$\overline{aws}$ 

開発者ガイド

# AWS Config

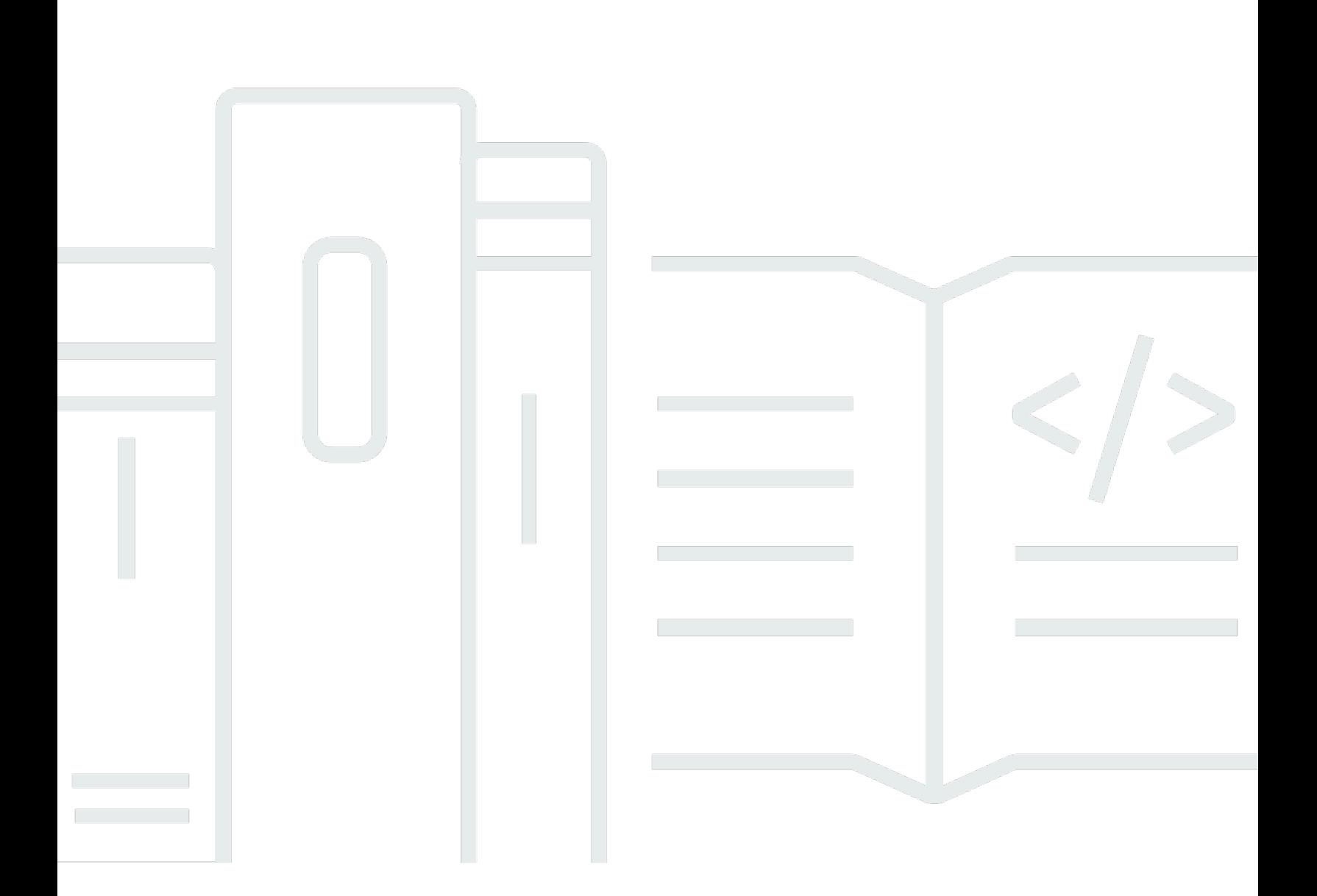

Copyright © 2024 Amazon Web Services, Inc. and/or its affiliates. All rights reserved.

# AWS Config: 開発者ガイド

Copyright © 2024 Amazon Web Services, Inc. and/or its affiliates. All rights reserved.

Amazon の商標とトレードドレスは、Amazon 以外の製品またはサービスとの関連において、顧客 に混乱を招いたり、Amazon の名誉または信用を毀損するような方法で使用することはできませ ん。Amazon が所有しない他の商標はすべてそれぞれの所有者に帰属します。所有者は必ずしも Amazon との提携や関連があるわけではありません。また、Amazon の支援を受けているとはかぎり ません。

# **Table of Contents**

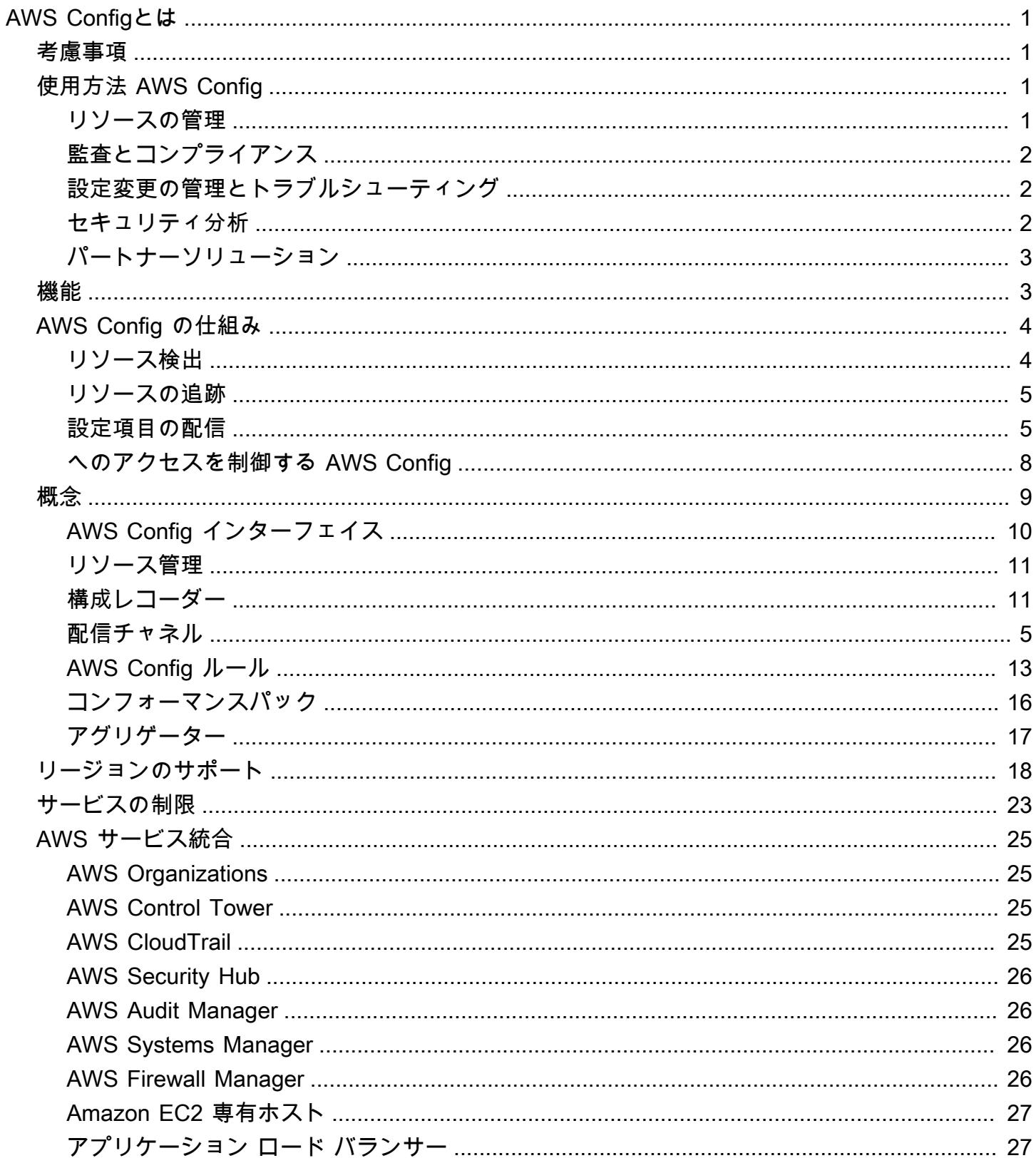

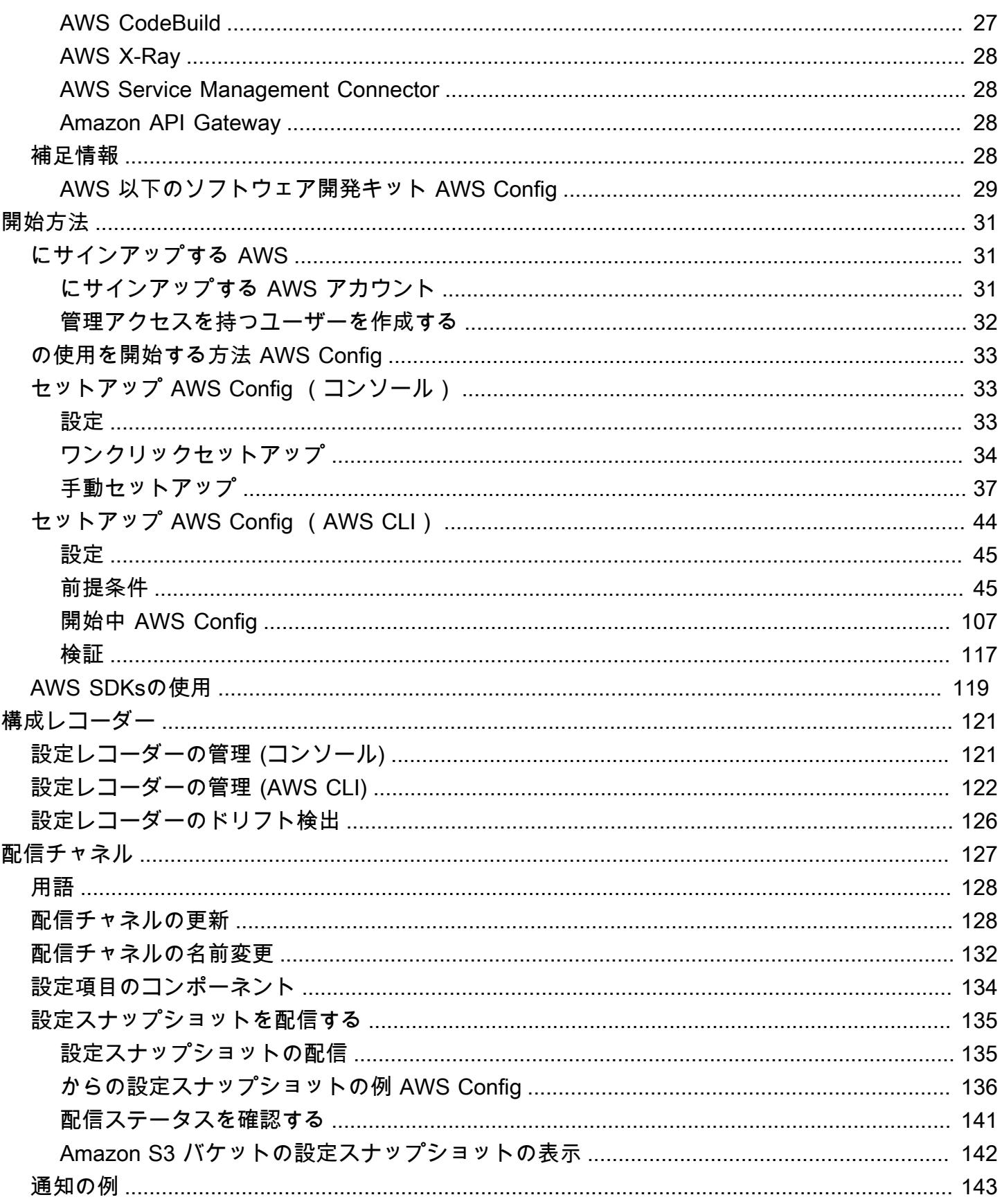

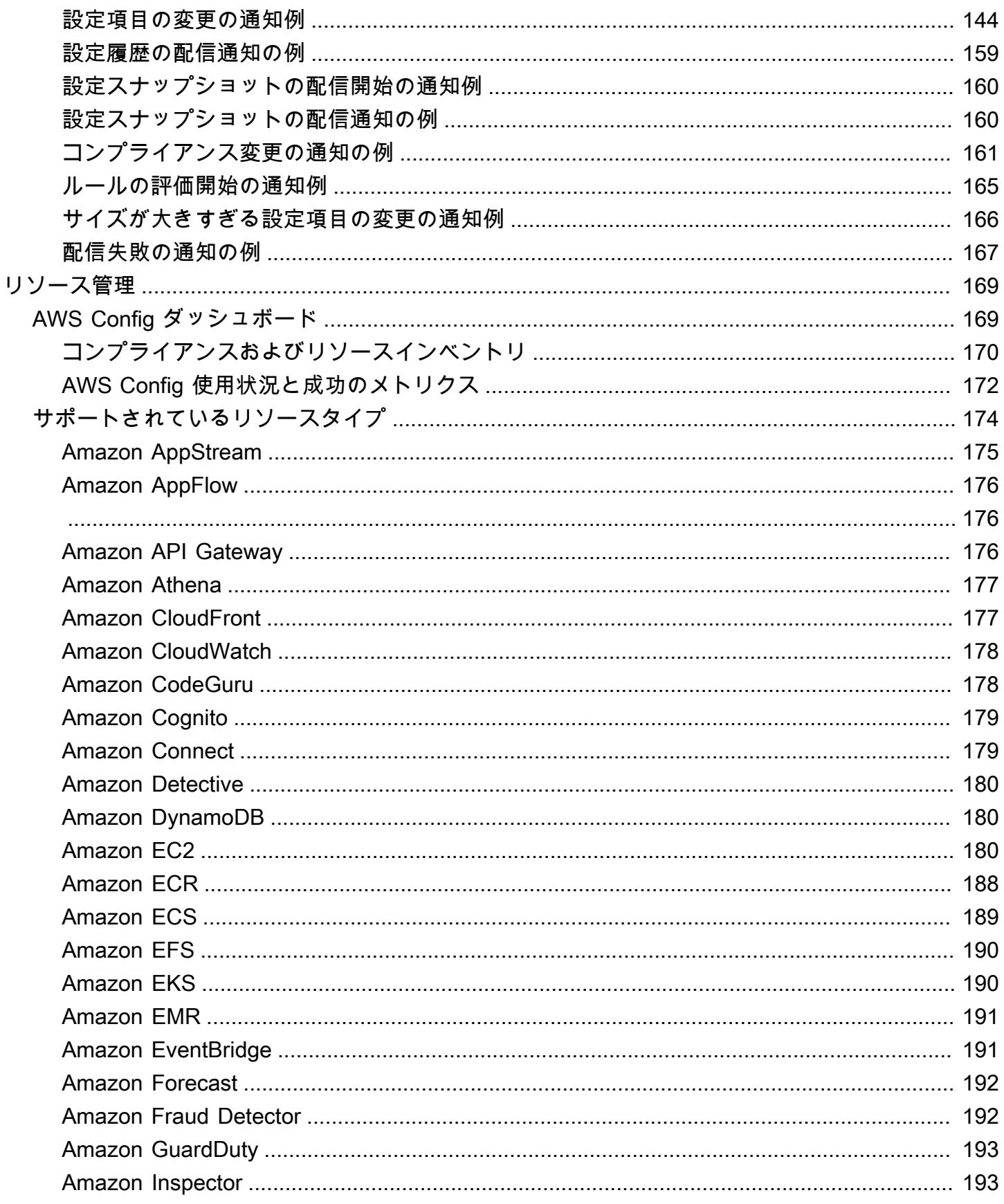

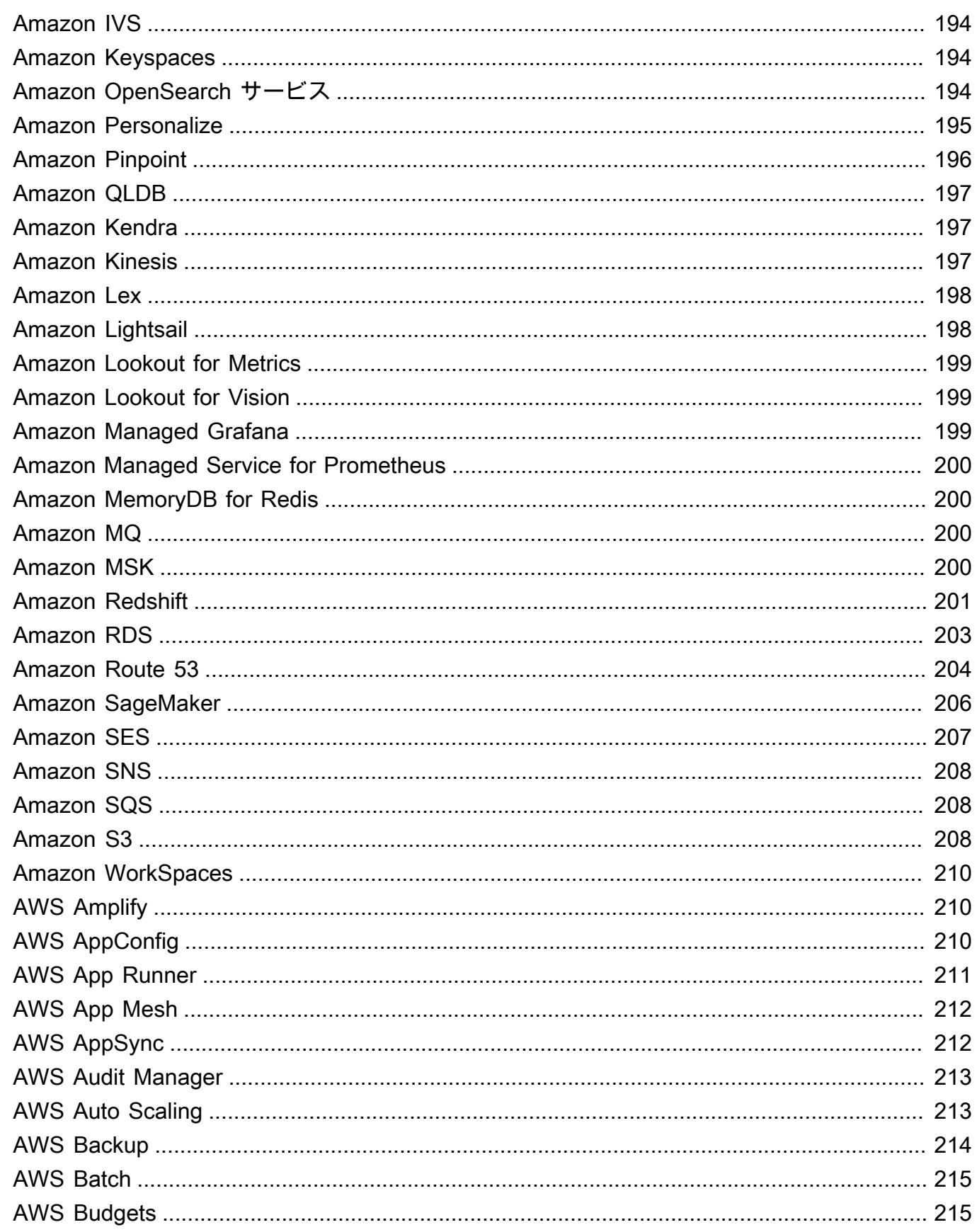

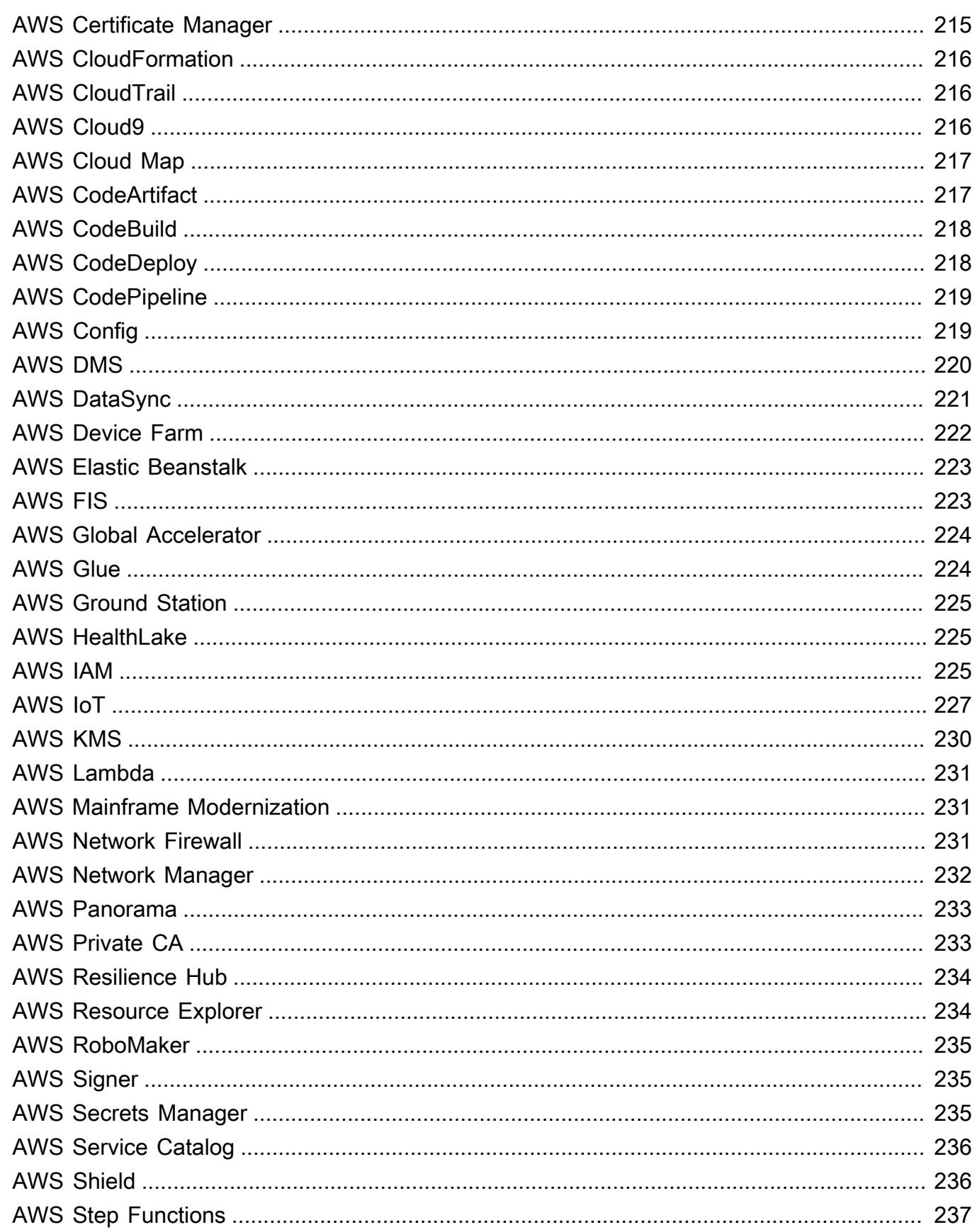

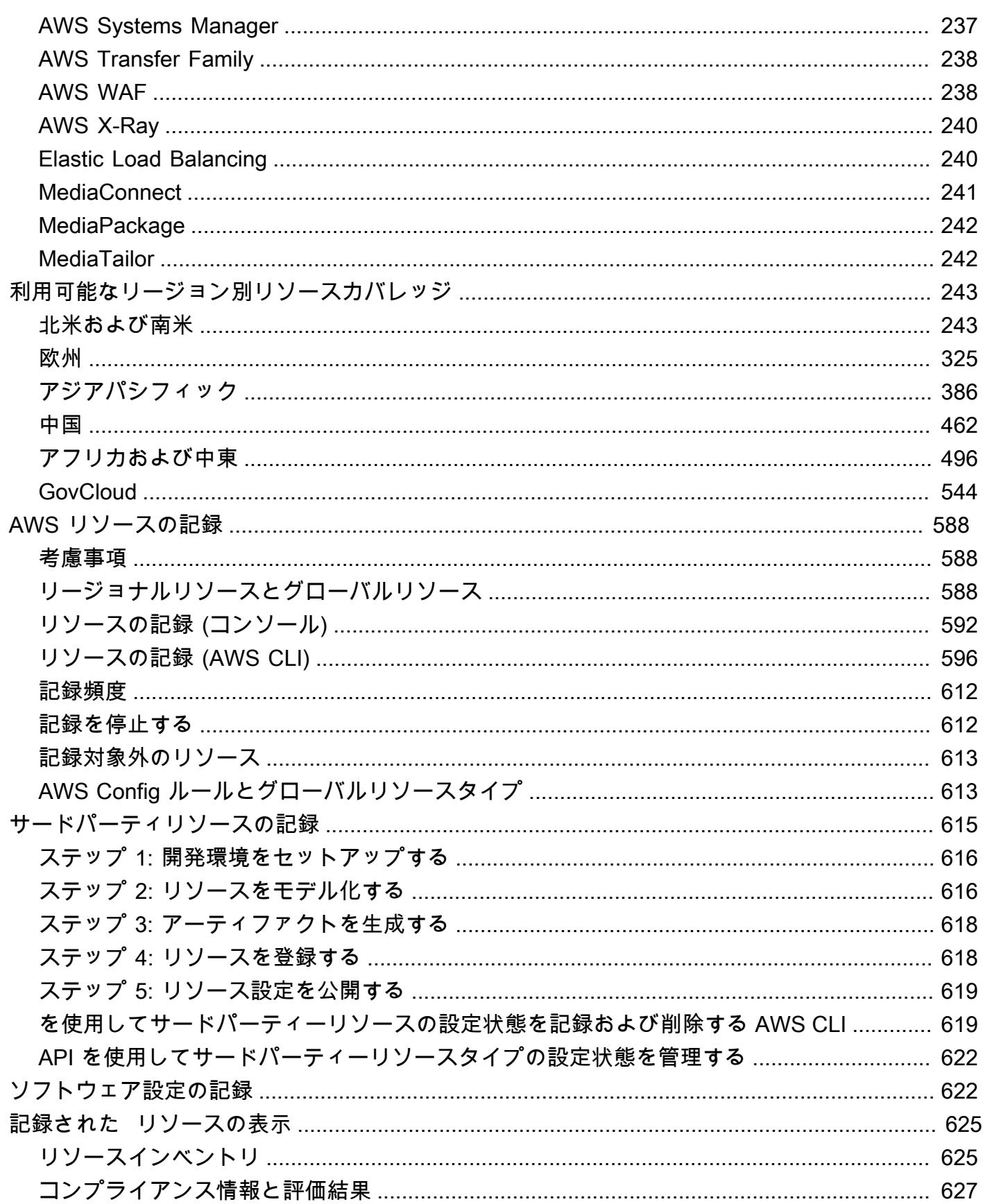

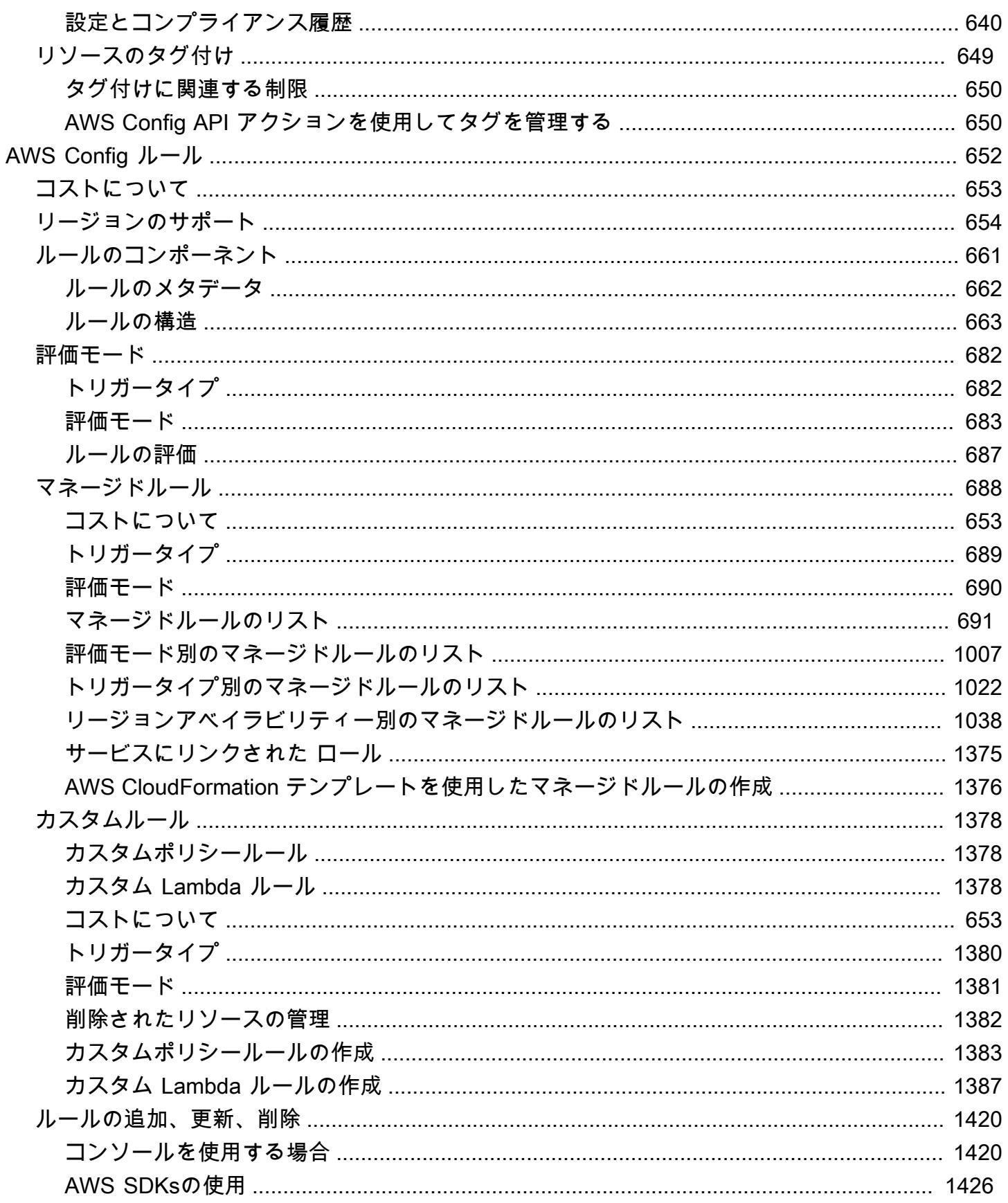

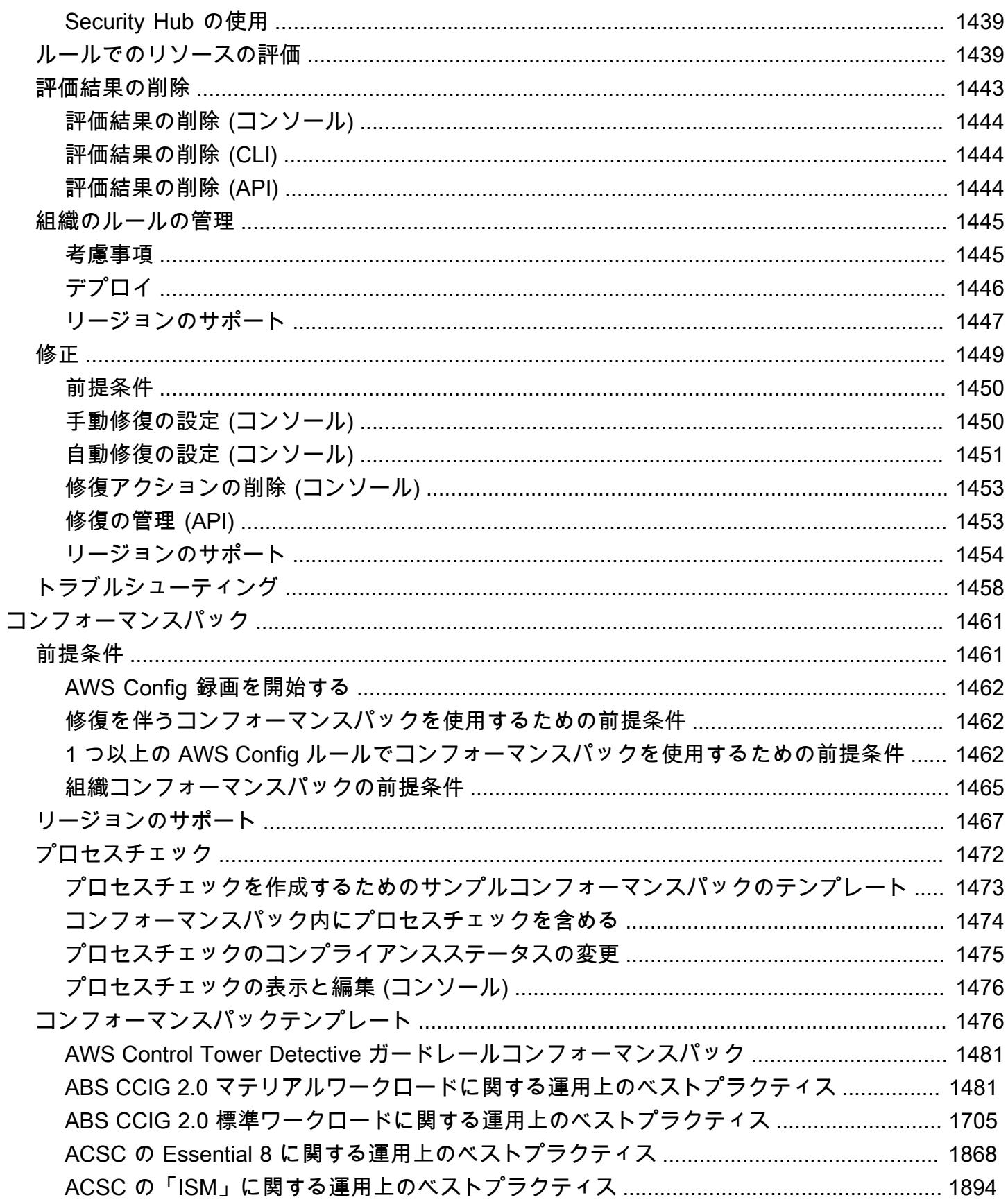

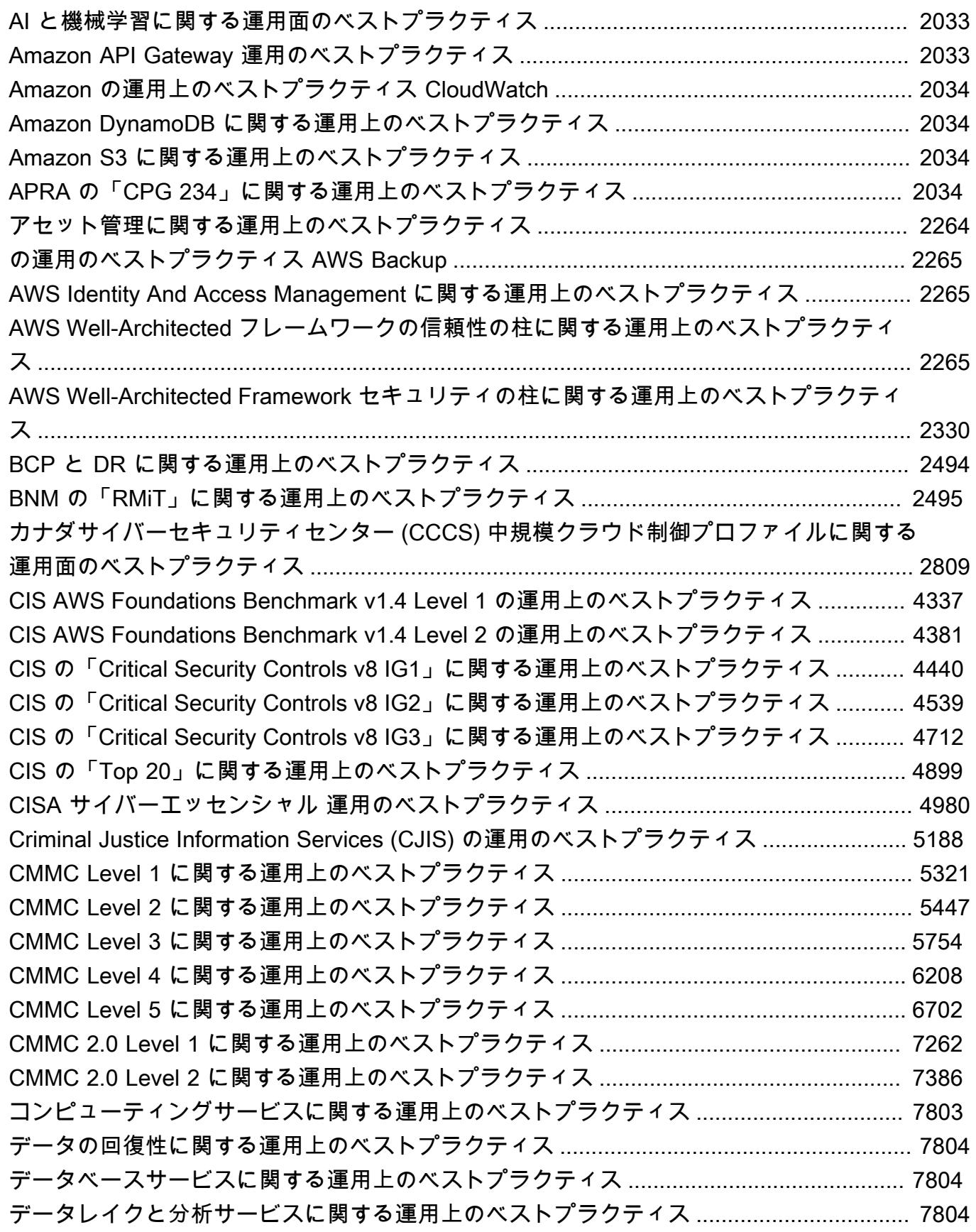

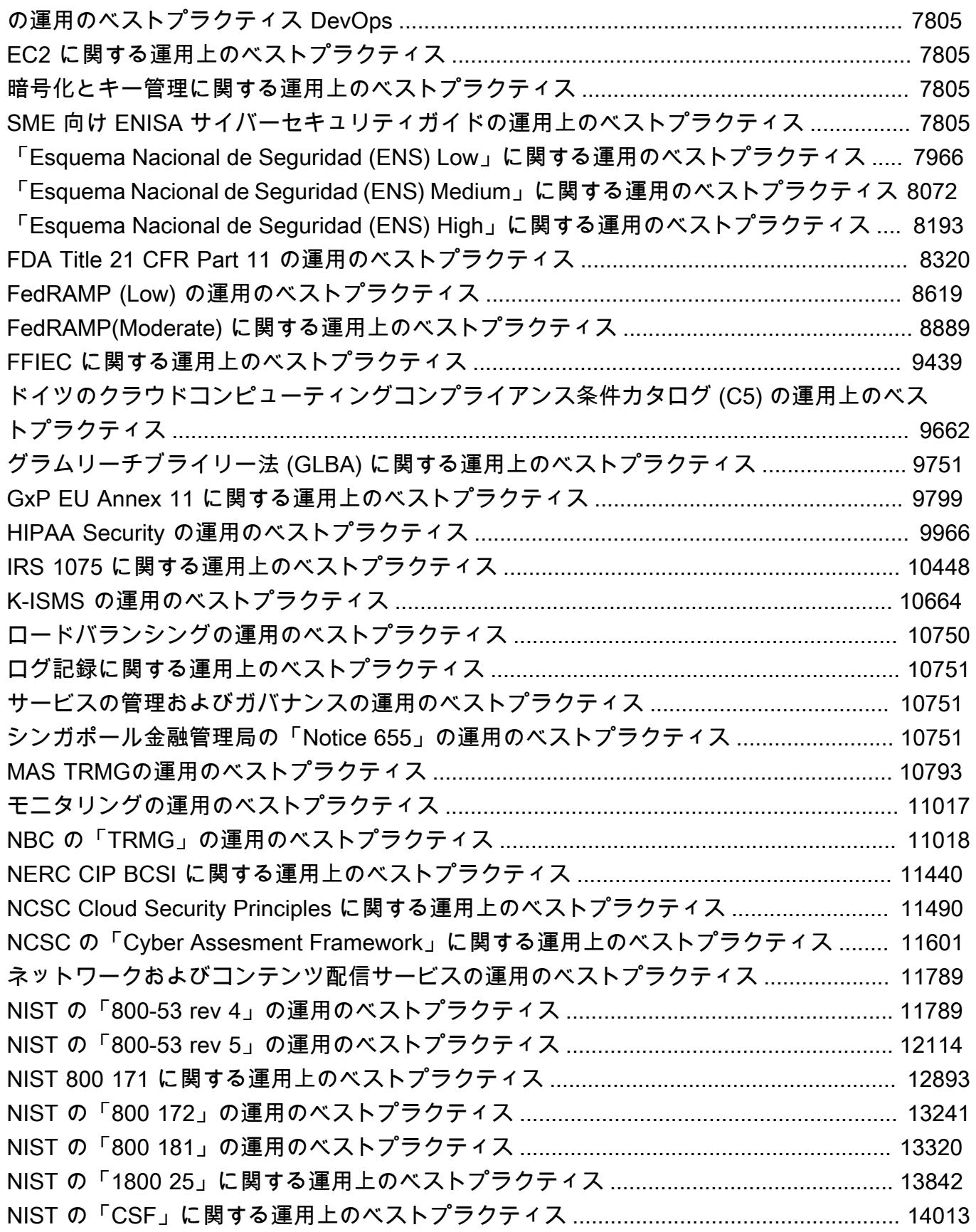

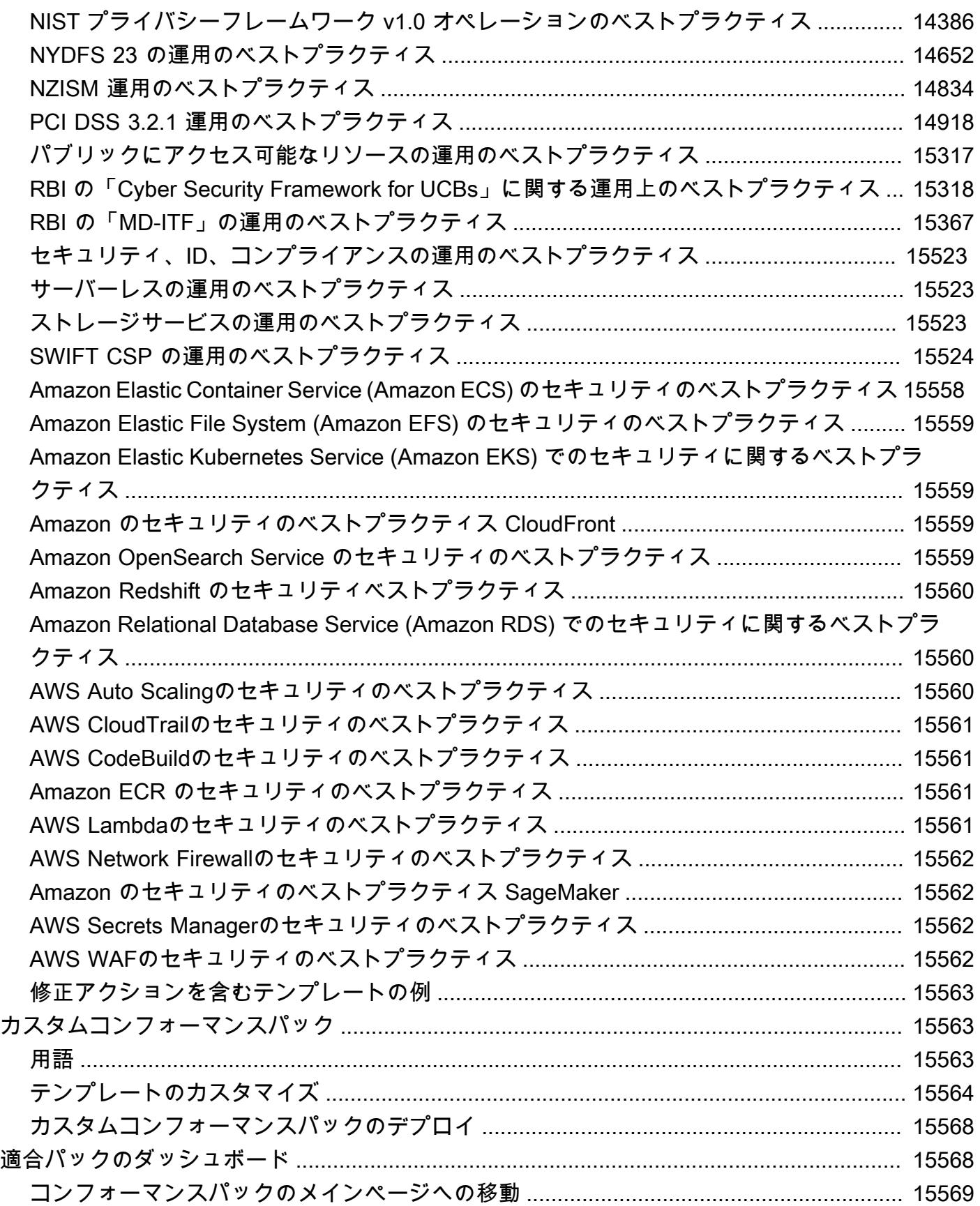

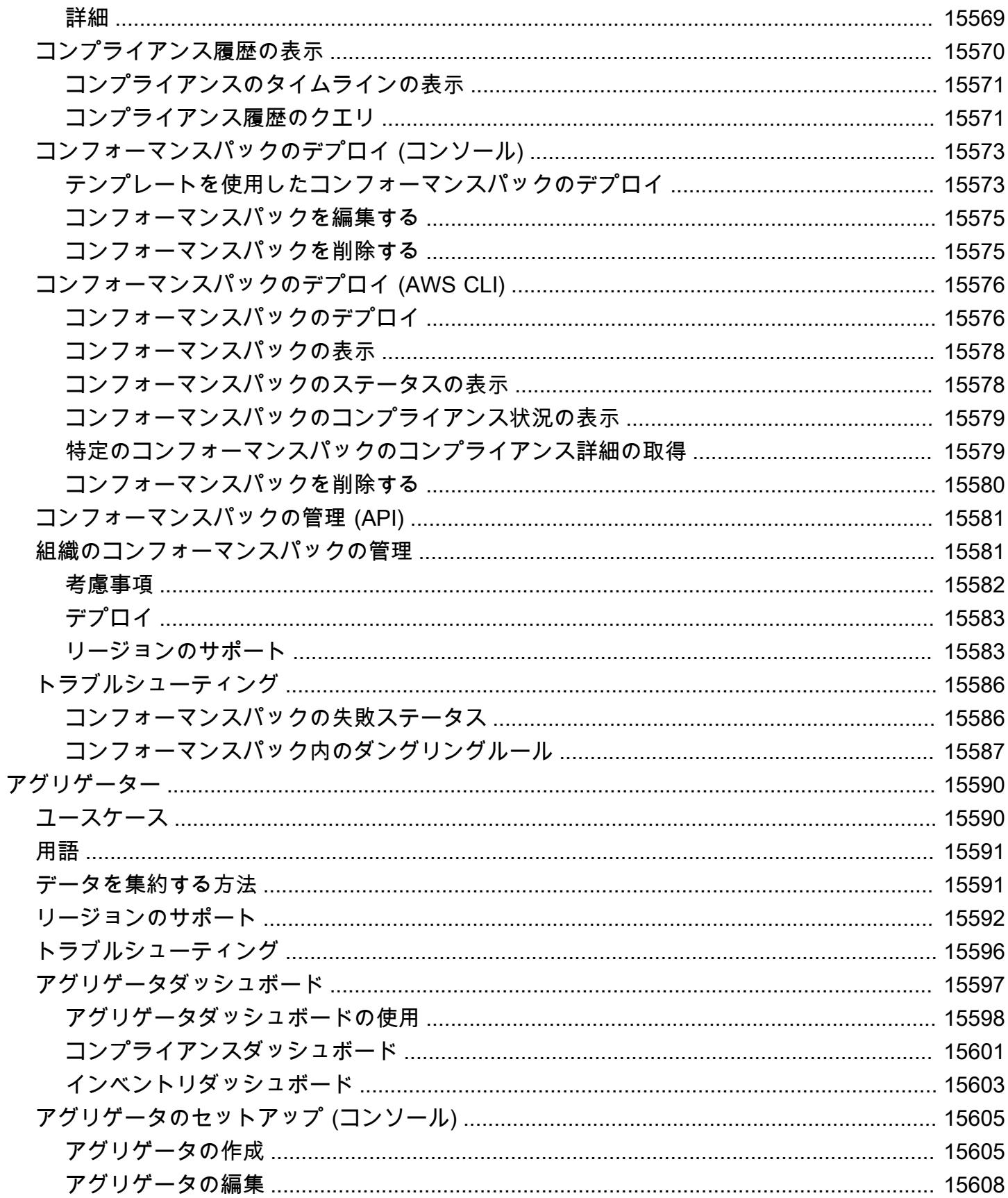

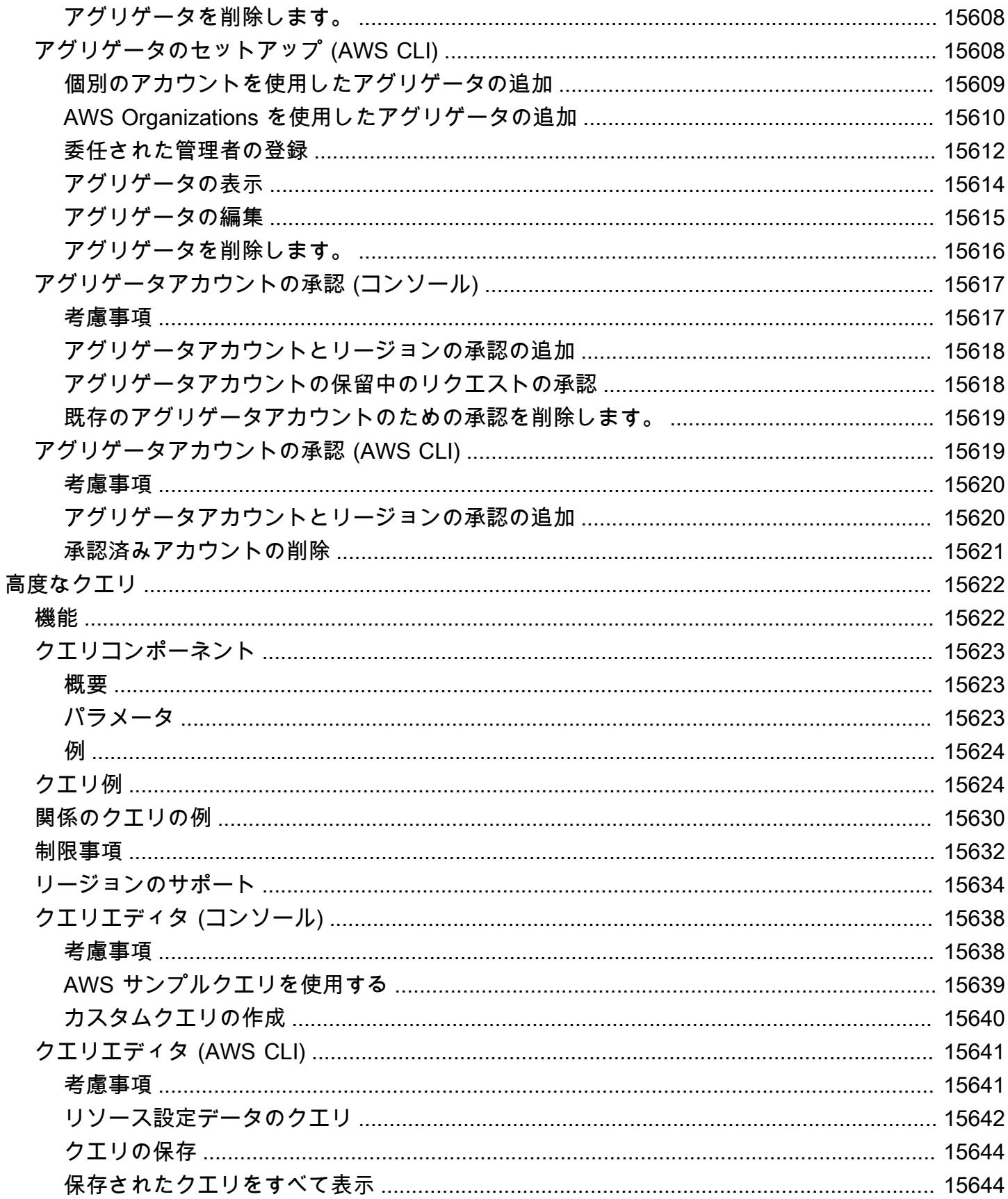

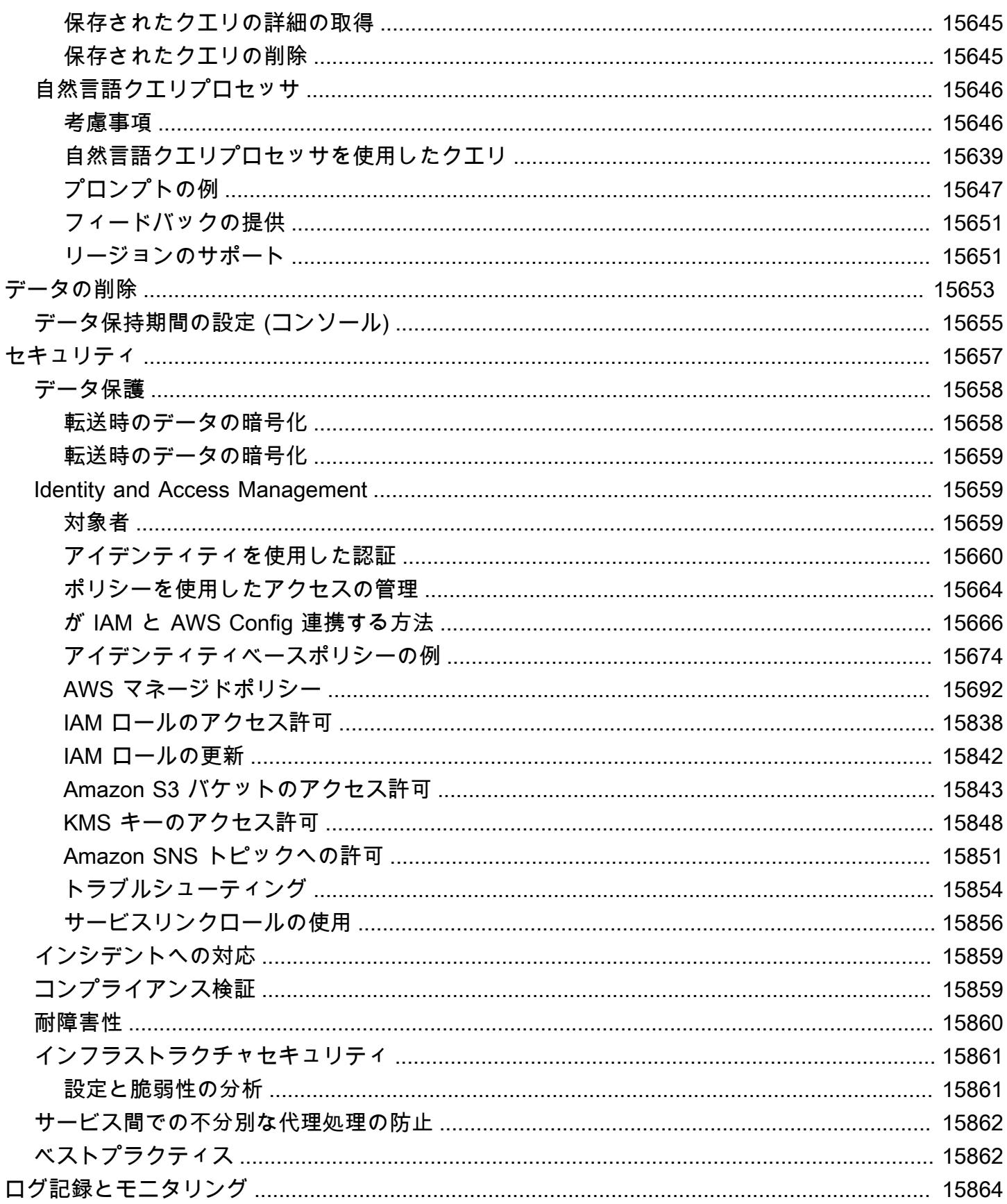

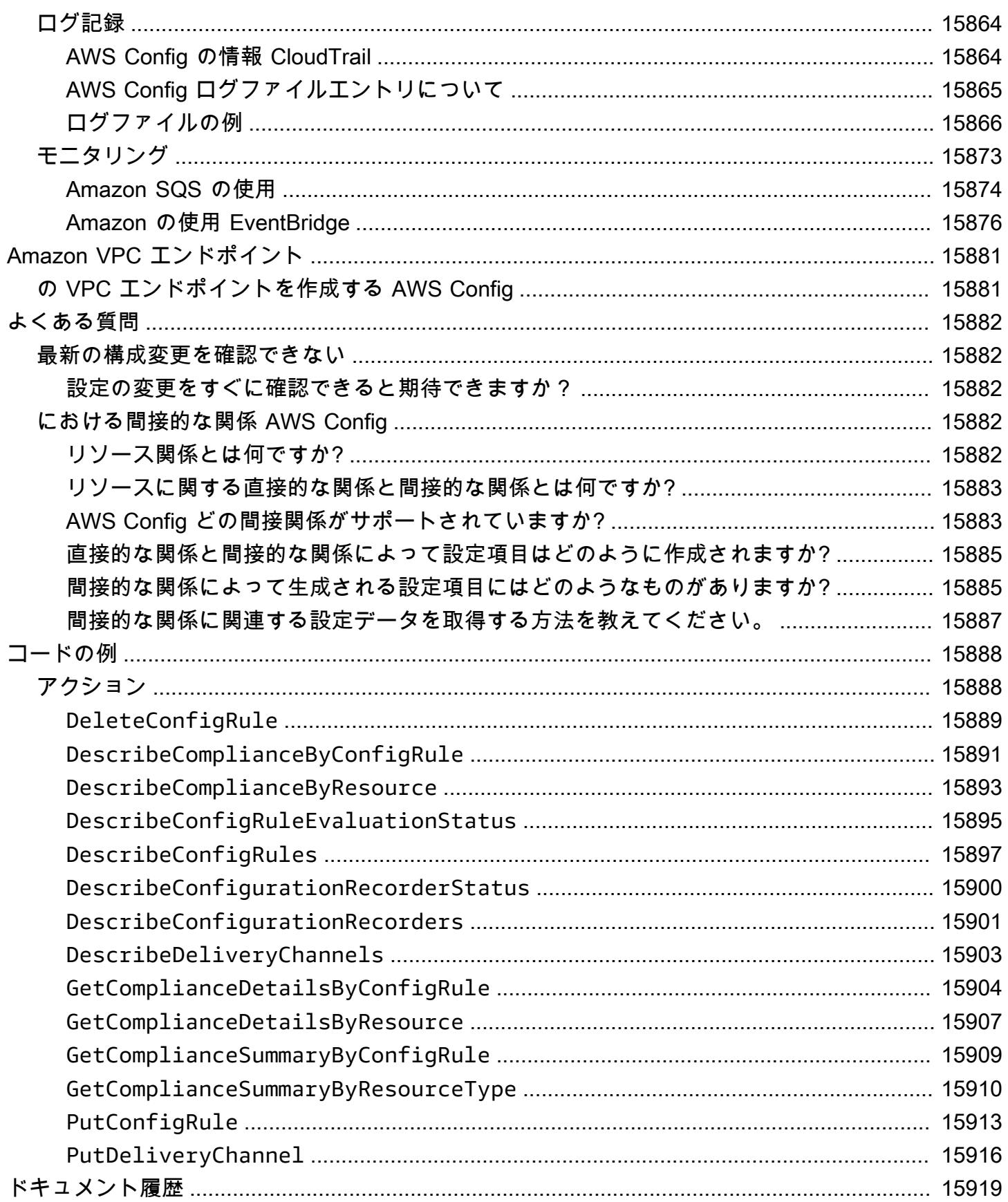

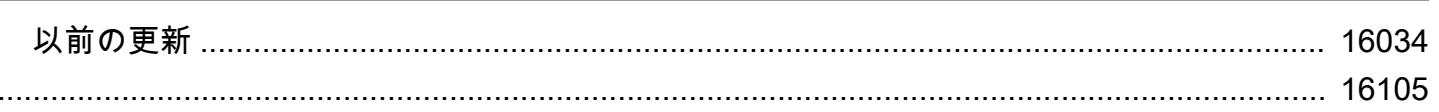

# <span id="page-18-0"></span>AWS Configとは

AWS Config は、アカウント内の AWS リソースの設定の詳細ビューを提供します AWS 。これに は、リソース間の関係と設定の履歴が含まれるため、時間の経過と共に設定と関係がどのように変わ るかを確認できます。

AWS リソースは、Amazon Elastic Compute Cloud (EC2) インスタンス AWS、Amazon Elastic Block Store (EBS) ボリューム、セキュリティグループ、Amazon Virtual Private Cloud (VPC) など、 で操 作できるエンティティです。でサポートされている AWS リソースの完全なリストについては AWS Config、「」を参照してください[サポートされているリソースタイプ。](#page-191-0)

## <span id="page-18-1"></span>考慮事項

- AWS アカウント: アクティブな が必要です AWS アカウント。詳細については、[「 にサインアッ](https://docs.aws.amazon.com/config/latest/developerguide/getting-started.html#getting-started-signing-up) [プ AWSす](https://docs.aws.amazon.com/config/latest/developerguide/getting-started.html#getting-started-signing-up)る」を参照してください。
- Amazon S3 バケット: 設定スナップショットと履歴のデータを受信するには、S3 バケットが必要 です。詳細については、[Amazon S3 バケットのアクセス許可](https://docs.aws.amazon.com/config/latest/developerguide/s3-bucket-policy.html)を参照してください。
- Amazon SNS トピック: 設定スナップショットと履歴に変更があった場合に通知を受け取るに は、Amazon SNS が必要です。詳細については[、Amazon SNSトピックのアクセス許可](https://docs.aws.amazon.com/config/latest/developerguide/sns-topic-policy.html)」を参照 してください。
- IAM ロール : へのアクセスに必要なアクセス許可を持つ IAM ロールが必要です AWS Config。詳細 については、[「IAM ロールのアクセス許可」](https://docs.aws.amazon.com/config/latest/developerguide/iamrole-permissions.html)を参照してください。
- リソースタイプ : 記録 AWS Config するリソースタイプを決定できます。詳細については、[AWS](https://docs.aws.amazon.com/config/latest/developerguide/select-resources.html) [「リソースの記録](https://docs.aws.amazon.com/config/latest/developerguide/select-resources.html)」を参照してください。

# <span id="page-18-2"></span>使用方法 AWS Config

でアプリケーションを実行する場合 AWS、通常は AWS リソースを使用します。リソースは、まと めて作成および管理する必要があります。アプリケーションの需要が高まり続けるにつれて、 AWS リソースを追跡する必要も高まります。 AWS Config は、以下のシナリオでアプリケーションリソー スをモニタリングするのに役立つように設計されています。

## <span id="page-18-3"></span>リソースの管理

リソースの設定に対するガバナンスを強化し、リソースの誤設定を検出するには、どのようなリソー スがあり、どのように設定されているかを常に正確に把握しておく必要があります。を使用して、各 リソース AWS Config に対して行われた呼び出しをポーリングすることで、これらの変更をモニタリ ングすることなく、リソースが作成、変更、または削除されるたびに通知できます。

AWS Config ルールを使用して、 リソースの設定を評価できます AWS 。がリソースがいずれかの ルールの条件に違反していること AWS Config を検出すると、 はリソースを非準拠として AWS Config フラグ付けし、通知を送信します。 AWS Config は、リソースが作成、変更、または削除さ れるたびにリソースを継続的に評価します。

#### <span id="page-19-0"></span>監査とコンプライアンス

使用しているデータが自社のポリシーやベストプラクティスに準拠していることを確認するために頻 繁な監査を必要とする場合があります。コンプライアンスを確認するには、リソースの設定履歴にア クセスする必要があります。この情報は によって提供されます AWS Config。

## <span id="page-19-1"></span>設定変更の管理とトラブルシューティング

相互に依存する複数の AWS リソースを使用すると、1 つのリソースの設定が変更されると、関連リ ソースに意図しない結果が生じる可能性があります。を使用すると AWS Config、変更する予定のリ ソースが他のリソースとどのように関連しているかを表示し、変更の影響を評価できます。

また、 AWS Config が提供するリソースの設定履歴を使用して、問題のトラブルシューティングを行 ない、問題が発生したリソースの最後の正常であると判明している設定にアクセスできます。

#### <span id="page-19-2"></span>セキュリティ分析

潜在的なセキュリティ上の弱点を分析するには、ユーザーに付与される AWS Identity and Access Management (IAM) アクセス許可や、 AWS リソースへのアクセスを制御する Amazon EC2 セキュ リティグループルールなど、リソース設定に関する詳細な履歴情報が必要です。

を使用して AWS Config 、 が記録していた任意の時点でユーザー、グループ、またはロールに割 り当てられた IAM AWS Config ポリシーを表示できます。この情報に基づいて、特定の時間にユー ザーに属していたアクセス許可を確認できます。例えば、ユーザー John Doe が 2015 年 1 月 1 日 に Amazon VPC 設定を変更するアクセス許可を持っていたかどうかを表示できます。

を使用して AWS Config 、特定の時間に開かれたポートルールなど、EC2 セキュリティグループの 設定を表示することもできます。この情報により、特定のポートに着信する TCP トラフィックをセ キュリティグループがブロックしていたかどうかを判断できます。

# <span id="page-20-0"></span>パートナーソリューション

AWS は、ログ記録と分析に関するサードパーティーのスペシャリストと提携し、 AWS Config 出力 を使用するソリューションを提供します。詳細については、 AWS Config の詳細ページを参照してく ださい[AWS Config](https://aws.amazon.com/config)。

## <span id="page-20-1"></span>機能

をセットアップすると AWS Config、以下を完了できます。

リソース管理

- 記録 AWS Config するリソースタイプを指定します。
- 設定スナップショット (リクエストした場合) と設定履歴を受け取るように Amazon S3 バケットを 設定する。
- 設定のストリーミング通知を送信するように Amazon SNS を設定する。
- Amazon S3 バケットと Amazon SNS トピックへのアクセスに必要なアクセス AWS Config 許可を 付与します。

詳細については、[AWS 「リソース設定と履歴の表示」](https://docs.aws.amazon.com/config/latest/developerguide/view-manage-resource.html)および[AWS 「リソース設定と履歴の管](https://docs.aws.amazon.com/config/latest/developerguide/manage-config.html) [理](https://docs.aws.amazon.com/config/latest/developerguide/manage-config.html)」を参照してください。

ルールおよびコンフォーマンスパック

- 記録されたリソースタイプのコンプライアンス情報を評価 AWS Config するために使用するルール を指定します。
- コンフォーマンスパック、または で単一のエンティティとしてデプロイおよびモニタリングでき る AWS Config ルールと修復アクションのコレクションを使用します AWS アカウント。

詳細については、[AWS Config 「ルールとコンフォーマンスパックを使用したリソースの評](https://docs.aws.amazon.com/config/latest/developerguide/evaluate-config.html) [価](https://docs.aws.amazon.com/config/latest/developerguide/evaluate-config.html)[https://docs.aws.amazon.com/config/latest/developerguide/conformance-packs.html」](https://docs.aws.amazon.com/config/latest/developerguide/conformance-packs.html)を参照し てください。

#### アグリゲーター

• アグリゲーターを使用すると、リソースのインベントリとコンプライアンスを一元的に把握できま す。アグリゲータは、複数の および AWS リージョンから AWS Config 設定 AWS アカウント お よびコンプライアンスデータを 1 つのアカウントとリージョンに収集します。

詳細については、[\[マルチアカウントマルチリージョンのデータ集約](https://docs.aws.amazon.com/config/latest/developerguide/aggregate-data.html)] を参照してください。

高度なクエリ

• サンプルクエリのいずれかを使用するか、 AWS リソースの設定スキーマを参照して独自のクエリ を記述します。

詳細については、[AWS 「リソースの現在の設定状態のクエリ」](https://docs.aws.amazon.com/config/latest/developerguide/querying-AWS-resources.html)を参照してください。

## <span id="page-21-0"></span>AWS Config の仕組み

AWS Config は、アカウント内の AWS リソースの設定の詳細ビューを提供します AWS 。これに は、リソース間の関係と設定の履歴が含まれるため、時間の経過と共に設定と関係がどのように変わ るかを確認できます。

AWS リソースは、Amazon Elastic Compute Cloud (EC2) インスタンス AWS、Amazon Elastic Block Store (EBS) ボリューム、セキュリティグループ、Amazon Virtual Private Cloud (VPC) など、 で操 作できるエンティティです。でサポートされている AWS リソースの完全なリストについては AWS Config、「」を参照してください[サポートされているリソースタイプ。](#page-191-0)

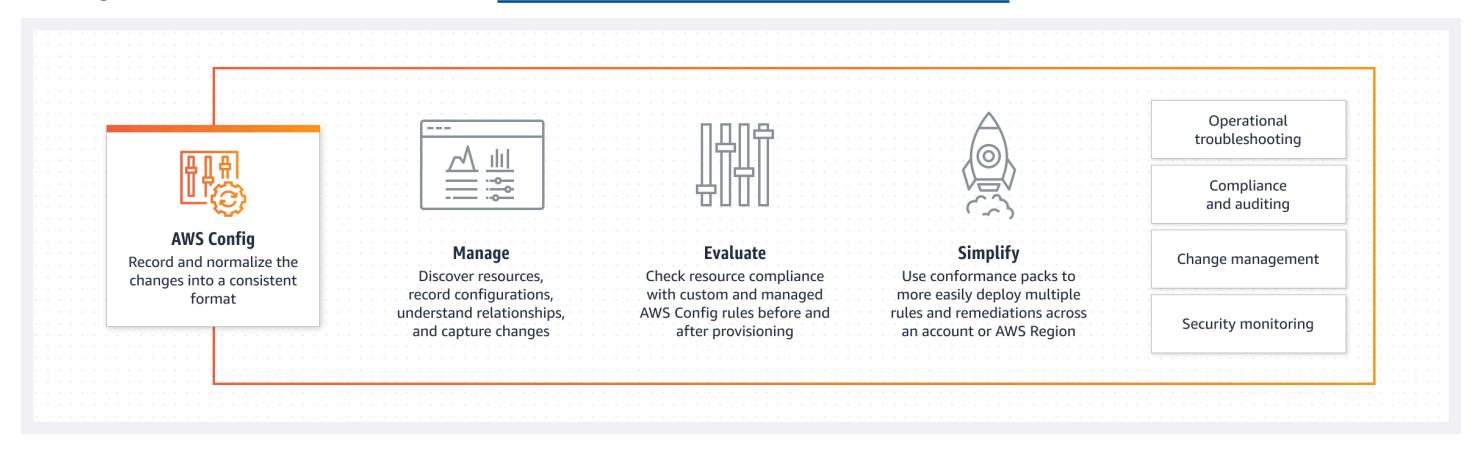

<span id="page-21-1"></span>リソース検出

を有効にすると AWS Config、まずアカウントに存在するサポートされている AWS リソースを検出 し、各リソース[の設定項目](#page-29-0)を生成します。

AWS Config は、リソースの設定が変更されると設定項目も生成し、設定レコーダーを起動したとき のリソースの設定項目の履歴レコードを保持します。デフォルトでは、 はリージョンでサポートさ れているすべてのリソースの設定項目 AWS Config を作成します。サポートされているすべてのリ ソースの設定項目 AWS Config を作成しない場合は、追跡するリソースタイプを指定できます。

追跡 AWS Config する のリソースタイプを指定する前に[、リージョンの可用性別のリソースカバ](https://docs.aws.amazon.com/config/latest/developerguide/what-is-resource-config-coverage.html) [レッジ](https://docs.aws.amazon.com/config/latest/developerguide/what-is-resource-config-coverage.html)をチェックして、 を設定する AWS リージョンでリソースタイプがサポートされているこ とを確認します AWS Config。リソースタイプが少なくとも 1 つのリージョン AWS Config で でサ ポートされている場合、指定したリソースタイプが を設定しているリージョンをサポートしていな い場合でも AWS Config、 でサポートされているすべての AWS リージョンでそのリソースタイプの 記録を有効にできます AWS Config。

<span id="page-22-0"></span>リソースの追跡

AWS Config は、アカウント内の各リソースの Describe API コールまたは List API コールを呼び出 すことで、リソースに対するすべての変更を追跡します。このサービスでは、その同じ API コール を使用して、すべての関連リソースの設定詳細をキャプチャします。

例えば、VPC セキュリティグループから Egress ルールを削除すると AWS Config 、 はセキュリ ティグループで Describe API コールを呼び出します。 AWS Config 次に、 はセキュリティグルー プに関連付けられたすべてのインスタンスで Describe API コールを呼び出します。セキュリティグ ループ (リソース) と各インスタンス (関連リソース) の更新された設定が設定項目として記録され、 設定のストリーミングで Amazon Simple Storage Service (Amazon S3) バケットに配信されます。

AWS Config は、API によって開始されなかった設定変更も追跡します。 AWS Config ex は、リソー ス設定を定期的に調べ、変更された設定の設定項目を生成します。

AWS Config ルールを使用している場合、 は必要な設定について AWS リソース設定 AWS Config を 継続的に評価します。ルールに応じて、 AWS Config は設定の変更に応じて、または定期的にリソー スを評価します。各ルールは、ルールの評価ロジックが含まれている AWS Lambda 関数に関連付け られます。がリソース AWS Config を評価すると、ルールの AWS Lambda 関数が呼び出されます。 この関数は、評価されたリソースのコンプライアンスステータスを返します。リソースがルールの条 件に違反した場合、 はリソースとルールを非準拠として AWS Config フラグ付けします。リソース のコンプライアンスステータスが変更されると、 AWS Config は Amazon SNS トピックに通知を送 信します。

## <span id="page-22-1"></span>設定項目の配信

AWS Config は、次のいずれかのチャネルを介して設定項目を配信できます。

#### Amazon S3 バケット

AWS Config は AWS リソースの設定の変更を追跡し、指定した Amazon S3 バケットに更新された 設定の詳細を定期的に送信します。が AWS Config 記録するリソースタイプごとに、6 時間ごとに設 定履歴ファイルを送信します。各設定履歴ファイルには、その 6 時間の間に変更があったリソース の詳細が含まれています。各ファイルに含まれるリソースタイプは 1 つです (Amazon EC2 インスタ ンスや Amazon EBS ボリュームなど)。設定変更が行われない場合、 AWS Config はファイルを送信 しません。

AWS Config は、 AWS CLI で [deliver-config-snapshot](https://docs.aws.amazon.com/cli/latest/reference/configservice/deliver-config-snapshot.html) コマンドを使用するとき、または AWS Config API で [DeliverConfigSnapshot](https://docs.aws.amazon.com/config/latest/APIReference/API_DeliverConfigSnapshot.html) アクションを使用するときに、設定スナップショットを Amazon S3 バケットに送信します。 Amazon S3 設定スナップショットには、 に AWS Config 記録されるすべて のリソースの設定の詳細が含まれます AWS アカウント。設定履歴ファイルと設定スナップショット は JSON 形式です。

#### **G** Note

AWS Config は、設定履歴ファイルと設定スナップショットを指定された S3 バケットにの み配信 AWS Config します。S3 バケット内のオブジェクトのライフサイクルポリシーは変 更しません。ライフサイクルポリシーを使用して、オブジェクトを削除するか、Amazon S3 Glacier にアーカイブするかを指定できます。詳細については、Amazon Simple Storage Service Console ユーザーガイド中の[ライフサイクル設定の管理を](https://docs.aws.amazon.com/AmazonS3/latest/user-guide/LifecycleConfiguration.html)参照してください。ブロ グ投稿の [Amazon S3 データを S3 Glacier にアーカイブする](https://aws.amazon.com/blogs/aws/archive-s3-to-glacier/)も参照してください。

Amazon SNS トピック

Amazon Simple Notification Service (Amazon SNS) トピックは、E メールアドレスなどのサブスクラ イブしているエンドポイントやクライアントにメッセージ (または通知) を配信するために Amazon SNS で使用する通信チャネルです。その他の種類の Amazon SNS 通知として、携帯電話のアプリへ のプッシュ通知メッセージ、SMS 対応の携帯電話やスマートフォンへのショートメッセージサービ ス (SMS) 通知、HTTP POST リクエストなどがあります。最適な結果を得るために、SNS トピック の通知エンドポイントとして Amazon SQS を使用し、通知内の情報をプログラムで処理します。

AWS Config は、指定した Amazon SNS トピックを使用して通知を送信します。受信する通知の種 類は、次の例に示すように、メッセージ本文の messageType キーの値で示されます。

"messageType": "ConfigurationHistoryDeliveryCompleted"

## 通知には、次のいずれかのメッセージタイプを使用できます。

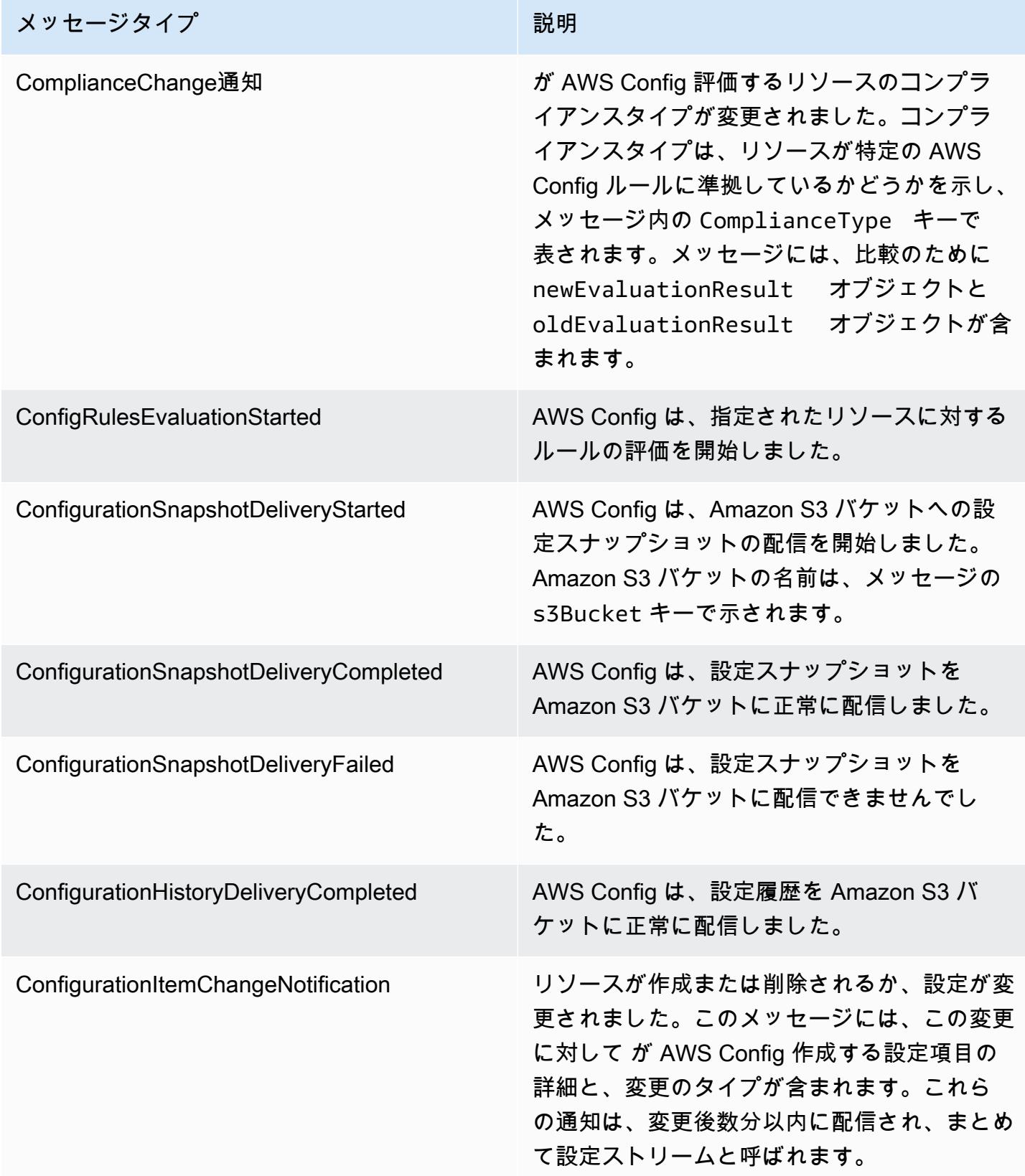

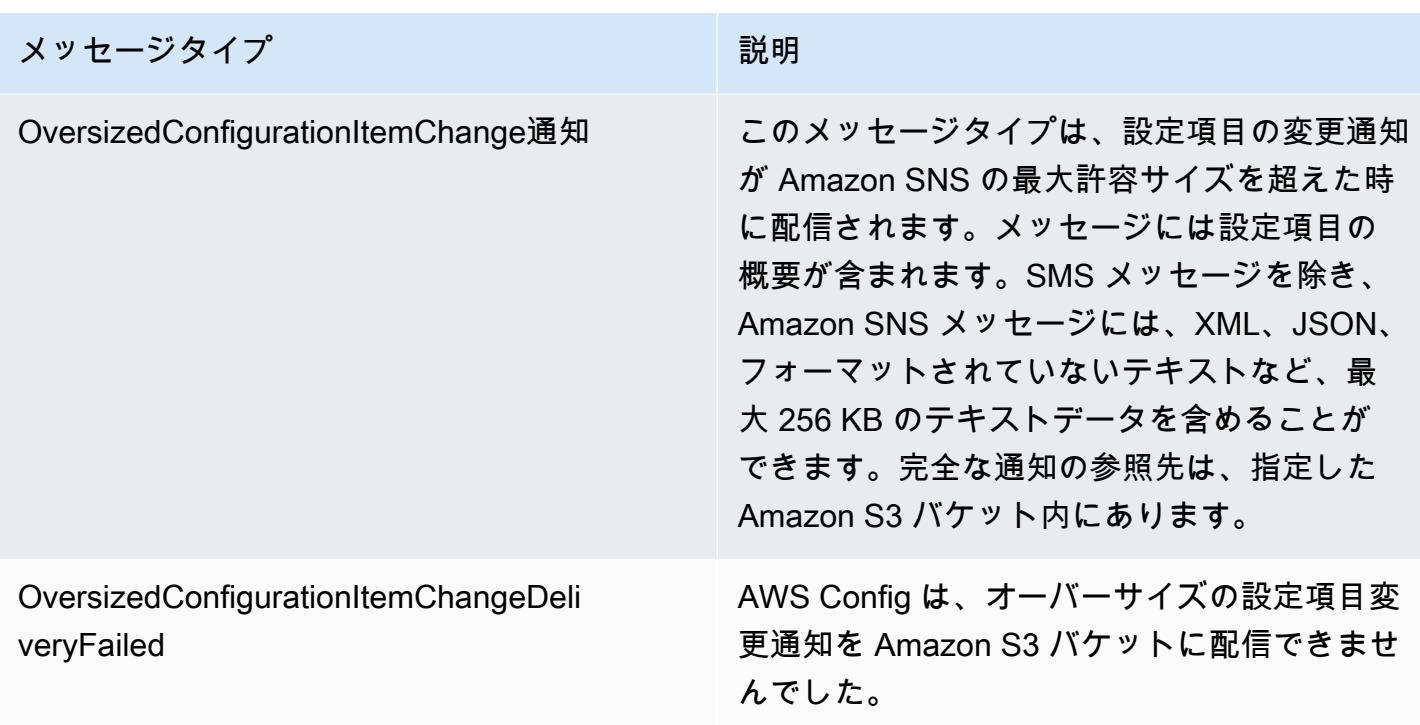

通知の例については、「[AWS Config から Amazon SNS トピックに送信される通知](#page-160-0)」を参照してく ださい。Amazon SNS の詳細については[、Amazon Simple Notification Service デベロッパーガイド](https://docs.aws.amazon.com/sns/latest/dg/) を参照してください。

#### **a** Note

最新の設定変更が表示されないのはなぜですか? AWS Config 通常、 は変更が検出された直後、または指定した頻度でリソースの設定変更 を記録します。ただし、これはベストエフォートベースであり、場合によっては時間がか かることがあります。問題がしばらく経っても解決しない場合は、 [AWS Supportに](https://aws.amazon.com/contact-us/)連絡し て、Amazon でサポートされている AWS Config メトリクスを提供します CloudWatch。こ れらのメトリクスの詳細については、[AWS Config 「使用状況と成功のメトリクス」](https://docs.aws.amazon.com/config/latest/developerguide/viewing-the-aws-config-dashboard.html)を参照 してください。

## <span id="page-25-0"></span>へのアクセスを制御する AWS Config

AWS Identity and Access Management は、Amazon Web Services (AWS) のお客様がユーザーと ユーザーのアクセス許可を管理できるようにするウェブサービスです。

アクセス権限を付与するには、ユーザー、グループ、またはロールにアクセス許可を追加します。

• のユーザーとグループ AWS IAM Identity Center:

アクセス許可セットを作成します。「AWS IAM Identity Center ユーザーガイド」の「[権限設定を](https://docs.aws.amazon.com/singlesignon/latest/userguide/howtocreatepermissionset.html) [作成する](https://docs.aws.amazon.com/singlesignon/latest/userguide/howtocreatepermissionset.html)」の手順に従ってください。

• IAM 内で、ID プロバイダーによって管理されているユーザー:

ID フェデレーションのロールを作成します。詳細については、「IAM ユーザーガイド」の「[サー](https://docs.aws.amazon.com/IAM/latest/UserGuide/id_roles_create_for-idp.html) [ドパーティー ID プロバイダー \(フェデレーション\) 用のロールの作成](https://docs.aws.amazon.com/IAM/latest/UserGuide/id_roles_create_for-idp.html)」を参照してください。

- IAM ユーザー:
	- ユーザーが担当できるロールを作成します。手順については、「IAM ユーザーガイド」の「[IAM](https://docs.aws.amazon.com/IAM/latest/UserGuide/id_roles_create_for-user.html)  [ユーザー用ロールの作成](https://docs.aws.amazon.com/IAM/latest/UserGuide/id_roles_create_for-user.html)」を参照してください。
	- (お奨めできない方法) ポリシーをユーザーに直接アタッチするか、ユーザーをユーザーグループ に追加する。詳細については、「IAM ユーザーガイド」の「[ユーザー \(コンソール\) へのアクセ](https://docs.aws.amazon.com/IAM/latest/UserGuide/id_users_change-permissions.html#users_change_permissions-add-console) [ス権限の追加](https://docs.aws.amazon.com/IAM/latest/UserGuide/id_users_change-permissions.html#users_change_permissions-add-console)」を参照してください。

## <span id="page-26-0"></span>概念

AWS Config は、 に関連付けられたリソースの詳細ビューを提供します。これには AWS アカウン ト、リソースの設定方法、相互の関係、時間の経過とともに設定と関係がどのように変化したかが含 まれます。 AWS Configの概念を詳しく見ていきます。

#### 目次

- [AWS Config インターフェイス](#page-27-0)
	- [AWS Config コンソール](#page-27-1)
	- [AWS Config CLI](#page-27-2)
	- [AWS Config APIs](#page-27-3)
	- [AWS Config SDKs](#page-28-2)
- [リソース管理](#page-28-0)
	- [AWS リソース](#page-28-3)
	- [リソース関係](#page-28-4)
- [構成レコーダー](#page-28-1)
- [配信チャネル](#page-22-1)
	- [設定項目](#page-29-0)
	- [設定履歴](#page-29-1)
- [設定スナップショット](#page-29-2)
- [設定ストリーム](#page-30-1)
- [AWS Config ルール](#page-30-0)
	- [AWS Config マネージドルール](#page-31-0)
	- [AWS Config カスタムルール](#page-31-1)
	- [トリガータイプ](#page-31-2)
	- [評価モード](#page-32-0)
- [コンフォーマンスパック](#page-33-0)
- [マルチアカウントマルチリージョンのデータ集約](#page-34-0)
	- [ソースアカウント](#page-34-1)
	- [送信元リージョン](#page-34-2)
	- [アグリゲータ](#page-34-3)
	- [アグリゲータアカウント](#page-34-4)
	- [認証](#page-35-1)

<span id="page-27-0"></span>AWS Config インターフェイス

<span id="page-27-1"></span>AWS Config コンソール

AWS Config コンソールを使用してサービスを管理できます。の詳細については、 AWS Management Console「」を参照してくださ[いAWS Management Console](https://docs.aws.amazon.com/awsconsolehelpdocs/latest/gsg/getting-started.html)。

#### <span id="page-27-2"></span>AWS Config CLI

AWS Command Line Interface は、コマンドライン AWS Config から操作するために使用できる統合 ツールです。詳細については、「[AWS Command Line Interface ユーザーガイド](https://docs.aws.amazon.com/cli/latest/userguide/)」を参照してくださ い。 AWS Config CLI コマンドの完全なリストについては、[「使用可能なコマンド」](https://docs.aws.amazon.com/cli/latest/reference/configservice/index.html)を参照してくだ さい。

#### <span id="page-27-3"></span>AWS Config APIs

コンソールと CLI に加えて、 AWS Config RESTful APIs を使用して AWS Config 直接プログラムす ることもできます。詳細については、「 [APIリファレンスAWS Config」](https://docs.aws.amazon.com/config/latest/APIReference/)を参照してください。

#### <span id="page-28-2"></span>AWS Config SDKs

AWS Config API を使用する代わりに、いずれかの AWS SDKsを使用できます。各 SDK は、各種 のプログラミング言語とプラットフォームに対応したライブラリやサンプルコードで構成されてい ます。SDK は、 AWS Configへのアクセス権をプログラムによって作成するのに役立ちます。例え ば、SDK では、暗号を使用してリクエストに署名したり、エラーを管理したり、リクエストを自動 的に再試行したりできます。詳細については、[Amazon Web Services のツールペ](https://aws.amazon.com/tools/)ージを参照してく ださい。

#### <span id="page-28-0"></span>リソース管理

の基本的なコンポーネントを理解すること AWS Config は、リソースのインベントリと変更を追跡 し、 AWS リソースの設定を評価するのに役立ちます。

<span id="page-28-3"></span>AWS リソース

AWS リソースは、、 AWS Command Line Interface (CLI) AWS Management Console、 AWS SDKs、または AWS パートナーツールを使用して作成および管理するエンティティです。リ ソースの例としては AWS 、Amazon EC2 インスタンス、セキュリティグループ、Amazon VPCs、Amazon Elastic Block Store などがあります。 は、リソース ID や Amazon リソース[ネー](https://docs.aws.amazon.com/general/latest/gr/glos-chap.html#ARN) [ム \(ARN\)](https://docs.aws.amazon.com/general/latest/gr/glos-chap.html#ARN) などの一意の識別子を使用して各リソース AWS Config を参照します。が AWS Config サ ポートするリソースタイプのリストについては、「」を参照してください[サポートされているリソー](#page-191-0) [スタイプ](#page-191-0)。

<span id="page-28-4"></span>リソース関係

AWS Config はアカウント内の AWS リソースを検出し、 AWS リソース間の関係のマップを作成し ます。例えば関係には、セキュリティグループ sg-ef678hk に関連付けられている Amazon EC2 イ ンスタンス i-a1b2c3d4 に接続された Amazon EBS ボリューム vol-123ab45d が含まれる場合が あります。

<span id="page-28-1"></span>詳細については、「[サポートされているリソースタイプ](#page-191-0)」を参照してください。

構成レコーダー

構成レコーダーは、サポートされるリソースの構成を設定項目としてアカウントに保存します。記録 を開始する前に、設定レコーダーを作成して起動する必要があります。設定レコーダーはいつでも停 止して再起動できます。詳細については、「[設定レコーダーの管理](#page-138-0)」を参照してください。

デフォルトでは、設定レコーダー AWS Config は、 が実行されているリージョンでサポートされて いるすべてのリソースを記録します。設定レコーダーをカスタマイズして、指定したリソースタイプ のみを記録することもできます。詳細については、「[AWS リソースの記録」](#page-605-0)を参照してください。

AWS Management Console または CLI を使用してサービスを有効にすると、 によって AWS Config 自動的に設定レコーダーが作成され、起動されます。

### 配信チャネル

は、 AWS リソースに発生した変更 AWS Config を継続的に記録するため、配信チャネル を介して 通知と更新された設定状態を送信します。配信チャネルを管理して、 が設定更新 AWS Config を送 信する場所を制御できます。

#### <span id="page-29-0"></span>設定項目

設定項目は、アカウントに存在するサポートされている AWS リソースのさまざまな属性の point-intime ビューを表します。設定項目のコンポーネントには、メタデータ、属性、関係、現在の設定、 および関連イベントが含まれます。 は、記録するリソースタイプへの変更を検出するたびに設定項 目 AWS Config を作成します。例えば、 AWS Config が Amazon S3 バケットを記録する場合、 はバ ケットが作成、更新、または削除されるたびに設定項目 AWS Config を作成します。 AWS Config に を選択して、設定した記録頻度で設定項目を作成することもできます。

詳細については、「[Components of a Configuration Item」](#page-151-0)および「[Selecting Which Resources are](https://docs.aws.amazon.com/config/latest/developerguide/select-resources.html#select-resources-recording-frequency)  [Recorded | Recording Frequency](https://docs.aws.amazon.com/config/latest/developerguide/select-resources.html#select-resources-recording-frequency)」を参照してください。

#### <span id="page-29-1"></span>設定履歴

設定履歴は、特定期間の特定リソースに関する設定項目のコレクションです。設定履歴から、リソー スの最初の作成日、先月の設定内容、昨日午前 9 時に行われた設定変更などを確認できます。設定 履歴は複数の形式で利用できます。 は、記録されるリソースタイプごとに設定履歴ファイルを、指 定した Amazon S3 バケットに自動的に AWS Config 配信します。 AWS Config コンソールで特定の リソースを選択し、タイムラインを使用してそのリソースの以前のすべての設定項目に移動できま す。また、リソースの設定項目の履歴には API からアクセスすることもできます。

詳細については、[AWS 「リソース設定と履歴の表示」](https://docs.aws.amazon.com/config/latest/developerguide/view-manage-resource.html)および[AWS 「リソース設定と履歴の管理](https://docs.aws.amazon.com/config/latest/developerguide/manage-config.html)」 を参照してください。

<span id="page-29-2"></span>設定スナップショット

設定スナップショットは、アカウント内のサポートされているリソースに関する設定項目のコレク ションです。設定スナップショットは、記録対象のリソースとその設定の全体像を示します。設定

スナップショットは設定を検証するのに役立ちます。例えば、設定スナップショットを定期的に調べ て、設定が間違っているリソースや不要と思われるリソースを見つけることができます。設定スナッ プショットは複数の形式で利用できます。設定スナップショットは、ユーザーが指定した Amazon Simple Storage Service (Amazon S3) バケットに配信できます。さらに、 AWS Config コンソールで ポイントインタイムを選択し、リソース間の関係を使用して設定項目のスナップショットをナビゲー トできます。

<span id="page-30-1"></span>設定ストリーム

設定ストリームは、記録するリソースのすべての設定項目の自動更新リスト AWS Config です。 リソースが作成、変更、または削除されるたびに、 AWS Config は設定項目を作成して設定スト リームに追加します。設定のストリーミングでは、ユーザーが選択した Amazon Simple Notification Service (Amazon SNS) トピックを使用します。設定ストリームは、潜在的な問題を特定したり、特 定のリソースが変更された場合に通知を生成したり、リソースの設定を反映する必要がある外部シス テムを更新したりできるように、設定の変更をモニタリングするのに役立ちます AWS 。

## <span id="page-30-0"></span>AWS Config ルール

AWS Config ルールは、特定の AWS リソースまたは 全体に必要な構成設定を表します AWS アカウ ント。リソースがルールチェックに合格しない場合、 はリソースとルールを非準拠の として AWS Config フラグ付けし、Amazon SNS を通じて AWS Config 通知します。 AWS Config ルールで考え られる評価結果は、次のとおりです。

- COMPLIANT ルールはコンプライアンスチェックの条件を満たしています。
- NON\_COMPLIANT ルールがコンプライアンスチェックの条件を満たしていません。
- ERROR 必須/オプションのパラメータのいずれかが有効でないか、タイプが正しくないか、形式 が正しくありません。
- NOT\_APPLICABLE ルールのロジックを適用できないリソースを除外するために使用されます。 例えば、[alb-desync-mode-check](https://docs.aws.amazon.com/config/latest/developerguide/alb-desync-mode-check.html) ルールは Application Load Balancer のみをチェックし、Network Load Balancer と Gateway Load Balancer は無視します。

ルールには、 AWS Config マネージドルールと AWS Config カスタムルールの 2 種類があります。 ルール定義とルールメタデータの構造の詳細については、「 ルー[ルのコンポーネント AWS Config」](https://docs.aws.amazon.com/config/latest/developerguide/evaluate-config_components.html) を参照してください。

<span id="page-31-0"></span>AWS Config マネージドルール

AWS Config マネージドルールは、 によって作成された事前定義されたカスタマイズ可能なルール です AWS Config。マネージドルールのリストについては、「 [AWS Config マネージドルールのリス](https://docs.aws.amazon.com/config/latest/developerguide/managed-rules-by-aws-config.html) [ト](https://docs.aws.amazon.com/config/latest/developerguide/managed-rules-by-aws-config.html)」を参照してください。

<span id="page-31-1"></span>AWS Config カスタムルール

AWS Config カスタムルールは、ゼロから作成するルールです。 AWS Config カスタムルールを作 成するには 2 つの方法があります。Lambda 関数 [\(AWS Lambda デベロッパーガイド](https://docs.aws.amazon.com/lambda/latest/dg/gettingstarted-concepts.html#gettingstarted-concepts-function) ) と Guard ([Guard GitHub リポジトリ \)](https://github.com/aws-cloudformation/cloudformation-guard) では、 で AWS Lambda 作成された policy-as-code language. AWS Config custom ルールはAWS Config カスタム Lambda ルール、Guard で作成された AWS Config カ スタムルールはAWS Config カスタムポリシールール と呼ばれます。

AWS Config カスタムポリシールールの作成方法を示すチュートリアルについては、[「カスタムポリ](https://docs.aws.amazon.com/config/latest/developerguide/evaluate-config_develop-rules_cfn-guard.html) [シールールの作成 AWS Config」](https://docs.aws.amazon.com/config/latest/developerguide/evaluate-config_develop-rules_cfn-guard.html)を参照してください。 AWS Config カスタム Lambda ルールの作成 方法を示すチュートリアルについては、[AWS Config 「カスタム Lambda ルールの作成」](https://docs.aws.amazon.com/config/latest/developerguide/evaluate-config_develop-rules_lambda-functions.html)を参照して ください。

<span id="page-31-2"></span>トリガータイプ

アカウントにルールを追加すると、 はリソースをルールの条件 AWS Config と比較します。この最 初の評価の後、 は、評価がトリガーされるたびに評価の実行を AWS Config 続行します。評価トリ ガーはルールの一部として定義され、次のタイプを含めることができます。

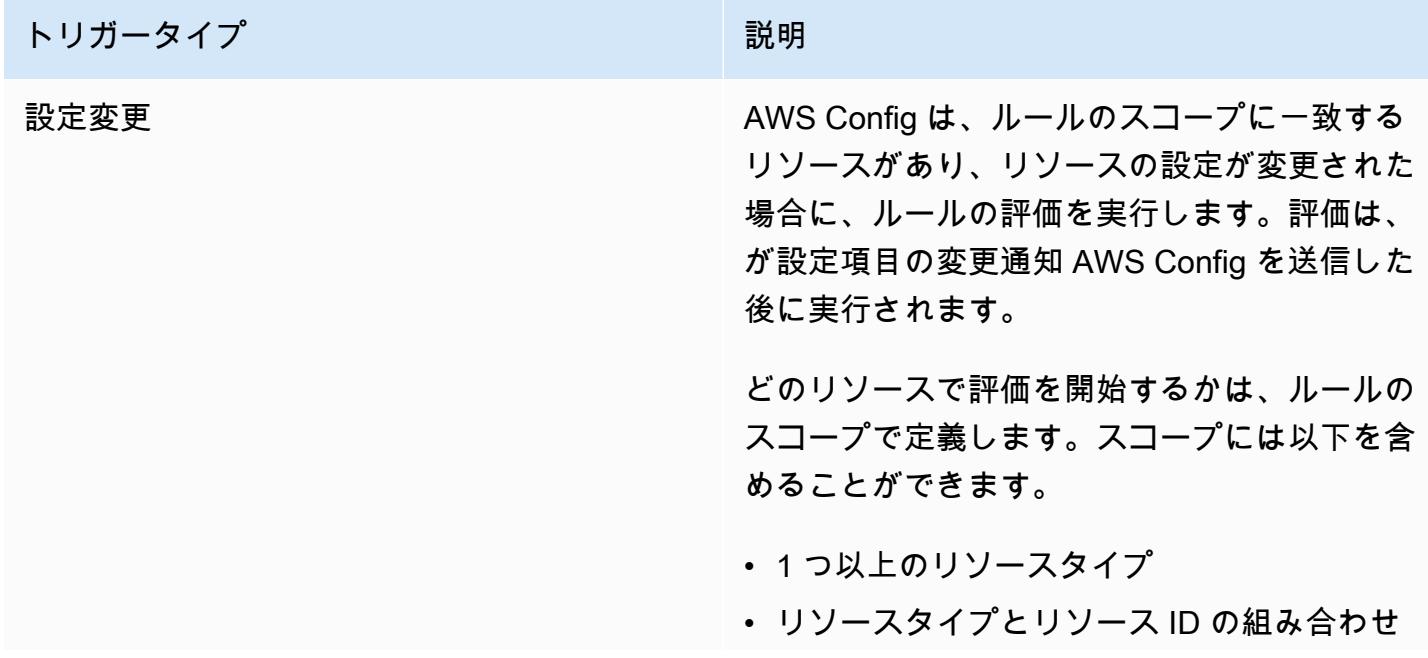

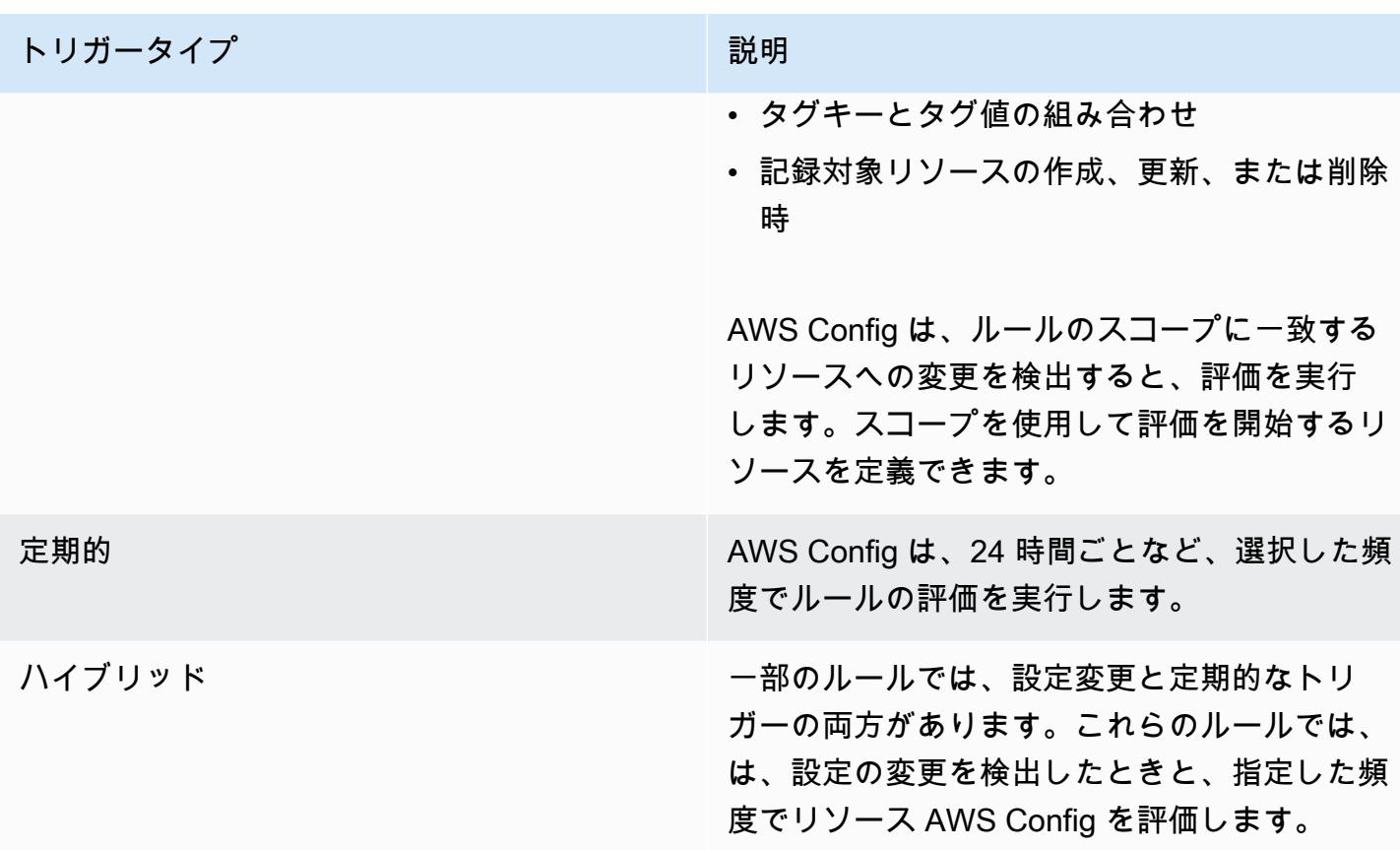

## <span id="page-32-0"></span>評価モード

AWS Config ルールには 2 つの評価モードがあります。

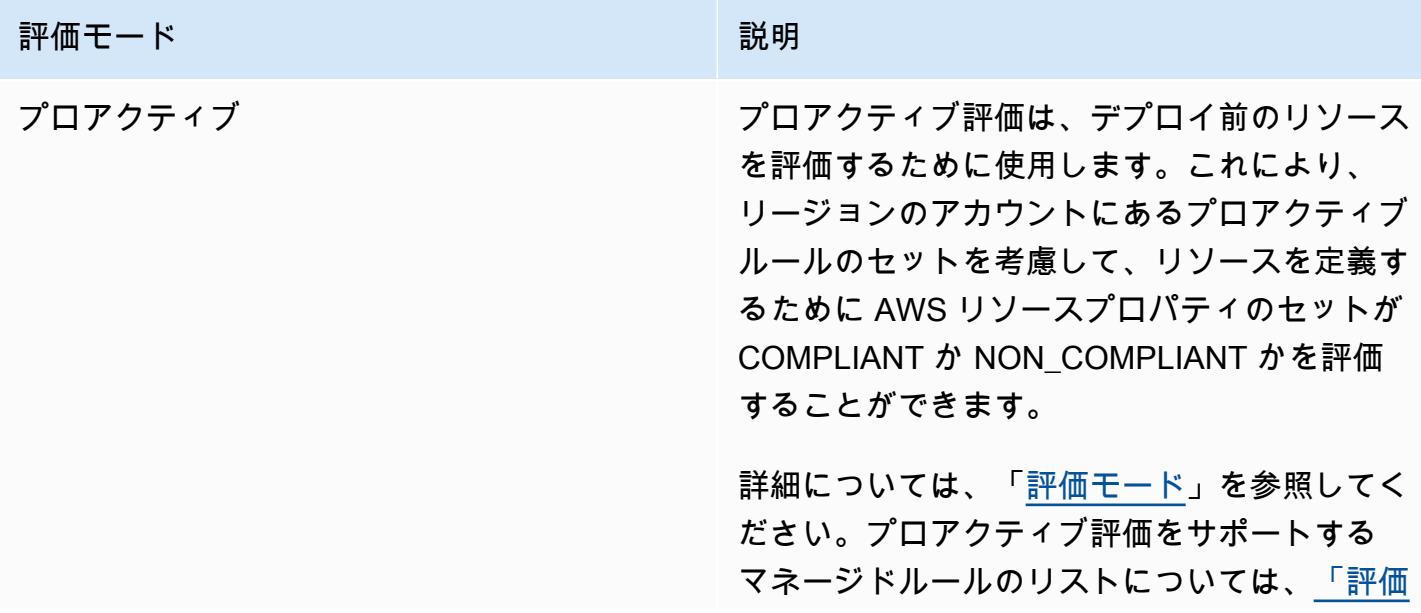

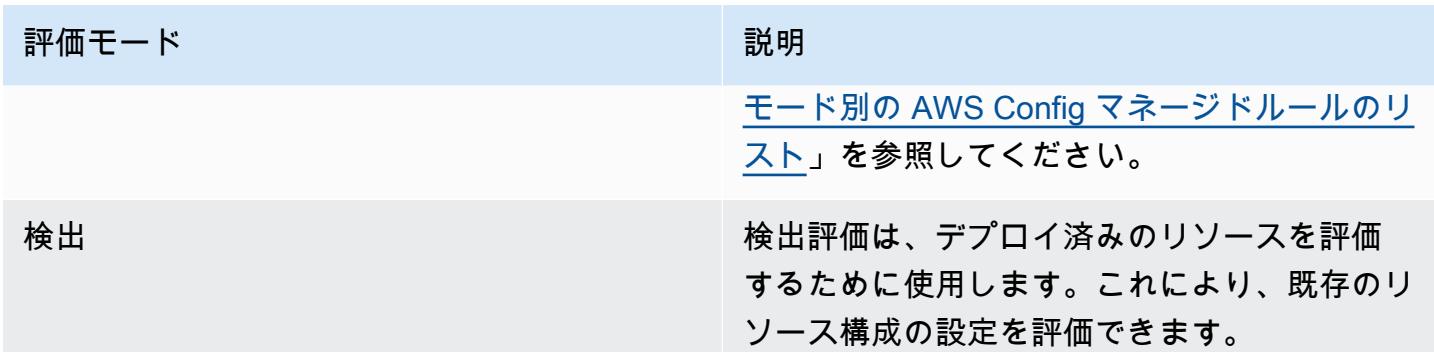

**a** Note

プロアクティブルールは、NON\_COMPLIANT のフラグが付けられたリソースを修正した り、これらのリソースのデプロイを妨げたりしません。

## <span id="page-33-0"></span>コンフォーマンスパック

コンフォーマンスパックは、アカウントおよびリージョンの単一のエンティティとして、または の 組織全体に簡単にデプロイできる AWS Config ルールと修復アクションのコレクションです AWS Organizations。

コンフォーマンスパックは、 AWS Config マネージドルールまたはカスタムルールおよび修復アク ションのリストを含む YAML テンプレートを作成することで作成します。テンプレートは、 AWS Config コンソールまたは AWS CLIを使用してデプロイできます。

すぐに開始して AWS 環境を評価するには、[サンプルコンフォーマンスパックテンプレート](https://docs.aws.amazon.com/config/latest/developerguide/conformancepack-sample-templates.html) のいず れかを使用します。[カスタムコンフォーマンスパック](https://docs.aws.amazon.com/config/latest/developerguide/custom-conformance-pack.html)に基づいてコンフォーマンスパックの YAML ファイルをゼロから作成することもできます。カスタムコンフォーマンスパックは、アカウントと AWS リージョン、または の組織全体に一緒にデプロイできる AWS Config ルールと修復アクション の一意のコレクションです AWS Organizations。

プロセスチェックは、コンフォーマンスパックの一部として検証が必要な外部タスクと内部タスクを 追跡できる AWS Config ルールの一種です。これらのチェックは、既存のコンフォーマンスパックま たは新しいコンフォーマンスパックに追加できます。 AWS Config urations や手動チェックを含むす べてのコンプライアンスを 1 か所で追跡できます。

## <span id="page-34-0"></span>マルチアカウントマルチリージョンのデータ集約

のマルチアカウントマルチリージョンデータ集約 AWS Config を使用すると、複数のアカウントと リージョンの設定データとコンプライアンスデータを 1 つのアカウントに集約 AWS Config できま す。マルチアカウントマルチリージョンのデータ集約は、中央 IT 管理者がエンタープライズ AWS アカウント 内の複数の のコンプライアンスをモニタリングするのに役立ちます。アグリゲータを使 用しても、追加コストは発生しません。

<span id="page-34-1"></span>ソースアカウント

ソースアカウントは、 AWS Config リソース設定とコンプライアンスデータを集約する AWS ア カウント です。ソースアカウントは、個別のアカウントまたは AWS Organizationsの組織を指定 できます。ソースアカウントは個別に提供することも、 を通じて取得することもできます AWS Organizations。

<span id="page-34-2"></span>送信元リージョン

ソースリージョンは、 AWS Config 設定データとコンプライアンスデータを集約する AWS リージョ ンです。

<span id="page-34-3"></span>アグリゲータ

アグリゲータは、複数のソースアカウントとリージョンから AWS Config 設定およびコンプライアン スデータを収集します。集約された AWS Config 設定とコンプライアンスデータを表示するリージョ ンにアグリゲータを作成します。

**a** Note

アグリゲータは、ソースアカウントからアグリゲータアカウントにデータをレプリケートす ることで、アグリゲータが表示を許可されているソースアカウントとリージョンへの読み取 り専用ビューを提供します。アグリゲータは、ソースアカウントまたはリージョンへの変更 アクセスを提供しません。例えば、アグリゲータを介してルールをデプロイしたり、アグリ ゲータを介してソースアカウントまたはリージョンにスナップショットファイルをプッシュ したりすることはできません。

<span id="page-34-4"></span>アグリゲータアカウント

アグリゲータアカウントは、アグリゲータを作成するアカウントです。

#### <span id="page-35-1"></span>認証

ソースアカウントの所有者として、承認とは、 AWS Config 設定とコンプライアンスデータを収 集するためにアグリゲータアカウントとリージョンに付与するアクセス許可を指します。 AWS Organizationsの一部であるソースアカウントを集約する場合、承認は必要ありません。

# <span id="page-35-0"></span>リージョンのサポート

**a** Note

の一部の機能は AWS Config 、 がサポートされている AWS リージョンのサブセットでのみ サポート AWS Config されています。

リソース管理

• どの AWS リソースタイプがどのリージョンでサポートされているかのリストについて は、[「Resource Coverage by Region Availability](https://docs.aws.amazon.com/config/latest/developerguide/what-is-resource-config-coverage.html)」を参照してください。

AWS Config ルール

- どのリージョンでどの AWS Config ルールがサポートされているかのリストについては、 「リージョン[の可用性別の AWS Config マネージドルールのリスト」](https://docs.aws.amazon.com/config/latest/developerguide/managing-rules-by-region-availability.html)を参照してくださ い。
- AWS Config ルールの組織的なデプロイをサポートするリージョンのリストについて は、[「組織ルール | リージョンのサポート」](https://docs.aws.amazon.com/config/latest/developerguide/config-rule-multi-account-deployment.html#region-support-org-config-rules)を参照してください。
- AWS Config ルールの修復アクションをサポートするリージョンのリストについて は、[「修復アクション | リージョンのサポート」](https://docs.aws.amazon.com/config/latest/developerguide/remediation.html#region-support-config-remediation)を参照してください。

コンフォーマンスパック

• コンフォーマンスパックとコンフォーマンスパックの組織的なデプロイをサポートする リージョンのリストについては、「[コンフォーマンスパック | リージョンのサポート」](https://docs.aws.amazon.com/config/latest/developerguide/conformance-packs.html#conformance-packs-regions)を 参照してください。

アグリゲーター

• アグリゲータをサポートするリージョンのリストについては、「[アグリゲータ | リージョ](https://docs.aws.amazon.com/config/latest/developerguide/aggregate-data.html#aggregation-regions) [ンのサポート](https://docs.aws.amazon.com/config/latest/developerguide/aggregate-data.html#aggregation-regions)」を参照してください。
### 高度なクエリ

- 高度なクエリをサポートするリージョンのリストについては、「[高度なクエリ | リージョ](https://docs.aws.amazon.com/config/latest/developerguide/querying-AWS-resources.html#query-regionsupport) [ンのサポート](https://docs.aws.amazon.com/config/latest/developerguide/querying-AWS-resources.html#query-regionsupport)」を参照してください。
- 高度なクエリ用の自然言語クエリプロセッサをサポートするリージョンのリストについて は、「[Natural language query processor for advanced queries | Region Support](https://docs.aws.amazon.com/config/latest/developerguide/query-assistant.html#query-assistant-region-support)」を参照し てください。

次の表に、 を有効にできる AWS リージョンを示します AWS Config。

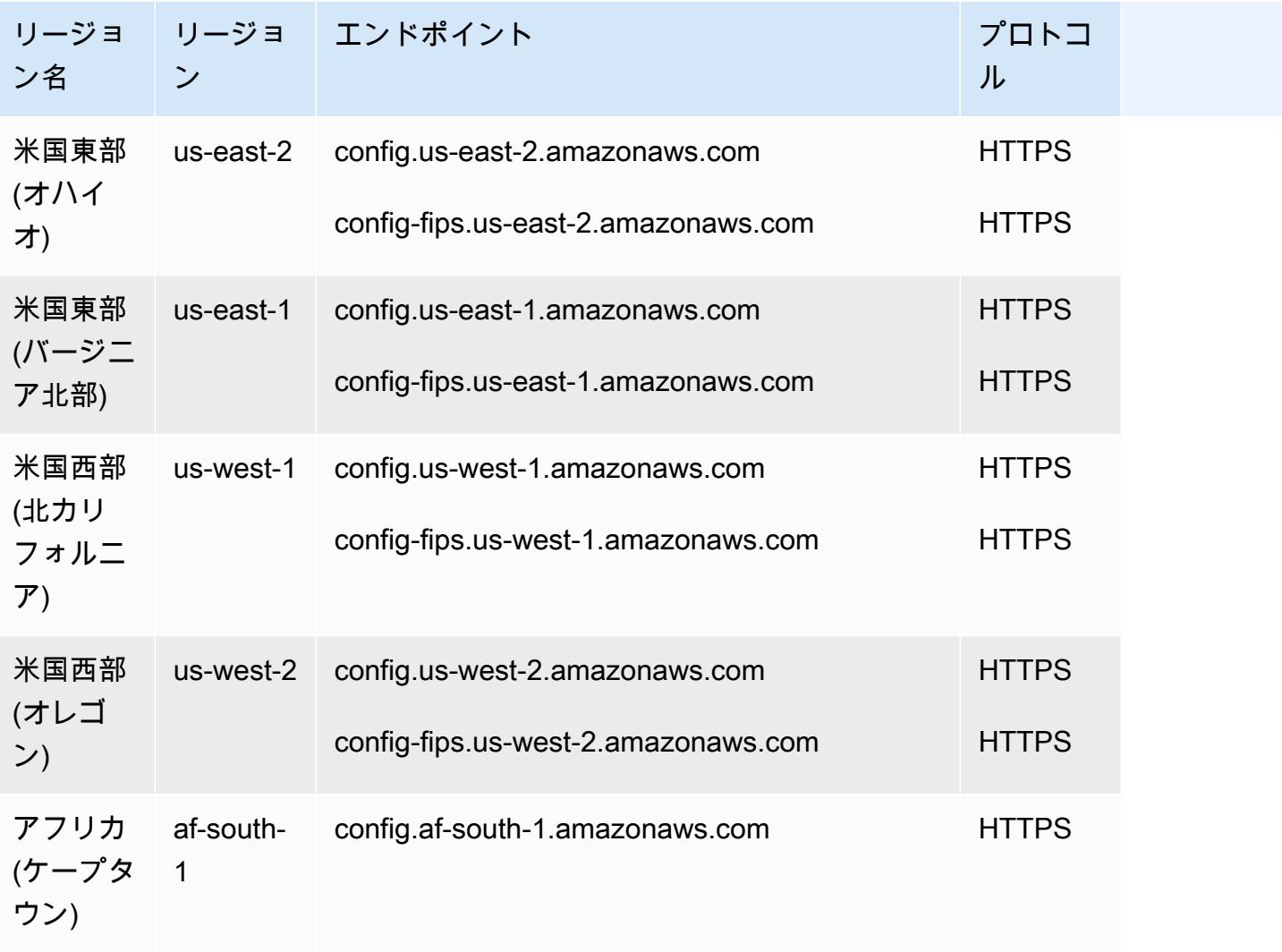

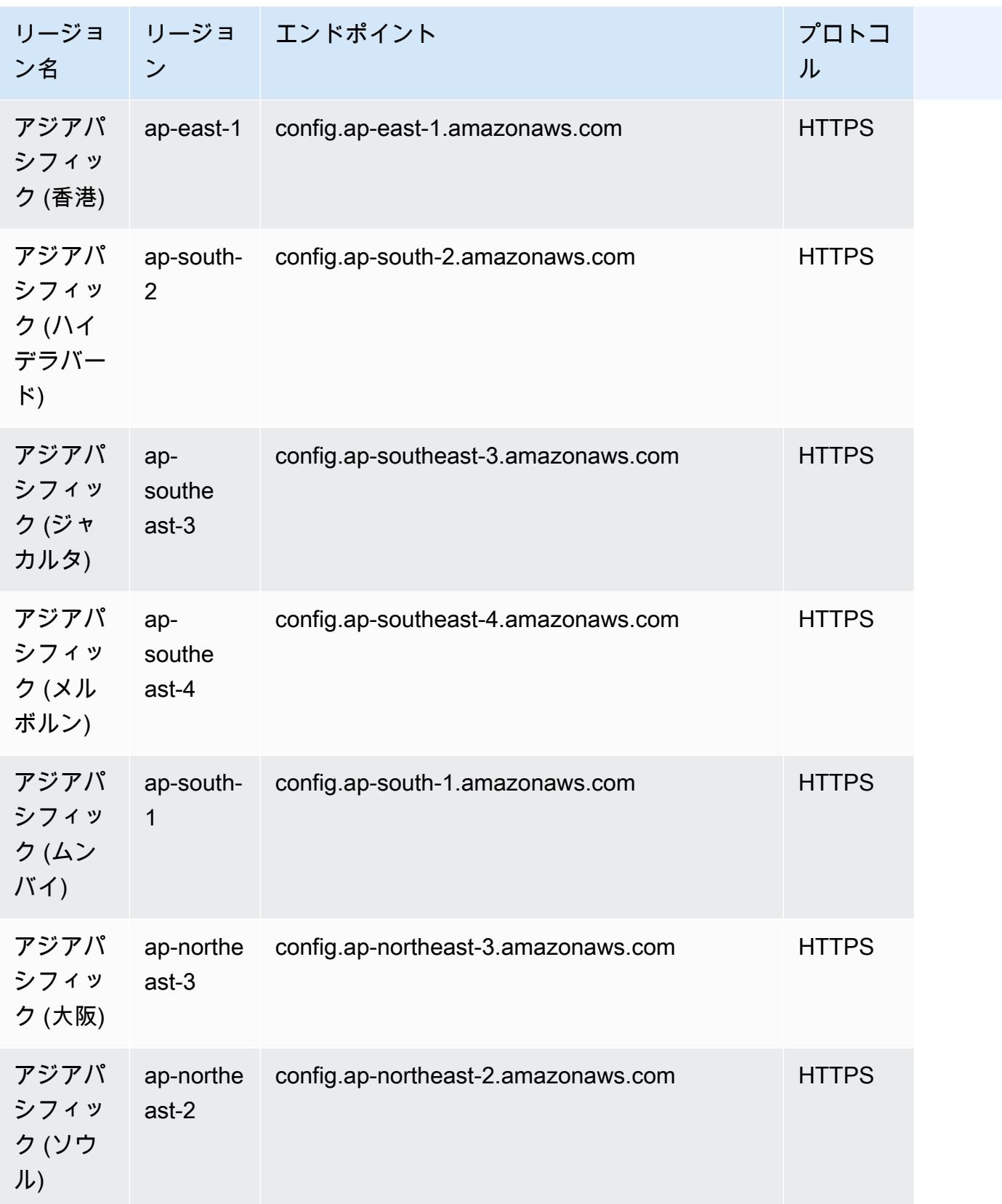

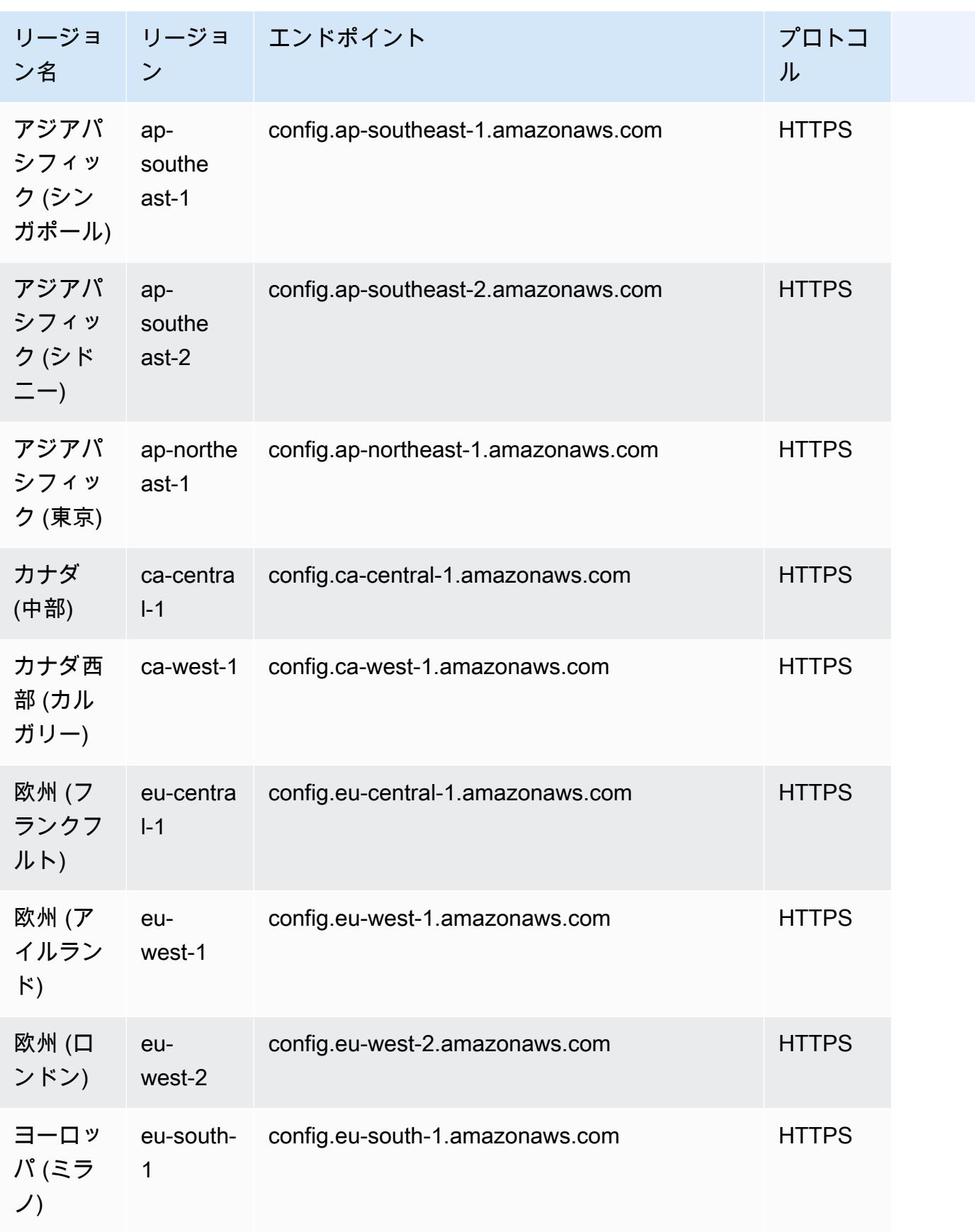

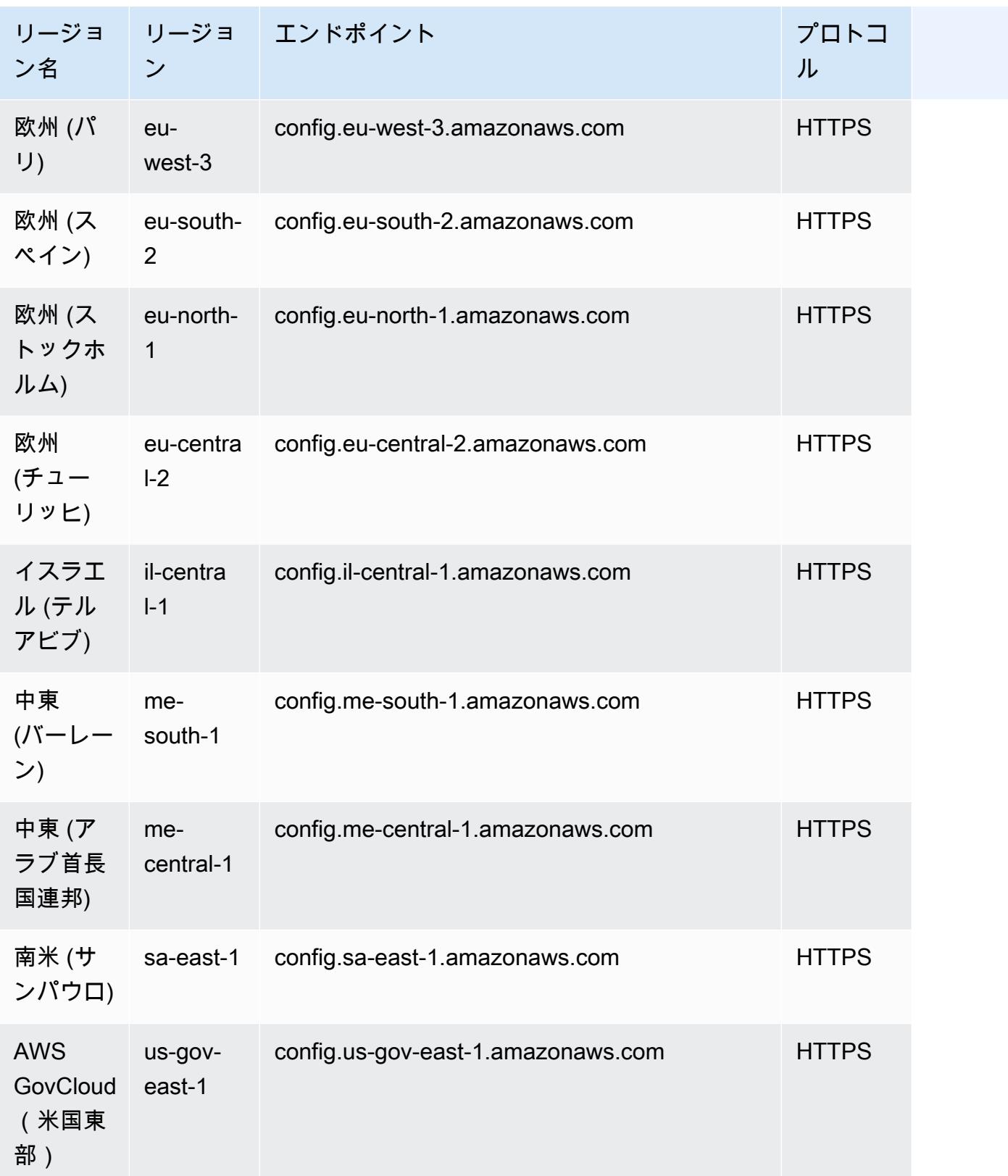

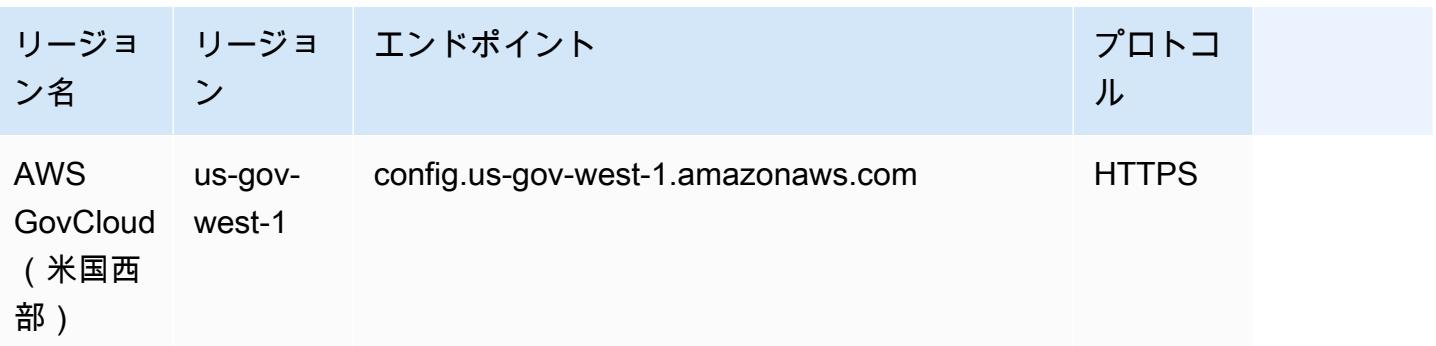

# サービスの制限

次の表では、AWS Config 内の制限について説明します。特に明記されていない限り、クォータはリ クエストに応じて引き上げることができます。[クォータの引き上げをリクエスト](https://console.aws.amazon.com/support/home#/case/create?issueType=service-limit-increase&limitType=service-code-config-service)できます。

その他の AWS での制限については、[AWS のサービスの制限を](https://docs.aws.amazon.com/general/latest/gr/aws_service_limits.html)参照してください。

AWS Config サービスの制限

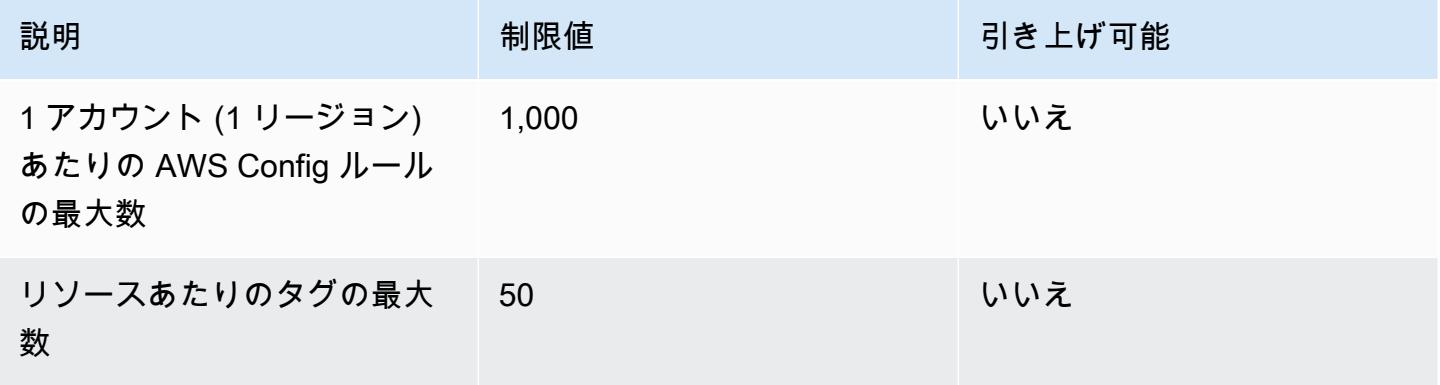

## 単一アカウントのコンフォーマンスパック

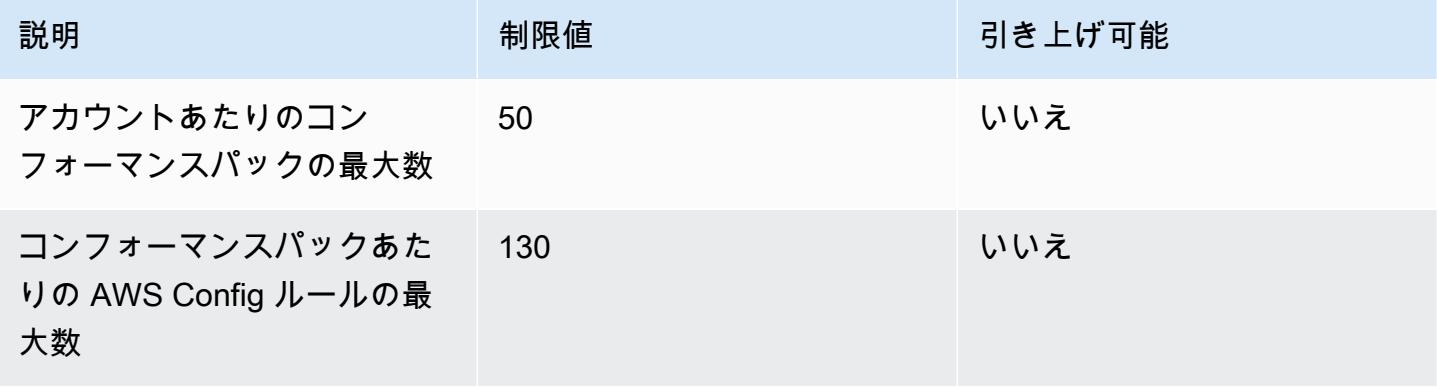

## **a** Note

アカウントあたりのリージョンごとの AWS Config ルールの最大数に対する制限のコン フォーマンスパック数における AWS Config ルール。

組織コンフォーマンスパック

| 説明                                           | 制限値 | 引き上げ可能 |
|----------------------------------------------|-----|--------|
| 組織ごとのコンフォーマンス<br>パックの最大数                     | 50  | いいえ    |
| 組織コンフォーマンスパック<br>あたりの AWS Config ルール<br>の最大数 | 130 | いいえ    |

**a** Note

組織レベルでデプロイすると、子アカウントの制限でカウントされます。アカウントあたり のリージョンごとの AWS Config ルールの最大数に対する制限のコンフォーマンスパック数 における AWS Config ルール。

アグリゲーター

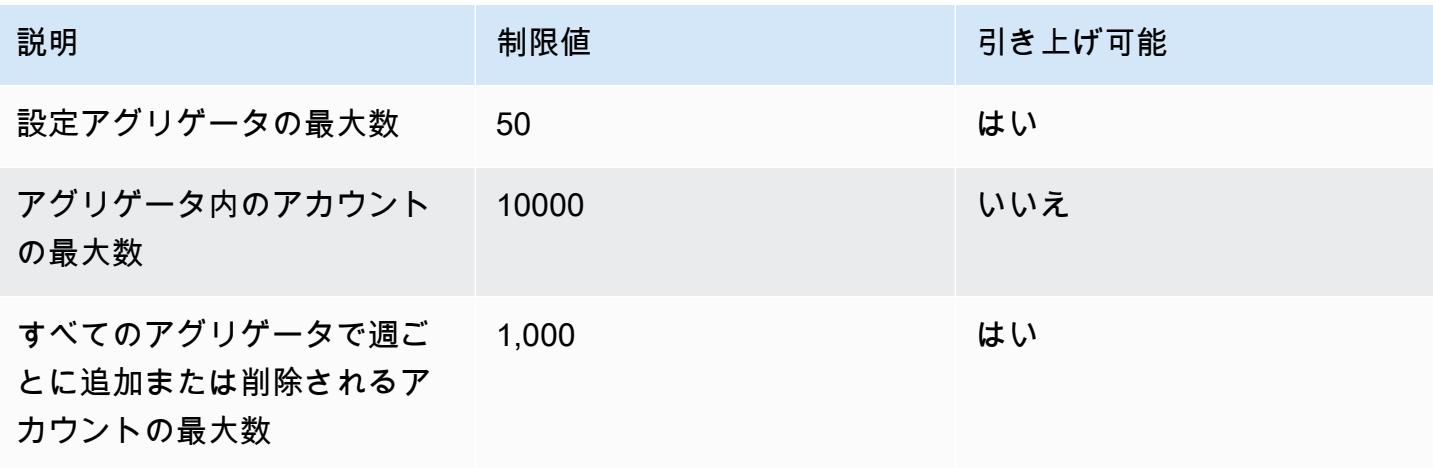

### 高度なクエリ

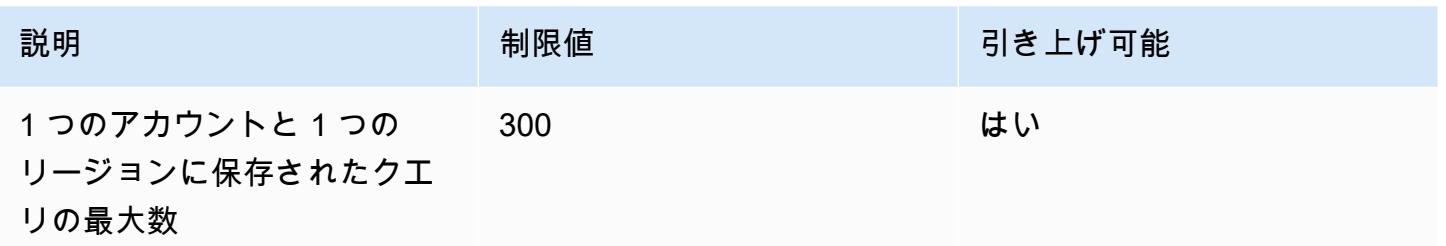

# AWS とのサービス統合 AWS Config

AWS Config は、他のいくつかの AWS サービスとの統合をサポートしています。

## AWS Organizations

AWS Organizations を使用して、 の AWS Configマルチアカウント、マルチリージョンのデータ集 約機能に使用するアカウントを定義できます。 AWS Organizations は、複数の AWS アカウント を ユーザーが作成して一元管理する組織に統合するのに役立つアカウント管理サービスです。 AWS Organizations 詳細を指定することで、組織全体のコンプライアンスステータスをモニタリングで きます。詳細については、「 ユーザーガイド」[のAWS Config 「」および AWS OrganizationsA](https://docs.aws.amazon.com/organizations/latest/userguide/services-that-can-integrate-config.html)WS Organizations 「」を参照してください。

## AWS Control Tower

AWS Control Tower は、すべての登録済みアカウント AWS Config で を有効にし、検出コントロー ルによるコンプライアンスのモニタリング、リソースの変更の記録、ログアーカイブアカウントへの リソース変更ログの配信を可能にします。詳細については、「 ユーザーガイ[ド」の「 でリソースの](https://docs.aws.amazon.com/controltower/latest/userguide/monitoring-with-config.html) [変更 AWS Configを](https://docs.aws.amazon.com/controltower/latest/userguide/monitoring-with-config.html)監視するAWS Control Tower 」を参照してください。

## AWS CloudTrail

AWS Config は と統合 AWS CloudTrail して、設定の変更をアカウント内の特定のイベントに関連付 けます。 CloudTrail ログを使用して、リクエストを行ったユーザー、時刻、IP アドレスなど、変更 を呼び出したイベントの詳細を取得できます。 CloudTrail コンソールから AWS Config タイムライ ンに移動して、 AWS API アクティビティに関連する設定変更を表示できます。

詳細については、「 AWS Config デベロッパーガイド[」の「 を使用した AWS Config API コールの](https://docs.aws.amazon.com/config/latest/developerguide/log-api-calls.html) [ログ記録 AWS CloudTrail」](https://docs.aws.amazon.com/config/latest/developerguide/log-api-calls.html)および「 ユー<u>ザーガイド」の「 コンソールを使用して AWS Config 設定</u> [項目のイベントデータストアを作成する](https://docs.aws.amazon.com/awscloudtrail/latest/userguide/query-event-data-store-config.html)」を参照してください。 AWS CloudTrail

# AWS Security Hub

AWS Security Hub は、 AWS Config ルールを含む他の AWS のサービスのセキュリティチェックを 一元化します。Security Hub は、リソース設定がベストプラクティスと一致していることを確認する ための AWS Config ルールを有効にして制御します。Security Hub が環境のリソースでセキュリティ チェックを実行するすべてのリージョン AWS Config のすべてのアカウントで を有効にします。 詳細については、「 ユーザーガイ[ドAWS 」の「Security Hub に結果を送信する のサービス](https://docs.aws.amazon.com/securityhub/latest/userguide/securityhub-internal-providers.html#integrations-internal-send)AWS Security Hub 」を参照してください。

# AWS Audit Manager

Audit Manager を使用して、 AWS Config 評価を監査の証拠としてキャプチャできます。カスタム コントロールを作成または編集する場合、証拠収集のデータソースマッピングとして 1 つ以上の AWS Config ルールを指定できます。これらのルールに基づいてコンプライアンスチェック AWS Config を実行し、Audit Manager は結果をコンプライアンスチェックの証拠としてレポートします。 詳細については、「 ユーザーガイ[ドAWS Config 」の「 でサポートされているルール AWS Audit](https://docs.aws.amazon.com/audit-manager/latest/userguide/control-data-sources-config.html)  [Manager](https://docs.aws.amazon.com/audit-manager/latest/userguide/control-data-sources-config.html)AWS Audit Manager 」を参照してください。

# AWS Systems Manager

AWS Config は Systems Manager と統合して、オンプレミス環境の Amazon EC2 インスタンスと サーバー上のソフトウェアの設定変更を記録します。この統合により、オペレーティングシステム (OS) 設定、システムレベルの更新、インストールされたアプリケーション、ネットワーク設定など を確認できます。 は、Amazon EC2 インスタンスに記録されたインフラストラクチャ設定の変更と ともに、OS およびシステムレベルの設定変更の履歴 AWS Config も提供します。Systems Manager コンソールから AWS Config タイムラインに移動して、マネージド Amazon EC2 インスタンスの 設定変更を表示できます。を使用して AWS Config 、Systems Manager のインベントリ履歴を表示 し、すべてのマネージドインスタンスの変更を追跡できます。

詳細については、「 ユーザーガイド」の「 [AWS サービスとの統合 | 管理とガバナンス](https://docs.aws.amazon.com/systems-manager/latest/userguide/integrations-aws.html#integrations-aws-management-governance)」[、AWS](https://docs.aws.amazon.com/systems-manager/latest/userguide/quick-setup-config.html) [Config 「設定レコーダー」](https://docs.aws.amazon.com/systems-manager/latest/userguide/quick-setup-config.html)、および[AWS Config 「コンフォーマンスパックのデプロイA](https://docs.aws.amazon.com/systems-manager/latest/userguide/quick-setup-cpack.html)WS Systems Manager 」を参照してください。

# AWS Firewall Manager

Firewall Manager を使用するには、 AWS Organizations メンバーアカウント AWS Config ごとに を 有効にする必要があります。新しいアプリケーションが作成されると、Firewall Manager はファイア ウォールルールを構築し、セキュリティポリシーを作成し、一貫して適用するための単一のサービス です。詳細については、「」の[「 を有効にする AWS ConfigA](https://docs.aws.amazon.com/waf/latest/developerguide/enable-config.html)WS WAF AWS Firewall Manager」、 および「 AWS Shield Advanced デベロッパーガイド」を参照してください。

### **a** Note

Firewall Manager は、リソースをモニタリングするために継続的な記録に依存しま

す。Firewall Manager を使用している場合、記録頻度を連続に設定することをお勧めしま

す。継続的な記録と毎日の記録の詳細については、[「記録頻度](https://docs.aws.amazon.com/config/latest/developerguide/select-resources.html#select-resources-recording-frequency)」を参照してください。

## Amazon EC2 専有ホスト

AWS Config はAmazon EC2 Dedicated Hosts と統合してライセンスコンプライアンスを評価し ます。 は、Dedicated Host でインスタンスが起動、停止、またはシャットダウンされたときに AWS Config を記録し、この情報をホスト ID、Amazon マシンイメージ (AMI) IDs、ソケット数、 物理コアなどのソフトウェアライセンスに関連するホストおよびインスタンスレベルの情報とペ アにします。これにより、ライセンスレポートのデータソース AWS Config として を使用できま す。Amazon EC2 Dedicated Hosts コンソールから AWS Config タイムラインに移動して、Amazon EC2 Dedicated Hosts の設定変更を表示できます。

詳細については、「Linux インスタンス用 [https://docs.aws.amazon.com/AWSEC2/latest/UserGuide/](https://docs.aws.amazon.com/AWSEC2/latest/UserGuide/dedicated-hosts-aws-config.html) [dedicated-hosts-aws-config.html](https://docs.aws.amazon.com/AWSEC2/latest/UserGuide/dedicated-hosts-aws-config.html) Amazon Elastic Compute Cloud ユーザーガイド」の「設定変更[の追](https://docs.aws.amazon.com/AWSEC2/latest/WindowsGuide/dedicated-hosts-aws-config.html) [跡」または「Windows インスタンス用 Amazon Elastic Compute Cloud ユーザーガイド」の「設定変](https://docs.aws.amazon.com/AWSEC2/latest/WindowsGuide/dedicated-hosts-aws-config.html) [更](https://docs.aws.amazon.com/AWSEC2/latest/WindowsGuide/dedicated-hosts-aws-config.html)の追跡」を参照してください。

# アプリケーション ロード バランサー

AWS Config は、Elastic Load Balancing (ELB) サービスと統合して、Application Load Balancer の 設定変更を記録します。 には、関連する Amazon EC2 セキュリティグループ、VPCs、サブネッ トとの関係 AWS Config も含まれます。この情報は、セキュリティ分析とトラブルシューティング に使用できます。例えば、どのセキュリティグループが Application Load Balancer に関連付けら れているかは、いつでも確認できます。ELB コンソールから AWS Config タイムラインに移動し て、Application Load Balancer の設定変更を表示できます。

## AWS CodeBuild

AWS Configは、 AWS リソースのインベントリと、これらのリソースに対する設定変更の履歴を 提供します。 AWS Config は、 AWS リソースとして AWS CodeBuildをサポートします。つまり、

サービスは CodeBuild プロジェクトを追跡できます。詳細については、「 ユーザーガイ[ドAWS](https://docs.aws.amazon.com/codebuild/latest/userguide/how-to-integrate-config.html)  [Config 」の CodeBuild 「](https://docs.aws.amazon.com/codebuild/latest/userguide/how-to-integrate-config.html) のサンプルで を使用するAWS CodeBuild 」を参照してください。

# AWS X-Ray

AWS X-Ray は と統合 AWS Config して、X-Ray 暗号化リソースに加えられた設定変更を記録しま す。 AWS Config を使用して、X-Ray 暗号化リソースのインベントリ、X-Ray 設定履歴の監査、リ ソースの変更に基づいた通知の送信を行うことができます。詳細については、「 AWS X-Ray デベ ロッパーガイド」の[「 による X-Ray 暗号化設定の変更の追跡 AWS Config」](https://docs.aws.amazon.com/xray/latest/devguide/xray-api-config.html)を参照してください。

## AWS Service Management Connector

AWS Service Management Connector の ServiceNow は、アグリゲータを使用して複数のアカ ウントとリージョンの AWS Config データを同期できます。詳細については、「 AWS Service Management Connector 管理者ガイド」[の「 AWS Config での統合 ServiceNow](https://docs.aws.amazon.com/smc/latest/ag/sn-configue-config.html)」を参照してくださ い。

## Amazon API Gateway

を使用して AWS Config 、API Gateway API リソースに加えられた設定変更を記録し、リソースの変 更に基づいて通知を送信できます。API Gateway リソースの設定変更履歴を維持することは、運用 上のトラブルシューティング、監査、およびコンプライアンスのユースケースに役立ちます。詳細に ついては、[「API Gateway デベロッパーガイド」の「 による API Gateway API 設定のモニタリング](https://docs.aws.amazon.com/apigateway/latest/developerguide/apigateway-config.html)  [AWS Config](https://docs.aws.amazon.com/apigateway/latest/developerguide/apigateway-config.html)」を参照してください。

# 補足情報および関連リソース

このサービスを利用する際に役立つ関連リソースは次のとおりです。

- [AWS Config](https://aws.amazon.com/config/) に関する情報を提供する主な Web ページ AWS Config。
- [AWS Config の料金](https://aws.amazon.com/config/pricing)
- [テクニカル FAQ](https://aws.amazon.com/config/faq/)
- [AWS Config ルール開発キット \(RDK\)](https://rdk.readthedocs.io/en/latest/) AWS さまざまなリソースタイプを使用してルールを設定 AWS Config、作成、テストするのに役立つオープンソースツールです。
- [パートナー](https://aws.amazon.com/config/partners/) 設定ストリーム、設定スナップショット、または設定履歴のデータを視覚化、監 視、管理するのに役立つ、 AWS Config と完全に統合されたパートナー製品へのリンク。
- [クラスとワークショップ](https://aws.amazon.com/training/course-descriptions/) 自分のペースで進めることができるラボに加えて、役割ベースのコー スや専門コースへのリンク。スキルを磨き、実践的な経験を積むのに役立ちます。 AWS
- [AWS 開発者センター](https://aws.amazon.com/developer/?ref=docs_id=res1)  チュートリアルを調べたり、ツールをダウンロードしたり、開発者イベ ントについて学んだりできます。 AWS
- [AWS 開発者ツール](https://aws.amazon.com/developer/tools/?ref=docs_id=res1)  アプリケーションの開発と管理に役立つ開発者ツール、SDK、IDE ツール キット、コマンドラインツールへのリンク。 AWS
- [入門リソースセンター](https://aws.amazon.com/getting-started/?ref=docs_id=res1) アプリケーションのセットアップ方法 AWS アカウント、 AWS コミュ ニティへの参加方法、初めてのアプリケーションの起動方法について説明します。
- [ハンズオンチュートリアル](https://aws.amazon.com/getting-started/hands-on/?ref=docs_id=res1) チュートリアルに従って、 step-by-step 初めてのアプリケーション を起動しましょう。 AWS
- [AWS ホワイトペーパー](https://aws.amazon.com/whitepapers/)  アーキテクチャ、セキュリティ、経済などのトピックを扱い、 AWS ソ リューションアーキテクトやその他の技術専門家が作成した技術ホワイトペーパーの包括的なリス トへのリンク。 AWS
- [AWS Support センター](https://console.aws.amazon.com/support/home#/)  ケースの作成と管理のハブです。 AWS Support フォーラム、技術的 なよくある質問、サービスの状態など、その他の役立つリソースへのリンクも含まれています。 AWS Trusted Advisor
- [AWS Support—](https://aws.amazon.com/premiumsupport/) クラウドでのアプリケーションの構築と実行を支援する AWS Support one-onone、迅速に対応できるサポートチャネルに関する情報を掲載する主要ウェブページです。
- [お問い合わせ](https://aws.amazon.com/contact-us/) AWS の請求、アカウント、イベント、不正使用、その他の問題などに関するお問 い合わせの受付窓口です。
- [AWS サイト規約](https://aws.amazon.com/terms/)  当社の著作権と商標、お客様のアカウント、ライセンス、サイトへのアクセ ス、およびその他のトピックに関する詳細情報。

AWS 以下のソフトウェア開発キット AWS Config

AWS ソフトウェア開発キット (SDK) を使用すると、費用対効果が高く、 AWS スケーラブルで信頼 性の高いインフラストラクチャサービスにアクセスするアプリケーションを簡単に構築できます。 AWS SDK では、ライブラリ、コード例、参照資料がダウンロード可能な 1 つのパッケージにまとめ られているため、数分で使用を開始できます。次の表は、 AWS Config プログラムによるアクセスに 使用できる SDK とサードパーティライブラリの一覧です。

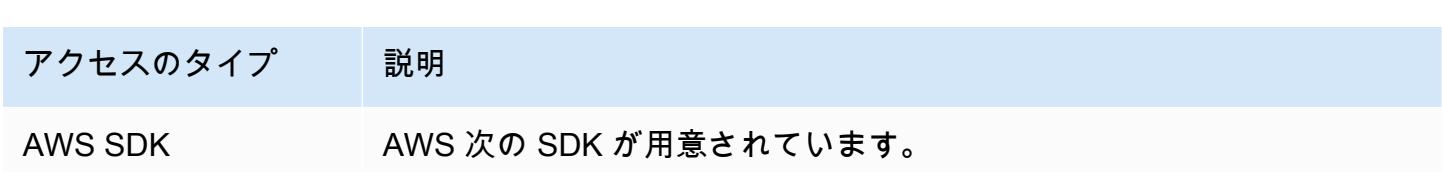

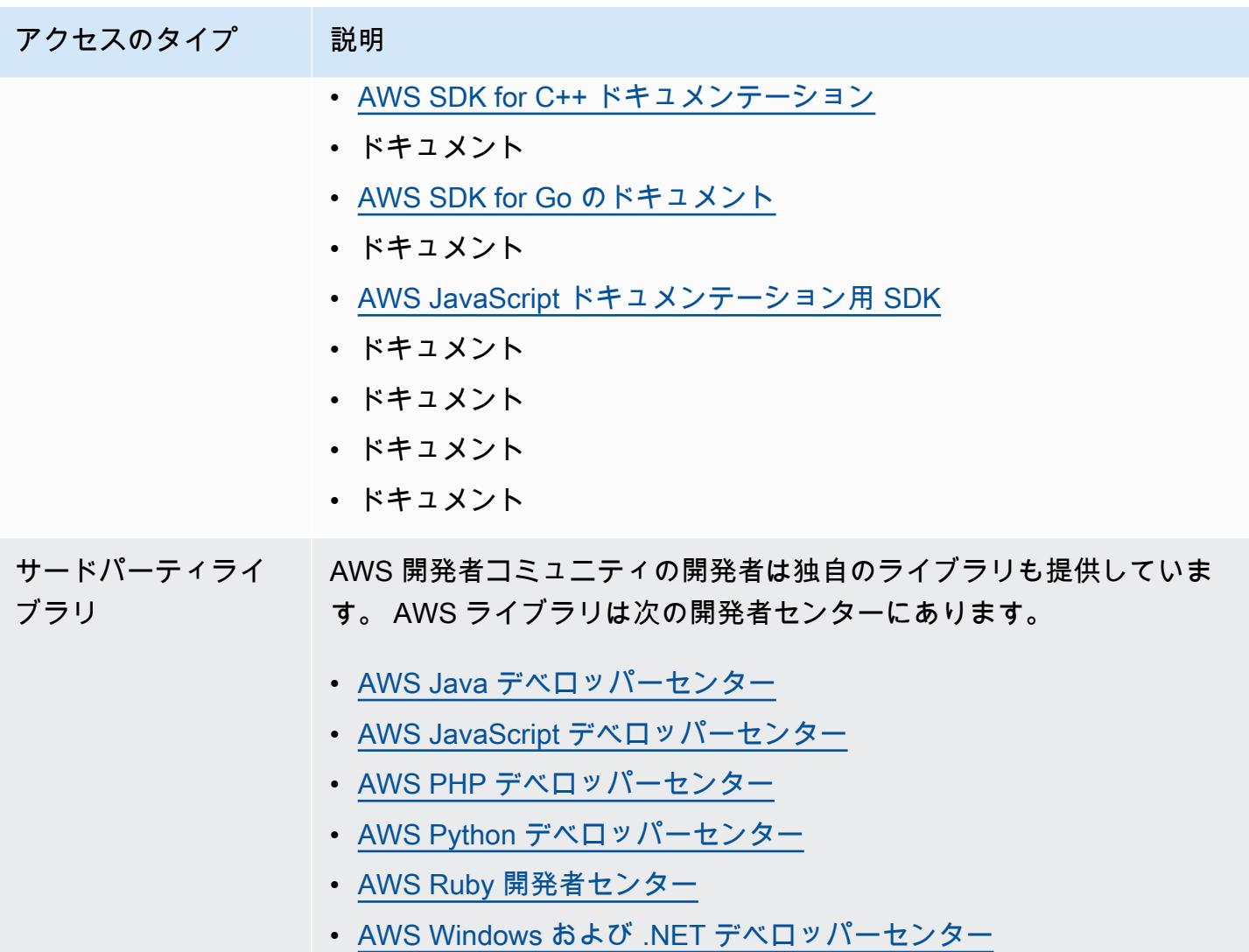

# の開始方法 AWS Config

AWS Config は、 の AWS リソース設定の詳細ビューを提供します AWS アカウント。を使用すると AWS Config、 AWS リソース間の設定や関係の変更を確認したり、リソース設定履歴を調べたり、 ルールを使用してコンプライアンスを判断したりできます。詳細については、[「 とは AWS Config」](https://docs.aws.amazon.com/config/latest/developerguide/WhatIsConfig.html) および[「 の仕組み AWS Config」](https://docs.aws.amazon.com/config/latest/developerguide/how-does-config-work.html)を参照してください。

# にサインアップする AWS

トピック

- [にサインアップする AWS アカウント](#page-48-0)
- [管理アクセスを持つユーザーを作成する](#page-49-0)

<span id="page-48-0"></span>にサインアップする AWS アカウント

がない場合は AWS アカウント、次の手順を実行して作成します。

にサインアップするには AWS アカウント

- 1. <https://portal.aws.amazon.com/billing/signup> を開きます。
- 2. オンラインの手順に従います。

サインアップ手順の一環として、通話呼び出しを受け取り、電話キーパッドで検証コードを入力 するように求められます。

にサインアップすると AWS アカウント、 AWS アカウントのルートユーザーが作成されます。 ルートユーザーには、アカウントのすべての AWS のサービス とリソースへのアクセス権があ ります。セキュリティのベストプラクティスとして、ユーザーに管理アクセスを割り当て、ルー トユーザーのみを使用して[ルートユーザーアクセスが必要なタスク](https://docs.aws.amazon.com/accounts/latest/reference/root-user-tasks.html)を実行してください。

AWS サインアッププロセスが完了すると、 から確認メールが送信されます。[https://](https://aws.amazon.com/)  [aws.amazon.com/](https://aws.amazon.com/) の 「アカウント」 をクリックして、いつでもアカウントの現在のアクティビティ を表示し、アカウントを管理することができます。

## <span id="page-49-0"></span>管理アクセスを持つユーザーを作成する

にサインアップしたら AWS アカウント、 を保護し AWS アカウントのルートユーザー、 を有効に して AWS IAM Identity Center、日常的なタスクにルートユーザーを使用しないように管理ユーザー を作成します。

のセキュリティ保護 AWS アカウントのルートユーザー

1. ルートユーザーを選択し、 AWS アカウント E メールアドレスを入力して、アカウント所有 者[AWS Management Consoleと](https://console.aws.amazon.com/)して にサインインします。次のページでパスワードを入力しま す。

ルートユーザーを使用してサインインする方法については、AWS サインイン ユーザーガイドの 「[ルートユーザーとしてサインインする](https://docs.aws.amazon.com/signin/latest/userguide/console-sign-in-tutorials.html#introduction-to-root-user-sign-in-tutorial)」を参照してください。

2. ルートユーザーの多要素認証 (MFA) を有効にします。

手順については、「IAM [ユーザーガイド」の AWS アカウント 「ルートユーザーの仮想 MFA デ](https://docs.aws.amazon.com/IAM/latest/UserGuide/enable-virt-mfa-for-root.html) [バイスを有効にする \(コンソール\)](https://docs.aws.amazon.com/IAM/latest/UserGuide/enable-virt-mfa-for-root.html)」を参照してください。

#### 管理アクセスを持つユーザーを作成する

1. IAM アイデンティティセンターを有効にします。

手順については、「AWS IAM Identity Center ユーザーガイド」の「[AWS IAM Identity Centerの](https://docs.aws.amazon.com/singlesignon/latest/userguide/get-set-up-for-idc.html) [有効化](https://docs.aws.amazon.com/singlesignon/latest/userguide/get-set-up-for-idc.html)」を参照してください。

2. IAM アイデンティティセンターで、ユーザーに管理アクセスを付与します。

を ID ソース IAM アイデンティティセンターディレクトリ として使用する方法のチュートリア ルについては、「 ユーザーガイ[ド」の「デフォルト でユーザーアクセス IAM アイデンティティ](https://docs.aws.amazon.com/singlesignon/latest/userguide/quick-start-default-idc.html) [センターディレクトリ](https://docs.aws.amazon.com/singlesignon/latest/userguide/quick-start-default-idc.html)を設定するAWS IAM Identity Center 」を参照してください。

#### 管理アクセス権を持つユーザーとしてサインインする

• IAM アイデンティティセンターのユーザーとしてサインインするには、IAM アイデンティティ センターのユーザーの作成時に E メールアドレスに送信されたサインイン URL を使用します。

IAM Identity Center ユーザーを使用してサインインする方法については、「 AWS サインイン ユーザーガイド[」の AWS 「 アクセスポータルへのサインイン](https://docs.aws.amazon.com/signin/latest/userguide/iam-id-center-sign-in-tutorial.html)」を参照してください。

追加のユーザーにアクセス権を割り当てる

1. IAM アイデンティティセンターで、最小特権のアクセス許可を適用するというベストプラク ティスに従ったアクセス許可セットを作成します。

手順については、「AWS IAM Identity Center ユーザーガイド」の「[権限設定を作成する」](https://docs.aws.amazon.com/singlesignon/latest/userguide/get-started-create-a-permission-set.html)を参 照してください。

2. グループにユーザーを割り当て、そのグループにシングルサインオンアクセス権を割り当てま す。

手順については、「AWS IAM Identity Center ユーザーガイド」の「[グループの参加」](https://docs.aws.amazon.com/singlesignon/latest/userguide/addgroups.html)を参照し てください。

# の使用を開始する方法 AWS Config

にサインアップしたら AWS アカウント、、 AWS CLI AWS Management Console、または AWS SDKs AWS Config を使用して の使用を開始できます。

- [コンソール AWS Config を使用した のセットアップ](https://docs.aws.amazon.com/config/latest/developerguide/gs-console.html)
- [AWS Config を使用した のセットアップ AWS CLI](https://docs.aws.amazon.com/config/latest/developerguide/gs-cli.html)
- [AWS SDK での AWS Config サービスの使用](https://docs.aws.amazon.com/config/latest/developerguide/sdk-general-information-section.html)

# コンソール AWS Config でのセットアップ

AWS Management Console は、 をセットアップするための迅速かつ効率的なプロセスを提供します AWS Config。

# 設定

コンソール AWS Config で を設定するには

- 1. にサインイン AWS Management Console し、<https://console.aws.amazon.com/config/> で AWS Config コンソールを開きます。
- 2. AWS Config コンソールを初めて開く場合、または新しいリージョン AWS Config で を設定する 場合、 AWS Config コンソールページは次のようになります。

#### Management Tools

# **AWS Config** Record and evaluate configurations of your AWS resources

**Set up AWS Config** 

**Get started** 

A summarized view of AWS and non-AWS resources and the compliance status of the rules and the resources in each AWS Region.

1-click setup

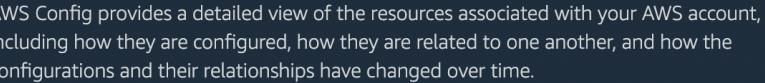

3. AWS ベストプラクティス AWS Config に基づいて、ワンクリック設定を選択して起動します。 また、「使用開始」を選択して、より詳細なセットアッププロセスに進むこともできます。

### トピック

- [ワンクリックセットアップ](#page-51-0)
- [手動セットアップ](#page-54-0)

## <span id="page-51-0"></span>ワンクリックセットアップ

AWS Config ワンクリック設定は、手動選択の数を減らすことで、 AWS Config コンソールのお客様 の開始プロセスを簡素化します。セットアッププロセスの手動選択をすべて実行するには、[「手動](https://docs.aws.amazon.com/config/latest/developerguide/detailed-setup.html) [セットアップ](https://docs.aws.amazon.com/config/latest/developerguide/detailed-setup.html)」を参照してください。

ワンクリック設定を使用してコンソール AWS Config で を設定するには

- 1. にサインイン AWS Management Console し、<https://console.aws.amazon.com/config/> で AWS Config コンソールを開きます。
- 2. [1-click setup] (ワンクリックセットアップ) を選択します。

セットアップページには 3 つのステップが含まれていますが、[1-click setup] (ワンクリックセット アップ) ワークフローでは、自動的にステップ 3 (レビュー) に誘導されます。次に、その手順の内訳 を示します。

• 設定 : AWS Config コンソールがリソースとロールを記録する方法を選択し、設定履歴と設定ス ナップショットファイルの送信先を選択します。

• ルール : ルールをサポートするリージョンでは、このサブセクションを使用して、アカウントに追 加できる初期 AWS 管理ルールを設定できます。

設定後、 AWS Config は選択したルールと照らし合わせて AWS リソースを評価します。追加の ルールの作成や、既存のルールの更新は、設定後にアカウントで行うことができます。ルールの詳 細については、「ルール[の管理 AWS Config」](https://docs.aws.amazon.com/config/latest/developerguide/setting-up-aws-config-rules-with-console.html)を参照してください。

• 確認: セットアップの詳細を確認します。

設定

記録方法

カスタマイズ可能なオーバーライドを使用してすべてのリソースタイプを記録するオプションが選択 されています。 AWS Config は、このリージョンで現在および将来サポートされるすべてのリソース タイプを記録します。詳細については、[\[サポートされるリソースタイプ](https://docs.aws.amazon.com/config/latest/developerguide/resource-config-reference.html)] を参照してください。

• デフォルト設定

デフォルトの記録頻度は [連続] に設定されています。つまり、 は、変更が発生するたびに設定の 変更を継続的に AWS Config 記録します。

AWS Config は、記録頻度を日次 に設定するオプションもサポートしています。設定した後、こ のオプションを選択した場合、以前に記録された CI と異なる場合にのみ、過去 24 時間におけ るリソースの最新の状態を表す設定項目 (CI) を、受け取ります。詳細については、「[Recording](https://docs.aws.amazon.com/config/latest/developerguide/select-resources.html#select-resources-recording-frequency) [Frequency」](https://docs.aws.amazon.com/config/latest/developerguide/select-resources.html#select-resources-recording-frequency)を参照してください。

AWS Firewall Manager は、 リソースをモニタリングするために継続的な記録に依存しま す。Firewall Manager を使用している場合、記録頻度を連続に設定することをお勧めしま す。

• オーバーライド設定 - オプション

設定した後、オプションで特定のリソースタイプの記録頻度を上書きしたり、特定のリソースタイ プを記録から除外したりできます。デフォルト設定を上書きするには、 AWS Config コンソールの 左側のナビゲーションで設定を選択し、編集を選択します。

**a** Note

#### リソースを記録する際の考慮事項

AWS Config 評価数が多い

AWS Config での最初の月の記録中に、後続の月と比較して、アカウントのアクティビティが増加す ることがあります。最初のブートストラッププロセス中に、 は、 が記録 AWS Config するように選 択したアカウント内のすべてのリソースで評価 AWS Config を実行します。

一時的なワークロードを実行している場合、これらの一時リソースの作成と削除に関連する設定の 変更を記録するため、 AWS Config のアクティビティが増加する可能性があります。一時的なワーク ロードとは、必要なときにロードされて実行されるコンピューティングリソースを一時的に使用する ことです。例には、Amazon Elastic Compute Cloud (Amazon EC2) スポットインスタンス、Amazon EMR ジョブ、 AWS Auto Scalingがあります。エフェメラルワークロードの実行によるアクティビ ティの増加を回避するには、これらのリソースタイプが記録されないように設定レコーダーを設定す るか、これらのタイプのワークロードをオフ AWS Config の別のアカウントで実行して、設定の記録 とルール評価の増加を回避できます。

グローバルリソースタイプ | Aurora グローバルクラスターは、最初は記録に含められます

AWS::RDS::GlobalCluster リソースタイプは、設定レコーダーが有効になっているサポートさ れているすべての AWS Config リージョンに記録されます。

有効なすべてのリージョンで AWS::RDS::GlobalCluster を記録しない場合、設定後に このリソースタイプを記録から除外できます。左のナビゲーションバーで、[設定] を選択 し、[編集] を選択します。[編集] から、[記録方法] セクションの[オーバーライド設定] を選択 し、AWS::RDS::GlobalCluster を選択してら、「記録から除外」のオーバーライドを選択しま す。

グローバルリソースタイプ | IAM リソースタイプは、最初は記録から除外されます。

コスト削減のため、「グローバルに記録されたすべての IAM リソースタイプ」は、最初は記録から 除外されます。このバンドルには、IAM ユーザー、グループ、ロール、およびカスタマー管理ポリ シーが含まれます。[削除] を選択してオーバーライドを削除し、これらのリソースを記録に含めま す。

この注記の例外は、米国東部 (バージニア北部) 用です。このリージョンがグローバル IAM リソース タイプのホームリージョンとして機能しているため、グローバル IAM リソースタイプは、最初は米 国東部 (バージニア北部) リージョンに含められます。

さらに、グローバル IAM リソースタイプ (AWS::IAM::User、AWS::IAM::Group、AWS::IAM::Role、および AWS::IAM::Policy) は、2022 年 2 月 AWS Config 以降、 でサポートされているリージョンでは記録できません。これら のリージョンのリストについては、[AWS 「リソースの記録 | グローバルリソース](https://docs.aws.amazon.com/config/latest/developerguide/select-resources.html#select-resources-all)」を参照してくだ さい。

データガバナンス

このセクションでは、7 年間 (2557 日) のデータを保持するデフォルトの AWS Config データ保持期 間が選択されています。

既存の AWS Config サービスにリンクされたロールを使用するオプションが選択され、AWS Config ロール に設定されます。サービスにリンクされたロールは によって事前定義 AWS Config されてお り、サービスが他の AWS サービスを呼び出すために必要なすべてのアクセス許可が含まれていま す。

配信方法

このセクションでは、アカウントからバケットを選択するオプションが選択されています。この 選択は、デフォルトでという形式で名前が付けられたアカウントのバケットになりますconfigbucket-*accountid*。例えば config-bucket-012345678901 です。その形式でバケットを作 成していない場合は、自動的に作成されます。独自のバケットを作成する場合、「Amazon Simple Storage Service ユーザーガイド」の「[バケットの作成」](https://docs.aws.amazon.com/AmazonS3/latest/userguide/create-bucket-overview.html)を参照してください。

S3 バケットの詳細については、「Amazon Simple Storage Service ユーザーガイド」の「[バケット](https://docs.aws.amazon.com/AmazonS3/latest/userguide/UsingBucket.html) [の概要](https://docs.aws.amazon.com/AmazonS3/latest/userguide/UsingBucket.html)」を参照してください。

ルール

AWS マネージド型ルールについては、このステップではルールは選択されていません。アカウント の設定が完了した後にルールを作成および更新することをお勧めします。

#### 確認

AWS Config セットアップの詳細を確認します。戻って各セクションの変更を編集できます。確認 を 選択して、 の設定を完了します AWS Config。

<span id="page-54-0"></span>手動セットアップ

開始ワークフローでは、セットアッププロセスの手動選択をすべて実行して、 AWS Config コンソー ルの使用を開始できます。簡単な開始プロセスについては、[「ワンクリックセットアップ](https://docs.aws.amazon.com/config/latest/developerguide/1-click-setup.html)」を参照し てください。

usingGetコンソール AWS Config で を設定するには

- 1. にサインイン AWS Management Console し、<https://console.aws.amazon.com/config/> で AWS Config コンソールを開きます。
- 2. [開始する] を選択します。

セットアップページには 3 つのステップがあります。以下に、[Get started] (使用開始) を選択した後 の手順の内訳を示します。

- 設定 : AWS Config コンソールがリソースとロールを記録する方法を選択し、設定履歴と設定ス ナップショットファイルの送信先を選択します。
- ルール : ルールをサポートするリージョンでは、このサブセクションを使用して、アカウントに追 加できる初期 AWS 管理ルールを設定できます。

設定後、 AWS Config は選択したルールと照らし合わせて AWS リソースを評価します。追加の ルールを作成したり、既存のルールを更新したり、設定後にアカウントで更新できます。ルールの 詳細については、「ルール[の管理 AWS Config」](https://docs.aws.amazon.com/config/latest/developerguide/setting-up-aws-config-rules-with-console.html)を参照してください。

• 確認: セットアップの詳細を確認します。

### 設定

#### 記録方法

[記録方法] セクションで、記録方法を選択します。 AWS Config 記録する AWS リソースを指定でき ます。

All resource types with customizable overrides

このリージョンで現在および将来サポートされるすべてのリソースタイプの設定変更を記録する AWS Config ように を設定します。特定のリソースタイプの記録頻度をオーバーライドしたり、 特定のリソースタイプを記録から除外したりできます。詳細については、[\[サポートされるリソー](https://docs.aws.amazon.com/config/latest/developerguide/resource-config-reference.html) [スタイプ](https://docs.aws.amazon.com/config/latest/developerguide/resource-config-reference.html)] を参照してください。

• デフォルト設定

現在および将来サポートされるすべてのリソースタイプについて、デフォルトの記録頻度を設 定します。詳細については、「[Recording Frequency」](https://docs.aws.amazon.com/config/latest/developerguide/select-resources.html#select-resources-recording-frequency)を参照してください。

• 継続的な記録 — 変更が発生するたびに、設定の変更を継続的に記録 AWS Config します。

• 日時記録 - 以前に記録された CI と異なる場合にのみ、過去 24 時間におけるリソースの最新 の状態を表す設定項目 (CI) を、受け取ります。

#### **a** Note

AWS Firewall Manager は、 リソースをモニタリングするために継続的な記録に依存し ます。Firewall Manager を使用している場合、記録頻度を連続に設定することをお勧め します。

#### • 上書き設定

特定のリソースタイプの記録頻度を上書きしたり、特定のリソースタイプを記録から除外した りします。リソースタイプの記録頻度を変更するか、またはリソースタイプの記録を停止した 場合、既に記録されている設定項目は変更されません。

Specific resource types

指定したリソースタイプのみの設定変更 AWS Config を記録するように を設定します。

• 特定のリソースタイプ

記録するリソースタイプとその頻度を選択します。詳細については、「[Recording](https://docs.aws.amazon.com/config/latest/developerguide/select-resources.html#select-resources-recording-frequency)  [Frequency」](https://docs.aws.amazon.com/config/latest/developerguide/select-resources.html#select-resources-recording-frequency)を参照してください。

- 継続的な記録 変更が発生するたびに、設定の変更を継続的に記録 AWS Config します。
- 日時記録 以前に記録された CI と異なる場合にのみ、過去 24 時間におけるリソースの最新 の状態を表す設定項目 (CI) を、受け取ります。

**a** Note

AWS Firewall Manager は、 リソースをモニタリングするために継続的な記録に依存し ます。Firewall Manager を使用している場合、記録頻度を連続に設定することをお勧め します。

リソースタイプの記録頻度を変更するか、またはリソースタイプの記録を停止した場合、既に 記録されている設定項目は変更されません。

#### リソースを記録する際の考慮事項

AWS Config 評価数が多い

AWS Config での最初の月の記録中に、後続の月と比較して、アカウントのアクティビティが増加す ることがあります。最初のブートストラッププロセス中に、 は、 が記録 AWS Config するように選 択したアカウント内のすべてのリソースで評価 AWS Config を実行します。

一時的なワークロードを実行している場合、これらの一時リソースの作成と削除に関連する設定の 変更を記録するため、 AWS Config のアクティビティが増加する可能性があります。一時的なワー クロードとは、必要なときにロードされて実行されるコンピューティングリソースを一時的に使用 することです。例としては、Amazon Elastic Compute Cloud (Amazon EC2) スポットインスタン ス、Amazon EMR ジョブ、 などがあります AWS Auto Scaling。エフェメラルワークロードの実行 によるアクティビティの増加を回避するには、これらのリソースタイプが記録されないように設定レ コーダーを設定するか、これらのタイプのワークロードをオフ AWS Config の別のアカウントで実行 して、設定の記録とルール評価の増加を回避できます。

Considerations: All resource types with customizable overrides

グローバルに記録するリソースタイプ | Aurora グローバルクラスターは、最初は記録に含められ ます

AWS::RDS::GlobalCluster リソースタイプは、設定レコーダーが有効になっているサポート されているすべての AWS Config リージョンに記録されます。

すべての有効なリージョンで AWS::RDS::GlobalCluster を記録しない場合、「AWS RDS GlobalCluster」を選択し、「記録から除外する」というオーバーライドを選択します。

グローバルリソースタイプ | IAM リソースタイプは、最初は記録から除外されます。

グローバル IAM リソースタイプは、コスト削減に役立つように、最初は記録から除外されます。 このバンドルには、IAM ユーザー、グループ、ロール、およびカスタマー管理ポリシーが含まれ ます。[削除] を選択してオーバーライドを削除し、これらのリソースを記録に含めます。

ただし、米国東部 (バージニア北部) の場合は例外です。このリージョンがグローバル IAM リ ソースタイプのホームリージョンとして機能しているため、グローバル IAM リソースタイプは、 最初は米国東部 (バージニア北部) リージョンに含められます。

さらに、グローバル IAM リソースタイプ

(AWS::IAM::User、AWS::IAM::Group、AWS::IAM::Role、および AWS::IAM::Policy) は、2022 年 2 月 AWS Config 以降、 でサポートされているリージョンでは記録できません。こ れらのリージョンのリストについては、[AWS 「リソースの記録 | グローバルリソース](https://docs.aws.amazon.com/config/latest/developerguide/select-resources.html#select-resources-all)」を参照し てください。

### 制限

最大 100 の頻度のオーバーライドと 600 の除外のオーバーライドを追加できます。

次のリソースタイプに日次記録はサポートされていません。

- AWS::Config::ResourceCompliance
- AWS::Config::ConformancePackCompliance
- AWS::Config::ConfigurationRecorder

Considerations: Specific resource types

利用可能なリージョン

が追跡 AWS Config するリソースタイプを指定する前に、 [リージョンごとのリソースカバレッ](https://docs.aws.amazon.com/config/latest/developerguide/what-is-resource-config-coverage.html) [ジの可用性](https://docs.aws.amazon.com/config/latest/developerguide/what-is-resource-config-coverage.html)をチェックして、 を設定した AWS リージョンでリソースタイプがサポートされて いるかどうかを確認します AWS Config。リソースタイプが少なくとも 1 つのリージョン AWS Config で でサポートされている場合、 を設定したリージョンで指定されたリソースタイプがサ ポートされていなくても AWS Config、 でサポートされているすべての AWS リージョンでその リソースタイプの記録を有効にできます AWS Config。

制限

すべてのリソースタイプが同じ頻度であれば制限はありません。少なくとも 1 つのリソースタイ プが継続に設定されている場合、日次の頻度で最大 100 のリソースタイプを追加できます。

次のリソースタイプに日次頻度はサポートされていません。

- AWS::Config::ResourceCompliance
- AWS::Config::ConformancePackCompliance
- AWS::Config::ConfigurationRecorder

データガバナンス

• データ保持期間 では、デフォルトの保持期間を選択して AWS Config データを 7 年間 (2557) 保持 するか、 によって記録された項目にカスタム保持期間を設定します AWS Config。

AWS Config では、 の保持期間を指定してデータを削除できますConfigurationItems。保持 期間を指定すると、 はその指定された期間 ConfigurationItems AWS Config を保持します。 最低 30 日から最大 7 年 (2557 日) の期間を選択できます。 は、指定した保持期間より古いデータ AWS Config を削除します。

- の IAM ロール AWS Configでは、既存の AWS Config サービスにリンクされたロールまたはアカ ウントから IAM ロールを選択します。
	- サービスにリンクされたロールは によって事前定義 AWS Config されており、サービスが他の AWS サービスを呼び出すために必要なすべてのアクセス許可が含まれています。

#### **a** Note

推奨: サービスにリンクされたロールを使用する

サービスにリンクされたロールを使用することをお勧めします。サービスにリンクされ たロールは、 が期待どおりに AWS Config 実行するために必要なすべてのアクセス許可 を追加します。

• それ以外の場合は、既存のロールとアクセス許可ポリシーのいずれかから IAM ロールを選択し ます。

#### **a** Note

がアクセス AWS Organizations を禁止するための承認ポリシー

既存の IAM ロールを使用する場合は、 が リソースを記録するアクセス許可を AWS Organizations AWS Config に付与する承認ポリシーがないことを確認してください。の 承認ポリシーの詳細については AWS Organizations、「 ユーザーガイ[ド」の「 でのポ](https://docs.aws.amazon.com/organizations/latest/userguide/orgs_manage_policies.html) [リシーの管理 AWS OrganizationsA](https://docs.aws.amazon.com/organizations/latest/userguide/orgs_manage_policies.html)WS Organizations 」を参照してください。

IAM ロールを再利用するときの最小権限を維持する

AWS Security Hub や AWS Configなどの を使用する AWS サービスを使用していて AWS Control Tower、IAM ロールがすでに作成されている場合は、セットアップ時に使 用する IAM ロールが既存の IAM ロールと同じ最小限のアクセス許可 AWS Config を保 持していることを確認してください。他の AWS サービスが期待どおりに実行されるよ うにするには、これを行う必要があります。

例えば、 AWS Control Tower に S3 オブジェクトの読み取り AWS Config を許可する IAM ロールがある場合は、 の設定時に使用する IAM ロールに同じアクセス許可が付与 されていることを確認してください AWS Config。そうしないと、 AWS Control Tower の動作が妨げられる可能性があります。

### 配信方法

- [Delivery method] (配信方法) では、 AWS Config から設定履歴と設定スナップショットのファイル を送信する先の S3 バケットを選択します。
	- [Create a bucket] (バケットの作成) [S3 bucket name] (S3 バケット名) に S3 バケットの名前 を入力します。

Amazon S3 の既存のバケット名と重複しないように一意の名前を入力する必要があります。 一意の名前にする 1 つの方法としては、組織の名前などをプレフィックスとして含めます。バ ケット名を作成後に変更することはできません。詳細については、「Amazon Simple Storage Service ユーザーガイド」の[「バケットの制約と制限](https://docs.aws.amazon.com/AmazonS3/latest/dev/BucketRestrictions.html)」を参照してください。

- [Choose a bucket from your account] (アカウントからバケットを選択) [S3 bucket name] (S3 バケット名) で目的のバケットを選択します。
- [Choose a bucket from another account] (別のアカウントからバケットを選択) [S3 bucket name] (S3 バケット名) にバケット名を入力します。

**a** Note

バケットのアクセス許可 別のアカウントからバケットを選択する場合、そのバケットには へのアクセス許可を付 与するポリシーが必要です AWS Config。詳細については、「[AWS Config 配信チャネル](#page-15860-0) [の Amazon S3 バケットのアクセス許可」](#page-15860-0)を参照してください。

- Amazon SNS トピック では、設定変更と通知を Amazon SNS トピックにストリームして、設定 履歴配信、設定スナップショット配信、コンプライアンスなどの通知 AWS Config を送信するよう にします。
- Amazon SNS トピックへの AWS Config ストリーミングを選択した場合は、ターゲットトピック を選択します。
	- [Create a topic] (トピックの作成) [Topic Name] (トピック名) に SNS トピックの名前を入力 します。
	- [Choose a topic from your account] (アカウントからトピックを選択) [Topic Name] (トピック 名) で目的のトピックを選択します。
	- [Choose a topic from another account] (別のアカウントからトピックを選択) [Topic ARN] (ト ピック ARN) にトピックの Amazon リソースネーム (ARN) を入力します。別のアカウントから トピックを選択する場合、トピックには へのアクセス許可を付与するポリシーが必要です AWS Config。詳細については、「[Amazon SNS トピックへのアクセス許可」](#page-15868-0)を参照してください。

### **a** Note

Amazon SNS トピックのリージョン Amazon SNS トピックは、 をセットアップしたリージョンと同じリージョンに存在す る必要があります AWS Config。

ルール

ルールをサポートするリージョン AWS Config で を設定する場合は、次へ を選択します。詳細につ いては、「[AWS Config ルールの追加、更新、削除」](#page-1437-0)を参照してください。

それ以外の場合は、[Confirm] (確認) をクリックします。

### 確認

AWS Config セットアップの詳細を確認します。戻って各セクションの変更を編集できます。確認 を 選択して、 の設定を完了します AWS Config。

## 詳細情報

アカウント内の既存のリソースを検索する方法とリソースの設定の説明については、「 [リソースの](#page-642-0) [設定および履歴の表示](#page-642-0)」を参照してください。

Amazon Simple Queue Service を使用して、プログラムで AWS リソースをモニタリングすることも できます。詳細については、「[Amazon SQS による AWS リソース変更のモニタリング」](#page-15891-0)を参照し てください。

# AWS Config を使用した のセットアップ AWS CLI

AWS CLI は、 AWS のサービスを管理するための統合ツールです。ダウンロードと設定を 1 つの ツールで行えるため、コマンドラインから複数の AWS サービスを制御したり、スクリプトを使用し て自動化したりできます。の詳細 AWS CLI と AWS CLI ツールのインストール手順については、「 AWS Command Line Interface ユーザーガイド」の以下を参照してください。

- [AWS Command Line Interface ユーザーガイド](https://docs.aws.amazon.com/cli/latest/userguide/)
- [AWS Command Line Interfaceのセットアップ](https://docs.aws.amazon.com/cli/latest/userguide/cli-chap-getting-set-up.html)

必要に応じて、 aws configureを入力して、 AWS Config が利用可能な リージョンを使用する AWS CLI ように AWS を設定します。

## 設定

AWS Config で をセットアップするには、以下のトピックを参照してください AWS CLI。

トピック

- [前提条件](#page-62-0)
- [AWS Config から開始する AWS CLI](#page-124-0)
- [AWS Config が正常に開始されたことを で確認する AWS CLI](#page-134-0)

## <span id="page-62-0"></span>前提条件

AWS で を設定する前に AWS CLI、Amazon S3 バケット、Amazon SNS トピック、およびポリ シーがアタッチされた IAM ロールを前提条件として作成する必要があります。その後、 を使用して AWS CLI 、 のバケット、トピック、ロールを指定できます AWS Config。次の手順に従って、 AWS Configの前提条件をセットアップします。

目次

- [Amazon S3 バケットを作成する](#page-62-1)
- [Amazon SNS トピックを作成する](#page-86-0)
- [IAM ロールの作成](#page-104-0)

<span id="page-62-1"></span>Amazon S3 バケットを作成する

アカウントに Amazon S3 バケットが既にあり、それを使用する場合は、このステップをスキップし て [Amazon SNS トピックを作成する](#page-86-0) に進んでください。

S3 コンソールの使用

バケットを作成するには

- 1. Amazon S3 コンソール ([https://console.aws.amazon.com/s3/\)](https://console.aws.amazon.com/s3/) を開きます。
- 2. [バケットの作成] を選択します。
- 3. [バケット名] に、バケットの DNS に準拠する名前を入力します。

バケット名には次の条件があります。

- すべての Amazon S3 で一意にする。
- 3~63 文字で指定する。
- 大文字を含めないでください。
- 先頭の文字には小文字の英文字または数字を使用する。

バケットを作成したら、その名前を変更することはできません。バケット名は、Amazon S3 の 既存のバケット名と重複しないように指定してください。バケットの命名ルールと変換の詳細に ついては、「Amazon Simple Storage Service デベロッパーガイド」の[バケットの制約と制限を](https://docs.aws.amazon.com/AmazonS3/latest/dev/BucketRestrictions.html) 参照してください。

#### **A** Important

バケット名に機密情報を含めないでください。バケット名は、バケット内のオブジェク トを参照する URL に表示されます。

4. リージョン で、バケットが存在する AWS リージョンを選択します。

レイテンシーとコストを最小化するため、さらに規制条件に対応するために、最寄りのリー ジョンを選択します。明示的に別のリージョンに移動する場合を除き、特定のリージョンに 保管されたオブジェクトは、そのリージョンから移動されることはありません。Amazon S3 AWS Regions のリストについては、「」の「 [AWS サービスエンドポイント」](https://docs.aws.amazon.com/general/latest/gr/rande.html#s3_region)を参照してくだ さいAmazon Web Services 全般のリファレンス。

5. ブロックパブリックアクセスのバケット設定 で、バケットに適用するパブリックアクセスブ ロック設定を選択します。

パブリックウェブサイトをホスティングする場合など、ユースケースでオフにする必要のある設 定が 1 つ以上あることがわかっている場合を除いて、すべての設定を有効にしておくことをお 勧めします。バケットに対して有効にしたパブリックアクセスブロック設定は、バケットに作成 するすべてのアクセスポイントに対しても有効になります。パブリックアクセスのブロックの詳 細については、「Amazon Simple Storage Service 開発者ガイド」の「[Amazon S3 パブリック](https://docs.aws.amazon.com/AmazonS3/latest/dev/access-control-block-public-access.html) [アクセスブロックの使用](https://docs.aws.amazon.com/AmazonS3/latest/dev/access-control-block-public-access.html)」を参照してください。

- 6. (オプション) S3 オブジェクトロックを有効にする場合:
	- a. [詳細設定] を選択し、表示されるメッセージを読みます。

## **A** Important

バケットに対する S3 オブジェクトロックは、バケットの作成時にのみ有効にでき ます。バケットに対してオブジェクトロックを有効にした場合、後で無効にするこ とはできません。バケットに対してオブジェクトロックを有効にすると、バージョ ニングも有効になります。バケットに対してオブジェクトロックを有効にした後、 バケット内のオブジェクトを保護するには、オブジェクトロック設定を定義する必 要があります。オブジェクトの保護の設定の詳細については、「[Amazon S3 コン](https://docs.aws.amazon.com/AmazonS3/latest/dev/object-lock-console.html) [ソールを使用した S3 オブジェクトロックの設定](https://docs.aws.amazon.com/AmazonS3/latest/dev/object-lock-console.html)」を参照してください。

b. オブジェクトロックを有効にする場合は、テキストボックスに「enable」と入力し、[確認] を選択します。

S3 オブジェクトロック機能の詳細については、「Amazon Simple Storage Service 開発者ガイ ド」の「[Amazon S3 オブジェクトロックを使用したオブジェクトのロック](https://docs.aws.amazon.com/AmazonS3/latest/dev/object-lock.html)」を参照してくださ い。

7. [バケットを作成] を選択します。

AWS SDKsの使用

AWS SDKs を使用してバケットを作成する場合は、クライアントを作成し、そのクライアントを使 用してバケットを作成するリクエストを送信する必要があります。ベストプラクティスとして、クラ イアントとバケットを同じ AWS リージョンで作成する必要があります。クライアントまたはバケッ トの作成時にリージョンを指定しない場合、Amazon S3 ではデフォルトのリージョンである米国東 部 (バージニア北部) が使用されます。

デュアルスタックのエンドポイントにアクセスするクライアントを作成するには、 を指定する必要 があります AWS リージョン。詳細については、[Amazon S3 デュアルスタックのエンドポイント](https://docs.aws.amazon.com/AmazonS3/latest/dev/dual-stack-endpoints.html#dual-stack-endpoints-description)を 参照してください。利用可能な のリストについては AWS リージョン、「」[の「リージョンとエン](https://docs.aws.amazon.com/general/latest/gr/s3.html) [ドポイント](https://docs.aws.amazon.com/general/latest/gr/s3.html)」を参照してくださいAWS 全般のリファレンス。

クライアントを作成すると、リージョンはリージョン固有のエンドポイントにマッピン グされます。クライアントは、このエンドポイントを使用して Amazon S3 と通信しま す。s3.*<region>*.amazonaws.com。リージョンがローンチされたのが 2019 年 3 月 20 日以降で ある場合は、クライアントとバケットは同じリージョン内にある必要があります。2019 年 3 月 20 日以前にローンチされたリージョンの場合は、米国東部 (バージニア北部) のリージョンでクライア

ントを使用することによりバケットを作成できます。詳細については、「[レガシーエンドポイント](https://docs.aws.amazon.com/AmazonS3/latest/dev/VirtualHosting.html#s3-legacy-endpoints)」 を参照してください。

これらの AWS SDK コード例では、次のタスクを実行します。

- AWS リージョンを明示的に指定してクライアントを作成する この例では、クライアントは s3.us-west-2.amazonaws.com エンドポイントを使用して Amazon S3 と通信します。任意の AWS リージョンを指定できます。のリストについては AWS リージョン、「 AWS 全般のリファ レンス[」の「リージョンとエンドポイント](https://docs.aws.amazon.com/general/latest/gr/s3.html)」を参照してください。
- バケット名のみを指定してバケット作成リクエストを送信する クライアントが Amazon S3 にリ クエストを送信し、クライアントが作成されたリージョンにバケットを作成します。
- バケットの場所情報を取得する Amazon S3 が、バケットの場所情報を、そのバケットに関連付 けられている場所のサブリソースに保存します。

以下のコード例は、CreateBucket の使用方法を示しています。

.NET

AWS SDK for .NET

**a** Note

については、「」を参照してください GitHub。[AWS コード例リポジトリ](https://github.com/awsdocs/aws-doc-sdk-examples/tree/main/dotnetv3/S3#code-examples) で全く同じ 例を見つけて、設定と実行の方法を確認してください。

 /// <summary> /// Shows how to create a new Amazon S3 bucket. /// </summary> /// <param name="client">An initialized Amazon S3 client object.</param> /// <param name="bucketName">The name of the bucket to create.</param> /// <returns>A boolean value representing the success or failure of /// the bucket creation process.</returns> public static async Task<bool> CreateBucketAsync(IAmazonS3 client, string bucketName) { try  $\{\hspace{.1cm} \}$ var request = new PutBucketRequest

```
\overline{a} BucketName = bucketName, 
                    UseClientRegion = true, 
                }; 
                var response = await client.PutBucketAsync(request); 
                return response.HttpStatusCode == System.Net.HttpStatusCode.OK; 
 } 
            catch (AmazonS3Exception ex) 
\{\hspace{.1cm} \} Console.WriteLine($"Error creating bucket: '{ex.Message}'"); 
                return false; 
 } 
        }
```
オブジェクトロックを有効にしてバケットを作成します。

```
 /// <summary> 
    /// Create a new Amazon S3 bucket with object lock actions. 
    /// </summary> 
    /// <param name="bucketName">The name of the bucket to create.</param> 
    /// <param name="enableObjectLock">True to enable object lock on the 
 bucket.</param> 
   /// <returns>True if successful.</returns>
    public async Task<bool> CreateBucketWithObjectLock(string bucketName, bool
 enableObjectLock) 
     { 
         Console.WriteLine($"\tCreating bucket {bucketName} with object lock 
 {enableObjectLock}."); 
         try 
         { 
             var request = new PutBucketRequest 
\{\hspace{.1cm} \} BucketName = bucketName, 
                 UseClientRegion = true, 
                 ObjectLockEnabledForBucket = enableObjectLock, 
             }; 
             var response = await _amazonS3.PutBucketAsync(request); 
             return response.HttpStatusCode == System.Net.HttpStatusCode.OK;
```

```
 } 
     catch (AmazonS3Exception ex) 
     { 
          Console.WriteLine($"Error creating bucket: '{ex.Message}'"); 
          return false; 
     } 
 }
```
• API の詳細については、「 API リファレンス[CreateBucket](https://docs.aws.amazon.com/goto/DotNetSDKV3/s3-2006-03-01/CreateBucket)」の「」を参照してください。 AWS SDK for .NET

#### Bash

AWS CLI Bash スクリプトを使用する

```
a Note
```
については、「」を参照してください GitHub。[AWS コード例リポジトリ](https://github.com/awsdocs/aws-doc-sdk-examples/tree/main/aws-cli/bash-linux/s3#code-examples) で全く同じ 例を見つけて、設定と実行の方法を確認してください。

```
###############################################################################
# function iecho
#
# This function enables the script to display the specified text only if
# the global variable $VERBOSE is set to true.
###############################################################################
function iecho() { 
 if [ $VERBOSE == true ]; then
    echo "$@" 
  fi
}
###############################################################################
# function errecho
#
# This function outputs everything sent to it to STDERR (standard error output).
###############################################################################
function errecho() { 
   printf "%s\n" "$*" 1>&2
```

```
}
###############################################################################
# function create-bucket
#
# This function creates the specified bucket in the specified AWS Region, unless
# it already exists.
#
# Parameters:
# -b bucket_name -- The name of the bucket to create.
# -r region_code -- The code for an AWS Region in which to
# create the bucket.
#
# Returns:
# The URL of the bucket that was created.
# And:
# 0 - If successful.
# 1 - If it fails.
###############################################################################
function create_bucket() { 
  local bucket_name region_code response 
  local option OPTARG # Required to use getopts command in a function. 
  # bashsupport disable=BP5008 
  function usage() { 
     echo "function create_bucket" 
     echo "Creates an Amazon S3 bucket. You must supply a bucket name:" 
     echo " -b bucket_name The name of the bucket. It must be globally 
  unique." 
     echo " [-r region_code] The code for an AWS Region in which the bucket is 
  created." 
     echo "" 
  } 
  # Retrieve the calling parameters. 
  while getopts "b:r:h" option; do 
     case "${option}" in 
      b) bucket_name="${OPTARG}" ;; 
      r) region_code="${OPTARG}" ;; 
      h) 
         usage 
        return 0 
        ;; 
      \langle ? \rangle
```

```
 echo "Invalid parameter" 
         usage 
         return 1 
         ;; 
     esac 
   done 
   if [[ -z "$bucket_name" ]]; then 
     errecho "ERROR: You must provide a bucket name with the -b parameter." 
     usage 
     return 1 
   fi 
   local bucket_config_arg 
   # A location constraint for "us-east-1" returns an error. 
   if [[ -n "$region_code" ]] && [[ "$region_code" != "us-east-1" ]]; then 
     bucket_config_arg="--create-bucket-configuration LocationConstraint=
$region_code" 
   fi 
   iecho "Parameters:\n" 
   iecho " Bucket name: $bucket_name" 
   iecho " Region code: $region_code" 
   iecho "" 
   # If the bucket already exists, we don't want to try to create it. 
   if (bucket_exists "$bucket_name"); then 
     errecho "ERROR: A bucket with that name already exists. Try again." 
     return 1 
   fi 
   # shellcheck disable=SC2086 
   response=$(aws s3api create-bucket \ 
     --bucket "$bucket_name" \ 
     $bucket_config_arg) 
   # shellcheck disable=SC2181 
   if [[ ${?} -ne 0 ]]; then 
     errecho "ERROR: AWS reports create-bucket operation failed.\n$response" 
     return 1 
  fi
}
```
• API の詳細については、「 コマンドリファレンス[CreateBucket」](https://docs.aws.amazon.com/goto/aws-cli/s3-2006-03-01/CreateBucket)の「」を参照してくださ い。 AWS CLI

 $C++$ 

SDK for C++

**a** Note

については、「」を参照してください GitHub。[AWS コード例リポジトリ](https://github.com/awsdocs/aws-doc-sdk-examples/tree/main/cpp/example_code/s3#code-examples) で全く同じ 例を見つけて、設定と実行の方法を確認してください。

```
bool AwsDoc::S3::CreateBucket(const Aws::String &bucketName, 
                                const Aws::Client::ClientConfiguration 
 &clientConfig) { 
     Aws::S3::S3Client client(clientConfig); 
     Aws::S3::Model::CreateBucketRequest request; 
     request.SetBucket(bucketName); 
     //TODO(user): Change the bucket location constraint enum to your target 
 Region. 
     if (clientConfig.region != "us-east-1") { 
         Aws::S3::Model::CreateBucketConfiguration createBucketConfig; 
         createBucketConfig.SetLocationConstraint( 
 Aws::S3::Model::BucketLocationConstraintMapper::GetBucketLocationConstraintForName( 
                          clientConfig.region)); 
         request.SetCreateBucketConfiguration(createBucketConfig); 
     } 
     Aws::S3::Model::CreateBucketOutcome outcome = client.CreateBucket(request); 
     if (!outcome.IsSuccess()) { 
         auto err = outcome.GetError(); 
         std::cerr << "Error: CreateBucket: " << 
                    err.GetExceptionName() << ": " << err.GetMessage() << 
 std::endl; 
     } 
     else { 
         std::cout << "Created bucket " << bucketName << 
                    " in the specified AWS Region." << std::endl;
```

```
 } 
     return outcome.IsSuccess();
}
```
• API の詳細については、「 API リファレンス[CreateBucket](https://docs.aws.amazon.com/goto/SdkForCpp/s3-2006-03-01/CreateBucket)」の「」を参照してください。 AWS SDK for C++

### CLI

AWS CLI

例 1: バケットを作成するには

次の create-bucket の例は、my-bucket という名前のバケットを作成します。

```
aws s3api create-bucket \ 
     --bucket my-bucket \ 
     --region us-east-1
```
出力:

```
{ 
     "Location": "/my-bucket"
}
```
詳細については、「Amazon S3 ユーザーガイド」の[「バケットの作成](https://docs.aws.amazon.com/AmazonS3/latest/userguide/create-bucket-overview.html)」を参照してくださ い。

例 2: 所有者の強制を使用してバケットを作成するには

次の create-bucket の例は、S3 オブジェクトの所有権のバケット所有者の強制設定を使用 して、my-bucket という名前のバケットを作成します。

```
aws s3api create-bucket \ 
     --bucket my-bucket \ 
     --region us-east-1 \ 
     --object-ownership BucketOwnerEnforced
```
出力:
```
AWS Config アンプログラム しょうしょう しょうしょう しょうしゅん しょうしゅん かいしょう しょうしゅん 開発者ガイド
```

```
{ 
     "Location": "/my-bucket"
}
```
詳細については、Amazon S3 ユーザーガイド[のオブジェクトの所有権のコントロールと ACL](https://docs.aws.amazon.com/AmazonS3/latest/userguide/about-object-ownership.html)  [の無効化](https://docs.aws.amazon.com/AmazonS3/latest/userguide/about-object-ownership.html)を参照してください。

例 3: ``us-east-1`` リージョンの外にバケットを作成するには

次の create-bucket の例は、eu-west-1 リージョンに my-bucket という名前のバケット を作成します。us-east-1 の外にある目的のリージョンにバケットを作成するには、適切な LocationConstraint を指定する必要があります。

```
aws s3api create-bucket \ 
     --bucket my-bucket \ 
     --region eu-west-1 \ 
     --create-bucket-configuration LocationConstraint=eu-west-1
```
出力:

```
{ 
     "Location": "http://my-bucket.s3.amazonaws.com/"
}
```
詳細については、「Amazon S3 ユーザーガイド」の[「バケットの作成](https://docs.aws.amazon.com/AmazonS3/latest/userguide/create-bucket-overview.html)」を参照してくださ い。

• API の詳細については、「 コマンドリファレンス[CreateBucket」](https://awscli.amazonaws.com/v2/documentation/api/latest/reference/s3api/create-bucket.html)の「」を参照してくださ い。 AWS CLI

## Go

SDK for Go V2

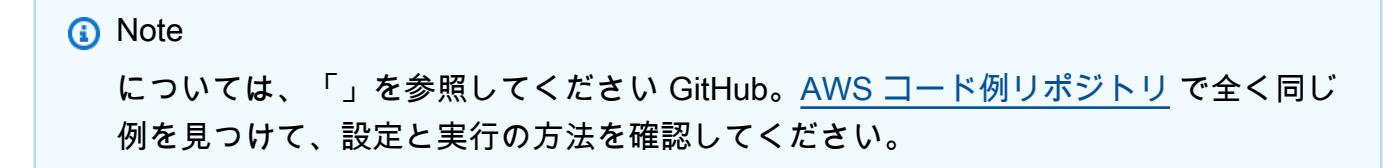

```
// BucketBasics encapsulates the Amazon Simple Storage Service (Amazon S3) 
  actions
// used in the examples.
// It contains S3Client, an Amazon S3 service client that is used to perform 
  bucket
// and object actions.
type BucketBasics struct { 
  S3Client *s3.Client
}
// CreateBucket creates a bucket with the specified name in the specified Region.
func (basics BucketBasics) CreateBucket(name string, region string) error { 
  _, err := basics.S3Client.CreateBucket(context.TODO(), &s3.CreateBucketInput{ 
   Bucket: aws.String(name), 
   CreateBucketConfiguration: &types.CreateBucketConfiguration{ 
    LocationConstraint: types.BucketLocationConstraint(region), 
  }, 
  }) 
  if err != nil { 
   log.Printf("Couldn't create bucket %v in Region %v. Here's why: %v\n", 
    name, region, err) 
  } 
  return err
}
```
• API の詳細については、「 API リファレンス[CreateBucket](https://pkg.go.dev/github.com/aws/aws-sdk-go-v2/service/s3#Client.CreateBucket)」の「」を参照してください。 AWS SDK for Go

#### Java

SDK for Java 2.x

**a**) Note

については、「」を参照してください GitHub。用例一覧を検索し、[AWS コードサン](https://github.com/awsdocs/aws-doc-sdk-examples/tree/main/javav2/example_code/s3#readme) [プルリポジトリ](https://github.com/awsdocs/aws-doc-sdk-examples/tree/main/javav2/example_code/s3#readme)での設定と実行の方法を確認してください。

バケットを作成します。

```
import software.amazon.awssdk.core.waiters.WaiterResponse;
import software.amazon.awssdk.regions.Region;
import software.amazon.awssdk.services.s3.S3Client;
import software.amazon.awssdk.services.s3.model.CreateBucketRequest;
import software.amazon.awssdk.services.s3.model.HeadBucketRequest;
import software.amazon.awssdk.services.s3.model.HeadBucketResponse;
import software.amazon.awssdk.services.s3.model.S3Exception;
import software.amazon.awssdk.services.s3.waiters.S3Waiter;
import java.net.URISyntaxException;
/** 
  * Before running this Java V2 code example, set up your development 
  * environment, including your credentials. 
 * 
  * For more information, see the following documentation topic: 
 * 
  * https://docs.aws.amazon.com/sdk-for-java/latest/developer-guide/get-
started.html 
  */
public class CreateBucket { 
     public static void main(String[] args) throws URISyntaxException { 
         final String usage = """ 
                 Usage: 
                      <bucketName>\s 
                 Where: 
                      bucketName - The name of the bucket to create. The bucket 
  name must be unique, or an error occurs. 
                  """; 
         if (args.length != 1) { 
             System.out.println(usage); 
             System.exit(1); 
         } 
         String bucketName = args[0]; 
         System.out.format("Creating a bucket named %s\n", bucketName); 
         Region region = Region.US_EAST_1; 
         S3Client s3 = S3Client.builder() 
                  .region(region)
```

```
.build();
         createBucket(s3, bucketName); 
         s3.close(); 
     } 
     public static void createBucket(S3Client s3Client, String bucketName) { 
         try { 
              S3Waiter s3Waiter = s3Client.waiter(); 
              CreateBucketRequest bucketRequest = CreateBucketRequest.builder() 
                      .bucket(bucketName) 
                     .buid() s3Client.createBucket(bucketRequest); 
              HeadBucketRequest bucketRequestWait = HeadBucketRequest.builder() 
                      .bucket(bucketName) 
                      .build(); 
              // Wait until the bucket is created and print out the response. 
              WaiterResponse<HeadBucketResponse> waiterResponse = 
  s3Waiter.waitUntilBucketExists(bucketRequestWait); 
              waiterResponse.matched().response().ifPresent(System.out::println); 
              System.out.println(bucketName + " is ready"); 
         } catch (S3Exception e) { 
              System.err.println(e.awsErrorDetails().errorMessage()); 
              System.exit(1); 
         } 
     }
}
```
オブジェクトロックを有効にしてバケットを作成します。

```
 // Create a new Amazon S3 bucket with object lock options. 
    public void createBucketWithLockOptions(boolean enableObjectLock, String 
 bucketName) { 
        S3Waiter s3Waiter = getClient().waiter(); 
        CreateBucketRequest bucketRequest = CreateBucketRequest.builder() 
             .bucket(bucketName) 
             .objectLockEnabledForBucket(enableObjectLock) 
             .build();
```

```
 getClient().createBucket(bucketRequest); 
     HeadBucketRequest bucketRequestWait = HeadBucketRequest.builder() 
         .bucket(bucketName) 
         .build(); 
     // Wait until the bucket is created and print out the response. 
     s3Waiter.waitUntilBucketExists(bucketRequestWait); 
     System.out.println(bucketName + " is ready"); 
 }
```
• API の詳細については、「 API リファレンス[CreateBucket](https://docs.aws.amazon.com/goto/SdkForJavaV2/s3-2006-03-01/CreateBucket)」の「」を参照してください。 AWS SDK for Java 2.x

**JavaScript** 

SDK for JavaScript (v3)

**a** Note

```
バケットを作成します。
```

```
import { CreateBucketCommand, S3Client } from "@aws-sdk/client-s3";
const client = new S3Client({});
export const main = async () => {
   const command = new CreateBucketCommand({ 
     // The name of the bucket. Bucket names are unique and have several other 
  constraints. 
     // See https://docs.aws.amazon.com/AmazonS3/latest/userguide/
bucketnamingrules.html 
     Bucket: "bucket-name", 
  }); 
   try { 
     const { Location } = await client.send(command);
```

```
 console.log(`Bucket created with location ${Location}`); 
   } catch (err) { 
     console.error(err); 
   }
};
```
- 詳細については、「[AWS SDK for JavaScript デベロッパーガイド](https://docs.aws.amazon.com/sdk-for-javascript/v3/developer-guide/s3-example-creating-buckets.html#s3-example-creating-buckets-new-bucket-2)」を参照してください。
- API の詳細については、「 API リファレンス[CreateBucket](https://docs.aws.amazon.com/AWSJavaScriptSDK/v3/latest/client/s3/command/CreateBucketCommand)」の「」を参照してください。 AWS SDK for JavaScript

Kotlin

SDK for Kotlin

**a** Note

については、「」を参照してください GitHub。[AWS コード例リポジトリ](https://github.com/awsdocs/aws-doc-sdk-examples/tree/main/kotlin/services/s3#code-examples) で全く同じ 例を見つけて、設定と実行の方法を確認してください。

```
suspend fun createNewBucket(bucketName: String) { 
     val request = 
         CreateBucketRequest { 
              bucket = bucketName 
         } 
     S3Client { region = "us-east-1" }.use { s3 -> 
         s3.createBucket(request) 
         println("$bucketName is ready") 
     }
}
```
• API の詳細については、 AWS SDK for Kotlin API リファレンス[CreateBucket](https://sdk.amazonaws.com/kotlin/api/latest/index.html)の「」を参照 してください。

#### PHP

SDK for PHP

# **a** Note については、「」を参照してください GitHub。用例一覧を検索し、[AWS コードサン](https://github.com/awsdocs/aws-doc-sdk-examples/tree/main/php/example_code/s3#code-examples) [プルリポジトリ](https://github.com/awsdocs/aws-doc-sdk-examples/tree/main/php/example_code/s3#code-examples)での設定と実行の方法を確認してください。

バケットを作成します。

```
 $s3client = new Aws\S3\S3Client(['region' => 'us-west-2']); 
        try { 
            $this->s3client->createBucket([ 
                 'Bucket' => $this->bucketName, 
                 'CreateBucketConfiguration' => ['LocationConstraint' => $region], 
            ]); 
           echo "Created bucket named: $this->bucketName \n";
        } catch (Exception $exception) { 
            echo "Failed to create bucket $this->bucketName with error: " . 
 $exception->getMessage(); 
            exit("Please fix error with bucket creation before continuing."); 
        }
```
• API の詳細については、「 API リファレンス[CreateBucket](https://docs.aws.amazon.com/goto/SdkForPHPV3/s3-2006-03-01/CreateBucket)」の「」を参照してください。 AWS SDK for PHP

Python

SDK for Python (Boto3)

**a** Note

については、「」を参照してください GitHub。[AWS コード例リポジトリ](https://github.com/awsdocs/aws-doc-sdk-examples/tree/main/python/example_code/s3/s3_basics#code-examples) で全く同じ 例を見つけて、設定と実行の方法を確認してください。

デフォルトの設定でバケットを作成します。

```
class BucketWrapper: 
     """Encapsulates S3 bucket actions.""" 
     def __init__(self, bucket): 
 """ 
         :param bucket: A Boto3 Bucket resource. This is a high-level resource in 
  Boto3 
                         that wraps bucket actions in a class-like structure. 
        "" ""
         self.bucket = bucket 
         self.name = bucket.name 
     def create(self, region_override=None): 
 """ 
         Create an Amazon S3 bucket in the default Region for the account or in 
  the 
         specified Region. 
         :param region_override: The Region in which to create the bucket. If this 
  is 
                                  not specified, the Region configured in your 
  shared 
                                  credentials is used. 
 """ 
         if region_override is not None: 
             region = region_override 
         else: 
             region = self.bucket.meta.client.meta.region_name 
         try: 
             self.bucket.create(CreateBucketConfiguration={"LocationConstraint": 
  region}) 
             self.bucket.wait_until_exists() 
             logger.info("Created bucket '%s' in region=%s", self.bucket.name, 
  region) 
         except ClientError as error: 
             logger.exception( 
                  "Couldn't create bucket named '%s' in region=%s.", 
                 self.bucket.name, 
                 region, 
) raise error
```
ライフサイクル設定を使用してバージョン対応バケットを作成します。

```
def create_versioned_bucket(bucket_name, prefix): 
    "" "
     Creates an Amazon S3 bucket, enables it for versioning, and configures a 
 lifecycle 
     that expires noncurrent object versions after 7 days. 
     Adding a lifecycle configuration to a versioned bucket is a best practice. 
     It helps prevent objects in the bucket from accumulating a large number of 
     noncurrent versions, which can slow down request performance. 
     Usage is shown in the usage_demo_single_object function at the end of this 
 module. 
     :param bucket_name: The name of the bucket to create. 
     :param prefix: Identifies which objects are automatically expired under the 
                     configured lifecycle rules. 
     :return: The newly created bucket. 
    "" ""
     try: 
         bucket = s3.create_bucket( 
             Bucket=bucket_name, 
             CreateBucketConfiguration={ 
                  "LocationConstraint": s3.meta.client.meta.region_name 
             }, 
\overline{\phantom{a}} logger.info("Created bucket %s.", bucket.name) 
     except ClientError as error: 
         if error.response["Error"]["Code"] == "BucketAlreadyOwnedByYou": 
             logger.warning("Bucket %s already exists! Using it.", bucket_name) 
             bucket = s3.Bucket(bucket_name) 
         else: 
             logger.exception("Couldn't create bucket %s.", bucket_name) 
             raise 
     try: 
         bucket.Versioning().enable() 
         logger.info("Enabled versioning on bucket %s.", bucket.name) 
     except ClientError:
```

```
 logger.exception("Couldn't enable versioning on bucket %s.", bucket.name) 
         raise 
     try: 
         expiration = 7 
         bucket.LifecycleConfiguration().put( 
             LifecycleConfiguration={ 
                 "Rules": [ 
\{ "Status": "Enabled", 
                          "Prefix": prefix, 
                          "NoncurrentVersionExpiration": {"NoncurrentDays": 
 expiration}, 
1999 1999 1999 1999 1999
 ] 
 } 
\overline{\phantom{a}} logger.info( 
             "Configured lifecycle to expire noncurrent versions after %s days " 
             "on bucket %s.", 
             expiration, 
             bucket.name, 
        \lambda except ClientError as error: 
         logger.warning( 
             "Couldn't configure lifecycle on bucket %s because %s. " 
             "Continuing anyway.", 
             bucket.name, 
             error, 
        \lambda return bucket
```
• API の詳細については、 [CreateBucket](https://docs.aws.amazon.com/goto/boto3/s3-2006-03-01/CreateBucket) AWS SDK for Python (Boto3) API リファレンス の「」を参照してください。

#### AWS Config アンプログラム しょうしょう しょうしょう しょうしゅん しょうしゅん かいしょう しょうしゅん 開発者ガイド

#### Ruby

## SDK for Ruby

**a** Note

```
require "aws-sdk-s3"
# Wraps Amazon S3 bucket actions.
class BucketCreateWrapper 
   attr_reader :bucket 
  # @param bucket [Aws::S3::Bucket] An Amazon S3 bucket initialized with a name. 
  This is a client-side object until 
  # create is called. 
  def initialize(bucket) 
     @bucket = bucket 
   end 
  # Creates an Amazon S3 bucket in the specified AWS Region. 
   # 
   # @param region [String] The Region where the bucket is created. 
  # @return [Boolean] True when the bucket is created; otherwise, false. 
   def create?(region) 
     @bucket.create(create_bucket_configuration: { location_constraint: region }) 
     true 
  rescue Aws::Errors::ServiceError => e 
     puts "Couldn't create bucket. Here's why: #{e.message}" 
     false 
   end 
  # Gets the Region where the bucket is located. 
   # 
  # @return [String] The location of the bucket. 
   def location 
     if @bucket.nil? 
       "None. You must create a bucket before you can get its location!" 
     else
```

```
 @bucket.client.get_bucket_location(bucket: 
  @bucket.name).location_constraint 
     end 
   rescue Aws::Errors::ServiceError => e 
     "Couldn't get the location of #{@bucket.name}. Here's why: #{e.message}" 
   end
end
# Example usage:
def run_demo 
  region = "us-west-2" 
  wrapper = BucketCreateWrapper.new(Aws::S3::Bucket.new("doc-example-bucket-
#{Random.uuid}")) 
   return unless wrapper.create?(region) 
  puts "Created bucket #{wrapper.bucket.name}." 
  puts "Your bucket's region is: #{wrapper.location}"
end
run_demo if $PROGRAM_NAME == __FILE__
```
• API の詳細については、「 API リファレンス[CreateBucket](https://docs.aws.amazon.com/goto/SdkForRubyV3/s3-2006-03-01/CreateBucket)」の「」を参照してください。 AWS SDK for Ruby

Rust

SDK for Rust

**a** Note

```
pub async fn create_bucket( 
     client: &Client, 
     bucket_name: &str, 
    region: &str,
) -> Result<CreateBucketOutput, SdkError<CreateBucketError>> { 
     let constraint = BucketLocationConstraint::from(region);
```

```
 let cfg = CreateBucketConfiguration::builder() 
          .location_constraint(constraint) 
          .build(); 
     client 
          .create_bucket() 
          .create_bucket_configuration(cfg) 
          .bucket(bucket_name) 
          .send() 
          .await
}
```
• API の詳細については、 [CreateBucket](https://docs.rs/releases/search?query=aws-sdk) AWS SDK for Rust API リファレンスの「」を参照 してください。

SAP ABAP

SDK for SAP ABAP

**a** Note

については、「」を参照してください GitHub。[AWS コード例リポジトリ](https://github.com/awsdocs/aws-doc-sdk-examples/tree/main/sap-abap/services/s3#code-examples) で全く同じ 例を見つけて、設定と実行の方法を確認してください。

```
 TRY. 
     lo_s3->createbucket( 
         iv_bucket = iv_bucket_name 
     ). 
     MESSAGE 'S3 bucket created.' TYPE 'I'. 
   CATCH /aws1/cx_s3_bucketalrdyexists. 
     MESSAGE 'Bucket name already exists.' TYPE 'E'. 
   CATCH /aws1/cx_s3_bktalrdyownedbyyou. 
     MESSAGE 'Bucket already exists and is owned by you.' TYPE 'E'. 
 ENDTRY.
```
• API の詳細については、[CreateBucket](https://docs.aws.amazon.com/sdk-for-sap-abap/v1/api/latest/index.html)AWS 「 SDK for SAP ABAP API リファレンス」の 「」を参照してください。

#### Swift

SDK for Swift

**a** Note これはプレビューリリースの SDK に関するプレリリースドキュメントです。このド キュメントは変更される可能性があります。

```
a Note
```
については、「」を参照してください GitHub。[AWS コード例リポジトリ](https://github.com/awsdocs/aws-doc-sdk-examples/tree/main/swift/example_code/s3/basics#code-examples) で全く同じ 例を見つけて、設定と実行の方法を確認してください。

```
 public func createBucket(name: String) async throws { 
         let config = S3ClientTypes.CreateBucketConfiguration( 
              locationConstraint: .usEast2 
\overline{\phantom{a}} let input = CreateBucketInput( 
              bucket: name, 
              createBucketConfiguration: config 
        \lambda= try await client.createBucket(input: input)
     }
```
• API の詳細については、[CreateBucket](https://awslabs.github.io/aws-sdk-swift/reference/0.x)AWS 「 SDK for Swift API リファレンス」の「」を参 照してください。

**a** Note

別のアカウントの Amazon S3 バケットを使用することもできますが、 AWS Configに対し てアクセス許可を付与するバケットポリシーの作成が必要になる場合があります。Amazon S3 バケットへのアクセス許可を付与する方法については、[AWS Config 配信チャネルの](#page-15860-0)  [Amazon S3 バケットのアクセス許可](#page-15860-0) と [Amazon SNS トピックを作成する](#page-86-0) を順に参照して ください。

## <span id="page-86-0"></span>Amazon SNS トピックを作成する

アカウントに Amazon SNS トピックが既にあり、それを使用する場合は、このステップをスキップ して「[IAM ロールの作成」](#page-104-0)に進んでください。

SNS コンソールの使用

Amazon SNS トピックを作成するには

- 1. Amazon SNS コンソール ([https://console.aws.amazon.com/sns/v3/home\)](https://console.aws.amazon.com/sns/v3/home) を開きます。
- 2. 次のいずれかを行います。
	- でトピックを作成したことがない場合は AWS アカウント 、ホームページの Amazon SNS の 説明をお読みください。
	- AWS アカウント 以前に でトピックが作成されている場合は、ナビゲーションパネルでト ピック を選択します。
- 3. [トピック] ページで、[トピックの作成] を選択します。
- 4. [サブスクリプションの作成] ページで [詳細] セクションで、以下を実行します。
	- a. [タイプ] で、トピックタイプ (標準またはFIFO) を選択します。
	- b. トピックの名前を入力します。[FIFO トピックで](https://docs.aws.amazon.com/sns/latest/dg/sns-fifo-topics.html)、名前の末尾に .fifo を追加します。
	- c. (オプション) トピックの表示名を入力します。
	- d. (オプション) FIFO トピックで、[コンテンツベースのメッセージ重複排除] を選択して、デ フォルトのメッセージの重複排除を有効にします。詳細については、「[FIFO トピックの](https://docs.aws.amazon.com/sns/latest/dg/fifo-message-dedup.html) [メッセージ重複除外](https://docs.aws.amazon.com/sns/latest/dg/fifo-message-dedup.html)」を参照してください。
- 5. (オプション) [暗号化] セクションを展開し、以下の操作を実行します。詳細については、[「保管](https://docs.aws.amazon.com/sns/latest/dg/sns-server-side-encryption.html) [時の暗号化](https://docs.aws.amazon.com/sns/latest/dg/sns-server-side-encryption.html)」を参照してください。
	- a. [暗号化の有効化] を選択します。
	- b. カスタマーマスターキー (CMK) を指定します。詳細については[、重要な用語](https://docs.aws.amazon.com/sns/latest/dg/sns-server-side-encryption.html#sse-key-terms)を参照してく ださい。

CMK タイプごとに、[説明]、[アカウント]、および [CMK ARN] が表示されます。

## **A** Important

CMK の所有者ではない場合、または kms:ListAliases および kms:DescribeKey アクセス権限がないアカウントでログインしている場 合、Amazon SNS コンソールで CMK に関する情報は表示できません。 CMK の所有者に、これらのアクセス権限を付与するよう依頼します。詳細について は、「AWS Key Management Service デベロッパーガイド」の[「AWS KMS API ア](https://docs.aws.amazon.com/kms/latest/developerguide/kms-api-permissions-reference.html) [クセス権限: アクションとリソースのリファレンス」](https://docs.aws.amazon.com/kms/latest/developerguide/kms-api-permissions-reference.html)を参照してください。

• Amazon SNS (デフォルト) エイリアス/aws/sns の AWS マネージド CMK はデフォルト で選択されています。

## **a** Note

以下に留意してください。

- AWS Management Console を使用してトピックの Amazon SNS 用の AWS マ ネージド CMK を初めて指定すると、 は Amazon SNS 用の AWS マネージド CMK AWS KMS を作成します。
- または、SSE が有効になっているトピックで Publishアクションを初めて使 用すると、 は Amazon SNS の AWS マネージド CMK AWS KMS を作成しま す。
- からカスタム CMK を使用するには AWS アカウント、カスタマーマスターキー (CMK) フィールドを選択し、リストからカスタム CMK を選択します。

**a** Note

カスタム CMK の作成手順については、「AWS Key Management Service デベ ロッパーガイド」の「[キーの作成](https://docs.aws.amazon.com/kms/latest/developerguide/create-keys.html)」を参照してください。

- のカスタム CMK ARN AWS アカウント または別の AWS アカウントからカスタム CMK ARN を使用するには、カスタマーマスターキー (CMK) フィールドに入力します。
- 6. (オプション) デフォルトでは、トピックの所有者のみがトピックを発行またはサブスクライブで きます。追加のアクセス許可を設定するには、[アクセスポリシー] セクションを展開します。詳

細については、「[Amazon SNS におけるアイデンティティとアクセス管理](https://docs.aws.amazon.com/sns/latest/dg/sns-authentication-and-access-control.html)」および[「Amazon](https://docs.aws.amazon.com/sns/latest/dg/sns-access-policy-use-cases.html) [SNS のアクセス制御のケース例」](https://docs.aws.amazon.com/sns/latest/dg/sns-access-policy-use-cases.html)を参照してください。

**a** Note

コンソールを使用してトピックを作成すると、デフォルトのポリシーでは aws:SourceOwner 条件キーが使用されます。このキーは aws:SourceAccount に類 似しています。

- 7. (オプション) 失敗したメッセージ配信試行を Amazon SNS で再試行する方法を設定するには、 [配信再試行ポリシー (HTTP/S)] セクションを展開します。詳細については、「[Amazon SNS](https://docs.aws.amazon.com/sns/latest/dg/sns-message-delivery-retries.html)  [メッセージ配信の再試行](https://docs.aws.amazon.com/sns/latest/dg/sns-message-delivery-retries.html)」を参照してください。
- 8. (オプション) Amazon SNS が へのメッセージの配信を記録する方法を設定するには CloudWatch、配信ステータスのログ記録セクションを展開します。詳細については、[「メッ](https://docs.aws.amazon.com/sns/latest/dg/sns-topic-attributes.html) [セージの配信ステータスの Amazon SNS アプリケーション属性を使用する」](https://docs.aws.amazon.com/sns/latest/dg/sns-topic-attributes.html)を参照してくださ い。
- 9. (オプション) トピックにメタデータタグを追加するには、[タグ] セクションを展開し、[キー] と [値] (オプション) に入力し、[タグの追加] を選択します。詳細については、[「Amazon SNS ト](https://docs.aws.amazon.com/sns/latest/dg/sns-tags.html) [ピックのタグ付け](https://docs.aws.amazon.com/sns/latest/dg/sns-tags.html)」を参照してください。
- 10. [Create topic] (トピックの作成) を選択します。

トピックが作成され、*MyTopic*ページが表示されます。

トピックの名前、ARN、(オプション) 表示名、およびトピックの所有者の AWS アカウント ID が [Details] (詳細) セクションに表示されます。

11. トピック ARN をクリップボードにコピーします。例:

arn:aws:sns:us-east-2:123456789012:MyTopic

## E メールアドレスを Amazon SNS トピックにサブスクライブするには

- 1. Amazon SNS コンソール ([https://console.aws.amazon.com/sns/v3/home\)](https://console.aws.amazon.com/sns/v3/home) を開きます。
- 2. 左のナビゲーションペインで、[サブスクリプション] を選択します。
- 3. [サブスクリプション] ページで [サブスクリプションの作成] を選択します。
- 4. [サブスクリプションの作成] ページで [詳細] セクションで、以下を実行します。
- a. [トピック ARN] は、トピックの Amazon リソースネーム (ARN) を選択します。
- b. [プロトコル] でエンドポイントタイプを選択します。使用可能なエンドポイントタイプは次 のとおりです。
	- [HTTP/HTTPS](https://docs.aws.amazon.com/sns/latest/dg/sns-http-https-endpoint-as-subscriber.html)
	- [Email/Email-JSON](https://docs.aws.amazon.com/sns/latest/dg/sns-email-notifications.html)
	- [Amazon Data Firehose](https://docs.aws.amazon.com/sns/latest/dg/sns-firehose-as-subscriber.html)
	- [Amazon SQS](https://docs.aws.amazon.com/sns/latest/dg/sns-sqs-as-subscriber.html)
		- **a** Note

[SNS FIFO トピックに](https://docs.aws.amazon.com/sns/latest/dg/sns-fifo-topics.html)サブスクライブするには、このオプションを選択します。

- [AWS Lambda](https://docs.aws.amazon.com/sns/latest/dg/sns-lambda-as-subscriber.html)
- [プラットフォームアプリケーションエンドポイント](https://docs.aws.amazon.com/sns/latest/dg/sns-mobile-application-as-subscriber.html)
- [SMS](https://docs.aws.amazon.com/sns/latest/dg/sns-mobile-phone-number-as-subscriber.html)
- c. [エンドポイント] に、エンドポイント値 (E メールアドレスや Amazon SQS キューの ARN など) を入力します。
- d. Firehose エンドポイントのみ: サブスクリプションロール ARN には、Firehose 配信ス トリームに書き込むために作成した IAM ロールの ARN を指定します。詳細について は、[「Firehose 配信ストリームを Amazon SNS トピックにサブスクライブするための前提](https://docs.aws.amazon.com/sns/latest/dg/prereqs-kinesis-data-firehose.html) [条件](https://docs.aws.amazon.com/sns/latest/dg/prereqs-kinesis-data-firehose.html)」を参照してください。
- e. (オプション) Firehose、Amazon SQSHTTP/S エンドポイントでは、raw メッセージ配信 を有効にすることもできます。詳細については、「[Amazon SNS raw メッセージ配信」](https://docs.aws.amazon.com/sns/latest/dg/sns-large-payload-raw-message-delivery.html)を 参照してください。
- f. (オプション) フィルターポリシーを設定するには、[サブスクリプションのフィルターポリ シー] セクションを展開します。詳細については、「[Amazon SNS サブスクリプションフィ](https://docs.aws.amazon.com/sns/latest/dg/sns-subscription-filter-policies.html) [ルターポリシー](https://docs.aws.amazon.com/sns/latest/dg/sns-subscription-filter-policies.html)」を参照してください。
- g. (オプション) サブスクリプションのデッドレターキューを設定するには、Redrive ポリ シー (デッドレターキュー) を展開します。詳細については、「[Amazon SNS デッドレター](https://docs.aws.amazon.com/sns/latest/dg/sns-dead-letter-queues.html) [キュー \(DLQ\)」](https://docs.aws.amazon.com/sns/latest/dg/sns-dead-letter-queues.html)を参照してください。
- h. [サブスクリプションの作成] を選択します。

コンソールがサブスクリプションを作成し、サブスクリプションの [詳細] ページを開きま す。

#### AWS SDKsの使用

AWS SDK を使用するには、認証情報を使用して設定する必要があります。詳細については、 「AWS SDK とツールのリファレンスガイド」の「[共有設定ファイルと認証情報ファイル」](https://docs.aws.amazon.com/sdkref/latest/guide/creds-config-files.html)を参照し てください。

以下のコード例は、CreateTopic の使用方法を示しています。

#### .NET

AWS SDK for .NET

**a** Note

については、「」を参照してください GitHub。[AWS コード例リポジトリ](https://github.com/awsdocs/aws-doc-sdk-examples/tree/main/dotnetv3/SNS#code-examples) で全く同じ 例を見つけて、設定と実行の方法を確認してください。

トピックを作成して、個別の名前を付けます。

```
 using System; 
    using System.Threading.Tasks; 
    using Amazon.SimpleNotificationService; 
    using Amazon.SimpleNotificationService.Model; 
    /// <summary> 
    /// This example shows how to use Amazon Simple Notification Service 
    /// (Amazon SNS) to add a new Amazon SNS topic. 
    /// </summary> 
    public class CreateSNSTopic 
    { 
        public static async Task Main() 
        { 
            string topicName = "ExampleSNSTopic"; 
            IAmazonSimpleNotificationService client = new 
 AmazonSimpleNotificationServiceClient(); 
            var topicArn = await CreateSNSTopicAsync(client, topicName); 
            Console.WriteLine($"New topic ARN: {topicArn}"); 
        }
```

```
 /// <summary> 
         /// Creates a new SNS topic using the supplied topic name. 
         /// </summary> 
         /// <param name="client">The initialized SNS client object used to 
         /// create the new topic.</param> 
         /// <param name="topicName">A string representing the topic name.</param> 
         /// <returns>The Amazon Resource Name (ARN) of the created topic.</
returns> 
         public static async Task<string> 
 CreateSNSTopicAsync(IAmazonSimpleNotificationService client, string topicName) 
         { 
             var request = new CreateTopicRequest 
\{\hspace{.1cm} \}Name = topicName,
             }; 
             var response = await client.CreateTopicAsync(request); 
             return response.TopicArn; 
         } 
     }
```
名前と特定の FIFO および重複除外属性を使用して新しいトピックを作成します。

```
 /// <summary> 
     /// Create a new topic with a name and specific FIFO and de-duplication 
  attributes. 
    /// </summary> 
     /// <param name="topicName">The name for the topic.</param> 
     /// <param name="useFifoTopic">True to use a FIFO topic.</param> 
     /// <param name="useContentBasedDeduplication">True to use content-based de-
duplication.</param> 
    /// <returns>The ARN of the new topic.</returns>
     public async Task<string> CreateTopicWithName(string topicName, bool 
  useFifoTopic, bool useContentBasedDeduplication) 
     { 
         var createTopicRequest = new CreateTopicRequest() 
        \{ Name = topicName, 
         };
```

```
 if (useFifoTopic) 
         { 
             // Update the name if it is not correct for a FIFO topic. 
             if (!topicName.EndsWith(".fifo")) 
\{\hspace{.1cm} \} createTopicRequest.Name = topicName + ".fifo"; 
 } 
             // Add the attributes from the method parameters. 
             createTopicRequest.Attributes = new Dictionary<string, string> 
\{\hspace{.1cm} \} { "FifoTopic", "true" } 
             }; 
             if (useContentBasedDeduplication) 
\{\hspace{.1cm} \} createTopicRequest.Attributes.Add("ContentBasedDeduplication", 
 "true"); 
 } 
         } 
         var createResponse = await 
 _amazonSNSClient.CreateTopicAsync(createTopicRequest); 
         return createResponse.TopicArn; 
    }
```
• API の詳細については、「 API リファレンス[CreateTopic」](https://docs.aws.amazon.com/goto/DotNetSDKV3/sns-2010-03-31/CreateTopic)の「」を参照してください。 AWS SDK for .NET

```
C++
```
SDK for C++

**a** Note については、「」を参照してください GitHub。[AWS コード例リポジトリ](https://github.com/awsdocs/aws-doc-sdk-examples/tree/main/cpp/example_code/sns#code-examples) で全く同じ 例を見つけて、設定と実行の方法を確認してください。

//! Create an Amazon Simple Notification Service (Amazon SNS) topic. /\*!

```
 \param topicName: An Amazon SNS topic name. 
   \param topicARNResult: String to return the Amazon Resource Name (ARN) for the 
  topic. 
   \param clientConfiguration: AWS client configuration. 
  \return bool: Function succeeded. 
  */
bool AwsDoc::SNS::createTopic(const Aws::String &topicName, 
                                 Aws::String &topicARNResult, 
                                 const Aws::Client::ClientConfiguration 
  &clientConfiguration) { 
     Aws::SNS::SNSClient snsClient(clientConfiguration); 
     Aws::SNS::Model::CreateTopicRequest request; 
     request.SetName(topicName); 
     const Aws::SNS::Model::CreateTopicOutcome outcome = 
  snsClient.CreateTopic(request); 
     if (outcome.IsSuccess()) { 
         topicARNResult = outcome.GetResult().GetTopicArn(); 
         std::cout << "Successfully created an Amazon SNS topic " << topicName 
                    << " with topic ARN '" << topicARNResult 
                    << "'." << std::endl; 
     } 
     else { 
         std::cerr << "Error creating topic " << topicName << ":" << 
                    outcome.GetError().GetMessage() << std::endl; 
         topicARNResult.clear(); 
     } 
     return outcome.IsSuccess();
}
```
• API の詳細については、「 API リファレンス[CreateTopic」](https://docs.aws.amazon.com/goto/SdkForCpp/sns-2010-03-31/CreateTopic)の「」を参照してください。 AWS SDK for C++

CLI

AWS CLI

SNS トピックを作成するには

次の create-topic の例では、my-topic という名前の SNS トピックを作成します。

```
aws sns create-topic \ 
     --name my-topic
```
出力:

```
{ 
     "ResponseMetadata": { 
         "RequestId": "1469e8d7-1642-564e-b85d-a19b4b341f83" 
     }, 
     "TopicArn": "arn:aws:sns:us-west-2:123456789012:my-topic"
}
```
詳細については、[AWS 「 コマンドラインインターフェイスユーザーガイド」のAmazon SQS](https://docs.aws.amazon.com/cli/latest/userguide/cli-sqs-queue-sns-topic.html)  [および Amazon SNS A](https://docs.aws.amazon.com/cli/latest/userguide/cli-sqs-queue-sns-topic.html)WS でのコマンドラインインターフェイスの使用」を参照してくださ い。

• API の詳細については、「 コマンドリファレンス[CreateTopic](https://awscli.amazonaws.com/v2/documentation/api/latest/reference/sns/create-topic.html)」の「」を参照してくださ い。 AWS CLI

Go

SDK for Go V2

**a** Note

```
// SnsActions encapsulates the Amazon Simple Notification Service (Amazon SNS) 
  actions
// used in the examples.
type SnsActions struct { 
 SnsClient *sns.Client
}
```

```
// CreateTopic creates an Amazon SNS topic with the specified name. You can 
  optionally
// specify that the topic is created as a FIFO topic and whether it uses content-
based
// deduplication instead of ID-based deduplication.
func (actor SnsActions) CreateTopic(topicName string, isFifoTopic bool, 
  contentBasedDeduplication bool) (string, error) { 
  var topicArn string 
  topicAttributes := map[string]string{} 
  if isFifoTopic { 
  topicAttributes["FifoTopic"] = "true" 
  } 
  if contentBasedDeduplication { 
   topicAttributes["ContentBasedDeduplication"] = "true" 
  } 
  topic, err := actor.SnsClient.CreateTopic(context.TODO(), &sns.CreateTopicInput{ 
 Name: aws.String(topicName),
  Attributes: topicAttributes, 
  }) 
 if err != nil {
  log.Printf("Couldn't create topic %v. Here's why: %v\n", topicName, err) 
  } else { 
  topicArn = *topic.TopicArn 
  } 
 return topicArn, err
}
```
• API の詳細については、「 API リファレンス[CreateTopic」](https://pkg.go.dev/github.com/aws/aws-sdk-go-v2/service/sns#Client.CreateTopic)の「」を参照してください。 AWS SDK for Go

## Java

SDK for Java 2.x

**a** Note

```
import software.amazon.awssdk.regions.Region;
import software.amazon.awssdk.services.sns.SnsClient;
import software.amazon.awssdk.services.sns.model.CreateTopicRequest;
import software.amazon.awssdk.services.sns.model.CreateTopicResponse;
import software.amazon.awssdk.services.sns.model.SnsException;
/** 
  * Before running this Java V2 code example, set up your development 
 * environment, including your credentials. 
 * 
  * For more information, see the following documentation topic: 
 * 
  * https://docs.aws.amazon.com/sdk-for-java/latest/developer-guide/get-
started.html 
 */
public class CreateTopic { 
     public static void main(String[] args) { 
         final String usage = """ 
                Usage: <topicName>
                 Where: 
                     topicName - The name of the topic to create (for example, 
 mytopic). 
                 """; 
        if (args.length != 1) {
             System.out.println(usage); 
             System.exit(1); 
         } 
        String topicName = args[0];
         System.out.println("Creating a topic with name: " + topicName); 
         SnsClient snsClient = SnsClient.builder() 
                  .region(Region.US_EAST_1) 
                 .build(); 
        String arnVal = createSNSTopic(snsClient, topicName);
        System.out.println("The topic ARN is" + arnVal);
         snsClient.close(); 
     }
```

```
public static String createSNSTopic(SnsClient snsClient, String topicName) {
         CreateTopicResponse result; 
         try { 
             CreateTopicRequest request = CreateTopicRequest.builder() 
                      .name(topicName) 
                      .build(); 
             result = snsClient.createTopic(request); 
             return result.topicArn(); 
         } catch (SnsException e) { 
             System.err.println(e.awsErrorDetails().errorMessage()); 
             System.exit(1); 
 } 
         return ""; 
     }
}
```
• API の詳細については、「 API リファレンス[CreateTopic」](https://docs.aws.amazon.com/goto/SdkForJavaV2/sns-2010-03-31/CreateTopic)の「」を参照してください。 AWS SDK for Java 2.x

**JavaScript** 

SDK for JavaScript (v3)

**a** Note

については、「」を参照してください GitHub。用例一覧を検索し、[AWS コード例リ](https://github.com/awsdocs/aws-doc-sdk-examples/tree/main/javascriptv3/example_code/sns#code-examples) [ポジトリ](https://github.com/awsdocs/aws-doc-sdk-examples/tree/main/javascriptv3/example_code/sns#code-examples)での設定と実行の方法を確認してください。

別のモジュールでクライアントを作成し、エクスポートします。

```
import { SNSClient } from "@aws-sdk/client-sns";
// The AWS Region can be provided here using the `region` property. If you leave 
  it blank
// the SDK will default to the region set in your AWS config.
export const snsClient = new SNSClient({});
```
SDK モジュールとクライアントモジュールをインポートし、API を呼び出します。

```
import { CreateTopicCommand } from "@aws-sdk/client-sns";
import { snsClient } from "../libs/snsClient.js";
/** 
  * @param {string} topicName - The name of the topic to create. 
  */
export const createTopic = async (topicName = "TOPIC_NAME") => { 
   const response = await snsClient.send( 
     new CreateTopicCommand({ Name: topicName }), 
   ); 
  console.log(response); 
  // { 
  // '$metadata': { 
  // httpStatusCode: 200, 
  // requestId: '087b8ad2-4593-50c4-a496-d7e90b82cf3e', 
  // extendedRequestId: undefined, 
  // cfId: undefined, 
  // attempts: 1, 
  // totalRetryDelay: 0 
 // \rightarrow,
  // TopicArn: 'arn:aws:sns:us-east-1:xxxxxxxxxxxx:TOPIC_NAME' 
  // } 
  return response;
};
```
- 詳細については、AWS SDK for JavaScript デベロッパーガイドを参照してください。
- API の詳細については、「 API リファレンス[CreateTopic」](https://docs.aws.amazon.com/AWSJavaScriptSDK/v3/latest/client/sns/command/CreateTopicCommand)の「」を参照してください。 AWS SDK for JavaScript

Kotlin

SDK for Kotlin

**a**) Note

```
suspend fun createSNSTopic(topicName: String): String { 
     val request = 
         CreateTopicRequest { 
             name = topicName 
         } 
     SnsClient { region = "us-east-1" }.use { snsClient -> 
        val result = snsClient.createTopic(request)
         return result.topicArn.toString() 
     }
}
```
• API の詳細については、 AWS SDK for Kotlin API リファレンス[CreateTopic](https://sdk.amazonaws.com/kotlin/api/latest/index.html)の「」を参照し てください。

#### PHP

SDK for PHP

```
a Note
```
については、「」を参照してください GitHub。用例一覧を検索し、[AWS コードサン](https://github.com/awsdocs/aws-doc-sdk-examples/tree/main/php/example_code/sns#code-examples) [プルリポジトリ](https://github.com/awsdocs/aws-doc-sdk-examples/tree/main/php/example_code/sns#code-examples)での設定と実行の方法を確認してください。

```
require 'vendor/autoload.php';
use Aws\Exception\AwsException;
use Aws\Sns\SnsClient;
/** 
  * Create a Simple Notification Service topics in your AWS account at the 
  requested region. 
 * 
  * This code expects that you have AWS credentials set up per: 
  * https://docs.aws.amazon.com/sdk-for-php/v3/developer-guide/
guide_credentials.html 
  */
```

```
$SnSclient = new SnsClient([ 
     'profile' => 'default', 
     'region' => 'us-east-1', 
     'version' => '2010-03-31'
]);
$topicname = 'myTopic';
try { 
     $result = $SnSclient->createTopic([ 
          'Name' => $topicname, 
     ]); 
     var_dump($result);
} catch (AwsException $e) { 
     // output error message if fails 
     error_log($e->getMessage());
}
```
- 詳細については、「[AWS SDK for PHP デベロッパーガイド」](https://docs.aws.amazon.com/sdk-for-php/v3/developer-guide/sns-examples-managing-topics.html#create-a-topic)を参照してください。
- API の詳細については、「 API リファレンス[CreateTopic」](https://docs.aws.amazon.com/goto/SdkForPHPV3/sns-2010-03-31/CreateTopic)の「」を参照してください。 AWS SDK for PHP

Python

SDK for Python (Boto3)

**a** Note については、「」を参照してください GitHub。[AWS コード例リポジトリ](https://github.com/awsdocs/aws-doc-sdk-examples/tree/main/python/example_code/sns#code-examples) で全く同じ 例を見つけて、設定と実行の方法を確認してください。

```
class SnsWrapper: 
     """Encapsulates Amazon SNS topic and subscription functions.""" 
     def __init__(self, sns_resource): 
 """ 
         :param sns_resource: A Boto3 Amazon SNS resource. 
        "" "
```

```
 self.sns_resource = sns_resource 
     def create_topic(self, name): 
 """ 
         Creates a notification topic. 
         :param name: The name of the topic to create. 
         :return: The newly created topic. 
         """ 
         try: 
             topic = self.sns_resource.create_topic(Name=name) 
             logger.info("Created topic %s with ARN %s.", name, topic.arn) 
         except ClientError: 
             logger.exception("Couldn't create topic %s.", name) 
             raise 
         else: 
             return topic
```
• API の詳細については、 [CreateTopic](https://docs.aws.amazon.com/goto/boto3/sns-2010-03-31/CreateTopic) AWS SDK for Python (Boto3) API リファレンス の「」を参照してください。

Ruby

SDK for Ruby

**a** Note については、「」を参照してください GitHub。用例一覧を検索し、[AWS コードサン](https://github.com/awsdocs/aws-doc-sdk-examples/tree/main/ruby/example_code/sns#code-examples) [プルリポジトリ](https://github.com/awsdocs/aws-doc-sdk-examples/tree/main/ruby/example_code/sns#code-examples)での設定と実行の方法を確認してください。

```
# This class demonstrates how to create an Amazon Simple Notification Service 
  (SNS) topic.
class SNSTopicCreator 
   # Initializes an SNS client. 
   # 
   # Utilizes the default AWS configuration for region and credentials. 
   def initialize
```

```
 @sns_client = Aws::SNS::Client.new 
   end 
   # Attempts to create an SNS topic with the specified name. 
   # 
   # @param topic_name [String] The name of the SNS topic to create. 
   # @return [Boolean] true if the topic was successfully created, false 
  otherwise. 
   def create_topic(topic_name) 
     @sns_client.create_topic(name: topic_name) 
     puts "The topic '#{topic_name}' was successfully created." 
     true 
   rescue Aws::SNS::Errors::ServiceError => e 
     # Handles SNS service errors gracefully. 
     puts "Error while creating the topic named '#{topic_name}': #{e.message}" 
     false 
   end
end
# Example usage:
if $PROGRAM_NAME == 'File' topic_name = "YourTopicName" # Replace with your topic name 
   sns_topic_creator = SNSTopicCreator.new 
   puts "Creating the topic '#{topic_name}'..." 
   unless sns_topic_creator.create_topic(topic_name) 
     puts "The topic was not created. Stopping program." 
     exit 1 
   end
end
```
- 詳細については、「[AWS SDK for Ruby デベロッパーガイド](https://docs.aws.amazon.com/sdk-for-ruby/v3/developer-guide/sns-example-create-topic.html)」を参照してください。
- API の詳細については、「 API リファレンス[CreateTopic」](https://docs.aws.amazon.com/goto/SdkForRubyV3/sns-2010-03-31/CreateTopic)の「」を参照してください。 AWS SDK for Ruby

## Rust

SDK for Rust

```
a Note
 については、「」を参照してください GitHub。AWS コード例リポジトリ で全く同じ
 例を見つけて、設定と実行の方法を確認してください。
```

```
async fn make_topic(client: &Client, topic_name: &str) -> Result<(), Error> { 
    let resp = client.create topic().name(topic name).send().await?;
     println!( 
         "Created topic with ARN: {}", 
         resp.topic_arn().unwrap_or_default() 
     ); 
    0k(())}
```
• API の詳細については、 [CreateTopic](https://docs.rs/releases/search?query=aws-sdk) AWS SDK for Rust API リファレンスの「」を参照し てください。

SAP ABAP

SDK for SAP ABAP

**a** Note

```
 TRY.
```

```
 oo_result = lo_sns->createtopic( iv_name = iv_topic_name ). " oo_result 
 is returned for testing purposes. " 
        MESSAGE 'SNS topic created' TYPE 'I'. 
      CATCH /aws1/cx_snstopiclimitexcdex.
```
 MESSAGE 'Unable to create more topics. You have reached the maximum number of topics allowed.' TYPE 'E'. ENDTRY.

• API の詳細については、[CreateTopicA](https://docs.aws.amazon.com/sdk-for-sap-abap/v1/api/latest/index.html)WS 「 SDK for SAP ABAP API リファレンス」の 「」を参照してください。

**a** Note

別のアカウントの Amazon SNS トピックを使用することもできますが、その場合は、 AWS Configに対するアクセス許可を付与するトピックポリシーの作成が必要になる場合がありま す。Amazon SNS トピックへのアクセス許可を付与する方法については[、Amazon SNS ト](#page-15868-0) [ピックへのアクセス許可](#page-15868-0) と [IAM ロールの作成](#page-104-0) を順に参照してください。

<span id="page-104-0"></span>IAM ロールの作成

IAM コンソールの使用

IAM コンソールを使用して、Amazon S3 バケットへのアクセス、Amazon SNS トピックへのアクセ ス、サポートされている AWS リソースの設定詳細を取得するアクセス AWS Config 許可を付与する IAM ロールを作成できます。 Amazon SNS コンソールを使用して IAM ロールを作成すると、 AWS Config はロールに必要なアクセス許可を自動的に適用します。

**a** Note

を使用する AWS サービス AWS Config ( AWS Security Hub や AWS Control Tower など) を使用していて、 AWS Config ロールがすでに作成されている場合は、セットアップ時に使 用する IAM ロールが、他の AWS サービスが期待どおりに動作し続けるために、既に作成さ れた AWS Config ロールと同じ最小権限 AWS Config を保持していることを確認する必要が あります。

例えば、 AWS Control Tower に Amazon S3 オブジェクトの読み取り AWS Config を許可す る IAM ロールがある場合、 の設定時に使用する IAM ロール内で同じアクセス許可が付与さ れることを確認する必要があります AWS Config。 Amazon S3 そうしないと、 AWS Control Tower のオペレーションが妨げられる可能性があります。

の IAM ロールの詳細については AWS Config、[AWS 「 Identity and Access Management」](https://docs.aws.amazon.com/config/latest/developerguide/security-iam.html) を参照してください。

AWS サービスのロールを作成するには

- 1. にサインイン AWS Management Console し、<https://console.aws.amazon.com/iam/>で IAM コ ンソールを開きます。
- 2. IAM コンソールのナビゲーションペインで、[ロール]、[ロールを作成] を選択します。
- 3. [Select trusted entity] (信頼されたエンティティの選択) で、[AWS のサービス] を選択します。
- 4. に必要なユースケースを選択します AWS Config: Config カスタマイズ可能 、Config Organizations 、Config 、または Config - コンフォーマンスパック 。[次へ] を選択します。
- 5. [Name, review, and create] (名前、確認、および作成) ページで、ロールの詳細を確認 し、[Create Role] (ロールの作成) を選択します。

AWS SDKsの使用

AWS SDK を使用するには、認証情報を使用して設定する必要があります。詳細については、 「AWS SDK とツールのリファレンスガイド」の「[共有設定ファイルと認証情報ファイル」](https://docs.aws.amazon.com/sdkref/latest/guide/creds-config-files.html)を参照し てください。

以下のコード例は、CreateRole の使用方法を示しています。

.NET

AWS SDK for .NET

**a** Note

```
 /// <summary> 
   /// Create a new IAM role. 
   /// </summary> 
   /// <param name="roleName">The name of the IAM role.</param> 
   /// <param name="rolePolicyDocument">The name of the IAM policy document 
    /// for the new role.</param> 
    /// <returns>The Amazon Resource Name (ARN) of the role.</returns> 
    public async Task<string> CreateRoleAsync(string roleName, string 
 rolePolicyDocument) 
    {
```

```
 var request = new CreateRoleRequest 
     { 
         RoleName = roleName, 
         AssumeRolePolicyDocument = rolePolicyDocument, 
     }; 
     var response = await _IAMService.CreateRoleAsync(request); 
     return response.Role.Arn; 
 }
```
• API の詳細については、「 API リファレンス[CreateRole](https://docs.aws.amazon.com/goto/DotNetSDKV3/iam-2010-05-08/CreateRole)」の「」を参照してください。 AWS SDK for .NET

Bash

AWS CLI Bash スクリプトを使用する

**a** Note

```
###############################################################################
# function errecho
#
# This function outputs everything sent to it to STDERR (standard error output).
###############################################################################
function errecho() { 
   printf "%s\n" "$*" 1>&2
}
###############################################################################
# function iam_create_role
#
# This function creates an IAM role.
#
# Parameters:
# -n role_name -- The name of the IAM role.
```

```
# -p policy_json -- The assume role policy document.
#
# Returns:
# The ARN of the role.
# And:
# 0 - If successful.
# 1 - If it fails.
###############################################################################
function iam_create_role() { 
  local role_name policy_document response 
  local option OPTARG # Required to use getopts command in a function. 
  # bashsupport disable=BP5008 
  function usage() { 
     echo "function iam_create_user_access_key" 
     echo "Creates an AWS Identity and Access Management (IAM) role." 
     echo " -n role_name The name of the IAM role." 
     echo " -p policy_json -- The assume role policy document." 
     echo "" 
  } 
  # Retrieve the calling parameters. 
  while getopts "n:p:h" option; do 
     case "${option}" in 
      n) role name="${OPTARG}" ;;
       p) policy_document="${OPTARG}" ;; 
       h) 
         usage 
         return 0 
         ;; 
      \langle ? \rangle echo "Invalid parameter" 
         usage 
         return 1 
         ;; 
     esac 
   done 
   export OPTIND=1 
  if [[ -z "$role_name" ]]; then 
     errecho "ERROR: You must provide a role name with the -n parameter." 
     usage 
     return 1 
   fi
```
```
 if [[ -z "$policy_document" ]]; then 
     errecho "ERROR: You must provide a policy document with the -p parameter." 
     usage 
     return 1 
   fi 
   response=$(aws iam create-role \ 
    --role-name "$role name" \
     --assume-role-policy-document "$policy_document" \ 
     --output text \ 
     --query Role.Arn) 
   local error_code=${?} 
   if [[ $error_code -ne 0 ]]; then 
     aws_cli_error_log $error_code 
     errecho "ERROR: AWS reports create-role operation failed.\n$response" 
     return 1 
   fi 
   echo "$response" 
   return 0
}
```
• API の詳細については、「 コマンドリファレンス[CreateRole」](https://docs.aws.amazon.com/goto/aws-cli/iam-2010-05-08/CreateRole)の「」を参照してくださ い。 AWS CLI

 $C++$ 

SDK for C++

**a** Note

については、「」を参照してください GitHub。[AWS コード例リポジトリ](https://github.com/awsdocs/aws-doc-sdk-examples/tree/main/cpp/example_code/iam#code-examples) で全く同じ 例を見つけて、設定と実行の方法を確認してください。

bool AwsDoc::IAM::createIamRole(

```
 const Aws::String &roleName, 
         const Aws::String &policy, 
         const Aws::Client::ClientConfiguration &clientConfig) { 
     Aws::IAM::IAMClient client(clientConfig); 
    Aws::IAM::Model::CreateRoleRequest request;
     request.SetRoleName(roleName); 
     request.SetAssumeRolePolicyDocument(policy); 
     Aws::IAM::Model::CreateRoleOutcome outcome = client.CreateRole(request); 
     if (!outcome.IsSuccess()) { 
         std::cerr << "Error creating role. " << 
                    outcome.GetError().GetMessage() << std::endl; 
     } 
     else { 
         const Aws::IAM::Model::Role iamRole = outcome.GetResult().GetRole(); 
         std::cout << "Created role " << iamRole.GetRoleName() << "\n"; 
         std::cout << "ID: " << iamRole.GetRoleId() << "\n"; 
         std::cout << "ARN: " << iamRole.GetArn() << std::endl; 
     } 
     return outcome.IsSuccess();
}
```
• API の詳細については、「 API リファレンス[CreateRole](https://docs.aws.amazon.com/goto/SdkForCpp/iam-2010-05-08/CreateRole)」の「」を参照してください。 AWS SDK for C++

CLI

AWS CLI

例 1: IAM ロールを作成するには

次の create-role コマンドは、Test-Role という名前のロールを作成し、それに信頼ポリ シーをアタッチします。

```
aws iam create-role \ 
     --role-name Test-Role \ 
     --assume-role-policy-document file://Test-Role-Trust-Policy.json
```
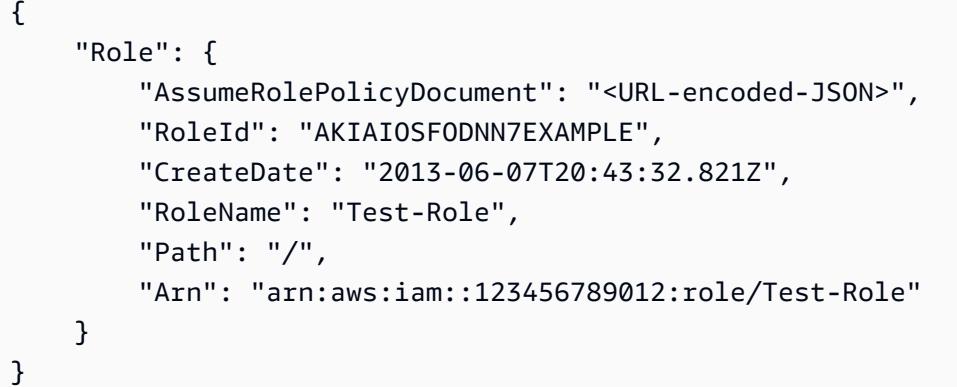

信頼ポリシーは、Test-Role-Trust-Policy.json ファイル内で JSON ドキュメントとして定義さ れます。(ファイル名と拡張子には意味はありません。) 信頼ポリシーはプリンシパルを指定す る必要があります。

アクセス許可ポリシーをロールにアタッチするには、put-role-policy コマンドを使用し ます。

詳細については、「AWS IAM ユーザーガイド」の[「IAM ロールの作成」](https://docs.aws.amazon.com/IAM/latest/UserGuide/id_roles_create.html)を参照してくださ い。

例 2: 最大セッション期間を指定して IAM ロールを作成するには

次の create-role コマンドは、Test-Role という名前のロールを作成し、最大セッション 時間を 7,200 秒 (2 時間) に設定します。

```
aws iam create-role \ 
     --role-name Test-Role \ 
     --assume-role-policy-document file://Test-Role-Trust-Policy.json \ 
     --max-session-duration 7200
```

```
{ 
     "Role": { 
         "Path": "/", 
         "RoleName": "Test-Role", 
         "RoleId": "AKIAIOSFODNN7EXAMPLE", 
         "Arn": "arn:aws:iam::12345678012:role/Test-Role", 
         "CreateDate": "2023-05-24T23:50:25+00:00", 
          "AssumeRolePolicyDocument": { 
              "Version": "2012-10-17",
```

```
 "Statement": [ 
\overline{a} "Sid": "Statement1", 
                  "Effect": "Allow", 
                  "Principal": { 
                      "AWS": "arn:aws:iam::12345678012:root" 
\}, \{ "Action": "sts:AssumeRole" 
 } 
 ] 
       } 
    }
}
```
詳細については、「IAM [ユーザーガイド」の「ロールの最大セッション期間 \(AWS API\) の変](https://docs.aws.amazon.com/IAM/latest/UserGuide/roles-managingrole-editing-api.html#roles-modify_max-session-duration-api) [更](https://docs.aws.amazon.com/IAM/latest/UserGuide/roles-managingrole-editing-api.html#roles-modify_max-session-duration-api)」を参照してください。 AWS

例 3: タグを使用して IAM ロールを作成するには

次のコマンドは、タグを使用して IAM ロール Test-Role を作成します。この例で は、次の JSON 形式のタグを持つ --tags パラメータフラグを使用します: '{"Key": "Department", "Value": "Accounting"}' '{"Key": "Location", "Value": "Seattle"}'。あるいは、--tags フラグを次の短縮形式のタグとともに使用することもで きます: 'Key=Department,Value=Accounting Key=Location,Value=Seattle'。

```
aws iam create-role \ 
     --role-name Test-Role \ 
     --assume-role-policy-document file://Test-Role-Trust-Policy.json \ 
     --tags '{"Key": "Department", "Value": "Accounting"}' '{"Key": "Location", 
  "Value": "Seattle"}'
```

```
{ 
     "Role": { 
         "Path": "/", 
         "RoleName": "Test-Role", 
         "RoleId": "AKIAIOSFODNN7EXAMPLE", 
         "Arn": "arn:aws:iam::123456789012:role/Test-Role", 
         "CreateDate": "2023-05-25T23:29:41+00:00", 
          "AssumeRolePolicyDocument": { 
              "Version": "2012-10-17",
```
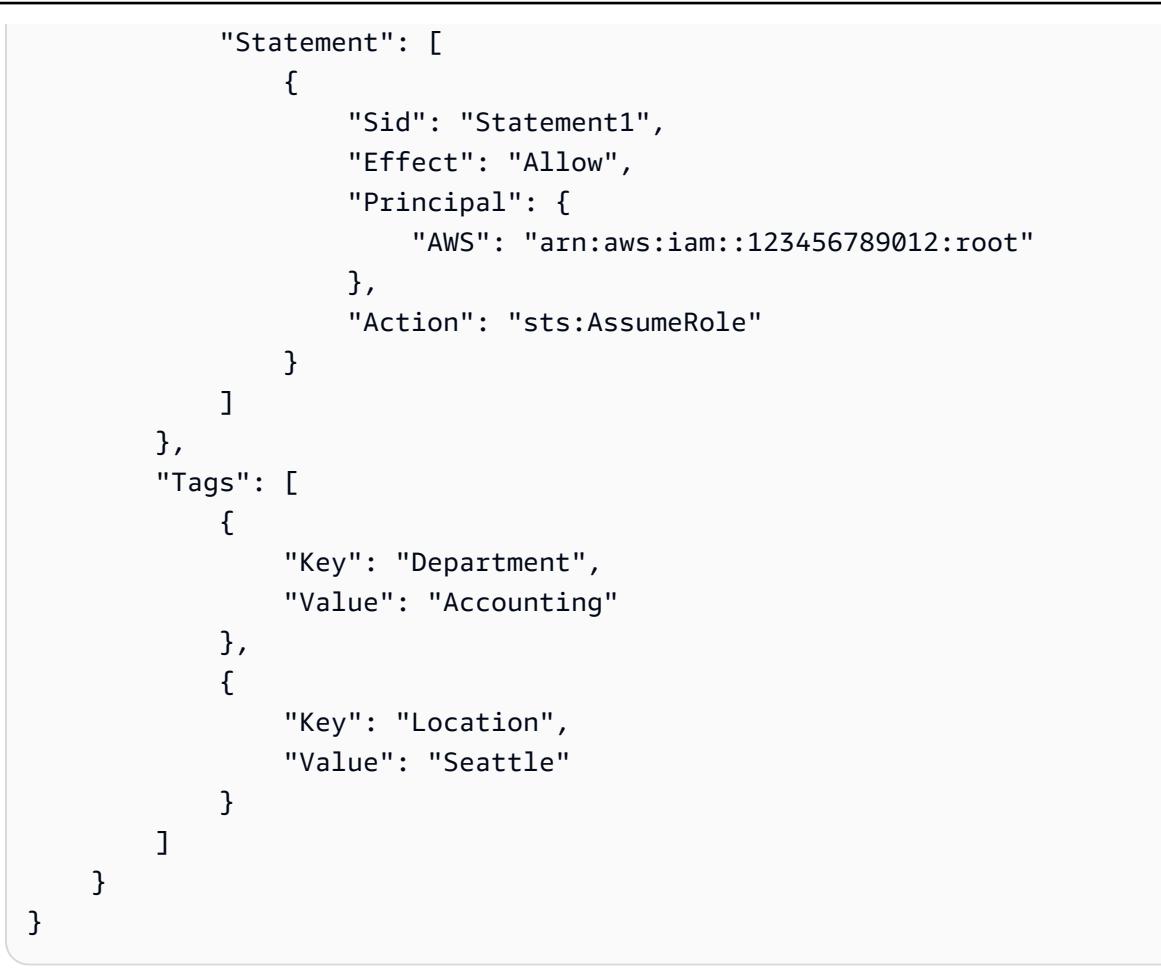

詳細については、「AWS IAM ユーザーガイド」で[「IAM ロールのタグ付け」](https://docs.aws.amazon.com/IAM/latest/UserGuide/id_tags_roles.html)を参照してくだ さい。

• API の詳細については、「 コマンドリファレンス[CreateRole」](https://awscli.amazonaws.com/v2/documentation/api/latest/reference/iam/create-role.html)の「」を参照してくださ い。 AWS CLI

#### Go

SDK for Go V2

**a** Note

については、「」を参照してください GitHub。[AWS コード例リポジトリ](https://github.com/awsdocs/aws-doc-sdk-examples/tree/main/gov2/iam#code-examples) で全く同じ 例を見つけて、設定と実行の方法を確認してください。

// RoleWrapper encapsulates AWS Identity and Access Management (IAM) role actions

```
// used in the examples.
// It contains an IAM service client that is used to perform role actions.
type RoleWrapper struct { 
  IamClient *iam.Client
}
// CreateRole creates a role that trusts a specified user. The trusted user can 
  assume
// the role to acquire its permissions.
// PolicyDocument shows how to work with a policy document as a data structure 
  and
// serialize it to JSON by using Go's JSON marshaler.
func (wrapper RoleWrapper) CreateRole(roleName string, trustedUserArn string) 
  (*types.Role, error) { 
  var role *types.Role 
  trustPolicy := PolicyDocument{ 
   Version: "2012-10-17", 
   Statement: []PolicyStatement{{ 
    Effect: "Allow", 
   Principal: map[string]string{"AWS": trustedUserArn},
   Action: []string{"sts:AssumeRole"},
  }}, 
  } 
  policyBytes, err := json.Marshal(trustPolicy) 
  if err != nil { 
   log.Printf("Couldn't create trust policy for %v. Here's why: %v\n", 
  trustedUserArn, err) 
   return nil, err 
  } 
  result, err := wrapper.IamClient.CreateRole(context.TODO(), 
  &iam.CreateRoleInput{ 
  AssumeRolePolicyDocument: aws.String(string(policyBytes)),
  RoleName: aws.String(roleName),
  }) 
 if err != nil {
  log.Printf("Couldn't create role %v. Here's why: %v\n", roleName, err) 
  } else { 
   role = result.Role 
  } 
  return role, err
}
```
• API の詳細については、「 API リファレンス[CreateRole](https://pkg.go.dev/github.com/aws/aws-sdk-go-v2/service/iam#Client.CreateRole)」の「」を参照してください。 AWS SDK for Go

Java

SDK for Java 2.x

**a** Note

については、「」を参照してください GitHub。[AWS コード例リポジトリ](https://github.com/awsdocs/aws-doc-sdk-examples/tree/main/javav2/example_code/iam#readme) で全く同じ 例を見つけて、設定と実行の方法を確認してください。

```
import org.json.simple.JSONObject;
import org.json.simple.parser.JSONParser;
import software.amazon.awssdk.services.iam.model.CreateRoleRequest;
import software.amazon.awssdk.services.iam.model.CreateRoleResponse;
import software.amazon.awssdk.services.iam.model.IamException;
import software.amazon.awssdk.regions.Region;
import software.amazon.awssdk.services.iam.IamClient;
import java.io.FileReader;
/*
* This example requires a trust policy document. For more information, see:
* https://aws.amazon.com/blogs/security/how-to-use-trust-policies-with-iam-
roles/
*
*
  In addition, set up your development environment, including your credentials.
*
  For information, see this documentation topic:
*
* https://docs.aws.amazon.com/sdk-for-java/latest/developer-guide/get-
started.html 
  */
public class CreateRole { 
     public static void main(String[] args) throws Exception { 
         final String usage = """
```

```
 Usage: 
                     <rolename> <fileLocation>\s 
                 Where: 
                     rolename - The name of the role to create.\s 
                     fileLocation - The location of the JSON document that 
 represents the trust policy.\s 
                """
       if (args.length != 2) {
            System.out.println(usage); 
            System.exit(1); 
        } 
        String rolename = args[0]; 
        String fileLocation = args[1]; 
        Region region = Region.AWS_GLOBAL; 
        IamClient iam = IamClient.builder() 
                 .region(region) 
                .build();
        String result = createIAMRole(iam, rolename, fileLocation); 
        System.out.println("Successfully created user: " + result); 
        iam.close(); 
    } 
    public static String createIAMRole(IamClient iam, String rolename, String 
 fileLocation) throws Exception { 
        try { 
            JSONObject jsonObject = (JSONObject) 
 readJsonSimpleDemo(fileLocation); 
            CreateRoleRequest request = CreateRoleRequest.builder() 
                     .roleName(rolename) 
                     .assumeRolePolicyDocument(jsonObject.toJSONString()) 
                     .description("Created using the AWS SDK for Java") 
                     .build(); 
            CreateRoleResponse response = iam.createRole(request); 
            System.out.println("The ARN of the role is " + 
 response.role().arn()); 
        } catch (IamException e) { 
            System.err.println(e.awsErrorDetails().errorMessage()); 
            System.exit(1);
```

```
 } 
         return ""; 
     } 
     public static Object readJsonSimpleDemo(String filename) throws Exception { 
        FileReader reader = new FileReader(filename);
         JSONParser jsonParser = new JSONParser(); 
         return jsonParser.parse(reader); 
     }
}
```
• API の詳細については、「 API リファレンス[CreateRole](https://docs.aws.amazon.com/goto/SdkForJavaV2/iam-2010-05-08/CreateRole)」の「」を参照してください。 AWS SDK for Java 2.x

JavaScript

SDK for JavaScript (v3)

**a** Note

については、「」を参照してください GitHub。[AWS コード例リポジトリ](https://github.com/awsdocs/aws-doc-sdk-examples/tree/main/javascriptv3/example_code/iam#code-examples) で全く同じ 例を見つけて、設定と実行の方法を確認してください。

ロールを作成します。

```
import { CreateRoleCommand, IAMClient } from "@aws-sdk/client-iam";
const client = new IMClient({});
/** 
 * 
  * @param {string} roleName 
  */
export const createRole = (roleName) => { 
   const command = new CreateRoleCommand({ 
     AssumeRolePolicyDocument: JSON.stringify({ 
       Version: "2012-10-17", 
       Statement: [ 
         {
```

```
 Effect: "Allow", 
            Principal: { 
               Service: "lambda.amazonaws.com", 
            }, 
            Action: "sts:AssumeRole", 
          }, 
       ], 
     }), 
     RoleName: roleName, 
   }); 
   return client.send(command);
};
```
• API の詳細については、「 API リファレンス[CreateRole](https://docs.aws.amazon.com/AWSJavaScriptSDK/v3/latest/client/iam/command/CreateRoleCommand)」の「」を参照してください。 AWS SDK for JavaScript

#### PHP

SDK for PHP

```
a Note
 については、「」を参照してください GitHub。AWS コード例リポジトリ で全く同じ
 例を見つけて、設定と実行の方法を確認してください。
```

```
$uuid = uniqid();
$service = new IAMService();
$assumeRolePolicyDocument = "{ 
                  \"Version\": \"2012-10-17\", 
                  \"Statement\": [{ 
                      \"Effect\": \"Allow\", 
                      \"Principal\": {\"AWS\": \"{$user['Arn']}\"}, 
                      \"Action\": \"sts:AssumeRole\" 
                  }] 
             }";
$assumeRoleRole = $service->createRole("iam_demo_role_$uuid", 
  $assumeRolePolicyDocument);
```

```
echo "Created role: {$assumeRoleRole['RoleName']}\n";
     /** 
      * @param string $roleName 
      * @param string $rolePolicyDocument 
      * @return array 
      * @throws AwsException 
      */ 
     public function createRole(string $roleName, string $rolePolicyDocument) 
     { 
         $result = $this->customWaiter(function () use ($roleName, 
  $rolePolicyDocument) { 
              return $this->iamClient->createRole([ 
                   'AssumeRolePolicyDocument' => $rolePolicyDocument, 
                   'RoleName' => $roleName, 
              ]); 
         }); 
         return $result['Role']; 
     }
```
• API の詳細については、「 API リファレンス[CreateRole](https://docs.aws.amazon.com/goto/SdkForPHPV3/iam-2010-05-08/CreateRole)」の「」を参照してください。 AWS SDK for PHP

**PowerShell** 

のツール PowerShell

```
例 1: この例では、MyNewRole という名前の新しいロールを作成
し、NewRoleTrustPolicy.json ファイルにあるポリシーをそのロールにアタッチしま
す。JSON ポリシーファイルを正常に処理するには、-Raw switch パラメータを使用する必
要があることに注意してください。出力に表示されるポリシードキュメントは、URL でエン
コードされています。この例では、UrlDecode .NET メソッドを使用してデコードされてい
ます。
```

```
$results = New-IAMRole -AssumeRolePolicyDocument (Get-Content -raw 
 NewRoleTrustPolicy.json) -RoleName MyNewRole
$results
```

```
Arn : arn:aws:iam::123456789012:role/MyNewRole
AssumeRolePolicyDocument : %7B%0D%0A%20%20%22Version%22%3A%20%222012-10-17%22%2C
%0D%0A%20%20%22Statement%22 
                           %3A%20%5B%0D%0A%20%20%20%20%7B%0D%0A
%20%20%20%20%20%20%22Sid%22%3A%20%22%22%2C 
                           %0D%0A%20%20%20%20%20%20%22Effect%22%3A%20%22Allow
%22%2C%0D%0A%20%20%20%20%20%20 
                           %22Principal%22%3A%20%7B%0D%0A
%20%20%20%20%20%20%20%20%22AWS%22%3A%20%22arn%3Aaws 
                           %3Aiam%3A%3A123456789012%3ADavid%22%0D%0A
%20%20%20%20%20%20%7D%2C%0D%0A%20%20%20 
                           %20%20%20%22Action%22%3A%20%22sts%3AAssumeRole%22%0D
%0A%20%20%20%20%7D%0D%0A%20 
                           %20%5D%0D%0A%7D
CreateDate : 4/15/2015 11:04:23 AM
Path : /
RoleId : V5PAJI2KPN4EAEXAMPLE1
RoleName : MyNewRole
[System.Reflection.Assembly]::LoadWithPartialName("System.Web.HttpUtility")
[System.Web.HttpUtility]::UrlDecode($results.AssumeRolePolicyDocument)
\left\{ \right. "Version": "2012-10-17", 
   "Statement": [ 
   \sqrt{ } "Sid": "", 
       "Effect": "Allow", 
       "Principal": { 
        "AWS": "arn:aws:iam::123456789012:David" 
      }, 
       "Action": "sts:AssumeRole" 
    } 
 \mathbf{I}}
```
• API の詳細については、「 コマンドレットリファレンス[CreateRole」](https://docs.aws.amazon.com/powershell/latest/reference)の「」を参照してく ださい。 AWS Tools for PowerShell

#### Python

SDK for Python (Boto3)

**a** Note

については、「」を参照してください GitHub。[AWS コード例リポジトリ](https://github.com/awsdocs/aws-doc-sdk-examples/tree/main/python/example_code/iam#code-examples) で全く同じ 例を見つけて、設定と実行の方法を確認してください。

```
def create_role(role_name, allowed_services): 
    "" ""
     Creates a role that lets a list of specified services assume the role. 
     :param role_name: The name of the role. 
     :param allowed_services: The services that can assume the role. 
     :return: The newly created role. 
    "" "
     trust_policy = { 
          "Version": "2012-10-17", 
         "Statement": [ 
\{\hspace{.1cm} \} "Effect": "Allow", 
                  "Principal": {"Service": service}, 
                  "Action": "sts:AssumeRole", 
 } 
              for service in allowed_services 
         ], 
     } 
     try: 
         role = iam.create_role( 
              RoleName=role_name, AssumeRolePolicyDocument=json.dumps(trust_policy) 
\overline{\phantom{a}} logger.info("Created role %s.", role.name) 
     except ClientError: 
         logger.exception("Couldn't create role %s.", role_name) 
         raise 
     else: 
         return role
```
• API の詳細については、 [CreateRole](https://docs.aws.amazon.com/goto/boto3/iam-2010-05-08/CreateRole) AWS SDK for Python (Boto3) API リファレンスの「」 を参照してください。

#### Ruby

SDK for Ruby

**a** Note

については、「」を参照してください GitHub。[AWS コード例リポジトリ](https://github.com/awsdocs/aws-doc-sdk-examples/tree/main/ruby/example_code/iam#code-examples) で全く同じ 例を見つけて、設定と実行の方法を確認してください。

```
 # Creates a role and attaches policies to it. 
 # 
  # @param role_name [String] The name of the role. 
  # @param assume_role_policy_document [Hash] The trust relationship policy 
 document. 
  # @param policy_arns [Array<String>] The ARNs of the policies to attach. 
  # @return [String, nil] The ARN of the new role if successful, or nil if an 
 error occurred. 
  def create_role(role_name, assume_role_policy_document, policy_arns) 
    response = @iam_client.create_role( 
      role_name: role_name, 
      assume_role_policy_document: assume_role_policy_document.to_json 
    ) 
    role_arn = response.role.arn 
    policy_arns.each do |policy_arn| 
      @iam_client.attach_role_policy( 
        role_name: role_name, 
        policy_arn: policy_arn 
     \lambda end 
    role_arn 
 rescue Aws::IAM::Errors::ServiceError => e 
    @logger.error("Error creating role: #{e.message}") 
    nil
```
end

#### Rust

SDK for Rust

**a** Note

については、「」を参照してください GitHub。[AWS コード例リポジトリ](https://github.com/awsdocs/aws-doc-sdk-examples/tree/main/rustv1/examples/iam#code-examples) で全く同じ 例を見つけて、設定と実行の方法を確認してください。

```
pub async fn create_role( 
     client: &iamClient, 
     role_name: &str, 
     role_policy_document: &str,
) -> Result<Role, iamError> { 
     let response: CreateRoleOutput = loop { 
         if let Ok(response) = client 
              .create_role() 
              .role_name(role_name) 
              .assume_role_policy_document(role_policy_document) 
              .send() 
              .await 
         { 
              break response; 
         } 
     }; 
     Ok(response.role.unwrap())
}
```
• API の詳細については、 [CreateRole](https://docs.rs/releases/search?query=aws-sdk) AWS SDK for Rust API リファレンスの「」を参照し てください。

#### Swift

SDK for Swift

**a** Note

これはプレビューリリースの SDK に関するプレリリースドキュメントです。このド キュメントは変更される可能性があります。

```
a Note
```
については、「」を参照してください GitHub。[AWS コード例リポジトリ](https://github.com/awsdocs/aws-doc-sdk-examples/tree/main/swift/example_code/iam#code-examples) で全く同じ 例を見つけて、設定と実行の方法を確認してください。

```
 public func createRole(name: String, policyDocument: String) async throws -> 
 String { 
         let input = CreateRoleInput( 
             assumeRolePolicyDocument: policyDocument, 
             roleName: name 
        \lambda do { 
             let output = try await client.createRole(input: input) 
             guard let role = output.role else { 
                 throw ServiceHandlerError.noSuchRole 
 } 
             guard let id = role.roleId else { 
                 throw ServiceHandlerError.noSuchRole 
 } 
             return id 
         } catch { 
             throw error 
         } 
    }
```
• API の詳細については、[CreateRole](https://awslabs.github.io/aws-sdk-swift/reference/0.x)AWS 「 SDK for Swift API リファレンス」の「」を参照 してください。

## AWS Config から開始する AWS CLI

#### **a** Note

AWS Config で を設定する前に AWS CLI、S3 バケット、SNS トピック、およびポリシーが アタッチされた IAM ロールを前提条件として作成する必要があります。その後、 を使用し て AWS CLI 、 のバケット、トピック、ロールを指定できます AWS Config。の前提条件を 設定するには AWS Config、[「前提条件」](https://docs.aws.amazon.com/config/latest/developerguide/gs-cli-prereq.html)を参照してください。

AWS Config で開始するには AWS CLI、次のように [put-configuration-recorder コマンド、](https://docs.aws.amazon.com/cli/latest/reference/configservice/put-configuration-recorder.html)[put](https://docs.aws.amazon.com/cli/latest/reference/configservice/put-delivery-channel.html)[delivery-channel](https://docs.aws.amazon.com/cli/latest/reference/configservice/put-delivery-channel.html) コマンド、start[-configuration-recorder](https://docs.aws.amazon.com/cli/latest/reference/configservice/start-configuration-recorder.html) コマンドを使用します。

- put-configuration-recorder コマンドを使用すると、指定したリソース設定を記録する新し い設定レコーダーを作成できます。
- put-delivery-channel コマンドは、S3 バケットおよび SNS トピックに設定情報を配信する 配信チャネルオブジェクトを作成します。
- 配信チャネルが作成されると、start-configuration-recorder は選択されたリソース設定 の記録を開始します。これは、お客様の AWS アカウントで参照できます。

**a** Note

アカウントの各 AWS リージョンでは、1 つの設定レコーダーと 1 つの配信チャネルのみが 使用できます。

レコーダーの名前と、設定レコーダーが引き受け AWS Config 、使用する IAM ロールの Amazon リ ソースネーム (ARN) を指定できます。 は、設定レコーダーの作成時に「デフォルト」の名前 AWS Config を自動的に割り当てます。設定レコーダーの名前は、作成後に変更することはできません。 設定レコーダーの名前を変更するには、まず設定レコーダーを削除して、新しい名前で設定レコー ダーを作成し直す必要があります。

でマルチアカウントマルチリージョンデータ集約 AWS Config をセットアップするには AWS CLI、[AWS 「 コマンドラインインターフェイス を使用したアグリゲータのセットアップ」](https://docs.aws.amazon.com/config/latest/developerguide/set-up-aggregator-cli.html)を参照し てください。設定項目 AWS アカウント を記録するリージョンごとに個別の設定レコーダーを作成 する必要があります。

目次

- [put-configuration-recorder](#page-125-0)
- [put-delivery-channel](#page-132-0)
- [start-configuration-recorder](#page-134-0)

### <span id="page-125-0"></span>put-configuration-recorder

[put-configuration-recorder](https://docs.aws.amazon.com/cli/latest/reference/configservice/put-configuration-recorder.html) コマンドは、以下の例のようになります。

\$ **aws configservice put-configuration-recorder \ --configuration-recorder** *file://configurationRecorder.json* **\ --recording-group** *file://recordingGroup.json*

このコマンドは、 --configuration-recorder および ---recording-groupフィールドを使 用します。

**a** Note

記録グループと設定レコーダー --recording-group フィールドは、記録するリソースタイプを指定します。 --configuration-recorder フィールドは、 nameと roleArn 、および設定レコーダー () のデフォルトの記録頻度を指定しますrecordingMode。このフィールドを使用して、特 定のリソースタイプの記録頻度をオーバーライドすることもできます。

記録グループ

[put-configuration-recorder](https://docs.aws.amazon.com/cli/latest/reference/configservice/put-configuration-recorder.html) は、--recording-group パラメータに次のオプションを使用 します。

- allSupported=true グローバル IAM AWS Config リソースタイプを除く、サポートされてい るすべてのリソースタイプの設定変更を記録します。が新しいリソースタイプのサポート AWS Config を追加すると、 はそのタイプのリソースの記録 AWS Config を自動的に開始します。
- includeGlobalResourceTypes=true このオプションは、グローバル IAM リソースタイプ (IAM ユーザー、グループ、ロール、および カスタマー管理ポリシー) にのみ適用されるバンドル です。これらのグローバル IAM リソースタイプは、2022 年 2 月より前に AWS Config が利用可 能なリージョンでのみ AWS Config によって記録できます。2022 年 2 月 AWS Config 以降に で サポートされているリージョンでは、グローバル IAM リソースタイプを記録することはできませ

ん。これらのリージョンのリストについては、[AWS 「リソースの記録 | グローバルリソース](https://docs.aws.amazon.com/config/latest/developerguide/select-resources.html#select-resources-all)」を 参照してください。

**A** Important

Aurora グローバルクラスターは有効なすべてのリージョンで記録されます AWS::RDS::GlobalCluster リソースタイプは、 が includeGlobalResourceTypesに設定されている場合でも、設定レコーダーが有 効になっているすべてのサポートされている AWS Config リージョンに記録されま すfalse。includeGlobalResourceTypes オプションは、IAM ユーザー、グループ、 ロール、および カスタマー管理ポリシーにのみ適用されるバンドルです。 有効なすべてのリージョンで AWS::RDS::GlobalCluster を記録しない場合は、以下の いずれかの記録方法を使用します。

1. [除外を伴う、現在および将来のすべてのリソースタイプを記録する] (EXCLUSION\_BY\_RESOURCE\_TYPES)、または

2. [特定のリソースタイプを記録する] (INCLUSION\_BY\_RESOURCE\_TYPES)。 詳細については、「[記録対象のリソースの選択](https://docs.aws.amazon.com/config/latest/developerguide/select-resources.html#select-resources-all)」を参照してください。

#### **A** Important

include GlobalResourceTypes と除外記録戦略 includeGlobalResourceTypes フィールドはEXCLUSION\_BY\_RESOURCE\_TYPES記 録戦略には影響しません。つまり、 が に設定されている場合、グローバル IAM リソースタイプ (IAM ユーザー、グループ、ロール、カスタマー管理ポリシー) exclusionByResourceTypesincludeGlobalResourceTypesは除外として自動的に 追加されませんfalse。 includeGlobalResourceTypes フィールドは AllSupportedフィールドの変更にのみ 使用してください。 AllSupportedフィールドのデフォルトは、グローバル IAM リソー スタイプを除く、サポートされているすべてのリソースタイプの設定変更を記録するため です。が AllSupportedに設定されているときにグローバル IAM リソースタイプを含め るにはtrue、必ず を includeGlobalResourceTypesに設定してくださいtrue。 EXCLUSION\_BY\_RESOURCE\_TYPES 記録戦略のグローバル IAM リソースタイプを除 外するには、それらを手動で の resourceTypesフィールドに追加する必要がありま すexclusionByResourceTypes。

#### **a** Note

必須フィールドとオプションフィールド includeGlobalResourceTypes を true に設定する前に、allSupported フィールド を true に設定します。 オプションで、RecordingStrategy の useOnly フィールドを ALL\_SUPPORTED\_RESOURCE\_TYPES に設定することもできます。

#### **a** Note

い。

•

フィールドを無効にする

includeGlobalResourceTypesを に設定falseし、 の resourceTypesフィール ドにグローバル IAM リソースタイプを一覧表示しても[RecordingGroup、](https://docs.aws.amazon.com/config/latest/APIReference/API_RecordingGroup.html) AWS Config はincludeGlobalResourceTypesフィールドを false に設定しているかどうかに関係な く、指定されたリソースタイプの設定変更を記録します。 グローバル IAM リソースタイプ (IAM ユーザー、ロール、カスタマー管理ポリシー) の設 定変更を記録しない場合は、resourceTypes フィールドを false に設定するだけでな く、それらを includeGlobalResourceTypes フィールドに入れないようにしてくださ

recordingStrategy — 設定レコーダーの記録方法を指定します。recordingGroup.json ファイルは、 AWS Config で記録するリソースのタイプを指定します。

• の useOnlyフィールドを に設定す る[RecordingStrategy](https://docs.aws.amazon.com/config/latest/APIReference/API_RecordingStrategy.html)とALL\_SUPPORTED\_RESOURCE\_TYPES、 AWS Config は、グローバ ル IAM リソースタイプを除く、サポートされているすべてのリソースタイプの設定変更を記 録します。必要に応じて、 の allSupportedフィールドを [RecordingGroup](https://docs.aws.amazon.com/config/latest/APIReference/API_RecordingGroup.html) に設定できま すtrue。が新しいリソースタイプのサポート AWS Config を追加すると、 AWS Config はその タイプのリソースの記録を自動的に開始します。

- の useOnlyフィールドを に設定す る[RecordingStrategy](https://docs.aws.amazon.com/config/latest/APIReference/API_RecordingStrategy.html)とINCLUSION\_BY\_RESOURCE\_TYPES、 は の resourceTypesフィール ドで指定したリソースタイプのみの設定変更 AWS Config を記録します[RecordingGroup。](https://docs.aws.amazon.com/config/latest/APIReference/API_RecordingGroup.html)
- の useOnlyフィールド[RecordingStrategy](https://docs.aws.amazon.com/config/latest/APIReference/API_RecordingStrategy.html)を に設定する とEXCLUSION\_BY\_RESOURCE\_TYPES、 は、 AWS Config の resourceTypesフィールドに記

録されないように指定するリソースタイプを除く、サポートされているすべてのリソースタイプ の設定変更を記録します[ExclusionByResourceTypes](https://docs.aws.amazon.com/config/latest/APIReference/API_ExclusionByResourceTypes.html)。

### **a** Note

必須フィールドとオプションフィールド --recording-group の [allSupported] フィールドを true に設定した場合、この [recordingStrategy] フィールドはオプションです。 --recording-group の [resourceTypes] フィールドにリソースタイプを含める場合、 [recordingStrategy] フィールドはオプションです。 exclusionByResourceTypes の [resourceTypes] フィールドに記録から除外するリ ソースタイプを含める場合、[recordingStrategy] フィールドは必須です。

#### **a** Note

フィールドを無効にする

記録方法に EXCLUSION BY RESOURCE TYPES を選択した場合、

[exclusionByResourceTypes] フィールドはリクエスト内の他のプロパティよりも優先 されます。

例えば、includeGlobalResourceTypes を false に設定した場合でも、グローバル IAM リソースタイプが exclusionByResourceTypes の resourceTypes フィールドに 例外として明記されていない限り、グローバルリソースタイプはこのオプションに自動的 に記録されます。

#### **a** Note

グローバルリソースタイプおよびリソースの除外の記録方法

デフォルトでは、EXCLUSION BY RESOURCE TYPES記録戦略を選択した場合、 がグロー バルリソースタイプを含む設定レコーダーを設定したリージョンで新しいリソースタイプ のサポート AWS Config を追加すると、 はそのタイプのリソースの記録を自動的に AWS Config 開始します。

除外として特に記載されていない限り、 は、設定レコーダーが有効になって いる場合、サポートされているすべての AWS Config リージョンに自動的に記 録AWS::RDS::GlobalClusterされます。

IAM ユーザー、グループ、ロール、カスタマー管理ポリシーは、設定レコーダーをセット アップしたリージョンが 2022 年 2 月より前に利用可能 AWS Config であったリージョン である場合、そのリージョンに記録されます。2022 年 2 月 AWS Config 以降に でサポー トされているリージョンでは、グローバル IAM リソースタイプを記録することはできませ ん。これらのリージョンのリストについては、[AWS 「リソースの記録 | グローバルリソー](https://docs.aws.amazon.com/config/latest/developerguide/select-resources.html#select-resources-all) [ス](https://docs.aws.amazon.com/config/latest/developerguide/select-resources.html#select-resources-all)」を参照してください。

次に recordingGroup.json に対するリクエストの構文例を示します。

```
{ 
     "allSupported": boolean, 
     "exclusionByResourceTypes": { 
         "resourceTypes": [ Comma-separated list of resource types to exclude ] 
     }, 
     "includeGlobalResourceTypes": boolean, 
     "recordingStrategy": { 
         "useOnly": "Recording strategy for the configuration recorder" 
     }, 
     "resourceTypes": [ Comma-separated list of resource types to include]
}
```
**a** Note

がアクセスを禁止する AWS Organizations ための承認ポリシー

既存の IAM ロールを使用する場合は、 が リソースを記録するアクセス許可を AWS Organizations AWS Config に付与する承認ポリシーがないことを確認してください。の 承認ポリシーの詳細については AWS Organizations、「 ユーザーガイド」[の「 でのポリ](https://docs.aws.amazon.com/organizations/latest/userguide/orgs_manage_policies.html) [シーの管理 AWS OrganizationsA](https://docs.aws.amazon.com/organizations/latest/userguide/orgs_manage_policies.html)WS Organizations 」を参照してください。

IAM ロールを再利用するときの最小権限を維持する

AWS Security Hub や AWS Configなどの を使用する AWS サービスを使用していて AWS Control Tower、IAM ロールがすでに作成されている場合は、セットアップ時に使用する IAM ロールが既存の IAM ロールと同じ最小限のアクセス許可 AWS Config を保持してい ることを確認してください。他の AWS サービスが期待どおりに実行されるようにするに は、これを行う必要があります。

例えば、 AWS Control Tower に S3 オブジェクトの読み取り AWS Config を許可する IAM ロールがある場合は、 の設定時に使用する IAM ロールに同じアクセス許可が付与されて

いることを確認してください AWS Config。そうしないと、 AWS Control Tower の動作が 妨げられる可能性があります。

#### **a** Note

AWS Config 評価数が多い

AWS Config での最初の月の記録中に、後続月と比較して、アカウントでのアクティビ ティが増加することがあります。最初のブートストラッププロセス中に、 は、 が記録 AWS Config するように選択したアカウント内のすべてのリソースで評価 AWS Config を 実行します。

エフェメラルワークロードを実行している場合、これらの一時リソースの作成と削除に関 連する設定変更が記録されるため AWS Config 、 からのアクティビティが増加することが あります。一時的なワークロードとは、必要なときにロードされて実行されるコンピュー ティングリソースを一時的に使用することです。例としては、Amazon Elastic Compute Cloud (Amazon EC2) スポットインスタンス、Amazon EMR ジョブ、 AWS Auto Scaling などがあります。エフェメラルワークロードの実行によるアクティビティの増加を回避す るには、これらのリソースタイプが記録されないように設定レコーダーを設定するか、こ れらのタイプのワークロードをオフ AWS Config の別のアカウントで実行して、設定の記 録とルール評価の増加を回避できます。

**a** Note

利用可能なリージョン

が追跡 AWS Config するリソースタイプを指定する前に、[リージョンの可用性別のリソー](https://docs.aws.amazon.com/config/latest/developerguide/what-is-resource-config-coverage.html) [スカバレッジ](https://docs.aws.amazon.com/config/latest/developerguide/what-is-resource-config-coverage.html)をチェックして、 を設定する AWS リージョンでリソースタイプがサポート されていることを確認します AWS Config。リソースタイプが少なくとも 1 つのリージョ ン AWS Config で でサポートされている場合、 を設定しているリージョンで指定された リソースタイプがサポートされていなくても AWS Config、 でサポートされているすべて の AWS リージョンでそのリソースタイプの記録を有効にできます AWS Config。

設定レコーダー

[put-configuration-recorder](https://docs.aws.amazon.com/cli/latest/reference/configservice/put-configuration-recorder.html) コマンドは、--configuration-recorder パラメータで次の フィールドを使用します。

- name 設定レコーダーの名前。設定レコーダーの作成時に、 AWS Config 「デフォルト」の名前 が自動的に割り当てられます。
- roleARN 設定レコーダーによって引き受け AWS Config られ、使用される IAM ロールの Amazon リソースネーム (ARN)。
- recordingMode が設定変更を記録 AWS Config するために使用するデフォルトの記録頻度を指 定します。 AWS Config は、継続的な記録と毎日の記録をサポートします。継続的な記録により、 変更が発生するたびに設定の変更を継続的に記録できます。日時記録により、以前に記録された CI と異なる場合にのみ、過去 24 時間におけるリソースの最新の状態を表す設定項目 (CI) を、受 け取ることができます。
	- recordingFrequency AWS Config が設定変更を記録するために使用するデフォルトの記録 頻度。

#### **a** Note

AWS Firewall Manager は、 リソースをモニタリングするために継続的な記録に依存し ます。Firewall Manager を使用している場合、記録頻度を連続に設定することをお勧め します。

- recordingModeOverrides このフィールドで、記録モードのオーバーライドを指定できま す。recordingModeOverride オブジェクトの配列です。recordingModeOverrides 配列 の各 recordingModeOverride オブジェクトは、次の 3 つのフィールドで構成されます。
	- description オーバーライドに入力した説明。
	- recordingFrequency オーバーライドで指定されたすべてのリソースタイプに適用される 記録頻度。
	- resourceTypes オーバーライド AWS Config に含めるリソースタイプを指定するカンマ区 切りのリスト。

**a** Note

必須フィールドとオプションフィールド [put-configuration-recorder](https://docs.aws.amazon.com/cli/latest/reference/configservice/put-configuration-recorder.html) の recordingMode フィールドはオプションです。デ フォルトでは、設定レコーダーの記録頻度は継続的な記録に設定されています。

#### **a** Note

制限

次のリソースタイプに日次記録はサポートされていません。

- AWS::Config::ResourceCompliance
- AWS::Config::ConformancePackCompliance
- AWS::Config::ConfigurationRecorder

現在および将来サポートされるすべてのリソースタイプを記録する (ALL\_SUPPORTED\_RESOURCE\_TYPES) 記録方法について、これらのリソースタイプは継続 的な記録に設定されます。

configurationRecorder.json ファイルは、 nameと roleArn、および設定レコーダー () のデ フォルトの記録頻度を指定しますrecordingMode。このフィールドを使用して、特定のリソースタ イプの記録頻度をオーバーライドすることもできます。

```
{ 
   "name": "default", 
   "roleARN": "arn:aws:iam::123456789012:role/config-role", 
   "recordingMode": { 
     "recordingFrequency": CONTINUOUS or DAILY, 
     "recordingModeOverrides": [ 
 { 
             "description": "Description you provide for the override", 
             "recordingFrequency": CONTINUOUS or DAILY, 
             "resourceTypes": [ Comma-separated list of resource types to include in the 
  override ] 
 } 
     ] 
   }
}
```
<span id="page-132-0"></span>put-delivery-channel

以下のコード例は、PutDeliveryChannel の使用方法を示しています。

CLI

AWS CLI

配信チャネルを作成するには

次のコマンドは、配信チャネルの設定を JSON コードとして提供します。

```
aws configservice put-delivery-channel --delivery-channel file://
deliveryChannel.json
```
deliveryChannel.json ファイルは配信チャネル属性を指定します。

```
{ 
     "name": "default", 
     "s3BucketName": "config-bucket-123456789012", 
     "snsTopicARN": "arn:aws:sns:us-east-1:123456789012:config-topic", 
     "configSnapshotDeliveryProperties": { 
         "deliveryFrequency": "Twelve_Hours" 
     }
}
```
この例では以下の属性を設定します。

name - 配信チャネルの名前。デフォルトでは、 AWS Config は新しい配信チャネ ルdefaultに名前を割り当てます。 put-delivery-channel コマンドを使用して配信チャ ネル名を更新することはできません。名前を変更する手順については、「配信チャネルの名前 変更」を参照してください。s3BucketName- AWS Config が設定スナップショットと設定履 歴ファイルを配信する Amazon S3 バケットの名前。別の AWS アカウントに属するバケット を指定する場合、そのバケットには AWS Config にアクセス許可を付与するポリシーが必要で す。詳細については、Amazon S3 バケットのアクセス許可を参照してください。

snsTopicARN - AWS Config が設定変更に関する通知を送信する Amazon SNS トピックの Amazon リソースネーム (ARN)。別のアカウントからトピックを選択した場合、トピックには AWS Config にアクセス許可を付与するポリシーが必要です。詳細については、Amazon SNS トピックのアクセス許可」を参照してください。

configSnapshotDeliveryProperties - 属性が含まれます。これ はdeliveryFrequency、 AWS Config が設定スナップショットを配信する頻度と、定期的 な Config ルールの評価を呼び出す頻度を設定します。

コマンドが成功すると、 AWS Config は出力を返しません。配信チャネルの設定を確認するに は、 describe-delivery-channels コマンドを実行します。

• API の詳細については、AWS CLI 「 コマンドリファレンス」の[PutDelivery「チャネル」](https://awscli.amazonaws.com/v2/documentation/api/latest/reference/configservice/put-delivery-channel.html)を 参照してください。

PowerShell

のツール PowerShell

例 1: この例では、既存の配信チャネルの deliveryFrequency プロパティを変更します。

Write-CFGDeliveryChannel -ConfigSnapshotDeliveryProperties\_DeliveryFrequency TwentyFour\_Hours -DeliveryChannelName default -DeliveryChannel\_S3BucketName config-bucket-NA -DeliveryChannel\_S3KeyPrefix my

• API の詳細については、「 コマンドレットリファレンス」の[PutDelivery「チャネル](https://docs.aws.amazon.com/powershell/latest/reference)」を参 照してください。 AWS Tools for PowerShell

<span id="page-134-0"></span>start-configuration-recorder

の有効化を完了するには AWS Config、 [start-configuration-recorder](https://docs.aws.amazon.com/cli/latest/reference/configservice/start-configuration-recorder.html) コマンドを使用しま す。

\$ **aws configservice start-configuration-recorder --configuration-recordername** *configRecorderName*

## AWS Config が正常に開始されたことを で確認する AWS CLI

を起動したら AWS Config、 AWS CLI コマンドを使用して、 AWS Config が実行されていること、 および設定レコーダーと配信チャネルが AWS Config 作成されたことを確認できます。また、 AWS Config が設定の記録と配信チャネルへの配信を開始したことを確認することもできます。

目次

- [配信チャネルが作成済みであることを確認する](#page-135-0)
- [設定レコーダーが作成済みであることを確認する](#page-135-1)
- [AWS Config の記録が開始されたことを確認する](#page-135-2)

## <span id="page-135-0"></span>配信チャネルが作成済みであることを確認する

[describe-delivery-channels](https://docs.aws.amazon.com/cli/latest/reference/configservice/describe-delivery-channels.html) コマンドを使用して、Amazon S3 バケットおよび Amazon SNS トピックが設定済みであることを確認します。

```
$ aws configservice describe-delivery-channels
{ 
     "DeliveryChannels": [ 
         { 
              "snsTopicARN": "arn:aws:sns:us-west-2:0123456789012:my-config-topic", 
              "name": "my-delivery-channel", 
              "s3BucketName": "my-config-bucket" 
         } 
     ]
}
```
CLI、サービス API、または SDKs AWS Config 「」を自動的に割り当てますdefault。

## <span id="page-135-1"></span>設定レコーダーが作成済みであることを確認する

[describe-configuration-recorders](https://docs.aws.amazon.com/cli/latest/reference/configservice/describe-configuration-recorders.html) コマンドを使用して、設定レコーダーが作成済みであ り、そのレコーダーが IAM ロールを引き受けていることを確認します。詳細については、「[IAM](#page-104-0) [ロールの作成](#page-104-0)」を参照してください。

```
$ aws configservice describe-configuration-recorders
{ 
     "ConfigurationRecorders": [ 
          { 
              "roleARN": "arn:aws:iam::012345678912:role/myConfigRole", 
              "name": "default" 
         } 
     ]
}
```
<span id="page-135-2"></span>AWS Config の記録が開始されたことを確認する

[describe-configuration-recorder-status](https://docs.aws.amazon.com/cli/latest/reference/configservice/describe-configuration-recorder-status.html) コマンドを使用して、 AWS Config がアカウン ト内のサポートされている AWS リソースの設定の記録を開始したことを確認します。記録された設 定は、指定した配信チャネルに配信されます。

```
$ aws configservice describe-configuration-recorder-status
```
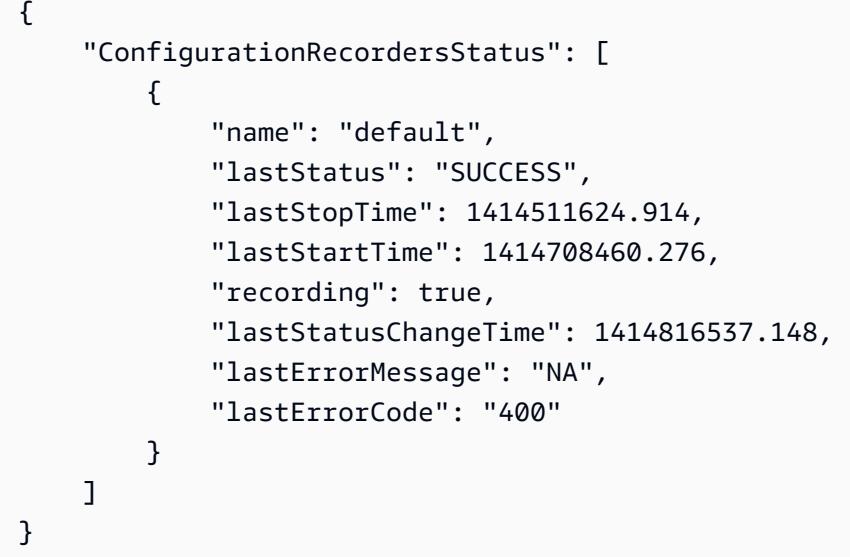

true フィールドの値 recording は、設定レコーダーがすべてのリソースの設定を記録し始めたこ とを示します。 AWS Config は時刻を UTC で記録します。出力は Unix timestamp として表示され ます。

アカウント内のリソースを検索する方法とリソースの設定の説明については、「 [リソースの設定お](#page-642-0) [よび履歴の表示](#page-642-0)」を参照してください。

# AWS SDK AWS Config での の使用

AWS Software Development Kit (SDKsは、多くの一般的なプログラミング言語で使用できます。 各 SDK には、デベロッパーが好みの言語でアプリケーションを簡単に構築できるようにする API、 コード例、およびドキュメントが提供されています。

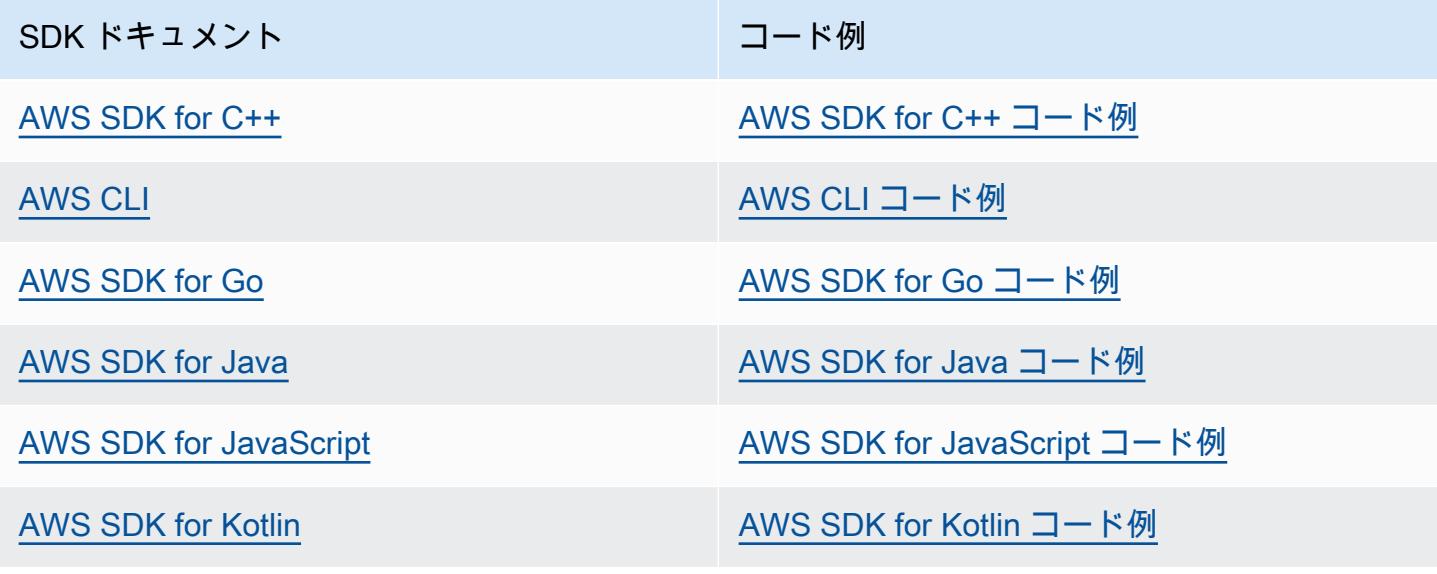

SDK ドキュメント スポックス しゅうしょう コード例

[AWS SDK for .NET](https://docs.aws.amazon.com/sdk-for-net) [AWS SDK for .NET コード例](https://github.com/awsdocs/aws-doc-sdk-examples/tree/main/dotnetv3)

[AWS SDK for PHP](https://docs.aws.amazon.com/sdk-for-php) [AWS SDK for PHP コード例](https://github.com/awsdocs/aws-doc-sdk-examples/tree/main/php)

[AWS Tools for PowerShell](https://docs.aws.amazon.com/powershell) AWS Tools for [PowerShell コード例のツール](https://docs.aws.amazon.com/code-library/latest/ug/powershell_4_code_examples.html)

[AWS SDK for Python \(Boto3\)](https://docs.aws.amazon.com/pythonsdk) [AWS SDK for Python \(Boto3\) コード例](https://github.com/awsdocs/aws-doc-sdk-examples/tree/main/python)

[AWS SDK for Ruby](https://docs.aws.amazon.com/sdk-for-ruby) スタイト アンチャン [AWS SDK for Ruby コード例](https://github.com/awsdocs/aws-doc-sdk-examples/tree/main/ruby)

[AWS SDK for Rust](https://docs.aws.amazon.com/sdk-for-rust) [AWS SDK for Rust コード例](https://github.com/awsdocs/aws-doc-sdk-examples/tree/main/rustv1)

[AWS SDK for SAP ABAP](https://docs.aws.amazon.com/sdk-for-sapabap) AND [AWS SDK for SAP ABAP コード例](https://github.com/awsdocs/aws-doc-sdk-examples/tree/main/sap-abap)

[AWS SDK for Swift](https://docs.aws.amazon.com/sdk-for-swift) [AWS SDK for Swift コード例](https://github.com/awsdocs/aws-doc-sdk-examples/tree/main/swift)

**4** 可用性の例

必要なものが見つからなかった場合。このページの下側にある [Provide feedback (フィード バックを送信)] リンクから、コードの例をリクエストしてください。

## 設定レコーダーの管理

AWS Config は、 設定レコーダーを使用してリソース設定の変更を検出し、これらの変更を設定項 目としてキャプチャします。がリソース設定を追跡する前に AWS Config 、設定レコーダーを作成す る必要があります。設定レコーダーを起動すると、 AWS Config はアカウント内のすべての AWS リ ソースのインベントリを取得します。

ごとに AWS リージョンごとに に対して設定レコーダーチャネルを 1 つだけ持つことができ AWS アカウント、 を使用するには配信チャネルが必要です AWS Config。

コンソールまたは AWS CLI AWS Config を使用して をセットアップすると、 AWS Config が自動的 に作成され、設定レコーダーが開始されます。詳細については、「[の開始方法 AWS Config」](#page-48-0)を参照 してください。

デフォルトでは、設定レコーダーは AWS Config が実行されているリージョンのすべてのサポートさ れているリソースを記録します。設定レコーダーをカスタマイズして、指定したリソースタイプのみ を記録することもできます。詳細については、「[AWS リソースの記録」](#page-605-0)を参照してください。

が設定の記録 AWS Config を開始すると、サービス使用料が課金されます。料金に関する情報につい ては、[\[AWS Config の料金\]](https://aws.amazon.com/config/pricing/)を参照してください。

**A** Important

設定レコーダがオフになっている場合、削除されたリソースの評価結果を保持することがで きる

設定レコーダーがオフになっている場合、削除を含むリソースの設定に対する変更を追跡 AWS Config する の機能が無効になります。これにより、設定レコーダーをオフにした場 合、以前に削除されたリソースの評価結果が表示されることがあります。

# 設定レコーダーの管理 (コンソール)

AWS Config コンソールを使用して、設定レコーダーを停止または開始できます。設定レコーダーの 記録頻度を変更することもできます。

To stop or start the configuration recorder

- 1. にサインイン AWS Management Console し、<https://console.aws.amazon.com/config/> で AWS Config コンソールを開きます。
- 2. ナビゲーションペインで [Settings (設定)] を選択します。
- 3. 設定レコーダーを停止または起動します。
	- 記録を停止する場合は、[Recording is on] (記録はオン) の [Turn off] (無効) を選択します。 プロンプトが表示されたら、[Continue (続行)] を選択します。
	- 記録を開始する場合は、[Recording is off] (記録はオフ) の [Turn on] (有効) を選択します。 プロンプトが表示されたら、[Continue (続行)] を選択します。

To change the recording frequency

AWS Config は、連続録画と日次録画をサポートしています。継続的な記録により、変更が発生 するたびに設定の変更を継続的に記録できます。日時記録により、以前に記録された CI と異な る場合にのみ、過去 24 時間におけるリソースの最新の状態を表す設定項目 (CI) を、受け取るこ とができます。詳細については、「[Recording Frequency」](https://docs.aws.amazon.com/config/latest/developerguide/select-resources.html#select-resources-recording-frequency)を参照してください。

- 1. にサインイン AWS Management Console し、<https://console.aws.amazon.com/config/> で AWS Config コンソールを開きます。
- 2. ナビゲーションペインで [設定] を選択します。
- 3. [編集] を選択すると、「Recording frequency」の下にオプションが表示されます。

# 設定レコーダーの管理 (AWS CLI)

を使用して AWS CLI 、設定レコーダーを停止または開始できます。、 AWS Config API AWS CLI、 または AWS SDKs のいずれかを使用して、設定レコーダーの名前を変更または削除することもでき ます。 AWS CLIを使用する手順は以下のとおりです。

To stop the configuration recorder

[stop-configuration-recorder](https://docs.aws.amazon.com/cli/latest/reference/configservice/stop-configuration-recorder.html)コマンドを使用します。

\$ **aws configservice stop-configuration-recorder --configuration-recordername** *configRecorderName*

To start the configuration recorder

[start-configuration-recorder](https://docs.aws.amazon.com/cli/latest/reference/configservice/start-configuration-recorder.html)コマンドを使用します。

\$ **aws configservice start-configuration-recorder --configuration-recordername** *configRecorderName*

To change the recording frequency

[put-configuration-recorder](https://docs.aws.amazon.com/cli/latest/reference/configservice/put-configuration-recorder.html) のコマンドを使用して、設定レコーダーの記録頻度を変更し ます。

```
$ aws configservice put-configuration-recorder \
--configuration-recorder file://configurationRecorder.json
```
configurationRecorder.json ファイルは、 nameと roleArn、および設定レコーダー () のデフォルトの記録頻度を指定しますrecordingMode。このフィールドを使用して、特定のリ ソースタイプの記録頻度をオーバーライドすることもできます。

```
\{ "name": "default", 
   "roleARN": "arn:aws:iam::123456789012:role/config-role", 
   "recordingMode": { 
     "recordingFrequency": CONTINUOUS or DAILY, 
     "recordingModeOverrides": [ 
        \{ "description": "Description you provide for the override", 
              "recordingFrequency": CONTINUOUS or DAILY, 
              "resourceTypes": [ Comma-separated list of resource types to include in 
  the override ] 
 } 
    \mathbb{I} }
}
```
[put-configuration-recorder](https://docs.aws.amazon.com/cli/latest/reference/configservice/put-configuration-recorder.html) コマンドは、--configuration-recorder パラメータで 次のフィールドを使用します。

• name – 設定レコーダーの名前。設定レコーダーの作成時に、 AWS Config 「デフォルト」の名 前が自動的に割り当てられます。

- roleARN 設定レコーダーによって引き受け AWS Config られ、使用される IAM ロールの Amazon リソースネーム (ARN)。
- recordingMode が設定変更を記録 AWS Config するために使用するデフォルトの記録頻度 を指定します。 AWS Config は、継続的な記録と毎日の記録をサポートします。継続的な記録 により、変更が発生するたびに設定の変更を継続的に記録できます。日時記録により、以前に 記録された CI と異なる場合にのみ、過去 24 時間におけるリソースの最新の状態を表す設定項 目 (CI) を、受け取ることができます。
	- recordingFrequency AWS Config が設定変更を記録するために使用するデフォルトの 記録頻度。

#### **a** Note

AWS Firewall Manager は、 リソースをモニタリングするために、継続的な記録に依 存します。Firewall Manager を使用している場合、記録頻度を連続に設定することを お勧めします。

- recordingModeOverrides このフィールドで、記録モードのオーバーライドを指定でき ます。recordingModeOverride オブジェクトの配列です。recordingModeOverrides 配列の各 recordingModeOverride オブジェクトは、次の 3 つのフィールドで構成されま す。
	- description オーバーライドに入力した説明。
	- recordingFrequency オーバーライドで指定されたすべてのリソースタイプに適用さ れる記録頻度。
	- resourceTypes オーバーライド AWS Config に含めるリソースタイプを指定するカン マ区切りリスト。

**a** Note

必須フィールドとオプションフィールド

[put-configuration-recorder](https://docs.aws.amazon.com/cli/latest/reference/configservice/put-configuration-recorder.html) の recordingMode フィールドはオプションです。 デフォルトでは、設定レコーダーの記録頻度は継続的な記録に設定されています。

**a** Note 制限

次のリソースタイプに日次記録はサポートされていません。

- AWS::Config::ResourceCompliance
- AWS::Config::ConformancePackCompliance
- AWS::Config::ConfigurationRecorder

現在および将来サポートされるすべてのリソースタイプを記録する (ALL\_SUPPORTED\_RESOURCE\_TYPES) 記録方法について、これらのリソースタイプは継 続的な記録に設定されます。

To delete the configuration recorder

[delete-configuration-recorder](https://docs.aws.amazon.com/cli/latest/reference/configservice/delete-configuration-recorder.html)コマンドを使用します。

\$ **aws configservice delete-configuration-recorder --configuration-recordername** *default*

To rename the configuration recorder

設定レコーダーの名前を変更するには、まず設定レコーダーを削除して、次に新しい名前で作り 直す必要があります。

1. [describe-configuration-recorders](https://docs.aws.amazon.com/cli/latest/reference/configservice/describe-configuration-recorders.html)コマンドを使用して現在の設定レコーダーの名前 を検索します。

```
$ aws configservice describe-configuration-recorders
{ 
      "ConfigurationRecorders": [ 
         \left\{ \right. "roleARN": "arn:aws:iam::012345678912:role/myConfigRole", 
               "name": "default" 
          } 
     ]
}
```
2. [delete-configuration-recorder](https://docs.aws.amazon.com/cli/latest/reference/configservice/delete-configuration-recorder.html)コマンドを使用して現在の設定レコーダーを削除しま す。

\$ **aws configservice delete-configuration-recorder --configuration-recordername** *default*

3. [put-configuration-recorder](https://docs.aws.amazon.com/cli/latest/reference/configservice/put-configuration-recorder.html)コマンドを使用して、新しい名前で設定レコーダーを作 成します。

\$ **aws configservice put-configuration-recorder --configuration-recorder name=***configRecorderName***,roleARN=***arn:aws:iam::012345678912:role/myConfigRole*

4. [start-configuration-recorder](https://docs.aws.amazon.com/cli/latest/reference/configservice/start-configuration-recorder.html) コマンドを使用して記録を再開します。

\$ **aws configservice start-configuration-recorder --configuration-recordername** *configRecorderName*

# 設定レコーダーのドリフト検出

AWS::Config::ConfigurationRecorder リソースタイプは、設定レコーダーの状態に対するす べての変更を追跡する設定レコーダーの設定項目 (CI) です。この CI を使用して、設定レコーダー の状態が以前の状態と異なるか、ドリフトしたかを確認できます。例えば、この CI は、追跡 AWS Config を有効にしたリソースタイプの更新があるかどうか、設定レコーダーを停止または開始して いるかどうか、設定レコーダーを削除またはアンインストールしているかどうかを追跡します。ド リフトした設定レコーダーは、目的のリソースタイプへの変更を正確に検出していないことを示しま す。設定レコーダーがドリフトしていると、コンプライアンス結果が偽陰性または偽陽性になる可能 性があります。

AWS::Config::ConfigurationRecorder リソースタイプは のシステムリソースタイプであり AWS Config 、このリソースタイプの記録は、サポートされているすべてのリージョンでデフォルト で有効になっています。AWS::Config::ConfigurationRecorder リソースタイプの記録は、追 加料金なしでご利用いただけます。
# 配信チャネルの管理

は、 AWS リソースに発生した変更 AWS Config を継続的に記録するため、配信チャネル を介して 通知と更新された設定状態を送信します。配信チャネルを管理して、 が設定更新 AWS Config を送 信する場所を制御できます。

リージョンごとに AWS 1 つの配信チャネルしか持つことができず AWS アカウント、 を使用するに は配信チャネルが必要です AWS Config。

がリソースの設定変更 AWS Config を検出し、通知が Amazon SNS で許可されている最大サイズを 超えると、通知には設定項目の簡単な概要が含まれます。通知の全詳細は、s3BucketLocation フィールドで指定した Amazon S3 バケット内に表示されています。詳細については、[[サイズが大き](https://docs.aws.amazon.com/config/latest/developerguide/oversized-notification-example.html) [すぎる設定項目の変更に関する通知の例](https://docs.aws.amazon.com/config/latest/developerguide/oversized-notification-example.html)] を参照してください。

**a** Note

AWS Config が使用する Amazon S3 バケットの AWS KMS 暗号化をサポート AWS Config AWS Key Management Service (AWS KMS) キーまたはエイリアス Amazon リソースネー ム (ARN) を指定して、Amazon Simple Storage Service (Amazon S3) バケットに配信され るデータを暗号化できます。デフォルトでは、 は設定履歴とスナップショットファイルを Amazon S3 バケットに AWS Config 配信し、S3 AES-256 サーバー側の暗号化 SSE-S3 を使 用して保管中のデータを暗号化します。ただし、 AWS Config に KMS キーまたはエイリア ス ARN を指定した場合、 は AES-256 暗号化の代わりにその KMS キー AWS Config を使用 します。

AWS Config は、オブジェクトロックが有効で、デフォルトの保持が有効になっている Amazon S3 バケットへの配信チャネルをサポートしていません。詳細については、[[How S3](https://docs.aws.amazon.com/AmazonS3/latest/userguide/object-lock-overview.html)  [Object Lock works \(S3 オブジェクトロックの使い方\)](https://docs.aws.amazon.com/AmazonS3/latest/userguide/object-lock-overview.html)] を参照してください。

トピック

- [用語](#page-145-0)
- [配信チャネルの更新](#page-145-1)
- [配信チャネルの名前変更](#page-149-0)
- [設定項目のコンポーネント](#page-151-0)
- [Amazon S3 バケットへの設定スナップショットの配信](#page-152-0)

• [AWS Config から Amazon SNS トピックに送信される通知](#page-160-0)

# <span id="page-145-0"></span>用語

設定項目は、アカウントに存在するサポートされている AWS リソースのさまざまな属性の point-intime ビューを表します。設定項目のコンポーネントには、メタデータ、属性、関係、現在の設定、 および関連イベントが含まれます。 は、記録するリソースタイプへの変更を検出するたびに設定項 目 AWS Config を作成します。例えば、 AWS Config が Amazon S3 バケットを記録する場合、 はバ ケットが作成、更新、または削除されるたびに設定項目 AWS Config を作成します。 AWS Config に を選択して、設定した記録頻度で設定項目を作成することもできます。

設定履歴は、特定期間の特定リソースに関する設定項目のコレクションです。設定履歴から、リソー スの最初の作成日、先月の設定内容、昨日午前 9 時に行われた設定変更などを確認できます。設定 履歴は複数の形式で利用できます。 は、記録されるリソースタイプごとに設定履歴ファイルを、指 定した Amazon S3 バケットに自動的に AWS Config 配信します。 AWS Config コンソールで特定の リソースを選択し、タイムラインを使用してそのリソースの以前のすべての設定項目に移動できま す。また、リソースの設定項目の履歴には API からアクセスすることもできます。

設定スナップショットは、アカウント内のサポートされているリソースに関する設定項目のコレク ションです。設定スナップショットは、記録対象のリソースとその設定の全体像を示します。設定 スナップショットは設定を検証するのに役立ちます。例えば、設定スナップショットを定期的に調べ て、設定が間違っているリソースや不要と思われるリソースを見つけることができます。設定スナッ プショットは複数の形式で利用できます。設定スナップショットは、ユーザーが指定した Amazon Simple Storage Service (Amazon S3) バケットに配信できます。さらに、 AWS Config コンソールで ポイントインタイムを選択し、リソース間の関係を使用して設定項目のスナップショットをナビゲー トできます。

設定ストリームは、記録するリソースのすべての設定項目を自動的に更新したリスト AWS Config で す。リソースが作成、変更、または削除されるたびに、 AWS Config は設定項目を作成して設定スト リームに追加します。設定のストリーミングでは、ユーザーが選択した Amazon Simple Notification Service (Amazon SNS) トピックを使用します。設定ストリームは、潜在的な問題を特定したり、特 定のリソースが変更された場合に通知を生成したり、リソースの設定を反映する必要がある外部シス テムを更新したりできるように、設定の変更をモニタリングするのに役立ちます AWS 。

### <span id="page-145-1"></span>配信チャネルの更新

配信チャネルを更新する場合は、以下のオプションを設定できます。

- が設定スナップショットと設定履歴ファイル AWS Config を送信する Amazon S3 バケット。
- AWS Config が Amazon S3 バケットに設定スナップショットを配信する頻度。
- が設定変更に関する通知 AWS Config を送信する Amazon SNS トピック。

配信チャネルを更新するには (コンソール)

AWS Config コンソールを使用して、配信チャネルの Amazon S3 バケットと Amazon SNS トピッ クを設定できます。これらの設定を管理する手順については、[\[コンソール AWS Config でのセット](#page-50-0) [アップ](#page-50-0)] を参照してください。

コンソールには、配信チャネルの名前変更、設定スナップショットの頻度の設定、または配信チャ ネルの削除のオプションはありません。これらのタスクを実行するには、、 AWS Config API AWS CLI、または SDKsのいずれか AWS を使用する必要があります。

配信チャネルを更新するには (AWS SDKs)

以下のコード例は、PutDeliveryChannel の使用方法を示しています。

CLI

AWS CLI

配信チャネルを作成するには

次のコマンドは、配信チャネルの設定を JSON コードとして提供します。

aws configservice put-delivery-channel --delivery-channel file:// deliveryChannel.json

deliveryChannel.json ファイルは、配信チャネル属性を指定します。

```
{ 
     "name": "default", 
     "s3BucketName": "config-bucket-123456789012", 
     "snsTopicARN": "arn:aws:sns:us-east-1:123456789012:config-topic", 
     "configSnapshotDeliveryProperties": { 
         "deliveryFrequency": "Twelve_Hours" 
     }
}
```
この例では以下の属性を設定します。

name - 配信チャネルの名前。デフォルトでは、 AWS Config は新しい配信チャネ ルdefaultに名前を割り当てます。 put-delivery-channel コマンドを使用して配信チャ ネル名を更新することはできません。名前を変更する手順については、「配信チャネルの名前 変更」を参照してください。s3BucketName- AWS Config が設定スナップショットと設定履 歴ファイルを配信する Amazon S3 バケットの名前。別の AWS アカウントに属するバケット を指定する場合、そのバケットには AWS Config にアクセス許可を付与するポリシーが必要で す。詳細については、Amazon S3 バケットのアクセス許可を参照してください。

snsTopicARN - AWS Config が設定変更に関する通知を送信する Amazon SNS トピックの Amazon リソースネーム (ARN)。別のアカウントからトピックを選択した場合、トピックには AWS Config にアクセス許可を付与するポリシーが必要です。詳細については、Amazon SNS トピックのアクセス許可」を参照してください。

configSnapshotDeliveryProperties - 属性が含まれます。これ はdeliveryFrequency、 AWS Config が設定スナップショットを配信する頻度と、定期的 な Config ルールの評価を呼び出す頻度を設定します。

コマンドが成功すると、 AWS Config は出力を返しません。配信チャネルの設定を確認するに は、 describe-delivery-channels コマンドを実行します。

• API の詳細については、AWS CLI 「 コマンドリファレンス」の[PutDelivery「チャネル」](https://awscli.amazonaws.com/v2/documentation/api/latest/reference/configservice/put-delivery-channel.html)を 参照してください。

PowerShell

のツール PowerShell

例 1: この例では、既存の配信チャネルの deliveryFrequency プロパティを変更します。

Write-CFGDeliveryChannel -ConfigSnapshotDeliveryProperties\_DeliveryFrequency TwentyFour\_Hours -DeliveryChannelName default -DeliveryChannel\_S3BucketName config-bucket-NA -DeliveryChannel\_S3KeyPrefix my

• API の詳細については、「 コマンドレットリファレンス」の[PutDelivery「チャネル](https://docs.aws.amazon.com/powershell/latest/reference)」を参 照してください。 AWS Tools for PowerShell

設定を記録して配信チャネルに配信するためのアクセス許可を [describe-delivery-channels](https://docs.aws.amazon.com/cli/latest/reference/configservice/describe-delivery-channels.html) に付与するポリシーを新しいロールにアタッチする必要があります。

```
$ aws configservice describe-delivery-channels
{ 
     "DeliveryChannels": [ 
          { 
              "configSnapshotDeliveryProperties": { 
                  "deliveryFrequency": "Twelve_Hours" 
              }, 
              "snsTopicARN": "arn:aws:sns:us-east-2:123456789012:config-topic", 
              "name": "default", 
              "s3BucketName": "config-bucket-123456789012" 
         } 
     ]
}
```
以下のコード例は、DescribeDeliveryChannels の使用方法を示しています。

#### CLI

AWS CLI

配信チャネルの詳細を取得するには

次のコマンドは、配信チャネルに関する詳細を返します。

aws configservice describe-delivery-channels

出力:

```
{ 
     "DeliveryChannels": [ 
          { 
              "snsTopicARN": "arn:aws:sns:us-east-1:123456789012:config-topic", 
              "name": "default", 
              "s3BucketName": "config-bucket-123456789012" 
         } 
     ]
}
```
• API の詳細については、AWS CLI 「 コマンドリファレンス[DescribeDelivery」の「チャネ](https://awscli.amazonaws.com/v2/documentation/api/latest/reference/configservice/describe-delivery-channels.html) [ル](https://awscli.amazonaws.com/v2/documentation/api/latest/reference/configservice/describe-delivery-channels.html)」を参照してください。

#### **PowerShell**

のツール PowerShell

例 1: この例では、リージョンの配信チャネルを取得し、詳細を表示します。

```
Get-CFGDeliveryChannel -Region eu-west-1 | Select-Object Name, S3BucketName, 
 S3KeyPrefix,
```
@{N="DeliveryFrequency";E={\$\_.ConfigSnapshotDeliveryProperties.DeliveryFrequency}}

出力:

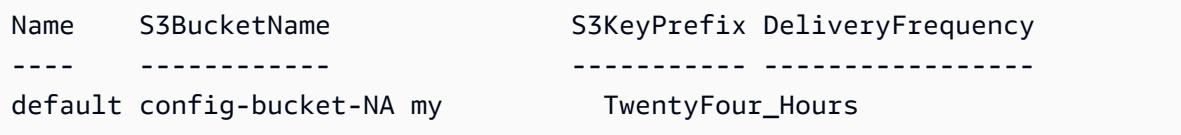

• API の詳細については、[DescribeDelivery「 コマンドレットリファレンス」の「チャネル」](https://docs.aws.amazon.com/powershell/latest/reference) を参照してください。 AWS Tools for PowerShell

## <span id="page-149-0"></span>配信チャネルの名前変更

配信チャネルの名前を変更するには、まず現在の配信チャネルを削除し、次に新しい名前で作り直す 必要があります。配信チャネルを削除する前に、一時的に設定レコーダーを停止する必要がありま す。

AWS Config コンソールには配信チャネルを削除するオプションがないため、 AWS CLI、 AWS Config API、または AWS SDKsのいずれかを使用する必要があります。

配信チャネルの名前を変更するには (AWS CLI)

を使用した配信チャネルの名前の変更 AWS CLI

1. [stop-configuration-recorder](https://docs.aws.amazon.com/cli/latest/reference/configservice/stop-configuration-recorder.html)コマンドを使用して設定レコーダーを停止します。

\$ **aws configservice stop-configuration-recorder --configuration-recordername** *configRecorderName*

2. [describe-delivery-channels](https://docs.aws.amazon.com/cli/latest/reference/configservice/describe-delivery-channels.html)コマンドを使用して配信チャネルの属性を書き留めます。

\$ **aws configservice describe-delivery-channels**

```
{ 
     "DeliveryChannels": [ 
          { 
              "configSnapshotDeliveryProperties": { 
                   "deliveryFrequency": "Twelve_Hours" 
              }, 
              "snsTopicARN": "arn:aws:sns:us-east-2:123456789012:config-topic", 
              "name": "default", 
              "s3BucketName": "config-bucket-123456789012" 
          } 
    \mathbf{I}}
```
3. [delete-delivery-channel](https://docs.aws.amazon.com/cli/latest/reference/configservice/delete-delivery-channel.html)コマンドを使用して配信チャネルを削除します。

```
$ aws configservice delete-delivery-channel --delivery-channel-name default
```
4. [put-delivery-channel](https://docs.aws.amazon.com/cli/latest/reference/configservice/put-delivery-channel.html)コマンドを使用して、新しい名前で配信チャネルを作成します。

```
$ aws configservice put-delivery-channel --delivery-channel file://
deliveryChannel.json
```
deliveryChannel.json ファイルは、配信チャネルの属性を指定します。

```
{ 
     "name": "myCustomDeliveryChannelName", 
     "s3BucketName": "config-bucket-123456789012", 
     "snsTopicARN": "arn:aws:sns:us-east-2:123456789012:config-topic", 
     "configSnapshotDeliveryProperties": { 
         "deliveryFrequency": "Twelve_Hours" 
     }
}
```
5. start-configuration-recorder コマンドを使用して記録を再開します。

\$ **aws configservice start-configuration-recorder --configuration-recordername** *configRecorderName*

# <span id="page-151-0"></span>設定項目のコンポーネント

設定項目は、アカウントに存在するサポートされている AWS リソースのさまざまな属性の point-intime ビューを表します。設定項目のコンポーネントには、メタデータ、属性、関係、現在の設定、 および関連イベントが含まれます。 は、記録するリソースタイプへの変更を検出するたびに設定項 目 AWS Config を作成します。例えば、 AWS Config が Amazon S3 バケットを記録する場合、 はバ ケットが作成、更新、または削除されるたびに設定項目 AWS Config を作成します。 AWS Config に を選択して、設定した記録頻度で設定項目を作成することもできます。

設定項目は以下のコンポーネントで構成されます。

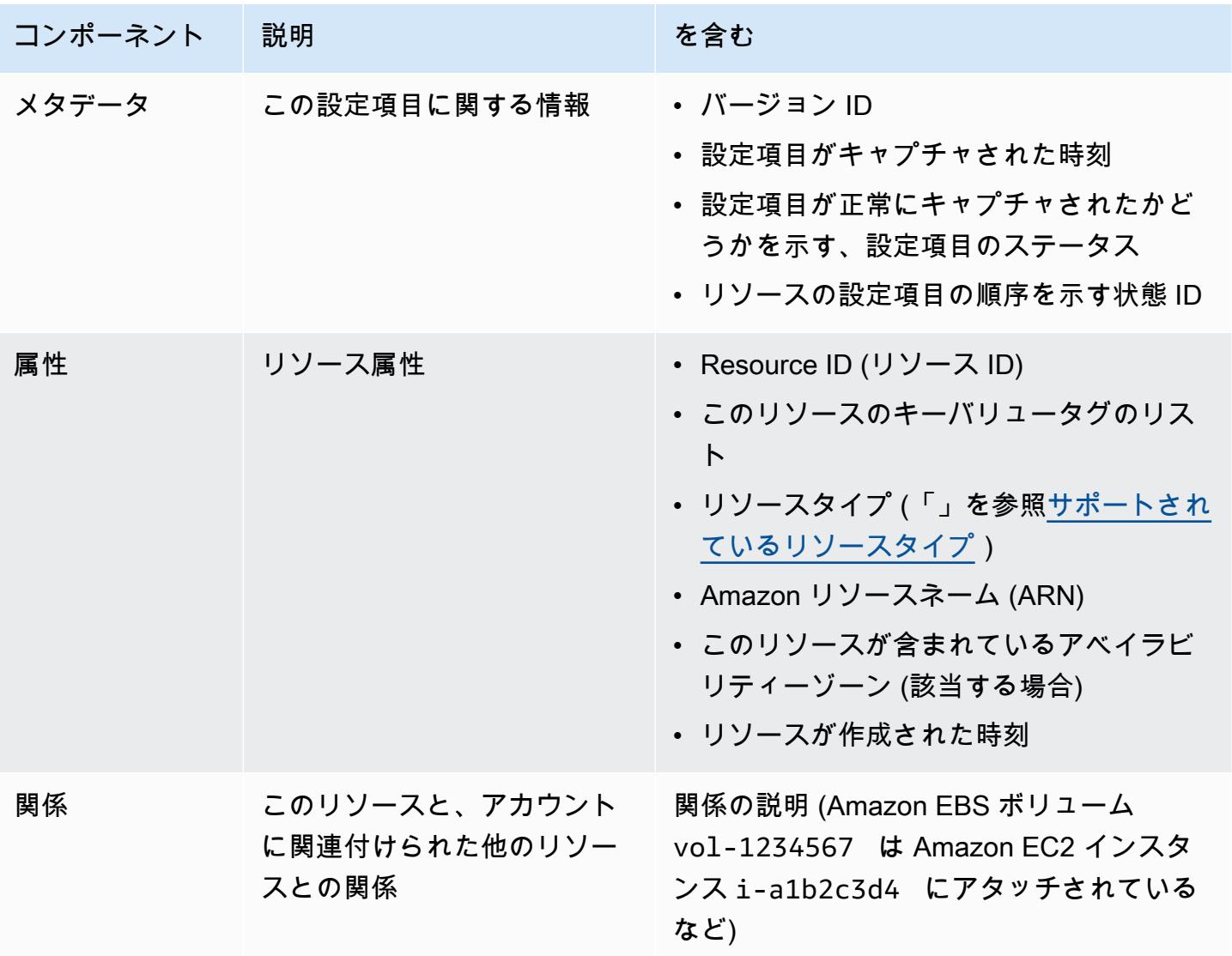

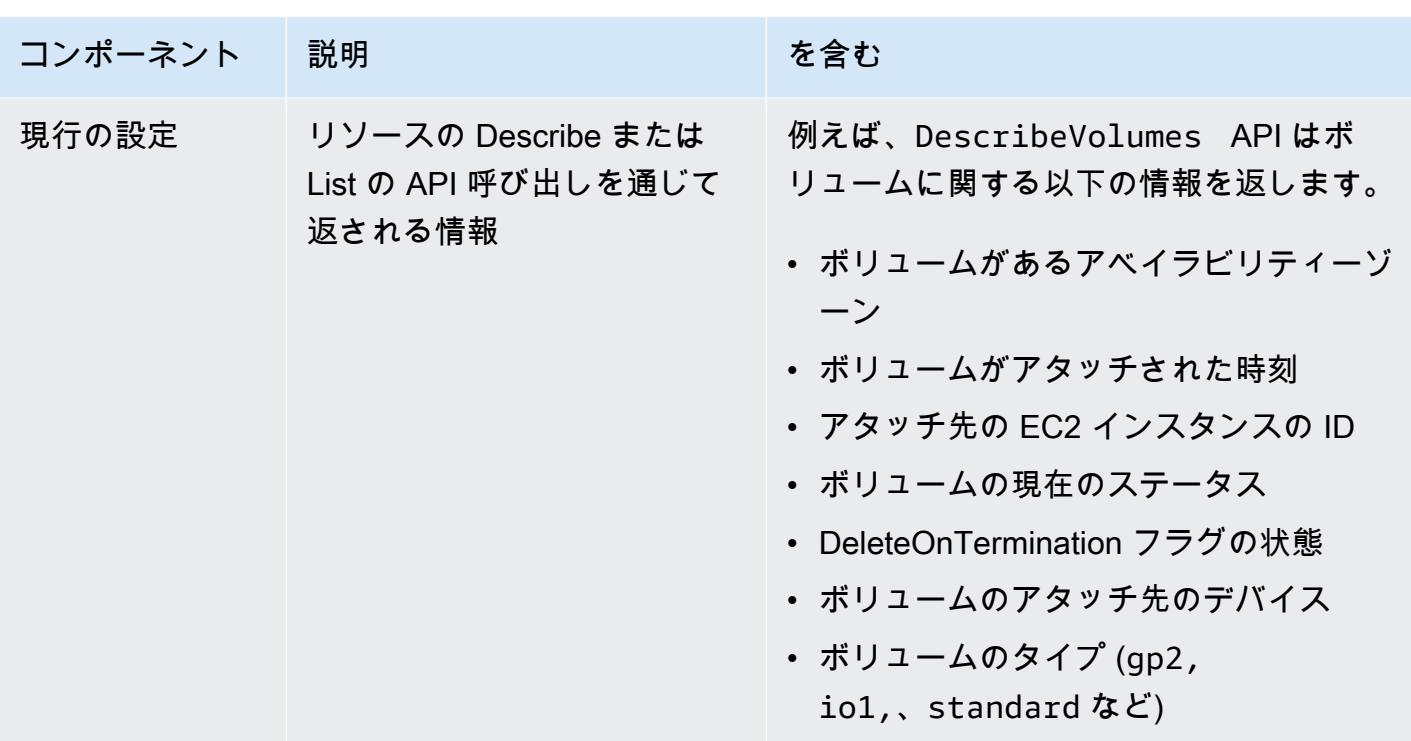

メモ

- 1. 設定項目の関係には、ネットワークフローやデータフローの依存関係は含まれません。アプリ ケーションアーキテクチャを反映するように設定項目をカスタマイズすることはできません。
- 2. バージョン 1.3 では、relatedEvents フィールドは空です[。LookupEvents API](https://docs.aws.amazon.com/awscloudtrail/latest/APIReference/API_LookupEvents.html) AWS CloudTrail リ ファレンスの API にアクセスして、リソースのイベントを取得できます。
- 3. バージョン 1.3 では、configurationItemMD5Hash フィールドは空です。 configurationStateId フィールドを使用して、最新の設定項目があることを確認できます。

## <span id="page-152-0"></span>Amazon S3 バケットへの設定スナップショットの配信

AWS Config は、録画 AWS Config している AWS リソースの設定スナップショットを、配信チャネ ルの設定時に指定した Amazon S3 バケットに配信します。

#### トピック

- [設定スナップショットの配信](#page-152-0)
- [からの設定スナップショットの例 AWS Config](#page-153-0)
- [配信ステータスを確認する](#page-158-0)
- [Amazon S3 バケットの設定スナップショットの表示](#page-159-0)

# 設定スナップショットの配信

AWS Config は、スナップショットアクションを呼び出すとき、または コマンドを実行する AWS CLI deliver-config-snapshotときに設定[DeliverConfigスナップショットを](https://docs.aws.amazon.com/config/latest/APIReference/API_DeliverConfigSnapshot.html)生成します。 は、 を有効にしたときに指定した Amazon S3 バケットに設定スナップショット AWS Config を保存しま す AWS Config。

配信チャネルを設定 AWS Config したときに によって割り当てられた名前を指定して、 [deliver](https://docs.aws.amazon.com/cli/latest/reference/configservice/deliver-config-snapshot.html)[config-snapshot](https://docs.aws.amazon.com/cli/latest/reference/configservice/deliver-config-snapshot.html) コマンドを入力します。次に例を示します。

```
$ aws configservice deliver-config-snapshot --delivery-channel-name default
{ 
     "configSnapshotId": "94ccff53-83be-42d9-996f-b4624b3c1a55"
}
```
## <span id="page-153-0"></span>からの設定スナップショットの例 AWS Config

設定スナップショットに AWS Config が含まれる情報の例を次に示します。スナップショット AWS Config は、 の現在のリージョンで記録されているリソースの設定と AWS アカウント、これらのリ ソース間の関係を記述します。

**a** Note

設定スナップショットには、サポートされていないリソースタイプとリソース ID への参照 を含めることができます。

```
{ 
     "fileVersion": "1.0", 
     "requestId": "asudf8ow-4e34-4f32-afeb-0ace5bf3trye", 
     "configurationItems": [ 
         { 
              "configurationItemVersion": "1.0", 
              "resourceId": "vol-ce676ccc", 
              "arn": "arn:aws:us-west-2b:123456789012:volume/vol-ce676ccc", 
              "accountId": "12345678910", 
              "configurationItemCaptureTime": "2014-03-07T23:47:08.918Z", 
              "configurationStateID": "3e660fdf-4e34-4f32-afeb-0ace5bf3d63a", 
              "configurationItemStatus": "OK", 
              "relatedEvents": [
```

```
 "06c12a39-eb35-11de-ae07-adb69edbb1e4", 
               "c376e30d-71a2-4694-89b7-a5a04ad92281" 
            ], 
            "availibilityZone": "us-west-2b", 
            "resourceType": "AWS::EC2::Volume", 
            "resourceCreationTime": "2014-02-27T21:43:53.885Z", 
            "tags": {}, 
            "relationships": [ 
\overline{a} "resourceId": "i-344c463d", 
                   "resourceType": "AWS::EC2::Instance", 
                   "name": "Attached to Instance" 
 } 
            ], 
            "configuration": { 
               "volumeId": "vol-ce676ccc", 
               "size": 1, 
               "snapshotId": "", 
               "availabilityZone": "us-west-2b", 
               "state": "in-use", 
                "createTime": "2014-02-27T21:43:53.0885+0000", 
               "attachments": [ 
\{ "volumeId": "vol-ce676ccc", 
                       "instanceId": "i-344c463d", 
                       "device": "/dev/sdf", 
                       "state": "attached", 
                       "attachTime": "2014-03-07T23:46:28.0000+0000", 
                       "deleteOnTermination": false 
1 1 1 1 1 1 1
 ], 
                "tags": [ 
\{ "tagName": "environment", 
                       "tagValue": "PROD" 
\}, \{\{ "tagName": "name", 
                       "tagValue": "DataVolume1" 
1 1 1 1 1 1 1
 ], 
               "volumeType": "standard" 
            } 
        },
```

```
 { 
             "configurationItemVersion": "1.0", 
             "resourceId": "i-344c463d", 
             "accountId": "12345678910", 
             "arn": "arn:aws:ec2:us-west-2b:123456789012:instance/i-344c463d", 
             "configurationItemCaptureTime": "2014-03-07T23:47:09.523Z", 
             "configurationStateID": "cdb571fa-ce7a-4ec5-8914-0320466a355e", 
             "configurationItemStatus": "OK", 
             "relatedEvents": [ 
                 "06c12a39-eb35-11de-ae07-adb69edbb1e4", 
                  "c376e30d-71a2-4694-89b7-a5a04ad92281" 
             ], 
             "availibilityZone": "us-west-2b", 
             "resourceType": "AWS::EC2::Instance", 
             "resourceCreationTime": "2014-02-26T22:56:35.000Z", 
             "tags": { 
                  "Name": "integ-test-1", 
                  "examplename": "examplevalue" 
             }, 
             "relationships": [ 
\overline{a} "resourceId": "vol-ce676ccc", 
                      "resourceType": "AWS::EC2::Volume", 
                      "name": "Attached Volume" 
                 }, 
\overline{a} "resourceId": "vol-ef0e06ed", 
                      "resourceType": "AWS::EC2::Volume", 
                      "name": "Attached Volume", 
                      "direction": "OUT" 
                 }, 
\overline{a} "resourceId": "subnet-47b4cf2c", 
                      "resourceType": "AWS::EC2::SUBNET", 
                      "name": "Is contained in Subnet", 
                      "direction": "IN" 
 } 
             ], 
             "configuration": { 
                  "instanceId": "i-344c463d", 
                 "imageId": "ami-ccf297fc", 
                  "state": { 
                      "code": 16, 
                      "name": "running"
```

```
 }, 
                "privateDnsName": "ip-172-31-21-63.us-west-2.compute.internal", 
                "publicDnsName": "ec2-54-218-4-189.us-west-2.compute.amazonaws.com", 
                "stateTransitionReason": "", 
                "keyName": "configDemo", 
                "amiLaunchIndex": 0, 
                "productCodes": [], 
                "instanceType": "t1.micro", 
                "launchTime": "2014-02-26T22:56:35.0000+0000", 
                "placement": { 
                    "availabilityZone": "us-west-2b", 
                    "groupName": "", 
                    "tenancy": "default" 
                }, 
                "kernelId": "aki-fc8f11cc", 
                "monitoring": { 
                    "state": "disabled" 
                }, 
                "subnetId": "subnet-47b4cf2c", 
                "vpcId": "vpc-41b4cf2a", 
                "privateIpAddress": "172.31.21.63", 
                "publicIpAddress": "54.218.4.189", 
                "architecture": "x86_64", 
                "rootDeviceType": "ebs", 
                "rootDeviceName": "/dev/sda1", 
                "blockDeviceMappings": [ 
\{ "deviceName": "/dev/sda1", 
                        "ebs": { 
                            "volumeId": "vol-ef0e06ed", 
                            "status": "attached", 
                            "attachTime": "2014-02-26T22:56:38.0000+0000", 
                            "deleteOnTermination": true 
 } 
\}, \{\{ "deviceName": "/dev/sdf", 
                        "ebs": { 
                            "volumeId": "vol-ce676ccc", 
                            "status": "attached", 
                            "attachTime": "2014-03-07T23:46:28.0000+0000", 
                            "deleteOnTermination": false 
 } 
1 1 1 1 1 1 1
```

```
 ], 
               "virtualizationType": "paravirtual", 
               "clientToken": "aBCDe123456", 
               "tags": [ 
\{ "key": "Name", 
                       "value": "integ-test-1" 
\}, \{\{ "key": "examplekey", 
                       "value": "examplevalue" 
1 1 1 1 1 1 1
 ], 
               "securityGroups": [ 
\{ "groupName": "launch-wizard-2", 
                       "groupId": "sg-892adfec" 
1 1 1 1 1 1 1
               ], 
               "sourceDestCheck": true, 
               "hypervisor": "xen", 
               "networkInterfaces": [ 
\{ "networkInterfaceId": "eni-55c03d22", 
                       "subnetId": "subnet-47b4cf2c", 
                       "vpcId": "vpc-41b4cf2a", 
                       "description": "", 
                       "ownerId": "12345678910", 
                       "status": "in-use", 
                       "privateIpAddress": "172.31.21.63", 
                       "privateDnsName": "ip-172-31-21-63.us-west-2.compute.internal", 
                       "sourceDestCheck": true, 
                       "groups": [ 
\{ "groupName": "launch-wizard-2", 
                              "groupId": "sg-892adfec" 
 } 
, and the contract of \mathbf{I}, \mathbf{I} "attachment": { 
                           "attachmentId": "eni-attach-bf90c489", 
                         "deviceIndex": 0,
                          "status": "attached", 
                          "attachTime": "2014-02-26T22:56:35.0000+0000", 
                           "deleteOnTermination": true
```

```
\}, \{ "association": { 
                        "publicIp": "54.218.4.189", 
                        "publicDnsName": "ec2-54-218-4-189.us-
west-2.compute.amazonaws.com", 
                        "ipOwnerId": "amazon" 
\}, \{ "privateIpAddresses": [ 
\{ "privateIpAddress": "172.31.21.63", 
                           "privateDnsName": "ip-172-31-21-63.us-
west-2.compute.internal", 
                           "primary": true, 
                           "association": { 
                              "publicIp": "54.218.4.189", 
                              "publicDnsName": "ec2-54-218-4-189.us-
west-2.compute.amazonaws.com", 
                              "ipOwnerId": "amazon" 
 } 
 } 
\blacksquare1 1 1 1 1 1 1
 ], 
              "ebsOptimized": false 
 } 
       } 
   \mathbf{I}}
```

```
次のステップでは、設定スナップショットが配信チャネルに正常に配信されたことを確認します。
```
## <span id="page-158-0"></span>配信ステータスを確認する

[describe-delivery-channel-status](https://docs.aws.amazon.com/cli/latest/reference/configservice/describe-delivery-channel-status.html) コマンドを入力して、 AWS Config が指定された配信 チャネルへの設定の配信を開始したことを確認します。次に例を示します。

```
$ aws configservice describe-delivery-channel-status
{ 
     "DeliveryChannelsStatus": [ 
         { 
              "configStreamDeliveryInfo": { 
                  "lastStatusChangeTime": 1415138614.125, 
                  "lastStatus": "SUCCESS"
```
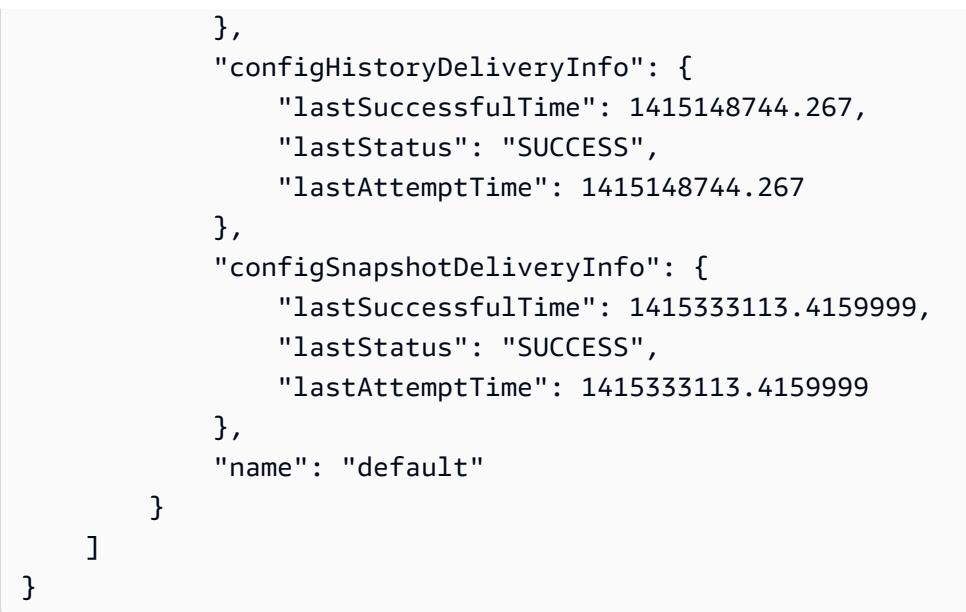

レスポンスには、 AWS Config がバケットとトピックに設定を配信するために使用する 3 つの配信 形式すべてのステータスが一覧表示されます。

lastSuccessfulTime の configSnapshotDeliveryInfo フィールドを確認してください。時 刻は、前回に設定スナップショットの配信をリクエストした時刻と一致する必要があります。

**a** Note

AWS Config は UTC 形式 (協定世界時) を使用して時刻を記録します。

<span id="page-159-0"></span>Amazon S3 バケットの設定スナップショットの表示

- 1. にサインイン AWS Management Console し、<https://console.aws.amazon.com/s3/>で Amazon S3 コンソールを開きます。
- 2. Amazon S3 コンソールの [All Buckets] (すべてのバケット) リストで、Amazon S3 バケットの名 前をクリックします。
- 3. バケット内のネストされたフォルダを繰り返しクリックして、コマンドから返された ID と一致 するスナップショット ID の ConfigSnapshot オブジェクトを表示します。オブジェクトをダ ウンロードして開き、設定スナップショットを表示します。

S3 バケットには、 という名前の空のファイルも含まれていま すConfigWritabilityCheckFile。 はこのファイル AWS Config を作成して、サービスが S3 バケットに正常に書き込めることを確認します。

# <span id="page-160-0"></span>AWS Config から Amazon SNS トピックに送信される通知

#### **a** Note

AWS Config が Amazon SNS トピックに通知を送信する前に、まず、設定レコーダーと配 信チャネルを設定する必要があります。詳細については、「[設定レコーダーの管理](https://docs.aws.amazon.com/config/latest/developerguide/stop-start-recorder.html)」および 「[配信チャネルの管理](https://docs.aws.amazon.com/config/latest/developerguide/manage-delivery-channel.html)」を参照してください。

設定変更と通知を Amazon SNS トピックにストリーミングするように AWS Config を設定でき ます。例えば、リソースの更新時に E メールアドレスに通知が送信されれば、変更を確認できま す。AWS Config でカスタムルールまたはマネージドルールを適用してリソースを評価したときにも 通知を受け取ることができます。詳細については、「[AWS Config での記録とモニタリング」](https://docs.aws.amazon.com/config/latest/developerguide/security-logging-and-monitoring.html)を参照 してください。

AWS Config は、以下のイベントの通知を送信します。

- リソースの設定項目の変更。
- リソースの設定履歴がアカウントに配信された。
- 記録対象のリソースの設定スナップショットがアカウントで起動および配信された。
- リソースのコンプライアンス状態とリソースがルールに準拠するかどうか。
- リソースに対してルールの評価が開始された。
- AWS Config からアカウントに通知を配信できなかった。

トピック

- [設定項目の変更の通知例](#page-161-0)
- [設定履歴の配信通知の例](#page-176-0)
- [設定スナップショットの配信開始の通知例](#page-177-0)
- [設定スナップショットの配信通知の例](#page-177-1)
- [コンプライアンス変更の通知の例](#page-178-0)
- [ルールの評価開始の通知例](#page-182-0)
- [サイズが大きすぎる設定項目の変更の通知例](#page-183-0)
- [配信失敗の通知の例](#page-184-0)

### <span id="page-161-0"></span>設定項目の変更の通知例

AWS Config は Amazon SNS を使用してサブスクリプションエンドポイントに通知を配信します。 これらの通知は、設定スナップショットと設定履歴の配信ステータスを提供し、記録された AWS リ ソースの設定が変更されたときに が AWS Config 作成する各設定項目を提供します。 AWS Config また、 は、リソースがルールに準拠しているかどうかを示す通知も送信します。通知を E メールで 送信することを選択した場合は、E メールクライアントアプリケーションで E メールの件名とメッ セージ本文にフィルタを適用できます。

次の例は、Amazon Elastic Block Store ボリューム vol-ce676ccc が i-344c463d を ID とするイ ンスタンスにアタッチされていることを AWS Config が検出した場合に生成される Amazon SNS 通 知のペイロードを示しています。通知には、リソースの設定品目の変更が含まれています。

```
{ 
     "Type": "Notification", 
     "MessageId": "8b945cb0-db34-5b72-b032-1724878af488", 
     "TopicArn": "arn:aws:sns:us-west-2:123456789012:example", 
     "Message": { 
         "MessageVersion": "1.0", 
         "NotificationCreateTime": "2014-03-18T10:11:00Z", 
         "messageType": "ConfigurationItemChangeNotification", 
         "configurationItem": [ 
\{\hspace{.1cm} \} "configurationItemVersion": "1.0", 
                 "configurationItemCaptureTime": "2014-03-07T23:47:08.918Z", 
                 "arn": "arn:aws:us-west-2b:123456789012:volume/vol-ce676ccc", 
                 "resourceId": "vol-ce676ccc", 
                 "accountId": "123456789012", 
                 "configurationStateID": "3e660fdf-4e34-4f32-afeb-0ace5bf3d63a", 
                 "configurationItemStatus": "OK", 
                 "relatedEvents": [], 
                 "availabilityZone": "us-west-2b", 
                 "resourceType": "AWS::EC2::VOLUME", 
                 "resourceCreationTime": "2014-02-27T21:43:53.885Z", 
                 "tags": {}, 
                 "relationships": [ 
\{ \} "resourceId": "i-344c463d", 
                          "resourceType": "AWS::EC2::INSTANCE", 
                          "name": "Attached to Instance" 
 } 
                 ],
```

```
 "configuration": { 
                    "volumeId": "vol-ce676ccc", 
                    "size": 1, 
                    "snapshotId": "", 
                    "availabilityZone": "us-west-2b", 
                    "state": "in-use", 
                    "createTime": "2014-02-27T21:43:53.0885+0000", 
                    "attachments": [ 
 { 
                            "volumeId": "vol-ce676ccc", 
                            "instanceId": "i-344c463d", 
                            "device": "/dev/sdf", 
                            "state": "attached", 
                            "attachTime": "2014-03-07T23:46:28.0000+0000", 
                            "deleteOnTermination": false 
 } 
 ], 
                    "tags": [], 
                    "volumeType": "standard" 
 } 
 } 
        ], 
        "configurationItemDiff": { 
            "changeType": "UPDATE", 
            "changedProperties": { 
                "Configuration.State": { 
                    "previousValue": "available", 
                    "updatedValue": "in-use", 
                    "changeType": "UPDATE" 
                }, 
                "Configuration.Attachments.0": { 
                    "updatedValue": { 
                        "VolumeId": "vol-ce676ccc", 
                        "InstanceId": "i-344c463d", 
                        "Device": "/dev/sdf", 
                        "State": "attached", 
                        "AttachTime": "FriMar0723: 46: 28UTC2014", 
                        "DeleteOnTermination": "false" 
\}, \{ "changeType": "CREATE" 
 } 
            } 
        } 
    },
```
 "Timestamp": "2014-03-07T23:47:10.001Z", "SignatureVersion": "1", "Signature": "LgfJNB5aOk/w3omqsYrv5cUFY8yvIJvO5ZZh46/ KGPApk6HXRTBRlkhjacnxIXJEWsGI9mxvMmoWPLJGYEAR5FF/+/Ro9QTmiTNcEjQ5kB8wGsRWVrk/ whAzT2lVtofc365En2T1Ncd9iSFFXfJchgBmI7EACZ28t +n2mWFgo57n6eGDvHTedslzC6KxkfWTfXsR6zHXzkB3XuZImktflg3iPKtvBb3Zc9iVbNsBEI4FITFWktSqqomYDjc5h0kc +qZhMzEbHWpzFlEzvFl55KaZXxDbznBD1ZkqPgno/WufuxszCiMrsmV8pUNUnkU1TA==", "SigningCertURL": "https://sns.us-west-2.amazonaws.com/SimpleNotificationServicee372f8ca30337fdb084e8ac449342c77.pem", "UnsubscribeURL": "https://sns.us-west-2.amazonaws.com/? Action=Unsubscribe&SubscriptionArn=arn:aws:sns:uswest-2:123456789012:example:a6859fee-3638-407c-907e-879651c9d143" }

### 関係を持つリソースの設定項目

リソースが他のリソースに関連付けられている場合、そのリソースの変更に伴って複数の設定項目 が生じることがあります。次の例は、 がリレーションシップを持つリソースの設定項目 AWS Config を作成する方法を示しています。

- 1. i-007d374c8912e3e90 を ID とする EC2 インスタンスがあり、このインスタンスは Amazon EC2 セキュリティグループの sg-c8b141b4 に関連付けられています。
- 2. EC2 インスタンスを更新して、セキュリティグループを別のセキュリティグループ sg-3f1fef43 に変更します。
- 3. EC2 インスタンスは別のリソースに関連付けられているため、 は次の例のような複数の設定項 目 AWS Config を作成します。

この通知には、セキュリティグループの置換に伴う EC2 インスタンスの設定項目の変更が含まれて います。

```
{ 
     "Type": "Notification", 
     "MessageId": "faeba85e-ef46-570a-b01c-f8b0faae8d5d", 
     "TopicArn": "arn:aws:sns:us-east-2:123456789012:config-topic-ohio", 
     "Subject": "[AWS Config:us-east-2] AWS::EC2::Instance i-007d374c8912e3e90 Updated 
 in Account 123456789012", 
     "Message": { 
         "configurationItemDiff": { 
              "changedProperties": { 
                  "Configuration.NetworkInterfaces.0": {
```

```
 "previousValue": { 
                        "networkInterfaceId": "eni-fde9493f", 
                        "subnetId": "subnet-2372be7b", 
                        "vpcId": "vpc-14400670", 
                        "description": "", 
                        "ownerId": "123456789012", 
                        "status": "in-use", 
                        "macAddress": "0e:36:a2:2d:c5:e0", 
                        "privateIpAddress": "172.31.16.84", 
                        "privateDnsName": "ip-172-31-16-84.ec2.internal", 
                        "sourceDestCheck": true, 
                        "groups": [{ 
                             "groupName": "example-security-group-1", 
                             "groupId": "sg-c8b141b4" 
                        }], 
                        "attachment": { 
                            "attachmentId": "eni-attach-85bd89d9", 
                            "deviceIndex": 0, 
                            "status": "attached", 
                             "attachTime": "2017-01-09T19:36:02.000Z", 
                            "deleteOnTermination": true 
\}, \{ "association": { 
                            "publicIp": "54.175.43.43", 
                            "publicDnsName": 
 "ec2-54-175-43-43.compute-1.amazonaws.com", 
                             "ipOwnerId": "amazon" 
\}, \{ "privateIpAddresses": [{ 
                             "privateIpAddress": "172.31.16.84", 
                             "privateDnsName": "ip-172-31-16-84.ec2.internal", 
                            "primary": true, 
                             "association": { 
                                 "publicIp": "54.175.43.43", 
                                "publicDnsName": 
 "ec2-54-175-43-43.compute-1.amazonaws.com", 
                                "ipOwnerId": "amazon" 
 } 
\}]
\}, \{ "updatedValue": null, 
                    "changeType": "DELETE" 
                }, 
                "Relationships.0": {
```

```
 "previousValue": { 
                         "resourceId": "sg-c8b141b4", 
                         "resourceName": null, 
                         "resourceType": "AWS::EC2::SecurityGroup", 
                         "name": "Is associated with SecurityGroup" 
\}, \{ "updatedValue": null, 
                     "changeType": "DELETE" 
                 }, 
                 "Configuration.NetworkInterfaces.1": { 
                     "previousValue": null, 
                     "updatedValue": { 
                         "networkInterfaceId": "eni-fde9493f", 
                         "subnetId": "subnet-2372be7b", 
                         "vpcId": "vpc-14400670", 
                         "description": "", 
                         "ownerId": "123456789012", 
                         "status": "in-use", 
                         "macAddress": "0e:36:a2:2d:c5:e0", 
                         "privateIpAddress": "172.31.16.84", 
                         "privateDnsName": "ip-172-31-16-84.ec2.internal", 
                         "sourceDestCheck": true, 
                         "groups": [{ 
                              "groupName": "example-security-group-2", 
                              "groupId": "sg-3f1fef43" 
                         }], 
                         "attachment": { 
                              "attachmentId": "eni-attach-85bd89d9", 
                             "deviceIndex": 0,
                              "status": "attached", 
                              "attachTime": "2017-01-09T19:36:02.000Z", 
                              "deleteOnTermination": true 
\}, \{ "association": { 
                              "publicIp": "54.175.43.43", 
                              "publicDnsName": 
 "ec2-54-175-43-43.compute-1.amazonaws.com", 
                              "ipOwnerId": "amazon" 
\}, \{ "privateIpAddresses": [{ 
                              "privateIpAddress": "172.31.16.84", 
                              "privateDnsName": "ip-172-31-16-84.ec2.internal", 
                              "primary": true, 
                              "association": {
```

```
 "publicIp": "54.175.43.43", 
                               "publicDnsName": 
 "ec2-54-175-43-43.compute-1.amazonaws.com", 
                               "ipOwnerId": "amazon" 
 } 
\}]
\}, \{ "changeType": "CREATE" 
                }, 
                "Relationships.1": { 
                    "previousValue": null, 
                   "updatedValue": { 
                       "resourceId": "sg-3f1fef43", 
                       "resourceName": null, 
                       "resourceType": "AWS::EC2::SecurityGroup", 
                       "name": "Is associated with SecurityGroup" 
\}, \{ "changeType": "CREATE" 
                }, 
                "Configuration.SecurityGroups.1": { 
                    "previousValue": null, 
                   "updatedValue": { 
                       "groupName": "example-security-group-2", 
                       "groupId": "sg-3f1fef43" 
\}, \{ "changeType": "CREATE" 
                }, 
                "Configuration.SecurityGroups.0": { 
                    "previousValue": { 
                       "groupName": "example-security-group-1", 
                       "groupId": "sg-c8b141b4" 
\}, \{ "updatedValue": null, 
                   "changeType": "DELETE" 
 } 
            }, 
            "changeType": "UPDATE" 
        }, 
        "configurationItem": { 
            "relatedEvents": [], 
            "relationships": [ 
\overline{a} "resourceId": "eni-fde9493f", 
                   "resourceName": null,
```

```
 "resourceType": "AWS::EC2::NetworkInterface", 
                      "name": "Contains NetworkInterface" 
                 }, 
\overline{a} "resourceId": "sg-3f1fef43", 
                     "resourceName": null, 
                     "resourceType": "AWS::EC2::SecurityGroup", 
                     "name": "Is associated with SecurityGroup" 
                 }, 
\overline{a} "resourceId": "subnet-2372be7b", 
                     "resourceName": null, 
                     "resourceType": "AWS::EC2::Subnet", 
                      "name": "Is contained in Subnet" 
                 }, 
\overline{a} "resourceId": "vol-0a2d63a256bce35c5", 
                     "resourceName": null, 
                     "resourceType": "AWS::EC2::Volume", 
                     "name": "Is attached to Volume" 
                 }, 
\overline{a} "resourceId": "vpc-14400670", 
                     "resourceName": null, 
                     "resourceType": "AWS::EC2::VPC", 
                     "name": "Is contained in Vpc" 
 } 
             ], 
             "configuration": { 
                 "instanceId": "i-007d374c8912e3e90", 
                 "imageId": "ami-9be6f38c", 
                 "state": { 
                      "code": 16, 
                     "name": "running" 
                 }, 
                 "privateDnsName": "ip-172-31-16-84.ec2.internal", 
                 "publicDnsName": "ec2-54-175-43-43.compute-1.amazonaws.com", 
                 "stateTransitionReason": "", 
                 "keyName": "ec2-micro", 
                 "amiLaunchIndex": 0, 
                 "productCodes": [], 
                 "instanceType": "t2.micro", 
                 "launchTime": "2017-01-09T20:13:28.000Z", 
                 "placement": {
```

```
 "availabilityZone": "us-east-2c", 
                       "groupName": "", 
                      "tenancy": "default", 
                      "hostId": null, 
                      "affinity": null 
                  }, 
                  "kernelId": null, 
                  "ramdiskId": null, 
                  "platform": null, 
                  "monitoring": {"state": "disabled"}, 
                  "subnetId": "subnet-2372be7b", 
                  "vpcId": "vpc-14400670", 
                  "privateIpAddress": "172.31.16.84", 
                  "publicIpAddress": "54.175.43.43", 
                  "stateReason": null, 
                  "architecture": "x86_64", 
                  "rootDeviceType": "ebs", 
                  "rootDeviceName": "/dev/xvda", 
                  "blockDeviceMappings": [{ 
                       "deviceName": "/dev/xvda", 
                       "ebs": { 
                           "volumeId": "vol-0a2d63a256bce35c5", 
                           "status": "attached", 
                           "attachTime": "2017-01-09T19:36:03.000Z", 
                           "deleteOnTermination": true 
1 1 1 1 1 1 1
                  }], 
                  "virtualizationType": "hvm", 
                  "instanceLifecycle": null, 
                  "spotInstanceRequestId": null, 
                  "clientToken": "bIYqA1483990561516", 
                  "tags": [{ 
                      "key": "Name", 
                      "value": "value" 
                  }], 
                  "securityGroups": [{ 
                       "groupName": "example-security-group-2", 
                      "groupId": "sg-3f1fef43" 
                  }], 
                  "sourceDestCheck": true, 
                  "hypervisor": "xen", 
                  "networkInterfaces": [{ 
                      "networkInterfaceId": "eni-fde9493f", 
                       "subnetId": "subnet-2372be7b",
```

```
 "vpcId": "vpc-14400670", 
                     "description": "", 
                     "ownerId": "123456789012", 
                     "status": "in-use", 
                     "macAddress": "0e:36:a2:2d:c5:e0", 
                     "privateIpAddress": "172.31.16.84", 
                     "privateDnsName": "ip-172-31-16-84.ec2.internal", 
                     "sourceDestCheck": true, 
                     "groups": [{ 
                         "groupName": "example-security-group-2", 
                         "groupId": "sg-3f1fef43" 
                     }], 
                     "attachment": { 
                         "attachmentId": "eni-attach-85bd89d9", 
                         "deviceIndex": 0, 
                         "status": "attached", 
                         "attachTime": "2017-01-09T19:36:02.000Z", 
                         "deleteOnTermination": true 
\}, \{ "association": { 
                         "publicIp": "54.175.43.43", 
                         "publicDnsName": "ec2-54-175-43-43.compute-1.amazonaws.com", 
                         "ipOwnerId": "amazon" 
\}, \{ "privateIpAddresses": [{ 
                         "privateIpAddress": "172.31.16.84", 
                         "privateDnsName": "ip-172-31-16-84.ec2.internal", 
                         "primary": true, 
                         "association": { 
                             "publicIp": "54.175.43.43", 
                             "publicDnsName": 
 "ec2-54-175-43-43.compute-1.amazonaws.com", 
                             "ipOwnerId": "amazon" 
 } 
 }] 
                 }], 
                 "iamInstanceProfile": null, 
                 "ebsOptimized": false, 
                 "sriovNetSupport": null, 
                 "enaSupport": true 
             }, 
             "supplementaryConfiguration": {}, 
             "tags": {"Name": "value"}, 
             "configurationItemVersion": "1.2",
```

```
 "configurationItemCaptureTime": "2017-01-09T22:50:14.328Z", 
             "configurationStateId": 1484002214328, 
             "awsAccountId": "123456789012", 
             "configurationItemStatus": "OK", 
             "resourceType": "AWS::EC2::Instance", 
             "resourceId": "i-007d374c8912e3e90", 
             "resourceName": null, 
             "ARN": "arn:aws:ec2:us-east-2:123456789012:instance/i-007d374c8912e3e90", 
             "awsRegion": "us-east-2", 
             "availabilityZone": "us-east-2c", 
             "configurationStateMd5Hash": "8d0f41750f5965e0071ae9be063ba306", 
             "resourceCreationTime": "2017-01-09T20:13:28.000Z" 
         }, 
         "notificationCreationTime": "2017-01-09T22:50:15.928Z", 
         "messageType": "ConfigurationItemChangeNotification", 
         "recordVersion": "1.2" 
     }, 
     "Timestamp": "2017-01-09T22:50:16.358Z", 
     "SignatureVersion": "1", 
     "Signature": "lpJTEYOSr8fUbiaaRNw1ECawJFVoD7I67mIeEkfAWJkqvvpak1ULHLlC
+I0sS/01A4P1Yci8GSK/cOEC/O2XBntlw4CAtbMUgTQvb345Z2YZwcpK0kPNi6v6N51DuZ/6DZA8EC
+gVTNTO09xtNIH8aMlvqyvUSXuh278xayExC5yTRXEg+ikdZRd4QzS7obSK1kgRZWI6ipxPNL6rd56/
VvPxyhcbS7Vm40/2+e0nVb3bjNHBxjQTXSs1Xhuc9eP2gEsC4Sl32bGqdeDU1Y4dFGukuzPYoHuEtDPh
+GkLUq3KeiDAQshxAZLmOIRcQ7iJ/bELDJTN9AcX6lqlDZ79w==", 
     "SigningCertURL": "https://sns.us-east-2.amazonaws.com/SimpleNotificationService-
b95095beb82e8f6a046b3aafc7f4149a.pem", 
     "UnsubscribeURL": "https://sns.us-east-2.amazonaws.com/?
Action=Unsubscribe&SubscriptionArn=arn:aws:sns:us-east-2:123456789012:config-topic-
ohio:956fe658-0ce3-4fb3-b409-a45f22a3c3d4"
}
```
次の通知には、インスタンスに関連付けられている EC2 セキュリティグループ sg-3f1fef43 の設 定項目の変更が含まれています。

```
{ 
     "Type": "Notification", 
     "MessageId": "564d873e-711e-51a3-b48c-d7d064f65bf4", 
     "TopicArn": "arn:aws:sns:us-east-2:123456789012:config-topic-ohio", 
     "Subject": "[AWS Config:us-east-2] AWS::EC2::SecurityGroup sg-3f1fef43 Created in 
  Account 123456789012", 
     "Message": { 
         "configurationItemDiff": { 
              "changedProperties": {},
```

```
 "changeType": "CREATE" 
 }, 
 "configurationItem": { 
     "relatedEvents": [], 
     "relationships": [{ 
         "resourceId": "vpc-14400670", 
         "resourceName": null, 
         "resourceType": "AWS::EC2::VPC", 
         "name": "Is contained in Vpc" 
     }], 
     "configuration": { 
         "ownerId": "123456789012", 
         "groupName": "example-security-group-2", 
         "groupId": "sg-3f1fef43", 
         "description": "This is an example security group.", 
         "ipPermissions": [], 
         "ipPermissionsEgress": [{ 
              "ipProtocol": "-1", 
              "fromPort": null, 
              "toPort": null, 
              "userIdGroupPairs": [], 
              "ipRanges": ["0.0.0.0/0"], 
              "prefixListIds": [] 
         }], 
         "vpcId": "vpc-14400670", 
         "tags": [] 
     }, 
     "supplementaryConfiguration": {}, 
     "tags": {}, 
     "configurationItemVersion": "1.2", 
     "configurationItemCaptureTime": "2017-01-09T22:50:15.156Z", 
     "configurationStateId": 1484002215156, 
     "awsAccountId": "123456789012", 
     "configurationItemStatus": "ResourceDiscovered", 
     "resourceType": "AWS::EC2::SecurityGroup", 
     "resourceId": "sg-3f1fef43", 
     "resourceName": null, 
     "ARN": "arn:aws:ec2:us-east-2:123456789012:security-group/sg-3f1fef43", 
     "awsRegion": "us-east-2", 
     "availabilityZone": "Not Applicable", 
     "configurationStateMd5Hash": "7399608745296f67f7fe1c9ca56d5205", 
     "resourceCreationTime": null 
 }, 
 "notificationCreationTime": "2017-01-09T22:50:16.021Z",
```

```
 "messageType": "ConfigurationItemChangeNotification", 
         "recordVersion": "1.2" 
     }, 
     "Timestamp": "2017-01-09T22:50:16.413Z", 
     "SignatureVersion": "1", 
     "Signature": "GocX31Uu/zNFo85hZqzsNy30skwmLnjPjj+UjaJzkih
+dCP6gXYGQ0bK7uMzaLL2C/ibYOOsT7I/XY4NW6Amc5T46ydyHDjFRtQi8UfUQTqLXYRTnpOO/
hyK9lMFfhUNs4NwQpmx3n3mYEMpLuMs8DCgeBmB3AQ+hXPhNuNuR3mJVgo25S8AqphN9O0okZ2MKNUQy8iJm/
CVAx70TdnYsfUMZ24n88bUzAfiHGzc8OTthMdrFVUwXxa1h/7Z18+A7BwoGmjo7W8CfLDVwaI0v1Uplqk3qd95Z0AXOzXVx
     "SigningCertURL": "https://sns.us-east-2.amazonaws.com/SimpleNotificationService-
b95095beb82e8f6a046b3aafc7f4149a.pem", 
     "UnsubscribeURL": "https://sns.us-east-2.amazonaws.com/?
Action=Unsubscribe&SubscriptionArn=arn:aws:sns:us-east-2:123456789012:config-topic-
ohio:956fe658-0ce3-4fb3-b409-a45f22a3c3d4"
}
```
## Amazon SNS **ConfigurationItemChangeNotification** 通知の **configurationItemDiff** フィールドについて

AWS Config は、リソースの設定が変更 (作成/更新/削除) されるたびに設定項目を作成します。が記 録 AWS Config できるサポートされているリソースタイプのリストについては、「」を参照してくだ さい[サポートされているリソースタイプ](#page-191-0)。 AWS Config は、変更が発生したときに Amazon SNS を 使用して通知を配信します。Amazon SNS 通知ペイロードには、特定の AWS リージョンのリソー スの変更を追跡するのに役立つフィールドが含まれています。

ConfigurationItemChangeNotification 通知を受け取る理由を理解するに は、configurationItemDiff の詳細を確認します。フィールドは変更タイプによって異な り、UPDATE-UPDATE、UPDATE-CREATE、および DELETE-DELETE など、組み合わせはさまざ まです。一般的な組み合わせは次のとおりです。

UPDATE-CREATE と UPDATE-UPDATE

次の例には、リソースの直接関係とリソース設定の変更が含まれていま す。configurationItemDiff の詳細は、次の情報を公開します。

実行されたアクション: アカウントに存在する管理ポリシーが AWS Identity and Access Management (IAM) ロールにアタッチされました。

実行された基本的なオペレーション: UPDATE (アカウントのリソースタイプ AWS::IAM::Policy の関連付けの数を更新)。

変更タイプの組み合わせ:

- 1. リソースダイレクトの関係は、更新-作成を変更します。IAM ポリシーと IAM ロールの間に新しい アタッチメントまたはアソシエーションが作成されました。
- 2. リソース設定は、UPDATE-CREATE を変更します。ポリシーが IAM ロールにアタッチされたと き、IAM ポリシーの関連付けの数は 2 から 3 に増加しました。

UPDATE-CREATE と UPDATE-UPDATE configurationItemDiff 通知の例:

```
{ 
     "configurationItemDiff": { 
         "changedProperties": { 
             "Relationships.0": { 
                 "previousValue": null, 
                 "updatedValue": { 
                     "resourceId": "AROA6D3M4S53*********", 
                     "resourceName": "Test1", 
                     "resourceType": "AWS::IAM::Role", 
                     "name": "Is attached to Role" 
                 }, 
                 "changeType": "CREATE" >>>>>>>>>>>>>>>>>>>> 1 
             }, 
             "Configuration.AttachmentCount": { 
                 "previousValue": 2, 
                 "updatedValue": 3, 
                 "changeType": "UPDATE" >>>>>>>>>>>>>>>>>>>> 2 
 } 
         }, 
         "changeType": "UPDATE" 
    }
}
```
#### UPDATE-DELETE

次の例には、リソースの直接関係とリソース設定の変更が含まれていま す。configurationItemDiff の詳細は、次の情報を公開します。

実行されたアクション: アカウントに存在するマネージドポリシーが、IAM ユーザーからデタッチさ れました。

実行された基本的なオペレーション: UPDATE (リソースタイプ AWS::IAM::User に関連付けられ たアクセス許可ポリシーの更新)。

変更タイプの組み合わせ: リソース直接関係の変更 UPDATE-DELETE。アカウントの IAM ユーザー と IAM ポリシー間の関連付けが削除されました。

UPDATE-DELETE configurationItemDiff 通知の例:

```
{ 
   "configurationItemDiff": { 
     "changedProperties": { 
       "Configuration.UserPolicyList.0": { 
         "previousValue": { 
           "policyName": "Test2", 
           "policyDocument": "{ 
     "Version": "2012-10-17", 
     "Statement": [ 
        \{ "Sid": "VisualEditor0", 
             "Effect": "Allow", 
             "Action": "ec2:RunInstances", 
            "Resource": "arn:aws:ec2:*:*:instance/*",
             "Condition": { 
                  "StringLike": { 
                      "aws:RequestTag/VPCId": "*" 
 } 
             } 
         } 
     ]
}" 
         }, 
         "updatedValue": null, 
         "changeType": "DELETE" >>>>>>>>>>>>>>>>>>>> 3 
       } 
     }, 
     "changeType": "UPDATE" 
   }
}
```
### DELETE-DELETE

次の例には、リソースの直接関係とリソース設定の変更が含まれていま す。configurationItemDiff の詳細は、次の情報を公開します。

実行されたアクション: アカウントに存在する IAM ロールが削除されました。

実行された基本的なオペレーション: DELETE (リソースタイプ AWS::IAM::Role のリソースが削 除されました)。

変更タイプの組み合わせ: リソース直接関係の変更とリソース設定の変更 DELETE-DELETE。IAM ロールを削除により、IAM ポリシーと IAM ロールとの関連付けも削除されました。

DELETE-DELETE configurationItemDiff 通知の例:

```
{ 
   "configurationItemDiff": { 
     "changedProperties": { 
       "Relationships.0": { 
         "previousValue": { 
            "resourceId": "ANPAIJ5MXUKK*********", 
            "resourceName": "AWSCloudTrailAccessPolicy", 
            "resourceType": "AWS::IAM::Policy", 
            "name": "Is attached to CustomerManagedPolicy" 
         }, 
         "updatedValue": null, 
         "changeType": "DELETE" 
       }, 
       "Configuration": { 
         "previousValue": { 
            "path": "/", 
            "roleName": "CloudTrailRole", 
            "roleId": "AROAJITJ6YGM*********", 
            "arn": "arn:aws:iam::123456789012:role/CloudTrailRole", 
            "createDate": "2017-12-06T10:27:51.000Z", 
            "assumeRolePolicyDocument": "{"Version":"2012-10-17","Statement":
[{"Sid":"","Effect":"Allow","Principal":
{"AWS":"arn:aws:iam::123456789012:root"},"Action":"sts:AssumeRole","Condition":
{"StringEquals":{"sts:ExternalId":"123456"}}}]}", 
            "instanceProfileList": [], 
            "rolePolicyList": [], 
            "attachedManagedPolicies": [ 
\{\hspace{.1cm} \} "policyName": "AWSCloudTrailAccessPolicy", 
                "policyArn": "arn:aws:iam::123456789012:policy/AWSCloudTrailAccessPolicy" 
             } 
            ], 
            "permissionsBoundary": null, 
            "tags": [], 
            "roleLastUsed": null
```

```
 }, 
           "updatedValue": null, 
           "changeType": "DELETE" 
        } 
      }, 
      "changeType": "DELETE"
}
```
### <span id="page-176-0"></span>設定履歴の配信通知の例

設定履歴は、特定期間の特定リソースタイプに関する設定項目のコレクションです。次の例 は、CloudTrail 証跡リソースの設定履歴がアカウントに配信される際に AWS Config から送信される 通知を示しています。

```
{ 
     "Type": "Notification", 
     "MessageId": "ce49bf2c-d03a-51b0-8b6a-ef480a8b39fe", 
     "TopicArn": "arn:aws:sns:us-east-2:123456789012:config-topic-ohio", 
     "Subject": "[AWS Config:us-east-2] Configuration History Delivery Completed for 
  Account 123456789012", 
     "Message": { 
         "s3ObjectKey": "AWSLogs/123456789012/Config/us-east-2/2016/9/27/
ConfigHistory/123456789012_Config_us-
east-2_ConfigHistory_AWS::CloudTrail::Trail_20160927T195818Z_20160927T195818Z_1.json.gz", 
         "s3Bucket": "config-bucket-123456789012-ohio", 
         "notificationCreationTime": "2016-09-27T20:37:05.217Z", 
         "messageType": "ConfigurationHistoryDeliveryCompleted", 
         "recordVersion": "1.1" 
     }, 
     "Timestamp": "2016-09-27T20:37:05.315Z", 
     "SignatureVersion": "1", 
     "Signature": "OuIcS5RAKXTR6chQEJp3if4KJQVlBz2kmXh7QE1/
RJQiCPsCNfG0J0rUZ1rqfKMqpps/Ka+zF0kg4dUCWV9PF0dliuwnjfbtYmDZpP4EBOoGmxcTliUn1AIe/
yeGFDuc6P3EotP3zt02rhmxjezjf3c11urstFZ8rTLVXp0z0xeyk4da0UetLsWZxUFEG0Z5uhk09mBo5dg/4mryI0ovidhr
     "SigningCertURL": "https://sns.us-east-2.amazonaws.com/SimpleNotificationService-
b95095beb82e8f6a046b3aafc7f4149a.pem", 
     "UnsubscribeURL": "https://sns.us-east-2.amazonaws.com/?
Action=Unsubscribe&SubscriptionArn=arn:aws:sns:us-east-2:123456789012:config-topic-
ohio:956fe658-0ce3-4fb3-b409-a45f22a3c3d4"
}
```
# <span id="page-177-0"></span>設定スナップショットの配信開始の通知例

次の例は、AWS Config でアカウントの設定スナップショットの配信を開始する際に、AWS Config から送信される通知を示しています。

```
{ 
     "Type": "Notification", 
     "MessageId": "a32d0487-94b1-53f6-b4e6-5407c9c00be6", 
     "TopicArn": "arn:aws:sns:us-east-2:123456789012:config-topic-ohio", 
     "Subject": "[AWS Config:us-east-2] Configuration Snapshot Delivery Started for 
  Account 123456789012", 
     "Message": { 
         "configSnapshotId": "108e0794-84a7-4cca-a179-76a199ddd11a", 
         "notificationCreationTime": "2016-10-18T17:26:09.572Z", 
         "messageType": "ConfigurationSnapshotDeliveryStarted", 
         "recordVersion": "1.1" 
     }, 
     "Timestamp": "2016-10-18T17:26:09.840Z", 
     "SignatureVersion": "1", 
     "Signature": "BBA0DeKsfteTpYyZH5HPANpOLmW/jumOMBsghRq/kimY9tjNlkF/
V3BpLG1HVmDQdQzBh6oKE0h0rxcazbyGf5KF5W5r1zKKlEnS9xugFzALPUx//
olSJ4neWalLBKNIq1xvAQgu9qHfDR7dS2aCwe4scQfqOjn1Ev7PlZqxmT+ux3SR/
C54cbfcduDpDsPwdo868+TpZvMtaU30ySnX04fmOgxoiA8AJO/EnjduQ08/zd4SYXhm
+H9wavcwXB9XECelHhRW70Y+wHQixfx40S1SaSRzvnJE+m9mHphFQs64YraRDRv6tMaenTk6CVPO
+81ceAXIg2E1m7hZ7lz4PA==", 
     "SigningCertURL": "https://sns.us-east-2.amazonaws.com/SimpleNotificationService-
b95095beb82e8f6a046b3aafc7f4149a.pem", 
     "UnsubscribeURL": "https://sns.us-east-2.amazonaws.com/?
Action=Unsubscribe&SubscriptionArn=arn:aws:sns:us-east-2:123456789012:config-topic-
ohio:956fe658-0ce3-4fb3-b409-a45f22a3c3d4"
}
```
### <span id="page-177-1"></span>設定スナップショットの配信通知の例

設定スナップショットは、アカウント内のすべての記録されたリソースとその設定に関する設定項目 のコレクションです。次の例は、アカウントで設定スナップショットを配信する際に AWS Config か ら送信される通知を示しています。

```
 "Type": "Notification", 
 "MessageId": "9fc82f4b-397e-5b69-8f55-7f2f86527100", 
 "TopicArn": "arn:aws:sns:us-east-2:123456789012:config-topic-ohio",
```
{

```
 "Subject": "[AWS Config:us-east-2] Configuration Snapshot Delivery Completed for 
  Account 123456789012", 
     "Message": { 
         "configSnapshotId": "16da64e4-cb65-4846-b061-e6c3ba43cb96", 
         "s3ObjectKey": "AWSLogs/123456789012/Config/us-east-2/2016/9/27/
ConfigSnapshot/123456789012_Config_us-east-2_ConfigSnapshot_20160927T183939Z_16da64e4-
cb65-4846-b061-e6c3ba43cb96.json.gz", 
         "s3Bucket": "config-bucket-123456789012-ohio", 
         "notificationCreationTime": "2016-09-27T18:39:39.853Z", 
         "messageType": "ConfigurationSnapshotDeliveryCompleted", 
         "recordVersion": "1.1" 
     }, 
     "Timestamp": "2016-09-27T18:39:40.062Z", 
     "SignatureVersion": "1", 
     "Signature": "PMkWfUuj/fKIEXA7s2wTDLbZoF/MDsUkPspYghOpwu9n6m+C
+zrm0cEZXPxxJPvhnWozG7SVqkHYf9QgI/diW2twP/HPDn5GQs2rNDc+YlaByEXnKVtHV1Gd4r1kN57E/
oOW5NVLNczk5ymxAW+WGdptZJkCgyVuhJ28s08m3Z3Kqz96PPSnXzYZoCfCn/
yP6CqXoN7olr4YCbYxYwn8zOUYcPmc45yYNSUTKZi+RJQRnDJkL2qb
+s4h9w2fjbBBj8xe830VbFJqbHp7UkSfpc64Y+tRvmMLY5CI1cYrnuPRhTLdUk+R0sshg5G+JMtSLVG/
TvWbjz44CKXJprjIQg==", 
     "SigningCertURL": "https://sns.us-east-2.amazonaws.com/SimpleNotificationService-
b95095beb82e8f6a046b3aafc7f4149a.pem", 
     "UnsubscribeURL": "https://sns.us-east-2.amazonaws.com/?
Action=Unsubscribe&SubscriptionArn=arn:aws:sns:us-east-2:123456789012:config-topic-
ohio:956fe658-0ce3-4fb3-b409-a45f22a3c3d4"
}
```
# <span id="page-178-0"></span>コンプライアンス変更の通知の例

AWS Config がカスタムルールやマネージドルールを適用してリソースを評価すると、AWS Config はリソースがルールに準拠しているかどうかを示す通知を送信します。

次の例は、CloudTrail 証跡リソースが cloudtrail-enabled マネージドルールに準拠しているこ とを示す通知です。

```
{ 
     "Type": "Notification", 
     "MessageId": "11fd05dd-47e1-5523-bc01-55b988bb9478", 
     "TopicArn": "arn:aws:sns:us-east-2:123456789012:config-topic-ohio", 
     "Subject": "[AWS Config:us-east-2] AWS::::Account 123456789012 is COMPLIANT with 
  cloudtrail-enabled in Accoun...", 
     "Message": { 
         "awsAccountId": "123456789012",
```

```
 "configRuleName": "cloudtrail-enabled", 
         "configRuleARN": "arn:aws:config:us-east-2:123456789012:config-rule/config-
rule-9rpvxc", 
         "resourceType": "AWS::::Account", 
         "resourceId": "123456789012", 
         "awsRegion": "us-east-2", 
         "newEvaluationResult": { 
              "evaluationResultIdentifier": { 
                  "evaluationResultQualifier": { 
                      "configRuleName": "cloudtrail-enabled", 
                      "resourceType": "AWS::::Account", 
                      "resourceId": "123456789012" 
\qquad \qquad \text{ } "orderingTimestamp": "2016-09-27T19:48:40.619Z" 
              }, 
              "complianceType": "COMPLIANT", 
              "resultRecordedTime": "2016-09-27T19:48:41.405Z", 
              "configRuleInvokedTime": "2016-09-27T19:48:40.914Z", 
              "annotation": null, 
              "resultToken": null 
         }, 
         "oldEvaluationResult": { 
              "evaluationResultIdentifier": { 
                  "evaluationResultQualifier": { 
                      "configRuleName": "cloudtrail-enabled", 
                      "resourceType": "AWS::::Account", 
                      "resourceId": "123456789012" 
                  }, 
                  "orderingTimestamp": "2016-09-27T16:30:49.531Z" 
             }, 
              "complianceType": "NON_COMPLIANT", 
              "resultRecordedTime": "2016-09-27T16:30:50.717Z", 
              "configRuleInvokedTime": "2016-09-27T16:30:50.105Z", 
              "annotation": null, 
              "resultToken": null 
         }, 
         "notificationCreationTime": "2016-09-27T19:48:42.620Z", 
         "messageType": "ComplianceChangeNotification", 
         "recordVersion": "1.0" 
     }, 
     "Timestamp": "2016-09-27T19:48:42.749Z", 
     "SignatureVersion": "1", 
     "Signature": "XZ9FfLb2ywkW9yj0yBkNtIP5q7Cry6JtCEyUiHmG9gpOZi3seQ41udhtAqCZoiNiizAEi
+6gcttHCRV1hNemzp/
```
```
YmBmTfO6azYXt0FJDaEvd86k68VCS9aqRlBBjYlNo7ILi4Pqd5rE4BX2YBQSzcQyERGkUfTZ2BIFyAmb1Q/
y4/6ez8rDyi545FDSlgcGEb4LKLNR6eDi4FbKtMGZHA7Nz8obqs1dHbgWYnp3c80mVLl7ohP4hilcxdywAqXrbsN32ekYr1
+BIZ21ZtkcUtY5B3ImgRlUO7Yhn3L3c6rZxQ==", 
     "SigningCertURL": "https://sns.us-east-2.amazonaws.com/SimpleNotificationService-
b95095beb82e8f6a046b3aafc7f4149a.pem", 
     "UnsubscribeURL": "https://sns.us-east-2.amazonaws.com/?
Action=Unsubscribe&SubscriptionArn=arn:aws:sns:us-east-2:123456789012:config-topic-
ohio:956fe658-0ce3-4fb3-b409-a45f22a3c3d4"
}
```
例: 設定項目の変更 | Amazon EventBridge

```
{ 
   "version": "0", 
   "id": "00bdf13e-1111-b2f5-cef0-e9cbbe7cd533", 
   "detail-type": "Config Configuration Item Change", 
   "source": "aws.config", 
   "account": "123456789012", 
   "time": "2022-03-16T01:10:51Z", 
   "region": "us-east-1", 
   "resources": ["arn:aws:elasticfilesystem:us-east-1:123456789012:file-system/
fs-01f0d526165b57f95"], 
   "detail": { 
     "recordVersion": "1.3", 
     "messageType": "ConfigurationItemChangeNotification", 
     "configurationItemDiff": { 
       "changedProperties": { 
          "Configuration.FileSystemTags.0": { 
            "updatedValue": { 
              "Key": "test", 
              "Value": "me" 
            }, 
            "changeType": "CREATE" 
          }, 
          "Tags.2": { 
            "updatedValue": "me", 
            "changeType": "CREATE" 
         } 
       }, 
       "changeType": "UPDATE" 
     }, 
     "notificationCreationTime": "2022-03-16T01:10:51.976Z", 
     "configurationItem": {
```

```
 "relatedEvents": [], 
       "relationships": [], 
       "configuration": { 
         "FileSystemId": "fs-01f0d526165b57f95", 
         "Arn": "arn:aws:elasticfilesystem:us-east-1:123456789012:file-system/
fs-01f0d526165b57f95", 
         "Encrypted": true, 
         "FileSystemTags": [{ 
            "Key": "Name", 
           "Value": "myname" 
         }, { 
            "Key": "test", 
           "Value": "me" 
         }], 
         "PerformanceMode": "generalPurpose", 
         "ThroughputMode": "bursting", 
         "LifecyclePolicies": [{ 
            "TransitionToIA": "AFTER_30_DAYS" 
         }, { 
            "TransitionToPrimaryStorageClass": "AFTER_1_ACCESS" 
         }], 
         "BackupPolicy": { 
            "Status": "ENABLED" 
         }, 
         "FileSystemPolicy": {}, 
         "KmsKeyId": "arn:aws:kms:us-east-1:123456789012:key/0e6c91d5-e23b-4ed3-
bd36-1561fbbc0a2d" 
       }, 
       "supplementaryConfiguration": {}, 
       "tags": { 
         "aws:elasticfilesystem:default-backup": "enabled", 
         "test": "me", 
         "Name": "cloudcontroltest1" 
       }, 
       "configurationItemVersion": "1.3", 
       "configurationItemCaptureTime": "2022-03-16T01:10:50.837Z", 
       "configurationStateId": 1647393050837, 
       "awsAccountId": "123456789012", 
       "configurationItemStatus": "OK", 
       "resourceType": "AWS::EFS::FileSystem", 
       "resourceId": "fs-01f0d526165b57f95", 
       "resourceName": "fs-01f0d526165b57f95", 
       "ARN": "arn:aws:elasticfilesystem:us-east-1:123456789012:file-system/
fs-01f0d526165b57f95",
```

```
 "awsRegion": "us-east-1", 
        "availabilityZone": "Regional", 
        "configurationStateMd5Hash": "" 
     } 
   }
}
```
ルールの評価開始の通知例

AWS Config は、カスタムルールやマネージドルールを適用してリソースの評価を開始すると、通知 を送信します。次の例は、AWS Config で iam-password-policy マネージドルールの評価を開始 したことを示す通知です。

```
{ 
     "Type": "Notification", 
     "MessageId": "358c8e65-e27a-594e-82d0-de1fe77393d7", 
     "TopicArn": "arn:aws:sns:us-east-2:123456789012:config-topic-ohio", 
     "Subject": "[AWS Config:us-east-2] Config Rules Evaluation Started for Account 
  123456789012", 
     "Message": { 
         "awsAccountId": "123456789012", 
         "awsRegion": "us-east-2", 
         "configRuleNames": ["iam-password-policy"], 
         "notificationCreationTime": "2016-10-13T21:55:21.339Z", 
         "messageType": "ConfigRulesEvaluationStarted", 
         "recordVersion": "1.0" 
     }, 
     "Timestamp": "2016-10-13T21:55:21.575Z", 
     "SignatureVersion": "1", 
     "Signature": "DE431D+24zzFRboyPY2bPTsznJWe8L6TjDC+ItYlLFkE9jACSBl3sQ1uSjYzEhEbN7Cs
+wBoHnJ/DxOSpyCxt4giqgKd+H2I636BvrQwHDhJwJm7qI6P8IozEliRvRWbM38zDTvHqkmmXQbdDHRsK/
MssMeVTBKuW0x8ivMrj+KpwuF57tE62eXeFhjBeJ0DKQV+aC+i3onsuT7HQvXQDBPdOM
+cSuLrJaMQJ6TcMU5G76qg/
gl494ilb4Vj4udboGWpHSgUvI3guFsc1SsTrlWXQKXabWtsCQPfdOhkKgmViCfMZrLRp8Pjnu
+uspYQELkEfwBchDVVzd15iMrAzQ==", 
     "SigningCertURL": "https://sns.us-east-2.amazonaws.com/SimpleNotificationService-
b95095beb82e8f6a046b3aafc7f4149a.pem", 
     "UnsubscribeURL": "https://sns.us-east-2.amazonaws.com/?
Action=Unsubscribe&SubscriptionArn=arn:aws:sns:us-east-2:123456789012:config-topic-
ohio:956fe658-0ce3-4fb3-b409-a45f22a3c3d4"
}
```
#### サイズが大きすぎる設定項目の変更の通知例

AWS Config は、リソースの設定変更を検出すると、設定項目の通知を送信します。通知が Amazon Simple Notification Service (Amazon SNS) の最大許容サイズを超えている場合、通知には設定項目 の概要が含まれます。通知の全詳細は、s3BucketLocation フィールドで指定した Amazon S3 バ ケット内に表示されています。

次の例は、Amazon EC2 インスタンスの設定項目を示す通知です。通知には、変更の概要と Amazon S3 バケット内の通知の参照先が含まれています。

```
View the Timeline for this Resource in the Console: 
     https://console.aws.amazon.com/config/home?region=us-west-2#/timeline/
AWS::EC2::Instance/resourceId_14b76876-7969-4097-ab8e-a31942b02e80?
time=2016-10-06T16:46:16.261Z
```
 The full configuration item change notification for this resource exceeded the maximum size allowed by Amazon Simple Notification Service (SNS). A summary of the configuration item is provided here. You can view the complete notification in the specified Amazon S3 bucket location.

```
 New State Record Summary: 
          ---------------------------- 
     { 
       "configurationItemSummary": { 
         "changeType": "UPDATE", 
         "configurationItemVersion": "1.2", 
         "configurationItemCaptureTime": "2016-10-06T16:46:16.261Z", 
         "configurationStateId": 0, 
         "awsAccountId": "123456789012", 
         "configurationItemStatus": "OK", 
         "resourceType": "AWS::EC2::Instance", 
         "resourceId": "resourceId_14b76876-7969-4097-ab8e-a31942b02e80", 
         "resourceName": null, 
         "ARN": "arn:aws:ec2:us-west-2:123456789012:instance/
resourceId_14b76876-7969-4097-ab8e-a31942b02e80", 
         "awsRegion": "us-west-2", 
         "availabilityZone": null, 
         "configurationStateMd5Hash": "8f1ee69b287895a0f8bc5753eca68e96", 
         "resourceCreationTime": "2016-10-06T16:46:10.489Z" 
       }, 
       "s3DeliverySummary": { 
         "s3BucketLocation": "my-bucket/AWSLogs/123456789012/Config/
us-west-2/2016/10/6/OversizedChangeNotification/AWS::EC2::Instance/
```

```
resourceId_14b76876-7969-4097-ab8e-a31942b02e80/123456789012_Config_us-
west-2 ChangeNotification AWS::EC2::Instance resourceId 14b76876-7969-4097-ab8e-
a31942b02e80_20161006T164616Z_0.json.gz",
         "errorCode": null, 
         "errorMessage": null 
       }, 
       "notificationCreationTime": "2016-10-06T16:46:16.261Z", 
       "messageType": "OversizedConfigurationItemChangeNotification", 
       "recordVersion": "1.0" 
     }
```
### 配信失敗の通知の例

AWS Config は、AWS Config が設定スナップショットやサイズが大きすぎる設定項目の変更の通知 を Amazon S3 バケットに配信できない場合、配信失敗の通知を送信します。有効な Amazon S3 バ ケットを指定したことを確認してください。

```
View the Timeline for this Resource in the Console: 
     https://console.aws.amazon.com/config/home?region=us-west-2#/timeline/
AWS::EC2::Instance/test_resourceId_014b953d-75e3-40ce-96b9-c7240b975457?
time=2016-10-06T16:46:13.749Z 
      The full configuration item change notification for this resource exceeded the 
  maximum size allowed by Amazon Simple Notification Service (SNS). A summary of the 
  configuration item is provided here. You can view the complete notification in the 
  specified Amazon S3 bucket location. 
     New State Record Summary: 
           ---------------------------- 
     { 
       "configurationItemSummary": { 
         "changeType": "UPDATE", 
         "configurationItemVersion": "1.2", 
         "configurationItemCaptureTime": "2016-10-06T16:46:13.749Z", 
         "configurationStateId": 0, 
         "awsAccountId": "123456789012", 
         "configurationItemStatus": "OK", 
         "resourceType": "AWS::EC2::Instance", 
         "resourceId": "test_resourceId_014b953d-75e3-40ce-96b9-c7240b975457", 
         "resourceName": null, 
         "ARN": "arn:aws:ec2:us-west-2:123456789012:instance/
test_resourceId_014b953d-75e3-40ce-96b9-c7240b975457", 
         "awsRegion": "us-west-2",
```
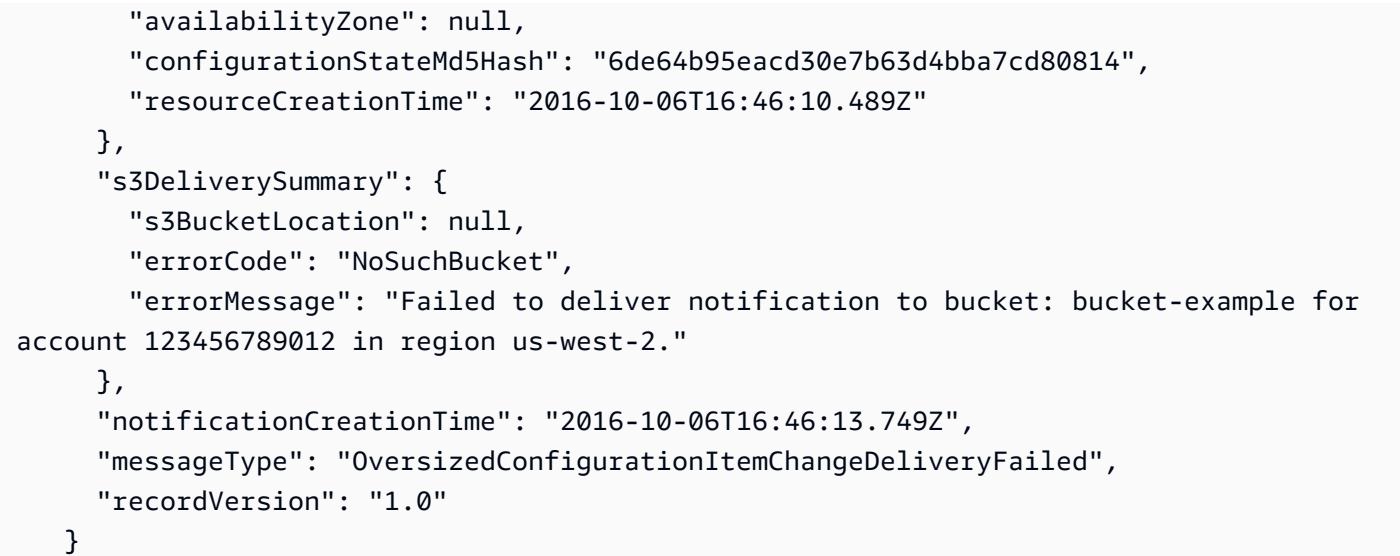

## による AWS リソース設定の管理と表示 AWS Config

AWS Config では、 AWS リソースの設定を評価、監査、評価できます。

AWS リソースは、、 AWS Command Line Interface (CLI) AWS Management Console、 AWS SDKs、または AWS パートナーツールを使用して作成および管理するエンティティです。リ ソースの例としては AWS 、Amazon EC2 インスタンス、セキュリティグループ、Amazon VPCs、Amazon Elastic Block Store などがあります。 は、リソース ID や Amazon リソース[ネーム](https://docs.aws.amazon.com/general/latest/gr/glos-chap.html#ARN)  [\(ARN\)](https://docs.aws.amazon.com/general/latest/gr/glos-chap.html#ARN) などの一意の識別子を使用して各リソース AWS Config を参照します。

一般的なユースケースには、次のようなものがあります。

- クラウド管理者: リソース設定を追跡および管理して、コンプライアンスを確保し、問題をトラブ ルシューティングし、 AWS 環境の理解を維持できます。
- セキュリティアナリスト: リソース設定を目的の状態と照らし合わせて評価することで、脆弱性の 特定とセキュリティ体制の評価に役立てることができます。
- コンプライアンス責任者: リソース設定を継続的に監査およびモニタリングして、組織のポリシー と業界標準の遵守を確保できます。

トピック

- [AWS Config ダッシュボードの表示](#page-186-0)
- [サポートされているリソースタイプ](#page-191-0)
- [利用可能なリージョン別リソースカバレッジ](#page-260-0)
- [AWS リソースの記録](#page-605-0)
- [サードパーティーリソースの記録設定](#page-632-0)
- [マネージドインスタンスのソフトウェア設定の記録](#page-639-0)
- [リソースの設定および履歴の表示](#page-642-0)
- [AWS Config リソースのタグ付け](#page-666-0)

### <span id="page-186-0"></span>AWS Config ダッシュボードの表示

ダッシュボードを使用して、リソース、ルール、コンフォーマンスパック、およびそれらのコンプラ イアンス状態の概要を確認し、Amazon で AWS Config 使用状況と成功のメトリクスを視覚化します CloudWatch。このページでは、 AWS アカウント内の上位リソース、 のコンプライアンスレベルが 最も低いコンフォーマンスパック AWS アカウント、 で準拠していないルールまたはリソース AWS アカウント、 AWS Config 使用状況の推進要因となっているトラフィック、ワークフローで発生した 成功と失敗の主要なメトリクスをすばやく特定できます。

AWS Config ダッシュボードを使用するには

- 1. にサインイン AWS Management Console し、<https://console.aws.amazon.com/config/> で AWS Config コンソールを開きます。
- 2. 左のナビゲーションペインの [VPC Dashboard] (VPC ダッシュボード) を選択します。

目次

- [コンプライアンスおよびリソースインベントリ](#page-187-0)
- [AWS Config 使用状況と成功のメトリクス](#page-189-0)

#### <span id="page-187-0"></span>コンプライアンスおよびリソースインベントリ

セットアップ後、 は指定されたリソースの記録 AWS Config を開始し、ルールに照らして評価しま す。がリソース、ルール、コンフォーマンスパック、およびコンプライアンス状態を表示する AWS Config までに数分かかる場合があります。

コンプライアンススコア別のコンフォーマンスパック

コンプライアンススコア別のコンフォーマンスパックでは、コンプライアンススコアの低い順に コンフォーマンスパックが 10 個まで表示されます。コンプライアンススコアは、コンフォーマ ンスパック内の可能なルールとリソースの組み合わせの合計数に対する、コンフォーマンスパッ ク内のコンプライアンスルールとリソースの組み合わせの数の割合です。

このメトリクスにより、コンフォーマンスパックのコンプライアンス状態の概要が表示され、コ ンフォーマンスパックのコンプライアンスレベルを特定、調査、把握するために使用できます。 このコンプライアンススコアを使用して修復の進行状況を追跡し、さまざまな要件セット間で比 較を実行して、特定の変更またはデプロイがコンフォーマンスパックに与える影響を確認できま す。

デプロイステータス、コンプライアンススコア、コンプライアンススコアのタイムライン、およ びコンフォーマンスパックのルールを詳細ビューで表示するには、[コンフォーマンスパック] で コンフォーマンスパックの名前を選択します。

#### コンプライアンス状況

コンプライアンスステータスは、準拠ルール、非準拠ルール、および非準拠リソースの数を表示 します。リソースは、関連付けられたルールの評価に基づいて、準拠または非準拠です。リソー スがルールの仕様に従わない場合、リソースとルールには非準拠のフラグが付けられます。

非準拠ルールとリソースのリストを表示するには、[Noncompliant rule(s)] (非準拠ルール) または [Noncompliant resource(s)] (非準拠のリソース) を選択します。

非準拠リソースによるルール

[Rules by noncompliant resource count] (非準拠リソース数によるルール) は、上位の非準拠ルー ルをリソース数の降順で表示します。ルールを選択して、その特定のルールのスコープ内の詳 細、パラメータ、およびリソースを表示します。

非準拠ルールの包括的なリストについては、[View all noncompliant rules] (非準拠ルールの表示) を選択します。

リソースインベントリ

リソースインベントリには、 AWS Config が記録しているリソースの総数がリソースの数と、 の各リソースタイプの数で降順に表示されます AWS アカウント。リソースタイプのすべてのリ ソースを開くには、そのリソースタイプを選択して、その [Resources inventory] (リソースイン ベントリ) ページに移動します。

ドロップダウンリストを使用して、表示するリソースの合計を指定できます。デフォルトで は、すべてのリソースを表示するように設定されていますが、 AWS リソース、サードパー ティーリソース、またはカスタムリソースに変更できます。

**a** Note

Config ルールを使用して AWS リソース設定を評価するメッセージは、次の理由で ダッシュ ボードに表示されることがあります。

- の AWS Config ルールを設定していません AWS アカウント。ルールの追加 を選択して ルール ページに移動できます。
- AWS Config は、引き続き リソースを ルールに照らして評価します。ページを更新して、 最新の評価結果を表示します。

• AWS Config は、 リソースをルールと照合して評価し、範囲内のリソースが見つかりませ んでした。設定ページで記録 AWS Config する のリソースを指定できます。詳細について は、「[AWS リソースの記録」](#page-605-0)を参照してください。

<span id="page-189-0"></span>AWS Config 使用状況と成功のメトリクス

AWS Config コンソールで Amazon CloudWatch ダッシュボードを使用して、 AWS Config 使用状況 と成功のメトリクスを視覚化できます。

各ダッシュボードから、次の操作を実行できます。

- ダッシュボードの時間範囲を調整して、過去 3 時間、1 日、または 1 週のデータを表示します。
- カレンダーアイコン を選択して、カスタム時間範囲を入力します。過去の指定した時間範囲の相 対時間または 2 つの日付の間の絶対時間範囲のいずれかです。
- 時刻形式を変更して、ダッシュボードデータを UTC (協定世界時) またはローカルタイムゾーン (デバイスのオペレーティングシステムでローカルタイムゾーンとして指定されたタイムゾーン) で 表示できます。
- ダッシュボードのデータの更新する頻度を指定したり、自動更新をオフにしたりするに は、[Refresh icon] (更新アイコン) の隣にある Drop arrow (ドロップ矢印) を使用します。[Off] (オ フ)、[10 Seconds] (10 秒)、[1 Minute] (1 分)、[2 Minutes] (2 分)、[5 Minutes] (5 分)、または [15 Minutes] (15 分) を選択して更新間隔を変更します。
- その他のオプション (縦の省略記号メニュー) を選択して、現在 AWS Config ダッシュボードで表 示している AWS Config 使用状況メトリクスまたは AWS Config 成功メトリクスを CloudWatch コ ンソールに追加します。これにより、 CloudWatch コンソールに新しいタブが開き、現在の AWS Config 使用状況メトリクスまたは AWS Config 成功メトリクスからコピーされた情報 CloudWatch を含む新しいカスタムダッシュボードを で作成できます。

を使用してこれらのメトリクスの追加分析を実行する場合は CloudWatch、 CloudWatch コンソー ルの左側のナビゲーションペインでメトリクスを選択し、AWS/Config を選択します。 CloudWatch コンソールでできることの詳細については、 CloudWatch ユーザーガイドの[「Amazon CloudWatch](https://docs.aws.amazon.com/AmazonCloudWatch/latest/monitoring/CloudWatch_Dashboards.html)  [ダッシュボードの使用](https://docs.aws.amazon.com/AmazonCloudWatch/latest/monitoring/CloudWatch_Dashboards.html)」および[「Amazon CloudWatch メトリクスの](https://docs.aws.amazon.com/AmazonCloudWatch/latest/monitoring/working_with_metrics.html)使用」を参照してください。

#### AWS Config 使用状況メトリクス

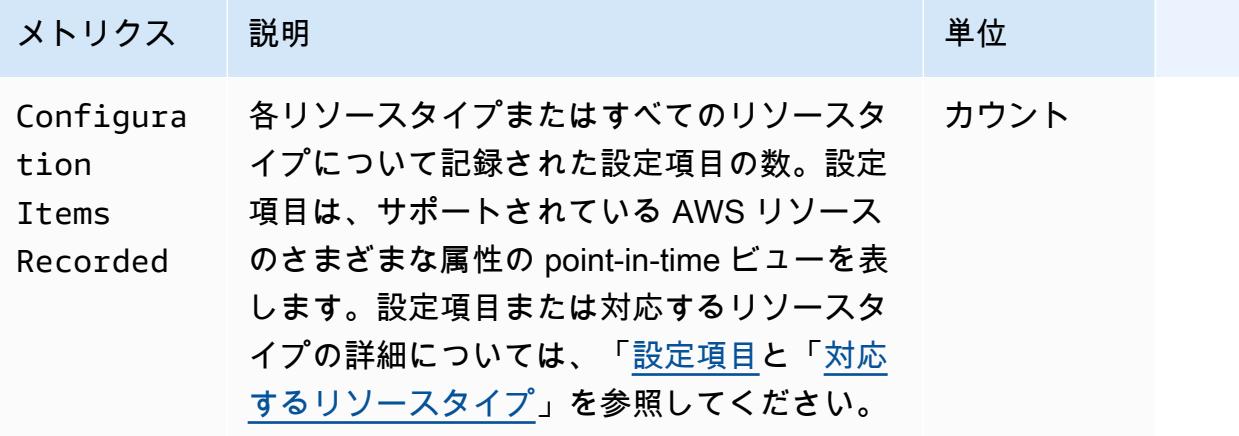

ドロップダウンリストを使用して、表示するリソースタイプを選択できます。デフォルトでは、 すべてのリソースタイプを表示するように設定されています。

AWS Config 成功メトリクス

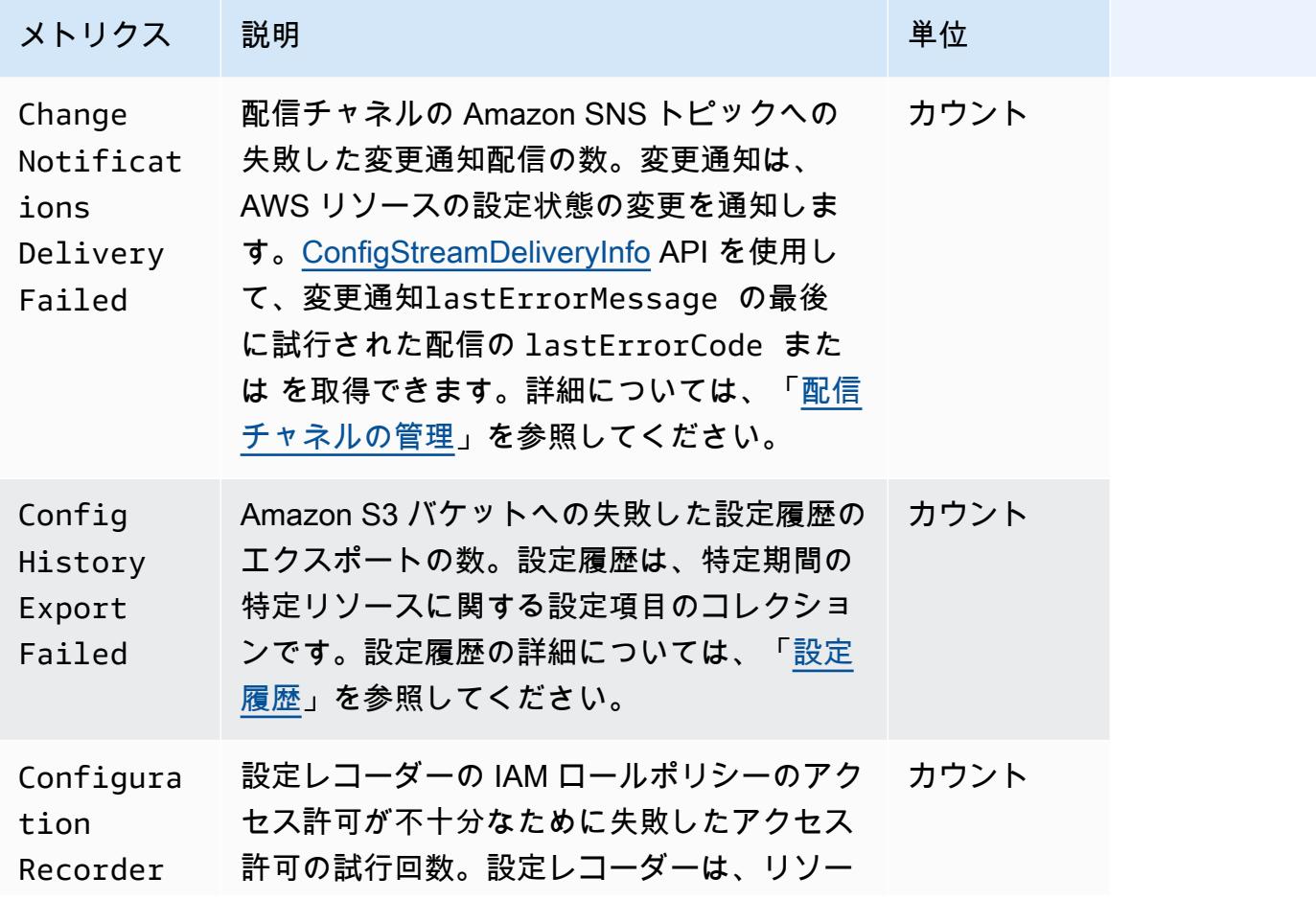

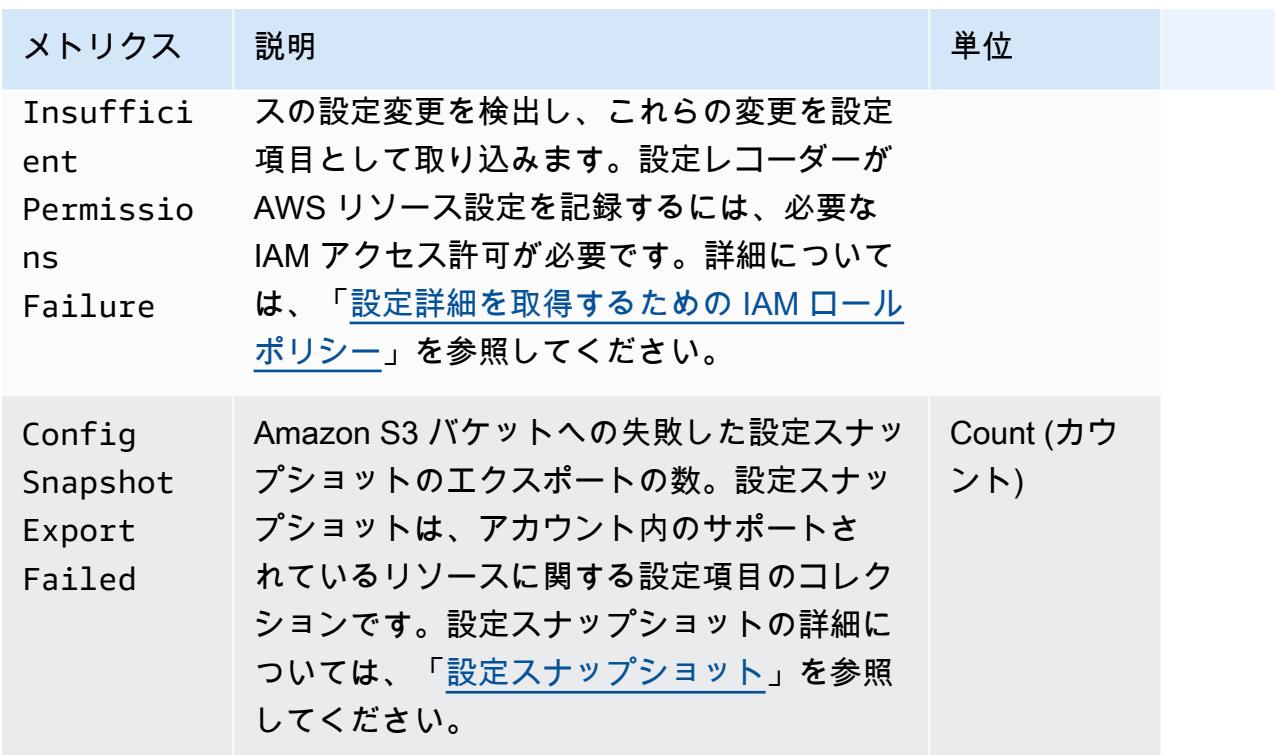

### <span id="page-191-0"></span>サポートされているリソースタイプ

**A** Important

このページは、毎月の初めに毎月更新されます。

AWS Config では、次の AWS リソースタイプとリソース関係がサポートされています。

- リソースタイプの詳細については、「 AWS CloudFormation ユーザーガイド」の[AWS 「 リソー](https://docs.aws.amazon.com/AWSCloudFormation/latest/UserGuide/aws-template-resource-type-ref.html) [スおよびプロパティタイプのリファレンス」の「そのリファレンス情報 \(構文、プロパティ、](https://docs.aws.amazon.com/AWSCloudFormation/latest/UserGuide/aws-template-resource-type-ref.html)戻り 値など)」を参照してください。
- AWS Config 記録のために、一部の AWS リージョンではこれらのリソースタイプのサブセットが サポートされています。どのリソースタイプがどのリージョンでサポートされているかについて は、「[利用可能なリージョン別リソースカバレッジ](https://docs.aws.amazon.com/config/latest/developerguide/what-is-resource-config-coverage.html)」を参照してください。
- の高度なクエリは、これらのリソースタイプのサブセット AWS Config をサポートします。サポー トされているリソースタイプのリストについては、「[Supported Resource Types for Advanced](https://github.com/awslabs/aws-config-resource-schema/tree/master/config/properties/resource-types)  [Queries](https://github.com/awslabs/aws-config-resource-schema/tree/master/config/properties/resource-types)」を参照してください。
- のプロアクティブ評価では、これらのリソースタイプのサブセット AWS Config がサポートされて います。サポートされているリソースタイプのリストについては、「[プロアクティブ評価用にサ](https://docs.aws.amazon.com/config/latest/developerguide/evaluate-config-rules.html#aws-config-rules-evaluation-modes) [ポートされているリソースタイプ](https://docs.aws.amazon.com/config/latest/developerguide/evaluate-config-rules.html#aws-config-rules-evaluation-modes)」を参照してください。
- 定期ルールは設定項目に依存しないため、設定レコーダーが有効になっていなくても実行されま す。変更によってトリガーされるルールと定期的なルールの違いの詳細については、「ルール[の評](https://docs.aws.amazon.com/config/latest/developerguide/evaluate-config-rules.html) [価モードとトリガータイプ」を参照してください AWS Config。](https://docs.aws.amazon.com/config/latest/developerguide/evaluate-config-rules.html)

**a** Note

が追跡 AWS Config するリソースタイプを指定する前に、[リージョンの可用性別のリソース](https://docs.aws.amazon.com/config/latest/developerguide/what-is-resource-config-coverage.html) [カバレッジ](https://docs.aws.amazon.com/config/latest/developerguide/what-is-resource-config-coverage.html)をチェックして、 を設定した AWS リージョンでリソースタイプがサポートされ ていることを確認します AWS Config。リソースタイプが少なくとも 1 つのリージョン AWS Config で でサポートされている場合、 をセットアップしたリージョンで指定されたリソー スタイプがサポートされていなくても AWS Config、 でサポートされているすべての AWS リージョンでそのリソースタイプの記録を有効にできます AWS Config。

#### Amazon AppStream

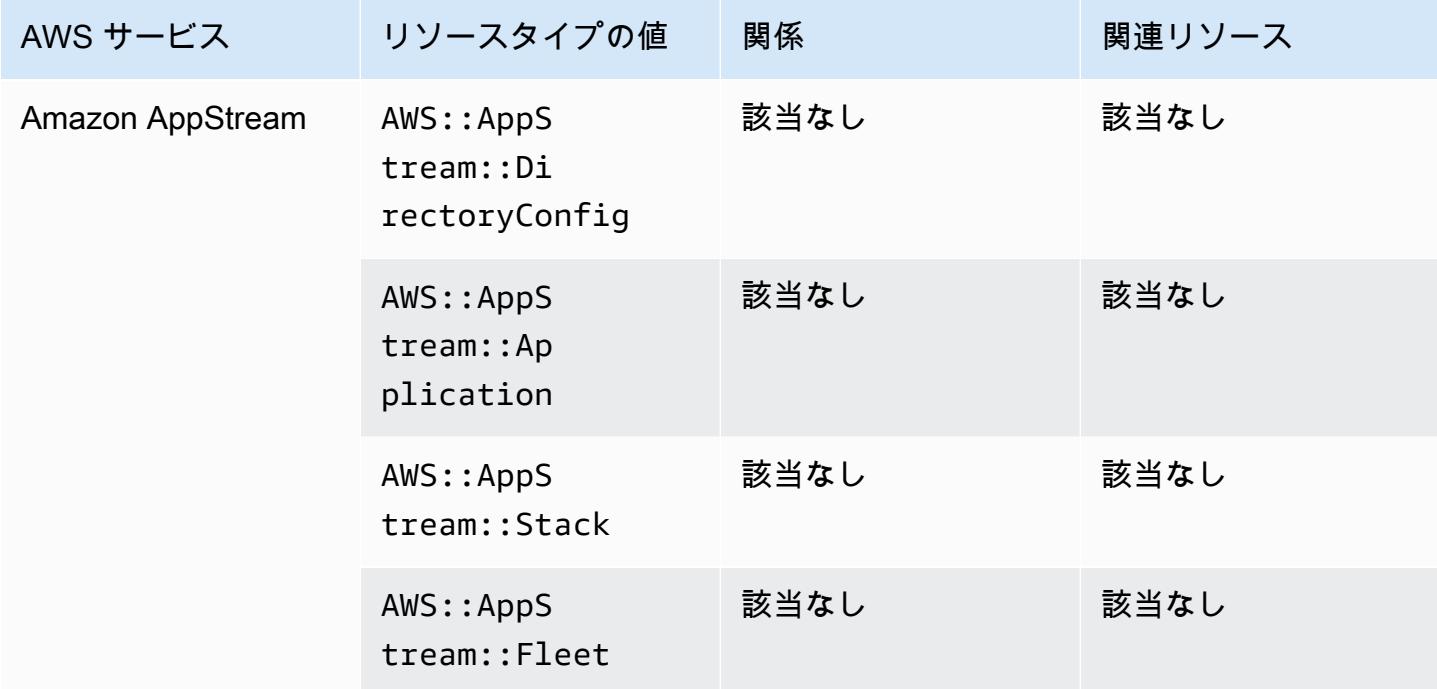

# Amazon AppFlow

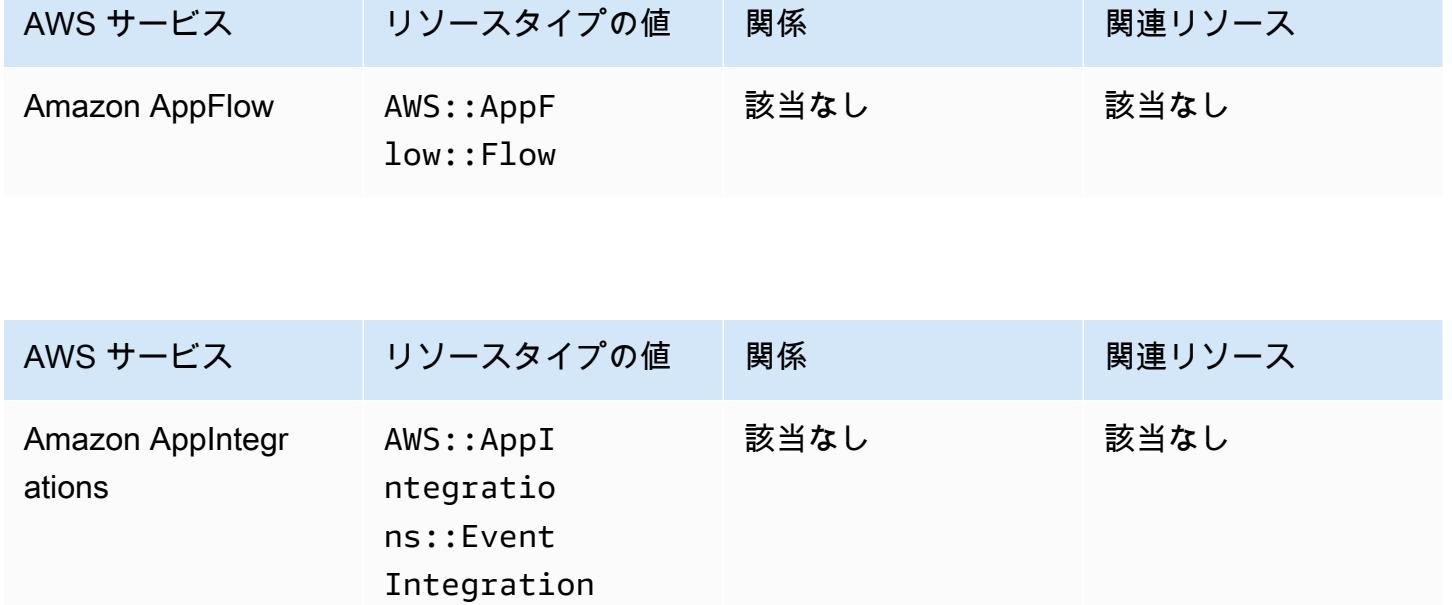

# Amazon API Gateway

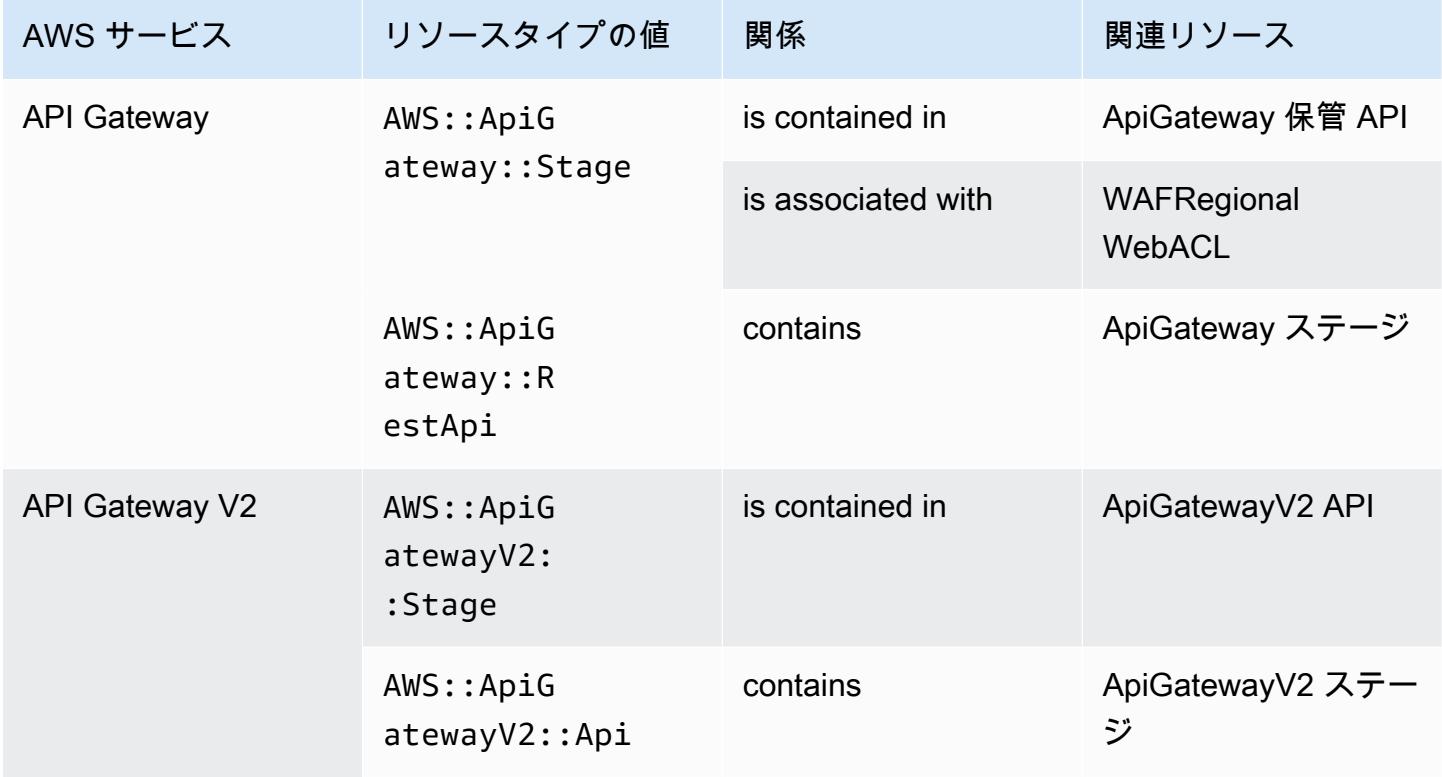

が Amazon API Gateway とどのように AWS Config 統合されるかの詳細については、「 [による API](https://docs.aws.amazon.com/apigateway/latest/developerguide/apigateway-config.html)  [Gateway API 設定のモニタリング AWS Config」](https://docs.aws.amazon.com/apigateway/latest/developerguide/apigateway-config.html)を参照してください。 Amazon API Gateway

### Amazon Athena

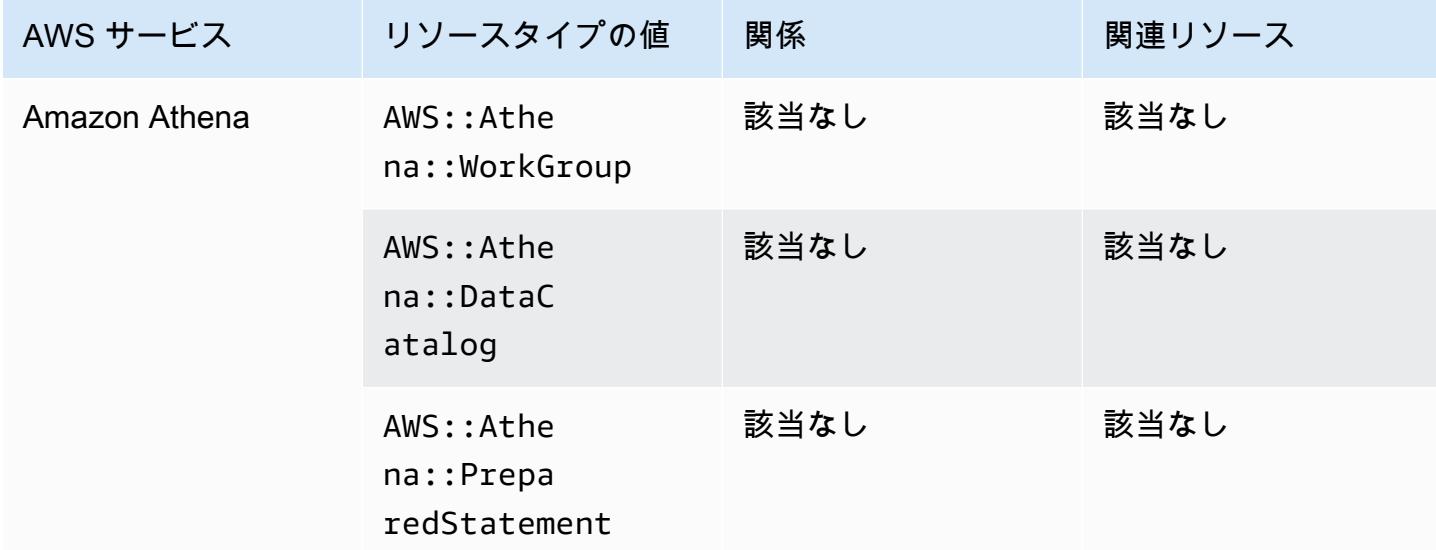

### Amazon CloudFront

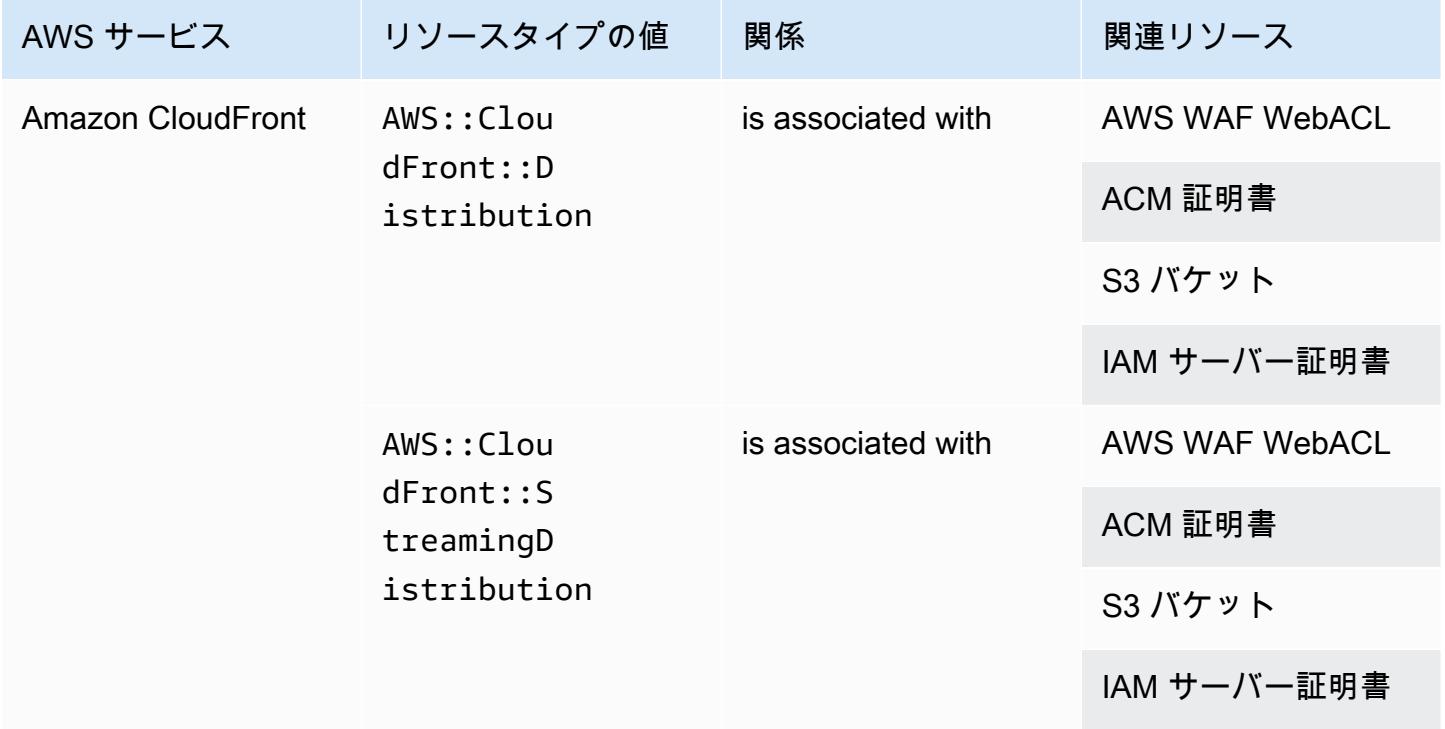

# Amazon CloudWatch

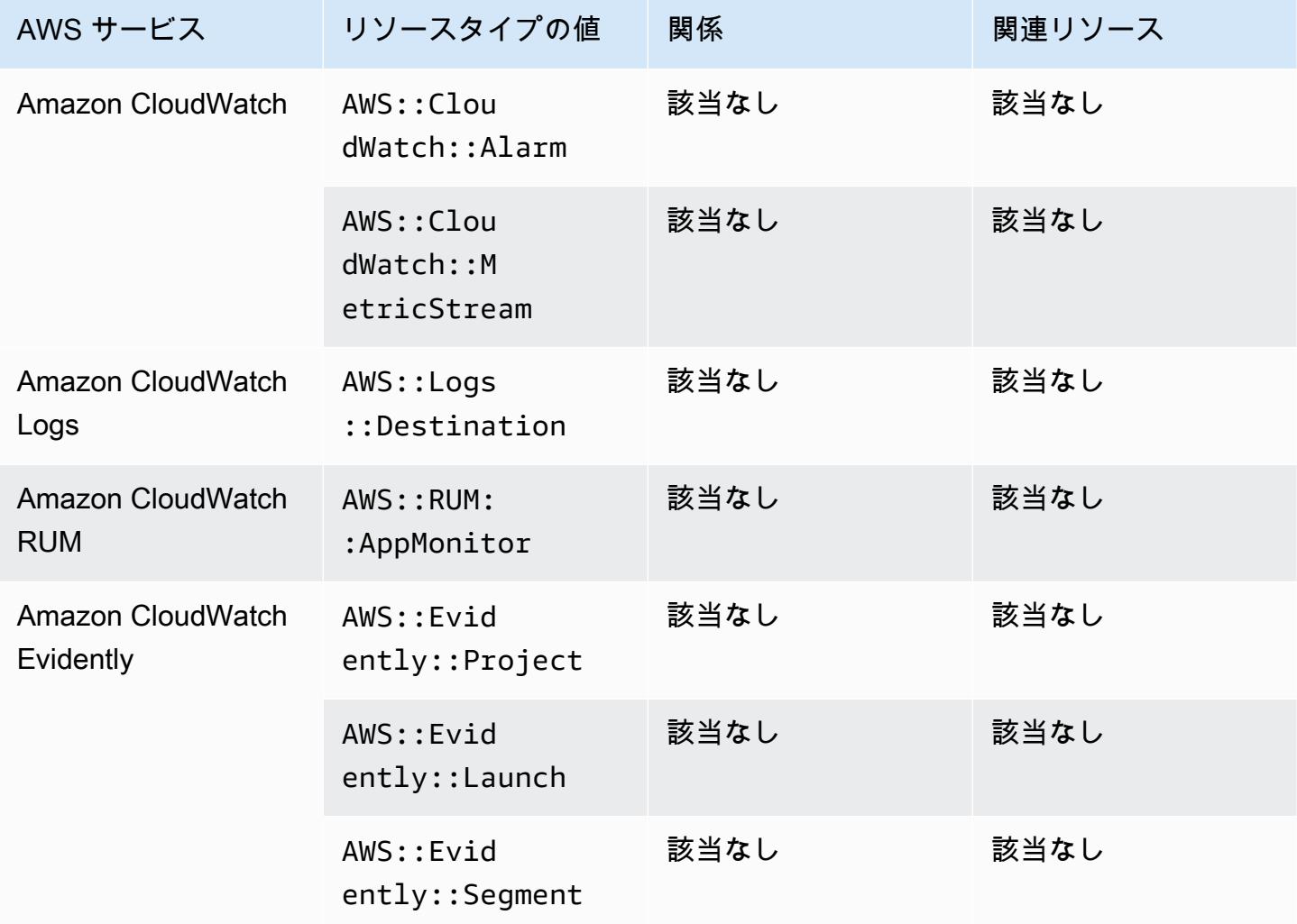

## Amazon CodeGuru

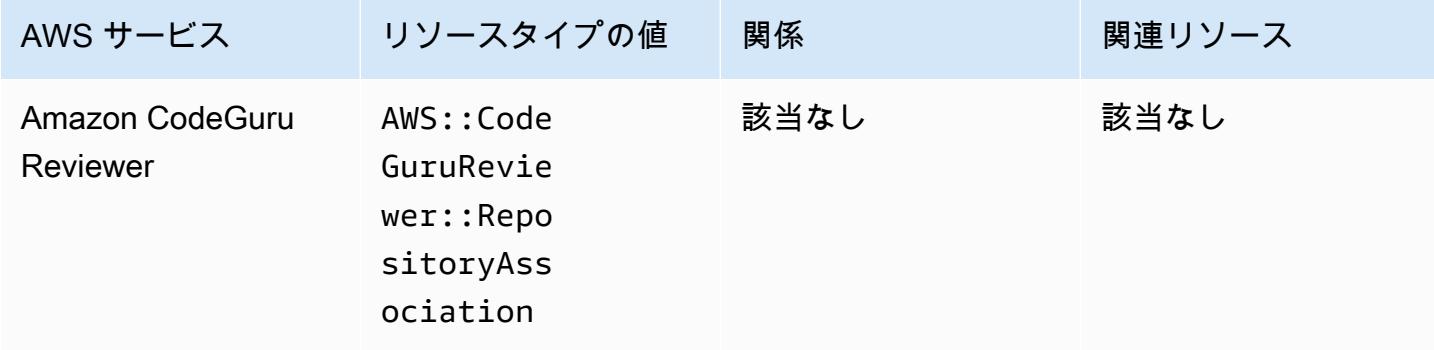

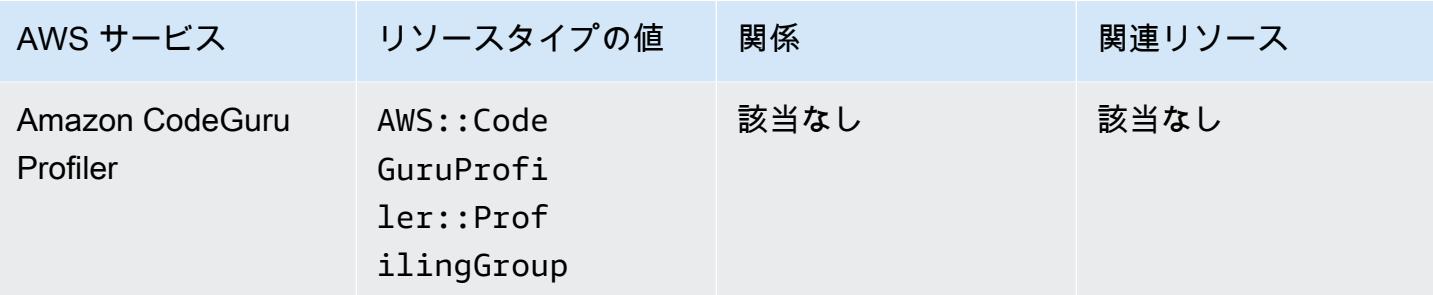

# Amazon Cognito

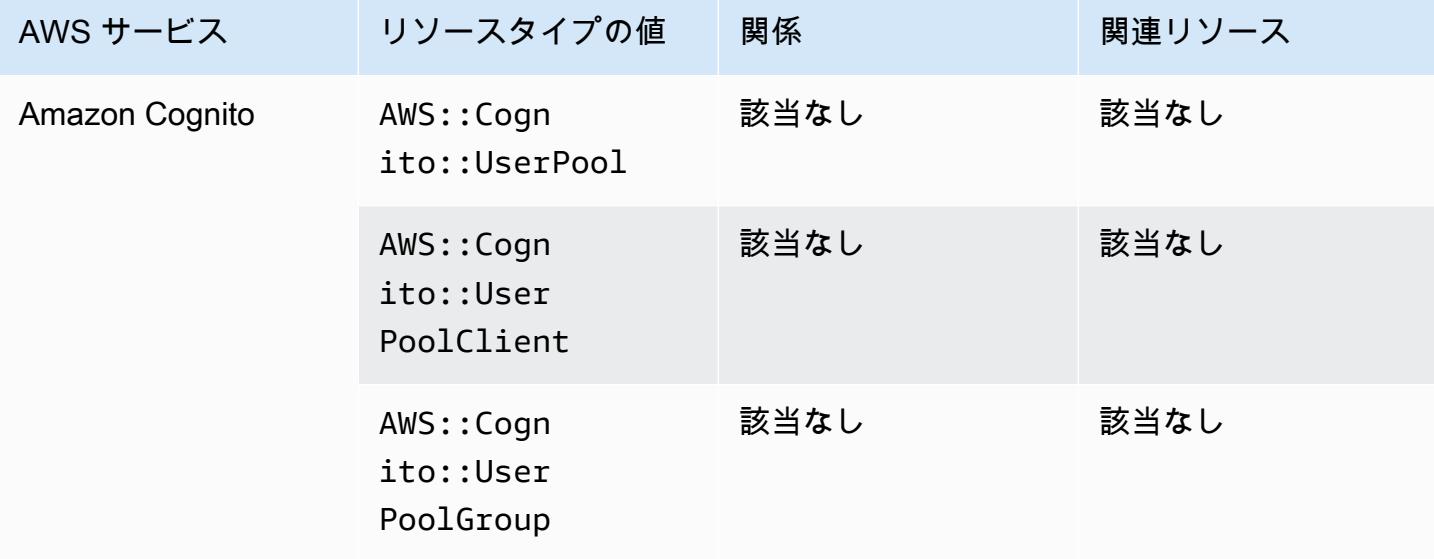

### Amazon Connect

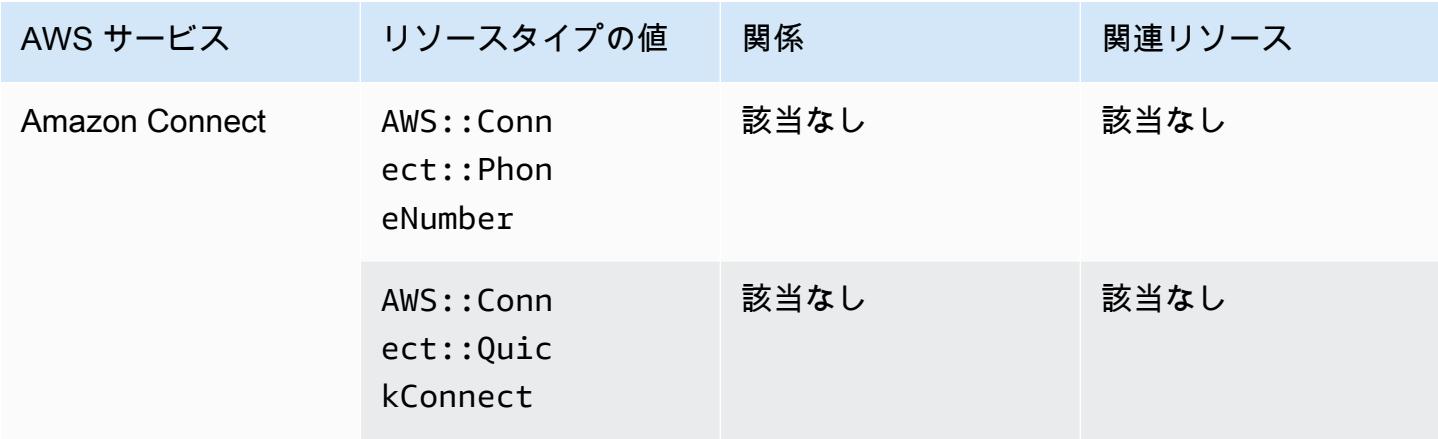

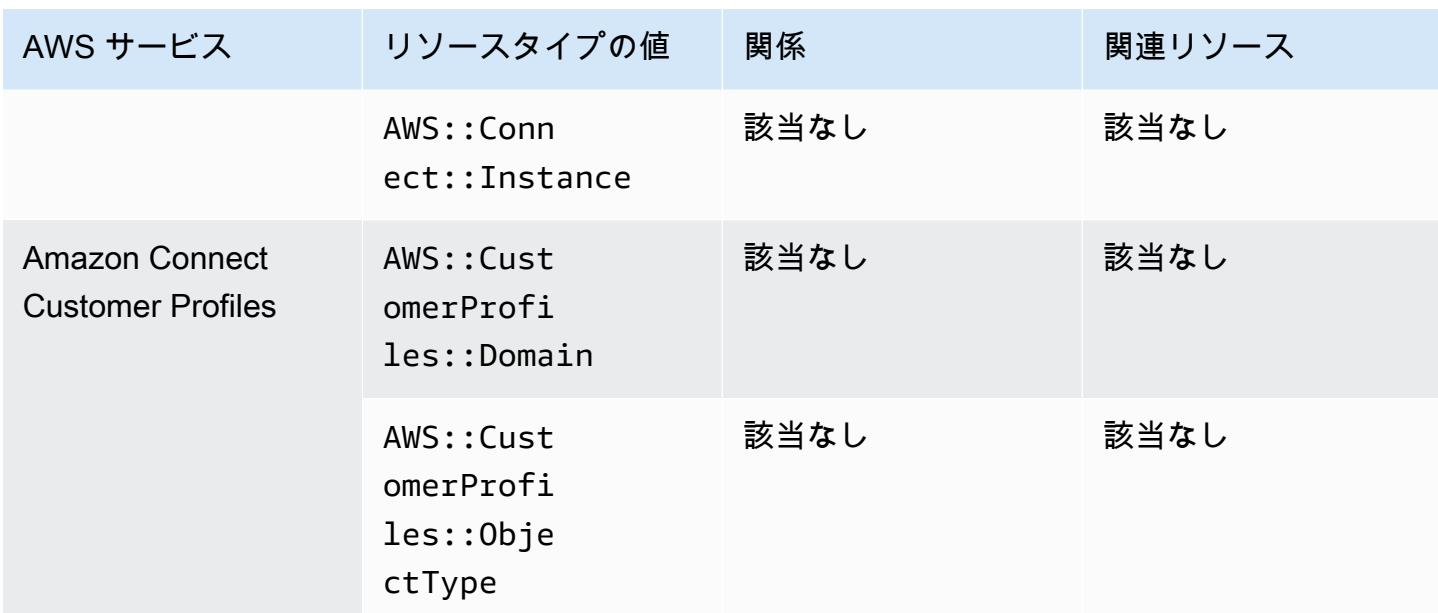

### Amazon Detective

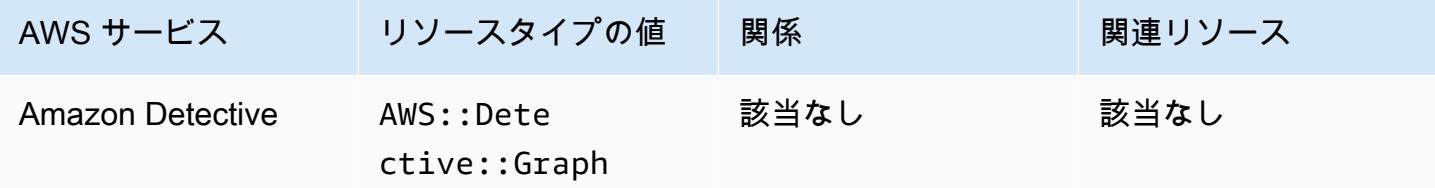

# Amazon DynamoDB

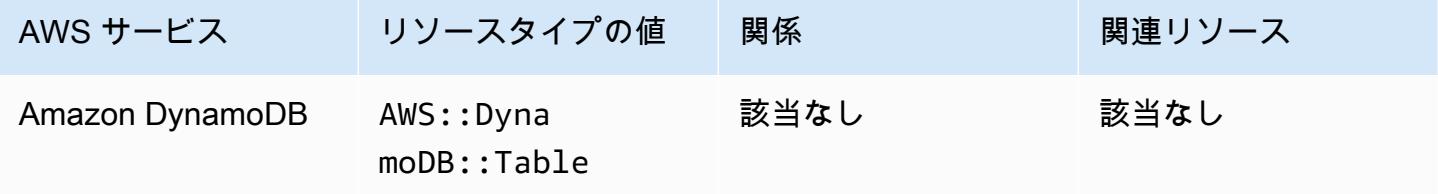

# Amazon Elastic Compute Cloud

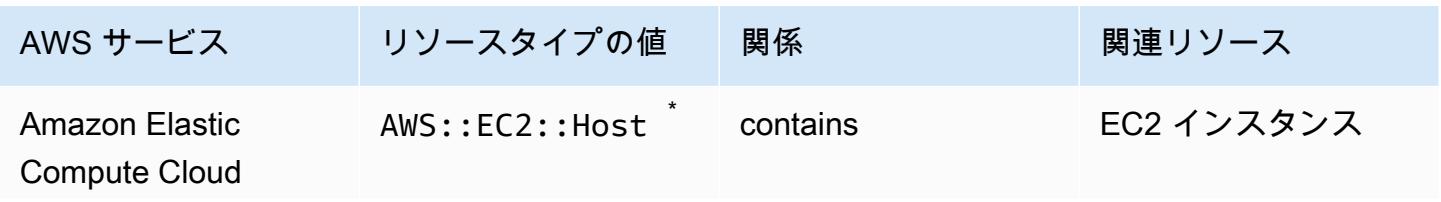

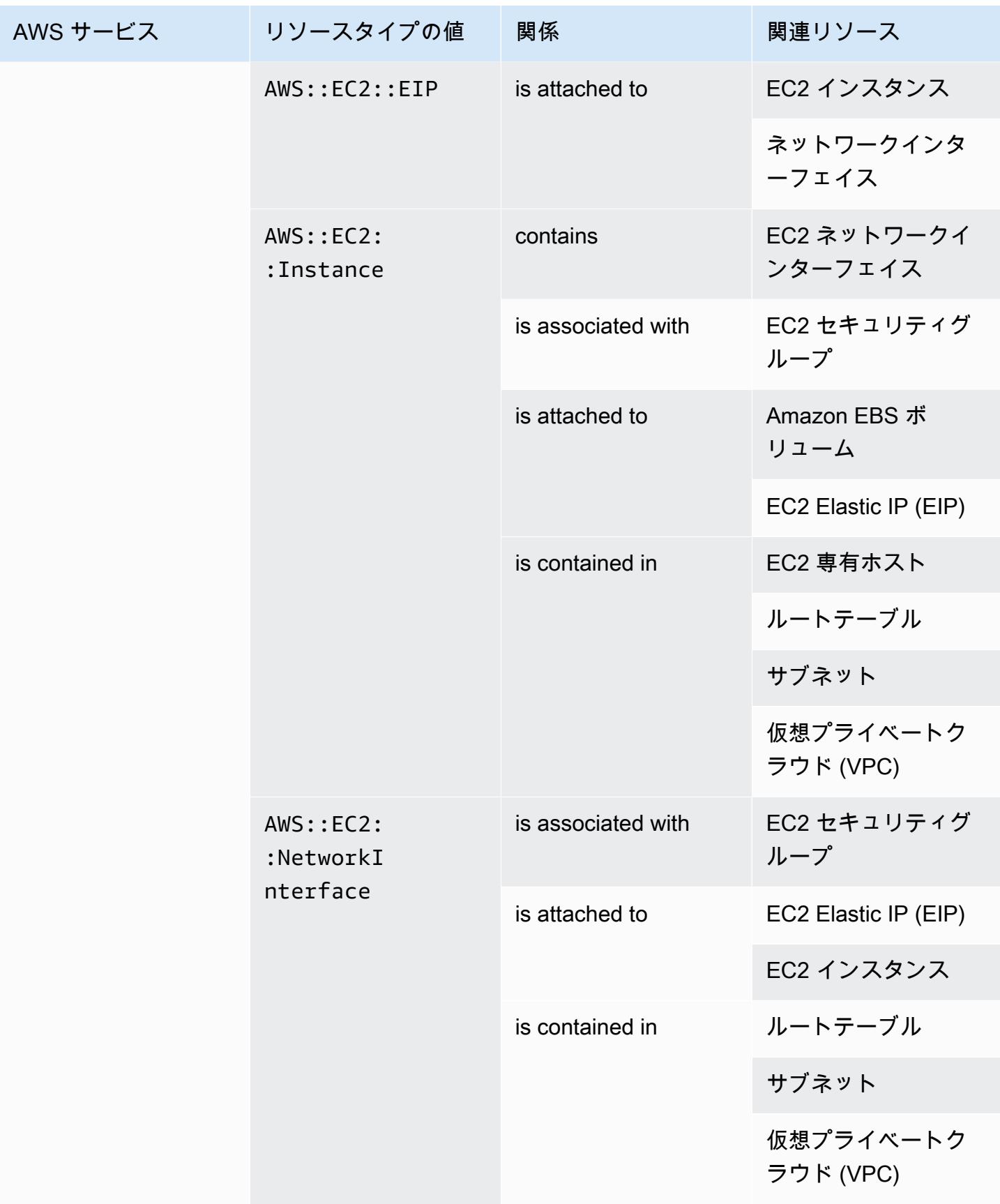

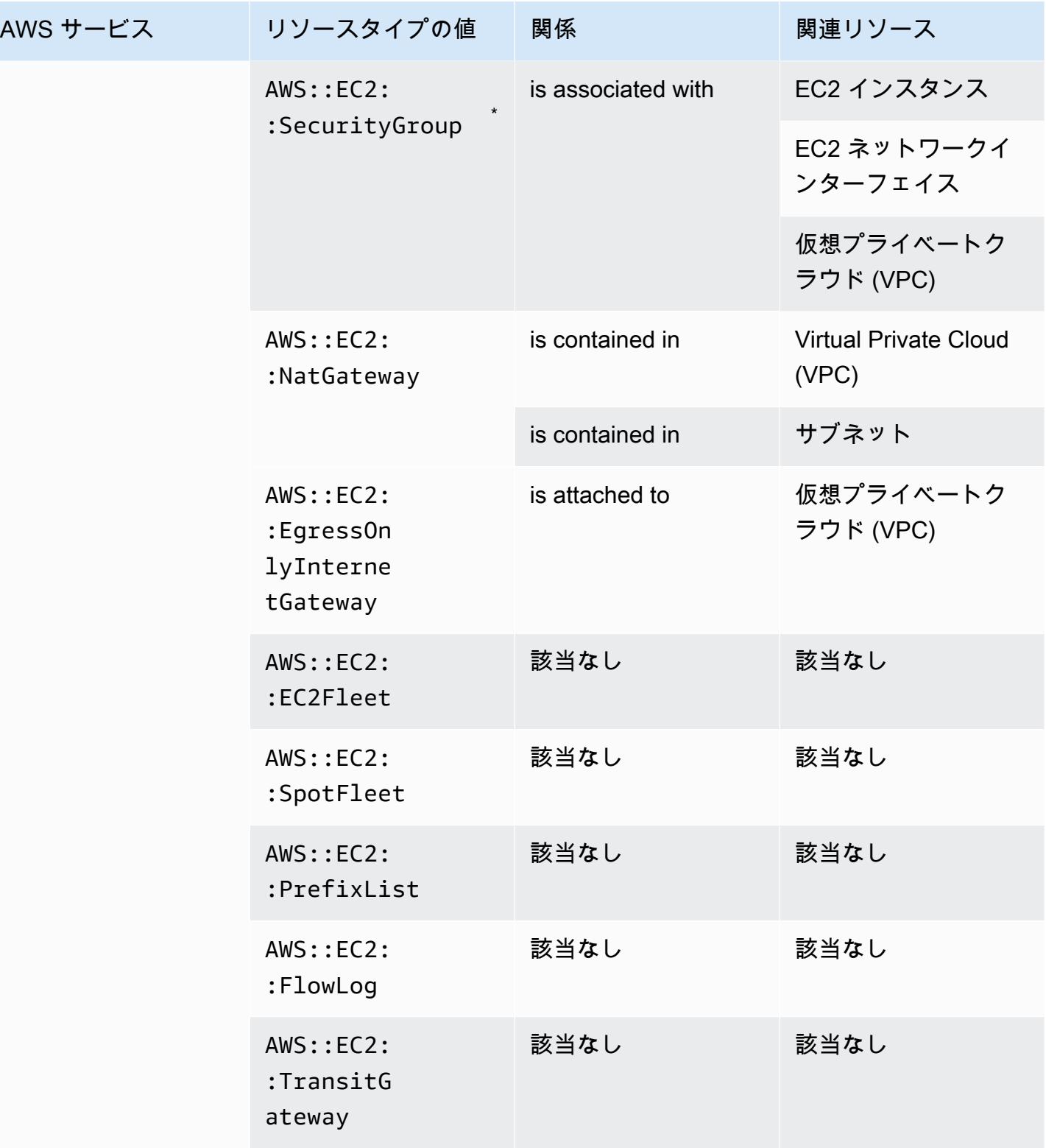

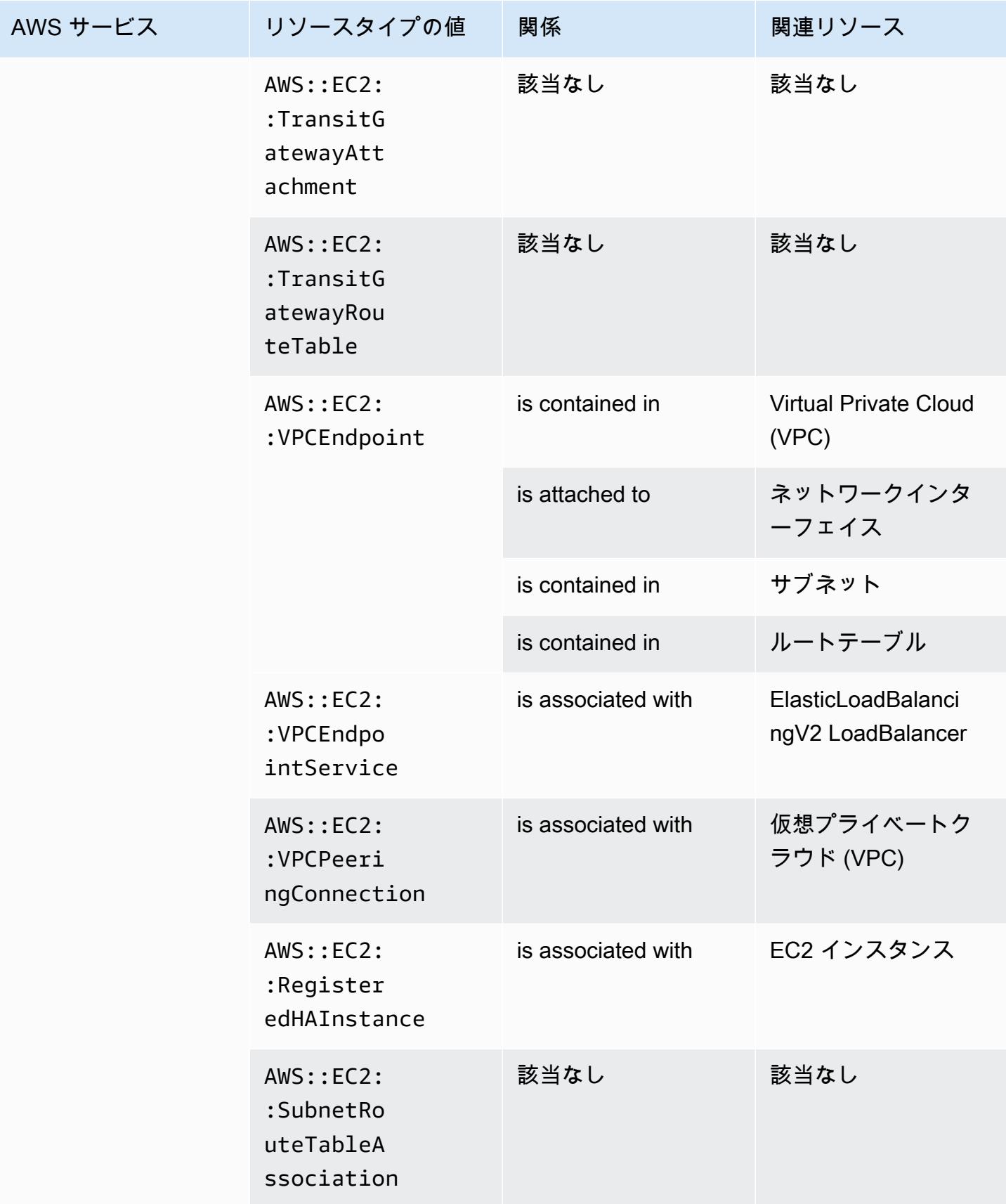

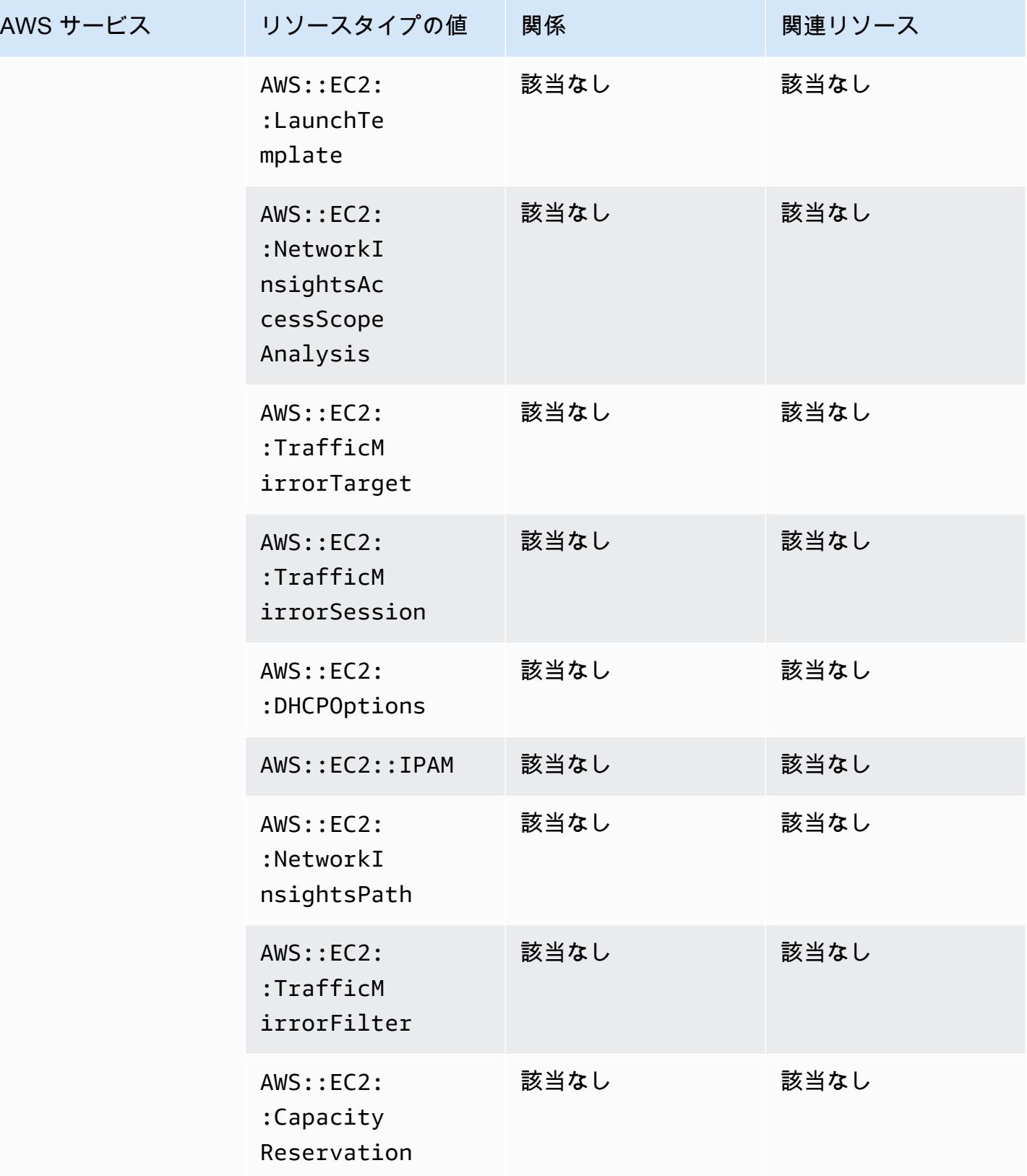

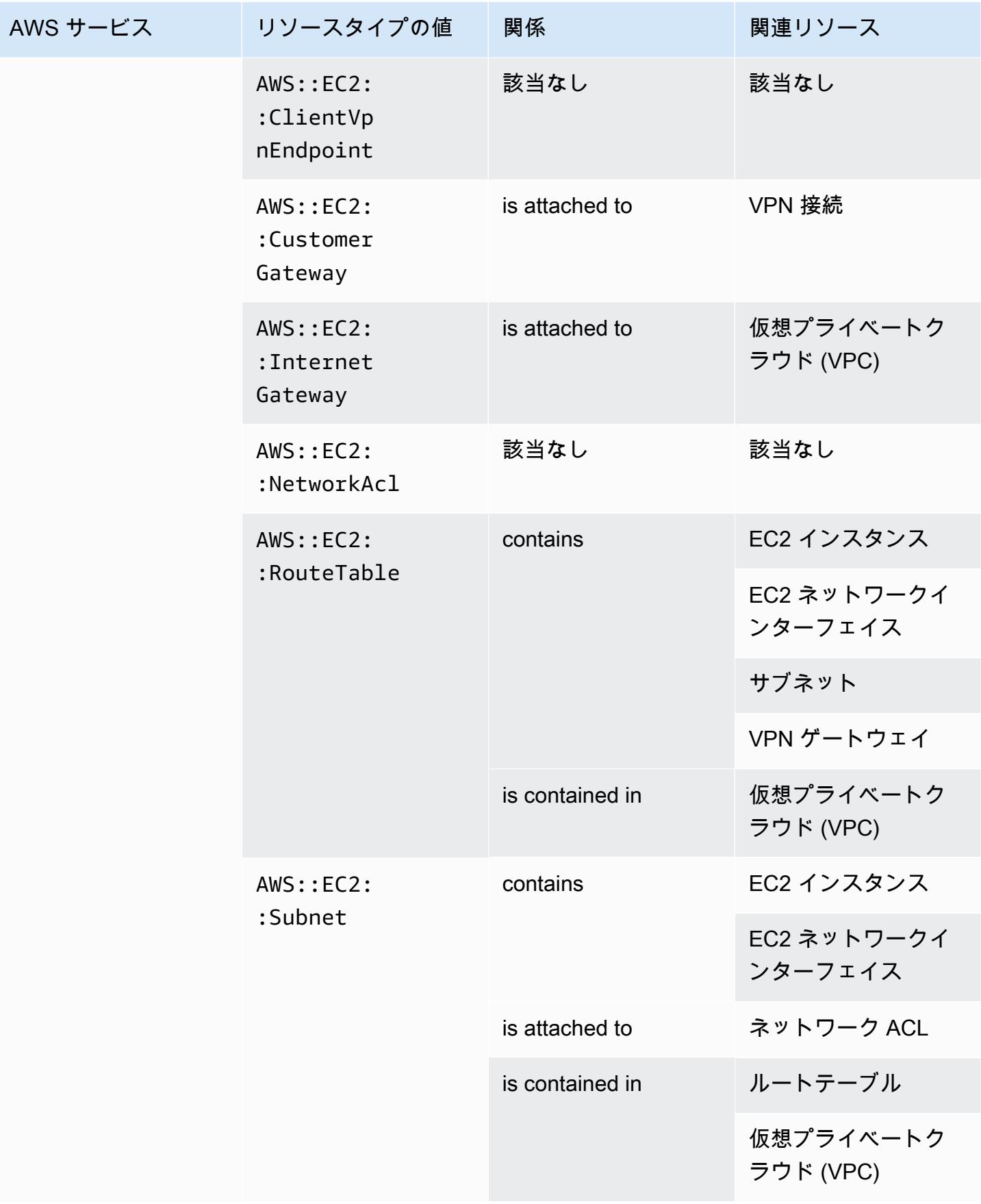

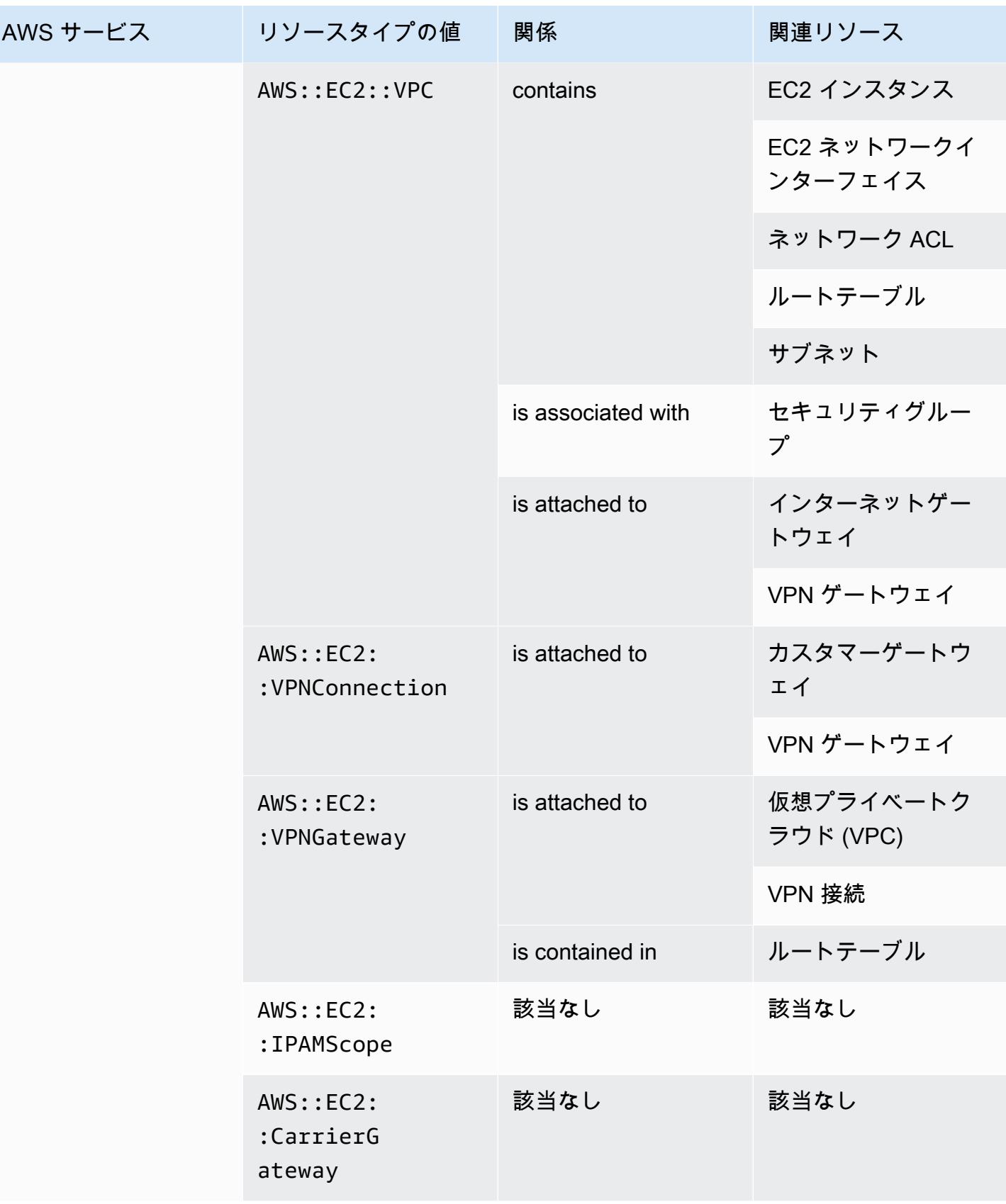

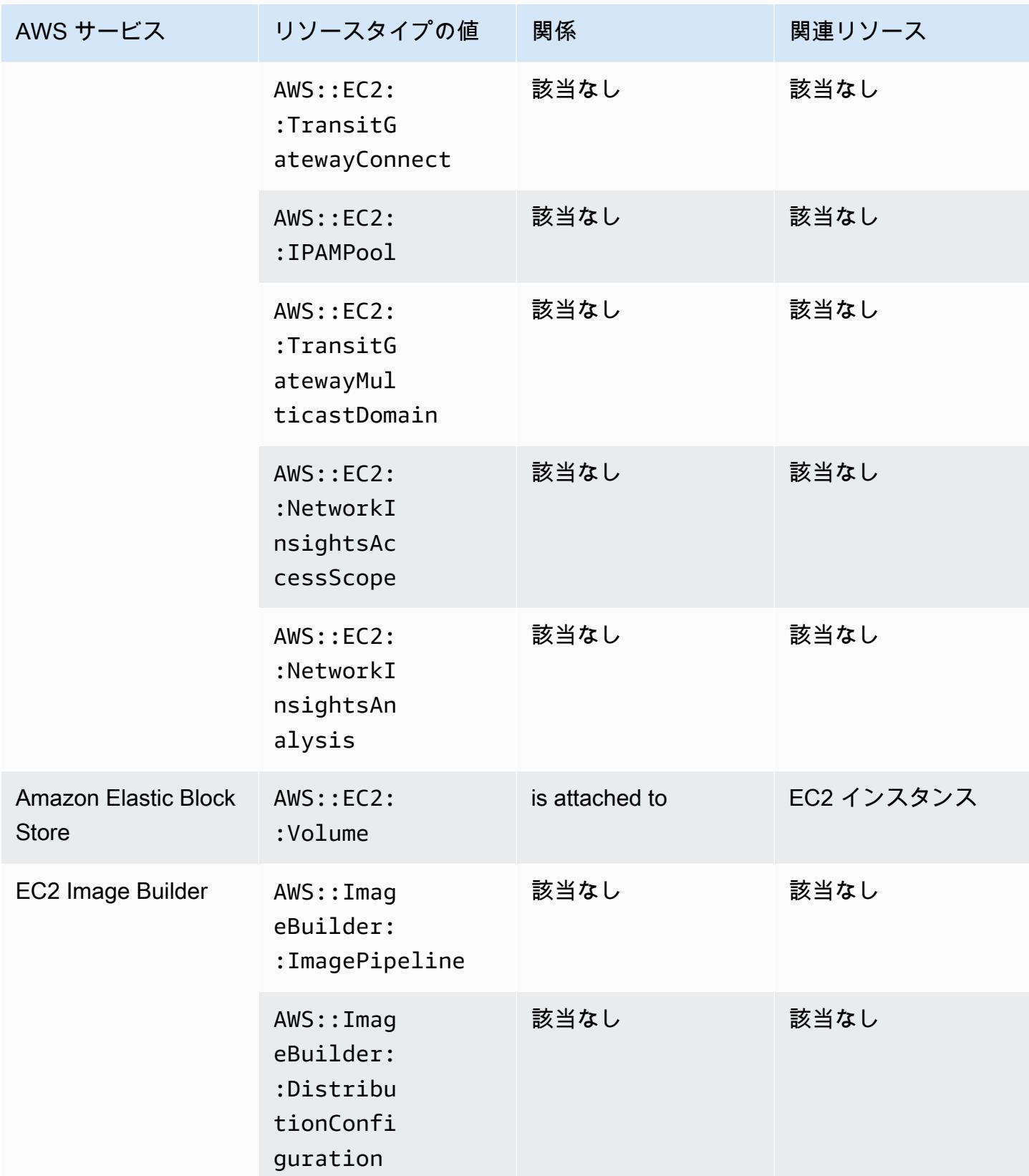

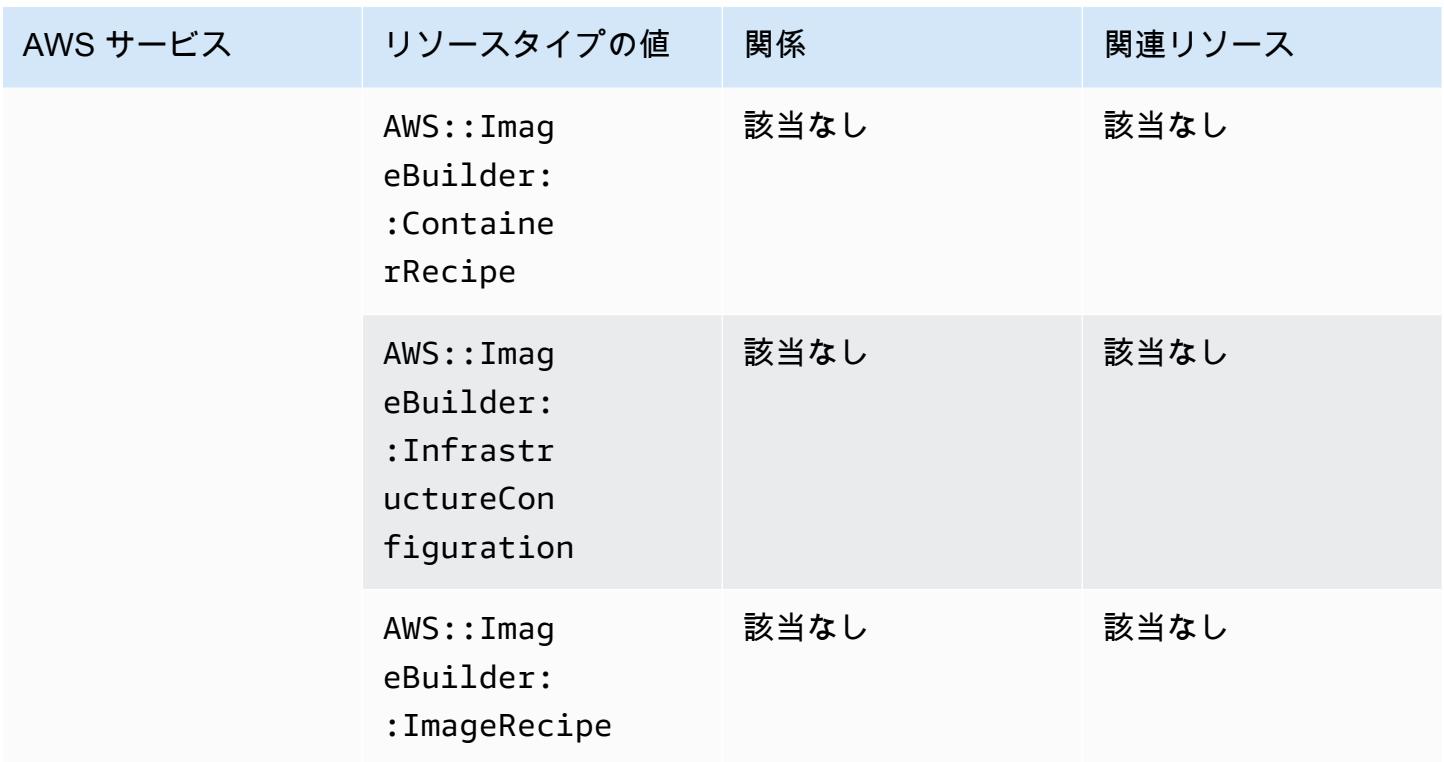

\* AWS Config Dedicated Hosts と、そのホストで起動したインスタンスの設定の詳細を記録します。 その結果、サーバーにバインドされたソフトウェアライセンスのコンプライアンスを報告するとき に、 をデータソース AWS Config として使用できます。例えば、インスタンスの設定履歴を参照し て、それが基づいている Amazon マシンイメージ (AMI) を判断できます。次に、ホストの設定履歴 でソケット数やコア数などの詳細を参照し、ホストが AMI のライセンス要件に準拠していることを 確認できます。詳細については、「Amazon EC2 ユーザーガイド」の[「 による設定変更の追跡 AWS](https://docs.aws.amazon.com/AWSEC2/latest/UserGuide/dedicated-hosts-aws-config.html)  [Config」](https://docs.aws.amazon.com/AWSEC2/latest/UserGuide/dedicated-hosts-aws-config.html)を参照してください。 Amazon EC2

,<br>「EC2 SecurityGroup Properties 定義には IP CIDR ブロックが含まれており、内部的に IP 範囲に変換 され、特定の IP 範囲を検索しようとすると予期しない結果が返される可能性があります。特定の IP 範囲を検索するための回避策については、「[高度なクエリの制限](https://docs.aws.amazon.com/config/latest/developerguide/querying-AWS-resources.html#query-limitations)」を参照してください。

#### Amazon Elastic Container Registry

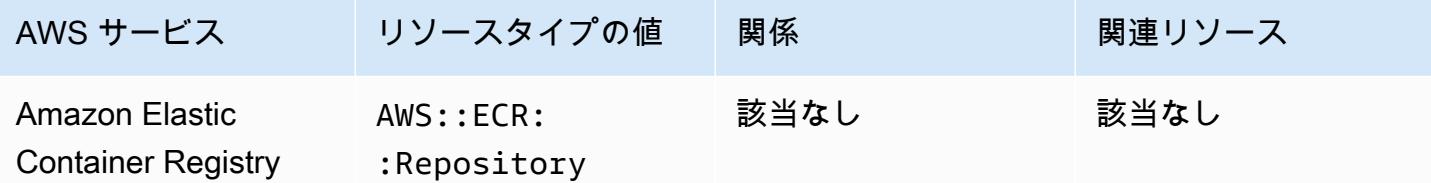

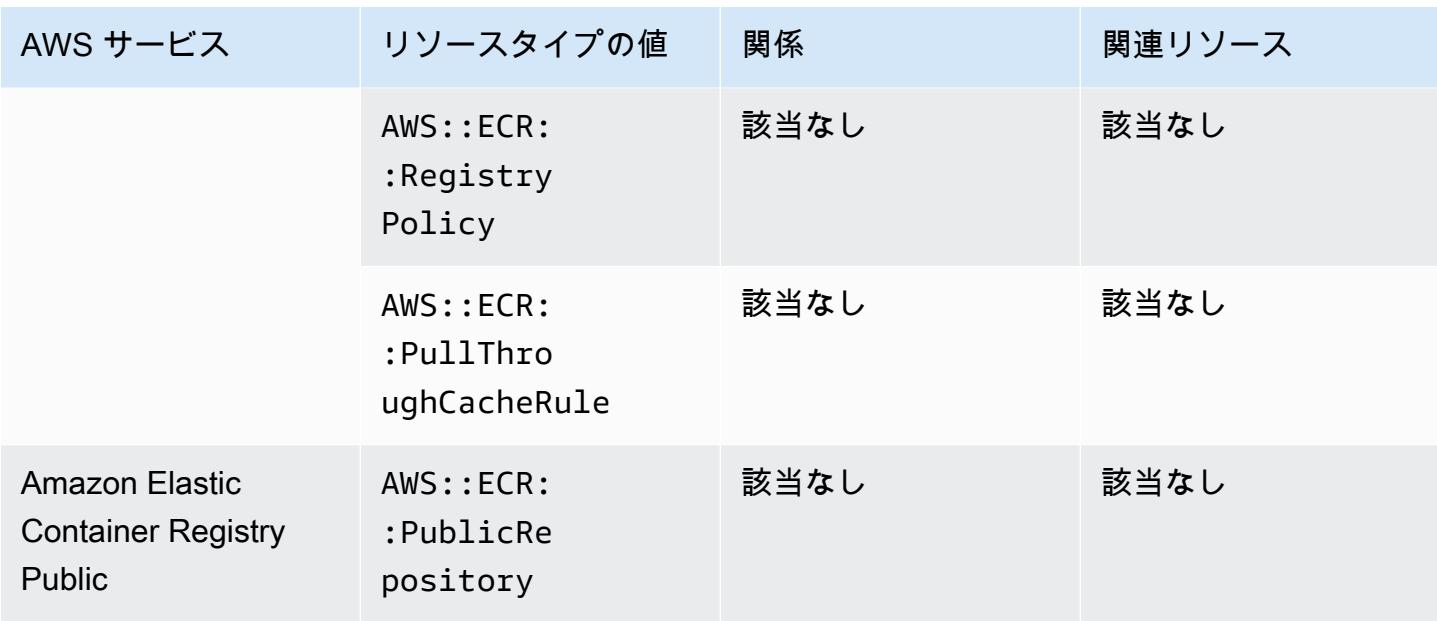

### Amazon Elastic Container Service

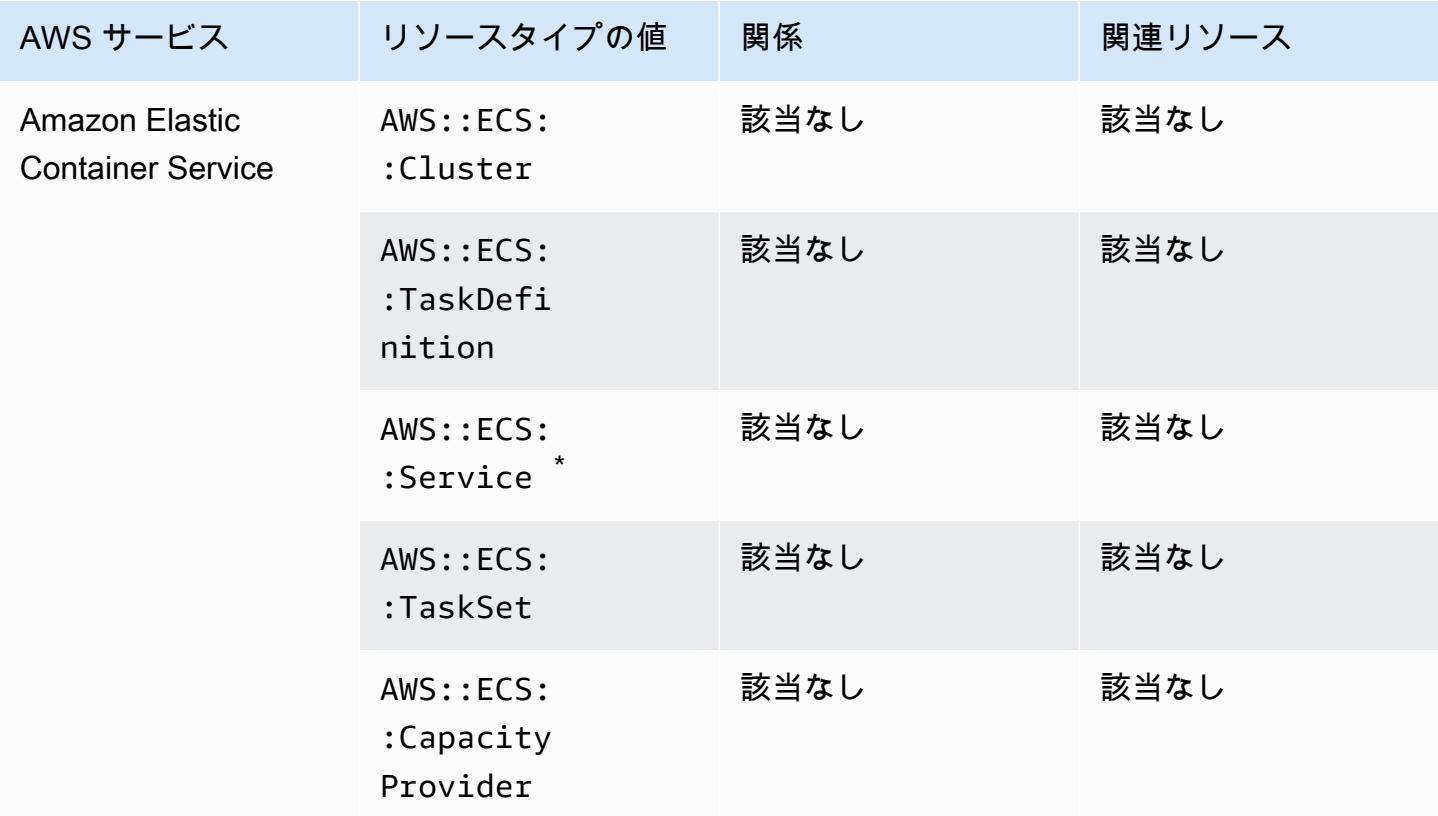

\* このサービスは現在、新しい Amazon リソースネーム (ARN) 形式のみをサポートします。詳細に ついては、ECS デベロッパーガイドの [Amazon リソースネーム \(ARN\) と ID](https://docs.aws.amazon.com/AmazonECS/latest/developerguide/ecs-account-settings.html#ecs-resource-ids) を参照してください。

旧 (サポートされていません): arn:aws:ecs:*region*:*aws\_account\_id*:service/*servicename*

新 (サポートされています): arn:aws:ecs:*region*:*aws\_account\_id*:service/*clustername*/*service-name*

### Amazon Elastic File System

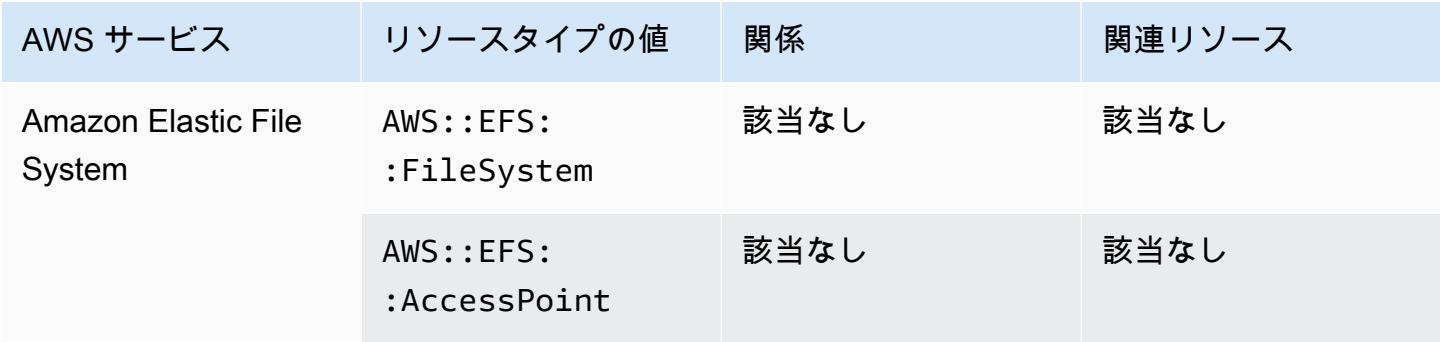

### Amazon Elastic Kubernetes Service

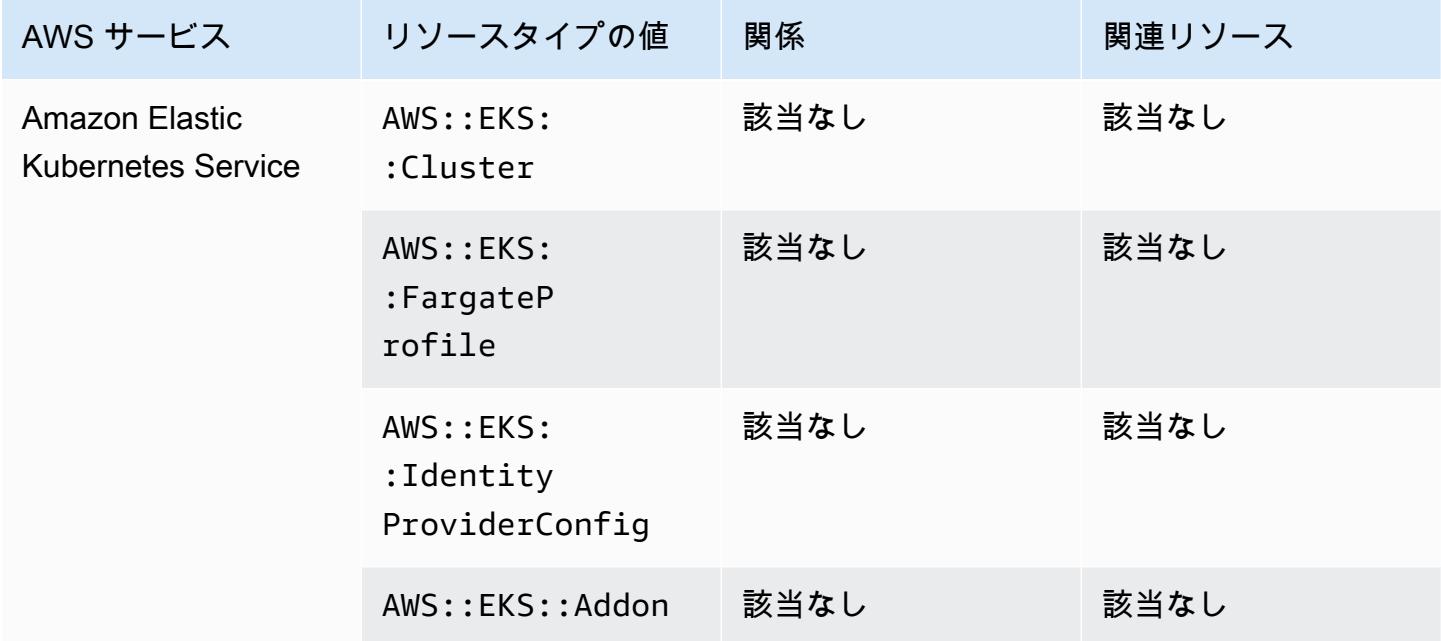

### Amazon EMR

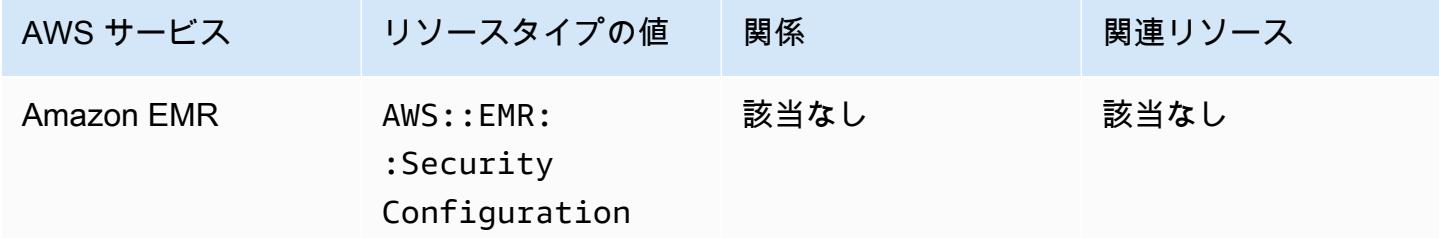

# Amazon EventBridge

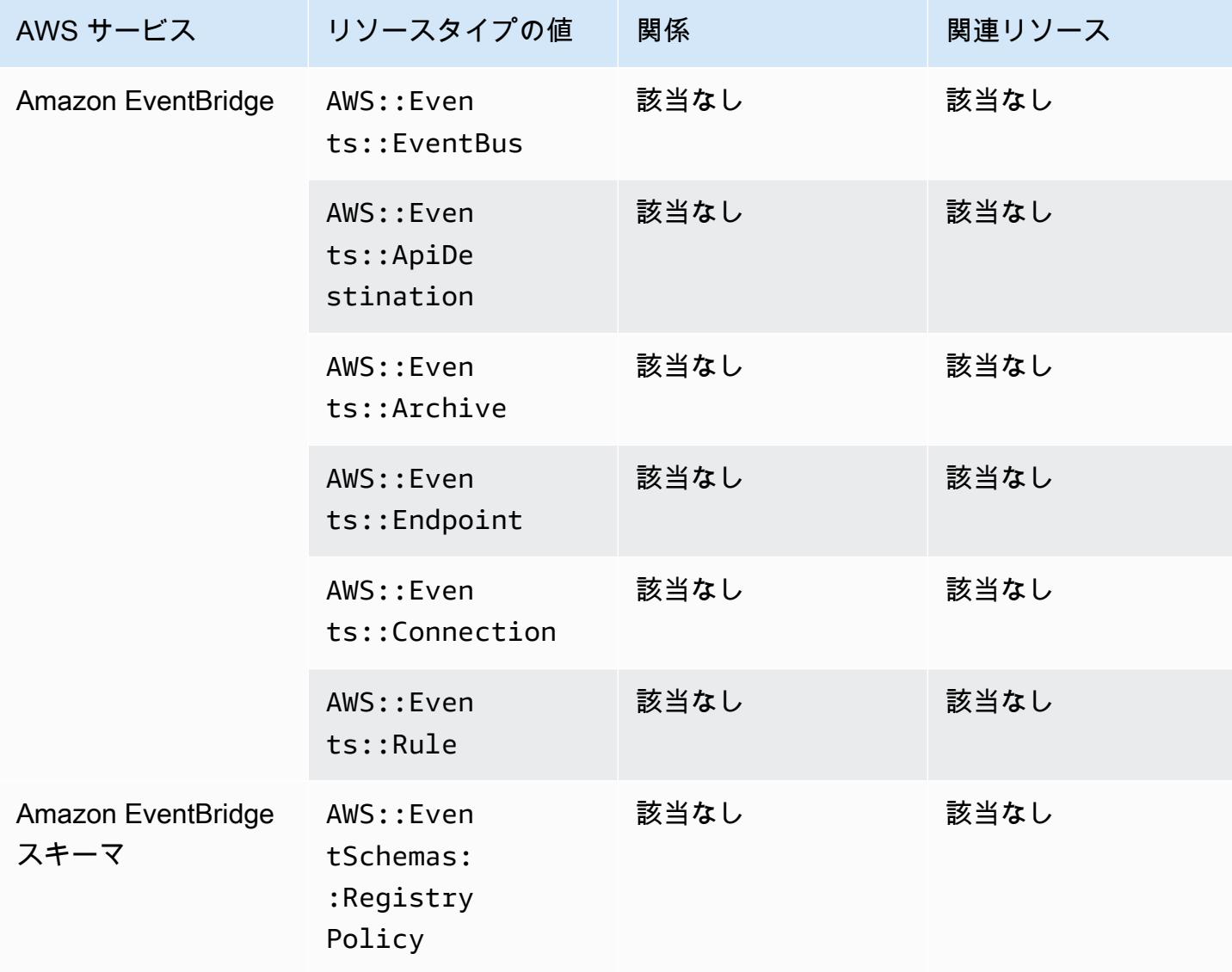

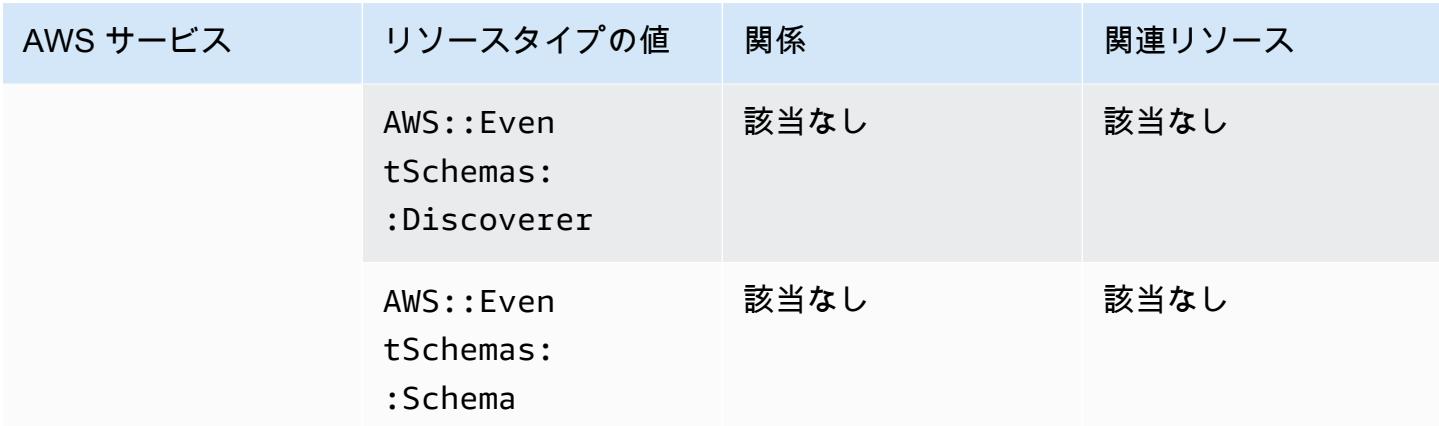

### Amazon Forecast

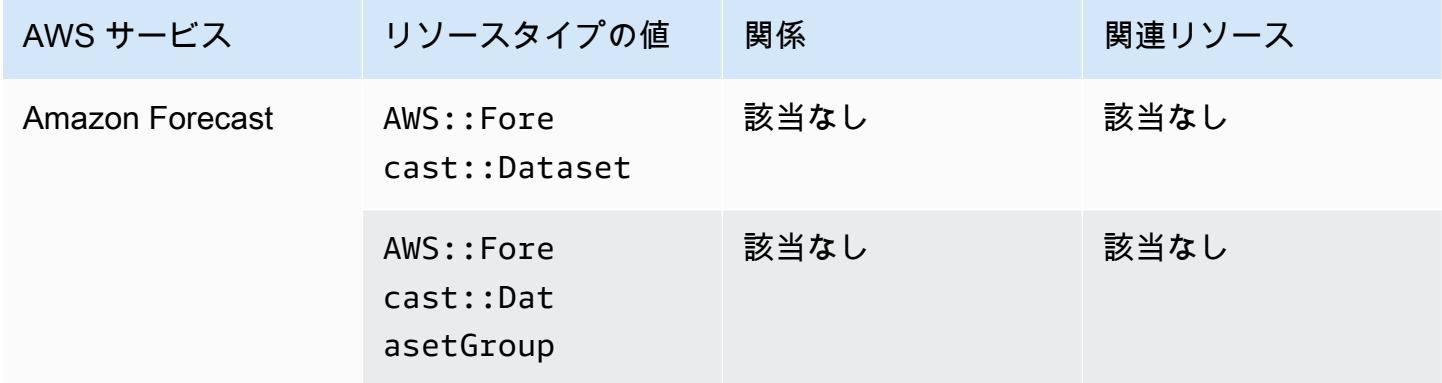

### Amazon Fraud Detector

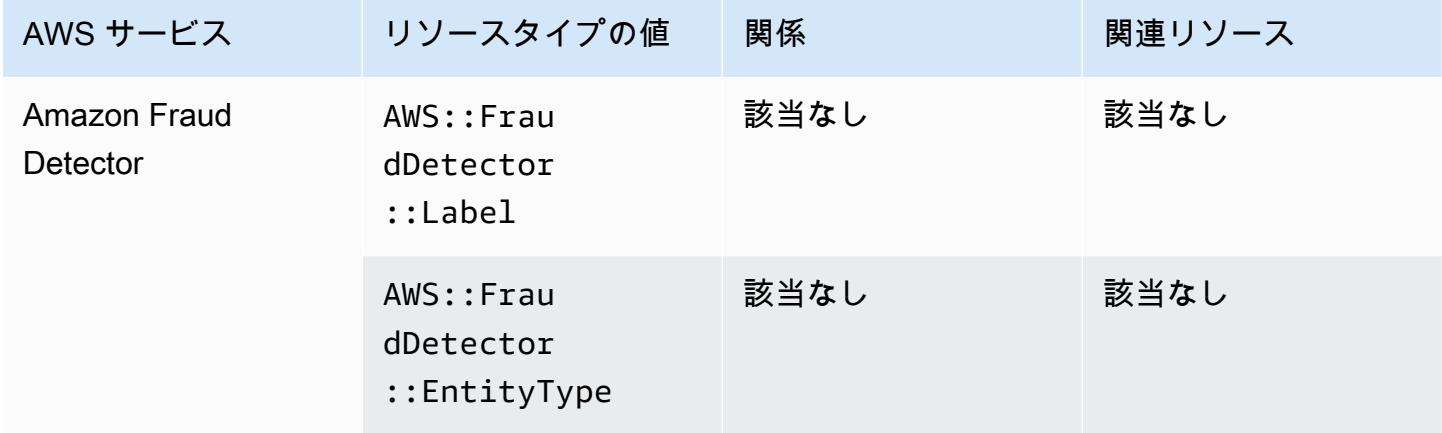

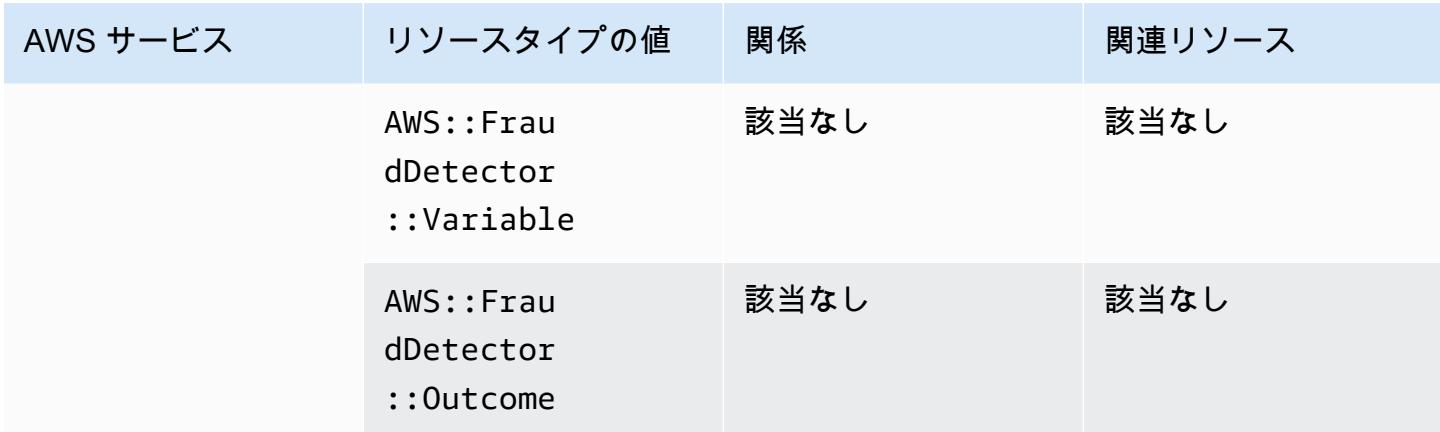

# Amazon GuardDuty

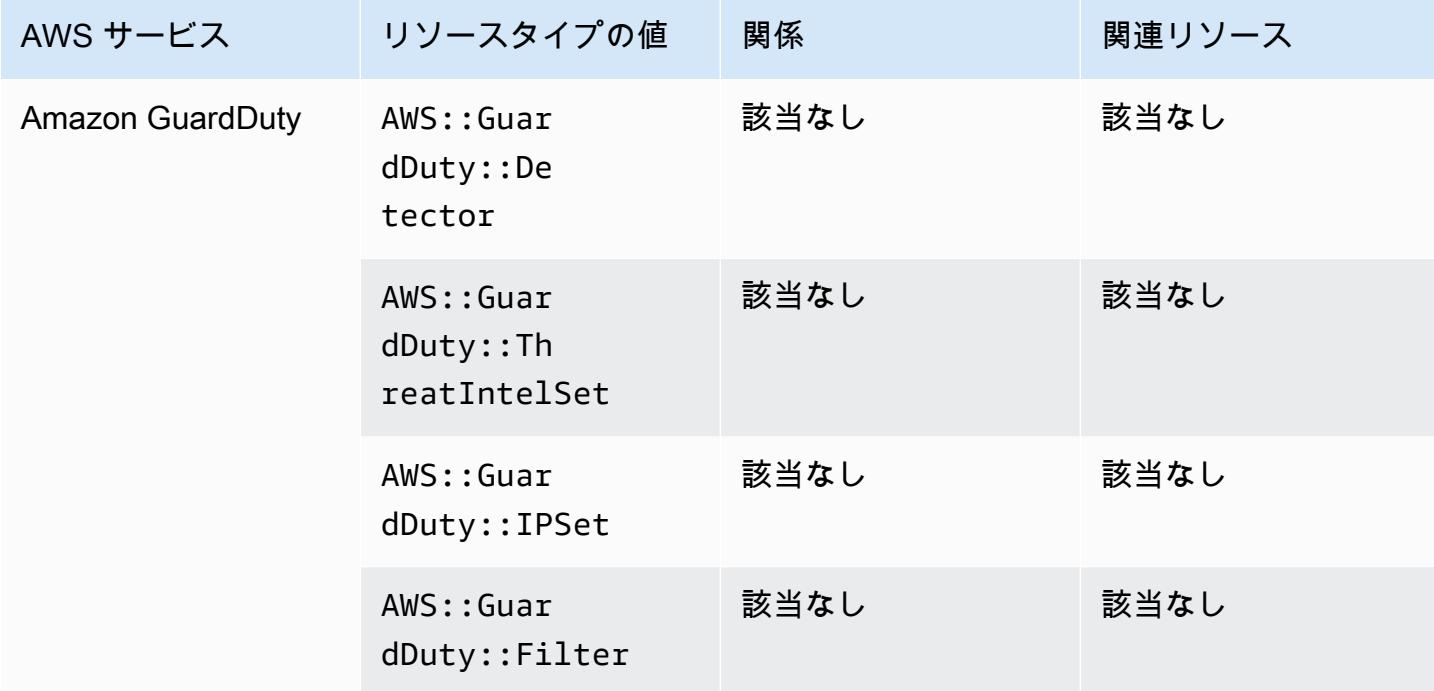

# Amazon Inspector

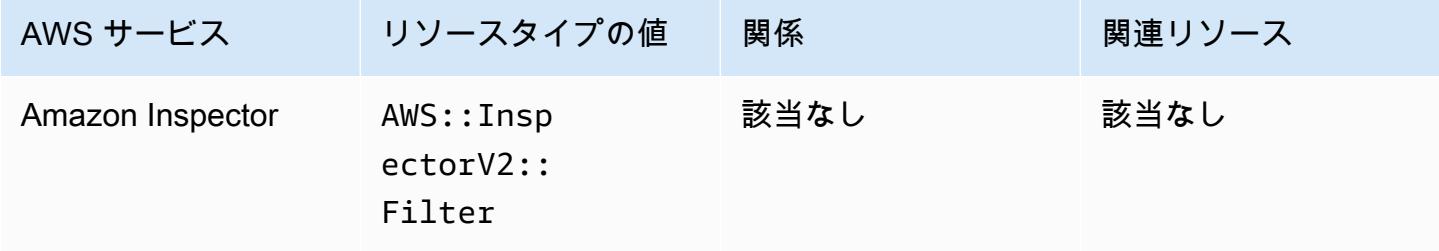

### Amazon Interactive Video Service

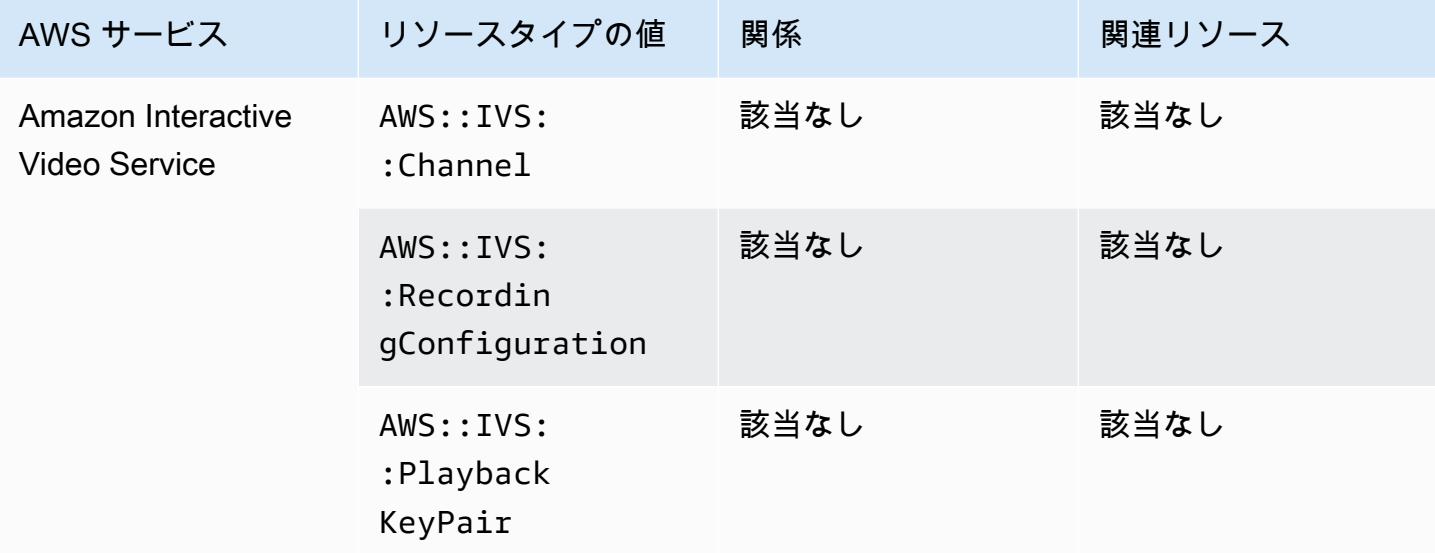

# Amazon Keyspaces (Apache Cassandra 向け)

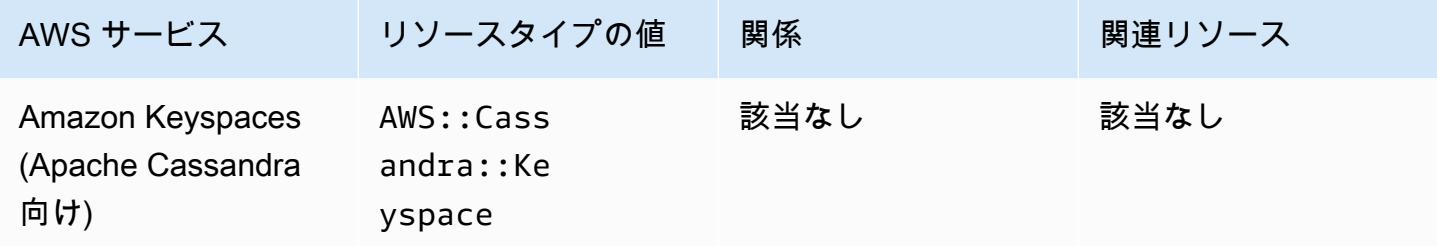

# Amazon OpenSearch サービス

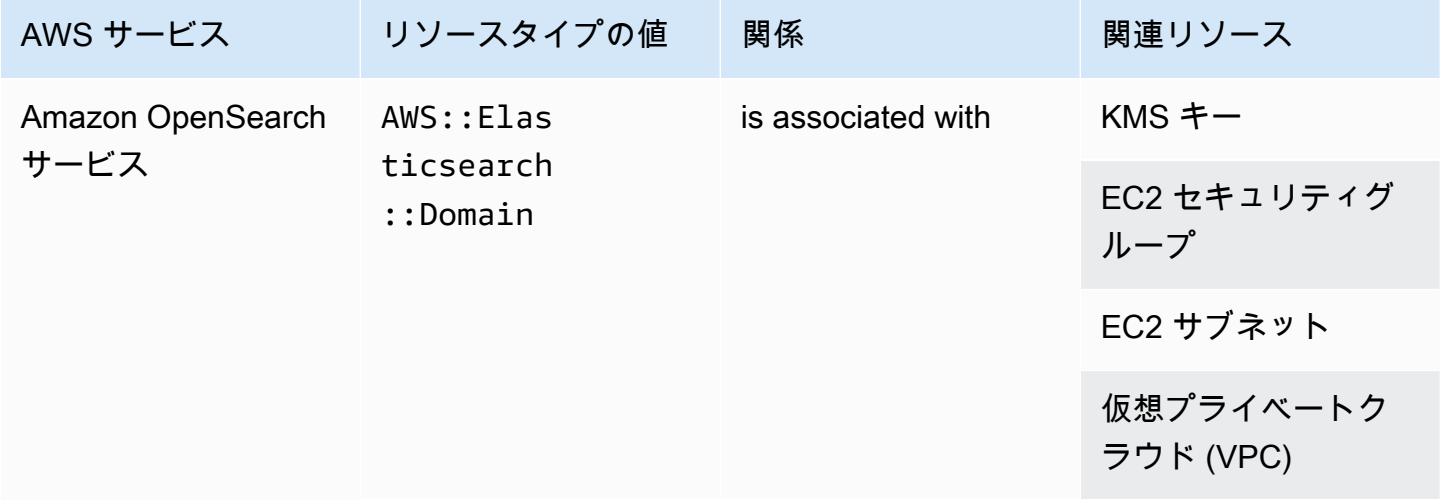

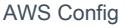

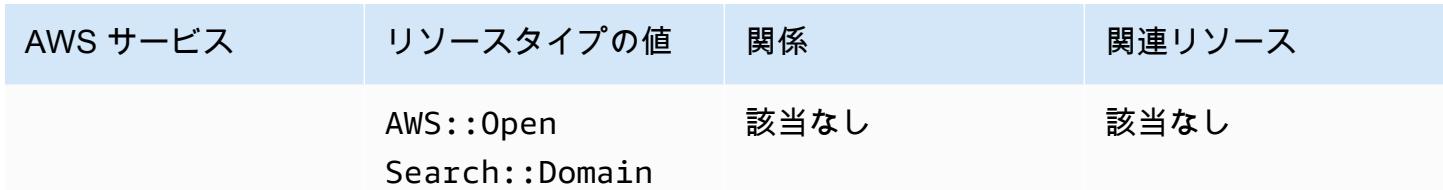

**a** Note

2021 年 9 月 8 日、Amazon Elasticsearch Service の名前が Amazon OpenSearch Service に変更されました。 OpenSearch Service は、 OpenSearch およびレガシー Elasticsearch OSS をサポートしています。詳細については、[「Amazon OpenSearch Service - 変更の概](https://docs.aws.amazon.com/opensearch-service/latest/developerguide/rename.html) [要](https://docs.aws.amazon.com/opensearch-service/latest/developerguide/rename.html)」を参照してください。 1 つ以上のドメインを にアップグレードした場合でも、数週間、既存 のAWS::Elasticsearch::DomainリソースタイプAWS::OpenSearch::Domainで の データが表示されることがあります OpenSearch。

#### Amazon Personalize

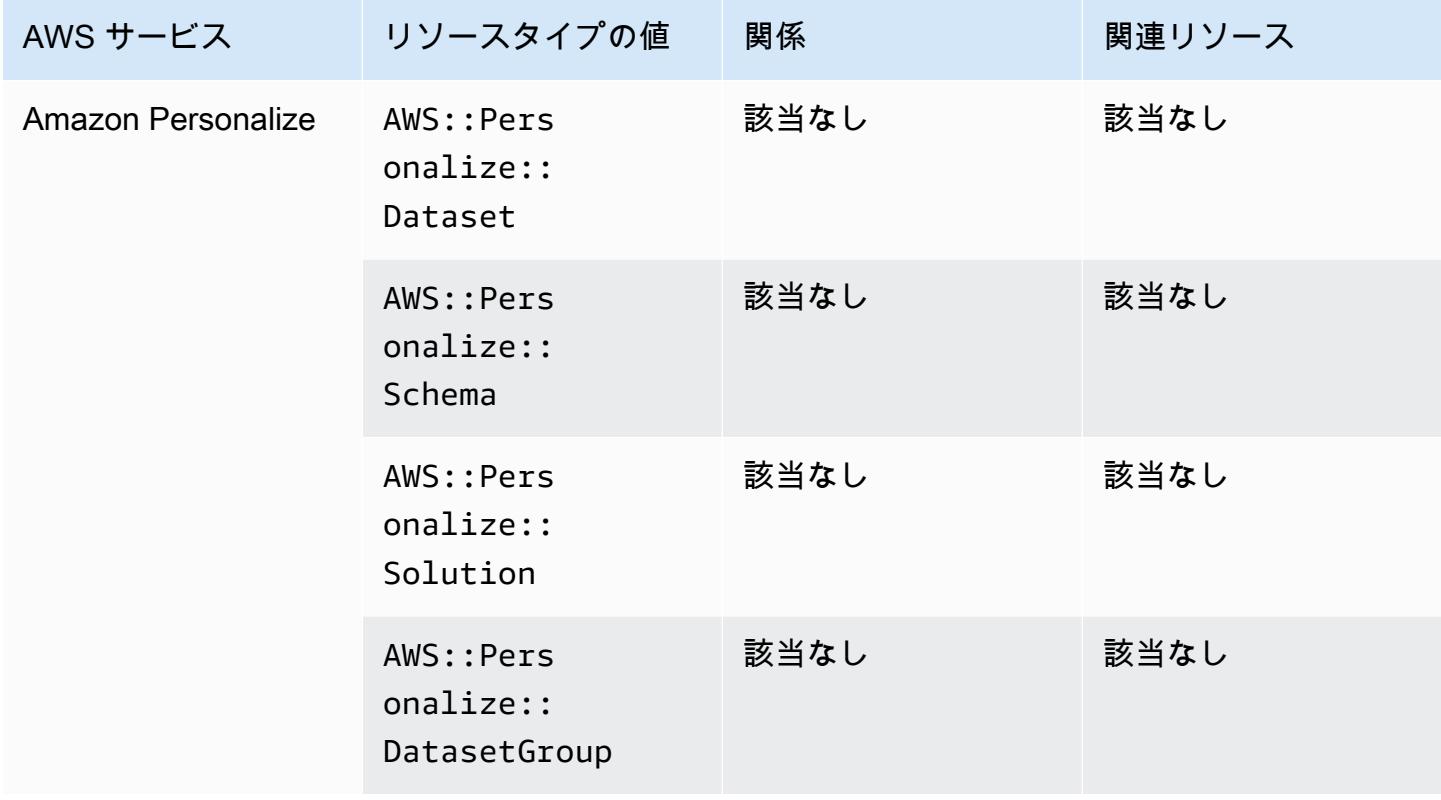

# Amazon Pinpoint

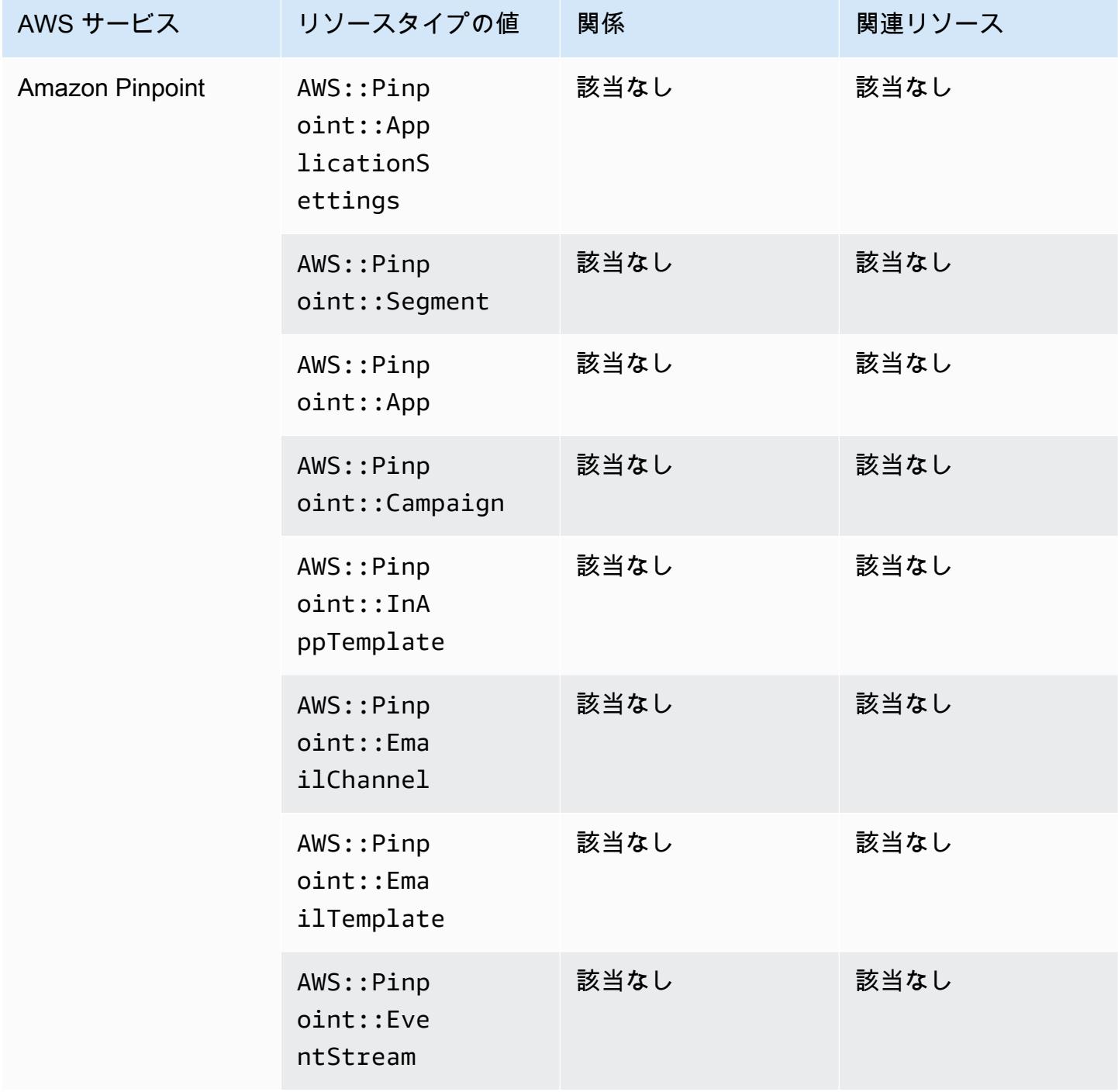

# Amazon Quantum Ledger Database (Amazon QLDB)

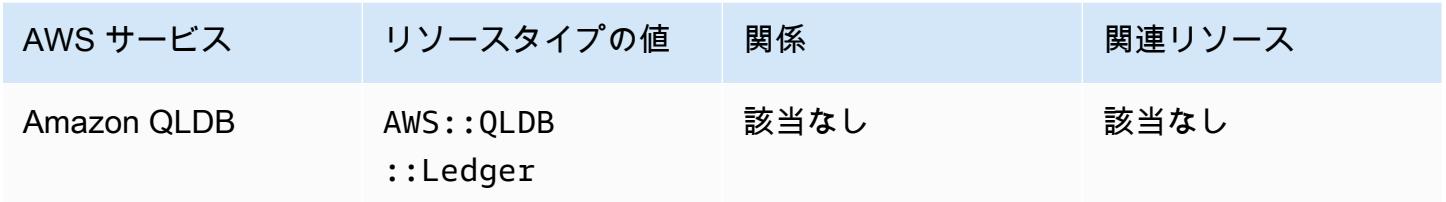

### Amazon Kendra

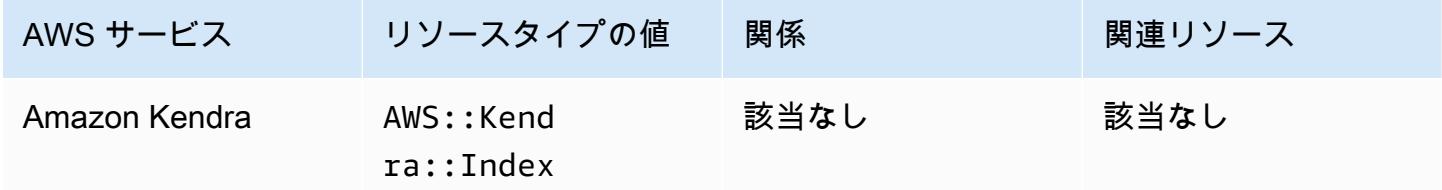

### Amazon Kinesis

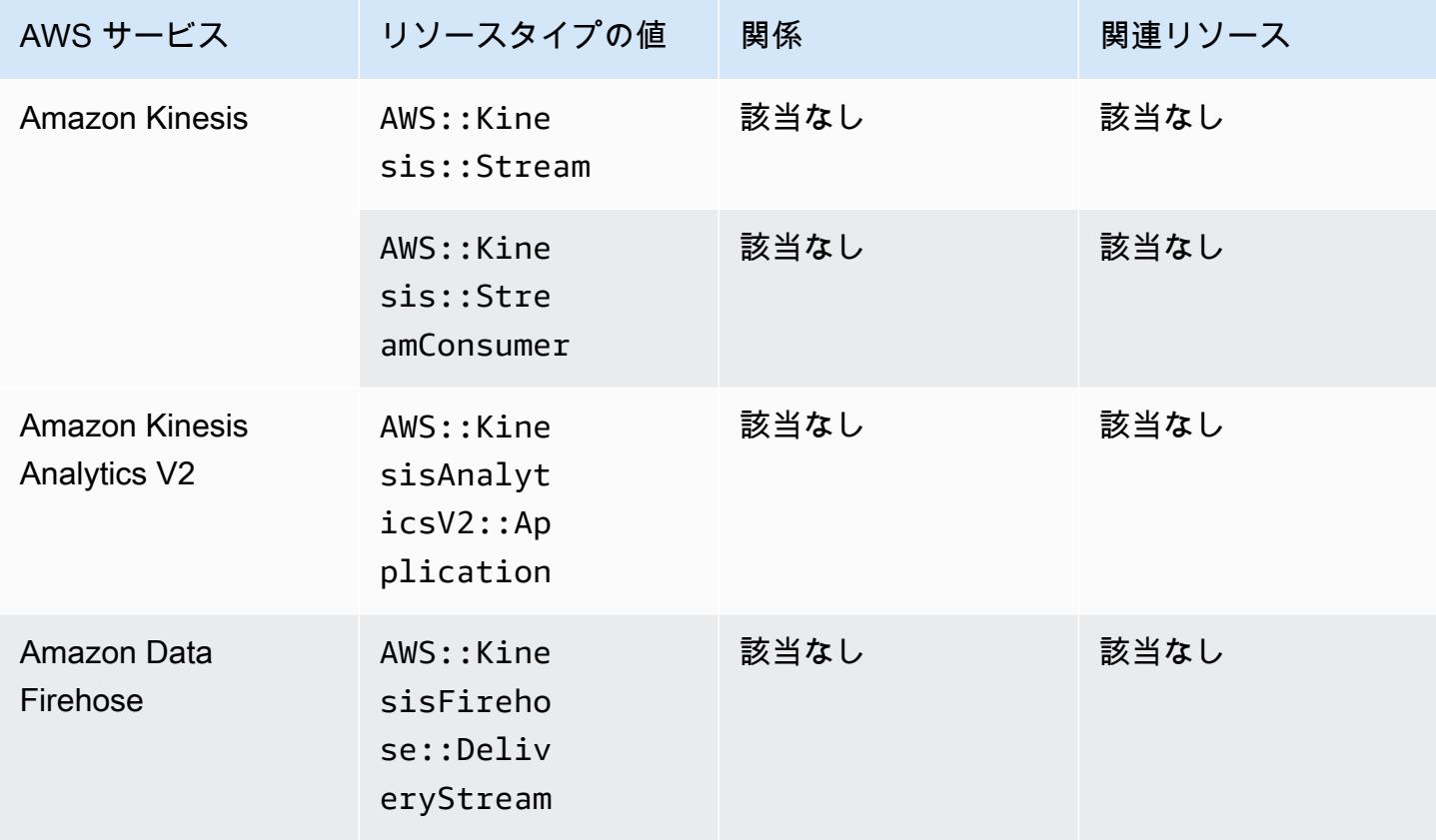

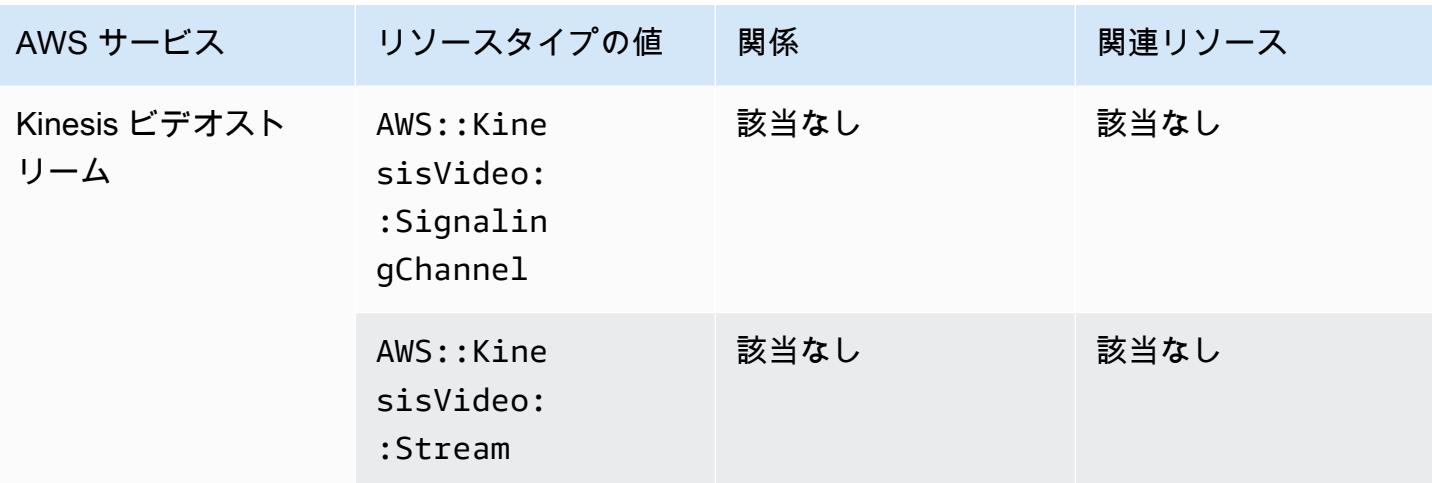

### Amazon Lex

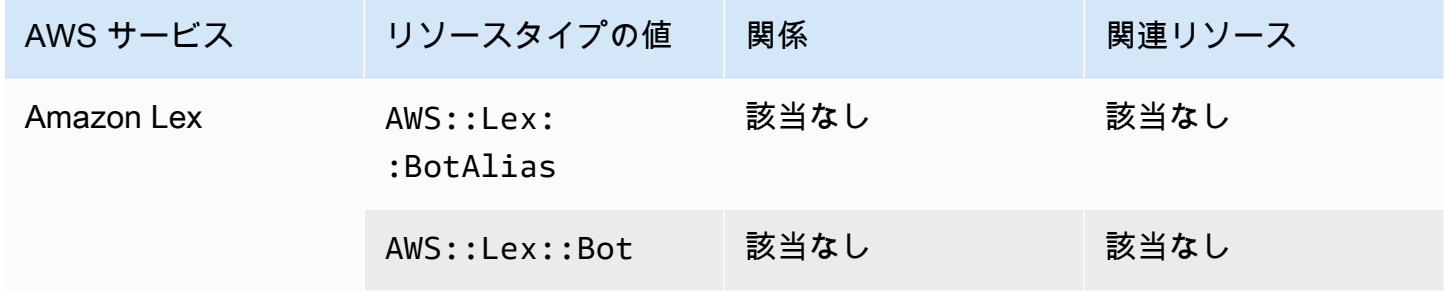

# Amazon Lightsail

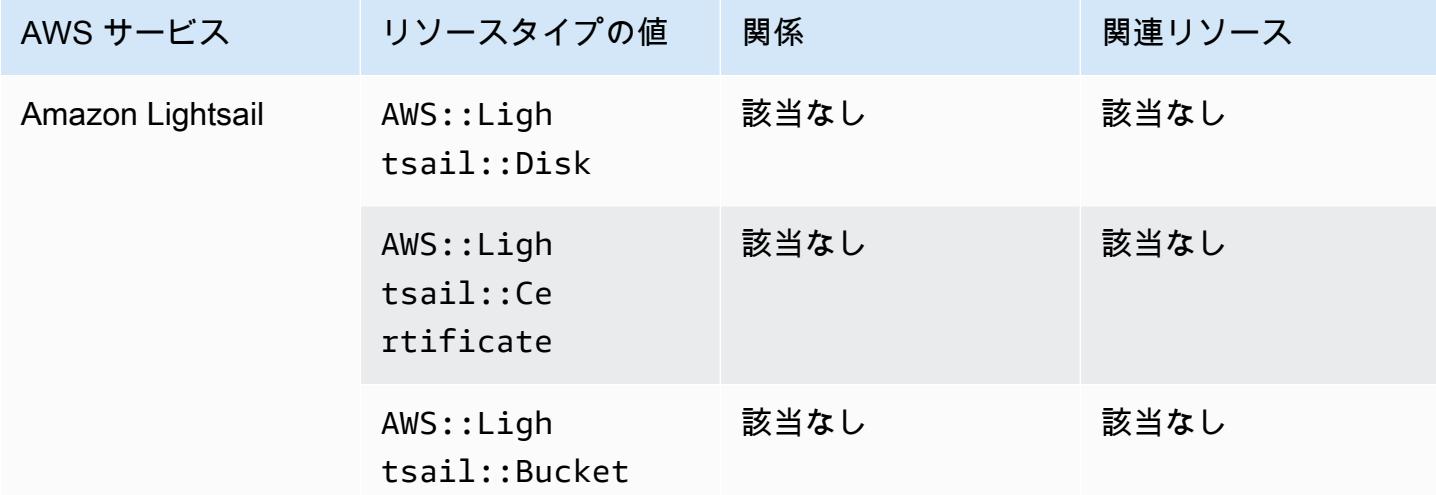
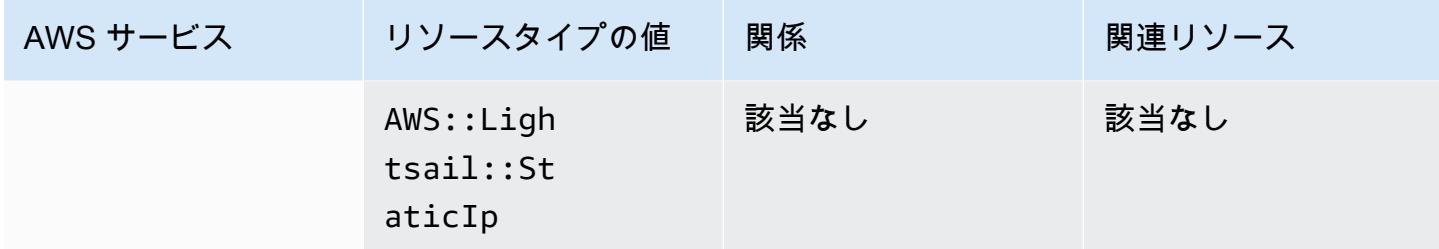

#### Amazon Lookout for Metrics

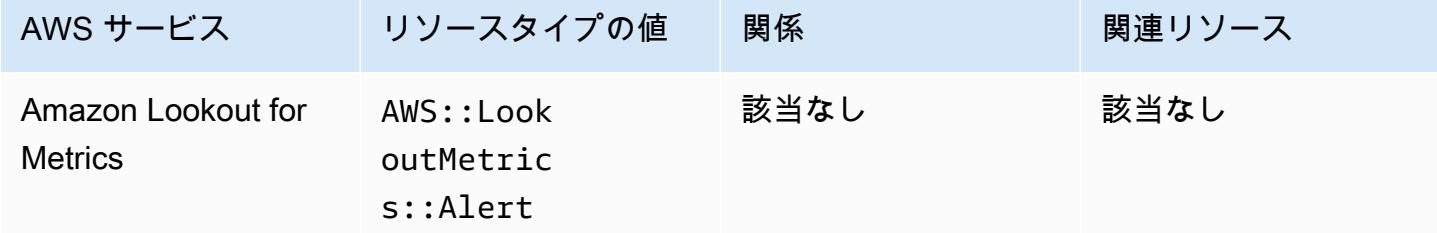

## Amazon Lookout for Vision

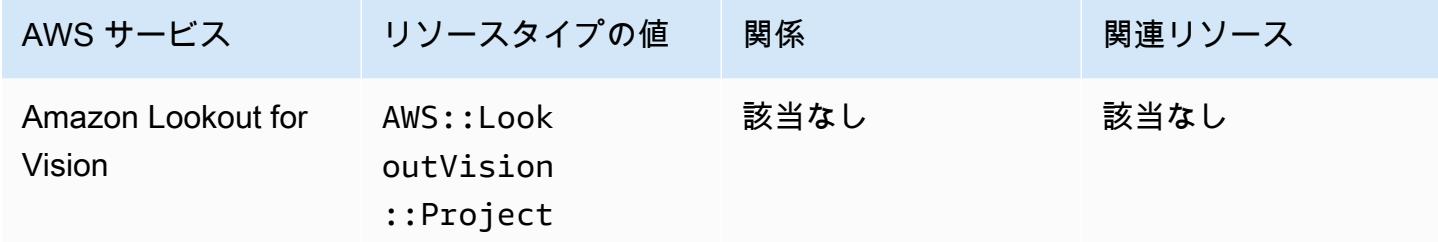

#### Amazon Managed Grafana

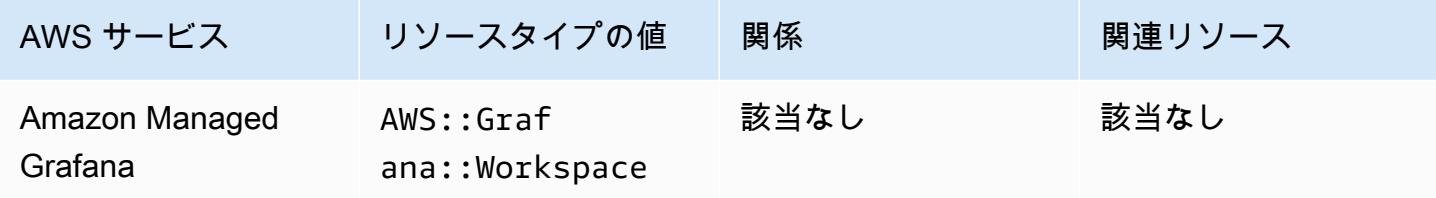

# Amazon Managed Service for Prometheus

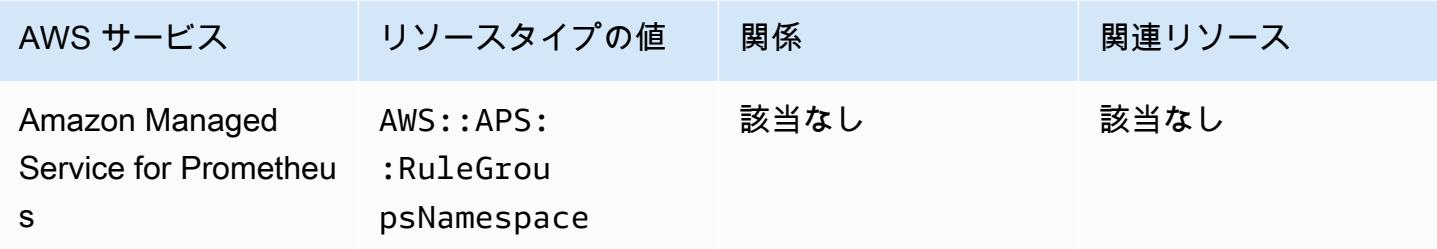

## Amazon MemoryDB for Redis

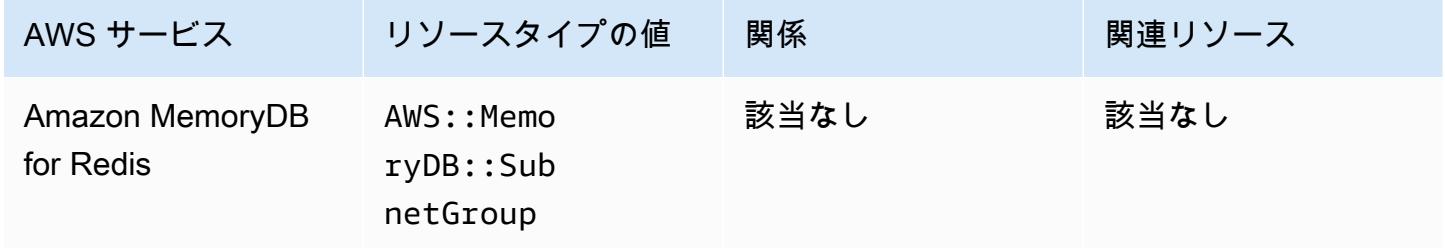

#### Amazon MQ

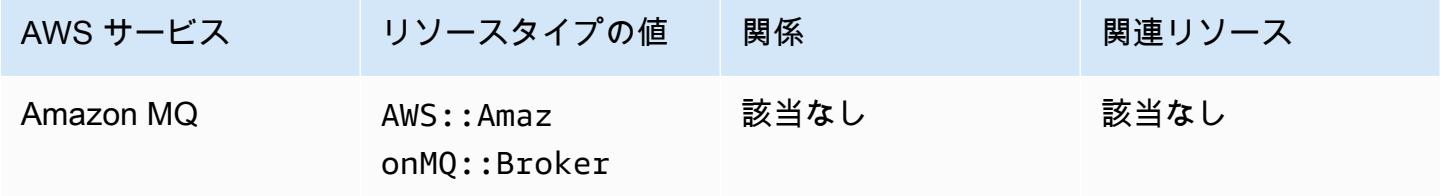

## Amazon Managed Streaming for Apache Kafka

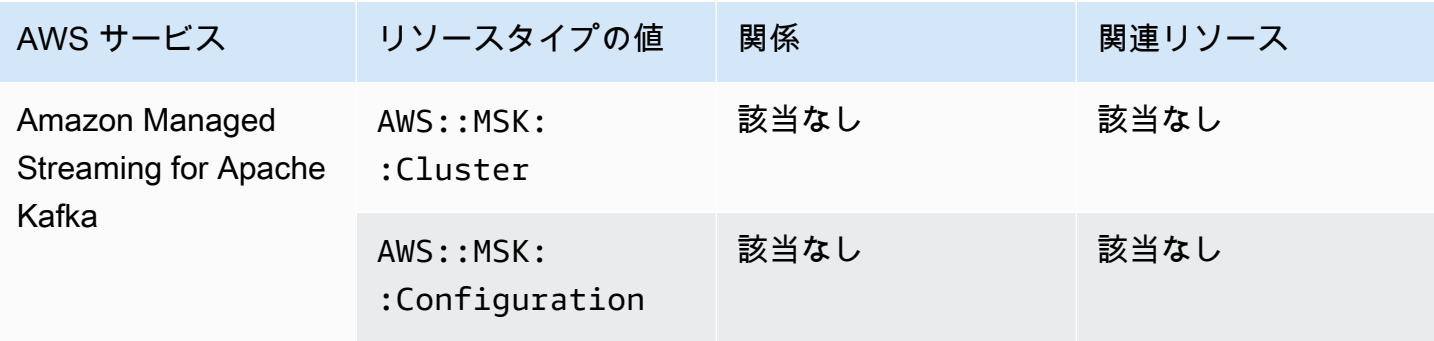

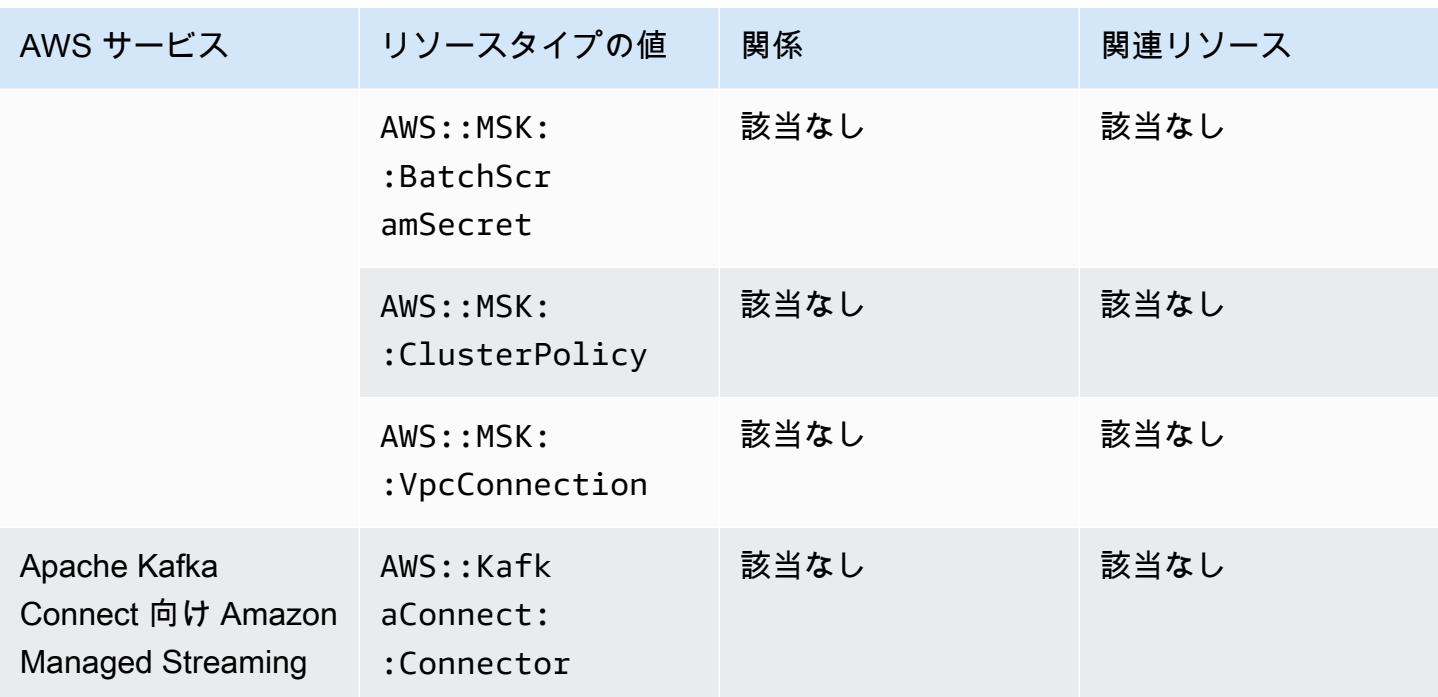

## Amazon Redshift

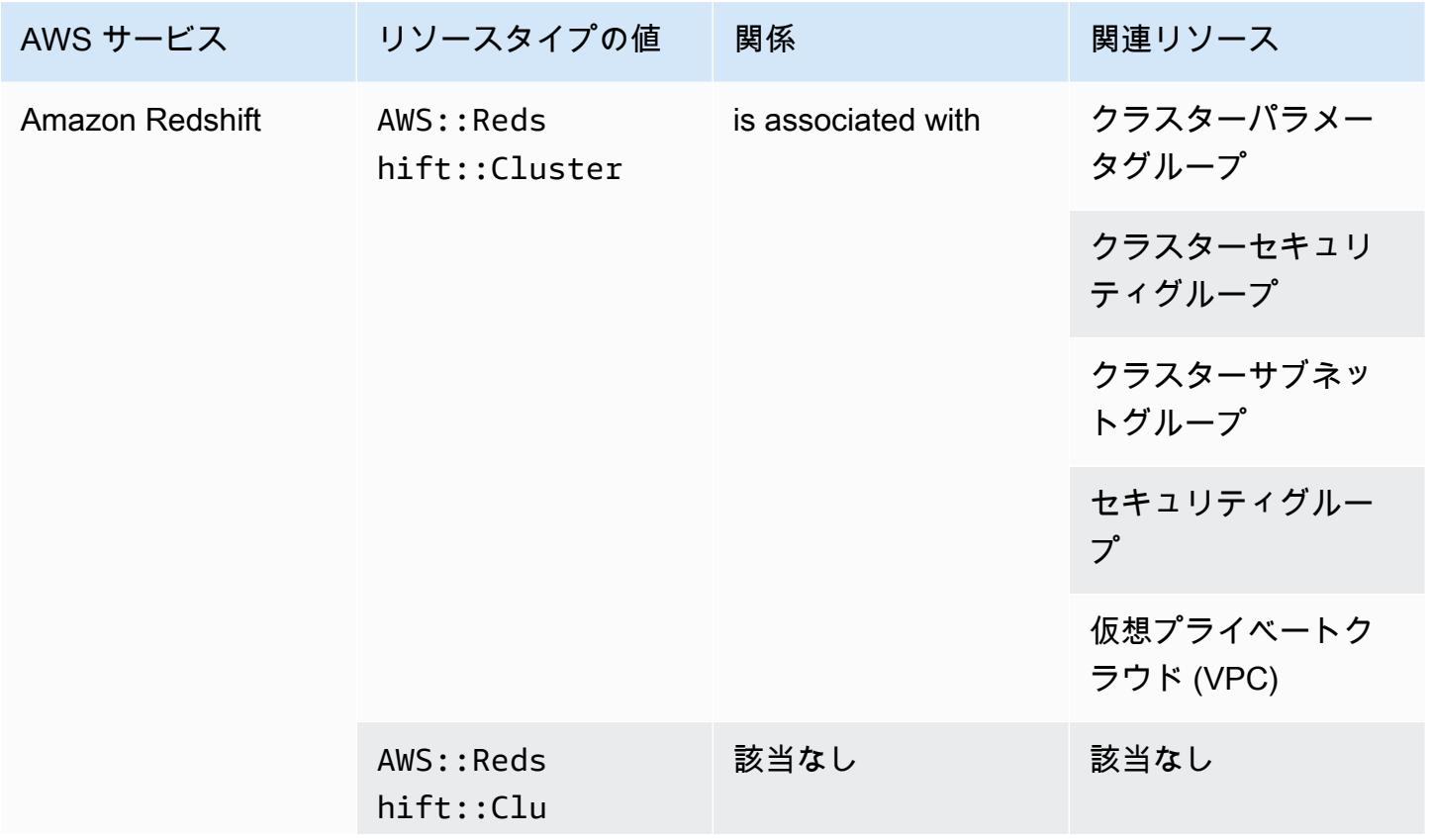

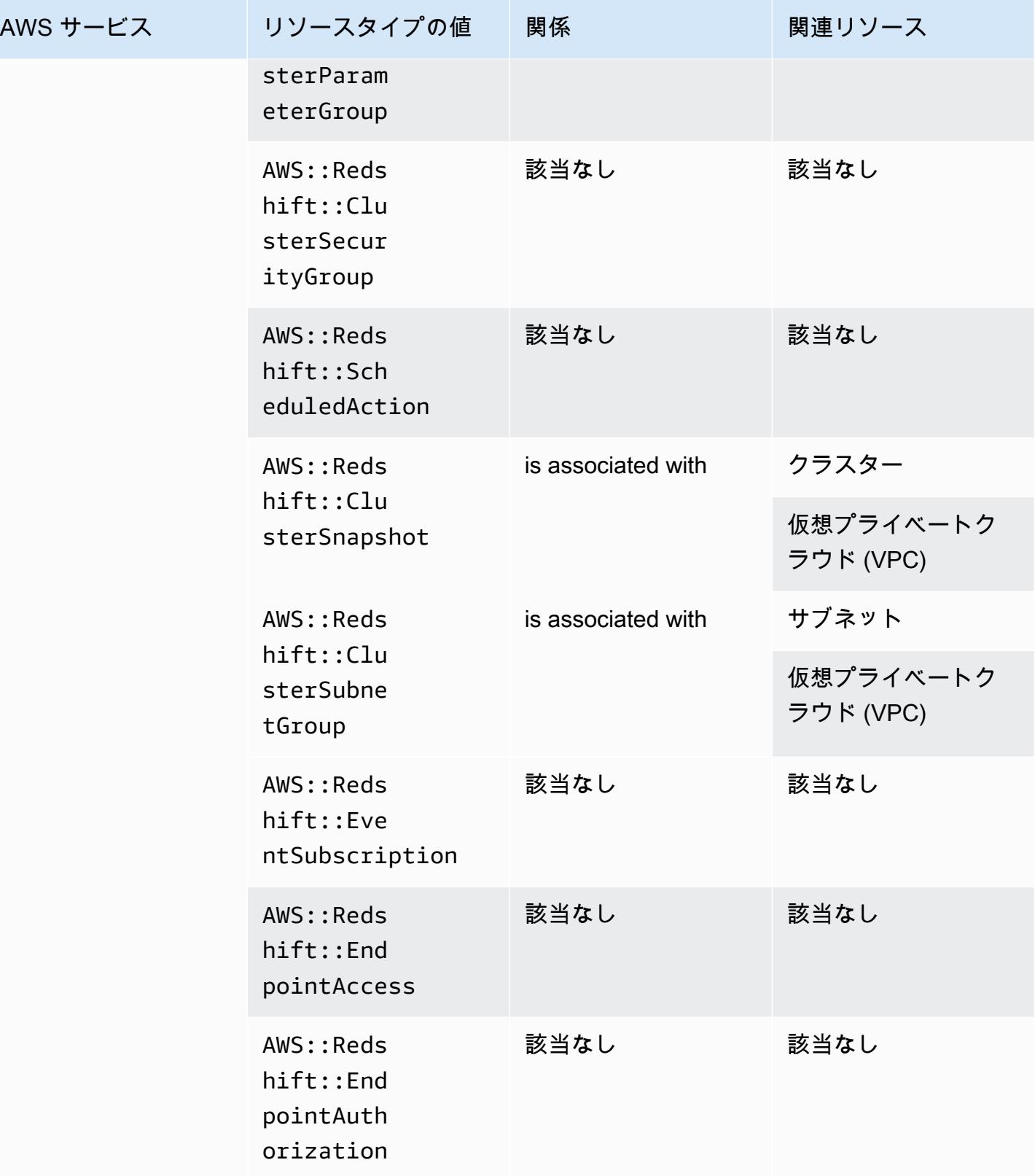

# Amazon Relational Database Service

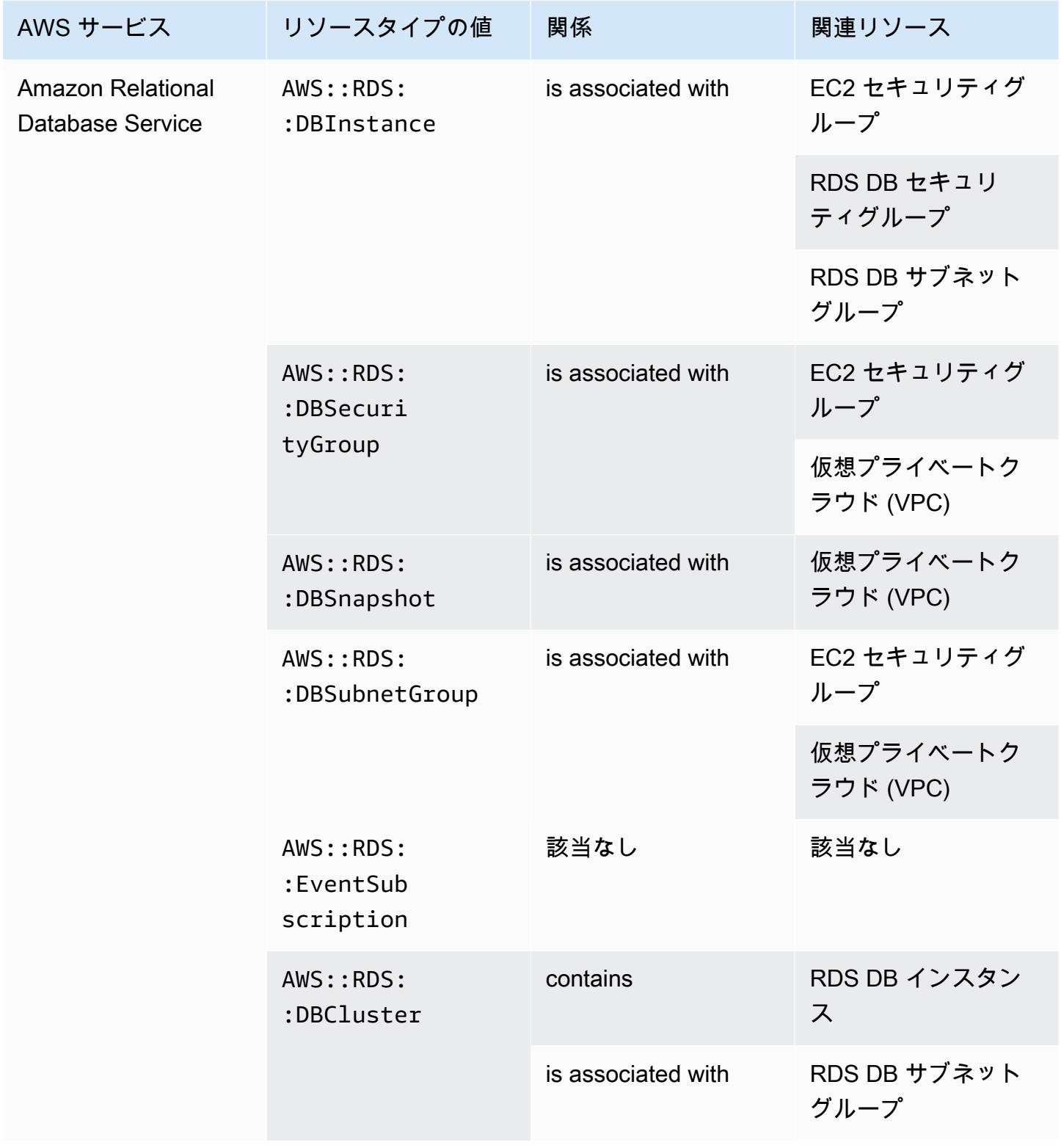

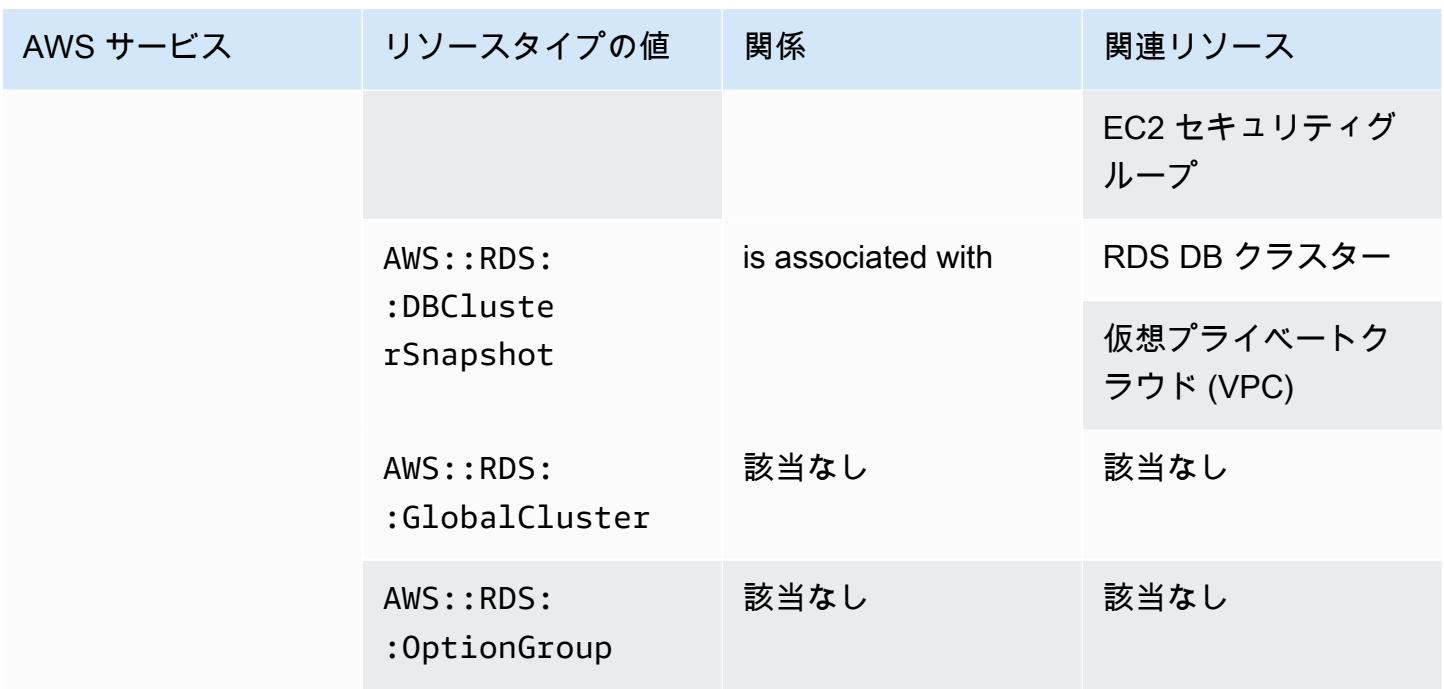

### Amazon Route 53

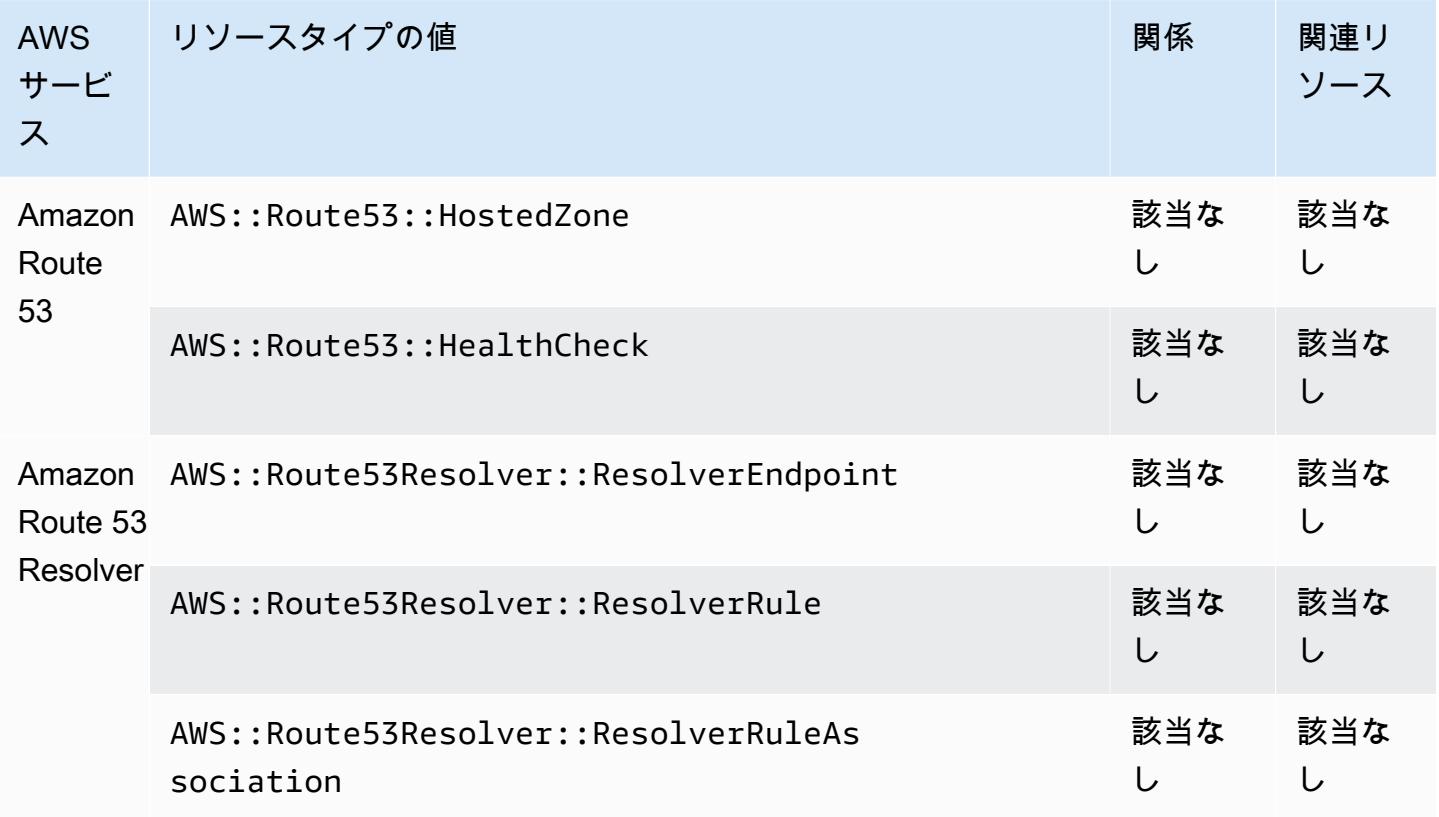

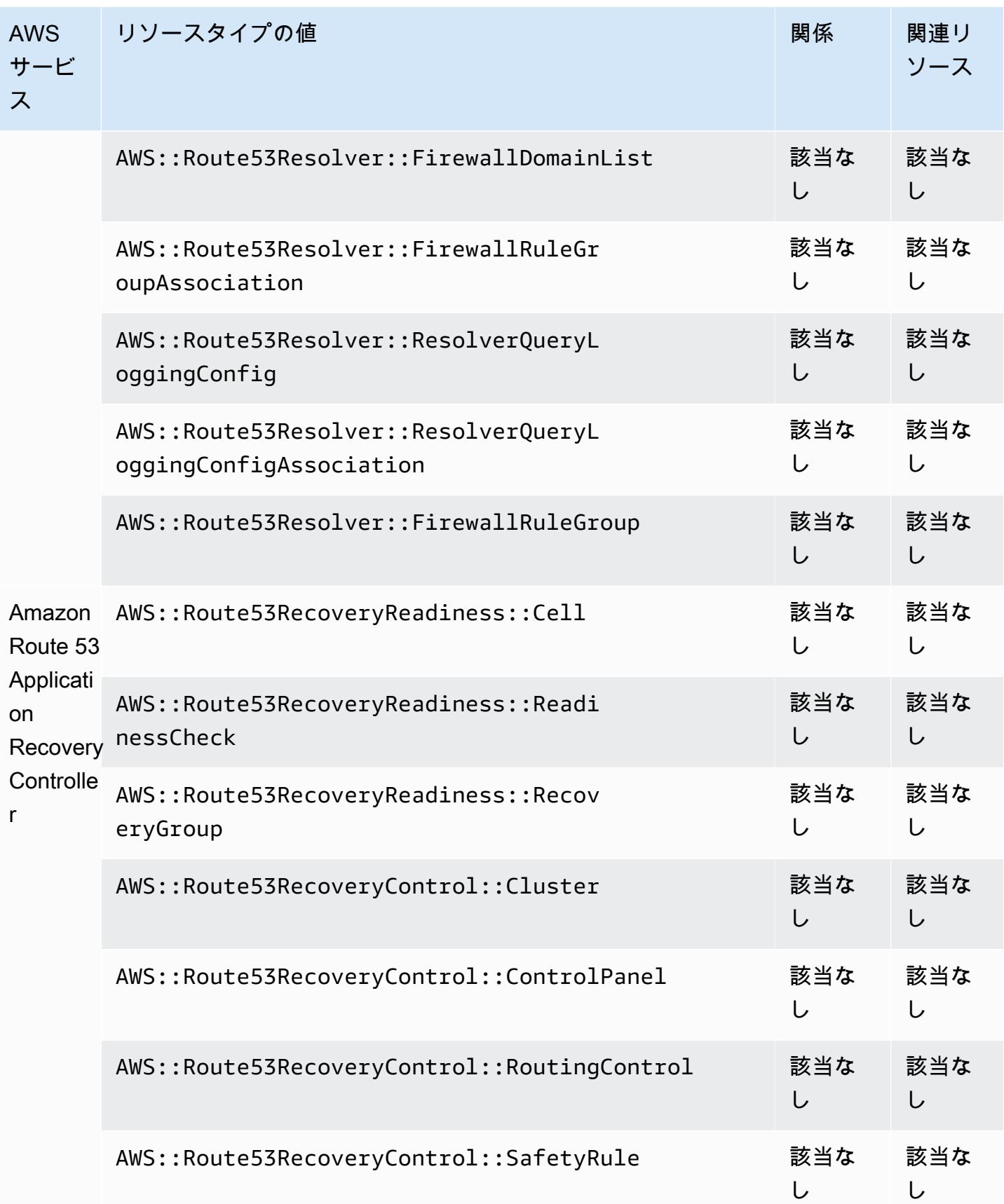

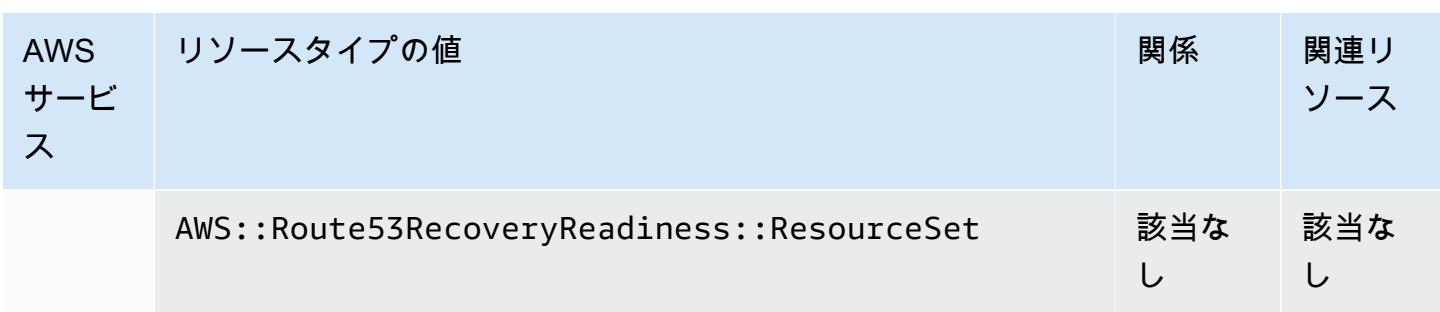

# Amazon SageMaker

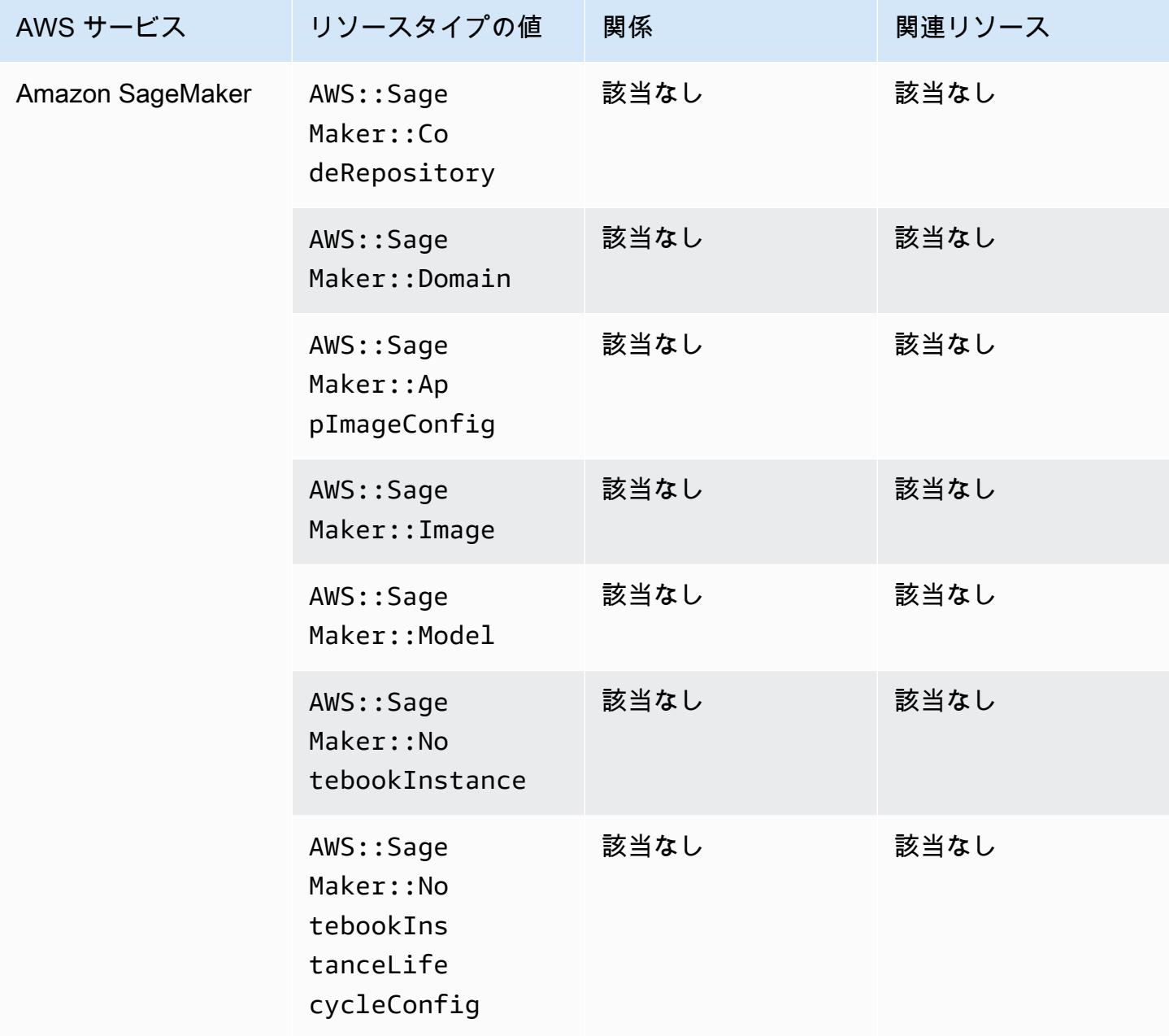

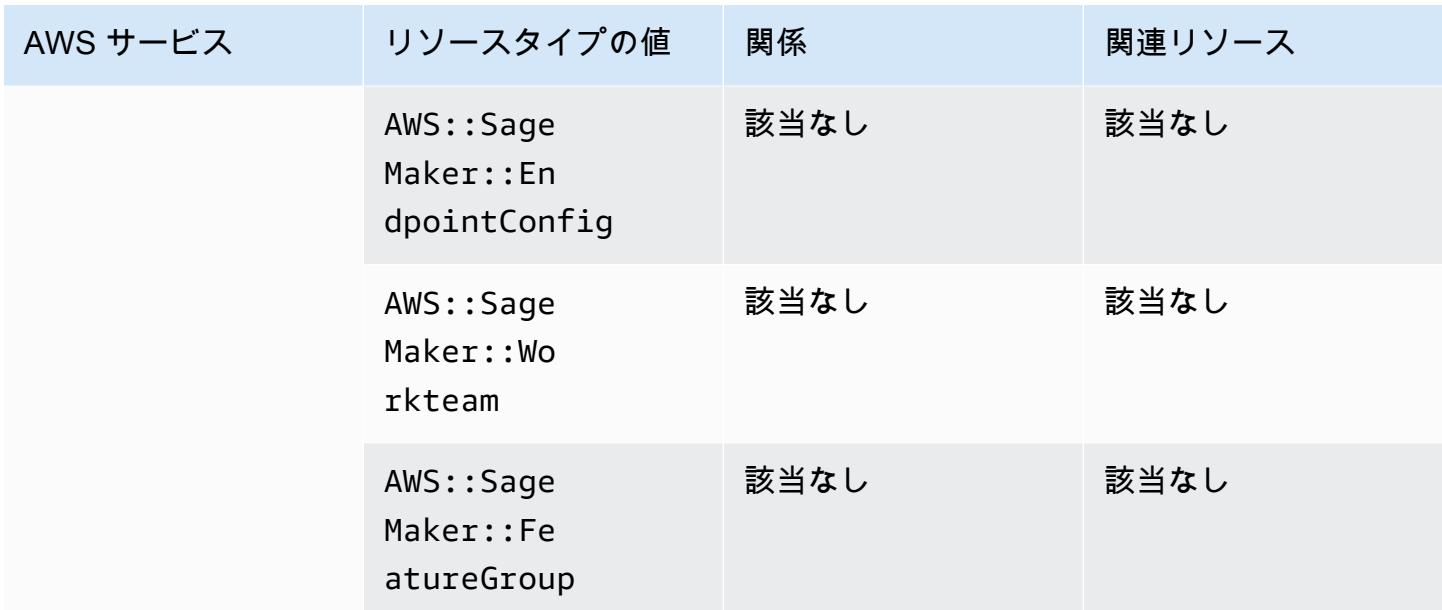

# Amazon Simple Email Service

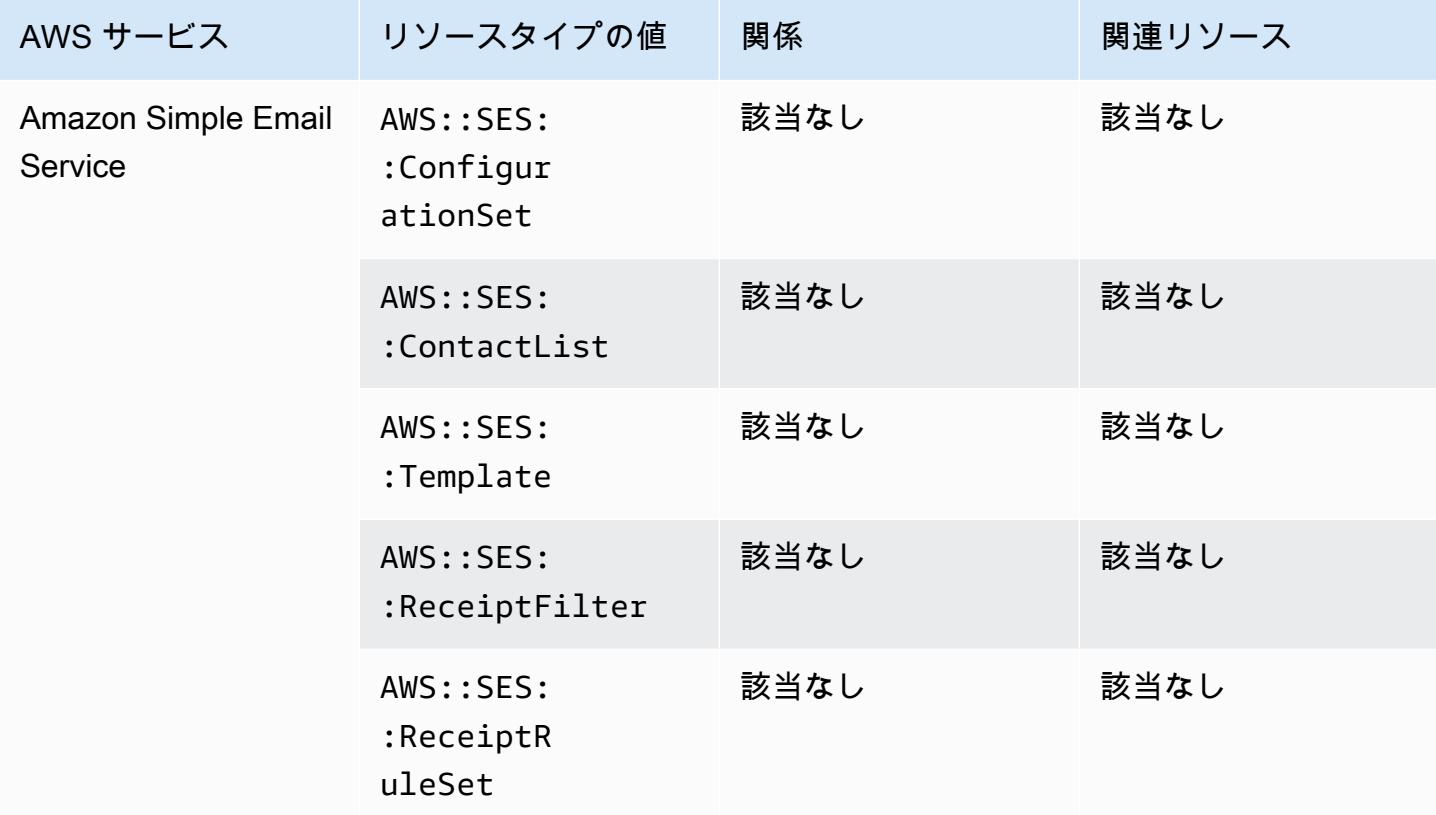

# Amazon Simple Notification Service

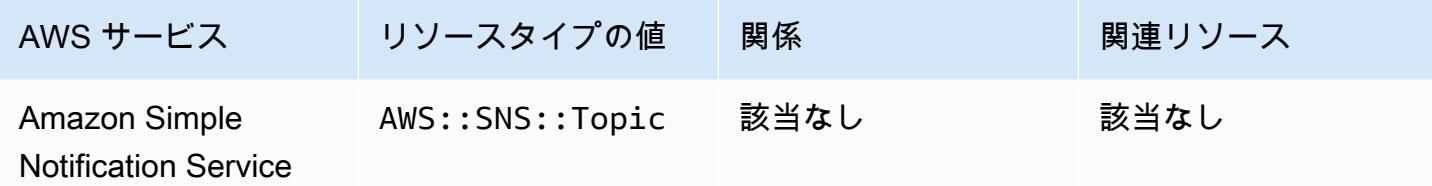

## Amazon Simple Queue Service

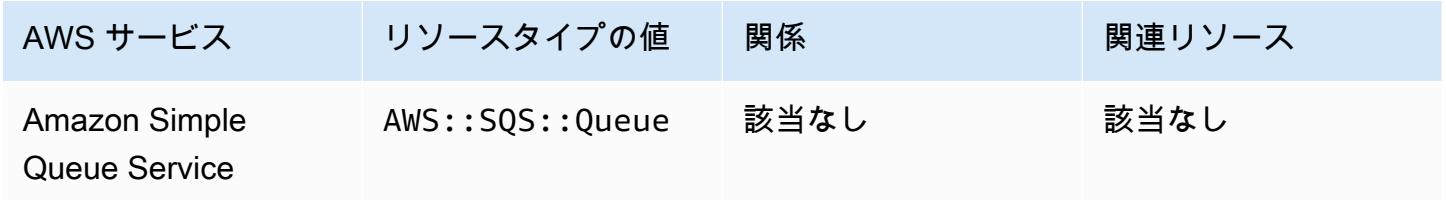

# Amazon Simple Storage Service

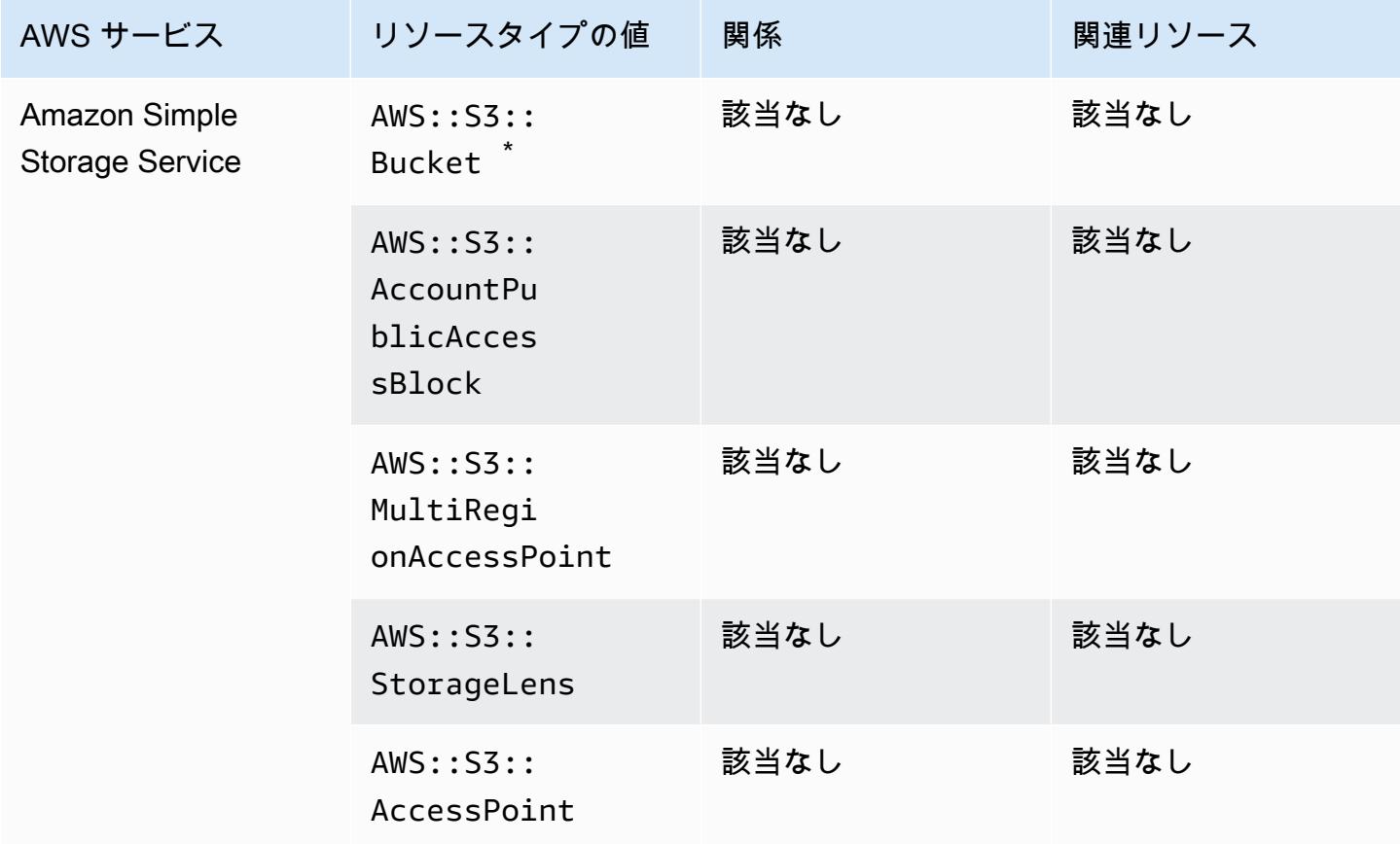

\* S3 バケットを記録する AWS Config ように を設定していて、設定変更通知を受信していない場合 は、S3 バケットポリシーに必要なアクセス許可があることを確認してください。詳細については、 「[S3 バケット記録のアクセス許可の管理」](#page-15858-0)を参照してください。

Amazon S3 バケットの属性

AWS Config は、Amazon S3 バケットリソースタイプの次の属性も記録します。

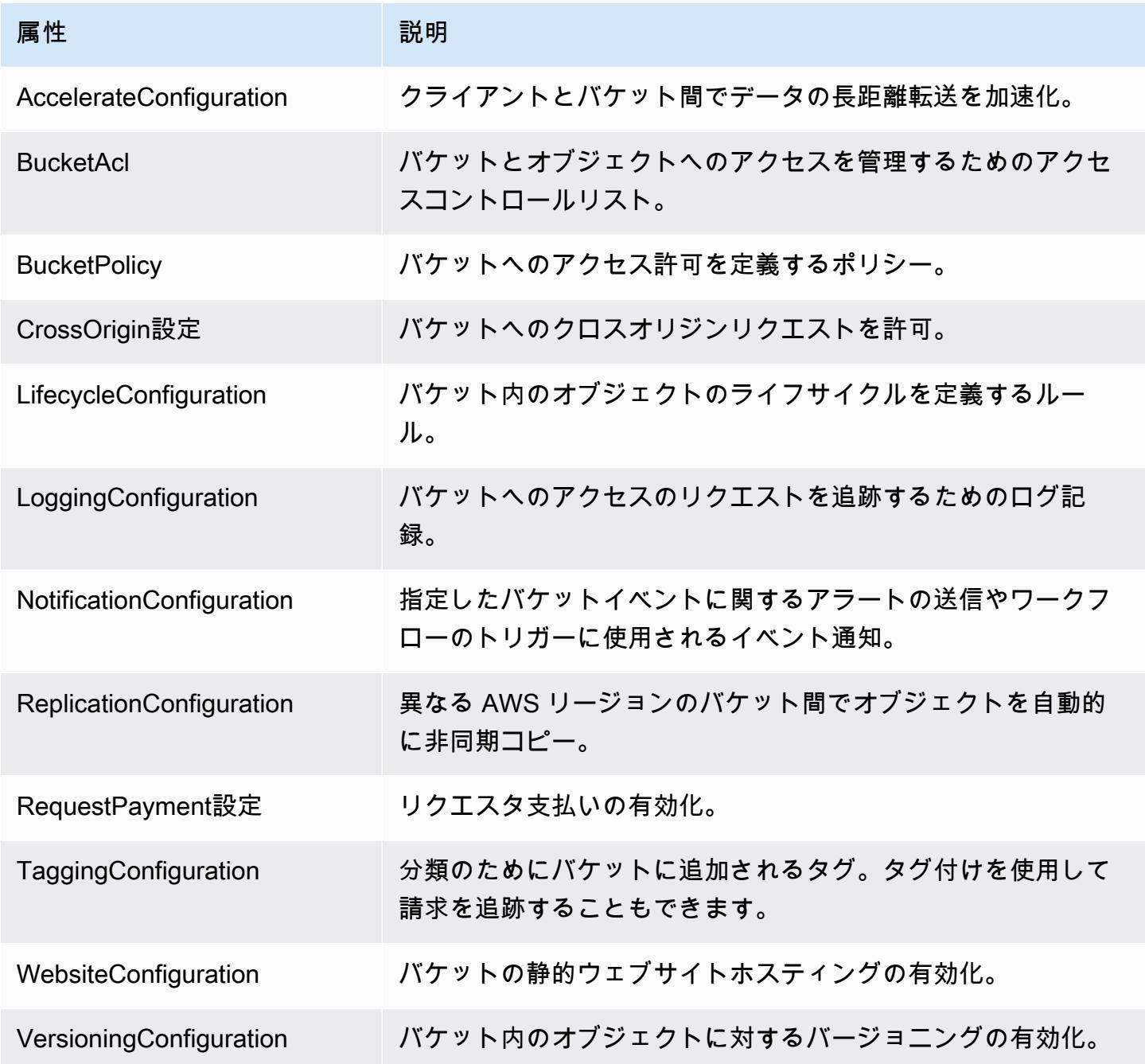

属性の詳細については、「Amazon Simple Storage Service ユーザーガイド」中の「<u>[バケット設定オ](https://docs.aws.amazon.com/AmazonS3/latest/dev/UsingBucket.html#bucket-config-options-intro)</u> [プション](https://docs.aws.amazon.com/AmazonS3/latest/dev/UsingBucket.html#bucket-config-options-intro)」を参照してください。

#### Amazon WorkSpaces

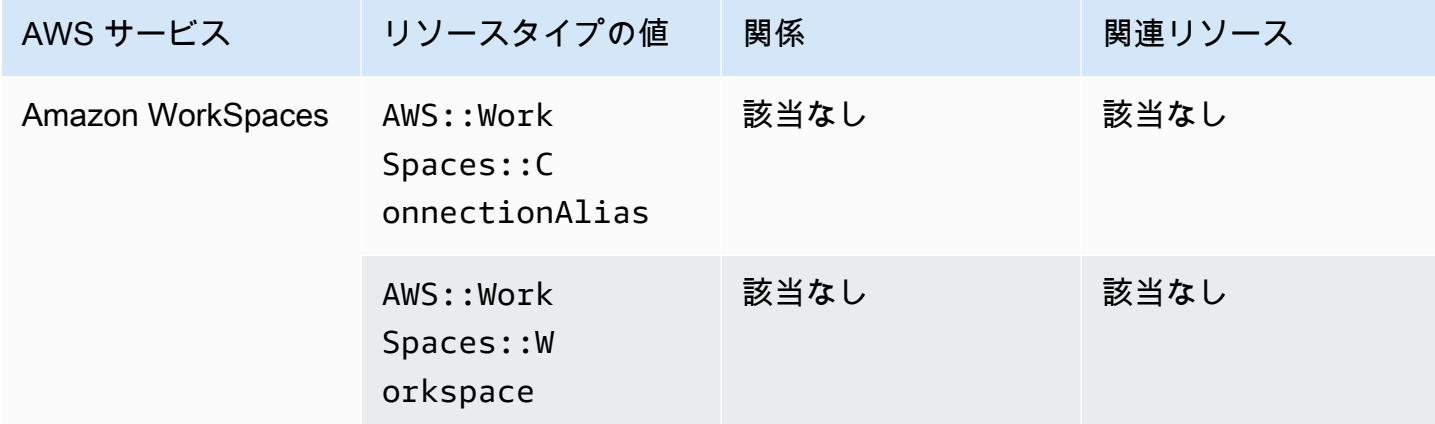

#### AWS Amplify

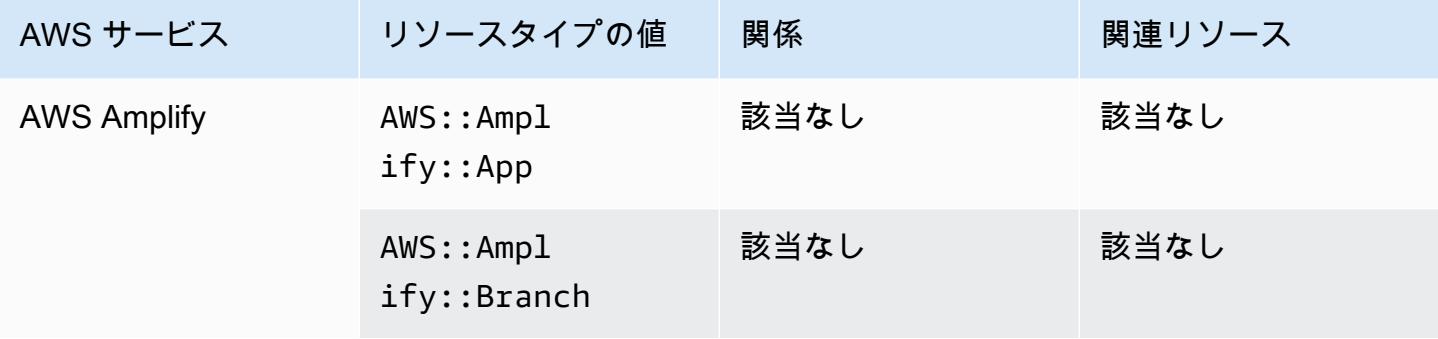

### AWS AppConfig

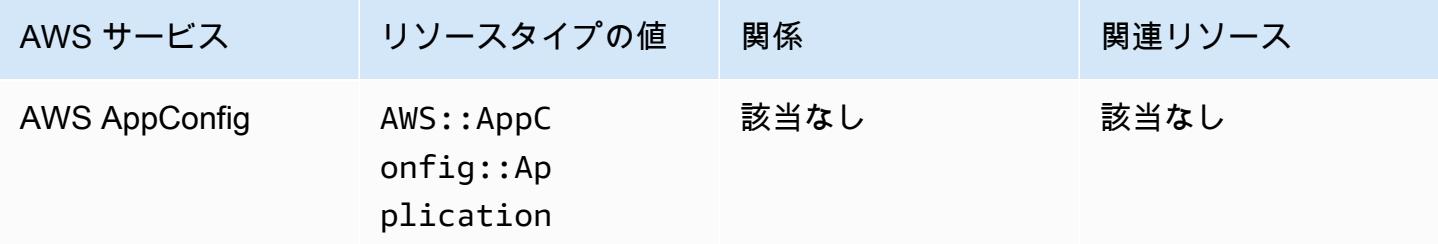

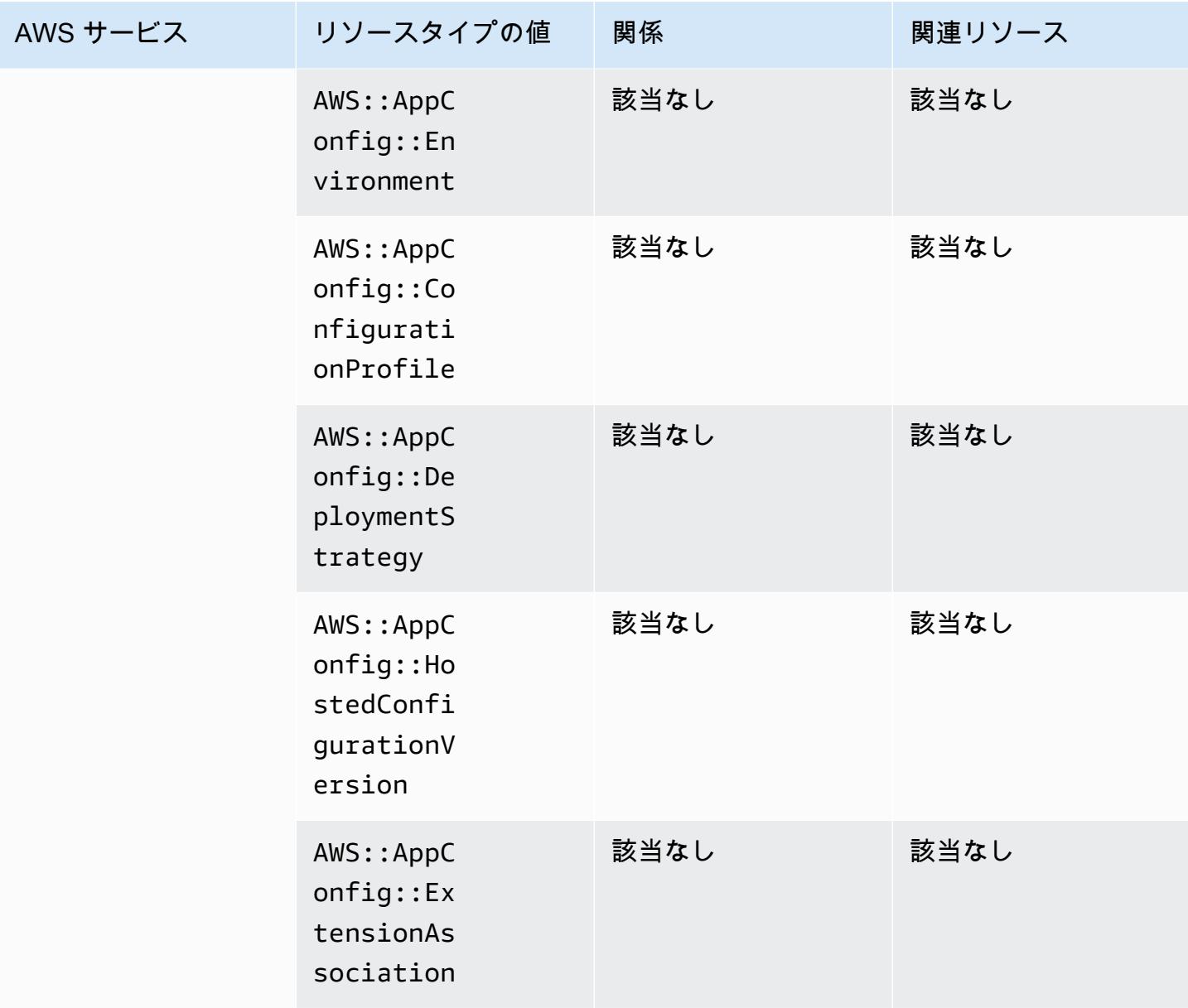

# AWS App Runner

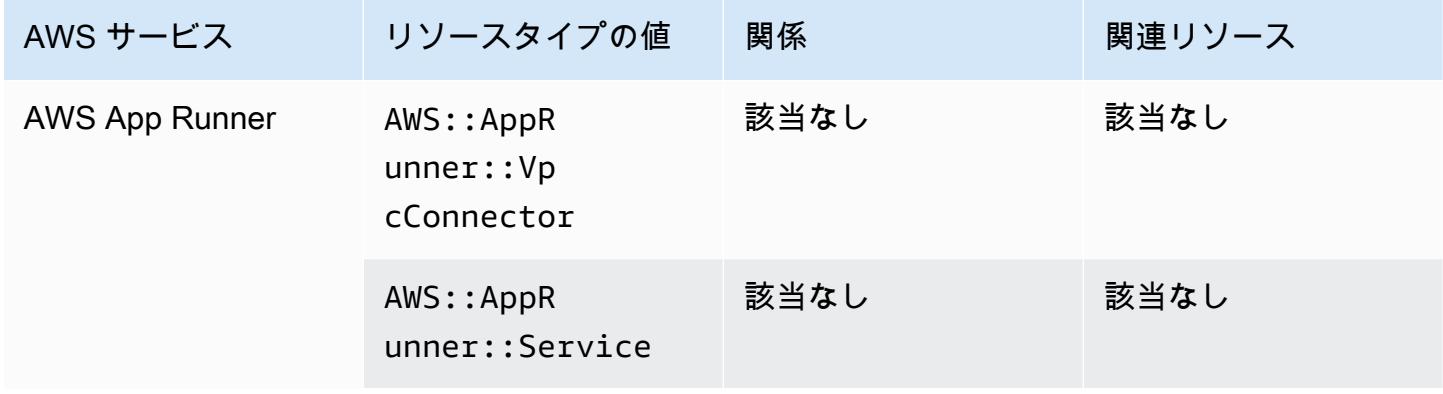

# AWS App Mesh

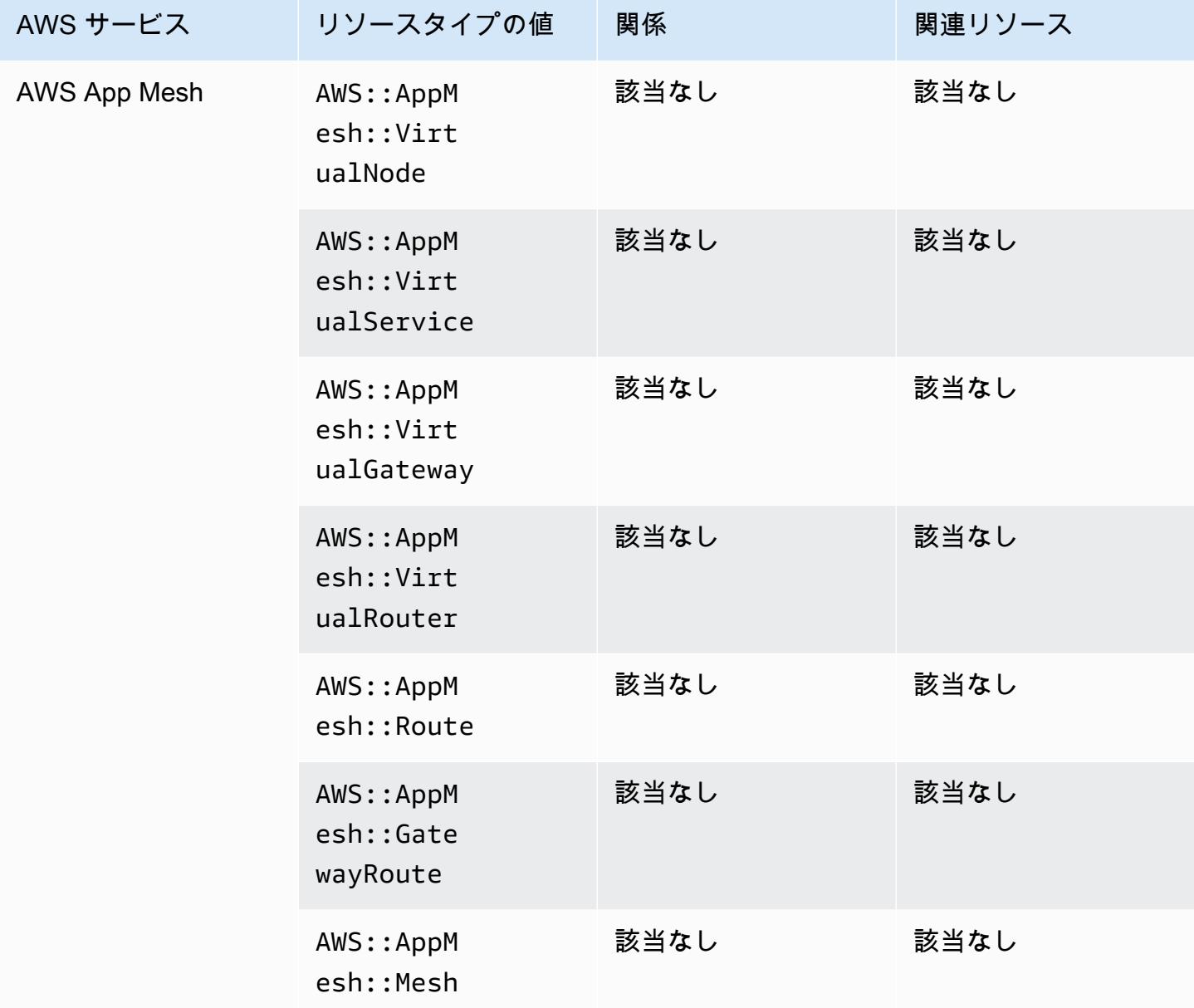

# AWS AppSync

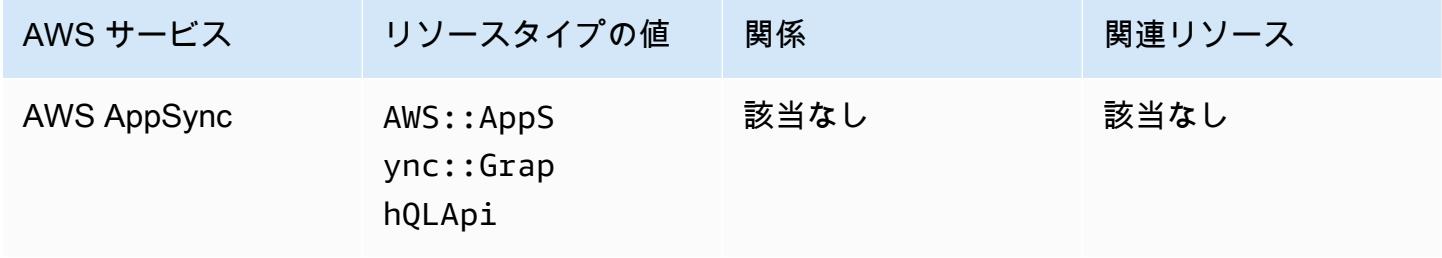

# AWS Audit Manager

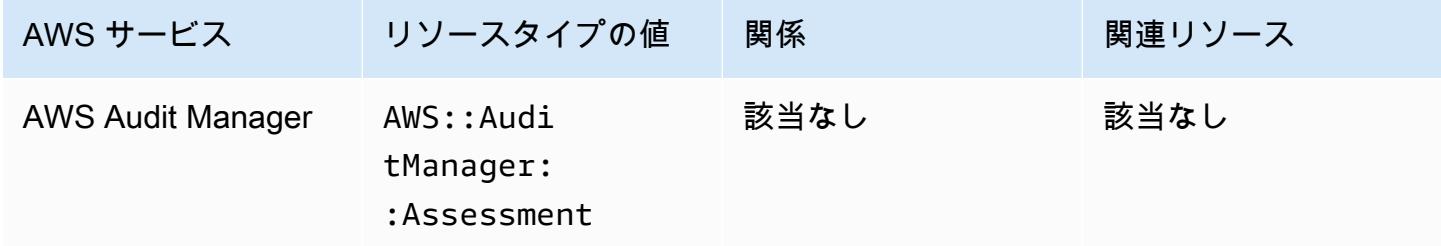

# AWS Auto Scaling

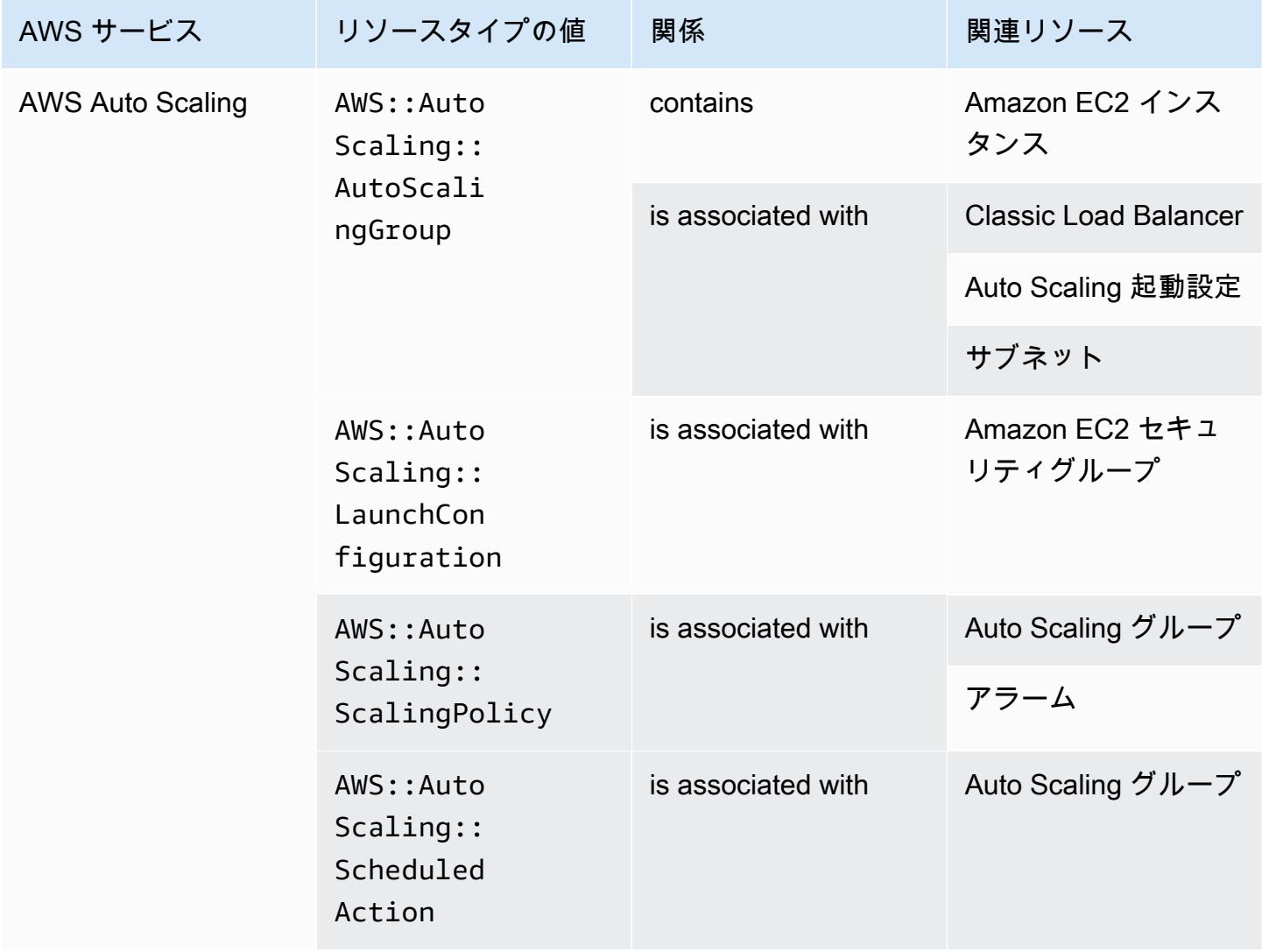

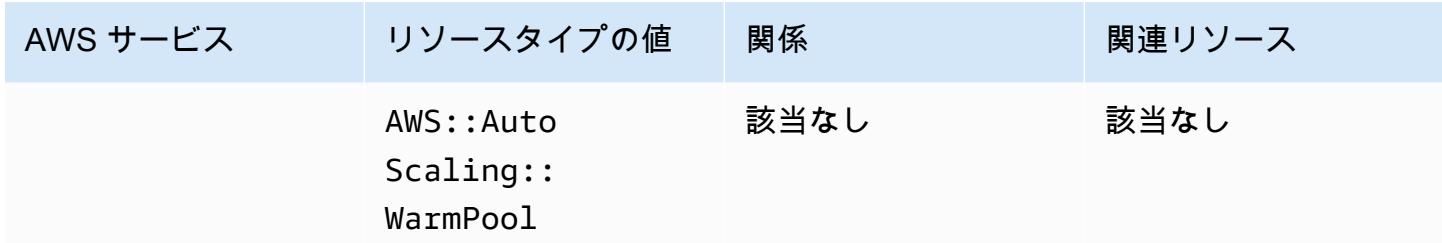

#### AWS Backup

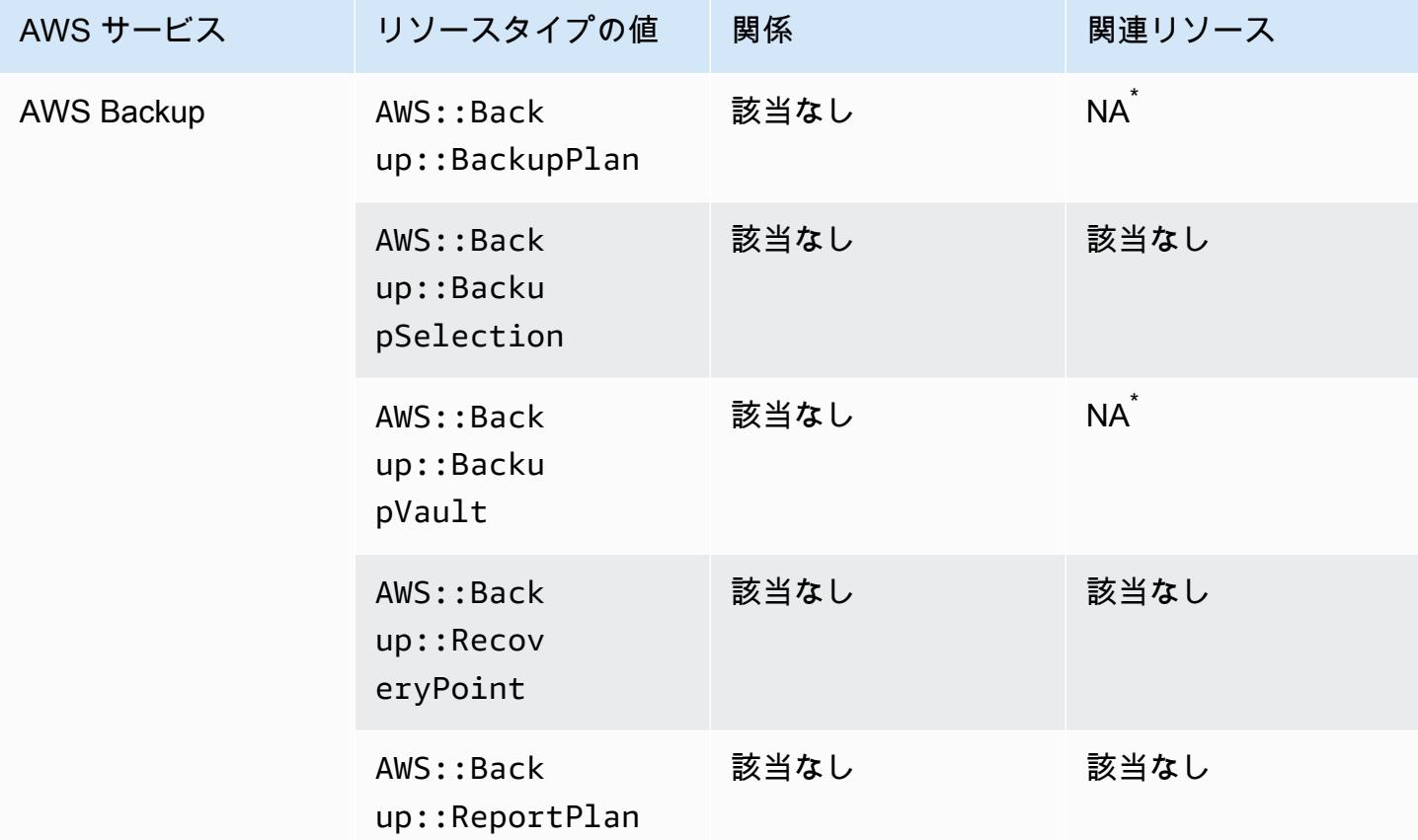

の AWS Backup 仕組みにより、これらのリソースタイプの一部は、この表の他の AWS Backup リ ソースタイプに関連しています。

AWS::Backup::BackupPlan は、バックアッププランに多数の選択肢があ るAWS::Backup::BackupSelection場所に関連し、 AWS Backup ボールトに複数の復旧ポイン トがあるAWS::Backup::RecoveryPoint場所にAWS::Backup::BackupVault関連します。

詳細については、[Backup プランを使用したバックアップの管理](https://docs.aws.amazon.com/aws-backup/latest/devguide/about-backup-plans.html)および [Backup ボールトに関する各](https://docs.aws.amazon.com/aws-backup/latest/devguide/vaults.html) [種操作](https://docs.aws.amazon.com/aws-backup/latest/devguide/vaults.html)を参照してください。

### AWS Batch

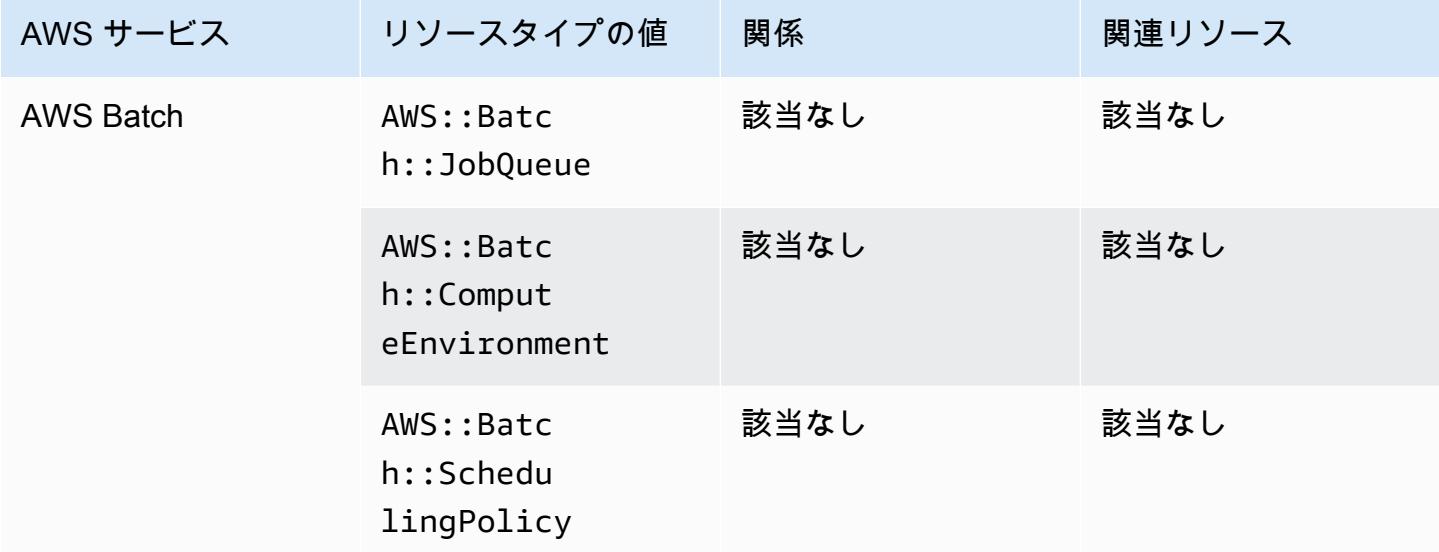

# AWS Budgets

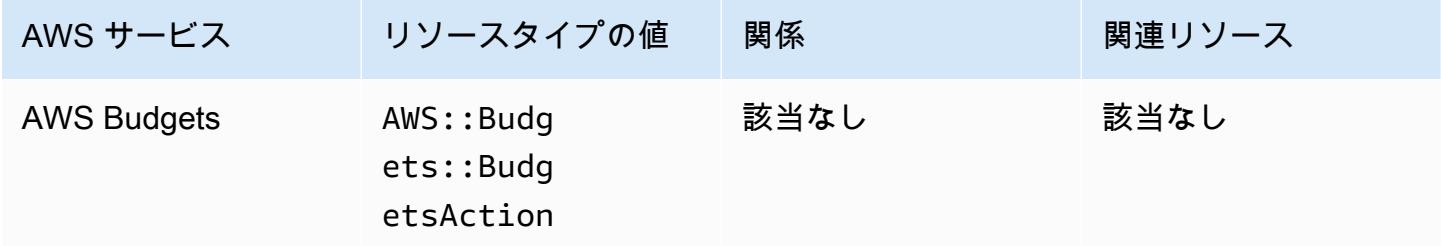

# AWS Certificate Manager

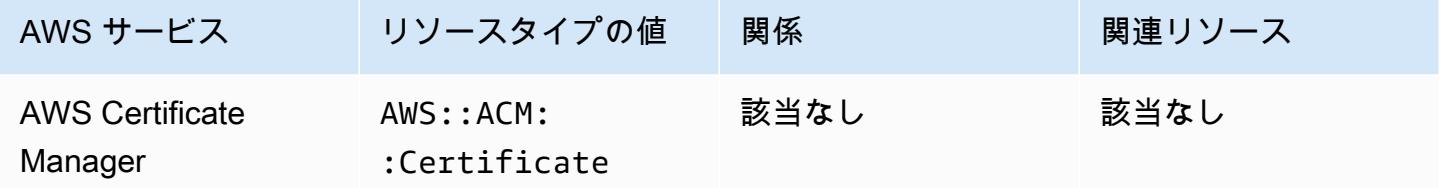

#### AWS CloudFormation

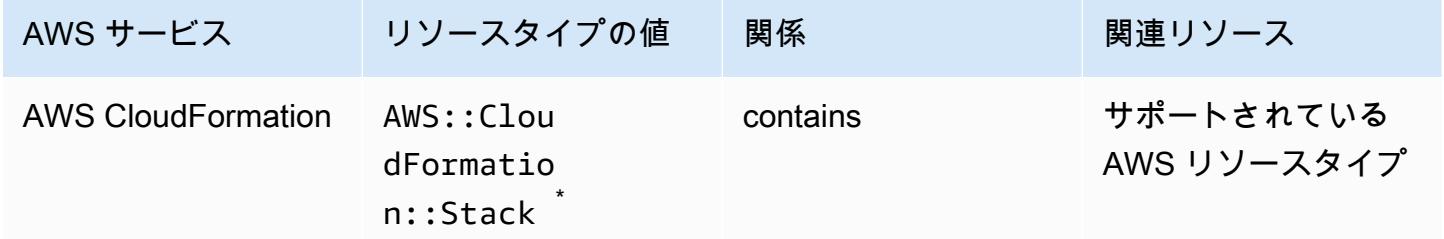

\* AWS Config AWS CloudFormation スタックの設定変更とスタックでサポートされているリソース タイプを記録します。まだサポートされていないスタックのリソースタイプの設定変更は記録 AWS Config されません。サポートされていないリソースタイプは、スタックの設定項目の補助的な設定 セクションに表示されます。

#### AWS CloudTrail

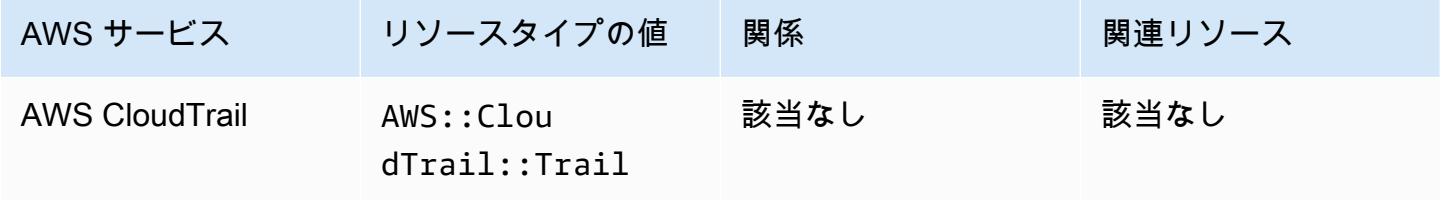

AWS Cloud9

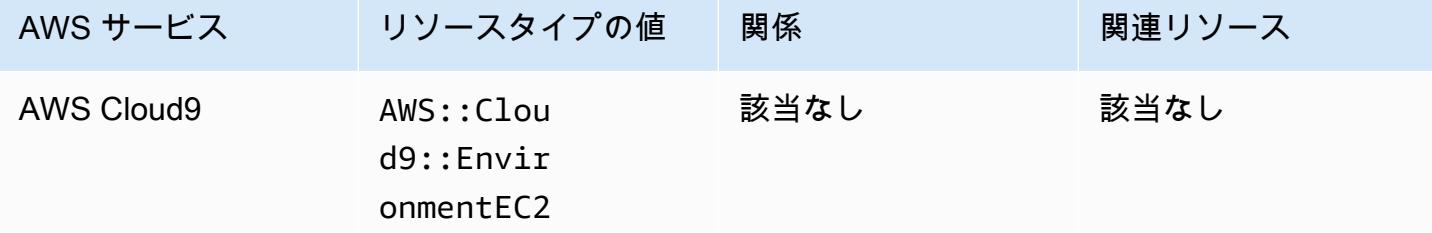

# AWS Cloud Map

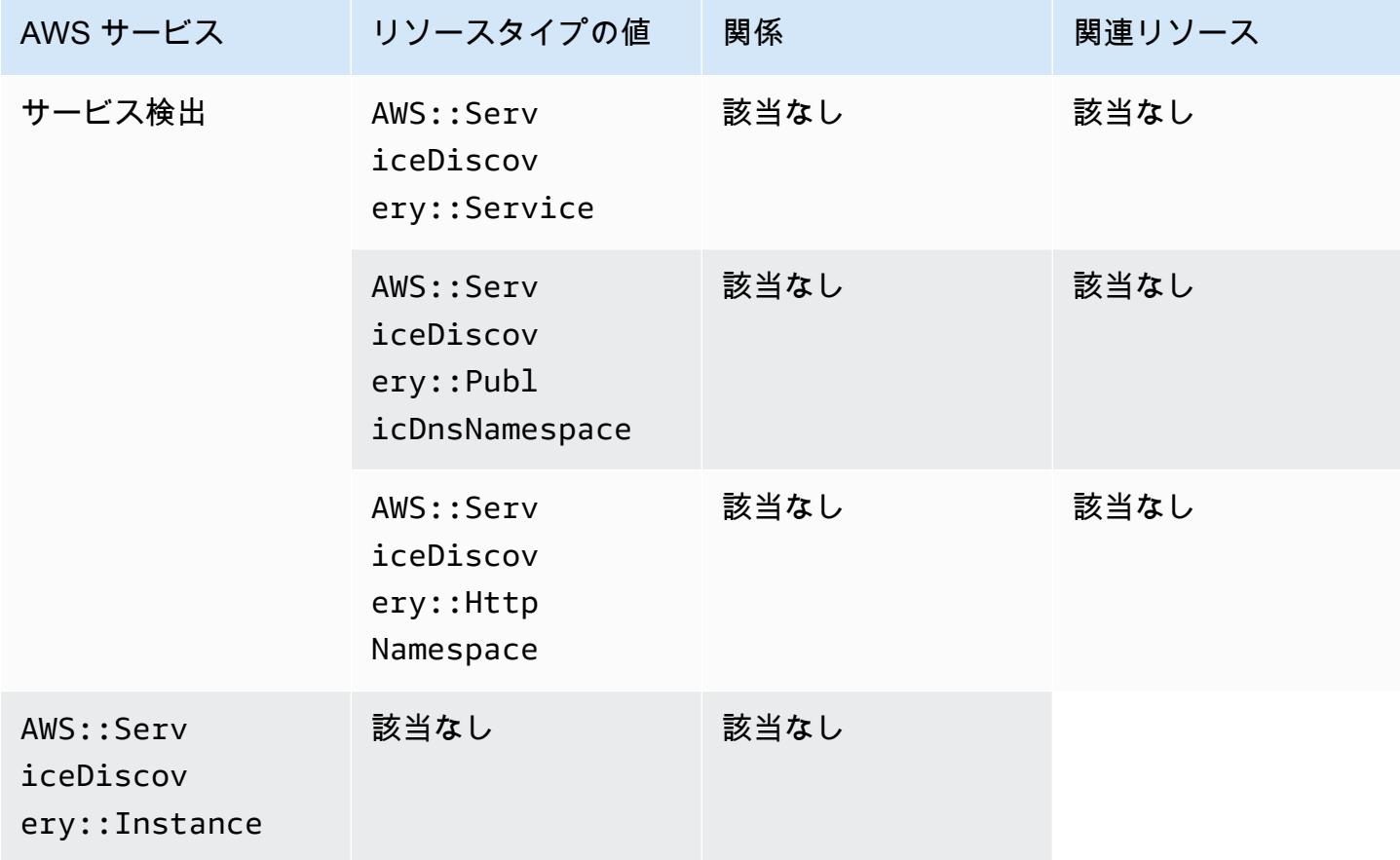

# AWS CodeArtifact

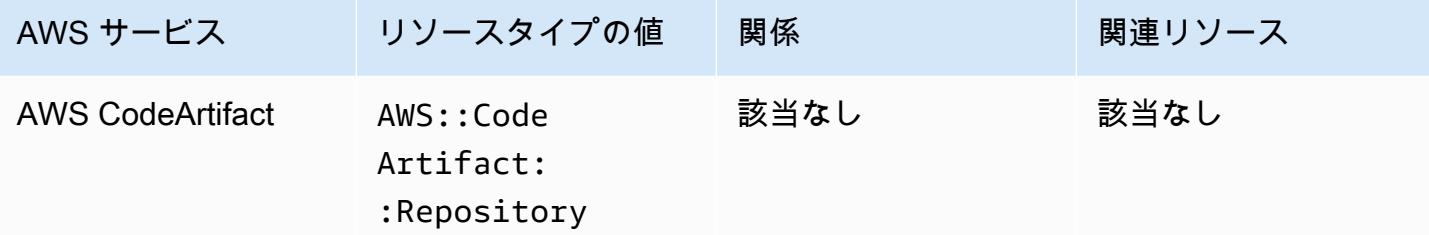

### AWS CodeBuild

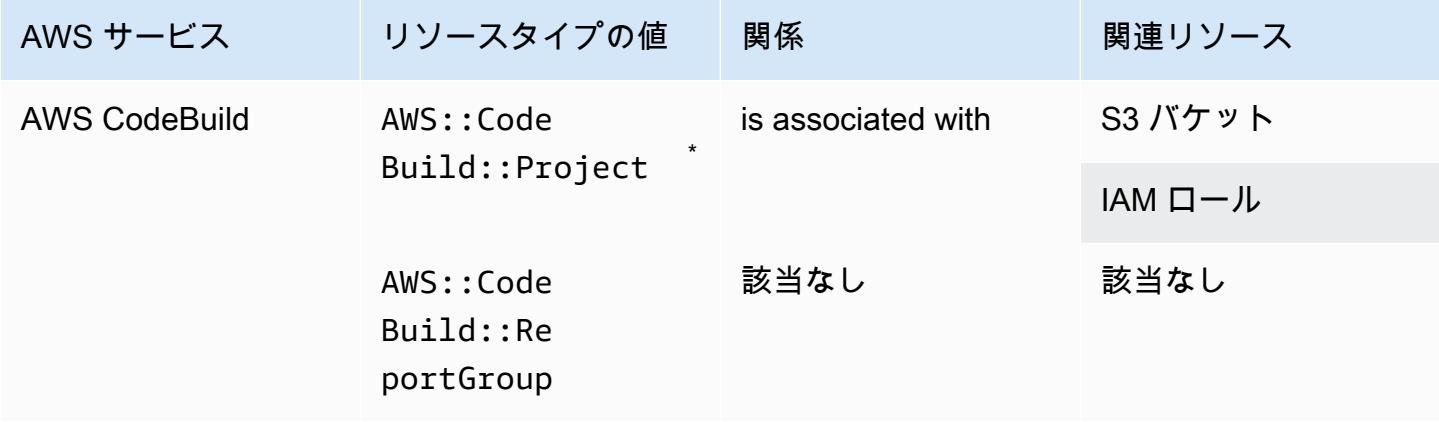

\* と AWS Config の統合方法の詳細については AWS CodeBuild[、「サンプル AWS Config で AWS](https://docs.aws.amazon.com/codebuild/latest/userguide/how-to-integrate-config.html)  [CodeBuild](https://docs.aws.amazon.com/codebuild/latest/userguide/how-to-integrate-config.html)を使用する」を参照してください。

#### AWS CodeDeploy

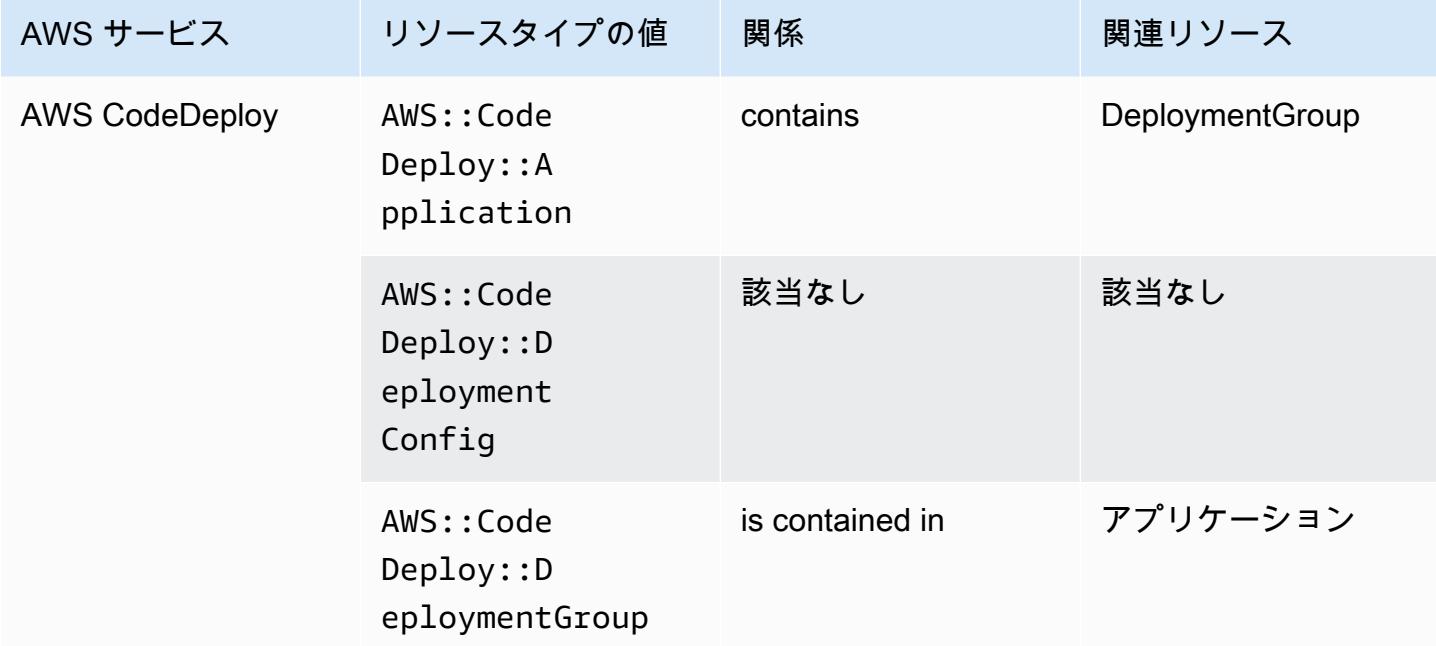

#### AWS CodePipeline

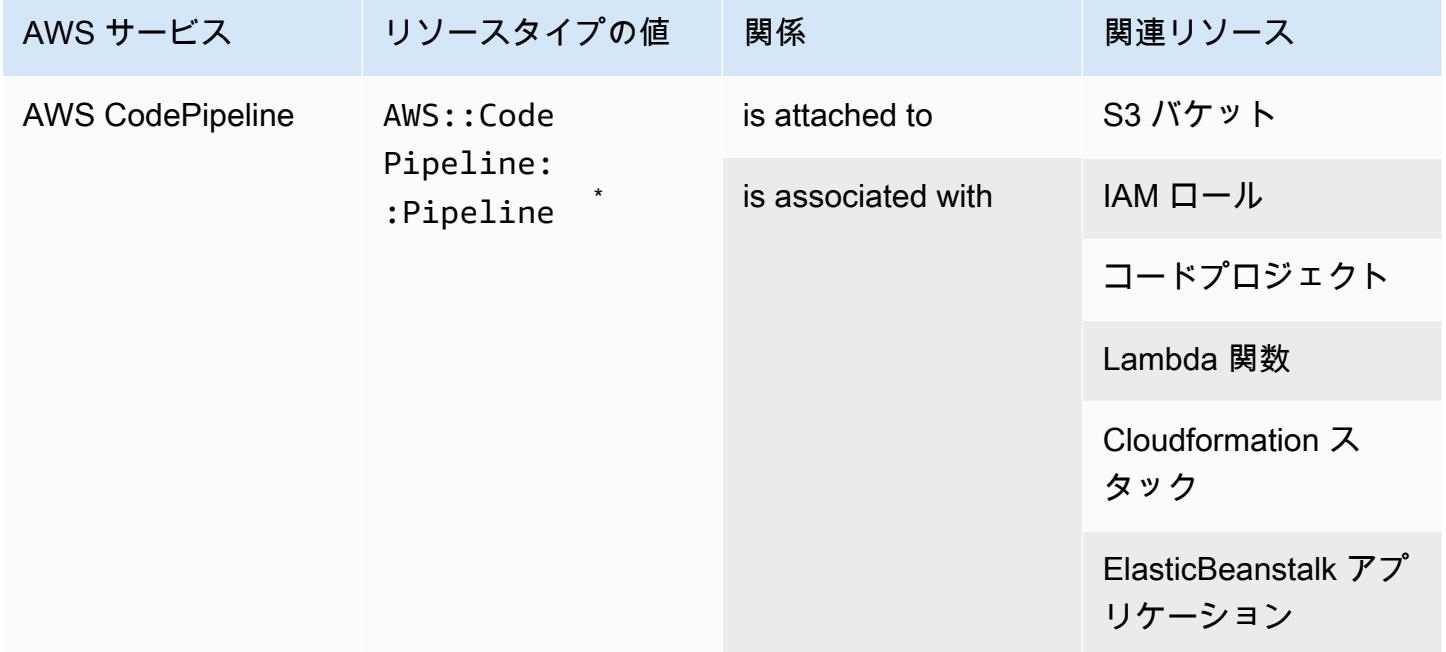

\* AWS Config CodePipeline パイプラインの設定変更とサポートされているリソースタイプをパイ プラインに記録します。まだサポートされていないパイプラインのリソースタイプの設定変更は 記録 AWS Config されません。CodeCommit repository, CodeDeploy application, ECS cluster, や ECS service など、サポートされていないリソースタイプは、スタックの設定項目 の補助的な設定セクションに表示されます。

#### AWS Config

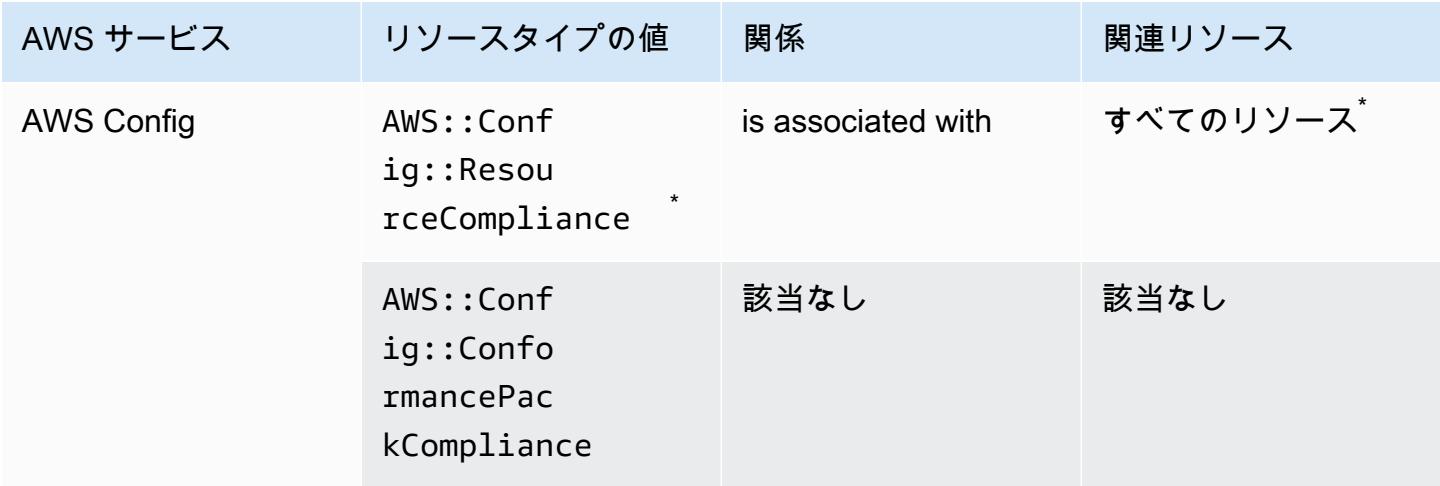

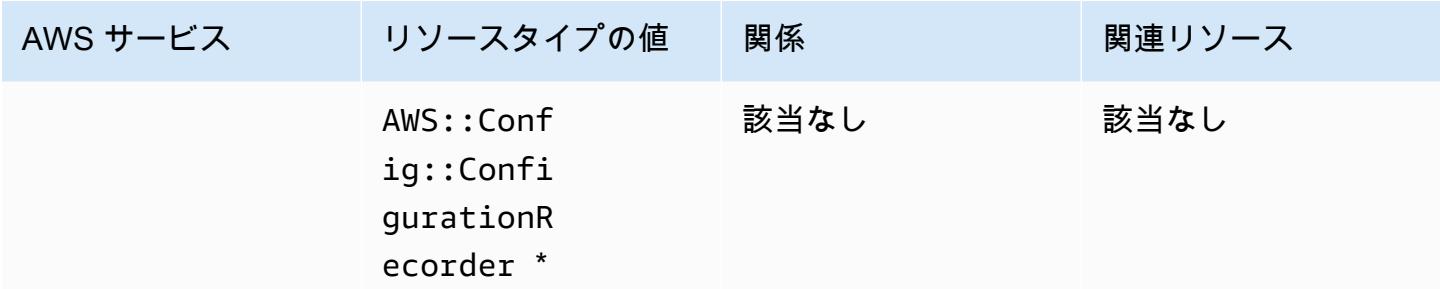

\* AWS::Config::ResourceCompliance と関連するリソースの関係

は、AWS::Config::ResourceCompliance がその特定のリソースタイプのコンプライアンスをど のように報告するかによって異なります。

\* AWS::Config::ConfigurationRecorder は のシステムリソースタイプであり AWS Config 、 このリソースタイプの記録はデフォルトで有効になっています。

**a** Note

```
AWS::Config::ConformancePackCompliance および
AWS::Config::ConfigurationRecorder リソースタイプの記録は、追加料金なしでご
利用いただけます。
```
#### AWS Database Migration Service

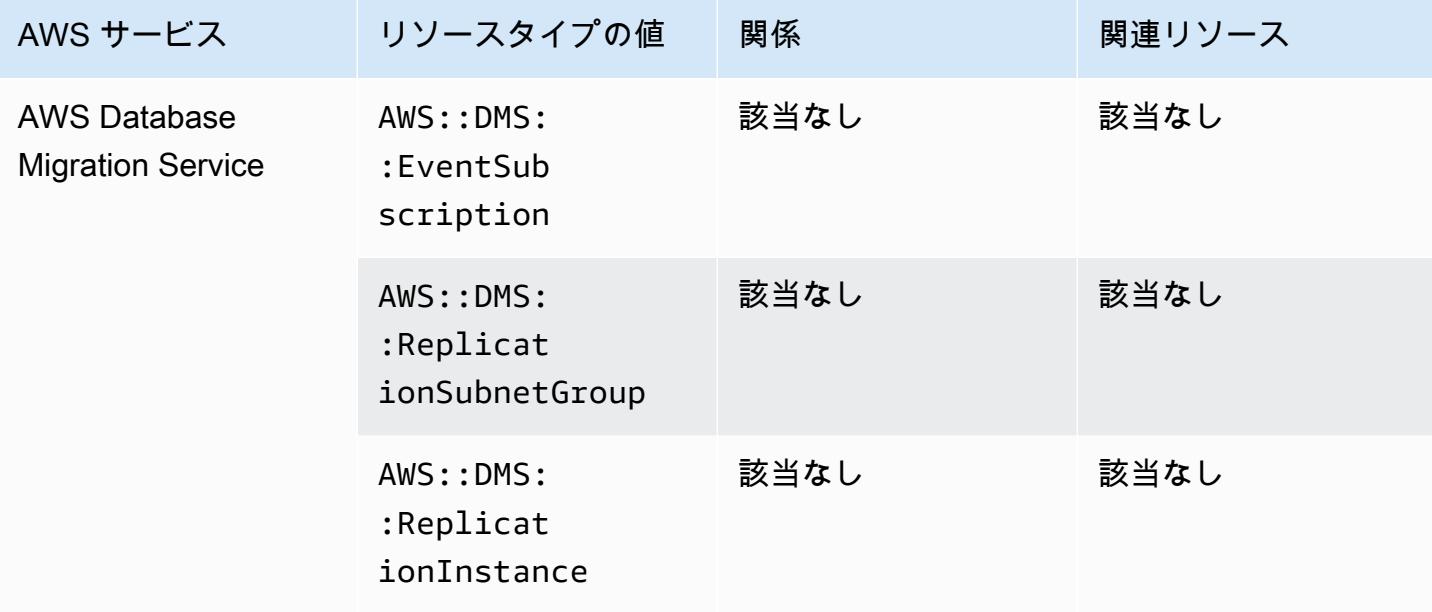

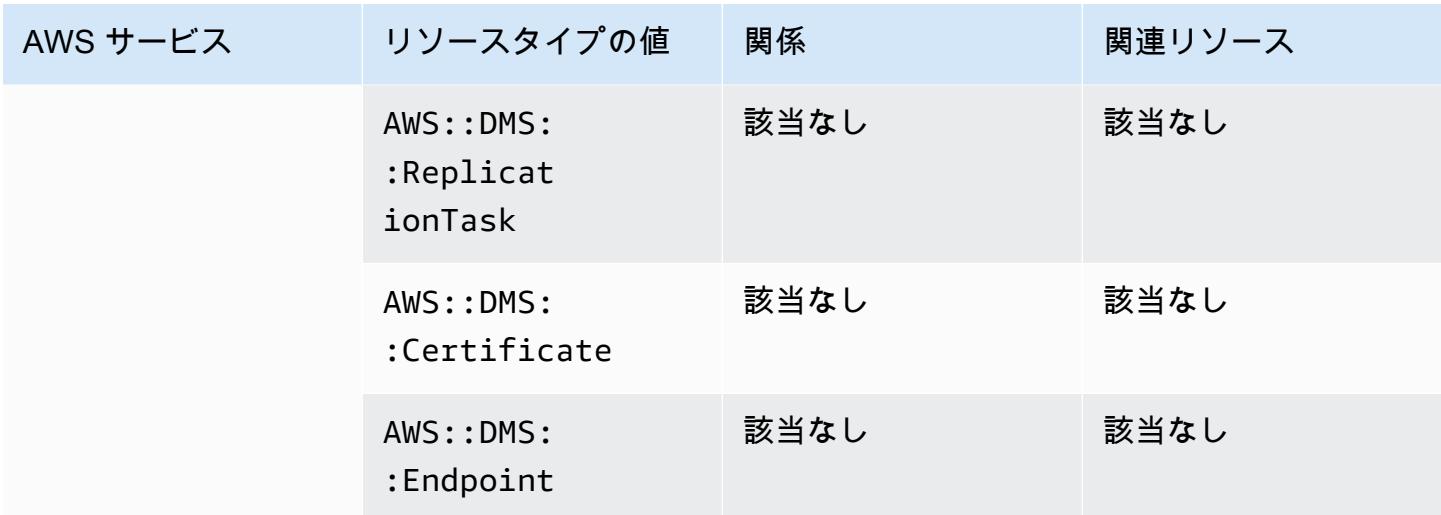

# AWS DataSync

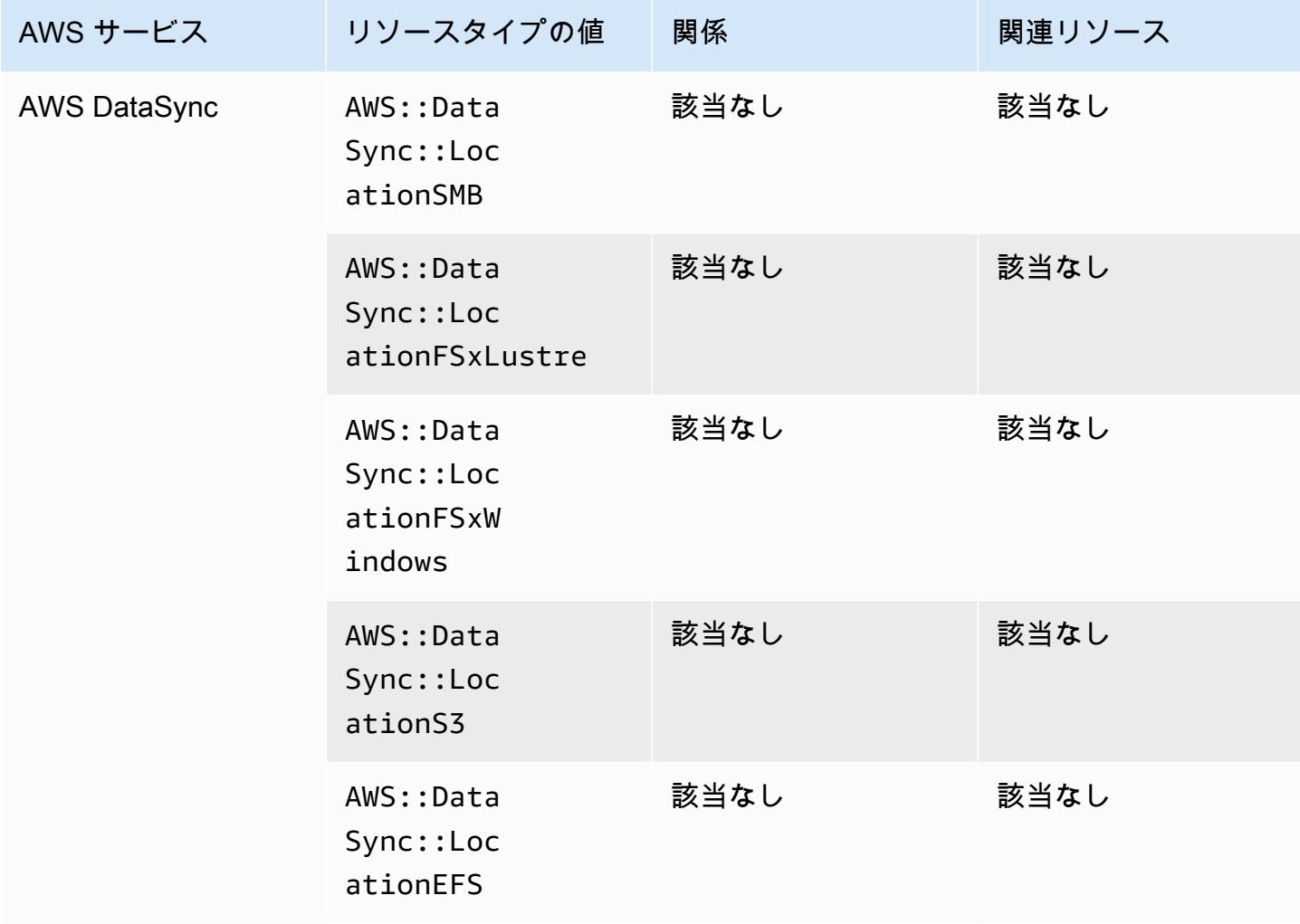

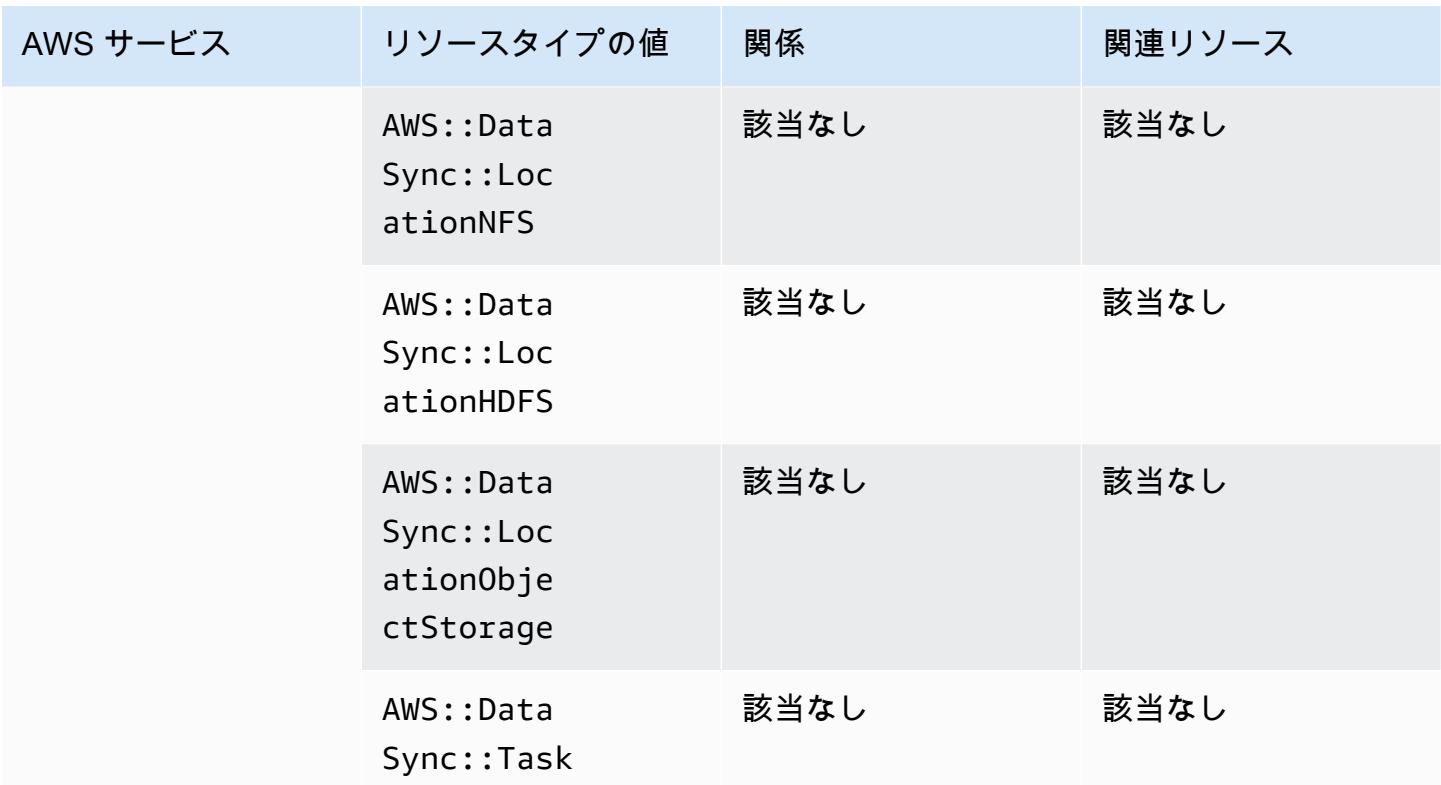

# AWS Device Farm

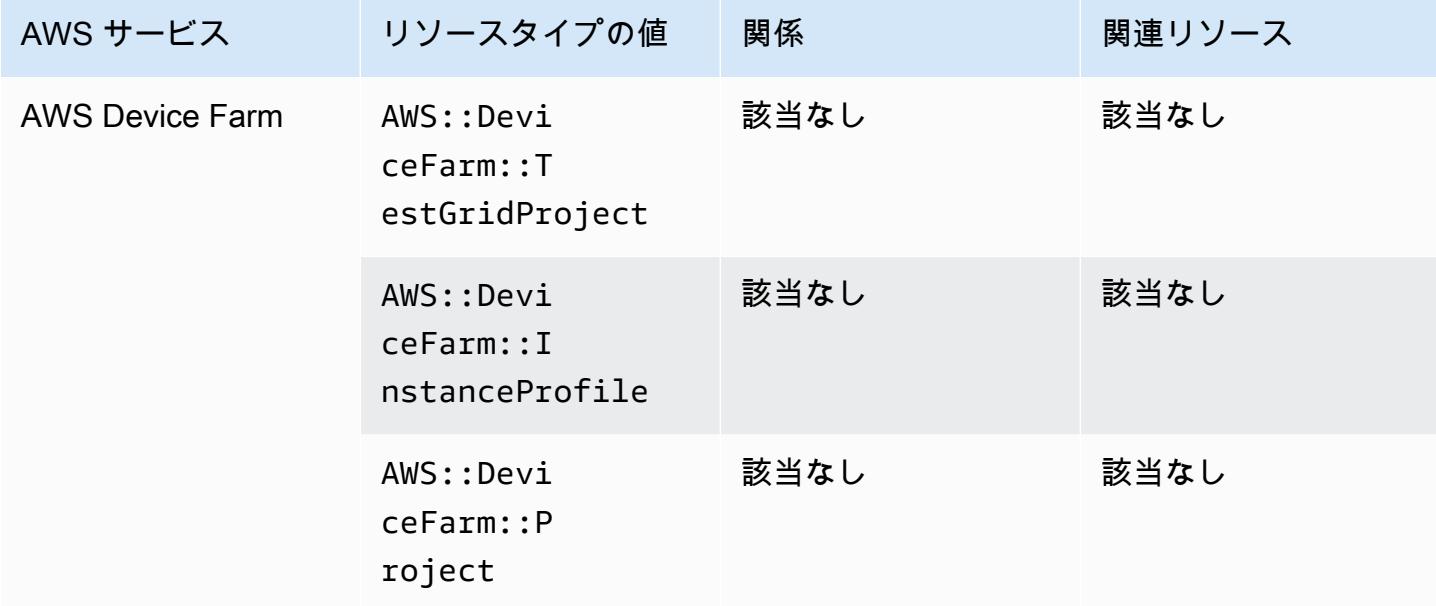

## AWS Elastic Beanstalk

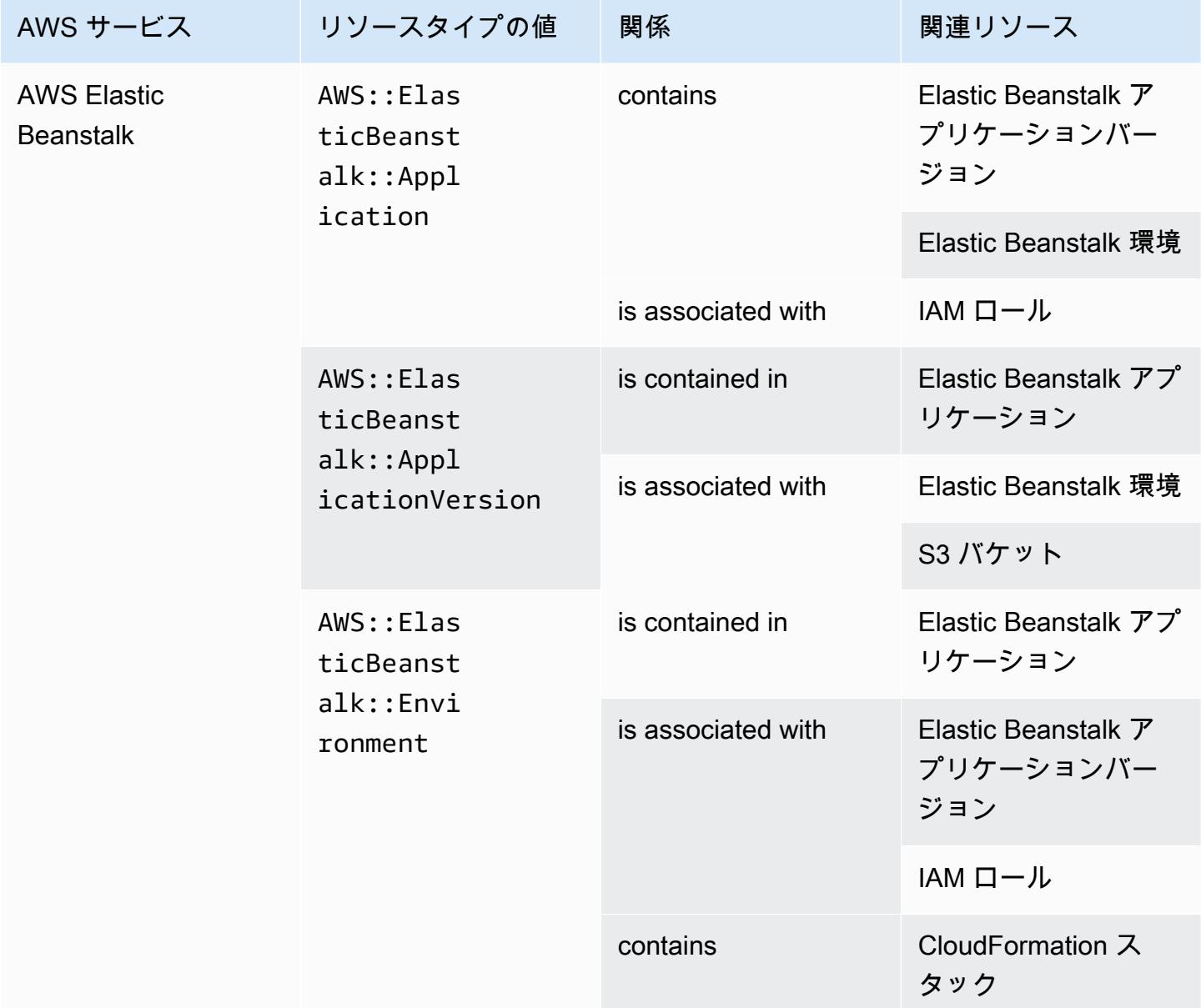

# AWS Fault Injection Service

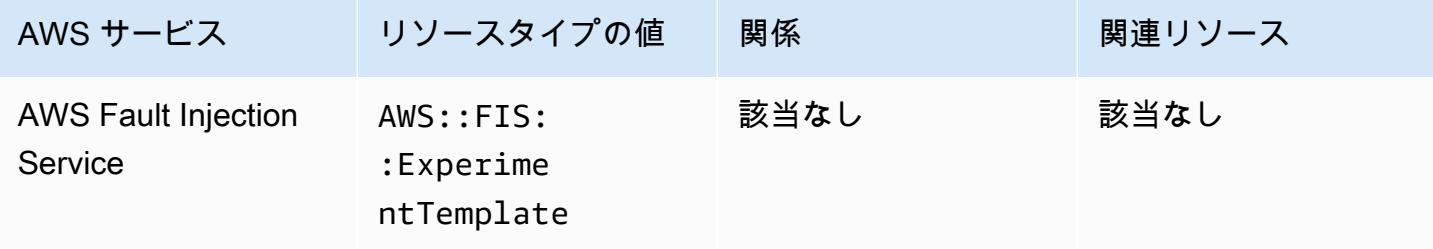

# AWS Global Accelerator

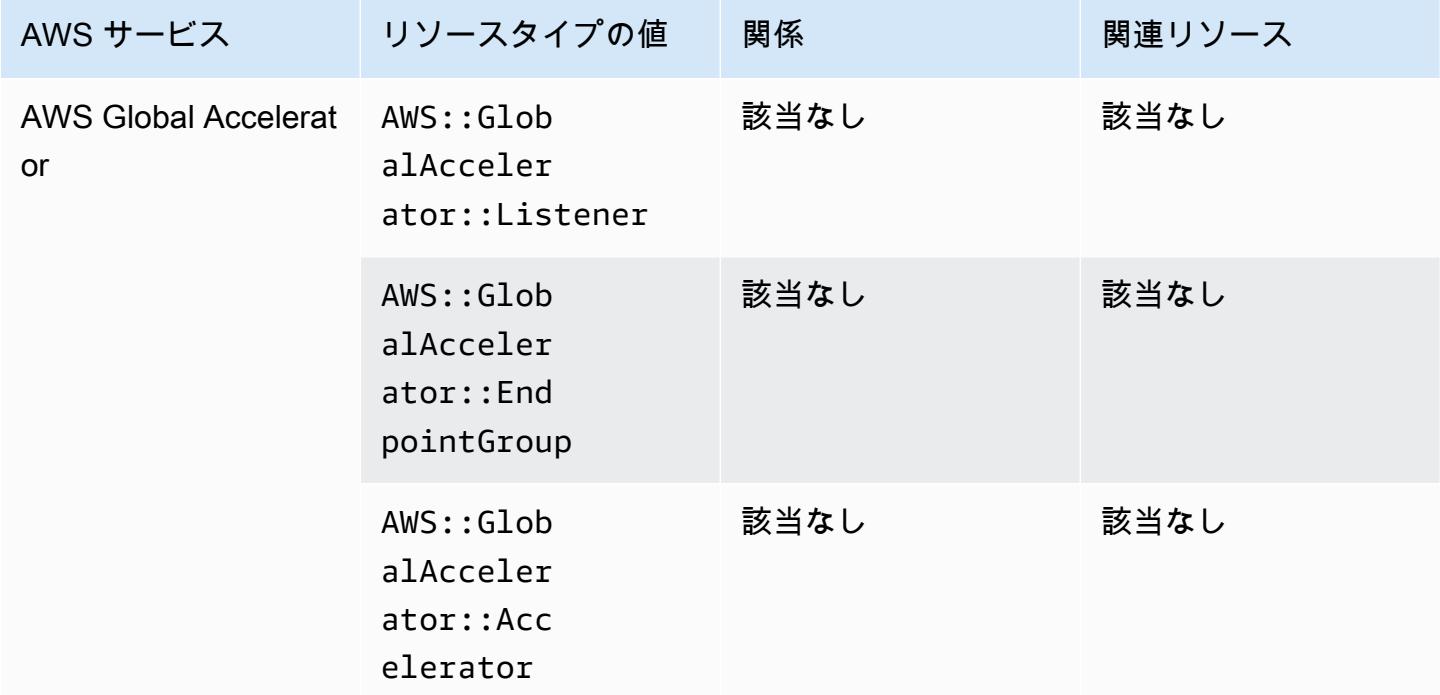

## AWS Glue

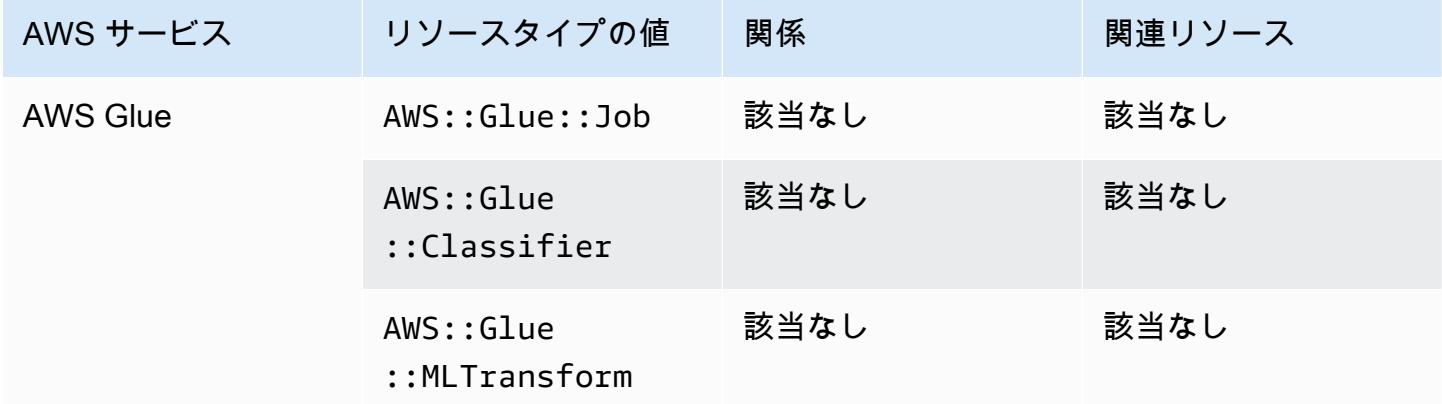

### AWS Ground Station

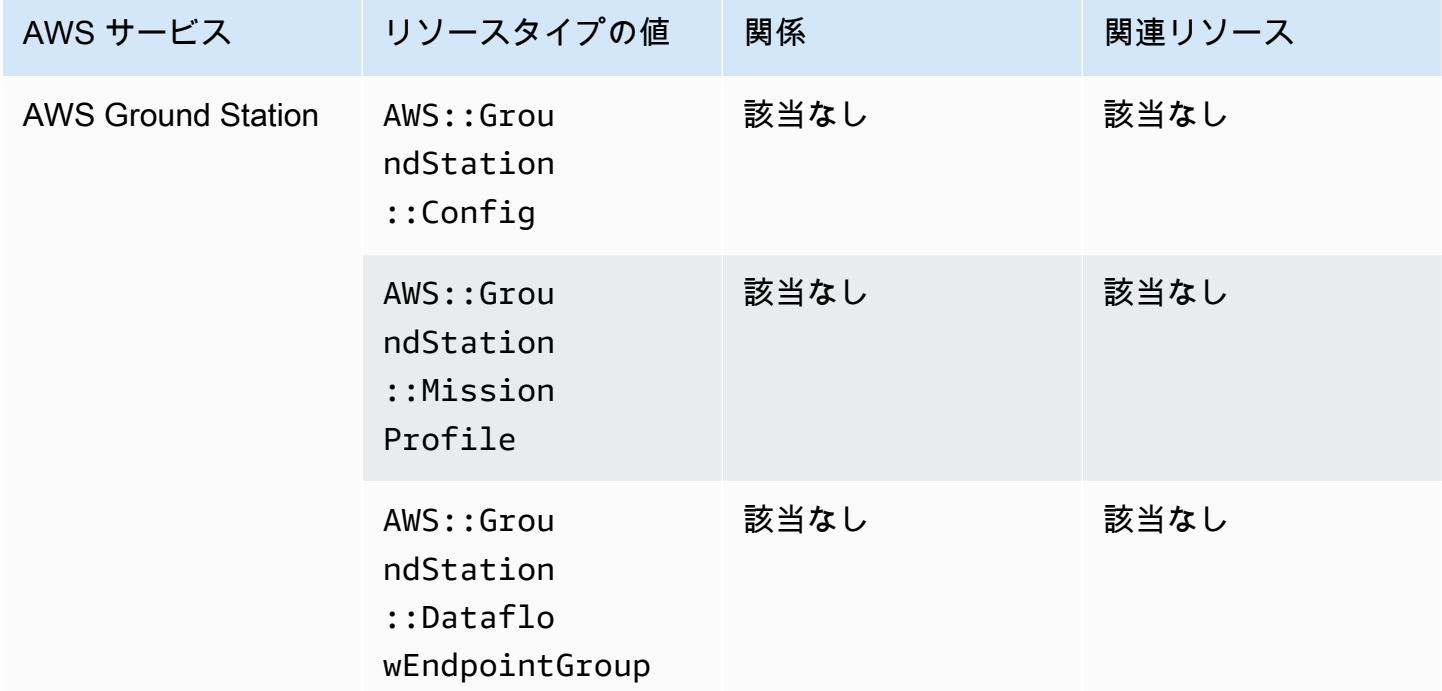

### AWS HealthLake

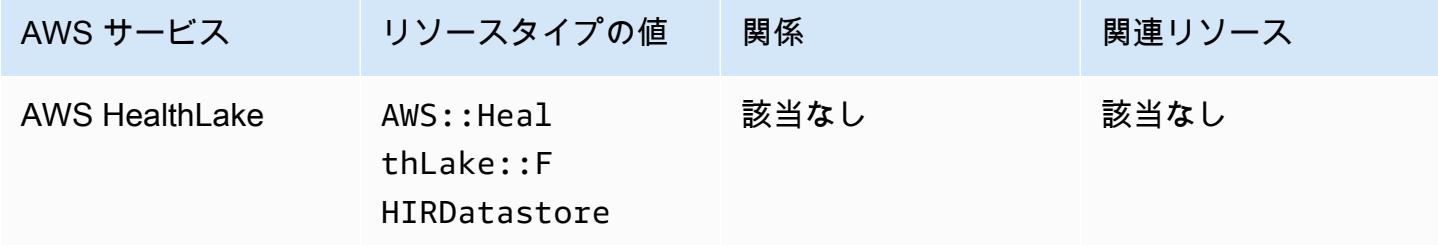

# AWS Identity and Access Management (IAM)

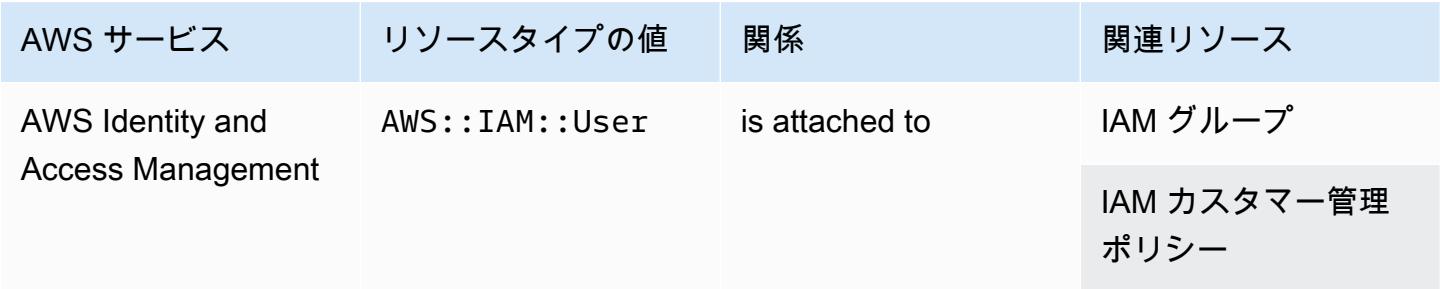

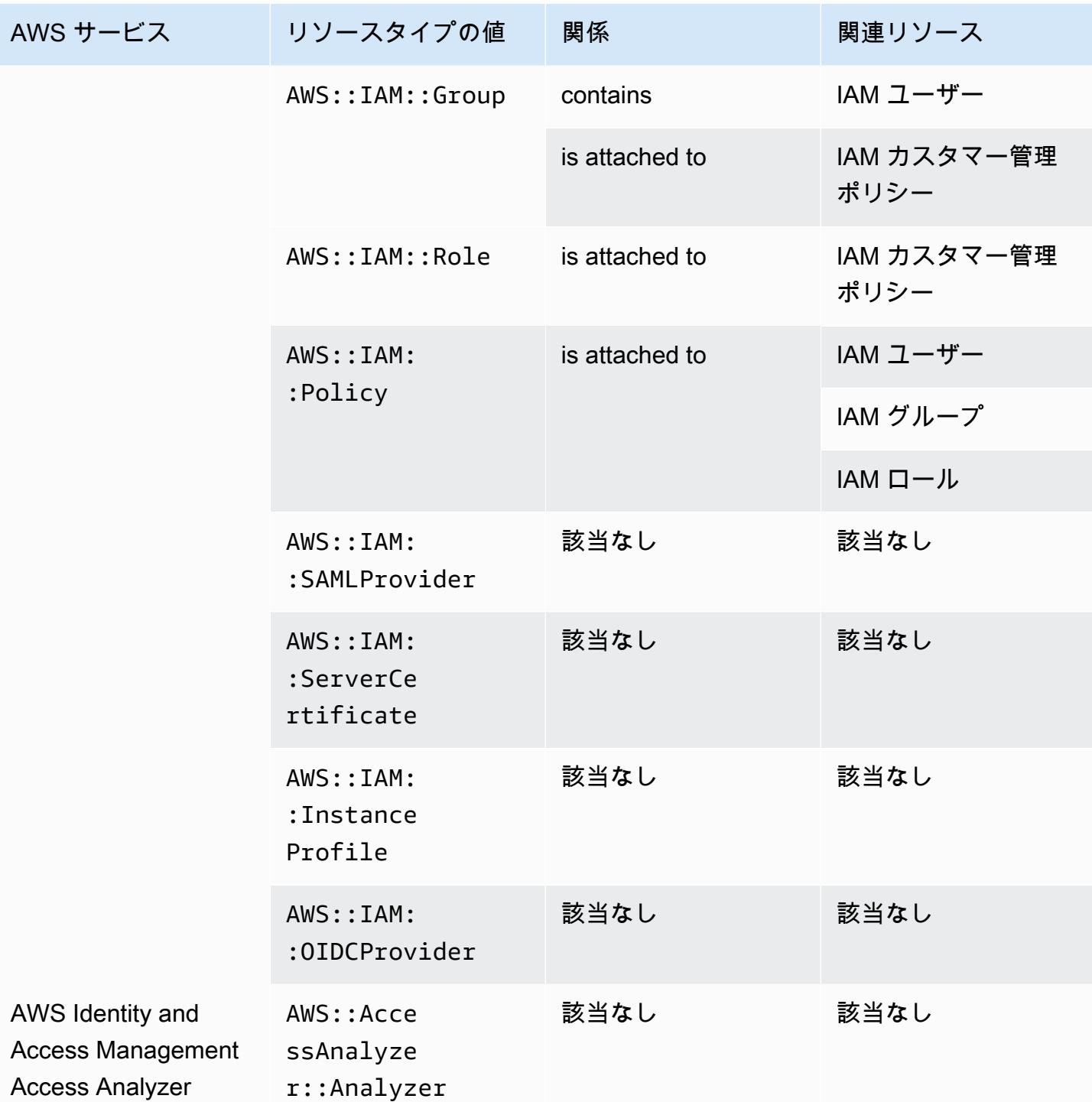

AWS Config には、レコードする設定の詳細を含むインラインポリシーが含まれます。インライン ポリシーの詳細については、「IAM ユーザーガイド」の「[マネージドポリシーとインラインポリ](https://docs.aws.amazon.com/IAM/latest/UserGuide/access_policies_managed-vs-inline.html#inline-policies) [シー](https://docs.aws.amazon.com/IAM/latest/UserGuide/access_policies_managed-vs-inline.html#inline-policies)」を参照してください。

## AWS IoT

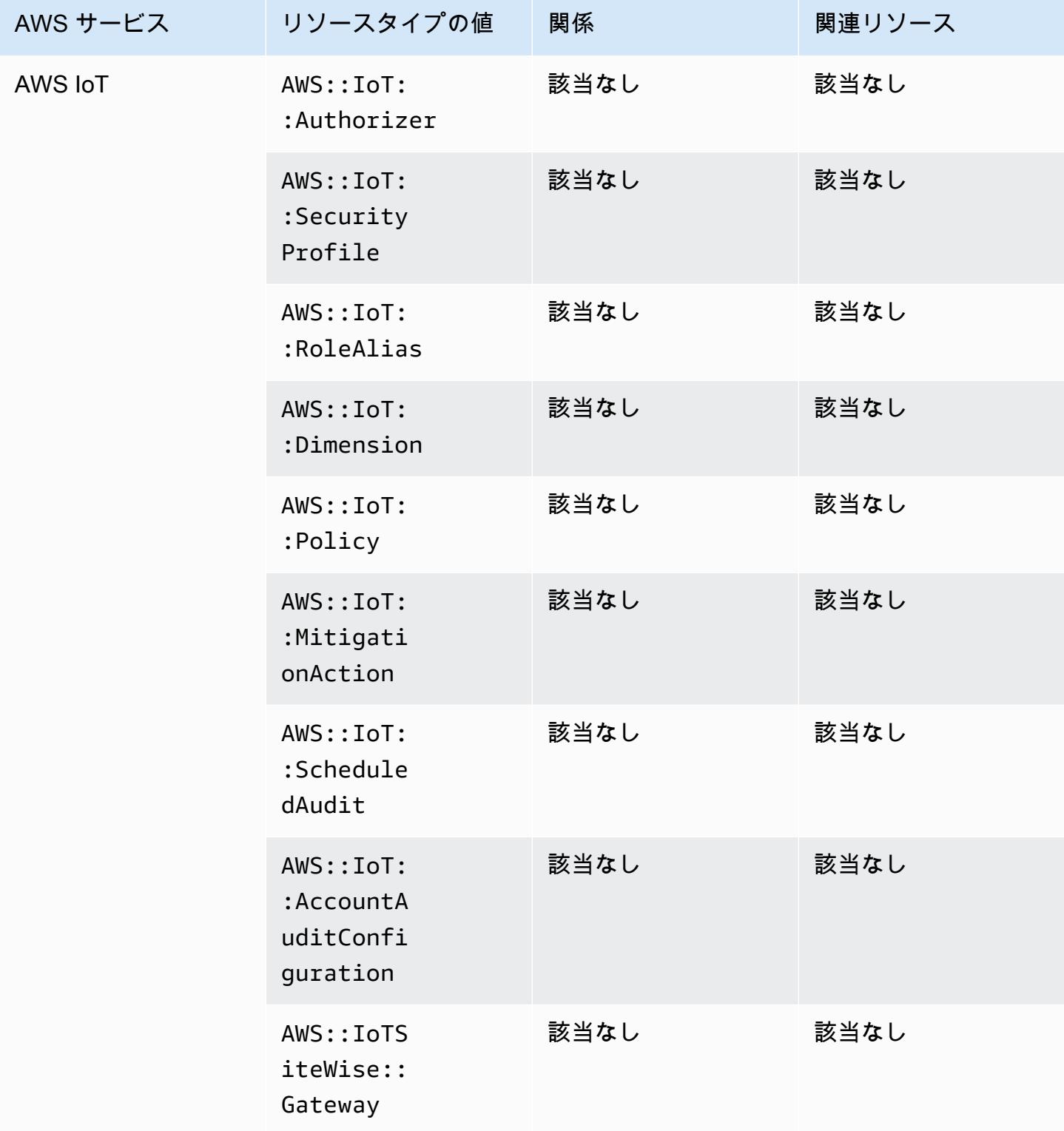

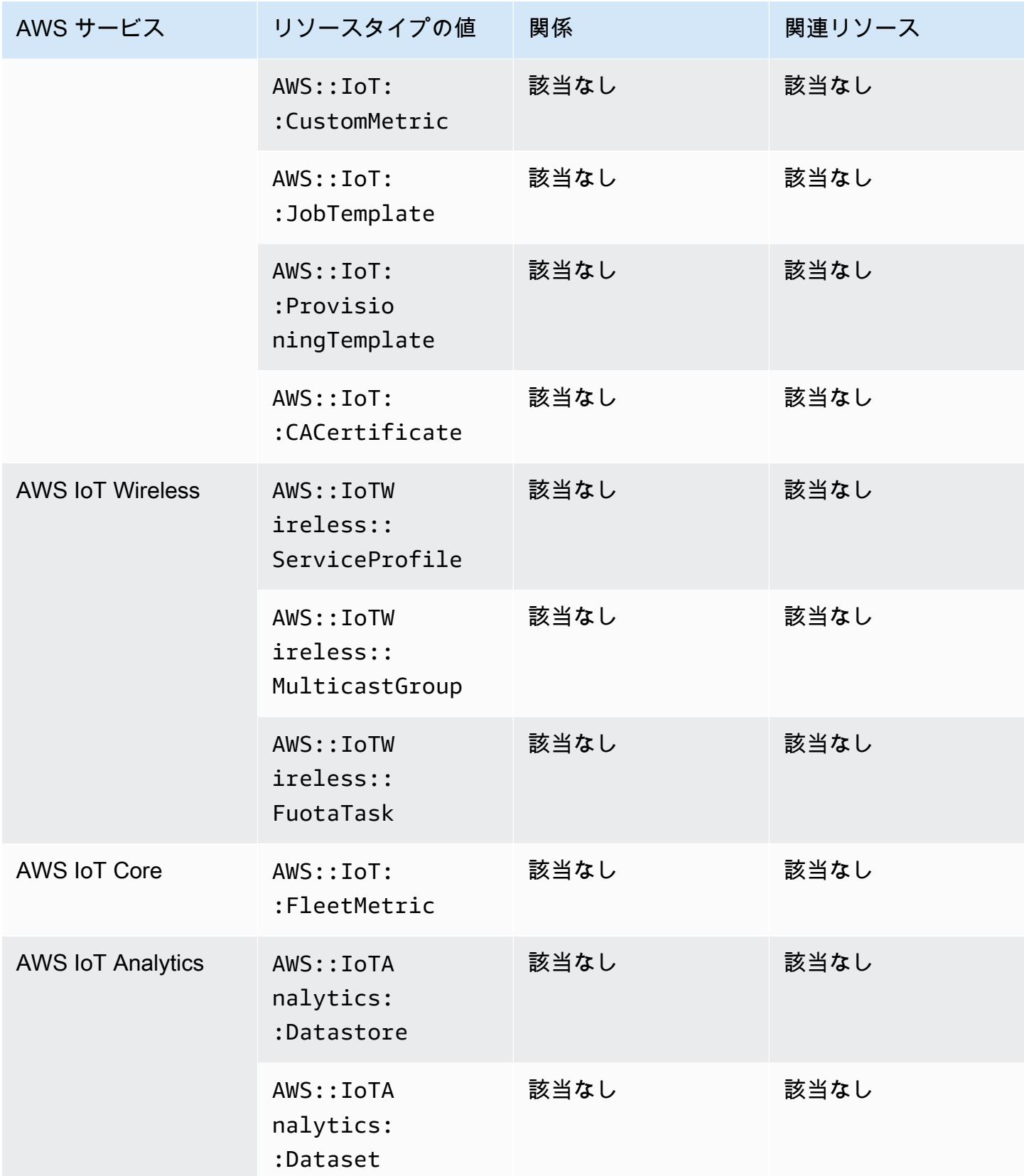

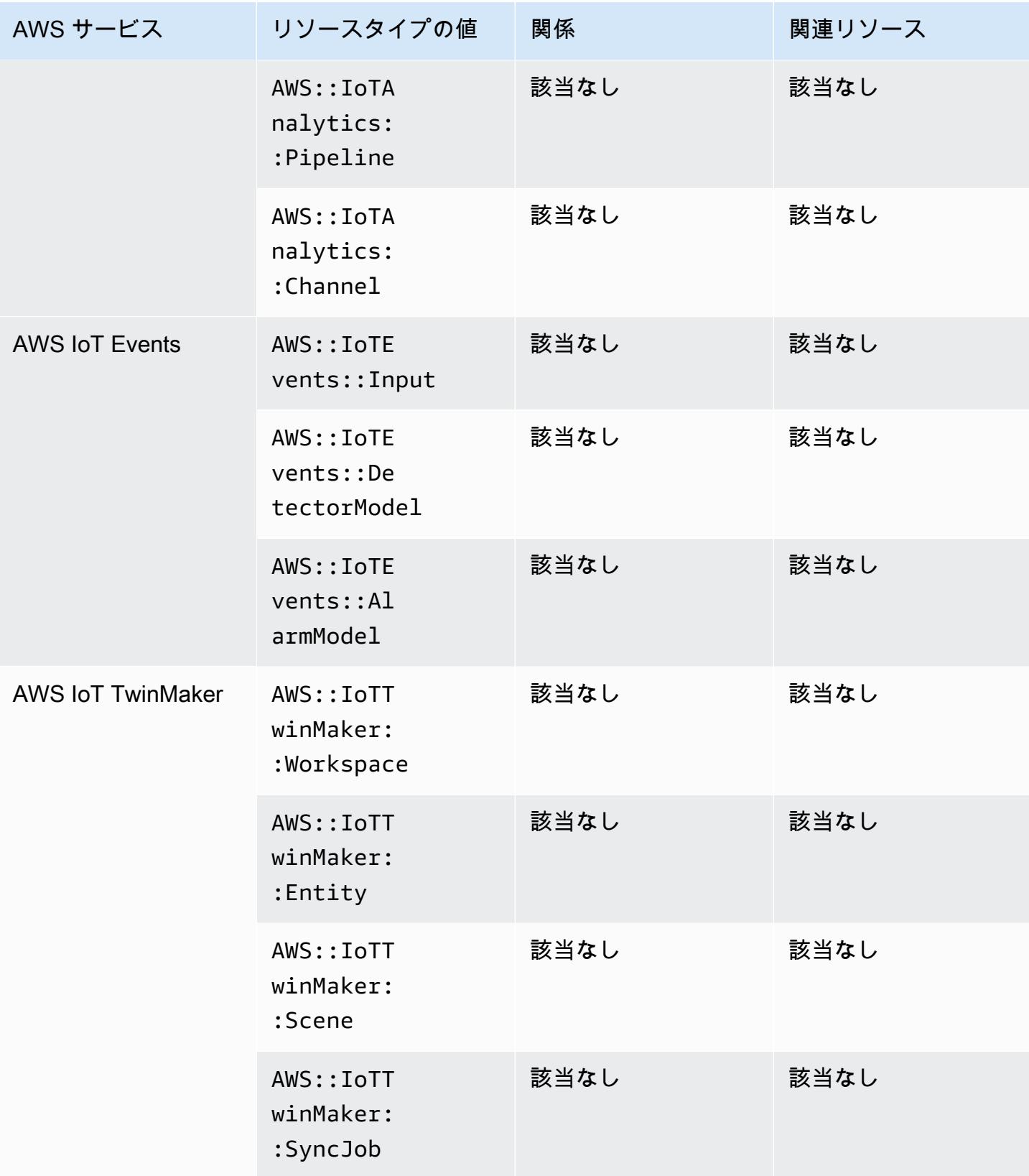

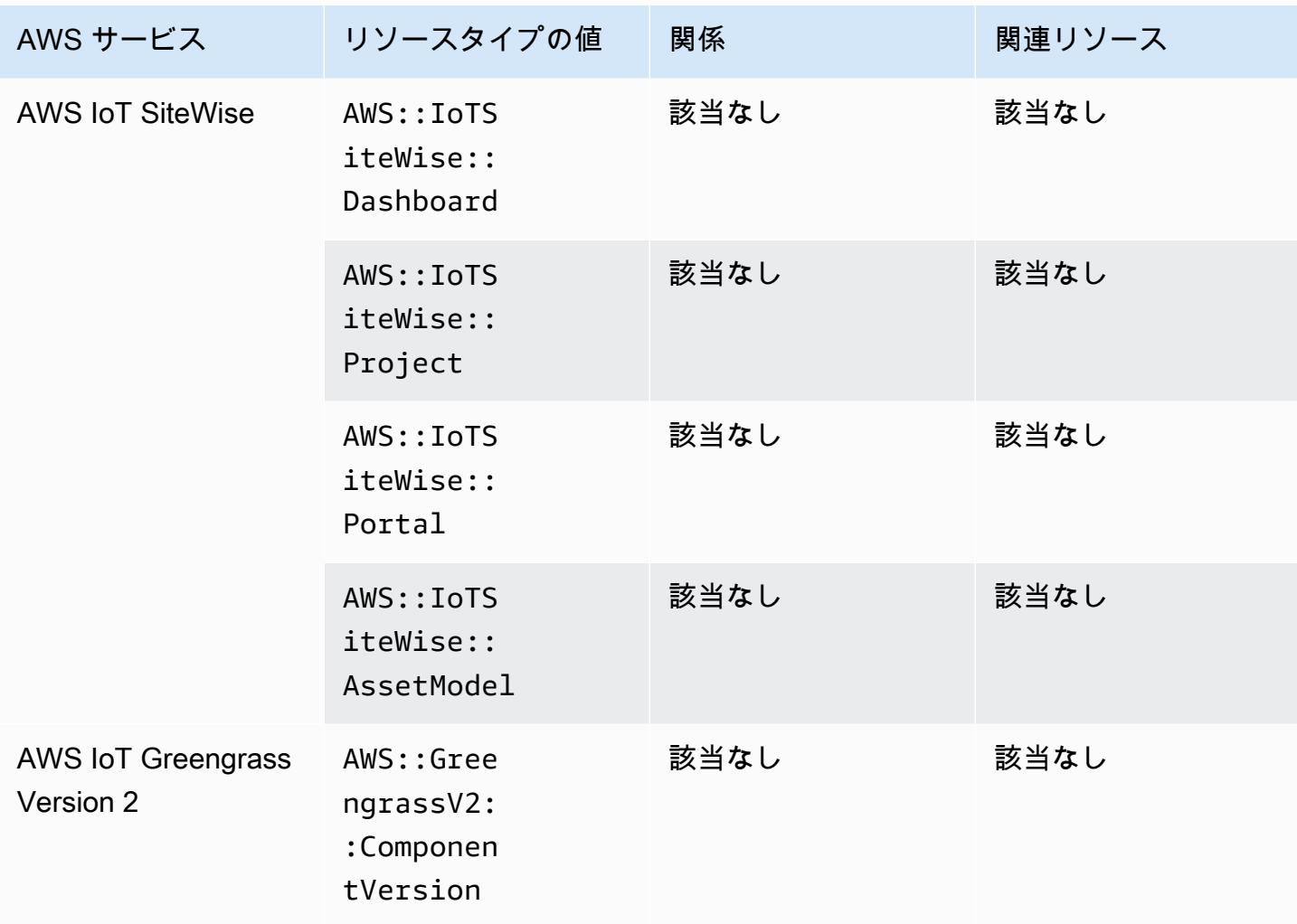

# AWS Key Management Service

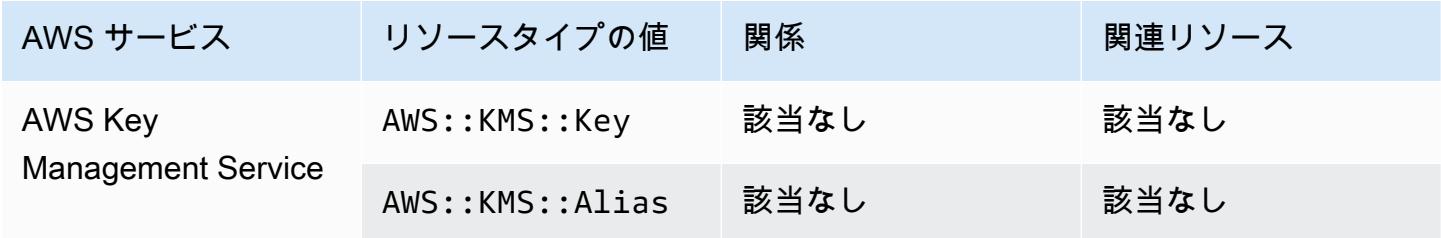

## AWS Lambda

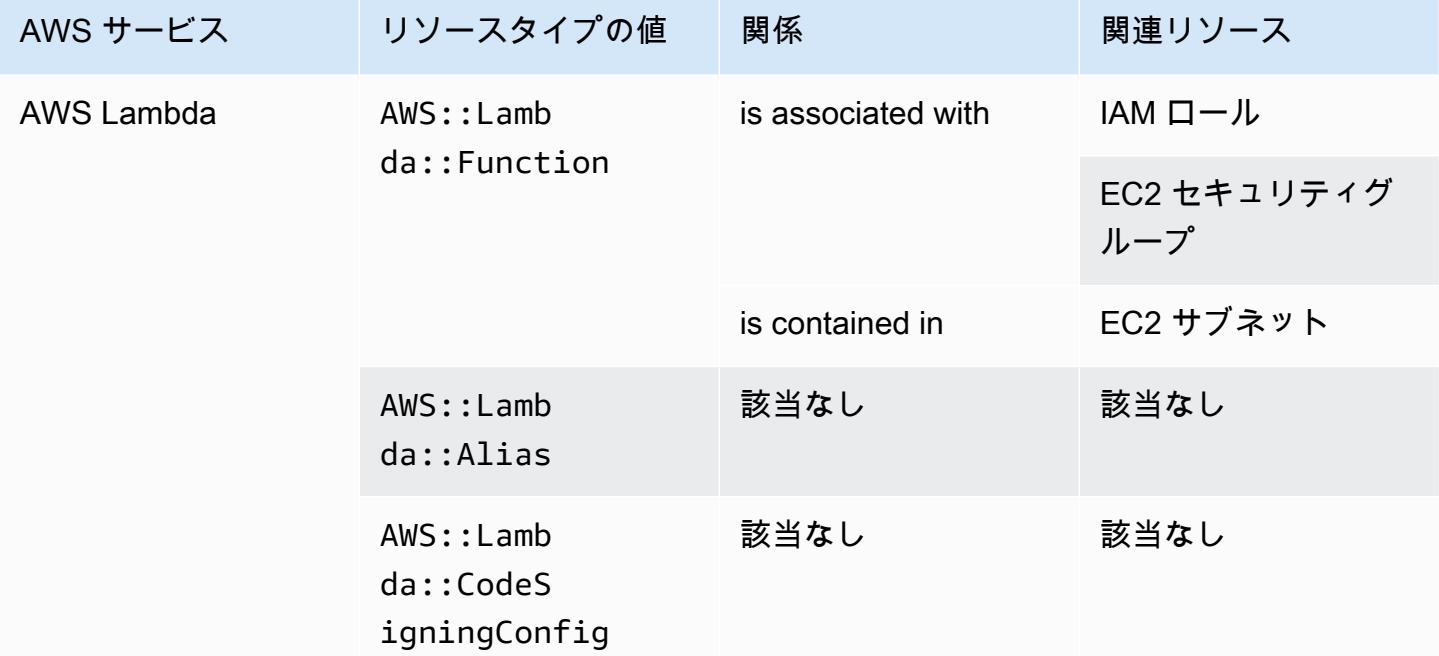

## AWS Mainframe Modernization

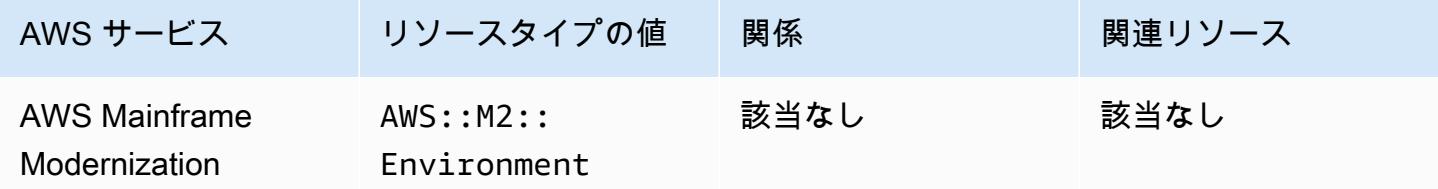

#### AWS Network Firewall

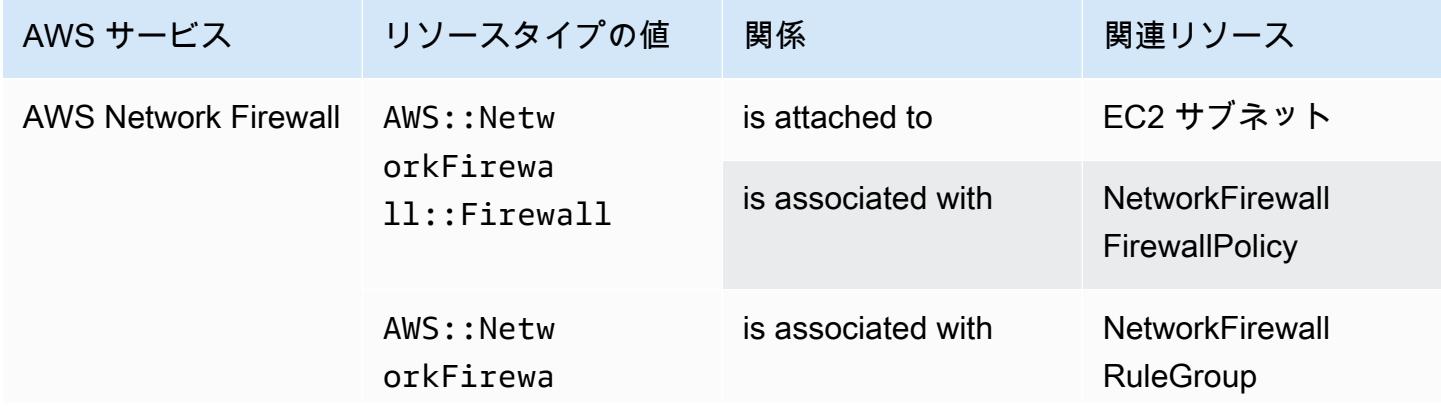

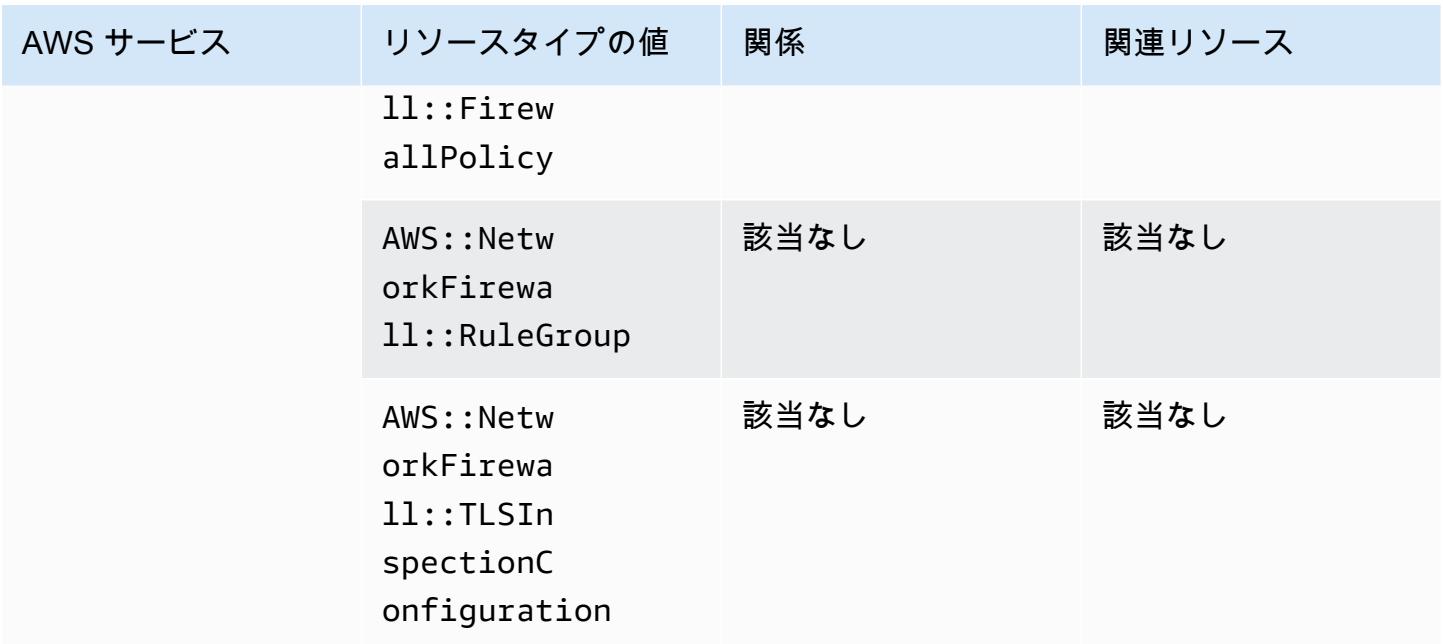

# AWS Network Manager

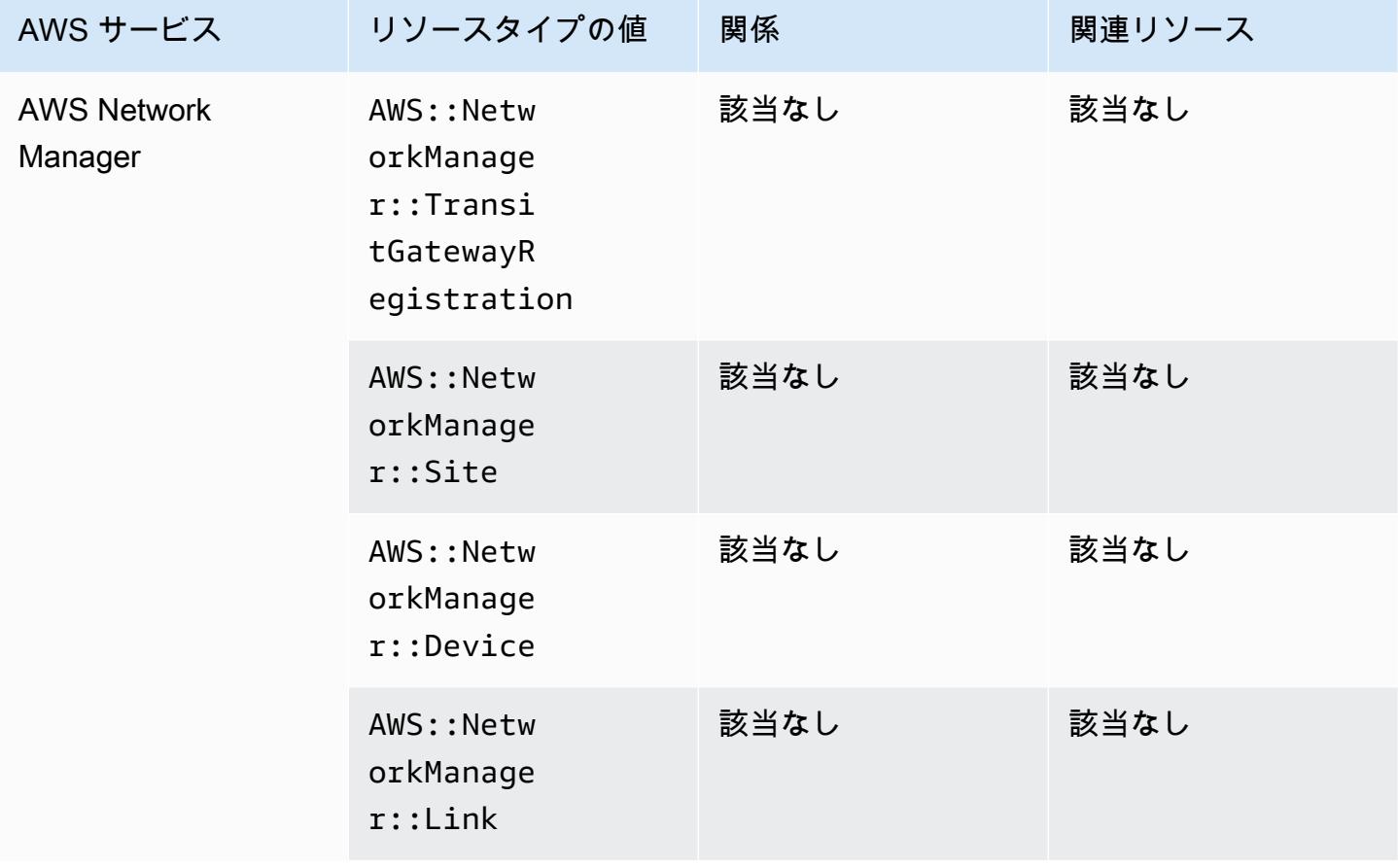

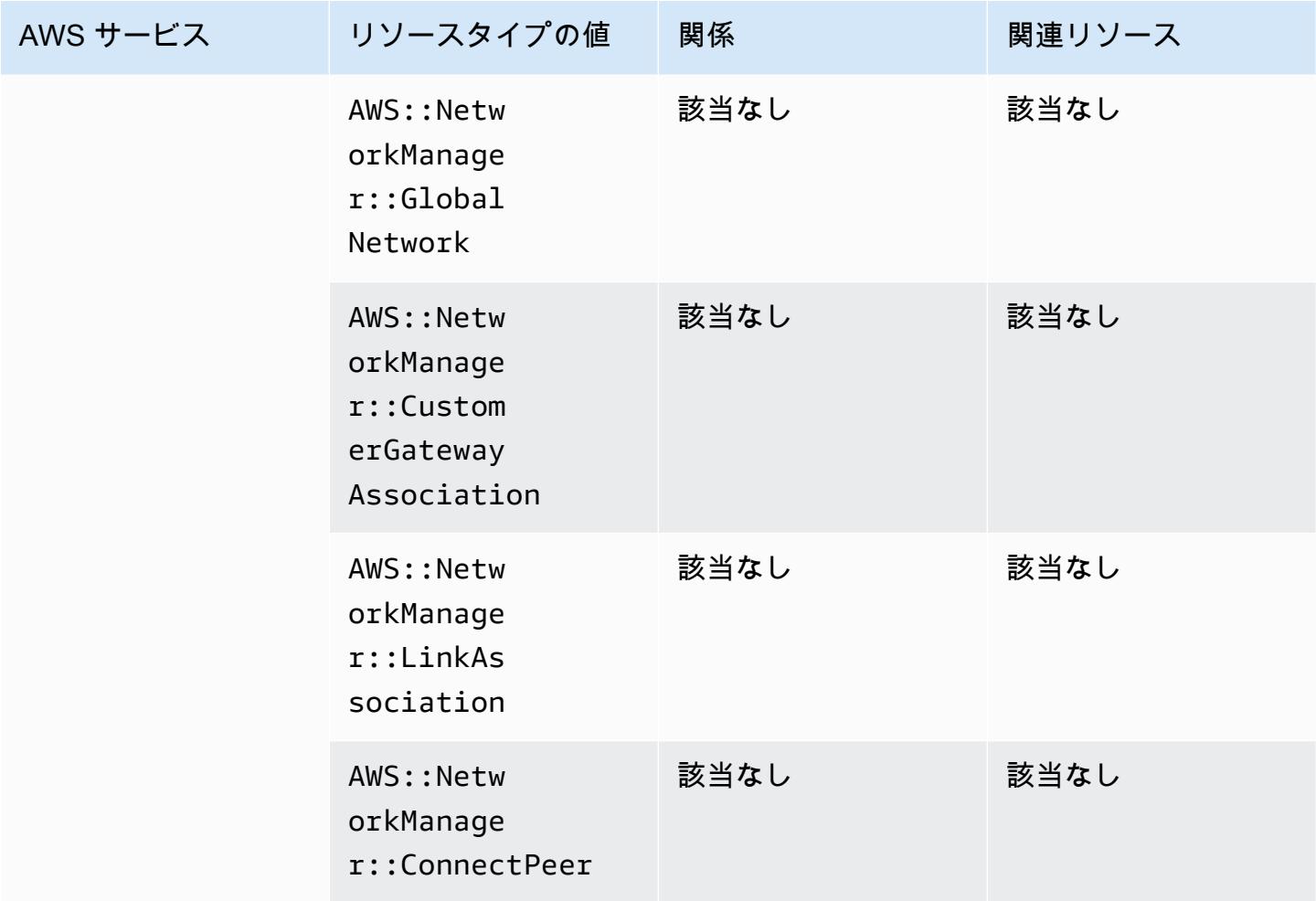

#### AWS Panorama

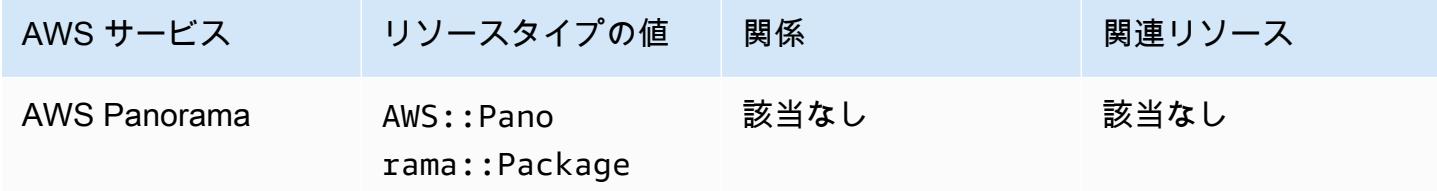

# AWS Private Certificate Authority

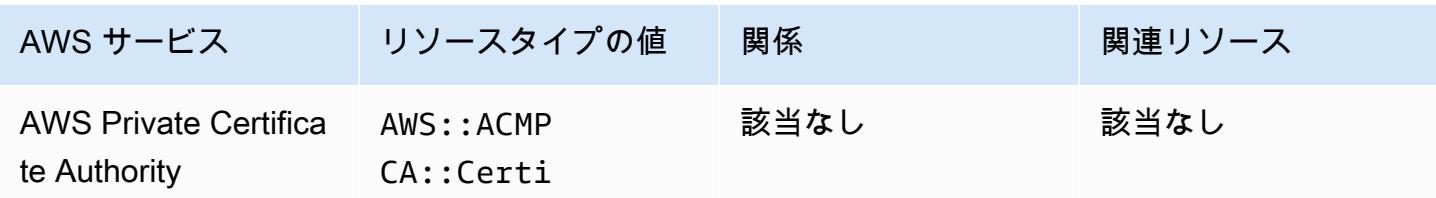

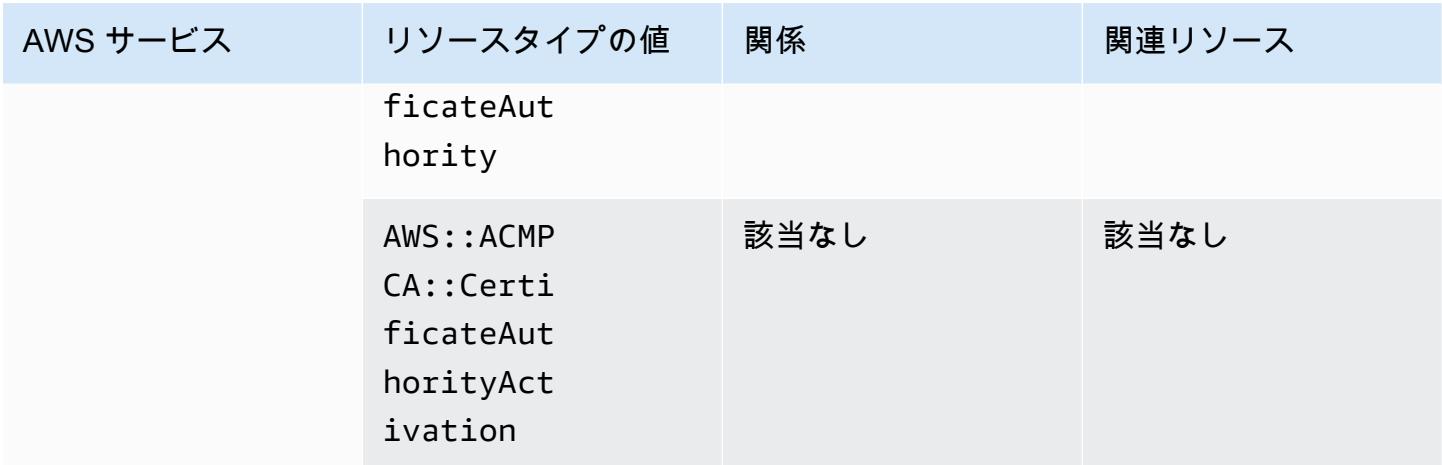

## AWS Resilience Hub

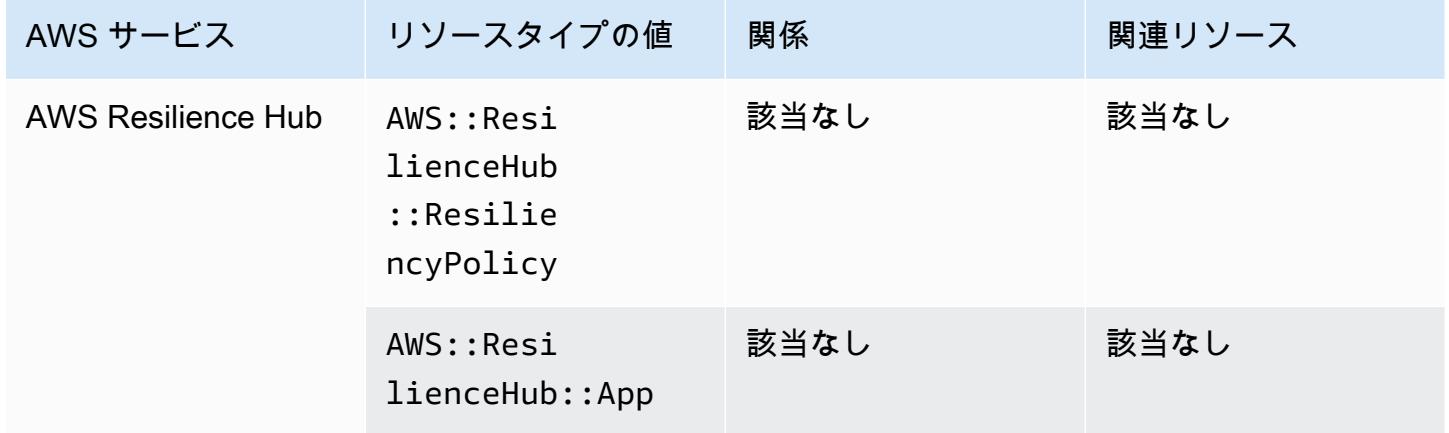

# AWS Resource Explorer

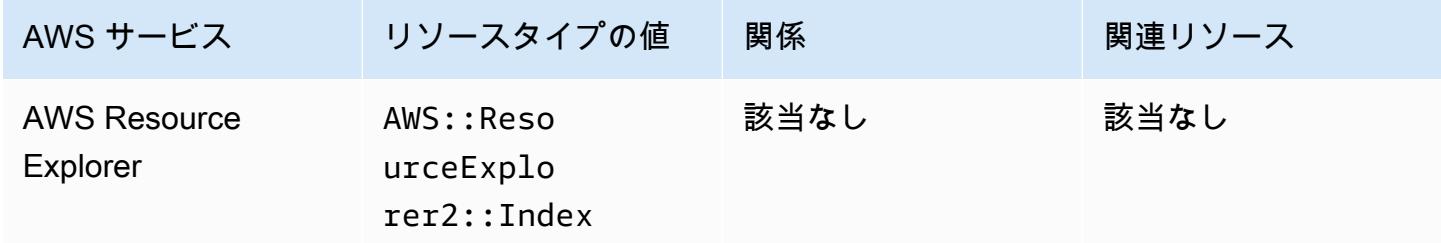
### AWS RoboMaker

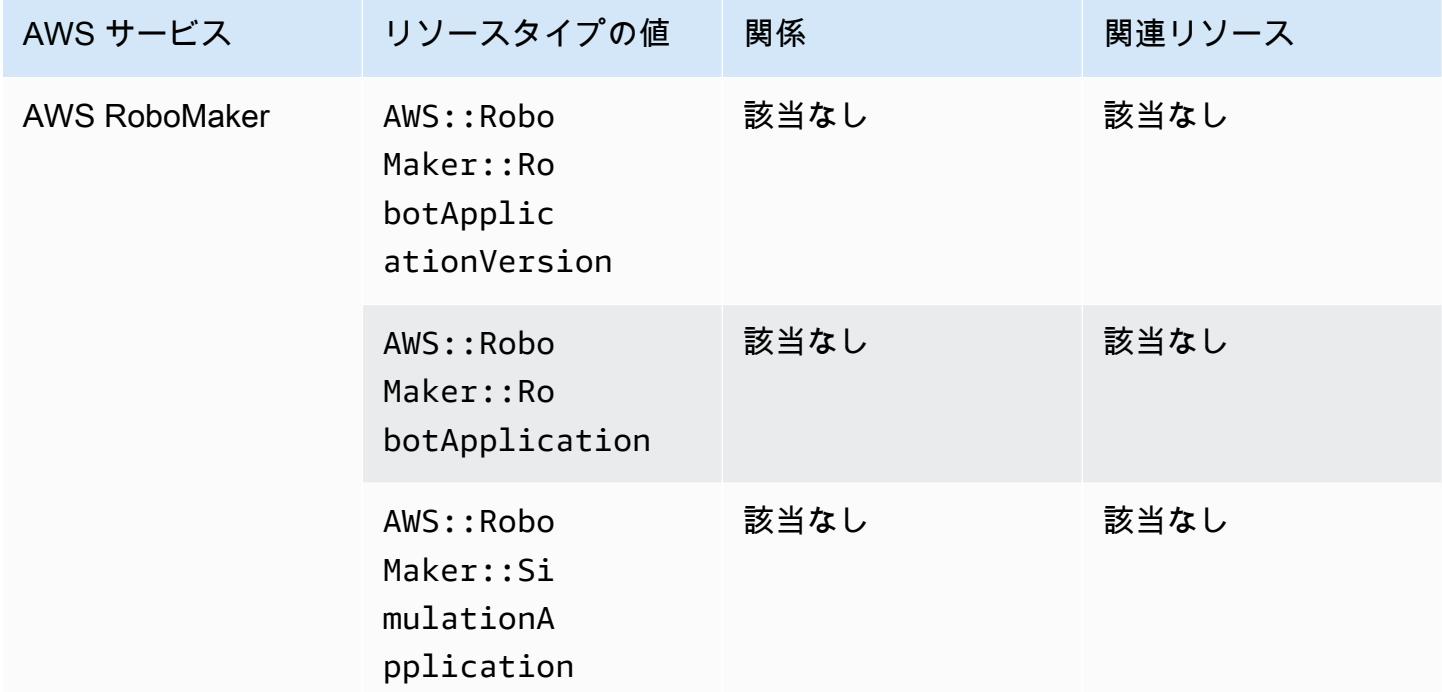

# AWS Signer

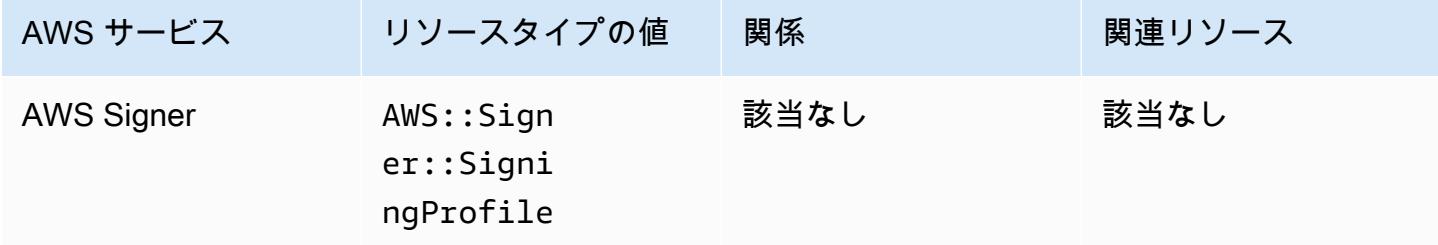

### AWS Secrets Manager

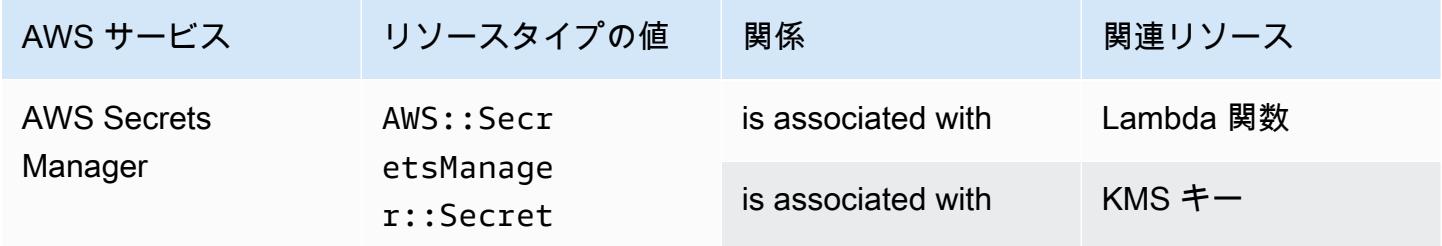

# AWS Service Catalog

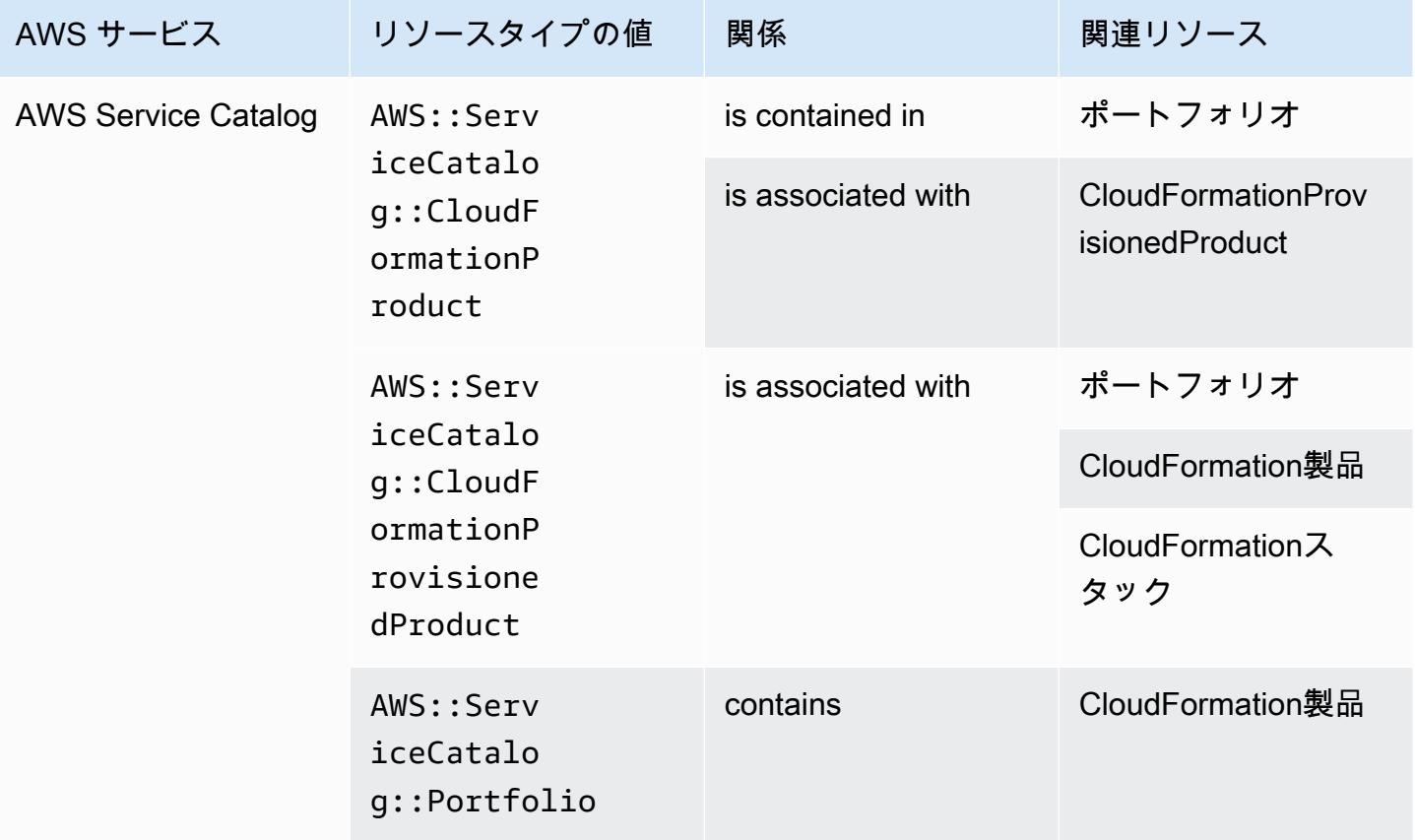

### AWS Shield

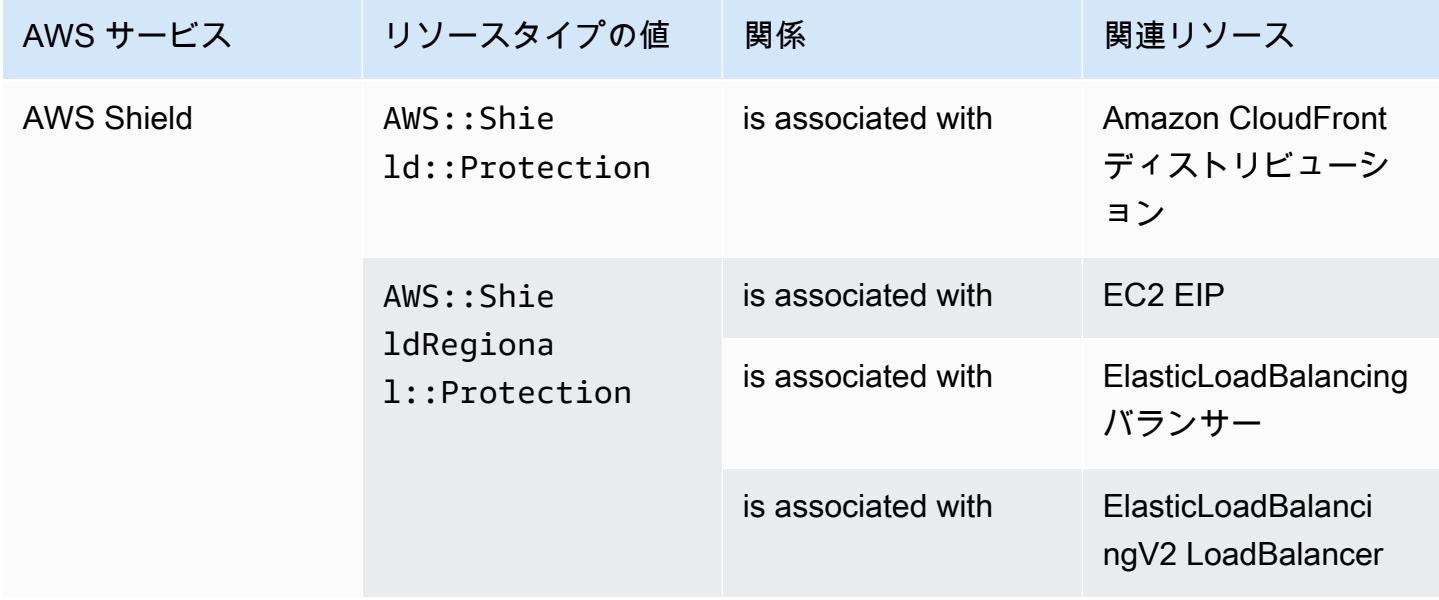

# AWS Step Functions

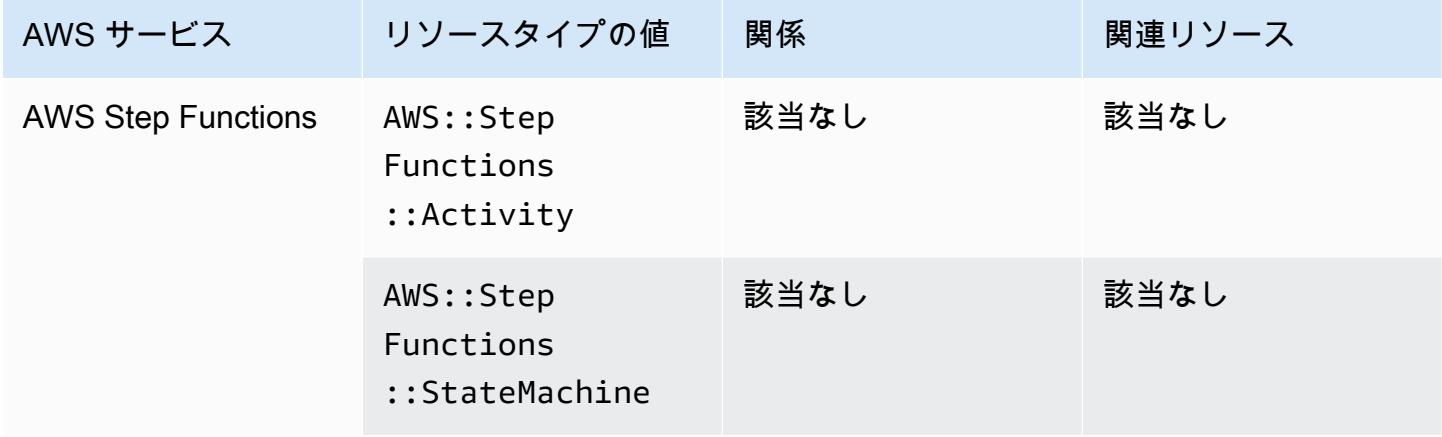

# AWS Systems Manager

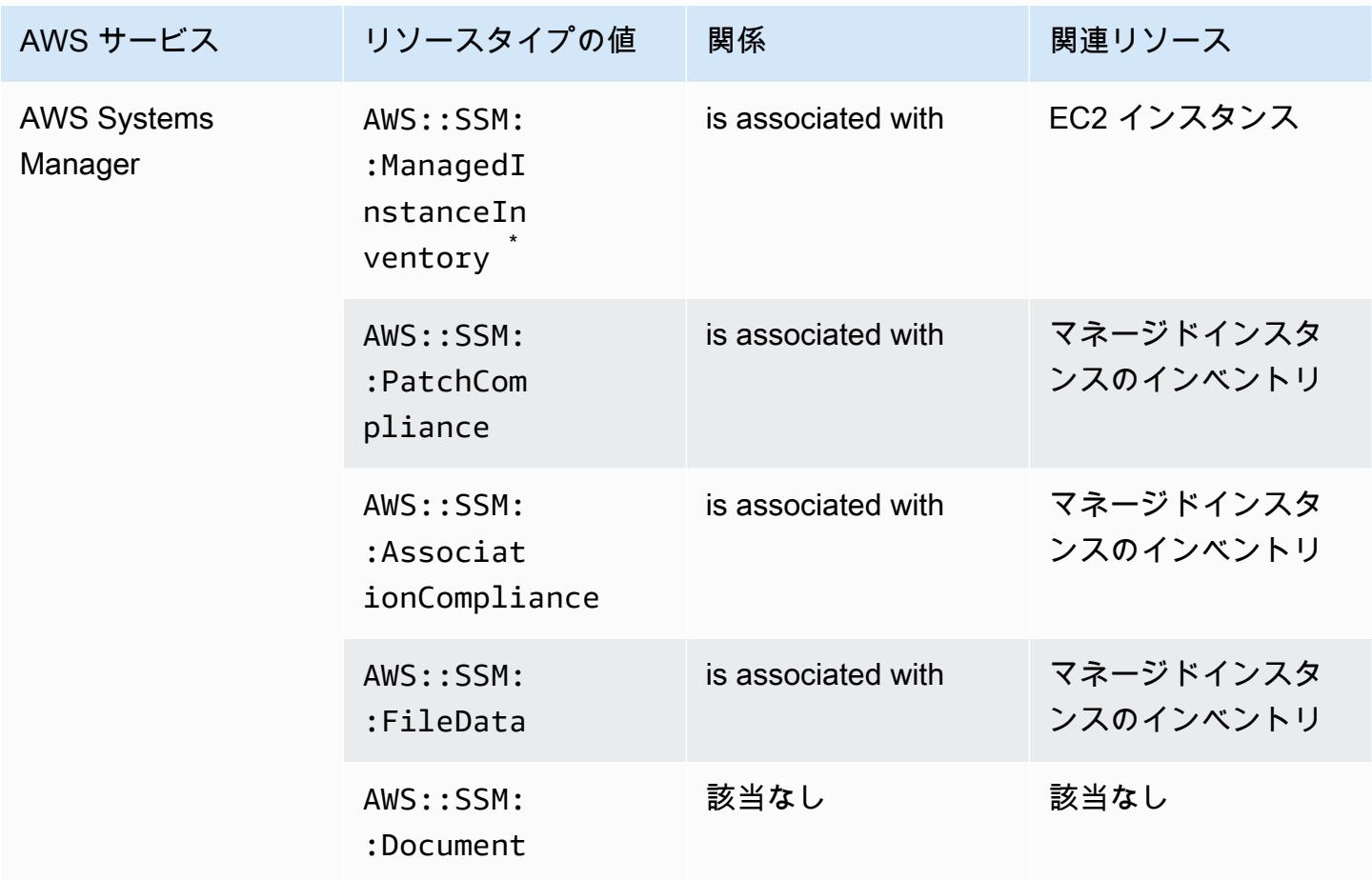

\* マネージドインスタンスのインベントリの詳細については、「[Recording Software Configuration](#page-639-0)  [for Managed Instances](#page-639-0)」を参照してください。

### AWS Transfer Family

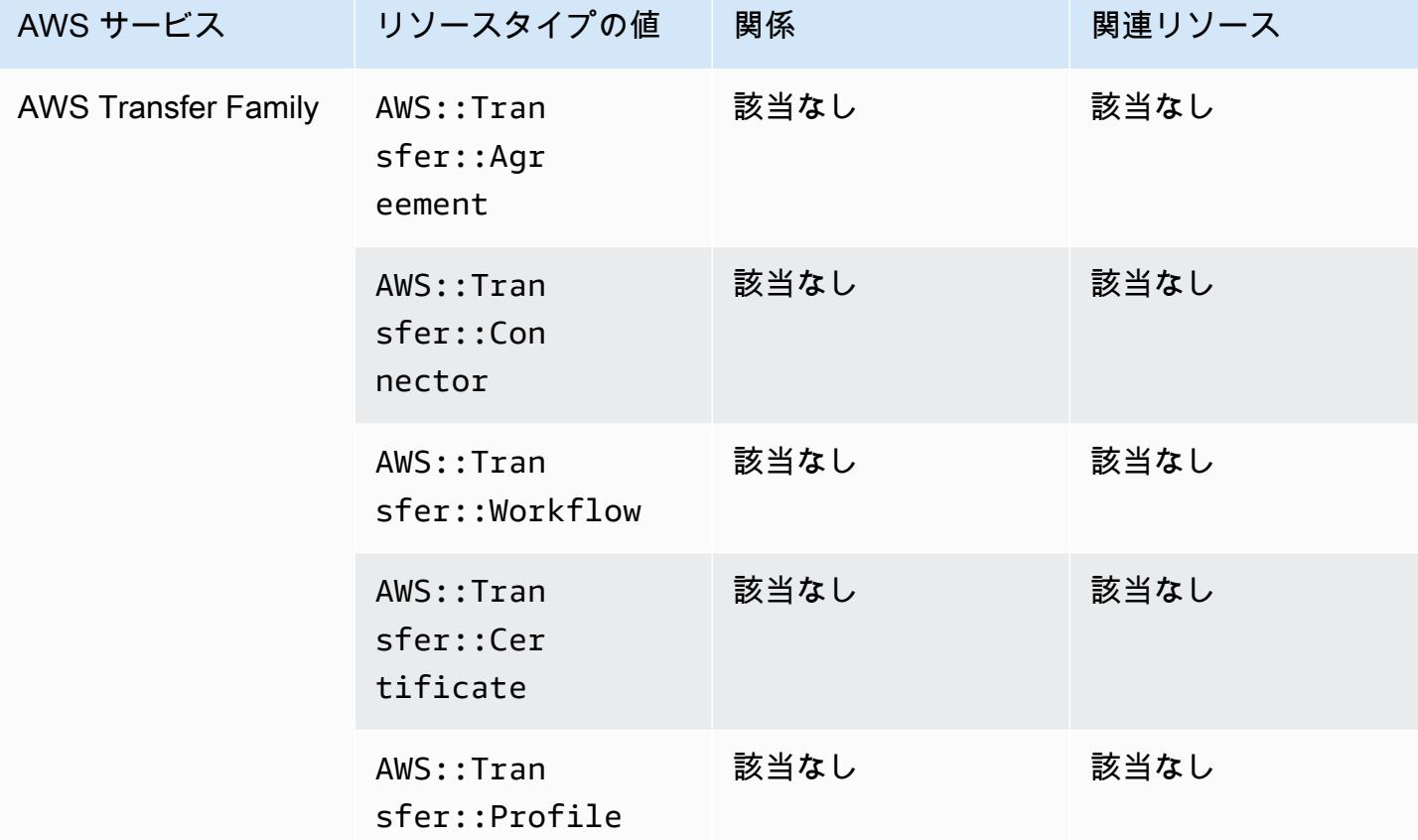

#### AWS WAF

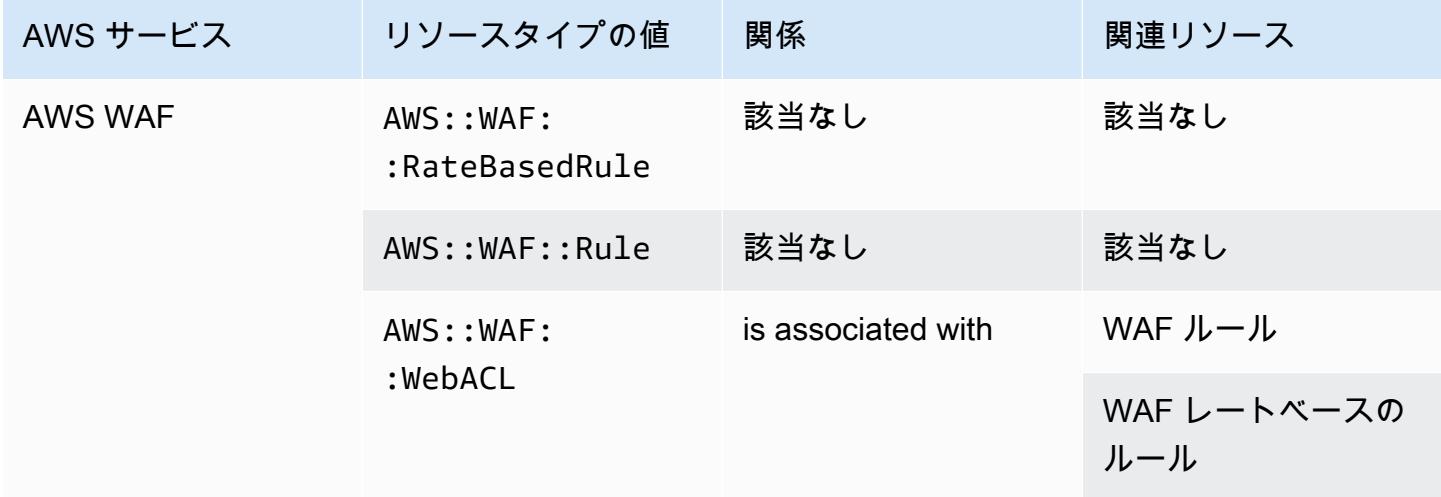

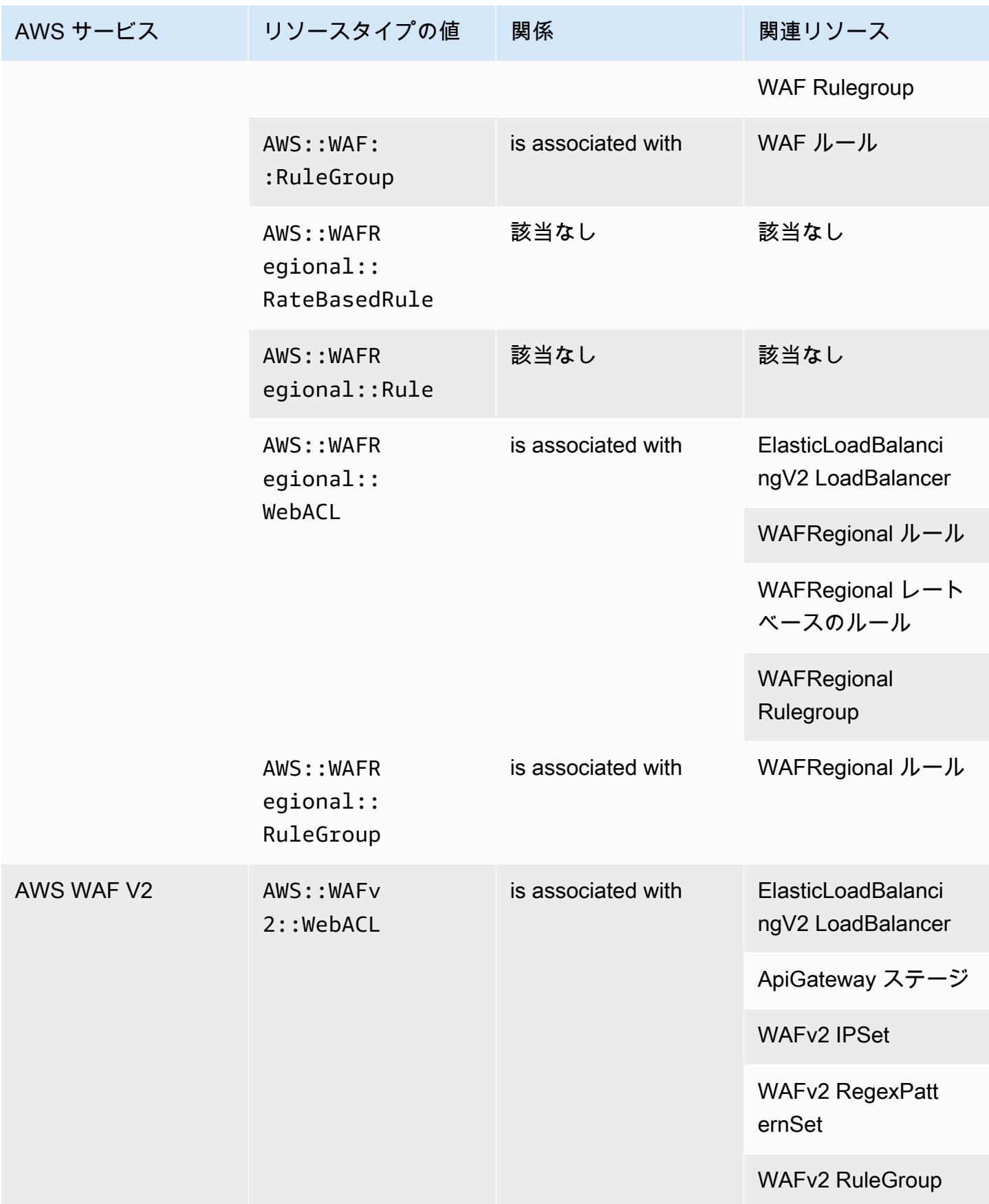

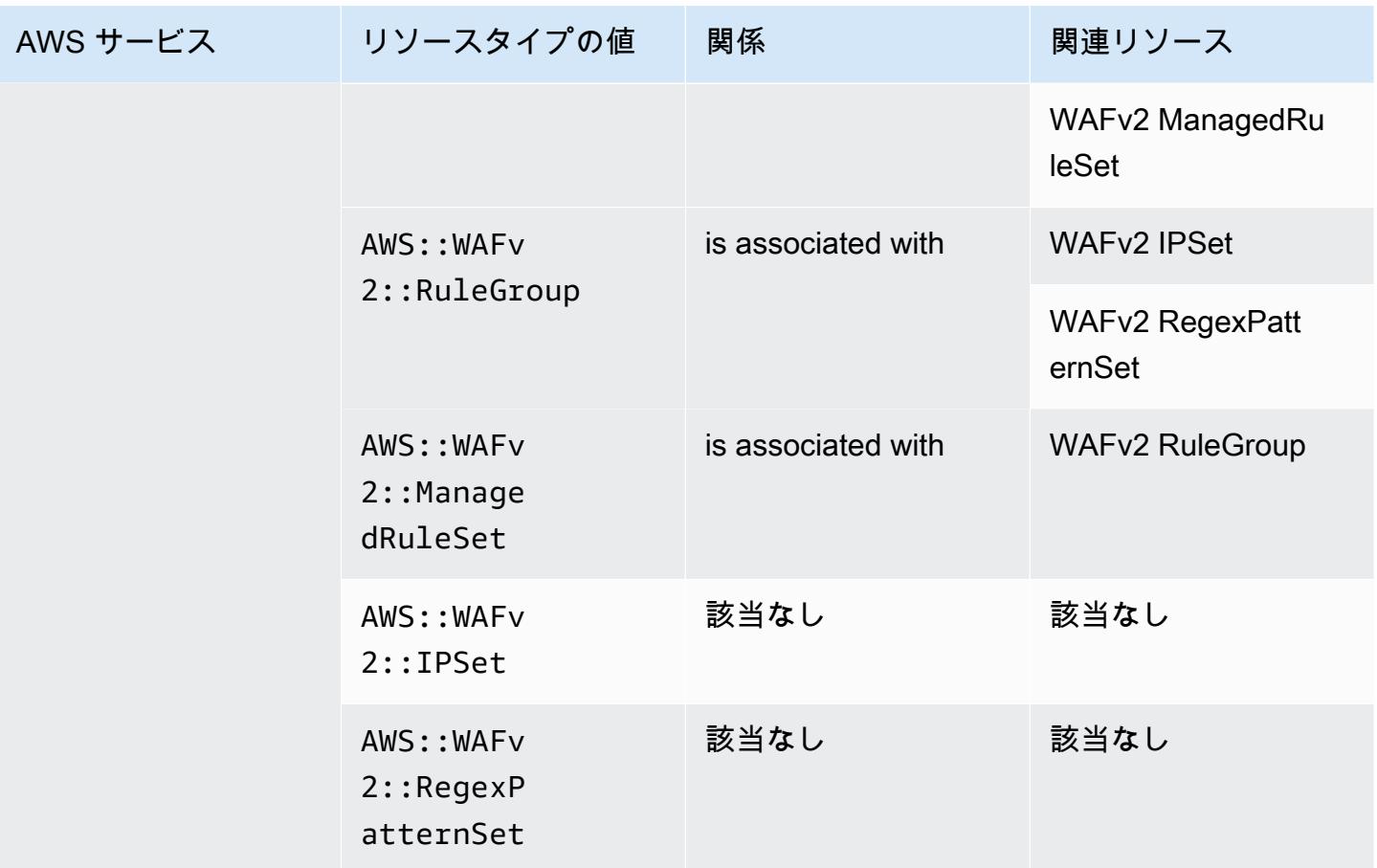

# AWS X-Ray

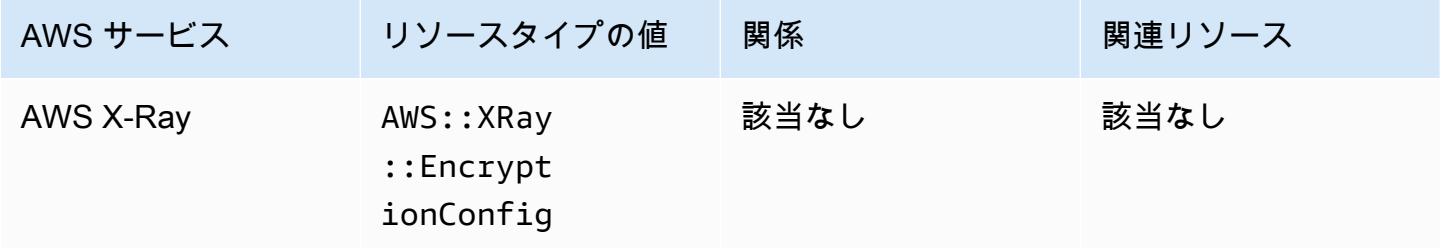

# Elastic Load Balancing

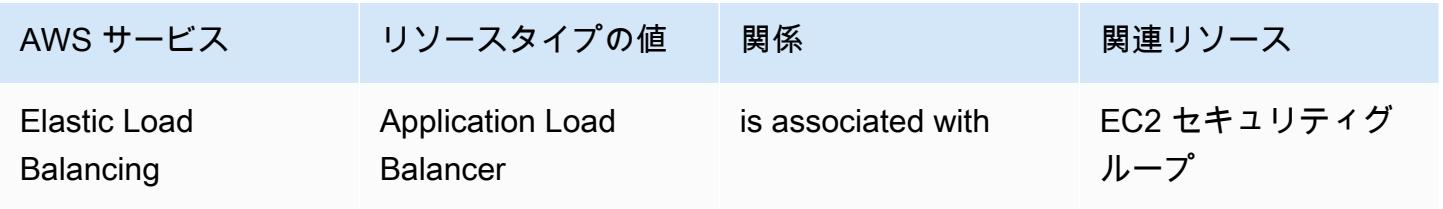

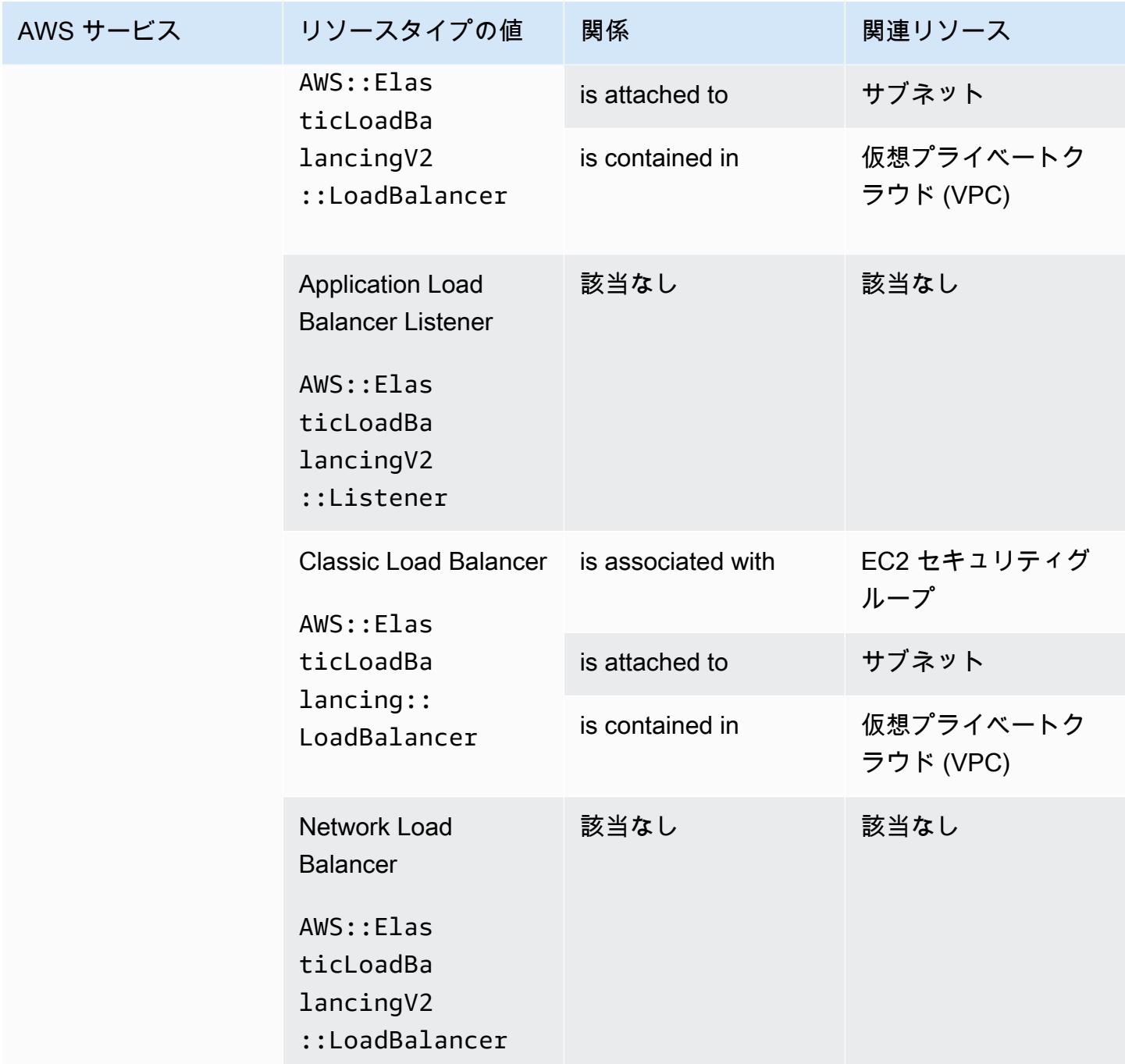

### AWS Elemental MediaConnect

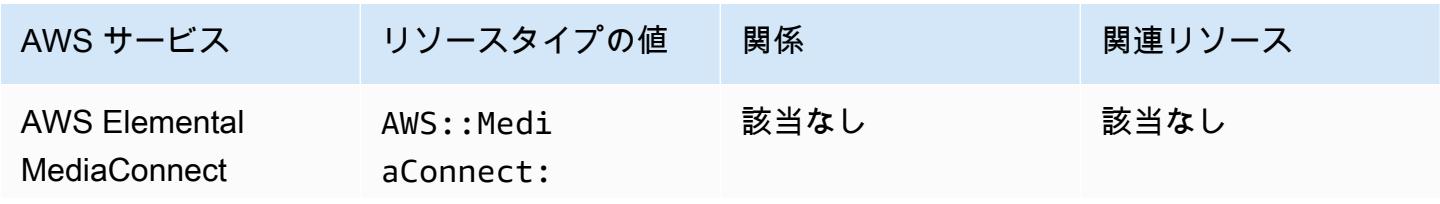

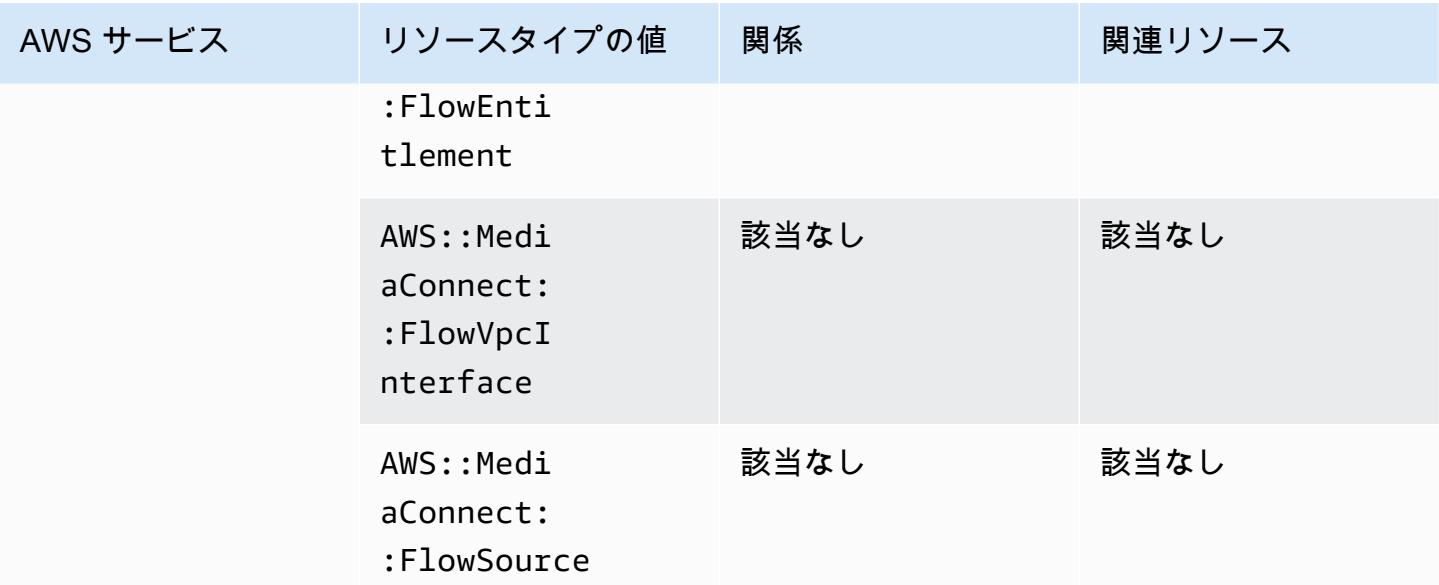

# AWS Elemental MediaPackage

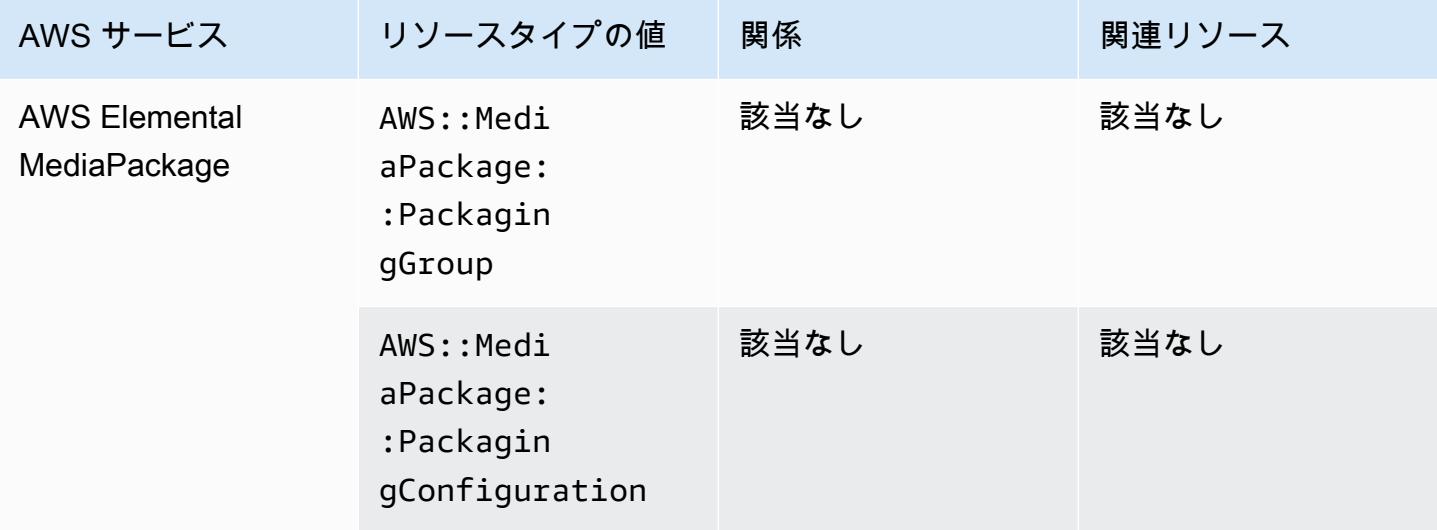

### AWS Elemental MediaTailor

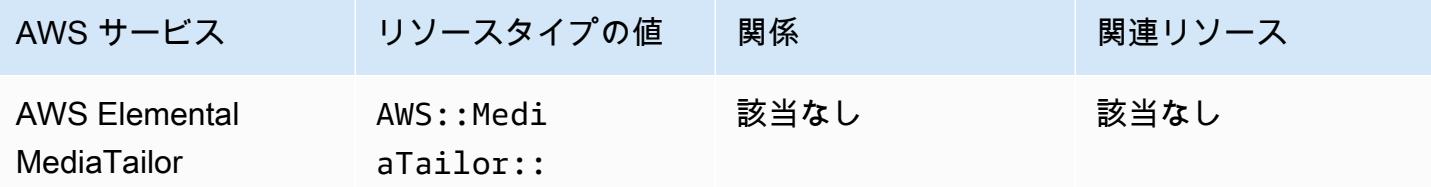

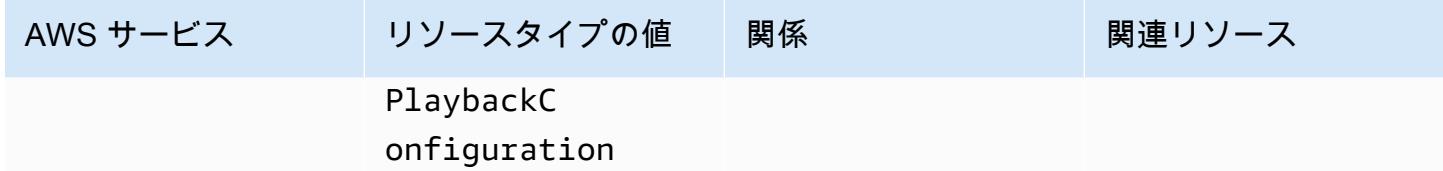

# 利用可能なリージョン別リソースカバレッジ

北米および南米リージョン

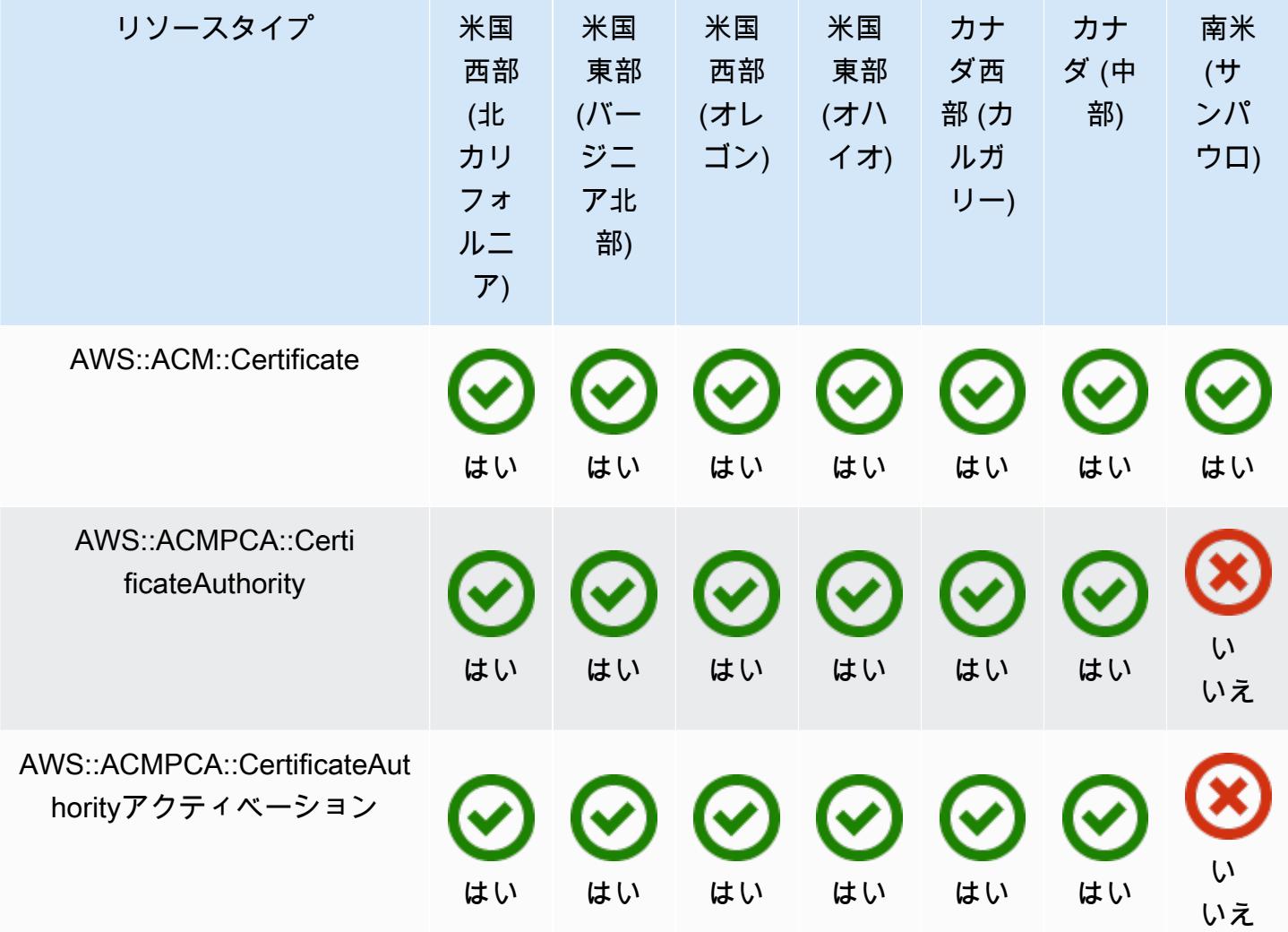

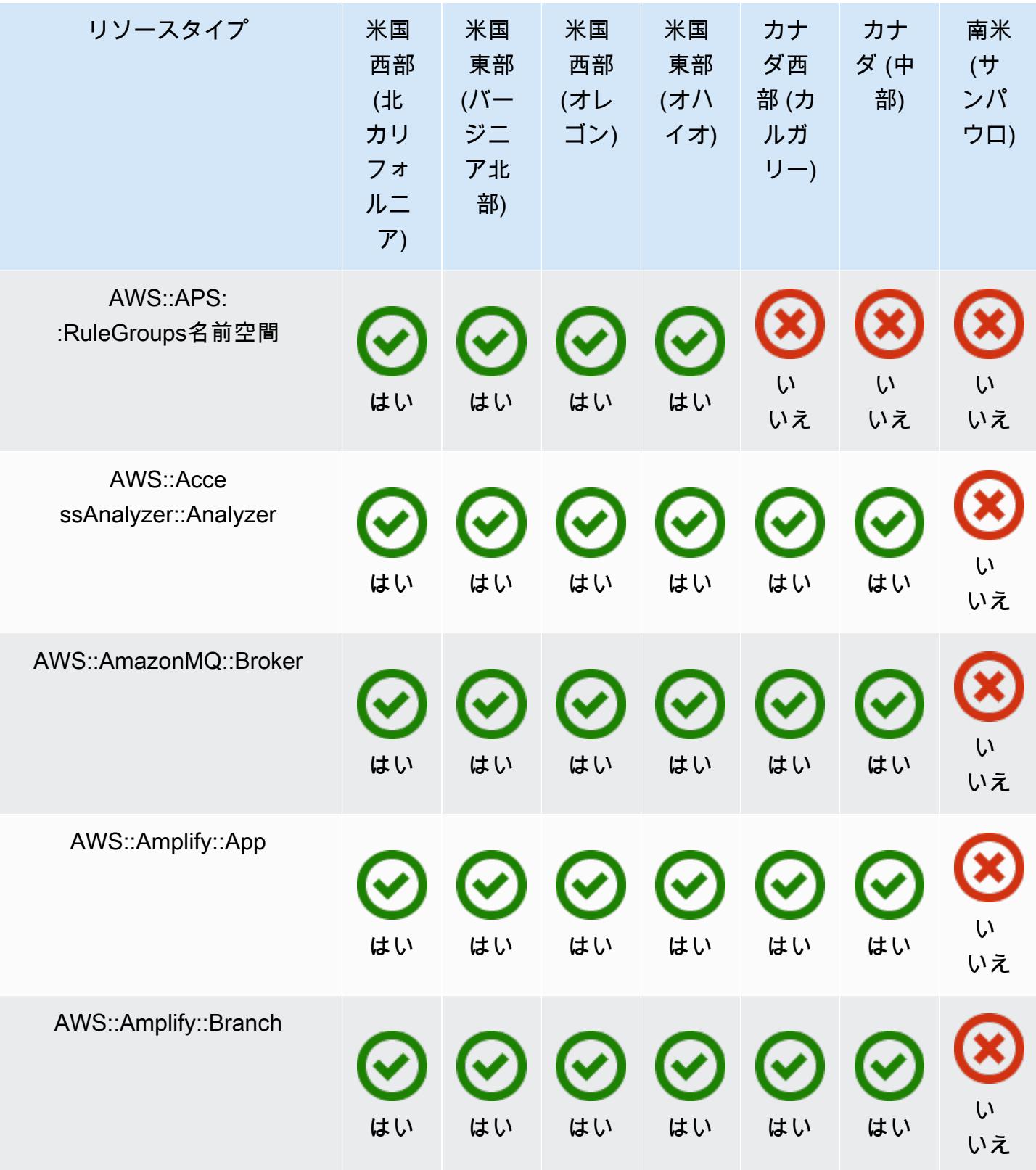

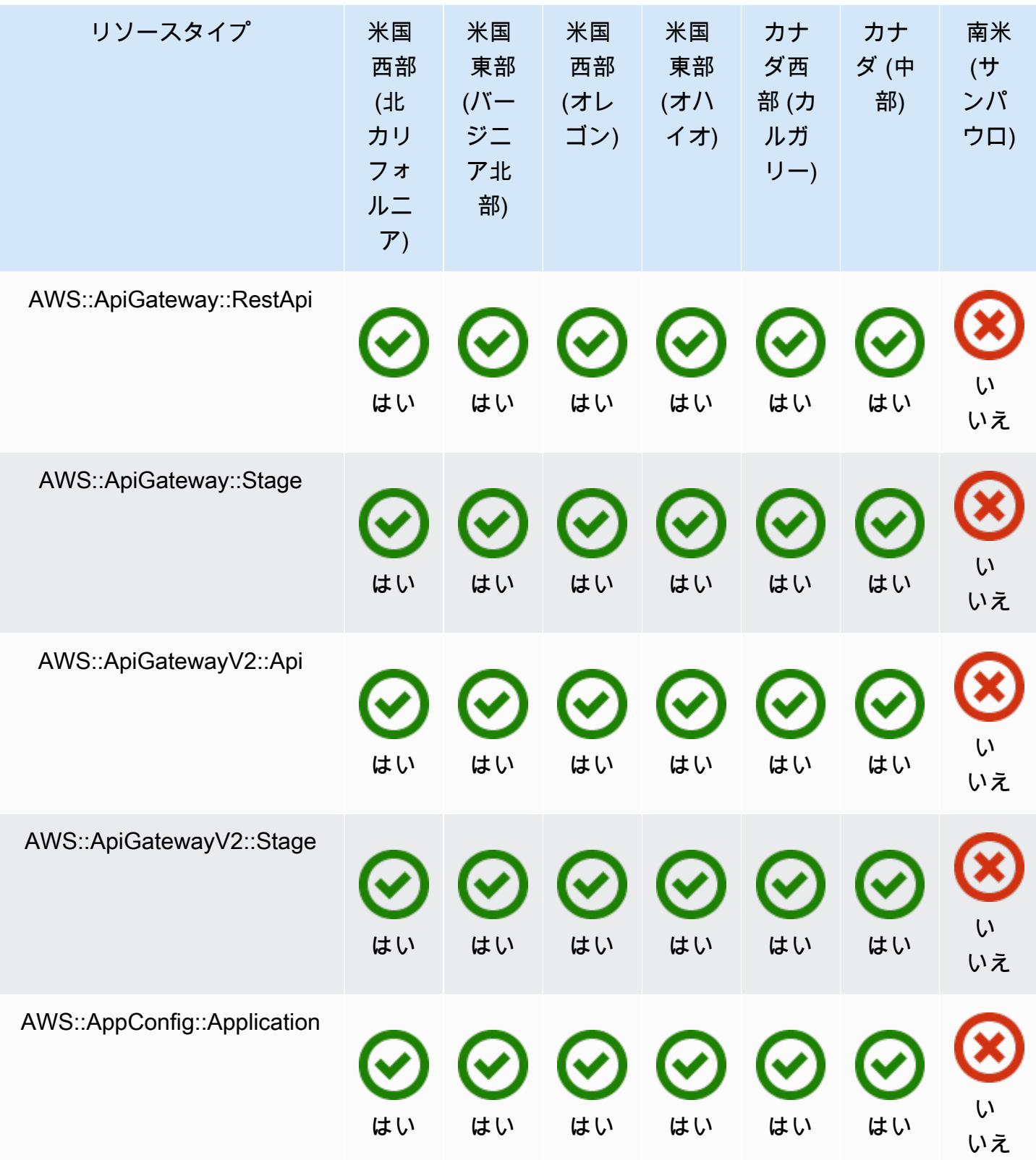

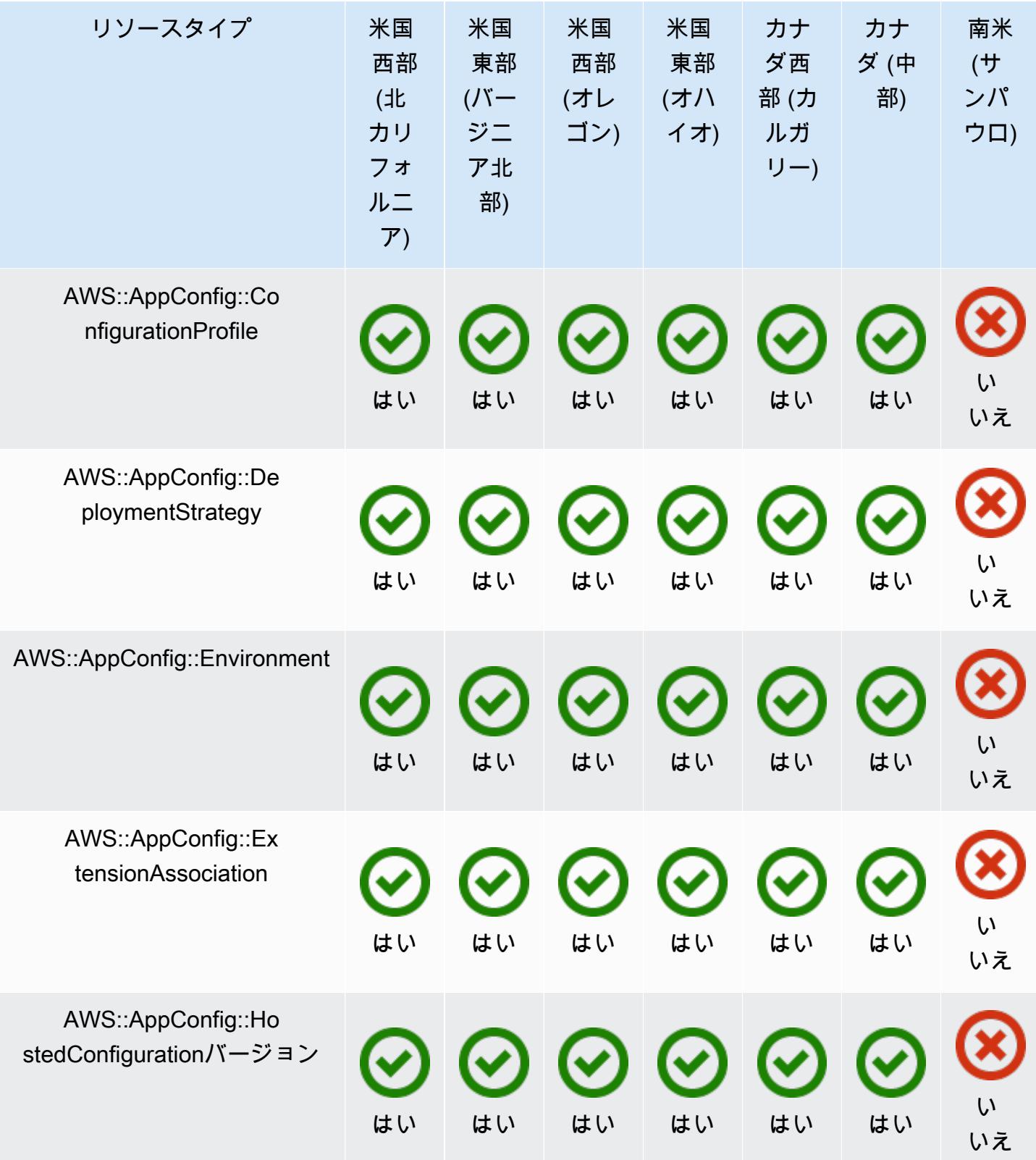

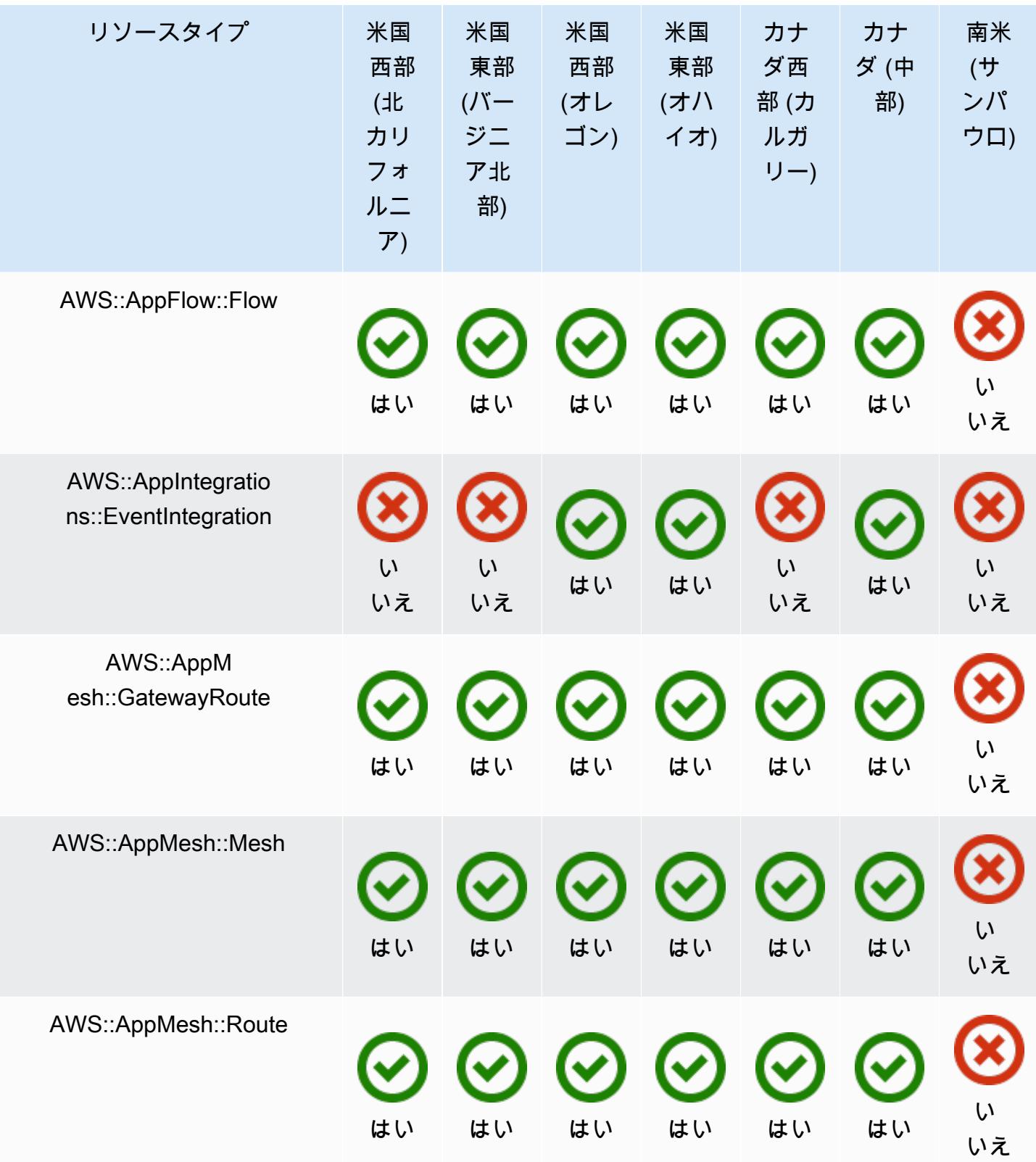

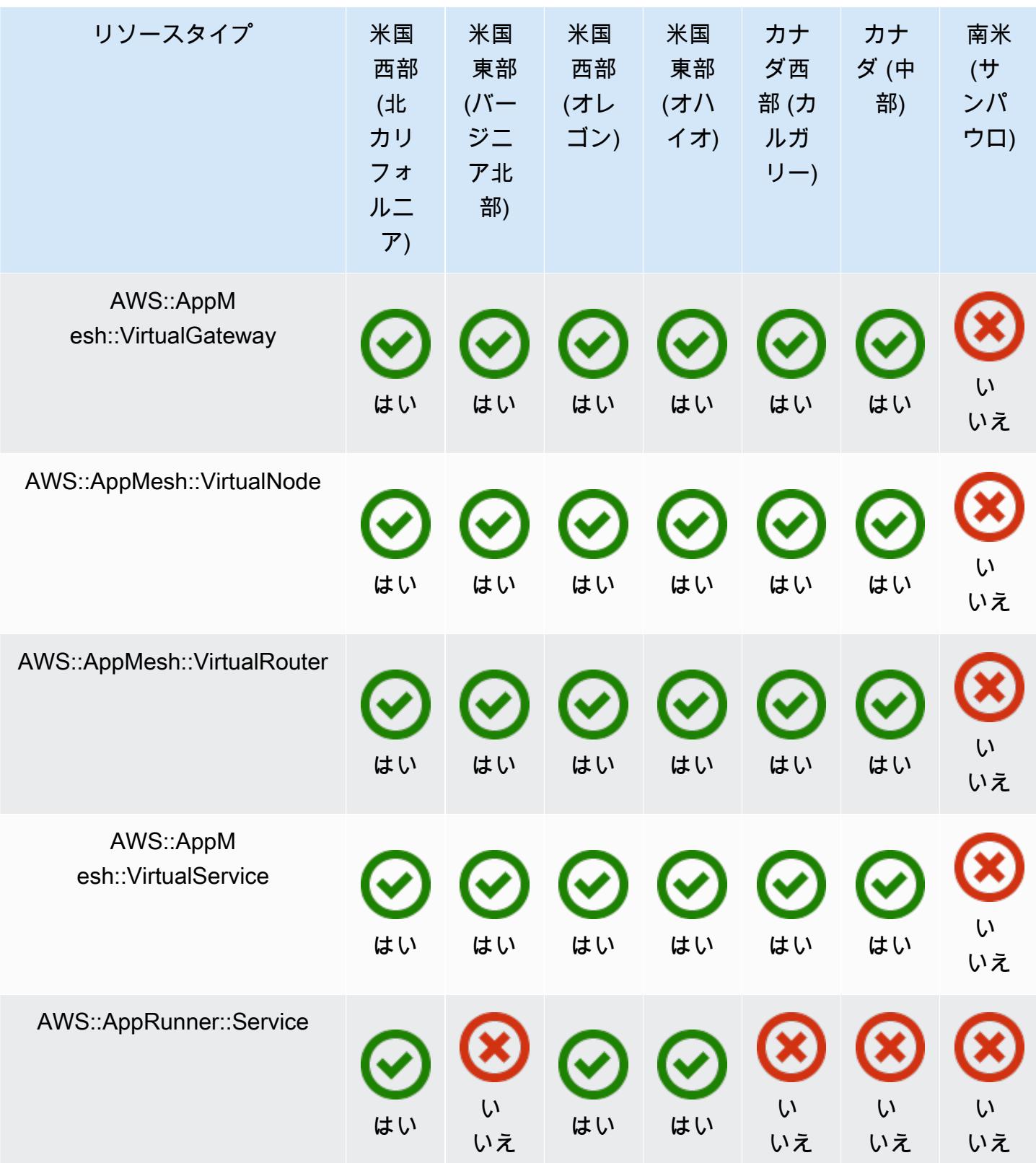

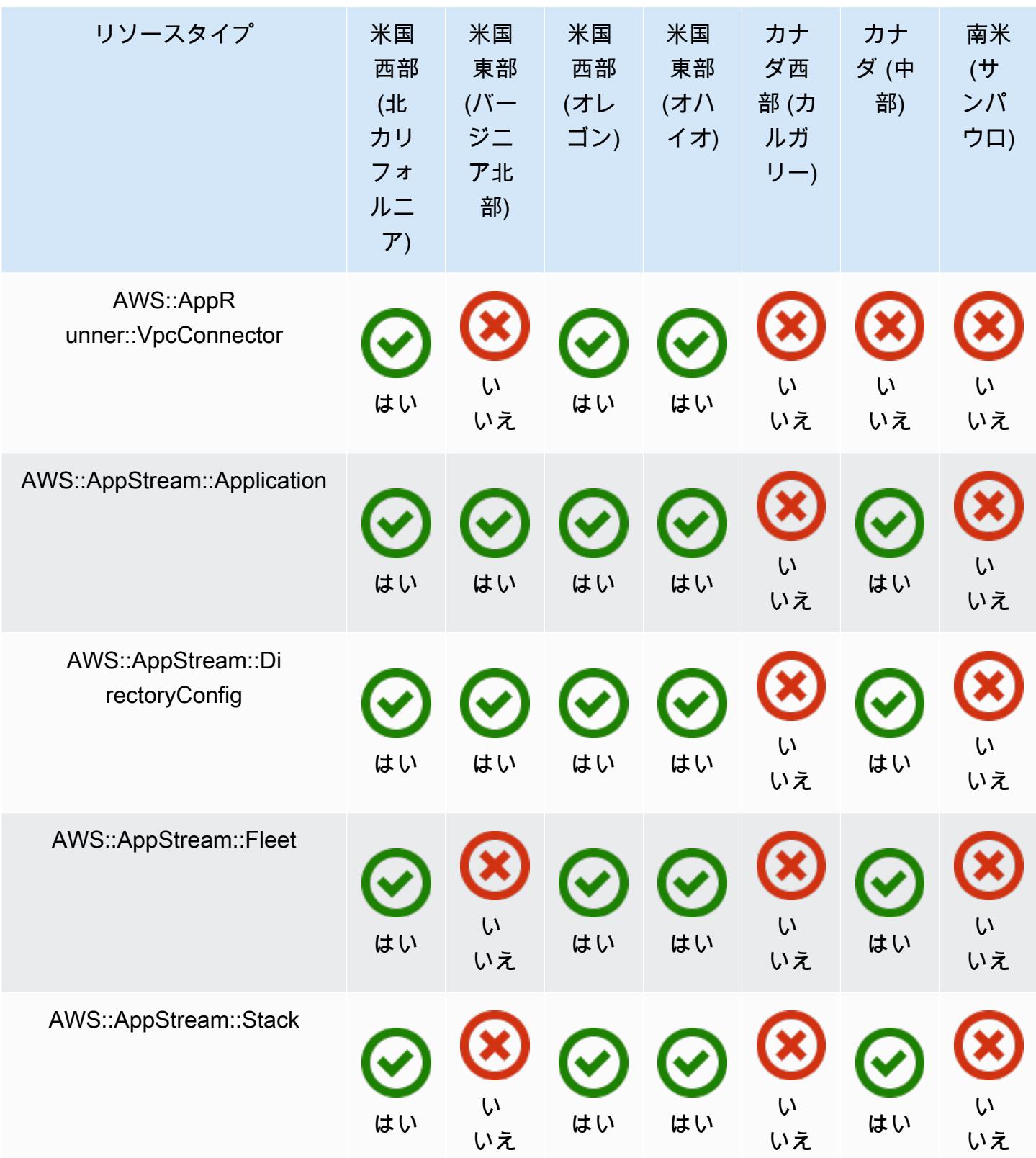

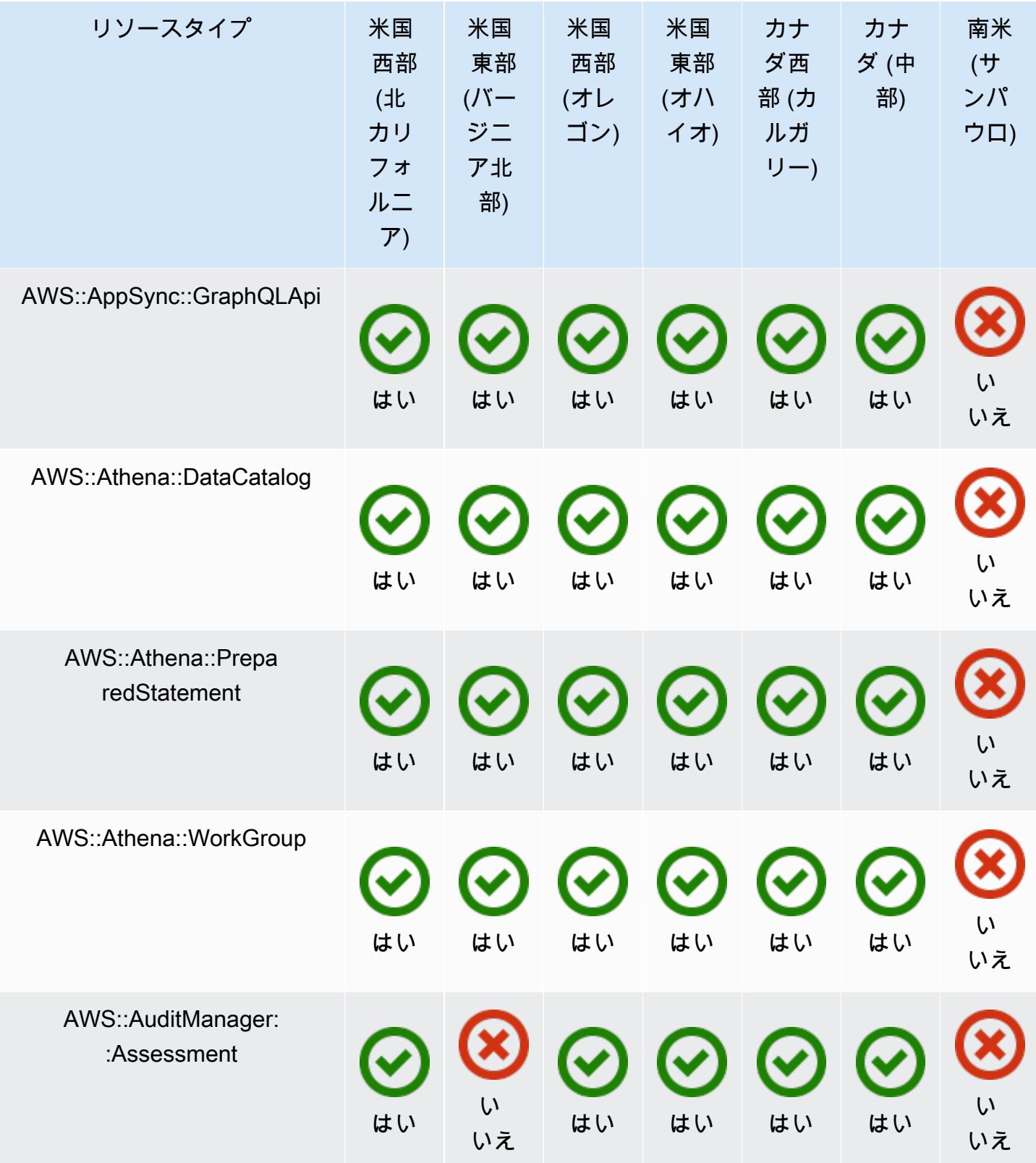

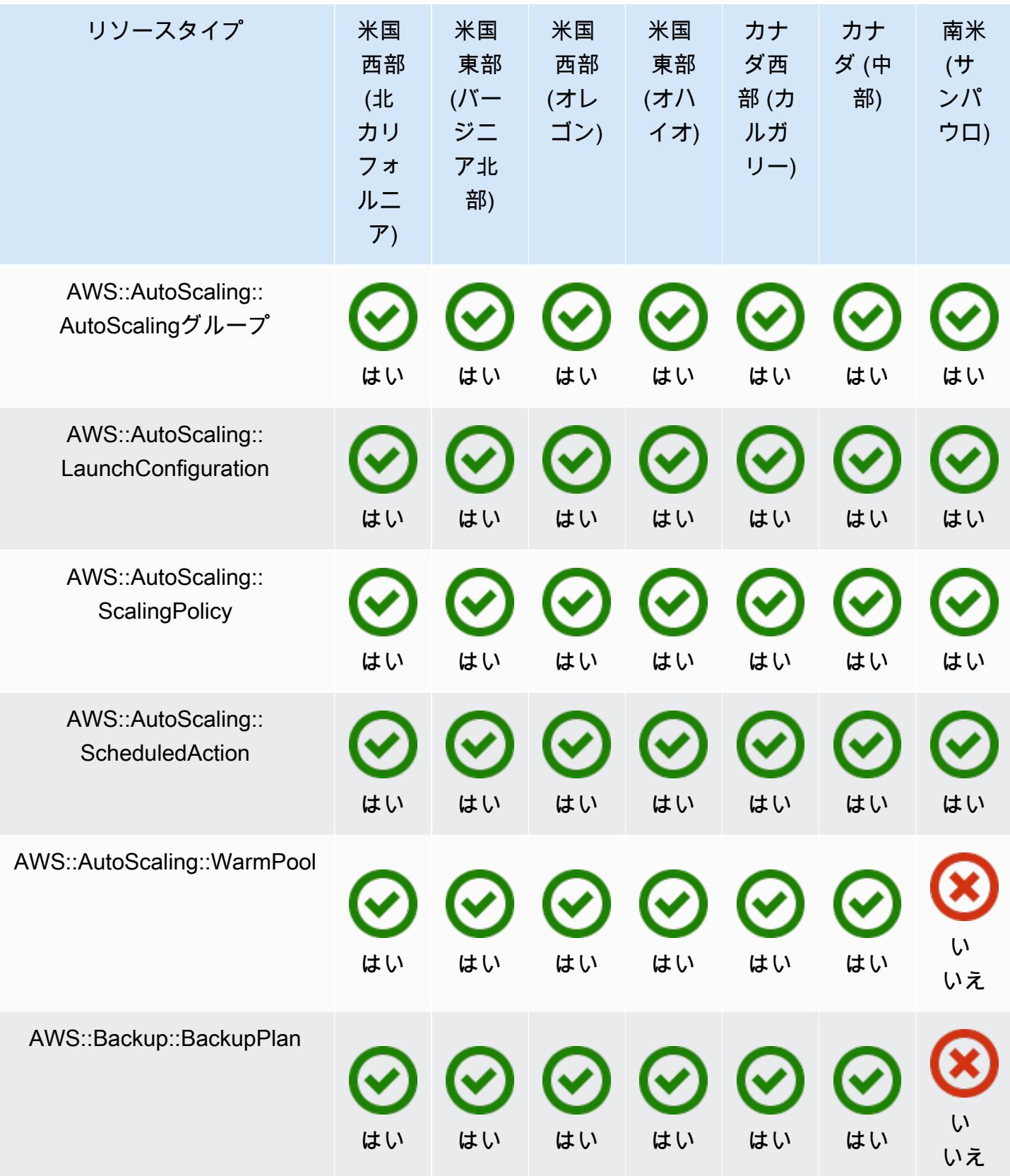

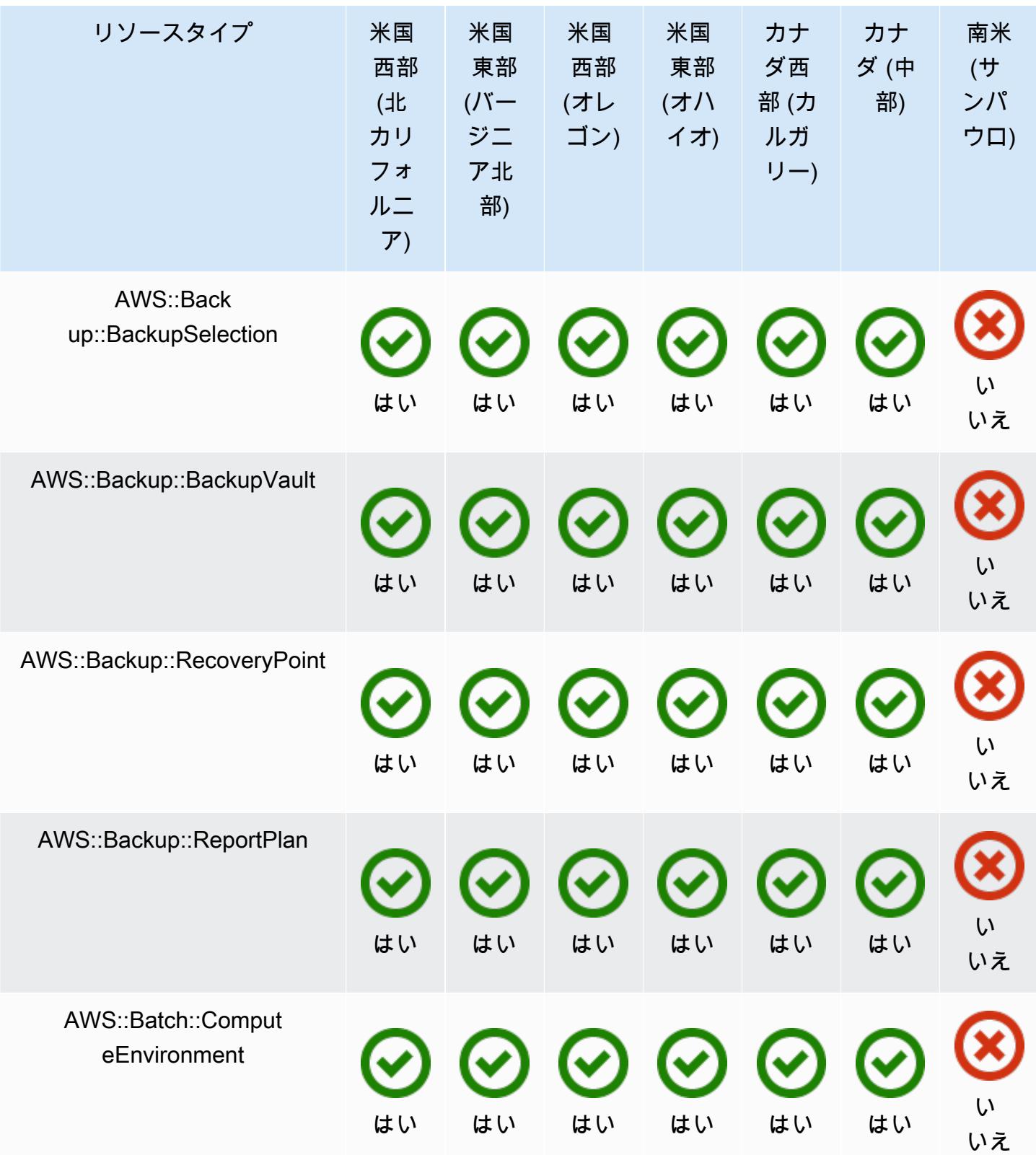

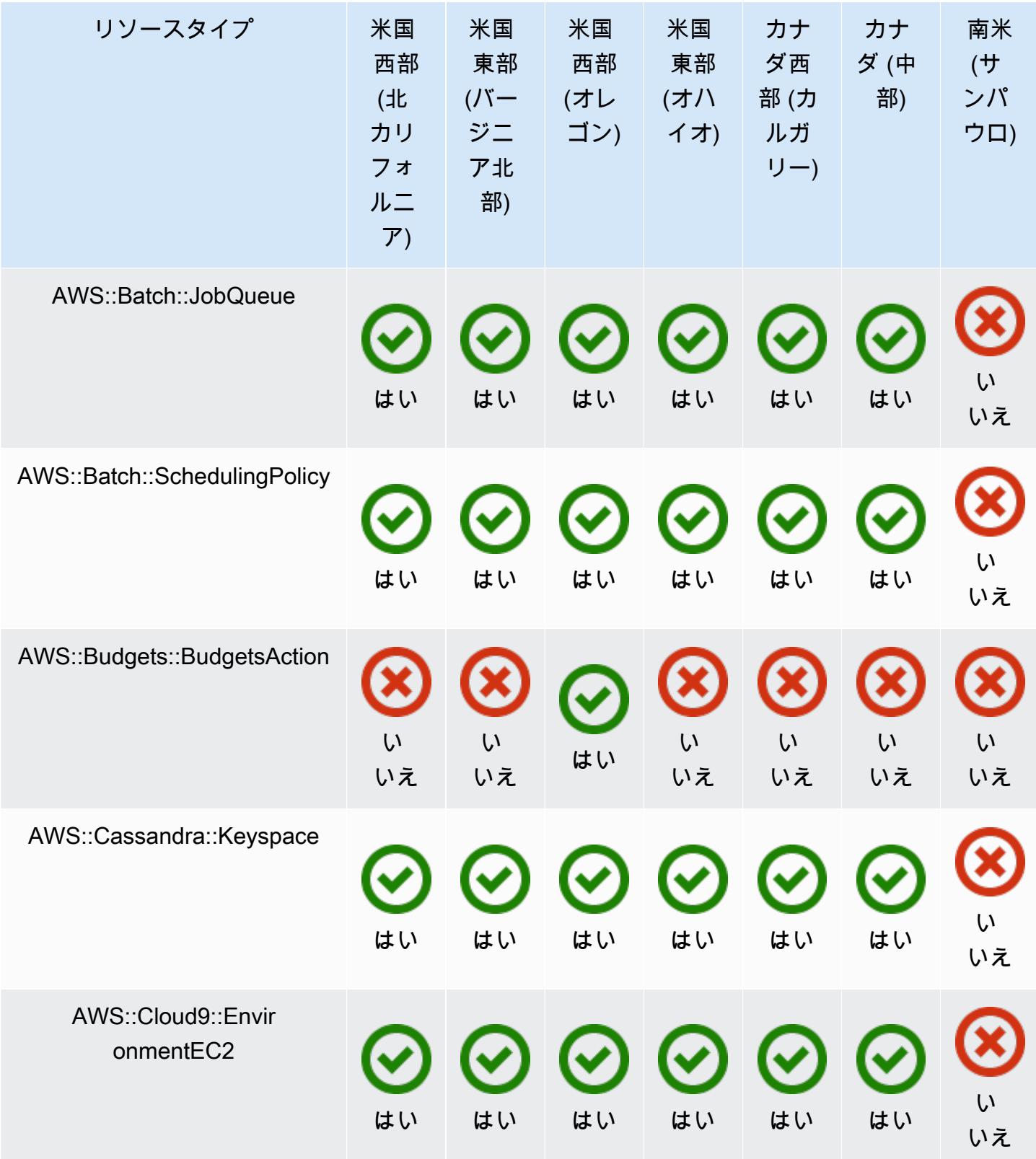

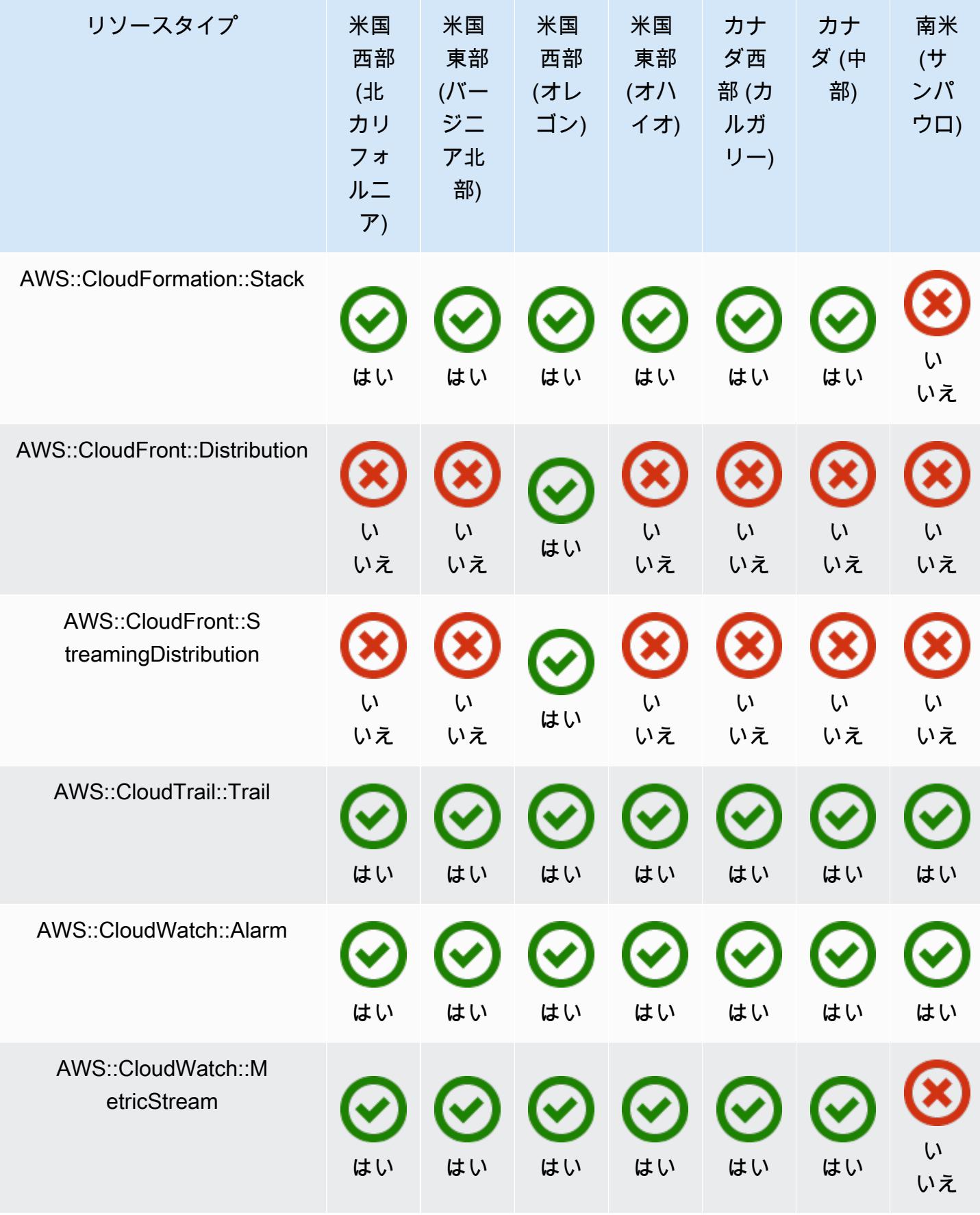

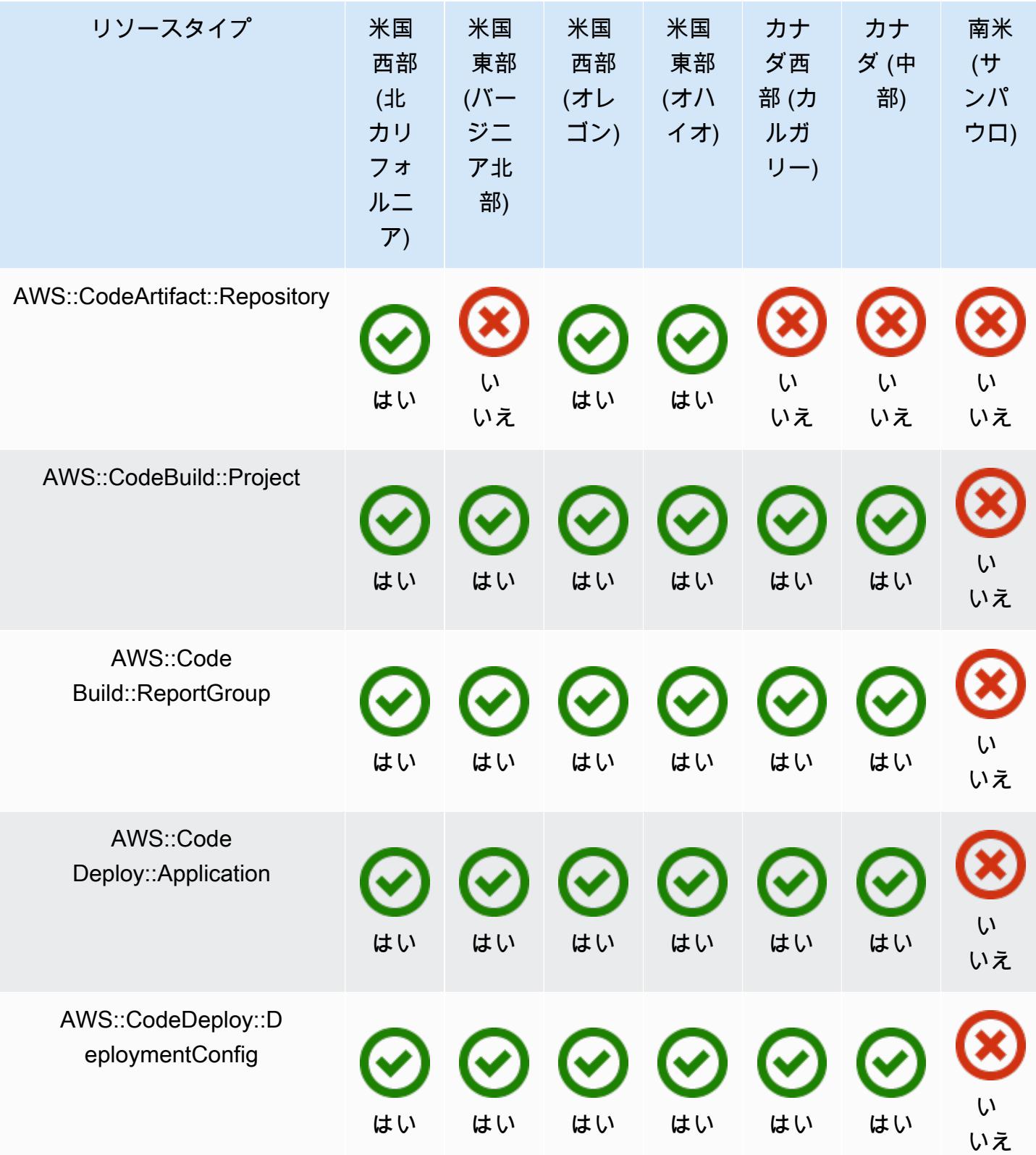

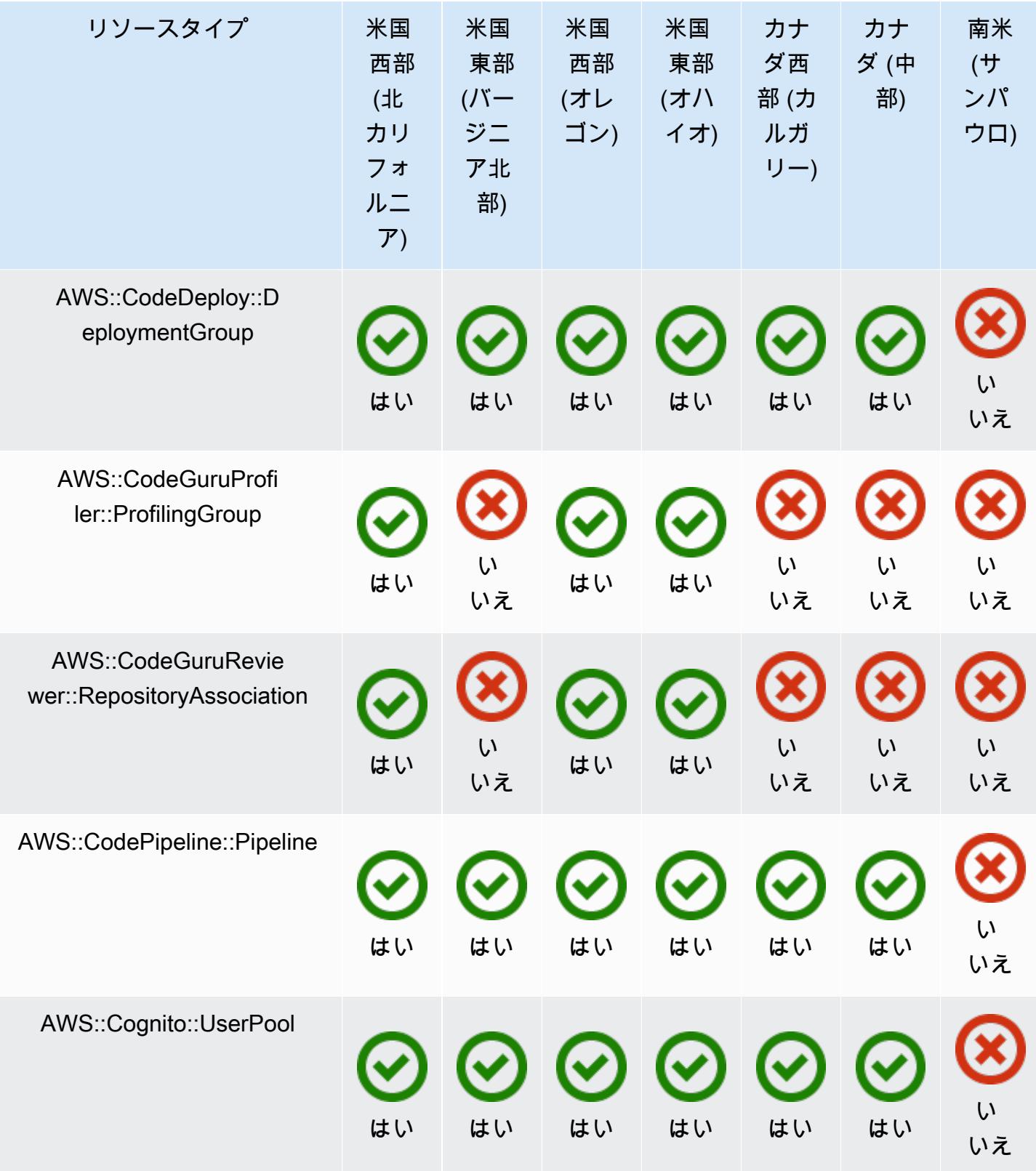

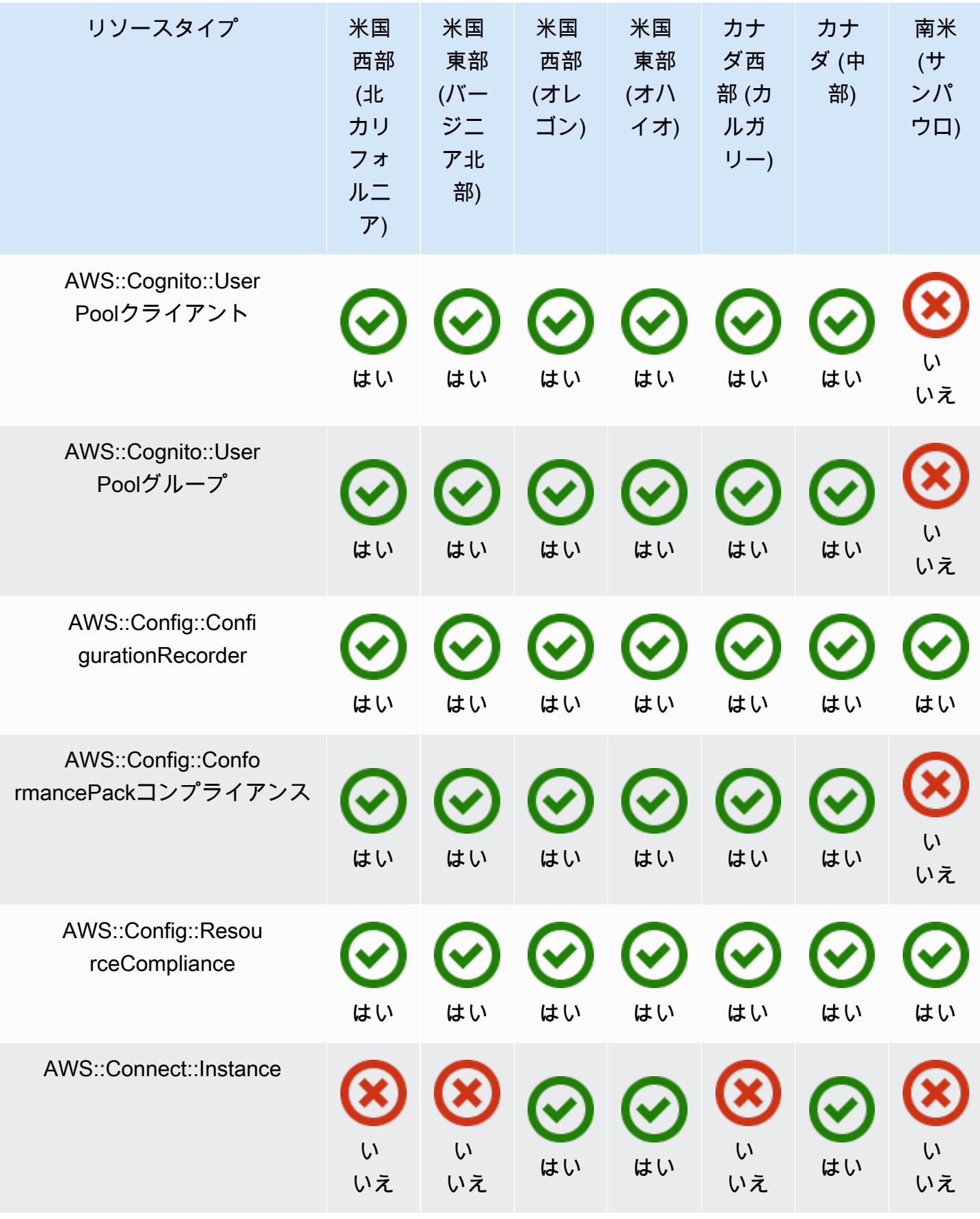

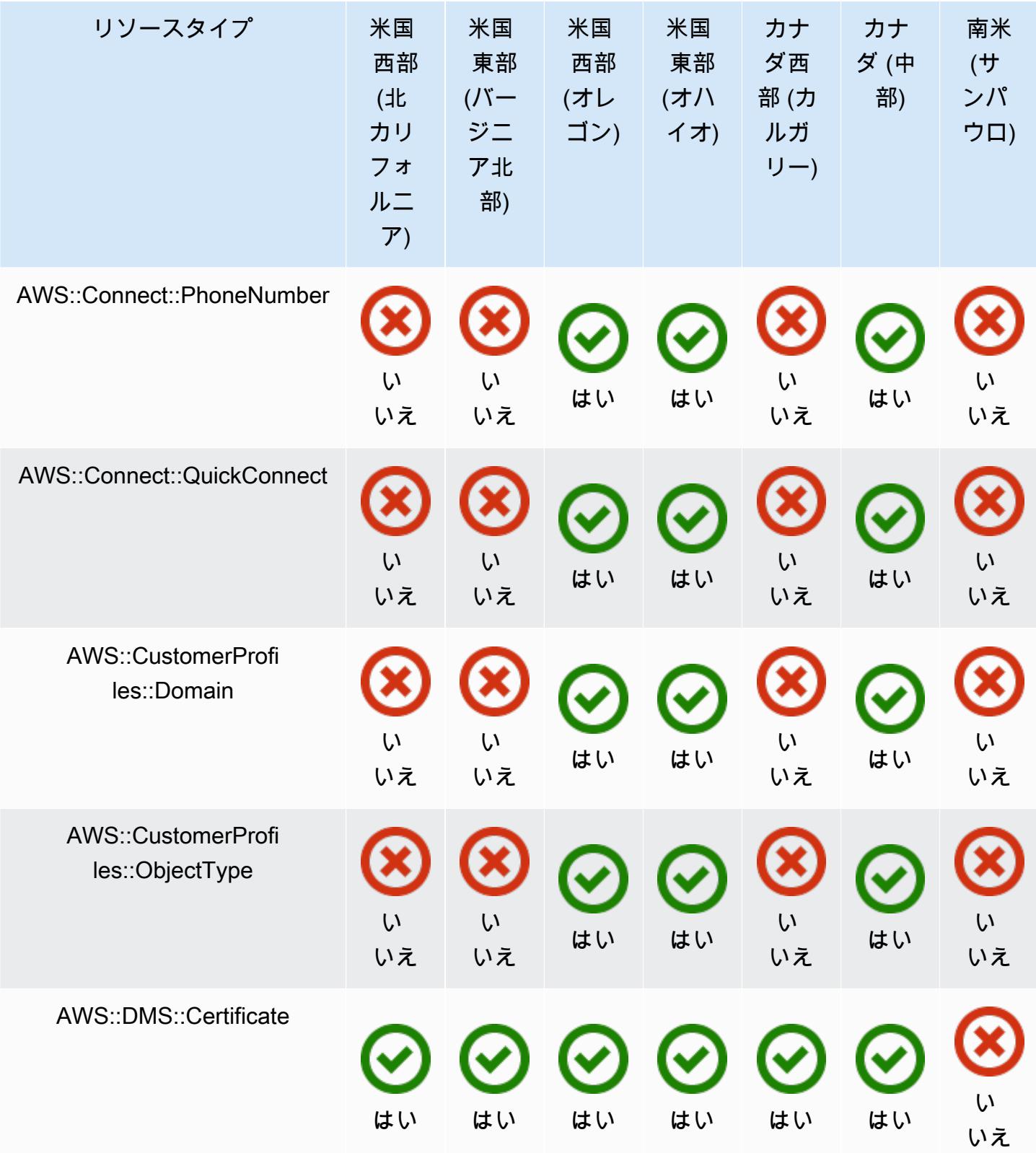

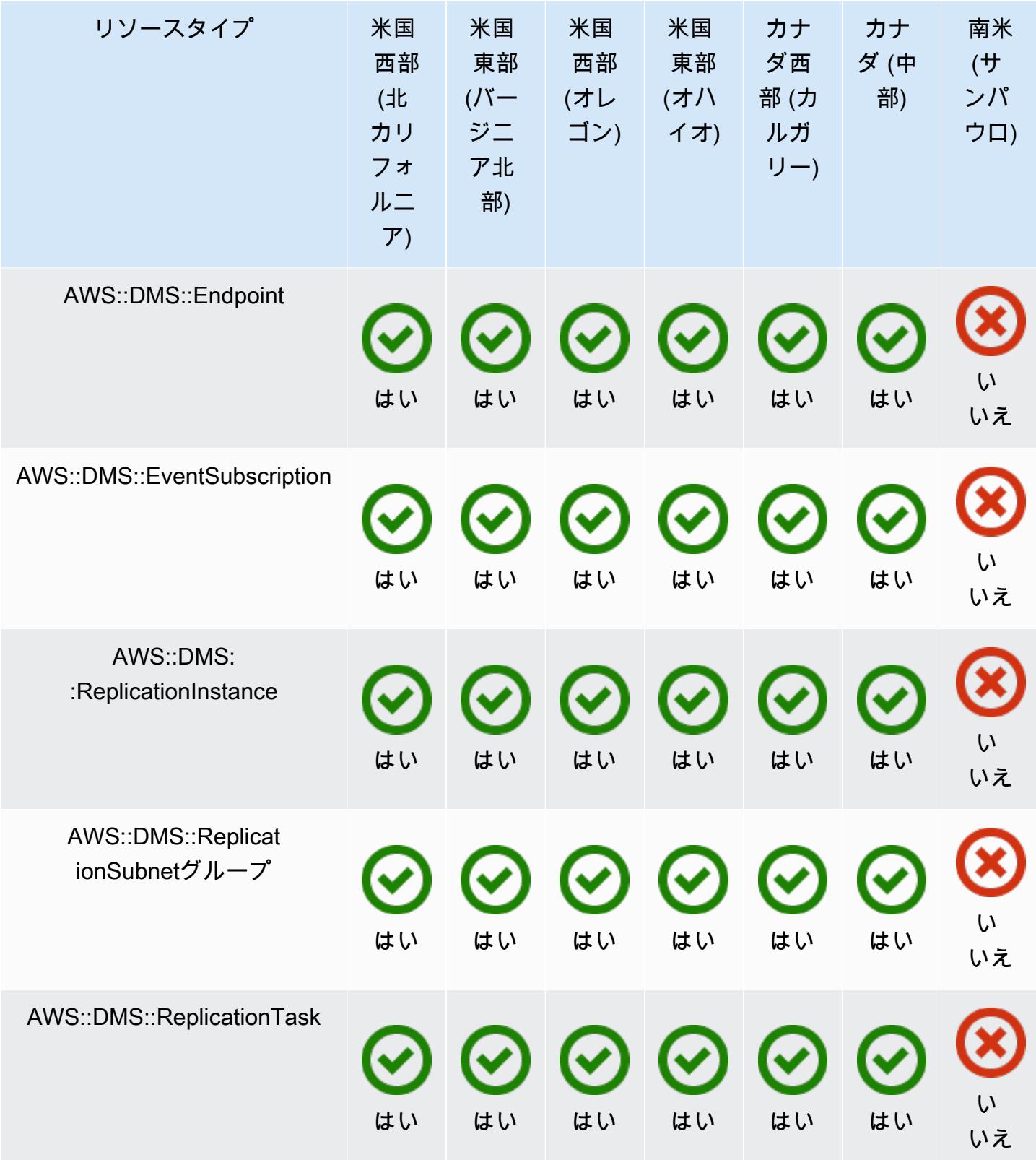

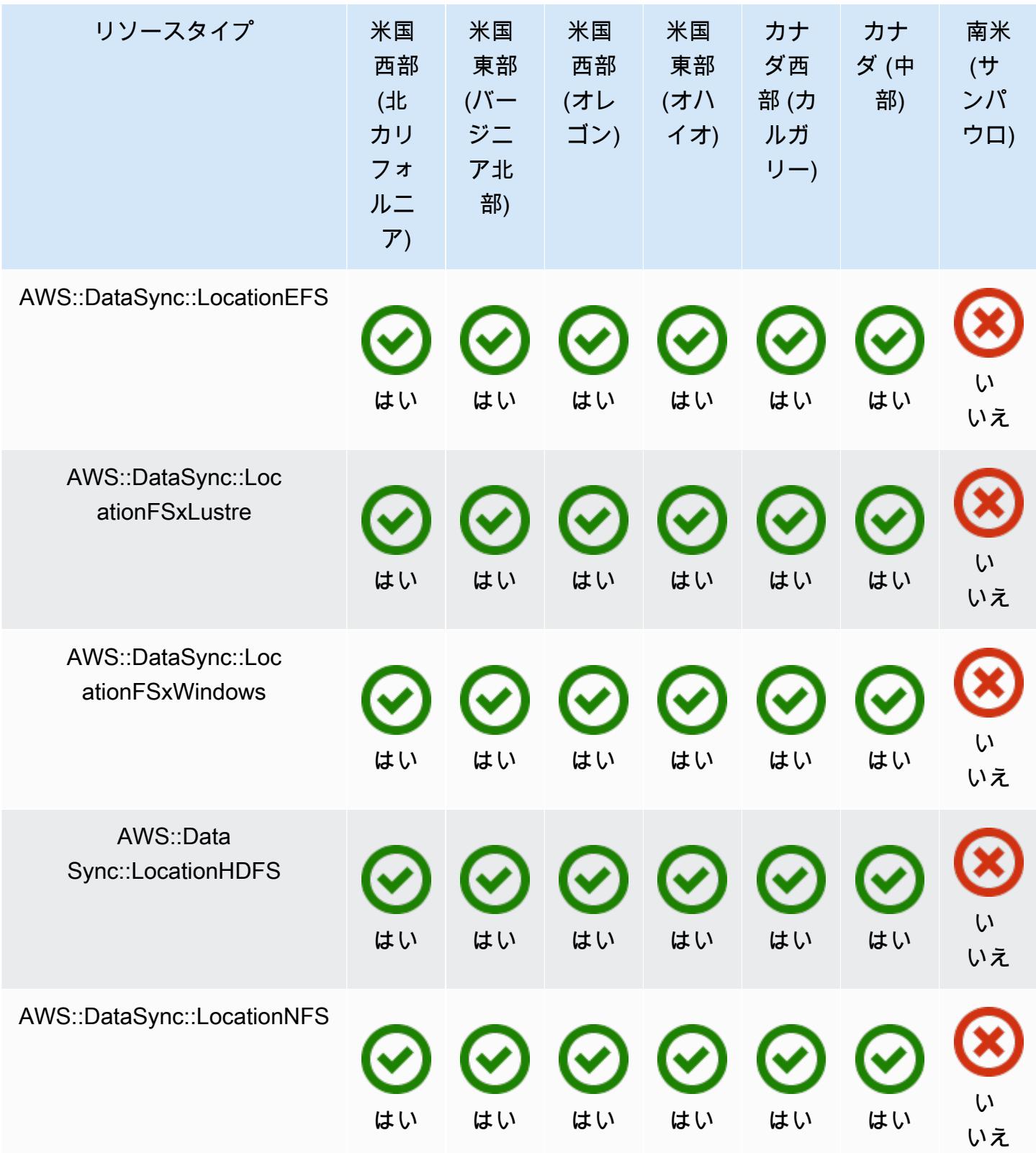

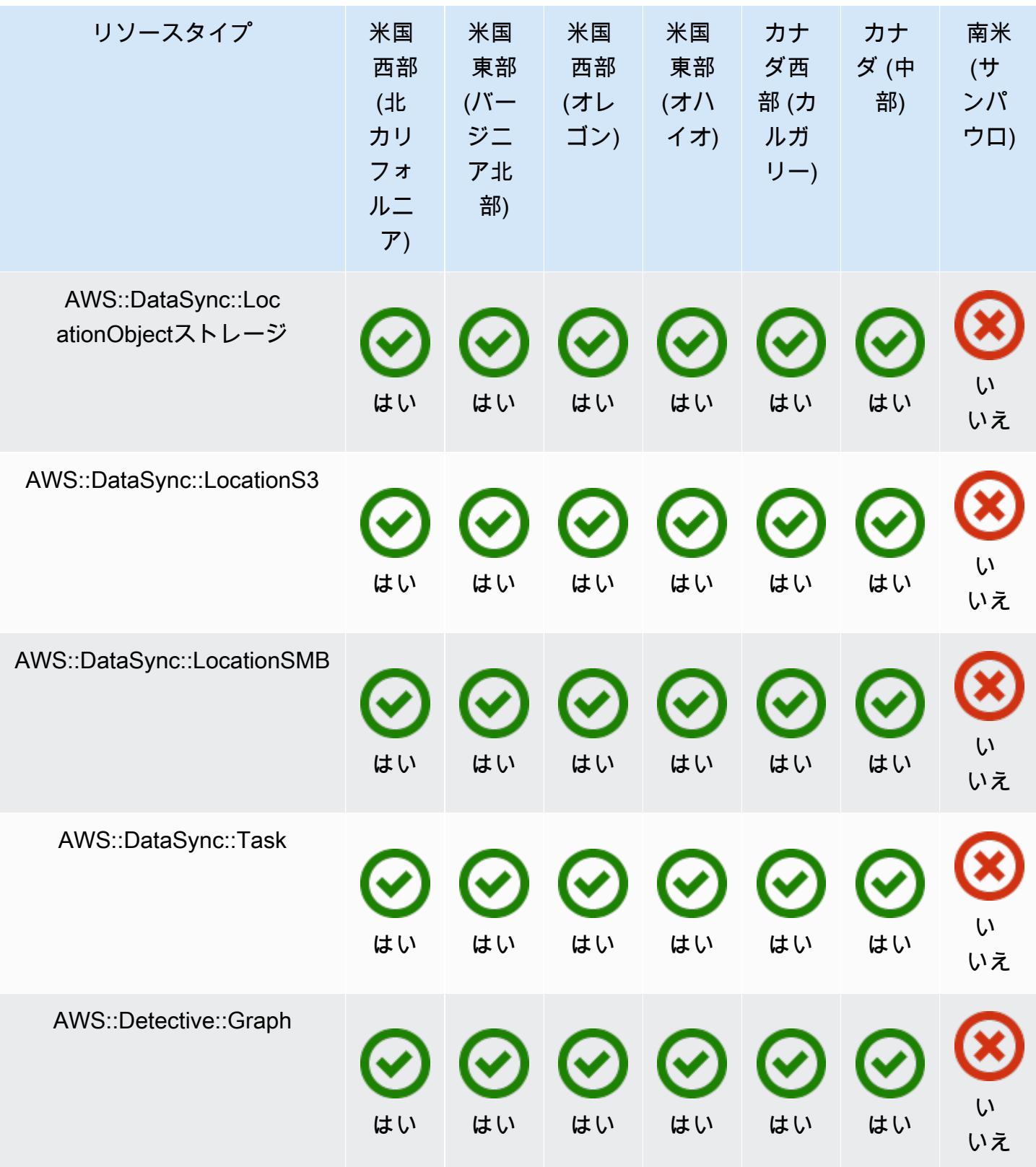

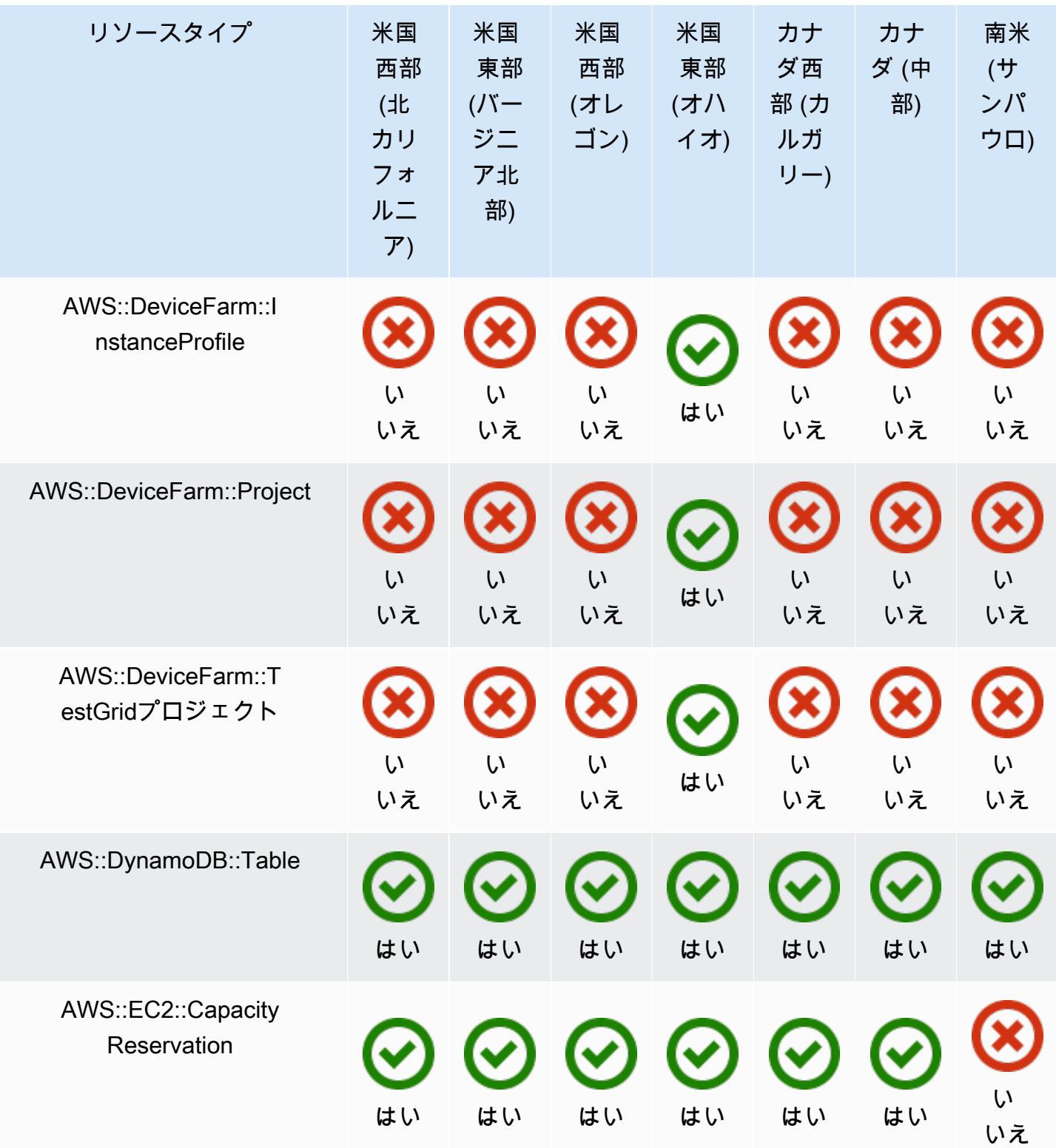

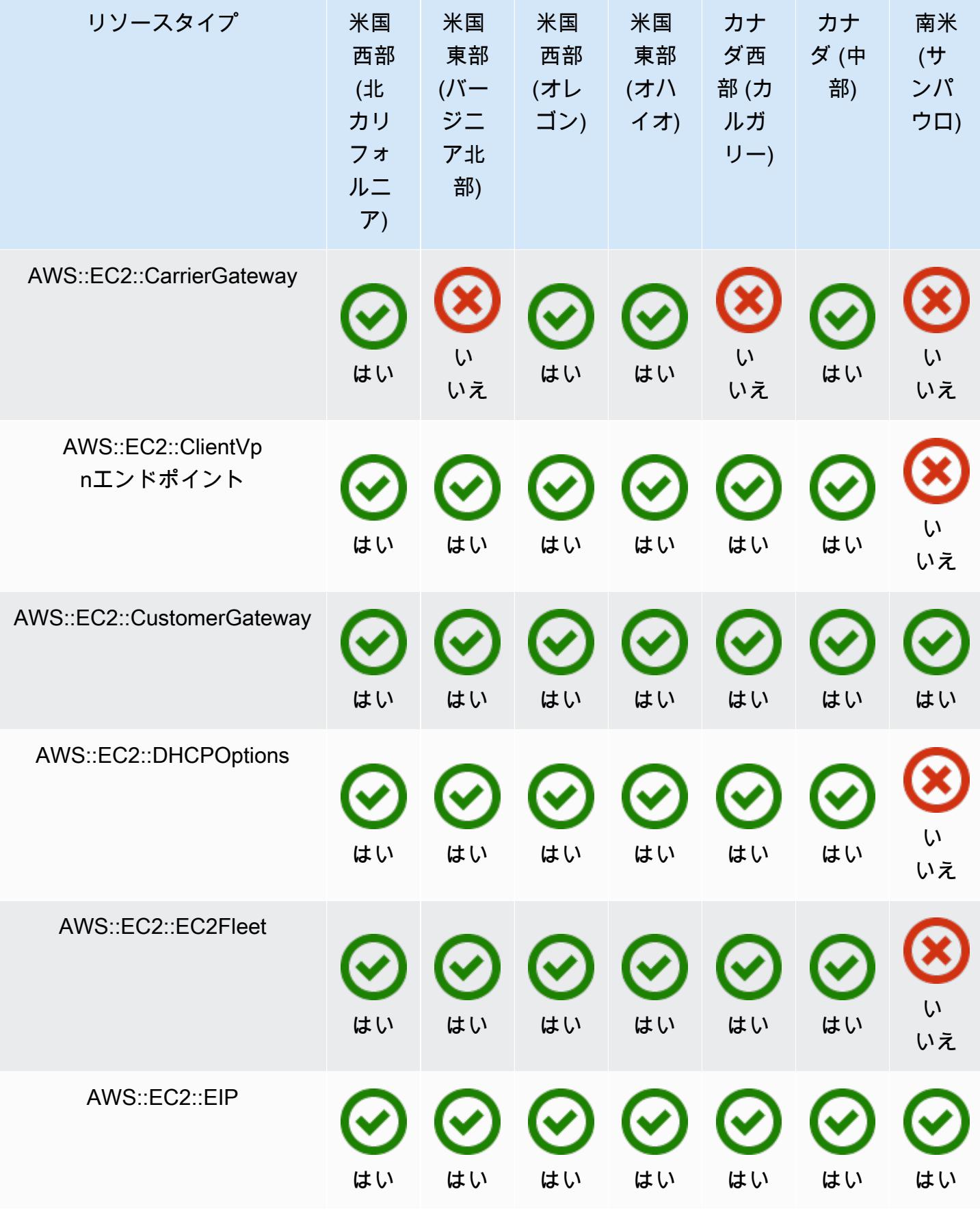

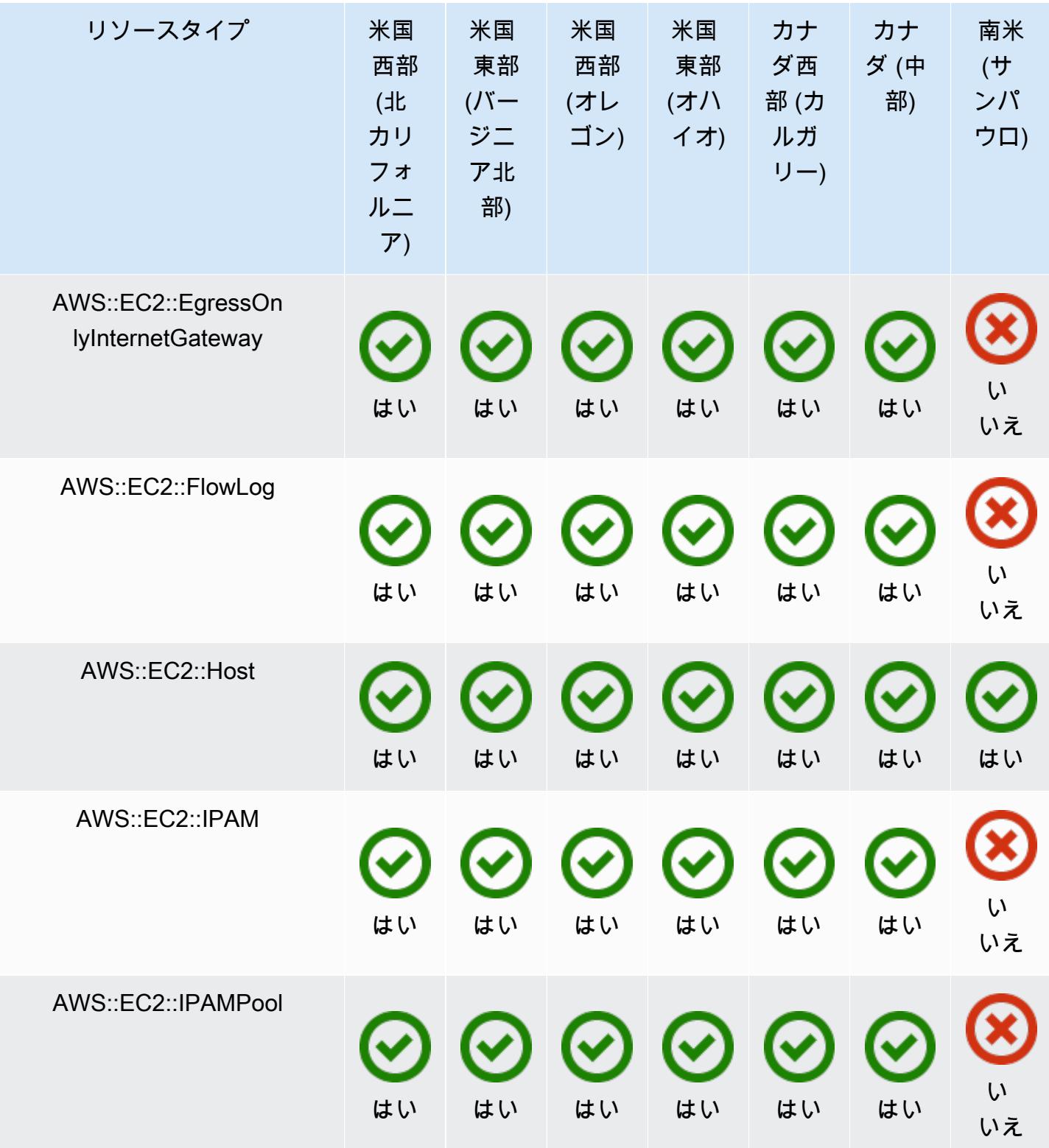

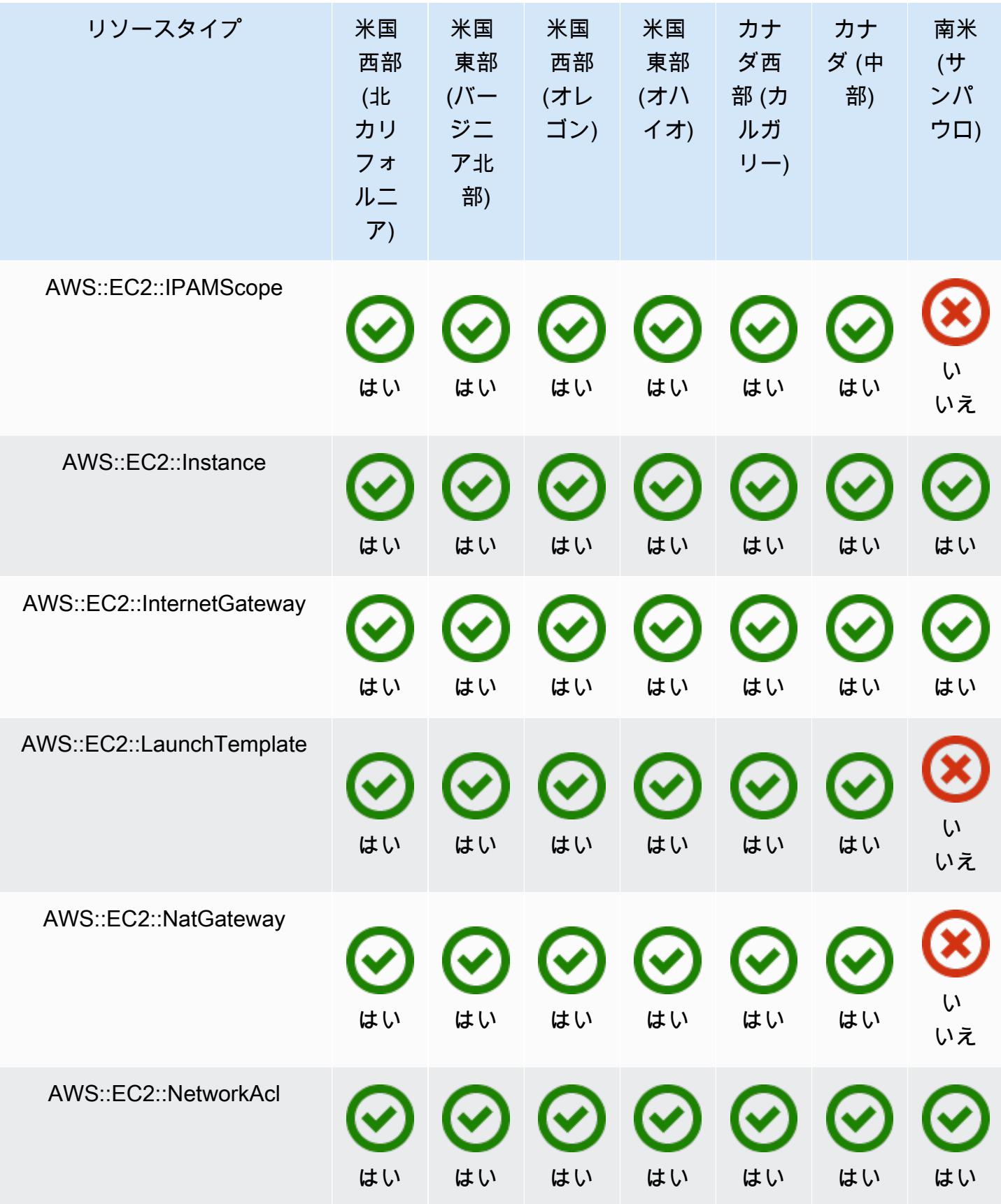

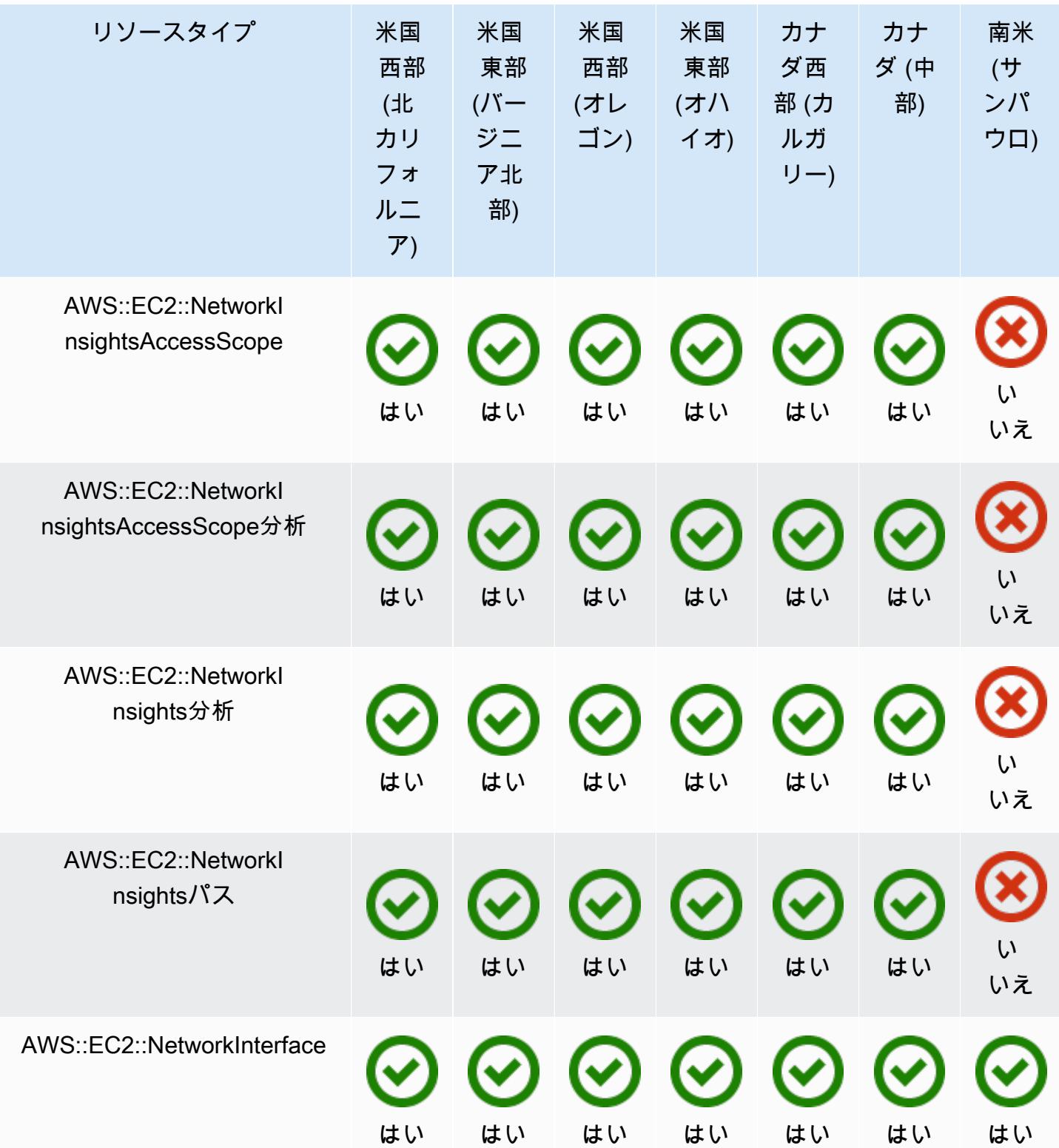

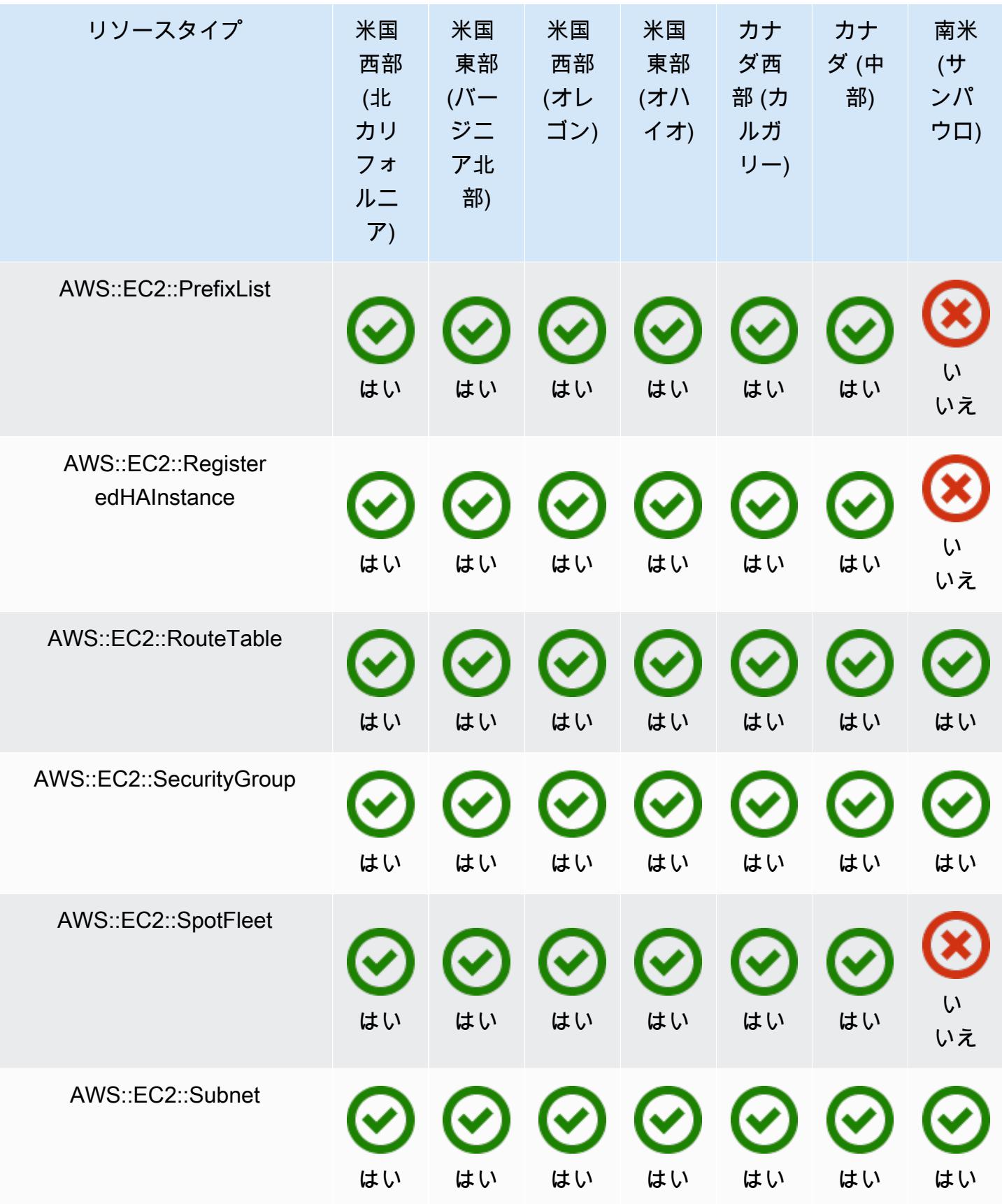

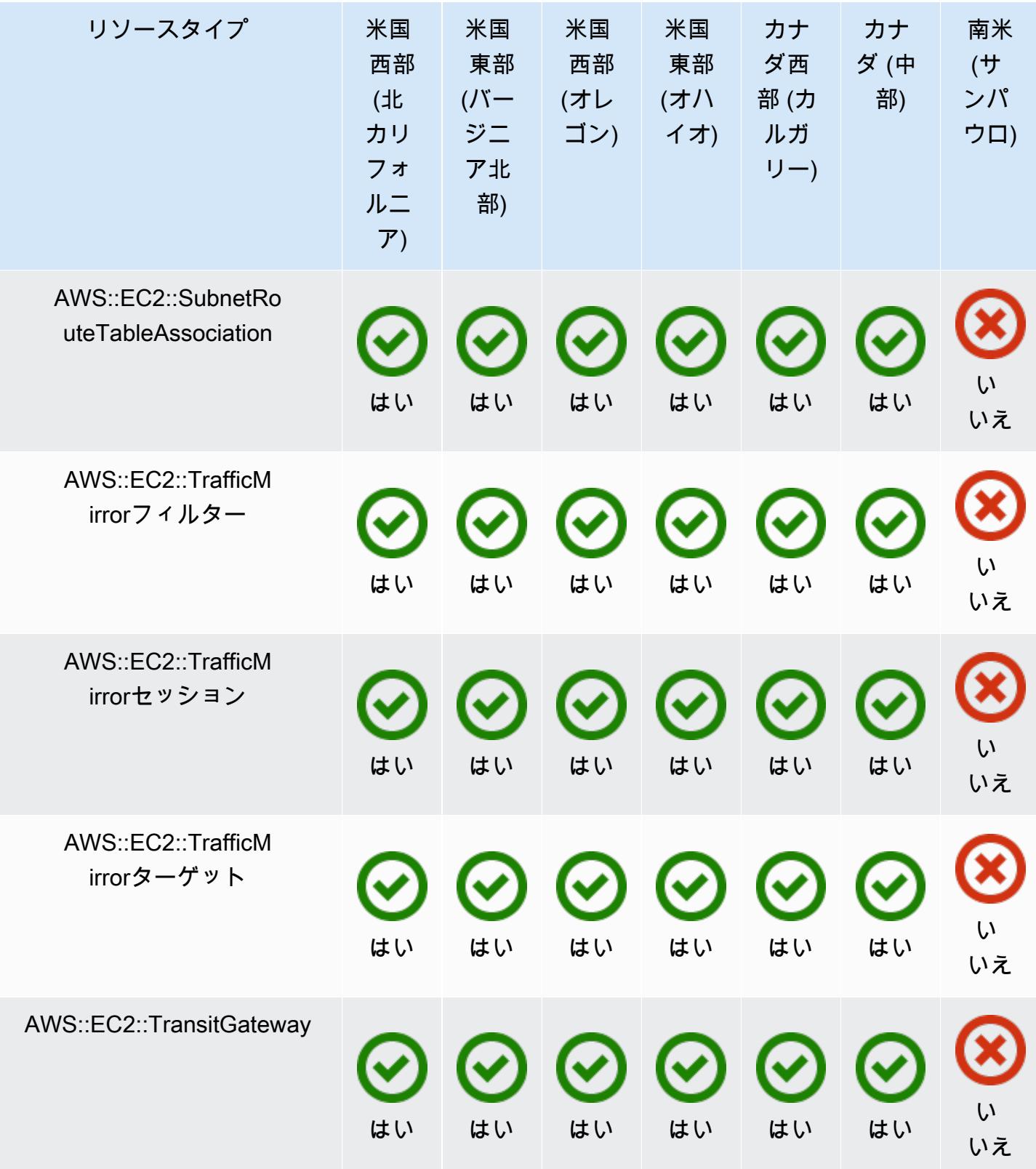

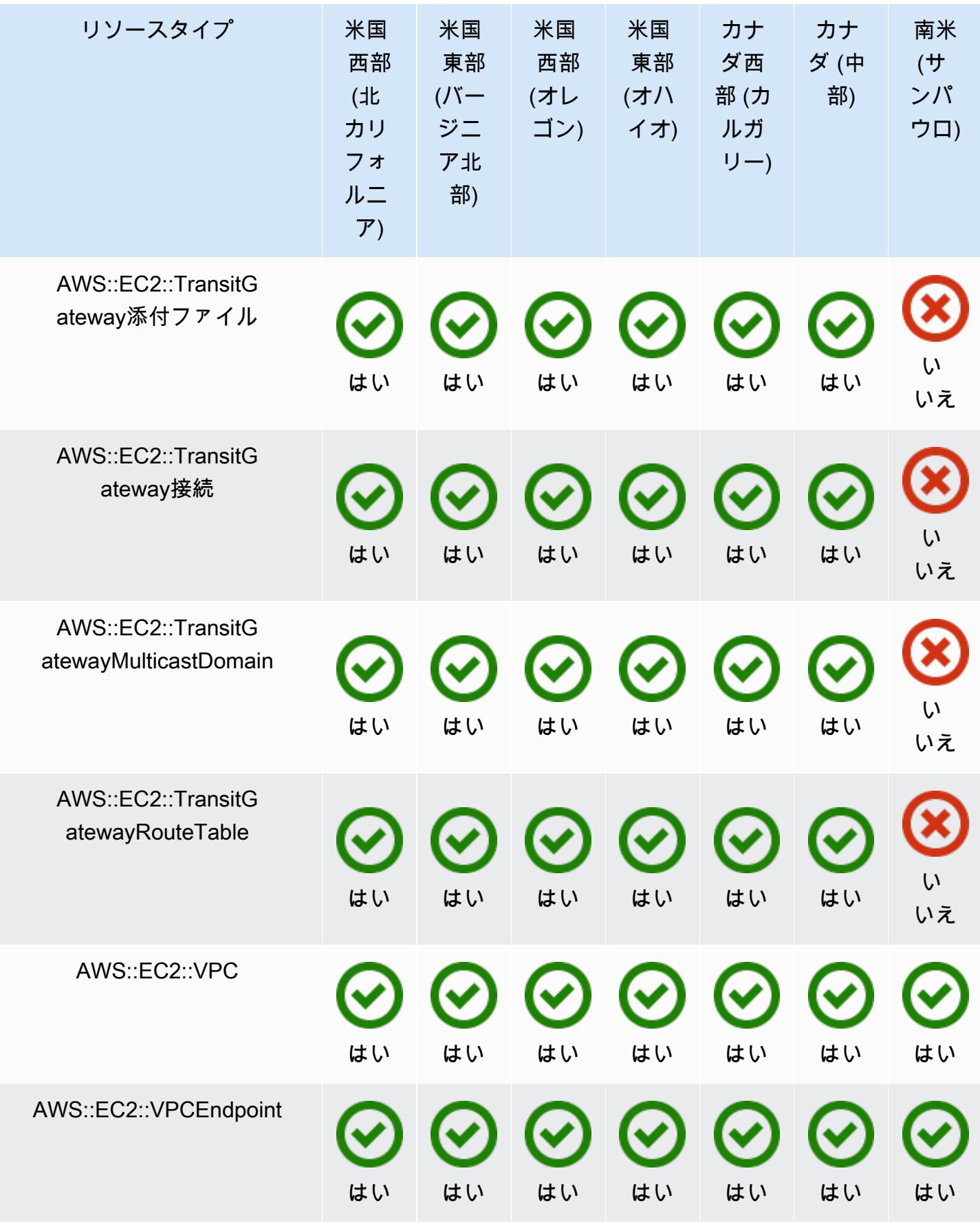

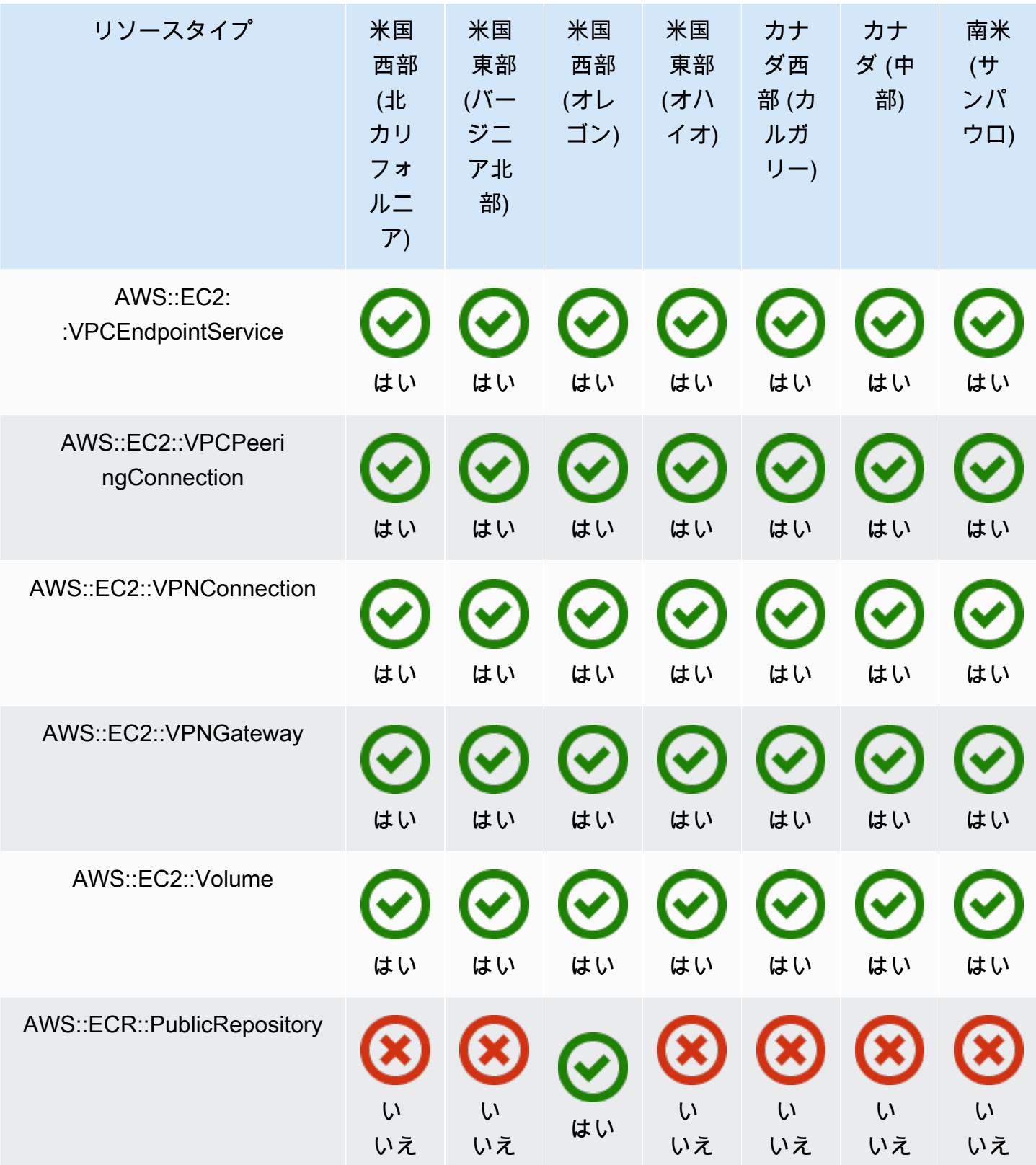
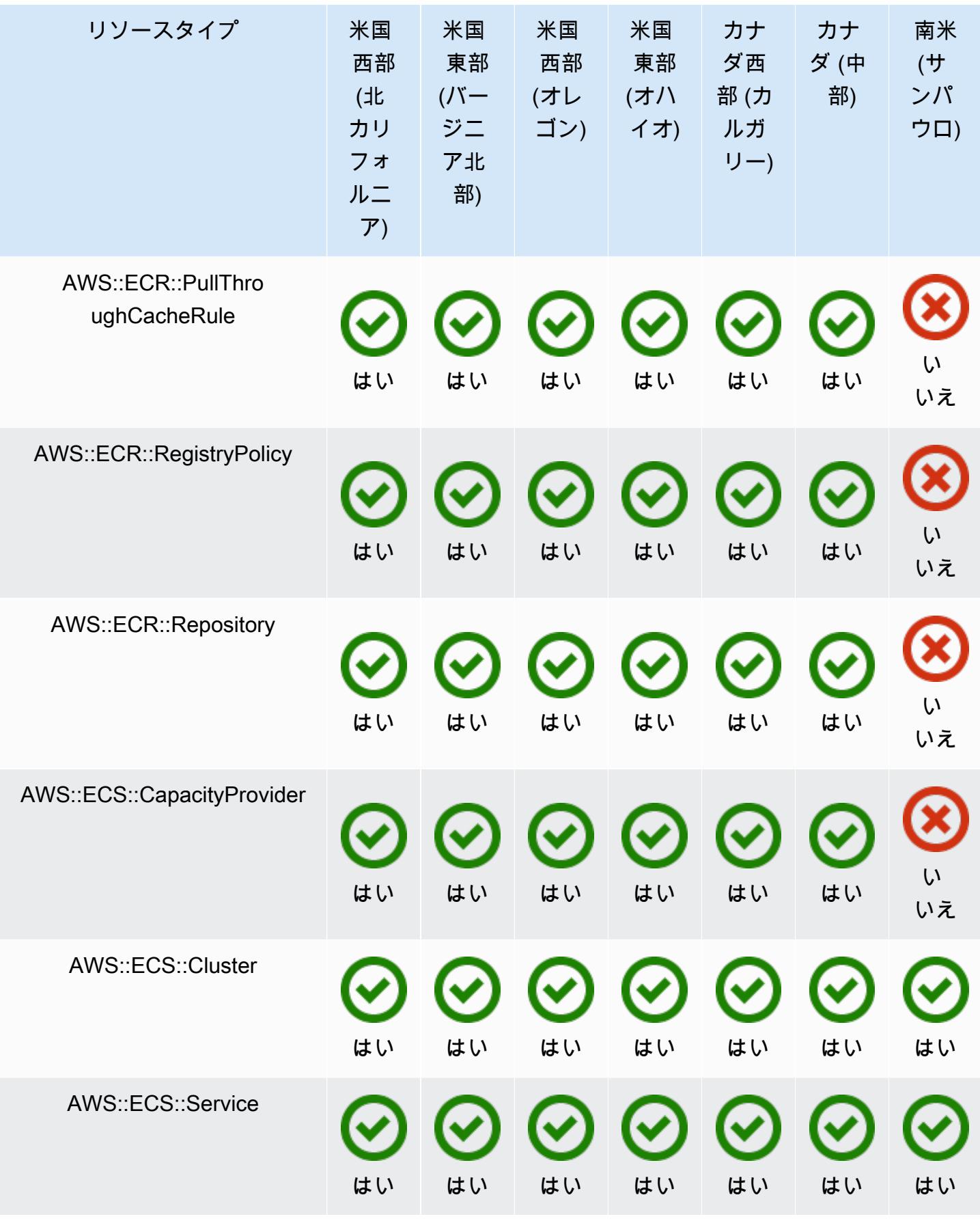

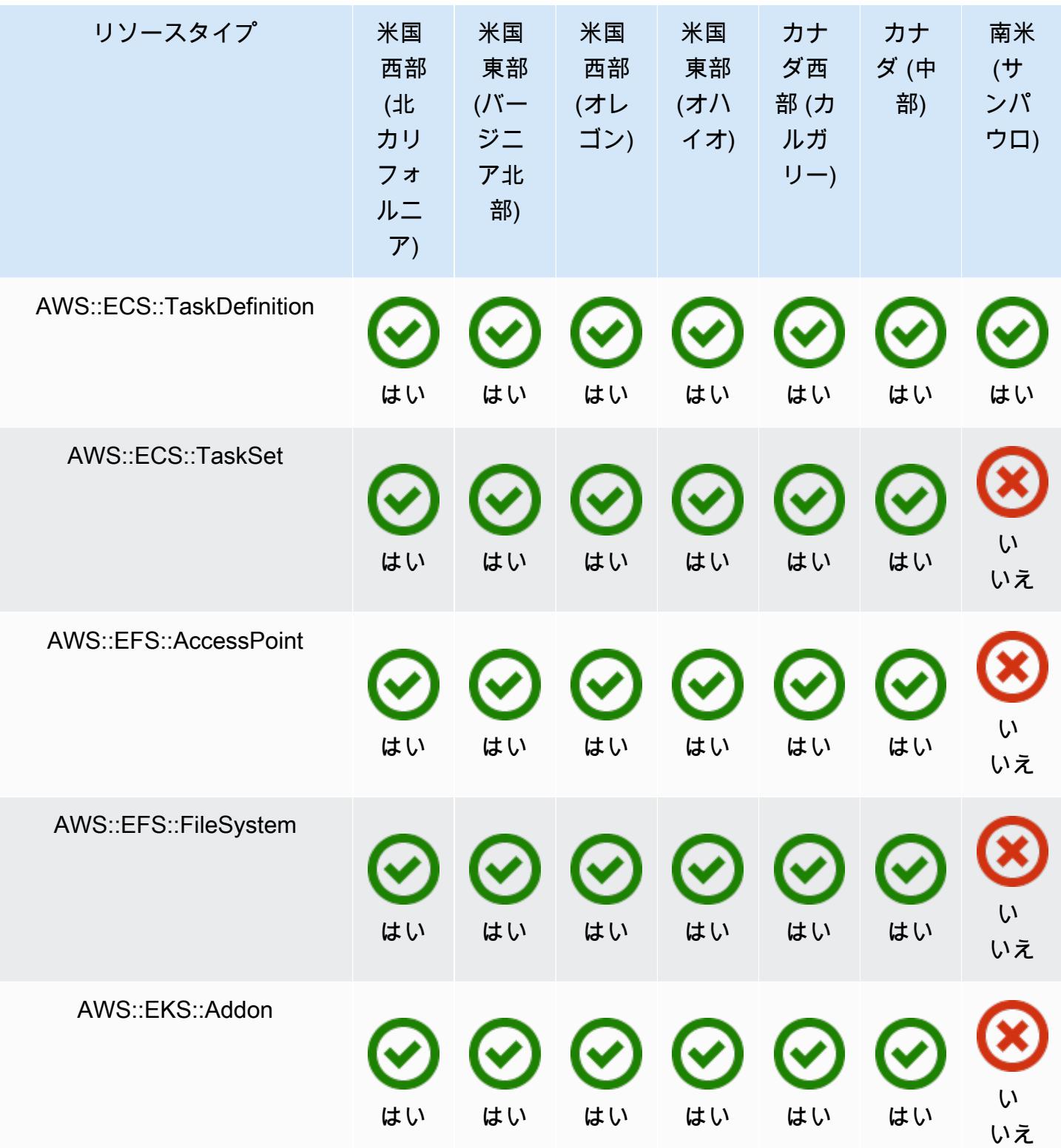

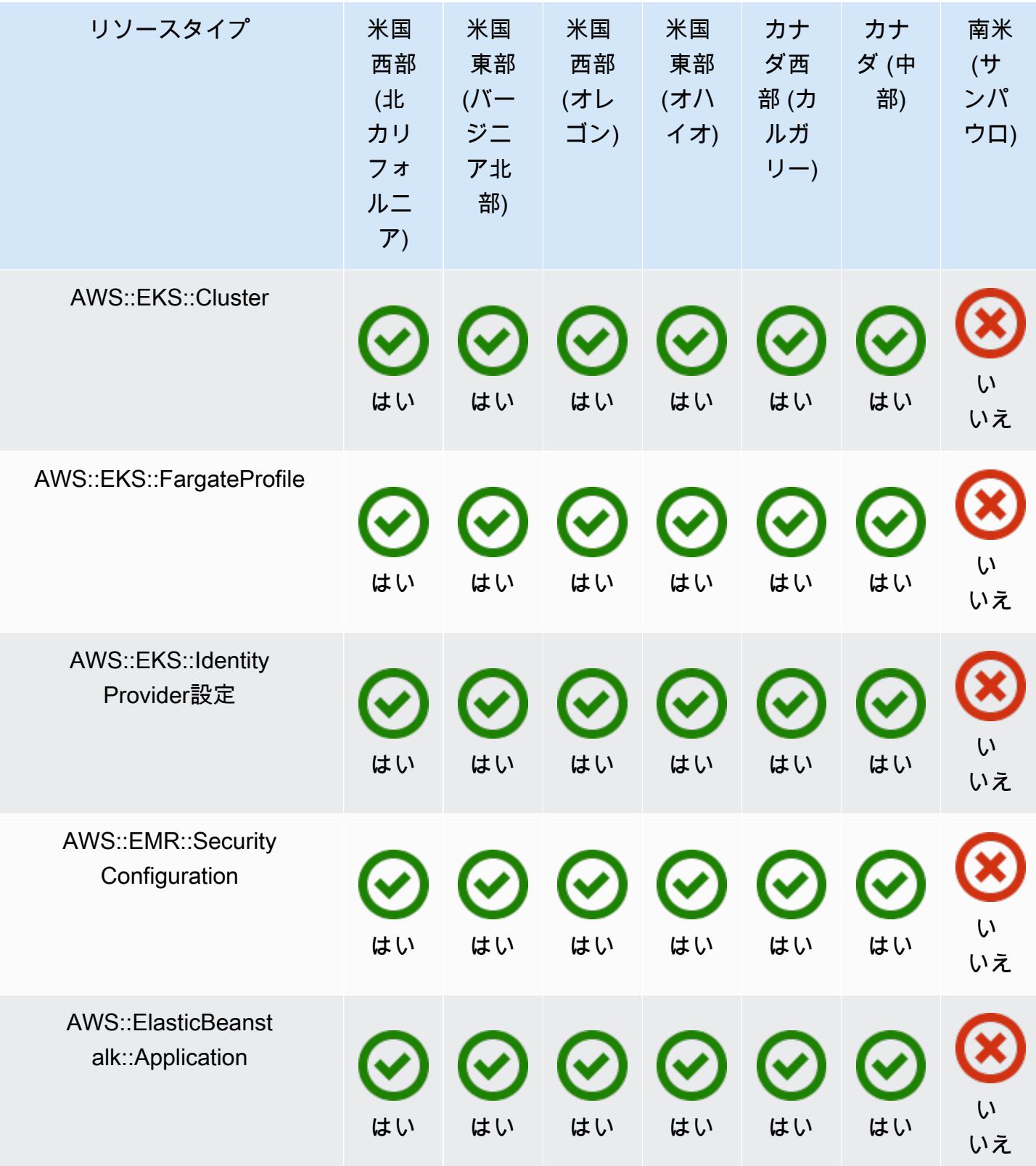

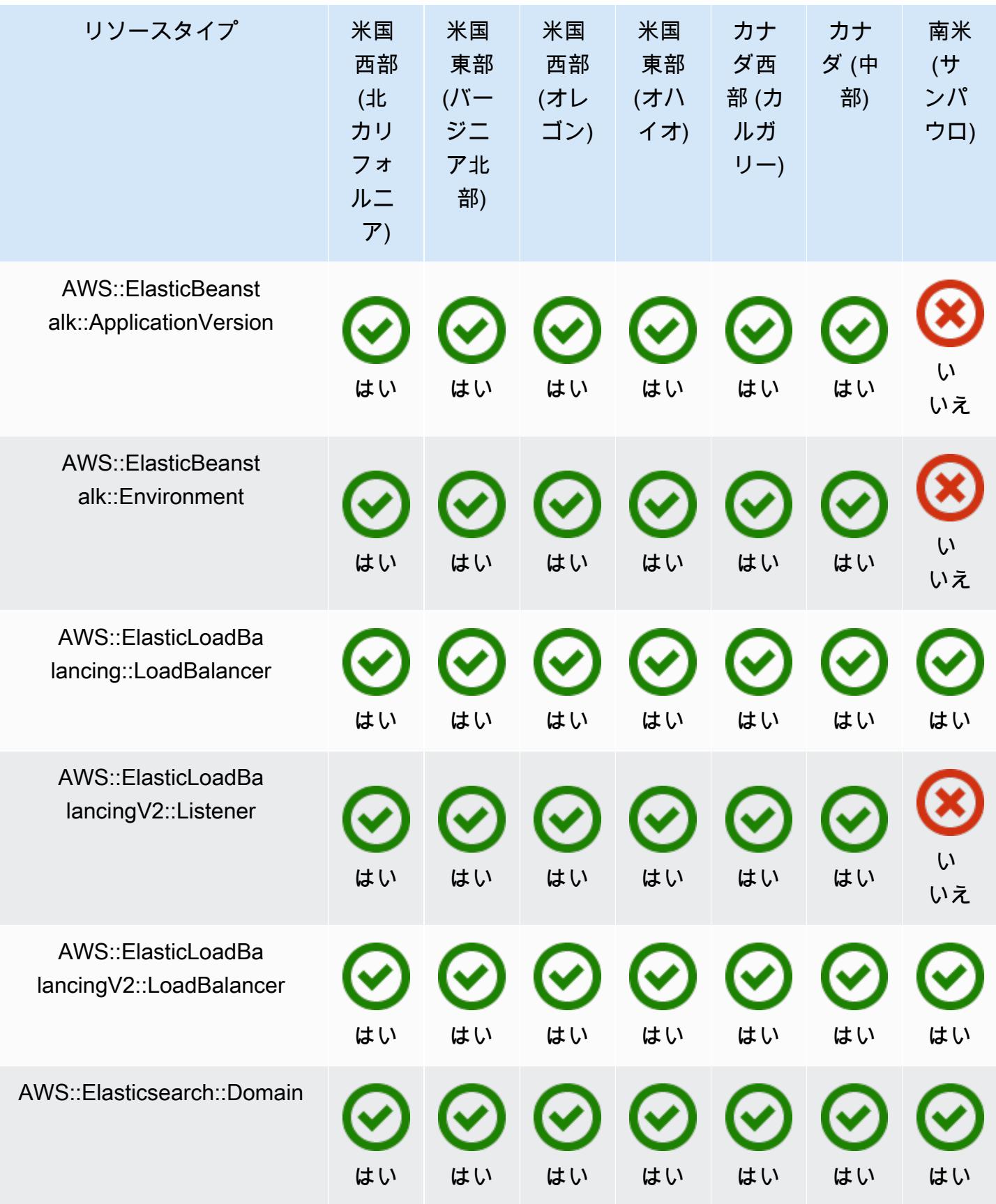

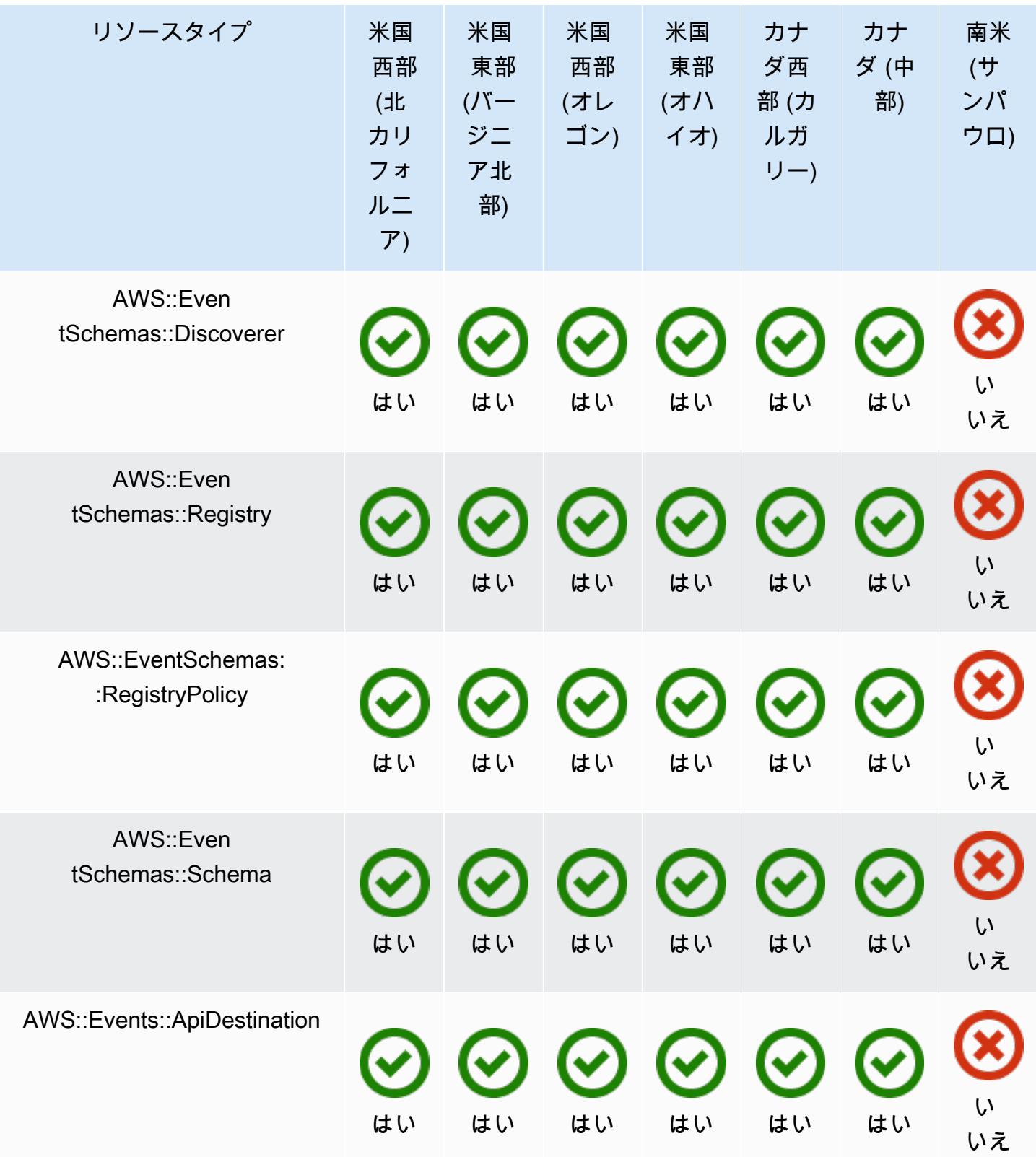

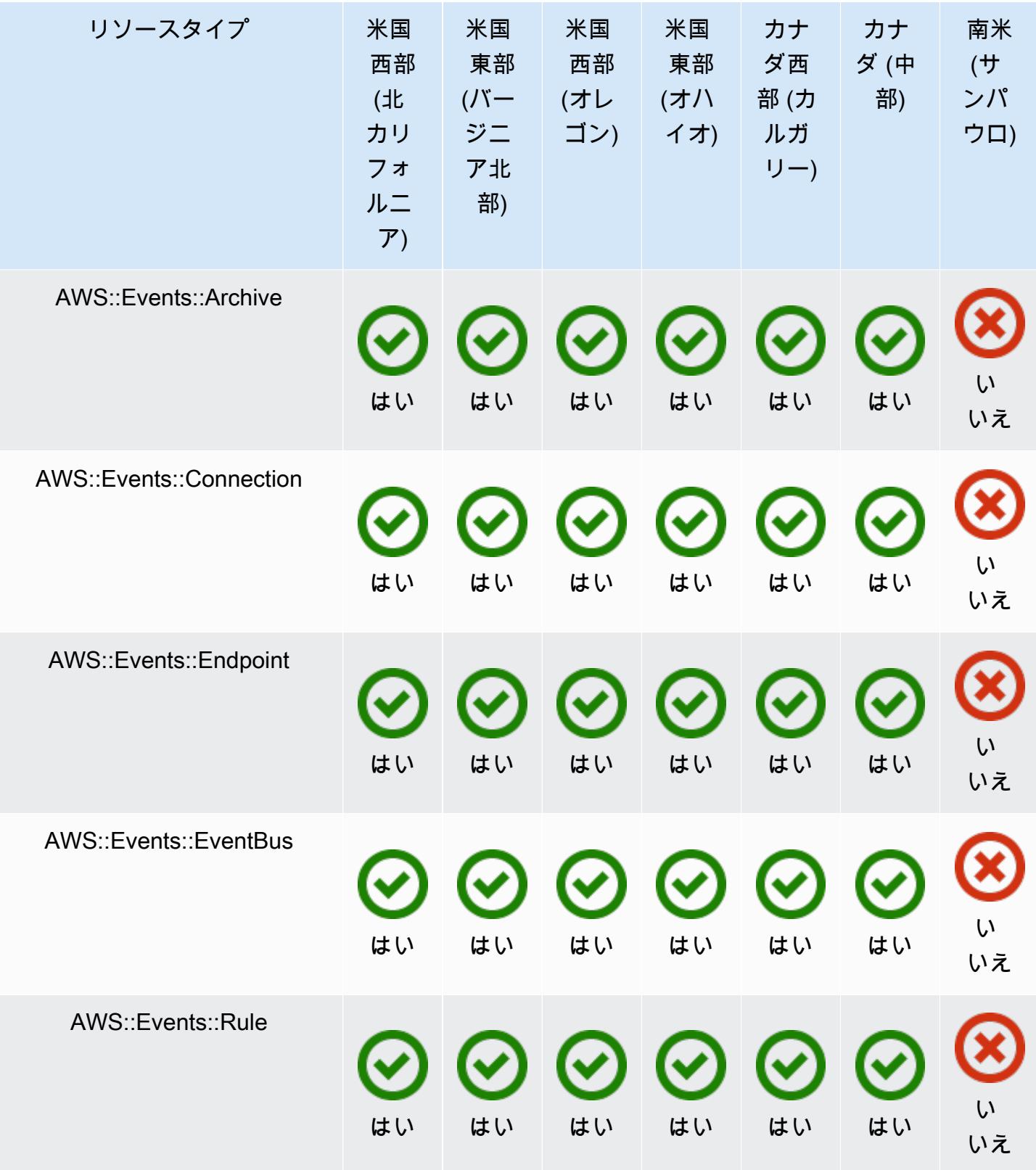

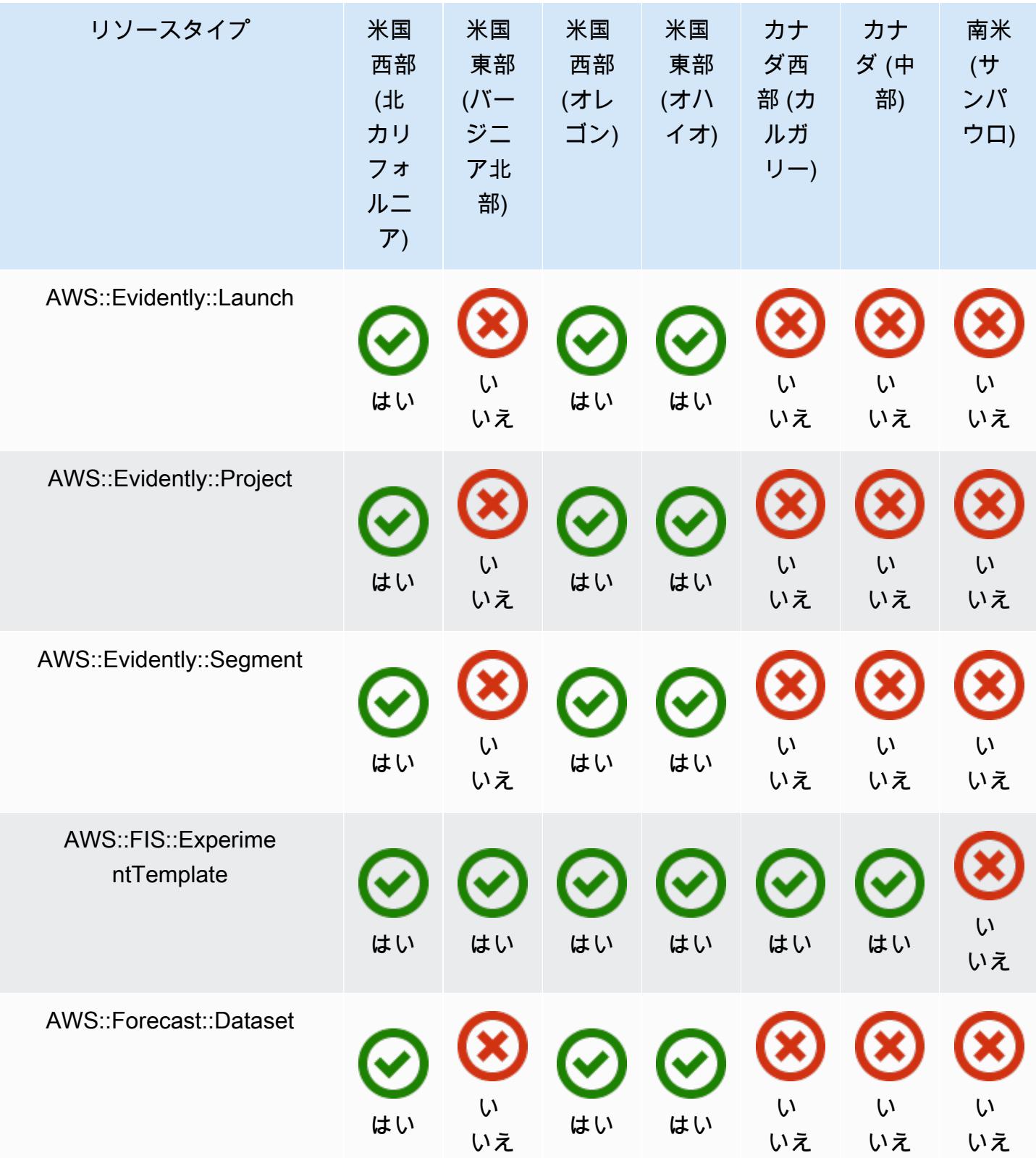

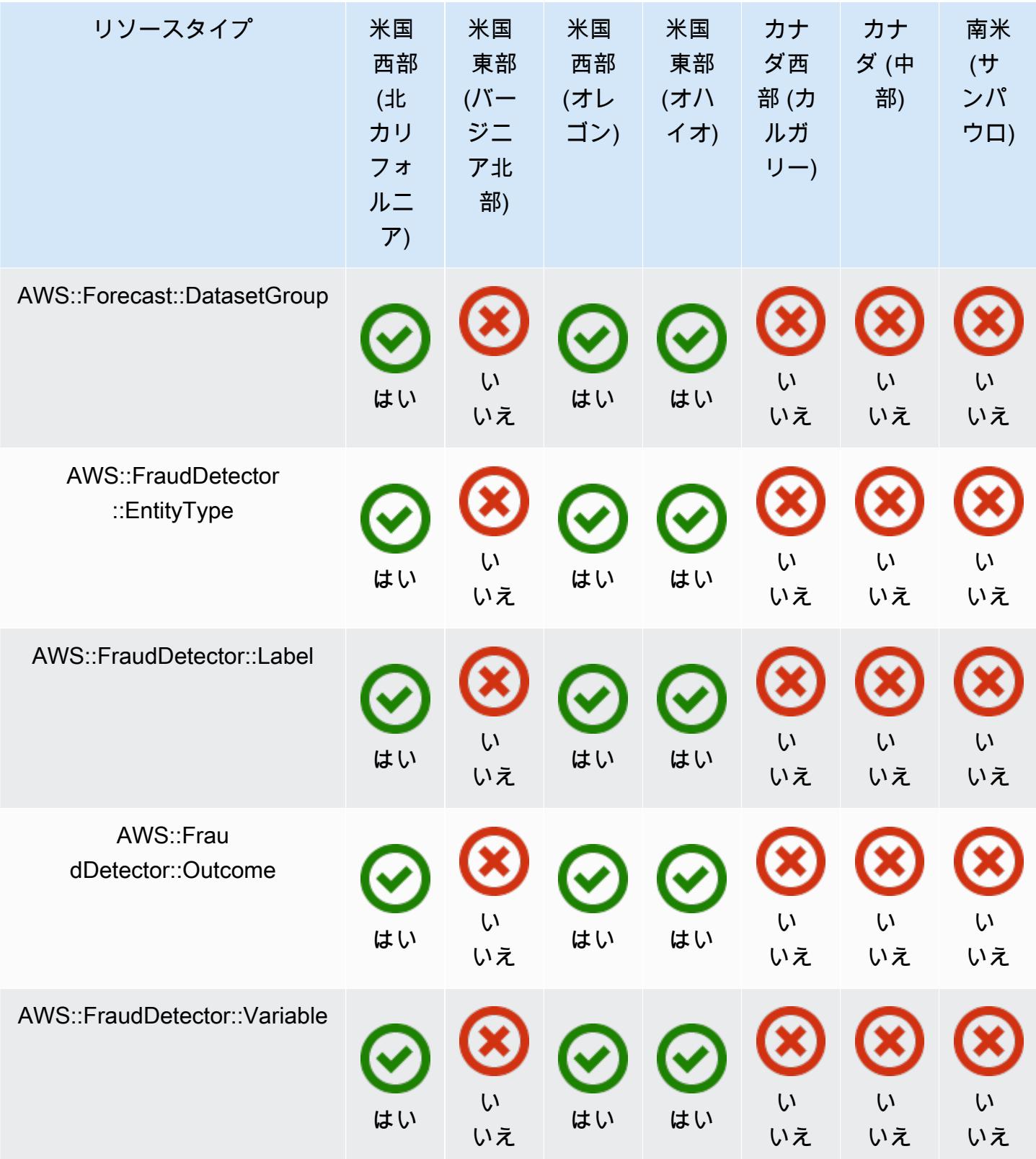

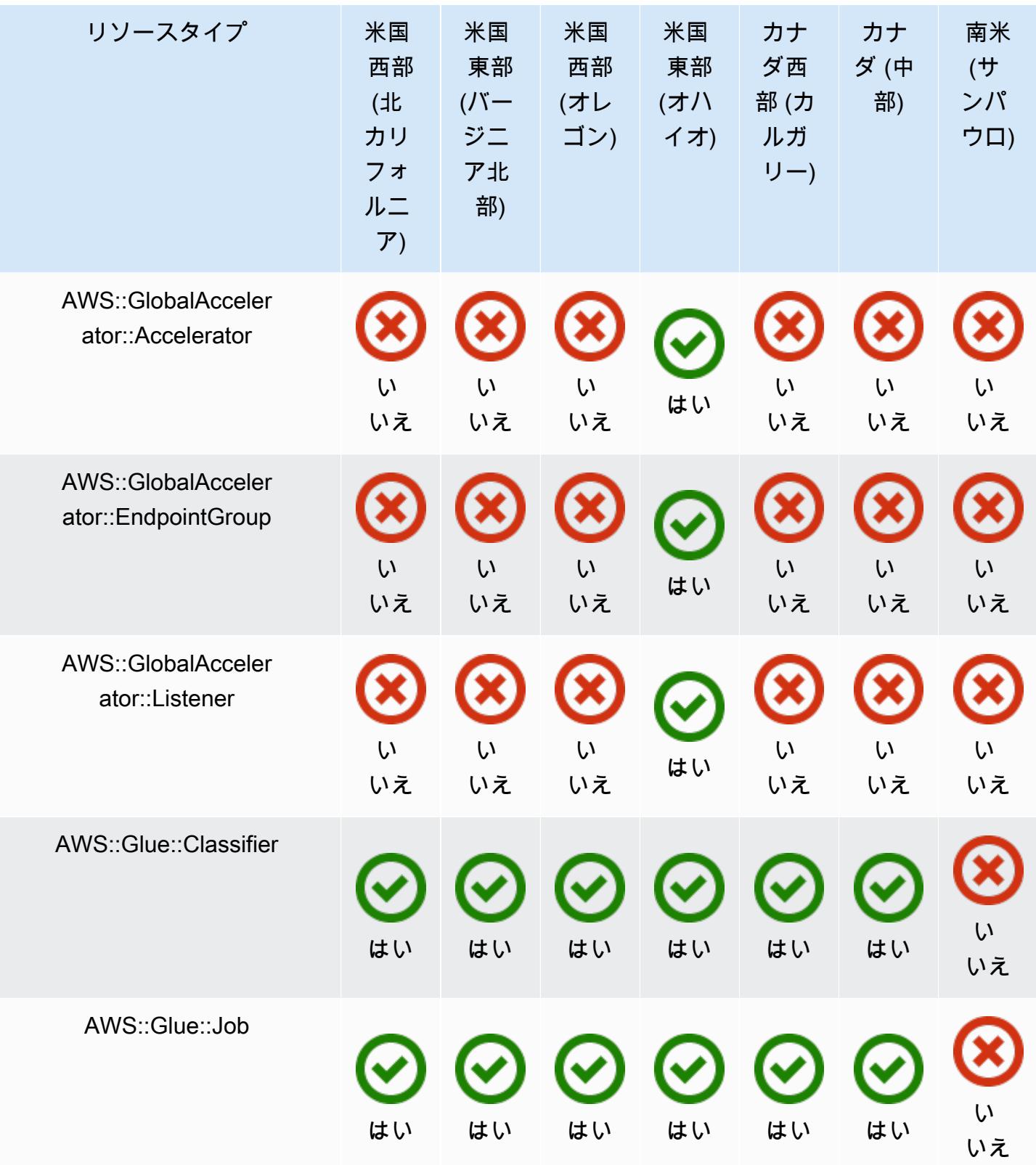

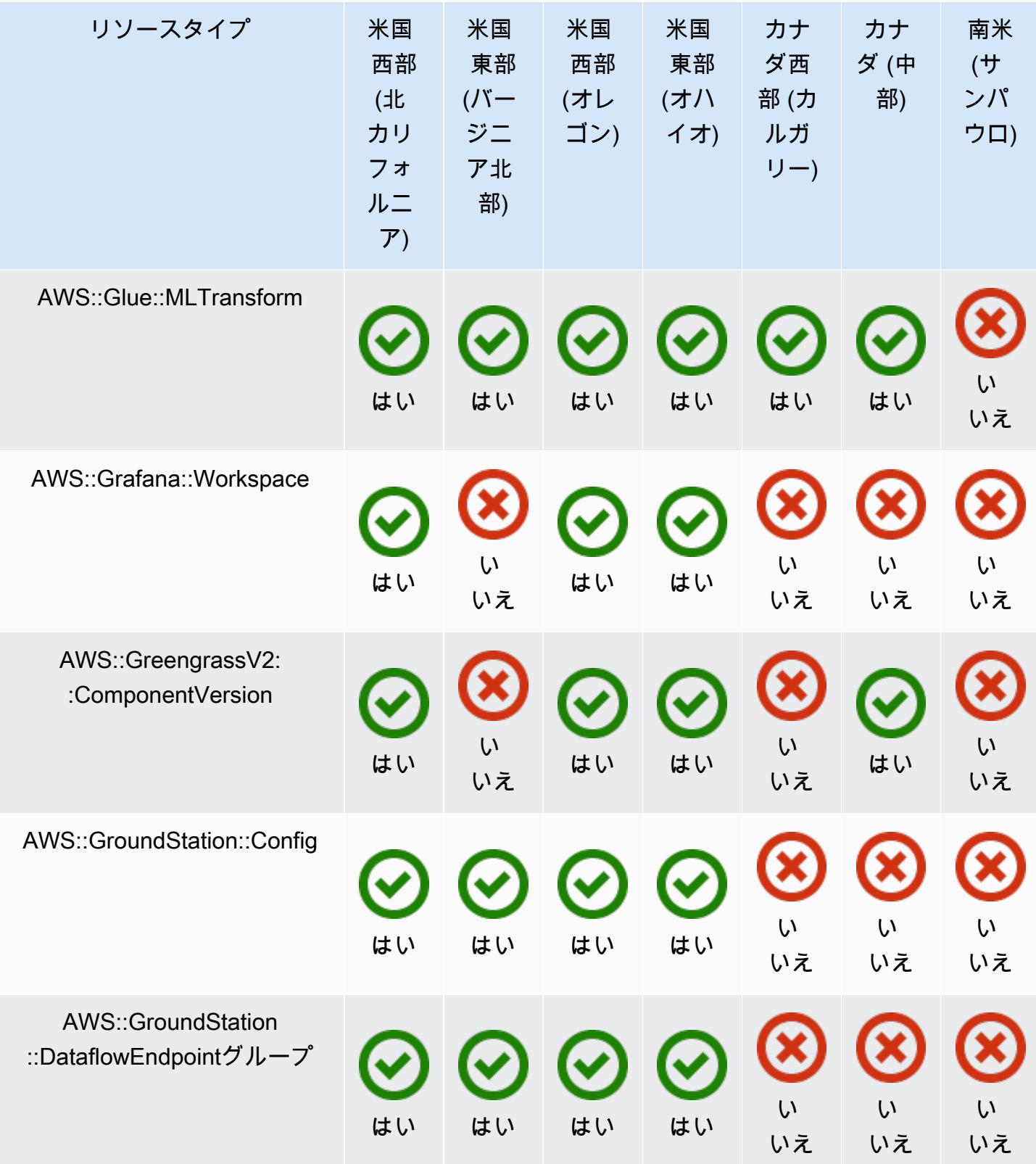

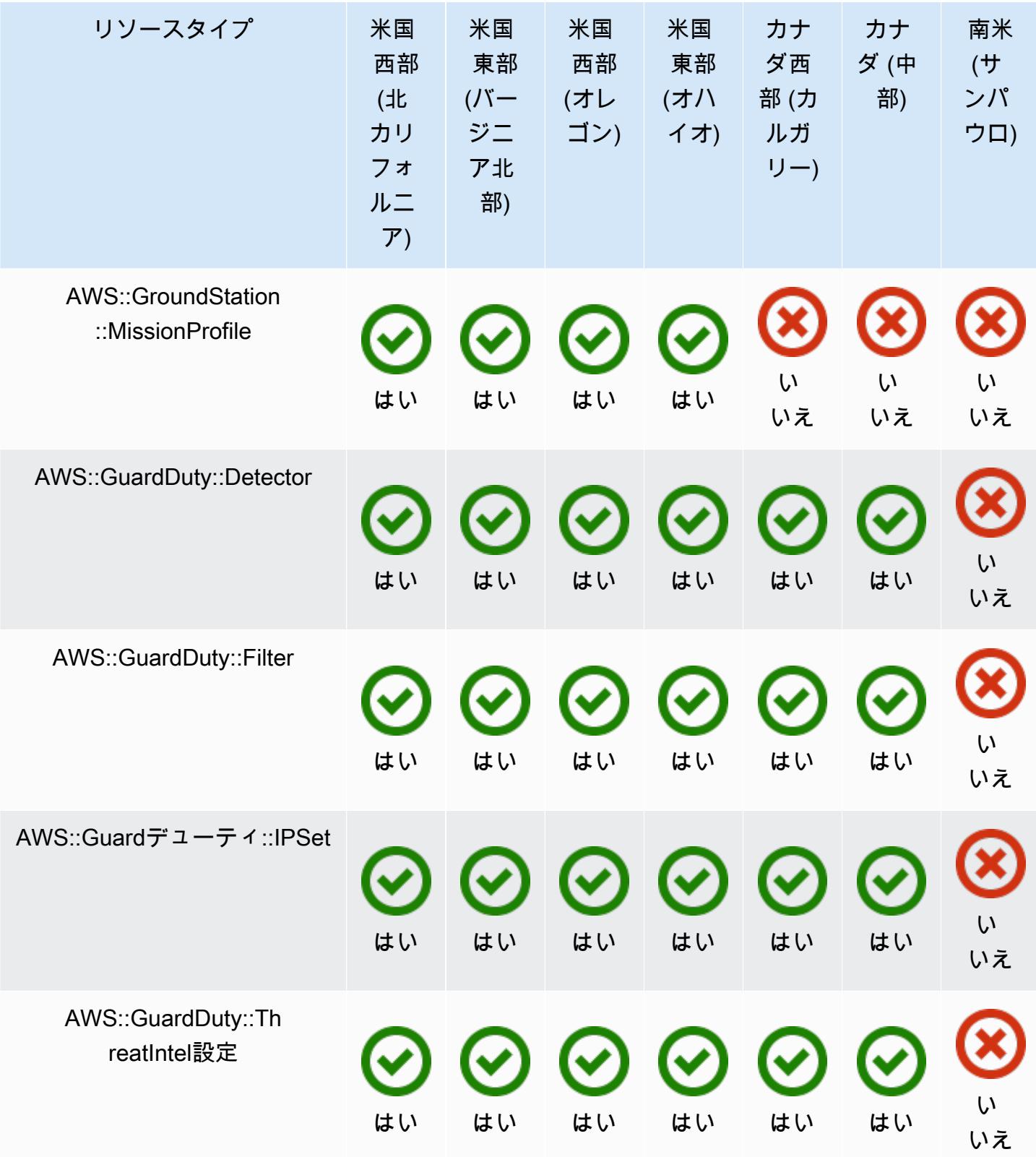

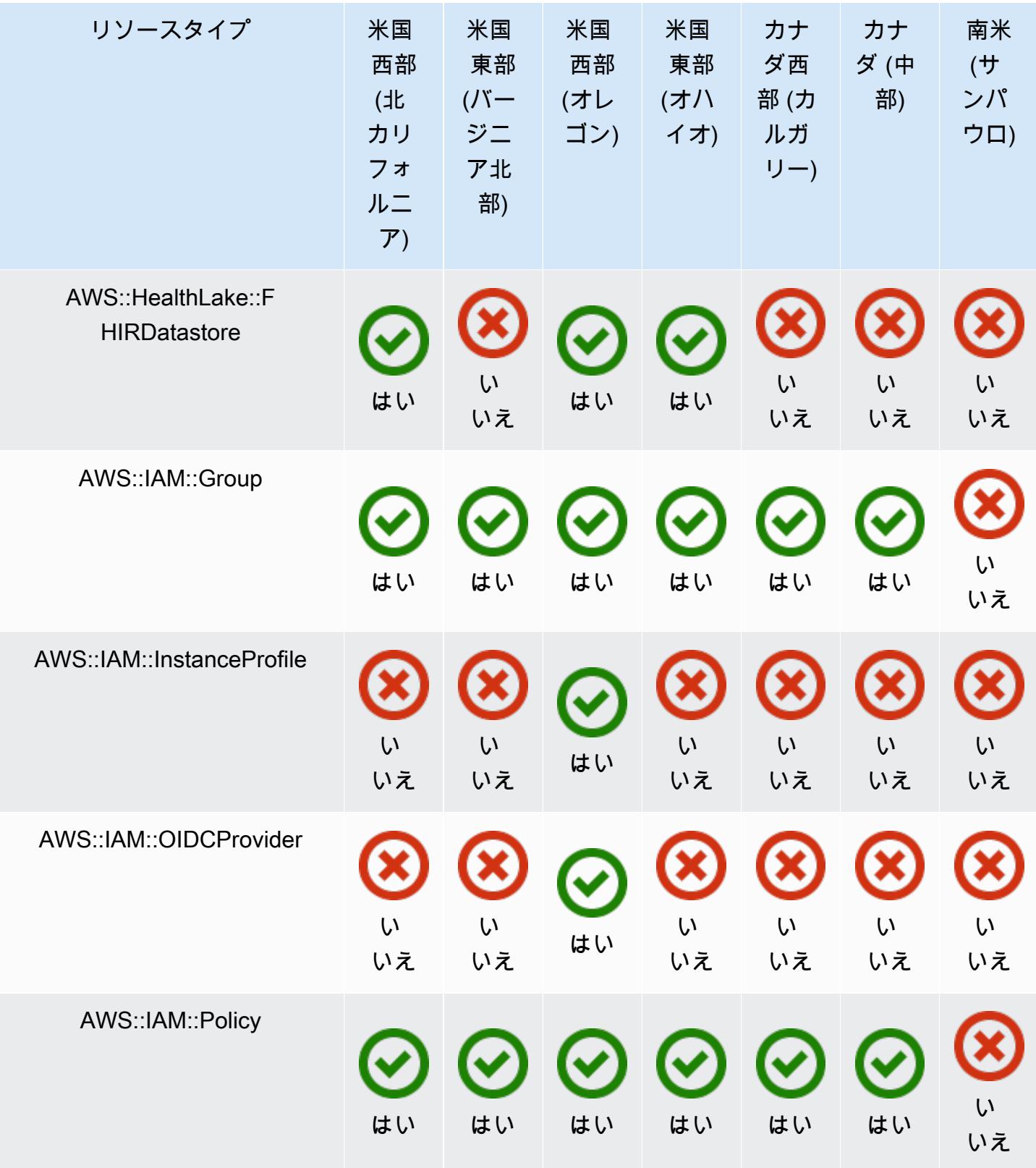

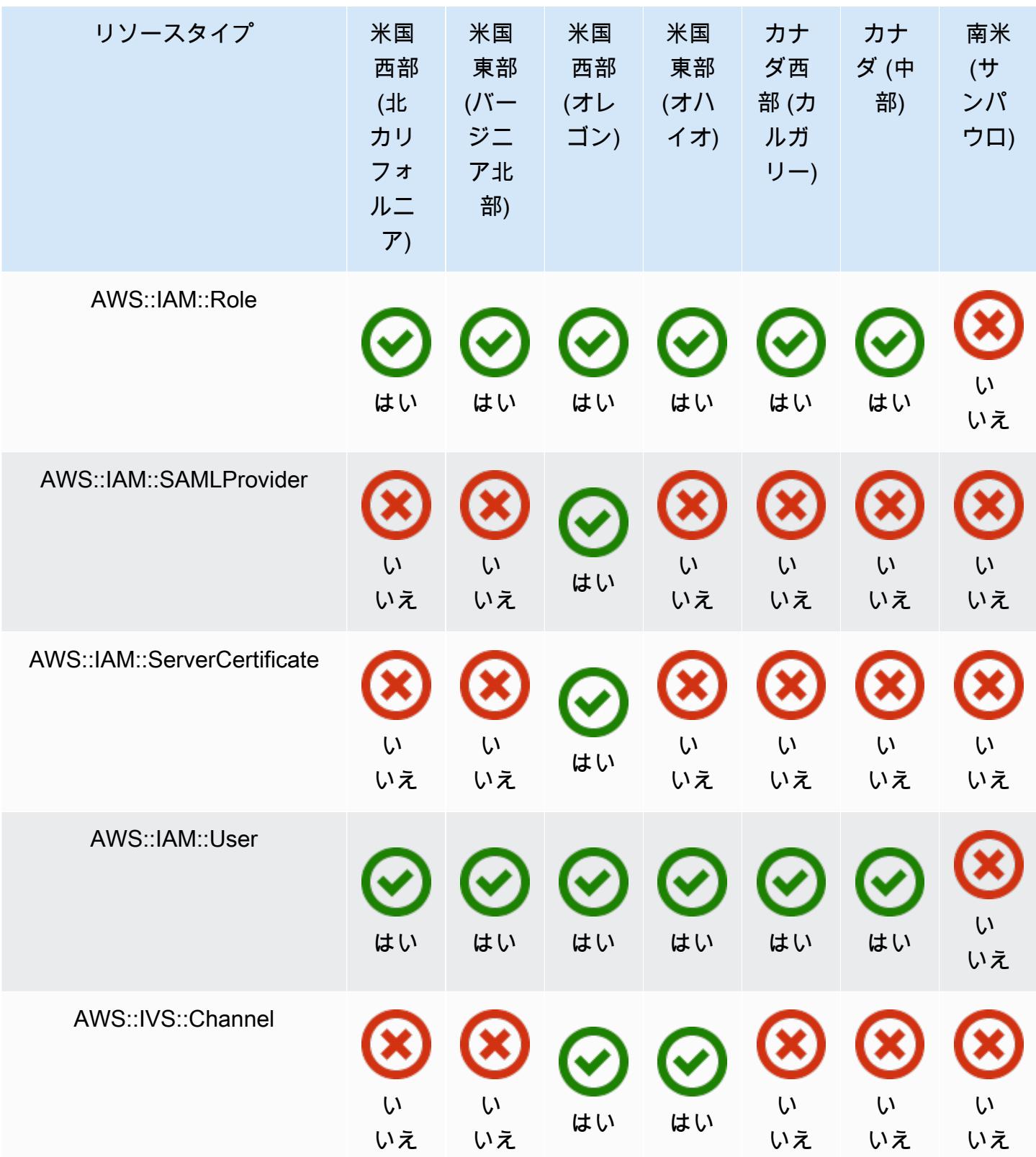

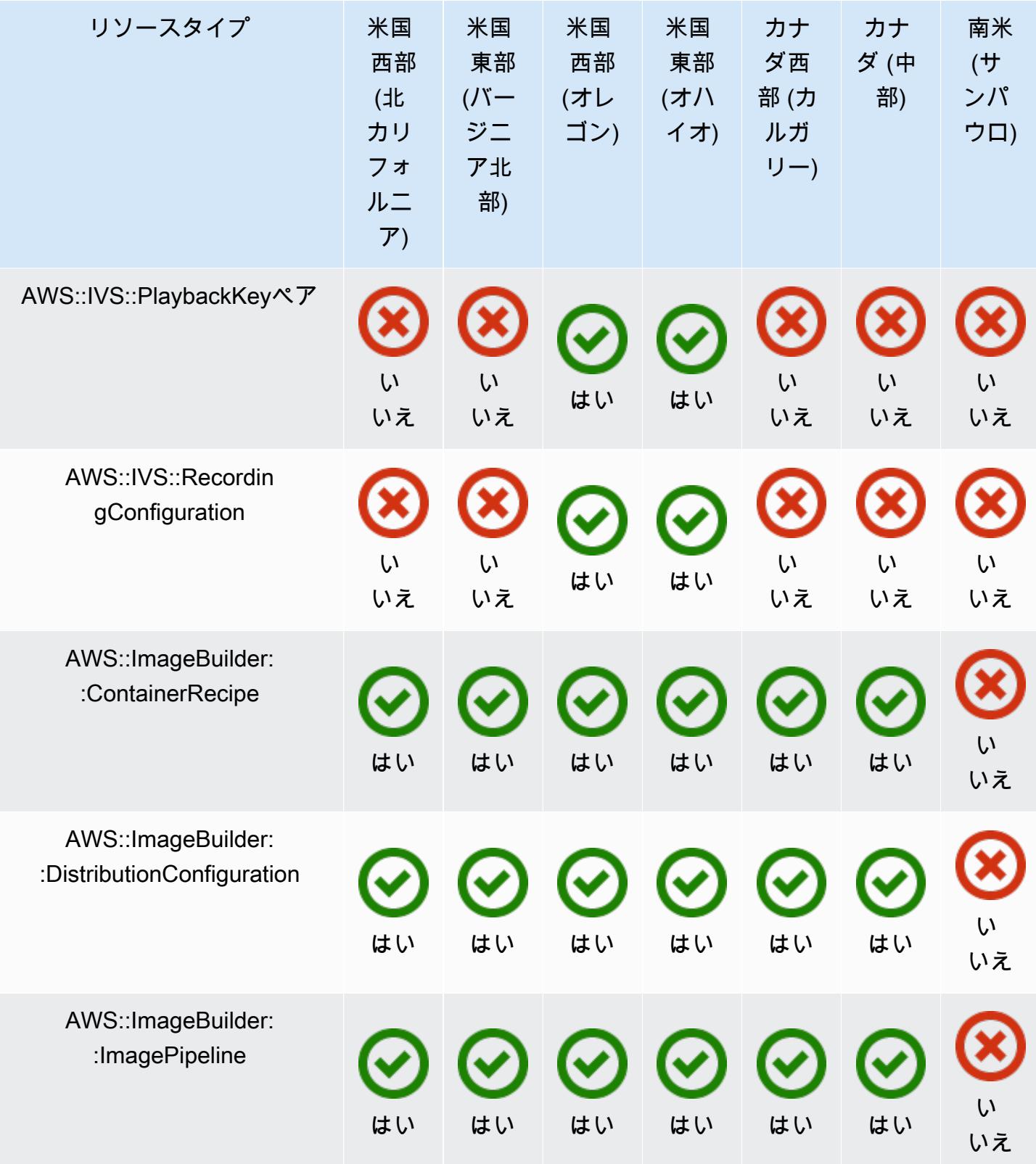

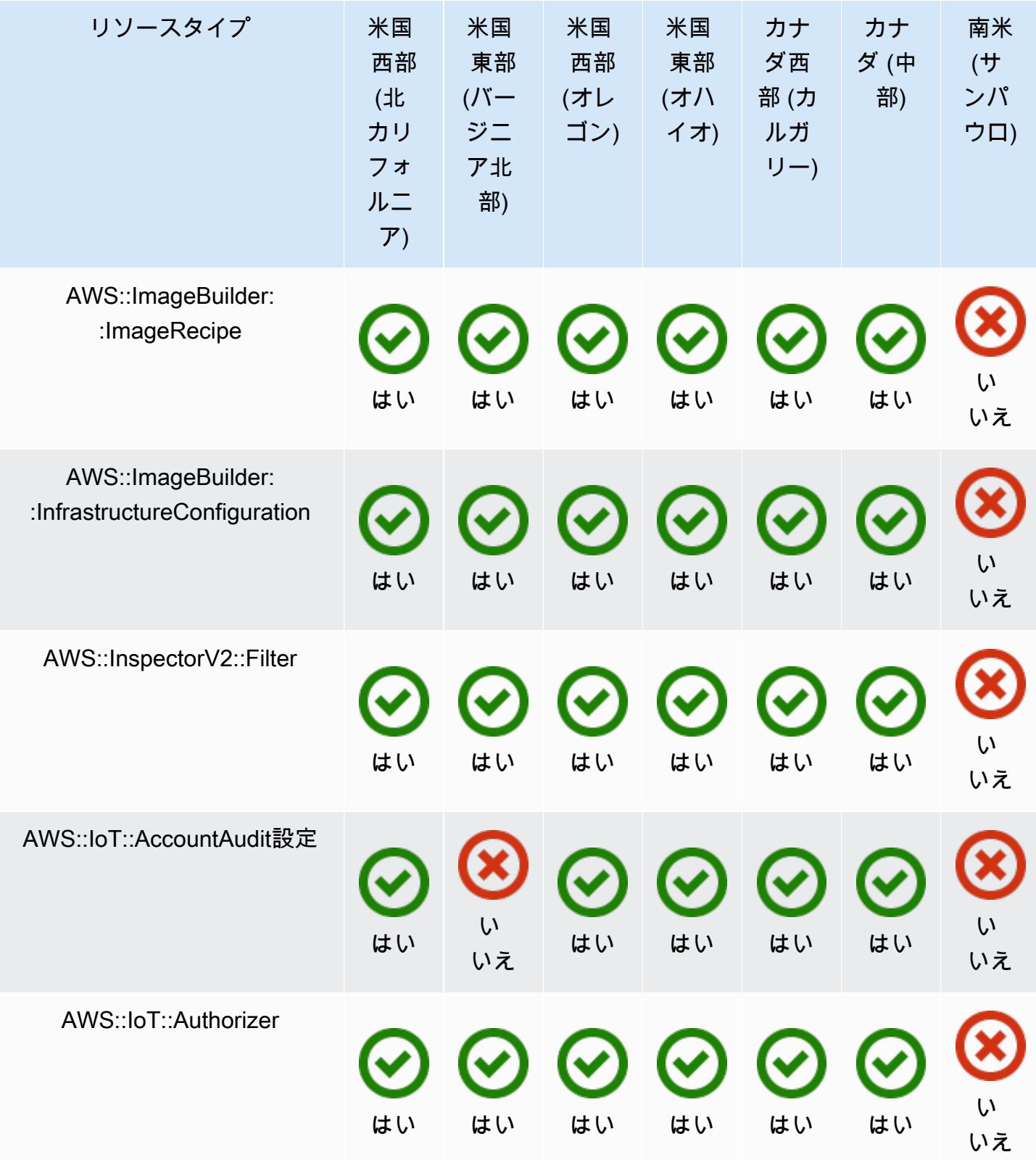

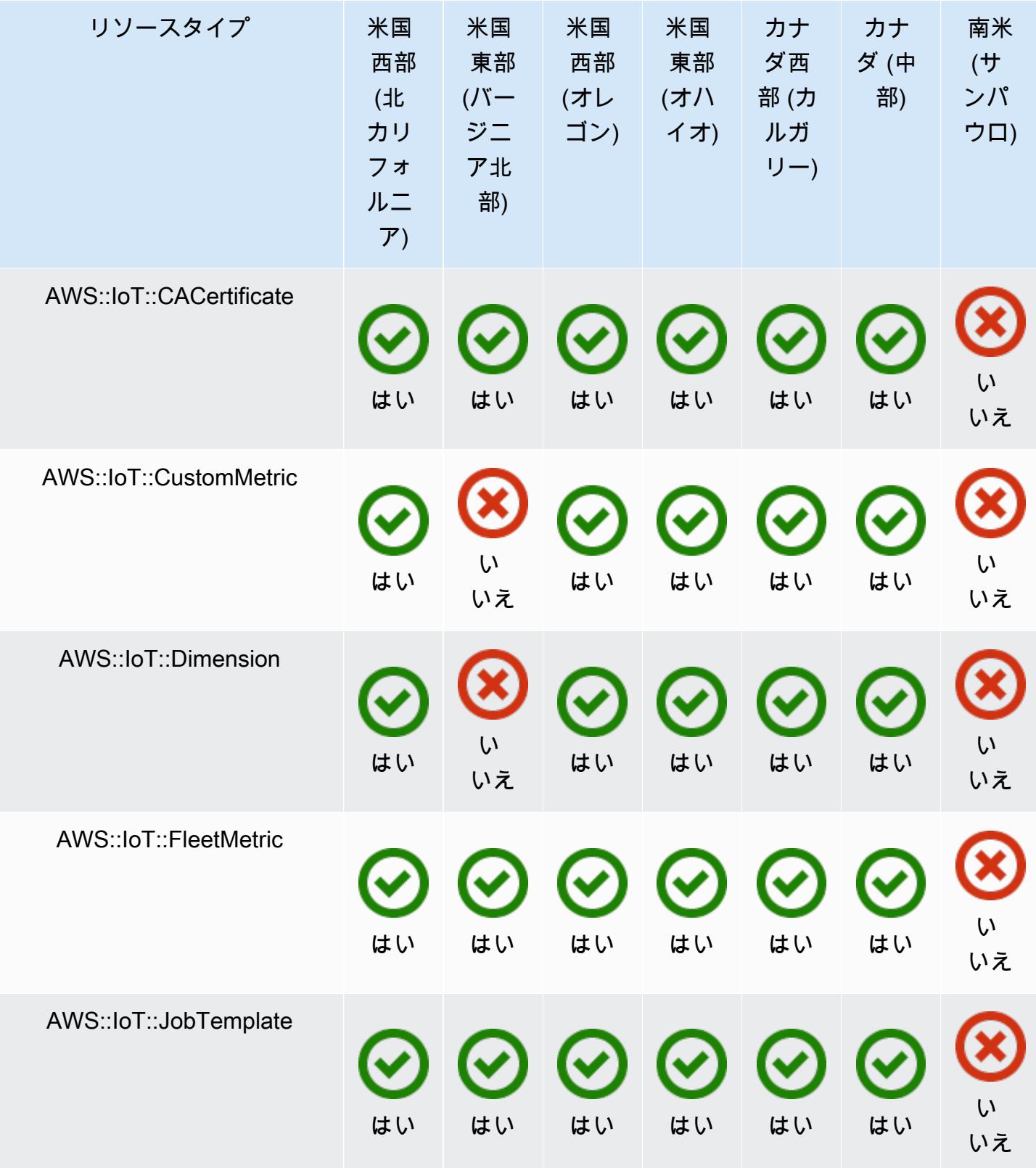

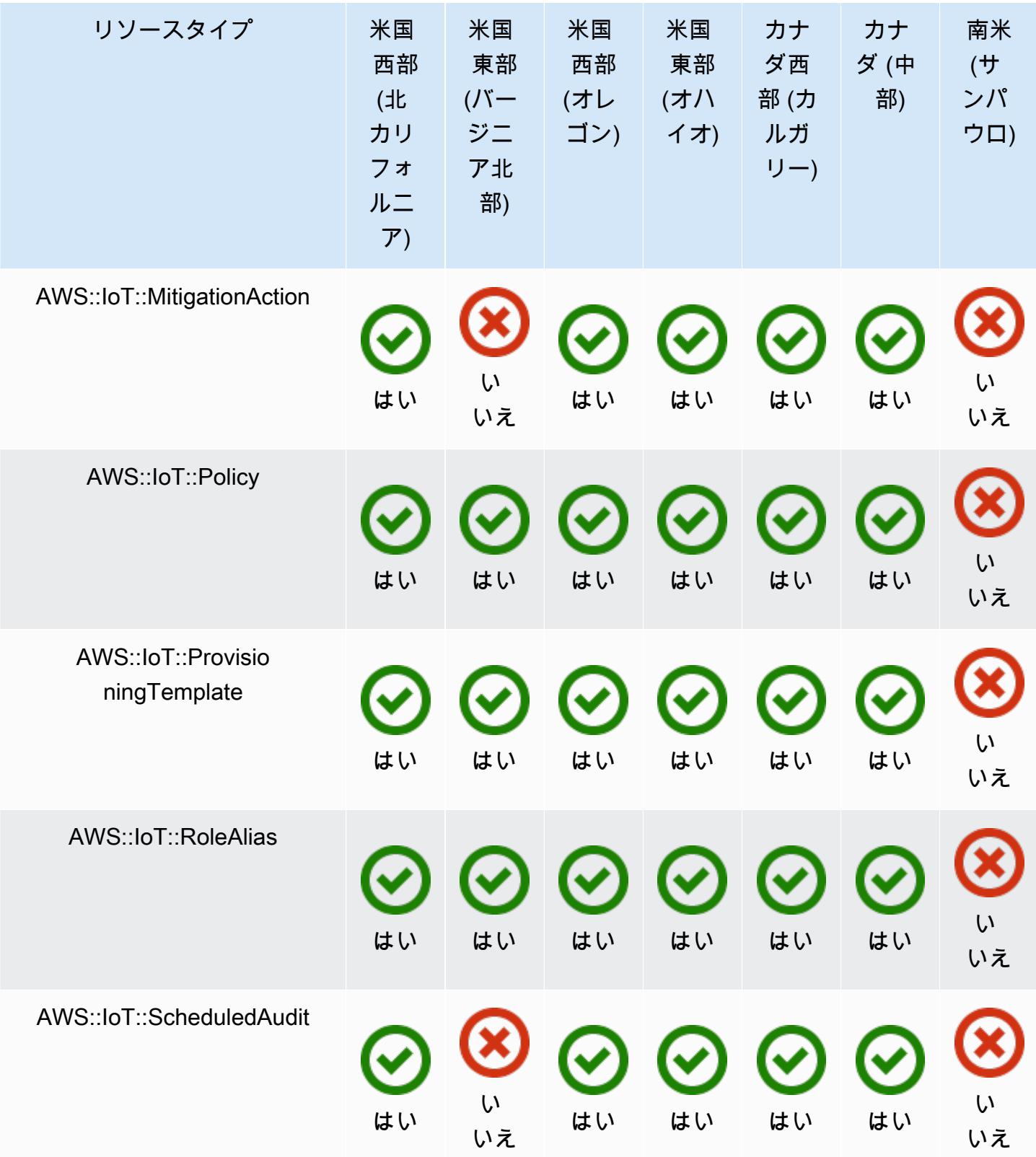

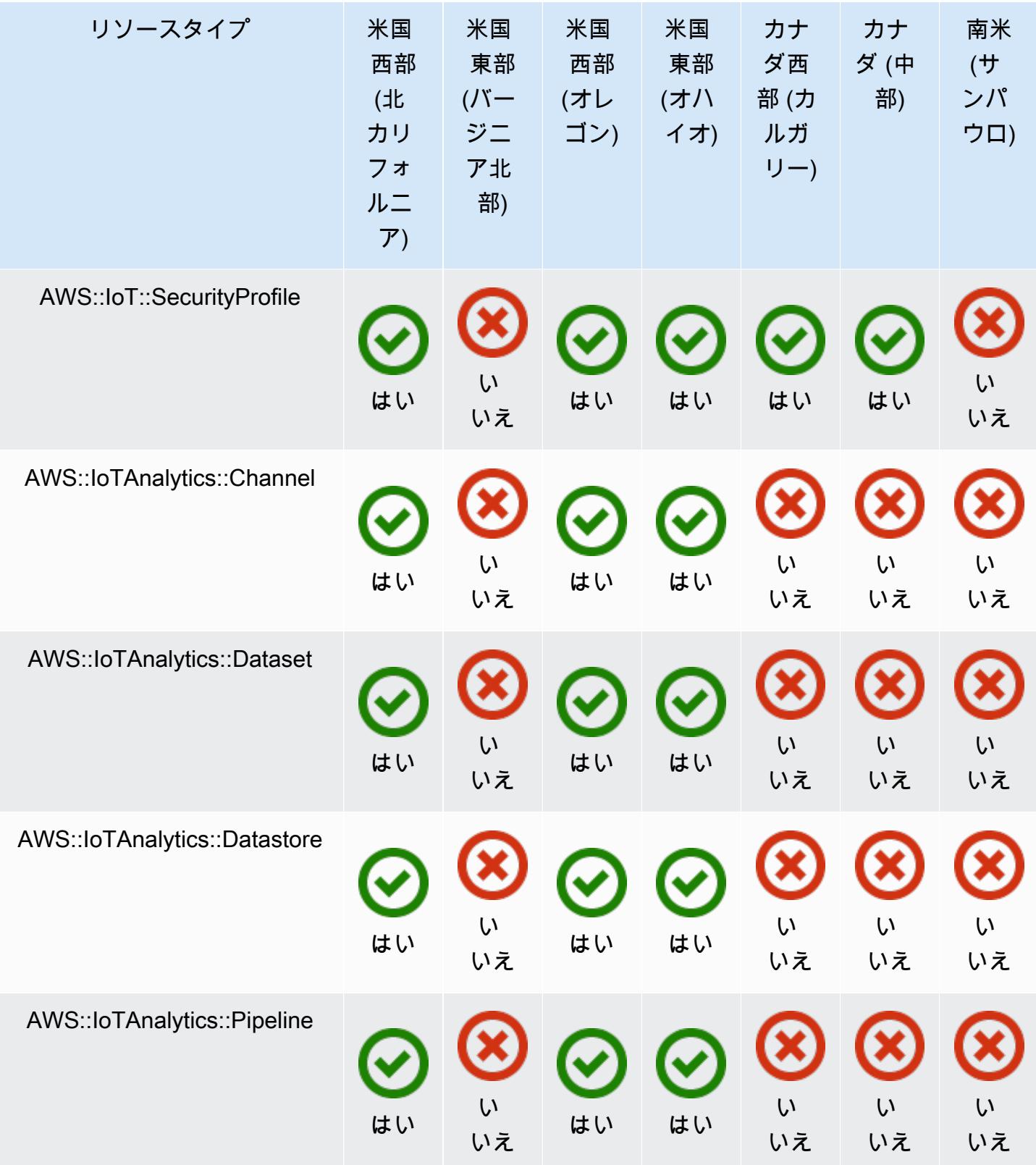

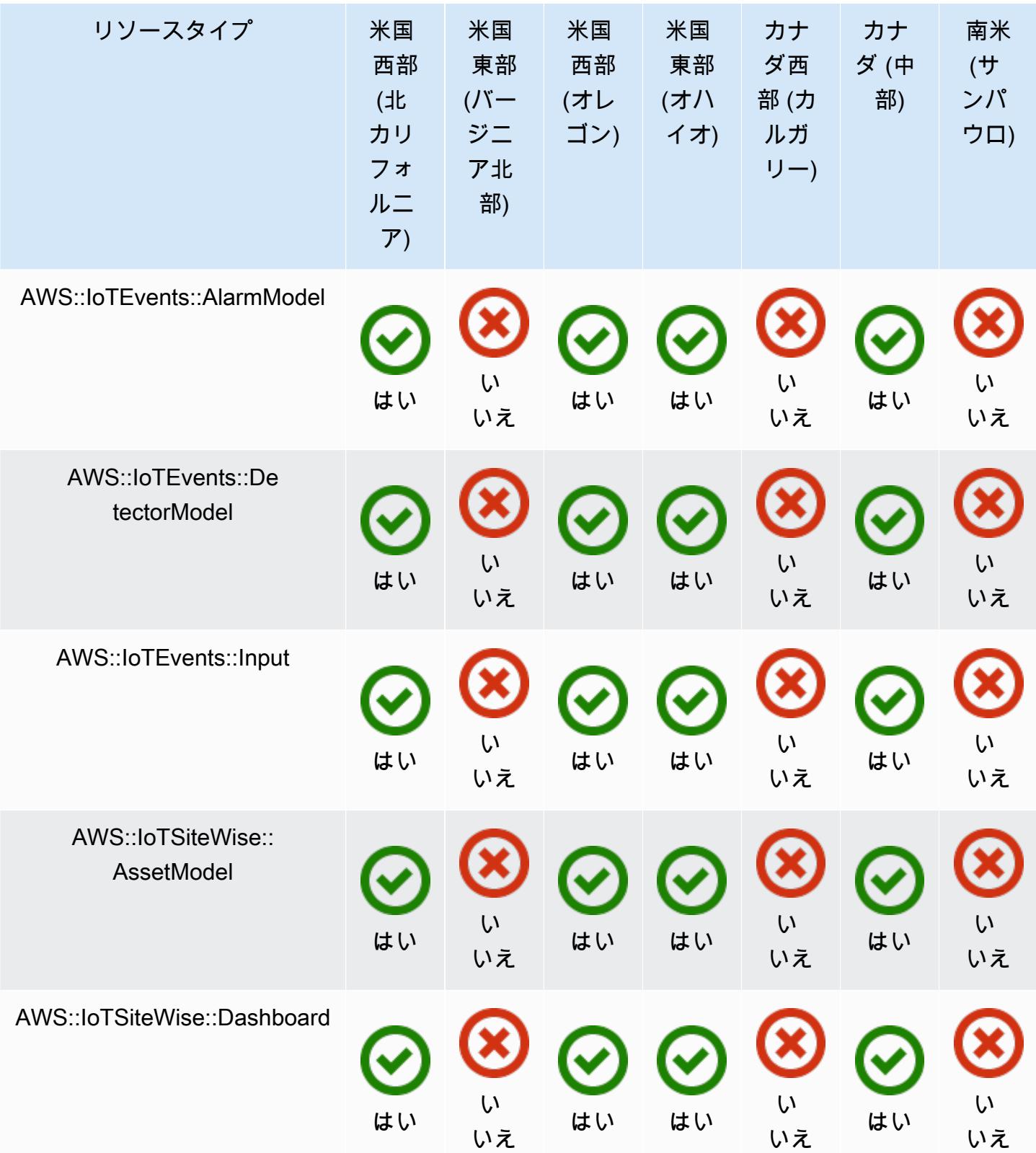

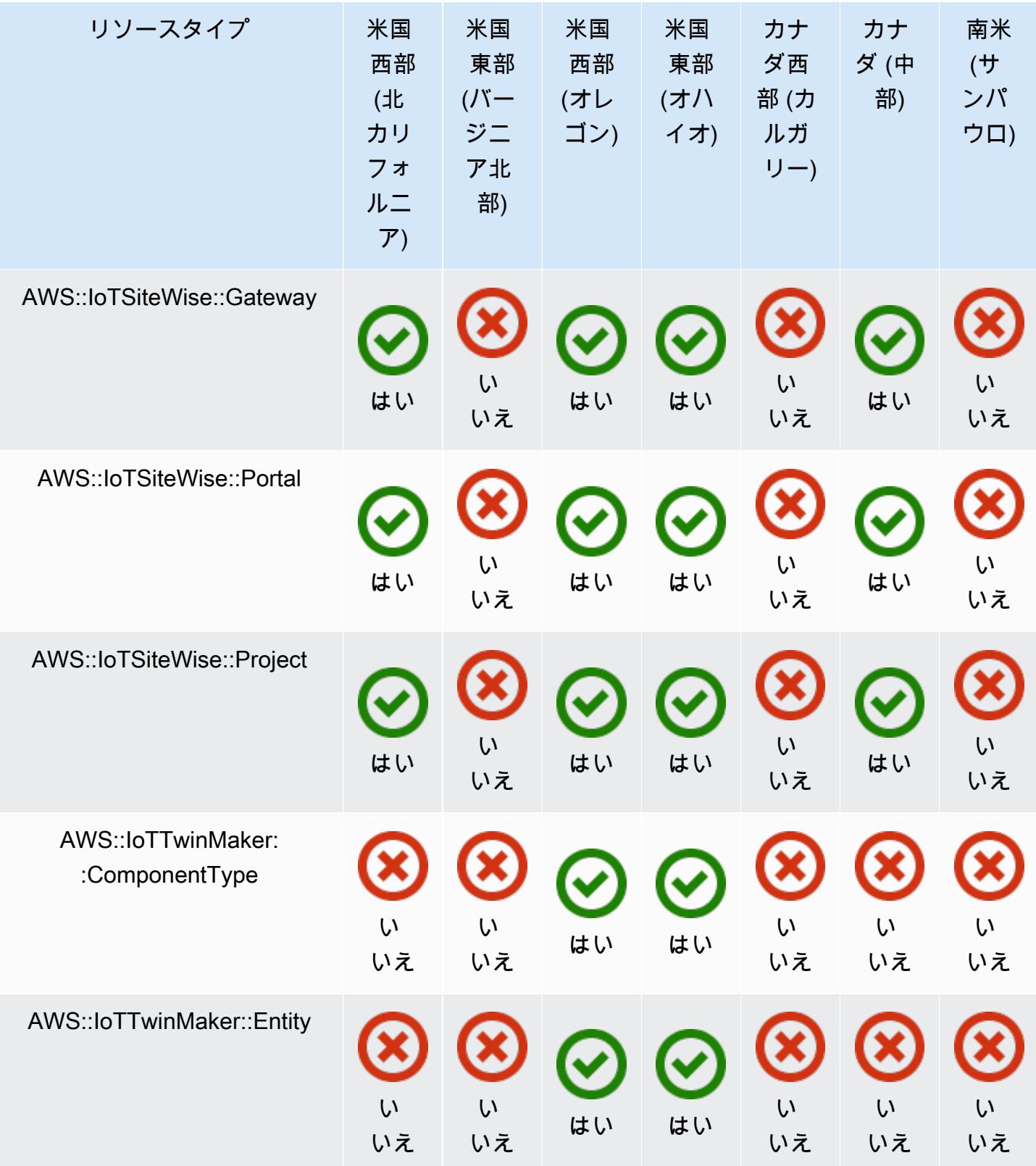

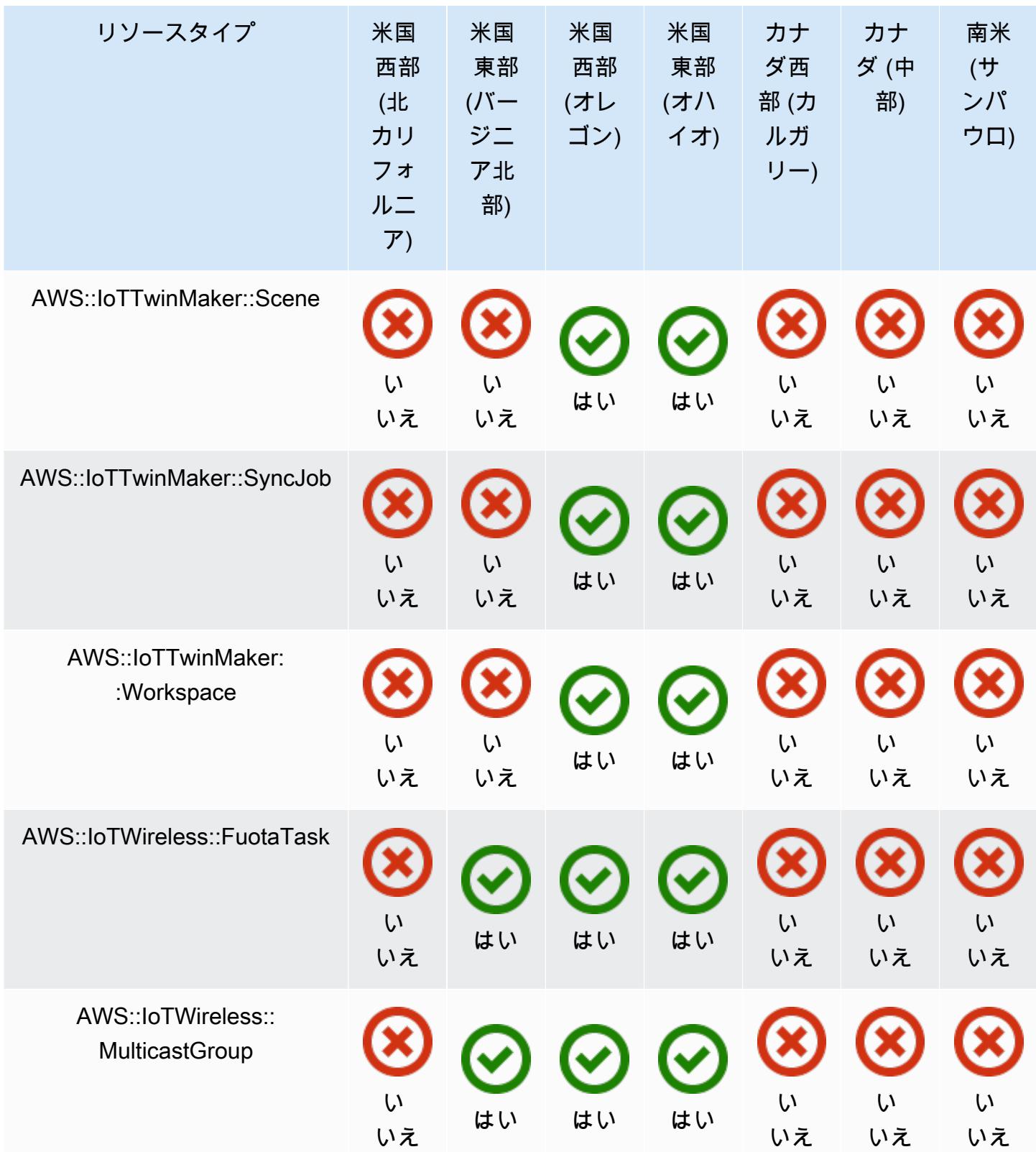

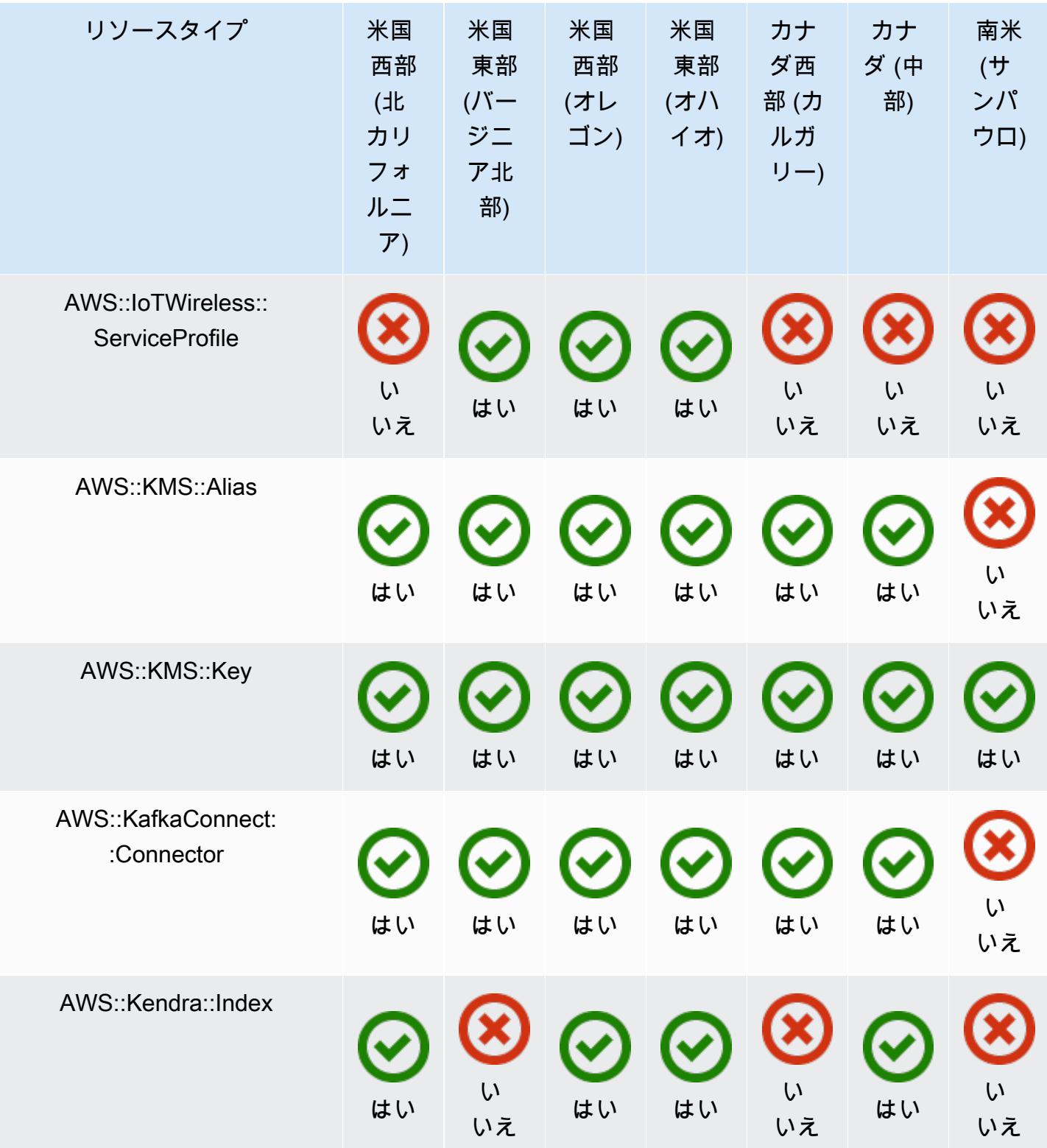

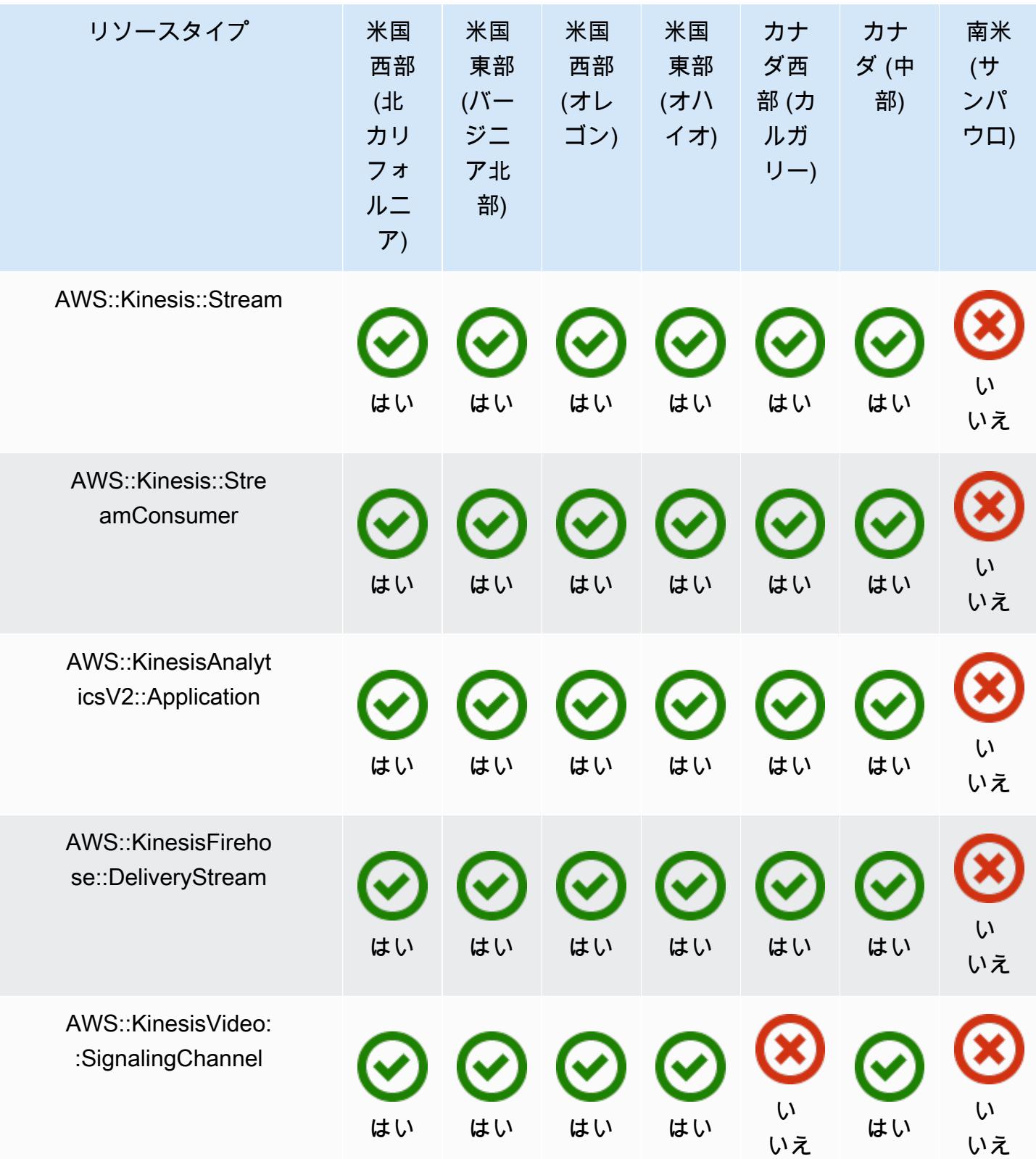

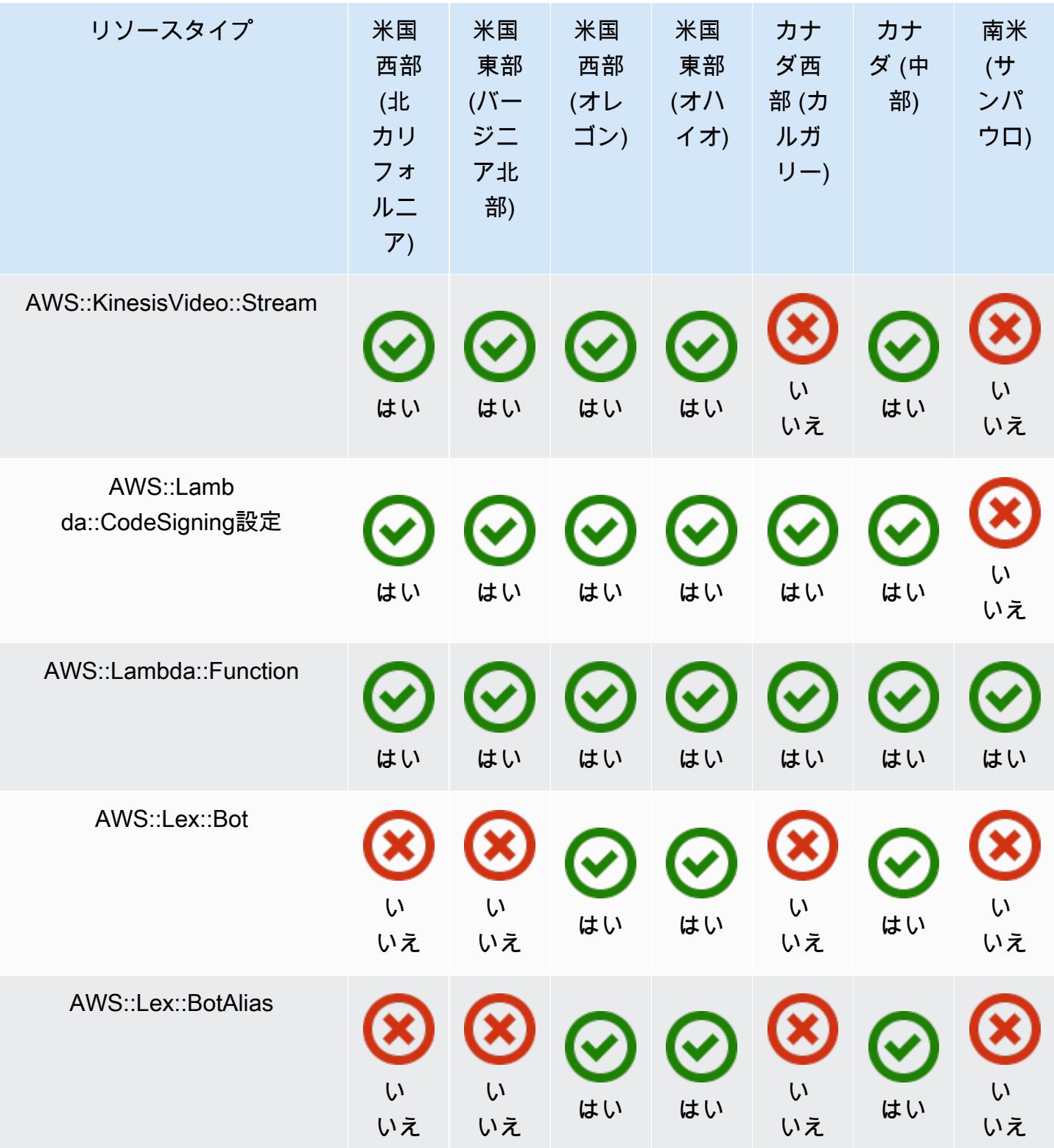

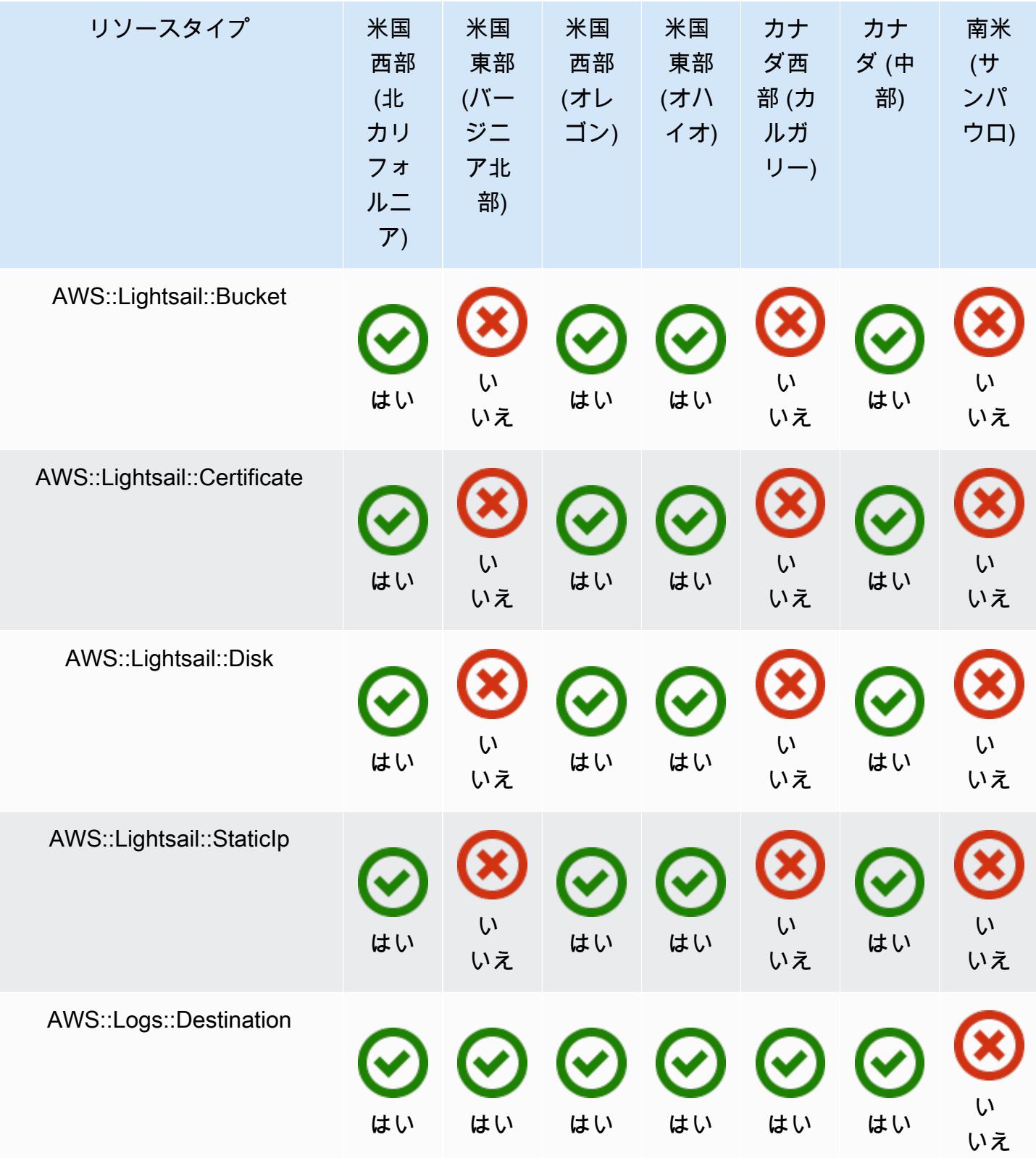

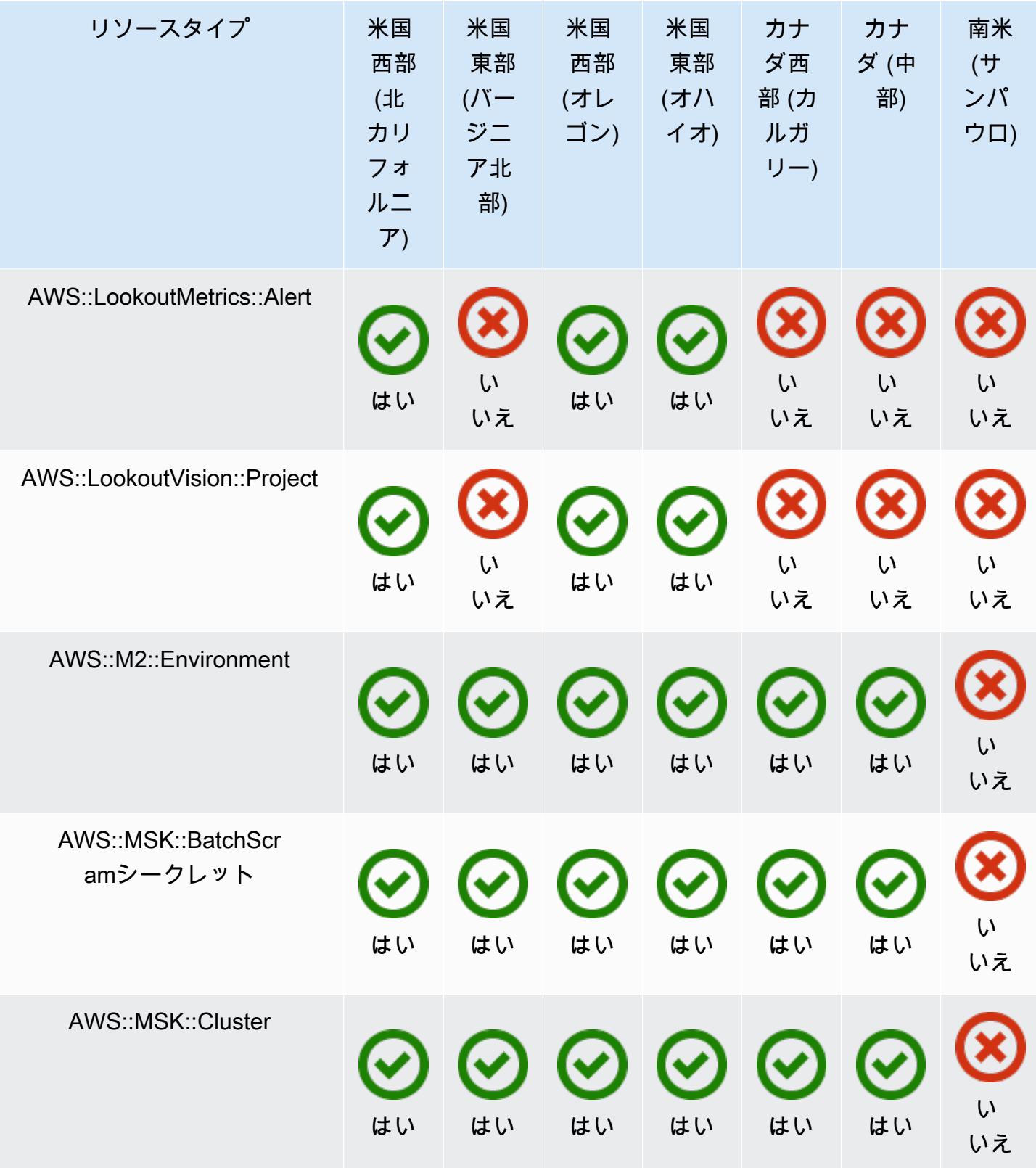

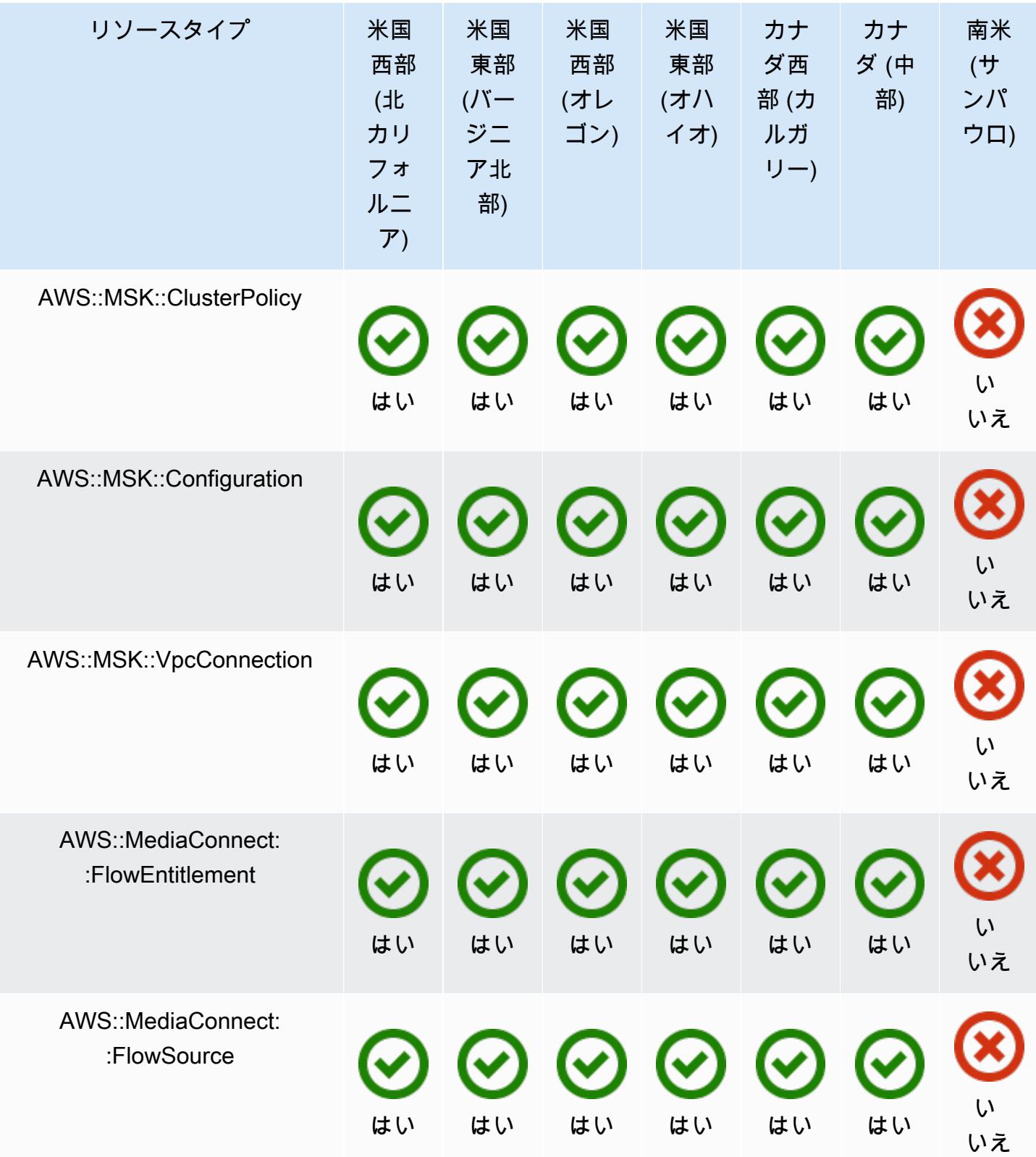

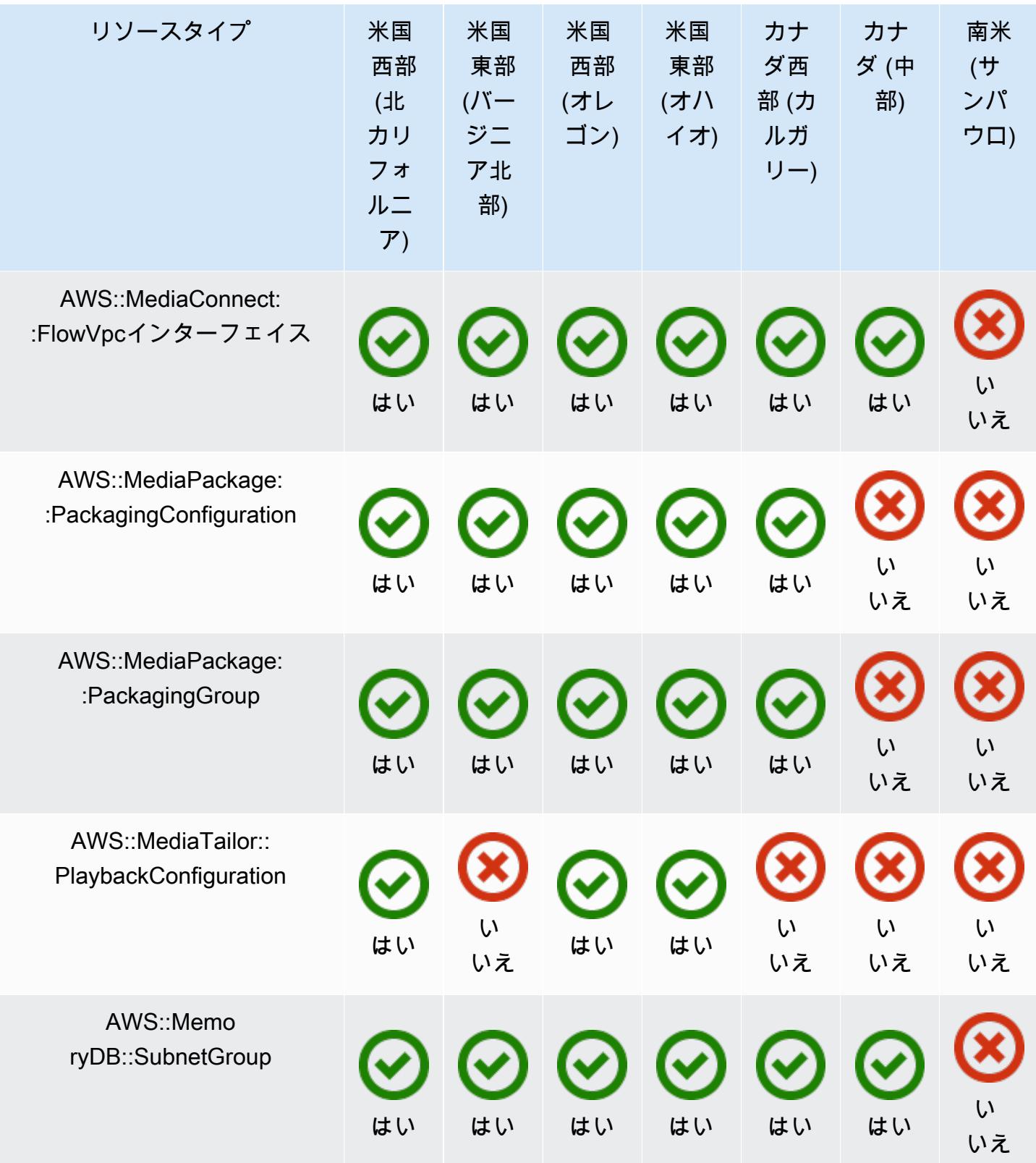

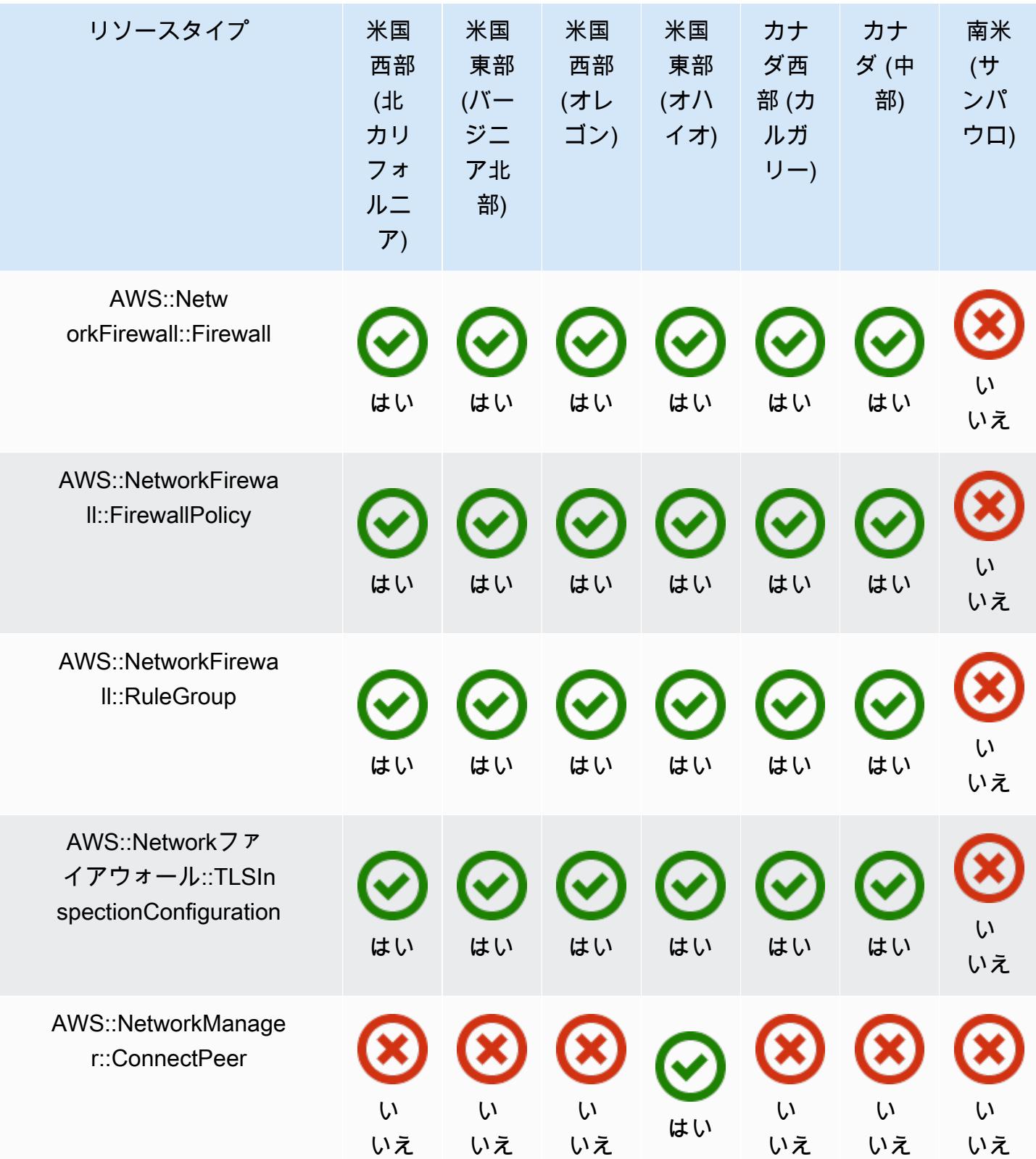

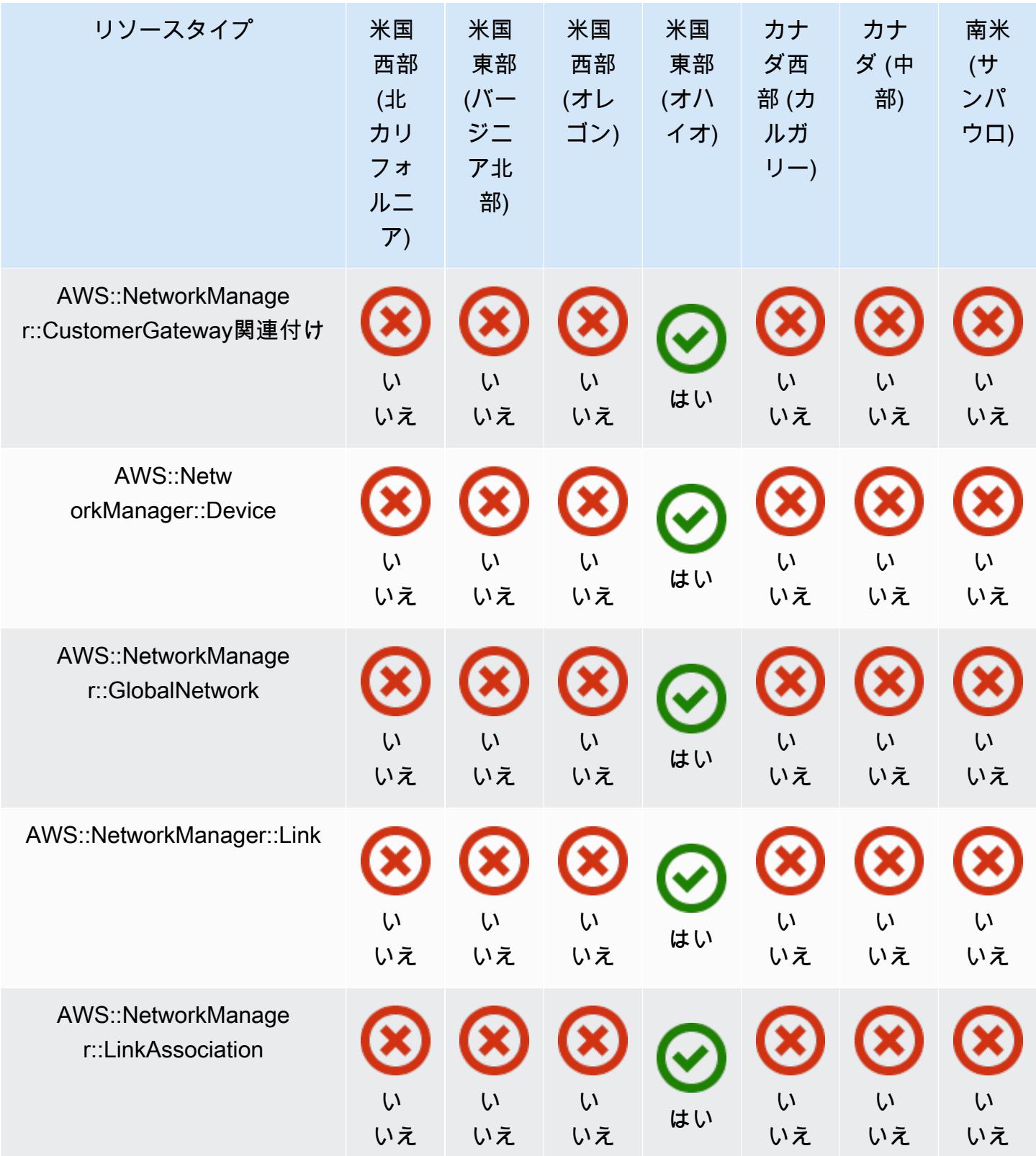

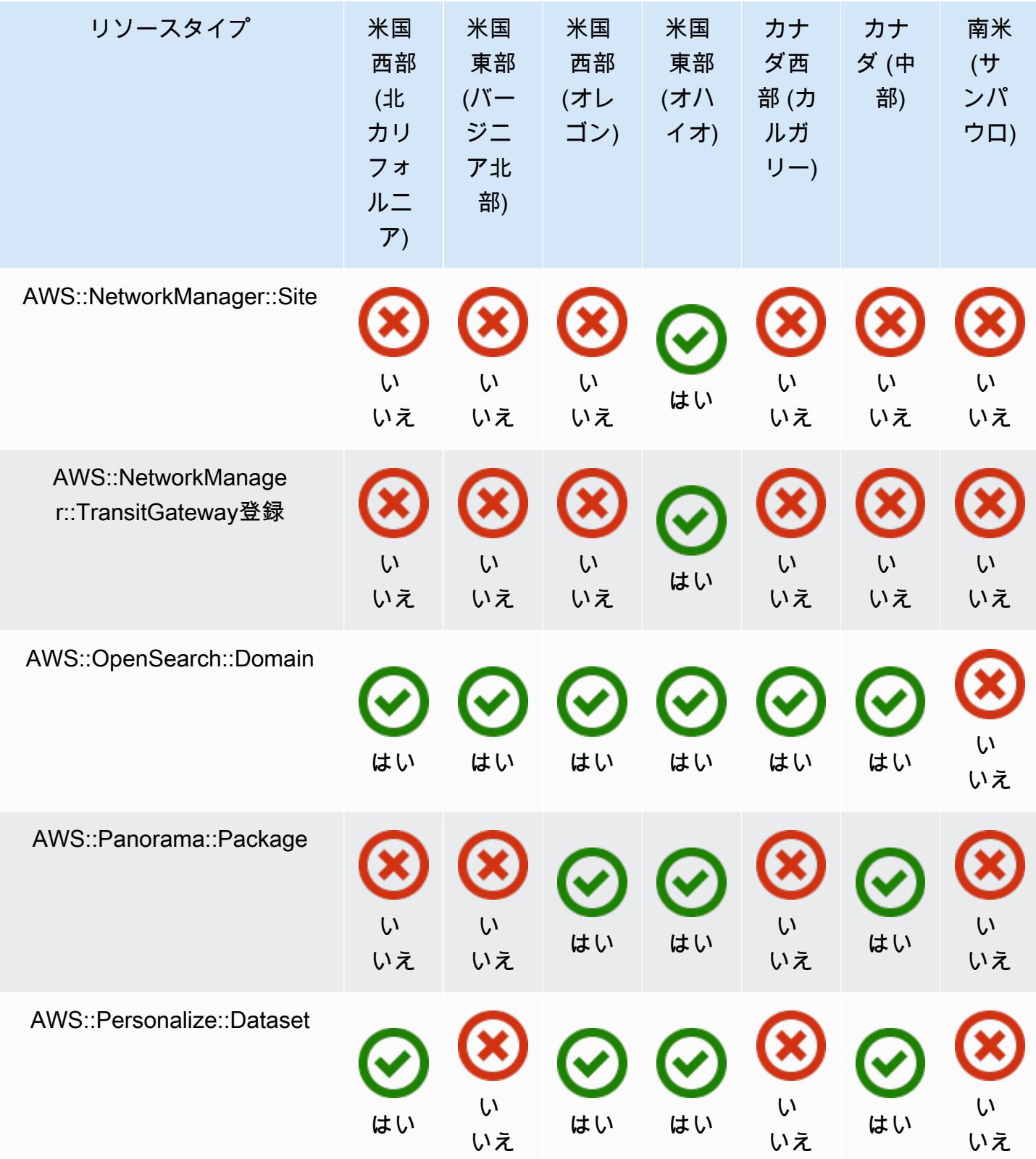

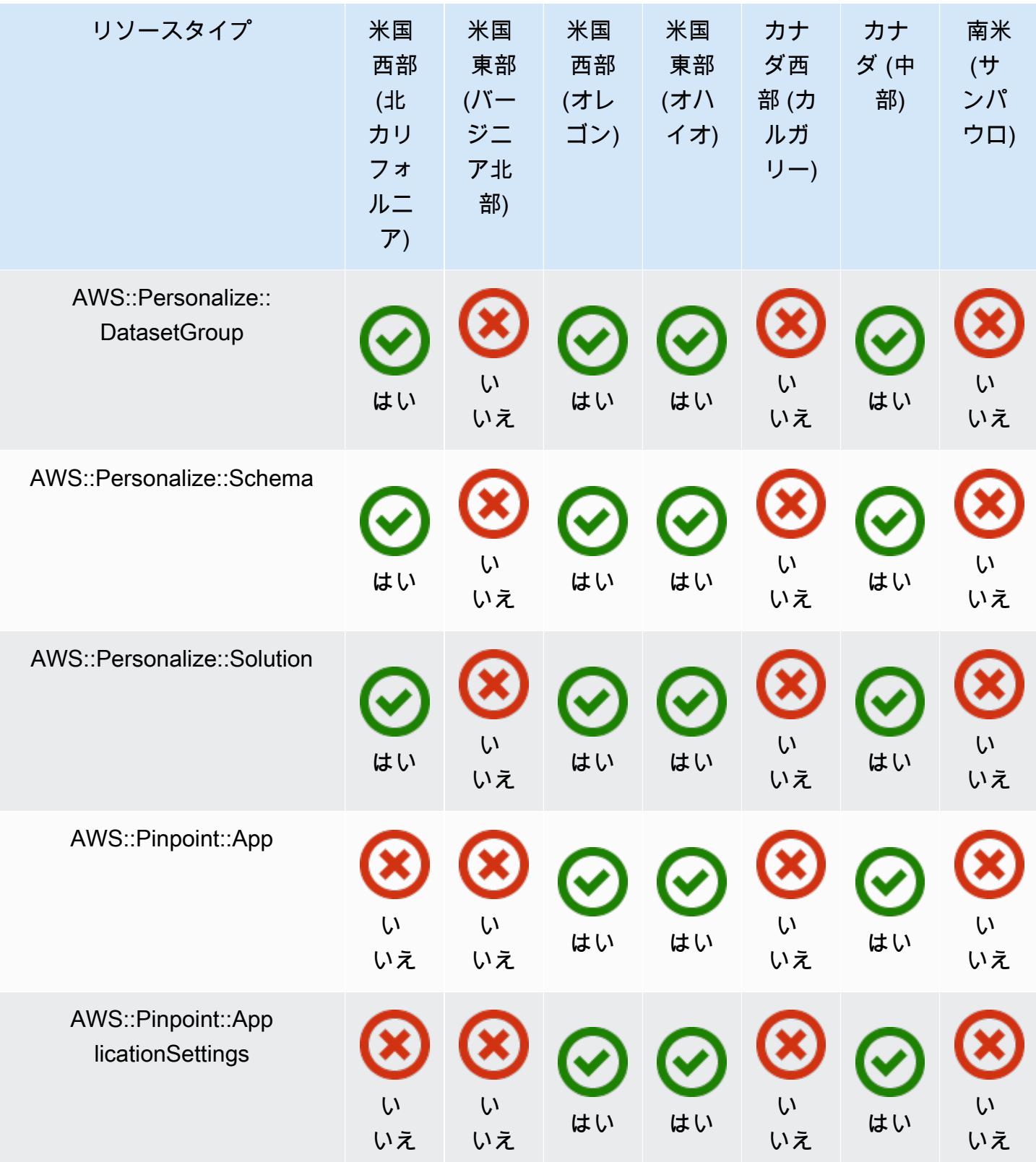

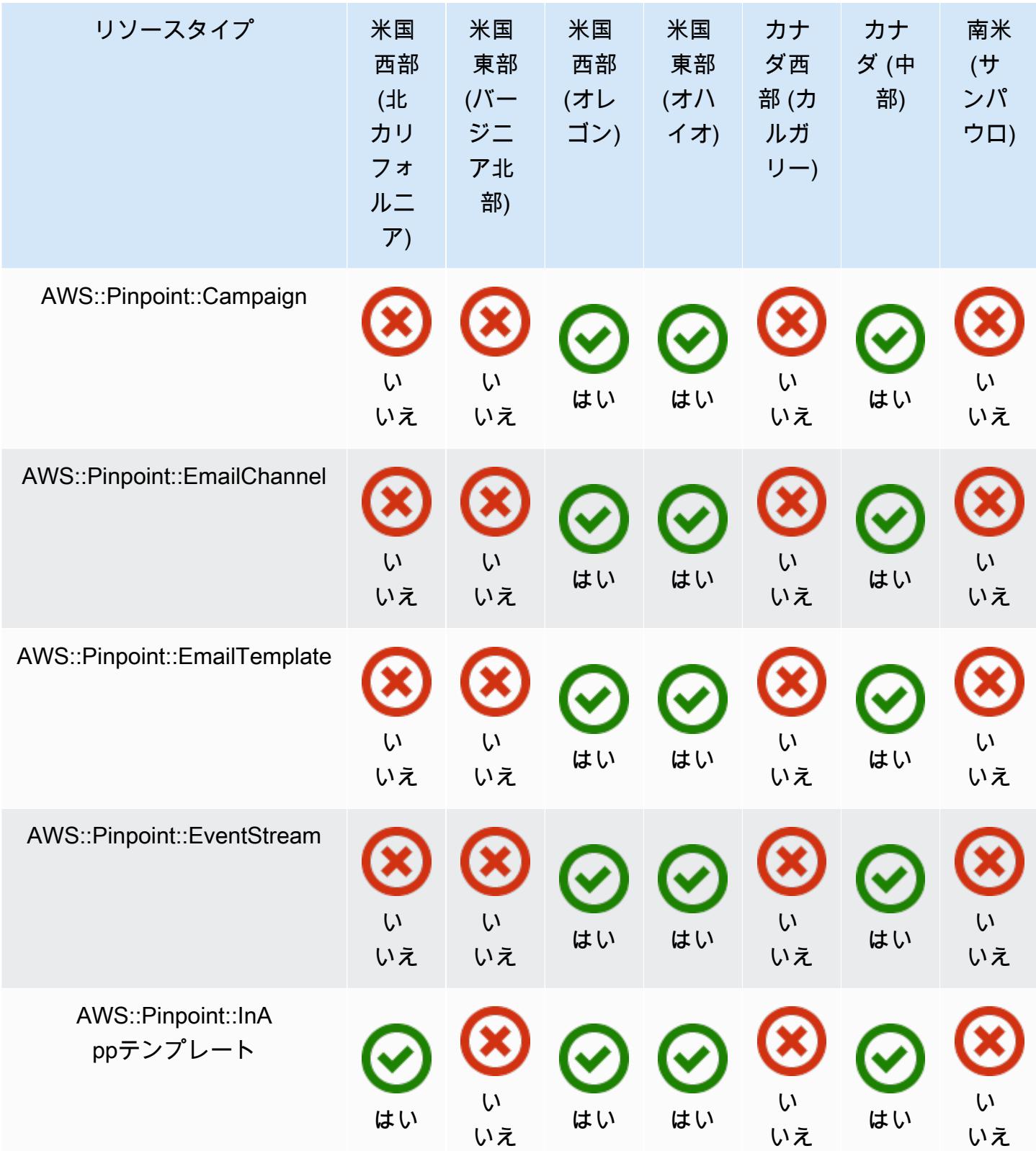

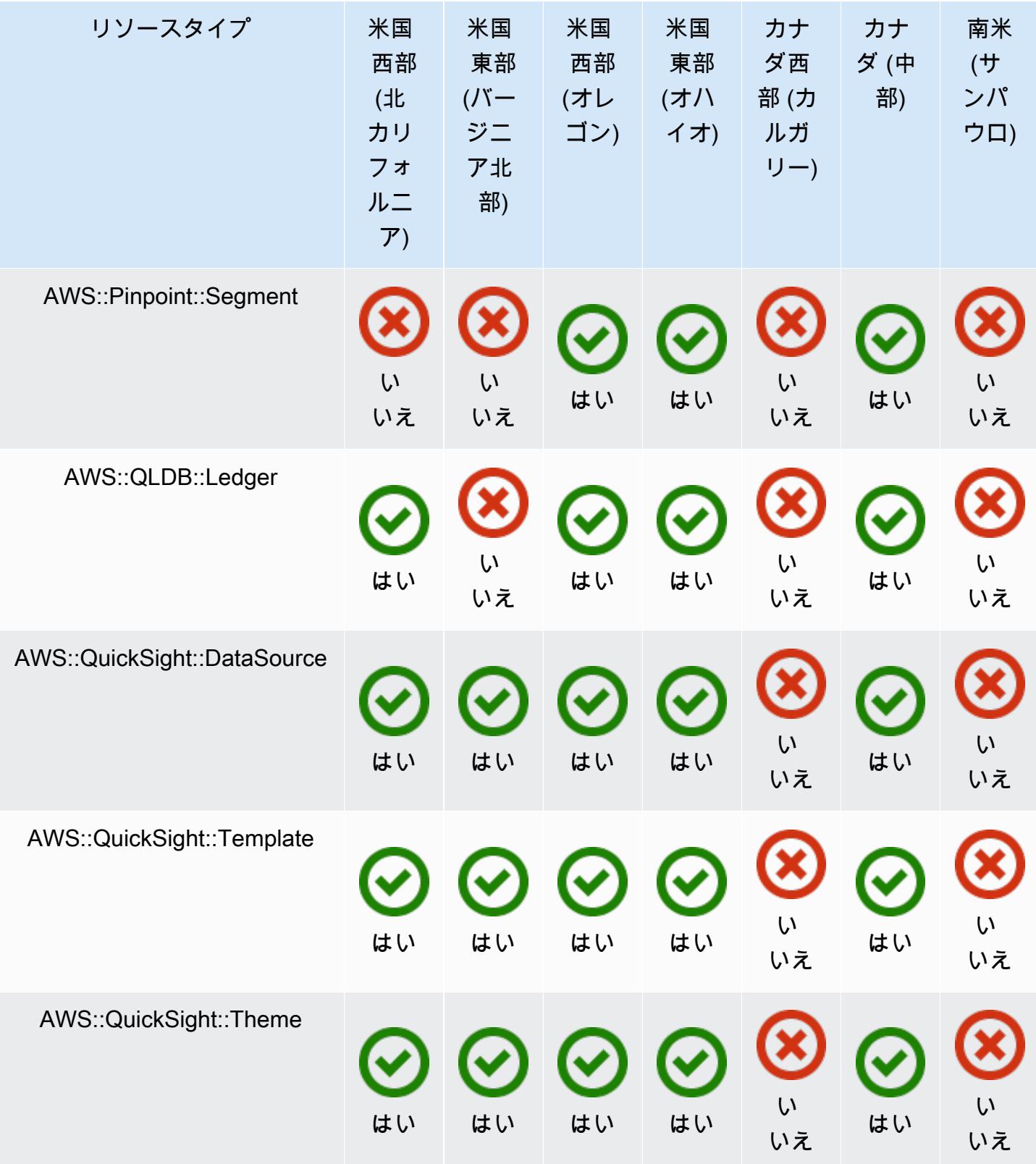

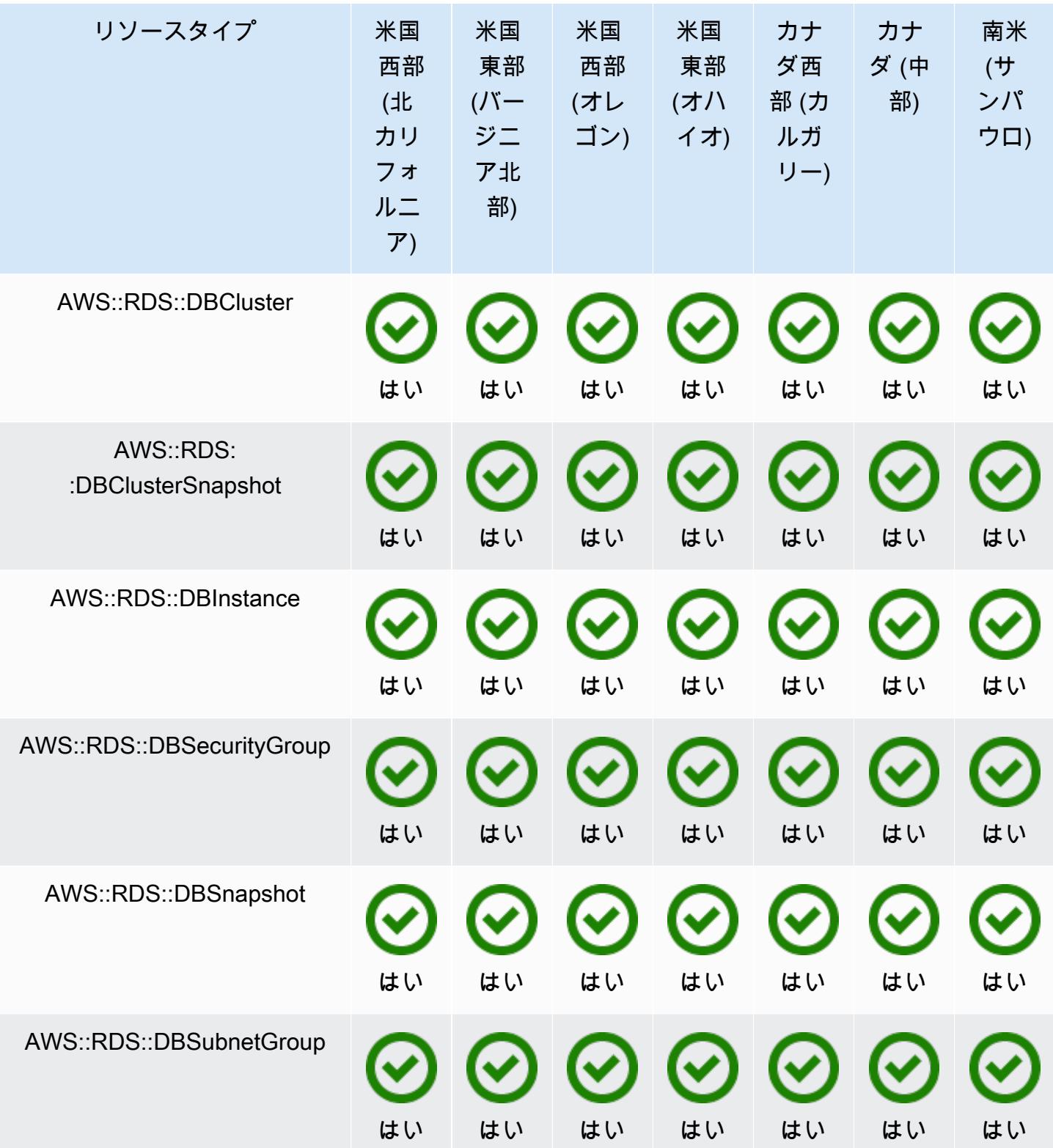

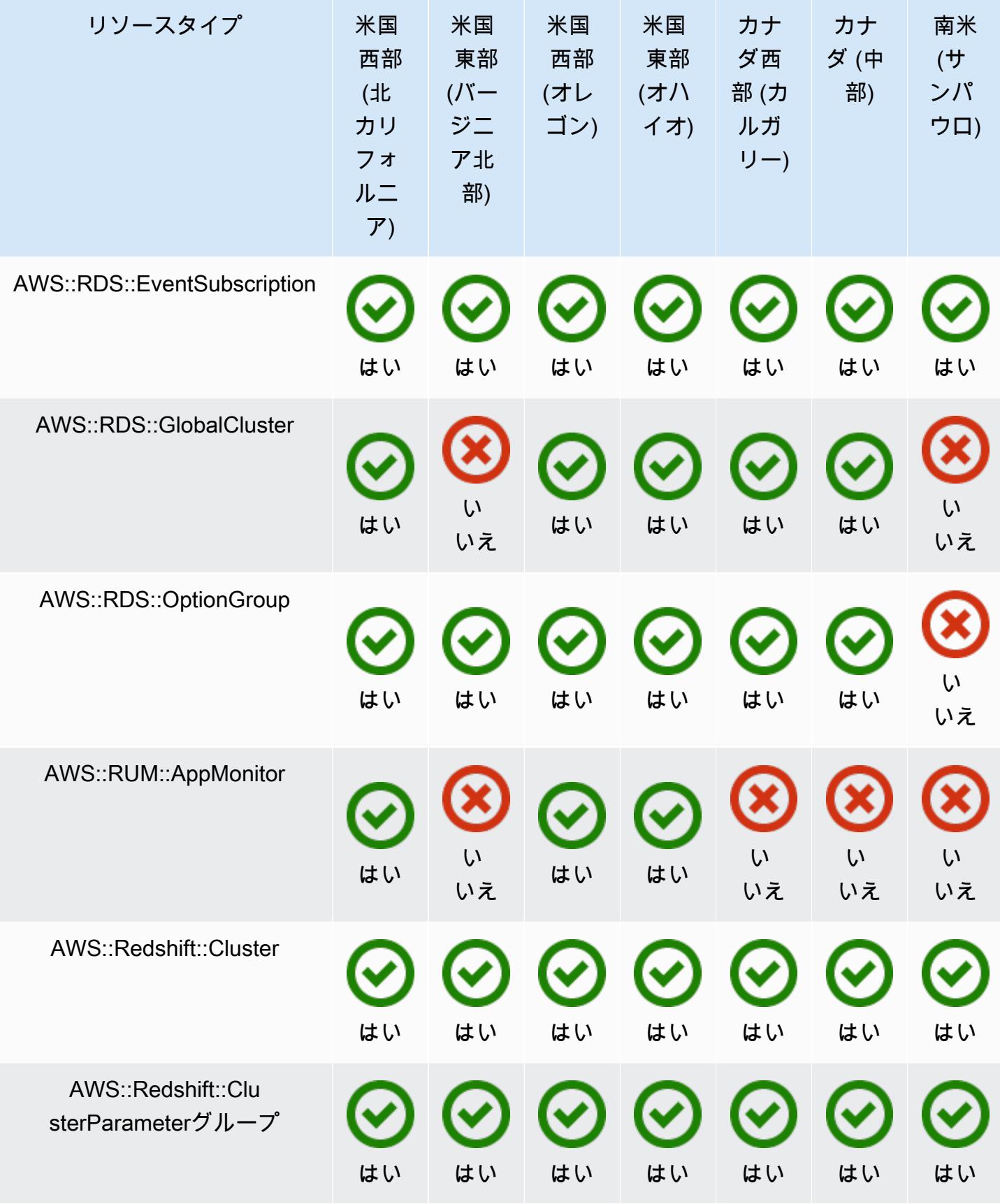
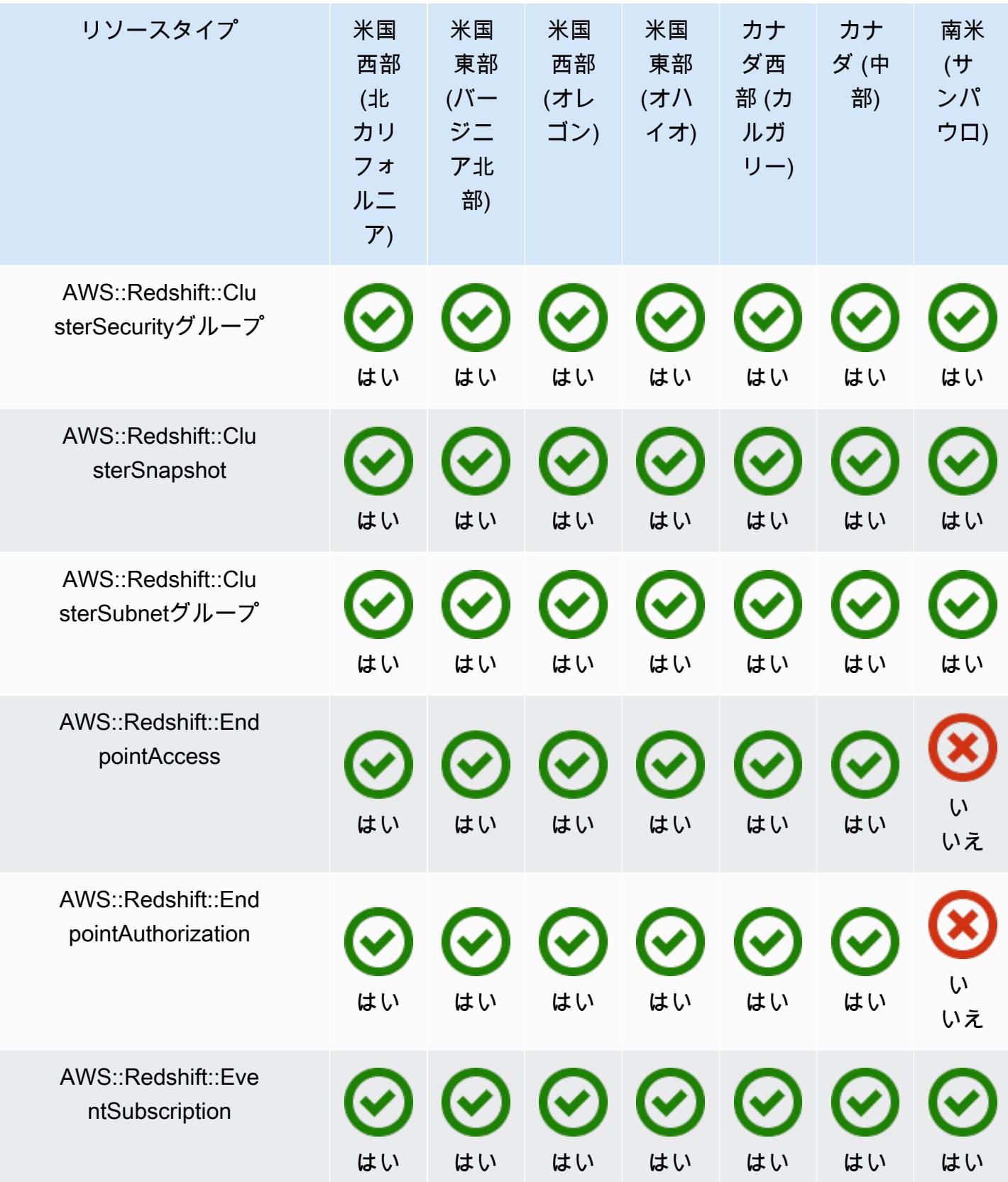

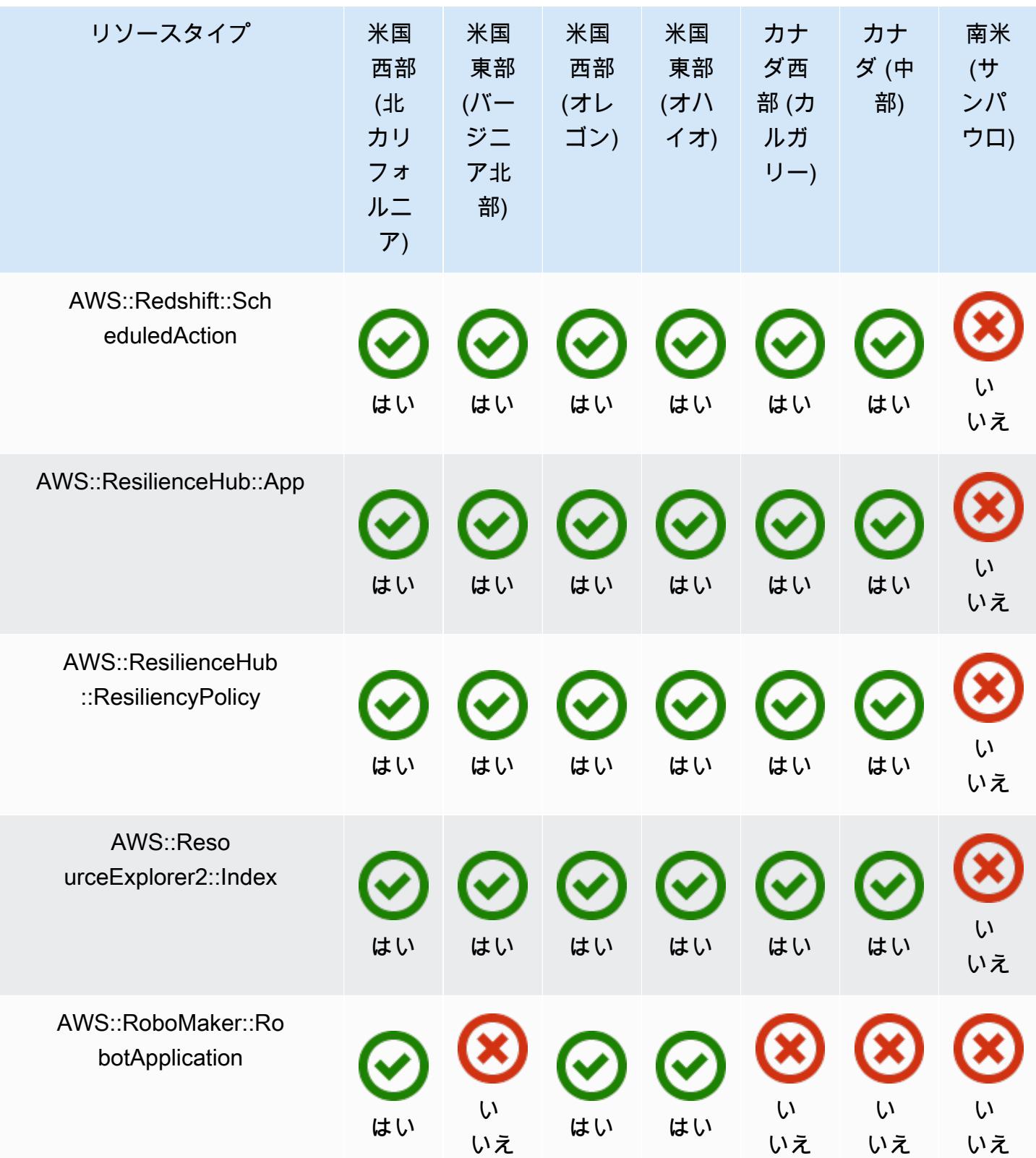

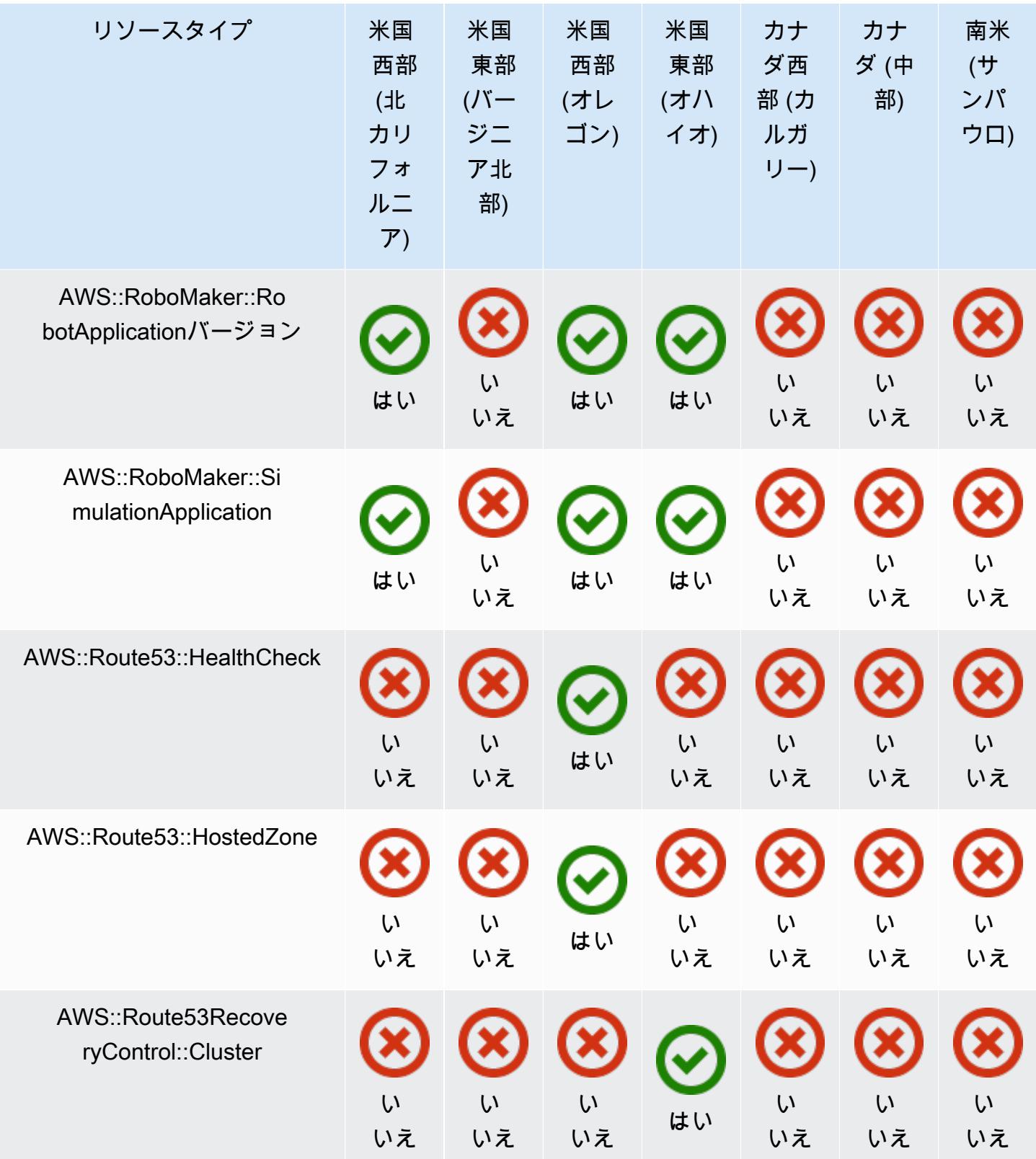

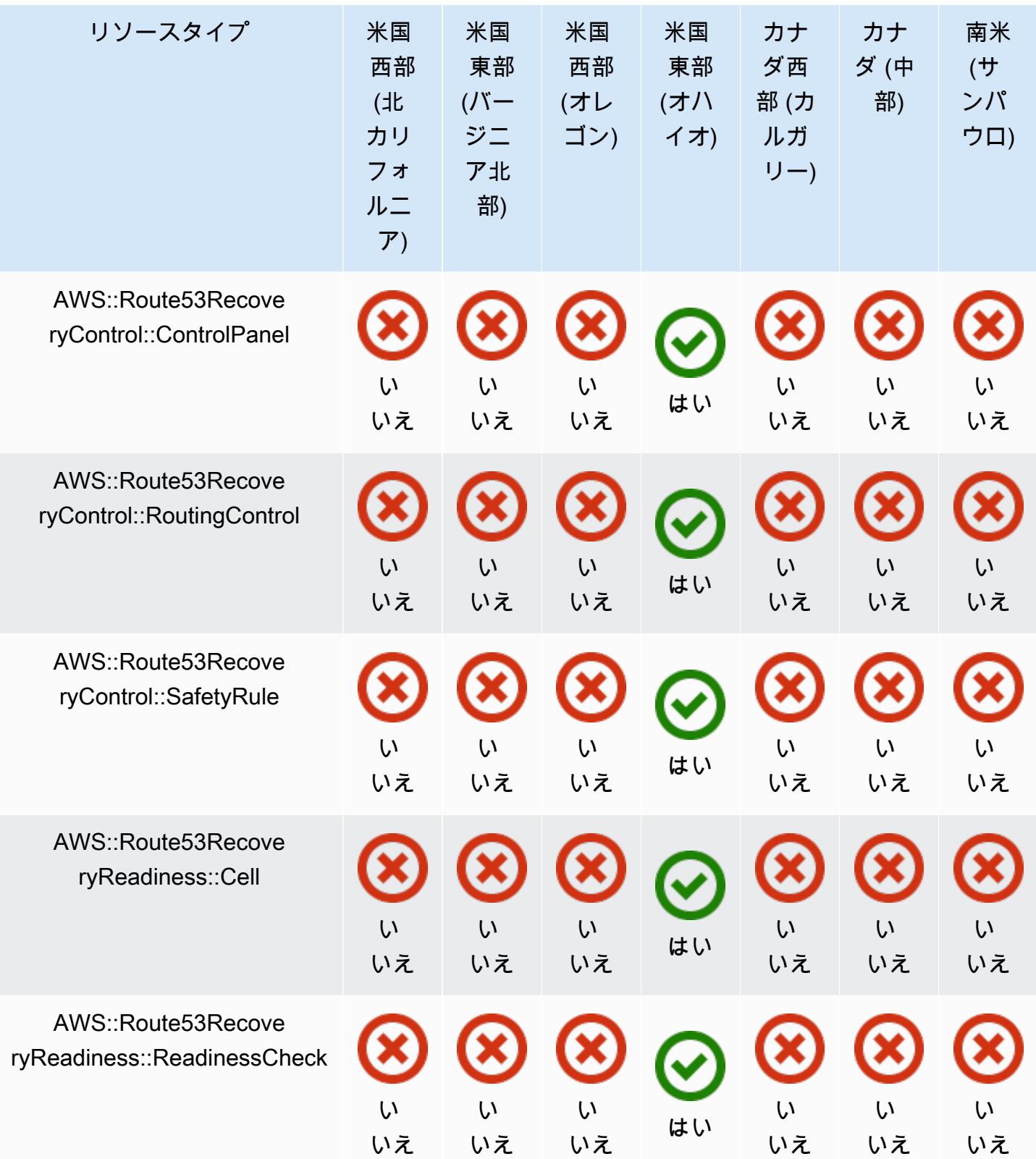

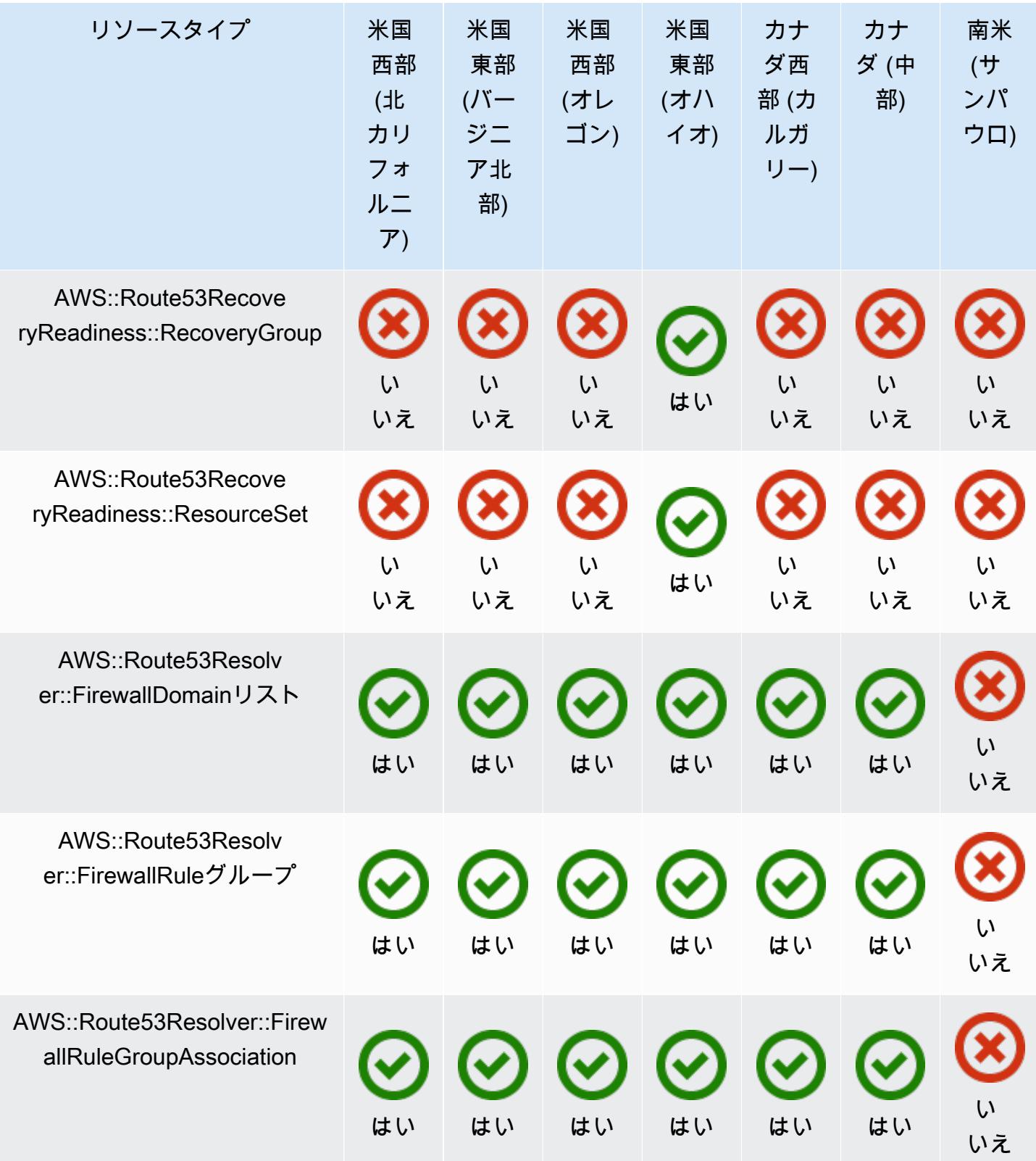

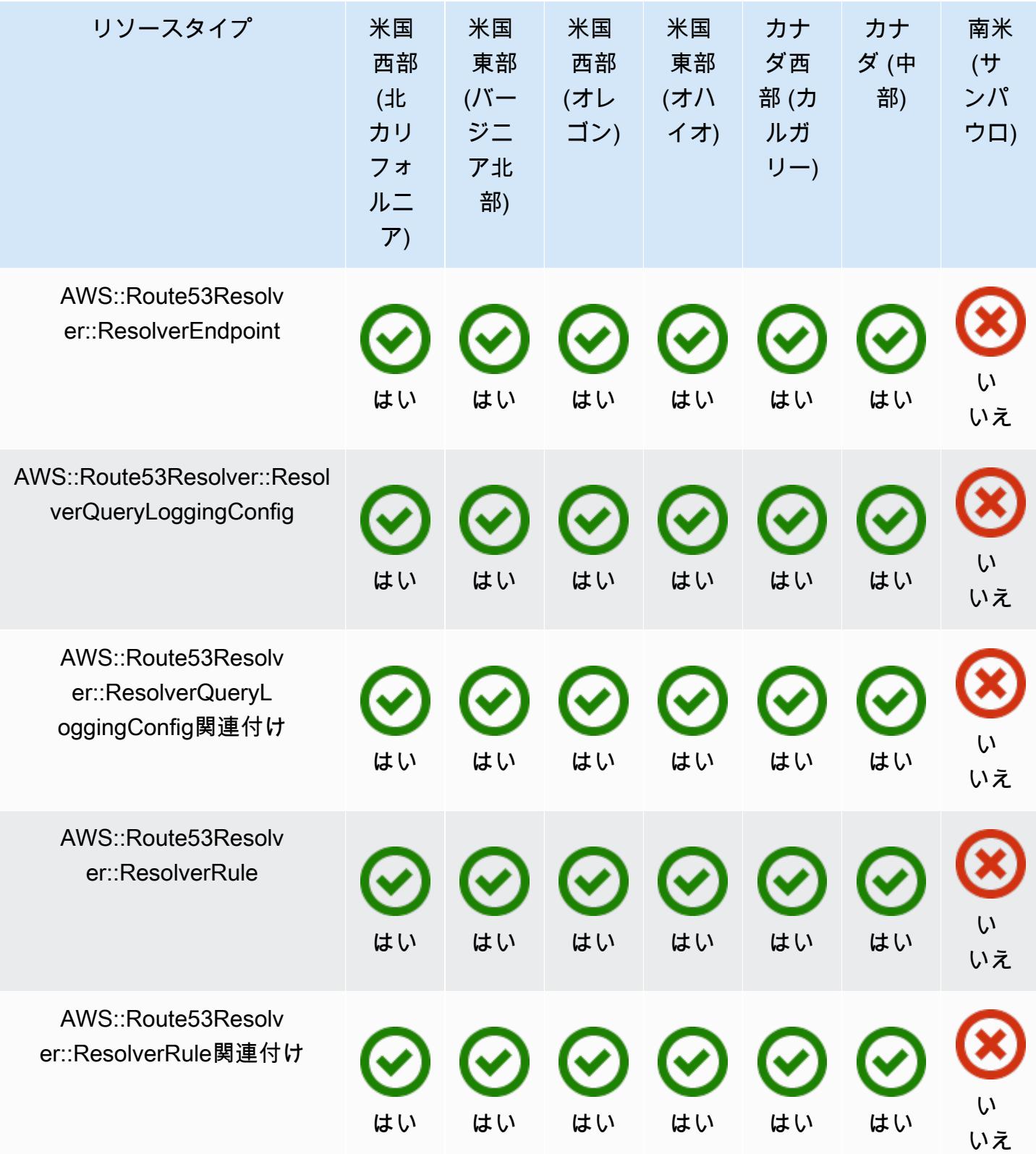

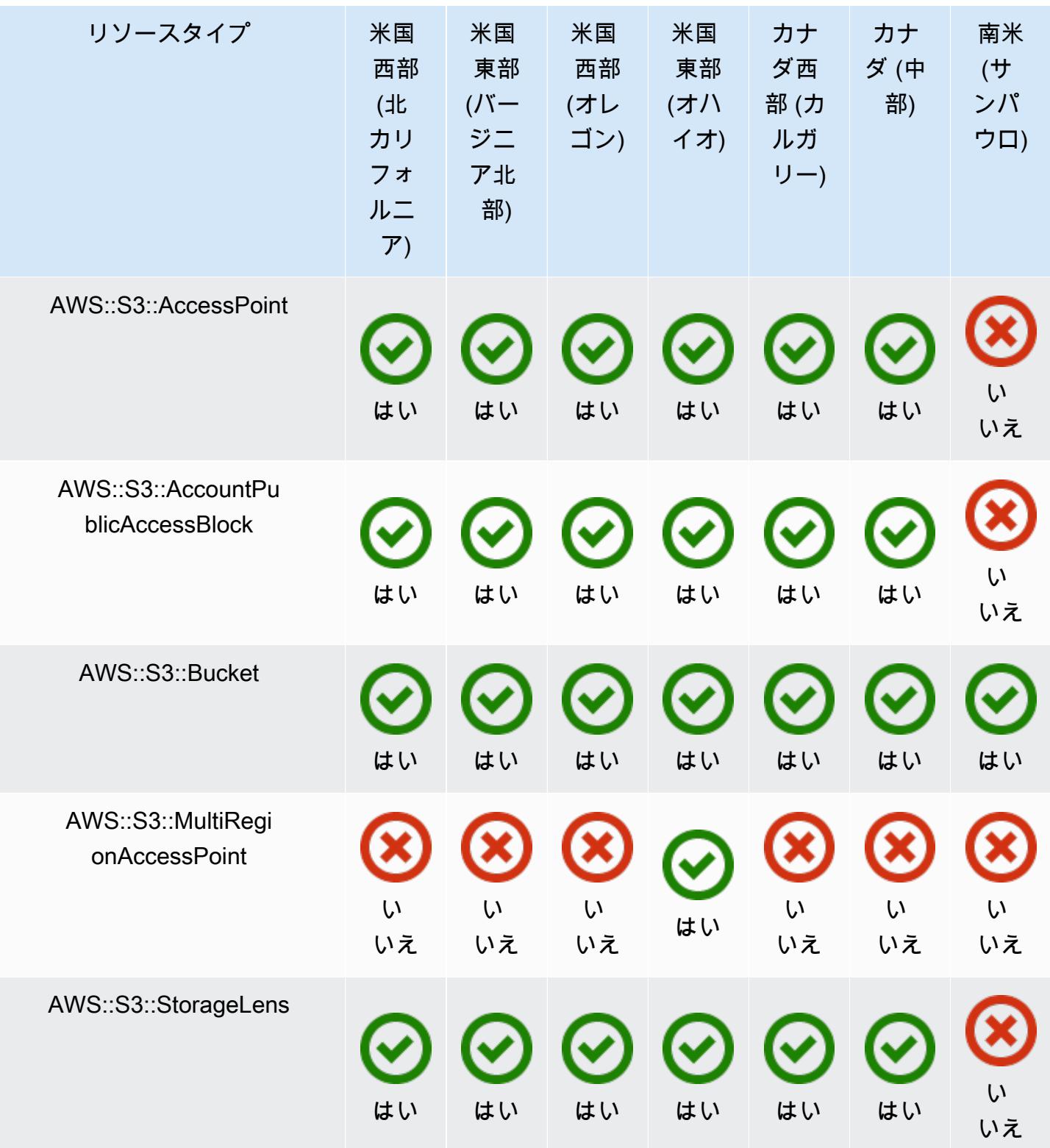

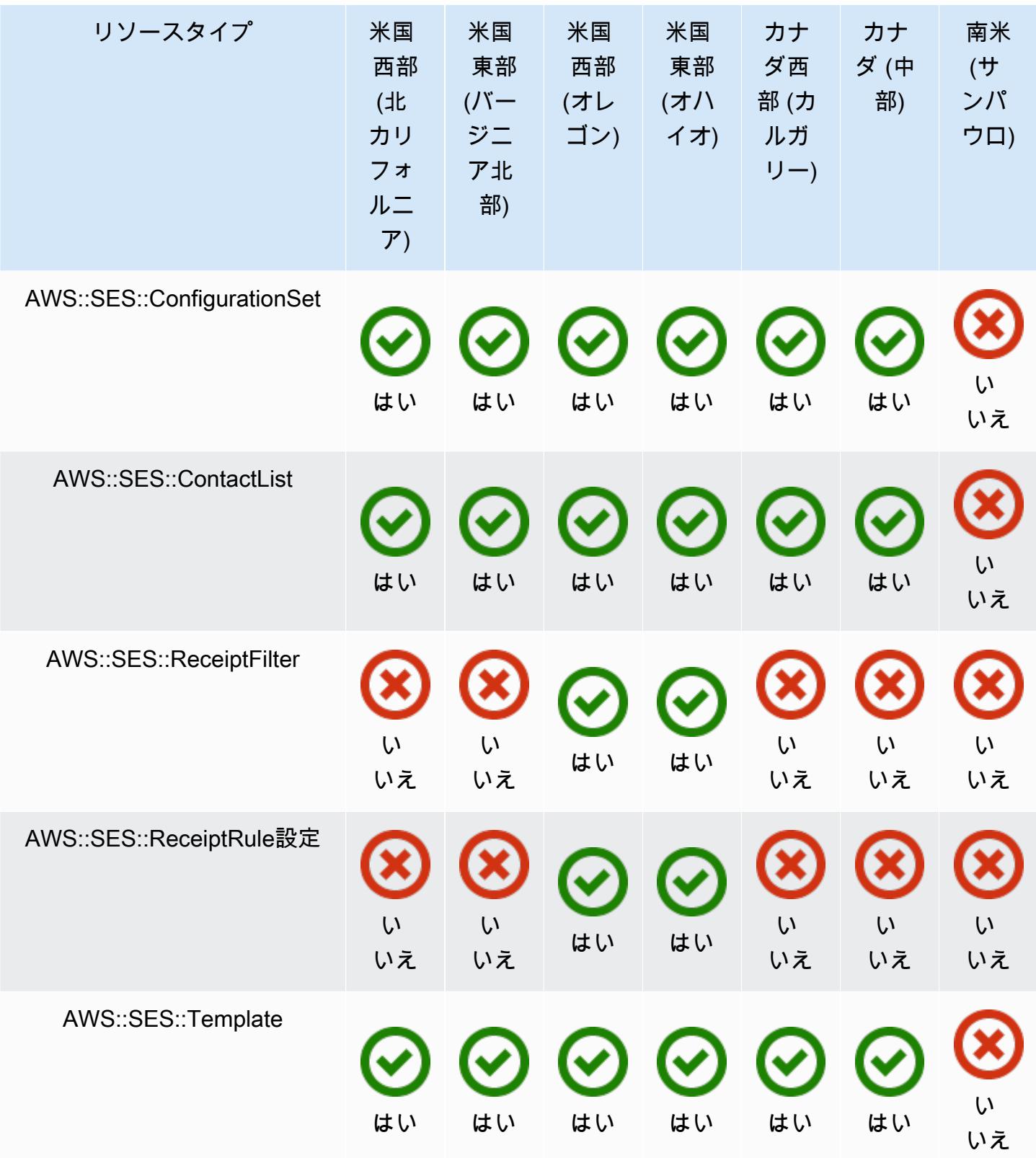

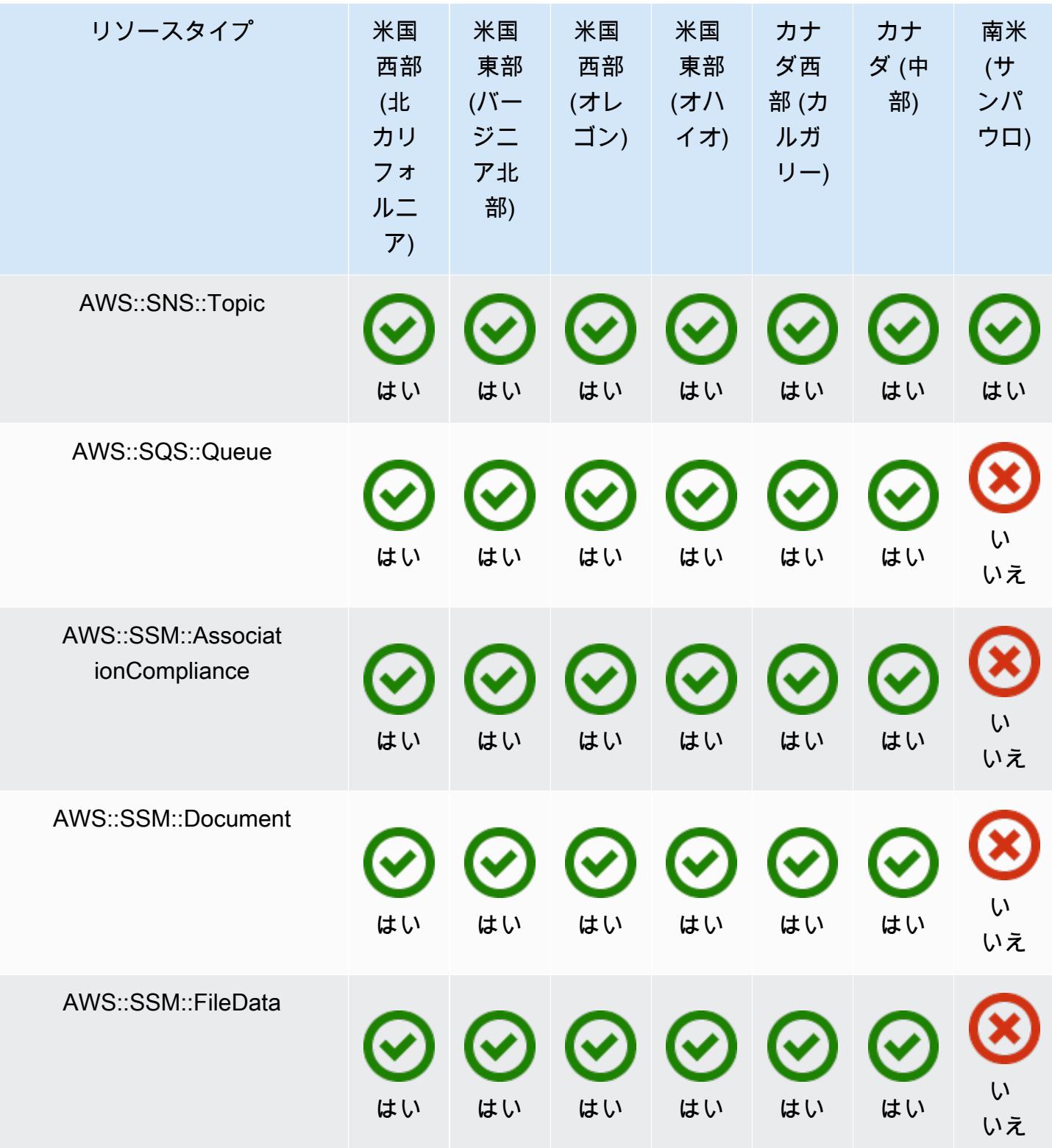

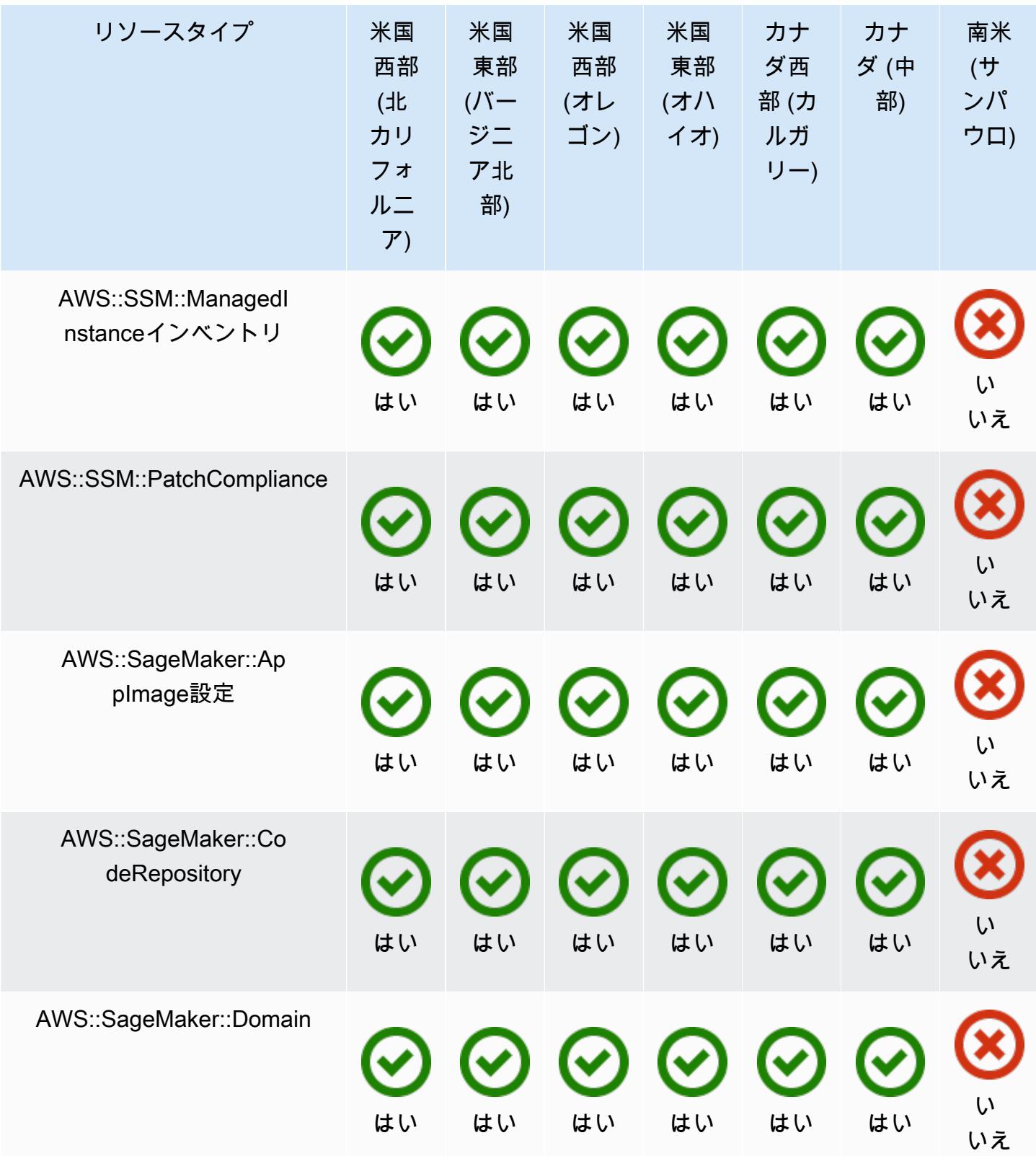

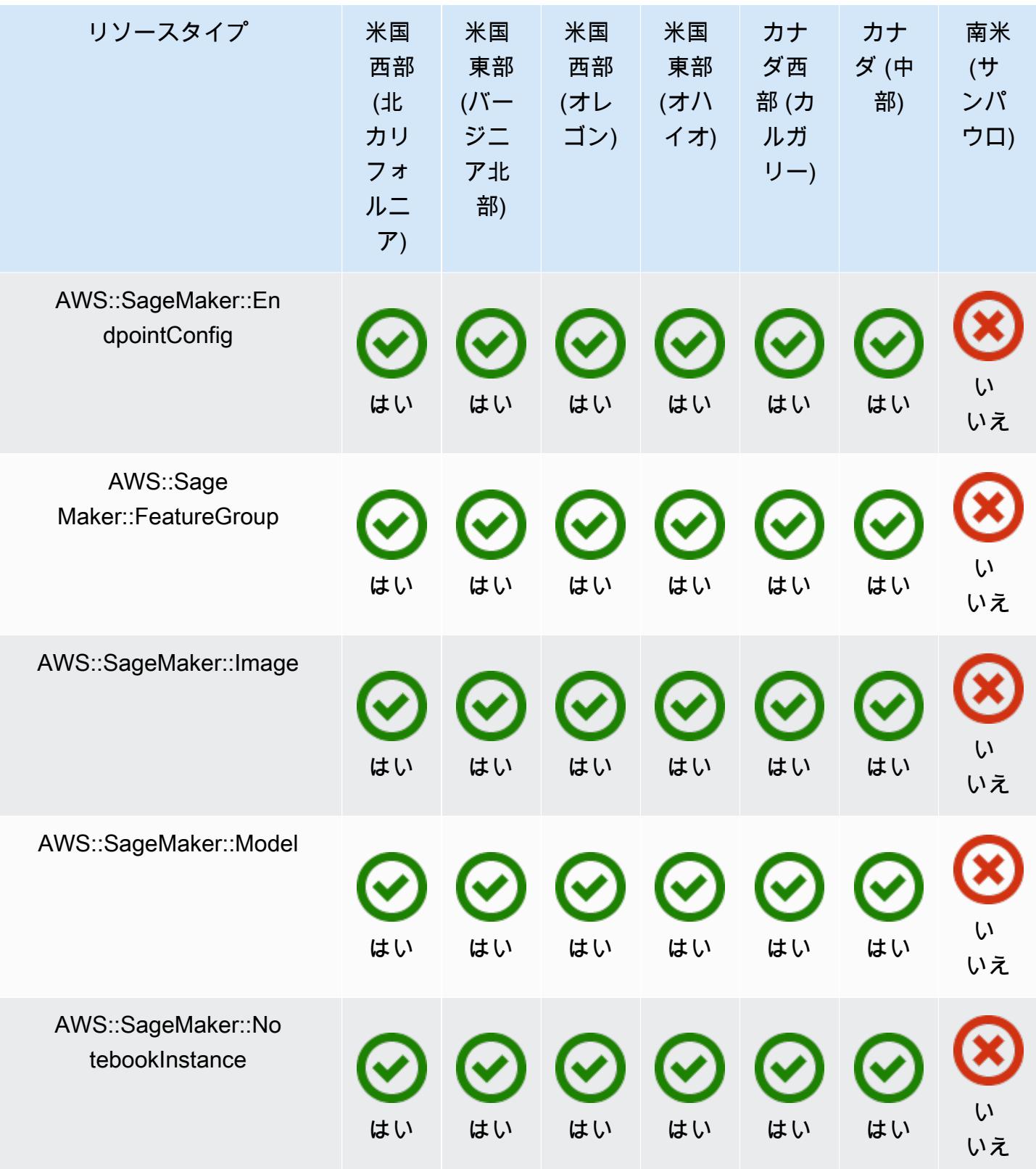

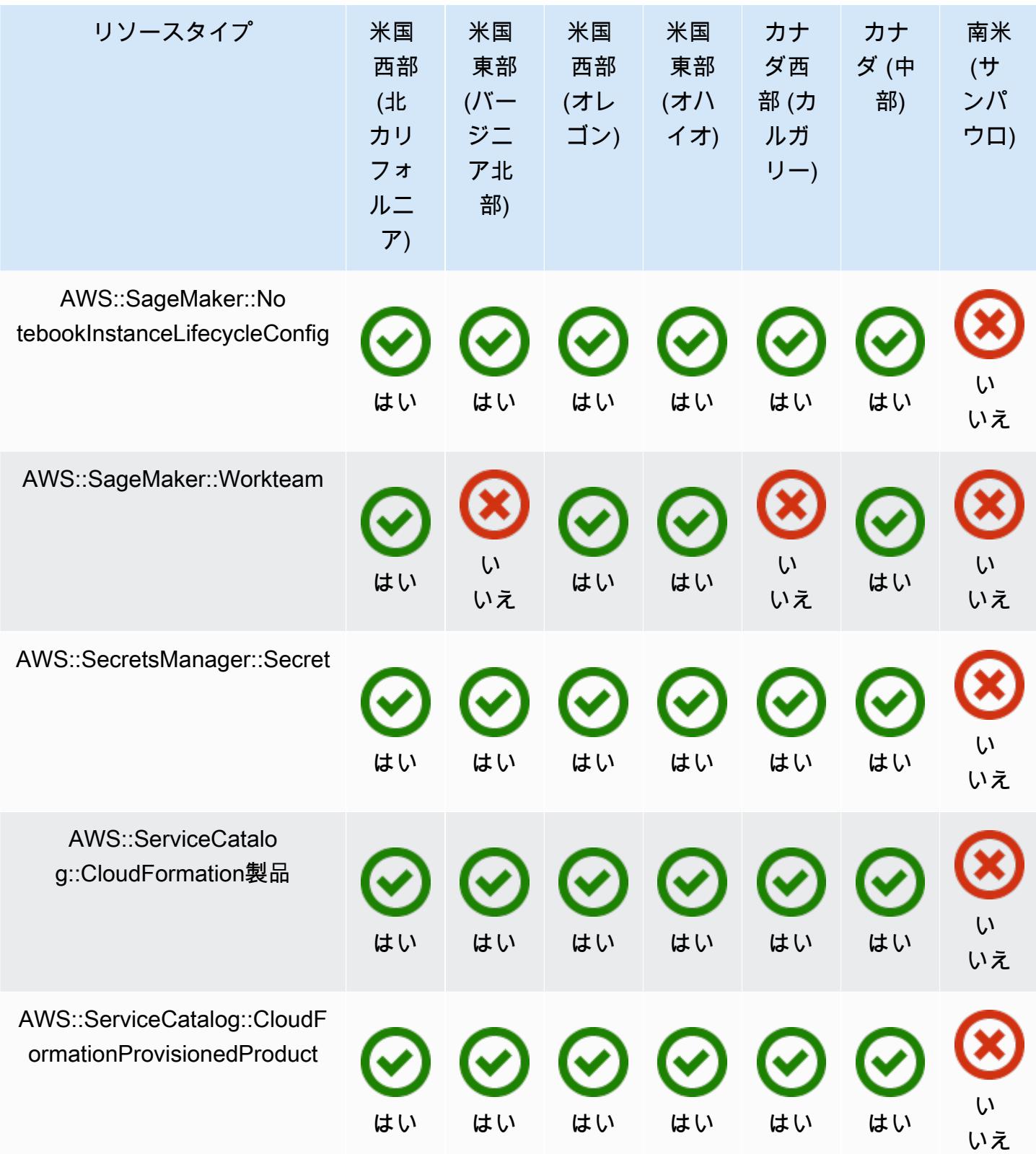

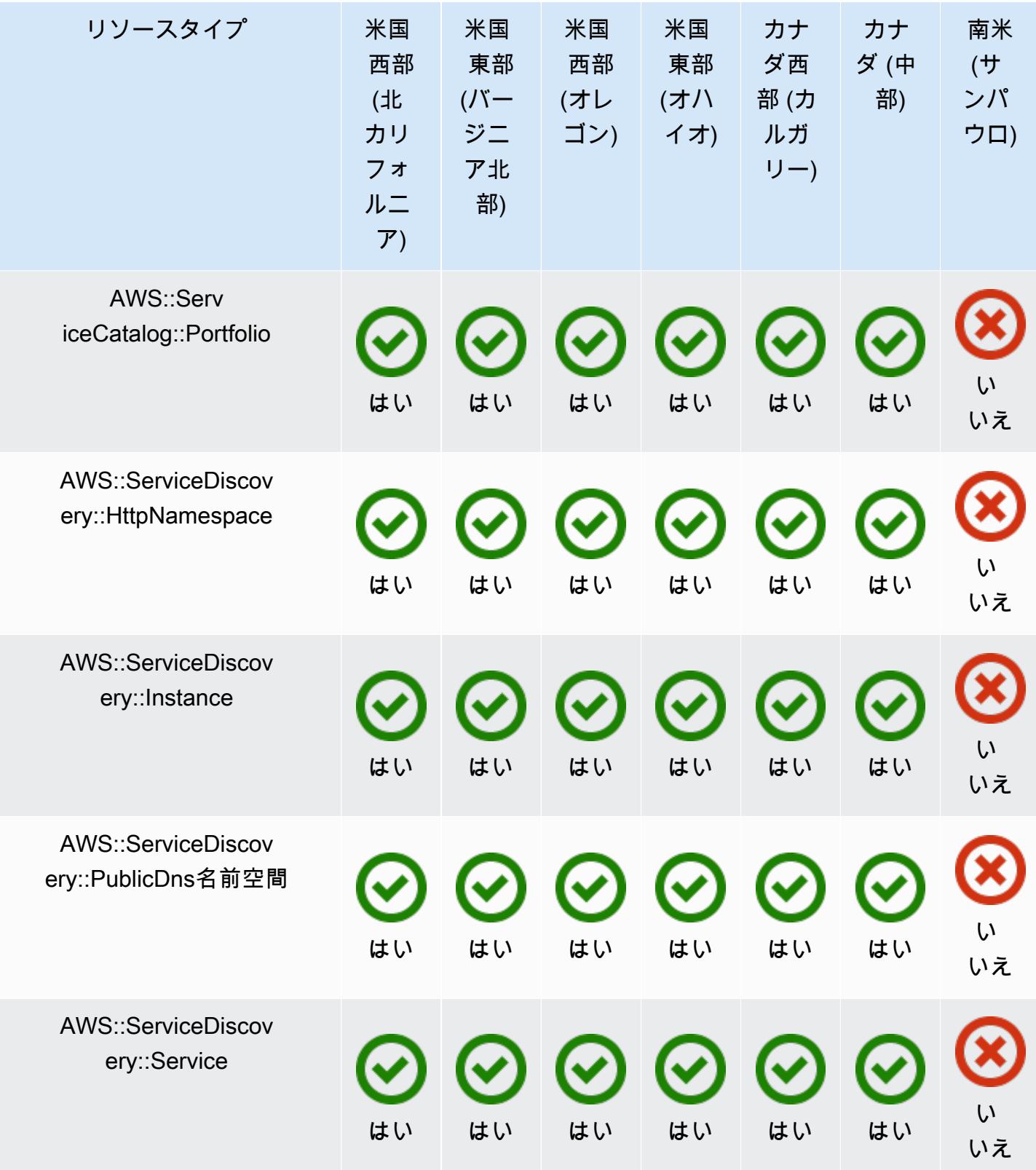

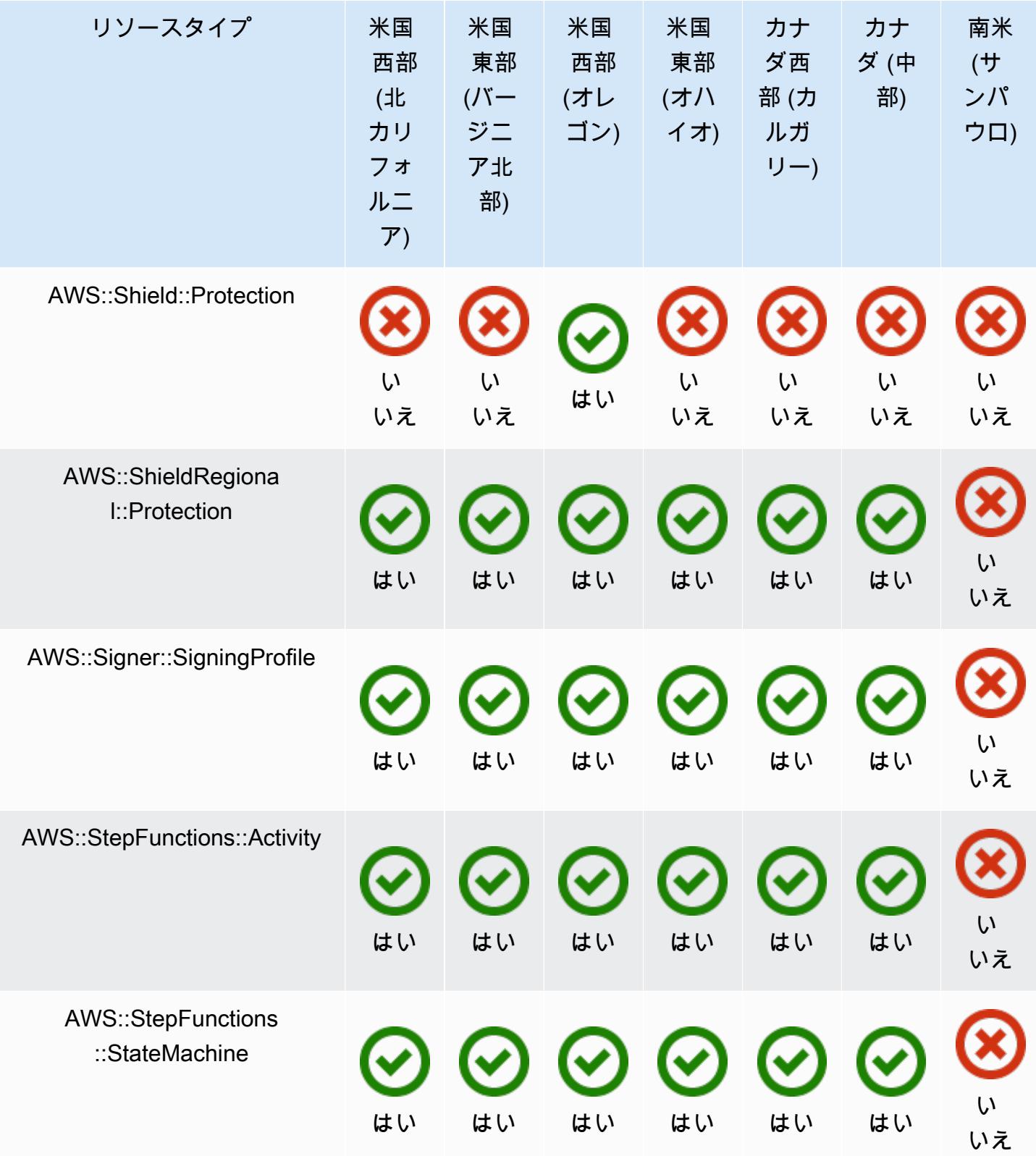

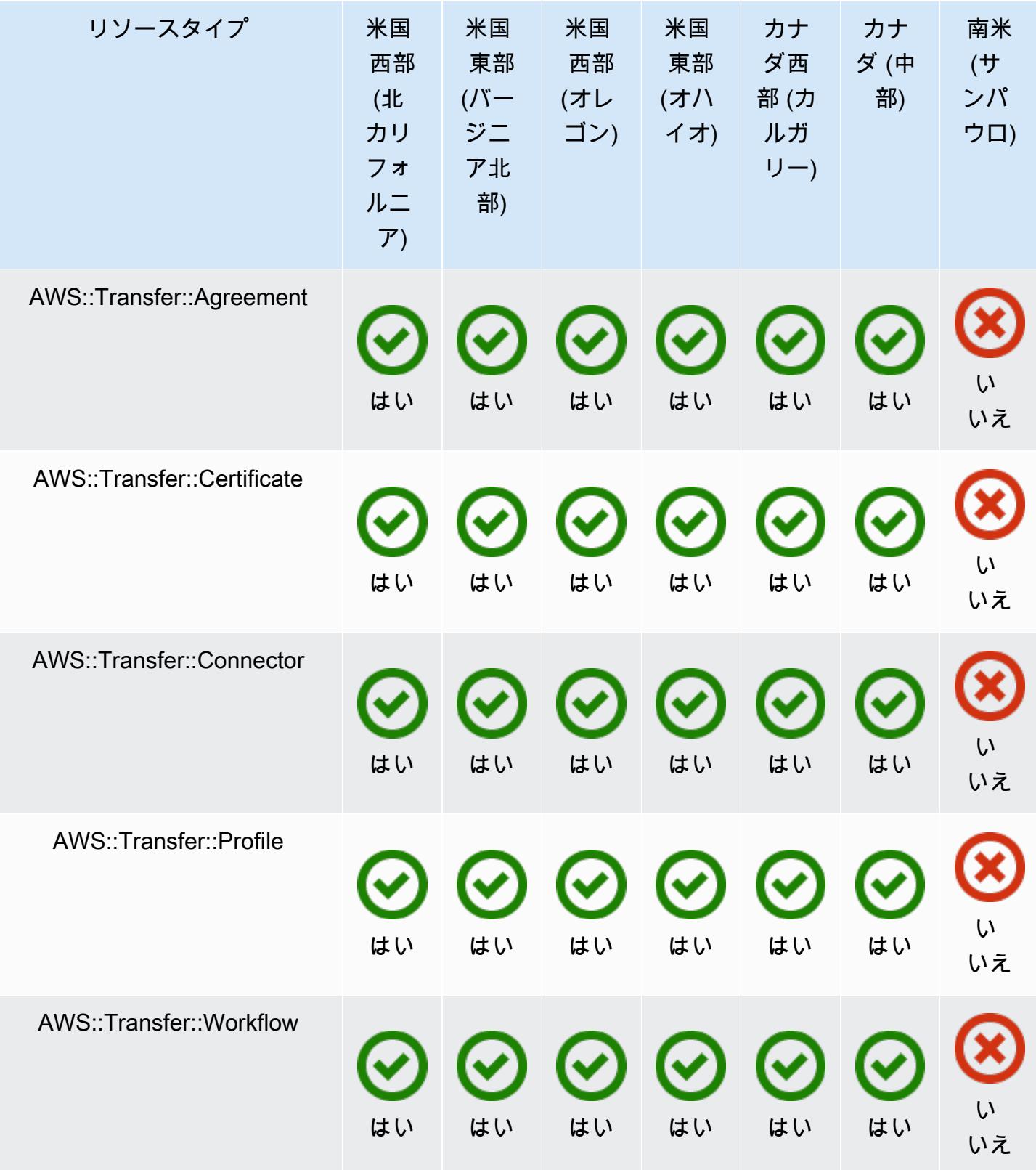

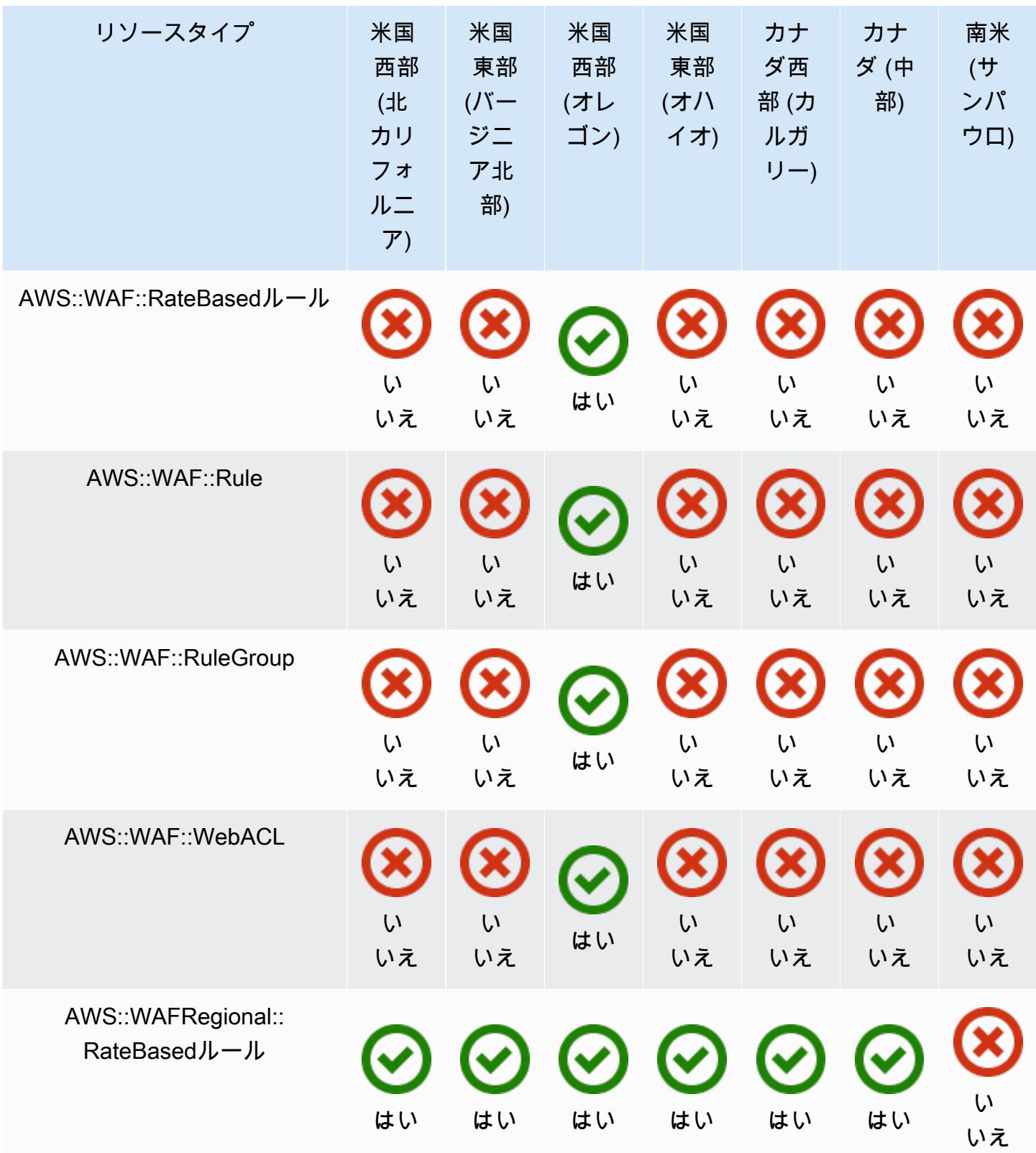

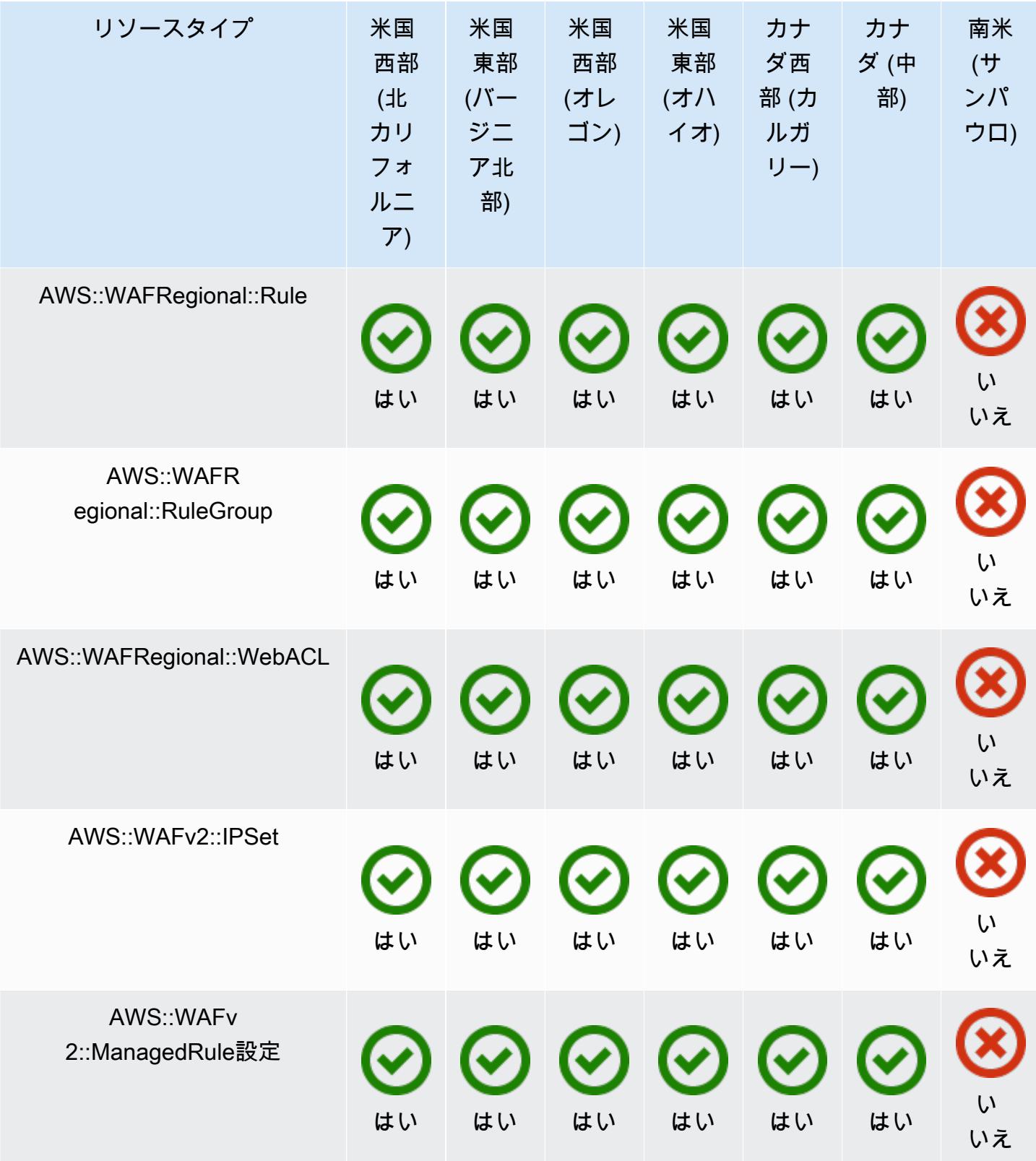

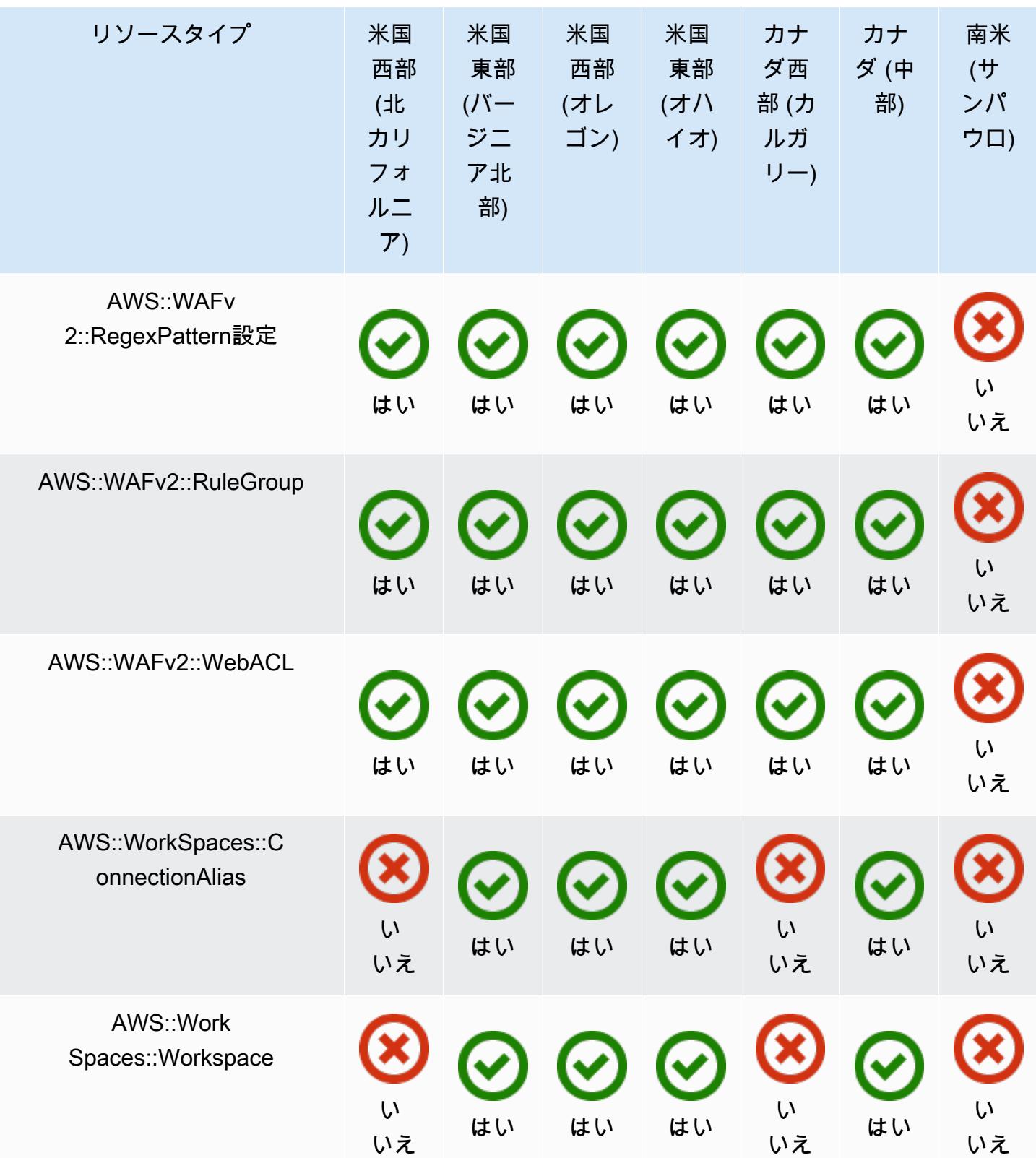

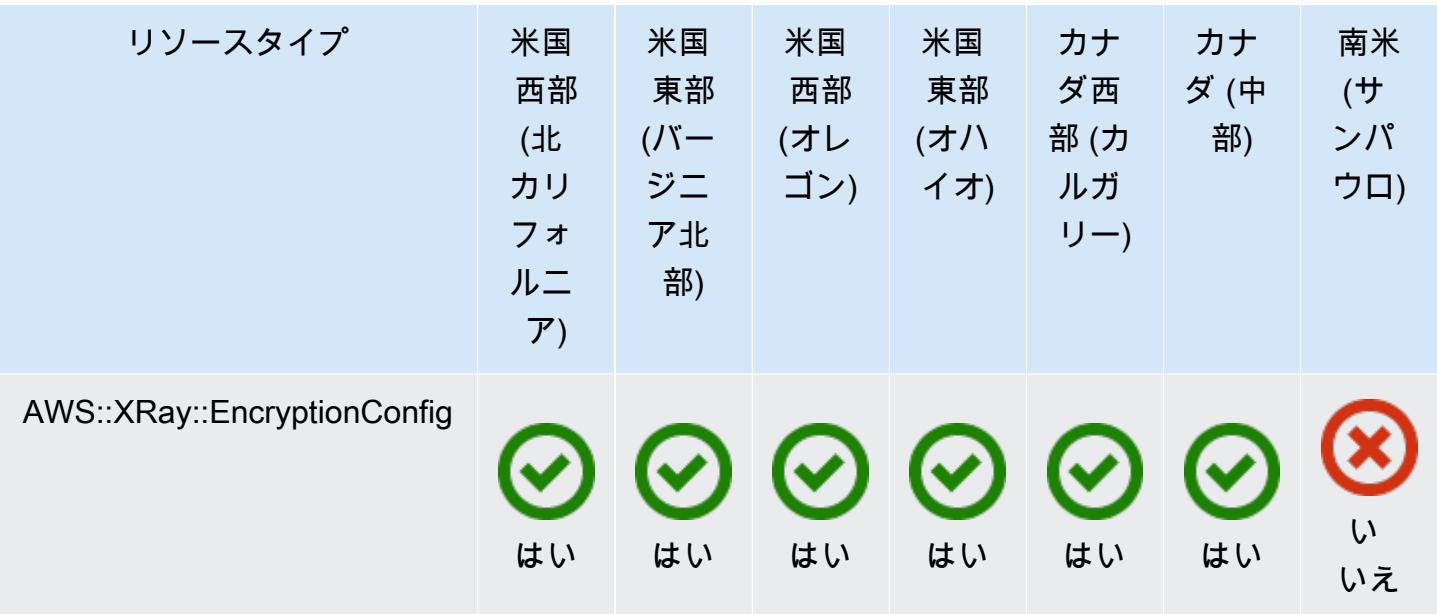

欧州リージョン

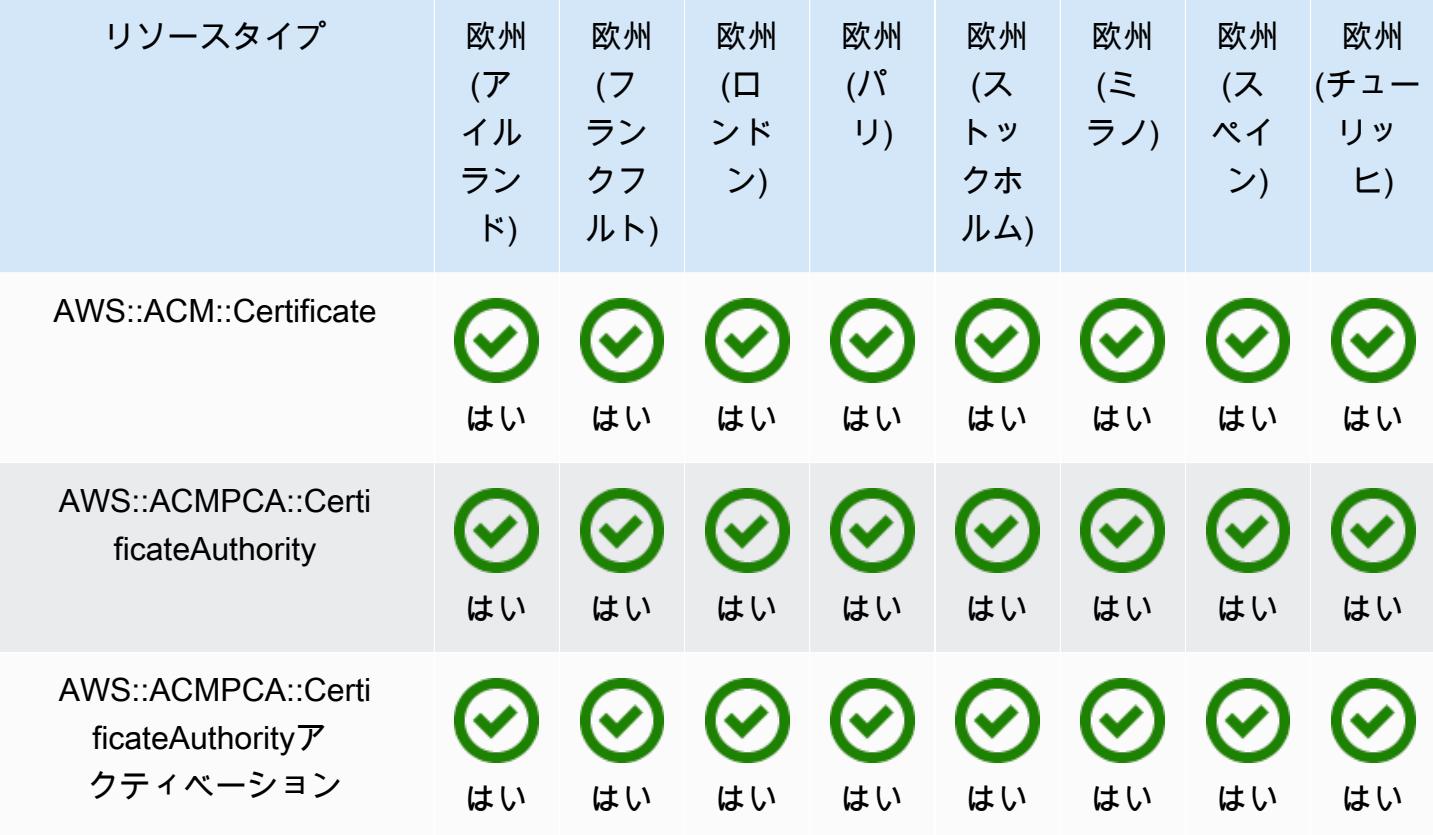

AWS Config アンプログラム しょうしょう しょうしょう しょうしゅん しょうしゅん かいしょう しょうしゅん 開発者ガイド

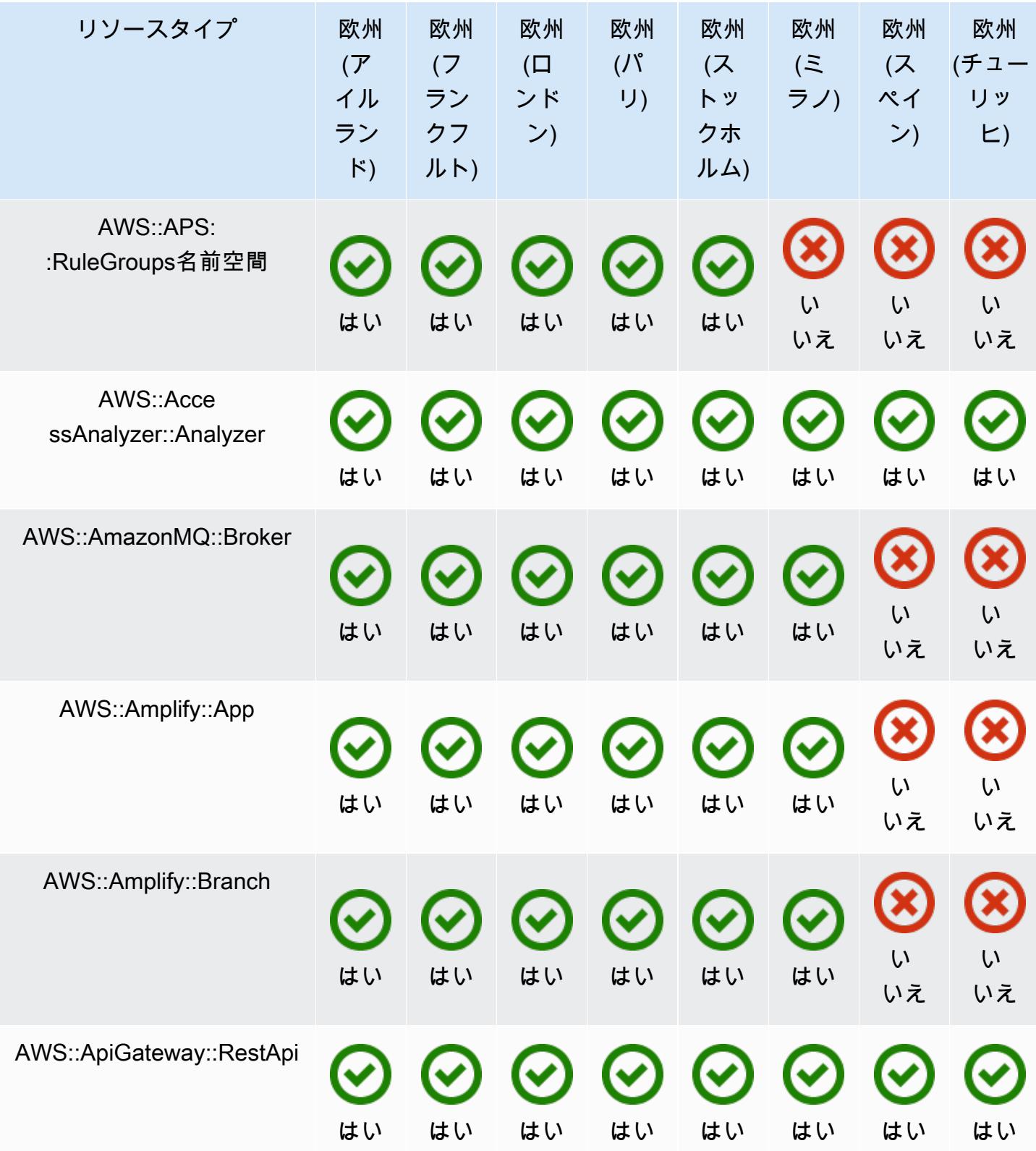

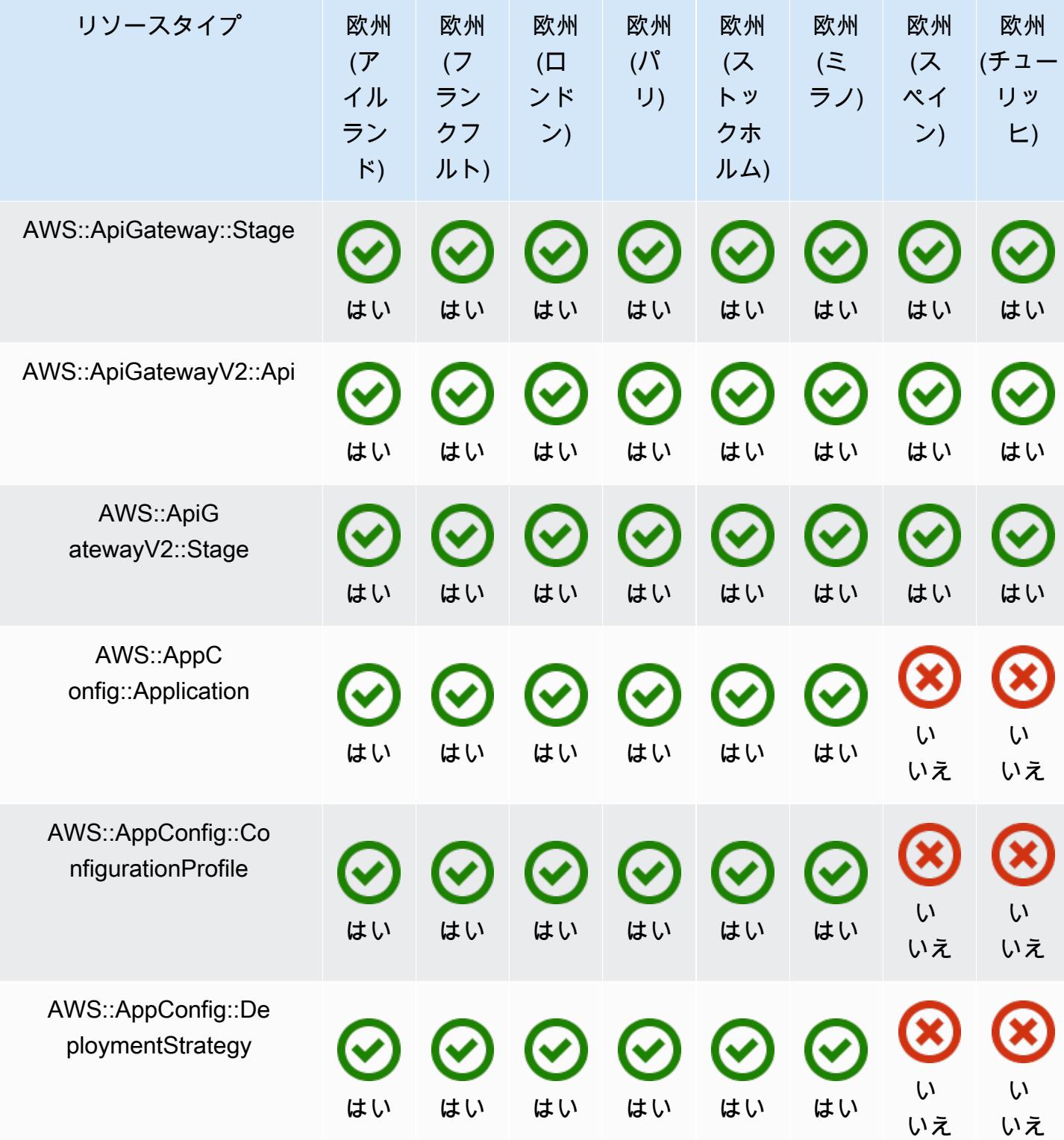

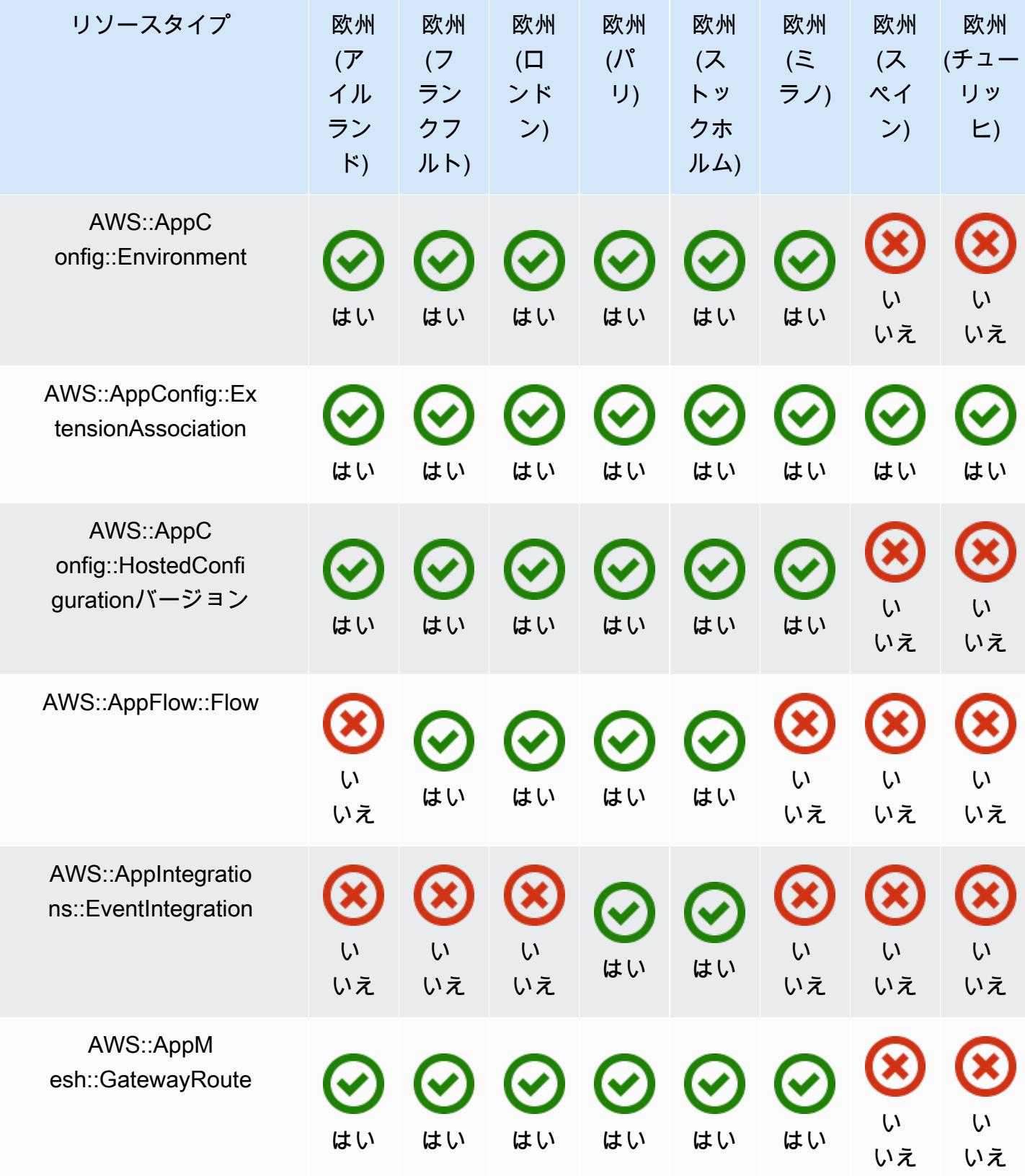

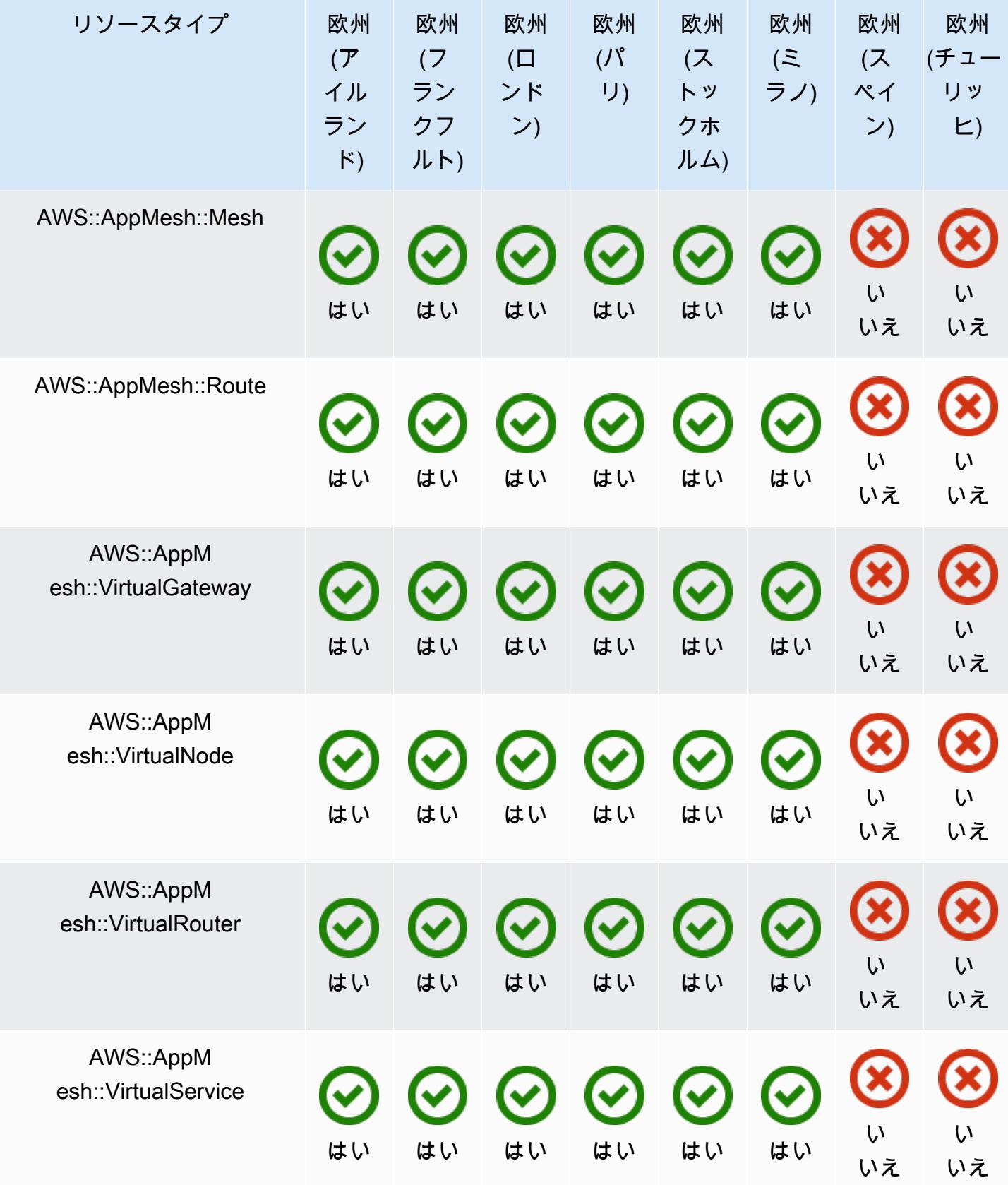

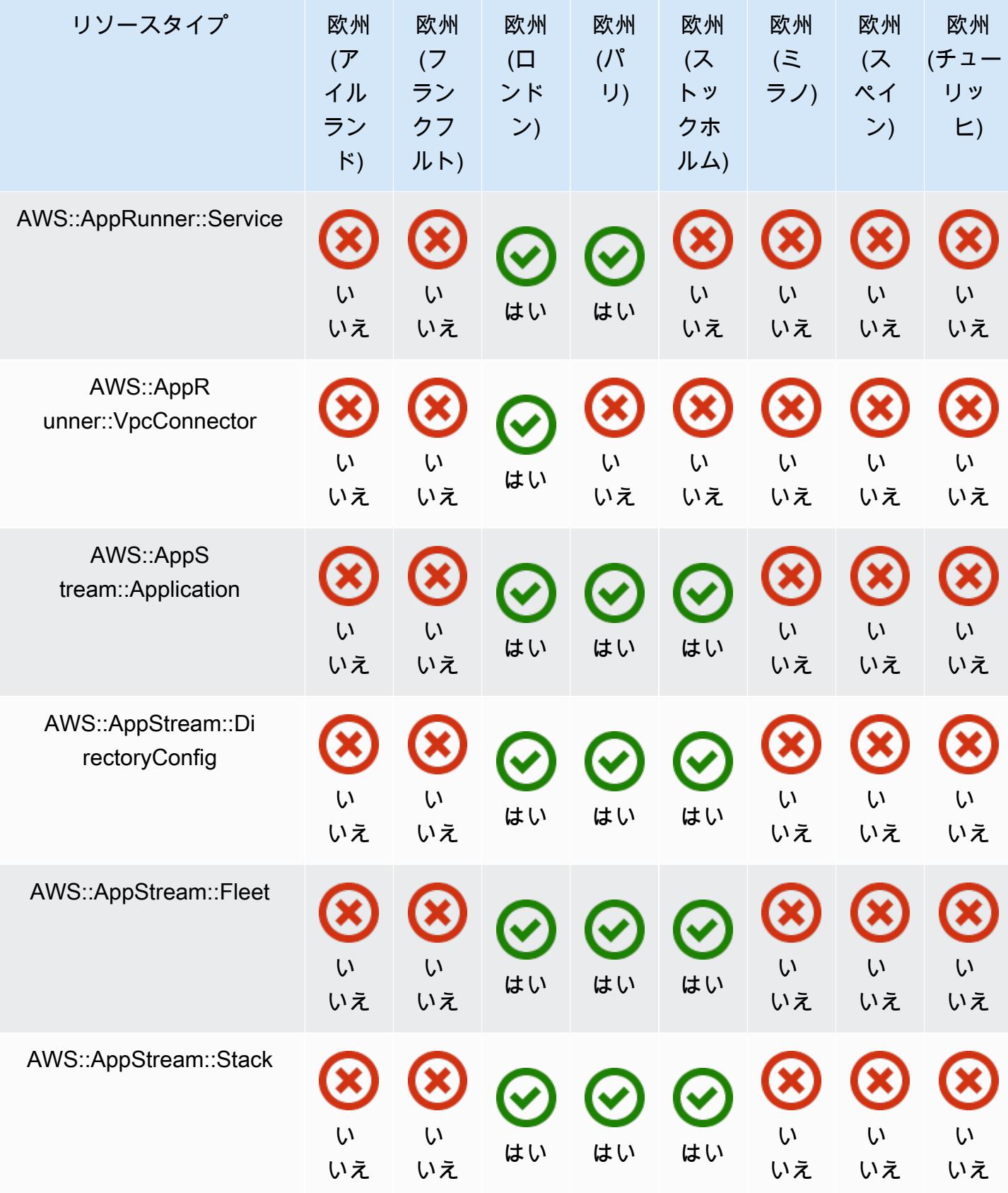

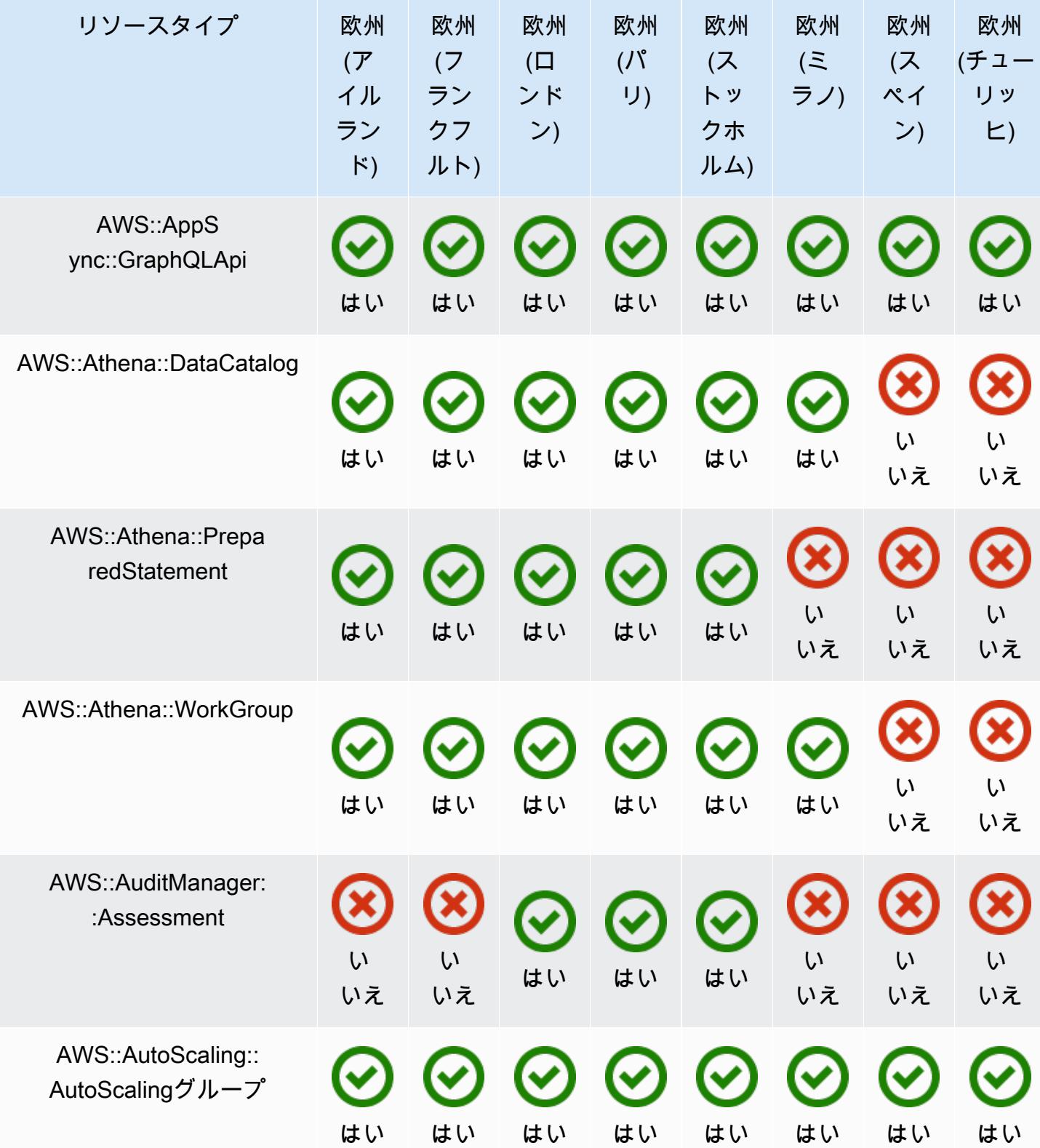

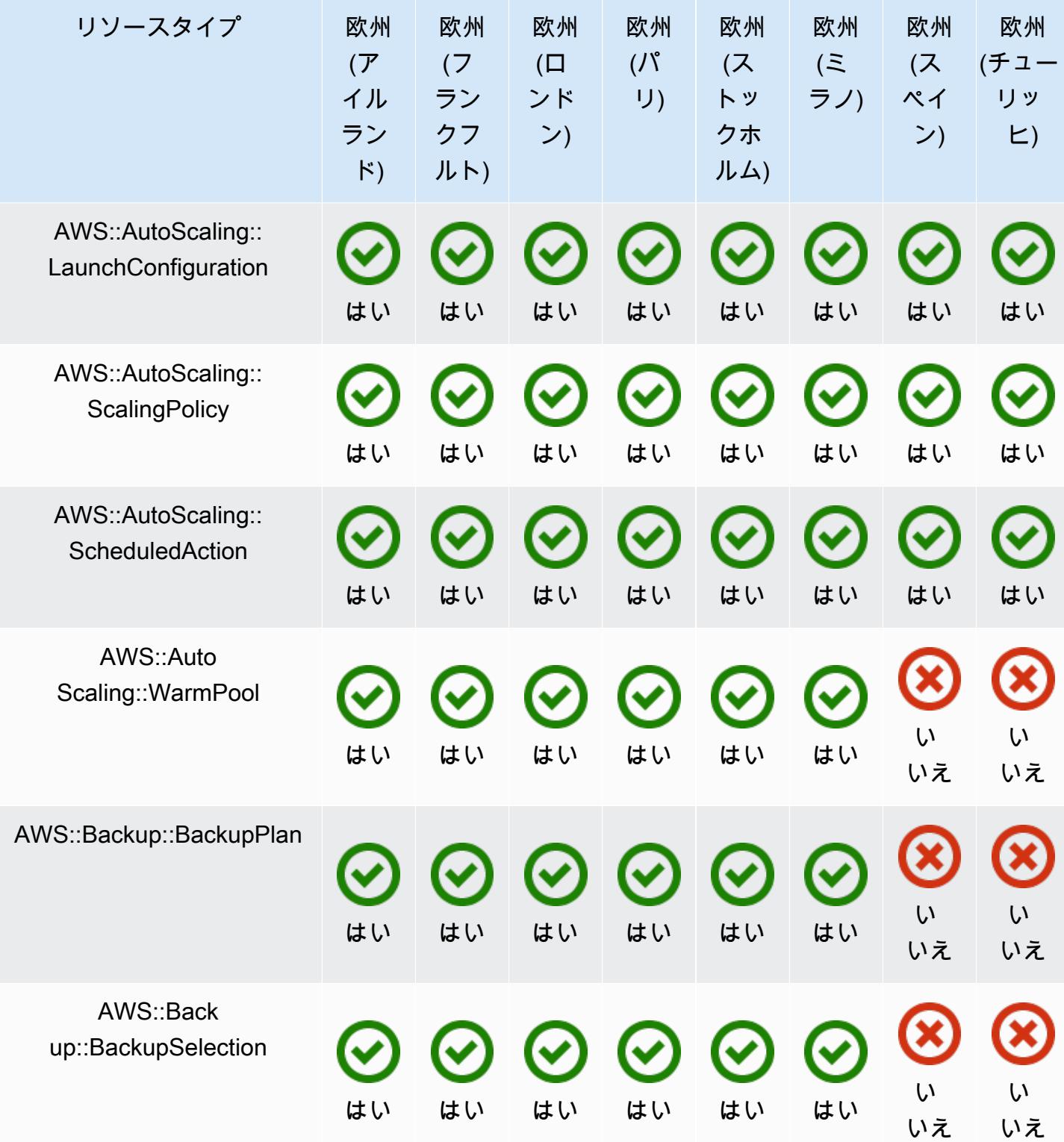

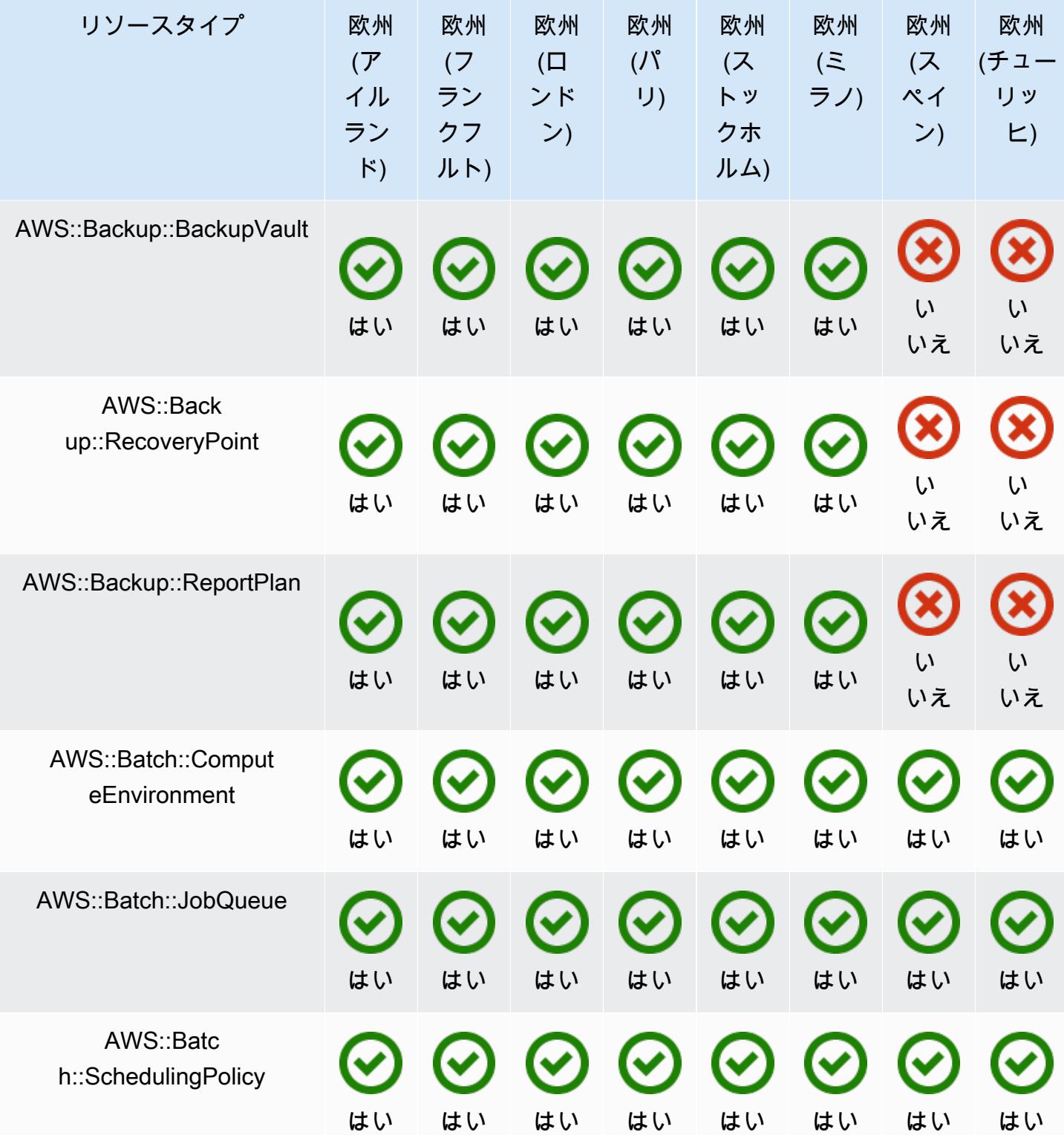

AWS Config アンプログラム しょうしょう しょうしょう しょうしゅん しょうしゅん かいしょう しょうしゅん 開発者ガイド

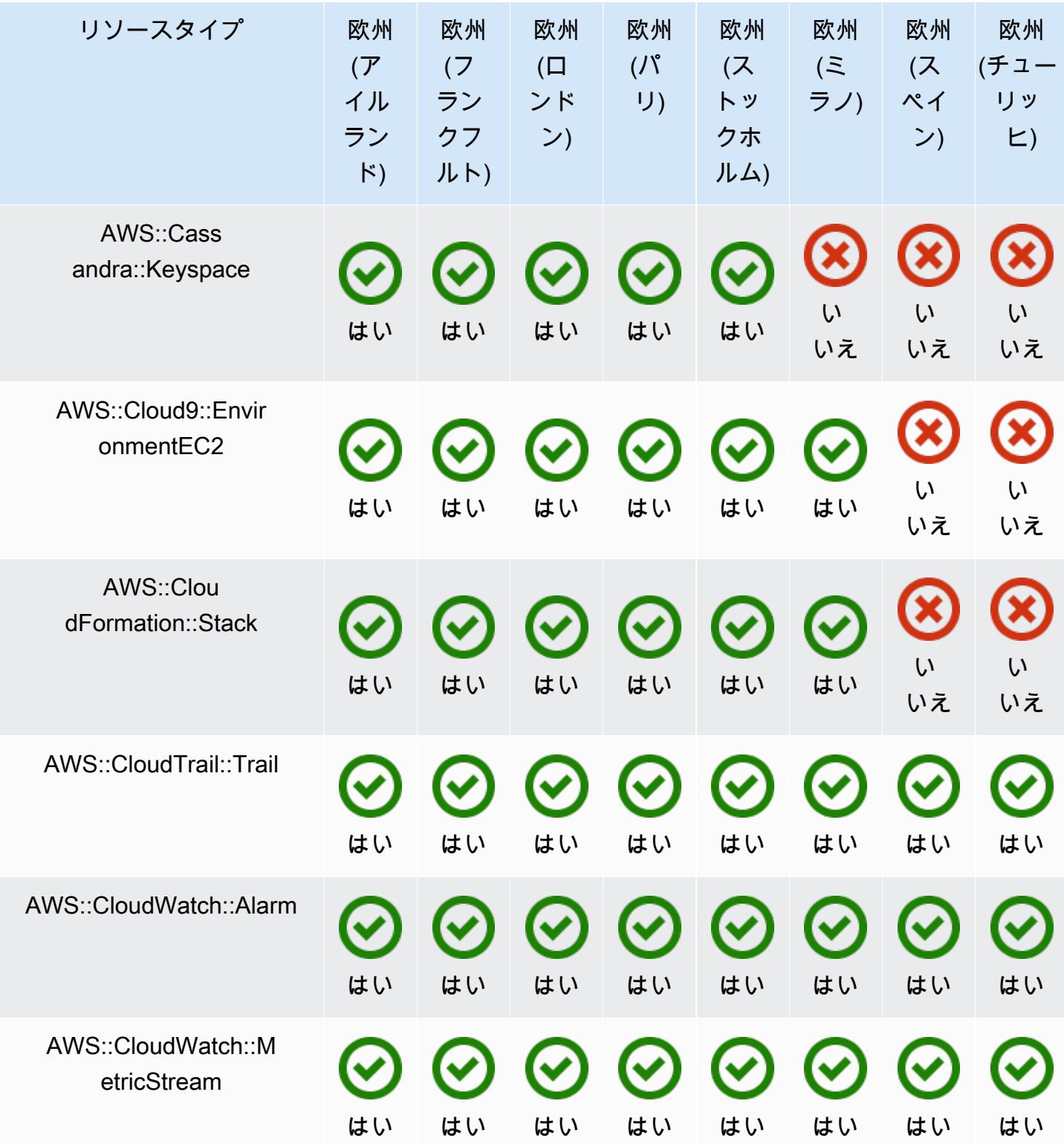

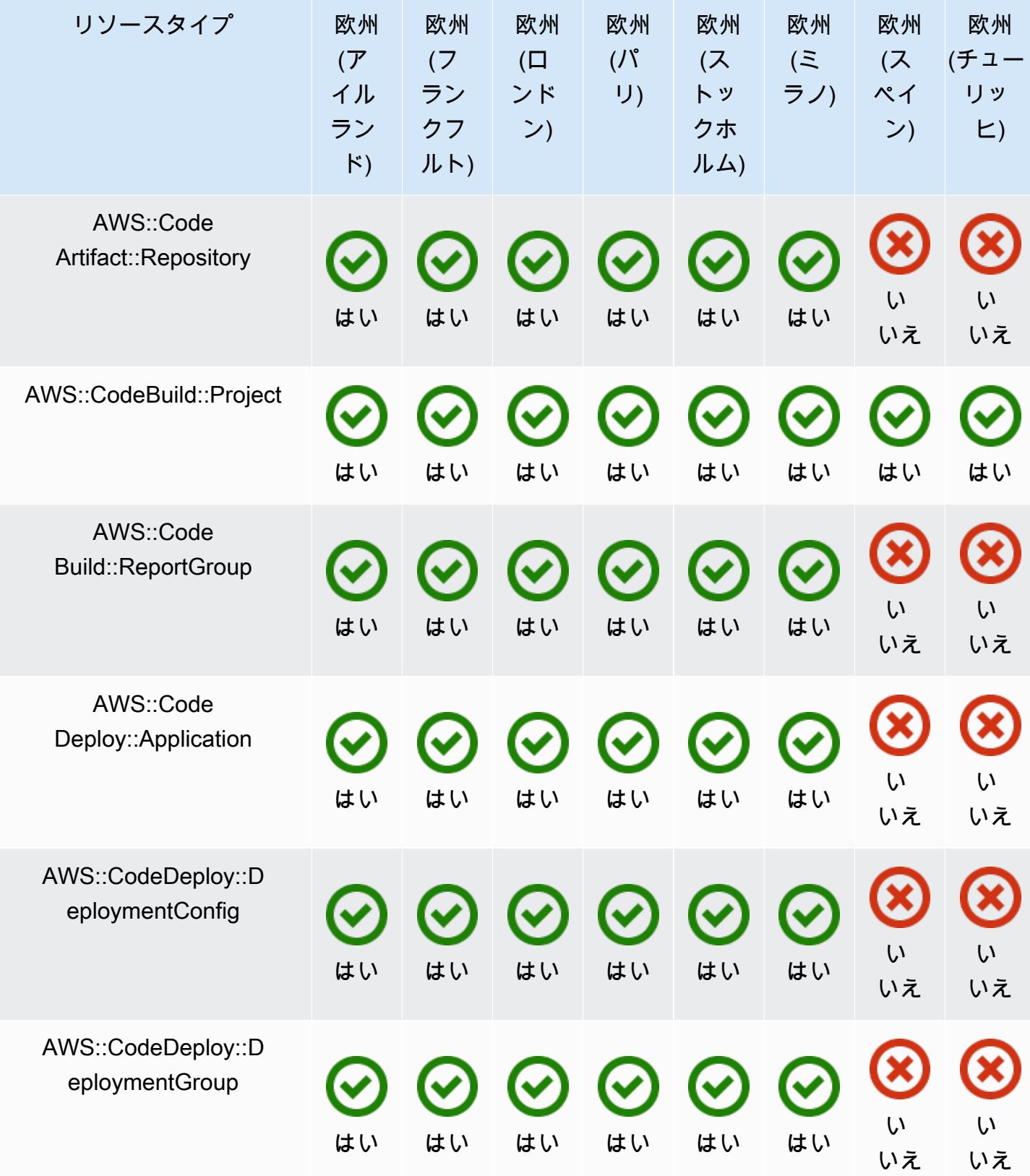

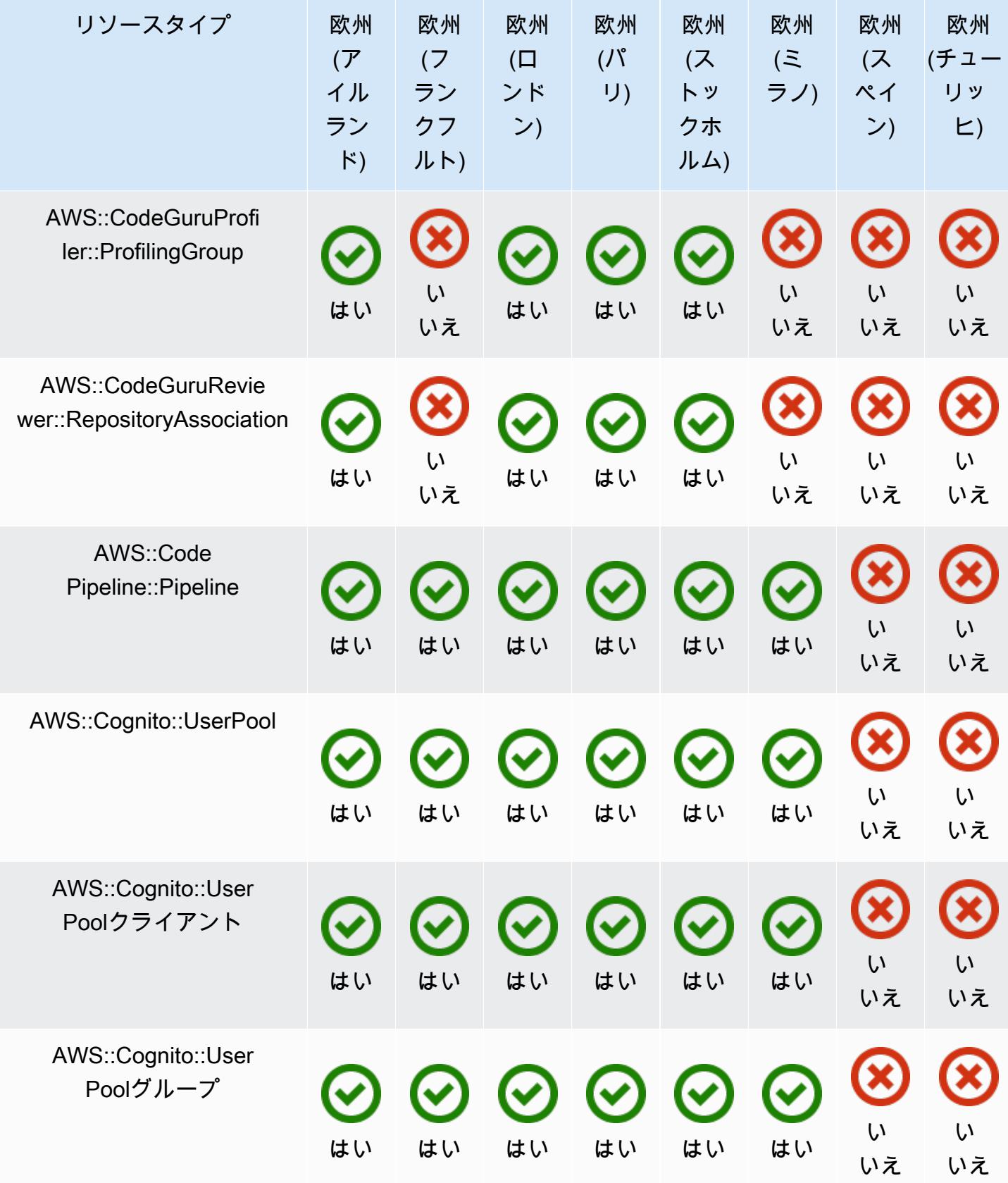

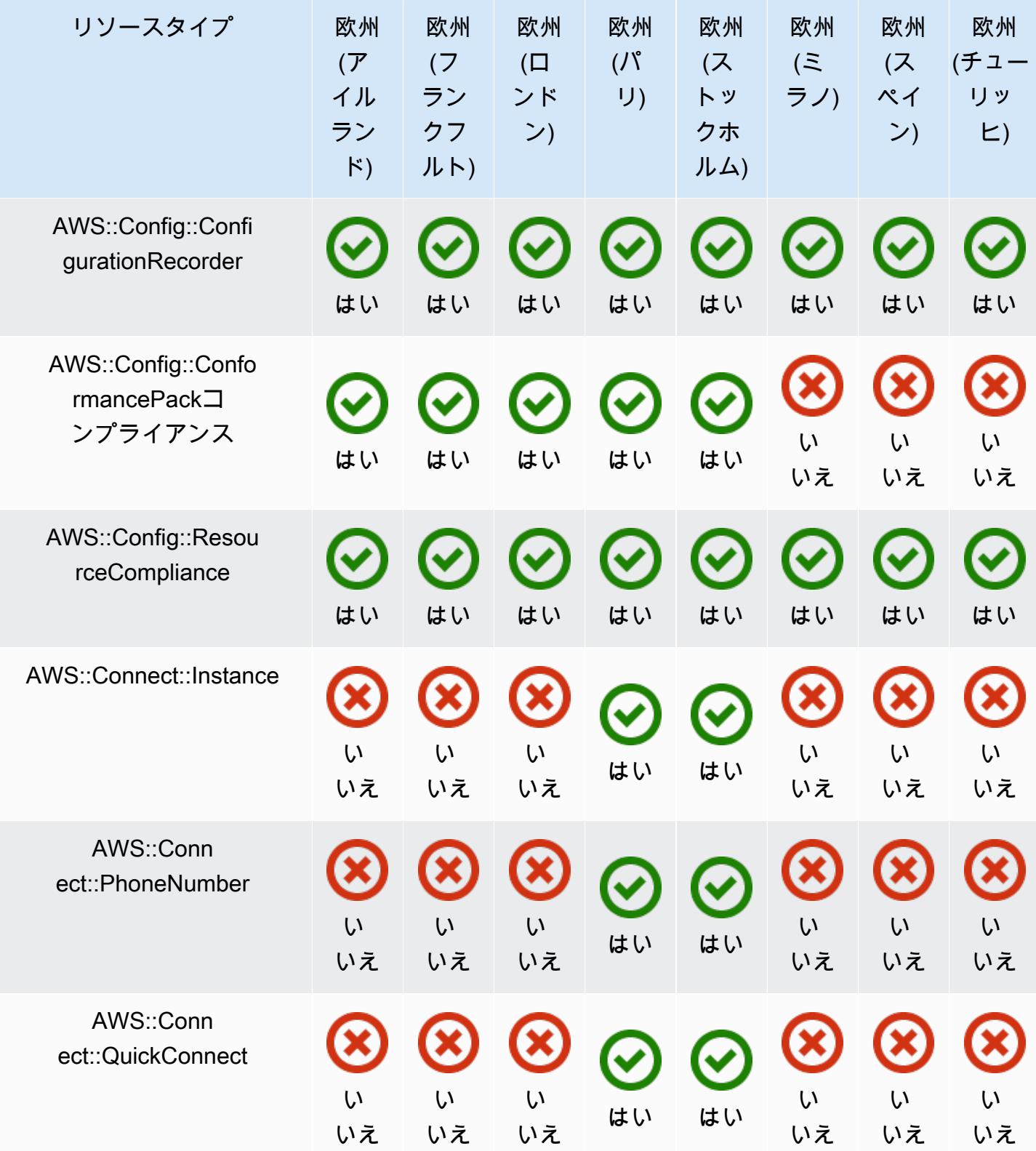

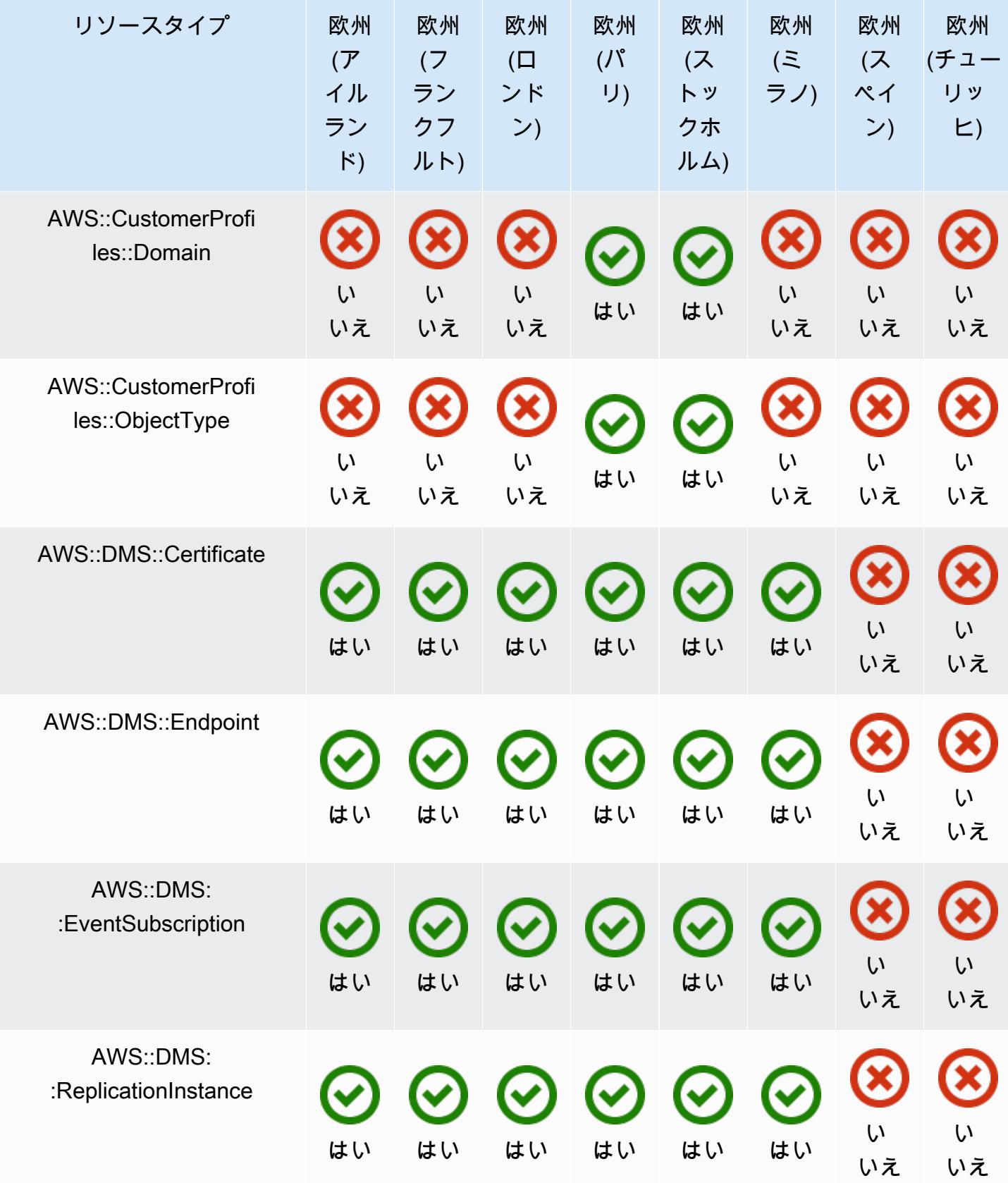

AWS Config アンプログラム しょうしょう しょうしょう しょうしゅん しょうしゅん かいしょう しょうしゅん 開発者ガイド

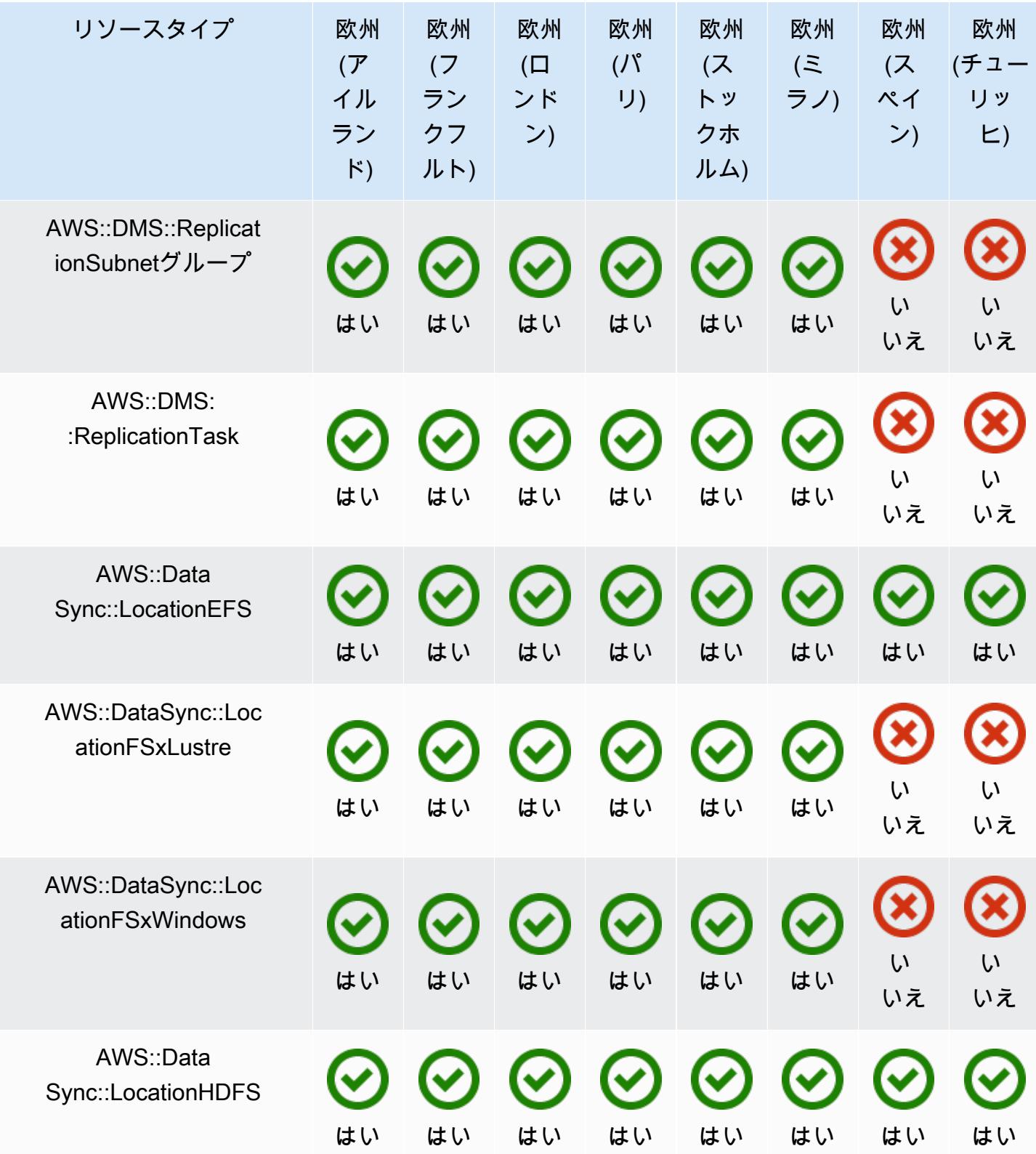

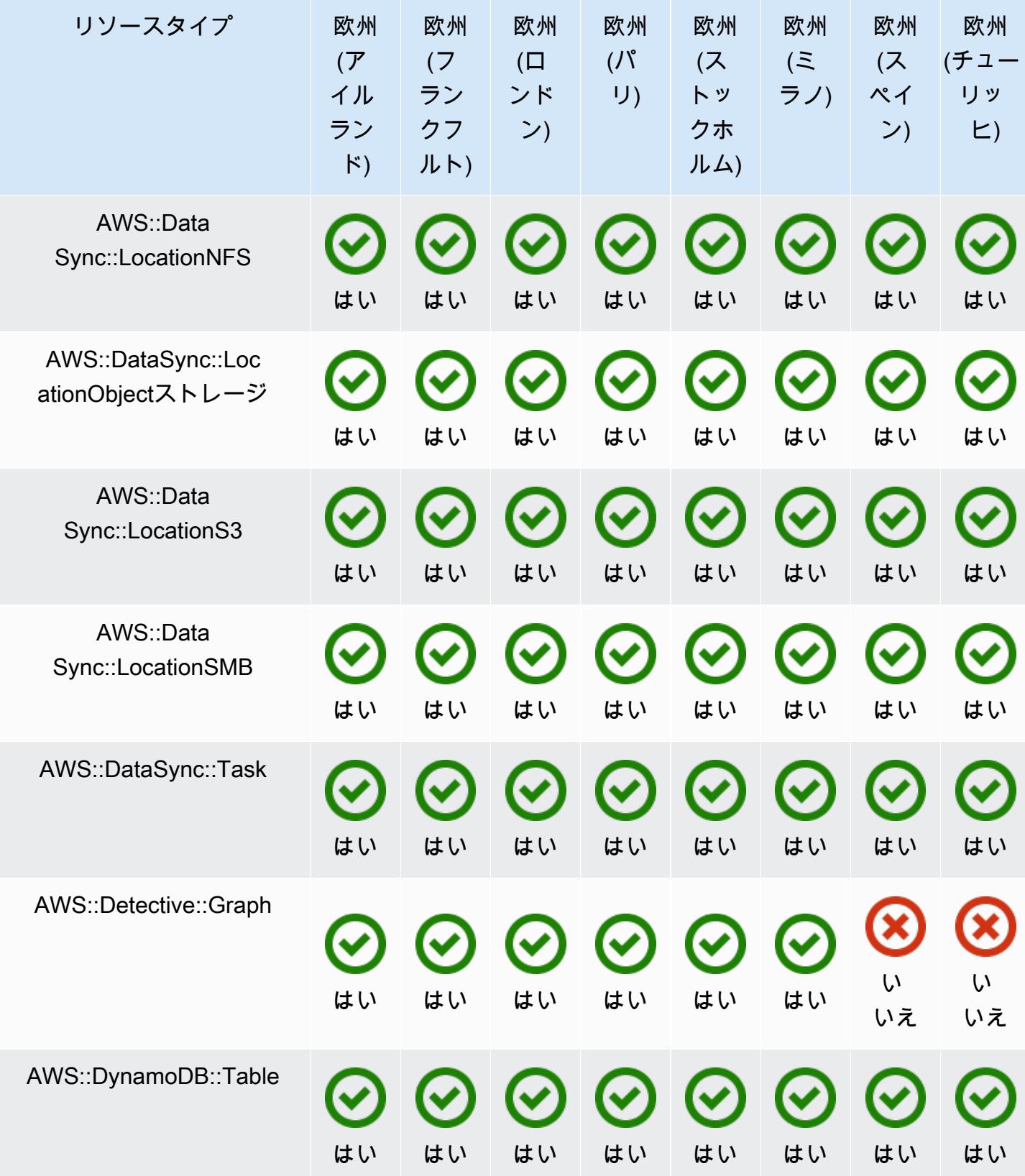

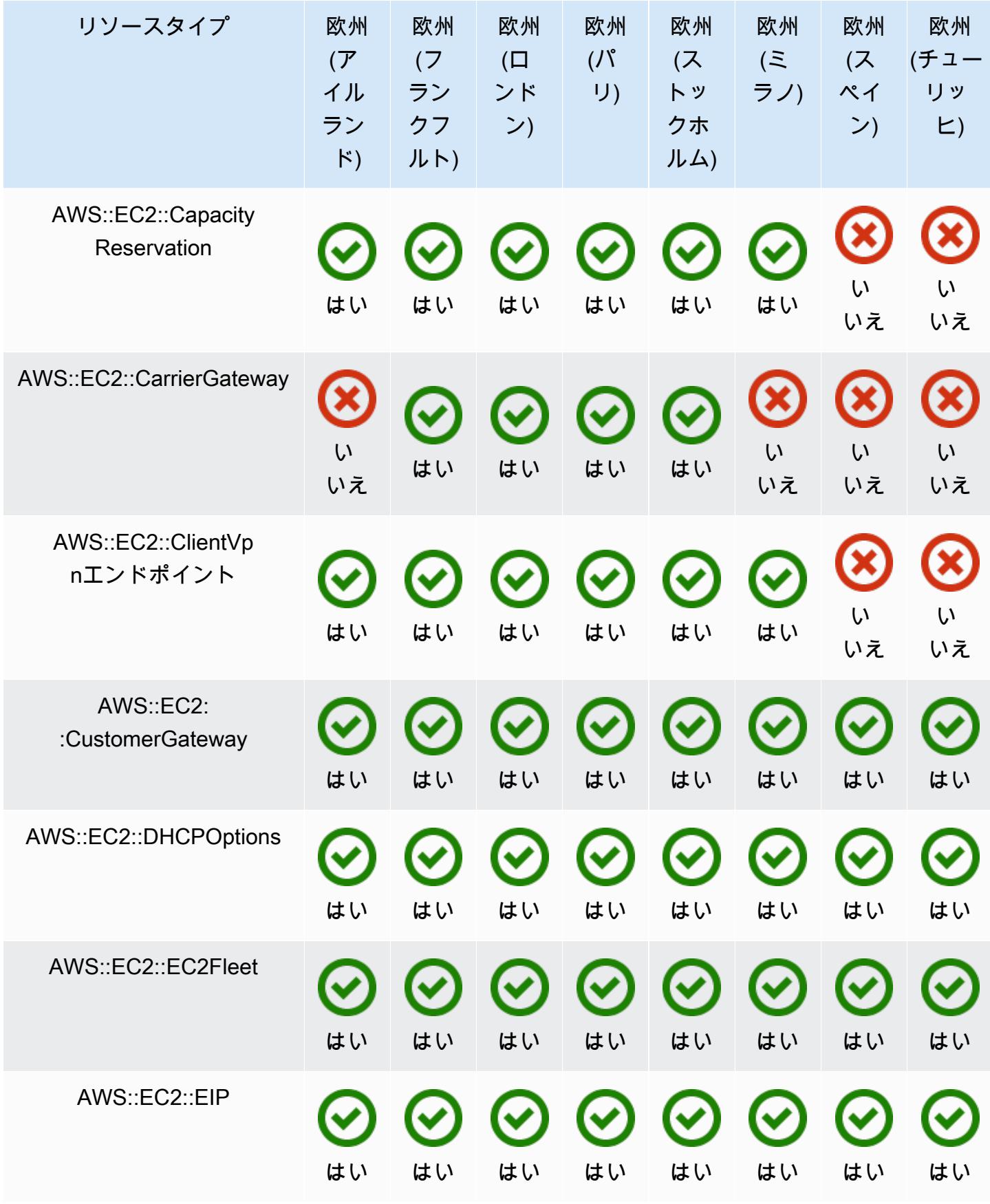

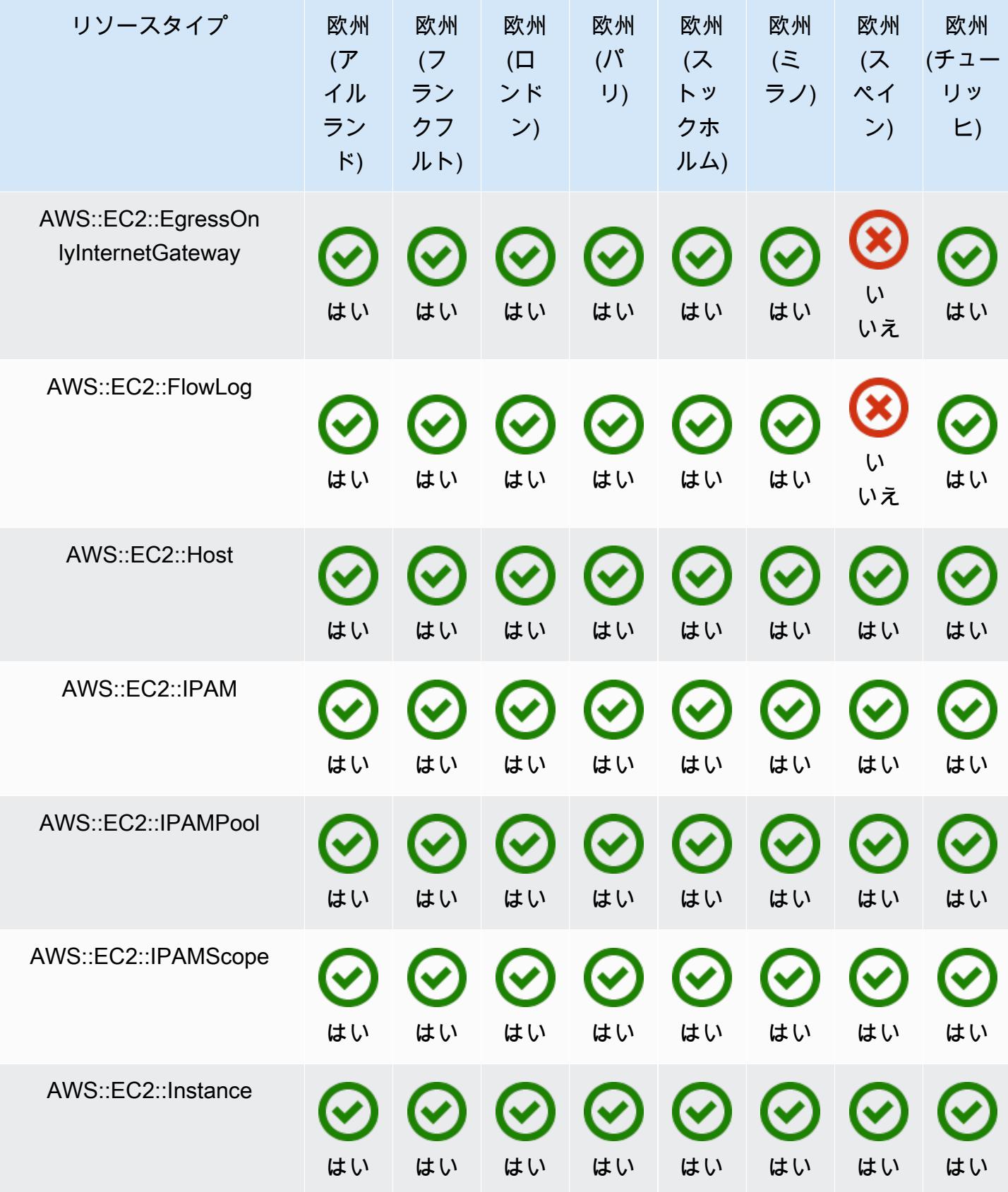
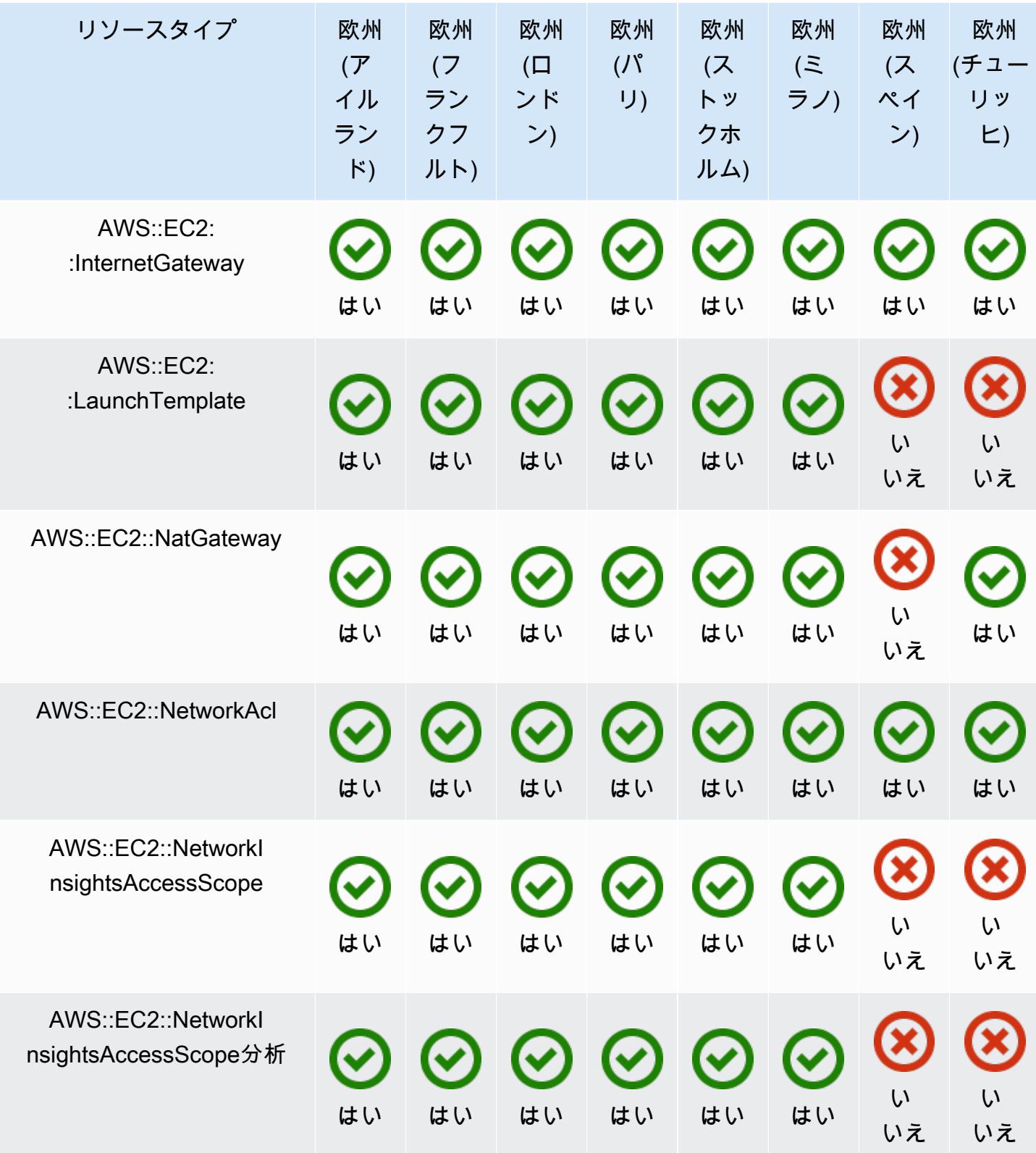

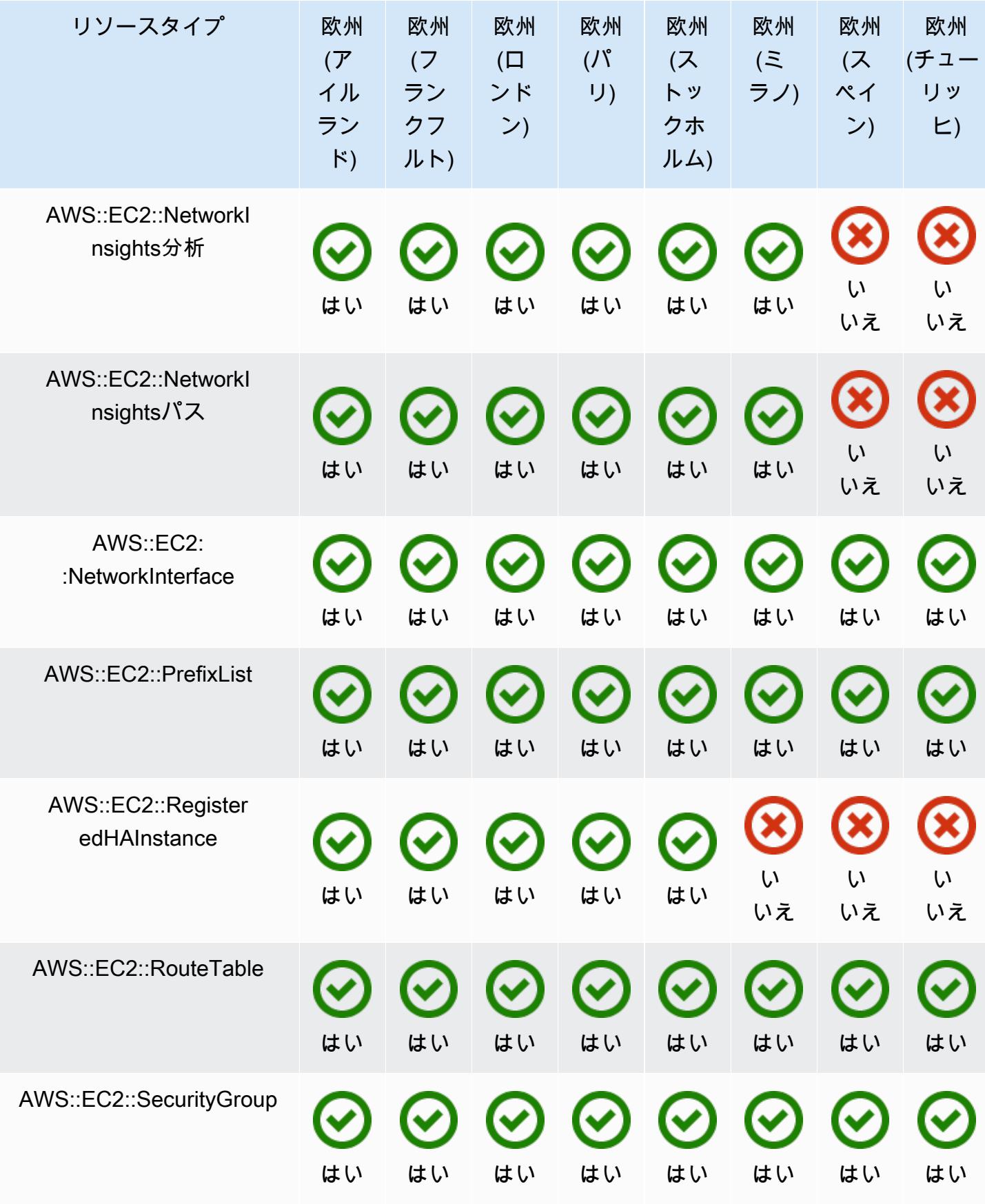

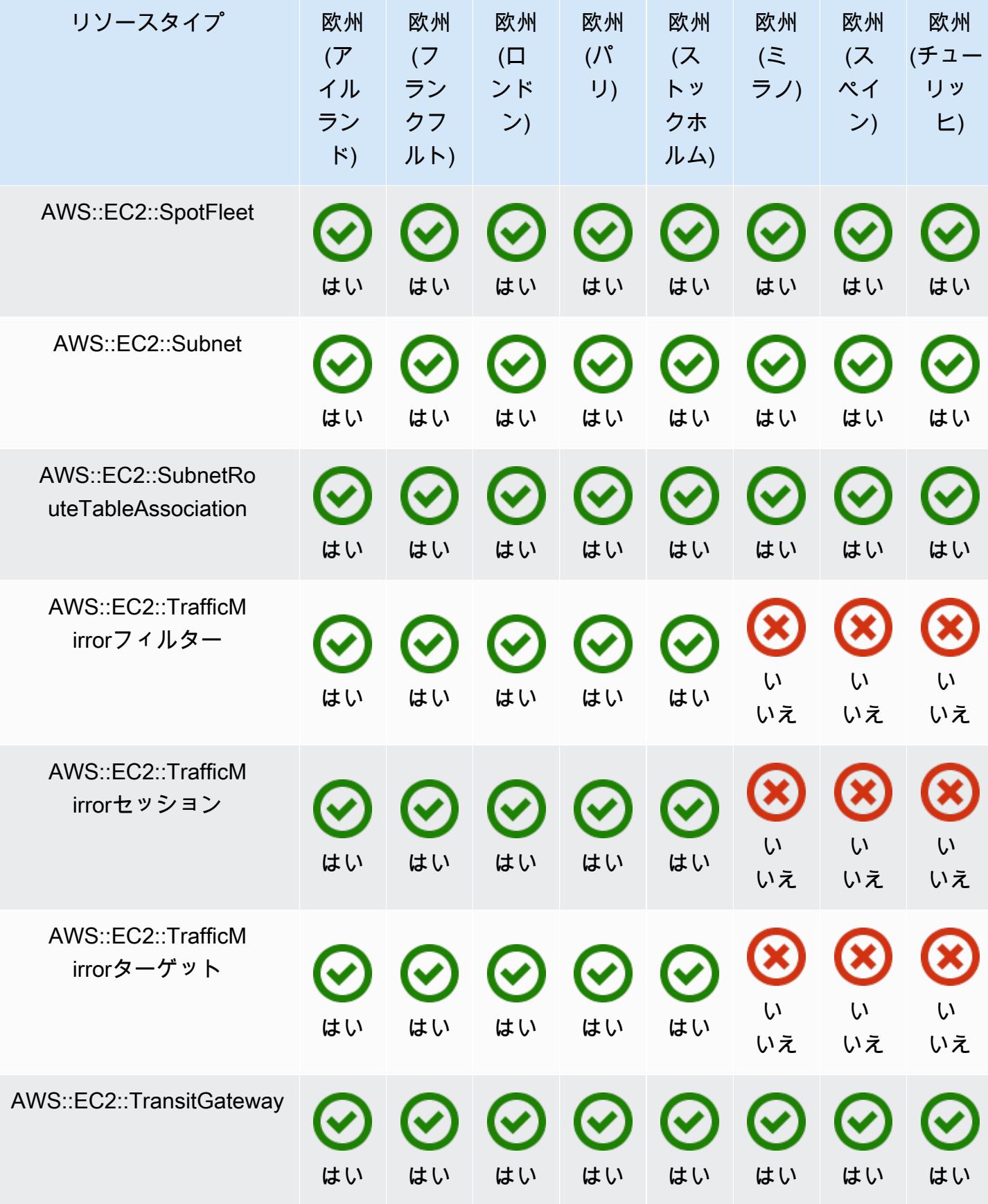

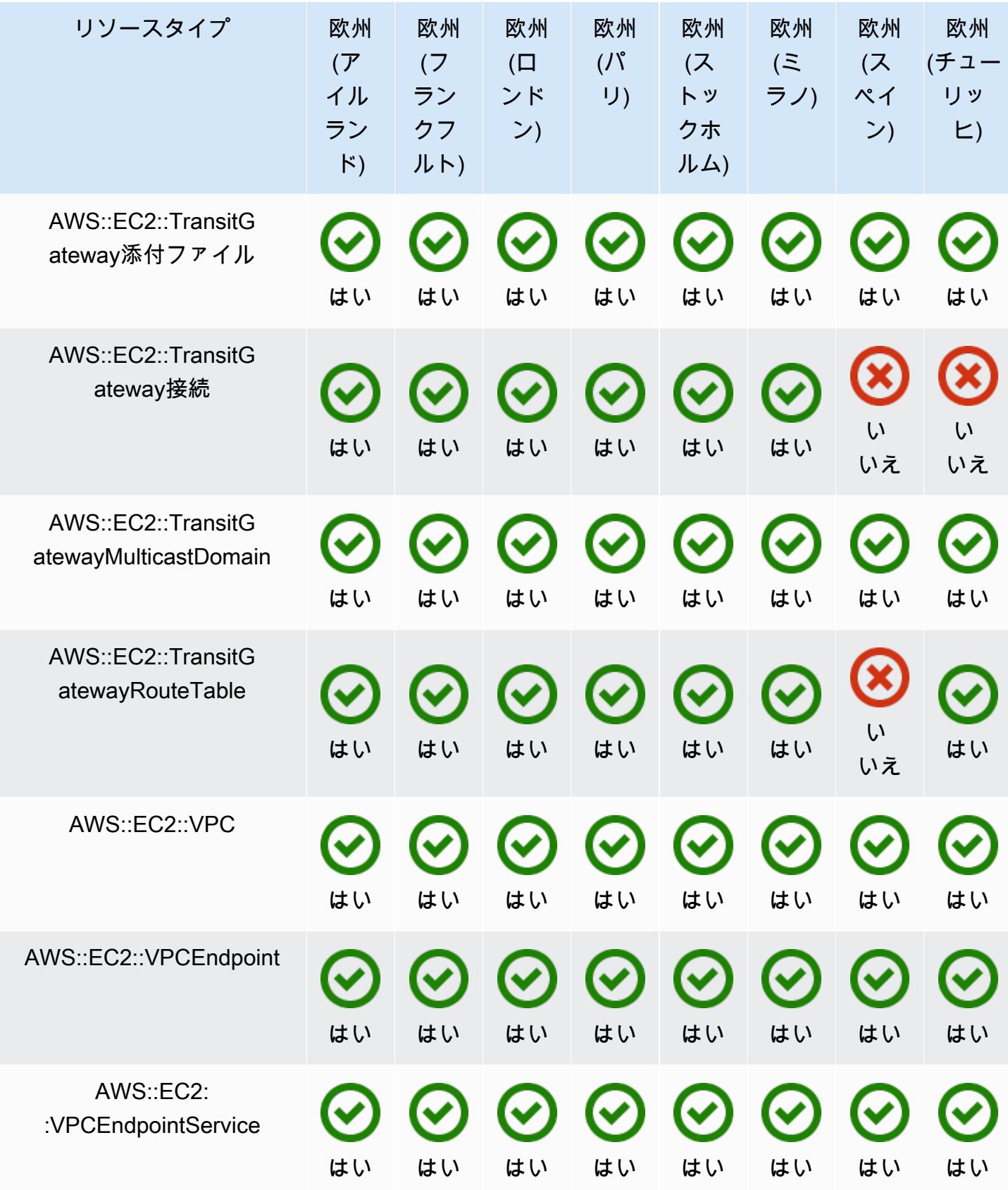

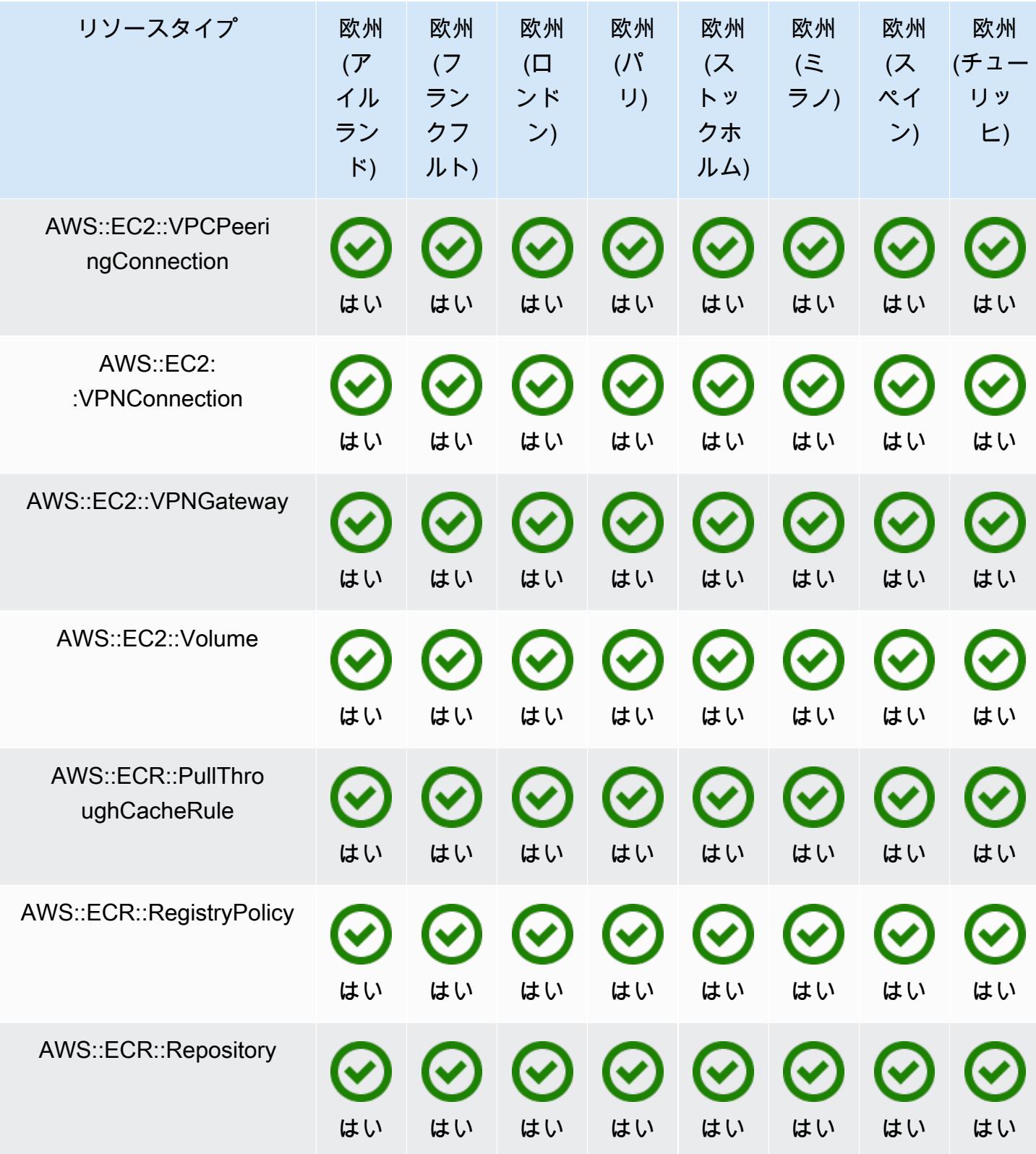

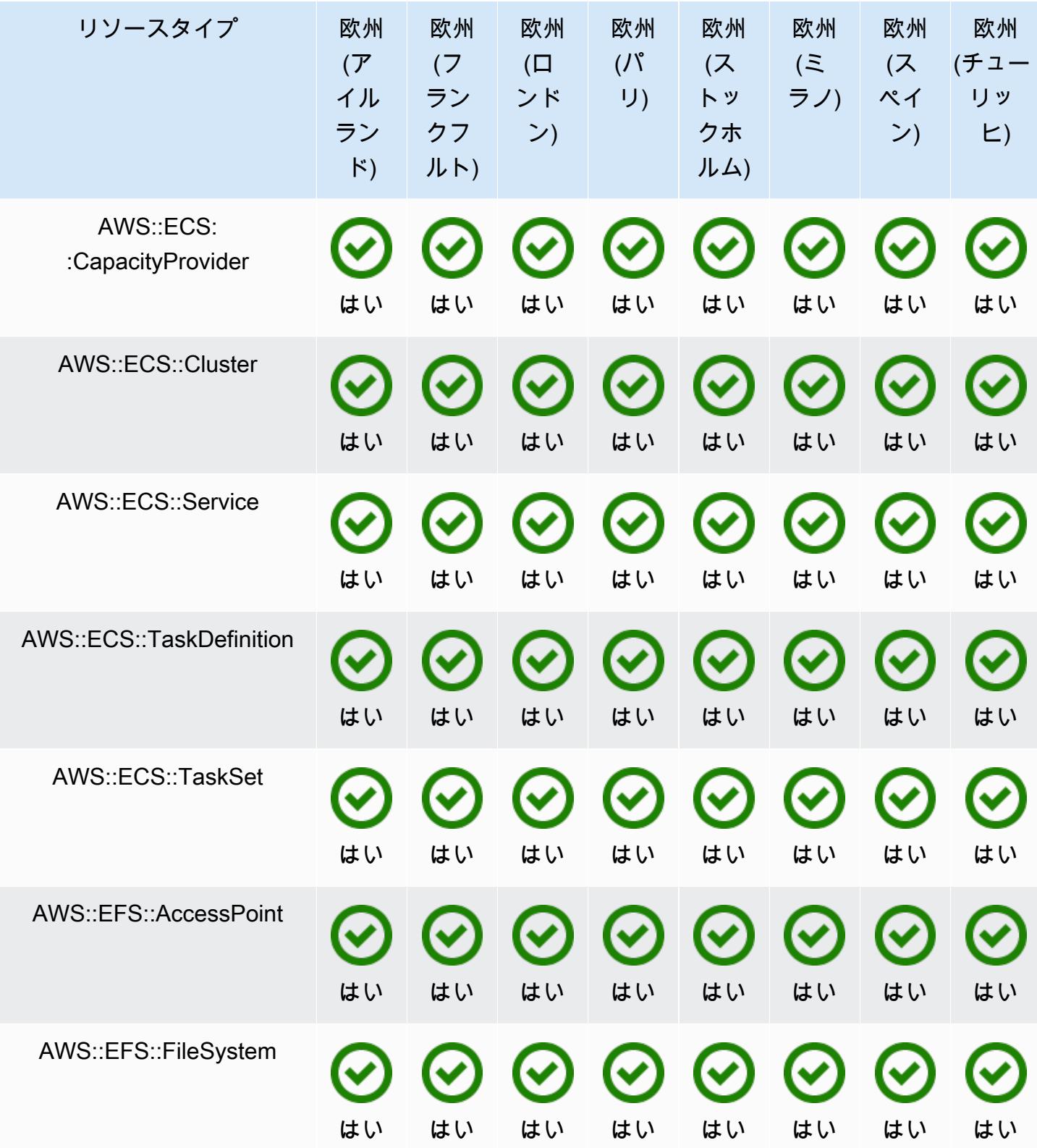

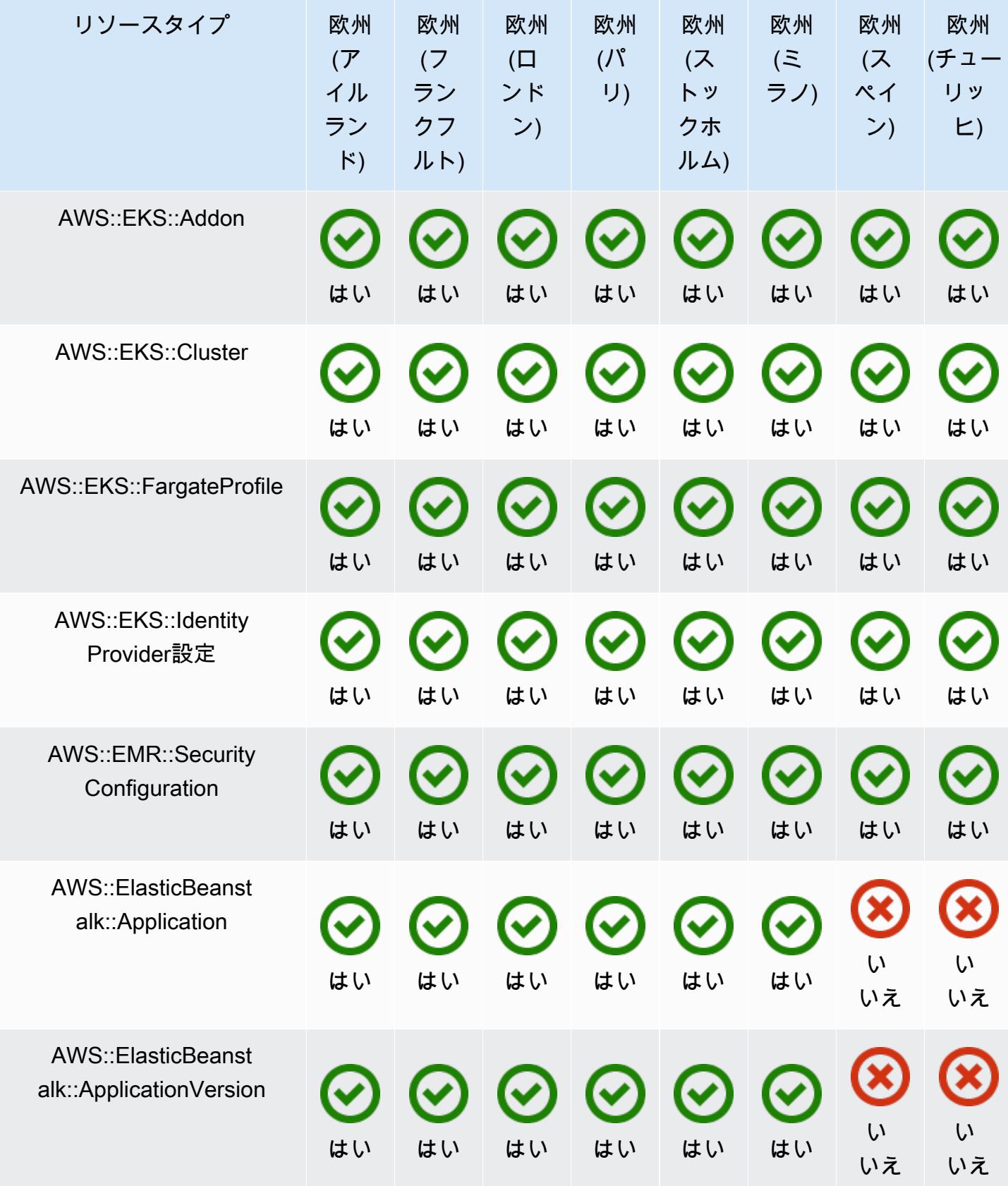

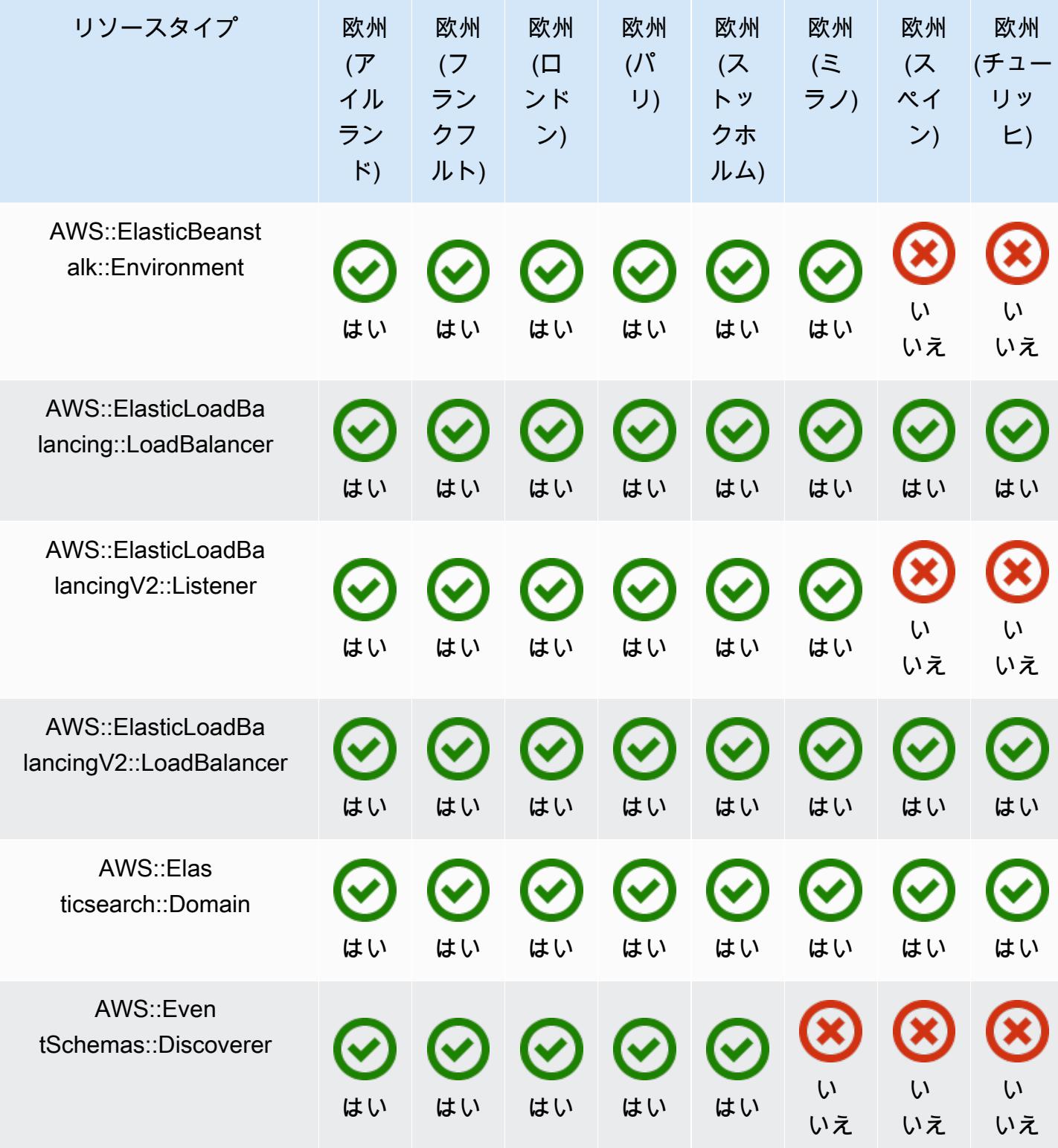

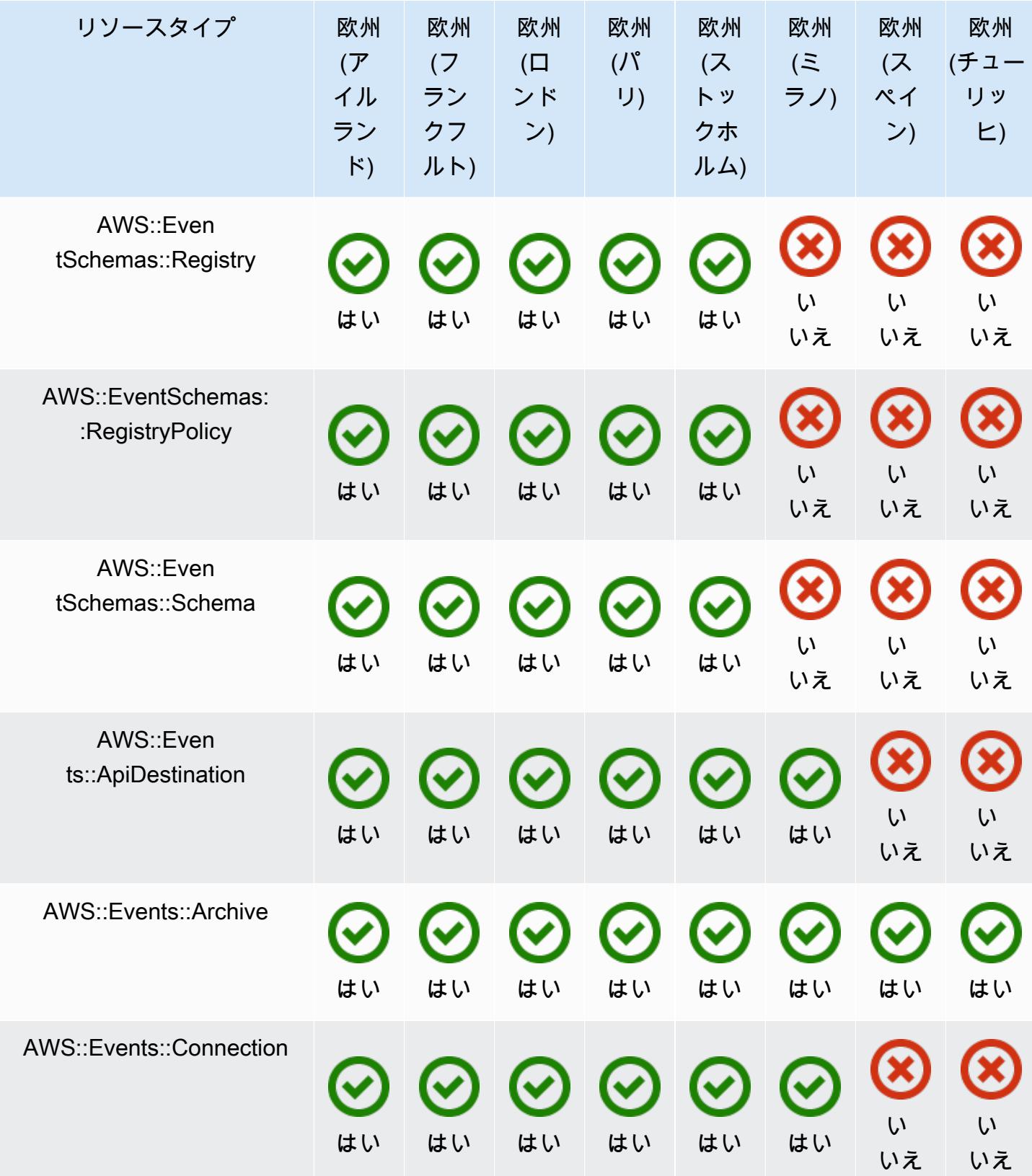

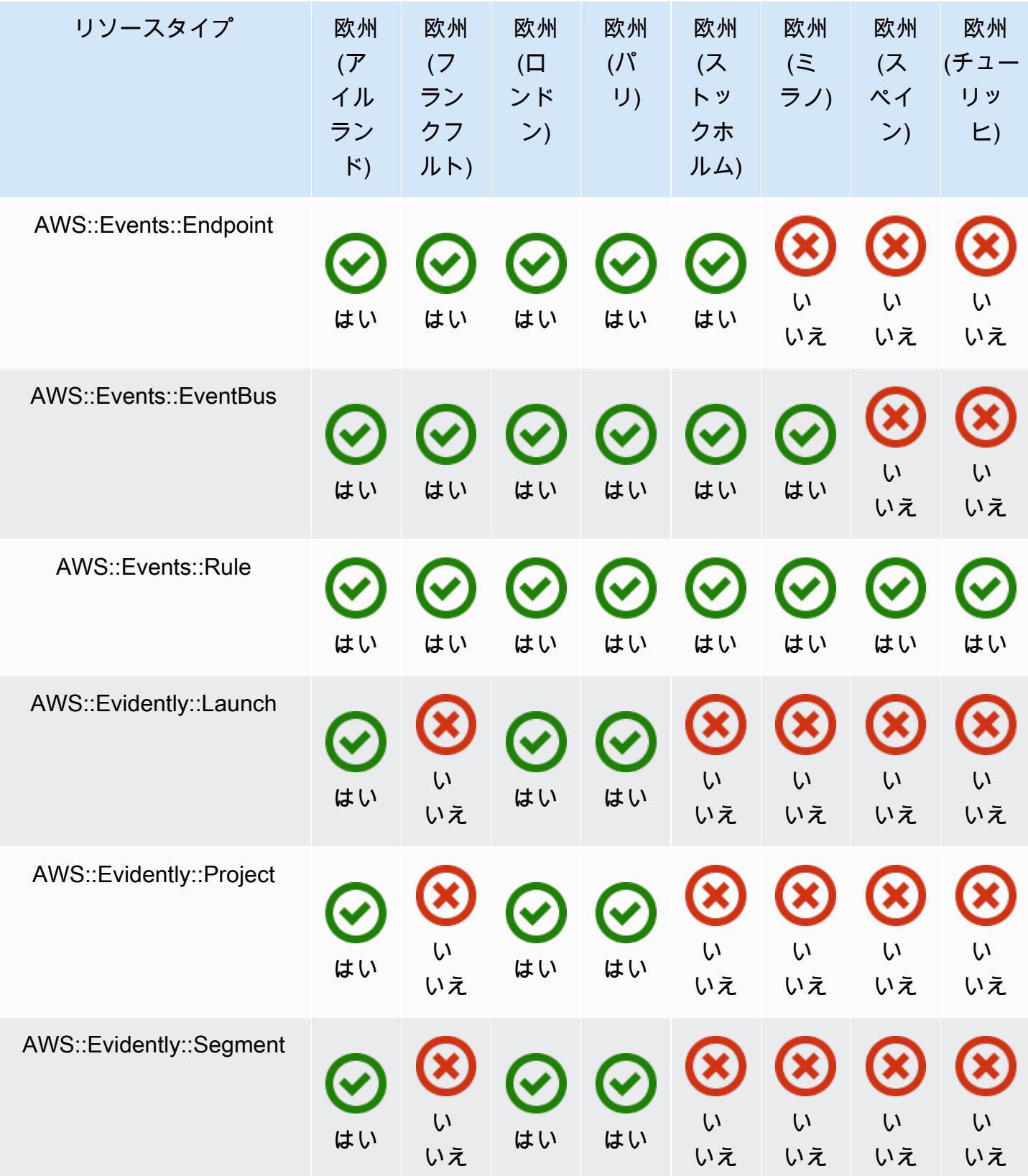

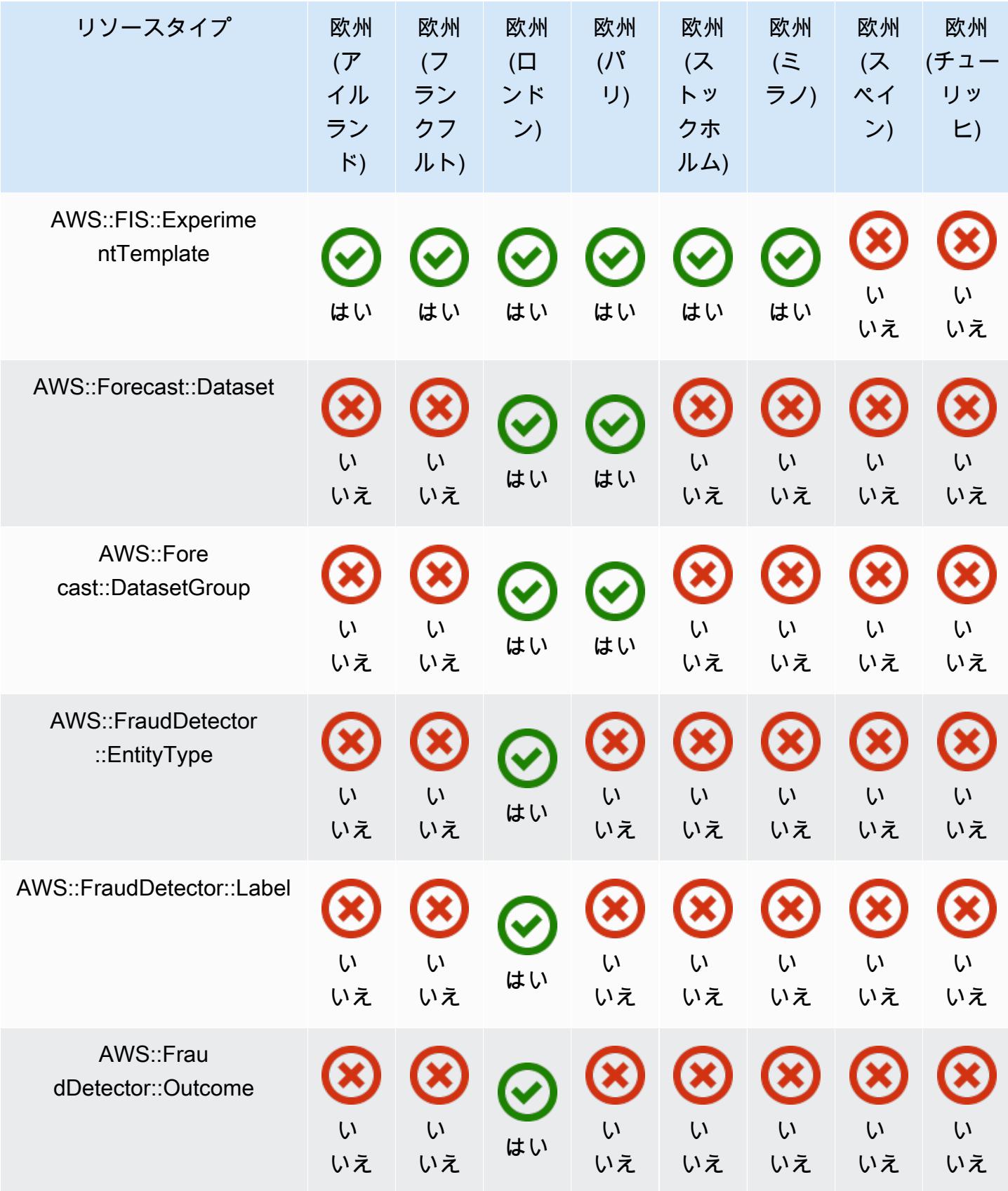

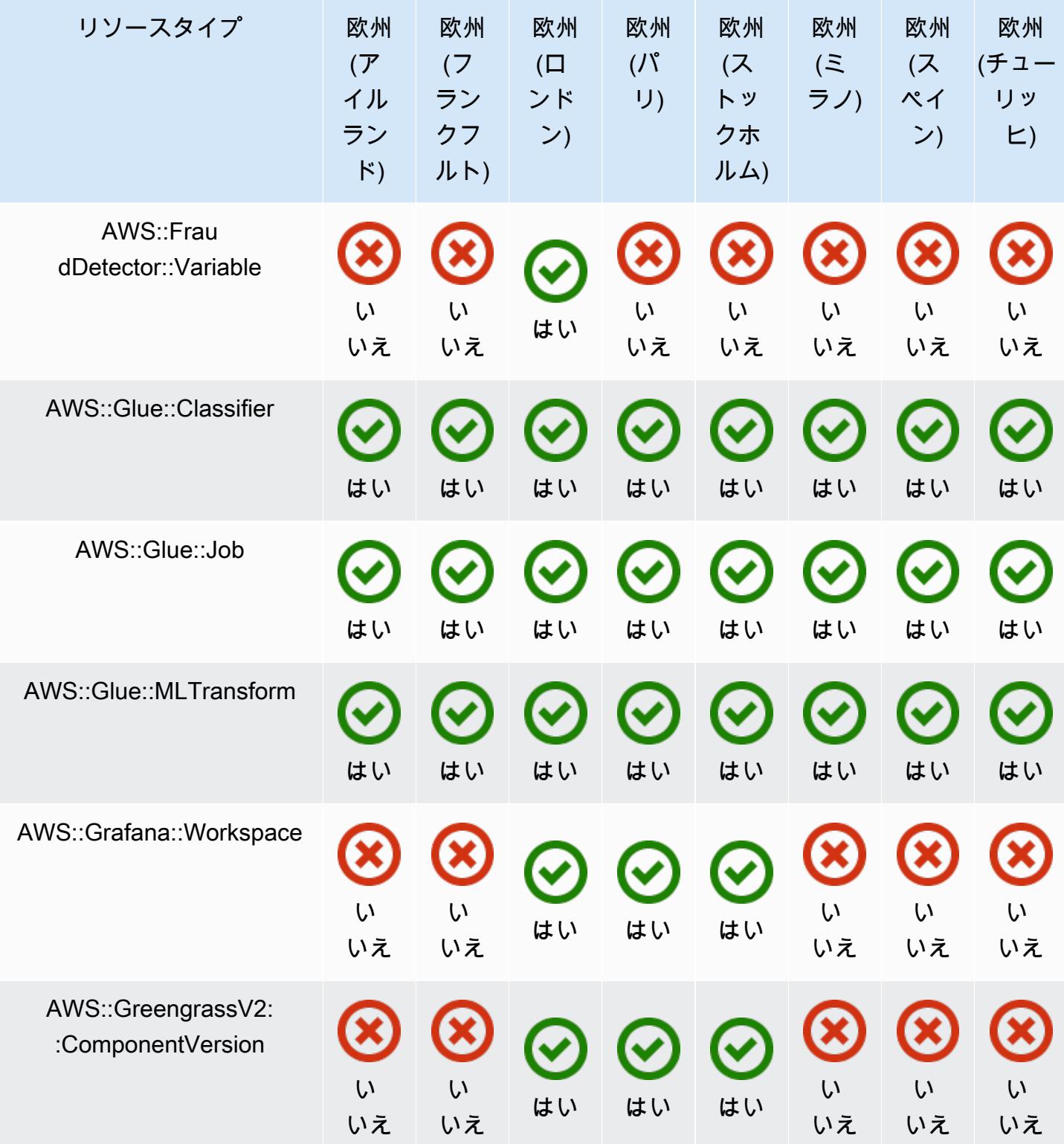

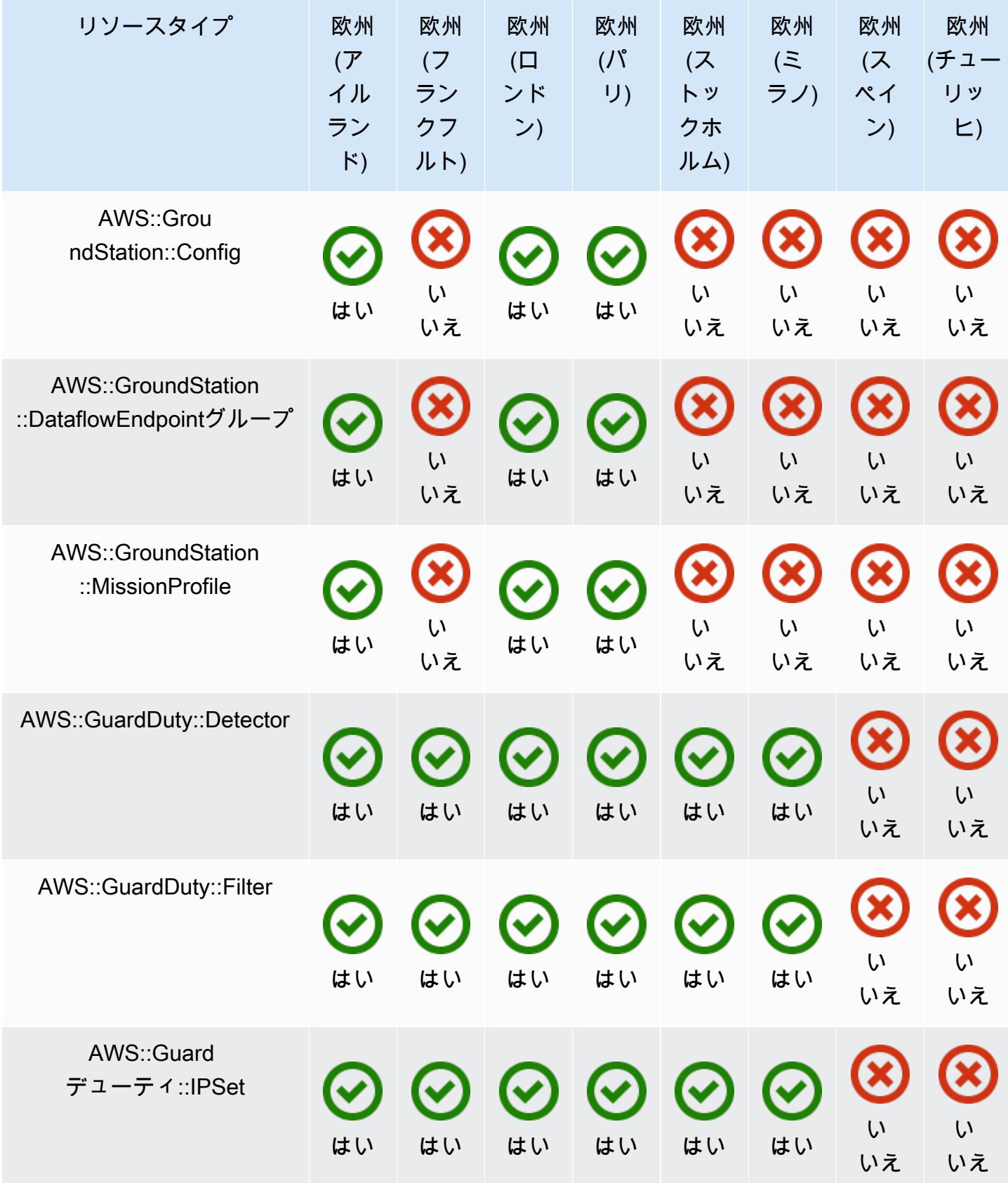

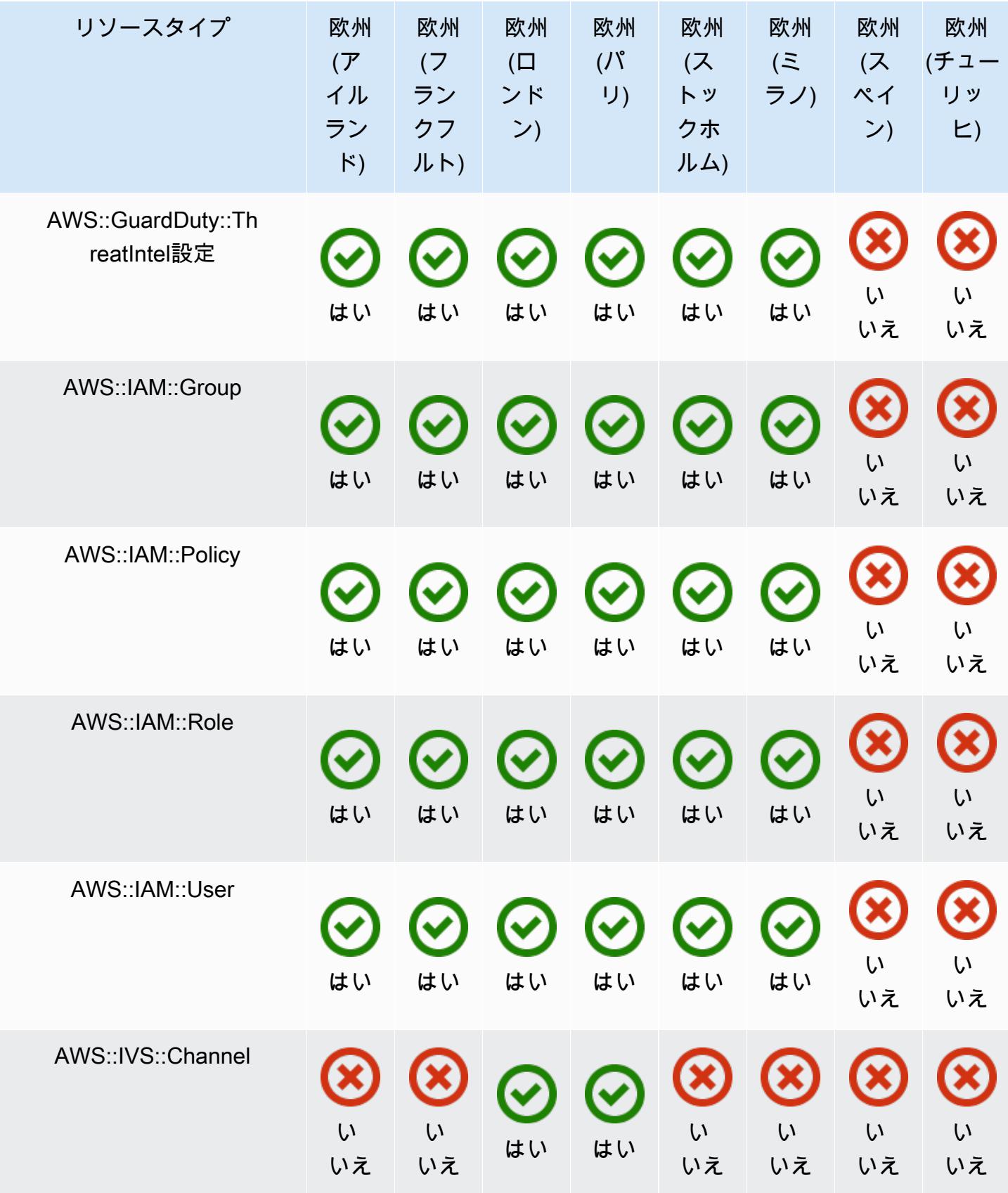

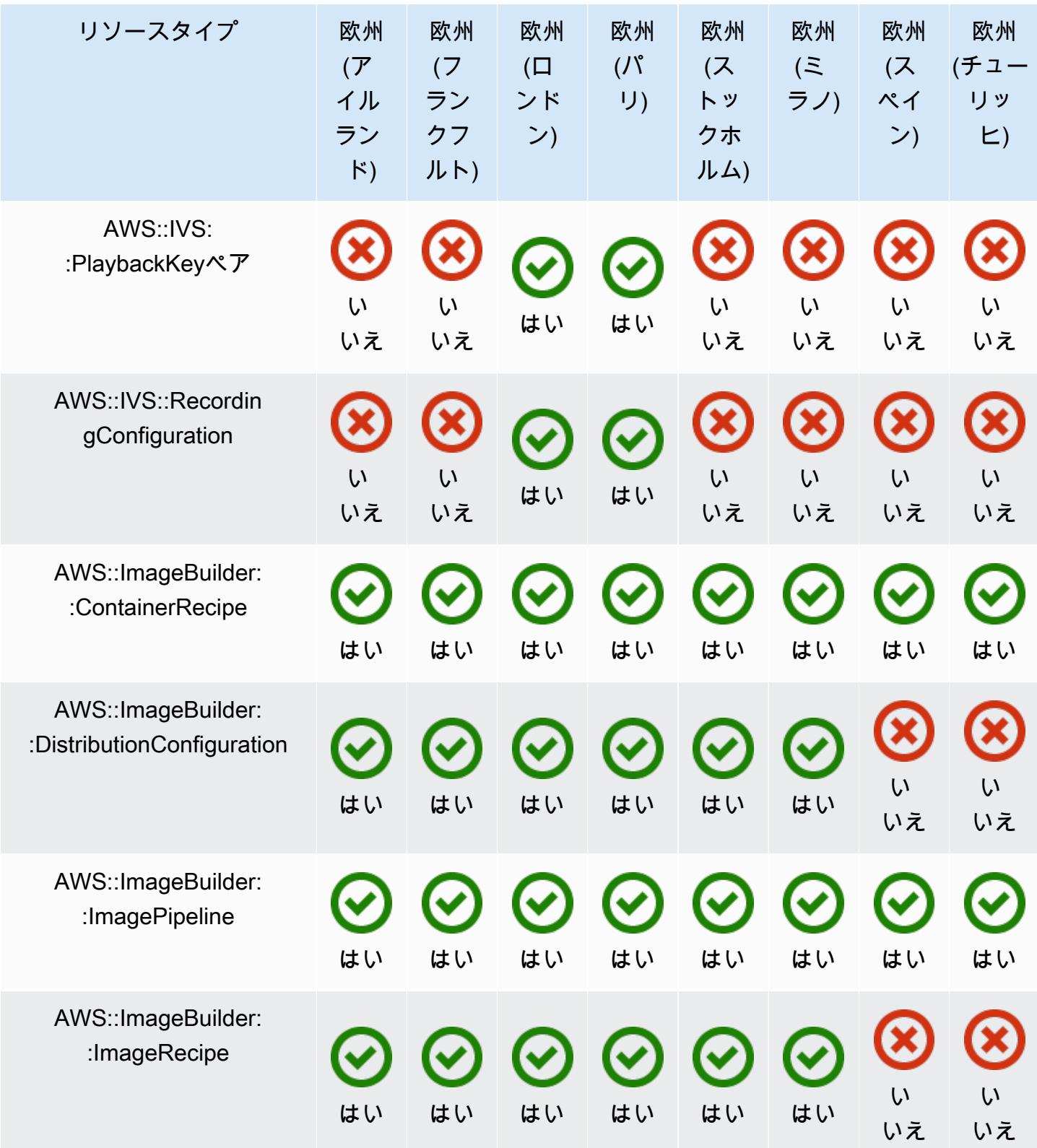

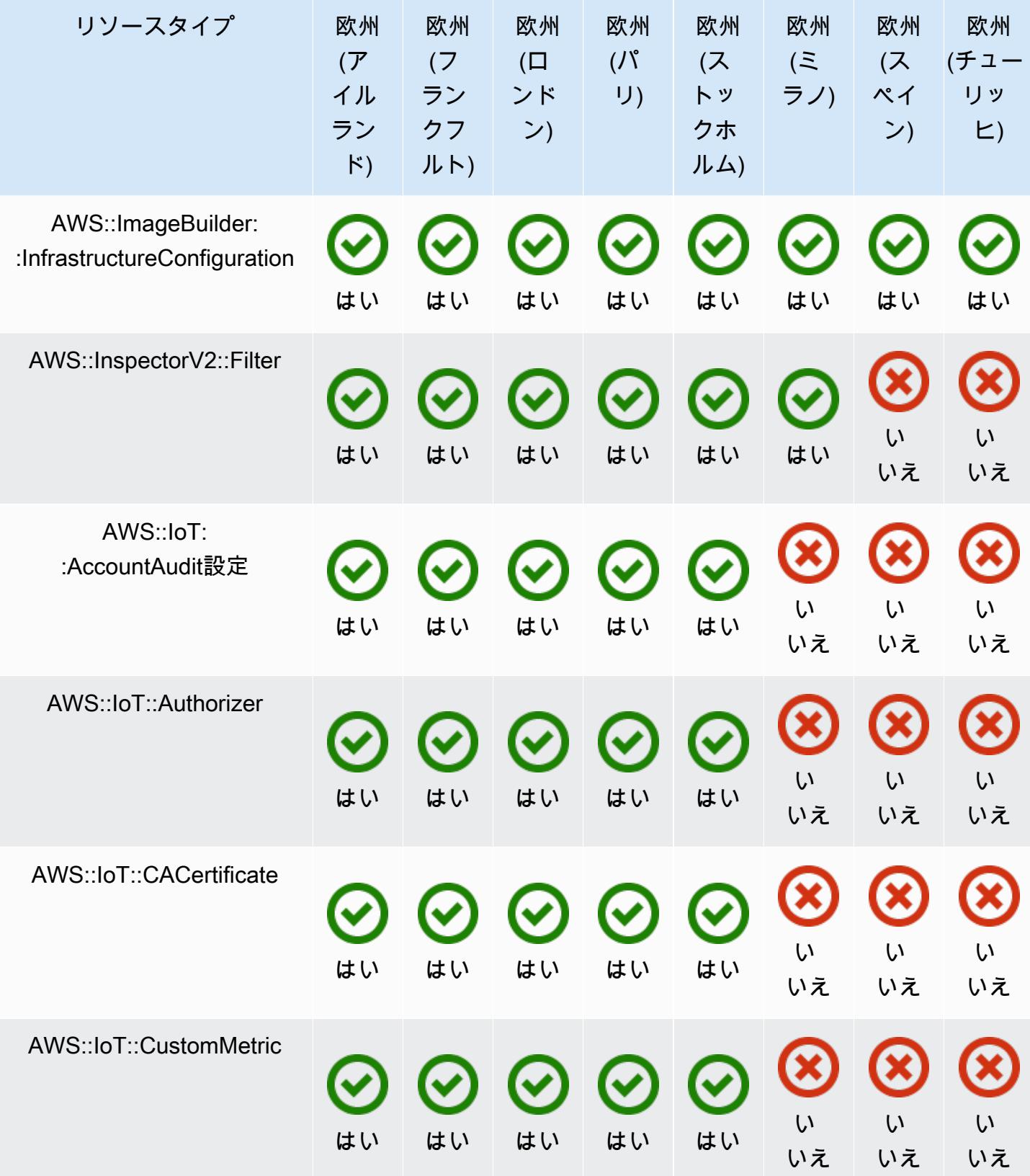

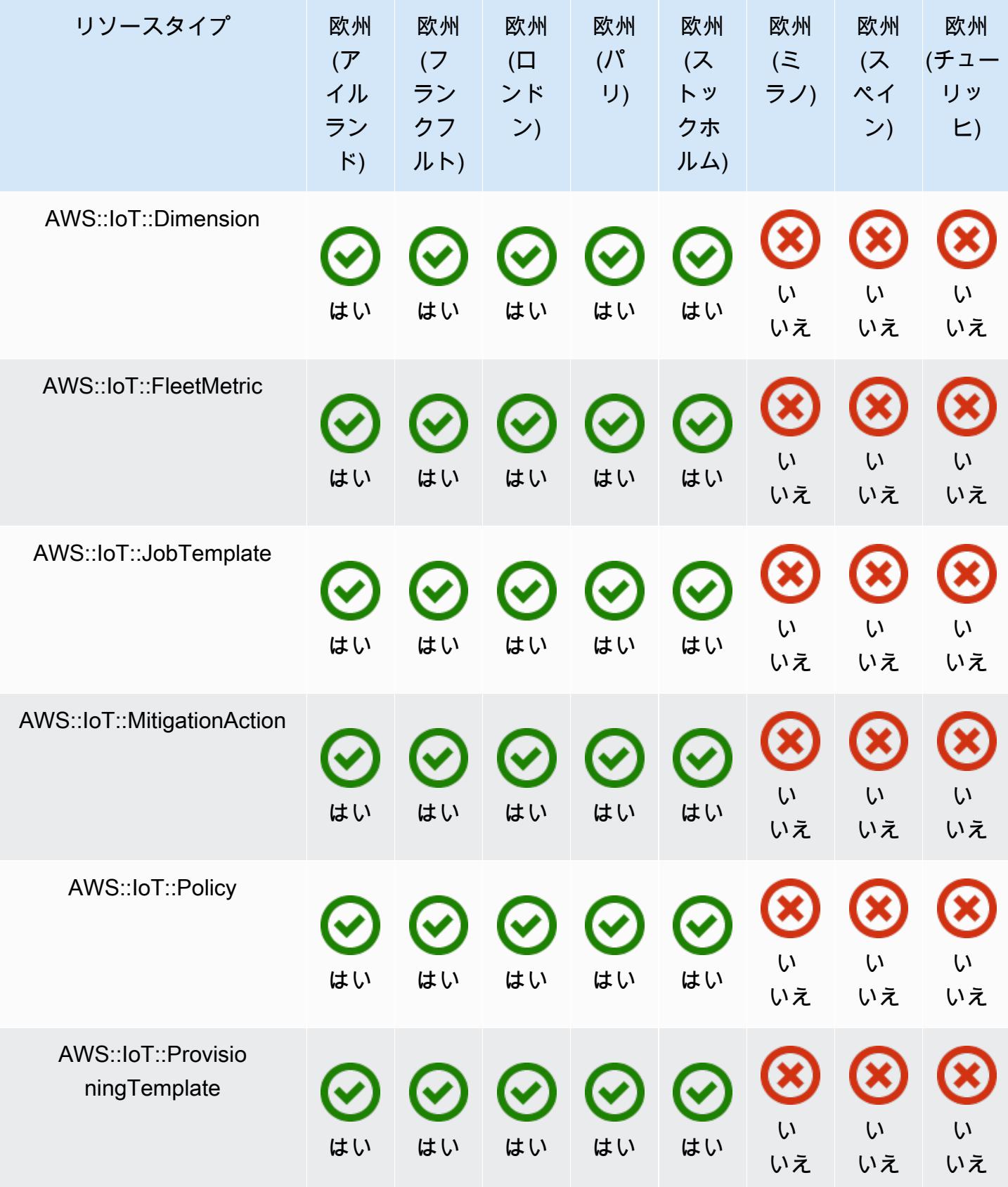

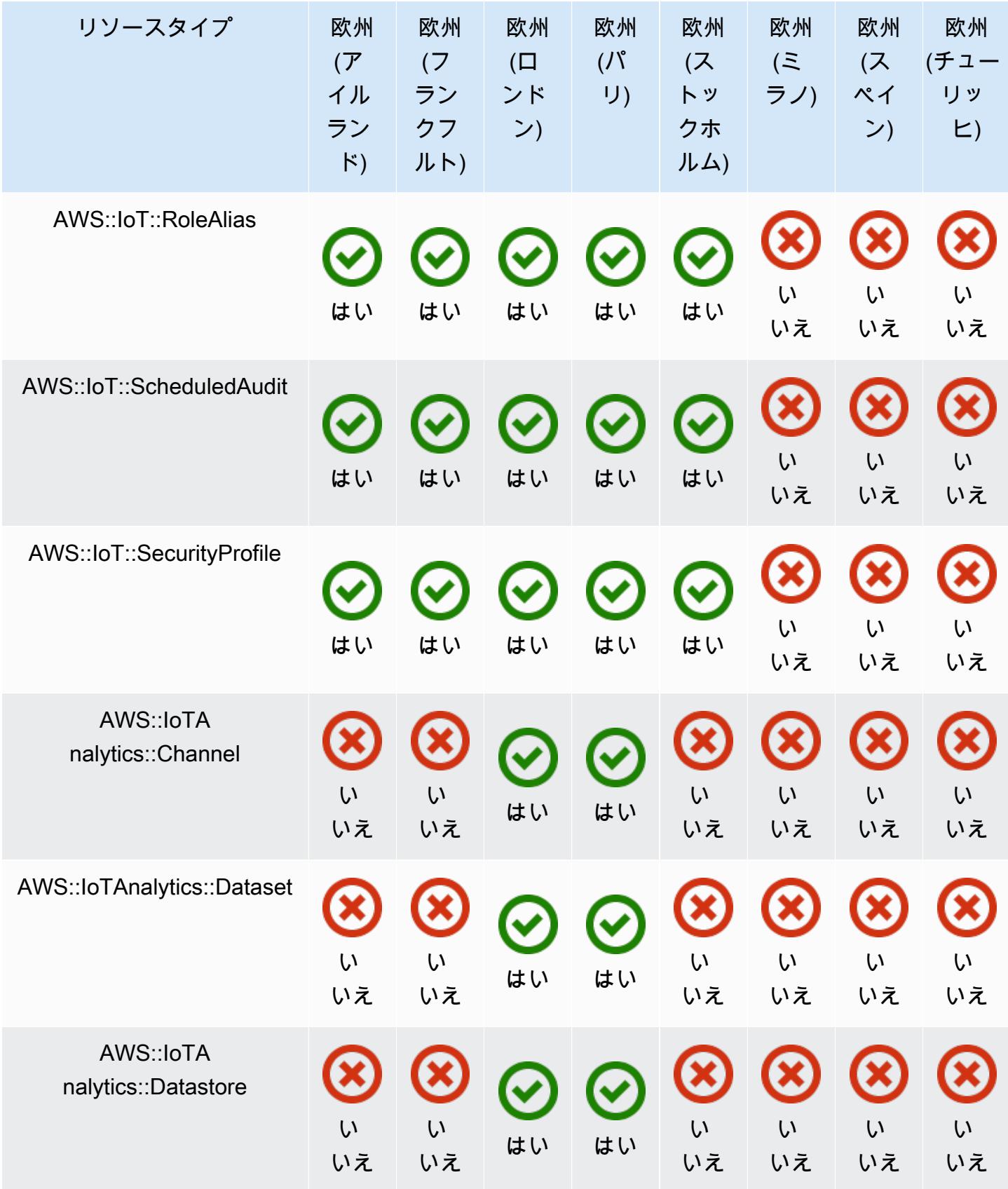

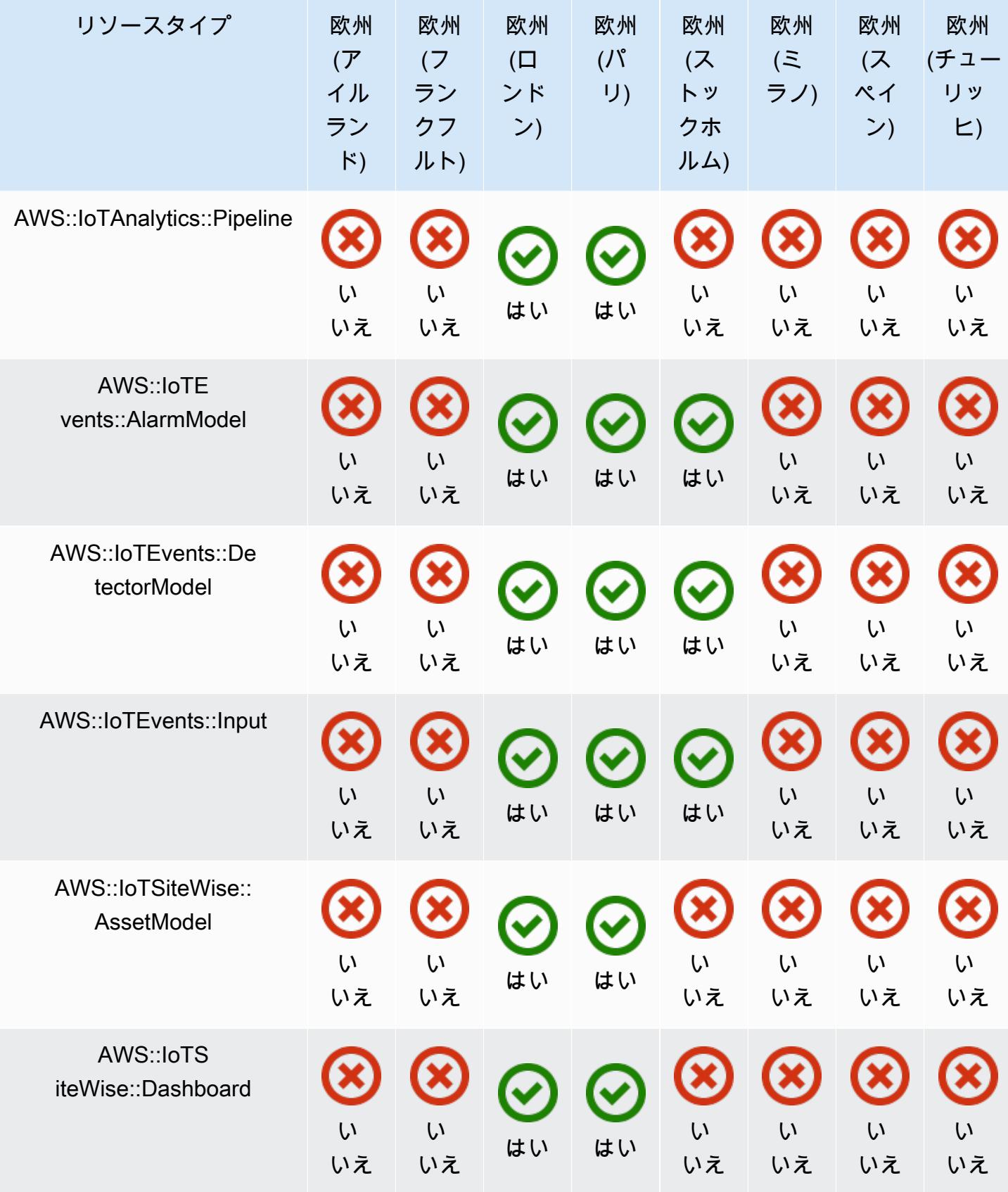

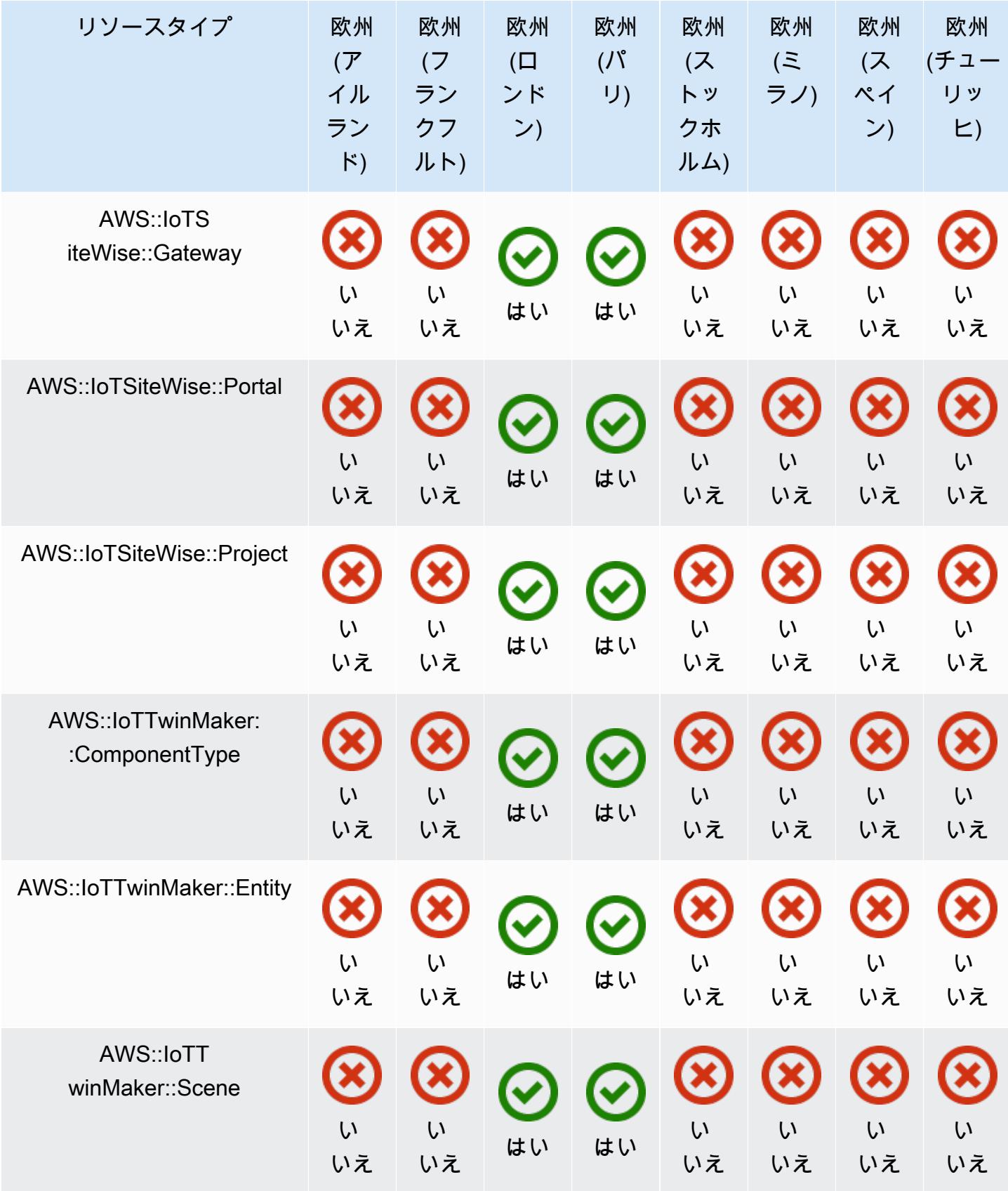

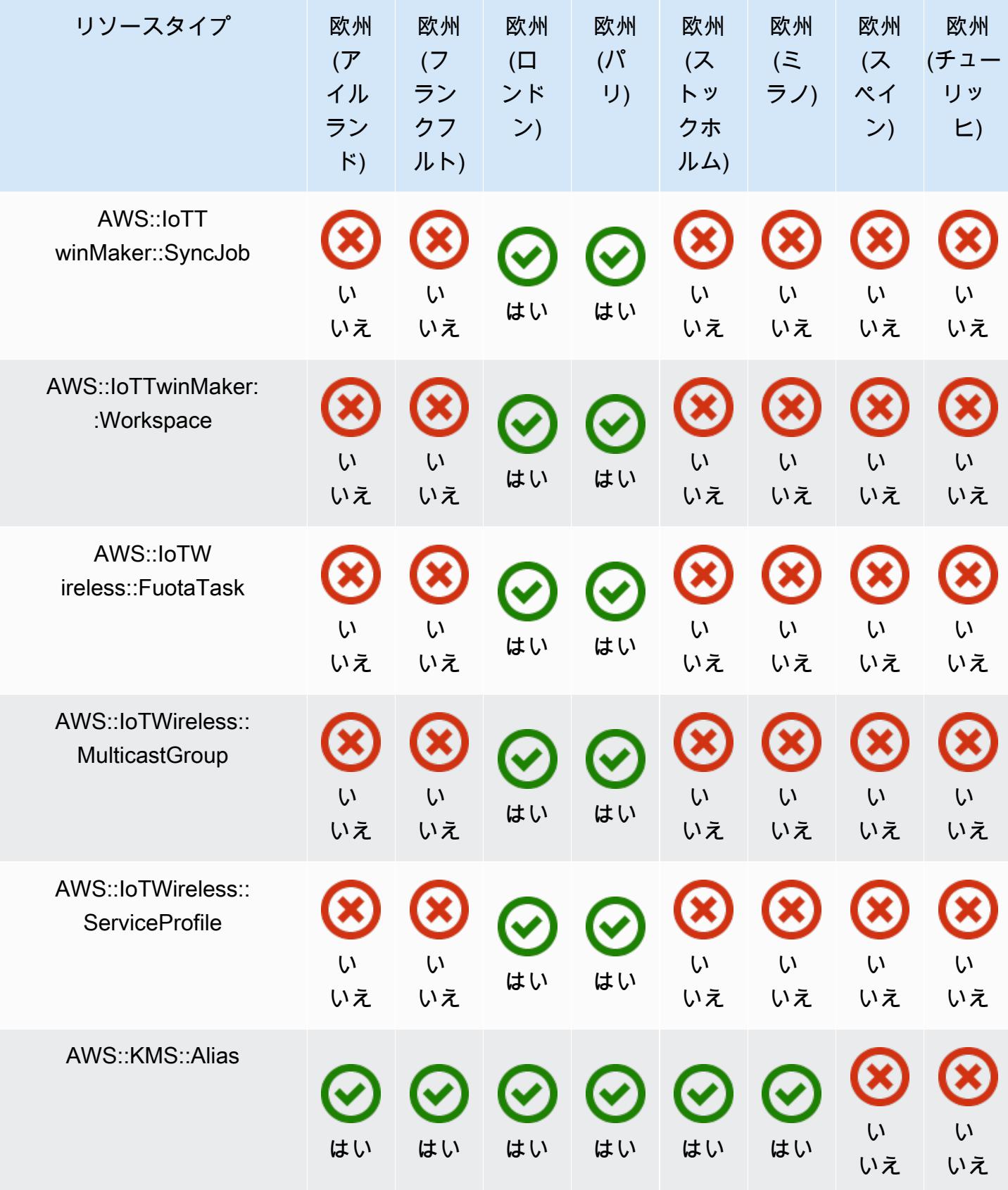

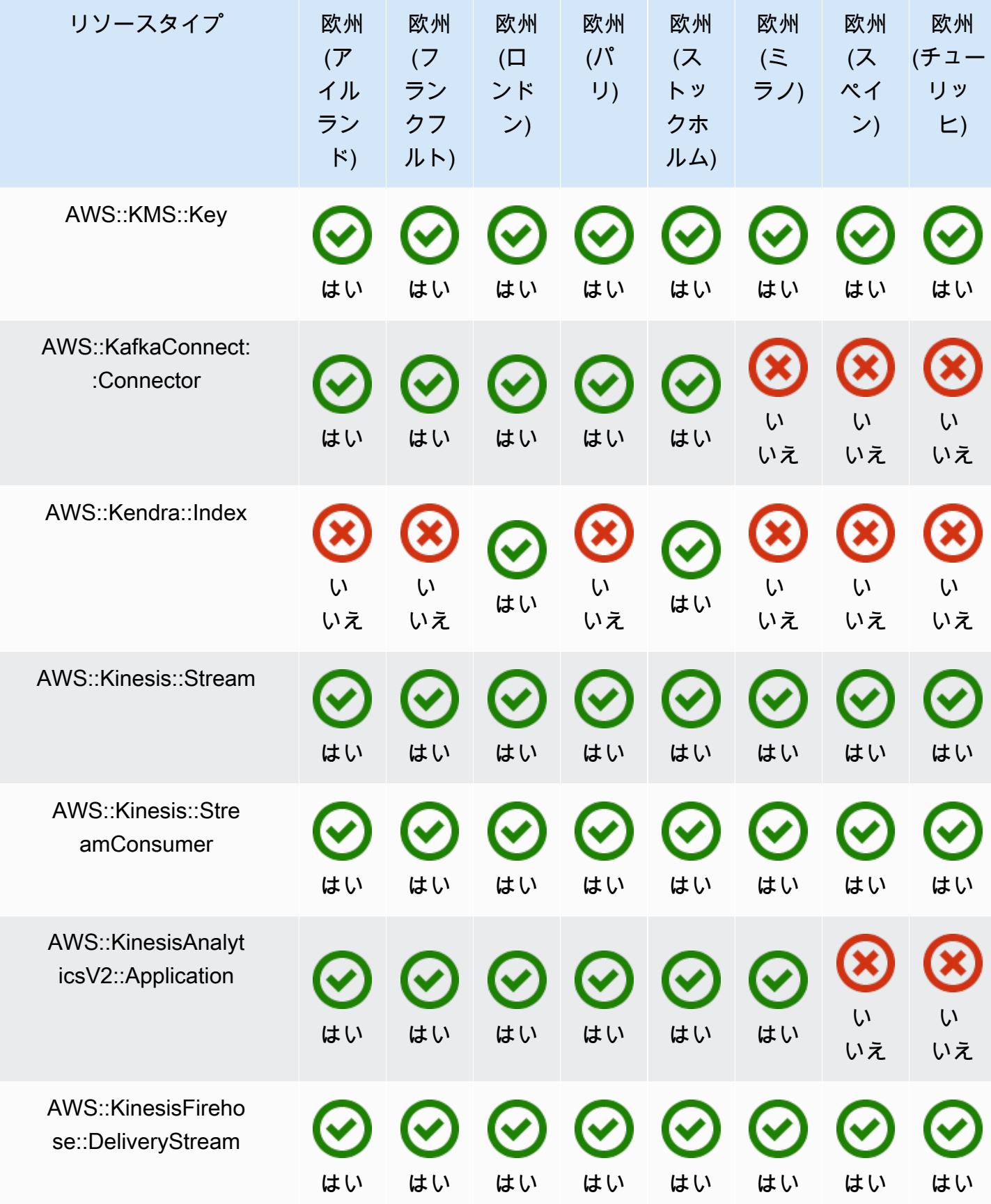

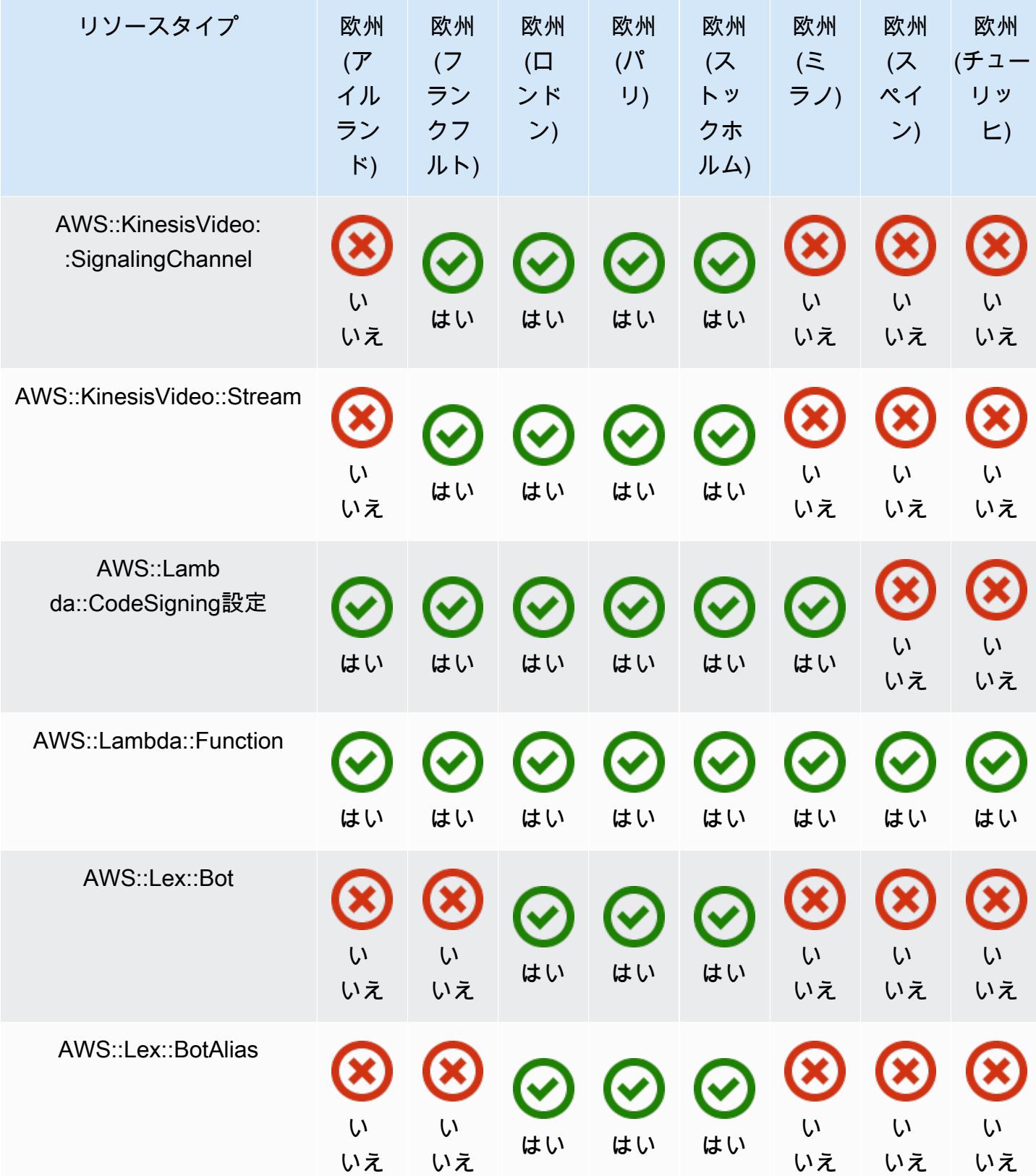

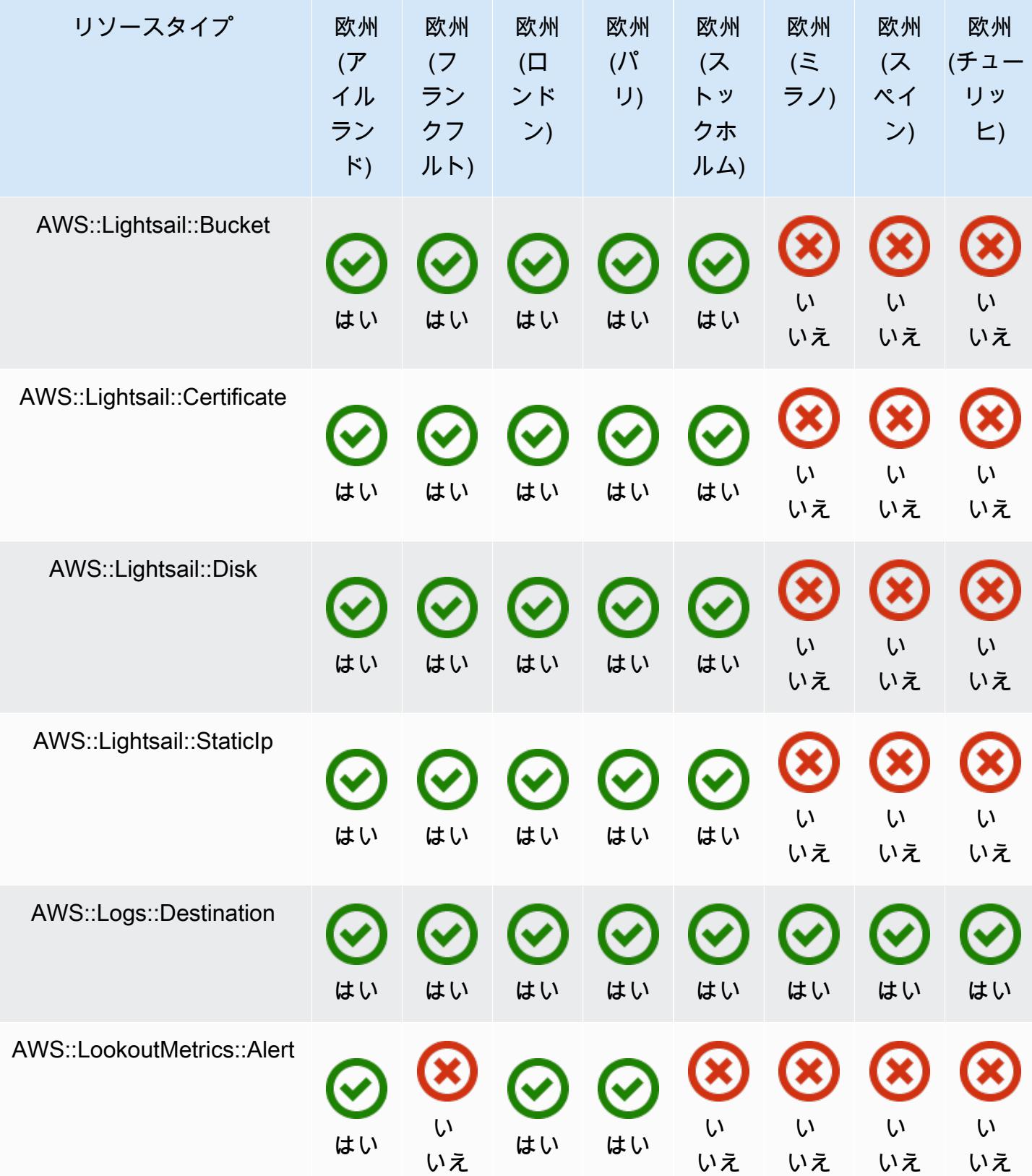

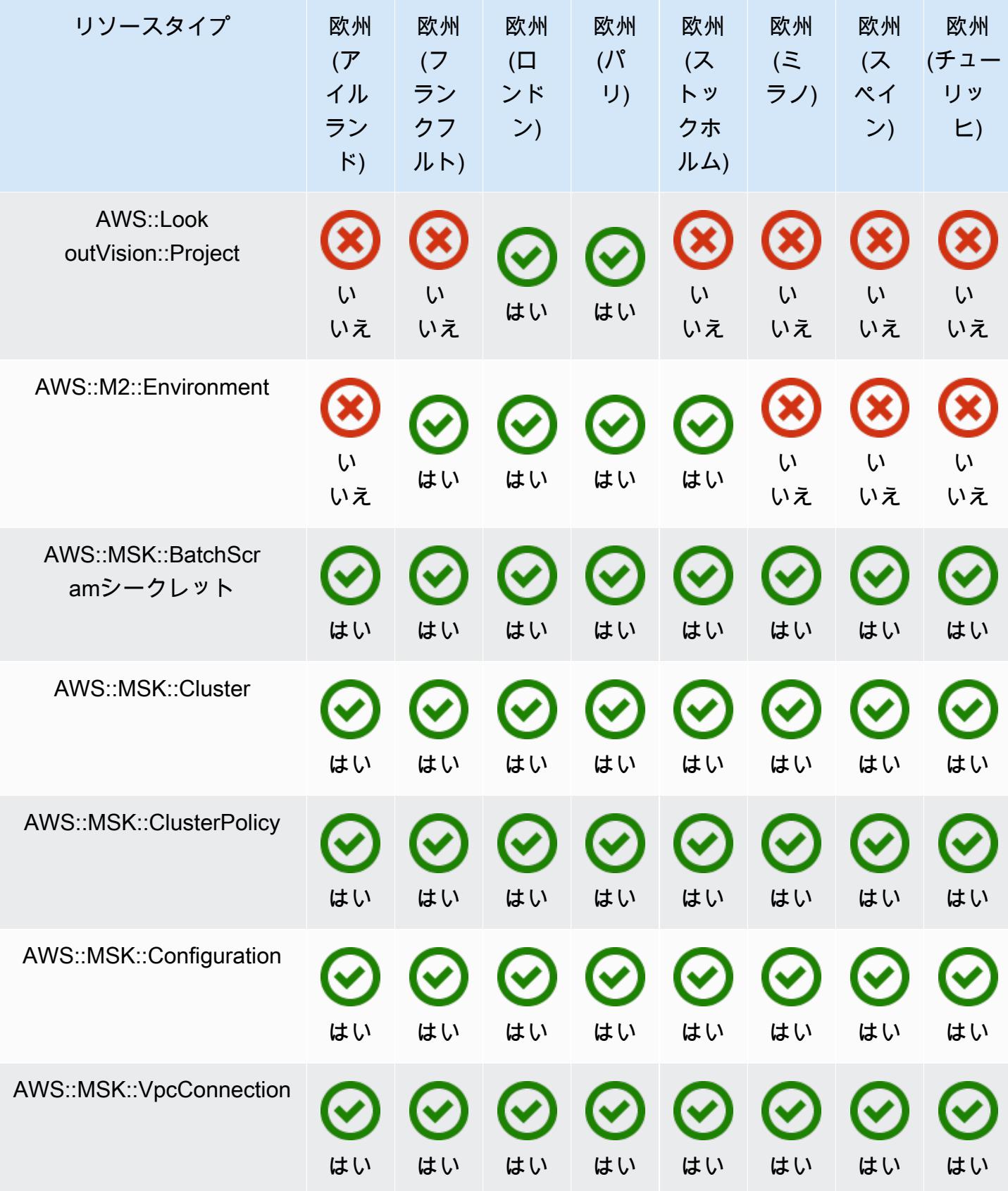

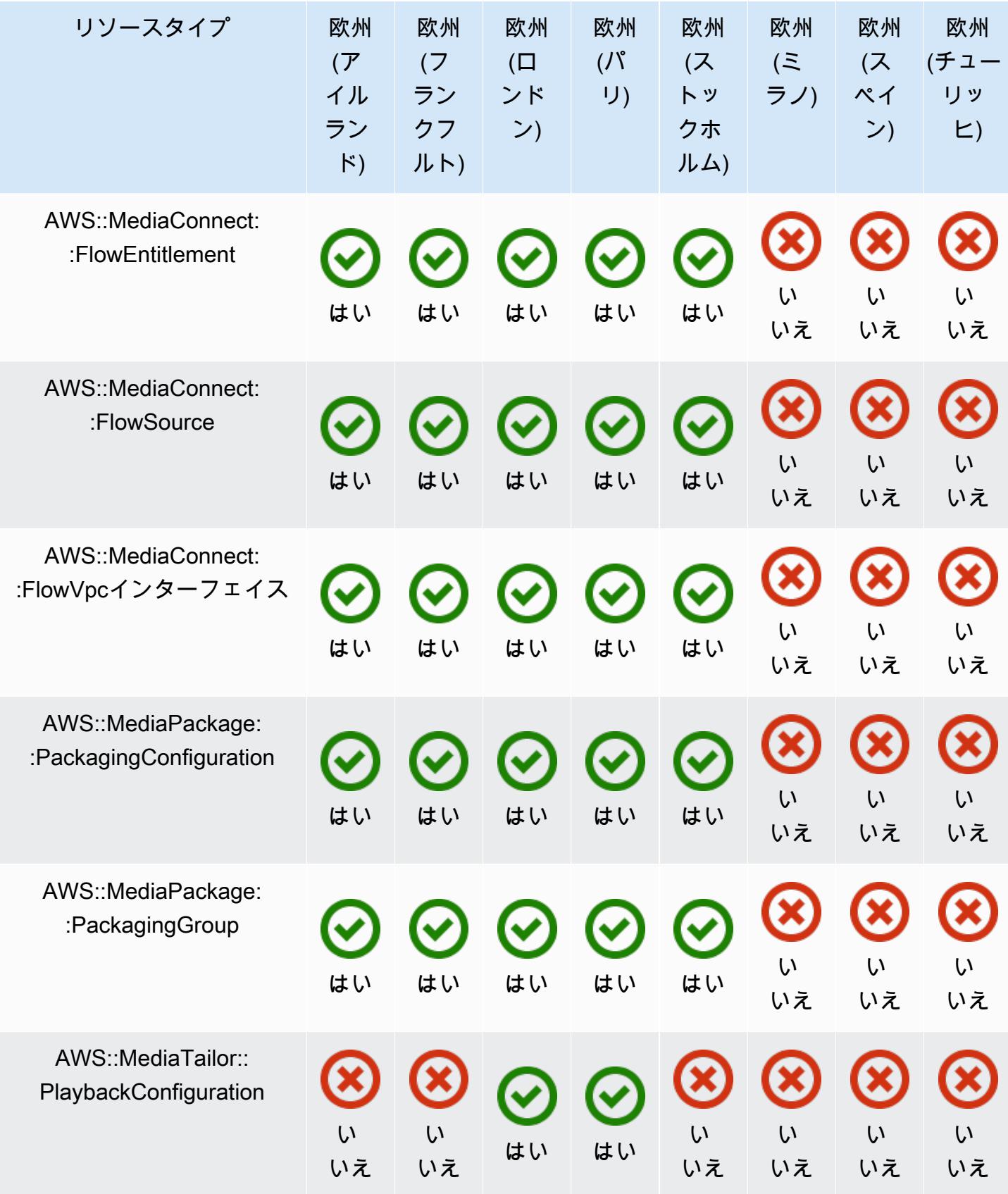

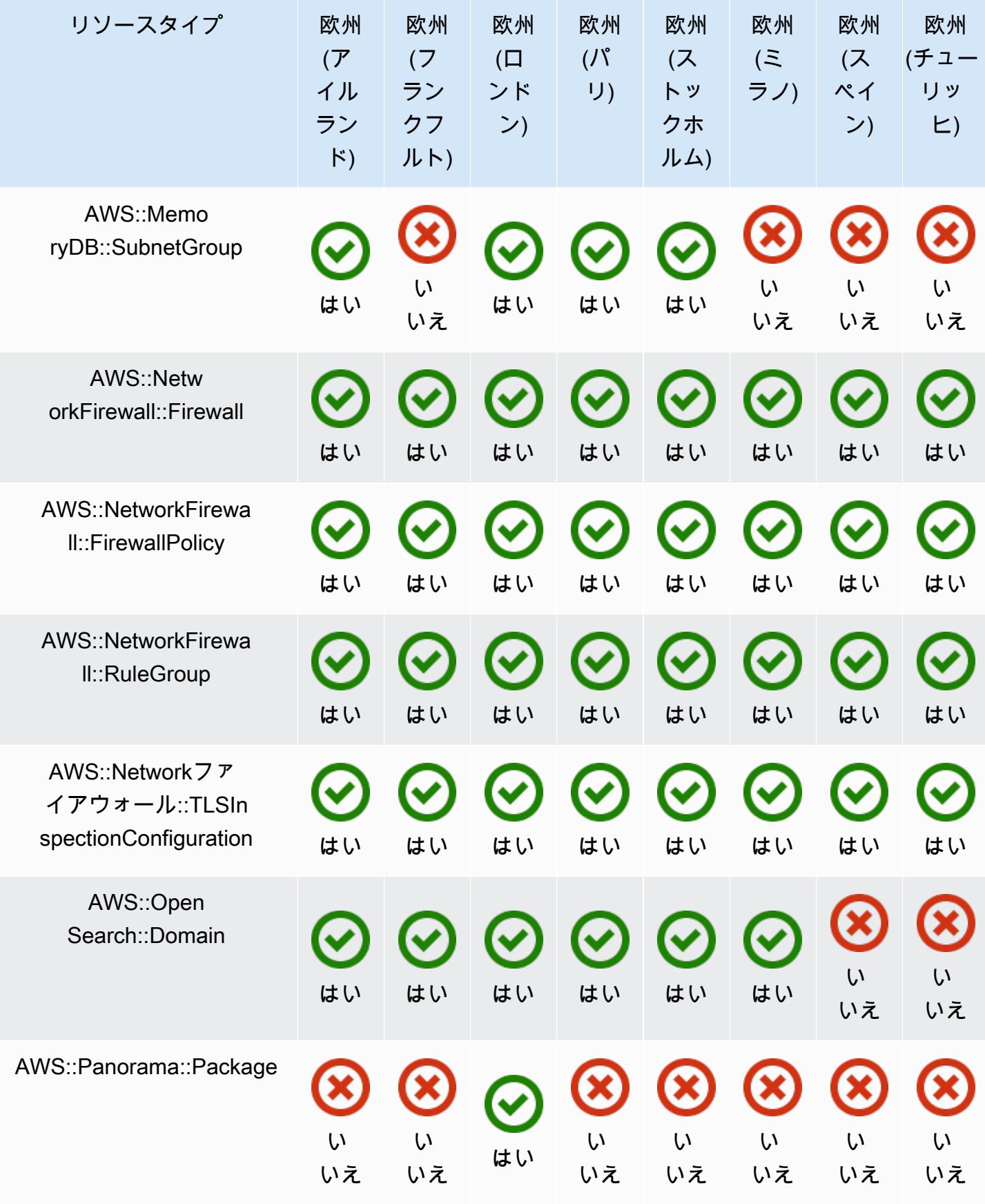

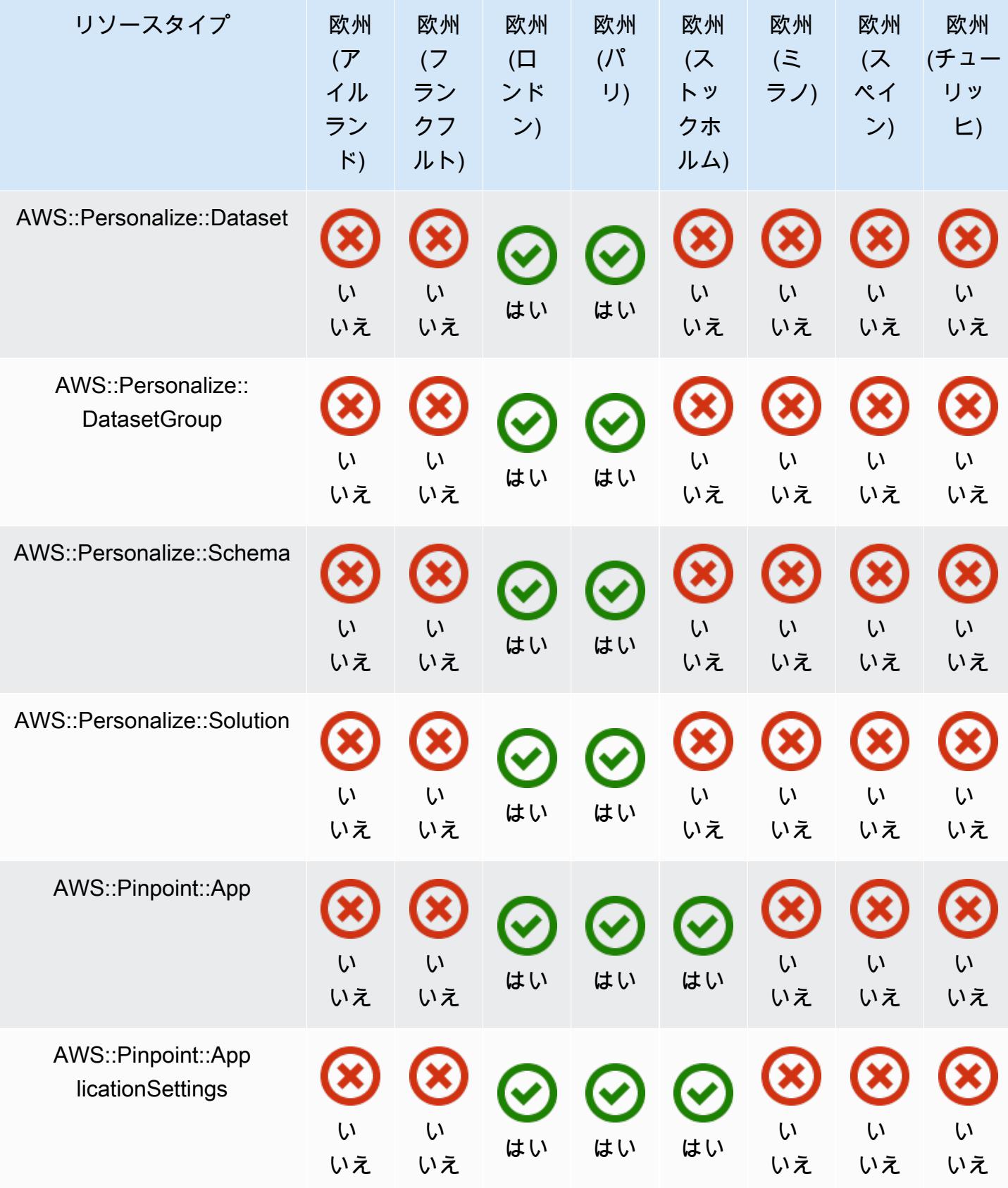

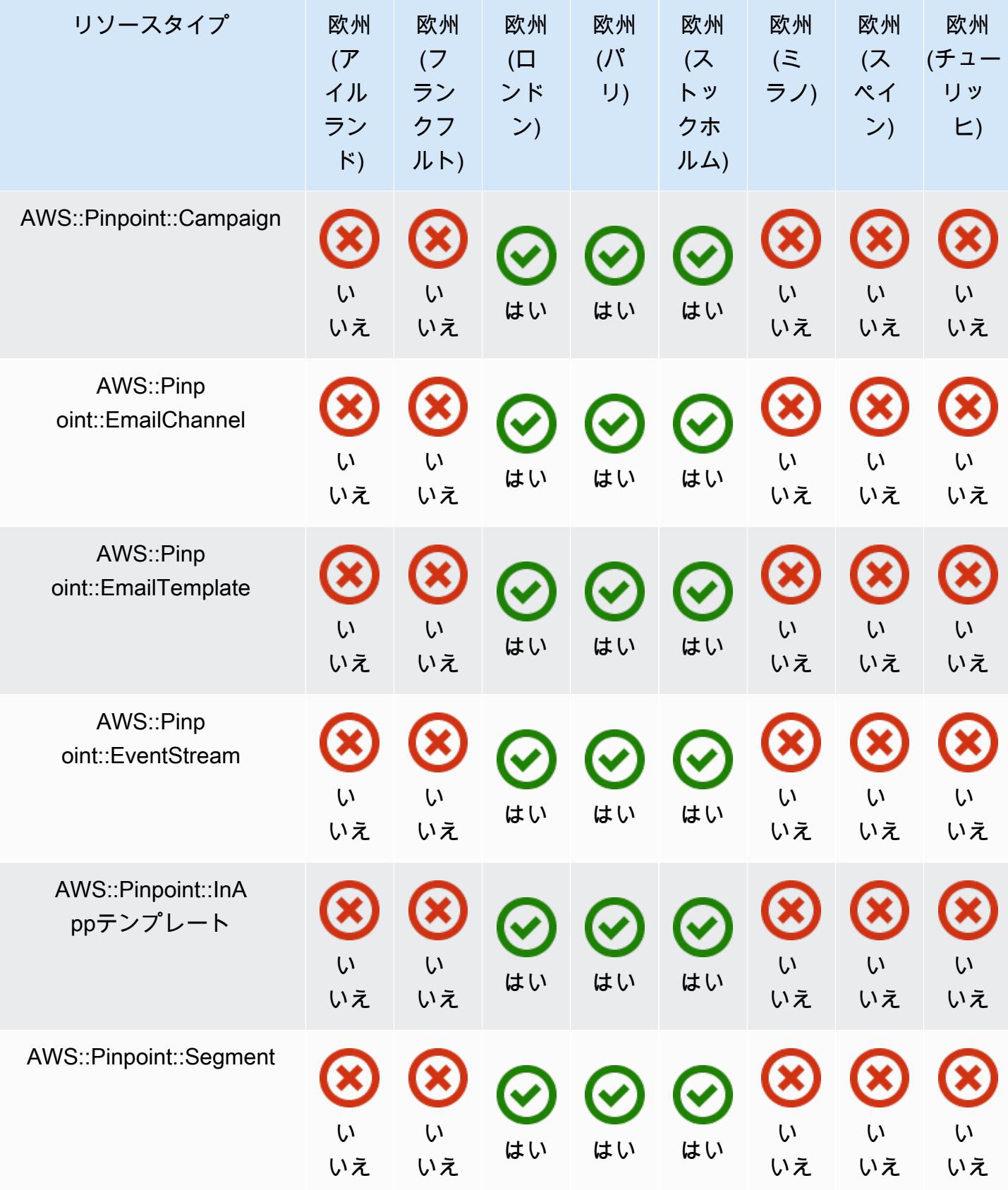

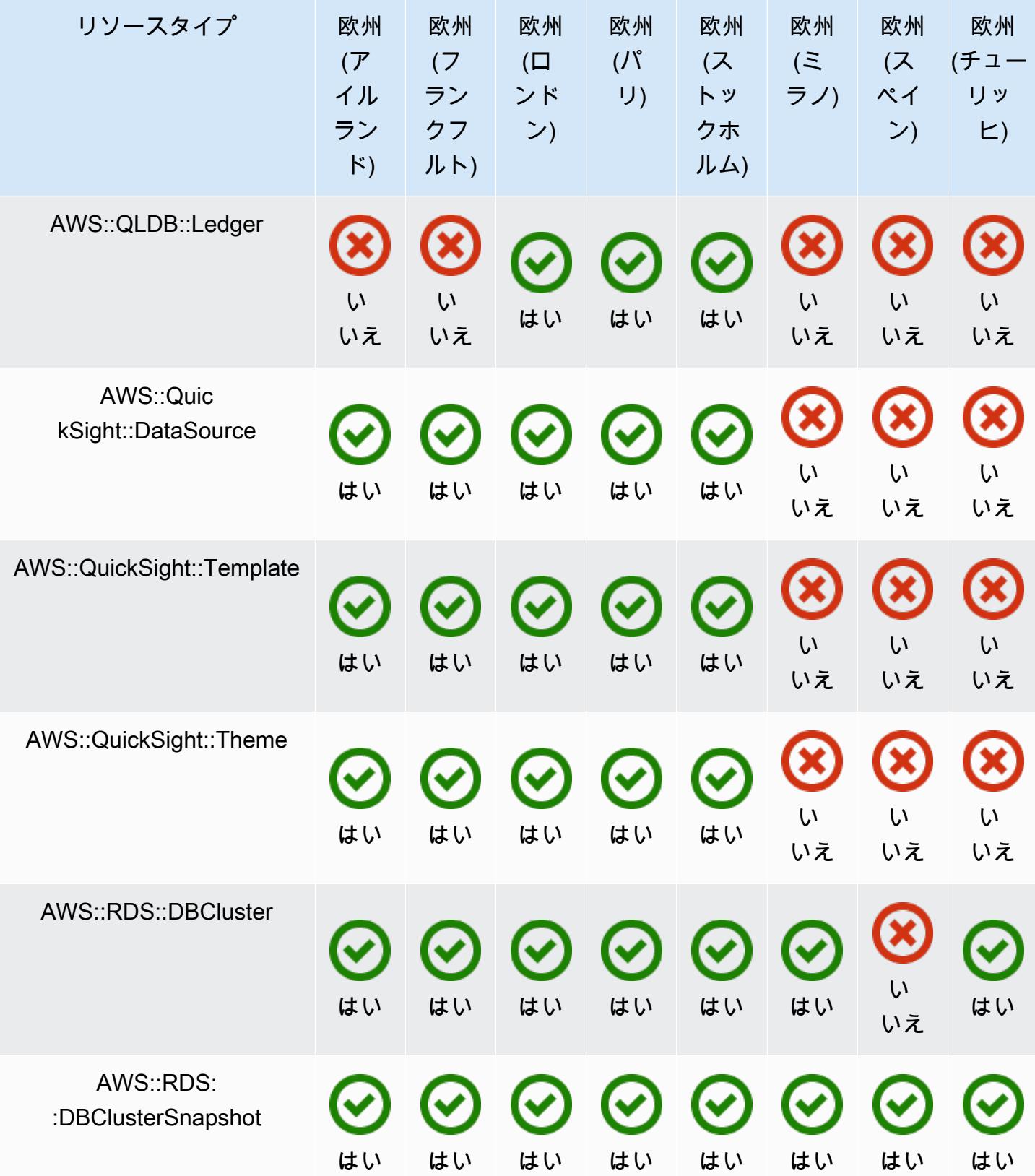

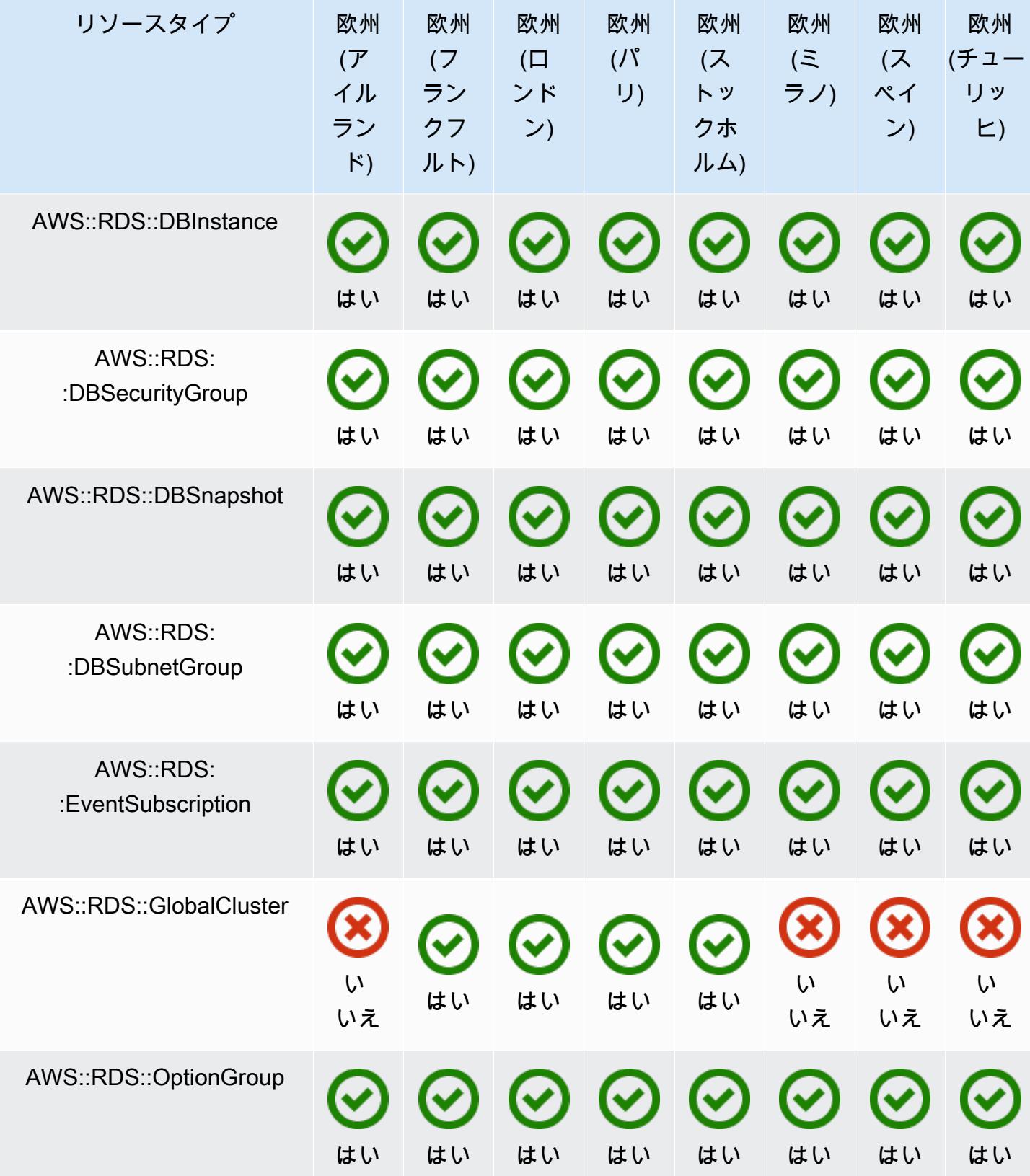

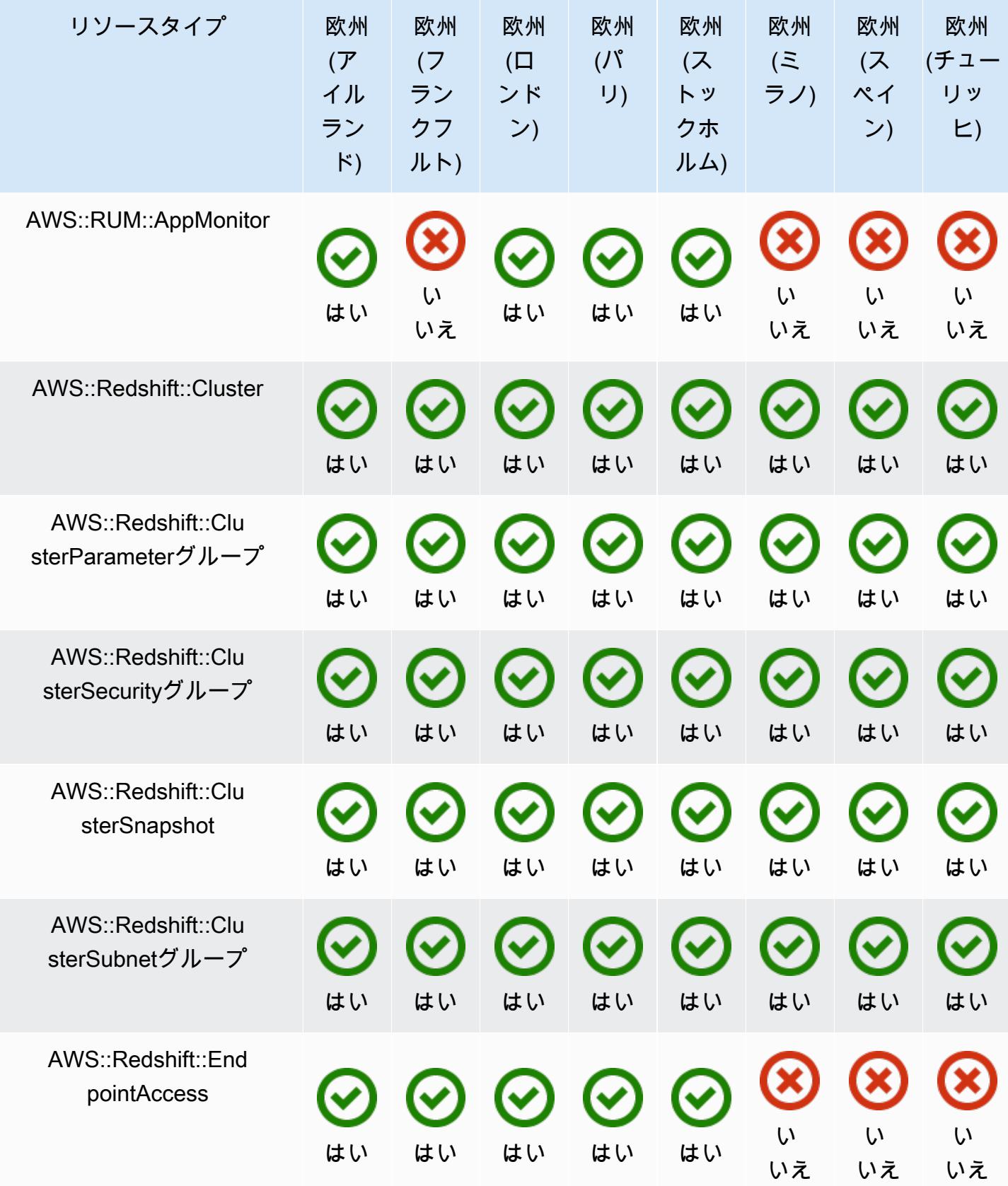

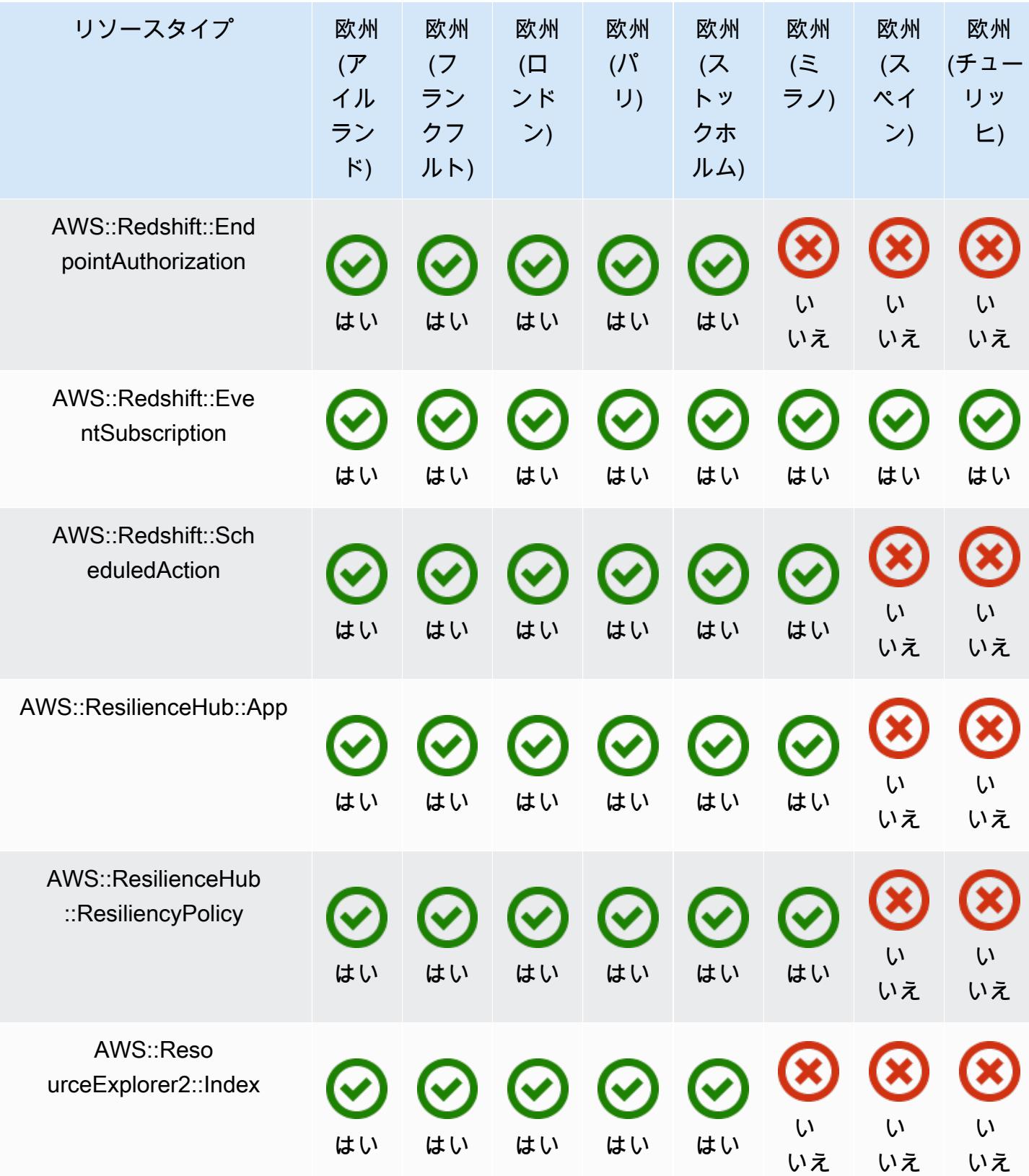

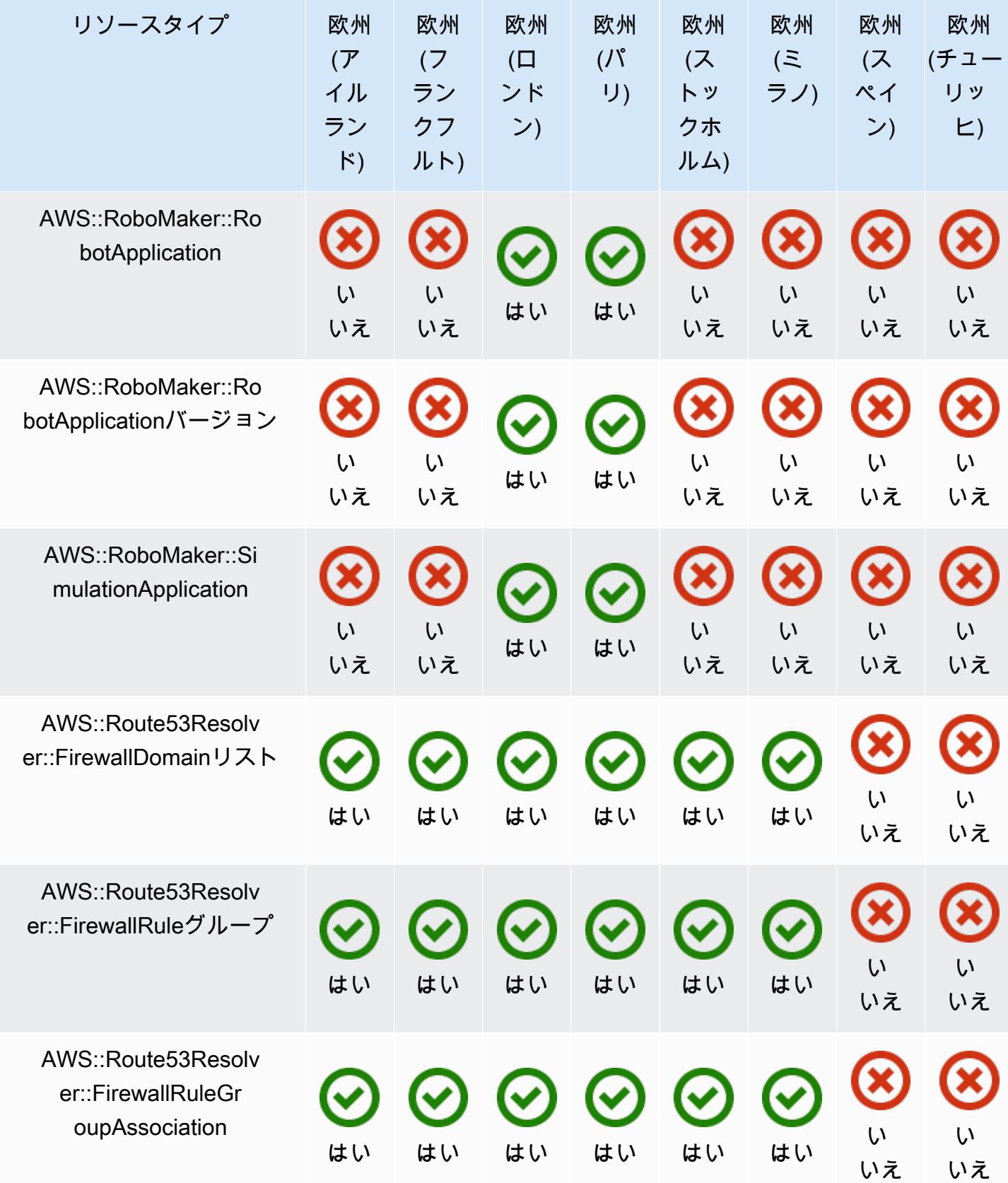

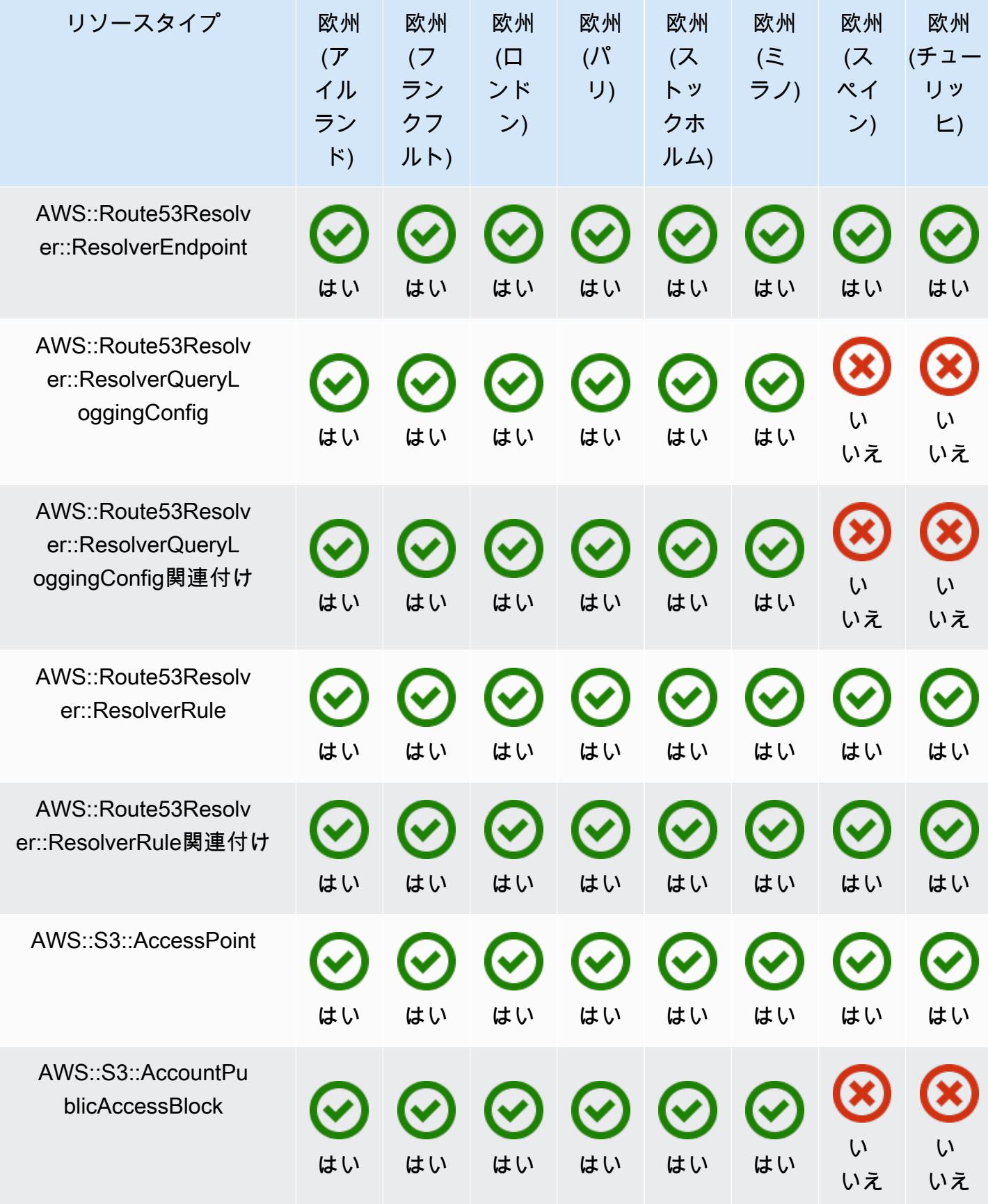

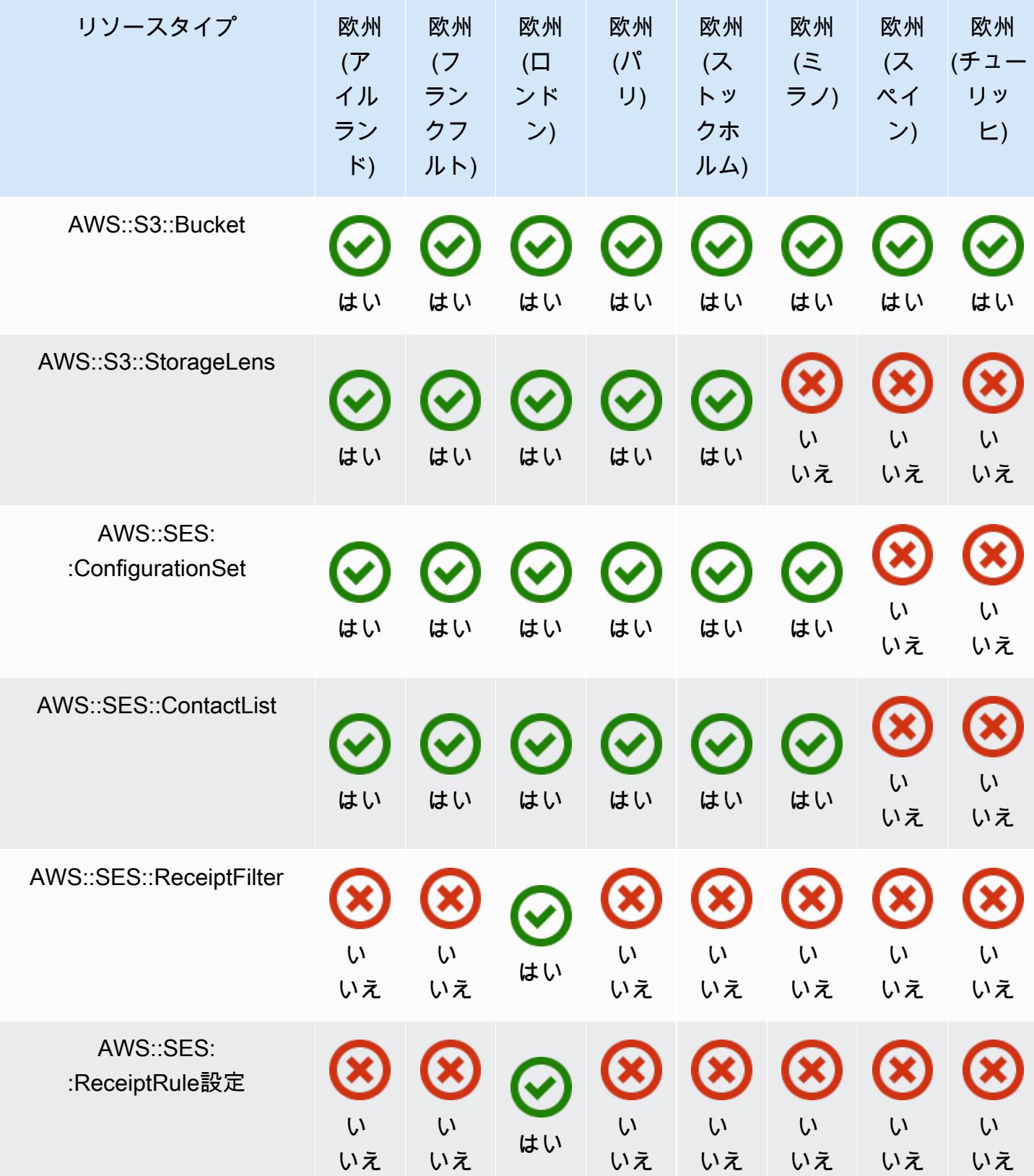
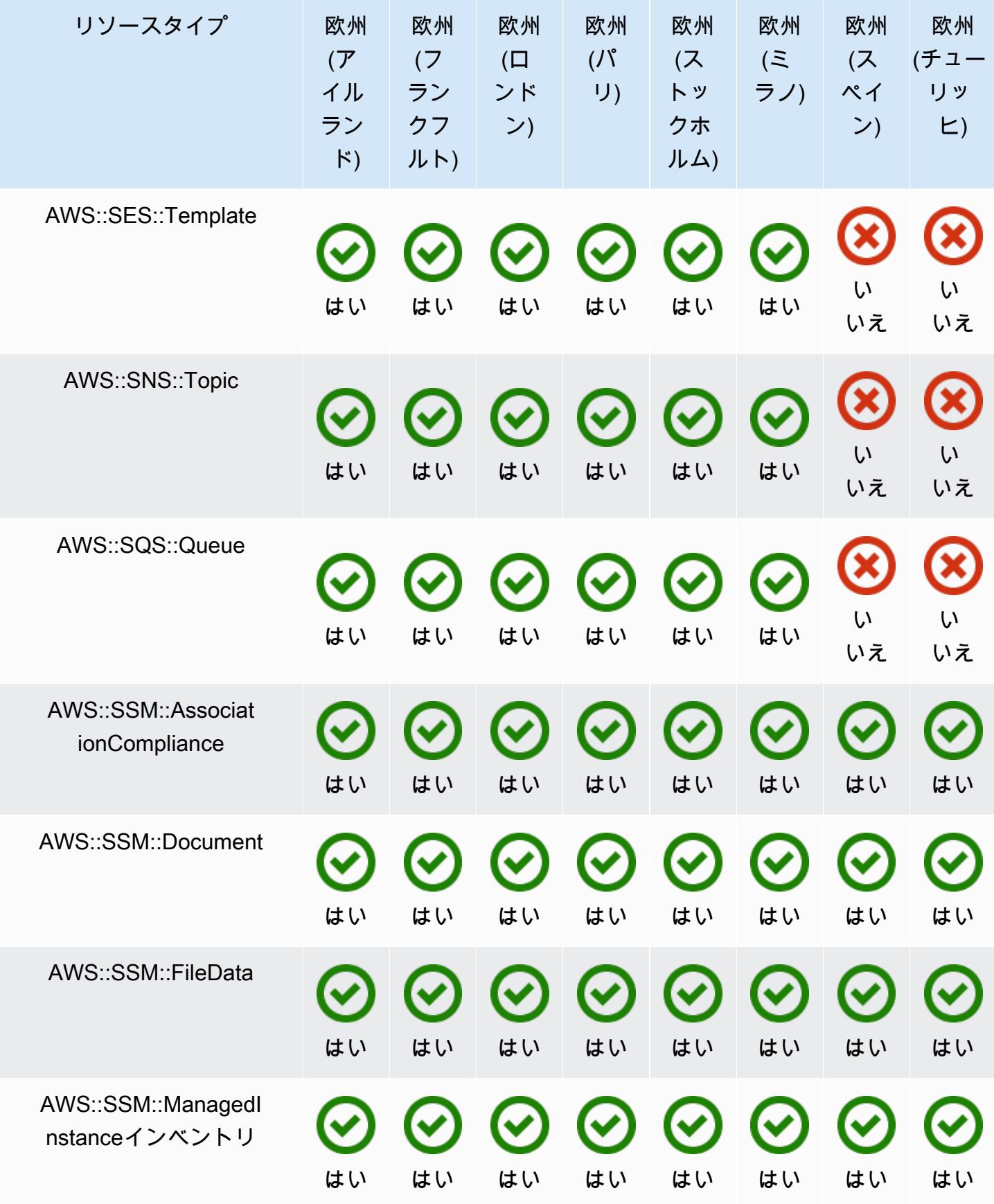

AWS Config アンプログラム しょうしょう しょうしょう しょうしゅん しょうしゅん かいしょう しょうしゅん 開発者ガイド

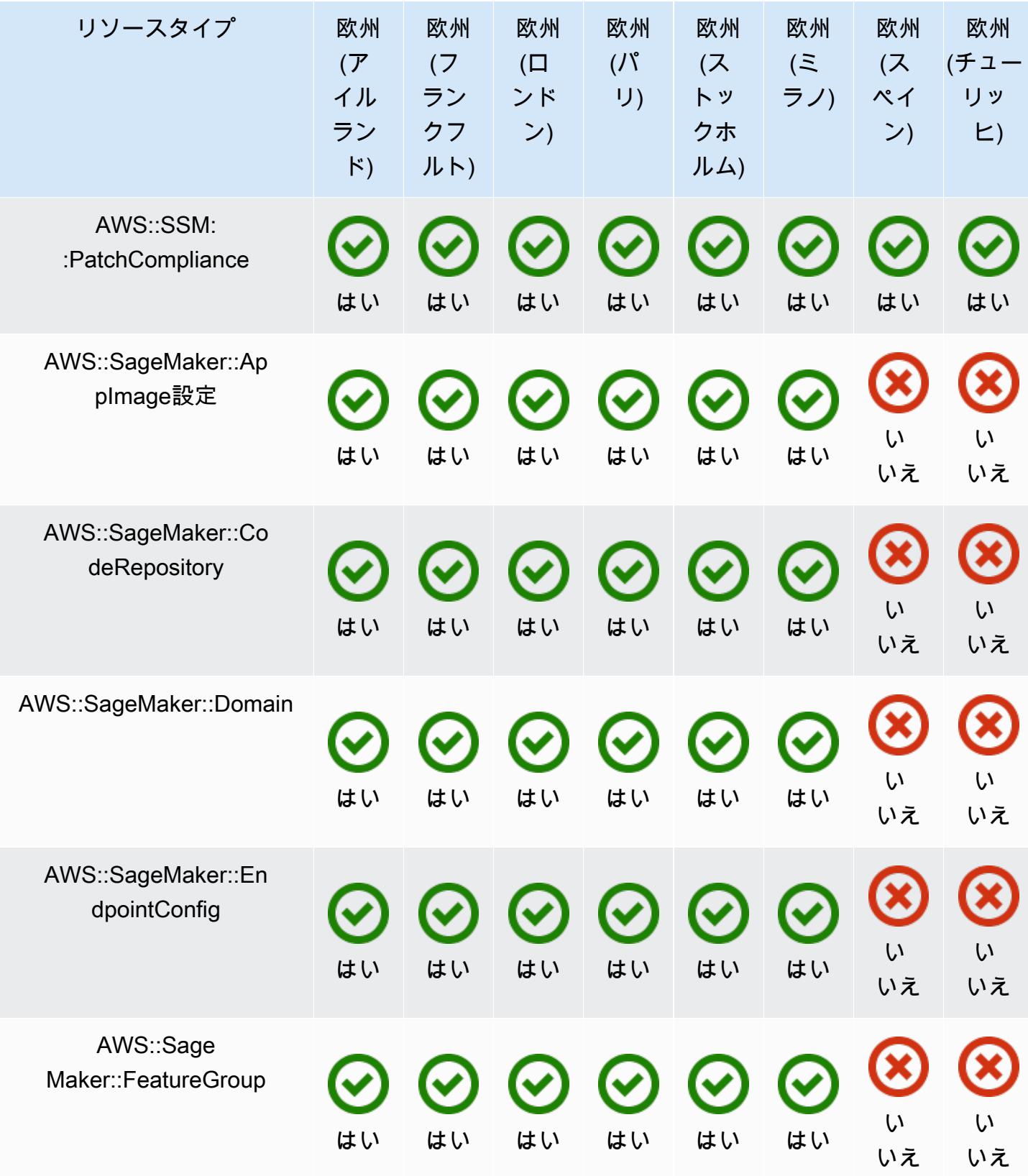

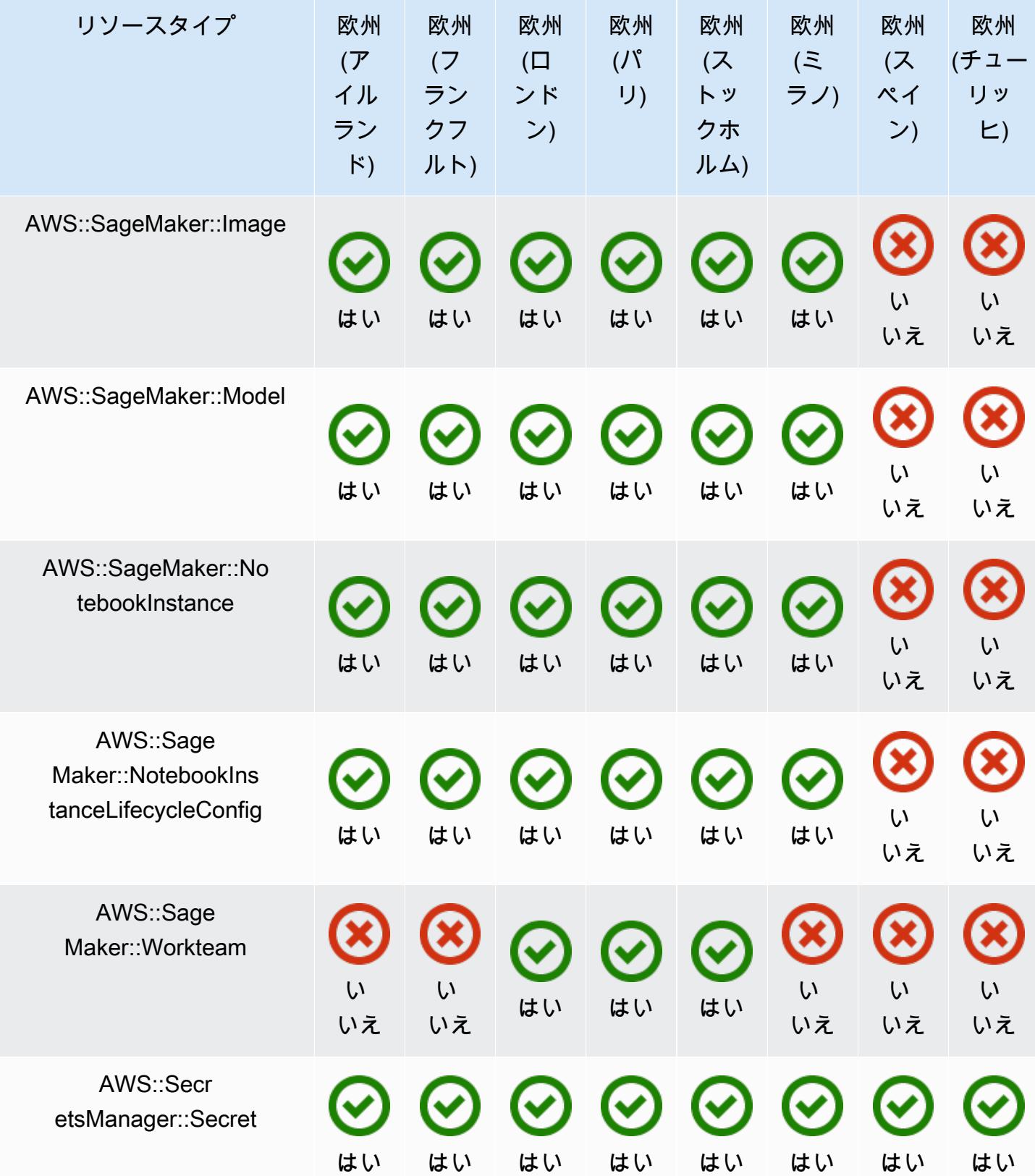

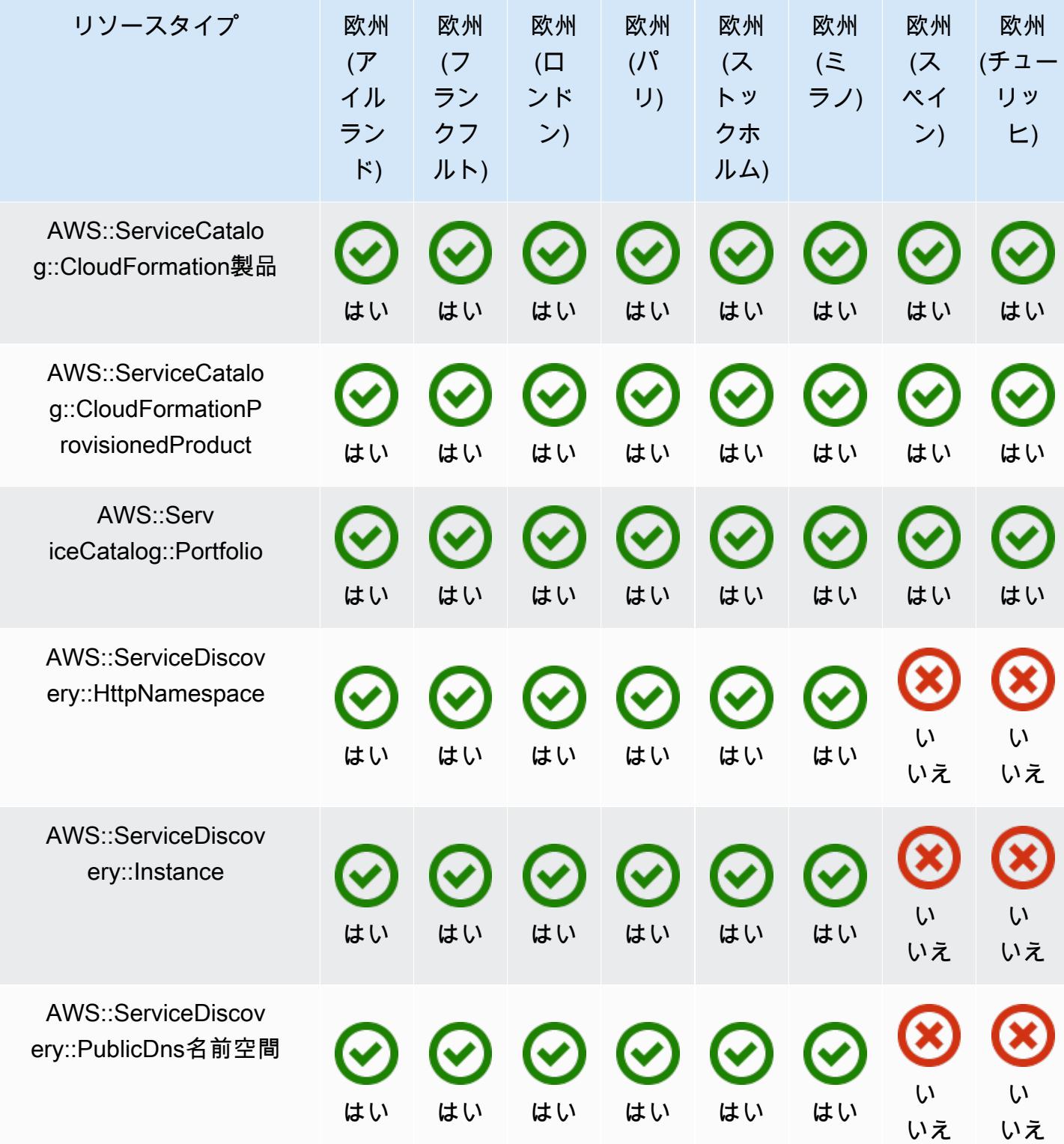

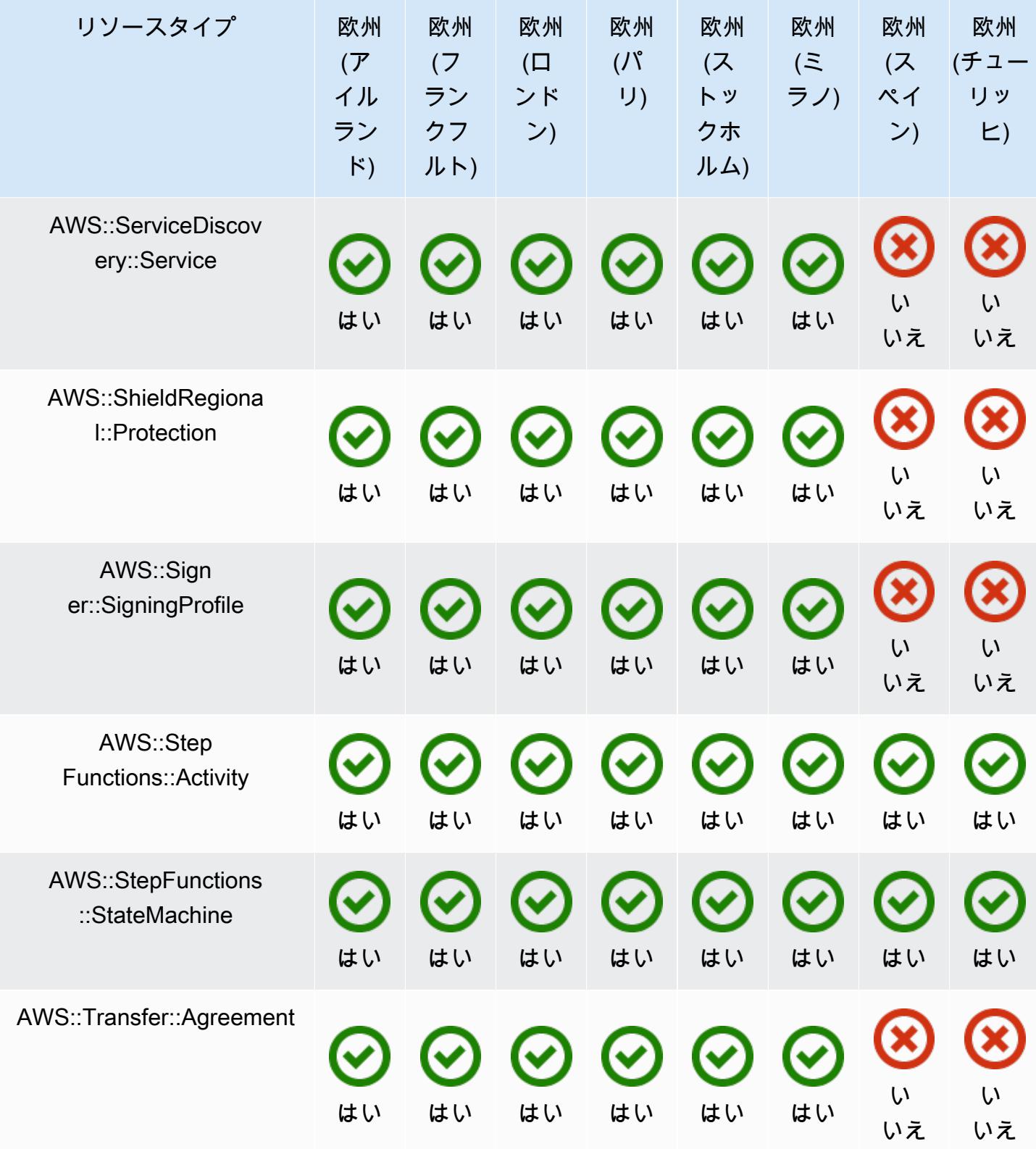

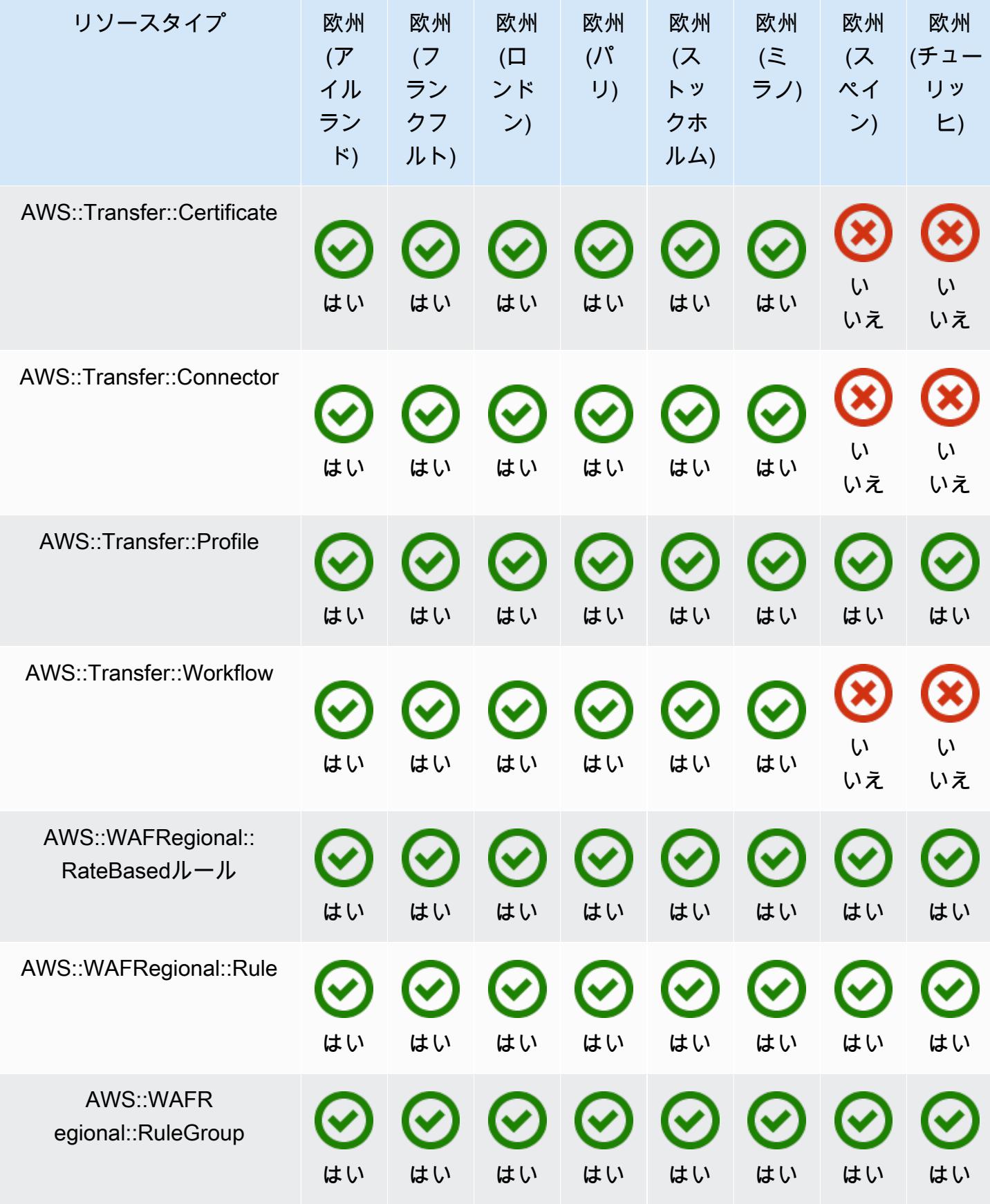

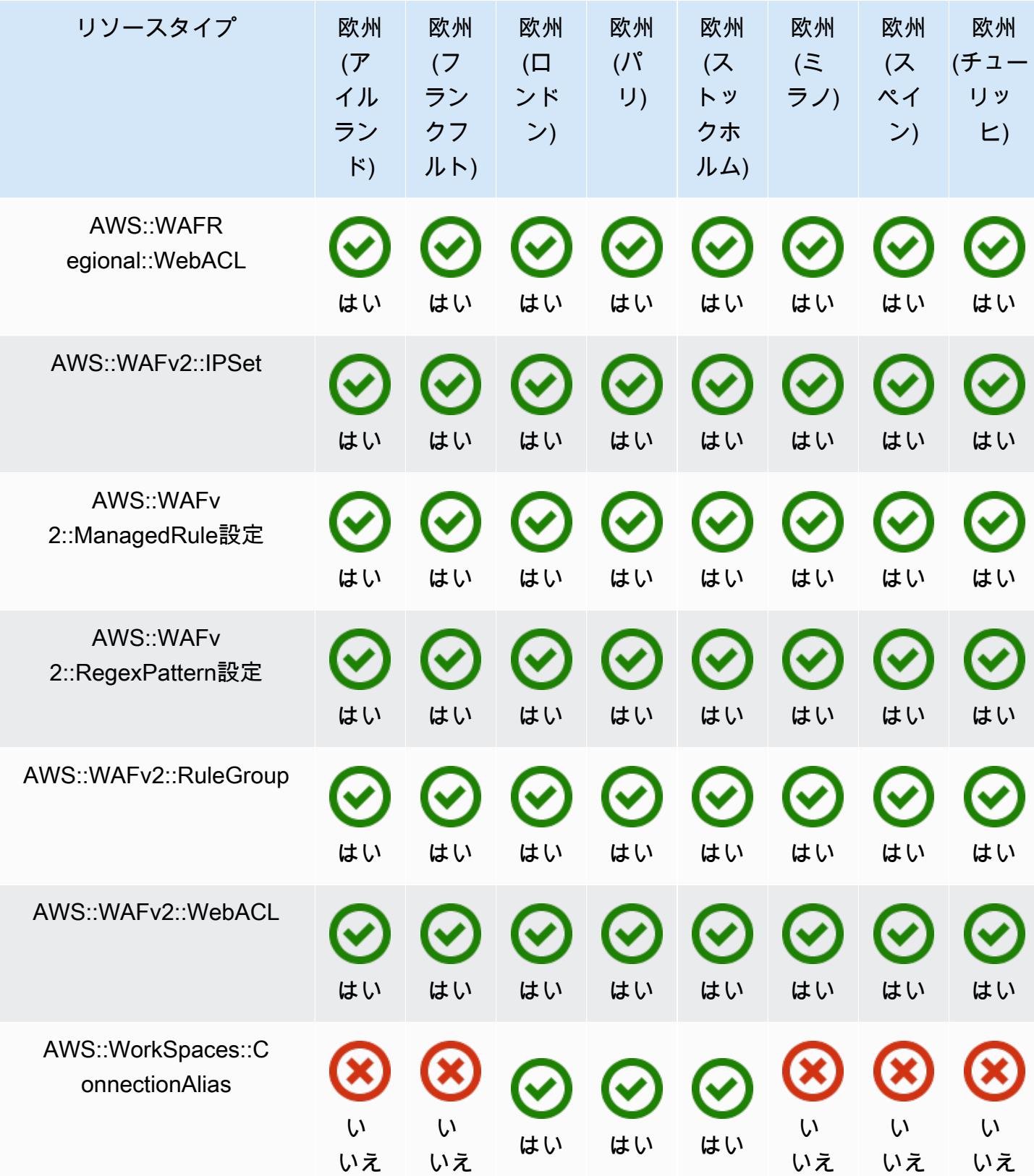

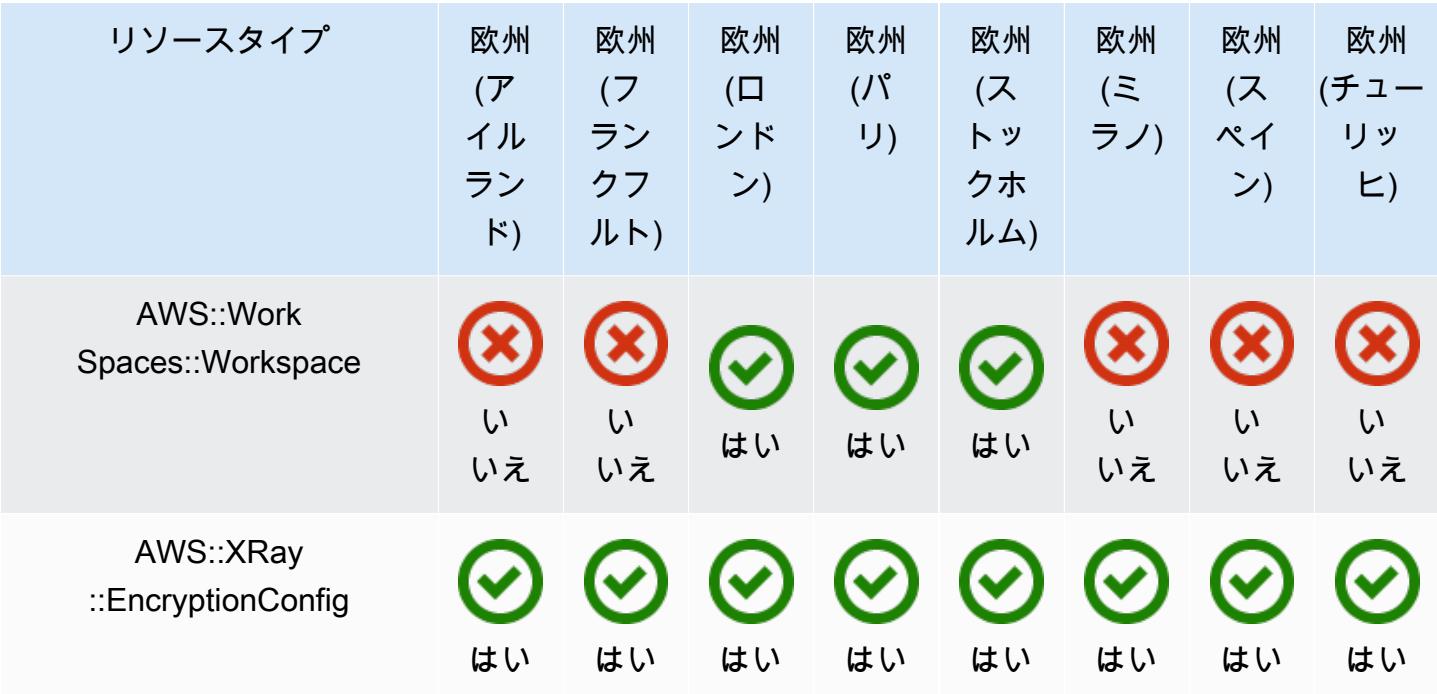

## アジアパシフィックリージョン

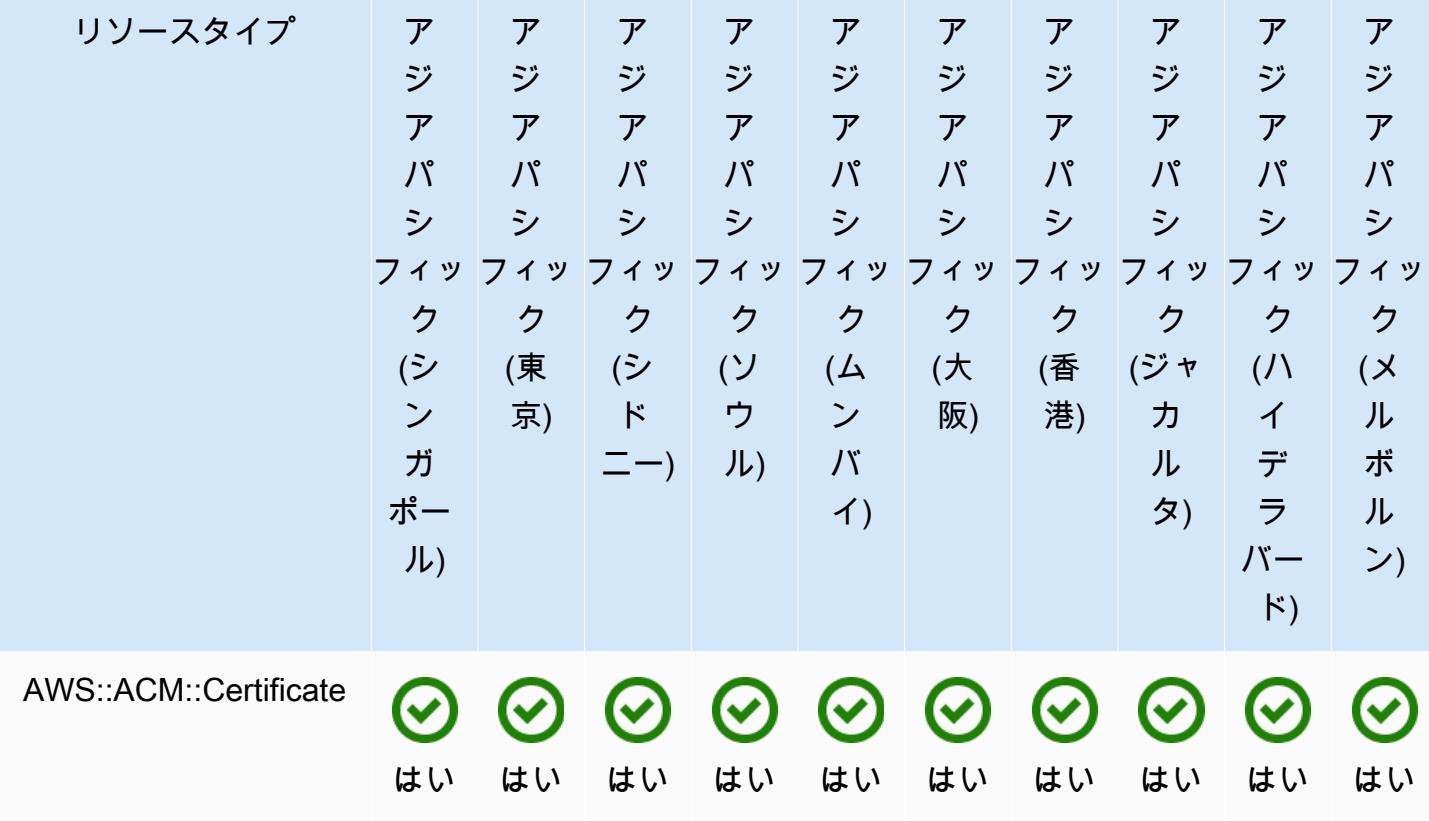

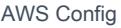

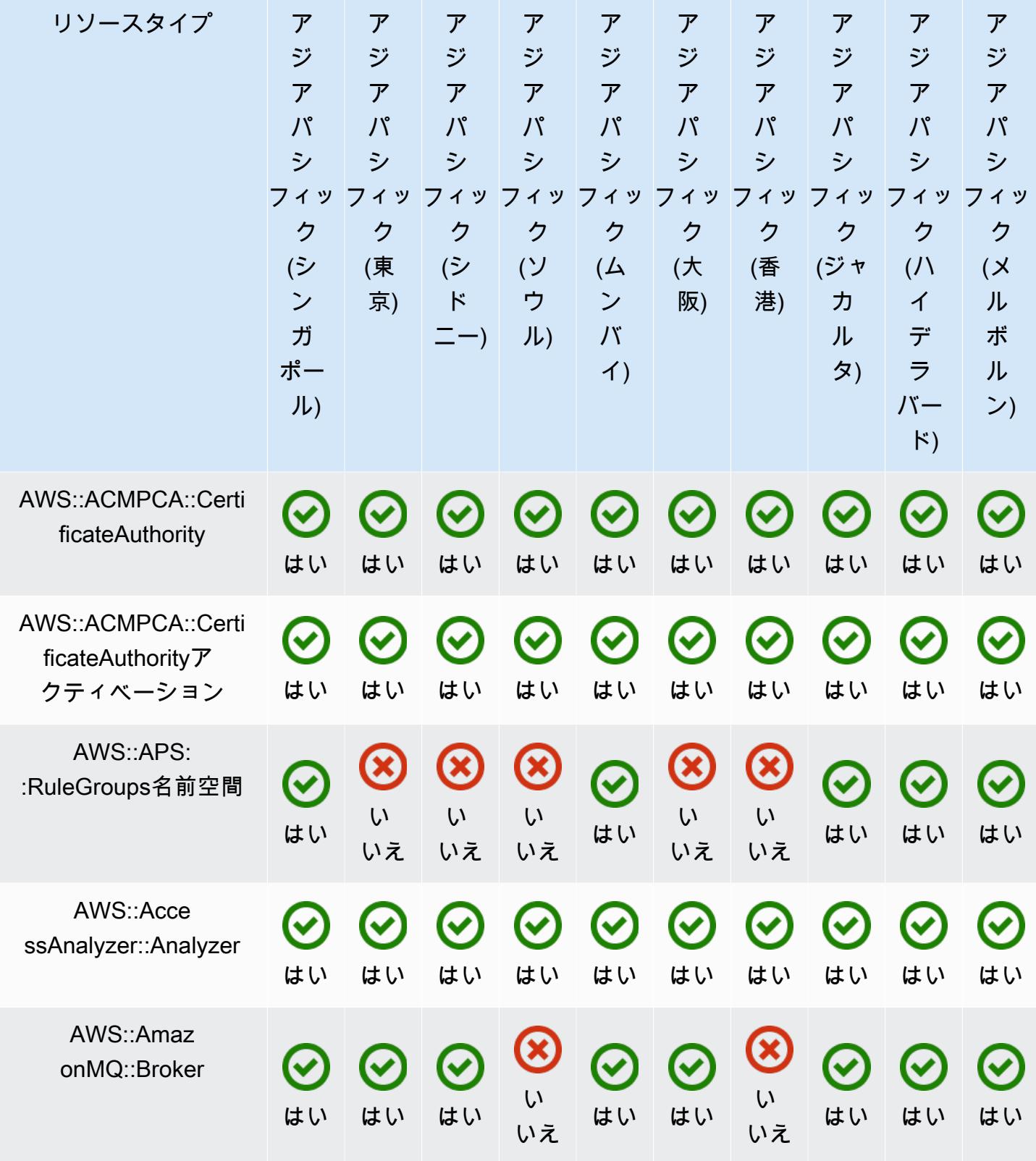

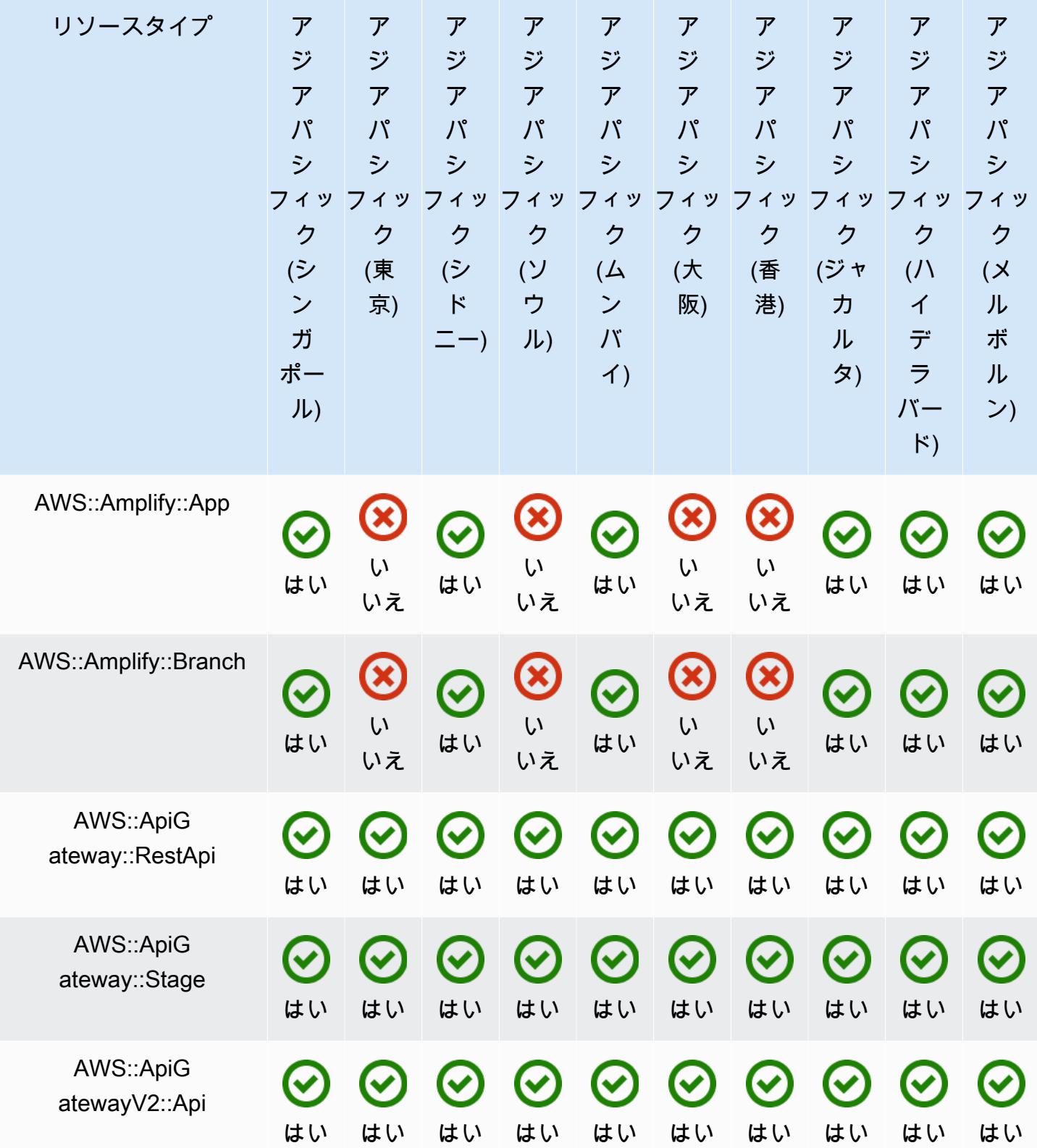

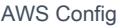

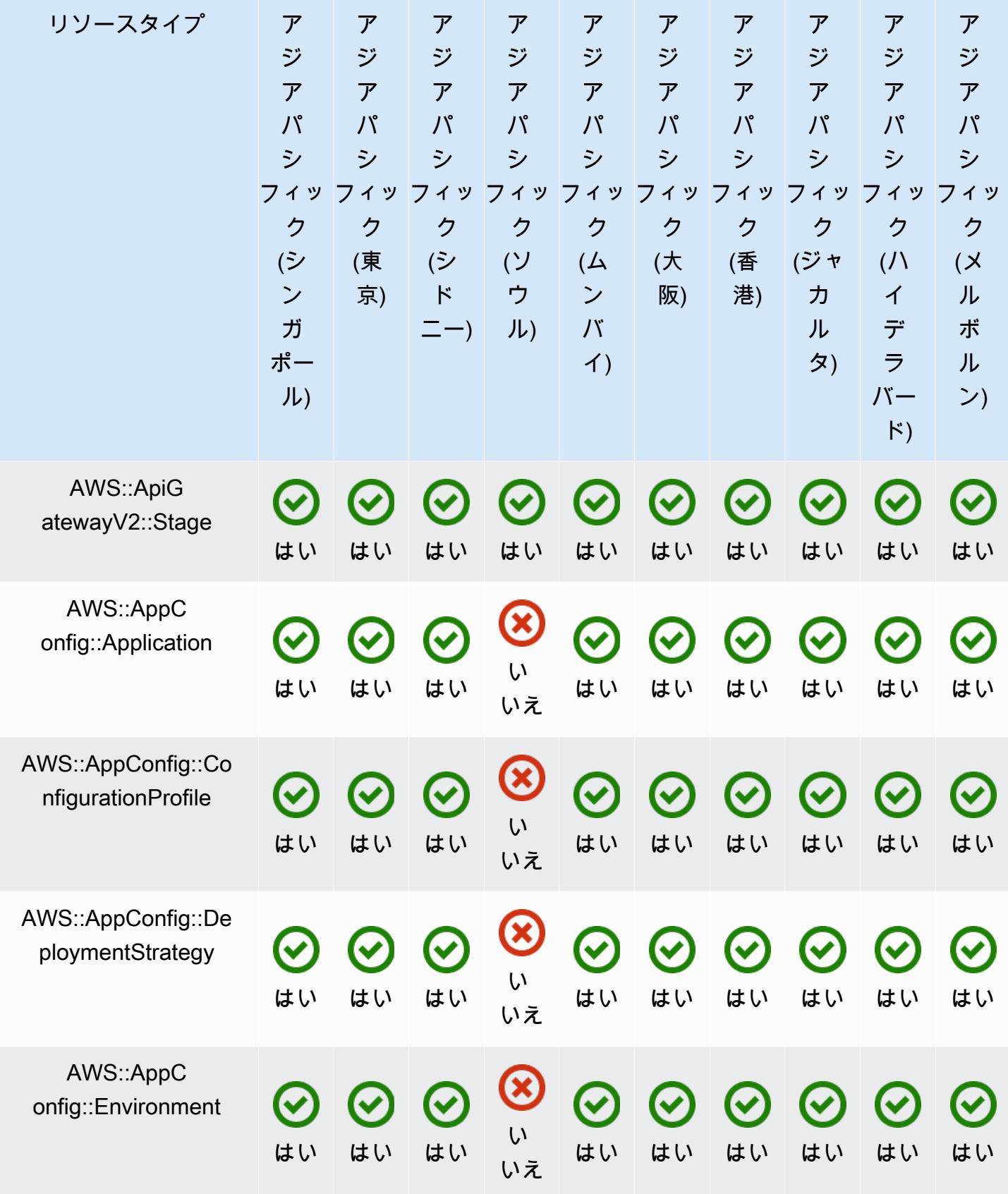

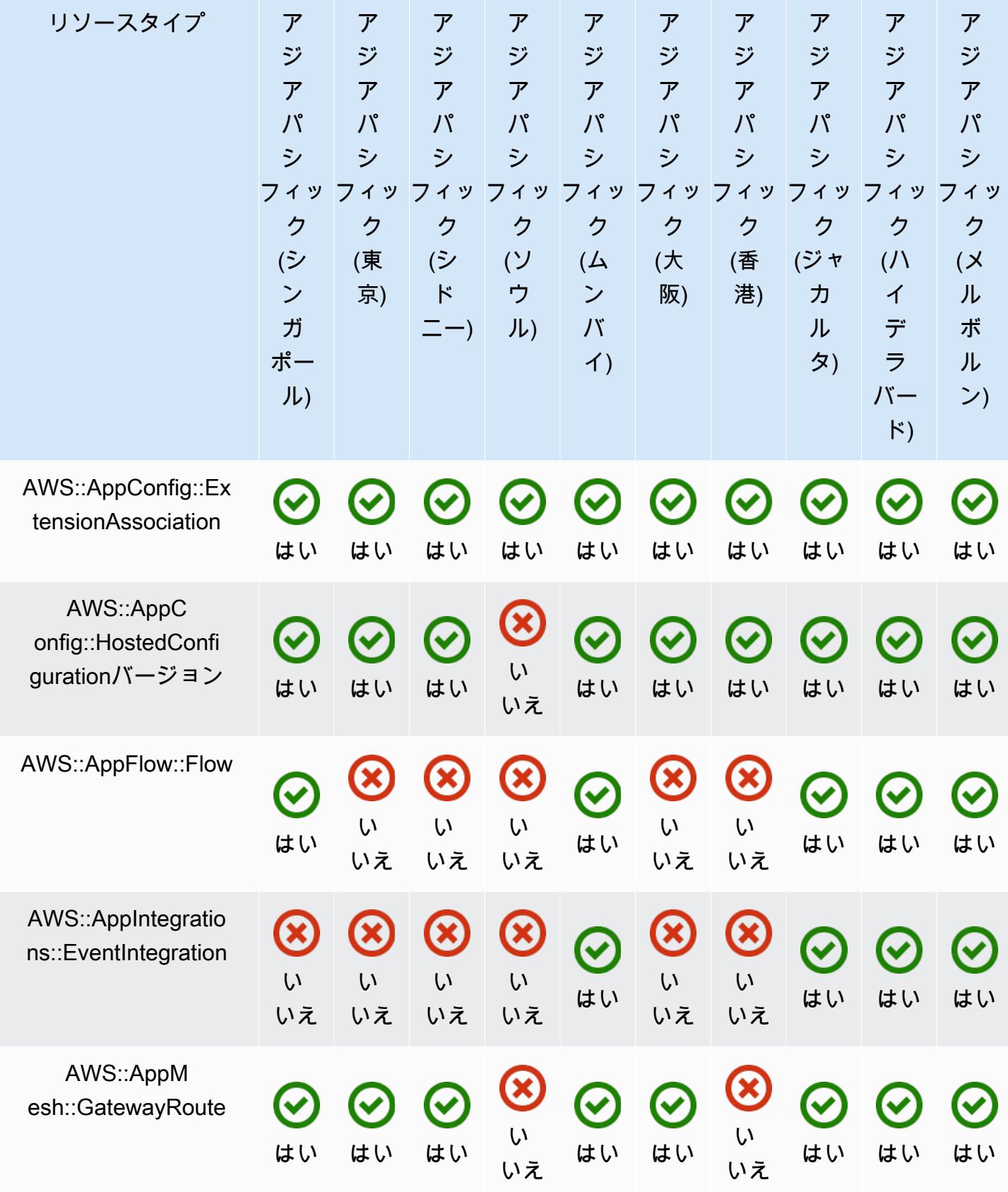

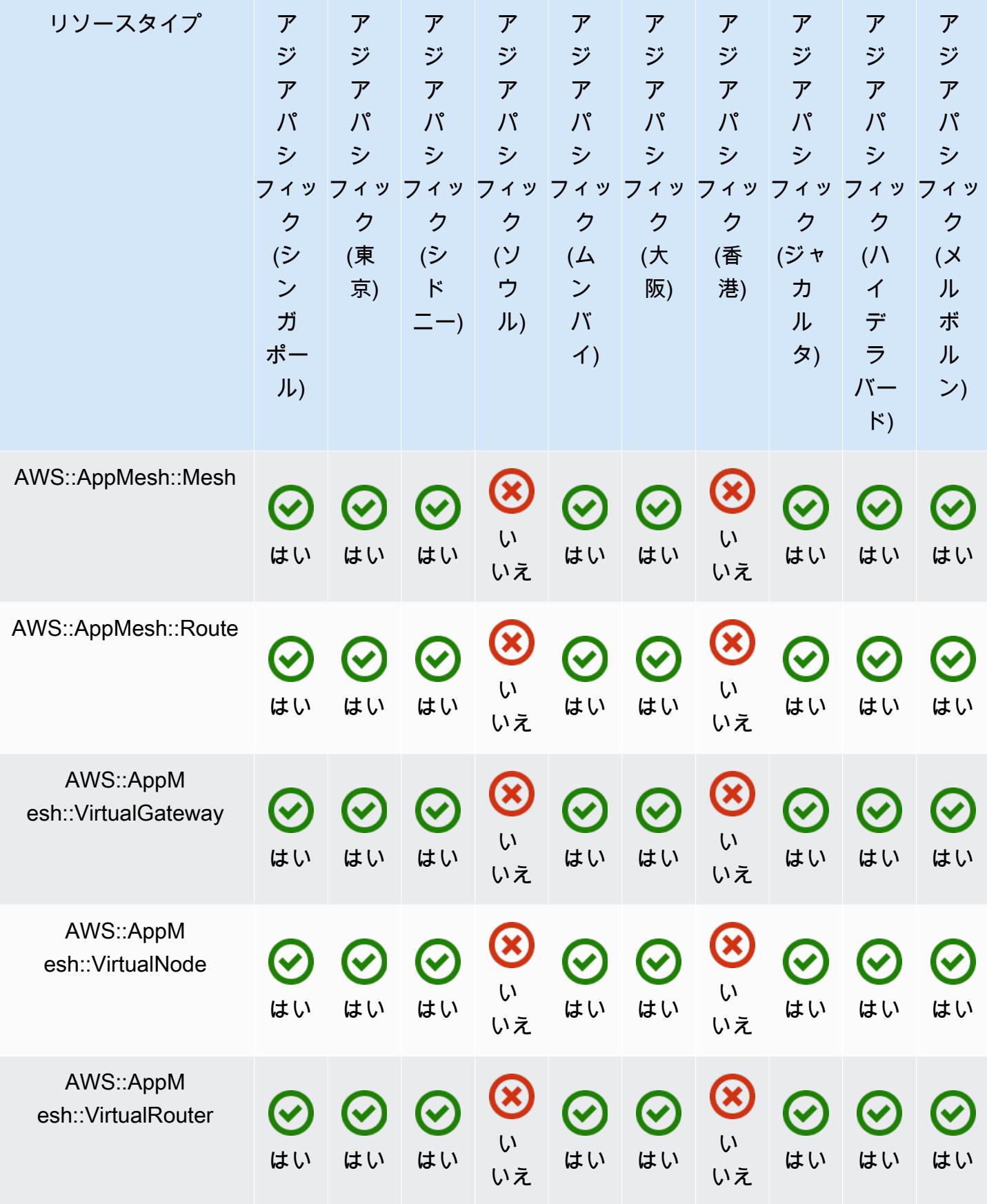

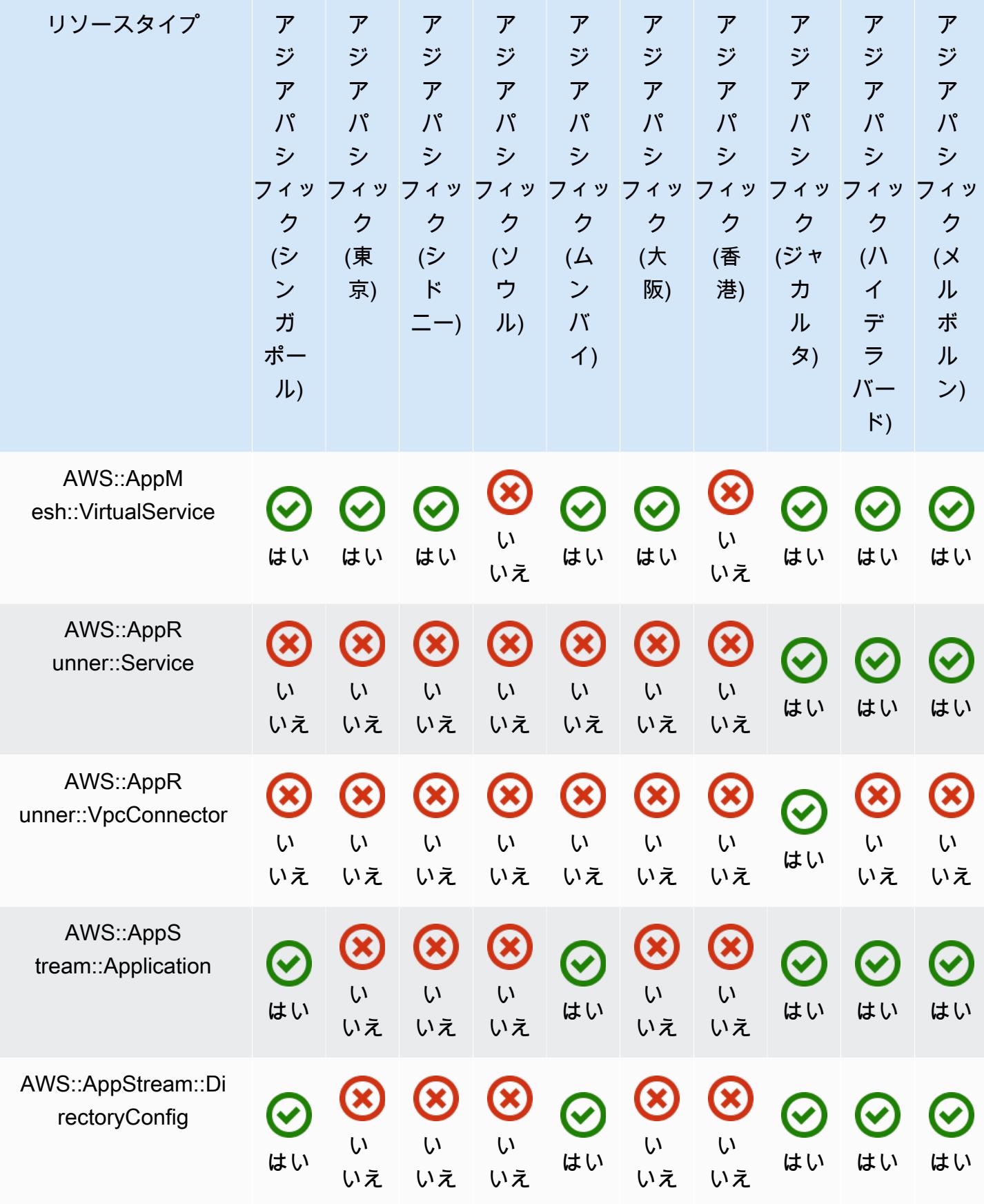

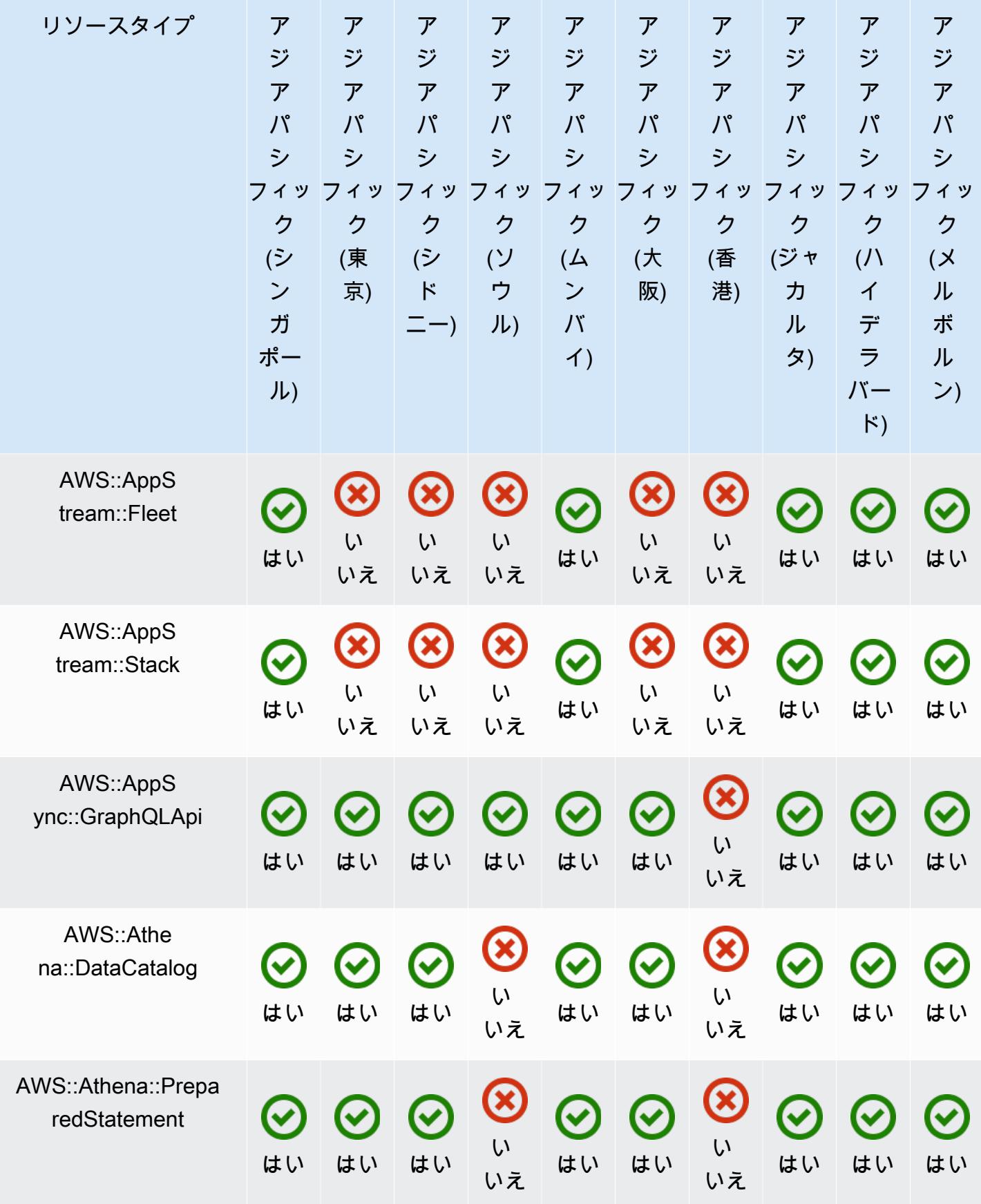

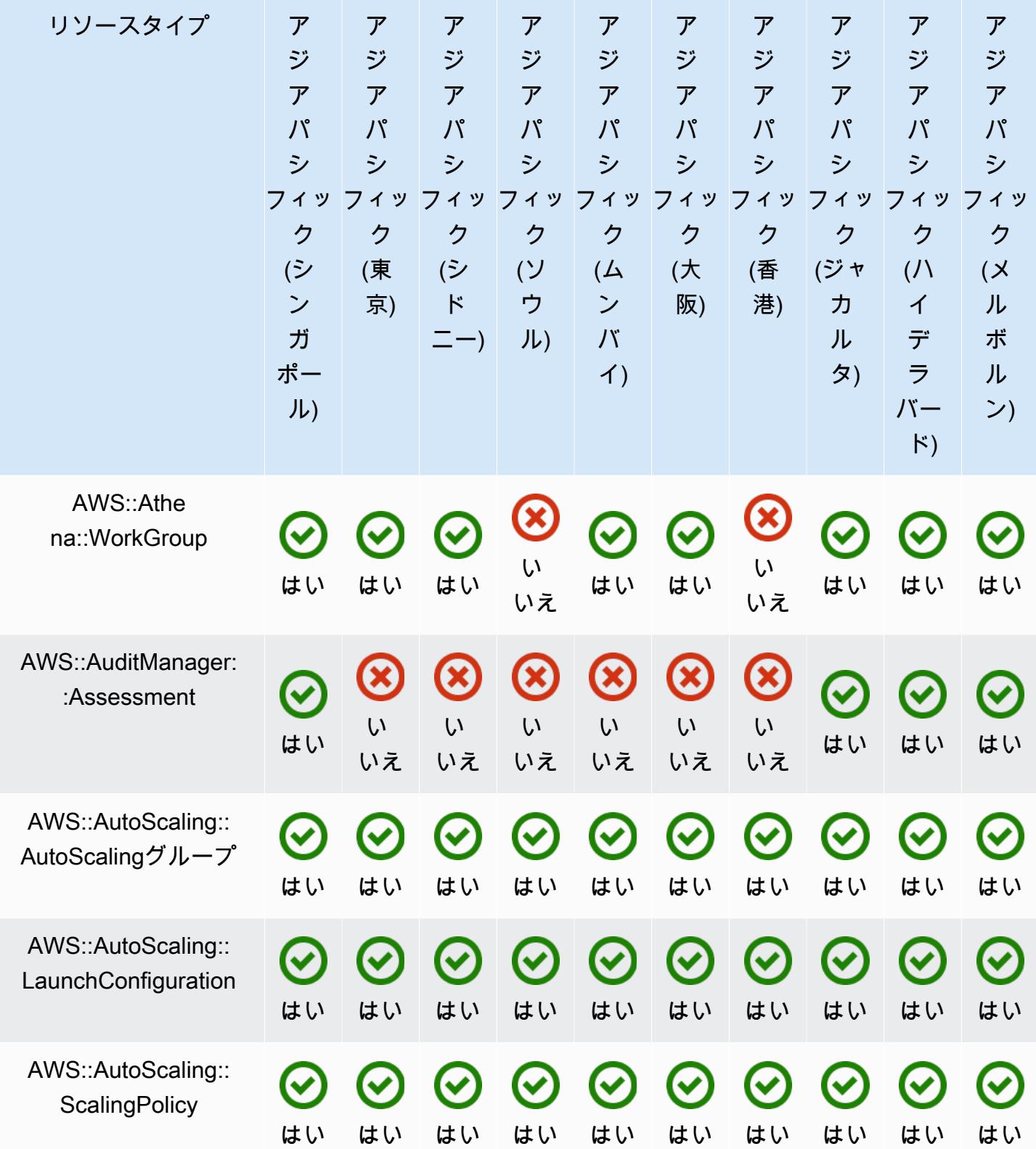

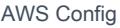

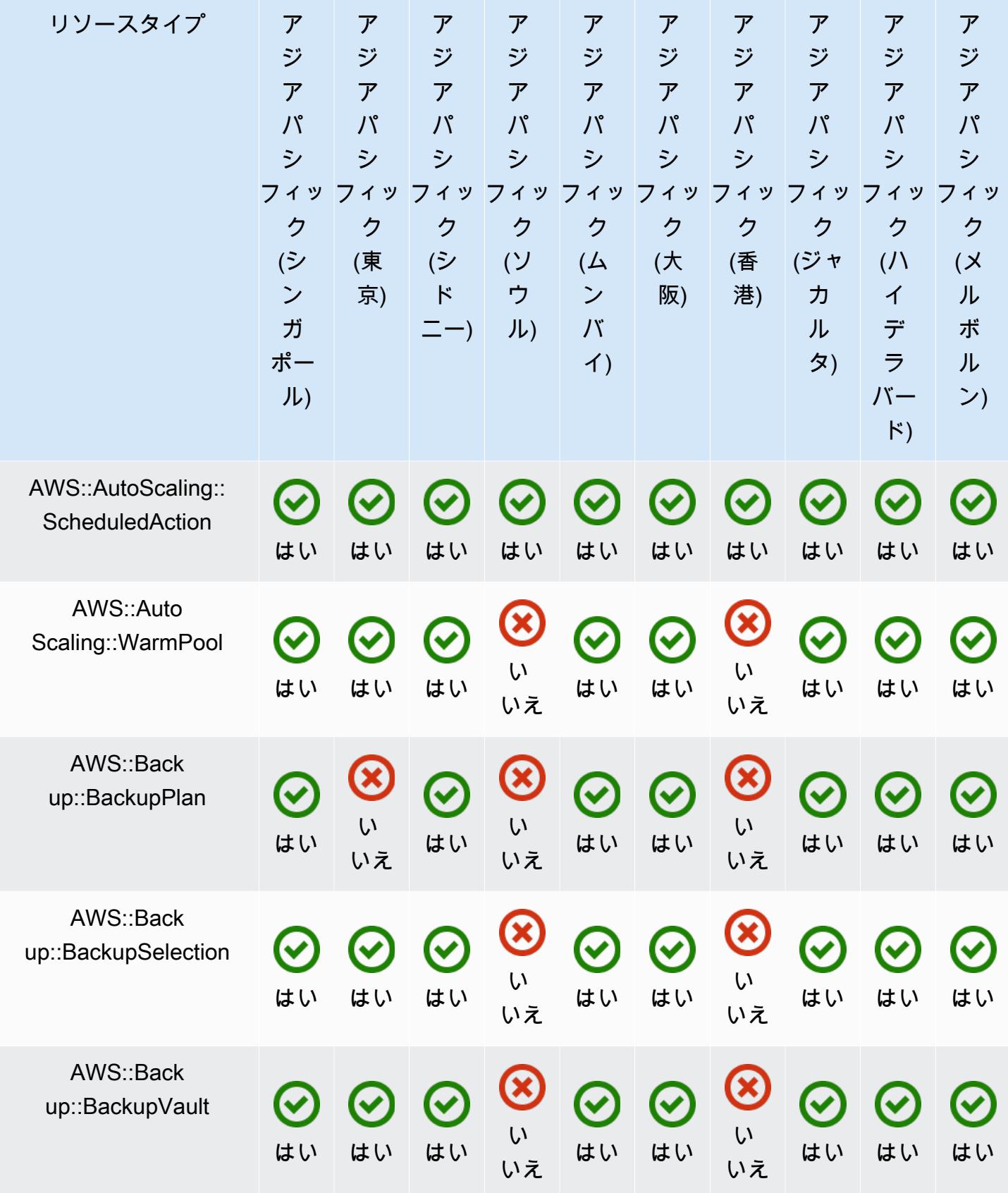

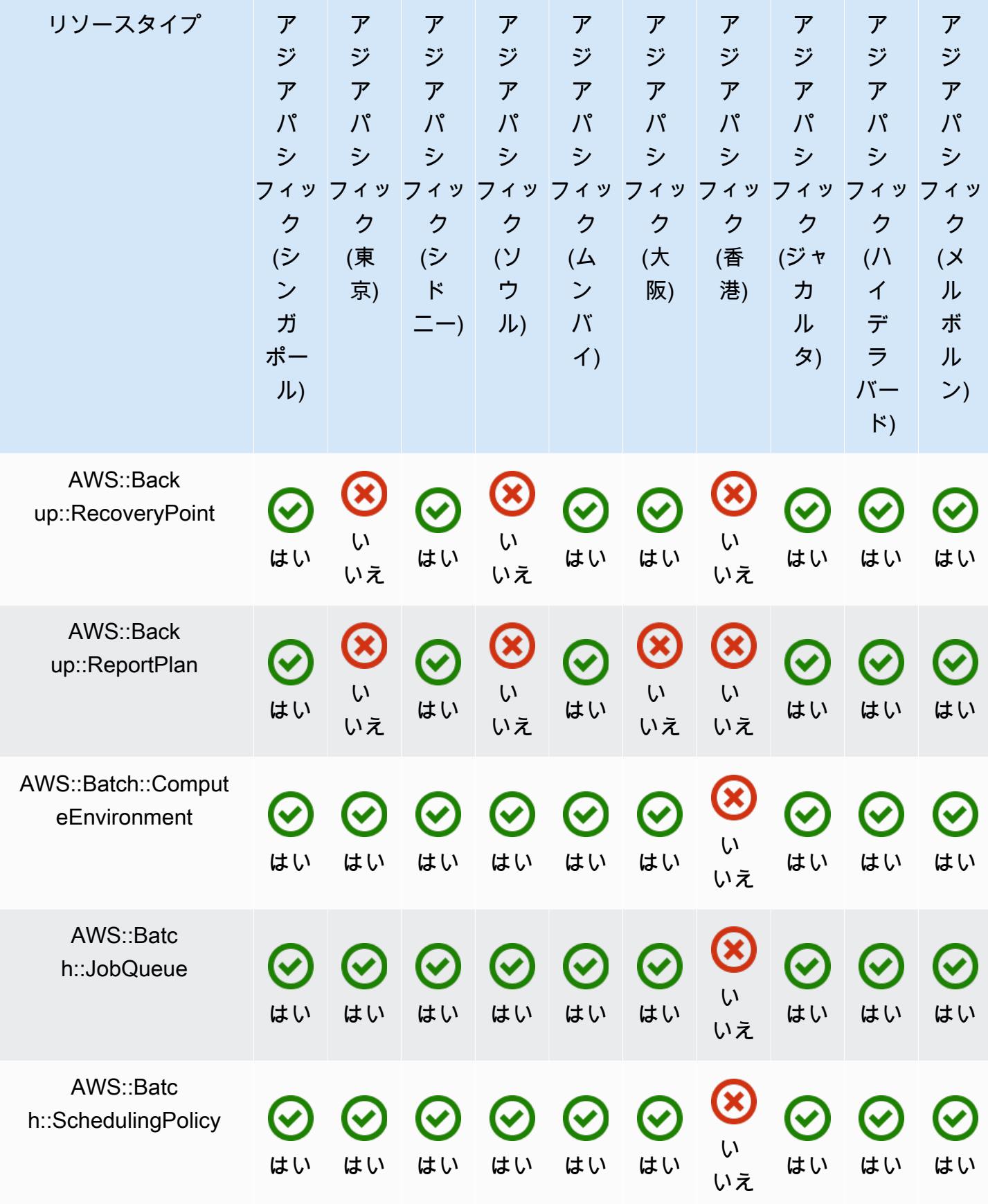

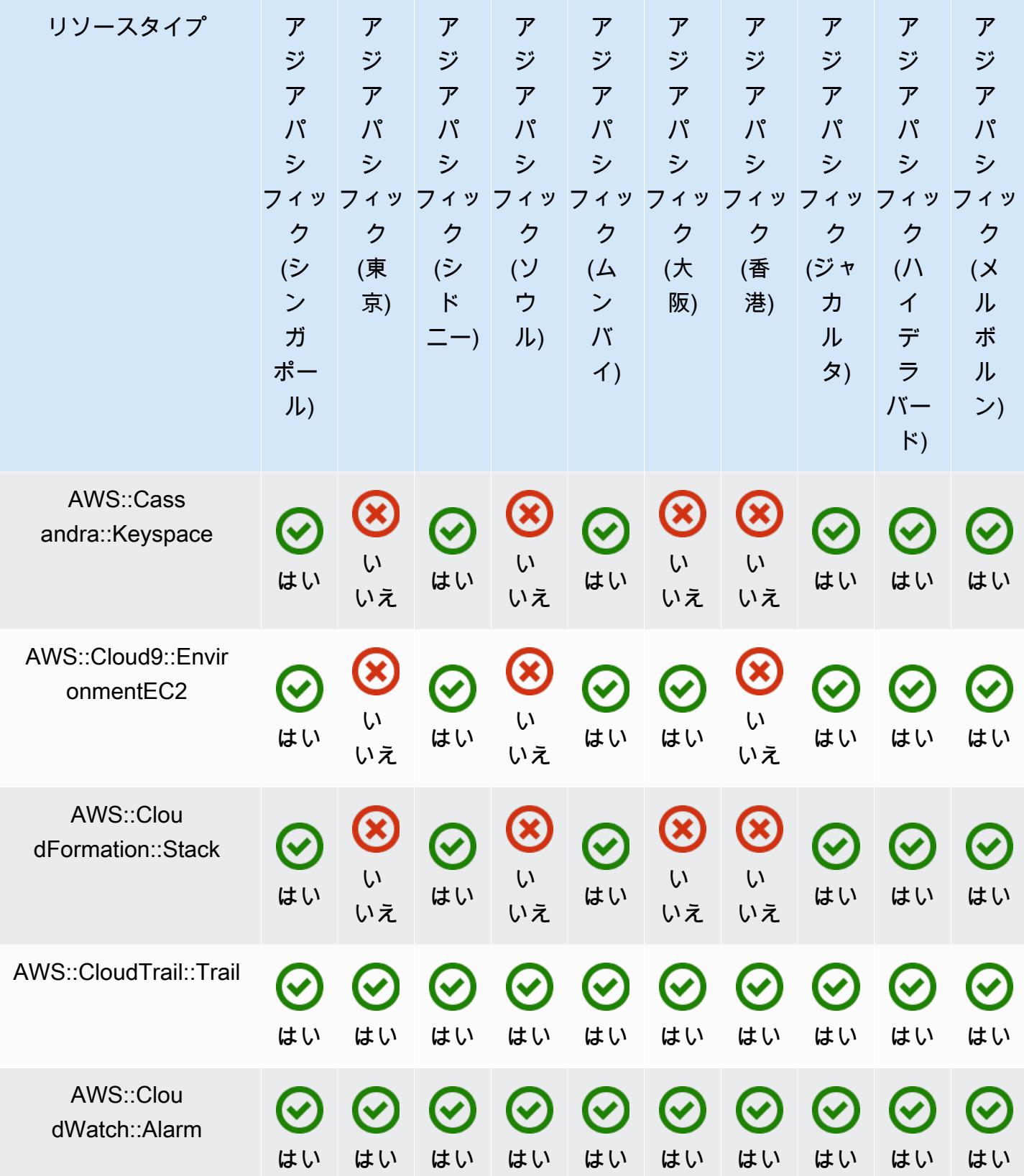

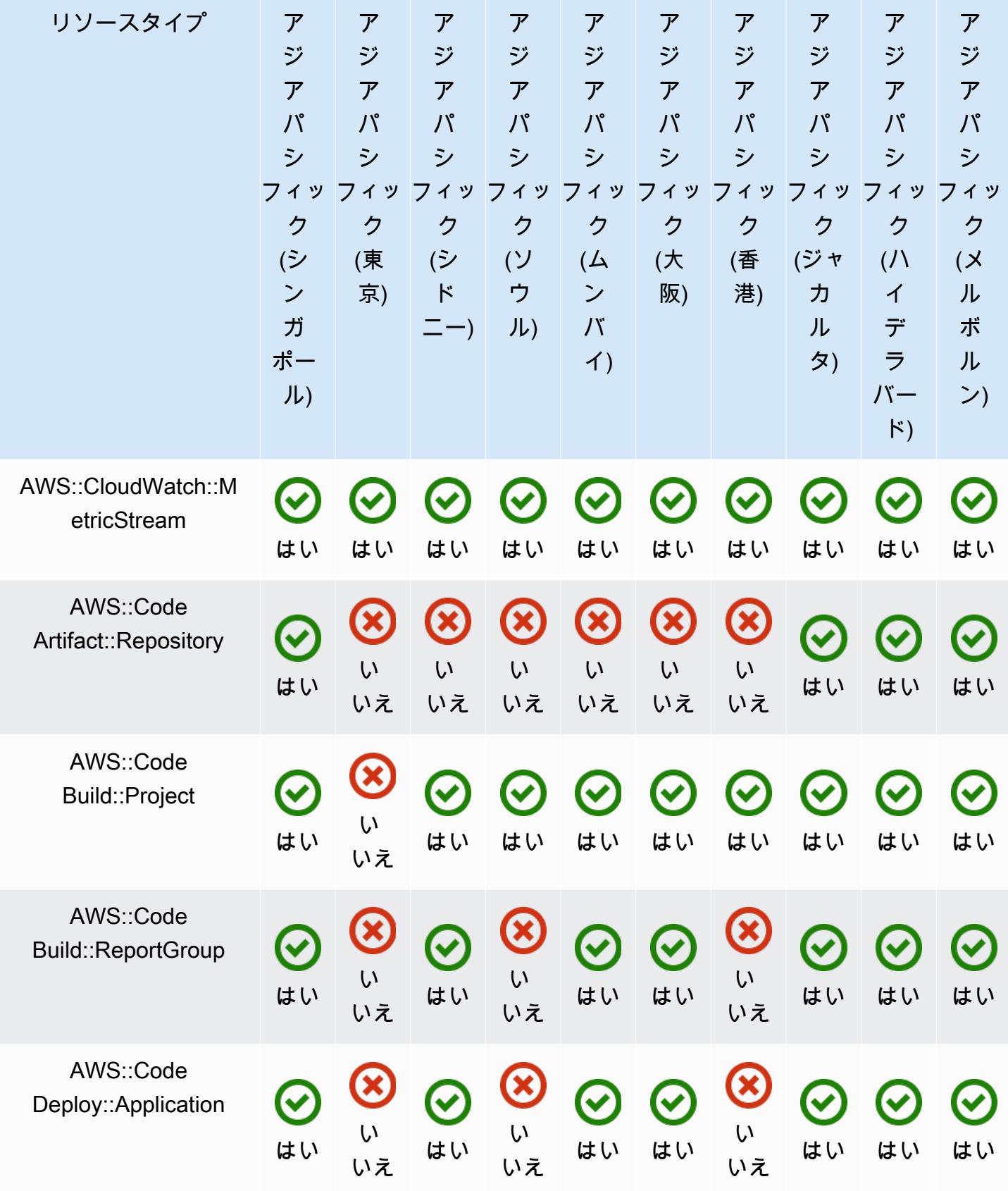

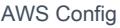

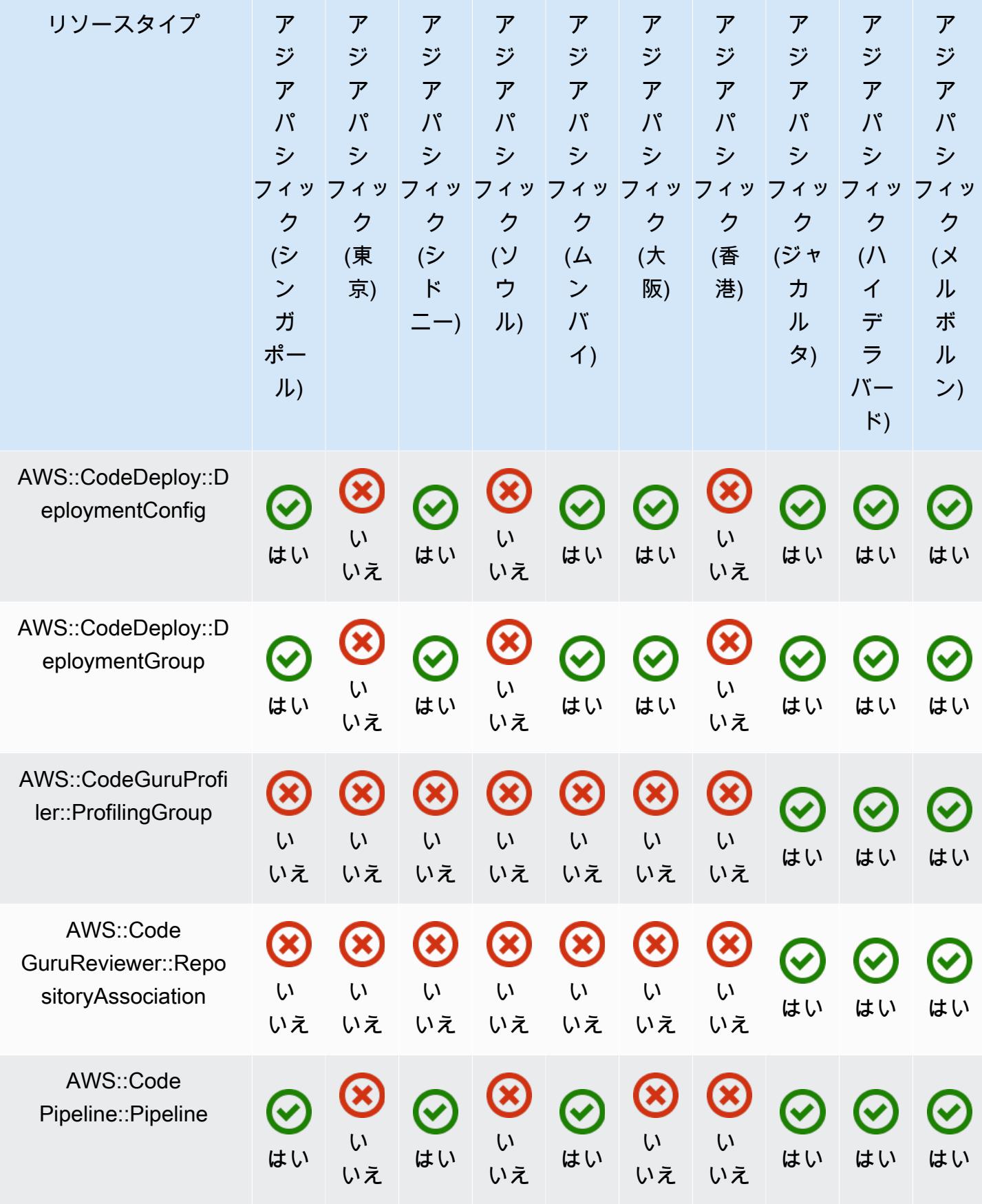

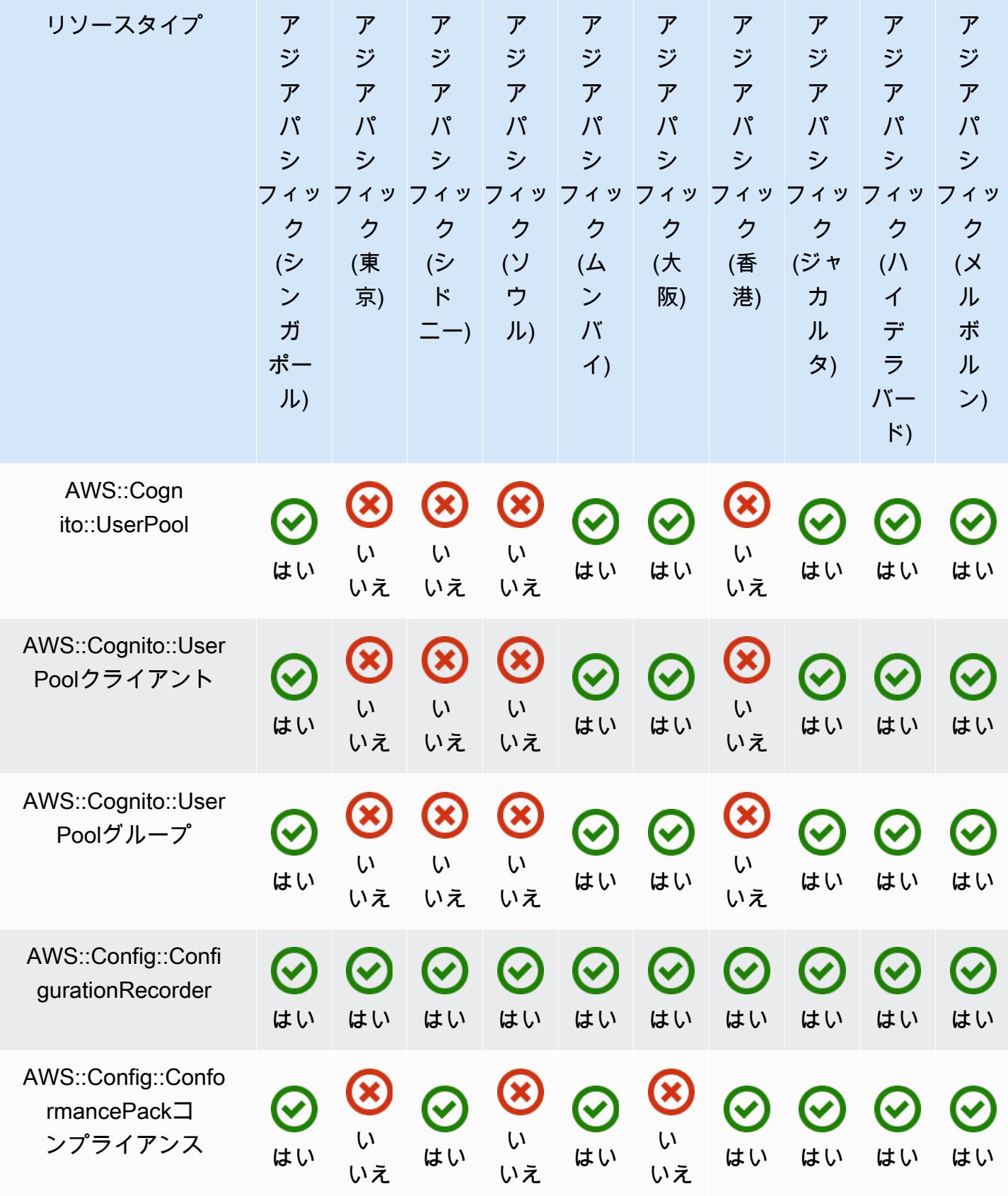

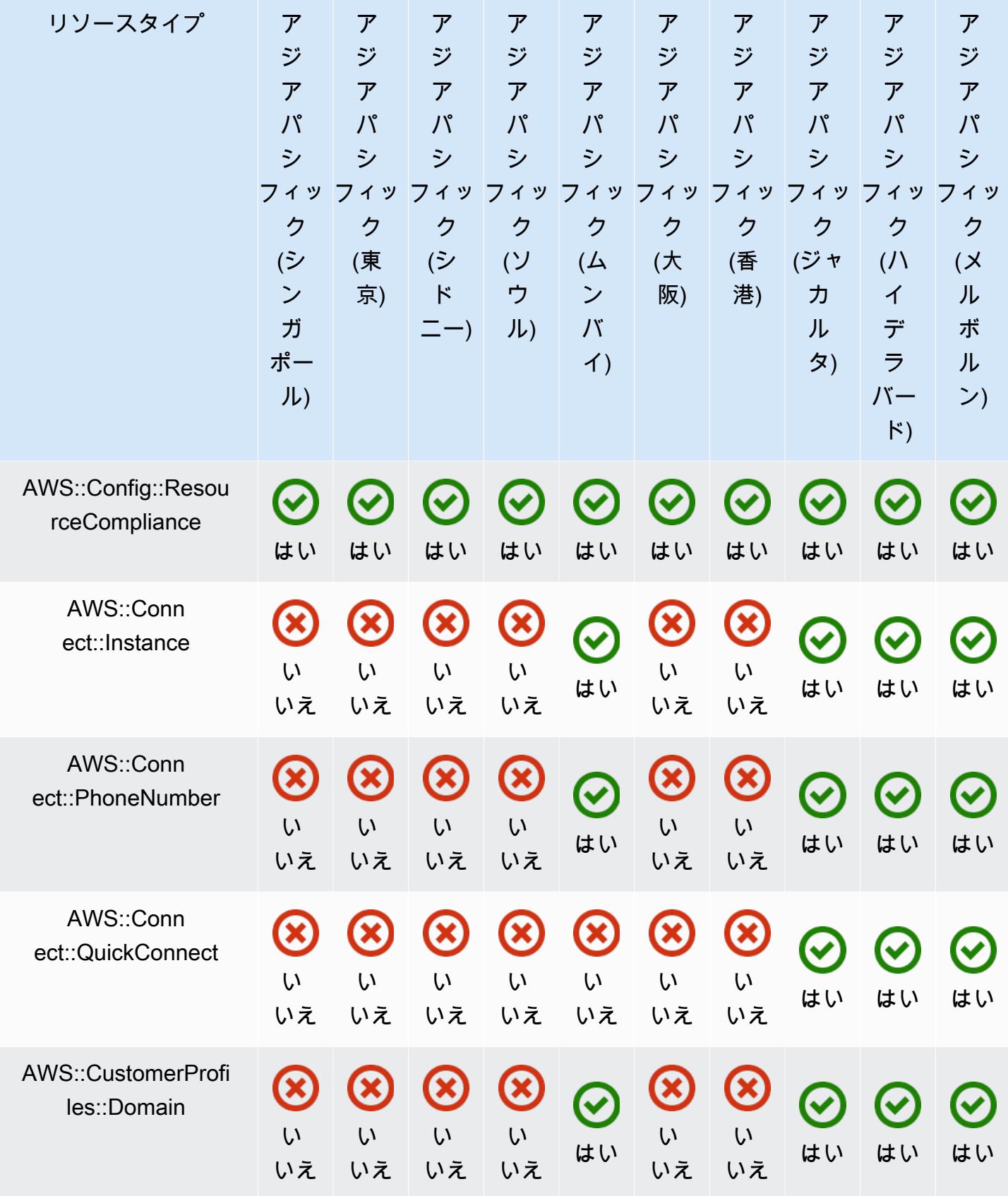

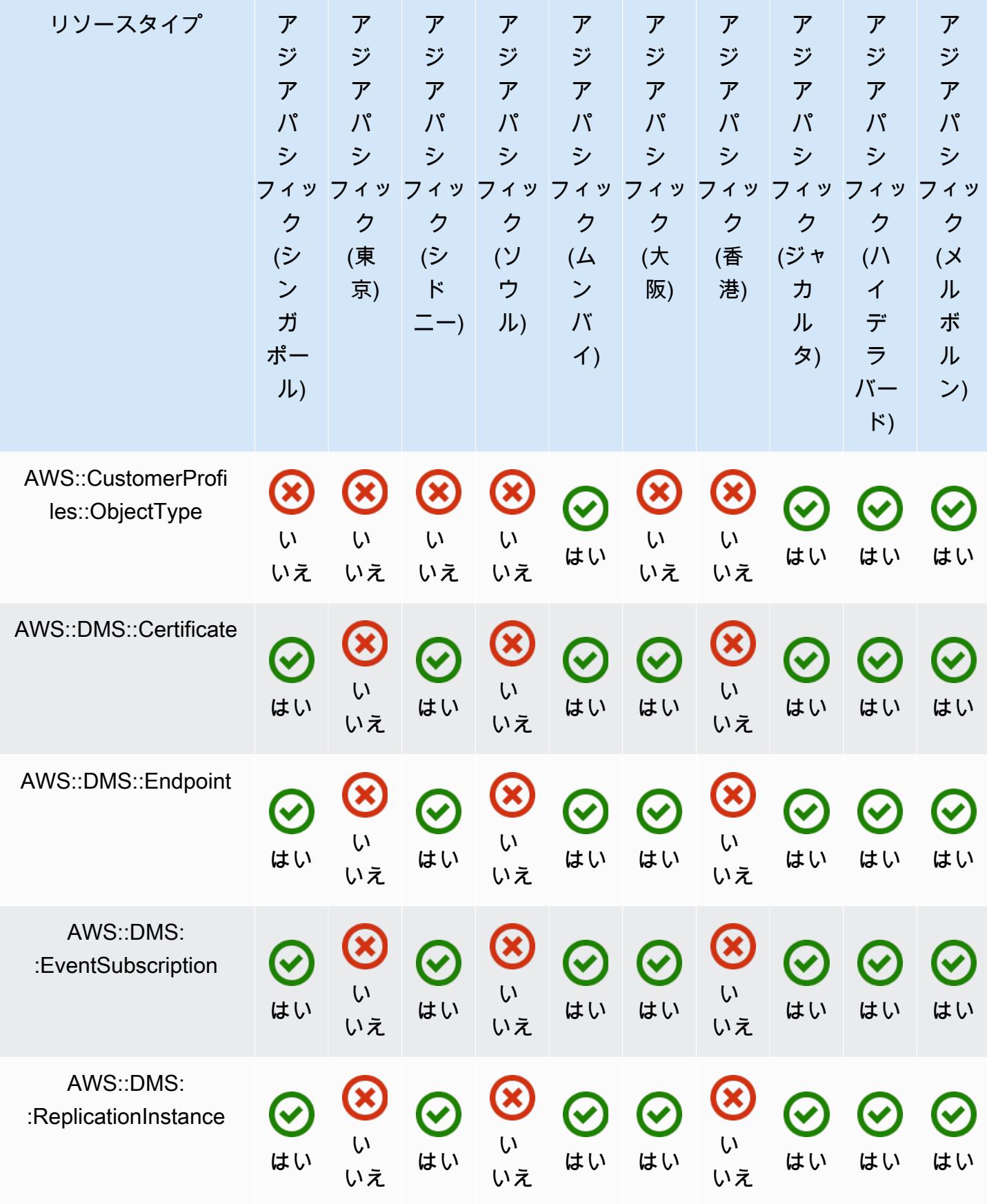

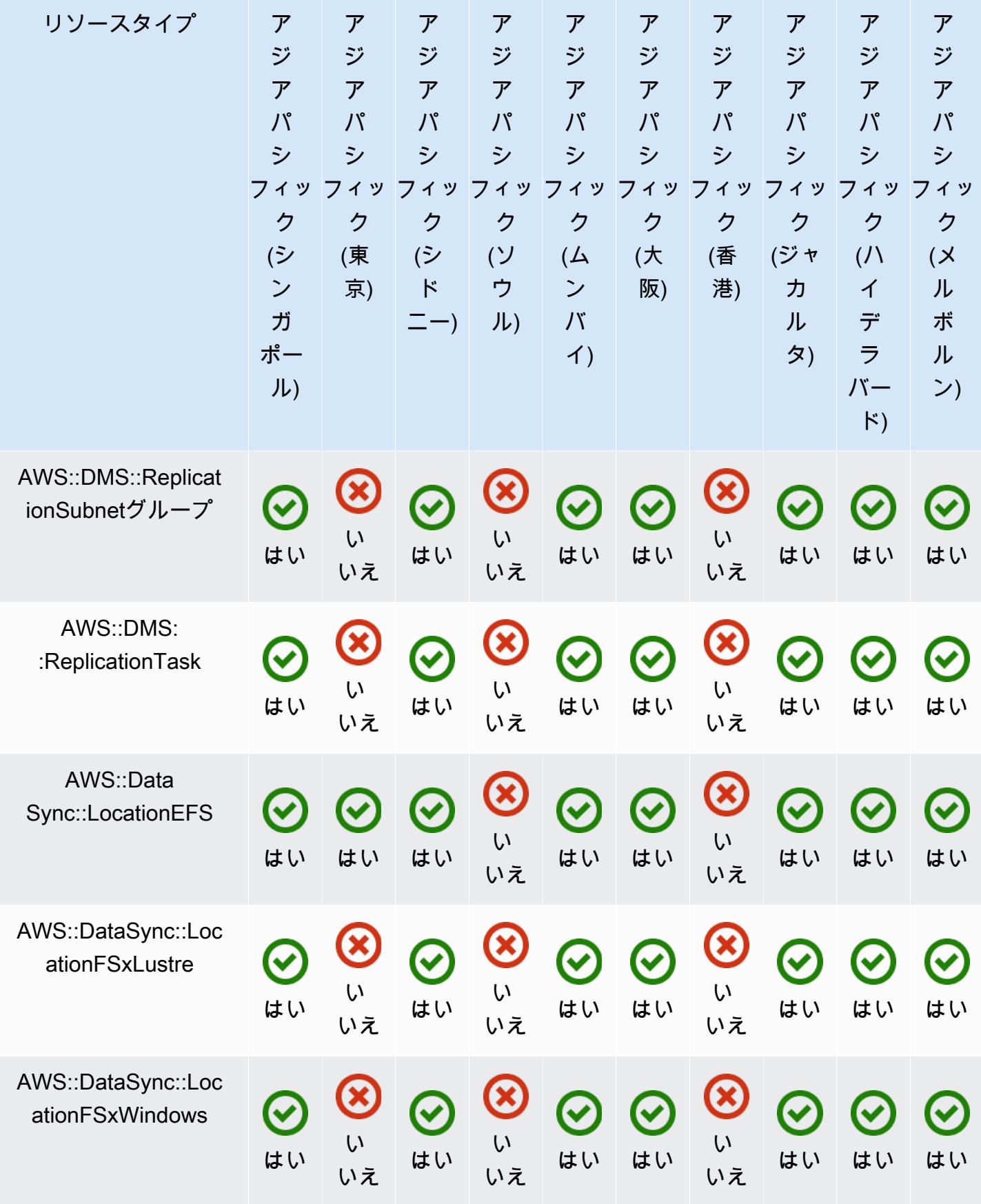

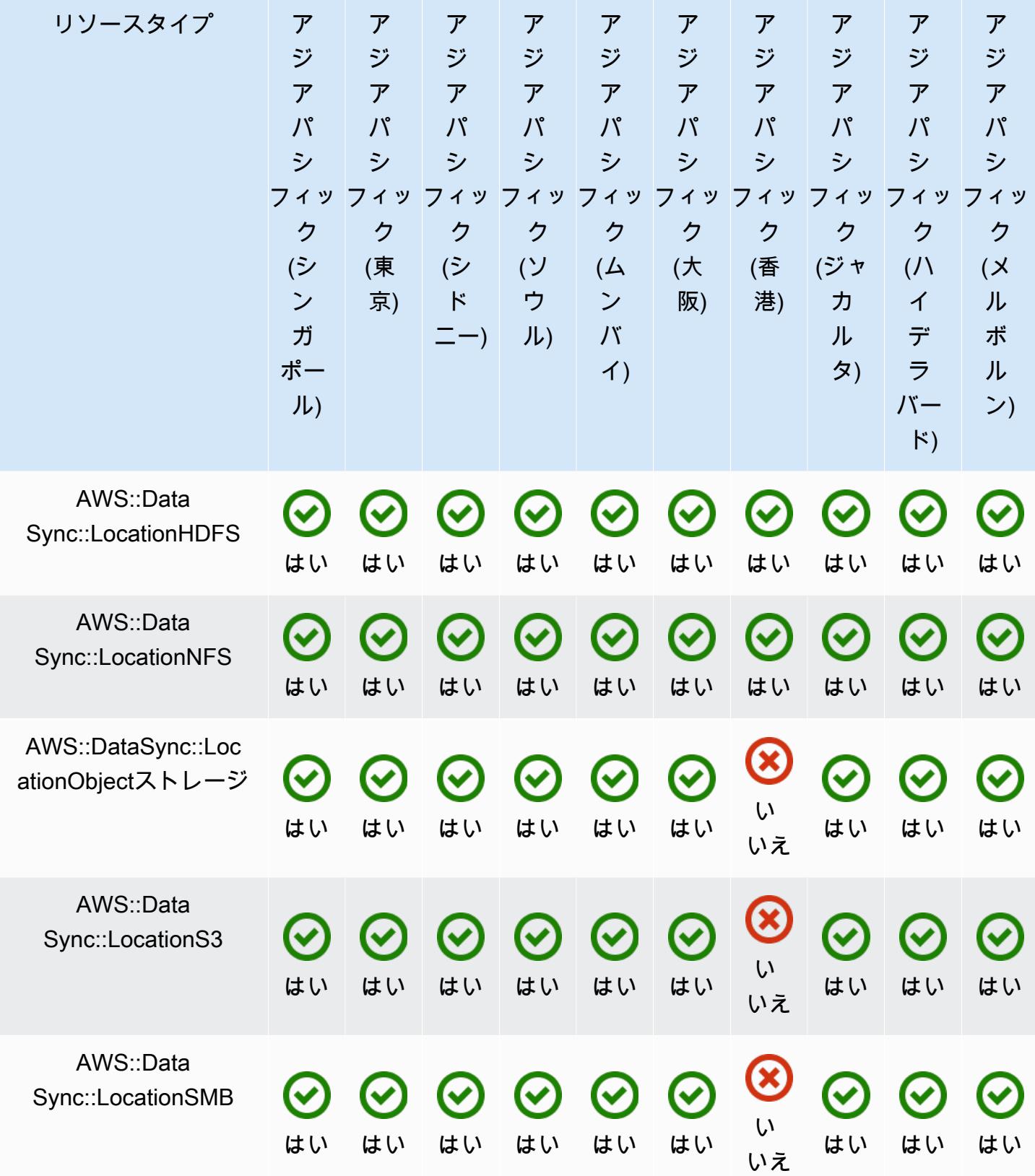

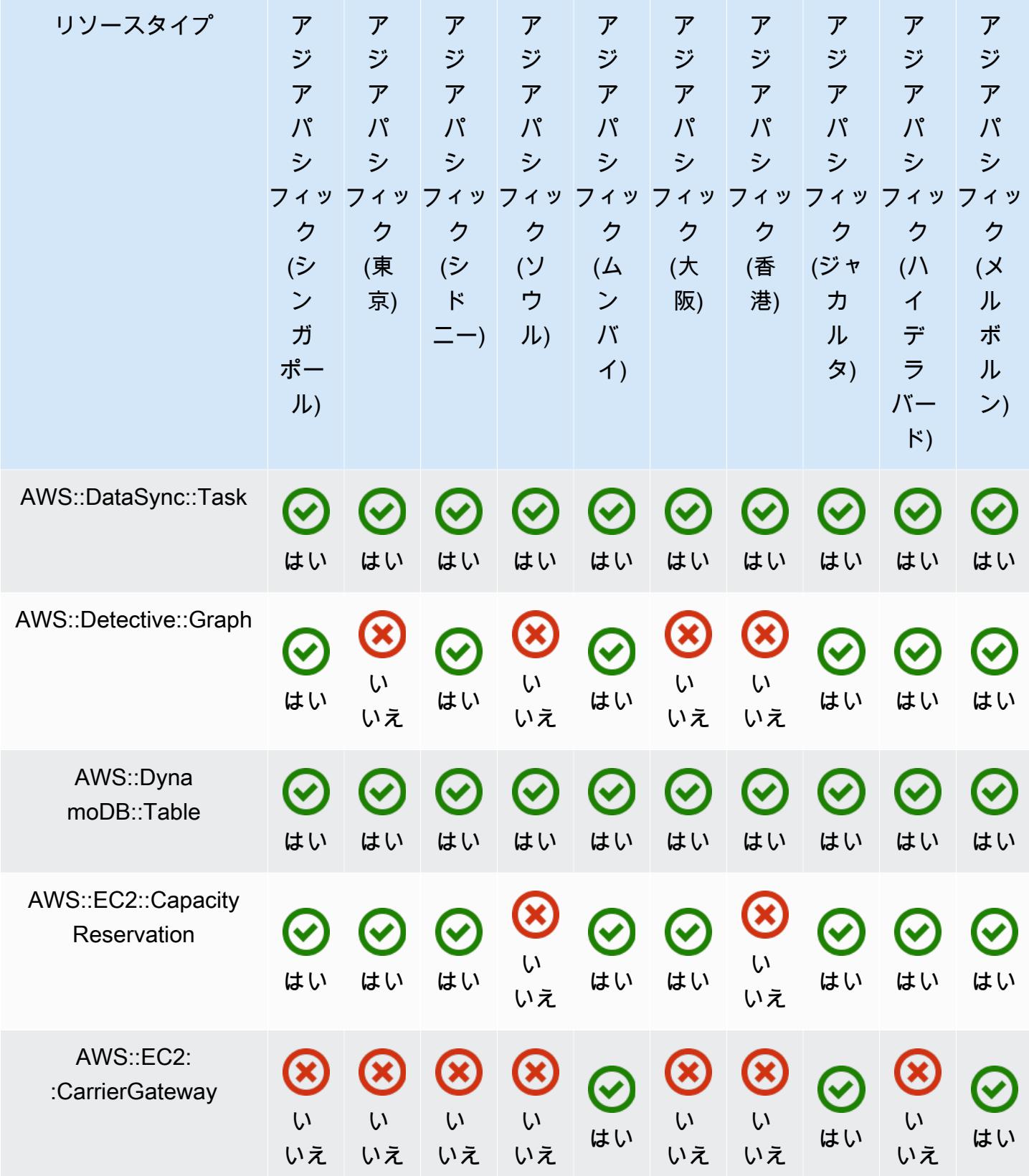

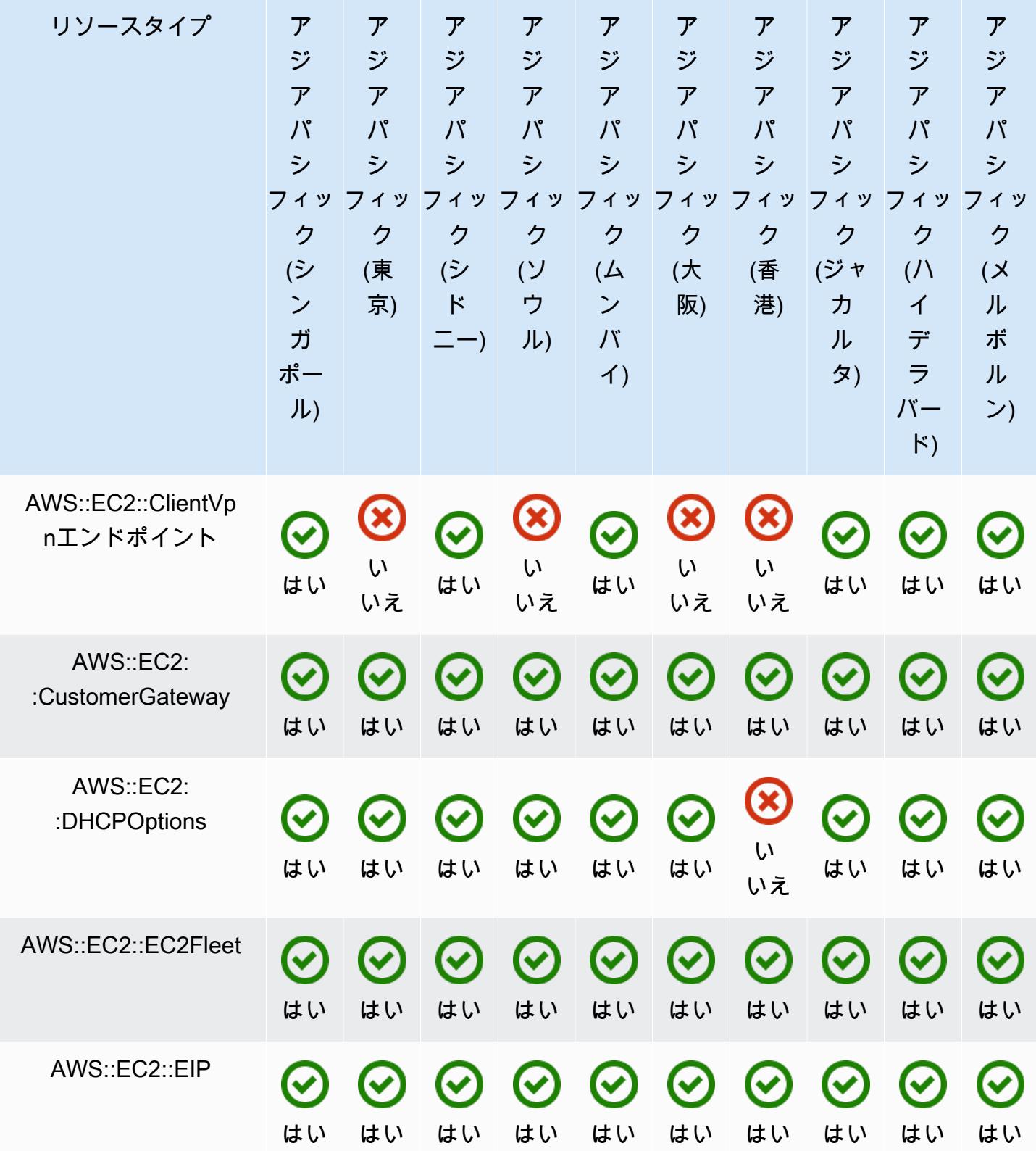

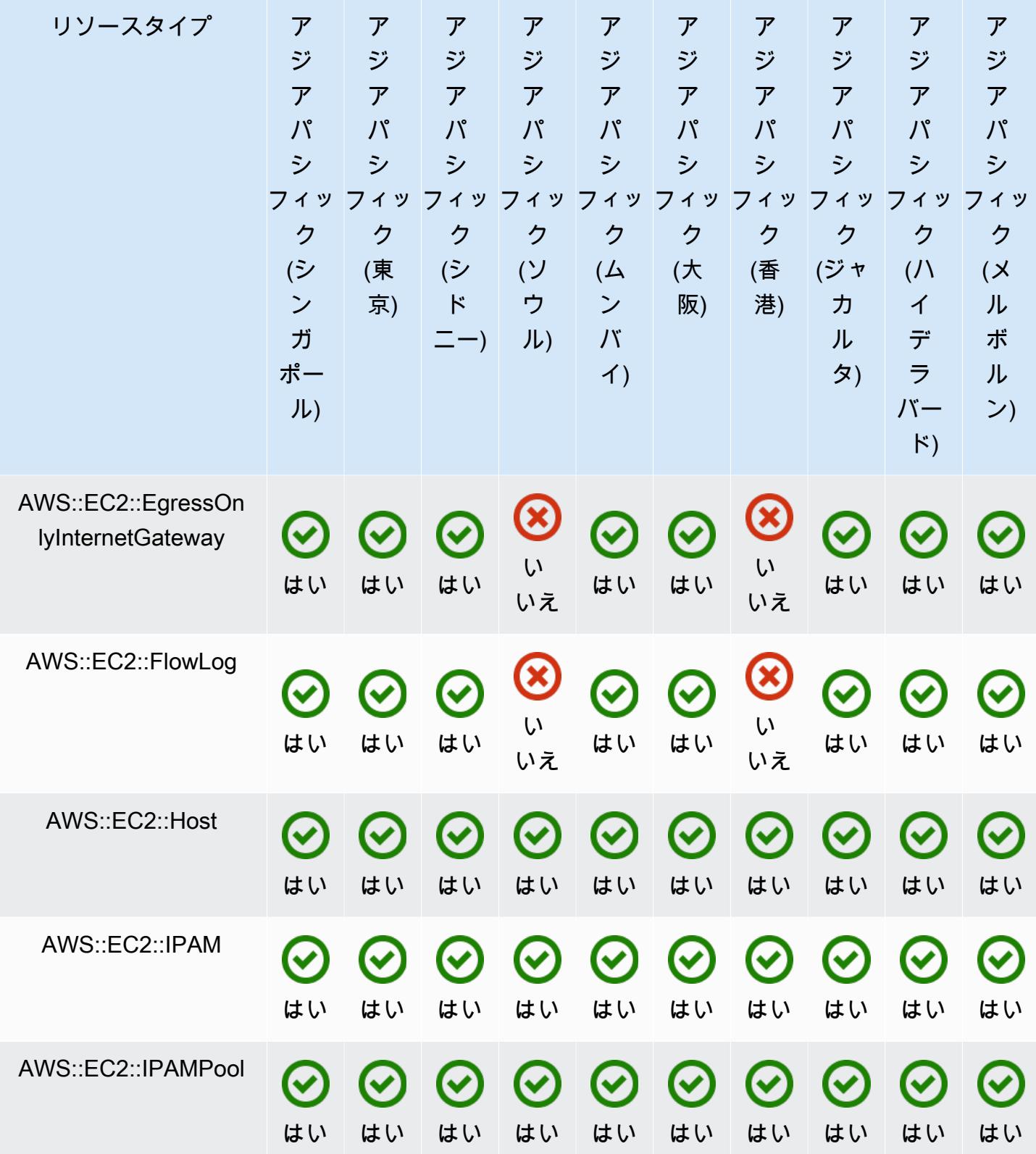

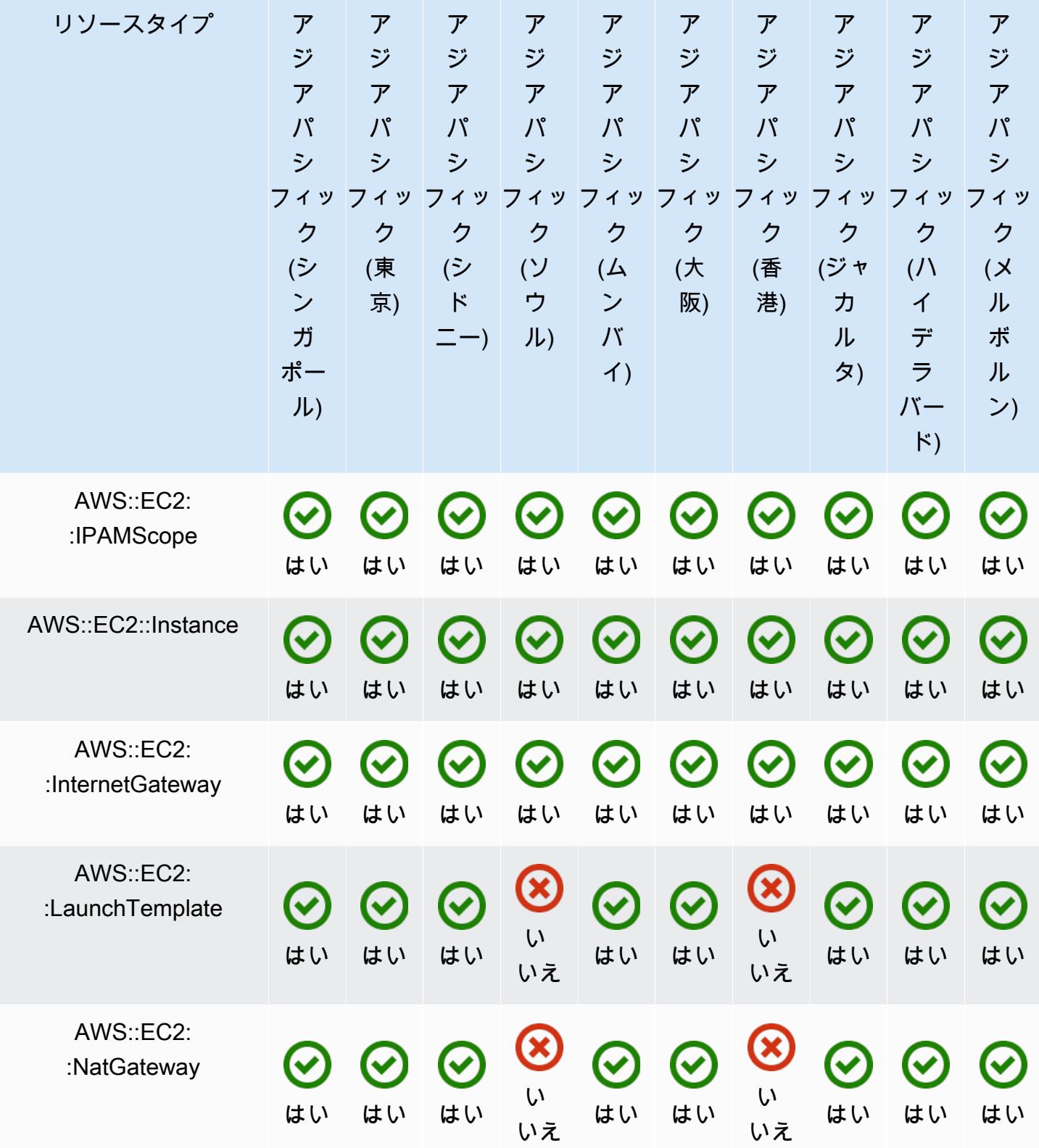

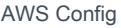

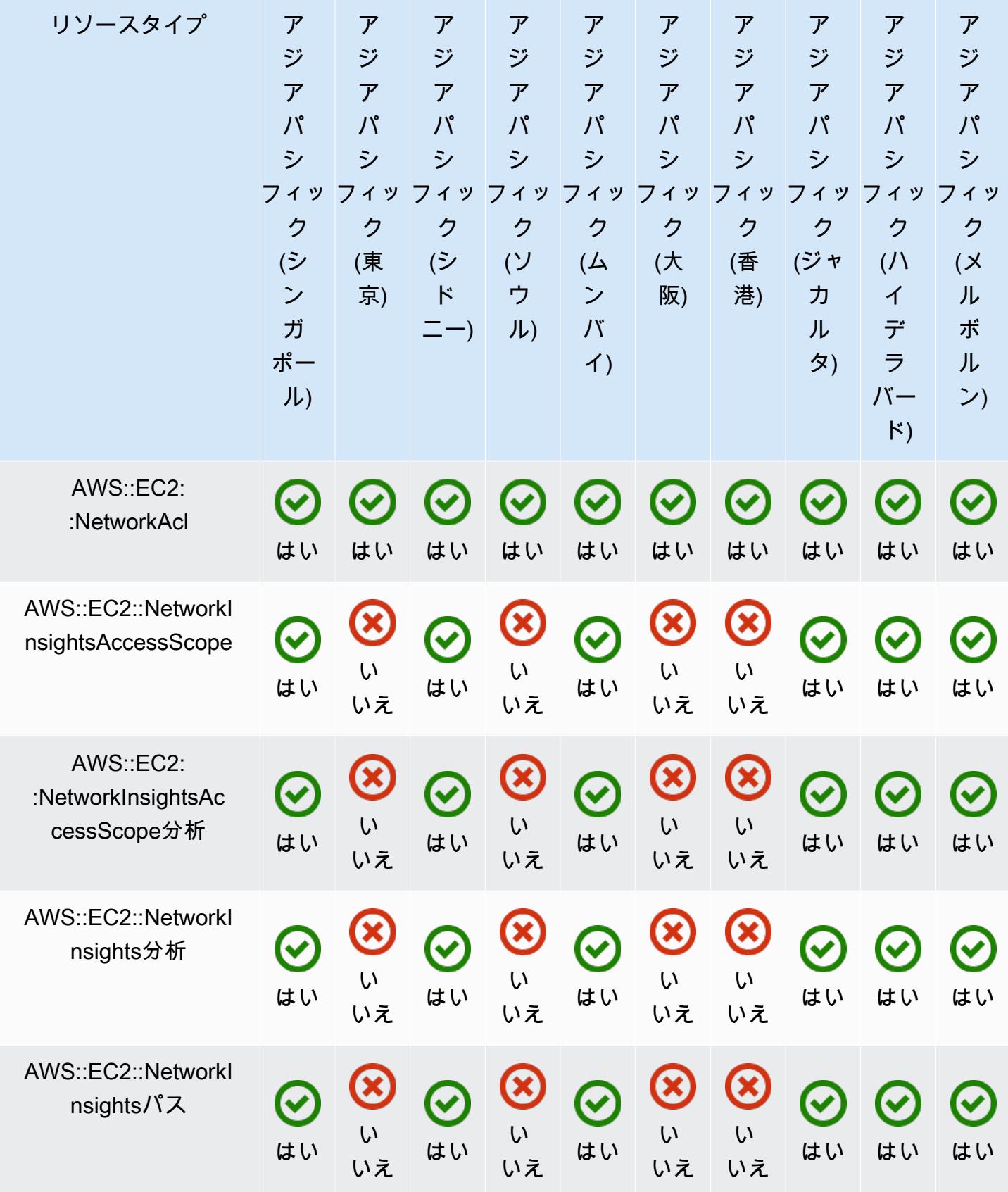

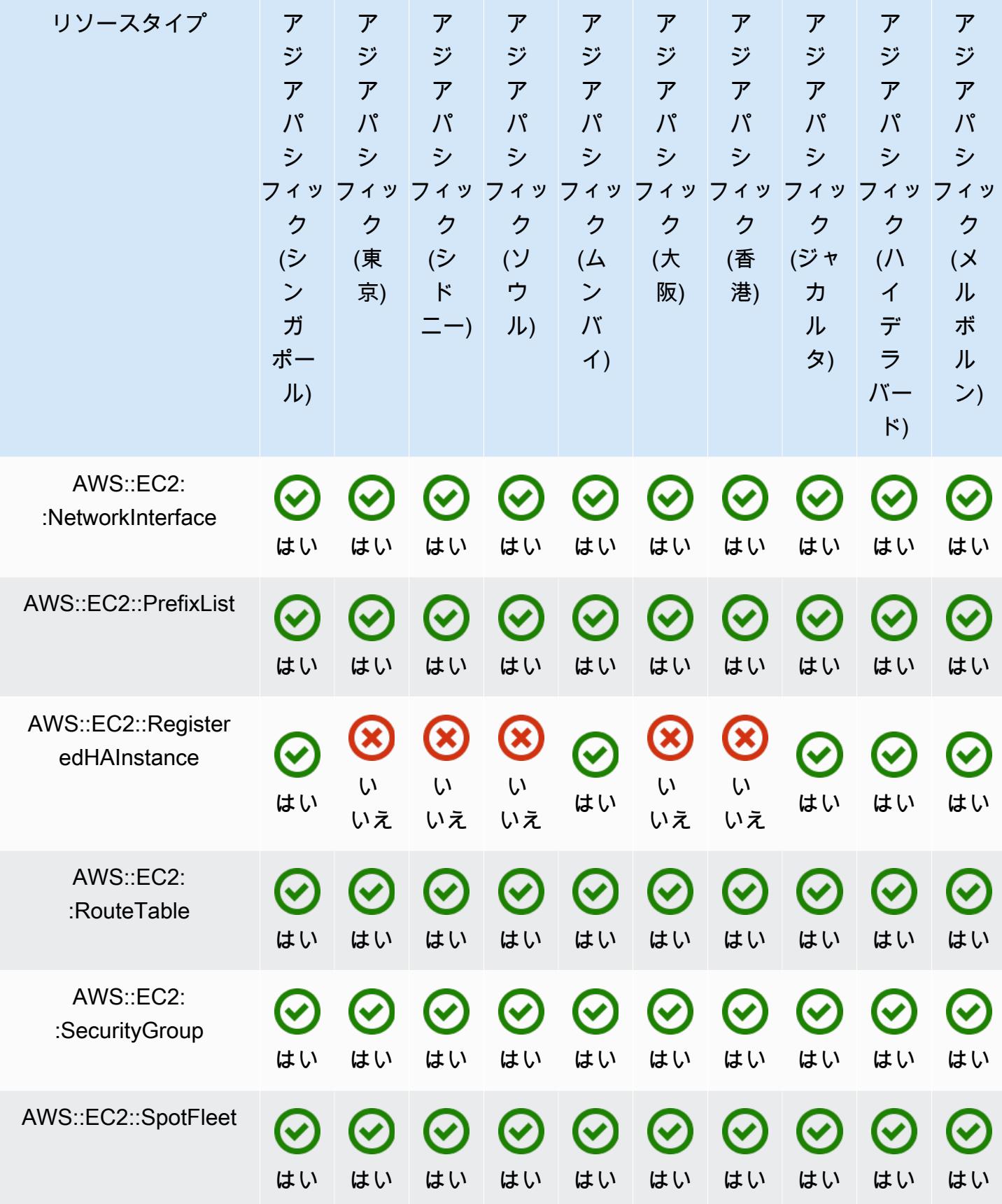

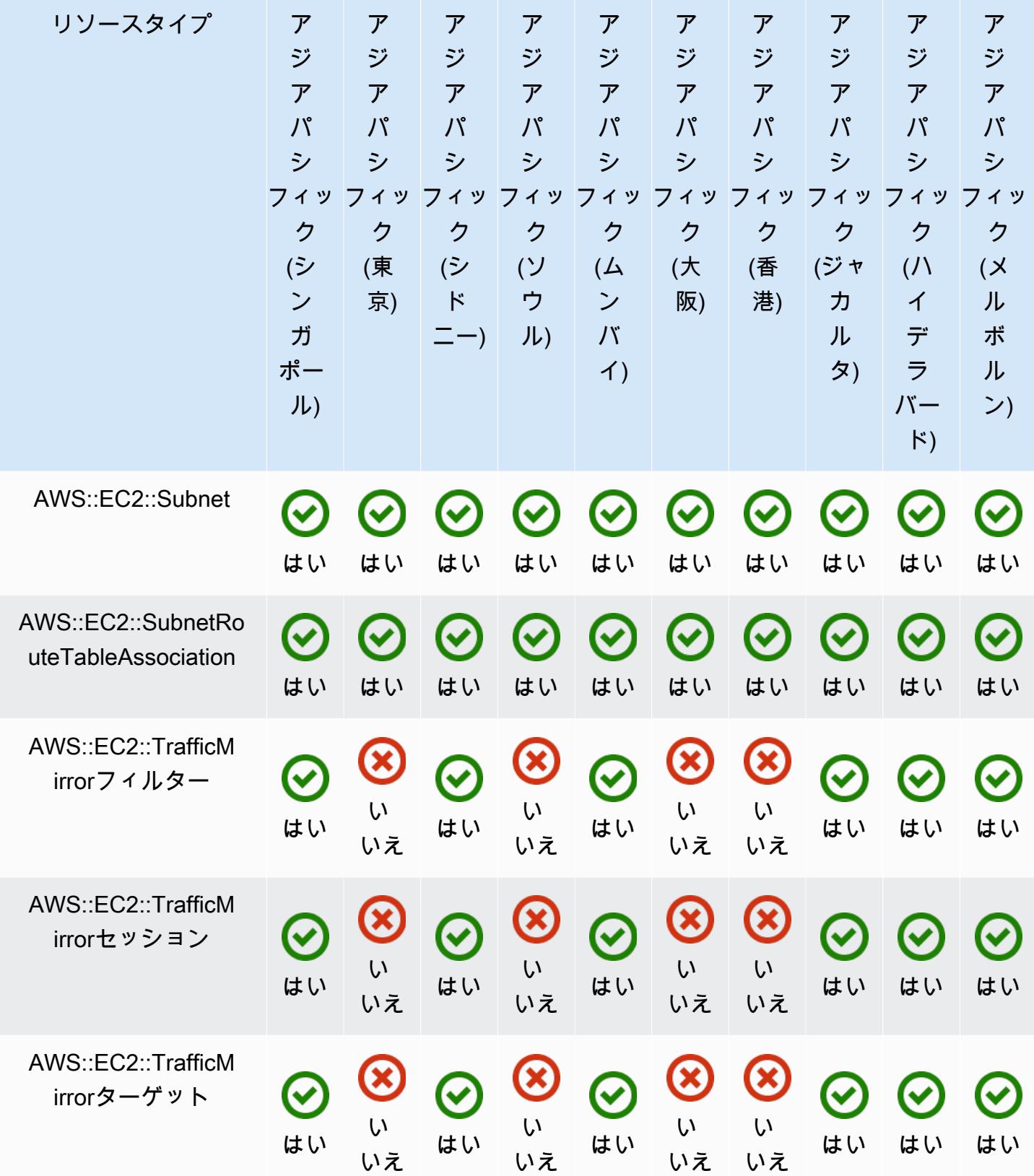

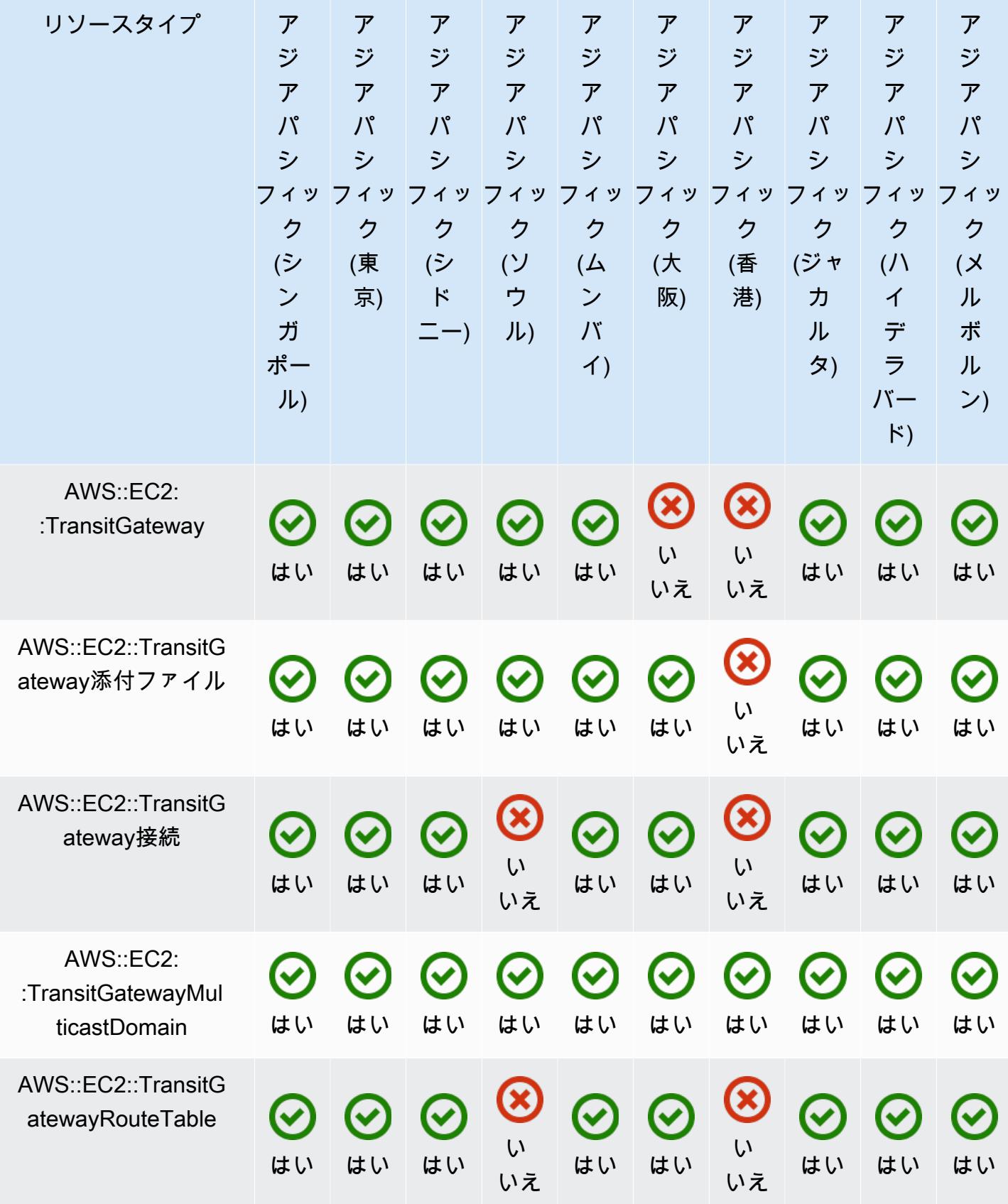

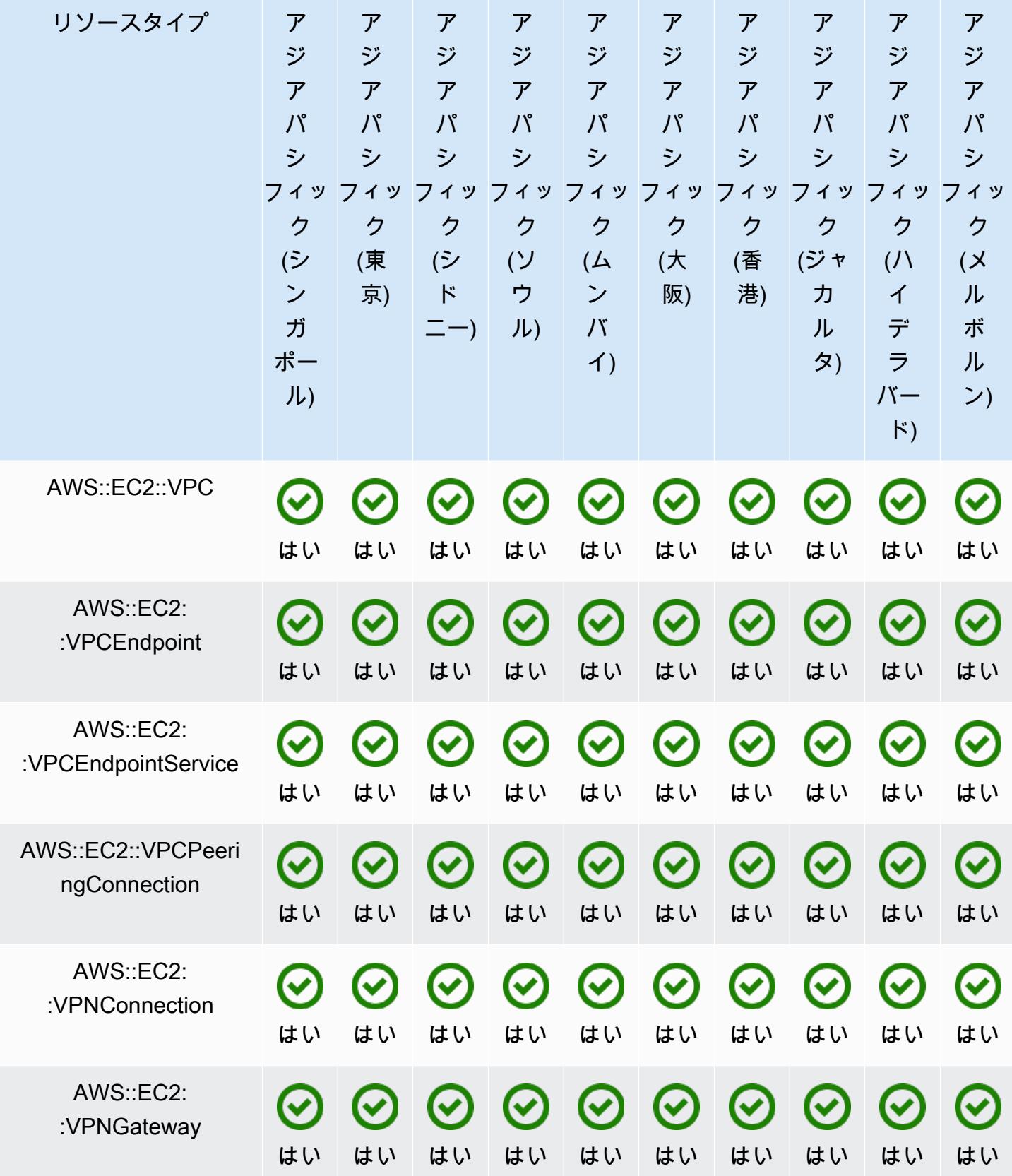

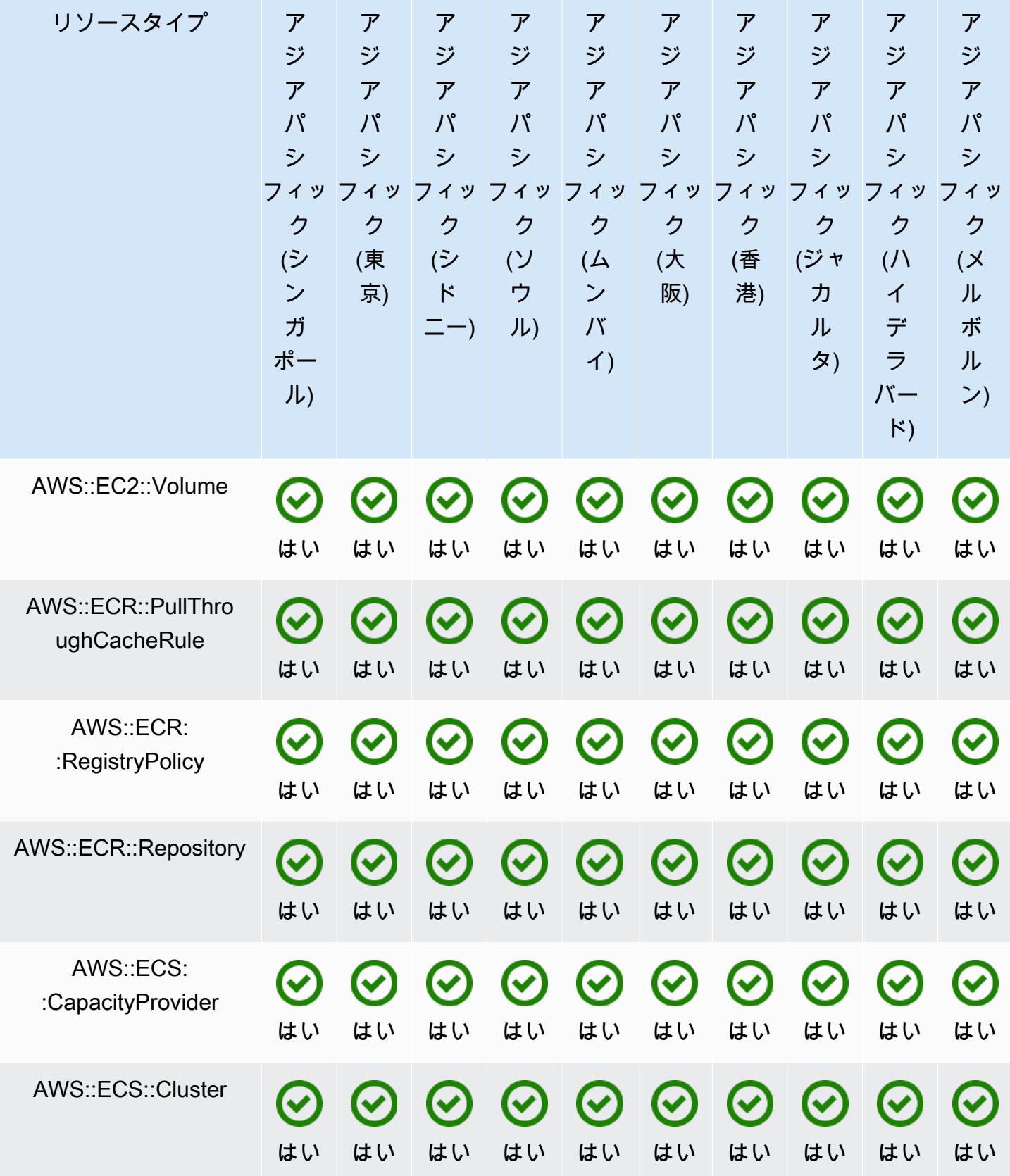
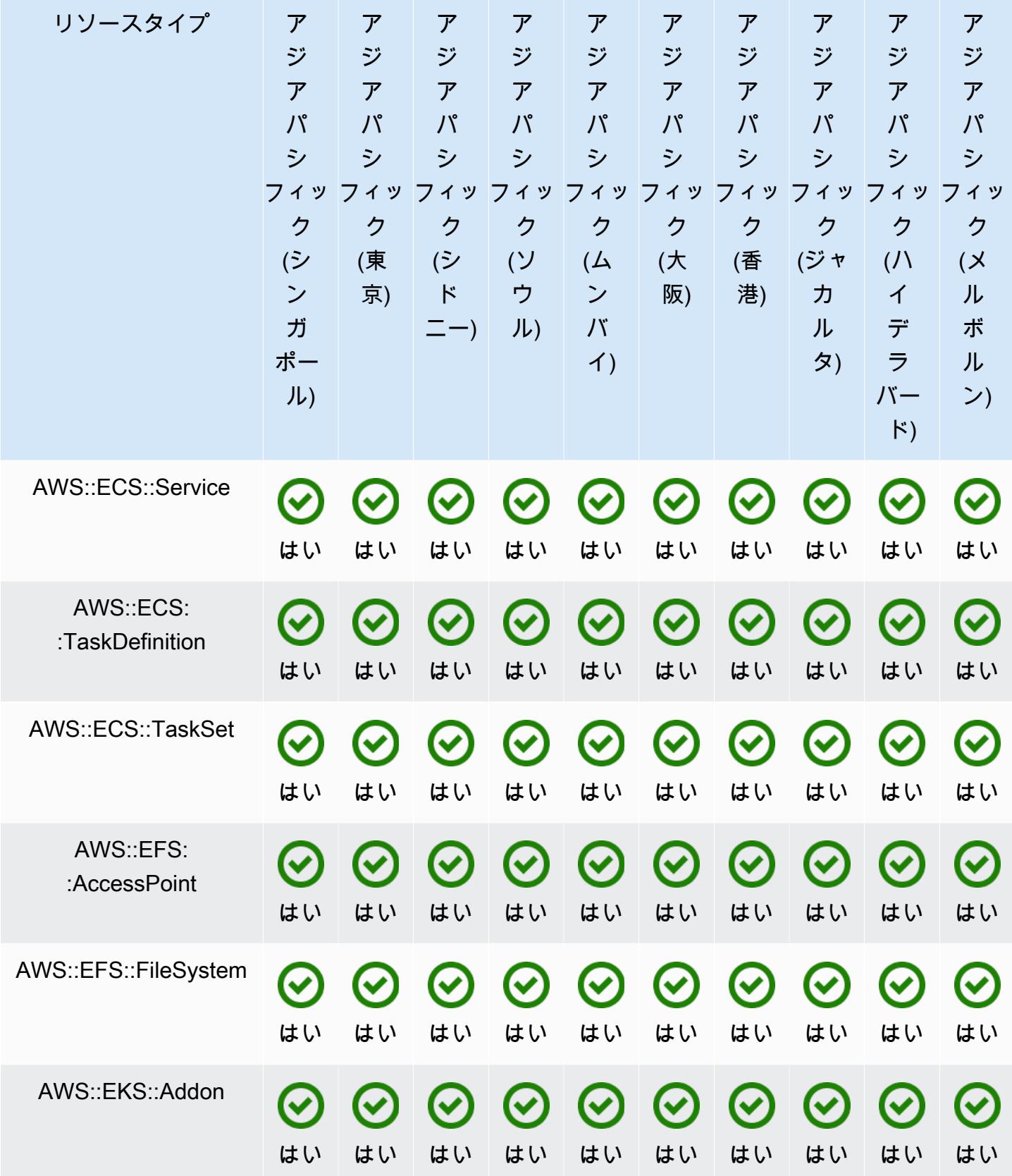

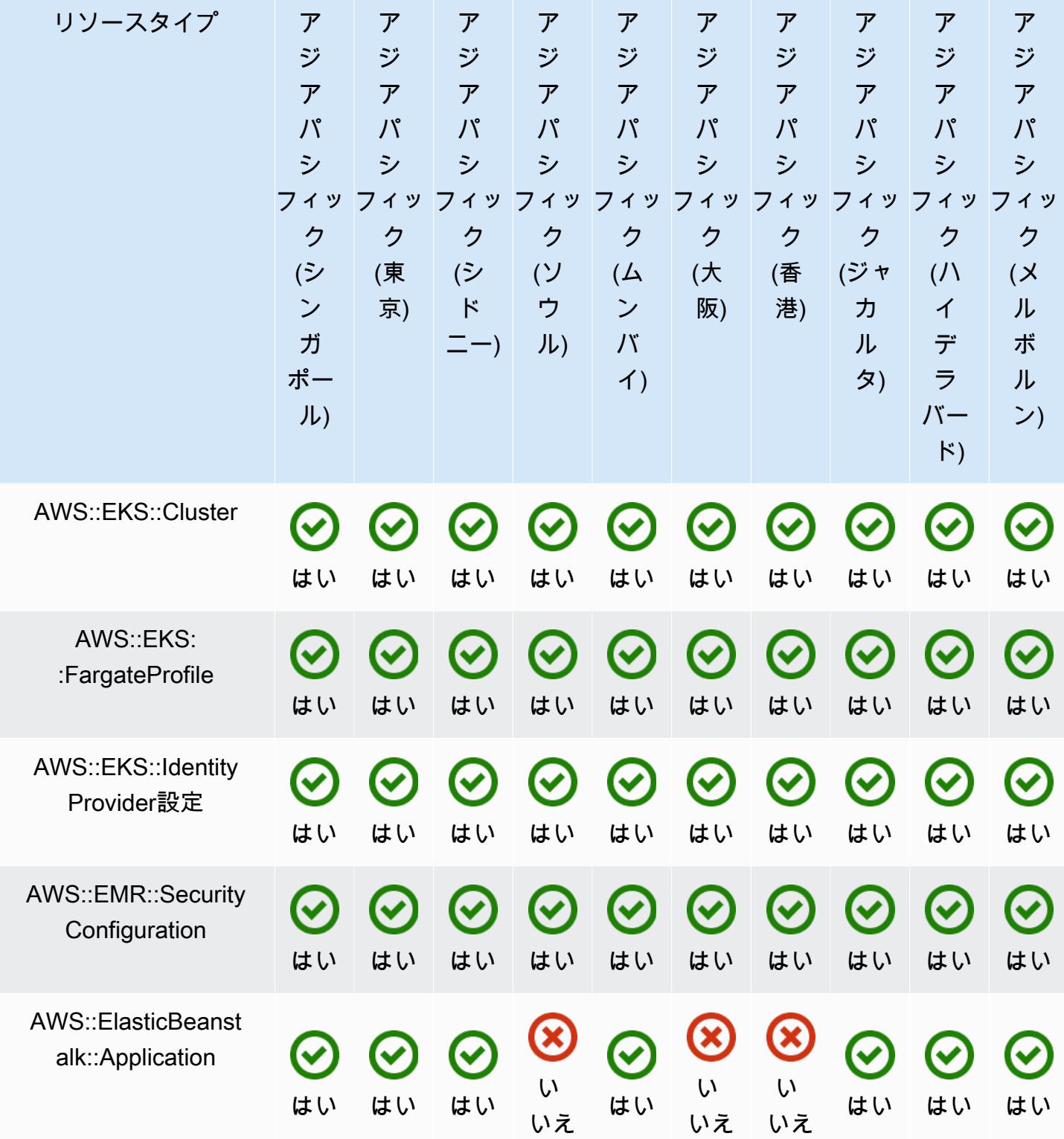

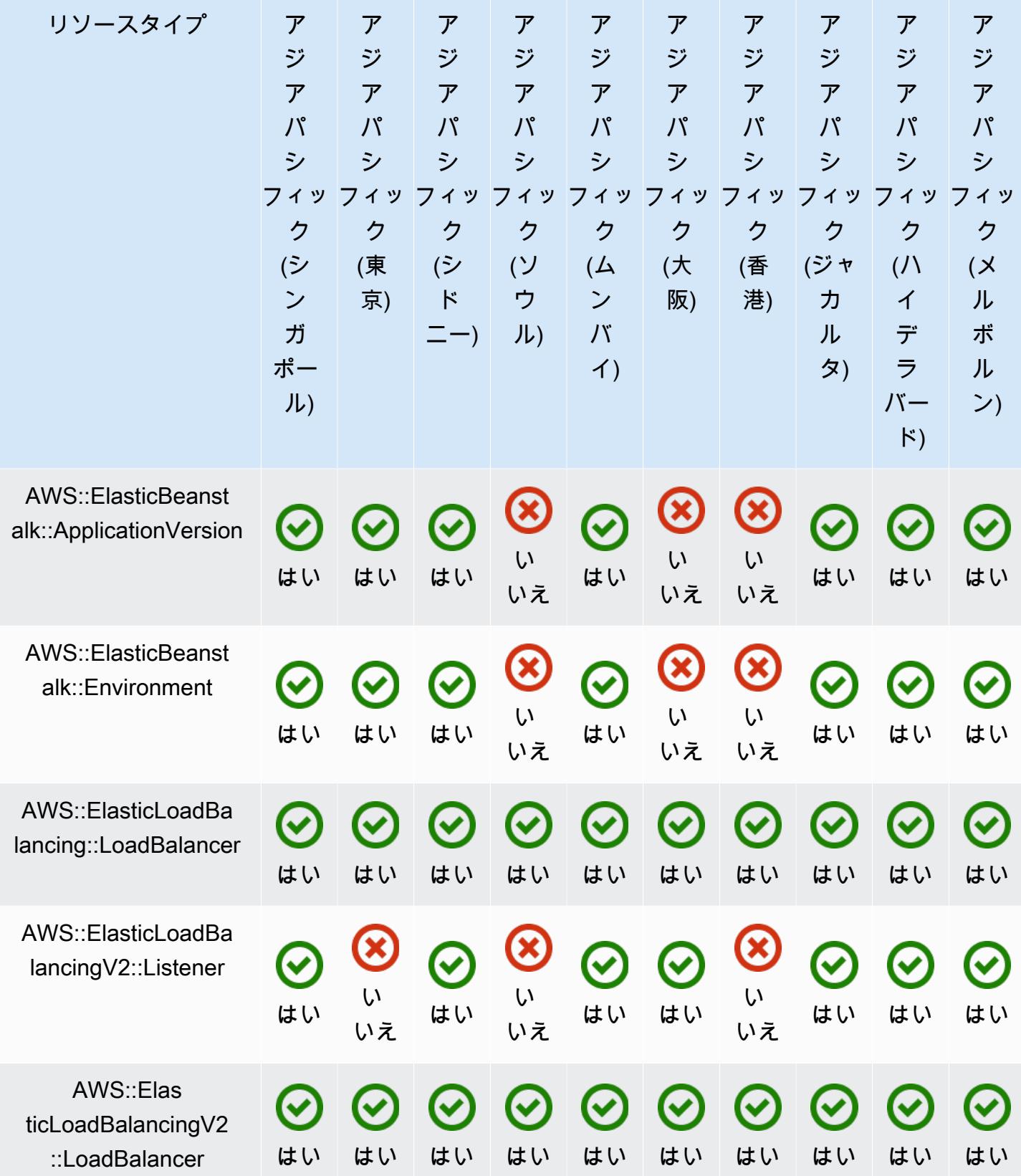

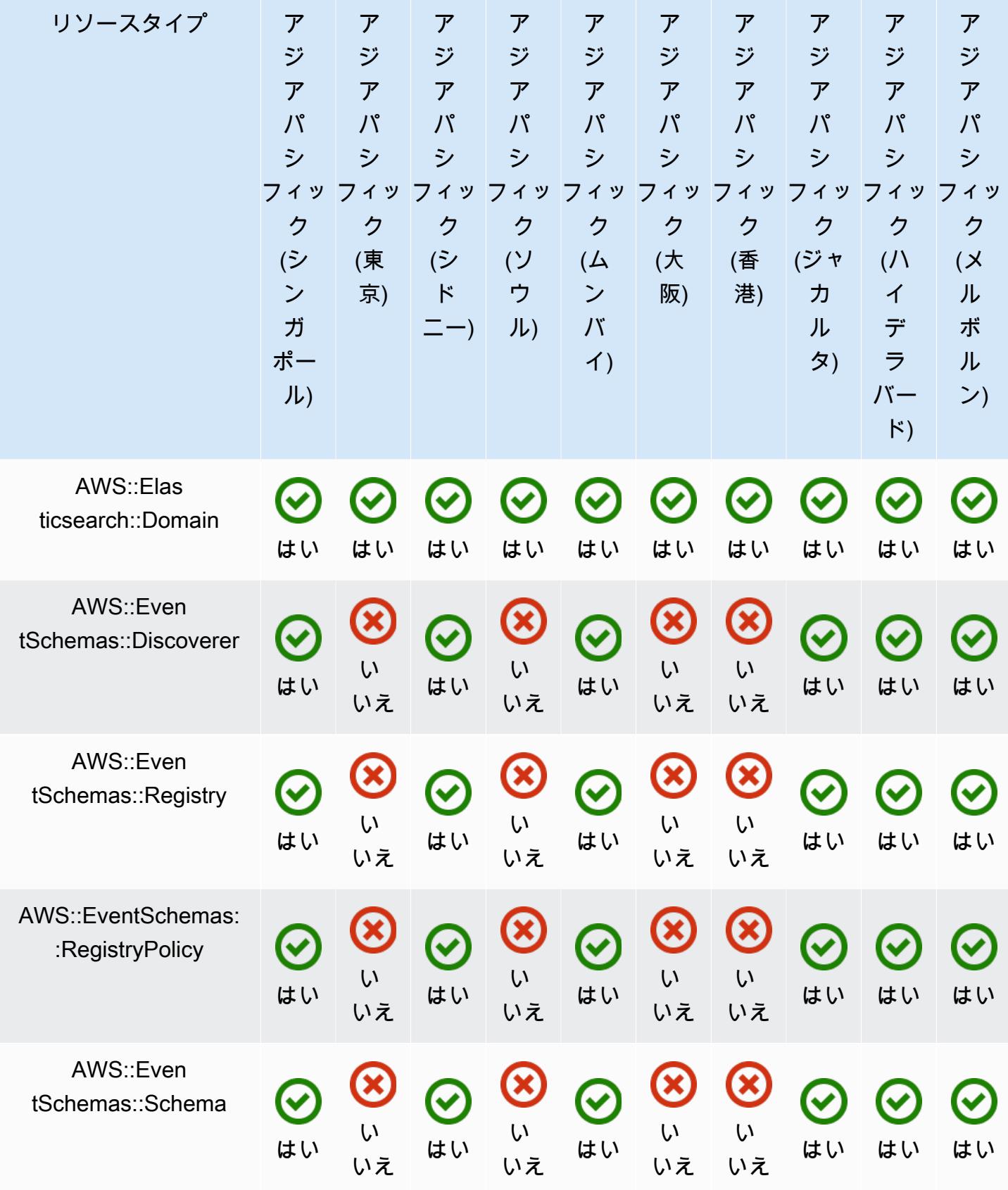

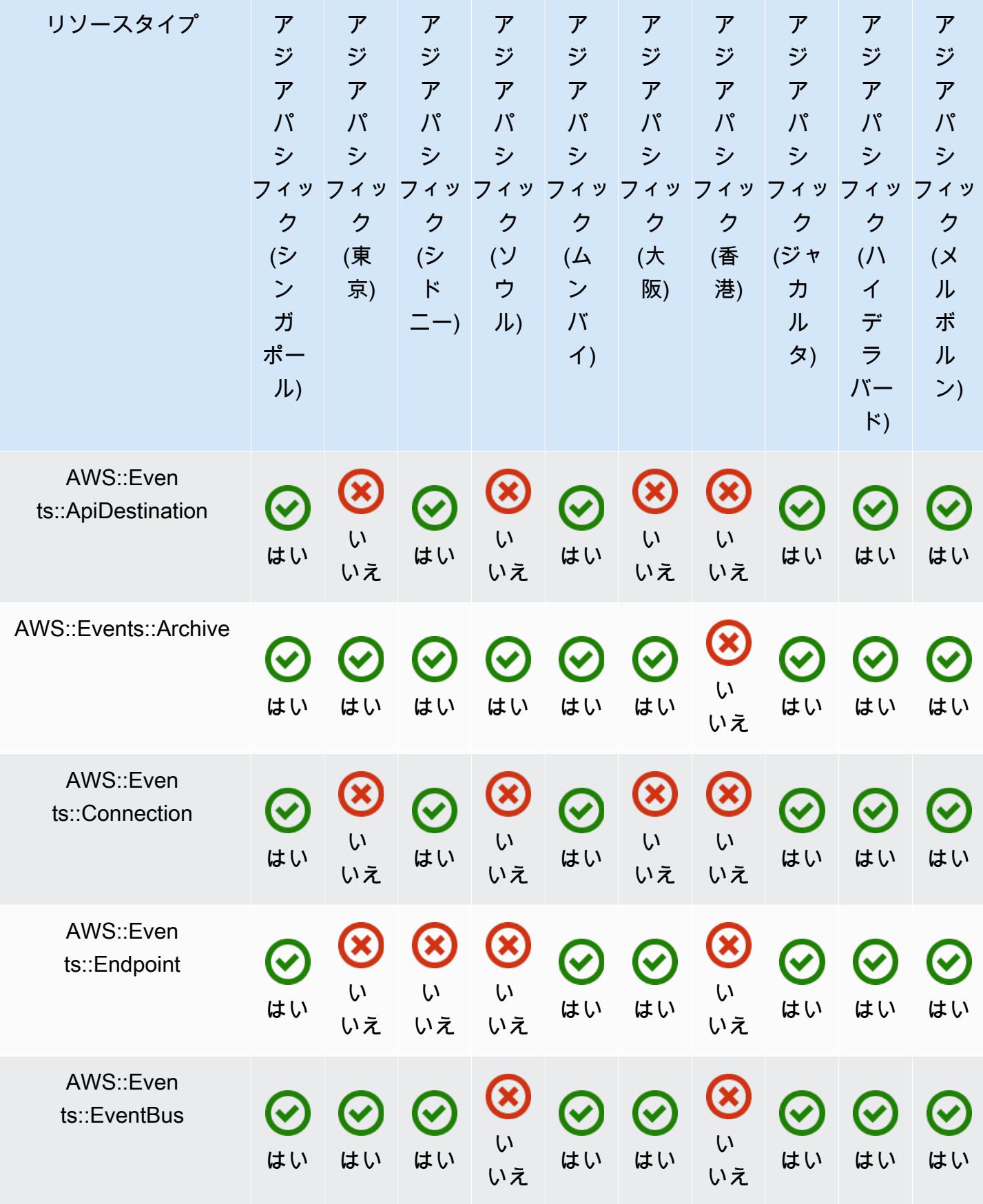

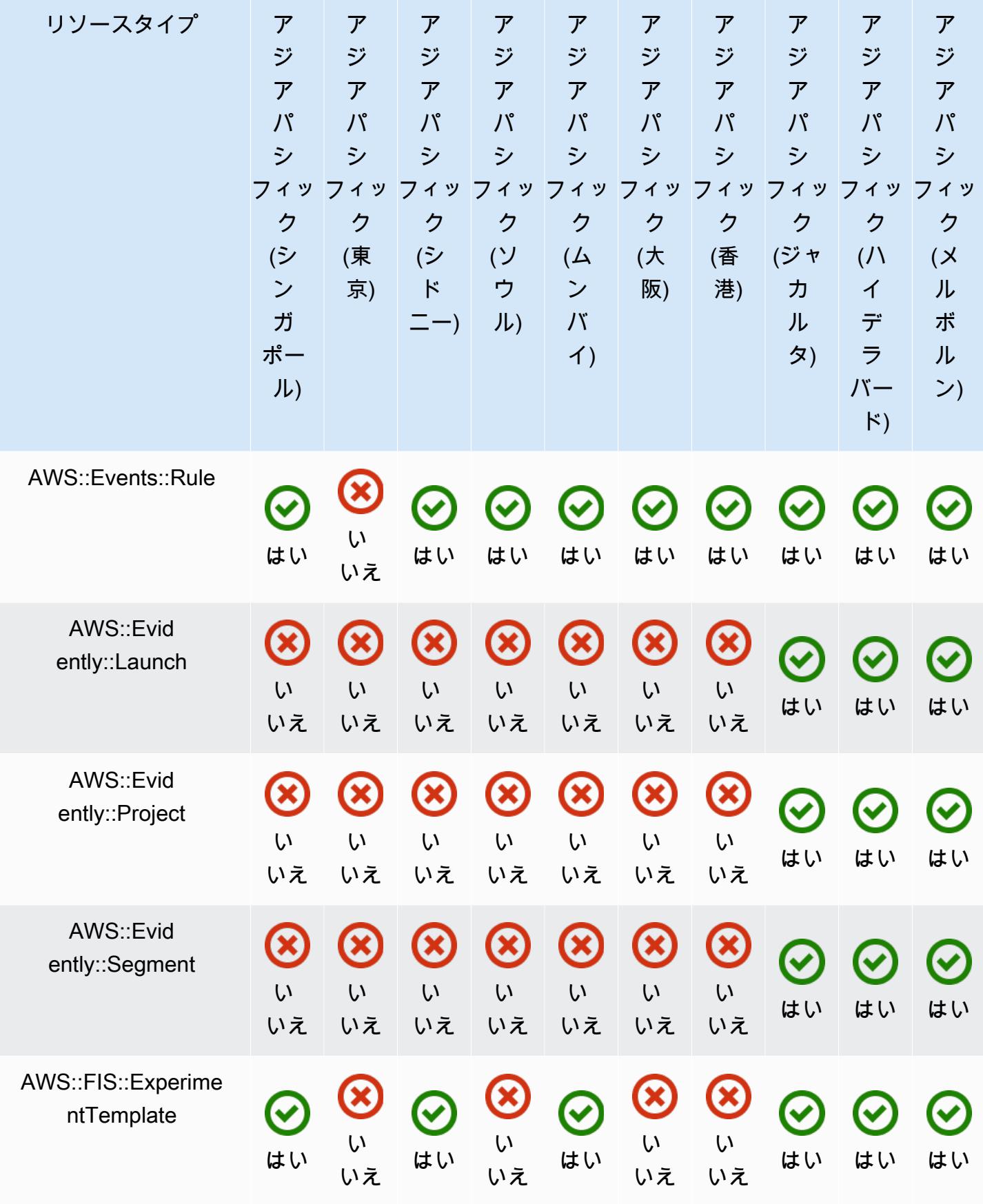

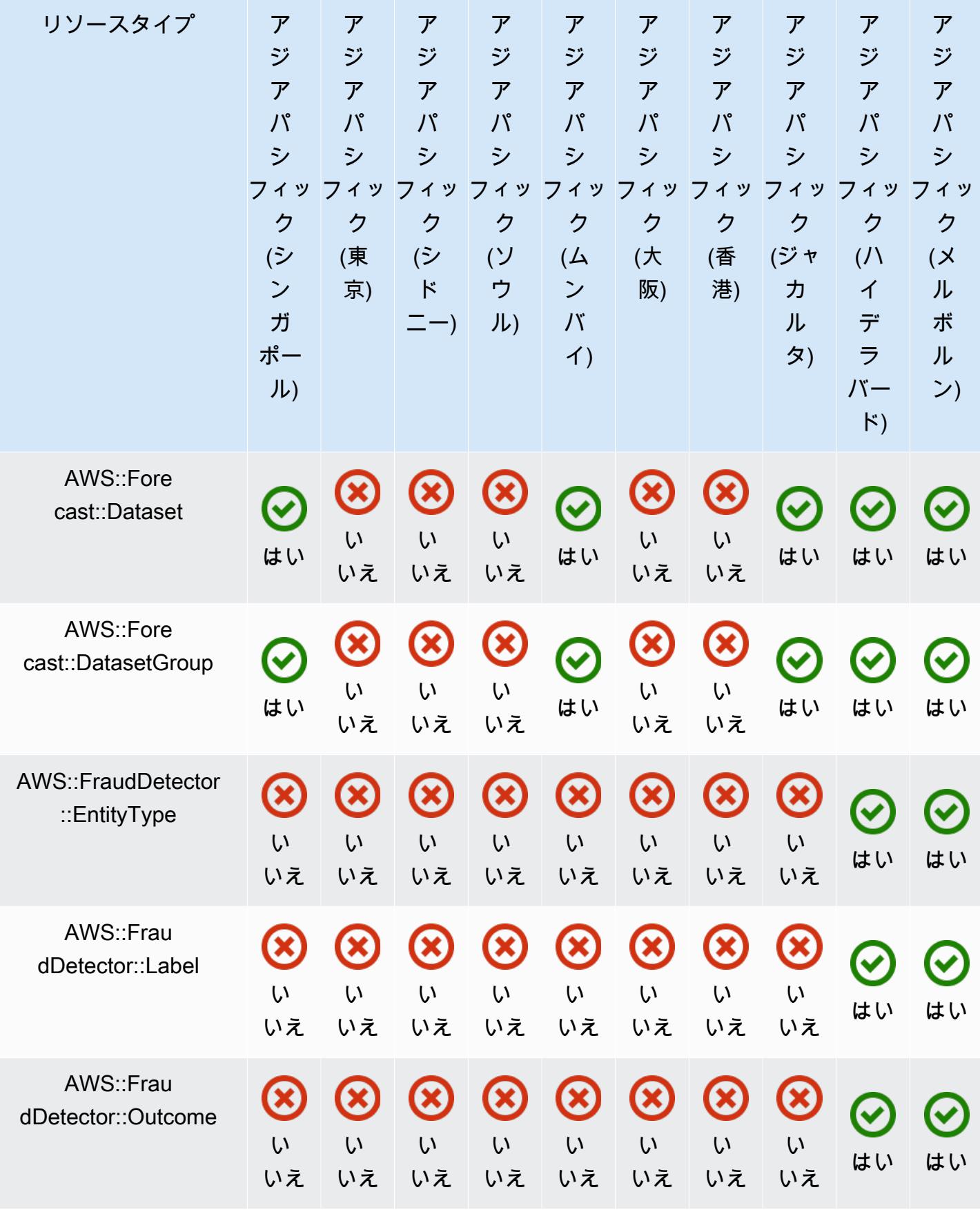

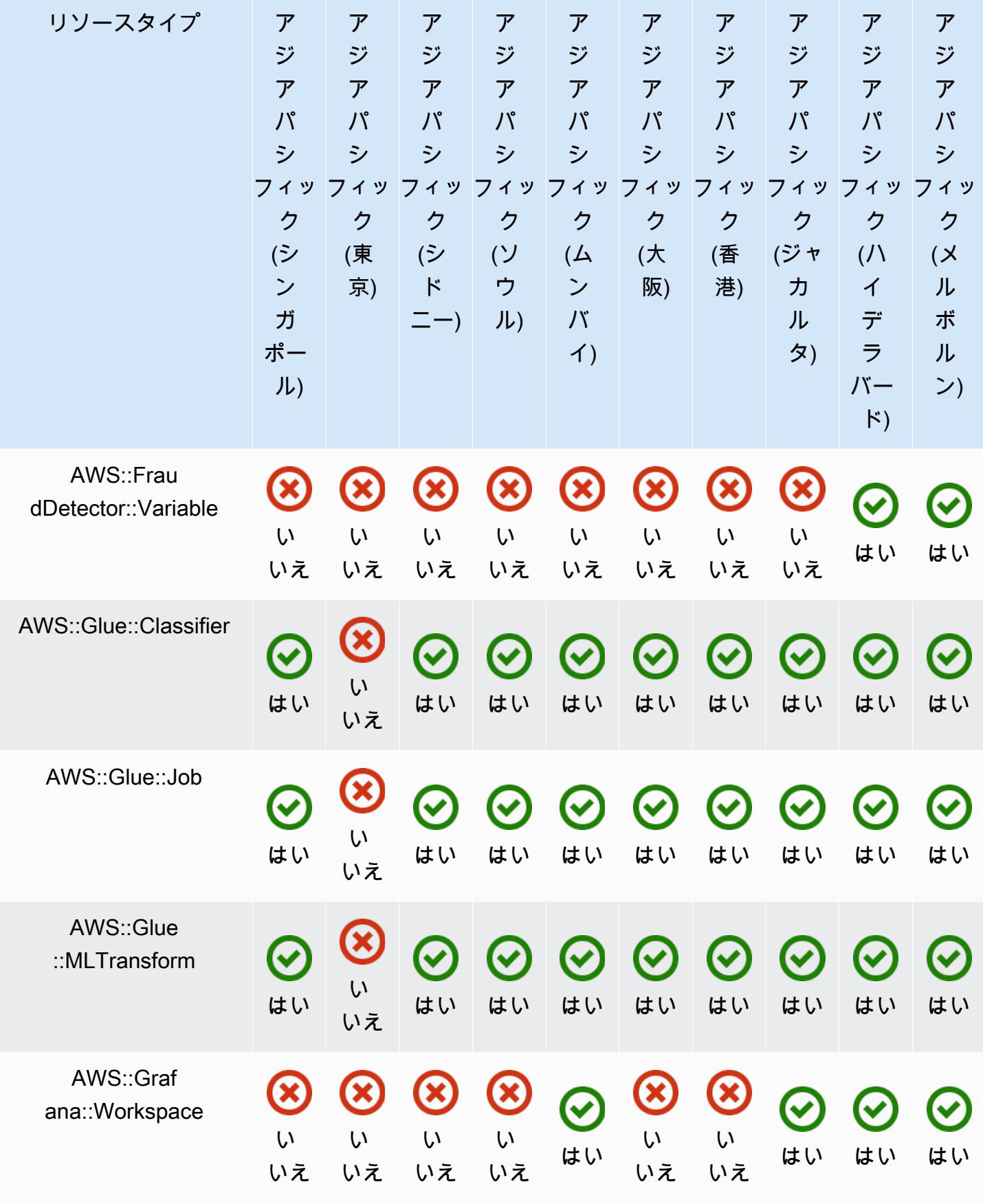

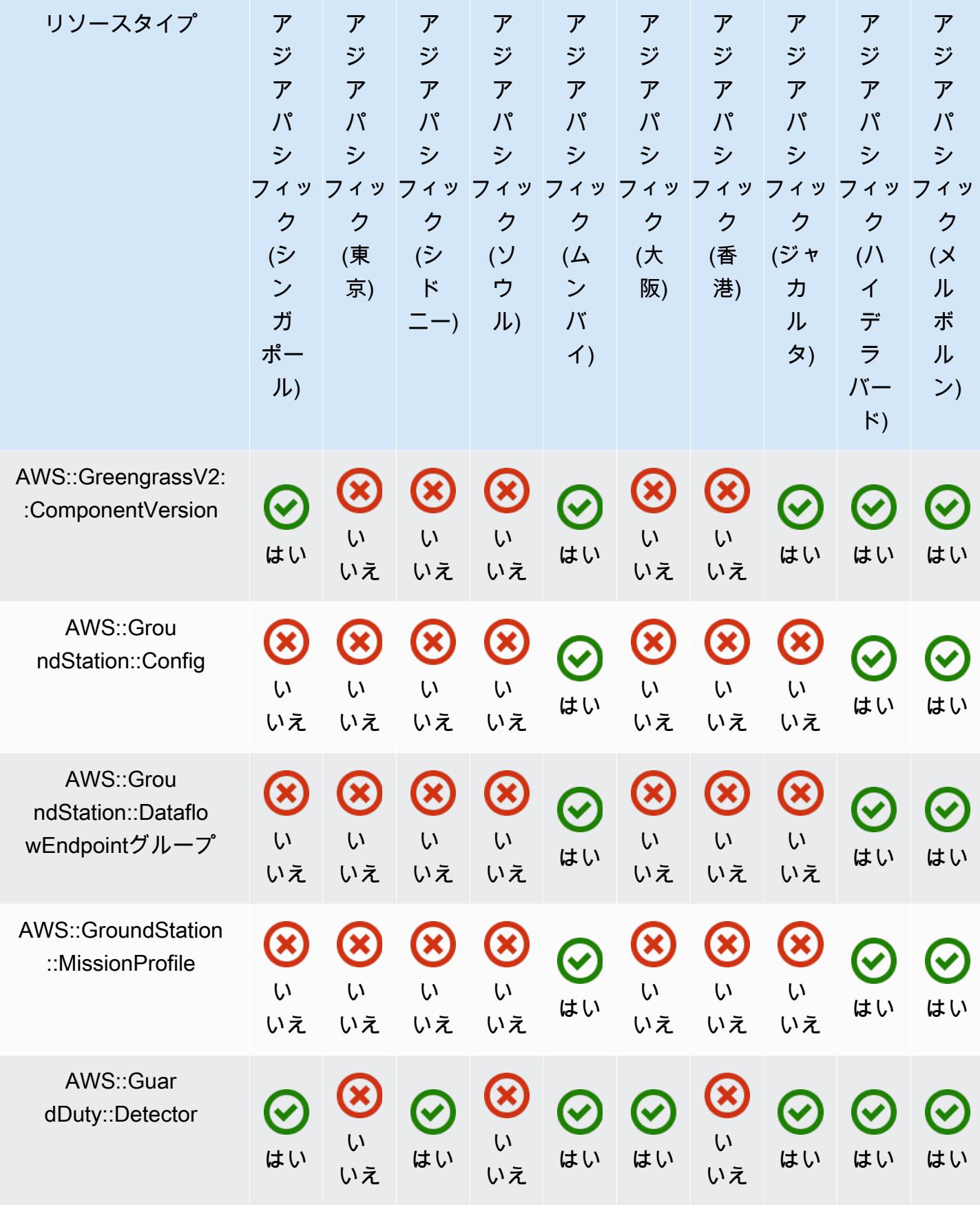

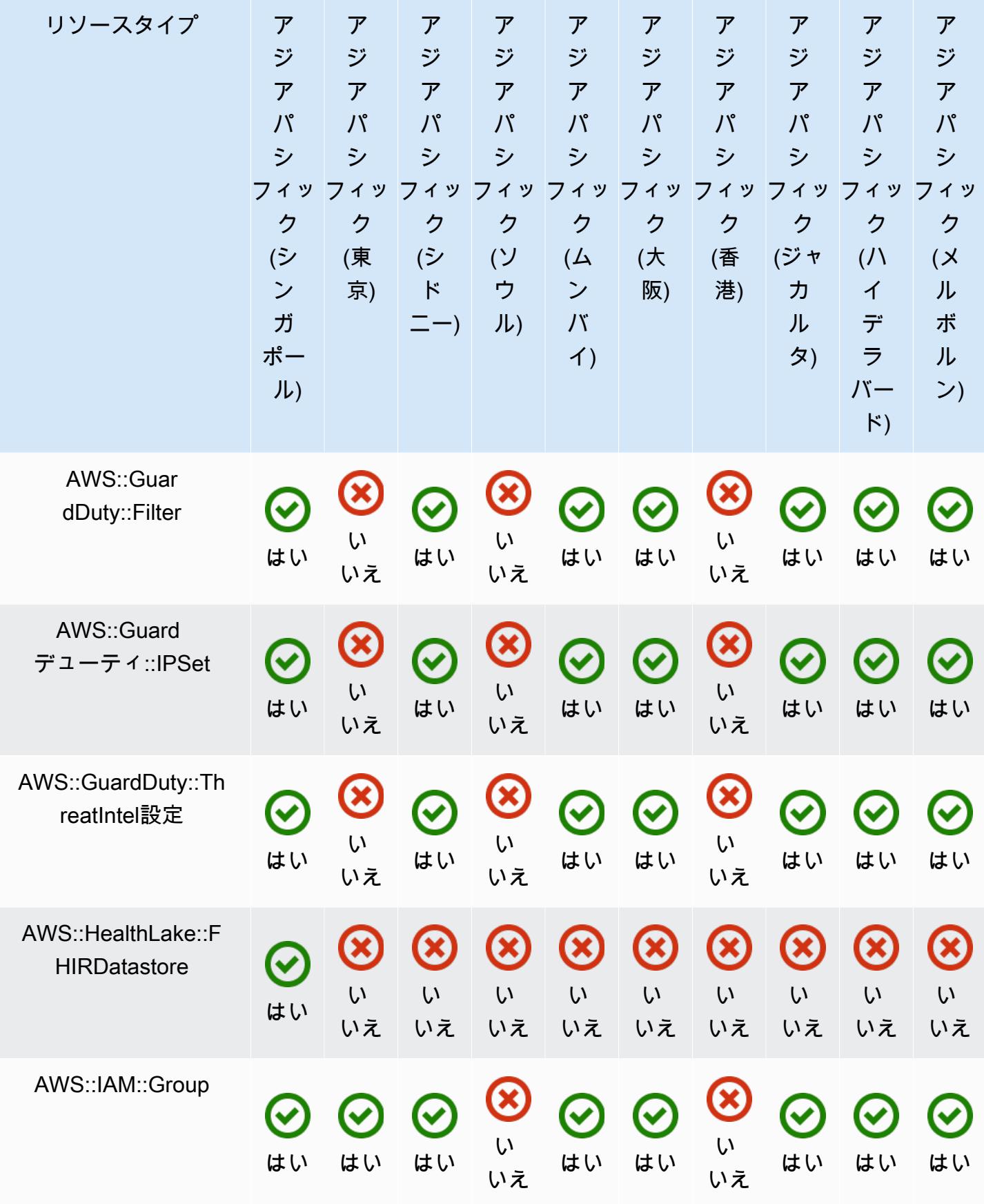

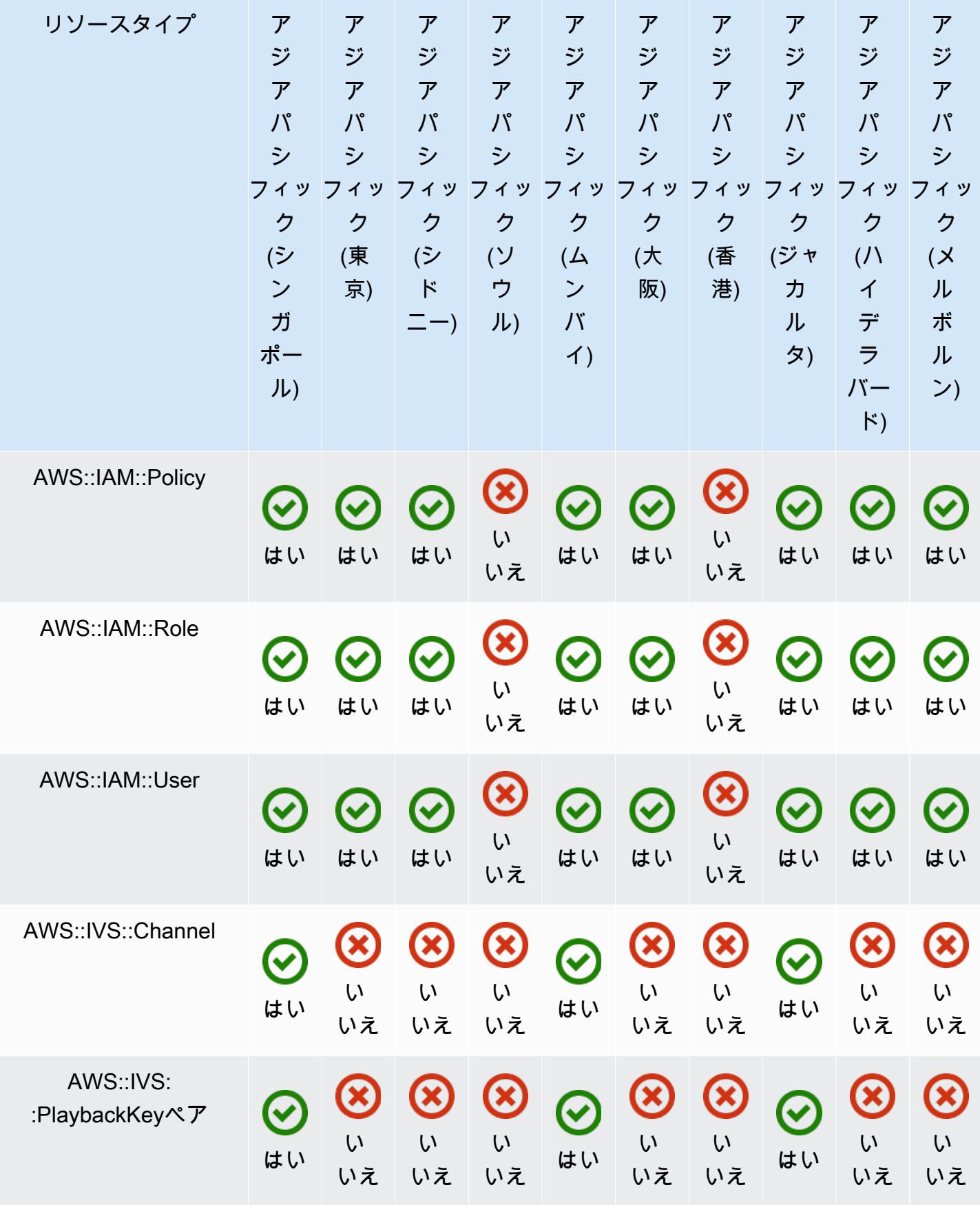

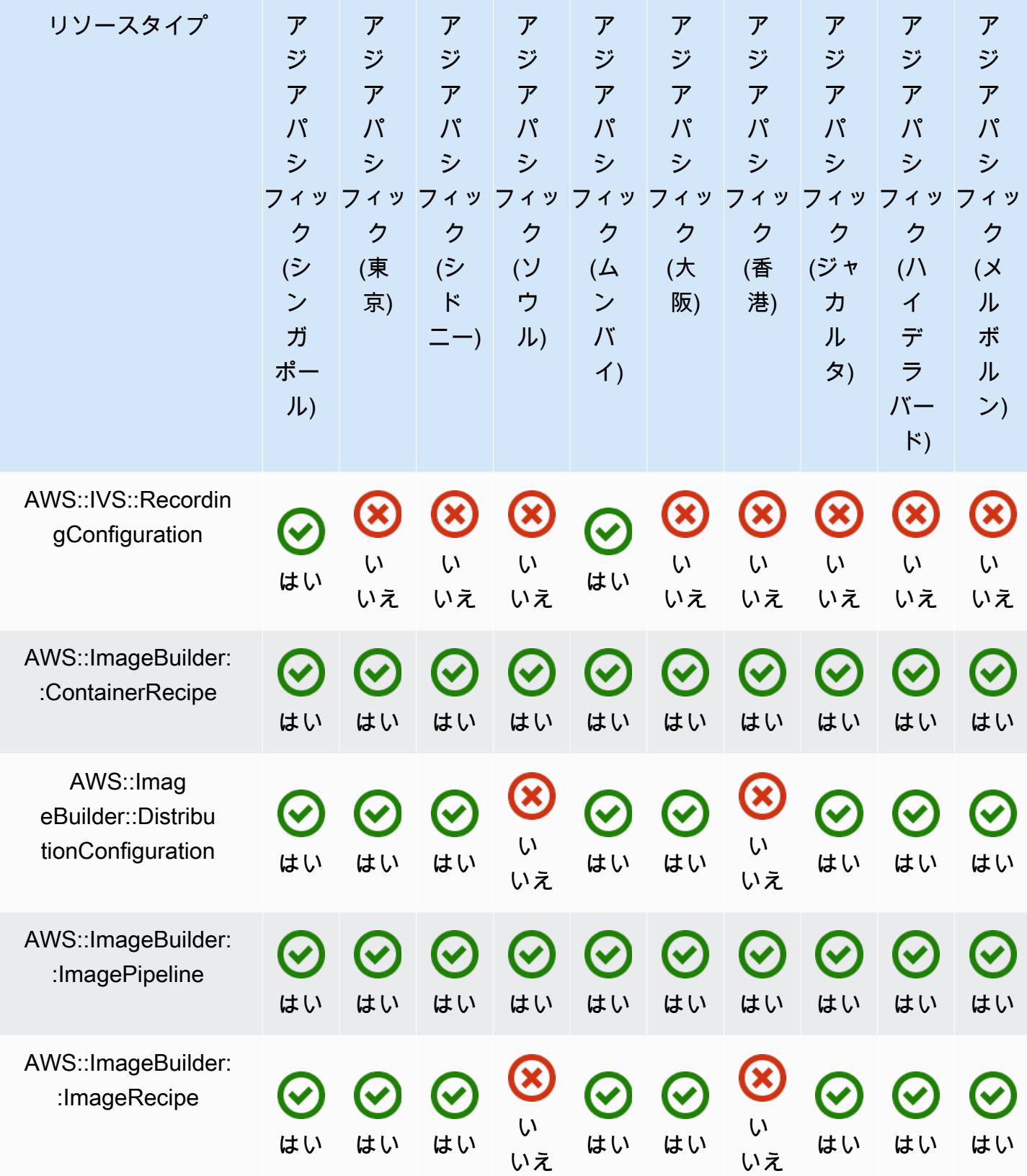

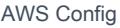

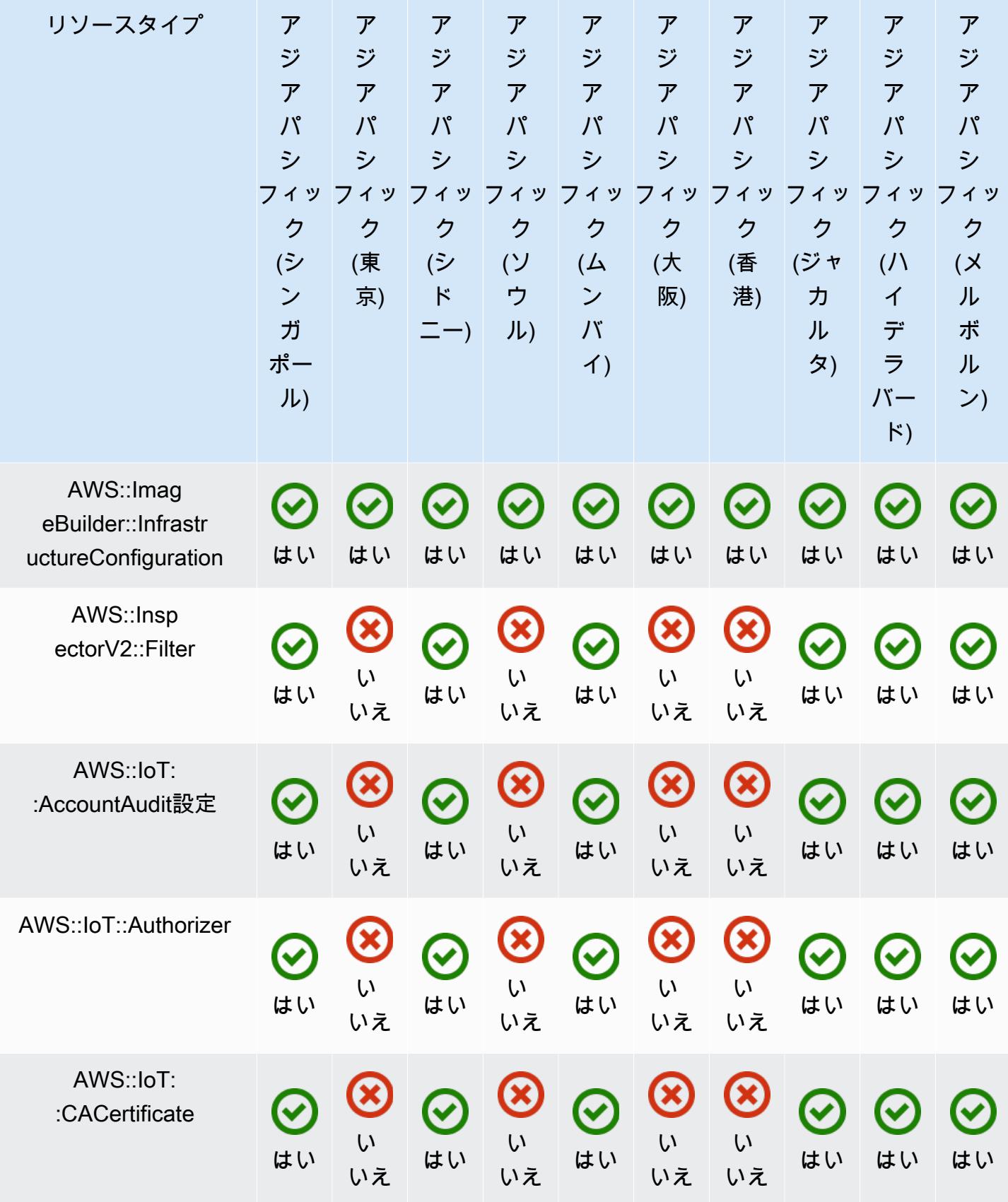

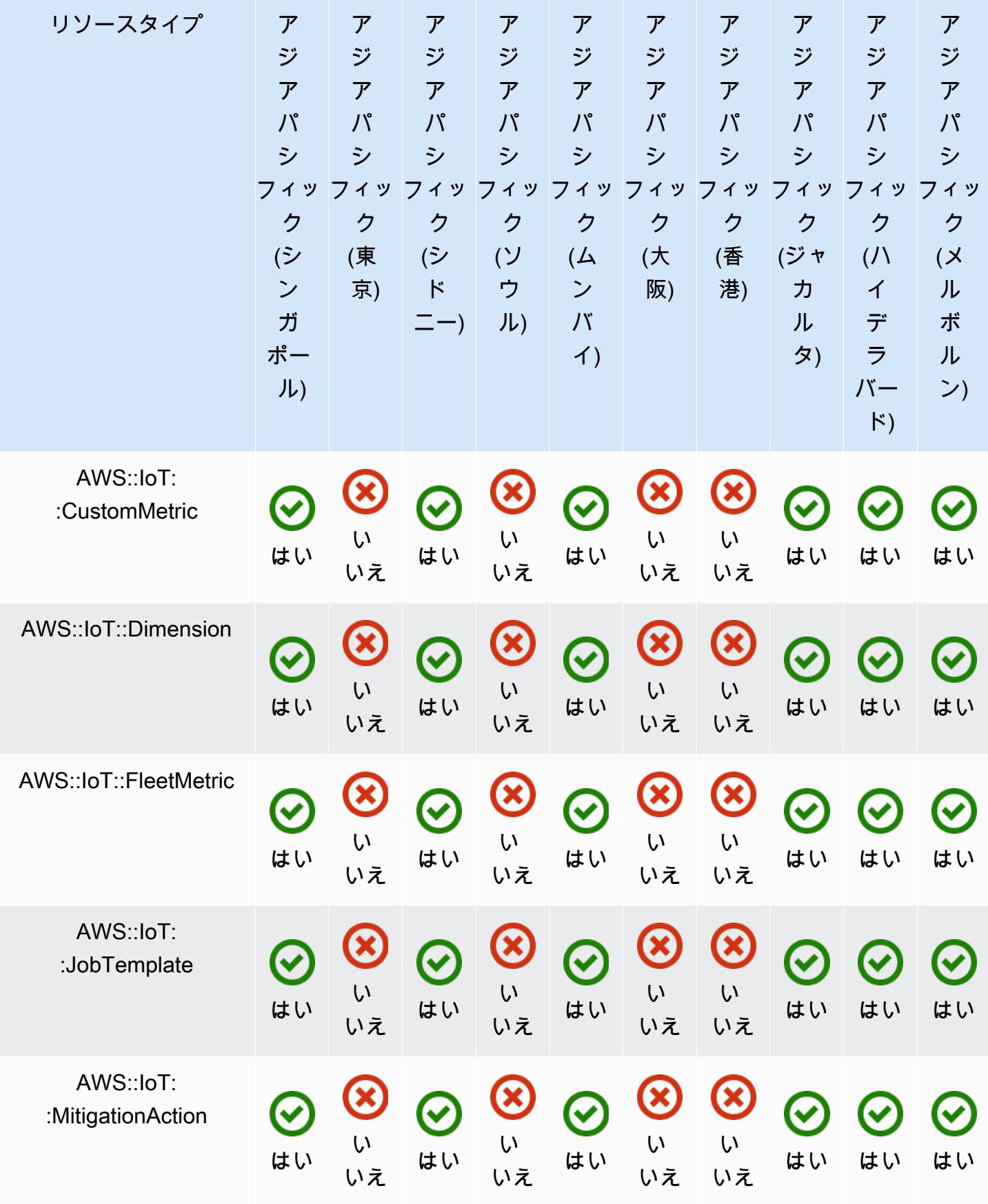

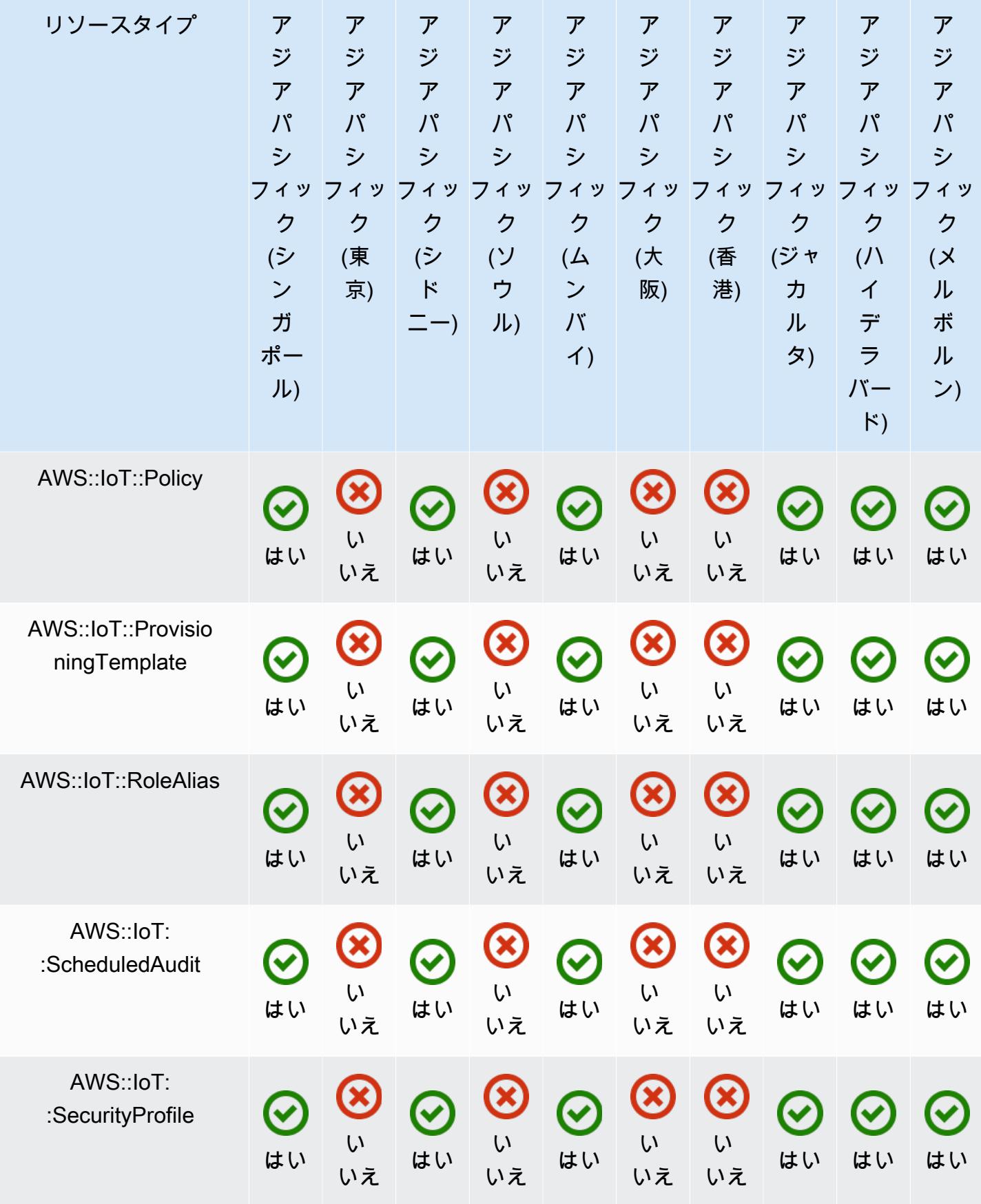

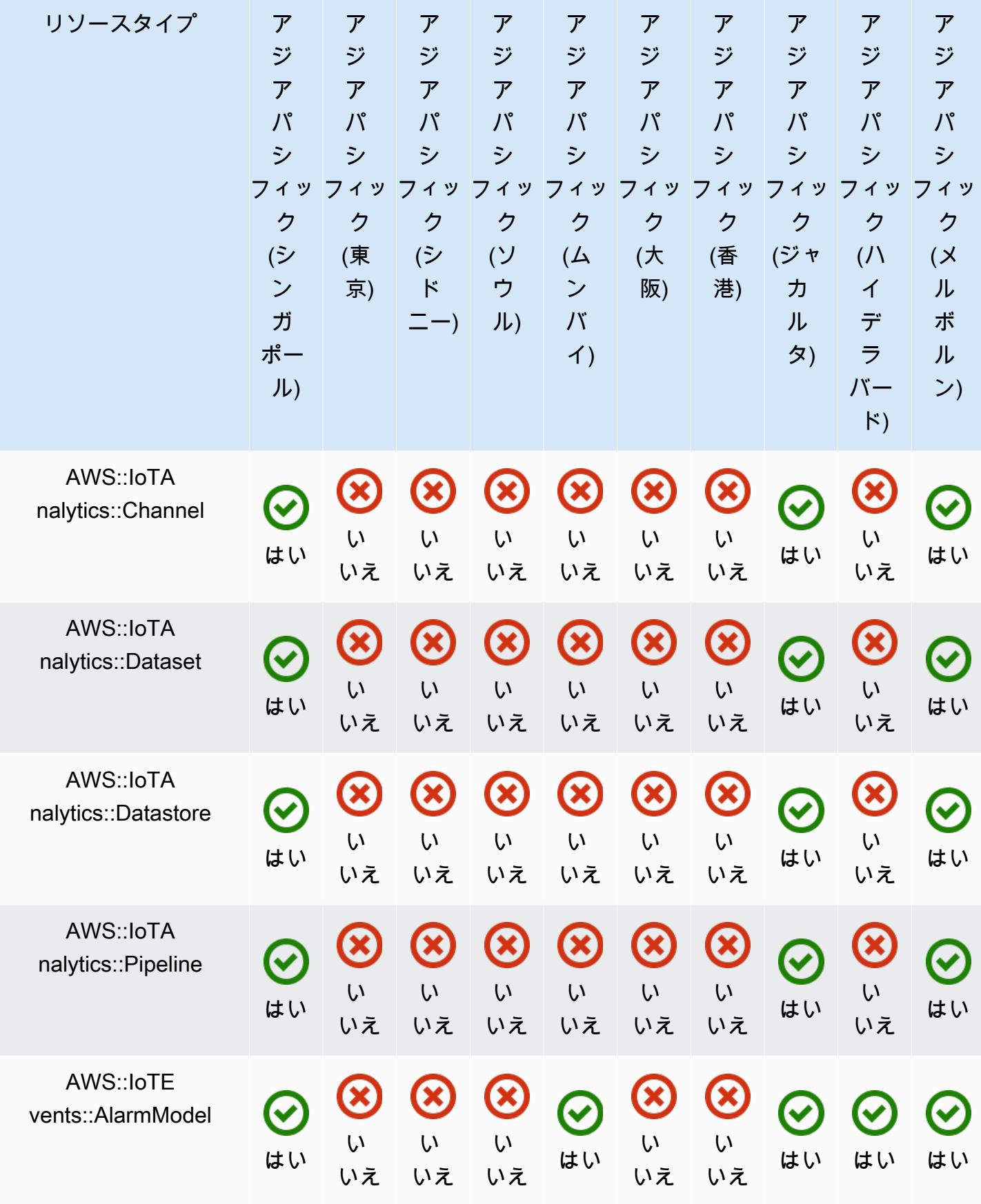

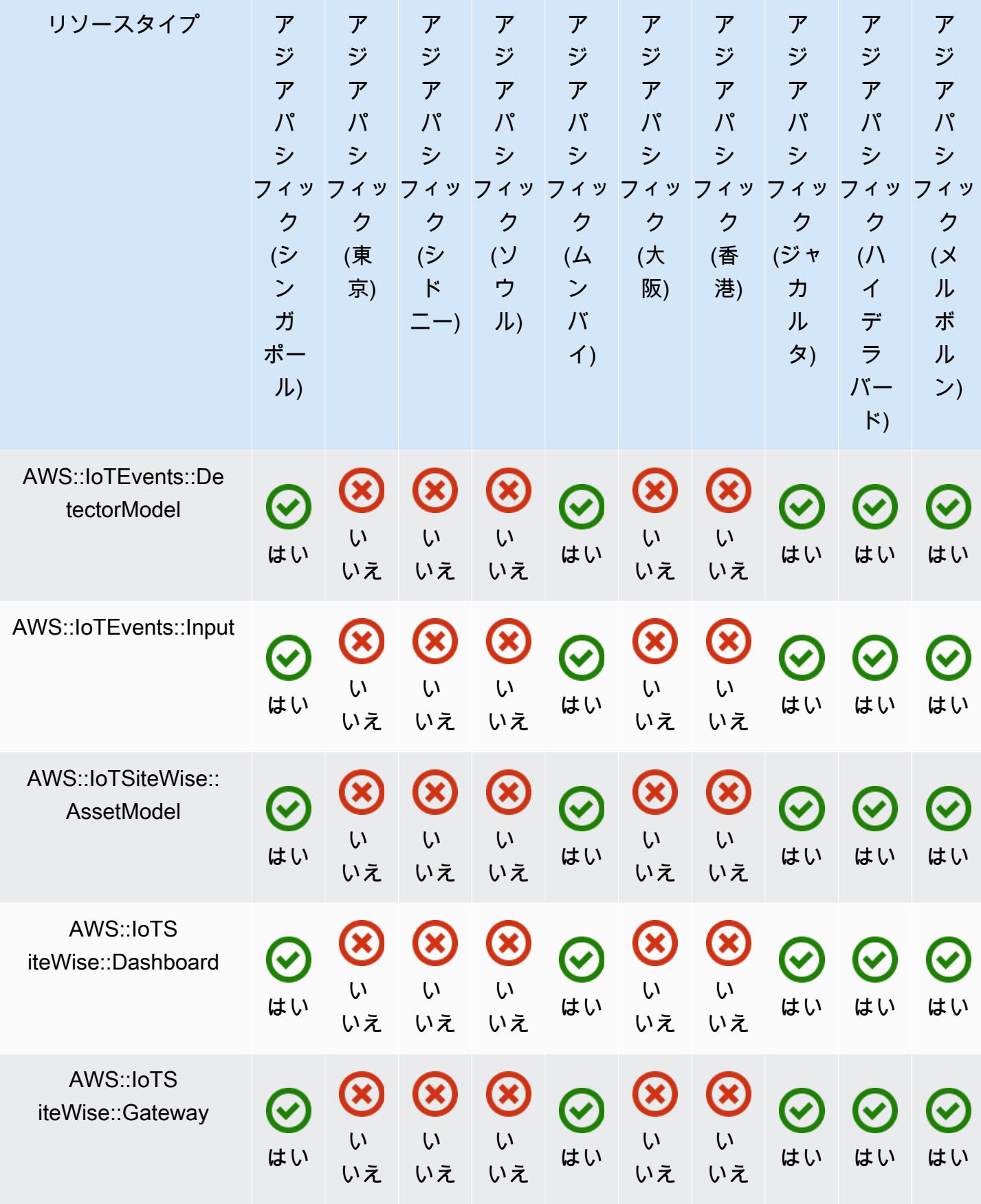

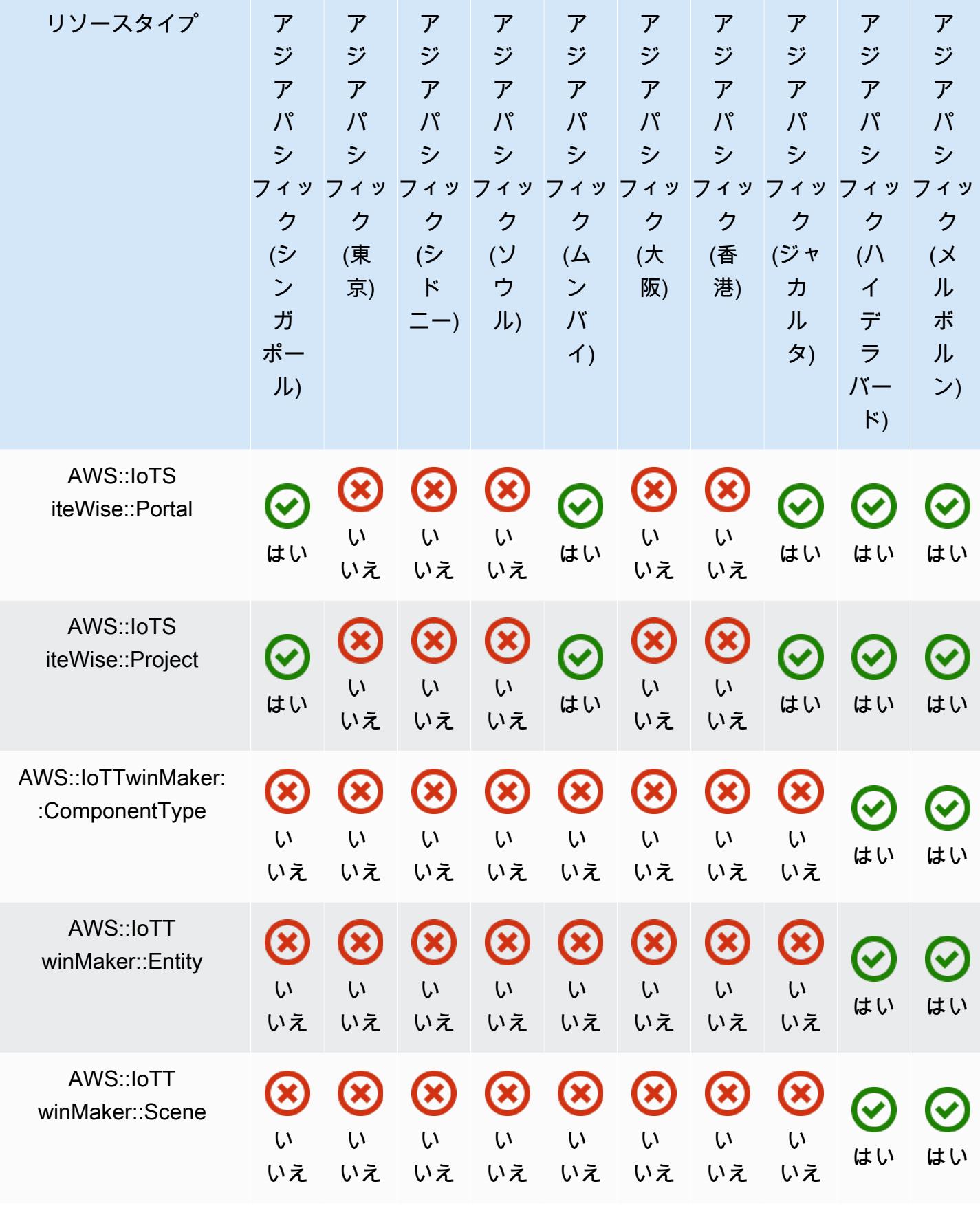

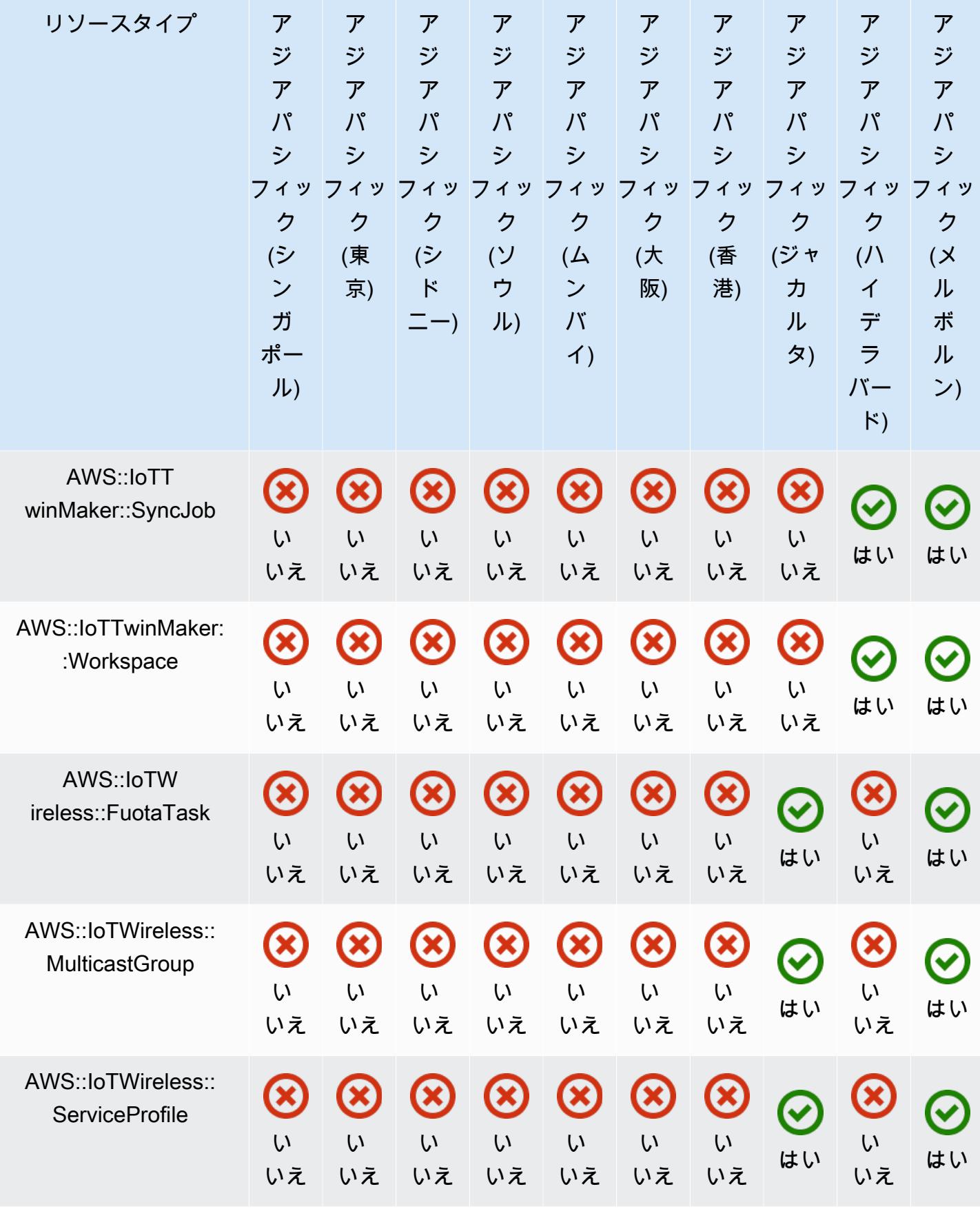

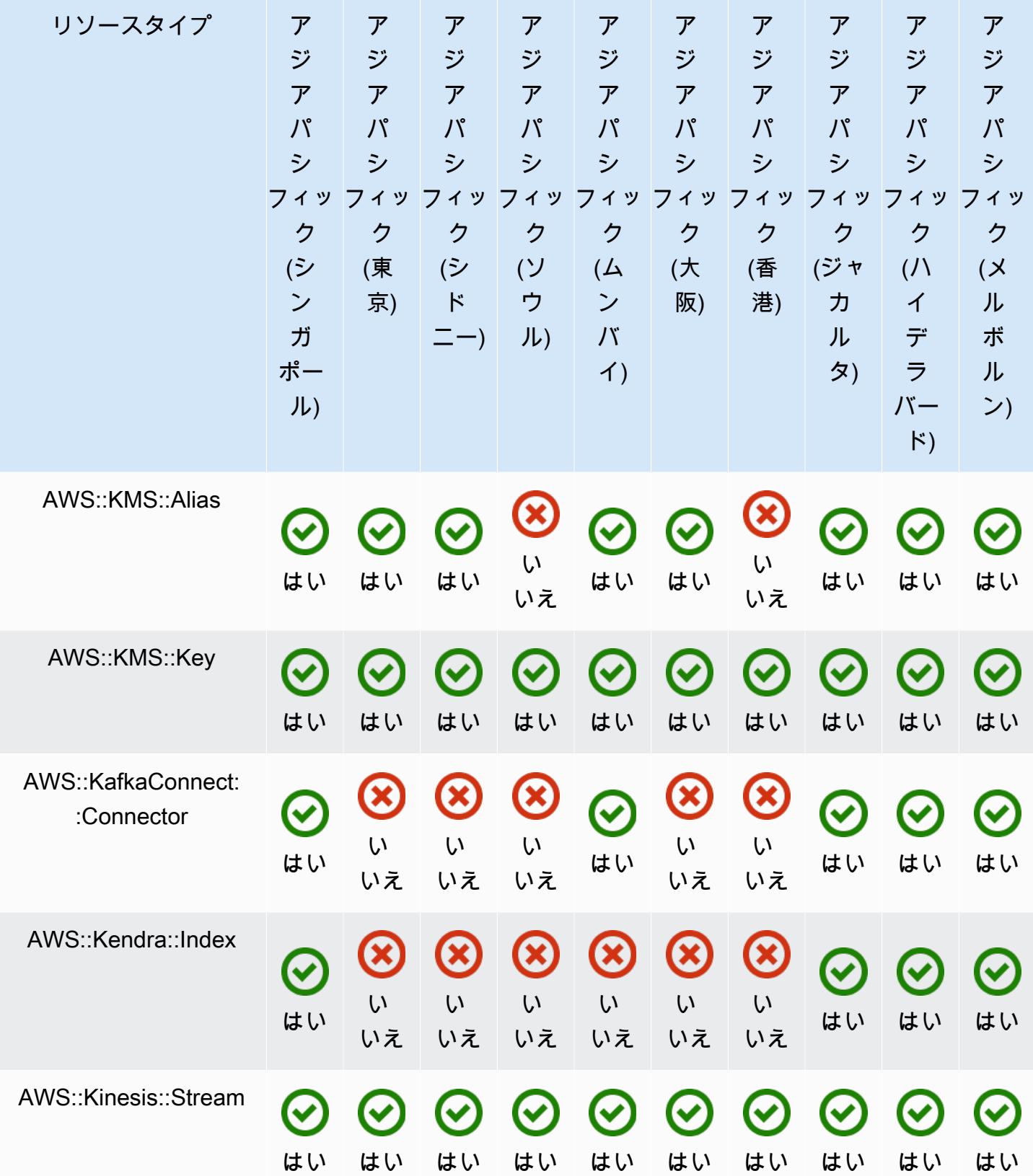

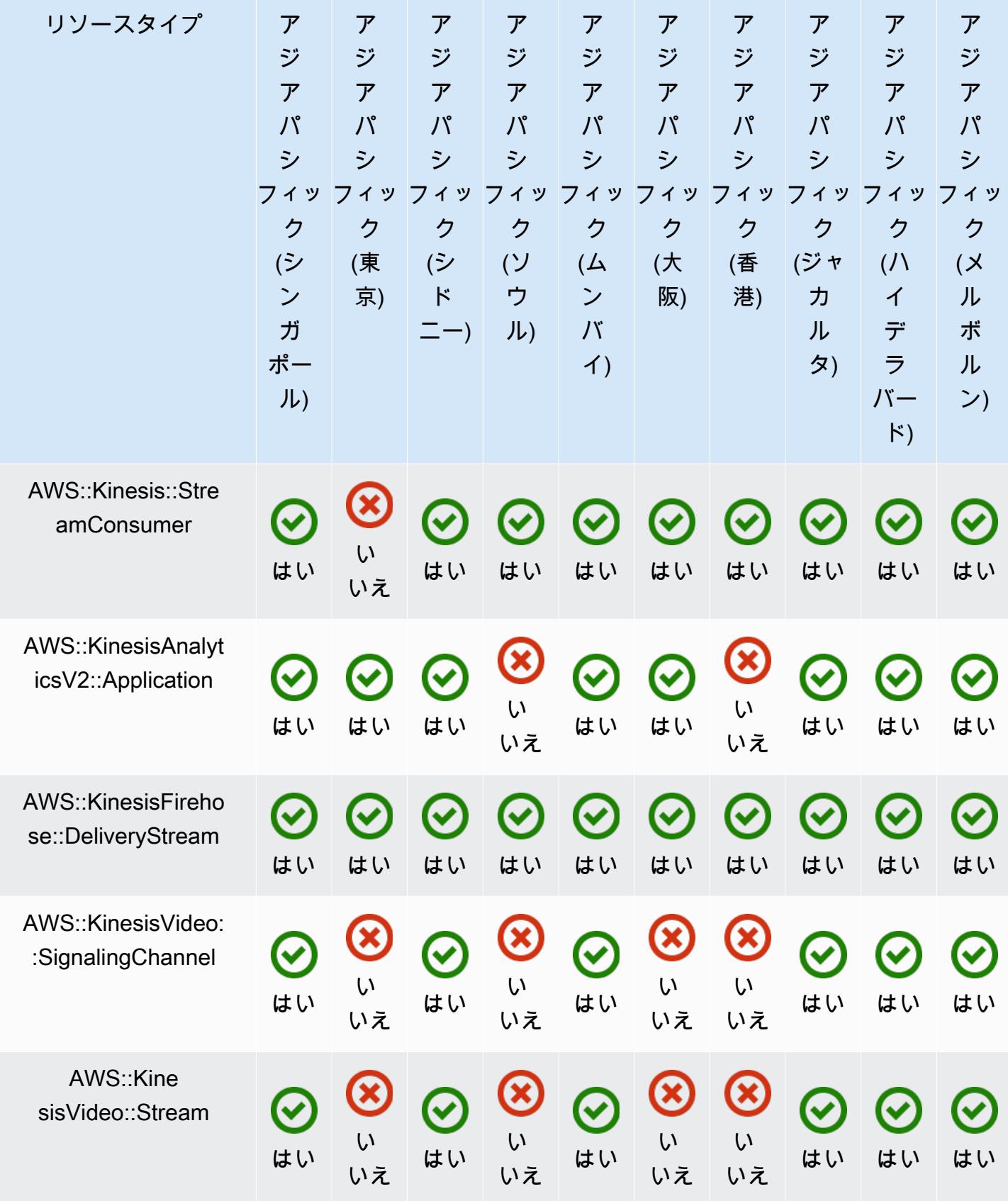

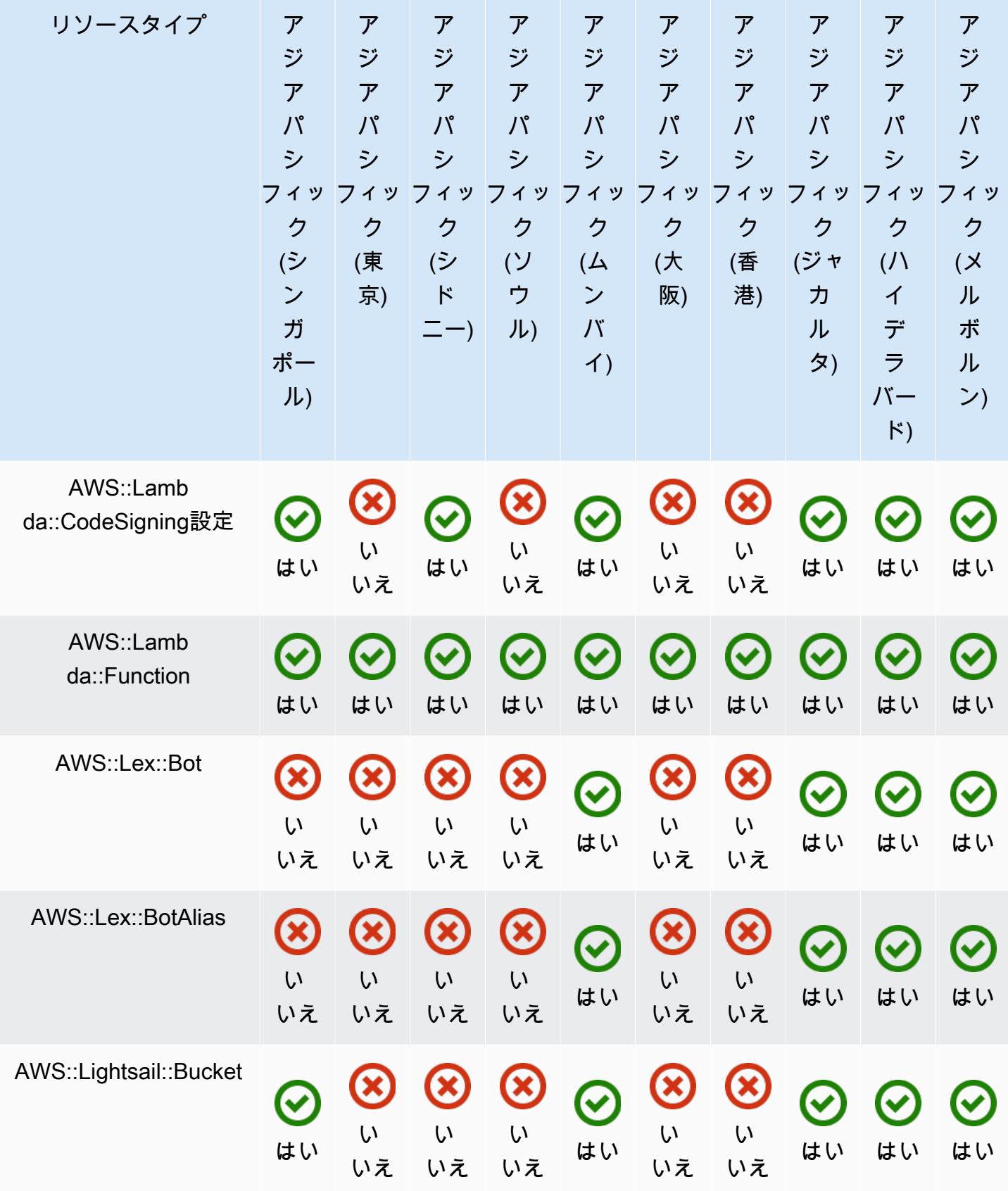

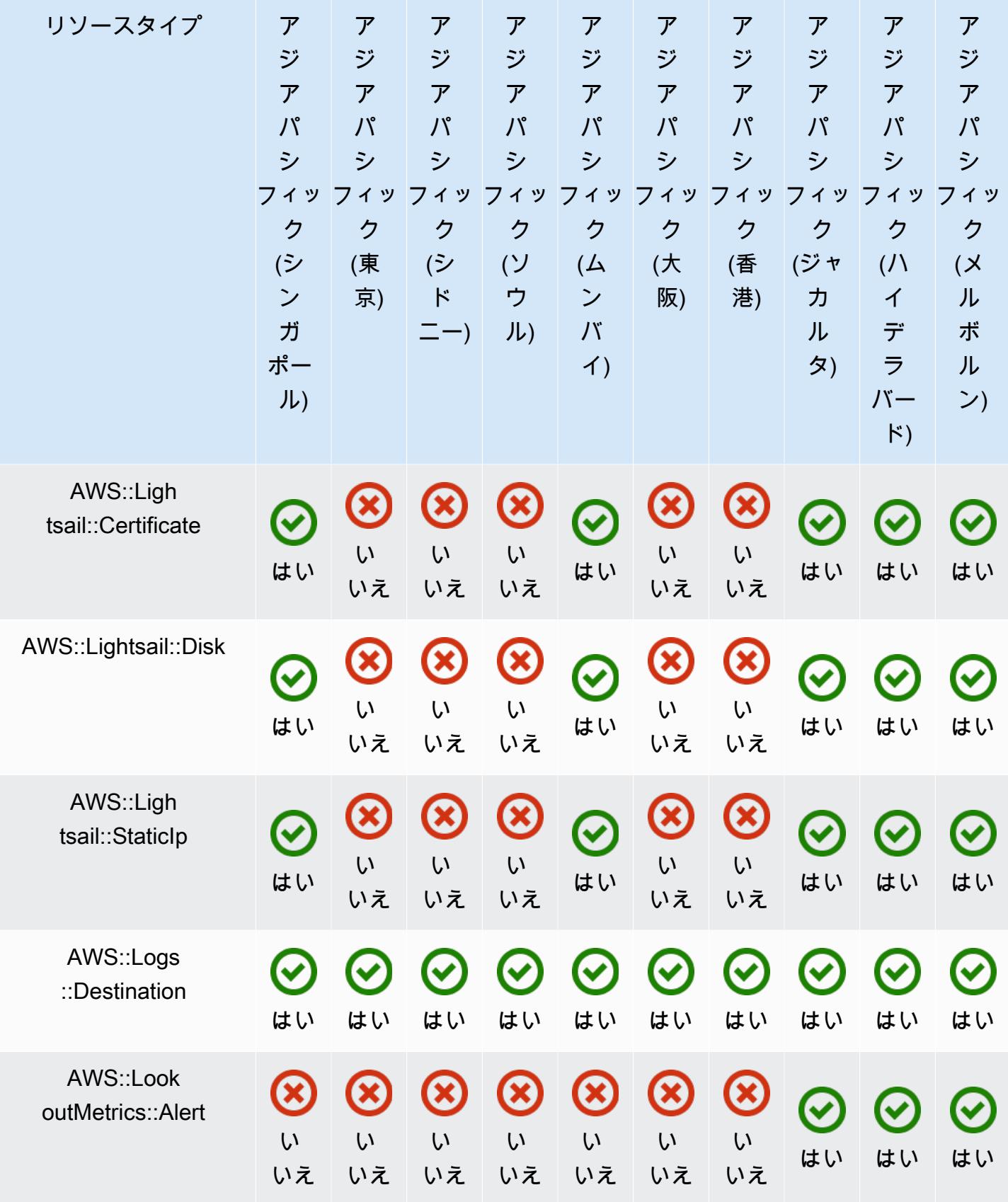

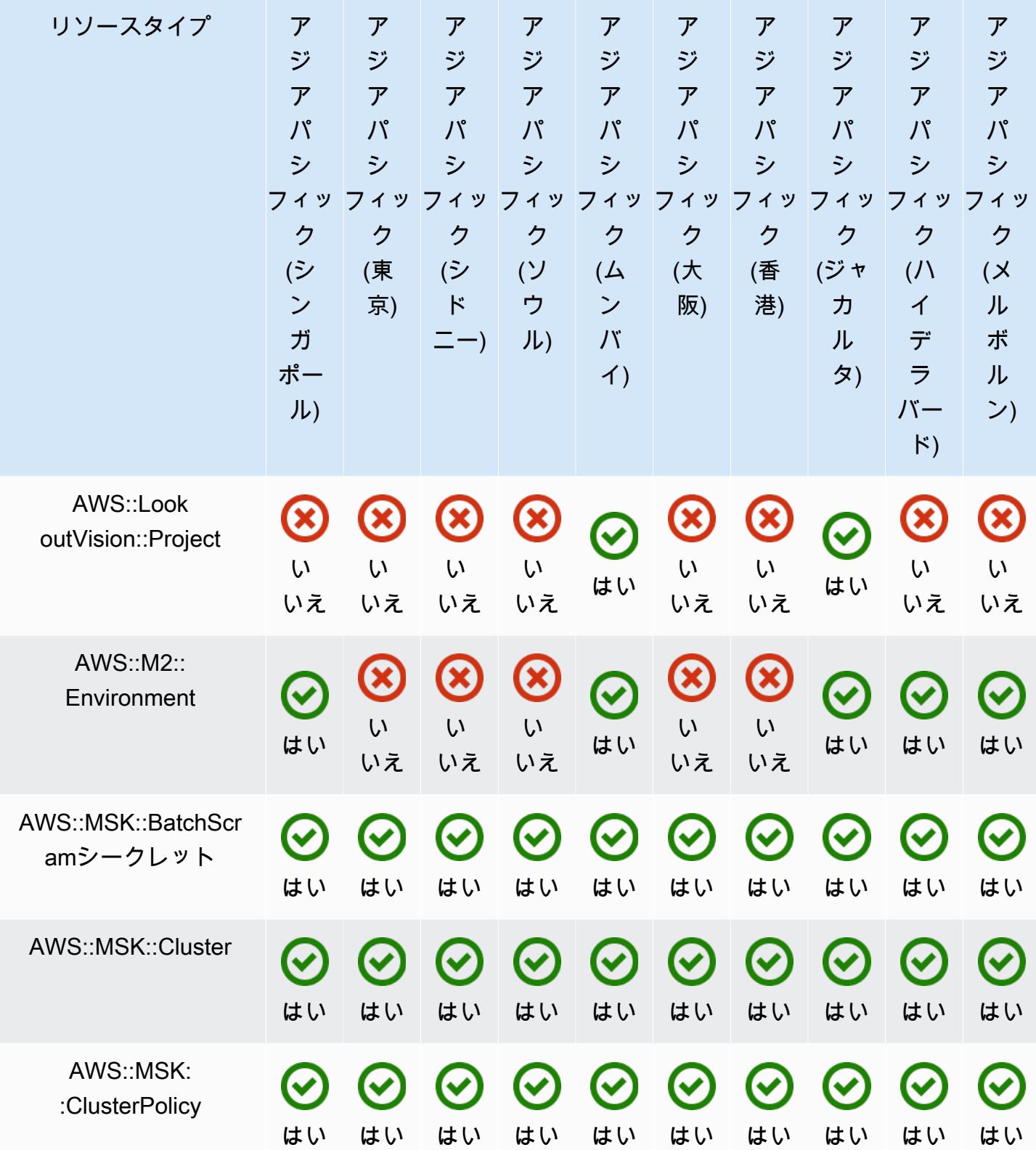

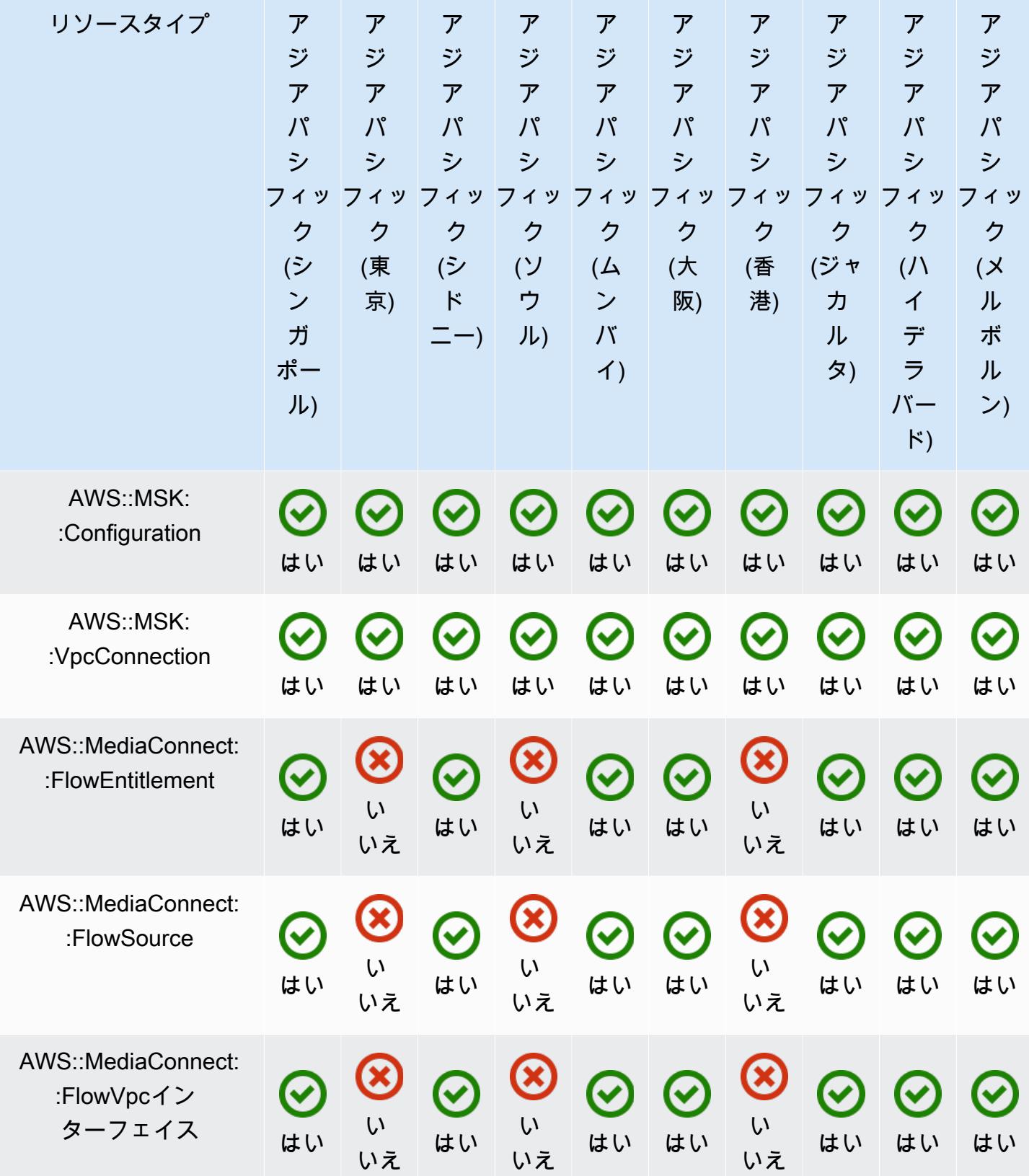

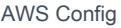

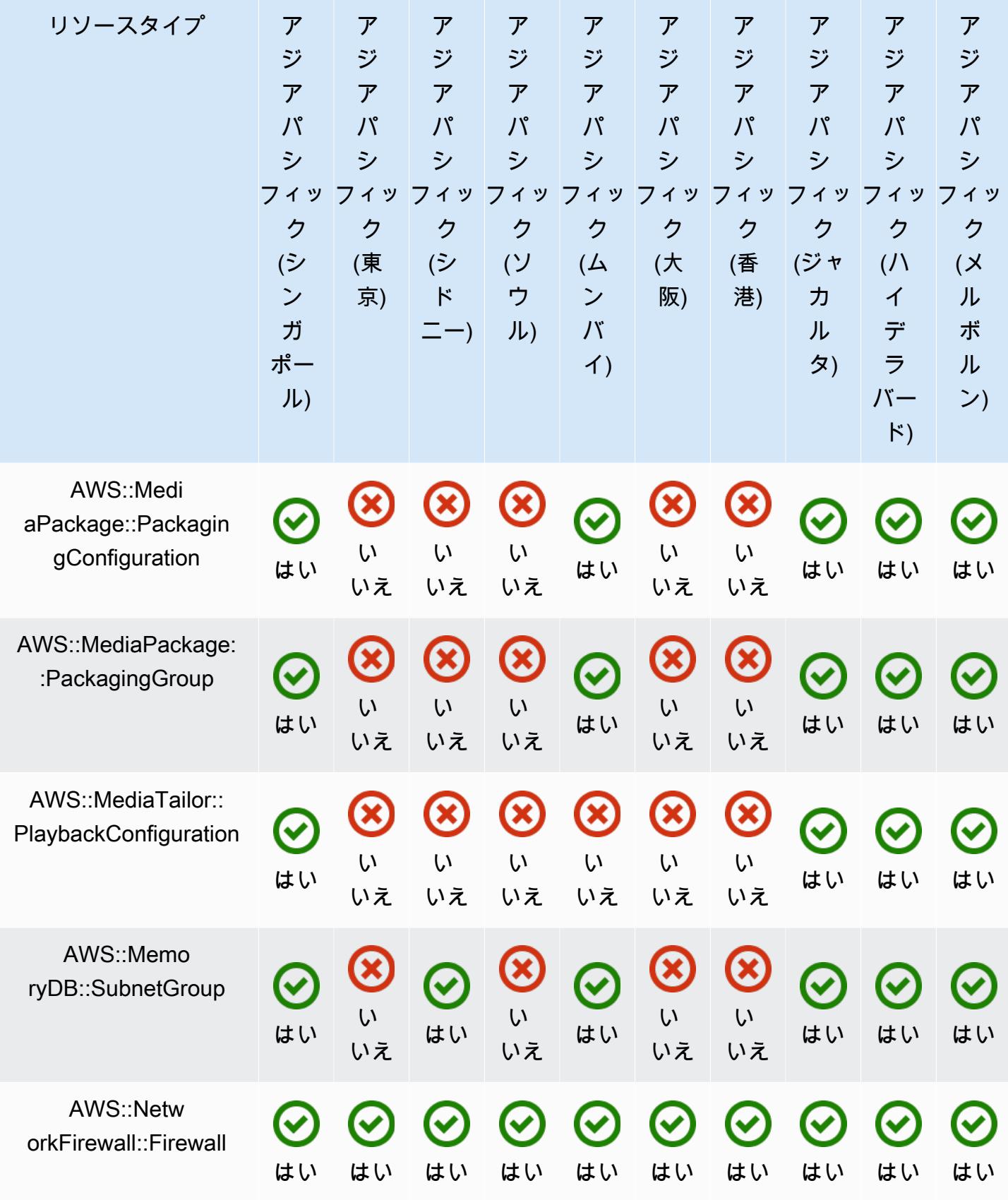

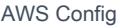

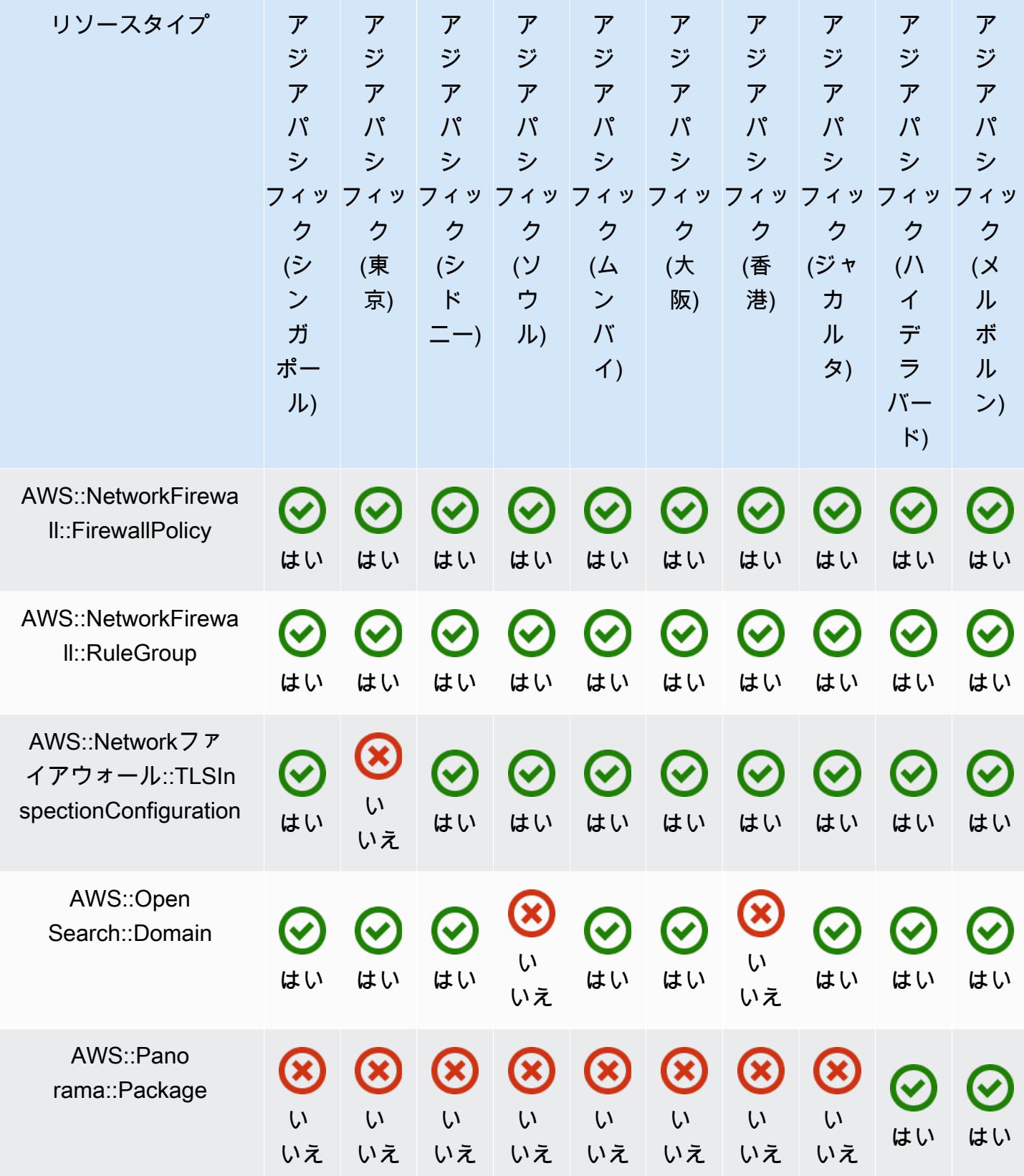

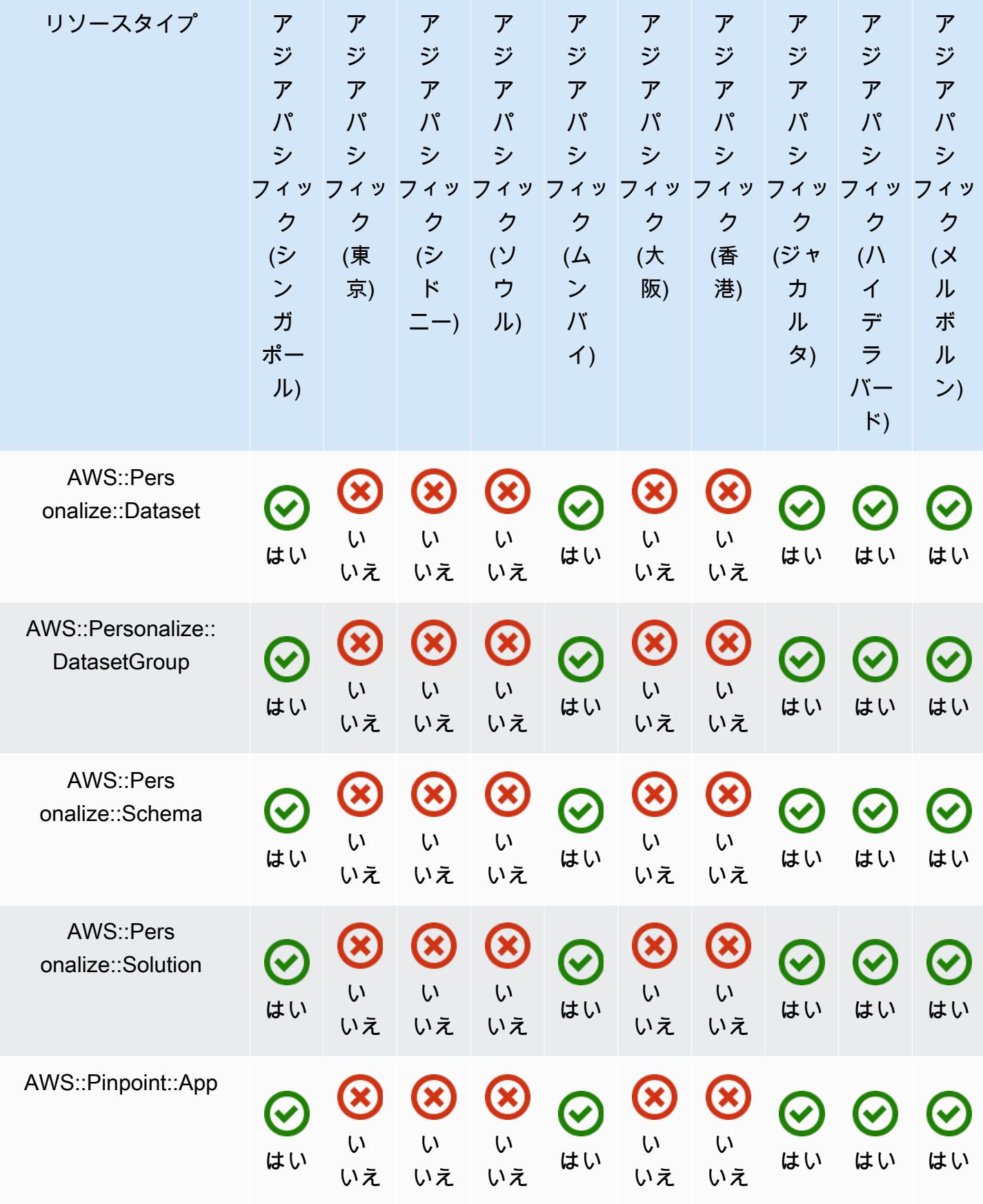

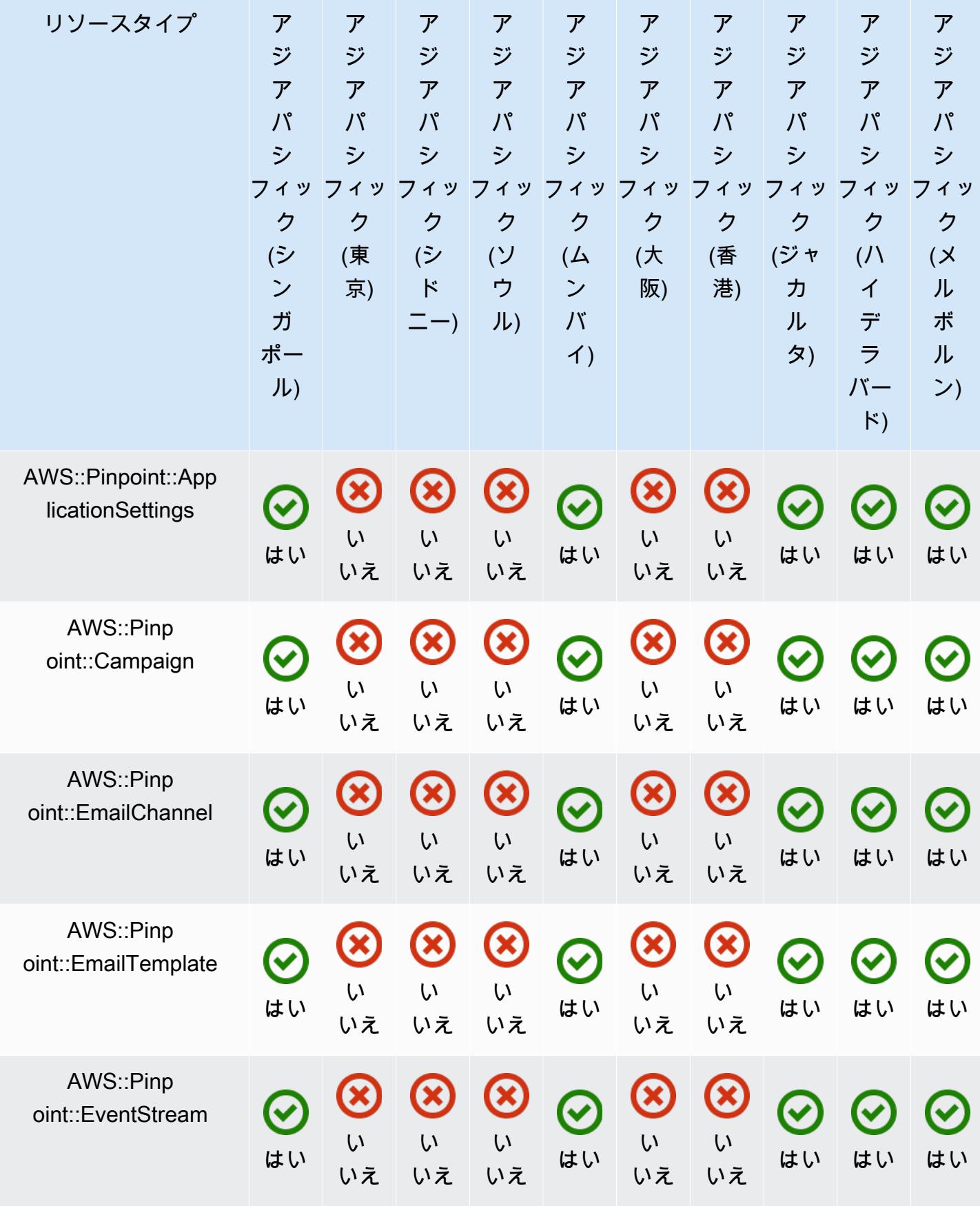

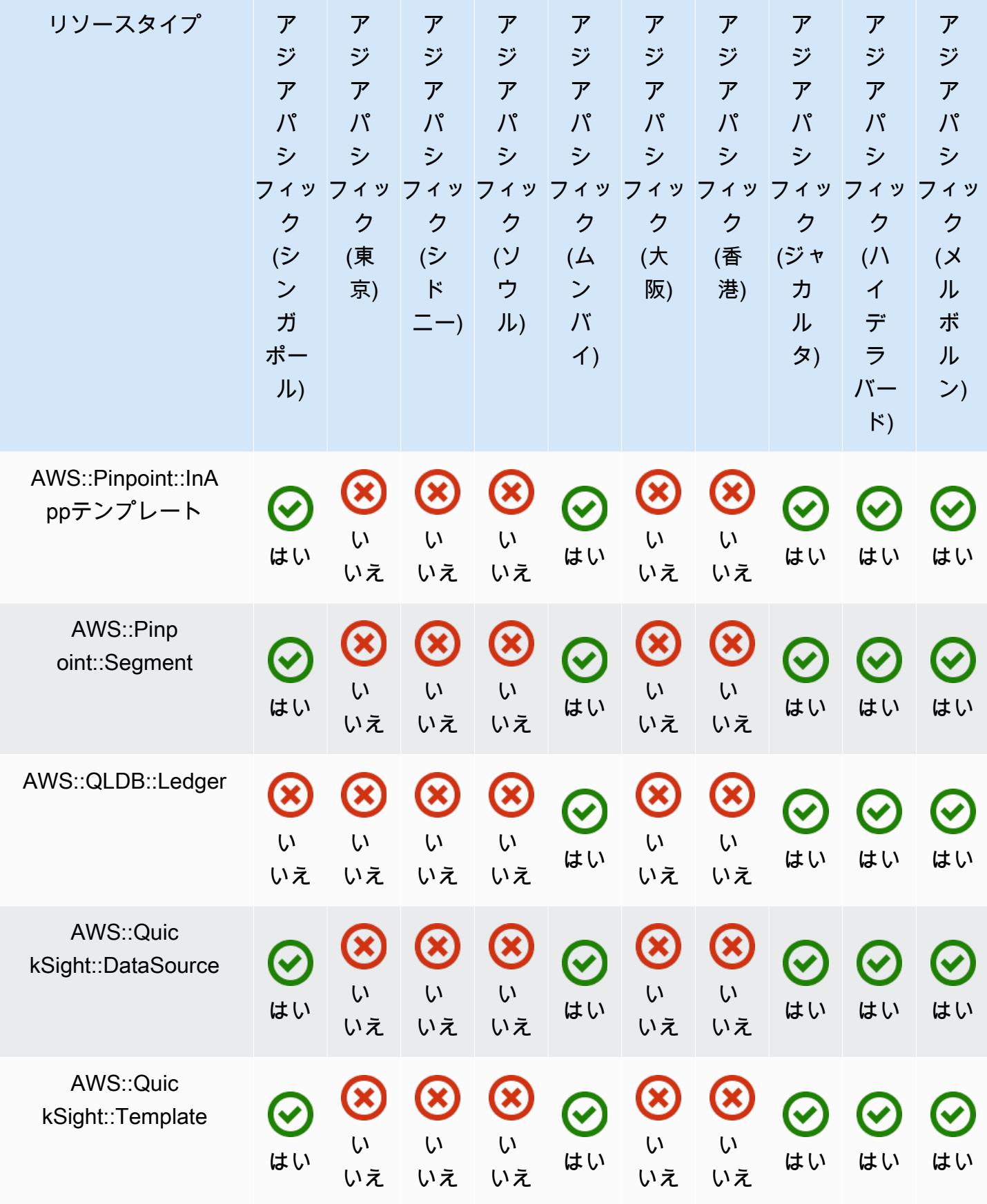

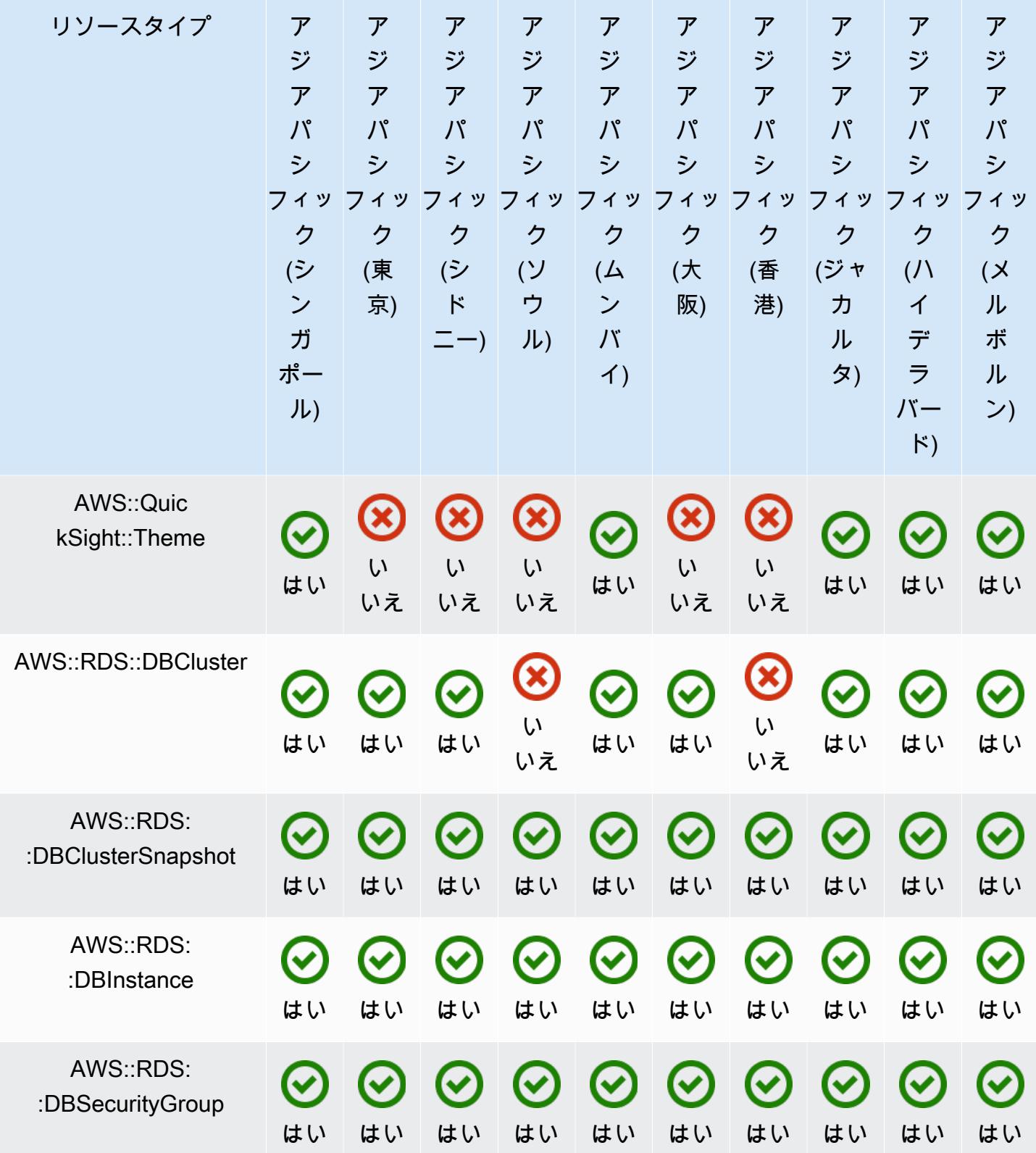

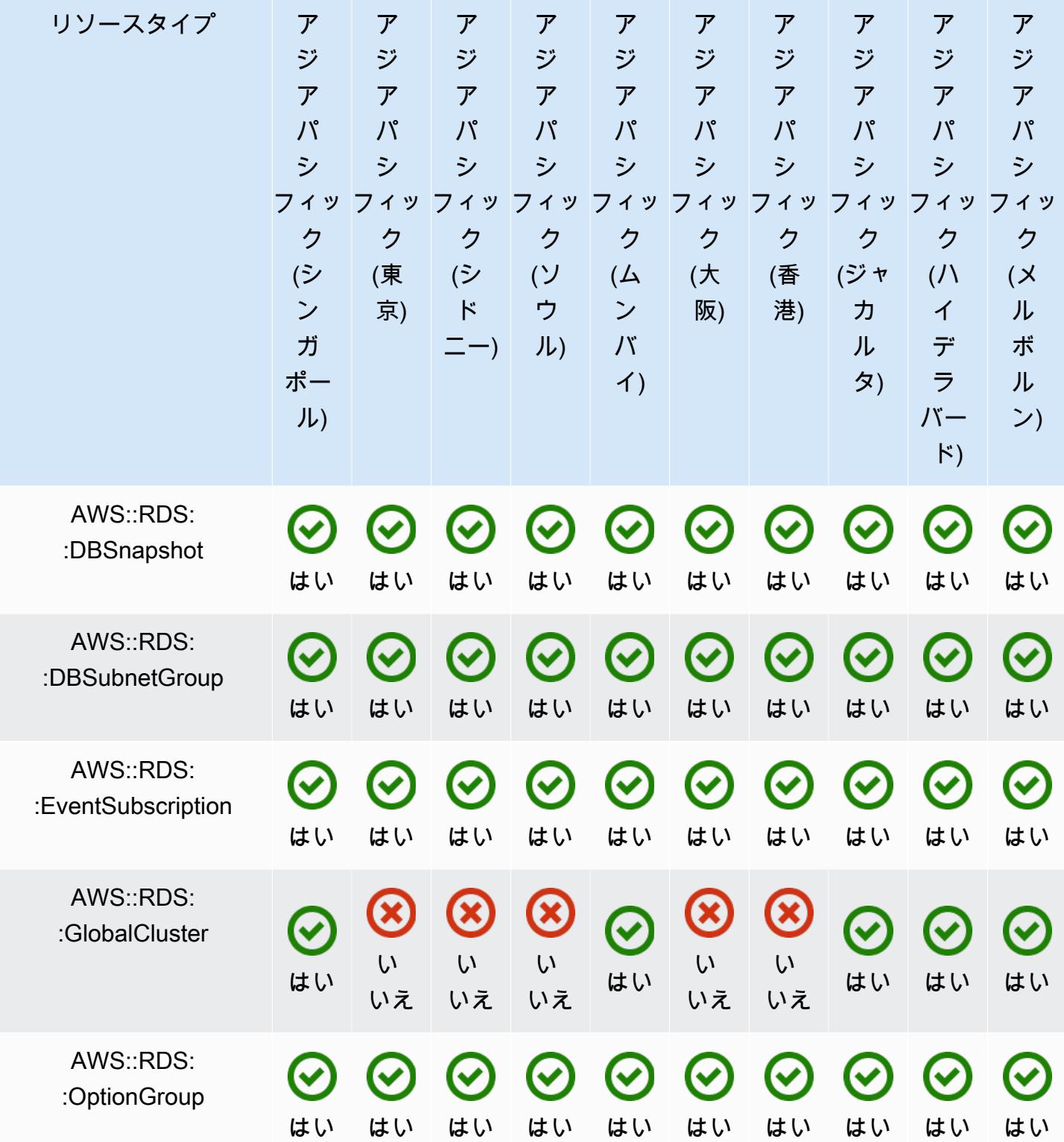

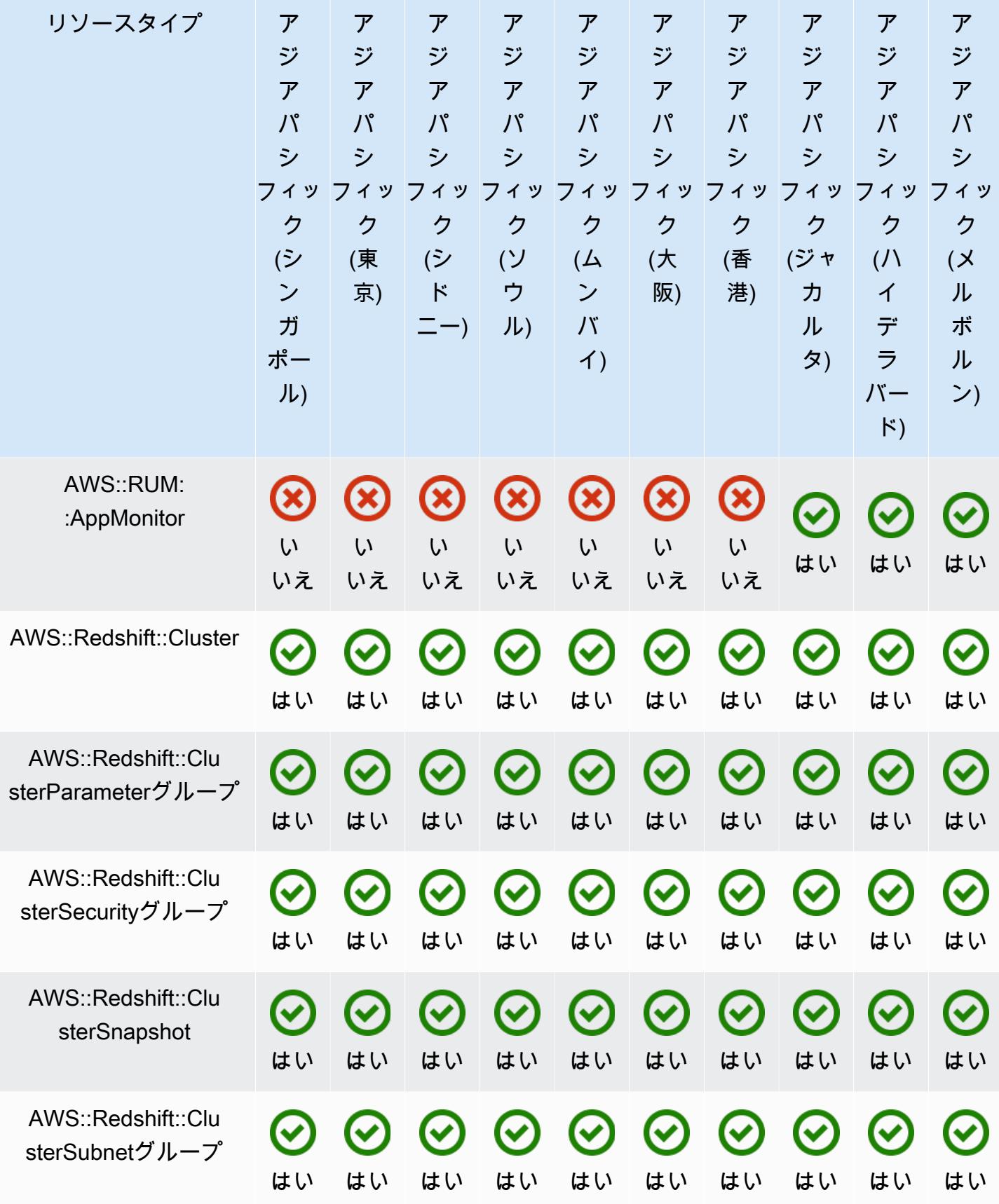

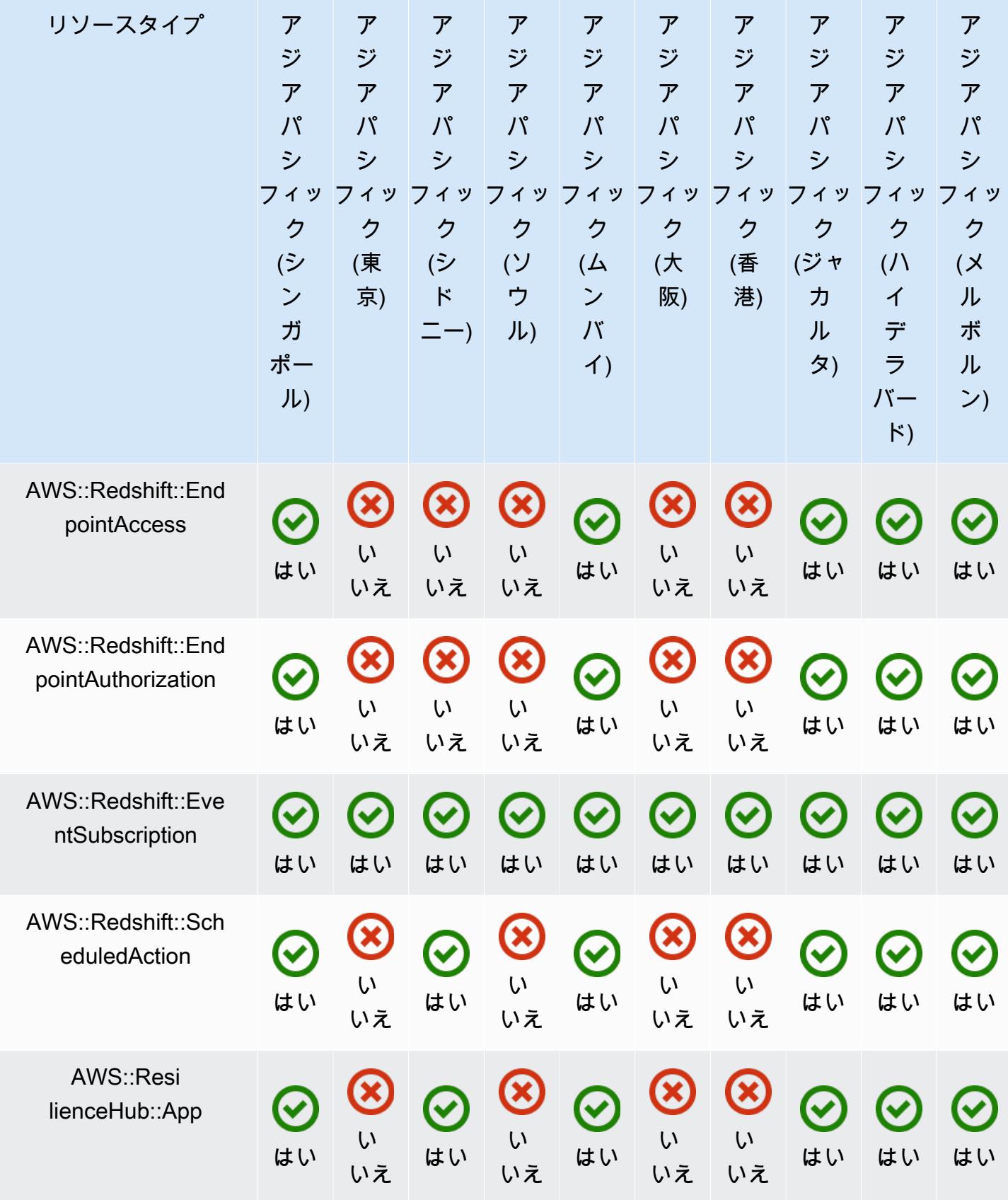

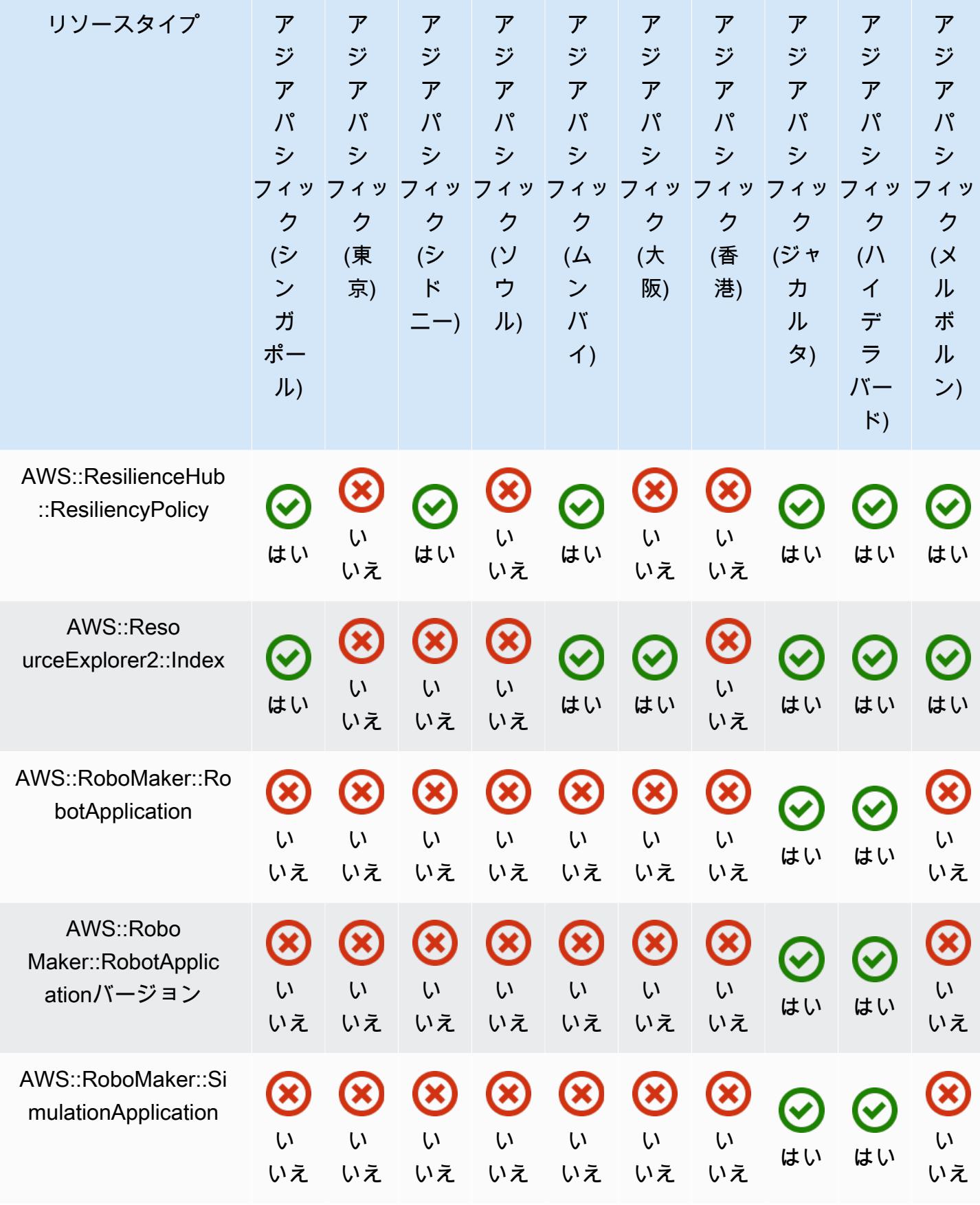

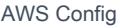

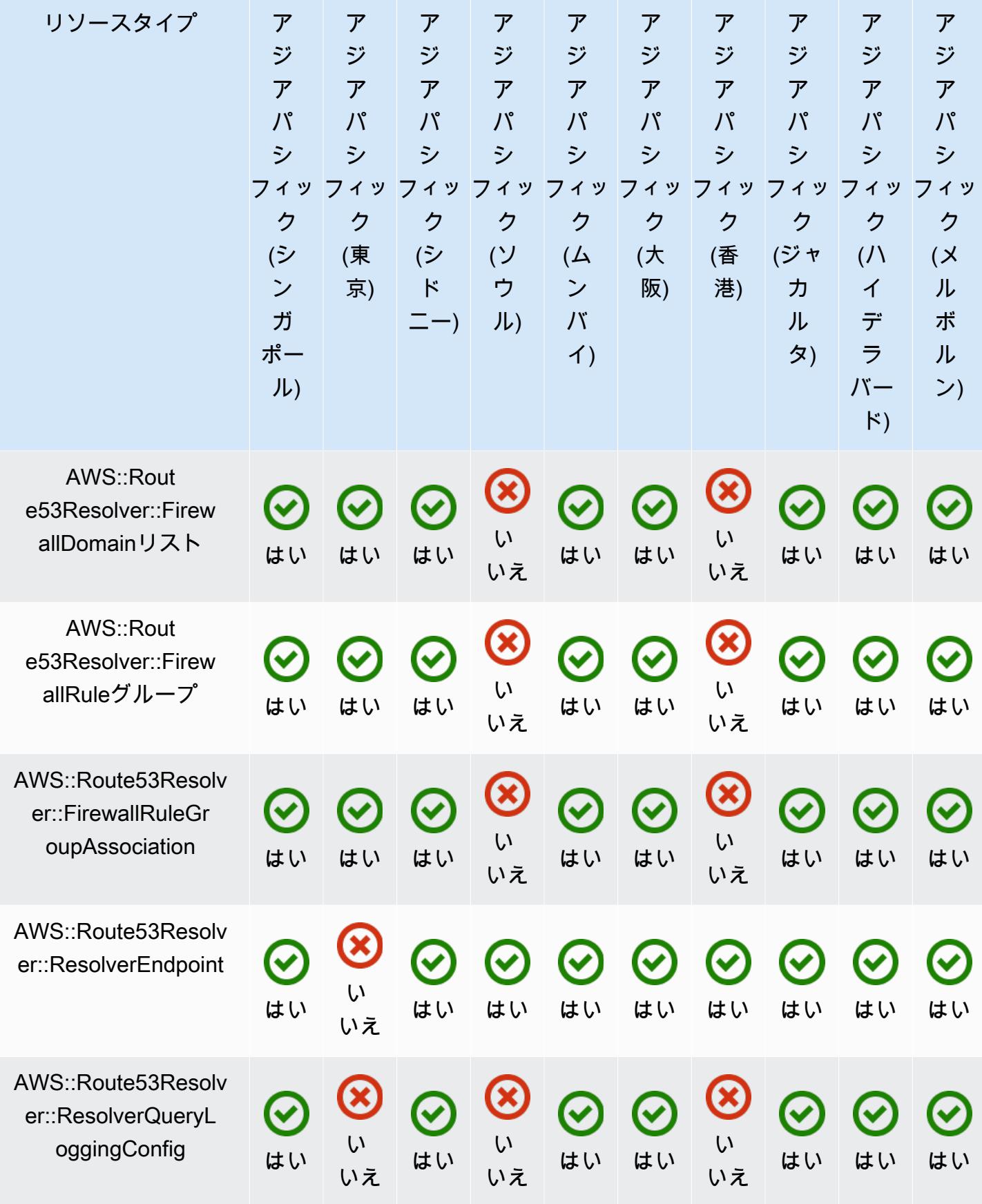
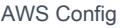

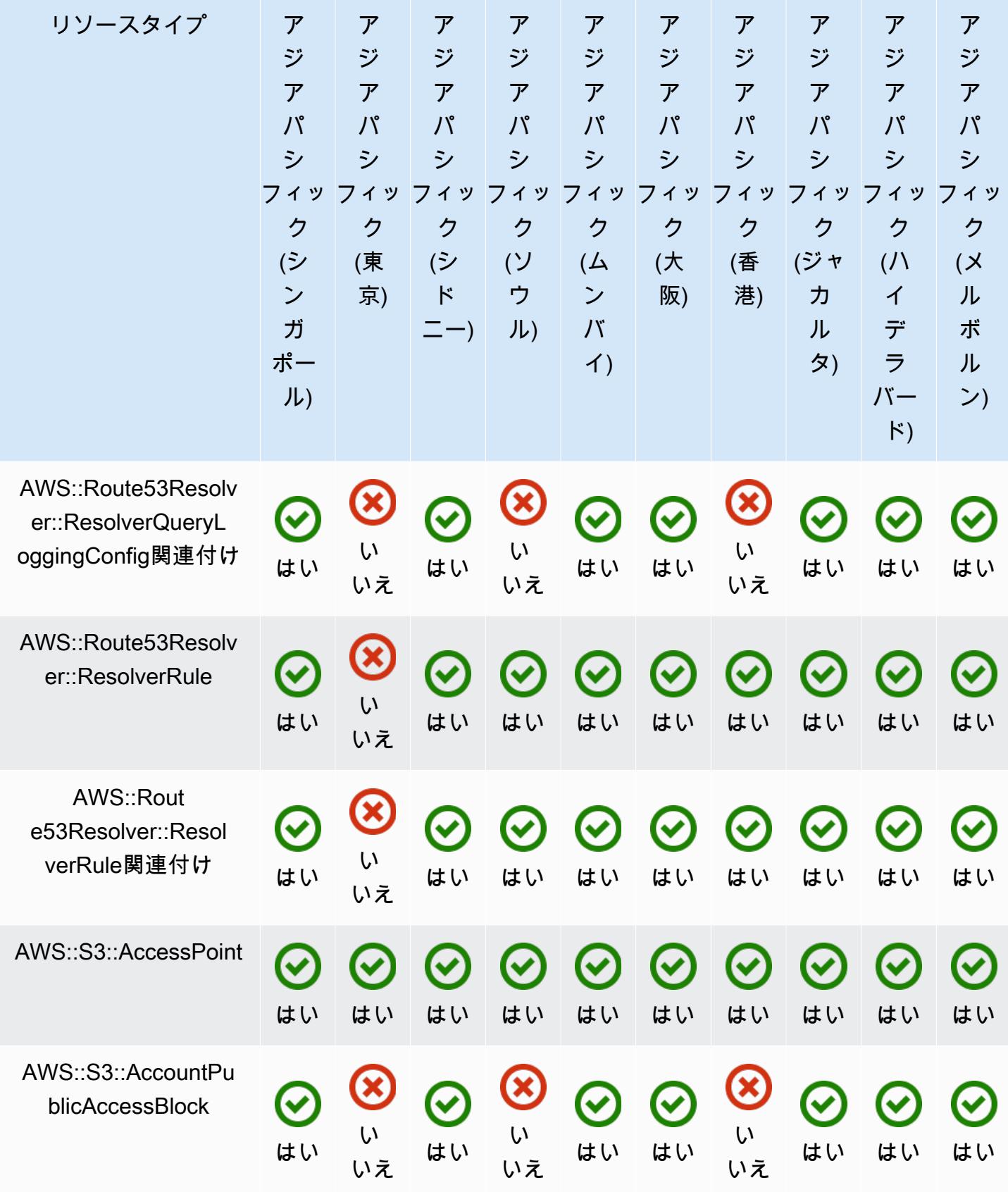

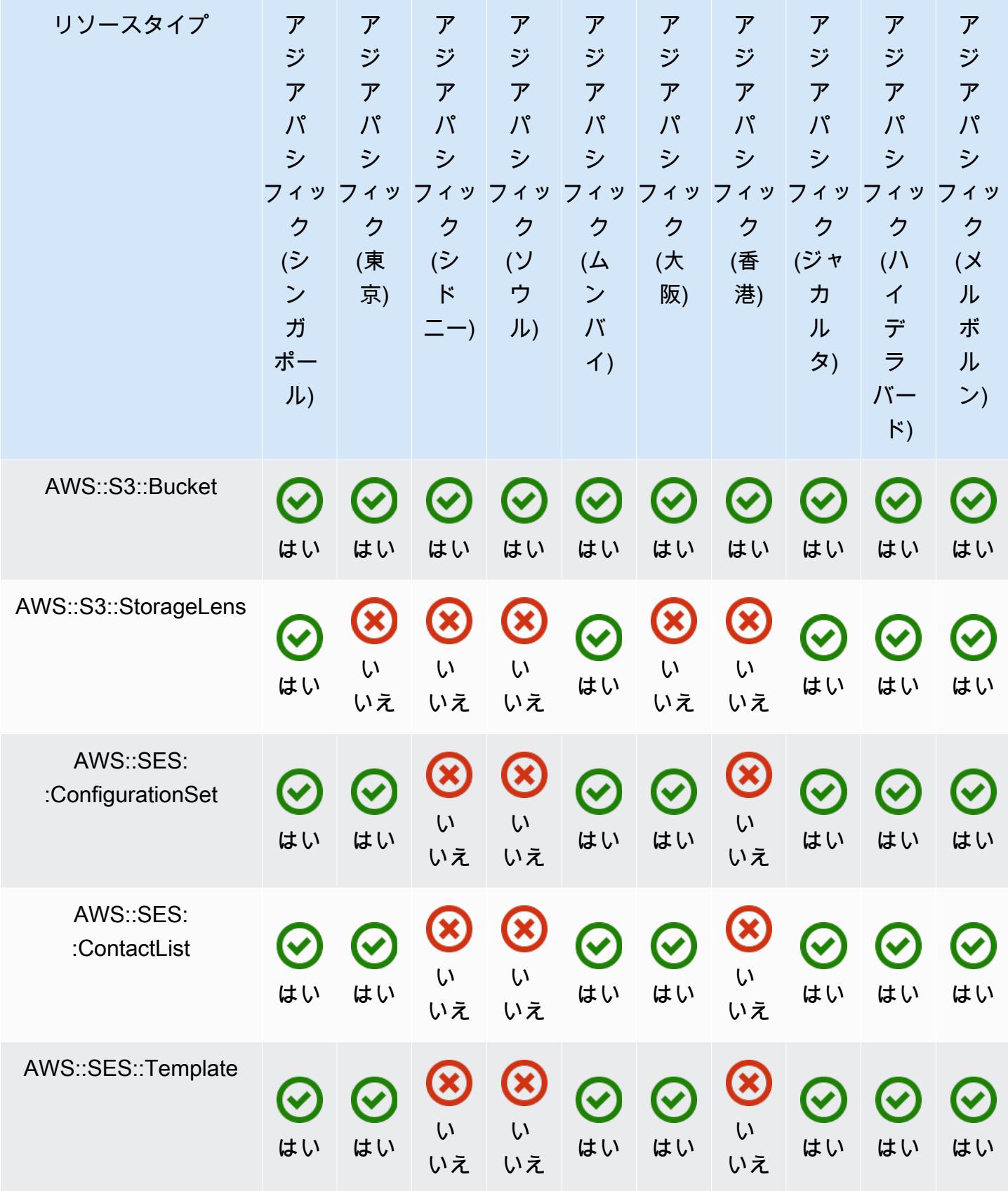

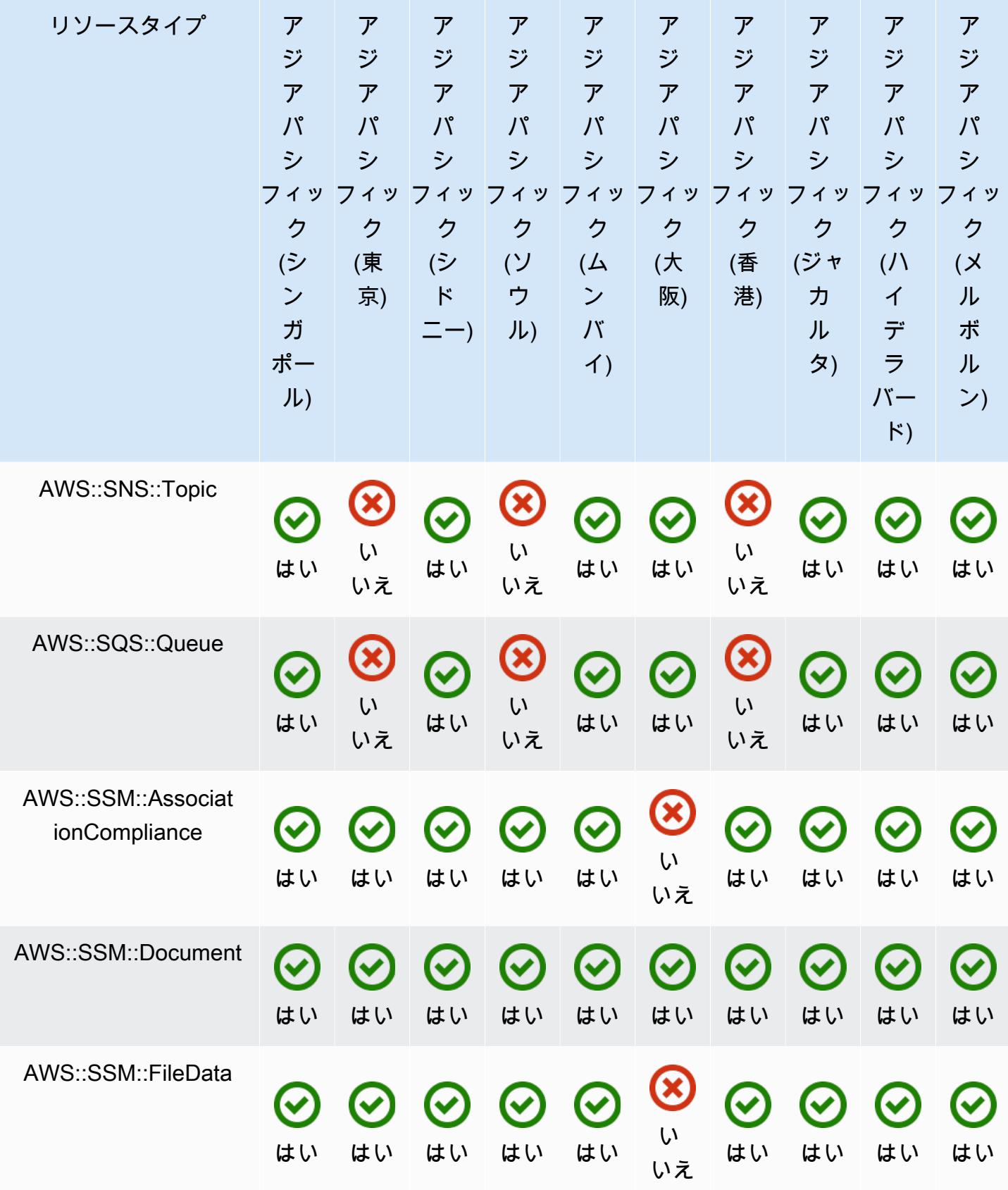

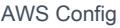

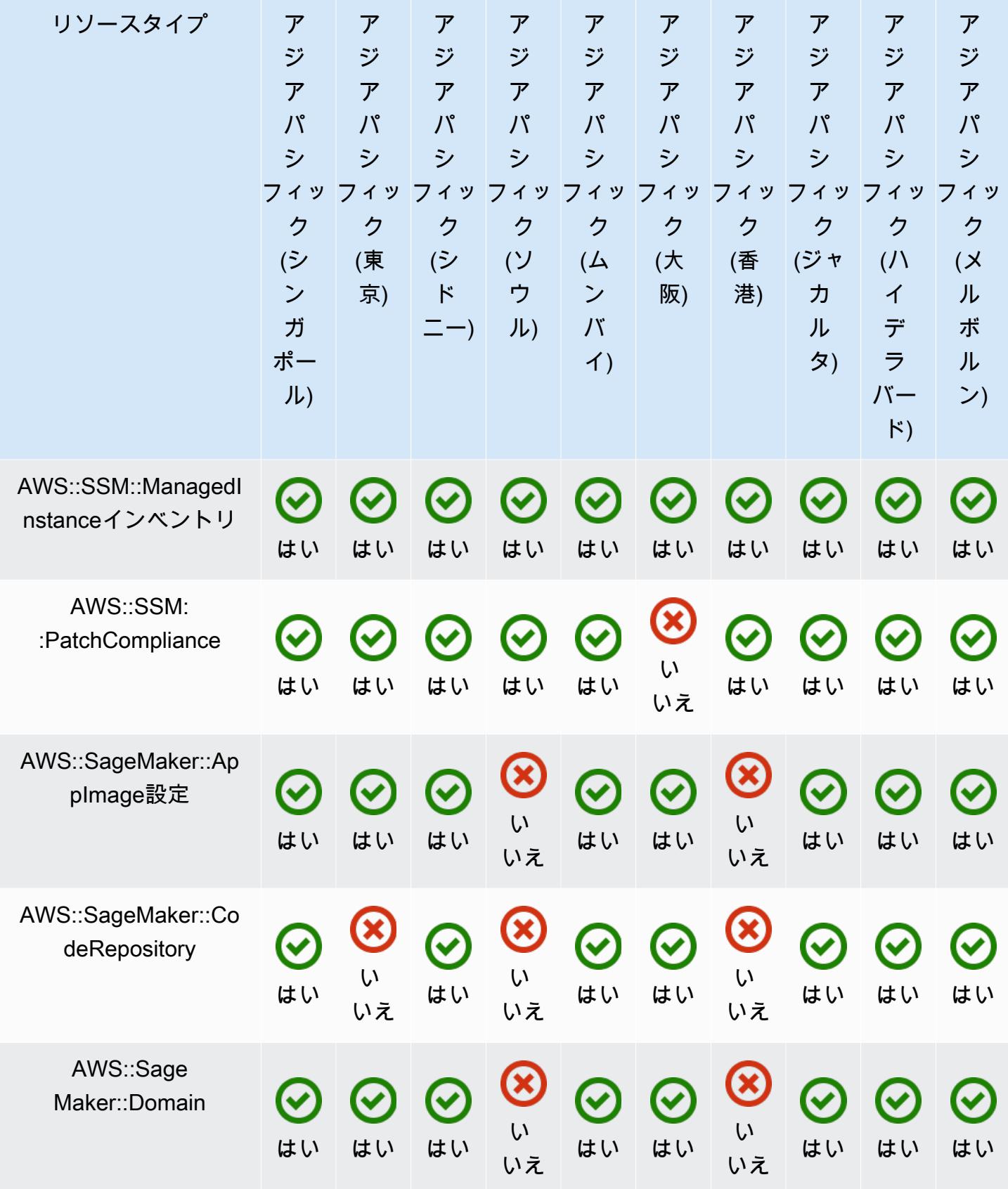

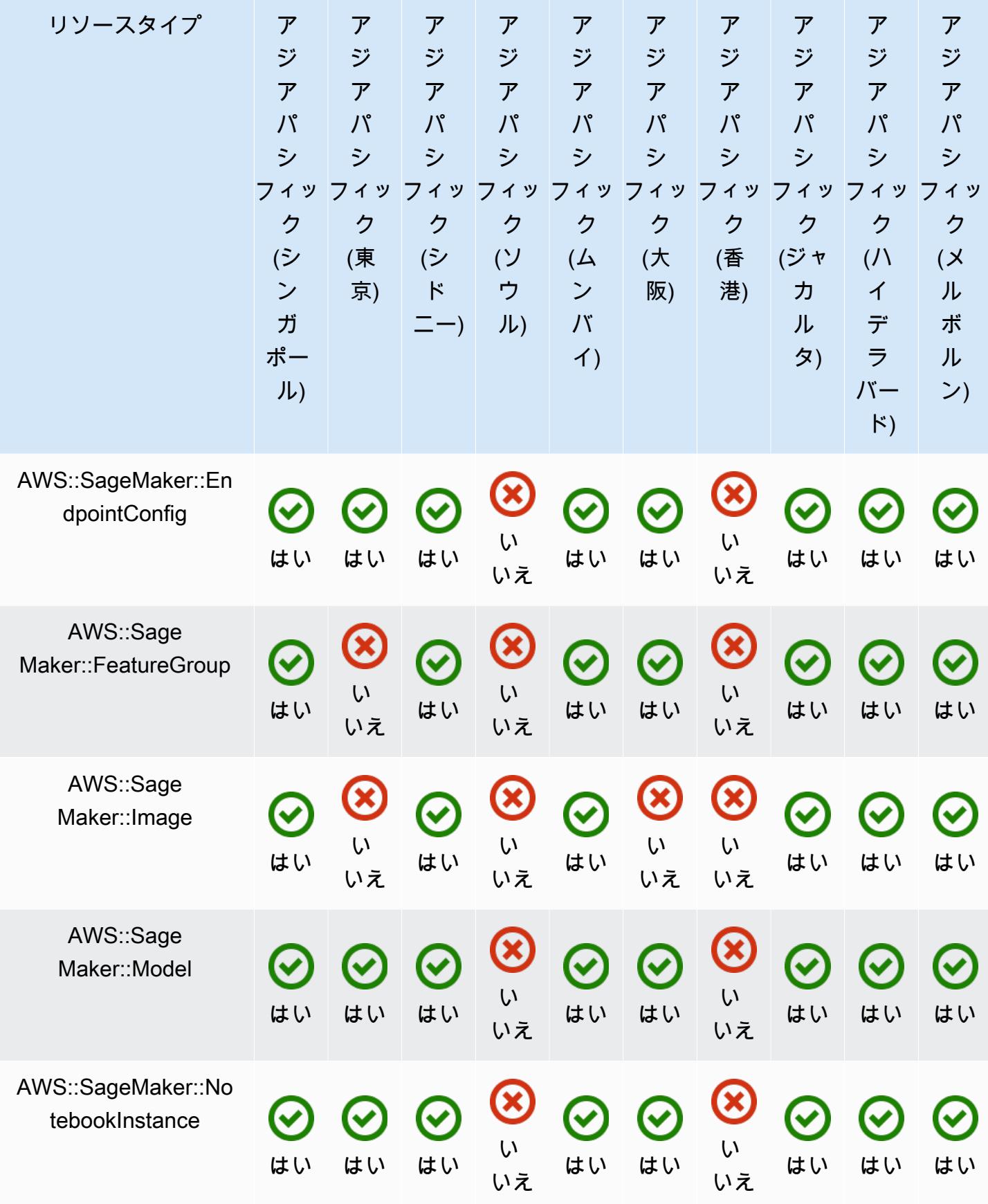

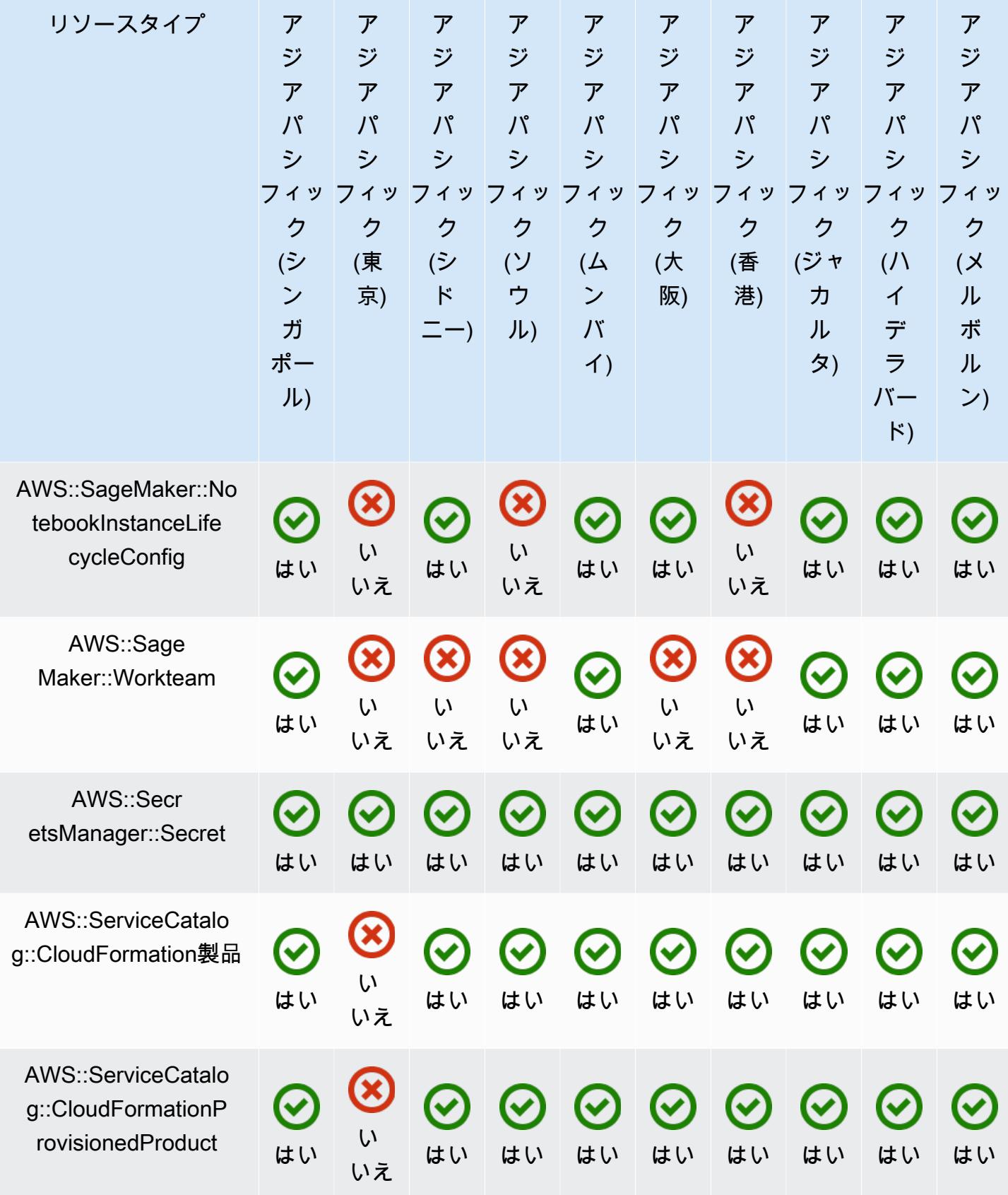

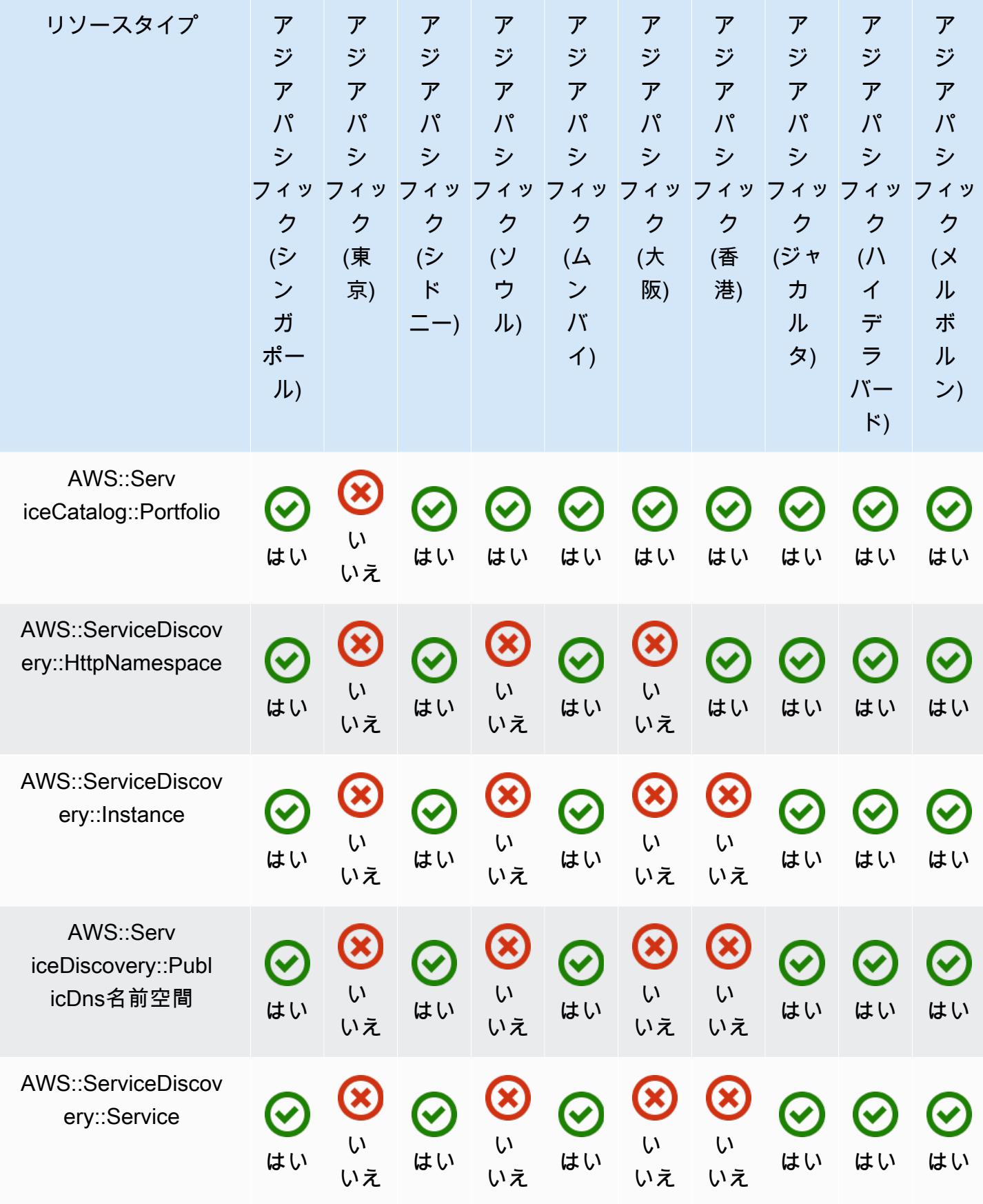

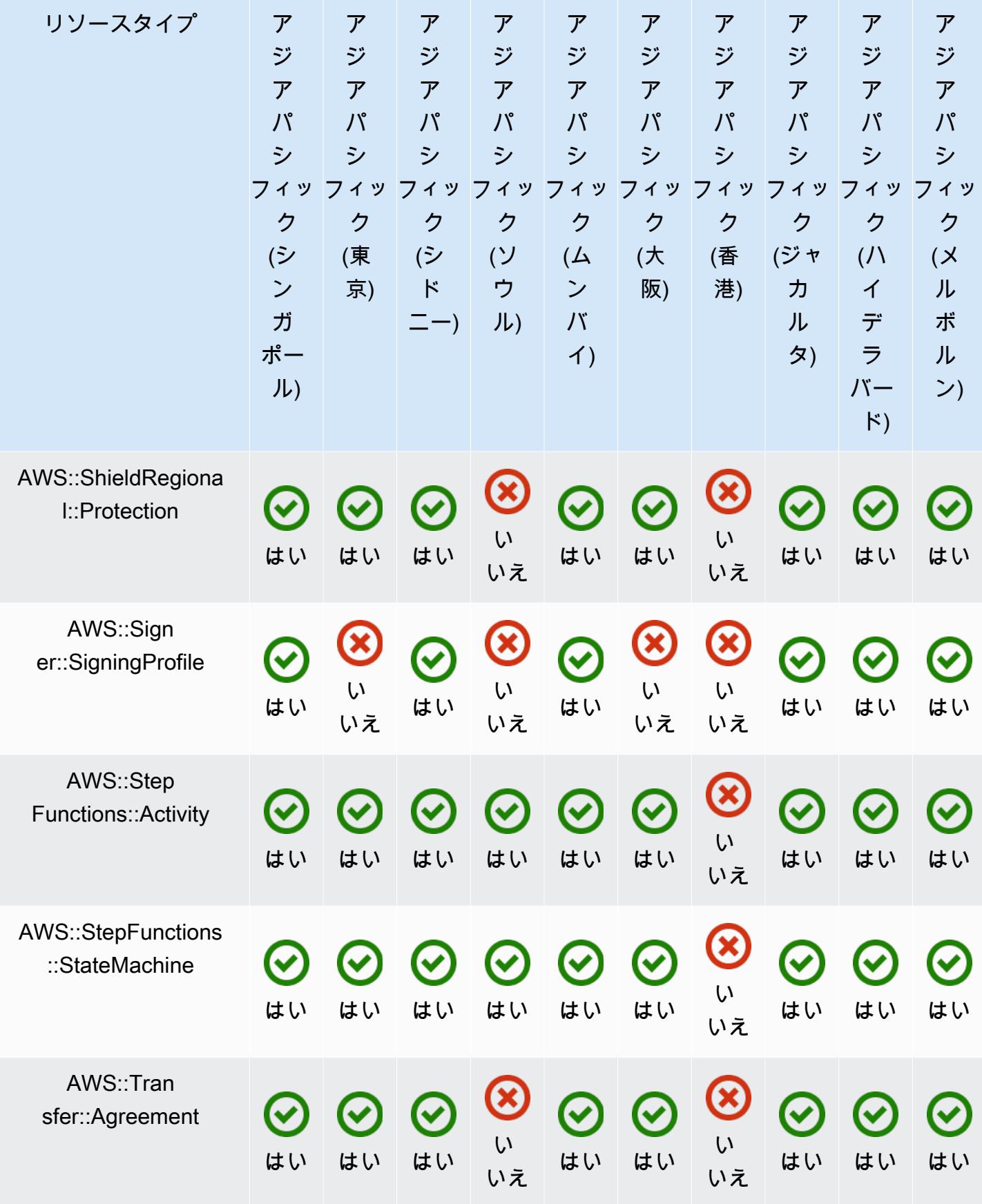

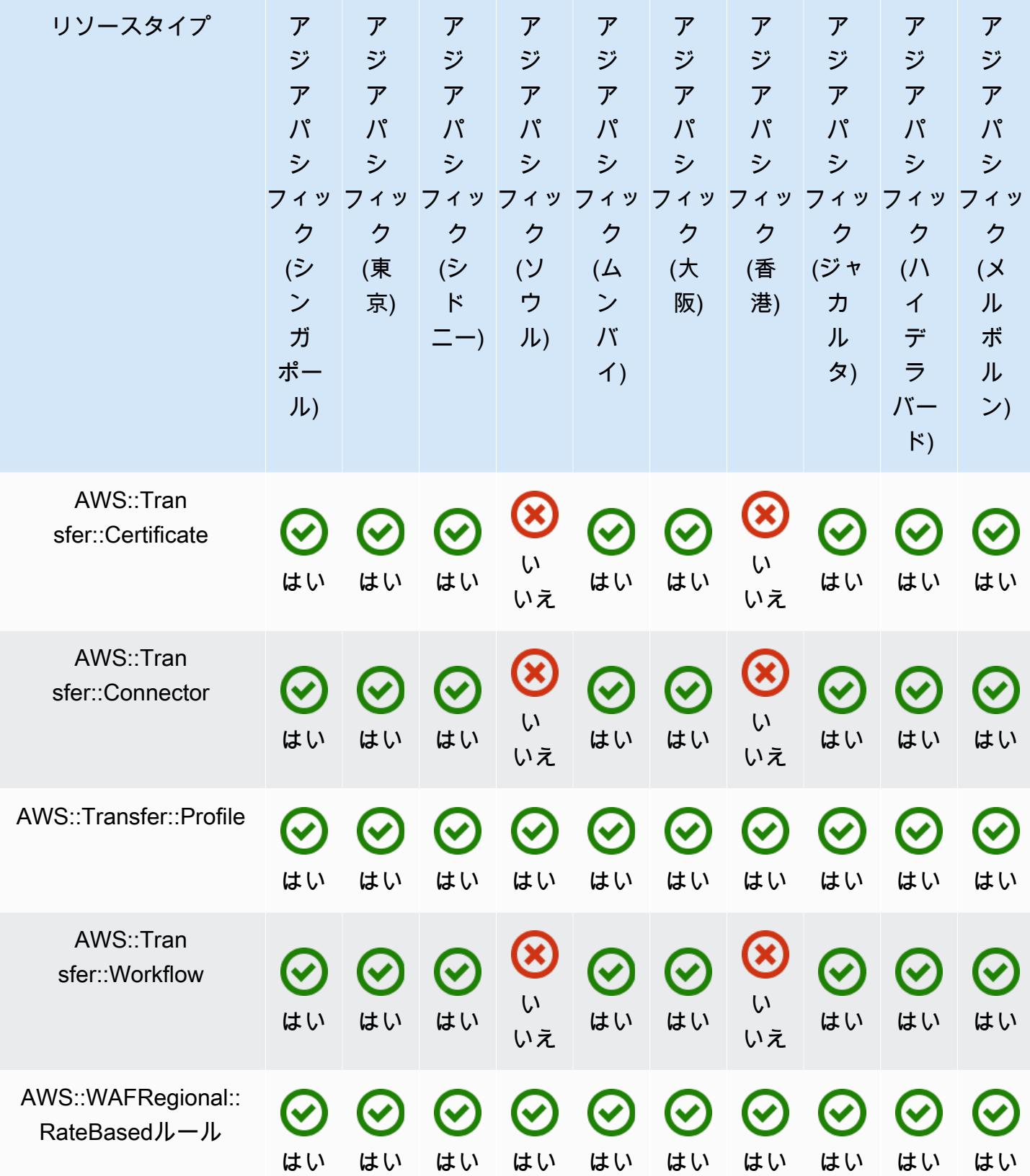

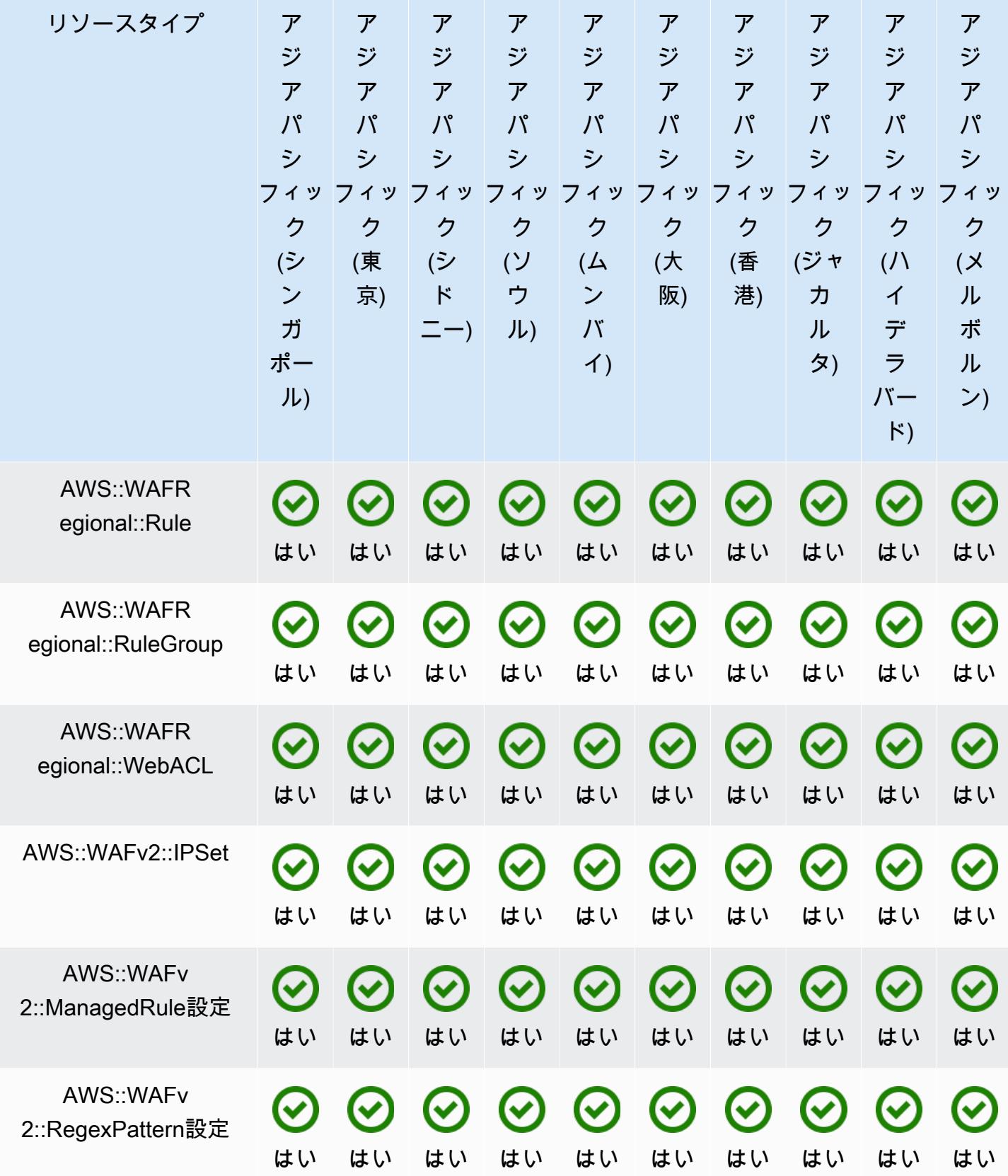

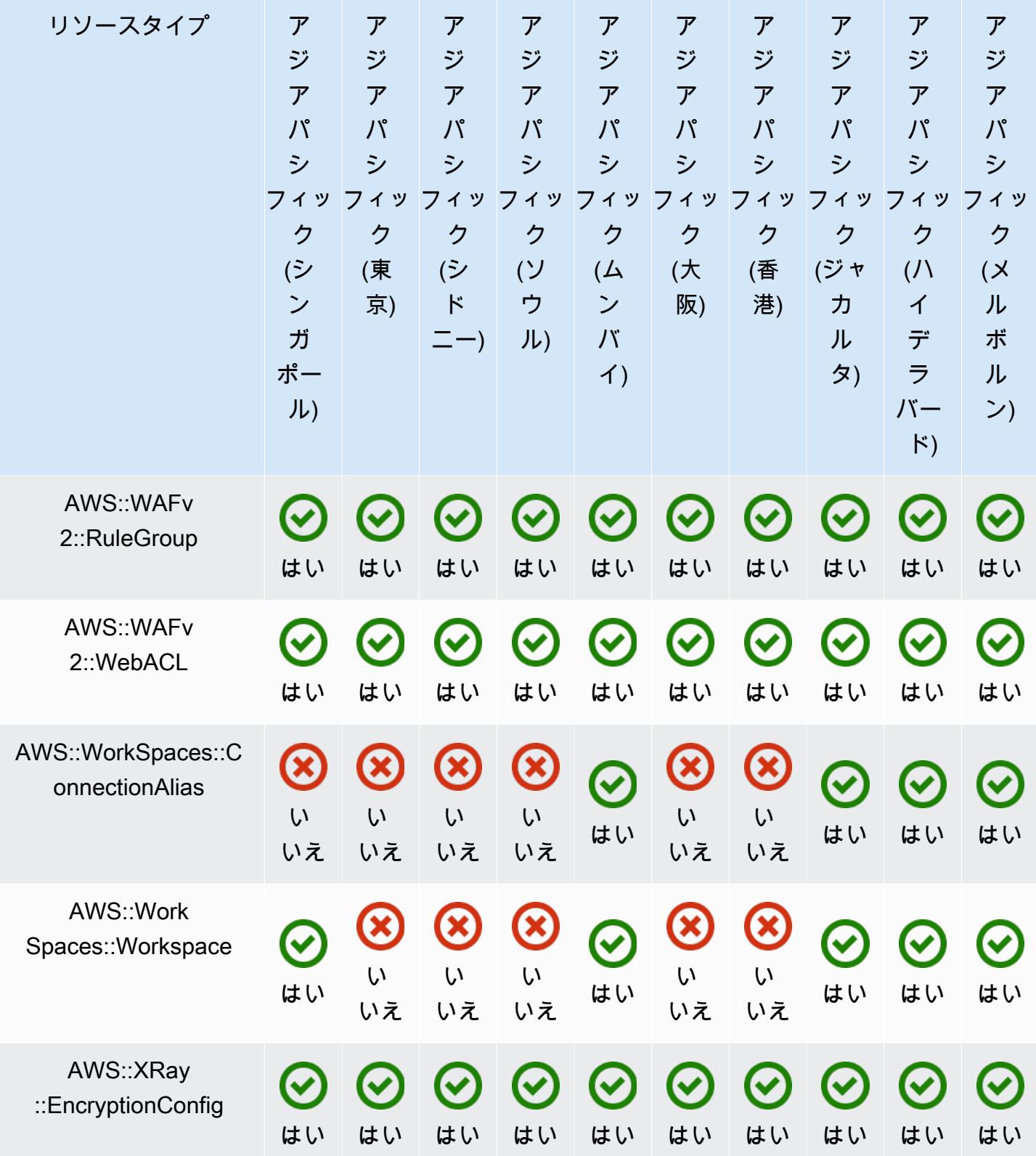

## 中国リージョン

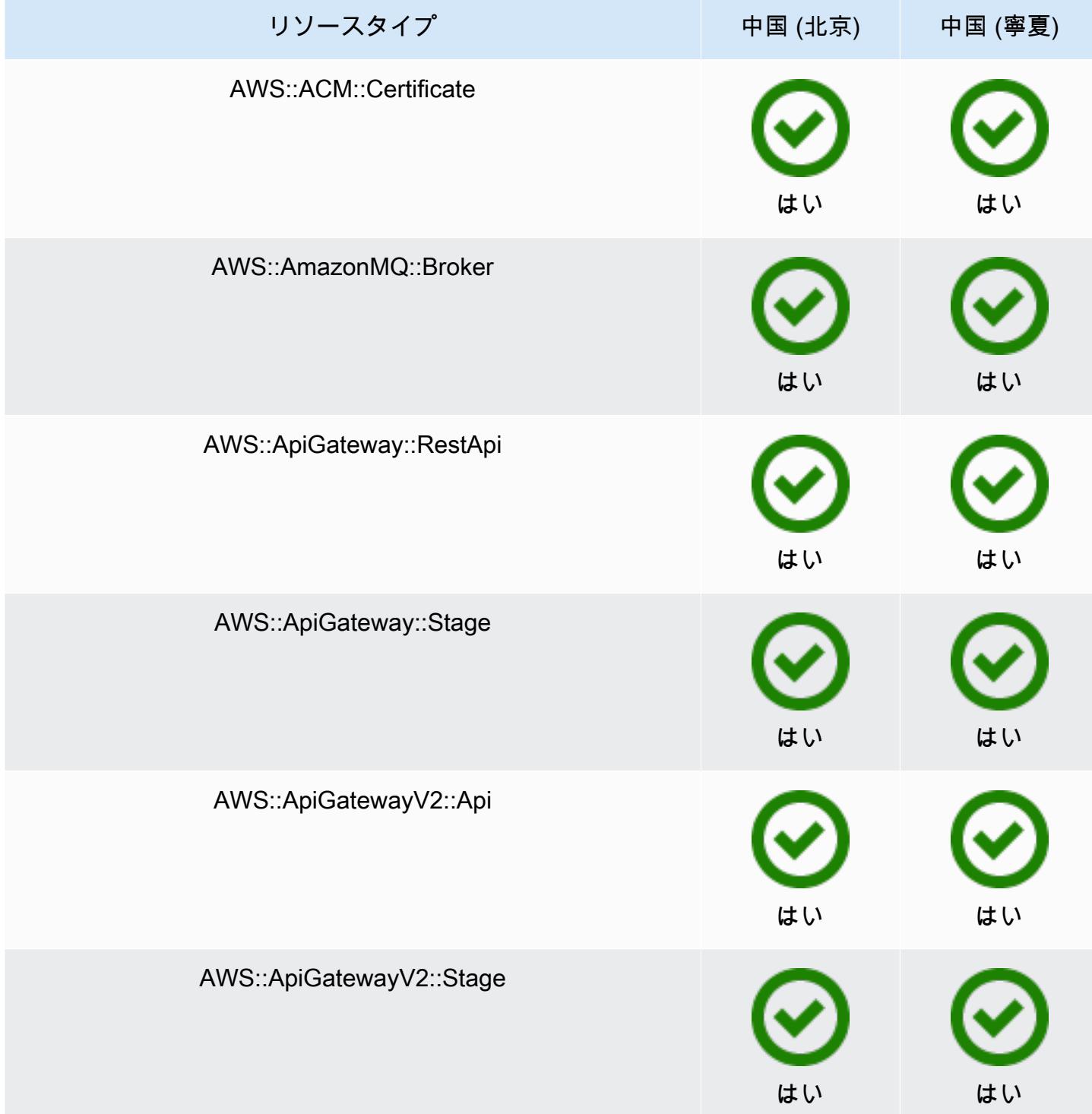

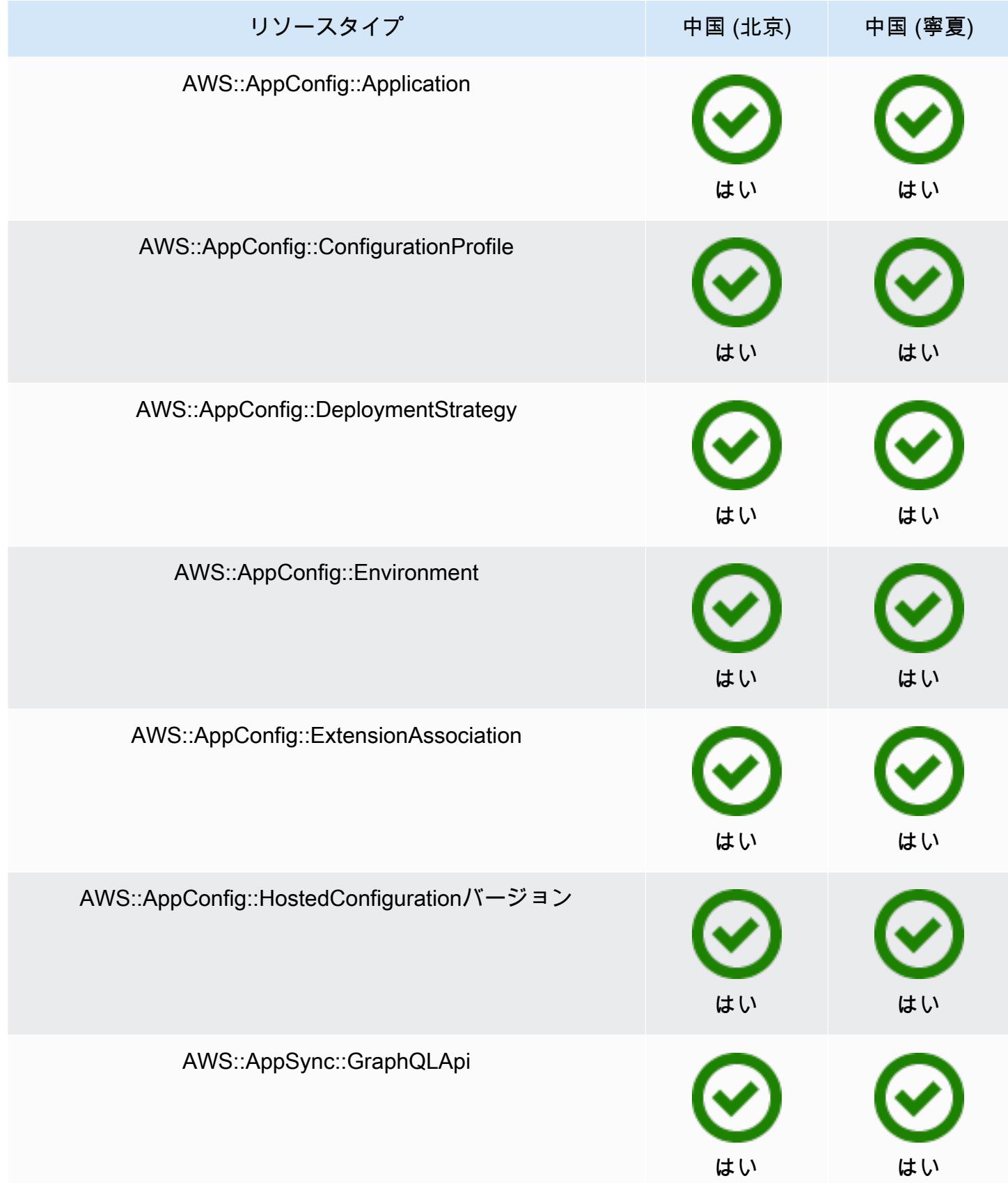

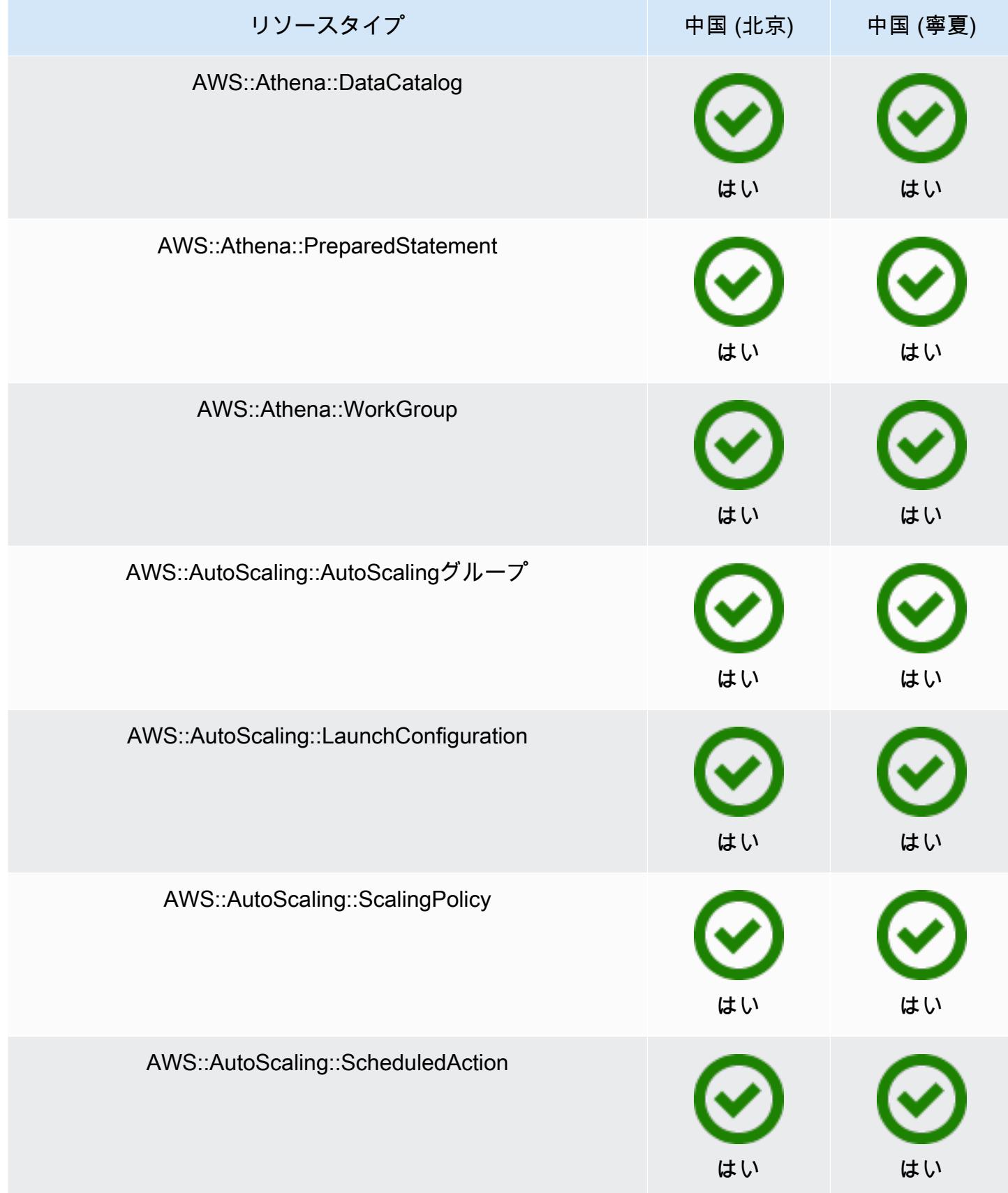

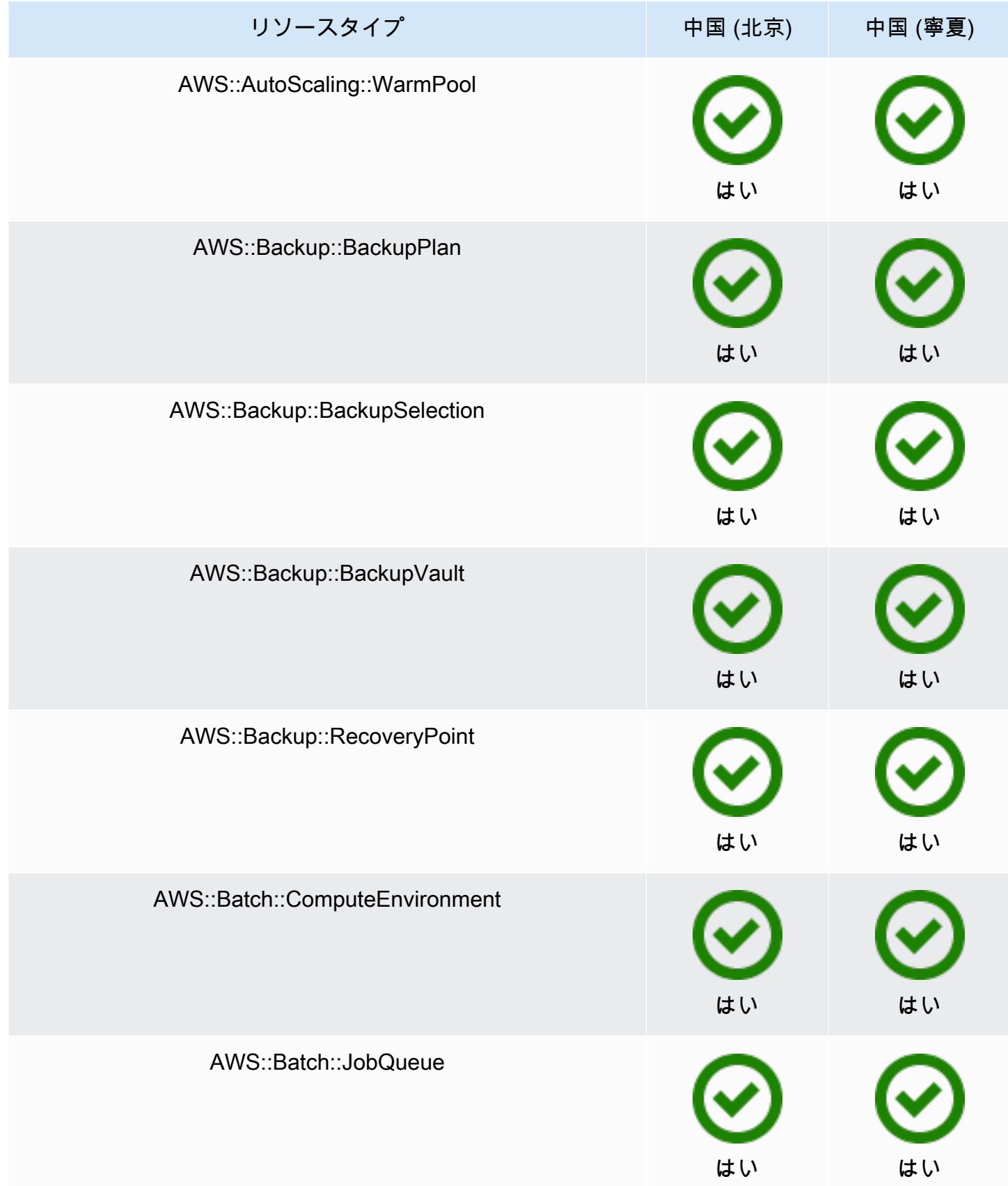

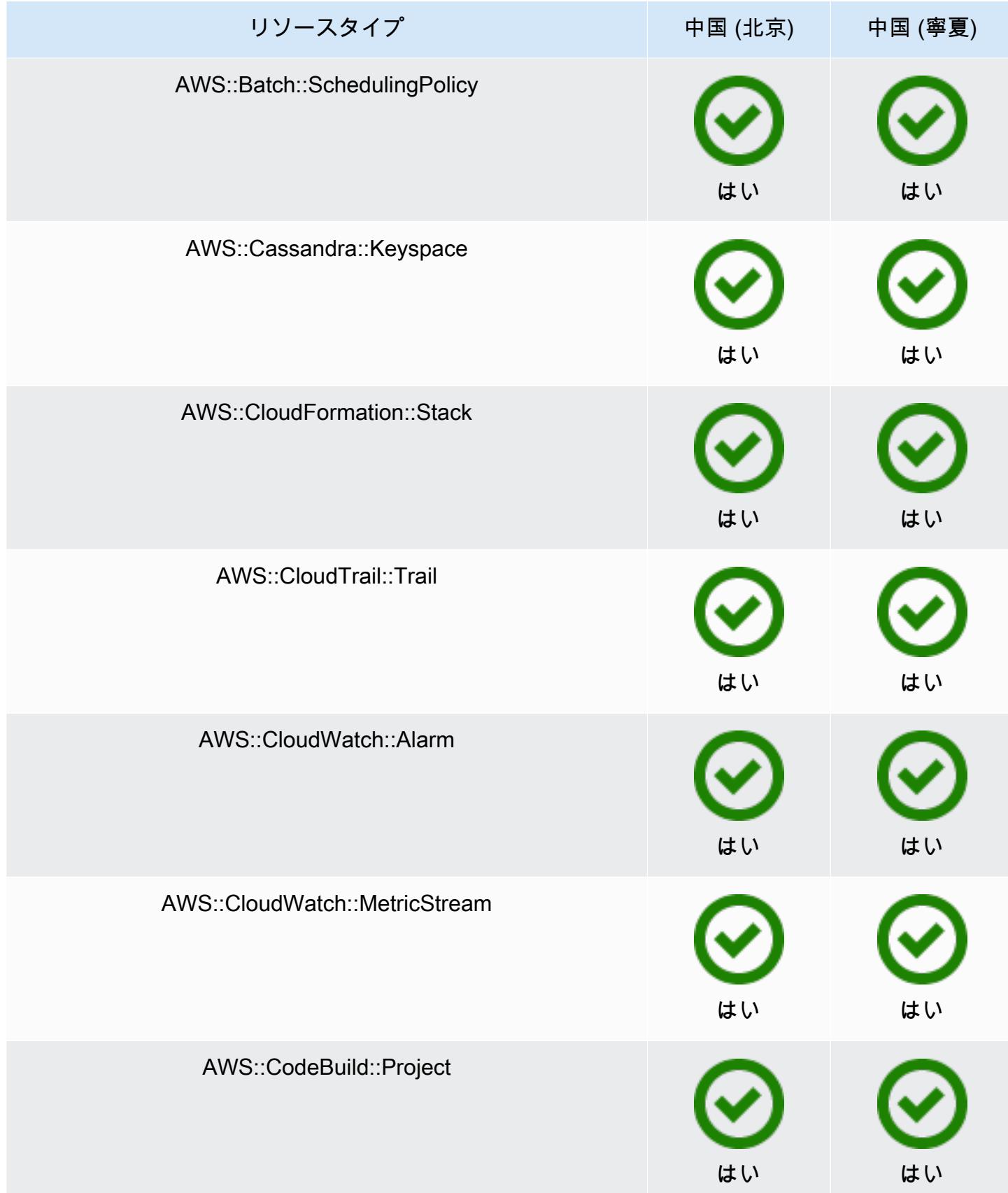

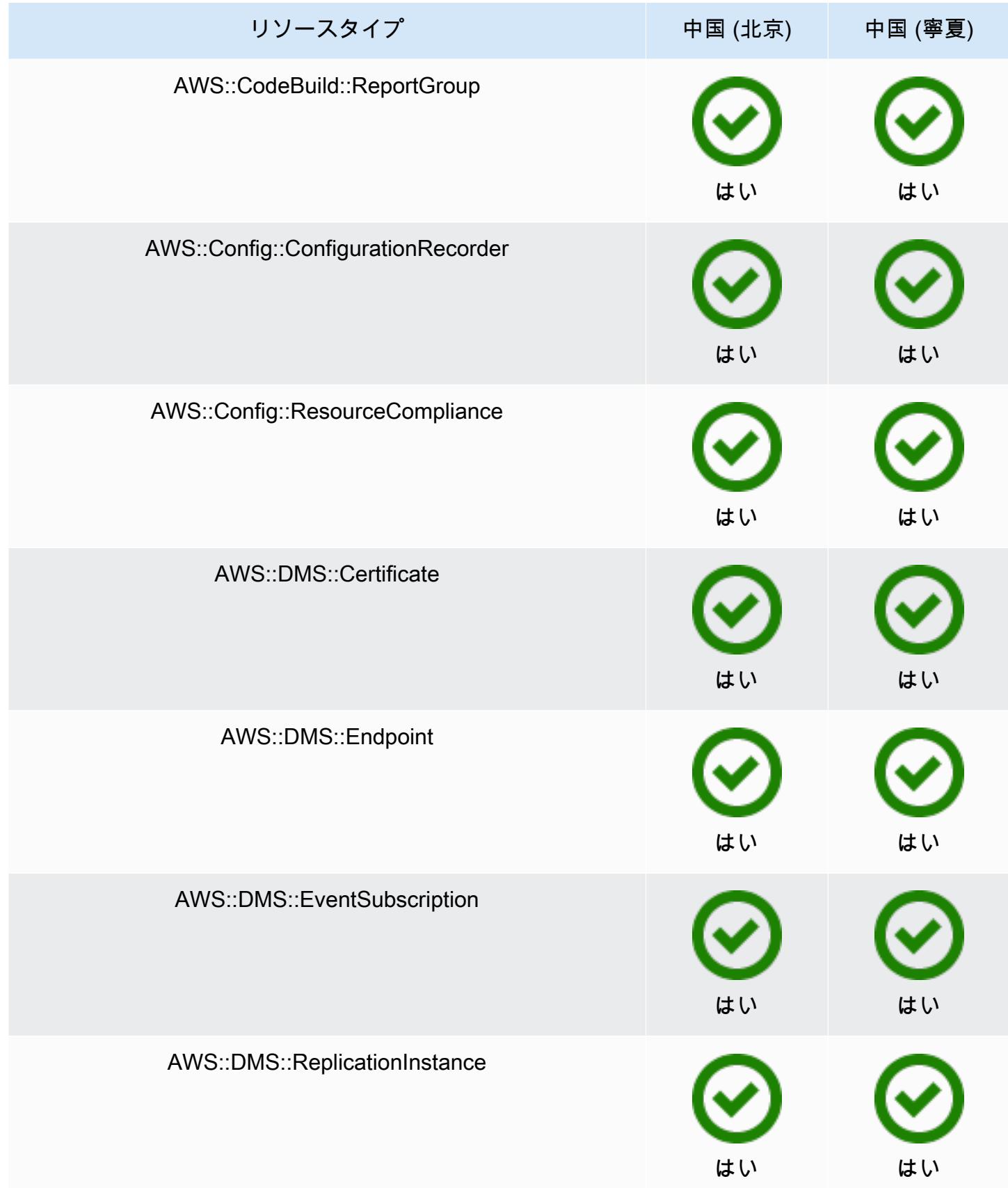

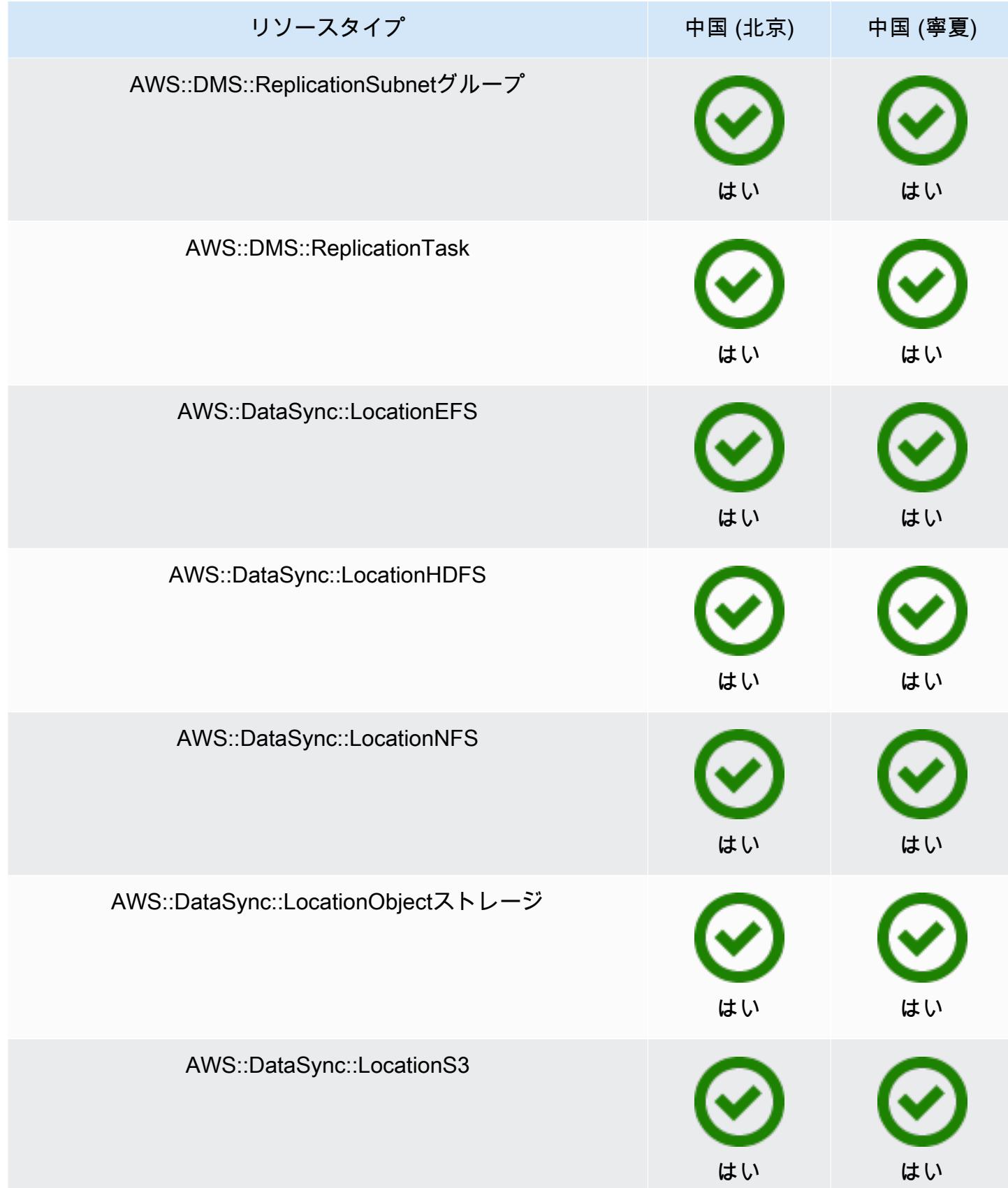

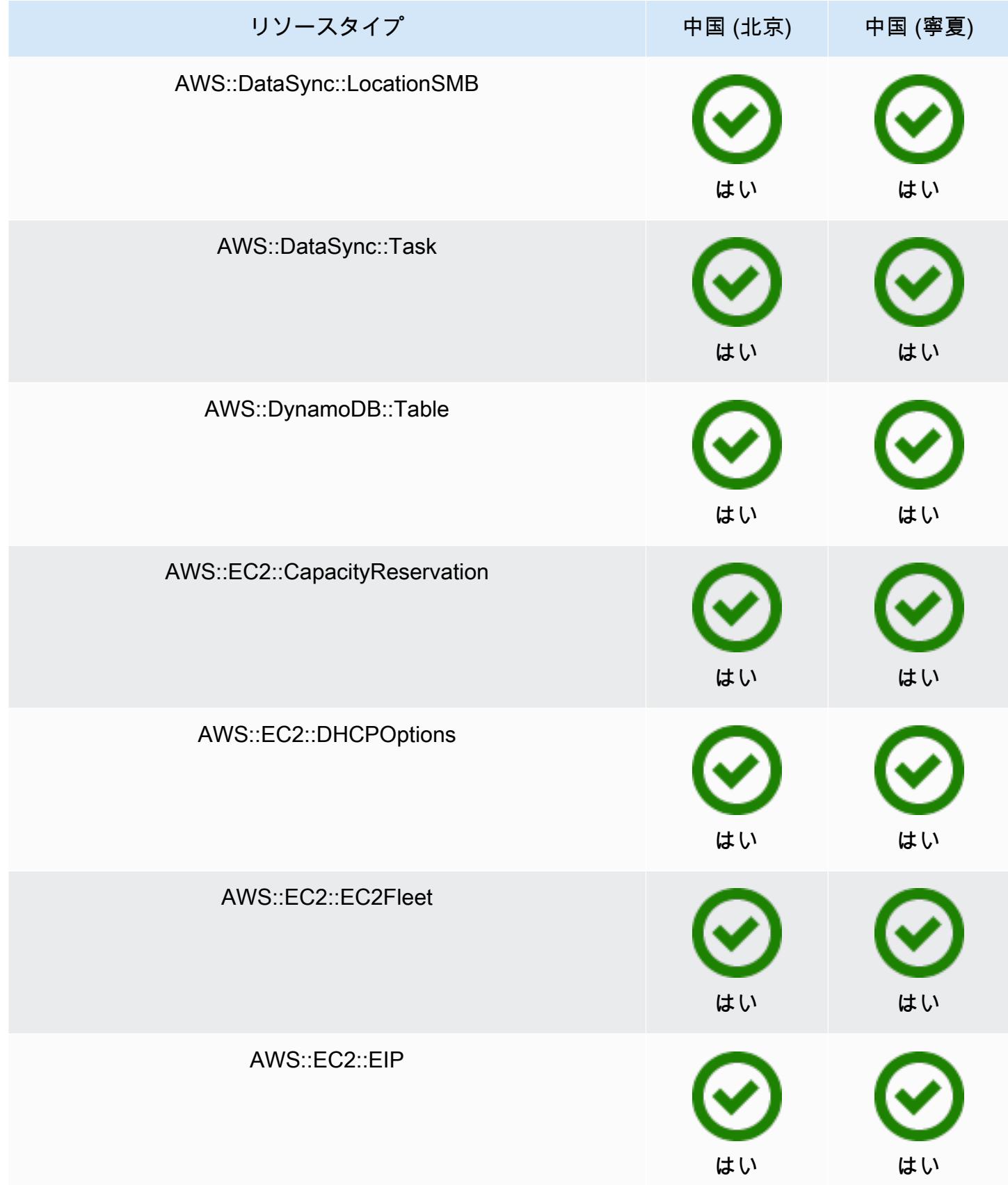

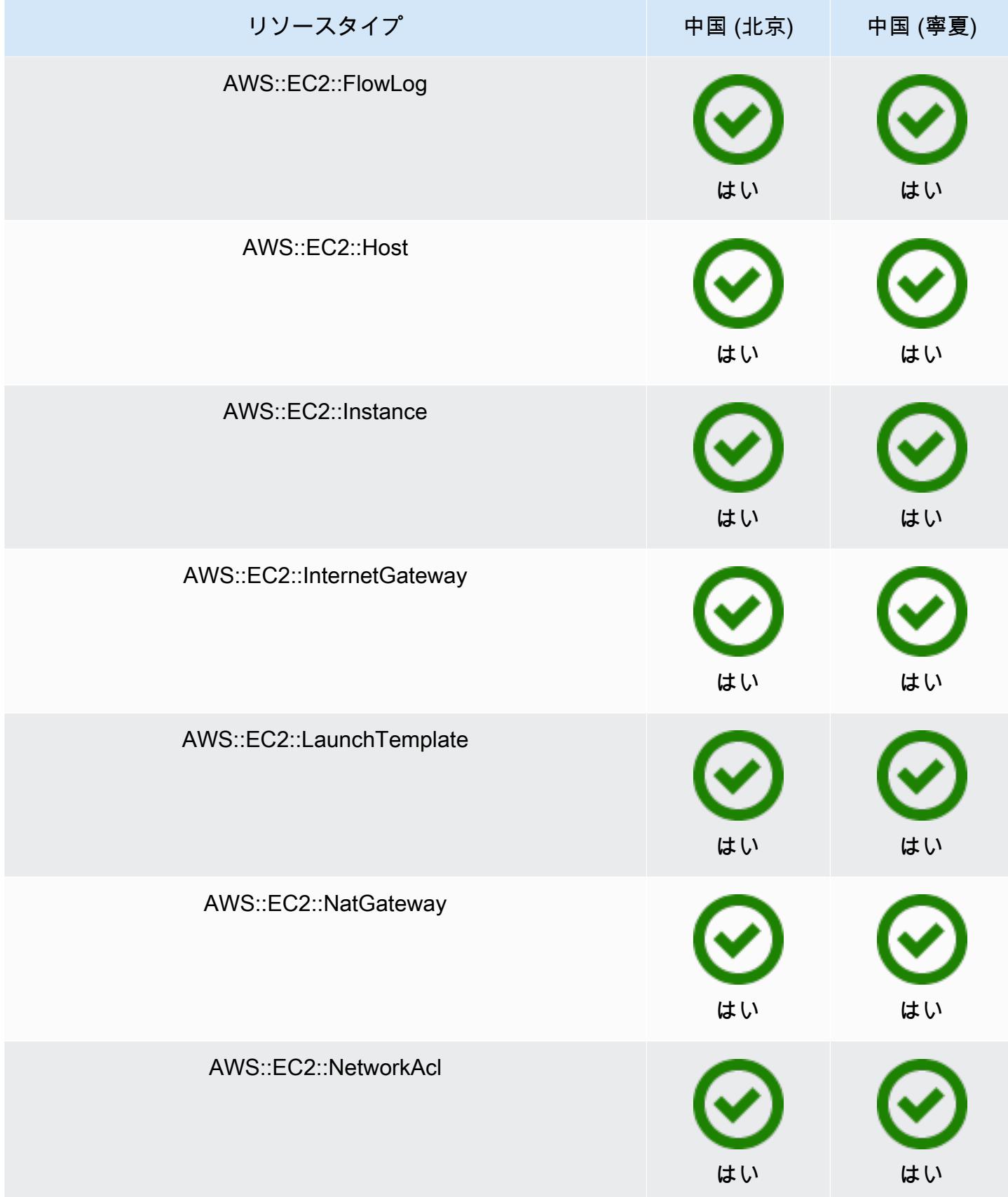

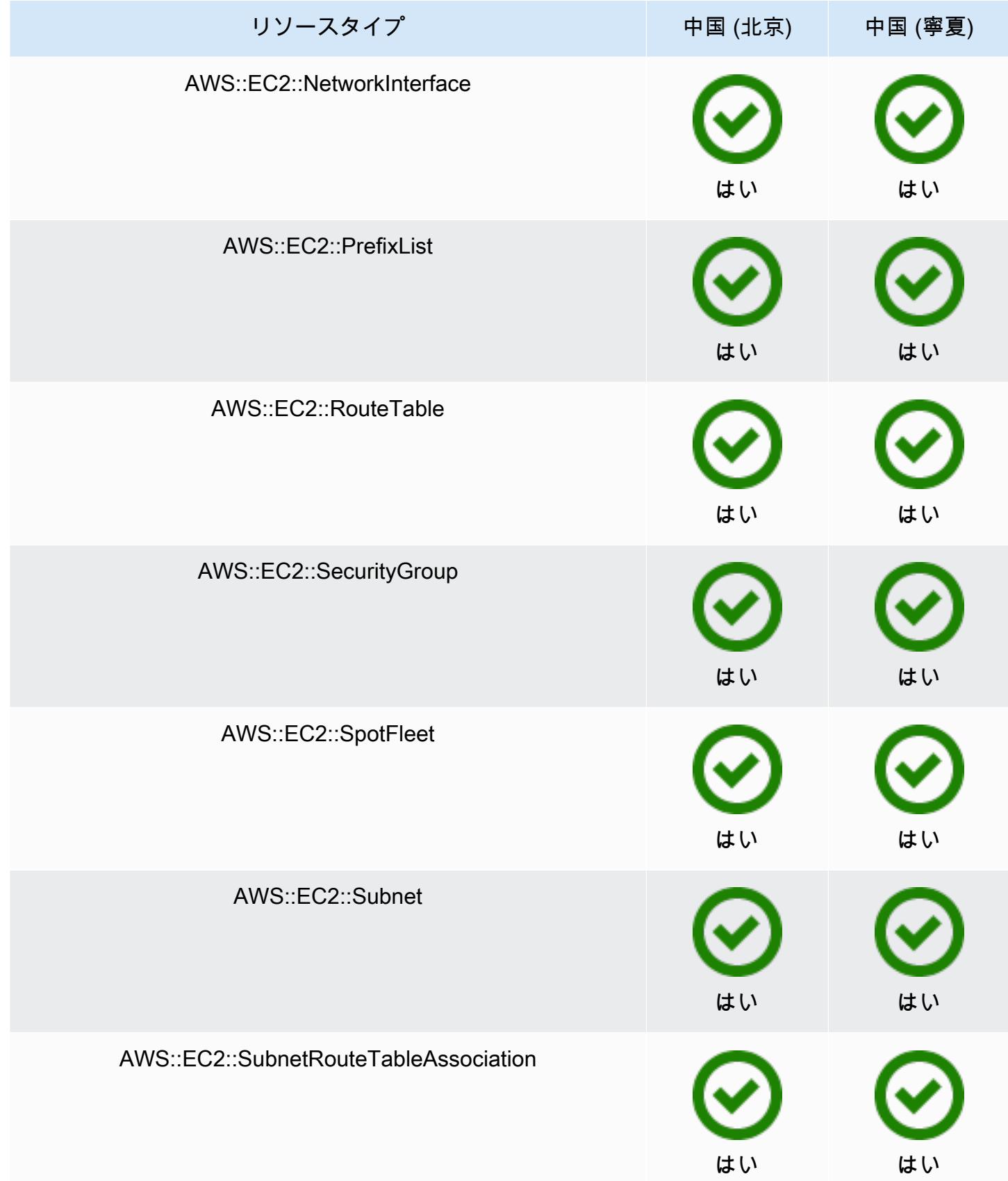

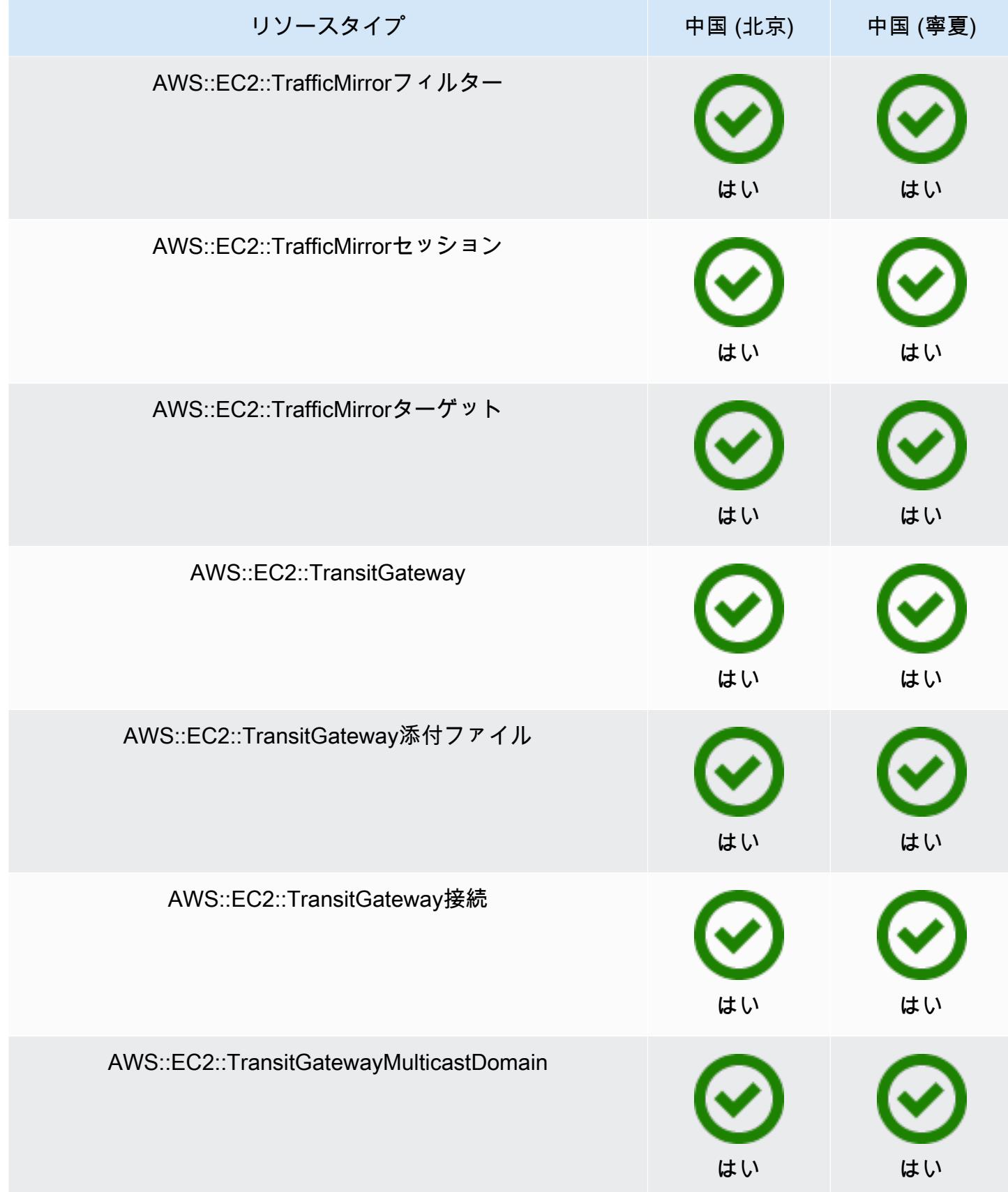

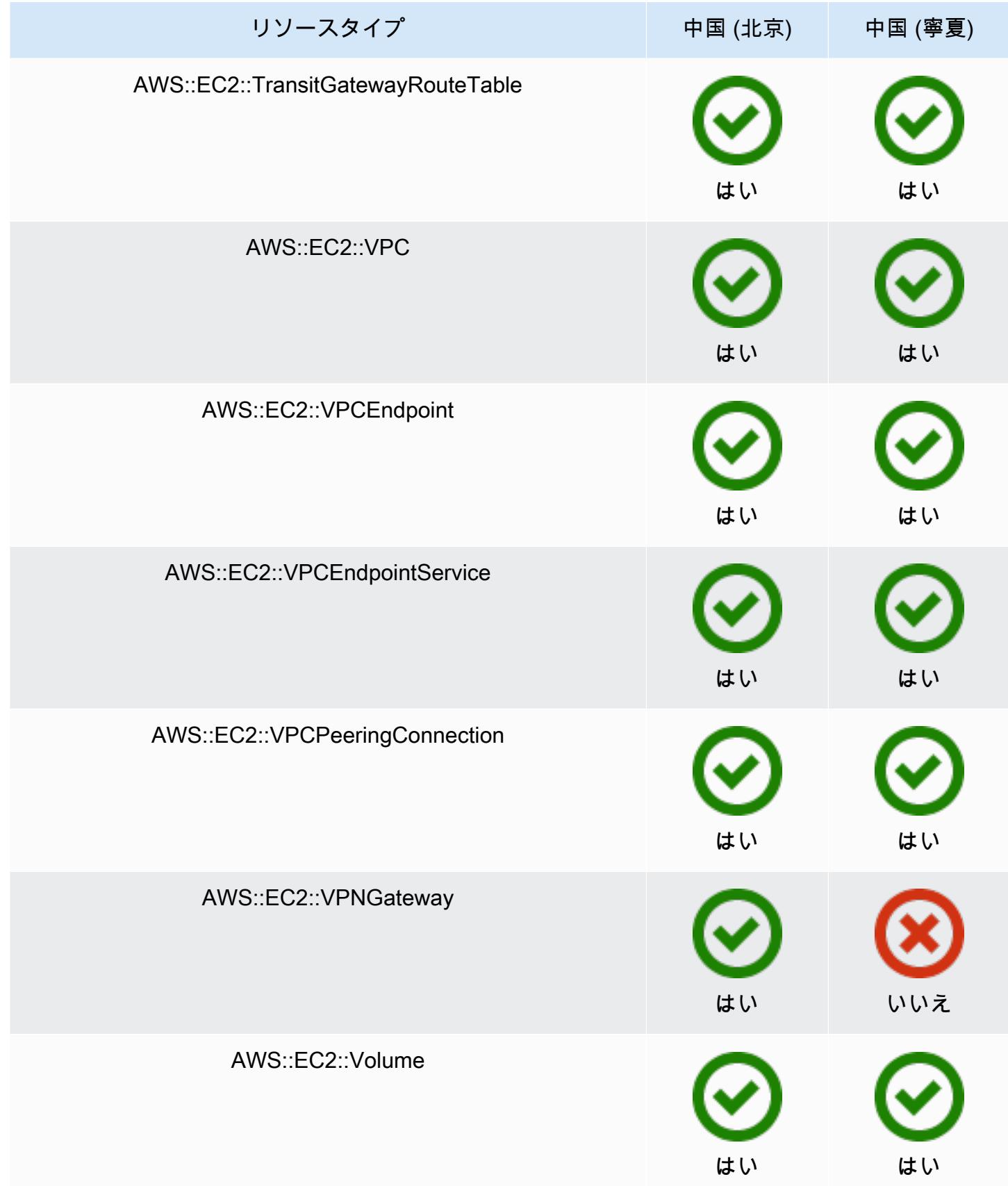

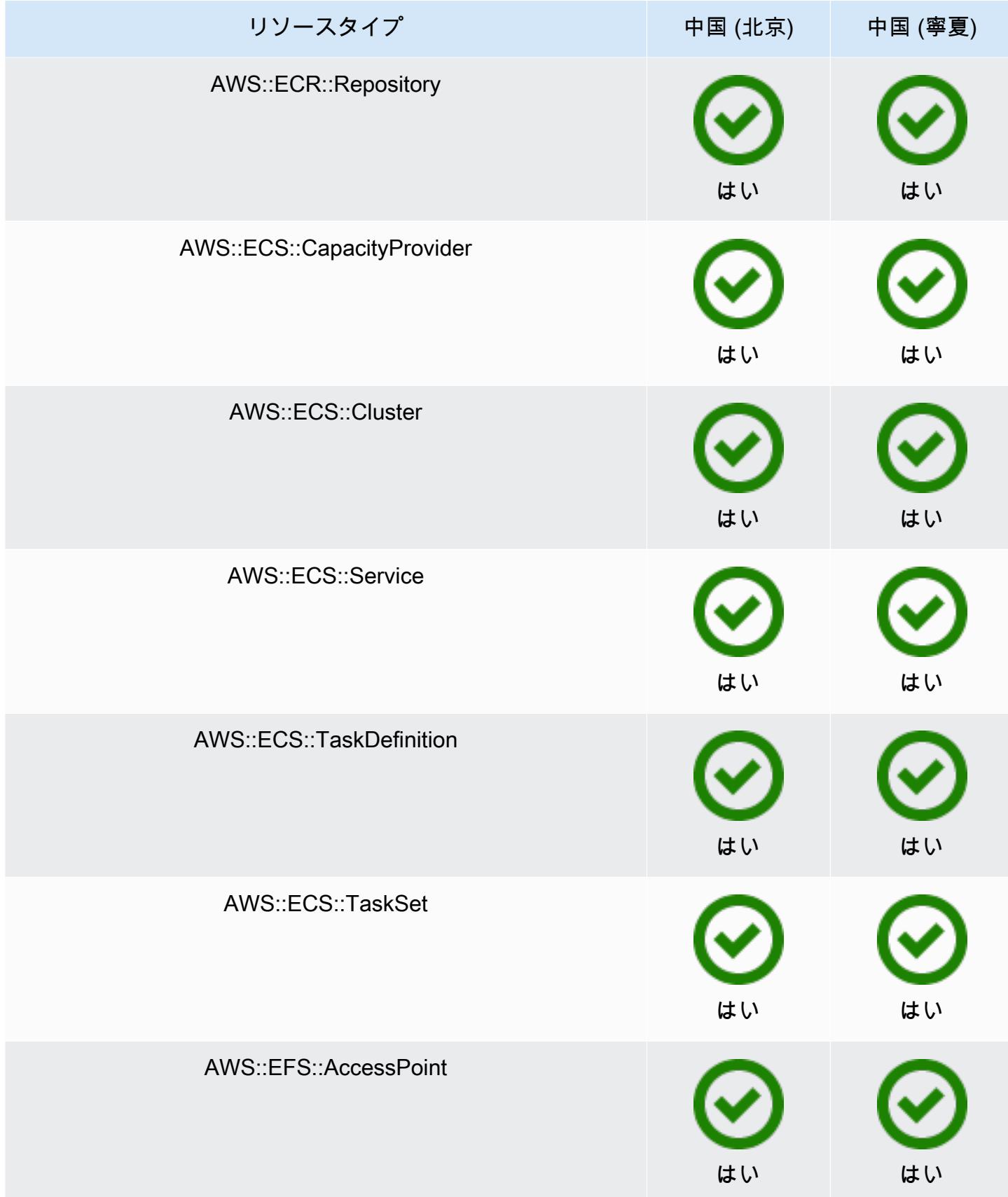

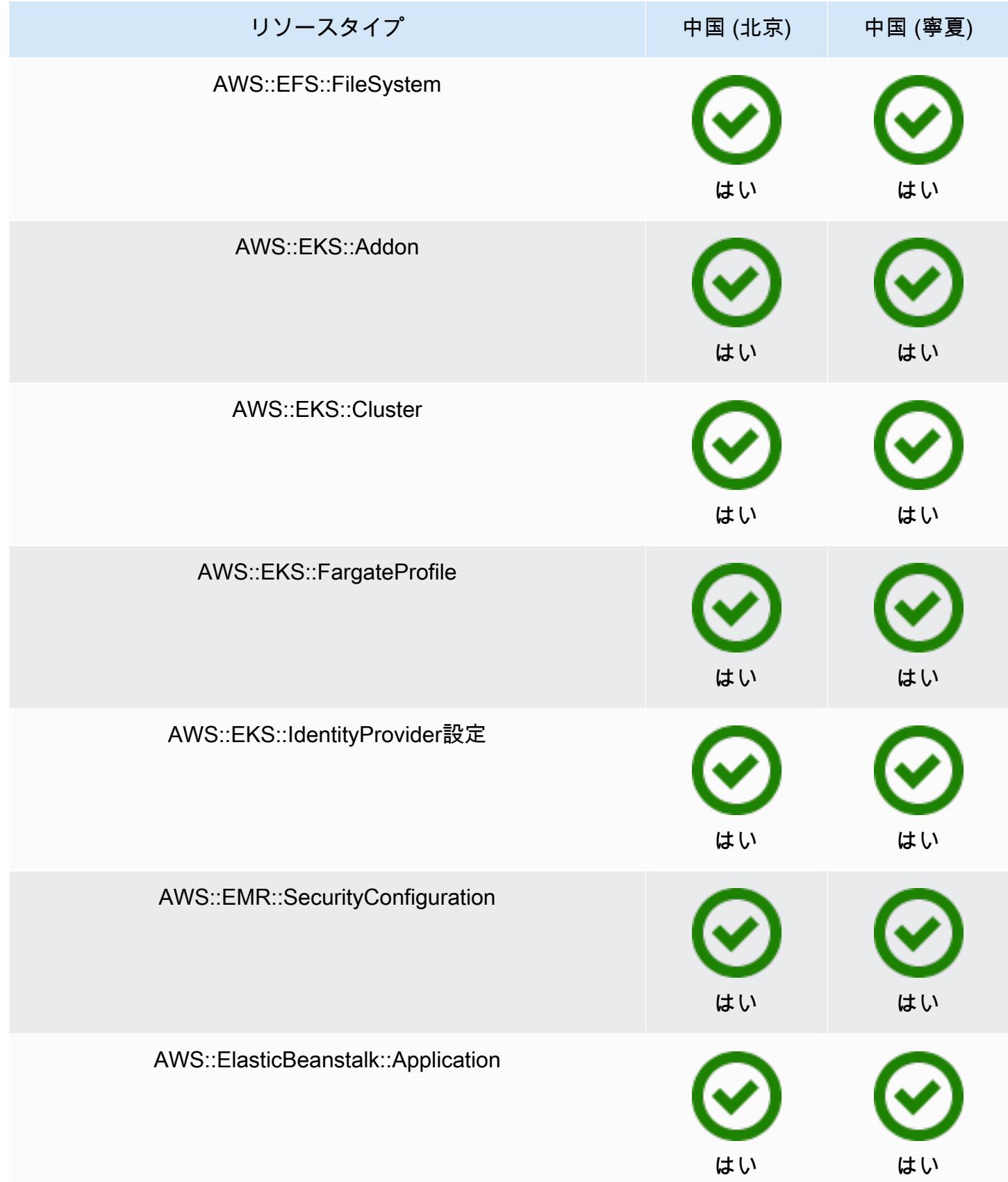

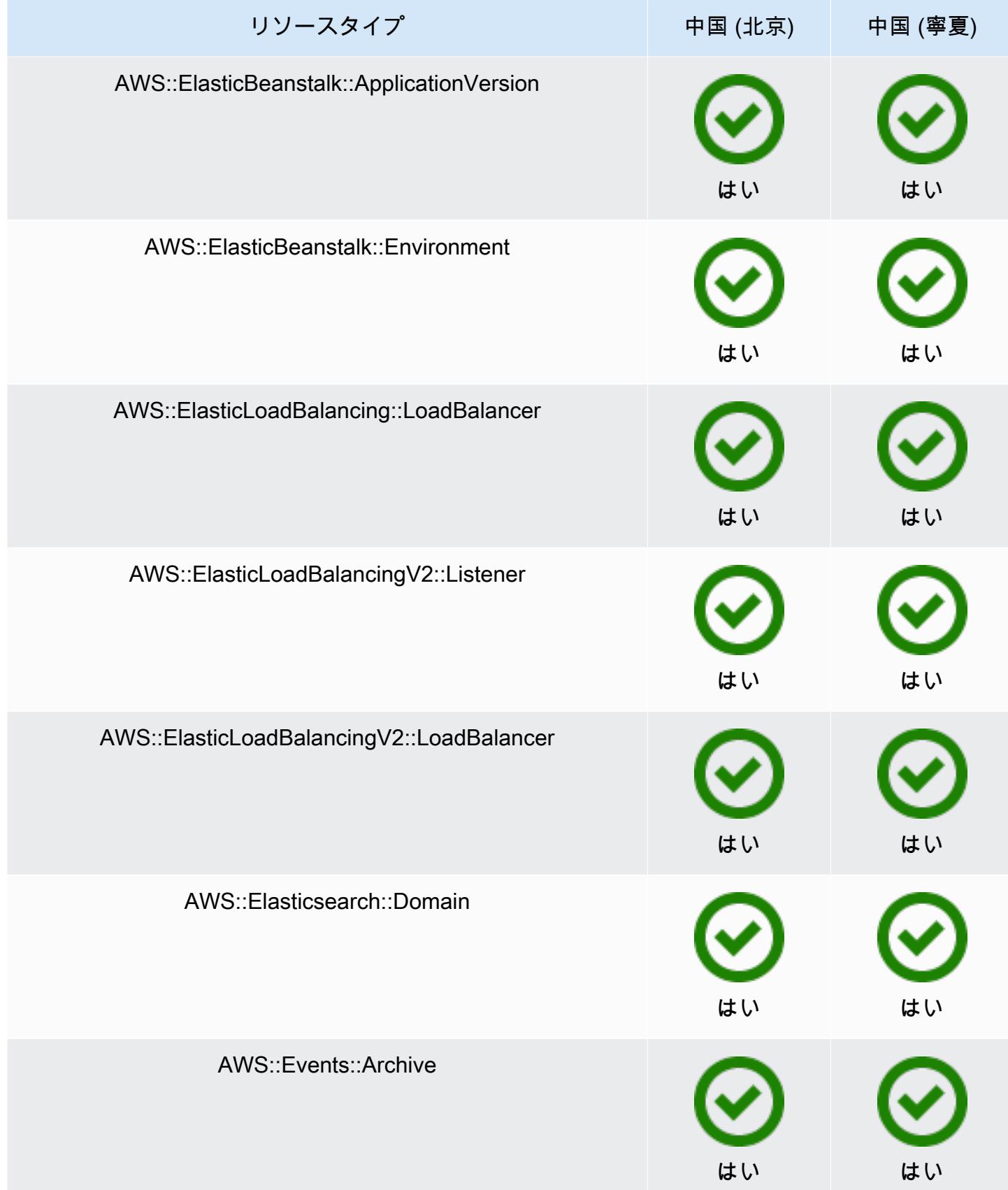

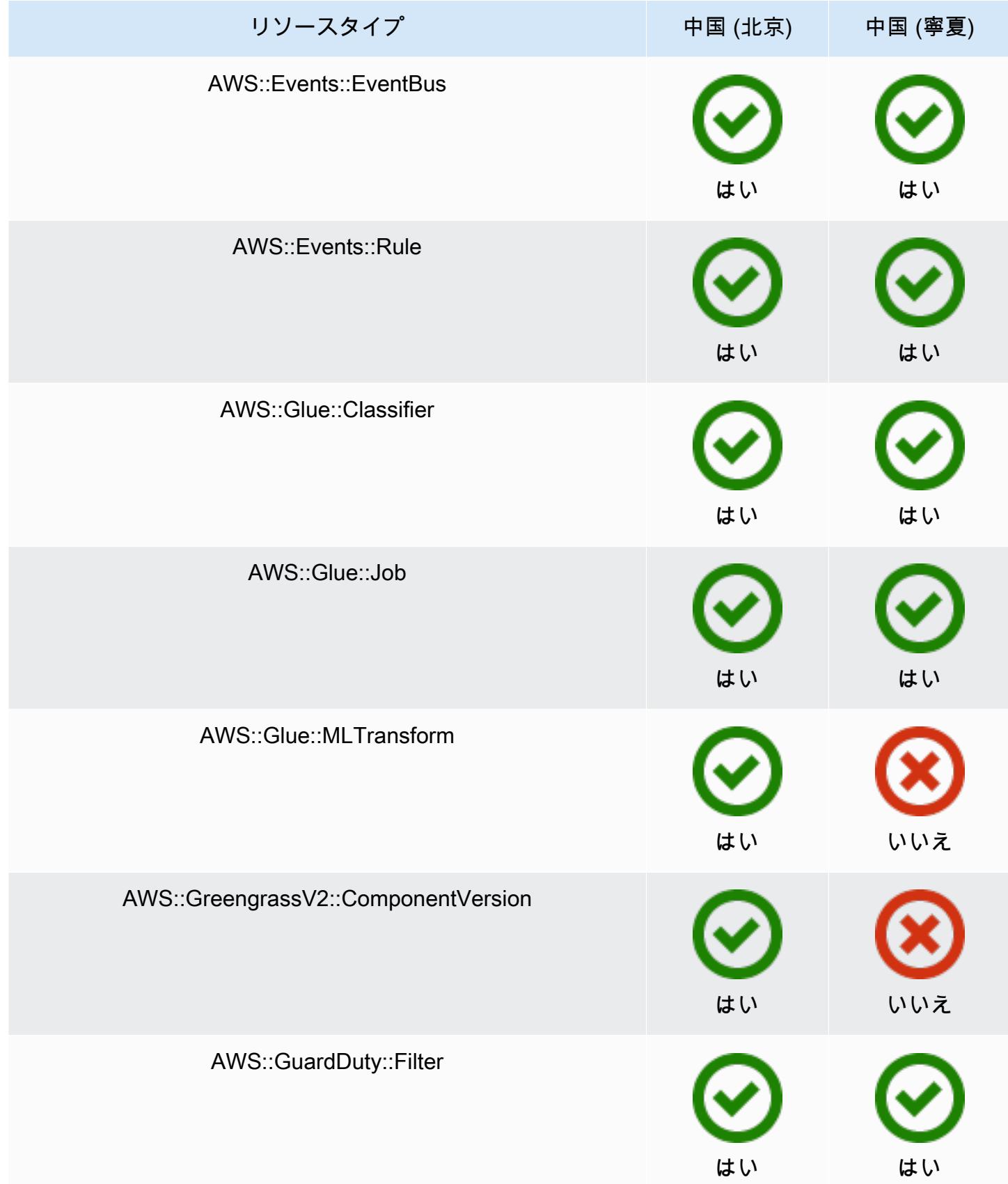

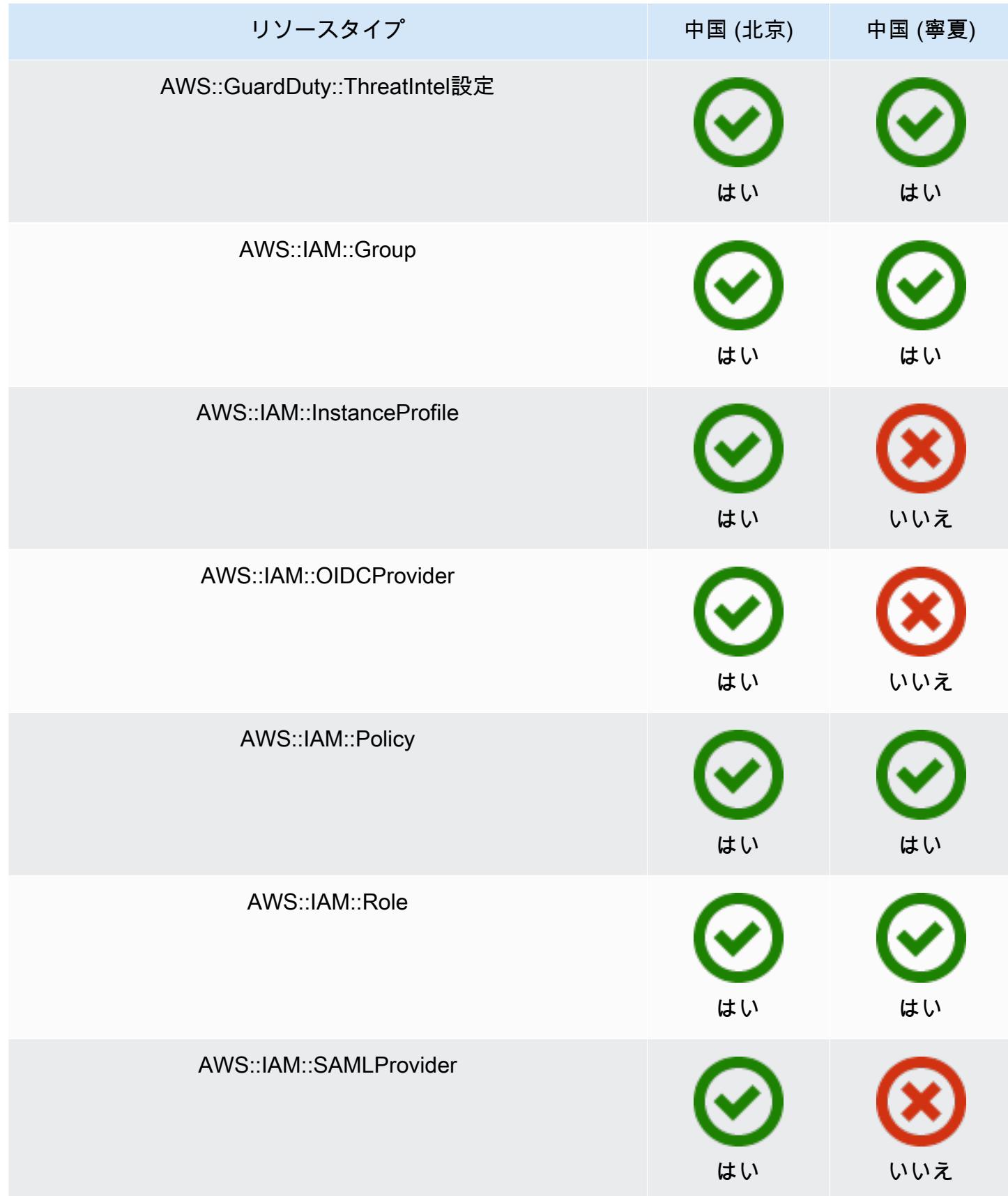

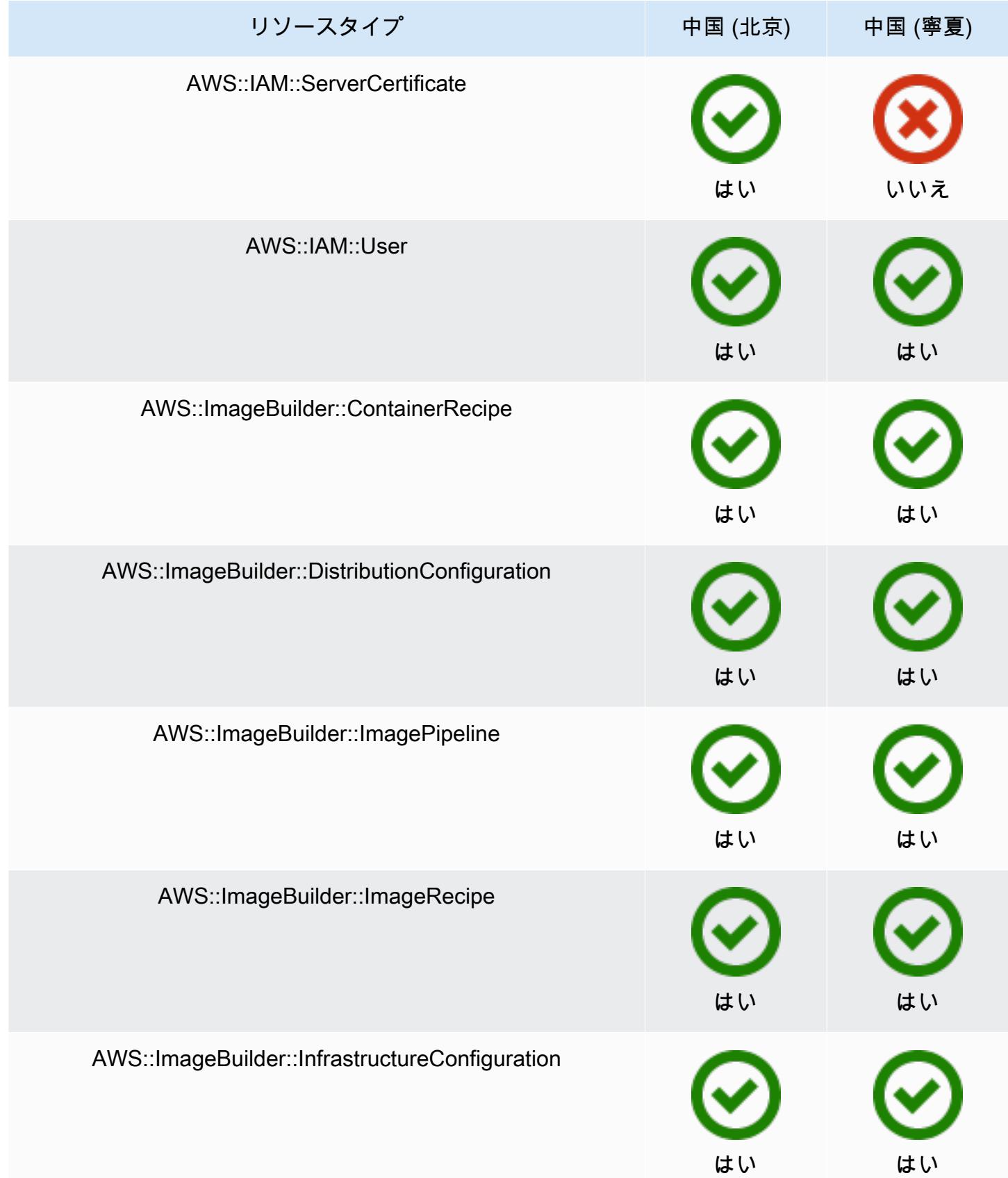

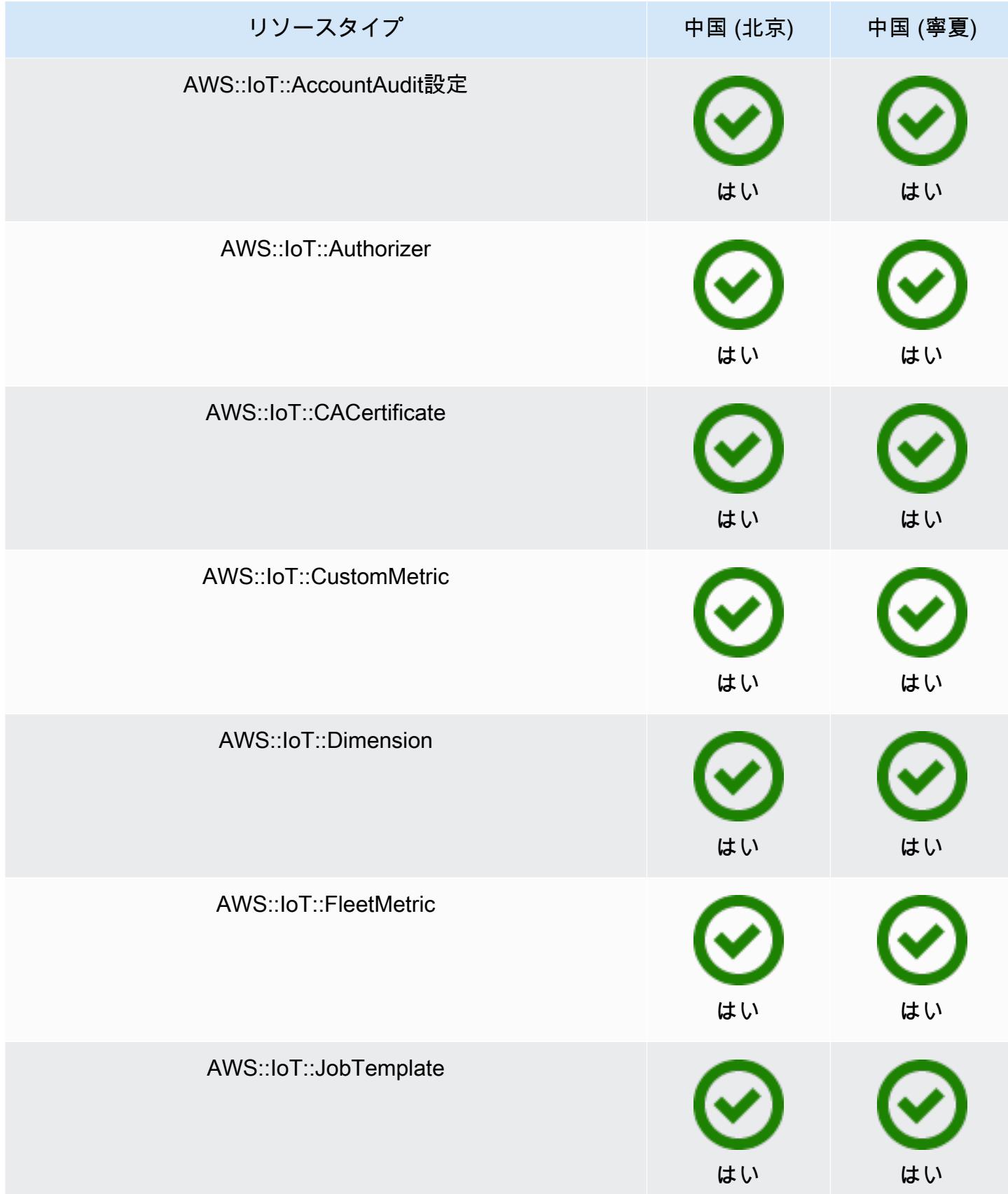

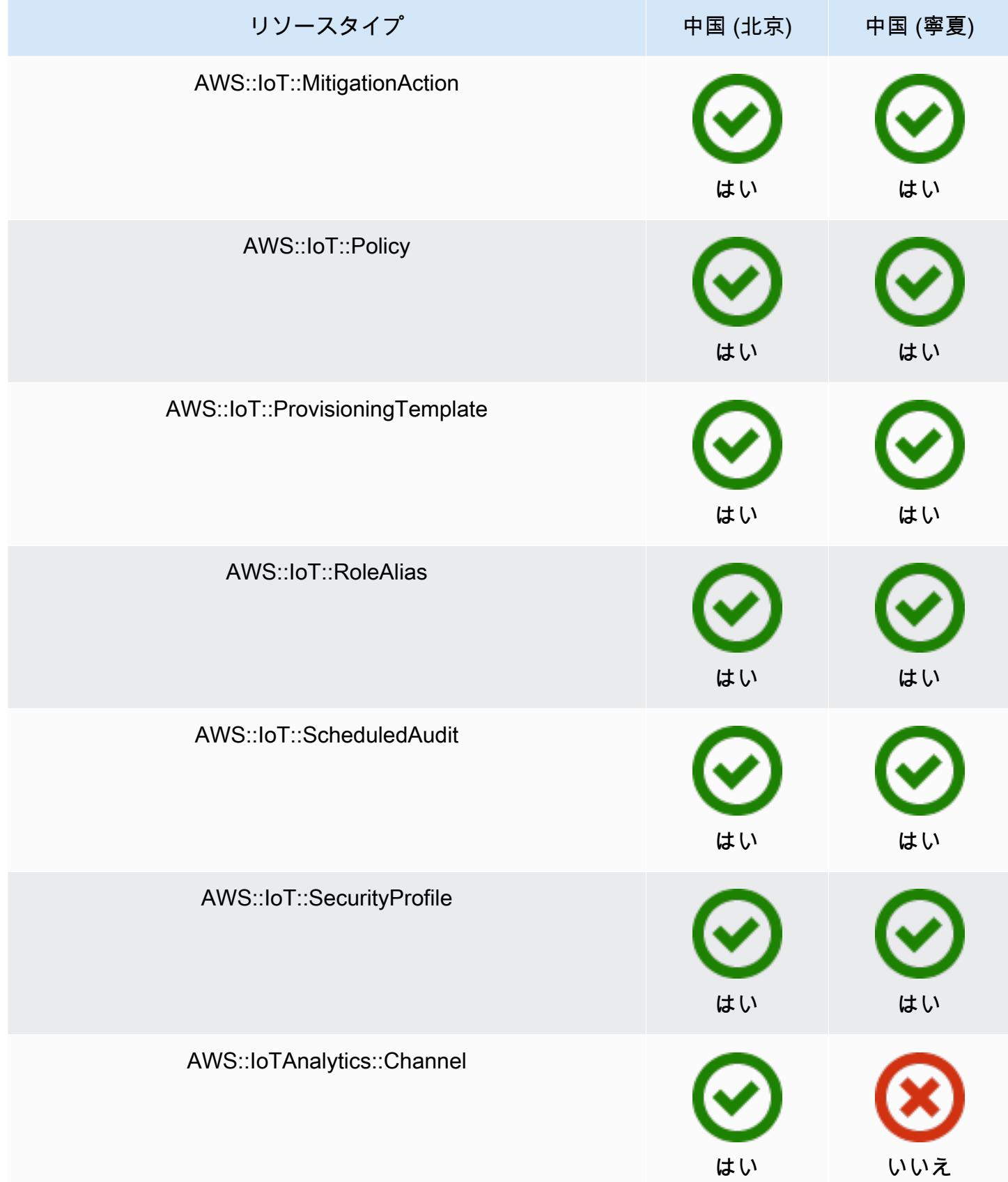

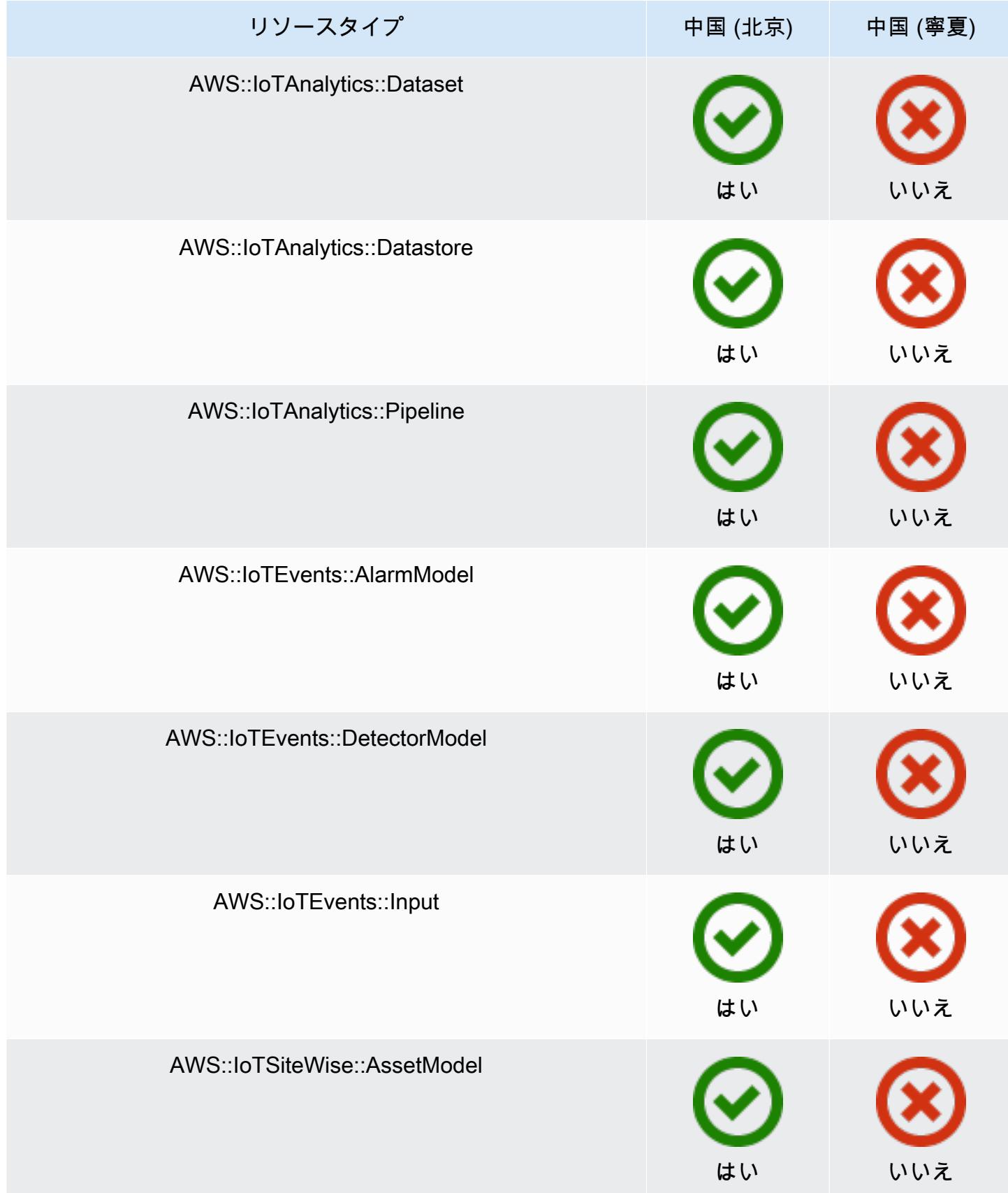

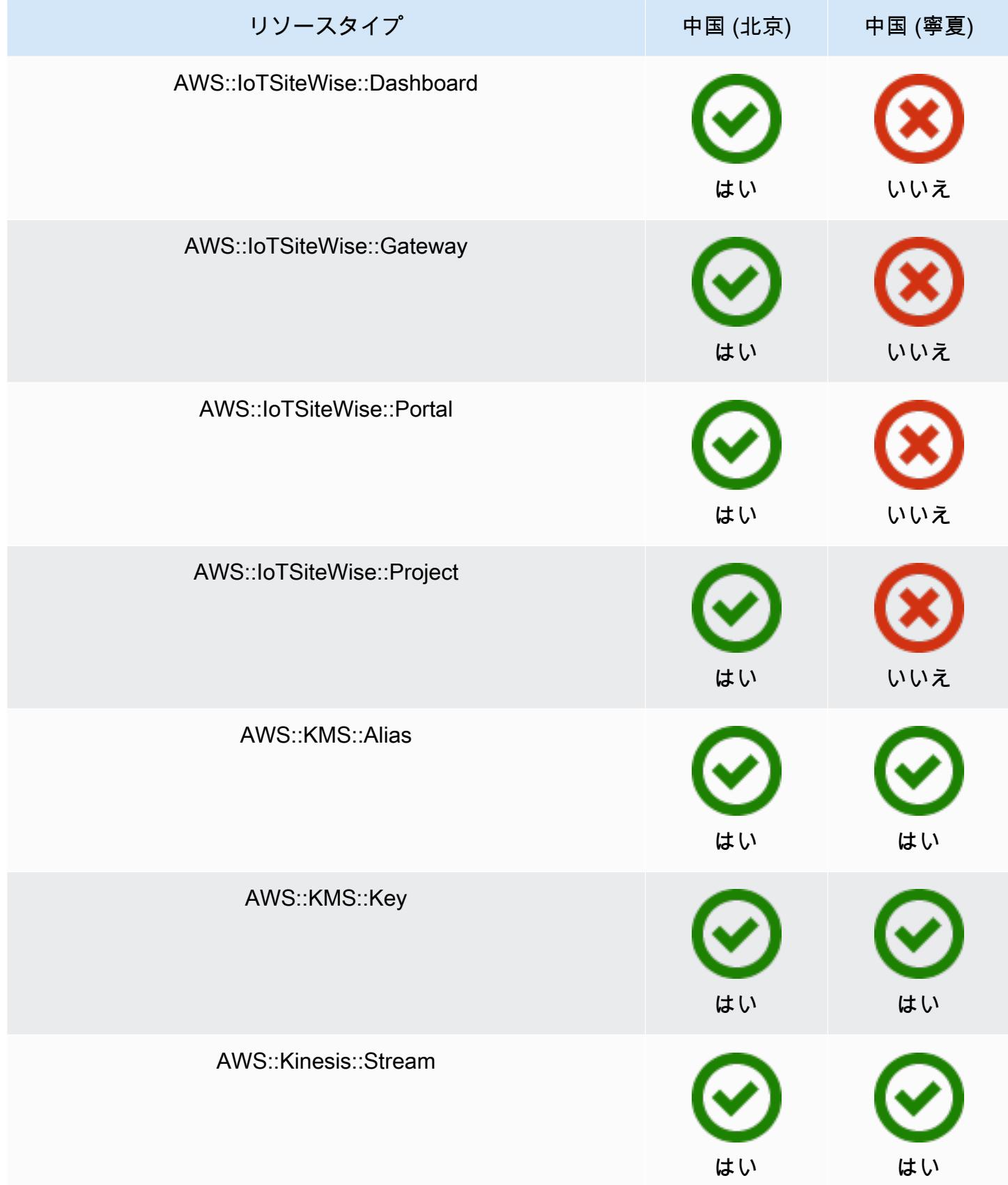

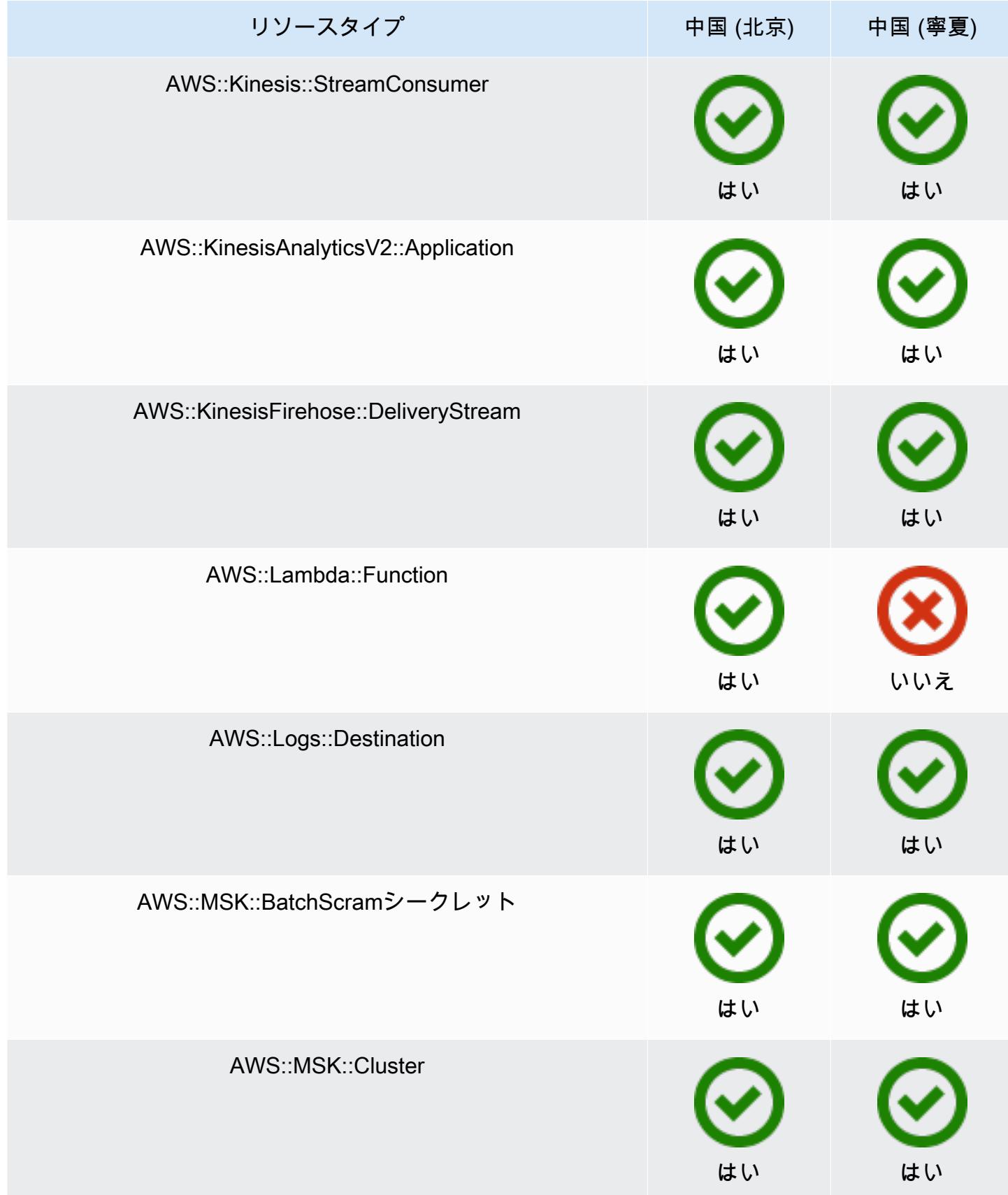

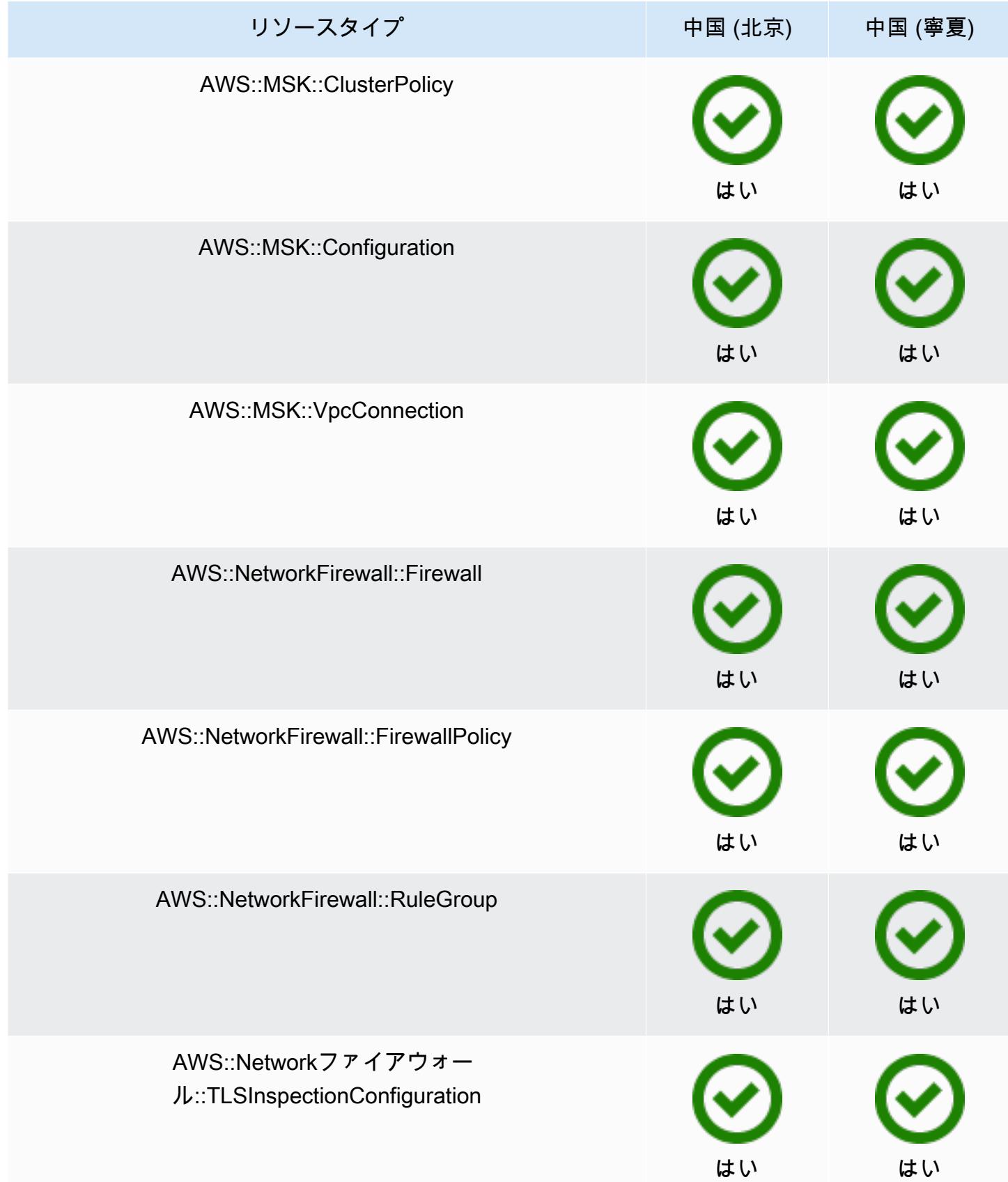

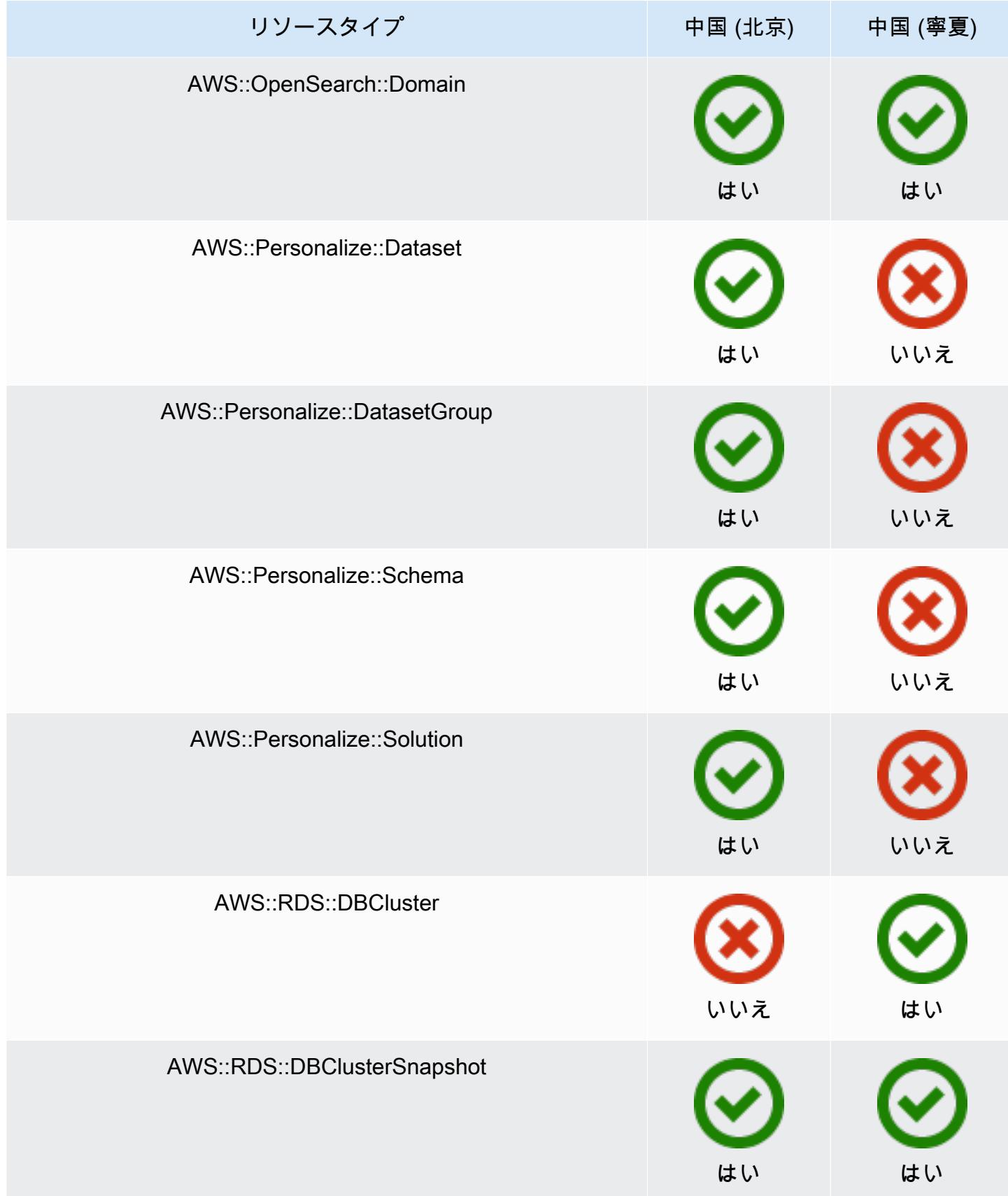
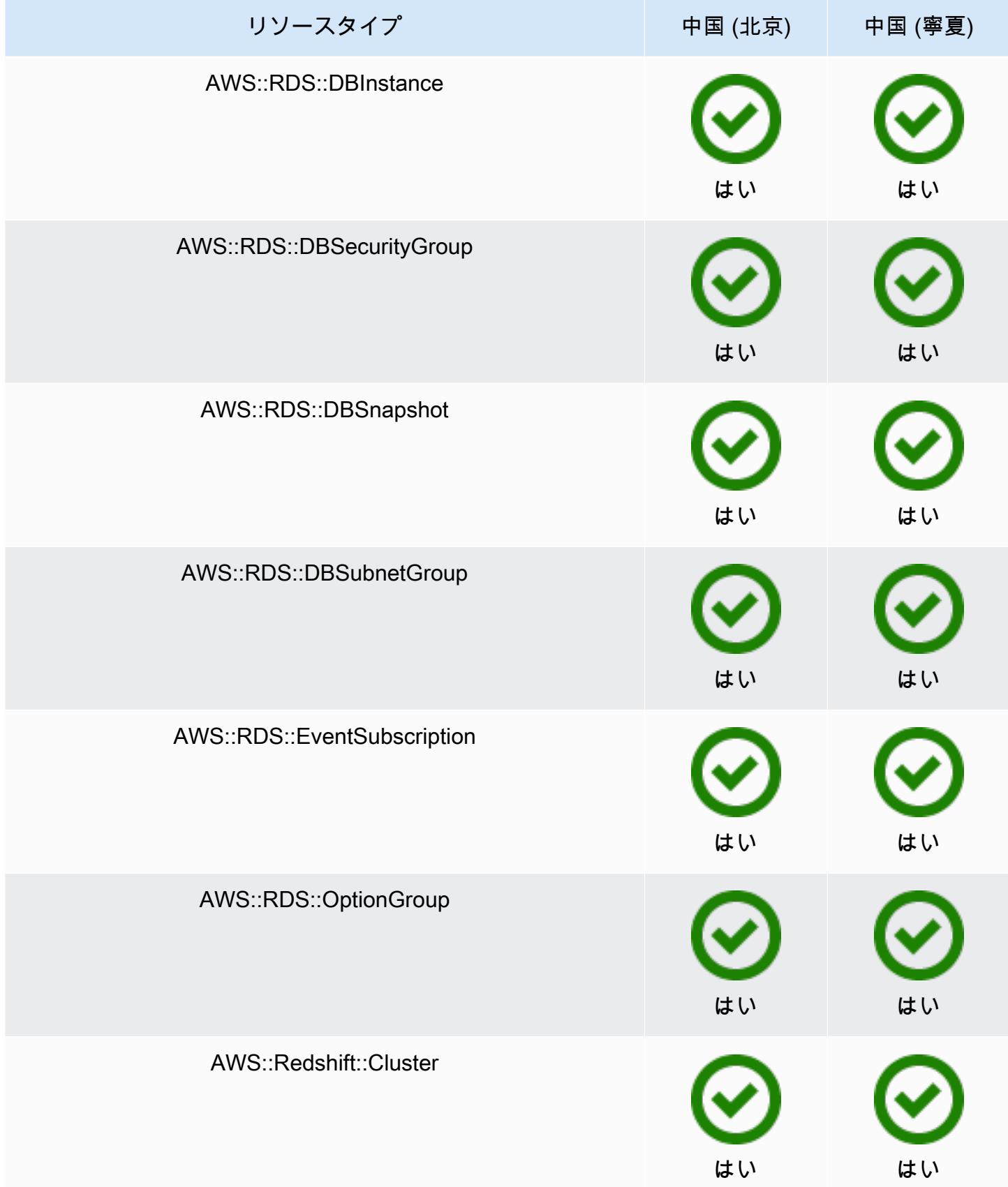

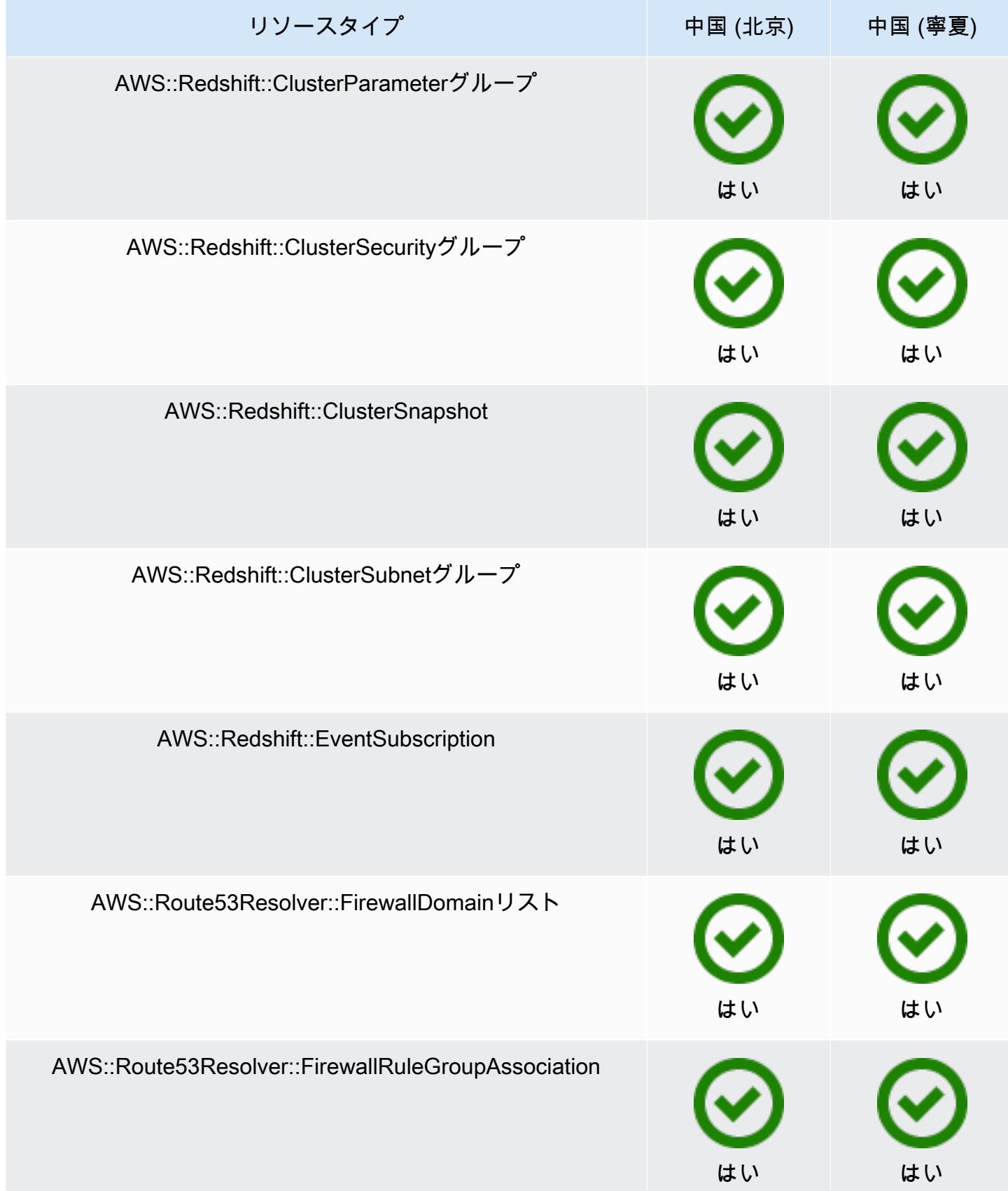

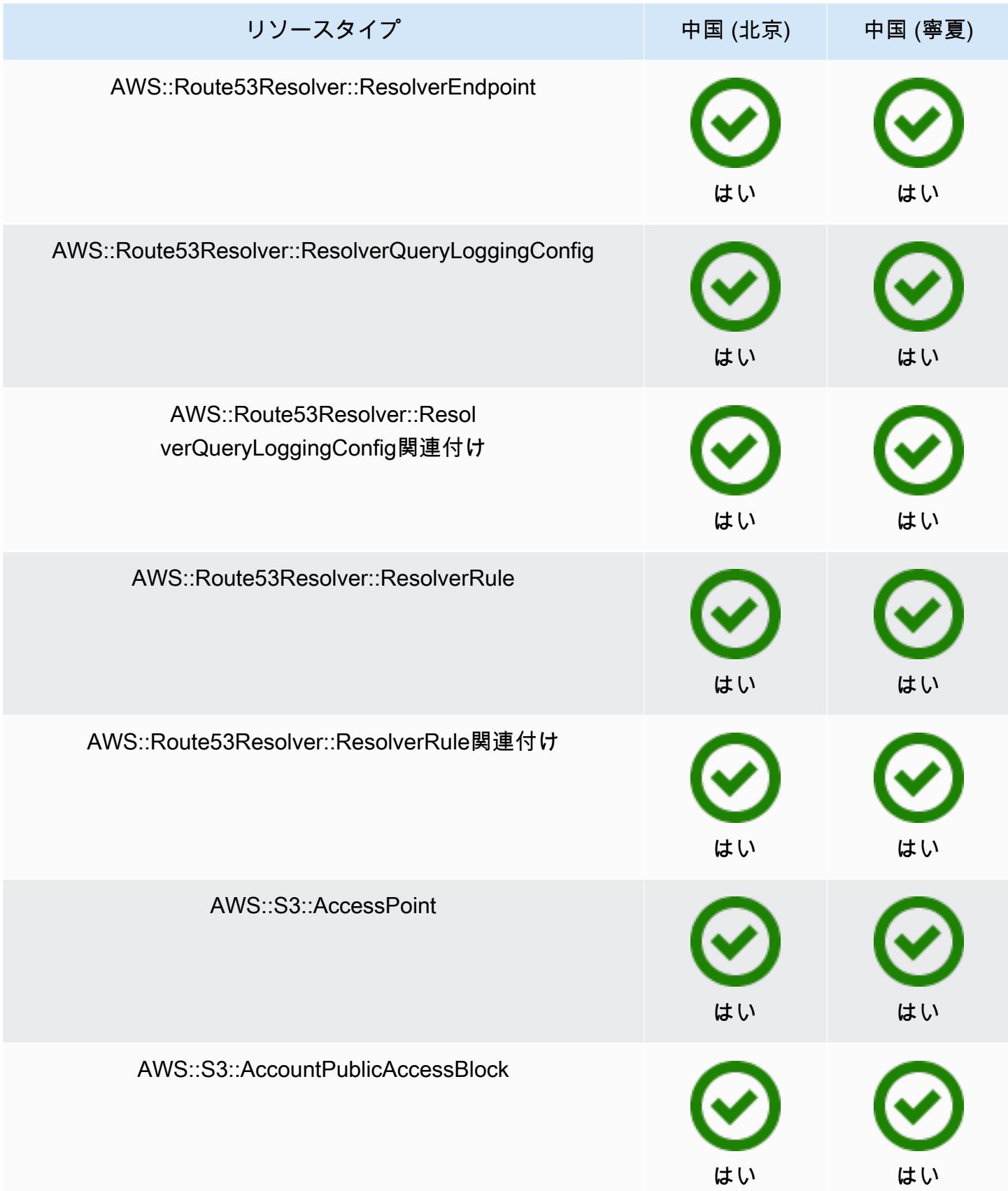

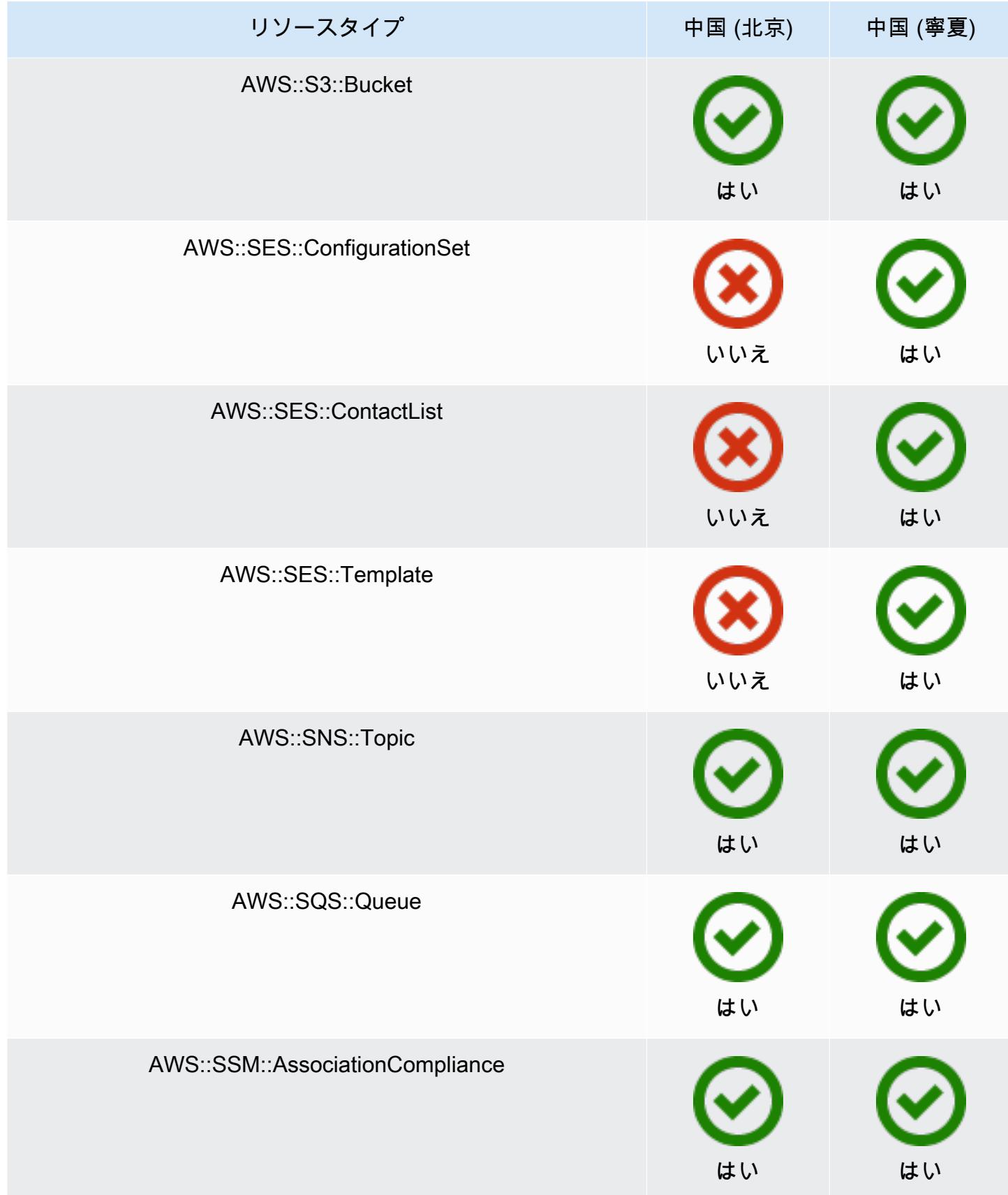

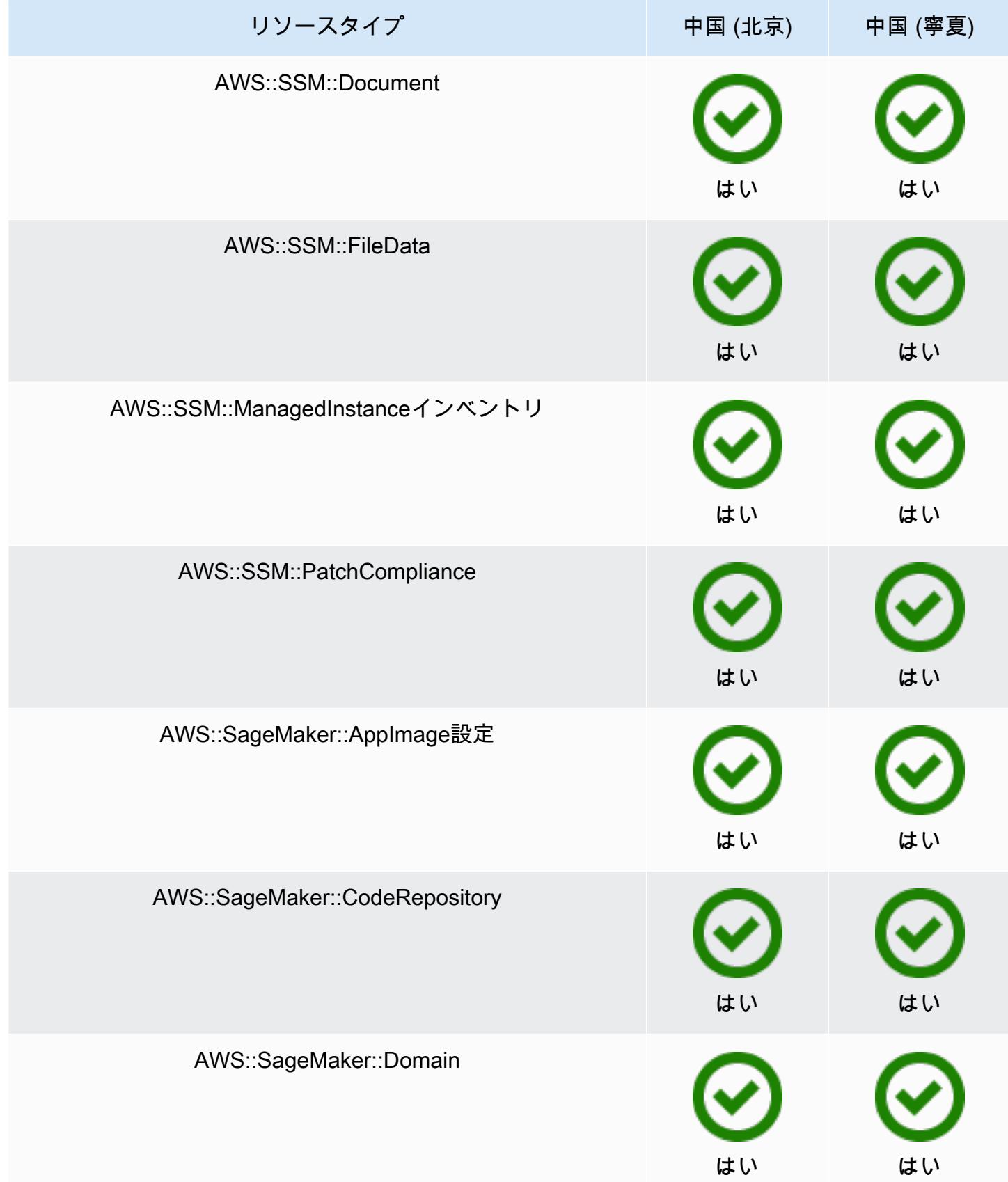

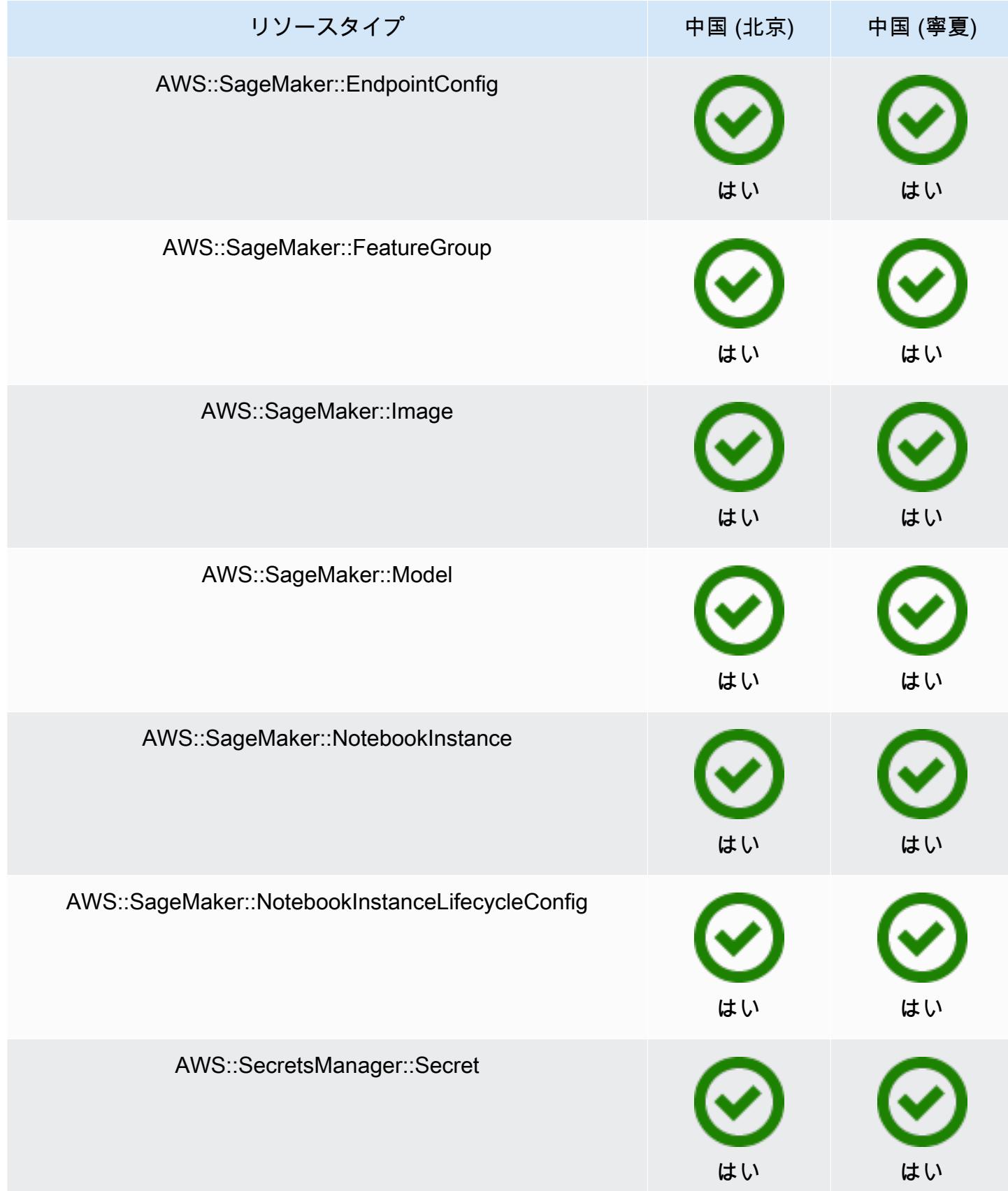

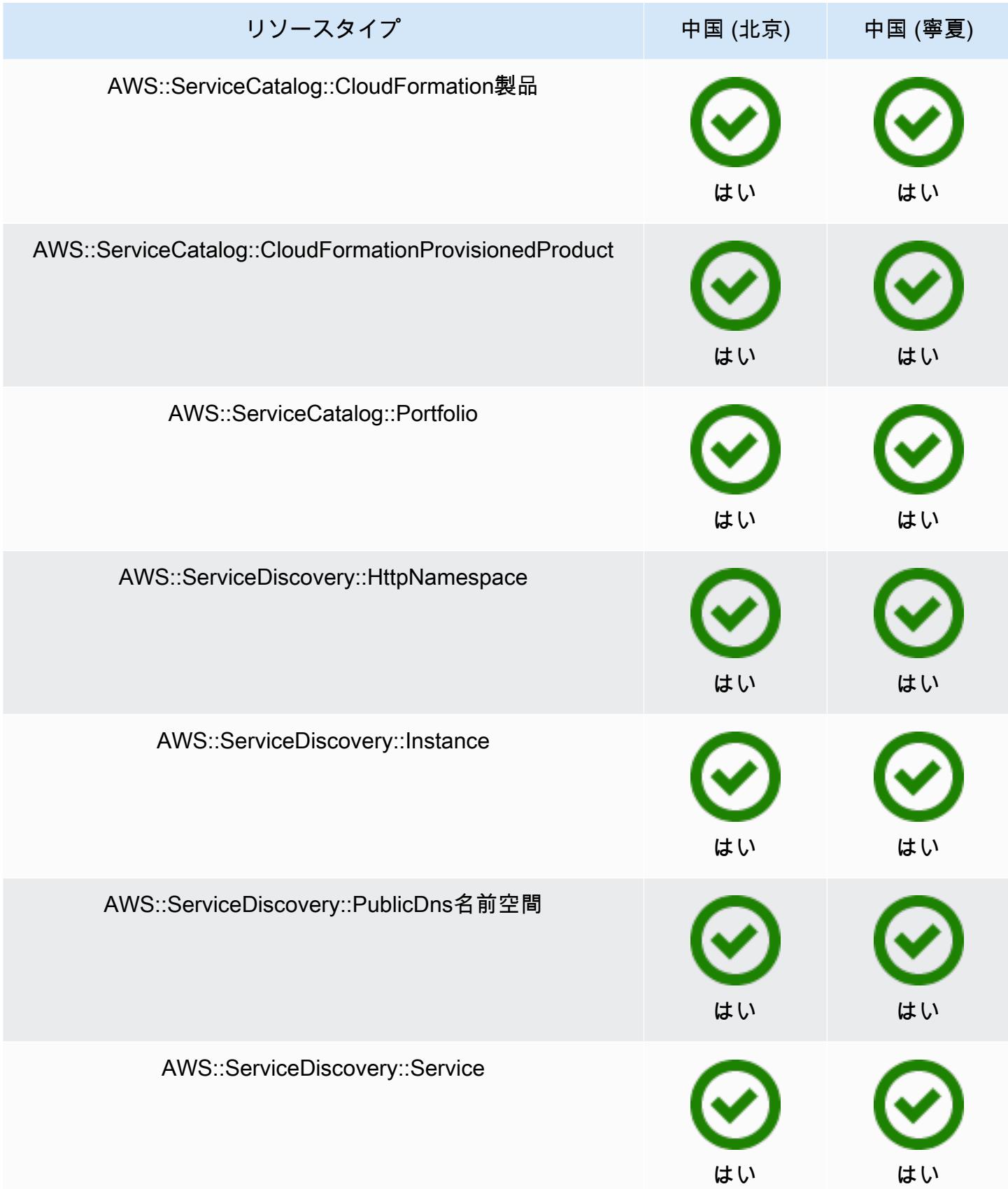

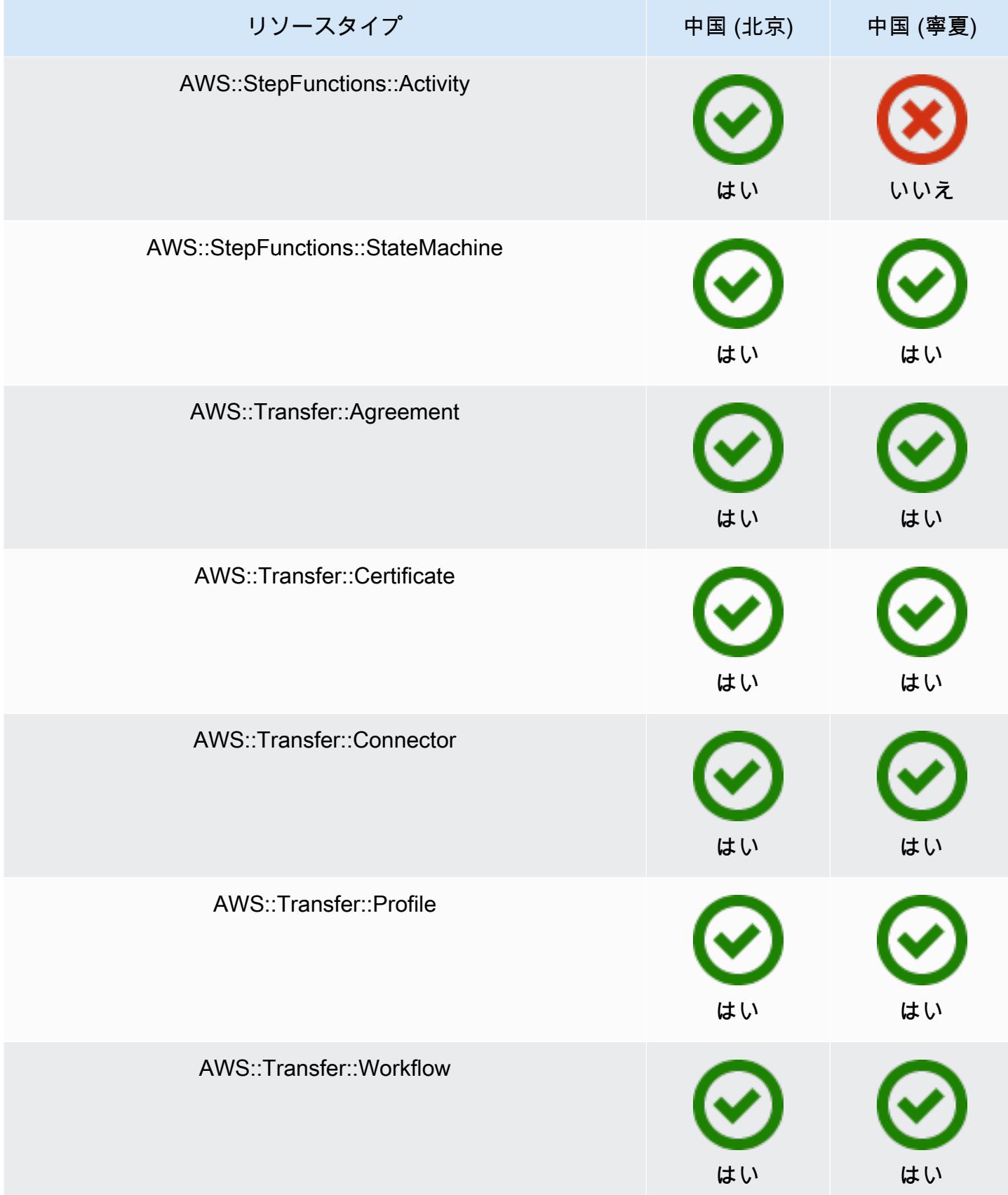

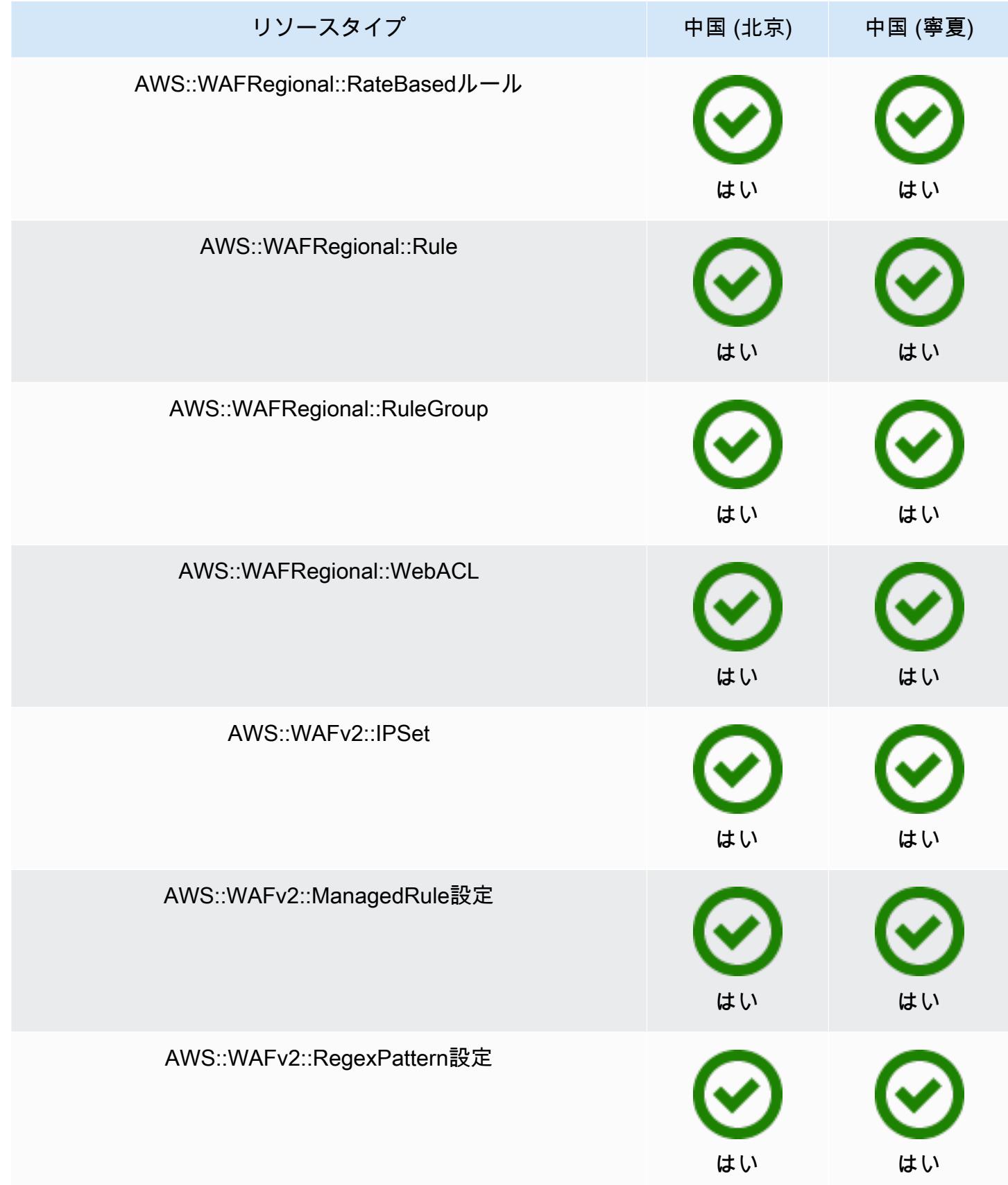

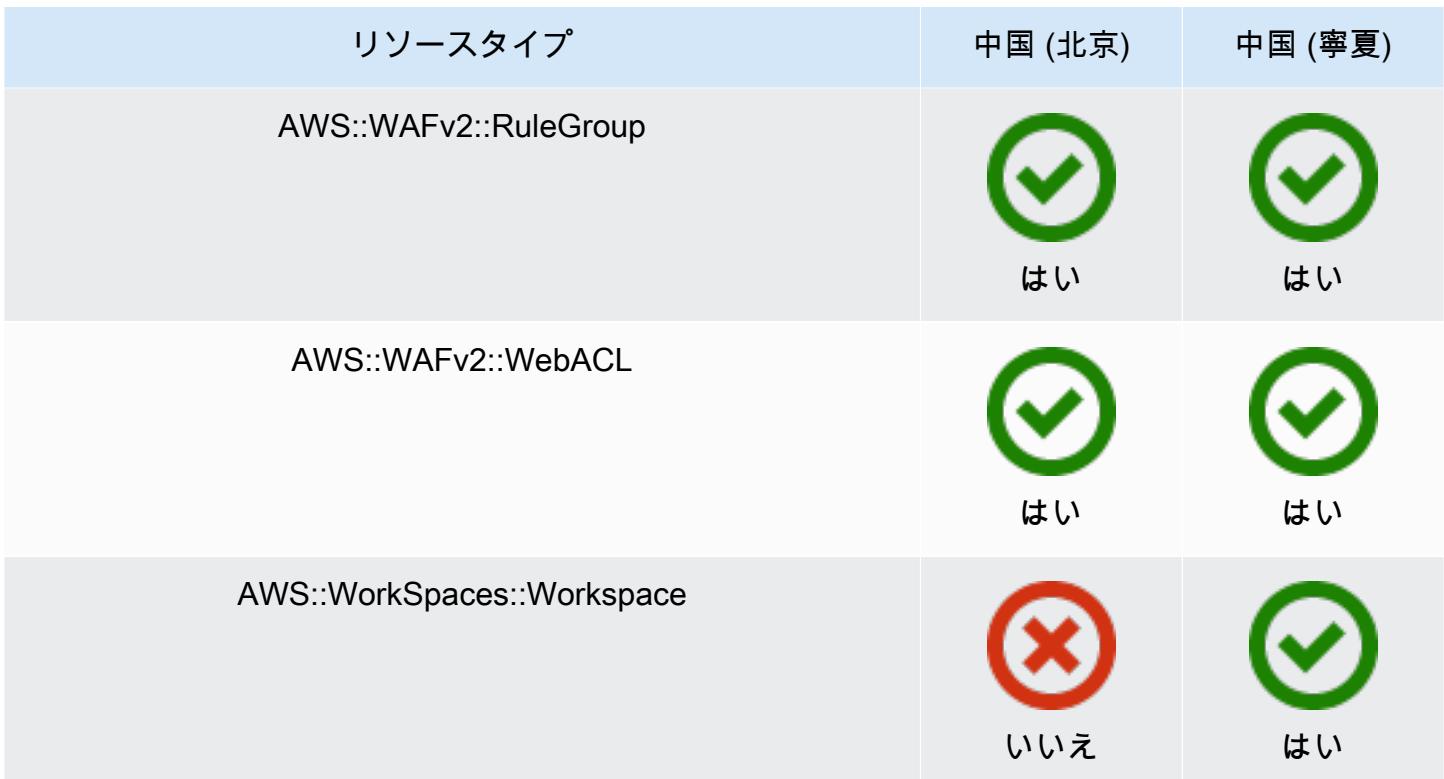

## アフリカおよび中東リージョン

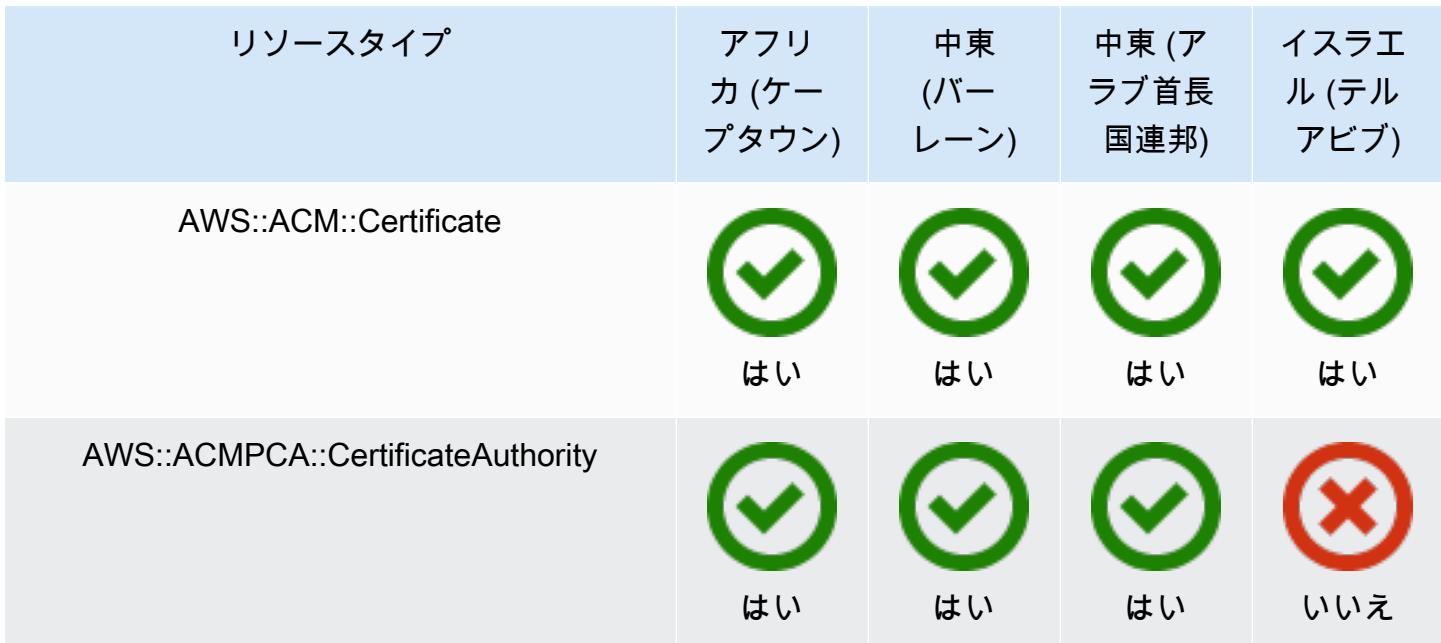

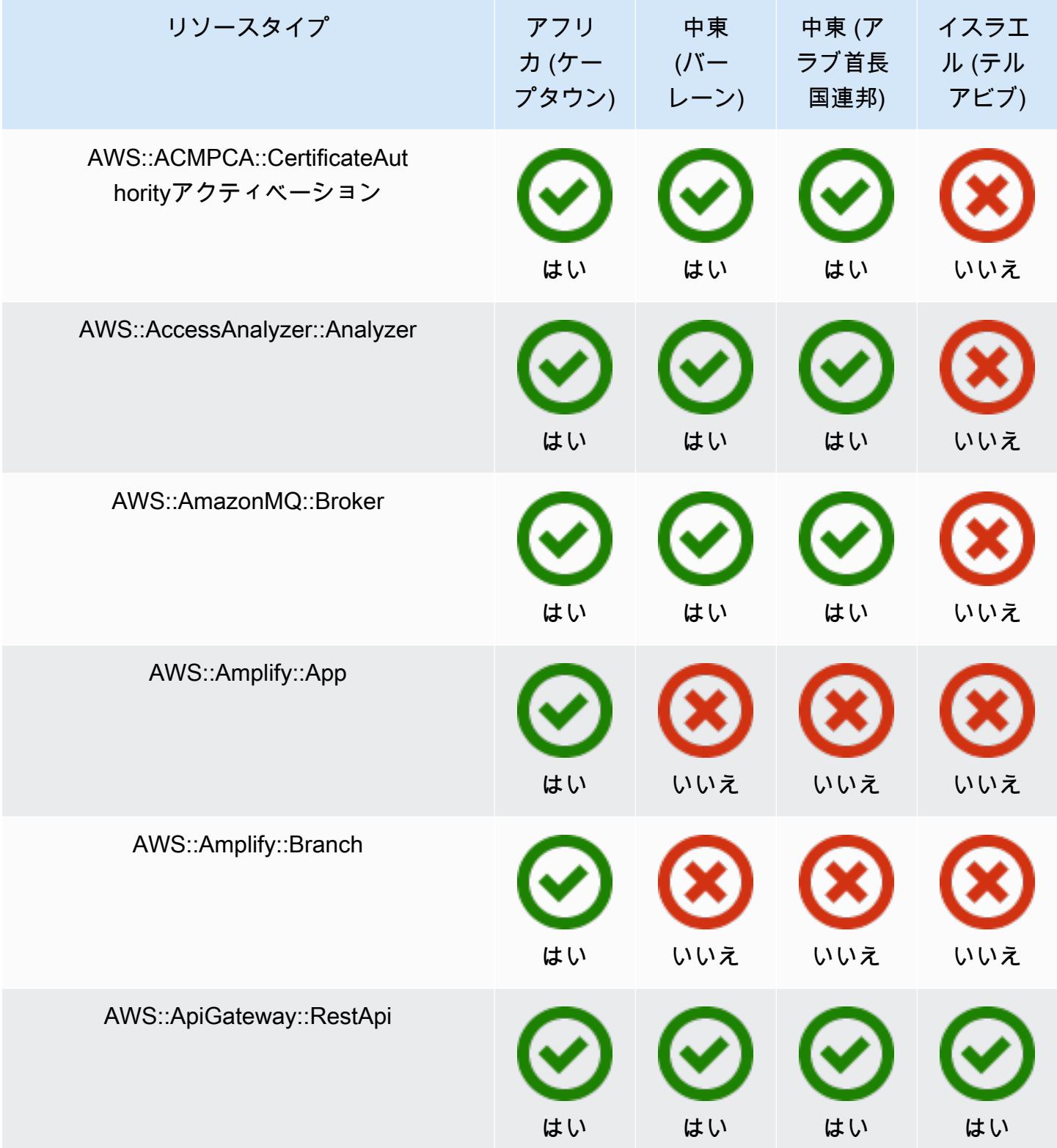

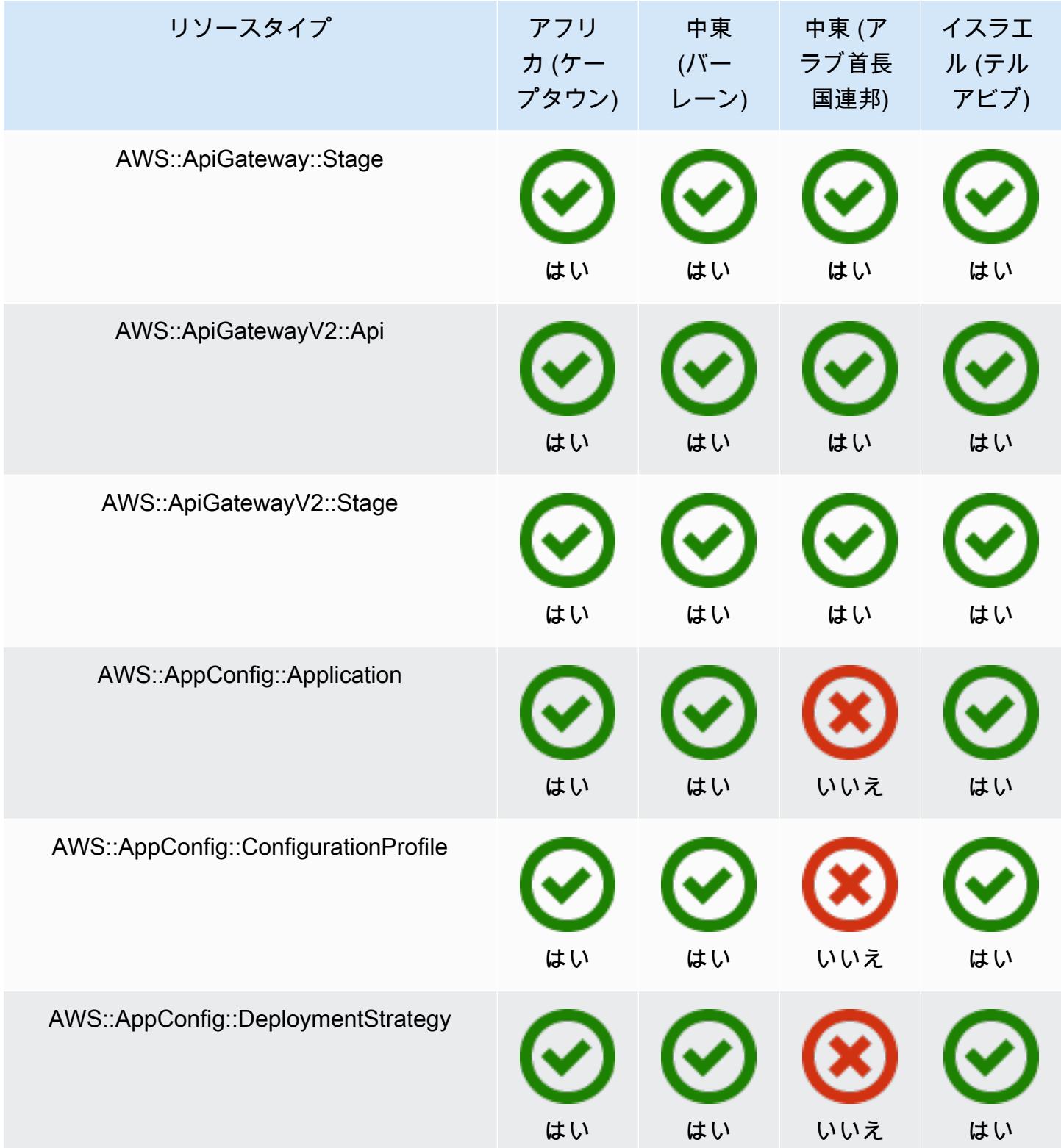

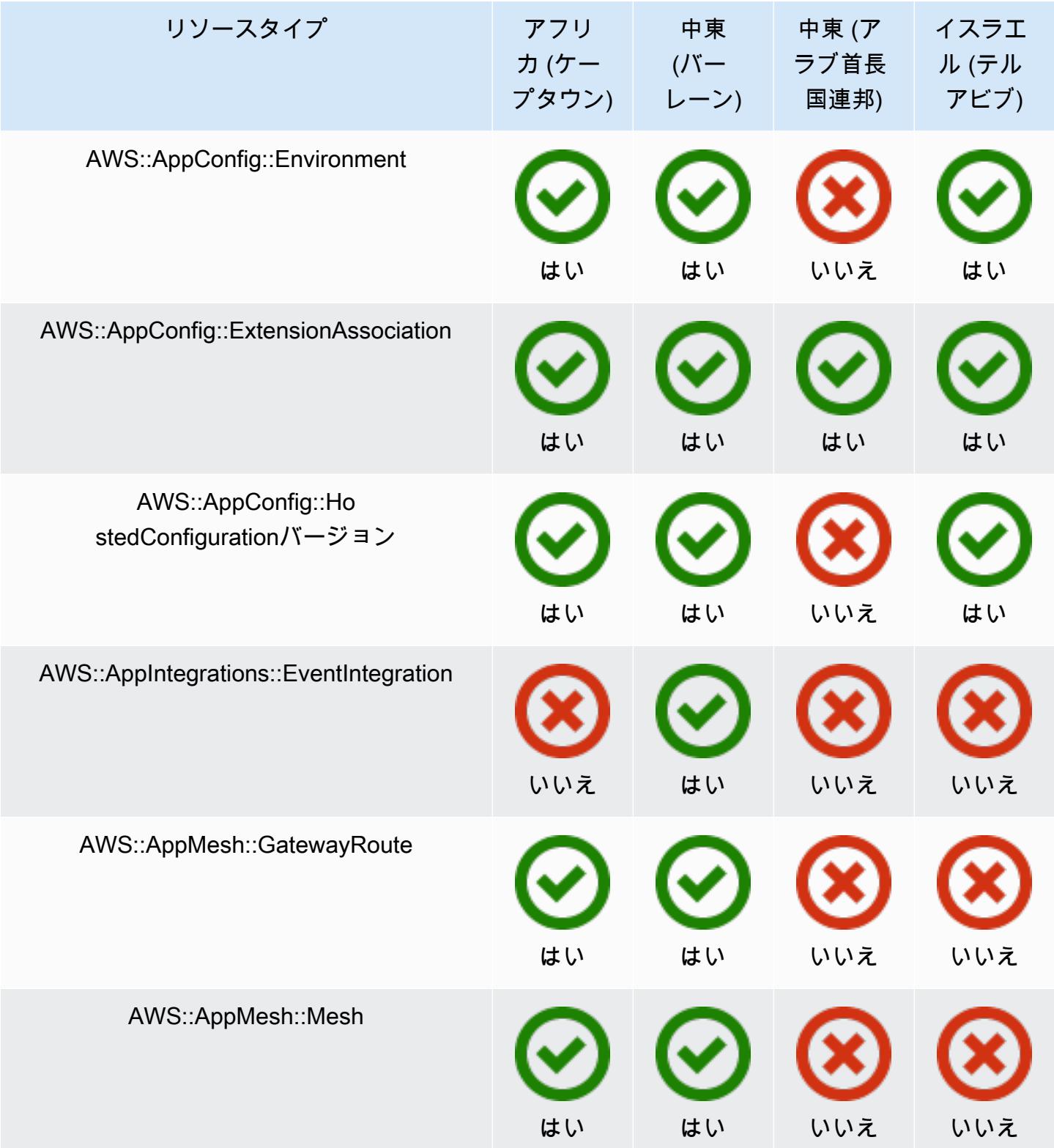

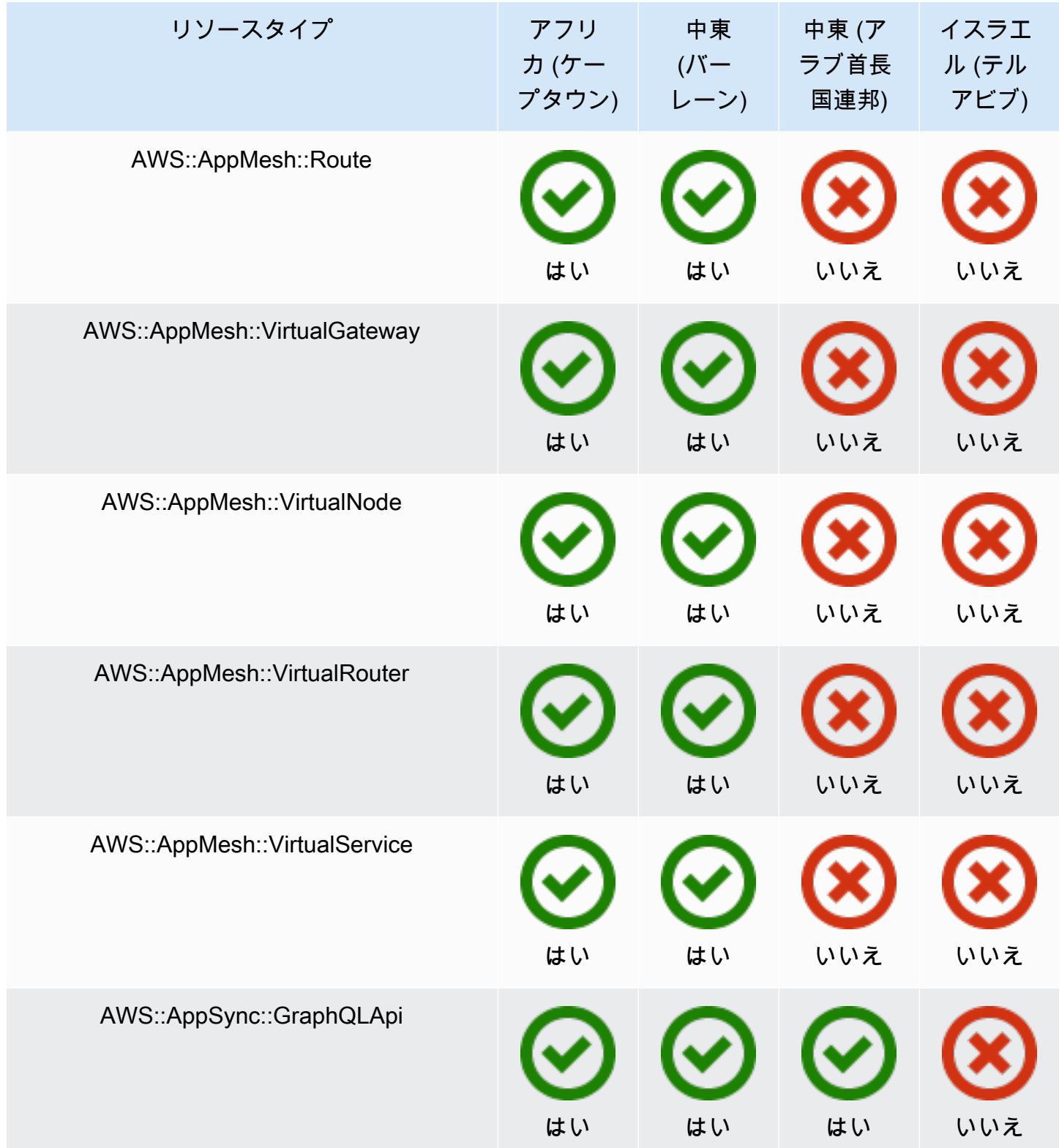

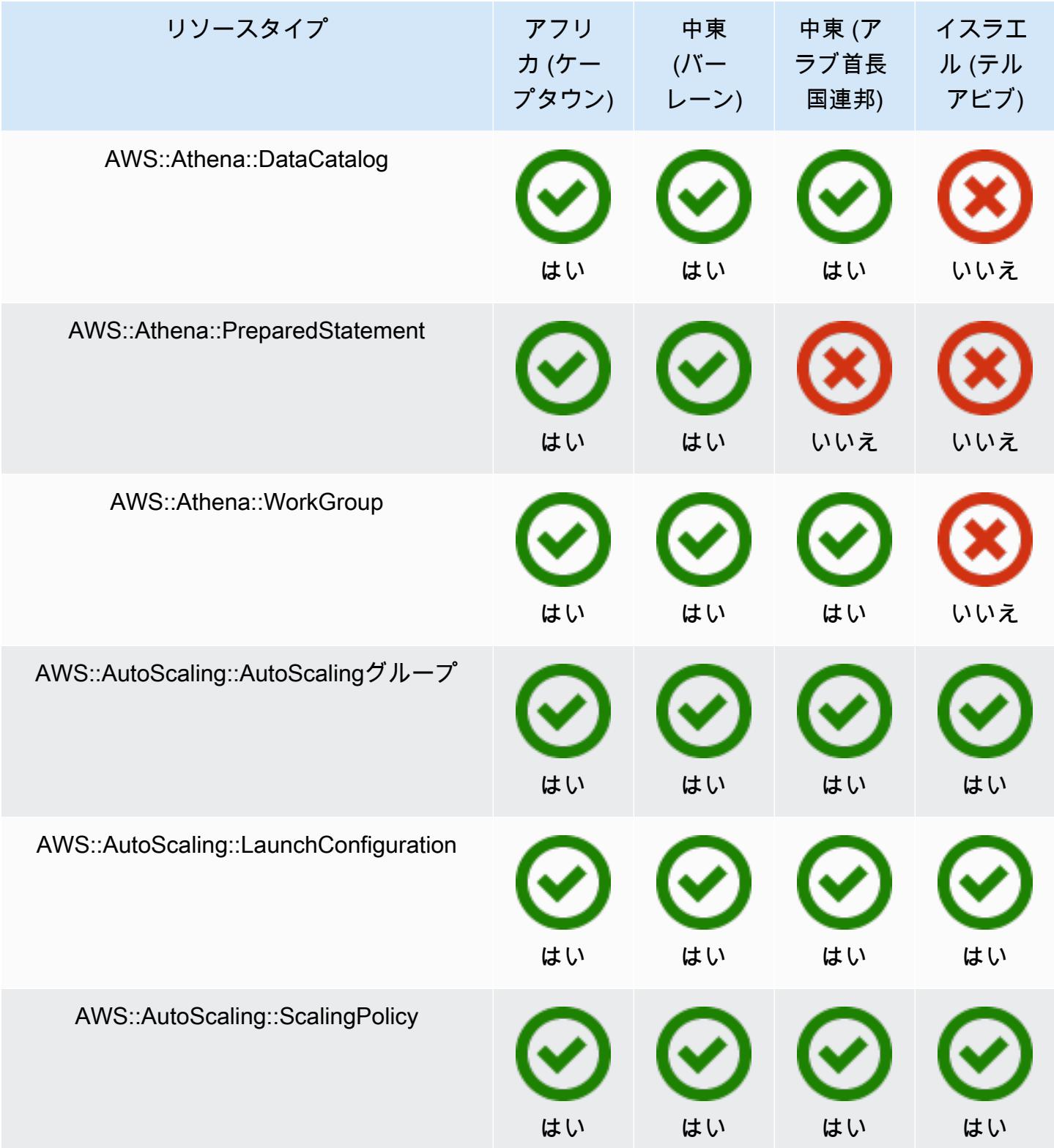

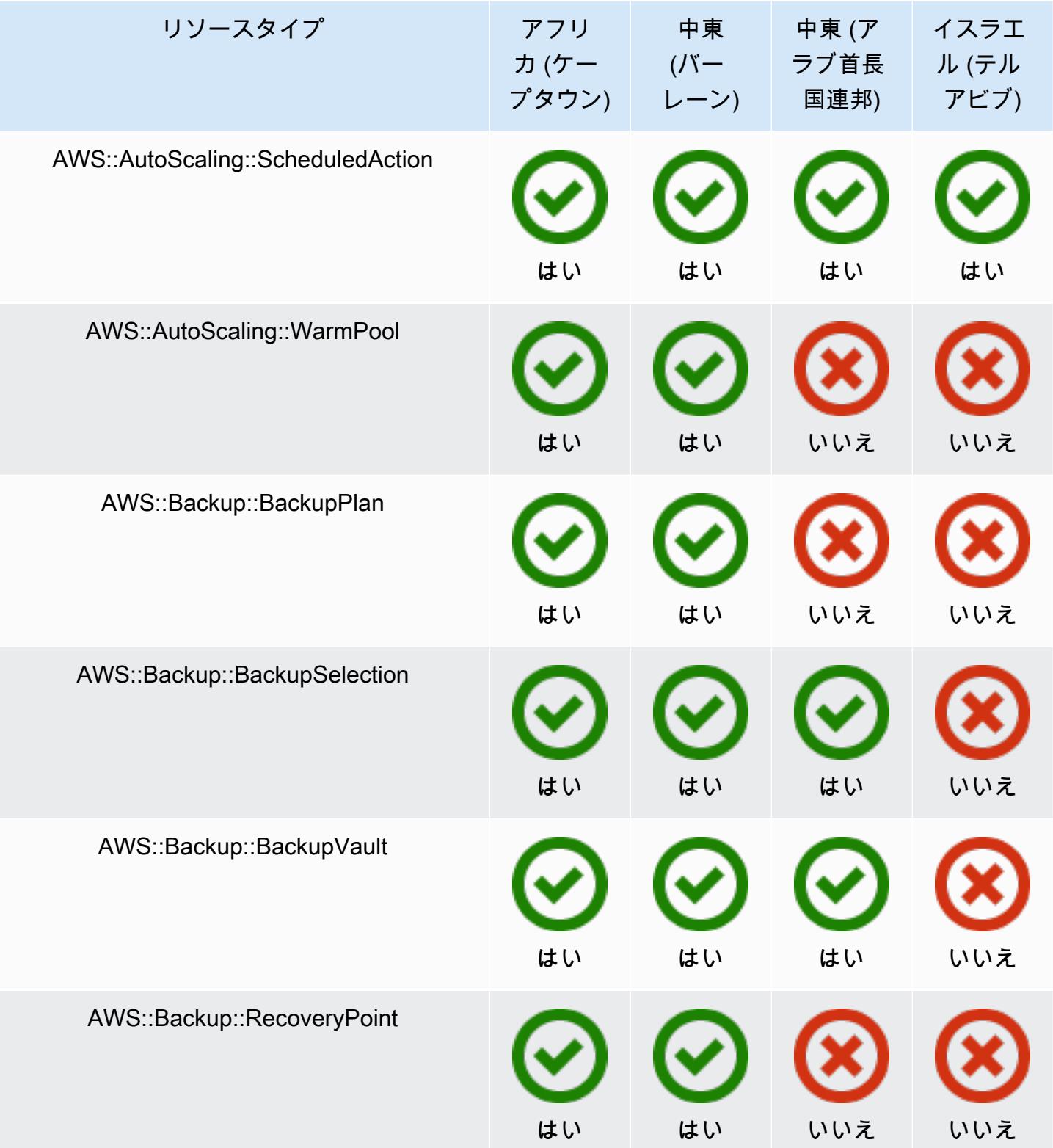

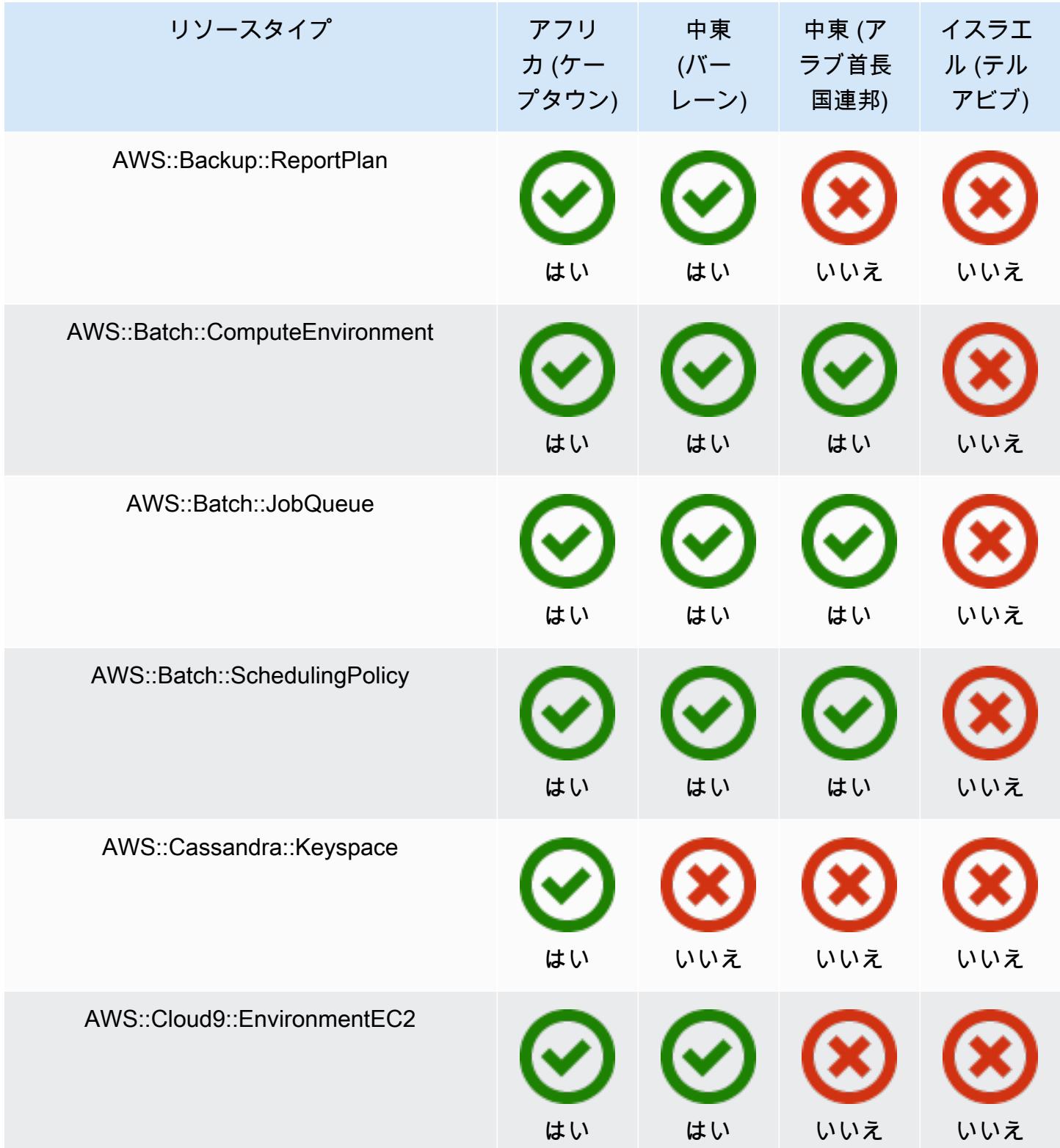

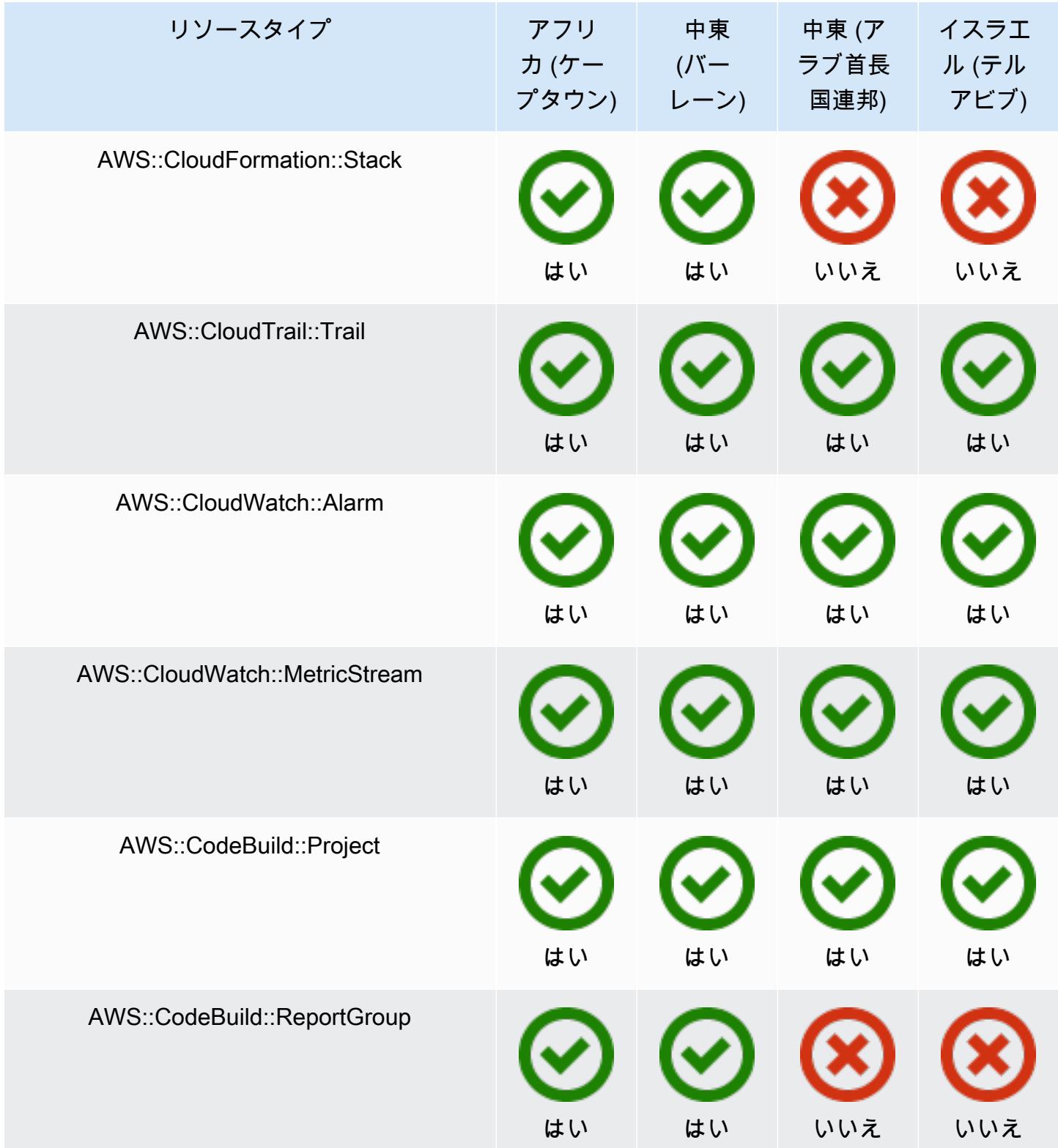

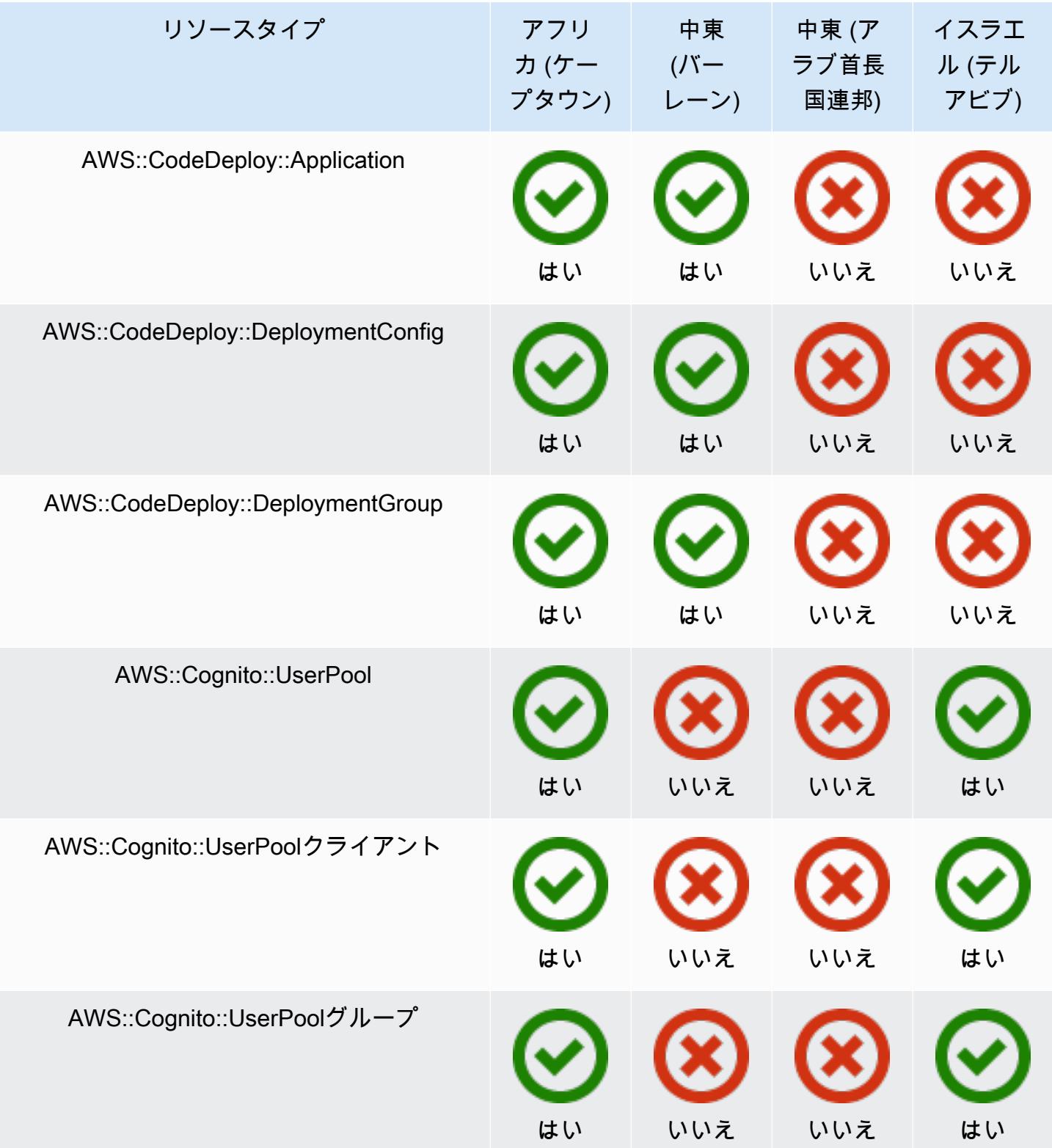

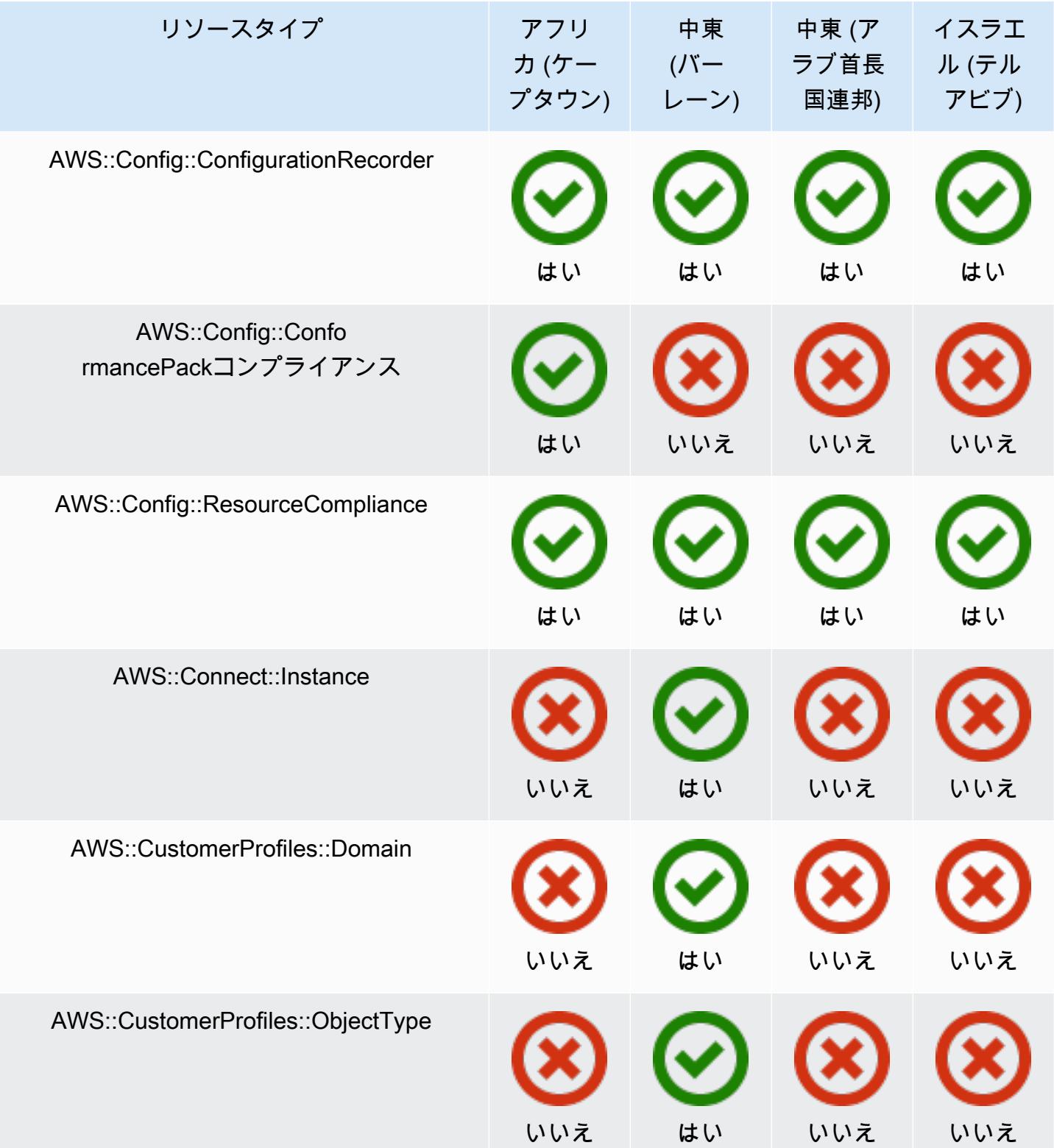

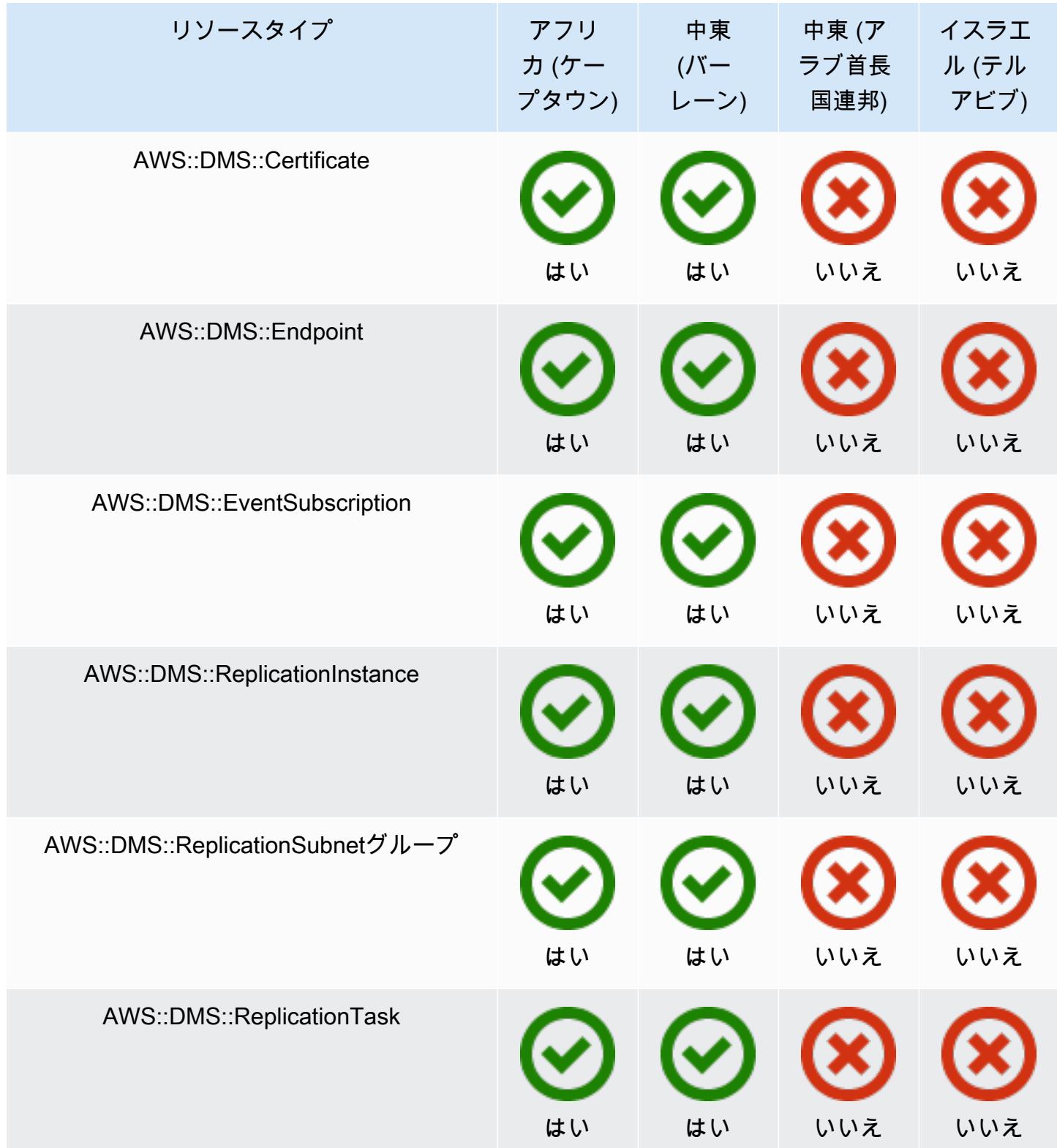

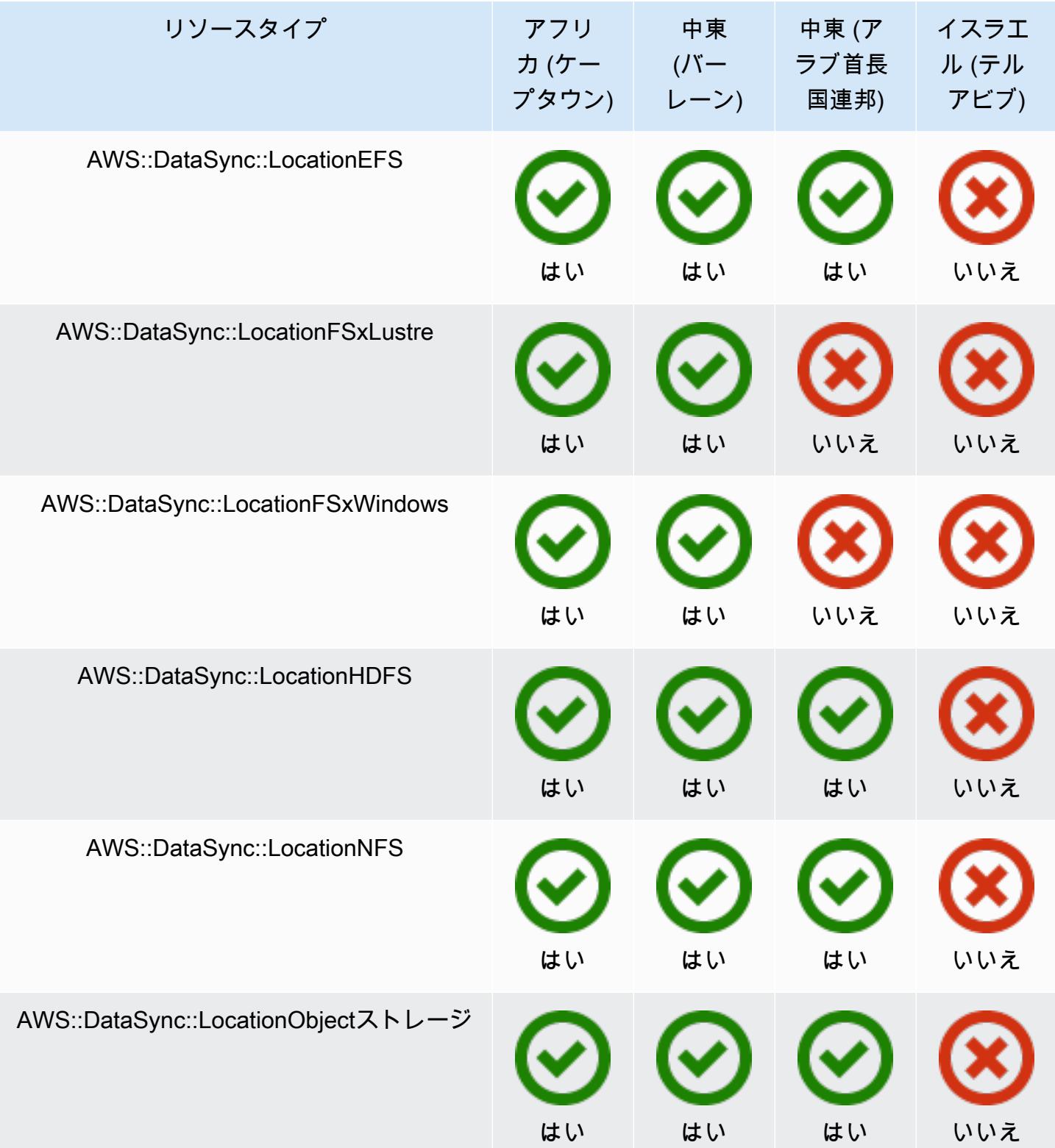

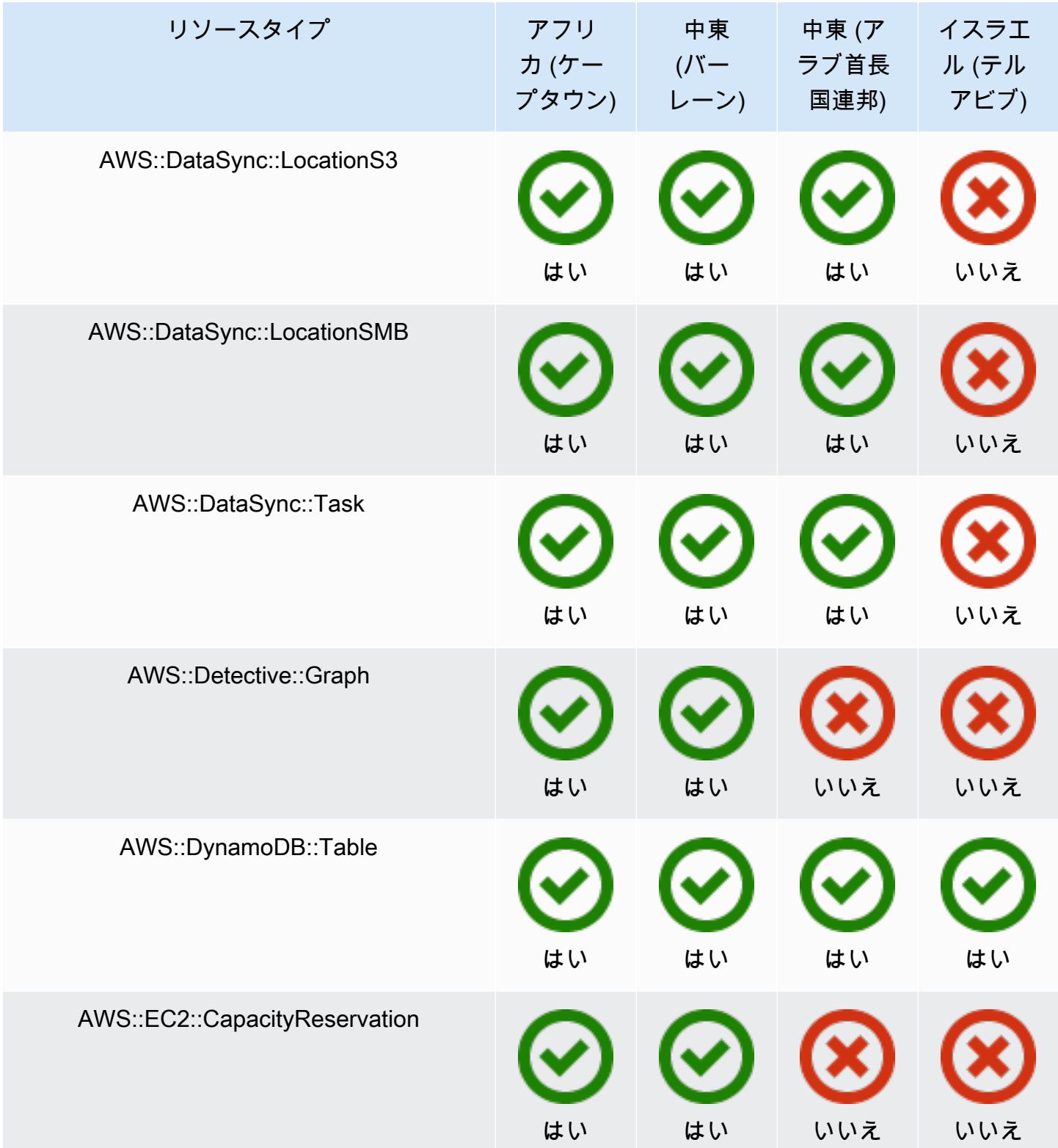

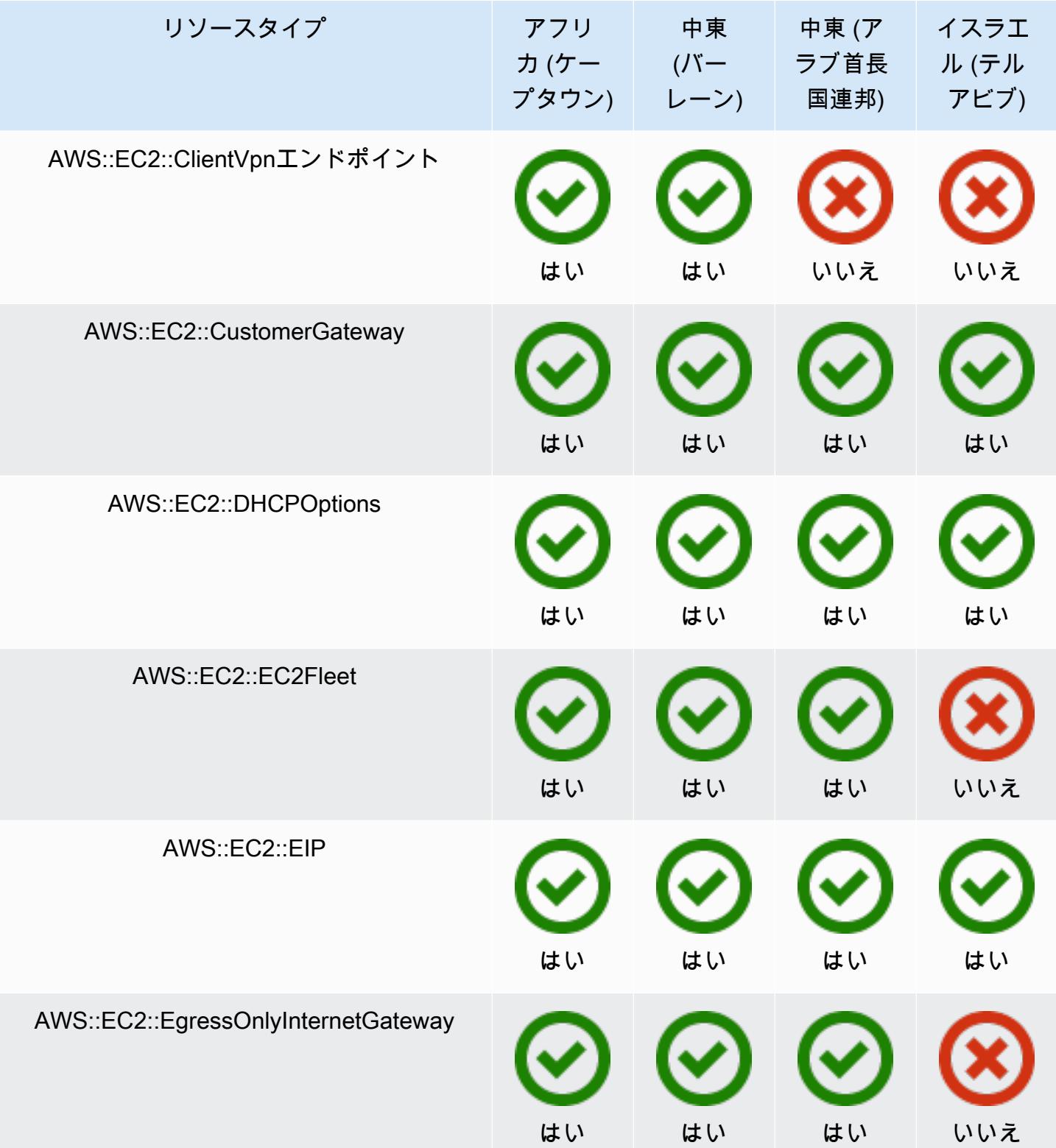

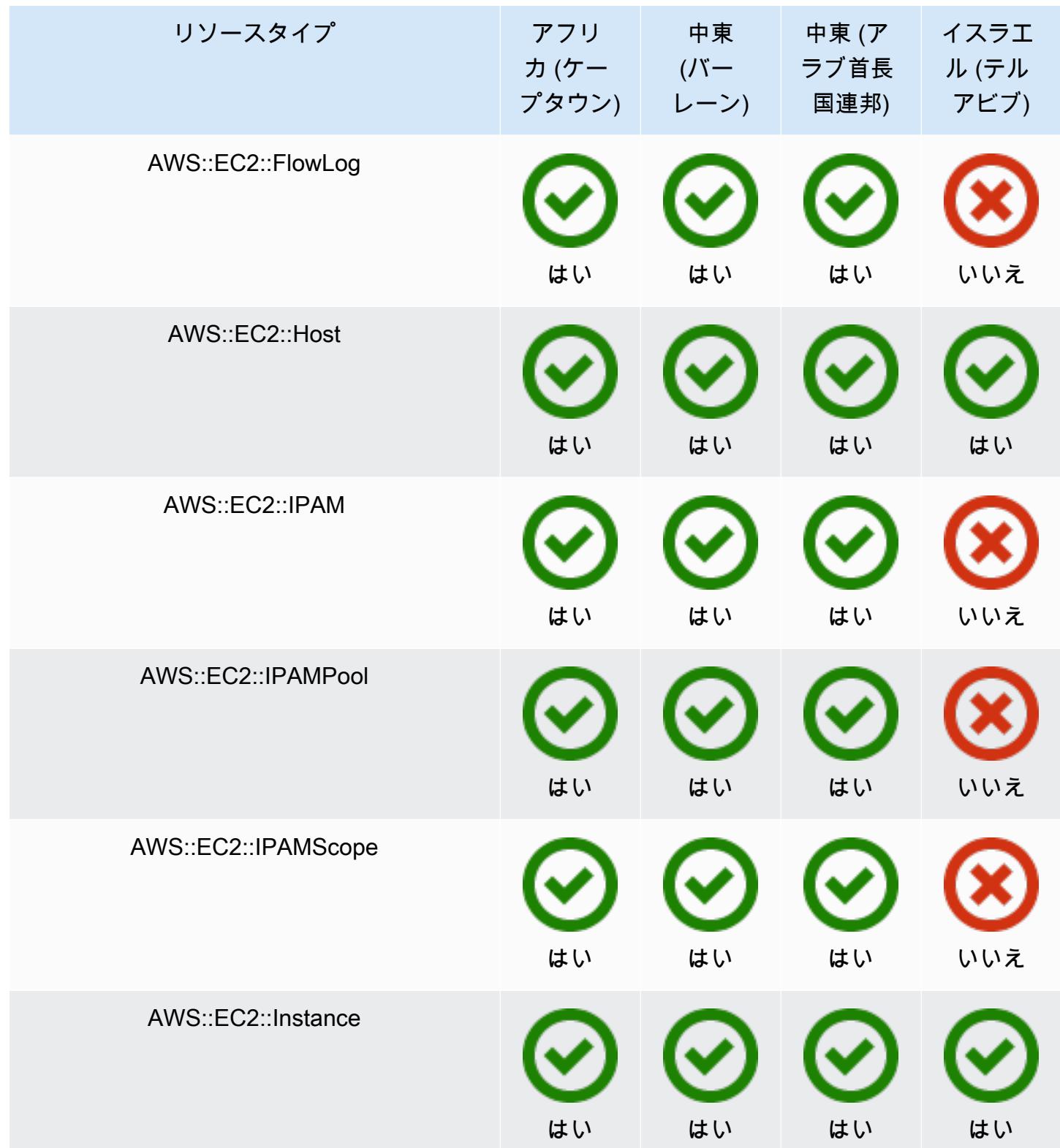

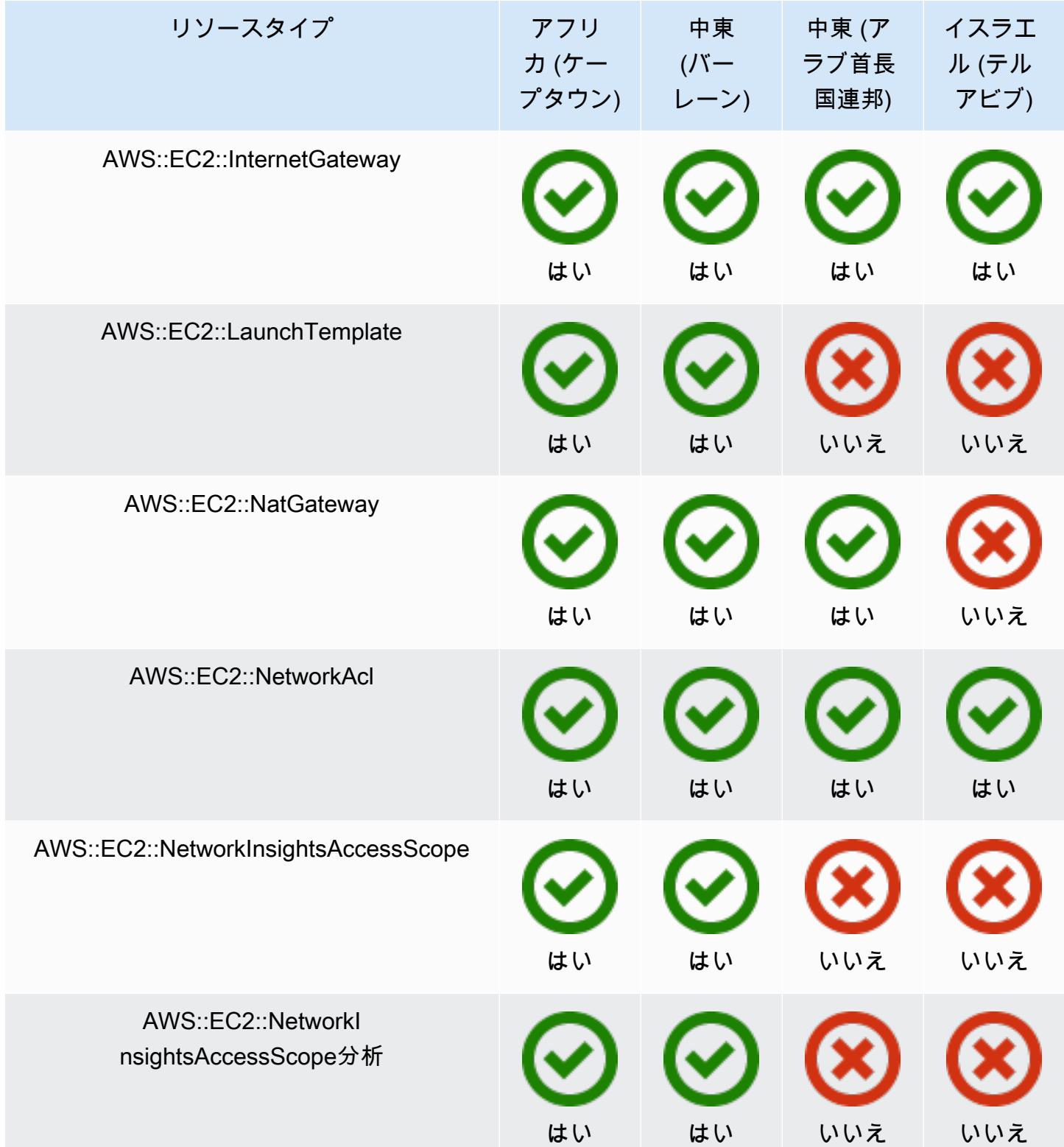

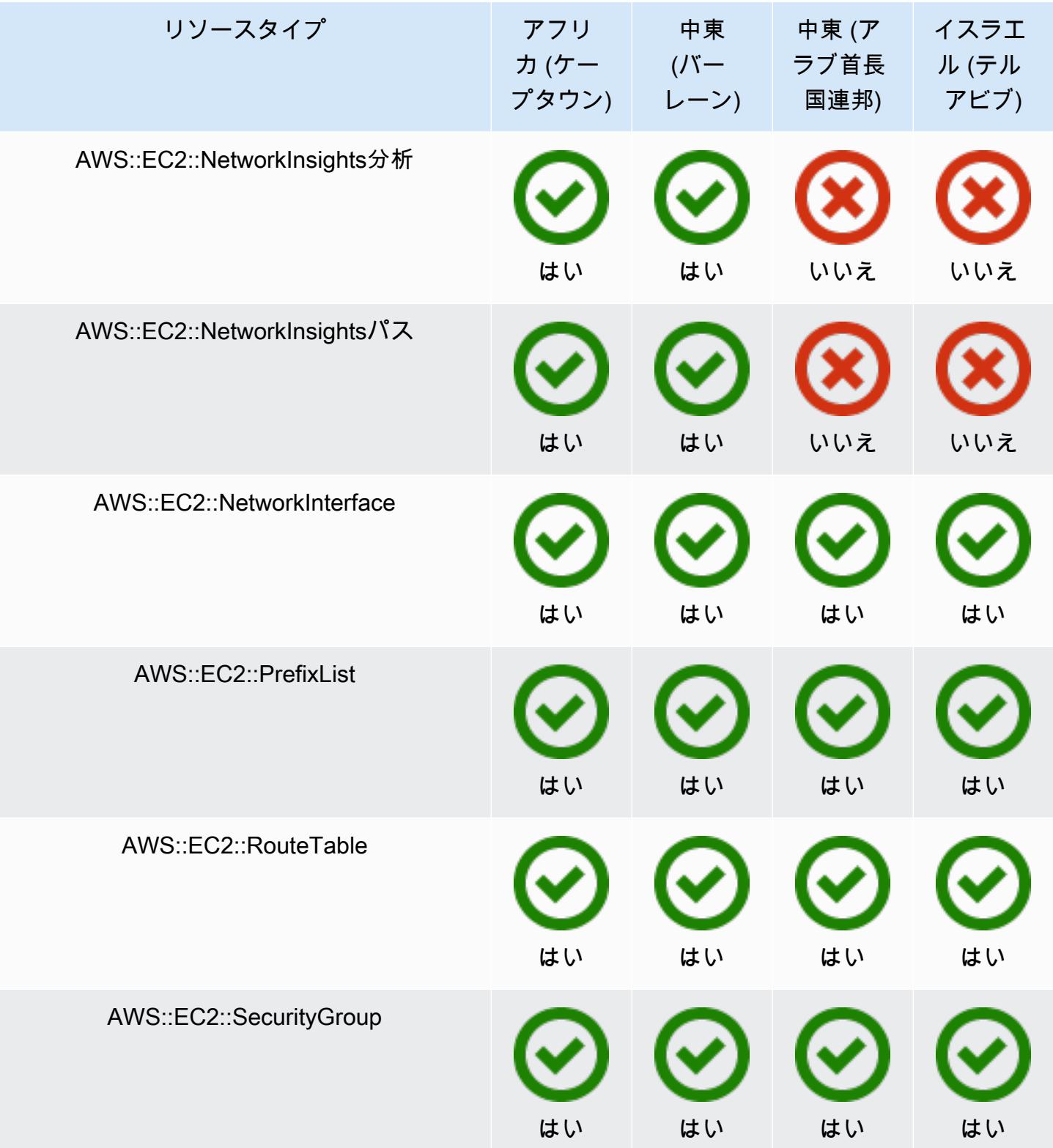

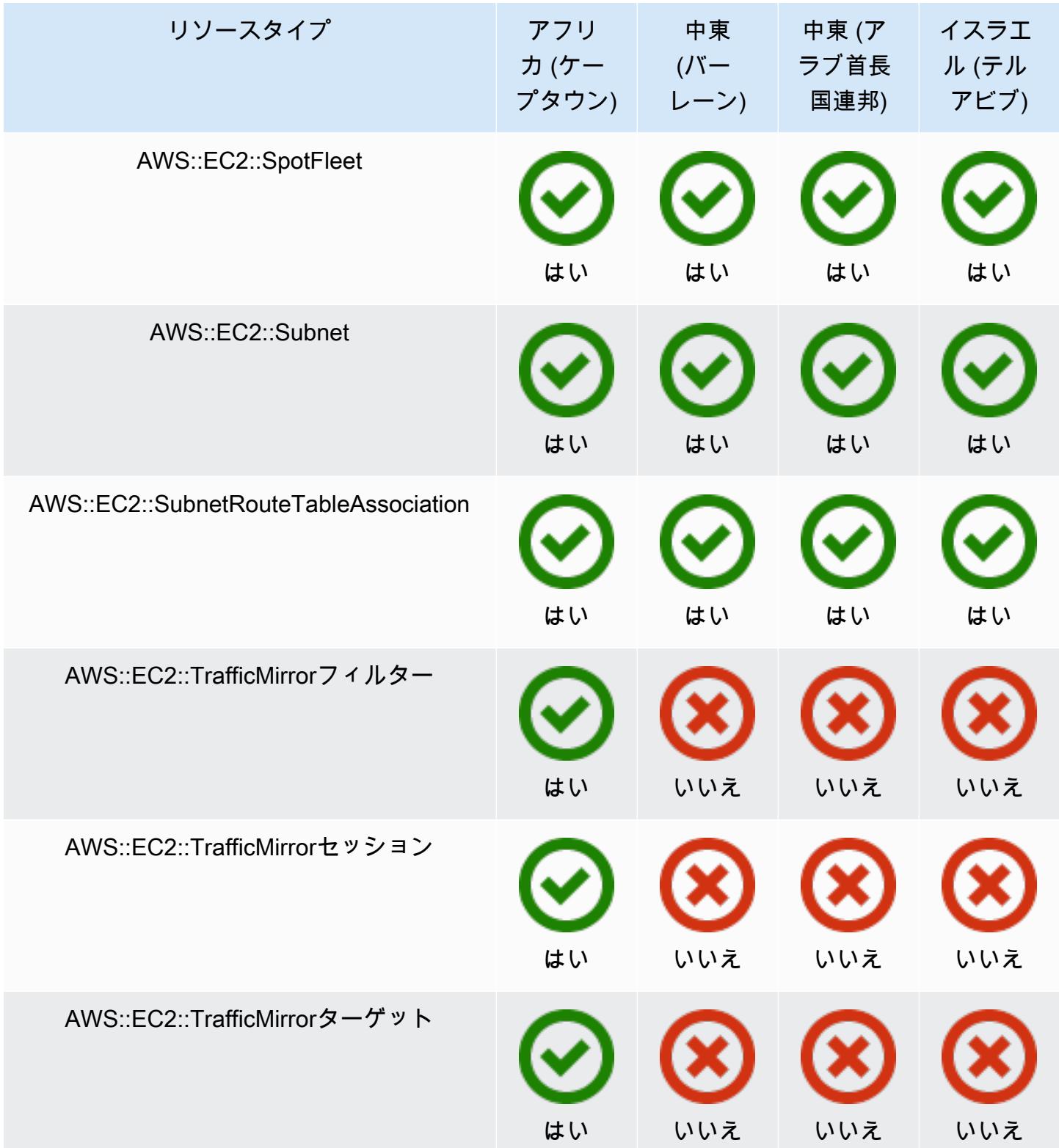

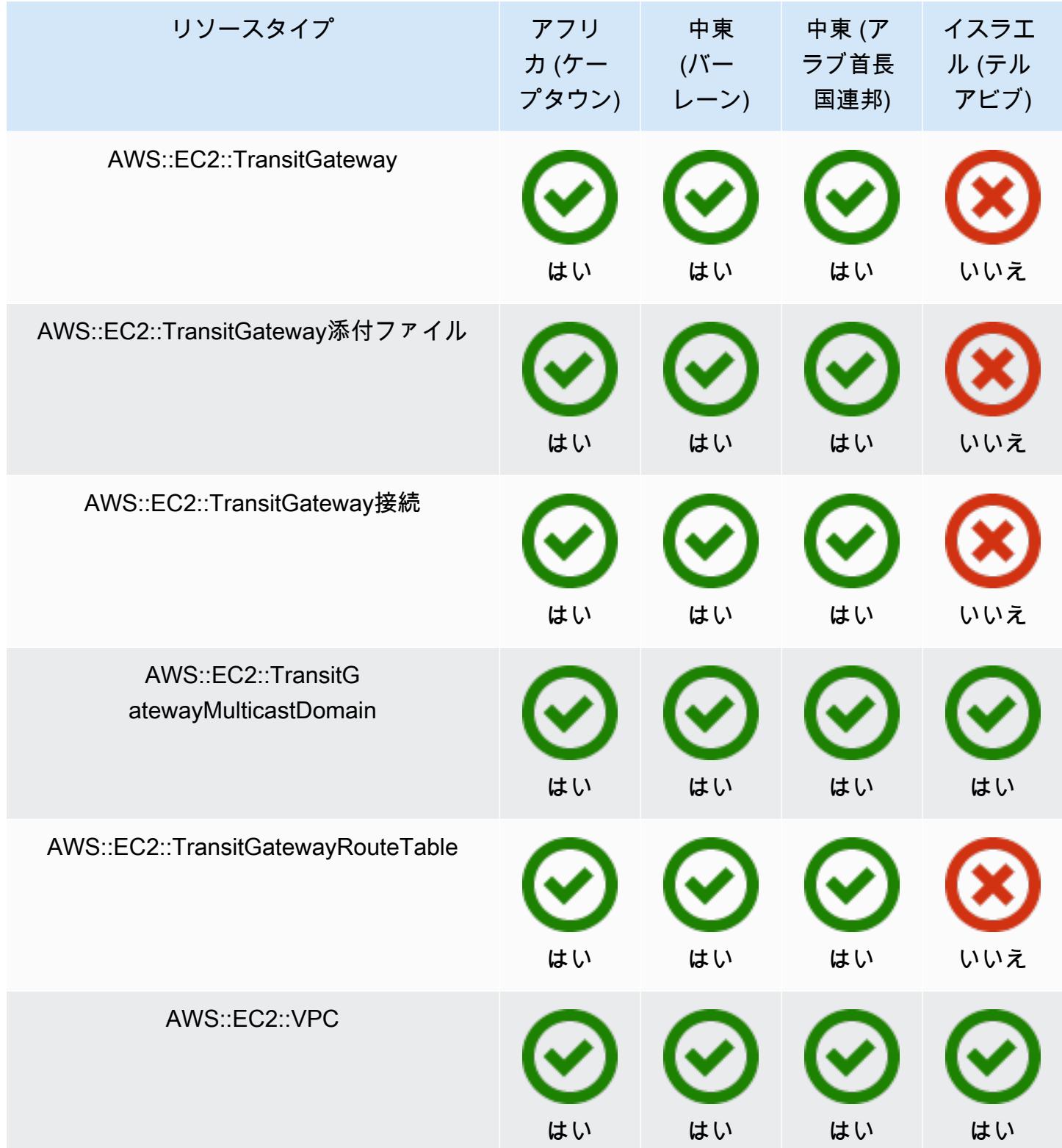

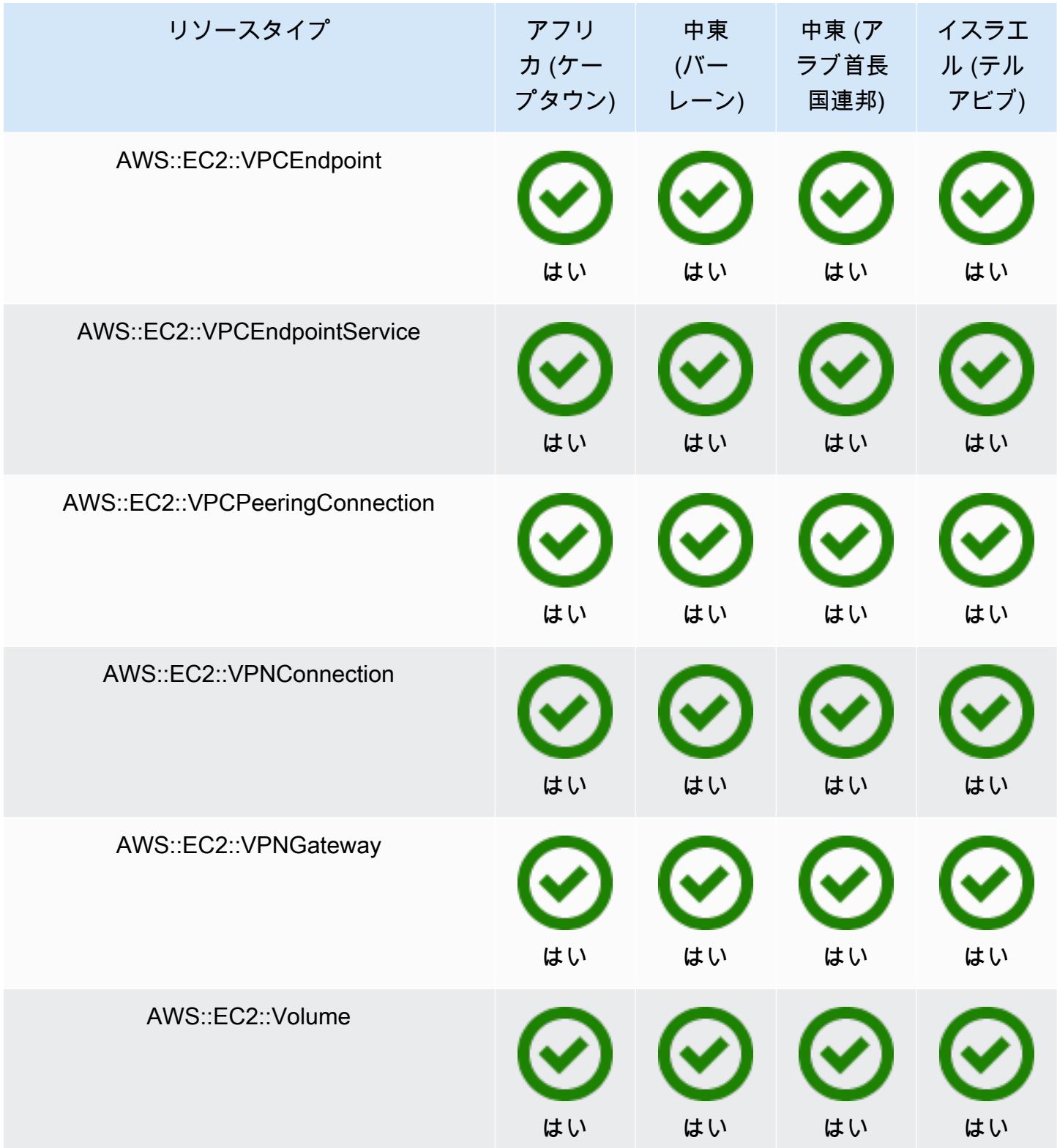

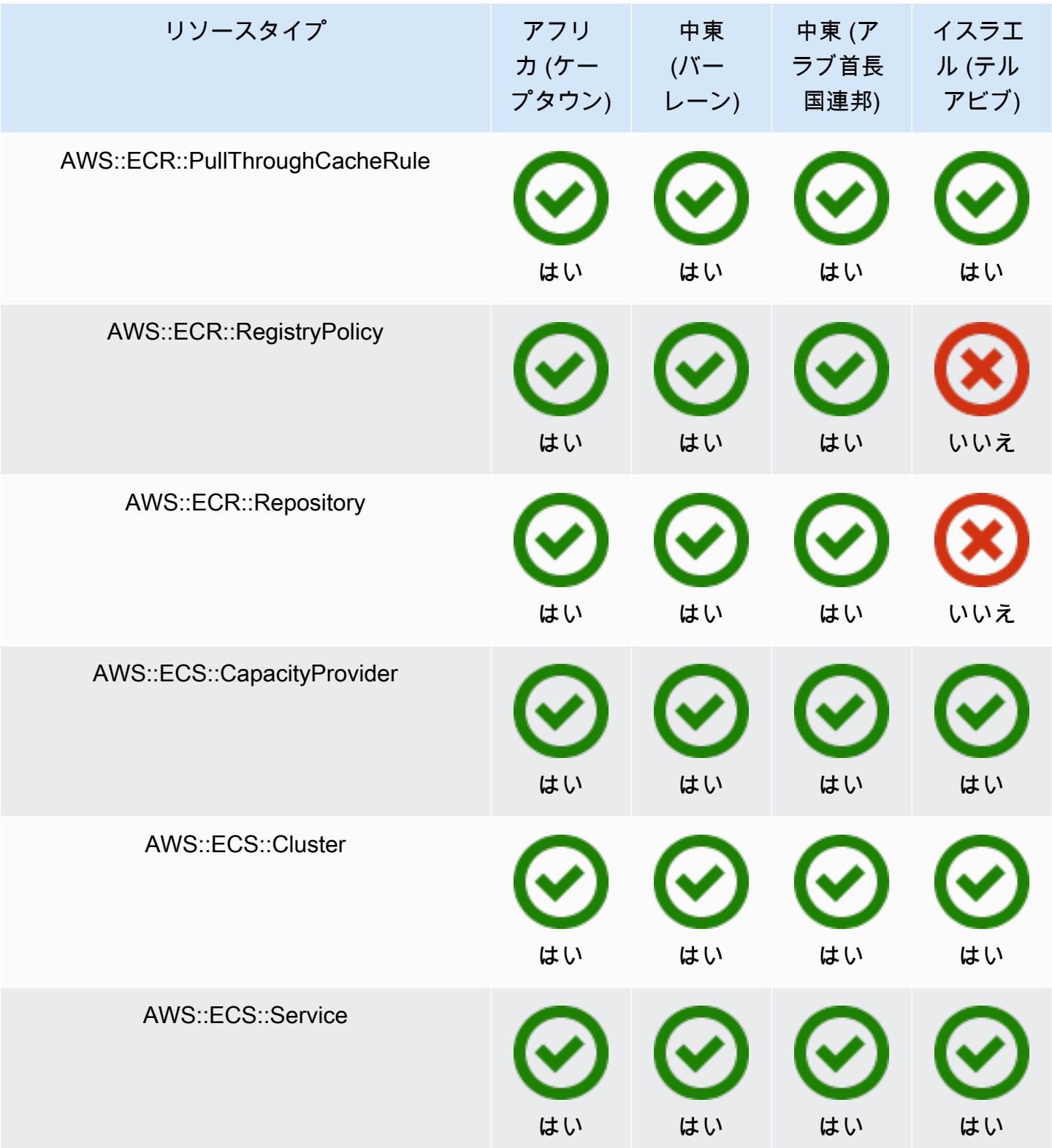

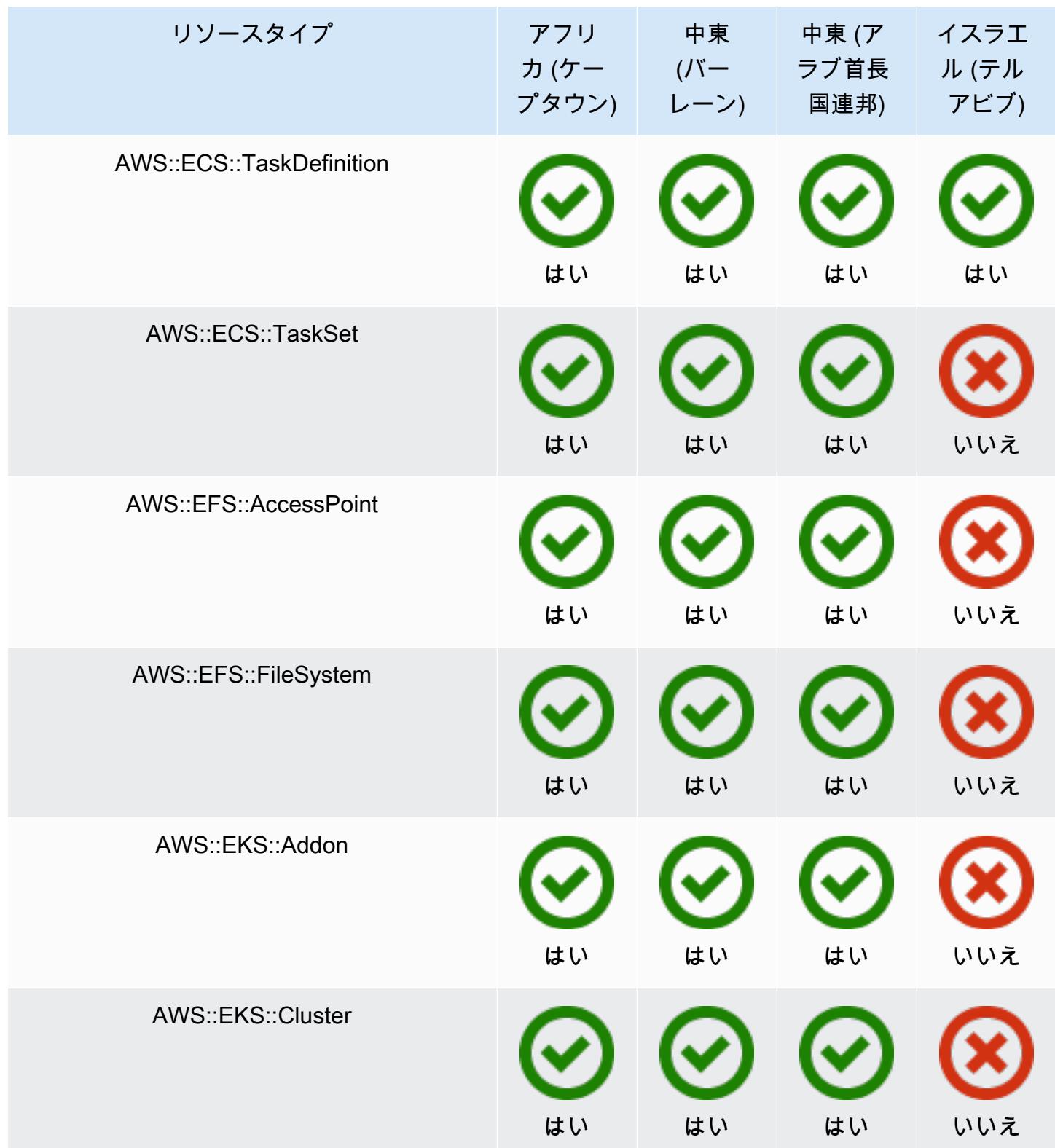

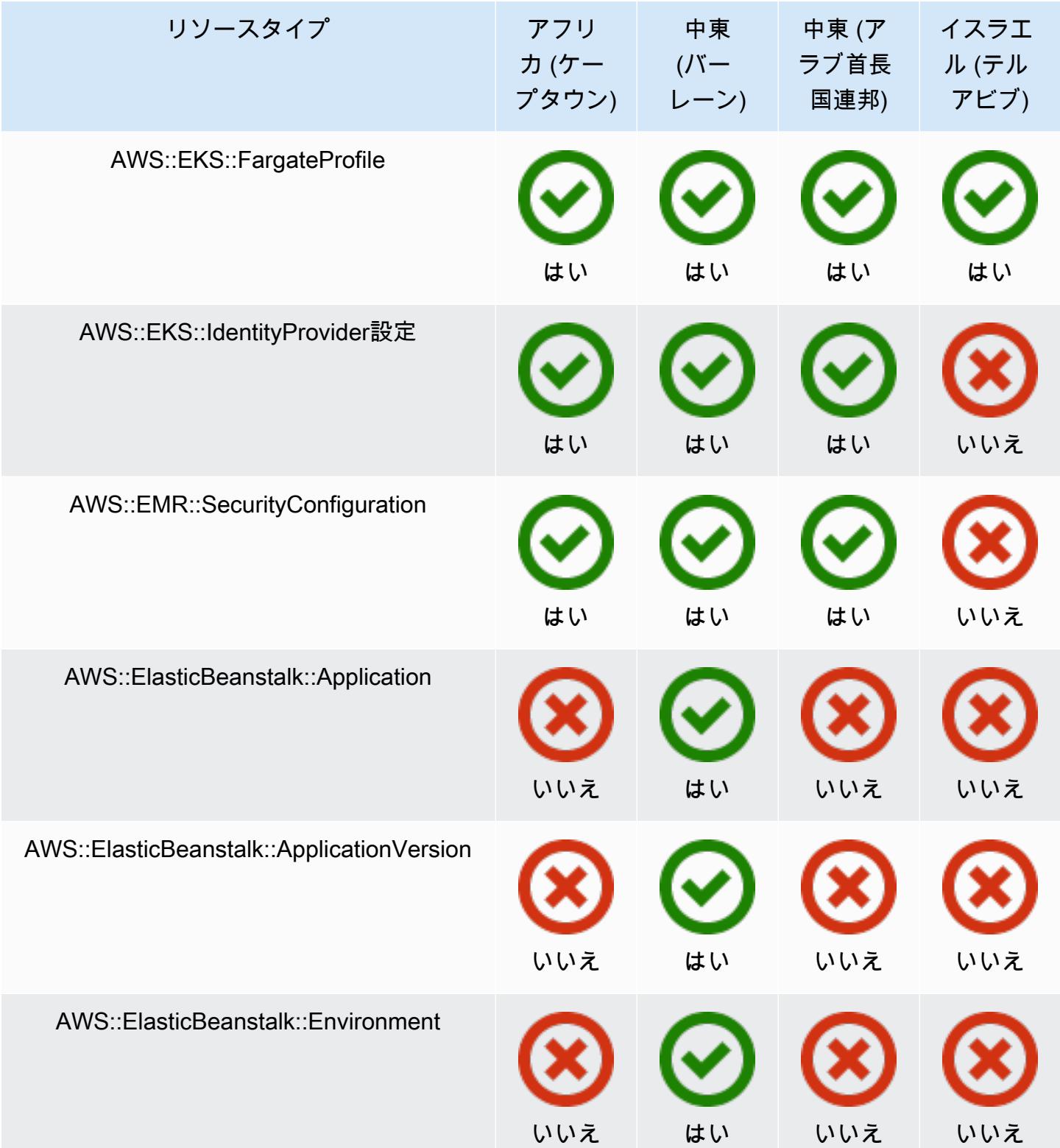

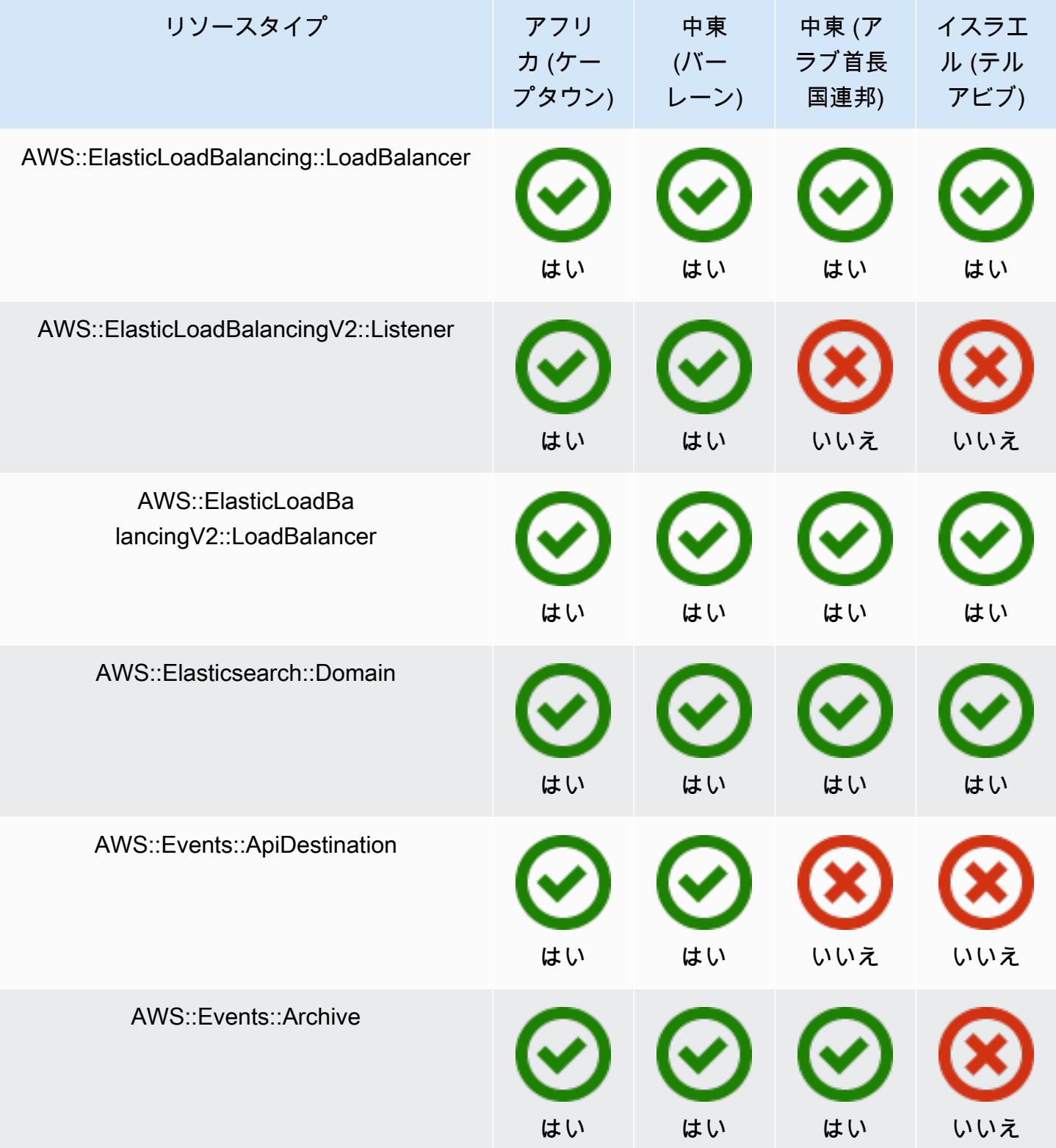

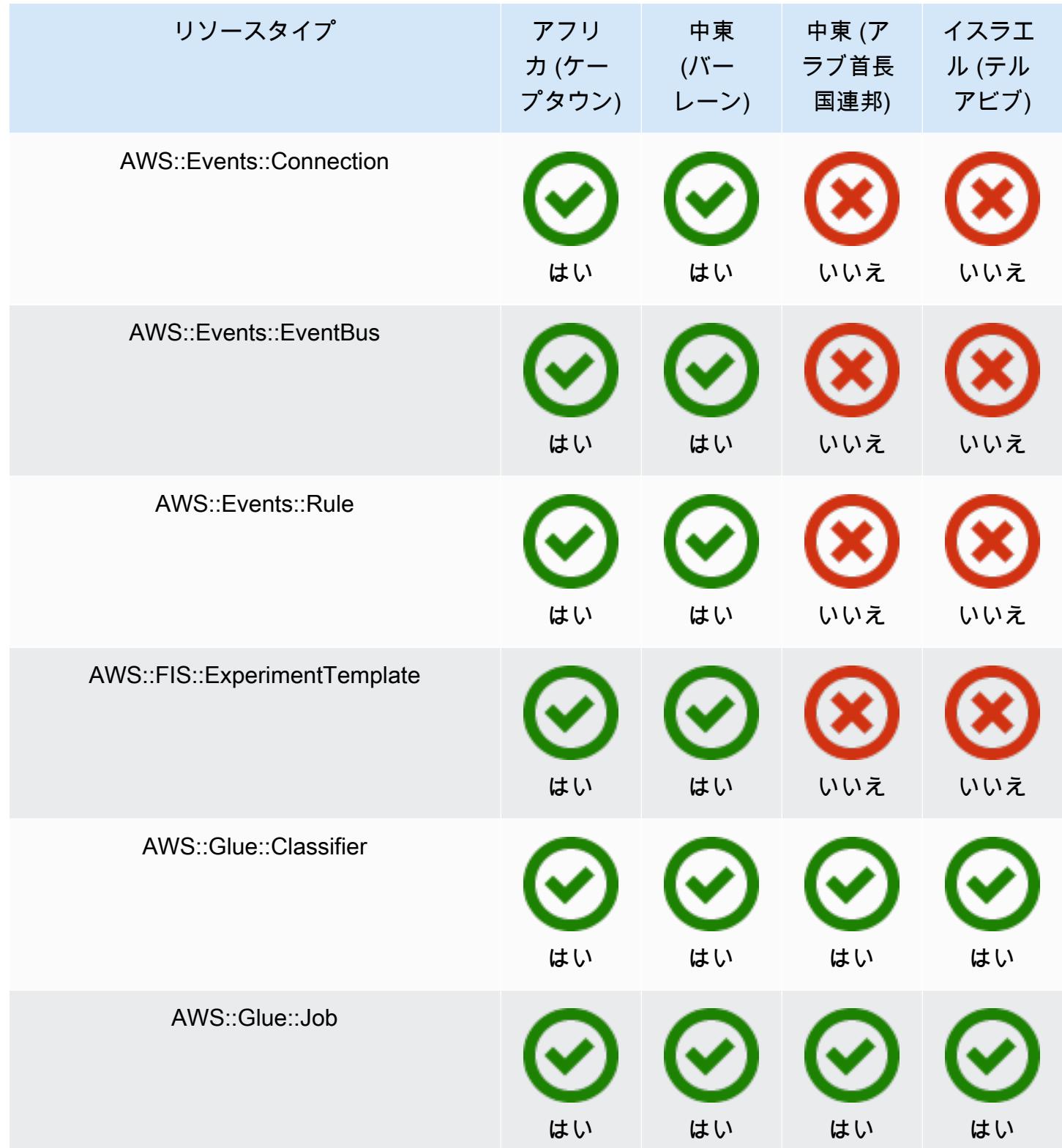

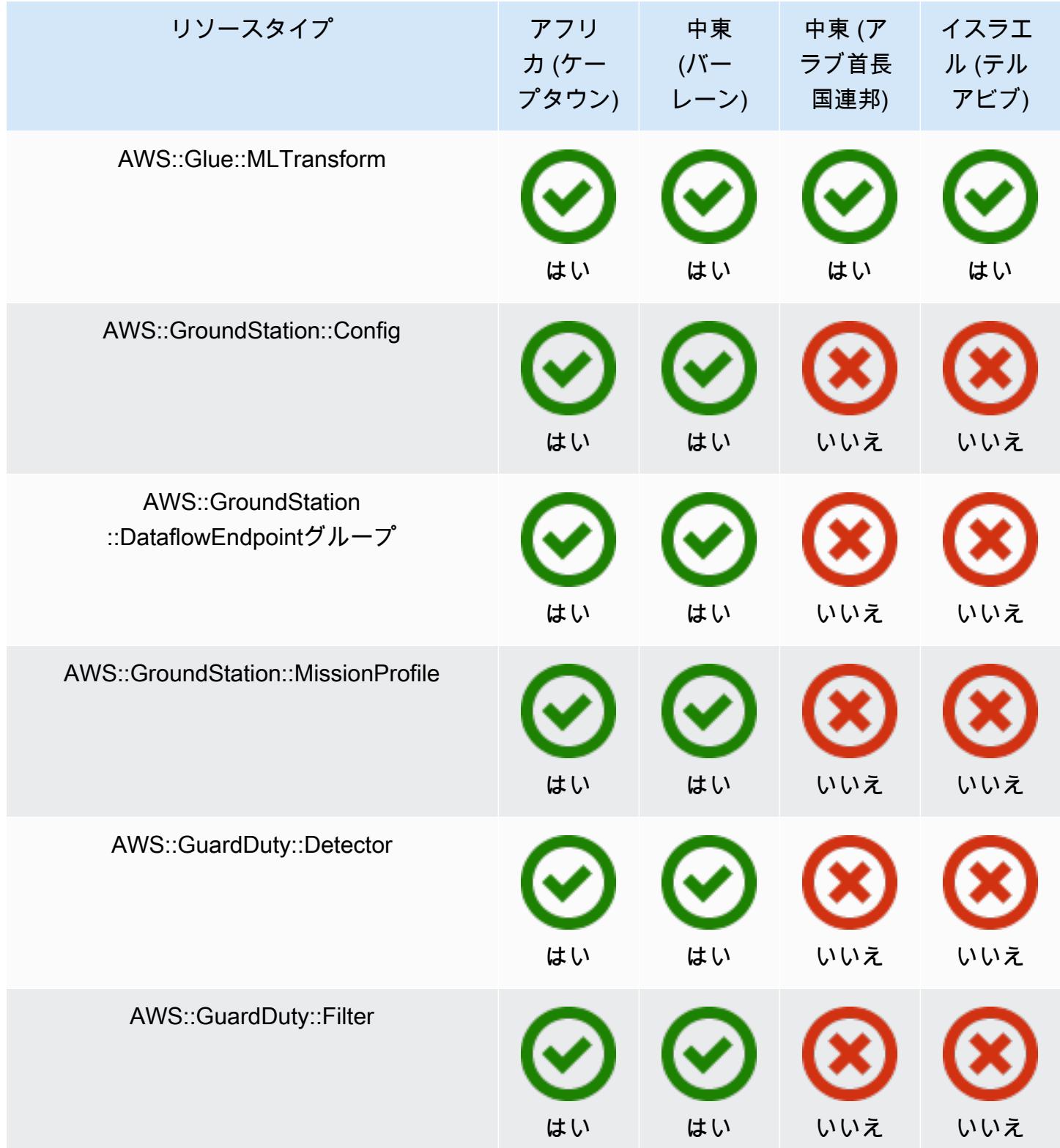
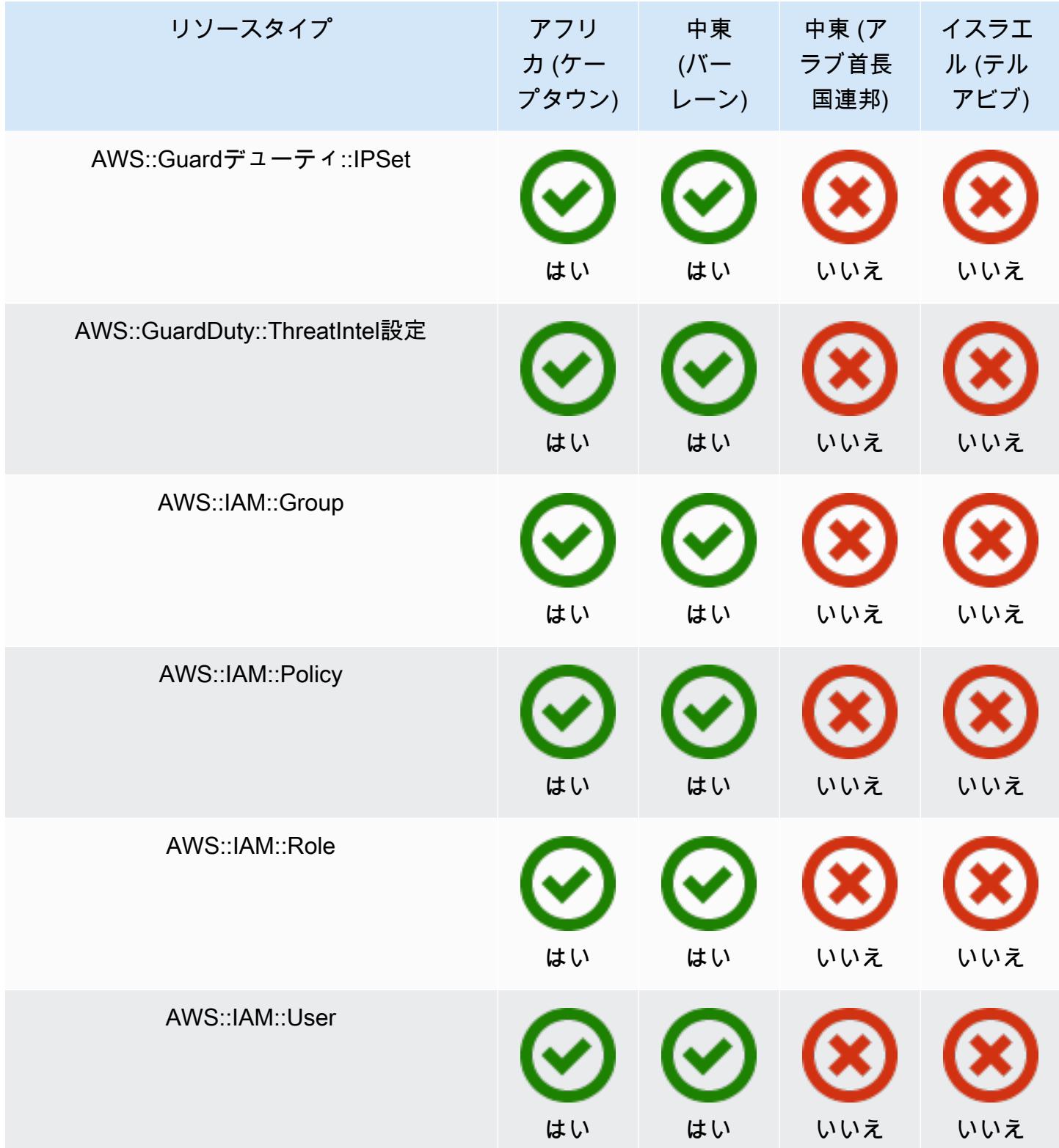

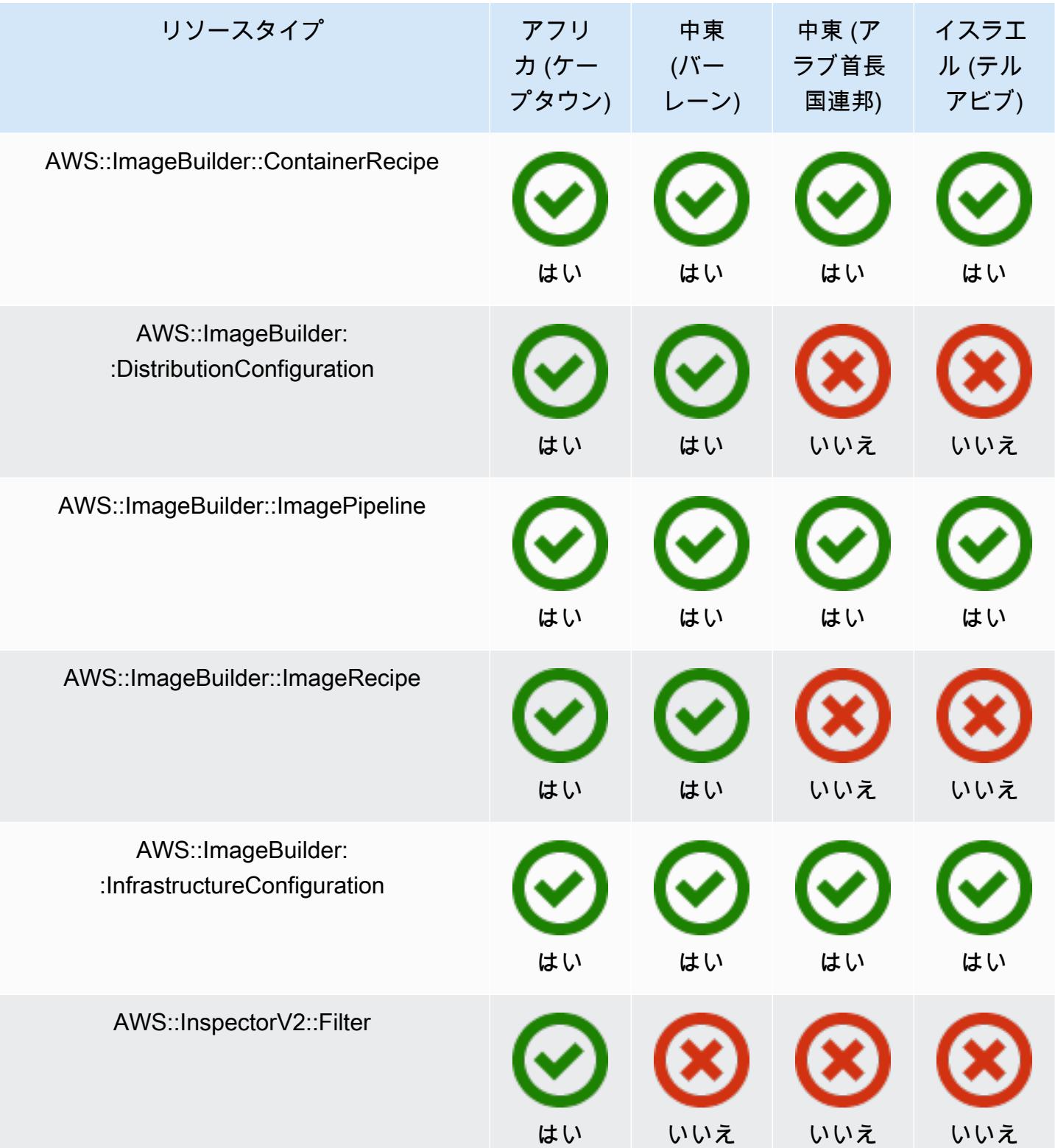

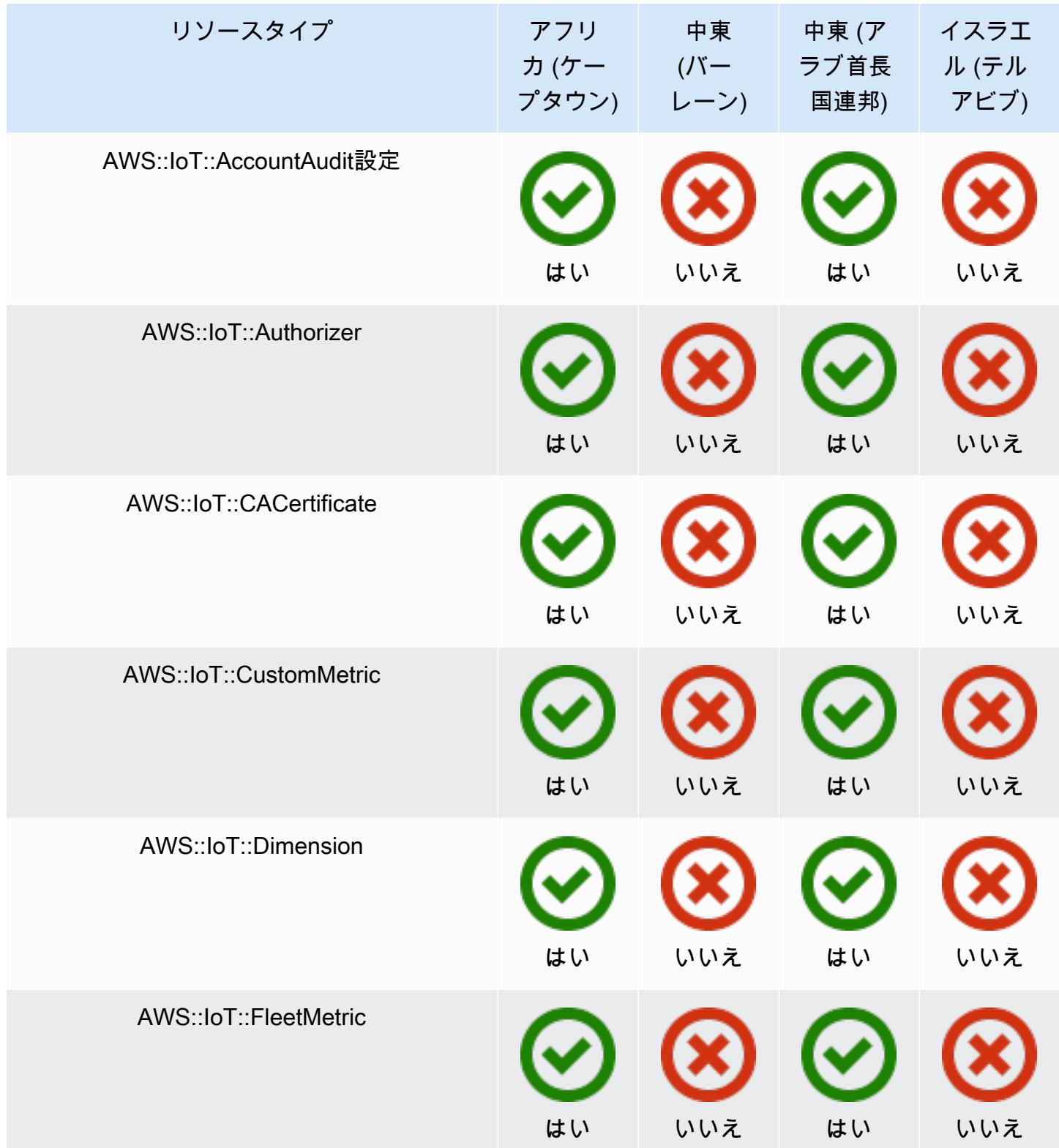

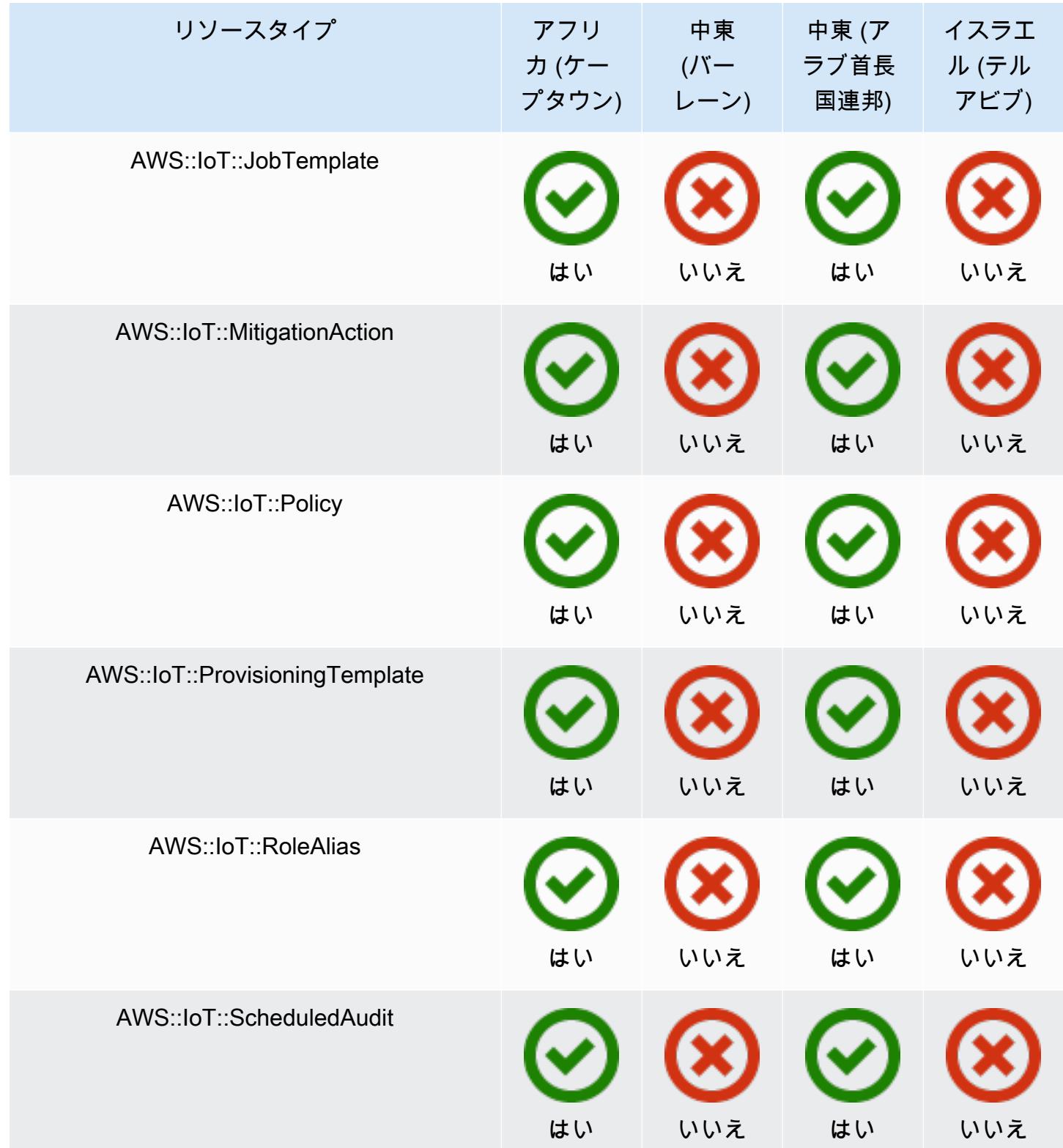

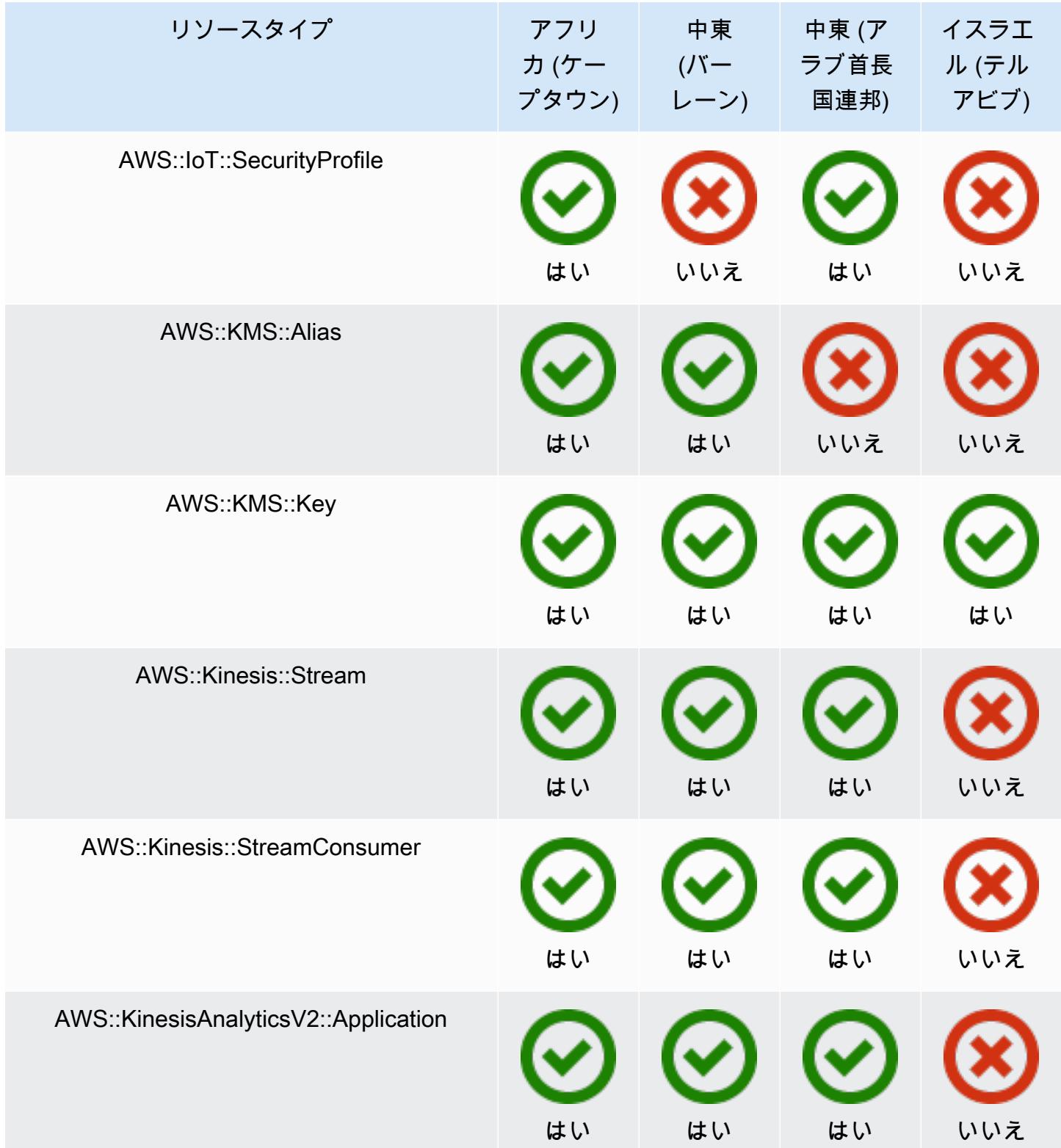

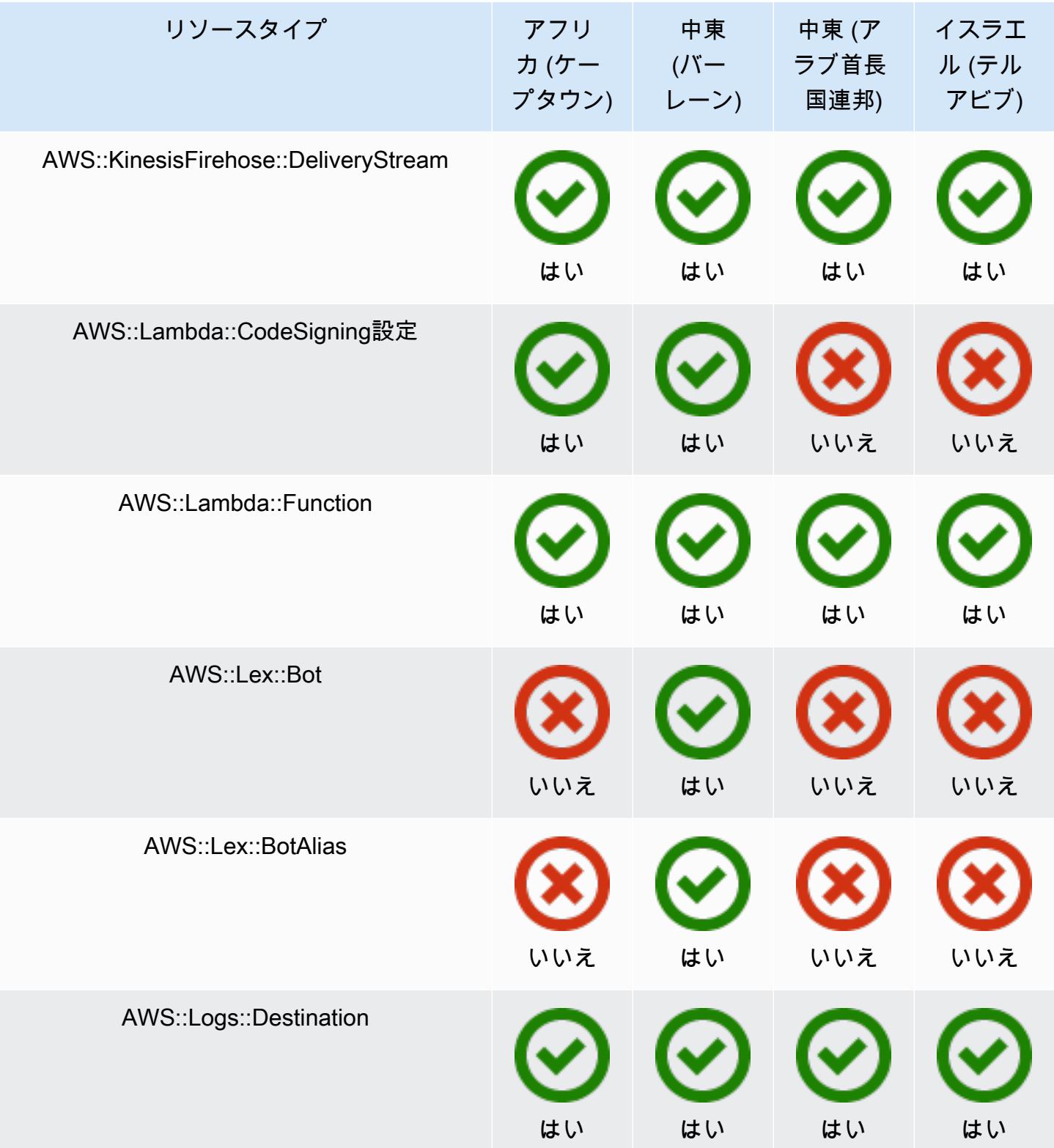

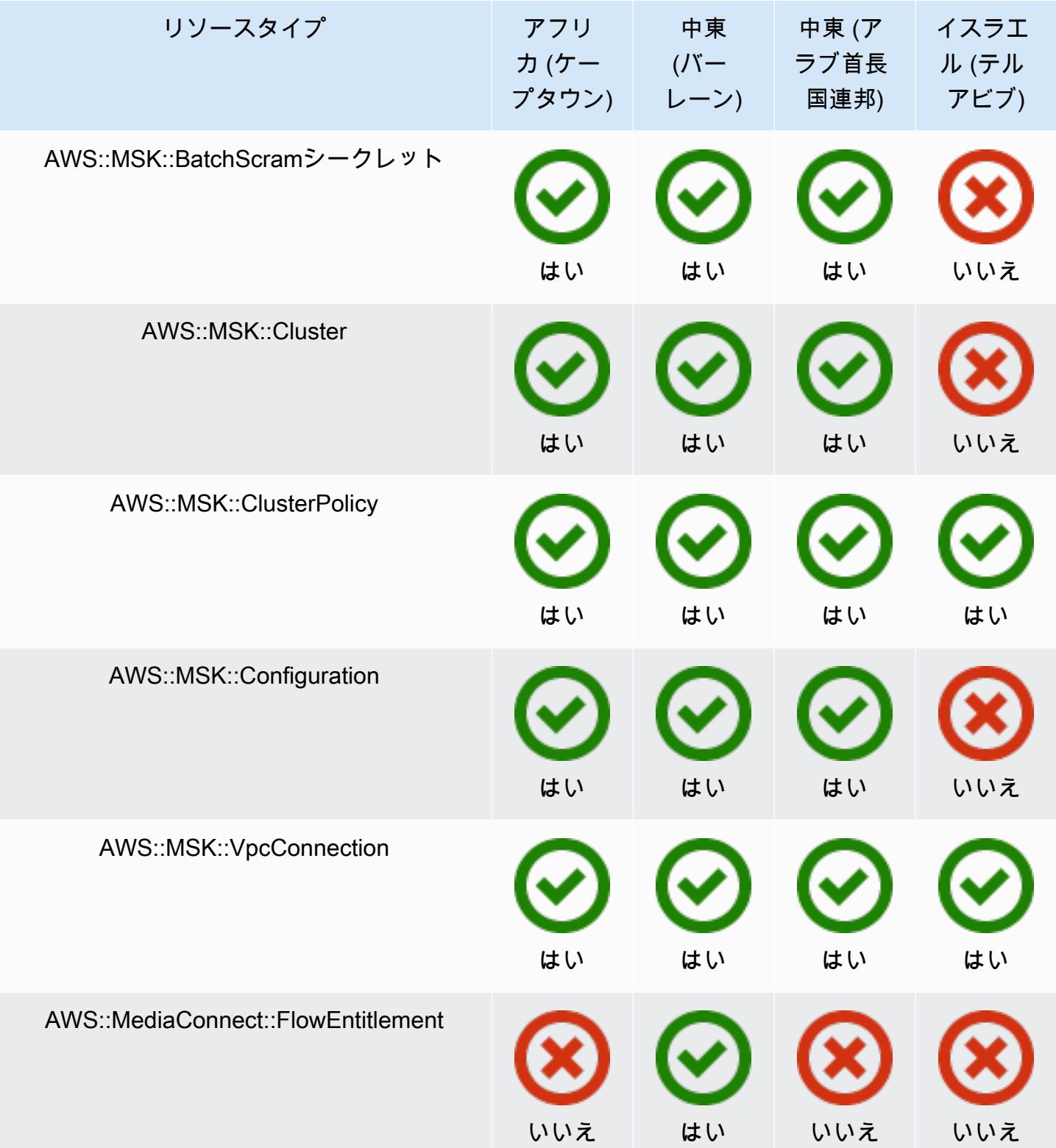

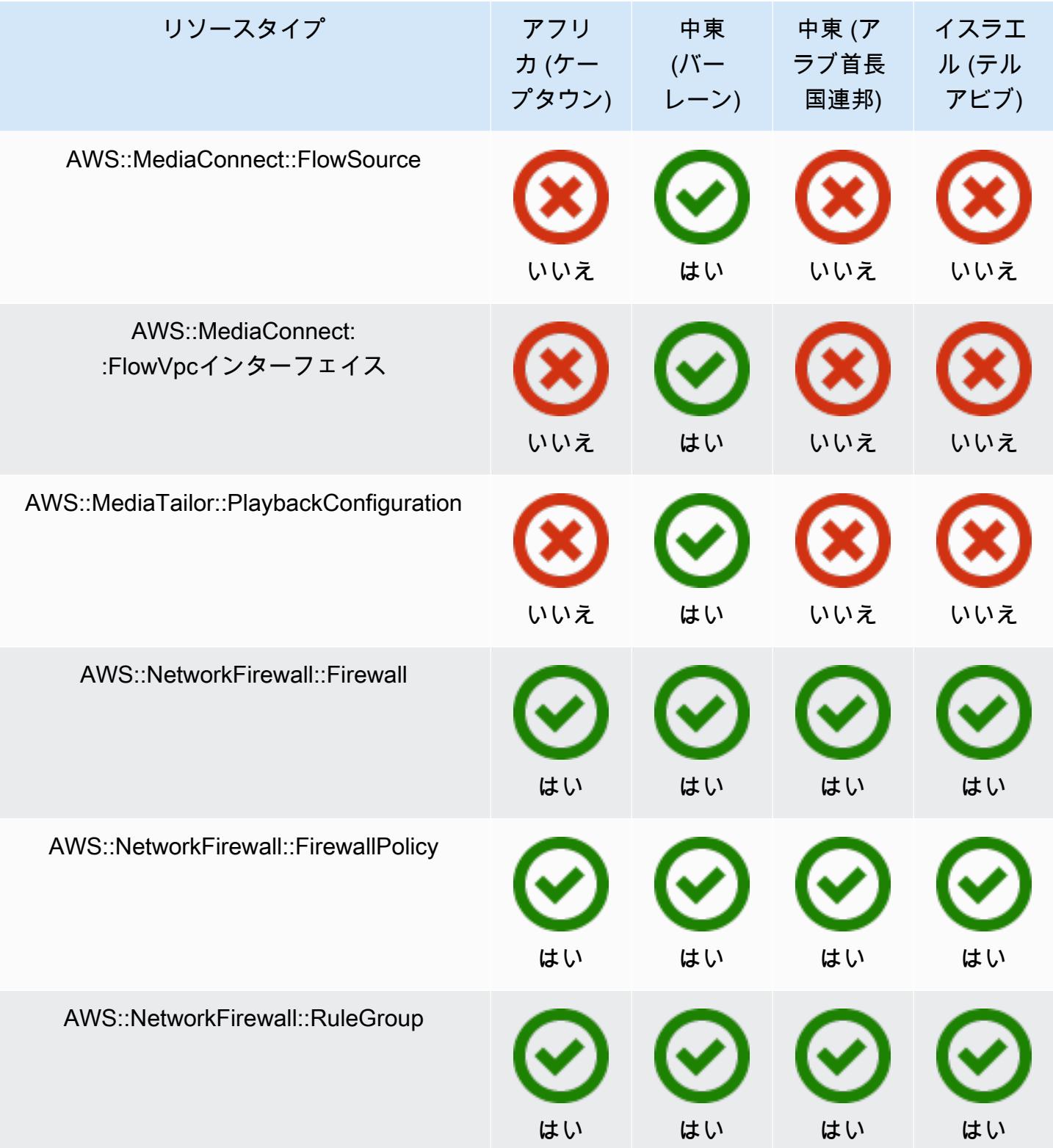

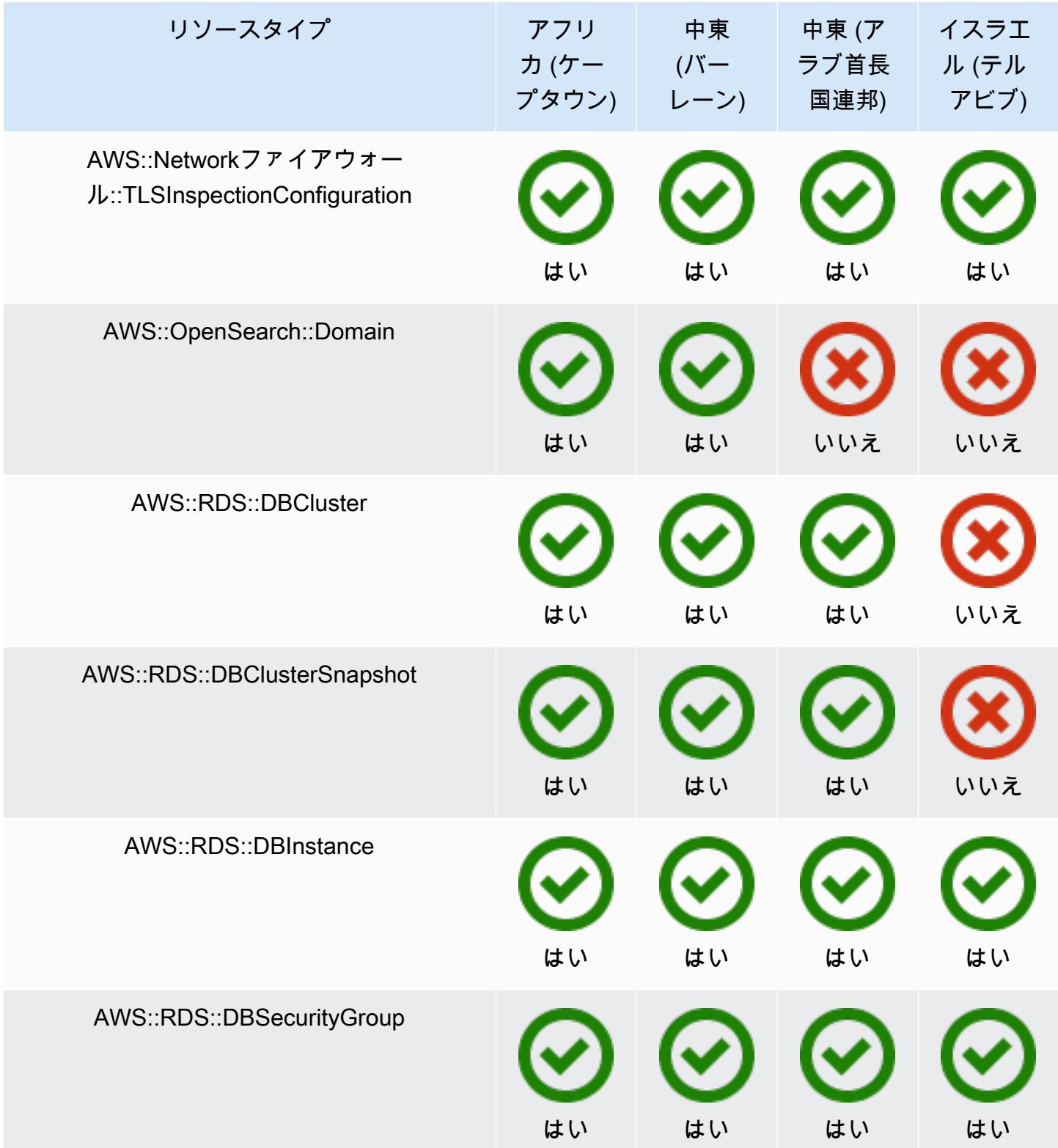

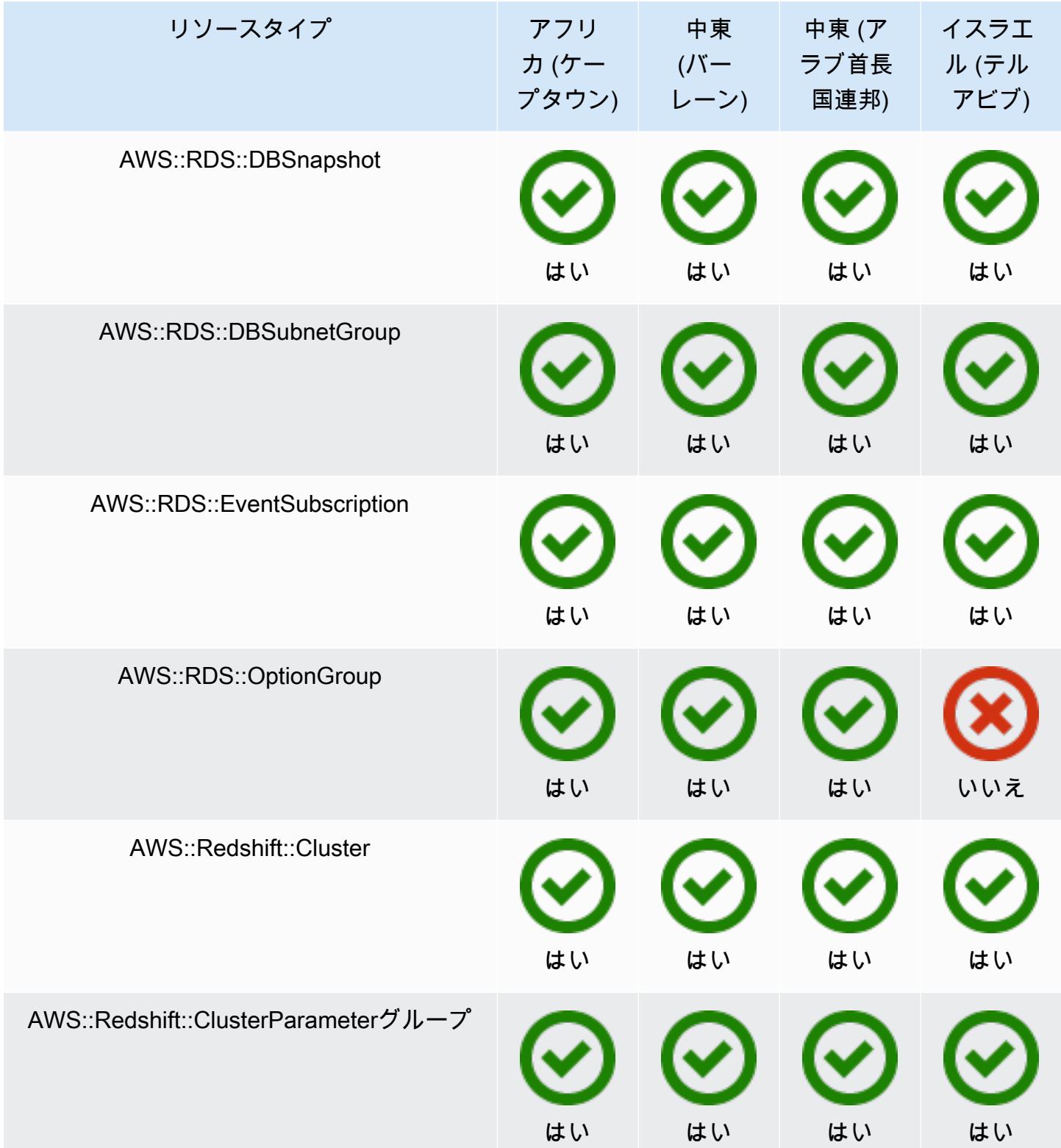

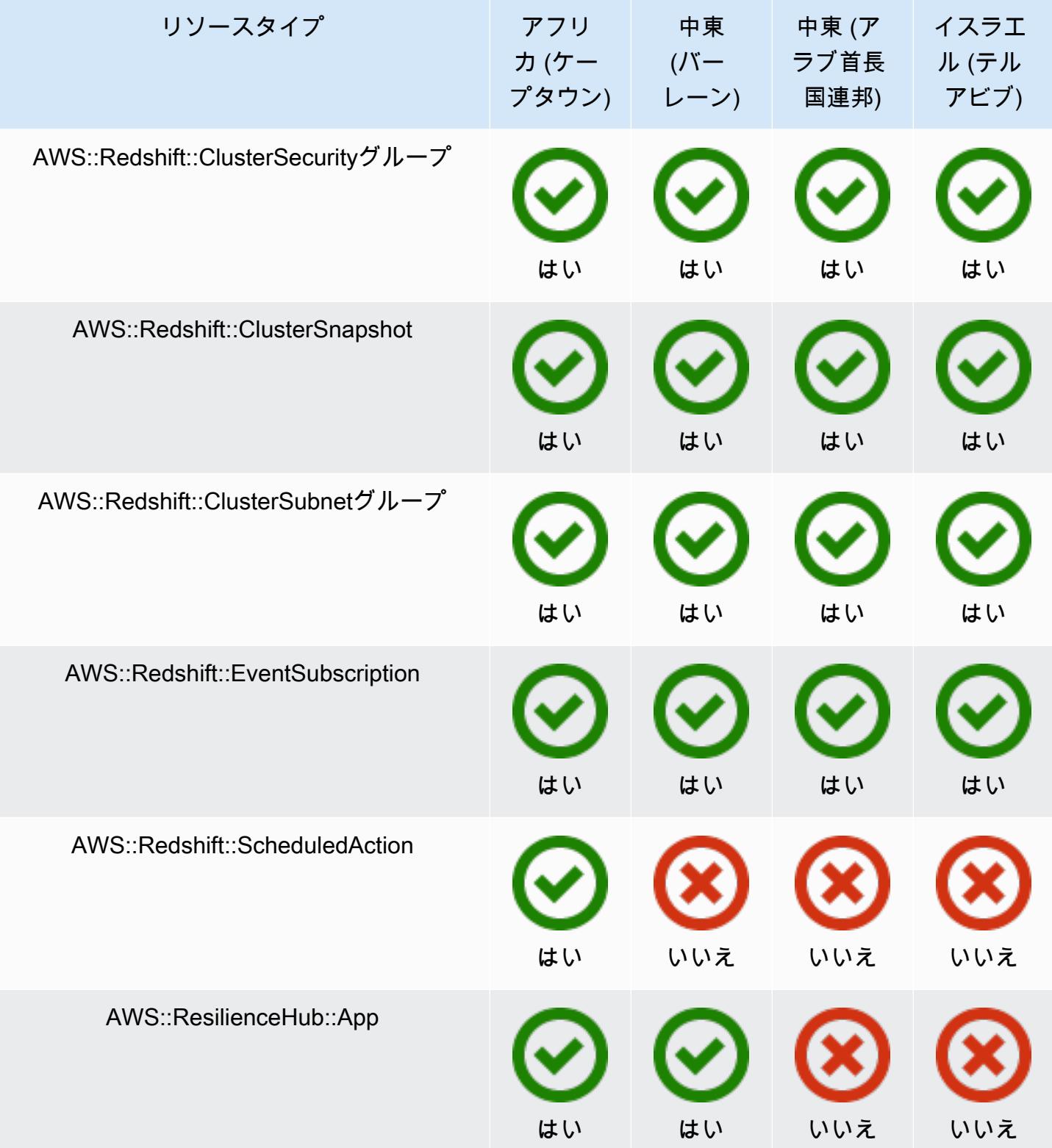

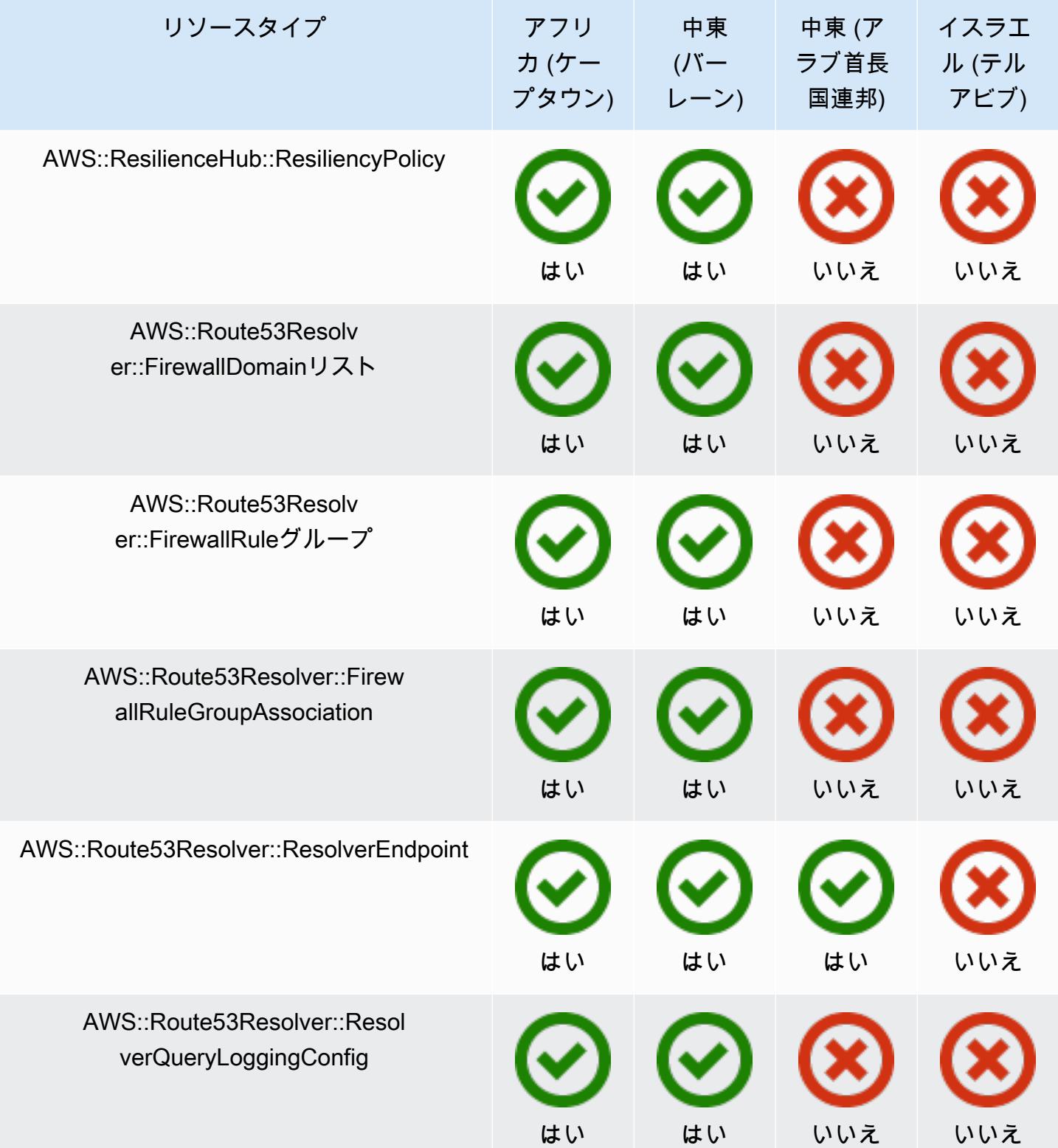

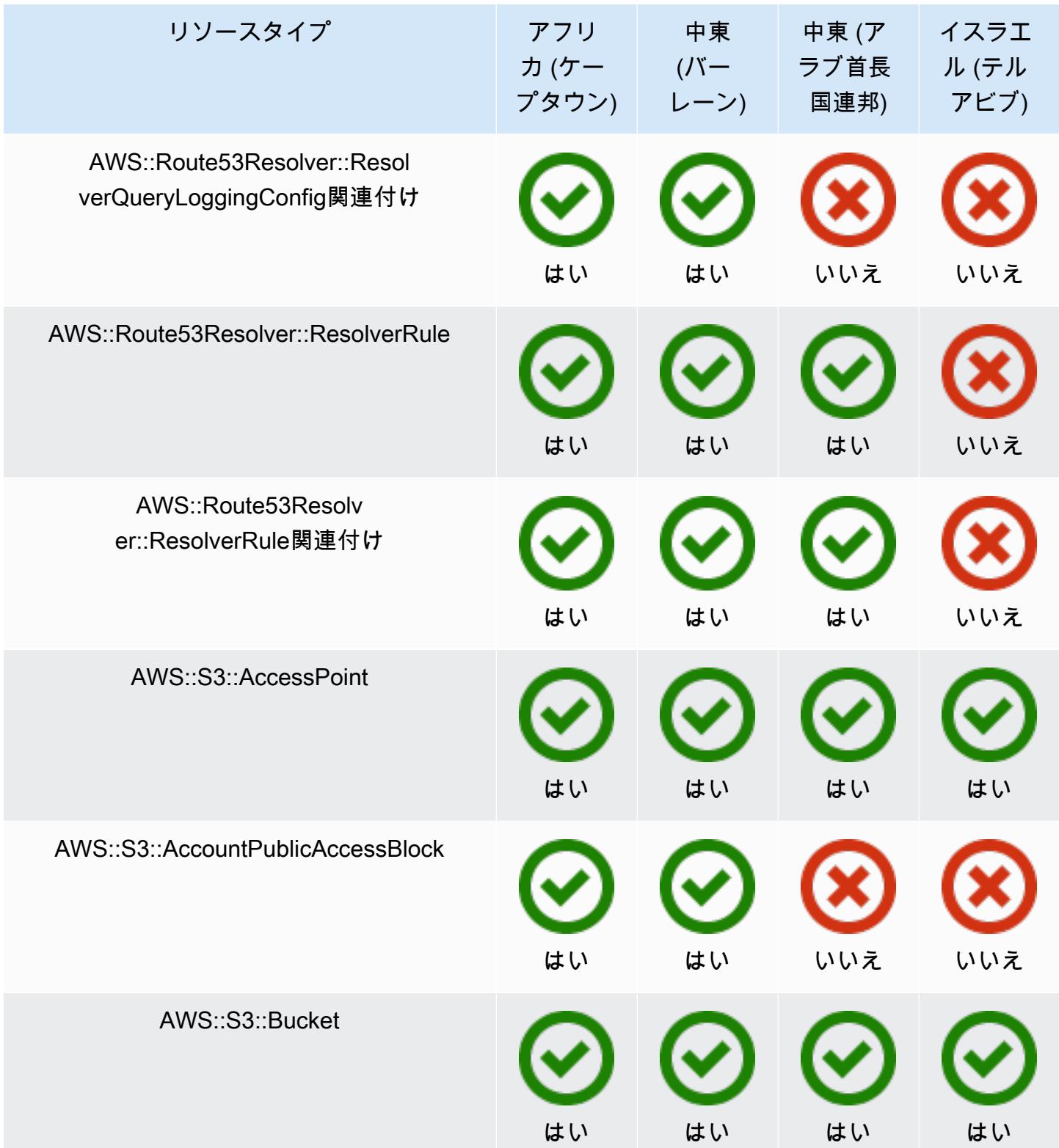

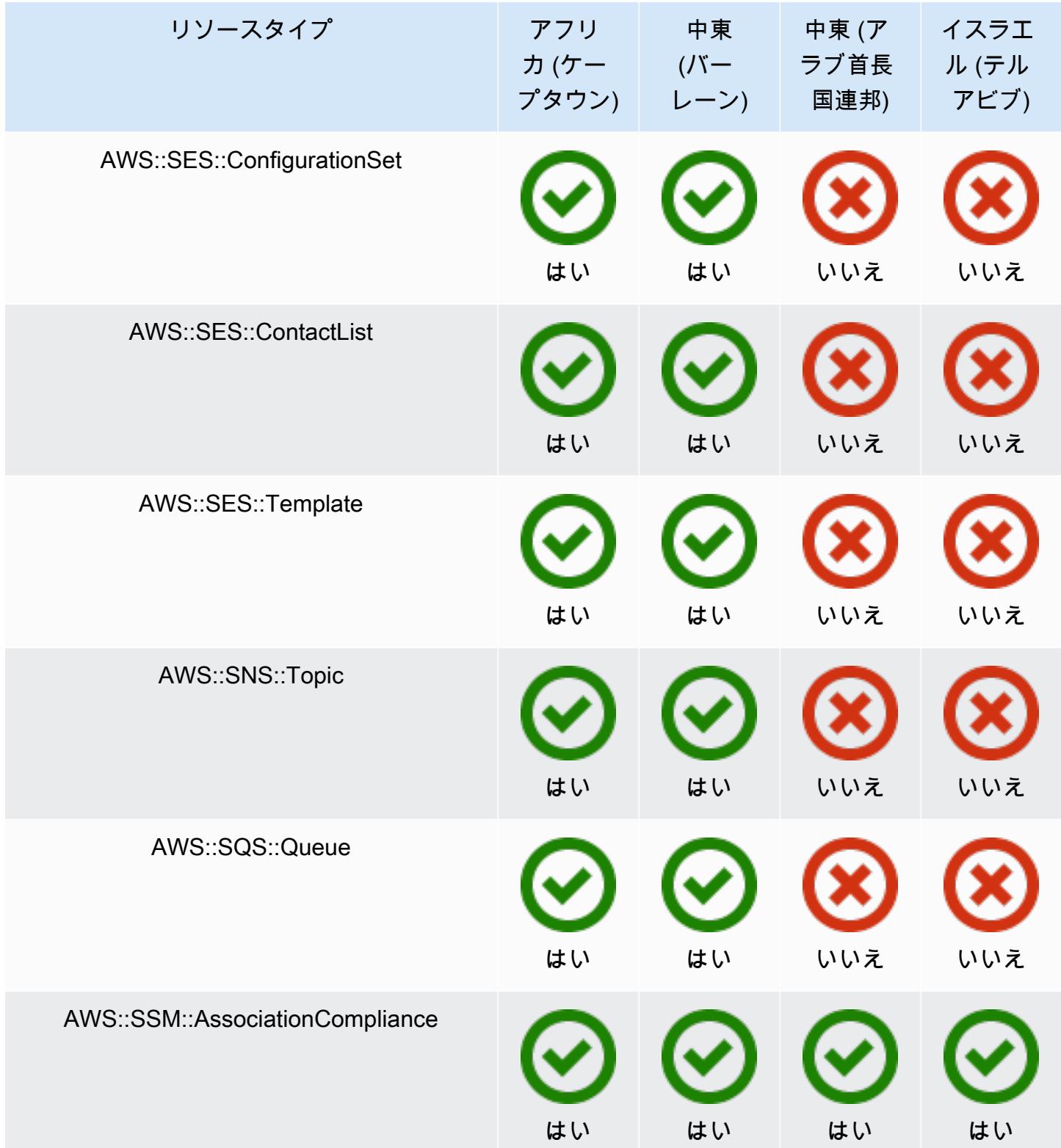

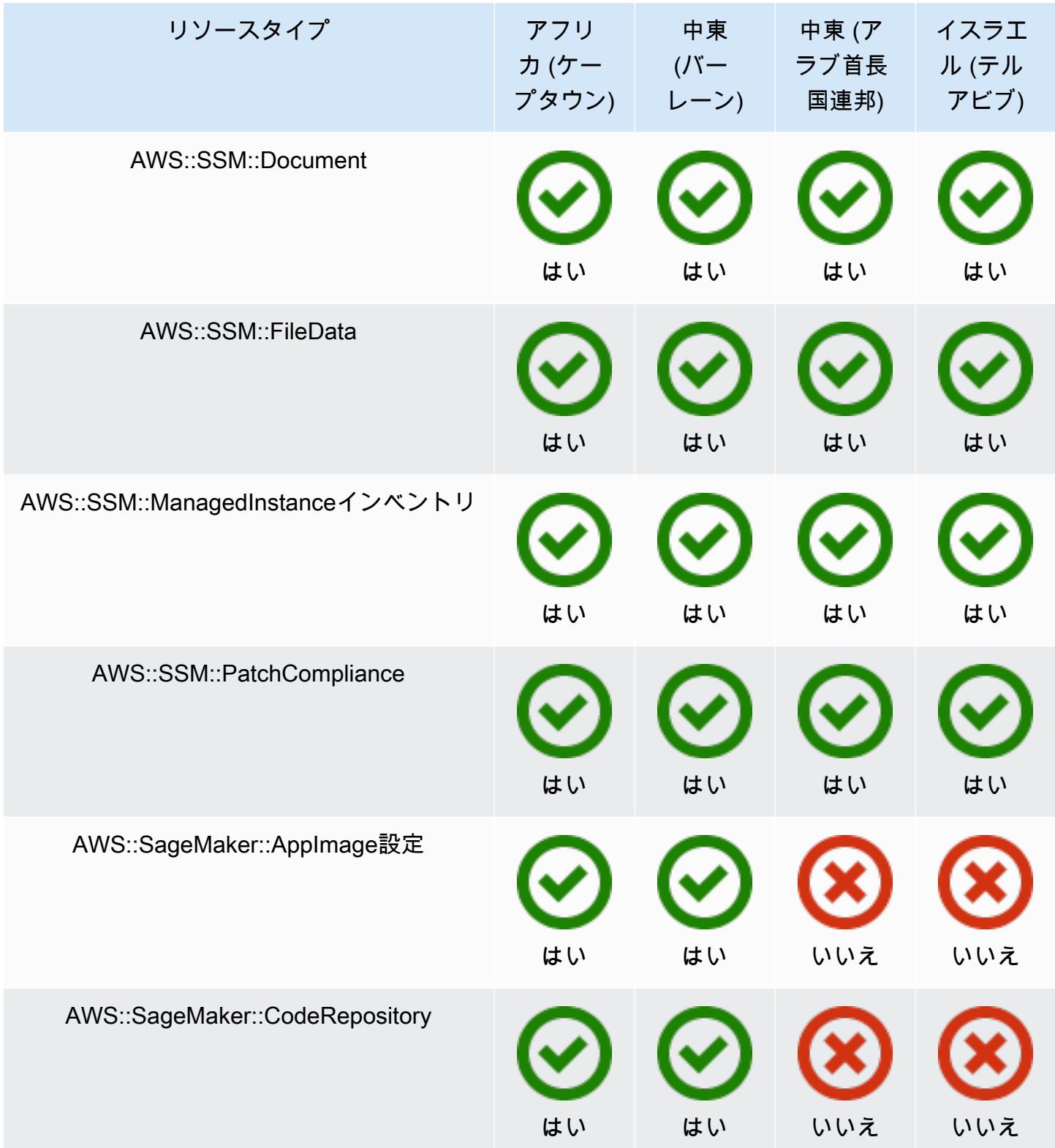

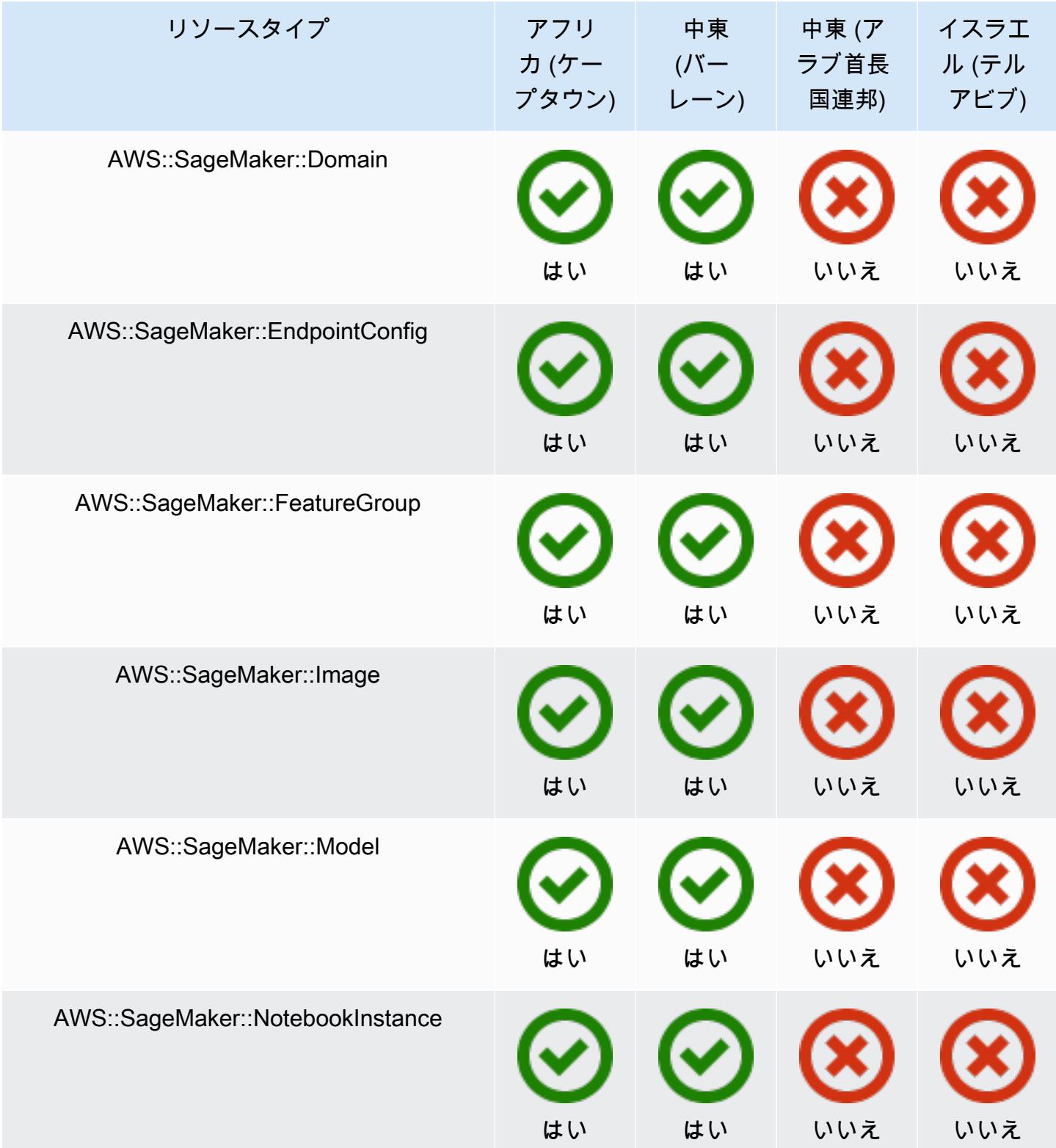

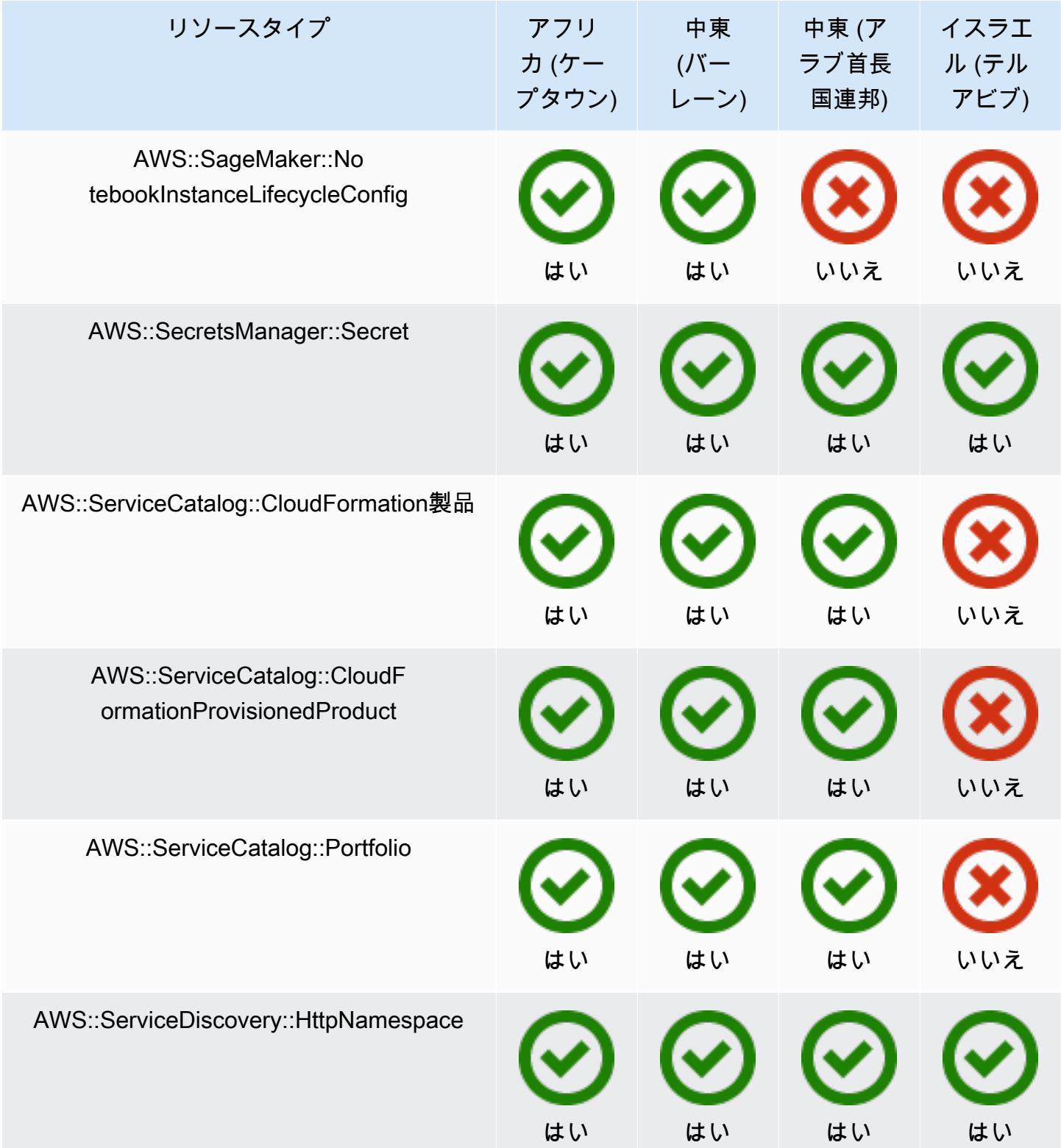

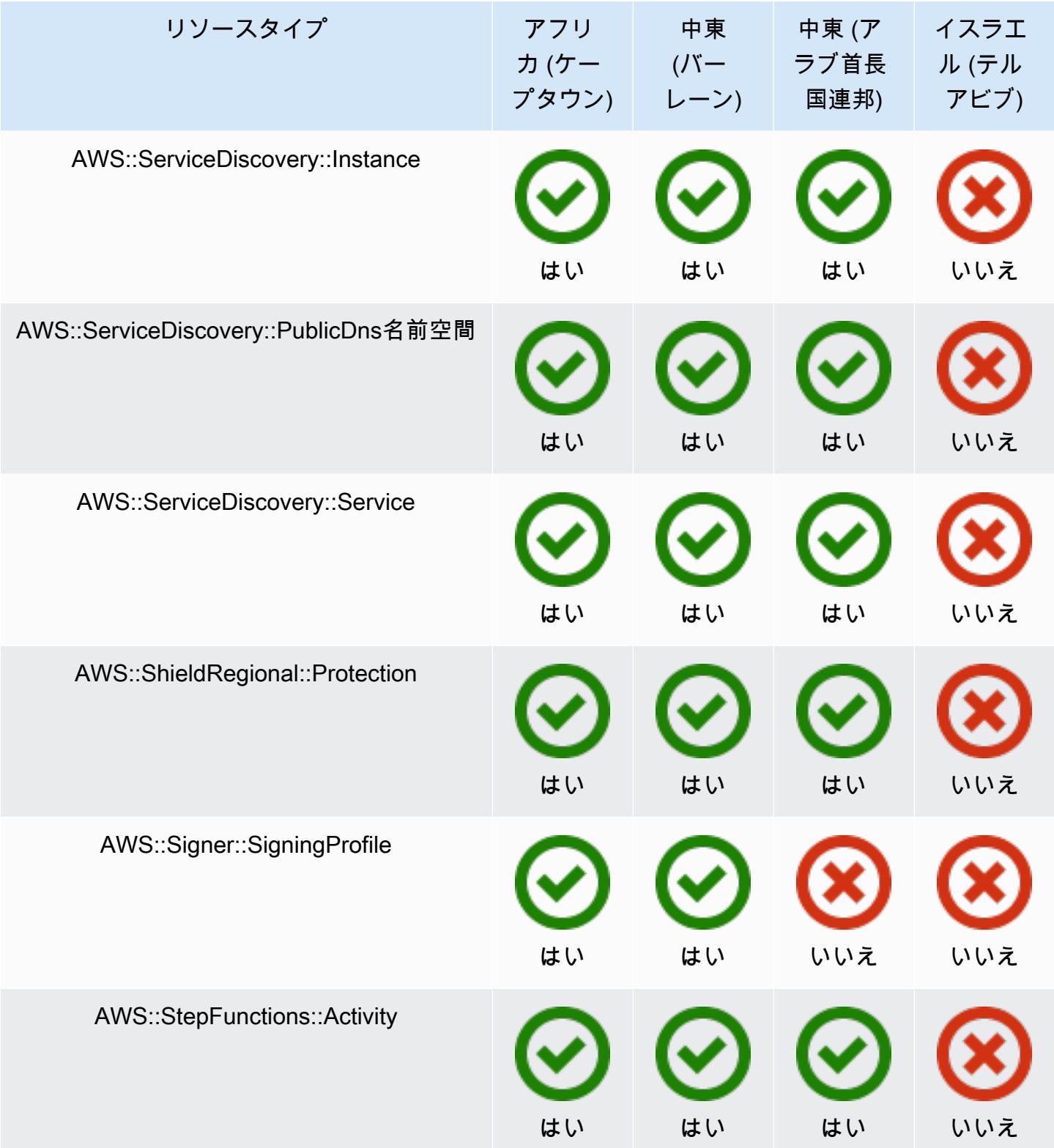

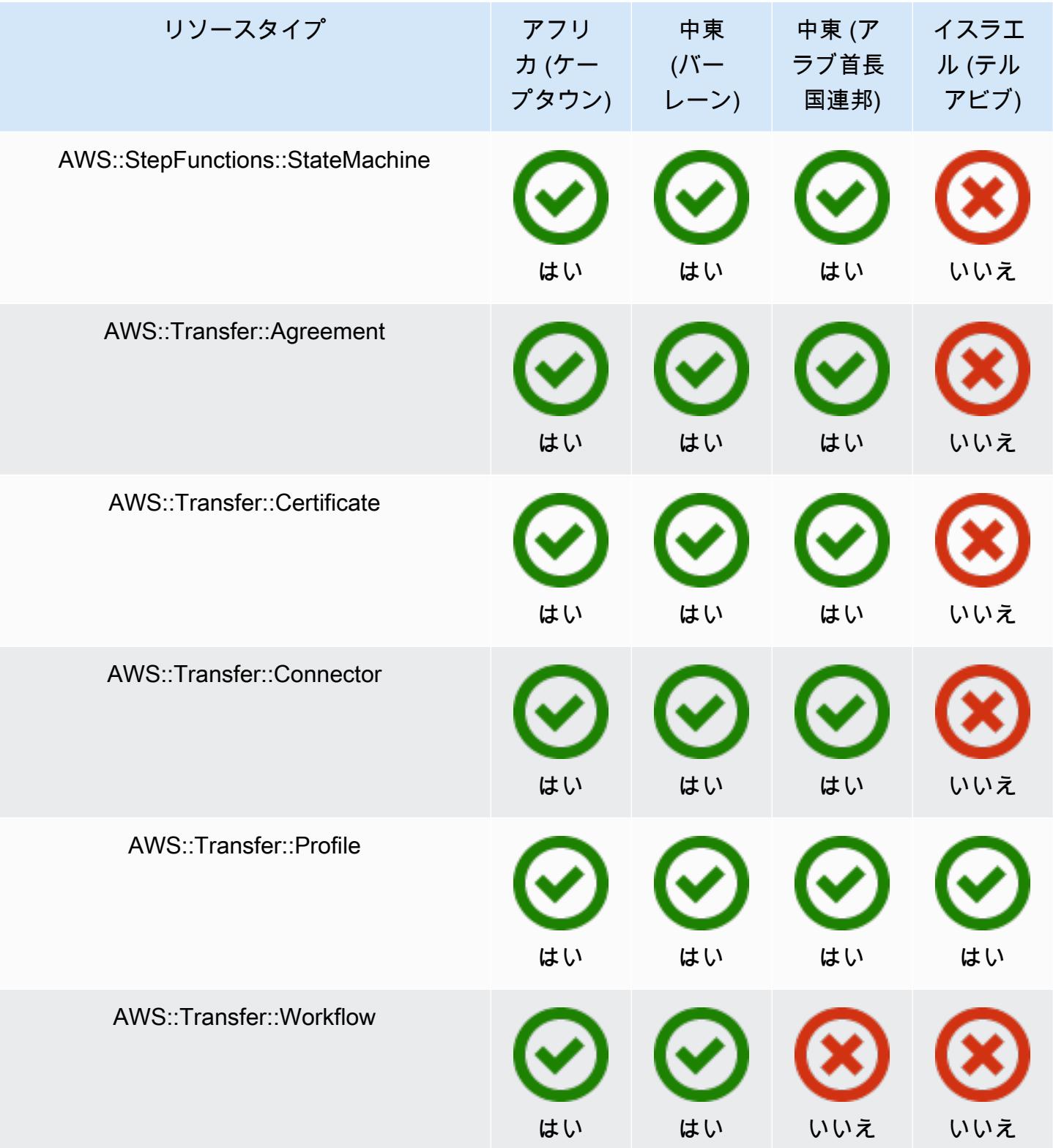

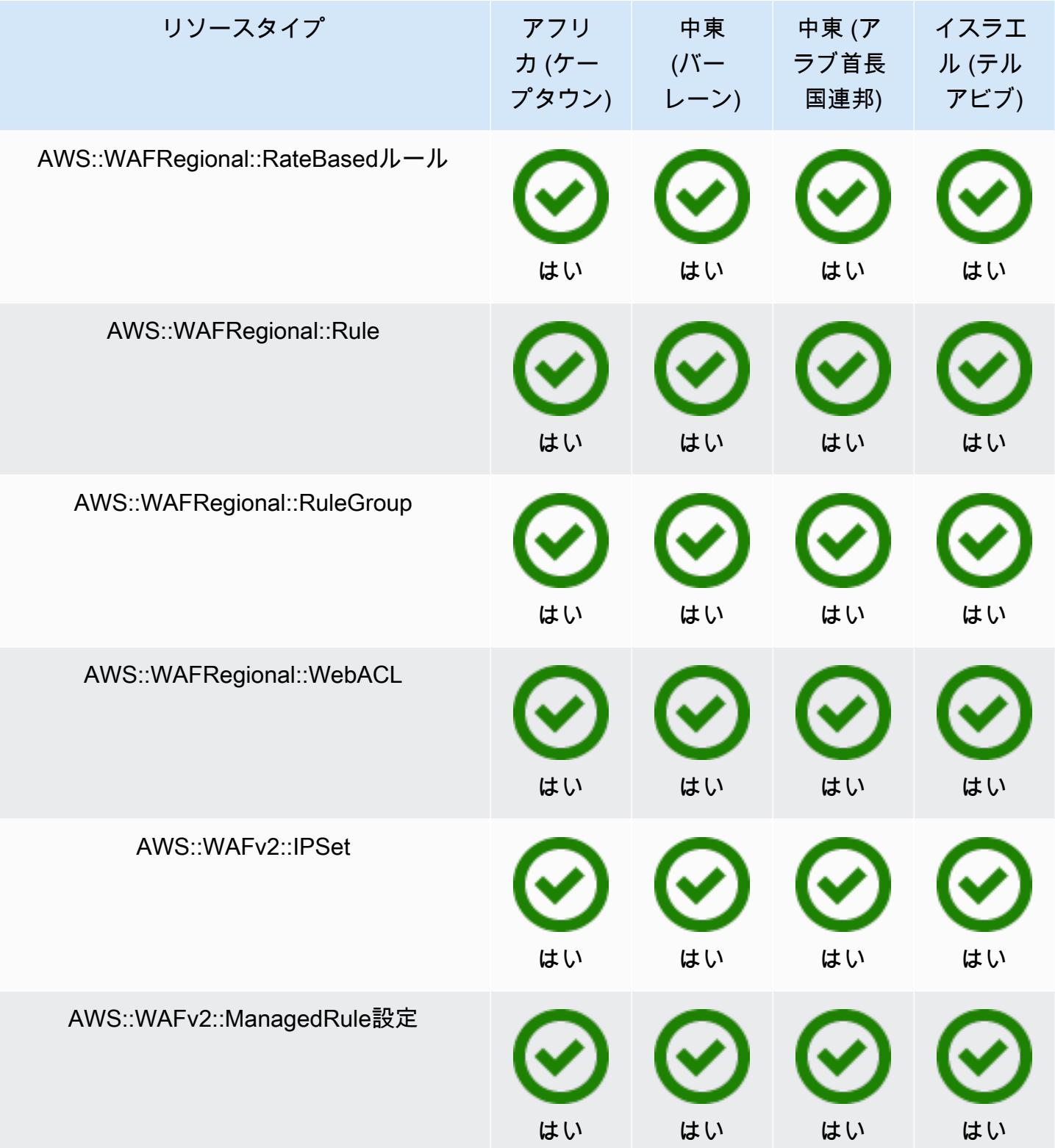

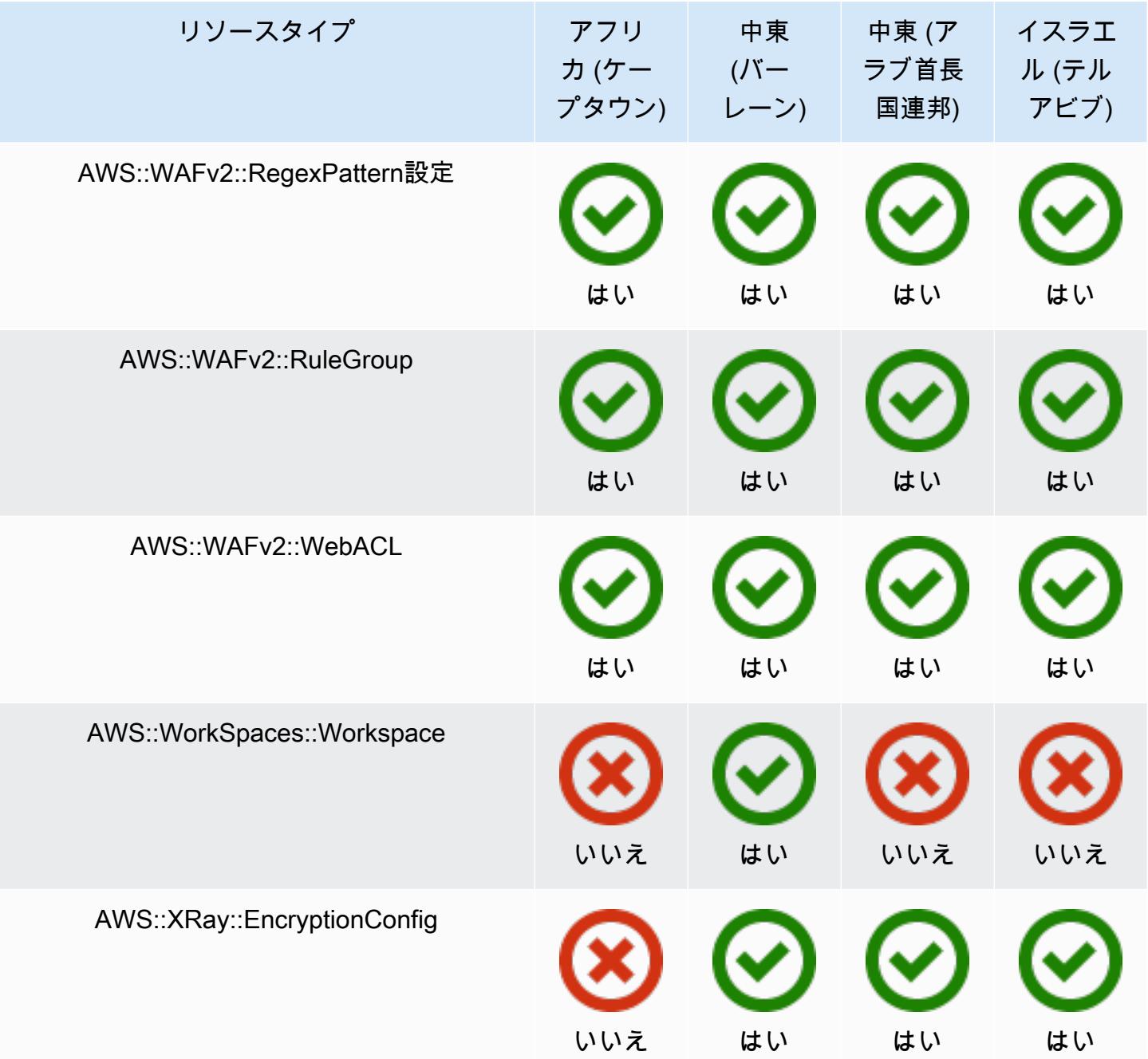

## GovCloud リージョン

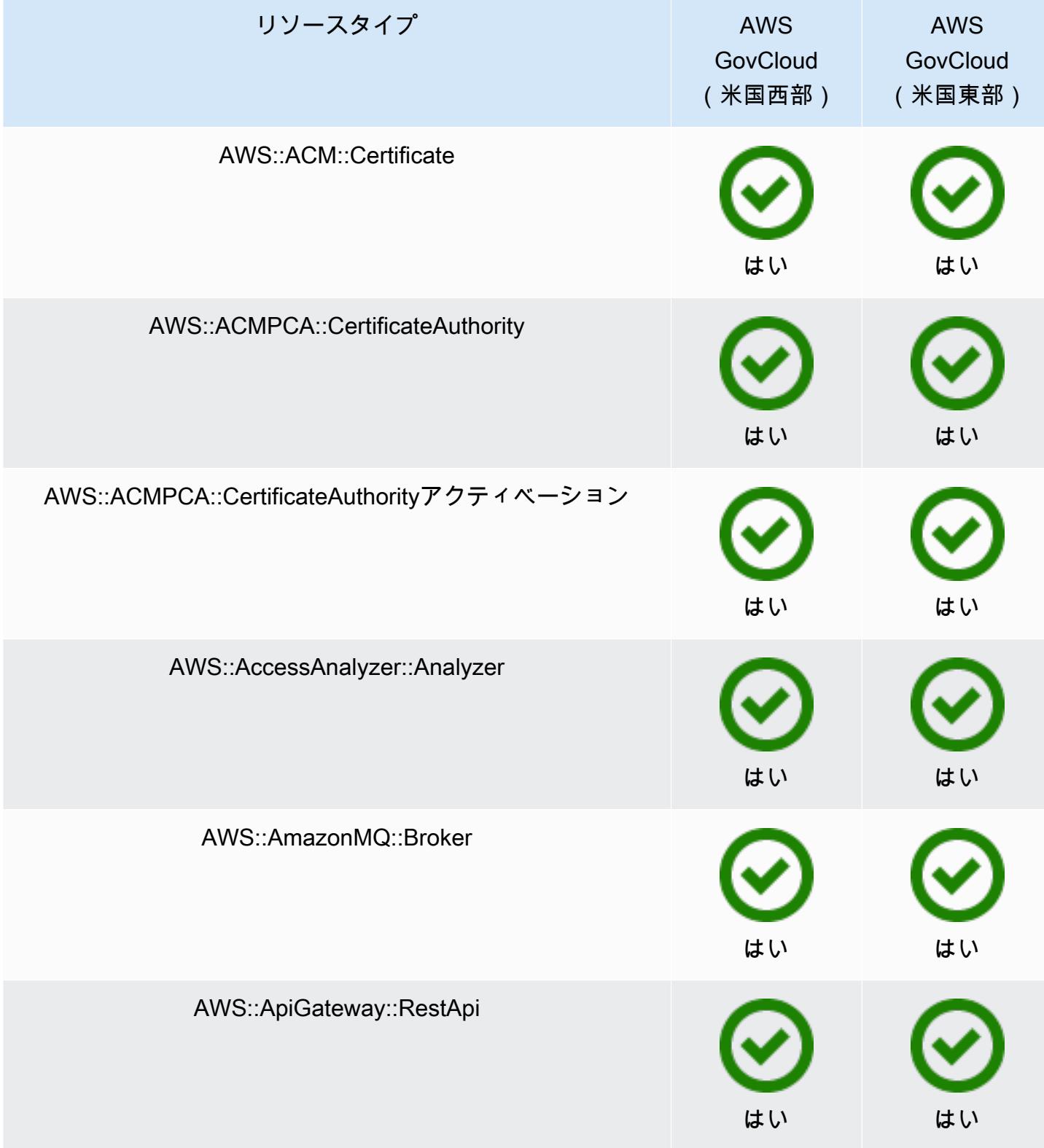

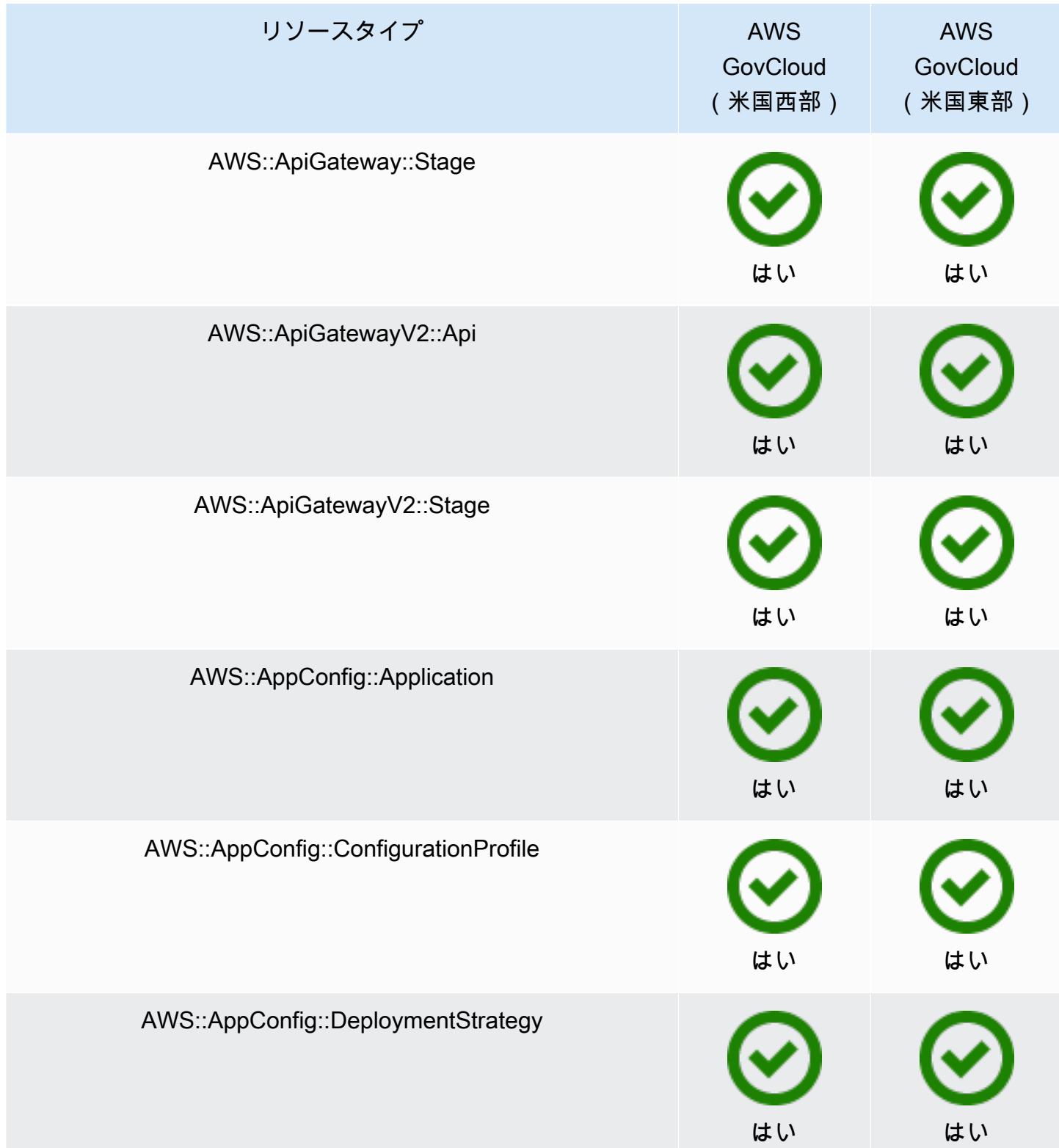

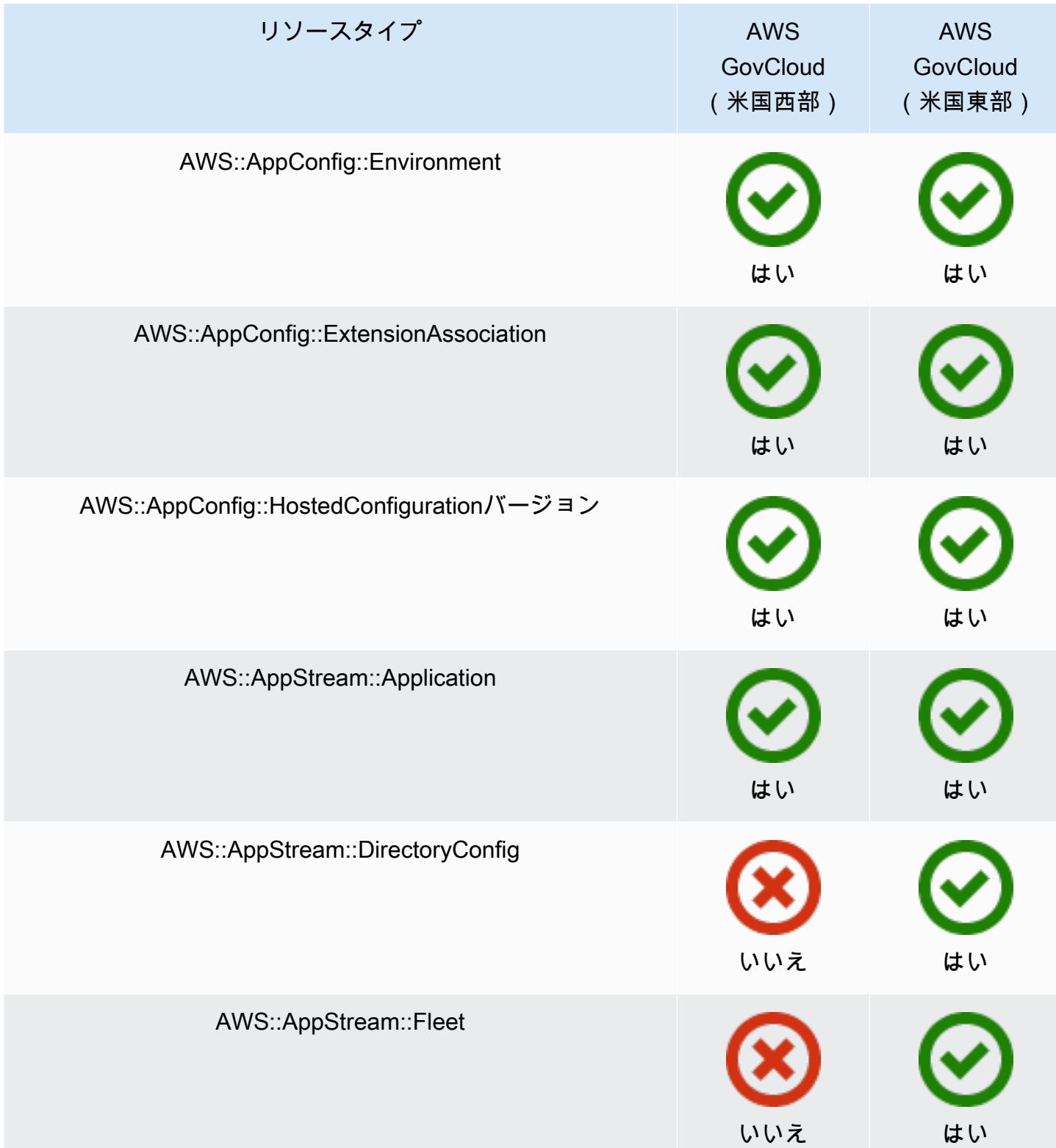

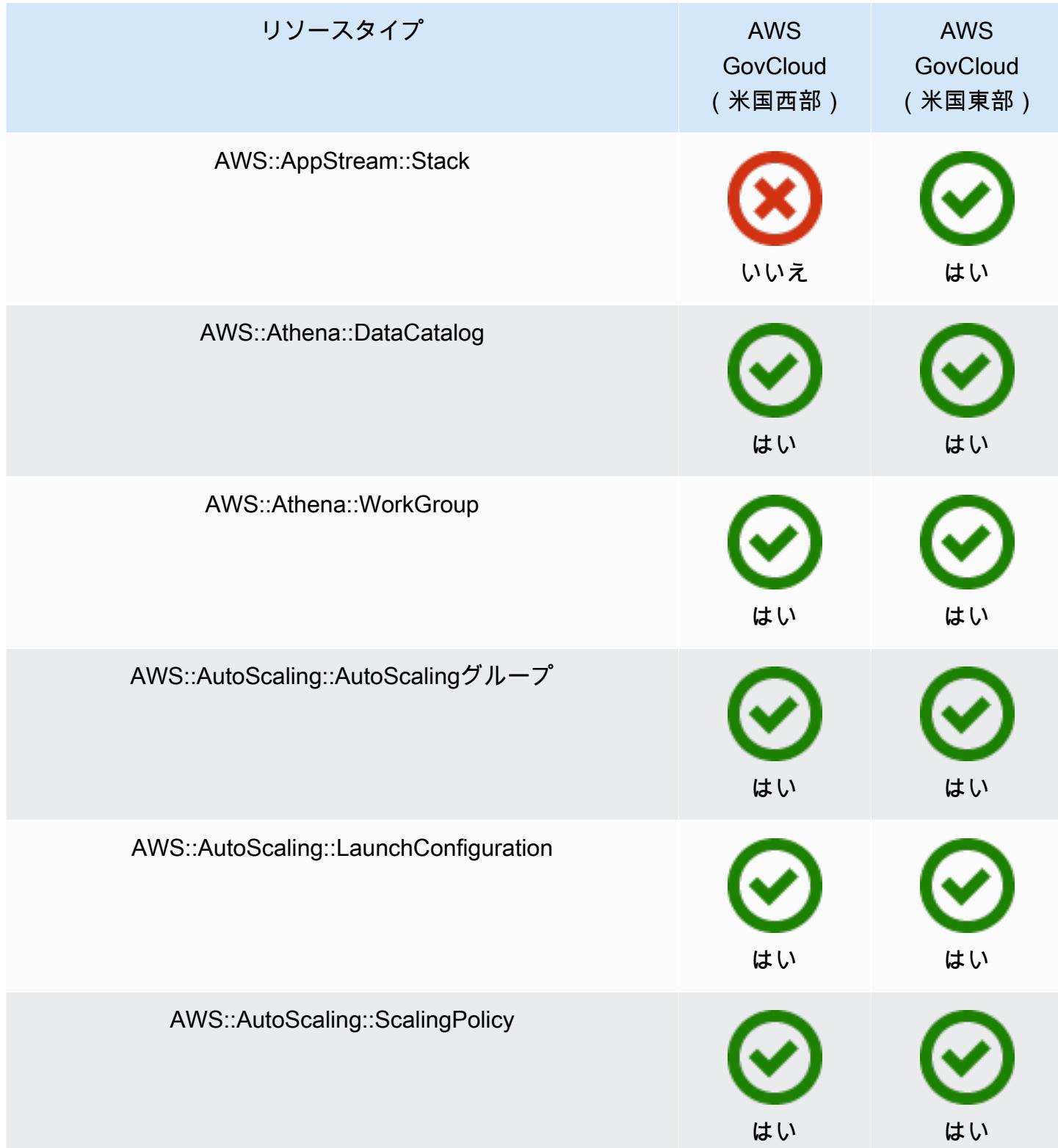

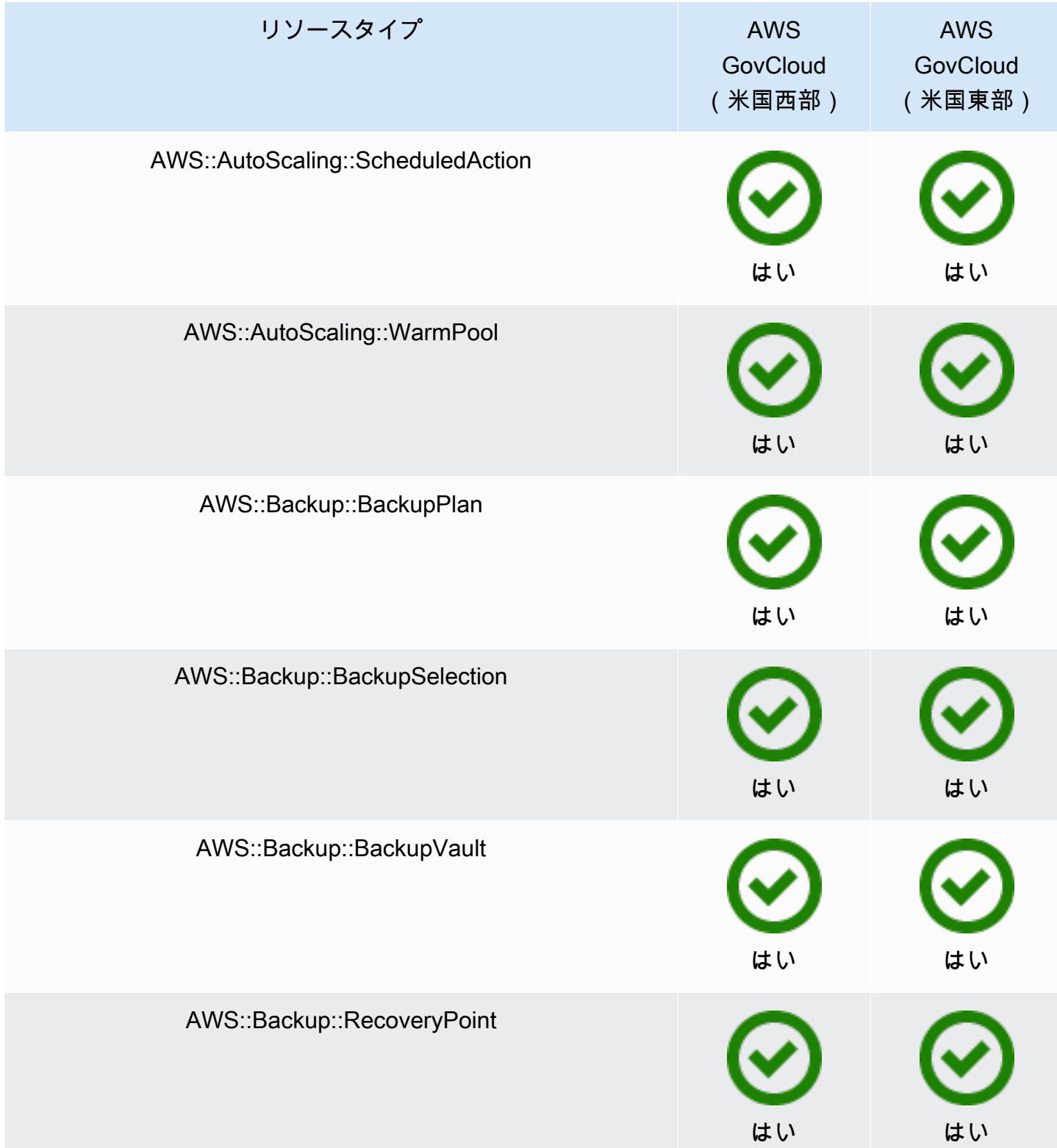

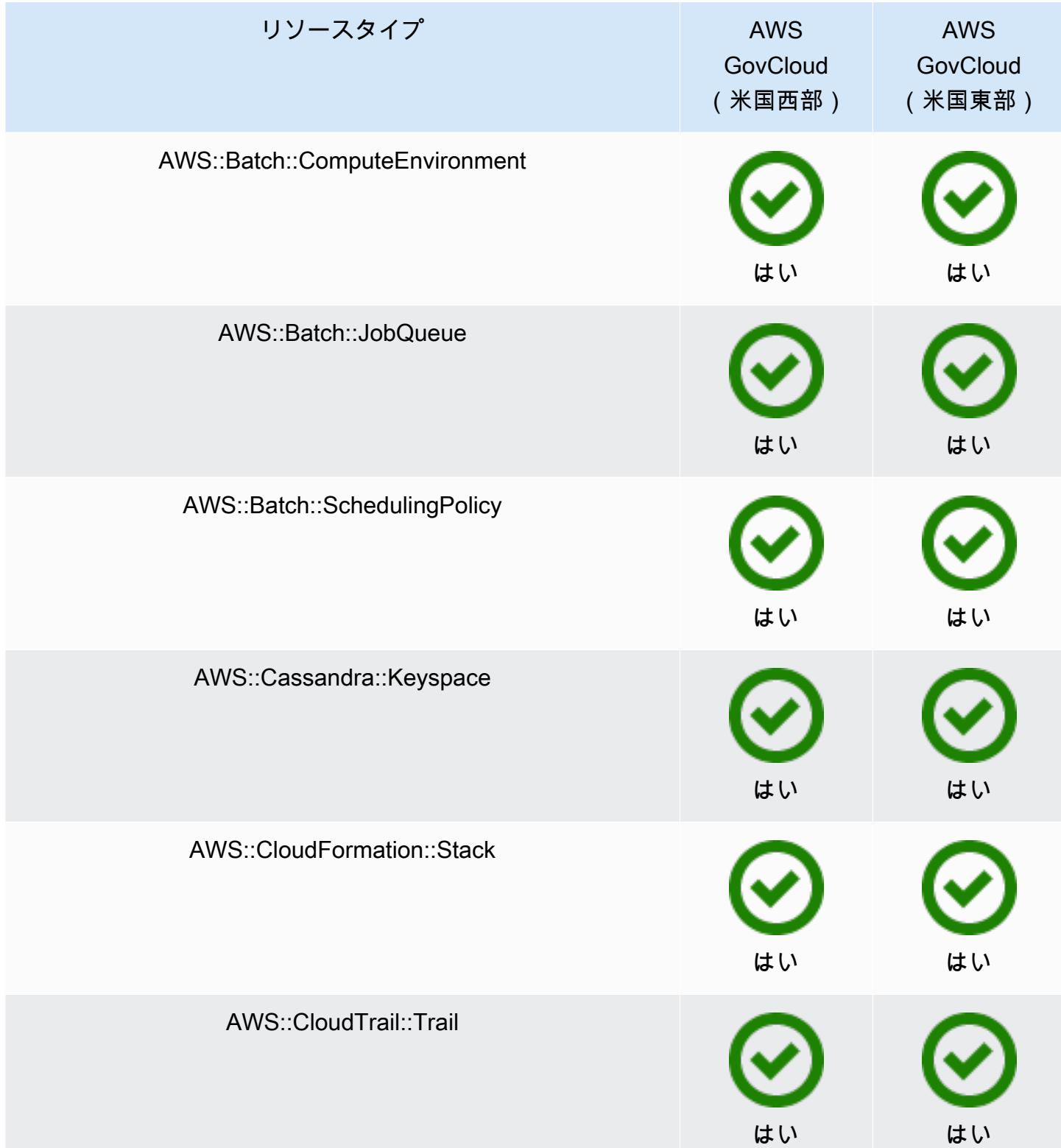

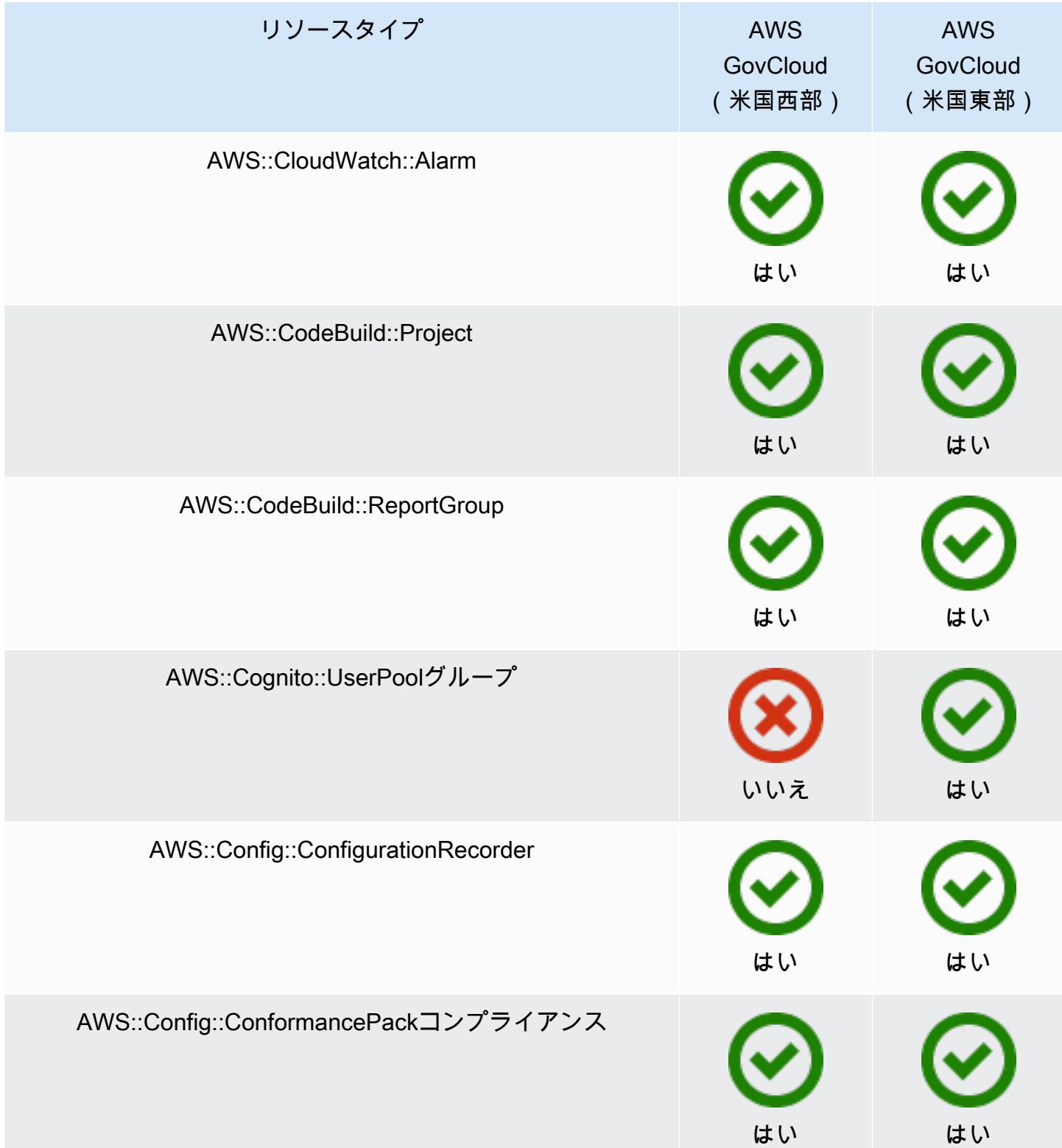

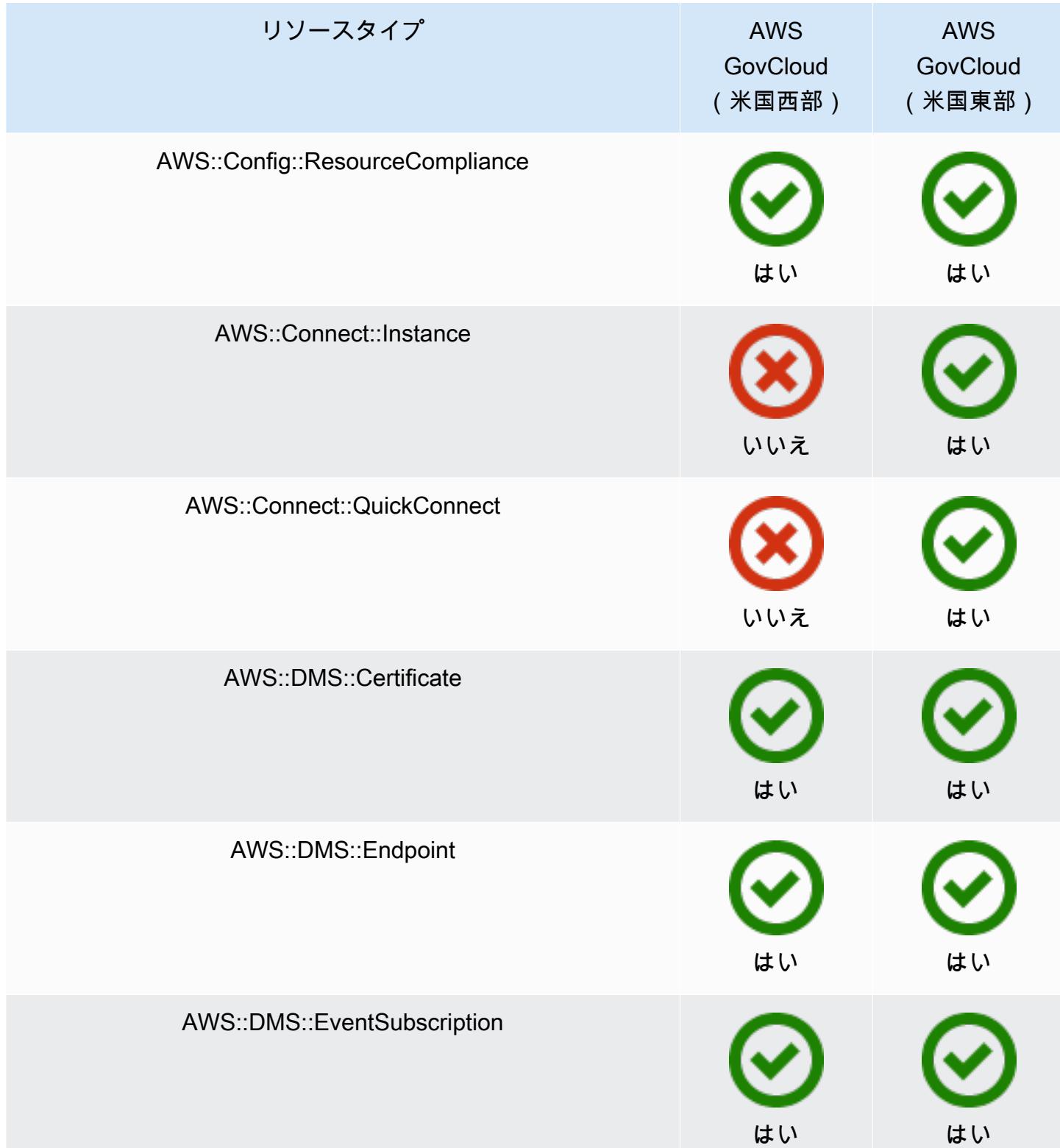

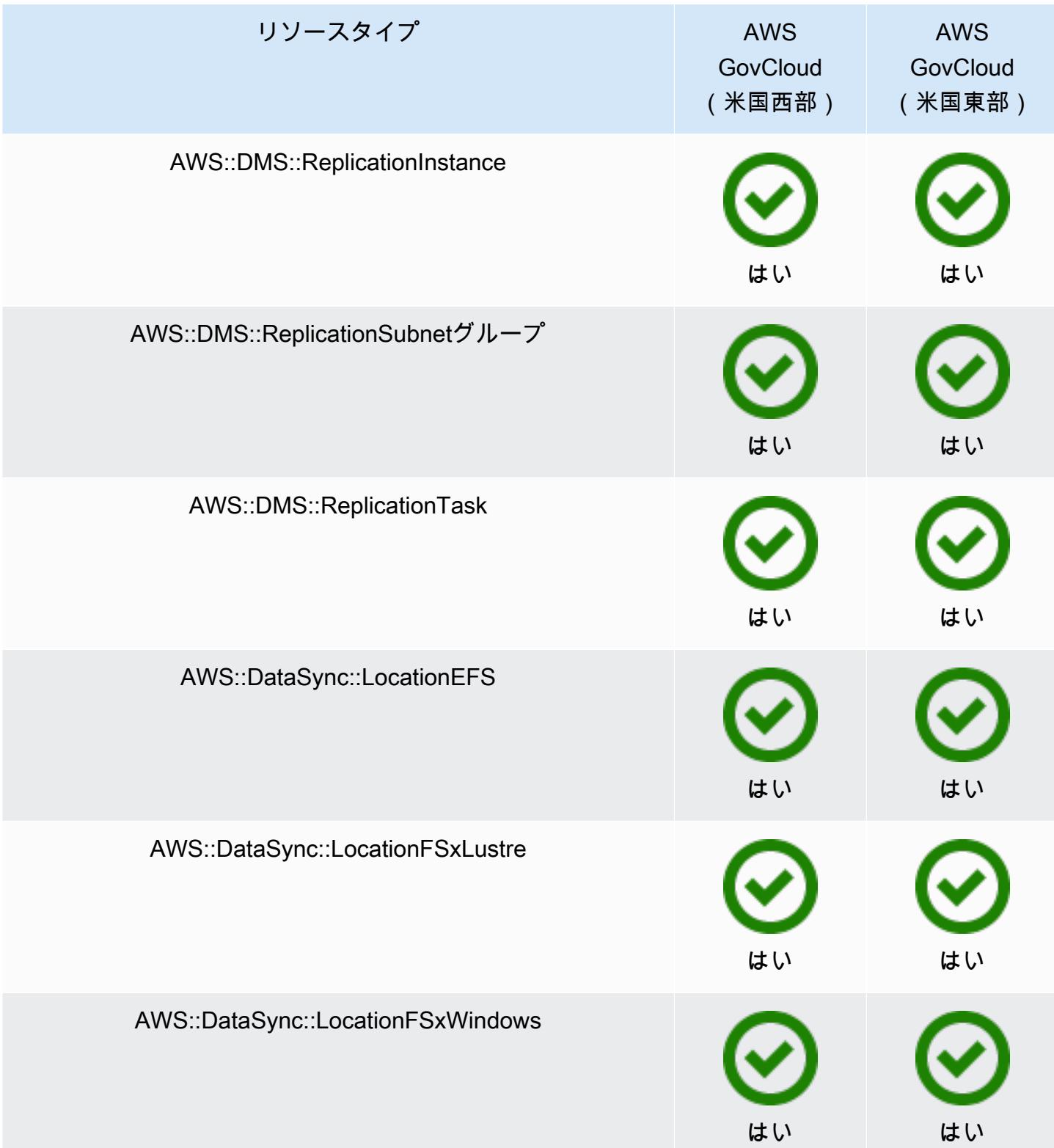

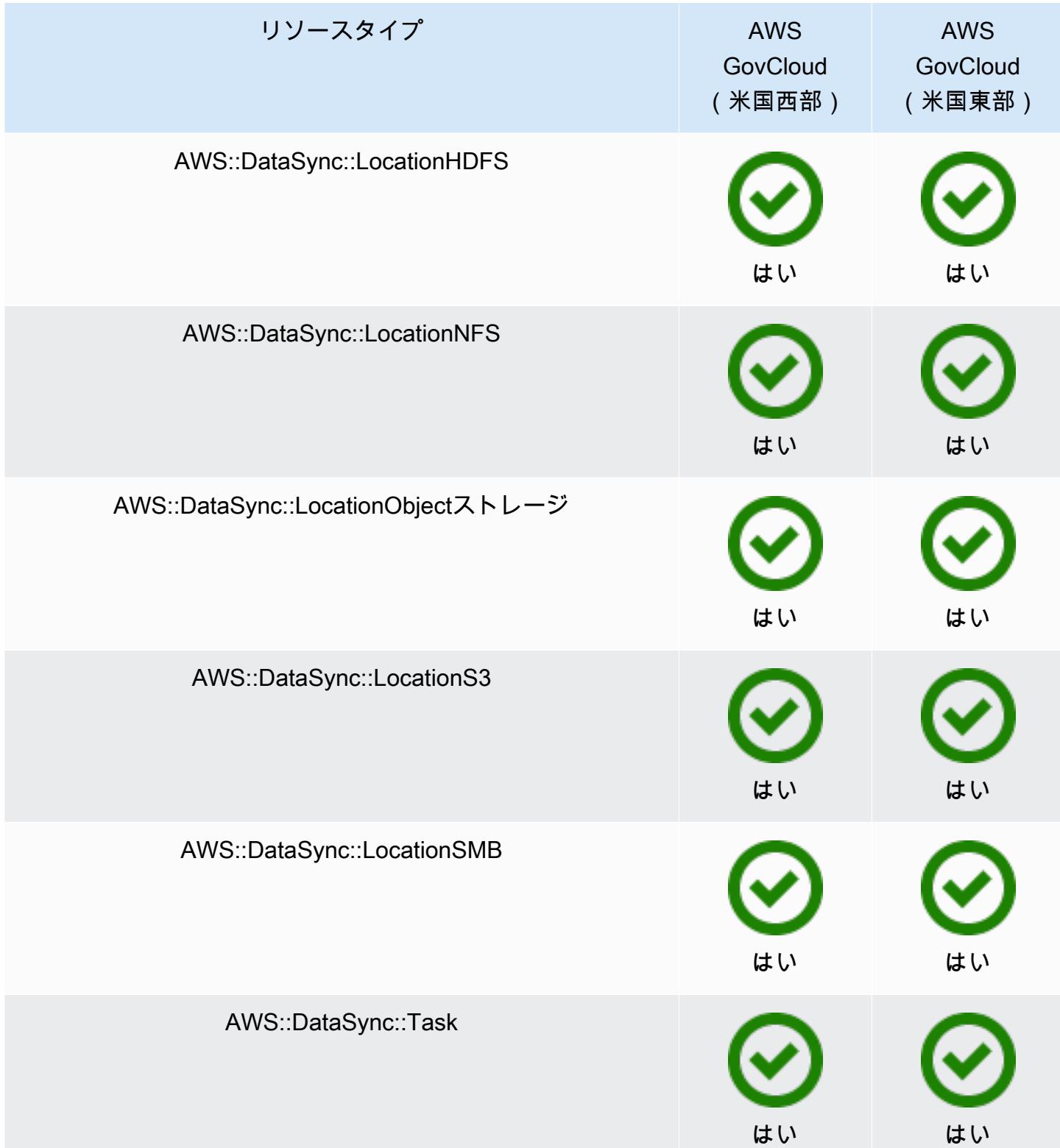

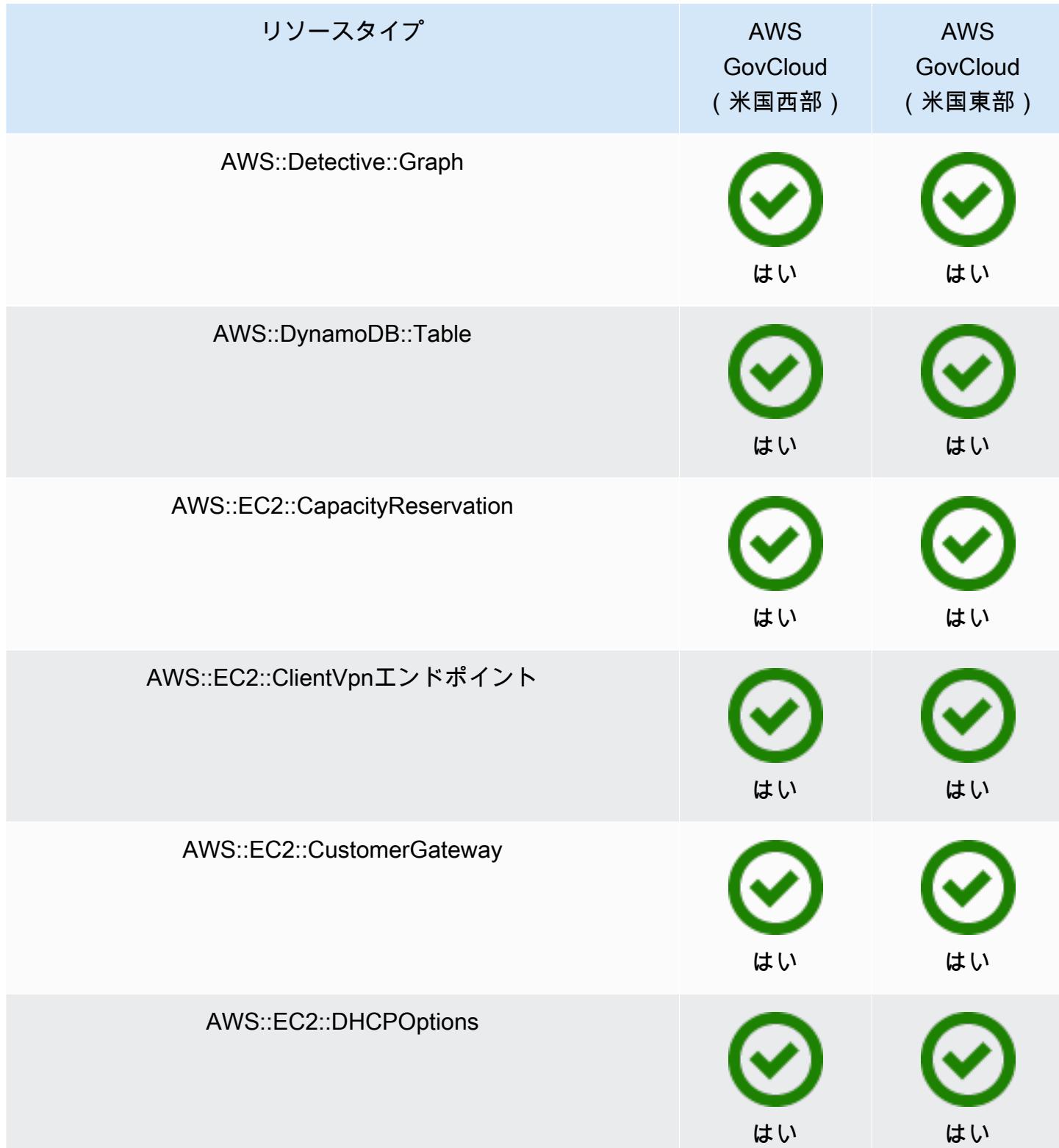

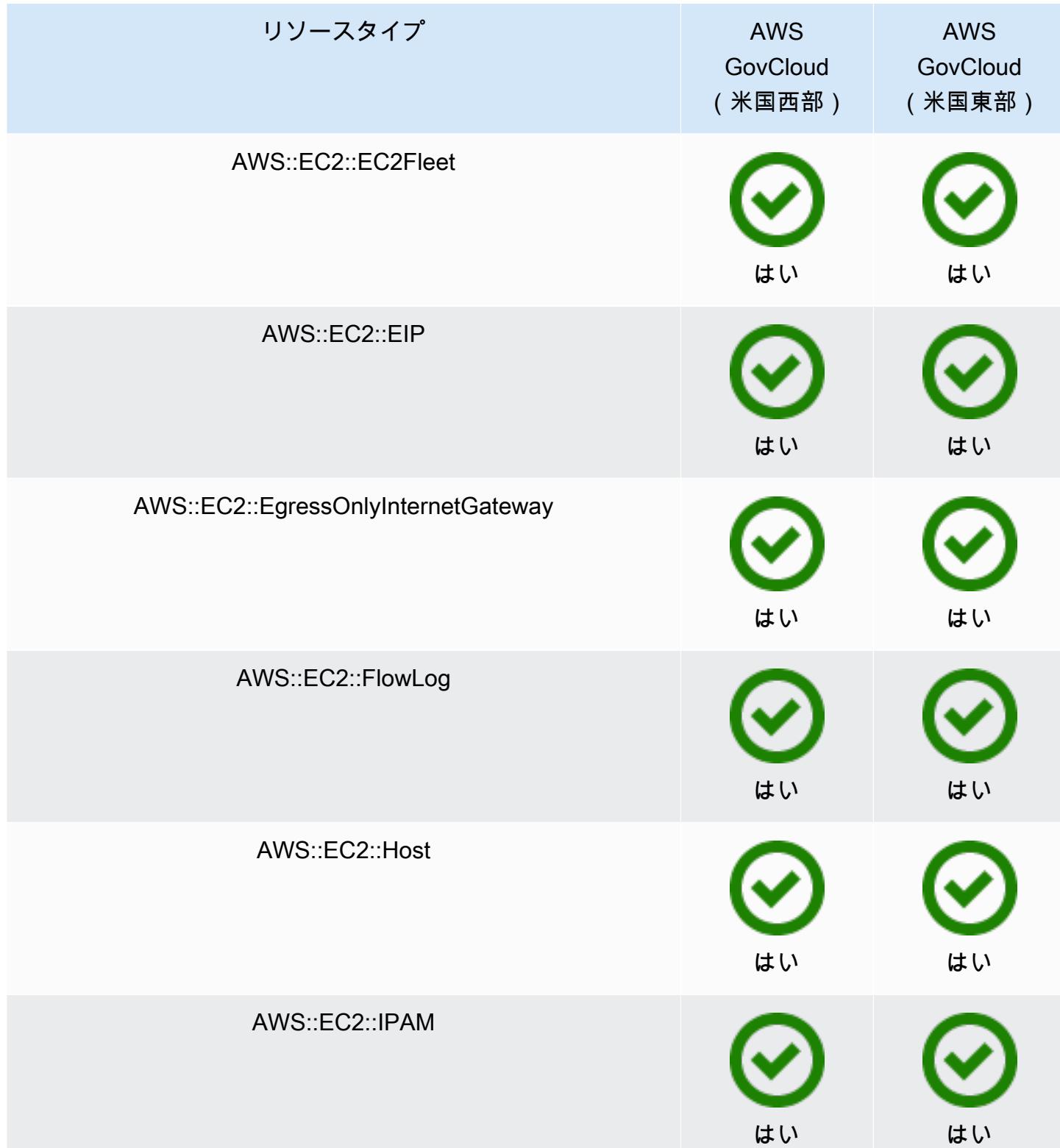

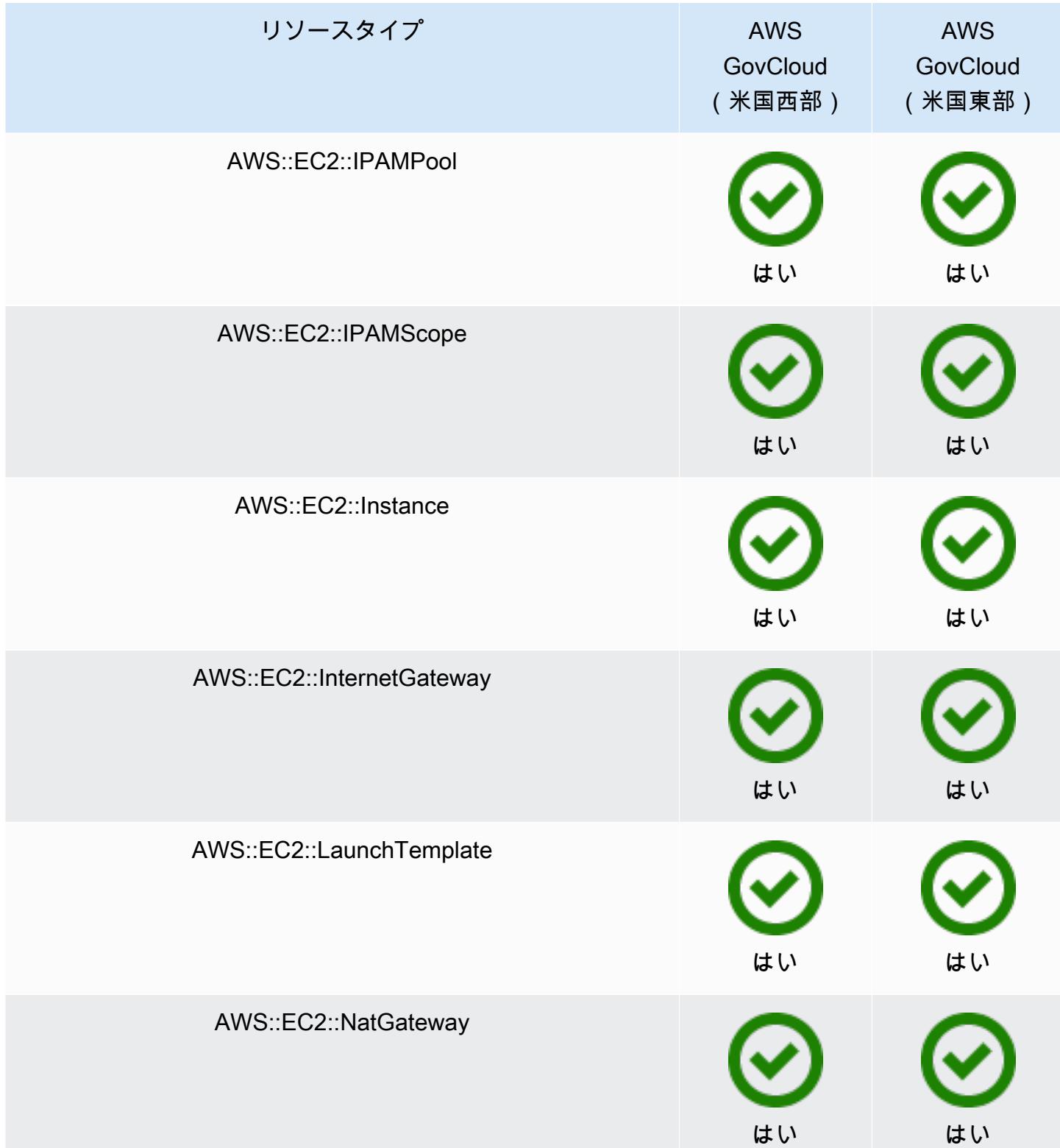

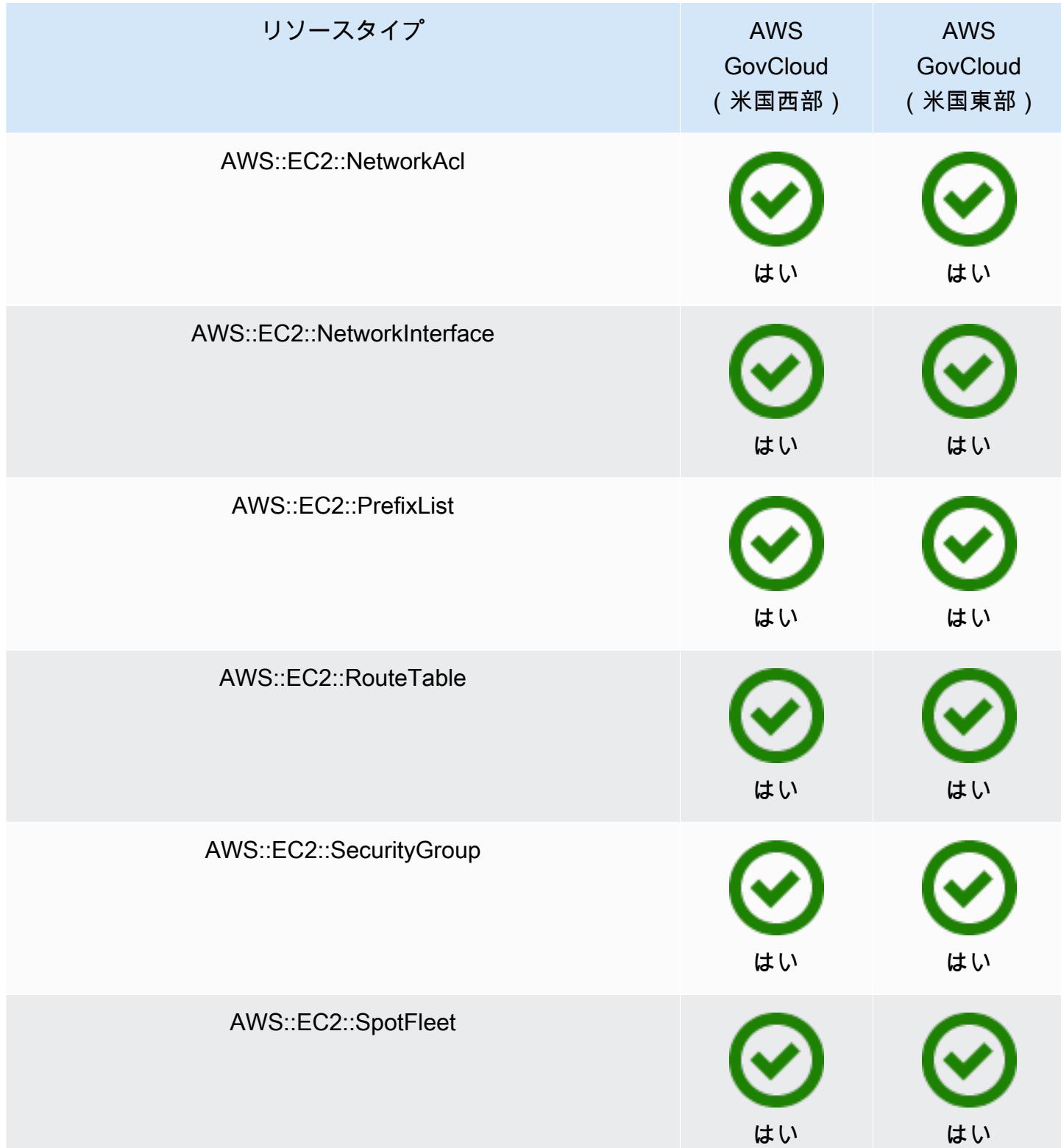

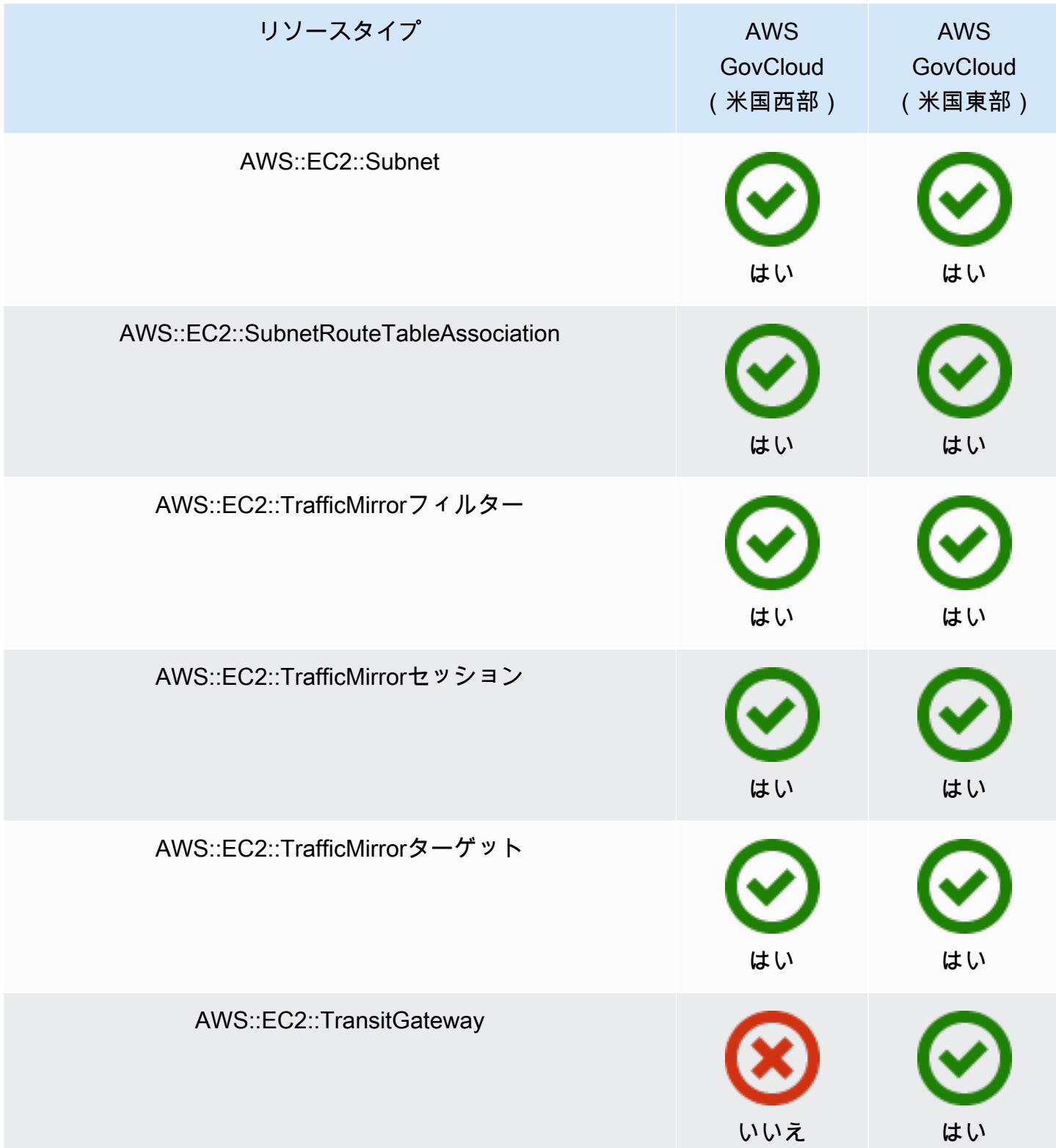
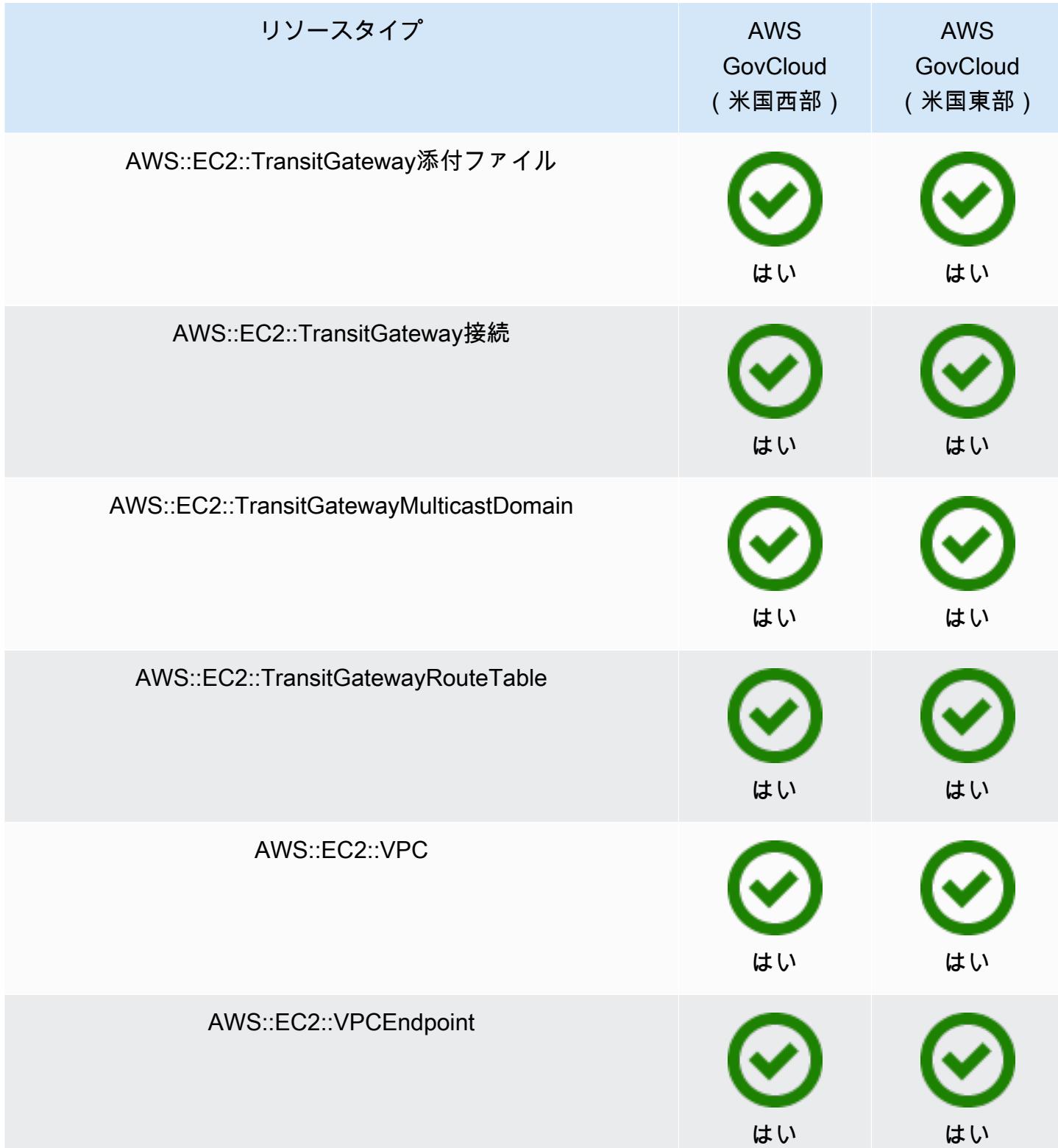

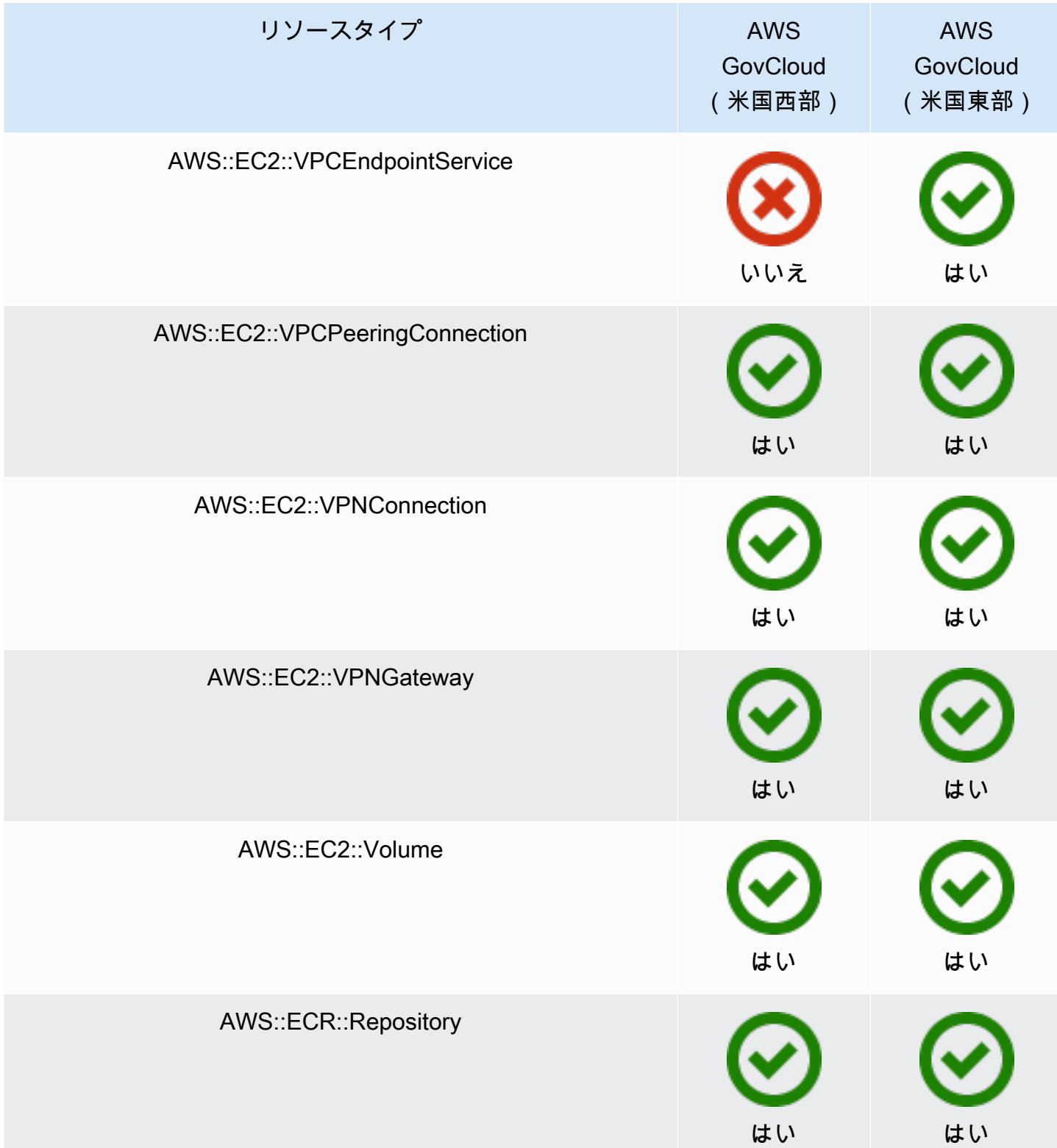

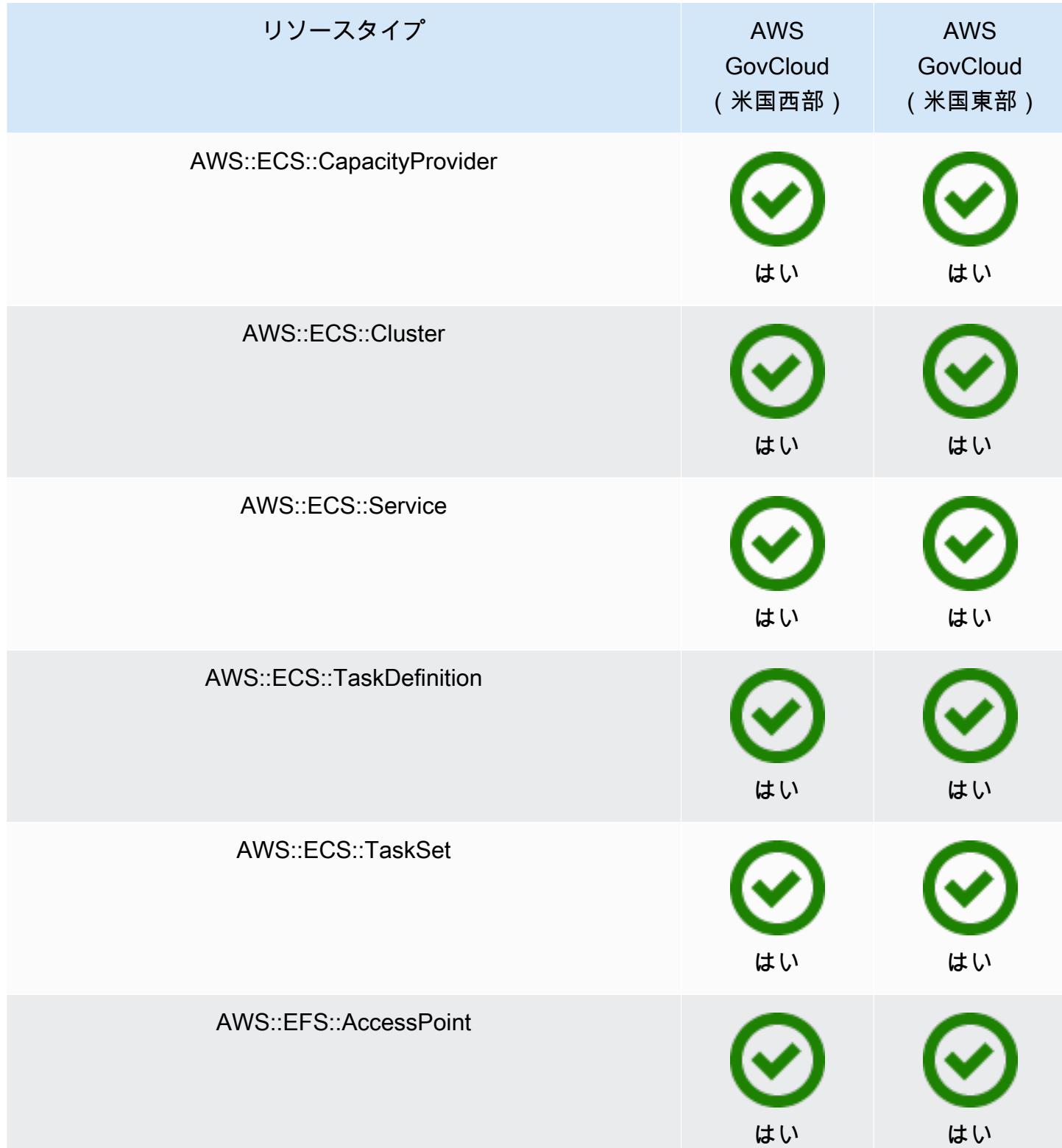

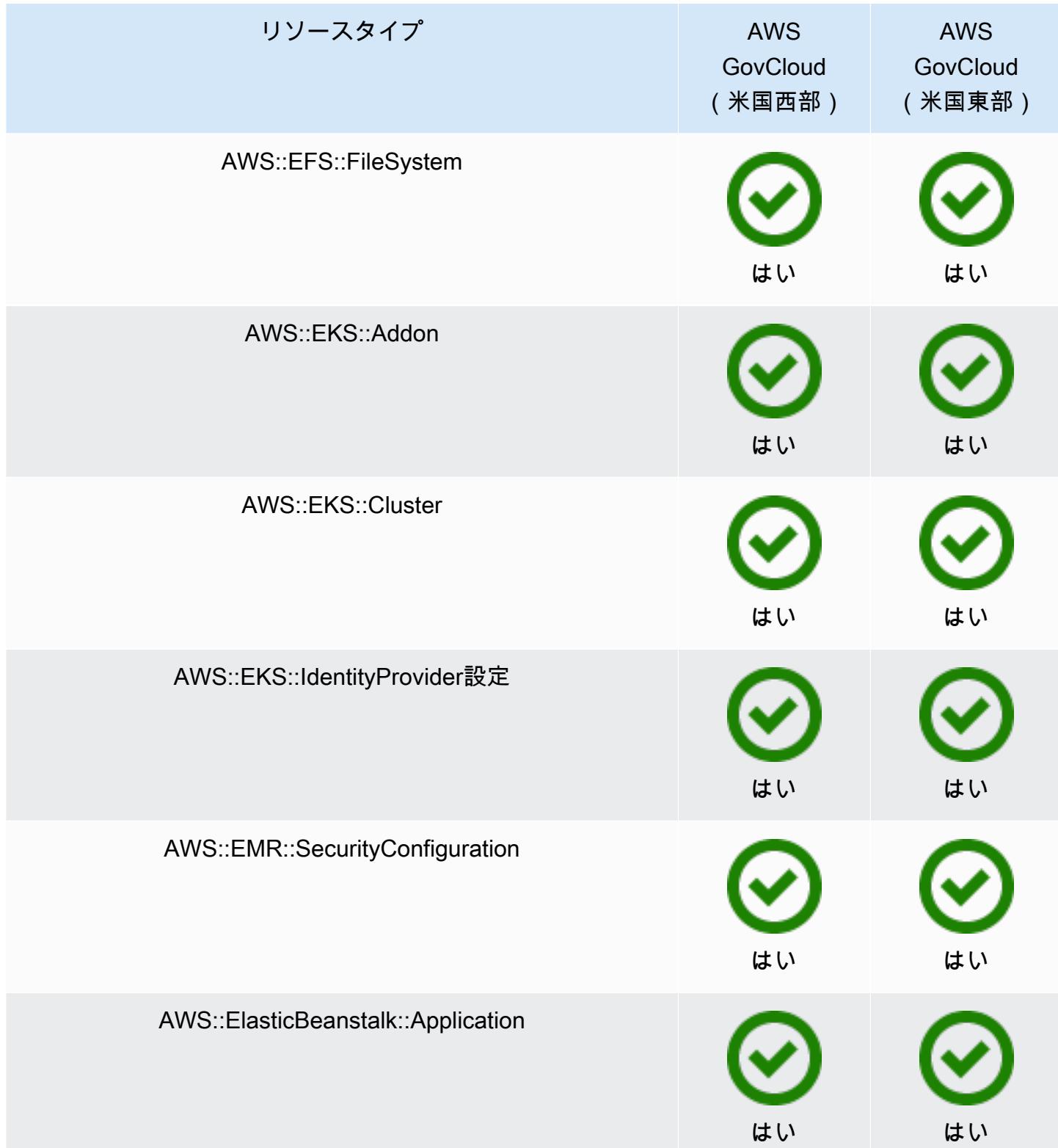

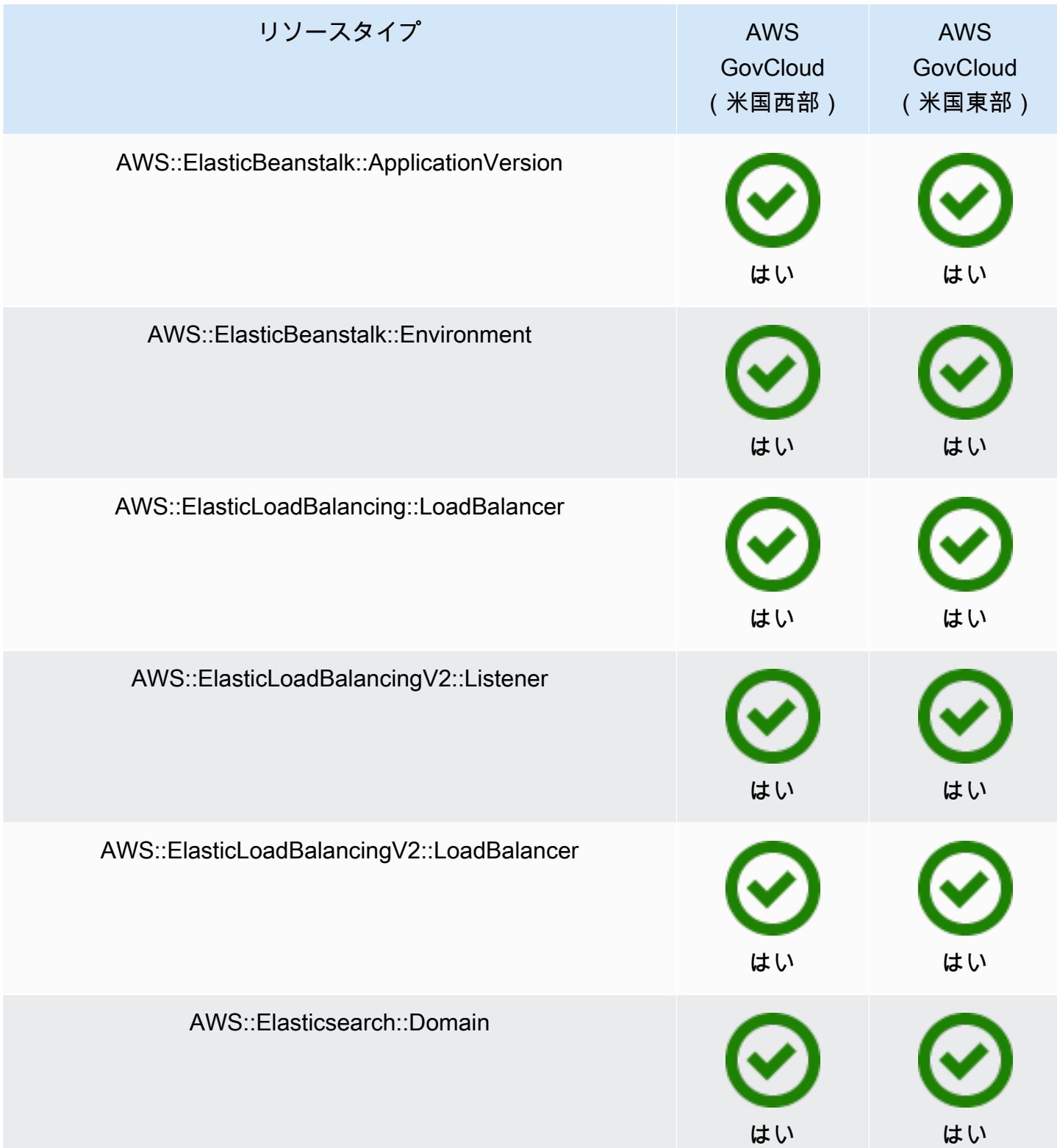

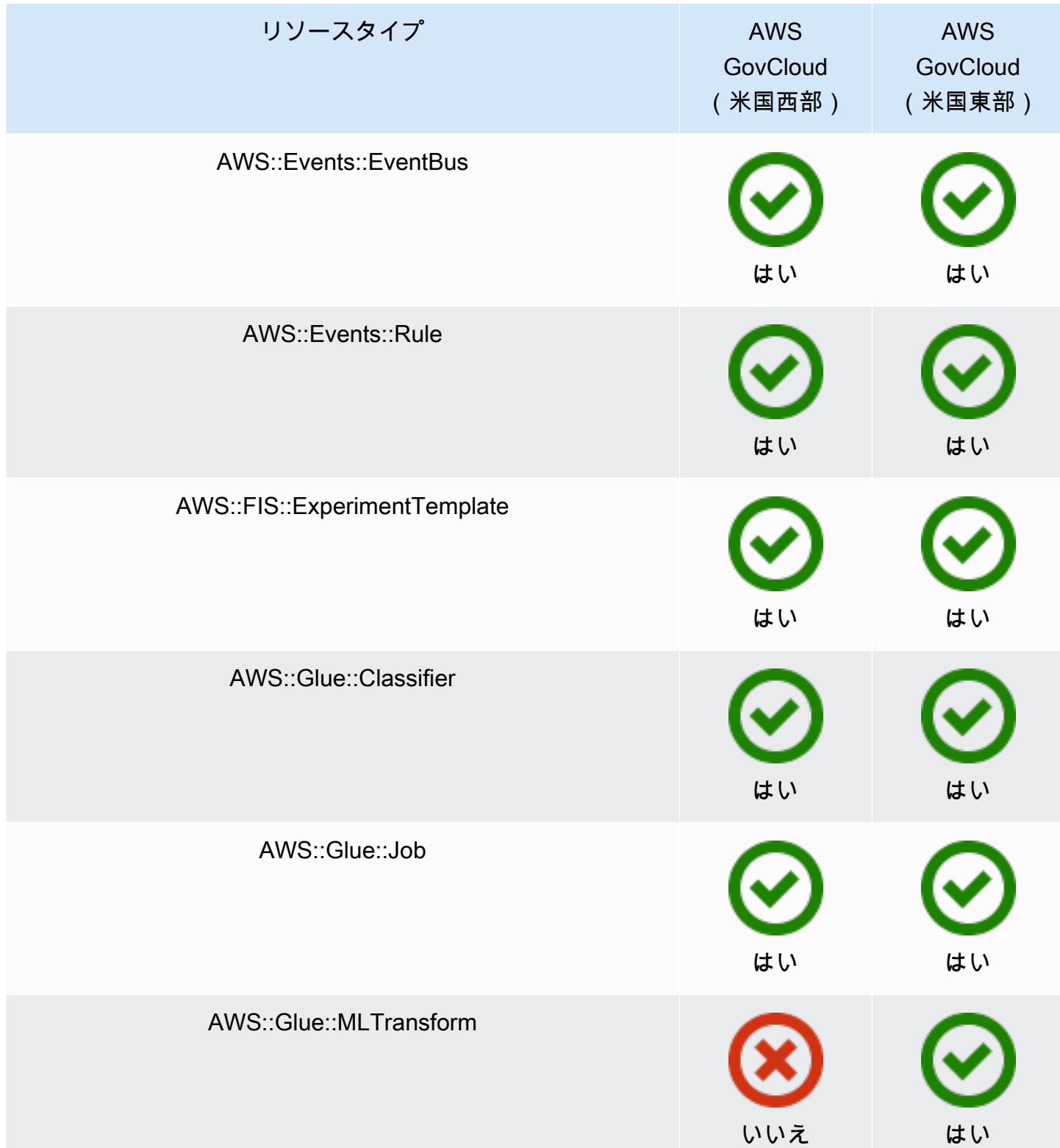

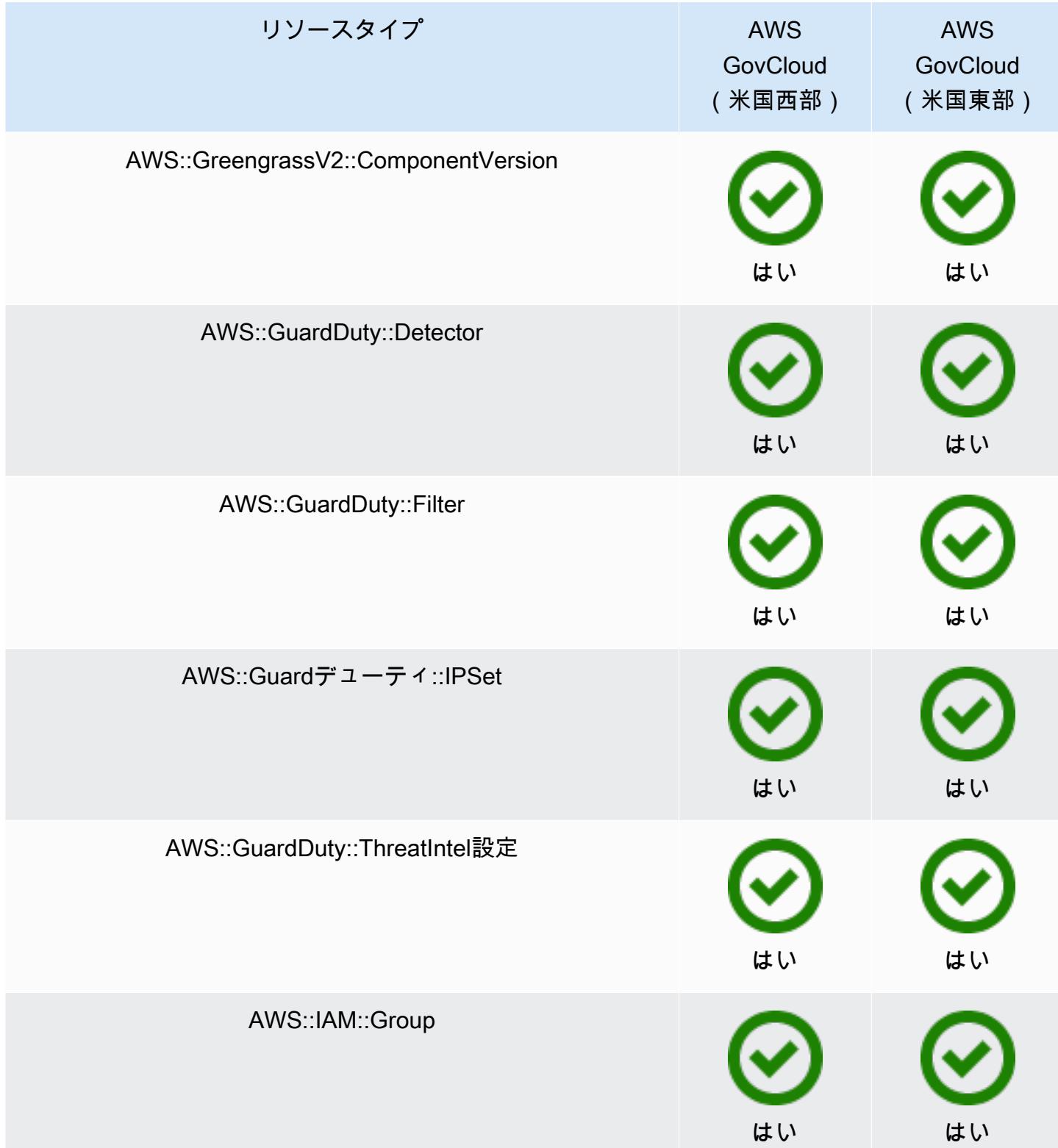

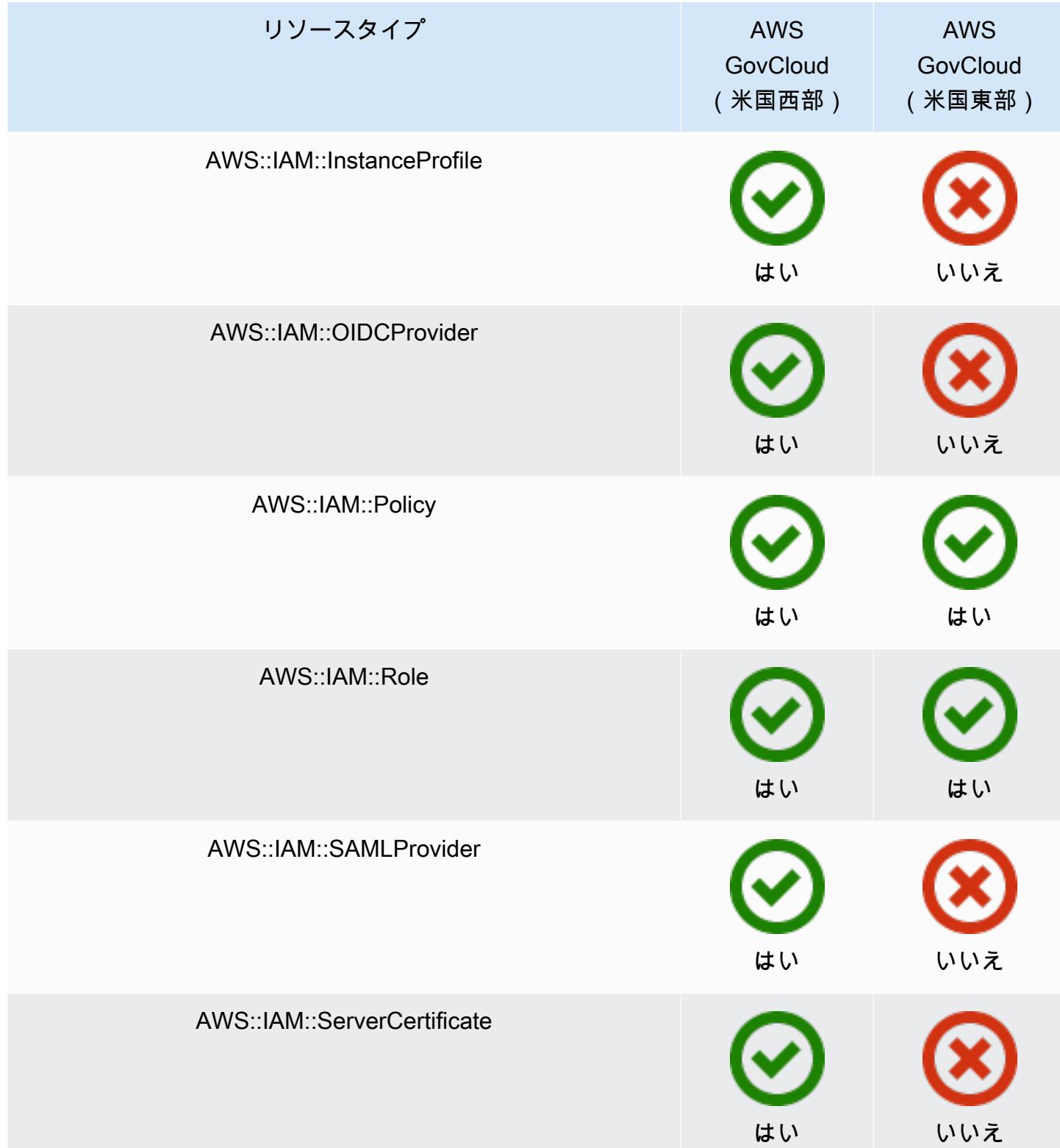

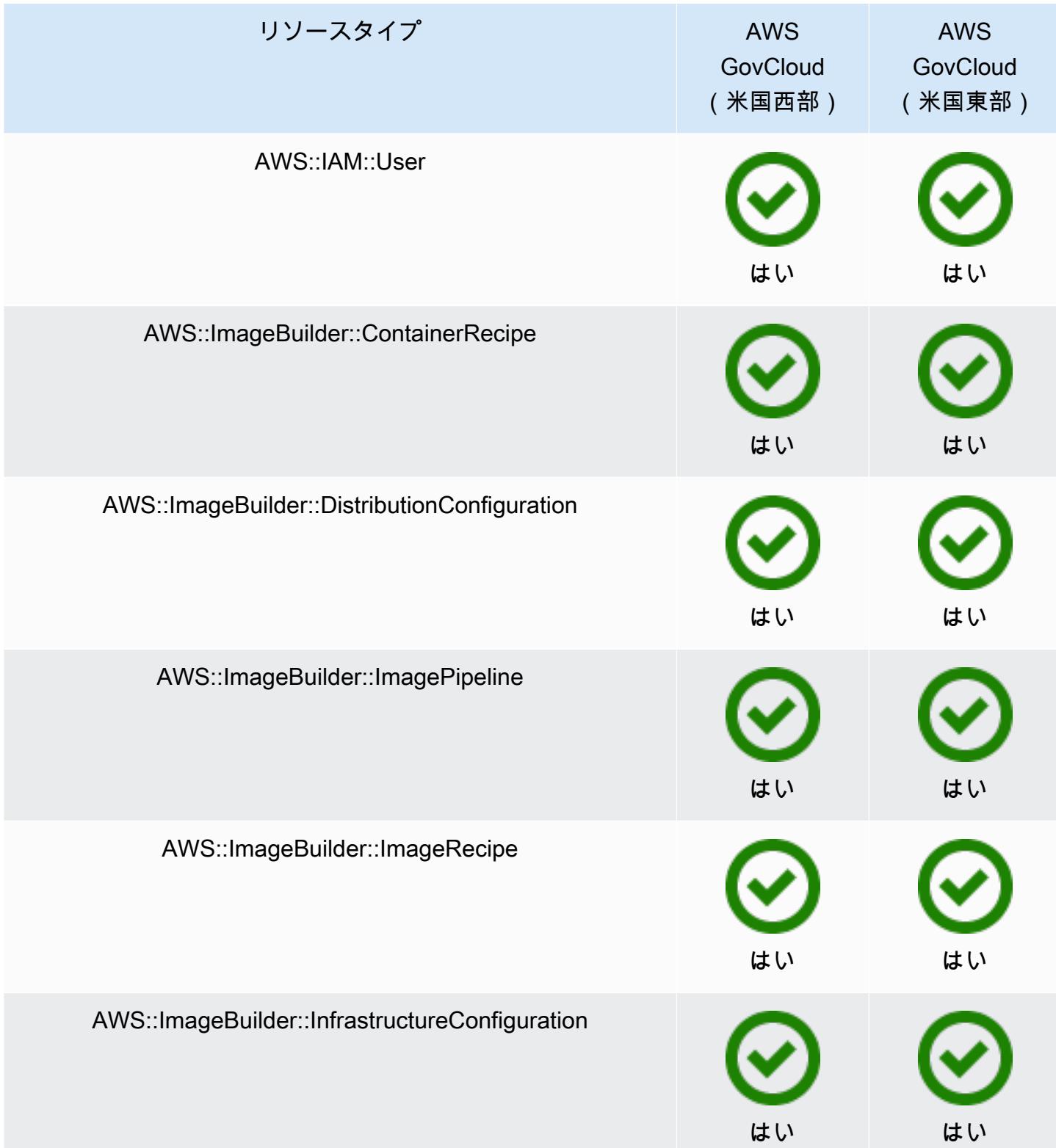

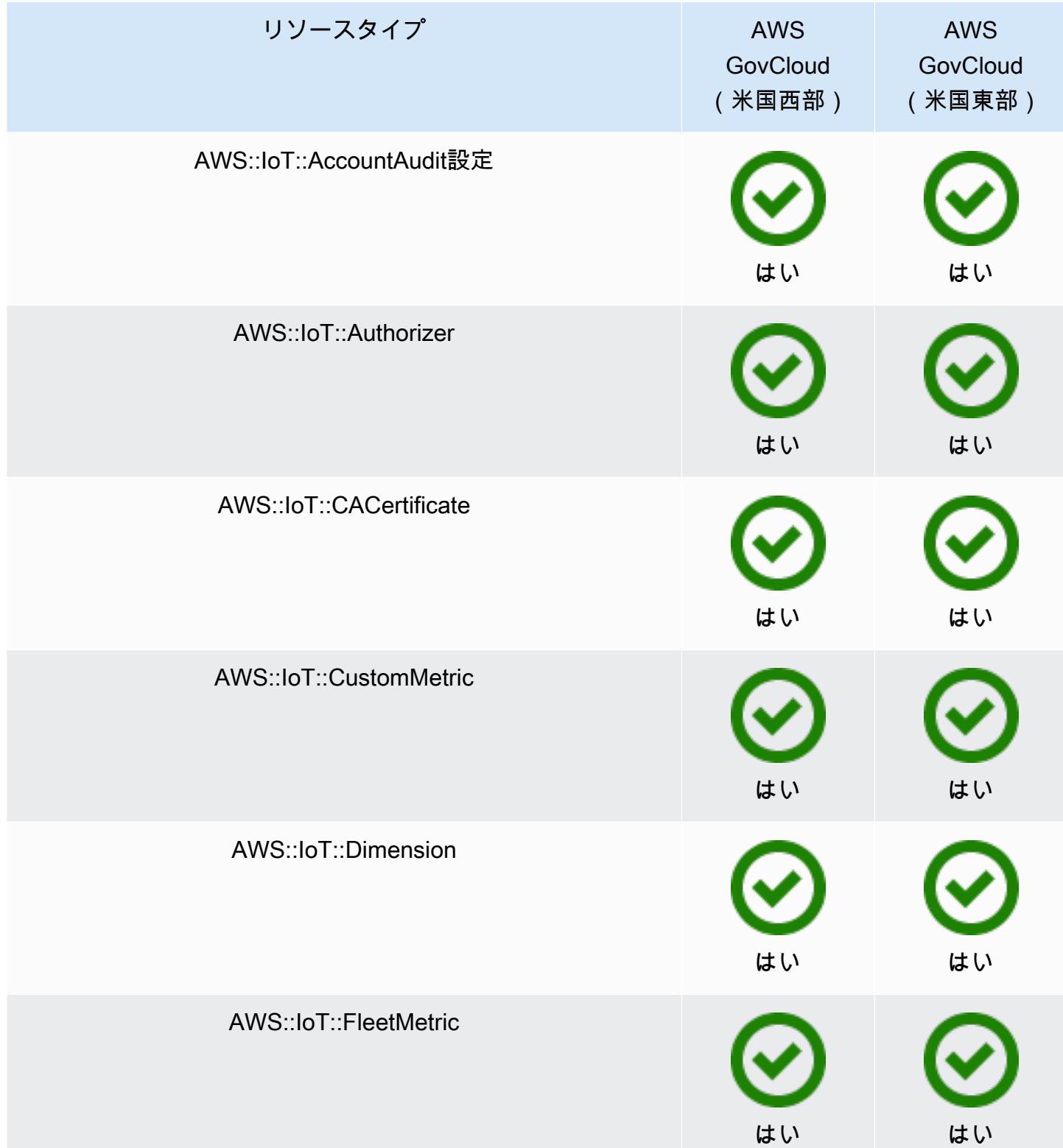

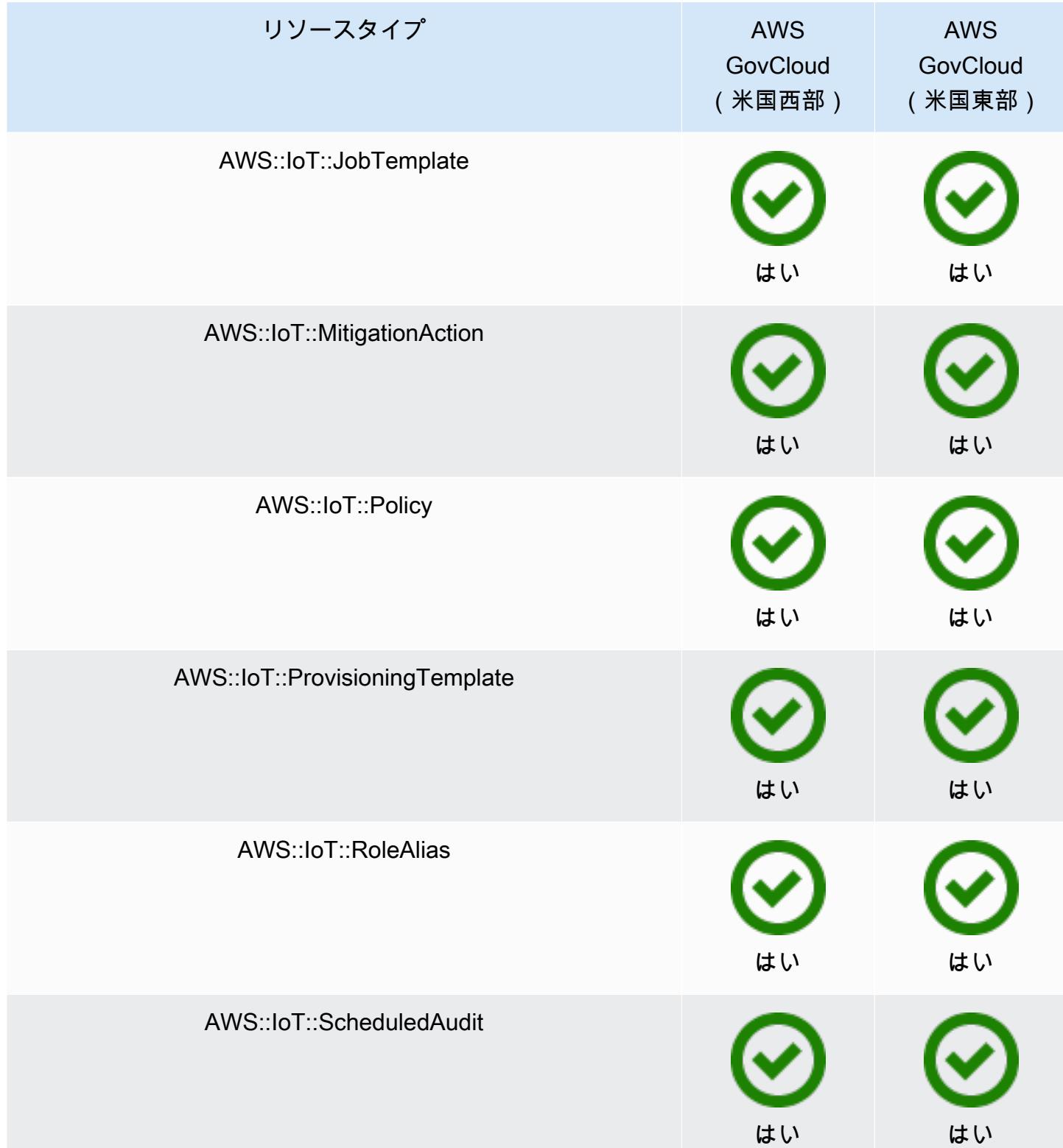

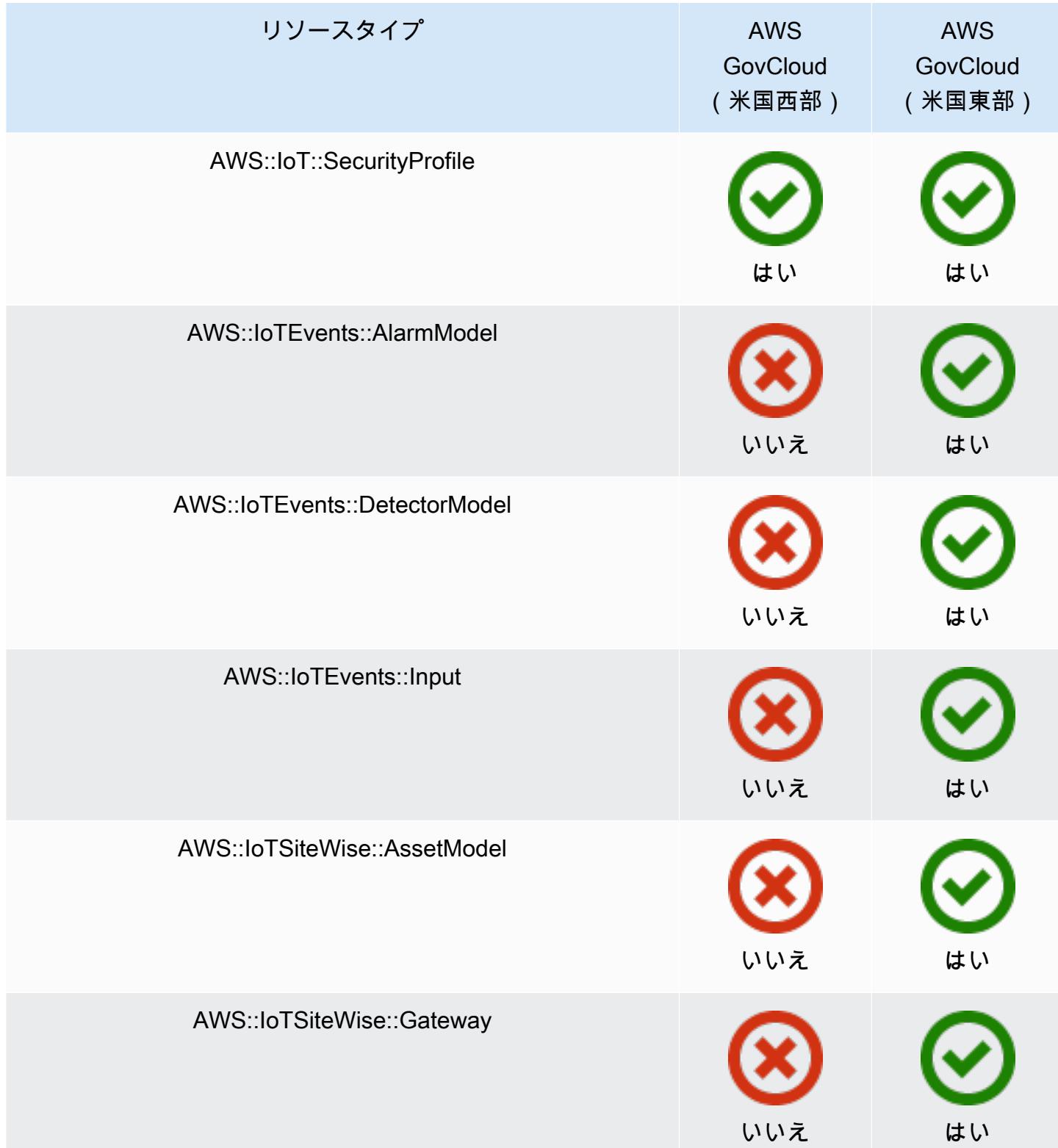

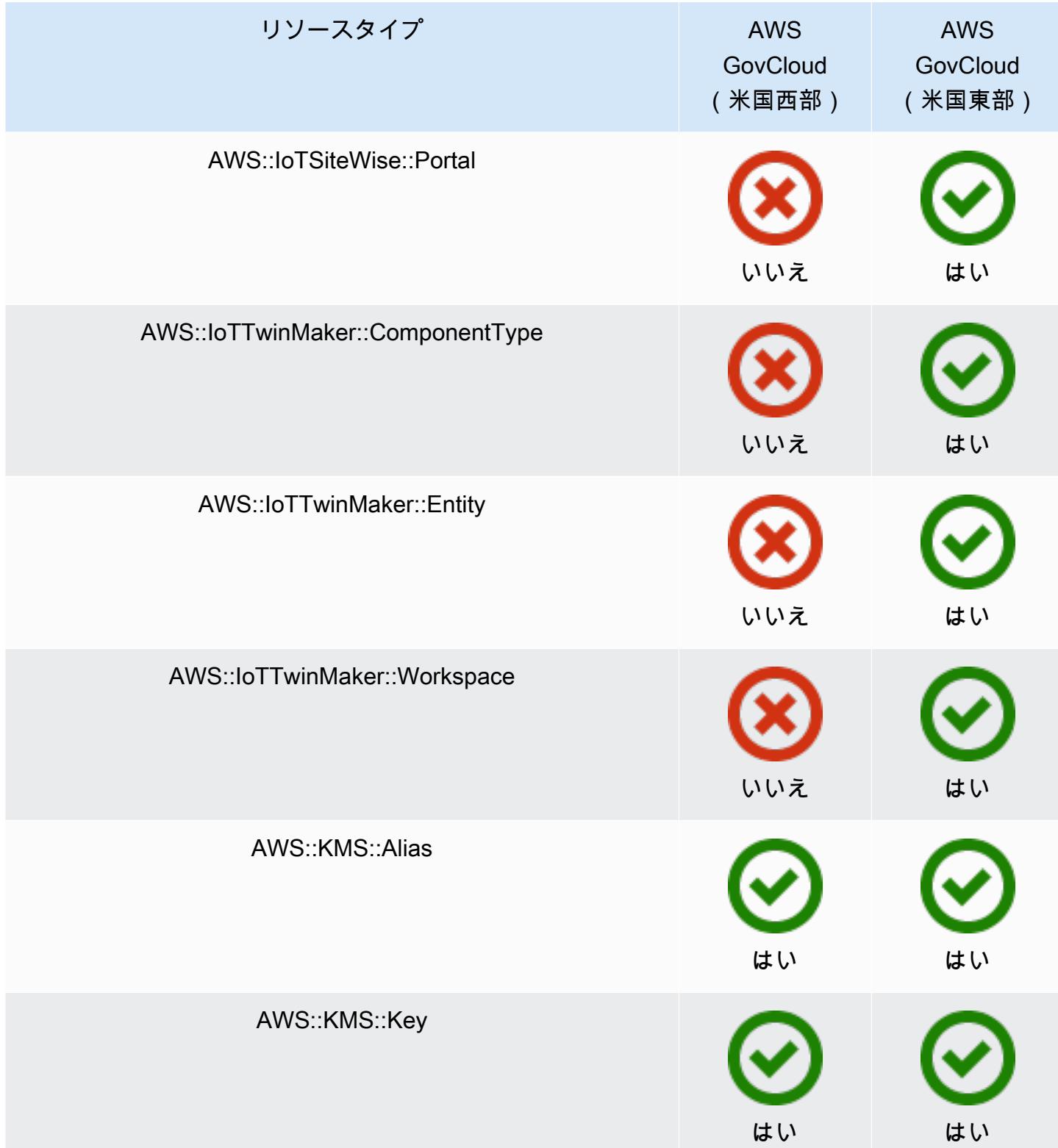

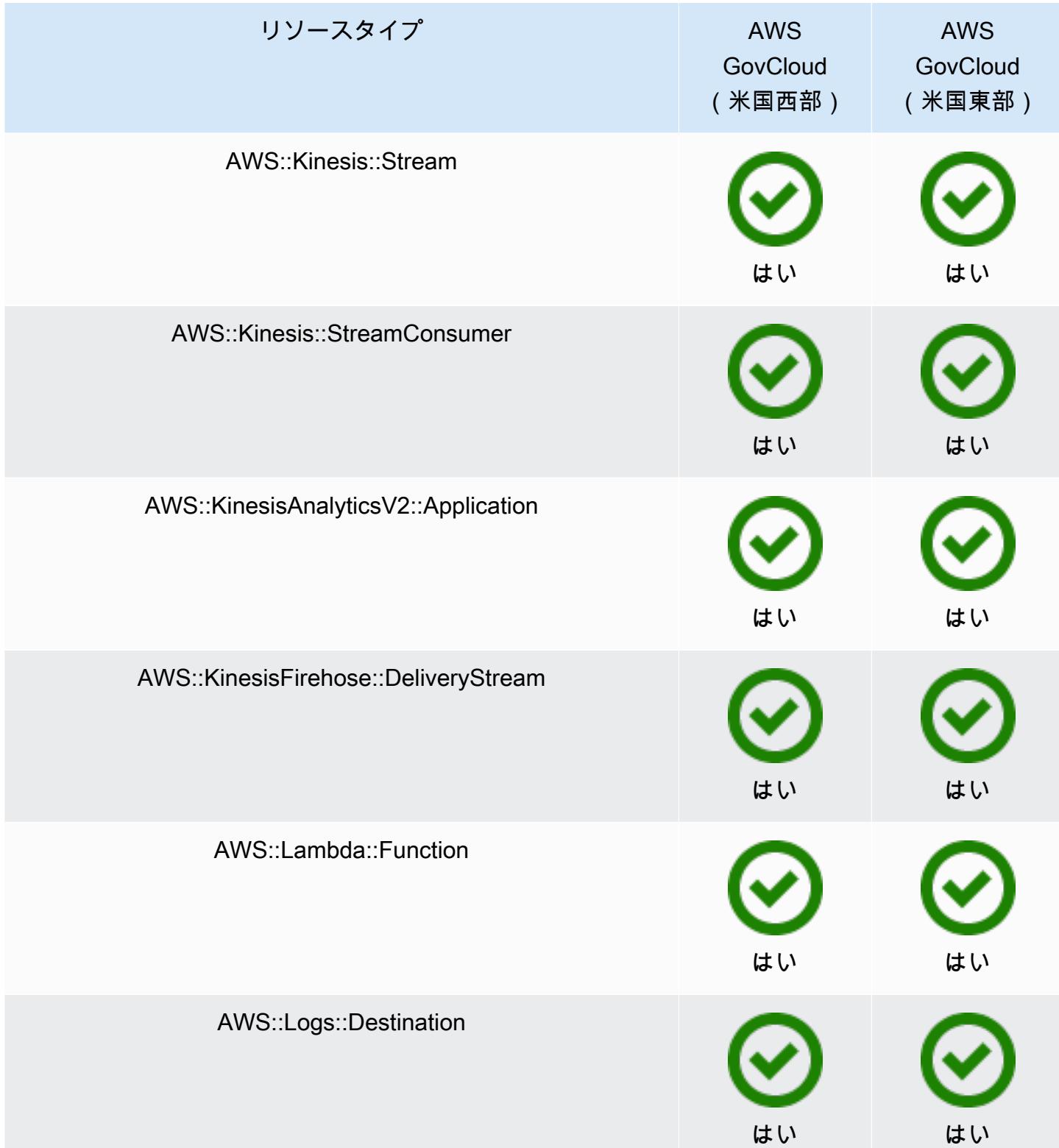

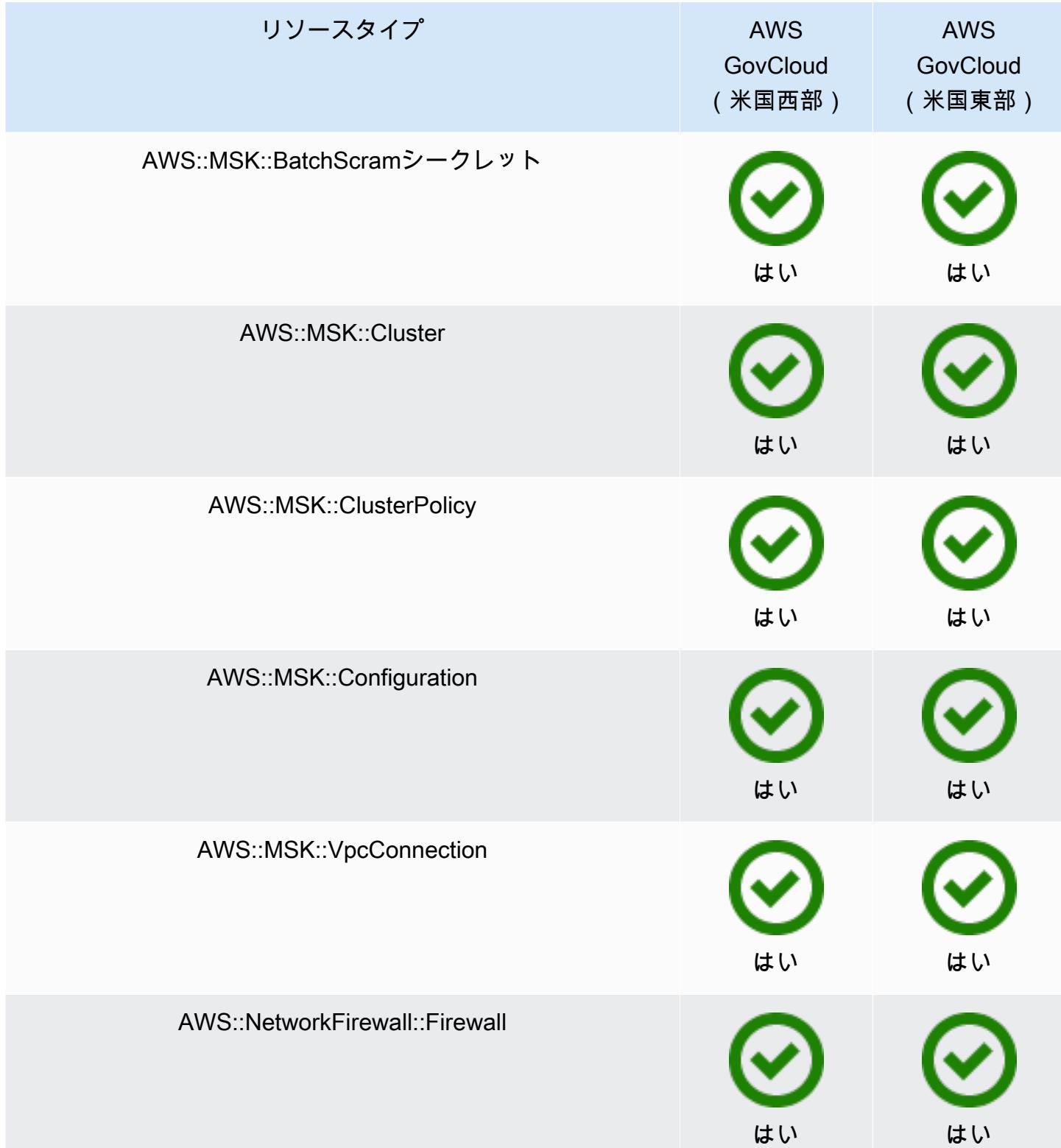

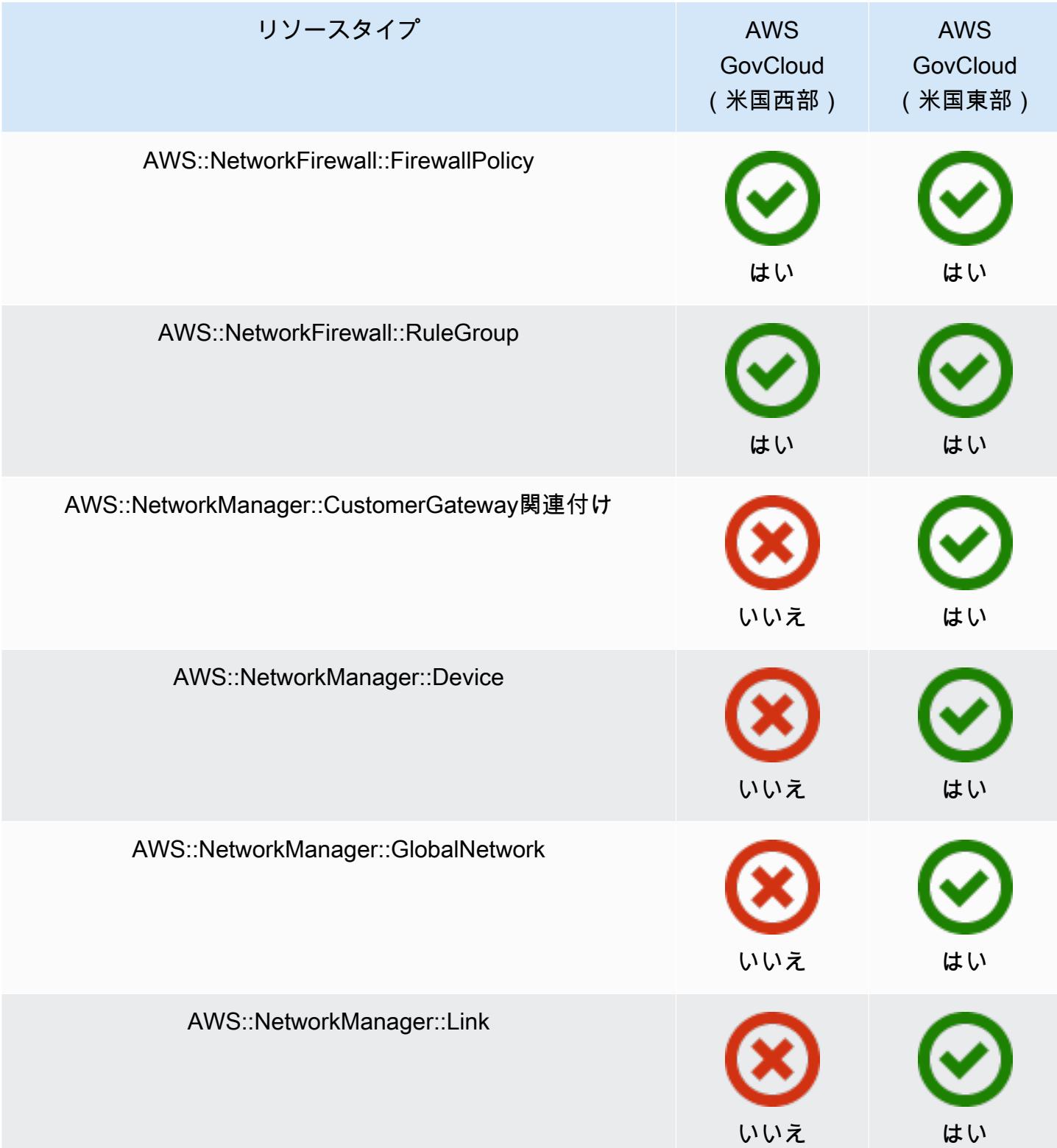

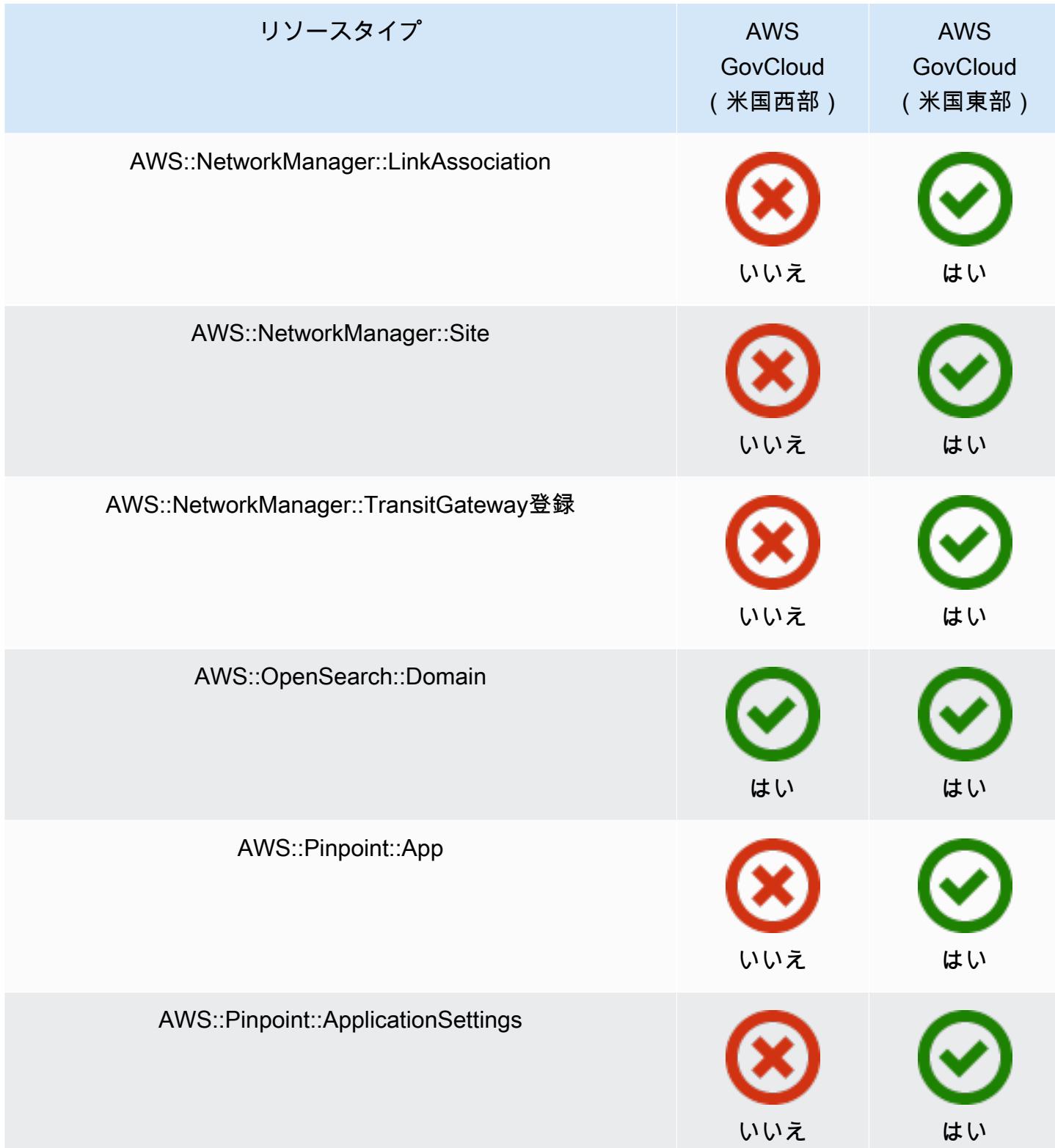

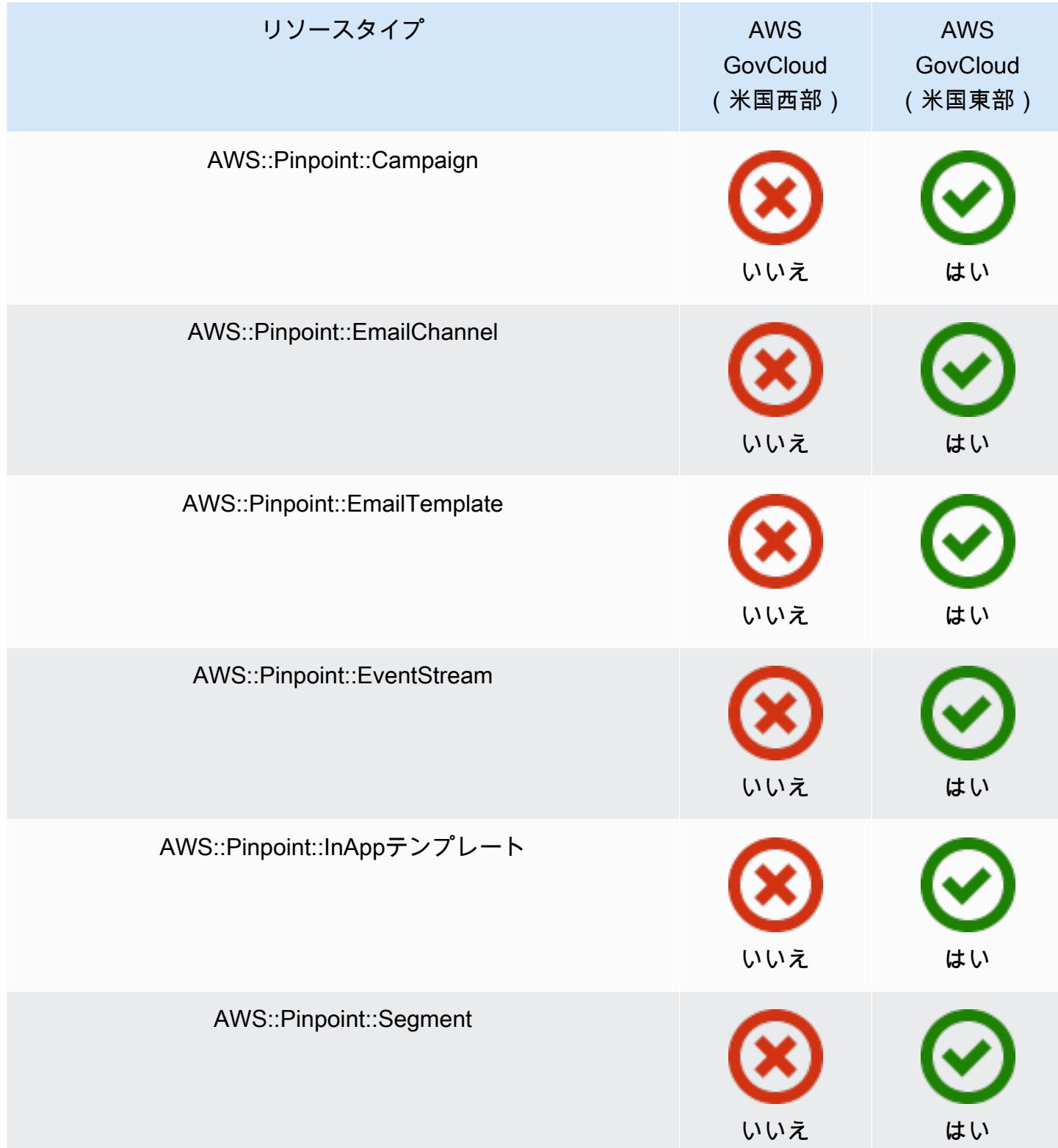

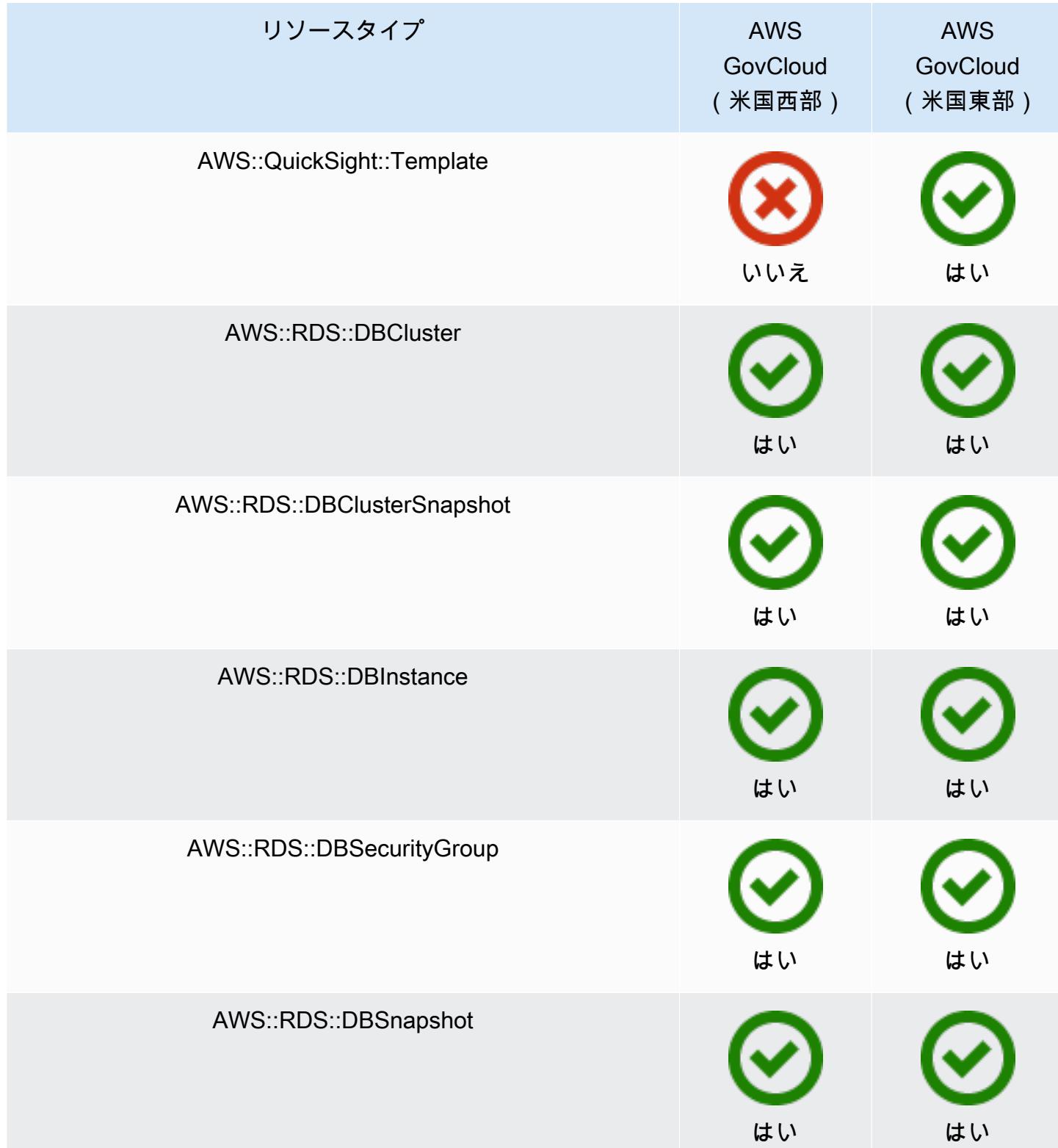

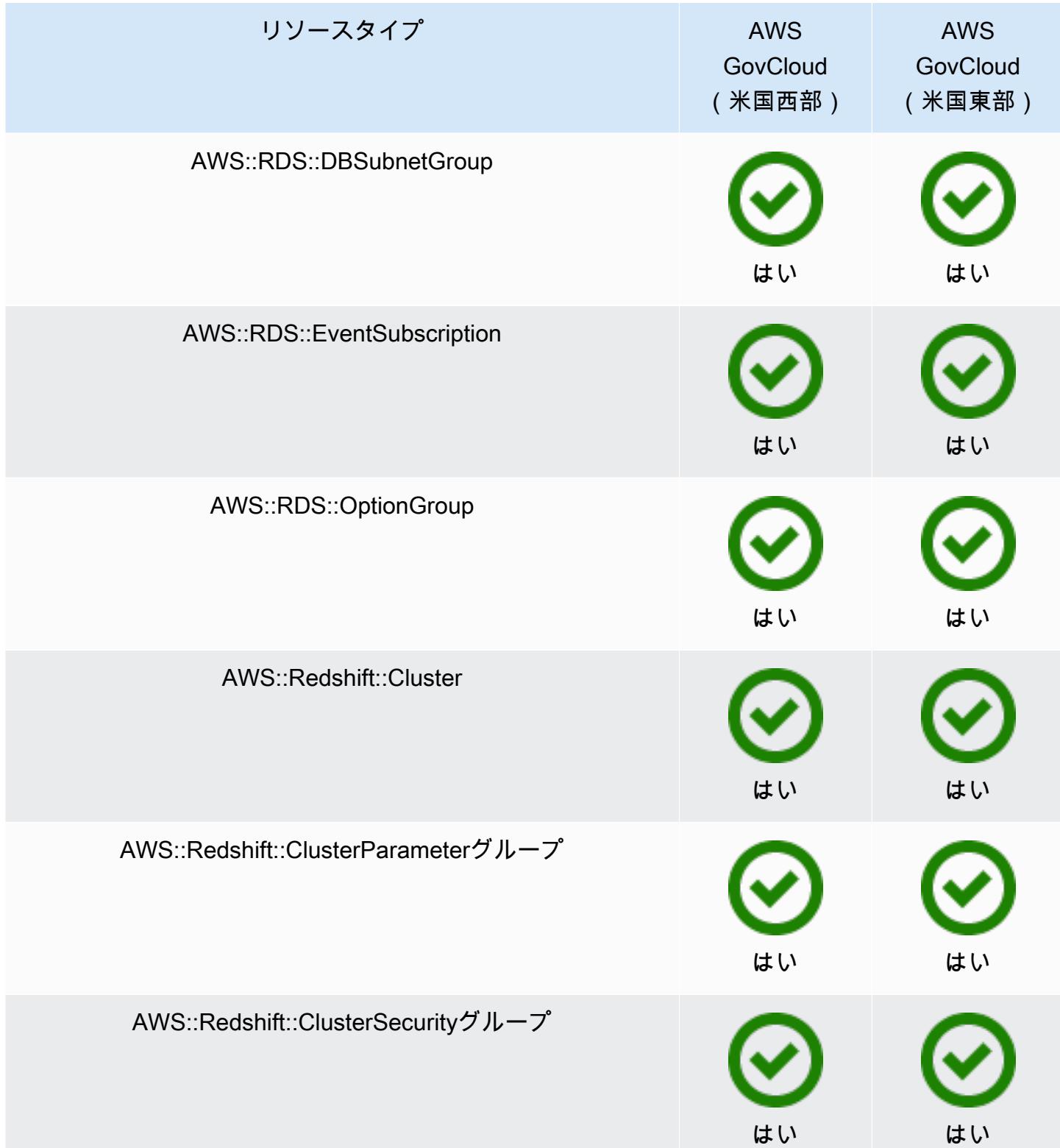

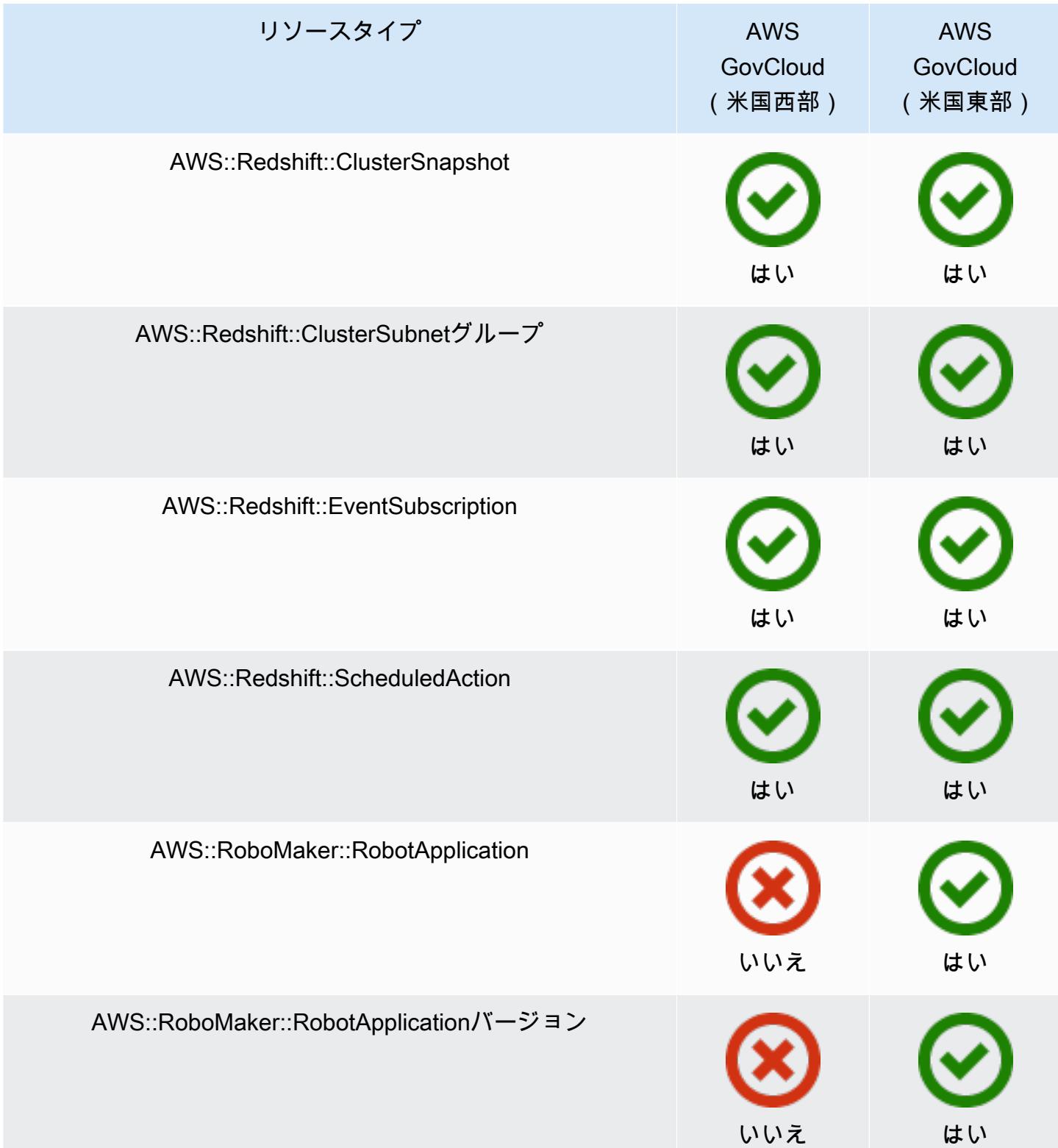

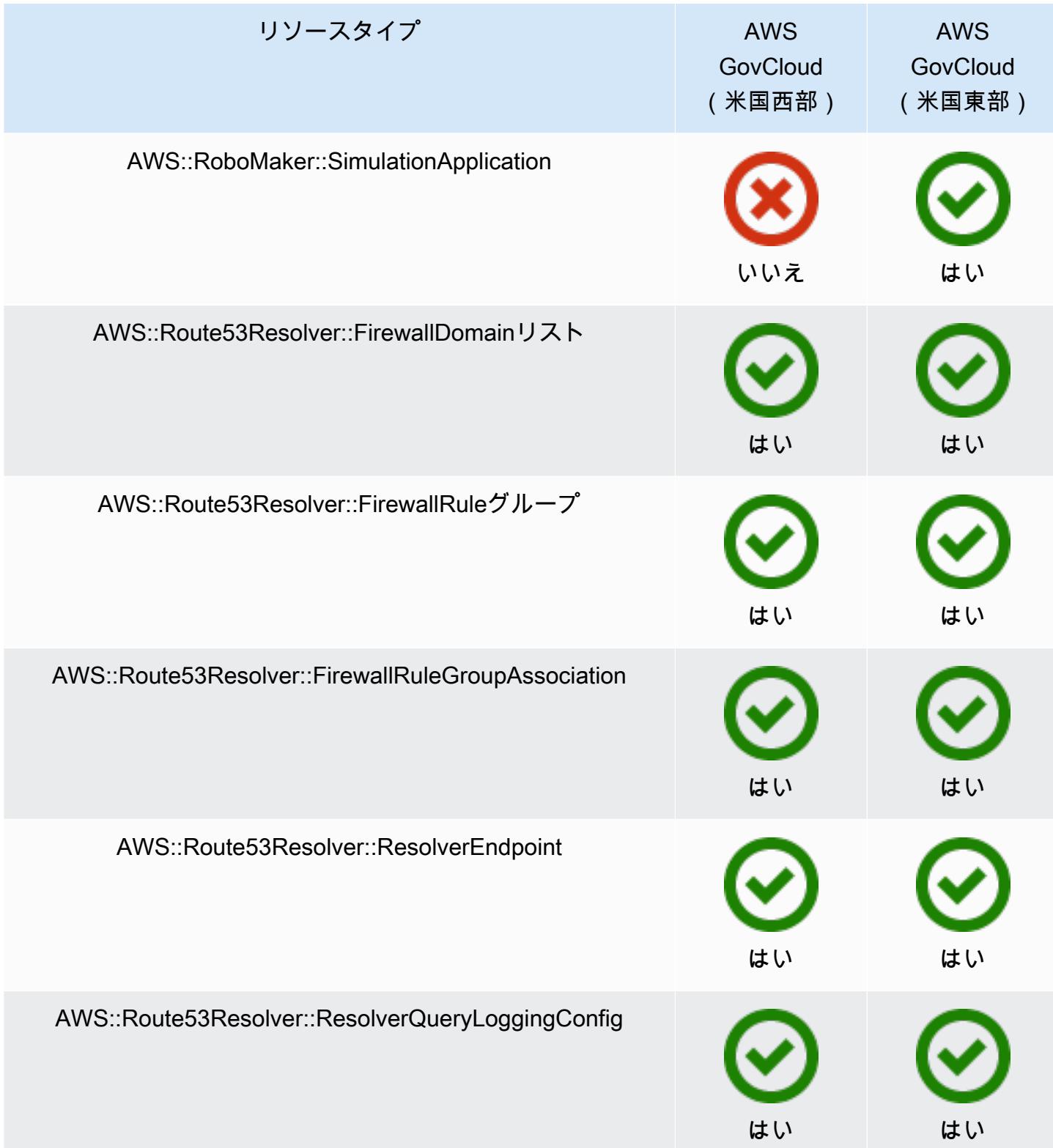

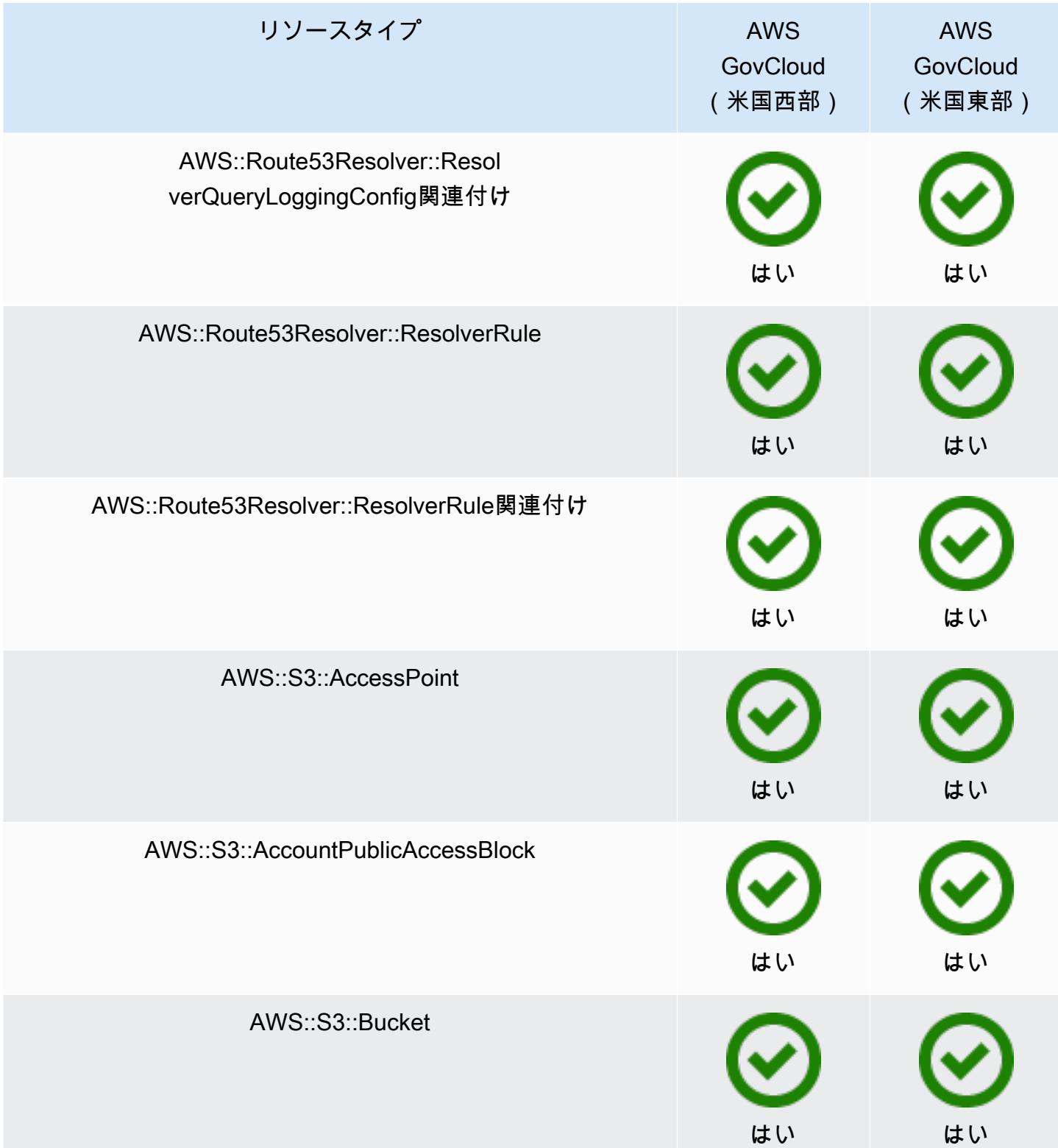

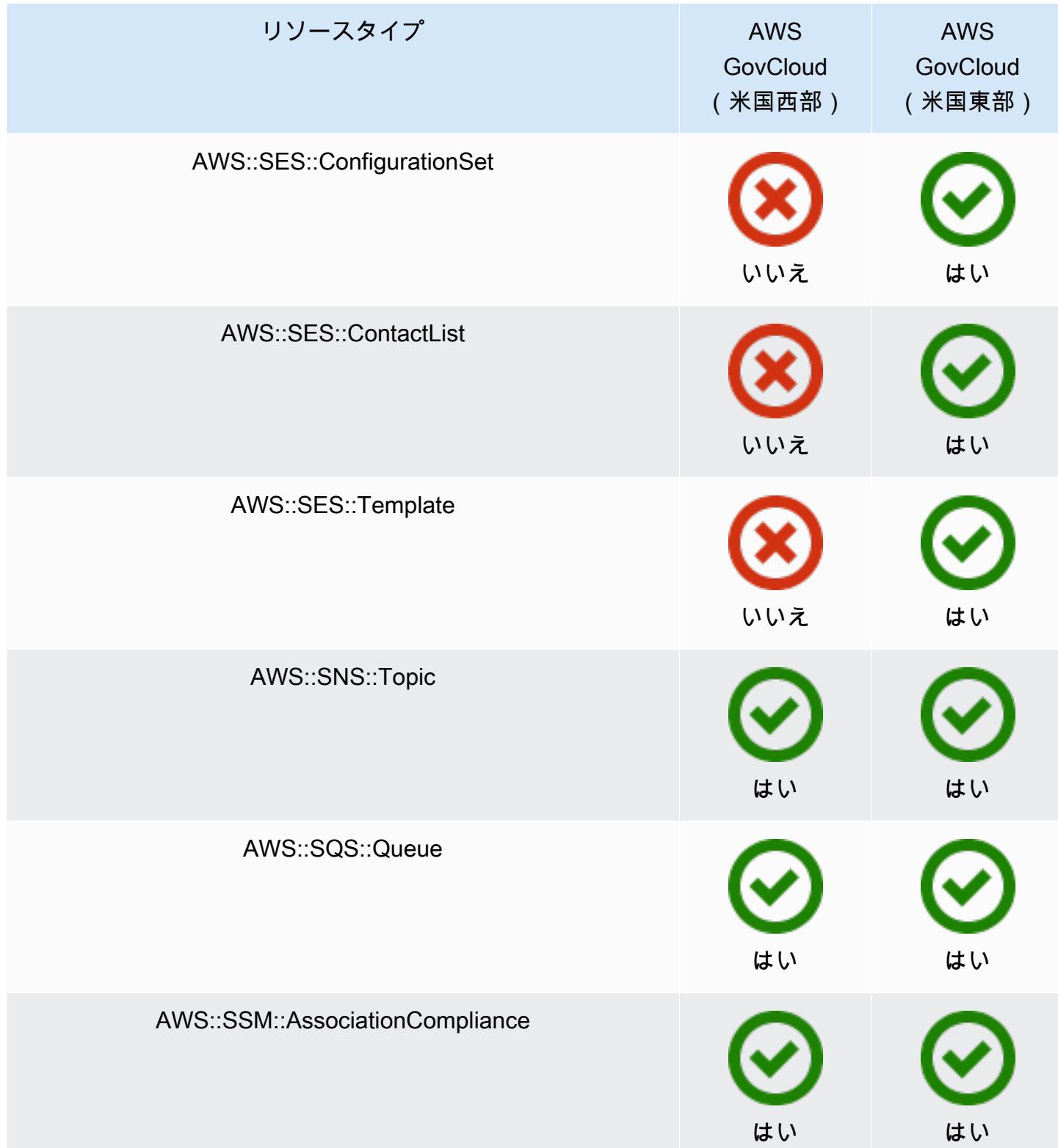

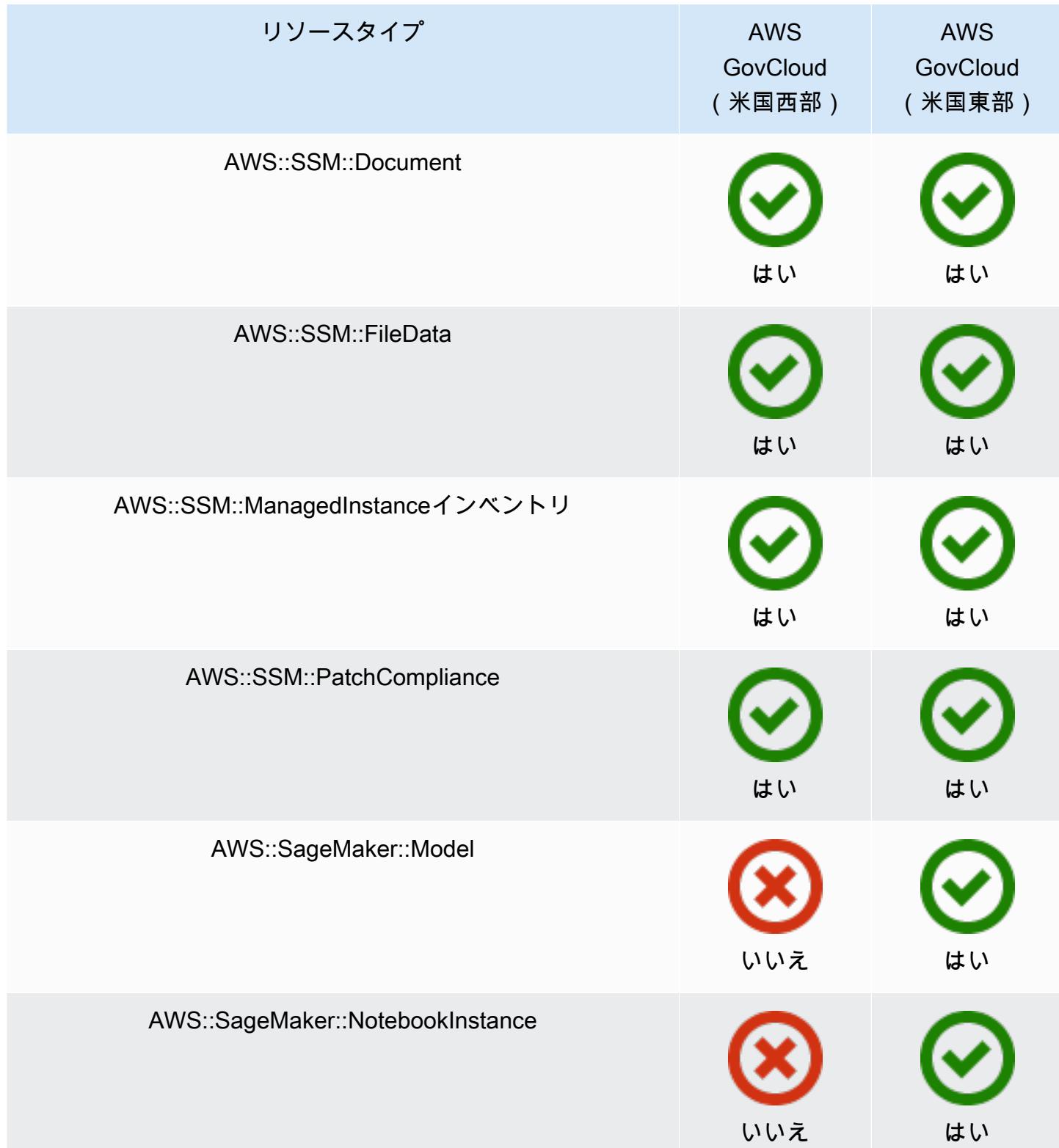

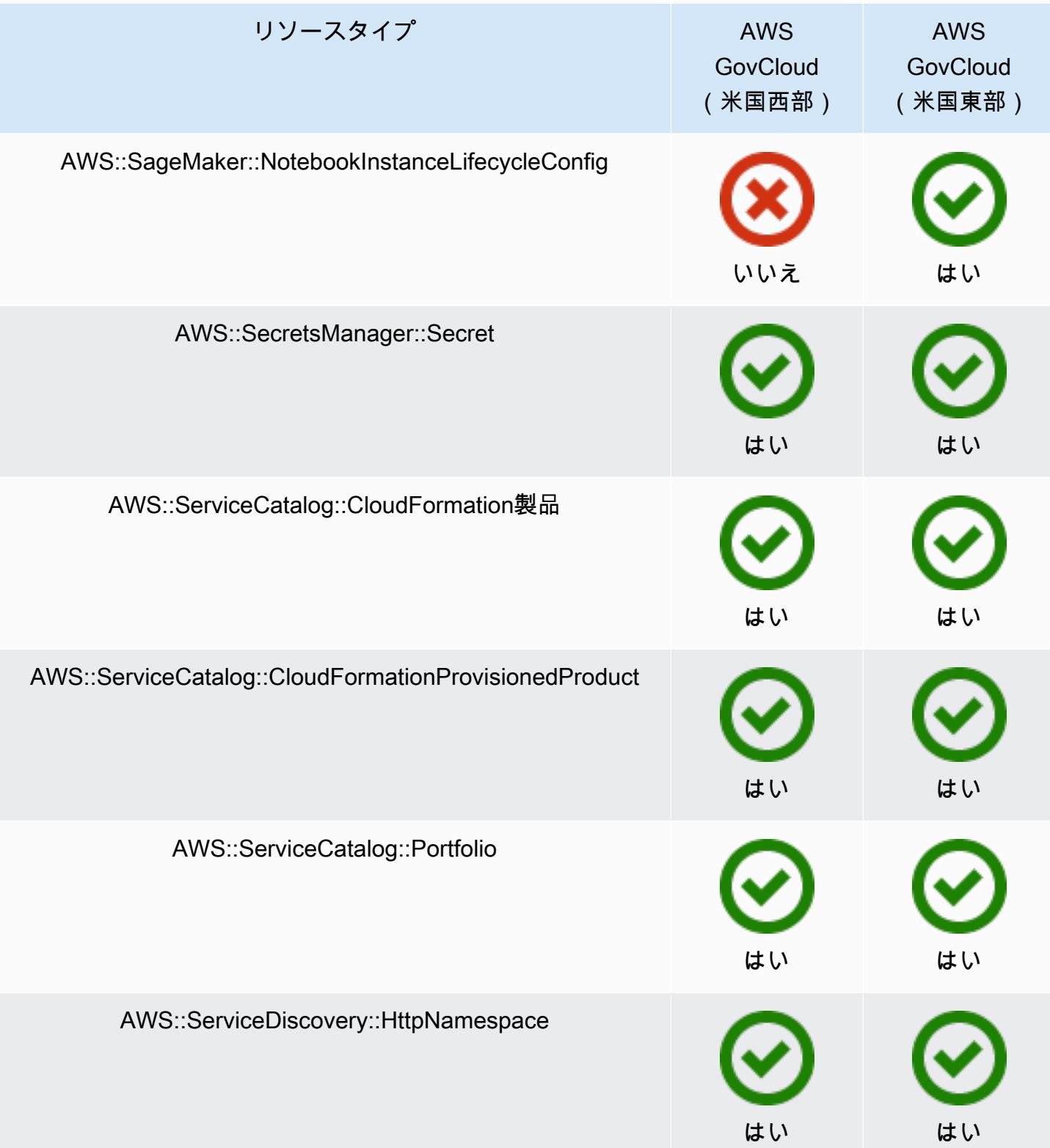

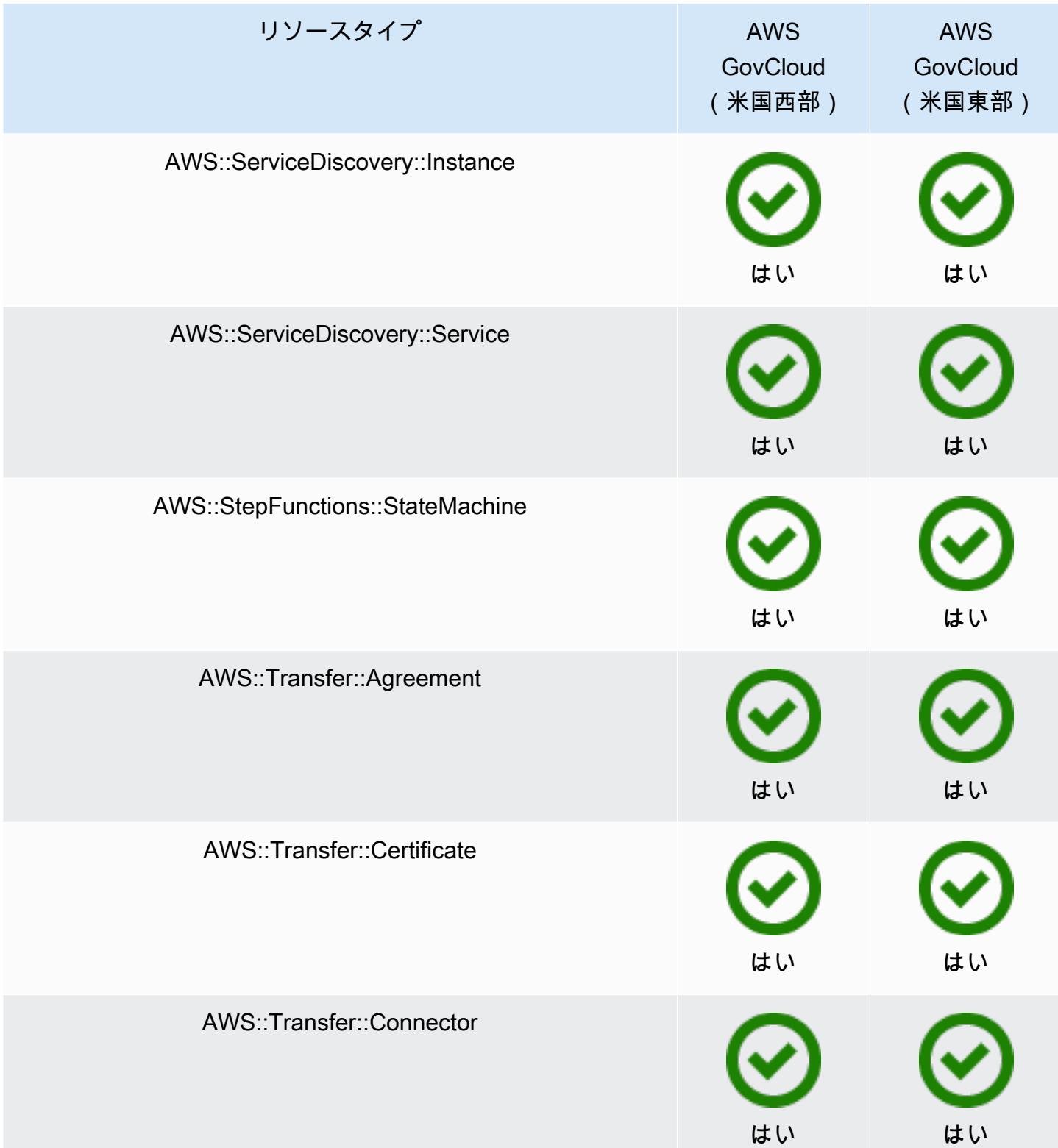

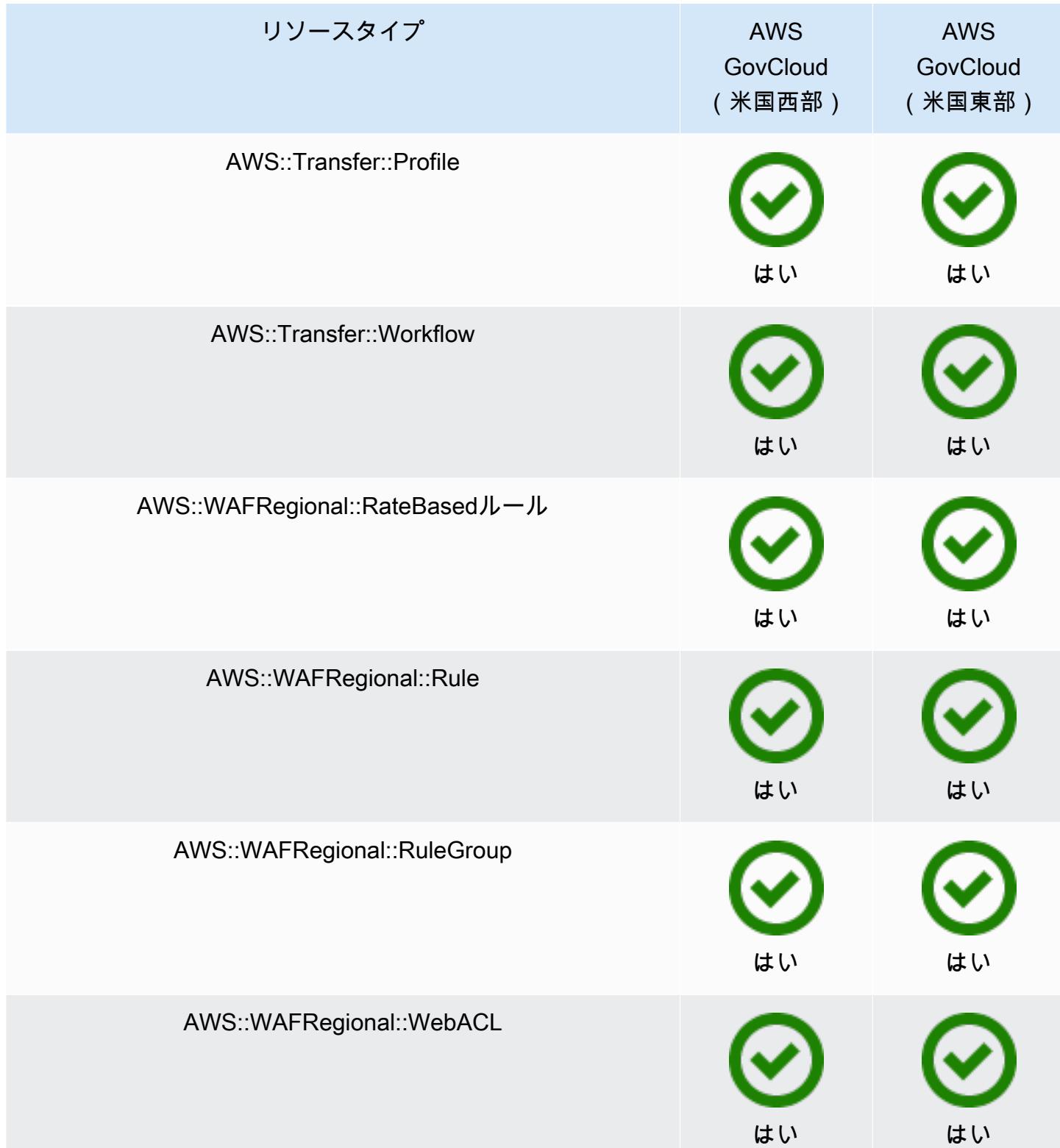

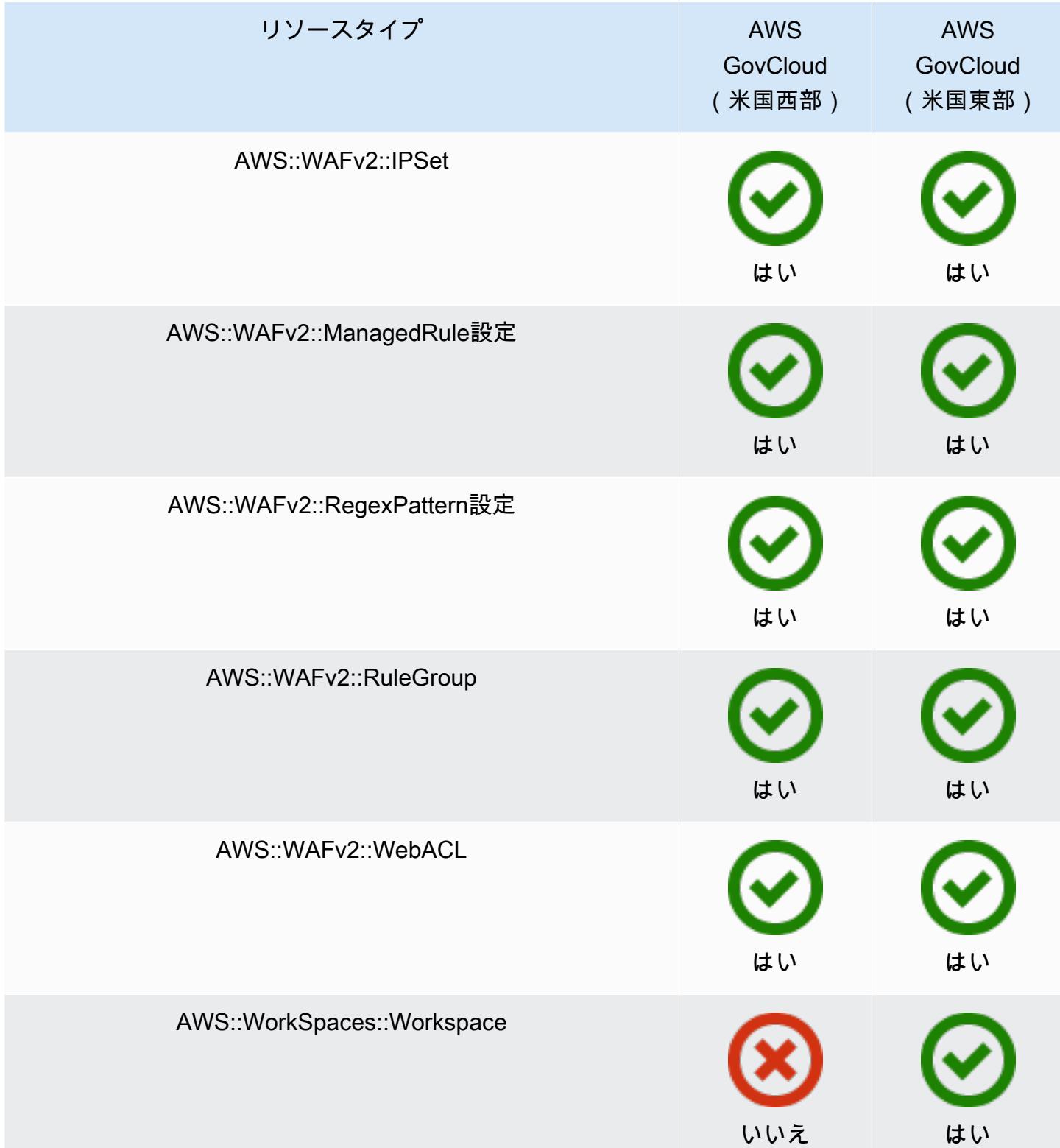

## AWS リソースの記録

AWS Config は、サポートされているリソースタイプが作成、変更、または削除されたことを継続的 に検出します。 AWS Config は、これらのイベントを設定項目 (CIs。すべてのサポートされている リソースタイプの変更、またはユーザーに関連するタイプのみの変更を記録するように AWS Config をカスタマイズできます。が記録 AWS Config できるサポートされているリソースタイプのリストに ついては、「」を参照してください[サポートされているリソースタイプ](#page-191-0)。

## 考慮事項

AWS Config 評価数が多い

AWS Config での最初の月の記録中に、後続の月と比較して、アカウントのアクティビティが増加す ることがあります。最初のブートストラッププロセス中に、 は、 が記録 AWS Config するように選 択したアカウント内のすべてのリソースで評価 AWS Config を実行します。

エフェメラルワークロードを実行している場合、これらの一時リソースの作成と削除に関連する設 定変更が記録されるため AWS Config 、 からのアクティビティが増加することがあります。一時的 なワークロードとは、必要なときにロードされて実行されるコンピューティングリソースを一時的 に使用することです。例には、Amazon Elastic Compute Cloud (Amazon EC2) スポットインスタン ス、Amazon EMR ジョブ、 AWS Auto Scalingがあります。エフェメラルワークロードの実行による アクティビティの増加を回避するには、これらのリソースタイプが記録されないように設定レコー ダーを設定するか、これらのタイプのワークロードをオフ AWS Config の別のアカウントで実行し て、設定の記録とルール評価の増加を回避できます。

利用可能なリージョン

が追跡 AWS Config するリソースタイプを指定する前に、[リージョン別のリソースカバレッジの可](https://docs.aws.amazon.com/config/latest/developerguide/what-is-resource-config-coverage.html) [用性](https://docs.aws.amazon.com/config/latest/developerguide/what-is-resource-config-coverage.html)をチェックして、 を設定した AWS リージョンでリソースタイプがサポートされているかどう かを確認します AWS Config。リソースタイプが少なくとも 1 つのリージョン AWS Config で でサ ポートされている場合、 を設定したリージョンで指定されたリソースタイプがサポートされていな くても AWS Config、 でサポートされているすべての AWS リージョンでそのリソースタイプの記録 を有効にできます AWS Config。

リージョナルリソースとグローバルリソースの違い

リージョナルリソース

リージョナルリソースは特定のリージョンに結び付けられており、そのリージョンでのみ使用で きます。指定した で作成し AWS リージョン、そのリージョンに存在します。これらのリソース

の表示や操作を行うには、そのリージョンに対してオペレーションを指示する必要があります。 例えば、 を使用して Amazon EC2 インスタンスを作成するには AWS Management Console、イ ンスタンスを作成する [を選択します AWS リージョン](https://docs.aws.amazon.com/awsconsolehelpdocs/latest/gsg/select-region.html)。 AWS Command Line Interface (AWS CLI) を使用してインスタンスを作成する場合は、 --regionパラメータを含めます。 AWS SDKs にはそれぞれ、オペレーションが使用するリージョンを指定するための同等のメカニズム があります。

リージョナルリソースを使用するのは、いくつかの理由があります。理由の 1 つは、リソース と、そのリソースへのアクセスに使用するサービスエンドポイントを、できるだけ顧客の近くに 置くことです。これにより、レイテンシーが最小限に抑えられるため、パフォーマンスが向上し ます。もう 1 つの理由は、分離境界を設けることです。これにより、複数のリージョンに独立し たリソースのコピーを作成することで、負荷を分散してスケーラビリティを向上させることがで きます。同時に、リソースを互いに分離することで可用性を向上させます。

コンソールまたは AWS CLI コマンド AWS リージョン で別の を指定した場合、前のリージョン で表示されていたリソースを表示したり操作したりできなくなります。

リージョナルリソースの [Amazon リソースネーム \(ARN\)](https://docs.aws.amazon.com/general/latest/gr/aws-arns-and-namespaces.html) を表示すると、そのリソースを含む リージョンが ARN の 4 番目のフィールドとして指定されています。例えば、Amazon EC2 イン スタンスはリージョナルリソースです。以下に示しているのは、us-east-1 リージョンに存在 する Amazon EC2 インスタンス用の ARN の例です。

arn:aws:ec2:us-east-1:123456789012:instance/i-0a6f30921424d3eee

グローバルリソース

一部の AWS サービスリソースはグローバルリソース です。つまり、任意の からリソースを使用 できます。グローバルサービスのコンソールでは AWS リージョン を指定しません。グローバル リソースにアクセスするには、サービスの AWS CLI および AWS SDK オペレーションを使用す るときに--regionパラメータを指定しません。

グローバルリソースは、特定のリソースのインスタンスが一度に 1 つしか存在できないことが必 須なケースをサポートします。このようなシナリオでは、異なるリージョンのコピーとの間でレ プリケーションや同期を行うことは適切ではありません。リソースのコンシューマーが変更内容 を瞬時に確認できるようにするとレイテンシーが増加する可能性があるため、単一のグローバル エンドポイントにアクセスする必要があることは許容できると考えられます。

例えば、Amazon Aurora グローバルクラスター (AWS::RDS::GlobalCluster) はグローバルリ ソースのため、リージョンには関連付けられません。これは、リージョンのエンドポイントに依 存することなく、グローバルクラスターを作成できるということになります。Amazon Relational Database Service (Amazon RDS) 自体はリージョンごとに構成されている一方で、グローバルク ラスターを生成した特定のリージョンによってグローバルクラスターに影響を与えないという利 点があります。これは、すべてのリージョンにまたがる 1 つの連続したグローバルクラスターの ように見えます。

グローバルリソースの [Amazon リソースネーム \(ARN\)](https://docs.aws.amazon.com/general/latest/gr/aws-arns-and-namespaces.html) には、リージョンは含まれません。以下 のグローバルクラスターの ARN の例のように、4 番目のフィールドは空です。

arn:aws:rds::123456789012:global-cluster:test-global-cluster

**A** Important

2022 年 2 月 AWS Config 以降に にオンボードされたグローバルリソースタイプは、商用 パーティションの場合はサービスのホームリージョンに、 GovCloud パーティションの 場合は AWS GovCloud (米国西部) にのみ記録されます。これらの新しいグローバルリ ソースタイプの設定項目 (CIsは、ホームリージョンおよび AWS GovCloud (米国西部) でのみ表示できます。 2022 年 2 月より前にオンボードされたグローバルリソースタイプ (AWS::IAM::Group、AWS::IAM::Policy、AWS::IAM::Role、および AWS::IAM::User) は変更されません。これらのグローバル IAM リソースの記録 は、2022 年 2 月より前に AWS Config がサポートされているすべてのリージョンで有効 にできます。これらのグローバル IAM リソースは、2022 年 2 月 AWS Config 以降、 で サポートされているリージョンでは記録できません。

グローバルリソースタイプ | IAM リソース

IAM ユーザー、グループ、ロール、およびカスタマー管理ポリシーの IAM リソースタイプ はグローバルリソースです。これらのリソースタイプは、 が 2022 年 2 月より前に利用可能 AWS Config であったリージョン AWS Config で によって記録できます。これらのリージョン のリストについては、[AWS 「リソースの記録 | グローバルリソース](https://docs.aws.amazon.com/config/latest/developerguide/select-resources.html#select-resources-all)」を参照してください。

設定項目 (CIs重複しないようにするには、サポートされているリージョンのいずれかでグ ローバル IAM リソースタイプを 1 回のみ記録することを検討してください。また、不必要な 評価や API スロットリングを回避するのにも役立ちます。

グローバルリソースタイプ | ホームリージョンのみ

次のサービスのグローバルリソースは AWS Config 、グローバルリソースタイプのホームリー ジョンの によってのみ記録されます: Amazon Elastic Container Registry Public、 AWS Global Accelerator、Amazon Route 53、Amazon CloudFront、および AWS WAF。これらのグロー バルリソースでは、リソースタイプの同じインスタンスを複数の AWS リージョンで使用でき ますが、設定項目 (CIsは商用パーティションのホームリージョンまたは AWS GovCloud (US) パーティションの AWS GovCloud (米国西部) でのみ記録されます。

グローバルリソースタイプのホームリージョン

| AWS サービス                                                  | リソースタイプの値                                     | ホームリージョン                |
|-----------------------------------------------------------|-----------------------------------------------|-------------------------|
| <b>Amazon Elastic Container</b><br><b>Registry Public</b> | AWS::ECR::PublicRe<br>pository                | 米国東部 (バージニア北部)<br>リージョン |
| <b>AWS Global Accelerator</b>                             | AWS::GlobalAcceler<br>ator::Listener          | 米国西部 (オレゴン) リー<br>ジョン   |
|                                                           | AWS::GlobalAcceler<br>ator::EndpointGrou<br>p | 米国西部 (オレゴン) リー<br>ジョン   |
|                                                           | AWS::GlobalAcceler<br>ator::Accelerator       | 米国西部 (オレゴン) リー<br>ジョン   |
| Amazon Route 53                                           | AWS::Route53::Host<br>edZone                  | 米国東部 (バージニア北部)<br>リージョン |
|                                                           | AWS::Route53::Heal<br>thCheck                 | 米国東部 (バージニア北部)<br>リージョン |
| <b>Amazon CloudFront</b>                                  | AWS:: CloudFront:: D<br>istribution           | 米国東部 (バージニア北部)<br>リージョン |
| <b>AWS WAF</b>                                            | AWS::WAFv2::WebACL                            | 米国東部 (バージニア北部)<br>リージョン |

グローバルリソースタイプ | Aurora グローバルクラスター

AWS::RDS::GlobalCluster は、設定レコーダーが有効になっているサポートされている すべての AWS Config リージョンに記録されるグローバルリソースです。このグローバルリ ソースタイプは、1 つのリージョンでこのリソースの記録を有効にすると、 AWS Config は、 有効なすべてのリージョンでこのリソースタイプの設定項目 (CIsを記録するという点で一意 です。

有効なすべてのリージョンAWS::RDS::GlobalClusterで を記録しない場合は、 AWS Config コンソールで次のいずれかの記録戦略を使用します。

- カスタマイズ可能なオーバーライドを使用してすべてのリソースタイプを記録し、AWS 「RDS」を選択し GlobalCluster、オーバーライド「記録から除外」を選択します。
- [特定のリソースタイプを記録する]。

有効なすべてのリージョンで AWS::RDS::GlobalCluster を記録しない場合、API/CLI に 対して次のいずれかの記録方法を使用します。

- 除外を伴う、現在および将来のリソースタイプを記録する (EXCLUSION\_BY\_RESOURCE\_TYPES)
- [特定のリソースタイプを記録する] (INCLUSION\_BY\_RESOURCE\_TYPES)。

AWS Config コンソールでのリソースの記録

リソースの記録 (コンソール)

AWS Config コンソールを使用して、 AWS Config 記録するリソースのタイプを選択できます。

リソースを選択するには

- 1. にサインイン AWS Management Console し、<https://console.aws.amazon.com/config/> で AWS Config コンソールを開きます。
- 2. 左のナビゲーションペインで、[設定] を選択し、[編集] を選択します。サポートされているリー ジョンのリストについては、「Amazon Web Services 全般のリファレンス」の「[AWS Config](https://docs.aws.amazon.com/general/latest/gr/awsconfig.html)  [の エンドポイントとクォータ](https://docs.aws.amazon.com/general/latest/gr/awsconfig.html)」を参照してください。
- 3. [記録方法] セクションで、記録方法を選択します。 AWS Config 記録する AWS リソースを指定 できます。

All resource types with customizable overrides

このリージョンで現在および将来サポートされるすべてのリソースタイプの設定変更を記録 する AWS Config ように を設定します。特定のリソースタイプの記録頻度をオーバーライド したり、特定のリソースタイプを記録から除外したりできます。詳細については、[\[サポート](https://docs.aws.amazon.com/config/latest/developerguide/resource-config-reference.html) [されるリソースタイプ](https://docs.aws.amazon.com/config/latest/developerguide/resource-config-reference.html)] を参照してください。

• デフォルト設定

現在および将来サポートされるすべてのリソースタイプについて、デフォルトの記録頻度 を設定します。詳細については、「[Recording Frequency」](https://docs.aws.amazon.com/config/latest/developerguide/select-resources.html#select-resources-recording-frequency)を参照してください。

- 継続的な記録 変更が発生するたびに、設定の変更を継続的に記録 AWS Config しま す。
- 日時記録 以前に記録された CI と異なる場合にのみ、過去 24 時間におけるリソースの 最新の状態を表す設定項目 (CI) を、受け取ります。

## **a** Note

AWS Firewall Manager は、 リソースをモニタリングするために、継続的な記録に 依存します。Firewall Manager を使用している場合、記録頻度を連続に設定するこ とをお勧めします。

## • 上書き設定

特定のリソースタイプの記録頻度を上書きしたり、特定のリソースタイプを記録から除外 したりします。リソースタイプの記録頻度を変更するか、またはリソースタイプの記録を 停止した場合、既に記録されている設定項目は変更されません。

**G** Note

グローバルリソースタイプ | Aurora グローバルクラスターは、最初は記録に含め られます AWS::RDS::GlobalCluster リソースタイプは、設定レコーダーが有効になっ ているサポートされているすべての AWS Config リージョンに記録されます。 すべての有効なリージョンで AWS::RDS::GlobalCluster を記録しない場合、 「AWS RDS GlobalCluster」を選択し、「記録から除外する」というオーバーライ ドを選択します。

**a** Note

グローバルリソースタイプ | IAM リソースタイプは、最初は記録から除外されま す。

コスト削減のため、「グローバルに記録されたすべての IAM リソースタイプ」 は、最初は記録から除外されます。このバンドルには、IAM ユーザー、グルー プ、ロール、およびカスタマー管理ポリシーが含まれます。[削除] を選択してオー バーライドを削除し、これらのリソースを記録に含めます。 この注記の例外は、米国東部 (バージニア北部) 用です。このリージョンがグロー バル IAM リソースタイプのホームリージョンとして機能しているため、グローバ ル IAM リソースタイプは、最初は米国東部 (バージニア北部) リージョンに含めら れます。 さらに、グローバル IAM リソースタイプ (AWS::IAM::User、AWS::IAM::Group、AWS::IAM::Role、および AWS::IAM::Policy) は、2022 年 2 月 AWS Config 以降、 でサポートされ ているリージョンでは記録できません。これらのリージョンのリストについて は、[AWS 「リソースの記録 | グローバルリソース](https://docs.aws.amazon.com/config/latest/developerguide/select-resources.html#select-resources-all)」を参照してください。

**a** Note 制限 最大 100 の頻度のオーバーライドと 600 の除外のオーバーライドを追加できま す。

次のリソースタイプに日次記録はサポートされていません。

- AWS::Config::ResourceCompliance
- AWS::Config::ConformancePackCompliance
- AWS::Config::ConfigurationRecorder

Specific resource types

指定したリソースタイプのみの設定変更 AWS Config を記録するように を設定します。

• 特定のリソースタイプ

記録するリソースタイプとその頻度を選択します。詳細については、「[Recording](https://docs.aws.amazon.com/config/latest/developerguide/select-resources.html#select-resources-recording-frequency)  [Frequency」](https://docs.aws.amazon.com/config/latest/developerguide/select-resources.html#select-resources-recording-frequency)を参照してください。

• 継続的な記録 — 変更が発生するたびに、設定の変更を継続的に記録 AWS Config しま す。
• 日時記録 - 以前に記録された CI と異なる場合にのみ、過去 24 時間におけるリソースの 最新の状態を表す設定項目 (CI) を、受け取ります。

**a** Note

AWS Firewall Manager は、 リソースをモニタリングするために、継続的な記録に 依存します。Firewall Manager を使用している場合、記録頻度を連続に設定するこ とをお勧めします。

リソースタイプの記録頻度を変更するか、またはリソースタイプの記録を停止した場合、 既に記録されている設定項目は変更されません。

### **a** Note

利用可能なリージョン

が追跡 AWS Config するリソースタイプを指定する前に、[リージョン別のリソースカ](https://docs.aws.amazon.com/config/latest/developerguide/what-is-resource-config-coverage.html) [バレッジの可用性](https://docs.aws.amazon.com/config/latest/developerguide/what-is-resource-config-coverage.html)をチェックして、 を設定した AWS リージョンでリソースタイプ がサポートされているかどうかを確認します AWS Config。リソースタイプが少なく とも 1 つのリージョン AWS Config で でサポートされている場合、 を設定したリー ジョンで指定されたリソースタイプがサポートされていなくても AWS Config、 でサ ポートされているすべての AWS リージョンでそのリソースタイプの記録を有効にで きます AWS Config。

**a** Note

#### 制限

すべてのリソースタイプが同じ頻度であれば制限はありません。少なくとも 1 つの リソースタイプが継続に設定されている場合、日次の頻度で最大 100 のリソースタ イプを追加できます。

次のリソースタイプに日次頻度はサポートされていません。

- AWS::Config::ResourceCompliance
- AWS::Config::ConformancePackCompliance
- AWS::Config::ConfigurationRecorder

4. [保存] を選択して変更を保存します。

## AWS CLI を使用したリソースの記録

リソースの記録 (AWS CLI)

AWS CLI を使用して、 AWS Config 記録するリソースのタイプを選択できます。これを行うには、 設定レコーダーを作成します。設定レコーダーは、記録グループ内の指定されたタイプのリソースを 記録します。記録グループ内では、サポートされているすべてのリソースタイプを記録するのか、特 定のリソースタイプのみを含めるか、または除外するかを指定します。

Record all current and future supported resource types

このリージョンで現在および将来サポートされるすべてのリソースタイプの設定変更を記録する AWS Config ように を設定します。詳細については、[\[サポートされるリソースタイプ](https://docs.aws.amazon.com/config/latest/developerguide/resource-config-reference.html)] を参照し てください。

1. 次の[put-configuration-recorder](https://docs.aws.amazon.com/cli/latest/reference/configservice/put-configuration-recorder.html)コマンドを使用します。

\$ **aws configservice put-configuration-recorder \**

**--configuration-recorder** *file://configurationRecorder.json* **\**

**--recording-group** *file://recordingGroup.json*

このコマンドは、 --configuration-recorder および ---recording-groupフィール ドを使用します。

**a** Note 記録グループと設定レコーダー

--recording-group フィールドは、記録するリソースタイプを指定します。 --configuration-recorder フィールドは、 nameと roleArn 、および設定レ コーダー () のデフォルトの記録頻度を指定しますrecordingMode。このフィール ドを使用して、特定のリソースタイプの記録頻度をオーバーライドすることもできま す。

i. [put-configuration-recorder](https://docs.aws.amazon.com/cli/latest/reference/configservice/put-configuration-recorder.html) コマンドは、--recording-group パラメータで次 のフィールドを使用します。

- allSupported=true グローバル IAM AWS Config リソースタイプを除く、サポー トされているすべてのリソースタイプの設定変更を記録します。が新しいリソースタイ プのサポート AWS Config を追加すると、 はそのタイプのリソースの記録を自動的に AWS Config 開始します。
- includeGlobalResourceTypes=true このオプションは、グローバル IAM リソー スタイプ (IAM ユーザー、グループ、ロール、および カスタマー管理ポリシー) にのみ 適用されるバンドルです。これらのグローバル IAM リソースタイプは、2022 年 2 月よ り前に AWS Config が利用可能な AWS Config リージョンでのみ記録できます。2022 年 2 月 AWS Config 以降に でサポートされているリージョンでは、グローバル IAM リソースタイプを記録することはできません。これらのリージョンのリストについて は[、AWS 「リソースの記録 | グローバルリソース」](https://docs.aws.amazon.com/config/latest/developerguide/select-resources.html#select-resources-all)を参照してください。

**A** Important

Aurora グローバルクラスターは有効なすべてのリージョンで記録されます AWS::RDS::GlobalCluster リソースタイプは、 が に設 定includeGlobalResourceTypesされていない場合でも、設定レコーダー が有効になっているサポートされているすべての AWS Config リージョンに記 録されますtrue。includeGlobalResourceTypes オプションは、IAM ユー ザー、グループ、ロール、および カスタマー管理ポリシーにのみ適用されるバ ンドルです。

有効なすべてのリージョンで AWS::RDS::GlobalCluster を記録しない場合 は、以下のいずれかの記録方法を使用します。

1. 指定するタイプを除き、現在および将来のすべてのリソースタイプを記録す る (EXCLUSION\_BY\_RESOURCE\_TYPES)、または

2. [特定のリソースタイプを記録する] (INCLUSION\_BY\_RESOURCE\_TYPES)。 詳細については、[「記録対象のリソースの選択 | リージョナルリソースおよび](https://docs.aws.amazon.com/config/latest/developerguide/select-resources.html#select-resources-all) [グローバルリソース](https://docs.aws.amazon.com/config/latest/developerguide/select-resources.html#select-resources-all)」を参照してください。

**A** Important

include GlobalResourceTypes と除外記録戦略 includeGlobalResourceTypes フィールド はEXCLUSION BY RESOURCE TYPES記録戦略には影響しません。 つまり、 が に設定されている場合、グローバル IAM リソースタイ

プ (IAM ユーザー、グループ、ロール、カスタマー管理ポリシー) exclusionByResourceTypesincludeGlobalResourceTypesは除外とし て自動的に追加されませんfalse。 includeGlobalResourceTypes フィールドは、 AllSupportedフィール ドの変更にのみ使用してください。 AllSupportedフィールドのデフォル トは、グローバル IAM リソースタイプを除く、サポートされているすべての リソースタイプの設定変更を記録するためです。が に設定されている場合に グローバル IAM リソースタイプを含めるAllSupportedにはtrue、必ず を includeGlobalResourceTypesに設定してくださいtrue。 EXCLUSION BY RESOURCE TYPES 記録戦略のグローバル IAM リソースタイ プを除外するには、それらを手動で の resourceTypesフィールドに追加する 必要がありますexclusionByResourceTypes。

### **a** Note

必須フィールドとオプションフィールド includeGlobalResourceTypes を true に設定する前に、allSupported フィールドを true に設定します。 オプションで、RecordingStrategy の useOnly フィールドを ALL\_SUPPORTED\_RESOURCE\_TYPES に設定することもできます。

### **a** Note

フィールドを無効にする includeGlobalResourceTypesを に設定falseし、 の resourceTypesフィールドにグローバル IAM リソースタイプを一覧表示して [もRecordingGroup](https://docs.aws.amazon.com/config/latest/APIReference/API_RecordingGroup.html)、 includeGlobalResourceTypes はフィールドを false に設定しているかどうかにかかわらず、指定されたリソースタイプの設定変更 AWS Config を記録します。 グローバル IAM リソースタイプ (IAM ユーザー、ロール、カスタマー管理ポリ シー) の設定変更を記録しない場合は、resourceTypes フィールドを false に 設定するだけでなく、それらを includeGlobalResourceTypes フィールド に入れないようにしてください。

recordingGroup.json ファイルは、 AWS Config で記録するリソースのタイプを指定 します。

```
{ 
     "allSupported": true, 
     "recordingStrategy": { 
          "useOnly": "ALL_SUPPORTED_RESOURCE_TYPES" 
     }, 
     "includeGlobalResourceTypes": true
}
```
- ii. [put-configuration-recorder](https://docs.aws.amazon.com/cli/latest/reference/configservice/put-configuration-recorder.html) コマンドは、--configuration-recorder パラ メータで次のフィールドを使用します。
	- name 設定レコーダーの名前。設定レコーダーの作成時に、 AWS Config 「デフォル ト」の名前が自動的に割り当てられます。
	- roleARN 設定レコーダーが引き受け AWS Config 、使用する IAM ロールの Amazon リソースネーム (ARN)。
	- recordingMode が設定変更を記録 AWS Config するために使用するデフォルトの記 録頻度を指定します。 AWS Config は継続的記録と日次記録をサポートします。継続的 な記録により、変更が発生するたびに設定の変更を継続的に記録できます。日時記録に より、以前に記録された CI と異なる場合にのみ、過去 24 時間におけるリソースの最新 の状態を表す設定項目 (CI) を、受け取ることができます。
		- recordingFrequency AWS Config が設定変更を記録するために使用するデフォ ルトの記録頻度。

### **a** Note

AWS Firewall Manager は、 リソースをモニタリングするために、継続的な記 録に依存します。Firewall Manager を使用している場合、記録頻度を連続に 設定することをお勧めします。

- recordingModeOverrides このフィールドで、記録モードのオーバー ライドを指定できます。recordingModeOverride オブジェクトの配列で す。recordingModeOverrides 配列の各 recordingModeOverride オブジェク トは、次の 3 つのフィールドで構成されます。
	- description オーバーライドに入力した説明。
- recordingFrequency オーバーライドで指定されたすべてのリソースタイプに 適用される記録頻度。
- resourceTypes オーバーライド AWS Config に含めるリソースタイプを指定す るカンマ区切りのリスト。

#### **a** Note

必須フィールドとオプションフィールド [put-configuration-recorder](https://docs.aws.amazon.com/cli/latest/reference/configservice/put-configuration-recorder.html) の recordingMode フィールドはオプション です。デフォルトでは、設定レコーダーの記録頻度は継続的な記録に設定されて います。

**a** Note

制限

次のリソースタイプに日次記録はサポートされていません。

- AWS::Config::ResourceCompliance
- AWS::Config::ConformancePackCompliance

• AWS::Config::ConfigurationRecorder 現在および将来サポートされるすべてのリソースタイプを記録する (ALL\_SUPPORTED\_RESOURCE\_TYPES) 記録方法について、これらのリソースタイ プは継続的な記録に設定されます。

configurationRecorder.json ファイルは、 nameと roleArn、および設定レコー ダー () のデフォルトの記録頻度を指定しますrecordingMode。このフィールドを使用し て、特定のリソースタイプの記録頻度をオーバーライドすることもできます。

```
{ 
   "name": "default", 
   "roleARN": "arn:aws:iam::123456789012:role/config-role", 
   "recordingMode": { 
     "recordingFrequency": CONTINUOUS or DAILY, 
     "recordingModeOverrides": [ 
         { 
              "description": "Description you provide for the override",
```

```
 "recordingFrequency": CONTINUOUS or DAILY, 
             "resourceTypes": [ Comma-separated list of resource types to 
  include in the override ] 
 } 
     ] 
  }
}
```
2. (オプション) 設定レコーダーが正しく設定されていることを確認するには、次 の [describe-configuration-recorders](https://docs.aws.amazon.com/cli/latest/reference/configservice/describe-configuration-recorders.html) コマンドを使用します。

\$ **aws configservice describe-configuration-recorders**

以下に、応答の例を示します。

```
{ 
     "ConfigurationRecorders": [ 
        \mathcal{L} "name": "default" 
             "recordingGroup": { 
                 "allSupported": true, 
                 "exclusionByResourceTypes": { 
                       "resourceTypes": [] 
                 }, 
                 "includeGlobalResourceTypes": true, 
                 "recordingStrategy": { 
                      "useOnly": "ALL_SUPPORTED_RESOURCE_TYPES" 
                 }, 
                 "resourceTypes": [], 
             }, 
             "recordingMode": { 
                 "recordingFrequency": CONTINUOUS or DAILY, 
                 "recordingModeOverrides": [ 
\{ "description": "Description you provide for the override, 
                       "recordingFrequency": CONTINUOUS or DAILY, 
                       "resourceTypes": [ Comma-separated list of resource types 
  to include in the override] 
 } 
 ] 
             }, 
             "roleARN": "arn:aws:iam::123456789012:role/config-role" 
         }
```
}

 $\mathbf{I}$ 

Record all current and future supported resources types excluding the types you specify

記録から除外 AWS Config するように指定するリソースタイプを除く、グローバルリソースタイ プを含む、現在および将来のサポートされているすべてのリソースタイプの設定変更を記録する ように を設定します。リソースタイプの記録を停止することを選択した場合、既に記録されてい る設定項目は変更されません。詳細については、[\[サポートされるリソースタイプ](https://docs.aws.amazon.com/config/latest/developerguide/resource-config-reference.html)] を参照してく ださい。

このコマンドは、 --configuration-recorder および ---recording-groupフィールドを 使用します。

\$ **aws configservice put-configuration-recorder \ --configuration-recorder** *file://configurationRecorder.json* **\ --recording-group** *file://recordingGroup.json*

**a** Note 記録グループと設定レコーダー --recording-group フィールドは、記録するリソースタイプを指定します。 --configuration-recorder フィールドは、 nameと roleArn 、および設定レコー ダー () のデフォルトの記録頻度を指定しますrecordingMode。このフィールドを使用 して、特定のリソースタイプの記録頻度をオーバーライドすることもできます。

1. 次の例に示すように、[put-configuration-recorder](https://docs.aws.amazon.com/cli/latest/reference/configservice/put-configuration-recorder.html) コマンドを使用し

て、exclusionByResourceTypes の [resourceTypes] フィールドに除外する 1 つ以上の リソースタイプを渡します。

i. recordingGroup.json ファイルは、 AWS Config で記録するリソースのタイプを指定し ます。

```
{ 
     "allSupported": false, 
     "exclusionByResourceTypes": { 
          "resourceTypes": [ 
              "AWS::Redshift::ClusterSnapshot",
```

```
 "AWS::RDS::DBClusterSnapshot", 
              "AWS::CloudFront::StreamingDistribution" 
         ] 
     }, 
    "includeGlobalResourceTypes": false, 
    "recordingStrategy": { 
         "useOnly": "EXCLUSION_BY_RESOURCE_TYPES" 
     }, 
}
```
記録から除外するリソースタイプを指定する前に、以下を参照してください。

- --recording-group パラメータの [allSupported] フィールドおよび [includeGlobalResourceTypes] フィールドを false に設定するか、フィールド自体 を省略する必要があります。
- RecordingStrategy の [useOnly] フィールド を EXCLUSION\_BY\_RESOURCE\_TYPES に設定する必要があります。

```
a Note
```
フィールドを無効にする 記録方法に EXCLUSION BY RESOURCE TYPES を選択した場合、 [exclusionByResourceTypes] フィールドはリクエスト内の他のプロパティより も優先されます。 例えば、includeGlobalResourceTypes を false に設定した場合でも、グロー バル IAM リソースタイプが exclusionByResourceTypes の resourceTypes フィールドに例外として明記されていない限り、グローバルリソースタイプはこの オプションに自動で記録されます。

**a** Note

グローバルリソースタイプおよびリソースの除外の記録方法 デフォルトでは、EXCLUSION BY RESOURCE TYPES記録戦略を選択した場合、 が グローバルリソースタイプを含む設定レコーダーを設定したリージョンで新しいリ ソースタイプのサポート AWS Config を追加すると、 はそのタイプのリソースの記 録を自動的に AWS Config 開始します。

除外として特に記載されていない限り、 は、設定レコーダーが有効になって いる場合、サポートされているすべての AWS Config リージョンに自動的に記 録AWS::RDS::GlobalClusterされます。 IAM ユーザー、グループ、ロール、カスタマー管理ポリシーは、設定レコーダー をセットアップしたリージョンが 2022 年 2 月より前に利用可能 AWS Config で あったリージョンである場合、そのリージョンに記録されます。2022 年 2 月 AWS Config 以降に でサポートされているリージョンでは、グローバル IAM リソースタ イプを記録することはできません。これらのリージョンのリストについては、[AWS](https://docs.aws.amazon.com/config/latest/developerguide/select-resources.html#select-resources-all) [「リソースの記録 | グローバルリソース」](https://docs.aws.amazon.com/config/latest/developerguide/select-resources.html#select-resources-all)を参照してください。

- ii. [put-configuration-recorder](https://docs.aws.amazon.com/cli/latest/reference/configservice/put-configuration-recorder.html) コマンドは、--configuration-recorder パラメー タで次のフィールドを使用します。
	- name 設定レコーダーの名前。設定レコーダーの作成時に、 AWS Config 「デフォル ト」の名前が自動的に割り当てられます。
	- roleARN 設定レコーダーが引き受け AWS Config 、使用する IAM ロールの Amazon リ ソースネーム (ARN)。
	- recordingMode が設定変更を記録 AWS Config するために使用するデフォルトの記録 頻度を指定します。 AWS Config は継続的記録と日次記録をサポートします。継続的な記 録により、変更が発生するたびに設定の変更を継続的に記録できます。日時記録により、 以前に記録された CI と異なる場合にのみ、過去 24 時間におけるリソースの最新の状態 を表す設定項目 (CI) を、受け取ることができます。
		- recordingFrequency AWS Config が設定変更を記録するために使用するデフォル トの記録頻度。

### **a** Note

AWS Firewall Manager は、 リソースをモニタリングするために、継続的な記 録に依存します。Firewall Manager を使用している場合、記録頻度を連続に設 定することをお勧めします。

- recordingModeOverrides このフィールドで、記録モードのオーバー ライドを指定できます。recordingModeOverride オブジェクトの配列で す。recordingModeOverrides 配列の各 recordingModeOverride オブジェクト は、次の 3 つのフィールドで構成されます。
	- description オーバーライドに入力した説明。
- recordingFrequency オーバーライドで指定されたすべてのリソースタイプに適 用される記録頻度。
- resourceTypes オーバーライド AWS Config に含めるリソースタイプを指定する カンマ区切りのリスト。

```
a Note
```
必須フィールドとオプションフィールド

[put-configuration-recorder](https://docs.aws.amazon.com/cli/latest/reference/configservice/put-configuration-recorder.html) の recordingMode フィールドはオプションで す。デフォルトでは、設定レコーダーの記録頻度は継続的な記録に設定されていま す。

```
a Note
```
制限

次のリソースタイプに日次記録はサポートされていません。

- AWS::Config::ResourceCompliance
- AWS::Config::ConformancePackCompliance
- AWS::Config::ConfigurationRecorder 現在および将来サポートされるすべてのリソースタイプを記録する (ALL\_SUPPORTED\_RESOURCE\_TYPES) 記録方法について、これらのリソースタイ プは継続的な記録に設定されます。

configurationRecorder.json ファイルは、 nameと roleArn、および設定レコーダー () のデフォルトの記録頻度を指定しますrecordingMode。このフィールドを使用して、特 定のリソースタイプの記録頻度をオーバーライドすることもできます。

```
{ 
   "name": "default", 
   "roleARN": "arn:aws:iam::123456789012:role/config-role", 
   "recordingMode": { 
     "recordingFrequency": CONTINUOUS or DAILY, 
     "recordingModeOverrides": [ 
         { 
              "description": "Description you provide for the override",
```

```
 "recordingFrequency": CONTINUOUS or DAILY, 
             "resourceTypes": [ Comma-separated list of resource types to 
 include in the override ] 
 } 
     ] 
  }
}
```
2. (オプション) 設定レコーダーが正しく設定されていることを確認するには、次の [describe](https://docs.aws.amazon.com/cli/latest/reference/configservice/describe-configuration-recorders.html)[configuration-recorders](https://docs.aws.amazon.com/cli/latest/reference/configservice/describe-configuration-recorders.html) コマンドを使用します。

\$ **aws configservice describe-configuration-recorders**

以下に、応答の例を示します。

```
{ 
       "ConfigurationRecorders": [ 
            { 
                  "name": "default", 
                  "recordingGroup": { 
                        "allSupported": false, 
                        "exclusionByResourceTypes": { 
                              "resourceTypes": [ 
                                    "AWS::Redshift::ClusterSnapshot", 
                                    "AWS::RDS::DBClusterSnapshot", 
                                    "AWS::CloudFront::StreamingDistribution" 
\sim 100 \sim 100 \sim 100 \sim 100 \sim 100 \sim 100 \sim }, 
                        "includeGlobalResourceTypes": false, 
                        "recordingStrategy": { 
                              "useOnly": "EXCLUSION_BY_RESOURCE_TYPES" 
\mathcal{G}, \mathcal{G}, \mathcal{G}, \mathcal{G}, \mathcal{G}, \mathcal{G}, \mathcal{G}, \mathcal{G}, \mathcal{G}, \mathcal{G}, \mathcal{G}, \mathcal{G}, \mathcal{G}, \mathcal{G}, \mathcal{G}, \mathcal{G}, \mathcal{G}, \mathcal{G}, \mathcal{G}, \mathcal{G}, \mathcal{G}, \mathcal{G},  "resourceTypes": [], 
                  }, 
                  "recordingMode": { 
                        "recordingFrequency": CONTINUOUS or DAILY, 
                        "recordingModeOverrides": [ 
\{ "description": "Description you provide for the override, 
                               "recordingFrequency": CONTINUOUS or DAILY, 
                                "resourceTypes": [ Comma-separated list of resource types to 
  include in the override] 
 }
```

```
 ] 
            }, 
            "roleARN": "arn:aws:iam::123456789012:role/config-role" 
        } 
    ]
}
```
Record specific resource types

指定したリソースタイプのみの設定変更 AWS Config を記録するように を設定します。リソース タイプの記録を停止することを選択した場合、既に記録されている設定項目は変更されません。

このコマンドは、 --configuration-recorder および ---recording-groupフィールドを 使用します。

```
$ aws configservice put-configuration-recorder \
--configuration-recorder file://configurationRecorder.json \
--recording-group file://recordingGroup.json
```

```
a Note
 記録グループと設定レコーダー
 --recording-group フィールドは、記録するリソースタイプを指定します。
 --configuration-recorder フィールドは、 nameと roleArn 、および設定レコー
 ダー () のデフォルトの記録頻度を指定しますrecordingMode。このフィールドを使用
  して、特定のリソースタイプの記録頻度をオーバーライドすることもできます。
```
1. 次の例に示すように、[put-configuration-recorder](https://docs.aws.amazon.com/cli/latest/reference/configservice/put-configuration-recorder.html) コマンドを使用し

て、recordingGroup の [resourceTypes] フィールドに 1 つ以上のリソースタイプを渡し ます。

i. recordingGroup.json ファイルは、 AWS Config で記録するリソースのタイプを指定し ます。

```
{ 
     "allSupported": false, 
     "recordingStrategy": { 
          "useOnly": "INCLUSION_BY_RESOURCE_TYPES" 
     },
```
 "includeGlobalResourceTypes": false, "resourceTypes": [ "AWS::EC2::EIP", "AWS::EC2::Instance", "AWS::EC2::NetworkAcl", "AWS::EC2::SecurityGroup", "AWS::CloudTrail::Trail", "AWS::EC2::Volume", "AWS::EC2::VPC", "AWS::IAM::User", "AWS::IAM::Policy" ]

}

## **a** Note

必須フィールドとオプションフィールド 記録に含めるリソースタイプを指定する前に、[allSupported] フィールドおよび [includeGlobalResourceTypes] フィールドに false を設定するか、フィール ド自体を省略する必要があります。 --recording-group の [resourceTypes] フィールドにリソースタイプを含める

場合、[recordingStrategy] フィールドはオプションです。

**a** Note

利用可能なリージョン

が追跡 AWS Config するリソースタイプを指定する前に、[リージョン別のリソー](https://docs.aws.amazon.com/config/latest/developerguide/what-is-resource-config-coverage.html) [スカバレッジの可用性を](https://docs.aws.amazon.com/config/latest/developerguide/what-is-resource-config-coverage.html)チェックして、 を設定した AWS リージョンでリソース タイプがサポートされていることを確認します AWS Config。リソースタイプが 少なくとも 1 つのリージョン AWS Config で でサポートされている場合、 を設 定したリージョンで指定されたリソースタイプがサポートされていなくても AWS Config、 でサポートされているすべての AWS リージョンでそのリソースタイプの 記録を有効にできます AWS Config。

ii. [put-configuration-recorder](https://docs.aws.amazon.com/cli/latest/reference/configservice/put-configuration-recorder.html) コマンドは、--configuration-recorder パラメー タで次のフィールドを使用します。

- name 設定レコーダーの名前。設定レコーダーの作成時に、 AWS Config 「デフォル ト」の名前が自動的に割り当てられます。
- roleARN 設定レコーダーによって引き受け AWS Config られ、使用される IAM ロール の Amazon リソースネーム (ARN)。
- recordingMode が設定変更を記録 AWS Config するために使用するデフォルトの記録 頻度を指定します。 AWS Config は、継続的な記録と毎日の記録をサポートします。継続 的な記録により、変更が発生するたびに設定の変更を継続的に記録できます。日時記録に より、以前に記録された CI と異なる場合にのみ、過去 24 時間におけるリソースの最新 の状態を表す設定項目 (CI) を、受け取ることができます。
	- recordingFrequency AWS Config が設定変更を記録するために使用するデフォル トの記録頻度。

**a** Note

AWS Firewall Manager は、 リソースをモニタリングするために、継続的な記 録に依存します。Firewall Manager を使用している場合、記録頻度を連続に設 定することをお勧めします。

- recordingModeOverrides このフィールドで、記録モードのオーバー
	- ライドを指定できます。recordingModeOverride オブジェクトの配列で
	- す。recordingModeOverrides 配列の各 recordingModeOverride オブジェクト は、次の 3 つのフィールドで構成されます。
	- description オーバーライドに入力した説明。
	- recordingFrequency オーバーライドで指定されたすべてのリソースタイプに適 用される記録頻度。
	- resourceTypes オーバーライド AWS Config に含めるリソースタイプを指定する カンマ区切りリスト。

**a** Note

必須フィールドとオプションフィールド [put-configuration-recorder](https://docs.aws.amazon.com/cli/latest/reference/configservice/put-configuration-recorder.html) の recordingMode フィールドはオプションで す。デフォルトでは、設定レコーダーの記録頻度は継続的な記録に設定されていま す。

## **a** Note

制限

次のリソースタイプに日次記録はサポートされていません。

- AWS::Config::ResourceCompliance
- AWS::Config::ConformancePackCompliance

```
• AWS::Config::ConfigurationRecorder
現在および将来サポートされるすべてのリソースタイプを記録する
(ALL_SUPPORTED_RESOURCE_TYPES) 記録方法について、これらのリソースタイ
プは継続的な記録に設定されます。
```
configurationRecorder.json ファイルは、 nameと roleArn、および設定レコーダー () のデフォルトの記録頻度を指定しますrecordingMode。このフィールドを使用して、特 定のリソースタイプの記録頻度をオーバーライドすることもできます。

```
{ 
   "name": "default", 
   "roleARN": "arn:aws:iam::123456789012:role/config-role", 
   "recordingMode": { 
     "recordingFrequency": CONTINUOUS or DAILY, 
     "recordingModeOverrides": [ 
 { 
             "description": "Description you provide for the override", 
             "recordingFrequency": CONTINUOUS or DAILY, 
             "resourceTypes": [ Comma-separated list of resource types to 
 include in the override ] 
 } 
     ] 
  }
}
```
2. (オプション) 設定レコーダーが正しく設定されていることを確認するには、次の [describe](https://docs.aws.amazon.com/cli/latest/reference/configservice/describe-configuration-recorders.html)[configuration-recorders](https://docs.aws.amazon.com/cli/latest/reference/configservice/describe-configuration-recorders.html) コマンドを使用します。

\$ **aws configservice describe-configuration-recorders**

以下に、応答の例を示します。

```
{ 
     "ConfigurationRecorders": [ 
         { 
             "name": "default", 
             "recordingGroup": { 
                 "allSupported": false, 
                 "exclusionByResourceTypes": { 
                     "resourceTypes": [] 
                 }, 
                 "includeGlobalResourceTypes": false 
                 "recordingStrategy": { 
                     "useOnly": "INCLUSION_BY_RESOURCE_TYPES" 
                 }, 
                 "resourceTypes": [ 
                     "AWS::EC2::EIP", 
                     "AWS::EC2::Instance", 
                     "AWS::EC2::NetworkAcl", 
                     "AWS::EC2::SecurityGroup", 
                     "AWS::CloudTrail::Trail", 
                     "AWS::EC2::Volume", 
                     "AWS::EC2::VPC", 
                     "AWS::IAM::User", 
                     "AWS::IAM::Policy" 
 ] 
             }, 
             "recordingMode": { 
                 "recordingFrequency": CONTINUOUS or DAILY, 
                 "recordingModeOverrides": [ 
\{ "description": "Description you provide for the override, 
                       "recordingFrequency": CONTINUOUS or DAILY, 
                      "resourceTypes": [ Comma-separated list of resource types to 
  include in the override] 
 } 
 ] 
             }, 
             "roleARN": "arn:aws:iam::123456789012:role/config-role" 
         } 
     ]
}
```
# 記録頻度

AWS Config は、連続録画と日次録画をサポートしています。継続的な記録により、変更が発生する たびに設定の変更を継続的に記録できます。日時記録により、以前に記録された CI と異なる場合に のみ、過去 24 時間におけるリソースの最新の状態を表す設定項目 (CI) を、受け取ることができま す。

#### 継続的な記録

継続的な記録のメリットには次が含まれます。

- リアルタイムモニタリング: 継続的な記録は、不正な変更や予期しない変更を即時に検出できるた め、セキュリティとコンプライアンスへの取り組みを強化できます。
- 詳細な分析: 継続的な記録は、リソースへの設定変更が発生したときに詳細に分析できるため、そ の時点でのパターンや傾向を識別できます。

#### 日次記録

日次記録のメリットには次が含まれます。

- 最小限の中断: 日次記録により、情報の流れを管理しやすくなるため、通知の頻度とアラートの疲 労を軽減できます。
- コスト効率: 日次記録は、リソースへの変更をより低い頻度で柔軟に記録できるため、記録される 設定変更の数に関連するコストを削減できます。

**a** Note

AWS Firewall Manager は、 リソースをモニタリングするために、継続的な記録に依存しま す。Firewall Manager を使用している場合、記録頻度を連続に設定することをお勧めしま す。

## リソースの記録を停止する

リソースタイプの AWS Config 記録はいつでも停止できます。がリソースの記録 AWS Config を停止 すると、以前にキャプチャされた設定情報が保持され、この情報に引き続きアクセスできます。

# 記録対象外のリソース

リソースが記録されていない場合、 はそのリソースの作成と削除のみ AWS Config を取得し、そ の他の詳細はキャプチャしません。記録されていないリソースが作成または削除されると、 AWS Config は通知を送信し、リソースの詳細ページにイベントを表示します。記録対象外のリソースの 詳細ページでは、ほとんどの設定詳細について null 値が表示され、関係や設定変更に関する情報は 表示されません。

**a** Note

AWS::IAM::User、AWS::IAM::Policy、 AWS::IAM::Group、AWS::IAM::Role リソースタイプは、リソースが設定レコーダーに記録するリソースとして選択されてい るか、以前に選択されていた場合にのみ、作成 (ResourceNotRecorded) および削除 (ResourceDeletedNotRecorded) の状態をキャプチャします。

**a** Note

ResourceNotRecorded および の設定項目 (CIsは、リソースタイプの一般的な記録時間 に従ってResourceDeletedNotRecordedいません。これらのリソースタイプは、他のリ ソースタイプよりも頻度が低い設定レコーダーの定期的なベースラインプロセス中にのみ記 録されます。

が記録済みリソース AWS Config に提供するリレーションシップ情報は、記録されていないリソース のデータがないため、制限されません。記録対象のリソースが記録対象外のリソースに関連付けられ ている場合、その関係は記録対象のリソースの詳細ページに表示されます。

AWS Config ルールとグローバルリソースタイプ

2022 年 2 月より前にオンボーディングされたグローバル IAM リソースタイプ (AWS::IAM::Group、AWS::IAM::Role、、および AWS::IAM::User) は、2022 年 AWS::IAM::Policy2 月より前に AWS Config が利用可能なリージョンでのみ AWS Config に よって記録できます。これらのグローバル IAM リソースタイプは、2022 年 2 月 AWS Config 以 降、 でサポートされているリージョンでは記録できません。これらのリージョンのリストについて は、[AWS 「リソースの記録 | グローバルリソース](https://docs.aws.amazon.com/config/latest/developerguide/select-resources.html#select-resources-all)」を参照してください。

少なくとも 1 つのリージョンにグローバル IAM リソースタイプを記録する場合、グローバル IAM リ ソースタイプのコンプライアンスを報告する定期的なルールは、定期的なルールが追加されたリー ジョンでグローバル IAM リソースタイプの記録を有効にしていない場合でも、定期的なルールが追 加されているすべてのリージョンで評価を実行します。

2022 年 2 月以前にオンボーディングされたグローバルリソースのコンプライアンスを報告するため のベストプラクティス

不要な評価を回避するには、これらのグローバルリソースが対象範囲内にある AWS Config ルールと コンフォーマンスパックのみを、サポートされているリージョンのいずれかにデプロイする必要が あります。どのリージョンでどのマネージドルールがサポートされているかのリストについては、 「リージョン[の可用性別の AWS Config マネージドルールのリスト」](https://docs.aws.amazon.com/config/latest/developerguide/managing-rules-by-region-availability.html)を参照してください。これは、 AWS Config ルール、組織 AWS Config ルール、および AWS Security Hub や などの他の AWS の サービスによって作成されたルールにも適用されます AWS Control Tower。

2022 年 2 月より前にオンボーディングされたグローバルリソースタイプを記録しない場合は、不要 な評価を回避するために、次の定期ルールを有効にしないことをお勧めします。

- [access-keys-rotated](https://docs.aws.amazon.com/config/latest/developerguide/access-keys-rotated.html)
- [account-part-of-organizations](https://docs.aws.amazon.com/config/latest/developerguide/account-part-of-organizations.html)
- [iam-password-policy](https://docs.aws.amazon.com/config/latest/developerguide/iam-password-policy.html)
- [iam-policy-in-use](https://docs.aws.amazon.com/config/latest/developerguide/iam-policy-in-use.html)
- [iam-root-access-key-check](https://docs.aws.amazon.com/config/latest/developerguide/iam-root-access-key-check.html)
- [iam-user-mfa-enabled](https://docs.aws.amazon.com/config/latest/developerguide/iam-user-mfa-enabled.html)
- [iam-user-unused-credentials-check](https://docs.aws.amazon.com/config/latest/developerguide/iam-user-unused-credentials-check.html)
- [mfa-enabled-for-iam-console-access](https://docs.aws.amazon.com/config/latest/developerguide/mfa-enabled-for-iam-console-access.html)
- [root-account-hardware-mfa-enabled](https://docs.aws.amazon.com/config/latest/developerguide/root-account-hardware-mfa-enabled.html)
- [root-account-mfa-enabled](https://docs.aws.amazon.com/config/latest/developerguide/root-account-mfa-enabled.html)

2022 年 2 月以降にオンボーディングされたグローバルリソースのコンプライアンスを報告するため のベストプラクティス

2022 年 2 月以降に AWS Config 記録にオンボードされたグローバルリソースタイプは、商用パー ティションの場合はサービスのホームリージョン、 AWS GovCloud (US) パーティションの場合は AWS GovCloud (米国西部) にのみ記録されます。これらのグローバルリソースが対象範囲内にある AWS Config ルールとコンフォーマンスパックは、リソースタイプのホームリージョンにのみデプロ イする必要があります。詳細については、[「グローバルリソースタイプのホームリージョン](https://docs.aws.amazon.com/config/latest/developerguide/select-resources.html#select-resources-all)」を参照 してください。

# サードパーティーリソースの記録設定

サードパーティーのリソース、またはオンプレミスサーバー、SAAS モニタリングツール、バージョ ン管理システム ( など) などのカスタムリソースタイプの設定を記録します GitHub。 AWS Config コ ンソールと APIs を使用して、サードパーティーリソースの設定データを に公開 AWS Config し、リ ソースインベントリと設定履歴を表示およびモニタリングできます。これで、 AWS Config を使用し てすべてのリソースを管理し、 AWS Config ルールを使用したベストプラクティスとのコンプライア ンスについてリソース設定を評価できます。 AWS Config ルールまたはコンフォーマンスパックを作 成して、これらのサードパーティーリソースをベストプラクティス、内部ポリシー、規制ポリシーに 照らして評価することもできます。

**a** Note

すべてのリソースタイプを記録する AWS Config ように を設定している場合、 を通じて管 理 (作成、更新、または削除) されるサードパーティーリソース AWS CloudFormation は、 で設定項目 AWS Config として自動的に追跡されます。

前提条件: サードパーティーリソースまたはカスタムリソースタイプは、 を使用して登録する必要 があります AWS CloudFormation。

トピック

- [ステップ 1: 開発環境をセットアップする](#page-633-0)
- [ステップ 2: リソースをモデル化する](#page-633-1)
- [ステップ 3: アーティファクトを生成する](#page-635-0)
- [ステップ 4: リソースを登録する](#page-635-1)
- [ステップ 5: リソース設定を公開する](#page-636-0)
- [を使用してサードパーティーリソースの設定状態を記録および削除する AWS CLI](#page-636-1)
- [API を使用してサードパーティーリソースタイプの設定状態を管理する](#page-639-0)

# <span id="page-633-0"></span>ステップ 1: 開発環境をセットアップする

をインストールして設定します AWS CloudFormation AWS CLI。 AWS CLI を使用すると、カ スタムリソースをモデル化して登録できます。詳細については、[「カスタムリソース](https://docs.aws.amazon.com/AWSCloudFormation/latest/UserGuide/template-custom-resources.html)[」および](https://docs.aws.amazon.com/cloudformation-cli/latest/userguide/what-is-cloudformation-cli.html) [CloudFormation 「 コマンドラインインターフェイスとは」](https://docs.aws.amazon.com/cloudformation-cli/latest/userguide/what-is-cloudformation-cli.html)を参照してください。

# <span id="page-633-1"></span>ステップ 2: リソースをモデル化する

リソースタイプの設定に準拠し検証するリソースプロバイダスキーマを作成します。

1. init コマンドを使用して、リソースプロバイダプロジェクトを作成し、必要なファイルを生成 します。

\$ cfn init Initializing new project

2. init コマンドを実行すると、ウィザードが起動し、リソース名の指定 など、プロジェクトの設定手順が示されます。このウォークスルーで は、MyCustomNamespace::Testing::WordPress を指定してください。

Enter resource type identifier (Organization::Service::Resource): MyCustomNamespace::Testing::WordPress

3. リソースのパッケージ名を入力します。

Enter a package name (empty for default 'com.custom.testing.wordpress'): com.custom.testing.wordpress Initialized a new project in /workplace/user/custom-testing-wordpress

## **a** Note

プロジェクトの依存関係を正しく解決できるようにするために、生成されたプロジェク トを Maven サポートを使用して IDE にインポートできます。 例えば、IntelliJ IDEA を使用している場合は、次の操作を行う必要があります。

- [File] (ファイル) メニューから [New] (新規) を選択し、[Project From Existing Sources] (既存のソースからのプロジェクト) を選択します。
- プロジェクトディレクトリへの移動
- [Import Project] (プロジェクトのインポート) ダイアログボックスで、[Import project from external model] (外部モデルからプロジェクトをインポート)、[Maven] の順に選 択します。
- [Next] (次へ) を選択してデフォルトを承諾し、プロジェクトの読み込みを完了しま す。
- 4. リソースのスキーマを含む mycustomnamespace-testing-wordpress.json ファイルを開 きます。次のスキーマをコピーして mycustomnamespace-testing-wordpress.json に貼 り付けます。

```
{ 
   "typeName": "MyCustomNamespace::Testing::WordPress", 
   "description": "An example resource that creates a website based on WordPress 
  5.2.2.", 
   "properties": { 
     "Name": { 
       "description": "A name associated with the website.", 
       "type": "string", 
       "pattern": "^[a-zA-Z0-9]{1,219}\\Z", 
       "minLength": 1, "maxLength": 219 
     }, 
     "SubnetId": { 
       "description": "A subnet in which to host the website.", 
       "pattern": "^(subnet-[a-f0-9]{13})|(subnet-[a-f0-9]{8})\\Z", 
       "type": "string" 
     }, 
     "InstanceId": { 
       "description": "The ID of the instance that backs the WordPress site.", 
       "type": "string" 
     }, 
     "PublicIp": { 
       "description": "The public IP for the WordPress site.", 
       "type": "string" 
     } 
   }, 
   "required": [ "Name", "SubnetId" ], 
   "primaryIdentifier": [ "/properties/PublicIp", "/properties/InstanceId" ], 
   "readOnlyProperties": [ "/properties/PublicIp", "/properties/InstanceId" ], 
   "additionalProperties": false
}
```
### 5. スキーマを検証します。

\$ cfn validate

6. リソースプロバイダパッケージ内の自動生成されたファイルを更新して、リソースプロバイダス キーマの更新を表示します。リソースプロバイダープロジェクトを開始すると、 はリソースプ ロバイダーのサポートファイルとコード AWS CLI を生成します。コードを再生成して、更新さ れたスキーマを確認します。

\$ cfn generate

### **a** Note

Maven を使用する場合、generate コマンドは構築プロセスの一部としてコードがコン パイルされる前に自動的に実行されます。そのため、変更内容は生成されたコードと同 期しません。 CloudFormation CLI は、Maven/システムが見つけることができる場所にある必要があ ることに注意してください。詳細については、[拡張機能を開発するための環境のセット](https://docs.aws.amazon.com/cloudformation-cli/latest/userguide/what-is-cloudformation-cli.html#resource-type-setup) [アップ](https://docs.aws.amazon.com/cloudformation-cli/latest/userguide/what-is-cloudformation-cli.html#resource-type-setup)を参照してください。

プロセス全体の詳細については、[AWS CloudFormationで使用するためのモデリングリソースプロバ](https://docs.aws.amazon.com/cloudformation-cli/latest/userguide/resource-type-model.html) [イダー](https://docs.aws.amazon.com/cloudformation-cli/latest/userguide/resource-type-model.html)を参照してください。

# <span id="page-635-0"></span>ステップ 3: アーティファクトを生成する

次のコマンドを実行して cfn submit のアーティファクトを生成します。

\$ mvn package

# <span id="page-635-1"></span>ステップ 4: リソースを登録する

AWS Config では、リソースプロバイダーハンドラーがリソースの設定追跡を実行する必要はありま せん。次のコマンドを実行して、リソースを登録します。

\$ cfn submit

詳細については、<u>AWS CloudFormation 「 テンプレートで使用するリソースプロバイダーの登録</u>」 を参照してください。

# <span id="page-636-0"></span>ステップ 5: リソース設定を公開する

MyCustomNamespace::Testing:: の設定を決定しますWordPress。

```
{ 
   "Name": "MyWordPressSite", 
   "SubnetId": "subnet-abcd0123", 
   "InstanceId": "i-01234567", 
   "PublicIp": "my-wordpress-site.com"
}
```
からスキーマバージョン ID を決定します AWS CloudFormation DescribeType。

で、このリソース設定が受け入れられ AWS Config ているかどうかを確認します。コンプライアンス を評価するには、このリソースを使用して AWS Config ルールを記述できます。詳細については、「 [AWS CLI を使用してサードパーティーリソースの設定状態を記録および削除する」](https://docs.aws.amazon.com/config/latest/developerguide/customresources-cli.html)を参照してくだ さい。

オプション: 設定の記録を自動化するには、定期的または変更ベースの設定コレクターを実装しま す。

<span id="page-636-1"></span>を使用してサードパーティーリソースの設定状態を記録および削除する AWS CLI

AWS CLI は、 AWS のサービスを管理するための統合ツールです。ダウンロードと設定を行うツー ルは 1 つだけで、コマンドラインから複数の AWS サービスを制御したり、スクリプトを使用して自 動化したりできます。の詳細 AWS CLI と AWS CLI ツールのインストール手順については、「 AWS Command Line Interface ユーザーガイド」の以下を参照してください。

- [AWS Command Line Interface ユーザーガイド](https://docs.aws.amazon.com/cli/latest/userguide/)
- [AWS Command Line Interfaceのセットアップ](https://docs.aws.amazon.com/cli/latest/userguide/cli-chap-getting-set-up.html)

必要に応じて、 aws configureを入力して、 AWS Config アグリゲータが利用可能な リージョン を使用する AWS CLI AWS ように を設定します。

トピック

- · [構成項目の記録](#page-637-0)
- [AWS Config API を使用して設定項目を読み込む](#page-637-1)
- [サードパーティーリソースの削除](#page-639-1)

### <span id="page-637-0"></span>構成項目の記録

次の手順を使用して、サードパーティーリソースまたはカスタムリソースタイプの構成項目を記録し ます。

リソースタイプ MyCustomNamespace::Testing::WordPress を対応するスキーマに登録してく ださい。

- 1. コマンドプロンプトまたはターミナルウィンドウを開きます。
- 2. 次のコマンドを入力します。

```
aws configservice put-resource-config --resource-type 
 MyCustomNamespace::Testing::WordPress --resource-id resource-001 --schema-version-
id 00000001 --configuration '{ 
   "Id": "resource-001", 
   "Name": "My example custom resource.", 
   "PublicAccess": false
}'
```
**a** Note

タイプスキーマで定義されているように、 writeOnlyPropertiesは によって記録される 前に設定から削除されます AWS Config。つまり、読み取り API を経由して設定を取得する 場合、これらの値は存在しません。writeOnlyProperties の詳細については[、リソース](https://docs.aws.amazon.com/cloudformation-cli/latest/userguide/resource-type-schema.html) [タイプのスキーマ](https://docs.aws.amazon.com/cloudformation-cli/latest/userguide/resource-type-schema.html)を参照してください。

<span id="page-637-1"></span>AWS Config API を使用して設定項目を読み込む

- 1. コマンドプロンプトまたはターミナルウィンドウを開きます。
- 2. 次のコマンドを入力します。

```
aws configservice list-discovered-resources --resource-type 
 MyCustomNamespace::Testing::WordPress
```
3. [Enter] キーを押します。

次のような出力が表示されます:

```
{ 
      "resourceIdentifiers": [ 
          { 
               "resourceType": "MyCustomNamespace::Testing::WordPress", 
               "resourceId": "resource-001" 
          } 
     \mathbf{I}}
```
4. 次のコマンドを入力します。

```
aws configservice batch-get-resource-config --resource-keys '[ { "resourceType": 
  "MyCustomNamespace::Testing::WordPress", "resourceId": "resource-001" } ]'
```
5. [Enter] キーを押します。

次のような出力が表示されます:

```
{ 
     "unprocessedResourceKeys": [], 
     "baseConfigurationItems": [ 
        \mathcal{L} "configurationItemCaptureTime": 1569605832.673, 
              "resourceType": "MyCustomNamespace::Testing::WordPress", 
              "resourceId": "resource-001", 
              "configurationStateId": "1569605832673", 
              "awsRegion": "us-west-2", 
              "version": "1.3", 
              "supplementaryConfiguration": {}, 
              "configuration": "{\"Id\":\"resource-001\",\"Name\":\"My example custom 
 resource.\",\"PublicAccess\":false}", 
              "configurationItemStatus": "ResourceDiscovered", 
              "accountId": "AccountId" 
         }
```
 ] }

<span id="page-639-1"></span>サードパーティーリソースの削除

削除するサードパーティーリソースまたはカスタムリソースタイプの設定状態を記録できます。

• 次のコマンドを入力します。

aws configservice delete-resource-config --resource-type MyCustomNamespace::Testing::WordPress --resource-id resource-002

成功すると、コマンドは追加の出力なしで実行されます。

# <span id="page-639-0"></span>API を使用してサードパーティーリソースタイプの設定状態を管理する

Config API と PutResourceConfig DeleteResource APIs を使用して、サードパーティーリソースま たはカスタムリソースタイプの設定状態を管理できます。詳細については、「 APIリファレンス」を 参照してください。

- [PutResource設定](https://docs.aws.amazon.com/config/latest/APIReference/API_PutResourceConfig.html)
- [DeleteResource設定](https://docs.aws.amazon.com/config/latest/APIReference/API_DeleteResourceConfig.html)

# マネージドインスタンスのソフトウェア設定の記録

を使用して AWS Config 、Amazon EC2 インスタンスとオンプレミスサーバーでソフトウェアイン ベントリの変更を記録できます。これにより、ソフトウェア設定の変更履歴を確認できます。例え ば、新しい Windows 更新プログラムがマネージド Windows インスタンスにインストールされる と、 は変更 AWS Config を記録し、変更を配信チャネルに送信して、変更について通知されるよう にします。を使用すると AWS Config、マネージドインスタンスに Windows 更新プログラムがイン ストールされた日時と、時間の経過とともにどのように変更されたかの履歴を確認できます。

ソフトウェア設定の変更を記録するには、次のステップを完了する必要があります。

• AWS Configでマネージドインスタンスのインベントリリソースタイプの記録をオンにします。

- EC2 サーバーとオンプレミスサーバーを、マネージドインスタンスとして AWS Systems Managerに設定する。マネージドインスタンスとは、Systems Manager で使用するために設定さ れたマシンです。
- Systems Manager インベントリ機能を使用して、マネージドインスタンスからソフトウェアイン ベントリの収集を開始します。

**a** Note

Systems Manager が、アンマネージドインスタンスの設定項目の作成をサポートするよう になりました アンマネージインスタンスの設定項目には、Key: "InstanceStatus" と Value: "Unmanaged" の補助的な設定が含まれます。 アンマネージドインスタンスの設定項目は追加の更新を受け取りません 追加の更新を受け取るには、設定項目がマネージドインスタンスである必要があります。

また、 AWS Config ルールを使用してソフトウェア設定の変更をモニタリングし、その変更がルール に準拠しているかどうかを通知することもできます。例えば、マネージドインスタンスに指定された アプリケーションがあるかどうかをチェックするルールを作成し、インスタンスにそのアプリケー ションがインストールされていない場合、 はそのインスタンスをルールに準拠していないものとし て AWS Config フラグ付けします。 AWS Config マネージドルールのリストについては、「」を参照 してください[AWS Config マネージドルールのリスト。](#page-708-0)

AWS Configでソフトウェアの設定変更の記録を有効にするには

- 1. AWS Configですべてのサポートされているリソースタイプの記録を有効にするか、一部の選択 したマネージドインスタンスのインベントリリソースタイプを記録します。詳細については、 「[AWS リソースの記録」](#page-605-0)を参照してください。
- 2. AmazonSSMManagedInstanceCore Amazon EC2 インスタンスを起動します。この AWS 管理 ポリシーにより、インスタンスは Systems Manager サービスコア機能を使用できます。

Systems Manager のインスタンスプロファイルに追加できるその他のポリシーについては、 [AWS Systems Manager ユーザーガイドの](https://docs.aws.amazon.com/systems-manager/latest/userguide/setup-instance-profile.html) [Create an IAM Instance Profile for System Manager (Systems Manager の IAM インスタンスプロファイルの作成)] を参照してください。

## **A** Important

SSM Agent は、クラウド上の System Manager と通信するために、マネージドインス タンスにインストールする必要がある Amazon ソフトウェアです。次のいずれかのオ ペレーティングシステム用の AMI から EC2 インスタンスが作成された場合、このエー ジェントがプリインストールされています。

- 2016 年 11 月以降に公開された Windows Server 2003-2012 R2 AMI
- Windows Server 2016 および 2019
- Amazon Linux
- Amazon Linux 2
- Ubuntu Server 16.04
- Ubuntu Server 18.04

このエージェントがプリインストールされた AMI から作成されていない EC2 インス タンスでは、エージェントを手動でインストールする必要があります。詳細について は、AWS Systems Manager ユーザーガイドの次の [トピック] を参照してください。

- [EC2 インスタンスでの SSM Agent のインストールと設定 \(Windows Server 用\)](https://docs.aws.amazon.com/systems-manager/latest/userguide/sysman-install-ssm-win.html)
- [EC2 インスタンスでの SSM Agent のインストールと設定 \(Linux 用\)](https://docs.aws.amazon.com/systems-manager/latest/userguide/sysman-install-ssm-agent.html)
- 3. [AWS Systems Manager ユーザーガイドの](https://docs.aws.amazon.com/systems-manager/latest/userguide/sysman-inventory-configuring.html) [インベントリ収集の設定] に従ってインベントリ収集 を開始します。手順は、Linux インスタンスでも Windows インスタンスでも同じです。

AWS Config は、次のインベントリタイプの設定変更を記録できます。

- [Applications (アプリケーション)] マネージドインスタンスのアプリケーション ( ウイルス対 策ソフトウェアなど) のリスト。
- AWS components AWS CLI や SDKsなどのマネージドインスタンスの AWS コンポーネン トのリスト。
- [Instance information (インスタンス情報)] OS 名やバージョン、ドメイン、ファイアウォー ルのステータスなどの情報。
- [Network configuration (ネットワーク設定) IP アドレス、ゲートウェイ、サブネットマスクな どの設定情報。

• [Windows Update (Windows 更新プログラム)] - マネージドインスタンスの Windows 更新プロ グラムのリスト (Windows インスタンスのみ)。

**a** Note

AWS Config 現時点では、 はカスタムインベントリタイプの記録をサポートしていませ ん。

インベントリ収集は、System Manager の機能の 1 つです。それらの機能は、[Operations Management (業務管理)]、[Actions & Change (アクションと変更)]、[Instances & Nodes (インスタ ンスとノード)]、[Shared Resources (共有リソース)] のカテゴリにグループ化されています。詳細に ついては、[\[What is Systems Manager? \(System Managerとは?\)\]](https://docs.aws.amazon.com/systems-manager/latest/userguide/what-is-systems-manager.html)、および [AWS Systems Manager](https://docs.aws.amazon.com/systems-manager/latest/userguide/features.html)   [ユーザーガイド](https://docs.aws.amazon.com/systems-manager/latest/userguide/features.html)の [Sysytem Manager Capabilities (Systems Manager の機能)] を参照してくださ い。

# リソースの設定および履歴の表示

アカウントで記録 AWS Config されているすべてのリソース、指定した期間にリソースに対して発 生した設定変更、選択したリソースとすべての関連リソースの関係を表示できます。タイムライン AWS Config ルール に表示される によって評価されたリソースのコンプライアンス状態の変更を表 示することもできます。

トピック

- [によって検出されたリソースの検索 AWS Config](#page-642-0)
- [コンプライアンス情報と評価結果の表示](#page-644-0)
- [設定とコンプライアンス履歴の表示](#page-657-0)

# <span id="page-642-0"></span>によって検出されたリソースの検索 AWS Config

AWS Config コンソール、、および AWS Config API を使用して AWS CLI、 のインベントリを取得 したか、 を検出 AWS Config したリソースを検索できます。これには、削除されたリソースと、現 在記録されていないリソースが含まれます。 AWS Config discovers AWS Config はサポートされて いるリソースタイプのみを使用します。詳細については、「[サポートされているリソースタイプ](#page-191-0)」を 参照してください。

リソースの検索 (コンソール)

AWS Config コンソールでリソースタイプやタグ情報を使用してリソースを検索できます。

リソースを検索するには (コンソール)

- 1. にサインイン AWS Management Console し、<https://console.aws.amazon.com/config/> で AWS Config コンソールを開きます。
- 2. [Resource inventory] (リソースのインベントリ) ページで、検索するリソースの検索オプション を指定します。
	- リソースカテゴリ すべてのリソースカテゴリを選択するか、結果を AWS リソースのみに絞 り込みます。
	- [Resource type] (リソースタイプ) すべてのリソースタイプを選択するか、フィルターに使 用するリソースを選択します。
	- [Compliance] (コンプライアンス) 準拠、非準拠のいずれかのコンプライアンスステータス でフィルターします。
- 3. AWS Config は、検索オプションに一致するリソースを一覧表示します。リソースに関する以下 の情報を確認できます。
	- [Resource identifier] (リソース識別子) リソース識別子は、リソース ID またはリソース名 (該当する場合) です。リソース識別子のリンクを選択するとリソースの詳細ページが表示され ます。
	- [Resource type] (リソースタイプ) 該当するリソースのタイプが一覧表示されます。
	- コンプライアンス ルールに対して AWS Config 評価されたリソースのステータス。

詳細については、「[設定とコンプライアンス履歴の表示](#page-657-0)」を参照してください。

リソースの検索 (AWS CLI)

を使用して AWS CLI 、 AWS Config が検出したリソースを一覧表示できます。

リソースを検索するには (AWS CLI)

AWS Config service **[list-discovered-resources](https://docs.aws.amazon.com/cli/latest/reference/configservice/list-discovered-resources.html)**コマンドを使用します。

\$ **aws configservice list-discovered-resources --resource-type "AWS::EC2::Instance"**  $\overline{\mathcal{L}}$ 

```
 "resourceIdentifiers": [ 
\overline{a} "resourceType": "AWS::EC2::Instance", 
                 "resourceId": "i-nnnnnnnn" 
 } 
 ] 
       }
```
レスポンスで一覧表示されたリソースの設定の詳細を表示するには、[get-resource-config](https://docs.aws.amazon.com/cli/latest/reference/configservice/get-resource-config-history.html)[history](https://docs.aws.amazon.com/cli/latest/reference/configservice/get-resource-config-history.html) コマンドを使用してリソースタイプと ID を指定します。このコマンドの例と からのレス ポンスについては AWS Config、「」を参照してください[設定履歴の表示。](#page-658-0)

リソースの検索 (API)

リソースタイプを指定すると、 はそのタイプのリソースのリソース識別子のリスト AWS Config を 返します。詳細については、 API リファレンス[ResourceIdentifier](https://docs.aws.amazon.com/config/latest/APIReference/API_ResourceIdentifier.html)の「」を参照してください。 AWS Config

リソースを検索するには (API)

[ListDiscoveredResources](https://docs.aws.amazon.com/config/latest/APIReference/API_ListDiscoveredResources.html) アクションを使用します。

レスポンスにリストされているリソースの設定の詳細を取得するには、 [GetResourceConfigHistoryア](https://docs.aws.amazon.com/config/latest/APIReference/API_GetResourceConfigHistory.html)クションを使用して、リソースタイプと ID を指定します。

# <span id="page-644-0"></span>コンプライアンス情報と評価結果の表示

**A** Important コンプライアンスステータスを正確に報告するに は、AWS::Config::ResourceCompliance リソースタイプを記録する必要があります。 詳細については、[AWS 「リソースのコーディング」](https://docs.aws.amazon.com/config/latest/developerguide/select-resources.html)を参照してください。

AWS Config コンソールまたは AWS SDKs を使用して、ルールとリソースのコンプライアンス情報 と評価結果を表示できます。

目次

- [コンプライアンスの表示 \(コンソール\)](#page-645-0)
- [コンプライアンスの表示 \(AWS SDKs\)](#page-645-1)

<span id="page-645-0"></span>コンプライアンスの表示 (コンソール)

コンプライアンスを表示するには (コンソール)

- 1. にサインイン AWS Management Console し、<https://console.aws.amazon.com/config/> で AWS Config コンソールを開きます。
- 2. AWS Management Console メニューで、リージョンセレクタが AWS Config ルールをサポート するリージョンに設定されていることを確認します。サポートされているリージョンのリストに ついては、[AWS Config](https://docs.aws.amazon.com/general/latest/gr/rande.html#awsconfig_region) の「Amazon Web Services 全般のリファレンスのリージョンとエンド ポイント」を参照してください。
- 3. ナビゲーションペインで、[Resources] (リソース) を選択します。[Resource inventory] (リソー スのインベントリ) ページで、リソースカテゴリ、リソースタイプ、およびコンプライアンスス テータスでフィルタリングできます。必要に応じて、[Include deleted resources] (削除されたリ ソースを含める) をクリックします。この表には、リソースタイプのリソース識別子、およびそ のリソースのリソースコンプライアンスのステータスが表示されます。リソース識別子とは、リ ソース ID またはリソース名です。
- 4. リソース識別子の列からリソースを選択します。
- 5. [Resource Timeline] (リソースタイムライン) ボタンをクリックします。設定イベント、コンプ ライアンスイベント、または CloudTrail イベントでフィルタリングできます。

**a** Note

または、[Resource inventory] (リソースのインベントリ) ページでリソース名を直接ク リックすることもできます。[Resource Details] (リソースの詳細) ページからリソースタ イムラインにアクセスする場合は、[Resource Timeline] (リソースタイムライン) ボタン を使用します。

また、[Resource inventory] (リソースのインベントリ) ページでリソースを探し、そのコンプライア ンス状態を確認することもできます。詳細については、「[によって検出されたリソースの検索 AWS](#page-642-0)  [Config」](#page-642-0)を参照してください。

<span id="page-645-1"></span>コンプライアンスの表示 (AWS SDKs)

AWS Config ルールのコンプライアンス情報を取得するには

以下のコード例は、DescribeComplianceByConfigRule の使用方法を示しています。

CLI

## AWS CLI

AWS Config ルールのコンプライアンス情報を取得するには

次のコマンドは、1 つ以上の AWS リソースによって違反された各 AWS Config ルールのコン プライアンス情報を返します。

aws configservice describe-compliance-by-config-rule --compliance-types NON\_COMPLIANT

出力では、各CappedCount属性の値は、関連ルールに準拠していないリソースの数を示しま す。例えば、次の出力は、3 つのリソースが という名前のルールに準拠していないことを示 していますInstanceTypesAreT2micro。

出力:

```
{ 
     "ComplianceByConfigRules": [ 
          { 
               "Compliance": { 
                   "ComplianceContributorCount": { 
                        "CappedCount": 3, 
                        "CapExceeded": false 
                   }, 
                   "ComplianceType": "NON_COMPLIANT" 
               }, 
               "ConfigRuleName": "InstanceTypesAreT2micro" 
          }, 
          { 
               "Compliance": { 
                   "ComplianceContributorCount": { 
                        "CappedCount": 10, 
                        "CapExceeded": false 
\mathbb{R}, \mathbb{R} "ComplianceType": "NON_COMPLIANT" 
               }, 
               "ConfigRuleName": "RequiredTagsForVolumes" 
          } 
    \mathbf{I}}
```
• API の詳細については、「 コマンドリファレンス[DescribeComplianceByConfigRule」](https://awscli.amazonaws.com/v2/documentation/api/latest/reference/configservice/describe-compliance-by-config-rule.html)の 「」を参照してください。 AWS CLI

### **PowerShell**

のツール PowerShell

例 1: この例では ebs-optimized-instance、ルールの現在の評価結果がないルール のコンプラ イアンスの詳細を取得するため、INSUFFICIENT\_DATA を返します。

(Get-CFGComplianceByConfigRule -ConfigRuleName ebs-optimized-instance).Compliance

出力:

ComplianceContributorCount ComplianceType -------------------------- -------------- INSUFFICIENT\_DATA

例 2: この例では、ルール ALB\_HTTP\_TO\_HTTPS\_REDIRECTION\_CHECK の非準拠リソース の数を返します。

(Get-CFGComplianceByConfigRule -ConfigRuleName ALB\_HTTP\_TO\_HTTPS\_REDIRECTION\_CHECK -ComplianceType NON\_COMPLIANT).Compliance.ComplianceContributorCount

出力:

CapExceeded CappedCount ----------- ----------- False 2

• API の詳細については、「 コマンドレットリファレン

ス[DescribeComplianceByConfigRule](https://docs.aws.amazon.com/powershell/latest/reference)」の「」を参照してください。 AWS Tools for **PowerShell** 

AWS リソースのコンプライアンス情報を取得するには

以下のコード例は、DescribeComplianceByResource の使用方法を示しています。
CLI

AWS CLI

AWS リソースのコンプライアンス情報を取得するには

次のコマンドは、 AWS Config によって記録され、1 つ以上のルールに違反する各 EC2 イン スタンスのコンプライアンス情報を返します。

aws configservice describe-compliance-by-resource --resource-type AWS::EC2::Instance --compliance-types NON\_COMPLIANT

出力では、各CappedCount属性の値は、リソースが違反するルールの数を示します。例え ば、次の出力は、インスタンスが 2 つのルールi-1a2b3c4dに違反していることを示してい ます。

出力:

```
{ 
     "ComplianceByResources": [ 
         { 
              "ResourceType": "AWS::EC2::Instance", 
              "ResourceId": "i-1a2b3c4d", 
              "Compliance": { 
                  "ComplianceContributorCount": { 
                       "CappedCount": 2, 
                       "CapExceeded": false 
                  }, 
                  "ComplianceType": "NON_COMPLIANT" 
              } 
         }, 
         { 
              "ResourceType": "AWS::EC2::Instance", 
              "ResourceId": "i-2a2b3c4d ", 
              "Compliance": { 
                  "ComplianceContributorCount": { 
                       "CappedCount": 3, 
                       "CapExceeded": false 
                  }, 
                  "ComplianceType": "NON_COMPLIANT" 
 } 
 }
```
}

]

• API の詳細については、「 コマンドリファレンス[DescribeComplianceByResource」](https://awscli.amazonaws.com/v2/documentation/api/latest/reference/configservice/describe-compliance-by-resource.html)の「」 を参照してください。 AWS CLI

**PowerShell** 

のツール PowerShell

### 例 1: この例では、「COMPLIANT」コンプライアンスタイプ の**AWS::SSM::ManagedInstanceInventory**リソースタイプをチェックします。

Get-CFGComplianceByResource -ComplianceType COMPLIANT -ResourceType AWS::SSM::ManagedInstanceInventory

出力:

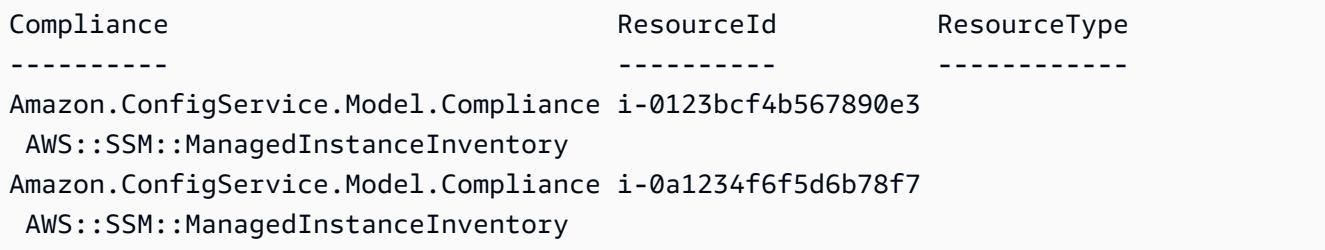

• API の詳細については、「 コマンドレットリファレンス[DescribeComplianceByResource」](https://docs.aws.amazon.com/powershell/latest/reference) の「」を参照してください。 AWS Tools for PowerShell

AWS Config ルールのコンプライアンス概要を取得するには

以下のコード例は、GetComplianceSummaryByConfigRule の使用方法を示しています。

CLI

AWS CLI

AWS Config ルールのコンプライアンス概要を取得するには

次のコマンドは、準拠しているルールの数と非準拠の数を返します。

```
aws configservice get-compliance-summary-by-config-rule
```
出力では、各CappedCount属性の値は、準拠または非準拠のルールの数を示します。

出力:

```
{ 
     "ComplianceSummary": { 
          "NonCompliantResourceCount": { 
              "CappedCount": 3, 
              "CapExceeded": false 
          }, 
          "ComplianceSummaryTimestamp": 1452204131.493, 
          "CompliantResourceCount": { 
              "CappedCount": 2, 
              "CapExceeded": false 
          } 
     }
}
```
• API の詳細については、「 コマンドリファレンス[GetComplianceSummaryByConfigRule](https://awscli.amazonaws.com/v2/documentation/api/latest/reference/configservice/get-compliance-summary-by-config-rule.html)」 の「」を参照してください。 AWS CLI

**PowerShell** 

のツール PowerShell

例 1: このサンプルは、非準拠の Config ルールの数を返します。

Get-CFGComplianceSummaryByConfigRule -Select ComplianceSummary.NonCompliantResourceCount

出力:

```
CapExceeded CappedCount
       ----------- -----------
False 9
```
• API の詳細については、「 コマンドレットリファレン ス[GetComplianceSummaryByConfigRule](https://docs.aws.amazon.com/powershell/latest/reference)」の「」を参照してください。 AWS Tools for **PowerShell** 

### AWS リソースのコンプライアンス概要を取得するには

以下のコード例は、GetComplianceSummaryByResourceType の使用方法を示しています。

CLI

### AWS CLI

すべてのリソースタイプのコンプライアンス概要を取得するには

次のコマンドは、非準拠の AWS リソースの数と準拠しているリソースの数を返します。

aws configservice get-compliance-summary-by-resource-type

出力では、各CappedCount属性の値は、準拠または非準拠のリソースの数を示します。

出力:

```
{ 
     "ComplianceSummariesByResourceType": [ 
        \mathcal{L} "ComplianceSummary": { 
                  "NonCompliantResourceCount": { 
                      "CappedCount": 16, 
                      "CapExceeded": false 
                  }, 
                  "ComplianceSummaryTimestamp": 1453237464.543, 
                  "CompliantResourceCount": { 
                      "CappedCount": 10, 
                      "CapExceeded": false 
 } 
 } 
         } 
     ]
}
```
特定のリソースタイプのコンプライアンス概要を取得するには

次のコマンドは、非準拠の EC2 インスタンスの数と準拠している数を返します。

```
aws configservice get-compliance-summary-by-resource-type --resource-types 
 AWS::EC2::Instance
```
出力では、各CappedCount属性の値は、準拠または非準拠のリソースの数を示します。

出力:

```
{ 
     "ComplianceSummariesByResourceType": [ 
        \{ "ResourceType": "AWS::EC2::Instance", 
              "ComplianceSummary": { 
                  "NonCompliantResourceCount": { 
                      "CappedCount": 3, 
                      "CapExceeded": false 
                  }, 
                  "ComplianceSummaryTimestamp": 1452204923.518, 
                  "CompliantResourceCount": { 
                      "CappedCount": 7, 
                      "CapExceeded": false 
 } 
             } 
         } 
     ]
}
```
• API の詳細については、「 コマンドリファレン ス[GetComplianceSummaryByResourceType」](https://awscli.amazonaws.com/v2/documentation/api/latest/reference/configservice/get-compliance-summary-by-resource-type.html)の「」を参照してください。 AWS CLI

**PowerShell** 

のツール PowerShell

例 1: このサンプルは、準拠または非準拠のリソースの数を返し、出力を json に変換します。

```
Get-CFGComplianceSummaryByResourceType -Select 
 ComplianceSummariesByResourceType.ComplianceSummary | ConvertTo-Json
{ 
   "ComplianceSummaryTimestamp": "2019-12-14T06:14:49.778Z", 
   "CompliantResourceCount": { 
     "CapExceeded": false, 
     "CappedCount": 2 
   }, 
   "NonCompliantResourceCount": { 
     "CapExceeded": true, 
     "CappedCount": 100
```
 } }

• API の詳細については、「 コマンドレットリファレン ス[GetComplianceSummaryByResourceType」](https://docs.aws.amazon.com/powershell/latest/reference)の「」を参照してください。 AWS Tools for **PowerShell** 

AWS Config ルールの評価結果を取得するには

以下のコード例は、GetComplianceDetailsByConfigRule の使用方法を示しています。

CLI

#### AWS CLI

AWS Config ルールの評価結果を取得するには

次のコマンドは、 という名前の AWS Config ルールに準拠していないすべてのリソースの評 価結果を返しますInstanceTypesAreT2micro。

```
aws configservice get-compliance-details-by-config-rule --config-rule-name 
 InstanceTypesAreT2micro --compliance-types NON_COMPLIANT
```
出力:

```
{ 
     "EvaluationResults": [ 
         { 
             "EvaluationResultIdentifier": { 
                  "OrderingTimestamp": 1450314635.065, 
                  "EvaluationResultQualifier": { 
                      "ResourceType": "AWS::EC2::Instance", 
                      "ResourceId": "i-1a2b3c4d", 
                      "ConfigRuleName": "InstanceTypesAreT2micro" 
 } 
             }, 
             "ResultRecordedTime": 1450314645.261, 
             "ConfigRuleInvokedTime": 1450314642.948, 
             "ComplianceType": "NON_COMPLIANT" 
         }, 
         { 
             "EvaluationResultIdentifier": {
```
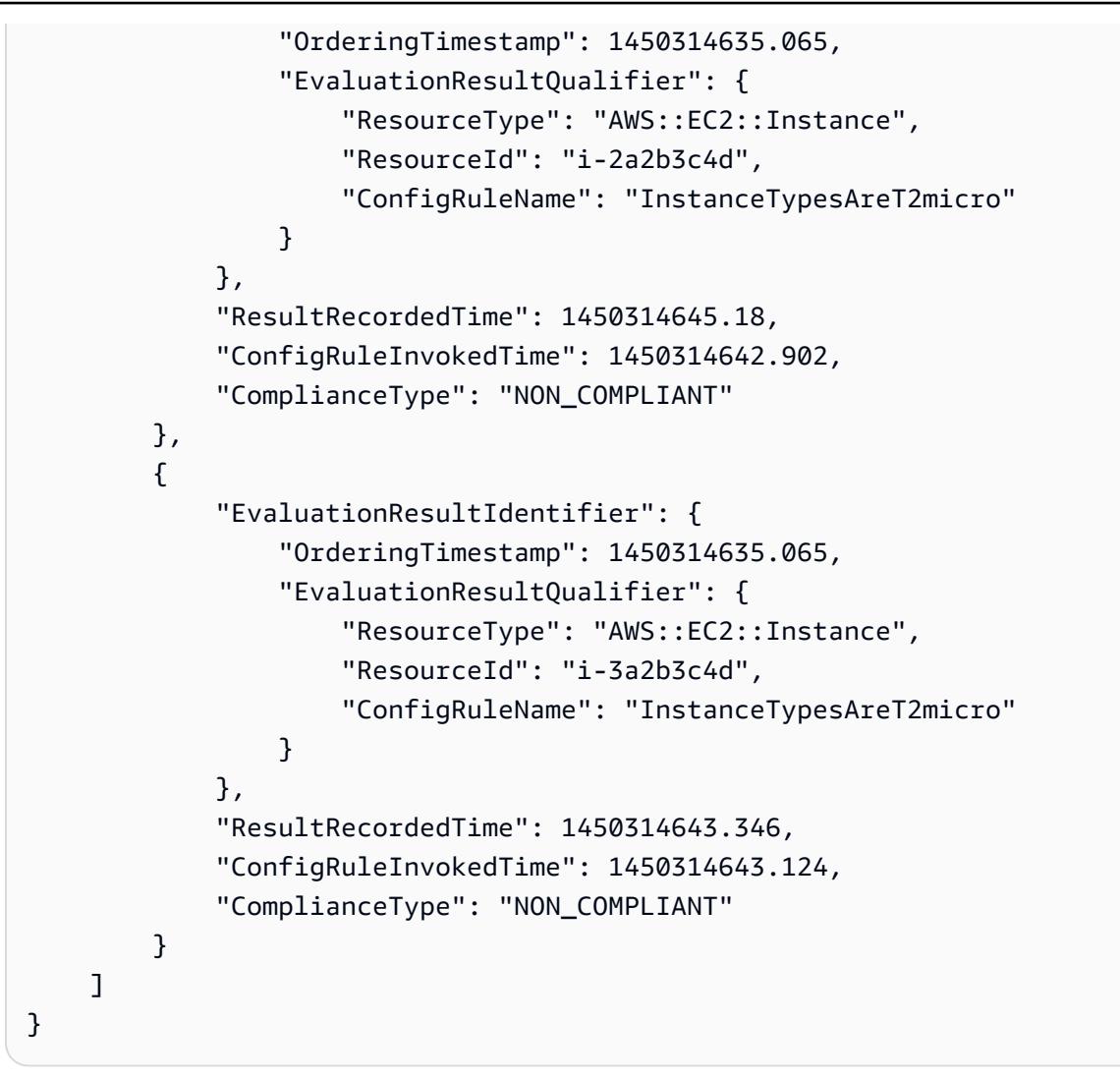

• API の詳細については、「 コマンドリファレンス[GetComplianceDetailsByConfigRule」](https://awscli.amazonaws.com/v2/documentation/api/latest/reference/configservice/get-compliance-details-by-config-rule.html)の 「」を参照してください。 AWS CLI

**PowerShell** 

のツール PowerShell

例 1: この例では、ルールの評価結果を取得し access-keys-rotated 、コンプライアンスタイプ 別にグループ化された出力を返します。

Get-CFGComplianceDetailsByConfigRule -ConfigRuleName access-keys-rotated | Group-Object ComplianceType

出力:

Count Name Group ----- ---- ----- 2 COMPLIANT {Amazon.ConfigService.Model.EvaluationResult, Amazon.ConfigService.Model.EvaluationResult} 5 NON\_COMPLIANT {Amazon.ConfigService.Model.EvaluationResult, Amazon.ConfigService.Model.EvaluationResult, Amazon.ConfigService.Model.EvaluationRes...

例 2: この例では、COMPLIANT リソースのルール access-keys-rotated のコンプライアンスの 詳細をクエリします。

Get-CFGComplianceDetailsByConfigRule -ConfigRuleName accesskeys-rotated -ComplianceType COMPLIANT | ForEach-Object {\$\_.EvaluationResultIdentifier.EvaluationResultQualifier}

出力:

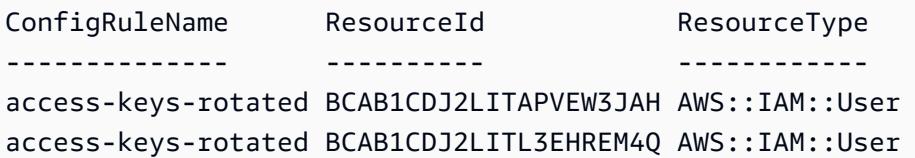

• API の詳細については、「 コマンドレットリファレン ス[GetComplianceDetailsByConfigRule」](https://docs.aws.amazon.com/powershell/latest/reference)の「」を参照してください。 AWS Tools for PowerShell

AWS リソースの評価結果を取得するには

以下のコード例は、GetComplianceDetailsByResource の使用方法を示しています。

CLI

AWS CLI

AWS リソースの評価結果を取得するには

次のコマンドは、EC2 インスタンスが準拠i-1a2b3c4dしていない各ルールの評価結果を返 します。

```
aws configservice get-compliance-details-by-resource --resource-type 
 AWS::EC2::Instance --resource-id i-1a2b3c4d --compliance-types NON_COMPLIANT
```
出力:

```
{ 
     "EvaluationResults": [ 
         { 
             "EvaluationResultIdentifier": { 
                  "OrderingTimestamp": 1450314635.065, 
                  "EvaluationResultQualifier": { 
                      "ResourceType": "AWS::EC2::Instance", 
                      "ResourceId": "i-1a2b3c4d", 
                      "ConfigRuleName": "InstanceTypesAreT2micro" 
 } 
             }, 
             "ResultRecordedTime": 1450314643.288, 
             "ConfigRuleInvokedTime": 1450314643.034, 
             "ComplianceType": "NON_COMPLIANT" 
         }, 
         { 
             "EvaluationResultIdentifier": { 
                  "OrderingTimestamp": 1450314635.065, 
                  "EvaluationResultQualifier": { 
                      "ResourceType": "AWS::EC2::Instance", 
                      "ResourceId": "i-1a2b3c4d", 
                      "ConfigRuleName": "RequiredTagForEC2Instances" 
 } 
             }, 
             "ResultRecordedTime": 1450314645.261, 
             "ConfigRuleInvokedTime": 1450314642.948, 
             "ComplianceType": "NON_COMPLIANT" 
         } 
     ]
}
```
• API の詳細については、「 コマンドリファレンス[GetComplianceDetailsByResource」](https://awscli.amazonaws.com/v2/documentation/api/latest/reference/configservice/get-compliance-details-by-resource.html)の 「」を参照してください。 AWS CLI

#### **PowerShell**

のツール PowerShell

例 1: この例では、特定のリソースのエビギュレーション結果を示します。

Get-CFGComplianceDetailsByResource -ResourceId ABCD5STJ4EFGHIVEW6JAH - ResourceType 'AWS::IAM::User'

出力:

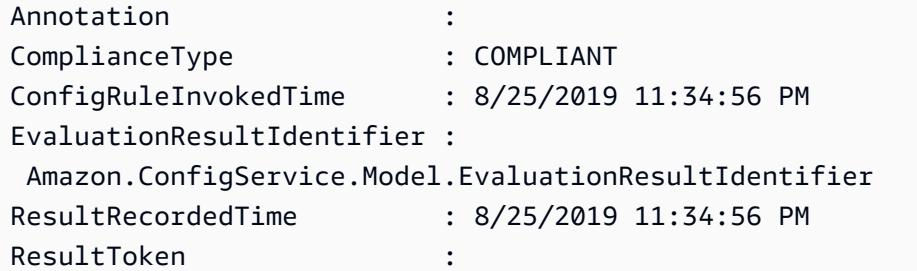

• API の詳細については、「 コマンドレットリファレン ス[GetComplianceDetailsByResource」](https://docs.aws.amazon.com/powershell/latest/reference)の「」を参照してください。 AWS Tools for **PowerShell** 

## 設定とコンプライアンス履歴の表示

**A** Important

コンプライアンスステータスを正確に報告するに は、AWS::Config::ResourceCompliance リソースタイプを記録する必要があります。 詳細については、[AWS 「リソースのコーディング」](https://docs.aws.amazon.com/config/latest/developerguide/select-resources.html)を参照してください。

AWS Config コンソールで、リソースに加えられた設定、関係、および変更の数を表示できます。を 使用して、リソースの設定履歴を表示できます AWS CLI。

設定詳細の表示 (コンソール)

コンソールを使用した設定の詳細の表示

[Resource inventory] (リソースのインベントリ) ページでリソースを検索する場合は、リソース識別 子の列にあるリソース名または ID をクリックするとリソースの詳細ページが表示されます。詳細 ページは、リソースの設定、関係、および変更数の情報を提供します。

[Resource Details] (リソースの詳細) ページからリソースタイムラインにアクセスする場合 は、[Resource Timeline] (リソースタイムライン) ボタンを使用します。リソースタイムラインで は、特定のリソースの一定期間の変更を ConfigurationItems としてキャプチャします。設定イ ベント、コンプライアンスイベント、または CloudTrailイベントでフィルタリングできます。

設定詳細の表示 (AWS CLI)

を使用した設定の詳細の表示 AWS CLI

が AWS Config 記録する設定項目は、設定スナップショットおよび設定ストリームとして、オンデマ ンドで指定された配信チャネルに配信されます。を使用して AWS CLI 、各リソースの設定項目の履 歴を表示できます。

設定履歴の表示

[get-resource-config-history](https://docs.aws.amazon.com/cli/latest/reference/configservice/get-resource-config-history.html) コマンドを入力し、リソースタイプおよびリソース ID を指定 します。以下に例を示します。

```
$ aws configservice get-resource-config-history --resource-type AWS::EC2::SecurityGroup 
  --resource-id sg-6fbb3807
{ 
     "configurationItems": [ 
         { 
             "configurationItemCaptureTime": 1414708529.9219999, 
             "relationships": [ 
\overline{a} "resourceType": "AWS::EC2::Instance", 
                      "resourceId": "i-7a3b232a", 
                      "relationshipName": "Is associated with Instance" 
                 }, 
\overline{a} "resourceType": "AWS::EC2::Instance", 
                      "resourceId": "i-8b6eb2ab", 
                      "relationshipName": "Is associated with Instance" 
                 },
```

```
\overline{a} "resourceType": "AWS::EC2::Instance", 
                     "resourceId": "i-c478efe5", 
                     "relationshipName": "Is associated with Instance" 
                 }, 
\overline{a} "resourceType": "AWS::EC2::Instance", 
                     "resourceId": "i-e4cbe38d", 
                     "relationshipName": "Is associated with Instance" 
 } 
             ], 
             "availabilityZone": "Not Applicable", 
             "tags": {}, 
             "resourceType": "AWS::EC2::SecurityGroup", 
             "resourceId": "sg-6fbb3807", 
             "configurationStateId": "1", 
             "relatedEvents": [], 
             "arn": "arn:aws:ec2:us-east-2:012345678912:security-group/default", 
             "version": "1.0", 
             "configurationItemMD5Hash": "860aa81fc3869e186b2ee00bc638a01a", 
             "configuration": "{\"ownerId\":\"605053316265\",\"groupName\":\"default
\",\"groupId\":\"sg-6fbb3807\",\"description\":\"default group\",\"ipPermissions
\":[{\"ipProtocol\":\"tcp\",\"fromPort\":80,\"toPort\":80,\"userIdGroupPairs\":
[{\"userId\":\"amazon-elb\",\"groupName\":\"amazon-elb-sg\",\"groupId\":\"sg-843f59ed
\"}],\"ipRanges\":[\"0.0.0.0/0\"]},{\"ipProtocol\":\"tcp\",\"fromPort\":0,\"toPort
\":65535,\"userIdGroupPairs\":[{\"userId\":\"605053316265\",\"groupName\":\"default
\",\"groupId\":\"sg-6fbb3807\"}],\"ipRanges\":[]},{\"ipProtocol\":\"udp\",\"fromPort
\":0,\"toPort\":65535,\"userIdGroupPairs\":[{\"userId\":\"605053316265\",\"groupName
\":\"default\",\"groupId\":\"sg-6fbb3807\"}],\"ipRanges\":[]},{\"ipProtocol\":\"icmp
\",\"fromPort\":-1,\"toPort\":-1,\"userIdGroupPairs\":[{\"userId\":\"605053316265\",
\"groupName\":\"default\",\"groupId\":\"sg-6fbb3807\"}],\"ipRanges\":[]},{\"ipProtocol
\":\"tcp\",\"fromPort\":1433,\"toPort\":1433,\"userIdGroupPairs\":[],\"ipRanges
\":[\"0.0.0.0/0\"]},{\"ipProtocol\":\"tcp\",\"fromPort\":3389,\"toPort\":3389,
\"userIdGroupPairs\":[],\"ipRanges\":[\"207.171.160.0/19\"]}],\"ipPermissionsEgress\":
[],\"vpcId\":null,\"tags\":[]}",
             "configurationItemStatus": "ResourceDiscovered", 
             "accountId": "605053316265" 
         } 
     ], 
     "nextToken": 
      ..........
```
レスポンスフィールドの詳しい説明については、「[Components of a Configuration Item」](#page-151-0)および 「[サポートされているリソースタイプ](#page-191-0)」を参照してください。

AWS Configからの Amazon EBS 設定履歴の例

AWS Config は、それぞれがリソースタイプを表すファイルのセットを生成し、記録しているそのタ イプのリソースのすべての設定変更を一覧表示します。 AWS Config AWS Config は、 を有効にした ときに指定した Amazon S3 バケット内のオブジェクトとしてこのリソース中心の設定履歴をエクス ポートします AWS Config。リソースタイプごとの設定履歴ファイルには、最後の履歴ファイルの配 信後に、このタイプのリソースで検出された変更が含まれています。通常、履歴ファイルは 6 時間 ごとに配信されます。

以下は、 の現在のリージョンにあるすべての Amazon Elastic Block Store ボリュームの設定履歴を 記述する Amazon S3 オブジェクトの内容の例です AWS アカウント。このアカウントのボリュー ムには vol-ce676ccc と vol-cia007c が含まれています。前回の履歴ファイルの配信後に、ボ リューム vol-ce676ccc には 2 つの設定変更があり、ボリューム vol-cia007c には 1 つの設定 変更があります。

```
{ 
     "fileVersion": "1.0", 
     "requestId": "asudf8ow-4e34-4f32-afeb-0ace5bf3trye", 
     "configurationItems": [ 
         { 
              "snapshotVersion": "1.0", 
              "resourceId": "vol-ce676ccc", 
              "arn": "arn:aws:us-west-2b:123456789012:volume/vol-ce676ccc", 
              "accountId": "12345678910", 
              "configurationItemCaptureTime": "2014-03-07T23:47:08.918Z", 
              "configurationStateID": "3e660fdf-4e34-4f32-afeb-0ace5bf3d63a", 
              "configurationItemStatus": "OK", 
              "relatedEvents": [ 
                  "06c12a39-eb35-11de-ae07-adb69edbb1e4", 
                  "c376e30d-71a2-4694-89b7-a5a04ad92281" 
             ], 
              "availibilityZone": "us-west-2b", 
             "resourceType": "AWS::EC2::Volume", 
              "resourceCreationTime": "2014-02-27T21:43:53.885Z", 
              "tags": {}, 
              "relationships": [ 
\overline{a} "resourceId": "i-344c463d", 
                      "resourceType": "AWS::EC2::Instance",
```

```
 "name": "Attached to Instance" 
 } 
            ], 
            "configuration": { 
                "volumeId": "vol-ce676ccc", 
                "size": 1, 
                "snapshotId": "", 
                "availabilityZone": "us-west-2b", 
                "state": "in-use", 
                "createTime": "2014-02-27T21:43:53.0885+0000", 
                "attachments": [ 
\{ "volumeId": "vol-ce676ccc", 
                        "instanceId": "i-344c463d", 
                        "device": "/dev/sdf", 
                        "state": "attached", 
                        "attachTime": "2014-03-07T23:46:28.0000+0000", 
                        "deleteOnTermination": false 
1999 1999 1999 1999 1999
                ], 
                "tags": [ 
\{ "tagName": "environment", 
                        "tagValue": "PROD" 
\}, \{\{ "tagName": "name", 
                        "tagValue": "DataVolume1" 
1999 1999 1999 1999 1999
 ], 
                "volumeType": "standard" 
 } 
        }, 
        { 
            "configurationItemVersion": "1.0", 
            "resourceId": "vol-ce676ccc", 
            "arn": "arn:aws:us-west-2b:123456789012:volume/vol-ce676ccc", 
            "accountId": "12345678910", 
            "configurationItemCaptureTime": "2014-03-07T21:47:08.918Z", 
            "configurationItemState": "3e660fdf-4e34-4f32-sseb-0ace5bf3d63a", 
            "configurationItemStatus": "OK", 
            "relatedEvents": [ 
                "06c12a39-eb35-11de-ae07-ad229edbb1e4", 
                "c376e30d-71a2-4694-89b7-a5a04w292281"
```

```
 ], 
            "availibilityZone": "us-west-2b", 
            "resourceType": "AWS::EC2::Volume", 
            "resourceCreationTime": "2014-02-27T21:43:53.885Z", 
            "tags": {}, 
            "relationships": [ 
\overline{a} "resourceId": "i-344c463d", 
                    "resourceType": "AWS::EC2::Instance", 
                    "name": "Attached to Instance" 
 } 
            ], 
            "configuration": { 
                "volumeId": "vol-ce676ccc", 
                "size": 1, 
                "snapshotId": "", 
                "availabilityZone": "us-west-2b", 
                "state": "in-use", 
                "createTime": "2014-02-27T21:43:53.0885+0000", 
                "attachments": [ 
\{ "volumeId": "vol-ce676ccc", 
                        "instanceId": "i-344c463d", 
                        "device": "/dev/sdf", 
                        "state": "attached", 
                         "attachTime": "2014-03-07T23:46:28.0000+0000", 
                        "deleteOnTermination": false 
1999 1999 1999 1999 1999
                ], 
                "tags": [ 
\{ "tagName": "environment", 
                         "tagValue": "PROD" 
\}, \{\{ "tagName": "name", 
                         "tagValue": "DataVolume1" 
1999 1999 1999 1999 1999
                ], 
                "volumeType": "standard" 
            } 
        }, 
        { 
            "configurationItemVersion": "1.0",
```

```
 "resourceId": "vol-cia007c", 
            "arn": "arn:aws:us-west-2b:123456789012:volume/vol-cia007c", 
            "accountId": "12345678910", 
            "configurationItemCaptureTime": "2014-03-07T20:47:08.918Z", 
            "configurationItemState": "3e660fdf-4e34-4f88-sseb-0ace5bf3d63a", 
            "configurationItemStatus": "OK", 
            "relatedEvents": [ 
                "06c12a39-eb35-11de-ae07-adjhk8edbb1e4", 
                "c376e30d-71a2-4694-89b7-a5a67u292281" 
            ], 
            "availibilityZone": "us-west-2b", 
            "resourceType": "AWS::EC2::Volume", 
            "resourceCreationTime": "2014-02-27T20:43:53.885Z", 
            "tags": {}, 
            "relationships": [ 
\overline{a} "resourceId": "i-344e563d", 
                    "resourceType": "AWS::EC2::Instance", 
                    "name": "Attached to Instance" 
 } 
            ], 
             "configuration": { 
                "volumeId": "vol-cia007c", 
                "size": 1, 
                "snapshotId": "", 
                "availabilityZone": "us-west-2b", 
                "state": "in-use", 
                "createTime": "2014-02-27T20:43:53.0885+0000", 
                "attachments": [ 
\{ "volumeId": "vol-cia007c", 
                        "instanceId": "i-344e563d", 
                         "device": "/dev/sdf", 
                         "state": "attached", 
                        "attachTime": "2014-03-07T23:46:28.0000+0000", 
                        "deleteOnTermination": false 
1999 1999 1999 1999 1999
                ], 
                "tags": [ 
\{ "tagName": "environment", 
                         "tagValue": "PROD" 
\}, \{\{
```

```
 "tagName": "name", 
                       "tagValue": "DataVolume2" 
1999 1999 1999 1999 1999
 ], 
                "volumeType": "standard" 
 } 
        } 
    ]
}
```
リソースのコンプライアンス履歴タイムラインの表示

AWS Config は、 によって評価されるリソースのコンプライアンス状態の変更の保存をサポートしま す AWS Config ルール。リソースのコンプライアンス履歴は、タイムラインの形式で表示されます。 タイムラインでは、特定リソースの一定期間の変更を ConfigurationItems としてキャプチャし ます。の内容についてはConfigurationItem、 API リファレンス[のConfigurationItem](https://docs.aws.amazon.com/config/latest/APIReference/API_ConfigurationItem.html) AWS Config 「」を参照してください。

AWS Configのすべてのリソースタイプの記録をオプトインまたはオプトアウトすることができま す。すべてのリソースタイプを記録することを選択した場合、 は によって評価されたリソースコン プライアンス履歴 AWS Config の記録を自動的に開始します AWS Config ルール。デフォルトでは、 はサポートされているすべてのリソースの設定変更 AWS Config を記録します。また、リソースコン プライアンス履歴の特定のリソースタイプ (AWS::Config::ResourceCompliance) のみを選択す ることもできます。詳細については、[「 AWS Config を記録するリソースの選択」](https://docs.aws.amazon.com/config/latest/developerguide/select-resources.html#select-resources-console)を参照してくださ い。

リソースを使用したリソースタイムラインの表示

[Resource inventory] (リソースのインベントリ) ページから特定のリソースを選択して、リソースの タイムラインにアクセスします。

- 1. ナビゲーションから、[Resources] (リソース)をクリックします。
- 2. [Resource inventory] (リソースのインベントリ) ページで、リソースカテゴリ、リソースタイプ、 およびコンプライアンスステータスでフィルタリングできます。必要に応じて、[Include deleted resources] (削除されたリソースを含める) をクリックします。

この表には、リソースタイプのリソース識別子、およびそのリソースのリソースコンプライアン スのステータスが表示されます。リソース識別子とは、リソース ID またはリソース名です。

3. リソース識別子の列からリソースを選択します。

4. [Resource Timeline] (リソースタイムライン) ボタンをクリックします。設定イベント、コンプラ イアンスイベント、または CloudTrail イベントでフィルタリングできます。

**a** Note

または、[Resource inventory] (リソースのインベントリ) ページでリソース名を直接ク リックすることもできます。[Resource details] (リソースの詳細) ページからリソースタイ ムラインにアクセスする場合は、[Resource Timeline] (リソースタイムライン) ボタンを使 用します。

ルールを使用したリソースタイムラインの表示

[Rule] (ルール) ページから特定のルールを選択して、リソースタイムラインにアクセスします。

- 1. 左のナビゲーションから [Rules] を選択します。
- 2. [Rule] (ルール) ページで、関連するリソースを評価しているルールの名前をクリックします。 ルールが画面に表示されない場合は、[Add rule] ボタンを使用してルールを追加します。
- 3. ルールの詳細ページで、評価が行われたリソースの表からリソースを選択します。
- 4. [Resource Timeline] (リソースタイムライン) ボタンをクリックします。リソースのタイムライン が表示されます。

コンプライアンス履歴のクエリ

リソースタイプ get-resource-config-history を使用して、リソースコンプライアンス履歴をクエリし ますAWS::Config::ResourceCompliance。

```
aws configservice get-resource-config-history --resource-type 
  AWS::Config::ResourceCompliance --resource-id AWS::S3::Bucket/configrules-bucket
```
次のような出力が表示されます:

```
\{ "configurationItems": [ 
\{ "configurationItemCaptureTime": 1539799966.921, 
    "relationships": [ 
     { 
      "resourceType": "AWS::S3::Bucket",
```

```
 "resourceId": "configrules-bucket", 
      "relationshipName": "Is associated with " 
     } 
    ] 
    "tags": {}, 
    "resourceType": "AWS::Config::ResourceCompliance", 
    "resourceId": "AWS::S3::Bucket/configrules-bucket", 
    "ConfigurationStateId": "1539799966921", 
    "relatedEvents": []; 
    "awsRegion": "us-west-2", 
    "version": "1.3", 
    "configurationItemMD5Hash": "", 
    "supplementaryConfiguration": {}, 
    "configuration": "{\"complianceType\":\"COMPLIANT\",\"targetResourceId\":
\"configrules-bucket\",\"targetResourceType\":\"AWS::S3::Bucket\",\configRuleList"\":
[{\"configRuleArn\":\"arn:aws:config:us-west-2:AccountID:config-rule/config-rule-w1gogw
\",\"configRuleId\":\"config-rule-w1gogw\",\"configRuleName\":\"s3-bucket-logging-
enabled\",\"complianceType\":\"COMPLIANT\"}]}", 
    "configurationItemStatus": "ResourceDiscovered", 
    "accountId": "AccountID" 
   } 
 \mathbf{I}}
```
# AWS Config リソースのタグ付け

タグとは、AWS リソースに付けるラベルです。タグはそれぞれ、1 つのキーとオプションの 1 つ の値で構成されており、どちらもお客様側が定義します。タグを使用することで、リソースの管理、 検索、フィルタリングを行うことができます。

タグを使用すると、例えば用途別、所有者別、環境別などのさまざまな方法で AWS リソースを分類 できます。これは、同じタイプのリソースが多数ある場合に役立ちます。割り当てたタグに基づいて 特定のリソースをすばやく識別できます。1 つ以上のタグを AWS リソースに割り当てることができ ます。各タグには値も関連付けられています。

各リソースタイプのニーズを満たす一連のタグキーを考案することをお勧めします。一貫性のあるタ グキーのセットを使用することで、AWS リソースの管理が容易になります。追加したタグに基づい てリソースを検索およびフィルタリングできます。

タグは厳密に文字列として解釈され、自動的にリソースに割り当てられることはありません。タグの キーと値は編集でき、タグはリソースからいつでも削除できます。タグの値を空の文字列に設定する

ことはできますが、タグの値を null に設定することはできません。特定のリソースについて既存の タグと同じキーを持つタグを追加した場合、以前の値は新しい値によって上書きされます。リソース を削除すると、リソースのタグも削除されます。

タグを使用するには、AWS Command Line Interface (AWS CLI)、AWS Config API リファレンスを 使用します。

## タグ付けに関連する制限

タグには以下のような基本制限があります。

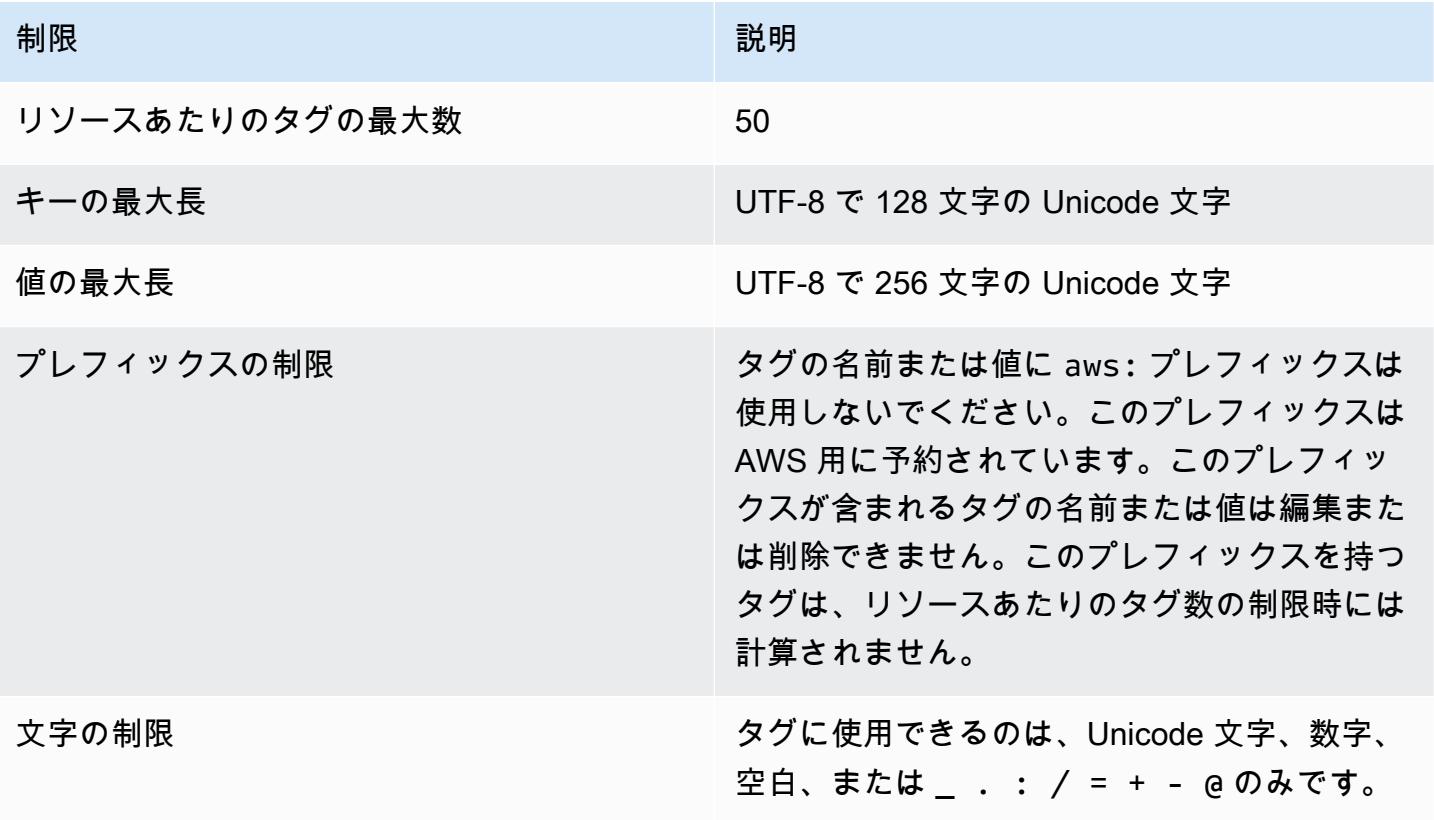

## AWS Config API アクションを使用してタグを管理する

タグベースのアクセスコントロールは、3 つのリソース

ConfigurationAggregator、AggregationAuthorization、ConfigRule で利用できます。 リソースのタグの追加、更新、リスト表示、および削除には、次を使用します。

- [ListTagsForResource](https://docs.aws.amazon.com/config/latest/APIReference/API_ListTagsForResource.html)
- [TagResource](https://docs.aws.amazon.com/config/latest/APIReference/API_TagResource.html)

#### • [UntagResource](https://docs.aws.amazon.com/config/latest/APIReference/API_UntagResource.html)

### **a** Note

TagResource および UntagResource では、アクセスを制御するために特定の AWS Identity and Access Management (IAM) 権限が必要です。詳細については、IAM ユーザーガ イドの[タグキーに基づいたアクセス制御](https://docs.aws.amazon.com/IAM/latest/UserGuide/access_tags.html#access_tags_control-tag-keys)を参照してください。

# AWS Config ルールによるリソースの評価

を使用して AWS Config 、 AWS リソースの設定を評価します。これを行うには、理想的な構成設定 を表す AWS Config ルールを作成します。 は、 マネージドルールと呼ばれるカスタマイズ可能な事 前定義されたルール AWS Config を提供し、使用開始を支援します。

AWS Config ルールの仕組み

AWS Config はリソース間で発生する設定変更を継続的に追跡し、これらの変更がルールの条件に不 適合になっていないかどうかを確認します。リソースがルールに準拠していない場合、 はリソース とルールを非準拠の として AWS Config フラグ付けします。 AWS Config ルールで考えられる評価 結果は、次のとおりです。

- COMPLIANT ルールはコンプライアンスチェックの条件を満たしています。
- NON\_COMPLIANT ルールがコンプライアンスチェックの条件を満たしていません。
- ERROR 必須/オプションのパラメータのいずれかが有効でないか、タイプが正しくないか、形式 が正しくありません。
- NOT\_APPLICABLE ルールのロジックを適用できないリソースを除外するために使用されます。 例えば、[alb-desync-mode-check](https://docs.aws.amazon.com/config/latest/developerguide/alb-desync-mode-check.html) ルールは Application Load Balancer のみをチェックし、Network Load Balancer と Gateway Load Balancer は無視します。

例えば、EC2 ボリュームを作成すると、 はボリュームを暗号化する必要があるルールに対してボ リュームを評価 AWS Config できます。ボリュームが暗号化されていない場合、 はボリュームと ルールを非準拠として AWS Config フラグ付けします。 は、アカウント全体の要件についてすべ てのリソースを確認 AWS Config することもできます。例えば、 AWS Config は、アカウント内の EC2 ボリュームの数が希望する合計数内にあるかどうか、またはアカウントがログ AWS CloudTrail 記録に を使用しているかどうかを確認できます。

サービスにリンクされたルール

サービスにリンクされたルールは、アカウントでルールを作成するために他の AWS のサービスをサ ポートする一意のタイプのマネージド AWS Config ルールです。これらのルールは、ユーザーに代 わって他の AWS サービスを呼び出すために必要なすべてのアクセス許可を含めるように事前定義さ れています。これらのルールは、 AWS サービスがコンプライアンス検証 AWS アカウント のために で推奨する標準に似ています。詳細については、「[サービスにリンクされた AWS Config ルール」](#page-1392-0)を 参照してください。

カスタムルール

まだ記録 AWS Config されていない追加のリソースを評価するカスタムルールを作成することもでき ます。詳細については、「[AWS Config カスタムルール」](#page-1395-0)および「[その他のリソースタイプの評価」](#page-1414-0) を参照してください。

コンプライアンスの表示

AWS Config コンソールには、ルールとリソースのコンプライアンスステータスが表示されます。 AWS リソースが全体的な目的の設定にどのように準拠しているかを確認し、どの特定のリソースが 非準拠であるかを確認できます。 AWS CLI、 AWS Config API、および AWS SDKs を使用して、コ ンプライアンス情報を AWS Config サービスにリクエストすることもできます。

AWS Config を使用してリソース設定を評価することで、リソース設定が社内プラクティス、業界ガ イドライン、および規制にどの程度準拠しているかを評価できます。

#### 制約事項

各アカウントの各リージョンの AWS Config ルールの最大数とその他のサービスの制限について は、[AWS Config 「サービスの制限」](https://docs.aws.amazon.com/config/latest/developerguide/configlimits.html)を参照してください。

# コストについて

リソース記録に関連するコストの詳細については、[AWS Config 「 の料金」](https://aws.amazon.com/config/pricing/)を参照してください。

推奨事項: ルールを削除する前にリソースコンプライアンスの記録を停止する

アカウントのルールを削除する前に、AWS::Config::ResourceComplianceリ ソースタイプの記録を停止することを強くお勧めします。ルールを削除す るAWS::Config::ResourceComplianceと、 の設定項目 (CIsが作成され、 AWS Config [設定レ](https://docs.aws.amazon.com/config/latest/developerguide/stop-start-recorder.html) [コーダー](https://docs.aws.amazon.com/config/latest/developerguide/stop-start-recorder.html)のコストに影響する可能性があります。多数のリソースタイプを評価するルールを削除する と、記録された CIs の数が増加する可能性があります。

ベストプラクティス:

1. 録画を停止する AWS::Config::ResourceCompliance

2. ルールを削除する (複数可)

3. の録画を有効にする AWS::Config::ResourceCompliance

推奨事項: カスタム Lambda ルールの削除されたリソースの評価を処理するロジックを追加する

AWS Config カスタム Lambda ルールを作成するときは、削除されたリソースの評価を処理するロ ジックを追加することを強くお勧めします。

評価結果が NOT\_APPLICABLE としてマークされている場合、削除およびクリーンアップの対象とし てマークされます。としてマークされていない場合NOT\_APPLICABLE、ルールが削除されるまで評 価結果は変更されず、ルールの削除AWS::Config::ResourceCompliance時に の CIs の作成が予 期せず急増する可能性があります。

削除されたリソースを返すように AWS Config カスタム Lambda ルールを設定する方法について は、[AWS Config 「カスタム Lambda ルールによる削除されたリソースの管理](https://docs.aws.amazon.com/config/latest/developerguide/evaluate-config_develop-rules.html#evaluate-config_develop-rules-delete)NOT\_APPLICABLE」 を参照してください。

推奨事項: カスタム Lambda ルールの対象となるリソースを提供する

AWS Config ルールが 1 つ以上のリソースタイプにスコープされていない場合、カスタム Lambda ルールは多数の Lambda 関数呼び出しを引き起こす可能性があります。アカウントに関連するアク ティビティの増加を避けるため、カスタム Lambda ルールの範囲内にリソースを提供することを強 くお勧めします。リソースタイプが選択されていない場合、そのルールによってアカウント内のすべ てのリソースの Lambda 関数を呼び出します。

## リージョンのサポート

現在、 AWS Config ルール機能は以下の AWS リージョンでサポートされています。どのリージョン で個々の AWS Config ルールがサポートされているかのリストについては、「リージョン[の可用性別](https://docs.aws.amazon.com/config/latest/developerguide/managing-rules-by-region-availability.html) [の AWS Config マネージドルールのリスト」](https://docs.aws.amazon.com/config/latest/developerguide/managing-rules-by-region-availability.html)を参照してください。

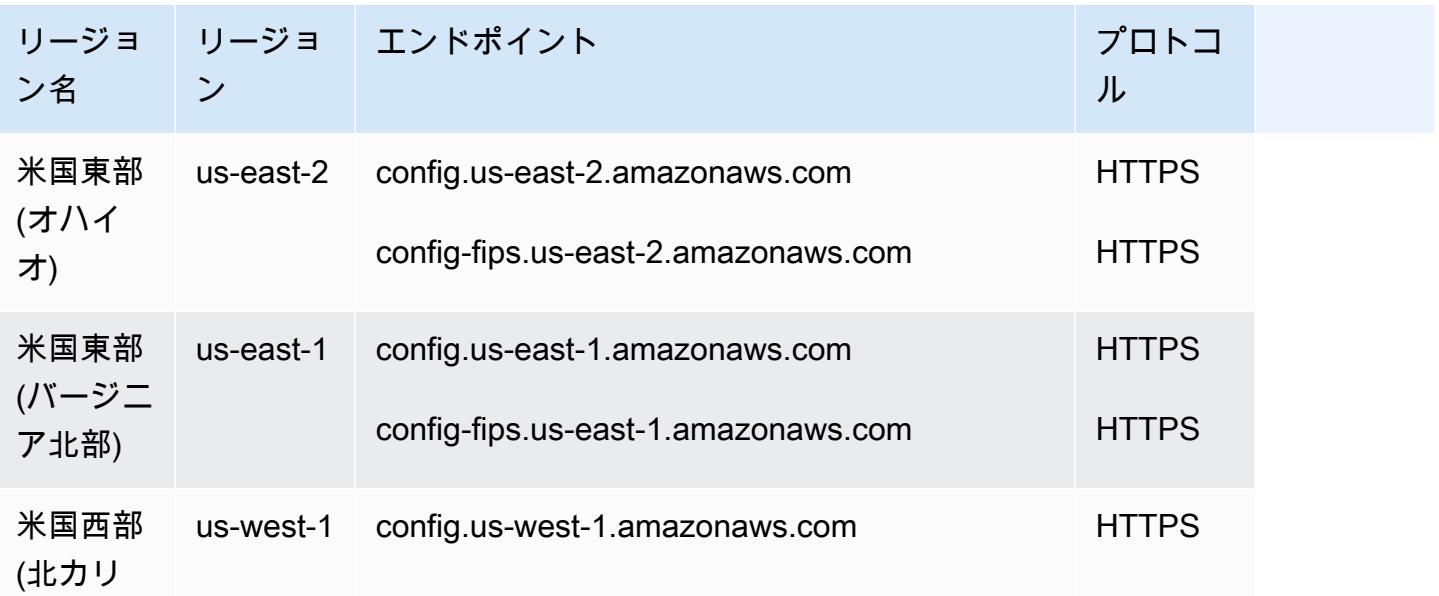

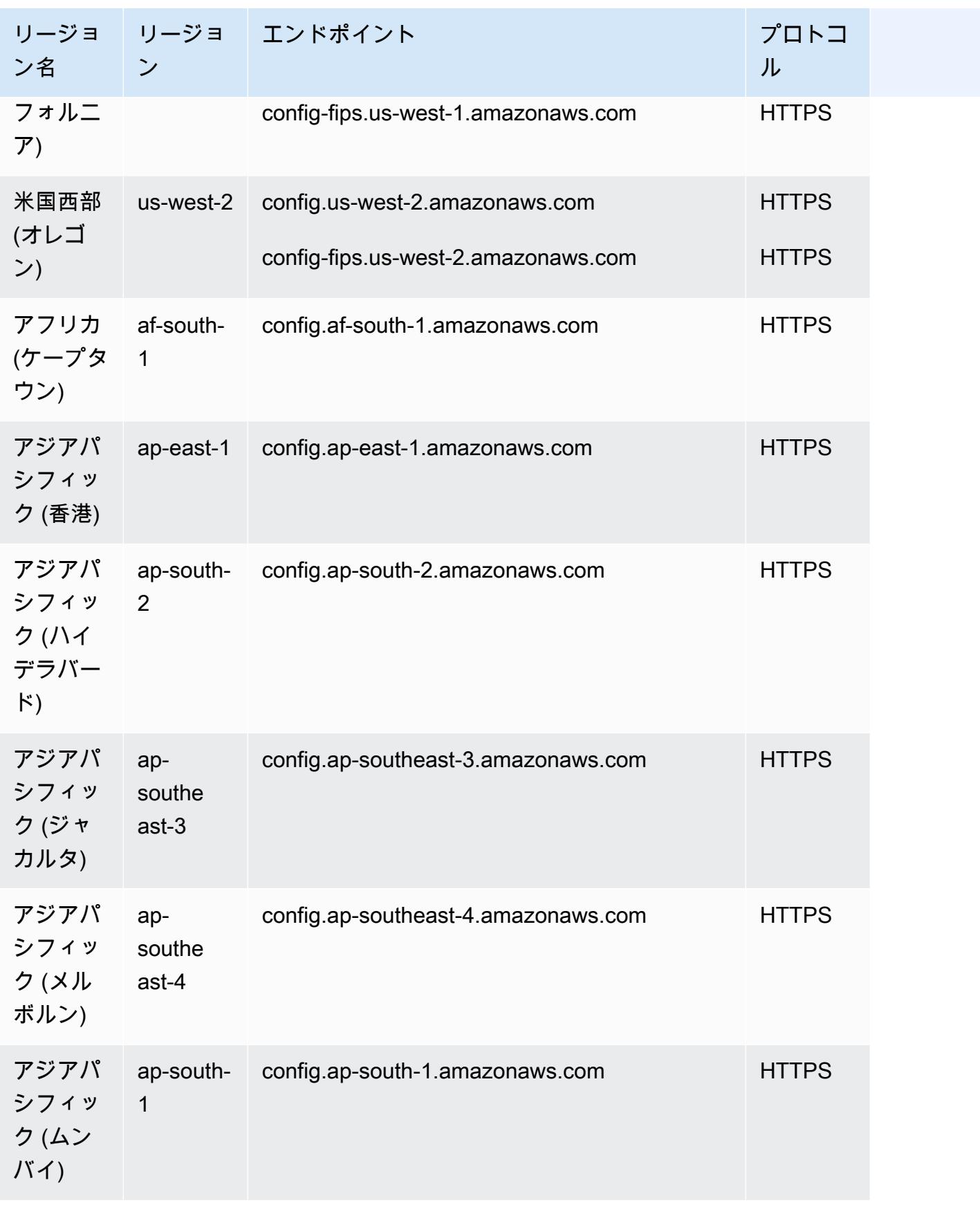

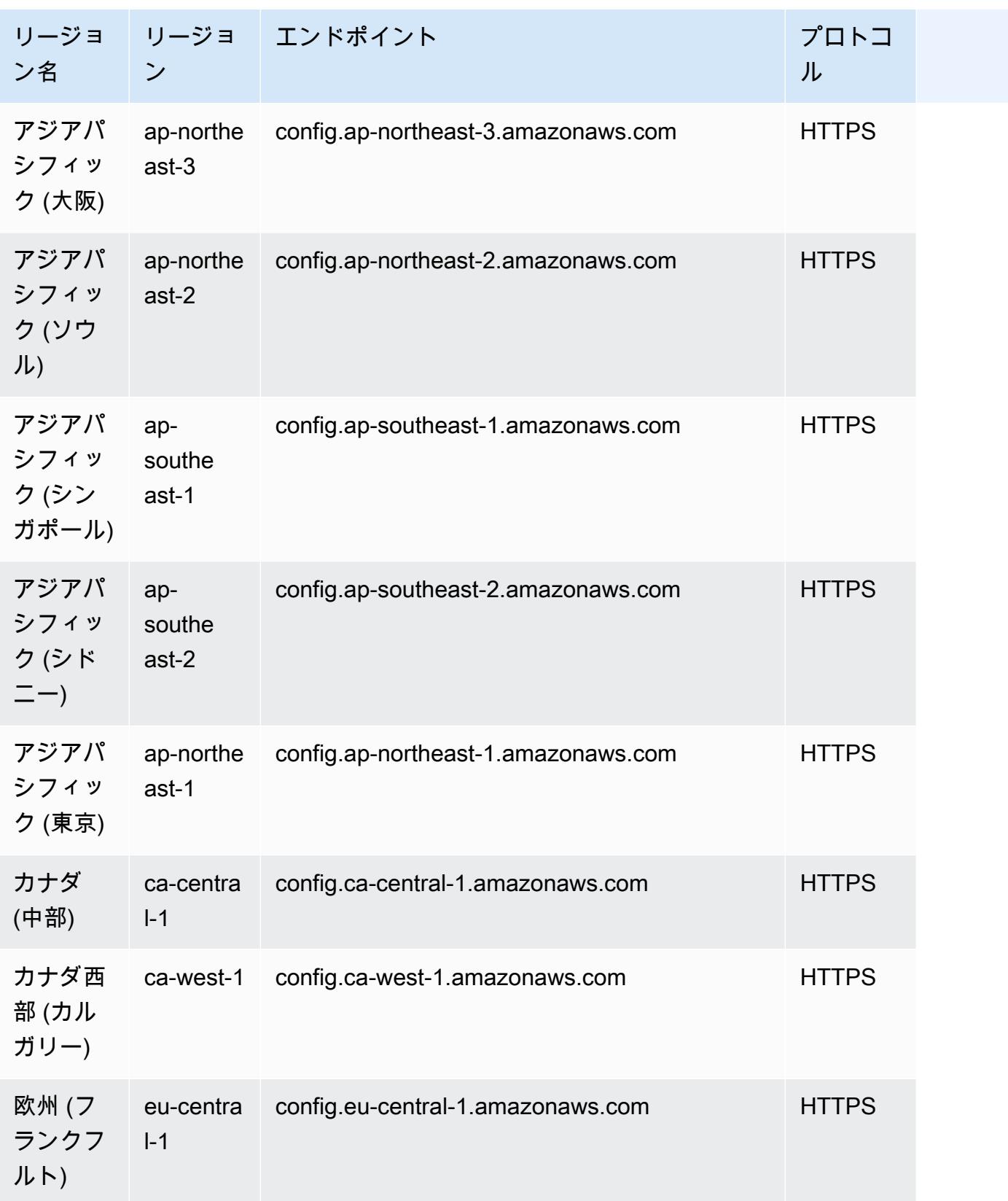

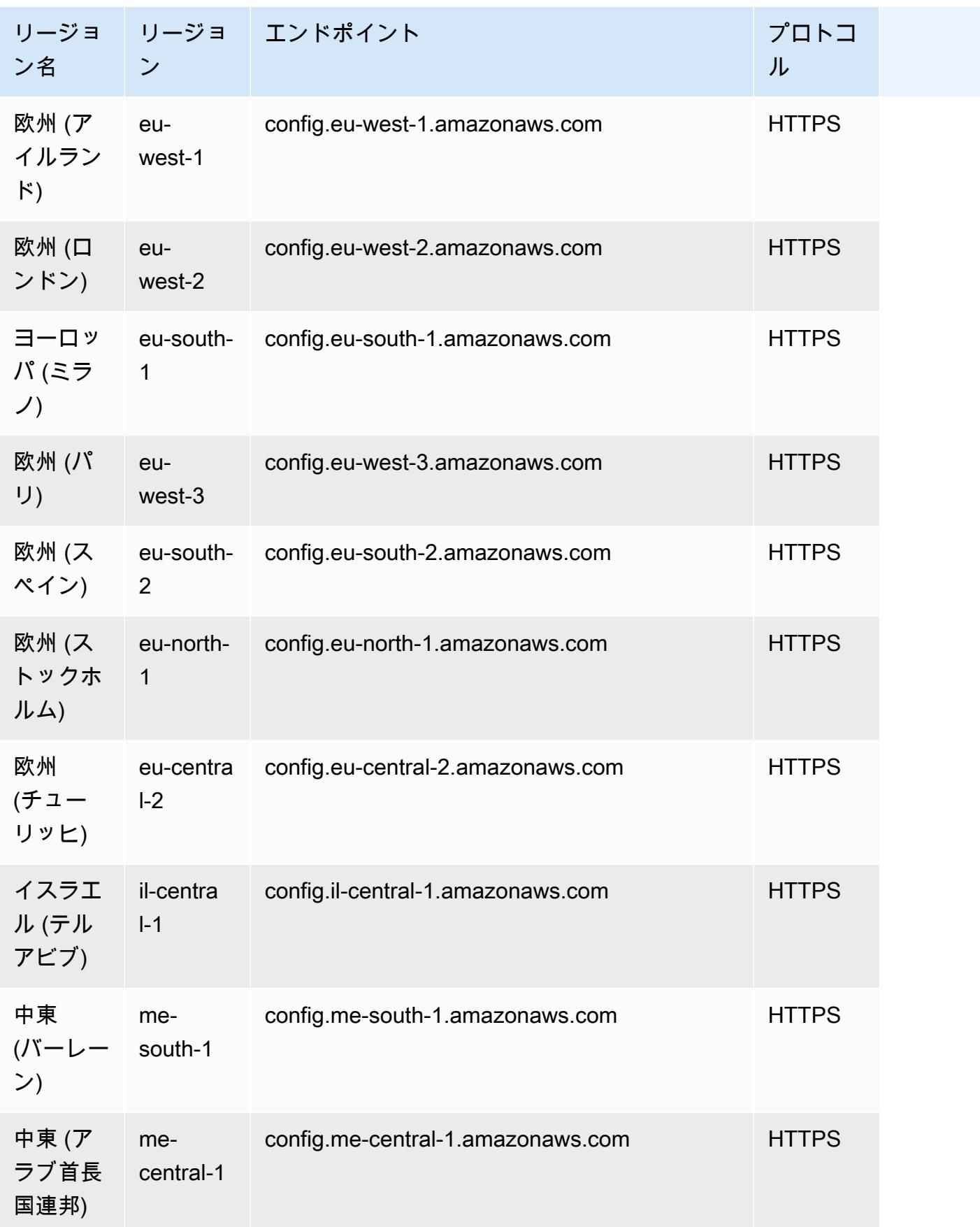

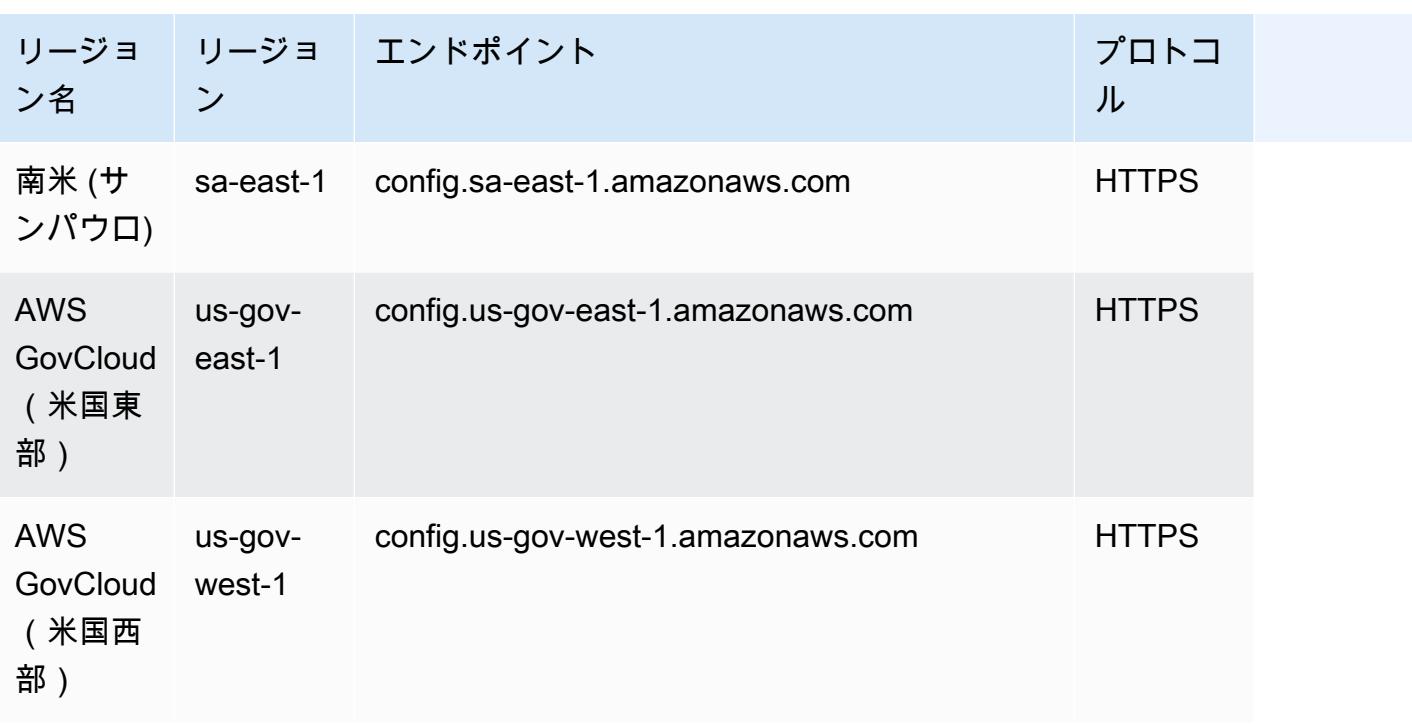

Organization のメンバーアカウント間で AWS Config のルールのデプロイ AWS は、次のリージョン でサポートされています。

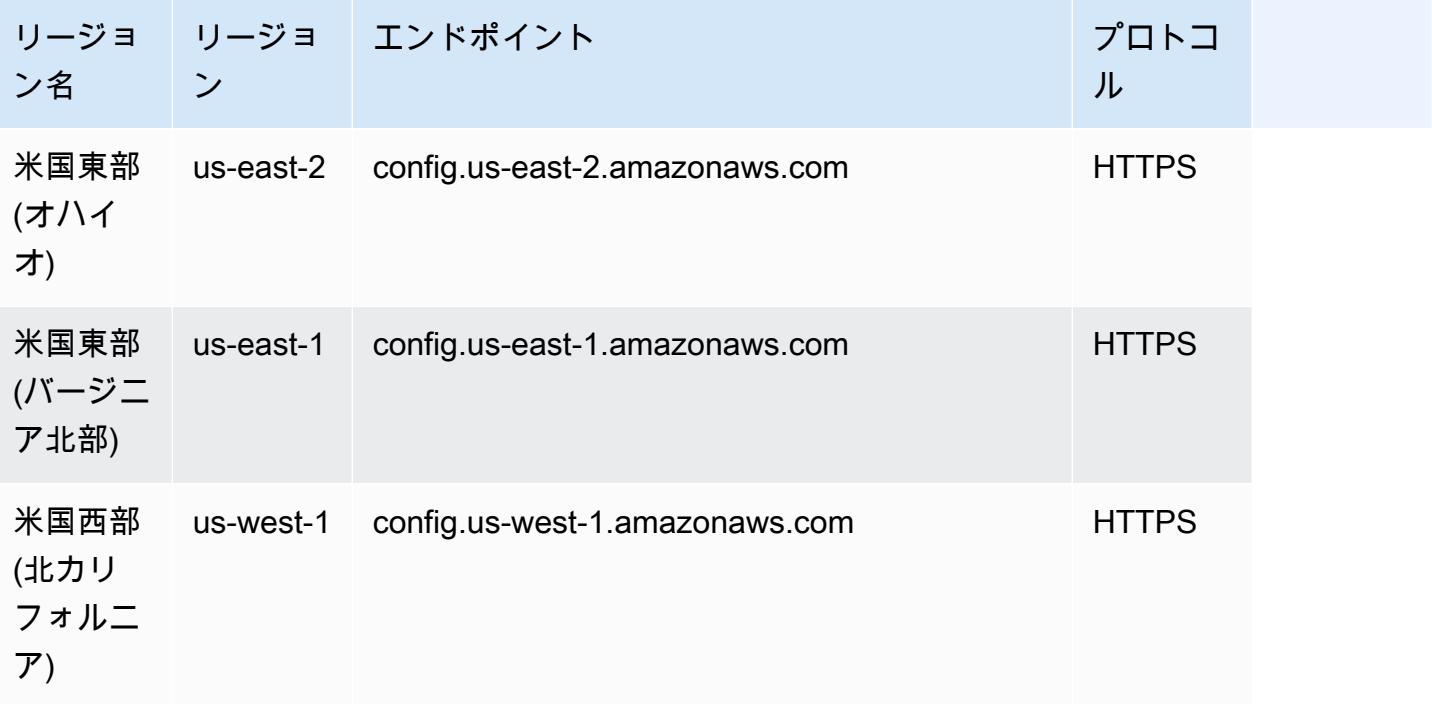

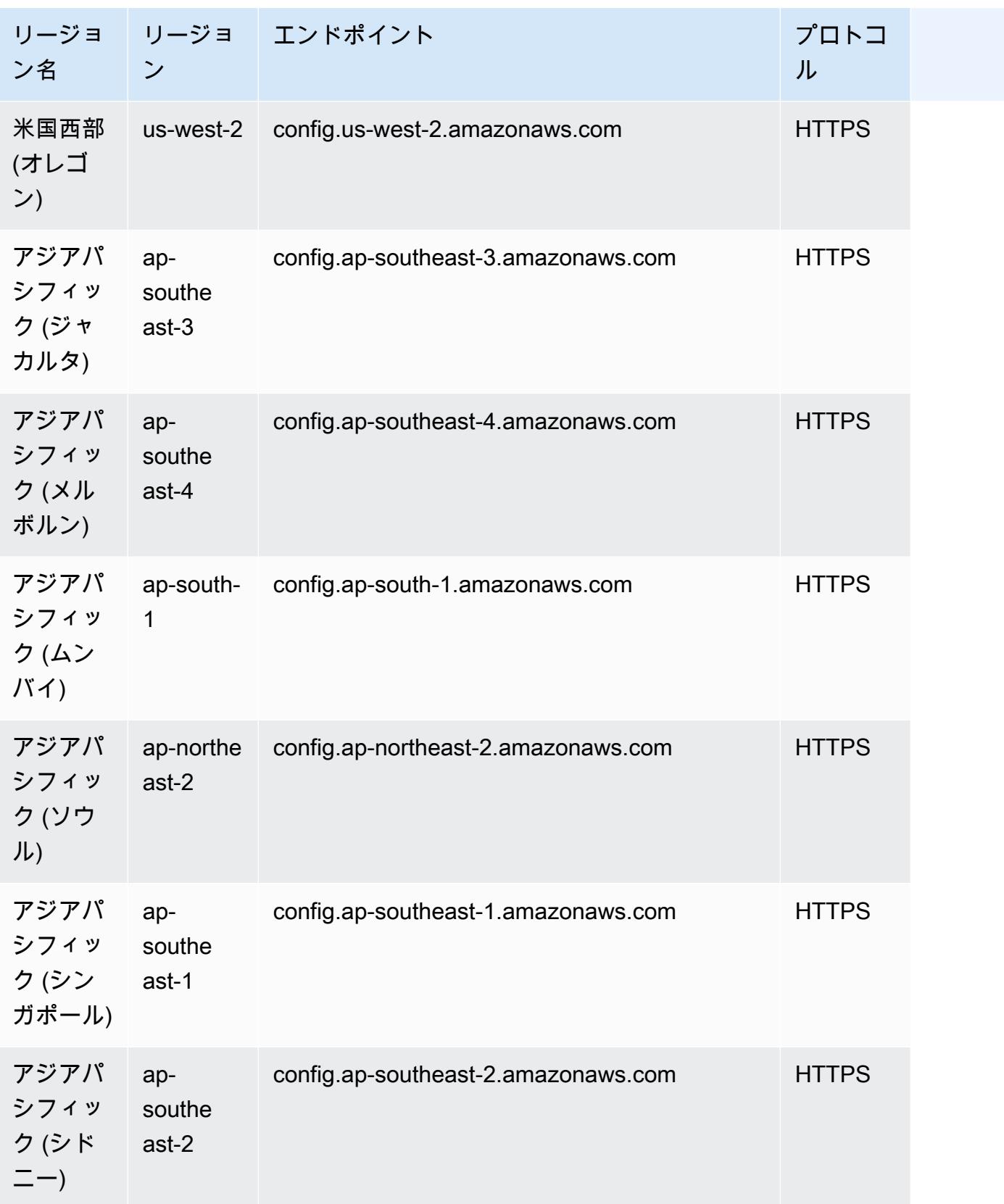

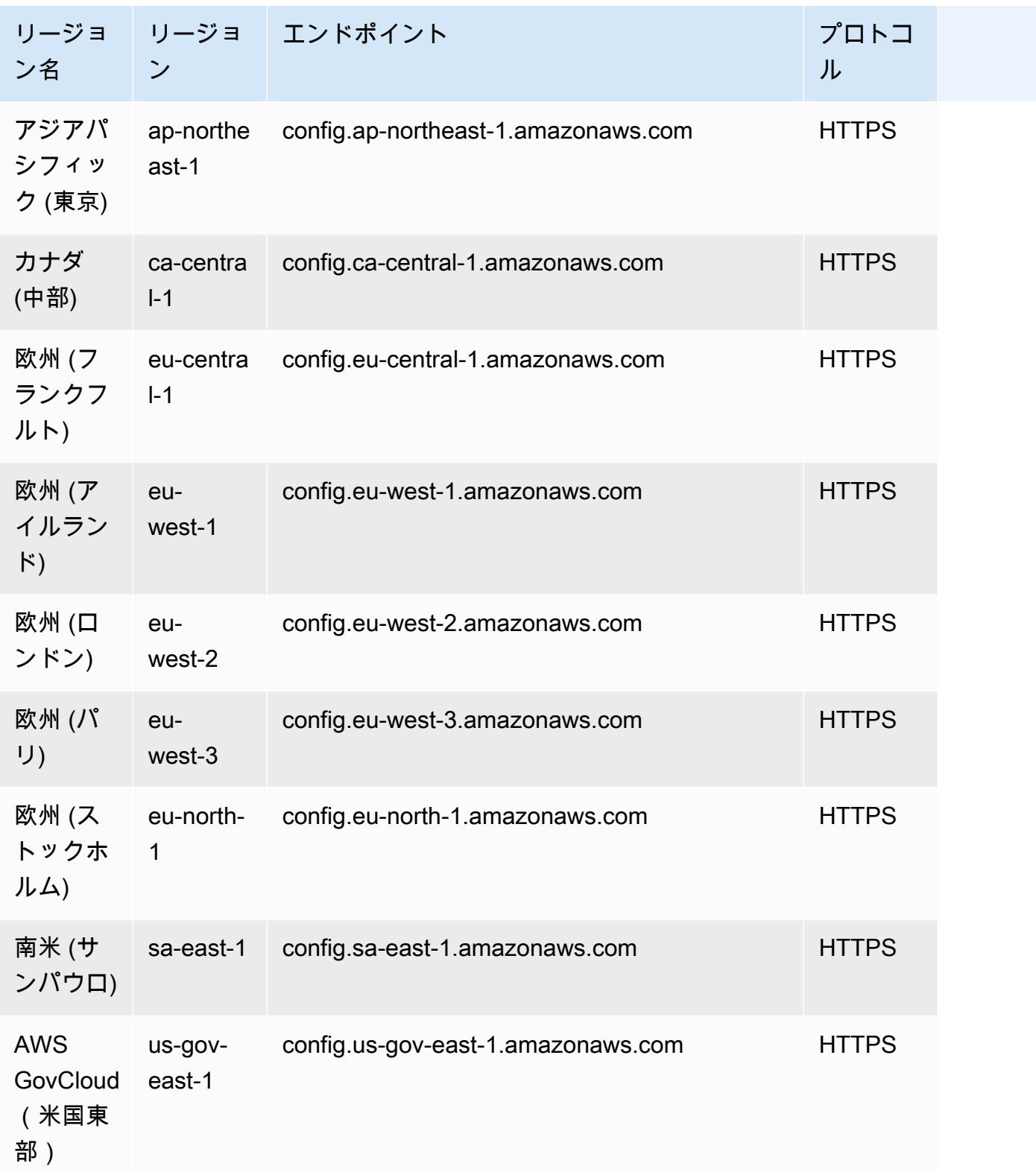

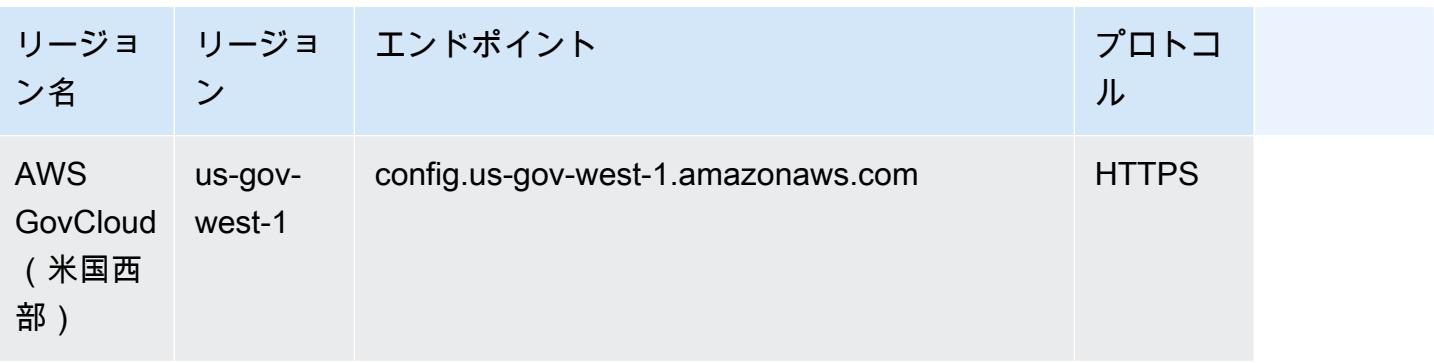

# AWS Config ルールのコンポーネント

AWS Config ルールは、 AWS リソースの設定を評価します。ルールには、AWS Config マネージド ルールと AWS Config カスタムルールという 2 つのタイプがあります。

AWS Config マネージドルールは、 によって作成された事前定義されたカスタマイズ可能なルール です AWS Config。マネージドルールのリストについては、[AWS Config 「 マネージドルールのリス](https://docs.aws.amazon.com/config/latest/developerguide/managed-rules-by-aws-config.html) [ト](https://docs.aws.amazon.com/config/latest/developerguide/managed-rules-by-aws-config.html)」を参照してください。

AWS Config カスタムルールは、ゼロから作成するルールです。 AWS Config カスタムルール を作成するには 2 つの方法があります。Lambda 関数 [\(AWS Lambda デベロッパーガイド](https://docs.aws.amazon.com/lambda/latest/dg/gettingstarted-concepts.html#gettingstarted-concepts-function) ) と Guard ([Guard GitHub リポジトリ](https://github.com/aws-cloudformation/cloudformation-guard) ) を使用する方法、 で AWS Lambda 作成された policy-as-code language. AWS Config custom ルールはAWS Config カスタム Lambda ルール、Guard で作成された AWS Config カスタムルールはAWS Config カスタムポリシールール と呼ばれます。

このページでは、 AWS Config マネージドルールのメタデータと、Rules Development Kit (RDK) と AWS Config Rules Development Kit Library (RDKlib) を使用して Python で AWS Config カスタム AWS Config ルールを作成する方法に関するベストプラクティスについて説明します。

AWS Config カスタムポリシールールの作成方法を示すチュートリアルについては、[「カスタムポリ](https://docs.aws.amazon.com/config/latest/developerguide/evaluate-config_develop-rules_cfn-guard.html) [シールールの作成 AWS Config」](https://docs.aws.amazon.com/config/latest/developerguide/evaluate-config_develop-rules_cfn-guard.html)を参照してください。 AWS Config カスタム Lambda ルールの作成 方法を示すチュートリアルについては、[AWS Config 「カスタム Lambda ルールの作成」](https://docs.aws.amazon.com/config/latest/developerguide/evaluate-config_develop-rules_lambda-functions.html)を参照して ください。

目次

- [AWS Config マネージドルールメタデータ](#page-679-0)
- [AWS Config カスタムルール構造](#page-680-0)
	- [ルールの記述](#page-680-1)
	- [ルールのロジック](#page-693-0)

ルールのコンポーネント 661

# <span id="page-679-0"></span>AWS Config マネージドルールメタデータ

AWS Config マネージドルールには、次の変更可能なメタデータを含めることができます。

defaultName

defaultName は、ルールのインスタンスがデフォルトで取得する名前です。

[ Description] ( 説明)

ルールの説明は、ルールが評価する内容のコンテキストを提供します。 AWS Config コンソール には 256 文字の制限があります。ベストプラクティスとして、ルールの説明に「するかどうか を確認」で始まる、NON\_COMPLIANT シナリオの説明を含めます。サービス名は、ルールの説 明で最初に言及されたときに、 AWS または Amazon で始まる完全な形で記述する必要があり ます。例えば、初めて使用する場合は、 CloudTrail または CloudWatch CloudWatch の代わりに AWS CloudTrail Amazon を使用します。それ以降に言及するときは、サービス名を省略できま す。

scope

スコープは、ルールがターゲットとするリソースタイプを決定します。サポートされるリソース タイプのリストについては、[サポートされているリソースタイプ](https://docs.aws.amazon.com/config/latest/developerguide/resource-config-reference.html#supported-resources.html)を参照してください。

#### 必須InputParameterの詳細

compulsoryInputParameter詳細 は、ルールが評価を実行するために必要なパラメータに使用 されます。例えば、access-keys-rotated マネージドルールには、必須パラメータとして maxAccessKeyAge が含まれます。パラメータが必須の場合、(オプション) としてマークされ ません。パラメータごとに、型を指定する必要があります。タイプは、「文字列」、「int」、 「double」、「CSV」、「ブール値」、「」のいずれかStringMapです。

オプションInputParameterの詳細

optionalInputParameter詳細 は、ルールが評価を実行するためにオプションであるパラメータに 使用されます。例えば、elasticsearch-logs-to-cloudwatch マネージドルールには、オプ ションのパラメータとして logTypes が含まれます。パラメータごとに、型を指定する必要があ ります。タイプは、「文字列」、「int」、「double」、「CSV」、「ブール値」、「」のいずれ かStringMapです。

サポートされるEvaluationModes

は、リソースがデプロイされる前、またはリソースがデプロイされた後に、リソースが評価され るタイミング supportedEvaluationModes を決定します。

DETECTIVE は、デプロイ済みのリソースを評価するために使用します。これにより、既存のリ ソース構成設定を評価できます。PROACTIVE は、リソースをデプロイ前に評価するために使用 します。

これにより、 リージョンのアカウントにあるプロアクティブルールのセットを考慮して、リソー スを定義するために AWS リソースプロパティのセットが COMPLIANT か NON\_COMPLIANT か を評価することができます。

は、、DETECTIVE、PROACTIVEまたは DETECTIVEと の両方 supportedEvaluationModes に指定 できますPROACTIVE。評価モードを指定する必要があります。このフィールドを空のままにする ことはできません。

詳細については、「[評価モード](https://docs.aws.amazon.com/config/latest/developerguide/evaluate-config-rules.html#aws-config-rules-evaluation-modes)」を参照してください。プロアクティブ評価をサポートするマ ネージドルールのリストについては、[「評価モード別の AWS Config マネージドルールのリス](https://docs.aws.amazon.com/config/latest/developerguide/managed-rules-by-evaluation-mode.html) [ト](https://docs.aws.amazon.com/config/latest/developerguide/managed-rules-by-evaluation-mode.html)」を参照してください。

#### **a** Note

プロアクティブルールは、NON\_COMPLIANT のフラグが付けられたリソースを修正した り、これらのリソースのデプロイを妨げたりしません。

### <span id="page-680-0"></span>AWS Config カスタムルール構造

このセクションでは、 AWS Config ルール開発キット (RDK) と AWS Config ルール開発キットライ ブラリ (RDKlib) の使用について説明します。RDK または RDKlib の詳細については、[aws-config-rdk](https://github.com/awslabs/aws-config-rdk) 「」および[「aws-config-rdklib](https://github.com/awslabs/aws-config-rdklib) GitHub リポジトリ」を参照してください。

### <span id="page-680-1"></span>ルールの記述

前提条件

- 1. [AWS CLIのインストール](https://docs.aws.amazon.com/cli/latest/userguide/installing.html)のステップに従います。
- 2. [「コンソール AWS Config でのセットアップ」](https://docs.aws.amazon.com/config/latest/developerguide/gs-console.html)または「 [AWS Config でのセットアップ AWS](https://docs.aws.amazon.com/config/latest/developerguide/gs-cli.html)  [CLI」](https://docs.aws.amazon.com/config/latest/developerguide/gs-cli.html)のステップに従います。 AWS Config がサポートされている AWS リージョンについて は、[AWS リージョンサービスリ](https://aws.amazon.com/about-aws/global-infrastructure/regional-product-services/)ストからリージョンを選択します。
- 3. pip で推奨される方法を使用して RDK をインストールします。

pip install rdk

**a** Note

pip を使用する前に、マシンに pip がインストールされていることを確認してください。

4. pip で推奨される方法を使用して RDKLib をインストールします。

pip install rdklib

**a** Note

pip を使用する前に、マシンに pip がインストールされていることを確認してください。

変更によってトリガーされるルール

1. 指定したリソースタイプの変更によってトリガーされるルールを作成するには、次のコマンドを 実行します。

rdk create *YOUR\_RULE\_NAME* --runtime python3.6-lib --resourcetypes *AWS::Resource::Type*

次の例では、AWS::IAM::User リソースタイプへの変更によってトリガーされるルールを作成 します。

rdk create MFA\_ENABLED\_RULE --runtime python3.6-lib --resource-types AWS::IAM::User

以下は、変更によってトリガーされるルールの rdk create コマンドで使用できるフラグで す。

rdk create *RULE\_NAME* --runtime python*X.X*-lib // Python runtime version --input-parameters *REQUIRED\_PARAMETERS* // Parameters that are required for a rule to do its evaluation --optional-parameters *OPTIONAL\_PARAMETERS* // Parameters that are optional for a rule to do its evaluation --resource-types *AWS::Resource::Type* // Resource type(s) that the rule targets

**a** Note

RDKLib を使用するには、ルールのランタイムを python3.6-lib に設定する必要があ ります。

rdk create を実行した後、ルール名の付いた新しいディレクトリが表示されます。ディレク トリには以下の 3 つのファイルが含まれます。

- *RULE\_NAME*.py ルールロジックが格納されている Python ファイル
- *RULE\_NAME*\_test.py ルールのユニットテストが格納されている Python ファイル
- parameters.json-RDK のデプロイ設定用の JSON ファイル
- 2. 次のステップは、ルールロジックを記述することです。*RULE\_NAME*.py ファイルを編集するだ けで済みます。*RULE\_NAME*.py ファイルを開くと、ルールロジックを追加できるテンプレート が表示されます。MFA\_ENABLED\_RULE 用に生成されたテンプレートを次に示します。

```
from rdklib import Evaluator, Evaluation, ConfigRule, ComplianceType 
APPLICABLE_RESOURCES = ['AWS::IAM::User'] 
class MFA_ENABLED_RULE(ConfigRule): 
     def evaluate_change(self, event, client_factory, configuration_item, 
 valid_rule_parameters): 
         ############################### 
         # Add your custom logic here. # 
         ############################### 
         return [Evaluation(ComplianceType.NOT_APPLICABLE)] 
     #def evaluate_periodic(self, event, client_factory, valid_rule_parameters): 
     # pass 
     def evaluate_parameters(self, rule_parameters): 
         valid_rule_parameters = rule_parameters 
         return valid_rule_parameters 
################################
# DO NOT MODIFY ANYTHING BELOW #
```

```
################################
def lambda handler(event, context):
   my rule = MFA ENABLED RULE() evaluator = Evaluator(my_rule, APPLICABLE_RESOURCES) 
    return evaluator.handle(event, context)
```
次の例は、ルールロジックを使用した MFA\_ENABLED\_RULE テンプレートの編集バージョン です。このルールは、IAM ユーザーが多要素認証 (MFA) を有効にしているかどうかを確認しま す。IAM ユーザーが MFA を有効にしていない場合、ルールは NON\_COMPLIANT です。ルール ロジックとテンプレートで提供されるメソッドの詳細については、「[ルールのロジック](#page-693-0)」を参照 してください。

from rdklib import ComplianceType, ConfigRule, Evaluation, Evaluator

```
APPLICABLE_RESOURCES = ["AWS::IAM::User"]
```
class MFA\_ENABLED\_RULE(ConfigRule):

```
 def evaluate_change(self, event, client_factory, configuration_item, 
 valid_rule_parameters):
```
username = configuration\_item.get("resourceName")

iam\_client = client\_factory.build\_client("iam")

response = iam\_client.list\_mfa\_devices(UserName=username)

 # Scenario:1 IAM user has MFA enabled. if response["MFADevices"]: return [Evaluation(ComplianceType.COMPLIANT)]

```
 # Scenario:2 IAM user has MFA not enabled. 
 annotation = "MFA needs to be enabled for user." 
 return [Evaluation(ComplianceType.NON_COMPLIANT, annotation=annotation)]
```

```
 def evaluate_parameters(self, rule_parameters): 
     valid_rule_parameters = rule_parameters 
     return valid_rule_parameters
```

```
################################
# DO NOT MODIFY ANYTHING BELOW #
################################
```
```
def lambda_handler(event, context): 
     my_rule = MFA_ENABLED_RULE() 
    evaluator = Evaluator(my_rule, APPLICABLE_RESOURCES)
     return evaluator.handle(event, context)
```
- 3. 次のステップでは、 AWS コンソールまたは を使用して AWS に RDKlib レイヤーをインストー ルします AWS CLI。RdkLib は、 AWS Lambda Layer として機能するように設計されていま す。これにより、ライブラリをデプロイパッケージに含める必要なく、ライブラリを使用できま す。
	- AWS コンソールで RDKlib レイヤーをインストールするには、次の手順を実行します。
		- 1. <https://console.aws.amazon.com/serverlessrepo> で AWS Serverless Application Repository コンソールを開きます。
		- 2. 左側のナビゲーションメニューで、使用可能なアプリケーション を選択します。
		- 3. を検索しrdklib、rdklib を選択します。
		- 4. 関数の詳細を確認し、デプロイします。変更を加える必要はありません。
		- 5. 概要ページのリソースセクションで、Lambda レイヤーの Amazon リソースネーム (ARN) をコピーします。ルールをデプロイするときに Lambda レイヤーの ARN が必要になりま す。
	- を使用して RDKlib レイヤーをインストールするには AWS CLI、次のコマンドを実行しま す。
		- 1. RDKlib-Layer の変更セットを作成します。

```
aws serverlessrepo create-cloud-formation-change-set --application-id 
 arn:aws:serverlessrepo:ap-southeast-1:711761543063:applications/rdklib --
stack-name RDKlib-Layer
```
## 次の出力が返されます。

```
{ 
     "ApplicationId": "arn:aws:serverlessrepo:ap-
southeast-1:711761543063:applications/rdklib", 
     "ChangeSetId": "arn:aws:cloudformation:us-east-1:123456789012:changeSet/
a3d536322-585e-4ffd-9e2f-552c8b887d6f/ffe7ff5c-ab38-4ab9-b746-9c1617ca95c1", 
     "SemanticVersion": "0.1.0", 
     "StackId": "arn:aws:cloudformation:us-east-1:123456789012:stack/
serverlessrepo-RDKlib-Layer/365436a0-a58a-11ea-9b04-12ae8fb95b53"
}
```
2. change-set を実行します。(前のステップで生成された出力ChangeSetId から) 完全な変 更セット ARN をコピー/貼り付けして、次のコマンドをカスタマイズできます。

aws cloudformation execute-change-set --change-set-name *NAME\_OF\_THE\_CHANGE\_SET*

3. デプロイされたスタックの一部である関連リソースをすべて返します。

aws cloudformation describe-stack-resources --stack-name serverlessrepo-RDKlib-Layer

## 次の出力が返されます。

```
{ 
     "StackResources": [ 
         { 
              "StackName": "serverlessrepo-RDKlib-Layer", 
             "StackId": "arn:aws:cloudformation:us-east-1:123456789012:stack/
serverlessrepo-RDKlib-Layer/365436a0-a58a-11ea-9b04-12ae8fb95b53", 
              "LogicalResourceId": "RdklibLayercf22317faf", 
             "PhysicalResourceId": "arn:aws:lambda:us-
east-1:123456789012:layer:rdklib-layer:1", 
              "ResourceType": "AWS::Lambda::LayerVersion", 
             "Timestamp": "2020-06-03T11:26:30.501Z", 
             "ResourceStatus": "CREATE_COMPLETE", 
             "DriftInformation": { 
                  "StackResourceDriftStatus": "NOT_CHECKED" 
 } 
         } 
    \mathbf{I}}
```
4. 前のステップで生成された出力から Lambda レイヤーの ARN をコピーします。Lambda レ イヤーの ARN は PhysicalResourceId です。

```
"PhysicalResourceId": "arn:aws:lambda:us-east-1:123456789012:layer:rdklib-
layer:1"
```
4. 次のステップは、Lambda 関数が引き受けるロールを指定することです。デフォルトで は、Lambda 関数は AWSServiceRoleForConfig ロールを引き受けようとしますが、これは 許可されていません。AWS\_ConfigRole 管理ポリシーでロールを作成する必要があります。

ロールは AWS Config との信頼関係が必要です。また、/rdk/ パスの下にあるすべてのロールが そのロールを引き受ける必要があります。以下に示しているのは、信頼ポリシーの例です。

```
{ 
   "Version": "2012-10-17", 
   "Statement": [ 
    \left\{ \right. "Effect": "Allow", 
        "Principal": { 
          "Service": "config.amazonaws.com" 
        }, 
        "Action": "sts:AssumeRole" 
     }, 
     { 
        "Effect": "Allow", 
        "Principal": { 
          "AWS": "arn:aws:iam::account-ID:root" 
        }, 
        "Action": "sts:AssumeRole", 
        "Condition": { 
          "StringLike": { 
             "aws:PrincipalArn": "arn:aws:iam::account-ID:role/rdk/*" 
          } 
        } 
     } 
   ]
}
```
この信頼ポリシーを使用して、次のコマンドを実行します。

```
aws iam create-role --role-name your-role-name --assume-role-policy-document 
 file://trust-policy.json
```
次に、次のコマンドを実行して ExecutionRoleName の入力パラメータを更新し、ロール名を 指定します。

```
rdk modify YOUR_RULE_NAME --input-parameters '{"ExecutionRoleName":"your-role-
name"}'
```
rdk modify を使用して、変更によってトリガーされるルールの詳細を以下のフラグで更新す ることもできます。

rdk modify *RULE\_NAME* --input-parameters *REQUIRED\_PARAMETERS* // Parameters that are required for a rule to do its evaluation --optional-parameters *OPTIONAL\_PARAMETERS* // Parameters that are optional for a rule to do its evaluation --resource-types *AWS::Resource::Type* // Resource type(s) that the rule targets

5. 最後のステップは、ルールのデプロイです。ルールをデプロイするには、ステップ 3 の Lambda レイヤーの ARN を指定して次のコマンドを実行します。

rdk deploy *YOUR\_RULE\_NAME* --rdklib-layer-arn *YOUR\_RDKLIB\_LAYER\_ARN*

6. これでルールがデプロイされます。 AWS Config コンソールを使用して、ルールが期待どおりに 動作しているかどうかを確認できます。

定期的なルール

1. 指定したリソースタイプの定期的にトリガーされるルールを作成するには、次のコマンドを実行 します。

rdk create *YOUR\_RULE\_NAME* --runtime python3.6-lib --resourcetypes *AWS::Resource::Type* --maximum-frequency *EXECUTION\_FREQUENCY*

次の例では、AWS::IAM::User リソースタイプに対して 24 時間ごとにトリガーされるルール を作成します。

rdk create MFA\_ENABLED\_RULE --runtime python3.6-lib --resource-types AWS::IAM::User --maximum-frequency TwentyFour\_Hours

以下は、定期的なルールの rdk create コマンドで使用できるフラグです。

```
rdk create RULE_NAME
     --runtime pythonX.X-lib // Python runtime version 
     --input-parameters REQUIRED_PARAMETERS // Parameters that are required for a 
 rule to do its evaluation 
     --optional-parameters OPTIONAL_PARAMETERS // Parameters that are optional for a 
 rule to do its evaluation 
     --resource-types AWS::Resource::Type // Resource type(s) that the rule targets
```
 --maximum-frequency *EXECUTION\_FREQUENCY* // How often the rule should be run on a periodic trigger.

```
One of ['One Hour','Three Hours','Six Hours','Twelve Hours','TwentyFour Hours']
```
### **a** Note

RDKLib を使用するには、ルールのランタイムを python3.6-lib に設定する必要があ ります。

rdk create を実行した後、ルール名の付いた新しいディレクトリが表示されます。ディレク トリには以下の 3 つのファイルが含まれます。

- *RULE\_NAME*.py ルールロジックが格納されている Python ファイル
- *RULE\_NAME*\_test.py ルールのユニットテストが格納されている Python ファイル
- parameters.json-RDK のデプロイ設定用の JSON ファイル
- 2. 次のステップは、ルールロジックを記述することです。*RULE\_NAME*.py ファイルを編集するだ けで済みます。*RULE\_NAME*.py ファイルを開くと、ルールロジックを追加できるテンプレート が表示されます。MFA\_ENABLED\_RULE 用に生成されたテンプレートを次に示します。

```
from rdklib import Evaluator, Evaluation, ConfigRule, ComplianceType 
APPLICABLE_RESOURCES = ['AWS::IAM::User'] 
class MFA_ENABLED_RULE(ConfigRule): 
     def evaluate_change(self, event, client_factory, configuration_item, 
  valid_rule_parameters): 
         ############################### 
         # Add your custom logic here. # 
         ############################### 
         return [Evaluation(ComplianceType.NOT_APPLICABLE)] 
     #def evaluate_periodic(self, event, client_factory, valid_rule_parameters): 
     # pass 
     def evaluate_parameters(self, rule_parameters): 
         valid_rule_parameters = rule_parameters 
         return valid_rule_parameters
```

```
################################
# DO NOT MODIFY ANYTHING BELOW #
################################
def lambda handler(event, context):
   my rule = MFA ENABLED RULE() evaluator = Evaluator(my_rule, APPLICABLE_RESOURCES) 
     return evaluator.handle(event, context)
```
テンプレートは、デフォルトで変更によってトリガーされるルールに設定されます。代わりに、 ロジックを evaluate\_periodic メソッドに追加します。次の例は、ルールロジックを使用し た MFA\_ENABLED\_RULE テンプレートの編集バージョンです。このルールは、IAM ユーザー が多要素認証 (MFA) を有効にしているかどうかを確認します。IAM ユーザーが MFA を有効に していない場合、ルールは NON\_COMPLIANT です。ルールロジックとテンプレートで提供さ れるメソッドの詳細については、「[ルールのロジック](#page-693-0)」を参照してください。

```
from rdklib import ComplianceType, ConfigRule, Evaluation, Evaluator
APPLICABLE_RESOURCES = ["AWS::IAM::User"]
class MFA_ENABLED_RULE(ConfigRule):l 
     def evaluate_periodic(self, event, client_factory, valid_rule_parameters): 
         evaluations = [] 
         iam_client = client_factory.build_client("iam") 
         paginator = iam_client.get_paginator("list_users") 
         response_iterator = paginator.paginate() 
         for response in response_iterator: 
             for user in response["Users"]: 
                 username = user["UserName"] 
                 response = iam_client.list_mfa_devices(UserName=username) 
                 # Scenario:1 IAM user has MFA enabled. 
                 if response["MFADevices"]: 
                      evaluations.append(Evaluation(ComplianceType.COMPLIANT, 
  username, "AWS::IAM::User")) 
                 # Scenario:2 IAM user has MFA not enabled. 
                 if not response["MFADevices"]:
```

```
 annotation = "MFA needs to be enabled for user." 
                     evaluations.append( 
                         Evaluation(ComplianceType.NON_COMPLIANT, username, 
  "AWS::IAM::User", annotation=annotation) 
) return evaluations 
    def evaluate_parameters(self, rule_parameters): 
        valid rule parameters = rule parameters
        return valid_rule_parameters
################################
# DO NOT MODIFY ANYTHING BELOW #
################################
def lambda handler(event, context):
   my rule = MFA ENABLED RULE()evaluator = Evaluator(my_rule, APPLICABLE_RESOURCES)
     return evaluator.handle(event, context)
```
- 3. 次のステップでは、 AWS コンソールまたは を使用して AWS に RDKlib レイヤーをインストー ルします AWS CLI。RdkLib は、 AWS Lambda Layer として機能するように設計されていま す。これにより、ライブラリをデプロイパッケージに含める必要なく、ライブラリを使用できま す。
	- AWS コンソールで RDKlib レイヤーをインストールするには、次の手順を実行します。
		- 1. <https://console.aws.amazon.com/serverlessrepo> で AWS Serverless Application Repository コンソールを開きます。
		- 2. 左側のナビゲーションメニューで、使用可能なアプリケーション を選択します。
		- 3. を検索しrdklib、rdklib を選択します。
		- 4. 関数の詳細を確認し、デプロイします。変更を加える必要はありません。
		- 5. 概要ページのリソースセクションで、Lambda レイヤーの Amazon リソースネーム (ARN) をコピーします。ルールをデプロイするときに Lambda レイヤーの ARN が必要になりま す。
	- を使用して RDKlib レイヤーをインストールするには AWS CLI、次のコマンドを実行しま す。
		- 1. RDKlib-Layer の変更セットを作成します。

```
aws serverlessrepo create-cloud-formation-change-set --application-id 
 arn:aws:serverlessrepo:ap-southeast-1:711761543063:applications/rdklib --
stack-name RDKlib-Layer
```
次の出力が返されます。

```
{ 
     "ApplicationId": "arn:aws:serverlessrepo:ap-
southeast-1:711761543063:applications/rdklib", 
     "ChangeSetId": "arn:aws:cloudformation:us-east-1:123456789012:changeSet/
a3d536322-585e-4ffd-9e2f-552c8b887d6f/ffe7ff5c-ab38-4ab9-b746-9c1617ca95c1", 
     "SemanticVersion": "0.1.0", 
     "StackId": "arn:aws:cloudformation:us-east-1:123456789012:stack/
serverlessrepo-RDKlib-Layer/365436a0-a58a-11ea-9b04-12ae8fb95b53"
}
```
2. change-set を実行します。(前のステップで生成された出力ChangeSetId から) 完全な変 更セット ARN をコピー/貼り付けして、次のコマンドをカスタマイズできます。

```
aws cloudformation execute-change-set --change-set-name NAME_OF_THE_CHANGE_SET
```
3. デプロイされたスタックの一部である関連リソースをすべて返します。

```
aws cloudformation describe-stack-resources --stack-name serverlessrepo-RDKlib-
Layer
```
次の出力が返されます。

```
{ 
     "StackResources": [ 
         { 
             "StackName": "serverlessrepo-RDKlib-Layer", 
             "StackId": "arn:aws:cloudformation:us-east-1:123456789012:stack/
serverlessrepo-RDKlib-Layer/365436a0-a58a-11ea-9b04-12ae8fb95b53", 
             "LogicalResourceId": "RdklibLayercf22317faf", 
              "PhysicalResourceId": "arn:aws:lambda:us-
east-1:123456789012:layer:rdklib-layer:1", 
             "ResourceType": "AWS::Lambda::LayerVersion", 
             "Timestamp": "2020-06-03T11:26:30.501Z", 
             "ResourceStatus": "CREATE_COMPLETE",
```

```
 "DriftInformation": { 
                 "StackResourceDriftStatus": "NOT_CHECKED" 
 } 
        } 
    ]
}
```
4. 前のステップで生成された出力から Lambda レイヤーの ARN をコピーします。Lambda レ イヤーの ARN は PhysicalResourceId です。

```
"PhysicalResourceId": "arn:aws:lambda:us-east-1:123456789012:layer:rdklib-
layer:1"
```
4. 次のステップは、Lambda 関数が引き受けるロールを指定することです。デフォルトで は、Lambda 関数は AWSServiceRoleForConfig ロールを引き受けようとしますが、これは 許可されていません。AWS\_ConfigRole 管理ポリシーでロールを作成する必要があります。 ロールは AWS Config との信頼関係が必要です。また、/rdk/ パスの下にあるすべてのロールが そのロールを引き受ける必要があります。以下に示しているのは、信頼ポリシーの例です。

```
{ 
   "Version": "2012-10-17", 
   "Statement": [ 
    \{ "Effect": "Allow", 
       "Principal": { 
          "Service": "config.amazonaws.com" 
       }, 
       "Action": "sts:AssumeRole" 
     }, 
    \{ "Effect": "Allow", 
       "Principal": { 
          "AWS": "arn:aws:iam::account-ID:root" 
       }, 
        "Action": "sts:AssumeRole", 
        "Condition": { 
          "StringLike": { 
            "aws:PrincipalArn": "arn:aws:iam::account-ID:role/rdk/*" 
          } 
       } 
     } 
   ]
```
}

この信頼ポリシーを使用して、次のコマンドを実行します。

aws iam create-role --role-name *your-role-name* --assume-role-policy-document file://trust-policy.json

次に、次のコマンドを実行して ExecutionRoleName の入力パラメータを更新し、ロール名を 指定します。

```
rdk modify YOUR_RULE_NAME --input-parameters '{"ExecutionRoleName":"your-role-
name"}'
```
rdk modify を使用して、定期的なルールの詳細を以下のフラグで更新することもできます。

rdk modify *RULE\_NAME* --input-parameters *REQUIRED\_PARAMETERS* // Parameters that are required for a rule to do its evaluation --optional-parameters *OPTIONAL\_PARAMETERS* // Parameters that are optional for a rule to do its evaluation --resource-types *AWS::Resource::Type* // Resource type(s) that the rule targets --maximum-frequency *EXECUTION\_FREQUENCY* // How often the rule should be run on a periodic trigger. One of ['One\_Hour','Three\_Hours','Six\_Hours','Twelve\_Hours','TwentyFour\_Hours']

5. 最後のステップは、ルールのデプロイです。ルールをデプロイするには、ステップ 3 の Lambda レイヤーの ARN を指定して次のコマンドを実行します。

rdk deploy *YOUR\_RULE\_NAME* --rdklib-layer-arn *YOUR\_RDKLIB\_LAYER\_ARN*

6. これでルールがデプロイされます。 AWS Config コンソールを使用して、ルールが期待どおりに 動作しているかどうかを確認できます。

<span id="page-693-0"></span>ルールのロジック

次の Python コードサンプルは、RDK と RDKLib を使用してルールを記述するためのテンプ レートです。変更を加えるのは、evaluate\_parameters、evaluate\_change、および evaluate\_periodic メソッドの内側だけです。または必要に応じてロジックを支援するまった く新しい関数を記述します。RDK および RDKLib でルールを記述するための前提条件については、 「[前提条件](#page-680-0)」を参照してください。

```
from rdklib import Evaluator, Evaluation, ConfigRule, ComplianceType
APPLICABLE_RESOURCES = ["AWS::Resource::Type"]
# When you create a rule, the class name will be the name you give the rule when you 
  create it instead of ConfigRule
class ConfigRule (ConfigRule): 
     def evaluate_parameters(self, rule_parameters): 
         return rule_parameters 
     def evaluate_change(self, event, client_factory, configuration_item, 
 valid rule parameters):
         ############################### 
         # Add your custom logic here. # 
         ############################### 
     def evaluate_periodic(self, event, client_factory, valid_rule_parameters): 
         ############################### 
         # Add your custom logic here. # 
         ############################### 
################################
# DO NOT MODIFY ANYTHING BELOW #
################################ 
def lambda handler(event, context):
     my_rule = ConfigRule() 
     evaluator = Evaluator(my_rule, APPLICABLE_RESOURCES) 
     return evaluator.handle(event, context)
```
### APPLICABLE\_RESOURCES

APPLICABLE\_RESOURCES は、ルールが対象とするリソースタイプです。使用する場合は、ルー ルが対象とするリソースタイプに設定されたグローバル変数にする必要があります。サポートさ れるリソースタイプのリストについては、[サポートされているリソースタイプ](https://docs.aws.amazon.com/config/latest/developerguide/resource-config-reference.html#supported-resources.html)を参照してくださ い。

#### evaluate\_parameters

### 説明

このメソッドは、ルールの入力パラメータが有効かどうかを確認するために使用されます。ベス トプラクティスは以下のとおりです。

- 正しい数のパラメータがリストされているかどうかを確認します。
- パラメータ名が正しいかどうかを確認します。
- パラメータ値が正しいタイプであるかどうかを確認します。
- パラメータが整数の場合、パラメータが妥当な範囲の間にあるかどうかを確認します。
- パラメータに使用できるオプションの数が限られている場合は、そのパラメータがそれらのオ プションの 1 つであるかどうかを確認します。
- パラメータが文字列の場合は、妥当な長さであるかどうかを確認し、値の前後のスペースを削 除します。
- 大文字と小文字の区別が適切に処理されているかどうかを確認します。
- 可能な場合は、パラメータの入力を制限します。たとえば、ARN のカンマ区切りリストを受け 取る場合、使用できる文字はカンマと ARN でサポートされている文字だけであることを確認 してください。

パラメータ

rule\_parameters は、ルールの入力パラメータのディクショナリです。

戻り値の構文

いずれかのパラメータが有効でない場合は、InvalidParametersError エラーを発生させるこ とができます。

from rdklib import InvalidParametersError raise InvalidParametersError("Error message to display")

パラメータがすべて有効な場合、メソッドはディクショナリを返す必要があります。

return valid\_rule\_parameters

evaluate\_change

説明

このメソッドは、変更によってトリガーされるルールを評価するロジックに使用されます。

#### パラメータ

event は、 によって提供される AWS Lambda イベントです AWS Config。これは、Lambda 関数が動作するためのデータを格納する JSON 形式のドキュメントです。例については、[AWS](https://docs.aws.amazon.com/config/latest/developerguide/evaluate-config_develop-rules_example-events.html)  [Config 「ルールのイベントの例」](https://docs.aws.amazon.com/config/latest/developerguide/evaluate-config_develop-rules_example-events.html)を参照してください。

client factory は、ルールに使用される ClientFactory オブジェクトです。 ClientFactory ク ラスは、 AWS サービスへの低レベルインターフェイスを提供する boto3 クライアントを作成ま たは再利用します。boto3 クライアントメソッドは AWS サービス API にマッピングされます。 つまり、サービスオペレーションは同じ名前のクライアントメソッドにマッピングされ、同じ オペレーションパラメータへのアクセスを提供します。利用可能なサービスのリストについて は、Boto3 Docs の[「Available services](https://boto3.amazonaws.com/v1/documentation/api/latest/reference/services/index.html)」を参照してください。

client factory のリクエストの構文は次のとおりです。

```
response = client_factory.build_client( 
     service='string')
```
例:

iam\_client = client\_factory.build\_client("iam")

### **a** Note

AWS サービスの boto3 名が必要です。

configuration\_item は、オーバーサイズであっても、完全な構成項目のディクショナリで す。設定項目は、サポートされている AWS リソースのさまざまな属性の point-in-time ビュー を表します。の内容についてはConfigurationItem、 API リファレンス[のConfigurationItem](https://docs.aws.amazon.com/config/latest/APIReference/API_ConfigurationItem.html) AWS Config 「」を参照してください。

valid\_rule\_parameters は evaluate\_parameters() メソッドの出力です。

#### 戻り値の構文

このメソッドは、次のうち 1 つ以上を返します。

[Evaluation(ComplianceType.COMPLIANT)]

[Evaluation(ComplianceType.NON\_COMPLIANT)]

[Evaluation(ComplianceType.NOT\_APPLICABLE)]

**a**) Note

削除されたリソースをレポートするルールは、不必要なルール評価を避けるため に、NOT\_APPLICABLE の評価結果を返す必要があります。

すべての非準拠の評価には注釈を使用する必要があります。例:

[return [Evaluation(ComplianceType.NON\_COMPLIANT, annotation="Explanation for why the rule is NON\_COMPLIANT")]]

evaluate\_periodic

説明

このメソッドは、定期的なルールを評価するために使用されます。

パラメータ

event は、 によって提供される AWS Lambda イベントです AWS Config。これは、Lambda 関数が動作するためのデータを格納する JSON 形式のドキュメントです。例については、[AWS](https://docs.aws.amazon.com/config/latest/developerguide/evaluate-config_develop-rules_example-events.html)  [Config 「ルールのイベントの例」](https://docs.aws.amazon.com/config/latest/developerguide/evaluate-config_develop-rules_example-events.html)を参照してください。

client\_factory は、ルールに使用される ClientFactory オブジェクトです。 ClientFactory ク ラスは、 AWS サービスへの低レベルインターフェイスを提供する boto3 クライアントを作成ま たは再利用します。boto3 クライアントメソッドは AWS サービス API にマッピングされます。 つまり、サービスオペレーションは同じ名前のクライアントメソッドにマッピングされ、同じ オペレーションパラメータへのアクセスを提供します。利用可能なサービスのリストについて は、Boto3 Docs の[「Available services](https://boto3.amazonaws.com/v1/documentation/api/latest/reference/services/index.html)」を参照してください。

client\_factory のリクエストの構文は次のとおりです。

response = client\_factory.build\_client(

```
 service='string')
```
## 例:

iam\_client = client\_factory.build\_client("iam")

## **a** Note

AWS サービスの boto3 名が必要です。

valid\_rule\_parameters は evaluate\_parameters() メソッドの出力です。

# 戻り値の構文

このメソッドは、次のうち 1 つ以上を返します。

[Evaluation(ComplianceType.COMPLIANT)]

[Evaluation(ComplianceType.NON\_COMPLIANT)]

[Evaluation(ComplianceType.NOT\_APPLICABLE)]

# **a** Note

削除されたリソースをレポートするルールは、不必要なルール評価を避けるため に、NOT\_APPLICABLE の評価結果を返す必要があります。

すべての非準拠の評価には注釈を使用する必要があります。例:

[return [Evaluation(ComplianceType.NON\_COMPLIANT, annotation="Explanation for why the rule is NON\_COMPLIANT")]]

lambda\_handler

説明

このメソッドを変更する必要はありません。Lambda ハンドラーは、イベントを処理するために 使用されます。関数は、 が event オブジェクトを handlerメソッドに AWS Lambda 渡すと きに実行されます。詳細については、「[Python の Lambda 関数ハンドラー」](https://docs.aws.amazon.com/lambda/latest/dg/python-handler.htm)を参照してくださ い。

### パラメータ

event は、 によって提供される AWS Lambda イベントです AWS Config。これは、Lambda 関数が動作するためのデータを格納する JSON 形式のドキュメントです。例については、[AWS](https://docs.aws.amazon.com/config/latest/developerguide/evaluate-config_develop-rules_example-events.html)  [Config 「ルールのイベントの例」](https://docs.aws.amazon.com/config/latest/developerguide/evaluate-config_develop-rules_example-events.html)を参照してください。

context は、ランタイムに Lambda によって関数に渡されるオブジェクトです。このオブジェ クトは、関数が実行時に使用できる情報とメソッドを提供するメソッドおよびプロパティを提供 します。Lambda の新しいバージョンでは、コンテキストは使用されなくなりました。

# AWS Config ルールの評価モードとトリガータイプ

アカウントにルールを追加するときに、リソースの作成および管理プロセスでリソース AWS Config を評価するタイミングを指定できます。リソースの作成と管理のプロセスは、リソースプロビジョニ ングと呼ばれます。評価モードを選択して、このプロセスでリソース AWS Config を評価するタイミ ングを指定します。

ルールに応じて、 はリソースのデプロイ前、リソースのデプロイ後、またはその両方でリソース設 定を評価 AWS Config できます。デプロイ前にリソースを評価するのは、プロアクティブ評価です。 デプロイ後にリソースを評価するのは、検出評価です。

トリガータイプを選択して、 AWS Config ルールでリソースを評価する頻度を指定することもできま す。リソースは、設定変更時、定期的、あるいはその両方で評価できます。

# トリガータイプ

アカウントにルールを追加すると、 はリソースをルールの条件 AWS Config と比較します。この最 初の評価の後、 は引き続き、評価 AWS Config がトリガーされるたびに評価を実行します。評価の トリガーは、ルールの一部として定義されます。以下のタイプを含めることができます。

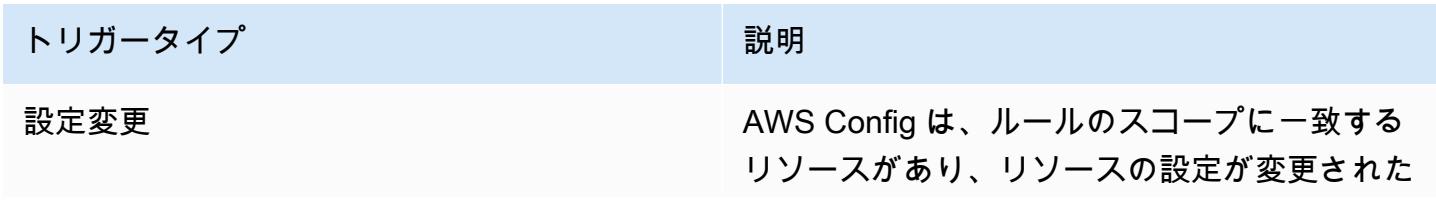

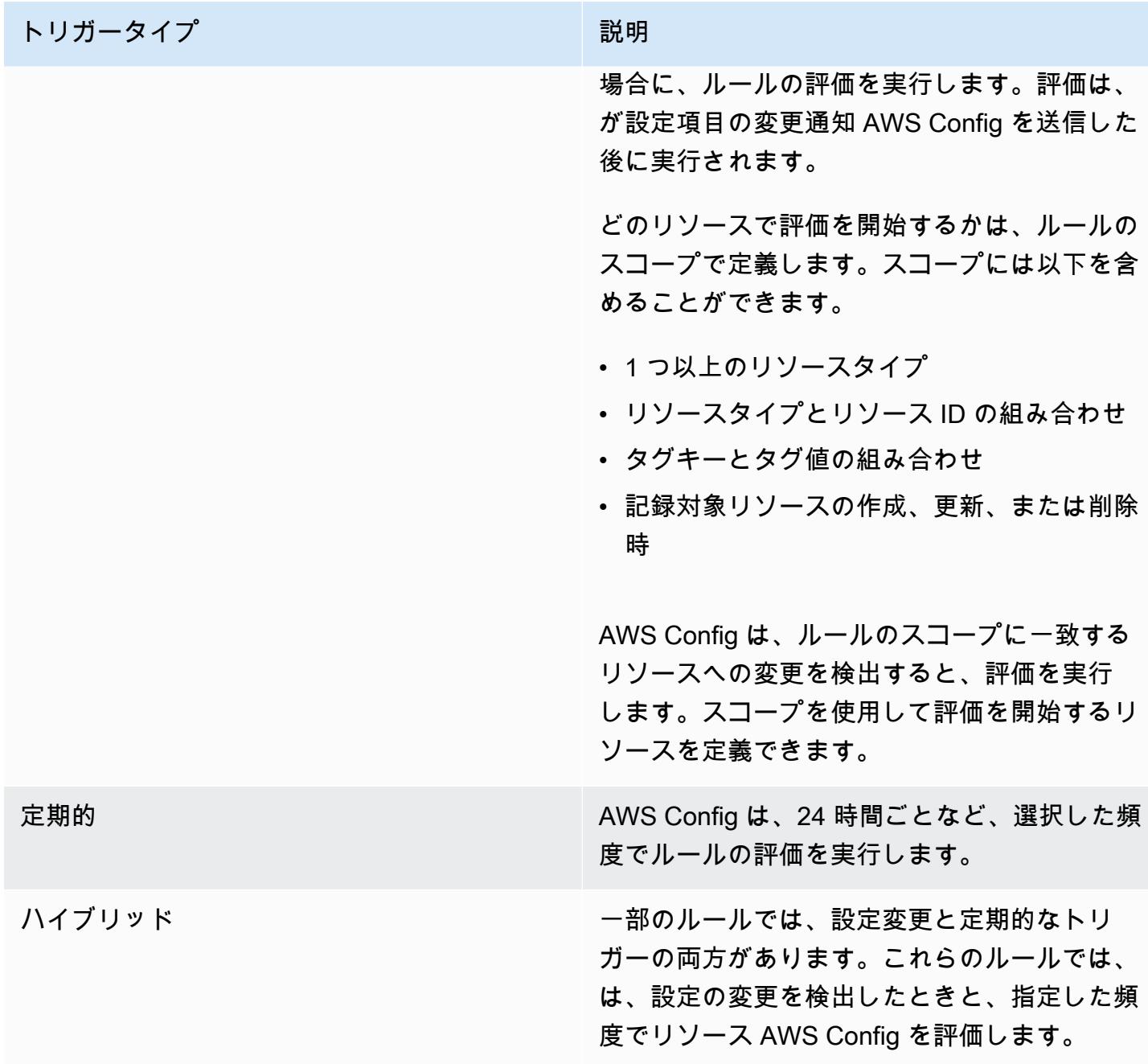

# 評価モード

評価モードには 2 種類あります。

# プロアクティブモード

プロアクティブ評価は、デプロイ前にリソースを評価するために使用します。これにより、 リー ジョンのアカウントにあるプロアクティブルールのセットを考慮して、リソースを定義するために AWS リソースプロパティのセットが COMPLIANT か NON\_COMPLIANT かを評価することができ ます。

[リソースタイプスキーマ](https://docs.aws.amazon.com/cloudformation-cli/latest/userguide/resource-type-schema.html)は、リソースのプロパティを記述します。リソースタイプスキーマは、 AWS CloudFormation レジストリ内のAWS 「パブリック拡張」または次の CLI コマンドで確認でき ます。

aws cloudformation describe-type --type-name "AWS::S3::Bucket" --type *RESOURCE*

詳細については、「 AWS CloudFormation ユーザーガイド[」の AWS CloudFormation 「レジスト](https://docs.aws.amazon.com/AWSCloudFormation/latest/UserGuide/registry.html#registry-view) [リ、リソース、プロパティタイプのリファレンスによる拡張機能の管理](https://docs.aws.amazon.com/AWSCloudFormation/latest/UserGuide/registry.html#registry-view)」を参照してください。 [AWS](https://docs.aws.amazon.com/AWSCloudFormation/latest/UserGuide/aws-template-resource-type-ref.html)

**a** Note

プロアクティブルールは、NON\_COMPLIANT のフラグが付けられたリソースを修正した り、これらのリソースのデプロイを妨げたりしません。

プロアクティブ評価によるマネージドルールのリスト

プロアクティブ評価をサポートするマネージドルールのリストについては、[「評価モード別の AWS](https://docs.aws.amazon.com/config/latest/developerguide/managed-rules-by-evaluation-mode.html)  [Config マネージドルールのリスト」](https://docs.aws.amazon.com/config/latest/developerguide/managed-rules-by-evaluation-mode.html)を参照してください。

プロアクティブ評価がサポートされているリソースタイプのリスト

プロアクティブ評価がサポートされているリソースタイプのリストを以下に示します。

- AWS::ApiGateway::Stage
- AWS::AutoScaling::AutoScalingGroup
- AWS::EC2::EIP
- AWS::EC2::Instance
- AWS::EC2::Subnet
- AWS::Elasticsearch::Domain
- AWS::Lambda::Function
- AWS::RDS::DBInstance
- AWS::Redshift::Cluster
- AWS::S3::Bucket
- AWS::SNS::Topic

プロアクティブ評価によるルールの例

プロアクティブルールの例

- 1. AWS Config マネージドルール をアカウントに追加してS3\_BUCKET\_LOGGING\_ENABLED、S3 バケットでログ記録が有効になっているかどうかを確認します。
- 2. 評価モードでは、 AWS マネジメントコンソールでプロアクティブ評価を有効にするか、 [PutConfigRule](https://docs.aws.amazon.com/config/latest/APIReference/API_PutConfigRule.html) API EvaluationModes で PROACTIVE を有効にするを選択します。

プロアクティブ評価を有効にしたら、 [StartResourceEvaluation](https://docs.aws.amazon.com/config/latest/APIReference/API_StartResourceEvaluation.html) API と

[GetResourceEvaluationSummary](https://docs.aws.amazon.com/config/latest/APIReference/API_GetResourceEvaluationSummary.html) API を使用して、本番稼働環境にデプロイされていないアカウント のバケットでログ記録が有効になっていないかどうかを確認できます。これにより、デプロイ前にリ ソースの設定をテストし、リソースを本番環境にデプロイするかどうかを再評価できます。

例えば、 StartResourceEvaluation API から始めます。

```
aws configservice start-resource-evaluation --evaluation-mode PROACTIVE 
                 --resource-details '{"ResourceId":"MY_RESOURCE_ID", 
                                       "ResourceType":"AWS::S3::Bucket", 
                                       "ResourceConfiguration": "{\"BucketName\": \"my-
bucket\", \"LoggingConfiguration\": {\"DestinationBucketName\": \"my-log-bucket\",
\"LogFilePrefix\":\"my-log\"}}",
```
"ResourceConfigurationSchemaType":"CFN\_RESOURCE\_SCHEMA"}'

出力に ResourceEvaluationId が表示されます。

```
{ 
     "ResourceEvaluationId": "MY_RESOURCE_EVALUATION_ID"
}
```
次に、 GetResourceEvaluationSummary API ResourceEvaluationIdで を使用して評価結果を確 認します。

```
aws configservice get-resource-evaluation-summary 
     --resource-evaluation-id MY_RESOURCE_EVALUATION_ID
```
次のような出力が表示されます。

```
{ 
     "ResourceEvaluationId": "MY_RESOURCE_EVALUATION_ID", 
     "EvaluationMode": "PROACTIVE", 
     "EvaluationStatus": { 
         "Status": "SUCCEEDED" 
     }, 
     "EvaluationStartTimestamp": "2022-11-15T19:13:46.029000+00:00", 
     "Compliance": "COMPLIANT", 
     "ResourceDetails": { 
         "ResourceId": "MY_RESOURCE_ID", 
         "ResourceType": "AWS::RESOURCE::TYPE", 
         "ResourceConfiguration": "{\"BucketName\": \"my-bucket\", 
  \"LoggingConfiguration\": {\"DestinationBucketName\": \"my-log-bucket\",
\"LogFilePrefix\":\"my-log\"}}", 
     }
}
```
どのルールがリソースに NON\_COMPLIANT のフラグを付けたかなど、評価結果に関する追加情報 を表示するには、 [GetComplianceDetailsByResource](https://docs.aws.amazon.com/config/latest/APIReference/API_GetComplianceDetailsByResource.html) API を使用します。

検出モード

検出評価は、デプロイ済みのリソースを評価するために使用します。これにより、既存のリソース構 成の設定を評価できます。

検出評価によるルールの例

変更によってトリガーされるルールの例

- 1. マネージドルールの S3\_BUCKET\_LOGGING\_ENABLED をアカウントに追加し、S3 バケットの ログ記録が有効になっているかどうかを確認します。
- 2. ルールのトリガータイプは、設定の変更です。S3 バケットが作成、変更、または削除される と、 はルールの評価 AWS Config を実行します。
- 3. バケットが更新されると、この設定変更によってルールが開始され、バケットがルールに準拠し ているかどうかが AWS Config で評価されます。

定期的なルールの例

- 1. マネージドルールの IAM\_PASSWORD\_POLICY をアカウントに追加します。このルールで は、IAM ユーザーのパスワードポリシーがアカウントポリシーに準拠しているかどうか (最小長 や特定の文字の要件を満たしているかどうかなど) を確認します。
- 2. ルールのトリガータイプは、24 時間ごとなど、指定した頻度でルールの評価を実行する periodic. AWS Config runs です。
- 3. 24 時間ごとにルールが開始され、IAM ユーザーのパスワードがルールに準拠しているかどうか が AWS Config 評価されます。

設定変更トリガーと定期的なトリガーの両方によるハイブリッドルールの例

- 1. アカウントの AWS CloudTrail 証跡が有効になっているかどうかと、すべてのリージョンのログ 記録を評価するカスタムルールを作成します。
- 2. 証跡が作成、更新、または削除されるたびに、ルールの評価を実行 AWS Config したい場合。ま た AWS Config 、ルールは 12 時間ごとに実行する必要があります。
- 3. トリガータイプには、設定変更と定期的なトリガーの両方のロジックを記述します。詳細につい ては、「 [AWS Config ルールのコンポーネント: ルールの記述」](https://docs.aws.amazon.com/config/latest/developerguide/evaluate-config_components.html)を参照してください。

# 設定レコーダーがオフになっているときのルールの評価

設定レコーダーをオフにすると、 はリソース設定の変更の記録を AWS Config 停止します。これは 以下のようにルールの評価ルールに影響します。

- 定期的なトリガールールにより、指定された間隔で継続して評価が実行されます。
- 変更によってトリガーされたルールでは評価を実行しません。
- ハイブリッドルールでは、指定された間隔でのみ評価を実行します。設定変更のルールでは評価が 実行されません。
- 設定変更トリガーのルールのオンデマンド評価を実行すると、リソースの最後の知られている状態 (前回記録された設定項目) が評価されます。

**A** Important

不要な AWS Config 評価を避ける

定期ルールとハイブリッドルールは、設定レコーダーをオフにした場合でも、削除しない限 り実行を継続します。これらのルールは、設定レコーダーがオフになる前に記録された設定 項目のみを評価します。つまり、これらのルールは、新しい情報なしで同じ評価結果を再現 します。設定レコーダーをオフにする場合は、不必要なアクティビティやルール評価が行わ れないようにするため、定期ルールとハイブリッドルールを削除してください。

# AWS Config マネージドルール

AWS Config には、 AWS マネージドルール が用意されています。これは、 が AWS リソースが一般 的なベストプラクティスに準拠しているかどうかを評価するために AWS Config 使用する、事前定 義されたカスタマイズ可能なルールです。例えば、マネージドルールを使用すると、Amazon Elastic Block Store (Amazon EBS) ボリュームが暗号化されているかどうか、または特定のタグがリソース に適用されているかどうかの評価をすぐに開始できます。 AWS Config コンソールでは、マネージド ルールを設定およびアクティブ化するプロセスについて説明します。 AWS Command Line Interface または AWS Config API を使用して、マネージドルールの設定を定義する JSON コードを渡すこと もできます。

マネージドルールの動作は、ニーズに合わせてカスタマイズできます。例えば、ルールの評価をトリ ガーするリソースを EC2 インスタンスやボリュームなどに制限するようにルールのスコープを定義 できます。ルールのパラメータをカスタマイズして、ルールに準拠するためにリソースに必要とされ る属性を定義できます。例えば、パラメータをカスタマイズして、特定のポート番号に着信するトラ フィックをセキュリティグループでブロックするように指定できます。

コストについて

リソース記録に関連するコストの詳細については、[AWS Config 「 の料金」](https://aws.amazon.com/config/pricing/)を参照してください。

推奨事項: ルールを削除する前にリソースコンプライアンスの記録を停止する

アカウントのルールを削除する前に、AWS::Config::ResourceComplianceリ

ソースタイプの記録を停止することを強くお勧めします。ルールを削除す

るAWS::Config::ResourceComplianceと、 の設定項目 (CIsが作成され、 AWS Config [設定レ](https://docs.aws.amazon.com/config/latest/developerguide/stop-start-recorder.html) [コーダー](https://docs.aws.amazon.com/config/latest/developerguide/stop-start-recorder.html)のコストに影響する可能性があります。多数のリソースタイプを評価するルールを削除する と、記録された CIs の数が増加する可能性があります。

ベストプラクティス:

1. 録画を停止する AWS::Config::ResourceCompliance

2. ルールを削除する (複数可)

3. の録画を有効にする AWS::Config::ResourceCompliance

トリガータイプ

アカウントにルールを追加すると、 はリソースをルールの条件 AWS Config と比較します。この最 初の評価の後、 は、評価がトリガーされるたびに評価の実行を AWS Config 続行します。評価トリ ガーはルールの一部として定義され、次のタイプを含めることができます。

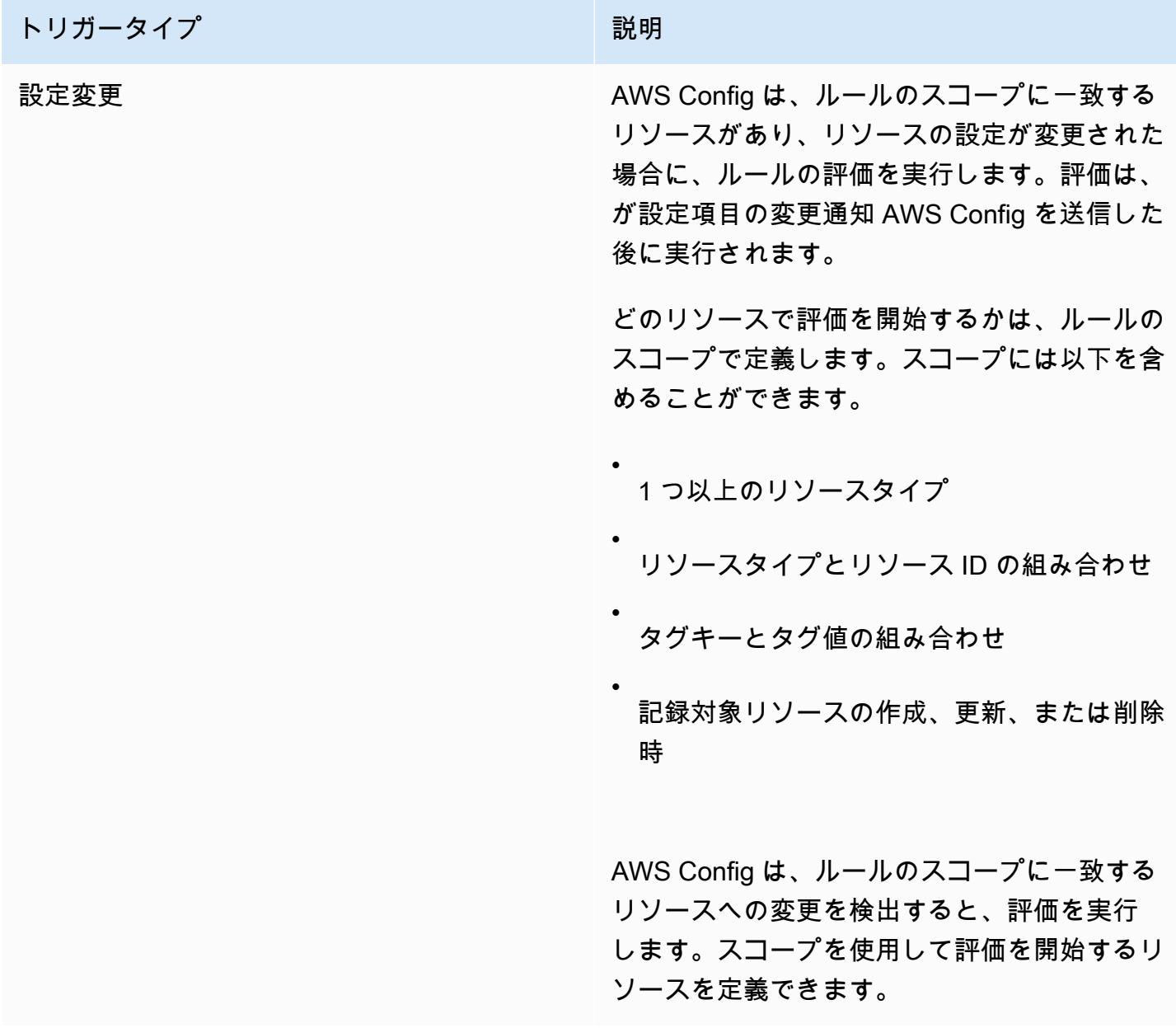

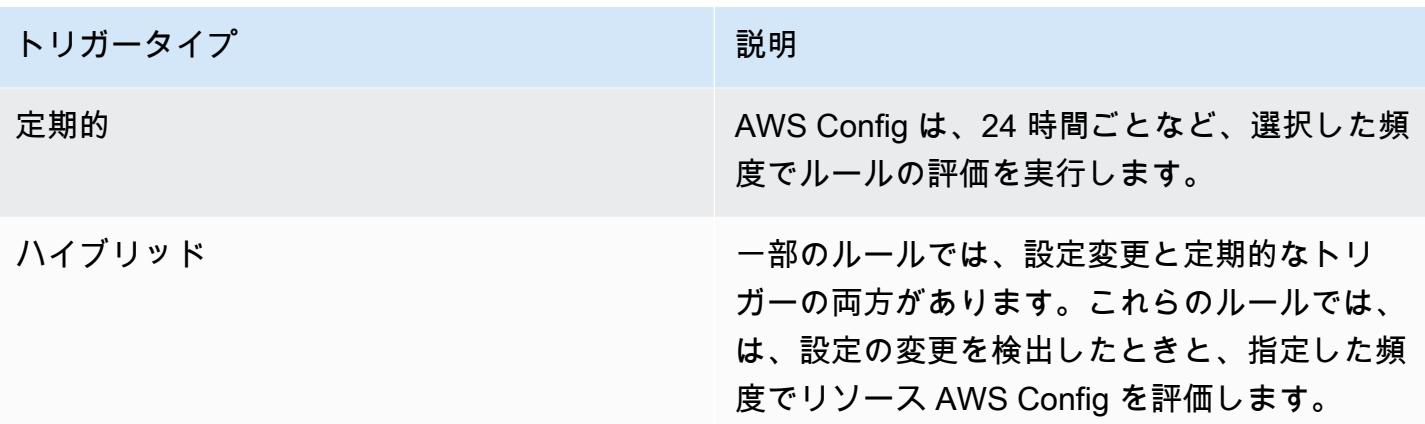

# 評価モード

AWS Config ルールには 2 つの評価モードがあります。

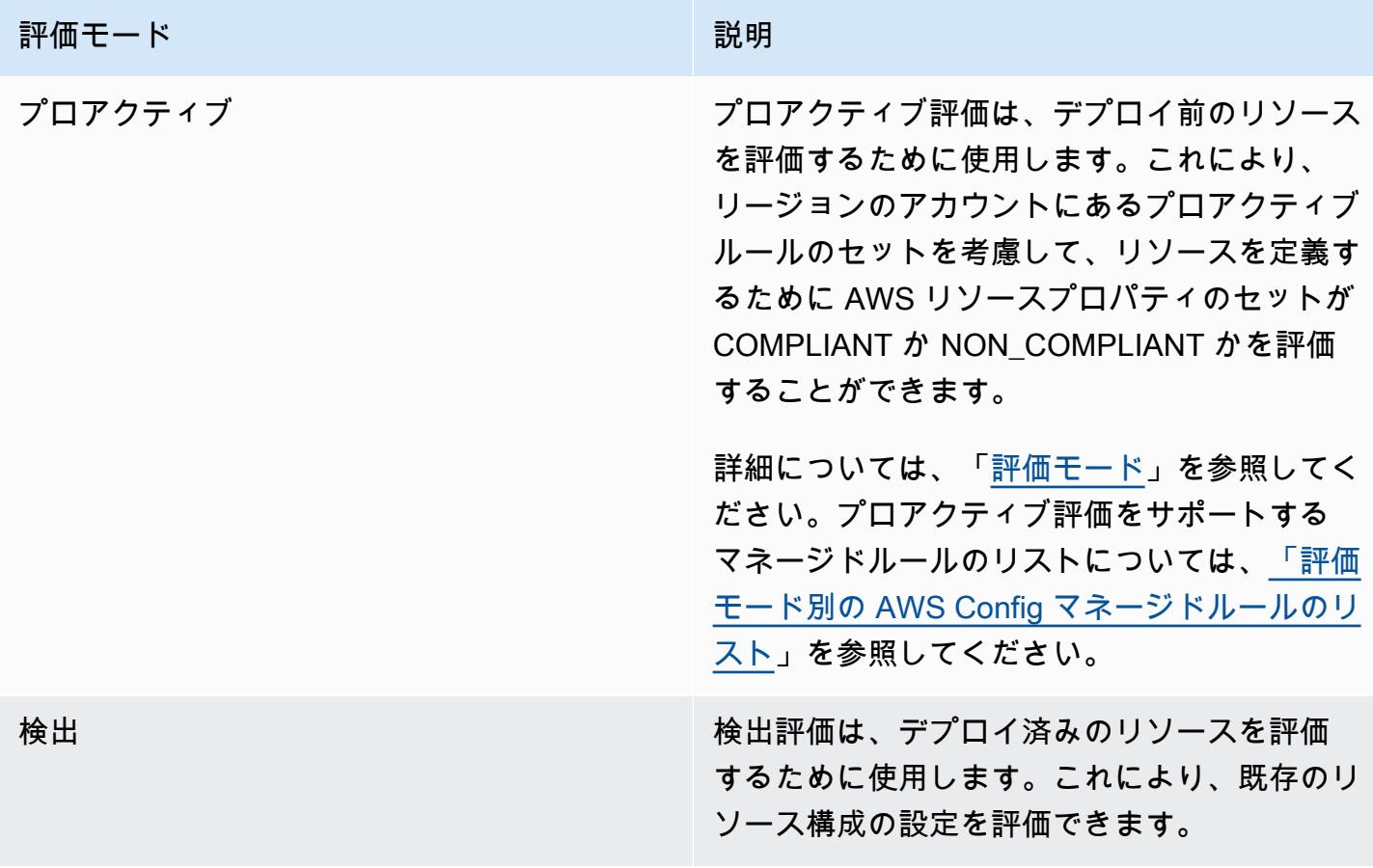

### **a** Note

プロアクティブルールは、NON\_COMPLIANT のフラグが付けられたリソースを修正した り、これらのリソースのデプロイを妨げたりしません。

### トピック

- [AWS Config マネージドルールのリスト](#page-708-0)
- [評価モード別の AWS Config マネージドルールのリスト](#page-1024-0)
- [トリガータイプ別の AWS Config マネージドルールのリスト](#page-1039-0)
- [利用可能なリージョン別の AWS Config マネージドルールのリスト](#page-1055-0)
- [サービスにリンクされた AWS Config ルール](#page-1392-0)
- [AWS CloudFormation テンプレートを使用した AWS Config マネージドルールの作成](#page-1393-0)

# <span id="page-708-0"></span>AWS Config マネージドルールのリスト

AWS Config は現在、以下の マネージドルールをサポートしています。

### 考慮事項

マネージドルールのデフォルト値

マネージドルールに指定されたデフォルト値は、 AWS コンソールを使用する場合にのみ事前入力さ れます。デフォルト値が API、CLI、または SDK に自動設定されることはありません。

ディレクトリバケットはサポートされていません

マネージドルールは、Amazon Simple Storage Service (Amazon S3) resources を評価するときにの み汎用バケットをサポートします。ディレクトリバケットの設定変更は記録 AWS Config されませ ん。汎用バケットとディレクトリバケットの詳細については、「Amazon S3 ユーザーガイド」の 「[バケットの概要](https://docs.aws.amazon.com/AmazonS3/latest/userguide/UsingBucket.html)」と「[ディレクトリバケット](https://docs.aws.amazon.com/AmazonS3/latest/userguide/directory-buckets-overview.html)」を参照してください。

マネージドルールとグローバル IAM リソースタイプ

2022 年 2 月より前にオンボーディングされたグローバル IAM リソースタイプ (AWS::IAM::Group、AWS::IAM::Role、、および AWS::IAM::User) は、2022 年 AWS::IAM::Policy2 月より前に AWS Config が利用可能な AWS リージョンでのみ AWS Config によって記録できます。これらのリソースタイプは、2022 年 2 月 AWS Config 以降、 でサポートさ れているリージョンでは記録できません。これらのリージョンのリストについては、「リソース[の記](https://docs.aws.amazon.com/config/latest/developerguide/select-resources.html#select-resources-all) [録 | グローバル AWS リソース」](https://docs.aws.amazon.com/config/latest/developerguide/select-resources.html#select-resources-all)を参照してください。

少なくとも 1 つのリージョンにグローバル IAM リソースタイプを記録する場合、グローバル IAM リ ソースタイプのコンプライアンスを報告する定期的なルールは、定期的なルールが追加されたリー ジョンでグローバル IAM リソースタイプの記録を有効にしていない場合でも、定期的なルールが追 加されているすべてのリージョンで評価を実行します。

不要な評価を回避するには、グローバル IAM リソースタイプのコンプライアンスを報告する定期的 なルールのみを、サポートされているリージョンのいずれかにデプロイする必要があります。どの リージョンでどのマネージドルールがサポートされているかのリストについては、「リージョン[の可](https://docs.aws.amazon.com/config/latest/developerguide/managing-rules-by-region-availability.html) [用性別の AWS Config マネージドルールのリスト」](https://docs.aws.amazon.com/config/latest/developerguide/managing-rules-by-region-availability.html)を参照してください。

## トピック

- [access-keys-rotated](#page-723-0)
- [account-part-of-organizations](#page-724-0)
- [acm-certificate-expiration-check](#page-725-0)
- [acm-certificate-rsa-check](#page-726-0)
- [acm-pca-root-ca-disabled](#page-727-0)
- [alb-desync-mode-check](#page-727-1)
- [alb-http-drop-invalid-header-enabled](#page-728-0)
- [alb-http-to-https-redirection-check](#page-728-1)
- [alb-waf-enabled](#page-729-0)
- [api-gwv2-access-logs-enabled](#page-730-0)
- [api-gwv2-authorization-type-configured](#page-730-1)
- [api-gw-associated-with-waf](#page-731-0)
- [api-gw-cache-enabled-and-encrypted](#page-732-0)
- [api-gw-endpoint-type-check](#page-732-1)
- [api-gw-execution-logging-enabled](#page-733-0)
- [api-gw-ssl-enabled](#page-733-1)
- [api-gw-xray-enabled](#page-734-0)
- [approved-amis-by-id](#page-735-0)
- [approved-amis-by-tag](#page-736-0)
- [appsync-associated-with-waf](#page-737-0)
- [appsync-authorization-check](#page-737-1)
- [appsync-cache-encryption-at-rest](#page-738-0)
- [appsync-logging-enabled](#page-738-1)
- [athena-workgroup-encrypted-at-rest](#page-739-0)
- [aurora-last-backup-recovery-point-created](#page-740-0)
- [aurora-meets-restore-time-target](#page-740-1)
- [aurora-mysql-backtracking-enabled](#page-741-0)
- [バックアップ計画によって保護された Aurora リソース](#page-742-0)
- [autoscaling-capacity-rebalancing](#page-743-0)
- [autoscaling-group-elb-healthcheck-required](#page-744-0)
- [autoscaling-launchconfig-requires-imdsv2](#page-745-0)
- [autoscaling-launch-config-hop-limit](#page-745-1)
- [autoscaling-launch-config-public-ip-disabled](#page-746-0)
- [autoscaling-launch-template](#page-747-0)
- [autoscaling-multiple-az](#page-747-1)
- [autoscaling-multiple-instance-types](#page-748-0)
- [バックアップ計画-分-頻度と分保持チェック](#page-748-1)
- [バックアップ/リカバリポイント暗号化](#page-749-0)
- [バックアップ/リカバリポイントの手動削除/無効化](#page-750-0)
- [バックアップ/リカバリポイントの最小保存期間チェック](#page-750-1)
- [beanstalk-enhanced-health-reporting-enabled](#page-751-0)
- [clb-desync-mode-check](#page-751-1)
- [clb-multiple-az](#page-752-0)
- [cloudformation-stack-drift-detection-check](#page-753-0)
- [cloudformation-stack-notification-check](#page-754-0)
- [cloudfront-accesslogs-enabled](#page-755-0)
- [cloudfront-associated-with-waf](#page-756-0)
- [cloudfront-custom-ssl-certificate](#page-756-1)
- [cloudfront-default-root-object-configured](#page-757-0)
- [cloudfront-no-deprecated-ssl-protocols](#page-757-1)
- [cloudfront-origin-access-identity-enabled](#page-758-0)
- [cloudfront-origin-failover-enabled](#page-759-0)
- [cloudfront-s3-origin-access-control-enabled](#page-759-1)
- [cloudfront-s3-origin-non-existent-bucket](#page-760-0)
- [cloudfront-security-policy-check](#page-761-0)
- [cloudfront-sni-enabled](#page-761-1)
- [cloudfront-traffic-to-origin-encrypted](#page-762-0)
- [cloudfront-viewer-policy-https](#page-762-1)
- [cloudtrail-all-read-s3-data-event-check](#page-763-0)
- [cloudtrail-all-write-s3-data-event-check](#page-764-0)
- [cloudtrail-s3-bucket-access-logging](#page-764-1)
- [cloudtrail-s3-bucket-public-access-prohibited](#page-765-0)
- [cloudtrail-s3-dataevents-enabled](#page-765-1)
- [cloudtrail-security-trail-enabled](#page-766-0)
- [cloudwatch-alarm-action-check](#page-767-0)
- [cloudwatch-alarm-action-enabled-check](#page-768-0)
- [cloudwatch-alarm-resource-check](#page-769-0)
- [cloudwatch-alarm-settings-check](#page-769-1)
- [cloudwatch-log-group-encrypted](#page-770-0)
- [cloud-trail-cloud-watch-logs-enabled](#page-771-0)
- [cloudtrail-enabled](#page-772-0)
- [cloud-trail-encryption-enabled](#page-773-0)
- [cloud-trail-log-file-validation-enabled](#page-773-1)
- [cmk-backing-key-rotation-enabled](#page-774-0)
- [codebuild-project-artifact-encryption](#page-774-1)
- [codebuild-project-environment-privileged-check](#page-775-0)
- [codebuild-project-envvar-awscred-check](#page-776-0)
- [codebuild-project-logging-enabled](#page-776-1)
- [codebuild-project-s3-logs-encrypted](#page-777-0)
- [codebuild-project-source-repo-url-check](#page-778-0)
- [codedeploy-auto-rollback-monitor-enabled](#page-778-1)
- [codedeploy-ec2-minimum-healthy-hosts-configured](#page-779-0)
- [codedeploy-lambda-allatonce-traffic-shift-disabled](#page-780-0)
- [codepipeline-deployment-count-check](#page-780-1)
- [codepipeline-region-fanout-check](#page-781-0)
- [custom-eventbus-policy-attached](#page-782-0)
- [custom-schema-registry-policy-attached](#page-782-1)
- [cw-loggroup-retention-period-check](#page-783-0)
- [dax-encryption-enabled](#page-784-0)
- [dax-tls-endpoint-encryption](#page-785-0)
- [db-instance-backup-enabled](#page-785-1)
- [desired-instance-tenancy](#page-786-0)
- [desired-instance-type](#page-787-0)
- [dms-auto-minor-version-upgrade-check](#page-788-0)
- [dms-endpoint-ssl-configured](#page-788-1)
- [dms-mongo-db-authentication-enabled](#page-789-0)
- [dms-neptune-iam-authorization-enabled](#page-789-1)
- [dms-redis-tls-enabled](#page-790-0)
- [dms-replication-not-public](#page-790-1)
- [dms-replication-task-sourcedb-logging](#page-791-0)
- [dms-replication-task-targetdb-logging](#page-792-0)
- [docdb-cluster-audit-logging-enabled](#page-792-1)
- [docdb-cluster-backup-retention-check](#page-793-0)
- [docdb-cluster-deletion-protection-enabled](#page-794-0)
- [docdb-cluster-encrypted](#page-794-1)
- [docdb-cluster-snapshot-public-prohibited](#page-795-0)
- [dynamodb-autoscaling-enabled](#page-796-0)
- [dynamodb-in-backup-plan](#page-797-0)
- [dynamodb-last-backup-recovery-point-created](#page-798-0)
- [dynamodb-meets-restore-time-target](#page-798-1)
- [dynamodb-pitr-enabled](#page-799-0)
- [DynamoDB-バックアップ計画によって保護されるリソース](#page-800-0)
- [dynamodb-table-deletion-protection-enabled](#page-801-0)
- [dynamodb-table-encrypted-kms](#page-801-1)
- [dynamodb-table-encryption-enabled](#page-802-0)
- [dynamodb-throughput-limit-check](#page-803-0)
- [ebs-in-backup-plan](#page-803-1)
- [ebs-last-backup-recovery-point-created](#page-804-0)
- [ebs-meets-restore-time-target](#page-805-0)
- [ebs-optimized-instance](#page-806-0)
- [バックアップ計画によって保護された EBS リソース](#page-806-1)
- [ebs-snapshot-public-restorable-check](#page-807-0)
- [ec2-client-vpn-connection-log-enabled](#page-808-0)
- [ec2-client-vpn-not-authorize-all](#page-809-0)
- [ec2-ebs-encryption-by-default](#page-809-1)
- [ec2-imdsv2-check](#page-810-0)
- [ec2-instance-detailed-monitoring-enabled](#page-810-1)
- [ec2-instance-managed-by-systems-manager](#page-811-0)
- [ec2-instance-multiple-eni-check](#page-812-0)
- [ec2-instance-no-public-ip](#page-813-0)
- [ec2-instance-profile-attached](#page-814-0)
- [ec2-last-backup-recovery-point-created](#page-815-0)
- [ec2-launch-template-public-ip-disabled](#page-815-1)
- [ec2-managedinstance-applications-blacklisted](#page-816-0)
- [ec2-managedinstance-applications-required](#page-817-0)
- [ec2-managedinstance-association-compliance-status-check](#page-818-0)
- [ec2-managedinstance-inventory-blacklisted](#page-819-0)
- [ec2-managedinstance-patch-compliance-status-check](#page-820-0)
- [ec2-managedinstance-platform-check](#page-820-1)
- [ec2-meets-restore-time-target](#page-821-0)
- [ec2-no-amazon-key-pair](#page-822-0)
- [ec2-paravirtual-instance-check](#page-822-1)
- [ec2-resources-protected-by-backup-plan](#page-823-0)
- [ec2-security-group-attached-to-eni](#page-824-0)
- [ec2-security-group-attached-to-eni-periodic](#page-825-0)
- [ec2-stopped-instance](#page-826-0)
- [ec2-token-hop-limit-check](#page-826-1)
- [ec2-transit-gateway-auto-vpc-attach-disabled](#page-827-0)
- [ec2-volume-inuse-check](#page-828-0)
- [ecr-private-image-scanning-enabled](#page-829-0)
- [ecr-private-lifecycle-policy-configured](#page-829-1)
- [ecr-private-tag-immutability-enabled](#page-830-0)
- [ecs-awsvpc-networking-enabled](#page-830-1)
- [ecs-containers-nonprivileged](#page-831-0)
- [ecs-containers-readonly-access](#page-832-0)
- [ecs-container-insights-enabled](#page-832-1)
- [ecs-fargate-latest-platform-version](#page-833-0)
- [ecs-no-environment-secrets](#page-834-0)
- [ecs-task-definition-log-configuration](#page-835-0)
- [ecs-task-definition-memory-hard-limit](#page-836-0)
- [ecs-task-definition-nonroot-user](#page-836-1)
- [ecs-task-definition-pid-mode-check](#page-837-0)
- [ecs-task-definition-user-for-host-mode-check](#page-838-0)
- [efs-access-point-enforce-root-directory](#page-839-0)
- [efs-access-point-enforce-user-identity](#page-839-1)
- [efs-encrypted-check](#page-840-0)
- [efs-in-backup-plan](#page-841-0)
- [efs-last-backup-recovery-point-created](#page-841-1)
- [efs-meets-restore-time-target](#page-842-0)
- [efs-mount-target-public-accessible](#page-843-0)

# • [バックアップ計画によって保護された efs リソース](#page-844-0)

- [eip-attached](#page-845-0)
- [eks-cluster-logging-enabled](#page-846-0)
- [eks-cluster-log-enabled](#page-846-1)
- [eks-cluster-oldest-supported-version](#page-847-0)
- [eks-cluster-secrets-encrypted](#page-848-0)
- [eks-cluster-supported-version](#page-848-1)
- [eks-endpoint-no-public-access](#page-849-0)
- [eks-secrets-encrypted](#page-850-0)
- [elasticache-auto-minor-version-upgrade-check](#page-851-0)
- [elasticache-rbac-auth-enabled](#page-851-1)
- [elasticache-redis-cluster-automatic-backup-check](#page-852-0)
- [elasticache-repl-grp-auto-failover-enabled](#page-853-0)
- [elasticache-repl-grp-encrypted-at-rest](#page-853-1)
- [elasticache-repl-grp-encrypted-in-transit](#page-854-0)
- [elasticache-repl-grp-redis-auth-enabled](#page-854-1)
- [elasticache-subnet-group-check](#page-855-0)
- [elasticache-supported-engine-version](#page-856-0)
- [elasticsearch-encrypted-at-rest](#page-856-1)
- [elasticsearch-in-vpc-only](#page-857-0)
- [elasticsearch-logs-to-cloudwatch](#page-857-1)
- [elasticsearch-node-to-node-encryption-check](#page-859-0)
- [elastic-beanstalk-logs-to-cloudwatch](#page-860-0)
- [elastic-beanstalk-managed-updates-enabled](#page-861-0)
- [elbv2-acm-certificate-required](#page-861-1)
- [elbv2-multiple-az](#page-862-0)
- [elb-acm-certificate-required](#page-863-0)
- [elb-cross-zone-load-balancing-enabled](#page-863-1)
- [elb-custom-security-policy-ssl-check](#page-864-0)
- [elb-deletion-protection-enabled](#page-864-1)
- [elb-logging-enabled](#page-865-0)
- [elb-predefined-security-policy-ssl-check](#page-866-0)
- [elb-tls-https-listeners-only](#page-866-1)
- [emr-block-public-access](#page-867-0)
- [emr-kerberos-enabled](#page-868-0)
- [emr-master-no-public-ip](#page-868-1)
- [encrypted-volumes](#page-869-0)
- [fms-shield-resource-policy-check](#page-870-0)
- [fms-webacl-resource-policy-check](#page-871-0)
- [fms-webacl-rulegroup-association-check](#page-872-0)
- [fsx-last-backup-recovery-point-created](#page-873-0)
- [fsx-lustre-copy-tags-to-backups](#page-874-0)
- [fsx-meets-restore-time-target](#page-875-0)
- [fsx-openzfs-copy-tags-enabled](#page-875-1)
- [fsx-resources-protected-by-backup-plan](#page-876-0)
- [fsx-windows-audit-log-configured](#page-877-0)
- [global-endpoint-event-replication-enabled](#page-878-0)
- [guardduty-eks-protection-audit-enabled](#page-878-1)
- [guardduty-eks-protection-runtime-enabled](#page-879-0)
- [guardduty-enabled-centralized](#page-880-0)
- [guardduty-lambda-protection-enabled](#page-880-1)
- [ガードデューティマルウェア保護対応](#page-881-0)
- [guardduty-non-archived-findings](#page-881-1)
- [guardduty-rds-protection-enabled](#page-882-0)
- [guardduty-s3-protection-enabled](#page-883-0)
- [iam-customer-policy-blocked-kms-actions](#page-883-1)
- [iam-external-access-analyzer-enabled](#page-884-0)
- [iam-group-has-users-check](#page-885-0)
- [iam-inline-policy-blocked-kms-actions](#page-886-0)
- [iam-no-inline-policy-check](#page-886-1)
- [iam-password-policy](#page-887-0)
- [iam-policy-blacklisted-check](#page-889-0)
- [iam-policy-in-use](#page-890-0)
- [iam-policy-no-statements-with-admin-access](#page-891-0)
- [iam-policy-no-statements-with-full-access](#page-892-0)
- [iam-role-managed-policy-check](#page-893-0)
- [iam-root-access-key-check](#page-894-0)
- [iam-server-certificate-expiration-check](#page-895-0)
- [iam-user-group-membership-check](#page-896-0)
- [iam-user-mfa-enabled](#page-896-1)
- [iam-user-no-policies-check](#page-898-0)
- [iam-user-unused-credentials-check](#page-898-1)
- [restricted-ssh](#page-899-0)
- [inspector-ec2-scan-enabled](#page-900-0)
- [inspector-ecr-scan-enabled](#page-901-0)
- [inspector-lambda-code-scan-enabled](#page-901-1)
- [inspector-lambda-standard-scan-enabled](#page-902-0)
- [ec2-instances-in-vpc](#page-903-0)
- [internet-gateway-authorized-vpc-only](#page-903-1)
- [kinesis-firehose-delivery-stream-encrypted](#page-904-0)
- [kinesis-stream-encrypted](#page-905-0)
- [kms-cmk-not-scheduled-for-deletion](#page-905-1)
- [lambda-concurrency-check](#page-906-0)
- [lambda-dlq-check](#page-907-0)
- [lambda-function-public-access-prohibited](#page-907-1)
- [lambda-function-settings-check](#page-908-0)
- [lambda-inside-vpc](#page-909-0)
- [lambda-vpc-multi-az-check](#page-910-0)
- [macie-auto-sensitive-data-discovery-check](#page-911-0)
- [macie-status-check](#page-912-0)
- [mfa-enabled-for-iam-console-access](#page-912-1)
- [mq-active-deployment-mode](#page-913-0)
- [mq-automatic-minor-version-upgrade-enabled](#page-914-0)
- [mq-auto-minor-version-upgrade-enabled](#page-914-1)
- [mq-cloudwatch-audit-logging-enabled](#page-915-0)
- [mq-cloudwatch-audit-log-enabled](#page-915-1)
- [mq-no-public-access](#page-916-0)
- [mq-rabbit-deployment-mode](#page-917-0)
- [msk-enhanced-monitoring-enabled](#page-917-1)
- [msk-in-cluster-node-require-tls](#page-918-0)
- [multi-region-cloudtrail-enabled](#page-918-1)
- [nacl-no-unrestricted-ssh-rdp](#page-919-0)
- [neptune-cluster-backup-retention-check](#page-920-0)
- [neptune-cluster-cloudwatch-log-export-enabled](#page-921-0)
- [neptune-cluster-copy-tags-to-snapshot-enabled](#page-921-1)
- [neptune-cluster-deletion-protection-enabled](#page-922-0)
- [neptune-cluster-encrypted](#page-922-1)
- [neptune-cluster-iam-database-authentication](#page-923-0)
- [neptune-cluster-multi-az-enabled](#page-924-0)
- [neptune-cluster-snapshot-encrypted](#page-924-1)
- [neptune-cluster-snapshot-public-prohibited](#page-925-0)
- [netfw-deletion-protection-enabled](#page-925-1)
- [netfw-logging-enabled](#page-926-0)
- [netfw-multi-az-enabled](#page-926-1)
- [netfw-policy-default-action-fragment-packets](#page-927-0)
- [netfw-policy-default-action-full-packets](#page-928-0)
- [netfw-policy-rule-group-associated](#page-928-1)
- [netfw-stateless-rule-group-not-empty](#page-929-0)
- [nlb-cross-zone-load-balancing-enabled](#page-930-0)
- [no-unrestricted-route-to-igw](#page-930-1)
- [opensearch-access-control-enabled](#page-931-0)
- [opensearch-audit-logging-enabled](#page-931-1)
- [opensearch-data-node-fault-tolerance](#page-932-0)
- [opensearch-encrypted-at-rest](#page-933-0)
- [opensearch-https-required](#page-933-1)
- [opensearch-in-vpc-only](#page-934-0)
- [opensearch-logs-to-cloudwatch](#page-935-0)
- [opensearch-node-to-node-encryption-check](#page-936-0)
- [opensearch-primary-node-fault-tolerance](#page-936-1)
- [opensearch-update-check](#page-937-0)
- [rds-aurora-mysql-audit-logging-enabled](#page-937-1)
- [rds-automatic-minor-version-upgrade-enabled](#page-938-0)
- [rds-cluster-auto-minor-version-upgrade-enable](#page-939-0)
- [rds-cluster-default-admin-check](#page-940-0)
- [rds-cluster-deletion-protection-enabled](#page-940-1)
- [rds-cluster-encrypted-at-rest](#page-941-0)
- [rds-cluster-iam-authentication-enabled](#page-941-1)
- [rds-cluster-multi-az-enabled](#page-942-0)
- [rds-db-security-group-not-allowed](#page-943-0)
- [rds-enhanced-monitoring-enabled](#page-943-1)
- [rds-instance-default-admin-check](#page-944-0)
- [rds-instance-deletion-protection-enabled](#page-945-0)
- [rds-instance-iam-authentication-enabled](#page-946-0)
- [rds-instance-public-access-check](#page-947-0)
- [rds-in-backup-plan](#page-948-0)
- [rds-last-backup-recovery-point-created](#page-948-1)
- [rds-logging-enabled](#page-949-0)
- [rds-meets-restore-time-target](#page-950-0)
- [rds-multi-az-support](#page-951-0)
- [rds-resources-protected-by-backup-plan](#page-952-0)
- [rds-snapshots-public-prohibited](#page-953-0)
- [rds-snapshot-encrypted](#page-954-0)
- [rds-storage-encrypted](#page-955-0)
- [redshift-audit-logging-enabled](#page-956-0)
- [redshift-backup-enabled](#page-956-1)
- [redshift-cluster-configuration-check](#page-957-0)
- [redshift-cluster-kms-enabled](#page-958-0)
- [redshift-cluster-maintenancesettings-check](#page-958-1)
- [redshift-cluster-public-access-check](#page-960-0)
- [redshift-default-admin-check](#page-961-0)
- [redshift-default-db-name-check](#page-961-1)
- [redshift-enhanced-vpc-routing-enabled](#page-962-0)
- [redshift-require-tls-ssl](#page-963-0)
- [redshift-無制限-ポートアクセス](#page-963-1)
- [required-tags](#page-964-0)
- [restricted-common-ports](#page-966-0)
- [root-account-hardware-mfa-enabled](#page-967-0)
- [root-account-mfa-enabled](#page-969-0)
- [route53-query-logging-enabled](#page-970-0)
- [s3-access-point-in-vpc-only](#page-970-1)
- [s3-access-point-public-access-blocks](#page-971-0)
- [s3-account-level-public-access-blocks](#page-971-1)
- [s3-account-level-public-access-blocks-periodic](#page-973-0)
- [s3-bucket-acl-prohibited](#page-974-0)
- [s3-bucket-blacklisted-actions-prohibited](#page-974-1)
- [s3-bucket-cross-region-replication-enabled](#page-975-0)
- [s3-bucket-default-lock-enabled](#page-976-0)
- [s3-bucket-level-public-access-prohibited](#page-976-1)
- [s3-bucket-logging-enabled](#page-977-0)
- [s3-bucket-mfa-delete-enabled](#page-978-0)
- [s3-bucket-policy-grantee-check](#page-979-0)
- [s3-bucket-policy-not-more-permissive](#page-980-0)
- [s3-bucket-public-read-prohibited](#page-981-0)
- [s3-bucket-public-write-prohibited](#page-982-0)
- [s3-bucket-replication-enabled](#page-983-0)
- [s3-bucket-server-side-encryption-enabled](#page-984-0)
- [s3-bucket-ssl-requests-only](#page-985-0)
- [s3-bucket-versioning-enabled](#page-985-1)
- [s3-default-encryption-kms](#page-986-0)
- [s3-event-notifications-enabled](#page-986-1)
- [s3-last-backup-recovery-point-created](#page-987-0)
- [s3-lifecycle-policy-check](#page-988-0)
- [s3-meets-restore-time-target](#page-989-0)
- [s3-resources-protected-by-backup-plan](#page-990-0)
- [s3-version-lifecycle-policy-check](#page-991-0)
- [sagemaker-endpoint-configuration-kms-key-configured](#page-991-1)
- [sagemaker-endpoint-config-prod-instance-count](#page-992-0)
- [sagemaker-notebook-instance-inside-vpc](#page-993-0)
- [sagemaker-notebook-instance-kms-key-configured](#page-993-1)
- [sagemaker-notebook-instance-root-access-check](#page-994-0)
- [sagemaker-notebook-no-direct-internet-access](#page-994-1)
- [secretsmanager-rotation-enabled-check](#page-995-0)
- [secretsmanager-scheduled-rotation-success-check](#page-996-0)
- [secretsmanager-secret-periodic-rotation](#page-997-0)
- [secretsmanager-secret-unused](#page-997-1)
- [secretsmanager-using-cmk](#page-998-0)
- [securityhub-enabled](#page-999-0)
- [security-account-information-provided](#page-999-1)
- [service-catalog-shared-within-organization](#page-1000-0)
- [service-vpc-endpoint-enabled](#page-1001-0)
- [ses-malware-scanning-enabled](#page-1001-1)
- [shield-advanced-enabled-autorenew](#page-1002-0)
- [shield-drt-access](#page-1003-0)
- [sns-encrypted-kms](#page-1003-1)
- [sns-topic-message-delivery-notification-enabled](#page-1004-0)
- [ssm-document-not-public](#page-1005-0)
- [step-functions-state-machine-logging-enabled](#page-1005-1)
- [storagegateway-last-backup-recovery-point-created](#page-1006-0)
- [storagegateway-resources-protected-by-backup-plan](#page-1007-0)
- [subnet-auto-assign-public-ip-disabled](#page-1008-0)
- [transfer-family-server-no-ftp](#page-1009-0)
- [virtualmachine-last-backup-recovery-point-created](#page-1010-0)
- [virtualmachine-resources-protected-by-backup-plan](#page-1010-1)
- [vpc-default-security-group-closed](#page-1012-0)
- [vpc-flow-logs-enabled](#page-1012-1)
- [vpc-network-acl-unused-check](#page-1013-0)
- [vpc-peering-dns-resolution-check](#page-1014-0)
- [vpc-sg-open-only-to-authorized-ports](#page-1014-1)
- [vpc-sg-port-restriction-check](#page-1015-0)
- [vpc-vpn-2-tunnels-up](#page-1016-0)
- [wafv2-logging-enabled](#page-1017-0)
- [wafv2-rulegroup-logging-enabled](#page-1017-1)
- [wafv2-rulegroup-not-empty](#page-1018-0)
- [wafv2-webacl-not-empty](#page-1019-0)
- [waf-classic-logging-enabled](#page-1020-0)
- [waf-global-rulegroup-not-empty](#page-1020-1)
- [waf-global-rule-not-empty](#page-1021-0)
- [waf-global-webacl-not-empty](#page-1021-1)
- [waf-regional-rulegroup-not-empty](#page-1022-0)
- [waf-regional-rule-not-empty](#page-1022-1)

• [waf-regional-webacl-not-empty](#page-1023-0)

access-keys-rotated

アクティブな IAM アクセスキーが、maxAccessKeyAge で指定された日数内にローテーション (変 更) されるかどうかを確認します。アクセスキーが指定した期間内にローテーションされていない場 合、ルールは NON\_COMPLIANT です。デフォルト値は 90 日です。

#### **A** Warning

[アカウント識別子を確認する](https://docs.aws.amazon.com/general/latest/gr/acct-identifiers.html)ためであっても、アクセスキーを不正な当事者に提供しないで ください。提供すると、第三者がアカウントへの永続的なアクセスを取得する場合があり ます。セキュリティ保護のための[ベストプラクティス](https://docs.aws.amazon.com/accounts/latest/reference/best-practices.html)は、ユーザーがパスワードやアクセス キーを使用しなくなったら、それらを削除することです。

#### **a** Note

コンソールで非準拠としてマークされたリソースタイプ このルールにより、いずれかのアクセスキーが非準拠であることが判明した場 合、AWS::IAM::Userリソースタイプも AWS コンソールで非準拠としてマークされます。 マネージドルールとグローバル IAM リソースタイプ 2022 年 2 月より前にオンボーディングされたグローバル IAM リソースタイプ (AWS::IAM::Group、AWS::IAM::Role、、および AWS::IAM::User) は、2022 年 AWS::IAM::Policy2 月より前に AWS Config が利用可能な AWS リージョンでのみ AWS Config によって記録できます。これらのリソースタイプは、2022 年 2 月 AWS Config 以 降、 でサポートされているリージョンでは記録できません。これらのリージョンのリストに ついては、[AWS 「リソースの記録 | グローバルリソース](https://docs.aws.amazon.com/config/latest/developerguide/select-resources.html#select-resources-all)」を参照してください。 少なくとも 1 つのリージョンにグローバル IAM リソースタイプを記録する場合、グローバル IAM リソースタイプのコンプライアンスを報告する定期的なルールは、定期的なルールが追 加されたリージョンでグローバル IAM リソースタイプの記録を有効にしていない場合でも、 定期的なルールが追加されたすべてのリージョンで評価を実行します。 不要な評価を回避するには、グローバル IAM リソースタイプのコンプライアンスを報告する 定期的なルールのみを、サポートされているリージョンのいずれかにデプロイする必要があ ります。どの マネージドルールがどのリージョンでサポートされているかのリストについて は、「リージョン[の可用性別の AWS Config マネージドルールのリスト」](https://docs.aws.amazon.com/config/latest/developerguide/managing-rules-by-region-availability.html)を参照してくださ い。

#### 制約事項

このルールは、 AWS アカウントのルートユーザーアクセスキーには適用されません。ルー トユーザーのアクセスキーを削除またはローテーションするには、ルートユーザーの認証情 報を使用して、 の「マイセキュリティ認証情報」ページ AWS Management Console にサイ ンインします<https://aws.amazon.com/console/>。

識別子: ACCESS\_KEYS\_ROTATED

リソースタイプ: AWS::IAM::User

[トリガータイプ:] 定期的

AWS リージョン: サポートされているすべての AWS リージョン

パラメータ:

最大AccessKey経過時間, タイプ: int, デフォルト: 90

ローテーションなしの最大日数。デフォルト: 90

AWS CloudFormation テンプレート

AWS CloudFormation テンプレートを使用して AWS Config マネージドルールを作成するには、「」 を参照してください[AWS CloudFormation テンプレートを使用した AWS Config マネージドルールの](#page-1393-0) [作成](#page-1393-0)。

account-part-of-organizations

AWS アカウントが AWS Organizations の一部であるかどうかを確認します。 AWS アカウントが AWS Organizations の一部ではない場合、または AWS Organizations マスターアカウント ID がルー ルパラメータ と一致しない場合、ルールは NON\_COMPLIANT ですMasterAccountId。

**a** Note

マネージドルールとグローバル IAM リソースタイプ 2022 年 2 月より前にオンボーディングされたグローバル IAM リソースタイプ (AWS::IAM::Group、AWS::IAM::Role、、および AWS::IAM::User) は、2022 年 AWS::IAM::Policy2 月より前に AWS Config が利用可能な AWS リージョンでのみ AWS Config によって記録できます。これらのリソースタイプは、2022 年 2 月 AWS Config 以

降、 でサポートされているリージョンでは記録できません。これらのリージョンのリストに ついては、[AWS 「リソースの記録 | グローバルリソース](https://docs.aws.amazon.com/config/latest/developerguide/select-resources.html#select-resources-all)」を参照してください。 少なくとも 1 つのリージョンにグローバル IAM リソースタイプを記録する場合、グローバル IAM リソースタイプのコンプライアンスを報告する定期的なルールは、定期的なルールが追 加されたリージョンでグローバル IAM リソースタイプの記録を有効にしていない場合でも、 定期的なルールが追加されたすべてのリージョンで評価を実行します。 不要な評価を回避するには、グローバル IAM リソースタイプのコンプライアンスを報告する 定期的なルールのみを、サポートされているリージョンのいずれかにデプロイする必要があ ります。どのリージョンでどのマネージドルールがサポートされているかのリストについて は、「リージョン[の可用性別の AWS Config マネージドルールのリスト」](https://docs.aws.amazon.com/config/latest/developerguide/managing-rules-by-region-availability.html)を参照してくださ い。

識別子: ACCOUNT\_PART\_OF\_ORGANIZATIONS

[トリガータイプ:] 定期的

AWS リージョン: サポートされているすべての AWS リージョン

パラメータ:

MasterAccountId (オプション), 型: 文字列

アカウントのマスター AWS アカウント ID。

AWS CloudFormation テンプレート

AWS CloudFormation テンプレートを使用して AWS Config マネージドルールを作成するには、「」 を参照してください[AWS CloudFormation テンプレートを使用した AWS Config マネージドルールの](#page-1393-0) [作成](#page-1393-0)。

acm-certificate-expiration-check

アカウントの AWS Certificate Manager 証明書が、指定された日数内に有効期限としてマークされて いるかどうかを確認します。ACM が提供する証明書は自動的に更新されます。ACM は、ユーザーが インポートした証明書を自動的に更新しません。証明書の有効期限が近づいている場合、ルールは NON COMPLIANT です。

識別子: ACM\_CERTIFICATE\_EXPIRATION\_CHECK

リソースタイプ: AWS::ACM::Certificate

トリガータイプ: 設定変更および定期的

AWS リージョン: サポートされているすべての AWS リージョン

パラメータ:

daysToExpiration (オプション), タイプ: int, デフォルト: 14

ルールで ACM 証明書を非準拠としてフラグ付けするまでの日数を指定します。

AWS CloudFormation テンプレート

AWS CloudFormation テンプレートを使用して AWS Config マネージドルールを作成するには、「」 を参照してください[AWS CloudFormation テンプレートを使用した AWS Config マネージドルールの](#page-1393-0) [作成](#page-1393-0)。

acm-certificate-rsa-check

AWS Certificate Manager (ACM) によって管理される RSA 証明書のキー長が少なくとも '2048' ビットであるかどうかを確認します。最小キー長が 2048 ビット未満の場合、ルールは NON COMPLIANT です。

識別子: ACM\_CERTIFICATE\_RSA\_CHECK

リソースタイプ: AWS::ACM::Certificate

トリガータイプ: 設定変更

AWS リージョン: サポートされているすべての AWS リージョン

[パラメータ:]

なし

AWS CloudFormation テンプレート

### acm-pca-root-ca-disabled

Private Certificate Authority (AWS Private CA) AWS でルート CA が無効になっているかどうかを確 認します。ルールは、ルート CA の NON\_COMPLIANT のステータスが DISABLED になっていない ことです。

識別子: ACM\_PCA\_ROOT\_CA\_DISABLED

リソースタイプ: AWS::ACMPCA::CertificateAuthority

[トリガータイプ:] 定期的

AWS リージョン: サポートされているすべての AWS リージョン

パラメータ:

exemptedCAArns (オプション), タイプ: CSV

有効にできる CA の Amazon リソースネーム (ARN) のカンマ区切りリスト。この値は、特定の ルート CA や有効にできる中間 CA など、他の CA にも指定できます。

AWS CloudFormation テンプレート

AWS CloudFormation テンプレートを使用して AWS Config マネージドルールを作成するには、「」 を参照してください[AWS CloudFormation テンプレートを使用した AWS Config マネージドルールの](#page-1393-0) [作成](#page-1393-0)。

alb-desync-mode-check

Application Load Balancer (ALB) がユーザー定義の desync 軽減モードで設定されているかどうかを 確認します。ALB desync 軽減モードがユーザー定義の desync 軽減モードと一致しない場合、ルー ルは NON\_COMPLIANT です。

識別子: ALB\_DESYNC\_MODE\_CHECK

リソースタイプ: AWS::ElasticLoadBalancingV2::LoadBalancer

トリガータイプ: 設定変更

AWS リージョン: サポートされているすべての AWS リージョン

パラメータ:

desyncMode, タイプ: CSV

カンマ区切りのリスト。「defensive」、「strictest」、「monitor」から最大 2 つの値を選択でき ます。

AWS CloudFormation テンプレート

AWS CloudFormation テンプレートを使用して AWS Config マネージドルールを作成するには、「」 を参照してください[AWS CloudFormation テンプレートを使用した AWS Config マネージドルールの](#page-1393-0) [作成](#page-1393-0)。

alb-http-drop-invalid-header-enabled

ルールが AWS Application Load Balancer (ALB) を評価して、http ヘッダーを削除するように設定さ れているかどうかを確認します。routing.http.drop\_invalid\_header\_fields.enabled の値が false に設定 されている場合、ルールは NON\_COMPLIANT です。

識別子: ALB\_HTTP\_DROP\_INVALID\_HEADER\_ENABLED

リソースタイプ: AWS::ElasticLoadBalancingV2::LoadBalancer

トリガータイプ: 設定変更

AWS リージョン: サポートされているすべての AWS リージョン

[パラメータ:]

なし

AWS CloudFormation テンプレート

AWS CloudFormation テンプレートを使用して AWS Config マネージドルールを作成するには、「」 を参照してください[AWS CloudFormation テンプレートを使用した AWS Config マネージドルールの](#page-1393-0) [作成](#page-1393-0)。

alb-http-to-https-redirection-check

HTTP から HTTPS へのリダイレクトが Application Load Balancer のすべての HTTP リスナーで設 定されているかどうかを確認します。Application Load Balancer の 1 つまたは複数の HTTP リス

ナーに HTTP から HTTPS へのリダイレクトが設定されていない場合、ルールは NON\_COMPLIANT です。また、1 つ以上の HTTP リスナーが、リダイレクトではなく HTTP リスナーへの転送を行っ ている場合、ルールは NON\_COMPLIANT となります。

識別子: ALB\_HTTP\_TO\_HTTPS\_REDIRECTION\_CHECK

リソースタイプ: AWS::ElasticLoadBalancingV2::LoadBalancer

[トリガータイプ:] 定期的

AWS リージョン: サポートされているすべての AWS リージョン

[パラメータ:]

なし

AWS CloudFormation テンプレート

AWS CloudFormation テンプレートを使用して AWS Config マネージドルールを作成するには、「」 を参照してください[AWS CloudFormation テンプレートを使用した AWS Config マネージドルールの](#page-1393-0) [作成](#page-1393-0)。

alb-waf-enabled

Application Load Balancer (ALBs) で AWS WAF が有効になっているかどうかを確認します。key: waf.enabled が false に設定されている場合、ルールは NON\_COMPLIANT です。

識別子: ALB\_WAF\_ENABLED

リソースタイプ: AWS::ElasticLoadBalancingV2::LoadBalancer

トリガータイプ: 設定変更

AWS リージョン: サポートされているすべての AWS リージョン

パラメータ:

waf WebAclIds (オプション), タイプ: CSV

ALB の関連付けを確認するウェブ ACL ID (WAF の場合) またはウェブ ACL ARN (WAFV2 の場 合) のカンマ区切りリスト。

AWS CloudFormation テンプレート

AWS CloudFormation テンプレートを使用して AWS Config マネージドルールを作成するには、「」 を参照してください[AWS CloudFormation テンプレートを使用した AWS Config マネージドルールの](#page-1393-0) [作成](#page-1393-0)。

api-gwv2-access-logs-enabled

Amazon API Gateway V2 ステージで、アクセスログが有効かどうかを確認します。ステージ設定に 「アクセス」が存在しない場合、ルールLogSettingsは NON\_COMPLIANT です。

識別子: API\_GWV2\_ACCESS\_LOGS\_ENABLED

リソースタイプ: AWS::ApiGatewayV2::Stage

トリガータイプ: 設定変更

AWS リージョン: サポートされているすべての AWS リージョン

[パラメータ:]

なし

AWS CloudFormation テンプレート

AWS CloudFormation テンプレートを使用して AWS Config マネージドルールを作成するには、「」 を参照してください[AWS CloudFormation テンプレートを使用した AWS Config マネージドルールの](#page-1393-0) [作成](#page-1393-0)。

api-gwv2-authorization-type-configured

Amazon API Gatewayv2 API ルートに認証タイプが設定されているかどうかを確認します。認証タイ プが NONE の場合、ルールは NON\_COMPLIANT です。

識別子: API\_GWV2\_AUTHORIZATION\_TYPE\_CONFIGURED

リソースタイプ: AWS::ApiGatewayV2::Route

[トリガータイプ:] 定期的

AWS リージョン: サポートされているすべての AWS リージョン

パラメータ:

認証タイプ (オプション), 型: 文字列

API ルートの認証タイプを確認するパラメータです。CUSTOM、 AWS\_IAM、JWT に一致する文 字列パラメータは有効です。

AWS CloudFormation テンプレート

AWS CloudFormation テンプレートを使用して AWS Config マネージドルールを作成するには、「」 を参照してください[AWS CloudFormation テンプレートを使用した AWS Config マネージドルールの](#page-1393-0) [作成](#page-1393-0)。

api-gw-associated-with-waf

Amazon API Gateway API ステージが AWS WAF ウェブアクセスコントロールリスト (ウェブ ACL) を使用しているかどうかを確認します。 AWS WAF ウェブ ACL が使用されていない場合、または使 用された AWS ウェブ ACL がルールパラメータにリストされているものと一致しない場合、ルール は NON\_COMPLIANT です。

識別子: API\_GW\_ASSOCIATED\_WITH\_WAF

リソースタイプ: AWS::ApiGateway::Stage

トリガータイプ: 設定変更

AWS リージョン: サポートされているすべての AWS リージョン

パラメータ:

WebAclArns (オプション), タイプ: CSV

ウェブ ACL Amazon リソースネーム (ARN) のカンマ区切りリスト。

AWS CloudFormation テンプレート

api-gw-cache-enabled-and-encrypted

Amazon API Gateway ステージのすべてのメソッドでキャッシュが有効になっているか、および 暗号化されているかどうかを確認します。Amazon API Gateway ステージのいずれかのメソッド でキャッシュが設定されていない場合、またはキャッシュが暗号化されていない場合、ルールは NON COMPLIANT です。

識別子: API\_GW\_CACHE\_ENABLED\_AND\_ENCRYPTED

リソースタイプ: AWS::ApiGateway::Stage

トリガータイプ: 設定変更

AWS リージョン: サポートされているすべての AWS リージョン

[パラメータ:]

なし

AWS CloudFormation テンプレート

AWS CloudFormation テンプレートを使用して AWS Config マネージドルールを作成するには、「」 を参照してください[AWS CloudFormation テンプレートを使用した AWS Config マネージドルールの](#page-1393-0) [作成](#page-1393-0)。

api-gw-endpoint-type-check

Amazon API Gateway の API がルールパラメータ endpointConfigurationType で指定されたタ イプであることを確認します。REST API がルールパラメータで設定されたエンドポイントタイプと 一致しない場合、ルールは NON\_COMPLIANT を返します。

識別子: API\_GW\_ENDPOINT\_TYPE\_CHECK

リソースタイプ: AWS::ApiGateway::RestApi

トリガータイプ: 設定変更

AWS リージョン: サポートされているすべての AWS リージョン

パラメータ:

エンドポイントConfigurationTypes, 型: 文字列

許可された のカンマ区切りリスト endpointConfigurationTypes。使用できる値は REGIONAL、PRIVATE、EDGE です。

AWS CloudFormation テンプレート

AWS CloudFormation テンプレートを使用して AWS Config マネージドルールを作成するには、「」 を参照してください[AWS CloudFormation テンプレートを使用した AWS Config マネージドルールの](#page-1393-0) [作成](#page-1393-0)。

api-gw-execution-logging-enabled

Amazon API Gateway ステージのすべてのメソッドのログ記録が有効になっているかどうかを確認 します。ログ記録が有効にされていない場合、または loggingLevel が ERROR でも INFO でもな い場合、ルールは NON\_COMPLIANT です。

識別子: API\_GW\_EXECUTION\_LOGGING\_ENABLED

リソースタイプ: AWS::ApiGateway::Stage, AWS::ApiGatewayV2::Stage

トリガータイプ: 設定変更

AWS リージョン: サポートされているすべての AWS リージョン

パラメータ:

loggingLevel (オプション), 型: 文字列, デフォルト: ERROR、INFO

(オプション) 特定のログ記録レベルのカンマ区切りリスト (例: ERROR, INFO、または ERROR,INFO)。

AWS CloudFormation テンプレート

AWS CloudFormation テンプレートを使用して AWS Config マネージドルールを作成するには、「」 を参照してください[AWS CloudFormation テンプレートを使用した AWS Config マネージドルールの](#page-1393-0) [作成](#page-1393-0)。

api-gw-ssl-enabled

REST API ステージで SSL 証明書が使用されるかどうかを確認します。REST API ステージに関連 する SSL 証明書がない場合、ルールは NON\_COMPLIANT です。

### **a** Note

このルールは、[GetIntegrationA](https://docs.aws.amazon.com/apigateway/latest/api/API_GetIntegration.html)PI がタイプ AWSとして を返すNOT\_APPLICABLE場合に を返 します。 [https://docs.aws.amazon.com/apigateway/latest/api/API\\_GetIntegration.html#apigw-](https://docs.aws.amazon.com/apigateway/latest/api/API_GetIntegration.html#apigw-GetIntegration-response-type)[GetIntegration-response-type](https://docs.aws.amazon.com/apigateway/latest/api/API_GetIntegration.html#apigw-GetIntegration-response-type)

識別子: API\_GW\_SSL\_ENABLED

リソースタイプ: AWS::ApiGateway::Stage

トリガータイプ: 設定変更

AWS リージョン: サポートされているすべての AWS リージョン

パラメータ:

CertificateIDs (オプション), タイプ: CSV

REST API ステージで設定されたクライアント証明書 ID のカンマ区切りリスト。

AWS CloudFormation テンプレート

AWS CloudFormation テンプレートを使用して AWS Config マネージドルールを作成するには、「」 を参照してください[AWS CloudFormation テンプレートを使用した AWS Config マネージドルールの](#page-1393-0) [作成](#page-1393-0)。

api-gw-xray-enabled

Amazon API Gateway REST APIs で AWS X-Ray トレースが有効になっているかどうかを確認しま す。X-Ray トレースが有効になっている場合、このルールは COMPLIANT です。そうでない場合 は、NON\_COMPLIANT です。

識別子: API\_GW\_XRAY\_ENABLED

リソースタイプ: AWS::ApiGateway::Stage

トリガータイプ: 設定変更

AWS リージョン: サポートされているすべての AWS リージョン

[パラメータ:]

なし

プロアクティブな評価

このルールをプロアクティブモードで実行する手順については、[「ルールによるリソースの評価」](./evaluating-your-resources.html#evaluating-your-resources-proactive) [を参照してください AWS Config。](./evaluating-your-resources.html#evaluating-your-resources-proactive)このルールがプロアクティブモードで COMPLIANT を返すに は、[StartResource評価](https://docs.aws.amazon.com/config/latest/APIReference/API_StartResourceEvaluation.html) API のリソース設定スキーマに、文字列としてエンコードされた次の入力を 含める必要があります。

```
"ResourceConfiguration":
...
{ 
    "TracingEnabled": BOOLEAN, 
    "RestApiId": "my-rest-api-Id",
} 
...
```
プロアクティブ評価の詳細については、「[評価モード](./evaluate-config-rules.html)」を参照してください。

AWS CloudFormation テンプレート

AWS CloudFormation テンプレートを使用して AWS Config マネージドルールを作成するには、「」 を参照してください[AWS CloudFormation テンプレートを使用した AWS Config マネージドルールの](#page-1393-0) [作成](#page-1393-0)。

approved-amis-by-id

実行中の EC2 インスタンスで、指定された Amazon マシンイメージ (AMI) が使用されているかどう かを確認します。承認済み AMI ID のリストを指定します。実行中のインスタンスで使用されている AMI が、このリストにない場合は NON\_COMPLIANT です。

識別子: APPROVED\_AMIS\_BY\_ID

リソースタイプ: AWS::EC2::Instance

トリガータイプ: 設定変更

AWS リージョン: サポートされているすべての AWS リージョン

パラメータ:

amiIds, タイプ: CSV

AMI ID (カンマ区切りリストで、AMI ID (最大 21 個) または文字の合計 (最大 1,024) のいずれか 早い方)

AWS CloudFormation テンプレート

AWS CloudFormation テンプレートを使用して AWS Config マネージドルールを作成するには、「」 を参照してください[AWS CloudFormation テンプレートを使用した AWS Config マネージドルールの](#page-1393-0) [作成](#page-1393-0)。

approved-amis-by-tag

実行中のインスタンスで、指定された Amazon マシンイメージ (AMI) が使用されているかどうかを 確認します。AMI を識別するタグを指定します。実行中のインスタンスで使用されている AMI に、 指定したタグの少なくとも 1 つがない場合は NON\_COMPLIANT です。

- 識別子:APPROVED AMIS BY TAG
- リソースタイプ: AWS::EC2::Instance
- トリガータイプ: 設定変更
- AWS リージョン: サポートされているすべての AWS リージョン

パラメータ:

AMIS ByTagKeyAnd値, タイプ: StringMap, デフォルト: tag-key:tag-value,other-tag-key

タグで識別される AMI (最大 10 個のカンマ区切りリスト。例えば、tag-key:tag-value: tagkey1 が tag-key1 を含む AMI と一致し、tag-key2:value2 が value2 を含む tag-key2 と一 致する)。

AWS CloudFormation テンプレート

## appsync-associated-with-waf

AWS AppSync APIs が AWS WAFv2 ウェブアクセスコントロールリスト (ACLsに関連付けられてい るかどうかを確認します。 AWS AppSync API がウェブ ACL に関連付けられていない場合、ルール は NON\_COMPLIANT です。

識別子: APPSYNC\_ASSOCIATED\_WITH\_WAF

リソースタイプ: AWS::AppSync::GraphQLApi

[トリガータイプ:] 定期的

AWS リージョン: サポートされているすべての AWS リージョン

パラメータ:

waf WebAclARNsオプション), タイプ: CSV

認証された Web ACL の Amazon リソースネーム (ARN) のカンマ区切りリスト。

AWS CloudFormation テンプレート

AWS CloudFormation テンプレートを使用して AWS Config マネージドルールを作成するには、「」 を参照してください[AWS CloudFormation テンプレートを使用した AWS Config マネージドルールの](#page-1393-0) [作成](#page-1393-0)。

appsync-authorization-check

AWS AppSync API が許可された認証メカニズムを使用しているかどうかを確認します。承認されて いない認証メカニズムが使用されている場合、ルールは NON\_COMPLIANT です。

識別子: APPSYNC\_AUTHORIZATION\_CHECK

リソースタイプ: AWS::AppSync::GraphQLApi

トリガータイプ: 設定変更

AWS リージョン: サポートされているすべての AWS リージョン

パラメータ:

AllowedAuthorizationタイプ, タイプ: CSV

許可された AWS AppSync 認証メカニズムのカンマ区切りリスト。許可される値は、 「API\_KEY」、「AWS\_LAMBDA」、「AWS\_IAM」、「OPENID\_CONNECT」、 「AMAZON\_COGNITO\_USER\_POOLS」です。

AWS CloudFormation テンプレート

AWS CloudFormation テンプレートを使用して AWS Config マネージドルールを作成するには、「」 を参照してください[AWS CloudFormation テンプレートを使用した AWS Config マネージドルールの](#page-1393-0) [作成](#page-1393-0)。

appsync-cache-encryption-at-rest

AWS AppSync API キャッシュで保管時の暗号化が有効になっているかどうかを確認します。'' が false の場合、このルールAtRestEncryptionEnabledは NON\_COMPLIANT です。

識別子: APPSYNC\_CACHE\_ENCRYPTION\_AT\_REST

リソースタイプ: AWS::AppSync::GraphQLApi

[トリガータイプ:] 定期的

AWS リージョン: サポートされているすべての AWS リージョン

[パラメータ:]

なし

AWS CloudFormation テンプレート

AWS CloudFormation テンプレートを使用して AWS Config マネージドルールを作成するには、「」 を参照してください[AWS CloudFormation テンプレートを使用した AWS Config マネージドルールの](#page-1393-0) [作成](#page-1393-0)。

appsync-logging-enabled

AWS AppSync API でログ記録が有効になっているかどうかを確認します。ログ記録が有効に なっていない場合、または「フィールド」が ERROR でも ALL でもない場合、ルールLogLevelは NON\_COMPLIANT です。

識別子: APPSYNC\_LOGGING\_ENABLED

リソースタイプ: AWS::AppSync::GraphQLApi

トリガータイプ: 設定変更

AWS リージョン: サポートされているすべての AWS リージョン

パラメータ:

fieldLoggingLevel (オプション), タイプ: CSV

特定のフィールドログレベルのカンマ区切りリスト (例: ERROR、ALL)。

AWS CloudFormation テンプレート

AWS CloudFormation テンプレートを使用して AWS Config マネージドルールを作成するには、「」 を参照してください[AWS CloudFormation テンプレートを使用した AWS Config マネージドルールの](#page-1393-0) [作成](#page-1393-0)。

athena-workgroup-encrypted-at-rest

Amazon Athena ワークグループが保管中に暗号化されているかどうかを確認します。Athena ワー クグループで保管中のデータの暗号化が有効になっていない場合、ルールは NON\_COMPLIANT で す。

識別子: ATHENA\_WORKGROUP\_ENCRYPTED\_AT\_REST

リソースタイプ: AWS::Athena::WorkGroup

トリガータイプ: 設定変更

AWS リージョン: サポートされているすべての AWS リージョン

[パラメータ:]

なし

AWS CloudFormation テンプレート

aurora-last-backup-recovery-point-created

Amazon Aurora DB クラスターのリカバリポイントが作成されたかどうかを確認します。Amazon Relational Database Service (Amazon RDS) DB クラスターに対応するリカバリポイントが指定した 期間内に作成されていない場合、ルールは NON\_COMPLIANT です。

識別子: AURORA\_LAST\_BACKUP\_RECOVERY\_POINT\_CREATED

リソースタイプ: AWS::RDS::DBCluster

[トリガータイプ:] 定期的

AWS リージョン: サポートされているすべての AWS リージョン

パラメータ:

resourceTags (オプション), 型: 文字列

チェックするルールの Aurora DB クラスターのタグ (JSON 形式 {"tagkey" : "tagValue"})。

resourceld (オプション), 型: 文字列

ルールの Aurora DB クラスターの ID。

復旧 PointAgeValue (オプション), タイプ: int, デフォルト: 1

最大許容期間の数値。時間は 744 以下、日は 31 以下。

復旧 PointAgeUnit (オプション), 型: 文字列, デフォルト:日単位

最大許容期間のための時間の単位。受け入れられる値:[時間]、[日]

AWS CloudFormation テンプレート

AWS CloudFormation テンプレートを使用して AWS Config マネージドルールを作成するには、「」 を参照してください[AWS CloudFormation テンプレートを使用した AWS Config マネージドルールの](#page-1393-0) [作成](#page-1393-0)。

aurora-meets-restore-time-target

Amazon Aurora DB クラスターの復元時間が、指定された期間と一致しているかどうかを確認しま す。Aurora DB クラスター LatestRestoreExecutionTimeMinutes の が maxRestoreTime 分を超える 場合、ルールは NON\_COMPLIANT です。

識別子: AURORA\_MEETS\_RESTORE\_TIME\_TARGET

リソースタイプ: AWS::RDS::DBCluster

[トリガータイプ:] 定期的

AWS リージョン: サポートされているすべての AWS リージョン

パラメータ:

最大RestoreTime, タイプ: int

最大許容復元ランタイムの数値。

resourceTags (オプション), 型: 文字列

チェックするルールの Aurora DB クラスターのタグ(JSON 形式)。 resourceld (オプション), 型: 文字列

ルールの Aurora DB クラスターの ID。

AWS CloudFormation テンプレート

AWS CloudFormation テンプレートを使用して AWS Config マネージドルールを作成するには、「」 を参照してください[AWS CloudFormation テンプレートを使用した AWS Config マネージドルールの](#page-1393-0) [作成](#page-1393-0)。

aurora-mysql-backtracking-enabled

Amazon Aurora MySQL クラスターでバックトラッキングが有効になっているかどうかを確認しま す。Aurora クラスターで MySQL が使用されているが、バックトラッキングが有効になっていない 場合、ルールは NON\_COMPLIANT です。

識別子: AURORA\_MYSQL\_BACKTRACKING\_ENABLED

リソースタイプ: AWS::RDS::DBCluster

トリガータイプ: 設定変更

AWS リージョン: アジアパシフィック (ムンバイ)、欧州 (パリ)、米国東部 (オハイオ)、欧州 (アイルランド)、欧州 (フランクフルト)、米国東部 (バージニア北部)、アジアパシフィック (ソ ウル)、欧州 (ロンドン)、アジアパシフィック (東京)、米国西部 (オレゴン)、米国西部 (北カリ

フォルニア)、アジアパシフィック (シンガポール)、アジアパシフィック (シドニー)、カナダ (中 部)、中国 (寧夏)、欧州 (チューリッヒ) リージョンでのみ利用できます。

パラメータ:

BacktrackWindowInHours (オプション), 型: 倍精度浮動小数点数

Aurora MySQL クラスターをバックトラックする時間 (時単位) (最大 72 時間)

AWS CloudFormation テンプレート

AWS CloudFormation テンプレートを使用して AWS Config マネージドルールを作成するには、「」 を参照してください[AWS CloudFormation テンプレートを使用した AWS Config マネージドルールの](#page-1393-0) [作成](#page-1393-0)。

バックアップ計画によって保護された Aurora リソース

Amazon Aurora DB クラスターがバックアッププランで保護されているかどうかを確認しま す。Amazon Relational Database Service (Amazon RDS) データベースクラスターがバックアッププ ランによって保護されていない場合、ルールは NON\_COMPLIANT です。

識別子:AURORA\_RESOURCES\_PROTECTED\_BACKUP\_PLAN

リソースタイプ: AWS::RDS::DBCluster

[トリガータイプ:] 定期的

AWS リージョン: サポートされているすべての AWS リージョン

パラメータ:

resourceTags (オプション), 型: 文字列

チェックするルールの Aurora DB クラスターのタグ (JSON 形式 {"tagkey" :

"tagValue"})。

resourceld (オプション), 型: 文字列

ルールの Aurora DB クラスターの ID。

crossRegionList (オプション), 型: 文字列

クロスリージョンバックアップコピーの保存先リージョンのカンマ区切りリスト

crossAccountList (オプション), 型: 文字列

クロスアカウントバックアップコピーを保持する宛先アカウントのカンマ区切りリスト maxRetentionDays (オプション), タイプ: int

バックアップボールトロックの最大保持期間 (日数)

minRetentionDays (オプション), タイプ: int

バックアップボールトロックの最小保持期間 (日数)

バックアップ VaultLockCheck (オプション), 型: 文字列

受け入れられる値: 「True」または「False」。ルールで、リソースがロックされたボールトに バックアップされているかどうかをチェックするには、「True」と入力します。

AWS CloudFormation テンプレート

AWS CloudFormation テンプレートを使用して AWS Config マネージドルールを作成するには、「」 を参照してください[AWS CloudFormation テンプレートを使用した AWS Config マネージドルールの](#page-1393-0) [作成](#page-1393-0)。

autoscaling-capacity-rebalancing

複数のインスタンスタイプを使用する Amazon EC2 Auto Scaling グループで容量の再分散が有効か どうかを確認します。容量の再分散が有効でない場合、ルールは NON\_COMPLIANT です。

識別子: AUTOSCALING\_CAPACITY\_REBALANCING

リソースタイプ: AWS::AutoScaling::AutoScalingグループ

トリガータイプ: 設定変更

AWS リージョン: サポートされているすべての AWS リージョン

[パラメータ:]

なし

AWS CloudFormation テンプレート

AWS CloudFormation テンプレートを使用して AWS Config マネージドルールを作成するには、「」 を参照してください[AWS CloudFormation テンプレートを使用した AWS Config マネージドルールの](#page-1393-0) [作成](#page-1393-0)。

autoscaling-group-elb-healthcheck-required

Elastic Load Balancer に関連付けられている Amazon EC2 Auto Scaling グループが Elastic Load Balancing ヘルスチェックを使用しているかどうかを確認します。Amazon EC2 Auto Scaling グルー プが Elastic Load Balancing のヘルスチェックを使用していない場合、ルールは NON\_COMPLIANT です。

識別子: AUTOSCALING\_GROUP\_ELB\_HEALTHCHECK\_REQUIRED

リソースタイプ: AWS::AutoScaling::AutoScalingグループ

トリガータイプ: 設定変更

AWS リージョン: サポートされているすべての AWS リージョン

[パラメータ:]

なし

プロアクティブな評価

このルールをプロアクティブモードで実行する手順については、[「ルールによるリソースの評価」](./evaluating-your-resources.html#evaluating-your-resources-proactive) [を参照してください AWS Config。](./evaluating-your-resources.html#evaluating-your-resources-proactive)このルールがプロアクティブモードで COMPLIANT を返すに は、[StartResource評価](https://docs.aws.amazon.com/config/latest/APIReference/API_StartResourceEvaluation.html) API のリソース設定スキーマに、文字列としてエンコードされた次の入力を 含める必要があります。

```
"ResourceConfiguration":
...
{ 
    "LoadBalancerNames": "[my-load-balancer-1, my-load-balancer-2, my-load-
balancer-3, ...]", 
 "HealthCheckType": HealthCheckType*
"
} 
...
```
\*有効な値は EC2 (デフォルト)、ELB、VPC\_LATTICE です。VPC\_LATTICE ヘルスチェックタイプは プレビューリリースの VPC Lattice 用に予約されており、変更される可能性があります。詳細につい ては、Amazon EC2 Auto Scaling ユーザーガイドの「[Auto Scaling インスタンスのヘルスチェック](https://docs.aws.amazon.com/autoscaling/ec2/userguide/ec2-auto-scaling-health-checks.html)」 を参照してください。

プロアクティブ評価の詳細については、「[評価モード](./evaluate-config-rules.html)」を参照してください。

AWS CloudFormation テンプレート

AWS CloudFormation テンプレートを使用して AWS Config マネージドルールを作成するには、「」 を参照してください[AWS CloudFormation テンプレートを使用した AWS Config マネージドルールの](#page-1393-0) [作成](#page-1393-0)。

autoscaling-launchconfig-requires-imdsv2

IMDSv2 だけが有効になっているかどうかを確認します。メタデータのバージョンが起動設定に含ま れていない場合、またはメタデータ V1 と V2 の両方が有効になっている場合、このルールは非準拠 です。

識別子: AUTOSCALING\_LAUNCHCONFIG\_REQUIRES\_IMDSV2

リソースタイプ: AWS::AutoScaling::LaunchConfiguration

トリガータイプ: 設定変更

AWS リージョン: サポートされているすべての AWS リージョン

[パラメータ:]

なし

AWS CloudFormation テンプレート

AWS CloudFormation テンプレートを使用して AWS Config マネージドルールを作成するには、「」 を参照してください[AWS CloudFormation テンプレートを使用した AWS Config マネージドルールの](#page-1393-0) [作成](#page-1393-0)。

autoscaling-launch-config-hop-limit

メタデータトークンが移動できるネットワークホップの数を確認します。メタデータのレスポンスの ホップ制限が 1 より大きい場合、このルールは NON\_COMPLIANT です。

識別子: AUTOSCALING\_LAUNCH\_CONFIG\_HOP\_LIMIT

リソースタイプ: AWS::AutoScaling::LaunchConfiguration

トリガータイプ: 設定変更

AWS リージョン: サポートされているすべての AWS リージョン

[パラメータ:]

なし

AWS CloudFormation テンプレート

AWS CloudFormation テンプレートを使用して AWS Config マネージドルールを作成するには、「」 を参照してください[AWS CloudFormation テンプレートを使用した AWS Config マネージドルールの](#page-1393-0) [作成](#page-1393-0)。

autoscaling-launch-config-public-ip-disabled

Amazon EC2 Auto Scaling グループのパブリック IP アドレスが、起動設定によって有効になっ ているかどうかを確認します。Amazon EC2 Auto Scaling グループの起動設定が「true」に AssociatePublicIpAddress 設定されている場合、ルールは NON\_COMPLIANT です。

識別子: AUTOSCALING\_LAUNCH\_CONFIG\_PUBLIC\_IP\_DISABLED

リソースタイプ: AWS::AutoScaling::LaunchConfiguration

トリガータイプ: 設定変更

AWS リージョン: サポートされているすべての AWS リージョン

[パラメータ:]

なし

AWS CloudFormation テンプレート

# autoscaling-launch-template

対象の Amazon Elastic Compute Cloud (EC2) Auto Scaling グループが、EC2 起動テンプレートか ら作成されたものかどうかを確認します。EC2 起動テンプレートから作成されていない Scaling グ ループでは、ルールが NON\_COMPLIANT になっています。

識別子: AUTOSCALING\_LAUNCH\_TEMPLATE

リソースタイプ: AWS::AutoScaling::AutoScalingグループ

トリガータイプ: 設定変更

AWS リージョン: サポートされているすべての AWS リージョン

[パラメータ:]

なし

AWS CloudFormation テンプレート

AWS CloudFormation テンプレートを使用して AWS Config マネージドルールを作成するには、「」 を参照してください[AWS CloudFormation テンプレートを使用した AWS Config マネージドルールの](#page-1393-0) [作成](#page-1393-0)。

autoscaling-multiple-az

Auto Scaling グループが複数のアベイラビリティーゾーンにまたがっているかどうかを確認しま す。Auto Scaling グループが複数のアベイラビリティーゾーンにまたがっていない場合、ルールは NON\_COMPLIANT になります。

[Identifier] (識別子): AUTOSCALING\_MULTIPLE\_AZ

リソースタイプ: AWS::AutoScaling::AutoScalingグループ

トリガータイプ: 設定変更

AWS リージョン: サポートされているすべての AWS リージョン

パラメータ:

minAvailabilityZones (オプション), タイプ: int

期待されるアベイラビリティーゾーンの最小数です。

AWS CloudFormation テンプレート

AWS CloudFormation テンプレートを使用して AWS Config マネージドルールを作成するには、「」 を参照してください[AWS CloudFormation テンプレートを使用した AWS Config マネージドルールの](#page-1393-0) [作成](#page-1393-0)。

autoscaling-multiple-instance-types

Amazon Elastic Compute Cloud (Amazon EC2) Auto Scaling グループが複数のインスタンスタイプ を使用しているかどうかを確認します。Amazon EC2 Auto Scaling グループに 1 つのインスタンス タイプしか定義されていない場合、このルールは NON\_COMPLIANT です。

識別子: AUTOSCALING\_MULTIPLE\_INSTANCE\_TYPES

リソースタイプ: AWS::AutoScaling::AutoScalingグループ

トリガータイプ: 設定変更

AWS リージョン: サポートされているすべての AWS リージョン

[パラメータ:]

なし

AWS CloudFormation テンプレート

AWS CloudFormation テンプレートを使用して AWS Config マネージドルールを作成するには、「」 を参照してください[AWS CloudFormation テンプレートを使用した AWS Config マネージドルールの](#page-1393-0) [作成](#page-1393-0)。

バックアップ計画-分-頻度と分保持チェック

バックアッププランに、必要な頻度と保存期間を満たすバックアップルールがあるかどうかを確認し ます。このルールは、少なくとも指定した頻度と同じ頻度でリカバリポイントが作成されない場合、 または指定した期間より前に期限切れになる場合は、非準拠です。

識別子:BACKUP\_PLAN\_MIN\_FREQUENCY\_AND\_MIN\_RETENTION\_CHECK

リソースタイプ: AWS::Backup::BackupPlan

トリガータイプ: 設定変更

AWS リージョン: サポートされているすべての AWS リージョン

パラメータ:

requiredFrequencyValue (オプション), タイプ: int, デフォルト: 1

必要なバックアップ頻度の数値 最大 24 時間、31 日間。 requiredRetentionDays (オプション), タイプ: int, デフォルト: 35

必要な保存期間 (日単位)

requiredFrequencyUnit (オプション), 型: 文字列, デフォルト:日単位

必要なバックアップ頻度の単位時間です。受け入れられる値:[時間]、[日]

AWS CloudFormation テンプレート

AWS CloudFormation テンプレートを使用して AWS Config マネージドルールを作成するには、「」 を参照してください[AWS CloudFormation テンプレートを使用した AWS Config マネージドルールの](#page-1393-0) [作成](#page-1393-0)。

バックアップ/リカバリポイント暗号化

リカバリポイントが暗号化されているかどうかを確認します。リカバリポイントが暗号化されていな い場合、ルールは NON\_COMPLIANT です。

識別子:BACKUP\_RECOVERY\_POINT\_ENCRYPTED

リソースタイプ: AWS::Backup::RecoveryPoint

トリガータイプ: 設定変更

AWS リージョン: サポートされているすべての AWS リージョン

[パラメータ:]

なし

AWS CloudFormation テンプレート

# バックアップ/リカバリポイントの手動削除/無効化

バックアップボールトに、リカバリポイントの削除を防ぐリソースベースのポリシーが添付されて いるかどうかを確認します。Backup Vault にリソースベースのポリシーがない場合、または適切な 「Deny」ステートメント (backup:DeleteRecoveryPoint、backup:UpdateRecoveryPointLifecycle、お よび backup:PutBackupVaultAccessPolicy permissions を含むステートメント) がないポリシーがあ る場合、ルールは NON\_COMPLIANT です。

識別子:BACKUP\_RECOVERY\_POINT\_MANUAL\_DELETION\_DISABLED

リソースタイプ: AWS::Backup::BackupVault

トリガータイプ: 設定変更

AWS リージョン: サポートされているすべての AWS リージョン

パラメータ:

principalArnList (オプション), タイプ: CSV

チェックしないルールの AWS Identity and Access Management (IAM) Amazon リソースネーム (ARNsカンマ区切りリスト。

AWS CloudFormation テンプレート

AWS CloudFormation テンプレートを使用して AWS Config マネージドルールを作成するには、「」 を参照してください[AWS CloudFormation テンプレートを使用した AWS Config マネージドルールの](#page-1393-0) [作成](#page-1393-0)。

バックアップ/リカバリポイントの最小保存期間チェック

リカバリポイントが、指定した期間より前に期限切れになるかどうかを確認します。リカバリポイ ントに必要な保持期間より短いリテンションポイントがある場合、ルールは NON\_COMPLIANT で す。

識別子:BACKUP\_RECOVERY\_POINT\_MINIMUM\_RETENTION\_CHECK

リソースタイプ: AWS::Backup::RecoveryPoint

トリガータイプ: 設定変更

AWS リージョン: サポートされているすべての AWS リージョン

パラメータ:

requiredRetentionDays (オプション), タイプ: int, デフォルト: 35

必要な保存期間 (日単位)

AWS CloudFormation テンプレート

AWS CloudFormation テンプレートを使用して AWS Config マネージドルールを作成するには、「」 を参照してください[AWS CloudFormation テンプレートを使用した AWS Config マネージドルールの](#page-1393-0) [作成](#page-1393-0)。

beanstalk-enhanced-health-reporting-enabled

AWS Elastic Beanstalk 環境が拡張ヘルスレポート用に設定されているかどうかを確認します。この 環境が拡張ヘルスレポートを作成するよう設定されている場合、ルールは COMPLIANT です。環境 が基本ヘルスレポートを作成するよう設定されている場合、ルールは NON\_COMPLIANT です。

識別子: BEANSTALK\_ENHANCED\_HEALTH\_REPORTING\_ENABLED

リソースタイプ: AWS::ElasticBeanstalk::Environment

トリガータイプ: 設定変更

AWS リージョン: サポートされているすべての AWS リージョン

[パラメータ:]

なし

AWS CloudFormation テンプレート

AWS CloudFormation テンプレートを使用して AWS Config マネージドルールを作成するには、「」 を参照してください[AWS CloudFormation テンプレートを使用した AWS Config マネージドルールの](#page-1393-0) [作成](#page-1393-0)。

clb-desync-mode-check

Classic Load Balancer (CLB) がユーザー定義の Desync 軽減モードで設定されているかどうかを確認 します。CLB Desync 軽減モードがユーザー定義の Desync 軽減モードと一致しない場合、ルールは NON COMPLIANT です。

識別子: CLB\_DESYNC\_MODE\_CHECK

リソースタイプ: AWS::ElasticLoadBalancing::LoadBalancer

トリガータイプ: 設定変更

AWS リージョン: サポートされているすべての AWS リージョン

パラメータ:

desyncMode, タイプ: CSV

値のカンマ区切りリスト。最大 2 つを選択できます。有効な値は、「Defensive」、 「Strictest」、「Monitor」です。

AWS CloudFormation テンプレート

AWS CloudFormation テンプレートを使用して AWS Config マネージドルールを作成するには、「」 を参照してください[AWS CloudFormation テンプレートを使用した AWS Config マネージドルールの](#page-1393-0) [作成](#page-1393-0)。

clb-multiple-az

Classic Load Balancer が複数のアベイラビリティーゾーン (AZ) にまたがるかどうかをチェッ クします。Classic Load Balancer が 2 AZ 未満の場合、または minAvailabilityZones パラ メータ (指定されている場合) に記載されている数の AZ にまたがっていない場合は、ルールは NON\_COMPLIANT です。

識別子: CLB\_MULTIPLE\_AZ

リソースタイプ: AWS::ElasticLoadBalancing::LoadBalancer

トリガータイプ: 設定変更

AWS リージョン: サポートされているすべての AWS リージョン

パラメータ:

minAvailabilityZones (オプション), タイプ: int

期待される AZ の必要な最小数。有効な値は、2~10 で、両方とも含まれます。パラメータが指 定されていない場合、デフォルトは 2 です。

AWS CloudFormation テンプレート

AWS CloudFormation テンプレートを使用して AWS Config マネージドルールを作成するには、「」 を参照してください[AWS CloudFormation テンプレートを使用した AWS Config マネージドルールの](#page-1393-0) [作成](#page-1393-0)。

cloudformation-stack-drift-detection-check

AWS CloudFormation (AWS CloudFormation) スタックの実際の設定が、予想される設定と異なる か、ドリフトしていないかをチェックします。スタックの 1 つ以上のリソースが意図した設定と異 なっている場合、スタックはドリフトしたと見なされます。このルールとスタックは、スタックの ドリフトステータスが IN\_SYNC の場合、COMPLIANT です。このルールは、スタックのドリフトス テータスが DRIFTED の場合、NON\_COMPLIANT です。

**a** Note

このルールは、アカウント内の各スタックに対して DetectStackDrift オペレーションを実行 します。スタックに含まれるリソースの数によっては、 DetectStackDrift オペレーションに 数分かかる場合があります。このルールの最大実行時間は 15 分に制限されているため、ア カウント内のすべてのスタックの評価が完了する前にルールがタイムアウトする可能性があ ります。

この問題が発生した場合は、タグを使用してルールの対象となるスタック数を制限すること を推奨します。以下の操作を行うことができます。

- 1. スタックをグループに分け、それぞれに異なるタグを付けます。
- 2. そのグループのすべてのスタックに、同じタグを適用します。
- 3. アカウントにはこのルールのインスタンスを複数用意し、それぞれを異なるタグでスコー プを指定します。これにより、ルールの各インスタンスは、対応するタグがスコープに記 述されているスタックのみを処理できます。

識別子: CLOUDFORMATION\_STACK\_DRIFT\_DETECTION\_CHECK

- リソースタイプ: AWS::CloudFormation::Stack
- トリガータイプ: 設定変更および定期的
- AWS リージョン: サポートされているすべての AWS リージョン

パラメータ:

# クラウドフォーメーションRoleArn, 型: 文字列

AWS CloudFormation スタックのドリフトを検出するポリシーアクセス許可を持つ IAM ロールの Amazon リソースネーム (ARN)。ロールに必要な IAM アクセス許可の詳細については、「 AWS CloudFormation ユーザーガイド[」の「スタックとリソースへのアンマネージド型設定変更の検](https://docs.aws.amazon.com/AWSCloudFormation/latest/UserGuide/using-cfn-stack-drift.html#drift-considerations) [出」 | ドリフトを検出する際の考慮事項を参照してください。](https://docs.aws.amazon.com/AWSCloudFormation/latest/UserGuide/using-cfn-stack-drift.html#drift-considerations)

AWS CloudFormation テンプレート

AWS CloudFormation テンプレートを使用して AWS Config マネージドルールを作成するには、「」 を参照してください[AWS CloudFormation テンプレートを使用した AWS Config マネージドルールの](#page-1393-0) [作成](#page-1393-0)。

cloudformation-stack-notification-check

CloudFormation スタックが Amazon SNS トピックにイベント通知を送信するかどうかを確認し ます。オプションで、指定された Amazon SNS トピックが使用されているかどうか確認します。 CloudFormation スタックが通知を送信しない場合、ルールは NON\_COMPLIANT です。

識別子: CLOUDFORMATION\_STACK\_NOTIFICATION\_CHEC

リソースタイプ: AWS::CloudFormation::Stack

トリガータイプ: 設定変更

AWS リージョン: 中国 (北京)、アジアパシフィック (ムンバイ)、米国東部 (オハイオ)、欧州 (アイ ルランド)、欧州 (フランクフルト)、南米 (サンパウロ)、米国東部 (バージニア北部)、アジアパシ フィック (ソウル)、欧州 (ロンドン)、アジアパシフィック (東京)、米国西部 (オレゴン)、米国西部 (北カリフォルニア)、アジアパシフィック (シンガポール)、アジアパシフィック (シドニー)、カナダ (中部)、中国 (寧夏) リージョンでのみ利用できます

パラメータ:

snsTopic1 (オプション), 型: 文字列

SNS トピック ARN。

snsTopic2 (オプション), 型: 文字列

SNS トピック ARN。

snsTopic3 (オプション), 型: 文字列

SNS トピック ARN。

snsTopic4 (オプション), 型: 文字列

SNS トピック ARN。

snsTopic5 (オプション), 型: 文字列

SNS トピック ARN。

AWS CloudFormation テンプレート

AWS CloudFormation テンプレートを使用して AWS Config マネージドルールを作成するには、「」 を参照してください[AWS CloudFormation テンプレートを使用した AWS Config マネージドルールの](#page-1393-0) [作成](#page-1393-0)。

cloudfront-accesslogs-enabled

Amazon CloudFront ディストリビューションが Amazon S3 バケットにアクセスログを配信するよう に設定されているかどうかを確認します。 CloudFront ディストリビューションにログ記録が設定さ れていない場合、ルールは NON\_COMPLIANT です。

識別子: CLOUDFRONT\_ACCESSLOGS\_ENABLED

リソースタイプ: AWS::CloudFront::Distribution

トリガータイプ: 設定変更

AWS リージョン: 米国東部 (バージニア北部) リージョンでのみ利用できます

パラメータ:

S3BucketName (オプション), 型: 文字列

サーバーアクセスログを保存するための Amazon S3 バケットの名前。

AWS CloudFormation テンプレート
# cloudfront-associated-with-waf

Amazon CloudFront ディストリビューションがウェブアプリケーションファイアウォール (WAF) ま たは WAFv2 ウェブアクセスコントロールリスト (ACLsに関連付けられているかどうかを確認しま す。 CloudFront ディストリビューションが WAF ウェブ ACL に関連付けられていない場合、ルール は NON\_COMPLIANT です。

識別子: CLOUDFRONT\_ASSOCIATED\_WITH\_WAF

リソースタイプ: AWS::CloudFront::Distribution

トリガータイプ: 設定変更

AWS リージョン: 米国東部 (バージニア北部) リージョンでのみ利用できます

パラメータ:

waf WebAclIds (オプション), タイプ: CSV

WAF のウェブ ACL ID のカンマ区切りリスト、または WAFV2 のウェブ ACL Amazon リソース ネーム (ARN)。

AWS CloudFormation テンプレート

AWS CloudFormation テンプレートを使用して AWS Config マネージドルールを作成するには、「」 を参照してください[AWS CloudFormation テンプレートを使用した AWS Config マネージドルールの](#page-1393-0) [作成](#page-1393-0)。

cloudfront-custom-ssl-certificate

Amazon CloudFront ディストリビューションに関連付けられている証明書がデフォルトの SSL 証明 書かどうかを確認します。 CloudFront ディストリビューションがデフォルトの SSL 証明書を使用す る場合、ルールは NON\_COMPLIANT です。

識別子: CLOUDFRONT\_CUSTOM\_SSL\_CERTIFICATE

リソースタイプ: AWS::CloudFront::Distribution

トリガータイプ: 設定変更

AWS リージョン: 米国東部 (バージニア北部) リージョンでのみ利用できます

[パラメータ:]

なし

AWS CloudFormation テンプレート

AWS CloudFormation テンプレートを使用して AWS Config マネージドルールを作成するには、「」 を参照してください[AWS CloudFormation テンプレートを使用した AWS Config マネージドルールの](#page-1393-0) [作成](#page-1393-0)。

cloudfront-default-root-object-configured

Amazon CloudFront ディストリビューションが、デフォルトのルートオブジェクトである特定 のオブジェクトを返すように設定されているかどうかを確認します。Amazon CloudFront ディ ストリビューションにデフォルトのルートオブジェクトが設定されていない場合、ルールは NON\_COMPLIANT です。

識別子: CLOUDFRONT\_DEFAULT\_ROOT\_OBJECT\_CONFIGURED

リソースタイプ: AWS::CloudFront::Distribution

トリガータイプ: 設定変更

AWS リージョン: 米国東部 (バージニア北部) リージョンでのみ利用できます

[パラメータ:]

なし

AWS CloudFormation テンプレート

AWS CloudFormation テンプレートを使用して AWS Config マネージドルールを作成するには、「」 を参照してください[AWS CloudFormation テンプレートを使用した AWS Config マネージドルールの](#page-1393-0) [作成](#page-1393-0)。

cloudfront-no-deprecated-ssl-protocols

CloudFront ディストリビューションが、 CloudFront エッジロケーションとカスタムオリジン間 の HTTPS 通信に非推奨の SSL プロトコルを使用しているかどうかを確認します。OriginSsl「プ

ロトコル」にSSLv3」が含まれている場合、ディス CloudFront トリビューションのこのルールは NON COMPLIANT です。

識別子: CLOUDFRONT\_NO\_DEPRECATED\_SSL\_PROTOCOLS

リソースタイプ: AWS::CloudFront::Distribution

トリガータイプ: 設定変更

AWS リージョン: 米国東部 (バージニア北部) リージョンでのみ利用できます

[パラメータ:]

なし

AWS CloudFormation テンプレート

AWS CloudFormation テンプレートを使用して AWS Config マネージドルールを作成するには、「」 を参照してください[AWS CloudFormation テンプレートを使用した AWS Config マネージドルールの](#page-1393-0) [作成](#page-1393-0)。

cloudfront-origin-access-identity-enabled

Amazon S3 オリジンタイプの CloudFront ディストリビューションにオリジンアクセスアイデンティ ティが設定されているかどうかを確認します。 CloudFront ディストリビューションが S3 によって バックアップされていて、オリジンタイプが OAI が設定されていない場合、またはオリジンが S3 バケットでない場合、ルールは NON\_COMPLIANT です。

**a** Note

オリジンが S3 バケットでない場合、ルールは NOT\_APPLICABLE を返しません。

識別子: CLOUDFRONT\_ORIGIN\_ACCESS\_IDENTITY\_ENABLED

リソースタイプ: AWS::CloudFront::Distribution

トリガータイプ: 設定変更

AWS リージョン: 米国東部 (バージニア北部) リージョンでのみ利用できます

[パラメータ:]

なし

AWS CloudFormation テンプレート

AWS CloudFormation テンプレートを使用して AWS Config マネージドルールを作成するには、「」 を参照してください[AWS CloudFormation テンプレートを使用した AWS Config マネージドルールの](#page-1393-0) [作成](#page-1393-0)。

cloudfront-origin-failover-enabled

オリジングループが Amazon のオリジングループ内の少なくとも 2 つのオリジンのディストリ ビューション用に設定されているかどうかを確認します CloudFront。ディストリビューションのオ リジングループがない場合、ルールは NON\_COMPLIANT です。

識別子: CLOUDFRONT\_ORIGIN\_FAILOVER\_ENABLED

リソースタイプ: AWS::CloudFront::Distribution

トリガータイプ: 設定変更

AWS リージョン: 米国東部 (バージニア北部) リージョンでのみ利用できます

[パラメータ:]

なし

AWS CloudFormation テンプレート

AWS CloudFormation テンプレートを使用して AWS Config マネージドルールを作成するには、「」 を参照してください[AWS CloudFormation テンプレートを使用した AWS Config マネージドルールの](#page-1393-0) [作成](#page-1393-0)。

cloudfront-s3-origin-access-control-enabled

Amazon Simple Storage Service (Amazon S3) オリジンタイプの Amazon CloudFront ディストリ ビューションで、オリジンアクセスコントロール (OAC) が有効になっているかどうかを確認しま す。OAC が有効になっていない Amazon S3 オリジンを持つ CloudFront ディストリビューションの 場合、ルールは NON\_COMPLIANT です。

# 識別子: CLOUDFRONT\_S3\_ORIGIN\_ACCESS\_CONTROL\_ENABLED

リソースタイプ: AWS::CloudFront::Distribution

トリガータイプ: 設定変更

AWS リージョン: 米国東部 (バージニア北部) リージョンでのみ利用できます

[パラメータ:]

なし

AWS CloudFormation テンプレート

AWS CloudFormation テンプレートを使用して AWS Config マネージドルールを作成するには、「」 を参照してください[AWS CloudFormation テンプレートを使用した AWS Config マネージドルールの](#page-1393-0) [作成](#page-1393-0)。

cloudfront-s3-origin-non-existent-bucket

Amazon CloudFront ディストリビューションが存在しない S3 バケットを指しているかどうかを確認 します。 CloudFront ディストリビューションの `S3OriginConfig` が存在しない S3 バケットを指し ている場合、ルールは NON\_COMPLIANT です。このルールでは、静的ウェブサイトホスティング の S3 バケットは評価されません。

識別子: CLOUDFRONT\_S3\_ORIGIN\_NON\_EXISTENT\_BUCKET

リソースタイプ: AWS::CloudFront::Distribution

[トリガータイプ:] 定期的

AWS リージョン: 中国 (北京)、米国東部 (バージニア北部) リージョンでのみ利用できます

[パラメータ:]

なし

AWS CloudFormation テンプレート

# cloudfront-security-policy-check

Amazon CloudFront ディストリビューションがビューワー接続に TLSv1.2 以上の最小セキュリティ ポリシーと暗号スイートを使用しているかどうかを確認します。が TLSv1.2\_2018 より小さい場合、 ディス CloudFront トリビューションのこのルール minimumProtocolVersion は NON\_COMPLIANT です。 TLSv1.2\_2018.

識別子: CLOUDFRONT\_SECURITY\_POLICY\_CHECK

リソースタイプ: AWS::CloudFront::Distribution

トリガータイプ: 設定変更

AWS リージョン: 米国東部 (バージニア北部) リージョンでのみ利用できます

[パラメータ:]

なし

AWS CloudFormation テンプレート

AWS CloudFormation テンプレートを使用して AWS Config マネージドルールを作成するには、「」 を参照してください[AWS CloudFormation テンプレートを使用した AWS Config マネージドルールの](#page-1393-0) [作成](#page-1393-0)。

cloudfront-sni-enabled

Amazon CloudFront ディストリビューションがカスタム SSL 証明書を使用していて、SNI を使用し て HTTPS リクエストを処理するように設定されているかどうかを確認します。カスタム SSL 証明 書が関連付けられているものの、SSL サポートメソッドが専用 IP アドレスである場合、ルールは NON COMPLIANT です。

識別子: CLOUDFRONT\_SNI\_ENABLED

リソースタイプ: AWS::CloudFront::Distribution

トリガータイプ: 設定変更

AWS リージョン: 米国東部 (バージニア北部) リージョンでのみ利用できます

[パラメータ:]

なし

AWS CloudFormation テンプレート

AWS CloudFormation テンプレートを使用して AWS Config マネージドルールを作成するには、「」 を参照してください[AWS CloudFormation テンプレートを使用した AWS Config マネージドルールの](#page-1393-0) [作成](#page-1393-0)。

cloudfront-traffic-to-origin-encrypted

Amazon CloudFront ディストリビューションがカスタムオリジンへのトラフィックを暗号 化しているかどうかを確認します。OriginProtocol「Policy」が「http-only」の場合、または OriginProtocol「Policy」が「match-viewer」でViewerProtocol「Policy」が「allow-all」の場合、ルー ルは NON\_COMPLIANT です。

識別子: CLOUDFRONT\_TRAFFIC\_TO\_ORIGIN\_ENCRYPTED

リソースタイプ: AWS::CloudFront::Distribution

トリガータイプ: 設定変更

AWS リージョン: 米国東部 (バージニア北部) リージョンでのみ利用できます

[パラメータ:]

なし

AWS CloudFormation テンプレート

AWS CloudFormation テンプレートを使用して AWS Config マネージドルールを作成するには、「」 を参照してください[AWS CloudFormation テンプレートを使用した AWS Config マネージドルールの](#page-1393-0) [作成](#page-1393-0)。

cloudfront-viewer-policy-https

Amazon CloudFront ディストリビューションで HTTPS が (直接またはリダイレクトを介して) 使用 されているかどうかを確認します。の値が DefaultCacheBehavior または に対して「allow-all」に ViewerProtocolPolicy 設定されている場合、ルールは NON\_COMPLIANT です CacheBehaviors。

Identifier: CLOUDFRONT\_VIEWER\_POLICY\_HTTPS

リソースタイプ: AWS::CloudFront::Distribution

トリガータイプ: 設定変更

AWS リージョン: 米国東部 (バージニア北部) リージョンでのみ利用できます

[パラメータ:]

なし

AWS CloudFormation テンプレート

AWS CloudFormation テンプレートを使用して AWS Config マネージドルールを作成するには、「」 を参照してください[AWS CloudFormation テンプレートを使用した AWS Config マネージドルールの](#page-1393-0) [作成](#page-1393-0)。

cloudtrail-all-read-s3-data-event-check

AWS CloudTrail マルチリージョン証跡が有効になっているかどうかをチェックし、バケットのすべ ての読み取り S3 データイベントを記録します。マルチリージョンの証跡が現在および将来のすべ ての S3 バケットのすべての読み取り S3 データイベントタイプをログに記録しない場合、ルールは NON COMPLIANT です。

識別子: CLOUDTRAIL\_ALL\_READ\_S3\_DATA\_EVENT\_CHECK

リソースタイプ: AWS::::Account

[トリガータイプ:] 定期的

AWS リージョン: サポートされているすべての AWS リージョン

[パラメータ:]

なし

AWS CloudFormation テンプレート

cloudtrail-all-write-s3-data-event-check

AWS CloudTrail マルチリージョン証跡が有効になっているかどうかをチェックし、バケットのすべ ての書き込み S3 データイベントを記録します。マルチリージョン追跡が現在および将来のすべて の S3 バケットのすべての書き込み S3 データイベントタイプをログに記録しない場合、ルールは NON COMPLIANT です。

識別子: CLOUDTRAIL\_ALL\_WRITE\_S3\_DATA\_EVENT\_CHECK

リソースタイプ: AWS::::Account

[トリガータイプ:] 定期的

AWS リージョン: サポートされているすべての AWS リージョン

[パラメータ:]

なし

AWS CloudFormation テンプレート

AWS CloudFormation テンプレートを使用して AWS Config マネージドルールを作成するには、「」 を参照してください[AWS CloudFormation テンプレートを使用した AWS Config マネージドルールの](#page-1393-0) [作成](#page-1393-0)。

cloudtrail-s3-bucket-access-logging

AWS CloudTrail ログの S3 バケット設定で Amazon S3 サーバーアクセスログ記録が有効になってい るかどうかを確認します。 CloudTrail 証跡の 1 つ以上の S3 バケットで S3 サーバーアクセスログ記 録が有効になっていない場合、ルールは NON\_COMPLIANT です。

識別子: CLOUDTRAIL\_S3\_BUCKET\_ACCESS\_LOGGING

リソースタイプ: AWS::CloudTrail::Trail

[トリガータイプ:] 定期的

AWS リージョン: サポートされているすべての AWS リージョン

[パラメータ:]

なし

AWS CloudFormation テンプレート

AWS CloudFormation テンプレートを使用して AWS Config マネージドルールを作成するには、「」 を参照してください[AWS CloudFormation テンプレートを使用した AWS Config マネージドルールの](#page-1393-0) [作成](#page-1393-0)。

cloudtrail-s3-bucket-public-access-prohibited

AWS CloudTrail ログの S3 バケット設定がパブリックアクセスをブロックしているかどうかを確認 します。 CloudTrail 証跡の少なくとも 1 つの S3 バケットがパブリックにアクセス可能な場合、ルー ルは NON\_COMPLIANT です。

識別子: CLOUDTRAIL\_S3\_BUCKET\_PUBLIC\_ACCESS\_PROHIBITED

リソースタイプ: AWS::CloudTrail::Trail

[トリガータイプ:] 定期的

AWS リージョン: サポートされているすべての AWS リージョン

[パラメータ:]

なし

AWS CloudFormation テンプレート

AWS CloudFormation テンプレートを使用して AWS Config マネージドルールを作成するには、「」 を参照してください[AWS CloudFormation テンプレートを使用した AWS Config マネージドルールの](#page-1393-0) [作成](#page-1393-0)。

cloudtrail-s3-dataevents-enabled

少なくとも 1 つの AWS CloudTrail 証跡がすべての Amazon S3S3) データイベントをログに記録し ているかどうかを確認します。証跡がある場合、または証跡が S3 データイベントを記録していない 場合、ルールは NON\_COMPLIANT です。

識別子: CLOUDTRAIL\_S3\_DATAEVENTS\_ENABLED

[トリガータイプ:] 定期的

AWS リージョン: サポートされているすべての AWS リージョン

パラメータ:

S3BucketNames (オプション), 型: 文字列

データイベントのログ記録を有効にする S3 バケット名のカンマ区切りリスト。デフォルトで は、すべての S3 バケットをチェックします。

AWS CloudFormation テンプレート

AWS CloudFormation テンプレートを使用して AWS Config マネージドルールを作成するには、「」 を参照してください[AWS CloudFormation テンプレートを使用した AWS Config マネージドルールの](#page-1393-0) [作成](#page-1393-0)。

cloudtrail-security-trail-enabled

セキュリティのベストプラクティスで定義された AWS CloudTrail 証跡が少なくとも 1 つあることを 確認します。次のすべてを満たす証跡が少なくとも 1 つある場合、このルールは COMPLIANT です:

- グローバルサービスイベントを記録すること
- マルチリージョンの証跡であること
- ログファイル検証が有効になっていること
- KMS キーで暗号化されていること
- 読み取りと書き込みのイベントを記録すること
- 管理イベントを記録すること
- 管理イベントを除外しないこと

上記の基準をすべて満たす証跡がない場合、このルールは NON\_COMPLIANT です。

識別子: CLOUDTRAIL\_SECURITY\_TRAIL\_ENABLED

[トリガータイプ:] 定期的

AWS リージョン: サポートされているすべての AWS リージョン

### [パラメータ:]

なし

AWS CloudFormation テンプレート

AWS CloudFormation テンプレートを使用して AWS Config マネージドルールを作成するには、「」 を参照してください[AWS CloudFormation テンプレートを使用した AWS Config マネージドルールの](#page-1393-0) [作成](#page-1393-0)。

cloudwatch-alarm-action-check

CloudWatch アラームに ALARM、INSUFFICIENT\_DATA、または OK 状態に設定されたアクション があるかどうかを確認します。オプションで、指定した ARN に一致するアクションがあるかどうか を確認します。アラームまたはオプションパラメータにアクションが指定されていない場合、ルール は NON\_COMPLIANT です。

識別子: CLOUDWATCH\_ALARM\_ACTION\_CHECK

リソースタイプ: AWS::CloudWatch::Alarm

トリガータイプ: 設定変更

AWS リージョン: サポートされているすべての AWS リージョン

パラメータ:

アラームActionRequired, 型: 文字列, デフォルト: true

アラームには少なくとも 1 つのアクションがあります。

不十分なDataAction必須, 型: 文字列, デフォルト: true

アラームが別の状態から INSUFFICIENT\_DATA の状態に移行する場合、アラームには少なくと も 1 つのアクションがあります。

OKActionRequired, 型: 文字列, デフォルト: false

アラームが別の状態から OK の状態に移行する場合、アラームには少なくとも 1 つのアクション があります。

action1 (オプション), 型: 文字列

実行するアクション (ARN として指定)。

action2 (オプション), 型: 文字列

実行するアクション (ARN として指定)。 action3 (オプション), 型: 文字列

実行するアクション (ARN として指定)。

action4 (オプション), 型: 文字列

実行するアクション (ARN として指定)。

action5 (オプション), 型: 文字列

実行するアクション (ARN として指定)。

AWS CloudFormation テンプレート

AWS CloudFormation テンプレートを使用して AWS Config マネージドルールを作成するには、「」 を参照してください[AWS CloudFormation テンプレートを使用した AWS Config マネージドルールの](#page-1393-0) [作成](#page-1393-0)。

cloudwatch-alarm-action-enabled-check

Amazon CloudWatch アラームアクションが有効状態になっているかどうかを確認します。 CloudWatch アラームアクションが有効状態でない場合、ルールは NON\_COMPLIANT です。

識別子: CLOUDWATCH\_ALARM\_ACTION\_ENABLED\_CHECK

リソースタイプ: AWS::CloudWatch::Alarm

トリガータイプ: 設定変更

AWS リージョン: サポートされているすべての AWS リージョン

[パラメータ:]

なし

AWS CloudFormation テンプレート

cloudwatch-alarm-resource-check

リソースタイプに名前付きメトリクスの CloudWatch アラームがあるかどうかを確認します。リソー スタイプとして、EBS ボリューム、EC2 インスタンス、Amazon RDS クラスター、または S3 バ ケットを指定できます。名前付きメトリクスにリソース ID と CloudWatch アラームがある場合、 ルールは COMPLIANT です。

識別子: CLOUDWATCH\_ALARM\_RESOURCE\_CHECK

リソースタイプ: AWS::EC2::Instance, AWS::RDS::DBCluster, AWS::S3::Bucket, AWS::EC2::Volume

[トリガータイプ:] 定期的

AWS リージョン: サポートされているすべての AWS リージョン

パラメータ:

resourceType, 型: 文字列

AWS リソースタイプ。値は、、 AWS::EC2::Volume AWS::EC2::Instance、 のいずれかになりま す AWS::RDS::DBCluster, or AWS::S3::Bucket。

metricName, 型: 文字列

アラームに関連付けられているメトリクスの名前 (例: EC2 インスタンスの 'CPUUtilization')。

AWS CloudFormation テンプレート

AWS CloudFormation テンプレートを使用して AWS Config マネージドルールを作成するには、「」 を参照してください[AWS CloudFormation テンプレートを使用した AWS Config マネージドルールの](#page-1393-0) [作成](#page-1393-0)。

cloudwatch-alarm-settings-check

指定されたメトリクス名の CloudWatch アラームに、指定された設定があるかどうかをチェックしま す。

識別子: CLOUDWATCH\_ALARM\_SETTINGS\_CHECK

リソースタイプ: AWS::CloudWatch::Alarm

トリガータイプ: 設定変更

AWS リージョン: サポートされているすべての AWS リージョン

パラメータ:

metricName, 型: 文字列

アラームに関連付けられているメトリクスの名前。 threshold (オプション), タイプ: int

指定した Statistic の値と比較する値。 evaluationPeriods (オプション), タイプ: int

指定した Threshold の値とデータを比較する時間。 period (オプション), タイプ: int, デフォルト: 300

指定した統計の値を適用する時間 (秒)。 comparisonOperator (オプション), 型: 文字列

指定された統計としきい値 (GreaterThan「しきい値」など) を比較するためのオペレーション。 statistic (オプション), 型: 文字列

アラームに関連付けられているメトリクスの統計 (例: 'Average' または 'Sum')。

AWS CloudFormation テンプレート

AWS CloudFormation テンプレートを使用して AWS Config マネージドルールを作成するには、「」 を参照してください[AWS CloudFormation テンプレートを使用した AWS Config マネージドルールの](#page-1393-0) [作成](#page-1393-0)。

cloudwatch-log-group-encrypted

Amazon CloudWatch Log Groups が AWS KMS キーまたは指定された AWS KMS キー ID で暗号化 されているかどうかを確認します。 CloudWatch ロググループが KMS キーで暗号化されていない 場合、またはルールパラメータで指定されていない KMS キーで暗号化されている場合、ルールは NON COMPLIANT です。

識別子: CLOUDWATCH\_LOG\_GROUP\_ENCRYPTED

リソースタイプ: AWS::Logs::LogGroup

[トリガータイプ:] 定期的

AWS リージョン: サポートされているすべての AWS リージョン

パラメータ:

KmsKeyId (オプション), 型: 文字列

ロググループの暗号化に使用される KMS キーの ID の Amazon リソースネーム (ARN)。

AWS CloudFormation テンプレート

AWS CloudFormation テンプレートを使用して AWS Config マネージドルールを作成するには、「」 を参照してください[AWS CloudFormation テンプレートを使用した AWS Config マネージドルールの](#page-1393-0) [作成](#page-1393-0)。

cloud-trail-cloud-watch-logs-enabled

証 AWS CloudTrail 跡がログにログを送信するように設定されているかどうかを確認しま す CloudWatch 。証跡の CloudWatchLogsLogGroupArn プロパティが空の場合、証跡は NON COMPLIANT です。

識別子: CLOUD\_TRAIL\_CLOUD\_WATCH\_LOGS\_ENABLED

リソースタイプ: AWS::CloudTrail::Trail

[トリガータイプ:] 定期的

AWS リージョン: サポートされているすべての AWS リージョン

パラメータ:

expected DeliveryWindowAge (オプション), タイプ: int

コンプライアンスを満たす CloudWatch ログへの最新の配信の時間単位の最大経過時間。

AWS CloudFormation テンプレート

# cloudtrail-enabled

**A** Important

このルールでは、ルール識別子 (CLOUD\_TRAIL\_ENABLED) とルール名 (cloudtrail-enabled) が異なります。

AWS アカウントで証 AWS CloudTrail 跡が有効になっているかどうかを確認します。証跡が有 効でない場合、ルールは NON\_COMPLIANT です。オプションで、ルールは特定の S3 バケッ ト、Amazon Simple Notification Service (Amazon SNS) トピック、および CloudWatch ロググルー プをチェックします。

識別子: CLOUD\_TRAIL\_ENABLED

[トリガータイプ:] 定期的

AWS リージョン: サポートされているすべての AWS リージョン

パラメータ:

s3 BucketName (オプション), 型: 文字列

ログファイルを配信 CloudTrail する の S3 バケットの名前。

snsTopicArn (オプション), 型: 文字列

通知 CloudTrail に使用する の SNS トピック ARN。

クラウド WatchLogsLogGroupArn (オプション), 型: 文字列

CloudWatch がデータを送信する CloudTrail 先のロググループ ARN。

AWS CloudFormation テンプレート

cloud-trail-encryption-enabled

サーバー側の暗号化 (SSE) AWS Key Management Service (AWS KMS) 暗号化を使用するよ うに AWS CloudTrail が設定されているかどうかを確認します。が定義されている場合、ルール KmsKeyId は COMPLIANT です。

識別子: CLOUD\_TRAIL\_ENCRYPTION\_ENABLED

リソースタイプ: AWS::CloudTrail::Trail

[トリガータイプ:] 定期的

AWS リージョン: サポートされているすべての AWS リージョン

[パラメータ:]

なし

AWS CloudFormation テンプレート

AWS CloudFormation テンプレートを使用して AWS Config マネージドルールを作成するには、「」 を参照してください[AWS CloudFormation テンプレートを使用した AWS Config マネージドルールの](#page-1393-0) [作成](#page-1393-0)。

cloud-trail-log-file-validation-enabled

logs. AWS recommends を含む署名付きダイジェストファイル AWS CloudTrail を作成するかどうか を確認します。ファイルの検証は、すべての証跡で有効にする必要があります。検証が有効化されて いない場合は、ルールは NON\_COMPLIANT です。

識別子: CLOUD\_TRAIL\_LOG\_FILE\_VALIDATION\_ENABLED

リソースタイプ: AWS::CloudTrail::Trail

[トリガータイプ:] 定期的

AWS リージョン: サポートされているすべての AWS リージョン

[パラメータ:]

なし

AWS CloudFormation テンプレート

AWS CloudFormation テンプレートを使用して AWS Config マネージドルールを作成するには、「」 を参照してください[AWS CloudFormation テンプレートを使用した AWS Config マネージドルールの](#page-1393-0) [作成](#page-1393-0)。

cmk-backing-key-rotation-enabled

キーごとに自動キーローテーションが有効になっているかどうか、およびお客様が作成した AWS KMS キーのキー ID と一致するかどうかを確認します。リソースの AWS Config レコーダーロールに kms:DescribeKey permission がない場合、ルールは NON\_COMPLIANT です。

**a** Note

自動キーローテーションは、非対称 KMS キー、HMAC KMS キー、インポートされたキーマ テリアルを持つ KMS キー、またはカスタムキーストア内の KMS キーではサポートされてい ません。

識別子: CMK\_BACKING\_KEY\_ROTATION\_ENABLED

リソースタイプ: AWS::KMS::Key

[トリガータイプ:] 定期的

AWS リージョン: サポートされているすべての AWS リージョン

[パラメータ:]

なし

AWS CloudFormation テンプレート

AWS CloudFormation テンプレートを使用して AWS Config マネージドルールを作成するには、「」 を参照してください[AWS CloudFormation テンプレートを使用した AWS Config マネージドルールの](#page-1393-0) [作成](#page-1393-0)。

codebuild-project-artifact-encryption

AWS CodeBuild プロジェクトですべてのアーティファクトに対して暗号化が有効になっているかど うかを確認します。プライマリまたはセカンダリ (存在する場合) のアーティファクト設定のいずれ

かに「encryptionDisabled」が「true」に設定されていると、ルールは NON\_COMPLIANT になりま す。

[Identifier] (識別子): CODEBUILD\_PROJECT\_ARTIFACT\_ENCRYPTION

リソースタイプ: AWS::CodeBuild::Project

トリガータイプ: 設定変更

AWS リージョン: サポートされているすべての AWS リージョン

[パラメータ:]

なし

AWS CloudFormation テンプレート

AWS CloudFormation テンプレートを使用して AWS Config マネージドルールを作成するには、「」 を参照してください[AWS CloudFormation テンプレートを使用した AWS Config マネージドルールの](#page-1393-0) [作成](#page-1393-0)。

codebuild-project-environment-privileged-check

AWS CodeBuild プロジェクト環境で特権モードが有効になっているかどうかを確認しま す。privilegedMode」が「true」に設定されている場合、 CodeBuild プロジェクトのルールは NON\_COMPLIANT です。

[Identifier] (識別子): CODEBUILD\_PROJECT\_ENVIRONMENT\_PRIVILEGED\_CHECK

リソースタイプ: AWS::CodeBuild::Project

トリガータイプ: 設定変更

AWS リージョン: サポートされているすべての AWS リージョン

パラメータ:

exemptedProjects (オプション), タイプ: CSV

値が「true」の「privilegedMode」を持つことができる CodeBuild プロジェクト名のカンマ区切 りリスト。

AWS CloudFormation テンプレート

AWS CloudFormation テンプレートを使用して AWS Config マネージドルールを作成するには、「」 を参照してください[AWS CloudFormation テンプレートを使用した AWS Config マネージドルールの](#page-1393-0) [作成](#page-1393-0)。

codebuild-project-envvar-awscred-check

プロジェクトに環境変数 AWS ACCESS KEY ID と AWS SECRET ACCESS KEY が含まれている かどうかを確認します。プロジェクト環境変数にプレーンテキストの認証情報が含まれている場合、 ルールは NON\_COMPLIANT です。

識別子: CODEBUILD\_PROJECT\_ENVVAR\_AWSCRED\_CHECK

リソースタイプ: AWS::CodeBuild::Project

トリガータイプ: 設定変更

AWS リージョン: サポートされているすべての AWS リージョン

[パラメータ:]

なし

AWS CloudFormation テンプレート

AWS CloudFormation テンプレートを使用して AWS Config マネージドルールを作成するには、「」 を参照してください[AWS CloudFormation テンプレートを使用した AWS Config マネージドルールの](#page-1393-0) [作成](#page-1393-0)。

codebuild-project-logging-enabled

AWS CodeBuild プロジェクト環境で少なくとも 1 つのログオプションが有効になっているかどうか を確認します。存在するすべてのログ設定のステータスが「DISABLED」に設定されている場合、 ルールは NON\_COMPLIANT です。

[Identifier] (識別子): CODEBUILD\_PROJECT\_LOGGING\_ENABLED

リソースタイプ: AWS::CodeBuild::Project

トリガータイプ: 設定変更

AWS リージョン: サポートされているすべての AWS リージョン

パラメータ:

s3 BucketNames (オプション), 型: 文字列

Amazon S3 ログが設定されている場合にログを送信する必要がある S3 バケットの名前のカンマ 区切りのリストです。

クラウド WatchGroupNames (オプション), 型: 文字列

CloudWatch ログが設定されている場合にログを送信する Amazon CloudWatch ロググループ名 のカンマ区切りリスト。

AWS CloudFormation テンプレート

AWS CloudFormation テンプレートを使用して AWS Config マネージドルールを作成するには、「」 を参照してください[AWS CloudFormation テンプレートを使用した AWS Config マネージドルールの](#page-1393-0) [作成](#page-1393-0)。

codebuild-project-s3-logs-encrypted

Amazon S3 Logs で設定された AWS CodeBuild プロジェクトで、ログに対して暗号化が有効になっ ているかどうかを確認します。 CodeBuild プロジェクトの S3LogsConfig でencryptionDisabled」が 「true」に設定されている場合、ルールは NON\_COMPLIANT です。

[Identifier] (識別子): CODEBUILD\_PROJECT\_S3\_LOGS\_ENCRYPTED

リソースタイプ: AWS::CodeBuild::Project

トリガータイプ: 設定変更

AWS リージョン: サポートされているすべての AWS リージョン

パラメータ:

exemptedProjects (オプション), タイプ: CSV

暗号化されていないログの出力が許可されている CodeBuild プロジェクト名のカンマ区切りリス ト。

AWS CloudFormation テンプレート

AWS CloudFormation テンプレートを使用して AWS Config マネージドルールを作成するには、「」 を参照してください[AWS CloudFormation テンプレートを使用した AWS Config マネージドルールの](#page-1393-0) [作成](#page-1393-0)。

codebuild-project-source-repo-url-check

Bitbucket のソースリポジトリの URL に、サインイン用の認証情報が含まれているかどうかを確認し ます。URL にサインイン情報が含まれている場合、ルールは NON\_COMPLIANT です。それ以外の 場合、COMPLIANT です。

識別子: CODEBUILD\_PROJECT\_SOURCE\_REPO\_URL\_CHECK

リソースタイプ: AWS::CodeBuild::Project

トリガータイプ: 設定変更

AWS リージョン: サポートされているすべての AWS リージョン

[パラメータ:]

なし

AWS CloudFormation テンプレート

AWS CloudFormation テンプレートを使用して AWS Config マネージドルールを作成するには、「」 を参照してください[AWS CloudFormation テンプレートを使用した AWS Config マネージドルールの](#page-1393-0) [作成](#page-1393-0)。

codedeploy-auto-rollback-monitor-enabled

デプロイグループに、アラームがアタッチされた自動デプロイロールバックとデプロイモニ タリングが設定されているかどうかを確認します。ルールが NON\_COMPLIANT であるか AlarmConfiguration 、設定されていない AutoRollbackConfiguration か、有効になっていない場合、 ルールは NON\_COMPLIANT です。

[Identifier] (識別子): CODEDEPLOY\_AUTO\_ROLLBACK\_MONITOR\_ENABLED

リソースタイプ: AWS::CodeDeploy::DeploymentGroup

トリガータイプ: 設定変更

AWS リージョン: サポートされているすべての AWS リージョン

[パラメータ:]

なし

AWS CloudFormation テンプレート

AWS CloudFormation テンプレートを使用して AWS Config マネージドルールを作成するには、「」 を参照してください[AWS CloudFormation テンプレートを使用した AWS Config マネージドルールの](#page-1393-0) [作成](#page-1393-0)。

codedeploy-ec2-minimum-healthy-hosts-configured

EC2/オンプレミスコンピューティングプラットフォームのデプロイグループに、正常なホストフ リートの最小割合、または入力しきい値以上のホスト数が設定されているかどうかを確認します。ど ちらかがしきい値を下回っている場合、ルールは NON\_COMPLIANT になります。

[Identifier] (識別子): CODEDEPLOY\_EC2\_MINIMUM\_HEALTHY\_HOSTS\_CONFIGURED

リソースタイプ: AWS::CodeDeploy::DeploymentGroup

トリガータイプ: 設定変更

AWS リージョン: サポートされているすべての AWS リージョン

最小 HealthyHostsFleetPercent (オプション), タイプ: int, デフォルト: 66

デプロイ中における正常なホストフリートの最小割合です。デフォルト値は 66% です。

最小 HealthyHostsHostCount (オプション), タイプ: int, デフォルト: 1

デプロイ中におけるフリート内の正常なホストの最小数です。デフォルト値は、1 に設定されて います。

AWS CloudFormation テンプレート

パラメータ:

codedeploy-lambda-allatonce-traffic-shift-disabled

Lambda コンピューティングプラットフォームのデプロイグループがデフォルトのデプロイ設定を使 用していないかどうかを確認します。デプロイグループがデプロイ設定CodeDeploy「Default」を使 用している場合、ルールは NON\_COMPLIANT です。LambdaAllAtOnce

[Identifier] (識別子): CODEDEPLOY\_LAMBDA\_ALLATONCE\_TRAFFIC\_SHIFT\_DISABLED

リソースタイプ: AWS::CodeDeploy::DeploymentGroup

トリガータイプ: 設定変更

AWS リージョン: サポートされているすべての AWS リージョン

[パラメータ:]

なし

AWS CloudFormation テンプレート

AWS CloudFormation テンプレートを使用して AWS Config マネージドルールを作成するには、「」 を参照してください[AWS CloudFormation テンプレートを使用した AWS Config マネージドルールの](#page-1393-0) [作成](#page-1393-0)。

codepipeline-deployment-count-check

の最初のデプロイステージが複数のデプロイ AWS CodePipeline を実行するかどうかを確認しま す。必要に応じて、後続の残りの各ステージで、指定された数 (deploymentLimit) を超えるデプ ロイが実行されているかどうかを確認します。

識別子: CODEPIPELINE\_DEPLOYMENT\_COUNT\_CHECK

リソースタイプ: AWS::CodePipeline::Pipeline

トリガータイプ: 設定変更

AWS リージョン: アジアパシフィック (ムンバイ)、欧州 (パリ)、米国東部 (オハイオ)、欧州 (アイ ルランド)、欧州 (フランクフルト)、南米 (サンパウロ)、米国東部 (バージニア北部)、アジアパシ フィック (ソウル)、欧州 (ロンドン)、アジアパシフィック (東京)、米国西部 (オレゴン)、米国西部 (北カリフォルニア)、アジアパシフィック (シンガポール)、アジアパシフィック (シドニー)、カナダ (中部) リージョンでのみ利用できます

[パラメータ:]

deploymentLimit (オプション), タイプ: int

各ステージで実行できるデプロイメントの最大数。

AWS CloudFormation テンプレート

AWS CloudFormation テンプレートを使用して AWS Config マネージドルールを作成するには、「」 を参照してください[AWS CloudFormation テンプレートを使用した AWS Config マネージドルールの](#page-1393-0) [作成](#page-1393-0)。

codepipeline-region-fanout-check

内の各ステージが、前のすべての結合ステージで AWS CodePipeline がデプロイ AWS CodePipeline したリージョンの数の N 倍以上にデプロイされるかどうかを確認します。N はリージョンファ ンアウト番号です。最初のデプロイステージでは最大 1 個のリージョンにデプロイでき、2 番 目のデプロイステージでは regionFanoutFactor で指定された最大数までデプロイできま す。regionFanoutFactor を指定しない場合、デフォルト値は 3 です。例えば、最初のデプロイ ステージで 1 つのリージョンにデプロイし、2 番目のデプロイステージで 3 つのリージョンにデプ ロイする場合、3 番目のデプロイステージでは 12 のリージョン、つまり、以前のステージの合計数 にファンアウトリージョン数 (3) を乗算した数までデプロイできます。ルールは、デプロイ先の数 が第 1 ステージで 1 リージョン、2 番目のステージで 3 リージョン、または 3 番目のステージで 12 リージョンを超える場合、ルールは NON\_COMPLIANT です。

識別子: CODEPIPELINE\_REGION\_FANOUT\_CHECK

リソースタイプ: AWS::CodePipeline::Pipeline

#### トリガータイプ: 設定変更

AWS リージョン: アジアパシフィック (ムンバイ)、欧州 (パリ)、米国東部 (オハイオ)、欧州 (アイ ルランド)、欧州 (フランクフルト)、南米 (サンパウロ)、米国東部 (バージニア北部)、アジアパシ フィック (ソウル)、欧州 (ロンドン)、アジアパシフィック (東京)、米国西部 (オレゴン)、米国西部 (北カリフォルニア)、アジアパシフィック (シンガポール)、アジアパシフィック (シドニー)、カナダ (中部) リージョンでのみ利用できます

パラメータ:

regionFanoutFactor (オプション), タイプ: int, デフォルト: 3

前のすべてのステージで がデプロイ AWS CodePipeline したリージョンの数は、ステージがデプ ロイできるリージョンの許容数です。

AWS CloudFormation テンプレート

AWS CloudFormation テンプレートを使用して AWS Config マネージドルールを作成するには、「」 を参照してください[AWS CloudFormation テンプレートを使用した AWS Config マネージドルールの](#page-1393-0) [作成](#page-1393-0)。

custom-eventbus-policy-attached

Amazon EventBridge カスタムイベントバスにリソースベースのポリシーがアタッチされているかど うかを確認します。カスタムイベントバスポリシーにリソースベースのポリシーがアタッチされてい ない場合、ルールは NON\_COMPLIANT です。

識別子: CUSTOM\_EVENTBUS\_POLICY\_ATTACHED

リソースタイプ: AWS::Events::EventBus

トリガータイプ: 設定変更

AWS リージョン: サポートされているすべての AWS リージョン

[パラメータ:]

なし

AWS CloudFormation テンプレート

AWS CloudFormation テンプレートを使用して AWS Config マネージドルールを作成するには、「」 を参照してください[AWS CloudFormation テンプレートを使用した AWS Config マネージドルールの](#page-1393-0) [作成](#page-1393-0)。

custom-schema-registry-policy-attached

カスタム Amazon EventBridge スキーマレジストリにリソースポリシーがアタッチされているかどう かを確認します。リソースポリシーがアタッチされていないカスタムスキーマレジストリの場合、 ルールは NON\_COMPLIANT です。

識別子: CUSTOM\_SCHEMA\_REGISTRY\_POLICY\_ATTACHED

リソースタイプ: AWS::EventSchemas::Registry

[トリガータイプ:] 定期的

AWS リージョン: 欧州 (ストックホルム)、アジアパシフィック (ムンバイ)、欧州 (パリ)、米 国東部 (オハイオ)、欧州 (アイルランド)、欧州 (フランクフルト)、南米 (サンパウロ)、アジア パシフィック (香港)、米国東部 (バージニア北部)、アジアパシフィック (ソウル)、欧州 (ロンド ン)、アジアパシフィック (東京)、米国西部 (オレゴン)、米国西部 (北カリフォルニア)、アジア パシフィック (シンガポール)、アジアパシフィック (シドニー)、カナダ (中部) リージョンでのみ 利用できます。

[パラメータ:]

なし

AWS CloudFormation テンプレート

AWS CloudFormation テンプレートを使用して AWS Config マネージドルールを作成するには、「」 を参照してください[AWS CloudFormation テンプレートを使用した AWS Config マネージドルールの](#page-1393-0) [作成](#page-1393-0)。

cw-loggroup-retention-period-check

Amazon の CloudWatch LogGroup 保持期間が 365 日よりも長いか、または指定された保持 期間に設定されているかをチェックします。保持期間が より小さい場合、指定されている場 合MinRetentionTime、または 365 日の場合、ルールは NON\_COMPLIANT です。

**a** Note

ロググループの保存設定が「期限なし」の場合、ルールは COMPLIANT としてマークされま す。

識別子: CW\_LOGGROUP\_RETENTION\_PERIOD\_CHECK

リソースタイプ: AWS::Logs::LogGroup

[トリガータイプ:] 定期的

AWS リージョン: サポートされているすべての AWS リージョン

パラメータ:

LogGroupNames (オプション), タイプ: CSV

保持期間を確認するための、ロググループ名のカンマ区切りリスト。

MinRetentionTime (オプション), タイプ: int

## 保持期間を指定します。有効な値は

1、3、5、7、14、30、60、90、120、150、180、365、400、545、731、1827、3653 です。デ フォルトの保持期間は 365 日間です。

AWS CloudFormation テンプレート

AWS CloudFormation テンプレートを使用して AWS Config マネージドルールを作成するには、「」 を参照してください[AWS CloudFormation テンプレートを使用した AWS Config マネージドルールの](#page-1393-0) [作成](#page-1393-0)。

dax-encryption-enabled

Amazon DynamoDB Accelerator (DAX) クラスターが暗号化されているかどうかを確認します。DAX クラスターが暗号化されていない場合、ルールは NON\_COMPLIANT です。

識別子: DAX\_ENCRYPTION\_ENABLED

リソースタイプ: AWS::DAX::Cluster

[トリガータイプ:] 定期的

AWS リージョン: アジアパシフィック (ムンバイ)、欧州 (パリ)、米国東部 (オハイオ)、欧州 (アイ ルランド)、欧州 (フランクフルト)、南米 (サンパウロ)、米国東部 (バージニア北部)、欧州 (ロンド ン)、アジアパシフィック (東京)、米国西部 (オレゴン)、米国西部 (北カリフォルニア)、アジアパシ フィック (シンガポール)、アジアパシフィック (シドニー) リージョンでのみ利用できます

[パラメータ:]

なし

AWS CloudFormation テンプレート

# dax-tls-endpoint-encryption

Amazon DynamoDB Accelerator (DAX) クラスターが TLS ClusterEndpointEncryptionType に設定さ れているかどうかを確認します。DAX クラスターがトランスポートレイヤーセキュリティ (TLS) に よって暗号化されていない場合、ルールは NON\_COMPLIANT です。

識別子: DAX TLS ENDPOINT ENCRYPTION

リソースタイプ: AWS::DAX::Cluster

[トリガータイプ:] 定期的

AWS リージョン: アジアパシフィック (ムンバイ)、欧州 (パリ)、米国東部 (オハイオ)、欧州 (アイ ルランド)、欧州 (フランクフルト)、南米 (サンパウロ)、米国東部 (バージニア北部)、欧州 (ロンド ン)、アジアパシフィック (東京)、米国西部 (オレゴン)、米国西部 (北カリフォルニア)、アジアパシ フィック (シンガポール)、アジアパシフィック (シドニー) リージョンでのみ利用できます

[パラメータ:]

なし

AWS CloudFormation テンプレート

AWS CloudFormation テンプレートを使用して AWS Config マネージドルールを作成するには、「」 を参照してください[AWS CloudFormation テンプレートを使用した AWS Config マネージドルールの](#page-1393-0) [作成](#page-1393-0)。

db-instance-backup-enabled

RDS DB インスタンスでバックアップが有効になっているかどうかを確認します。オプションで、 バックアップ保存期間およびバックアップウィンドウを確認します。

識別子: DB\_INSTANCE\_BACKUP\_ENABLED

リソースタイプ: AWS::RDS::DBInstance

トリガータイプ: 設定変更

AWS リージョン: サポートされているすべての AWS リージョン

パラメータ:

backupRetentionPeriod (オプション), タイプ: int

バックアップ保持期間。

backupRetentionMinimum (オプション), タイプ: int

バックアップの最短保持期間

preferredBackupWindow (オプション), 型: 文字列

バックアップを作成する時間範囲。

checkReadReplicas (オプション), タイプ:ブール値

リードレプリカに対して RDS DB インスタンスでバックアップが有効になっているかどうかを確 認します。

AWS CloudFormation テンプレート

AWS CloudFormation テンプレートを使用して AWS Config マネージドルールを作成するには、「」 を参照してください[AWS CloudFormation テンプレートを使用した AWS Config マネージドルールの](#page-1393-0) [作成](#page-1393-0)。

desired-instance-tenancy

EC2 インスタンスの「テナンシー」値を確認します。また、AMI ID がこれらの AMI から起動するよ うに指定されているかどうか、ホスト ID がそれらの専用ホストから起動するように指定されている かどうかも確認します。インスタンスがリスト内のホストと AMI (指定されている場合) と一致する 場合、ルールは COMPLIANT になります。

識別子: DESIRED\_INSTANCE\_TENANCY

リソースタイプ: AWS::EC2::Instance

トリガータイプ: 設定変更

AWS リージョン: サポートされているすべての AWS リージョン

パラメータ:

tenancy, 型: 文字列

インスタンスの望ましいテナンシー 有効な値は、DEDICATED、HOST、および DEFAULT で す。

imageId (オプション), タイプ: CSV

このルールは、指定された ID を持つ AMI から起動されたインスタンスのみを評価します。複数 の AMI ID はカンマで区切ります。

hostId (オプション), タイプ: CSV

インスタンスの起動元となる EC2 専有ホストの ID。複数のホスト ID はカンマで区切ります。

AWS CloudFormation テンプレート

AWS CloudFormation テンプレートを使用して AWS Config マネージドルールを作成するには、「」 を参照してください[AWS CloudFormation テンプレートを使用した AWS Config マネージドルールの](#page-1393-0) [作成](#page-1393-0)。

desired-instance-type

EC2 インスタンスが特定のインスタンスタイプであるかどうかを確認します。EC2 インスタンス がパラメータリストで指定されていない場合、ルールは NON\_COMPLIANT です。サポートされる EC2 インスタンスタイプのリストについては、Linux インスタンス用の EC2 ユーザーガイドのイン スタンスタイプを参照してください。

識別子: DESIRED\_INSTANCE\_TYPE

リソースタイプ: AWS::EC2::Instance

トリガータイプ: 設定変更

AWS リージョン: サポートされているすべての AWS リージョン

パラメータ:

instanceType, タイプ: CSV

EC2 インスタンスタイプのカンマ区切りリスト (例: "t2.small, m4.large, i2.xlarge")。

AWS CloudFormation テンプレート

dms-auto-minor-version-upgrade-check

AWS Database Migration Service (AWS DMS) レプリケーションインスタンスで自動マイナーバー ジョンアップグレードが有効になっているかどうかを確認します。 AWS DMS レプリケーショ ンインスタンスに自動マイナーバージョンアップグレードが設定されていない場合、ルールは NON\_COMPLIANT です。

識別子: DMS\_AUTO\_MINOR\_VERSION\_UPGRADE\_CHECK

リソースタイプ: AWS::DMS::ReplicationInstance

トリガータイプ: 設定変更

AWS リージョン: サポートされているすべての AWS リージョン

[パラメータ:]

なし

AWS CloudFormation テンプレート

AWS CloudFormation テンプレートを使用して AWS Config マネージドルールを作成するには、「」 を参照してください[AWS CloudFormation テンプレートを使用した AWS Config マネージドルールの](#page-1393-0) [作成](#page-1393-0)。

dms-endpoint-ssl-configured

AWS Database Migration Service (AWS DMS) エンドポイントが SSL 接続で設定されているかどう かを確認します。 AWS DMS に SSL 接続が設定されていない場合、ルールは NON\_COMPLIANT で す。

識別子: DMS\_ENDPOINT\_SSL\_CONFIGURED

リソースタイプ: AWS::DMS::Endpoint

トリガータイプ: 設定変更

AWS リージョン: サポートされているすべての AWS リージョン

[パラメータ:]

なし

AWS CloudFormation テンプレート

AWS CloudFormation テンプレートを使用して AWS Config マネージドルールを作成するには、「」 を参照してください[AWS CloudFormation テンプレートを使用した AWS Config マネージドルールの](#page-1393-0) [作成](#page-1393-0)。

dms-mongo-db-authentication-enabled

MongoDb データストアの AWS Database Migration Service (AWS DMS) エンドポイントで、パス ワードベースの認証とアクセスコントロールが有効になっているかどうかを確認します。パスワード ベースの認証とアクセスコントロールが有効になっていない場合、ルールは NON\_COMPLIANT で す。

識別子: DMS\_MONGO\_DB\_AUTHENTICATION\_ENABLED

リソースタイプ: AWS::DMS::Endpoint

トリガータイプ: 設定変更

AWS リージョン: サポートされているすべての AWS リージョン

[パラメータ:]

なし

AWS CloudFormation テンプレート

AWS CloudFormation テンプレートを使用して AWS Config マネージドルールを作成するには、「」 を参照してください[AWS CloudFormation テンプレートを使用した AWS Config マネージドルールの](#page-1393-0) [作成](#page-1393-0)。

dms-neptune-iam-authorization-enabled

Amazon Neptune AWS データベースの Database Migration Service (AWS DMS) エンドポイントが IAM 認証で設定されているかどうかを確認します。Neptune がターゲットである AWS DMS エンド ポイントが false に IamAuthEnabled 設定されている場合、ルールは NON\_COMPLIANT です。

識別子: DMS\_NEPTUNE\_IAM\_AUTHORIZATION\_ENABLED

リソースタイプ: AWS::DMS::Endpoint

トリガータイプ: 設定変更

AWS リージョン: サポートされているすべての AWS リージョン

[パラメータ:]

なし

AWS CloudFormation テンプレート

AWS CloudFormation テンプレートを使用して AWS Config マネージドルールを作成するには、「」 を参照してください[AWS CloudFormation テンプレートを使用した AWS Config マネージドルールの](#page-1393-0) [作成](#page-1393-0)。

dms-redis-tls-enabled

Redis データストアの AWS Database Migration Service (AWS DMS) エンドポイントで、他のエン ドポイントと通信されるデータの TLS/SSL 暗号化が有効になっているかどうかを確認します。TLS/ SSL 暗号化が有効になっていない場合、ルールは NON\_COMPLIANT です。

識別子: DMS\_REDIS\_TLS\_ENABLED

リソースタイプ: AWS::DMS::Endpoint

トリガータイプ: 設定変更

AWS リージョン: サポートされているすべての AWS リージョン

[パラメータ:]

なし

AWS CloudFormation テンプレート

AWS CloudFormation テンプレートを使用して AWS Config マネージドルールを作成するには、「」 を参照してください[AWS CloudFormation テンプレートを使用した AWS Config マネージドルールの](#page-1393-0) [作成](#page-1393-0)。

dms-replication-not-public

AWS Database Migration Service (AWS DMS) レプリケーションインスタンスがパブリックか どうかを確認します。 PubliclyAccessible フィールドが true に設定されている場合、ルールは NON\_COMPLIANT です。

# 識別子: DMS\_REPLICATION\_NOT\_PUBLIC

リソースタイプ: AWS::DMS::ReplicationInstance

[トリガータイプ:] 定期的

AWS リージョン: サポートされているすべての AWS リージョン

[パラメータ:]

なし

AWS CloudFormation テンプレート

AWS CloudFormation テンプレートを使用して AWS Config マネージドルールを作成するには、「」 を参照してください[AWS CloudFormation テンプレートを使用した AWS Config マネージドルールの](#page-1393-0) [作成](#page-1393-0)。

dms-replication-task-sourcedb-logging

ソースデータベースの AWS DMS レプリケーションタスクで、有効な重要度レベルでログ記録が 有効になっているかどうかを確認します。ログ記録が有効にされていない場合、またはソースデー タベースの DMS レプリケーションタスクのログの重要度レベルが有効でもない場合、ルールは NON COMPLIANT です。

識別子: DMS\_REPLICATION\_TASK\_SOURCEDB\_LOGGING

リソースタイプ: AWS::DMS::ReplicationTask

トリガータイプ: 設定変更

AWS リージョン: サポートされているすべての AWS リージョン

[パラメータ:]

なし

AWS CloudFormation テンプレート
dms-replication-task-targetdb-logging

ターゲットデータベースの AWS DMS レプリケーションタスクイベントの有効な重要度レベルでロ グ記録が有効になっているかどうかを確認します。ログ記録が有効にされていない場合、またはター ゲットデータベースのレプリケーションタスクのログ記録の重要度レベルが有効でもない場合、ルー ルは NON\_COMPLIANT です。

識別子: DMS\_REPLICATION\_TASK\_TARGETDB\_LOGGING

リソースタイプ: AWS::DMS::ReplicationTask

トリガータイプ: 設定変更

AWS リージョン: サポートされているすべての AWS リージョン

[パラメータ:]

なし

AWS CloudFormation テンプレート

AWS CloudFormation テンプレートを使用して AWS Config マネージドルールを作成するには、「」 を参照してください[AWS CloudFormation テンプレートを使用した AWS Config マネージドルールの](#page-1393-0) [作成](#page-1393-0)。

docdb-cluster-audit-logging-enabled

Amazon DocumentDB (MongoDB 互換) インスタンスクラスターで、監査 CloudWatch ログのロ グエクスポートが有効になっているかどうかを確認します。Amazon DocumentDB インスタン スクラスターで監査ログの CloudWatch ログエクスポートが有効になっていない場合、ルールは NON COMPLIANT です。

識別子: DOCDB\_CLUSTER\_AUDIT\_LOGGING\_ENABLED

リソースタイプ: AWS::RDS::DBCluster

トリガータイプ: 設定変更

AWS リージョン: アジアパシフィック (ムンバイ)、欧州 (パリ)、米国東部 (オハイオ)、欧州 (アイ ルランド)、欧州 (フランクフルト)、南米 (サンパウロ)、米国東部 (バージニア北部)、アジアパシ

フィック (ソウル)、欧州 (ロンドン)、欧州 (ミラノ)、アジアパシフィック (東京)、米国西部 (オレゴ ン)、アジアパシフィック (シンガポール)、アジアパシフィック (シドニー)、カナダ (中部)、中国 (寧 夏) の各リージョンでのみ利用できます

[パラメータ:]

なし

AWS CloudFormation テンプレート

AWS CloudFormation テンプレートを使用して AWS Config マネージドルールを作成するには、「」 を参照してください[AWS CloudFormation テンプレートを使用した AWS Config マネージドルールの](#page-1393-0) [作成](#page-1393-0)。

docdb-cluster-backup-retention-check

Amazon Document DB クラスターの保持期間が特定の日数に設定されているかどうかを確認しま す。保持期間がパラメータで指定された値よりも短い場合、ルールは NON\_COMPLIANT です。

識別子: DOCDB\_CLUSTER\_BACKUP\_RETENTION\_CHECK

リソースタイプ: AWS::RDS::DBCluster

トリガータイプ: 設定変更

AWS リージョン: アジアパシフィック (ムンバイ)、欧州 (パリ)、米国東部 (オハイオ)、欧州 (アイ ルランド)、欧州 (フランクフルト)、南米 (サンパウロ)、米国東部 (バージニア北部)、アジアパシ フィック (ソウル)、欧州 (ロンドン)、欧州 (ミラノ)、アジアパシフィック (東京)、米国西部 (オレゴ ン)、アジアパシフィック (シンガポール)、アジアパシフィック (シドニー)、カナダ (中部)、中国 (寧 夏) の各リージョンでのみ利用できます

パラメータ:

最小 BackupRetentionPeriod (オプション), タイプ: int

最低日数のバックアップを保存する必要があります。有効な値は 1~35 で、デフォルト値は 7 で す。値が「バックアップ」より大きい場合、このルールは NON\_COMPLIANT RetentionPeriodで す。

AWS CloudFormation テンプレート

AWS CloudFormation テンプレートを使用して AWS Config マネージドルールを作成するには、「」 を参照してください[AWS CloudFormation テンプレートを使用した AWS Config マネージドルールの](#page-1393-0) [作成](#page-1393-0)。

docdb-cluster-deletion-protection-enabled

Amazon DocumentDB (MongoDB 互換) クラスターで削除保護が有効になっているかどうかを確認し ます。Amazon DocumentDB クラスターの deletionProtection フィールドが false に設定されている 場合、ルールは NON\_COMPLIANT です。

識別子: DOCDB\_CLUSTER\_DELETION\_PROTECTION\_ENABLED

リソースタイプ: AWS::RDS::DBCluster

トリガータイプ: 設定変更

AWS リージョン: アジアパシフィック (ムンバイ)、欧州 (パリ)、米国東部 (オハイオ)、欧州 (アイ ルランド)、欧州 (フランクフルト)、南米 (サンパウロ)、米国東部 (バージニア北部)、アジアパシ フィック (ソウル)、欧州 (ロンドン)、欧州 (ミラノ)、アジアパシフィック (東京)、米国西部 (オレゴ ン)、アジアパシフィック (シンガポール)、アジアパシフィック (シドニー)、カナダ (中部)、中国 (寧 夏) の各リージョンでのみ利用できます

[パラメータ:]

なし

AWS CloudFormation テンプレート

AWS CloudFormation テンプレートを使用して AWS Config マネージドルールを作成するには、「」 を参照してください[AWS CloudFormation テンプレートを使用した AWS Config マネージドルールの](#page-1393-0) [作成](#page-1393-0)。

docdb-cluster-encrypted

Amazon DocumentDB (MongoDB 互換) クラスターでストレージ暗号化が有効になっているかどう かを確認します。ストレージの暗号化が有効になっていない場合、ルールは NON\_COMPLIANT で す。

識別子: DOCDB\_CLUSTER\_ENCRYPTED

リソースタイプ: AWS::RDS::DBCluster

トリガータイプ: 設定変更

AWS リージョン: アジアパシフィック (ムンバイ)、欧州 (パリ)、米国東部 (オハイオ)、欧州 (アイ ルランド)、欧州 (フランクフルト)、南米 (サンパウロ)、米国東部 (バージニア北部)、アジアパシ フィック (ソウル)、欧州 (ロンドン)、欧州 (ミラノ)、アジアパシフィック (東京)、米国西部 (オレゴ ン)、アジアパシフィック (シンガポール)、アジアパシフィック (シドニー)、カナダ (中部)、中国 (寧 夏) の各リージョンでのみ利用できます

パラメータ:

kmsKeyArns (オプション), タイプ: CSV

暗号化されたクラスターの KmsKeyID と比較する KMS キー ARNs のカンマ区切りリスト。

AWS CloudFormation テンプレート

AWS CloudFormation テンプレートを使用して AWS Config マネージドルールを作成するには、「」 を参照してください[AWS CloudFormation テンプレートを使用した AWS Config マネージドルールの](#page-1393-0) [作成](#page-1393-0)。

docdb-cluster-snapshot-public-prohibited

Amazon DocumentDB 手動クラスタースナップショットがパブリックかどうかを確認しま す。Amazon DocumentDB 手動クラスタースナップショットがパブリックである場合、ルールは NON COMPLIANT です。

識別子: DOCDB\_CLUSTER\_SNAPSHOT\_PUBLIC\_PROBICTED

リソースタイプ: AWS::RDS::DBClusterSnapshot

トリガータイプ: 設定変更

AWS リージョン: アジアパシフィック (ムンバイ)、欧州 (パリ)、米国東部 (オハイオ)、欧州 (アイ ルランド)、欧州 (フランクフルト)、南米 (サンパウロ)、米国東部 (バージニア北部)、アジアパシ フィック (ソウル)、欧州 (ロンドン)、欧州 (ミラノ)、アジアパシフィック (東京)、米国西部 (オレゴ ン)、アジアパシフィック (シンガポール)、アジアパシフィック (シドニー)、カナダ (中部) の各リー ジョンでのみ利用できます

[パラメータ:]

なし

AWS CloudFormation テンプレート

AWS CloudFormation テンプレートを使用して AWS Config マネージドルールを作成するには、「」 を参照してください[AWS CloudFormation テンプレートを使用した AWS Config マネージドルールの](#page-1393-0) [作成](#page-1393-0)。

dynamodb-autoscaling-enabled

Amazon DynamoDB テーブルまたはグローバルセカンダリインデックスが、Auto Scaling が有効な オンデマンドモードまたはプロビジョニングモードを使用して、読み取り/書き込み容量を処理でき るかどうかを確認します。Auto Scaling が有効でない場合、ルールは NON\_COMPLIANT です。

識別子: DYNAMODB\_AUTOSCALING\_ENABLED

リソースタイプ: AWS::DynamoDB::Table

[トリガータイプ:] 定期的

AWS リージョン: サポートされているすべての AWS リージョン

パラメータ:

最小 ProvisionedReadCapacity (オプション), タイプ: int

Auto Scaling グループで、読み取りキャパシティーによりプロビジョニングするユニットの最小 数。

最大 ProvisionedReadCapacity (オプション), タイプ: int

Auto Scaling グループで、読み取りキャパシティーによりプロビジョニングするユニットの最大 数。

targetReadUtilization (オプション), 型: 倍精度浮動小数点数

読み込みキャパシティーのターゲット使用率 (%)。ターゲット使用率は、プロビジョニングされ たキャパシティーに対する消費されたキャパシティーの割合で示されます。

最小 ProvisionedWriteCapacity (オプション), タイプ: int

Auto Scaling グループで、書き込みキャパシティーによりプロビジョニングするユニットの最小 数。

最大 ProvisionedWriteCapacity (オプション), タイプ: int

Auto Scaling グループで、書き込みキャパシティーによりプロビジョニングするユニットの最大 数。

targetWriteUtilization (オプション), 型: 倍精度浮動小数点数

書き込みキャパシティーのターゲット使用率 (%)。ターゲット使用率は、プロビジョニングされ たキャパシティーに対する消費されたキャパシティーの割合で示されます。

AWS CloudFormation テンプレート

AWS CloudFormation テンプレートを使用して AWS Config マネージドルールを作成するには、「」 を参照してください[AWS CloudFormation テンプレートを使用した AWS Config マネージドルールの](#page-1393-0) [作成](#page-1393-0)。

dynamodb-in-backup-plan

Amazon DynamoDB テーブルが AWS Backup Plans に存在するかどうかを確認します。Amazon DynamoDB テーブルが Backup プランに存在しない場合、ルールは NON\_COMPLIANT AWS です。

識別子: DYNAMODB\_IN\_BACKUP\_PLAN

リソースタイプ: AWS::DynamoDB::Table

[トリガータイプ:] 定期的

AWS リージョン: サポートされているすべての AWS リージョン

[パラメータ:]

なし

AWS CloudFormation テンプレート

AWS CloudFormation テンプレートを使用して AWS Config マネージドルールを作成するには、「」 を参照してください[AWS CloudFormation テンプレートを使用した AWS Config マネージドルールの](#page-1393-0) [作成](#page-1393-0)。

dynamodb-last-backup-recovery-point-created

Amazon DynamoDB テーブルのリカバリポイントが指定した期間内に作成されたかどうかを確認し ます。DynamoDB テーブルに対応するリカバリポイントが指定した期間内に作成されていない場 合、ルールは NON\_COMPLIANT です。

識別子: DYNAMODB\_LAST\_BACKUP\_RECOVERY\_POINT\_CREATED

リソースタイプ: AWS::DynamoDB::Table

[トリガータイプ:] 定期的

AWS リージョン: サポートされているすべての AWS リージョン

パラメータ:

resourceTags (オプション), 型: 文字列

チェックするルールの DynamoDB テーブルのタグ (JSON 形式 {"tagkey" :

"tagValue"})。

resourceld (オプション), 型: 文字列

チェックするルールの DynamoDB テーブルの名前。

復旧 PointAgeValue (オプション), タイプ: int, デフォルト: 1

最大許容期間の数値。時間は 744 以下、日は 31 以下。

復旧 PointAgeUnit (オプション), 型: 文字列, デフォルト:日単位

最大許容期間のための時間の単位。受け入れられる値:[時間]、[日]

AWS CloudFormation テンプレート

AWS CloudFormation テンプレートを使用して AWS Config マネージドルールを作成するには、「」 を参照してください[AWS CloudFormation テンプレートを使用した AWS Config マネージドルールの](#page-1393-0) [作成](#page-1393-0)。

dynamodb-meets-restore-time-target

Amazon DynamoDB テーブルの復元時間が、指定された期間と一致しているかどうかを確認しま す。DynamoDB テーブル LatestRestoreExecutionTimeMinutes の が maxRestoreTime 分を超える場 合、ルールは NON\_COMPLIANT です。

識別子: DYNAMODB\_MEETS\_RESTORE\_TIME\_TARGET

リソースタイプ: AWS::DynamoDB::Table

[トリガータイプ:] 定期的

AWS リージョン: サポートされているすべての AWS リージョン

パラメータ:

最大RestoreTime, タイプ: int

最大許容復元ランタイムの数値。

resourceTags (オプション), 型: 文字列

チェックするルールの DynamoDB テーブルのタグ (JSON 形式)。

resourceld (オプション), 型: 文字列

チェックするルールの DynamoDB テーブルの名前。

AWS CloudFormation テンプレート

AWS CloudFormation テンプレートを使用して AWS Config マネージドルールを作成するには、「」 を参照してください[AWS CloudFormation テンプレートを使用した AWS Config マネージドルールの](#page-1393-0) [作成](#page-1393-0)。

dynamodb-pitr-enabled

Amazon DynamoDB テーブルで point-in-time リカバリ (PITR) が有効になっているかどうか を確認します。PITR が DynamoDB テーブルに対して有効になっていない場合、ルールは NON COMPLIANT です。

識別子: DYNAMODB\_PITR\_ENABLED

リソースタイプ: AWS::DynamoDB::Table

トリガータイプ: 設定変更

AWS リージョン: サポートされているすべての AWS リージョン

[パラメータ:]

なし

AWS CloudFormation テンプレート

AWS CloudFormation テンプレートを使用して AWS Config マネージドルールを作成するには、「」 を参照してください[AWS CloudFormation テンプレートを使用した AWS Config マネージドルールの](#page-1393-0) [作成](#page-1393-0)。

DynamoDB-バックアップ計画によって保護されるリソース

Amazon DynamoDB テーブルがバックアップ計画で保護されているかどうかを確認しま す。DynamoDB テーブルがバックアップ計画の対象でない場合、ルールは NON\_COMPLIANT で す。

識別子:DYNAMODB\_RESOURCES\_PROTECTED\_BY\_BACKUP\_PLAN

リソースタイプ: AWS::DynamoDB::Table

[トリガータイプ:] 定期的

AWS リージョン: サポートされているすべての AWS リージョン

パラメータ:

resourceTags (オプション), 型: 文字列

チェックするルールの DynamoDB テーブルのタグ (JSON 形式 {"tagkey" : "tagValue"})。

resourceld (オプション), 型: 文字列

チェックするルールの DynamoDB テーブルの名前。

crossRegionList (オプション), 型: 文字列

クロスリージョンバックアップコピーの保存先リージョンのカンマ区切りリスト crossAccountList (オプション), 型: 文字列

クロスアカウントバックアップコピーを保持する宛先アカウントのカンマ区切りリスト maxRetentionDays (オプション), タイプ: int

バックアップボールトロックの最大保持期間 (日数)

minRetentionDays (オプション), タイプ: int

バックアップボールトロックの最小保持期間 (日数)

バックアップ VaultLockCheck (オプション), 型: 文字列

受け入れられる値: 「True」または「False」。ルールで、リソースがロックされたボールトに バックアップされているかどうかをチェックするには、「True」と入力します。

AWS CloudFormation テンプレート

AWS CloudFormation テンプレートを使用して AWS Config マネージドルールを作成するには、「」 を参照してください[AWS CloudFormation テンプレートを使用した AWS Config マネージドルールの](#page-1393-0) [作成](#page-1393-0)。

dynamodb-table-deletion-protection-enabled

Amazon DynamoDB テーブルの削除保護が有効に設定されているかどうかを確認します。テーブル の削除保護が無効になっている場合、ルールは NON\_COMPLIANT です。

識別子: DYNAMODB\_TABLE\_DELETION\_PROTECTION\_ENABLED

リソースタイプ: AWS::DynamoDB::Table

トリガータイプ: 設定変更

AWS リージョン: サポートされているすべての AWS リージョン

[パラメータ:]

なし

AWS CloudFormation テンプレート

AWS CloudFormation テンプレートを使用して AWS Config マネージドルールを作成するには、「」 を参照してください[AWS CloudFormation テンプレートを使用した AWS Config マネージドルールの](#page-1393-0) [作成](#page-1393-0)。

dynamodb-table-encrypted-kms

Amazon DynamoDB テーブルが AWS Key Management Service (KMS) で暗号化されているかどう かを確認します。Amazon DynamoDB テーブルが AWS KMS で暗号化されていない場合、ルールは NON\_COMPLIANT です。暗号化された AWS KMS キーがkmsKeyArns入力パラメータに存在しな い場合、ルールも NON\_COMPLIANT です。

識別子: DYNAMODB\_TABLE\_ENCRYPTED\_KMS

リソースタイプ: AWS::DynamoDB::Table

トリガータイプ: 設定変更

AWS リージョン: サポートされているすべての AWS リージョン

パラメータ:

kmsKeyArns (オプション), タイプ: CSV

Amazon DynamoDB テーブルの暗号化に使用できる AWS KMS キー ARNs のカンマ区切りリス ト。

AWS CloudFormation テンプレート

AWS CloudFormation テンプレートを使用して AWS Config マネージドルールを作成するには、「」 を参照してください[AWS CloudFormation テンプレートを使用した AWS Config マネージドルールの](#page-1393-0) [作成](#page-1393-0)。

dynamodb-table-encryption-enabled

Amazon DynamoDB テーブルが暗号化されているかどうか、およびそのステータスを確認します。 ステータスが有効または有効化中の場合、ルールは COMPLIANT です。

識別子: DYNAMODB\_TABLE\_ENCRYPTION\_ENABLED

リソースタイプ: AWS::DynamoDB::Table

トリガータイプ: 設定変更

AWS リージョン: サポートされているすべての AWS リージョン

[パラメータ:]

なし

AWS CloudFormation テンプレート

AWS CloudFormation テンプレートを使用して AWS Config マネージドルールを作成するには、「」 を参照してください[AWS CloudFormation テンプレートを使用した AWS Config マネージドルールの](#page-1393-0) [作成](#page-1393-0)。

dynamodb-throughput-limit-check

DynamoDB のプロビジョンドスループットがアカウントの上限に近づいているかどうかを確認しま す。デフォルトでは、このルールはプロビジョンドスループットがアカウント上限の 80% のしきい 値を超えているかどうかを確認します。

識別子: DYNAMODB\_THROUGHPUT\_LIMIT\_CHECK

[トリガータイプ:] 定期的

AWS リージョン: サポートされているすべての AWS リージョン

パラメータ:

accountRCUThresholdPercentage (オプション), タイプ: int, デフォルト: 80

アカウントのプロビジョンド読み込みキャパシティー単位の割合 (%)。この値に到達すると、 ルールは非準拠とマークされます。

accountWCUThresholdPercentage (オプション), タイプ: int, デフォルト: 80

アカウントのプロビジョンド書き込みキャパシティー単位の割合 (%)。この値に到達すると、 ルールは非準拠とマークされます。

AWS CloudFormation テンプレート

AWS CloudFormation テンプレートを使用して AWS Config マネージドルールを作成するには、「」 を参照してください[AWS CloudFormation テンプレートを使用した AWS Config マネージドルールの](#page-1393-0) [作成](#page-1393-0)。

ebs-in-backup-plan

Amazon Elastic Block Store (Amazon EBS) ボリュームが AWS Backup のバックアッププランに追加 されているかどうかを確認します。Amazon EBS ボリュームが Backup プランに含まれていない場 合、ルールは NON\_COMPLIANT です。

識別子: EBS\_IN\_BACKUP\_PLAN

リソースタイプ: AWS::EC2::Volume

[トリガータイプ:] 定期的

AWS リージョン: サポートされているすべての AWS リージョン

[パラメータ:]

なし

AWS CloudFormation テンプレート

AWS CloudFormation テンプレートを使用して AWS Config マネージドルールを作成するには、「」 を参照してください[AWS CloudFormation テンプレートを使用した AWS Config マネージドルールの](#page-1393-0) [作成](#page-1393-0)。

ebs-last-backup-recovery-point-created

Amazon Elastic Block Store (Amazon EBS) のリカバリポイントが作成されたかどうかを確認しま す。Amazon EBS ボリュームに対応するリカバリポイントが指定した期間内に作成されていない場 合、ルールは NON\_COMPLIANT です。

識別子: EBS\_LAST\_BACKUP\_RECOVERY\_POINT\_CREATED

リソースタイプ: AWS::EC2::Volume

[トリガータイプ:] 定期的

AWS リージョン: サポートされているすべての AWS リージョン

パラメータ:

resourceTags (オプション), 型: 文字列

チェックするルールの Amazon EBS ボリュームのタグ (JSON 形式 {"tagkey" :

"tagValue"})。

resourceld (オプション), 型: 文字列

チェックするルールの Amazon EBS ボリュームの ID。

復旧 PointAgeValue (オプション), タイプ: int, デフォルト: 1

最大許容期間の数値。時間は 744 以下、日は 31 以下。

復旧 PointAgeUnit (オプション), 型: 文字列, デフォルト:日単位

最大許容期間のための時間の単位。受け入れられる値:[時間]、[日]

AWS CloudFormation テンプレート

AWS CloudFormation テンプレートを使用して AWS Config マネージドルールを作成するには、「」 を参照してください[AWS CloudFormation テンプレートを使用した AWS Config マネージドルールの](#page-1393-0) [作成](#page-1393-0)。

ebs-meets-restore-time-target

Amazon Elastic Block Store (Amazon EBS) ボリュームの復元時間が、指定された期間と一致して いるかどうかを確認します。Amazon EBS ボリューム LatestRestoreExecutionTimeMinutes の が maxRestoreTime 分を超える場合、ルールは NON\_COMPLIANT です。

識別子: EBS\_MEETS\_RESTORE\_TIME\_TARGET

リソースタイプ: AWS::EC2::Volume

[トリガータイプ:] 定期的

AWS リージョン: サポートされているすべての AWS リージョン

パラメータ:

最大RestoreTime, タイプ: int

最大許容復元ランタイムの数値。

resourceTags (オプション), 型: 文字列

チェックするルールの Amazon EBS ボリュームのタグ(JSON 形式)。 resourceld (オプション), 型: 文字列

チェックするルールの Amazon EBS ボリュームの ID。

AWS CloudFormation テンプレート

AWS CloudFormation テンプレートを使用して AWS Config マネージドルールを作成するには、「」 を参照してください[AWS CloudFormation テンプレートを使用した AWS Config マネージドルールの](#page-1393-0) [作成](#page-1393-0)。

# ebs-optimized-instance

Amazon EBS 最適化できる Amazon Elastic Compute Cloud (Amazon EC2) インスタンスに対して Amazon EBS 最適化が有効になっているかどうかを確認します。EBS 最適化が可能な AmazonEC2 インスタンスに対して EBS 最適化が有効化されていない場合、ルールは NON\_COMPLIANT です。

## **a** Note

デフォルトで EBS に最適化されている EC2 インスタンスでは、常にルール評価で COMPLIANT が返されます。

## 識別子: EBS\_OPTIMIZED\_INSTANCE

リソースタイプ: AWS::EC2::Instance

- トリガータイプ: 設定変更
- AWS リージョン: サポートされているすべての AWS リージョン
- [パラメータ:]
- なし

AWS CloudFormation テンプレート

AWS CloudFormation テンプレートを使用して AWS Config マネージドルールを作成するには、「」 を参照してください[AWS CloudFormation テンプレートを使用した AWS Config マネージドルールの](#page-1393-0) [作成](#page-1393-0)。

バックアップ計画によって保護された EBS リソース

Amazon Elastic Block Store (Amazon EBS) ボリュームが、バックアップ計画に追加されているか どうかを確認します。Amazon EBSボリュームがバックアップ計画の対象でない場合、ルールは NON COMPLIANT です。

識別子:EBS\_RESOURCES\_PROTECTED\_BACKUP\_PLAN

リソースタイプ: AWS::EC2::Volume

[トリガータイプ:] 定期的

AWS リージョン: サポートされているすべての AWS リージョン

パラメータ:

resourceTags (オプション), 型: 文字列

チェックするルールの Amazon EBS ボリュームのタグ (JSON 形式 {"tagkey" :

"tagValue"})。

resourceld (オプション), 型: 文字列

チェックするルールの Amazon EBS ボリュームの ID。 crossRegionList (オプション), 型: 文字列

クロスリージョンバックアップコピーの保存先リージョンのカンマ区切りリスト crossAccountList (オプション), 型: 文字列

クロスアカウントバックアップコピーを保持する宛先アカウントのカンマ区切りリスト maxRetentionDays (オプション), タイプ: int

バックアップボールトロックの最大保持期間 (日数) minRetentionDays (オプション), タイプ: int

バックアップボールトロックの最小保持期間 (日数) バックアップ VaultLockCheck (オプション), 型: 文字列

受け入れられる値: 「True」または「False」。ルールで、リソースがロックされたボールトに バックアップされているかどうかをチェックするには、「True」と入力します。

AWS CloudFormation テンプレート

AWS CloudFormation テンプレートを使用して AWS Config マネージドルールを作成するには、「」 を参照してください[AWS CloudFormation テンプレートを使用した AWS Config マネージドルールの](#page-1393-0) [作成](#page-1393-0)。

ebs-snapshot-public-restorable-check

Amazon Elastic Block Store (Amazon EBS) スナップショットがパブリックに復元不可能になってい るかどうかを確認します。 RestorableByUserIds フィールド を持つ 1 つ以上のスナップショットが すべてに設定されている場合、つまり Amazon EBS スナップショットがパブリックである場合、 ルールは NON\_COMPLIANT です。

識別子: EBS\_SNAPSHOT\_PUBLIC\_RESTORABLE\_CHECK

[トリガータイプ:] 定期的

AWS リージョン: サポートされているすべての AWS リージョン

[パラメータ:]

なし

AWS CloudFormation テンプレート

AWS CloudFormation テンプレートを使用して AWS Config マネージドルールを作成するには、「」 を参照してください[AWS CloudFormation テンプレートを使用した AWS Config マネージドルールの](#page-1393-0) [作成](#page-1393-0)。

ec2-client-vpn-connection-log-enabled

AWS クライアント VPN エンドポイントでクライアント接続のログ記録が有効になっているかどう かを確認します。'Configuration.ConnectionLogOptions.Enabled' が false に設定されている場合、 ルールは NON\_COMPLIANT です。

識別子: EC2\_CLIENT\_VPN\_CONNECTION\_LOG\_ENABLED

リソースタイプ: AWS::EC2::ClientVpnエンドポイント

トリガータイプ: 設定変更

AWS リージョン: サポートされているすべての AWS リージョン

[パラメータ:]

なし

AWS CloudFormation テンプレート

AWS CloudFormation テンプレートを使用して AWS Config マネージドルールを作成するには、「」 を参照してください[AWS CloudFormation テンプレートを使用した AWS Config マネージドルールの](#page-1393-0) [作成](#page-1393-0)。

ec2-client-vpn-not-authorize-all

AWS クライアント VPN 承認ルールがすべてのクライアントの接続アクセスを許可しているかどう かを確認します。'' が存在し、true に設定されている場合AccessAll、ルールは NON\_COMPLIANT です。

識別子: EC2\_CLIENT\_VPN\_NOT\_AUTHORIZE\_ALL

リソースタイプ: AWS::EC2::ClientVpnエンドポイント

[トリガータイプ:] 定期的

AWS リージョン: サポートされているすべての AWS リージョン

[パラメータ:]

なし

AWS CloudFormation テンプレート

AWS CloudFormation テンプレートを使用して AWS Config マネージドルールを作成するには、「」 を参照してください[AWS CloudFormation テンプレートを使用した AWS Config マネージドルールの](#page-1393-0) [作成](#page-1393-0)。

ec2-ebs-encryption-by-default

Amazon Elastic Block Store (EBS) 暗号化がデフォルトで有効になっているかどうかを確認します。 暗号化が有効でない場合、ルールは NON\_COMPLIANT です。

識別子: EC2\_EBS\_ENCRYPTION\_BY\_DEFAULT

[トリガータイプ:] 定期的

AWS リージョン: サポートされているすべての AWS リージョン

[パラメータ:]

なし

AWS CloudFormation テンプレート

AWS CloudFormation テンプレートを使用して AWS Config マネージドルールを作成するには、「」 を参照してください[AWS CloudFormation テンプレートを使用した AWS Config マネージドルールの](#page-1393-0) [作成](#page-1393-0)。

ec2-imdsv2-check

Amazon Elastic Compute Cloud (Amazon EC2) インスタンスのメタデータのバージョンが、Instance Metadata Service Version 2 (IMDSv2) で設定されているかどうかを確認します。がオプションに設 定されている場合、ルールは NON\_COMPLIANT HttpTokens です。

識別子: EC2\_IMDSV2\_CHECK

リソースタイプ: AWS::EC2::Instance

- トリガータイプ: 設定変更
- AWS リージョン: サポートされているすべての AWS リージョン
- [パラメータ:]
- なし
- AWS CloudFormation テンプレート

AWS CloudFormation テンプレートを使用して AWS Config マネージドルールを作成するには、「」 を参照してください[AWS CloudFormation テンプレートを使用した AWS Config マネージドルールの](#page-1393-0) [作成](#page-1393-0)。

ec2-instance-detailed-monitoring-enabled

詳細モニタリングが EC2 インスタンスに対して有効になっているかどうかを確認します。詳細モニ タリングが有効になっていない場合、ルールは NON\_COMPLIANT です。

識別子: EC2\_INSTANCE\_DETAILED\_MONITORING\_ENABLED

リソースタイプ: AWS::EC2::Instance

トリガータイプ: 設定変更

AWS リージョン: サポートされているすべての AWS リージョン

[パラメータ:]

なし

AWS CloudFormation テンプレート

AWS CloudFormation テンプレートを使用して AWS Config マネージドルールを作成するには、「」 を参照してください[AWS CloudFormation テンプレートを使用した AWS Config マネージドルールの](#page-1393-0) [作成](#page-1393-0)。

ec2-instance-managed-by-systems-manager

**A** Important

このルールでは、ルール識別子 (EC2\_INSTANCE\_MANAGED\_BY\_SSM) とルール名 (ec2instance-managed-by-systems-manager) が異なります。

Amazon EC2 インスタンスが AWS Systems Manager エージェント (SSM エージェント) によって 管理されているかどうかを確認します。EC2 インスタンスが実行中で SSM Agent が停止している場 合、または EC2 インスタンスが実行中で SSM Agent が終了した場合、ルールは NON\_COMPLIANT です。

**a** Note

EC2 インスタンスが停止し、SSM エージェントが実行中の場合、ルールは NON\_COMPLIANT を返しません。

[Identifier] (識別子): EC2\_INSTANCE\_MANAGED\_BY\_SSM

リソースタイプ: AWS::EC2::Instance, AWS::SSM::ManagedInstance インベントリ

トリガータイプ: 設定変更

AWS リージョン: サポートされているすべての AWS リージョン

[パラメータ:]

なし

AWS CloudFormation テンプレート

AWS CloudFormation テンプレートを使用して AWS Config マネージドルールを作成するには、「」 を参照してください[AWS CloudFormation テンプレートを使用した AWS Config マネージドルールの](#page-1393-0) [作成](#page-1393-0)。

ec2-instance-multiple-eni-check

Amazon Elastic Compute Cloud (Amazon EC2) で複数の Elastic Network Interfaces (ENI) または Elastic Fabric Adapters (EFA) が使用されているかどうかを確認します。Amazon EC2 インスタン スで複数のネットワークインターフェイスが使用されている場合、ルールは NON\_COMPLIANT で す。

識別子: EC2\_INSTANCE\_MULTIPLE\_ENI\_CHECK

リソースタイプ: AWS::EC2::Instance

トリガータイプ: 設定変更

AWS リージョン: サポートされているすべての AWS リージョン

パラメータ:

NetworkInterfaceIds (オプション), タイプ: CSV

ネットワークインスタンス ID のカンマ区切りリスト

プロアクティブな評価

このルールをプロアクティブモードで実行する手順については、[「ルールによるリソースの評価」](./evaluating-your-resources.html#evaluating-your-resources-proactive) [を参照してください AWS Config。](./evaluating-your-resources.html#evaluating-your-resources-proactive)このルールがプロアクティブモードで COMPLIANT を返すに は、[StartResource評価](https://docs.aws.amazon.com/config/latest/APIReference/API_StartResourceEvaluation.html) API のリソース設定スキーマに、文字列としてエンコードされた次の入力を 含める必要があります。

```
"ResourceConfiguration":
...
```
{

```
 "NetworkInterfaces": "[NetworkInterfaceId-1, NetworkInterfaceId-2, 
 NetworkInterfaceId-3, ...]"
} 
...
```
プロアクティブ評価の詳細については、「[評価モード](./evaluate-config-rules.html)」を参照してください。

AWS CloudFormation テンプレート

AWS CloudFormation テンプレートを使用して AWS Config マネージドルールを作成するには、「」 を参照してください[AWS CloudFormation テンプレートを使用した AWS Config マネージドルールの](#page-1393-0) [作成](#page-1393-0)。

ec2-instance-no-public-ip

EC2 インスタンスにパブリック IP の関連付けがあるかどうかを確認します。EC2 インスタンスの設 定項目に publicIp フィールドが存在する場合、ルールは NON\_COMPLIANT です。ルールは、IPv4 のみに適用されます。

コンテキスト: パブリック IP アドレスにより EC2 インスタンスにインターネットから直接アクセス できるようになりますが、これはセキュリティやコンプライアンスの観点からは必ずしも望ましいこ とではありません。

- セキュリティ: 多くの場合、パブリックにアクセス可能にする必要がない限り、EC2 インスタン スにパブリック IP アドレスを持たせることはありません。パブリック IP アドレスを持たせる と、EC2 インスタンスが不正アクセスや攻撃などの潜在的なセキュリティリスクにさらされる可 能性があります。
- コンプライアンス: PCI、DSS、HIPAA などのさまざまなコンプライアンス標準には、ネットワー クセグメンテーションとアクセス制御に関する特定の要件があります。EC2 インスタンスに不要 なパブリック IP アドレスが割り当てられないようにすることで、これらの要件を確実に順守でき ます。
- コスト管理: パブリック IP アドレスには、特に EC2 インスタンスが継続的に関連付けられている 場合、追加コストが発生する可能性があります。必要のないパブリック IP を持つ EC2 インスタン スを特定することで、コストを削減できる可能性があります。

Identifier: EC2\_INSTANCE\_NO\_PUBLIC\_IP

リソースタイプ: AWS::EC2::Instance

トリガータイプ: 設定変更

AWS リージョン: サポートされているすべての AWS リージョン

[パラメータ:]

なし

AWS CloudFormation テンプレート

AWS CloudFormation テンプレートを使用して AWS Config マネージドルールを作成するには、「」 を参照してください[AWS CloudFormation テンプレートを使用した AWS Config マネージドルールの](#page-1393-0) [作成](#page-1393-0)。

ec2-instance-profile-attached

EC2 インスタンスに AWS Identity and Access Management (IAM) プロファイルがアタッチされて いるかどうかを確認します。IAM プロファイルが EC2 インスタンスにアタッチされていない場合、 ルールは NON\_COMPLIANT です。

識別子: EC2\_INSTANCE\_PROFILE\_ATTACHED

リソースタイプ: AWS::EC2::Instance

トリガータイプ: 設定変更

AWS リージョン: サポートされているすべての AWS リージョン

パラメータ:

IamInstanceProfileArnList (オプション), タイプ: CSV

Amazon EC2 インスタンスにアタッチできる IAM プロファイルの Amazon リソースネーム (ARN) のカンマ区切りリスト。

AWS CloudFormation テンプレート

AWS CloudFormation テンプレートを使用して AWS Config マネージドルールを作成するには、「」 を参照してください[AWS CloudFormation テンプレートを使用した AWS Config マネージドルールの](#page-1393-0) [作成](#page-1393-0)。

# ec2-last-backup-recovery-point-created

Amazon Elastic Compute Cloud (Amazon EC2) インスタンスのリカバリポイントが作成されたかど うかを確認します。Amazon EC2 インスタンスに対応するリカバリポイントが指定した期間内に作 成されていない場合、ルールは NON\_COMPLIANT です。

識別子: EC2\_LAST\_BACKUP\_RECOVERY\_POINT\_CREATED

リソースタイプ: AWS::EC2::Instance

[トリガータイプ:] 定期的

AWS リージョン: サポートされているすべての AWS リージョン

パラメータ:

resourceTags (オプション), 型: 文字列

チェックするルールの Amazon EC2 インスタンスのタグ (JSON 形式 {"tagkey" : "tagValue"})。

resourceld (オプション), 型: 文字列

ルールの Amazon EC2 インスタンスの ID。

復旧 PointAgeValue (オプション), タイプ: int, デフォルト: 1

最大許容期間の数値。時間は 744 以下、日は 31 以下。

復旧 PointAgeUnit (オプション), 型: 文字列, デフォルト:日単位

最大許容期間のための時間の単位。受け入れられる値:[時間]、[日]

AWS CloudFormation テンプレート

AWS CloudFormation テンプレートを使用して AWS Config マネージドルールを作成するには、「」 を参照してください[AWS CloudFormation テンプレートを使用した AWS Config マネージドルールの](#page-1393-0) [作成](#page-1393-0)。

ec2-launch-template-public-ip-disabled

Amazon EC2 起動テンプレートが、ネットワークインターフェイスにパブリック IP アドレスを割り 当てるように設定されているかどうかを確認します。EC2 起動テンプレートのデフォルトバージョ

ンに「」が「trueAssociatePublicIpAddress」に設定されているネットワークインターフェイスが少 なくとも 1 つある場合、ルールは NON\_COMPLIANT です。

識別子: EC2\_LAUNCH\_TEMPLATE\_PUBLIC\_IP\_DISABLED

リソースタイプ: AWS::EC2::LaunchTemplate

トリガータイプ: 設定変更

AWS リージョン: サポートされているすべての AWS リージョン

パラメータ:

exemptedLaunchTemplates (オプション), タイプ: CSV

AssociatePublicIpAddress 値が「true」に設定されているネットワークインターフェイスを持つ ことが許可されている、除外された EC2 起動テンプレート ID のカンマ区切りリスト。 IDs

AWS CloudFormation テンプレート

AWS CloudFormation テンプレートを使用して AWS Config マネージドルールを作成するには、「」 を参照してください[AWS CloudFormation テンプレートを使用した AWS Config マネージドルールの](#page-1393-0) [作成](#page-1393-0)。

ec2-managedinstance-applications-blacklisted

指定したアプリケーションのいずれもインスタンスにインストールされていないかどうかを確認しま す。必要に応じて、バージョンを指定します。新しいバージョンは拒否リストに記載されません。オ プションで、プラットフォームを指定すると、このプラットフォームを実行しているインスタンスに のみルールが適用されます。

識別子: EC2\_MANAGEDINSTANCE\_APPLICATIONS\_BLACKLISTED

リソースタイプ: AWS::SSM::ManagedInstance インベントリ

トリガータイプ: 設定変更

AWS リージョン: サポートされているすべての AWS リージョン

パラメータ:

applicationNames, タイプ: CSV

アプリケーション名のカンマ区切りリスト。必要に応じて、バージョンに ":" を追加します (例: 'Chrome:0.5.3, Firefox')。

**a** Note

アプリケーション名は完全に一致する必要があります。例えば、Linux で **firefox** または Amazon Linux で **firefox-compat** を使用します。さらに、 は現在 applicationNames AWS Config パラメータのワイルドカードをサポートしていません (例: **firefox\***)。

platformType (オプション), 型: 文字列

プラットフォームタイプ (例: 'Linux' または 'Windows')。

AWS CloudFormation テンプレート

AWS CloudFormation テンプレートを使用して AWS Config マネージドルールを作成するには、「」 を参照してください[AWS CloudFormation テンプレートを使用した AWS Config マネージドルールの](#page-1393-0) [作成](#page-1393-0)。

ec2-managedinstance-applications-required

すべての指定したアプリケーションが、インスタンスにインストールされているかどうかを確認しま す。オプションで、使用可能な最小バージョンを指定します。また、そのプラットフォームを実行中 のインスタンスのみにルールを適用するプラットフォームを指定できます。

**a** Note

SSM エージェントが EC2 インスタンスで実行されており、アプリケーションソフトウェア インベントリを収集するための関連付けが作成されていることを確認します。SSM エージェ ントがインストールされていない場合、またはアソシエーションがまだ作成されていない、 または実行されていない場合、ルールは NOT\_APPLATIBLE を返します。

識別子: EC2\_MANAGEDINSTANCE\_APPLICATIONS\_REQUIRED

リソースタイプ: AWS::SSM::ManagedInstance インベントリ

トリガータイプ: 設定変更

AWS リージョン: サポートされているすべての AWS リージョン

パラメータ:

applicationNames, タイプ: CSV

アプリケーション名のカンマ区切りリスト。必要に応じて、バージョンに ":" を追加します (例: 'Chrome:0.5.3, Firefox')。

**a** Note

アプリケーション名は完全に一致する必要があります。例えば、Linux で **firefox** または Amazon Linux で **firefox-compat** を使用します。さらに、 は現在 applicationNames パラメータのワイルドカードをサポート AWS Config していません (例: **firefox\***)。

platformType (オプション), 型: 文字列

プラットフォームタイプ (例: 'Linux' または 'Windows')。

AWS CloudFormation テンプレート

AWS CloudFormation テンプレートを使用して AWS Config マネージドルールを作成するには、「」 を参照してください[AWS CloudFormation テンプレートを使用した AWS Config マネージドルールの](#page-1393-0) [作成](#page-1393-0)。

ec2-managedinstance-association-compliance-status-check

インスタンスで関連付けを実行した後、 AWS Systems Manager の関連付けコンプライアンスのス テータスが COMPLIANT または NON\_COMPLIANT かどうかを確認します。フィールドステータス が COMPLIANT の場合は、ルールに準拠しています。関連付けの詳細については、「[関連付けとは](https://docs.aws.amazon.com/systems-manager/latest/userguide/systems-manager-state.html#state-manager-association-what-is) [何ですか?」](https://docs.aws.amazon.com/systems-manager/latest/userguide/systems-manager-state.html#state-manager-association-what-is) を参照してください。

識別子: EC2\_MANAGEDINSTANCE\_ASSOCIATION\_COMPLIANCE\_STATUS\_CHECK

リソースタイプ: AWS::SSM::AssociationCompliance

トリガータイプ: 設定変更

AWS リージョン: サポートされているすべての AWS リージョン

[パラメータ:]

なし

AWS CloudFormation テンプレート

AWS CloudFormation テンプレートを使用して AWS Config マネージドルールを作成するには、「」 を参照してください[AWS CloudFormation テンプレートを使用した AWS Config マネージドルールの](#page-1393-0) [作成](#page-1393-0)。

ec2-managedinstance-inventory-blacklisted

Amazon EC2 Systems Manager が管理するインスタンスが、ブラックリストに記載されたインベン トリタイプを収集するように設定されているかどうかを確認します。

識別子: EC2\_MANAGEDINSTANCE\_INVENTORY\_BLACKLISTED

リソースタイプ: AWS::SSM::ManagedInstance インベントリ

トリガータイプ: 設定変更

AWS リージョン: サポートされているすべての AWS リージョン

パラメータ:

inventoryNames, タイプ: CSV

Systems Manager インベントリタイプのカンマ区切りリスト (例: 'AWS:Network, AWS: WindowsUpdate')。

platformType (オプション), 型: 文字列

プラットフォームタイプ (例: 'Linux')。

AWS CloudFormation テンプレート

AWS CloudFormation テンプレートを使用して AWS Config マネージドルールを作成するには、「」 を参照してください[AWS CloudFormation テンプレートを使用した AWS Config マネージドルールの](#page-1393-0) [作成](#page-1393-0)。

ec2-managedinstance-patch-compliance-status-check

インスタンスにパッチをインストールした後、 AWS Systems Manager のパッチコンプライアンス のコンプライアンスステータスが COMPLIANT または NON\_COMPLIANT かどうかを確認します。 フィールドステータスが COMPLIANT の場合は、ルールに準拠しています。

識別子: EC2\_MANAGEDINSTANCE\_PATCH\_COMPLIANCE\_STATUS\_CHECK

リソースタイプ: AWS::SSM::PatchCompliance

トリガータイプ: 設定変更

AWS リージョン: サポートされているすべての AWS リージョン

[パラメータ:]

なし

AWS CloudFormation テンプレート

AWS CloudFormation テンプレートを使用して AWS Config マネージドルールを作成するには、「」 を参照してください[AWS CloudFormation テンプレートを使用した AWS Config マネージドルールの](#page-1393-0) [作成](#page-1393-0)。

ec2-managedinstance-platform-check

EC2 マネージドインスタンスの設定が希望どおりであるかどうかを確認します。

識別子: EC2\_MANAGEDINSTANCE\_PLATFORM\_CHECK

リソースタイプ: AWS::SSM::ManagedInstance インベントリ

トリガータイプ: 設定変更

AWS リージョン: サポートされているすべての AWS リージョン

パラメータ:

platformType, 型: 文字列

プラットフォームタイプ (例: 'Linux')。

platformVersion (オプション), 型: 文字列

プラットフォームのバージョン (例: '2016.09')。

agentVersion (オプション), 型: 文字列

エージェントのバージョン (例: '2.0.433.0')。 platformName (オプション), 型: 文字列

プラットフォームのバージョン (例: '2016.09')

AWS CloudFormation テンプレート

AWS CloudFormation テンプレートを使用して AWS Config マネージドルールを作成するには、「」 を参照してください[AWS CloudFormation テンプレートを使用した AWS Config マネージドルールの](#page-1393-0) [作成](#page-1393-0)。

ec2-meets-restore-time-target

Amazon Elastic Compute Cloud (Amazon EC2) インスタンスの復元時間が、指定された期間と一致 しているかどうかを確認します。Amazon EC2 インスタンス LatestRestoreExecutionTimeMinutes の が maxRestoreTime 分を超える場合、ルールは NON\_COMPLIANT です。

識別子: EC2\_MEETS\_RESTORE\_TIME\_TARGET

リソースタイプ: AWS::EC2::Instance

[トリガータイプ:] 定期的

AWS リージョン: サポートされているすべての AWS リージョン

パラメータ:

最大RestoreTime, タイプ: int

最大許容復元ランタイムの数値。 resourceTags (オプション), 型: 文字列

チェックするルールの Amazon EC2 インスタンスのタグ (JSON 形式)。 resourceld (オプション), 型: 文字列

ルールの Amazon EC2 インスタンスの ID。

AWS CloudFormation テンプレート

AWS CloudFormation テンプレートを使用して AWS Config マネージドルールを作成するには、「」 を参照してください[AWS CloudFormation テンプレートを使用した AWS Config マネージドルールの](#page-1393-0) [作成](#page-1393-0)。

ec2-no-amazon-key-pair

Amazon Elastic Compute Cloud (EC2) インスタンスがアマゾンキーペアを使用して起動されている かどうかを確認します。実行中の EC2 インスタンスが key pair で起動されている場合、ルールは NON\_COMPLIANT です。

識別子: EC2\_NO\_AMAZON\_KEY\_PAIR

リソースタイプ: AWS::EC2::Instance

- トリガータイプ: 設定変更
- AWS リージョン: サポートされているすべての AWS リージョン
- [パラメータ:]
- なし
- AWS CloudFormation テンプレート

AWS CloudFormation テンプレートを使用して AWS Config マネージドルールを作成するには、「」 を参照してください[AWS CloudFormation テンプレートを使用した AWS Config マネージドルールの](#page-1393-0) [作成](#page-1393-0)。

ec2-paravirtual-instance-check

EC2 インスタンスの仮想化タイプが準仮想化かどうかをチェックします。「virtualizationType」が 「paravirtual」に設定されている場合、EC2 インスタンスのこのルールは NON\_COMPLIANT です。

識別子: EC2\_PARAVIRTUAL\_INSTANCE\_CHECK

リソースタイプ: AWS::EC2::Instance

トリガータイプ: 設定変更

AWS リージョン: 中国 (北京)、欧州 (アイルランド)、欧州 (フランクフルト)、南米 (サンパウロ)、米 国東部 (バージニア北部)、アジアパシフィック (東京)、米国西部 (オレゴン)、米国西部 (北カリフォ ルニア)、アジアパシフィック (シンガポール)、アジアパシフィック (シドニー) リージョンのみで利 用可能です。

[パラメータ:]

なし

AWS CloudFormation テンプレート

AWS CloudFormation テンプレートを使用して AWS Config マネージドルールを作成するには、「」 を参照してください[AWS CloudFormation テンプレートを使用した AWS Config マネージドルールの](#page-1393-0) [作成](#page-1393-0)。

ec2-resources-protected-by-backup-plan

Amazon Elastic Compute Cloud (Amazon EC2) インスタンスがバックアップ計画で保護されている かどうかを確認します。Amazon EC2 インスタンスがバックアップ計画の対象でない場合、ルール は NON\_COMPLIANT です。

**a** Note

このルールは、Amazon EC2 インスタンスの実行にのみ適用され、パワーダウンされたイン スタンスには適用されません。

識別子:EC2\_RESOURCES\_PROTECTED\_BACKUP\_PLAN

リソースタイプ: AWS::EC2::Instance

[トリガータイプ:] 定期的

AWS リージョン: サポートされているすべての AWS リージョン

パラメータ:

resourceTags (オプション), 型: 文字列

チェックするルールの Amazon EC2 インスタンスのタグ (JSON 形式 {"tagkey" : "tagValue"})。

resourceld (オプション), 型: 文字列

ルールの Amazon EC2 インスタンスの ID。 crossRegionList (オプション), 型: 文字列

クロスリージョンバックアップコピーの保存先リージョンのカンマ区切りリスト crossAccountList (オプション), 型: 文字列

クロスアカウントバックアップコピーを保持する宛先アカウントのカンマ区切りリスト maxRetentionDays (オプション), タイプ: int

バックアップボールトロックの最大保持期間 (日数) minRetentionDays (オプション), タイプ: int

バックアップボールトロックの最小保持期間 (日数) バックアップ VaultLockCheck (オプション), 型: 文字列

受け入れられる値: 「True」または「False」。ルールで、リソースがロックされたボールトに バックアップされているかどうかをチェックするには、「True」と入力します。

AWS CloudFormation テンプレート

AWS CloudFormation テンプレートを使用して AWS Config マネージドルールを作成するには、「」 を参照してください[AWS CloudFormation テンプレートを使用した AWS Config マネージドルールの](#page-1393-0) [作成](#page-1393-0)。

ec2-security-group-attached-to-eni

デフォルトではないセキュリティグループが Elastic Network Interface にアタッチされているかどう かを確認します。そのセキュリティグループがネットワークインターフェイスに関連付けられていな い場合、ルールは NON\_COMPLIANT になります。

[Identifier] (識別子): EC2\_SECURITY\_GROUP\_ATTACHED\_TO\_ENI

リソースタイプ: AWS::EC2::SecurityGroup

トリガータイプ: 設定変更

AWS リージョン: サポートされているすべての AWS リージョン

[パラメータ:]

なし

AWS CloudFormation テンプレート

AWS CloudFormation テンプレートを使用して AWS Config マネージドルールを作成するには、「」 を参照してください[AWS CloudFormation テンプレートを使用した AWS Config マネージドルールの](#page-1393-0) [作成](#page-1393-0)。

ec2-security-group-attached-to-eni-periodic

デフォルトではないセキュリティグループが Elastic Network Interface (ENI) にアタッチされている かどうかを確認します。そのセキュリティグループが ENI に関連付けられていない場合、ルールは NON\_COMPLIANT になります。呼び出し元アカウントが所有していないセキュリティグループは NOT\_APPLICABLE と評価されます。

**a** Note

このルールは、AWS::EC2::SecurityGroup リソースタイプについて報告します。ただ し、ルールを効果的に実行するには、AWS::EC2::NetworkInterface リソースタイプの 記録を有効にする必要があります。

[Identifier] (識別子): EC2\_SECURITY\_GROUP\_ATTACHED\_TO\_ENI\_PERIODIC

リソースタイプ: AWS::EC2::SecurityGroup

[トリガータイプ:] 定期的

AWS リージョン: サポートされているすべての AWS リージョン

[パラメータ:]

なし

AWS CloudFormation テンプレート

AWS CloudFormation テンプレートを使用して AWS Config マネージドルールを作成するには、「」 を参照してください[AWS CloudFormation テンプレートを使用した AWS Config マネージドルールの](#page-1393-0) [作成](#page-1393-0)。

## ec2-stopped-instance

許可されている日数よりも長く停止している Amazon Elastic Compute Cloud (Amazon EC2) イン スタンスがあるかどうかを確認します。Amazon EC2 インスタンスの状態が、許可されている日数 より長く停止している場合、またはその日数を判断できない場合、ルールは NON\_COMPLIANT で す。

識別子: EC2\_STOPPED\_INSTANCE

リソースタイプ: AWS::EC2::Instance

[トリガータイプ:] 定期的

AWS リージョン: サポートされているすべての AWS リージョン

## パラメータ:

AllowedDays (オプション), タイプ: int, デフォルト: 30

ルールが NON\_COMPLIANT になる前に、Amazon EC2 インスタンスを停止できる日数。デフォ ルトの日数は 30 日です。

#### **a** Note

このルールは収集された履歴データに依存するため、選択する日数は設定した保持期間 より短くする必要があります。履歴データ保持の詳細については、「データ[の削除 AWS](https://docs.aws.amazon.com/config/latest/developerguide/delete-config-data-with-retention-period.html)  [Config」](https://docs.aws.amazon.com/config/latest/developerguide/delete-config-data-with-retention-period.html)を参照してください。

AWS CloudFormation テンプレート

AWS CloudFormation テンプレートを使用して AWS Config マネージドルールを作成するには、「」 を参照してください[AWS CloudFormation テンプレートを使用した AWS Config マネージドルールの](#page-1393-0) [作成](#page-1393-0)。

## ec2-token-hop-limit-check

Amazon Elastic Compute Cloud (EC2) インスタンスメタデータに、希望する制限を下回る指定され たトークンホップ制限があるかどうかを確認します。ホップ制限値が意図した制限を超える場合、 ルールはインスタンスに対して NON\_COMPLIANT です。

識別子: EC2\_TOKEN\_HOP\_LIMIT\_CHECK

リソースタイプ: AWS::EC2::Instance

トリガータイプ: 設定変更

AWS リージョン: サポートされているすべての AWS リージョン

パラメータ:

tokenHopLimit (オプション), タイプ: int

希望するトークンのホップ制限。有効な値は 1~64 です。どちらも含まれます。パラメータが指 定されていない場合、デフォルト値は 1 です。

AWS CloudFormation テンプレート

AWS CloudFormation テンプレートを使用して AWS Config マネージドルールを作成するには、「」 を参照してください[AWS CloudFormation テンプレートを使用した AWS Config マネージドルールの](#page-1393-0) [作成](#page-1393-0)。

ec2-transit-gateway-auto-vpc-attach-disabled

Amazon Elastic Compute Cloud (Amazon EC2) Transit Gateway で AutoAcceptSharedAttachments「」が有効になっているかどうかを確認します。「」が「有効」 に設定されている場合、トランジットゲートウェイのルールAutoAcceptSharedAttachmentsは NON COMPLIANT です。

識別子: EC2\_TRANSIT\_GATEWAY\_AUTO\_VPC\_ATTACH\_DISABLED

リソースタイプ: AWS::EC2::TransitGateway

トリガータイプ: 設定変更

AWS リージョン: 欧州 (ストックホルム)、欧州 (パリ)、米国東部 (オハイオ)、アフリカ (ケー プタウン)、欧州 (アイルランド)、欧州 (フランクフルト)、南米 (サンパウロ)、米国東部 (バー ジニア北部)、アジアパシフィック (ソウル)、欧州 (ロンドン)、欧州 (ミラノ)、アジアパシ フィック (東京)、米国西部 (オレゴン)、米国西部 (北カリフォルニア)、アジアパシフィック (シ ンガポール)、アジアパシフィック (シドニー)、カナダ (中部) リージョンでのみ利用できます。

[パラメータ:]

なし
AWS CloudFormation テンプレートを使用して AWS Config マネージドルールを作成するには、「」 を参照してください[AWS CloudFormation テンプレートを使用した AWS Config マネージドルールの](#page-1393-0) [作成](#page-1393-0)。

ec2-volume-inuse-check

EBS ボリュームが EC2 インスタンスにアタッチされているかどうかを確認します。オプションで、 インスタンスの削除時に EBS ボリュームが削除対象としてマークされるかどうかを確認します。

EBS ボリュームが、実行中の EC2 インスタンスにアタッチされている場合、ルールは COMPLIANT です。この場合、EC2 インスタンスが EBS ボリュームをアクティブ使用している場合、ルールは COMPLIANT です。

EBS ボリュームがどの EC2 インスタンスにもアタッチされていないか、停止または終了した EC2 インスタンスにアタッチされている場合、ルールは NON\_COMPLIANT です。この場合、EC2 イン スタンスが EBS ボリュームをアクティブに使用していない場合、ルールは NON\_COMPLIANT で す。

識別子: EC2\_VOLUME\_INUSE\_CHECK

リソースタイプ: AWS::EC2::Volume

トリガータイプ: 設定変更

AWS リージョン: サポートされているすべての AWS リージョン

パラメータ:

deleteOnTermination (オプション), タイプ:ブール値

EBS ボリュームは、インスタンスの削除時に削除対象としてマークされます。可能な値: True ま たは False (その他の入力値は NON\_COMPLIANT としてマークされます)。True に設定されてい る場合、終了した EBS ボリュームが削除対象でない場合、ルールは NON\_COMPLIANT です。

AWS CloudFormation テンプレート

ecr-private-image-scanning-enabled

プライベート Amazon Elastic Container Registry (Amazon ECR) リポジトリでイメージスキャンが 有効化されているかどうかを確認します。プライベート Amazon ECR リポジトリのスキャン頻度 がプッシュ時のみスキャンまたは継続的スキャンでない場合、ルールは NON\_COMPLIANT になり ます。イメージスキャンの有効化の詳細については、Amazon ECR ユーザーガイドの「[イメージス](https://docs.aws.amazon.com/AmazonECR/latest/userguide/image-scanning.html) [キャン](https://docs.aws.amazon.com/AmazonECR/latest/userguide/image-scanning.html)」を参照してください。

[Identifier] (識別子): ECR\_PRIVATE\_IMAGE\_SCANNING\_ENABLED

リソースタイプ: AWS::ECR::Repository

[トリガータイプ:] 定期的

AWS リージョン: サポートされているすべての AWS リージョン

[パラメータ:]

なし

AWS CloudFormation テンプレート

AWS CloudFormation テンプレートを使用して AWS Config マネージドルールを作成するには、「」 を参照してください[AWS CloudFormation テンプレートを使用した AWS Config マネージドルールの](#page-1393-0) [作成](#page-1393-0)。

ecr-private-lifecycle-policy-configured

プライベート Amazon Elastic Container Registry (ECR) リポジトリに少なくとも 1 つのライフサイ クルポリシーが設定されているかどうかを確認します。ECR プライベートリポジトリに対してライ フサイクルポリシーが設定されていない場合、ルールは NON\_COMPLIANT になります。

識別子 ECR\_PRIVATE\_LIFECYCLE\_POLICY\_CONFIGURED

リソースタイプ: AWS::ECR::Repository

トリガータイプ: 設定変更

AWS リージョン: サポートされているすべての AWS リージョン

[パラメータ:]

なし

AWS CloudFormation テンプレートを使用して AWS Config マネージドルールを作成するには、「」 を参照してください[AWS CloudFormation テンプレートを使用した AWS Config マネージドルールの](#page-1393-0) [作成](#page-1393-0)。

ecr-private-tag-immutability-enabled

プライベート Amazon Elastic Container Registry (ECR) リポジトリでタグのイミュータビリティが 有効化されているかどうかを確認します。プライベート ECR リポジトリに対してタグのイミュータ ビリティが有効化されていない場合、ルールは NON\_COMPLIANT になります。

[Identifier] (識別子): ECR\_PRIVATE\_TAG\_IMMUTABILITY\_ENABLED

リソースタイプ: AWS::ECR::Repository

トリガータイプ: 設定変更

AWS リージョン: サポートされているすべての AWS リージョン

[パラメータ:]

なし

AWS CloudFormation テンプレート

AWS CloudFormation テンプレートを使用して AWS Config マネージドルールを作成するには、「」 を参照してください[AWS CloudFormation テンプレートを使用した AWS Config マネージドルールの](#page-1393-0) [作成](#page-1393-0)。

ecs-awsvpc-networking-enabled

アクティブな ECS のネットワークモードTaskDefinitions が「awsvpc」に設定されているか どうかを確認します。アクティブな ECS が「awsvpc」に設定されていない場合、このルール TaskDefinitions は NON\_COMPLIANT です。

```
a Note
```
このルールは、Amazon ECS タスク定義の最新のアクティブなリビジョンのみを評価しま す。

識別子: ECS AWSVPC NETWORKING ENABLED

リソースタイプ: AWS::ECS::TaskDefinition

トリガータイプ: 設定変更

AWS リージョン: サポートされているすべての AWS リージョン

[パラメータ:]

なし

AWS CloudFormation テンプレート

AWS CloudFormation テンプレートを使用して AWS Config マネージドルールを作成するには、「」 を参照してください[AWS CloudFormation テンプレートを使用した AWS Config マネージドルールの](#page-1393-0) [作成](#page-1393-0)。

ecs-containers-nonprivileged

ECS のコンテナ定義の特権パラメータTaskDefinitions が「true」に設定されているかどうかを確認 します。特権パラメータが「true」の場合、ルールは NON\_COMPLIANT になります。

**a** Note

このルールは、Amazon ECS タスク定義の最新のアクティブなリビジョンのみを評価しま す。

[Identifier] (識別子): ECS\_CONTAINERS\_NONPRIVILEGED

リソースタイプ: AWS::ECS::TaskDefinition

トリガータイプ: 設定変更

AWS リージョン: サポートされているすべての AWS リージョン

[パラメータ:]

なし

AWS CloudFormation テンプレートを使用して AWS Config マネージドルールを作成するには、「」 を参照してください[AWS CloudFormation テンプレートを使用した AWS Config マネージドルールの](#page-1393-0) [作成](#page-1393-0)。

ecs-containers-readonly-access

Amazon Elastic Container Service (Amazon ECS) コンテナで、そのルートファイルシステムに対 して読み取り専用アクセス権のみが設定されていることを確認します。ECS のコンテナ定義の readonlyRootFilesystem パラメータが「false」に設定されている場合、ルールTaskDefinitions は NON COMPLIANT です。

**a** Note

このルールは、Amazon ECS タスク定義の最新のアクティブなリビジョンのみを評価しま す。

[Identifier] (識別子): ECS\_CONTAINERS\_READONLY\_ACCESS

リソースタイプ: AWS::ECS::TaskDefinition

トリガータイプ: 設定変更

AWS リージョン: サポートされているすべての AWS リージョン

[パラメータ:]

なし

AWS CloudFormation テンプレート

AWS CloudFormation テンプレートを使用して AWS Config マネージドルールを作成するには、「」 を参照してください[AWS CloudFormation テンプレートを使用した AWS Config マネージドルールの](#page-1393-0) [作成](#page-1393-0)。

ecs-container-insights-enabled

Amazon Elastic Container Service クラスターでコンテナインサイトが有効になっているかどうかを 確認します。コンテナインサイトが有効になっていない場合、ルールは NON\_COMPLIANT です。

### 識別子: ECS\_CONTAINER\_INSIGHTS\_ENABLED

リソースタイプ: AWS::ECS::Cluster

トリガータイプ: 設定変更

AWS リージョン: サポートされているすべての AWS リージョン

[パラメータ:]

なし

AWS CloudFormation テンプレート

AWS CloudFormation テンプレートを使用して AWS Config マネージドルールを作成するには、「」 を参照してください[AWS CloudFormation テンプレートを使用した AWS Config マネージドルールの](#page-1393-0) [作成](#page-1393-0)。

ecs-fargate-latest-platform-version

ECS Fargate サービスが最新のプラットフォームバージョンに設定されているかどう かを確認します。 PlatformVersion Fargate 起動タイプの が LATEST に設定されていな い場合、または latestLinuxVersion と がパラメータとして指定されていない場合、ルー ルlatestWindowsVersionは NON\_COMPLIANT です。

識別子: ECS\_FARGATE\_LATEST\_PLATFORM\_VERSION

リソースタイプ: AWS::ECS::Service

トリガータイプ: 設定変更

AWS リージョン: サポートされているすべての AWS リージョン

パラメータ:

latestLinuxVersion (オプション), 型: 文字列

最新の Linux では、セマンティックバージョニング (SemVer) 形式で 'PlatformVersion' がサポートされました。Fargate がデプロイされ、「」が明示的に指定されているか CodeDeploy 、PlatformVersion「」として使用されている場合は、パラメータが必要になる場合 がありますDeploymentController。

latestWindowsVersion (オプション), 型: 文字列

最新の Windows では、セマンティックバージョニング (SemVer) 形式で 'PlatformVersion' がサポートされました。Fargate がデプロイされ、「」が明示的に指定されているか CodeDeploy 、PlatformVersion「」として使用されている場合は、パラメータが必要になる場合 がありますDeploymentController。

AWS CloudFormation テンプレート

AWS CloudFormation テンプレートを使用して AWS Config マネージドルールを作成するには、「」 を参照してください[AWS CloudFormation テンプレートを使用した AWS Config マネージドルールの](#page-1393-0) [作成](#page-1393-0)。

ecs-no-environment-secrets

シークレットがコンテナ環境変数として渡されるかどうかを確認します。1 つ、または複数の環 境変数キーが「secretKeys」パラメータにリストされているキーに一致する場合、ルールは NON\_COMPLIANT になります (Amazon S3 などの他の場所からの環境変数を除く)。

**a** Note

このルールは、Amazon ECS タスク定義の最新のアクティブなリビジョンのみを評価しま す。

[Identifier] (識別子): ECS\_NO\_ENVIRONMENT\_SECRETS

リソースタイプ: AWS::ECS::TaskDefinition

トリガータイプ: 設定変更

AWS リージョン: サポートされているすべての AWS リージョン

パラメータ:

secretKeys, タイプ: CSV

タスク定義内のコンテナの定義の環境変数で検索するキー名のコンマ区切りのリストです。余分 なスペースは削除されます。

AWS CloudFormation テンプレートを使用して AWS Config マネージドルールを作成するには、「」 を参照してください[AWS CloudFormation テンプレートを使用した AWS Config マネージドルールの](#page-1393-0) [作成](#page-1393-0)。

ecs-task-definition-log-configuration

アクティブな ECS タスクの定義に、logConfiguration が設定されているかどうかを確認しま す。アクティブな ECS に logConfiguration リソースが定義TaskDefinition されていない場合、ま たは logConfiguration の値が少なくとも 1 つのコンテナ定義で null である場合、このルールは NON\_COMPLIANT です。

#### **a** Note

このルールは、Amazon ECS タスク定義の最新のアクティブなリビジョンのみを評価しま す。

識別子: ECS\_TASK\_DEFINITION\_LOG\_CONFIGURATION

リソースタイプ: AWS::ECS::TaskDefinition

トリガータイプ: 設定変更

AWS リージョン: サポートされているすべての AWS リージョン

[パラメータ:]

なし

AWS CloudFormation テンプレート

### ecs-task-definition-memory-hard-limit

Amazon Elastic Container Service (ECS) のタスク定義に、そのコンテナの定義に対するメモリ制限 が設定されているかどうかを確認します。1 つのコンテナの定義に「memory」パラメータが存在し ない場合、タスク定義のルールは NON\_COMPLIANT になります。

**a** Note

このルールは、Amazon ECS タスク定義の最新のアクティブなリビジョンのみを評価しま す。

[Identifier] (識別子): ECS\_TASK\_DEFINITION\_MEMORY\_HARD\_LIMIT

リソースタイプ: AWS::ECS::TaskDefinition

トリガータイプ: 設定変更

AWS リージョン: サポートされているすべての AWS リージョン

[パラメータ:]

なし

AWS CloudFormation テンプレート

AWS CloudFormation テンプレートを使用して AWS Config マネージドルールを作成するには、「」 を参照してください[AWS CloudFormation テンプレートを使用した AWS Config マネージドルールの](#page-1393-0) [作成](#page-1393-0)。

ecs-task-definition-nonroot-user

ECS が実行する Amazon Elastic Container Service (Amazon ECS) EC2 起動タイプコンテナのユー ザーTaskDefinitions を指定するかどうかを確認します。「user」パラメータが存在しない、または 「root」に設定されている場合、ルールは NON\_COMPLIANT になります。

```
a Note
```
このルールは、Amazon ECS タスク定義の最新のアクティブなリビジョンのみを評価しま す。

[Identifier] (識別子): ECS\_TASK\_DEFINITION\_NONROOT\_USER

リソースタイプ: AWS::ECS::TaskDefinition

トリガータイプ: 設定変更

AWS リージョン: サポートされているすべての AWS リージョン

[パラメータ:]

なし

AWS CloudFormation テンプレート

AWS CloudFormation テンプレートを使用して AWS Config マネージドルールを作成するには、「」 を参照してください[AWS CloudFormation テンプレートを使用した AWS Config マネージドルールの](#page-1393-0) [作成](#page-1393-0)。

ecs-task-definition-pid-mode-check

ホストのプロセス名前空間を Amazon Elastic Container Service (Amazon ECS) コンテナと共有す るように ECS が設定されTaskDefinitions ているかどうかを確認します。pidMode パラメータが 「host」に設定されている場合、ルールは NON\_COMPLIANT になります。

**a** Note

このルールは、Amazon ECS タスク定義の最新のアクティブなリビジョンのみを評価しま す。

[Identifier] (識別子): ECS\_TASK\_DEFINITION\_PID\_MODE\_CHECK

リソースタイプ: AWS::ECS::TaskDefinition

トリガータイプ: 設定変更

AWS リージョン: サポートされているすべての AWS リージョン

[パラメータ:]

なし

AWS CloudFormation テンプレートを使用して AWS Config マネージドルールを作成するには、「」 を参照してください[AWS CloudFormation テンプレートを使用した AWS Config マネージドルールの](#page-1393-0) [作成](#page-1393-0)。

ecs-task-definition-user-for-host-mode-check

NetworkMode がホストに設定されている最新のアクティブな Amazon Elastic Container Service (Amazon ECS) タスク定義で、許可されていない権限がないかチェックします。NetworkMode がホ ストに設定されたタスク定義、privileged が false または空、user が root または空というコンテ ナ定義がある場合、ルールは NON\_COMPLIANT です。

#### **A** Important

昇格された特権を、Amazon ECS タスク定義から削除することを推奨します。privileged が true の場合、コンテナにはホストコンテナインスタンスに対する昇格されたアクセス許可 が付与されます ( root ユーザーと同様)。host ネットワークモードをによりタスクを実行 する場合、より良いセキュリティーのために、ルートユーザー (UID 0) を使用してコンテナ を実行しないでください。セキュリティのベストプラクティスとしては、常にルート以外の ユーザーを使用します。

#### 識別子: ECS\_TASK\_DEFINITION\_USER\_FOR\_HOST\_MODE\_CHECK

リソースタイプ: AWS::ECS::TaskDefinition

トリガータイプ: 設定変更

AWS リージョン: サポートされているすべての AWS リージョン

パラメータ:

SkipInactiveTaskDefinitions (オプション), タイプ:ブール値

INACTIVE な Amazon EC2 タスクの定義を確認しないためのブールフラグ。「true」に設定す ると、ルールは INACTIVE な Amazon EC2 タスクの定義を評価しません。「false」に設定する と、ルールは INACTIVE な Amazon EC2 タスクの定義の最新リビジョンを評価します。

AWS CloudFormation テンプレートを使用して AWS Config マネージドルールを作成するには、「」 を参照してください[AWS CloudFormation テンプレートを使用した AWS Config マネージドルールの](#page-1393-0) [作成](#page-1393-0)。

efs-access-point-enforce-root-directory

Amazon Elastic File System (Amazon EFS) アクセスポイントが、ルートディレクトリを適用するよ う設定されているかどうかを確認します。「Path」の値が「'/'」(ファイルシステムのデフォルトの ルートディレクトリ) に設定されている場合、ルールは NON\_COMPLIANT です。

識別子: EFS\_ACCESS\_POINT\_ENFORCE\_ROOT\_DIRECTORY

リソースタイプ: AWS::EFS::AccessPoint

トリガータイプ: 設定変更

AWS リージョン: サポートされているすべての AWS リージョン

パラメータ:

approvedDirectories (オプション), タイプ: CSV

Amazon EFS アクセスポイントのルートディレクトリの強制で承認されたサブディレクトリパス のカンマ区切りリスト。

AWS CloudFormation テンプレート

AWS CloudFormation テンプレートを使用して AWS Config マネージドルールを作成するには、「」 を参照してください[AWS CloudFormation テンプレートを使用した AWS Config マネージドルールの](#page-1393-0) [作成](#page-1393-0)。

efs-access-point-enforce-user-identity

Amazon Elastic File System (Amazon EFS) アクセスポイントが、ユーザー ID を適用するよう設定 されているかどうかを確認します。'PosixUser' が定義されていない場合、またはパラメータが指定 されていて、対応するパラメータに一致がない場合、ルールは NON\_COMPLIANT です。

識別子: EFS\_ACCESS\_POINT\_ENFORCE\_USER\_IDENTITY

リソースタイプ: AWS::EFS::AccessPoint

トリガータイプ: 設定変更

AWS リージョン: サポートされているすべての AWS リージョン

パラメータ:

approvedUids (オプション), タイプ: CSV

EFS アクセスポイントのユーザー適用で承認された POSIX ユーザー ID のカンマ区切りリスト。 approvedGids (オプション), タイプ: CSV

EFS アクセスポイントのユーザー適用で承認された POSIX グループ ID のカンマ区切りリスト。

AWS CloudFormation テンプレート

AWS CloudFormation テンプレートを使用して AWS Config マネージドルールを作成するには、「」 を参照してください[AWS CloudFormation テンプレートを使用した AWS Config マネージドルールの](#page-1393-0) [作成](#page-1393-0)。

efs-encrypted-check

AWS Key Management Service () を使用してファイルデータを暗号化するように Amazon Elastic File System (Amazon EFS) が設定されているかどうかを確認しますAWS KMS。暗号化されたキー が DescribeFileSystems で false に設定されている場合、または DescribeFileSystems の KmsKeyId キーが KmsKeyId パラメータと一致 しない場合、ルールは NON\_COMPLIANT です。

Identifier: EFS\_ENCRYPTED\_CHECK

リソースタイプ: AWS::EFS::FileSystem

[トリガータイプ:] 定期的

AWS リージョン: サポートされているすべての AWS リージョン

パラメータ:

KmsKeyId (オプション), 型: 文字列

EFS ファイルシステムの暗号化に使用される KMS キーの Amazon リソースネーム (ARN)。

AWS CloudFormation テンプレートを使用して AWS Config マネージドルールを作成するには、「」 を参照してください[AWS CloudFormation テンプレートを使用した AWS Config マネージドルールの](#page-1393-0) [作成](#page-1393-0)。

efs-in-backup-plan

Amazon Elastic File System (Amazon EFS) ファイルシステムが AWS Backup のバックアッププラン に追加されているかどうかを確認します。EFS ファイルシステムがバックアッププランに含まれて いない場合、ルールは NON\_COMPLIANT です。

識別子: EFS\_IN\_BACKUP\_PLAN

リソースタイプ: AWS::EFS::FileSystem

[トリガータイプ:] 定期的

AWS リージョン: サポートされているすべての AWS リージョン

[パラメータ:]

なし

AWS CloudFormation テンプレート

AWS CloudFormation テンプレートを使用して AWS Config マネージドルールを作成するには、「」 を参照してください[AWS CloudFormation テンプレートを使用した AWS Config マネージドルールの](#page-1393-0) [作成](#page-1393-0)。

efs-last-backup-recovery-point-created

Amazon Elastic File System (Amazon EFS) ファイルシステムのリカバリポイントが作成されたかど うかを確認します。Amazon EFS ファイルシステムに対応するリカバリポイントが指定した期間内 に作成されていない場合、ルールは NON\_COMPLIANT です。

識別子: EFS\_LAST\_BACKUP\_RECOVERY\_POINT\_CREATED

リソースタイプ: AWS::EFS::FileSystem

[トリガータイプ:] 定期的

AWS リージョン: サポートされているすべての AWS リージョン

パラメータ:

resourceTags (オプション), 型: 文字列

チェックするルールの Amazon EFS ファイルシステムのタグ (JSON 形式 {"tagkey" : "tagValue"})。

resourceld (オプション), 型: 文字列

チェックするルールの EFS ファイルシステムの ID。

復旧 PointAgeValue (オプション), タイプ: int, デフォルト: 1

最大許容期間の数値。時間は 744 以下、日は 31 以下。

復旧 PointAgeUnit (オプション), 型: 文字列, デフォルト:日単位

最大許容期間のための時間の単位。受け入れられる値:[時間]、[日]

AWS CloudFormation テンプレート

AWS CloudFormation テンプレートを使用して AWS Config マネージドルールを作成するには、「」 を参照してください[AWS CloudFormation テンプレートを使用した AWS Config マネージドルールの](#page-1393-0) [作成](#page-1393-0)。

efs-meets-restore-time-target

Amazon Elastic File System (Amazon EFS) ファイルシステムの復元時間が、指定さ れた期間と一致しているかどうかを確認します。Amazon EFS ファイルシステムの LatestRestoreExecutionTimeMinutes が maxRestoreTime 分を超える場合、ルールは NON\_COMPLIANT です。

識別子: EFS\_MEETS\_RESTORE\_TIME\_TARGET

リソースタイプ: AWS::EFS::FileSystem

[トリガータイプ:] 定期的

AWS リージョン: サポートされているすべての AWS リージョン

パラメータ:

最大RestoreTime, タイプ: int

最大許容復元ランタイムの数値。

resourceTags (オプション), 型: 文字列

チェックするルールの Amazon EFS ファイルシステムのタグ (JSON 形式)。

resourceld (オプション), 型: 文字列

チェックするルールの EFS ファイルシステムの ID。

AWS CloudFormation テンプレート

AWS CloudFormation テンプレートを使用して AWS Config マネージドルールを作成するには、「」 を参照してください[AWS CloudFormation テンプレートを使用した AWS Config マネージドルールの](#page-1393-0) [作成](#page-1393-0)。

efs-mount-target-public-accessible

Amazon Elastic File System (Amazon EFS) マウントターゲットがパブリックサブネットに関連付け られていないかどうかを確認します。Amazon EFS マウントターゲットがパブリックサブネットに 関連付けられている場合、ルールは NON-COMPLIANT です。

識別子: EFS\_MOUNT\_TARGET\_PUBLIC\_ACCESSIBLE

リソースタイプ: AWS::EFS::FileSystem

[トリガータイプ:] 定期的

AWS リージョン: サポートされているすべての AWS リージョン

[パラメータ:]

なし

AWS CloudFormation テンプレート

# バックアップ計画によって保護された efs リソース

Amazon Elastic File System (Amazon EFS) ファイルシステムがバックアップ計画で保護され ているかどうかを確認します。EFS ファイルがバックアップ計画の対象でない場合、ルールは NON\_COMPLIANT です。

識別子:RESOURCES\_PROTECTED\_BACKUP\_PLAN

リソースタイプ: AWS::EFS::FileSystem

[トリガータイプ:] 定期的

AWS リージョン: サポートされているすべての AWS リージョン

パラメータ:

resourceTags (オプション), 型: 文字列

チェックするルールの EFS ファイルシステムのタグ (JSON 形式 {"tagkey" : "tagValue"})。

resourceld (オプション), 型: 文字列

ルールをチェックする EFS ファイルシステムの ID。

crossRegionList (オプション), 型: 文字列

クロスリージョンバックアップコピーの保存先リージョンのカンマ区切りリスト crossAccountList (オプション), 型: 文字列

クロスアカウントバックアップコピーを保持する宛先アカウントのカンマ区切りリスト maxRetentionDays (オプション), タイプ: int

バックアップボールトロックの最大保持期間 (日数) minRetentionDays (オプション), タイプ: int

バックアップボールトロックの最小保持期間 (日数) バックアップ VaultLockCheck (オプション), 型: 文字列

受け入れられる値: 「True」または「False」。ルールで、リソースがロックされたボールトに バックアップされているかどうかをチェックするには、「True」と入力します。

AWS CloudFormation テンプレートを使用して AWS Config マネージドルールを作成するには、「」 を参照してください[AWS CloudFormation テンプレートを使用した AWS Config マネージドルールの](#page-1393-0) [作成](#page-1393-0)。

eip-attached

AWS アカウントに割り当てられたすべての Elastic IP アドレスが EC2 インスタンスまたは使用中 の Elastic Network Interface にアタッチされているかどうかを確認します。Elastic IP アドレスの 'AssociationId' が null の場合、ルールは NON\_COMPLIANT です。

**a** Note

評価の結果が出るまでは最大 6 時間かかることがあります。

識別子: EIP\_ATTACHED

リソースタイプ: AWS::EC2::EIP

トリガータイプ: 設定変更

AWS リージョン: サポートされているすべての AWS リージョン

[パラメータ:]

なし

プロアクティブな評価

このルールをプロアクティブモードで実行する手順については、[「ルールによるリソースの評価」](./evaluating-your-resources.html#evaluating-your-resources-proactive) [を参照してください AWS Config。](./evaluating-your-resources.html#evaluating-your-resources-proactive)このルールがプロアクティブモードで COMPLIANT を返すに は、[StartResource評価](https://docs.aws.amazon.com/config/latest/APIReference/API_StartResourceEvaluation.html) API のリソース設定スキーマに、文字列としてエンコードされた次の入力を 含める必要があります。

```
"ResourceConfiguration":
```
... {

 "InstanceId": "*my-instance-Id*" } ...

プロアクティブ評価の詳細については、「[評価モード](./evaluate-config-rules.html)」を参照してください。

AWS CloudFormation テンプレート

AWS CloudFormation テンプレートを使用して AWS Config マネージドルールを作成するには、「」 を参照してください[AWS CloudFormation テンプレートを使用した AWS Config マネージドルールの](#page-1393-0) [作成](#page-1393-0)。

eks-cluster-logging-enabled

Amazon Elastic Kubernetes Service (Amazon EKS) クラスターが、ログが有効な状態で設定されて いるかどうかを確認します。Amazon EKS クラスターのログが、すべてのログタイプに対して有効 になっていない場合、ルールは NON\_COMPLIANT です。

識別子: EKS\_CLUSTER\_LOGGING\_ENABLED

リソースタイプ: AWS::EKS::Cluster

[トリガータイプ:] 定期的

AWS リージョン: サポートされているすべての AWS リージョン

[パラメータ:]

なし

AWS CloudFormation テンプレート

AWS CloudFormation テンプレートを使用して AWS Config マネージドルールを作成するには、「」 を参照してください[AWS CloudFormation テンプレートを使用した AWS Config マネージドルールの](#page-1393-0) [作成](#page-1393-0)。

eks-cluster-log-enabled

Amazon Elastic Kubernetes Service (Amazon EKS) クラスターが、ログが有効な状態で設定されて いるかどうかを確認します。Amazon EKS クラスターのログ記録が有効になっていない場合、また はログ記録が上記のログタイプを使用して有効になっていない場合、ルールは NON\_COMPLIANT です。

識別子: EKS CLUSTER LOG ENABLED

リソースタイプ: AWS::EKS::Cluster

トリガータイプ: 設定変更

AWS リージョン: サポートされているすべての AWS リージョン

パラメータ:

logTypes (オプション), タイプ: CSV

有効にする必要がある EKS クラスターコントロールプレーンのログタイプのカンマ区切りリス ト。

AWS CloudFormation テンプレート

AWS CloudFormation テンプレートを使用して AWS Config マネージドルールを作成するには、「」 を参照してください[AWS CloudFormation テンプレートを使用した AWS Config マネージドルールの](#page-1393-0) [作成](#page-1393-0)。

eks-cluster-oldest-supported-version

Amazon Elastic Kubernetes Service (EKS) クラスターが、サポートされているバージョンで最も 古いものを実行しているかどうかを確認します。EKS クラスターがサポートされている最も古い バージョンを実行している場合 (パラメータ 「oldestVersionSupported」に等しい)、ルールは NON\_COMPLIANT になります。

[Identifier] (識別子): EKS\_CLUSTER\_OLDEST\_SUPPORTED\_VERSION

リソースタイプ: AWS::EKS::Cluster

トリガータイプ: 設定変更

AWS リージョン: サポートされているすべての AWS リージョン

パラメータ:

最も古いVersionSupported, 型: 文字列

AWSでサポートされている Kubernetes の最も古いバージョンの値です。

AWS CloudFormation テンプレート

AWS CloudFormation テンプレートを使用して AWS Config マネージドルールを作成するには、「」 を参照してください[AWS CloudFormation テンプレートを使用した AWS Config マネージドルールの](#page-1393-0) [作成](#page-1393-0)。

eks-cluster-secrets-encrypted

Amazon EKS クラスターが AWS KMS を使用して Kubernetes シークレットを暗号化するよう に設定されているかどうかを確認します。EKS クラスターに encryptionConfig リソースがな い場合、または encryptionConfig がシークレットをリソースとして指定しない場合、ルールは NON COMPLIANT です。

識別子: EKS\_CLUSTER\_SECRETS\_ENCRYPTED

リソースタイプ: AWS::EKS::Cluster

[トリガータイプ:] 定期的

AWS リージョン: サポートされているすべての AWS リージョン

パラメータ:

kmsKeyArns (オプション), タイプ: CSV

EKS の使用が承認された KMS キー Amazon リソースネーム (ARNsカンマ区切りリスト。

AWS CloudFormation テンプレート

AWS CloudFormation テンプレートを使用して AWS Config マネージドルールを作成するには、「」 を参照してください[AWS CloudFormation テンプレートを使用した AWS Config マネージドルールの](#page-1393-0) [作成](#page-1393-0)。

eks-cluster-supported-version

Amazon Elastic Kubernetes Service (EKS) クラスターが、サポートされている Kubernetes バー ジョンを実行しているかどうかを確認します。サポートされていないバージョン (パラメータ

「oldestVersionSupported」未満) を EKS クラスターが使用している場合、このルールは NON\_COMPLIANT になります。

[Identifier] (識別子): EKS\_CLUSTER\_SUPPORTED\_VERSION

リソースタイプ: AWS::EKS::Cluster

トリガータイプ: 設定変更

AWS リージョン: サポートされているすべての AWS リージョン

パラメータ:

最も古いVersionSupported, 型: 文字列

AWSでサポートされている Kubernetes の最も古いバージョンの値です。

AWS CloudFormation テンプレート

AWS CloudFormation テンプレートを使用して AWS Config マネージドルールを作成するには、「」 を参照してください[AWS CloudFormation テンプレートを使用した AWS Config マネージドルールの](#page-1393-0) [作成](#page-1393-0)。

eks-endpoint-no-public-access

Amazon Elastic Kubernetes Service (Amazon EKS) エンドポイントがパブリックアクセス可 能になっていないかどうかを確認します。エンドポイントがパブリックである場合、ルールは NON COMPLIANT です。

識別子: EKS\_ENDPOINT\_NO\_PUBLIC\_ACCESS

リソースタイプ: AWS::EKS::Cluster

[トリガータイプ:] 定期的

AWS リージョン: サポートされているすべての AWS リージョン

[パラメータ:]

なし

AWS CloudFormation テンプレートを使用して AWS Config マネージドルールを作成するには、「」 を参照してください[AWS CloudFormation テンプレートを使用した AWS Config マネージドルールの](#page-1393-0) [作成](#page-1393-0)。

eks-secrets-encrypted

Amazon Elastic Kubernetes Service クラスターが、 AWS Key Management Service (KMS) キーを使 用して Kubernetes シークレットを暗号化するように設定されているかどうかを確認します。

- EKS クラスターにシークレットが含まれる encryptionConfig がリソースの 1 つとしてある場合、 このルールは COMPLIANT です。
- EKS シークレットの暗号化に使用されるキーがパラメータと一致する場合も、このルールは COMPLIANT です。
- EKS クラスターに encryptionConfig がない場合、または encryptionConfig リソースにシークレッ トが含まれていない場合、このルールは NON\_COMPLIANT です。
- EKS シークレットの暗号化に使用されるキーがパラメータと一致しない場合も、このルールは NON COMPLIANT です。

識別子: EKS\_SECRETS\_ENCRYPTED

リソースタイプ: AWS::EKS::Cluster

[トリガータイプ:] 定期的

AWS リージョン: サポートされているすべての AWS リージョン

パラメータ:

kmsKeyArns (オプション), タイプ: CSV

EKS クラスター内の暗号化されたシークレットに使用する KMS キーの Amazon リソースネーム (ARN) のカンマ区切りリスト。

AWS CloudFormation テンプレート

elasticache-auto-minor-version-upgrade-check

Amazon ElastiCache for Redis クラスターで自動マイナーバージョンアップグレードが有効になって いるかどうかを確認します。Redis エンジンを使用していて、「」が「true」に設定されていない場 合、 ElastiCache クラスターのルールAutoMinorVersionUpgradeは NON\_COMPLIANT です。

識別子: ELASTICACHE\_AUTO\_MINOR\_VERSION\_UPGRADE\_CHECK

リソースタイプ: AWS::ElastiCache::CacheCluster

[トリガータイプ:] 定期的

AWS リージョン: サポートされているすべての AWS リージョン

[パラメータ:]

なし

AWS CloudFormation テンプレート

AWS CloudFormation テンプレートを使用して AWS Config マネージドルールを作成するには、「」 を参照してください[AWS CloudFormation テンプレートを使用した AWS Config マネージドルールの](#page-1393-0) [作成](#page-1393-0)。

elasticache-rbac-auth-enabled

Amazon ElastiCache レプリケーショングループで RBAC 認証が有効になっているかどうか を確認します。Redis バージョン 6 以降でUserGroup「Ids」が欠落しているか、空である か、allowedUserGroupIDs「」パラメータで指定されたエントリと一致しない場合、ルールは NON COMPLIANT です。

識別子: ELASTICACHE\_RBAC\_AUTH\_ENABLED

リソースタイプ: AWS::ElastiCache::ReplicationGroup

[トリガータイプ:] 定期的

AWS リージョン: サポートされているすべての AWS リージョン

パラメータ:

許可された UserGroupIDs (オプション), タイプ: CSV

ElastiCache レプリケーショングループアクセスが承認されたユーザーグループ IDsのカンマ区切 りリスト。

AWS CloudFormation テンプレート

AWS CloudFormation テンプレートを使用して AWS Config マネージドルールを作成するには、「」 を参照してください[AWS CloudFormation テンプレートを使用した AWS Config マネージドルールの](#page-1393-0) [作成](#page-1393-0)。

elasticache-redis-cluster-automatic-backup-check

Amazon ElastiCache Redis クラスターで自動バックアップが有効になっているかどうかを確認しま す。 SnapshotRetentionLimit for Redis クラスターが SnapshotRetentionPeriod パラメータより小さ い場合、ルールは NON\_COMPLIANT です。例えば、 パラメータが 15 の場合、 が 0~15 の場合、 ルール snapshotRetentionPeriod は非準拠です。

識別子: ELASTICACHE\_REDIS\_CLUSTER\_AUTOMATIC\_BACKUP\_CHECK

リソースタイプ: AWS::ElastiCache::CacheCluster, AWS::ElastiCache::ReplicationGroup

[トリガータイプ:] 定期的

AWS リージョン: サポートされているすべての AWS リージョン

パラメータ:

snapshotRetentionPeriod (オプション), タイプ: int, デフォルト: 15

Redis クラスターの最小スナップショットの保持期間 (日数)。デフォルトは 15 日です。

AWS CloudFormation テンプレート

## elasticache-repl-grp-auto-failover-enabled

Amazon ElastiCache Redis レプリケーショングループで自動フェイルオーバーが有効になっている かどうかを確認します。「」が「enabled」に設定されていない場合、レ ElastiCache プリケーショ ングループのルールAutomaticFailoverは NON\_COMPLIANT です。

識別子: ELASTICACHE\_REPL\_GRP\_AUTO\_FAILOVER\_ENABLED

リソースタイプ: AWS::ElastiCache::ReplicationGroup

[トリガータイプ:] 定期的

AWS リージョン: サポートされているすべての AWS リージョン

[パラメータ:]

なし

AWS CloudFormation テンプレート

AWS CloudFormation テンプレートを使用して AWS Config マネージドルールを作成するには、「」 を参照してください[AWS CloudFormation テンプレートを使用した AWS Config マネージドルールの](#page-1393-0) [作成](#page-1393-0)。

elasticache-repl-grp-encrypted-at-rest

Amazon ElastiCache レプリケーショングループが有効になってい encryption-at-rest るかどうか を確認します。「」が無効になっている場合、または KMS キー ARN AtRestEncryptionEnabledが approvedKMSKeyArns パラメータと一致しない場合、レ ElastiCache プリケーショングループの ルールは NON\_COMPLIANT です。

識別子: ELASTICACHE\_REPL\_GRP\_ENCRYPTED\_AT\_REST

リソースタイプ: AWS::ElastiCache::ReplicationGroup

[トリガータイプ:] 定期的

AWS リージョン: サポートされているすべての AWS リージョン

パラメータ:

approvedKMSKeyIds (オプション), タイプ: CSV

ElastiCache 使用が承認された KMS キー IDsカンマ区切りリスト。

AWS CloudFormation テンプレート

AWS CloudFormation テンプレートを使用して AWS Config マネージドルールを作成するには、「」 を参照してください[AWS CloudFormation テンプレートを使用した AWS Config マネージドルールの](#page-1393-0) [作成](#page-1393-0)。

```
elasticache-repl-grp-encrypted-in-transit
```
Amazon ElastiCache レプリケーショングループが有効になってい encryption-in-transit るかどうかを 確認します。TransitEncryption「有効」が「false」に設定されている場合、レ ElastiCache プリケー ショングループのルールは NON\_COMPLIANT です。

識別子: ELASTICACHE\_REPL\_GRP\_ENCRYPTED\_IN\_TRANSIT

リソースタイプ: AWS::ElastiCache::ReplicationGroup

[トリガータイプ:] 定期的

AWS リージョン: サポートされているすべての AWS リージョン

[パラメータ:]

なし

AWS CloudFormation テンプレート

AWS CloudFormation テンプレートを使用して AWS Config マネージドルールを作成するには、「」 を参照してください[AWS CloudFormation テンプレートを使用した AWS Config マネージドルールの](#page-1393-0) [作成](#page-1393-0)。

elasticache-repl-grp-redis-auth-enabled

Amazon ElastiCache レプリケーショングループで Redis AUTH が有効になっているかどうかを確認 します。Redis バージョンのノードが 6 (バージョン 6 以降では Redis ACLsAuthToken「」が欠落し ているか、空/null の場合、レ ElastiCache プリケーショングループのルールは NON\_COMPLIANT です。

## 識別子: ELASTICACHE\_REPL\_GRP\_REDIS\_AUTH\_ENABLED

リソースタイプ: AWS::ElastiCache::ReplicationGroup

[トリガータイプ:] 定期的

AWS リージョン: サポートされているすべての AWS リージョン

[パラメータ:]

なし

AWS CloudFormation テンプレート

AWS CloudFormation テンプレートを使用して AWS Config マネージドルールを作成するには、「」 を参照してください[AWS CloudFormation テンプレートを使用した AWS Config マネージドルールの](#page-1393-0) [作成](#page-1393-0)。

elasticache-subnet-group-check

Amazon ElastiCache クラスターにカスタムサブネットグループが設定されているかどうかを確認 します。デフォルトサブネットグループを使用している場合、 ElastiCache クラスターのルールは NON COMPLIANT です。

識別子: ELASTICACHE\_SUBNET\_GROUP\_CHECK

リソースタイプ: AWS::ElastiCache::CacheCluster

[トリガータイプ:] 定期的

AWS リージョン: サポートされているすべての AWS リージョン

[パラメータ:]

なし

AWS CloudFormation テンプレート

elasticache-supported-engine-version

ElastiCache クラスターが推奨エンジンバージョン以上のバージョンを実行しているかどうかを確認 します。 ElastiCache クラスターの 'EngineVersion' が、指定されたエンジンの指定された推奨バー ジョンよりも小さい場合、ルールは NON\_COMPLIANT です。

識別子: ELASTICACHE\_SUPPORTED\_ENGINE\_VERSION

リソースタイプ: AWS::ElastiCache::CacheCluster

[トリガータイプ:] 定期的

AWS リージョン: サポートされているすべての AWS リージョン

パラメータ:

最新MemcachedVersion, 型: 文字列

Memcached の最新の推奨エンジンバージョンです。有効な値は、メジャーバージョン、マイ ナーバージョン、パッチバージョン (1.6 ではなく 1.6.6 などSemVer) の 3 つのコンポーネント番 号を持つセマンティックバージョニング () 形式です。

最新RedisVersion, 型: 文字列

Redis の最新の推奨エンジンバージョンです。有効な値は、メジャーバージョン、マイナーバー ジョン、パッチバージョン (7.0 ではなく 7.0.5 などSemVer) の 3 つのコンポーネント番号を持つ セマンティックバージョニング () 形式です。

AWS CloudFormation テンプレート

AWS CloudFormation テンプレートを使用して AWS Config マネージドルールを作成するには、「」 を参照してください[AWS CloudFormation テンプレートを使用した AWS Config マネージドルールの](#page-1393-0) [作成](#page-1393-0)。

elasticsearch-encrypted-at-rest

Amazon OpenSearch Service (以前は Elasticsearch と呼ばれていました) ドメインで保管時の暗号化 設定が有効になっているかどうかを確認します。 EncryptionAtRestOptions フィールドが有効になっ ていない場合、ルールは NON\_COMPLIANT です。

Identifier: ELASTICSEARCH\_ENCRYPTED\_AT\_REST

リソースタイプ: AWS::Elasticsearch::Domain

[トリガータイプ:] 定期的

AWS リージョン: サポートされているすべての AWS リージョン

[パラメータ:]

なし

AWS CloudFormation テンプレート

AWS CloudFormation テンプレートを使用して AWS Config マネージドルールを作成するには、「」 を参照してください[AWS CloudFormation テンプレートを使用した AWS Config マネージドルールの](#page-1393-0) [作成](#page-1393-0)。

elasticsearch-in-vpc-only

Amazon OpenSearch Service (以前は Elasticsearch と呼ばれていました) ドメインが Amazon Virtual Private Cloud (Amazon VPC) にあるかどうかを確認します。 OpenSearch サービスドメインエンド ポイントがパブリックの場合、ルールは NON\_COMPLIANT です。

Identifier: ELASTICSEARCH\_IN\_VPC\_ONLY

リソースタイプ: AWS::Elasticsearch::Domain

[トリガータイプ:] 定期的

AWS リージョン: サポートされているすべての AWS リージョン

[パラメータ:]

なし

AWS CloudFormation テンプレート

AWS CloudFormation テンプレートを使用して AWS Config マネージドルールを作成するには、「」 を参照してください[AWS CloudFormation テンプレートを使用した AWS Config マネージドルールの](#page-1393-0) [作成](#page-1393-0)。

elasticsearch-logs-to-cloudwatch

Amazon OpenSearch Service ドメインが Amazon CloudWatch Logs にログを送信するように設定 されているかどうかを確認します。Amazon ES ドメインに対してログが有効になっている場合、

ルールは COMPLIANT です。ログ記録が設定されていない場合、このルールは NON\_COMPLIANT です。

識別子: ELASTICSEARCH\_LOGS\_TO\_CLOUDWATCH

リソースタイプ: AWS::Elasticsearch::Domain

トリガータイプ: 設定変更

AWS リージョン: サポートされているすべての AWS リージョン

パラメータ:

logTypes (オプション), タイプ: CSV

有効になっているログのカンマ区切りリスト。有効な値は 「search」、「index」、「error」で す。

プロアクティブな評価

このルールをプロアクティブモードで実行する手順については、[「ルールによるリソースの評価」](./evaluating-your-resources.html#evaluating-your-resources-proactive) [を参照してください AWS Config。](./evaluating-your-resources.html#evaluating-your-resources-proactive)このルールがプロアクティブモードで COMPLIANT を返すに は、[StartResource評価](https://docs.aws.amazon.com/config/latest/APIReference/API_StartResourceEvaluation.html) API のリソース設定スキーマに、文字列としてエンコードされた次の入力を 含める必要があります。

```
"ResourceConfiguration":
...
{ 
 "LogPublishingOptions": "{Key : Value, ...}"
*
} 
...
```
\*発行するログのタイプに応じ

て、SEARCH\_SLOW\_LOGS、ES\_APPLICATION\_LOGS、INDEX\_SLOW\_LOGS、AUDIT\_LOGS のうち 1 つ以上のキーを持つオブジェクト。各キーには有効な LogPublishingOption 値が必要です。

プロアクティブ評価の詳細については、「[評価モード](./evaluate-config-rules.html)」を参照してください。

AWS CloudFormation テンプレートを使用して AWS Config マネージドルールを作成するには、「」 を参照してください[AWS CloudFormation テンプレートを使用した AWS Config マネージドルールの](#page-1393-0) [作成](#page-1393-0)。

elasticsearch-node-to-node-encryption-check

OpenSearch サービス (以前は Elasticsearch と呼ばれていました) ノードがエンドツーエンドで暗号 化されているかどうかを確認します。ドメインで node-to-node 暗号化が有効になっていない場合、 ルールは NON\_COMPLIANT です。

識別子: ELASTICSEARCH\_NODE\_TO\_NODE\_ENCRYPTION\_CHECK

リソースタイプ: AWS::Elasticsearch::Domain

トリガータイプ: 設定変更

AWS リージョン: サポートされているすべての AWS リージョン

[パラメータ:]

なし

プロアクティブな評価

このルールをプロアクティブモードで実行する手順については、[「ルールによるリソースの評価」](./evaluating-your-resources.html#evaluating-your-resources-proactive) [を参照してください AWS Config。](./evaluating-your-resources.html#evaluating-your-resources-proactive)このルールがプロアクティブモードで COMPLIANT を返すに は、[StartResource評価](https://docs.aws.amazon.com/config/latest/APIReference/API_StartResourceEvaluation.html) API のリソース設定スキーマに、文字列としてエンコードされた次の入力を 含める必要があります。

```
"ResourceConfiguration":
...
\{ "NodeToNodeEncryptionOptions": BOOLEAN
} 
...
```
プロアクティブ評価の詳細については、「[評価モード](./evaluate-config-rules.html)」を参照してください。

AWS CloudFormation テンプレートを使用して AWS Config マネージドルールを作成するには、「」 を参照してください[AWS CloudFormation テンプレートを使用した AWS Config マネージドルールの](#page-1393-0) [作成](#page-1393-0)。

elastic-beanstalk-logs-to-cloudwatch

AWS Elastic Beanstalk 環境が Amazon CloudWatch Logs にログを送信するように設定されているか どうかを確認します。`` の値が false の場合、ルールは NON\_COMPLIANT StreamLogsです。

識別子: ELASTIC\_BEANSTALK\_LOGS\_TO\_CLOUDWATCH

リソースタイプ: AWS::ElasticBeanstalk::Environment

トリガータイプ: 設定変更

AWS リージョン: サポートされているすべての AWS リージョン

パラメータ:

RetentionInDays (オプション), 型: 文字列

ログイベントが期限切れになるまでの日数を確認します。有効な値は

1、3、5、7、14、30、60、90、120、150、180、365、400、545、731、1827、3653 です。`logs.RetentionInDays` の値がこのパラメータと一致しない場合、ルールは NON COMPLIANT です。

DeleteOnTerminate (オプション), 型: 文字列

環境終了時にログが削除されるように設定されているかどうかを確認します。有効な値は、 「true」または「false」です。`logs.DeleteOnTerminate` の値がこのパラメータと一致しない場 合、ルールは NON\_COMPLIANT です。

AWS CloudFormation テンプレート

elastic-beanstalk-managed-updates-enabled

AWS Elastic Beanstalk 環境でマネージドプラットフォームの更新が有効になっているかどうかを確 認します。ManagedActionsEnabled の値が true に設定されている場合、ルールは COMPLIANT です。ManagedActionsEnabled の値が false に設定されている場合、またはパラメータが指定さ れているもののその値が既存の設定と一致しない場合、ルールは NON\_COMPLIANT です。

識別子: ELASTIC\_BEANSTALK\_MANAGED\_UPDATES\_ENABLED

リソースタイプ: AWS::ElasticBeanstalk::Environment

トリガータイプ: 設定変更

AWS リージョン: サポートされているすべての AWS リージョン

パラメータ:

UpdateLevel (オプション), 型: 文字列

更新レベルが「minor」バージョン更新または「patch」バージョン更新に設定されているかどう かを示します。

AWS CloudFormation テンプレート

AWS CloudFormation テンプレートを使用して AWS Config マネージドルールを作成するには、「」 を参照してください[AWS CloudFormation テンプレートを使用した AWS Config マネージドルールの](#page-1393-0) [作成](#page-1393-0)。

elbv2-acm-certificate-required

Application Load Balancer と Network Load Balancer に、 AWS Certificate Manager (ACM) の証 明書を使用するように設定されたリスナーがあるかどうかを確認します。少なくとも 1 つのロー ドバランサーに、ACM からの証明書を使用しないよう設定されている、または ACM 証明書と は異なる証明書を使用して設定されているリスナーが少なくとも 1 つある場合、このルールは NON COMPLIANT です。

識別子: ELBV2\_ACM\_CERTIFICATE\_REQUIRED

リソースタイプ: AWS::ElasticLoadBalancingV2::LoadBalancer

[トリガータイプ:] 定期的

AWS リージョン: サポートされているすべての AWS リージョン

パラメータ:

AcmCertificatesAllowed (オプション), タイプ: CSV

証明書の Amazon リソースネーム (ARN) のカンマ区切りリスト。

AWS CloudFormation テンプレート

AWS CloudFormation テンプレートを使用して AWS Config マネージドルールを作成するには、「」 を参照してください[AWS CloudFormation テンプレートを使用した AWS Config マネージドルールの](#page-1393-0) [作成](#page-1393-0)。

elbv2-multiple-az

Elastic ロードバランサー V2 (アプリケーション、ネットワーク、またはゲートウェイロード バランサー) が複数のアベイラビリティーゾーン (AZ) にマッピングされているかどうかを確認 します。Elastic ロードバランサー V2 が 2 未満の AZ にマッピングされている場合、ルールは NON\_COMPLIANT です。詳細については、「[Application Load Balancer のアベイラビリティーゾー](https://docs.aws.amazon.com/elasticloadbalancing/latest/application/load-balancer-subnets.html) [ン](https://docs.aws.amazon.com/elasticloadbalancing/latest/application/load-balancer-subnets.html)」を参照してください。

識別子: ELBV2\_MULTIPLE\_AZ

リソースタイプ: AWS::ElasticLoadBalancingV2::LoadBalancer

トリガータイプ: 設定変更

AWS リージョン: サポートされているすべての AWS リージョン

パラメータ:

minAvailabilityZones (オプション), タイプ: int

予想される AZ の最小数 (2 から 10 までの間)。

AWS CloudFormation テンプレート

## elb-acm-certificate-required

Classic Load Balancer が が提供する SSL 証明書を使用しているかどうかを確認します AWS Certificate Manager。このルールを使用するには、Classic Load Balancer と共に SSL または HTTPS リスナーを使用する必要があります。このルールは、Classic Load Balancer にのみ適用されます。 このルールは Application Load Balancer および Network Load Balancer を確認しません。

識別子: ELB\_ACM\_CERTIFICATE\_REQUIRED

リソースタイプ: AWS::ElasticLoadBalancing::LoadBalancer

トリガータイプ: 設定変更

AWS リージョン: サポートされているすべての AWS リージョン

[パラメータ:]

なし

AWS CloudFormation テンプレート

AWS CloudFormation テンプレートを使用して AWS Config マネージドルールを作成するには、「」 を参照してください[AWS CloudFormation テンプレートを使用した AWS Config マネージドルールの](#page-1393-0) [作成](#page-1393-0)。

elb-cross-zone-load-balancing-enabled

クロスゾーンロードバランシングが Classic Load Balancer に対して有効になっているかどうかを確 認します。クロスゾーンロードバランシングが Classic Load Balancer に対して有効でない場合、 ルールは NON\_COMPLIANT になります。

識別子: ELB\_CROSS\_ZONE\_LOAD\_BALANCING\_ENABLED

リソースタイプ: AWS::ElasticLoadBalancing::LoadBalancer

トリガータイプ: 設定変更

AWS リージョン: サポートされているすべての AWS リージョン

[パラメータ:]
なし

AWS CloudFormation テンプレート

AWS CloudFormation テンプレートを使用して AWS Config マネージドルールを作成するには、「」 を参照してください[AWS CloudFormation テンプレートを使用した AWS Config マネージドルールの](#page-1393-0) [作成](#page-1393-0)。

elb-custom-security-policy-ssl-check

Classic Load Balancer の SSL リスナーがカスタムポリシーを使用しているかどうか確認します。こ のルールは、Classic Load Balancer の SSL リスナーがある場合のみ適用されます。

識別子: ELB\_CUSTOM\_SECURITY\_POLICY\_SSL\_CHECK

リソースタイプ: AWS::ElasticLoadBalancing::LoadBalancer

トリガータイプ: 設定変更

AWS リージョン: サポートされているすべての AWS リージョン

パラメータ:

ssl ProtocolsAnd暗号, 型: 文字列

暗号とプロトコルのカンマ区切りリスト。

AWS CloudFormation テンプレート

AWS CloudFormation テンプレートを使用して AWS Config マネージドルールを作成するには、「」 を参照してください[AWS CloudFormation テンプレートを使用した AWS Config マネージドルールの](#page-1393-0) [作成](#page-1393-0)。

elb-deletion-protection-enabled

Elastic Load Balancer で削除保護が有効になっているかどうかを確認しま す。deletion\_protection.enabled が false の場合、ルールは NON\_COMPLIANT です。

識別子: ELB\_DELETION\_PROTECTION\_ENABLED

リソースタイプ: AWS::ElasticLoadBalancingV2::LoadBalancer

トリガータイプ: 設定変更

AWS リージョン: サポートされているすべての AWS リージョン

[パラメータ:]

なし

AWS CloudFormation テンプレート

AWS CloudFormation テンプレートを使用して AWS Config マネージドルールを作成するには、「」 を参照してください[AWS CloudFormation テンプレートを使用した AWS Config マネージドルールの](#page-1393-0) [作成](#page-1393-0)。

elb-logging-enabled

Application Load Balancer と Classic Load Balancer でログ記録が有効になっているかどうかを確 認します。が access\_logs.s3.enabled false であるか、指定した s3 と等しくない場合、ルー ルaccess\_logs.S3.bucketは NON\_COMPLIANT BucketName です。

**a** Note

このルールは、Network Load Balancer または ゲートウェイロードバランサーに適用されま せん。

識別子: ELB LOGGING ENABLED

リソースタイプ: AWS::ElasticLoadBalancing::LoadBalancer, AWS::ElasticLoadBalancingV2::LoadBalancer

トリガータイプ: 設定変更

AWS リージョン: サポートされているすべての AWS リージョン

パラメータ:

s3 BucketNames (オプション), タイプ: CSV

Amazon ELB のログファイルを配信するための Amazon S3 バケット名のカンマ区切りリスト。

AWS CloudFormation テンプレート

AWS CloudFormation テンプレートを使用して AWS Config マネージドルールを作成するには、「」 を参照してください[AWS CloudFormation テンプレートを使用した AWS Config マネージドルールの](#page-1393-0) [作成](#page-1393-0)。

elb-predefined-security-policy-ssl-check

Classic Load Balancer の SSL リスナーが事前定義済みポリシーを使用しているかどう か確認します。Classic Load Balancer の HTTPS/SSL リスナーのポリシーがパラメータ 「predefinedPolicyName」の値と一致しない場合、ルールは NON\_COMPLIANT です。

識別子: ELB\_PREDEFINED\_SECURITY\_POLICY\_SSL\_CHECK

リソースタイプ: AWS::ElasticLoadBalancing::LoadBalancer

トリガータイプ: 設定変更

AWS リージョン: サポートされているすべての AWS リージョン

パラメータ:

事前定義済みPolicyName, 型: 文字列

事前定義済みポリシーの名前。

AWS CloudFormation テンプレート

AWS CloudFormation テンプレートを使用して AWS Config マネージドルールを作成するには、「」 を参照してください[AWS CloudFormation テンプレートを使用した AWS Config マネージドルールの](#page-1393-0) [作成](#page-1393-0)。

elb-tls-https-listeners-only

Classic Load Balancer が SSL または HTTPS リスナーで設定されているかどうかを確認します。リ スナーが SSL または HTTPS で設定されていない場合、ルールは NON\_COMPLIANT です。

- Classic Load Balancer にリスナーが設定されていない場合、ルールは NOT\_APPLICABLE を返し ます。
- Classic Load Balancer のリスナーが SSL または HTTPS で設定されている場合、ルールは COMPLIANT です。
- リスナーが SSL または HTTPS で設定されていない場合、ルールは NON\_COMPLIANT です。

# 識別子: ELB\_TLS\_HTTPS\_LISTENERS\_ONLY

リソースタイプ: AWS::ElasticLoadBalancing::LoadBalancer

トリガータイプ: 設定変更

AWS リージョン: サポートされているすべての AWS リージョン

[パラメータ:]

なし

AWS CloudFormation テンプレート

AWS CloudFormation テンプレートを使用して AWS Config マネージドルールを作成するには、「」 を参照してください[AWS CloudFormation テンプレートを使用した AWS Config マネージドルールの](#page-1393-0) [作成](#page-1393-0)。

emr-block-public-access

Amazon EMR のアカウントでパブリックアクセスのブロック設定が有効になってい るかどうかを確認します。が false の場合、ルール BlockPublicSecurityGroupRules は NON\_COMPLIANT です。true の場合、ポート 22 以外のポートが にリストされています PermittedPublicSecurityGroupRuleRanges。

識別子: EMR\_BLOCK\_PUBLIC\_ACCESS

リソースタイプ: AWS::::Account

[トリガータイプ:] 定期的

AWS リージョン: サポートされているすべての AWS リージョン

[パラメータ:]

なし

AWS CloudFormation テンプレート

AWS CloudFormation テンプレートを使用して AWS Config マネージドルールを作成するには、「」 を参照してください[AWS CloudFormation テンプレートを使用した AWS Config マネージドルールの](#page-1393-0) [作成](#page-1393-0)。

## emr-kerberos-enabled

Amazon EMR クラスターで Kerberos が有効になっていることを確認します。セキュリティ構成が クラスターにアタッチされていない場合、またはセキュリティ構成が指定されたルールパラメータを 満たしていない場合、ルールは NON\_COMPLIANT です。

識別子: EMR\_KERBEROS\_ENABLED

リソースタイプ: AWS::EMR::Cluster

[トリガータイプ:] 定期的

AWS リージョン: サポートされているすべての AWS リージョン

パラメータ:

TicketLifetimeInHours (オプション), タイプ: int

クラスターの KDC によって発行された Kerberos チケットが有効な期間。

Realm (オプション), 型: 文字列

信頼関係の他の領域の Kerberos 領域名。

Domain (オプション), 型: 文字列

信頼関係の他の領域のドメイン名。

AdminServer (オプション), 型: 文字列

信頼関係の他の領域の管理サーバーの完全修飾ドメイン。 KdcServer (オプション), 型: 文字列

信頼関係の他の領域の KDC サーバーの完全修飾ドメイン。

AWS CloudFormation テンプレート

AWS CloudFormation テンプレートを使用して AWS Config マネージドルールを作成するには、「」 を参照してください[AWS CloudFormation テンプレートを使用した AWS Config マネージドルールの](#page-1393-0) [作成](#page-1393-0)。

emr-master-no-public-ip

Amazon EMR クラスターのマスターノードにパブリック IP があるかどうかを確認します。マスター ノードにパブリック IP がある場合、ルールは NON\_COMPLIANT です。

**a** Note

このルールは、RUNNING または WAITING 状態のクラスターを確認します。このルールで は、正確な評価を行うために AWS::EC2::Instance リソースタイプの設定を有効化する必 要があります。

識別子: EMR\_MASTER\_NO\_PUBLIC\_IP

リソースタイプ: AWS::EMR::Cluster, AWS::EC2::Instance

[トリガータイプ:] 定期的

AWS リージョン: サポートされているすべての AWS リージョン

[パラメータ:]

なし

AWS CloudFormation テンプレート

AWS CloudFormation テンプレートを使用して AWS Config マネージドルールを作成するには、「」 を参照してください[AWS CloudFormation テンプレートを使用した AWS Config マネージドルールの](#page-1393-0) [作成](#page-1393-0)。

encrypted-volumes

アタッチされた Amazon EBS ボリュームが暗号化されているか、オプションで指定された KMS キーで暗号化されているかを確認します。アタッチされた EBS ボリュームが暗号化されていな いか、指定されたパラメータに含まれていない KMS キーで暗号化されている場合、ルールは NON\_COMPLIANT になります。

識別子: ENCRYPTED\_VOLUMES

リソースタイプ: AWS::EC2::Volume

トリガータイプ: 設定変更

AWS リージョン: サポートされているすべての AWS リージョン

パラメータ:

kmsId (オプション), 型: 文字列

ボリュームの暗号化に使用する KMS キーの ID または ARN。

AWS CloudFormation テンプレート

AWS CloudFormation テンプレートを使用して AWS Config マネージドルールを作成するには、「」 を参照してください[AWS CloudFormation テンプレートを使用した AWS Config マネージドルールの](#page-1393-0) [作成](#page-1393-0)。

fms-shield-resource-policy-check

Application Load Balancer 、Amazon CloudFront ディストリビューション、Elastic Load Balancer、 または Elastic IP に AWS Shield 保護があるかどうかを確認します。また、Application Load Balancer と Amazon CloudFront ディストリビューションにウェブ ACL が関連付けられているかど うかも確認します。

識別子: FMS\_SHIELD\_RESOURCE\_POLICY\_CHECK

リソースタイプ: AWS::CloudFront::Distribution, AWS::ElasticLoadBalancingV2::LoadBalancer, AWS::WAFRegional::WebACL, AWS::EC2::EIP, AWS::ElasticLoadBalancing::LoadBalancer AWS::ShieldRegional::Protection, AWS::Shield::Protection

トリガータイプ: 設定変更

AWS リージョン: サポートされているすべての AWS リージョン

パラメータ:

webACLId, 型: 文字列

ウェブ ACL の WebACLId。

resourceTypes, 型: 文字列

この Config ルールが適用されるリソースの範囲。

resourceTags (オプション), 型: 文字列

ルールが関連付けられるべきリソースタグ。(例: {"tagKey1" : ["tagValue1"], "tagKey2" : ["tagValue2", "tagValue3"]})

excludeResourceTags (オプション), タイプ:ブール値

true の場合、resourceTags と一致するリソースを除外します。false の場合は、resourceTags と 一致するリソースをすべて含めます。

fmsManagedToken (オプション), 型: 文字列

アカウントでルールを作成するときに AWS Firewall Manager によって生成されるトークン。 AWS Config は、このルールを作成するときにこのパラメータを無視します。

fmsRemediationEnabled (オプション), タイプ:ブール値

true の場合、 AWS Firewall Manager は FMS policy. AWS Config に従って NON\_COMPLIANT リ ソースを更新します。このルールを作成すると、このパラメータは無視されます。

AWS CloudFormation テンプレート

AWS CloudFormation テンプレートを使用して AWS Config マネージドルールを作成するには、「」 を参照してください[AWS CloudFormation テンプレートを使用した AWS Config マネージドルールの](#page-1393-0) [作成](#page-1393-0)。

fms-webacl-resource-policy-check

ウェブ ACL が Application Load Balancer 、API Gateway ステージ、または Amazon CloudFront ディストリビューションに関連付けられているかどうかを確認します。がこのルール AWS Firewall Manager を作成すると、FMS ポリシー所有者は FMS ポリシーWebACLIdで を指定し、オプション で修復を有効にできます。

識別子: FMS\_WEBACL\_RESOURCE\_POLICY\_CHECK

リソースタイプ: AWS::CloudFront::Distribution, AWS::ApiGateway:Stage, AWS::ElasticLoadBalancingV2::LoadBalancer, AWS::WAFRegional::WebACL

トリガータイプ: 設定変更

AWS リージョン: サポートされているすべての AWS リージョン

パラメータ:

webACLId, 型: 文字列

ウェブ ACL の WebACLId。

resourceTags (オプション), 型: 文字列

ルールに関連付けるリソースタグ (ApplicationLoadバランサー ApiGatewayStage 、 CloudFront ディストリビューション)。 (例: { "tagKey1" : ["tagValue1"]、"tagKey2" : ["tagValue2", "tagValue3"] }) excludeResourceTags (オプション), タイプ:ブール値

true の場合、resourceTags に一致するリソースを除外します。 fmsManagedToken (オプション), 型: 文字列

顧客アカウントでルールを作成するときに AWS Firewall Manager によって生成されるトーク ン。 AWS Config は、顧客がこのルールを作成するときにこのパラメータを無視します。 fmsRemediationEnabled (オプション), タイプ:ブール値

true の場合、 AWS Firewall Manager は FMS ポリシーに従って非準拠のリソースを更新します。 AWS Config は、お客様がこのルールを作成するときにこのパラメータを無視します。

AWS CloudFormation テンプレート

AWS CloudFormation テンプレートを使用して AWS Config マネージドルールを作成するには、「」 を参照してください[AWS CloudFormation テンプレートを使用した AWS Config マネージドルールの](#page-1393-0) [作成](#page-1393-0)。

fms-webacl-rulegroup-association-check

ウェブ ACL に関連付けるルールグループに適切な優先順位が付けられていることを確認します。 適切な優先度は、ruleGroups パラメータのルールグループのランクによって決定されます。がこの ルール AWS Firewall Manager を作成すると、優先順位が最も高い 0 の後に 1、2 などが割り当てら れます。FMS ポリシー所有者は FMS ポリシーで ruleGroups ランクを指定し、必要に応じて修復 を有効にできます。

識別子: FMS\_WEBACL\_RULEGROUP\_ASSOCIATION\_CHECK

リソースタイプ: AWS::WAF::WebACL、 AWS::WAFRegional::WebACL

トリガータイプ: 設定変更

AWS リージョン: サポートされているすべての AWS リージョン

パラメータ:

ruleGroups, 型: 文字列

RuleGroupIds と WafOverrideAction ペアのカンマ区切りリスト。 (例: ruleGroupId-1:NONE, ruleGroupId2:COUNT)

fmsManagedToken (オプション), 型: 文字列

顧客アカウントでルールを作成するときに AWS Firewall Manager によって生成されるトーク ン。 AWS Config は、顧客がこのルールを作成するときにこのパラメータを無視します。

fmsRemediationEnabled (オプション), タイプ:ブール値

true の場合、 AWS Firewall Manager は FMS ポリシーに従って非準拠のリソースを更新します。 AWS Config は、お客様がこのルールを作成するときにこのパラメータを無視します。

AWS CloudFormation テンプレート

AWS CloudFormation テンプレートを使用して AWS Config マネージドルールを作成するには、「」 を参照してください[AWS CloudFormation テンプレートを使用した AWS Config マネージドルールの](#page-1393-0) [作成](#page-1393-0)。

fsx-last-backup-recovery-point-created

Amazon FSx ファイルシステムのリカバリポイントが作成されたかどうかを確認します。Amazon FSx ファイルシステムに対応するリカバリポイントが指定した期間内に作成されていない場合、 ルールは NON\_COMPLIANT です。

識別子: FSX\_LAST\_BACKUP\_RECOVERY\_POINT\_CREATED

リソースタイプ: AWS::FSx::FileSystem

[トリガータイプ:] 定期的

AWS リージョン: サポートされているすべての AWS リージョン

パラメータ:

resourceTags (オプション), 型: 文字列

チェックするルールの Amazon FSx ファイルシステムのタグ (JSON 形式 {"tagkey" : "tagValue"})

AWS Config アンプログラム しょうしょう しょうしょう しょうしゅん しょうしゅん かいしゅう しょうしゅん うちのおおし 開発者ガイド

resourceld (オプション), 型: 文字列

チェックするルールの Amazon FSx ファイルシステムの ID。 復旧 PointAgeValue (オプション), タイプ: int, デフォルト: 1

最大許容期間の数値。時間は 744 以下、日は 31 以下。

復旧 PointAgeUnit (オプション), 型: 文字列, デフォルト:日単位

最大許容期間のための時間の単位。受け入れられる値:[時間]、[日]

AWS CloudFormation テンプレート

AWS CloudFormation テンプレートを使用して AWS Config マネージドルールを作成するには、「」 を参照してください[AWS CloudFormation テンプレートを使用した AWS Config マネージドルールの](#page-1393-0) [作成](#page-1393-0)。

fsx-lustre-copy-tags-to-backups

Amazon FSx for Lustre ファイルシステムがタグをバックアップにコピーするように設定されている かどうかを確認します。Lustre ファイルシステムがタグをバックアップにコピーするように設定さ れていない場合、ルールは NON\_COMPLIANT です。

識別子: FSX\_LUSTRE\_COPY\_TAGS\_TO\_BACKUPS

リソースタイプ: AWS::FSx::FileSystem

[トリガータイプ:] 定期的

AWS リージョン: サポートされているすべての AWS リージョン

[パラメータ:]

なし

AWS CloudFormation テンプレート

AWS CloudFormation テンプレートを使用して AWS Config マネージドルールを作成するには、「」 を参照してください[AWS CloudFormation テンプレートを使用した AWS Config マネージドルールの](#page-1393-0) [作成](#page-1393-0)。

fsx-meets-restore-time-target

Amazon FSx ファイルシステムの復元時間が、指定された期間と一致しているかどうかを確認しま す。Amazon FSx ファイルシステムの LatestRestoreExecutionTimeMinutes が maxRestoreTime 分 を超える場合、ルールは NON\_COMPLIANT です。

識別子: FSX\_MEETS\_RESTORE\_TIME\_TARGET

リソースタイプ: AWS::FSx::FileSystem

[トリガータイプ:] 定期的

AWS リージョン: サポートされているすべての AWS リージョン

パラメータ:

最大RestoreTime, タイプ: int

最大許容復元ランタイムの数値。

resourceTags (オプション), 型: 文字列

チェックするルールの Amazon FSx ファイルシステムのタグ(JSON 形式) resourceld (オプション), 型: 文字列

チェックするルールの Amazon FSx ファイルシステムの ID。

AWS CloudFormation テンプレート

AWS CloudFormation テンプレートを使用して AWS Config マネージドルールを作成するには、「」 を参照してください[AWS CloudFormation テンプレートを使用した AWS Config マネージドルールの](#page-1393-0) [作成](#page-1393-0)。

fsx-openzfs-copy-tags-enabled

Amazon FSx for OpenZFS ファイルシステムがタグをバックアップとボリュームにコピーするよう に設定されているかどうかを確認します。FSx for OpenZFS ファイルシステムがタグをバックアッ プとボリュームにコピーするように設定されていない場合、ルールは NON\_COMPLIANT です。

識別子: FSX\_OPENZFS\_COPY\_TAGS\_ENABLED

リソースタイプ: AWS::FSx::FileSystem

[トリガータイプ:] 定期的

AWS リージョン: 欧州 (ストックホルム)、アジアパシフィック (ムンバイ)、米国東部 (オハイオ)、 欧州 (アイルランド)、欧州 (フランクフルト)、アジアパシフィック (香港)、米国東部 (バージニア北 部)、アジアパシフィック (ソウル)、欧州 (ロンドン)、アジアパシフィック (東京)、米国西部 (オレゴ ン)、アジアパシフィック (シンガポール)、アジアパシフィック (シドニー)、カナダ (中部) リージョ ンでのみ利用できます

[パラメータ:]

なし

AWS CloudFormation テンプレート

AWS CloudFormation テンプレートを使用して AWS Config マネージドルールを作成するには、「」 を参照してください[AWS CloudFormation テンプレートを使用した AWS Config マネージドルールの](#page-1393-0) [作成](#page-1393-0)。

fsx-resources-protected-by-backup-plan

Amazon FSx ファイルシステムがバックアップ計画で保護されているかどうかを確認しま す。Amazon FSx ファイルがバックアップ計画の対象でない場合、ルールは NON\_COMPLIANT で す。

識別子:FSX\_RESOURCES\_PROTECTED\_BACKUP\_PLAN

リソースタイプ: AWS::FSx::FileSystem

[トリガータイプ:] 定期的

AWS リージョン: サポートされているすべての AWS リージョン

パラメータ:

resourceTags (オプション), 型: 文字列

チェックするルールの Amazon FSx ファイルシステムのタグ (JSON 形式 {"tagkey" : "tagValue"})

resourceld (オプション), 型: 文字列

ルールをチェックする Amazon FSx ファイルシステムの ID

crossRegionList (オプション), 型: 文字列

クロスリージョンバックアップコピーの保存先リージョンのカンマ区切りリスト crossAccountList (オプション), 型: 文字列

クロスアカウントバックアップコピーを保持する宛先アカウントのカンマ区切りリスト maxRetentionDays (オプション), タイプ: int

バックアップボールトロックの最大保持期間 (日数) minRetentionDays (オプション), タイプ: int

バックアップボールトロックの最小保持期間 (日数) バックアップ VaultLockCheck (オプション), 型: 文字列

受け入れられる値: 「True」または「False」。ルールで、リソースがロックされたボールトに バックアップされているかどうかをチェックするには、「True」と入力します。

AWS CloudFormation テンプレート

AWS CloudFormation テンプレートを使用して AWS Config マネージドルールを作成するには、「」 を参照してください[AWS CloudFormation テンプレートを使用した AWS Config マネージドルールの](#page-1393-0) [作成](#page-1393-0)。

fsx-windows-audit-log-configured

Amazon FSx for Windows File Server ファイルシステムで、ファイルアクセス監査が有効になってい るかどうかを確認します。FSx for Windows File Server ファイルシステムで、ファイルアクセス監査 が有効になっていない場合、ルールは NON\_COMPLIANT です。

識別子: FSX\_WINDOWS\_AUDIT\_LOG\_CONFIGURED

リソースタイプ: AWS::FSx::FileSystem

[トリガータイプ:] 定期的

AWS リージョン: サポートされているすべての AWS リージョン

[パラメータ:]

なし

AWS CloudFormation テンプレート

AWS CloudFormation テンプレートを使用して AWS Config マネージドルールを作成するには、「」 を参照してください[AWS CloudFormation テンプレートを使用した AWS Config マネージドルールの](#page-1393-0) [作成](#page-1393-0)。

global-endpoint-event-replication-enabled

Amazon EventBridge グローバルエンドポイントでイベントレプリケーションが有効になっているか どうかを確認します。イベントのレプリケーションが有効でない場合、ルールは NON\_COMPLIANT です。

識別子: GLOBAL\_ENDPOINT\_EVENT\_REPLICATION\_ENABLED

リソースタイプ: AWS::Events::Endpoint

トリガータイプ: 設定変更

AWS リージョン: 欧州 (ストックホルム)、アジアパシフィック (ムンバイ)、欧州 (パリ)、米 国東部 (オハイオ)、欧州 (アイルランド)、欧州 (フランクフルト)、南米 (サンパウロ)、米国東 部 (バージニア北部)、アジアパシフィック (ソウル)、アジアパシフィック (大阪)、欧州 (ロンド ン)、アジアパシフィック (東京)、米国西部 (オレゴン)、米国西部 (北カリフォルニア)、アジア パシフィック (シンガポール)、アジアパシフィック (シドニー)、カナダ (中部) リージョンでのみ 利用できます。

[パラメータ:]

なし

AWS CloudFormation テンプレート

AWS CloudFormation テンプレートを使用して AWS Config マネージドルールを作成するには、「」 を参照してください[AWS CloudFormation テンプレートを使用した AWS Config マネージドルールの](#page-1393-0) [作成](#page-1393-0)。

guardduty-eks-protection-audit-enabled

アカウントの Amazon GuardDuty ディテクターで Amazon Elastic Kubernetes Service (Amazon EKS) の監査ログモニタリングが有効になっているかどうかを確認します。アカウントで EKS 監査 ログのモニタリング機能が有効になっていない場合、ルールは NON\_COMPLIANT です。

識別子: GUARDDUTY EKS PROTECTION AUDIT ENABLED

リソースタイプ: AWS::GuardDuty::Detector

[トリガータイプ:] 定期的

AWS リージョン: サポートされているすべての AWS リージョン

[パラメータ:]

なし

AWS CloudFormation テンプレート

AWS CloudFormation テンプレートを使用して AWS Config マネージドルールを作成するには、「」 を参照してください[AWS CloudFormation テンプレートを使用した AWS Config マネージドルールの](#page-1393-0) [作成](#page-1393-0)。

guardduty-eks-protection-runtime-enabled

自動エージェント管理による Amazon EKS Runtime Monitoring がアカウント内の GuardDuty ディテクターに対して有効になっているかどうかを確認します。の自動エージェント管理に よる EKS Runtime Monitoring がアカウントで有効になっていない場合、ルール GuardDuty は NON\_COMPLIANT です。

識別子: GUARDDUTY EKS PROTECTION RUNTIME ENABLED

リソースタイプ: AWS::GuardDuty::Detector

[トリガータイプ:] 定期的

AWS リージョン: サポートされているすべての AWS リージョン

[パラメータ:]

なし

AWS CloudFormation テンプレート

AWS CloudFormation テンプレートを使用して AWS Config マネージドルールを作成するには、「」 を参照してください[AWS CloudFormation テンプレートを使用した AWS Config マネージドルールの](#page-1393-0) [作成](#page-1393-0)。

## guardduty-enabled-centralized

AWS アカウントと AWS リージョンで Amazon GuardDuty が有効になっているかどうかを確認しま す。一元化のために AWS アカウントを指定すると、ルールは一元化されたアカウント GuardDuty の結果を評価します。が有効になっている場合、ルールは COMPLIANT GuardDuty です。

識別子: GUARDDUTY\_ENABLED\_CENTRALIZED

[トリガータイプ:] 定期的

AWS リージョン: サポートされているすべての AWS リージョン

パラメータ:

CentralMonitoringAccount (オプション), 型: 文字列

Amazon GuardDuty の結果を一元化できる AWS アカウント (12 桁) のカンマ区切りリスト。

AWS CloudFormation テンプレート

AWS CloudFormation テンプレートを使用して AWS Config マネージドルールを作成するには、「」 を参照してください[AWS CloudFormation テンプレートを使用した AWS Config マネージドルールの](#page-1393-0) [作成](#page-1393-0)。

guardduty-lambda-protection-enabled

アカウントの Amazon GuardDuty ディテクターで Lambda Protection が有効になっているかどうか を確認します。Amazon の Lambda Protection 機能がアカウントに対して有効になっていない場合、 ルール GuardDuty は NON\_COMPLIANT です。

識別子: GUARDDUTY\_LAMBDA\_PROTECTION\_ENABLED

リソースタイプ: AWS::GuardDuty::Detector

[トリガータイプ:] 定期的

AWS リージョン: サポートされているすべての AWS リージョン

[パラメータ:]

なし

AWS CloudFormation テンプレート

AWS CloudFormation テンプレートを使用して AWS Config マネージドルールを作成するには、「」 を参照してください[AWS CloudFormation テンプレートを使用した AWS Config マネージドルールの](#page-1393-0) [作成](#page-1393-0)。

ガードデューティマルウェア保護対応

アカウントの Amazon GuardDuty ディテクターで Malware Protection が有効になっているかどう かを確認します。Amazon の Malware Protection 機能がアカウントに対して有効になっていない場 合、ルール GuardDuty は NON\_COMPLIANT です。

識別子: GUARDDUTY MALWARE PROTECTION ENABLED

リソースタイプ: AWS::GuardDuty::Detector

[トリガータイプ:] 定期的

- AWS リージョン: サポートされているすべての AWS リージョン
- [パラメータ:]
- なし

AWS CloudFormation テンプレート

AWS CloudFormation テンプレートを使用して AWS Config マネージドルールを作成するには、「」 を参照してください[AWS CloudFormation テンプレートを使用した AWS Config マネージドルールの](#page-1393-0) [作成](#page-1393-0)。

guardduty-non-archived-findings

Amazon GuardDuty にアーカイブされていない検出結果があるかどうかを確認します。/days daysLowSev/ MediumSevパラメータで指定された数よりも古い、アーカイブされていない重要度の 低い/中程度/高い検出結果 GuardDuty がある場合、ルールは NON\_COMPLIANT daysHighSevで す。

識別子: GUARDDUTY\_NON\_ARCHIVED\_FINDINGS

[トリガータイプ:] 定期的

AWS リージョン: サポートされているすべての AWS リージョン

パラメータ:

daysLowSev (オプション), タイプ: int, デフォルト: 30

Amazon の重要度の GuardDuty 低い検出結果がアーカイブされないままにできる日数。デフォル トは 30 日間です。

daysMediumSev (オプション), タイプ: int, デフォルト: 7

Amazon 重要度が GuardDuty 中程度の検出結果がアーカイブされないままにできる日数。デフォ ルトは 7 日間です。

daysHighSev (オプション), タイプ: int, デフォルト: 1

Amazon の重要度 GuardDuty の高い検出結果がアーカイブされないままになる日数。デフォルト は 1 日です。

AWS CloudFormation テンプレート

AWS CloudFormation テンプレートを使用して AWS Config マネージドルールを作成するには、「」 を参照してください[AWS CloudFormation テンプレートを使用した AWS Config マネージドルールの](#page-1393-0) [作成](#page-1393-0)。

guardduty-rds-protection-enabled

アカウントの Amazon ディテクターに対して Amazon Relational Database Service (Amazon RDS) 保護が有効になっているかどうかを確認します。 GuardDuty Amazon の Amazon RDS 保護機能がア カウントに対して有効になっていない場合、ルール GuardDuty は NON\_COMPLIANT です。

識別子: GUARDDUTY\_RDS\_PROTECTION\_ENABLED

リソースタイプ: AWS::GuardDuty::Detector

[トリガータイプ:] 定期的

AWS リージョン: サポートされているすべての AWS リージョン

[パラメータ:]

なし

AWS CloudFormation テンプレート

AWS CloudFormation テンプレートを使用して AWS Config マネージドルールを作成するには、「」 を参照してください[AWS CloudFormation テンプレートを使用した AWS Config マネージドルールの](#page-1393-0) [作成](#page-1393-0)。

guardduty-s3-protection-enabled

アカウントの Amazon GuardDuty Detector で S3 Protection が有効になっているかどうかを確認 します。Amazon の S3 Protection 機能がアカウントに対して有効になっていない場合、ルール GuardDuty は NON\_COMPLIANT です。

識別子: GUARDDUTY S3 PROTECTION ENABLED

リソースタイプ: AWS::GuardDuty::Detector

[トリガータイプ:] 定期的

AWS リージョン: サポートされているすべての AWS リージョン

[パラメータ:]

なし

AWS CloudFormation テンプレート

AWS CloudFormation テンプレートを使用して AWS Config マネージドルールを作成するには、「」 を参照してください[AWS CloudFormation テンプレートを使用した AWS Config マネージドルールの](#page-1393-0) [作成](#page-1393-0)。

iam-customer-policy-blocked-kms-actions

作成した マネージド AWS Identity and Access Management (IAM) ポリシーで、 AWS KMS キー に対するブロックされたアクションが許可されていないかどうかを確認します。マネージド IAM ポリシーによって AWS KMS キーでブロックされたアクションが許可されている場合、ルールは NON COMPLIANT です。

**a** Note

このルールは、IAM ポリシーの変数や条件を評価しません。詳細については、[「IAM ユー](https://docs.aws.amazon.com/IAM/latest/UserGuide/reference_policies_variables.html#policy-vars-using-variables) [ザーガイド」の「IAM ポリシー要素: 変数](https://docs.aws.amazon.com/IAM/latest/UserGuide/reference_policies_variables.html#policy-vars-using-variables)」およ[び「IAM JSON ポリシー要素: 条件」](https://docs.aws.amazon.com/IAM/latest/UserGuide/reference_policies_elements_condition.html)を参照 してください。

識別子: IAM\_CUSTOMER\_POLICY\_BLOCKED\_KMS\_ACTIONS

リソースタイプ: AWS::IAM::Policy

トリガータイプ: 設定変更

AWS リージョン: サポートされているすべての AWS リージョン

パラメータ:

ブロック済みActionsPatterns, タイプ: CSV

ブロックされた KMS アクションパターンのカンマ区切りリスト。例えば、kms:Decrypt\* または kms: をブロックされたアクションパターンReEncrypt として一覧表示できます。マネージド IAM ポリシーがこのパラメータに一覧表示されているアクションパターンを許可している場合、ルー ルは NON\_COMPLIANT です。

exclude PermissionBoundaryPolicy (オプション), タイプ:ブール値

許可の境界として使用される IAM ポリシーの評価を除外するブールフラグ。「true」に設定する と、ルールで許可の境界は評価に含まれません。それ以外の場合、値が「false」に設定されてい ると、スコープ内のすべての IAM ポリシーが評価されます。デフォルト値は「false」です。

AWS CloudFormation テンプレート

AWS CloudFormation テンプレートを使用して AWS Config マネージドルールを作成するには、「」 を参照してください[AWS CloudFormation テンプレートを使用した AWS Config マネージドルールの](#page-1393-0) [作成](#page-1393-0)。

iam-external-access-analyzer-enabled

IAM Access Analyzer for external access がリージョンごとにアカウントでアクティブ化されている かどうかを確認します。リージョンに外部アクセス用のアナライザーがない場合、または「status」 属性が「ACTIVE」に設定されていない場合、ルールは NON COMPLIANT です。

識別子: IAM EXTERNAL ACCESS ANALYZER ENABLED

リソースタイプ: AWS::::Account

[トリガータイプ:] 定期的

AWS リージョン: サポートされているすべての AWS リージョン

[パラメータ:]

なし

AWS CloudFormation テンプレート

AWS CloudFormation テンプレートを使用して AWS Config マネージドルールを作成するには、「」 を参照してください[AWS CloudFormation テンプレートを使用した AWS Config マネージドルールの](#page-1393-0) [作成](#page-1393-0)。

iam-group-has-users-check

IAM グループに少なくとも 1 人の IAM ユーザーが存在するかどうか確認します。

識別子: IAM\_GROUP\_HAS\_USERS\_CHECK

リソースタイプ: AWS::IAM::Group

トリガータイプ: 設定変更

AWS リージョン: サポートされているすべての AWS リージョン

[パラメータ:]

なし

AWS CloudFormation テンプレート

AWS CloudFormation テンプレートを使用して AWS Config マネージドルールを作成するには、「」 を参照してください[AWS CloudFormation テンプレートを使用した AWS Config マネージドルールの](#page-1393-0) [作成](#page-1393-0)。

iam-inline-policy-blocked-kms-actions

IAM ユーザー、ロール、グループにアタッチされたインラインポリシーが、すべての AWS KMS キーでブロックされたアクションを許可していないかどうかを確認します。インラインポリシー 内のすべての AWS KMS キーでブロックされたアクションが許可されている場合、ルールは NON COMPLIANT です。

識別子: IAM\_INLINE\_POLICY\_BLOCKED\_KMS\_ACTIONS

リソースタイプ: AWS::IAM::Group, AWS::IAM::Role, AWS::IAM::User

トリガータイプ: 設定変更

AWS リージョン: サポートされているすべての AWS リージョン

パラメータ:

ブロック済みActionsPatterns, タイプ: CSV

ブロックされた KMS アクションパターンのカンマ区切りリスト。例:

kms:\*、kms:Decrypt、kms:ReEncrypt\*。

exclude RoleByManagementAccount (オプション), タイプ:ブール値

組織管理アカウントによってのみ引き受けできるロールの場合は、そのロールを除外します。

AWS CloudFormation テンプレート

AWS CloudFormation テンプレートを使用して AWS Config マネージドルールを作成するには、「」 を参照してください[AWS CloudFormation テンプレートを使用した AWS Config マネージドルールの](#page-1393-0) [作成](#page-1393-0)。

iam-no-inline-policy-check

インラインポリシー機能が使用されていないかどうかを確認します。 AWS Identity and Access Management (IAM) ユーザー、IAM ロール、または IAM グループにインラインポリシーがある場 合、ルールは NON\_COMPLIANT です。

識別子: IAM\_NO\_INLINE\_POLICY\_CHECK

リソースタイプ: AWS::IAM::User, AWS::IAM::Role, AWS::IAM::Group

トリガータイプ: 設定変更

AWS リージョン: サポートされているすべての AWS リージョン

[パラメータ:]

なし

AWS CloudFormation テンプレート

AWS CloudFormation テンプレートを使用して AWS Config マネージドルールを作成するには、「」 を参照してください[AWS CloudFormation テンプレートを使用した AWS Config マネージドルールの](#page-1393-0) [作成](#page-1393-0)。

iam-password-policy

AWS Identity and Access Management (IAM) ユーザーのアカウントパスワードポリシーが、パラ メータに示されている指定された要件を満たしているかどうかを確認します。アカウントのパスワー ドポリシーが指定の要件を満たしていない場合、ルールは NON\_COMPLIANT です。

**A** Important

ルールのパラメータの true および false の値は、大文字と小文字が区別されます true が 小文字で入力されていない場合、false. として扱われます。

**a** Note

デフォルトの IAM パスワードポリシーの評価結果 デフォルトの IAM パスワードポリシーが使用されている場合、このルールは NON\_COMPLIANT としてマークされます。 マネージドルールとグローバル IAM リソースタイプ 2022 年 2 月より前にオンボーディングされたグローバル IAM リソースタイプ (AWS::IAM::Group、AWS::IAM::Role、、および AWS::IAM::User) は、2022 年 AWS::IAM::Policy2 月より前に AWS Config が利用可能な AWS リージョンでのみ AWS Config によって記録できます。これらのリソースタイプは、2022 年 2 月 AWS Config 以 降、 でサポートされているリージョンでは記録できません。これらのリージョンのリストに ついては、[AWS 「リソースの記録 | グローバルリソース](https://docs.aws.amazon.com/config/latest/developerguide/select-resources.html#select-resources-all)」を参照してください。 少なくとも 1 つのリージョンにグローバル IAM リソースタイプを記録する場合、グローバル IAM リソースタイプのコンプライアンスを報告する定期的なルールは、定期的なルールが追

加されたリージョンでグローバル IAM リソースタイプの記録を有効にしていない場合でも、 定期的なルールが追加されているすべてのリージョンで評価を実行します。 不要な評価を回避するには、グローバル IAM リソースタイプのコンプライアンスを報告する 定期的なルールのみを、サポートされているリージョンのいずれかにデプロイする必要があ ります。どのリージョンでどのマネージドルールがサポートされているかのリストについて は、「リージョン[の可用性別の AWS Config マネージドルールのリスト」](https://docs.aws.amazon.com/config/latest/developerguide/managing-rules-by-region-availability.html)を参照してくださ い。

識別子: IAM\_PASSWORD\_POLICY

[トリガータイプ:] 定期的

AWS リージョン: サポートされているすべての AWS リージョン

パラメータ:

RequireUppercaseCharacters (オプション), タイプ:ブール値, デフォルト: true

パスワードには少なくとも 1 つの大文字が必要です。

RequireLowercaseCharacters (オプション), タイプ:ブール値, デフォルト: true

パスワードには少なくとも 1 つの小文字が必要です。

RequireSymbols (オプション), タイプ:ブール値, デフォルト: true

パスワードには少なくとも 1 つの記号が必要です。 RequireNumbers (オプション), タイプ:ブール値, デフォルト: true

パスワードには少なくとも 1 つの数字が必要です。 MinimumPasswordLength (オプション), タイプ: int, デフォルト: 14

パスワードの最小長。

PasswordReusePrevention (オプション), タイプ: int, デフォルト: 24

パスワードを再利用できるまでの他のパスワードの使用回数。 MaxPasswordAge (オプション), タイプ: int, デフォルト: 90

パスワードが有効期限切れになるまでの日数。

AWS CloudFormation テンプレート

AWS CloudFormation テンプレートを使用して AWS Config マネージドルールを作成するには、「」 を参照してください[AWS CloudFormation テンプレートを使用した AWS Config マネージドルールの](#page-1393-0) [作成](#page-1393-0)。

iam-policy-blacklisted-check

入力パラメータのポリシー Amazon リソースネーム (ARN) が IAM リソースにアタッチされているか どうか、各 AWS Identity and Access Management (IAM) リソースをチェックします。ポリシー ARN が IAM リソースにアタッチされている場合、ルールは NON\_COMPLIANT です。

識別子: IAM\_POLICY\_BLACKLISTED\_CHECK

リソースタイプ: AWS::IAM::User, AWS::IAM::Group, AWS::IAM::Role

トリガータイプ: 設定変更

AWS リージョン: サポートされているすべての AWS リージョン

パラメータ:

policyArns, タイプ: CSV, デフォルト: arn:aws:iam::aws:policy/AdministratorAccess

IAM エンティティにアタッチすべきではない IAM ポリシー arn のカンマ区切りリスト。 exceptionList (オプション), タイプ: CSV

リソースタイプのカンマ区切りリストとリソース名ペアのリスト。例: users:[user1;user2], groups:[group1;group2], roles:[role1;role2;role3]

**a** Note

例外リストでは、完全な ARN ではなく、リソースの名前を指定します。有効ではありま せん: arn:aws:iam::444455556666:role/Admin。有効: Admin。

AWS CloudFormation テンプレート

AWS CloudFormation テンプレートを使用して AWS Config マネージドルールを作成するには、「」 を参照してください[AWS CloudFormation テンプレートを使用した AWS Config マネージドルールの](#page-1393-0) [作成](#page-1393-0)。

## iam-policy-in-use

IAM ポリシー ARN が、IAM ユーザー、1 人以上の IAM ユーザーを持つ IAM グループ、または 1 つ 以上の信頼されたエンティティを持つ IAM ロールにアタッチされているかどうかを確認します。

#### **a** Note

マネージドルールとグローバル IAM リソースタイプ 2022 年 2 月より前にオンボーディングされたグローバル IAM リソースタイプ (AWS::IAM::Group、AWS::IAM::Role、、および AWS::IAM::User) は、2022 年 AWS::IAM::Policy2 月より前に AWS Config が利用可能な AWS リージョンでのみ AWS Config によって記録できます。これらのリソースタイプは、2022 年 2 月 AWS Config 以 降、 でサポートされているリージョンでは記録できません。これらのリージョンのリストに ついては、[AWS 「リソースの記録 | グローバルリソース](https://docs.aws.amazon.com/config/latest/developerguide/select-resources.html#select-resources-all)」を参照してください。 少なくとも 1 つのリージョンにグローバル IAM リソースタイプを記録する場合、グローバル IAM リソースタイプのコンプライアンスを報告する定期的なルールは、定期的なルールが追 加されたリージョンでグローバル IAM リソースタイプの記録を有効にしていない場合でも、 定期的なルールが追加されているすべてのリージョンで評価を実行します。 不要な評価を回避するには、グローバル IAM リソースタイプのコンプライアンスを報告する 定期的なルールのみを、サポートされているリージョンのいずれかにデプロイする必要があ ります。どの マネージドルールがどのリージョンでサポートされているかのリストについて は、「リージョン[の可用性別の AWS Config マネージドルールのリスト」](https://docs.aws.amazon.com/config/latest/developerguide/managing-rules-by-region-availability.html)を参照してくださ い。

### 識別子: IAM\_POLICY\_IN\_USE

リソースタイプ: AWS::IAM::Policy

[トリガータイプ:] 定期的

AWS リージョン: サポートされているすべての AWS リージョン

パラメータ:

policyARN, 型: 文字列

チェック対象の IAM ポリシー ARN。

policyUsageType (オプション), 型: 文字列

ポリシーを IAM ユーザー、グループ、またはロールにアタッチするかどうかを指定します。有 効な値は、IAM\_USER、IAM\_GROUP、IAM\_ROLE、または ANY です。デフォルト値は ANY で す。

AWS CloudFormation テンプレート

AWS CloudFormation テンプレートを使用して AWS Config マネージドルールを作成するには、「」 を参照してください[AWS CloudFormation テンプレートを使用した AWS Config マネージドルールの](#page-1393-0) [作成](#page-1393-0)。

iam-policy-no-statements-with-admin-access

作成した AWS Identity and Access Management (IAM) ポリシーに、すべてのリソースに対するす べてのアクションにアクセス許可を付与する許可ステートメントがあるかどうかを確認します。い ずれかのカスタマー管理 IAM ポリシーステートメントに、"Resource": "\*" に対して "Action": "\*" が "Effect": "Allow" になっている場合、ルールは NON\_COMPLIANT です。

**G** Note

このルールは、カスタマー管理ポリシーのみを評価します。このルールは、インラインポリ シーまたは AWS 管理ポリシーを評価しません。この違いに関する詳細については、「IAM ユーザーガイド」の「[マネージドポリシーとインラインポリシー](https://docs.aws.amazon.com/IAM/latest/UserGuide/access_policies_managed-vs-inline.html)」を参照してください。

次のポリシーは NON\_COMPLIANT です。

```
"Statement": [
{
"Sid": "VisualEditor",
"Effect": "Allow",
"Action": "*",
"Resource": "*"
}
```
次のポリシーは COMPLIANT です。

```
"Statement": [
{
```

```
AWS Config アンプログラム しょうしょう しょうしょう しょうしゅん しょうしゅん かいしゅう しょうしゅん うちのおおし 開発者ガイド
```

```
"Sid": "VisualEditor",
"Effect": "Allow",
"Action": "service:*",
"Resource": "*"
}
```
識別子: IAM\_POLICY\_NO\_STATEMENTS\_WITH\_ADMIN\_ACCESS

リソースタイプ: AWS::IAM::Policy

トリガータイプ: 設定変更

AWS リージョン: サポートされているすべての AWS リージョン

パラメータ:

exclude PermissionBoundaryPolicy (オプション), タイプ:ブール値

許可の境界として使用される IAM ポリシーの評価を除外するブールフラグ。「true」に設定する と、ルールで許可の境界は評価に含まれません。それ以外の場合、値が「false」に設定されてい ると、スコープ内のすべての IAM ポリシーが評価されます。デフォルト値は「false」です。

AWS CloudFormation テンプレート

AWS CloudFormation テンプレートを使用して AWS Config マネージドルールを作成するには、「」 を参照してください[AWS CloudFormation テンプレートを使用した AWS Config マネージドルールの](#page-1393-0) [作成](#page-1393-0)。

iam-policy-no-statements-with-full-access

作成した AWS Identity and Access Management (IAM) ポリシーが、個々の AWS リソースに対 するすべてのアクションにアクセス許可を付与するかどうかを確認します。カスタマー管理 IAM ポリシーで少なくとも 1 つの AWS サービスへのフルアクセスが許可されている場合、ルールは NON COMPLIANT です。

コンテキスト : 最小特権の原則に従って、 サービスにアクセス許可 AWS を付与する場合は、IAM ポ リシーで許可されるアクションを制限することをお勧めします。このアプローチは、必要なアクショ ンを正確に指定して必要なアクセス許可のみを付与し、 などのサービスに無制限のワイルドカード を使用しないようにするのに役立ちますec2:\*。

場合によっては、[DescribeFlowログや](https://docs.aws.amazon.com/AWSEC2/latest/APIReference/API_DescribeFlowLogs.html)[DescribeAvailabilityゾーン](https://docs.aws.amazon.com/AWSEC2/latest/APIReference/API_DescribeAvailabilityZones.html) など、同様のプレフィックスを持つ 複数のアクションを許可することがあります。このような場合は、サフィックス付きのワイルドカー

ドを共通のプレフィックス ( など) に追加できますec2:Describe\*。関連するアクションをグルー プ化すると、[IAM ポリシーのサイズ制限 に](https://docs.aws.amazon.com/IAM/latest/UserGuide/reference_iam-limits.html)達するのを防ぐことができます。

このルールは、サフィックス付きワイルドカード (例: ) でプレフィックス付きアクションを使用する 場合、COMPLIANT を返しますec2:Describe\*。このルールは、無制限のワイルドカード ( など) を使用する場合にのみ NON\_COMPLIANT を返しますec2:\*。

**a** Note

このルールは、カスタマー管理ポリシーのみを評価します。このルールは、インラインポリ シーまたは AWS 管理ポリシーを評価しません。この違いに関する詳細については、「IAM ユーザーガイド」の「[マネージドポリシーとインラインポリシー](https://docs.aws.amazon.com/IAM/latest/UserGuide/access_policies_managed-vs-inline.html)」を参照してください。

[Identifier] (識別子): IAM\_POLICY\_NO\_STATEMENTS\_WITH\_FULL\_ACCESS

リソースタイプ: AWS::IAM::Policy

トリガータイプ: 設定変更

AWS リージョン: サポートされているすべての AWS リージョン

パラメータ:

exclude PermissionBoundaryPolicy (オプション), タイプ:ブール値

許可の境界として使用される IAM ポリシーの評価を除外するブールフラグ。「true」に設定する と、ルールで許可の境界は評価に含まれません。それ以外の場合、値が「false」に設定されてい ると、スコープ内のすべての IAM ポリシーが評価されます。デフォルト値は「false」です。

AWS CloudFormation テンプレート

AWS CloudFormation テンプレートを使用して AWS Config マネージドルールを作成するには、「」 を参照してください[AWS CloudFormation テンプレートを使用した AWS Config マネージドルールの](#page-1393-0) [作成](#page-1393-0)。

iam-role-managed-policy-check

管理ポリシーのリストで指定されたすべての管理ポリシーが AWS Identity and Access Management (IAM) ロールにアタッチされているかどうかを確認します。IAM ロールに管理ポリシーがアタッチさ れていない場合、ルールは NON\_COMPLIANT です。

識別子: IAM\_ROLE\_MANAGED\_POLICY\_CHECK

リソースタイプ: AWS::IAM::Role

トリガータイプ: 設定変更

AWS リージョン: サポートされているすべての AWS リージョン

パラメータ:

マネージドPolicyArns, タイプ: CSV

AWS マネージドポリシーの Amazon リソースネーム (ARNsのカンマ区切りリスト。詳細につい ては、「IAM ユーザーガイド」の「[Amazon リソースネーム \(ARN\)」](https://docs.aws.amazon.com/IAM/latest/UserGuide/reference-arns.html)および「[AWS マネージド](https://docs.aws.amazon.com/IAM/latest/UserGuide/access_policies_managed-vs-inline.html) [ポリシー](https://docs.aws.amazon.com/IAM/latest/UserGuide/access_policies_managed-vs-inline.html)」を参照してください。

AWS CloudFormation テンプレート

AWS CloudFormation テンプレートを使用して AWS Config マネージドルールを作成するには、「」 を参照してください[AWS CloudFormation テンプレートを使用した AWS Config マネージドルールの](#page-1393-0) [作成](#page-1393-0)。

iam-root-access-key-check

ルートユーザーアクセスキーがあるかどうかを確認します。ユーザーアクセスキーが存在しない場 合、ルールは COMPLIANT です。それ以外の場合は、NON\_COMPLIANTです。

マネージドルールとグローバル IAM リソースタイプ 2022 年 2 月より前にオンボーディングされたグローバル IAM リソースタイプ (AWS::IAM::Group、AWS::IAM::Role、、および AWS::IAM::User) は、2022 年 AWS::IAM::Policy2 月より前に AWS Config が利用可能な AWS リージョンでのみ AWS Config によって記録できます。これらのリソースタイプは、2022 年 2 月 AWS Config 以 降、 でサポートされているリージョンでは記録できません。これらのリージョンのリストに ついては、[AWS 「リソースの記録 | グローバルリソース](https://docs.aws.amazon.com/config/latest/developerguide/select-resources.html#select-resources-all)」を参照してください。 少なくとも 1 つのリージョンにグローバル IAM リソースタイプを記録する場合、グローバル IAM リソースタイプのコンプライアンスを報告する定期的なルールは、定期的なルールが追 加されたリージョンでグローバル IAM リソースタイプの記録を有効にしていない場合でも、 定期的なルールが追加されたすべてのリージョンで評価を実行します。

**a** Note

不要な評価を回避するには、グローバル IAM リソースタイプのコンプライアンスを報告する 定期的なルールのみを、サポートされているリージョンのいずれかにデプロイする必要があ ります。どのリージョンでどのマネージドルールがサポートされているかのリストについて は、「リージョン[の可用性別の AWS Config マネージドルールのリスト」](https://docs.aws.amazon.com/config/latest/developerguide/managing-rules-by-region-availability.html)を参照してくださ い。

識別子: IAM\_ROOT\_ACCESS\_KEY\_CHECK

[トリガータイプ:] 定期的

AWS リージョン: サポートされているすべての AWS リージョン

[パラメータ:]

なし

AWS CloudFormation テンプレート

AWS CloudFormation テンプレートを使用して AWS Config マネージドルールを作成するには、「」 を参照してください[AWS CloudFormation テンプレートを使用した AWS Config マネージドルールの](#page-1393-0) [作成](#page-1393-0)。

iam-server-certificate-expiration-check

AWS IAM に保存されている IAM SSL/TLS サーバー証明書の有効期限が切れているかどうかを確認 します。IAM サーバー証明書の有効期限が切れている場合、ルールは NON\_COMPLIANT です。

識別子: IAM SERVER CERTIFICATE EXPIRATION CHECK

リソースタイプ: AWS::IAM::ServerCertificate

[トリガータイプ:] 定期的

AWS リージョン: 米国東部 (バージニア北部) リージョンでのみ利用できます

[パラメータ:]

なし

AWS CloudFormation テンプレート

AWS CloudFormation テンプレートを使用して AWS Config マネージドルールを作成するには、「」 を参照してください[AWS CloudFormation テンプレートを使用した AWS Config マネージドルールの](#page-1393-0) [作成](#page-1393-0)。

iam-user-group-membership-check

IAM ユーザーが少なくとも 1 つの IAM グループのメンバーであるかどうかを確認します。

識別子: IAM\_USER\_GROUP\_MEMBERSHIP\_CHECK

リソースタイプ: AWS::IAM::User

トリガータイプ: 設定変更

AWS リージョン: サポートされているすべての AWS リージョン

パラメータ:

groupNames (オプション), 型: 文字列

IAM ユーザーがメンバーである必要がある IAM グループのカンマ区切りリスト。

**a** Note

このルールは、コンマを含むグループ名をサポートしていません。

AWS CloudFormation テンプレート

AWS CloudFormation テンプレートを使用して AWS Config マネージドルールを作成するには、「」 を参照してください[AWS CloudFormation テンプレートを使用した AWS Config マネージドルールの](#page-1393-0) [作成](#page-1393-0)。

iam-user-mfa-enabled

AWS Identity and Access Management (IAM) ユーザーが多要素認証 (MFA) が有効になっているか どうかを確認します。少なくとも 1 人の IAM ユーザーに対して MFA が有効になっていない場合、 ルールは NON\_COMPLIANT です。

#### **a** Note

マネージドルールとグローバル IAM リソースタイプ 2022 年 2 月より前にオンボーディングされたグローバル IAM リソースタイプ (AWS::IAM::Group、AWS::IAM::Role、、および AWS::IAM::User) は、2022 年 AWS::IAM::Policy2 月より前に AWS Config が利用可能な AWS リージョンでのみ AWS Config によって記録できます。これらのリソースタイプは、2022 年 2 月 AWS Config 以 降、 でサポートされているリージョンでは記録できません。これらのリージョンのリストに ついては、[AWS 「リソースの記録 | グローバルリソース](https://docs.aws.amazon.com/config/latest/developerguide/select-resources.html#select-resources-all)」を参照してください。 少なくとも 1 つのリージョンにグローバル IAM リソースタイプを記録する場合、グローバル IAM リソースタイプのコンプライアンスを報告する定期的なルールは、定期的なルールが追 加されたリージョンでグローバル IAM リソースタイプの記録を有効にしていない場合でも、 定期的なルールが追加されたすべてのリージョンで評価を実行します。 不要な評価を回避するには、グローバル IAM リソースタイプのコンプライアンスを報告する 定期的なルールのみを、サポートされているリージョンのいずれかにデプロイする必要があ ります。どのリージョンでどのマネージドルールがサポートされているかのリストについて は、「リージョン[の可用性別の AWS Config マネージドルールのリスト」](https://docs.aws.amazon.com/config/latest/developerguide/managing-rules-by-region-availability.html)を参照してくださ い。

識別子: IAM\_USER\_MFA\_ENABLED

リソースタイプ: AWS::IAM::User

[トリガータイプ:] 定期的

AWS リージョン: サポートされているすべての AWS リージョン

[パラメータ:]

なし

AWS CloudFormation テンプレート

AWS CloudFormation テンプレートを使用して AWS Config マネージドルールを作成するには、「」 を参照してください[AWS CloudFormation テンプレートを使用した AWS Config マネージドルールの](#page-1393-0) [作成](#page-1393-0)。

iam-user-no-policies-check

AWS Identity and Access Management (IAM) ユーザーにポリシーがアタッチされていないかど うかを確認します。IAM ユーザーは、IAM グループまたはロールから許可を継承する必要があ ります。ポリシーがアタッチされている IAM ユーザーが少なくとも 1 人いる場合、ルールは NON\_COMPLIANT です。

識別子: IAM\_USER\_NO\_POLICIES\_CHECK

リソースタイプ: AWS::IAM::User

トリガータイプ: 設定変更

AWS リージョン: サポートされているすべての AWS リージョン

[パラメータ:]

なし

AWS CloudFormation テンプレート

AWS CloudFormation テンプレートを使用して AWS Config マネージドルールを作成するには、「」 を参照してください[AWS CloudFormation テンプレートを使用した AWS Config マネージドルールの](#page-1393-0) [作成](#page-1393-0)。

iam-user-unused-credentials-check

AWS Identity and Access Management (IAM) ユーザーに、指定した日数内に使用されていないパス ワードまたはアクティブなアクセスキーがあるかどうかを確認します。最近使用されていない非アク ティブアカウントがある場合、ルールは NON\_COMPLIANT です。

**a** Note

再評価のタイムライン 最初の評価から 4 時間以内にこのルールを再評価しても結果には影響しません。 マネージドルールとグローバル IAM リソースタイプ 2022 年 2 月より前にオンボーディングされたグローバル IAM リソースタイプ (AWS::IAM::Group、AWS::IAM::Role、、および AWS::IAM::User) は、2022 年 AWS::IAM::Policy2 月より前に AWS Config が利用可能な AWS リージョンでのみ AWS Config によって記録できます。これらのリソースタイプは、2022 年 2 月 AWS Config 以

降、 でサポートされているリージョンでは記録できません。これらのリージョンのリストに ついては、[AWS 「リソースの記録 | グローバルリソース](https://docs.aws.amazon.com/config/latest/developerguide/select-resources.html#select-resources-all)」を参照してください。 少なくとも 1 つのリージョンにグローバル IAM リソースタイプを記録する場合、グローバル IAM リソースタイプのコンプライアンスを報告する定期的なルールは、定期的なルールが追 加されたリージョンでグローバル IAM リソースタイプの記録を有効にしていない場合でも、 定期的なルールが追加されたすべてのリージョンで評価を実行します。 不要な評価を回避するには、グローバル IAM リソースタイプのコンプライアンスを報告する 定期的なルールのみを、サポートされているリージョンのいずれかにデプロイする必要があ ります。どの マネージドルールがどのリージョンでサポートされているかのリストについて は、「リージョン[の可用性別の AWS Config マネージドルールのリスト」](https://docs.aws.amazon.com/config/latest/developerguide/managing-rules-by-region-availability.html)を参照してくださ い。

識別子: IAM\_USER\_UNUSED\_CREDENTIALS\_CHECK

リソースタイプ: AWS::IAM::User

[トリガータイプ:] 定期的

AWS リージョン: サポートされているすべての AWS リージョン

パラメータ:

最大CredentialUsage経過時間, タイプ: int, デフォルト: 90

認証情報を使用できない最大日数。デフォルト値は 90 日です。

AWS CloudFormation テンプレート

AWS CloudFormation テンプレートを使用して AWS Config マネージドルールを作成するには、「」 を参照してください[AWS CloudFormation テンプレートを使用した AWS Config マネージドルールの](#page-1393-0) [作成](#page-1393-0)。

## restricted-ssh

**A** Important

このルールでは、ルール識別子 (INCOMING\_SSH\_DISABLED) とルール名 (restricted-ssh) が異なります。
セキュリティグループの受信 SSH トラフィックがアクセス可能かどうかを確認します。セキュリ ティグループの受信 SSH トラフィックの IP アドレスが制限されている場合 (0.0.0.0/0 または ::/0 以 外の CIDR)、ルールは COMPLIANT です。それ以外の場合は、NON\_COMPLIANTです。

識別子: INCOMING\_SSH\_DISABLED

リソースタイプ: AWS::EC2::SecurityGroup

トリガータイプ: 設定変更および定期的

AWS リージョン: サポートされているすべての AWS リージョン

[パラメータ:]

なし

AWS CloudFormation テンプレート

AWS CloudFormation テンプレートを使用して AWS Config マネージドルールを作成するには、「」 を参照してください[AWS CloudFormation テンプレートを使用した AWS Config マネージドルールの](#page-1393-0) [作成](#page-1393-0)。

inspector-ec2-scan-enabled

EC2 インスタンスの潜在的な脆弱性とネットワーク到達可能性の問題を検出するために、Amazon Inspector V2EC2 EC2 スキャンがシングルアカウント環境またはマルチアカウント環境でアク ティブ化されているかどうかを確認します。EC2 スキャンが有効になっていない場合、ルールは NON COMPLIANT です。

識別子: INSPECTOR EC2 SCAN ENABLED

リソースタイプ: AWS::::Account

[トリガータイプ:] 定期的

AWS リージョン: サポートされているすべての AWS リージョン

[パラメータ:]

なし

AWS CloudFormation テンプレート

AWS CloudFormation テンプレートを使用して AWS Config マネージドルールを作成するには、「」 を参照してください[AWS CloudFormation テンプレートを使用した AWS Config マネージドルールの](#page-1393-0) [作成](#page-1393-0)。

inspector-ecr-scan-enabled

コンテナイメージ内の潜在的なソフトウェアの脆弱性を検出するために、Amazon Inspector V2 ECR スキャンがシングルアカウント環境またはマルチアカウント環境で有効になっているかどうかを確認 します。ECR スキャンが有効になっていない場合、ルールは NON\_COMPLIANT です。

識別子:INSPECTOR ECR SCAN ENABLED

リソースタイプ: AWS::::Account

[トリガータイプ:] 定期的

AWS リージョン: サポートされているすべての AWS リージョン

[パラメータ:]

なし

AWS CloudFormation テンプレート

AWS CloudFormation テンプレートを使用して AWS Config マネージドルールを作成するには、「」 を参照してください[AWS CloudFormation テンプレートを使用した AWS Config マネージドルールの](#page-1393-0) [作成](#page-1393-0)。

inspector-lambda-code-scan-enabled

潜在的なコードの脆弱性を検出するために、Amazon Inspector V2 Lambda コードスキャンがシング ルアカウント環境またはマルチアカウント環境で有効になっているかどうかを確認します。Lambda コードスキャンが有効になっていない場合、ルールは NON\_COMPLIANT です。

識別子:INSPECTOR LAMBDA CODE SCAN ENABLED

リソースタイプ: AWS::::Account

[トリガータイプ:] 定期的

AWS リージョン: 欧州 (ストックホルム)、米国東部 (オハイオ)、欧州 (アイルランド)、欧 州 (フランクフルト)、米国東部 (バージニア北部)、欧州 (ロンドン)、アジアパシフィック (東 京)、米国西部 (オレゴン)、アジアパシフィック (シンガポール)、アジアパシフィック (シド ニー) リージョンでのみ利用可能です。

[パラメータ:]

なし

AWS CloudFormation テンプレート

AWS CloudFormation テンプレートを使用して AWS Config マネージドルールを作成するには、「」 を参照してください[AWS CloudFormation テンプレートを使用した AWS Config マネージドルールの](#page-1393-0) [作成](#page-1393-0)。

inspector-lambda-standard-scan-enabled

ソフトウェアの潜在的な脆弱性を検出するために、Amazon Inspector V2 Lambda 標準スキャンがシ ングルアカウント環境またはマルチアカウント環境でアクティブ化されているかどうかを確認しま す。Lambda 標準スキャンが有効になっていない場合、ルールは NON\_COMPLIANT です。

識別子: INSPECTOR LAMBDA STANDARD SCAN ENABLED

リソースタイプ: AWS::::Account

[トリガータイプ:] 定期的

AWS リージョン: サポートされているすべての AWS リージョン

[パラメータ:]

なし

AWS CloudFormation テンプレート

#### ec2-instances-in-vpc

**A** Important

このルールでは、ルール識別子 (IN\_VPC) とルール名 (ec2-instances-in-vpc) が異なります。

EC2 インスタンスが Virtual Private Cloud (VPC) に属しているかどうかを確認します。オプション で、インスタンスに関連付ける VPC ID を指定できます。

識別子: INSTANCES\_IN\_VPC

リソースタイプ: AWS::EC2::Instance

トリガータイプ: 設定変更

AWS リージョン: サポートされているすべての AWS リージョン

パラメータ:

vpcId (オプション), 型: 文字列

これらの EC2 インスタンスが含まれている VPC ID。

AWS CloudFormation テンプレート

AWS CloudFormation テンプレートを使用して AWS Config マネージドルールを作成するには、「」 を参照してください[AWS CloudFormation テンプレートを使用した AWS Config マネージドルールの](#page-1393-0) [作成](#page-1393-0)。

internet-gateway-authorized-vpc-only

インターネットゲートウェイが、承認された仮想プライベートクラウド (Amazon VPC) にアタッチ されているかどうかを確認します。インターネットゲートウェイが承認された VPC にアタッチされ ている場合、ルールは NON\_COMPLIANT です。

識別子: INTERNET\_GATEWAY\_AUTHORIZED\_VPC\_ONLY

リソースタイプ: AWS::EC2::InternetGateway

トリガータイプ: 設定変更

AWS リージョン: サポートされているすべての AWS リージョン

パラメータ:

AuthorizedVpcIds (オプション), 型: 文字列

許可された VPC ID とアタッチされた IGW のカンマ区切りリスト。パラメータが指定されていな い場合、アタッチされたすべての IGW は NON\_COMPLIANT になります。

AWS CloudFormation テンプレート

AWS CloudFormation テンプレートを使用して AWS Config マネージドルールを作成するには、「」 を参照してください[AWS CloudFormation テンプレートを使用した AWS Config マネージドルールの](#page-1393-0) [作成](#page-1393-0)。

kinesis-firehose-delivery-stream-encrypted

Amazon Kinesis Data Firehose 配信ストリームがサーバー側の暗号化を使用して保管中に暗号化され ているかどうかを確認します。Kinesis Data Firehose 配信ストリームがサーバー側の暗号化で保管 中に暗号化されていない場合、ルールは NON\_COMPLIANT です。

識別子: KINESIS\_FIREHOSE\_DELIVERY\_STREAM\_ENCRYPTED

リソースタイプ: AWS::KinesisFirehose::DeliveryStream

[トリガータイプ:] 定期的

AWS リージョン: サポートされているすべての AWS リージョン

パラメータ:

kmsKeyArns (オプション), タイプ: CSV

Kinesis Firehose の使用が承認された KMS キー Arn のカンマ区切りリスト。

AWS CloudFormation テンプレート

## kinesis-stream-encrypted

Amazon Kinesis Streams がサーバー側の暗号化を使用して保存時に暗号化されているかどうかを確 認します。'' が存在しない場合、Kinesis ストリームのルールStreamEncryptionは NON\_COMPLIANT です。

コンテキスト : サーバー側の暗号化は、Amazon Kinesis Data Streams の機能で、 AWS KMS キー を使用して保管中のデータを自動的に暗号化します。データは、Kinesis ストリームストレージ レイヤーに書き込まれる前に暗号化され、ストレージから取得された後で復号されます。その結 果、Kinesis Data Streams サービス内で保管中のデータは暗号化されます。これは、規制要件を満た し、データのセキュリティを強化するために役立ちます。詳細については、「[Amazon Kinesis Data](https://docs.aws.amazon.com/streams/latest/dev/server-side-encryption.html)  [Streams のデータ保護」](https://docs.aws.amazon.com/streams/latest/dev/server-side-encryption.html)を参照してください。

識別子: KINESIS\_STREAM\_ENCRYPTED

リソースタイプ: AWS::Kinesis::Stream

トリガータイプ: 設定変更

AWS リージョン: サポートされているすべての AWS リージョン

[パラメータ:]

なし

AWS CloudFormation テンプレート

AWS CloudFormation テンプレートを使用して AWS Config マネージドルールを作成するには、「」 を参照してください[AWS CloudFormation テンプレートを使用した AWS Config マネージドルールの](#page-1393-0) [作成](#page-1393-0)。

kms-cmk-not-scheduled-for-deletion

Key Management Service (AWS KMS) AWS キーが AWS KMS で削除されるようにスケジュール されていないかどうかを確認します。KMS キーの削除がスケジュールされている場合、ルールは NON\_COMPLIANT です。

識別子: KMS\_CMK\_NOT\_SCHEDULED\_FOR\_DELETION

リソースタイプ: AWS::KMS::Key

[トリガータイプ:] 定期的

AWS リージョン: サポートされているすべての AWS リージョン

パラメータ:

kmsKeyIds (オプション), 型: 文字列

削除のスケジュールがされていない特定のカスタマーマネージド型キー ID のカンマ区切りリス ト。キーを指定しない場合、ルールはすべてのキーを確認します。

AWS CloudFormation テンプレート

AWS CloudFormation テンプレートを使用して AWS Config マネージドルールを作成するには、「」 を参照してください[AWS CloudFormation テンプレートを使用した AWS Config マネージドルールの](#page-1393-0) [作成](#page-1393-0)。

lambda-concurrency-check

Lambda 関数に関数レベルの同時実行数制限が設定されているかどうかを確認します。Lambda 関数 に関数レベルの同時実行数制限が設定されていない場合、ルールは NON\_COMPLIANT です。

識別子: LAMBDA\_CONCURRENCY\_CHECK

リソースタイプ: AWS::Lambda::Function

トリガータイプ: 設定変更

AWS リージョン: サポートされているすべての AWS リージョン

パラメータ:

ConcurrencyLimitLow (オプション), 型: 文字列

同時実行数の下限

ConcurrencyLimitHigh (オプション), 型: 文字列

同時実行数の上限

AWS CloudFormation テンプレート

### lambda-dlq-check

Lambda 関数にデッドレターキューが設定されているかどうかを確認します。Lambda 関数にデッド レターキューが設定されていない場合、ルールは NON\_COMPLIANT です。

識別子: LAMBDA\_DLQ\_CHECK

リソースタイプ: AWS::Lambda::Function

トリガータイプ: 設定変更

AWS リージョン: サポートされているすべての AWS リージョン

パラメータ:

dlqArns (オプション), 型: 文字列

Lambda 関数のデッドレターキューターゲットとして設定する必要がある Amazon SQS および Amazon SNS ARN のカンマ区切りリストです。

AWS CloudFormation テンプレート

AWS CloudFormation テンプレートを使用して AWS Config マネージドルールを作成するには、「」 を参照してください[AWS CloudFormation テンプレートを使用した AWS Config マネージドルールの](#page-1393-0) [作成](#page-1393-0)。

lambda-function-public-access-prohibited

Lambda リソースにアタッチされた AWS Lambda 関数ポリシーがパブリックアクセスを禁止してい るかどうかを確認します。Lambda 関数ポリシーがパブリックアクセスを許可している場合、ルール は NON\_COMPLIANT です。

コンテキスト : Lambda 関数ポリシーは、プリンシパル要素が空であるか、ワイルドカードが含まれ ている場合、パブリックアクセスを許可すると見なされます。例えば、プリンシパル要素が ""また は の場合です{"AWS": ""}。セキュリティ上の理由から、パブリックアクセスを許可することはお 勧めしません。パブリックアクセスを制限すると、Lambda 関数の不正な呼び出しを防ぐことができ ます。これにより、データが侵害されたり、不要なコストが発生したりする可能性があります。

Lambda 関数へのアクセスを制限するには、関数を呼び出すことができる IAM ユーザー、ロール、 またはサービスの AWS アカウント IDs または Amazon リソースネーム (ARNs) を指定します。詳細 については、「 AWS Lambda デベロッパーガイド[」の「他のアカウントへのアクセス権を関数に付](https://docs.aws.amazon.com/lambda/latest/dg/access-control-resource-based.html#permissions-resource-xaccountinvoke) [与](https://docs.aws.amazon.com/lambda/latest/dg/access-control-resource-based.html#permissions-resource-xaccountinvoke)する」を参照してください。

#### 識別子: LAMBDA\_FUNCTION\_PUBLIC\_ACCESS\_PROHIBITED

リソースタイプ: AWS::Lambda::Function

トリガータイプ: 設定変更

AWS リージョン: サポートされているすべての AWS リージョン

[パラメータ:]

なし

AWS CloudFormation テンプレート

AWS CloudFormation テンプレートを使用して AWS Config マネージドルールを作成するには、「」 を参照してください[AWS CloudFormation テンプレートを使用した AWS Config マネージドルールの](#page-1393-0) [作成](#page-1393-0)。

lambda-function-settings-check

ランタイム、ロール、タイムアウト、メモリサイズの AWS Lambda 関数設定が想定値と一致するか どうかを確認します。このルールは、「イメージ」パッケージタイプの関数と「OS のみのランタイ ム」に設定されたランタイムの関数を無視します。Lambda 関数の設定が期待値と一致しない場合、 ルールは NON\_COMPLIANT です。

識別子: LAMBDA\_FUNCTION\_SETTINGS\_CHECK

リソースタイプ: AWS::Lambda::Function

トリガータイプ: 設定変更

AWS リージョン: サポートされているすべての AWS リージョン

パラメータ:

ランタイム, タイプ: CSV

AWS Lambda ランタイム値のカンマ区切りリスト

ロール: (オプション), 型: 文字列

AWS Lambda 実行ロールの名前または ARN

タイムアウト (オプション), タイプ: int, デフォルト: 3

AWS Lambda 関数の秒単位のタイムアウト memorySize (オプション), タイプ: int, デフォルト: 128

AWS メガバイト単位の Lambda 関数のサイズ

プロアクティブな評価

このルールをプロアクティブモードで実行する手順については、[「ルールによるリソースの評価」](./evaluating-your-resources.html#evaluating-your-resources-proactive) [を参照してください AWS Config。](./evaluating-your-resources.html#evaluating-your-resources-proactive)このルールがプロアクティブモードで COMPLIANT を返すに は、[StartResource評価](https://docs.aws.amazon.com/config/latest/APIReference/API_StartResourceEvaluation.html) API のリソース設定スキーマに、文字列としてエンコードされた次の入力を 含める必要があります。

```
"ResourceConfiguration":
...
{ 
 "MemorySize": Integer*
, 
 "Role": String*
, 
 "Runtime": String*
, 
     "Timeout": Integer*
} 
...
```
\*これらの入力の有効な値の詳細については、 AWS CloudFormation ユーザーガイド の[MemorySize「](https://docs.aws.amazon.com/AWSCloudFormation/latest/UserGuide/aws-resource-lambda-function.html#cfn-lambda-function-memorysize)」、[「ロール」](https://docs.aws.amazon.com/AWSCloudFormation/latest/UserGuide/aws-resource-lambda-function.html#cfn-lambda-function-role)、[「ランタイム」](https://docs.aws.amazon.com/AWSCloudFormation/latest/UserGuide/aws-resource-lambda-function.html#cfn-lambda-function-runtime)、および[「タイムアウト」](https://docs.aws.amazon.com/AWSCloudFormation/latest/UserGuide/aws-resource-lambda-function.html#cfn-lambda-function-timeout)を参照してください。

プロアクティブ評価の詳細については、「[評価モード](./evaluate-config-rules.html)」を参照してください。

AWS CloudFormation テンプレート

AWS CloudFormation テンプレートを使用して AWS Config マネージドルールを作成するには、「」 を参照してください[AWS CloudFormation テンプレートを使用した AWS Config マネージドルールの](#page-1393-0) [作成](#page-1393-0)。

lambda-inside-vpc

Lambda 関数による仮想プライベートクラウド (VPC) へのアクセスが許可されているかどうかを確 認します。Lambda 関数で VPC が有効になっていない場合、ルールは NON\_COMPLIANT です。

識別子: LAMBDA\_INSIDE\_VPC

リソースタイプ: AWS::Lambda::Function

トリガータイプ: 設定変更

AWS リージョン: サポートされているすべての AWS リージョン

パラメータ:

subnetIds (オプション), 型: 文字列

Lambda 関数に関連付けることができるサブネット ID のカンマ区切りリスト。

プロアクティブな評価

このルールをプロアクティブモードで実行する手順については、[「ルールによるリソースの評価」](./evaluating-your-resources.html#evaluating-your-resources-proactive) [を参照してください AWS Config。](./evaluating-your-resources.html#evaluating-your-resources-proactive)このルールがプロアクティブモードで COMPLIANT を返すに は、[StartResource評価](https://docs.aws.amazon.com/config/latest/APIReference/API_StartResourceEvaluation.html) API のリソース設定スキーマに、文字列としてエンコードされた次の入力を 含める必要があります。

"ResourceConfiguration": ... { "VpcConfig": { "SubnetIds": "*[SubnetId-1, SubnetId-2, SubnetId-3, ...]*" } } ...

プロアクティブ評価の詳細については、「[評価モード](./evaluate-config-rules.html)」を参照してください。

AWS CloudFormation テンプレート

AWS CloudFormation テンプレートを使用して AWS Config マネージドルールを作成するには、「」 を参照してください[AWS CloudFormation テンプレートを使用した AWS Config マネージドルールの](#page-1393-0) [作成](#page-1393-0)。

lambda-vpc-multi-az-check

Lambda に複数のアベイラビリティーゾーンが関連付けられているかどうかを確認します。Lambda に 1 つのアベイラビリティーゾーンしか関連付けられていない場合、または関連付けられているア ベイラビリティーゾーンの数がオプションのパラメータで指定されている数より少ない場合、ルール は NON\_COMPLIANT になります。

[Identifier] (識別子): LAMBDA\_VPC\_MULTI\_AZ\_CHECK

リソースタイプ: AWS::Lambda::Function

トリガータイプ: 設定変更

AWS リージョン: サポートされているすべての AWS リージョン

パラメータ:

availabilityZones (オプション), タイプ: int

期待されるアベイラビリティーゾーンの数です。

AWS CloudFormation テンプレート

AWS CloudFormation テンプレートを使用して AWS Config マネージドルールを作成するには、「」 を参照してください[AWS CloudFormation テンプレートを使用した AWS Config マネージドルールの](#page-1393-0) [作成](#page-1393-0)。

macie-auto-sensitive-data-discovery-check

Amazon Macie で機密データ自動検出が有効になっているかどうかを確認します。自動機密データ検 出が無効になっている場合、ルールは NON\_COMPLIANT です。ルールは管理者アカウントには適 用可能、メンバーアカウントには NOT\_APPLICABLE です。

識別子: MACIE AUTO SENSITIVE DATA DISCOVERY CHECK

リソースタイプ: AWS::::Account

[トリガータイプ:] 定期的

AWS リージョン: サポートされているすべての AWS リージョン

[パラメータ:]

なし

AWS CloudFormation テンプレート

#### macie-status-check

Amazon Macie がリージョンごとにアカウントで有効になっているかどうかを確認します。 「status」属性が「ENABLED」に設定されていない場合、ルールは NON\_COMPLIANT です。

[識別子:] MACIE\_STATUS\_CHECK

リソースタイプ: AWS::::Account

[トリガータイプ:] 定期的

AWS リージョン: サポートされているすべての AWS リージョン

[パラメータ:]

なし

AWS CloudFormation テンプレート

AWS CloudFormation テンプレートを使用して AWS Config マネージドルールを作成するには、「」 を参照してください[AWS CloudFormation テンプレートを使用した AWS Config マネージドルールの](#page-1393-0) [作成](#page-1393-0)。

mfa-enabled-for-iam-console-access

コンソールパスワードを使用するすべての AWS Identity and Access Management (IAM) ユーザーに 対して AWS 多要素認証 (MFA) が有効になっているかどうかを確認します。MFA が有効の場合、こ のルールは COMPLIANT です。

**a** Note

再評価のタイムライン 最初の評価から 4 時間以内にこのルールを再評価しても結果には影響しません。 マネージドルールとグローバル IAM リソースタイプ 2022 年 2 月より前にオンボーディングされたグローバル IAM リソースタイプ (AWS::IAM::Group、AWS::IAM::Role、、および AWS::IAM::User) は、2022 年 AWS::IAM::Policy2 月より前に AWS Config が利用可能な AWS リージョンでのみ AWS Config によって記録できます。これらのリソースタイプは、2022 年 2 月 AWS Config 以 降、 でサポートされているリージョンでは記録できません。これらのリージョンのリストに ついては、[AWS 「リソースの記録 | グローバルリソース](https://docs.aws.amazon.com/config/latest/developerguide/select-resources.html#select-resources-all)」を参照してください。

少なくとも 1 つのリージョンにグローバル IAM リソースタイプを記録する場合、グローバル IAM リソースタイプのコンプライアンスを報告する定期的なルールは、定期的なルールが追 加されたリージョンでグローバル IAM リソースタイプの記録を有効にしていない場合でも、 定期的なルールが追加されているすべてのリージョンで評価を実行します。 不要な評価を回避するには、グローバル IAM リソースタイプのコンプライアンスを報告する 定期的なルールのみを、サポートされているリージョンのいずれかにデプロイする必要があ ります。どのリージョンでどのマネージドルールがサポートされているかのリストについて は、「リージョン[の可用性別の AWS Config マネージドルールのリスト」](https://docs.aws.amazon.com/config/latest/developerguide/managing-rules-by-region-availability.html)を参照してくださ い。

識別子: MFA\_ENABLED\_FOR\_IAM\_CONSOLE\_ACCESS

リソースタイプ: AWS::IAM::User

[トリガータイプ:] 定期的

AWS リージョン: サポートされているすべての AWS リージョン

[パラメータ:]

なし

AWS CloudFormation テンプレート

AWS CloudFormation テンプレートを使用して AWS Config マネージドルールを作成するには、「」 を参照してください[AWS CloudFormation テンプレートを使用した AWS Config マネージドルールの](#page-1393-0) [作成](#page-1393-0)。

mq-active-deployment-mode

Amazon MQ ActiveMQ ブローカーエンジンに設定されているデプロイモードを確認します。デフォ ルトの単一インスタンスブローカーモードが使用されている場合、ルールは NON\_COMPLIANT で す。

識別子: MQ\_ACTIVE\_DEPLOYMENT\_MODE

リソースタイプ: AWS::AmazonMQ::Broker

トリガータイプ: 設定変更

AWS リージョン: サポートされているすべての AWS リージョン

[パラメータ:]

なし

AWS CloudFormation テンプレート

AWS CloudFormation テンプレートを使用して AWS Config マネージドルールを作成するには、「」 を参照してください[AWS CloudFormation テンプレートを使用した AWS Config マネージドルールの](#page-1393-0) [作成](#page-1393-0)。

mq-automatic-minor-version-upgrade-enabled

Amazon MQ ブローカーで自動マイナーバージョンアップグレードが有効かどうかを確認しま す。Amazon MQ ブローカーでAutoMinorVersionUpgrade「」フィールドが有効になっていない場 合、ルールは NON\_COMPLIANT です。

識別子: MQ AUTOMATIC MINOR VERSION UPGRADE ENABLED

リソースタイプ: AWS::AmazonMQ::Broker

[トリガータイプ:] 定期的

AWS リージョン: サポートされているすべての AWS リージョン

[パラメータ:]

なし

AWS CloudFormation テンプレート

AWS CloudFormation テンプレートを使用して AWS Config マネージドルールを作成するには、「」 を参照してください[AWS CloudFormation テンプレートを使用した AWS Config マネージドルールの](#page-1393-0) [作成](#page-1393-0)。

mq-auto-minor-version-upgrade-enabled

Amazon MQ ブローカーで自動マイナーバージョンアップグレードが有効かどうかを確認しま す。Amazon MQ ブローカーでAutoMinorVersionUpgrade「」フィールドが有効になっていない場 合、ルールは NON\_COMPLIANT です。

識別子: MQ\_AUTO\_MINOR\_VERSION\_UPGRADE\_ENABLED

リソースタイプ: AWS::AmazonMQ::Broker

トリガータイプ: 設定変更

AWS リージョン: サポートされているすべての AWS リージョン

[パラメータ:]

なし

AWS CloudFormation テンプレート

AWS CloudFormation テンプレートを使用して AWS Config マネージドルールを作成するには、「」 を参照してください[AWS CloudFormation テンプレートを使用した AWS Config マネージドルールの](#page-1393-0) [作成](#page-1393-0)。

mq-cloudwatch-audit-logging-enabled

Amazon MQ ブローカーで Amazon CloudWatch 監査ログ記録が有効になっているかどうかを確認し ます。ブローカーで監査ログが有効になっていない場合、ルールは NON\_COMPLIANT です。

[識別子:] MQ\_CLOUDWATCH\_AUDIT\_LOGGING\_ENABLED

リソースタイプ: AWS::AmazonMQ::Broker

[トリガータイプ:] 定期的

AWS リージョン: サポートされているすべての AWS リージョン

[パラメータ:]

なし

AWS CloudFormation テンプレート

AWS CloudFormation テンプレートを使用して AWS Config マネージドルールを作成するには、「」 を参照してください[AWS CloudFormation テンプレートを使用した AWS Config マネージドルールの](#page-1393-0) [作成](#page-1393-0)。

mq-cloudwatch-audit-log-enabled

Amazon MQ ブローカーで CloudWatch 監査ログ記録が有効になっているかどうかを確認します。ブ ローカーで監査ログ記録が有効になっていない場合、ルールは NON\_COMPLIANT です。

# 識別子: MQ CLOUDWATCH AUDIT LOG ENABLED

リソースタイプ: AWS::AmazonMQ::Broker

トリガータイプ: 設定変更

AWS リージョン: サポートされているすべての AWS リージョン

# [パラメータ:]

なし

AWS CloudFormation テンプレート

AWS CloudFormation テンプレートを使用して AWS Config マネージドルールを作成するには、「」 を参照してください[AWS CloudFormation テンプレートを使用した AWS Config マネージドルールの](#page-1393-0) [作成](#page-1393-0)。

mq-no-public-access

Amazon MQ ブローカーがパブリックにアクセス可能ではないかどうかを確認します。Amazon MQ ブローカーの 'PubliclyAccessible' フィールドが true に設定されている場合、ルールは NON COMPLIANT です。

識別子: MQ\_NO\_PUBLIC\_ACCESS

リソースタイプ: AWS::AmazonMQ::Broker

[トリガータイプ:] 定期的

AWS リージョン: サポートされているすべての AWS リージョン

[パラメータ:]

なし

AWS CloudFormation テンプレート

## mq-rabbit-deployment-mode

Amazon MQ RabbitMQ ブローカーエンジンに設定されているデプロイモードを確認します。デフォ ルトの単一インスタンスブローカーモードが使用されている場合、ルールは NON\_COMPLIANT で す。

識別子: MQ\_RABBIT\_DEPLOYMENT\_MODE

リソースタイプ: AWS::AmazonMQ::Broker

トリガータイプ: 設定変更

AWS リージョン: サポートされているすべての AWS リージョン

[パラメータ:]

なし

AWS CloudFormation テンプレート

AWS CloudFormation テンプレートを使用して AWS Config マネージドルールを作成するには、「」 を参照してください[AWS CloudFormation テンプレートを使用した AWS Config マネージドルールの](#page-1393-0) [作成](#page-1393-0)。

msk-enhanced-monitoring-enabled

拡張モニタリングが、PER\_TOPIC\_PER\_BROKER または PER\_TOPIC\_PER\_PARTITION に設定さ れた Amazon MSK クラスターに対して有効になっているかどうかを確認します。拡張モニタリング が有効で、DEFAULT または PER\_BROKER に設定されている場合、ルールは NON\_COMPLIANT です。

識別子: MSK\_ENHANCED\_MONITORING\_ENABLED

リソースタイプ: AWS::MSK::Cluster

トリガータイプ: 設定変更

AWS リージョン: サポートされているすべての AWS リージョン

[パラメータ:]

なし

AWS CloudFormation テンプレート

AWS CloudFormation テンプレートを使用して AWS Config マネージドルールを作成するには、「」 を参照してください[AWS CloudFormation テンプレートを使用した AWS Config マネージドルールの](#page-1393-0) [作成](#page-1393-0)。

msk-in-cluster-node-require-tls

Amazon MSK クラスターが、クラスターのブローカーノードで HTTPS (TLS) を使用して転送中に暗 号化を適用しているかどうかを確認します。プレーンテキスト通信がクラスター内ブローカーノード 接続に対して有効になっている場合、ルールは NON\_COMPLIANT です。

識別子: MSK\_IN\_CLUSTER\_NODE\_REQUIRE\_TLS

リソースタイプ: AWS::MSK::Cluster

トリガータイプ: 設定変更

AWS リージョン: サポートされているすべての AWS リージョン

[パラメータ:]

なし

AWS CloudFormation テンプレート

AWS CloudFormation テンプレートを使用して AWS Config マネージドルールを作成するには、「」 を参照してください[AWS CloudFormation テンプレートを使用した AWS Config マネージドルールの](#page-1393-0) [作成](#page-1393-0)。

multi-region-cloudtrail-enabled

**A** Important

このルールでは、ルール識別子 (MULTI\_REGION\_CLOUD\_TRAIL\_ENABLED) とルール名 (multi-region-cloudtrail-enabled) が異なります。

少なくとも 1 つのマルチリージョン があるかどうかを確認します AWS CloudTrail。 追跡が入力パラメータと一致しない場合、ルールは NON\_COMPLIANT で す。ExcludeManagementEventSources フィールドが空でない場合、または がイベントや Amazon RDS Data API イベントなどの管理 AWS KMS イベントを除外するように設定されている場 合 AWS CloudTrail 、ルールは NON\_COMPLIANT です。

識別子: MULTI\_REGION\_CLOUD\_TRAIL\_ENABLED

[トリガータイプ:] 定期的

AWS リージョン: サポートされているすべての AWS リージョン

パラメータ:

s3 BucketName (オプション), 型: 文字列

ログファイルを配信 AWS CloudTrail する の Amazon S3 バケットの名前。 snsTopicArn (オプション), 型: 文字列

通知 AWS CloudTrail に使用する の Amazon SNS トピック ARN。 cloud WatchLogsLogGroupArn (オプション), 型: 文字列

がデータを送信する AWS CloudTrail 先の Amazon CloudWatch ロググループ ARN。 includeManagementEvents (オプション), タイプ:ブール値

の管理イベントを含めるイベントセレクタ AWS CloudTrail。 readWriteType (オプション), 型: 文字列

記録するイベントのタイプ。有効な値は、 ReadOnly、 WriteOnly および ALL です。

AWS CloudFormation テンプレート

AWS CloudFormation テンプレートを使用して AWS Config マネージドルールを作成するには、「」 を参照してください[AWS CloudFormation テンプレートを使用した AWS Config マネージドルールの](#page-1393-0) [作成](#page-1393-0)。

nacl-no-unrestricted-ssh-rdp

ネットワークアクセスコントロールリスト (NACL) の SSH/RDP 受信トラフィックに対するデフォル トポートが制限なしかどうかを確認します。NACL インバウンドエントリがポート 22 または 3389

についてソース TCP または UDP CIDR ブロックを許可する場合、ルールは NON\_COMPLIANT に なります。

[Identifier] (識別子): NACL\_NO\_UNRESTRICTED\_SSH\_RDP

リソースタイプ: AWS::EC2::NetworkAcl

トリガータイプ: 設定変更

AWS リージョン: サポートされているすべての AWS リージョン

[パラメータ:]

なし

AWS CloudFormation テンプレート

AWS CloudFormation テンプレートを使用して AWS Config マネージドルールを作成するには、「」 を参照してください[AWS CloudFormation テンプレートを使用した AWS Config マネージドルールの](#page-1393-0) [作成](#page-1393-0)。

neptune-cluster-backup-retention-check

Amazon Neptune DB クラスターの保持期間が特定の日数に設定されているかどうかを確認します。 保持期間がパラメータで指定された値よりも短い場合、ルールは NON\_COMPLIANT です。

識別子: NEPTUNE\_CLUSTER\_BACKUP\_RETENTION\_CHECK

リソースタイプ: AWS::RDS::DBCluster

トリガータイプ: 設定変更

AWS リージョン: サポートされているすべての AWS リージョン

パラメータ:

最小 BackupRetentionPeriod (オプション), タイプ: int

最低日数のバックアップを保存する必要があります。有効な値は 1~35 で、デフォルト値は 7 で す。値が「バックアップ」より大きい場合、ルールは NON\_COMPLIANT RetentionPeriodです。 値が「バックアップ」以下である場合、ルールは COMPLIANT ですRetentionPeriod。

AWS CloudFormation テンプレート

AWS CloudFormation テンプレートを使用して AWS Config マネージドルールを作成するには、「」 を参照してください[AWS CloudFormation テンプレートを使用した AWS Config マネージドルールの](#page-1393-0) [作成](#page-1393-0)。

neptune-cluster-cloudwatch-log-export-enabled

Amazon Neptune クラスターで監査 CloudWatch ログのログエクスポートが有効になっているかどう かを確認します。Neptune クラスターで監査ログの CloudWatch ログエクスポートが有効になって いない場合、ルールは NON\_COMPLIANT です。

識別子: NEPTUNE\_CLUSTER\_CLOUDWATCH\_LOG\_EXPORT\_ENABLED

リソースタイプ: AWS::RDS::DBCluster

トリガータイプ: 設定変更

AWS リージョン: サポートされているすべての AWS リージョン

[パラメータ:]

なし

AWS CloudFormation テンプレート

AWS CloudFormation テンプレートを使用して AWS Config マネージドルールを作成するには、「」 を参照してください[AWS CloudFormation テンプレートを使用した AWS Config マネージドルールの](#page-1393-0) [作成](#page-1393-0)。

neptune-cluster-copy-tags-to-snapshot-enabled

スナップショットの作成時に、すべてのタグをスナップショットにコピーするように Amazon Neptune クラスターが設定されているかどうかを確認します。「スナップショットのコピー TagsTo」が false に設定されている場合、ルールは NON\_COMPLIANT です。

識別子: NEPTUNE\_CLUSTER\_COPY\_TAGS\_TO\_SNAPSHOT\_ENABLED

リソースタイプ: AWS::RDS::DBCluster

トリガータイプ: 設定変更

AWS リージョン: サポートされているすべての AWS リージョン

[パラメータ:]

なし

AWS CloudFormation テンプレート

AWS CloudFormation テンプレートを使用して AWS Config マネージドルールを作成するには、「」 を参照してください[AWS CloudFormation テンプレートを使用した AWS Config マネージドルールの](#page-1393-0) [作成](#page-1393-0)。

neptune-cluster-deletion-protection-enabled

Amazon Neptune DB クラスターの削除保護が有効になっているかどうかを確認します。Amazon Neptune クラスターの deletionProtection フィールドが false に設定されている場合、ルールは NON\_COMPLIANT です。

識別子: NEPTUNE\_CLUSTER\_DELETION\_PROTECTION\_ENABLED

リソースタイプ: AWS::RDS::DBCluster

トリガータイプ: 設定変更

AWS リージョン: サポートされているすべての AWS リージョン

[パラメータ:]

なし

AWS CloudFormation テンプレート

AWS CloudFormation テンプレートを使用して AWS Config マネージドルールを作成するには、「」 を参照してください[AWS CloudFormation テンプレートを使用した AWS Config マネージドルールの](#page-1393-0) [作成](#page-1393-0)。

neptune-cluster-encrypted

Amazon Neptune DB クラスターでストレージ暗号化が有効になっているかどうかを確認します。ス トレージの暗号化が有効になっていない場合、ルールは NON\_COMPLIANT です。

識別子: NEPTUNE\_CLUSTER\_ENCRYPTED

リソースタイプ: AWS::RDS::DBCluster

トリガータイプ: 設定変更

AWS リージョン: サポートされているすべての AWS リージョン

パラメータ:

KmsKeyArns (オプション), タイプ: CSV

暗号化されたクラスターの と比較する KMS キー ARNs KmsKeyId のカンマ区切りリスト。

AWS CloudFormation テンプレート

AWS CloudFormation テンプレートを使用して AWS Config マネージドルールを作成するには、「」 を参照してください[AWS CloudFormation テンプレートを使用した AWS Config マネージドルールの](#page-1393-0) [作成](#page-1393-0)。

neptune-cluster-iam-database-authentication

Amazon Neptune クラスターで AWS Identity and Access Management (IAM) データベース認証が有 効になっているかどうかを確認します。Amazon Neptune クラスターで IAM データベース認証が有 効になっていない場合、ルールは NON\_COMPLIANT です。

識別子: NEPTUNE\_CLUSTER\_IAM\_DATABASE\_AUTHENTICATION

リソースタイプ: AWS::RDS::DBCluster

トリガータイプ: 設定変更

AWS リージョン: サポートされているすべての AWS リージョン

[パラメータ:]

なし

AWS CloudFormation テンプレート

neptune-cluster-multi-az-enabled

Amazon Neptune クラスターが Amazon RDS マルチ AZ レプリケーションを使用して設定さ れているかどうかを確認します。Multi-AZ のレプリケーションが有効でない場合、ルールは NON COMPLIANT です。

識別子: NEPTUNE\_CLUSTER\_MULTI\_AZ\_ENABLED

リソースタイプ: AWS::RDS::DBCluster

トリガータイプ: 設定変更

AWS リージョン: サポートされているすべての AWS リージョン

[パラメータ:]

なし

AWS CloudFormation テンプレート

AWS CloudFormation テンプレートを使用して AWS Config マネージドルールを作成するには、「」 を参照してください[AWS CloudFormation テンプレートを使用した AWS Config マネージドルールの](#page-1393-0) [作成](#page-1393-0)。

neptune-cluster-snapshot-encrypted

Amazon Neptune DB クラスターのスナップショットが暗号化されているかどうかを確認 します。Neptune クラスターのスナップショットが暗号化されていない場合、ルールは NON\_COMPLIANT です。

識別子: NEPTUNE\_CLUSTER\_SNAPSHOT\_ENCRYPTED

リソースタイプ: AWS::RDS::DBClusterSnapshot

トリガータイプ: 設定変更

AWS リージョン: サポートされているすべての AWS リージョン

[パラメータ:]

なし

AWS CloudFormation テンプレート

AWS CloudFormation テンプレートを使用して AWS Config マネージドルールを作成するには、「」 を参照してください[AWS CloudFormation テンプレートを使用した AWS Config マネージドルールの](#page-1393-0) [作成](#page-1393-0)。

neptune-cluster-snapshot-public-prohibited

Amazon Neptune 手動 DB クラスタースナップショットがパブリックかどうかを確認します。既存お よび新規の Neptune スナップショットがパブリックの場合、ルールは NON\_COMPLIANT です。

識別子: NEPTUNE\_CLUSTER\_SNAPSHOT\_PUBLIC\_PROHIBITED

リソースタイプ: AWS::RDS::DBClusterSnapshot

トリガータイプ: 設定変更

AWS リージョン: サポートされているすべての AWS リージョン

[パラメータ:]

なし

AWS CloudFormation テンプレート

AWS CloudFormation テンプレートを使用して AWS Config マネージドルールを作成するには、「」 を参照してください[AWS CloudFormation テンプレートを使用した AWS Config マネージドルールの](#page-1393-0) [作成](#page-1393-0)。

netfw-deletion-protection-enabled

AWS Network Firewall で削除保護が有効になっているかどうかを確認します。Network Firewall で削 除保護が有効になっていない場合、ルールは NON\_COMPLIANT です。

識別子: NETFW\_DELETION\_PROTECTION\_ENABLED

リソースタイプ: AWS::NetworkFirewall::Firewall

トリガータイプ: 設定変更

AWS リージョン: サポートされているすべての AWS リージョン

[パラメータ:]

なし

AWS CloudFormation テンプレート

AWS CloudFormation テンプレートを使用して AWS Config マネージドルールを作成するには、「」 を参照してください[AWS CloudFormation テンプレートを使用した AWS Config マネージドルールの](#page-1393-0) [作成](#page-1393-0)。

netfw-logging-enabled

AWS Network Firewall ファイアウォールでログ記録が有効になっているかどうかを確認します。ロ グタイプが設定されていない場合、ルールは NON\_COMPLIANT です。ルールがチェックするログ タイプを指定できます。

識別子: NETFW\_LOGGING\_ENABLED

リソースタイプ: AWS::NetworkFirewall::LoggingConfiguration

[トリガータイプ:] 定期的

AWS リージョン: サポートされているすべての AWS リージョン

パラメータ:

logType (オプション), 型: 文字列

logType (オプション): ファイアウォールをチェックするルールのログタイプ: 「アラート」、 「フロー」、または「両方」。

AWS CloudFormation テンプレート

AWS CloudFormation テンプレートを使用して AWS Config マネージドルールを作成するには、「」 を参照してください[AWS CloudFormation テンプレートを使用した AWS Config マネージドルールの](#page-1393-0) [作成](#page-1393-0)。

netfw-multi-az-enabled

AWS Network Firewall ファイアウォールが複数のアベイラビリティーゾーンにデプロイされている かどうかを確認します。ファイアウォールが 1 つのアベイラビリティーゾーンにしかデプロイされ ていない場合、またはオプションのパラメータで指定されている数より少ないゾーンにデプロイされ ている場合、ルールは NON\_COMPLIANT になります。

識別子: NETFW MULTI AZ ENABLED

リソースタイプ: AWS::NetworkFirewall::Firewall

トリガータイプ: 設定変更

AWS リージョン: サポートされているすべての AWS リージョン

パラメータ:

availabilityZones (オプション), タイプ: int

期待されるアベイラビリティーゾーンの数です。

AWS CloudFormation テンプレート

AWS CloudFormation テンプレートを使用して AWS Config マネージドルールを作成するには、「」 を参照してください[AWS CloudFormation テンプレートを使用した AWS Config マネージドルールの](#page-1393-0) [作成](#page-1393-0)。

netfw-policy-default-action-fragment-packets

AWS Network Firewall ポリシーに、フラグメント化されたパケットに対するユーザー定義のステー トレスデフォルトアクションが設定されているかどうかを確認します。フラグメント化されたパケッ トのステートレスデフォルトアクションがユーザー定義のデフォルトアクションと一致しない場合、 ルールは NON\_COMPLIANT です。

識別子: NETFW\_POLICY\_DEFAULT\_ACTION\_FRAGMENT\_PACKETS

リソースタイプ: AWS::NetworkFirewall::FirewallPolicy

トリガータイプ: 設定変更

AWS リージョン: サポートされているすべての AWS リージョン

パラメータ:

ステートレスFragmentDefaultアクション, タイプ: CSV

値のカンマ区切りリスト。最大 2 つを選択できます。有効な値には、「aws:pass」、 「aws:drop」、「aws:forward\_to\_sfe」があります。

AWS CloudFormation テンプレート

AWS CloudFormation テンプレートを使用して AWS Config マネージドルールを作成するには、「」 を参照してください[AWS CloudFormation テンプレートを使用した AWS Config マネージドルールの](#page-1393-0) [作成](#page-1393-0)。

netfw-policy-default-action-full-packets

AWS Network Firewall ポリシーが、フルパケットに対してユーザー定義のデフォルトのステートレ スアクションで設定されているかどうかを確認します。完全なパケットのデフォルトステートレス アクションがユーザー定義のデフォルトステートレスアクションと一致しない場合、このルールは NON COMPLIANT です。

識別子: NETFW\_POLICY\_DEFAULT\_ACTION\_FULL\_PACKETS

リソースタイプ: AWS::NetworkFirewall::FirewallPolicy

トリガータイプ: 設定変更

- AWS リージョン: サポートされているすべての AWS リージョン
- パラメータ:

ステートレスDefaultActions, タイプ: CSV

値のカンマ区切りリスト。最大 2 つを選択できます。有効な値には、「aws:pass」、 「aws:drop」、「aws:forward to sfe」があります。

AWS CloudFormation テンプレート

AWS CloudFormation テンプレートを使用して AWS Config マネージドルールを作成するには、「」 を参照してください[AWS CloudFormation テンプレートを使用した AWS Config マネージドルールの](#page-1393-0) [作成](#page-1393-0)。

netfw-policy-rule-group-associated

AWS Network Firewall ポリシーがステートフルまたはステートレスルールグループに関連付けら れていることを確認します。このルールは、ステートフルまたはステートレスルールグループが Network Firewall ポリシーに関連付けられていない場合、NON\_COMPLIANT になります。いずれか のルールグループが存在する場合は COMPLIANT になります。

### 識別子: NETFW\_POLICY\_RULE\_GROUP\_ASSOCIATED

リソースタイプ: AWS::NetworkFirewall::FirewallPolicy

トリガータイプ: 設定変更

AWS リージョン: サポートされているすべての AWS リージョン

## [パラメータ:]

なし

AWS CloudFormation テンプレート

AWS CloudFormation テンプレートを使用して AWS Config マネージドルールを作成するには、「」 を参照してください[AWS CloudFormation テンプレートを使用した AWS Config マネージドルールの](#page-1393-0) [作成](#page-1393-0)。

netfw-stateless-rule-group-not-empty

ステートレスネットワークファイアウォールのルールグループにルールが含まれているかどうかを確 認します。ステートレスネットワークファイアウォールのルールグループにルールがない場合、ルー ルは NON\_COMPLIANT になります。

[Identifier] (識別子): NETFW\_STATELESS\_RULE\_GROUP\_NOT\_EMPTY

リソースタイプ: AWS::NetworkFirewall::RuleGroup

トリガータイプ: 設定変更

AWS リージョン: サポートされているすべての AWS リージョン

[パラメータ:]

なし

AWS CloudFormation テンプレート

nlb-cross-zone-load-balancing-enabled

クロスゾーンロードバランシングが Network Load Balancer (NLB) に対して有効になっているかどう かを確認します。クロスゾーンロードバランシングが NLB に対して有効でない場合、このルールは NON\_COMPLIANT になります。

識別子: NLB\_CROSS\_ZONE\_LOAD\_BALANCING\_ENABLED

リソースタイプ: AWS::ElasticLoadBalancingV2::LoadBalancer

トリガータイプ: 設定変更

AWS リージョン: サポートされているすべての AWS リージョン

[パラメータ:]

なし

AWS CloudFormation テンプレート

AWS CloudFormation テンプレートを使用して AWS Config マネージドルールを作成するには、「」 を参照してください[AWS CloudFormation テンプレートを使用した AWS Config マネージドルールの](#page-1393-0) [作成](#page-1393-0)。

no-unrestricted-route-to-igw

ルートテーブルにインターネットゲートウェイ (IGW) へのパブリックルートがあるかどうかを確認 します。IGW へのルートに「0.0.0.0/0」または「:: /0」などの送信先 CIDR ブロックがある場合、ま たは送信先 CIDR ブロックがルールパラメータと一致しない場合、ルールは NON\_COMPLIANT で す。

識別子: NO\_UNRESTRICTED\_ROUTE\_TO\_IGW

リソースタイプ: AWS::EC2::RouteTable

トリガータイプ: 設定変更

AWS リージョン: サポートされているすべての AWS リージョン

パラメータ:

routeTableIds (オプション), タイプ: CSV

「0.0.0.0/0」または「:: /0」などの送信先 CIDR ブロックがあるインターネットゲートウェイへ のルートを持つことができるルートテーブル ID のカンマ区切りリスト。

AWS CloudFormation テンプレート

AWS CloudFormation テンプレートを使用して AWS Config マネージドルールを作成するには、「」 を参照してください[AWS CloudFormation テンプレートを使用した AWS Config マネージドルールの](#page-1393-0) [作成](#page-1393-0)。

opensearch-access-control-enabled

Amazon OpenSearch Service ドメインできめ細かなアクセスコントロールが有効になってい るかどうかを確認します。が OpenSearch サービスドメインに対して有効になっていない場合 AdvancedSecurityOptions 、ルールは NON\_COMPLIANT です。

[Identifier:] (識別子:) OPENSEARCH\_ACCESS\_CONTROL\_ENABLED

リソースタイプ: AWS::OpenSearch::Domain

トリガータイプ: 設定変更

AWS リージョン: サポートされているすべての AWS リージョン

[パラメータ:]

なし

AWS CloudFormation テンプレート

AWS CloudFormation テンプレートを使用して AWS Config マネージドルールを作成するには、「」 を参照してください[AWS CloudFormation テンプレートを使用した AWS Config マネージドルールの](#page-1393-0) [作成](#page-1393-0)。

opensearch-audit-logging-enabled

Amazon OpenSearch Service ドメインで監査ログ記録が有効になっているかどうかを確認し ます。 OpenSearch サービスドメインで監査ログ記録が有効になっていない場合、ルールは NON COMPLIANT です。

[Identifier:] (識別子:) OPENSEARCH\_AUDIT\_LOGGING\_ENABLED

リソースタイプ: AWS::OpenSearch::Domain

トリガータイプ: 設定変更

AWS リージョン: サポートされているすべての AWS リージョン

## パラメータ:

cloud WatchLogsLogGroupArnList (オプション), タイプ: CSV

Amazon CloudWatch Logs ロググループの Amazon リソースネーム (ARNsのカンマ区切りリス ト。ルールは、指定されたロググループが監査ログ用に設定されているかどうかを確認します。

有効な値には、arn:aws:logs:region:account-id:log-group:log\_group\_name:\* や arn:aws:logs:region:account-id:log-group:log\_group\_name などがあります。

AWS CloudFormation テンプレート

AWS CloudFormation テンプレートを使用して AWS Config マネージドルールを作成するには、「」 を参照してください[AWS CloudFormation テンプレートを使用した AWS Config マネージドルールの](#page-1393-0) [作成](#page-1393-0)。

opensearch-data-node-fault-tolerance

Amazon OpenSearch Service ドメインが少なくとも 3 つのデータノードで構成されていて、true zoneAwarenessEnabled であることを確認します。instanceCount」が 3 未満 OpenSearch で あるか、「zone」が「false」に設定されている場合、ドメインのルールAwarenessEnabledは NON COMPLIANT です。

[Identifier:] (識別子:) OPENSEARCH\_DATA\_NODE\_FAULT\_TOLERANCE

リソースタイプ: AWS::OpenSearch::Domain

トリガータイプ: 設定変更

AWS リージョン: サポートされているすべての AWS リージョン

[パラメータ:]

なし

AWS CloudFormation テンプレート

AWS CloudFormation テンプレートを使用して AWS Config マネージドルールを作成するには、「」 を参照してください[AWS CloudFormation テンプレートを使用した AWS Config マネージドルールの](#page-1393-0) [作成](#page-1393-0)。

opensearch-encrypted-at-rest

Amazon OpenSearch Service ドメインで保管時の暗号化設定が有効になっているかどうかを確認し ます。EncryptionAtRestOptions フィールドが有効でない場合、ルールは NON\_COMPLIANT です。

**a** Note

このルールは Elasticsearch ドメインを評価しません。

[Identifier:] (識別子:) OPENSEARCH\_ENCRYPTED\_AT\_REST

- リソースタイプ: AWS::OpenSearch::Domain
- トリガータイプ: 設定変更
- AWS リージョン: サポートされているすべての AWS リージョン
- [パラメータ:]

なし

AWS CloudFormation テンプレート

AWS CloudFormation テンプレートを使用して AWS Config マネージドルールを作成するには、「」 を参照してください[AWS CloudFormation テンプレートを使用した AWS Config マネージドルールの](#page-1393-0) [作成](#page-1393-0)。

opensearch-https-required

OpenSearch ドメインへの接続が HTTPS を使用しているかどうかを確認します。Amazon OpenSearch ドメインEnforceHTTPS」が「true」でないか、「true」で「TLS」が「」でない場合、 ルールSecurityPolicyは NON\_COMPLIANT ですtlsPolicies。

[Identifier:] (識別子:) OPENSEARCH\_HTTPS\_REQUIRED

リソースタイプ: AWS::OpenSearch::Domain

トリガータイプ: 設定変更

AWS リージョン: サポートされているすべての AWS リージョン

パラメータ:

tlsPolicies (オプション), タイプ: CSV

Amazon OpensSearch ドメインと照合する TLS セキュリティポリシーのカンマ区切りリスト。

AWS CloudFormation テンプレート

AWS CloudFormation テンプレートを使用して AWS Config マネージドルールを作成するには、「」 を参照してください[AWS CloudFormation テンプレートを使用した AWS Config マネージドルールの](#page-1393-0) [作成](#page-1393-0)。

opensearch-in-vpc-only

Amazon OpenSearch Service ドメインが Amazon Virtual Private Cloud (VPC) にあるかどうか を確認します。 OpenSearch サービスドメインエンドポイントがパブリックの場合、ルールは NON\_COMPLIANT です。

**a** Note

このルールは Elasticsearch ドメインを評価しません。

[Identifier] (識別子): OPENSEARCH\_IN\_VPC\_ONLY

リソースタイプ: AWS::OpenSearch::Domain

トリガータイプ: 設定変更

AWS リージョン: サポートされているすべての AWS リージョン

[パラメータ:]

なし

AWS CloudFormation テンプレート

AWS CloudFormation テンプレートを使用して AWS Config マネージドルールを作成するには、「」 を参照してください[AWS CloudFormation テンプレートを使用した AWS Config マネージドルールの](#page-1393-0) [作成](#page-1393-0)。

opensearch-logs-to-cloudwatch

Amazon OpenSearch Service ドメインが Amazon CloudWatch Logs にログを送信するように設定 されているかどうかを確認します。ログ記録が設定されていない場合、ルールは NON\_COMPLIANT です。

**a** Note

このルールは Elasticsearch ドメインを評価しません。

[Identifier:] (識別子:) OPENSEARCH\_LOGS\_TO\_CLOUDWATCH

リソースタイプ: AWS::OpenSearch::Domain

トリガータイプ: 設定変更

AWS リージョン: サポートされているすべての AWS リージョン

パラメータ:

logTypes (オプション), タイプ: CSV

有効になっているログのカンマ区切りリスト。有効な値は 「search」、「index」、「error」で す。

AWS CloudFormation テンプレート
# opensearch-node-to-node-encryption-check

Amazon OpenSearch Service ノードがエンドツーエンドで暗号化されているかどうかを確認しま す。ドメインで node-to-node 暗号化が有効になっていない場合、ルールは NON\_COMPLIANT で す。

**a** Note

このルールは Elasticsearch ドメインを評価しません。

[Identifier:] (識別子:) OPENSEARCH\_NODE\_TO\_NODE\_ENCRYPTION\_CHECK

リソースタイプ: AWS::OpenSearch::Domain

トリガータイプ: 設定変更

AWS リージョン: サポートされているすべての AWS リージョン

[パラメータ:]

なし

AWS CloudFormation テンプレート

AWS CloudFormation テンプレートを使用して AWS Config マネージドルールを作成するには、「」 を参照してください[AWS CloudFormation テンプレートを使用した AWS Config マネージドルールの](#page-1393-0) [作成](#page-1393-0)。

opensearch-primary-node-fault-tolerance

Amazon OpenSearch Service ドメインに少なくとも 3 つの専用プライマリノードが設定され ているかどうかを確認します。DedicatedMaster「有効」が「false」に設定されている場合、 またはDedicatedMaster「Count」が 3 未満の場合、ルールは OpenSearch サービスドメインの NON COMPLIANT です。

識別子: OPENSEARCH\_PRIMARY\_NODE\_FAULT\_TOLERANCE

リソースタイプ: AWS::OpenSearch::Domain

トリガータイプ: 設定変更

AWS リージョン: サポートされているすべての AWS リージョン

[パラメータ:]

なし

AWS CloudFormation テンプレート

AWS CloudFormation テンプレートを使用して AWS Config マネージドルールを作成するには、「」 を参照してください[AWS CloudFormation テンプレートを使用した AWS Config マネージドルールの](#page-1393-0) [作成](#page-1393-0)。

opensearch-update-check

Amazon OpenSearch Service のバージョン更新が利用可能だが、インストールされていないかどう かを確認します。最新のソフトウェア更新がインストールされていない場合、 OpenSearch ドメイ ンのルールは NON\_COMPLIANT です。

識別子: OPENSEARCH\_UPDATE\_CHECK

リソースタイプ: AWS::OpenSearch::Domain

トリガータイプ: 設定変更

AWS リージョン: サポートされているすべての AWS リージョン

[パラメータ:]

なし

AWS CloudFormation テンプレート

AWS CloudFormation テンプレートを使用して AWS Config マネージドルールを作成するには、「」 を参照してください[AWS CloudFormation テンプレートを使用した AWS Config マネージドルールの](#page-1393-0) [作成](#page-1393-0)。

rds-aurora-mysql-audit-logging-enabled

Amazon Aurora MySQL 互換エディションクラスターが、Amazon CloudWatch Logs に監査ログを発 行するように設定されているかどうかを確認します。Aurora MySQL 互換エディションのクラスター で、監査ログの公開が有効でない場合、ルールは NON\_COMPLIANT です。

## 識別子: RDS\_AURORA\_MYSQL\_AUDIT\_LOGGING\_ENABLED

リソースタイプ: AWS::RDS::DBCluster

トリガータイプ: 設定変更

AWS リージョン: サポートされているすべての AWS リージョン

[パラメータ:]

なし

AWS CloudFormation テンプレート

AWS CloudFormation テンプレートを使用して AWS Config マネージドルールを作成するには、「」 を参照してください[AWS CloudFormation テンプレートを使用した AWS Config マネージドルールの](#page-1393-0) [作成](#page-1393-0)。

rds-automatic-minor-version-upgrade-enabled

Amazon Relational Database Service (Amazon RDS) データベースインスタンスが、自動マイナー バージョンアップグレードに設定されているかどうかを確認します。'auto MinorVersionUpgrade' の 値が false の場合、ルールは NON\_COMPLIANT です。

識別子: RDS\_AUTOMATIC\_MINOR\_VERSION\_UPGRADE\_ENABLED

リソースタイプ: AWS::RDS::DBInstance

トリガータイプ: 設定変更

AWS リージョン: サポートされているすべての AWS リージョン

[パラメータ:]

なし

プロアクティブな評価

このルールをプロアクティブモードで実行する手順については、[「ルールによるリソースの評価」](./evaluating-your-resources.html#evaluating-your-resources-proactive) [を参照してください AWS Config。](./evaluating-your-resources.html#evaluating-your-resources-proactive)このルールがプロアクティブモードで COMPLIANT を返すに は、[StartResource評価](https://docs.aws.amazon.com/config/latest/APIReference/API_StartResourceEvaluation.html) API のリソース設定スキーマに、文字列としてエンコードされた次の入力を 含める必要があります。

```
"ResourceConfiguration":
...
{ 
 "AutoMinorVersionUpgrade": BOOLEAN*
, 
     "Engine": String*
} 
...
```
 $\bar{\phantom a}$ これらの入力の有効な値の詳細については、「 ユーザーガイド」の [AutoMinorVersionUpgrade 「](https://docs.aws.amazon.com/AWSCloudFormation/latest/UserGuide/aws-resource-rds-dbinstance.html#cfn-rds-dbinstance-autominorversionupgrade)」 と[「エンジン](https://docs.aws.amazon.com/AWSCloudFormation/latest/UserGuide/aws-resource-rds-dbinstance.html#cfn-rds-dbinstance-engine) AWS CloudFormation 」を参照してください。

プロアクティブ評価の詳細については、「[評価モード](./evaluate-config-rules.html)」を参照してください。

AWS CloudFormation テンプレート

AWS CloudFormation テンプレートを使用して AWS Config マネージドルールを作成するには、「」 を参照してください[AWS CloudFormation テンプレートを使用した AWS Config マネージドルールの](#page-1393-0) [作成](#page-1393-0)。

rds-cluster-auto-minor-version-upgrade-enable

Amazon RDS マルチ AZ クラスターデプロイで自動マイナーバージョンアップグレードが有効に なっているかどうかを確認します。 autoMinorVersionUpgrade が false に設定されている場合、ルー ルは NON\_COMPLIANT です。

識別子: RDS\_CLUSTER\_AUTO\_MINOR\_VERSION\_UPGRADE\_ENABLE

リソースタイプ: AWS::RDS::DBCluster

トリガータイプ: 設定変更

AWS リージョン: サポートされているすべての AWS リージョン

[パラメータ:]

なし

AWS CloudFormation テンプレート

AWS CloudFormation テンプレートを使用して AWS Config マネージドルールを作成するには、「」 を参照してください[AWS CloudFormation テンプレートを使用した AWS Config マネージドルールの](#page-1393-0) [作成](#page-1393-0)。

rds-cluster-default-admin-check

Amazon Relational Database Service (Amazon RDS) データベースクラスターが管理者ユーザーネー ムをそのデフォルト値から変更したかどうかを確認します。管理者ユーザーネームがデフォルト値に 設定されている場合、ルールは NON\_COMPLIANT になります。

[Identifier] (識別子): RDS\_CLUSTER\_DEFAULT\_ADMIN\_CHECK

リソースタイプ: AWS::RDS::DBCluster

トリガータイプ: 設定変更

AWS リージョン: サポートされているすべての AWS リージョン

パラメータ:

valid AdminUserNames (オプション), タイプ: CSV

Amazon RDS クラスターが使用できる管理者ユーザーネームのコンマ区切りのリストです。 「postgres」と「admin」はデフォルト値であるため、有効なユーザーネームとしてこれらのい ずれかを含めることはできません。

AWS CloudFormation テンプレート

AWS CloudFormation テンプレートを使用して AWS Config マネージドルールを作成するには、「」 を参照してください[AWS CloudFormation テンプレートを使用した AWS Config マネージドルールの](#page-1393-0) [作成](#page-1393-0)。

rds-cluster-deletion-protection-enabled

Amazon Relational Database Service (Amazon RDS) クラスターで削除保護が有効になっているか どうかを確認します。Amazon RDS クラスターで削除保護が有効になっていない場合、ルールは NON COMPLIANT です。

識別子: RDS\_CLUSTER\_DELETION\_PROTECTION\_ENABLED

リソースタイプ: AWS::RDS::DBCluster

トリガータイプ: 設定変更

AWS リージョン: サポートされているすべての AWS リージョン

[パラメータ:]

なし

AWS CloudFormation テンプレート

AWS CloudFormation テンプレートを使用して AWS Config マネージドルールを作成するには、「」 を参照してください[AWS CloudFormation テンプレートを使用した AWS Config マネージドルールの](#page-1393-0) [作成](#page-1393-0)。

rds-cluster-encrypted-at-rest

Amazon Relational Database Service (Amazon RDS) クラスターが保管時に暗号化されているか どうかを確認します。Amazon RDS クラスターが保管時に暗号化されていない場合、ルールは NON COMPLIANT です。

Identifier: RDS\_CLUSTER\_ENCRYPTED\_AT\_REST

リソースタイプ: AWS::RDS::DBCluster

トリガータイプ: 設定変更

AWS リージョン: サポートされているすべての AWS リージョン

[パラメータ:]

なし

AWS CloudFormation テンプレート

AWS CloudFormation テンプレートを使用して AWS Config マネージドルールを作成するには、「」 を参照してください[AWS CloudFormation テンプレートを使用した AWS Config マネージドルールの](#page-1393-0) [作成](#page-1393-0)。

rds-cluster-iam-authentication-enabled

Amazon Relational Database Service (Amazon RDS) クラスターで AWS Identity and Access Management (IAM) 認証が有効になっているかどうかを確認します。Amazon RDS クラスターで IAM 認証が有効になっていない場合、ルールは NON\_COMPLIANT です。

識別子: RDS\_CLUSTER\_IAM\_AUTHENTICATION\_ENABLED

リソースタイプ: AWS::RDS::DBCluster

トリガータイプ: 設定変更

AWS リージョン: サポートされているすべての AWS リージョン

[パラメータ:]

なし

AWS CloudFormation テンプレート

AWS CloudFormation テンプレートを使用して AWS Config マネージドルールを作成するには、「」 を参照してください[AWS CloudFormation テンプレートを使用した AWS Config マネージドルールの](#page-1393-0) [作成](#page-1393-0)。

rds-cluster-multi-az-enabled

Amazon Relational Database Service (Amazon RDS) によって管理される Amazon Aurora および Hermes クラスターで、マルチアベイラビリティーゾーン (マルチ AZ) レプリケーションが有効に なっているかどうかを確認します。Amazon RDS インスタンスがマルチ AZ を使用して設定されて いない場合、ルールは NON\_COMPLIANT です。

識別子: RDS\_CLUSTER\_MULTI\_AZ\_ENABLED

リソースタイプ: AWS::RDS::DBCluster

トリガータイプ: 設定変更

AWS リージョン: サポートされているすべての AWS リージョン

[パラメータ:]

なし

AWS CloudFormation テンプレート

AWS CloudFormation テンプレートを使用して AWS Config マネージドルールを作成するには、「」 を参照してください[AWS CloudFormation テンプレートを使用した AWS Config マネージドルールの](#page-1393-0) [作成](#page-1393-0)。

rds-db-security-group-not-allowed

デフォルトの DB セキュリティグループではない Amazon Relational Database Service (Amazon RDS) DB セキュリティグループが存在するかどうかを確認します。デフォルトの DB セキュリティ グループではない DB セキュリティグループが存在する場合、ルールは NON\_COMPLIANT になり ます。

[Identifier] (識別子): RDS\_DB\_SECURITY\_GROUP\_NOT\_ALLOWED

リソースタイプ: AWS::RDS::DBSecurityGroup

トリガータイプ: 設定変更

AWS リージョン: 欧州 (アイルランド)、南米 (サンパウロ)、米国東部 (バージニア北部)、アジアパシ フィック (東京)、米国西部 (オレゴン)、米国西部 (北カリフォルニア)、アジアパシフィック (シンガ ポール)、アジアパシフィック (シドニー) リージョンのみで利用可能です。

[パラメータ:]

なし

AWS CloudFormation テンプレート

AWS CloudFormation テンプレートを使用して AWS Config マネージドルールを作成するには、「」 を参照してください[AWS CloudFormation テンプレートを使用した AWS Config マネージドルールの](#page-1393-0) [作成](#page-1393-0)。

rds-enhanced-monitoring-enabled

Amazon RDS インスタンスに対して拡張モニタリングが有効になっているかどうかをチェッ クします。RDS インスタンスの設定項目で「monitoringInterval」が「0」の場合、ま たは「monitoringInterval」がルールパラメータ値と一致しない場合、このルールは NON\_COMPLIANT です。

識別子: RDS\_ENHANCED\_MONITORING\_ENABLED

リソースタイプ: AWS::RDS::DBInstance

トリガータイプ: 設定変更

AWS リージョン: サポートされているすべての AWS リージョン

パラメータ:

monitoringInterval (オプション), タイプ: int

データベースインスタンスに対して拡張モニタリングメトリクスが収集される場合のポイント間 の整数値 (秒)。有効な値は、1、5、10、15、30、および 60 です。

プロアクティブな評価

このルールをプロアクティブモードで実行する手順については、[「ルールによるリソースの評価」](./evaluating-your-resources.html#evaluating-your-resources-proactive) [を参照してください AWS Config。](./evaluating-your-resources.html#evaluating-your-resources-proactive)このルールがプロアクティブモードで COMPLIANT を返すに は、[StartResource評価](https://docs.aws.amazon.com/config/latest/APIReference/API_StartResourceEvaluation.html) API のリソース設定スキーマに、文字列としてエンコードされた次の入力を 含める必要があります。

```
"ResourceConfiguration":
...
{ 
 "MonitoringInterval": Integer*
, 
     "Engine": String*
} 
...
```
\*これらの入力の有効な値の詳細については、「 ユーザーガイド」の[MonitoringInterval](https://docs.aws.amazon.com/AWSCloudFormation/latest/UserGuide/aws-resource-rds-dbinstance.html#cfn-rds-dbinstance-monitoringinterval)「」[と「エン](https://docs.aws.amazon.com/AWSCloudFormation/latest/UserGuide/aws-resource-rds-dbinstance.html#cfn-rds-dbinstance-engine) [ジン](https://docs.aws.amazon.com/AWSCloudFormation/latest/UserGuide/aws-resource-rds-dbinstance.html#cfn-rds-dbinstance-engine) AWS CloudFormation 」を参照してください。

プロアクティブ評価の詳細については、「[評価モード](./evaluate-config-rules.html)」を参照してください。

AWS CloudFormation テンプレート

AWS CloudFormation テンプレートを使用して AWS Config マネージドルールを作成するには、「」 を参照してください[AWS CloudFormation テンプレートを使用した AWS Config マネージドルールの](#page-1393-0) [作成](#page-1393-0)。

rds-instance-default-admin-check

Amazon Relational Database Service (Amazon RDS) データベースが管理者ユーザーネームをその デフォルト値から変更したかどうかを確認します。このルールが実行されるのは RDS データベー スインスタンスのみです。管理者ユーザーネームがデフォルト値に設定されている場合、ルールは NON\_COMPLIANT になります。

[Identifier] (識別子): RDS\_INSTANCE\_DEFAULT\_ADMIN\_CHECK

リソースタイプ: AWS::RDS::DBInstance

トリガータイプ: 設定変更

AWS リージョン: サポートされているすべての AWS リージョン

パラメータ:

valid AdminUserNames (オプション), タイプ: CSV

Amazon RDS インスタンスが使用できる管理者ユーザーネームのカンマ区切りのリストです。 (「postgres」と「admin」はデフォルト値であるため、有効なユーザーネームとしてこれらのい ずれかを含めることはできません。)

AWS CloudFormation テンプレート

AWS CloudFormation テンプレートを使用して AWS Config マネージドルールを作成するには、「」 を参照してください[AWS CloudFormation テンプレートを使用した AWS Config マネージドルールの](#page-1393-0) [作成](#page-1393-0)。

rds-instance-deletion-protection-enabled

Amazon Relational Database Service (Amazon RDS) インスタンスで削除保護が有効になっている かどうかを確認します。Amazon RDS インスタンスで削除保護が有効になっていない場合、つまり deletionProtection が false に設定されている場合、ルールは NON\_COMPLIANT です。

**A** Warning

クラスター内の一部の RDS DB インスタンス (Aurora/DocumentDB) は、非準拠として表示 されます。

識別子: RDS\_INSTANCE\_DELETION\_PROTECTION\_ENABLED

リソースタイプ: AWS::RDS::DBInstance

トリガータイプ: 設定変更

AWS リージョン: サポートされているすべての AWS リージョン

パラメータ:

databaseEngines (オプション), タイプ: CSV

ルールの評価に含める RDS データベースエンジンのカンマ区切りリスト。例:「mysql, postgres, mariadb」

AWS CloudFormation テンプレート

AWS CloudFormation テンプレートを使用して AWS Config マネージドルールを作成するには、「」 を参照してください[AWS CloudFormation テンプレートを使用した AWS Config マネージドルールの](#page-1393-0) [作成](#page-1393-0)。

rds-instance-iam-authentication-enabled

Amazon Relational Database Service (Amazon RDS) インスタンスで AWS Identity and Access Management (IAM) 認証が有効になっているかどうかを確認します。Amazon RDS インスタンスで IAM 認証が有効になっていない場合、ルールは NON\_COMPLIANT です。

**a** Note

DB エンジンは「mysql」、「postgres」、「aurora」、「aurora-mysql」、「aurorapostgresql」のいずれかである必要があります。DB インスタンスのステータスは、 「available」(使用可能)、「backing-up」(バックアップ中)、「storage-optimization」(スト レージ最適化)、「storage-full」(ストレージ不足) のいずれかである必要があります。

識別子: RDS\_INSTANCE\_IAM\_AUTHENTICATION\_ENABLED

リソースタイプ: AWS::RDS::DBInstance

トリガータイプ: 設定変更

AWS リージョン: サポートされているすべての AWS リージョン

[パラメータ:]

なし

AWS CloudFormation テンプレート

AWS CloudFormation テンプレートを使用して AWS Config マネージドルールを作成するには、「」 を参照してください[AWS CloudFormation テンプレートを使用した AWS Config マネージドルールの](#page-1393-0) [作成](#page-1393-0)。

rds-instance-public-access-check

Amazon Relational Database Service (Amazon RDS) インスタンスがパブリックアクセス可能になっ ていないかどうかを確認します。インスタンスの設定項目で publiclyAccessible フィールドが true の 場合、ルールは NON\_COMPLIANT です。

識別子: RDS\_INSTANCE\_PUBLIC\_ACCESS\_CHECK

リソースタイプ: AWS::RDS::DBInstance

トリガータイプ: 設定変更

AWS リージョン: サポートされているすべての AWS リージョン

[パラメータ:]

なし

プロアクティブな評価

このルールをプロアクティブモードで実行する手順については、[「ルールによるリソースの評価」](./evaluating-your-resources.html#evaluating-your-resources-proactive) [を参照してください AWS Config。](./evaluating-your-resources.html#evaluating-your-resources-proactive)このルールがプロアクティブモードで COMPLIANT を返すに は、[StartResource評価](https://docs.aws.amazon.com/config/latest/APIReference/API_StartResourceEvaluation.html) API のリソース設定スキーマに、文字列としてエンコードされた次の入力を 含める必要があります。

```
"ResourceConfiguration":
...
\{ "PubliclyAccessible": BOOLEAN
} 
...
```
プロアクティブ評価の詳細については、「[評価モード](./evaluate-config-rules.html)」を参照してください。

AWS CloudFormation テンプレート

AWS CloudFormation テンプレートを使用して AWS Config マネージドルールを作成するには、「」 を参照してください[AWS CloudFormation テンプレートを使用した AWS Config マネージドルールの](#page-1393-0) [作成](#page-1393-0)。

rds-in-backup-plan

Amazon Relational Database Service (Amazon RDS) データベースが AWS Backup プランに存在 するかどうかを確認します。Amazon RDS データベースが Backup プランに含まれていない場合、 ルールは NON\_COMPLIANT AWS です。

**a** Note

ルールは Amazon Aurora DB インスタンスにのみ適用されます。DB クラスターはサポート されません。

#### 識別子: RDS\_IN\_BACKUP\_PLAN

リソースタイプ: AWS::RDS::DBInstance

[トリガータイプ:] 定期的

AWS リージョン: サポートされているすべての AWS リージョン

[パラメータ:]

なし

AWS CloudFormation テンプレート

AWS CloudFormation テンプレートを使用して AWS Config マネージドルールを作成するには、「」 を参照してください[AWS CloudFormation テンプレートを使用した AWS Config マネージドルールの](#page-1393-0) [作成](#page-1393-0)。

rds-last-backup-recovery-point-created

Amazon Relational Database Service (Amazon RDS) のリカバリポイントが作成されたかどうかを確 認します。Amazon RDS インスタンスに対応するリカバリポイントが指定した期間内に作成されて いない場合、ルールは NON\_COMPLIANT です。

識別子: RDS\_LAST\_BACKUP\_RECOVERY\_POINT\_CREATED

リソースタイプ: AWS::RDS::DBInstance

[トリガータイプ:] 定期的

AWS リージョン: サポートされているすべての AWS リージョン

パラメータ:

resourceTags (オプション), 型: 文字列

チェックするルールの Amazon RDS インスタンスのタグ (JSON 形式 {"tagkey" : "tagValue"})。

resourceld (オプション), 型: 文字列

チェックするルールの Amazon RDS インスタンスの ID

復旧 PointAgeValue (オプション), タイプ: int, デフォルト: 1

最大許容期間の数値。時間は 744 以下、日は 31 以下。 復旧 PointAgeUnit (オプション), 型: 文字列, デフォルト:日単位

最大許容期間のための時間の単位。受け入れられる値:[時間]、[日]

AWS CloudFormation テンプレート

AWS CloudFormation テンプレートを使用して AWS Config マネージドルールを作成するには、「」 を参照してください[AWS CloudFormation テンプレートを使用した AWS Config マネージドルールの](#page-1393-0) [作成](#page-1393-0)。

rds-logging-enabled

Amazon Relational Database Service (Amazon RDS) の各ログが有効になっているかどうかを確認し ます。どのログタイプも有効でない場合、ルールは NON\_COMPLIANT です。

**a** Note

「使用可能」、「バックアップ中」、「ストレージ最適化」、または「ストレージ不足」の 状態でない DB インスタンスは、NOT\_APPLICABLE と評価されます。

識別子: RDS\_LOGGING\_ENABLED

リソースタイプ: AWS::RDS::DBInstance

トリガータイプ: 設定変更

AWS リージョン: サポートされているすべての AWS リージョン

パラメータ:

additionalLogs (オプション), タイプ: StringMap

エンジン名とログタイプ名のカンマ区切りリスト。例: "additionalLogs": "oracle: general, slowquery ; aurora: alert, slowquery"

AWS CloudFormation テンプレート

AWS CloudFormation テンプレートを使用して AWS Config マネージドルールを作成するには、「」 を参照してください[AWS CloudFormation テンプレートを使用した AWS Config マネージドルールの](#page-1393-0) [作成](#page-1393-0)。

rds-meets-restore-time-target

Amazon Relational Database Service (Amazon RDS) インスタンスの復元時間が、 指定された期間と一致しているかどうかを確認します。Amazon RDS インスタンス LatestRestoreExecutionTimeMinutes の が maxRestoreTime 分を超える場合、ルールは NON\_COMPLIANT です。

識別子: RDS\_MEETS\_RESTORE\_TIME\_TARGET

リソースタイプ: AWS::RDS::DBInstance

[トリガータイプ:] 定期的

AWS リージョン: サポートされているすべての AWS リージョン

パラメータ:

最大RestoreTime, タイプ: int

最大許容復元ランタイムの数値。

resourceTags (オプション), 型: 文字列

チェックするルールの Amazon RDS インスタンスのタグ (JSON 形式)。

resourceld (オプション), 型: 文字列

チェックするルールの Amazon RDS インスタンスの ID

AWS CloudFormation テンプレート

AWS CloudFormation テンプレートを使用して AWS Config マネージドルールを作成するには、「」 を参照してください[AWS CloudFormation テンプレートを使用した AWS Config マネージドルールの](#page-1393-0) [作成](#page-1393-0)。

rds-multi-az-support

RDS DB インスタンスの高可用性が有効になっているかどうかを確認します。

Amazon RDS のマルチ AZ 配置では、異なるアベイラビリティーゾーンに同期スタンバイレプリカ が自動的にプロビジョニングされて維持されます。詳細については、Amazon RDS ユーザーガイ ドの[高可用性 \(マルチ AZ\)](https://docs.aws.amazon.com/AmazonRDS/latest/UserGuide/Concepts.MultiAZ.html) を参照してください。

**a** Note

このルールは、Amazon Aurora DB インスタンス、Amazon DocumentDB インスタンス、お よび Amazon Neptune DB インスタンスを評価しません。

識別子: RDS\_MULTI\_AZ\_SUPPORT

リソースタイプ: AWS::RDS::DBInstance

トリガータイプ: 設定変更

AWS リージョン: サポートされているすべての AWS リージョン

[パラメータ:]

なし

#### プロアクティブな評価

このルールをプロアクティブモードで実行する手順については、[「ルールによるリソースの評価」](./evaluating-your-resources.html#evaluating-your-resources-proactive) [を参照してください AWS Config。](./evaluating-your-resources.html#evaluating-your-resources-proactive)このルールがプロアクティブモードで COMPLIANT を返すに は、[StartResource評価](https://docs.aws.amazon.com/config/latest/APIReference/API_StartResourceEvaluation.html) API のリソース設定スキーマに、文字列としてエンコードされた次の入力を 含める必要があります。

```
"ResourceConfiguration":
...
{ 
 "MultiAZ": BOOLEAN*
, 
     "Engine": String*
} 
...
```
 $\tilde{\phantom{\phi}}$ これらの入力の有効な値の詳細については、「 ユーザーガイド」の[MultiAZ](https://docs.aws.amazon.com/AWSCloudFormation/latest/UserGuide/aws-resource-rds-dbinstance.html#cfn-rds-dbinstance-multiaz) と[エンジン](https://docs.aws.amazon.com/AWSCloudFormation/latest/UserGuide/aws-resource-rds-dbinstance.html#cfn-rds-dbinstance-engine) AWS CloudFormation 」を参照してください。

プロアクティブ評価の詳細については、「[評価モード](./evaluate-config-rules.html)」を参照してください。

AWS CloudFormation テンプレート

AWS CloudFormation テンプレートを使用して AWS Config マネージドルールを作成するには、「」 を参照してください[AWS CloudFormation テンプレートを使用した AWS Config マネージドルールの](#page-1393-0) [作成](#page-1393-0)。

rds-resources-protected-by-backup-plan

Amazon Relational Database Service (Amazon RDS) インスタンスがバックアップ計画で保護されて いるかどうかを確認します。Amazon RDS データベースインスタンスがバックアップ計画の対象で ない場合、ルールは NON\_COMPLIANT です。

識別子:RDS\_RESOURCES\_PROTECTED\_BACKUP\_PLAN

リソースタイプ: AWS::RDS::DBInstance

[トリガータイプ:] 定期的

AWS リージョン: サポートされているすべての AWS リージョン

パラメータ:

resourceTags (オプション), 型: 文字列

チェックするルールの Amazon RDS インスタンスのタグ (JSON 形式 {"tagkey" : "tagValue"})

resourceld (オプション), 型: 文字列

チェックするルールの Amazon RDS インスタンスの ID

crossRegionList (オプション), 型: 文字列

クロスリージョンバックアップコピーの保存先リージョンのカンマ区切りリスト crossAccountList (オプション), 型: 文字列

クロスアカウントバックアップコピーを保持する宛先アカウントのカンマ区切りリスト maxRetentionDays (オプション), タイプ: int

バックアップボールトロックの最大保持期間 (日数) minRetentionDays (オプション), タイプ: int

バックアップボールトロックの最小保持期間 (日数) バックアップ VaultLockCheck (オプション), 型: 文字列

受け入れられる値: 「True」または「False」。ルールで、リソースがロックされたボールトに バックアップされているかどうかをチェックするには、「True」と入力します。

AWS CloudFormation テンプレート

AWS CloudFormation テンプレートを使用して AWS Config マネージドルールを作成するには、「」 を参照してください[AWS CloudFormation テンプレートを使用した AWS Config マネージドルールの](#page-1393-0) [作成](#page-1393-0)。

rds-snapshots-public-prohibited

Amazon Relational Database Service (Amazon RDS) スナップショットがパブリックかどうかを確 認します。既存および新規の Amazon RDS スナップショットがパブリックである場合、ルールは NON\_COMPLIANT です。

**a** Note

コンプライアンス結果の取得には、最大 12 時間かかることがあります。

# 識別子: RDS\_SNAPSHOTS\_PUBLIC\_PROHIBITED

リソースタイプ: AWS::RDS::DBSnapshot 、AWS::RDS::DBClusterSnapshot

## トリガータイプ: 設定変更

AWS リージョン: サポートされているすべての AWS リージョン

# [パラメータ:]

なし

AWS CloudFormation テンプレート

AWS CloudFormation テンプレートを使用して AWS Config マネージドルールを作成するには、「」 を参照してください[AWS CloudFormation テンプレートを使用した AWS Config マネージドルールの](#page-1393-0) [作成](#page-1393-0)。

# rds-snapshot-encrypted

Amazon Relational Database Service (Amazon RDS) DB スナップショットが暗号化されているか どうかを確認します。Amazon RDS DB スナップショットが暗号化されていない場合、ルールは NON COMPLIANT です。

識別子: RDS\_SNAPSHOT\_ENCRYPTED

リソースタイプ: AWS::RDS::DBSnapshot 、AWS::RDS::DBClusterSnapshot

トリガータイプ: 設定変更

AWS リージョン: サポートされているすべての AWS リージョン

[パラメータ:]

なし

AWS CloudFormation テンプレート

AWS CloudFormation テンプレートを使用して AWS Config マネージドルールを作成するには、「」 を参照してください[AWS CloudFormation テンプレートを使用した AWS Config マネージドルールの](#page-1393-0) [作成](#page-1393-0)。

## rds-storage-encrypted

Amazon Relational Database Service (Amazon RDS) DB インスタンスでストレージの暗号化が有 効になっているかどうかを確認します。ストレージの暗号化が有効になっていない場合、ルールは NON COMPLIANT です。

識別子: RDS\_STORAGE\_ENCRYPTED

リソースタイプ: AWS::RDS::DBInstance

トリガータイプ: 設定変更

AWS リージョン: サポートされているすべての AWS リージョン

パラメータ:

kmsKeyId (オプション), 型: 文字列

ストレージの暗号化に使用する KMS キー ID または Amazon リソースネーム (ARN)。

プロアクティブな評価

このルールをプロアクティブモードで実行する手順については、[「ルールによるリソースの評価」](./evaluating-your-resources.html#evaluating-your-resources-proactive) [を参照してください AWS Config。](./evaluating-your-resources.html#evaluating-your-resources-proactive)このルールがプロアクティブモードで COMPLIANT を返すに は、[StartResource評価](https://docs.aws.amazon.com/config/latest/APIReference/API_StartResourceEvaluation.html) API のリソース設定スキーマに、文字列としてエンコードされた次の入力を 含める必要があります。

```
"ResourceConfiguration":
...
{ 
    "StorageEncrypted": BOOLEAN
} 
...
```
プロアクティブ評価の詳細については、「[評価モード](./evaluate-config-rules.html)」を参照してください。

AWS CloudFormation テンプレート

AWS CloudFormation テンプレートを使用して AWS Config マネージドルールを作成するには、「」 を参照してください[AWS CloudFormation テンプレートを使用した AWS Config マネージドルールの](#page-1393-0) [作成](#page-1393-0)。

redshift-audit-logging-enabled

Amazon Redshift クラスターが特定のバケットに対する監査を記録しているかどうかを確認しま す。Redshift クラスターに対して監査ログが有効化されていない場合、または「bucketNames」パ ラメータが指定されているが、監査ログの送信先が一致しない場合、ルールは NON\_COMPLIANT になります。

識別子: REDSHIFT\_AUDIT\_LOGGING\_ENABLED

リソースタイプ: AWS::Redshift::Cluster

トリガータイプ: 設定変更

AWS リージョン: サポートされているすべての AWS リージョン

パラメータ:

bucketNames (オプション), タイプ: CSV

監査ログを保存するための Amazon S3 バケット名のカンマ区切りリスト。

AWS CloudFormation テンプレート

AWS CloudFormation テンプレートを使用して AWS Config マネージドルールを作成するには、「」 を参照してください[AWS CloudFormation テンプレートを使用した AWS Config マネージドルールの](#page-1393-0) [作成](#page-1393-0)。

redshift-backup-enabled

Amazon Redshift 自動スナップショットがクラスターに対して有効になっていることを確認し ます。automatedSnapshotRetentionPeriod の値が MaxRetentionPeriod より大きいか MinRetentionPeriod より小さい場合、または値が 0 の場合、ルールは NON\_COMPLIANT で す。

識別子: REDSHIFT\_BACKUP\_ENABLED

リソースタイプ: AWS::Redshift::Cluster

トリガータイプ: 設定変更

AWS リージョン: サポートされているすべての AWS リージョン

### パラメータ:

MinRetentionPeriod (オプション), タイプ: int

保持期間の最小値。最小値は 1 です。

MaxRetentionPeriod (オプション), タイプ: int

保持期間の最大値。最大値は 35 です。

AWS CloudFormation テンプレート

AWS CloudFormation テンプレートを使用して AWS Config マネージドルールを作成するには、「」 を参照してください[AWS CloudFormation テンプレートを使用した AWS Config マネージドルールの](#page-1393-0) [作成](#page-1393-0)。

redshift-cluster-configuration-check

Amazon Redshift クラスターに指定された設定があるかどうか確認します。Amazon Redshift クラス ターが暗号化されていない、または別のキーで暗号化されている場合、または監査ログ作成が有効に なっていない場合、ルールは NON\_COMPLIANT です。

識別子: REDSHIFT\_CLUSTER\_CONFIGURATION\_CHECK

リソースタイプ: AWS::Redshift::Cluster

トリガータイプ: 設定変更

AWS リージョン: サポートされているすべての AWS リージョン

パラメータ:

クラスターDbEncrypted, タイプ:ブール値, デフォルト: true

データベースの暗号化は有効になっています。 loggingEnabled, タイプ:ブール値, デフォルト: true

監査ログ記録は有効になっています。 nodeTypes (オプション), タイプ: CSV, デフォルト: dc1.large

ノードの種類を指定します。

AWS CloudFormation テンプレート

AWS CloudFormation テンプレートを使用して AWS Config マネージドルールを作成するには、「」 を参照してください[AWS CloudFormation テンプレートを使用した AWS Config マネージドルールの](#page-1393-0) [作成](#page-1393-0)。

redshift-cluster-kms-enabled

Amazon Redshift クラスターが暗号化に指定された AWS Key Management Service (AWS KMS) キーを使用しているかどうかを確認します。暗号化が有効になっていて、クラスターが kmsKeyArn パラメータで指定されたキーで暗号化されている場合、ルールは COMPLIANT です。クラスターが 暗号化されていない場合、または別のキーで暗号化されている場合、ルールは NON\_COMPLIANT です。

識別子: REDSHIFT\_CLUSTER\_KMS\_ENABLED

リソースタイプ: AWS::Redshift::Cluster

トリガータイプ: 設定変更

AWS リージョン: サポートされているすべての AWS リージョン

パラメータ:

kmsKeyArns (オプション), タイプ: CSV

Amazon Redshift クラスターで暗号化に使用される AWS KMS 主要な Amazon リソースネーム (ARNs) のカンマ区切りリスト。

AWS CloudFormation テンプレート

AWS CloudFormation テンプレートを使用して AWS Config マネージドルールを作成するには、「」 を参照してください[AWS CloudFormation テンプレートを使用した AWS Config マネージドルールの](#page-1393-0) [作成](#page-1393-0)。

redshift-cluster-maintenancesettings-check

Amazon Redshift クラスターに、指定されたメンテナンス設定があるかどうか確認します。メジャー バージョンへの自動アップグレードが無効になっている場合、ルールは NON\_COMPLIANT です。

識別子: REDSHIFT\_CLUSTER\_MAINTENANCESETTINGS\_CHECK

リソースタイプ: AWS::Redshift::Cluster

トリガータイプ: 設定変更

AWS リージョン: サポートされているすべての AWS リージョン

パラメータ:

許可VersionUpgrade, タイプ:ブール値, デフォルト: true

バージョンアップグレードの許可が有効になっています。

preferredMaintenanceWindow (オプション), 型: 文字列

クラスターのスケジュールされたメンテナンスウィンドウ (例: Mon:09:30-Mon:10:00)。

自動 SnapshotRetentionPeriod (オプション), タイプ: int, デフォルト: 1

自動スナップショットを保持する日数。

プロアクティブな評価

このルールをプロアクティブモードで実行する手順については、[「ルールによるリソースの評価」](./evaluating-your-resources.html#evaluating-your-resources-proactive) [を参照してください AWS Config。](./evaluating-your-resources.html#evaluating-your-resources-proactive)このルールがプロアクティブモードで COMPLIANT を返すに は、[StartResource評価](https://docs.aws.amazon.com/config/latest/APIReference/API_StartResourceEvaluation.html) API のリソース設定スキーマに、文字列としてエンコードされた次の入力を 含める必要があります。

```
"ResourceConfiguration":
...
\left\{ \right. "AutomatedSnapshotRetentionPeriod": Integer*
, 
 "PreferredMaintenanceWindow": String*
, 
     "AllowVersionUpgrade": BOOLEAN*
} 
...
```
 $\tilde{\phantom{a}}$ これらの入力の有効な値の詳細については、 ユーザーガイド の[AutomatedSnapshotRetentionPeriod「](https://docs.aws.amazon.com/AWSCloudFormation/latest/UserGuide/aws-resource-redshift-cluster.html#cfn-redshift-cluster-automatedsnapshotretentionperiod)」、[PreferredMaintenance「ウィンドウ](https://docs.aws.amazon.com/AWSCloudFormation/latest/UserGuide/aws-resource-redshift-cluster.html#cfn-redshift-cluster-preferredmaintenancewindow)」、およ び[AllowVersion「アップグレード](https://docs.aws.amazon.com/AWSCloudFormation/latest/UserGuide/aws-resource-redshift-cluster.html#cfn-redshift-cluster-allowversionupgrade) AWS CloudFormation 」を参照してください。

プロアクティブ評価の詳細については、「[評価モード](./evaluate-config-rules.html)」を参照してください。

AWS CloudFormation テンプレート

AWS CloudFormation テンプレートを使用して AWS Config マネージドルールを作成するには、「」 を参照してください[AWS CloudFormation テンプレートを使用した AWS Config マネージドルールの](#page-1393-0) [作成](#page-1393-0)。

redshift-cluster-public-access-check

Amazon Redshift クラスターがパブリックアクセス可能になっていないかどうかを確認します。クラ スターの設定項目で publiclyAccessible フィールドが True の場合、ルールは NON\_COMPLIANT で す。

Identifier: REDSHIFT\_CLUSTER\_PUBLIC\_ACCESS\_CHECK

リソースタイプ: AWS::Redshift::Cluster

トリガータイプ: 設定変更

AWS リージョン: サポートされているすべての AWS リージョン

[パラメータ:]

なし

プロアクティブな評価

このルールをプロアクティブモードで実行する手順については、[「ルールによるリソースの評価」](./evaluating-your-resources.html#evaluating-your-resources-proactive) [を参照してください AWS Config。](./evaluating-your-resources.html#evaluating-your-resources-proactive)このルールがプロアクティブモードで COMPLIANT を返すに は、[StartResource評価](https://docs.aws.amazon.com/config/latest/APIReference/API_StartResourceEvaluation.html) API のリソース設定スキーマに、文字列としてエンコードされた次の入力を 含める必要があります。

```
"ResourceConfiguration":
...
\{ "PubliclyAccessible": BOOLEAN
} 
...
```
プロアクティブ評価の詳細については、「[評価モード](./evaluate-config-rules.html)」を参照してください。

AWS CloudFormation テンプレート

AWS CloudFormation テンプレートを使用して AWS Config マネージドルールを作成するには、「」 を参照してください[AWS CloudFormation テンプレートを使用した AWS Config マネージドルールの](#page-1393-0) [作成](#page-1393-0)。

redshift-default-admin-check

Amazon Redshift クラスターが管理者ユーザーネームをそのデフォルト値から変更したかどうかを確 認します。Redshift クラスターの管理ユーザーネームが「awsuser」に設定されている、またはユー ザーネームがパラメータにリストされているものと一致しない場合、ルールは NON\_COMPLIANT になります。

[Identifier] (識別子): REDSHIFT\_DEFAULT\_ADMIN\_CHECK

リソースタイプ: AWS::Redshift::Cluster

トリガータイプ: 設定変更

AWS リージョン: サポートされているすべての AWS リージョン

パラメータ:

valid AdminUserNames (オプション), タイプ: CSV

Redshift クラスターが使用する管理者ユーザーネームのコンマ区切りのリストです。注意: 「awsuser」はデフォルト値で、受け入れられません。

AWS CloudFormation テンプレート

AWS CloudFormation テンプレートを使用して AWS Config マネージドルールを作成するには、「」 を参照してください[AWS CloudFormation テンプレートを使用した AWS Config マネージドルールの](#page-1393-0) [作成](#page-1393-0)。

redshift-default-db-name-check

Redshift クラスターがデータベース名をそのデフォルト値から変更したかどうかを確認しま す。Redshift クラスターのデータベース名が「dev」に設定されている場合、またはオプションのパ ラメータが指定されているのにデータベース名が一致しない場合、ルールは NON\_COMPLIANT で す。

識別子: REDSHIFT\_DEFAULT\_DB\_NAME\_CHECK

リソースタイプ: AWS::Redshift::Cluster

トリガータイプ: 設定変更

AWS リージョン: サポートされているすべての AWS リージョン

パラメータ:

validDatabaseNames (オプション), タイプ: CSV

Redshift クラスターのデータベース名のカンマ区切りのリストです。

AWS CloudFormation テンプレート

AWS CloudFormation テンプレートを使用して AWS Config マネージドルールを作成するには、「」 を参照してください[AWS CloudFormation テンプレートを使用した AWS Config マネージドルールの](#page-1393-0) [作成](#page-1393-0)。

redshift-enhanced-vpc-routing-enabled

Amazon Redshift クラスターで「拡張VpcRouting」が有効になっているかどうかを確認します。'拡 張 ' が有効になっていない場合、または configuration.enhancedVpcRouting field が VpcRouting'false' の場合、ルールは NON\_COMPLIANT です。

識別子: REDSHIFT\_ENHANCED\_VPC\_ROUTING\_ENABLED

リソースタイプ: AWS::Redshift::Cluster

トリガータイプ: 設定変更

AWS リージョン: サポートされているすべての AWS リージョン

[パラメータ:]

なし

AWS CloudFormation テンプレート

AWS CloudFormation テンプレートを使用して AWS Config マネージドルールを作成するには、「」 を参照してください[AWS CloudFormation テンプレートを使用した AWS Config マネージドルールの](#page-1393-0) [作成](#page-1393-0)。

redshift-require-tls-ssl

Amazon Redshift クラスターで SQL クライアントに接続するための TLS/SSL 暗号化が必要かどうか を確認します。Amazon Redshift クラスターでパラメータの require\_SSL が true に設定されていな い場合、ルールは NON\_COMPLIANT です。

識別子: REDSHIFT\_REQUIRE\_TLS\_SSL

リソースタイプ: AWS::Redshift::Cluster, AWS::Redshift::ClusterParameterグループ

トリガータイプ: 設定変更

AWS リージョン: サポートされているすべての AWS リージョン

[パラメータ:]

なし

AWS CloudFormation テンプレート

AWS CloudFormation テンプレートを使用して AWS Config マネージドルールを作成するには、「」 を参照してください[AWS CloudFormation テンプレートを使用した AWS Config マネージドルールの](#page-1393-0) [作成](#page-1393-0)。

redshift-無制限-ポートアクセス

Amazon Redshift クラスターに関連付けられたセキュリティグループに、無制限の受信トラフィック を許可するインバウンドルールがあるかどうかを確認します。Redshift クラスターポートへの無制 限の受信トラフィックを許可するインバウンドルールがある場合、ルールは NON\_COMPLIANT で す。

識別子: REDSHIFT\_UNRESTRICTED\_PORT\_ACCESS

リソースタイプ: AWS::Redshift::Cluster

[トリガータイプ:] 定期的

AWS リージョン: サポートされているすべての AWS リージョン

[パラメータ:]

なし

AWS CloudFormation テンプレート

AWS CloudFormation テンプレートを使用して AWS Config マネージドルールを作成するには、「」 を参照してください[AWS CloudFormation テンプレートを使用した AWS Config マネージドルールの](#page-1393-0) [作成](#page-1393-0)。

required-tags

指定したタグがリソースにあるかどうかを確認します。例えば、Amazon EC2 インスタンスに CostCenter タグがあるかどうかを確認するとともに、すべての RDS インスタンスに 1 セットの Keys タグがあるかどうかを確認できます。複数の値はカンマで区切ります。一度に確認できるタグ は 6 つまでです。

AWSマネージド AWS Systems Manager オートメーションドキュメントAWS-SetRequiredTagsは、このルールでの修復としては機能しません。修復のために、独自のカスタム Systems Manager オートメーションドキュメントを作成する必要があります。

コンテキスト : タグの形式で AWS リソースにメタデータを割り当てる AWS ことができます。各タ グは、リソースまたはそのリソースに保持されているデータに関する情報を保存するためのキーと オプション値で構成されるラベルです。詳細については、「<u>[タグ付け戦略の構築](https://docs.aws.amazon.com/whitepapers/latest/tagging-best-practices/building-your-tagging-strategy.html)</u>」を参照してくださ い。

このルールを使用して、どのリソースに、タグと、各タグの期待値を付けるかを指定することで、希 望の設定で起動されなかったアカウント内のリソースを検索できます。修正アクションを実行してタ グ付けミスを修正することもできます。ただし、このルールを使用しても、不適切なタグを使用して リソースを作成することを防ぐことはできません。

## 識別子: REQUIRED TAGS

リソースタイプ: AWS::ACM::Certificate, AWS::AutoScaling:AutoScalingGroup, AWS::CloudFormation::Stack, AWS::CodeBuild:Project, AWS::DynamoDB::Table, AWS::EC2::CustomerGateway, AWS::EC2::Instance, AWS::EC2::InternetGateway AWS::EC2::NetworkAcl, AWS::EC2::NetworkInterface, AWS::EC2::RouteTable, AWS::EC2::SecurityGroup, AWS::EC2::Subnet, AWS::EC2::Volume, AWS::EC2::VPC, AWS::EC2::VPNConnection, AWS::EC2::VPNGateway, AWS::ElasticLoadBalancing::LoadBalancer, AWS::ElasticLoadBalancingV2::LoadBalancer, AWS::RDS::DBInstance, AWS::RDS::DBSecurityGroup, AWS::RDS::DBSnapshot, AWS::RDS::DBSubnetGroup, AWS::RDS::EventSubscription, AWS::Redshift::Cluster, AWS::Redshift::ClusterParameterGroup, AWS::Redshift::ClusterSecurity,Group AWS::Redshift::ClusterSnapshot,, AWS::Redshift::ClusterSubnetGroup, AWS::S3::Bucket

トリガータイプ: 設定変更

AWS リージョン: サポートされているすべての AWS リージョン

パラメータ:

tag1Key, 型: 文字列, デフォルト: CostCenter

必須タグのキー。

tag1Value (オプション), タイプ: CSV

必須タグのオプションの値。複数の値はカンマで区切ります。 tag2Key (オプション), 型: 文字列

2 番目に必須のタグのキー。

tag2Value (オプション), タイプ: CSV

2 番目に必須のタグのオプションの値。複数の値はカンマで区切ります。 tag3Key (オプション), 型: 文字列

3 番目に必須のタグのキー。

tag3Value (オプション), タイプ: CSV

3 番目に必須のタグのオプションの値。複数の値はカンマで区切ります。 tag4Key (オプション), 型: 文字列

4 番目に必須のタグのキー。

tag4Value (オプション), タイプ: CSV

4 番目に必須のタグのオプションの値。複数の値はカンマで区切ります。 tag5Key (オプション), 型: 文字列

5 番目に必須のタグのキー。 tag5Value (オプション), タイプ: CSV

5 番目に必須のタグのオプションの値。複数の値はカンマで区切ります。 tag6Key (オプション), 型: 文字列

6 番目に必須のタグのキー。

マネージドルールのリスト 948

tag6Value (オプション), タイプ: CSV

6 番目に必須のタグのオプションの値。複数の値はカンマで区切ります。

AWS CloudFormation テンプレート

AWS CloudFormation テンプレートを使用して AWS Config マネージドルールを作成するには、「」 を参照してください[AWS CloudFormation テンプレートを使用した AWS Config マネージドルールの](#page-1393-0) [作成](#page-1393-0)。

restricted-common-ports

#### **A** Important

このルールでは、ルール識別子 (RESTRICTED\_INCOMING\_TRAFFIC) とルール名 (制限付 き共通ポート) が異なります。

使用中のセキュリティグループが、指定されたポートへの無制限の着信 Transmission Control Protocol (TCP) トラフィックを不許可にしているかどうかを確認します。以下の場合、ルールは COMPLIANT です。

- すべての TCP トラフィックへのポートアクセスがブロックされます。
- ポートアクセスは、単一の IPv4 アドレス、またはすべての IPv4 アドレス (「0.0.0.0/0」) をカ バーしない CIDR 表記の IPv4 のアドレス範囲を送信元とするインバウンドルールによって、TCP トラフィックに開放されます。
- ポートアクセスは、単一の IPv6 アドレス、またはすべての IPv6 アドレス (「::/0)」) をカバーし ない CIDR 表記の IPv6 のアドレス範囲を送信元とするインバウンドルールによって、TCP トラ フィックに開放されます。

受信 TCP 接続の IP アドレスが指定されたポートに制限されていない場合、このルールは NON COMPLIANT です。

識別子: RESTRICTED\_INCOMING\_TRAFFIC

リソースタイプ: AWS::EC2::SecurityGroup

トリガータイプ: 設定変更および定期的

AWS リージョン: サポートされているすべての AWS リージョン

パラメータ:

blockedPort1 (オプション), タイプ: int, デフォルト: 20

ブロックされた TCP ポート番号。デフォルトの 20 は、File Transfer Protocol (FTP) データ転送 に対応します。

blockedPort2 (オプション), タイプ: int, デフォルト: 21

ブロックされた TCP ポート番号。デフォルトの 21 は、File Transfer Protocol (FTP) コマンド管 理に対応します。

blockedPort3 (オプション), タイプ: int, デフォルト: 3389

ブロックされた TCP ポート番号。デフォルトの 3389 はリモートデスクトッププロトコル (RDP) に対応しています。

blockedPort4 (オプション), タイプ: int, デフォルト: 3306

ブロックされた TCP ポート番号。デフォルトの 3306 は MySQL プロトコルに対応しています。 blockedPort5 (オプション), タイプ: int, デフォルト: 4333

ブロックされた TCP ポート番号。デフォルトの 4333 は MySQL プロトコルに対応しています。 blockedPorts (オプション), タイプ: CSV

ブロックされた TCP ポート番号のカンマ区切りリスト。例えば、20、21、3306、3389、4333 などです。

AWS CloudFormation テンプレート

AWS CloudFormation テンプレートを使用して AWS Config マネージドルールを作成するには、「」 を参照してください[AWS CloudFormation テンプレートを使用した AWS Config マネージドルールの](#page-1393-0) [作成](#page-1393-0)。

root-account-hardware-mfa-enabled

AWS アカウントで、多要素認証 (MFA) ハードウェアデバイスを使用してルート認証情報でサインイ ンできるかどうかを確認します。このルールは、ルート認証情報でサインインすることが許可されて いる仮想 MFA デバイスがあれば NON\_COMPLIANT です。

#### **a** Note

マネージドルールとグローバル IAM リソースタイプ 2022 年 2 月より前にオンボーディングされたグローバル IAM リソースタイプ (AWS::IAM::Group、AWS::IAM::Role、、および AWS::IAM::User) は、2022 年 AWS::IAM::Policy2 月より前に AWS Config が利用可能な AWS リージョンでのみ AWS Config によって記録できます。これらのリソースタイプは、2022 年 2 月 AWS Config 以 降、 でサポートされているリージョンでは記録できません。これらのリージョンのリストに ついては、「リソース[の記録 | グローバル AWS リソース」](https://docs.aws.amazon.com/config/latest/developerguide/select-resources.html#select-resources-all)を参照してください。 少なくとも 1 つのリージョンにグローバル IAM リソースタイプを記録する場合、グローバル IAM リソースタイプのコンプライアンスを報告する定期的なルールは、定期的なルールが追 加されたリージョンでグローバル IAM リソースタイプの記録を有効にしていない場合でも、 定期的なルールが追加されているすべてのリージョンで評価を実行します。 不要な評価を回避するには、グローバル IAM リソースタイプのコンプライアンスを報告する 定期的なルールのみを、サポートされているリージョンのいずれかにデプロイする必要があ ります。どのリージョンでどのマネージドルールがサポートされているかのリストについて は、「リージョン[の可用性別の AWS Config マネージドルールのリスト」](https://docs.aws.amazon.com/config/latest/developerguide/managing-rules-by-region-availability.html)を参照してくださ い。

識別子: ROOT\_ACCOUNT\_HARDWARE\_MFA\_ENABLED

[トリガータイプ:] 定期的

AWS リージョン: サポートされているすべての AWS リージョン

[パラメータ:]

なし

AWS CloudFormation テンプレート

AWS CloudFormation テンプレートを使用して AWS Config マネージドルールを作成するには、「」 を参照してください[AWS CloudFormation テンプレートを使用した AWS Config マネージドルールの](#page-1393-0) [作成](#page-1393-0)。

## root-account-mfa-enabled

AWS アカウントのルートユーザーがコンソールサインインに多要素認証を必要とするかどうかを確 認します。 AWS Identity and Access Management (IAM) ルートアカウントユーザーが多要素認証 (MFA) を有効にしていない場合、ルールは NON\_COMPLIANT です。

**a** Note

マネージドルールとグローバル IAM リソースタイプ 2022 年 2 月より前にオンボーディングされたグローバル IAM リソースタイプ (AWS::IAM::Group、AWS::IAM::Role、、および AWS::IAM::User) は、2022 年 AWS::IAM::Policy2 月より前に AWS Config が利用可能な AWS リージョンでのみ AWS Config によって記録できます。これらのリソースタイプは、2022 年 2 月 AWS Config 以 降、 でサポートされているリージョンでは記録できません。これらのリージョンのリストに ついては、[AWS 「リソースの記録 | グローバルリソース](https://docs.aws.amazon.com/config/latest/developerguide/select-resources.html#select-resources-all)」を参照してください。 少なくとも 1 つのリージョンにグローバル IAM リソースタイプを記録する場合、グローバル IAM リソースタイプのコンプライアンスを報告する定期的なルールは、定期的なルールが追 加されたリージョンでグローバル IAM リソースタイプの記録を有効にしていない場合でも、 定期的なルールが追加されたすべてのリージョンで評価を実行します。 不要な評価を回避するには、グローバル IAM リソースタイプのコンプライアンスを報告する 定期的なルールのみを、サポートされているリージョンのいずれかにデプロイする必要があ ります。どのリージョンでどのマネージドルールがサポートされているかのリストについて は、「リージョン[の可用性別の AWS Config マネージドルールのリスト」](https://docs.aws.amazon.com/config/latest/developerguide/managing-rules-by-region-availability.html)を参照してくださ い。

識別子: ROOT\_ACCOUNT\_MFA\_ENABLED

[トリガータイプ:] 定期的

AWS リージョン: サポートされているすべての AWS リージョン

[パラメータ:]

なし

AWS CloudFormation テンプレート

AWS CloudFormation テンプレートを使用して AWS Config マネージドルールを作成するには、「」 を参照してください[AWS CloudFormation テンプレートを使用した AWS Config マネージドルールの](#page-1393-0) [作成](#page-1393-0)。

route53-query-logging-enabled

Amazon Route 53 パブリックホストゾーンで DNS クエリログ記録が有効になっているかどうかを確 認します。Amazon Route 53 パブリックホストゾーンで DNS クエリのログ記録が有効になっていな い場合、ルールは NON\_COMPLIANT です。

識別子: ROUTE53\_QUERY\_LOGGING\_ENABLED

リソースタイプ: AWS::Route53::HostedZone

トリガータイプ: 設定変更

AWS リージョン: 米国東部 (バージニア北部) リージョンでのみ利用できます

[パラメータ:]

なし

AWS CloudFormation テンプレート

AWS CloudFormation テンプレートを使用して AWS Config マネージドルールを作成するには、「」 を参照してください[AWS CloudFormation テンプレートを使用した AWS Config マネージドルールの](#page-1393-0) [作成](#page-1393-0)。

s3-access-point-in-vpc-only

Amazon S3 アクセスポイントがインターネット (NetworkOrigin VPC) からのアクセスを許可してい ないかどうかを確認します。がインターネットの場合、ルールは NON\_COMPLIANT NetworkOrigin です。

識別子: S3\_ACCESS\_POINT\_IN\_VPC\_ONLY

リソースタイプ: AWS::S3::AccessPoint

トリガータイプ: 設定変更

AWS リージョン: サポートされているすべての AWS リージョン

[パラメータ:]

なし

AWS CloudFormation テンプレート

AWS CloudFormation テンプレートを使用して AWS Config マネージドルールを作成するには、「」 を参照してください[AWS CloudFormation テンプレートを使用した AWS Config マネージドルールの](#page-1393-0) [作成](#page-1393-0)。

s3-access-point-public-access-blocks

Amazon S3 Access Points で、パブリックアクセスブロック設定が有効になっているかどうかを確 認します。S3 アクセスポイントに対してパブリックアクセスブロック設定が有効になっていない場 合、ルールは NON\_COMPLIANT です。

識別子: S3\_ACCESS\_POINT\_PUBLIC\_ACCESS\_BLOCKS

リソースタイプ: AWS::S3::AccessPoint

トリガータイプ: 設定変更

AWS リージョン: サポートされているすべての AWS リージョン

パラメータ:

excludedAccessPoints (オプション), タイプ: CSV

許可されているパブリック Amazon S3 Access Points の名前のカンマ区切りリスト。

AWS CloudFormation テンプレート

AWS CloudFormation テンプレートを使用して AWS Config マネージドルールを作成するには、「」 を参照してください[AWS CloudFormation テンプレートを使用した AWS Config マネージドルールの](#page-1393-0) [作成](#page-1393-0)。

s3-account-level-public-access-blocks

必要なパブリックアクセスブロック設定がアカウントレベルから設定されているかどうかを確認しま す。以下に設定されているフィールドが、設定項目の対応するフィールドと一致しない場合、ルール は NON\_COMPLIANT のみです。
#### **a** Note

このルールを使用している場合は、S3 へのパブリックアクセスのブロックが有効になってい ることを確認します。ルールは変更によってトリガーされるため、S3 へのパブリックアクセ スのブロックが有効になっていない限り、ルールは起動しません。S3 へのパブリックアク セスのブロックが有効になっていない場合、ルールは INSUFFICIENT\_DATA を返します。 つまり、パブリックバケットがまだいくつかある可能性があります。S3 へのパブリックアク セスのブロック設定の詳細については、[Amazon S3 ストレージへのパブリックアクセスのブ](https://docs.aws.amazon.com/AmazonS3/latest/userguide/access-control-block-public-access.html) [ロック](https://docs.aws.amazon.com/AmazonS3/latest/userguide/access-control-block-public-access.html)を参照してください。

#### 識別子: S3\_ACCOUNT\_LEVEL\_PUBLIC\_ACCESS\_BLOCKS

リソースタイプ: AWS::S3::AccountPublicAccessBlock

トリガータイプ: 設定変更 (現在のステータスはチェックされず、変更によって新しいイベントが生 成される場合にのみ評価されます)

**a** Note

このルールは、S3 エンドポイントが配置されている特定のリージョンの設定変更によっての みトリガーされます。他のすべてのリージョンでは、ルールは定期的にチェックされます。 別のリージョンで変更が行われた場合、ルールが NON\_COMPLIANT を返すまでに遅延が発 生する可能性があります。

AWS リージョン: サポートされているすべての AWS リージョン

パラメータ:

IgnorePublicAcls (オプション), 型: 文字列, デフォルト: True

IgnorePublicAcls が強制されるかどうか、デフォルトは True BlockPublicPolicy (オプション), 型: 文字列, デフォルト: True

BlockPublicPolicy が強制されるかどうか、デフォルトは True BlockPublicAcls (オプション), 型: 文字列, デフォルト: True

BlockPublicAcls が強制されるかどうか、デフォルトは True

RestrictPublicBuckets (オプション), 型: 文字列, デフォルト: True

RestrictPublicBuckets が強制されるかどうか、デフォルトは True

AWS CloudFormation テンプレート

AWS CloudFormation テンプレートを使用して AWS Config マネージドルールを作成するには、「」 を参照してください[AWS CloudFormation テンプレートを使用した AWS Config マネージドルールの](#page-1393-0) [作成](#page-1393-0)。

s3-account-level-public-access-blocks-periodic

必要なパブリックアクセスブロック設定がアカウントレベルで設定されているかどうかを確認し ます。設定項目がパラメータ (またはデフォルト) の 1 つ以上の設定と一致しない場合、ルールは NON\_COMPLIANT になります。

識別子: S3\_ACCOUNT\_LEVEL\_PUBLIC\_ACCESS\_BLOCKS\_PERIODIC

リソースタイプ: AWS::::Account

[トリガータイプ:] 定期的

AWS リージョン: サポートされているすべての AWS リージョン

パラメータ:

IgnorePublicAcls (オプション), 型: 文字列

IgnorePublicAcls が強制されるかどうか、デフォルトは True BlockPublicPolicy (オプション), 型: 文字列

BlockPublicPolicy が強制されるかどうか、デフォルトは True BlockPublicAcls (オプション), 型: 文字列

BlockPublicAcls が強制されるかどうか、デフォルトは True

RestrictPublicBuckets (オプション), 型: 文字列

RestrictPublicBuckets が強制されるかどうか、デフォルトは True

AWS CloudFormation テンプレート

AWS CloudFormation テンプレートを使用して AWS Config マネージドルールを作成するには、「」 を参照してください[AWS CloudFormation テンプレートを使用した AWS Config マネージドルールの](#page-1393-0) [作成](#page-1393-0)。

s3-bucket-acl-prohibited

Amazon Simple Storage Service (Amazon S3) バケットが、アクセスコントロールリスト (ACL) 経由 でのユーザー許可を許容するかどうかを確認します。Amazon S3 バケットでのユーザーアクセスに ACL が設定されている場合、ルールは NON\_COMPLIANT になります。

[Identifier] (識別子): S3\_BUCKET\_ACL\_PROHIBITED

- リソースタイプ: AWS::S3::Bucket
- トリガータイプ: 設定変更
- AWS リージョン: サポートされているすべての AWS リージョン
- [パラメータ:]
- なし
- AWS CloudFormation テンプレート

AWS CloudFormation テンプレートを使用して AWS Config マネージドルールを作成するには、「」 を参照してください[AWS CloudFormation テンプレートを使用した AWS Config マネージドルールの](#page-1393-0) [作成](#page-1393-0)。

s3-bucket-blacklisted-actions-prohibited

Amazon Simple Storage Service (Amazon S3) バケットポリシーが、他の AWS アカウントのプリ ンシパルに対して、バケット内のリソースに対するブロックリストに登録されたバケットレベル およびオブジェクトレベルのアクションを許可していないかどうかを確認します。例えば、この ルールは、Amazon S3 バケットポリシーが、バケット内のオブジェクトs3:DeleteObjectに対す るs3:GetBucket\*アクションと の実行を別の AWS アカウントに許可していないことを確認しま す。ブロックリストに登録されているアクションが Amazon S3 バケットポリシーによって許可され ている場合、ルールは NON\_COMPLIANT です。

**a** Note

このルールでは、Principal プロパティ内のエンティティのみがチェックされ、ポリシーの Condition プロパティの条件は考慮されません。

Identifier: S3\_BUCKET\_BLACKLISTED\_ACTIONS\_PROHIBITED

リソースタイプ: AWS::S3::Bucket

トリガータイプ: 設定変更

AWS リージョン: サポートされているすべての AWS リージョン

パラメータ:

ブラックリストに登録されましたActionPattern, タイプ: CSV

ブラックリストに登録されたアクションパターンのカンマ区切りリスト。例: s3:GetBucket\* およ び s3:DeleteObject。

AWS CloudFormation テンプレート

AWS CloudFormation テンプレートを使用して AWS Config マネージドルールを作成するには、「」 を参照してください[AWS CloudFormation テンプレートを使用した AWS Config マネージドルールの](#page-1393-0) [作成](#page-1393-0)。

s3-bucket-cross-region-replication-enabled

Amazon S3 バケットの S3 クロスリージョンレプリケーションが有効になっているかどうかを確認 します。 Amazon S3 クロスリージョンレプリケーションが有効になっているレプリケーションルー ルがない場合、ルールは NON\_COMPLIANT です。

識別子: S3\_BUCKET\_CROSS\_REGION\_REPLICATION\_ENABLED

リソースタイプ: AWS::S3::Bucket

トリガータイプ: 設定変更

AWS リージョン: サポートされているすべての AWS リージョン

[パラメータ:]

# なし

AWS CloudFormation テンプレート

AWS CloudFormation テンプレートを使用して AWS Config マネージドルールを作成するには、「」 を参照してください[AWS CloudFormation テンプレートを使用した AWS Config マネージドルールの](#page-1393-0) [作成](#page-1393-0)。

s3-bucket-default-lock-enabled

S3 バケットのロックがデフォルトで有効になっているかどうかを確認します。ロックが有効でない 場合、ルールは NON\_COMPLIANT です。

識別子: S3\_BUCKET\_DEFAULT\_LOCK\_ENABLED

リソースタイプ: AWS::S3::Bucket

トリガータイプ: 設定変更

AWS リージョン: サポートされているすべての AWS リージョン

パラメータ:

mode (オプション), 型: 文字列

モード: (オプション): 有効な値 (GOVERNANCE または COMPLIANCE) を持つモードパラメー タ。

AWS CloudFormation テンプレート

AWS CloudFormation テンプレートを使用して AWS Config マネージドルールを作成するには、「」 を参照してください[AWS CloudFormation テンプレートを使用した AWS Config マネージドルールの](#page-1393-0) [作成](#page-1393-0)。

s3-bucket-level-public-access-prohibited

S3 バケットがパブリックにアクセス可能かどうかを確認します。S3 バケットが excludedPublicBuckets パラメータにリストされておらず、バケットレベルの設定がパブリック に設定されている場合、ルールは NON\_COMPLIANT です。

識別子: S3\_BUCKET\_LEVEL\_PUBLIC\_ACCESS\_PROHIBITED

リソースタイプ: AWS::S3::Bucket

トリガータイプ: 設定変更

AWS リージョン: サポートされているすべての AWS リージョン

パラメータ:

excludedPublicBuckets (オプション), タイプ: CSV

許可されている既知のパブリック Amazon S3 バケット名のカンマ区切りリスト。

AWS CloudFormation テンプレート

AWS CloudFormation テンプレートを使用して AWS Config マネージドルールを作成するには、「」 を参照してください[AWS CloudFormation テンプレートを使用した AWS Config マネージドルールの](#page-1393-0) [作成](#page-1393-0)。

s3-bucket-logging-enabled

S3 バケットに対してログ記録が有効になっているかどうか確認します。ログ記録が有効でない場 合、ルールは NON\_COMPLIANT です。

識別子: S3\_BUCKET\_LOGGING\_ENABLED

リソースタイプ: AWS::S3::Bucket

トリガータイプ: 設定変更

AWS リージョン: サポートされているすべての AWS リージョン

パラメータ:

targetBucket (オプション), 型: 文字列

サーバーアクセスログの保存先の S3 バケット。

targetPrefix (オプション), 型: 文字列

サーバーアクセスログの保存先である S3 バケットのプレフィックス。

#### プロアクティブな評価

このルールをプロアクティブモードで実行する手順については、[「ルールによるリソースの評価」](./evaluating-your-resources.html#evaluating-your-resources-proactive) [を参照してください AWS Config。](./evaluating-your-resources.html#evaluating-your-resources-proactive)このルールがプロアクティブモードで COMPLIANT を返すに は、[StartResource評価](https://docs.aws.amazon.com/config/latest/APIReference/API_StartResourceEvaluation.html) API のリソース設定スキーマに、文字列としてエンコードされた次の入力を 含める必要があります。

```
"ResourceConfiguration":
...
{ 
    "BucketName": "my-bucket", 
    "LoggingConfiguration": { 
           "DestinationBucketName": "my-log-bucket", 
           "LogFilePrefix":"my-log" 
    }
}
...
```
プロアクティブ評価の詳細については、「[評価モード](./evaluate-config-rules.html)」を参照してください。

AWS CloudFormation テンプレート

AWS CloudFormation テンプレートを使用して AWS Config マネージドルールを作成するには、「」 を参照してください[AWS CloudFormation テンプレートを使用した AWS Config マネージドルールの](#page-1393-0) [作成](#page-1393-0)。

s3-bucket-mfa-delete-enabled

Amazon Simple Storage Service (Amazon S3) バケットバージョニング設定で MFA 削除が有効に なっているかどうかを確認します。MFA 削除が有効でない場合、ルールは NON\_COMPLIANT で す。

識別子: S3\_BUCKET\_MFA\_DELETE\_ENABLED

リソースタイプ: AWS::S3::Bucket

トリガータイプ: 設定変更

AWS リージョン: サポートされているすべての AWS リージョン

[パラメータ:]

なし

AWS CloudFormation テンプレート

AWS CloudFormation テンプレートを使用して AWS Config マネージドルールを作成するには、「」 を参照してください[AWS CloudFormation テンプレートを使用した AWS Config マネージドルールの](#page-1393-0) [作成](#page-1393-0)。

s3-bucket-policy-grantee-check

Amazon S3 バケットによって付与されるアクセスが、指定したプリンシ AWS パル、フェデレー ティッドユーザー、サービスプリンシパル、IP アドレス、または VPCsによって制限されているこ とを確認します。バケットポリシーが存在しない場合、ルールは COMPLIANT です。

例えば、ルールの入力パラメータが 111122223333 および 444455556666 という 2 つのプリン シパルのリストで、バケットポリシーでは、111122223333 のみがバケットにアクセスできると指 定している場合、ルールは COMPLIANT です。同じ入力パラメータのときに、バケットポリシーで 111122223333 および 444455556666 がバケットにアクセスできると指定している場合も準拠し ています。ただし、バケットポリシーで、999900009999 がバケットにアクセスできると指定して いる場合、ルールは NON-COMPLIANT です。

**a** Note

バケットポリシーに複数のステートメントが含まれている場合、バケットポリシーの各ス テートメントはこのルールに対して評価されます。

識別子: S3\_BUCKET\_POLICY\_GRANTEE\_CHECK

リソースタイプ: AWS::S3::Bucket

トリガータイプ: 設定変更

AWS リージョン: サポートされているすべての AWS リージョン

パラメータ:

awsPrincipals (オプション), タイプ: CSV

IAM ユーザー ARNs、 AWS アカウントなどのプリンシパルのカンマ区切りリスト。 例: ARNs'arn:aws:iam::111122223333:user/Alice, arn:aws:iam::444455556666:role/Bob, 123456789012'。

servicePrincipals (オプション), タイプ: CSV

サービスプリンシパルのカンマ区切りリスト。例: 「cloudtrail.amazonaws.com,

lambda.amazonaws.com」

federatedUsers (オプション), タイプ: CSV

Amazon Cognito、SAML ID プロバイダーなど、ウェブ ID フェデレーションの アイデン ティティ プロバイダーのカンマ区切りリスト。例: 「cognito-identity.amazonaws.com, arn:aws:iam::111122223333:saml-provider/my-provider」

ipAddresses (オプション), タイプ: CSV

CIDR 形式の IP アドレスのカンマ区切りリスト。例: 「10.0.0.1, 192.168.1.0/24, 2001:db8::/32」 vpcIds (オプション), タイプ: CSV

Amazon Virtual Private Cloud (Amazon VPC) ID のカンマ区切りリスト。例: 「vpc-1234abc0, vpc-ab1234c0」

AWS CloudFormation テンプレート

AWS CloudFormation テンプレートを使用して AWS Config マネージドルールを作成するには、「」 を参照してください[AWS CloudFormation テンプレートを使用した AWS Config マネージドルールの](#page-1393-0) [作成](#page-1393-0)。

s3-bucket-policy-not-more-permissive

Amazon Simple Storage Service バケットポリシーが、指定するコントロール Amazon S3 バケット ポリシー以外でアカウント間の他のアクセスを許可していないことを確認します。

**a** Note

無効なパラメータ値を指定した場合、次のエラーが表示されます。「controlPolicy パラメー タの値は Amazon S3 バケットポリシーである必要があります。」

識別子: S3\_BUCKET\_POLICY\_NOT\_MORE\_PERMISSIVE

リソースタイプ: AWS::S3::Bucket

トリガータイプ: 設定変更

AWS リージョン: サポートされているすべての AWS リージョン

パラメータ:

controlPolicy, 型: 文字列

S3 バケットのアクセス許可の上限値を定義する Amazon S3 バケットのポリシー。ポリシーには 最大 1024 文字を含めることができます。

AWS CloudFormation テンプレート

AWS CloudFormation テンプレートを使用して AWS Config マネージドルールを作成するには、「」 を参照してください[AWS CloudFormation テンプレートを使用した AWS Config マネージドルールの](#page-1393-0) [作成](#page-1393-0)。

#### s3-bucket-public-read-prohibited

Amazon S3 バケットでパブリック読み取りアクセスが許可されていないかどうかを確認します。こ のルールは、パブリックアクセスのブロック設定、バケットポリシー、およびバケットアクセスコン トロールリスト (ACL) を確認します。

次の両方に該当するときはこのルールに準拠しています。

- Block Public Access 設定では、パブリックポリシーが制限されるか、またはバケットポリシーで パブリックの読み取りアクセスが許可されません。
- Block Public Access 設定では、パブリックの ACL が制限されるか、または ACL でパブリックの 読み取りアクセスが許可されません。

このルールは次の場合に準拠されません。

- パブリックアクセスブロック設定でパブリックポリシーが制限されていない場合、 はポリシーで パブリック読み取りアクセスを許可するかどうか AWS Config を評価します。ポリシーがパブリッ クの読み取りアクセスを許可している場合、このルールは準拠していません。
- パブリックアクセスのブロック設定でパブリックバケット ACLs、 はバケット ACL がパブリック 読み取りアクセスを許可するかどうか AWS Config を評価します。バケット ACL でパブリック読 み取りアクセスが許可されている場合、ルールは非準拠です。

識別子: S3\_BUCKET\_PUBLIC\_READ\_PROHIBITED

リソースタイプ: AWS::S3::Bucket

トリガータイプ: 設定変更および定期的

AWS リージョン: サポートされているすべての AWS リージョン

[パラメータ:]

なし

AWS CloudFormation テンプレート

AWS CloudFormation テンプレートを使用して AWS Config マネージドルールを作成するには、「」 を参照してください[AWS CloudFormation テンプレートを使用した AWS Config マネージドルールの](#page-1393-0) [作成](#page-1393-0)。

s3-bucket-public-write-prohibited

Amazon S3 バケットでパブリック書き込みアクセスが許可されていないかどうかを確認します。こ のルールは、パブリックアクセスのブロック設定、バケットポリシー、およびバケットアクセスコン トロールリスト (ACL) を確認します。

次の両方に該当するときはこのルールに準拠しています。

- Block Public Access 設定でパブリックポリシーが制限されているか、またはバケットポリシーで パブリックの書き込みアクセスが許可されません。
- Block Public Access 設定でパブリック ACL が制限されているか、またはバケット ACL でパブ リックの書き込みアクセスが許可されません。

このルールは次の場合に準拠されません。

- パブリックアクセスのブロック設定でパブリックポリシーが制限されていない場合、 はポリシー でパブリック書き込みアクセスを許可するかどうか AWS Config を評価します。ポリシーでパブ リックの書き込みアクセスが許可されている場合、このルールは非準拠です。
- パブリックアクセスのブロック設定でパブリックバケット ACLs、 はバケット ACL がパブリック 書き込みアクセスを許可するかどうか AWS Config を評価します。バケット ACL でパブリックの 書き込みアクセスが許可されている場合、このルールは非準拠です。

**a** Note

このルールは、アカウントレベルのパブリックブロックアクセスに対する変更を評価しませ ん。必要なパブリックアクセスブロックの設定がアカウントレベルから設定されているかど うかを確認するには、「[s3-account-level-public-access-blocks](https://docs.aws.amazon.com/config/latest/developerguide/s3-account-level-public-access-blocks.html)」および[「s3-account-level](https://docs.aws.amazon.com/config/latest/developerguide/s3-account-level-public-access-blocks-periodic.html)[public-access-blocks-periodic」](https://docs.aws.amazon.com/config/latest/developerguide/s3-account-level-public-access-blocks-periodic.html)を参照してください。

識別子: S3\_BUCKET\_PUBLIC\_WRITE\_PROHIBITED

リソースタイプ: AWS::S3::Bucket

トリガータイプ: 設定変更および定期的

AWS リージョン: サポートされているすべての AWS リージョン

[パラメータ:]

なし

AWS CloudFormation テンプレート

AWS CloudFormation テンプレートを使用して AWS Config マネージドルールを作成するには、「」 を参照してください[AWS CloudFormation テンプレートを使用した AWS Config マネージドルールの](#page-1393-0) [作成](#page-1393-0)。

s3-bucket-replication-enabled

S3 バケットでレプリケーションルールが有効になっているかどうかを確認します。S3 バケットに レプリケーションルールがない、または有効化されていない場合、ルールは NON\_COMPLIANT で す。

識別子: S3\_BUCKET\_REPLICATION\_ENABLED

リソースタイプ: AWS::S3::Bucket

トリガータイプ: 設定変更

AWS リージョン: サポートされているすべての AWS リージョン

### パラメータ:

ReplicationType (オプション), 型: 文字列

指定できる値は、「CROSS-REGION」と「SAME-REGION」です。ルールに「CROSS-REGION」と入力して、すべてのバケットで Cross-Region レプリケーションのみが有効になっ ていることを確認します。ルールに「SAME-REGION」と入力して、すべてのバケットで Same-Region レプリケーションのみが有効になっていることを確認します。

AWS CloudFormation テンプレート

AWS CloudFormation テンプレートを使用して AWS Config マネージドルールを作成するには、「」 を参照してください[AWS CloudFormation テンプレートを使用した AWS Config マネージドルールの](#page-1393-0) [作成](#page-1393-0)。

s3-bucket-server-side-encryption-enabled

Amazon S3 バケットで S3 のデフォルトの暗号化が有効になっていること、または S3 バケットポ リシーが AES-256 または put-object を使用するサーバー側の暗号化を使用していない AWS Key Management Serviceリクエストを明示的に拒否することを確認します。Amazon S3 バケットが、デ フォルトで暗号化されていない場合、ルールは NON\_COMPLIANT です。

識別子: S3\_BUCKET\_SERVER\_SIDE\_ENCRYPTION\_ENABLED

リソースタイプ: AWS::S3::Bucket

トリガータイプ: 設定変更

AWS リージョン: サポートされているすべての AWS リージョン

[パラメータ:]

なし

AWS CloudFormation テンプレート

AWS CloudFormation テンプレートを使用して AWS Config マネージドルールを作成するには、「」 を参照してください[AWS CloudFormation テンプレートを使用した AWS Config マネージドルールの](#page-1393-0) [作成](#page-1393-0)。

s3-bucket-ssl-requests-only

S3 バケットに、SSL/TLS を使用するリクエストを要求するポリシーがあるかどうか確認しま す。いずれかの S3 バケットに HTTP リクエストを許可するポリシーがある場合、ルールは NON\_COMPLIANT です。

識別子: S3\_BUCKET\_SSL\_REQUESTS\_ONLY

リソースタイプ: AWS::S3::Bucket

トリガータイプ: 設定変更

AWS リージョン: サポートされているすべての AWS リージョン

[パラメータ:]

なし

AWS CloudFormation テンプレート

AWS CloudFormation テンプレートを使用して AWS Config マネージドルールを作成するには、「」 を参照してください[AWS CloudFormation テンプレートを使用した AWS Config マネージドルールの](#page-1393-0) [作成](#page-1393-0)。

s3-bucket-versioning-enabled

S3 バケットに対してバージョニングが有効になっているかどうかを確認します。オプションで、S3 バケットに対して MFA 削除が有効になっているかどうかを確認します。

識別子: S3\_BUCKET\_VERSIONING\_ENABLED

リソースタイプ: AWS::S3::Bucket

トリガータイプ: 設定変更

AWS リージョン: サポートされているすべての AWS リージョン

パラメータ:

は MfaDeleteEnabled (オプション), 型: 文字列

S3 バケットに対して MFA 削除が有効になっています。

AWS CloudFormation テンプレート

AWS CloudFormation テンプレートを使用して AWS Config マネージドルールを作成するには、「」 を参照してください[AWS CloudFormation テンプレートを使用した AWS Config マネージドルールの](#page-1393-0) [作成](#page-1393-0)。

# s3-default-encryption-kms

S3 バケットが AWS Key Management Service (AWS KMS) で暗号化されているかどうかを確認しま す。S3 バケットが AWS KMS キーで暗号化されていない場合、ルールは NON\_COMPLIANT です。

識別子: S3\_DEFAULT\_ENCRYPTION\_KMS

リソースタイプ: AWS::S3::Bucket, AWS::KMS::Key

トリガータイプ: 設定変更

AWS リージョン: サポートされているすべての AWS リージョン

パラメータ:

kmsKeyArns (オプション), タイプ: CSV

Amazon S3 バケットの暗号化に使用できる AWS KMS キー ARNs のカンマ区切りリスト。

AWS CloudFormation テンプレート

AWS CloudFormation テンプレートを使用して AWS Config マネージドルールを作成するには、「」 を参照してください[AWS CloudFormation テンプレートを使用した AWS Config マネージドルールの](#page-1393-0) [作成](#page-1393-0)。

s3-event-notifications-enabled

S3 バケットで Amazon S3 イベント通知が有効になっているかどうかを確認します。S3 イベント 通知がバケットに設定されていない場合、またはイベントタイプまたは宛先が eventTypes および destinationArn パラメータと一致しない場合、ルールは NON\_COMPLIANT になります。

識別子: S3\_EVENT\_NOTIFICATIONS\_ENABLED

リソースタイプ: AWS::S3::Bucket

トリガータイプ: 設定変更

AWS リージョン: サポートされているすべての AWS リージョン

## パラメータ:

destinationArn (オプション), 型: 文字列

イベント通知の送信先の Amazon リソースネーム (ARN) (Amazon SNS トピック、 AWS Lambda、Amazon SQS キュー)。

eventTypes (オプション), タイプ: CSV

優先された Amazon S3 イベントタイプのカンマ区切りリスト

AWS CloudFormation テンプレート

AWS CloudFormation テンプレートを使用して AWS Config マネージドルールを作成するには、「」 を参照してください[AWS CloudFormation テンプレートを使用した AWS Config マネージドルールの](#page-1393-0) [作成](#page-1393-0)。

s3-last-backup-recovery-point-created

Amazon Simple Storage Service (Amazon S3) のリカバリポイントが作成されたかどうかを確認しま す。Amazon S3 バケットに対応するリカバリポイントが指定した期間内に作成されていない場合、 ルールは NON\_COMPLIANT です。

識別子: S3\_LAST\_BACKUP\_RECOVERY\_POINT\_CREATED

リソースタイプ: AWS::S3::Bucket

[トリガータイプ:] 定期的

AWS リージョン: サポートされているすべての AWS リージョン

パラメータ:

resourceTags (オプション), 型: 文字列

チェックするルールの Amazon S3 バケットのタグ (JSON 形式 {"tagkey" :

"tagValue"})。

resourceld (オプション), 型: 文字列

チェックするルールの Amazon S3 バケットの名前。

復旧 PointAgeValue (オプション), タイプ: int, デフォルト: 1

最大許容期間の数値。時間は 744 以下、日は 31 以下。

復旧 PointAgeUnit (オプション), 型: 文字列, デフォルト:日単位

最大許容期間のための時間の単位。受け入れられる値:[時間]、[日]

AWS CloudFormation テンプレート

AWS CloudFormation テンプレートを使用して AWS Config マネージドルールを作成するには、「」 を参照してください[AWS CloudFormation テンプレートを使用した AWS Config マネージドルールの](#page-1393-0) [作成](#page-1393-0)。

s3-lifecycle-policy-check

Amazon Simple Storage Service (Amazon S3) バケットのライフサイクルルールが設定されているか どうかを確認します。アクティブなライフサイクル設定ルールがない場合、または設定がパラメータ 値と一致しない場合、ルールは NON\_COMPLIANT です。

識別子: S3\_LIFECYCLE\_POLICY\_CHECK

リソースタイプ: AWS::S3::Bucket

トリガータイプ: 設定変更

AWS リージョン: サポートされているすべての AWS リージョン

パラメータ:

targetTransitionDays (オプション), タイプ: int

オブジェクトが、その作成後、指定されたストレージクラスに移行するまでの日数 (例: 30 日)。 targetExpirationDays (オプション), タイプ: int

オブジェクトが作成されてから削除されるまでの日数 (例: 395 日)。

target TransitionStorageClass (オプション), 型: 文字列

送信先ストレージクラスのタイプ (例: Amazon S3 Standard-Infrequent Access (S3 Standard-IA)。詳細については、https: //docs.aws.amazon.com/amazons3/latest/dev/storage-classintro.html を参照してください。

targetPrefix (オプション), 型: 文字列

1 つ以上のオブジェクトを識別するための Amazon S3 オブジェクトプレフィックス。

bucketNames (オプション), タイプ: CSV

ライフサイクルポリシーが有効化されている Amazon S3 バケット名のカンマ区切りのリストで す。

AWS CloudFormation テンプレート

AWS CloudFormation テンプレートを使用して AWS Config マネージドルールを作成するには、「」 を参照してください[AWS CloudFormation テンプレートを使用した AWS Config マネージドルールの](#page-1393-0) [作成](#page-1393-0)。

s3-meets-restore-time-target

Amazon Simple Storage Service (Amazon S3) バケットの復元時間が、指定された期間と一致し ているかどうかを確認します。Amazon S3 バケット LatestRestoreExecutionTimeMinutes の が maxRestoreTime 分を超える場合、ルールは NON\_COMPLIANT です。

識別子: S3\_MEETS\_RESTORE\_TIME\_TARGET

リソースタイプ: AWS::S3::Bucket

[トリガータイプ:] 定期的

AWS リージョン: サポートされているすべての AWS リージョン

パラメータ:

最大RestoreTime, タイプ: int

最大許容復元ランタイムの数値。

resourceTags (オプション), 型: 文字列

チェックするルールの Amazon S3 バケットのタグ (JSON 形式 )。

resourceld (オプション), 型: 文字列

チェックするルールの Amazon S3 バケットの名前。

AWS CloudFormation テンプレート

AWS CloudFormation テンプレートを使用して AWS Config マネージドルールを作成するには、「」 を参照してください[AWS CloudFormation テンプレートを使用した AWS Config マネージドルールの](#page-1393-0) [作成](#page-1393-0)。

### s3-resources-protected-by-backup-plan

Amazon Simple Storage Service (Amazon S3) バケットがバックアッププランで保護されている かどうかを確認します。Amazon S3 バケットがバックアップ計画の対象でない場合、ルールは NON\_COMPLIANT です。

識別子: S3\_RESOURCES\_PROTECTED\_BY\_BACKUP\_PLAN

リソースタイプ: AWS::S3::Bucket

[トリガータイプ:] 定期的

AWS リージョン: サポートされているすべての AWS リージョン

パラメータ:

resourceTags (オプション), 型: 文字列

チェックするルールの Amazon S3 バケットのタグ (JSON 形式 {"tagkey" : "tagValue"})。

resourceld (オプション), 型: 文字列

チェックするルールの Amazon S3 バケットの名前。

crossRegionList (オプション), 型: 文字列

クロスリージョンバックアップコピーの保存先リージョンのカンマ区切りリスト crossAccountList (オプション), 型: 文字列

クロスアカウントバックアップコピーを保持する宛先アカウントのカンマ区切りリスト maxRetentionDays (オプション), タイプ: int

バックアップボールトロックの最大保持期間 (日数) minRetentionDays (オプション), タイプ: int

バックアップボールトロックの最小保持期間 (日数) バックアップ VaultLockCheck (オプション), 型: 文字列

受け入れられる値: 「True」または「False」。ルールで、リソースがロックされたボールトに バックアップされているかどうかをチェックするには、「True」と入力します。

AWS CloudFormation テンプレート

AWS CloudFormation テンプレートを使用して AWS Config マネージドルールを作成するには、「」 を参照してください[AWS CloudFormation テンプレートを使用した AWS Config マネージドルールの](#page-1393-0) [作成](#page-1393-0)。

s3-version-lifecycle-policy-check

Amazon Simple Storage Service (Amazon S3) のバージョニングが有効化されたバケットにライフサ イクルポリシーが設定されているかどうかを確認します。Amazon S3 ライフサイクルポリシーが有 効化されていない場合、ルールは NON\_COMPLIANT になります。

[Identifier] (識別子): S3\_VERSION\_LIFECYCLE\_POLICY\_CHECK

リソースタイプ: AWS::S3::Bucket

トリガータイプ: 設定変更

AWS リージョン: サポートされているすべての AWS リージョン

パラメータ:

bucketNames (オプション), タイプ: CSV

ライフサイクルポリシーが有効化されている Amazon S3 バケット名のカンマ区切りのリストで す。

AWS CloudFormation テンプレート

AWS CloudFormation テンプレートを使用して AWS Config マネージドルールを作成するには、「」 を参照してください[AWS CloudFormation テンプレートを使用した AWS Config マネージドルールの](#page-1393-0) [作成](#page-1393-0)。

sagemaker-endpoint-configuration-kms-key-configured

Key Management Service (AWS KMS) AWS キーが Amazon SageMaker エンドポイント設定に設定 されているかどうかを確認します。Amazon SageMaker エンドポイント設定にKmsKey「Id」が指定 されていない場合、ルールは NON\_COMPLIANT です。

識別子: SAGEMAKER\_ENDPOINT\_CONFIGURATION\_KMS\_KEY\_CONFIGURED

リソースタイプ: AWS::SageMaker::EndpointConfig

[トリガータイプ:] 定期的

AWS リージョン: サポートされているすべての AWS リージョン

パラメータ:

kmsKeyArns (オプション), 型: 文字列

Amazon SageMaker エンドポイント設定で許可される特定の AWS KMS キー ARNsカンマ区切り リスト。

AWS CloudFormation テンプレート

AWS CloudFormation テンプレートを使用して AWS Config マネージドルールを作成するには、「」 を参照してください[AWS CloudFormation テンプレートを使用した AWS Config マネージドルールの](#page-1393-0) [作成](#page-1393-0)。

sagemaker-endpoint-config-prod-instance-count

Amazon SageMaker エンドポイント設定に本番稼働用バリアント InitialInstance`Count` が 1 より大 きい値に設定されているかどうかを確認します。本番稼働用バリアント InitialInstance`Count` が 1 に等しい場合、ルールは NON\_COMPLIANT です。

識別子: SAGEMAKER\_ENDPOINT\_CONFIG\_PROD\_INSTANCE\_COUNT

リソースタイプ: AWS::SageMaker::EndpointConfig

[トリガータイプ:] 定期的

AWS リージョン: サポートされているすべての AWS リージョン

[パラメータ:]

なし

AWS CloudFormation テンプレート

AWS CloudFormation テンプレートを使用して AWS Config マネージドルールを作成するには、「」 を参照してください[AWS CloudFormation テンプレートを使用した AWS Config マネージドルールの](#page-1393-0) [作成](#page-1393-0)。

sagemaker-notebook-instance-inside-vpc

Amazon SageMaker ノートブックインスタンスが VPC 内で起動されているか、承認されたサブ ネットのリスト内で起動されているかを確認します。ノートブックインスタンスが VPC 内で起 動されていない場合、またはサブネット ID がパラメータリストに含まれていない場合、ルールは NON COMPLIANT です。

識別子: SAGEMAKER\_NOTEBOOK\_INSTANCE\_INSIDE\_VPC

リソースタイプ: AWS::SageMaker::NotebookInstance

トリガータイプ: 設定変更

AWS リージョン: サポートされているすべての AWS リージョン

パラメータ:

SubnetIds (オプション), タイプ: CSV

ノートブックインスタンスを起動できるサブネット ID のカンマ区切りリストです。

AWS CloudFormation テンプレート

AWS CloudFormation テンプレートを使用して AWS Config マネージドルールを作成するには、「」 を参照してください[AWS CloudFormation テンプレートを使用した AWS Config マネージドルールの](#page-1393-0) [作成](#page-1393-0)。

sagemaker-notebook-instance-kms-key-configured

Amazon Notebook SageMaker インスタンスに AWS Key Management Service (AWS KMS) キーが 設定されているかどうかを確認します。 SageMaker ノートブックインスタンスにKmsKey「Id」が 指定されていない場合、ルールは NON\_COMPLIANT です。

識別子: SAGEMAKER\_NOTEBOOK\_INSTANCE\_KMS\_KEY\_CONFIGURED

リソースタイプ: AWS::SageMaker::NotebookInstance

[トリガータイプ:] 定期的

AWS リージョン: サポートされているすべての AWS リージョン

パラメータ:

kmsKeyArns (オプション), 型: 文字列

Amazon SageMaker ノートブックインスタンスで許可される AWS KMS キー ARNsカンマ区切り リスト。

AWS CloudFormation テンプレート

AWS CloudFormation テンプレートを使用して AWS Config マネージドルールを作成するには、「」 を参照してください[AWS CloudFormation テンプレートを使用した AWS Config マネージドルールの](#page-1393-0) [作成](#page-1393-0)。

sagemaker-notebook-instance-root-access-check

Amazon SageMaker ノートブックインスタンスで Amazon SageMaker RootAccess 設定が有効に なっているかどうかを確認します。Amazon SageMaker ノートブックインスタンスの RootAccess 設定が「有効」に設定されている場合、ルールは NON\_COMPLIANT です。

識別子: SAGEMAKER\_NOTEBOOK\_INSTANCE\_ROOT\_ACCESS\_CHECK

リソースタイプ: AWS::SageMaker::NotebookInstance

トリガータイプ: 設定変更

AWS リージョン: サポートされているすべての AWS リージョン

[パラメータ:]

なし

AWS CloudFormation テンプレート

AWS CloudFormation テンプレートを使用して AWS Config マネージドルールを作成するには、「」 を参照してください[AWS CloudFormation テンプレートを使用した AWS Config マネージドルールの](#page-1393-0) [作成](#page-1393-0)。

sagemaker-notebook-no-direct-internet-access

Amazon Notebook SageMaker インスタンスで直接インターネットアクセスが無効になっているかど うかを確認します。 SageMaker ノートブックインスタンスがインターネット対応の場合、ルールは NON\_COMPLIANT です。

# 識別子: SAGEMAKER\_NOTEBOOK\_NO\_DIRECT\_INTERNET\_ACCESS

リソースタイプ: AWS::SageMaker::NotebookInstance

[トリガータイプ:] 定期的

AWS リージョン: サポートされているすべての AWS リージョン

[パラメータ:]

なし

AWS CloudFormation テンプレート

AWS CloudFormation テンプレートを使用して AWS Config マネージドルールを作成するには、「」 を参照してください[AWS CloudFormation テンプレートを使用した AWS Config マネージドルールの](#page-1393-0) [作成](#page-1393-0)。

secretsmanager-rotation-enabled-check

AWS Secrets Manager シークレットでローテーションが有効になっているかどうかを確認します。 このルールでは、オプションの maximumAllowedRotationFrequency パラメータも確認されま す。 パラメータが指定されている場合、シークレットのローテーション頻度は許可されている最大 頻度と比較されます。シークレットのローテーションがスケジュールされていない場合、ルールは NON\_COMPLIANT です。ローテーション頻度が maximumAllowedRotationFrequency パラメータで 指定された数より大きい場合、ルールも NON\_COMPLIANT です。

**a** Note

最初の評価から 4 時間以内にこのルールを再評価しても結果には影響しません。

識別子: SECRETSMANAGER\_ROTATION\_ENABLED\_CHECK

リソースタイプ: AWS::SecretsManager::Secret

トリガータイプ: 設定変更

AWS リージョン: サポートされているすべての AWS リージョン

パラメータ:

maximum AllowedRotationFrequency (オプション), タイプ: int

シークレットの最大許容ローテーション頻度 (日数)。

maximum AllowedRotationFrequencyInHours (オプション), タイプ: int

シークレットの最大許容ローテーション頻度 (時間)。

AWS CloudFormation テンプレート

AWS CloudFormation テンプレートを使用して AWS Config マネージドルールを作成するには、「」 を参照してください[AWS CloudFormation テンプレートを使用した AWS Config マネージドルールの](#page-1393-0) [作成](#page-1393-0)。

secretsmanager-scheduled-rotation-success-check

Secrets Manager シー AWS クレットがローテーションスケジュールに従って正常にローテーション されたかどうかを確認します。Secrets Manager はローテーションが行われる日付を計算します。日 付が過ぎてシークレットがローテーションされるまで、ルールは NON\_COMPLIANT です。

**a** Note ローテーションされていないシークレットの場合、ルールは NOT\_APPLICABLE を返しま す。

識別子: SECRETSMANAGER\_SCHEDULED\_ROTATION\_SUCCESS\_CHECK

リソースタイプ: AWS::SecretsManager::Secret

トリガータイプ: 設定変更

AWS リージョン: サポートされているすべての AWS リージョン

[パラメータ:]

なし

AWS CloudFormation テンプレート

AWS CloudFormation テンプレートを使用して AWS Config マネージドルールを作成するには、「」 を参照してください[AWS CloudFormation テンプレートを使用した AWS Config マネージドルールの](#page-1393-0) [作成](#page-1393-0)。

secretsmanager-secret-periodic-rotation

AWS Secrets Manager のシークレットが、指定した日数内にローテーションされているかどうかを 確認します。シークレットがローテーション日数を超えてローテーションされていない場合、ルール は NON\_COMPLIANT maxDaysSinceです。デフォルト値は 90 日です。

識別子: SECRETSMANAGER\_SECRET\_PERIODIC\_ROTATION

リソースタイプ: AWS::SecretsManager::Secret

[トリガータイプ:] 定期的

AWS リージョン: サポートされているすべての AWS リージョン

パラメータ:

最大 DaysSinceRotation (オプション), タイプ: int

シークレットが変更されない最大日数。デフォルト値は 90 日です。

AWS CloudFormation テンプレート

AWS CloudFormation テンプレートを使用して AWS Config マネージドルールを作成するには、「」 を参照してください[AWS CloudFormation テンプレートを使用した AWS Config マネージドルールの](#page-1393-0) [作成](#page-1393-0)。

secretsmanager-secret-unused

Secrets Manager シー AWS クレットが指定された日数内にアクセスされたかどうかを確認します。 シークレットが「未使用の」日数内にアクセスされていない場合、ルールは NON\_COMPLIANT ForDaysです。デフォルト値は 90 日です。

コンテキスト: 未使用のシークレットは定期的に削除することをお勧めします。使用されていない シークレットは、そのシークレットを使っていた前のユーザーがそれにアクセスして誤用する可能性 があります。さらに、シークレットにアクセスするユーザーが増えるにつれて、誰かがシークレット

を悪用したり、権限のないエンティティへのアクセスを許可したりする可能性が高まります。未使用 のシークレットを削除することで、必要としないユーザーからのシークレットへのアクセスを取り消 し、 AWS Secrets Managerの使用コストを減らすすことができます。

識別子: SECRETSMANAGER\_SECRET\_UNUSED

リソースタイプ: AWS::SecretsManager::Secret

[トリガータイプ:] 定期的

AWS リージョン: サポートされているすべての AWS リージョン

パラメータ:

unusedForDays (オプション), タイプ: int

シークレットを未使用のままにできる日数。デフォルト値は 90 日です。

AWS CloudFormation テンプレート

AWS CloudFormation テンプレートを使用して AWS Config マネージドルールを作成するには、「」 を参照してください[AWS CloudFormation テンプレートを使用した AWS Config マネージドルールの](#page-1393-0) [作成](#page-1393-0)。

secretsmanager-using-cmk

内のすべてのシークレット AWS Secrets Manager が、 AWS マネージドキー (aws/ secretsmanager) または () で作成されたカスタマーマネージドキーを使用して暗号化されている かどうかを確認します AWS Key Management Service AWS KMS。シークレットが、カスタマーマ ネージド型キーを使用して暗号化されている場合、このルールは COMPLIANT です。シークレット が aws/secretsmanager を使用して暗号化されている場合、このルールは COMPLIANT です。

**a** Note

このルールでは、クロスアカウントのカスタマーマネージドキーにはアクセスできず、クロ スアカウントキーが使用された場合、シークレットは NON\_COMPLIANT と評価されます。

識別子: SECRETSMANAGER USING CMK

リソースタイプ: AWS::SecretsManager::Secret

トリガータイプ: 設定変更

AWS リージョン: サポートされているすべての AWS リージョン

パラメータ:

kmsKeyArns (オプション), タイプ: CSV

暗号化にキーが使用されているかどうかを確認するための KMS キーの Amazon リソースネーム (ARN) のカンマ区切りリスト。

AWS CloudFormation テンプレート

AWS CloudFormation テンプレートを使用して AWS Config マネージドルールを作成するには、「」 を参照してください[AWS CloudFormation テンプレートを使用した AWS Config マネージドルールの](#page-1393-0) [作成](#page-1393-0)。

securityhub-enabled

AWS アカウントで AWS Security Hub が有効になっているかどうかを確認します。 AWS Security Hub が有効になっていない場合、ルールは NON\_COMPLIANT です。

識別子:: SECURITYHUB\_ENABLED

[トリガータイプ:] 定期的

AWS リージョン: サポートされているすべての AWS リージョン

[パラメータ:]

なし

AWS CloudFormation テンプレート

AWS CloudFormation テンプレートを使用して AWS Config マネージドルールを作成するには、「」 を参照してください[AWS CloudFormation テンプレートを使用した AWS Config マネージドルールの](#page-1393-0) [作成](#page-1393-0)。

security-account-information-provided

AWS アカウントの連絡先にセキュリティ連絡先情報を提供したかどうかを確認します。アカウント 内のセキュリティの連絡先情報が指定されていない場合、ルールは NON\_COMPLIANT です。

# 識別子: SECURITY\_ACCOUNT\_INFORMATION\_PROVIDED

リソースタイプ: AWS::::Account

[トリガータイプ:] 定期的

AWS リージョン: サポートされているすべての AWS リージョン

# [パラメータ:]

なし

AWS CloudFormation テンプレート

AWS CloudFormation テンプレートを使用して AWS Config マネージドルールを作成するには、「」 を参照してください[AWS CloudFormation テンプレートを使用した AWS Config マネージドルールの](#page-1393-0) [作成](#page-1393-0)。

service-catalog-shared-within-organization

Organizations との統合が有効になっている場合、 AWS Service Catalog がポートフォリオを組織 (単一ユニットとして扱われる AWS アカウントのコレクション) AWS と共有しているかどうかを確 認します。共有の `Type` 値が `ACCOUNT` の場合、ルールは NON\_COMPLIANT です。

識別子: SERVICE\_CATALOG\_SHARED\_WITHIN\_ORGANIZATION

リソースタイプ: AWS::ServiceCatalog::Portfolio

トリガータイプ: 設定変更

AWS リージョン: サポートされているすべての AWS リージョン

[パラメータ:]

なし

AWS CloudFormation テンプレート

AWS CloudFormation テンプレートを使用して AWS Config マネージドルールを作成するには、「」 を参照してください[AWS CloudFormation テンプレートを使用した AWS Config マネージドルールの](#page-1393-0) [作成](#page-1393-0)。

service-vpc-endpoint-enabled

ルールパラメータで指定されたサービスのサービスエンドポイントが Amazon Virtual Private Cloud (Amazon VPC) ごとに作成されるかどうかを確認します。サービス用に作成された Amazon VPC エ ンドポイントが Amazon VPC にない場合、ルールは NON\_COMPLIANT です。

識別子: SERVICE VPC ENDPOINT ENABLED

リソースタイプ: AWS::EC2::VPC

[トリガータイプ:] 定期的

AWS リージョン: サポートされているすべての AWS リージョン

パラメータ:

serviceName, 型: 文字列

サービスの短縮名またはサフィックス。注: 使用可能なサービス名または有効なサフィックスリ ストのリストを取得するには、 を使用します DescribeVpcEndpointServices。

AWS CloudFormation テンプレート

AWS CloudFormation テンプレートを使用して AWS Config マネージドルールを作成するには、「」 を参照してください[AWS CloudFormation テンプレートを使用した AWS Config マネージドルールの](#page-1393-0) [作成](#page-1393-0)。

ses-malware-scanning-enabled

Amazon Simple Email Service (Amazon SES) で、メッセージ受信時のマルウェアおよびスパムのス キャンが有効かどうかを確認します。マルウェアおよびスパムのスキャンが有効でない場合、ルール は NON\_COMPLIANT です。

識別子: SES\_MALWARE\_SCANNING\_ENABLED

リソースタイプ: AWS::SES::ReceiptRule

[トリガータイプ:] 定期的

AWS リージョン: 欧州 (アイルランド)、米国東部 (バージニア北部)、米国西部 (オレゴン) リージョ ンでのみ利用できます

[パラメータ:]

なし

AWS CloudFormation テンプレート

AWS CloudFormation テンプレートを使用して AWS Config マネージドルールを作成するには、「」 を参照してください[AWS CloudFormation テンプレートを使用した AWS Config マネージドルールの](#page-1393-0) [作成](#page-1393-0)。

shield-advanced-enabled-autorenew

AWS アカウントで AWS Shield Advanced が有効になっていて、このサブスクリプションが自動的 に更新されるように設定されているかどうかを確認します。Shield Advanced が有効で、自動更新が 有効になっている場合、ルールは COMPLIANT です。

**a** Note

の API エンドポイント AWS Shield Advanced は、米国東部 (バージニア北部) リージョンで のみ使用できます。このルールは、米国東部 (バージニア北部) リージョンでのみ実行される ようにスケジュールする必要があります。

識別子: SHIELD\_ADVANCED\_ENABLED\_AUTORENEW

[トリガータイプ:] 定期的

AWS リージョン: 米国東部 (バージニア北部) リージョンでのみ利用できます

[パラメータ:]

なし

AWS CloudFormation テンプレート

AWS CloudFormation テンプレートを使用して AWS Config マネージドルールを作成するには、「」 を参照してください[AWS CloudFormation テンプレートを使用した AWS Config マネージドルールの](#page-1393-0) [作成](#page-1393-0)。

### shield-drt-access

Shield Response Team (SRT) がアカウントにアクセスできるかどうかを確認します AWS 。 AWS Shield Advanced が有効になっていても SRT アクセスのロールが設定されていない場合、ルールは NON COMPLIANT です。

識別子: SHIELD\_DRT\_ACCESS

[トリガータイプ:] 定期的

AWS リージョン: 米国東部 (バージニア北部) リージョンでのみ利用できます

[パラメータ:]

なし

AWS CloudFormation テンプレート

AWS CloudFormation テンプレートを使用して AWS Config マネージドルールを作成するには、「」 を参照してください[AWS CloudFormation テンプレートを使用した AWS Config マネージドルールの](#page-1393-0) [作成](#page-1393-0)。

sns-encrypted-kms

SNS トピックが AWS Key Management Service (AWS KMS) で暗号化されているかどうかを確認し ます。SNS トピックが AWS KMS で暗号化されていない場合、ルールは NON\_COMPLIANT です。 必要に応じて、チェックするルールARNsエイリアス ARNs、エイリアス名、またはキー IDs を指定 します。

識別子: SNS\_ENCRYPTED\_KMS

リソースタイプ: AWS::SNS::Topic

トリガータイプ: 設定変更

AWS リージョン: サポートされているすべての AWS リージョン

パラメータ:

kmsKeyIds (オプション), タイプ: CSV

チェックするルールの AWS KMS キー Amazon リソースネーム (ARNs)、KMS エイリアス ARNs、KMS エイリアス名、または KMS キー IDsカンマ区切りリスト。

### プロアクティブな評価

このルールをプロアクティブモードで実行する手順については、[「ルールによるリソースの評価」](./evaluating-your-resources.html#evaluating-your-resources-proactive) [を参照してください AWS Config。](./evaluating-your-resources.html#evaluating-your-resources-proactive)このルールがプロアクティブモードで COMPLIANT を返すに は、[StartResource評価](https://docs.aws.amazon.com/config/latest/APIReference/API_StartResourceEvaluation.html) API のリソース設定スキーマに、文字列としてエンコードされた次の入力を 含める必要があります。

```
"ResourceConfiguration":
...
{ 
    "KmsMasterKeyId": "my-kms-key-Id"
} 
...
```
プロアクティブ評価の詳細については、「[評価モード](./evaluate-config-rules.html)」を参照してください。

AWS CloudFormation テンプレート

AWS CloudFormation テンプレートを使用して AWS Config マネージドルールを作成するには、「」 を参照してください[AWS CloudFormation テンプレートを使用した AWS Config マネージドルールの](#page-1393-0) [作成](#page-1393-0)。

sns-topic-message-delivery-notification-enabled

エンドポイントのトピックに送信される通知メッセージの配信ステータスについて、Amazon Simple Notification Service (SNS) ログが有効になっているかどうかを確認します。メッセージの配信ステー タス通知が有効でない場合、ルールは NON\_COMPLIANT です。

識別子: SNS\_TOPIC\_MESSAGE\_DELIVERY\_NOTIFICATION\_ENABLED

リソースタイプ: AWS::SNS::Topic

トリガータイプ: 設定変更

AWS リージョン: サポートされているすべての AWS リージョン

[パラメータ:]

なし

AWS CloudFormation テンプレート

AWS CloudFormation テンプレートを使用して AWS Config マネージドルールを作成するには、「」 を参照してください[AWS CloudFormation テンプレートを使用した AWS Config マネージドルールの](#page-1393-0) [作成](#page-1393-0)。

ssm-document-not-public

アカウントが所有する AWS Systems Manager ドキュメントがパブリックかどうかを確認します。 所有者が「Self」になっている Systems Manager ドキュメントがパブリックである場合、ルールは NON COMPLIANT です。

識別子: SSM\_DOCUMENT\_NOT\_PUBLIC

リソースタイプ: AWS::SSM::Document

[トリガータイプ:] 定期的

AWS リージョン: サポートされているすべての AWS リージョン

[パラメータ:]

なし

AWS CloudFormation テンプレート

AWS CloudFormation テンプレートを使用して AWS Config マネージドルールを作成するには、「」 を参照してください[AWS CloudFormation テンプレートを使用した AWS Config マネージドルールの](#page-1393-0) [作成](#page-1393-0)。

step-functions-state-machine-logging-enabled

AWS Step Functions マシンでログ記録が有効になっているかどうかを確認します。ステートマシン のログ記録が有効にされていない場合、またはログ記録設定が指定された最小レベルを満たしていな い場合、ルールは NON\_COMPLIANT です。

識別子: STEP\_FUNCTIONS\_STATE\_MACHINE\_LOGGING\_ENABLED

リソースタイプ: AWS::StepFunctions::StateMachine

トリガータイプ: 設定変更

AWS リージョン: サポートされているすべての AWS リージョン

パラメータ:

cloud WatchLogGroupArns (オプション), タイプ: CSV

Amazon CloudWatch Logs ロググループの Amazon リソースネーム (ARNsのカンマ区切りリス ト。このルールは、指定されたロググループがステートマシンのログに設定されているかどうか を確認します。

logLevel (オプション), 型: 文字列

ステートマシンの最小ログレベルです。有効な値には、ALL、ERROR、FATAL が含まれます。

AWS CloudFormation テンプレート

AWS CloudFormation テンプレートを使用して AWS Config マネージドルールを作成するには、「」 を参照してください[AWS CloudFormation テンプレートを使用した AWS Config マネージドルールの](#page-1393-0) [作成](#page-1393-0)。

storagegateway-last-backup-recovery-point-created

AWS Storage Gateway ボリュームの復旧ポイントが作成されたかどうかを確認します。Storage Gateway ボリュームに対応するリカバリポイントが、指定した期間内に作成されていない場合、 ルールは NON\_COMPLIANT です。

識別子: STORAGEGATEWAY\_LAST\_BACKUP\_RECOVERY\_POINT\_CREATED

リソースタイプ: AWS::StorageGateway::Volume

[トリガータイプ:] 定期的

AWS リージョン: サポートされているすべての AWS リージョン

パラメータ:

resourceTags (オプション), 型: 文字列

チェックするルールの Storage Gateway ボリュームのタグ (JSON 形式 {"tagkey" : "tagValue"})。

resourceld (オプション), 型: 文字列

チェックするルールの Storage Gateway ボリュームの ID。

復旧 PointAgeValue (オプション), タイプ: int, デフォルト: 1

最大許容期間の数値。時間は 744 以下、日は 31 以下。 復旧 PointAgeUnit (オプション), 型: 文字列, デフォルト:日単位

最大許容期間のための時間の単位。受け入れられる値:[時間]、[日]

AWS CloudFormation テンプレート

AWS CloudFormation テンプレートを使用して AWS Config マネージドルールを作成するには、「」 を参照してください[AWS CloudFormation テンプレートを使用した AWS Config マネージドルールの](#page-1393-0) [作成](#page-1393-0)。

storagegateway-resources-protected-by-backup-plan

AWS Storage Gateway ボリュームがバックアッププランで保護されているかどうかを確 認します。Storage Gateway ボリュームがバックアップ計画の対象でない場合、ルールは NON\_COMPLIANT です。

識別子: STORAGEGATEWAY\_RESOURCES\_PROTECTED\_BY\_BACKUP\_PLAN

リソースタイプ: AWS::StorageGateway::Volume

[トリガータイプ:] 定期的

AWS リージョン: サポートされているすべての AWS リージョン

パラメータ:

resourceTags (オプション), 型: 文字列

チェックするルールの Storage Gateway ボリュームのタグ (JSON 形式 )。 resourceld (オプション), 型: 文字列

チェックするルールの Storage Gateway ボリュームの ID。 crossRegionList (オプション), 型: 文字列

クロスリージョンバックアップコピーの保存先リージョンのカンマ区切りリスト crossAccountList (オプション), 型: 文字列

クロスアカウントバックアップコピーを保持する宛先アカウントのカンマ区切りリスト
maxRetentionDays (オプション), タイプ: int

バックアップボールトロックの最大保持期間 (日数) minRetentionDays (オプション), タイプ: int

バックアップボールトロックの最小保持期間 (日数) バックアップ VaultLockCheck (オプション), 型: 文字列

受け入れられる値: 「True」または「False」。ルールで、リソースがロックされたボールトに バックアップされているかどうかをチェックするには、「True」と入力します。

AWS CloudFormation テンプレート

AWS CloudFormation テンプレートを使用して AWS Config マネージドルールを作成するには、「」 を参照してください[AWS CloudFormation テンプレートを使用した AWS Config マネージドルールの](#page-1393-0) [作成](#page-1393-0)。

subnet-auto-assign-public-ip-disabled

Amazon Virtual Private Cloud (Amazon VPC) サブネットにパブリック IP アドレスが割り当てられて いるかどうかを確認します。Amazon VPC にパブリック IP アドレスが割り当てられているサブネッ トがない場合、ルールは COMPLIANT です。Amazon VPC にパブリック IP アドレスが割り当てら れているサブネットがある場合、ルールは NON\_COMPLIANT です。

識別子: SUBNET\_AUTO\_ASSIGN\_PUBLIC\_IP\_DISABLED

リソースタイプ: AWS::EC2::Subnet

トリガータイプ: 設定変更

AWS リージョン: サポートされているすべての AWS リージョン

[パラメータ:]

なし

プロアクティブな評価

このルールをプロアクティブモードで実行する手順については、[「ルールによるリソースの評価」](./evaluating-your-resources.html#evaluating-your-resources-proactive) [を参照してください AWS Config。](./evaluating-your-resources.html#evaluating-your-resources-proactive)このルールがプロアクティブモードで COMPLIANT を返すに

は、[StartResource評価](https://docs.aws.amazon.com/config/latest/APIReference/API_StartResourceEvaluation.html) API のリソース設定スキーマに、文字列としてエンコードされた次の入力を 含める必要があります。

```
"ResourceConfiguration":
...
{ 
    "MapPublicIpOnLaunch": BOOLEAN
} 
...
```
プロアクティブ評価の詳細については、「[評価モード](./evaluate-config-rules.html)」を参照してください。

AWS CloudFormation テンプレート

AWS CloudFormation テンプレートを使用して AWS Config マネージドルールを作成するには、「」 を参照してください[AWS CloudFormation テンプレートを使用した AWS Config マネージドルールの](#page-1393-0) [作成](#page-1393-0)。

transfer-family-server-no-ftp

AWS Transfer Family で作成されたサーバーがエンドポイント接続に FTP を使用しているかど うかを確認します。エンドポイント接続のサーバープロトコルが FTP 対応の場合、ルールは NON COMPLIANT です。

識別子: TRANSFER\_FAMILY\_SERVER\_NO\_FTP

リソースタイプ: AWS::Transfer::Server

[トリガータイプ:] 定期的

AWS リージョン: サポートされているすべての AWS リージョン

[パラメータ:]

なし

AWS CloudFormation テンプレート

virtualmachine-last-backup-recovery-point-created

AWS Backup-Gateway の復旧ポイントが作成されたかどうかを確認します VirtualMachines。 AWS Backup-Gateway に対応する復旧ポイントが指定された期間内に作成 VirtualMachines されていない 場合、ルールは NON\_COMPLIANT です。

識別子: VIRTUALMACHINE\_LAST\_BACKUP\_RECOVERY\_POINT\_CREATED

リソースタイプ: AWS::BackupGateway::VirtualMachine

[トリガータイプ:] 定期的

AWS リージョン: サポートされているすべての AWS リージョン

パラメータ:

resourceTags (オプション), 型: 文字列

チェックするルールの AWS Backup-Gateway のタグ VirtualMachines を JSON 形式で指定しま す{"tagkey" : "tagValue"}。

resourceld (オプション), 型: 文字列

チェックするルールの AWS Backup-Gateway VirtualMachine の ID。 復旧 PointAgeValue (オプション), タイプ: int, デフォルト: 1

最大許容期間の数値。時間は 744 以下、日は 31 以下。

復旧 PointAgeUnit (オプション), 型: 文字列, デフォルト:日単位

最大許容期間のための時間の単位。受け入れられる値:[時間]、[日]

AWS CloudFormation テンプレート

AWS CloudFormation テンプレートを使用して AWS Config マネージドルールを作成するには、「」 を参照してください[AWS CloudFormation テンプレートを使用した AWS Config マネージドルールの](#page-1393-0) [作成](#page-1393-0)。

virtualmachine-resources-protected-by-backup-plan

AWS Backup-Gateway VirtualMachines がバックアッププランで保護されているかどうかを確認 します。Backup-Gateway がバックアッププランの対象でない場合、ルール VirtualMachine は NON\_COMPLIANT です。

識別子: VIRTUALMACHINE\_RESOURCES\_PROTECTED\_BY\_BACKUP\_PLAN

リソースタイプ: AWS::BackupGateway::VirtualMachine

[トリガータイプ:] 定期的

AWS リージョン: サポートされているすべての AWS リージョン

パラメータ:

resourceTags (オプション), 型: 文字列

JSON 形式でチェックするルール VirtualMachines の AWS Backup-Gateway のタ グ{"tagkey" : "tagValue"}。

resourceld (オプション), 型: 文字列

チェックするルールの AWS Backup-Gateway VirtualMachine の ID。

crossRegionList (オプション), 型: 文字列

クロスリージョンバックアップコピーの保存先リージョンのカンマ区切りリスト crossAccountList (オプション), 型: 文字列

クロスアカウントバックアップコピーを保持する宛先アカウントのカンマ区切りリスト maxRetentionDays (オプション), タイプ: int

バックアップボールトロックの最大保持期間 (日数) minRetentionDays (オプション), タイプ: int

バックアップボールトロックの最小保持期間 (日数) バックアップ VaultLockCheck (オプション), 型: 文字列

受け入れられる値: 「True」または「False」。ルールで、リソースがロックされたボールトに バックアップされているかどうかをチェックするには、「True」と入力します。

AWS CloudFormation テンプレート

## vpc-default-security-group-closed

任意の Amazon Virtual Private Cloud (Amazon VPC) のデフォルトのセキュリティグループがインバ ウンドまたはアウトバウンドのトラフィックを許可していないかどうかを確認します。デフォルトの セキュリティグループに 1 つ以上のインバウンドトラフィックまたはアウトバウンドトラフィック がある場合、ルールは NON\_COMPLIANT です。

#### **a** Note

が Amazon VPC 削除の一部として削除されるデフォルトのセキュリティグループなどの関 連リソースの削除 AWS Config を記録するまでに遅延が生じる場合があります。その結果、 デフォルトのセキュリティグループやその他の関連リソースがすべて削除または修正された としても、次のアカウントのベースライン化プロセスまでルールが NON\_COMPLIANT と報 告される場合があります。

識別子: VPC\_DEFAULT\_SECURITY\_GROUP\_CLOSED

リソースタイプ: AWS::EC2::SecurityGroup

トリガータイプ: 設定変更

AWS リージョン: サポートされているすべての AWS リージョン

[パラメータ:]

なし

AWS CloudFormation テンプレート

AWS CloudFormation テンプレートを使用して AWS Config マネージドルールを作成するには、「」 を参照してください[AWS CloudFormation テンプレートを使用した AWS Config マネージドルールの](#page-1393-0) [作成](#page-1393-0)。

vpc-flow-logs-enabled

Amazon Virtual Private Cloud (Amazon VPC) フローログがすべての Amazon VPC で見つかり、有効 になっているかどうかを確認します。少なくとも 1 つの Amazon VPC でフローログが有効でない場 合、ルールは NON\_COMPLIANT です。

識別子: VPC\_FLOW\_LOGS\_ENABLED

リソースタイプ: AWS::EC2::VPC

[トリガータイプ:] 定期的

AWS リージョン: サポートされているすべての AWS リージョン

パラメータ:

trafficType (オプション), 型: 文字列

TrafficType フローログの

AWS CloudFormation テンプレート

AWS CloudFormation テンプレートを使用して AWS Config マネージドルールを作成するには、「」 を参照してください[AWS CloudFormation テンプレートを使用した AWS Config マネージドルールの](#page-1393-0) [作成](#page-1393-0)。

vpc-network-acl-unused-check

未使用のネットワークアクセスコントロールリスト (ネットワーク ACL) があるかどうかを確認しま す。各ネットワーク ACL がサブネットに関連付けられている場合、ルールは COMPLIANT です。 ネットワーク ACL がサブネットに関連付けられていない場合、ルールは NON\_COMPLIANT です。

識別子: VPC\_NETWORK\_ACL\_UNUSED\_CHECK

リソースタイプ: AWS::EC2::NetworkAcl

トリガータイプ: 設定変更

AWS リージョン: サポートされているすべての AWS リージョン

[パラメータ:]

なし

AWS CloudFormation テンプレート

vpc-peering-dns-resolution-check

アクセプタ/リクエスタ VPC からプライベート IP への DNS 解決が有効かどうかを確認します。 このルールは、アクセプタ/リクエスタ VPC からプライベート IP への DNS 解決が有効でない場 合、NON\_COMPLIANT になります。

識別子: VPC\_PEERING\_DNS\_RESOLUTION\_CHECK

リソースタイプ: AWS::EC2::VPCPeeringConnection

トリガータイプ: 設定変更

AWS リージョン: サポートされているすべての AWS リージョン

パラメータ:

vpcIds (オプション), タイプ: CSV

確認する VPC ID のカンマ区切りのリスト。

AWS CloudFormation テンプレート

AWS CloudFormation テンプレートを使用して AWS Config マネージドルールを作成するには、「」 を参照してください[AWS CloudFormation テンプレートを使用した AWS Config マネージドルールの](#page-1393-0) [作成](#page-1393-0)。

vpc-sg-open-only-to-authorized-ports

無制限の着信トラフィックを許可するセキュリティグループ (「0.0.0.0/0」または「::/0」) が、許 可されたポートでのインバウンド TCP または UDP 接続のみを許可するかどうかをチェックしま す。このようなセキュリティグループにルールパラメータで指定されたポートがない場合、ルールは NON\_COMPLIANT になります。

**a** Note

このルールは、進入ルールが IPv4='0.0.0.0/0' or IPv6='::/' に設定されている Amazon EC2 セ キュリティグループを評価します。セキュリティグループにこれらの宛先の 1 つもない場 合、このルールは NOT\_APPLICABLE を返します。

識別子: VPC\_SG\_OPEN\_ONLY\_TO\_AUTHORIZED\_PORTS

リソースタイプ: AWS::EC2::SecurityGroup

トリガータイプ: 設定変更および定期的

AWS リージョン: サポートされているすべての AWS リージョン

#### パラメータ:

authorizedTcpPorts (オプション), 型: 文字列

0.0.0.0/0 または ::/0 へのオープンが許可されている TCP ポートのカンマ区切りリスト。範囲は ダッシュで定義されます (例:「443,1020-1025」)。

authorizedUdpPorts (オプション), 型: 文字列

0.0.0.0/0 または ::/0 へのオープンが許可されている UDP ポートのカンマ区切りリスト。範囲は ダッシュで定義されます (例:「500,1020-1025」)。

AWS CloudFormation テンプレート

AWS CloudFormation テンプレートを使用して AWS Config マネージドルールを作成するには、「」 を参照してください[AWS CloudFormation テンプレートを使用した AWS Config マネージドルールの](#page-1393-0) [作成](#page-1393-0)。

vpc-sg-port-restriction-check

セキュリティグループが、0.0.0.0/0 または ::/0 からの制限されたポートへの受信トラフィックを明 示的に制限しているかどうかを確認します。セキュリティグループが TCP/UDP ポート 22/3389 経 由またはパラメータで指定された 0.0.0.0/0 または ::/0 からの受信トラフィックを許可している場 合、ルールは NON\_COMPLIANT です。

識別子: VPC SG\_PORT\_RESTRICTION\_CHECK

リソースタイプ: AWS::EC2::SecurityGroup

[トリガータイプ:] 定期的

AWS リージョン: サポートされているすべての AWS リージョン

パラメータ:

restrictPorts (オプション), タイプ: CSV

IP 範囲全体で受信トラフィックに対して開くべきではないポートのカンマ区切りリスト。有効 なポート番号の範囲は 0~65535 です。指定しない場合、ルールはデフォルトで 22 と 3389 を チェックします。

protocolType (オプション), 型: 文字列

チェックするルールの送信プロトコルタイプ。有効な値には、「TCP」、「UDP」、「ALL」 (大文字と小文字は区別されません) が含まれます。「ALL」に設定すると、ルールは「TCP」、 「UDP」、または「ALL」 (-1) プロトコルを使用するルールをチェックします。デフォルト値は 「ALL」です。

exclude ExternalSecurityGroups (オプション), タイプ:ブール値

外部セキュリティグループの評価を除外するブールフラグ。「true」に設定すると、ルールは評 価に外部セキュリティグループを含めません。それ以外の場合、値が「false」に設定されている 場合、すべてのセキュリティグループが評価されます。デフォルト値は「true」です。

ipType (オプション), 型: 文字列

チェックするルールのインターネットプロトコル (IP) バージョン。有効な値に

は、IPv4」、IPv6」、「ALL」 (大文字と小文字は区別されません) が含まれます。指定しない場 合、ルールはデフォルトで「ALL」をチェックします。

AWS CloudFormation テンプレート

AWS CloudFormation テンプレートを使用して AWS Config マネージドルールを作成するには、「」 を参照してください[AWS CloudFormation テンプレートを使用した AWS Config マネージドルールの](#page-1393-0) [作成](#page-1393-0)。

vpc-vpn-2-tunnels-up

AWS Site-to-Site VPN によって提供される両方の仮想プライベートネットワーク (VPN) トンネル が UP ステータスになっているかどうかを確認します。1 つまたは両方のトンネルのステータスが DOWN の場合、ルールは NON\_COMPLIANT です。

識別子: VPC\_VPN\_2\_TUNNELS\_UP

リソースタイプ: AWS::EC2::VPNConnection

トリガータイプ: 設定変更

AWS リージョン: サポートされているすべての AWS リージョン

[パラメータ:]

なし

AWS CloudFormation テンプレート

AWS CloudFormation テンプレートを使用して AWS Config マネージドルールを作成するには、「」 を参照してください[AWS CloudFormation テンプレートを使用した AWS Config マネージドルールの](#page-1393-0) [作成](#page-1393-0)。

wafv2-logging-enabled

AWS WAFv2 リージョンおよびグローバルウェブアクセスコントロールリスト (ウェブ ACLs) でロ グ記録が有効になっているかどうかを確認します。ログ記録が有効になっていても、ログ記録の送信 先がパラメータの値と一致しない場合、ルールは NON\_COMPLIANT です。

識別子: WAFV2 LOGGING ENABLED

リソースタイプ: AWS::WAFv2::WebACL

[トリガータイプ:] 定期的

AWS リージョン: サポートされているすべての AWS リージョン

パラメータ:

KinesisFirehoseDeliveryStreamArns (オプション), タイプ: CSV

Kinesis Firehose 配信ストリーム ARN のカンマ区切りリスト。

AWS CloudFormation テンプレート

AWS CloudFormation テンプレートを使用して AWS Config マネージドルールを作成するには、「」 を参照してください[AWS CloudFormation テンプレートを使用した AWS Config マネージドルールの](#page-1393-0) [作成](#page-1393-0)。

wafv2-rulegroup-logging-enabled

AWS WAFv2 ルールグループの Amazon CloudWatch セキュリティメトリクス収集が有効になって いるかどうかを確認します。VisibilityConfig「.」フィールドが false に設定されている場合、ルール は NON\_COMPLIANT CloudWatchMetricsEnabledです。

コンテキスト : AWS WAFV2 (Web Application Firewall バージョン 2) では、一般的なウェブの脆弱 性や悪用からウェブアプリケーションを保護するための AWS WAF ルールを作成できます。 AWS WAF ルールグループは、ウェブ ACL (アクセスコントロールリスト) に関連付けて、ウェブアプリ ケーショントラフィックに必要な動作を定義できる AWS WAF ルールのコレクションです。詳細に ついては、「 AWS WAF デベロッパーガイド」の「 [AWS WAF ルールと](https://docs.aws.amazon.com/waf/latest/developerguide/waf-rules.html)[ルールグループ」](https://docs.aws.amazon.com/waf/latest/developerguide/waf-rule-groups.html)を参照し てください。

AWS WAFV2 ルールグループで CloudWatch セキュリティメトリクスの収集を設定することで、分 散型サービス拒否 (DDoS)、SQL インジェクション、クロスサイトスクリプティング (XSS) 攻撃の 成功または失敗などのセキュリティメトリクスをモニタリングできます。収集されたセキュリティメ トリクスは、調査を簡素化するのに役立ちます。

#### **a** Note

チェックする AWS Config マネージド AWS WAF ルールの AWS WAFV2 ルールグループに ルールがない場合、 AWS Config マネージドルールは NON\_APPLICABLE を返します。

識別子: WAFV2\_RULEGROUP\_LOGGING\_ENABLED

リソースタイプ: AWS::WAFv2::RuleGroup

トリガータイプ: 設定変更

AWS リージョン: サポートされているすべての AWS リージョン

[パラメータ:]

なし

AWS CloudFormation テンプレート

AWS CloudFormation テンプレートを使用して AWS Config マネージドルールを作成するには、「」 を参照してください[AWS CloudFormation テンプレートを使用した AWS Config マネージドルールの](#page-1393-0) [作成](#page-1393-0)。

wafv2-rulegroup-not-empty

WAFv2 ルールグループにルールが含まれているかどうかを確認します。WAFv2 ルールグループに ルールがない場合、ルールは NON\_COMPLIANT になります。

識別子: WAFV2\_RULEGROUP\_NOT\_EMPTY

リソースタイプ: AWS::WAFv2::RuleGroup

トリガータイプ: 設定変更

AWS リージョン: サポートされているすべての AWS リージョン

[パラメータ:]

なし

AWS CloudFormation テンプレート

AWS CloudFormation テンプレートを使用して AWS Config マネージドルールを作成するには、「」 を参照してください[AWS CloudFormation テンプレートを使用した AWS Config マネージドルールの](#page-1393-0) [作成](#page-1393-0)。

wafv2-webacl-not-empty

WAFv2 ウェブ ACL に WAF ルールまたは WAF ルールグループが含まれているかどうかを確認し ます。ウェブ ACL に WAF ルールまたは WAF ルールグループが含まれていない場合、ルールは NON COMPLIANT です。

識別子: WAFV2\_WEBACL\_NOT\_EMPTY

リソースタイプ: AWS::WAFv2::WebACL

トリガータイプ: 設定変更

AWS リージョン: サポートされているすべての AWS リージョン

[パラメータ:]

なし

AWS CloudFormation テンプレート

waf-classic-logging-enabled

AWS WAF Classic Global Web Access Control List (ウェブ ACLs) でログ記録が有効になっているか どうかを確認します。ログ記録が有効になっていない場合、ルールはグローバルウェブ ACL に対し て NON\_COMPLIANT です。

識別子: WAF\_CLASSIC\_LOGGING\_ENABLED

リソースタイプ: AWS::WAF::WebACL

[トリガータイプ:] 定期的

AWS リージョン: 米国東部 (バージニア北部) リージョンでのみ利用できます

パラメータ:

KinesisFirehoseDeliveryStreamArns (オプション), タイプ: CSV

AWS WAF ログの Amazon Kinesis ストリーム ARN のカンマ区切りリスト。

AWS CloudFormation テンプレート

AWS CloudFormation テンプレートを使用して AWS Config マネージドルールを作成するには、「」 を参照してください[AWS CloudFormation テンプレートを使用した AWS Config マネージドルールの](#page-1393-0) [作成](#page-1393-0)。

waf-global-rulegroup-not-empty

AWS WAF Classic ルールグループにルールが含まれているかどうかを確認します。ルールグループ にルールがない場合、ルールは NON\_COMPLIANT になります。

識別子: WAF\_GLOBAL\_RULEGROUP\_NOT\_EMPTY

リソースタイプ: AWS::WAF::RuleGroup

トリガータイプ: 設定変更

AWS リージョン: 米国東部 (バージニア北部) リージョンでのみ利用できます

[パラメータ:]

なし

AWS CloudFormation テンプレート

AWS CloudFormation テンプレートを使用して AWS Config マネージドルールを作成するには、「」 を参照してください[AWS CloudFormation テンプレートを使用した AWS Config マネージドルールの](#page-1393-0) [作成](#page-1393-0)。

waf-global-rule-not-empty

AWS WAF グローバルルールに条件が含まれているかどうかを確認します。WAF グローバルルール 内に条件がない場合、ルールは NON\_COMPLIANT です。

識別子: WAF\_GLOBAL\_RULE\_NOT\_EMPTY

リソースタイプ: AWS::WAF::Rule

トリガータイプ: 設定変更

AWS リージョン: 米国東部 (バージニア北部) リージョンでのみ利用できます

[パラメータ:]

なし

AWS CloudFormation テンプレート

AWS CloudFormation テンプレートを使用して AWS Config マネージドルールを作成するには、「」 を参照してください[AWS CloudFormation テンプレートを使用した AWS Config マネージドルールの](#page-1393-0) [作成](#page-1393-0)。

waf-global-webacl-not-empty

WAF のグローバルウェブ ACL に WAF ルールまたはルールグループが含まれているかどうかを 確認します。ウェブ ACL に WAF ルールまたはルールグループが含まれていない場合、ルールは NON\_COMPLIANT になります。

[Identifier] (識別子): WAF\_GLOBAL\_WEBACL\_NOT\_EMPTY

リソースタイプ: AWS::WAF::WebACL

トリガータイプ: 設定変更

AWS リージョン: 米国東部 (バージニア北部) リージョンでのみ利用できます

[パラメータ:]

なし

AWS CloudFormation テンプレート

AWS CloudFormation テンプレートを使用して AWS Config マネージドルールを作成するには、「」 を参照してください[AWS CloudFormation テンプレートを使用した AWS Config マネージドルールの](#page-1393-0) [作成](#page-1393-0)。

waf-regional-rulegroup-not-empty

WAF のリージョンルールグループにルールが含まれているかどうかを確認します。WAF リージョン ルールグループにルールがない場合、ルールは NON\_COMPLIANT になります。

識別子: WAF\_REGIONAL\_RULEGROUP\_NOT\_EMPTY

リソースタイプ: AWS::WAFRegional::RuleGroup

トリガータイプ: 設定変更

AWS リージョン: サポートされているすべての AWS リージョン

[パラメータ:]

なし

AWS CloudFormation テンプレート

AWS CloudFormation テンプレートを使用して AWS Config マネージドルールを作成するには、「」 を参照してください[AWS CloudFormation テンプレートを使用した AWS Config マネージドルールの](#page-1393-0) [作成](#page-1393-0)。

waf-regional-rule-not-empty

WAF リージョンルールに条件が含まれているかどうかを確認します。リージョンルールに少な くとも 1 つの条件が含まれている場合、このルールは COMPLIANT になります。それ以外の場合 は、NON\_COMPLIANT になります。

## 識別子: WAF\_REGIONAL\_RULE\_NOT\_EMPTY

リソースタイプ: AWS::WAFRegional::Rule

トリガータイプ: 設定変更

AWS リージョン: サポートされているすべての AWS リージョン

[パラメータ:]

なし

AWS CloudFormation テンプレート

AWS CloudFormation テンプレートを使用して AWS Config マネージドルールを作成するには、「」 を参照してください[AWS CloudFormation テンプレートを使用した AWS Config マネージドルールの](#page-1393-0) [作成](#page-1393-0)。

waf-regional-webacl-not-empty

WAF のリージョンウェブ ACL に WAF ルールまたはルールグループが含まれているかどう かを確認します。ウェブ ACL に WAF ルールまたはルールグループがない場合、ルールは NON\_COMPLIANT になります。

識別子: WAF\_REGIONAL\_WEBACL\_NOT\_EMPTY

リソースタイプ: AWS::WAFRegional::WebACL

トリガータイプ: 設定変更

AWS リージョン: サポートされているすべての AWS リージョン

[パラメータ:]

なし

AWS CloudFormation テンプレート

## 評価モード別の AWS Config マネージドルールのリスト

AWS Config は現在、以下の マネージドルールをサポートしています。

#### 考慮事項

マネージドルールのデフォルト値

マネージドルールに指定されたデフォルト値は、 AWS コンソールを使用する場合にのみ事前入力さ れます。デフォルト値が API、CLI、または SDK に自動設定されることはありません。

ディレクトリバケットはサポートされていません

マネージドルールは、Amazon Simple Storage Service (Amazon S3) resources を評価するときにの み汎用バケットをサポートします。ディレクトリバケットの設定変更は記録 AWS Config されませ ん。汎用バケットとディレクトリバケットの詳細については、「Amazon S3 ユーザーガイド」の 「[バケットの概要](https://docs.aws.amazon.com/AmazonS3/latest/userguide/UsingBucket.html)」と「[ディレクトリバケット](https://docs.aws.amazon.com/AmazonS3/latest/userguide/directory-buckets-overview.html)」を参照してください。

マネージドルールとグローバル IAM リソースタイプ

2022 年 2 月より前にオンボーディングされたグローバル IAM リソースタイプ (AWS::IAM::Group、AWS::IAM::Role、、および AWS::IAM::User) は、2022 年 AWS::IAM::Policy2 月より前に AWS Config が利用可能な AWS リージョンでのみ AWS Config によって記録できます。これらのリソースタイプは、2022 年 2 月 AWS Config 以降、 でサポートさ れているリージョンでは記録できません。これらのリージョンのリストについては、[AWS 「リソー](https://docs.aws.amazon.com/config/latest/developerguide/select-resources.html#select-resources-all) [スの記録 | グローバルリソース」](https://docs.aws.amazon.com/config/latest/developerguide/select-resources.html#select-resources-all)を参照してください。

少なくとも 1 つのリージョンにグローバル IAM リソースタイプを記録する場合、グローバル IAM リ ソースタイプのコンプライアンスを報告する定期的なルールは、定期的なルールが追加されたリー ジョンでグローバル IAM リソースタイプの記録を有効にしていない場合でも、定期的なルールが追 加されているすべてのリージョンで評価を実行します。

不要な評価を回避するには、グローバル IAM リソースタイプのコンプライアンスを報告する定期的 なルールのみを、サポートされているリージョンのいずれかにデプロイする必要があります。どの マネージドルールがどのリージョンでサポートされているかのリストについては、「リージョン[の可](https://docs.aws.amazon.com/config/latest/developerguide/managing-rules-by-region-availability.html) [用性別の AWS Config マネージドルールのリスト」](https://docs.aws.amazon.com/config/latest/developerguide/managing-rules-by-region-availability.html)を参照してください。

## プロアクティブな評価

プロアクティブルールは、デプロイ前のリソースに対するプロアクティブ評価モードをサポー トするルールです。これにより、リージョンのアカウントにあるプロアクティブルールのセット

を考慮して、リソースを定義するために AWS リソースプロパティのセットが COMPLIANT か NON COMPLIANT かを評価することができます。詳細については、「[評価モード」](https://docs.aws.amazon.com/config/latest/developerguide/evaluate-config-rules.html#aws-config-rules-evaluation-modes)を参照してくだ さい。

## **a** Note

プロアクティブルールは、NON\_COMPLIANT のフラグが付けられたリソースを修正した り、これらのリソースのデプロイを妨げたりしません。

## プロアクティブな評価

- [api-gw-xray-enabled](./api-gw-xray-enabled.html)
- [autoscaling-group-elb-healthcheck-required](./autoscaling-group-elb-healthcheck-required.html)
- [ec2-instance-multiple-eni-check](./ec2-instance-multiple-eni-check.html)
- [eip-attached](./eip-attached.html)
- [elasticsearch-node-to-node-encryption-check](./elasticsearch-node-to-node-encryption-check.html)
- [lambda-function-settings-check](./lambda-function-settings-check.html)
- [lambda-inside-vpc](./lambda-inside-vpc.html)
- [rds-automatic-minor-version-upgrade-enabled](./rds-automatic-minor-version-upgrade-enabled.html)
- [rds-enhanced-monitoring-enabled](./rds-enhanced-monitoring-enabled.html)
- [rds-instance-public-access-check](./rds-instance-public-access-check.html)
- [rds-multi-az-support](./rds-multi-az-support.html)
- [rds-storage-encrypted](./rds-storage-encrypted.html)
- [redshift-cluster-maintenancesettings-check](./redshift-cluster-maintenancesettings-check.html)
- [redshift-cluster-public-access-check](./redshift-cluster-public-access-check.html)
- [s3-bucket-logging-enabled](./s3-bucket-logging-enabled.html)
- [sns-encrypted-kms](./sns-encrypted-kms.html)
- [subnet-auto-assign-public-ip-disabled](./subnet-auto-assign-public-ip-disabled.html)

## 検出評価

検出ルールは、デプロイ後のリソースに対する検出評価モードをサポートするルールです。これによ り、既存のリソース構成の設定を評価できます。

## **a** Note

現在、すべての AWS Config ルールが検出評価をサポートしています。

## 検出評価

- [access-keys-rotated](./access-keys-rotated.html)
- [account-part-of-organizations](./account-part-of-organizations.html)
- [acm-certificate-expiration-check](./acm-certificate-expiration-check.html)
- [acm-certificate-rsa-check](./acm-certificate-rsa-check.html)
- [acm-pca-root-ca-disabled](./acm-pca-root-ca-disabled.html)
- [alb-desync-mode-check](./alb-desync-mode-check.html)
- [alb-http-drop-invalid-header-enabled](./alb-http-drop-invalid-header-enabled.html)
- [alb-http-to-https-redirection-check](./alb-http-to-https-redirection-check.html)
- [alb-waf-enabled](./alb-waf-enabled.html)
- [api-gwv2-access-logs-enabled](./api-gwv2-access-logs-enabled.html)
- [api-gwv2-authorization-type-configured](./api-gwv2-authorization-type-configured.html)
- [api-gw-associated-with-waf](./api-gw-associated-with-waf.html)
- [api-gw-cache-enabled-and-encrypted](./api-gw-cache-enabled-and-encrypted.html)
- [api-gw-endpoint-type-check](./api-gw-endpoint-type-check.html)
- [api-gw-execution-logging-enabled](./api-gw-execution-logging-enabled.html)
- [api-gw-ssl-enabled](./api-gw-ssl-enabled.html)
- [api-gw-xray-enabled](./api-gw-xray-enabled.html)
- [approved-amis-by-id](./approved-amis-by-id.html)
- [approved-amis-by-tag](./approved-amis-by-tag.html)
- [appsync-associated-with-waf](./appsync-associated-with-waf.html)
- [appsync-authorization-check](./appsync-authorization-check.html)
- [appsync-cache-encryption-at-rest](./appsync-cache-encryption-at-rest.html)
- [appsync-logging-enabled](./appsync-logging-enabled.html)
- [athena-workgroup-encrypted-at-rest](./athena-workgroup-encrypted-at-rest.html)
- [aurora-last-backup-recovery-point-created](./aurora-last-backup-recovery-point-created.html)
- [aurora-meets-restore-time-target](./aurora-meets-restore-time-target.html)
- [aurora-mysql-backtracking-enabled](./aurora-mysql-backtracking-enabled.html)
- [バックアップ計画によって保護された aurora リソース](./aurora-resources-protected-by-backup-plan.html)
- [autoscaling-capacity-rebalancing](./autoscaling-capacity-rebalancing.html)
- [autoscaling-group-elb-healthcheck-required](./autoscaling-group-elb-healthcheck-required.html)
- [autoscaling-launchconfig-requires-imdsv2](./autoscaling-launchconfig-requires-imdsv2.html)
- [autoscaling-launch-config-hop-limit](./autoscaling-launch-config-hop-limit.html)
- [autoscaling-launch-config-public-ip-disabled](./autoscaling-launch-config-public-ip-disabled.html)
- [autoscaling-launch-template](./autoscaling-launch-template.html)
- [autoscaling-multiple-az](./autoscaling-multiple-az.html)
- [autoscaling-multiple-instance-types](./autoscaling-multiple-instance-types.html)
- [バックアップ計画-分-頻度と分保持チェック](./backup-plan-min-frequency-and-min-retention-check.html)
- [バックアップ/リカバリ・ポイント暗号化](./backup-recovery-point-encrypted.html)
- [バックアップ/リカバリ・ポイントの手動削除/無効化](./backup-recovery-point-manual-deletion-disabled.html)
- [バックアップ/リカバリ・ポイントの最小保存期間チェック](./backup-recovery-point-minimum-retention-check.html)
- [beanstalk-enhanced-health-reporting-enabled](./beanstalk-enhanced-health-reporting-enabled.html)
- [clb-desync-mode-check](./clb-desync-mode-check.html)
- [clb-multiple-az](./clb-multiple-az.html)
- [cloudformation-stack-drift-detection-check](./cloudformation-stack-drift-detection-check.html)
- [cloudformation-stack-notification-check](./cloudformation-stack-notification-check.html)
- [cloudfront-accesslogs-enabled](./cloudfront-accesslogs-enabled.html)
- [cloudfront-associated-with-waf](./cloudfront-associated-with-waf.html)
- [cloudfront-custom-ssl-certificate](./cloudfront-custom-ssl-certificate.html)
- [cloudfront-default-root-object-configured](./cloudfront-default-root-object-configured.html)
- [cloudfront-no-deprecated-ssl-protocols](./cloudfront-no-deprecated-ssl-protocols.html)
- [cloudfront-origin-access-identity-enabled](./cloudfront-origin-access-identity-enabled.html)
- [cloudfront-origin-failover-enabled](./cloudfront-origin-failover-enabled.html)
- [cloudfront-s3-origin-access-control-enabled](./cloudfront-s3-origin-access-control-enabled.html)
- [cloudfront-s3-origin-non-existent-bucket](./cloudfront-s3-origin-non-existent-bucket.html)
- [cloudfront-security-policy-check](./cloudfront-security-policy-check.html)
- [cloudfront-sni-enabled](./cloudfront-sni-enabled.html)
- [cloudfront-traffic-to-origin-encrypted](./cloudfront-traffic-to-origin-encrypted.html)
- [cloudfront-viewer-policy-https](./cloudfront-viewer-policy-https.html)
- [cloudtrail-all-read-s3-data-event-check](./cloudtrail-all-read-s3-data-event-check.html)
- [cloudtrail-all-write-s3-data-event-check](./cloudtrail-all-write-s3-data-event-check.html)
- [cloudtrail-s3-bucket-access-logging](./cloudtrail-s3-bucket-access-logging.html)
- [cloudtrail-s3-bucket-public-access-prohibited](./cloudtrail-s3-bucket-public-access-prohibited.html)
- [cloudtrail-s3-dataevents-enabled](./cloudtrail-s3-dataevents-enabled.html)
- [cloudtrail-security-trail-enabled](./cloudtrail-security-trail-enabled.html)
- [cloudwatch-alarm-action-check](./cloudwatch-alarm-action-check.html)
- [cloudwatch-alarm-action-enabled-check](./cloudwatch-alarm-action-enabled-check.html)
- [cloudwatch-alarm-resource-check](./cloudwatch-alarm-resource-check.html)
- [cloudwatch-alarm-settings-check](./cloudwatch-alarm-settings-check.html)
- [cloudwatch-log-group-encrypted](./cloudwatch-log-group-encrypted.html)
- [cloud-trail-cloud-watch-logs-enabled](./cloud-trail-cloud-watch-logs-enabled.html)
- [cloud-trail-enabled](./cloud-trail-enabled.html)
- [cloud-trail-encryption-enabled](./cloud-trail-encryption-enabled.html)
- [cloud-trail-log-file-validation-enabled](./cloud-trail-log-file-validation-enabled.html)
- [cmk-backing-key-rotation-enabled](./cmk-backing-key-rotation-enabled.html)
- [codebuild-project-artifact-encryption](./codebuild-project-artifact-encryption.html)
- [codebuild-project-environment-privileged-check](./codebuild-project-environment-privileged-check.html)
- [codebuild-project-envvar-awscred-check](./codebuild-project-envvar-awscred-check.html)
- [codebuild-project-logging-enabled](./codebuild-project-logging-enabled.html)
- [codebuild-project-s3-logs-encrypted](./codebuild-project-s3-logs-encrypted.html)
- [codebuild-project-source-repo-url-check](./codebuild-project-source-repo-url-check.html)
- [codedeploy-auto-rollback-monitor-enabled](./codedeploy-auto-rollback-monitor-enabled.html)
- [codedeploy-ec2-minimum-healthy-hosts-configured](./codedeploy-ec2-minimum-healthy-hosts-configured.html)
- [codedeploy-lambda-allatonce-traffic-shift-disabled](./codedeploy-lambda-allatonce-traffic-shift-disabled.html)
- [codepipeline-deployment-count-check](./codepipeline-deployment-count-check.html)
- [codepipeline-region-fanout-check](./codepipeline-region-fanout-check.html)
- [custom-eventbus-policy-attached](./custom-eventbus-policy-attached.html)
- [custom-schema-registry-policy-attached](./custom-schema-registry-policy-attached.html)
- [cw-loggroup-retention-period-check](./cw-loggroup-retention-period-check.html)
- [dax-encryption-enabled](./dax-encryption-enabled.html)
- [dax-tls-endpoint-encryption](./dax-tls-endpoint-encryption.html)
- [db-instance-backup-enabled](./db-instance-backup-enabled.html)
- [desired-instance-tenancy](./desired-instance-tenancy.html)
- [desired-instance-type](./desired-instance-type.html)
- [dms-auto-minor-version-upgrade-check](./dms-auto-minor-version-upgrade-check.html)
- [dms-endpoint-ssl-configured](./dms-endpoint-ssl-configured.html)
- [dms-mongo-db-authentication-enabled](./dms-mongo-db-authentication-enabled.html)
- [dms-neptune-iam-authorization-enabled](./dms-neptune-iam-authorization-enabled.html)
- [dms-redis-tls-enabled](./dms-redis-tls-enabled.html)
- [dms-replication-not-public](./dms-replication-not-public.html)
- [dms-replication-task-sourcedb-logging](./dms-replication-task-sourcedb-logging.html)
- [dms-replication-task-targetdb-logging](./dms-replication-task-targetdb-logging.html)
- [docdb-cluster-audit-logging-enabled](./docdb-cluster-audit-logging-enabled.html)
- [docdb-cluster-backup-retention-check](./docdb-cluster-backup-retention-check.html)
- [docdb-cluster-deletion-protection-enabled](./docdb-cluster-deletion-protection-enabled.html)
- [docdb-cluster-encrypted](./docdb-cluster-encrypted.html)
- [docdb-cluster-snapshot-public-prohibited](./docdb-cluster-snapshot-public-prohibited.html)
- [dynamodb-autoscaling-enabled](./dynamodb-autoscaling-enabled.html)
- [dynamodb-in-backup-plan](./dynamodb-in-backup-plan.html)
- [dynamodb-last-backup-recovery-point-created](./dynamodb-last-backup-recovery-point-created.html)
- [dynamodb-meets-restore-time-target](./dynamodb-meets-restore-time-target.html)
- [dynamodb-pitr-enabled](./dynamodb-pitr-enabled.html)
- [dynamodb-バックアップ計画によって保護されるリソース](./dynamodb-resources-protected-by-backup-plan.html)
- [dynamodb-table-deletion-protection-enabled](./dynamodb-table-deletion-protection-enabled.html)
- [dynamodb-table-encrypted-kms](./dynamodb-table-encrypted-kms.html)
- [dynamodb-table-encryption-enabled](./dynamodb-table-encryption-enabled.html)
- [dynamodb-throughput-limit-check](./dynamodb-throughput-limit-check.html)
- [ebs-in-backup-plan](./ebs-in-backup-plan.html)
- [ebs-last-backup-recovery-point-created](./ebs-last-backup-recovery-point-created.html)
- [ebs-meets-restore-time-target](./ebs-meets-restore-time-target.html)
- [ebs-optimized-instance](./ebs-optimized-instance.html)
- [バックアップ計画によって保護された EBS リソース](./ebs-resources-protected-by-backup-plan.html)
- [ebs-snapshot-public-restorable-check](./ebs-snapshot-public-restorable-check.html)
- [ec2-client-vpn-connection-log-enabled](./ec2-client-vpn-connection-log-enabled.html)
- [ec2-client-vpn-not-authorize-all](./ec2-client-vpn-not-authorize-all.html)
- [ec2-ebs-encryption-by-default](./ec2-ebs-encryption-by-default.html)
- [ec2-imdsv2-check](./ec2-imdsv2-check.html)
- [ec2-instance-detailed-monitoring-enabled](./ec2-instance-detailed-monitoring-enabled.html)
- [ec2-instance-managed-by-ssm](./ec2-instance-managed-by-ssm.html)
- [ec2-instance-multiple-eni-check](./ec2-instance-multiple-eni-check.html)
- [ec2-instance-no-public-ip](./ec2-instance-no-public-ip.html)
- [ec2-instance-profile-attached](./ec2-instance-profile-attached.html)
- [ec2-last-backup-recovery-point-created](./ec2-last-backup-recovery-point-created.html)
- [ec2-launch-template-public-ip-disabled](./ec2-launch-template-public-ip-disabled.html)
- [ec2-managedinstance-applications-blacklisted](./ec2-managedinstance-applications-blacklisted.html)
- [ec2-managedinstance-applications-required](./ec2-managedinstance-applications-required.html)
- [ec2-managedinstance-association-compliance-status-check](./ec2-managedinstance-association-compliance-status-check.html)
- [ec2-managedinstance-inventory-blacklisted](./ec2-managedinstance-inventory-blacklisted.html)
- [ec2-managedinstance-patch-compliance-status-check](./ec2-managedinstance-patch-compliance-status-check.html)
- [ec2-managedinstance-platform-check](./ec2-managedinstance-platform-check.html)
- [ec2-meets-restore-time-target](./ec2-meets-restore-time-target.html)
- [ec2-no-amazon-key-pair](./ec2-no-amazon-key-pair.html)
- [ec2-paravirtual-instance-check](./ec2-paravirtual-instance-check.html)
- [EC2-バックアップ計画によって保護されるリソース](./ec2-resources-protected-by-backup-plan.html)
- [ec2-security-group-attached-to-eni](./ec2-security-group-attached-to-eni.html)
- [ec2-security-group-attached-to-eni-periodic](./ec2-security-group-attached-to-eni-periodic.html)
- [ec2-stopped-instance](./ec2-stopped-instance.html)
- [ec2-token-hop-limit-check](./ec2-token-hop-limit-check.html)
- [ec2-transit-gateway-auto-vpc-attach-disabled](./ec2-transit-gateway-auto-vpc-attach-disabled.html)
- [ec2-volume-inuse-check](./ec2-volume-inuse-check.html)
- [ecr-private-image-scanning-enabled](./ecr-private-image-scanning-enabled.html)
- [ecr-private-lifecycle-policy-configured](./ecr-private-lifecycle-policy-configured.html)
- [ecr-private-tag-immutability-enabled](./ecr-private-tag-immutability-enabled.html)
- [ecs-awsvpc-networking-enabled](./ecs-awsvpc-networking-enabled.html)
- [ecs-containers-nonprivileged](./ecs-containers-nonprivileged.html)
- [ecs-containers-readonly-access](./ecs-containers-readonly-access.html)
- [ecs-container-insights-enabled](./ecs-container-insights-enabled.html)
- [ecs-fargate-latest-platform-version](./ecs-fargate-latest-platform-version.html)
- [ecs-no-environment-secrets](./ecs-no-environment-secrets.html)
- [ecs-task-definition-log-configuration](./ecs-task-definition-log-configuration.html)
- [ecs-task-definition-memory-hard-limit](./ecs-task-definition-memory-hard-limit.html)
- [ecs-task-definition-nonroot-user](./ecs-task-definition-nonroot-user.html)
- [ecs-task-definition-pid-mode-check](./ecs-task-definition-pid-mode-check.html)
- [ecs-task-definition-user-for-host-mode-check](./ecs-task-definition-user-for-host-mode-check.html)
- [efs-access-point-enforce-root-directory](./efs-access-point-enforce-root-directory.html)
- [efs-access-point-enforce-user-identity](./efs-access-point-enforce-user-identity.html)
- [efs-encrypted-check](./efs-encrypted-check.html)
- [efs-in-backup-plan](./efs-in-backup-plan.html)
- [efs-last-backup-recovery-point-created](./efs-last-backup-recovery-point-created.html)
- [efs-meets-restore-time-target](./efs-meets-restore-time-target.html)
- [efs-mount-target-public-accessible](./efs-mount-target-public-accessible.html)
- [バックアップ計画によって保護された efs リソース](./efs-resources-protected-by-backup-plan.html)
- [eip-attached](./eip-attached.html)
- [eks-cluster-logging-enabled](./eks-cluster-logging-enabled.html)
- [eks-cluster-log-enabled](./eks-cluster-log-enabled.html)
- [eks-cluster-oldest-supported-version](./eks-cluster-oldest-supported-version.html)
- [eks-cluster-secrets-encrypted](./eks-cluster-secrets-encrypted.html)
- [eks-cluster-supported-version](./eks-cluster-supported-version.html)
- [eks-endpoint-no-public-access](./eks-endpoint-no-public-access.html)
- [eks-secrets-encrypted](./eks-secrets-encrypted.html)
- [elasticache-auto-minor-version-upgrade-check](./elasticache-auto-minor-version-upgrade-check.html)
- [elasticache-rbac-auth-enabled](./elasticache-rbac-auth-enabled.html)
- [elasticache-redis-cluster-automatic-backup-check](./elasticache-redis-cluster-automatic-backup-check.html)
- [elasticache-repl-grp-auto-failover-enabled](./elasticache-repl-grp-auto-failover-enabled.html)
- [elasticache-repl-grp-encrypted-at-rest](./elasticache-repl-grp-encrypted-at-rest.html)
- [elasticache-repl-grp-encrypted-in-transit](./elasticache-repl-grp-encrypted-in-transit.html)
- [elasticache-repl-grp-redis-auth-enabled](./elasticache-repl-grp-redis-auth-enabled.html)
- [elasticache-subnet-group-check](./elasticache-subnet-group-check.html)
- [elasticache-supported-engine-version](./elasticache-supported-engine-version.html)
- [elasticsearch-encrypted-at-rest](./elasticsearch-encrypted-at-rest.html)
- [elasticsearch-in-vpc-only](./elasticsearch-in-vpc-only.html)
- [elasticsearch-logs-to-cloudwatch](./elasticsearch-logs-to-cloudwatch.html)
- [elasticsearch-node-to-node-encryption-check](./elasticsearch-node-to-node-encryption-check.html)
- [elastic-beanstalk-logs-to-cloudwatch](./elastic-beanstalk-logs-to-cloudwatch.html)
- [elastic-beanstalk-managed-updates-enabled](./elastic-beanstalk-managed-updates-enabled.html)
- [elbv2-acm-certificate-required](./elbv2-acm-certificate-required.html)
- [elbv2-multiple-az](./elbv2-multiple-az.html)
- [elb-acm-certificate-required](./elb-acm-certificate-required.html)
- [elb-cross-zone-load-balancing-enabled](./elb-cross-zone-load-balancing-enabled.html)
- [elb-custom-security-policy-ssl-check](./elb-custom-security-policy-ssl-check.html)
- [elb-deletion-protection-enabled](./elb-deletion-protection-enabled.html)
- [elb-logging-enabled](./elb-logging-enabled.html)
- [elb-predefined-security-policy-ssl-check](./elb-predefined-security-policy-ssl-check.html)
- [elb-tls-https-listeners-only](./elb-tls-https-listeners-only.html)
- [emr-block-public-access](./emr-block-public-access.html)
- [emr-kerberos-enabled](./emr-kerberos-enabled.html)
- [emr-master-no-public-ip](./emr-master-no-public-ip.html)
- [encrypted-volumes](./encrypted-volumes.html)
- [fms-shield-resource-policy-check](./fms-shield-resource-policy-check.html)
- [fms-webacl-resource-policy-check](./fms-webacl-resource-policy-check.html)
- [fms-webacl-rulegroup-association-check](./fms-webacl-rulegroup-association-check.html)
- [fsx-last-backup-recovery-point-created](./fsx-last-backup-recovery-point-created.html)
- [fsx-lustre-copy-tags-to-backups](./fsx-lustre-copy-tags-to-backups.html)
- [fsx-meets-restore-time-target](./fsx-meets-restore-time-target.html)
- [fsx-openzfs-copy-tags-enabled](./fsx-openzfs-copy-tags-enabled.html)
- [fsx-リソース-バックアップ計画によって保護される](./fsx-resources-protected-by-backup-plan.html)
- [fsx-windows-audit-log-configured](./fsx-windows-audit-log-configured.html)
- [global-endpoint-event-replication-enabled](./global-endpoint-event-replication-enabled.html)
- [guardduty-eks-protection-audit-enabled](./guardduty-eks-protection-audit-enabled.html)
- [guardduty-eks-protection-runtime-enabled](./guardduty-eks-protection-runtime-enabled.html)
- [guardduty-enabled-centralized](./guardduty-enabled-centralized.html)
- [guardduty-lambda-protection-enabled](./guardduty-lambda-protection-enabled.html)
- [ガードデューティマルウェア保護対応](./guardduty-malware-protection-enabled.html)
- [guardduty-non-archived-findings](./guardduty-non-archived-findings.html)
- [guardduty-rds-protection-enabled](./guardduty-rds-protection-enabled.html)
- [guardduty-s3-protection-enabled](./guardduty-s3-protection-enabled.html)
- [iam-customer-policy-blocked-kms-actions](./iam-customer-policy-blocked-kms-actions.html)
- [iam-external-access-analyzer-enabled](./iam-external-access-analyzer-enabled.html)
- [iam-group-has-users-check](./iam-group-has-users-check.html)
- [iam-inline-policy-blocked-kms-actions](./iam-inline-policy-blocked-kms-actions.html)
- [iam-no-inline-policy-check](./iam-no-inline-policy-check.html)
- [iam-password-policy](./iam-password-policy.html)
- [iam-policy-blacklisted-check](./iam-policy-blacklisted-check.html)
- [iam-policy-in-use](./iam-policy-in-use.html)
- [iam-policy-no-statements-with-admin-access](./iam-policy-no-statements-with-admin-access.html)
- [iam-policy-no-statements-with-full-access](./iam-policy-no-statements-with-full-access.html)
- [iam-role-managed-policy-check](./iam-role-managed-policy-check.html)
- [iam-root-access-key-check](./iam-root-access-key-check.html)
- [iam-server-certificate-expiration-check](./iam-server-certificate-expiration-check.html)
- [iam-user-group-membership-check](./iam-user-group-membership-check.html)
- [iam-user-mfa-enabled](./iam-user-mfa-enabled.html)
- [iam-user-no-policies-check](./iam-user-no-policies-check.html)
- [iam-user-unused-credentials-check](./iam-user-unused-credentials-check.html)
- [incoming-ssh-disabled](./incoming-ssh-disabled.html)
- [inspector-ec2-scan-enabled](./inspector-ec2-scan-enabled.html)
- [inspector-ecr-scan-enabled](./inspector-ecr-scan-enabled.html)
- [inspector-lambda-code-scan-enabled](./inspector-lambda-code-scan-enabled.html)
- [inspector-lambda-standard-scan-enabled](./inspector-lambda-standard-scan-enabled.html)
- [instances-in-vpc](./instances-in-vpc.html)
- [internet-gateway-authorized-vpc-only](./internet-gateway-authorized-vpc-only.html)
- [kinesis-firehose-delivery-stream-encrypted](./kinesis-firehose-delivery-stream-encrypted.html)
- [kinesis-stream-encrypted](./kinesis-stream-encrypted.html)
- [kms-cmk-not-scheduled-for-deletion](./kms-cmk-not-scheduled-for-deletion.html)
- [lambda-concurrency-check](./lambda-concurrency-check.html)
- [lambda-dlq-check](./lambda-dlq-check.html)
- [lambda-function-public-access-prohibited](./lambda-function-public-access-prohibited.html)
- [lambda-function-settings-check](./lambda-function-settings-check.html)
- [lambda-inside-vpc](./lambda-inside-vpc.html)
- [lambda-vpc-multi-az-check](./lambda-vpc-multi-az-check.html)
- [macie-auto-sensitive-data-discovery-check](./macie-auto-sensitive-data-discovery-check.html)
- [macie-status-check](./macie-status-check.html)
- [mfa-enabled-for-iam-console-access](./mfa-enabled-for-iam-console-access.html)
- [mq-active-deployment-mode](./mq-active-deployment-mode.html)
- [mq-automatic-minor-version-upgrade-enabled](./mq-automatic-minor-version-upgrade-enabled.html)
- [mq-auto-minor-version-upgrade-enabled](./mq-auto-minor-version-upgrade-enabled.html)
- [mq-cloudwatch-audit-logging-enabled](./mq-cloudwatch-audit-logging-enabled.html)
- [mq-cloudwatch-audit-log-enabled](./mq-cloudwatch-audit-log-enabled.html)
- [mq-no-public-access](./mq-no-public-access.html)
- [mq-rabbit-deployment-mode](./mq-rabbit-deployment-mode.html)
- [msk-enhanced-monitoring-enabled](./msk-enhanced-monitoring-enabled.html)
- [msk-in-cluster-node-require-tls](./msk-in-cluster-node-require-tls.html)
- [multi-region-cloud-trail-enabled](./multi-region-cloud-trail-enabled.html)
- [nacl-no-unrestricted-ssh-rdp](./nacl-no-unrestricted-ssh-rdp.html)
- [neptune-cluster-backup-retention-check](./neptune-cluster-backup-retention-check.html)
- [neptune-cluster-cloudwatch-log-export-enabled](./neptune-cluster-cloudwatch-log-export-enabled.html)
- [neptune-cluster-copy-tags-to-snapshot-enabled](./neptune-cluster-copy-tags-to-snapshot-enabled.html)
- [neptune-cluster-deletion-protection-enabled](./neptune-cluster-deletion-protection-enabled.html)
- [neptune-cluster-encrypted](./neptune-cluster-encrypted.html)
- [neptune-cluster-iam-database-authentication](./neptune-cluster-iam-database-authentication.html)
- [neptune-cluster-multi-az-enabled](./neptune-cluster-multi-az-enabled.html)
- [neptune-cluster-snapshot-encrypted](./neptune-cluster-snapshot-encrypted.html)
- [neptune-cluster-snapshot-public-prohibited](./neptune-cluster-snapshot-public-prohibited.html)
- [netfw-deletion-protection-enabled](./netfw-deletion-protection-enabled.html)
- [netfw-logging-enabled](./netfw-logging-enabled.html)
- [netfw-multi-az-enabled](./netfw-multi-az-enabled.html)
- [netfw-policy-default-action-fragment-packets](./netfw-policy-default-action-fragment-packets.html)
- [netfw-policy-default-action-full-packets](./netfw-policy-default-action-full-packets.html)
- [netfw-policy-rule-group-associated](./netfw-policy-rule-group-associated.html)
- [netfw-stateless-rule-group-not-empty](./netfw-stateless-rule-group-not-empty.html)
- [nlb-cross-zone-load-balancing-enabled](./nlb-cross-zone-load-balancing-enabled.html)
- [no-unrestricted-route-to-igw](./no-unrestricted-route-to-igw.html)
- [opensearch-access-control-enabled](./opensearch-access-control-enabled.html)
- [opensearch-audit-logging-enabled](./opensearch-audit-logging-enabled.html)
- [opensearch-data-node-fault-tolerance](./opensearch-data-node-fault-tolerance.html)
- [opensearch-encrypted-at-rest](./opensearch-encrypted-at-rest.html)
- [opensearch-https-required](./opensearch-https-required.html)
- [opensearch-in-vpc-only](./opensearch-in-vpc-only.html)
- [opensearch-logs-to-cloudwatch](./opensearch-logs-to-cloudwatch.html)
- [opensearch-node-to-node-encryption-check](./opensearch-node-to-node-encryption-check.html)
- [opensearch-primary-node-fault-tolerance](./opensearch-primary-node-fault-tolerance.html)
- [opensearch-update-check](./opensearch-update-check.html)
- [rds-aurora-mysql-audit-logging-enabled](./rds-aurora-mysql-audit-logging-enabled.html)
- [rds-automatic-minor-version-upgrade-enabled](./rds-automatic-minor-version-upgrade-enabled.html)
- [rds-cluster-auto-minor-version-upgrade-enable](./rds-cluster-auto-minor-version-upgrade-enable.html)
- [rds-cluster-default-admin-check](./rds-cluster-default-admin-check.html)
- [rds-cluster-deletion-protection-enabled](./rds-cluster-deletion-protection-enabled.html)
- [rds-cluster-encrypted-at-rest](./rds-cluster-encrypted-at-rest.html)
- [rds-cluster-iam-authentication-enabled](./rds-cluster-iam-authentication-enabled.html)
- [rds-cluster-multi-az-enabled](./rds-cluster-multi-az-enabled.html)
- [rds-db-security-group-not-allowed](./rds-db-security-group-not-allowed.html)
- [rds-enhanced-monitoring-enabled](./rds-enhanced-monitoring-enabled.html)
- [rds-instance-default-admin-check](./rds-instance-default-admin-check.html)
- [rds-instance-deletion-protection-enabled](./rds-instance-deletion-protection-enabled.html)
- [rds-instance-iam-authentication-enabled](./rds-instance-iam-authentication-enabled.html)
- [rds-instance-public-access-check](./rds-instance-public-access-check.html)
- [rds-in-backup-plan](./rds-in-backup-plan.html)
- [rds-last-backup-recovery-point-created](./rds-last-backup-recovery-point-created.html)
- [rds-logging-enabled](./rds-logging-enabled.html)
- [rds-meets-restore-time-target](./rds-meets-restore-time-target.html)
- [rds-multi-az-support](./rds-multi-az-support.html)
- [rds-バックアップ計画によって保護されるリソース](./rds-resources-protected-by-backup-plan.html)
- [rds-snapshots-public-prohibited](./rds-snapshots-public-prohibited.html)
- [rds-snapshot-encrypted](./rds-snapshot-encrypted.html)
- [rds-storage-encrypted](./rds-storage-encrypted.html)
- [redshift-audit-logging-enabled](./redshift-audit-logging-enabled.html)
- [redshift-backup-enabled](./redshift-backup-enabled.html)
- [redshift-cluster-configuration-check](./redshift-cluster-configuration-check.html)
- [redshift-cluster-kms-enabled](./redshift-cluster-kms-enabled.html)
- [redshift-cluster-maintenancesettings-check](./redshift-cluster-maintenancesettings-check.html)
- [redshift-cluster-public-access-check](./redshift-cluster-public-access-check.html)
- [redshift-default-admin-check](./redshift-default-admin-check.html)
- [redshift-default-db-name-check](./redshift-default-db-name-check.html)
- [redshift-enhanced-vpc-routing-enabled](./redshift-enhanced-vpc-routing-enabled.html)
- [redshift-require-tls-ssl](./redshift-require-tls-ssl.html)
- [redshift-無制限-ポートアクセス](./redshift-unrestricted-port-access.html)
- [required-tags](./required-tags.html)
- [restricted-incoming-traffic](./restricted-incoming-traffic.html)
- [root-account-hardware-mfa-enabled](./root-account-hardware-mfa-enabled.html)
- [root-account-mfa-enabled](./root-account-mfa-enabled.html)
- [route53-query-logging-enabled](./route53-query-logging-enabled.html)
- [s3-access-point-in-vpc-only](./s3-access-point-in-vpc-only.html)
- [s3-access-point-public-access-blocks](./s3-access-point-public-access-blocks.html)
- [s3-account-level-public-access-blocks](./s3-account-level-public-access-blocks.html)
- [s3-account-level-public-access-blocks-periodic](./s3-account-level-public-access-blocks-periodic.html)
- [s3-bucket-acl-prohibited](./s3-bucket-acl-prohibited.html)
- [s3-bucket-blacklisted-actions-prohibited](./s3-bucket-blacklisted-actions-prohibited.html)
- [s3-bucket-cross-region-replication-enabled](./s3-bucket-cross-region-replication-enabled.html)
- [s3-bucket-default-lock-enabled](./s3-bucket-default-lock-enabled.html)
- [s3-bucket-level-public-access-prohibited](./s3-bucket-level-public-access-prohibited.html)
- [s3-bucket-logging-enabled](./s3-bucket-logging-enabled.html)
- [s3-bucket-mfa-delete-enabled](./s3-bucket-mfa-delete-enabled.html)
- [s3-bucket-policy-grantee-check](./s3-bucket-policy-grantee-check.html)
- [s3-bucket-policy-not-more-permissive](./s3-bucket-policy-not-more-permissive.html)
- [s3-bucket-public-read-prohibited](./s3-bucket-public-read-prohibited.html)
- [s3-bucket-public-write-prohibited](./s3-bucket-public-write-prohibited.html)
- [s3-bucket-replication-enabled](./s3-bucket-replication-enabled.html)
- [s3-bucket-server-side-encryption-enabled](./s3-bucket-server-side-encryption-enabled.html)
- [s3-bucket-ssl-requests-only](./s3-bucket-ssl-requests-only.html)
- [s3-bucket-versioning-enabled](./s3-bucket-versioning-enabled.html)
- [s3-default-encryption-kms](./s3-default-encryption-kms.html)
- [s3-event-notifications-enabled](./s3-event-notifications-enabled.html)
- [s3-last-backup-recovery-point-created](./s3-last-backup-recovery-point-created.html)
- [s3-lifecycle-policy-check](./s3-lifecycle-policy-check.html)
- [s3-meets-restore-time-target](./s3-meets-restore-time-target.html)
- [s3-resources-protected-by-backup-plan](./s3-resources-protected-by-backup-plan.html)
- [s3-version-lifecycle-policy-check](./s3-version-lifecycle-policy-check.html)
- [sagemaker-endpoint-configuration-kms-key-configured](./sagemaker-endpoint-configuration-kms-key-configured.html)
- [sagemaker-endpoint-config-prod-instance-count](./sagemaker-endpoint-config-prod-instance-count.html)
- [sagemaker-notebook-instance-inside-vpc](./sagemaker-notebook-instance-inside-vpc.html)
- [sagemaker-notebook-instance-kms-key-configured](./sagemaker-notebook-instance-kms-key-configured.html)
- [sagemaker-notebook-instance-root-access-check](./sagemaker-notebook-instance-root-access-check.html)
- [sagemaker-notebook-no-direct-internet-access](./sagemaker-notebook-no-direct-internet-access.html)
- [secretsmanager-rotation-enabled-check](./secretsmanager-rotation-enabled-check.html)
- [secretsmanager-scheduled-rotation-success-check](./secretsmanager-scheduled-rotation-success-check.html)
- [secretsmanager-secret-periodic-rotation](./secretsmanager-secret-periodic-rotation.html)
- [secretsmanager-secret-unused](./secretsmanager-secret-unused.html)
- [secretsmanager-using-cmk](./secretsmanager-using-cmk.html)
- [securityhub-enabled](./securityhub-enabled.html)
- [security-account-information-provided](./security-account-information-provided.html)
- [service-catalog-shared-within-organization](./service-catalog-shared-within-organization.html)
- [service-vpc-endpoint-enabled](./service-vpc-endpoint-enabled.html)
- [ses-malware-scanning-enabled](./ses-malware-scanning-enabled.html)
- [shield-advanced-enabled-autorenew](./shield-advanced-enabled-autorenew.html)
- [shield-drt-access](./shield-drt-access.html)
- [sns-encrypted-kms](./sns-encrypted-kms.html)
- [sns-topic-message-delivery-notification-enabled](./sns-topic-message-delivery-notification-enabled.html)
- [ssm-document-not-public](./ssm-document-not-public.html)
- [step-functions-state-machine-logging-enabled](./step-functions-state-machine-logging-enabled.html)
- [storagegateway-last-backup-recovery-point-created](./storagegateway-last-backup-recovery-point-created.html)
- [storagegateway-resources-protected-by-backup-plan](./storagegateway-resources-protected-by-backup-plan.html)
- [subnet-auto-assign-public-ip-disabled](./subnet-auto-assign-public-ip-disabled.html)
- [transfer-family-server-no-ftp](./transfer-family-server-no-ftp.html)
- [virtualmachine-last-backup-recovery-point-created](./virtualmachine-last-backup-recovery-point-created.html)
- [virtualmachine-resources-protected-by-backup-plan](./virtualmachine-resources-protected-by-backup-plan.html)
- [vpc-default-security-group-closed](./vpc-default-security-group-closed.html)
- [vpc-flow-logs-enabled](./vpc-flow-logs-enabled.html)
- [vpc-network-acl-unused-check](./vpc-network-acl-unused-check.html)
- [vpc-peering-dns-resolution-check](./vpc-peering-dns-resolution-check.html)
- [vpc-sg-open-only-to-authorized-ports](./vpc-sg-open-only-to-authorized-ports.html)
- [vpc-sg-port-restriction-check](./vpc-sg-port-restriction-check.html)
- [vpc-vpn-2-tunnels-up](./vpc-vpn-2-tunnels-up.html)
- [wafv2-logging-enabled](./wafv2-logging-enabled.html)
- [wafv2-rulegroup-logging-enabled](./wafv2-rulegroup-logging-enabled.html)
- [wafv2-rulegroup-not-empty](./wafv2-rulegroup-not-empty.html)
- [wafv2-webacl-not-empty](./wafv2-webacl-not-empty.html)
- [waf-classic-logging-enabled](./waf-classic-logging-enabled.html)
- [waf-global-rulegroup-not-empty](./waf-global-rulegroup-not-empty.html)
- [waf-global-rule-not-empty](./waf-global-rule-not-empty.html)
- [waf-global-webacl-not-empty](./waf-global-webacl-not-empty.html)
- [waf-regional-rulegroup-not-empty](./waf-regional-rulegroup-not-empty.html)
- [waf-regional-rule-not-empty](./waf-regional-rule-not-empty.html)
- [waf-regional-webacl-not-empty](./waf-regional-webacl-not-empty.html)

# トリガータイプ別の AWS Config マネージドルールのリスト

AWS Config は現在、以下の マネージドルールをサポートしています。

## 考慮事項

マネージドルールのデフォルト値

マネージドルールに指定されたデフォルト値は、 AWS コンソールを使用する場合にのみ事前入力さ れます。デフォルト値が API、CLI、または SDK に自動設定されることはありません。

ディレクトリバケットはサポートされていません

マネージドルールは、Amazon Simple Storage Service (Amazon S3) resources を評価するときにの み汎用バケットをサポートします。ディレクトリバケットの設定変更は記録 AWS Config されませ ん。汎用バケットとディレクトリバケットの詳細については、「Amazon S3 ユーザーガイド」の 「[バケットの概要](https://docs.aws.amazon.com/AmazonS3/latest/userguide/UsingBucket.html)」と「[ディレクトリバケット](https://docs.aws.amazon.com/AmazonS3/latest/userguide/directory-buckets-overview.html)」を参照してください。

マネージドルールとグローバル IAM リソースタイプ

2022 年 2 月より前にオンボーディングされたグローバル IAM リソースタイプ (AWS::IAM::Group、AWS::IAM::Role、、および AWS::IAM::User) は、2022 年 AWS::IAM::Policy2 月より前に AWS Config が利用可能な AWS リージョンでのみ AWS Config によって記録できます。これらのリソースタイプは、2022 年 2 月 AWS Config 以降、 でサポートさ れているリージョンでは記録できません。これらのリージョンのリストについては、[AWS 「リソー](https://docs.aws.amazon.com/config/latest/developerguide/select-resources.html#select-resources-all) [スの記録 | グローバルリソース」](https://docs.aws.amazon.com/config/latest/developerguide/select-resources.html#select-resources-all)を参照してください。

少なくとも 1 つのリージョンにグローバル IAM リソースタイプを記録する場合、グローバル IAM リ ソースタイプのコンプライアンスを報告する定期的なルールは、定期的なルールが追加されたリー ジョンでグローバル IAM リソースタイプの記録を有効にしていない場合でも、定期的なルールが追 加されているすべてのリージョンで評価を実行します。

不要な評価を回避するには、グローバル IAM リソースタイプのコンプライアンスを報告する定期的 なルールのみを、サポートされているリージョンのいずれかにデプロイする必要があります。どの リージョンでどのマネージドルールがサポートされているかのリストについては、「リージョン[の可](https://docs.aws.amazon.com/config/latest/developerguide/managing-rules-by-region-availability.html) [用性別の AWS Config マネージドルールのリスト」](https://docs.aws.amazon.com/config/latest/developerguide/managing-rules-by-region-availability.html)を参照してください。

#### 設定変更

変更によってトリガーされるルールは、設定の変更に応じて が AWS Config 評価するルールです。

#### 設定変更

- [acm-certificate-rsa-check](./acm-certificate-rsa-check.html)
- [alb-desync-mode-check](./alb-desync-mode-check.html)
- [alb-http-drop-invalid-header-enabled](./alb-http-drop-invalid-header-enabled.html)
- [alb-waf-enabled](./alb-waf-enabled.html)
- [api-gwv2-access-logs-enabled](./api-gwv2-access-logs-enabled.html)
- [api-gw-associated-with-waf](./api-gw-associated-with-waf.html)
- [api-gw-cache-enabled-and-encrypted](./api-gw-cache-enabled-and-encrypted.html)
- [api-gw-endpoint-type-check](./api-gw-endpoint-type-check.html)
- [api-gw-execution-logging-enabled](./api-gw-execution-logging-enabled.html)
- [api-gw-ssl-enabled](./api-gw-ssl-enabled.html)
- [api-gw-xray-enabled](./api-gw-xray-enabled.html)
- [approved-amis-by-id](./approved-amis-by-id.html)
- [approved-amis-by-tag](./approved-amis-by-tag.html)
- [appsync-authorization-check](./appsync-authorization-check.html)
- [appsync-logging-enabled](./appsync-logging-enabled.html)
- [athena-workgroup-encrypted-at-rest](./athena-workgroup-encrypted-at-rest.html)
- [aurora-mysql-backtracking-enabled](./aurora-mysql-backtracking-enabled.html)
- [autoscaling-capacity-rebalancing](./autoscaling-capacity-rebalancing.html)
- [autoscaling-group-elb-healthcheck-required](./autoscaling-group-elb-healthcheck-required.html)
- [autoscaling-launchconfig-requires-imdsv2](./autoscaling-launchconfig-requires-imdsv2.html)
- [autoscaling-launch-config-hop-limit](./autoscaling-launch-config-hop-limit.html)
- [autoscaling-launch-config-public-ip-disabled](./autoscaling-launch-config-public-ip-disabled.html)
- [autoscaling-launch-template](./autoscaling-launch-template.html)
- [autoscaling-multiple-az](./autoscaling-multiple-az.html)
- [autoscaling-multiple-instance-types](./autoscaling-multiple-instance-types.html)
- [バックアップ計画-分-頻度と分保持チェック](./backup-plan-min-frequency-and-min-retention-check.html)
- [バックアップ/リカバリ・ポイント暗号化](./backup-recovery-point-encrypted.html)
- [バックアップ/リカバリ・ポイントの手動削除/無効化](./backup-recovery-point-manual-deletion-disabled.html)
- [バックアップ/リカバリ・ポイントの最小保存期間チェック](./backup-recovery-point-minimum-retention-check.html)
- [beanstalk-enhanced-health-reporting-enabled](./beanstalk-enhanced-health-reporting-enabled.html)
- [clb-desync-mode-check](./clb-desync-mode-check.html)
- [clb-multiple-az](./clb-multiple-az.html)
- [cloudformation-stack-notification-check](./cloudformation-stack-notification-check.html)
- [cloudfront-accesslogs-enabled](./cloudfront-accesslogs-enabled.html)
- [cloudfront-associated-with-waf](./cloudfront-associated-with-waf.html)
- [cloudfront-custom-ssl-certificate](./cloudfront-custom-ssl-certificate.html)
- [cloudfront-default-root-object-configured](./cloudfront-default-root-object-configured.html)
- [cloudfront-no-deprecated-ssl-protocols](./cloudfront-no-deprecated-ssl-protocols.html)
- [cloudfront-origin-access-identity-enabled](./cloudfront-origin-access-identity-enabled.html)
- [cloudfront-origin-failover-enabled](./cloudfront-origin-failover-enabled.html)
- [cloudfront-s3-origin-access-control-enabled](./cloudfront-s3-origin-access-control-enabled.html)
- [cloudfront-security-policy-check](./cloudfront-security-policy-check.html)
- [cloudfront-sni-enabled](./cloudfront-sni-enabled.html)
- [cloudfront-traffic-to-origin-encrypted](./cloudfront-traffic-to-origin-encrypted.html)
- [cloudfront-viewer-policy-https](./cloudfront-viewer-policy-https.html)
- [cloudwatch-alarm-action-check](./cloudwatch-alarm-action-check.html)
- [cloudwatch-alarm-action-enabled-check](./cloudwatch-alarm-action-enabled-check.html)
- [cloudwatch-alarm-settings-check](./cloudwatch-alarm-settings-check.html)
- [codebuild-project-artifact-encryption](./codebuild-project-artifact-encryption.html)
- [codebuild-project-environment-privileged-check](./codebuild-project-environment-privileged-check.html)
- [codebuild-project-envvar-awscred-check](./codebuild-project-envvar-awscred-check.html)
- [codebuild-project-logging-enabled](./codebuild-project-logging-enabled.html)
- [codebuild-project-s3-logs-encrypted](./codebuild-project-s3-logs-encrypted.html)
- [codebuild-project-source-repo-url-check](./codebuild-project-source-repo-url-check.html)
- [codedeploy-auto-rollback-monitor-enabled](./codedeploy-auto-rollback-monitor-enabled.html)
- [codedeploy-ec2-minimum-healthy-hosts-configured](./codedeploy-ec2-minimum-healthy-hosts-configured.html)
- [codedeploy-lambda-allatonce-traffic-shift-disabled](./codedeploy-lambda-allatonce-traffic-shift-disabled.html)
- [codepipeline-deployment-count-check](./codepipeline-deployment-count-check.html)
- [codepipeline-region-fanout-check](./codepipeline-region-fanout-check.html)
- [custom-eventbus-policy-attached](./custom-eventbus-policy-attached.html)
- [db-instance-backup-enabled](./db-instance-backup-enabled.html)
- [desired-instance-tenancy](./desired-instance-tenancy.html)
- [desired-instance-type](./desired-instance-type.html)
- [dms-auto-minor-version-upgrade-check](./dms-auto-minor-version-upgrade-check.html)
- [dms-endpoint-ssl-configured](./dms-endpoint-ssl-configured.html)
- [dms-mongo-db-authentication-enabled](./dms-mongo-db-authentication-enabled.html)
- [dms-neptune-iam-authorization-enabled](./dms-neptune-iam-authorization-enabled.html)
- [dms-redis-tls-enabled](./dms-redis-tls-enabled.html)
- [dms-replication-task-sourcedb-logging](./dms-replication-task-sourcedb-logging.html)
- [dms-replication-task-targetdb-logging](./dms-replication-task-targetdb-logging.html)
- [docdb-cluster-audit-logging-enabled](./docdb-cluster-audit-logging-enabled.html)
- [docdb-cluster-backup-retention-check](./docdb-cluster-backup-retention-check.html)
- [docdb-cluster-deletion-protection-enabled](./docdb-cluster-deletion-protection-enabled.html)
- [docdb-cluster-encrypted](./docdb-cluster-encrypted.html)
- [docdb-cluster-snapshot-public-prohibited](./docdb-cluster-snapshot-public-prohibited.html)
- [dynamodb-pitr-enabled](./dynamodb-pitr-enabled.html)
- [dynamodb-table-deletion-protection-enabled](./dynamodb-table-deletion-protection-enabled.html)
- [dynamodb-table-encrypted-kms](./dynamodb-table-encrypted-kms.html)
- [dynamodb-table-encryption-enabled](./dynamodb-table-encryption-enabled.html)
- [ebs-optimized-instance](./ebs-optimized-instance.html)
- [ec2-client-vpn-connection-log-enabled](./ec2-client-vpn-connection-log-enabled.html)
- [ec2-imdsv2-check](./ec2-imdsv2-check.html)
- [ec2-instance-detailed-monitoring-enabled](./ec2-instance-detailed-monitoring-enabled.html)
- [ec2-instance-managed-by-ssm](./ec2-instance-managed-by-ssm.html)
- [ec2-instance-multiple-eni-check](./ec2-instance-multiple-eni-check.html)
- [ec2-instance-no-public-ip](./ec2-instance-no-public-ip.html)
- [ec2-instance-profile-attached](./ec2-instance-profile-attached.html)
- [ec2-launch-template-public-ip-disabled](./ec2-launch-template-public-ip-disabled.html)
- [ec2-managedinstance-applications-blacklisted](./ec2-managedinstance-applications-blacklisted.html)
- [ec2-managedinstance-applications-required](./ec2-managedinstance-applications-required.html)
- [ec2-managedinstance-association-compliance-status-check](./ec2-managedinstance-association-compliance-status-check.html)
- [ec2-managedinstance-inventory-blacklisted](./ec2-managedinstance-inventory-blacklisted.html)
- [ec2-managedinstance-patch-compliance-status-check](./ec2-managedinstance-patch-compliance-status-check.html)
- [ec2-managedinstance-platform-check](./ec2-managedinstance-platform-check.html)
- [ec2-no-amazon-key-pair](./ec2-no-amazon-key-pair.html)
- [ec2-paravirtual-instance-check](./ec2-paravirtual-instance-check.html)
- [ec2-security-group-attached-to-eni](./ec2-security-group-attached-to-eni.html)
- [ec2-token-hop-limit-check](./ec2-token-hop-limit-check.html)
- [ec2-transit-gateway-auto-vpc-attach-disabled](./ec2-transit-gateway-auto-vpc-attach-disabled.html)
- [ec2-volume-inuse-check](./ec2-volume-inuse-check.html)
- [ecr-private-lifecycle-policy-configured](./ecr-private-lifecycle-policy-configured.html)
- [ecr-private-tag-immutability-enabled](./ecr-private-tag-immutability-enabled.html)
- [ecs-awsvpc-networking-enabled](./ecs-awsvpc-networking-enabled.html)
- [ecs-containers-nonprivileged](./ecs-containers-nonprivileged.html)
- [ecs-containers-readonly-access](./ecs-containers-readonly-access.html)
- [ecs-container-insights-enabled](./ecs-container-insights-enabled.html)
- [ecs-fargate-latest-platform-version](./ecs-fargate-latest-platform-version.html)
- [ecs-no-environment-secrets](./ecs-no-environment-secrets.html)
- [ecs-task-definition-log-configuration](./ecs-task-definition-log-configuration.html)
- [ecs-task-definition-memory-hard-limit](./ecs-task-definition-memory-hard-limit.html)
- [ecs-task-definition-nonroot-user](./ecs-task-definition-nonroot-user.html)
- [ecs-task-definition-pid-mode-check](./ecs-task-definition-pid-mode-check.html)
- [ecs-task-definition-user-for-host-mode-check](./ecs-task-definition-user-for-host-mode-check.html)
- [efs-access-point-enforce-root-directory](./efs-access-point-enforce-root-directory.html)
- [efs-access-point-enforce-user-identity](./efs-access-point-enforce-user-identity.html)
- [eip-attached](./eip-attached.html)
- [eks-cluster-log-enabled](./eks-cluster-log-enabled.html)
- [eks-cluster-oldest-supported-version](./eks-cluster-oldest-supported-version.html)
- [eks-cluster-supported-version](./eks-cluster-supported-version.html)
- [elasticsearch-logs-to-cloudwatch](./elasticsearch-logs-to-cloudwatch.html)
- [elasticsearch-node-to-node-encryption-check](./elasticsearch-node-to-node-encryption-check.html)
- [elastic-beanstalk-logs-to-cloudwatch](./elastic-beanstalk-logs-to-cloudwatch.html)
- [elastic-beanstalk-managed-updates-enabled](./elastic-beanstalk-managed-updates-enabled.html)
- [elbv2-multiple-az](./elbv2-multiple-az.html)
- [elb-acm-certificate-required](./elb-acm-certificate-required.html)
- [elb-cross-zone-load-balancing-enabled](./elb-cross-zone-load-balancing-enabled.html)
- [elb-custom-security-policy-ssl-check](./elb-custom-security-policy-ssl-check.html)
- [elb-deletion-protection-enabled](./elb-deletion-protection-enabled.html)
- [elb-logging-enabled](./elb-logging-enabled.html)
- [elb-predefined-security-policy-ssl-check](./elb-predefined-security-policy-ssl-check.html)
- [elb-tls-https-listeners-only](./elb-tls-https-listeners-only.html)
- [encrypted-volumes](./encrypted-volumes.html)
- [fms-shield-resource-policy-check](./fms-shield-resource-policy-check.html)
- [fms-webacl-resource-policy-check](./fms-webacl-resource-policy-check.html)
- [fms-webacl-rulegroup-association-check](./fms-webacl-rulegroup-association-check.html)
- [global-endpoint-event-replication-enabled](./global-endpoint-event-replication-enabled.html)
- [iam-customer-policy-blocked-kms-actions](./iam-customer-policy-blocked-kms-actions.html)
- [iam-group-has-users-check](./iam-group-has-users-check.html)
- [iam-inline-policy-blocked-kms-actions](./iam-inline-policy-blocked-kms-actions.html)
- [iam-no-inline-policy-check](./iam-no-inline-policy-check.html)
- [iam-policy-blacklisted-check](./iam-policy-blacklisted-check.html)
- [iam-policy-no-statements-with-admin-access](./iam-policy-no-statements-with-admin-access.html)
- [iam-policy-no-statements-with-full-access](./iam-policy-no-statements-with-full-access.html)
- [iam-role-managed-policy-check](./iam-role-managed-policy-check.html)
- [iam-user-group-membership-check](./iam-user-group-membership-check.html)
- [iam-user-no-policies-check](./iam-user-no-policies-check.html)
- [instances-in-vpc](./instances-in-vpc.html)
- [internet-gateway-authorized-vpc-only](./internet-gateway-authorized-vpc-only.html)
- [kinesis-stream-encrypted](./kinesis-stream-encrypted.html)
- [lambda-concurrency-check](./lambda-concurrency-check.html)
- [lambda-dlq-check](./lambda-dlq-check.html)
- [lambda-function-public-access-prohibited](./lambda-function-public-access-prohibited.html)
- [lambda-function-settings-check](./lambda-function-settings-check.html)
- [lambda-inside-vpc](./lambda-inside-vpc.html)
- [lambda-vpc-multi-az-check](./lambda-vpc-multi-az-check.html)
- [mq-active-deployment-mode](./mq-active-deployment-mode.html)
- [mq-auto-minor-version-upgrade-enabled](./mq-auto-minor-version-upgrade-enabled.html)
- [mq-cloudwatch-audit-log-enabled](./mq-cloudwatch-audit-log-enabled.html)
- [mq-rabbit-deployment-mode](./mq-rabbit-deployment-mode.html)
- [msk-enhanced-monitoring-enabled](./msk-enhanced-monitoring-enabled.html)
- [msk-in-cluster-node-require-tls](./msk-in-cluster-node-require-tls.html)
- [nacl-no-unrestricted-ssh-rdp](./nacl-no-unrestricted-ssh-rdp.html)
- [neptune-cluster-backup-retention-check](./neptune-cluster-backup-retention-check.html)
- [neptune-cluster-cloudwatch-log-export-enabled](./neptune-cluster-cloudwatch-log-export-enabled.html)
- [neptune-cluster-copy-tags-to-snapshot-enabled](./neptune-cluster-copy-tags-to-snapshot-enabled.html)
- [neptune-cluster-deletion-protection-enabled](./neptune-cluster-deletion-protection-enabled.html)
- [neptune-cluster-encrypted](./neptune-cluster-encrypted.html)
- [neptune-cluster-iam-database-authentication](./neptune-cluster-iam-database-authentication.html)
- [neptune-cluster-multi-az-enabled](./neptune-cluster-multi-az-enabled.html)
- [neptune-cluster-snapshot-encrypted](./neptune-cluster-snapshot-encrypted.html)
- [neptune-cluster-snapshot-public-prohibited](./neptune-cluster-snapshot-public-prohibited.html)
- [netfw-deletion-protection-enabled](./netfw-deletion-protection-enabled.html)
- [netfw-multi-az-enabled](./netfw-multi-az-enabled.html)
- [netfw-policy-default-action-fragment-packets](./netfw-policy-default-action-fragment-packets.html)
- [netfw-policy-default-action-full-packets](./netfw-policy-default-action-full-packets.html)
- [netfw-policy-rule-group-associated](./netfw-policy-rule-group-associated.html)
- [netfw-stateless-rule-group-not-empty](./netfw-stateless-rule-group-not-empty.html)
- [nlb-cross-zone-load-balancing-enabled](./nlb-cross-zone-load-balancing-enabled.html)
- [no-unrestricted-route-to-igw](./no-unrestricted-route-to-igw.html)
- [opensearch-access-control-enabled](./opensearch-access-control-enabled.html)
- [opensearch-audit-logging-enabled](./opensearch-audit-logging-enabled.html)
- [opensearch-data-node-fault-tolerance](./opensearch-data-node-fault-tolerance.html)
- [opensearch-encrypted-at-rest](./opensearch-encrypted-at-rest.html)
- [opensearch-https-required](./opensearch-https-required.html)
- [opensearch-in-vpc-only](./opensearch-in-vpc-only.html)
- [opensearch-logs-to-cloudwatch](./opensearch-logs-to-cloudwatch.html)
- [opensearch-node-to-node-encryption-check](./opensearch-node-to-node-encryption-check.html)
- [opensearch-primary-node-fault-tolerance](./opensearch-primary-node-fault-tolerance.html)
- [opensearch-update-check](./opensearch-update-check.html)
- [rds-aurora-mysql-audit-logging-enabled](./rds-aurora-mysql-audit-logging-enabled.html)
- [rds-automatic-minor-version-upgrade-enabled](./rds-automatic-minor-version-upgrade-enabled.html)
- [rds-cluster-auto-minor-version-upgrade-enable](./rds-cluster-auto-minor-version-upgrade-enable.html)
- [rds-cluster-default-admin-check](./rds-cluster-default-admin-check.html)
- [rds-cluster-deletion-protection-enabled](./rds-cluster-deletion-protection-enabled.html)
- [rds-cluster-encrypted-at-rest](./rds-cluster-encrypted-at-rest.html)
- [rds-cluster-iam-authentication-enabled](./rds-cluster-iam-authentication-enabled.html)
- [rds-cluster-multi-az-enabled](./rds-cluster-multi-az-enabled.html)
- [rds-db-security-group-not-allowed](./rds-db-security-group-not-allowed.html)
- [rds-enhanced-monitoring-enabled](./rds-enhanced-monitoring-enabled.html)
- [rds-instance-default-admin-check](./rds-instance-default-admin-check.html)
- [rds-instance-deletion-protection-enabled](./rds-instance-deletion-protection-enabled.html)
- [rds-instance-iam-authentication-enabled](./rds-instance-iam-authentication-enabled.html)
- [rds-instance-public-access-check](./rds-instance-public-access-check.html)
- [rds-logging-enabled](./rds-logging-enabled.html)
- [rds-multi-az-support](./rds-multi-az-support.html)
- [rds-snapshots-public-prohibited](./rds-snapshots-public-prohibited.html)
- [rds-snapshot-encrypted](./rds-snapshot-encrypted.html)
- [rds-storage-encrypted](./rds-storage-encrypted.html)
- [redshift-audit-logging-enabled](./redshift-audit-logging-enabled.html)
- [redshift-backup-enabled](./redshift-backup-enabled.html)
- [redshift-cluster-configuration-check](./redshift-cluster-configuration-check.html)
- [redshift-cluster-kms-enabled](./redshift-cluster-kms-enabled.html)
- [redshift-cluster-maintenancesettings-check](./redshift-cluster-maintenancesettings-check.html)
- [redshift-cluster-public-access-check](./redshift-cluster-public-access-check.html)
- [redshift-default-admin-check](./redshift-default-admin-check.html)
- [redshift-default-db-name-check](./redshift-default-db-name-check.html)
- [redshift-enhanced-vpc-routing-enabled](./redshift-enhanced-vpc-routing-enabled.html)
- [redshift-require-tls-ssl](./redshift-require-tls-ssl.html)
- [required-tags](./required-tags.html)
- [route53-query-logging-enabled](./route53-query-logging-enabled.html)
- [s3-access-point-in-vpc-only](./s3-access-point-in-vpc-only.html)
- [s3-access-point-public-access-blocks](./s3-access-point-public-access-blocks.html)
- [s3-account-level-public-access-blocks](./s3-account-level-public-access-blocks.html)
- [s3-bucket-acl-prohibited](./s3-bucket-acl-prohibited.html)
- [s3-bucket-blacklisted-actions-prohibited](./s3-bucket-blacklisted-actions-prohibited.html)
- [s3-bucket-cross-region-replication-enabled](./s3-bucket-cross-region-replication-enabled.html)
- [s3-bucket-default-lock-enabled](./s3-bucket-default-lock-enabled.html)
- [s3-bucket-level-public-access-prohibited](./s3-bucket-level-public-access-prohibited.html)
- [s3-bucket-logging-enabled](./s3-bucket-logging-enabled.html)
- [s3-bucket-mfa-delete-enabled](./s3-bucket-mfa-delete-enabled.html)
- [s3-bucket-policy-grantee-check](./s3-bucket-policy-grantee-check.html)
- [s3-bucket-policy-not-more-permissive](./s3-bucket-policy-not-more-permissive.html)
- [s3-bucket-replication-enabled](./s3-bucket-replication-enabled.html)
- [s3-bucket-server-side-encryption-enabled](./s3-bucket-server-side-encryption-enabled.html)
- [s3-bucket-ssl-requests-only](./s3-bucket-ssl-requests-only.html)
- [s3-bucket-versioning-enabled](./s3-bucket-versioning-enabled.html)
- [s3-default-encryption-kms](./s3-default-encryption-kms.html)
- [s3-event-notifications-enabled](./s3-event-notifications-enabled.html)
- [s3-lifecycle-policy-check](./s3-lifecycle-policy-check.html)
- [s3-version-lifecycle-policy-check](./s3-version-lifecycle-policy-check.html)
- [sagemaker-notebook-instance-inside-vpc](./sagemaker-notebook-instance-inside-vpc.html)
- [sagemaker-notebook-instance-root-access-check](./sagemaker-notebook-instance-root-access-check.html)
- [secretsmanager-rotation-enabled-check](./secretsmanager-rotation-enabled-check.html)
- [secretsmanager-scheduled-rotation-success-check](./secretsmanager-scheduled-rotation-success-check.html)
- [secretsmanager-using-cmk](./secretsmanager-using-cmk.html)
- [service-catalog-shared-within-organization](./service-catalog-shared-within-organization.html)
- [sns-encrypted-kms](./sns-encrypted-kms.html)
- [sns-topic-message-delivery-notification-enabled](./sns-topic-message-delivery-notification-enabled.html)
- [step-functions-state-machine-logging-enabled](./step-functions-state-machine-logging-enabled.html)
- [subnet-auto-assign-public-ip-disabled](./subnet-auto-assign-public-ip-disabled.html)
- [vpc-default-security-group-closed](./vpc-default-security-group-closed.html)
- [vpc-network-acl-unused-check](./vpc-network-acl-unused-check.html)
- [vpc-peering-dns-resolution-check](./vpc-peering-dns-resolution-check.html)
- [vpc-vpn-2-tunnels-up](./vpc-vpn-2-tunnels-up.html)
- [wafv2-rulegroup-logging-enabled](./wafv2-rulegroup-logging-enabled.html)
- [wafv2-rulegroup-not-empty](./wafv2-rulegroup-not-empty.html)
- [wafv2-webacl-not-empty](./wafv2-webacl-not-empty.html)
- [waf-global-rulegroup-not-empty](./waf-global-rulegroup-not-empty.html)
- [waf-global-rule-not-empty](./waf-global-rule-not-empty.html)
- [waf-global-webacl-not-empty](./waf-global-webacl-not-empty.html)
- [waf-regional-rulegroup-not-empty](./waf-regional-rulegroup-not-empty.html)
- [waf-regional-rule-not-empty](./waf-regional-rule-not-empty.html)
- [waf-regional-webacl-not-empty](./waf-regional-webacl-not-empty.html)

## 定期的

定期的なルールは、24 時間ごとなど、指定した頻度で定期的に AWS Config 評価されるルールで す。

## 定期的

- [access-keys-rotated](./access-keys-rotated.html)
- [account-part-of-organizations](./account-part-of-organizations.html)
- [acm-pca-root-ca-disabled](./acm-pca-root-ca-disabled.html)
- [alb-http-to-https-redirection-check](./alb-http-to-https-redirection-check.html)
- [api-gwv2-authorization-type-configured](./api-gwv2-authorization-type-configured.html)
- [appsync-associated-with-waf](./appsync-associated-with-waf.html)
- [appsync-cache-encryption-at-rest](./appsync-cache-encryption-at-rest.html)
- [aurora-last-backup-recovery-point-created](./aurora-last-backup-recovery-point-created.html)
- [aurora-meets-restore-time-target](./aurora-meets-restore-time-target.html)
- [バックアップ計画によって保護された aurora リソース](./aurora-resources-protected-by-backup-plan.html)
- [cloudfront-s3-origin-non-existent-bucket](./cloudfront-s3-origin-non-existent-bucket.html)
- [cloudtrail-all-read-s3-data-event-check](./cloudtrail-all-read-s3-data-event-check.html)
- [cloudtrail-all-write-s3-data-event-check](./cloudtrail-all-write-s3-data-event-check.html)
- [cloudtrail-s3-bucket-access-logging](./cloudtrail-s3-bucket-access-logging.html)
- [cloudtrail-s3-bucket-public-access-prohibited](./cloudtrail-s3-bucket-public-access-prohibited.html)
- [cloudtrail-s3-dataevents-enabled](./cloudtrail-s3-dataevents-enabled.html)
- [cloudtrail-security-trail-enabled](./cloudtrail-security-trail-enabled.html)
- [cloudwatch-alarm-resource-check](./cloudwatch-alarm-resource-check.html)
- [cloudwatch-log-group-encrypted](./cloudwatch-log-group-encrypted.html)
- [cloud-trail-cloud-watch-logs-enabled](./cloud-trail-cloud-watch-logs-enabled.html)
- [cloud-trail-enabled](./cloud-trail-enabled.html)
- [cloud-trail-encryption-enabled](./cloud-trail-encryption-enabled.html)
- [cloud-trail-log-file-validation-enabled](./cloud-trail-log-file-validation-enabled.html)
- [cmk-backing-key-rotation-enabled](./cmk-backing-key-rotation-enabled.html)
- [custom-schema-registry-policy-attached](./custom-schema-registry-policy-attached.html)
- [cw-loggroup-retention-period-check](./cw-loggroup-retention-period-check.html)
- [dax-encryption-enabled](./dax-encryption-enabled.html)
- [dax-tls-endpoint-encryption](./dax-tls-endpoint-encryption.html)
- [dms-replication-not-public](./dms-replication-not-public.html)
- [dynamodb-autoscaling-enabled](./dynamodb-autoscaling-enabled.html)
- [dynamodb-in-backup-plan](./dynamodb-in-backup-plan.html)
- [dynamodb-last-backup-recovery-point-created](./dynamodb-last-backup-recovery-point-created.html)
- [dynamodb-meets-restore-time-target](./dynamodb-meets-restore-time-target.html)
- [dynamodb-バックアップ計画によって保護されるリソース](./dynamodb-resources-protected-by-backup-plan.html)
- [dynamodb-throughput-limit-check](./dynamodb-throughput-limit-check.html)
- [ebs-in-backup-plan](./ebs-in-backup-plan.html)
- [ebs-last-backup-recovery-point-created](./ebs-last-backup-recovery-point-created.html)
- [ebs-meets-restore-time-target](./ebs-meets-restore-time-target.html)
- [バックアップ計画によって保護された EBS リソース](./ebs-resources-protected-by-backup-plan.html)
- [ebs-snapshot-public-restorable-check](./ebs-snapshot-public-restorable-check.html)
- [ec2-client-vpn-not-authorize-all](./ec2-client-vpn-not-authorize-all.html)
- [ec2-ebs-encryption-by-default](./ec2-ebs-encryption-by-default.html)
- [ec2-last-backup-recovery-point-created](./ec2-last-backup-recovery-point-created.html)
- [ec2-meets-restore-time-target](./ec2-meets-restore-time-target.html)
- [EC2-バックアップ計画によって保護されるリソース](./ec2-resources-protected-by-backup-plan.html)
- [ec2-security-group-attached-to-eni-periodic](./ec2-security-group-attached-to-eni-periodic.html)
- [ec2-stopped-instance](./ec2-stopped-instance.html)
- [ecr-private-image-scanning-enabled](./ecr-private-image-scanning-enabled.html)
- [efs-encrypted-check](./efs-encrypted-check.html)
- [efs-in-backup-plan](./efs-in-backup-plan.html)
- [efs-last-backup-recovery-point-created](./efs-last-backup-recovery-point-created.html)
- [efs-meets-restore-time-target](./efs-meets-restore-time-target.html)
- [efs-mount-target-public-accessible](./efs-mount-target-public-accessible.html)
- [バックアップ計画によって保護された efs リソース](./efs-resources-protected-by-backup-plan.html)
- [eks-cluster-logging-enabled](./eks-cluster-logging-enabled.html)
- [eks-cluster-secrets-encrypted](./eks-cluster-secrets-encrypted.html)
- [eks-endpoint-no-public-access](./eks-endpoint-no-public-access.html)
- [eks-secrets-encrypted](./eks-secrets-encrypted.html)
- [elasticache-auto-minor-version-upgrade-check](./elasticache-auto-minor-version-upgrade-check.html)
- [elasticache-rbac-auth-enabled](./elasticache-rbac-auth-enabled.html)
- [elasticache-redis-cluster-automatic-backup-check](./elasticache-redis-cluster-automatic-backup-check.html)
- [elasticache-repl-grp-auto-failover-enabled](./elasticache-repl-grp-auto-failover-enabled.html)
- [elasticache-repl-grp-encrypted-at-rest](./elasticache-repl-grp-encrypted-at-rest.html)
- [elasticache-repl-grp-encrypted-in-transit](./elasticache-repl-grp-encrypted-in-transit.html)
- [elasticache-repl-grp-redis-auth-enabled](./elasticache-repl-grp-redis-auth-enabled.html)
- [elasticache-subnet-group-check](./elasticache-subnet-group-check.html)
- [elasticache-supported-engine-version](./elasticache-supported-engine-version.html)
- [elasticsearch-encrypted-at-rest](./elasticsearch-encrypted-at-rest.html)
- [elasticsearch-in-vpc-only](./elasticsearch-in-vpc-only.html)
- [elbv2-acm-certificate-required](./elbv2-acm-certificate-required.html)
- [emr-block-public-access](./emr-block-public-access.html)
- [emr-kerberos-enabled](./emr-kerberos-enabled.html)
- [emr-master-no-public-ip](./emr-master-no-public-ip.html)
- [fsx-last-backup-recovery-point-created](./fsx-last-backup-recovery-point-created.html)
- [fsx-lustre-copy-tags-to-backups](./fsx-lustre-copy-tags-to-backups.html)
- [fsx-meets-restore-time-target](./fsx-meets-restore-time-target.html)
- [fsx-openzfs-copy-tags-enabled](./fsx-openzfs-copy-tags-enabled.html)
- [fsx-リソース-バックアップ計画によって保護される](./fsx-resources-protected-by-backup-plan.html)
- [fsx-windows-audit-log-configured](./fsx-windows-audit-log-configured.html)
- [guardduty-eks-protection-audit-enabled](./guardduty-eks-protection-audit-enabled.html)
- [guardduty-eks-protection-runtime-enabled](./guardduty-eks-protection-runtime-enabled.html)
- [guardduty-enabled-centralized](./guardduty-enabled-centralized.html)
- [guardduty-lambda-protection-enabled](./guardduty-lambda-protection-enabled.html)
- [ガードデューティマルウェア保護対応](./guardduty-malware-protection-enabled.html)
- [guardduty-non-archived-findings](./guardduty-non-archived-findings.html)
- [guardduty-rds-protection-enabled](./guardduty-rds-protection-enabled.html)
- [guardduty-s3-protection-enabled](./guardduty-s3-protection-enabled.html)
- [iam-external-access-analyzer-enabled](./iam-external-access-analyzer-enabled.html)
- [iam-password-policy](./iam-password-policy.html)
- [iam-policy-in-use](./iam-policy-in-use.html)
- [iam-root-access-key-check](./iam-root-access-key-check.html)
- [iam-server-certificate-expiration-check](./iam-server-certificate-expiration-check.html)
- [iam-user-mfa-enabled](./iam-user-mfa-enabled.html)
- [iam-user-unused-credentials-check](./iam-user-unused-credentials-check.html)
- [inspector-ec2-scan-enabled](./inspector-ec2-scan-enabled.html)
- [inspector-ecr-scan-enabled](./inspector-ecr-scan-enabled.html)
- [inspector-lambda-code-scan-enabled](./inspector-lambda-code-scan-enabled.html)
- [inspector-lambda-standard-scan-enabled](./inspector-lambda-standard-scan-enabled.html)
- [kinesis-firehose-delivery-stream-encrypted](./kinesis-firehose-delivery-stream-encrypted.html)
- [kms-cmk-not-scheduled-for-deletion](./kms-cmk-not-scheduled-for-deletion.html)
- [macie-auto-sensitive-data-discovery-check](./macie-auto-sensitive-data-discovery-check.html)
- [macie-status-check](./macie-status-check.html)
- [mfa-enabled-for-iam-console-access](./mfa-enabled-for-iam-console-access.html)
- [mq-automatic-minor-version-upgrade-enabled](./mq-automatic-minor-version-upgrade-enabled.html)
- [mq-cloudwatch-audit-logging-enabled](./mq-cloudwatch-audit-logging-enabled.html)
- [mq-no-public-access](./mq-no-public-access.html)
- [multi-region-cloud-trail-enabled](./multi-region-cloud-trail-enabled.html)
- [netfw-logging-enabled](./netfw-logging-enabled.html)
- [rds-in-backup-plan](./rds-in-backup-plan.html)
- [rds-last-backup-recovery-point-created](./rds-last-backup-recovery-point-created.html)
- [rds-meets-restore-time-target](./rds-meets-restore-time-target.html)
- [rds-バックアップ計画によって保護されるリソース](./rds-resources-protected-by-backup-plan.html)
- [redshift-無制限-ポートアクセス](./redshift-unrestricted-port-access.html)
- [root-account-hardware-mfa-enabled](./root-account-hardware-mfa-enabled.html)
- [root-account-mfa-enabled](./root-account-mfa-enabled.html)
- [s3-account-level-public-access-blocks-periodic](./s3-account-level-public-access-blocks-periodic.html)
- [s3-last-backup-recovery-point-created](./s3-last-backup-recovery-point-created.html)
- [s3-meets-restore-time-target](./s3-meets-restore-time-target.html)
- [s3-resources-protected-by-backup-plan](./s3-resources-protected-by-backup-plan.html)
- [sagemaker-endpoint-configuration-kms-key-configured](./sagemaker-endpoint-configuration-kms-key-configured.html)
- [sagemaker-endpoint-config-prod-instance-count](./sagemaker-endpoint-config-prod-instance-count.html)
- [sagemaker-notebook-instance-kms-key-configured](./sagemaker-notebook-instance-kms-key-configured.html)
- [sagemaker-notebook-no-direct-internet-access](./sagemaker-notebook-no-direct-internet-access.html)
- [secretsmanager-secret-periodic-rotation](./secretsmanager-secret-periodic-rotation.html)
- [secretsmanager-secret-unused](./secretsmanager-secret-unused.html)
- [securityhub-enabled](./securityhub-enabled.html)
- [security-account-information-provided](./security-account-information-provided.html)
- [service-vpc-endpoint-enabled](./service-vpc-endpoint-enabled.html)
- [ses-malware-scanning-enabled](./ses-malware-scanning-enabled.html)
- [shield-advanced-enabled-autorenew](./shield-advanced-enabled-autorenew.html)
- [shield-drt-access](./shield-drt-access.html)
- [ssm-document-not-public](./ssm-document-not-public.html)
- [storagegateway-last-backup-recovery-point-created](./storagegateway-last-backup-recovery-point-created.html)
- [storagegateway-resources-protected-by-backup-plan](./storagegateway-resources-protected-by-backup-plan.html)
- [transfer-family-server-no-ftp](./transfer-family-server-no-ftp.html)
- [virtualmachine-last-backup-recovery-point-created](./virtualmachine-last-backup-recovery-point-created.html)
- [virtualmachine-resources-protected-by-backup-plan](./virtualmachine-resources-protected-by-backup-plan.html)
- [vpc-flow-logs-enabled](./vpc-flow-logs-enabled.html)
- [vpc-sg-port-restriction-check](./vpc-sg-port-restriction-check.html)
- [wafv2-logging-enabled](./wafv2-logging-enabled.html)
- [waf-classic-logging-enabled](./waf-classic-logging-enabled.html)

ハイブリッド

ハイブリッドルールは、設定の変更に応じて定期的に AWS Config 評価されるルールです。

ハイブリッド

- [acm-certificate-expiration-check](./acm-certificate-expiration-check.html)
- [cloudformation-stack-drift-detection-check](./cloudformation-stack-drift-detection-check.html)
- [incoming-ssh-disabled](./incoming-ssh-disabled.html)
- [restricted-incoming-traffic](./restricted-incoming-traffic.html)
- [s3-bucket-public-read-prohibited](./s3-bucket-public-read-prohibited.html)
- [s3-bucket-public-write-prohibited](./s3-bucket-public-write-prohibited.html)
- [vpc-sg-open-only-to-authorized-ports](./vpc-sg-open-only-to-authorized-ports.html)

利用可能なリージョン別の AWS Config マネージドルールのリスト

AWS Config は現在、以下の マネージドルールをサポートしています。

## 考慮事項

マネージドルールのデフォルト値

マネージドルールに指定されたデフォルト値は、 AWS コンソールを使用する場合にのみ事前入力さ れます。デフォルト値が API、CLI、または SDK に自動設定されることはありません。

ディレクトリバケットはサポートされていません

マネージドルールは、Amazon Simple Storage Service (Amazon S3) resources を評価するときにの み汎用バケットをサポートします。ディレクトリバケットの設定変更は記録 AWS Config されませ ん。汎用バケットとディレクトリバケットの詳細については、「Amazon S3 ユーザーガイド」の 「[バケットの概要](https://docs.aws.amazon.com/AmazonS3/latest/userguide/UsingBucket.html)」と「[ディレクトリバケット](https://docs.aws.amazon.com/AmazonS3/latest/userguide/directory-buckets-overview.html)」を参照してください。

マネージドルールとグローバル IAM リソースタイプ

2022 年 2 月より前にオンボーディングされたグローバル IAM リソースタイプ (AWS::IAM::Group、AWS::IAM::Role、、および AWS::IAM::User) は、2022 年 AWS::IAM::Policy2 月より前に AWS Config が利用可能な AWS リージョンでのみ AWS Config によって記録できます。これらのリソースタイプは、2022 年 2 月 AWS Config 以降、 でサポートさ れているリージョンでは記録できません。これらのリージョンのリストについては、[AWS 「リソー](https://docs.aws.amazon.com/config/latest/developerguide/select-resources.html#select-resources-all) [スの記録 | グローバルリソース」](https://docs.aws.amazon.com/config/latest/developerguide/select-resources.html#select-resources-all)を参照してください。

少なくとも 1 つのリージョンにグローバル IAM リソースタイプを記録する場合、グローバル IAM リ ソースタイプのコンプライアンスを報告する定期的なルールは、定期的なルールが追加されたリー ジョンでグローバル IAM リソースタイプの記録を有効にしていない場合でも、定期的なルールが追 加されているすべてのリージョンで評価を実行します。

不要な評価を回避するには、グローバル IAM リソースタイプのコンプライアンスを報告する定期的 なルールのみを、サポートされているリージョンのいずれかにデプロイする必要があります。

米国東部 (オハイオ) リージョン

米国東部(オハイオ)

• [access-keys-rotated](./access-keys-rotated.html)

- [account-part-of-organizations](./account-part-of-organizations.html)
- [acm-certificate-expiration-check](./acm-certificate-expiration-check.html)
- [acm-certificate-rsa-check](./acm-certificate-rsa-check.html)
- [acm-pca-root-ca-disabled](./acm-pca-root-ca-disabled.html)
- [alb-desync-mode-check](./alb-desync-mode-check.html)
- [alb-http-drop-invalid-header-enabled](./alb-http-drop-invalid-header-enabled.html)
- [alb-http-to-https-redirection-check](./alb-http-to-https-redirection-check.html)
- [alb-waf-enabled](./alb-waf-enabled.html)
- [api-gwv2-access-logs-enabled](./api-gwv2-access-logs-enabled.html)
- [api-gwv2-authorization-type-configured](./api-gwv2-authorization-type-configured.html)
- [api-gw-associated-with-waf](./api-gw-associated-with-waf.html)
- [api-gw-cache-enabled-and-encrypted](./api-gw-cache-enabled-and-encrypted.html)
- [api-gw-endpoint-type-check](./api-gw-endpoint-type-check.html)
- [api-gw-execution-logging-enabled](./api-gw-execution-logging-enabled.html)
- [api-gw-ssl-enabled](./api-gw-ssl-enabled.html)
- [api-gw-xray-enabled](./api-gw-xray-enabled.html)
- [approved-amis-by-id](./approved-amis-by-id.html)
- [approved-amis-by-tag](./approved-amis-by-tag.html)
- [appsync-associated-with-waf](./appsync-associated-with-waf.html)
- [appsync-authorization-check](./appsync-authorization-check.html)
- [appsync-cache-encryption-at-rest](./appsync-cache-encryption-at-rest.html)
- [appsync-logging-enabled](./appsync-logging-enabled.html)
- [athena-workgroup-encrypted-at-rest](./athena-workgroup-encrypted-at-rest.html)
- [aurora-last-backup-recovery-point-created](./aurora-last-backup-recovery-point-created.html)
- [aurora-meets-restore-time-target](./aurora-meets-restore-time-target.html)
- [aurora-mysql-backtracking-enabled](./aurora-mysql-backtracking-enabled.html)
- [バックアップ計画によって保護された aurora リソース](./aurora-resources-protected-by-backup-plan.html)
- [autoscaling-capacity-rebalancing](./autoscaling-capacity-rebalancing.html)
- [autoscaling-group-elb-healthcheck-required](./autoscaling-group-elb-healthcheck-required.html)
- [autoscaling-launchconfig-requires-imdsv2](./autoscaling-launchconfig-requires-imdsv2.html)
- [autoscaling-launch-config-hop-limit](./autoscaling-launch-config-hop-limit.html)
- [autoscaling-launch-config-public-ip-disabled](./autoscaling-launch-config-public-ip-disabled.html)
- [autoscaling-launch-template](./autoscaling-launch-template.html)
- [autoscaling-multiple-az](./autoscaling-multiple-az.html)
- [autoscaling-multiple-instance-types](./autoscaling-multiple-instance-types.html)
- [バックアップ計画-分-頻度と分保持チェック](./backup-plan-min-frequency-and-min-retention-check.html)
- [バックアップ/リカバリ・ポイント暗号化](./backup-recovery-point-encrypted.html)
- [バックアップ/リカバリ・ポイントの手動削除/無効化](./backup-recovery-point-manual-deletion-disabled.html)
- [バックアップ/リカバリ・ポイントの最小保存期間チェック](./backup-recovery-point-minimum-retention-check.html)
- [beanstalk-enhanced-health-reporting-enabled](./beanstalk-enhanced-health-reporting-enabled.html)
- [clb-desync-mode-check](./clb-desync-mode-check.html)
- [clb-multiple-az](./clb-multiple-az.html)
- [cloudformation-stack-drift-detection-check](./cloudformation-stack-drift-detection-check.html)
- [cloudformation-stack-notification-check](./cloudformation-stack-notification-check.html)
- [cloudtrail-all-read-s3-data-event-check](./cloudtrail-all-read-s3-data-event-check.html)
- [cloudtrail-all-write-s3-data-event-check](./cloudtrail-all-write-s3-data-event-check.html)
- [cloudtrail-s3-bucket-access-logging](./cloudtrail-s3-bucket-access-logging.html)
- [cloudtrail-s3-bucket-public-access-prohibited](./cloudtrail-s3-bucket-public-access-prohibited.html)
- [cloudtrail-s3-dataevents-enabled](./cloudtrail-s3-dataevents-enabled.html)
- [cloudtrail-security-trail-enabled](./cloudtrail-security-trail-enabled.html)
- [cloudwatch-alarm-action-check](./cloudwatch-alarm-action-check.html)
- [cloudwatch-alarm-action-enabled-check](./cloudwatch-alarm-action-enabled-check.html)
- [cloudwatch-alarm-resource-check](./cloudwatch-alarm-resource-check.html)
- [cloudwatch-alarm-settings-check](./cloudwatch-alarm-settings-check.html)
- [cloudwatch-log-group-encrypted](./cloudwatch-log-group-encrypted.html)
- [cloud-trail-cloud-watch-logs-enabled](./cloud-trail-cloud-watch-logs-enabled.html)
- [cloud-trail-enabled](./cloud-trail-enabled.html)
- [cloud-trail-encryption-enabled](./cloud-trail-encryption-enabled.html)
- [cloud-trail-log-file-validation-enabled](./cloud-trail-log-file-validation-enabled.html)
- [cmk-backing-key-rotation-enabled](./cmk-backing-key-rotation-enabled.html)
- [codebuild-project-artifact-encryption](./codebuild-project-artifact-encryption.html)
- [codebuild-project-environment-privileged-check](./codebuild-project-environment-privileged-check.html)
- [codebuild-project-envvar-awscred-check](./codebuild-project-envvar-awscred-check.html)
- [codebuild-project-logging-enabled](./codebuild-project-logging-enabled.html)
- [codebuild-project-s3-logs-encrypted](./codebuild-project-s3-logs-encrypted.html)
- [codebuild-project-source-repo-url-check](./codebuild-project-source-repo-url-check.html)
- [codedeploy-auto-rollback-monitor-enabled](./codedeploy-auto-rollback-monitor-enabled.html)
- [codedeploy-ec2-minimum-healthy-hosts-configured](./codedeploy-ec2-minimum-healthy-hosts-configured.html)
- [codedeploy-lambda-allatonce-traffic-shift-disabled](./codedeploy-lambda-allatonce-traffic-shift-disabled.html)
- [codepipeline-deployment-count-check](./codepipeline-deployment-count-check.html)
- [codepipeline-region-fanout-check](./codepipeline-region-fanout-check.html)
- [custom-eventbus-policy-attached](./custom-eventbus-policy-attached.html)
- [custom-schema-registry-policy-attached](./custom-schema-registry-policy-attached.html)
- [cw-loggroup-retention-period-check](./cw-loggroup-retention-period-check.html)
- [dax-encryption-enabled](./dax-encryption-enabled.html)
- [dax-tls-endpoint-encryption](./dax-tls-endpoint-encryption.html)
- [db-instance-backup-enabled](./db-instance-backup-enabled.html)
- [desired-instance-tenancy](./desired-instance-tenancy.html)
- [desired-instance-type](./desired-instance-type.html)
- [dms-auto-minor-version-upgrade-check](./dms-auto-minor-version-upgrade-check.html)
- [dms-endpoint-ssl-configured](./dms-endpoint-ssl-configured.html)
- [dms-mongo-db-authentication-enabled](./dms-mongo-db-authentication-enabled.html)
- [dms-neptune-iam-authorization-enabled](./dms-neptune-iam-authorization-enabled.html)
- [dms-redis-tls-enabled](./dms-redis-tls-enabled.html)
- [dms-replication-not-public](./dms-replication-not-public.html)
- [dms-replication-task-sourcedb-logging](./dms-replication-task-sourcedb-logging.html)
- [dms-replication-task-targetdb-logging](./dms-replication-task-targetdb-logging.html)
- [docdb-cluster-audit-logging-enabled](./docdb-cluster-audit-logging-enabled.html)
- [docdb-cluster-backup-retention-check](./docdb-cluster-backup-retention-check.html)
- [docdb-cluster-deletion-protection-enabled](./docdb-cluster-deletion-protection-enabled.html)
- [docdb-cluster-encrypted](./docdb-cluster-encrypted.html)
- [docdb-cluster-snapshot-public-prohibited](./docdb-cluster-snapshot-public-prohibited.html)
- [dynamodb-autoscaling-enabled](./dynamodb-autoscaling-enabled.html)
- [dynamodb-in-backup-plan](./dynamodb-in-backup-plan.html)
- [dynamodb-last-backup-recovery-point-created](./dynamodb-last-backup-recovery-point-created.html)
- [dynamodb-meets-restore-time-target](./dynamodb-meets-restore-time-target.html)
- [dynamodb-pitr-enabled](./dynamodb-pitr-enabled.html)
- [dynamodb-バックアップ計画によって保護されるリソース](./dynamodb-resources-protected-by-backup-plan.html)
- [dynamodb-table-deletion-protection-enabled](./dynamodb-table-deletion-protection-enabled.html)
- [dynamodb-table-encrypted-kms](./dynamodb-table-encrypted-kms.html)
- [dynamodb-table-encryption-enabled](./dynamodb-table-encryption-enabled.html)
- [dynamodb-throughput-limit-check](./dynamodb-throughput-limit-check.html)
- [ebs-in-backup-plan](./ebs-in-backup-plan.html)
- [ebs-last-backup-recovery-point-created](./ebs-last-backup-recovery-point-created.html)
- [ebs-meets-restore-time-target](./ebs-meets-restore-time-target.html)
- [ebs-optimized-instance](./ebs-optimized-instance.html)
- [バックアップ計画によって保護された EBS リソース](./ebs-resources-protected-by-backup-plan.html)
- [ebs-snapshot-public-restorable-check](./ebs-snapshot-public-restorable-check.html)
- [ec2-client-vpn-connection-log-enabled](./ec2-client-vpn-connection-log-enabled.html)
- [ec2-client-vpn-not-authorize-all](./ec2-client-vpn-not-authorize-all.html)
- [ec2-ebs-encryption-by-default](./ec2-ebs-encryption-by-default.html)
- [ec2-imdsv2-check](./ec2-imdsv2-check.html)
- [ec2-instance-detailed-monitoring-enabled](./ec2-instance-detailed-monitoring-enabled.html)
- [ec2-instance-managed-by-ssm](./ec2-instance-managed-by-ssm.html)
- [ec2-instance-multiple-eni-check](./ec2-instance-multiple-eni-check.html)
- [ec2-instance-no-public-ip](./ec2-instance-no-public-ip.html)
- [ec2-instance-profile-attached](./ec2-instance-profile-attached.html)
- [ec2-last-backup-recovery-point-created](./ec2-last-backup-recovery-point-created.html)
- [ec2-launch-template-public-ip-disabled](./ec2-launch-template-public-ip-disabled.html)
- [ec2-managedinstance-applications-blacklisted](./ec2-managedinstance-applications-blacklisted.html)
- [ec2-managedinstance-applications-required](./ec2-managedinstance-applications-required.html)
- [ec2-managedinstance-association-compliance-status-check](./ec2-managedinstance-association-compliance-status-check.html)
- [ec2-managedinstance-inventory-blacklisted](./ec2-managedinstance-inventory-blacklisted.html)
- [ec2-managedinstance-patch-compliance-status-check](./ec2-managedinstance-patch-compliance-status-check.html)
- [ec2-managedinstance-platform-check](./ec2-managedinstance-platform-check.html)
- [ec2-meets-restore-time-target](./ec2-meets-restore-time-target.html)
- [ec2-no-amazon-key-pair](./ec2-no-amazon-key-pair.html)
- [EC2-バックアップ計画によって保護されるリソース](./ec2-resources-protected-by-backup-plan.html)
- [ec2-security-group-attached-to-eni](./ec2-security-group-attached-to-eni.html)
- [ec2-security-group-attached-to-eni-periodic](./ec2-security-group-attached-to-eni-periodic.html)
- [ec2-stopped-instance](./ec2-stopped-instance.html)
- [ec2-token-hop-limit-check](./ec2-token-hop-limit-check.html)
- [ec2-transit-gateway-auto-vpc-attach-disabled](./ec2-transit-gateway-auto-vpc-attach-disabled.html)
- [ec2-volume-inuse-check](./ec2-volume-inuse-check.html)
- [ecr-private-image-scanning-enabled](./ecr-private-image-scanning-enabled.html)
- [ecr-private-lifecycle-policy-configured](./ecr-private-lifecycle-policy-configured.html)
- [ecr-private-tag-immutability-enabled](./ecr-private-tag-immutability-enabled.html)
- [ecs-awsvpc-networking-enabled](./ecs-awsvpc-networking-enabled.html)
- [ecs-containers-nonprivileged](./ecs-containers-nonprivileged.html)
- [ecs-containers-readonly-access](./ecs-containers-readonly-access.html)
- [ecs-container-insights-enabled](./ecs-container-insights-enabled.html)
- [ecs-fargate-latest-platform-version](./ecs-fargate-latest-platform-version.html)
- [ecs-no-environment-secrets](./ecs-no-environment-secrets.html)
- [ecs-task-definition-log-configuration](./ecs-task-definition-log-configuration.html)
- [ecs-task-definition-memory-hard-limit](./ecs-task-definition-memory-hard-limit.html)
- [ecs-task-definition-nonroot-user](./ecs-task-definition-nonroot-user.html)
- [ecs-task-definition-pid-mode-check](./ecs-task-definition-pid-mode-check.html)
- [ecs-task-definition-user-for-host-mode-check](./ecs-task-definition-user-for-host-mode-check.html)
- [efs-access-point-enforce-root-directory](./efs-access-point-enforce-root-directory.html)
- [efs-access-point-enforce-user-identity](./efs-access-point-enforce-user-identity.html)
- [efs-encrypted-check](./efs-encrypted-check.html)
- [efs-in-backup-plan](./efs-in-backup-plan.html)
- [efs-last-backup-recovery-point-created](./efs-last-backup-recovery-point-created.html)
- [efs-meets-restore-time-target](./efs-meets-restore-time-target.html)
- [efs-mount-target-public-accessible](./efs-mount-target-public-accessible.html)
- [バックアップ計画によって保護された efs リソース](./efs-resources-protected-by-backup-plan.html)
- [eip-attached](./eip-attached.html)
- [eks-cluster-logging-enabled](./eks-cluster-logging-enabled.html)
- [eks-cluster-log-enabled](./eks-cluster-log-enabled.html)
- [eks-cluster-oldest-supported-version](./eks-cluster-oldest-supported-version.html)
- [eks-cluster-secrets-encrypted](./eks-cluster-secrets-encrypted.html)
- [eks-cluster-supported-version](./eks-cluster-supported-version.html)
- [eks-endpoint-no-public-access](./eks-endpoint-no-public-access.html)
- [eks-secrets-encrypted](./eks-secrets-encrypted.html)
- [elasticache-auto-minor-version-upgrade-check](./elasticache-auto-minor-version-upgrade-check.html)
- [elasticache-rbac-auth-enabled](./elasticache-rbac-auth-enabled.html)
- [elasticache-redis-cluster-automatic-backup-check](./elasticache-redis-cluster-automatic-backup-check.html)
- [elasticache-repl-grp-auto-failover-enabled](./elasticache-repl-grp-auto-failover-enabled.html)
- [elasticache-repl-grp-encrypted-at-rest](./elasticache-repl-grp-encrypted-at-rest.html)
- [elasticache-repl-grp-encrypted-in-transit](./elasticache-repl-grp-encrypted-in-transit.html)
- [elasticache-repl-grp-redis-auth-enabled](./elasticache-repl-grp-redis-auth-enabled.html)
- [elasticache-subnet-group-check](./elasticache-subnet-group-check.html)
- [elasticache-supported-engine-version](./elasticache-supported-engine-version.html)
- [elasticsearch-encrypted-at-rest](./elasticsearch-encrypted-at-rest.html)
- [elasticsearch-in-vpc-only](./elasticsearch-in-vpc-only.html)
- [elasticsearch-logs-to-cloudwatch](./elasticsearch-logs-to-cloudwatch.html)
- [elasticsearch-node-to-node-encryption-check](./elasticsearch-node-to-node-encryption-check.html)
- [elastic-beanstalk-logs-to-cloudwatch](./elastic-beanstalk-logs-to-cloudwatch.html)
- [elastic-beanstalk-managed-updates-enabled](./elastic-beanstalk-managed-updates-enabled.html)
- [elbv2-acm-certificate-required](./elbv2-acm-certificate-required.html)
- [elbv2-multiple-az](./elbv2-multiple-az.html)
- [elb-acm-certificate-required](./elb-acm-certificate-required.html)
- [elb-cross-zone-load-balancing-enabled](./elb-cross-zone-load-balancing-enabled.html)
- [elb-custom-security-policy-ssl-check](./elb-custom-security-policy-ssl-check.html)
- [elb-deletion-protection-enabled](./elb-deletion-protection-enabled.html)
- [elb-logging-enabled](./elb-logging-enabled.html)
- [elb-predefined-security-policy-ssl-check](./elb-predefined-security-policy-ssl-check.html)
- [elb-tls-https-listeners-only](./elb-tls-https-listeners-only.html)
- [emr-block-public-access](./emr-block-public-access.html)
- [emr-kerberos-enabled](./emr-kerberos-enabled.html)
- [emr-master-no-public-ip](./emr-master-no-public-ip.html)
- [encrypted-volumes](./encrypted-volumes.html)
- [fms-shield-resource-policy-check](./fms-shield-resource-policy-check.html)
- [fms-webacl-resource-policy-check](./fms-webacl-resource-policy-check.html)
- [fms-webacl-rulegroup-association-check](./fms-webacl-rulegroup-association-check.html)
- [fsx-last-backup-recovery-point-created](./fsx-last-backup-recovery-point-created.html)
- [fsx-lustre-copy-tags-to-backups](./fsx-lustre-copy-tags-to-backups.html)
- [fsx-meets-restore-time-target](./fsx-meets-restore-time-target.html)
- [fsx-openzfs-copy-tags-enabled](./fsx-openzfs-copy-tags-enabled.html)
- [fsx-リソース-バックアップ計画によって保護される](./fsx-resources-protected-by-backup-plan.html)
- [fsx-windows-audit-log-configured](./fsx-windows-audit-log-configured.html)
- [global-endpoint-event-replication-enabled](./global-endpoint-event-replication-enabled.html)
- [guardduty-eks-protection-audit-enabled](./guardduty-eks-protection-audit-enabled.html)
- [guardduty-eks-protection-runtime-enabled](./guardduty-eks-protection-runtime-enabled.html)
- [guardduty-enabled-centralized](./guardduty-enabled-centralized.html)
- [guardduty-lambda-protection-enabled](./guardduty-lambda-protection-enabled.html)
- [ガードデューティマルウェア保護対応](./guardduty-malware-protection-enabled.html)
- [guardduty-non-archived-findings](./guardduty-non-archived-findings.html)
- [guardduty-rds-protection-enabled](./guardduty-rds-protection-enabled.html)
- [guardduty-s3-protection-enabled](./guardduty-s3-protection-enabled.html)
- [iam-customer-policy-blocked-kms-actions](./iam-customer-policy-blocked-kms-actions.html)
- [iam-external-access-analyzer-enabled](./iam-external-access-analyzer-enabled.html)
- [iam-group-has-users-check](./iam-group-has-users-check.html)
- [iam-inline-policy-blocked-kms-actions](./iam-inline-policy-blocked-kms-actions.html)
- [iam-no-inline-policy-check](./iam-no-inline-policy-check.html)
- [iam-password-policy](./iam-password-policy.html)
- [iam-policy-blacklisted-check](./iam-policy-blacklisted-check.html)
- [iam-policy-in-use](./iam-policy-in-use.html)
- [iam-policy-no-statements-with-admin-access](./iam-policy-no-statements-with-admin-access.html)
- [iam-policy-no-statements-with-full-access](./iam-policy-no-statements-with-full-access.html)
- [iam-role-managed-policy-check](./iam-role-managed-policy-check.html)
- [iam-root-access-key-check](./iam-root-access-key-check.html)
- [iam-user-group-membership-check](./iam-user-group-membership-check.html)
- [iam-user-mfa-enabled](./iam-user-mfa-enabled.html)
- [iam-user-no-policies-check](./iam-user-no-policies-check.html)
- [iam-user-unused-credentials-check](./iam-user-unused-credentials-check.html)
- [incoming-ssh-disabled](./incoming-ssh-disabled.html)
- [inspector-ec2-scan-enabled](./inspector-ec2-scan-enabled.html)
- [inspector-ecr-scan-enabled](./inspector-ecr-scan-enabled.html)
- [inspector-lambda-code-scan-enabled](./inspector-lambda-code-scan-enabled.html)
- [inspector-lambda-standard-scan-enabled](./inspector-lambda-standard-scan-enabled.html)
- [instances-in-vpc](./instances-in-vpc.html)
- [internet-gateway-authorized-vpc-only](./internet-gateway-authorized-vpc-only.html)
- [kinesis-firehose-delivery-stream-encrypted](./kinesis-firehose-delivery-stream-encrypted.html)
- [kinesis-stream-encrypted](./kinesis-stream-encrypted.html)
- [kms-cmk-not-scheduled-for-deletion](./kms-cmk-not-scheduled-for-deletion.html)
- [lambda-concurrency-check](./lambda-concurrency-check.html)
- [lambda-dlq-check](./lambda-dlq-check.html)
- [lambda-function-public-access-prohibited](./lambda-function-public-access-prohibited.html)
- [lambda-function-settings-check](./lambda-function-settings-check.html)
- [lambda-inside-vpc](./lambda-inside-vpc.html)
- [lambda-vpc-multi-az-check](./lambda-vpc-multi-az-check.html)
- [macie-auto-sensitive-data-discovery-check](./macie-auto-sensitive-data-discovery-check.html)
- [macie-status-check](./macie-status-check.html)
- [mfa-enabled-for-iam-console-access](./mfa-enabled-for-iam-console-access.html)
- [mq-active-deployment-mode](./mq-active-deployment-mode.html)
- [mq-automatic-minor-version-upgrade-enabled](./mq-automatic-minor-version-upgrade-enabled.html)
- [mq-auto-minor-version-upgrade-enabled](./mq-auto-minor-version-upgrade-enabled.html)
- [mq-cloudwatch-audit-logging-enabled](./mq-cloudwatch-audit-logging-enabled.html)
- [mq-cloudwatch-audit-log-enabled](./mq-cloudwatch-audit-log-enabled.html)
- [mq-no-public-access](./mq-no-public-access.html)
- [mq-rabbit-deployment-mode](./mq-rabbit-deployment-mode.html)
- [msk-enhanced-monitoring-enabled](./msk-enhanced-monitoring-enabled.html)
- [msk-in-cluster-node-require-tls](./msk-in-cluster-node-require-tls.html)
- [multi-region-cloud-trail-enabled](./multi-region-cloud-trail-enabled.html)
- [nacl-no-unrestricted-ssh-rdp](./nacl-no-unrestricted-ssh-rdp.html)
- [neptune-cluster-backup-retention-check](./neptune-cluster-backup-retention-check.html)
- [neptune-cluster-cloudwatch-log-export-enabled](./neptune-cluster-cloudwatch-log-export-enabled.html)
- [neptune-cluster-copy-tags-to-snapshot-enabled](./neptune-cluster-copy-tags-to-snapshot-enabled.html)
- [neptune-cluster-deletion-protection-enabled](./neptune-cluster-deletion-protection-enabled.html)
- [neptune-cluster-encrypted](./neptune-cluster-encrypted.html)
- [neptune-cluster-iam-database-authentication](./neptune-cluster-iam-database-authentication.html)
- [neptune-cluster-multi-az-enabled](./neptune-cluster-multi-az-enabled.html)
- [neptune-cluster-snapshot-encrypted](./neptune-cluster-snapshot-encrypted.html)
- [neptune-cluster-snapshot-public-prohibited](./neptune-cluster-snapshot-public-prohibited.html)
- [netfw-deletion-protection-enabled](./netfw-deletion-protection-enabled.html)
- [netfw-logging-enabled](./netfw-logging-enabled.html)
- [netfw-multi-az-enabled](./netfw-multi-az-enabled.html)
- [netfw-policy-default-action-fragment-packets](./netfw-policy-default-action-fragment-packets.html)
- [netfw-policy-default-action-full-packets](./netfw-policy-default-action-full-packets.html)
- [netfw-policy-rule-group-associated](./netfw-policy-rule-group-associated.html)
- [netfw-stateless-rule-group-not-empty](./netfw-stateless-rule-group-not-empty.html)
- [nlb-cross-zone-load-balancing-enabled](./nlb-cross-zone-load-balancing-enabled.html)
- [no-unrestricted-route-to-igw](./no-unrestricted-route-to-igw.html)
- [opensearch-access-control-enabled](./opensearch-access-control-enabled.html)
- [opensearch-audit-logging-enabled](./opensearch-audit-logging-enabled.html)
- [opensearch-data-node-fault-tolerance](./opensearch-data-node-fault-tolerance.html)
- [opensearch-encrypted-at-rest](./opensearch-encrypted-at-rest.html)
- [opensearch-https-required](./opensearch-https-required.html)
- [opensearch-in-vpc-only](./opensearch-in-vpc-only.html)
- [opensearch-logs-to-cloudwatch](./opensearch-logs-to-cloudwatch.html)
- [opensearch-node-to-node-encryption-check](./opensearch-node-to-node-encryption-check.html)
- [opensearch-primary-node-fault-tolerance](./opensearch-primary-node-fault-tolerance.html)
- [opensearch-update-check](./opensearch-update-check.html)
- [rds-aurora-mysql-audit-logging-enabled](./rds-aurora-mysql-audit-logging-enabled.html)
- [rds-automatic-minor-version-upgrade-enabled](./rds-automatic-minor-version-upgrade-enabled.html)
- [rds-cluster-auto-minor-version-upgrade-enable](./rds-cluster-auto-minor-version-upgrade-enable.html)
- [rds-cluster-default-admin-check](./rds-cluster-default-admin-check.html)
- [rds-cluster-deletion-protection-enabled](./rds-cluster-deletion-protection-enabled.html)
- [rds-cluster-encrypted-at-rest](./rds-cluster-encrypted-at-rest.html)
- [rds-cluster-iam-authentication-enabled](./rds-cluster-iam-authentication-enabled.html)
- [rds-cluster-multi-az-enabled](./rds-cluster-multi-az-enabled.html)
- [rds-enhanced-monitoring-enabled](./rds-enhanced-monitoring-enabled.html)
- [rds-instance-default-admin-check](./rds-instance-default-admin-check.html)
- [rds-instance-deletion-protection-enabled](./rds-instance-deletion-protection-enabled.html)
- [rds-instance-iam-authentication-enabled](./rds-instance-iam-authentication-enabled.html)
- [rds-instance-public-access-check](./rds-instance-public-access-check.html)
- [rds-in-backup-plan](./rds-in-backup-plan.html)
- [rds-last-backup-recovery-point-created](./rds-last-backup-recovery-point-created.html)
- [rds-logging-enabled](./rds-logging-enabled.html)
- [rds-meets-restore-time-target](./rds-meets-restore-time-target.html)
- [rds-multi-az-support](./rds-multi-az-support.html)
- [rds-バックアップ計画によって保護されるリソース](./rds-resources-protected-by-backup-plan.html)
- [rds-snapshots-public-prohibited](./rds-snapshots-public-prohibited.html)
- [rds-snapshot-encrypted](./rds-snapshot-encrypted.html)
- [rds-storage-encrypted](./rds-storage-encrypted.html)
- [redshift-audit-logging-enabled](./redshift-audit-logging-enabled.html)
- [redshift-backup-enabled](./redshift-backup-enabled.html)
- [redshift-cluster-configuration-check](./redshift-cluster-configuration-check.html)
- [redshift-cluster-kms-enabled](./redshift-cluster-kms-enabled.html)
- [redshift-cluster-maintenancesettings-check](./redshift-cluster-maintenancesettings-check.html)
- [redshift-cluster-public-access-check](./redshift-cluster-public-access-check.html)
- [redshift-default-admin-check](./redshift-default-admin-check.html)
- [redshift-default-db-name-check](./redshift-default-db-name-check.html)
- [redshift-enhanced-vpc-routing-enabled](./redshift-enhanced-vpc-routing-enabled.html)
- [redshift-require-tls-ssl](./redshift-require-tls-ssl.html)
- [redshift-無制限-ポートアクセス](./redshift-unrestricted-port-access.html)
- [required-tags](./required-tags.html)
- [restricted-incoming-traffic](./restricted-incoming-traffic.html)
- [root-account-hardware-mfa-enabled](./root-account-hardware-mfa-enabled.html)
- [root-account-mfa-enabled](./root-account-mfa-enabled.html)
- [s3-access-point-in-vpc-only](./s3-access-point-in-vpc-only.html)
- [s3-access-point-public-access-blocks](./s3-access-point-public-access-blocks.html)
- [s3-account-level-public-access-blocks](./s3-account-level-public-access-blocks.html)
- [s3-account-level-public-access-blocks-periodic](./s3-account-level-public-access-blocks-periodic.html)
- [s3-bucket-acl-prohibited](./s3-bucket-acl-prohibited.html)
- [s3-bucket-blacklisted-actions-prohibited](./s3-bucket-blacklisted-actions-prohibited.html)
- [s3-bucket-cross-region-replication-enabled](./s3-bucket-cross-region-replication-enabled.html)
- [s3-bucket-default-lock-enabled](./s3-bucket-default-lock-enabled.html)
- [s3-bucket-level-public-access-prohibited](./s3-bucket-level-public-access-prohibited.html)
- [s3-bucket-logging-enabled](./s3-bucket-logging-enabled.html)
- [s3-bucket-mfa-delete-enabled](./s3-bucket-mfa-delete-enabled.html)
- [s3-bucket-policy-grantee-check](./s3-bucket-policy-grantee-check.html)
- [s3-bucket-policy-not-more-permissive](./s3-bucket-policy-not-more-permissive.html)
- [s3-bucket-public-read-prohibited](./s3-bucket-public-read-prohibited.html)
- [s3-bucket-public-write-prohibited](./s3-bucket-public-write-prohibited.html)
- [s3-bucket-replication-enabled](./s3-bucket-replication-enabled.html)
- [s3-bucket-server-side-encryption-enabled](./s3-bucket-server-side-encryption-enabled.html)
- [s3-bucket-ssl-requests-only](./s3-bucket-ssl-requests-only.html)
- [s3-bucket-versioning-enabled](./s3-bucket-versioning-enabled.html)
- [s3-default-encryption-kms](./s3-default-encryption-kms.html)
- [s3-event-notifications-enabled](./s3-event-notifications-enabled.html)
- [s3-last-backup-recovery-point-created](./s3-last-backup-recovery-point-created.html)
- [s3-lifecycle-policy-check](./s3-lifecycle-policy-check.html)
- [s3-meets-restore-time-target](./s3-meets-restore-time-target.html)
- [s3-resources-protected-by-backup-plan](./s3-resources-protected-by-backup-plan.html)
- [s3-version-lifecycle-policy-check](./s3-version-lifecycle-policy-check.html)
- [sagemaker-endpoint-configuration-kms-key-configured](./sagemaker-endpoint-configuration-kms-key-configured.html)
- [sagemaker-endpoint-config-prod-instance-count](./sagemaker-endpoint-config-prod-instance-count.html)
- [sagemaker-notebook-instance-inside-vpc](./sagemaker-notebook-instance-inside-vpc.html)
- [sagemaker-notebook-instance-kms-key-configured](./sagemaker-notebook-instance-kms-key-configured.html)
- [sagemaker-notebook-instance-root-access-check](./sagemaker-notebook-instance-root-access-check.html)
- [sagemaker-notebook-no-direct-internet-access](./sagemaker-notebook-no-direct-internet-access.html)
- [secretsmanager-rotation-enabled-check](./secretsmanager-rotation-enabled-check.html)
- [secretsmanager-scheduled-rotation-success-check](./secretsmanager-scheduled-rotation-success-check.html)
- [secretsmanager-secret-periodic-rotation](./secretsmanager-secret-periodic-rotation.html)
- [secretsmanager-secret-unused](./secretsmanager-secret-unused.html)
- [secretsmanager-using-cmk](./secretsmanager-using-cmk.html)
- [securityhub-enabled](./securityhub-enabled.html)
- [security-account-information-provided](./security-account-information-provided.html)
- [service-catalog-shared-within-organization](./service-catalog-shared-within-organization.html)
- [service-vpc-endpoint-enabled](./service-vpc-endpoint-enabled.html)
- [sns-encrypted-kms](./sns-encrypted-kms.html)
- [sns-topic-message-delivery-notification-enabled](./sns-topic-message-delivery-notification-enabled.html)
- [ssm-document-not-public](./ssm-document-not-public.html)
- [step-functions-state-machine-logging-enabled](./step-functions-state-machine-logging-enabled.html)
- [storagegateway-last-backup-recovery-point-created](./storagegateway-last-backup-recovery-point-created.html)
- [storagegateway-resources-protected-by-backup-plan](./storagegateway-resources-protected-by-backup-plan.html)
- [subnet-auto-assign-public-ip-disabled](./subnet-auto-assign-public-ip-disabled.html)
- [transfer-family-server-no-ftp](./transfer-family-server-no-ftp.html)
- [virtualmachine-last-backup-recovery-point-created](./virtualmachine-last-backup-recovery-point-created.html)
- [virtualmachine-resources-protected-by-backup-plan](./virtualmachine-resources-protected-by-backup-plan.html)
- [vpc-default-security-group-closed](./vpc-default-security-group-closed.html)
- [vpc-flow-logs-enabled](./vpc-flow-logs-enabled.html)
- [vpc-network-acl-unused-check](./vpc-network-acl-unused-check.html)
- [vpc-peering-dns-resolution-check](./vpc-peering-dns-resolution-check.html)
- [vpc-sg-open-only-to-authorized-ports](./vpc-sg-open-only-to-authorized-ports.html)
- [vpc-sg-port-restriction-check](./vpc-sg-port-restriction-check.html)
- [vpc-vpn-2-tunnels-up](./vpc-vpn-2-tunnels-up.html)
- [wafv2-logging-enabled](./wafv2-logging-enabled.html)
- [wafv2-rulegroup-logging-enabled](./wafv2-rulegroup-logging-enabled.html)
- [wafv2-rulegroup-not-empty](./wafv2-rulegroup-not-empty.html)
- [wafv2-webacl-not-empty](./wafv2-webacl-not-empty.html)
- [waf-regional-rulegroup-not-empty](./waf-regional-rulegroup-not-empty.html)
- [waf-regional-rule-not-empty](./waf-regional-rule-not-empty.html)
- [waf-regional-webacl-not-empty](./waf-regional-webacl-not-empty.html)

米国東部 (バージニア北部) リージョン

米国東部 (バージニア北部)

• [access-keys-rotated](./access-keys-rotated.html)

- [account-part-of-organizations](./account-part-of-organizations.html)
- [acm-certificate-expiration-check](./acm-certificate-expiration-check.html)
- [acm-certificate-rsa-check](./acm-certificate-rsa-check.html)
- [acm-pca-root-ca-disabled](./acm-pca-root-ca-disabled.html)
- [alb-desync-mode-check](./alb-desync-mode-check.html)
- [alb-http-drop-invalid-header-enabled](./alb-http-drop-invalid-header-enabled.html)
- [alb-http-to-https-redirection-check](./alb-http-to-https-redirection-check.html)
- [alb-waf-enabled](./alb-waf-enabled.html)
- [api-gwv2-access-logs-enabled](./api-gwv2-access-logs-enabled.html)
- [api-gwv2-authorization-type-configured](./api-gwv2-authorization-type-configured.html)
- [api-gw-associated-with-waf](./api-gw-associated-with-waf.html)
- [api-gw-cache-enabled-and-encrypted](./api-gw-cache-enabled-and-encrypted.html)
- [api-gw-endpoint-type-check](./api-gw-endpoint-type-check.html)
- [api-gw-execution-logging-enabled](./api-gw-execution-logging-enabled.html)
- [api-gw-ssl-enabled](./api-gw-ssl-enabled.html)
- [api-gw-xray-enabled](./api-gw-xray-enabled.html)
- [approved-amis-by-id](./approved-amis-by-id.html)
- [approved-amis-by-tag](./approved-amis-by-tag.html)
- [appsync-associated-with-waf](./appsync-associated-with-waf.html)
- [appsync-authorization-check](./appsync-authorization-check.html)
- [appsync-cache-encryption-at-rest](./appsync-cache-encryption-at-rest.html)
- [appsync-logging-enabled](./appsync-logging-enabled.html)
- [athena-workgroup-encrypted-at-rest](./athena-workgroup-encrypted-at-rest.html)
- [aurora-last-backup-recovery-point-created](./aurora-last-backup-recovery-point-created.html)
- [aurora-meets-restore-time-target](./aurora-meets-restore-time-target.html)
- [aurora-mysql-backtracking-enabled](./aurora-mysql-backtracking-enabled.html)
- [バックアップ計画によって保護された aurora リソース](./aurora-resources-protected-by-backup-plan.html)
- [autoscaling-capacity-rebalancing](./autoscaling-capacity-rebalancing.html)
- [autoscaling-group-elb-healthcheck-required](./autoscaling-group-elb-healthcheck-required.html)
- [autoscaling-launchconfig-requires-imdsv2](./autoscaling-launchconfig-requires-imdsv2.html)
- [autoscaling-launch-config-hop-limit](./autoscaling-launch-config-hop-limit.html)
- [autoscaling-launch-config-public-ip-disabled](./autoscaling-launch-config-public-ip-disabled.html)
- [autoscaling-launch-template](./autoscaling-launch-template.html)
- [autoscaling-multiple-az](./autoscaling-multiple-az.html)
- [autoscaling-multiple-instance-types](./autoscaling-multiple-instance-types.html)
- [バックアップ計画-分-頻度と分保持チェック](./backup-plan-min-frequency-and-min-retention-check.html)
- [バックアップ/リカバリ・ポイント暗号化](./backup-recovery-point-encrypted.html)
- [バックアップ/リカバリ・ポイントの手動削除/無効化](./backup-recovery-point-manual-deletion-disabled.html)
- [バックアップ/リカバリ・ポイントの最小保存期間チェック](./backup-recovery-point-minimum-retention-check.html)
- [beanstalk-enhanced-health-reporting-enabled](./beanstalk-enhanced-health-reporting-enabled.html)
- [clb-desync-mode-check](./clb-desync-mode-check.html)
- [clb-multiple-az](./clb-multiple-az.html)
- [cloudformation-stack-drift-detection-check](./cloudformation-stack-drift-detection-check.html)
- [cloudformation-stack-notification-check](./cloudformation-stack-notification-check.html)
- [cloudfront-accesslogs-enabled](./cloudfront-accesslogs-enabled.html)
- [cloudfront-associated-with-waf](./cloudfront-associated-with-waf.html)
- [cloudfront-custom-ssl-certificate](./cloudfront-custom-ssl-certificate.html)
- [cloudfront-default-root-object-configured](./cloudfront-default-root-object-configured.html)
- [cloudfront-no-deprecated-ssl-protocols](./cloudfront-no-deprecated-ssl-protocols.html)
- [cloudfront-origin-access-identity-enabled](./cloudfront-origin-access-identity-enabled.html)
- [cloudfront-origin-failover-enabled](./cloudfront-origin-failover-enabled.html)
- [cloudfront-s3-origin-access-control-enabled](./cloudfront-s3-origin-access-control-enabled.html)
- [cloudfront-s3-origin-non-existent-bucket](./cloudfront-s3-origin-non-existent-bucket.html)
- [cloudfront-security-policy-check](./cloudfront-security-policy-check.html)
- [cloudfront-sni-enabled](./cloudfront-sni-enabled.html)
- [cloudfront-traffic-to-origin-encrypted](./cloudfront-traffic-to-origin-encrypted.html)
- [cloudfront-viewer-policy-https](./cloudfront-viewer-policy-https.html)
- [cloudtrail-all-read-s3-data-event-check](./cloudtrail-all-read-s3-data-event-check.html)
- [cloudtrail-all-write-s3-data-event-check](./cloudtrail-all-write-s3-data-event-check.html)
- [cloudtrail-s3-bucket-access-logging](./cloudtrail-s3-bucket-access-logging.html)
- [cloudtrail-s3-bucket-public-access-prohibited](./cloudtrail-s3-bucket-public-access-prohibited.html)
- [cloudtrail-s3-dataevents-enabled](./cloudtrail-s3-dataevents-enabled.html)
- [cloudtrail-security-trail-enabled](./cloudtrail-security-trail-enabled.html)
- [cloudwatch-alarm-action-check](./cloudwatch-alarm-action-check.html)
- [cloudwatch-alarm-action-enabled-check](./cloudwatch-alarm-action-enabled-check.html)
- [cloudwatch-alarm-resource-check](./cloudwatch-alarm-resource-check.html)
- [cloudwatch-alarm-settings-check](./cloudwatch-alarm-settings-check.html)
- [cloudwatch-log-group-encrypted](./cloudwatch-log-group-encrypted.html)
- [cloud-trail-cloud-watch-logs-enabled](./cloud-trail-cloud-watch-logs-enabled.html)
- [cloud-trail-enabled](./cloud-trail-enabled.html)
- [cloud-trail-encryption-enabled](./cloud-trail-encryption-enabled.html)
- [cloud-trail-log-file-validation-enabled](./cloud-trail-log-file-validation-enabled.html)
- [cmk-backing-key-rotation-enabled](./cmk-backing-key-rotation-enabled.html)
- [codebuild-project-artifact-encryption](./codebuild-project-artifact-encryption.html)
- [codebuild-project-environment-privileged-check](./codebuild-project-environment-privileged-check.html)
- [codebuild-project-envvar-awscred-check](./codebuild-project-envvar-awscred-check.html)
- [codebuild-project-logging-enabled](./codebuild-project-logging-enabled.html)
- [codebuild-project-s3-logs-encrypted](./codebuild-project-s3-logs-encrypted.html)
- [codebuild-project-source-repo-url-check](./codebuild-project-source-repo-url-check.html)
- [codedeploy-auto-rollback-monitor-enabled](./codedeploy-auto-rollback-monitor-enabled.html)
- [codedeploy-ec2-minimum-healthy-hosts-configured](./codedeploy-ec2-minimum-healthy-hosts-configured.html)
- [codedeploy-lambda-allatonce-traffic-shift-disabled](./codedeploy-lambda-allatonce-traffic-shift-disabled.html)
- [codepipeline-deployment-count-check](./codepipeline-deployment-count-check.html)
- [codepipeline-region-fanout-check](./codepipeline-region-fanout-check.html)
- [custom-eventbus-policy-attached](./custom-eventbus-policy-attached.html)
- [custom-schema-registry-policy-attached](./custom-schema-registry-policy-attached.html)
- [cw-loggroup-retention-period-check](./cw-loggroup-retention-period-check.html)
- [dax-encryption-enabled](./dax-encryption-enabled.html)
- [dax-tls-endpoint-encryption](./dax-tls-endpoint-encryption.html)
- [db-instance-backup-enabled](./db-instance-backup-enabled.html)
- [desired-instance-tenancy](./desired-instance-tenancy.html)
- [desired-instance-type](./desired-instance-type.html)
- [dms-auto-minor-version-upgrade-check](./dms-auto-minor-version-upgrade-check.html)
- [dms-endpoint-ssl-configured](./dms-endpoint-ssl-configured.html)
- [dms-mongo-db-authentication-enabled](./dms-mongo-db-authentication-enabled.html)
- [dms-neptune-iam-authorization-enabled](./dms-neptune-iam-authorization-enabled.html)
- [dms-redis-tls-enabled](./dms-redis-tls-enabled.html)
- [dms-replication-not-public](./dms-replication-not-public.html)
- [dms-replication-task-sourcedb-logging](./dms-replication-task-sourcedb-logging.html)
- [dms-replication-task-targetdb-logging](./dms-replication-task-targetdb-logging.html)
- [docdb-cluster-audit-logging-enabled](./docdb-cluster-audit-logging-enabled.html)
- [docdb-cluster-backup-retention-check](./docdb-cluster-backup-retention-check.html)
- [docdb-cluster-deletion-protection-enabled](./docdb-cluster-deletion-protection-enabled.html)
- [docdb-cluster-encrypted](./docdb-cluster-encrypted.html)
- [docdb-cluster-snapshot-public-prohibited](./docdb-cluster-snapshot-public-prohibited.html)
- [dynamodb-autoscaling-enabled](./dynamodb-autoscaling-enabled.html)
- [dynamodb-in-backup-plan](./dynamodb-in-backup-plan.html)
- [dynamodb-last-backup-recovery-point-created](./dynamodb-last-backup-recovery-point-created.html)
- [dynamodb-meets-restore-time-target](./dynamodb-meets-restore-time-target.html)
- [dynamodb-pitr-enabled](./dynamodb-pitr-enabled.html)
- [dynamodb-バックアップ計画によって保護されるリソース](./dynamodb-resources-protected-by-backup-plan.html)
- [dynamodb-table-deletion-protection-enabled](./dynamodb-table-deletion-protection-enabled.html)
- [dynamodb-table-encrypted-kms](./dynamodb-table-encrypted-kms.html)
- [dynamodb-table-encryption-enabled](./dynamodb-table-encryption-enabled.html)
- [dynamodb-throughput-limit-check](./dynamodb-throughput-limit-check.html)
- [ebs-in-backup-plan](./ebs-in-backup-plan.html)
- [ebs-last-backup-recovery-point-created](./ebs-last-backup-recovery-point-created.html)
- [ebs-meets-restore-time-target](./ebs-meets-restore-time-target.html)
- [ebs-optimized-instance](./ebs-optimized-instance.html)
- [バックアップ計画によって保護された EBS リソース](./ebs-resources-protected-by-backup-plan.html)
- [ebs-snapshot-public-restorable-check](./ebs-snapshot-public-restorable-check.html)
- [ec2-client-vpn-connection-log-enabled](./ec2-client-vpn-connection-log-enabled.html)
- [ec2-client-vpn-not-authorize-all](./ec2-client-vpn-not-authorize-all.html)
- [ec2-ebs-encryption-by-default](./ec2-ebs-encryption-by-default.html)
- [ec2-imdsv2-check](./ec2-imdsv2-check.html)
- [ec2-instance-detailed-monitoring-enabled](./ec2-instance-detailed-monitoring-enabled.html)
- [ec2-instance-managed-by-ssm](./ec2-instance-managed-by-ssm.html)
- [ec2-instance-multiple-eni-check](./ec2-instance-multiple-eni-check.html)
- [ec2-instance-no-public-ip](./ec2-instance-no-public-ip.html)
- [ec2-instance-profile-attached](./ec2-instance-profile-attached.html)
- [ec2-last-backup-recovery-point-created](./ec2-last-backup-recovery-point-created.html)
- [ec2-launch-template-public-ip-disabled](./ec2-launch-template-public-ip-disabled.html)
- [ec2-managedinstance-applications-blacklisted](./ec2-managedinstance-applications-blacklisted.html)
- [ec2-managedinstance-applications-required](./ec2-managedinstance-applications-required.html)
- [ec2-managedinstance-association-compliance-status-check](./ec2-managedinstance-association-compliance-status-check.html)
- [ec2-managedinstance-inventory-blacklisted](./ec2-managedinstance-inventory-blacklisted.html)
- [ec2-managedinstance-patch-compliance-status-check](./ec2-managedinstance-patch-compliance-status-check.html)
- [ec2-managedinstance-platform-check](./ec2-managedinstance-platform-check.html)
- [ec2-meets-restore-time-target](./ec2-meets-restore-time-target.html)
- [ec2-no-amazon-key-pair](./ec2-no-amazon-key-pair.html)
- [ec2-paravirtual-instance-check](./ec2-paravirtual-instance-check.html)
- [EC2-バックアップ計画によって保護されるリソース](./ec2-resources-protected-by-backup-plan.html)
- [ec2-security-group-attached-to-eni](./ec2-security-group-attached-to-eni.html)
- [ec2-security-group-attached-to-eni-periodic](./ec2-security-group-attached-to-eni-periodic.html)
- [ec2-stopped-instance](./ec2-stopped-instance.html)
- [ec2-token-hop-limit-check](./ec2-token-hop-limit-check.html)
- [ec2-transit-gateway-auto-vpc-attach-disabled](./ec2-transit-gateway-auto-vpc-attach-disabled.html)
- [ec2-volume-inuse-check](./ec2-volume-inuse-check.html)
- [ecr-private-image-scanning-enabled](./ecr-private-image-scanning-enabled.html)
- [ecr-private-lifecycle-policy-configured](./ecr-private-lifecycle-policy-configured.html)
- [ecr-private-tag-immutability-enabled](./ecr-private-tag-immutability-enabled.html)
- [ecs-awsvpc-networking-enabled](./ecs-awsvpc-networking-enabled.html)
- [ecs-containers-nonprivileged](./ecs-containers-nonprivileged.html)
- [ecs-containers-readonly-access](./ecs-containers-readonly-access.html)
- [ecs-container-insights-enabled](./ecs-container-insights-enabled.html)
- [ecs-fargate-latest-platform-version](./ecs-fargate-latest-platform-version.html)
- [ecs-no-environment-secrets](./ecs-no-environment-secrets.html)
- [ecs-task-definition-log-configuration](./ecs-task-definition-log-configuration.html)
- [ecs-task-definition-memory-hard-limit](./ecs-task-definition-memory-hard-limit.html)
- [ecs-task-definition-nonroot-user](./ecs-task-definition-nonroot-user.html)
- [ecs-task-definition-pid-mode-check](./ecs-task-definition-pid-mode-check.html)
- [ecs-task-definition-user-for-host-mode-check](./ecs-task-definition-user-for-host-mode-check.html)
- [efs-access-point-enforce-root-directory](./efs-access-point-enforce-root-directory.html)
- [efs-access-point-enforce-user-identity](./efs-access-point-enforce-user-identity.html)
- [efs-encrypted-check](./efs-encrypted-check.html)
- [efs-in-backup-plan](./efs-in-backup-plan.html)
- [efs-last-backup-recovery-point-created](./efs-last-backup-recovery-point-created.html)
- [efs-meets-restore-time-target](./efs-meets-restore-time-target.html)
- [efs-mount-target-public-accessible](./efs-mount-target-public-accessible.html)
- [バックアップ計画によって保護された efs リソース](./efs-resources-protected-by-backup-plan.html)
- [eip-attached](./eip-attached.html)
- [eks-cluster-logging-enabled](./eks-cluster-logging-enabled.html)
- [eks-cluster-log-enabled](./eks-cluster-log-enabled.html)
- [eks-cluster-oldest-supported-version](./eks-cluster-oldest-supported-version.html)
- [eks-cluster-secrets-encrypted](./eks-cluster-secrets-encrypted.html)
- [eks-cluster-supported-version](./eks-cluster-supported-version.html)
- [eks-endpoint-no-public-access](./eks-endpoint-no-public-access.html)
- [eks-secrets-encrypted](./eks-secrets-encrypted.html)
- [elasticache-auto-minor-version-upgrade-check](./elasticache-auto-minor-version-upgrade-check.html)
- [elasticache-rbac-auth-enabled](./elasticache-rbac-auth-enabled.html)
- [elasticache-redis-cluster-automatic-backup-check](./elasticache-redis-cluster-automatic-backup-check.html)
- [elasticache-repl-grp-auto-failover-enabled](./elasticache-repl-grp-auto-failover-enabled.html)
- [elasticache-repl-grp-encrypted-at-rest](./elasticache-repl-grp-encrypted-at-rest.html)
- [elasticache-repl-grp-encrypted-in-transit](./elasticache-repl-grp-encrypted-in-transit.html)
- [elasticache-repl-grp-redis-auth-enabled](./elasticache-repl-grp-redis-auth-enabled.html)
- [elasticache-subnet-group-check](./elasticache-subnet-group-check.html)
- [elasticache-supported-engine-version](./elasticache-supported-engine-version.html)
- [elasticsearch-encrypted-at-rest](./elasticsearch-encrypted-at-rest.html)
- [elasticsearch-in-vpc-only](./elasticsearch-in-vpc-only.html)
- [elasticsearch-logs-to-cloudwatch](./elasticsearch-logs-to-cloudwatch.html)
- [elasticsearch-node-to-node-encryption-check](./elasticsearch-node-to-node-encryption-check.html)
- [elastic-beanstalk-logs-to-cloudwatch](./elastic-beanstalk-logs-to-cloudwatch.html)
- [elastic-beanstalk-managed-updates-enabled](./elastic-beanstalk-managed-updates-enabled.html)
- [elbv2-acm-certificate-required](./elbv2-acm-certificate-required.html)
- [elbv2-multiple-az](./elbv2-multiple-az.html)
- [elb-acm-certificate-required](./elb-acm-certificate-required.html)
- [elb-cross-zone-load-balancing-enabled](./elb-cross-zone-load-balancing-enabled.html)
- [elb-custom-security-policy-ssl-check](./elb-custom-security-policy-ssl-check.html)
- [elb-deletion-protection-enabled](./elb-deletion-protection-enabled.html)
- [elb-logging-enabled](./elb-logging-enabled.html)
- [elb-predefined-security-policy-ssl-check](./elb-predefined-security-policy-ssl-check.html)
- [elb-tls-https-listeners-only](./elb-tls-https-listeners-only.html)
- [emr-block-public-access](./emr-block-public-access.html)
- [emr-kerberos-enabled](./emr-kerberos-enabled.html)
- [emr-master-no-public-ip](./emr-master-no-public-ip.html)
- [encrypted-volumes](./encrypted-volumes.html)
- [fms-shield-resource-policy-check](./fms-shield-resource-policy-check.html)
- [fms-webacl-resource-policy-check](./fms-webacl-resource-policy-check.html)
- [fms-webacl-rulegroup-association-check](./fms-webacl-rulegroup-association-check.html)
- [fsx-last-backup-recovery-point-created](./fsx-last-backup-recovery-point-created.html)
- [fsx-lustre-copy-tags-to-backups](./fsx-lustre-copy-tags-to-backups.html)
- [fsx-meets-restore-time-target](./fsx-meets-restore-time-target.html)
- [fsx-openzfs-copy-tags-enabled](./fsx-openzfs-copy-tags-enabled.html)
- [fsx-リソース-バックアップ計画によって保護される](./fsx-resources-protected-by-backup-plan.html)
- [fsx-windows-audit-log-configured](./fsx-windows-audit-log-configured.html)
- [global-endpoint-event-replication-enabled](./global-endpoint-event-replication-enabled.html)
- [guardduty-eks-protection-audit-enabled](./guardduty-eks-protection-audit-enabled.html)
- [guardduty-eks-protection-runtime-enabled](./guardduty-eks-protection-runtime-enabled.html)
- [guardduty-enabled-centralized](./guardduty-enabled-centralized.html)
- [guardduty-lambda-protection-enabled](./guardduty-lambda-protection-enabled.html)
- [ガードデューティマルウェア保護対応](./guardduty-malware-protection-enabled.html)
- [guardduty-non-archived-findings](./guardduty-non-archived-findings.html)
- [guardduty-rds-protection-enabled](./guardduty-rds-protection-enabled.html)
- [guardduty-s3-protection-enabled](./guardduty-s3-protection-enabled.html)
- [iam-customer-policy-blocked-kms-actions](./iam-customer-policy-blocked-kms-actions.html)
- [iam-external-access-analyzer-enabled](./iam-external-access-analyzer-enabled.html)
- [iam-group-has-users-check](./iam-group-has-users-check.html)
- [iam-inline-policy-blocked-kms-actions](./iam-inline-policy-blocked-kms-actions.html)
- [iam-no-inline-policy-check](./iam-no-inline-policy-check.html)
- [iam-password-policy](./iam-password-policy.html)
- [iam-policy-blacklisted-check](./iam-policy-blacklisted-check.html)
- [iam-policy-in-use](./iam-policy-in-use.html)
- [iam-policy-no-statements-with-admin-access](./iam-policy-no-statements-with-admin-access.html)
- [iam-policy-no-statements-with-full-access](./iam-policy-no-statements-with-full-access.html)
- [iam-role-managed-policy-check](./iam-role-managed-policy-check.html)
- [iam-root-access-key-check](./iam-root-access-key-check.html)
- [iam-server-certificate-expiration-check](./iam-server-certificate-expiration-check.html)
- [iam-user-group-membership-check](./iam-user-group-membership-check.html)
- [iam-user-mfa-enabled](./iam-user-mfa-enabled.html)
- [iam-user-no-policies-check](./iam-user-no-policies-check.html)
- [iam-user-unused-credentials-check](./iam-user-unused-credentials-check.html)
- [incoming-ssh-disabled](./incoming-ssh-disabled.html)
- [inspector-ec2-scan-enabled](./inspector-ec2-scan-enabled.html)
- [inspector-ecr-scan-enabled](./inspector-ecr-scan-enabled.html)
- [inspector-lambda-code-scan-enabled](./inspector-lambda-code-scan-enabled.html)
- [inspector-lambda-standard-scan-enabled](./inspector-lambda-standard-scan-enabled.html)
- [instances-in-vpc](./instances-in-vpc.html)
- [internet-gateway-authorized-vpc-only](./internet-gateway-authorized-vpc-only.html)
- [kinesis-firehose-delivery-stream-encrypted](./kinesis-firehose-delivery-stream-encrypted.html)
- [kinesis-stream-encrypted](./kinesis-stream-encrypted.html)
- [kms-cmk-not-scheduled-for-deletion](./kms-cmk-not-scheduled-for-deletion.html)
- [lambda-concurrency-check](./lambda-concurrency-check.html)
- [lambda-dlq-check](./lambda-dlq-check.html)
- [lambda-function-public-access-prohibited](./lambda-function-public-access-prohibited.html)
- [lambda-function-settings-check](./lambda-function-settings-check.html)
- [lambda-inside-vpc](./lambda-inside-vpc.html)
- [lambda-vpc-multi-az-check](./lambda-vpc-multi-az-check.html)
- [macie-auto-sensitive-data-discovery-check](./macie-auto-sensitive-data-discovery-check.html)
- [macie-status-check](./macie-status-check.html)
- [mfa-enabled-for-iam-console-access](./mfa-enabled-for-iam-console-access.html)
- [mq-active-deployment-mode](./mq-active-deployment-mode.html)
- [mq-automatic-minor-version-upgrade-enabled](./mq-automatic-minor-version-upgrade-enabled.html)
- [mq-auto-minor-version-upgrade-enabled](./mq-auto-minor-version-upgrade-enabled.html)
- [mq-cloudwatch-audit-logging-enabled](./mq-cloudwatch-audit-logging-enabled.html)
- [mq-cloudwatch-audit-log-enabled](./mq-cloudwatch-audit-log-enabled.html)
- [mq-no-public-access](./mq-no-public-access.html)
- [mq-rabbit-deployment-mode](./mq-rabbit-deployment-mode.html)
- [msk-enhanced-monitoring-enabled](./msk-enhanced-monitoring-enabled.html)
- [msk-in-cluster-node-require-tls](./msk-in-cluster-node-require-tls.html)
- [multi-region-cloud-trail-enabled](./multi-region-cloud-trail-enabled.html)
- [nacl-no-unrestricted-ssh-rdp](./nacl-no-unrestricted-ssh-rdp.html)
- [neptune-cluster-backup-retention-check](./neptune-cluster-backup-retention-check.html)
- [neptune-cluster-cloudwatch-log-export-enabled](./neptune-cluster-cloudwatch-log-export-enabled.html)
- [neptune-cluster-copy-tags-to-snapshot-enabled](./neptune-cluster-copy-tags-to-snapshot-enabled.html)
- [neptune-cluster-deletion-protection-enabled](./neptune-cluster-deletion-protection-enabled.html)
- [neptune-cluster-encrypted](./neptune-cluster-encrypted.html)
- [neptune-cluster-iam-database-authentication](./neptune-cluster-iam-database-authentication.html)
- [neptune-cluster-multi-az-enabled](./neptune-cluster-multi-az-enabled.html)
- [neptune-cluster-snapshot-encrypted](./neptune-cluster-snapshot-encrypted.html)
- [neptune-cluster-snapshot-public-prohibited](./neptune-cluster-snapshot-public-prohibited.html)
- [netfw-deletion-protection-enabled](./netfw-deletion-protection-enabled.html)
- [netfw-logging-enabled](./netfw-logging-enabled.html)
- [netfw-multi-az-enabled](./netfw-multi-az-enabled.html)
- [netfw-policy-default-action-fragment-packets](./netfw-policy-default-action-fragment-packets.html)
- [netfw-policy-default-action-full-packets](./netfw-policy-default-action-full-packets.html)
- [netfw-policy-rule-group-associated](./netfw-policy-rule-group-associated.html)
- [netfw-stateless-rule-group-not-empty](./netfw-stateless-rule-group-not-empty.html)
- [nlb-cross-zone-load-balancing-enabled](./nlb-cross-zone-load-balancing-enabled.html)
- [no-unrestricted-route-to-igw](./no-unrestricted-route-to-igw.html)
- [opensearch-access-control-enabled](./opensearch-access-control-enabled.html)
- [opensearch-audit-logging-enabled](./opensearch-audit-logging-enabled.html)
- [opensearch-data-node-fault-tolerance](./opensearch-data-node-fault-tolerance.html)
- [opensearch-encrypted-at-rest](./opensearch-encrypted-at-rest.html)
- [opensearch-https-required](./opensearch-https-required.html)
- [opensearch-in-vpc-only](./opensearch-in-vpc-only.html)
- [opensearch-logs-to-cloudwatch](./opensearch-logs-to-cloudwatch.html)
- [opensearch-node-to-node-encryption-check](./opensearch-node-to-node-encryption-check.html)
- [opensearch-primary-node-fault-tolerance](./opensearch-primary-node-fault-tolerance.html)
- [opensearch-update-check](./opensearch-update-check.html)
- [rds-aurora-mysql-audit-logging-enabled](./rds-aurora-mysql-audit-logging-enabled.html)
- [rds-automatic-minor-version-upgrade-enabled](./rds-automatic-minor-version-upgrade-enabled.html)
- [rds-cluster-auto-minor-version-upgrade-enable](./rds-cluster-auto-minor-version-upgrade-enable.html)
- [rds-cluster-default-admin-check](./rds-cluster-default-admin-check.html)
- [rds-cluster-deletion-protection-enabled](./rds-cluster-deletion-protection-enabled.html)
- [rds-cluster-encrypted-at-rest](./rds-cluster-encrypted-at-rest.html)
- [rds-cluster-iam-authentication-enabled](./rds-cluster-iam-authentication-enabled.html)
- [rds-cluster-multi-az-enabled](./rds-cluster-multi-az-enabled.html)
- [rds-db-security-group-not-allowed](./rds-db-security-group-not-allowed.html)
- [rds-enhanced-monitoring-enabled](./rds-enhanced-monitoring-enabled.html)
- [rds-instance-default-admin-check](./rds-instance-default-admin-check.html)
- [rds-instance-deletion-protection-enabled](./rds-instance-deletion-protection-enabled.html)
- [rds-instance-iam-authentication-enabled](./rds-instance-iam-authentication-enabled.html)
- [rds-instance-public-access-check](./rds-instance-public-access-check.html)
- [rds-in-backup-plan](./rds-in-backup-plan.html)
- [rds-last-backup-recovery-point-created](./rds-last-backup-recovery-point-created.html)
- [rds-logging-enabled](./rds-logging-enabled.html)
- [rds-meets-restore-time-target](./rds-meets-restore-time-target.html)
- [rds-multi-az-support](./rds-multi-az-support.html)
- [rds-バックアップ計画によって保護されるリソース](./rds-resources-protected-by-backup-plan.html)
- [rds-snapshots-public-prohibited](./rds-snapshots-public-prohibited.html)
- [rds-snapshot-encrypted](./rds-snapshot-encrypted.html)
- [rds-storage-encrypted](./rds-storage-encrypted.html)
- [redshift-audit-logging-enabled](./redshift-audit-logging-enabled.html)
- [redshift-backup-enabled](./redshift-backup-enabled.html)
- [redshift-cluster-configuration-check](./redshift-cluster-configuration-check.html)
- [redshift-cluster-kms-enabled](./redshift-cluster-kms-enabled.html)
- [redshift-cluster-maintenancesettings-check](./redshift-cluster-maintenancesettings-check.html)
- [redshift-cluster-public-access-check](./redshift-cluster-public-access-check.html)
- [redshift-default-admin-check](./redshift-default-admin-check.html)
- [redshift-default-db-name-check](./redshift-default-db-name-check.html)
- [redshift-enhanced-vpc-routing-enabled](./redshift-enhanced-vpc-routing-enabled.html)
- [redshift-require-tls-ssl](./redshift-require-tls-ssl.html)
- [redshift-無制限-ポートアクセス](./redshift-unrestricted-port-access.html)
- [required-tags](./required-tags.html)
- [restricted-incoming-traffic](./restricted-incoming-traffic.html)
- [root-account-hardware-mfa-enabled](./root-account-hardware-mfa-enabled.html)
- [root-account-mfa-enabled](./root-account-mfa-enabled.html)
- [route53-query-logging-enabled](./route53-query-logging-enabled.html)
- [s3-access-point-in-vpc-only](./s3-access-point-in-vpc-only.html)
- [s3-access-point-public-access-blocks](./s3-access-point-public-access-blocks.html)
- [s3-account-level-public-access-blocks](./s3-account-level-public-access-blocks.html)
- [s3-account-level-public-access-blocks-periodic](./s3-account-level-public-access-blocks-periodic.html)
- [s3-bucket-acl-prohibited](./s3-bucket-acl-prohibited.html)
- [s3-bucket-blacklisted-actions-prohibited](./s3-bucket-blacklisted-actions-prohibited.html)
- [s3-bucket-cross-region-replication-enabled](./s3-bucket-cross-region-replication-enabled.html)
- [s3-bucket-default-lock-enabled](./s3-bucket-default-lock-enabled.html)
- [s3-bucket-level-public-access-prohibited](./s3-bucket-level-public-access-prohibited.html)
- [s3-bucket-logging-enabled](./s3-bucket-logging-enabled.html)
- [s3-bucket-mfa-delete-enabled](./s3-bucket-mfa-delete-enabled.html)
- [s3-bucket-policy-grantee-check](./s3-bucket-policy-grantee-check.html)
- [s3-bucket-policy-not-more-permissive](./s3-bucket-policy-not-more-permissive.html)
- [s3-bucket-public-read-prohibited](./s3-bucket-public-read-prohibited.html)
- [s3-bucket-public-write-prohibited](./s3-bucket-public-write-prohibited.html)
- [s3-bucket-replication-enabled](./s3-bucket-replication-enabled.html)
- [s3-bucket-server-side-encryption-enabled](./s3-bucket-server-side-encryption-enabled.html)
- [s3-bucket-ssl-requests-only](./s3-bucket-ssl-requests-only.html)
- [s3-bucket-versioning-enabled](./s3-bucket-versioning-enabled.html)
- [s3-default-encryption-kms](./s3-default-encryption-kms.html)
- [s3-event-notifications-enabled](./s3-event-notifications-enabled.html)
- [s3-last-backup-recovery-point-created](./s3-last-backup-recovery-point-created.html)
- [s3-lifecycle-policy-check](./s3-lifecycle-policy-check.html)
- [s3-meets-restore-time-target](./s3-meets-restore-time-target.html)
- [s3-resources-protected-by-backup-plan](./s3-resources-protected-by-backup-plan.html)
- [s3-version-lifecycle-policy-check](./s3-version-lifecycle-policy-check.html)
- [sagemaker-endpoint-configuration-kms-key-configured](./sagemaker-endpoint-configuration-kms-key-configured.html)
- [sagemaker-endpoint-config-prod-instance-count](./sagemaker-endpoint-config-prod-instance-count.html)
- [sagemaker-notebook-instance-inside-vpc](./sagemaker-notebook-instance-inside-vpc.html)
- [sagemaker-notebook-instance-kms-key-configured](./sagemaker-notebook-instance-kms-key-configured.html)
- [sagemaker-notebook-instance-root-access-check](./sagemaker-notebook-instance-root-access-check.html)
- [sagemaker-notebook-no-direct-internet-access](./sagemaker-notebook-no-direct-internet-access.html)
- [secretsmanager-rotation-enabled-check](./secretsmanager-rotation-enabled-check.html)
- [secretsmanager-scheduled-rotation-success-check](./secretsmanager-scheduled-rotation-success-check.html)
- [secretsmanager-secret-periodic-rotation](./secretsmanager-secret-periodic-rotation.html)
- [secretsmanager-secret-unused](./secretsmanager-secret-unused.html)
- [secretsmanager-using-cmk](./secretsmanager-using-cmk.html)
- [securityhub-enabled](./securityhub-enabled.html)
- [security-account-information-provided](./security-account-information-provided.html)
- [service-catalog-shared-within-organization](./service-catalog-shared-within-organization.html)
- [service-vpc-endpoint-enabled](./service-vpc-endpoint-enabled.html)
- [ses-malware-scanning-enabled](./ses-malware-scanning-enabled.html)
- [shield-advanced-enabled-autorenew](./shield-advanced-enabled-autorenew.html)
- [shield-drt-access](./shield-drt-access.html)
- [sns-encrypted-kms](./sns-encrypted-kms.html)
- [sns-topic-message-delivery-notification-enabled](./sns-topic-message-delivery-notification-enabled.html)
- [ssm-document-not-public](./ssm-document-not-public.html)
- [step-functions-state-machine-logging-enabled](./step-functions-state-machine-logging-enabled.html)
- [storagegateway-last-backup-recovery-point-created](./storagegateway-last-backup-recovery-point-created.html)
- [storagegateway-resources-protected-by-backup-plan](./storagegateway-resources-protected-by-backup-plan.html)
- [subnet-auto-assign-public-ip-disabled](./subnet-auto-assign-public-ip-disabled.html)
- [transfer-family-server-no-ftp](./transfer-family-server-no-ftp.html)
- [virtualmachine-last-backup-recovery-point-created](./virtualmachine-last-backup-recovery-point-created.html)
- [virtualmachine-resources-protected-by-backup-plan](./virtualmachine-resources-protected-by-backup-plan.html)
- [vpc-default-security-group-closed](./vpc-default-security-group-closed.html)
- [vpc-flow-logs-enabled](./vpc-flow-logs-enabled.html)
- [vpc-network-acl-unused-check](./vpc-network-acl-unused-check.html)
- [vpc-peering-dns-resolution-check](./vpc-peering-dns-resolution-check.html)
- [vpc-sg-open-only-to-authorized-ports](./vpc-sg-open-only-to-authorized-ports.html)
- [vpc-sg-port-restriction-check](./vpc-sg-port-restriction-check.html)
- [vpc-vpn-2-tunnels-up](./vpc-vpn-2-tunnels-up.html)
- [wafv2-logging-enabled](./wafv2-logging-enabled.html)
- [wafv2-rulegroup-logging-enabled](./wafv2-rulegroup-logging-enabled.html)
- [wafv2-rulegroup-not-empty](./wafv2-rulegroup-not-empty.html)
- [wafv2-webacl-not-empty](./wafv2-webacl-not-empty.html)
- [waf-classic-logging-enabled](./waf-classic-logging-enabled.html)
- [waf-global-rulegroup-not-empty](./waf-global-rulegroup-not-empty.html)
- [waf-global-rule-not-empty](./waf-global-rule-not-empty.html)
- [waf-global-webacl-not-empty](./waf-global-webacl-not-empty.html)
- [waf-regional-rulegroup-not-empty](./waf-regional-rulegroup-not-empty.html)
- [waf-regional-rule-not-empty](./waf-regional-rule-not-empty.html)
- [waf-regional-webacl-not-empty](./waf-regional-webacl-not-empty.html)

US West (N. California) リージョン

米国西部(北カリフォルニア)

- [access-keys-rotated](./access-keys-rotated.html)
- [account-part-of-organizations](./account-part-of-organizations.html)
- [acm-certificate-expiration-check](./acm-certificate-expiration-check.html)
- [acm-certificate-rsa-check](./acm-certificate-rsa-check.html)
- [acm-pca-root-ca-disabled](./acm-pca-root-ca-disabled.html)
- [alb-desync-mode-check](./alb-desync-mode-check.html)
- [alb-http-drop-invalid-header-enabled](./alb-http-drop-invalid-header-enabled.html)
- [alb-http-to-https-redirection-check](./alb-http-to-https-redirection-check.html)
- [alb-waf-enabled](./alb-waf-enabled.html)
- [api-gwv2-access-logs-enabled](./api-gwv2-access-logs-enabled.html)
- [api-gwv2-authorization-type-configured](./api-gwv2-authorization-type-configured.html)
- [api-gw-associated-with-waf](./api-gw-associated-with-waf.html)
- [api-gw-cache-enabled-and-encrypted](./api-gw-cache-enabled-and-encrypted.html)
- [api-gw-endpoint-type-check](./api-gw-endpoint-type-check.html)
- [api-gw-execution-logging-enabled](./api-gw-execution-logging-enabled.html)
- [api-gw-ssl-enabled](./api-gw-ssl-enabled.html)
- [api-gw-xray-enabled](./api-gw-xray-enabled.html)
- [approved-amis-by-id](./approved-amis-by-id.html)
- [approved-amis-by-tag](./approved-amis-by-tag.html)
- [appsync-associated-with-waf](./appsync-associated-with-waf.html)
- [appsync-authorization-check](./appsync-authorization-check.html)
- [appsync-cache-encryption-at-rest](./appsync-cache-encryption-at-rest.html)
- [appsync-logging-enabled](./appsync-logging-enabled.html)
- [athena-workgroup-encrypted-at-rest](./athena-workgroup-encrypted-at-rest.html)
- [aurora-last-backup-recovery-point-created](./aurora-last-backup-recovery-point-created.html)
- [aurora-meets-restore-time-target](./aurora-meets-restore-time-target.html)
- [aurora-mysql-backtracking-enabled](./aurora-mysql-backtracking-enabled.html)
- [バックアップ計画によって保護された aurora リソース](./aurora-resources-protected-by-backup-plan.html)
- [autoscaling-capacity-rebalancing](./autoscaling-capacity-rebalancing.html)
- [autoscaling-group-elb-healthcheck-required](./autoscaling-group-elb-healthcheck-required.html)
- [autoscaling-launchconfig-requires-imdsv2](./autoscaling-launchconfig-requires-imdsv2.html)
- [autoscaling-launch-config-hop-limit](./autoscaling-launch-config-hop-limit.html)
- [autoscaling-launch-config-public-ip-disabled](./autoscaling-launch-config-public-ip-disabled.html)
- [autoscaling-launch-template](./autoscaling-launch-template.html)
- [autoscaling-multiple-az](./autoscaling-multiple-az.html)
- [autoscaling-multiple-instance-types](./autoscaling-multiple-instance-types.html)
- [バックアップ計画-分-頻度と分保持チェック](./backup-plan-min-frequency-and-min-retention-check.html)
- [バックアップ/リカバリ・ポイント暗号化](./backup-recovery-point-encrypted.html)
- [バックアップ/リカバリ・ポイントの手動削除/無効化](./backup-recovery-point-manual-deletion-disabled.html)
- [バックアップ/リカバリ・ポイントの最小保存期間チェック](./backup-recovery-point-minimum-retention-check.html)
- [beanstalk-enhanced-health-reporting-enabled](./beanstalk-enhanced-health-reporting-enabled.html)
- [clb-desync-mode-check](./clb-desync-mode-check.html)
- [clb-multiple-az](./clb-multiple-az.html)
- [cloudformation-stack-drift-detection-check](./cloudformation-stack-drift-detection-check.html)
- [cloudformation-stack-notification-check](./cloudformation-stack-notification-check.html)
- [cloudtrail-all-read-s3-data-event-check](./cloudtrail-all-read-s3-data-event-check.html)
- [cloudtrail-all-write-s3-data-event-check](./cloudtrail-all-write-s3-data-event-check.html)
- [cloudtrail-s3-bucket-access-logging](./cloudtrail-s3-bucket-access-logging.html)
- [cloudtrail-s3-bucket-public-access-prohibited](./cloudtrail-s3-bucket-public-access-prohibited.html)
- [cloudtrail-s3-dataevents-enabled](./cloudtrail-s3-dataevents-enabled.html)
- [cloudtrail-security-trail-enabled](./cloudtrail-security-trail-enabled.html)
- [cloudwatch-alarm-action-check](./cloudwatch-alarm-action-check.html)
- [cloudwatch-alarm-action-enabled-check](./cloudwatch-alarm-action-enabled-check.html)
- [cloudwatch-alarm-resource-check](./cloudwatch-alarm-resource-check.html)
- [cloudwatch-alarm-settings-check](./cloudwatch-alarm-settings-check.html)
- [cloudwatch-log-group-encrypted](./cloudwatch-log-group-encrypted.html)
- [cloud-trail-cloud-watch-logs-enabled](./cloud-trail-cloud-watch-logs-enabled.html)
- [cloud-trail-enabled](./cloud-trail-enabled.html)
- [cloud-trail-encryption-enabled](./cloud-trail-encryption-enabled.html)
- [cloud-trail-log-file-validation-enabled](./cloud-trail-log-file-validation-enabled.html)
- [cmk-backing-key-rotation-enabled](./cmk-backing-key-rotation-enabled.html)
- [codebuild-project-artifact-encryption](./codebuild-project-artifact-encryption.html)
- [codebuild-project-environment-privileged-check](./codebuild-project-environment-privileged-check.html)
- [codebuild-project-envvar-awscred-check](./codebuild-project-envvar-awscred-check.html)
- [codebuild-project-logging-enabled](./codebuild-project-logging-enabled.html)
- [codebuild-project-s3-logs-encrypted](./codebuild-project-s3-logs-encrypted.html)
- [codebuild-project-source-repo-url-check](./codebuild-project-source-repo-url-check.html)
- [codedeploy-auto-rollback-monitor-enabled](./codedeploy-auto-rollback-monitor-enabled.html)
- [codedeploy-ec2-minimum-healthy-hosts-configured](./codedeploy-ec2-minimum-healthy-hosts-configured.html)
- [codedeploy-lambda-allatonce-traffic-shift-disabled](./codedeploy-lambda-allatonce-traffic-shift-disabled.html)
- [codepipeline-deployment-count-check](./codepipeline-deployment-count-check.html)
- [codepipeline-region-fanout-check](./codepipeline-region-fanout-check.html)
- [custom-eventbus-policy-attached](./custom-eventbus-policy-attached.html)
- [custom-schema-registry-policy-attached](./custom-schema-registry-policy-attached.html)
- [cw-loggroup-retention-period-check](./cw-loggroup-retention-period-check.html)
- [dax-encryption-enabled](./dax-encryption-enabled.html)
- [dax-tls-endpoint-encryption](./dax-tls-endpoint-encryption.html)
- [db-instance-backup-enabled](./db-instance-backup-enabled.html)
- [desired-instance-tenancy](./desired-instance-tenancy.html)
- [desired-instance-type](./desired-instance-type.html)
- [dms-auto-minor-version-upgrade-check](./dms-auto-minor-version-upgrade-check.html)
- [dms-endpoint-ssl-configured](./dms-endpoint-ssl-configured.html)
- [dms-mongo-db-authentication-enabled](./dms-mongo-db-authentication-enabled.html)
- [dms-neptune-iam-authorization-enabled](./dms-neptune-iam-authorization-enabled.html)
- [dms-redis-tls-enabled](./dms-redis-tls-enabled.html)
- [dms-replication-not-public](./dms-replication-not-public.html)
- [dms-replication-task-sourcedb-logging](./dms-replication-task-sourcedb-logging.html)
- [dms-replication-task-targetdb-logging](./dms-replication-task-targetdb-logging.html)
- [dynamodb-autoscaling-enabled](./dynamodb-autoscaling-enabled.html)
- [dynamodb-in-backup-plan](./dynamodb-in-backup-plan.html)
- [dynamodb-last-backup-recovery-point-created](./dynamodb-last-backup-recovery-point-created.html)
- [dynamodb-meets-restore-time-target](./dynamodb-meets-restore-time-target.html)
- [dynamodb-pitr-enabled](./dynamodb-pitr-enabled.html)
- [dynamodb-バックアップ計画によって保護されるリソース](./dynamodb-resources-protected-by-backup-plan.html)
- [dynamodb-table-deletion-protection-enabled](./dynamodb-table-deletion-protection-enabled.html)
- [dynamodb-table-encrypted-kms](./dynamodb-table-encrypted-kms.html)
- [dynamodb-table-encryption-enabled](./dynamodb-table-encryption-enabled.html)
- [dynamodb-throughput-limit-check](./dynamodb-throughput-limit-check.html)
- [ebs-in-backup-plan](./ebs-in-backup-plan.html)
- [ebs-last-backup-recovery-point-created](./ebs-last-backup-recovery-point-created.html)
- [ebs-meets-restore-time-target](./ebs-meets-restore-time-target.html)
- [ebs-optimized-instance](./ebs-optimized-instance.html)
- [バックアップ計画によって保護された EBS リソース](./ebs-resources-protected-by-backup-plan.html)
- [ebs-snapshot-public-restorable-check](./ebs-snapshot-public-restorable-check.html)
- [ec2-client-vpn-connection-log-enabled](./ec2-client-vpn-connection-log-enabled.html)
- [ec2-client-vpn-not-authorize-all](./ec2-client-vpn-not-authorize-all.html)
- [ec2-ebs-encryption-by-default](./ec2-ebs-encryption-by-default.html)
- [ec2-imdsv2-check](./ec2-imdsv2-check.html)
- [ec2-instance-detailed-monitoring-enabled](./ec2-instance-detailed-monitoring-enabled.html)
- [ec2-instance-managed-by-ssm](./ec2-instance-managed-by-ssm.html)
- [ec2-instance-multiple-eni-check](./ec2-instance-multiple-eni-check.html)
- [ec2-instance-no-public-ip](./ec2-instance-no-public-ip.html)
- [ec2-instance-profile-attached](./ec2-instance-profile-attached.html)
- [ec2-last-backup-recovery-point-created](./ec2-last-backup-recovery-point-created.html)
- [ec2-launch-template-public-ip-disabled](./ec2-launch-template-public-ip-disabled.html)
- [ec2-managedinstance-applications-blacklisted](./ec2-managedinstance-applications-blacklisted.html)
- [ec2-managedinstance-applications-required](./ec2-managedinstance-applications-required.html)
- [ec2-managedinstance-association-compliance-status-check](./ec2-managedinstance-association-compliance-status-check.html)
- [ec2-managedinstance-inventory-blacklisted](./ec2-managedinstance-inventory-blacklisted.html)
- [ec2-managedinstance-patch-compliance-status-check](./ec2-managedinstance-patch-compliance-status-check.html)
- [ec2-managedinstance-platform-check](./ec2-managedinstance-platform-check.html)
- [ec2-meets-restore-time-target](./ec2-meets-restore-time-target.html)
- [ec2-no-amazon-key-pair](./ec2-no-amazon-key-pair.html)
- [ec2-paravirtual-instance-check](./ec2-paravirtual-instance-check.html)
- [EC2-バックアップ計画によって保護されるリソース](./ec2-resources-protected-by-backup-plan.html)
- [ec2-security-group-attached-to-eni](./ec2-security-group-attached-to-eni.html)
- [ec2-security-group-attached-to-eni-periodic](./ec2-security-group-attached-to-eni-periodic.html)
- [ec2-stopped-instance](./ec2-stopped-instance.html)
- [ec2-token-hop-limit-check](./ec2-token-hop-limit-check.html)
- [ec2-transit-gateway-auto-vpc-attach-disabled](./ec2-transit-gateway-auto-vpc-attach-disabled.html)
- [ec2-volume-inuse-check](./ec2-volume-inuse-check.html)
- [ecr-private-image-scanning-enabled](./ecr-private-image-scanning-enabled.html)
- [ecr-private-lifecycle-policy-configured](./ecr-private-lifecycle-policy-configured.html)
- [ecr-private-tag-immutability-enabled](./ecr-private-tag-immutability-enabled.html)
- [ecs-awsvpc-networking-enabled](./ecs-awsvpc-networking-enabled.html)
- [ecs-containers-nonprivileged](./ecs-containers-nonprivileged.html)
- [ecs-containers-readonly-access](./ecs-containers-readonly-access.html)
- [ecs-container-insights-enabled](./ecs-container-insights-enabled.html)
- [ecs-fargate-latest-platform-version](./ecs-fargate-latest-platform-version.html)
- [ecs-no-environment-secrets](./ecs-no-environment-secrets.html)
- [ecs-task-definition-log-configuration](./ecs-task-definition-log-configuration.html)
- [ecs-task-definition-memory-hard-limit](./ecs-task-definition-memory-hard-limit.html)
- [ecs-task-definition-nonroot-user](./ecs-task-definition-nonroot-user.html)
- [ecs-task-definition-pid-mode-check](./ecs-task-definition-pid-mode-check.html)
- [ecs-task-definition-user-for-host-mode-check](./ecs-task-definition-user-for-host-mode-check.html)
- [efs-access-point-enforce-root-directory](./efs-access-point-enforce-root-directory.html)
- [efs-access-point-enforce-user-identity](./efs-access-point-enforce-user-identity.html)
- [efs-encrypted-check](./efs-encrypted-check.html)
- [efs-in-backup-plan](./efs-in-backup-plan.html)
- [efs-last-backup-recovery-point-created](./efs-last-backup-recovery-point-created.html)
- [efs-meets-restore-time-target](./efs-meets-restore-time-target.html)
- [efs-mount-target-public-accessible](./efs-mount-target-public-accessible.html)
- [バックアップ計画によって保護された efs リソース](./efs-resources-protected-by-backup-plan.html)
- [eip-attached](./eip-attached.html)
- [eks-cluster-logging-enabled](./eks-cluster-logging-enabled.html)
- [eks-cluster-log-enabled](./eks-cluster-log-enabled.html)
- [eks-cluster-oldest-supported-version](./eks-cluster-oldest-supported-version.html)
- [eks-cluster-secrets-encrypted](./eks-cluster-secrets-encrypted.html)
- [eks-cluster-supported-version](./eks-cluster-supported-version.html)
- [eks-endpoint-no-public-access](./eks-endpoint-no-public-access.html)
- [eks-secrets-encrypted](./eks-secrets-encrypted.html)
- [elasticache-auto-minor-version-upgrade-check](./elasticache-auto-minor-version-upgrade-check.html)
- [elasticache-rbac-auth-enabled](./elasticache-rbac-auth-enabled.html)
- [elasticache-redis-cluster-automatic-backup-check](./elasticache-redis-cluster-automatic-backup-check.html)
- [elasticache-repl-grp-auto-failover-enabled](./elasticache-repl-grp-auto-failover-enabled.html)
- [elasticache-repl-grp-encrypted-at-rest](./elasticache-repl-grp-encrypted-at-rest.html)
- [elasticache-repl-grp-encrypted-in-transit](./elasticache-repl-grp-encrypted-in-transit.html)
- [elasticache-repl-grp-redis-auth-enabled](./elasticache-repl-grp-redis-auth-enabled.html)
- [elasticache-subnet-group-check](./elasticache-subnet-group-check.html)
- [elasticache-supported-engine-version](./elasticache-supported-engine-version.html)
- [elasticsearch-encrypted-at-rest](./elasticsearch-encrypted-at-rest.html)
- [elasticsearch-in-vpc-only](./elasticsearch-in-vpc-only.html)
- [elasticsearch-logs-to-cloudwatch](./elasticsearch-logs-to-cloudwatch.html)
- [elasticsearch-node-to-node-encryption-check](./elasticsearch-node-to-node-encryption-check.html)
- [elastic-beanstalk-logs-to-cloudwatch](./elastic-beanstalk-logs-to-cloudwatch.html)
- [elastic-beanstalk-managed-updates-enabled](./elastic-beanstalk-managed-updates-enabled.html)
- [elbv2-acm-certificate-required](./elbv2-acm-certificate-required.html)
- [elbv2-multiple-az](./elbv2-multiple-az.html)
- [elb-acm-certificate-required](./elb-acm-certificate-required.html)
- [elb-cross-zone-load-balancing-enabled](./elb-cross-zone-load-balancing-enabled.html)
- [elb-custom-security-policy-ssl-check](./elb-custom-security-policy-ssl-check.html)
- [elb-deletion-protection-enabled](./elb-deletion-protection-enabled.html)
- [elb-logging-enabled](./elb-logging-enabled.html)
- [elb-predefined-security-policy-ssl-check](./elb-predefined-security-policy-ssl-check.html)
- [elb-tls-https-listeners-only](./elb-tls-https-listeners-only.html)
- [emr-block-public-access](./emr-block-public-access.html)
- [emr-kerberos-enabled](./emr-kerberos-enabled.html)
- [emr-master-no-public-ip](./emr-master-no-public-ip.html)
- [encrypted-volumes](./encrypted-volumes.html)
- [fms-shield-resource-policy-check](./fms-shield-resource-policy-check.html)
- [fms-webacl-resource-policy-check](./fms-webacl-resource-policy-check.html)
- [fms-webacl-rulegroup-association-check](./fms-webacl-rulegroup-association-check.html)
- [fsx-last-backup-recovery-point-created](./fsx-last-backup-recovery-point-created.html)
- [fsx-lustre-copy-tags-to-backups](./fsx-lustre-copy-tags-to-backups.html)
- [fsx-meets-restore-time-target](./fsx-meets-restore-time-target.html)
- [fsx-リソース-バックアップ計画によって保護される](./fsx-resources-protected-by-backup-plan.html)
- [fsx-windows-audit-log-configured](./fsx-windows-audit-log-configured.html)
- [global-endpoint-event-replication-enabled](./global-endpoint-event-replication-enabled.html)
- [guardduty-eks-protection-audit-enabled](./guardduty-eks-protection-audit-enabled.html)
- [guardduty-eks-protection-runtime-enabled](./guardduty-eks-protection-runtime-enabled.html)
- [guardduty-enabled-centralized](./guardduty-enabled-centralized.html)
- [guardduty-lambda-protection-enabled](./guardduty-lambda-protection-enabled.html)
- [ガードデューティマルウェア保護対応](./guardduty-malware-protection-enabled.html)
- [guardduty-non-archived-findings](./guardduty-non-archived-findings.html)
- [guardduty-rds-protection-enabled](./guardduty-rds-protection-enabled.html)
- [guardduty-s3-protection-enabled](./guardduty-s3-protection-enabled.html)
- [iam-customer-policy-blocked-kms-actions](./iam-customer-policy-blocked-kms-actions.html)
- [iam-external-access-analyzer-enabled](./iam-external-access-analyzer-enabled.html)
- [iam-group-has-users-check](./iam-group-has-users-check.html)
- [iam-inline-policy-blocked-kms-actions](./iam-inline-policy-blocked-kms-actions.html)
- [iam-no-inline-policy-check](./iam-no-inline-policy-check.html)
- [iam-password-policy](./iam-password-policy.html)
- [iam-policy-blacklisted-check](./iam-policy-blacklisted-check.html)
- [iam-policy-in-use](./iam-policy-in-use.html)
- [iam-policy-no-statements-with-admin-access](./iam-policy-no-statements-with-admin-access.html)
- [iam-policy-no-statements-with-full-access](./iam-policy-no-statements-with-full-access.html)
- [iam-role-managed-policy-check](./iam-role-managed-policy-check.html)
- [iam-root-access-key-check](./iam-root-access-key-check.html)
- [iam-user-group-membership-check](./iam-user-group-membership-check.html)
- [iam-user-mfa-enabled](./iam-user-mfa-enabled.html)
- [iam-user-no-policies-check](./iam-user-no-policies-check.html)
- [iam-user-unused-credentials-check](./iam-user-unused-credentials-check.html)
- [incoming-ssh-disabled](./incoming-ssh-disabled.html)
- [inspector-ec2-scan-enabled](./inspector-ec2-scan-enabled.html)
- [inspector-ecr-scan-enabled](./inspector-ecr-scan-enabled.html)
- [inspector-lambda-standard-scan-enabled](./inspector-lambda-standard-scan-enabled.html)
- [instances-in-vpc](./instances-in-vpc.html)
- [internet-gateway-authorized-vpc-only](./internet-gateway-authorized-vpc-only.html)
- [kinesis-firehose-delivery-stream-encrypted](./kinesis-firehose-delivery-stream-encrypted.html)
- [kinesis-stream-encrypted](./kinesis-stream-encrypted.html)
- [kms-cmk-not-scheduled-for-deletion](./kms-cmk-not-scheduled-for-deletion.html)
- [lambda-concurrency-check](./lambda-concurrency-check.html)
- [lambda-dlq-check](./lambda-dlq-check.html)
- [lambda-function-public-access-prohibited](./lambda-function-public-access-prohibited.html)
- [lambda-function-settings-check](./lambda-function-settings-check.html)
- [lambda-inside-vpc](./lambda-inside-vpc.html)
- [lambda-vpc-multi-az-check](./lambda-vpc-multi-az-check.html)
- [macie-auto-sensitive-data-discovery-check](./macie-auto-sensitive-data-discovery-check.html)
- [macie-status-check](./macie-status-check.html)
- [mfa-enabled-for-iam-console-access](./mfa-enabled-for-iam-console-access.html)
- [mq-active-deployment-mode](./mq-active-deployment-mode.html)
- [mq-automatic-minor-version-upgrade-enabled](./mq-automatic-minor-version-upgrade-enabled.html)
- [mq-auto-minor-version-upgrade-enabled](./mq-auto-minor-version-upgrade-enabled.html)
- [mq-cloudwatch-audit-logging-enabled](./mq-cloudwatch-audit-logging-enabled.html)
- [mq-cloudwatch-audit-log-enabled](./mq-cloudwatch-audit-log-enabled.html)
- [mq-no-public-access](./mq-no-public-access.html)
- [mq-rabbit-deployment-mode](./mq-rabbit-deployment-mode.html)
- [msk-enhanced-monitoring-enabled](./msk-enhanced-monitoring-enabled.html)
- [msk-in-cluster-node-require-tls](./msk-in-cluster-node-require-tls.html)
- [multi-region-cloud-trail-enabled](./multi-region-cloud-trail-enabled.html)
- [nacl-no-unrestricted-ssh-rdp](./nacl-no-unrestricted-ssh-rdp.html)
- [neptune-cluster-backup-retention-check](./neptune-cluster-backup-retention-check.html)
- [neptune-cluster-cloudwatch-log-export-enabled](./neptune-cluster-cloudwatch-log-export-enabled.html)
- [neptune-cluster-copy-tags-to-snapshot-enabled](./neptune-cluster-copy-tags-to-snapshot-enabled.html)
- [neptune-cluster-deletion-protection-enabled](./neptune-cluster-deletion-protection-enabled.html)
- [neptune-cluster-encrypted](./neptune-cluster-encrypted.html)
- [neptune-cluster-iam-database-authentication](./neptune-cluster-iam-database-authentication.html)
- [neptune-cluster-multi-az-enabled](./neptune-cluster-multi-az-enabled.html)
- [neptune-cluster-snapshot-encrypted](./neptune-cluster-snapshot-encrypted.html)
- [neptune-cluster-snapshot-public-prohibited](./neptune-cluster-snapshot-public-prohibited.html)
- [netfw-deletion-protection-enabled](./netfw-deletion-protection-enabled.html)
- [netfw-logging-enabled](./netfw-logging-enabled.html)
- [netfw-multi-az-enabled](./netfw-multi-az-enabled.html)
- [netfw-policy-default-action-fragment-packets](./netfw-policy-default-action-fragment-packets.html)
- [netfw-policy-default-action-full-packets](./netfw-policy-default-action-full-packets.html)
- [netfw-policy-rule-group-associated](./netfw-policy-rule-group-associated.html)
- [netfw-stateless-rule-group-not-empty](./netfw-stateless-rule-group-not-empty.html)
- [nlb-cross-zone-load-balancing-enabled](./nlb-cross-zone-load-balancing-enabled.html)
- [no-unrestricted-route-to-igw](./no-unrestricted-route-to-igw.html)
- [opensearch-access-control-enabled](./opensearch-access-control-enabled.html)
- [opensearch-audit-logging-enabled](./opensearch-audit-logging-enabled.html)
- [opensearch-data-node-fault-tolerance](./opensearch-data-node-fault-tolerance.html)
- [opensearch-encrypted-at-rest](./opensearch-encrypted-at-rest.html)
- [opensearch-https-required](./opensearch-https-required.html)
- [opensearch-in-vpc-only](./opensearch-in-vpc-only.html)
- [opensearch-logs-to-cloudwatch](./opensearch-logs-to-cloudwatch.html)
- [opensearch-node-to-node-encryption-check](./opensearch-node-to-node-encryption-check.html)
- [opensearch-primary-node-fault-tolerance](./opensearch-primary-node-fault-tolerance.html)
- [opensearch-update-check](./opensearch-update-check.html)
- [rds-aurora-mysql-audit-logging-enabled](./rds-aurora-mysql-audit-logging-enabled.html)
- [rds-automatic-minor-version-upgrade-enabled](./rds-automatic-minor-version-upgrade-enabled.html)
- [rds-cluster-default-admin-check](./rds-cluster-default-admin-check.html)
- [rds-cluster-deletion-protection-enabled](./rds-cluster-deletion-protection-enabled.html)
- [rds-cluster-encrypted-at-rest](./rds-cluster-encrypted-at-rest.html)
- [rds-cluster-iam-authentication-enabled](./rds-cluster-iam-authentication-enabled.html)
- [rds-cluster-multi-az-enabled](./rds-cluster-multi-az-enabled.html)
- [rds-db-security-group-not-allowed](./rds-db-security-group-not-allowed.html)
- [rds-enhanced-monitoring-enabled](./rds-enhanced-monitoring-enabled.html)
- [rds-instance-default-admin-check](./rds-instance-default-admin-check.html)
- [rds-instance-deletion-protection-enabled](./rds-instance-deletion-protection-enabled.html)
- [rds-instance-iam-authentication-enabled](./rds-instance-iam-authentication-enabled.html)
- [rds-instance-public-access-check](./rds-instance-public-access-check.html)
- [rds-in-backup-plan](./rds-in-backup-plan.html)
- [rds-last-backup-recovery-point-created](./rds-last-backup-recovery-point-created.html)
- [rds-logging-enabled](./rds-logging-enabled.html)
- [rds-meets-restore-time-target](./rds-meets-restore-time-target.html)
- [rds-multi-az-support](./rds-multi-az-support.html)
- [rds-バックアップ計画によって保護されるリソース](./rds-resources-protected-by-backup-plan.html)
- [rds-snapshots-public-prohibited](./rds-snapshots-public-prohibited.html)
- [rds-snapshot-encrypted](./rds-snapshot-encrypted.html)
- [rds-storage-encrypted](./rds-storage-encrypted.html)
- [redshift-audit-logging-enabled](./redshift-audit-logging-enabled.html)
- [redshift-backup-enabled](./redshift-backup-enabled.html)
- [redshift-cluster-configuration-check](./redshift-cluster-configuration-check.html)
- [redshift-cluster-kms-enabled](./redshift-cluster-kms-enabled.html)
- [redshift-cluster-maintenancesettings-check](./redshift-cluster-maintenancesettings-check.html)
- [redshift-cluster-public-access-check](./redshift-cluster-public-access-check.html)
- [redshift-default-admin-check](./redshift-default-admin-check.html)
- [redshift-default-db-name-check](./redshift-default-db-name-check.html)
- [redshift-enhanced-vpc-routing-enabled](./redshift-enhanced-vpc-routing-enabled.html)
- [redshift-require-tls-ssl](./redshift-require-tls-ssl.html)
- [redshift-無制限-ポートアクセス](./redshift-unrestricted-port-access.html)
- [required-tags](./required-tags.html)
- [restricted-incoming-traffic](./restricted-incoming-traffic.html)
- [root-account-hardware-mfa-enabled](./root-account-hardware-mfa-enabled.html)
- [root-account-mfa-enabled](./root-account-mfa-enabled.html)
- [s3-access-point-in-vpc-only](./s3-access-point-in-vpc-only.html)
- [s3-access-point-public-access-blocks](./s3-access-point-public-access-blocks.html)
- [s3-account-level-public-access-blocks](./s3-account-level-public-access-blocks.html)
- [s3-account-level-public-access-blocks-periodic](./s3-account-level-public-access-blocks-periodic.html)
- [s3-bucket-acl-prohibited](./s3-bucket-acl-prohibited.html)
- [s3-bucket-blacklisted-actions-prohibited](./s3-bucket-blacklisted-actions-prohibited.html)
- [s3-bucket-cross-region-replication-enabled](./s3-bucket-cross-region-replication-enabled.html)
- [s3-bucket-default-lock-enabled](./s3-bucket-default-lock-enabled.html)
- [s3-bucket-level-public-access-prohibited](./s3-bucket-level-public-access-prohibited.html)
- [s3-bucket-logging-enabled](./s3-bucket-logging-enabled.html)
- [s3-bucket-mfa-delete-enabled](./s3-bucket-mfa-delete-enabled.html)
- [s3-bucket-policy-grantee-check](./s3-bucket-policy-grantee-check.html)
- [s3-bucket-policy-not-more-permissive](./s3-bucket-policy-not-more-permissive.html)
- [s3-bucket-public-read-prohibited](./s3-bucket-public-read-prohibited.html)
- [s3-bucket-public-write-prohibited](./s3-bucket-public-write-prohibited.html)
- [s3-bucket-replication-enabled](./s3-bucket-replication-enabled.html)
- [s3-bucket-server-side-encryption-enabled](./s3-bucket-server-side-encryption-enabled.html)
- [s3-bucket-ssl-requests-only](./s3-bucket-ssl-requests-only.html)
- [s3-bucket-versioning-enabled](./s3-bucket-versioning-enabled.html)
- [s3-default-encryption-kms](./s3-default-encryption-kms.html)
- [s3-event-notifications-enabled](./s3-event-notifications-enabled.html)
- [s3-last-backup-recovery-point-created](./s3-last-backup-recovery-point-created.html)
- [s3-lifecycle-policy-check](./s3-lifecycle-policy-check.html)
- [s3-meets-restore-time-target](./s3-meets-restore-time-target.html)
- [s3-resources-protected-by-backup-plan](./s3-resources-protected-by-backup-plan.html)
- [s3-version-lifecycle-policy-check](./s3-version-lifecycle-policy-check.html)
- [sagemaker-endpoint-configuration-kms-key-configured](./sagemaker-endpoint-configuration-kms-key-configured.html)
- [sagemaker-endpoint-config-prod-instance-count](./sagemaker-endpoint-config-prod-instance-count.html)
- [sagemaker-notebook-instance-inside-vpc](./sagemaker-notebook-instance-inside-vpc.html)
- [sagemaker-notebook-instance-kms-key-configured](./sagemaker-notebook-instance-kms-key-configured.html)
- [sagemaker-notebook-instance-root-access-check](./sagemaker-notebook-instance-root-access-check.html)
- [sagemaker-notebook-no-direct-internet-access](./sagemaker-notebook-no-direct-internet-access.html)
- [secretsmanager-rotation-enabled-check](./secretsmanager-rotation-enabled-check.html)
- [secretsmanager-scheduled-rotation-success-check](./secretsmanager-scheduled-rotation-success-check.html)
- [secretsmanager-secret-periodic-rotation](./secretsmanager-secret-periodic-rotation.html)
- [secretsmanager-secret-unused](./secretsmanager-secret-unused.html)
- [secretsmanager-using-cmk](./secretsmanager-using-cmk.html)
- [securityhub-enabled](./securityhub-enabled.html)
- [security-account-information-provided](./security-account-information-provided.html)
- [service-catalog-shared-within-organization](./service-catalog-shared-within-organization.html)
- [service-vpc-endpoint-enabled](./service-vpc-endpoint-enabled.html)
- [sns-encrypted-kms](./sns-encrypted-kms.html)
- [sns-topic-message-delivery-notification-enabled](./sns-topic-message-delivery-notification-enabled.html)
- [ssm-document-not-public](./ssm-document-not-public.html)
- [step-functions-state-machine-logging-enabled](./step-functions-state-machine-logging-enabled.html)
- [storagegateway-last-backup-recovery-point-created](./storagegateway-last-backup-recovery-point-created.html)
- [storagegateway-resources-protected-by-backup-plan](./storagegateway-resources-protected-by-backup-plan.html)
- [subnet-auto-assign-public-ip-disabled](./subnet-auto-assign-public-ip-disabled.html)
- [transfer-family-server-no-ftp](./transfer-family-server-no-ftp.html)
- [virtualmachine-last-backup-recovery-point-created](./virtualmachine-last-backup-recovery-point-created.html)
- [virtualmachine-resources-protected-by-backup-plan](./virtualmachine-resources-protected-by-backup-plan.html)
- [vpc-default-security-group-closed](./vpc-default-security-group-closed.html)
- [vpc-flow-logs-enabled](./vpc-flow-logs-enabled.html)
- [vpc-network-acl-unused-check](./vpc-network-acl-unused-check.html)
- [vpc-peering-dns-resolution-check](./vpc-peering-dns-resolution-check.html)
- [vpc-sg-open-only-to-authorized-ports](./vpc-sg-open-only-to-authorized-ports.html)
- [vpc-sg-port-restriction-check](./vpc-sg-port-restriction-check.html)
- [vpc-vpn-2-tunnels-up](./vpc-vpn-2-tunnels-up.html)
- [wafv2-logging-enabled](./wafv2-logging-enabled.html)
- [wafv2-rulegroup-logging-enabled](./wafv2-rulegroup-logging-enabled.html)
- [wafv2-rulegroup-not-empty](./wafv2-rulegroup-not-empty.html)
- [wafv2-webacl-not-empty](./wafv2-webacl-not-empty.html)
- [waf-regional-rulegroup-not-empty](./waf-regional-rulegroup-not-empty.html)
- [waf-regional-rule-not-empty](./waf-regional-rule-not-empty.html)
- [waf-regional-webacl-not-empty](./waf-regional-webacl-not-empty.html)

米国西部 (オレゴン) リージョン

米国西部(オレゴン)

- [access-keys-rotated](./access-keys-rotated.html)
- [account-part-of-organizations](./account-part-of-organizations.html)
- [acm-certificate-expiration-check](./acm-certificate-expiration-check.html)
- [acm-certificate-rsa-check](./acm-certificate-rsa-check.html)
- [acm-pca-root-ca-disabled](./acm-pca-root-ca-disabled.html)
- [alb-desync-mode-check](./alb-desync-mode-check.html)
- [alb-http-drop-invalid-header-enabled](./alb-http-drop-invalid-header-enabled.html)
- [alb-http-to-https-redirection-check](./alb-http-to-https-redirection-check.html)
- [alb-waf-enabled](./alb-waf-enabled.html)
- [api-gwv2-access-logs-enabled](./api-gwv2-access-logs-enabled.html)
- [api-gwv2-authorization-type-configured](./api-gwv2-authorization-type-configured.html)
- [api-gw-associated-with-waf](./api-gw-associated-with-waf.html)
- [api-gw-cache-enabled-and-encrypted](./api-gw-cache-enabled-and-encrypted.html)
- [api-gw-endpoint-type-check](./api-gw-endpoint-type-check.html)
- [api-gw-execution-logging-enabled](./api-gw-execution-logging-enabled.html)
- [api-gw-ssl-enabled](./api-gw-ssl-enabled.html)
- [api-gw-xray-enabled](./api-gw-xray-enabled.html)
- [approved-amis-by-id](./approved-amis-by-id.html)
- [approved-amis-by-tag](./approved-amis-by-tag.html)
- [appsync-associated-with-waf](./appsync-associated-with-waf.html)
- [appsync-authorization-check](./appsync-authorization-check.html)
- [appsync-cache-encryption-at-rest](./appsync-cache-encryption-at-rest.html)
- [appsync-logging-enabled](./appsync-logging-enabled.html)
- [athena-workgroup-encrypted-at-rest](./athena-workgroup-encrypted-at-rest.html)
- [aurora-last-backup-recovery-point-created](./aurora-last-backup-recovery-point-created.html)
- [aurora-meets-restore-time-target](./aurora-meets-restore-time-target.html)
- [aurora-mysql-backtracking-enabled](./aurora-mysql-backtracking-enabled.html)
- [バックアップ計画によって保護された aurora リソース](./aurora-resources-protected-by-backup-plan.html)
- [autoscaling-capacity-rebalancing](./autoscaling-capacity-rebalancing.html)
- [autoscaling-group-elb-healthcheck-required](./autoscaling-group-elb-healthcheck-required.html)
- [autoscaling-launchconfig-requires-imdsv2](./autoscaling-launchconfig-requires-imdsv2.html)
- [autoscaling-launch-config-hop-limit](./autoscaling-launch-config-hop-limit.html)
- [autoscaling-launch-config-public-ip-disabled](./autoscaling-launch-config-public-ip-disabled.html)
- [autoscaling-launch-template](./autoscaling-launch-template.html)
- [autoscaling-multiple-az](./autoscaling-multiple-az.html)
- [autoscaling-multiple-instance-types](./autoscaling-multiple-instance-types.html)
- [バックアップ計画-分-頻度と分保持チェック](./backup-plan-min-frequency-and-min-retention-check.html)
- [バックアップ/リカバリ・ポイント暗号化](./backup-recovery-point-encrypted.html)
- [バックアップ/リカバリ・ポイントの手動削除/無効化](./backup-recovery-point-manual-deletion-disabled.html)
- [バックアップ/リカバリ・ポイントの最小保存期間チェック](./backup-recovery-point-minimum-retention-check.html)
- [beanstalk-enhanced-health-reporting-enabled](./beanstalk-enhanced-health-reporting-enabled.html)
- [clb-desync-mode-check](./clb-desync-mode-check.html)
- [clb-multiple-az](./clb-multiple-az.html)
- [cloudformation-stack-drift-detection-check](./cloudformation-stack-drift-detection-check.html)
- [cloudformation-stack-notification-check](./cloudformation-stack-notification-check.html)
- [cloudtrail-all-read-s3-data-event-check](./cloudtrail-all-read-s3-data-event-check.html)
- [cloudtrail-all-write-s3-data-event-check](./cloudtrail-all-write-s3-data-event-check.html)
- [cloudtrail-s3-bucket-access-logging](./cloudtrail-s3-bucket-access-logging.html)
- [cloudtrail-s3-bucket-public-access-prohibited](./cloudtrail-s3-bucket-public-access-prohibited.html)
- [cloudtrail-s3-dataevents-enabled](./cloudtrail-s3-dataevents-enabled.html)
- [cloudtrail-security-trail-enabled](./cloudtrail-security-trail-enabled.html)
- [cloudwatch-alarm-action-check](./cloudwatch-alarm-action-check.html)
- [cloudwatch-alarm-action-enabled-check](./cloudwatch-alarm-action-enabled-check.html)
- [cloudwatch-alarm-resource-check](./cloudwatch-alarm-resource-check.html)
- [cloudwatch-alarm-settings-check](./cloudwatch-alarm-settings-check.html)
- [cloudwatch-log-group-encrypted](./cloudwatch-log-group-encrypted.html)
- [cloud-trail-cloud-watch-logs-enabled](./cloud-trail-cloud-watch-logs-enabled.html)
- [cloud-trail-enabled](./cloud-trail-enabled.html)
- [cloud-trail-encryption-enabled](./cloud-trail-encryption-enabled.html)
- [cloud-trail-log-file-validation-enabled](./cloud-trail-log-file-validation-enabled.html)
- [cmk-backing-key-rotation-enabled](./cmk-backing-key-rotation-enabled.html)
- [codebuild-project-artifact-encryption](./codebuild-project-artifact-encryption.html)
- [codebuild-project-environment-privileged-check](./codebuild-project-environment-privileged-check.html)
- [codebuild-project-envvar-awscred-check](./codebuild-project-envvar-awscred-check.html)
- [codebuild-project-logging-enabled](./codebuild-project-logging-enabled.html)
- [codebuild-project-s3-logs-encrypted](./codebuild-project-s3-logs-encrypted.html)
- [codebuild-project-source-repo-url-check](./codebuild-project-source-repo-url-check.html)
- [codedeploy-auto-rollback-monitor-enabled](./codedeploy-auto-rollback-monitor-enabled.html)
- [codedeploy-ec2-minimum-healthy-hosts-configured](./codedeploy-ec2-minimum-healthy-hosts-configured.html)
- [codedeploy-lambda-allatonce-traffic-shift-disabled](./codedeploy-lambda-allatonce-traffic-shift-disabled.html)
- [codepipeline-deployment-count-check](./codepipeline-deployment-count-check.html)
- [codepipeline-region-fanout-check](./codepipeline-region-fanout-check.html)
- [custom-eventbus-policy-attached](./custom-eventbus-policy-attached.html)
- [custom-schema-registry-policy-attached](./custom-schema-registry-policy-attached.html)
- [cw-loggroup-retention-period-check](./cw-loggroup-retention-period-check.html)
- [dax-encryption-enabled](./dax-encryption-enabled.html)
- [dax-tls-endpoint-encryption](./dax-tls-endpoint-encryption.html)
- [db-instance-backup-enabled](./db-instance-backup-enabled.html)
- [desired-instance-tenancy](./desired-instance-tenancy.html)
- [desired-instance-type](./desired-instance-type.html)
- [dms-auto-minor-version-upgrade-check](./dms-auto-minor-version-upgrade-check.html)
- [dms-endpoint-ssl-configured](./dms-endpoint-ssl-configured.html)
- [dms-mongo-db-authentication-enabled](./dms-mongo-db-authentication-enabled.html)
- [dms-neptune-iam-authorization-enabled](./dms-neptune-iam-authorization-enabled.html)
- [dms-redis-tls-enabled](./dms-redis-tls-enabled.html)
- [dms-replication-not-public](./dms-replication-not-public.html)
- [dms-replication-task-sourcedb-logging](./dms-replication-task-sourcedb-logging.html)
- [dms-replication-task-targetdb-logging](./dms-replication-task-targetdb-logging.html)
- [docdb-cluster-audit-logging-enabled](./docdb-cluster-audit-logging-enabled.html)
- [docdb-cluster-backup-retention-check](./docdb-cluster-backup-retention-check.html)
- [docdb-cluster-deletion-protection-enabled](./docdb-cluster-deletion-protection-enabled.html)
- [docdb-cluster-encrypted](./docdb-cluster-encrypted.html)
- [docdb-cluster-snapshot-public-prohibited](./docdb-cluster-snapshot-public-prohibited.html)
- [dynamodb-autoscaling-enabled](./dynamodb-autoscaling-enabled.html)
- [dynamodb-in-backup-plan](./dynamodb-in-backup-plan.html)
- [dynamodb-last-backup-recovery-point-created](./dynamodb-last-backup-recovery-point-created.html)
- [dynamodb-meets-restore-time-target](./dynamodb-meets-restore-time-target.html)
- [dynamodb-pitr-enabled](./dynamodb-pitr-enabled.html)
- [dynamodb-バックアップ計画によって保護されるリソース](./dynamodb-resources-protected-by-backup-plan.html)
- [dynamodb-table-deletion-protection-enabled](./dynamodb-table-deletion-protection-enabled.html)
- [dynamodb-table-encrypted-kms](./dynamodb-table-encrypted-kms.html)
- [dynamodb-table-encryption-enabled](./dynamodb-table-encryption-enabled.html)
- [dynamodb-throughput-limit-check](./dynamodb-throughput-limit-check.html)
- [ebs-in-backup-plan](./ebs-in-backup-plan.html)
- [ebs-last-backup-recovery-point-created](./ebs-last-backup-recovery-point-created.html)
- [ebs-meets-restore-time-target](./ebs-meets-restore-time-target.html)
- [ebs-optimized-instance](./ebs-optimized-instance.html)
- [バックアップ計画によって保護された EBS リソース](./ebs-resources-protected-by-backup-plan.html)
- [ebs-snapshot-public-restorable-check](./ebs-snapshot-public-restorable-check.html)
- [ec2-client-vpn-connection-log-enabled](./ec2-client-vpn-connection-log-enabled.html)
- [ec2-client-vpn-not-authorize-all](./ec2-client-vpn-not-authorize-all.html)
- [ec2-ebs-encryption-by-default](./ec2-ebs-encryption-by-default.html)
- [ec2-imdsv2-check](./ec2-imdsv2-check.html)
- [ec2-instance-detailed-monitoring-enabled](./ec2-instance-detailed-monitoring-enabled.html)
- [ec2-instance-managed-by-ssm](./ec2-instance-managed-by-ssm.html)
- [ec2-instance-multiple-eni-check](./ec2-instance-multiple-eni-check.html)
- [ec2-instance-no-public-ip](./ec2-instance-no-public-ip.html)
- [ec2-instance-profile-attached](./ec2-instance-profile-attached.html)
- [ec2-last-backup-recovery-point-created](./ec2-last-backup-recovery-point-created.html)
- [ec2-launch-template-public-ip-disabled](./ec2-launch-template-public-ip-disabled.html)
- [ec2-managedinstance-applications-blacklisted](./ec2-managedinstance-applications-blacklisted.html)
- [ec2-managedinstance-applications-required](./ec2-managedinstance-applications-required.html)
- [ec2-managedinstance-association-compliance-status-check](./ec2-managedinstance-association-compliance-status-check.html)
- [ec2-managedinstance-inventory-blacklisted](./ec2-managedinstance-inventory-blacklisted.html)
- [ec2-managedinstance-patch-compliance-status-check](./ec2-managedinstance-patch-compliance-status-check.html)
- [ec2-managedinstance-platform-check](./ec2-managedinstance-platform-check.html)
- [ec2-meets-restore-time-target](./ec2-meets-restore-time-target.html)
- [ec2-no-amazon-key-pair](./ec2-no-amazon-key-pair.html)
- [ec2-paravirtual-instance-check](./ec2-paravirtual-instance-check.html)
- [EC2-バックアップ計画によって保護されるリソース](./ec2-resources-protected-by-backup-plan.html)
- [ec2-security-group-attached-to-eni](./ec2-security-group-attached-to-eni.html)
- [ec2-security-group-attached-to-eni-periodic](./ec2-security-group-attached-to-eni-periodic.html)
- [ec2-stopped-instance](./ec2-stopped-instance.html)
- [ec2-token-hop-limit-check](./ec2-token-hop-limit-check.html)
- [ec2-transit-gateway-auto-vpc-attach-disabled](./ec2-transit-gateway-auto-vpc-attach-disabled.html)
- [ec2-volume-inuse-check](./ec2-volume-inuse-check.html)
- [ecr-private-image-scanning-enabled](./ecr-private-image-scanning-enabled.html)
- [ecr-private-lifecycle-policy-configured](./ecr-private-lifecycle-policy-configured.html)
- [ecr-private-tag-immutability-enabled](./ecr-private-tag-immutability-enabled.html)
- [ecs-awsvpc-networking-enabled](./ecs-awsvpc-networking-enabled.html)
- [ecs-containers-nonprivileged](./ecs-containers-nonprivileged.html)
- [ecs-containers-readonly-access](./ecs-containers-readonly-access.html)
- [ecs-container-insights-enabled](./ecs-container-insights-enabled.html)
- [ecs-fargate-latest-platform-version](./ecs-fargate-latest-platform-version.html)
- [ecs-no-environment-secrets](./ecs-no-environment-secrets.html)
- [ecs-task-definition-log-configuration](./ecs-task-definition-log-configuration.html)
- [ecs-task-definition-memory-hard-limit](./ecs-task-definition-memory-hard-limit.html)
- [ecs-task-definition-nonroot-user](./ecs-task-definition-nonroot-user.html)
- [ecs-task-definition-pid-mode-check](./ecs-task-definition-pid-mode-check.html)
- [ecs-task-definition-user-for-host-mode-check](./ecs-task-definition-user-for-host-mode-check.html)
- [efs-access-point-enforce-root-directory](./efs-access-point-enforce-root-directory.html)
- [efs-access-point-enforce-user-identity](./efs-access-point-enforce-user-identity.html)
- [efs-encrypted-check](./efs-encrypted-check.html)
- [efs-in-backup-plan](./efs-in-backup-plan.html)
- [efs-last-backup-recovery-point-created](./efs-last-backup-recovery-point-created.html)
- [efs-meets-restore-time-target](./efs-meets-restore-time-target.html)
- [efs-mount-target-public-accessible](./efs-mount-target-public-accessible.html)
- [バックアップ計画によって保護された efs リソース](./efs-resources-protected-by-backup-plan.html)
- [eip-attached](./eip-attached.html)
- [eks-cluster-logging-enabled](./eks-cluster-logging-enabled.html)
- [eks-cluster-log-enabled](./eks-cluster-log-enabled.html)
- [eks-cluster-oldest-supported-version](./eks-cluster-oldest-supported-version.html)
- [eks-cluster-secrets-encrypted](./eks-cluster-secrets-encrypted.html)
- [eks-cluster-supported-version](./eks-cluster-supported-version.html)
- [eks-endpoint-no-public-access](./eks-endpoint-no-public-access.html)
- [eks-secrets-encrypted](./eks-secrets-encrypted.html)
- [elasticache-auto-minor-version-upgrade-check](./elasticache-auto-minor-version-upgrade-check.html)
- [elasticache-rbac-auth-enabled](./elasticache-rbac-auth-enabled.html)
- [elasticache-redis-cluster-automatic-backup-check](./elasticache-redis-cluster-automatic-backup-check.html)
- [elasticache-repl-grp-auto-failover-enabled](./elasticache-repl-grp-auto-failover-enabled.html)
- [elasticache-repl-grp-encrypted-at-rest](./elasticache-repl-grp-encrypted-at-rest.html)
- [elasticache-repl-grp-encrypted-in-transit](./elasticache-repl-grp-encrypted-in-transit.html)
- [elasticache-repl-grp-redis-auth-enabled](./elasticache-repl-grp-redis-auth-enabled.html)
- [elasticache-subnet-group-check](./elasticache-subnet-group-check.html)
- [elasticache-supported-engine-version](./elasticache-supported-engine-version.html)
- [elasticsearch-encrypted-at-rest](./elasticsearch-encrypted-at-rest.html)
- [elasticsearch-in-vpc-only](./elasticsearch-in-vpc-only.html)
- [elasticsearch-logs-to-cloudwatch](./elasticsearch-logs-to-cloudwatch.html)
- [elasticsearch-node-to-node-encryption-check](./elasticsearch-node-to-node-encryption-check.html)
- [elastic-beanstalk-logs-to-cloudwatch](./elastic-beanstalk-logs-to-cloudwatch.html)
- [elastic-beanstalk-managed-updates-enabled](./elastic-beanstalk-managed-updates-enabled.html)
- [elbv2-acm-certificate-required](./elbv2-acm-certificate-required.html)
- [elbv2-multiple-az](./elbv2-multiple-az.html)
- [elb-acm-certificate-required](./elb-acm-certificate-required.html)
- [elb-cross-zone-load-balancing-enabled](./elb-cross-zone-load-balancing-enabled.html)
- [elb-custom-security-policy-ssl-check](./elb-custom-security-policy-ssl-check.html)
- [elb-deletion-protection-enabled](./elb-deletion-protection-enabled.html)
- [elb-logging-enabled](./elb-logging-enabled.html)
- [elb-predefined-security-policy-ssl-check](./elb-predefined-security-policy-ssl-check.html)
- [elb-tls-https-listeners-only](./elb-tls-https-listeners-only.html)
- [emr-block-public-access](./emr-block-public-access.html)
- [emr-kerberos-enabled](./emr-kerberos-enabled.html)
- [emr-master-no-public-ip](./emr-master-no-public-ip.html)
- [encrypted-volumes](./encrypted-volumes.html)
- [fms-shield-resource-policy-check](./fms-shield-resource-policy-check.html)
- [fms-webacl-resource-policy-check](./fms-webacl-resource-policy-check.html)
- [fms-webacl-rulegroup-association-check](./fms-webacl-rulegroup-association-check.html)
- [fsx-last-backup-recovery-point-created](./fsx-last-backup-recovery-point-created.html)
- [fsx-lustre-copy-tags-to-backups](./fsx-lustre-copy-tags-to-backups.html)
- [fsx-meets-restore-time-target](./fsx-meets-restore-time-target.html)
- [fsx-openzfs-copy-tags-enabled](./fsx-openzfs-copy-tags-enabled.html)
- [fsx-リソース-バックアップ計画によって保護される](./fsx-resources-protected-by-backup-plan.html)
- [fsx-windows-audit-log-configured](./fsx-windows-audit-log-configured.html)
- [global-endpoint-event-replication-enabled](./global-endpoint-event-replication-enabled.html)
- [guardduty-eks-protection-audit-enabled](./guardduty-eks-protection-audit-enabled.html)
- [guardduty-eks-protection-runtime-enabled](./guardduty-eks-protection-runtime-enabled.html)
- [guardduty-enabled-centralized](./guardduty-enabled-centralized.html)
- [guardduty-lambda-protection-enabled](./guardduty-lambda-protection-enabled.html)
- [ガードデューティマルウェア保護対応](./guardduty-malware-protection-enabled.html)
- [guardduty-non-archived-findings](./guardduty-non-archived-findings.html)
- [guardduty-rds-protection-enabled](./guardduty-rds-protection-enabled.html)
- [guardduty-s3-protection-enabled](./guardduty-s3-protection-enabled.html)
- [iam-customer-policy-blocked-kms-actions](./iam-customer-policy-blocked-kms-actions.html)
- [iam-external-access-analyzer-enabled](./iam-external-access-analyzer-enabled.html)
- [iam-group-has-users-check](./iam-group-has-users-check.html)
- [iam-inline-policy-blocked-kms-actions](./iam-inline-policy-blocked-kms-actions.html)
- [iam-no-inline-policy-check](./iam-no-inline-policy-check.html)
- [iam-password-policy](./iam-password-policy.html)
- [iam-policy-blacklisted-check](./iam-policy-blacklisted-check.html)
- [iam-policy-in-use](./iam-policy-in-use.html)
- [iam-policy-no-statements-with-admin-access](./iam-policy-no-statements-with-admin-access.html)
- [iam-policy-no-statements-with-full-access](./iam-policy-no-statements-with-full-access.html)
- [iam-role-managed-policy-check](./iam-role-managed-policy-check.html)
- [iam-root-access-key-check](./iam-root-access-key-check.html)
- [iam-user-group-membership-check](./iam-user-group-membership-check.html)
- [iam-user-mfa-enabled](./iam-user-mfa-enabled.html)
- [iam-user-no-policies-check](./iam-user-no-policies-check.html)
- [iam-user-unused-credentials-check](./iam-user-unused-credentials-check.html)
- [incoming-ssh-disabled](./incoming-ssh-disabled.html)
- [inspector-ec2-scan-enabled](./inspector-ec2-scan-enabled.html)
- [inspector-ecr-scan-enabled](./inspector-ecr-scan-enabled.html)
- [inspector-lambda-code-scan-enabled](./inspector-lambda-code-scan-enabled.html)
- [inspector-lambda-standard-scan-enabled](./inspector-lambda-standard-scan-enabled.html)
- [instances-in-vpc](./instances-in-vpc.html)
- [internet-gateway-authorized-vpc-only](./internet-gateway-authorized-vpc-only.html)
- [kinesis-firehose-delivery-stream-encrypted](./kinesis-firehose-delivery-stream-encrypted.html)
- [kinesis-stream-encrypted](./kinesis-stream-encrypted.html)
- [kms-cmk-not-scheduled-for-deletion](./kms-cmk-not-scheduled-for-deletion.html)
- [lambda-concurrency-check](./lambda-concurrency-check.html)
- [lambda-dlq-check](./lambda-dlq-check.html)
- [lambda-function-public-access-prohibited](./lambda-function-public-access-prohibited.html)
- [lambda-function-settings-check](./lambda-function-settings-check.html)
- [lambda-inside-vpc](./lambda-inside-vpc.html)
- [lambda-vpc-multi-az-check](./lambda-vpc-multi-az-check.html)
- [macie-auto-sensitive-data-discovery-check](./macie-auto-sensitive-data-discovery-check.html)
- [macie-status-check](./macie-status-check.html)
- [mfa-enabled-for-iam-console-access](./mfa-enabled-for-iam-console-access.html)
- [mq-active-deployment-mode](./mq-active-deployment-mode.html)
- [mq-automatic-minor-version-upgrade-enabled](./mq-automatic-minor-version-upgrade-enabled.html)
- [mq-auto-minor-version-upgrade-enabled](./mq-auto-minor-version-upgrade-enabled.html)
- [mq-cloudwatch-audit-logging-enabled](./mq-cloudwatch-audit-logging-enabled.html)
- [mq-cloudwatch-audit-log-enabled](./mq-cloudwatch-audit-log-enabled.html)
- [mq-no-public-access](./mq-no-public-access.html)
- [mq-rabbit-deployment-mode](./mq-rabbit-deployment-mode.html)
- [msk-enhanced-monitoring-enabled](./msk-enhanced-monitoring-enabled.html)
- [msk-in-cluster-node-require-tls](./msk-in-cluster-node-require-tls.html)
- [multi-region-cloud-trail-enabled](./multi-region-cloud-trail-enabled.html)
- [nacl-no-unrestricted-ssh-rdp](./nacl-no-unrestricted-ssh-rdp.html)
- [neptune-cluster-backup-retention-check](./neptune-cluster-backup-retention-check.html)
- [neptune-cluster-cloudwatch-log-export-enabled](./neptune-cluster-cloudwatch-log-export-enabled.html)
- [neptune-cluster-copy-tags-to-snapshot-enabled](./neptune-cluster-copy-tags-to-snapshot-enabled.html)
- [neptune-cluster-deletion-protection-enabled](./neptune-cluster-deletion-protection-enabled.html)
- [neptune-cluster-encrypted](./neptune-cluster-encrypted.html)
- [neptune-cluster-iam-database-authentication](./neptune-cluster-iam-database-authentication.html)
- [neptune-cluster-multi-az-enabled](./neptune-cluster-multi-az-enabled.html)
- [neptune-cluster-snapshot-encrypted](./neptune-cluster-snapshot-encrypted.html)
- [neptune-cluster-snapshot-public-prohibited](./neptune-cluster-snapshot-public-prohibited.html)
- [netfw-deletion-protection-enabled](./netfw-deletion-protection-enabled.html)
- [netfw-logging-enabled](./netfw-logging-enabled.html)
- [netfw-multi-az-enabled](./netfw-multi-az-enabled.html)
- [netfw-policy-default-action-fragment-packets](./netfw-policy-default-action-fragment-packets.html)
- [netfw-policy-default-action-full-packets](./netfw-policy-default-action-full-packets.html)
- [netfw-policy-rule-group-associated](./netfw-policy-rule-group-associated.html)
- [netfw-stateless-rule-group-not-empty](./netfw-stateless-rule-group-not-empty.html)
- [nlb-cross-zone-load-balancing-enabled](./nlb-cross-zone-load-balancing-enabled.html)
- [no-unrestricted-route-to-igw](./no-unrestricted-route-to-igw.html)
- [opensearch-access-control-enabled](./opensearch-access-control-enabled.html)
- [opensearch-audit-logging-enabled](./opensearch-audit-logging-enabled.html)
- [opensearch-data-node-fault-tolerance](./opensearch-data-node-fault-tolerance.html)
- [opensearch-encrypted-at-rest](./opensearch-encrypted-at-rest.html)
- [opensearch-https-required](./opensearch-https-required.html)
- [opensearch-in-vpc-only](./opensearch-in-vpc-only.html)
- [opensearch-logs-to-cloudwatch](./opensearch-logs-to-cloudwatch.html)
- [opensearch-node-to-node-encryption-check](./opensearch-node-to-node-encryption-check.html)
- [opensearch-primary-node-fault-tolerance](./opensearch-primary-node-fault-tolerance.html)
- [opensearch-update-check](./opensearch-update-check.html)
- [rds-aurora-mysql-audit-logging-enabled](./rds-aurora-mysql-audit-logging-enabled.html)
- [rds-automatic-minor-version-upgrade-enabled](./rds-automatic-minor-version-upgrade-enabled.html)
- [rds-cluster-auto-minor-version-upgrade-enable](./rds-cluster-auto-minor-version-upgrade-enable.html)
- [rds-cluster-default-admin-check](./rds-cluster-default-admin-check.html)
- [rds-cluster-deletion-protection-enabled](./rds-cluster-deletion-protection-enabled.html)
- [rds-cluster-encrypted-at-rest](./rds-cluster-encrypted-at-rest.html)
- [rds-cluster-iam-authentication-enabled](./rds-cluster-iam-authentication-enabled.html)
- [rds-cluster-multi-az-enabled](./rds-cluster-multi-az-enabled.html)
- [rds-db-security-group-not-allowed](./rds-db-security-group-not-allowed.html)
- [rds-enhanced-monitoring-enabled](./rds-enhanced-monitoring-enabled.html)
- [rds-instance-default-admin-check](./rds-instance-default-admin-check.html)
- [rds-instance-deletion-protection-enabled](./rds-instance-deletion-protection-enabled.html)
- [rds-instance-iam-authentication-enabled](./rds-instance-iam-authentication-enabled.html)
- [rds-instance-public-access-check](./rds-instance-public-access-check.html)
- [rds-in-backup-plan](./rds-in-backup-plan.html)
- [rds-last-backup-recovery-point-created](./rds-last-backup-recovery-point-created.html)
- [rds-logging-enabled](./rds-logging-enabled.html)
- [rds-meets-restore-time-target](./rds-meets-restore-time-target.html)
- [rds-multi-az-support](./rds-multi-az-support.html)
- [rds-バックアップ計画によって保護されるリソース](./rds-resources-protected-by-backup-plan.html)
- [rds-snapshots-public-prohibited](./rds-snapshots-public-prohibited.html)
- [rds-snapshot-encrypted](./rds-snapshot-encrypted.html)
- [rds-storage-encrypted](./rds-storage-encrypted.html)
- [redshift-audit-logging-enabled](./redshift-audit-logging-enabled.html)
- [redshift-backup-enabled](./redshift-backup-enabled.html)
- [redshift-cluster-configuration-check](./redshift-cluster-configuration-check.html)
- [redshift-cluster-kms-enabled](./redshift-cluster-kms-enabled.html)
- [redshift-cluster-maintenancesettings-check](./redshift-cluster-maintenancesettings-check.html)
- [redshift-cluster-public-access-check](./redshift-cluster-public-access-check.html)
- [redshift-default-admin-check](./redshift-default-admin-check.html)
- [redshift-default-db-name-check](./redshift-default-db-name-check.html)
- [redshift-enhanced-vpc-routing-enabled](./redshift-enhanced-vpc-routing-enabled.html)
- [redshift-require-tls-ssl](./redshift-require-tls-ssl.html)
- [redshift-無制限-ポートアクセス](./redshift-unrestricted-port-access.html)
- [required-tags](./required-tags.html)
- [restricted-incoming-traffic](./restricted-incoming-traffic.html)
- [root-account-hardware-mfa-enabled](./root-account-hardware-mfa-enabled.html)
- [root-account-mfa-enabled](./root-account-mfa-enabled.html)
- [s3-access-point-in-vpc-only](./s3-access-point-in-vpc-only.html)
- [s3-access-point-public-access-blocks](./s3-access-point-public-access-blocks.html)
- [s3-account-level-public-access-blocks](./s3-account-level-public-access-blocks.html)
- [s3-account-level-public-access-blocks-periodic](./s3-account-level-public-access-blocks-periodic.html)
- [s3-bucket-acl-prohibited](./s3-bucket-acl-prohibited.html)
- [s3-bucket-blacklisted-actions-prohibited](./s3-bucket-blacklisted-actions-prohibited.html)
- [s3-bucket-cross-region-replication-enabled](./s3-bucket-cross-region-replication-enabled.html)
- [s3-bucket-default-lock-enabled](./s3-bucket-default-lock-enabled.html)
- [s3-bucket-level-public-access-prohibited](./s3-bucket-level-public-access-prohibited.html)
- [s3-bucket-logging-enabled](./s3-bucket-logging-enabled.html)
- [s3-bucket-mfa-delete-enabled](./s3-bucket-mfa-delete-enabled.html)
- [s3-bucket-policy-grantee-check](./s3-bucket-policy-grantee-check.html)
- [s3-bucket-policy-not-more-permissive](./s3-bucket-policy-not-more-permissive.html)
- [s3-bucket-public-read-prohibited](./s3-bucket-public-read-prohibited.html)
- [s3-bucket-public-write-prohibited](./s3-bucket-public-write-prohibited.html)
- [s3-bucket-replication-enabled](./s3-bucket-replication-enabled.html)
- [s3-bucket-server-side-encryption-enabled](./s3-bucket-server-side-encryption-enabled.html)
- [s3-bucket-ssl-requests-only](./s3-bucket-ssl-requests-only.html)
- [s3-bucket-versioning-enabled](./s3-bucket-versioning-enabled.html)
- [s3-default-encryption-kms](./s3-default-encryption-kms.html)
- [s3-event-notifications-enabled](./s3-event-notifications-enabled.html)
- [s3-last-backup-recovery-point-created](./s3-last-backup-recovery-point-created.html)
- [s3-lifecycle-policy-check](./s3-lifecycle-policy-check.html)
- [s3-meets-restore-time-target](./s3-meets-restore-time-target.html)
- [s3-resources-protected-by-backup-plan](./s3-resources-protected-by-backup-plan.html)
- [s3-version-lifecycle-policy-check](./s3-version-lifecycle-policy-check.html)
- [sagemaker-endpoint-configuration-kms-key-configured](./sagemaker-endpoint-configuration-kms-key-configured.html)
- [sagemaker-endpoint-config-prod-instance-count](./sagemaker-endpoint-config-prod-instance-count.html)
- [sagemaker-notebook-instance-inside-vpc](./sagemaker-notebook-instance-inside-vpc.html)
- [sagemaker-notebook-instance-kms-key-configured](./sagemaker-notebook-instance-kms-key-configured.html)
- [sagemaker-notebook-instance-root-access-check](./sagemaker-notebook-instance-root-access-check.html)
- [sagemaker-notebook-no-direct-internet-access](./sagemaker-notebook-no-direct-internet-access.html)
- [secretsmanager-rotation-enabled-check](./secretsmanager-rotation-enabled-check.html)
- [secretsmanager-scheduled-rotation-success-check](./secretsmanager-scheduled-rotation-success-check.html)
- [secretsmanager-secret-periodic-rotation](./secretsmanager-secret-periodic-rotation.html)
- [secretsmanager-secret-unused](./secretsmanager-secret-unused.html)
- [secretsmanager-using-cmk](./secretsmanager-using-cmk.html)
- [securityhub-enabled](./securityhub-enabled.html)
- [security-account-information-provided](./security-account-information-provided.html)
- [service-catalog-shared-within-organization](./service-catalog-shared-within-organization.html)
- [service-vpc-endpoint-enabled](./service-vpc-endpoint-enabled.html)
- [ses-malware-scanning-enabled](./ses-malware-scanning-enabled.html)
- [sns-encrypted-kms](./sns-encrypted-kms.html)
- [sns-topic-message-delivery-notification-enabled](./sns-topic-message-delivery-notification-enabled.html)
- [ssm-document-not-public](./ssm-document-not-public.html)
- [step-functions-state-machine-logging-enabled](./step-functions-state-machine-logging-enabled.html)
- [storagegateway-last-backup-recovery-point-created](./storagegateway-last-backup-recovery-point-created.html)
- [storagegateway-resources-protected-by-backup-plan](./storagegateway-resources-protected-by-backup-plan.html)
- [subnet-auto-assign-public-ip-disabled](./subnet-auto-assign-public-ip-disabled.html)
- [transfer-family-server-no-ftp](./transfer-family-server-no-ftp.html)
- [virtualmachine-last-backup-recovery-point-created](./virtualmachine-last-backup-recovery-point-created.html)
- [virtualmachine-resources-protected-by-backup-plan](./virtualmachine-resources-protected-by-backup-plan.html)
- [vpc-default-security-group-closed](./vpc-default-security-group-closed.html)
- [vpc-flow-logs-enabled](./vpc-flow-logs-enabled.html)
- [vpc-network-acl-unused-check](./vpc-network-acl-unused-check.html)
- [vpc-peering-dns-resolution-check](./vpc-peering-dns-resolution-check.html)
- [vpc-sg-open-only-to-authorized-ports](./vpc-sg-open-only-to-authorized-ports.html)
- [vpc-sg-port-restriction-check](./vpc-sg-port-restriction-check.html)
- [vpc-vpn-2-tunnels-up](./vpc-vpn-2-tunnels-up.html)
- [wafv2-logging-enabled](./wafv2-logging-enabled.html)
- [wafv2-rulegroup-logging-enabled](./wafv2-rulegroup-logging-enabled.html)
- [wafv2-rulegroup-not-empty](./wafv2-rulegroup-not-empty.html)
- [wafv2-webacl-not-empty](./wafv2-webacl-not-empty.html)
- [waf-regional-rulegroup-not-empty](./waf-regional-rulegroup-not-empty.html)
- [waf-regional-rule-not-empty](./waf-regional-rule-not-empty.html)
- [waf-regional-webacl-not-empty](./waf-regional-webacl-not-empty.html)

アフリカ(ケープタウン)リージョン

アフリカ (ケープタウン)

- [access-keys-rotated](./access-keys-rotated.html)
- [account-part-of-organizations](./account-part-of-organizations.html)
- [acm-certificate-expiration-check](./acm-certificate-expiration-check.html)
- [acm-certificate-rsa-check](./acm-certificate-rsa-check.html)
- [acm-pca-root-ca-disabled](./acm-pca-root-ca-disabled.html)
- [alb-desync-mode-check](./alb-desync-mode-check.html)
- [api-gwv2-access-logs-enabled](./api-gwv2-access-logs-enabled.html)
- [api-gwv2-authorization-type-configured](./api-gwv2-authorization-type-configured.html)
- [api-gw-associated-with-waf](./api-gw-associated-with-waf.html)
- [api-gw-cache-enabled-and-encrypted](./api-gw-cache-enabled-and-encrypted.html)
- [api-gw-endpoint-type-check](./api-gw-endpoint-type-check.html)
- [api-gw-execution-logging-enabled](./api-gw-execution-logging-enabled.html)
- [api-gw-ssl-enabled](./api-gw-ssl-enabled.html)
- [api-gw-xray-enabled](./api-gw-xray-enabled.html)
- [approved-amis-by-id](./approved-amis-by-id.html)
- [approved-amis-by-tag](./approved-amis-by-tag.html)
- [athena-workgroup-encrypted-at-rest](./athena-workgroup-encrypted-at-rest.html)
- [aurora-last-backup-recovery-point-created](./aurora-last-backup-recovery-point-created.html)
- [aurora-meets-restore-time-target](./aurora-meets-restore-time-target.html)
- [バックアップ計画によって保護された aurora リソース](./aurora-resources-protected-by-backup-plan.html)
- [autoscaling-capacity-rebalancing](./autoscaling-capacity-rebalancing.html)
- [autoscaling-group-elb-healthcheck-required](./autoscaling-group-elb-healthcheck-required.html)
- [autoscaling-launchconfig-requires-imdsv2](./autoscaling-launchconfig-requires-imdsv2.html)
- [autoscaling-launch-config-hop-limit](./autoscaling-launch-config-hop-limit.html)
- [autoscaling-launch-config-public-ip-disabled](./autoscaling-launch-config-public-ip-disabled.html)
- [autoscaling-launch-template](./autoscaling-launch-template.html)
- [autoscaling-multiple-az](./autoscaling-multiple-az.html)
- [autoscaling-multiple-instance-types](./autoscaling-multiple-instance-types.html)
- [バックアップ計画-分-頻度と分保持チェック](./backup-plan-min-frequency-and-min-retention-check.html)
- [バックアップ/リカバリ・ポイント暗号化](./backup-recovery-point-encrypted.html)
- [バックアップ/リカバリ・ポイントの手動削除/無効化](./backup-recovery-point-manual-deletion-disabled.html)
- [バックアップ/リカバリ・ポイントの最小保存期間チェック](./backup-recovery-point-minimum-retention-check.html)
- [beanstalk-enhanced-health-reporting-enabled](./beanstalk-enhanced-health-reporting-enabled.html)
- [clb-desync-mode-check](./clb-desync-mode-check.html)
- [clb-multiple-az](./clb-multiple-az.html)
- [cloudformation-stack-drift-detection-check](./cloudformation-stack-drift-detection-check.html)
- [cloudtrail-all-read-s3-data-event-check](./cloudtrail-all-read-s3-data-event-check.html)
- [cloudtrail-all-write-s3-data-event-check](./cloudtrail-all-write-s3-data-event-check.html)
- [cloudtrail-s3-bucket-access-logging](./cloudtrail-s3-bucket-access-logging.html)
- [cloudtrail-s3-bucket-public-access-prohibited](./cloudtrail-s3-bucket-public-access-prohibited.html)
- [cloudtrail-s3-dataevents-enabled](./cloudtrail-s3-dataevents-enabled.html)
- [cloudtrail-security-trail-enabled](./cloudtrail-security-trail-enabled.html)
- [cloudwatch-alarm-action-check](./cloudwatch-alarm-action-check.html)
- [cloudwatch-alarm-action-enabled-check](./cloudwatch-alarm-action-enabled-check.html)
- [cloudwatch-alarm-resource-check](./cloudwatch-alarm-resource-check.html)
- [cloudwatch-alarm-settings-check](./cloudwatch-alarm-settings-check.html)
- [cloudwatch-log-group-encrypted](./cloudwatch-log-group-encrypted.html)
- [cloud-trail-cloud-watch-logs-enabled](./cloud-trail-cloud-watch-logs-enabled.html)
- [cloud-trail-enabled](./cloud-trail-enabled.html)
- [cloud-trail-encryption-enabled](./cloud-trail-encryption-enabled.html)
- [cloud-trail-log-file-validation-enabled](./cloud-trail-log-file-validation-enabled.html)
- [cmk-backing-key-rotation-enabled](./cmk-backing-key-rotation-enabled.html)
- [codebuild-project-artifact-encryption](./codebuild-project-artifact-encryption.html)
- [codebuild-project-environment-privileged-check](./codebuild-project-environment-privileged-check.html)
- [codebuild-project-envvar-awscred-check](./codebuild-project-envvar-awscred-check.html)
- [codebuild-project-logging-enabled](./codebuild-project-logging-enabled.html)
- [codebuild-project-s3-logs-encrypted](./codebuild-project-s3-logs-encrypted.html)
- [codedeploy-auto-rollback-monitor-enabled](./codedeploy-auto-rollback-monitor-enabled.html)
- [codedeploy-ec2-minimum-healthy-hosts-configured](./codedeploy-ec2-minimum-healthy-hosts-configured.html)
- [codedeploy-lambda-allatonce-traffic-shift-disabled](./codedeploy-lambda-allatonce-traffic-shift-disabled.html)
- [custom-eventbus-policy-attached](./custom-eventbus-policy-attached.html)
- [cw-loggroup-retention-period-check](./cw-loggroup-retention-period-check.html)
- [db-instance-backup-enabled](./db-instance-backup-enabled.html)
- [desired-instance-tenancy](./desired-instance-tenancy.html)
- [desired-instance-type](./desired-instance-type.html)
- [dms-auto-minor-version-upgrade-check](./dms-auto-minor-version-upgrade-check.html)
- [dms-endpoint-ssl-configured](./dms-endpoint-ssl-configured.html)
- [dms-mongo-db-authentication-enabled](./dms-mongo-db-authentication-enabled.html)
- [dms-redis-tls-enabled](./dms-redis-tls-enabled.html)
- [dms-replication-task-sourcedb-logging](./dms-replication-task-sourcedb-logging.html)
- [dms-replication-task-targetdb-logging](./dms-replication-task-targetdb-logging.html)
- [dynamodb-autoscaling-enabled](./dynamodb-autoscaling-enabled.html)
- [dynamodb-last-backup-recovery-point-created](./dynamodb-last-backup-recovery-point-created.html)
- [dynamodb-meets-restore-time-target](./dynamodb-meets-restore-time-target.html)
- [dynamodb-pitr-enabled](./dynamodb-pitr-enabled.html)
- [dynamodb-バックアップ計画によって保護されるリソース](./dynamodb-resources-protected-by-backup-plan.html)
- [dynamodb-table-deletion-protection-enabled](./dynamodb-table-deletion-protection-enabled.html)
- [dynamodb-table-encrypted-kms](./dynamodb-table-encrypted-kms.html)
- [ebs-last-backup-recovery-point-created](./ebs-last-backup-recovery-point-created.html)
- [ebs-meets-restore-time-target](./ebs-meets-restore-time-target.html)
- [ebs-optimized-instance](./ebs-optimized-instance.html)
- [バックアップ計画によって保護された EBS リソース](./ebs-resources-protected-by-backup-plan.html)
- [ebs-snapshot-public-restorable-check](./ebs-snapshot-public-restorable-check.html)
- [ec2-client-vpn-connection-log-enabled](./ec2-client-vpn-connection-log-enabled.html)
- [ec2-client-vpn-not-authorize-all](./ec2-client-vpn-not-authorize-all.html)
- [ec2-ebs-encryption-by-default](./ec2-ebs-encryption-by-default.html)
- [ec2-instance-detailed-monitoring-enabled](./ec2-instance-detailed-monitoring-enabled.html)
- [ec2-instance-managed-by-ssm](./ec2-instance-managed-by-ssm.html)
- [ec2-instance-multiple-eni-check](./ec2-instance-multiple-eni-check.html)
- [ec2-instance-no-public-ip](./ec2-instance-no-public-ip.html)
- [ec2-instance-profile-attached](./ec2-instance-profile-attached.html)
- [ec2-last-backup-recovery-point-created](./ec2-last-backup-recovery-point-created.html)
- [ec2-launch-template-public-ip-disabled](./ec2-launch-template-public-ip-disabled.html)
- [ec2-managedinstance-applications-blacklisted](./ec2-managedinstance-applications-blacklisted.html)
- [ec2-managedinstance-applications-required](./ec2-managedinstance-applications-required.html)
- [ec2-managedinstance-inventory-blacklisted](./ec2-managedinstance-inventory-blacklisted.html)
- [ec2-managedinstance-platform-check](./ec2-managedinstance-platform-check.html)
- [ec2-meets-restore-time-target](./ec2-meets-restore-time-target.html)
- [ec2-no-amazon-key-pair](./ec2-no-amazon-key-pair.html)
- [EC2-バックアップ計画によって保護されるリソース](./ec2-resources-protected-by-backup-plan.html)
- [ec2-security-group-attached-to-eni](./ec2-security-group-attached-to-eni.html)
- [ec2-security-group-attached-to-eni-periodic](./ec2-security-group-attached-to-eni-periodic.html)
- [ec2-token-hop-limit-check](./ec2-token-hop-limit-check.html)
- [ec2-transit-gateway-auto-vpc-attach-disabled](./ec2-transit-gateway-auto-vpc-attach-disabled.html)
- [ec2-volume-inuse-check](./ec2-volume-inuse-check.html)
- [ecr-private-image-scanning-enabled](./ecr-private-image-scanning-enabled.html)
- [ecr-private-lifecycle-policy-configured](./ecr-private-lifecycle-policy-configured.html)
- [ecr-private-tag-immutability-enabled](./ecr-private-tag-immutability-enabled.html)
- [ecs-awsvpc-networking-enabled](./ecs-awsvpc-networking-enabled.html)
- [ecs-containers-nonprivileged](./ecs-containers-nonprivileged.html)
- [ecs-containers-readonly-access](./ecs-containers-readonly-access.html)
- [ecs-container-insights-enabled](./ecs-container-insights-enabled.html)
- [ecs-fargate-latest-platform-version](./ecs-fargate-latest-platform-version.html)
- [ecs-no-environment-secrets](./ecs-no-environment-secrets.html)
- [ecs-task-definition-log-configuration](./ecs-task-definition-log-configuration.html)
- [ecs-task-definition-memory-hard-limit](./ecs-task-definition-memory-hard-limit.html)
- [ecs-task-definition-nonroot-user](./ecs-task-definition-nonroot-user.html)
- [ecs-task-definition-pid-mode-check](./ecs-task-definition-pid-mode-check.html)
- [ecs-task-definition-user-for-host-mode-check](./ecs-task-definition-user-for-host-mode-check.html)
- [efs-access-point-enforce-root-directory](./efs-access-point-enforce-root-directory.html)
- [efs-access-point-enforce-user-identity](./efs-access-point-enforce-user-identity.html)
- [efs-last-backup-recovery-point-created](./efs-last-backup-recovery-point-created.html)
- [efs-meets-restore-time-target](./efs-meets-restore-time-target.html)
- [efs-mount-target-public-accessible](./efs-mount-target-public-accessible.html)
- [バックアップ計画によって保護された efs リソース](./efs-resources-protected-by-backup-plan.html)
- [eip-attached](./eip-attached.html)
- [eks-cluster-logging-enabled](./eks-cluster-logging-enabled.html)
- [eks-cluster-log-enabled](./eks-cluster-log-enabled.html)
- [eks-cluster-oldest-supported-version](./eks-cluster-oldest-supported-version.html)
- [eks-cluster-secrets-encrypted](./eks-cluster-secrets-encrypted.html)
- [eks-cluster-supported-version](./eks-cluster-supported-version.html)
- [eks-endpoint-no-public-access](./eks-endpoint-no-public-access.html)
- [eks-secrets-encrypted](./eks-secrets-encrypted.html)
- [elasticache-auto-minor-version-upgrade-check](./elasticache-auto-minor-version-upgrade-check.html)
- [elasticache-rbac-auth-enabled](./elasticache-rbac-auth-enabled.html)
- [elasticache-redis-cluster-automatic-backup-check](./elasticache-redis-cluster-automatic-backup-check.html)
- [elasticache-repl-grp-auto-failover-enabled](./elasticache-repl-grp-auto-failover-enabled.html)
- [elasticache-repl-grp-encrypted-at-rest](./elasticache-repl-grp-encrypted-at-rest.html)
- [elasticache-repl-grp-encrypted-in-transit](./elasticache-repl-grp-encrypted-in-transit.html)
- [elasticache-repl-grp-redis-auth-enabled](./elasticache-repl-grp-redis-auth-enabled.html)
- [elasticache-subnet-group-check](./elasticache-subnet-group-check.html)
- [elasticache-supported-engine-version](./elasticache-supported-engine-version.html)
- [elasticsearch-encrypted-at-rest](./elasticsearch-encrypted-at-rest.html)
- [elasticsearch-in-vpc-only](./elasticsearch-in-vpc-only.html)
- [elasticsearch-logs-to-cloudwatch](./elasticsearch-logs-to-cloudwatch.html)
- [elastic-beanstalk-logs-to-cloudwatch](./elastic-beanstalk-logs-to-cloudwatch.html)
- [elastic-beanstalk-managed-updates-enabled](./elastic-beanstalk-managed-updates-enabled.html)
- [elbv2-acm-certificate-required](./elbv2-acm-certificate-required.html)
- [elbv2-multiple-az](./elbv2-multiple-az.html)
- [elb-cross-zone-load-balancing-enabled](./elb-cross-zone-load-balancing-enabled.html)
- [elb-deletion-protection-enabled](./elb-deletion-protection-enabled.html)
- [elb-logging-enabled](./elb-logging-enabled.html)
- [elb-tls-https-listeners-only](./elb-tls-https-listeners-only.html)
- [emr-block-public-access](./emr-block-public-access.html)
- [emr-kerberos-enabled](./emr-kerberos-enabled.html)
- [fms-shield-resource-policy-check](./fms-shield-resource-policy-check.html)
- [fms-webacl-resource-policy-check](./fms-webacl-resource-policy-check.html)
- [fms-webacl-rulegroup-association-check](./fms-webacl-rulegroup-association-check.html)
- [fsx-last-backup-recovery-point-created](./fsx-last-backup-recovery-point-created.html)
- [fsx-lustre-copy-tags-to-backups](./fsx-lustre-copy-tags-to-backups.html)
- [fsx-meets-restore-time-target](./fsx-meets-restore-time-target.html)
- [fsx-リソース-バックアップ計画によって保護される](./fsx-resources-protected-by-backup-plan.html)
- [fsx-windows-audit-log-configured](./fsx-windows-audit-log-configured.html)
- [guardduty-eks-protection-audit-enabled](./guardduty-eks-protection-audit-enabled.html)
- [guardduty-eks-protection-runtime-enabled](./guardduty-eks-protection-runtime-enabled.html)
- [guardduty-enabled-centralized](./guardduty-enabled-centralized.html)
- [guardduty-lambda-protection-enabled](./guardduty-lambda-protection-enabled.html)
- [ガードデューティマルウェア保護対応](./guardduty-malware-protection-enabled.html)
- [guardduty-non-archived-findings](./guardduty-non-archived-findings.html)
- [guardduty-rds-protection-enabled](./guardduty-rds-protection-enabled.html)
- [guardduty-s3-protection-enabled](./guardduty-s3-protection-enabled.html)
- [iam-customer-policy-blocked-kms-actions](./iam-customer-policy-blocked-kms-actions.html)
- [iam-external-access-analyzer-enabled](./iam-external-access-analyzer-enabled.html)
- [iam-group-has-users-check](./iam-group-has-users-check.html)
- [iam-inline-policy-blocked-kms-actions](./iam-inline-policy-blocked-kms-actions.html)
- [iam-no-inline-policy-check](./iam-no-inline-policy-check.html)
- [iam-password-policy](./iam-password-policy.html)
- [iam-policy-blacklisted-check](./iam-policy-blacklisted-check.html)
- [iam-policy-no-statements-with-admin-access](./iam-policy-no-statements-with-admin-access.html)
- [iam-policy-no-statements-with-full-access](./iam-policy-no-statements-with-full-access.html)
- [iam-role-managed-policy-check](./iam-role-managed-policy-check.html)
- [iam-root-access-key-check](./iam-root-access-key-check.html)
- [iam-user-group-membership-check](./iam-user-group-membership-check.html)
- [iam-user-mfa-enabled](./iam-user-mfa-enabled.html)
- [iam-user-no-policies-check](./iam-user-no-policies-check.html)
- [iam-user-unused-credentials-check](./iam-user-unused-credentials-check.html)
- [inspector-ec2-scan-enabled](./inspector-ec2-scan-enabled.html)
- [inspector-ecr-scan-enabled](./inspector-ecr-scan-enabled.html)
- [inspector-lambda-standard-scan-enabled](./inspector-lambda-standard-scan-enabled.html)
- [instances-in-vpc](./instances-in-vpc.html)
- [internet-gateway-authorized-vpc-only](./internet-gateway-authorized-vpc-only.html)
- [kinesis-firehose-delivery-stream-encrypted](./kinesis-firehose-delivery-stream-encrypted.html)
- [kinesis-stream-encrypted](./kinesis-stream-encrypted.html)
- [kms-cmk-not-scheduled-for-deletion](./kms-cmk-not-scheduled-for-deletion.html)
- [lambda-concurrency-check](./lambda-concurrency-check.html)
- [lambda-dlq-check](./lambda-dlq-check.html)
- [lambda-function-public-access-prohibited](./lambda-function-public-access-prohibited.html)
- [lambda-function-settings-check](./lambda-function-settings-check.html)
- [lambda-inside-vpc](./lambda-inside-vpc.html)
- [lambda-vpc-multi-az-check](./lambda-vpc-multi-az-check.html)
- [macie-auto-sensitive-data-discovery-check](./macie-auto-sensitive-data-discovery-check.html)
- [macie-status-check](./macie-status-check.html)
- [mfa-enabled-for-iam-console-access](./mfa-enabled-for-iam-console-access.html)
- [mq-active-deployment-mode](./mq-active-deployment-mode.html)
- [mq-auto-minor-version-upgrade-enabled](./mq-auto-minor-version-upgrade-enabled.html)
- [mq-cloudwatch-audit-log-enabled](./mq-cloudwatch-audit-log-enabled.html)
- [mq-rabbit-deployment-mode](./mq-rabbit-deployment-mode.html)
- [msk-enhanced-monitoring-enabled](./msk-enhanced-monitoring-enabled.html)
- [msk-in-cluster-node-require-tls](./msk-in-cluster-node-require-tls.html)
- [multi-region-cloud-trail-enabled](./multi-region-cloud-trail-enabled.html)
- [nacl-no-unrestricted-ssh-rdp](./nacl-no-unrestricted-ssh-rdp.html)
- [neptune-cluster-backup-retention-check](./neptune-cluster-backup-retention-check.html)
- [neptune-cluster-cloudwatch-log-export-enabled](./neptune-cluster-cloudwatch-log-export-enabled.html)
- [neptune-cluster-copy-tags-to-snapshot-enabled](./neptune-cluster-copy-tags-to-snapshot-enabled.html)
- [neptune-cluster-deletion-protection-enabled](./neptune-cluster-deletion-protection-enabled.html)
- [neptune-cluster-encrypted](./neptune-cluster-encrypted.html)
- [neptune-cluster-iam-database-authentication](./neptune-cluster-iam-database-authentication.html)
- [neptune-cluster-multi-az-enabled](./neptune-cluster-multi-az-enabled.html)
- [neptune-cluster-snapshot-encrypted](./neptune-cluster-snapshot-encrypted.html)
- [neptune-cluster-snapshot-public-prohibited](./neptune-cluster-snapshot-public-prohibited.html)
- [netfw-deletion-protection-enabled](./netfw-deletion-protection-enabled.html)
- [netfw-logging-enabled](./netfw-logging-enabled.html)
- [netfw-multi-az-enabled](./netfw-multi-az-enabled.html)
- [netfw-policy-default-action-fragment-packets](./netfw-policy-default-action-fragment-packets.html)
- [netfw-policy-default-action-full-packets](./netfw-policy-default-action-full-packets.html)
- [netfw-policy-rule-group-associated](./netfw-policy-rule-group-associated.html)
- [netfw-stateless-rule-group-not-empty](./netfw-stateless-rule-group-not-empty.html)
- [nlb-cross-zone-load-balancing-enabled](./nlb-cross-zone-load-balancing-enabled.html)
- [no-unrestricted-route-to-igw](./no-unrestricted-route-to-igw.html)
- [opensearch-primary-node-fault-tolerance](./opensearch-primary-node-fault-tolerance.html)
- [opensearch-update-check](./opensearch-update-check.html)
- [rds-aurora-mysql-audit-logging-enabled](./rds-aurora-mysql-audit-logging-enabled.html)
- [rds-automatic-minor-version-upgrade-enabled](./rds-automatic-minor-version-upgrade-enabled.html)
- [rds-cluster-auto-minor-version-upgrade-enable](./rds-cluster-auto-minor-version-upgrade-enable.html)
- [rds-cluster-default-admin-check](./rds-cluster-default-admin-check.html)
- [rds-cluster-deletion-protection-enabled](./rds-cluster-deletion-protection-enabled.html)
- [rds-cluster-encrypted-at-rest](./rds-cluster-encrypted-at-rest.html)
- [rds-cluster-iam-authentication-enabled](./rds-cluster-iam-authentication-enabled.html)
- [rds-cluster-multi-az-enabled](./rds-cluster-multi-az-enabled.html)
- [rds-enhanced-monitoring-enabled](./rds-enhanced-monitoring-enabled.html)
- [rds-instance-default-admin-check](./rds-instance-default-admin-check.html)
- [rds-instance-deletion-protection-enabled](./rds-instance-deletion-protection-enabled.html)
- [rds-instance-public-access-check](./rds-instance-public-access-check.html)
- [rds-last-backup-recovery-point-created](./rds-last-backup-recovery-point-created.html)
- [rds-meets-restore-time-target](./rds-meets-restore-time-target.html)
- [rds-multi-az-support](./rds-multi-az-support.html)
- [rds-バックアップ計画によって保護されるリソース](./rds-resources-protected-by-backup-plan.html)
- [rds-snapshot-encrypted](./rds-snapshot-encrypted.html)
- [rds-storage-encrypted](./rds-storage-encrypted.html)
- [redshift-audit-logging-enabled](./redshift-audit-logging-enabled.html)
- [redshift-cluster-configuration-check](./redshift-cluster-configuration-check.html)
- [redshift-cluster-kms-enabled](./redshift-cluster-kms-enabled.html)
- [redshift-cluster-maintenancesettings-check](./redshift-cluster-maintenancesettings-check.html)
- [redshift-cluster-public-access-check](./redshift-cluster-public-access-check.html)
- [redshift-default-admin-check](./redshift-default-admin-check.html)
- [redshift-default-db-name-check](./redshift-default-db-name-check.html)
- [redshift-enhanced-vpc-routing-enabled](./redshift-enhanced-vpc-routing-enabled.html)
- [redshift-require-tls-ssl](./redshift-require-tls-ssl.html)
- [redshift-無制限-ポートアクセス](./redshift-unrestricted-port-access.html)
- [required-tags](./required-tags.html)
- [restricted-incoming-traffic](./restricted-incoming-traffic.html)
- [root-account-hardware-mfa-enabled](./root-account-hardware-mfa-enabled.html)
- [root-account-mfa-enabled](./root-account-mfa-enabled.html)
- [s3-access-point-in-vpc-only](./s3-access-point-in-vpc-only.html)
- [s3-access-point-public-access-blocks](./s3-access-point-public-access-blocks.html)
- [s3-account-level-public-access-blocks](./s3-account-level-public-access-blocks.html)
- [s3-account-level-public-access-blocks-periodic](./s3-account-level-public-access-blocks-periodic.html)
- [s3-bucket-acl-prohibited](./s3-bucket-acl-prohibited.html)
- [s3-bucket-blacklisted-actions-prohibited](./s3-bucket-blacklisted-actions-prohibited.html)
- [s3-bucket-cross-region-replication-enabled](./s3-bucket-cross-region-replication-enabled.html)
- [s3-bucket-default-lock-enabled](./s3-bucket-default-lock-enabled.html)
- [s3-bucket-level-public-access-prohibited](./s3-bucket-level-public-access-prohibited.html)
- [s3-bucket-logging-enabled](./s3-bucket-logging-enabled.html)
- [s3-bucket-mfa-delete-enabled](./s3-bucket-mfa-delete-enabled.html)
- [s3-bucket-policy-grantee-check](./s3-bucket-policy-grantee-check.html)
- [s3-bucket-policy-not-more-permissive](./s3-bucket-policy-not-more-permissive.html)
- [s3-bucket-public-read-prohibited](./s3-bucket-public-read-prohibited.html)
- [s3-bucket-public-write-prohibited](./s3-bucket-public-write-prohibited.html)
- [s3-bucket-replication-enabled](./s3-bucket-replication-enabled.html)
- [s3-bucket-server-side-encryption-enabled](./s3-bucket-server-side-encryption-enabled.html)
- [s3-bucket-ssl-requests-only](./s3-bucket-ssl-requests-only.html)
- [s3-bucket-versioning-enabled](./s3-bucket-versioning-enabled.html)
- [s3-default-encryption-kms](./s3-default-encryption-kms.html)
- [s3-event-notifications-enabled](./s3-event-notifications-enabled.html)
- [s3-last-backup-recovery-point-created](./s3-last-backup-recovery-point-created.html)
- [s3-lifecycle-policy-check](./s3-lifecycle-policy-check.html)
- [s3-meets-restore-time-target](./s3-meets-restore-time-target.html)
- [s3-resources-protected-by-backup-plan](./s3-resources-protected-by-backup-plan.html)
- [s3-version-lifecycle-policy-check](./s3-version-lifecycle-policy-check.html)
- [sagemaker-endpoint-config-prod-instance-count](./sagemaker-endpoint-config-prod-instance-count.html)
- [sagemaker-notebook-instance-inside-vpc](./sagemaker-notebook-instance-inside-vpc.html)
- [sagemaker-notebook-instance-root-access-check](./sagemaker-notebook-instance-root-access-check.html)
- [secretsmanager-rotation-enabled-check](./secretsmanager-rotation-enabled-check.html)
- [secretsmanager-scheduled-rotation-success-check](./secretsmanager-scheduled-rotation-success-check.html)
- [secretsmanager-secret-periodic-rotation](./secretsmanager-secret-periodic-rotation.html)
- [secretsmanager-secret-unused](./secretsmanager-secret-unused.html)
- [secretsmanager-using-cmk](./secretsmanager-using-cmk.html)
- [security-account-information-provided](./security-account-information-provided.html)
- [service-catalog-shared-within-organization](./service-catalog-shared-within-organization.html)
- [service-vpc-endpoint-enabled](./service-vpc-endpoint-enabled.html)
- [sns-encrypted-kms](./sns-encrypted-kms.html)
- [sns-topic-message-delivery-notification-enabled](./sns-topic-message-delivery-notification-enabled.html)
- [ssm-document-not-public](./ssm-document-not-public.html)
- [step-functions-state-machine-logging-enabled](./step-functions-state-machine-logging-enabled.html)
- [storagegateway-last-backup-recovery-point-created](./storagegateway-last-backup-recovery-point-created.html)
- [storagegateway-resources-protected-by-backup-plan](./storagegateway-resources-protected-by-backup-plan.html)
- [subnet-auto-assign-public-ip-disabled](./subnet-auto-assign-public-ip-disabled.html)
- [transfer-family-server-no-ftp](./transfer-family-server-no-ftp.html)
- [virtualmachine-last-backup-recovery-point-created](./virtualmachine-last-backup-recovery-point-created.html)
- [virtualmachine-resources-protected-by-backup-plan](./virtualmachine-resources-protected-by-backup-plan.html)
- [vpc-default-security-group-closed](./vpc-default-security-group-closed.html)
- [vpc-flow-logs-enabled](./vpc-flow-logs-enabled.html)
- [vpc-network-acl-unused-check](./vpc-network-acl-unused-check.html)
- [vpc-peering-dns-resolution-check](./vpc-peering-dns-resolution-check.html)
- [vpc-sg-open-only-to-authorized-ports](./vpc-sg-open-only-to-authorized-ports.html)
- [vpc-sg-port-restriction-check](./vpc-sg-port-restriction-check.html)
- [vpc-vpn-2-tunnels-up](./vpc-vpn-2-tunnels-up.html)
- [wafv2-rulegroup-logging-enabled](./wafv2-rulegroup-logging-enabled.html)
- [wafv2-rulegroup-not-empty](./wafv2-rulegroup-not-empty.html)
- [wafv2-webacl-not-empty](./wafv2-webacl-not-empty.html)
- [waf-regional-rulegroup-not-empty](./waf-regional-rulegroup-not-empty.html)
- [waf-regional-rule-not-empty](./waf-regional-rule-not-empty.html)
- [waf-regional-webacl-not-empty](./waf-regional-webacl-not-empty.html)

## アジアパシフィック (香港) リージョン

### アジアパシフィック (香港)

- [access-keys-rotated](./access-keys-rotated.html)
- [account-part-of-organizations](./account-part-of-organizations.html)
- [acm-certificate-expiration-check](./acm-certificate-expiration-check.html)
- [acm-certificate-rsa-check](./acm-certificate-rsa-check.html)
- [acm-pca-root-ca-disabled](./acm-pca-root-ca-disabled.html)
- [alb-desync-mode-check](./alb-desync-mode-check.html)
- [alb-http-drop-invalid-header-enabled](./alb-http-drop-invalid-header-enabled.html)
- [alb-http-to-https-redirection-check](./alb-http-to-https-redirection-check.html)
- [alb-waf-enabled](./alb-waf-enabled.html)
- [api-gwv2-access-logs-enabled](./api-gwv2-access-logs-enabled.html)
- [api-gwv2-authorization-type-configured](./api-gwv2-authorization-type-configured.html)
- [api-gw-associated-with-waf](./api-gw-associated-with-waf.html)
- [api-gw-cache-enabled-and-encrypted](./api-gw-cache-enabled-and-encrypted.html)
- [api-gw-endpoint-type-check](./api-gw-endpoint-type-check.html)
- [api-gw-execution-logging-enabled](./api-gw-execution-logging-enabled.html)
- [api-gw-ssl-enabled](./api-gw-ssl-enabled.html)
- [api-gw-xray-enabled](./api-gw-xray-enabled.html)
- [approved-amis-by-id](./approved-amis-by-id.html)
- [approved-amis-by-tag](./approved-amis-by-tag.html)
- [appsync-associated-with-waf](./appsync-associated-with-waf.html)
- [appsync-authorization-check](./appsync-authorization-check.html)
- [appsync-cache-encryption-at-rest](./appsync-cache-encryption-at-rest.html)
- [appsync-logging-enabled](./appsync-logging-enabled.html)
- [athena-workgroup-encrypted-at-rest](./athena-workgroup-encrypted-at-rest.html)
- [aurora-last-backup-recovery-point-created](./aurora-last-backup-recovery-point-created.html)
- [aurora-meets-restore-time-target](./aurora-meets-restore-time-target.html)
- [バックアップ計画によって保護された aurora リソース](./aurora-resources-protected-by-backup-plan.html)
- [autoscaling-capacity-rebalancing](./autoscaling-capacity-rebalancing.html)
- [autoscaling-group-elb-healthcheck-required](./autoscaling-group-elb-healthcheck-required.html)
- [autoscaling-launchconfig-requires-imdsv2](./autoscaling-launchconfig-requires-imdsv2.html)
- [autoscaling-launch-config-hop-limit](./autoscaling-launch-config-hop-limit.html)
- [autoscaling-launch-config-public-ip-disabled](./autoscaling-launch-config-public-ip-disabled.html)
- [autoscaling-launch-template](./autoscaling-launch-template.html)
- [autoscaling-multiple-az](./autoscaling-multiple-az.html)
- [autoscaling-multiple-instance-types](./autoscaling-multiple-instance-types.html)
- [バックアップ計画-分-頻度と分保持チェック](./backup-plan-min-frequency-and-min-retention-check.html)
- [バックアップ/リカバリ・ポイント暗号化](./backup-recovery-point-encrypted.html)
- [バックアップ/リカバリ・ポイントの手動削除/無効化](./backup-recovery-point-manual-deletion-disabled.html)
- [バックアップ/リカバリ・ポイントの最小保存期間チェック](./backup-recovery-point-minimum-retention-check.html)
- [beanstalk-enhanced-health-reporting-enabled](./beanstalk-enhanced-health-reporting-enabled.html)
- [clb-desync-mode-check](./clb-desync-mode-check.html)
- [clb-multiple-az](./clb-multiple-az.html)
- [cloudformation-stack-drift-detection-check](./cloudformation-stack-drift-detection-check.html)
- [cloudtrail-all-read-s3-data-event-check](./cloudtrail-all-read-s3-data-event-check.html)
- [cloudtrail-all-write-s3-data-event-check](./cloudtrail-all-write-s3-data-event-check.html)
- [cloudtrail-s3-bucket-access-logging](./cloudtrail-s3-bucket-access-logging.html)
- [cloudtrail-s3-bucket-public-access-prohibited](./cloudtrail-s3-bucket-public-access-prohibited.html)
- [cloudtrail-s3-dataevents-enabled](./cloudtrail-s3-dataevents-enabled.html)
- [cloudtrail-security-trail-enabled](./cloudtrail-security-trail-enabled.html)
- [cloudwatch-alarm-action-check](./cloudwatch-alarm-action-check.html)
- [cloudwatch-alarm-action-enabled-check](./cloudwatch-alarm-action-enabled-check.html)
- [cloudwatch-alarm-resource-check](./cloudwatch-alarm-resource-check.html)
- [cloudwatch-alarm-settings-check](./cloudwatch-alarm-settings-check.html)
- [cloudwatch-log-group-encrypted](./cloudwatch-log-group-encrypted.html)
- [cloud-trail-cloud-watch-logs-enabled](./cloud-trail-cloud-watch-logs-enabled.html)
- [cloud-trail-enabled](./cloud-trail-enabled.html)
- [cloud-trail-encryption-enabled](./cloud-trail-encryption-enabled.html)
- [cloud-trail-log-file-validation-enabled](./cloud-trail-log-file-validation-enabled.html)
- [cmk-backing-key-rotation-enabled](./cmk-backing-key-rotation-enabled.html)
- [codebuild-project-artifact-encryption](./codebuild-project-artifact-encryption.html)
- [codebuild-project-environment-privileged-check](./codebuild-project-environment-privileged-check.html)
- [codebuild-project-envvar-awscred-check](./codebuild-project-envvar-awscred-check.html)
- [codebuild-project-logging-enabled](./codebuild-project-logging-enabled.html)
- [codebuild-project-s3-logs-encrypted](./codebuild-project-s3-logs-encrypted.html)
- [codebuild-project-source-repo-url-check](./codebuild-project-source-repo-url-check.html)
- [codedeploy-auto-rollback-monitor-enabled](./codedeploy-auto-rollback-monitor-enabled.html)
- [codedeploy-ec2-minimum-healthy-hosts-configured](./codedeploy-ec2-minimum-healthy-hosts-configured.html)
- [codedeploy-lambda-allatonce-traffic-shift-disabled](./codedeploy-lambda-allatonce-traffic-shift-disabled.html)
- [custom-eventbus-policy-attached](./custom-eventbus-policy-attached.html)
- [custom-schema-registry-policy-attached](./custom-schema-registry-policy-attached.html)
- [cw-loggroup-retention-period-check](./cw-loggroup-retention-period-check.html)
- [db-instance-backup-enabled](./db-instance-backup-enabled.html)
- [desired-instance-tenancy](./desired-instance-tenancy.html)
- [desired-instance-type](./desired-instance-type.html)
- [dms-auto-minor-version-upgrade-check](./dms-auto-minor-version-upgrade-check.html)
- [dms-endpoint-ssl-configured](./dms-endpoint-ssl-configured.html)
- [dms-mongo-db-authentication-enabled](./dms-mongo-db-authentication-enabled.html)
- [dms-neptune-iam-authorization-enabled](./dms-neptune-iam-authorization-enabled.html)
- [dms-redis-tls-enabled](./dms-redis-tls-enabled.html)
- [dms-replication-not-public](./dms-replication-not-public.html)
- [dms-replication-task-sourcedb-logging](./dms-replication-task-sourcedb-logging.html)
- [dms-replication-task-targetdb-logging](./dms-replication-task-targetdb-logging.html)
- [dynamodb-autoscaling-enabled](./dynamodb-autoscaling-enabled.html)
- [dynamodb-in-backup-plan](./dynamodb-in-backup-plan.html)
- [dynamodb-last-backup-recovery-point-created](./dynamodb-last-backup-recovery-point-created.html)
- [dynamodb-meets-restore-time-target](./dynamodb-meets-restore-time-target.html)
- [dynamodb-pitr-enabled](./dynamodb-pitr-enabled.html)
- [dynamodb-バックアップ計画によって保護されるリソース](./dynamodb-resources-protected-by-backup-plan.html)
- [dynamodb-table-deletion-protection-enabled](./dynamodb-table-deletion-protection-enabled.html)
- [dynamodb-table-encrypted-kms](./dynamodb-table-encrypted-kms.html)
- [dynamodb-throughput-limit-check](./dynamodb-throughput-limit-check.html)
- [ebs-in-backup-plan](./ebs-in-backup-plan.html)
- [ebs-last-backup-recovery-point-created](./ebs-last-backup-recovery-point-created.html)
- [ebs-meets-restore-time-target](./ebs-meets-restore-time-target.html)
- [ebs-optimized-instance](./ebs-optimized-instance.html)
- [バックアップ計画によって保護された EBS リソース](./ebs-resources-protected-by-backup-plan.html)
- [ebs-snapshot-public-restorable-check](./ebs-snapshot-public-restorable-check.html)
- [ec2-client-vpn-connection-log-enabled](./ec2-client-vpn-connection-log-enabled.html)
- [ec2-client-vpn-not-authorize-all](./ec2-client-vpn-not-authorize-all.html)
- [ec2-ebs-encryption-by-default](./ec2-ebs-encryption-by-default.html)
- [ec2-imdsv2-check](./ec2-imdsv2-check.html)
- [ec2-instance-detailed-monitoring-enabled](./ec2-instance-detailed-monitoring-enabled.html)
- [ec2-instance-managed-by-ssm](./ec2-instance-managed-by-ssm.html)
- [ec2-instance-multiple-eni-check](./ec2-instance-multiple-eni-check.html)
- [ec2-instance-no-public-ip](./ec2-instance-no-public-ip.html)
- [ec2-instance-profile-attached](./ec2-instance-profile-attached.html)
- [ec2-last-backup-recovery-point-created](./ec2-last-backup-recovery-point-created.html)
- [ec2-launch-template-public-ip-disabled](./ec2-launch-template-public-ip-disabled.html)
- [ec2-managedinstance-applications-blacklisted](./ec2-managedinstance-applications-blacklisted.html)
- [ec2-managedinstance-applications-required](./ec2-managedinstance-applications-required.html)
- [ec2-managedinstance-association-compliance-status-check](./ec2-managedinstance-association-compliance-status-check.html)
- [ec2-managedinstance-inventory-blacklisted](./ec2-managedinstance-inventory-blacklisted.html)
- [ec2-managedinstance-patch-compliance-status-check](./ec2-managedinstance-patch-compliance-status-check.html)
- [ec2-managedinstance-platform-check](./ec2-managedinstance-platform-check.html)
- [ec2-meets-restore-time-target](./ec2-meets-restore-time-target.html)
- [ec2-no-amazon-key-pair](./ec2-no-amazon-key-pair.html)
- [EC2-バックアップ計画によって保護されるリソース](./ec2-resources-protected-by-backup-plan.html)
- [ec2-security-group-attached-to-eni](./ec2-security-group-attached-to-eni.html)
- [ec2-security-group-attached-to-eni-periodic](./ec2-security-group-attached-to-eni-periodic.html)
- [ec2-stopped-instance](./ec2-stopped-instance.html)
- [ec2-token-hop-limit-check](./ec2-token-hop-limit-check.html)
- [ec2-volume-inuse-check](./ec2-volume-inuse-check.html)
- [ecr-private-image-scanning-enabled](./ecr-private-image-scanning-enabled.html)
- [ecr-private-lifecycle-policy-configured](./ecr-private-lifecycle-policy-configured.html)
- [ecr-private-tag-immutability-enabled](./ecr-private-tag-immutability-enabled.html)
- [ecs-awsvpc-networking-enabled](./ecs-awsvpc-networking-enabled.html)
- [ecs-containers-nonprivileged](./ecs-containers-nonprivileged.html)
- [ecs-containers-readonly-access](./ecs-containers-readonly-access.html)
- [ecs-container-insights-enabled](./ecs-container-insights-enabled.html)
- [ecs-fargate-latest-platform-version](./ecs-fargate-latest-platform-version.html)
- [ecs-no-environment-secrets](./ecs-no-environment-secrets.html)
- [ecs-task-definition-log-configuration](./ecs-task-definition-log-configuration.html)
- [ecs-task-definition-memory-hard-limit](./ecs-task-definition-memory-hard-limit.html)
- [ecs-task-definition-nonroot-user](./ecs-task-definition-nonroot-user.html)
- [ecs-task-definition-pid-mode-check](./ecs-task-definition-pid-mode-check.html)
- [ecs-task-definition-user-for-host-mode-check](./ecs-task-definition-user-for-host-mode-check.html)
- [efs-access-point-enforce-root-directory](./efs-access-point-enforce-root-directory.html)
- [efs-access-point-enforce-user-identity](./efs-access-point-enforce-user-identity.html)
- [efs-encrypted-check](./efs-encrypted-check.html)
- [efs-in-backup-plan](./efs-in-backup-plan.html)
- [efs-last-backup-recovery-point-created](./efs-last-backup-recovery-point-created.html)
- [efs-meets-restore-time-target](./efs-meets-restore-time-target.html)
- [efs-mount-target-public-accessible](./efs-mount-target-public-accessible.html)
- [バックアップ計画によって保護された efs リソース](./efs-resources-protected-by-backup-plan.html)
- [eip-attached](./eip-attached.html)
- [eks-cluster-logging-enabled](./eks-cluster-logging-enabled.html)
- [eks-cluster-log-enabled](./eks-cluster-log-enabled.html)
- [eks-cluster-oldest-supported-version](./eks-cluster-oldest-supported-version.html)
- [eks-cluster-secrets-encrypted](./eks-cluster-secrets-encrypted.html)
- [eks-cluster-supported-version](./eks-cluster-supported-version.html)
- [eks-endpoint-no-public-access](./eks-endpoint-no-public-access.html)
- [eks-secrets-encrypted](./eks-secrets-encrypted.html)
- [elasticache-auto-minor-version-upgrade-check](./elasticache-auto-minor-version-upgrade-check.html)
- [elasticache-rbac-auth-enabled](./elasticache-rbac-auth-enabled.html)
- [elasticache-redis-cluster-automatic-backup-check](./elasticache-redis-cluster-automatic-backup-check.html)
- [elasticache-repl-grp-auto-failover-enabled](./elasticache-repl-grp-auto-failover-enabled.html)
- [elasticache-repl-grp-encrypted-at-rest](./elasticache-repl-grp-encrypted-at-rest.html)
- [elasticache-repl-grp-encrypted-in-transit](./elasticache-repl-grp-encrypted-in-transit.html)
- [elasticache-repl-grp-redis-auth-enabled](./elasticache-repl-grp-redis-auth-enabled.html)
- [elasticache-subnet-group-check](./elasticache-subnet-group-check.html)
- [elasticache-supported-engine-version](./elasticache-supported-engine-version.html)
- [elasticsearch-encrypted-at-rest](./elasticsearch-encrypted-at-rest.html)
- [elasticsearch-in-vpc-only](./elasticsearch-in-vpc-only.html)
- [elasticsearch-logs-to-cloudwatch](./elasticsearch-logs-to-cloudwatch.html)
- [elasticsearch-node-to-node-encryption-check](./elasticsearch-node-to-node-encryption-check.html)
- [elastic-beanstalk-logs-to-cloudwatch](./elastic-beanstalk-logs-to-cloudwatch.html)
- [elastic-beanstalk-managed-updates-enabled](./elastic-beanstalk-managed-updates-enabled.html)
- [elbv2-acm-certificate-required](./elbv2-acm-certificate-required.html)
- [elbv2-multiple-az](./elbv2-multiple-az.html)
- [elb-acm-certificate-required](./elb-acm-certificate-required.html)
- [elb-cross-zone-load-balancing-enabled](./elb-cross-zone-load-balancing-enabled.html)
- [elb-custom-security-policy-ssl-check](./elb-custom-security-policy-ssl-check.html)
- [elb-deletion-protection-enabled](./elb-deletion-protection-enabled.html)
- [elb-logging-enabled](./elb-logging-enabled.html)
- [elb-predefined-security-policy-ssl-check](./elb-predefined-security-policy-ssl-check.html)
- [elb-tls-https-listeners-only](./elb-tls-https-listeners-only.html)
- [emr-block-public-access](./emr-block-public-access.html)
- [emr-kerberos-enabled](./emr-kerberos-enabled.html)
- [emr-master-no-public-ip](./emr-master-no-public-ip.html)
- [encrypted-volumes](./encrypted-volumes.html)
- [fms-shield-resource-policy-check](./fms-shield-resource-policy-check.html)
- [fms-webacl-resource-policy-check](./fms-webacl-resource-policy-check.html)
- [fms-webacl-rulegroup-association-check](./fms-webacl-rulegroup-association-check.html)
- [fsx-last-backup-recovery-point-created](./fsx-last-backup-recovery-point-created.html)
- [fsx-lustre-copy-tags-to-backups](./fsx-lustre-copy-tags-to-backups.html)
- [fsx-meets-restore-time-target](./fsx-meets-restore-time-target.html)
- [fsx-openzfs-copy-tags-enabled](./fsx-openzfs-copy-tags-enabled.html)
- [fsx-リソース-バックアップ計画によって保護される](./fsx-resources-protected-by-backup-plan.html)
- [fsx-windows-audit-log-configured](./fsx-windows-audit-log-configured.html)
- [guardduty-eks-protection-audit-enabled](./guardduty-eks-protection-audit-enabled.html)
- [guardduty-eks-protection-runtime-enabled](./guardduty-eks-protection-runtime-enabled.html)
- [guardduty-enabled-centralized](./guardduty-enabled-centralized.html)
- [guardduty-lambda-protection-enabled](./guardduty-lambda-protection-enabled.html)
- [ガードデューティマルウェア保護対応](./guardduty-malware-protection-enabled.html)
- [guardduty-non-archived-findings](./guardduty-non-archived-findings.html)
- [guardduty-rds-protection-enabled](./guardduty-rds-protection-enabled.html)
- [guardduty-s3-protection-enabled](./guardduty-s3-protection-enabled.html)
- [iam-customer-policy-blocked-kms-actions](./iam-customer-policy-blocked-kms-actions.html)
- [iam-external-access-analyzer-enabled](./iam-external-access-analyzer-enabled.html)
- [iam-group-has-users-check](./iam-group-has-users-check.html)
- [iam-inline-policy-blocked-kms-actions](./iam-inline-policy-blocked-kms-actions.html)
- [iam-no-inline-policy-check](./iam-no-inline-policy-check.html)
- [iam-password-policy](./iam-password-policy.html)
- [iam-policy-blacklisted-check](./iam-policy-blacklisted-check.html)
- [iam-policy-in-use](./iam-policy-in-use.html)
- [iam-policy-no-statements-with-admin-access](./iam-policy-no-statements-with-admin-access.html)
- [iam-policy-no-statements-with-full-access](./iam-policy-no-statements-with-full-access.html)
- [iam-role-managed-policy-check](./iam-role-managed-policy-check.html)
- [iam-root-access-key-check](./iam-root-access-key-check.html)
- [iam-user-group-membership-check](./iam-user-group-membership-check.html)
- [iam-user-mfa-enabled](./iam-user-mfa-enabled.html)
- [iam-user-no-policies-check](./iam-user-no-policies-check.html)
- [iam-user-unused-credentials-check](./iam-user-unused-credentials-check.html)
- [incoming-ssh-disabled](./incoming-ssh-disabled.html)
- [inspector-ec2-scan-enabled](./inspector-ec2-scan-enabled.html)
- [inspector-ecr-scan-enabled](./inspector-ecr-scan-enabled.html)
- [inspector-lambda-standard-scan-enabled](./inspector-lambda-standard-scan-enabled.html)
- [instances-in-vpc](./instances-in-vpc.html)
- [internet-gateway-authorized-vpc-only](./internet-gateway-authorized-vpc-only.html)
- [kinesis-firehose-delivery-stream-encrypted](./kinesis-firehose-delivery-stream-encrypted.html)
- [kinesis-stream-encrypted](./kinesis-stream-encrypted.html)
- [kms-cmk-not-scheduled-for-deletion](./kms-cmk-not-scheduled-for-deletion.html)
- [lambda-concurrency-check](./lambda-concurrency-check.html)
- [lambda-dlq-check](./lambda-dlq-check.html)
- [lambda-function-public-access-prohibited](./lambda-function-public-access-prohibited.html)
- [lambda-function-settings-check](./lambda-function-settings-check.html)
- [lambda-inside-vpc](./lambda-inside-vpc.html)
- [lambda-vpc-multi-az-check](./lambda-vpc-multi-az-check.html)
- [macie-auto-sensitive-data-discovery-check](./macie-auto-sensitive-data-discovery-check.html)
- [macie-status-check](./macie-status-check.html)
- [mfa-enabled-for-iam-console-access](./mfa-enabled-for-iam-console-access.html)
- [mq-active-deployment-mode](./mq-active-deployment-mode.html)
- [mq-automatic-minor-version-upgrade-enabled](./mq-automatic-minor-version-upgrade-enabled.html)
- [mq-auto-minor-version-upgrade-enabled](./mq-auto-minor-version-upgrade-enabled.html)
- [mq-cloudwatch-audit-logging-enabled](./mq-cloudwatch-audit-logging-enabled.html)
- [mq-cloudwatch-audit-log-enabled](./mq-cloudwatch-audit-log-enabled.html)
- [mq-no-public-access](./mq-no-public-access.html)
- [mq-rabbit-deployment-mode](./mq-rabbit-deployment-mode.html)
- [msk-enhanced-monitoring-enabled](./msk-enhanced-monitoring-enabled.html)
- [msk-in-cluster-node-require-tls](./msk-in-cluster-node-require-tls.html)
- [multi-region-cloud-trail-enabled](./multi-region-cloud-trail-enabled.html)
- [nacl-no-unrestricted-ssh-rdp](./nacl-no-unrestricted-ssh-rdp.html)
- [neptune-cluster-backup-retention-check](./neptune-cluster-backup-retention-check.html)
- [neptune-cluster-cloudwatch-log-export-enabled](./neptune-cluster-cloudwatch-log-export-enabled.html)
- [neptune-cluster-copy-tags-to-snapshot-enabled](./neptune-cluster-copy-tags-to-snapshot-enabled.html)
- [neptune-cluster-deletion-protection-enabled](./neptune-cluster-deletion-protection-enabled.html)
- [neptune-cluster-encrypted](./neptune-cluster-encrypted.html)
- [neptune-cluster-iam-database-authentication](./neptune-cluster-iam-database-authentication.html)
- [neptune-cluster-multi-az-enabled](./neptune-cluster-multi-az-enabled.html)
- [neptune-cluster-snapshot-encrypted](./neptune-cluster-snapshot-encrypted.html)
- [neptune-cluster-snapshot-public-prohibited](./neptune-cluster-snapshot-public-prohibited.html)
- [netfw-deletion-protection-enabled](./netfw-deletion-protection-enabled.html)
- [netfw-logging-enabled](./netfw-logging-enabled.html)
- [netfw-multi-az-enabled](./netfw-multi-az-enabled.html)
- [netfw-policy-default-action-fragment-packets](./netfw-policy-default-action-fragment-packets.html)
- [netfw-policy-default-action-full-packets](./netfw-policy-default-action-full-packets.html)
- [netfw-policy-rule-group-associated](./netfw-policy-rule-group-associated.html)
- [netfw-stateless-rule-group-not-empty](./netfw-stateless-rule-group-not-empty.html)
- [nlb-cross-zone-load-balancing-enabled](./nlb-cross-zone-load-balancing-enabled.html)
- [no-unrestricted-route-to-igw](./no-unrestricted-route-to-igw.html)
- [opensearch-access-control-enabled](./opensearch-access-control-enabled.html)
- [opensearch-audit-logging-enabled](./opensearch-audit-logging-enabled.html)
- [opensearch-data-node-fault-tolerance](./opensearch-data-node-fault-tolerance.html)
- [opensearch-encrypted-at-rest](./opensearch-encrypted-at-rest.html)
- [opensearch-https-required](./opensearch-https-required.html)
- [opensearch-in-vpc-only](./opensearch-in-vpc-only.html)
- [opensearch-logs-to-cloudwatch](./opensearch-logs-to-cloudwatch.html)
- [opensearch-node-to-node-encryption-check](./opensearch-node-to-node-encryption-check.html)
- [opensearch-primary-node-fault-tolerance](./opensearch-primary-node-fault-tolerance.html)
- [opensearch-update-check](./opensearch-update-check.html)
- [rds-aurora-mysql-audit-logging-enabled](./rds-aurora-mysql-audit-logging-enabled.html)
- [rds-automatic-minor-version-upgrade-enabled](./rds-automatic-minor-version-upgrade-enabled.html)
- [rds-cluster-auto-minor-version-upgrade-enable](./rds-cluster-auto-minor-version-upgrade-enable.html)
- [rds-cluster-default-admin-check](./rds-cluster-default-admin-check.html)
- [rds-cluster-deletion-protection-enabled](./rds-cluster-deletion-protection-enabled.html)
- [rds-cluster-encrypted-at-rest](./rds-cluster-encrypted-at-rest.html)
- [rds-cluster-iam-authentication-enabled](./rds-cluster-iam-authentication-enabled.html)
- [rds-cluster-multi-az-enabled](./rds-cluster-multi-az-enabled.html)
- [rds-enhanced-monitoring-enabled](./rds-enhanced-monitoring-enabled.html)
- [rds-instance-default-admin-check](./rds-instance-default-admin-check.html)
- [rds-instance-deletion-protection-enabled](./rds-instance-deletion-protection-enabled.html)
- [rds-instance-public-access-check](./rds-instance-public-access-check.html)
- [rds-in-backup-plan](./rds-in-backup-plan.html)
- [rds-last-backup-recovery-point-created](./rds-last-backup-recovery-point-created.html)
- [rds-logging-enabled](./rds-logging-enabled.html)
- [rds-meets-restore-time-target](./rds-meets-restore-time-target.html)
- [rds-multi-az-support](./rds-multi-az-support.html)
- [rds-バックアップ計画によって保護されるリソース](./rds-resources-protected-by-backup-plan.html)
- [rds-snapshots-public-prohibited](./rds-snapshots-public-prohibited.html)
- [rds-snapshot-encrypted](./rds-snapshot-encrypted.html)
- [rds-storage-encrypted](./rds-storage-encrypted.html)
- [redshift-audit-logging-enabled](./redshift-audit-logging-enabled.html)
- [redshift-backup-enabled](./redshift-backup-enabled.html)
- [redshift-cluster-configuration-check](./redshift-cluster-configuration-check.html)
- [redshift-cluster-kms-enabled](./redshift-cluster-kms-enabled.html)
- [redshift-cluster-maintenancesettings-check](./redshift-cluster-maintenancesettings-check.html)
- [redshift-cluster-public-access-check](./redshift-cluster-public-access-check.html)
- [redshift-default-admin-check](./redshift-default-admin-check.html)
- [redshift-default-db-name-check](./redshift-default-db-name-check.html)
- [redshift-enhanced-vpc-routing-enabled](./redshift-enhanced-vpc-routing-enabled.html)
- [redshift-require-tls-ssl](./redshift-require-tls-ssl.html)
- [redshift-無制限-ポートアクセス](./redshift-unrestricted-port-access.html)
- [required-tags](./required-tags.html)
- [restricted-incoming-traffic](./restricted-incoming-traffic.html)
- [root-account-hardware-mfa-enabled](./root-account-hardware-mfa-enabled.html)
- [root-account-mfa-enabled](./root-account-mfa-enabled.html)
- [s3-access-point-in-vpc-only](./s3-access-point-in-vpc-only.html)
- [s3-access-point-public-access-blocks](./s3-access-point-public-access-blocks.html)
- [s3-account-level-public-access-blocks](./s3-account-level-public-access-blocks.html)
- [s3-account-level-public-access-blocks-periodic](./s3-account-level-public-access-blocks-periodic.html)
- [s3-bucket-acl-prohibited](./s3-bucket-acl-prohibited.html)
- [s3-bucket-blacklisted-actions-prohibited](./s3-bucket-blacklisted-actions-prohibited.html)
- [s3-bucket-cross-region-replication-enabled](./s3-bucket-cross-region-replication-enabled.html)
- [s3-bucket-default-lock-enabled](./s3-bucket-default-lock-enabled.html)
- [s3-bucket-level-public-access-prohibited](./s3-bucket-level-public-access-prohibited.html)
- [s3-bucket-logging-enabled](./s3-bucket-logging-enabled.html)
- [s3-bucket-mfa-delete-enabled](./s3-bucket-mfa-delete-enabled.html)
- [s3-bucket-policy-grantee-check](./s3-bucket-policy-grantee-check.html)
- [s3-bucket-policy-not-more-permissive](./s3-bucket-policy-not-more-permissive.html)
- [s3-bucket-public-read-prohibited](./s3-bucket-public-read-prohibited.html)
- [s3-bucket-public-write-prohibited](./s3-bucket-public-write-prohibited.html)
- [s3-bucket-replication-enabled](./s3-bucket-replication-enabled.html)
- [s3-bucket-server-side-encryption-enabled](./s3-bucket-server-side-encryption-enabled.html)
- [s3-bucket-ssl-requests-only](./s3-bucket-ssl-requests-only.html)
- [s3-bucket-versioning-enabled](./s3-bucket-versioning-enabled.html)
- [s3-default-encryption-kms](./s3-default-encryption-kms.html)
- [s3-event-notifications-enabled](./s3-event-notifications-enabled.html)
- [s3-last-backup-recovery-point-created](./s3-last-backup-recovery-point-created.html)
- [s3-lifecycle-policy-check](./s3-lifecycle-policy-check.html)
- [s3-meets-restore-time-target](./s3-meets-restore-time-target.html)
- [s3-resources-protected-by-backup-plan](./s3-resources-protected-by-backup-plan.html)
- [s3-version-lifecycle-policy-check](./s3-version-lifecycle-policy-check.html)
- [sagemaker-endpoint-configuration-kms-key-configured](./sagemaker-endpoint-configuration-kms-key-configured.html)
- [sagemaker-endpoint-config-prod-instance-count](./sagemaker-endpoint-config-prod-instance-count.html)
- [sagemaker-notebook-instance-inside-vpc](./sagemaker-notebook-instance-inside-vpc.html)
- [sagemaker-notebook-instance-kms-key-configured](./sagemaker-notebook-instance-kms-key-configured.html)
- [sagemaker-notebook-instance-root-access-check](./sagemaker-notebook-instance-root-access-check.html)
- [sagemaker-notebook-no-direct-internet-access](./sagemaker-notebook-no-direct-internet-access.html)
- [secretsmanager-rotation-enabled-check](./secretsmanager-rotation-enabled-check.html)
- [secretsmanager-scheduled-rotation-success-check](./secretsmanager-scheduled-rotation-success-check.html)
- [secretsmanager-secret-periodic-rotation](./secretsmanager-secret-periodic-rotation.html)
- [secretsmanager-secret-unused](./secretsmanager-secret-unused.html)
- [secretsmanager-using-cmk](./secretsmanager-using-cmk.html)
- [securityhub-enabled](./securityhub-enabled.html)
- [security-account-information-provided](./security-account-information-provided.html)
- [service-catalog-shared-within-organization](./service-catalog-shared-within-organization.html)
- [service-vpc-endpoint-enabled](./service-vpc-endpoint-enabled.html)
- [sns-encrypted-kms](./sns-encrypted-kms.html)
- [sns-topic-message-delivery-notification-enabled](./sns-topic-message-delivery-notification-enabled.html)
- [ssm-document-not-public](./ssm-document-not-public.html)
- [step-functions-state-machine-logging-enabled](./step-functions-state-machine-logging-enabled.html)
- [storagegateway-last-backup-recovery-point-created](./storagegateway-last-backup-recovery-point-created.html)
- [storagegateway-resources-protected-by-backup-plan](./storagegateway-resources-protected-by-backup-plan.html)
- [subnet-auto-assign-public-ip-disabled](./subnet-auto-assign-public-ip-disabled.html)
- [transfer-family-server-no-ftp](./transfer-family-server-no-ftp.html)
- [virtualmachine-last-backup-recovery-point-created](./virtualmachine-last-backup-recovery-point-created.html)
- [virtualmachine-resources-protected-by-backup-plan](./virtualmachine-resources-protected-by-backup-plan.html)
- [vpc-default-security-group-closed](./vpc-default-security-group-closed.html)
- [vpc-flow-logs-enabled](./vpc-flow-logs-enabled.html)
- [vpc-network-acl-unused-check](./vpc-network-acl-unused-check.html)
- [vpc-peering-dns-resolution-check](./vpc-peering-dns-resolution-check.html)
- [vpc-sg-open-only-to-authorized-ports](./vpc-sg-open-only-to-authorized-ports.html)
- [vpc-sg-port-restriction-check](./vpc-sg-port-restriction-check.html)
- [vpc-vpn-2-tunnels-up](./vpc-vpn-2-tunnels-up.html)
- [wafv2-logging-enabled](./wafv2-logging-enabled.html)
- [wafv2-rulegroup-logging-enabled](./wafv2-rulegroup-logging-enabled.html)
- [wafv2-rulegroup-not-empty](./wafv2-rulegroup-not-empty.html)
- [wafv2-webacl-not-empty](./wafv2-webacl-not-empty.html)
- [waf-regional-rulegroup-not-empty](./waf-regional-rulegroup-not-empty.html)
- [waf-regional-rule-not-empty](./waf-regional-rule-not-empty.html)

• [waf-regional-webacl-not-empty](./waf-regional-webacl-not-empty.html)

# アジアパシフィック (ハイデラバード) リージョン

アジアパシフィック (ハイデラバード)

- [acm-certificate-expiration-check](./acm-certificate-expiration-check.html)
- [acm-pca-root-ca-disabled](./acm-pca-root-ca-disabled.html)
- [alb-desync-mode-check](./alb-desync-mode-check.html)
- [alb-http-drop-invalid-header-enabled](./alb-http-drop-invalid-header-enabled.html)
- [alb-http-to-https-redirection-check](./alb-http-to-https-redirection-check.html)
- [alb-waf-enabled](./alb-waf-enabled.html)
- [api-gw-cache-enabled-and-encrypted](./api-gw-cache-enabled-and-encrypted.html)
- [api-gw-endpoint-type-check](./api-gw-endpoint-type-check.html)
- [api-gw-execution-logging-enabled](./api-gw-execution-logging-enabled.html)
- [api-gw-ssl-enabled](./api-gw-ssl-enabled.html)
- [approved-amis-by-id](./approved-amis-by-id.html)
- [approved-amis-by-tag](./approved-amis-by-tag.html)
- [autoscaling-group-elb-healthcheck-required](./autoscaling-group-elb-healthcheck-required.html)
- [autoscaling-launchconfig-requires-imdsv2](./autoscaling-launchconfig-requires-imdsv2.html)
- [autoscaling-launch-config-hop-limit](./autoscaling-launch-config-hop-limit.html)
- [autoscaling-launch-config-public-ip-disabled](./autoscaling-launch-config-public-ip-disabled.html)
- [autoscaling-launch-template](./autoscaling-launch-template.html)
- [autoscaling-multiple-az](./autoscaling-multiple-az.html)
- [autoscaling-multiple-instance-types](./autoscaling-multiple-instance-types.html)
- [clb-multiple-az](./clb-multiple-az.html)
- [cloudtrail-all-read-s3-data-event-check](./cloudtrail-all-read-s3-data-event-check.html)
- [cloudtrail-all-write-s3-data-event-check](./cloudtrail-all-write-s3-data-event-check.html)
- [cloudtrail-s3-bucket-access-logging](./cloudtrail-s3-bucket-access-logging.html)
- [cloudtrail-s3-bucket-public-access-prohibited](./cloudtrail-s3-bucket-public-access-prohibited.html)
- [cloudtrail-s3-dataevents-enabled](./cloudtrail-s3-dataevents-enabled.html)
- [cloudtrail-security-trail-enabled](./cloudtrail-security-trail-enabled.html)
- [cloudwatch-alarm-action-check](./cloudwatch-alarm-action-check.html)
- [cloudwatch-alarm-action-enabled-check](./cloudwatch-alarm-action-enabled-check.html)
- [cloudwatch-alarm-resource-check](./cloudwatch-alarm-resource-check.html)
- [cloudwatch-alarm-settings-check](./cloudwatch-alarm-settings-check.html)
- [cloudwatch-log-group-encrypted](./cloudwatch-log-group-encrypted.html)
- [cloud-trail-cloud-watch-logs-enabled](./cloud-trail-cloud-watch-logs-enabled.html)
- [cloud-trail-enabled](./cloud-trail-enabled.html)
- [cloud-trail-encryption-enabled](./cloud-trail-encryption-enabled.html)
- [cloud-trail-log-file-validation-enabled](./cloud-trail-log-file-validation-enabled.html)
- [cmk-backing-key-rotation-enabled](./cmk-backing-key-rotation-enabled.html)
- [cw-loggroup-retention-period-check](./cw-loggroup-retention-period-check.html)
- [db-instance-backup-enabled](./db-instance-backup-enabled.html)
- [desired-instance-tenancy](./desired-instance-tenancy.html)
- [desired-instance-type](./desired-instance-type.html)
- [dynamodb-autoscaling-enabled](./dynamodb-autoscaling-enabled.html)
- [dynamodb-pitr-enabled](./dynamodb-pitr-enabled.html)
- [dynamodb-table-deletion-protection-enabled](./dynamodb-table-deletion-protection-enabled.html)
- [ebs-optimized-instance](./ebs-optimized-instance.html)
- [ebs-snapshot-public-restorable-check](./ebs-snapshot-public-restorable-check.html)
- [ec2-ebs-encryption-by-default](./ec2-ebs-encryption-by-default.html)
- [ec2-imdsv2-check](./ec2-imdsv2-check.html)
- [ec2-instance-detailed-monitoring-enabled](./ec2-instance-detailed-monitoring-enabled.html)
- [ec2-instance-multiple-eni-check](./ec2-instance-multiple-eni-check.html)
- [ec2-instance-no-public-ip](./ec2-instance-no-public-ip.html)
- [ec2-security-group-attached-to-eni](./ec2-security-group-attached-to-eni.html)
- [ec2-stopped-instance](./ec2-stopped-instance.html)
- [ec2-volume-inuse-check](./ec2-volume-inuse-check.html)
- [ecs-containers-nonprivileged](./ecs-containers-nonprivileged.html)
- [ecs-containers-readonly-access](./ecs-containers-readonly-access.html)
- [ecs-container-insights-enabled](./ecs-container-insights-enabled.html)
- [ecs-fargate-latest-platform-version](./ecs-fargate-latest-platform-version.html)
- [ecs-no-environment-secrets](./ecs-no-environment-secrets.html)
- [ecs-task-definition-pid-mode-check](./ecs-task-definition-pid-mode-check.html)
- [ecs-task-definition-user-for-host-mode-check](./ecs-task-definition-user-for-host-mode-check.html)
- [efs-mount-target-public-accessible](./efs-mount-target-public-accessible.html)
- [eip-attached](./eip-attached.html)
- [eks-cluster-log-enabled](./eks-cluster-log-enabled.html)
- [eks-cluster-secrets-encrypted](./eks-cluster-secrets-encrypted.html)
- [eks-endpoint-no-public-access](./eks-endpoint-no-public-access.html)
- [eks-secrets-encrypted](./eks-secrets-encrypted.html)
- [elasticache-auto-minor-version-upgrade-check](./elasticache-auto-minor-version-upgrade-check.html)
- [elasticache-redis-cluster-automatic-backup-check](./elasticache-redis-cluster-automatic-backup-check.html)
- [elasticache-repl-grp-auto-failover-enabled](./elasticache-repl-grp-auto-failover-enabled.html)
- [elasticache-repl-grp-encrypted-at-rest](./elasticache-repl-grp-encrypted-at-rest.html)
- [elasticache-repl-grp-encrypted-in-transit](./elasticache-repl-grp-encrypted-in-transit.html)
- [elb-acm-certificate-required](./elb-acm-certificate-required.html)
- [elb-cross-zone-load-balancing-enabled](./elb-cross-zone-load-balancing-enabled.html)
- [elb-deletion-protection-enabled](./elb-deletion-protection-enabled.html)
- [elb-predefined-security-policy-ssl-check](./elb-predefined-security-policy-ssl-check.html)
- [elb-tls-https-listeners-only](./elb-tls-https-listeners-only.html)
- [emr-block-public-access](./emr-block-public-access.html)
- [emr-kerberos-enabled](./emr-kerberos-enabled.html)
- [encrypted-volumes](./encrypted-volumes.html)
- [fms-shield-resource-policy-check](./fms-shield-resource-policy-check.html)
- [fms-webacl-resource-policy-check](./fms-webacl-resource-policy-check.html)
- [fms-webacl-rulegroup-association-check](./fms-webacl-rulegroup-association-check.html)
- [fsx-lustre-copy-tags-to-backups](./fsx-lustre-copy-tags-to-backups.html)
- [fsx-windows-audit-log-configured](./fsx-windows-audit-log-configured.html)
- [guardduty-eks-protection-audit-enabled](./guardduty-eks-protection-audit-enabled.html)
- [guardduty-eks-protection-runtime-enabled](./guardduty-eks-protection-runtime-enabled.html)
- [guardduty-enabled-centralized](./guardduty-enabled-centralized.html)
- [guardduty-lambda-protection-enabled](./guardduty-lambda-protection-enabled.html)
- [ガードデューティマルウェア保護対応](./guardduty-malware-protection-enabled.html)
- [guardduty-non-archived-findings](./guardduty-non-archived-findings.html)
- [guardduty-s3-protection-enabled](./guardduty-s3-protection-enabled.html)
- [iam-external-access-analyzer-enabled](./iam-external-access-analyzer-enabled.html)
- [iam-password-policy](./iam-password-policy.html)
- [iam-root-access-key-check](./iam-root-access-key-check.html)
- [incoming-ssh-disabled](./incoming-ssh-disabled.html)
- [instances-in-vpc](./instances-in-vpc.html)
- [kinesis-firehose-delivery-stream-encrypted](./kinesis-firehose-delivery-stream-encrypted.html)
- [lambda-function-public-access-prohibited](./lambda-function-public-access-prohibited.html)
- [lambda-function-settings-check](./lambda-function-settings-check.html)
- [lambda-inside-vpc](./lambda-inside-vpc.html)
- [multi-region-cloud-trail-enabled](./multi-region-cloud-trail-enabled.html)
- [nacl-no-unrestricted-ssh-rdp](./nacl-no-unrestricted-ssh-rdp.html)
- [rds-automatic-minor-version-upgrade-enabled](./rds-automatic-minor-version-upgrade-enabled.html)
- [rds-enhanced-monitoring-enabled](./rds-enhanced-monitoring-enabled.html)
- [rds-instance-default-admin-check](./rds-instance-default-admin-check.html)
- [rds-instance-deletion-protection-enabled](./rds-instance-deletion-protection-enabled.html)
- [rds-instance-iam-authentication-enabled](./rds-instance-iam-authentication-enabled.html)
- [rds-multi-az-support](./rds-multi-az-support.html)
- [rds-snapshots-public-prohibited](./rds-snapshots-public-prohibited.html)
- [rds-snapshot-encrypted](./rds-snapshot-encrypted.html)
- [rds-storage-encrypted](./rds-storage-encrypted.html)
- [redshift-default-admin-check](./redshift-default-admin-check.html)
- [redshift-default-db-name-check](./redshift-default-db-name-check.html)
- [redshift-無制限-ポートアクセス](./redshift-unrestricted-port-access.html)
- [required-tags](./required-tags.html)
- [restricted-incoming-traffic](./restricted-incoming-traffic.html)
- [root-account-hardware-mfa-enabled](./root-account-hardware-mfa-enabled.html)
- [root-account-mfa-enabled](./root-account-mfa-enabled.html)
- [s3-access-point-in-vpc-only](./s3-access-point-in-vpc-only.html)
- [s3-access-point-public-access-blocks](./s3-access-point-public-access-blocks.html)
- [s3-account-level-public-access-blocks-periodic](./s3-account-level-public-access-blocks-periodic.html)
- [s3-bucket-acl-prohibited](./s3-bucket-acl-prohibited.html)
- [s3-bucket-cross-region-replication-enabled](./s3-bucket-cross-region-replication-enabled.html)
- [s3-bucket-default-lock-enabled](./s3-bucket-default-lock-enabled.html)
- [s3-bucket-level-public-access-prohibited](./s3-bucket-level-public-access-prohibited.html)
- [s3-bucket-logging-enabled](./s3-bucket-logging-enabled.html)
- [s3-bucket-mfa-delete-enabled](./s3-bucket-mfa-delete-enabled.html)
- [s3-bucket-public-read-prohibited](./s3-bucket-public-read-prohibited.html)
- [s3-bucket-public-write-prohibited](./s3-bucket-public-write-prohibited.html)
- [s3-bucket-replication-enabled](./s3-bucket-replication-enabled.html)
- [s3-bucket-server-side-encryption-enabled](./s3-bucket-server-side-encryption-enabled.html)
- [s3-bucket-ssl-requests-only](./s3-bucket-ssl-requests-only.html)
- [s3-bucket-versioning-enabled](./s3-bucket-versioning-enabled.html)
- [s3-event-notifications-enabled](./s3-event-notifications-enabled.html)
- [s3-lifecycle-policy-check](./s3-lifecycle-policy-check.html)
- [s3-version-lifecycle-policy-check](./s3-version-lifecycle-policy-check.html)
- [sagemaker-endpoint-config-prod-instance-count](./sagemaker-endpoint-config-prod-instance-count.html)
- [secretsmanager-rotation-enabled-check](./secretsmanager-rotation-enabled-check.html)
- [secretsmanager-scheduled-rotation-success-check](./secretsmanager-scheduled-rotation-success-check.html)
- [secretsmanager-secret-periodic-rotation](./secretsmanager-secret-periodic-rotation.html)
- [secretsmanager-secret-unused](./secretsmanager-secret-unused.html)
- [secretsmanager-using-cmk](./secretsmanager-using-cmk.html)
- [security-account-information-provided](./security-account-information-provided.html)
- [service-catalog-shared-within-organization](./service-catalog-shared-within-organization.html)
- [service-vpc-endpoint-enabled](./service-vpc-endpoint-enabled.html)
- [sns-encrypted-kms](./sns-encrypted-kms.html)
- [ssm-document-not-public](./ssm-document-not-public.html)
- [subnet-auto-assign-public-ip-disabled](./subnet-auto-assign-public-ip-disabled.html)
- [transfer-family-server-no-ftp](./transfer-family-server-no-ftp.html)
- [vpc-default-security-group-closed](./vpc-default-security-group-closed.html)
- [vpc-flow-logs-enabled](./vpc-flow-logs-enabled.html)
- [vpc-network-acl-unused-check](./vpc-network-acl-unused-check.html)
- [vpc-sg-open-only-to-authorized-ports](./vpc-sg-open-only-to-authorized-ports.html)
- [vpc-sg-port-restriction-check](./vpc-sg-port-restriction-check.html)
- [vpc-vpn-2-tunnels-up](./vpc-vpn-2-tunnels-up.html)
- [wafv2-rulegroup-logging-enabled](./wafv2-rulegroup-logging-enabled.html)

## アジアパシフィック (ジャカルタ) リージョン

#### アジアパシフィック (ジャカルタ)

- [access-keys-rotated](./access-keys-rotated.html)
- [acm-certificate-expiration-check](./acm-certificate-expiration-check.html)
- [acm-certificate-rsa-check](./acm-certificate-rsa-check.html)
- [acm-pca-root-ca-disabled](./acm-pca-root-ca-disabled.html)
- [alb-http-drop-invalid-header-enabled](./alb-http-drop-invalid-header-enabled.html)
- [alb-http-to-https-redirection-check](./alb-http-to-https-redirection-check.html)
- [alb-waf-enabled](./alb-waf-enabled.html)
- [api-gw-cache-enabled-and-encrypted](./api-gw-cache-enabled-and-encrypted.html)
- [api-gw-endpoint-type-check](./api-gw-endpoint-type-check.html)
- [approved-amis-by-id](./approved-amis-by-id.html)
- [approved-amis-by-tag](./approved-amis-by-tag.html)
- [athena-workgroup-encrypted-at-rest](./athena-workgroup-encrypted-at-rest.html)
- [autoscaling-group-elb-healthcheck-required](./autoscaling-group-elb-healthcheck-required.html)
- [autoscaling-multiple-az](./autoscaling-multiple-az.html)
- [clb-multiple-az](./clb-multiple-az.html)
- [cloudtrail-all-read-s3-data-event-check](./cloudtrail-all-read-s3-data-event-check.html)
- [cloudtrail-all-write-s3-data-event-check](./cloudtrail-all-write-s3-data-event-check.html)
- [cloudtrail-s3-bucket-access-logging](./cloudtrail-s3-bucket-access-logging.html)
- [cloudtrail-s3-bucket-public-access-prohibited](./cloudtrail-s3-bucket-public-access-prohibited.html)
- [cloudtrail-s3-dataevents-enabled](./cloudtrail-s3-dataevents-enabled.html)
- [cloudtrail-security-trail-enabled](./cloudtrail-security-trail-enabled.html)
- [cloudwatch-alarm-action-check](./cloudwatch-alarm-action-check.html)
- [cloudwatch-alarm-resource-check](./cloudwatch-alarm-resource-check.html)
- [cloudwatch-alarm-settings-check](./cloudwatch-alarm-settings-check.html)
- [cloudwatch-log-group-encrypted](./cloudwatch-log-group-encrypted.html)
- [cloud-trail-cloud-watch-logs-enabled](./cloud-trail-cloud-watch-logs-enabled.html)
- [cloud-trail-enabled](./cloud-trail-enabled.html)
- [cloud-trail-encryption-enabled](./cloud-trail-encryption-enabled.html)
- [cloud-trail-log-file-validation-enabled](./cloud-trail-log-file-validation-enabled.html)
- [cmk-backing-key-rotation-enabled](./cmk-backing-key-rotation-enabled.html)
- [custom-eventbus-policy-attached](./custom-eventbus-policy-attached.html)
- [cw-loggroup-retention-period-check](./cw-loggroup-retention-period-check.html)
- [db-instance-backup-enabled](./db-instance-backup-enabled.html)
- [desired-instance-tenancy](./desired-instance-tenancy.html)
- [desired-instance-type](./desired-instance-type.html)
- [dynamodb-autoscaling-enabled](./dynamodb-autoscaling-enabled.html)
- [dynamodb-pitr-enabled](./dynamodb-pitr-enabled.html)
- [dynamodb-table-deletion-protection-enabled](./dynamodb-table-deletion-protection-enabled.html)
- [ebs-optimized-instance](./ebs-optimized-instance.html)
- [ebs-snapshot-public-restorable-check](./ebs-snapshot-public-restorable-check.html)
- [ec2-ebs-encryption-by-default](./ec2-ebs-encryption-by-default.html)
- [ec2-imdsv2-check](./ec2-imdsv2-check.html)
- [ec2-instance-detailed-monitoring-enabled](./ec2-instance-detailed-monitoring-enabled.html)
- [ec2-instance-multiple-eni-check](./ec2-instance-multiple-eni-check.html)
- [ec2-instance-no-public-ip](./ec2-instance-no-public-ip.html)
- [ec2-launch-template-public-ip-disabled](./ec2-launch-template-public-ip-disabled.html)
- [ec2-managedinstance-applications-blacklisted](./ec2-managedinstance-applications-blacklisted.html)
- [ec2-managedinstance-applications-required](./ec2-managedinstance-applications-required.html)
- [ec2-managedinstance-inventory-blacklisted](./ec2-managedinstance-inventory-blacklisted.html)
- [ec2-managedinstance-platform-check](./ec2-managedinstance-platform-check.html)
- [ec2-stopped-instance](./ec2-stopped-instance.html)
- [ec2-volume-inuse-check](./ec2-volume-inuse-check.html)
- [ecs-task-definition-user-for-host-mode-check](./ecs-task-definition-user-for-host-mode-check.html)
- [efs-mount-target-public-accessible](./efs-mount-target-public-accessible.html)
- [eip-attached](./eip-attached.html)
- [eks-cluster-logging-enabled](./eks-cluster-logging-enabled.html)
- [eks-cluster-log-enabled](./eks-cluster-log-enabled.html)
- [eks-cluster-secrets-encrypted](./eks-cluster-secrets-encrypted.html)
- [eks-endpoint-no-public-access](./eks-endpoint-no-public-access.html)
- [eks-secrets-encrypted](./eks-secrets-encrypted.html)
- [elasticache-auto-minor-version-upgrade-check](./elasticache-auto-minor-version-upgrade-check.html)
- [elasticache-redis-cluster-automatic-backup-check](./elasticache-redis-cluster-automatic-backup-check.html)
- [elasticache-repl-grp-auto-failover-enabled](./elasticache-repl-grp-auto-failover-enabled.html)
- [elasticache-repl-grp-encrypted-at-rest](./elasticache-repl-grp-encrypted-at-rest.html)
- [elasticache-repl-grp-encrypted-in-transit](./elasticache-repl-grp-encrypted-in-transit.html)
- [elasticache-supported-engine-version](./elasticache-supported-engine-version.html)
- [elasticsearch-logs-to-cloudwatch](./elasticsearch-logs-to-cloudwatch.html)
- [elastic-beanstalk-logs-to-cloudwatch](./elastic-beanstalk-logs-to-cloudwatch.html)
- [elb-acm-certificate-required](./elb-acm-certificate-required.html)
- [elb-cross-zone-load-balancing-enabled](./elb-cross-zone-load-balancing-enabled.html)
- [elb-deletion-protection-enabled](./elb-deletion-protection-enabled.html)
- [elb-logging-enabled](./elb-logging-enabled.html)
- [elb-predefined-security-policy-ssl-check](./elb-predefined-security-policy-ssl-check.html)
- [elb-tls-https-listeners-only](./elb-tls-https-listeners-only.html)
- [emr-block-public-access](./emr-block-public-access.html)
- [emr-kerberos-enabled](./emr-kerberos-enabled.html)
- [encrypted-volumes](./encrypted-volumes.html)
- [fms-webacl-resource-policy-check](./fms-webacl-resource-policy-check.html)
- [fms-webacl-rulegroup-association-check](./fms-webacl-rulegroup-association-check.html)
- [fsx-lustre-copy-tags-to-backups](./fsx-lustre-copy-tags-to-backups.html)
- [fsx-windows-audit-log-configured](./fsx-windows-audit-log-configured.html)
- [guardduty-eks-protection-audit-enabled](./guardduty-eks-protection-audit-enabled.html)
- [guardduty-eks-protection-runtime-enabled](./guardduty-eks-protection-runtime-enabled.html)
- [guardduty-enabled-centralized](./guardduty-enabled-centralized.html)
- [guardduty-lambda-protection-enabled](./guardduty-lambda-protection-enabled.html)
- [ガードデューティマルウェア保護対応](./guardduty-malware-protection-enabled.html)
- [guardduty-non-archived-findings](./guardduty-non-archived-findings.html)
- [guardduty-rds-protection-enabled](./guardduty-rds-protection-enabled.html)
- [guardduty-s3-protection-enabled](./guardduty-s3-protection-enabled.html)
- [iam-customer-policy-blocked-kms-actions](./iam-customer-policy-blocked-kms-actions.html)
- [iam-external-access-analyzer-enabled](./iam-external-access-analyzer-enabled.html)
- [iam-group-has-users-check](./iam-group-has-users-check.html)
- [iam-inline-policy-blocked-kms-actions](./iam-inline-policy-blocked-kms-actions.html)
- [iam-password-policy](./iam-password-policy.html)
- [iam-policy-blacklisted-check](./iam-policy-blacklisted-check.html)
- [iam-policy-in-use](./iam-policy-in-use.html)
- [iam-policy-no-statements-with-admin-access](./iam-policy-no-statements-with-admin-access.html)
- [iam-policy-no-statements-with-full-access](./iam-policy-no-statements-with-full-access.html)
- [iam-role-managed-policy-check](./iam-role-managed-policy-check.html)
- [iam-root-access-key-check](./iam-root-access-key-check.html)
- [iam-user-group-membership-check](./iam-user-group-membership-check.html)
- [iam-user-mfa-enabled](./iam-user-mfa-enabled.html)
- [iam-user-no-policies-check](./iam-user-no-policies-check.html)
- [iam-user-unused-credentials-check](./iam-user-unused-credentials-check.html)
- [incoming-ssh-disabled](./incoming-ssh-disabled.html)
- [inspector-ec2-scan-enabled](./inspector-ec2-scan-enabled.html)
- [inspector-ecr-scan-enabled](./inspector-ecr-scan-enabled.html)
- [inspector-lambda-standard-scan-enabled](./inspector-lambda-standard-scan-enabled.html)
- [instances-in-vpc](./instances-in-vpc.html)
- [kinesis-firehose-delivery-stream-encrypted](./kinesis-firehose-delivery-stream-encrypted.html)
- [lambda-function-public-access-prohibited](./lambda-function-public-access-prohibited.html)
- [lambda-function-settings-check](./lambda-function-settings-check.html)
- [lambda-inside-vpc](./lambda-inside-vpc.html)
- [mfa-enabled-for-iam-console-access](./mfa-enabled-for-iam-console-access.html)
- [mq-active-deployment-mode](./mq-active-deployment-mode.html)
- [mq-auto-minor-version-upgrade-enabled](./mq-auto-minor-version-upgrade-enabled.html)
- [mq-cloudwatch-audit-log-enabled](./mq-cloudwatch-audit-log-enabled.html)
- [mq-rabbit-deployment-mode](./mq-rabbit-deployment-mode.html)
- [multi-region-cloud-trail-enabled](./multi-region-cloud-trail-enabled.html)
- [nacl-no-unrestricted-ssh-rdp](./nacl-no-unrestricted-ssh-rdp.html)
- [netfw-deletion-protection-enabled](./netfw-deletion-protection-enabled.html)
- [netfw-logging-enabled](./netfw-logging-enabled.html)
- [opensearch-primary-node-fault-tolerance](./opensearch-primary-node-fault-tolerance.html)
- [opensearch-update-check](./opensearch-update-check.html)
- [rds-aurora-mysql-audit-logging-enabled](./rds-aurora-mysql-audit-logging-enabled.html)
- [rds-automatic-minor-version-upgrade-enabled](./rds-automatic-minor-version-upgrade-enabled.html)
- [rds-cluster-auto-minor-version-upgrade-enable](./rds-cluster-auto-minor-version-upgrade-enable.html)
- [rds-cluster-deletion-protection-enabled](./rds-cluster-deletion-protection-enabled.html)
- [rds-cluster-encrypted-at-rest](./rds-cluster-encrypted-at-rest.html)
- [rds-cluster-iam-authentication-enabled](./rds-cluster-iam-authentication-enabled.html)
- [rds-cluster-multi-az-enabled](./rds-cluster-multi-az-enabled.html)
- [rds-enhanced-monitoring-enabled](./rds-enhanced-monitoring-enabled.html)
- [rds-instance-default-admin-check](./rds-instance-default-admin-check.html)
- [rds-instance-deletion-protection-enabled](./rds-instance-deletion-protection-enabled.html)
- [rds-instance-iam-authentication-enabled](./rds-instance-iam-authentication-enabled.html)
- [rds-instance-public-access-check](./rds-instance-public-access-check.html)
- [rds-in-backup-plan](./rds-in-backup-plan.html)
- [rds-logging-enabled](./rds-logging-enabled.html)
- [rds-multi-az-support](./rds-multi-az-support.html)
- [rds-snapshots-public-prohibited](./rds-snapshots-public-prohibited.html)
- [rds-snapshot-encrypted](./rds-snapshot-encrypted.html)
- [rds-storage-encrypted](./rds-storage-encrypted.html)
- [redshift-cluster-configuration-check](./redshift-cluster-configuration-check.html)
- [redshift-cluster-maintenancesettings-check](./redshift-cluster-maintenancesettings-check.html)
- [redshift-default-admin-check](./redshift-default-admin-check.html)
- [redshift-無制限-ポートアクセス](./redshift-unrestricted-port-access.html)
- [required-tags](./required-tags.html)
- [restricted-incoming-traffic](./restricted-incoming-traffic.html)
- [root-account-hardware-mfa-enabled](./root-account-hardware-mfa-enabled.html)
- [root-account-mfa-enabled](./root-account-mfa-enabled.html)
- [s3-access-point-in-vpc-only](./s3-access-point-in-vpc-only.html)
- [s3-access-point-public-access-blocks](./s3-access-point-public-access-blocks.html)
- [s3-account-level-public-access-blocks](./s3-account-level-public-access-blocks.html)
- [s3-account-level-public-access-blocks-periodic](./s3-account-level-public-access-blocks-periodic.html)
- [s3-bucket-acl-prohibited](./s3-bucket-acl-prohibited.html)
- [s3-bucket-blacklisted-actions-prohibited](./s3-bucket-blacklisted-actions-prohibited.html)
- [s3-bucket-cross-region-replication-enabled](./s3-bucket-cross-region-replication-enabled.html)
- [s3-bucket-default-lock-enabled](./s3-bucket-default-lock-enabled.html)
- [s3-bucket-level-public-access-prohibited](./s3-bucket-level-public-access-prohibited.html)
- [s3-bucket-logging-enabled](./s3-bucket-logging-enabled.html)
- [s3-bucket-mfa-delete-enabled](./s3-bucket-mfa-delete-enabled.html)
- [s3-bucket-policy-grantee-check](./s3-bucket-policy-grantee-check.html)
- [s3-bucket-policy-not-more-permissive](./s3-bucket-policy-not-more-permissive.html)
- [s3-bucket-public-read-prohibited](./s3-bucket-public-read-prohibited.html)
- [s3-bucket-public-write-prohibited](./s3-bucket-public-write-prohibited.html)
- [s3-bucket-replication-enabled](./s3-bucket-replication-enabled.html)
- [s3-bucket-server-side-encryption-enabled](./s3-bucket-server-side-encryption-enabled.html)
- [s3-bucket-ssl-requests-only](./s3-bucket-ssl-requests-only.html)
- [s3-bucket-versioning-enabled](./s3-bucket-versioning-enabled.html)
- [s3-default-encryption-kms](./s3-default-encryption-kms.html)
- [s3-version-lifecycle-policy-check](./s3-version-lifecycle-policy-check.html)
- [sagemaker-endpoint-config-prod-instance-count](./sagemaker-endpoint-config-prod-instance-count.html)
- [secretsmanager-rotation-enabled-check](./secretsmanager-rotation-enabled-check.html)
- [secretsmanager-scheduled-rotation-success-check](./secretsmanager-scheduled-rotation-success-check.html)
- [secretsmanager-secret-periodic-rotation](./secretsmanager-secret-periodic-rotation.html)
- [secretsmanager-secret-unused](./secretsmanager-secret-unused.html)
- [secretsmanager-using-cmk](./secretsmanager-using-cmk.html)
- [security-account-information-provided](./security-account-information-provided.html)
- [service-vpc-endpoint-enabled](./service-vpc-endpoint-enabled.html)
- [sns-encrypted-kms](./sns-encrypted-kms.html)
- [ssm-document-not-public](./ssm-document-not-public.html)
- [step-functions-state-machine-logging-enabled](./step-functions-state-machine-logging-enabled.html)
- [subnet-auto-assign-public-ip-disabled](./subnet-auto-assign-public-ip-disabled.html)
- [transfer-family-server-no-ftp](./transfer-family-server-no-ftp.html)
- [vpc-default-security-group-closed](./vpc-default-security-group-closed.html)
- [vpc-flow-logs-enabled](./vpc-flow-logs-enabled.html)
- [vpc-network-acl-unused-check](./vpc-network-acl-unused-check.html)
- [vpc-sg-open-only-to-authorized-ports](./vpc-sg-open-only-to-authorized-ports.html)
- [vpc-sg-port-restriction-check](./vpc-sg-port-restriction-check.html)
- [vpc-vpn-2-tunnels-up](./vpc-vpn-2-tunnels-up.html)
- [wafv2-logging-enabled](./wafv2-logging-enabled.html)
- [wafv2-rulegroup-logging-enabled](./wafv2-rulegroup-logging-enabled.html)

# アジアパシフィック (メルボルン) リージョン

アジアパシフィック (メルボルン)

• [account-part-of-organizations](./account-part-of-organizations.html)

- [acm-pca-root-ca-disabled](./acm-pca-root-ca-disabled.html)
- [alb-desync-mode-check](./alb-desync-mode-check.html)
- [alb-http-drop-invalid-header-enabled](./alb-http-drop-invalid-header-enabled.html)
- [alb-http-to-https-redirection-check](./alb-http-to-https-redirection-check.html)
- [alb-waf-enabled](./alb-waf-enabled.html)
- [api-gw-associated-with-waf](./api-gw-associated-with-waf.html)
- [api-gw-cache-enabled-and-encrypted](./api-gw-cache-enabled-and-encrypted.html)
- [api-gw-endpoint-type-check](./api-gw-endpoint-type-check.html)
- [api-gw-execution-logging-enabled](./api-gw-execution-logging-enabled.html)
- [api-gw-ssl-enabled](./api-gw-ssl-enabled.html)
- [api-gw-xray-enabled](./api-gw-xray-enabled.html)
- [approved-amis-by-id](./approved-amis-by-id.html)
- [approved-amis-by-tag](./approved-amis-by-tag.html)
- [autoscaling-launchconfig-requires-imdsv2](./autoscaling-launchconfig-requires-imdsv2.html)
- [autoscaling-launch-config-hop-limit](./autoscaling-launch-config-hop-limit.html)
- [autoscaling-launch-template](./autoscaling-launch-template.html)
- [autoscaling-multiple-az](./autoscaling-multiple-az.html)
- [autoscaling-multiple-instance-types](./autoscaling-multiple-instance-types.html)
- [clb-multiple-az](./clb-multiple-az.html)
- [cloudtrail-all-read-s3-data-event-check](./cloudtrail-all-read-s3-data-event-check.html)
- [cloudtrail-all-write-s3-data-event-check](./cloudtrail-all-write-s3-data-event-check.html)
- [cloudtrail-s3-bucket-access-logging](./cloudtrail-s3-bucket-access-logging.html)
- [cloudtrail-s3-bucket-public-access-prohibited](./cloudtrail-s3-bucket-public-access-prohibited.html)
- [cloudtrail-s3-dataevents-enabled](./cloudtrail-s3-dataevents-enabled.html)
- [cloudtrail-security-trail-enabled](./cloudtrail-security-trail-enabled.html)
- [cloudwatch-alarm-action-check](./cloudwatch-alarm-action-check.html)
- [cloudwatch-alarm-action-enabled-check](./cloudwatch-alarm-action-enabled-check.html)
- [cloudwatch-alarm-resource-check](./cloudwatch-alarm-resource-check.html)
- [cloudwatch-alarm-settings-check](./cloudwatch-alarm-settings-check.html)
- [cloudwatch-log-group-encrypted](./cloudwatch-log-group-encrypted.html)
- [cloud-trail-cloud-watch-logs-enabled](./cloud-trail-cloud-watch-logs-enabled.html)
- [cloud-trail-enabled](./cloud-trail-enabled.html)
- [cloud-trail-encryption-enabled](./cloud-trail-encryption-enabled.html)
- [cloud-trail-log-file-validation-enabled](./cloud-trail-log-file-validation-enabled.html)
- [cmk-backing-key-rotation-enabled](./cmk-backing-key-rotation-enabled.html)
- [codebuild-project-envvar-awscred-check](./codebuild-project-envvar-awscred-check.html)
- [cw-loggroup-retention-period-check](./cw-loggroup-retention-period-check.html)
- [db-instance-backup-enabled](./db-instance-backup-enabled.html)
- [desired-instance-tenancy](./desired-instance-tenancy.html)
- [desired-instance-type](./desired-instance-type.html)
- [dynamodb-autoscaling-enabled](./dynamodb-autoscaling-enabled.html)
- [dynamodb-pitr-enabled](./dynamodb-pitr-enabled.html)
- [dynamodb-table-deletion-protection-enabled](./dynamodb-table-deletion-protection-enabled.html)
- [dynamodb-table-encrypted-kms](./dynamodb-table-encrypted-kms.html)
- [dynamodb-table-encryption-enabled](./dynamodb-table-encryption-enabled.html)
- [dynamodb-throughput-limit-check](./dynamodb-throughput-limit-check.html)
- [ebs-optimized-instance](./ebs-optimized-instance.html)
- [ebs-snapshot-public-restorable-check](./ebs-snapshot-public-restorable-check.html)
- [ec2-ebs-encryption-by-default](./ec2-ebs-encryption-by-default.html)
- [ec2-imdsv2-check](./ec2-imdsv2-check.html)
- [ec2-instance-detailed-monitoring-enabled](./ec2-instance-detailed-monitoring-enabled.html)
- [ec2-instance-managed-by-ssm](./ec2-instance-managed-by-ssm.html)
- [ec2-instance-multiple-eni-check](./ec2-instance-multiple-eni-check.html)
- [ec2-instance-no-public-ip](./ec2-instance-no-public-ip.html)
- [ec2-instance-profile-attached](./ec2-instance-profile-attached.html)
- [ec2-security-group-attached-to-eni](./ec2-security-group-attached-to-eni.html)
- [ec2-volume-inuse-check](./ec2-volume-inuse-check.html)
- [ecr-private-lifecycle-policy-configured](./ecr-private-lifecycle-policy-configured.html)
- [ecr-private-tag-immutability-enabled](./ecr-private-tag-immutability-enabled.html)
- [ecs-containers-nonprivileged](./ecs-containers-nonprivileged.html)
- [ecs-containers-readonly-access](./ecs-containers-readonly-access.html)
- [ecs-container-insights-enabled](./ecs-container-insights-enabled.html)
- [ecs-fargate-latest-platform-version](./ecs-fargate-latest-platform-version.html)
- [ecs-no-environment-secrets](./ecs-no-environment-secrets.html)
- [ecs-task-definition-pid-mode-check](./ecs-task-definition-pid-mode-check.html)
- [efs-mount-target-public-accessible](./efs-mount-target-public-accessible.html)
- [eip-attached](./eip-attached.html)
- [eks-cluster-secrets-encrypted](./eks-cluster-secrets-encrypted.html)
- [eks-endpoint-no-public-access](./eks-endpoint-no-public-access.html)
- [eks-secrets-encrypted](./eks-secrets-encrypted.html)
- [elasticache-redis-cluster-automatic-backup-check](./elasticache-redis-cluster-automatic-backup-check.html)
- [elb-acm-certificate-required](./elb-acm-certificate-required.html)
- [elb-cross-zone-load-balancing-enabled](./elb-cross-zone-load-balancing-enabled.html)
- [elb-deletion-protection-enabled](./elb-deletion-protection-enabled.html)
- [elb-logging-enabled](./elb-logging-enabled.html)
- [elb-predefined-security-policy-ssl-check](./elb-predefined-security-policy-ssl-check.html)
- [elb-tls-https-listeners-only](./elb-tls-https-listeners-only.html)
- [emr-block-public-access](./emr-block-public-access.html)
- [emr-kerberos-enabled](./emr-kerberos-enabled.html)
- [encrypted-volumes](./encrypted-volumes.html)
- [fms-shield-resource-policy-check](./fms-shield-resource-policy-check.html)
- [fms-webacl-resource-policy-check](./fms-webacl-resource-policy-check.html)
- [fms-webacl-rulegroup-association-check](./fms-webacl-rulegroup-association-check.html)
- [guardduty-eks-protection-audit-enabled](./guardduty-eks-protection-audit-enabled.html)
- [guardduty-eks-protection-runtime-enabled](./guardduty-eks-protection-runtime-enabled.html)
- [guardduty-enabled-centralized](./guardduty-enabled-centralized.html)
- [guardduty-lambda-protection-enabled](./guardduty-lambda-protection-enabled.html)
- [ガードデューティマルウェア保護対応](./guardduty-malware-protection-enabled.html)
- [guardduty-non-archived-findings](./guardduty-non-archived-findings.html)
- [guardduty-s3-protection-enabled](./guardduty-s3-protection-enabled.html)
- [iam-external-access-analyzer-enabled](./iam-external-access-analyzer-enabled.html)
- [iam-password-policy](./iam-password-policy.html)
- [iam-root-access-key-check](./iam-root-access-key-check.html)
- [incoming-ssh-disabled](./incoming-ssh-disabled.html)
- [instances-in-vpc](./instances-in-vpc.html)
- [internet-gateway-authorized-vpc-only](./internet-gateway-authorized-vpc-only.html)
- [kinesis-firehose-delivery-stream-encrypted](./kinesis-firehose-delivery-stream-encrypted.html)
- [kms-cmk-not-scheduled-for-deletion](./kms-cmk-not-scheduled-for-deletion.html)
- [lambda-concurrency-check](./lambda-concurrency-check.html)
- [lambda-dlq-check](./lambda-dlq-check.html)
- [lambda-function-public-access-prohibited](./lambda-function-public-access-prohibited.html)
- [lambda-function-settings-check](./lambda-function-settings-check.html)
- [lambda-inside-vpc](./lambda-inside-vpc.html)
- [multi-region-cloud-trail-enabled](./multi-region-cloud-trail-enabled.html)
- [nacl-no-unrestricted-ssh-rdp](./nacl-no-unrestricted-ssh-rdp.html)
- [no-unrestricted-route-to-igw](./no-unrestricted-route-to-igw.html)
- [rds-automatic-minor-version-upgrade-enabled](./rds-automatic-minor-version-upgrade-enabled.html)
- [rds-enhanced-monitoring-enabled](./rds-enhanced-monitoring-enabled.html)
- [rds-instance-default-admin-check](./rds-instance-default-admin-check.html)
- [rds-instance-deletion-protection-enabled](./rds-instance-deletion-protection-enabled.html)
- [rds-instance-iam-authentication-enabled](./rds-instance-iam-authentication-enabled.html)
- [rds-instance-public-access-check](./rds-instance-public-access-check.html)
- [rds-logging-enabled](./rds-logging-enabled.html)
- [rds-multi-az-support](./rds-multi-az-support.html)
- [rds-snapshot-encrypted](./rds-snapshot-encrypted.html)
- [rds-storage-encrypted](./rds-storage-encrypted.html)
- [redshift-backup-enabled](./redshift-backup-enabled.html)
- [redshift-cluster-configuration-check](./redshift-cluster-configuration-check.html)
- [redshift-cluster-kms-enabled](./redshift-cluster-kms-enabled.html)
- [redshift-cluster-maintenancesettings-check](./redshift-cluster-maintenancesettings-check.html)
- [redshift-cluster-public-access-check](./redshift-cluster-public-access-check.html)
- [redshift-default-admin-check](./redshift-default-admin-check.html)
- [redshift-default-db-name-check](./redshift-default-db-name-check.html)
- [redshift-enhanced-vpc-routing-enabled](./redshift-enhanced-vpc-routing-enabled.html)
- [redshift-require-tls-ssl](./redshift-require-tls-ssl.html)
- [redshift-無制限-ポートアクセス](./redshift-unrestricted-port-access.html)
- [required-tags](./required-tags.html)
- [restricted-incoming-traffic](./restricted-incoming-traffic.html)
- [root-account-hardware-mfa-enabled](./root-account-hardware-mfa-enabled.html)
- [root-account-mfa-enabled](./root-account-mfa-enabled.html)
- [s3-access-point-in-vpc-only](./s3-access-point-in-vpc-only.html)
- [s3-access-point-public-access-blocks](./s3-access-point-public-access-blocks.html)
- [s3-account-level-public-access-blocks-periodic](./s3-account-level-public-access-blocks-periodic.html)
- [s3-bucket-acl-prohibited](./s3-bucket-acl-prohibited.html)
- [s3-bucket-blacklisted-actions-prohibited](./s3-bucket-blacklisted-actions-prohibited.html)
- [s3-bucket-cross-region-replication-enabled](./s3-bucket-cross-region-replication-enabled.html)
- [s3-bucket-default-lock-enabled](./s3-bucket-default-lock-enabled.html)
- [s3-bucket-level-public-access-prohibited](./s3-bucket-level-public-access-prohibited.html)
- [s3-bucket-logging-enabled](./s3-bucket-logging-enabled.html)
- [s3-bucket-mfa-delete-enabled](./s3-bucket-mfa-delete-enabled.html)
- [s3-bucket-policy-grantee-check](./s3-bucket-policy-grantee-check.html)
- [s3-bucket-public-read-prohibited](./s3-bucket-public-read-prohibited.html)
- [s3-bucket-public-write-prohibited](./s3-bucket-public-write-prohibited.html)
- [s3-bucket-replication-enabled](./s3-bucket-replication-enabled.html)
- [s3-bucket-server-side-encryption-enabled](./s3-bucket-server-side-encryption-enabled.html)
- [s3-bucket-ssl-requests-only](./s3-bucket-ssl-requests-only.html)
- [s3-bucket-versioning-enabled](./s3-bucket-versioning-enabled.html)
- [s3-default-encryption-kms](./s3-default-encryption-kms.html)
- [s3-event-notifications-enabled](./s3-event-notifications-enabled.html)
- [s3-lifecycle-policy-check](./s3-lifecycle-policy-check.html)
- [s3-version-lifecycle-policy-check](./s3-version-lifecycle-policy-check.html)
- [sagemaker-endpoint-config-prod-instance-count](./sagemaker-endpoint-config-prod-instance-count.html)
- [secretsmanager-rotation-enabled-check](./secretsmanager-rotation-enabled-check.html)
- [secretsmanager-scheduled-rotation-success-check](./secretsmanager-scheduled-rotation-success-check.html)
- [secretsmanager-secret-periodic-rotation](./secretsmanager-secret-periodic-rotation.html)
- [secretsmanager-secret-unused](./secretsmanager-secret-unused.html)
- [secretsmanager-using-cmk](./secretsmanager-using-cmk.html)
- [security-account-information-provided](./security-account-information-provided.html)
- [service-catalog-shared-within-organization](./service-catalog-shared-within-organization.html)
- [service-vpc-endpoint-enabled](./service-vpc-endpoint-enabled.html)
- [ssm-document-not-public](./ssm-document-not-public.html)
- [subnet-auto-assign-public-ip-disabled](./subnet-auto-assign-public-ip-disabled.html)
- [transfer-family-server-no-ftp](./transfer-family-server-no-ftp.html)
- [vpc-default-security-group-closed](./vpc-default-security-group-closed.html)
- [vpc-flow-logs-enabled](./vpc-flow-logs-enabled.html)
- [vpc-network-acl-unused-check](./vpc-network-acl-unused-check.html)
- [vpc-sg-port-restriction-check](./vpc-sg-port-restriction-check.html)
- [vpc-vpn-2-tunnels-up](./vpc-vpn-2-tunnels-up.html)
- [wafv2-rulegroup-logging-enabled](./wafv2-rulegroup-logging-enabled.html)
- [wafv2-webacl-not-empty](./wafv2-webacl-not-empty.html)
- [waf-regional-rulegroup-not-empty](./waf-regional-rulegroup-not-empty.html)
- [waf-regional-rule-not-empty](./waf-regional-rule-not-empty.html)
- [waf-regional-webacl-not-empty](./waf-regional-webacl-not-empty.html)

## アジアパシフィック (ムンバイ) リージョン

### アジアパシフィック(ムンバイ)

- [access-keys-rotated](./access-keys-rotated.html)
- [account-part-of-organizations](./account-part-of-organizations.html)
- [acm-certificate-expiration-check](./acm-certificate-expiration-check.html)
- [acm-certificate-rsa-check](./acm-certificate-rsa-check.html)
- [acm-pca-root-ca-disabled](./acm-pca-root-ca-disabled.html)
- [alb-desync-mode-check](./alb-desync-mode-check.html)
- [alb-http-drop-invalid-header-enabled](./alb-http-drop-invalid-header-enabled.html)
- [alb-http-to-https-redirection-check](./alb-http-to-https-redirection-check.html)
- [alb-waf-enabled](./alb-waf-enabled.html)
- [api-gwv2-access-logs-enabled](./api-gwv2-access-logs-enabled.html)
- [api-gwv2-authorization-type-configured](./api-gwv2-authorization-type-configured.html)
- [api-gw-associated-with-waf](./api-gw-associated-with-waf.html)
- [api-gw-cache-enabled-and-encrypted](./api-gw-cache-enabled-and-encrypted.html)
- [api-gw-endpoint-type-check](./api-gw-endpoint-type-check.html)
- [api-gw-execution-logging-enabled](./api-gw-execution-logging-enabled.html)
- [api-gw-ssl-enabled](./api-gw-ssl-enabled.html)
- [api-gw-xray-enabled](./api-gw-xray-enabled.html)
- [approved-amis-by-id](./approved-amis-by-id.html)
- [approved-amis-by-tag](./approved-amis-by-tag.html)
- [appsync-associated-with-waf](./appsync-associated-with-waf.html)
- [appsync-authorization-check](./appsync-authorization-check.html)
- [appsync-cache-encryption-at-rest](./appsync-cache-encryption-at-rest.html)
- [appsync-logging-enabled](./appsync-logging-enabled.html)
- [athena-workgroup-encrypted-at-rest](./athena-workgroup-encrypted-at-rest.html)
- [aurora-last-backup-recovery-point-created](./aurora-last-backup-recovery-point-created.html)
- [aurora-meets-restore-time-target](./aurora-meets-restore-time-target.html)
- [aurora-mysql-backtracking-enabled](./aurora-mysql-backtracking-enabled.html)
- [バックアップ計画によって保護された aurora リソース](./aurora-resources-protected-by-backup-plan.html)
- [autoscaling-capacity-rebalancing](./autoscaling-capacity-rebalancing.html)
- [autoscaling-group-elb-healthcheck-required](./autoscaling-group-elb-healthcheck-required.html)
- [autoscaling-launchconfig-requires-imdsv2](./autoscaling-launchconfig-requires-imdsv2.html)
- [autoscaling-launch-config-hop-limit](./autoscaling-launch-config-hop-limit.html)
- [autoscaling-launch-config-public-ip-disabled](./autoscaling-launch-config-public-ip-disabled.html)
- [autoscaling-launch-template](./autoscaling-launch-template.html)
- [autoscaling-multiple-az](./autoscaling-multiple-az.html)
- [autoscaling-multiple-instance-types](./autoscaling-multiple-instance-types.html)
- [バックアップ計画-分-頻度と分保持チェック](./backup-plan-min-frequency-and-min-retention-check.html)
- [バックアップ/リカバリ・ポイント暗号化](./backup-recovery-point-encrypted.html)
- [バックアップ/リカバリ・ポイントの手動削除/無効化](./backup-recovery-point-manual-deletion-disabled.html)
- [バックアップ/リカバリ・ポイントの最小保存期間チェック](./backup-recovery-point-minimum-retention-check.html)
- [beanstalk-enhanced-health-reporting-enabled](./beanstalk-enhanced-health-reporting-enabled.html)
- [clb-desync-mode-check](./clb-desync-mode-check.html)
- [clb-multiple-az](./clb-multiple-az.html)
- [cloudformation-stack-drift-detection-check](./cloudformation-stack-drift-detection-check.html)
- [cloudformation-stack-notification-check](./cloudformation-stack-notification-check.html)
- [cloudtrail-all-read-s3-data-event-check](./cloudtrail-all-read-s3-data-event-check.html)
- [cloudtrail-all-write-s3-data-event-check](./cloudtrail-all-write-s3-data-event-check.html)
- [cloudtrail-s3-bucket-access-logging](./cloudtrail-s3-bucket-access-logging.html)
- [cloudtrail-s3-bucket-public-access-prohibited](./cloudtrail-s3-bucket-public-access-prohibited.html)
- [cloudtrail-s3-dataevents-enabled](./cloudtrail-s3-dataevents-enabled.html)
- [cloudtrail-security-trail-enabled](./cloudtrail-security-trail-enabled.html)
- [cloudwatch-alarm-action-check](./cloudwatch-alarm-action-check.html)
- [cloudwatch-alarm-action-enabled-check](./cloudwatch-alarm-action-enabled-check.html)
- [cloudwatch-alarm-resource-check](./cloudwatch-alarm-resource-check.html)
- [cloudwatch-alarm-settings-check](./cloudwatch-alarm-settings-check.html)
- [cloudwatch-log-group-encrypted](./cloudwatch-log-group-encrypted.html)
- [cloud-trail-cloud-watch-logs-enabled](./cloud-trail-cloud-watch-logs-enabled.html)
- [cloud-trail-enabled](./cloud-trail-enabled.html)
- [cloud-trail-encryption-enabled](./cloud-trail-encryption-enabled.html)
- [cloud-trail-log-file-validation-enabled](./cloud-trail-log-file-validation-enabled.html)
- [cmk-backing-key-rotation-enabled](./cmk-backing-key-rotation-enabled.html)
- [codebuild-project-artifact-encryption](./codebuild-project-artifact-encryption.html)
- [codebuild-project-environment-privileged-check](./codebuild-project-environment-privileged-check.html)
- [codebuild-project-envvar-awscred-check](./codebuild-project-envvar-awscred-check.html)
- [codebuild-project-logging-enabled](./codebuild-project-logging-enabled.html)
- [codebuild-project-s3-logs-encrypted](./codebuild-project-s3-logs-encrypted.html)
- [codebuild-project-source-repo-url-check](./codebuild-project-source-repo-url-check.html)
- [codedeploy-auto-rollback-monitor-enabled](./codedeploy-auto-rollback-monitor-enabled.html)
- [codedeploy-ec2-minimum-healthy-hosts-configured](./codedeploy-ec2-minimum-healthy-hosts-configured.html)
- [codedeploy-lambda-allatonce-traffic-shift-disabled](./codedeploy-lambda-allatonce-traffic-shift-disabled.html)
- [codepipeline-deployment-count-check](./codepipeline-deployment-count-check.html)
- [codepipeline-region-fanout-check](./codepipeline-region-fanout-check.html)
- [custom-eventbus-policy-attached](./custom-eventbus-policy-attached.html)
- [custom-schema-registry-policy-attached](./custom-schema-registry-policy-attached.html)
- [cw-loggroup-retention-period-check](./cw-loggroup-retention-period-check.html)
- [dax-encryption-enabled](./dax-encryption-enabled.html)
- [dax-tls-endpoint-encryption](./dax-tls-endpoint-encryption.html)
- [db-instance-backup-enabled](./db-instance-backup-enabled.html)
- [desired-instance-tenancy](./desired-instance-tenancy.html)
- [desired-instance-type](./desired-instance-type.html)
- [dms-auto-minor-version-upgrade-check](./dms-auto-minor-version-upgrade-check.html)
- [dms-endpoint-ssl-configured](./dms-endpoint-ssl-configured.html)
- [dms-mongo-db-authentication-enabled](./dms-mongo-db-authentication-enabled.html)
- [dms-neptune-iam-authorization-enabled](./dms-neptune-iam-authorization-enabled.html)
- [dms-redis-tls-enabled](./dms-redis-tls-enabled.html)
- [dms-replication-not-public](./dms-replication-not-public.html)
- [dms-replication-task-sourcedb-logging](./dms-replication-task-sourcedb-logging.html)
- [dms-replication-task-targetdb-logging](./dms-replication-task-targetdb-logging.html)
- [docdb-cluster-audit-logging-enabled](./docdb-cluster-audit-logging-enabled.html)
- [docdb-cluster-backup-retention-check](./docdb-cluster-backup-retention-check.html)
- [docdb-cluster-deletion-protection-enabled](./docdb-cluster-deletion-protection-enabled.html)
- [docdb-cluster-encrypted](./docdb-cluster-encrypted.html)
- [docdb-cluster-snapshot-public-prohibited](./docdb-cluster-snapshot-public-prohibited.html)
- [dynamodb-autoscaling-enabled](./dynamodb-autoscaling-enabled.html)
- [dynamodb-in-backup-plan](./dynamodb-in-backup-plan.html)
- [dynamodb-last-backup-recovery-point-created](./dynamodb-last-backup-recovery-point-created.html)
- [dynamodb-meets-restore-time-target](./dynamodb-meets-restore-time-target.html)
- [dynamodb-pitr-enabled](./dynamodb-pitr-enabled.html)
- [dynamodb-バックアップ計画によって保護されるリソース](./dynamodb-resources-protected-by-backup-plan.html)
- [dynamodb-table-deletion-protection-enabled](./dynamodb-table-deletion-protection-enabled.html)
- [dynamodb-table-encrypted-kms](./dynamodb-table-encrypted-kms.html)
- [dynamodb-table-encryption-enabled](./dynamodb-table-encryption-enabled.html)
- [dynamodb-throughput-limit-check](./dynamodb-throughput-limit-check.html)
- [ebs-in-backup-plan](./ebs-in-backup-plan.html)
- [ebs-last-backup-recovery-point-created](./ebs-last-backup-recovery-point-created.html)
- [ebs-meets-restore-time-target](./ebs-meets-restore-time-target.html)
- [ebs-optimized-instance](./ebs-optimized-instance.html)
- [バックアップ計画によって保護された EBS リソース](./ebs-resources-protected-by-backup-plan.html)
- [ebs-snapshot-public-restorable-check](./ebs-snapshot-public-restorable-check.html)
- [ec2-client-vpn-connection-log-enabled](./ec2-client-vpn-connection-log-enabled.html)
- [ec2-client-vpn-not-authorize-all](./ec2-client-vpn-not-authorize-all.html)
- [ec2-ebs-encryption-by-default](./ec2-ebs-encryption-by-default.html)
- [ec2-imdsv2-check](./ec2-imdsv2-check.html)
- [ec2-instance-detailed-monitoring-enabled](./ec2-instance-detailed-monitoring-enabled.html)
- [ec2-instance-managed-by-ssm](./ec2-instance-managed-by-ssm.html)
- [ec2-instance-multiple-eni-check](./ec2-instance-multiple-eni-check.html)
- [ec2-instance-no-public-ip](./ec2-instance-no-public-ip.html)
- [ec2-instance-profile-attached](./ec2-instance-profile-attached.html)
- [ec2-last-backup-recovery-point-created](./ec2-last-backup-recovery-point-created.html)
- [ec2-launch-template-public-ip-disabled](./ec2-launch-template-public-ip-disabled.html)
- [ec2-managedinstance-applications-blacklisted](./ec2-managedinstance-applications-blacklisted.html)
- [ec2-managedinstance-applications-required](./ec2-managedinstance-applications-required.html)
- [ec2-managedinstance-association-compliance-status-check](./ec2-managedinstance-association-compliance-status-check.html)
- [ec2-managedinstance-inventory-blacklisted](./ec2-managedinstance-inventory-blacklisted.html)
- [ec2-managedinstance-patch-compliance-status-check](./ec2-managedinstance-patch-compliance-status-check.html)
- [ec2-managedinstance-platform-check](./ec2-managedinstance-platform-check.html)
- [ec2-meets-restore-time-target](./ec2-meets-restore-time-target.html)
- [ec2-no-amazon-key-pair](./ec2-no-amazon-key-pair.html)
- [EC2-バックアップ計画によって保護されるリソース](./ec2-resources-protected-by-backup-plan.html)
- [ec2-security-group-attached-to-eni](./ec2-security-group-attached-to-eni.html)
- [ec2-security-group-attached-to-eni-periodic](./ec2-security-group-attached-to-eni-periodic.html)
- [ec2-stopped-instance](./ec2-stopped-instance.html)
- [ec2-token-hop-limit-check](./ec2-token-hop-limit-check.html)
- [ec2-volume-inuse-check](./ec2-volume-inuse-check.html)
- [ecr-private-image-scanning-enabled](./ecr-private-image-scanning-enabled.html)
- [ecr-private-lifecycle-policy-configured](./ecr-private-lifecycle-policy-configured.html)
- [ecr-private-tag-immutability-enabled](./ecr-private-tag-immutability-enabled.html)
- [ecs-awsvpc-networking-enabled](./ecs-awsvpc-networking-enabled.html)
- [ecs-containers-nonprivileged](./ecs-containers-nonprivileged.html)
- [ecs-containers-readonly-access](./ecs-containers-readonly-access.html)
- [ecs-container-insights-enabled](./ecs-container-insights-enabled.html)
- [ecs-fargate-latest-platform-version](./ecs-fargate-latest-platform-version.html)
- [ecs-no-environment-secrets](./ecs-no-environment-secrets.html)
- [ecs-task-definition-log-configuration](./ecs-task-definition-log-configuration.html)
- [ecs-task-definition-memory-hard-limit](./ecs-task-definition-memory-hard-limit.html)
- [ecs-task-definition-nonroot-user](./ecs-task-definition-nonroot-user.html)
- [ecs-task-definition-pid-mode-check](./ecs-task-definition-pid-mode-check.html)
- [ecs-task-definition-user-for-host-mode-check](./ecs-task-definition-user-for-host-mode-check.html)
- [efs-access-point-enforce-root-directory](./efs-access-point-enforce-root-directory.html)
- [efs-access-point-enforce-user-identity](./efs-access-point-enforce-user-identity.html)
- [efs-encrypted-check](./efs-encrypted-check.html)
- [efs-in-backup-plan](./efs-in-backup-plan.html)
- [efs-last-backup-recovery-point-created](./efs-last-backup-recovery-point-created.html)
- [efs-meets-restore-time-target](./efs-meets-restore-time-target.html)
- [efs-mount-target-public-accessible](./efs-mount-target-public-accessible.html)
- [バックアップ計画によって保護された efs リソース](./efs-resources-protected-by-backup-plan.html)
- [eip-attached](./eip-attached.html)
- [eks-cluster-logging-enabled](./eks-cluster-logging-enabled.html)
- [eks-cluster-log-enabled](./eks-cluster-log-enabled.html)
- [eks-cluster-oldest-supported-version](./eks-cluster-oldest-supported-version.html)
- [eks-cluster-secrets-encrypted](./eks-cluster-secrets-encrypted.html)
- [eks-cluster-supported-version](./eks-cluster-supported-version.html)
- [eks-endpoint-no-public-access](./eks-endpoint-no-public-access.html)
- [eks-secrets-encrypted](./eks-secrets-encrypted.html)
- [elasticache-auto-minor-version-upgrade-check](./elasticache-auto-minor-version-upgrade-check.html)
- [elasticache-rbac-auth-enabled](./elasticache-rbac-auth-enabled.html)
- [elasticache-redis-cluster-automatic-backup-check](./elasticache-redis-cluster-automatic-backup-check.html)
- [elasticache-repl-grp-auto-failover-enabled](./elasticache-repl-grp-auto-failover-enabled.html)
- [elasticache-repl-grp-encrypted-at-rest](./elasticache-repl-grp-encrypted-at-rest.html)
- [elasticache-repl-grp-encrypted-in-transit](./elasticache-repl-grp-encrypted-in-transit.html)
- [elasticache-repl-grp-redis-auth-enabled](./elasticache-repl-grp-redis-auth-enabled.html)
- [elasticache-subnet-group-check](./elasticache-subnet-group-check.html)
- [elasticache-supported-engine-version](./elasticache-supported-engine-version.html)
- [elasticsearch-encrypted-at-rest](./elasticsearch-encrypted-at-rest.html)
- [elasticsearch-in-vpc-only](./elasticsearch-in-vpc-only.html)
- [elasticsearch-logs-to-cloudwatch](./elasticsearch-logs-to-cloudwatch.html)
- [elasticsearch-node-to-node-encryption-check](./elasticsearch-node-to-node-encryption-check.html)
- [elastic-beanstalk-logs-to-cloudwatch](./elastic-beanstalk-logs-to-cloudwatch.html)
- [elastic-beanstalk-managed-updates-enabled](./elastic-beanstalk-managed-updates-enabled.html)
- [elbv2-acm-certificate-required](./elbv2-acm-certificate-required.html)
- [elbv2-multiple-az](./elbv2-multiple-az.html)
- [elb-acm-certificate-required](./elb-acm-certificate-required.html)
- [elb-cross-zone-load-balancing-enabled](./elb-cross-zone-load-balancing-enabled.html)
- [elb-custom-security-policy-ssl-check](./elb-custom-security-policy-ssl-check.html)
- [elb-deletion-protection-enabled](./elb-deletion-protection-enabled.html)
- [elb-logging-enabled](./elb-logging-enabled.html)
- [elb-predefined-security-policy-ssl-check](./elb-predefined-security-policy-ssl-check.html)
- [elb-tls-https-listeners-only](./elb-tls-https-listeners-only.html)
- [emr-block-public-access](./emr-block-public-access.html)
- [emr-kerberos-enabled](./emr-kerberos-enabled.html)
- [emr-master-no-public-ip](./emr-master-no-public-ip.html)
- [encrypted-volumes](./encrypted-volumes.html)
- [fms-shield-resource-policy-check](./fms-shield-resource-policy-check.html)
- [fms-webacl-resource-policy-check](./fms-webacl-resource-policy-check.html)
- [fms-webacl-rulegroup-association-check](./fms-webacl-rulegroup-association-check.html)
- [fsx-last-backup-recovery-point-created](./fsx-last-backup-recovery-point-created.html)
- [fsx-lustre-copy-tags-to-backups](./fsx-lustre-copy-tags-to-backups.html)
- [fsx-meets-restore-time-target](./fsx-meets-restore-time-target.html)
- [fsx-openzfs-copy-tags-enabled](./fsx-openzfs-copy-tags-enabled.html)
- [fsx-リソース-バックアップ計画によって保護される](./fsx-resources-protected-by-backup-plan.html)
- [fsx-windows-audit-log-configured](./fsx-windows-audit-log-configured.html)
- [global-endpoint-event-replication-enabled](./global-endpoint-event-replication-enabled.html)
- [guardduty-eks-protection-audit-enabled](./guardduty-eks-protection-audit-enabled.html)
- [guardduty-eks-protection-runtime-enabled](./guardduty-eks-protection-runtime-enabled.html)
- [guardduty-enabled-centralized](./guardduty-enabled-centralized.html)
- [guardduty-lambda-protection-enabled](./guardduty-lambda-protection-enabled.html)
- [ガードデューティマルウェア保護対応](./guardduty-malware-protection-enabled.html)
- [guardduty-non-archived-findings](./guardduty-non-archived-findings.html)
- [guardduty-rds-protection-enabled](./guardduty-rds-protection-enabled.html)
- [guardduty-s3-protection-enabled](./guardduty-s3-protection-enabled.html)
- [iam-customer-policy-blocked-kms-actions](./iam-customer-policy-blocked-kms-actions.html)
- [iam-external-access-analyzer-enabled](./iam-external-access-analyzer-enabled.html)
- [iam-group-has-users-check](./iam-group-has-users-check.html)
- [iam-inline-policy-blocked-kms-actions](./iam-inline-policy-blocked-kms-actions.html)
- [iam-no-inline-policy-check](./iam-no-inline-policy-check.html)
- [iam-password-policy](./iam-password-policy.html)
- [iam-policy-blacklisted-check](./iam-policy-blacklisted-check.html)
- [iam-policy-in-use](./iam-policy-in-use.html)
- [iam-policy-no-statements-with-admin-access](./iam-policy-no-statements-with-admin-access.html)
- [iam-policy-no-statements-with-full-access](./iam-policy-no-statements-with-full-access.html)
- [iam-role-managed-policy-check](./iam-role-managed-policy-check.html)
- [iam-root-access-key-check](./iam-root-access-key-check.html)
- [iam-user-group-membership-check](./iam-user-group-membership-check.html)
- [iam-user-mfa-enabled](./iam-user-mfa-enabled.html)
- [iam-user-no-policies-check](./iam-user-no-policies-check.html)
- [iam-user-unused-credentials-check](./iam-user-unused-credentials-check.html)
- [incoming-ssh-disabled](./incoming-ssh-disabled.html)
- [inspector-ec2-scan-enabled](./inspector-ec2-scan-enabled.html)
- [inspector-ecr-scan-enabled](./inspector-ecr-scan-enabled.html)
- [inspector-lambda-standard-scan-enabled](./inspector-lambda-standard-scan-enabled.html)
- [instances-in-vpc](./instances-in-vpc.html)
- [internet-gateway-authorized-vpc-only](./internet-gateway-authorized-vpc-only.html)
- [kinesis-firehose-delivery-stream-encrypted](./kinesis-firehose-delivery-stream-encrypted.html)
- [kinesis-stream-encrypted](./kinesis-stream-encrypted.html)
- [kms-cmk-not-scheduled-for-deletion](./kms-cmk-not-scheduled-for-deletion.html)
- [lambda-concurrency-check](./lambda-concurrency-check.html)
- [lambda-dlq-check](./lambda-dlq-check.html)
- [lambda-function-public-access-prohibited](./lambda-function-public-access-prohibited.html)
- [lambda-function-settings-check](./lambda-function-settings-check.html)
- [lambda-inside-vpc](./lambda-inside-vpc.html)
- [lambda-vpc-multi-az-check](./lambda-vpc-multi-az-check.html)
- [macie-auto-sensitive-data-discovery-check](./macie-auto-sensitive-data-discovery-check.html)
- [macie-status-check](./macie-status-check.html)
- [mfa-enabled-for-iam-console-access](./mfa-enabled-for-iam-console-access.html)
- [mq-active-deployment-mode](./mq-active-deployment-mode.html)
- [mq-automatic-minor-version-upgrade-enabled](./mq-automatic-minor-version-upgrade-enabled.html)
- [mq-auto-minor-version-upgrade-enabled](./mq-auto-minor-version-upgrade-enabled.html)
- [mq-cloudwatch-audit-logging-enabled](./mq-cloudwatch-audit-logging-enabled.html)
- [mq-cloudwatch-audit-log-enabled](./mq-cloudwatch-audit-log-enabled.html)
- [mq-no-public-access](./mq-no-public-access.html)
- [mq-rabbit-deployment-mode](./mq-rabbit-deployment-mode.html)
- [msk-enhanced-monitoring-enabled](./msk-enhanced-monitoring-enabled.html)
- [msk-in-cluster-node-require-tls](./msk-in-cluster-node-require-tls.html)
- [multi-region-cloud-trail-enabled](./multi-region-cloud-trail-enabled.html)
- [nacl-no-unrestricted-ssh-rdp](./nacl-no-unrestricted-ssh-rdp.html)
- [neptune-cluster-backup-retention-check](./neptune-cluster-backup-retention-check.html)
- [neptune-cluster-cloudwatch-log-export-enabled](./neptune-cluster-cloudwatch-log-export-enabled.html)
- [neptune-cluster-copy-tags-to-snapshot-enabled](./neptune-cluster-copy-tags-to-snapshot-enabled.html)
- [neptune-cluster-deletion-protection-enabled](./neptune-cluster-deletion-protection-enabled.html)
- [neptune-cluster-encrypted](./neptune-cluster-encrypted.html)
- [neptune-cluster-iam-database-authentication](./neptune-cluster-iam-database-authentication.html)
- [neptune-cluster-multi-az-enabled](./neptune-cluster-multi-az-enabled.html)
- [neptune-cluster-snapshot-encrypted](./neptune-cluster-snapshot-encrypted.html)
- [neptune-cluster-snapshot-public-prohibited](./neptune-cluster-snapshot-public-prohibited.html)
- [netfw-deletion-protection-enabled](./netfw-deletion-protection-enabled.html)
- [netfw-logging-enabled](./netfw-logging-enabled.html)
- [netfw-multi-az-enabled](./netfw-multi-az-enabled.html)
- [netfw-policy-default-action-fragment-packets](./netfw-policy-default-action-fragment-packets.html)
- [netfw-policy-default-action-full-packets](./netfw-policy-default-action-full-packets.html)
- [netfw-policy-rule-group-associated](./netfw-policy-rule-group-associated.html)
- [netfw-stateless-rule-group-not-empty](./netfw-stateless-rule-group-not-empty.html)
- [nlb-cross-zone-load-balancing-enabled](./nlb-cross-zone-load-balancing-enabled.html)
- [no-unrestricted-route-to-igw](./no-unrestricted-route-to-igw.html)
- [opensearch-access-control-enabled](./opensearch-access-control-enabled.html)
- [opensearch-audit-logging-enabled](./opensearch-audit-logging-enabled.html)
- [opensearch-data-node-fault-tolerance](./opensearch-data-node-fault-tolerance.html)
- [opensearch-encrypted-at-rest](./opensearch-encrypted-at-rest.html)
- [opensearch-https-required](./opensearch-https-required.html)
- [opensearch-in-vpc-only](./opensearch-in-vpc-only.html)
- [opensearch-logs-to-cloudwatch](./opensearch-logs-to-cloudwatch.html)
- [opensearch-node-to-node-encryption-check](./opensearch-node-to-node-encryption-check.html)
- [opensearch-primary-node-fault-tolerance](./opensearch-primary-node-fault-tolerance.html)
- [opensearch-update-check](./opensearch-update-check.html)
- [rds-aurora-mysql-audit-logging-enabled](./rds-aurora-mysql-audit-logging-enabled.html)
- [rds-automatic-minor-version-upgrade-enabled](./rds-automatic-minor-version-upgrade-enabled.html)
- [rds-cluster-auto-minor-version-upgrade-enable](./rds-cluster-auto-minor-version-upgrade-enable.html)
- [rds-cluster-default-admin-check](./rds-cluster-default-admin-check.html)
- [rds-cluster-deletion-protection-enabled](./rds-cluster-deletion-protection-enabled.html)
- [rds-cluster-encrypted-at-rest](./rds-cluster-encrypted-at-rest.html)
- [rds-cluster-iam-authentication-enabled](./rds-cluster-iam-authentication-enabled.html)
- [rds-cluster-multi-az-enabled](./rds-cluster-multi-az-enabled.html)
- [rds-enhanced-monitoring-enabled](./rds-enhanced-monitoring-enabled.html)
- [rds-instance-default-admin-check](./rds-instance-default-admin-check.html)
- [rds-instance-deletion-protection-enabled](./rds-instance-deletion-protection-enabled.html)
- [rds-instance-iam-authentication-enabled](./rds-instance-iam-authentication-enabled.html)
- [rds-instance-public-access-check](./rds-instance-public-access-check.html)
- [rds-in-backup-plan](./rds-in-backup-plan.html)
- [rds-last-backup-recovery-point-created](./rds-last-backup-recovery-point-created.html)
- [rds-logging-enabled](./rds-logging-enabled.html)
- [rds-meets-restore-time-target](./rds-meets-restore-time-target.html)
- [rds-multi-az-support](./rds-multi-az-support.html)
- [rds-バックアップ計画によって保護されるリソース](./rds-resources-protected-by-backup-plan.html)
- [rds-snapshots-public-prohibited](./rds-snapshots-public-prohibited.html)
- [rds-snapshot-encrypted](./rds-snapshot-encrypted.html)
- [rds-storage-encrypted](./rds-storage-encrypted.html)
- [redshift-audit-logging-enabled](./redshift-audit-logging-enabled.html)
- [redshift-backup-enabled](./redshift-backup-enabled.html)
- [redshift-cluster-configuration-check](./redshift-cluster-configuration-check.html)
- [redshift-cluster-kms-enabled](./redshift-cluster-kms-enabled.html)
- [redshift-cluster-maintenancesettings-check](./redshift-cluster-maintenancesettings-check.html)
- [redshift-cluster-public-access-check](./redshift-cluster-public-access-check.html)
- [redshift-default-admin-check](./redshift-default-admin-check.html)
- [redshift-default-db-name-check](./redshift-default-db-name-check.html)
- [redshift-enhanced-vpc-routing-enabled](./redshift-enhanced-vpc-routing-enabled.html)
- [redshift-require-tls-ssl](./redshift-require-tls-ssl.html)
- [redshift-無制限-ポートアクセス](./redshift-unrestricted-port-access.html)
- [required-tags](./required-tags.html)
- [restricted-incoming-traffic](./restricted-incoming-traffic.html)
- [root-account-hardware-mfa-enabled](./root-account-hardware-mfa-enabled.html)
- [root-account-mfa-enabled](./root-account-mfa-enabled.html)
- [s3-access-point-in-vpc-only](./s3-access-point-in-vpc-only.html)
- [s3-access-point-public-access-blocks](./s3-access-point-public-access-blocks.html)
- [s3-account-level-public-access-blocks](./s3-account-level-public-access-blocks.html)
- [s3-account-level-public-access-blocks-periodic](./s3-account-level-public-access-blocks-periodic.html)
- [s3-bucket-acl-prohibited](./s3-bucket-acl-prohibited.html)
- [s3-bucket-blacklisted-actions-prohibited](./s3-bucket-blacklisted-actions-prohibited.html)
- [s3-bucket-cross-region-replication-enabled](./s3-bucket-cross-region-replication-enabled.html)
- [s3-bucket-default-lock-enabled](./s3-bucket-default-lock-enabled.html)
- [s3-bucket-level-public-access-prohibited](./s3-bucket-level-public-access-prohibited.html)
- [s3-bucket-logging-enabled](./s3-bucket-logging-enabled.html)
- [s3-bucket-mfa-delete-enabled](./s3-bucket-mfa-delete-enabled.html)
- [s3-bucket-policy-grantee-check](./s3-bucket-policy-grantee-check.html)
- [s3-bucket-policy-not-more-permissive](./s3-bucket-policy-not-more-permissive.html)
- [s3-bucket-public-read-prohibited](./s3-bucket-public-read-prohibited.html)
- [s3-bucket-public-write-prohibited](./s3-bucket-public-write-prohibited.html)
- [s3-bucket-replication-enabled](./s3-bucket-replication-enabled.html)
- [s3-bucket-server-side-encryption-enabled](./s3-bucket-server-side-encryption-enabled.html)
- [s3-bucket-ssl-requests-only](./s3-bucket-ssl-requests-only.html)
- [s3-bucket-versioning-enabled](./s3-bucket-versioning-enabled.html)
- [s3-default-encryption-kms](./s3-default-encryption-kms.html)
- [s3-event-notifications-enabled](./s3-event-notifications-enabled.html)
- [s3-last-backup-recovery-point-created](./s3-last-backup-recovery-point-created.html)
- [s3-lifecycle-policy-check](./s3-lifecycle-policy-check.html)
- [s3-meets-restore-time-target](./s3-meets-restore-time-target.html)
- [s3-resources-protected-by-backup-plan](./s3-resources-protected-by-backup-plan.html)
- [s3-version-lifecycle-policy-check](./s3-version-lifecycle-policy-check.html)
- [sagemaker-endpoint-configuration-kms-key-configured](./sagemaker-endpoint-configuration-kms-key-configured.html)
- [sagemaker-endpoint-config-prod-instance-count](./sagemaker-endpoint-config-prod-instance-count.html)
- [sagemaker-notebook-instance-inside-vpc](./sagemaker-notebook-instance-inside-vpc.html)
- [sagemaker-notebook-instance-kms-key-configured](./sagemaker-notebook-instance-kms-key-configured.html)
- [sagemaker-notebook-instance-root-access-check](./sagemaker-notebook-instance-root-access-check.html)
- [sagemaker-notebook-no-direct-internet-access](./sagemaker-notebook-no-direct-internet-access.html)
- [secretsmanager-rotation-enabled-check](./secretsmanager-rotation-enabled-check.html)
- [secretsmanager-scheduled-rotation-success-check](./secretsmanager-scheduled-rotation-success-check.html)
- [secretsmanager-secret-periodic-rotation](./secretsmanager-secret-periodic-rotation.html)
- [secretsmanager-secret-unused](./secretsmanager-secret-unused.html)
- [secretsmanager-using-cmk](./secretsmanager-using-cmk.html)
- [securityhub-enabled](./securityhub-enabled.html)
- [security-account-information-provided](./security-account-information-provided.html)
- [service-catalog-shared-within-organization](./service-catalog-shared-within-organization.html)
- [service-vpc-endpoint-enabled](./service-vpc-endpoint-enabled.html)
- [sns-encrypted-kms](./sns-encrypted-kms.html)
- [sns-topic-message-delivery-notification-enabled](./sns-topic-message-delivery-notification-enabled.html)
- [ssm-document-not-public](./ssm-document-not-public.html)
- [step-functions-state-machine-logging-enabled](./step-functions-state-machine-logging-enabled.html)
- [storagegateway-last-backup-recovery-point-created](./storagegateway-last-backup-recovery-point-created.html)
- [storagegateway-resources-protected-by-backup-plan](./storagegateway-resources-protected-by-backup-plan.html)
- [subnet-auto-assign-public-ip-disabled](./subnet-auto-assign-public-ip-disabled.html)
- [transfer-family-server-no-ftp](./transfer-family-server-no-ftp.html)
- [virtualmachine-last-backup-recovery-point-created](./virtualmachine-last-backup-recovery-point-created.html)
- [virtualmachine-resources-protected-by-backup-plan](./virtualmachine-resources-protected-by-backup-plan.html)
- [vpc-default-security-group-closed](./vpc-default-security-group-closed.html)
- [vpc-flow-logs-enabled](./vpc-flow-logs-enabled.html)
- [vpc-network-acl-unused-check](./vpc-network-acl-unused-check.html)
- [vpc-peering-dns-resolution-check](./vpc-peering-dns-resolution-check.html)
- [vpc-sg-open-only-to-authorized-ports](./vpc-sg-open-only-to-authorized-ports.html)
- [vpc-sg-port-restriction-check](./vpc-sg-port-restriction-check.html)
- [vpc-vpn-2-tunnels-up](./vpc-vpn-2-tunnels-up.html)
- [wafv2-logging-enabled](./wafv2-logging-enabled.html)
- [wafv2-rulegroup-logging-enabled](./wafv2-rulegroup-logging-enabled.html)
- [wafv2-rulegroup-not-empty](./wafv2-rulegroup-not-empty.html)
- [wafv2-webacl-not-empty](./wafv2-webacl-not-empty.html)
- [waf-regional-rulegroup-not-empty](./waf-regional-rulegroup-not-empty.html)
- [waf-regional-rule-not-empty](./waf-regional-rule-not-empty.html)
- [waf-regional-webacl-not-empty](./waf-regional-webacl-not-empty.html)

## アジアパシフィック(大阪)リージョン

## アジアパシフィック (大阪)

- [access-keys-rotated](./access-keys-rotated.html)
- [acm-certificate-rsa-check](./acm-certificate-rsa-check.html)
- [acm-pca-root-ca-disabled](./acm-pca-root-ca-disabled.html)
- [alb-desync-mode-check](./alb-desync-mode-check.html)
- [api-gwv2-access-logs-enabled](./api-gwv2-access-logs-enabled.html)
- [api-gwv2-authorization-type-configured](./api-gwv2-authorization-type-configured.html)
- [api-gw-cache-enabled-and-encrypted](./api-gw-cache-enabled-and-encrypted.html)
- [api-gw-endpoint-type-check](./api-gw-endpoint-type-check.html)
- [approved-amis-by-id](./approved-amis-by-id.html)
- [approved-amis-by-tag](./approved-amis-by-tag.html)
- [appsync-associated-with-waf](./appsync-associated-with-waf.html)
- [appsync-authorization-check](./appsync-authorization-check.html)
- [appsync-cache-encryption-at-rest](./appsync-cache-encryption-at-rest.html)
- [appsync-logging-enabled](./appsync-logging-enabled.html)
- [athena-workgroup-encrypted-at-rest](./athena-workgroup-encrypted-at-rest.html)
- [autoscaling-capacity-rebalancing](./autoscaling-capacity-rebalancing.html)
- [autoscaling-group-elb-healthcheck-required](./autoscaling-group-elb-healthcheck-required.html)
- [autoscaling-launchconfig-requires-imdsv2](./autoscaling-launchconfig-requires-imdsv2.html)
- [autoscaling-launch-config-hop-limit](./autoscaling-launch-config-hop-limit.html)
- [autoscaling-launch-template](./autoscaling-launch-template.html)
- [autoscaling-multiple-az](./autoscaling-multiple-az.html)
- [autoscaling-multiple-instance-types](./autoscaling-multiple-instance-types.html)
- [clb-desync-mode-check](./clb-desync-mode-check.html)
- [clb-multiple-az](./clb-multiple-az.html)
- [cloudtrail-all-read-s3-data-event-check](./cloudtrail-all-read-s3-data-event-check.html)
- [cloudtrail-all-write-s3-data-event-check](./cloudtrail-all-write-s3-data-event-check.html)
- [cloudtrail-s3-bucket-access-logging](./cloudtrail-s3-bucket-access-logging.html)
- [cloudtrail-s3-bucket-public-access-prohibited](./cloudtrail-s3-bucket-public-access-prohibited.html)
- [cloudtrail-s3-dataevents-enabled](./cloudtrail-s3-dataevents-enabled.html)
- [cloudtrail-security-trail-enabled](./cloudtrail-security-trail-enabled.html)
- [cloudwatch-alarm-action-check](./cloudwatch-alarm-action-check.html)
- [cloudwatch-alarm-action-enabled-check](./cloudwatch-alarm-action-enabled-check.html)
- [cloudwatch-alarm-resource-check](./cloudwatch-alarm-resource-check.html)
- [cloudwatch-alarm-settings-check](./cloudwatch-alarm-settings-check.html)
- [cloudwatch-log-group-encrypted](./cloudwatch-log-group-encrypted.html)
- [cloud-trail-cloud-watch-logs-enabled](./cloud-trail-cloud-watch-logs-enabled.html)
- [cloud-trail-enabled](./cloud-trail-enabled.html)
- [cloud-trail-encryption-enabled](./cloud-trail-encryption-enabled.html)
- [cloud-trail-log-file-validation-enabled](./cloud-trail-log-file-validation-enabled.html)
- [cmk-backing-key-rotation-enabled](./cmk-backing-key-rotation-enabled.html)
- [codebuild-project-envvar-awscred-check](./codebuild-project-envvar-awscred-check.html)
- [codebuild-project-source-repo-url-check](./codebuild-project-source-repo-url-check.html)
- [codedeploy-auto-rollback-monitor-enabled](./codedeploy-auto-rollback-monitor-enabled.html)
- [codedeploy-ec2-minimum-healthy-hosts-configured](./codedeploy-ec2-minimum-healthy-hosts-configured.html)
- [codedeploy-lambda-allatonce-traffic-shift-disabled](./codedeploy-lambda-allatonce-traffic-shift-disabled.html)
- [custom-eventbus-policy-attached](./custom-eventbus-policy-attached.html)
- [db-instance-backup-enabled](./db-instance-backup-enabled.html)
- [desired-instance-tenancy](./desired-instance-tenancy.html)
- [desired-instance-type](./desired-instance-type.html)
- [dms-auto-minor-version-upgrade-check](./dms-auto-minor-version-upgrade-check.html)
- [dms-endpoint-ssl-configured](./dms-endpoint-ssl-configured.html)
- [dms-mongo-db-authentication-enabled](./dms-mongo-db-authentication-enabled.html)
- [dms-redis-tls-enabled](./dms-redis-tls-enabled.html)
- [dms-replication-not-public](./dms-replication-not-public.html)
- [dynamodb-autoscaling-enabled](./dynamodb-autoscaling-enabled.html)
- [dynamodb-table-deletion-protection-enabled](./dynamodb-table-deletion-protection-enabled.html)
- [ebs-optimized-instance](./ebs-optimized-instance.html)
- [ebs-snapshot-public-restorable-check](./ebs-snapshot-public-restorable-check.html)
- [ec2-ebs-encryption-by-default](./ec2-ebs-encryption-by-default.html)
- [ec2-instance-detailed-monitoring-enabled](./ec2-instance-detailed-monitoring-enabled.html)
- [ec2-instance-managed-by-ssm](./ec2-instance-managed-by-ssm.html)
- [ec2-launch-template-public-ip-disabled](./ec2-launch-template-public-ip-disabled.html)
- [ec2-no-amazon-key-pair](./ec2-no-amazon-key-pair.html)
- [ec2-token-hop-limit-check](./ec2-token-hop-limit-check.html)
- [ec2-volume-inuse-check](./ec2-volume-inuse-check.html)
- [ecr-private-lifecycle-policy-configured](./ecr-private-lifecycle-policy-configured.html)
- [ecs-containers-readonly-access](./ecs-containers-readonly-access.html)
- [efs-access-point-enforce-root-directory](./efs-access-point-enforce-root-directory.html)
- [efs-access-point-enforce-user-identity](./efs-access-point-enforce-user-identity.html)
- [efs-mount-target-public-accessible](./efs-mount-target-public-accessible.html)
- [eip-attached](./eip-attached.html)
- [eks-cluster-logging-enabled](./eks-cluster-logging-enabled.html)
- [eks-cluster-log-enabled](./eks-cluster-log-enabled.html)
- [eks-cluster-secrets-encrypted](./eks-cluster-secrets-encrypted.html)
- [eks-endpoint-no-public-access](./eks-endpoint-no-public-access.html)
- [eks-secrets-encrypted](./eks-secrets-encrypted.html)
- [elasticache-auto-minor-version-upgrade-check](./elasticache-auto-minor-version-upgrade-check.html)
- [elasticache-rbac-auth-enabled](./elasticache-rbac-auth-enabled.html)
- [elasticache-redis-cluster-automatic-backup-check](./elasticache-redis-cluster-automatic-backup-check.html)
- [elasticache-repl-grp-auto-failover-enabled](./elasticache-repl-grp-auto-failover-enabled.html)
- [elasticache-repl-grp-encrypted-at-rest](./elasticache-repl-grp-encrypted-at-rest.html)
- [elasticache-repl-grp-encrypted-in-transit](./elasticache-repl-grp-encrypted-in-transit.html)
- [elasticache-repl-grp-redis-auth-enabled](./elasticache-repl-grp-redis-auth-enabled.html)
- [elasticache-supported-engine-version](./elasticache-supported-engine-version.html)
- [elasticsearch-in-vpc-only](./elasticsearch-in-vpc-only.html)
- [elasticsearch-logs-to-cloudwatch](./elasticsearch-logs-to-cloudwatch.html)
- [elbv2-multiple-az](./elbv2-multiple-az.html)
- [elb-logging-enabled](./elb-logging-enabled.html)
- [emr-block-public-access](./emr-block-public-access.html)
- [emr-kerberos-enabled](./emr-kerberos-enabled.html)
- [fms-shield-resource-policy-check](./fms-shield-resource-policy-check.html)
- [fms-webacl-resource-policy-check](./fms-webacl-resource-policy-check.html)
- [fms-webacl-rulegroup-association-check](./fms-webacl-rulegroup-association-check.html)
- [fsx-lustre-copy-tags-to-backups](./fsx-lustre-copy-tags-to-backups.html)
- [fsx-windows-audit-log-configured](./fsx-windows-audit-log-configured.html)
- [global-endpoint-event-replication-enabled](./global-endpoint-event-replication-enabled.html)
- [guardduty-eks-protection-audit-enabled](./guardduty-eks-protection-audit-enabled.html)
- [guardduty-eks-protection-runtime-enabled](./guardduty-eks-protection-runtime-enabled.html)
- [guardduty-enabled-centralized](./guardduty-enabled-centralized.html)
- [guardduty-lambda-protection-enabled](./guardduty-lambda-protection-enabled.html)
- [ガードデューティマルウェア保護対応](./guardduty-malware-protection-enabled.html)
- [guardduty-non-archived-findings](./guardduty-non-archived-findings.html)
- [guardduty-rds-protection-enabled](./guardduty-rds-protection-enabled.html)
- [guardduty-s3-protection-enabled](./guardduty-s3-protection-enabled.html)
- [iam-external-access-analyzer-enabled](./iam-external-access-analyzer-enabled.html)
- [iam-group-has-users-check](./iam-group-has-users-check.html)
- [iam-password-policy](./iam-password-policy.html)
- [iam-policy-blacklisted-check](./iam-policy-blacklisted-check.html)
- [iam-policy-no-statements-with-admin-access](./iam-policy-no-statements-with-admin-access.html)
- [iam-role-managed-policy-check](./iam-role-managed-policy-check.html)
- [iam-root-access-key-check](./iam-root-access-key-check.html)
- [iam-user-group-membership-check](./iam-user-group-membership-check.html)
- [iam-user-mfa-enabled](./iam-user-mfa-enabled.html)
- [iam-user-no-policies-check](./iam-user-no-policies-check.html)
- [iam-user-unused-credentials-check](./iam-user-unused-credentials-check.html)
- [incoming-ssh-disabled](./incoming-ssh-disabled.html)
- [inspector-ec2-scan-enabled](./inspector-ec2-scan-enabled.html)
- [inspector-ecr-scan-enabled](./inspector-ecr-scan-enabled.html)
- [inspector-lambda-standard-scan-enabled](./inspector-lambda-standard-scan-enabled.html)
- [instances-in-vpc](./instances-in-vpc.html)
- [kinesis-firehose-delivery-stream-encrypted](./kinesis-firehose-delivery-stream-encrypted.html)
- [kinesis-stream-encrypted](./kinesis-stream-encrypted.html)
- [kms-cmk-not-scheduled-for-deletion](./kms-cmk-not-scheduled-for-deletion.html)
- [lambda-function-public-access-prohibited](./lambda-function-public-access-prohibited.html)
- [macie-auto-sensitive-data-discovery-check](./macie-auto-sensitive-data-discovery-check.html)
- [macie-status-check](./macie-status-check.html)
- [mfa-enabled-for-iam-console-access](./mfa-enabled-for-iam-console-access.html)
- [mq-active-deployment-mode](./mq-active-deployment-mode.html)
- [mq-automatic-minor-version-upgrade-enabled](./mq-automatic-minor-version-upgrade-enabled.html)
- [mq-auto-minor-version-upgrade-enabled](./mq-auto-minor-version-upgrade-enabled.html)
- [mq-cloudwatch-audit-logging-enabled](./mq-cloudwatch-audit-logging-enabled.html)
- [mq-cloudwatch-audit-log-enabled](./mq-cloudwatch-audit-log-enabled.html)
- [mq-no-public-access](./mq-no-public-access.html)
- [mq-rabbit-deployment-mode](./mq-rabbit-deployment-mode.html)
- [msk-enhanced-monitoring-enabled](./msk-enhanced-monitoring-enabled.html)
- [msk-in-cluster-node-require-tls](./msk-in-cluster-node-require-tls.html)
- [multi-region-cloud-trail-enabled](./multi-region-cloud-trail-enabled.html)
- [nacl-no-unrestricted-ssh-rdp](./nacl-no-unrestricted-ssh-rdp.html)
- [netfw-deletion-protection-enabled](./netfw-deletion-protection-enabled.html)
- [netfw-logging-enabled](./netfw-logging-enabled.html)
- [netfw-multi-az-enabled](./netfw-multi-az-enabled.html)
- [netfw-policy-default-action-fragment-packets](./netfw-policy-default-action-fragment-packets.html)
- [netfw-policy-default-action-full-packets](./netfw-policy-default-action-full-packets.html)
- [netfw-policy-rule-group-associated](./netfw-policy-rule-group-associated.html)
- [netfw-stateless-rule-group-not-empty](./netfw-stateless-rule-group-not-empty.html)
- [nlb-cross-zone-load-balancing-enabled](./nlb-cross-zone-load-balancing-enabled.html)
- [opensearch-primary-node-fault-tolerance](./opensearch-primary-node-fault-tolerance.html)
- [opensearch-update-check](./opensearch-update-check.html)
- [rds-aurora-mysql-audit-logging-enabled](./rds-aurora-mysql-audit-logging-enabled.html)
- [rds-cluster-default-admin-check](./rds-cluster-default-admin-check.html)
- [rds-cluster-encrypted-at-rest](./rds-cluster-encrypted-at-rest.html)
- [rds-instance-default-admin-check](./rds-instance-default-admin-check.html)
- [rds-instance-public-access-check](./rds-instance-public-access-check.html)
- [rds-multi-az-support](./rds-multi-az-support.html)
- [rds-snapshots-public-prohibited](./rds-snapshots-public-prohibited.html)
- [rds-storage-encrypted](./rds-storage-encrypted.html)
- [redshift-audit-logging-enabled](./redshift-audit-logging-enabled.html)
- [redshift-cluster-configuration-check](./redshift-cluster-configuration-check.html)
- [redshift-cluster-maintenancesettings-check](./redshift-cluster-maintenancesettings-check.html)
- [redshift-cluster-public-access-check](./redshift-cluster-public-access-check.html)
- [redshift-default-admin-check](./redshift-default-admin-check.html)
- [redshift-default-db-name-check](./redshift-default-db-name-check.html)
- [redshift-無制限-ポートアクセス](./redshift-unrestricted-port-access.html)
- [required-tags](./required-tags.html)
- [restricted-incoming-traffic](./restricted-incoming-traffic.html)
- [root-account-hardware-mfa-enabled](./root-account-hardware-mfa-enabled.html)
- [root-account-mfa-enabled](./root-account-mfa-enabled.html)
- [s3-access-point-in-vpc-only](./s3-access-point-in-vpc-only.html)
- [s3-access-point-public-access-blocks](./s3-access-point-public-access-blocks.html)
- [s3-account-level-public-access-blocks-periodic](./s3-account-level-public-access-blocks-periodic.html)
- [s3-bucket-acl-prohibited](./s3-bucket-acl-prohibited.html)
- [s3-bucket-blacklisted-actions-prohibited](./s3-bucket-blacklisted-actions-prohibited.html)
- [s3-bucket-cross-region-replication-enabled](./s3-bucket-cross-region-replication-enabled.html)
- [s3-bucket-logging-enabled](./s3-bucket-logging-enabled.html)
- [s3-bucket-mfa-delete-enabled](./s3-bucket-mfa-delete-enabled.html)
- [s3-bucket-policy-grantee-check](./s3-bucket-policy-grantee-check.html)
- [s3-bucket-policy-not-more-permissive](./s3-bucket-policy-not-more-permissive.html)
- [s3-bucket-public-read-prohibited](./s3-bucket-public-read-prohibited.html)
- [s3-bucket-public-write-prohibited](./s3-bucket-public-write-prohibited.html)
- [s3-bucket-replication-enabled](./s3-bucket-replication-enabled.html)
- [s3-bucket-server-side-encryption-enabled](./s3-bucket-server-side-encryption-enabled.html)
- [s3-bucket-ssl-requests-only](./s3-bucket-ssl-requests-only.html)
- [s3-bucket-versioning-enabled](./s3-bucket-versioning-enabled.html)
- [s3-event-notifications-enabled](./s3-event-notifications-enabled.html)
- [s3-lifecycle-policy-check](./s3-lifecycle-policy-check.html)
- [s3-version-lifecycle-policy-check](./s3-version-lifecycle-policy-check.html)
- [sagemaker-endpoint-config-prod-instance-count](./sagemaker-endpoint-config-prod-instance-count.html)
- [sagemaker-notebook-instance-inside-vpc](./sagemaker-notebook-instance-inside-vpc.html)
- [sagemaker-notebook-instance-root-access-check](./sagemaker-notebook-instance-root-access-check.html)
- [secretsmanager-rotation-enabled-check](./secretsmanager-rotation-enabled-check.html)
- [secretsmanager-scheduled-rotation-success-check](./secretsmanager-scheduled-rotation-success-check.html)
- [secretsmanager-secret-periodic-rotation](./secretsmanager-secret-periodic-rotation.html)
- [secretsmanager-secret-unused](./secretsmanager-secret-unused.html)
- [secretsmanager-using-cmk](./secretsmanager-using-cmk.html)
- [security-account-information-provided](./security-account-information-provided.html)
- [service-catalog-shared-within-organization](./service-catalog-shared-within-organization.html)
- [sns-topic-message-delivery-notification-enabled](./sns-topic-message-delivery-notification-enabled.html)
- [ssm-document-not-public](./ssm-document-not-public.html)
- [step-functions-state-machine-logging-enabled](./step-functions-state-machine-logging-enabled.html)
- [transfer-family-server-no-ftp](./transfer-family-server-no-ftp.html)
- [vpc-default-security-group-closed](./vpc-default-security-group-closed.html)
- [vpc-flow-logs-enabled](./vpc-flow-logs-enabled.html)
- [vpc-peering-dns-resolution-check](./vpc-peering-dns-resolution-check.html)
- [vpc-sg-port-restriction-check](./vpc-sg-port-restriction-check.html)
- [wafv2-rulegroup-logging-enabled](./wafv2-rulegroup-logging-enabled.html)
- [wafv2-rulegroup-not-empty](./wafv2-rulegroup-not-empty.html)
- [wafv2-webacl-not-empty](./wafv2-webacl-not-empty.html)
- [waf-regional-rule-not-empty](./waf-regional-rule-not-empty.html)
- [waf-regional-webacl-not-empty](./waf-regional-webacl-not-empty.html)

アジアパシフィック (ソウル) リージョン

アジアパシフィック (ソウル)

• [access-keys-rotated](./access-keys-rotated.html)

- [account-part-of-organizations](./account-part-of-organizations.html)
- [acm-certificate-expiration-check](./acm-certificate-expiration-check.html)
- [acm-certificate-rsa-check](./acm-certificate-rsa-check.html)
- [acm-pca-root-ca-disabled](./acm-pca-root-ca-disabled.html)
- [alb-desync-mode-check](./alb-desync-mode-check.html)
- [alb-http-drop-invalid-header-enabled](./alb-http-drop-invalid-header-enabled.html)
- [alb-http-to-https-redirection-check](./alb-http-to-https-redirection-check.html)
- [alb-waf-enabled](./alb-waf-enabled.html)
- [api-gwv2-access-logs-enabled](./api-gwv2-access-logs-enabled.html)
- [api-gwv2-authorization-type-configured](./api-gwv2-authorization-type-configured.html)
- [api-gw-associated-with-waf](./api-gw-associated-with-waf.html)
- [api-gw-cache-enabled-and-encrypted](./api-gw-cache-enabled-and-encrypted.html)
- [api-gw-endpoint-type-check](./api-gw-endpoint-type-check.html)
- [api-gw-execution-logging-enabled](./api-gw-execution-logging-enabled.html)
- [api-gw-ssl-enabled](./api-gw-ssl-enabled.html)
- [api-gw-xray-enabled](./api-gw-xray-enabled.html)
- [approved-amis-by-id](./approved-amis-by-id.html)
- [approved-amis-by-tag](./approved-amis-by-tag.html)
- [appsync-associated-with-waf](./appsync-associated-with-waf.html)
- [appsync-authorization-check](./appsync-authorization-check.html)
- [appsync-cache-encryption-at-rest](./appsync-cache-encryption-at-rest.html)
- [appsync-logging-enabled](./appsync-logging-enabled.html)
- [athena-workgroup-encrypted-at-rest](./athena-workgroup-encrypted-at-rest.html)
- [aurora-last-backup-recovery-point-created](./aurora-last-backup-recovery-point-created.html)
- [aurora-meets-restore-time-target](./aurora-meets-restore-time-target.html)
- [aurora-mysql-backtracking-enabled](./aurora-mysql-backtracking-enabled.html)
- [バックアップ計画によって保護された aurora リソース](./aurora-resources-protected-by-backup-plan.html)
- [autoscaling-capacity-rebalancing](./autoscaling-capacity-rebalancing.html)
- [autoscaling-group-elb-healthcheck-required](./autoscaling-group-elb-healthcheck-required.html)
- [autoscaling-launchconfig-requires-imdsv2](./autoscaling-launchconfig-requires-imdsv2.html)
- [autoscaling-launch-config-hop-limit](./autoscaling-launch-config-hop-limit.html)
- [autoscaling-launch-config-public-ip-disabled](./autoscaling-launch-config-public-ip-disabled.html)
- [autoscaling-launch-template](./autoscaling-launch-template.html)
- [autoscaling-multiple-az](./autoscaling-multiple-az.html)
- [autoscaling-multiple-instance-types](./autoscaling-multiple-instance-types.html)
- [バックアップ計画-分-頻度と分保持チェック](./backup-plan-min-frequency-and-min-retention-check.html)
- [バックアップ/リカバリ・ポイント暗号化](./backup-recovery-point-encrypted.html)
- [バックアップ/リカバリ・ポイントの手動削除/無効化](./backup-recovery-point-manual-deletion-disabled.html)
- [バックアップ/リカバリ・ポイントの最小保存期間チェック](./backup-recovery-point-minimum-retention-check.html)
- [beanstalk-enhanced-health-reporting-enabled](./beanstalk-enhanced-health-reporting-enabled.html)
- [clb-desync-mode-check](./clb-desync-mode-check.html)
- [clb-multiple-az](./clb-multiple-az.html)
- [cloudformation-stack-drift-detection-check](./cloudformation-stack-drift-detection-check.html)
- [cloudformation-stack-notification-check](./cloudformation-stack-notification-check.html)
- [cloudtrail-all-read-s3-data-event-check](./cloudtrail-all-read-s3-data-event-check.html)
- [cloudtrail-all-write-s3-data-event-check](./cloudtrail-all-write-s3-data-event-check.html)
- [cloudtrail-s3-bucket-access-logging](./cloudtrail-s3-bucket-access-logging.html)
- [cloudtrail-s3-bucket-public-access-prohibited](./cloudtrail-s3-bucket-public-access-prohibited.html)
- [cloudtrail-s3-dataevents-enabled](./cloudtrail-s3-dataevents-enabled.html)
- [cloudtrail-security-trail-enabled](./cloudtrail-security-trail-enabled.html)
- [cloudwatch-alarm-action-check](./cloudwatch-alarm-action-check.html)
- [cloudwatch-alarm-action-enabled-check](./cloudwatch-alarm-action-enabled-check.html)
- [cloudwatch-alarm-resource-check](./cloudwatch-alarm-resource-check.html)
- [cloudwatch-alarm-settings-check](./cloudwatch-alarm-settings-check.html)
- [cloudwatch-log-group-encrypted](./cloudwatch-log-group-encrypted.html)
- [cloud-trail-cloud-watch-logs-enabled](./cloud-trail-cloud-watch-logs-enabled.html)
- [cloud-trail-enabled](./cloud-trail-enabled.html)
- [cloud-trail-encryption-enabled](./cloud-trail-encryption-enabled.html)
- [cloud-trail-log-file-validation-enabled](./cloud-trail-log-file-validation-enabled.html)
- [cmk-backing-key-rotation-enabled](./cmk-backing-key-rotation-enabled.html)
- [codebuild-project-artifact-encryption](./codebuild-project-artifact-encryption.html)
- [codebuild-project-environment-privileged-check](./codebuild-project-environment-privileged-check.html)
- [codebuild-project-envvar-awscred-check](./codebuild-project-envvar-awscred-check.html)
- [codebuild-project-logging-enabled](./codebuild-project-logging-enabled.html)
- [codebuild-project-s3-logs-encrypted](./codebuild-project-s3-logs-encrypted.html)
- [codebuild-project-source-repo-url-check](./codebuild-project-source-repo-url-check.html)
- [codedeploy-auto-rollback-monitor-enabled](./codedeploy-auto-rollback-monitor-enabled.html)
- [codedeploy-ec2-minimum-healthy-hosts-configured](./codedeploy-ec2-minimum-healthy-hosts-configured.html)
- [codedeploy-lambda-allatonce-traffic-shift-disabled](./codedeploy-lambda-allatonce-traffic-shift-disabled.html)
- [codepipeline-deployment-count-check](./codepipeline-deployment-count-check.html)
- [codepipeline-region-fanout-check](./codepipeline-region-fanout-check.html)
- [custom-eventbus-policy-attached](./custom-eventbus-policy-attached.html)
- [custom-schema-registry-policy-attached](./custom-schema-registry-policy-attached.html)
- [cw-loggroup-retention-period-check](./cw-loggroup-retention-period-check.html)
- [db-instance-backup-enabled](./db-instance-backup-enabled.html)
- [desired-instance-tenancy](./desired-instance-tenancy.html)
- [desired-instance-type](./desired-instance-type.html)
- [dms-auto-minor-version-upgrade-check](./dms-auto-minor-version-upgrade-check.html)
- [dms-endpoint-ssl-configured](./dms-endpoint-ssl-configured.html)
- [dms-mongo-db-authentication-enabled](./dms-mongo-db-authentication-enabled.html)
- [dms-neptune-iam-authorization-enabled](./dms-neptune-iam-authorization-enabled.html)
- [dms-redis-tls-enabled](./dms-redis-tls-enabled.html)
- [dms-replication-not-public](./dms-replication-not-public.html)
- [dms-replication-task-sourcedb-logging](./dms-replication-task-sourcedb-logging.html)
- [dms-replication-task-targetdb-logging](./dms-replication-task-targetdb-logging.html)
- [docdb-cluster-audit-logging-enabled](./docdb-cluster-audit-logging-enabled.html)
- [docdb-cluster-backup-retention-check](./docdb-cluster-backup-retention-check.html)
- [docdb-cluster-deletion-protection-enabled](./docdb-cluster-deletion-protection-enabled.html)
- [docdb-cluster-encrypted](./docdb-cluster-encrypted.html)
- [docdb-cluster-snapshot-public-prohibited](./docdb-cluster-snapshot-public-prohibited.html)
- [dynamodb-autoscaling-enabled](./dynamodb-autoscaling-enabled.html)
- [dynamodb-in-backup-plan](./dynamodb-in-backup-plan.html)
- [dynamodb-last-backup-recovery-point-created](./dynamodb-last-backup-recovery-point-created.html)
- [dynamodb-meets-restore-time-target](./dynamodb-meets-restore-time-target.html)
- [dynamodb-pitr-enabled](./dynamodb-pitr-enabled.html)
- [dynamodb-バックアップ計画によって保護されるリソース](./dynamodb-resources-protected-by-backup-plan.html)
- [dynamodb-table-deletion-protection-enabled](./dynamodb-table-deletion-protection-enabled.html)
- [dynamodb-table-encrypted-kms](./dynamodb-table-encrypted-kms.html)
- [dynamodb-table-encryption-enabled](./dynamodb-table-encryption-enabled.html)
- [dynamodb-throughput-limit-check](./dynamodb-throughput-limit-check.html)
- [ebs-in-backup-plan](./ebs-in-backup-plan.html)
- [ebs-last-backup-recovery-point-created](./ebs-last-backup-recovery-point-created.html)
- [ebs-meets-restore-time-target](./ebs-meets-restore-time-target.html)
- [ebs-optimized-instance](./ebs-optimized-instance.html)
- [バックアップ計画によって保護された EBS リソース](./ebs-resources-protected-by-backup-plan.html)
- [ebs-snapshot-public-restorable-check](./ebs-snapshot-public-restorable-check.html)
- [ec2-client-vpn-connection-log-enabled](./ec2-client-vpn-connection-log-enabled.html)
- [ec2-client-vpn-not-authorize-all](./ec2-client-vpn-not-authorize-all.html)
- [ec2-ebs-encryption-by-default](./ec2-ebs-encryption-by-default.html)
- [ec2-imdsv2-check](./ec2-imdsv2-check.html)
- [ec2-instance-detailed-monitoring-enabled](./ec2-instance-detailed-monitoring-enabled.html)
- [ec2-instance-managed-by-ssm](./ec2-instance-managed-by-ssm.html)
- [ec2-instance-multiple-eni-check](./ec2-instance-multiple-eni-check.html)
- [ec2-instance-no-public-ip](./ec2-instance-no-public-ip.html)
- [ec2-instance-profile-attached](./ec2-instance-profile-attached.html)
- [ec2-last-backup-recovery-point-created](./ec2-last-backup-recovery-point-created.html)
- [ec2-launch-template-public-ip-disabled](./ec2-launch-template-public-ip-disabled.html)
- [ec2-managedinstance-applications-blacklisted](./ec2-managedinstance-applications-blacklisted.html)
- [ec2-managedinstance-applications-required](./ec2-managedinstance-applications-required.html)
- [ec2-managedinstance-association-compliance-status-check](./ec2-managedinstance-association-compliance-status-check.html)
- [ec2-managedinstance-inventory-blacklisted](./ec2-managedinstance-inventory-blacklisted.html)
- [ec2-managedinstance-patch-compliance-status-check](./ec2-managedinstance-patch-compliance-status-check.html)
- [ec2-managedinstance-platform-check](./ec2-managedinstance-platform-check.html)
- [ec2-meets-restore-time-target](./ec2-meets-restore-time-target.html)
- [ec2-no-amazon-key-pair](./ec2-no-amazon-key-pair.html)
- [EC2-バックアップ計画によって保護されるリソース](./ec2-resources-protected-by-backup-plan.html)
- [ec2-security-group-attached-to-eni](./ec2-security-group-attached-to-eni.html)
- [ec2-security-group-attached-to-eni-periodic](./ec2-security-group-attached-to-eni-periodic.html)
- [ec2-stopped-instance](./ec2-stopped-instance.html)
- [ec2-token-hop-limit-check](./ec2-token-hop-limit-check.html)
- [ec2-transit-gateway-auto-vpc-attach-disabled](./ec2-transit-gateway-auto-vpc-attach-disabled.html)
- [ec2-volume-inuse-check](./ec2-volume-inuse-check.html)
- [ecr-private-image-scanning-enabled](./ecr-private-image-scanning-enabled.html)
- [ecr-private-lifecycle-policy-configured](./ecr-private-lifecycle-policy-configured.html)
- [ecr-private-tag-immutability-enabled](./ecr-private-tag-immutability-enabled.html)
- [ecs-awsvpc-networking-enabled](./ecs-awsvpc-networking-enabled.html)
- [ecs-containers-nonprivileged](./ecs-containers-nonprivileged.html)
- [ecs-containers-readonly-access](./ecs-containers-readonly-access.html)
- [ecs-container-insights-enabled](./ecs-container-insights-enabled.html)
- [ecs-fargate-latest-platform-version](./ecs-fargate-latest-platform-version.html)
- [ecs-no-environment-secrets](./ecs-no-environment-secrets.html)
- [ecs-task-definition-log-configuration](./ecs-task-definition-log-configuration.html)
- [ecs-task-definition-memory-hard-limit](./ecs-task-definition-memory-hard-limit.html)
- [ecs-task-definition-nonroot-user](./ecs-task-definition-nonroot-user.html)
- [ecs-task-definition-pid-mode-check](./ecs-task-definition-pid-mode-check.html)
- [ecs-task-definition-user-for-host-mode-check](./ecs-task-definition-user-for-host-mode-check.html)
- [efs-access-point-enforce-root-directory](./efs-access-point-enforce-root-directory.html)
- [efs-access-point-enforce-user-identity](./efs-access-point-enforce-user-identity.html)
- [efs-encrypted-check](./efs-encrypted-check.html)
- [efs-in-backup-plan](./efs-in-backup-plan.html)
- [efs-last-backup-recovery-point-created](./efs-last-backup-recovery-point-created.html)
- [efs-meets-restore-time-target](./efs-meets-restore-time-target.html)
- [efs-mount-target-public-accessible](./efs-mount-target-public-accessible.html)
- [バックアップ計画によって保護された efs リソース](./efs-resources-protected-by-backup-plan.html)
- [eip-attached](./eip-attached.html)
- [eks-cluster-logging-enabled](./eks-cluster-logging-enabled.html)
- [eks-cluster-log-enabled](./eks-cluster-log-enabled.html)
- [eks-cluster-oldest-supported-version](./eks-cluster-oldest-supported-version.html)
- [eks-cluster-secrets-encrypted](./eks-cluster-secrets-encrypted.html)
- [eks-cluster-supported-version](./eks-cluster-supported-version.html)
- [eks-endpoint-no-public-access](./eks-endpoint-no-public-access.html)
- [eks-secrets-encrypted](./eks-secrets-encrypted.html)
- [elasticache-auto-minor-version-upgrade-check](./elasticache-auto-minor-version-upgrade-check.html)
- [elasticache-rbac-auth-enabled](./elasticache-rbac-auth-enabled.html)
- [elasticache-redis-cluster-automatic-backup-check](./elasticache-redis-cluster-automatic-backup-check.html)
- [elasticache-repl-grp-auto-failover-enabled](./elasticache-repl-grp-auto-failover-enabled.html)
- [elasticache-repl-grp-encrypted-at-rest](./elasticache-repl-grp-encrypted-at-rest.html)
- [elasticache-repl-grp-encrypted-in-transit](./elasticache-repl-grp-encrypted-in-transit.html)
- [elasticache-repl-grp-redis-auth-enabled](./elasticache-repl-grp-redis-auth-enabled.html)
- [elasticache-subnet-group-check](./elasticache-subnet-group-check.html)
- [elasticache-supported-engine-version](./elasticache-supported-engine-version.html)
- [elasticsearch-encrypted-at-rest](./elasticsearch-encrypted-at-rest.html)
- [elasticsearch-in-vpc-only](./elasticsearch-in-vpc-only.html)
- [elasticsearch-logs-to-cloudwatch](./elasticsearch-logs-to-cloudwatch.html)
- [elasticsearch-node-to-node-encryption-check](./elasticsearch-node-to-node-encryption-check.html)
- [elastic-beanstalk-logs-to-cloudwatch](./elastic-beanstalk-logs-to-cloudwatch.html)
- [elastic-beanstalk-managed-updates-enabled](./elastic-beanstalk-managed-updates-enabled.html)
- [elbv2-acm-certificate-required](./elbv2-acm-certificate-required.html)
- [elbv2-multiple-az](./elbv2-multiple-az.html)
- [elb-acm-certificate-required](./elb-acm-certificate-required.html)
- [elb-cross-zone-load-balancing-enabled](./elb-cross-zone-load-balancing-enabled.html)
- [elb-custom-security-policy-ssl-check](./elb-custom-security-policy-ssl-check.html)
- [elb-deletion-protection-enabled](./elb-deletion-protection-enabled.html)
- [elb-logging-enabled](./elb-logging-enabled.html)
- [elb-predefined-security-policy-ssl-check](./elb-predefined-security-policy-ssl-check.html)
- [elb-tls-https-listeners-only](./elb-tls-https-listeners-only.html)
- [emr-block-public-access](./emr-block-public-access.html)
- [emr-kerberos-enabled](./emr-kerberos-enabled.html)
- [emr-master-no-public-ip](./emr-master-no-public-ip.html)
- [encrypted-volumes](./encrypted-volumes.html)
- [fms-shield-resource-policy-check](./fms-shield-resource-policy-check.html)
- [fms-webacl-resource-policy-check](./fms-webacl-resource-policy-check.html)
- [fms-webacl-rulegroup-association-check](./fms-webacl-rulegroup-association-check.html)
- [fsx-last-backup-recovery-point-created](./fsx-last-backup-recovery-point-created.html)
- [fsx-lustre-copy-tags-to-backups](./fsx-lustre-copy-tags-to-backups.html)
- [fsx-meets-restore-time-target](./fsx-meets-restore-time-target.html)
- [fsx-openzfs-copy-tags-enabled](./fsx-openzfs-copy-tags-enabled.html)
- [fsx-リソース-バックアップ計画によって保護される](./fsx-resources-protected-by-backup-plan.html)
- [fsx-windows-audit-log-configured](./fsx-windows-audit-log-configured.html)
- [global-endpoint-event-replication-enabled](./global-endpoint-event-replication-enabled.html)
- [guardduty-eks-protection-audit-enabled](./guardduty-eks-protection-audit-enabled.html)
- [guardduty-eks-protection-runtime-enabled](./guardduty-eks-protection-runtime-enabled.html)
- [guardduty-enabled-centralized](./guardduty-enabled-centralized.html)
- [guardduty-lambda-protection-enabled](./guardduty-lambda-protection-enabled.html)
- [ガードデューティマルウェア保護対応](./guardduty-malware-protection-enabled.html)
- [guardduty-non-archived-findings](./guardduty-non-archived-findings.html)
- [guardduty-rds-protection-enabled](./guardduty-rds-protection-enabled.html)
- [guardduty-s3-protection-enabled](./guardduty-s3-protection-enabled.html)
- [iam-customer-policy-blocked-kms-actions](./iam-customer-policy-blocked-kms-actions.html)
- [iam-external-access-analyzer-enabled](./iam-external-access-analyzer-enabled.html)
- [iam-group-has-users-check](./iam-group-has-users-check.html)
- [iam-inline-policy-blocked-kms-actions](./iam-inline-policy-blocked-kms-actions.html)
- [iam-no-inline-policy-check](./iam-no-inline-policy-check.html)
- [iam-password-policy](./iam-password-policy.html)
- [iam-policy-blacklisted-check](./iam-policy-blacklisted-check.html)
- [iam-policy-in-use](./iam-policy-in-use.html)
- [iam-policy-no-statements-with-admin-access](./iam-policy-no-statements-with-admin-access.html)
- [iam-policy-no-statements-with-full-access](./iam-policy-no-statements-with-full-access.html)
- [iam-role-managed-policy-check](./iam-role-managed-policy-check.html)
- [iam-root-access-key-check](./iam-root-access-key-check.html)
- [iam-user-group-membership-check](./iam-user-group-membership-check.html)
- [iam-user-mfa-enabled](./iam-user-mfa-enabled.html)
- [iam-user-no-policies-check](./iam-user-no-policies-check.html)
- [iam-user-unused-credentials-check](./iam-user-unused-credentials-check.html)
- [incoming-ssh-disabled](./incoming-ssh-disabled.html)
- [inspector-ec2-scan-enabled](./inspector-ec2-scan-enabled.html)
- [inspector-ecr-scan-enabled](./inspector-ecr-scan-enabled.html)
- [inspector-lambda-standard-scan-enabled](./inspector-lambda-standard-scan-enabled.html)
- [instances-in-vpc](./instances-in-vpc.html)
- [internet-gateway-authorized-vpc-only](./internet-gateway-authorized-vpc-only.html)
- [kinesis-firehose-delivery-stream-encrypted](./kinesis-firehose-delivery-stream-encrypted.html)
- [kinesis-stream-encrypted](./kinesis-stream-encrypted.html)
- [kms-cmk-not-scheduled-for-deletion](./kms-cmk-not-scheduled-for-deletion.html)
- [lambda-concurrency-check](./lambda-concurrency-check.html)
- [lambda-dlq-check](./lambda-dlq-check.html)
- [lambda-function-public-access-prohibited](./lambda-function-public-access-prohibited.html)
- [lambda-function-settings-check](./lambda-function-settings-check.html)
- [lambda-inside-vpc](./lambda-inside-vpc.html)
- [lambda-vpc-multi-az-check](./lambda-vpc-multi-az-check.html)
- [macie-auto-sensitive-data-discovery-check](./macie-auto-sensitive-data-discovery-check.html)
- [macie-status-check](./macie-status-check.html)
- [mfa-enabled-for-iam-console-access](./mfa-enabled-for-iam-console-access.html)
- [mq-active-deployment-mode](./mq-active-deployment-mode.html)
- [mq-automatic-minor-version-upgrade-enabled](./mq-automatic-minor-version-upgrade-enabled.html)
- [mq-auto-minor-version-upgrade-enabled](./mq-auto-minor-version-upgrade-enabled.html)
- [mq-cloudwatch-audit-logging-enabled](./mq-cloudwatch-audit-logging-enabled.html)
- [mq-cloudwatch-audit-log-enabled](./mq-cloudwatch-audit-log-enabled.html)
- [mq-no-public-access](./mq-no-public-access.html)
- [mq-rabbit-deployment-mode](./mq-rabbit-deployment-mode.html)
- [msk-enhanced-monitoring-enabled](./msk-enhanced-monitoring-enabled.html)
- [msk-in-cluster-node-require-tls](./msk-in-cluster-node-require-tls.html)
- [multi-region-cloud-trail-enabled](./multi-region-cloud-trail-enabled.html)
- [nacl-no-unrestricted-ssh-rdp](./nacl-no-unrestricted-ssh-rdp.html)
- [neptune-cluster-backup-retention-check](./neptune-cluster-backup-retention-check.html)
- [neptune-cluster-cloudwatch-log-export-enabled](./neptune-cluster-cloudwatch-log-export-enabled.html)
- [neptune-cluster-copy-tags-to-snapshot-enabled](./neptune-cluster-copy-tags-to-snapshot-enabled.html)
- [neptune-cluster-deletion-protection-enabled](./neptune-cluster-deletion-protection-enabled.html)
- [neptune-cluster-encrypted](./neptune-cluster-encrypted.html)
- [neptune-cluster-iam-database-authentication](./neptune-cluster-iam-database-authentication.html)
- [neptune-cluster-multi-az-enabled](./neptune-cluster-multi-az-enabled.html)
- [neptune-cluster-snapshot-encrypted](./neptune-cluster-snapshot-encrypted.html)
- [neptune-cluster-snapshot-public-prohibited](./neptune-cluster-snapshot-public-prohibited.html)
- [netfw-deletion-protection-enabled](./netfw-deletion-protection-enabled.html)
- [netfw-logging-enabled](./netfw-logging-enabled.html)
- [netfw-multi-az-enabled](./netfw-multi-az-enabled.html)
- [netfw-policy-default-action-fragment-packets](./netfw-policy-default-action-fragment-packets.html)
- [netfw-policy-default-action-full-packets](./netfw-policy-default-action-full-packets.html)
- [netfw-policy-rule-group-associated](./netfw-policy-rule-group-associated.html)
- [netfw-stateless-rule-group-not-empty](./netfw-stateless-rule-group-not-empty.html)
- [nlb-cross-zone-load-balancing-enabled](./nlb-cross-zone-load-balancing-enabled.html)
- [no-unrestricted-route-to-igw](./no-unrestricted-route-to-igw.html)
- [opensearch-access-control-enabled](./opensearch-access-control-enabled.html)
- [opensearch-audit-logging-enabled](./opensearch-audit-logging-enabled.html)
- [opensearch-data-node-fault-tolerance](./opensearch-data-node-fault-tolerance.html)
- [opensearch-encrypted-at-rest](./opensearch-encrypted-at-rest.html)
- [opensearch-https-required](./opensearch-https-required.html)
- [opensearch-in-vpc-only](./opensearch-in-vpc-only.html)
- [opensearch-logs-to-cloudwatch](./opensearch-logs-to-cloudwatch.html)
- [opensearch-node-to-node-encryption-check](./opensearch-node-to-node-encryption-check.html)
- [opensearch-primary-node-fault-tolerance](./opensearch-primary-node-fault-tolerance.html)
- [opensearch-update-check](./opensearch-update-check.html)
- [rds-aurora-mysql-audit-logging-enabled](./rds-aurora-mysql-audit-logging-enabled.html)
- [rds-automatic-minor-version-upgrade-enabled](./rds-automatic-minor-version-upgrade-enabled.html)
- [rds-cluster-auto-minor-version-upgrade-enable](./rds-cluster-auto-minor-version-upgrade-enable.html)
- [rds-cluster-default-admin-check](./rds-cluster-default-admin-check.html)
- [rds-cluster-deletion-protection-enabled](./rds-cluster-deletion-protection-enabled.html)
- [rds-cluster-encrypted-at-rest](./rds-cluster-encrypted-at-rest.html)
- [rds-cluster-iam-authentication-enabled](./rds-cluster-iam-authentication-enabled.html)
- [rds-cluster-multi-az-enabled](./rds-cluster-multi-az-enabled.html)
- [rds-enhanced-monitoring-enabled](./rds-enhanced-monitoring-enabled.html)
- [rds-instance-default-admin-check](./rds-instance-default-admin-check.html)
- [rds-instance-deletion-protection-enabled](./rds-instance-deletion-protection-enabled.html)
- [rds-instance-iam-authentication-enabled](./rds-instance-iam-authentication-enabled.html)
- [rds-instance-public-access-check](./rds-instance-public-access-check.html)
- [rds-in-backup-plan](./rds-in-backup-plan.html)
- [rds-last-backup-recovery-point-created](./rds-last-backup-recovery-point-created.html)
- [rds-logging-enabled](./rds-logging-enabled.html)
- [rds-meets-restore-time-target](./rds-meets-restore-time-target.html)
- [rds-multi-az-support](./rds-multi-az-support.html)
- [rds-バックアップ計画によって保護されるリソース](./rds-resources-protected-by-backup-plan.html)
- [rds-snapshots-public-prohibited](./rds-snapshots-public-prohibited.html)
- [rds-snapshot-encrypted](./rds-snapshot-encrypted.html)
- [rds-storage-encrypted](./rds-storage-encrypted.html)
- [redshift-audit-logging-enabled](./redshift-audit-logging-enabled.html)
- [redshift-backup-enabled](./redshift-backup-enabled.html)
- [redshift-cluster-configuration-check](./redshift-cluster-configuration-check.html)
- [redshift-cluster-kms-enabled](./redshift-cluster-kms-enabled.html)
- [redshift-cluster-maintenancesettings-check](./redshift-cluster-maintenancesettings-check.html)
- [redshift-cluster-public-access-check](./redshift-cluster-public-access-check.html)
- [redshift-default-admin-check](./redshift-default-admin-check.html)
- [redshift-default-db-name-check](./redshift-default-db-name-check.html)
- [redshift-enhanced-vpc-routing-enabled](./redshift-enhanced-vpc-routing-enabled.html)
- [redshift-require-tls-ssl](./redshift-require-tls-ssl.html)
- [redshift-無制限-ポートアクセス](./redshift-unrestricted-port-access.html)
- [required-tags](./required-tags.html)
- [restricted-incoming-traffic](./restricted-incoming-traffic.html)
- [root-account-hardware-mfa-enabled](./root-account-hardware-mfa-enabled.html)
- [root-account-mfa-enabled](./root-account-mfa-enabled.html)
- [s3-access-point-in-vpc-only](./s3-access-point-in-vpc-only.html)
- [s3-access-point-public-access-blocks](./s3-access-point-public-access-blocks.html)
- [s3-account-level-public-access-blocks](./s3-account-level-public-access-blocks.html)
- [s3-account-level-public-access-blocks-periodic](./s3-account-level-public-access-blocks-periodic.html)
- [s3-bucket-acl-prohibited](./s3-bucket-acl-prohibited.html)
- [s3-bucket-blacklisted-actions-prohibited](./s3-bucket-blacklisted-actions-prohibited.html)
- [s3-bucket-cross-region-replication-enabled](./s3-bucket-cross-region-replication-enabled.html)
- [s3-bucket-default-lock-enabled](./s3-bucket-default-lock-enabled.html)
- [s3-bucket-level-public-access-prohibited](./s3-bucket-level-public-access-prohibited.html)
- [s3-bucket-logging-enabled](./s3-bucket-logging-enabled.html)
- [s3-bucket-mfa-delete-enabled](./s3-bucket-mfa-delete-enabled.html)
- [s3-bucket-policy-grantee-check](./s3-bucket-policy-grantee-check.html)
- [s3-bucket-policy-not-more-permissive](./s3-bucket-policy-not-more-permissive.html)
- [s3-bucket-public-read-prohibited](./s3-bucket-public-read-prohibited.html)
- [s3-bucket-public-write-prohibited](./s3-bucket-public-write-prohibited.html)
- [s3-bucket-replication-enabled](./s3-bucket-replication-enabled.html)
- [s3-bucket-server-side-encryption-enabled](./s3-bucket-server-side-encryption-enabled.html)
- [s3-bucket-ssl-requests-only](./s3-bucket-ssl-requests-only.html)
- [s3-bucket-versioning-enabled](./s3-bucket-versioning-enabled.html)
- [s3-default-encryption-kms](./s3-default-encryption-kms.html)
- [s3-event-notifications-enabled](./s3-event-notifications-enabled.html)
- [s3-last-backup-recovery-point-created](./s3-last-backup-recovery-point-created.html)
- [s3-lifecycle-policy-check](./s3-lifecycle-policy-check.html)
- [s3-meets-restore-time-target](./s3-meets-restore-time-target.html)
- [s3-resources-protected-by-backup-plan](./s3-resources-protected-by-backup-plan.html)
- [s3-version-lifecycle-policy-check](./s3-version-lifecycle-policy-check.html)
- [sagemaker-endpoint-configuration-kms-key-configured](./sagemaker-endpoint-configuration-kms-key-configured.html)
- [sagemaker-endpoint-config-prod-instance-count](./sagemaker-endpoint-config-prod-instance-count.html)
- [sagemaker-notebook-instance-inside-vpc](./sagemaker-notebook-instance-inside-vpc.html)
- [sagemaker-notebook-instance-kms-key-configured](./sagemaker-notebook-instance-kms-key-configured.html)
- [sagemaker-notebook-instance-root-access-check](./sagemaker-notebook-instance-root-access-check.html)
- [sagemaker-notebook-no-direct-internet-access](./sagemaker-notebook-no-direct-internet-access.html)
- [secretsmanager-rotation-enabled-check](./secretsmanager-rotation-enabled-check.html)
- [secretsmanager-scheduled-rotation-success-check](./secretsmanager-scheduled-rotation-success-check.html)
- [secretsmanager-secret-periodic-rotation](./secretsmanager-secret-periodic-rotation.html)
- [secretsmanager-secret-unused](./secretsmanager-secret-unused.html)
- [secretsmanager-using-cmk](./secretsmanager-using-cmk.html)
- [securityhub-enabled](./securityhub-enabled.html)
- [security-account-information-provided](./security-account-information-provided.html)
- [service-catalog-shared-within-organization](./service-catalog-shared-within-organization.html)
- [service-vpc-endpoint-enabled](./service-vpc-endpoint-enabled.html)
- [sns-encrypted-kms](./sns-encrypted-kms.html)
- [sns-topic-message-delivery-notification-enabled](./sns-topic-message-delivery-notification-enabled.html)
- [ssm-document-not-public](./ssm-document-not-public.html)
- [step-functions-state-machine-logging-enabled](./step-functions-state-machine-logging-enabled.html)
- [storagegateway-last-backup-recovery-point-created](./storagegateway-last-backup-recovery-point-created.html)
- [storagegateway-resources-protected-by-backup-plan](./storagegateway-resources-protected-by-backup-plan.html)
- [subnet-auto-assign-public-ip-disabled](./subnet-auto-assign-public-ip-disabled.html)
- [transfer-family-server-no-ftp](./transfer-family-server-no-ftp.html)
- [virtualmachine-last-backup-recovery-point-created](./virtualmachine-last-backup-recovery-point-created.html)
- [virtualmachine-resources-protected-by-backup-plan](./virtualmachine-resources-protected-by-backup-plan.html)
- [vpc-default-security-group-closed](./vpc-default-security-group-closed.html)
- [vpc-flow-logs-enabled](./vpc-flow-logs-enabled.html)
- [vpc-network-acl-unused-check](./vpc-network-acl-unused-check.html)
- [vpc-peering-dns-resolution-check](./vpc-peering-dns-resolution-check.html)
- [vpc-sg-open-only-to-authorized-ports](./vpc-sg-open-only-to-authorized-ports.html)
- [vpc-sg-port-restriction-check](./vpc-sg-port-restriction-check.html)
- [vpc-vpn-2-tunnels-up](./vpc-vpn-2-tunnels-up.html)
- [wafv2-logging-enabled](./wafv2-logging-enabled.html)
- [wafv2-rulegroup-logging-enabled](./wafv2-rulegroup-logging-enabled.html)
- [wafv2-rulegroup-not-empty](./wafv2-rulegroup-not-empty.html)
- [wafv2-webacl-not-empty](./wafv2-webacl-not-empty.html)
- [waf-regional-rulegroup-not-empty](./waf-regional-rulegroup-not-empty.html)
- [waf-regional-rule-not-empty](./waf-regional-rule-not-empty.html)
- [waf-regional-webacl-not-empty](./waf-regional-webacl-not-empty.html)

## アジアパシフィック (シンガポール) リージョン

## アジアパシフィック (シンガポール)

- [access-keys-rotated](./access-keys-rotated.html)
- [account-part-of-organizations](./account-part-of-organizations.html)
- [acm-certificate-expiration-check](./acm-certificate-expiration-check.html)
- [acm-certificate-rsa-check](./acm-certificate-rsa-check.html)
- [acm-pca-root-ca-disabled](./acm-pca-root-ca-disabled.html)
- [alb-desync-mode-check](./alb-desync-mode-check.html)
- [alb-http-drop-invalid-header-enabled](./alb-http-drop-invalid-header-enabled.html)
- [alb-http-to-https-redirection-check](./alb-http-to-https-redirection-check.html)
- [alb-waf-enabled](./alb-waf-enabled.html)
- [api-gwv2-access-logs-enabled](./api-gwv2-access-logs-enabled.html)
- [api-gwv2-authorization-type-configured](./api-gwv2-authorization-type-configured.html)
- [api-gw-associated-with-waf](./api-gw-associated-with-waf.html)
- [api-gw-cache-enabled-and-encrypted](./api-gw-cache-enabled-and-encrypted.html)
- [api-gw-endpoint-type-check](./api-gw-endpoint-type-check.html)
- [api-gw-execution-logging-enabled](./api-gw-execution-logging-enabled.html)
- [api-gw-ssl-enabled](./api-gw-ssl-enabled.html)
- [api-gw-xray-enabled](./api-gw-xray-enabled.html)
- [approved-amis-by-id](./approved-amis-by-id.html)
- [approved-amis-by-tag](./approved-amis-by-tag.html)
- [appsync-associated-with-waf](./appsync-associated-with-waf.html)
- [appsync-authorization-check](./appsync-authorization-check.html)
- [appsync-cache-encryption-at-rest](./appsync-cache-encryption-at-rest.html)
- [appsync-logging-enabled](./appsync-logging-enabled.html)
- [athena-workgroup-encrypted-at-rest](./athena-workgroup-encrypted-at-rest.html)
- [aurora-last-backup-recovery-point-created](./aurora-last-backup-recovery-point-created.html)
- [aurora-meets-restore-time-target](./aurora-meets-restore-time-target.html)
- [aurora-mysql-backtracking-enabled](./aurora-mysql-backtracking-enabled.html)
- [バックアップ計画によって保護された aurora リソース](./aurora-resources-protected-by-backup-plan.html)
- [autoscaling-capacity-rebalancing](./autoscaling-capacity-rebalancing.html)
- [autoscaling-group-elb-healthcheck-required](./autoscaling-group-elb-healthcheck-required.html)
- [autoscaling-launchconfig-requires-imdsv2](./autoscaling-launchconfig-requires-imdsv2.html)
- [autoscaling-launch-config-hop-limit](./autoscaling-launch-config-hop-limit.html)
- [autoscaling-launch-config-public-ip-disabled](./autoscaling-launch-config-public-ip-disabled.html)
- [autoscaling-launch-template](./autoscaling-launch-template.html)
- [autoscaling-multiple-az](./autoscaling-multiple-az.html)
- [autoscaling-multiple-instance-types](./autoscaling-multiple-instance-types.html)
- [バックアップ計画-分-頻度と分保持チェック](./backup-plan-min-frequency-and-min-retention-check.html)
- [バックアップ/リカバリ・ポイント暗号化](./backup-recovery-point-encrypted.html)
- [バックアップ/リカバリ・ポイントの手動削除/無効化](./backup-recovery-point-manual-deletion-disabled.html)
- [バックアップ/リカバリ・ポイントの最小保存期間チェック](./backup-recovery-point-minimum-retention-check.html)
- [beanstalk-enhanced-health-reporting-enabled](./beanstalk-enhanced-health-reporting-enabled.html)
- [clb-desync-mode-check](./clb-desync-mode-check.html)
- [clb-multiple-az](./clb-multiple-az.html)
- [cloudformation-stack-drift-detection-check](./cloudformation-stack-drift-detection-check.html)
- [cloudformation-stack-notification-check](./cloudformation-stack-notification-check.html)
- [cloudtrail-all-read-s3-data-event-check](./cloudtrail-all-read-s3-data-event-check.html)
- [cloudtrail-all-write-s3-data-event-check](./cloudtrail-all-write-s3-data-event-check.html)
- [cloudtrail-s3-bucket-access-logging](./cloudtrail-s3-bucket-access-logging.html)
- [cloudtrail-s3-bucket-public-access-prohibited](./cloudtrail-s3-bucket-public-access-prohibited.html)
- [cloudtrail-s3-dataevents-enabled](./cloudtrail-s3-dataevents-enabled.html)
- [cloudtrail-security-trail-enabled](./cloudtrail-security-trail-enabled.html)
- [cloudwatch-alarm-action-check](./cloudwatch-alarm-action-check.html)
- [cloudwatch-alarm-action-enabled-check](./cloudwatch-alarm-action-enabled-check.html)
- [cloudwatch-alarm-resource-check](./cloudwatch-alarm-resource-check.html)
- [cloudwatch-alarm-settings-check](./cloudwatch-alarm-settings-check.html)
- [cloudwatch-log-group-encrypted](./cloudwatch-log-group-encrypted.html)
- [cloud-trail-cloud-watch-logs-enabled](./cloud-trail-cloud-watch-logs-enabled.html)
- [cloud-trail-enabled](./cloud-trail-enabled.html)
- [cloud-trail-encryption-enabled](./cloud-trail-encryption-enabled.html)
- [cloud-trail-log-file-validation-enabled](./cloud-trail-log-file-validation-enabled.html)
- [cmk-backing-key-rotation-enabled](./cmk-backing-key-rotation-enabled.html)
- [codebuild-project-artifact-encryption](./codebuild-project-artifact-encryption.html)
- [codebuild-project-environment-privileged-check](./codebuild-project-environment-privileged-check.html)
- [codebuild-project-envvar-awscred-check](./codebuild-project-envvar-awscred-check.html)
- [codebuild-project-logging-enabled](./codebuild-project-logging-enabled.html)
- [codebuild-project-s3-logs-encrypted](./codebuild-project-s3-logs-encrypted.html)
- [codebuild-project-source-repo-url-check](./codebuild-project-source-repo-url-check.html)
- [codedeploy-auto-rollback-monitor-enabled](./codedeploy-auto-rollback-monitor-enabled.html)
- [codedeploy-ec2-minimum-healthy-hosts-configured](./codedeploy-ec2-minimum-healthy-hosts-configured.html)
- [codedeploy-lambda-allatonce-traffic-shift-disabled](./codedeploy-lambda-allatonce-traffic-shift-disabled.html)
- [codepipeline-deployment-count-check](./codepipeline-deployment-count-check.html)
- [codepipeline-region-fanout-check](./codepipeline-region-fanout-check.html)
- [custom-eventbus-policy-attached](./custom-eventbus-policy-attached.html)
- [custom-schema-registry-policy-attached](./custom-schema-registry-policy-attached.html)
- [cw-loggroup-retention-period-check](./cw-loggroup-retention-period-check.html)
- [dax-encryption-enabled](./dax-encryption-enabled.html)
- [dax-tls-endpoint-encryption](./dax-tls-endpoint-encryption.html)
- [db-instance-backup-enabled](./db-instance-backup-enabled.html)
- [desired-instance-tenancy](./desired-instance-tenancy.html)
- [desired-instance-type](./desired-instance-type.html)
- [dms-auto-minor-version-upgrade-check](./dms-auto-minor-version-upgrade-check.html)
- [dms-endpoint-ssl-configured](./dms-endpoint-ssl-configured.html)
- [dms-mongo-db-authentication-enabled](./dms-mongo-db-authentication-enabled.html)
- [dms-neptune-iam-authorization-enabled](./dms-neptune-iam-authorization-enabled.html)
- [dms-redis-tls-enabled](./dms-redis-tls-enabled.html)
- [dms-replication-not-public](./dms-replication-not-public.html)
- [dms-replication-task-sourcedb-logging](./dms-replication-task-sourcedb-logging.html)
- [dms-replication-task-targetdb-logging](./dms-replication-task-targetdb-logging.html)
- [docdb-cluster-audit-logging-enabled](./docdb-cluster-audit-logging-enabled.html)
- [docdb-cluster-backup-retention-check](./docdb-cluster-backup-retention-check.html)
- [docdb-cluster-deletion-protection-enabled](./docdb-cluster-deletion-protection-enabled.html)
- [docdb-cluster-encrypted](./docdb-cluster-encrypted.html)
- [docdb-cluster-snapshot-public-prohibited](./docdb-cluster-snapshot-public-prohibited.html)
- [dynamodb-autoscaling-enabled](./dynamodb-autoscaling-enabled.html)
- [dynamodb-in-backup-plan](./dynamodb-in-backup-plan.html)
- [dynamodb-last-backup-recovery-point-created](./dynamodb-last-backup-recovery-point-created.html)
- [dynamodb-meets-restore-time-target](./dynamodb-meets-restore-time-target.html)
- [dynamodb-pitr-enabled](./dynamodb-pitr-enabled.html)
- [dynamodb-バックアップ計画によって保護されるリソース](./dynamodb-resources-protected-by-backup-plan.html)
- [dynamodb-table-deletion-protection-enabled](./dynamodb-table-deletion-protection-enabled.html)
- [dynamodb-table-encrypted-kms](./dynamodb-table-encrypted-kms.html)
- [dynamodb-table-encryption-enabled](./dynamodb-table-encryption-enabled.html)
- [dynamodb-throughput-limit-check](./dynamodb-throughput-limit-check.html)
- [ebs-in-backup-plan](./ebs-in-backup-plan.html)
- [ebs-last-backup-recovery-point-created](./ebs-last-backup-recovery-point-created.html)
- [ebs-meets-restore-time-target](./ebs-meets-restore-time-target.html)
- [ebs-optimized-instance](./ebs-optimized-instance.html)
- [バックアップ計画によって保護された EBS リソース](./ebs-resources-protected-by-backup-plan.html)
- [ebs-snapshot-public-restorable-check](./ebs-snapshot-public-restorable-check.html)
- [ec2-client-vpn-connection-log-enabled](./ec2-client-vpn-connection-log-enabled.html)
- [ec2-client-vpn-not-authorize-all](./ec2-client-vpn-not-authorize-all.html)
- [ec2-ebs-encryption-by-default](./ec2-ebs-encryption-by-default.html)
- [ec2-imdsv2-check](./ec2-imdsv2-check.html)
- [ec2-instance-detailed-monitoring-enabled](./ec2-instance-detailed-monitoring-enabled.html)
- [ec2-instance-managed-by-ssm](./ec2-instance-managed-by-ssm.html)
- [ec2-instance-multiple-eni-check](./ec2-instance-multiple-eni-check.html)
- [ec2-instance-no-public-ip](./ec2-instance-no-public-ip.html)
- [ec2-instance-profile-attached](./ec2-instance-profile-attached.html)
- [ec2-last-backup-recovery-point-created](./ec2-last-backup-recovery-point-created.html)
- [ec2-launch-template-public-ip-disabled](./ec2-launch-template-public-ip-disabled.html)
- [ec2-managedinstance-applications-blacklisted](./ec2-managedinstance-applications-blacklisted.html)
- [ec2-managedinstance-applications-required](./ec2-managedinstance-applications-required.html)
- [ec2-managedinstance-association-compliance-status-check](./ec2-managedinstance-association-compliance-status-check.html)
- [ec2-managedinstance-inventory-blacklisted](./ec2-managedinstance-inventory-blacklisted.html)
- [ec2-managedinstance-patch-compliance-status-check](./ec2-managedinstance-patch-compliance-status-check.html)
- [ec2-managedinstance-platform-check](./ec2-managedinstance-platform-check.html)
- [ec2-meets-restore-time-target](./ec2-meets-restore-time-target.html)
- [ec2-no-amazon-key-pair](./ec2-no-amazon-key-pair.html)
- [ec2-paravirtual-instance-check](./ec2-paravirtual-instance-check.html)
- [EC2-バックアップ計画によって保護されるリソース](./ec2-resources-protected-by-backup-plan.html)
- [ec2-security-group-attached-to-eni](./ec2-security-group-attached-to-eni.html)
- [ec2-security-group-attached-to-eni-periodic](./ec2-security-group-attached-to-eni-periodic.html)
- [ec2-stopped-instance](./ec2-stopped-instance.html)
- [ec2-token-hop-limit-check](./ec2-token-hop-limit-check.html)
- [ec2-transit-gateway-auto-vpc-attach-disabled](./ec2-transit-gateway-auto-vpc-attach-disabled.html)
- [ec2-volume-inuse-check](./ec2-volume-inuse-check.html)
- [ecr-private-image-scanning-enabled](./ecr-private-image-scanning-enabled.html)
- [ecr-private-lifecycle-policy-configured](./ecr-private-lifecycle-policy-configured.html)
- [ecr-private-tag-immutability-enabled](./ecr-private-tag-immutability-enabled.html)
- [ecs-awsvpc-networking-enabled](./ecs-awsvpc-networking-enabled.html)
- [ecs-containers-nonprivileged](./ecs-containers-nonprivileged.html)
- [ecs-containers-readonly-access](./ecs-containers-readonly-access.html)
- [ecs-container-insights-enabled](./ecs-container-insights-enabled.html)
- [ecs-fargate-latest-platform-version](./ecs-fargate-latest-platform-version.html)
- [ecs-no-environment-secrets](./ecs-no-environment-secrets.html)
- [ecs-task-definition-log-configuration](./ecs-task-definition-log-configuration.html)
- [ecs-task-definition-memory-hard-limit](./ecs-task-definition-memory-hard-limit.html)
- [ecs-task-definition-nonroot-user](./ecs-task-definition-nonroot-user.html)
- [ecs-task-definition-pid-mode-check](./ecs-task-definition-pid-mode-check.html)
- [ecs-task-definition-user-for-host-mode-check](./ecs-task-definition-user-for-host-mode-check.html)
- [efs-access-point-enforce-root-directory](./efs-access-point-enforce-root-directory.html)
- [efs-access-point-enforce-user-identity](./efs-access-point-enforce-user-identity.html)
- [efs-encrypted-check](./efs-encrypted-check.html)
- [efs-in-backup-plan](./efs-in-backup-plan.html)
- [efs-last-backup-recovery-point-created](./efs-last-backup-recovery-point-created.html)
- [efs-meets-restore-time-target](./efs-meets-restore-time-target.html)
- [efs-mount-target-public-accessible](./efs-mount-target-public-accessible.html)
- [バックアップ計画によって保護された efs リソース](./efs-resources-protected-by-backup-plan.html)
- [eip-attached](./eip-attached.html)
- [eks-cluster-logging-enabled](./eks-cluster-logging-enabled.html)
- [eks-cluster-log-enabled](./eks-cluster-log-enabled.html)
- [eks-cluster-oldest-supported-version](./eks-cluster-oldest-supported-version.html)
- [eks-cluster-secrets-encrypted](./eks-cluster-secrets-encrypted.html)
- [eks-cluster-supported-version](./eks-cluster-supported-version.html)
- [eks-endpoint-no-public-access](./eks-endpoint-no-public-access.html)
- [eks-secrets-encrypted](./eks-secrets-encrypted.html)
- [elasticache-auto-minor-version-upgrade-check](./elasticache-auto-minor-version-upgrade-check.html)
- [elasticache-rbac-auth-enabled](./elasticache-rbac-auth-enabled.html)
- [elasticache-redis-cluster-automatic-backup-check](./elasticache-redis-cluster-automatic-backup-check.html)
- [elasticache-repl-grp-auto-failover-enabled](./elasticache-repl-grp-auto-failover-enabled.html)
- [elasticache-repl-grp-encrypted-at-rest](./elasticache-repl-grp-encrypted-at-rest.html)
- [elasticache-repl-grp-encrypted-in-transit](./elasticache-repl-grp-encrypted-in-transit.html)
- [elasticache-repl-grp-redis-auth-enabled](./elasticache-repl-grp-redis-auth-enabled.html)
- [elasticache-subnet-group-check](./elasticache-subnet-group-check.html)
- [elasticache-supported-engine-version](./elasticache-supported-engine-version.html)
- [elasticsearch-encrypted-at-rest](./elasticsearch-encrypted-at-rest.html)
- [elasticsearch-in-vpc-only](./elasticsearch-in-vpc-only.html)
- [elasticsearch-logs-to-cloudwatch](./elasticsearch-logs-to-cloudwatch.html)
- [elasticsearch-node-to-node-encryption-check](./elasticsearch-node-to-node-encryption-check.html)
- [elastic-beanstalk-logs-to-cloudwatch](./elastic-beanstalk-logs-to-cloudwatch.html)
- [elastic-beanstalk-managed-updates-enabled](./elastic-beanstalk-managed-updates-enabled.html)
- [elbv2-acm-certificate-required](./elbv2-acm-certificate-required.html)
- [elbv2-multiple-az](./elbv2-multiple-az.html)
- [elb-acm-certificate-required](./elb-acm-certificate-required.html)
- [elb-cross-zone-load-balancing-enabled](./elb-cross-zone-load-balancing-enabled.html)
- [elb-custom-security-policy-ssl-check](./elb-custom-security-policy-ssl-check.html)
- [elb-deletion-protection-enabled](./elb-deletion-protection-enabled.html)
- [elb-logging-enabled](./elb-logging-enabled.html)
- [elb-predefined-security-policy-ssl-check](./elb-predefined-security-policy-ssl-check.html)
- [elb-tls-https-listeners-only](./elb-tls-https-listeners-only.html)
- [emr-block-public-access](./emr-block-public-access.html)
- [emr-kerberos-enabled](./emr-kerberos-enabled.html)
- [emr-master-no-public-ip](./emr-master-no-public-ip.html)
- [encrypted-volumes](./encrypted-volumes.html)
- [fms-shield-resource-policy-check](./fms-shield-resource-policy-check.html)
- [fms-webacl-resource-policy-check](./fms-webacl-resource-policy-check.html)
- [fms-webacl-rulegroup-association-check](./fms-webacl-rulegroup-association-check.html)
- [fsx-last-backup-recovery-point-created](./fsx-last-backup-recovery-point-created.html)
- [fsx-lustre-copy-tags-to-backups](./fsx-lustre-copy-tags-to-backups.html)
- [fsx-meets-restore-time-target](./fsx-meets-restore-time-target.html)
- [fsx-openzfs-copy-tags-enabled](./fsx-openzfs-copy-tags-enabled.html)
- [fsx-リソース-バックアップ計画によって保護される](./fsx-resources-protected-by-backup-plan.html)
- [fsx-windows-audit-log-configured](./fsx-windows-audit-log-configured.html)
- [global-endpoint-event-replication-enabled](./global-endpoint-event-replication-enabled.html)
- [guardduty-eks-protection-audit-enabled](./guardduty-eks-protection-audit-enabled.html)
- [guardduty-eks-protection-runtime-enabled](./guardduty-eks-protection-runtime-enabled.html)
- [guardduty-enabled-centralized](./guardduty-enabled-centralized.html)
- [guardduty-lambda-protection-enabled](./guardduty-lambda-protection-enabled.html)
- [ガードデューティマルウェア保護対応](./guardduty-malware-protection-enabled.html)
- [guardduty-non-archived-findings](./guardduty-non-archived-findings.html)
- [guardduty-rds-protection-enabled](./guardduty-rds-protection-enabled.html)
- [guardduty-s3-protection-enabled](./guardduty-s3-protection-enabled.html)
- [iam-customer-policy-blocked-kms-actions](./iam-customer-policy-blocked-kms-actions.html)
- [iam-external-access-analyzer-enabled](./iam-external-access-analyzer-enabled.html)
- [iam-group-has-users-check](./iam-group-has-users-check.html)
- [iam-inline-policy-blocked-kms-actions](./iam-inline-policy-blocked-kms-actions.html)
- [iam-no-inline-policy-check](./iam-no-inline-policy-check.html)
- [iam-password-policy](./iam-password-policy.html)
- [iam-policy-blacklisted-check](./iam-policy-blacklisted-check.html)
- [iam-policy-in-use](./iam-policy-in-use.html)
- [iam-policy-no-statements-with-admin-access](./iam-policy-no-statements-with-admin-access.html)
- [iam-policy-no-statements-with-full-access](./iam-policy-no-statements-with-full-access.html)
- [iam-role-managed-policy-check](./iam-role-managed-policy-check.html)
- [iam-root-access-key-check](./iam-root-access-key-check.html)
- [iam-user-group-membership-check](./iam-user-group-membership-check.html)
- [iam-user-mfa-enabled](./iam-user-mfa-enabled.html)
- [iam-user-no-policies-check](./iam-user-no-policies-check.html)
- [iam-user-unused-credentials-check](./iam-user-unused-credentials-check.html)
- [incoming-ssh-disabled](./incoming-ssh-disabled.html)
- [inspector-ec2-scan-enabled](./inspector-ec2-scan-enabled.html)
- [inspector-ecr-scan-enabled](./inspector-ecr-scan-enabled.html)
- [inspector-lambda-code-scan-enabled](./inspector-lambda-code-scan-enabled.html)
- [inspector-lambda-standard-scan-enabled](./inspector-lambda-standard-scan-enabled.html)
- [instances-in-vpc](./instances-in-vpc.html)
- [internet-gateway-authorized-vpc-only](./internet-gateway-authorized-vpc-only.html)
- [kinesis-firehose-delivery-stream-encrypted](./kinesis-firehose-delivery-stream-encrypted.html)
- [kinesis-stream-encrypted](./kinesis-stream-encrypted.html)
- [kms-cmk-not-scheduled-for-deletion](./kms-cmk-not-scheduled-for-deletion.html)
- [lambda-concurrency-check](./lambda-concurrency-check.html)
- [lambda-dlq-check](./lambda-dlq-check.html)
- [lambda-function-public-access-prohibited](./lambda-function-public-access-prohibited.html)
- [lambda-function-settings-check](./lambda-function-settings-check.html)
- [lambda-inside-vpc](./lambda-inside-vpc.html)
- [lambda-vpc-multi-az-check](./lambda-vpc-multi-az-check.html)
- [macie-auto-sensitive-data-discovery-check](./macie-auto-sensitive-data-discovery-check.html)
- [macie-status-check](./macie-status-check.html)
- [mfa-enabled-for-iam-console-access](./mfa-enabled-for-iam-console-access.html)
- [mq-active-deployment-mode](./mq-active-deployment-mode.html)
- [mq-automatic-minor-version-upgrade-enabled](./mq-automatic-minor-version-upgrade-enabled.html)
- [mq-auto-minor-version-upgrade-enabled](./mq-auto-minor-version-upgrade-enabled.html)
- [mq-cloudwatch-audit-logging-enabled](./mq-cloudwatch-audit-logging-enabled.html)
- [mq-cloudwatch-audit-log-enabled](./mq-cloudwatch-audit-log-enabled.html)
- [mq-no-public-access](./mq-no-public-access.html)
- [mq-rabbit-deployment-mode](./mq-rabbit-deployment-mode.html)
- [msk-enhanced-monitoring-enabled](./msk-enhanced-monitoring-enabled.html)
- [msk-in-cluster-node-require-tls](./msk-in-cluster-node-require-tls.html)
- [multi-region-cloud-trail-enabled](./multi-region-cloud-trail-enabled.html)
- [nacl-no-unrestricted-ssh-rdp](./nacl-no-unrestricted-ssh-rdp.html)
- [neptune-cluster-backup-retention-check](./neptune-cluster-backup-retention-check.html)
- [neptune-cluster-cloudwatch-log-export-enabled](./neptune-cluster-cloudwatch-log-export-enabled.html)
- [neptune-cluster-copy-tags-to-snapshot-enabled](./neptune-cluster-copy-tags-to-snapshot-enabled.html)
- [neptune-cluster-deletion-protection-enabled](./neptune-cluster-deletion-protection-enabled.html)
- [neptune-cluster-encrypted](./neptune-cluster-encrypted.html)
- [neptune-cluster-iam-database-authentication](./neptune-cluster-iam-database-authentication.html)
- [neptune-cluster-multi-az-enabled](./neptune-cluster-multi-az-enabled.html)
- [neptune-cluster-snapshot-encrypted](./neptune-cluster-snapshot-encrypted.html)
- [neptune-cluster-snapshot-public-prohibited](./neptune-cluster-snapshot-public-prohibited.html)
- [netfw-deletion-protection-enabled](./netfw-deletion-protection-enabled.html)
- [netfw-logging-enabled](./netfw-logging-enabled.html)
- [netfw-multi-az-enabled](./netfw-multi-az-enabled.html)
- [netfw-policy-default-action-fragment-packets](./netfw-policy-default-action-fragment-packets.html)
- [netfw-policy-default-action-full-packets](./netfw-policy-default-action-full-packets.html)
- [netfw-policy-rule-group-associated](./netfw-policy-rule-group-associated.html)
- [netfw-stateless-rule-group-not-empty](./netfw-stateless-rule-group-not-empty.html)
- [nlb-cross-zone-load-balancing-enabled](./nlb-cross-zone-load-balancing-enabled.html)
- [no-unrestricted-route-to-igw](./no-unrestricted-route-to-igw.html)
- [opensearch-access-control-enabled](./opensearch-access-control-enabled.html)
- [opensearch-audit-logging-enabled](./opensearch-audit-logging-enabled.html)
- [opensearch-data-node-fault-tolerance](./opensearch-data-node-fault-tolerance.html)
- [opensearch-encrypted-at-rest](./opensearch-encrypted-at-rest.html)
- [opensearch-https-required](./opensearch-https-required.html)
- [opensearch-in-vpc-only](./opensearch-in-vpc-only.html)
- [opensearch-logs-to-cloudwatch](./opensearch-logs-to-cloudwatch.html)
- [opensearch-node-to-node-encryption-check](./opensearch-node-to-node-encryption-check.html)
- [opensearch-primary-node-fault-tolerance](./opensearch-primary-node-fault-tolerance.html)
- [opensearch-update-check](./opensearch-update-check.html)
- [rds-aurora-mysql-audit-logging-enabled](./rds-aurora-mysql-audit-logging-enabled.html)
- [rds-automatic-minor-version-upgrade-enabled](./rds-automatic-minor-version-upgrade-enabled.html)
- [rds-cluster-auto-minor-version-upgrade-enable](./rds-cluster-auto-minor-version-upgrade-enable.html)
- [rds-cluster-default-admin-check](./rds-cluster-default-admin-check.html)
- [rds-cluster-deletion-protection-enabled](./rds-cluster-deletion-protection-enabled.html)
- [rds-cluster-encrypted-at-rest](./rds-cluster-encrypted-at-rest.html)
- [rds-cluster-iam-authentication-enabled](./rds-cluster-iam-authentication-enabled.html)
- [rds-cluster-multi-az-enabled](./rds-cluster-multi-az-enabled.html)
- [rds-db-security-group-not-allowed](./rds-db-security-group-not-allowed.html)
- [rds-enhanced-monitoring-enabled](./rds-enhanced-monitoring-enabled.html)
- [rds-instance-default-admin-check](./rds-instance-default-admin-check.html)
- [rds-instance-deletion-protection-enabled](./rds-instance-deletion-protection-enabled.html)
- [rds-instance-iam-authentication-enabled](./rds-instance-iam-authentication-enabled.html)
- [rds-instance-public-access-check](./rds-instance-public-access-check.html)
- [rds-in-backup-plan](./rds-in-backup-plan.html)
- [rds-last-backup-recovery-point-created](./rds-last-backup-recovery-point-created.html)
- [rds-logging-enabled](./rds-logging-enabled.html)
- [rds-meets-restore-time-target](./rds-meets-restore-time-target.html)
- [rds-multi-az-support](./rds-multi-az-support.html)
- [rds-バックアップ計画によって保護されるリソース](./rds-resources-protected-by-backup-plan.html)
- [rds-snapshots-public-prohibited](./rds-snapshots-public-prohibited.html)
- [rds-snapshot-encrypted](./rds-snapshot-encrypted.html)
- [rds-storage-encrypted](./rds-storage-encrypted.html)
- [redshift-audit-logging-enabled](./redshift-audit-logging-enabled.html)
- [redshift-backup-enabled](./redshift-backup-enabled.html)
- [redshift-cluster-configuration-check](./redshift-cluster-configuration-check.html)
- [redshift-cluster-kms-enabled](./redshift-cluster-kms-enabled.html)
- [redshift-cluster-maintenancesettings-check](./redshift-cluster-maintenancesettings-check.html)
- [redshift-cluster-public-access-check](./redshift-cluster-public-access-check.html)
- [redshift-default-admin-check](./redshift-default-admin-check.html)
- [redshift-default-db-name-check](./redshift-default-db-name-check.html)
- [redshift-enhanced-vpc-routing-enabled](./redshift-enhanced-vpc-routing-enabled.html)
- [redshift-require-tls-ssl](./redshift-require-tls-ssl.html)
- [redshift-無制限-ポートアクセス](./redshift-unrestricted-port-access.html)
- [required-tags](./required-tags.html)
- [restricted-incoming-traffic](./restricted-incoming-traffic.html)
- [root-account-hardware-mfa-enabled](./root-account-hardware-mfa-enabled.html)
- [root-account-mfa-enabled](./root-account-mfa-enabled.html)
- [s3-access-point-in-vpc-only](./s3-access-point-in-vpc-only.html)
- [s3-access-point-public-access-blocks](./s3-access-point-public-access-blocks.html)
- [s3-account-level-public-access-blocks](./s3-account-level-public-access-blocks.html)
- [s3-account-level-public-access-blocks-periodic](./s3-account-level-public-access-blocks-periodic.html)
- [s3-bucket-acl-prohibited](./s3-bucket-acl-prohibited.html)
- [s3-bucket-blacklisted-actions-prohibited](./s3-bucket-blacklisted-actions-prohibited.html)
- [s3-bucket-cross-region-replication-enabled](./s3-bucket-cross-region-replication-enabled.html)
- [s3-bucket-default-lock-enabled](./s3-bucket-default-lock-enabled.html)
- [s3-bucket-level-public-access-prohibited](./s3-bucket-level-public-access-prohibited.html)
- [s3-bucket-logging-enabled](./s3-bucket-logging-enabled.html)
- [s3-bucket-mfa-delete-enabled](./s3-bucket-mfa-delete-enabled.html)
- [s3-bucket-policy-grantee-check](./s3-bucket-policy-grantee-check.html)
- [s3-bucket-policy-not-more-permissive](./s3-bucket-policy-not-more-permissive.html)
- [s3-bucket-public-read-prohibited](./s3-bucket-public-read-prohibited.html)
- [s3-bucket-public-write-prohibited](./s3-bucket-public-write-prohibited.html)
- [s3-bucket-replication-enabled](./s3-bucket-replication-enabled.html)
- [s3-bucket-server-side-encryption-enabled](./s3-bucket-server-side-encryption-enabled.html)
- [s3-bucket-ssl-requests-only](./s3-bucket-ssl-requests-only.html)
- [s3-bucket-versioning-enabled](./s3-bucket-versioning-enabled.html)
- [s3-default-encryption-kms](./s3-default-encryption-kms.html)
- [s3-event-notifications-enabled](./s3-event-notifications-enabled.html)
- [s3-last-backup-recovery-point-created](./s3-last-backup-recovery-point-created.html)
- [s3-lifecycle-policy-check](./s3-lifecycle-policy-check.html)
- [s3-meets-restore-time-target](./s3-meets-restore-time-target.html)
- [s3-resources-protected-by-backup-plan](./s3-resources-protected-by-backup-plan.html)
- [s3-version-lifecycle-policy-check](./s3-version-lifecycle-policy-check.html)
- [sagemaker-endpoint-configuration-kms-key-configured](./sagemaker-endpoint-configuration-kms-key-configured.html)
- [sagemaker-endpoint-config-prod-instance-count](./sagemaker-endpoint-config-prod-instance-count.html)
- [sagemaker-notebook-instance-inside-vpc](./sagemaker-notebook-instance-inside-vpc.html)
- [sagemaker-notebook-instance-kms-key-configured](./sagemaker-notebook-instance-kms-key-configured.html)
- [sagemaker-notebook-instance-root-access-check](./sagemaker-notebook-instance-root-access-check.html)
- [sagemaker-notebook-no-direct-internet-access](./sagemaker-notebook-no-direct-internet-access.html)
- [secretsmanager-rotation-enabled-check](./secretsmanager-rotation-enabled-check.html)
- [secretsmanager-scheduled-rotation-success-check](./secretsmanager-scheduled-rotation-success-check.html)
- [secretsmanager-secret-periodic-rotation](./secretsmanager-secret-periodic-rotation.html)
- [secretsmanager-secret-unused](./secretsmanager-secret-unused.html)
- [secretsmanager-using-cmk](./secretsmanager-using-cmk.html)
- [securityhub-enabled](./securityhub-enabled.html)
- [security-account-information-provided](./security-account-information-provided.html)
- [service-catalog-shared-within-organization](./service-catalog-shared-within-organization.html)
- [service-vpc-endpoint-enabled](./service-vpc-endpoint-enabled.html)
- [sns-encrypted-kms](./sns-encrypted-kms.html)
- [sns-topic-message-delivery-notification-enabled](./sns-topic-message-delivery-notification-enabled.html)
- [ssm-document-not-public](./ssm-document-not-public.html)
- [step-functions-state-machine-logging-enabled](./step-functions-state-machine-logging-enabled.html)
- [storagegateway-last-backup-recovery-point-created](./storagegateway-last-backup-recovery-point-created.html)
- [storagegateway-resources-protected-by-backup-plan](./storagegateway-resources-protected-by-backup-plan.html)
- [subnet-auto-assign-public-ip-disabled](./subnet-auto-assign-public-ip-disabled.html)
- [transfer-family-server-no-ftp](./transfer-family-server-no-ftp.html)
- [virtualmachine-last-backup-recovery-point-created](./virtualmachine-last-backup-recovery-point-created.html)
- [virtualmachine-resources-protected-by-backup-plan](./virtualmachine-resources-protected-by-backup-plan.html)
- [vpc-default-security-group-closed](./vpc-default-security-group-closed.html)
- [vpc-flow-logs-enabled](./vpc-flow-logs-enabled.html)
- [vpc-network-acl-unused-check](./vpc-network-acl-unused-check.html)
- [vpc-peering-dns-resolution-check](./vpc-peering-dns-resolution-check.html)
- [vpc-sg-open-only-to-authorized-ports](./vpc-sg-open-only-to-authorized-ports.html)
- [vpc-sg-port-restriction-check](./vpc-sg-port-restriction-check.html)
- [vpc-vpn-2-tunnels-up](./vpc-vpn-2-tunnels-up.html)
- [wafv2-logging-enabled](./wafv2-logging-enabled.html)
- [wafv2-rulegroup-logging-enabled](./wafv2-rulegroup-logging-enabled.html)
- [wafv2-rulegroup-not-empty](./wafv2-rulegroup-not-empty.html)
- [wafv2-webacl-not-empty](./wafv2-webacl-not-empty.html)
- [waf-regional-rulegroup-not-empty](./waf-regional-rulegroup-not-empty.html)
- [waf-regional-rule-not-empty](./waf-regional-rule-not-empty.html)
- [waf-regional-webacl-not-empty](./waf-regional-webacl-not-empty.html)

## アジアパシフィック (シドニー) リージョン

## アジアパシフィック (シドニー)

• [access-keys-rotated](./access-keys-rotated.html)

- [account-part-of-organizations](./account-part-of-organizations.html)
- [acm-certificate-expiration-check](./acm-certificate-expiration-check.html)
- [acm-certificate-rsa-check](./acm-certificate-rsa-check.html)
- [acm-pca-root-ca-disabled](./acm-pca-root-ca-disabled.html)
- [alb-desync-mode-check](./alb-desync-mode-check.html)
- [alb-http-drop-invalid-header-enabled](./alb-http-drop-invalid-header-enabled.html)
- [alb-http-to-https-redirection-check](./alb-http-to-https-redirection-check.html)
- [alb-waf-enabled](./alb-waf-enabled.html)
- [api-gwv2-access-logs-enabled](./api-gwv2-access-logs-enabled.html)
- [api-gwv2-authorization-type-configured](./api-gwv2-authorization-type-configured.html)
- [api-gw-associated-with-waf](./api-gw-associated-with-waf.html)
- [api-gw-cache-enabled-and-encrypted](./api-gw-cache-enabled-and-encrypted.html)
- [api-gw-endpoint-type-check](./api-gw-endpoint-type-check.html)
- [api-gw-execution-logging-enabled](./api-gw-execution-logging-enabled.html)
- [api-gw-ssl-enabled](./api-gw-ssl-enabled.html)
- [api-gw-xray-enabled](./api-gw-xray-enabled.html)
- [approved-amis-by-id](./approved-amis-by-id.html)
- [approved-amis-by-tag](./approved-amis-by-tag.html)
- [appsync-associated-with-waf](./appsync-associated-with-waf.html)
- [appsync-authorization-check](./appsync-authorization-check.html)
- [appsync-cache-encryption-at-rest](./appsync-cache-encryption-at-rest.html)
- [appsync-logging-enabled](./appsync-logging-enabled.html)
- [athena-workgroup-encrypted-at-rest](./athena-workgroup-encrypted-at-rest.html)
- [aurora-last-backup-recovery-point-created](./aurora-last-backup-recovery-point-created.html)
- [aurora-meets-restore-time-target](./aurora-meets-restore-time-target.html)
- [aurora-mysql-backtracking-enabled](./aurora-mysql-backtracking-enabled.html)
- [バックアップ計画によって保護された aurora リソース](./aurora-resources-protected-by-backup-plan.html)
- [autoscaling-capacity-rebalancing](./autoscaling-capacity-rebalancing.html)
- [autoscaling-group-elb-healthcheck-required](./autoscaling-group-elb-healthcheck-required.html)
- [autoscaling-launchconfig-requires-imdsv2](./autoscaling-launchconfig-requires-imdsv2.html)
- [autoscaling-launch-config-hop-limit](./autoscaling-launch-config-hop-limit.html)
- [autoscaling-launch-config-public-ip-disabled](./autoscaling-launch-config-public-ip-disabled.html)
- [autoscaling-launch-template](./autoscaling-launch-template.html)
- [autoscaling-multiple-az](./autoscaling-multiple-az.html)
- [autoscaling-multiple-instance-types](./autoscaling-multiple-instance-types.html)
- [バックアップ計画-分-頻度と分保持チェック](./backup-plan-min-frequency-and-min-retention-check.html)
- [バックアップ/リカバリ・ポイント暗号化](./backup-recovery-point-encrypted.html)
- [バックアップ/リカバリ・ポイントの手動削除/無効化](./backup-recovery-point-manual-deletion-disabled.html)
- [バックアップ/リカバリ・ポイントの最小保存期間チェック](./backup-recovery-point-minimum-retention-check.html)
- [beanstalk-enhanced-health-reporting-enabled](./beanstalk-enhanced-health-reporting-enabled.html)
- [clb-desync-mode-check](./clb-desync-mode-check.html)
- [clb-multiple-az](./clb-multiple-az.html)
- [cloudformation-stack-drift-detection-check](./cloudformation-stack-drift-detection-check.html)
- [cloudformation-stack-notification-check](./cloudformation-stack-notification-check.html)
- [cloudtrail-all-read-s3-data-event-check](./cloudtrail-all-read-s3-data-event-check.html)
- [cloudtrail-all-write-s3-data-event-check](./cloudtrail-all-write-s3-data-event-check.html)
- [cloudtrail-s3-bucket-access-logging](./cloudtrail-s3-bucket-access-logging.html)
- [cloudtrail-s3-bucket-public-access-prohibited](./cloudtrail-s3-bucket-public-access-prohibited.html)
- [cloudtrail-s3-dataevents-enabled](./cloudtrail-s3-dataevents-enabled.html)
- [cloudtrail-security-trail-enabled](./cloudtrail-security-trail-enabled.html)
- [cloudwatch-alarm-action-check](./cloudwatch-alarm-action-check.html)
- [cloudwatch-alarm-action-enabled-check](./cloudwatch-alarm-action-enabled-check.html)
- [cloudwatch-alarm-resource-check](./cloudwatch-alarm-resource-check.html)
- [cloudwatch-alarm-settings-check](./cloudwatch-alarm-settings-check.html)
- [cloudwatch-log-group-encrypted](./cloudwatch-log-group-encrypted.html)
- [cloud-trail-cloud-watch-logs-enabled](./cloud-trail-cloud-watch-logs-enabled.html)
- [cloud-trail-enabled](./cloud-trail-enabled.html)
- [cloud-trail-encryption-enabled](./cloud-trail-encryption-enabled.html)
- [cloud-trail-log-file-validation-enabled](./cloud-trail-log-file-validation-enabled.html)
- [cmk-backing-key-rotation-enabled](./cmk-backing-key-rotation-enabled.html)
- [codebuild-project-artifact-encryption](./codebuild-project-artifact-encryption.html)
- [codebuild-project-environment-privileged-check](./codebuild-project-environment-privileged-check.html)
- [codebuild-project-envvar-awscred-check](./codebuild-project-envvar-awscred-check.html)
- [codebuild-project-logging-enabled](./codebuild-project-logging-enabled.html)
- [codebuild-project-s3-logs-encrypted](./codebuild-project-s3-logs-encrypted.html)
- [codebuild-project-source-repo-url-check](./codebuild-project-source-repo-url-check.html)
- [codedeploy-auto-rollback-monitor-enabled](./codedeploy-auto-rollback-monitor-enabled.html)
- [codedeploy-ec2-minimum-healthy-hosts-configured](./codedeploy-ec2-minimum-healthy-hosts-configured.html)
- [codedeploy-lambda-allatonce-traffic-shift-disabled](./codedeploy-lambda-allatonce-traffic-shift-disabled.html)
- [codepipeline-deployment-count-check](./codepipeline-deployment-count-check.html)
- [codepipeline-region-fanout-check](./codepipeline-region-fanout-check.html)
- [custom-eventbus-policy-attached](./custom-eventbus-policy-attached.html)
- [custom-schema-registry-policy-attached](./custom-schema-registry-policy-attached.html)
- [cw-loggroup-retention-period-check](./cw-loggroup-retention-period-check.html)
- [dax-encryption-enabled](./dax-encryption-enabled.html)
- [dax-tls-endpoint-encryption](./dax-tls-endpoint-encryption.html)
- [db-instance-backup-enabled](./db-instance-backup-enabled.html)
- [desired-instance-tenancy](./desired-instance-tenancy.html)
- [desired-instance-type](./desired-instance-type.html)
- [dms-auto-minor-version-upgrade-check](./dms-auto-minor-version-upgrade-check.html)
- [dms-endpoint-ssl-configured](./dms-endpoint-ssl-configured.html)
- [dms-mongo-db-authentication-enabled](./dms-mongo-db-authentication-enabled.html)
- [dms-neptune-iam-authorization-enabled](./dms-neptune-iam-authorization-enabled.html)
- [dms-redis-tls-enabled](./dms-redis-tls-enabled.html)
- [dms-replication-not-public](./dms-replication-not-public.html)
- [dms-replication-task-sourcedb-logging](./dms-replication-task-sourcedb-logging.html)
- [dms-replication-task-targetdb-logging](./dms-replication-task-targetdb-logging.html)
- [docdb-cluster-audit-logging-enabled](./docdb-cluster-audit-logging-enabled.html)
- [docdb-cluster-backup-retention-check](./docdb-cluster-backup-retention-check.html)
- [docdb-cluster-deletion-protection-enabled](./docdb-cluster-deletion-protection-enabled.html)
- [docdb-cluster-encrypted](./docdb-cluster-encrypted.html)
- [docdb-cluster-snapshot-public-prohibited](./docdb-cluster-snapshot-public-prohibited.html)
- [dynamodb-autoscaling-enabled](./dynamodb-autoscaling-enabled.html)
- [dynamodb-in-backup-plan](./dynamodb-in-backup-plan.html)
- [dynamodb-last-backup-recovery-point-created](./dynamodb-last-backup-recovery-point-created.html)
- [dynamodb-meets-restore-time-target](./dynamodb-meets-restore-time-target.html)
- [dynamodb-pitr-enabled](./dynamodb-pitr-enabled.html)
- [dynamodb-バックアップ計画によって保護されるリソース](./dynamodb-resources-protected-by-backup-plan.html)
- [dynamodb-table-deletion-protection-enabled](./dynamodb-table-deletion-protection-enabled.html)
- [dynamodb-table-encrypted-kms](./dynamodb-table-encrypted-kms.html)
- [dynamodb-table-encryption-enabled](./dynamodb-table-encryption-enabled.html)
- [dynamodb-throughput-limit-check](./dynamodb-throughput-limit-check.html)
- [ebs-in-backup-plan](./ebs-in-backup-plan.html)
- [ebs-last-backup-recovery-point-created](./ebs-last-backup-recovery-point-created.html)
- [ebs-meets-restore-time-target](./ebs-meets-restore-time-target.html)
- [ebs-optimized-instance](./ebs-optimized-instance.html)
- [バックアップ計画によって保護された EBS リソース](./ebs-resources-protected-by-backup-plan.html)
- [ebs-snapshot-public-restorable-check](./ebs-snapshot-public-restorable-check.html)
- [ec2-client-vpn-connection-log-enabled](./ec2-client-vpn-connection-log-enabled.html)
- [ec2-client-vpn-not-authorize-all](./ec2-client-vpn-not-authorize-all.html)
- [ec2-ebs-encryption-by-default](./ec2-ebs-encryption-by-default.html)
- [ec2-imdsv2-check](./ec2-imdsv2-check.html)
- [ec2-instance-detailed-monitoring-enabled](./ec2-instance-detailed-monitoring-enabled.html)
- [ec2-instance-managed-by-ssm](./ec2-instance-managed-by-ssm.html)
- [ec2-instance-multiple-eni-check](./ec2-instance-multiple-eni-check.html)
- [ec2-instance-no-public-ip](./ec2-instance-no-public-ip.html)
- [ec2-instance-profile-attached](./ec2-instance-profile-attached.html)
- [ec2-last-backup-recovery-point-created](./ec2-last-backup-recovery-point-created.html)
- [ec2-launch-template-public-ip-disabled](./ec2-launch-template-public-ip-disabled.html)
- [ec2-managedinstance-applications-blacklisted](./ec2-managedinstance-applications-blacklisted.html)
- [ec2-managedinstance-applications-required](./ec2-managedinstance-applications-required.html)
- [ec2-managedinstance-association-compliance-status-check](./ec2-managedinstance-association-compliance-status-check.html)
- [ec2-managedinstance-inventory-blacklisted](./ec2-managedinstance-inventory-blacklisted.html)
- [ec2-managedinstance-patch-compliance-status-check](./ec2-managedinstance-patch-compliance-status-check.html)
- [ec2-managedinstance-platform-check](./ec2-managedinstance-platform-check.html)
- [ec2-meets-restore-time-target](./ec2-meets-restore-time-target.html)
- [ec2-no-amazon-key-pair](./ec2-no-amazon-key-pair.html)
- [ec2-paravirtual-instance-check](./ec2-paravirtual-instance-check.html)
- [EC2-バックアップ計画によって保護されるリソース](./ec2-resources-protected-by-backup-plan.html)
- [ec2-security-group-attached-to-eni](./ec2-security-group-attached-to-eni.html)
- [ec2-security-group-attached-to-eni-periodic](./ec2-security-group-attached-to-eni-periodic.html)
- [ec2-stopped-instance](./ec2-stopped-instance.html)
- [ec2-token-hop-limit-check](./ec2-token-hop-limit-check.html)
- [ec2-transit-gateway-auto-vpc-attach-disabled](./ec2-transit-gateway-auto-vpc-attach-disabled.html)
- [ec2-volume-inuse-check](./ec2-volume-inuse-check.html)
- [ecr-private-image-scanning-enabled](./ecr-private-image-scanning-enabled.html)
- [ecr-private-lifecycle-policy-configured](./ecr-private-lifecycle-policy-configured.html)
- [ecr-private-tag-immutability-enabled](./ecr-private-tag-immutability-enabled.html)
- [ecs-awsvpc-networking-enabled](./ecs-awsvpc-networking-enabled.html)
- [ecs-containers-nonprivileged](./ecs-containers-nonprivileged.html)
- [ecs-containers-readonly-access](./ecs-containers-readonly-access.html)
- [ecs-container-insights-enabled](./ecs-container-insights-enabled.html)
- [ecs-fargate-latest-platform-version](./ecs-fargate-latest-platform-version.html)
- [ecs-no-environment-secrets](./ecs-no-environment-secrets.html)
- [ecs-task-definition-log-configuration](./ecs-task-definition-log-configuration.html)
- [ecs-task-definition-memory-hard-limit](./ecs-task-definition-memory-hard-limit.html)
- [ecs-task-definition-nonroot-user](./ecs-task-definition-nonroot-user.html)
- [ecs-task-definition-pid-mode-check](./ecs-task-definition-pid-mode-check.html)
- [ecs-task-definition-user-for-host-mode-check](./ecs-task-definition-user-for-host-mode-check.html)
- [efs-access-point-enforce-root-directory](./efs-access-point-enforce-root-directory.html)
- [efs-access-point-enforce-user-identity](./efs-access-point-enforce-user-identity.html)
- [efs-encrypted-check](./efs-encrypted-check.html)
- [efs-in-backup-plan](./efs-in-backup-plan.html)
- [efs-last-backup-recovery-point-created](./efs-last-backup-recovery-point-created.html)
- [efs-meets-restore-time-target](./efs-meets-restore-time-target.html)
- [efs-mount-target-public-accessible](./efs-mount-target-public-accessible.html)
- [バックアップ計画によって保護された efs リソース](./efs-resources-protected-by-backup-plan.html)
- [eip-attached](./eip-attached.html)
- [eks-cluster-logging-enabled](./eks-cluster-logging-enabled.html)
- [eks-cluster-log-enabled](./eks-cluster-log-enabled.html)
- [eks-cluster-oldest-supported-version](./eks-cluster-oldest-supported-version.html)
- [eks-cluster-secrets-encrypted](./eks-cluster-secrets-encrypted.html)
- [eks-cluster-supported-version](./eks-cluster-supported-version.html)
- [eks-endpoint-no-public-access](./eks-endpoint-no-public-access.html)
- [eks-secrets-encrypted](./eks-secrets-encrypted.html)
- [elasticache-auto-minor-version-upgrade-check](./elasticache-auto-minor-version-upgrade-check.html)
- [elasticache-rbac-auth-enabled](./elasticache-rbac-auth-enabled.html)
- [elasticache-redis-cluster-automatic-backup-check](./elasticache-redis-cluster-automatic-backup-check.html)
- [elasticache-repl-grp-auto-failover-enabled](./elasticache-repl-grp-auto-failover-enabled.html)
- [elasticache-repl-grp-encrypted-at-rest](./elasticache-repl-grp-encrypted-at-rest.html)
- [elasticache-repl-grp-encrypted-in-transit](./elasticache-repl-grp-encrypted-in-transit.html)
- [elasticache-repl-grp-redis-auth-enabled](./elasticache-repl-grp-redis-auth-enabled.html)
- [elasticache-subnet-group-check](./elasticache-subnet-group-check.html)
- [elasticache-supported-engine-version](./elasticache-supported-engine-version.html)
- [elasticsearch-encrypted-at-rest](./elasticsearch-encrypted-at-rest.html)
- [elasticsearch-in-vpc-only](./elasticsearch-in-vpc-only.html)
- [elasticsearch-logs-to-cloudwatch](./elasticsearch-logs-to-cloudwatch.html)
- [elasticsearch-node-to-node-encryption-check](./elasticsearch-node-to-node-encryption-check.html)
- [elastic-beanstalk-logs-to-cloudwatch](./elastic-beanstalk-logs-to-cloudwatch.html)
- [elastic-beanstalk-managed-updates-enabled](./elastic-beanstalk-managed-updates-enabled.html)
- [elbv2-acm-certificate-required](./elbv2-acm-certificate-required.html)
- [elbv2-multiple-az](./elbv2-multiple-az.html)
- [elb-acm-certificate-required](./elb-acm-certificate-required.html)
- [elb-cross-zone-load-balancing-enabled](./elb-cross-zone-load-balancing-enabled.html)
- [elb-custom-security-policy-ssl-check](./elb-custom-security-policy-ssl-check.html)
- [elb-deletion-protection-enabled](./elb-deletion-protection-enabled.html)
- [elb-logging-enabled](./elb-logging-enabled.html)
- [elb-predefined-security-policy-ssl-check](./elb-predefined-security-policy-ssl-check.html)
- [elb-tls-https-listeners-only](./elb-tls-https-listeners-only.html)
- [emr-block-public-access](./emr-block-public-access.html)
- [emr-kerberos-enabled](./emr-kerberos-enabled.html)
- [emr-master-no-public-ip](./emr-master-no-public-ip.html)
- [encrypted-volumes](./encrypted-volumes.html)
- [fms-shield-resource-policy-check](./fms-shield-resource-policy-check.html)
- [fms-webacl-resource-policy-check](./fms-webacl-resource-policy-check.html)
- [fms-webacl-rulegroup-association-check](./fms-webacl-rulegroup-association-check.html)
- [fsx-last-backup-recovery-point-created](./fsx-last-backup-recovery-point-created.html)
- [fsx-lustre-copy-tags-to-backups](./fsx-lustre-copy-tags-to-backups.html)
- [fsx-meets-restore-time-target](./fsx-meets-restore-time-target.html)
- [fsx-openzfs-copy-tags-enabled](./fsx-openzfs-copy-tags-enabled.html)
- [fsx-リソース-バックアップ計画によって保護される](./fsx-resources-protected-by-backup-plan.html)
- [fsx-windows-audit-log-configured](./fsx-windows-audit-log-configured.html)
- [global-endpoint-event-replication-enabled](./global-endpoint-event-replication-enabled.html)
- [guardduty-eks-protection-audit-enabled](./guardduty-eks-protection-audit-enabled.html)
- [guardduty-eks-protection-runtime-enabled](./guardduty-eks-protection-runtime-enabled.html)
- [guardduty-enabled-centralized](./guardduty-enabled-centralized.html)
- [guardduty-lambda-protection-enabled](./guardduty-lambda-protection-enabled.html)
- [ガードデューティマルウェア保護対応](./guardduty-malware-protection-enabled.html)
- [guardduty-non-archived-findings](./guardduty-non-archived-findings.html)
- [guardduty-rds-protection-enabled](./guardduty-rds-protection-enabled.html)
- [guardduty-s3-protection-enabled](./guardduty-s3-protection-enabled.html)
- [iam-customer-policy-blocked-kms-actions](./iam-customer-policy-blocked-kms-actions.html)
- [iam-external-access-analyzer-enabled](./iam-external-access-analyzer-enabled.html)
- [iam-group-has-users-check](./iam-group-has-users-check.html)
- [iam-inline-policy-blocked-kms-actions](./iam-inline-policy-blocked-kms-actions.html)
- [iam-no-inline-policy-check](./iam-no-inline-policy-check.html)
- [iam-password-policy](./iam-password-policy.html)
- [iam-policy-blacklisted-check](./iam-policy-blacklisted-check.html)
- [iam-policy-in-use](./iam-policy-in-use.html)
- [iam-policy-no-statements-with-admin-access](./iam-policy-no-statements-with-admin-access.html)
- [iam-policy-no-statements-with-full-access](./iam-policy-no-statements-with-full-access.html)
- [iam-role-managed-policy-check](./iam-role-managed-policy-check.html)
- [iam-root-access-key-check](./iam-root-access-key-check.html)
- [iam-user-group-membership-check](./iam-user-group-membership-check.html)
- [iam-user-mfa-enabled](./iam-user-mfa-enabled.html)
- [iam-user-no-policies-check](./iam-user-no-policies-check.html)
- [iam-user-unused-credentials-check](./iam-user-unused-credentials-check.html)
- [incoming-ssh-disabled](./incoming-ssh-disabled.html)
- [inspector-ec2-scan-enabled](./inspector-ec2-scan-enabled.html)
- [inspector-ecr-scan-enabled](./inspector-ecr-scan-enabled.html)
- [inspector-lambda-code-scan-enabled](./inspector-lambda-code-scan-enabled.html)
- [inspector-lambda-standard-scan-enabled](./inspector-lambda-standard-scan-enabled.html)
- [instances-in-vpc](./instances-in-vpc.html)
- [internet-gateway-authorized-vpc-only](./internet-gateway-authorized-vpc-only.html)
- [kinesis-firehose-delivery-stream-encrypted](./kinesis-firehose-delivery-stream-encrypted.html)
- [kinesis-stream-encrypted](./kinesis-stream-encrypted.html)
- [kms-cmk-not-scheduled-for-deletion](./kms-cmk-not-scheduled-for-deletion.html)
- [lambda-concurrency-check](./lambda-concurrency-check.html)
- [lambda-dlq-check](./lambda-dlq-check.html)
- [lambda-function-public-access-prohibited](./lambda-function-public-access-prohibited.html)
- [lambda-function-settings-check](./lambda-function-settings-check.html)
- [lambda-inside-vpc](./lambda-inside-vpc.html)
- [lambda-vpc-multi-az-check](./lambda-vpc-multi-az-check.html)
- [macie-auto-sensitive-data-discovery-check](./macie-auto-sensitive-data-discovery-check.html)
- [macie-status-check](./macie-status-check.html)
- [mfa-enabled-for-iam-console-access](./mfa-enabled-for-iam-console-access.html)
- [mq-active-deployment-mode](./mq-active-deployment-mode.html)
- [mq-automatic-minor-version-upgrade-enabled](./mq-automatic-minor-version-upgrade-enabled.html)
- [mq-auto-minor-version-upgrade-enabled](./mq-auto-minor-version-upgrade-enabled.html)
- [mq-cloudwatch-audit-logging-enabled](./mq-cloudwatch-audit-logging-enabled.html)
- [mq-cloudwatch-audit-log-enabled](./mq-cloudwatch-audit-log-enabled.html)
- [mq-no-public-access](./mq-no-public-access.html)
- [mq-rabbit-deployment-mode](./mq-rabbit-deployment-mode.html)
- [msk-enhanced-monitoring-enabled](./msk-enhanced-monitoring-enabled.html)
- [msk-in-cluster-node-require-tls](./msk-in-cluster-node-require-tls.html)
- [multi-region-cloud-trail-enabled](./multi-region-cloud-trail-enabled.html)
- [nacl-no-unrestricted-ssh-rdp](./nacl-no-unrestricted-ssh-rdp.html)
- [neptune-cluster-backup-retention-check](./neptune-cluster-backup-retention-check.html)
- [neptune-cluster-cloudwatch-log-export-enabled](./neptune-cluster-cloudwatch-log-export-enabled.html)
- [neptune-cluster-copy-tags-to-snapshot-enabled](./neptune-cluster-copy-tags-to-snapshot-enabled.html)
- [neptune-cluster-deletion-protection-enabled](./neptune-cluster-deletion-protection-enabled.html)
- [neptune-cluster-encrypted](./neptune-cluster-encrypted.html)
- [neptune-cluster-iam-database-authentication](./neptune-cluster-iam-database-authentication.html)
- [neptune-cluster-multi-az-enabled](./neptune-cluster-multi-az-enabled.html)
- [neptune-cluster-snapshot-encrypted](./neptune-cluster-snapshot-encrypted.html)
- [neptune-cluster-snapshot-public-prohibited](./neptune-cluster-snapshot-public-prohibited.html)
- [netfw-deletion-protection-enabled](./netfw-deletion-protection-enabled.html)
- [netfw-logging-enabled](./netfw-logging-enabled.html)
- [netfw-multi-az-enabled](./netfw-multi-az-enabled.html)
- [netfw-policy-default-action-fragment-packets](./netfw-policy-default-action-fragment-packets.html)
- [netfw-policy-default-action-full-packets](./netfw-policy-default-action-full-packets.html)
- [netfw-policy-rule-group-associated](./netfw-policy-rule-group-associated.html)
- [netfw-stateless-rule-group-not-empty](./netfw-stateless-rule-group-not-empty.html)
- [nlb-cross-zone-load-balancing-enabled](./nlb-cross-zone-load-balancing-enabled.html)
- [no-unrestricted-route-to-igw](./no-unrestricted-route-to-igw.html)
- [opensearch-access-control-enabled](./opensearch-access-control-enabled.html)
- [opensearch-audit-logging-enabled](./opensearch-audit-logging-enabled.html)
- [opensearch-data-node-fault-tolerance](./opensearch-data-node-fault-tolerance.html)
- [opensearch-encrypted-at-rest](./opensearch-encrypted-at-rest.html)
- [opensearch-https-required](./opensearch-https-required.html)
- [opensearch-in-vpc-only](./opensearch-in-vpc-only.html)
- [opensearch-logs-to-cloudwatch](./opensearch-logs-to-cloudwatch.html)
- [opensearch-node-to-node-encryption-check](./opensearch-node-to-node-encryption-check.html)
- [opensearch-primary-node-fault-tolerance](./opensearch-primary-node-fault-tolerance.html)
- [opensearch-update-check](./opensearch-update-check.html)
- [rds-aurora-mysql-audit-logging-enabled](./rds-aurora-mysql-audit-logging-enabled.html)
- [rds-automatic-minor-version-upgrade-enabled](./rds-automatic-minor-version-upgrade-enabled.html)
- [rds-cluster-auto-minor-version-upgrade-enable](./rds-cluster-auto-minor-version-upgrade-enable.html)
- [rds-cluster-default-admin-check](./rds-cluster-default-admin-check.html)
- [rds-cluster-deletion-protection-enabled](./rds-cluster-deletion-protection-enabled.html)
- [rds-cluster-encrypted-at-rest](./rds-cluster-encrypted-at-rest.html)
- [rds-cluster-iam-authentication-enabled](./rds-cluster-iam-authentication-enabled.html)
- [rds-cluster-multi-az-enabled](./rds-cluster-multi-az-enabled.html)
- [rds-db-security-group-not-allowed](./rds-db-security-group-not-allowed.html)
- [rds-enhanced-monitoring-enabled](./rds-enhanced-monitoring-enabled.html)
- [rds-instance-default-admin-check](./rds-instance-default-admin-check.html)
- [rds-instance-deletion-protection-enabled](./rds-instance-deletion-protection-enabled.html)
- [rds-instance-iam-authentication-enabled](./rds-instance-iam-authentication-enabled.html)
- [rds-instance-public-access-check](./rds-instance-public-access-check.html)
- [rds-in-backup-plan](./rds-in-backup-plan.html)
- [rds-last-backup-recovery-point-created](./rds-last-backup-recovery-point-created.html)
- [rds-logging-enabled](./rds-logging-enabled.html)
- [rds-meets-restore-time-target](./rds-meets-restore-time-target.html)
- [rds-multi-az-support](./rds-multi-az-support.html)
- [rds-バックアップ計画によって保護されるリソース](./rds-resources-protected-by-backup-plan.html)
- [rds-snapshots-public-prohibited](./rds-snapshots-public-prohibited.html)
- [rds-snapshot-encrypted](./rds-snapshot-encrypted.html)
- [rds-storage-encrypted](./rds-storage-encrypted.html)
- [redshift-audit-logging-enabled](./redshift-audit-logging-enabled.html)
- [redshift-backup-enabled](./redshift-backup-enabled.html)
- [redshift-cluster-configuration-check](./redshift-cluster-configuration-check.html)
- [redshift-cluster-kms-enabled](./redshift-cluster-kms-enabled.html)
- [redshift-cluster-maintenancesettings-check](./redshift-cluster-maintenancesettings-check.html)
- [redshift-cluster-public-access-check](./redshift-cluster-public-access-check.html)
- [redshift-default-admin-check](./redshift-default-admin-check.html)
- [redshift-default-db-name-check](./redshift-default-db-name-check.html)
- [redshift-enhanced-vpc-routing-enabled](./redshift-enhanced-vpc-routing-enabled.html)
- [redshift-require-tls-ssl](./redshift-require-tls-ssl.html)
- [redshift-無制限-ポートアクセス](./redshift-unrestricted-port-access.html)
- [required-tags](./required-tags.html)
- [restricted-incoming-traffic](./restricted-incoming-traffic.html)
- [root-account-hardware-mfa-enabled](./root-account-hardware-mfa-enabled.html)
- [root-account-mfa-enabled](./root-account-mfa-enabled.html)
- [s3-access-point-in-vpc-only](./s3-access-point-in-vpc-only.html)
- [s3-access-point-public-access-blocks](./s3-access-point-public-access-blocks.html)
- [s3-account-level-public-access-blocks](./s3-account-level-public-access-blocks.html)
- [s3-account-level-public-access-blocks-periodic](./s3-account-level-public-access-blocks-periodic.html)
- [s3-bucket-acl-prohibited](./s3-bucket-acl-prohibited.html)
- [s3-bucket-blacklisted-actions-prohibited](./s3-bucket-blacklisted-actions-prohibited.html)
- [s3-bucket-cross-region-replication-enabled](./s3-bucket-cross-region-replication-enabled.html)
- [s3-bucket-default-lock-enabled](./s3-bucket-default-lock-enabled.html)
- [s3-bucket-level-public-access-prohibited](./s3-bucket-level-public-access-prohibited.html)
- [s3-bucket-logging-enabled](./s3-bucket-logging-enabled.html)
- [s3-bucket-mfa-delete-enabled](./s3-bucket-mfa-delete-enabled.html)
- [s3-bucket-policy-grantee-check](./s3-bucket-policy-grantee-check.html)
- [s3-bucket-policy-not-more-permissive](./s3-bucket-policy-not-more-permissive.html)
- [s3-bucket-public-read-prohibited](./s3-bucket-public-read-prohibited.html)
- [s3-bucket-public-write-prohibited](./s3-bucket-public-write-prohibited.html)
- [s3-bucket-replication-enabled](./s3-bucket-replication-enabled.html)
- [s3-bucket-server-side-encryption-enabled](./s3-bucket-server-side-encryption-enabled.html)
- [s3-bucket-ssl-requests-only](./s3-bucket-ssl-requests-only.html)
- [s3-bucket-versioning-enabled](./s3-bucket-versioning-enabled.html)
- [s3-default-encryption-kms](./s3-default-encryption-kms.html)
- [s3-event-notifications-enabled](./s3-event-notifications-enabled.html)
- [s3-last-backup-recovery-point-created](./s3-last-backup-recovery-point-created.html)
- [s3-lifecycle-policy-check](./s3-lifecycle-policy-check.html)
- [s3-meets-restore-time-target](./s3-meets-restore-time-target.html)
- [s3-resources-protected-by-backup-plan](./s3-resources-protected-by-backup-plan.html)
- [s3-version-lifecycle-policy-check](./s3-version-lifecycle-policy-check.html)
- [sagemaker-endpoint-configuration-kms-key-configured](./sagemaker-endpoint-configuration-kms-key-configured.html)
- [sagemaker-endpoint-config-prod-instance-count](./sagemaker-endpoint-config-prod-instance-count.html)
- [sagemaker-notebook-instance-inside-vpc](./sagemaker-notebook-instance-inside-vpc.html)
- [sagemaker-notebook-instance-kms-key-configured](./sagemaker-notebook-instance-kms-key-configured.html)
- [sagemaker-notebook-instance-root-access-check](./sagemaker-notebook-instance-root-access-check.html)
- [sagemaker-notebook-no-direct-internet-access](./sagemaker-notebook-no-direct-internet-access.html)
- [secretsmanager-rotation-enabled-check](./secretsmanager-rotation-enabled-check.html)
- [secretsmanager-scheduled-rotation-success-check](./secretsmanager-scheduled-rotation-success-check.html)
- [secretsmanager-secret-periodic-rotation](./secretsmanager-secret-periodic-rotation.html)
- [secretsmanager-secret-unused](./secretsmanager-secret-unused.html)
- [secretsmanager-using-cmk](./secretsmanager-using-cmk.html)
- [securityhub-enabled](./securityhub-enabled.html)
- [security-account-information-provided](./security-account-information-provided.html)
- [service-catalog-shared-within-organization](./service-catalog-shared-within-organization.html)
- [service-vpc-endpoint-enabled](./service-vpc-endpoint-enabled.html)
- [sns-encrypted-kms](./sns-encrypted-kms.html)
- [sns-topic-message-delivery-notification-enabled](./sns-topic-message-delivery-notification-enabled.html)
- [ssm-document-not-public](./ssm-document-not-public.html)
- [step-functions-state-machine-logging-enabled](./step-functions-state-machine-logging-enabled.html)
- [storagegateway-last-backup-recovery-point-created](./storagegateway-last-backup-recovery-point-created.html)
- [storagegateway-resources-protected-by-backup-plan](./storagegateway-resources-protected-by-backup-plan.html)
- [subnet-auto-assign-public-ip-disabled](./subnet-auto-assign-public-ip-disabled.html)
- [transfer-family-server-no-ftp](./transfer-family-server-no-ftp.html)
- [virtualmachine-last-backup-recovery-point-created](./virtualmachine-last-backup-recovery-point-created.html)
- [virtualmachine-resources-protected-by-backup-plan](./virtualmachine-resources-protected-by-backup-plan.html)
- [vpc-default-security-group-closed](./vpc-default-security-group-closed.html)
- [vpc-flow-logs-enabled](./vpc-flow-logs-enabled.html)
- [vpc-network-acl-unused-check](./vpc-network-acl-unused-check.html)
- [vpc-peering-dns-resolution-check](./vpc-peering-dns-resolution-check.html)
- [vpc-sg-open-only-to-authorized-ports](./vpc-sg-open-only-to-authorized-ports.html)
- [vpc-sg-port-restriction-check](./vpc-sg-port-restriction-check.html)
- [vpc-vpn-2-tunnels-up](./vpc-vpn-2-tunnels-up.html)
- [wafv2-logging-enabled](./wafv2-logging-enabled.html)
- [wafv2-rulegroup-logging-enabled](./wafv2-rulegroup-logging-enabled.html)
- [wafv2-rulegroup-not-empty](./wafv2-rulegroup-not-empty.html)
- [wafv2-webacl-not-empty](./wafv2-webacl-not-empty.html)
- [waf-regional-rulegroup-not-empty](./waf-regional-rulegroup-not-empty.html)
- [waf-regional-rule-not-empty](./waf-regional-rule-not-empty.html)

• [waf-regional-webacl-not-empty](./waf-regional-webacl-not-empty.html)

## アジアパシフィック (東京) リージョン

アジアパシフィック (東京)

- [access-keys-rotated](./access-keys-rotated.html)
- [account-part-of-organizations](./account-part-of-organizations.html)
- [acm-certificate-expiration-check](./acm-certificate-expiration-check.html)
- [acm-certificate-rsa-check](./acm-certificate-rsa-check.html)
- [acm-pca-root-ca-disabled](./acm-pca-root-ca-disabled.html)
- [alb-desync-mode-check](./alb-desync-mode-check.html)
- [alb-http-drop-invalid-header-enabled](./alb-http-drop-invalid-header-enabled.html)
- [alb-http-to-https-redirection-check](./alb-http-to-https-redirection-check.html)
- [alb-waf-enabled](./alb-waf-enabled.html)
- [api-gwv2-access-logs-enabled](./api-gwv2-access-logs-enabled.html)
- [api-gwv2-authorization-type-configured](./api-gwv2-authorization-type-configured.html)
- [api-gw-associated-with-waf](./api-gw-associated-with-waf.html)
- [api-gw-cache-enabled-and-encrypted](./api-gw-cache-enabled-and-encrypted.html)
- [api-gw-endpoint-type-check](./api-gw-endpoint-type-check.html)
- [api-gw-execution-logging-enabled](./api-gw-execution-logging-enabled.html)
- [api-gw-ssl-enabled](./api-gw-ssl-enabled.html)
- [api-gw-xray-enabled](./api-gw-xray-enabled.html)
- [approved-amis-by-id](./approved-amis-by-id.html)
- [approved-amis-by-tag](./approved-amis-by-tag.html)
- [appsync-associated-with-waf](./appsync-associated-with-waf.html)
- [appsync-authorization-check](./appsync-authorization-check.html)
- [appsync-cache-encryption-at-rest](./appsync-cache-encryption-at-rest.html)
- [appsync-logging-enabled](./appsync-logging-enabled.html)
- [athena-workgroup-encrypted-at-rest](./athena-workgroup-encrypted-at-rest.html)
- [aurora-last-backup-recovery-point-created](./aurora-last-backup-recovery-point-created.html)
- [aurora-meets-restore-time-target](./aurora-meets-restore-time-target.html)
- [aurora-mysql-backtracking-enabled](./aurora-mysql-backtracking-enabled.html)
- [バックアップ計画によって保護された aurora リソース](./aurora-resources-protected-by-backup-plan.html)
- [autoscaling-capacity-rebalancing](./autoscaling-capacity-rebalancing.html)
- [autoscaling-group-elb-healthcheck-required](./autoscaling-group-elb-healthcheck-required.html)
- [autoscaling-launchconfig-requires-imdsv2](./autoscaling-launchconfig-requires-imdsv2.html)
- [autoscaling-launch-config-hop-limit](./autoscaling-launch-config-hop-limit.html)
- [autoscaling-launch-config-public-ip-disabled](./autoscaling-launch-config-public-ip-disabled.html)
- [autoscaling-launch-template](./autoscaling-launch-template.html)
- [autoscaling-multiple-az](./autoscaling-multiple-az.html)
- [autoscaling-multiple-instance-types](./autoscaling-multiple-instance-types.html)
- [バックアップ計画-分-頻度と分保持チェック](./backup-plan-min-frequency-and-min-retention-check.html)
- [バックアップ/リカバリ・ポイント暗号化](./backup-recovery-point-encrypted.html)
- [バックアップ/リカバリ・ポイントの手動削除/無効化](./backup-recovery-point-manual-deletion-disabled.html)
- [バックアップ/リカバリ・ポイントの最小保存期間チェック](./backup-recovery-point-minimum-retention-check.html)
- [beanstalk-enhanced-health-reporting-enabled](./beanstalk-enhanced-health-reporting-enabled.html)
- [clb-desync-mode-check](./clb-desync-mode-check.html)
- [clb-multiple-az](./clb-multiple-az.html)
- [cloudformation-stack-drift-detection-check](./cloudformation-stack-drift-detection-check.html)
- [cloudformation-stack-notification-check](./cloudformation-stack-notification-check.html)
- [cloudtrail-all-read-s3-data-event-check](./cloudtrail-all-read-s3-data-event-check.html)
- [cloudtrail-all-write-s3-data-event-check](./cloudtrail-all-write-s3-data-event-check.html)
- [cloudtrail-s3-bucket-access-logging](./cloudtrail-s3-bucket-access-logging.html)
- [cloudtrail-s3-bucket-public-access-prohibited](./cloudtrail-s3-bucket-public-access-prohibited.html)
- [cloudtrail-s3-dataevents-enabled](./cloudtrail-s3-dataevents-enabled.html)
- [cloudtrail-security-trail-enabled](./cloudtrail-security-trail-enabled.html)
- [cloudwatch-alarm-action-check](./cloudwatch-alarm-action-check.html)
- [cloudwatch-alarm-action-enabled-check](./cloudwatch-alarm-action-enabled-check.html)
- [cloudwatch-alarm-resource-check](./cloudwatch-alarm-resource-check.html)
- [cloudwatch-alarm-settings-check](./cloudwatch-alarm-settings-check.html)
- [cloudwatch-log-group-encrypted](./cloudwatch-log-group-encrypted.html)
- [cloud-trail-cloud-watch-logs-enabled](./cloud-trail-cloud-watch-logs-enabled.html)
- [cloud-trail-enabled](./cloud-trail-enabled.html)
- [cloud-trail-encryption-enabled](./cloud-trail-encryption-enabled.html)
- [cloud-trail-log-file-validation-enabled](./cloud-trail-log-file-validation-enabled.html)
- [cmk-backing-key-rotation-enabled](./cmk-backing-key-rotation-enabled.html)
- [codebuild-project-artifact-encryption](./codebuild-project-artifact-encryption.html)
- [codebuild-project-environment-privileged-check](./codebuild-project-environment-privileged-check.html)
- [codebuild-project-envvar-awscred-check](./codebuild-project-envvar-awscred-check.html)
- [codebuild-project-logging-enabled](./codebuild-project-logging-enabled.html)
- [codebuild-project-s3-logs-encrypted](./codebuild-project-s3-logs-encrypted.html)
- [codebuild-project-source-repo-url-check](./codebuild-project-source-repo-url-check.html)
- [codedeploy-auto-rollback-monitor-enabled](./codedeploy-auto-rollback-monitor-enabled.html)
- [codedeploy-ec2-minimum-healthy-hosts-configured](./codedeploy-ec2-minimum-healthy-hosts-configured.html)
- [codedeploy-lambda-allatonce-traffic-shift-disabled](./codedeploy-lambda-allatonce-traffic-shift-disabled.html)
- [codepipeline-deployment-count-check](./codepipeline-deployment-count-check.html)
- [codepipeline-region-fanout-check](./codepipeline-region-fanout-check.html)
- [custom-eventbus-policy-attached](./custom-eventbus-policy-attached.html)
- [custom-schema-registry-policy-attached](./custom-schema-registry-policy-attached.html)
- [cw-loggroup-retention-period-check](./cw-loggroup-retention-period-check.html)
- [dax-encryption-enabled](./dax-encryption-enabled.html)
- [dax-tls-endpoint-encryption](./dax-tls-endpoint-encryption.html)
- [db-instance-backup-enabled](./db-instance-backup-enabled.html)
- [desired-instance-tenancy](./desired-instance-tenancy.html)
- [desired-instance-type](./desired-instance-type.html)
- [dms-auto-minor-version-upgrade-check](./dms-auto-minor-version-upgrade-check.html)
- [dms-endpoint-ssl-configured](./dms-endpoint-ssl-configured.html)
- [dms-mongo-db-authentication-enabled](./dms-mongo-db-authentication-enabled.html)
- [dms-neptune-iam-authorization-enabled](./dms-neptune-iam-authorization-enabled.html)
- [dms-redis-tls-enabled](./dms-redis-tls-enabled.html)
- [dms-replication-not-public](./dms-replication-not-public.html)
- [dms-replication-task-sourcedb-logging](./dms-replication-task-sourcedb-logging.html)
- [dms-replication-task-targetdb-logging](./dms-replication-task-targetdb-logging.html)
- [docdb-cluster-audit-logging-enabled](./docdb-cluster-audit-logging-enabled.html)
- [docdb-cluster-backup-retention-check](./docdb-cluster-backup-retention-check.html)
- [docdb-cluster-deletion-protection-enabled](./docdb-cluster-deletion-protection-enabled.html)
- [docdb-cluster-encrypted](./docdb-cluster-encrypted.html)
- [docdb-cluster-snapshot-public-prohibited](./docdb-cluster-snapshot-public-prohibited.html)
- [dynamodb-autoscaling-enabled](./dynamodb-autoscaling-enabled.html)
- [dynamodb-in-backup-plan](./dynamodb-in-backup-plan.html)
- [dynamodb-last-backup-recovery-point-created](./dynamodb-last-backup-recovery-point-created.html)
- [dynamodb-meets-restore-time-target](./dynamodb-meets-restore-time-target.html)
- [dynamodb-pitr-enabled](./dynamodb-pitr-enabled.html)
- [dynamodb-バックアップ計画によって保護されるリソース](./dynamodb-resources-protected-by-backup-plan.html)
- [dynamodb-table-deletion-protection-enabled](./dynamodb-table-deletion-protection-enabled.html)
- [dynamodb-table-encrypted-kms](./dynamodb-table-encrypted-kms.html)
- [dynamodb-table-encryption-enabled](./dynamodb-table-encryption-enabled.html)
- [dynamodb-throughput-limit-check](./dynamodb-throughput-limit-check.html)
- [ebs-in-backup-plan](./ebs-in-backup-plan.html)
- [ebs-last-backup-recovery-point-created](./ebs-last-backup-recovery-point-created.html)
- [ebs-meets-restore-time-target](./ebs-meets-restore-time-target.html)
- [ebs-optimized-instance](./ebs-optimized-instance.html)
- [バックアップ計画によって保護された EBS リソース](./ebs-resources-protected-by-backup-plan.html)
- [ebs-snapshot-public-restorable-check](./ebs-snapshot-public-restorable-check.html)
- [ec2-client-vpn-connection-log-enabled](./ec2-client-vpn-connection-log-enabled.html)
- [ec2-client-vpn-not-authorize-all](./ec2-client-vpn-not-authorize-all.html)
- [ec2-ebs-encryption-by-default](./ec2-ebs-encryption-by-default.html)
- [ec2-imdsv2-check](./ec2-imdsv2-check.html)
- [ec2-instance-detailed-monitoring-enabled](./ec2-instance-detailed-monitoring-enabled.html)
- [ec2-instance-managed-by-ssm](./ec2-instance-managed-by-ssm.html)
- [ec2-instance-multiple-eni-check](./ec2-instance-multiple-eni-check.html)
- [ec2-instance-no-public-ip](./ec2-instance-no-public-ip.html)
- [ec2-instance-profile-attached](./ec2-instance-profile-attached.html)
- [ec2-last-backup-recovery-point-created](./ec2-last-backup-recovery-point-created.html)
- [ec2-launch-template-public-ip-disabled](./ec2-launch-template-public-ip-disabled.html)
- [ec2-managedinstance-applications-blacklisted](./ec2-managedinstance-applications-blacklisted.html)
- [ec2-managedinstance-applications-required](./ec2-managedinstance-applications-required.html)
- [ec2-managedinstance-association-compliance-status-check](./ec2-managedinstance-association-compliance-status-check.html)
- [ec2-managedinstance-inventory-blacklisted](./ec2-managedinstance-inventory-blacklisted.html)
- [ec2-managedinstance-patch-compliance-status-check](./ec2-managedinstance-patch-compliance-status-check.html)
- [ec2-managedinstance-platform-check](./ec2-managedinstance-platform-check.html)
- [ec2-meets-restore-time-target](./ec2-meets-restore-time-target.html)
- [ec2-no-amazon-key-pair](./ec2-no-amazon-key-pair.html)
- [ec2-paravirtual-instance-check](./ec2-paravirtual-instance-check.html)
- [EC2-バックアップ計画によって保護されるリソース](./ec2-resources-protected-by-backup-plan.html)
- [ec2-security-group-attached-to-eni](./ec2-security-group-attached-to-eni.html)
- [ec2-security-group-attached-to-eni-periodic](./ec2-security-group-attached-to-eni-periodic.html)
- [ec2-stopped-instance](./ec2-stopped-instance.html)
- [ec2-token-hop-limit-check](./ec2-token-hop-limit-check.html)
- [ec2-transit-gateway-auto-vpc-attach-disabled](./ec2-transit-gateway-auto-vpc-attach-disabled.html)
- [ec2-volume-inuse-check](./ec2-volume-inuse-check.html)
- [ecr-private-image-scanning-enabled](./ecr-private-image-scanning-enabled.html)
- [ecr-private-lifecycle-policy-configured](./ecr-private-lifecycle-policy-configured.html)
- [ecr-private-tag-immutability-enabled](./ecr-private-tag-immutability-enabled.html)
- [ecs-awsvpc-networking-enabled](./ecs-awsvpc-networking-enabled.html)
- [ecs-containers-nonprivileged](./ecs-containers-nonprivileged.html)
- [ecs-containers-readonly-access](./ecs-containers-readonly-access.html)
- [ecs-container-insights-enabled](./ecs-container-insights-enabled.html)
- [ecs-fargate-latest-platform-version](./ecs-fargate-latest-platform-version.html)
- [ecs-no-environment-secrets](./ecs-no-environment-secrets.html)
- [ecs-task-definition-log-configuration](./ecs-task-definition-log-configuration.html)
- [ecs-task-definition-memory-hard-limit](./ecs-task-definition-memory-hard-limit.html)
- [ecs-task-definition-nonroot-user](./ecs-task-definition-nonroot-user.html)
- [ecs-task-definition-pid-mode-check](./ecs-task-definition-pid-mode-check.html)
- [ecs-task-definition-user-for-host-mode-check](./ecs-task-definition-user-for-host-mode-check.html)
- [efs-access-point-enforce-root-directory](./efs-access-point-enforce-root-directory.html)
- [efs-access-point-enforce-user-identity](./efs-access-point-enforce-user-identity.html)
- [efs-encrypted-check](./efs-encrypted-check.html)
- [efs-in-backup-plan](./efs-in-backup-plan.html)
- [efs-last-backup-recovery-point-created](./efs-last-backup-recovery-point-created.html)
- [efs-meets-restore-time-target](./efs-meets-restore-time-target.html)
- [efs-mount-target-public-accessible](./efs-mount-target-public-accessible.html)
- [バックアップ計画によって保護された efs リソース](./efs-resources-protected-by-backup-plan.html)
- [eip-attached](./eip-attached.html)
- [eks-cluster-logging-enabled](./eks-cluster-logging-enabled.html)
- [eks-cluster-log-enabled](./eks-cluster-log-enabled.html)
- [eks-cluster-oldest-supported-version](./eks-cluster-oldest-supported-version.html)
- [eks-cluster-secrets-encrypted](./eks-cluster-secrets-encrypted.html)
- [eks-cluster-supported-version](./eks-cluster-supported-version.html)
- [eks-endpoint-no-public-access](./eks-endpoint-no-public-access.html)
- [eks-secrets-encrypted](./eks-secrets-encrypted.html)
- [elasticache-auto-minor-version-upgrade-check](./elasticache-auto-minor-version-upgrade-check.html)
- [elasticache-rbac-auth-enabled](./elasticache-rbac-auth-enabled.html)
- [elasticache-redis-cluster-automatic-backup-check](./elasticache-redis-cluster-automatic-backup-check.html)
- [elasticache-repl-grp-auto-failover-enabled](./elasticache-repl-grp-auto-failover-enabled.html)
- [elasticache-repl-grp-encrypted-at-rest](./elasticache-repl-grp-encrypted-at-rest.html)
- [elasticache-repl-grp-encrypted-in-transit](./elasticache-repl-grp-encrypted-in-transit.html)
- [elasticache-repl-grp-redis-auth-enabled](./elasticache-repl-grp-redis-auth-enabled.html)
- [elasticache-subnet-group-check](./elasticache-subnet-group-check.html)
- [elasticache-supported-engine-version](./elasticache-supported-engine-version.html)
- [elasticsearch-encrypted-at-rest](./elasticsearch-encrypted-at-rest.html)
- [elasticsearch-in-vpc-only](./elasticsearch-in-vpc-only.html)
- [elasticsearch-logs-to-cloudwatch](./elasticsearch-logs-to-cloudwatch.html)
- [elasticsearch-node-to-node-encryption-check](./elasticsearch-node-to-node-encryption-check.html)
- [elastic-beanstalk-logs-to-cloudwatch](./elastic-beanstalk-logs-to-cloudwatch.html)
- [elastic-beanstalk-managed-updates-enabled](./elastic-beanstalk-managed-updates-enabled.html)
- [elbv2-acm-certificate-required](./elbv2-acm-certificate-required.html)
- [elbv2-multiple-az](./elbv2-multiple-az.html)
- [elb-acm-certificate-required](./elb-acm-certificate-required.html)
- [elb-cross-zone-load-balancing-enabled](./elb-cross-zone-load-balancing-enabled.html)
- [elb-custom-security-policy-ssl-check](./elb-custom-security-policy-ssl-check.html)
- [elb-deletion-protection-enabled](./elb-deletion-protection-enabled.html)
- [elb-logging-enabled](./elb-logging-enabled.html)
- [elb-predefined-security-policy-ssl-check](./elb-predefined-security-policy-ssl-check.html)
- [elb-tls-https-listeners-only](./elb-tls-https-listeners-only.html)
- [emr-block-public-access](./emr-block-public-access.html)
- [emr-kerberos-enabled](./emr-kerberos-enabled.html)
- [emr-master-no-public-ip](./emr-master-no-public-ip.html)
- [encrypted-volumes](./encrypted-volumes.html)
- [fms-shield-resource-policy-check](./fms-shield-resource-policy-check.html)
- [fms-webacl-resource-policy-check](./fms-webacl-resource-policy-check.html)
- [fms-webacl-rulegroup-association-check](./fms-webacl-rulegroup-association-check.html)
- [fsx-last-backup-recovery-point-created](./fsx-last-backup-recovery-point-created.html)
- [fsx-lustre-copy-tags-to-backups](./fsx-lustre-copy-tags-to-backups.html)
- [fsx-meets-restore-time-target](./fsx-meets-restore-time-target.html)
- [fsx-openzfs-copy-tags-enabled](./fsx-openzfs-copy-tags-enabled.html)
- [fsx-リソース-バックアップ計画によって保護される](./fsx-resources-protected-by-backup-plan.html)
- [fsx-windows-audit-log-configured](./fsx-windows-audit-log-configured.html)
- [global-endpoint-event-replication-enabled](./global-endpoint-event-replication-enabled.html)
- [guardduty-eks-protection-audit-enabled](./guardduty-eks-protection-audit-enabled.html)
- [guardduty-eks-protection-runtime-enabled](./guardduty-eks-protection-runtime-enabled.html)
- [guardduty-enabled-centralized](./guardduty-enabled-centralized.html)
- [guardduty-lambda-protection-enabled](./guardduty-lambda-protection-enabled.html)
- [ガードデューティマルウェア保護対応](./guardduty-malware-protection-enabled.html)
- [guardduty-non-archived-findings](./guardduty-non-archived-findings.html)
- [guardduty-rds-protection-enabled](./guardduty-rds-protection-enabled.html)
- [guardduty-s3-protection-enabled](./guardduty-s3-protection-enabled.html)
- [iam-customer-policy-blocked-kms-actions](./iam-customer-policy-blocked-kms-actions.html)
- [iam-external-access-analyzer-enabled](./iam-external-access-analyzer-enabled.html)
- [iam-group-has-users-check](./iam-group-has-users-check.html)
- [iam-inline-policy-blocked-kms-actions](./iam-inline-policy-blocked-kms-actions.html)
- [iam-no-inline-policy-check](./iam-no-inline-policy-check.html)
- [iam-password-policy](./iam-password-policy.html)
- [iam-policy-blacklisted-check](./iam-policy-blacklisted-check.html)
- [iam-policy-in-use](./iam-policy-in-use.html)
- [iam-policy-no-statements-with-admin-access](./iam-policy-no-statements-with-admin-access.html)
- [iam-policy-no-statements-with-full-access](./iam-policy-no-statements-with-full-access.html)
- [iam-role-managed-policy-check](./iam-role-managed-policy-check.html)
- [iam-root-access-key-check](./iam-root-access-key-check.html)
- [iam-user-group-membership-check](./iam-user-group-membership-check.html)
- [iam-user-mfa-enabled](./iam-user-mfa-enabled.html)
- [iam-user-no-policies-check](./iam-user-no-policies-check.html)
- [iam-user-unused-credentials-check](./iam-user-unused-credentials-check.html)
- [incoming-ssh-disabled](./incoming-ssh-disabled.html)
- [inspector-ec2-scan-enabled](./inspector-ec2-scan-enabled.html)
- [inspector-ecr-scan-enabled](./inspector-ecr-scan-enabled.html)
- [inspector-lambda-code-scan-enabled](./inspector-lambda-code-scan-enabled.html)
- [inspector-lambda-standard-scan-enabled](./inspector-lambda-standard-scan-enabled.html)
- [instances-in-vpc](./instances-in-vpc.html)
- [internet-gateway-authorized-vpc-only](./internet-gateway-authorized-vpc-only.html)
- [kinesis-firehose-delivery-stream-encrypted](./kinesis-firehose-delivery-stream-encrypted.html)
- [kinesis-stream-encrypted](./kinesis-stream-encrypted.html)
- [kms-cmk-not-scheduled-for-deletion](./kms-cmk-not-scheduled-for-deletion.html)
- [lambda-concurrency-check](./lambda-concurrency-check.html)
- [lambda-dlq-check](./lambda-dlq-check.html)
- [lambda-function-public-access-prohibited](./lambda-function-public-access-prohibited.html)
- [lambda-function-settings-check](./lambda-function-settings-check.html)
- [lambda-inside-vpc](./lambda-inside-vpc.html)
- [lambda-vpc-multi-az-check](./lambda-vpc-multi-az-check.html)
- [macie-auto-sensitive-data-discovery-check](./macie-auto-sensitive-data-discovery-check.html)
- [macie-status-check](./macie-status-check.html)
- [mfa-enabled-for-iam-console-access](./mfa-enabled-for-iam-console-access.html)
- [mq-active-deployment-mode](./mq-active-deployment-mode.html)
- [mq-automatic-minor-version-upgrade-enabled](./mq-automatic-minor-version-upgrade-enabled.html)
- [mq-auto-minor-version-upgrade-enabled](./mq-auto-minor-version-upgrade-enabled.html)
- [mq-cloudwatch-audit-logging-enabled](./mq-cloudwatch-audit-logging-enabled.html)
- [mq-cloudwatch-audit-log-enabled](./mq-cloudwatch-audit-log-enabled.html)
- [mq-no-public-access](./mq-no-public-access.html)
- [mq-rabbit-deployment-mode](./mq-rabbit-deployment-mode.html)
- [msk-enhanced-monitoring-enabled](./msk-enhanced-monitoring-enabled.html)
- [msk-in-cluster-node-require-tls](./msk-in-cluster-node-require-tls.html)
- [multi-region-cloud-trail-enabled](./multi-region-cloud-trail-enabled.html)
- [nacl-no-unrestricted-ssh-rdp](./nacl-no-unrestricted-ssh-rdp.html)
- [neptune-cluster-backup-retention-check](./neptune-cluster-backup-retention-check.html)
- [neptune-cluster-cloudwatch-log-export-enabled](./neptune-cluster-cloudwatch-log-export-enabled.html)
- [neptune-cluster-copy-tags-to-snapshot-enabled](./neptune-cluster-copy-tags-to-snapshot-enabled.html)
- [neptune-cluster-deletion-protection-enabled](./neptune-cluster-deletion-protection-enabled.html)
- [neptune-cluster-encrypted](./neptune-cluster-encrypted.html)
- [neptune-cluster-iam-database-authentication](./neptune-cluster-iam-database-authentication.html)
- [neptune-cluster-multi-az-enabled](./neptune-cluster-multi-az-enabled.html)
- [neptune-cluster-snapshot-encrypted](./neptune-cluster-snapshot-encrypted.html)
- [neptune-cluster-snapshot-public-prohibited](./neptune-cluster-snapshot-public-prohibited.html)
- [netfw-deletion-protection-enabled](./netfw-deletion-protection-enabled.html)
- [netfw-logging-enabled](./netfw-logging-enabled.html)
- [netfw-multi-az-enabled](./netfw-multi-az-enabled.html)
- [netfw-policy-default-action-fragment-packets](./netfw-policy-default-action-fragment-packets.html)
- [netfw-policy-default-action-full-packets](./netfw-policy-default-action-full-packets.html)
- [netfw-policy-rule-group-associated](./netfw-policy-rule-group-associated.html)
- [netfw-stateless-rule-group-not-empty](./netfw-stateless-rule-group-not-empty.html)
- [nlb-cross-zone-load-balancing-enabled](./nlb-cross-zone-load-balancing-enabled.html)
- [no-unrestricted-route-to-igw](./no-unrestricted-route-to-igw.html)
- [opensearch-access-control-enabled](./opensearch-access-control-enabled.html)
- [opensearch-audit-logging-enabled](./opensearch-audit-logging-enabled.html)
- [opensearch-data-node-fault-tolerance](./opensearch-data-node-fault-tolerance.html)
- [opensearch-encrypted-at-rest](./opensearch-encrypted-at-rest.html)
- [opensearch-https-required](./opensearch-https-required.html)
- [opensearch-in-vpc-only](./opensearch-in-vpc-only.html)
- [opensearch-logs-to-cloudwatch](./opensearch-logs-to-cloudwatch.html)
- [opensearch-node-to-node-encryption-check](./opensearch-node-to-node-encryption-check.html)
- [opensearch-primary-node-fault-tolerance](./opensearch-primary-node-fault-tolerance.html)
- [opensearch-update-check](./opensearch-update-check.html)
- [rds-aurora-mysql-audit-logging-enabled](./rds-aurora-mysql-audit-logging-enabled.html)
- [rds-automatic-minor-version-upgrade-enabled](./rds-automatic-minor-version-upgrade-enabled.html)
- [rds-cluster-auto-minor-version-upgrade-enable](./rds-cluster-auto-minor-version-upgrade-enable.html)
- [rds-cluster-default-admin-check](./rds-cluster-default-admin-check.html)
- [rds-cluster-deletion-protection-enabled](./rds-cluster-deletion-protection-enabled.html)
- [rds-cluster-encrypted-at-rest](./rds-cluster-encrypted-at-rest.html)
- [rds-cluster-iam-authentication-enabled](./rds-cluster-iam-authentication-enabled.html)
- [rds-cluster-multi-az-enabled](./rds-cluster-multi-az-enabled.html)
- [rds-db-security-group-not-allowed](./rds-db-security-group-not-allowed.html)
- [rds-enhanced-monitoring-enabled](./rds-enhanced-monitoring-enabled.html)
- [rds-instance-default-admin-check](./rds-instance-default-admin-check.html)
- [rds-instance-deletion-protection-enabled](./rds-instance-deletion-protection-enabled.html)
- [rds-instance-iam-authentication-enabled](./rds-instance-iam-authentication-enabled.html)
- [rds-instance-public-access-check](./rds-instance-public-access-check.html)
- [rds-in-backup-plan](./rds-in-backup-plan.html)
- [rds-last-backup-recovery-point-created](./rds-last-backup-recovery-point-created.html)
- [rds-logging-enabled](./rds-logging-enabled.html)
- [rds-meets-restore-time-target](./rds-meets-restore-time-target.html)
- [rds-multi-az-support](./rds-multi-az-support.html)
- [rds-バックアップ計画によって保護されるリソース](./rds-resources-protected-by-backup-plan.html)
- [rds-snapshots-public-prohibited](./rds-snapshots-public-prohibited.html)
- [rds-snapshot-encrypted](./rds-snapshot-encrypted.html)
- [rds-storage-encrypted](./rds-storage-encrypted.html)
- [redshift-audit-logging-enabled](./redshift-audit-logging-enabled.html)
- [redshift-backup-enabled](./redshift-backup-enabled.html)
- [redshift-cluster-configuration-check](./redshift-cluster-configuration-check.html)
- [redshift-cluster-kms-enabled](./redshift-cluster-kms-enabled.html)
- [redshift-cluster-maintenancesettings-check](./redshift-cluster-maintenancesettings-check.html)
- [redshift-cluster-public-access-check](./redshift-cluster-public-access-check.html)
- [redshift-default-admin-check](./redshift-default-admin-check.html)
- [redshift-default-db-name-check](./redshift-default-db-name-check.html)
- [redshift-enhanced-vpc-routing-enabled](./redshift-enhanced-vpc-routing-enabled.html)
- [redshift-require-tls-ssl](./redshift-require-tls-ssl.html)
- [redshift-無制限-ポートアクセス](./redshift-unrestricted-port-access.html)
- [required-tags](./required-tags.html)
- [restricted-incoming-traffic](./restricted-incoming-traffic.html)
- [root-account-hardware-mfa-enabled](./root-account-hardware-mfa-enabled.html)
- [root-account-mfa-enabled](./root-account-mfa-enabled.html)
- [s3-access-point-in-vpc-only](./s3-access-point-in-vpc-only.html)
- [s3-access-point-public-access-blocks](./s3-access-point-public-access-blocks.html)
- [s3-account-level-public-access-blocks](./s3-account-level-public-access-blocks.html)
- [s3-account-level-public-access-blocks-periodic](./s3-account-level-public-access-blocks-periodic.html)
- [s3-bucket-acl-prohibited](./s3-bucket-acl-prohibited.html)
- [s3-bucket-blacklisted-actions-prohibited](./s3-bucket-blacklisted-actions-prohibited.html)
- [s3-bucket-cross-region-replication-enabled](./s3-bucket-cross-region-replication-enabled.html)
- [s3-bucket-default-lock-enabled](./s3-bucket-default-lock-enabled.html)
- [s3-bucket-level-public-access-prohibited](./s3-bucket-level-public-access-prohibited.html)
- [s3-bucket-logging-enabled](./s3-bucket-logging-enabled.html)
- [s3-bucket-mfa-delete-enabled](./s3-bucket-mfa-delete-enabled.html)
- [s3-bucket-policy-grantee-check](./s3-bucket-policy-grantee-check.html)
- [s3-bucket-policy-not-more-permissive](./s3-bucket-policy-not-more-permissive.html)
- [s3-bucket-public-read-prohibited](./s3-bucket-public-read-prohibited.html)
- [s3-bucket-public-write-prohibited](./s3-bucket-public-write-prohibited.html)
- [s3-bucket-replication-enabled](./s3-bucket-replication-enabled.html)
- [s3-bucket-server-side-encryption-enabled](./s3-bucket-server-side-encryption-enabled.html)
- [s3-bucket-ssl-requests-only](./s3-bucket-ssl-requests-only.html)
- [s3-bucket-versioning-enabled](./s3-bucket-versioning-enabled.html)
- [s3-default-encryption-kms](./s3-default-encryption-kms.html)
- [s3-event-notifications-enabled](./s3-event-notifications-enabled.html)
- [s3-last-backup-recovery-point-created](./s3-last-backup-recovery-point-created.html)
- [s3-lifecycle-policy-check](./s3-lifecycle-policy-check.html)
- [s3-meets-restore-time-target](./s3-meets-restore-time-target.html)
- [s3-resources-protected-by-backup-plan](./s3-resources-protected-by-backup-plan.html)
- [s3-version-lifecycle-policy-check](./s3-version-lifecycle-policy-check.html)
- [sagemaker-endpoint-configuration-kms-key-configured](./sagemaker-endpoint-configuration-kms-key-configured.html)
- [sagemaker-endpoint-config-prod-instance-count](./sagemaker-endpoint-config-prod-instance-count.html)
- [sagemaker-notebook-instance-inside-vpc](./sagemaker-notebook-instance-inside-vpc.html)
- [sagemaker-notebook-instance-kms-key-configured](./sagemaker-notebook-instance-kms-key-configured.html)
- [sagemaker-notebook-instance-root-access-check](./sagemaker-notebook-instance-root-access-check.html)
- [sagemaker-notebook-no-direct-internet-access](./sagemaker-notebook-no-direct-internet-access.html)
- [secretsmanager-rotation-enabled-check](./secretsmanager-rotation-enabled-check.html)
- [secretsmanager-scheduled-rotation-success-check](./secretsmanager-scheduled-rotation-success-check.html)
- [secretsmanager-secret-periodic-rotation](./secretsmanager-secret-periodic-rotation.html)
- [secretsmanager-secret-unused](./secretsmanager-secret-unused.html)
- [secretsmanager-using-cmk](./secretsmanager-using-cmk.html)
- [securityhub-enabled](./securityhub-enabled.html)
- [security-account-information-provided](./security-account-information-provided.html)
- [service-catalog-shared-within-organization](./service-catalog-shared-within-organization.html)
- [service-vpc-endpoint-enabled](./service-vpc-endpoint-enabled.html)
- [sns-encrypted-kms](./sns-encrypted-kms.html)
- [sns-topic-message-delivery-notification-enabled](./sns-topic-message-delivery-notification-enabled.html)
- [ssm-document-not-public](./ssm-document-not-public.html)
- [step-functions-state-machine-logging-enabled](./step-functions-state-machine-logging-enabled.html)
- [storagegateway-last-backup-recovery-point-created](./storagegateway-last-backup-recovery-point-created.html)
- [storagegateway-resources-protected-by-backup-plan](./storagegateway-resources-protected-by-backup-plan.html)
- [subnet-auto-assign-public-ip-disabled](./subnet-auto-assign-public-ip-disabled.html)
- [transfer-family-server-no-ftp](./transfer-family-server-no-ftp.html)
- [virtualmachine-last-backup-recovery-point-created](./virtualmachine-last-backup-recovery-point-created.html)
- [virtualmachine-resources-protected-by-backup-plan](./virtualmachine-resources-protected-by-backup-plan.html)
- [vpc-default-security-group-closed](./vpc-default-security-group-closed.html)
- [vpc-flow-logs-enabled](./vpc-flow-logs-enabled.html)
- [vpc-network-acl-unused-check](./vpc-network-acl-unused-check.html)
- [vpc-peering-dns-resolution-check](./vpc-peering-dns-resolution-check.html)
- [vpc-sg-open-only-to-authorized-ports](./vpc-sg-open-only-to-authorized-ports.html)
- [vpc-sg-port-restriction-check](./vpc-sg-port-restriction-check.html)
- [vpc-vpn-2-tunnels-up](./vpc-vpn-2-tunnels-up.html)
- [wafv2-logging-enabled](./wafv2-logging-enabled.html)
- [wafv2-rulegroup-logging-enabled](./wafv2-rulegroup-logging-enabled.html)
- [wafv2-rulegroup-not-empty](./wafv2-rulegroup-not-empty.html)
- [wafv2-webacl-not-empty](./wafv2-webacl-not-empty.html)
- [waf-regional-rulegroup-not-empty](./waf-regional-rulegroup-not-empty.html)
- [waf-regional-rule-not-empty](./waf-regional-rule-not-empty.html)
- [waf-regional-webacl-not-empty](./waf-regional-webacl-not-empty.html)

カナダ (中部) リージョン

## カナダ (中部)

- [access-keys-rotated](./access-keys-rotated.html)
- [account-part-of-organizations](./account-part-of-organizations.html)
- [acm-certificate-expiration-check](./acm-certificate-expiration-check.html)
- [acm-certificate-rsa-check](./acm-certificate-rsa-check.html)
- [acm-pca-root-ca-disabled](./acm-pca-root-ca-disabled.html)
- [alb-desync-mode-check](./alb-desync-mode-check.html)
- [alb-http-drop-invalid-header-enabled](./alb-http-drop-invalid-header-enabled.html)
- [alb-http-to-https-redirection-check](./alb-http-to-https-redirection-check.html)
- [alb-waf-enabled](./alb-waf-enabled.html)
- [api-gwv2-access-logs-enabled](./api-gwv2-access-logs-enabled.html)
- [api-gwv2-authorization-type-configured](./api-gwv2-authorization-type-configured.html)
- [api-gw-associated-with-waf](./api-gw-associated-with-waf.html)
- [api-gw-cache-enabled-and-encrypted](./api-gw-cache-enabled-and-encrypted.html)
- [api-gw-endpoint-type-check](./api-gw-endpoint-type-check.html)
- [api-gw-execution-logging-enabled](./api-gw-execution-logging-enabled.html)
- [api-gw-ssl-enabled](./api-gw-ssl-enabled.html)
- [api-gw-xray-enabled](./api-gw-xray-enabled.html)
- [approved-amis-by-id](./approved-amis-by-id.html)
- [approved-amis-by-tag](./approved-amis-by-tag.html)
- [appsync-associated-with-waf](./appsync-associated-with-waf.html)
- [appsync-authorization-check](./appsync-authorization-check.html)
- [appsync-cache-encryption-at-rest](./appsync-cache-encryption-at-rest.html)
- [appsync-logging-enabled](./appsync-logging-enabled.html)
- [athena-workgroup-encrypted-at-rest](./athena-workgroup-encrypted-at-rest.html)
- [aurora-last-backup-recovery-point-created](./aurora-last-backup-recovery-point-created.html)
- [aurora-meets-restore-time-target](./aurora-meets-restore-time-target.html)
- [aurora-mysql-backtracking-enabled](./aurora-mysql-backtracking-enabled.html)
- [バックアップ計画によって保護された aurora リソース](./aurora-resources-protected-by-backup-plan.html)
- [autoscaling-capacity-rebalancing](./autoscaling-capacity-rebalancing.html)
- [autoscaling-group-elb-healthcheck-required](./autoscaling-group-elb-healthcheck-required.html)
- [autoscaling-launchconfig-requires-imdsv2](./autoscaling-launchconfig-requires-imdsv2.html)
- [autoscaling-launch-config-hop-limit](./autoscaling-launch-config-hop-limit.html)
- [autoscaling-launch-config-public-ip-disabled](./autoscaling-launch-config-public-ip-disabled.html)
- [autoscaling-launch-template](./autoscaling-launch-template.html)
- [autoscaling-multiple-az](./autoscaling-multiple-az.html)
- [autoscaling-multiple-instance-types](./autoscaling-multiple-instance-types.html)
- [バックアップ計画-分-頻度と分保持チェック](./backup-plan-min-frequency-and-min-retention-check.html)
- [バックアップ/リカバリ・ポイント暗号化](./backup-recovery-point-encrypted.html)
- [バックアップ/リカバリ・ポイントの手動削除/無効化](./backup-recovery-point-manual-deletion-disabled.html)
- [バックアップ/リカバリ・ポイントの最小保存期間チェック](./backup-recovery-point-minimum-retention-check.html)
- [beanstalk-enhanced-health-reporting-enabled](./beanstalk-enhanced-health-reporting-enabled.html)
- [clb-desync-mode-check](./clb-desync-mode-check.html)
- [clb-multiple-az](./clb-multiple-az.html)
- [cloudformation-stack-drift-detection-check](./cloudformation-stack-drift-detection-check.html)
- [cloudformation-stack-notification-check](./cloudformation-stack-notification-check.html)
- [cloudtrail-all-read-s3-data-event-check](./cloudtrail-all-read-s3-data-event-check.html)
- [cloudtrail-all-write-s3-data-event-check](./cloudtrail-all-write-s3-data-event-check.html)
- [cloudtrail-s3-bucket-access-logging](./cloudtrail-s3-bucket-access-logging.html)
- [cloudtrail-s3-bucket-public-access-prohibited](./cloudtrail-s3-bucket-public-access-prohibited.html)
- [cloudtrail-s3-dataevents-enabled](./cloudtrail-s3-dataevents-enabled.html)
- [cloudtrail-security-trail-enabled](./cloudtrail-security-trail-enabled.html)
- [cloudwatch-alarm-action-check](./cloudwatch-alarm-action-check.html)
- [cloudwatch-alarm-action-enabled-check](./cloudwatch-alarm-action-enabled-check.html)
- [cloudwatch-alarm-resource-check](./cloudwatch-alarm-resource-check.html)
- [cloudwatch-alarm-settings-check](./cloudwatch-alarm-settings-check.html)
- [cloudwatch-log-group-encrypted](./cloudwatch-log-group-encrypted.html)
- [cloud-trail-cloud-watch-logs-enabled](./cloud-trail-cloud-watch-logs-enabled.html)
- [cloud-trail-enabled](./cloud-trail-enabled.html)
- [cloud-trail-encryption-enabled](./cloud-trail-encryption-enabled.html)
- [cloud-trail-log-file-validation-enabled](./cloud-trail-log-file-validation-enabled.html)
- [cmk-backing-key-rotation-enabled](./cmk-backing-key-rotation-enabled.html)
- [codebuild-project-artifact-encryption](./codebuild-project-artifact-encryption.html)
- [codebuild-project-environment-privileged-check](./codebuild-project-environment-privileged-check.html)
- [codebuild-project-envvar-awscred-check](./codebuild-project-envvar-awscred-check.html)
- [codebuild-project-logging-enabled](./codebuild-project-logging-enabled.html)
- [codebuild-project-s3-logs-encrypted](./codebuild-project-s3-logs-encrypted.html)
- [codebuild-project-source-repo-url-check](./codebuild-project-source-repo-url-check.html)
- [codedeploy-auto-rollback-monitor-enabled](./codedeploy-auto-rollback-monitor-enabled.html)
- [codedeploy-ec2-minimum-healthy-hosts-configured](./codedeploy-ec2-minimum-healthy-hosts-configured.html)
- [codedeploy-lambda-allatonce-traffic-shift-disabled](./codedeploy-lambda-allatonce-traffic-shift-disabled.html)
- [codepipeline-deployment-count-check](./codepipeline-deployment-count-check.html)
- [codepipeline-region-fanout-check](./codepipeline-region-fanout-check.html)
- [custom-eventbus-policy-attached](./custom-eventbus-policy-attached.html)
- [custom-schema-registry-policy-attached](./custom-schema-registry-policy-attached.html)
- [cw-loggroup-retention-period-check](./cw-loggroup-retention-period-check.html)
- [db-instance-backup-enabled](./db-instance-backup-enabled.html)
- [desired-instance-tenancy](./desired-instance-tenancy.html)
- [desired-instance-type](./desired-instance-type.html)
- [dms-auto-minor-version-upgrade-check](./dms-auto-minor-version-upgrade-check.html)
- [dms-endpoint-ssl-configured](./dms-endpoint-ssl-configured.html)
- [dms-mongo-db-authentication-enabled](./dms-mongo-db-authentication-enabled.html)
- [dms-neptune-iam-authorization-enabled](./dms-neptune-iam-authorization-enabled.html)
- [dms-redis-tls-enabled](./dms-redis-tls-enabled.html)
- [dms-replication-not-public](./dms-replication-not-public.html)
- [dms-replication-task-sourcedb-logging](./dms-replication-task-sourcedb-logging.html)
- [dms-replication-task-targetdb-logging](./dms-replication-task-targetdb-logging.html)
- [docdb-cluster-audit-logging-enabled](./docdb-cluster-audit-logging-enabled.html)
- [docdb-cluster-backup-retention-check](./docdb-cluster-backup-retention-check.html)
- [docdb-cluster-deletion-protection-enabled](./docdb-cluster-deletion-protection-enabled.html)
- [docdb-cluster-encrypted](./docdb-cluster-encrypted.html)
- [docdb-cluster-snapshot-public-prohibited](./docdb-cluster-snapshot-public-prohibited.html)
- [dynamodb-autoscaling-enabled](./dynamodb-autoscaling-enabled.html)
- [dynamodb-in-backup-plan](./dynamodb-in-backup-plan.html)
- [dynamodb-last-backup-recovery-point-created](./dynamodb-last-backup-recovery-point-created.html)
- [dynamodb-meets-restore-time-target](./dynamodb-meets-restore-time-target.html)
- [dynamodb-pitr-enabled](./dynamodb-pitr-enabled.html)
- [dynamodb-バックアップ計画によって保護されるリソース](./dynamodb-resources-protected-by-backup-plan.html)
- [dynamodb-table-deletion-protection-enabled](./dynamodb-table-deletion-protection-enabled.html)
- [dynamodb-table-encrypted-kms](./dynamodb-table-encrypted-kms.html)
- [dynamodb-table-encryption-enabled](./dynamodb-table-encryption-enabled.html)
- [dynamodb-throughput-limit-check](./dynamodb-throughput-limit-check.html)
- [ebs-in-backup-plan](./ebs-in-backup-plan.html)
- [ebs-last-backup-recovery-point-created](./ebs-last-backup-recovery-point-created.html)
- [ebs-meets-restore-time-target](./ebs-meets-restore-time-target.html)
- [ebs-optimized-instance](./ebs-optimized-instance.html)
- [バックアップ計画によって保護された EBS リソース](./ebs-resources-protected-by-backup-plan.html)
- [ebs-snapshot-public-restorable-check](./ebs-snapshot-public-restorable-check.html)
- [ec2-client-vpn-connection-log-enabled](./ec2-client-vpn-connection-log-enabled.html)
- [ec2-client-vpn-not-authorize-all](./ec2-client-vpn-not-authorize-all.html)
- [ec2-ebs-encryption-by-default](./ec2-ebs-encryption-by-default.html)
- [ec2-imdsv2-check](./ec2-imdsv2-check.html)
- [ec2-instance-detailed-monitoring-enabled](./ec2-instance-detailed-monitoring-enabled.html)
- [ec2-instance-managed-by-ssm](./ec2-instance-managed-by-ssm.html)
- [ec2-instance-multiple-eni-check](./ec2-instance-multiple-eni-check.html)
- [ec2-instance-no-public-ip](./ec2-instance-no-public-ip.html)
- [ec2-instance-profile-attached](./ec2-instance-profile-attached.html)
- [ec2-last-backup-recovery-point-created](./ec2-last-backup-recovery-point-created.html)
- [ec2-launch-template-public-ip-disabled](./ec2-launch-template-public-ip-disabled.html)
- [ec2-managedinstance-applications-blacklisted](./ec2-managedinstance-applications-blacklisted.html)
- [ec2-managedinstance-applications-required](./ec2-managedinstance-applications-required.html)
- [ec2-managedinstance-association-compliance-status-check](./ec2-managedinstance-association-compliance-status-check.html)
- [ec2-managedinstance-inventory-blacklisted](./ec2-managedinstance-inventory-blacklisted.html)
- [ec2-managedinstance-patch-compliance-status-check](./ec2-managedinstance-patch-compliance-status-check.html)
- [ec2-managedinstance-platform-check](./ec2-managedinstance-platform-check.html)
- [ec2-meets-restore-time-target](./ec2-meets-restore-time-target.html)
- [ec2-no-amazon-key-pair](./ec2-no-amazon-key-pair.html)
- [EC2-バックアップ計画によって保護されるリソース](./ec2-resources-protected-by-backup-plan.html)
- [ec2-security-group-attached-to-eni](./ec2-security-group-attached-to-eni.html)
- [ec2-security-group-attached-to-eni-periodic](./ec2-security-group-attached-to-eni-periodic.html)
- [ec2-stopped-instance](./ec2-stopped-instance.html)
- [ec2-token-hop-limit-check](./ec2-token-hop-limit-check.html)
- [ec2-transit-gateway-auto-vpc-attach-disabled](./ec2-transit-gateway-auto-vpc-attach-disabled.html)
- [ec2-volume-inuse-check](./ec2-volume-inuse-check.html)
- [ecr-private-image-scanning-enabled](./ecr-private-image-scanning-enabled.html)
- [ecr-private-lifecycle-policy-configured](./ecr-private-lifecycle-policy-configured.html)
- [ecr-private-tag-immutability-enabled](./ecr-private-tag-immutability-enabled.html)
- [ecs-awsvpc-networking-enabled](./ecs-awsvpc-networking-enabled.html)
- [ecs-containers-nonprivileged](./ecs-containers-nonprivileged.html)
- [ecs-containers-readonly-access](./ecs-containers-readonly-access.html)
- [ecs-container-insights-enabled](./ecs-container-insights-enabled.html)
- [ecs-fargate-latest-platform-version](./ecs-fargate-latest-platform-version.html)
- [ecs-no-environment-secrets](./ecs-no-environment-secrets.html)
- [ecs-task-definition-log-configuration](./ecs-task-definition-log-configuration.html)
- [ecs-task-definition-memory-hard-limit](./ecs-task-definition-memory-hard-limit.html)
- [ecs-task-definition-nonroot-user](./ecs-task-definition-nonroot-user.html)
- [ecs-task-definition-pid-mode-check](./ecs-task-definition-pid-mode-check.html)
- [ecs-task-definition-user-for-host-mode-check](./ecs-task-definition-user-for-host-mode-check.html)
- [efs-access-point-enforce-root-directory](./efs-access-point-enforce-root-directory.html)
- [efs-access-point-enforce-user-identity](./efs-access-point-enforce-user-identity.html)
- [efs-encrypted-check](./efs-encrypted-check.html)
- [efs-in-backup-plan](./efs-in-backup-plan.html)
- [efs-last-backup-recovery-point-created](./efs-last-backup-recovery-point-created.html)
- [efs-meets-restore-time-target](./efs-meets-restore-time-target.html)
- [efs-mount-target-public-accessible](./efs-mount-target-public-accessible.html)
- [バックアップ計画によって保護された efs リソース](./efs-resources-protected-by-backup-plan.html)
- [eip-attached](./eip-attached.html)
- [eks-cluster-logging-enabled](./eks-cluster-logging-enabled.html)
- [eks-cluster-log-enabled](./eks-cluster-log-enabled.html)
- [eks-cluster-oldest-supported-version](./eks-cluster-oldest-supported-version.html)
- [eks-cluster-secrets-encrypted](./eks-cluster-secrets-encrypted.html)
- [eks-cluster-supported-version](./eks-cluster-supported-version.html)
- [eks-endpoint-no-public-access](./eks-endpoint-no-public-access.html)
- [eks-secrets-encrypted](./eks-secrets-encrypted.html)
- [elasticache-auto-minor-version-upgrade-check](./elasticache-auto-minor-version-upgrade-check.html)
- [elasticache-rbac-auth-enabled](./elasticache-rbac-auth-enabled.html)
- [elasticache-redis-cluster-automatic-backup-check](./elasticache-redis-cluster-automatic-backup-check.html)
- [elasticache-repl-grp-auto-failover-enabled](./elasticache-repl-grp-auto-failover-enabled.html)
- [elasticache-repl-grp-encrypted-at-rest](./elasticache-repl-grp-encrypted-at-rest.html)
- [elasticache-repl-grp-encrypted-in-transit](./elasticache-repl-grp-encrypted-in-transit.html)
- [elasticache-repl-grp-redis-auth-enabled](./elasticache-repl-grp-redis-auth-enabled.html)
- [elasticache-subnet-group-check](./elasticache-subnet-group-check.html)
- [elasticache-supported-engine-version](./elasticache-supported-engine-version.html)
- [elasticsearch-encrypted-at-rest](./elasticsearch-encrypted-at-rest.html)
- [elasticsearch-in-vpc-only](./elasticsearch-in-vpc-only.html)
- [elasticsearch-logs-to-cloudwatch](./elasticsearch-logs-to-cloudwatch.html)
- [elasticsearch-node-to-node-encryption-check](./elasticsearch-node-to-node-encryption-check.html)
- [elastic-beanstalk-logs-to-cloudwatch](./elastic-beanstalk-logs-to-cloudwatch.html)
- [elastic-beanstalk-managed-updates-enabled](./elastic-beanstalk-managed-updates-enabled.html)
- [elbv2-acm-certificate-required](./elbv2-acm-certificate-required.html)
- [elbv2-multiple-az](./elbv2-multiple-az.html)
- [elb-acm-certificate-required](./elb-acm-certificate-required.html)
- [elb-cross-zone-load-balancing-enabled](./elb-cross-zone-load-balancing-enabled.html)
- [elb-custom-security-policy-ssl-check](./elb-custom-security-policy-ssl-check.html)
- [elb-deletion-protection-enabled](./elb-deletion-protection-enabled.html)
- [elb-logging-enabled](./elb-logging-enabled.html)
- [elb-predefined-security-policy-ssl-check](./elb-predefined-security-policy-ssl-check.html)
- [elb-tls-https-listeners-only](./elb-tls-https-listeners-only.html)
- [emr-block-public-access](./emr-block-public-access.html)
- [emr-kerberos-enabled](./emr-kerberos-enabled.html)
- [emr-master-no-public-ip](./emr-master-no-public-ip.html)
- [encrypted-volumes](./encrypted-volumes.html)
- [fms-shield-resource-policy-check](./fms-shield-resource-policy-check.html)
- [fms-webacl-resource-policy-check](./fms-webacl-resource-policy-check.html)
- [fms-webacl-rulegroup-association-check](./fms-webacl-rulegroup-association-check.html)
- [fsx-last-backup-recovery-point-created](./fsx-last-backup-recovery-point-created.html)
- [fsx-lustre-copy-tags-to-backups](./fsx-lustre-copy-tags-to-backups.html)
- [fsx-meets-restore-time-target](./fsx-meets-restore-time-target.html)
- [fsx-openzfs-copy-tags-enabled](./fsx-openzfs-copy-tags-enabled.html)
- [fsx-リソース-バックアップ計画によって保護される](./fsx-resources-protected-by-backup-plan.html)
- [fsx-windows-audit-log-configured](./fsx-windows-audit-log-configured.html)
- [global-endpoint-event-replication-enabled](./global-endpoint-event-replication-enabled.html)
- [guardduty-eks-protection-audit-enabled](./guardduty-eks-protection-audit-enabled.html)
- [guardduty-eks-protection-runtime-enabled](./guardduty-eks-protection-runtime-enabled.html)
- [guardduty-enabled-centralized](./guardduty-enabled-centralized.html)
- [guardduty-lambda-protection-enabled](./guardduty-lambda-protection-enabled.html)
- [ガードデューティマルウェア保護対応](./guardduty-malware-protection-enabled.html)
- [guardduty-non-archived-findings](./guardduty-non-archived-findings.html)
- [guardduty-rds-protection-enabled](./guardduty-rds-protection-enabled.html)
- [guardduty-s3-protection-enabled](./guardduty-s3-protection-enabled.html)
- [iam-customer-policy-blocked-kms-actions](./iam-customer-policy-blocked-kms-actions.html)
- [iam-external-access-analyzer-enabled](./iam-external-access-analyzer-enabled.html)
- [iam-group-has-users-check](./iam-group-has-users-check.html)
- [iam-inline-policy-blocked-kms-actions](./iam-inline-policy-blocked-kms-actions.html)
- [iam-no-inline-policy-check](./iam-no-inline-policy-check.html)
- [iam-password-policy](./iam-password-policy.html)
- [iam-policy-blacklisted-check](./iam-policy-blacklisted-check.html)
- [iam-policy-in-use](./iam-policy-in-use.html)
- [iam-policy-no-statements-with-admin-access](./iam-policy-no-statements-with-admin-access.html)
- [iam-policy-no-statements-with-full-access](./iam-policy-no-statements-with-full-access.html)
- [iam-role-managed-policy-check](./iam-role-managed-policy-check.html)
- [iam-root-access-key-check](./iam-root-access-key-check.html)
- [iam-user-group-membership-check](./iam-user-group-membership-check.html)
- [iam-user-mfa-enabled](./iam-user-mfa-enabled.html)
- [iam-user-no-policies-check](./iam-user-no-policies-check.html)
- [iam-user-unused-credentials-check](./iam-user-unused-credentials-check.html)
- [incoming-ssh-disabled](./incoming-ssh-disabled.html)
- [inspector-ec2-scan-enabled](./inspector-ec2-scan-enabled.html)
- [inspector-ecr-scan-enabled](./inspector-ecr-scan-enabled.html)
- [inspector-lambda-standard-scan-enabled](./inspector-lambda-standard-scan-enabled.html)
- [instances-in-vpc](./instances-in-vpc.html)
- [internet-gateway-authorized-vpc-only](./internet-gateway-authorized-vpc-only.html)
- [kinesis-firehose-delivery-stream-encrypted](./kinesis-firehose-delivery-stream-encrypted.html)
- [kinesis-stream-encrypted](./kinesis-stream-encrypted.html)
- [kms-cmk-not-scheduled-for-deletion](./kms-cmk-not-scheduled-for-deletion.html)
- [lambda-concurrency-check](./lambda-concurrency-check.html)
- [lambda-dlq-check](./lambda-dlq-check.html)
- [lambda-function-public-access-prohibited](./lambda-function-public-access-prohibited.html)
- [lambda-function-settings-check](./lambda-function-settings-check.html)
- [lambda-inside-vpc](./lambda-inside-vpc.html)
- [lambda-vpc-multi-az-check](./lambda-vpc-multi-az-check.html)
- [macie-auto-sensitive-data-discovery-check](./macie-auto-sensitive-data-discovery-check.html)
- [macie-status-check](./macie-status-check.html)
- [mfa-enabled-for-iam-console-access](./mfa-enabled-for-iam-console-access.html)
- [mq-active-deployment-mode](./mq-active-deployment-mode.html)
- [mq-automatic-minor-version-upgrade-enabled](./mq-automatic-minor-version-upgrade-enabled.html)
- [mq-auto-minor-version-upgrade-enabled](./mq-auto-minor-version-upgrade-enabled.html)
- [mq-cloudwatch-audit-logging-enabled](./mq-cloudwatch-audit-logging-enabled.html)
- [mq-cloudwatch-audit-log-enabled](./mq-cloudwatch-audit-log-enabled.html)
- [mq-no-public-access](./mq-no-public-access.html)
- [mq-rabbit-deployment-mode](./mq-rabbit-deployment-mode.html)
- [msk-enhanced-monitoring-enabled](./msk-enhanced-monitoring-enabled.html)
- [msk-in-cluster-node-require-tls](./msk-in-cluster-node-require-tls.html)
- [multi-region-cloud-trail-enabled](./multi-region-cloud-trail-enabled.html)
- [nacl-no-unrestricted-ssh-rdp](./nacl-no-unrestricted-ssh-rdp.html)
- [neptune-cluster-backup-retention-check](./neptune-cluster-backup-retention-check.html)
- [neptune-cluster-cloudwatch-log-export-enabled](./neptune-cluster-cloudwatch-log-export-enabled.html)
- [neptune-cluster-copy-tags-to-snapshot-enabled](./neptune-cluster-copy-tags-to-snapshot-enabled.html)
- [neptune-cluster-deletion-protection-enabled](./neptune-cluster-deletion-protection-enabled.html)
- [neptune-cluster-encrypted](./neptune-cluster-encrypted.html)
- [neptune-cluster-iam-database-authentication](./neptune-cluster-iam-database-authentication.html)
- [neptune-cluster-multi-az-enabled](./neptune-cluster-multi-az-enabled.html)
- [neptune-cluster-snapshot-encrypted](./neptune-cluster-snapshot-encrypted.html)
- [neptune-cluster-snapshot-public-prohibited](./neptune-cluster-snapshot-public-prohibited.html)
- [netfw-deletion-protection-enabled](./netfw-deletion-protection-enabled.html)
- [netfw-logging-enabled](./netfw-logging-enabled.html)
- [netfw-multi-az-enabled](./netfw-multi-az-enabled.html)
- [netfw-policy-default-action-fragment-packets](./netfw-policy-default-action-fragment-packets.html)
- [netfw-policy-default-action-full-packets](./netfw-policy-default-action-full-packets.html)
- [netfw-policy-rule-group-associated](./netfw-policy-rule-group-associated.html)
- [netfw-stateless-rule-group-not-empty](./netfw-stateless-rule-group-not-empty.html)
- [nlb-cross-zone-load-balancing-enabled](./nlb-cross-zone-load-balancing-enabled.html)
- [no-unrestricted-route-to-igw](./no-unrestricted-route-to-igw.html)
- [opensearch-access-control-enabled](./opensearch-access-control-enabled.html)
- [opensearch-audit-logging-enabled](./opensearch-audit-logging-enabled.html)
- [opensearch-data-node-fault-tolerance](./opensearch-data-node-fault-tolerance.html)
- [opensearch-encrypted-at-rest](./opensearch-encrypted-at-rest.html)
- [opensearch-https-required](./opensearch-https-required.html)
- [opensearch-in-vpc-only](./opensearch-in-vpc-only.html)
- [opensearch-logs-to-cloudwatch](./opensearch-logs-to-cloudwatch.html)
- [opensearch-node-to-node-encryption-check](./opensearch-node-to-node-encryption-check.html)
- [opensearch-primary-node-fault-tolerance](./opensearch-primary-node-fault-tolerance.html)
- [opensearch-update-check](./opensearch-update-check.html)
- [rds-aurora-mysql-audit-logging-enabled](./rds-aurora-mysql-audit-logging-enabled.html)
- [rds-automatic-minor-version-upgrade-enabled](./rds-automatic-minor-version-upgrade-enabled.html)
- [rds-cluster-auto-minor-version-upgrade-enable](./rds-cluster-auto-minor-version-upgrade-enable.html)
- [rds-cluster-default-admin-check](./rds-cluster-default-admin-check.html)
- [rds-cluster-deletion-protection-enabled](./rds-cluster-deletion-protection-enabled.html)
- [rds-cluster-encrypted-at-rest](./rds-cluster-encrypted-at-rest.html)
- [rds-cluster-iam-authentication-enabled](./rds-cluster-iam-authentication-enabled.html)
- [rds-cluster-multi-az-enabled](./rds-cluster-multi-az-enabled.html)
- [rds-enhanced-monitoring-enabled](./rds-enhanced-monitoring-enabled.html)
- [rds-instance-default-admin-check](./rds-instance-default-admin-check.html)
- [rds-instance-deletion-protection-enabled](./rds-instance-deletion-protection-enabled.html)
- [rds-instance-iam-authentication-enabled](./rds-instance-iam-authentication-enabled.html)
- [rds-instance-public-access-check](./rds-instance-public-access-check.html)
- [rds-in-backup-plan](./rds-in-backup-plan.html)
- [rds-last-backup-recovery-point-created](./rds-last-backup-recovery-point-created.html)
- [rds-logging-enabled](./rds-logging-enabled.html)
- [rds-meets-restore-time-target](./rds-meets-restore-time-target.html)
- [rds-multi-az-support](./rds-multi-az-support.html)
- [rds-バックアップ計画によって保護されるリソース](./rds-resources-protected-by-backup-plan.html)
- [rds-snapshots-public-prohibited](./rds-snapshots-public-prohibited.html)
- [rds-snapshot-encrypted](./rds-snapshot-encrypted.html)
- [rds-storage-encrypted](./rds-storage-encrypted.html)
- [redshift-audit-logging-enabled](./redshift-audit-logging-enabled.html)
- [redshift-backup-enabled](./redshift-backup-enabled.html)
- [redshift-cluster-configuration-check](./redshift-cluster-configuration-check.html)
- [redshift-cluster-kms-enabled](./redshift-cluster-kms-enabled.html)
- [redshift-cluster-maintenancesettings-check](./redshift-cluster-maintenancesettings-check.html)
- [redshift-cluster-public-access-check](./redshift-cluster-public-access-check.html)
- [redshift-default-admin-check](./redshift-default-admin-check.html)
- [redshift-default-db-name-check](./redshift-default-db-name-check.html)
- [redshift-enhanced-vpc-routing-enabled](./redshift-enhanced-vpc-routing-enabled.html)
- [redshift-require-tls-ssl](./redshift-require-tls-ssl.html)
- [redshift-無制限-ポートアクセス](./redshift-unrestricted-port-access.html)
- [required-tags](./required-tags.html)
- [restricted-incoming-traffic](./restricted-incoming-traffic.html)
- [root-account-hardware-mfa-enabled](./root-account-hardware-mfa-enabled.html)
- [root-account-mfa-enabled](./root-account-mfa-enabled.html)
- [s3-access-point-in-vpc-only](./s3-access-point-in-vpc-only.html)
- [s3-access-point-public-access-blocks](./s3-access-point-public-access-blocks.html)
- [s3-account-level-public-access-blocks](./s3-account-level-public-access-blocks.html)
- [s3-account-level-public-access-blocks-periodic](./s3-account-level-public-access-blocks-periodic.html)
- [s3-bucket-acl-prohibited](./s3-bucket-acl-prohibited.html)
- [s3-bucket-blacklisted-actions-prohibited](./s3-bucket-blacklisted-actions-prohibited.html)
- [s3-bucket-cross-region-replication-enabled](./s3-bucket-cross-region-replication-enabled.html)
- [s3-bucket-default-lock-enabled](./s3-bucket-default-lock-enabled.html)
- [s3-bucket-level-public-access-prohibited](./s3-bucket-level-public-access-prohibited.html)
- [s3-bucket-logging-enabled](./s3-bucket-logging-enabled.html)
- [s3-bucket-mfa-delete-enabled](./s3-bucket-mfa-delete-enabled.html)
- [s3-bucket-policy-grantee-check](./s3-bucket-policy-grantee-check.html)
- [s3-bucket-policy-not-more-permissive](./s3-bucket-policy-not-more-permissive.html)
- [s3-bucket-public-read-prohibited](./s3-bucket-public-read-prohibited.html)
- [s3-bucket-public-write-prohibited](./s3-bucket-public-write-prohibited.html)
- [s3-bucket-replication-enabled](./s3-bucket-replication-enabled.html)
- [s3-bucket-server-side-encryption-enabled](./s3-bucket-server-side-encryption-enabled.html)
- [s3-bucket-ssl-requests-only](./s3-bucket-ssl-requests-only.html)
- [s3-bucket-versioning-enabled](./s3-bucket-versioning-enabled.html)
- [s3-default-encryption-kms](./s3-default-encryption-kms.html)
- [s3-event-notifications-enabled](./s3-event-notifications-enabled.html)
- [s3-last-backup-recovery-point-created](./s3-last-backup-recovery-point-created.html)
- [s3-lifecycle-policy-check](./s3-lifecycle-policy-check.html)
- [s3-meets-restore-time-target](./s3-meets-restore-time-target.html)
- [s3-resources-protected-by-backup-plan](./s3-resources-protected-by-backup-plan.html)
- [s3-version-lifecycle-policy-check](./s3-version-lifecycle-policy-check.html)
- [sagemaker-endpoint-configuration-kms-key-configured](./sagemaker-endpoint-configuration-kms-key-configured.html)
- [sagemaker-endpoint-config-prod-instance-count](./sagemaker-endpoint-config-prod-instance-count.html)
- [sagemaker-notebook-instance-inside-vpc](./sagemaker-notebook-instance-inside-vpc.html)
- [sagemaker-notebook-instance-kms-key-configured](./sagemaker-notebook-instance-kms-key-configured.html)
- [sagemaker-notebook-instance-root-access-check](./sagemaker-notebook-instance-root-access-check.html)
- [sagemaker-notebook-no-direct-internet-access](./sagemaker-notebook-no-direct-internet-access.html)
- [secretsmanager-rotation-enabled-check](./secretsmanager-rotation-enabled-check.html)
- [secretsmanager-scheduled-rotation-success-check](./secretsmanager-scheduled-rotation-success-check.html)
- [secretsmanager-secret-periodic-rotation](./secretsmanager-secret-periodic-rotation.html)
- [secretsmanager-secret-unused](./secretsmanager-secret-unused.html)
- [secretsmanager-using-cmk](./secretsmanager-using-cmk.html)
- [securityhub-enabled](./securityhub-enabled.html)
- [security-account-information-provided](./security-account-information-provided.html)
- [service-catalog-shared-within-organization](./service-catalog-shared-within-organization.html)
- [service-vpc-endpoint-enabled](./service-vpc-endpoint-enabled.html)
- [sns-encrypted-kms](./sns-encrypted-kms.html)
- [sns-topic-message-delivery-notification-enabled](./sns-topic-message-delivery-notification-enabled.html)
- [ssm-document-not-public](./ssm-document-not-public.html)
- [step-functions-state-machine-logging-enabled](./step-functions-state-machine-logging-enabled.html)
- [storagegateway-last-backup-recovery-point-created](./storagegateway-last-backup-recovery-point-created.html)
- [storagegateway-resources-protected-by-backup-plan](./storagegateway-resources-protected-by-backup-plan.html)
- [subnet-auto-assign-public-ip-disabled](./subnet-auto-assign-public-ip-disabled.html)
- [transfer-family-server-no-ftp](./transfer-family-server-no-ftp.html)
- [virtualmachine-last-backup-recovery-point-created](./virtualmachine-last-backup-recovery-point-created.html)
- [virtualmachine-resources-protected-by-backup-plan](./virtualmachine-resources-protected-by-backup-plan.html)
- [vpc-default-security-group-closed](./vpc-default-security-group-closed.html)
- [vpc-flow-logs-enabled](./vpc-flow-logs-enabled.html)
- [vpc-network-acl-unused-check](./vpc-network-acl-unused-check.html)
- [vpc-peering-dns-resolution-check](./vpc-peering-dns-resolution-check.html)
- [vpc-sg-open-only-to-authorized-ports](./vpc-sg-open-only-to-authorized-ports.html)
- [vpc-sg-port-restriction-check](./vpc-sg-port-restriction-check.html)
- [vpc-vpn-2-tunnels-up](./vpc-vpn-2-tunnels-up.html)
- [wafv2-logging-enabled](./wafv2-logging-enabled.html)
- [wafv2-rulegroup-logging-enabled](./wafv2-rulegroup-logging-enabled.html)
- [wafv2-rulegroup-not-empty](./wafv2-rulegroup-not-empty.html)
- [wafv2-webacl-not-empty](./wafv2-webacl-not-empty.html)
- [waf-regional-rulegroup-not-empty](./waf-regional-rulegroup-not-empty.html)
- [waf-regional-rule-not-empty](./waf-regional-rule-not-empty.html)
- [waf-regional-webacl-not-empty](./waf-regional-webacl-not-empty.html)

## カナダ西部 (カルガリー) リージョン

カナダ西部 (カルガリー)

- [alb-http-drop-invalid-header-enabled](./alb-http-drop-invalid-header-enabled.html)
- [alb-http-to-https-redirection-check](./alb-http-to-https-redirection-check.html)
- [approved-amis-by-id](./approved-amis-by-id.html)
- [approved-amis-by-tag](./approved-amis-by-tag.html)
- [cloudtrail-security-trail-enabled](./cloudtrail-security-trail-enabled.html)
- [cloudwatch-alarm-action-check](./cloudwatch-alarm-action-check.html)
- [cloudwatch-alarm-resource-check](./cloudwatch-alarm-resource-check.html)
- [cloudwatch-alarm-settings-check](./cloudwatch-alarm-settings-check.html)
- [cloud-trail-cloud-watch-logs-enabled](./cloud-trail-cloud-watch-logs-enabled.html)
- [cloud-trail-enabled](./cloud-trail-enabled.html)
- [cloud-trail-encryption-enabled](./cloud-trail-encryption-enabled.html)
- [cloud-trail-log-file-validation-enabled](./cloud-trail-log-file-validation-enabled.html)
- [cmk-backing-key-rotation-enabled](./cmk-backing-key-rotation-enabled.html)
- [cw-loggroup-retention-period-check](./cw-loggroup-retention-period-check.html)
- [db-instance-backup-enabled](./db-instance-backup-enabled.html)
- [desired-instance-tenancy](./desired-instance-tenancy.html)
- [desired-instance-type](./desired-instance-type.html)
- [dynamodb-autoscaling-enabled](./dynamodb-autoscaling-enabled.html)
- [dynamodb-pitr-enabled](./dynamodb-pitr-enabled.html)
- [dynamodb-table-encryption-enabled](./dynamodb-table-encryption-enabled.html)
- [ebs-snapshot-public-restorable-check](./ebs-snapshot-public-restorable-check.html)
- [ec2-ebs-encryption-by-default](./ec2-ebs-encryption-by-default.html)
- [ec2-imdsv2-check](./ec2-imdsv2-check.html)
- [ec2-instance-detailed-monitoring-enabled](./ec2-instance-detailed-monitoring-enabled.html)
- [ec2-instance-multiple-eni-check](./ec2-instance-multiple-eni-check.html)
- [ec2-instance-no-public-ip](./ec2-instance-no-public-ip.html)
- [eip-attached](./eip-attached.html)
- [elb-cross-zone-load-balancing-enabled](./elb-cross-zone-load-balancing-enabled.html)
- [elb-deletion-protection-enabled](./elb-deletion-protection-enabled.html)
- [elb-logging-enabled](./elb-logging-enabled.html)
- [encrypted-volumes](./encrypted-volumes.html)
- [incoming-ssh-disabled](./incoming-ssh-disabled.html)
- [instances-in-vpc](./instances-in-vpc.html)
- [lambda-function-public-access-prohibited](./lambda-function-public-access-prohibited.html)
- [lambda-function-settings-check](./lambda-function-settings-check.html)
- [lambda-inside-vpc](./lambda-inside-vpc.html)
- [multi-region-cloud-trail-enabled](./multi-region-cloud-trail-enabled.html)
- [rds-automatic-minor-version-upgrade-enabled](./rds-automatic-minor-version-upgrade-enabled.html)
- [rds-cluster-deletion-protection-enabled](./rds-cluster-deletion-protection-enabled.html)
- [rds-cluster-iam-authentication-enabled](./rds-cluster-iam-authentication-enabled.html)
- [rds-cluster-multi-az-enabled](./rds-cluster-multi-az-enabled.html)
- [rds-enhanced-monitoring-enabled](./rds-enhanced-monitoring-enabled.html)
- [rds-instance-deletion-protection-enabled](./rds-instance-deletion-protection-enabled.html)
- [rds-instance-iam-authentication-enabled](./rds-instance-iam-authentication-enabled.html)
- [rds-instance-public-access-check](./rds-instance-public-access-check.html)
- [rds-logging-enabled](./rds-logging-enabled.html)
- [rds-multi-az-support](./rds-multi-az-support.html)
- [rds-snapshots-public-prohibited](./rds-snapshots-public-prohibited.html)
- [rds-snapshot-encrypted](./rds-snapshot-encrypted.html)
- [rds-storage-encrypted](./rds-storage-encrypted.html)
- [required-tags](./required-tags.html)
- [restricted-incoming-traffic](./restricted-incoming-traffic.html)
- [s3-account-level-public-access-blocks-periodic](./s3-account-level-public-access-blocks-periodic.html)
- [s3-bucket-blacklisted-actions-prohibited](./s3-bucket-blacklisted-actions-prohibited.html)
- [s3-bucket-default-lock-enabled](./s3-bucket-default-lock-enabled.html)
- [s3-bucket-level-public-access-prohibited](./s3-bucket-level-public-access-prohibited.html)
- [s3-bucket-logging-enabled](./s3-bucket-logging-enabled.html)
- [s3-bucket-public-read-prohibited](./s3-bucket-public-read-prohibited.html)
- [s3-bucket-public-write-prohibited](./s3-bucket-public-write-prohibited.html)
- [s3-bucket-replication-enabled](./s3-bucket-replication-enabled.html)
- [s3-bucket-server-side-encryption-enabled](./s3-bucket-server-side-encryption-enabled.html)
- [s3-bucket-ssl-requests-only](./s3-bucket-ssl-requests-only.html)
- [s3-bucket-versioning-enabled](./s3-bucket-versioning-enabled.html)
- [service-vpc-endpoint-enabled](./service-vpc-endpoint-enabled.html)
- [sns-encrypted-kms](./sns-encrypted-kms.html)
- [subnet-auto-assign-public-ip-disabled](./subnet-auto-assign-public-ip-disabled.html)
- [vpc-default-security-group-closed](./vpc-default-security-group-closed.html)
- [vpc-flow-logs-enabled](./vpc-flow-logs-enabled.html)
- [vpc-network-acl-unused-check](./vpc-network-acl-unused-check.html)
- [vpc-sg-open-only-to-authorized-ports](./vpc-sg-open-only-to-authorized-ports.html)
- [vpc-vpn-2-tunnels-up](./vpc-vpn-2-tunnels-up.html)

中国 (北京) リージョン

中国 (北京)

- [access-keys-rotated](./access-keys-rotated.html)
- [alb-desync-mode-check](./alb-desync-mode-check.html)
- [alb-http-drop-invalid-header-enabled](./alb-http-drop-invalid-header-enabled.html)
- [alb-http-to-https-redirection-check](./alb-http-to-https-redirection-check.html)
- [api-gwv2-access-logs-enabled](./api-gwv2-access-logs-enabled.html)
- [api-gwv2-authorization-type-configured](./api-gwv2-authorization-type-configured.html)
- [api-gw-associated-with-waf](./api-gw-associated-with-waf.html)
- [api-gw-cache-enabled-and-encrypted](./api-gw-cache-enabled-and-encrypted.html)
- [api-gw-endpoint-type-check](./api-gw-endpoint-type-check.html)
- [api-gw-execution-logging-enabled](./api-gw-execution-logging-enabled.html)
- [api-gw-ssl-enabled](./api-gw-ssl-enabled.html)
- [api-gw-xray-enabled](./api-gw-xray-enabled.html)
- [approved-amis-by-id](./approved-amis-by-id.html)
- [approved-amis-by-tag](./approved-amis-by-tag.html)
- [appsync-authorization-check](./appsync-authorization-check.html)
- [appsync-logging-enabled](./appsync-logging-enabled.html)
- [athena-workgroup-encrypted-at-rest](./athena-workgroup-encrypted-at-rest.html)
- [autoscaling-group-elb-healthcheck-required](./autoscaling-group-elb-healthcheck-required.html)
- [autoscaling-launchconfig-requires-imdsv2](./autoscaling-launchconfig-requires-imdsv2.html)
- [autoscaling-launch-config-hop-limit](./autoscaling-launch-config-hop-limit.html)
- [autoscaling-launch-config-public-ip-disabled](./autoscaling-launch-config-public-ip-disabled.html)
- [autoscaling-launch-template](./autoscaling-launch-template.html)
- [autoscaling-multiple-az](./autoscaling-multiple-az.html)
- [autoscaling-multiple-instance-types](./autoscaling-multiple-instance-types.html)
- [beanstalk-enhanced-health-reporting-enabled](./beanstalk-enhanced-health-reporting-enabled.html)
- [clb-desync-mode-check](./clb-desync-mode-check.html)
- [clb-multiple-az](./clb-multiple-az.html)
- [cloudformation-stack-drift-detection-check](./cloudformation-stack-drift-detection-check.html)
- [cloudformation-stack-notification-check](./cloudformation-stack-notification-check.html)
- [cloudfront-s3-origin-non-existent-bucket](./cloudfront-s3-origin-non-existent-bucket.html)
- [cloudtrail-s3-bucket-access-logging](./cloudtrail-s3-bucket-access-logging.html)
- [cloudtrail-s3-bucket-public-access-prohibited](./cloudtrail-s3-bucket-public-access-prohibited.html)
- [cloudtrail-s3-dataevents-enabled](./cloudtrail-s3-dataevents-enabled.html)
- [cloudtrail-security-trail-enabled](./cloudtrail-security-trail-enabled.html)
- [cloudwatch-alarm-action-check](./cloudwatch-alarm-action-check.html)
- [cloudwatch-alarm-action-enabled-check](./cloudwatch-alarm-action-enabled-check.html)
- [cloudwatch-alarm-resource-check](./cloudwatch-alarm-resource-check.html)
- [cloudwatch-alarm-settings-check](./cloudwatch-alarm-settings-check.html)
- [cloudwatch-log-group-encrypted](./cloudwatch-log-group-encrypted.html)
- [cloud-trail-cloud-watch-logs-enabled](./cloud-trail-cloud-watch-logs-enabled.html)
- [cloud-trail-enabled](./cloud-trail-enabled.html)
- [cloud-trail-encryption-enabled](./cloud-trail-encryption-enabled.html)
- [cloud-trail-log-file-validation-enabled](./cloud-trail-log-file-validation-enabled.html)
- [cmk-backing-key-rotation-enabled](./cmk-backing-key-rotation-enabled.html)
- [codebuild-project-environment-privileged-check](./codebuild-project-environment-privileged-check.html)
- [codebuild-project-envvar-awscred-check](./codebuild-project-envvar-awscred-check.html)
- [codebuild-project-logging-enabled](./codebuild-project-logging-enabled.html)
- [codebuild-project-s3-logs-encrypted](./codebuild-project-s3-logs-encrypted.html)
- [codebuild-project-source-repo-url-check](./codebuild-project-source-repo-url-check.html)
- [custom-eventbus-policy-attached](./custom-eventbus-policy-attached.html)
- [cw-loggroup-retention-period-check](./cw-loggroup-retention-period-check.html)
- [db-instance-backup-enabled](./db-instance-backup-enabled.html)
- [desired-instance-tenancy](./desired-instance-tenancy.html)
- [desired-instance-type](./desired-instance-type.html)
- [dms-auto-minor-version-upgrade-check](./dms-auto-minor-version-upgrade-check.html)
- [dms-endpoint-ssl-configured](./dms-endpoint-ssl-configured.html)
- [dms-replication-not-public](./dms-replication-not-public.html)
- [dms-replication-task-sourcedb-logging](./dms-replication-task-sourcedb-logging.html)
- [dms-replication-task-targetdb-logging](./dms-replication-task-targetdb-logging.html)
- [dynamodb-autoscaling-enabled](./dynamodb-autoscaling-enabled.html)
- [dynamodb-in-backup-plan](./dynamodb-in-backup-plan.html)
- [dynamodb-pitr-enabled](./dynamodb-pitr-enabled.html)
- [dynamodb-table-deletion-protection-enabled](./dynamodb-table-deletion-protection-enabled.html)
- [dynamodb-table-encrypted-kms](./dynamodb-table-encrypted-kms.html)
- [dynamodb-table-encryption-enabled](./dynamodb-table-encryption-enabled.html)
- [dynamodb-throughput-limit-check](./dynamodb-throughput-limit-check.html)
- [ebs-in-backup-plan](./ebs-in-backup-plan.html)
- [ebs-optimized-instance](./ebs-optimized-instance.html)
- [ebs-snapshot-public-restorable-check](./ebs-snapshot-public-restorable-check.html)
- [ec2-ebs-encryption-by-default](./ec2-ebs-encryption-by-default.html)
- [ec2-imdsv2-check](./ec2-imdsv2-check.html)
- [ec2-instance-detailed-monitoring-enabled](./ec2-instance-detailed-monitoring-enabled.html)
- [ec2-instance-managed-by-ssm](./ec2-instance-managed-by-ssm.html)
- [ec2-instance-multiple-eni-check](./ec2-instance-multiple-eni-check.html)
- [ec2-instance-no-public-ip](./ec2-instance-no-public-ip.html)
- [ec2-launch-template-public-ip-disabled](./ec2-launch-template-public-ip-disabled.html)
- [ec2-managedinstance-applications-blacklisted](./ec2-managedinstance-applications-blacklisted.html)
- [ec2-managedinstance-applications-required](./ec2-managedinstance-applications-required.html)
- [ec2-managedinstance-association-compliance-status-check](./ec2-managedinstance-association-compliance-status-check.html)
- [ec2-managedinstance-inventory-blacklisted](./ec2-managedinstance-inventory-blacklisted.html)
- [ec2-managedinstance-patch-compliance-status-check](./ec2-managedinstance-patch-compliance-status-check.html)
- [ec2-managedinstance-platform-check](./ec2-managedinstance-platform-check.html)
- [ec2-paravirtual-instance-check](./ec2-paravirtual-instance-check.html)
- [ec2-security-group-attached-to-eni](./ec2-security-group-attached-to-eni.html)
- [ec2-stopped-instance](./ec2-stopped-instance.html)
- [ec2-volume-inuse-check](./ec2-volume-inuse-check.html)
- [ecr-private-lifecycle-policy-configured](./ecr-private-lifecycle-policy-configured.html)
- [ecr-private-tag-immutability-enabled](./ecr-private-tag-immutability-enabled.html)
- [ecs-containers-nonprivileged](./ecs-containers-nonprivileged.html)
- [ecs-containers-readonly-access](./ecs-containers-readonly-access.html)
- [ecs-container-insights-enabled](./ecs-container-insights-enabled.html)
- [ecs-fargate-latest-platform-version](./ecs-fargate-latest-platform-version.html)
- [ecs-no-environment-secrets](./ecs-no-environment-secrets.html)
- [ecs-task-definition-log-configuration](./ecs-task-definition-log-configuration.html)
- [ecs-task-definition-pid-mode-check](./ecs-task-definition-pid-mode-check.html)
- [ecs-task-definition-user-for-host-mode-check](./ecs-task-definition-user-for-host-mode-check.html)
- [efs-access-point-enforce-root-directory](./efs-access-point-enforce-root-directory.html)
- [efs-access-point-enforce-user-identity](./efs-access-point-enforce-user-identity.html)
- [efs-encrypted-check](./efs-encrypted-check.html)
- [efs-in-backup-plan](./efs-in-backup-plan.html)
- [eip-attached](./eip-attached.html)
- [eks-cluster-log-enabled](./eks-cluster-log-enabled.html)
- [eks-cluster-supported-version](./eks-cluster-supported-version.html)
- [eks-endpoint-no-public-access](./eks-endpoint-no-public-access.html)
- [eks-secrets-encrypted](./eks-secrets-encrypted.html)
- [elasticache-auto-minor-version-upgrade-check](./elasticache-auto-minor-version-upgrade-check.html)
- [elasticache-redis-cluster-automatic-backup-check](./elasticache-redis-cluster-automatic-backup-check.html)
- [elasticache-repl-grp-auto-failover-enabled](./elasticache-repl-grp-auto-failover-enabled.html)
- [elasticache-repl-grp-encrypted-at-rest](./elasticache-repl-grp-encrypted-at-rest.html)
- [elasticache-repl-grp-encrypted-in-transit](./elasticache-repl-grp-encrypted-in-transit.html)
- [elasticache-repl-grp-redis-auth-enabled](./elasticache-repl-grp-redis-auth-enabled.html)
- [elasticache-subnet-group-check](./elasticache-subnet-group-check.html)
- [elasticsearch-encrypted-at-rest](./elasticsearch-encrypted-at-rest.html)
- [elasticsearch-in-vpc-only](./elasticsearch-in-vpc-only.html)
- [elasticsearch-logs-to-cloudwatch](./elasticsearch-logs-to-cloudwatch.html)
- [elasticsearch-node-to-node-encryption-check](./elasticsearch-node-to-node-encryption-check.html)
- [elastic-beanstalk-managed-updates-enabled](./elastic-beanstalk-managed-updates-enabled.html)
- [elbv2-acm-certificate-required](./elbv2-acm-certificate-required.html)
- [elbv2-multiple-az](./elbv2-multiple-az.html)
- [elb-acm-certificate-required](./elb-acm-certificate-required.html)
- [elb-cross-zone-load-balancing-enabled](./elb-cross-zone-load-balancing-enabled.html)
- [elb-custom-security-policy-ssl-check](./elb-custom-security-policy-ssl-check.html)
- [elb-deletion-protection-enabled](./elb-deletion-protection-enabled.html)
- [elb-logging-enabled](./elb-logging-enabled.html)
- [elb-predefined-security-policy-ssl-check](./elb-predefined-security-policy-ssl-check.html)
- [elb-tls-https-listeners-only](./elb-tls-https-listeners-only.html)
- [emr-kerberos-enabled](./emr-kerberos-enabled.html)
- [emr-master-no-public-ip](./emr-master-no-public-ip.html)
- [encrypted-volumes](./encrypted-volumes.html)
- [fms-webacl-resource-policy-check](./fms-webacl-resource-policy-check.html)
- [fms-webacl-rulegroup-association-check](./fms-webacl-rulegroup-association-check.html)
- [guardduty-enabled-centralized](./guardduty-enabled-centralized.html)
- [guardduty-non-archived-findings](./guardduty-non-archived-findings.html)
- [iam-customer-policy-blocked-kms-actions](./iam-customer-policy-blocked-kms-actions.html)
- [iam-group-has-users-check](./iam-group-has-users-check.html)
- [iam-inline-policy-blocked-kms-actions](./iam-inline-policy-blocked-kms-actions.html)
- [iam-no-inline-policy-check](./iam-no-inline-policy-check.html)
- [iam-password-policy](./iam-password-policy.html)
- [iam-policy-blacklisted-check](./iam-policy-blacklisted-check.html)
- [iam-policy-in-use](./iam-policy-in-use.html)
- [iam-policy-no-statements-with-admin-access](./iam-policy-no-statements-with-admin-access.html)
- [iam-policy-no-statements-with-full-access](./iam-policy-no-statements-with-full-access.html)
- [iam-role-managed-policy-check](./iam-role-managed-policy-check.html)
- [iam-root-access-key-check](./iam-root-access-key-check.html)
- [iam-user-group-membership-check](./iam-user-group-membership-check.html)
- [iam-user-mfa-enabled](./iam-user-mfa-enabled.html)
- [iam-user-no-policies-check](./iam-user-no-policies-check.html)
- [iam-user-unused-credentials-check](./iam-user-unused-credentials-check.html)
- [incoming-ssh-disabled](./incoming-ssh-disabled.html)
- [instances-in-vpc](./instances-in-vpc.html)
- [internet-gateway-authorized-vpc-only](./internet-gateway-authorized-vpc-only.html)
- [kinesis-stream-encrypted](./kinesis-stream-encrypted.html)
- [kms-cmk-not-scheduled-for-deletion](./kms-cmk-not-scheduled-for-deletion.html)
- [lambda-concurrency-check](./lambda-concurrency-check.html)
- [lambda-dlq-check](./lambda-dlq-check.html)
- [lambda-function-public-access-prohibited](./lambda-function-public-access-prohibited.html)
- [lambda-function-settings-check](./lambda-function-settings-check.html)
- [lambda-inside-vpc](./lambda-inside-vpc.html)
- [lambda-vpc-multi-az-check](./lambda-vpc-multi-az-check.html)
- [mfa-enabled-for-iam-console-access](./mfa-enabled-for-iam-console-access.html)
- [mq-active-deployment-mode](./mq-active-deployment-mode.html)
- [mq-auto-minor-version-upgrade-enabled](./mq-auto-minor-version-upgrade-enabled.html)
- [mq-rabbit-deployment-mode](./mq-rabbit-deployment-mode.html)
- [msk-enhanced-monitoring-enabled](./msk-enhanced-monitoring-enabled.html)
- [msk-in-cluster-node-require-tls](./msk-in-cluster-node-require-tls.html)
- [multi-region-cloud-trail-enabled](./multi-region-cloud-trail-enabled.html)
- [nacl-no-unrestricted-ssh-rdp](./nacl-no-unrestricted-ssh-rdp.html)
- [opensearch-update-check](./opensearch-update-check.html)
- [rds-automatic-minor-version-upgrade-enabled](./rds-automatic-minor-version-upgrade-enabled.html)
- [rds-enhanced-monitoring-enabled](./rds-enhanced-monitoring-enabled.html)
- [rds-instance-deletion-protection-enabled](./rds-instance-deletion-protection-enabled.html)
- [rds-instance-iam-authentication-enabled](./rds-instance-iam-authentication-enabled.html)
- [rds-instance-public-access-check](./rds-instance-public-access-check.html)
- [rds-in-backup-plan](./rds-in-backup-plan.html)
- [rds-logging-enabled](./rds-logging-enabled.html)
- [rds-multi-az-support](./rds-multi-az-support.html)
- [rds-snapshots-public-prohibited](./rds-snapshots-public-prohibited.html)
- [rds-snapshot-encrypted](./rds-snapshot-encrypted.html)
- [rds-storage-encrypted](./rds-storage-encrypted.html)
- [redshift-backup-enabled](./redshift-backup-enabled.html)
- [redshift-cluster-configuration-check](./redshift-cluster-configuration-check.html)
- [redshift-cluster-maintenancesettings-check](./redshift-cluster-maintenancesettings-check.html)
- [redshift-cluster-public-access-check](./redshift-cluster-public-access-check.html)
- [redshift-default-admin-check](./redshift-default-admin-check.html)
- [redshift-default-db-name-check](./redshift-default-db-name-check.html)
- [redshift-enhanced-vpc-routing-enabled](./redshift-enhanced-vpc-routing-enabled.html)
- [redshift-require-tls-ssl](./redshift-require-tls-ssl.html)
- [required-tags](./required-tags.html)
- [restricted-incoming-traffic](./restricted-incoming-traffic.html)
- [s3-access-point-in-vpc-only](./s3-access-point-in-vpc-only.html)
- [s3-access-point-public-access-blocks](./s3-access-point-public-access-blocks.html)
- [s3-account-level-public-access-blocks](./s3-account-level-public-access-blocks.html)
- [s3-bucket-acl-prohibited](./s3-bucket-acl-prohibited.html)
- [s3-bucket-blacklisted-actions-prohibited](./s3-bucket-blacklisted-actions-prohibited.html)
- [s3-bucket-cross-region-replication-enabled](./s3-bucket-cross-region-replication-enabled.html)
- [s3-bucket-default-lock-enabled](./s3-bucket-default-lock-enabled.html)
- [s3-bucket-level-public-access-prohibited](./s3-bucket-level-public-access-prohibited.html)
- [s3-bucket-logging-enabled](./s3-bucket-logging-enabled.html)
- [s3-bucket-mfa-delete-enabled](./s3-bucket-mfa-delete-enabled.html)
- [s3-bucket-policy-grantee-check](./s3-bucket-policy-grantee-check.html)
- [s3-bucket-policy-not-more-permissive](./s3-bucket-policy-not-more-permissive.html)
- [s3-bucket-public-read-prohibited](./s3-bucket-public-read-prohibited.html)
- [s3-bucket-public-write-prohibited](./s3-bucket-public-write-prohibited.html)
- [s3-bucket-replication-enabled](./s3-bucket-replication-enabled.html)
- [s3-bucket-server-side-encryption-enabled](./s3-bucket-server-side-encryption-enabled.html)
- [s3-bucket-ssl-requests-only](./s3-bucket-ssl-requests-only.html)
- [s3-bucket-versioning-enabled](./s3-bucket-versioning-enabled.html)
- [s3-default-encryption-kms](./s3-default-encryption-kms.html)
- [s3-event-notifications-enabled](./s3-event-notifications-enabled.html)
- [s3-lifecycle-policy-check](./s3-lifecycle-policy-check.html)
- [s3-version-lifecycle-policy-check](./s3-version-lifecycle-policy-check.html)
- [sagemaker-notebook-instance-inside-vpc](./sagemaker-notebook-instance-inside-vpc.html)
- [sagemaker-notebook-instance-root-access-check](./sagemaker-notebook-instance-root-access-check.html)
- [sagemaker-notebook-no-direct-internet-access](./sagemaker-notebook-no-direct-internet-access.html)
- [secretsmanager-rotation-enabled-check](./secretsmanager-rotation-enabled-check.html)
- [secretsmanager-scheduled-rotation-success-check](./secretsmanager-scheduled-rotation-success-check.html)
- [secretsmanager-secret-periodic-rotation](./secretsmanager-secret-periodic-rotation.html)
- [secretsmanager-secret-unused](./secretsmanager-secret-unused.html)
- [security-account-information-provided](./security-account-information-provided.html)
- [service-vpc-endpoint-enabled](./service-vpc-endpoint-enabled.html)
- [sns-encrypted-kms](./sns-encrypted-kms.html)
- [sns-topic-message-delivery-notification-enabled](./sns-topic-message-delivery-notification-enabled.html)
- [ssm-document-not-public](./ssm-document-not-public.html)
- [step-functions-state-machine-logging-enabled](./step-functions-state-machine-logging-enabled.html)
- [subnet-auto-assign-public-ip-disabled](./subnet-auto-assign-public-ip-disabled.html)
- [vpc-default-security-group-closed](./vpc-default-security-group-closed.html)
- [vpc-flow-logs-enabled](./vpc-flow-logs-enabled.html)
- [vpc-network-acl-unused-check](./vpc-network-acl-unused-check.html)
- [vpc-sg-open-only-to-authorized-ports](./vpc-sg-open-only-to-authorized-ports.html)
- [wafv2-rulegroup-logging-enabled](./wafv2-rulegroup-logging-enabled.html)
- [wafv2-webacl-not-empty](./wafv2-webacl-not-empty.html)
- [waf-regional-rule-not-empty](./waf-regional-rule-not-empty.html)
- [waf-regional-webacl-not-empty](./waf-regional-webacl-not-empty.html)

## 中国 (寧夏) リージョン

## 中国 (寧夏)

- [access-keys-rotated](./access-keys-rotated.html)
- [account-part-of-organizations](./account-part-of-organizations.html)
- [acm-certificate-expiration-check](./acm-certificate-expiration-check.html)
- [alb-desync-mode-check](./alb-desync-mode-check.html)
- [alb-http-drop-invalid-header-enabled](./alb-http-drop-invalid-header-enabled.html)
- [alb-http-to-https-redirection-check](./alb-http-to-https-redirection-check.html)
- [api-gwv2-access-logs-enabled](./api-gwv2-access-logs-enabled.html)
- [api-gwv2-authorization-type-configured](./api-gwv2-authorization-type-configured.html)
- [api-gw-associated-with-waf](./api-gw-associated-with-waf.html)
- [api-gw-cache-enabled-and-encrypted](./api-gw-cache-enabled-and-encrypted.html)
- [api-gw-endpoint-type-check](./api-gw-endpoint-type-check.html)
- [api-gw-execution-logging-enabled](./api-gw-execution-logging-enabled.html)
- [api-gw-ssl-enabled](./api-gw-ssl-enabled.html)
- [api-gw-xray-enabled](./api-gw-xray-enabled.html)
- [approved-amis-by-id](./approved-amis-by-id.html)
- [approved-amis-by-tag](./approved-amis-by-tag.html)
- [appsync-authorization-check](./appsync-authorization-check.html)
- [appsync-logging-enabled](./appsync-logging-enabled.html)
- [athena-workgroup-encrypted-at-rest](./athena-workgroup-encrypted-at-rest.html)
- [aurora-mysql-backtracking-enabled](./aurora-mysql-backtracking-enabled.html)
- [autoscaling-group-elb-healthcheck-required](./autoscaling-group-elb-healthcheck-required.html)
- [autoscaling-launchconfig-requires-imdsv2](./autoscaling-launchconfig-requires-imdsv2.html)
- [autoscaling-launch-config-hop-limit](./autoscaling-launch-config-hop-limit.html)
- [autoscaling-launch-config-public-ip-disabled](./autoscaling-launch-config-public-ip-disabled.html)
- [autoscaling-launch-template](./autoscaling-launch-template.html)
- [autoscaling-multiple-az](./autoscaling-multiple-az.html)
- [autoscaling-multiple-instance-types](./autoscaling-multiple-instance-types.html)
- [beanstalk-enhanced-health-reporting-enabled](./beanstalk-enhanced-health-reporting-enabled.html)
- [clb-desync-mode-check](./clb-desync-mode-check.html)
- [clb-multiple-az](./clb-multiple-az.html)
- [cloudformation-stack-drift-detection-check](./cloudformation-stack-drift-detection-check.html)
- [cloudformation-stack-notification-check](./cloudformation-stack-notification-check.html)
- [cloudtrail-all-read-s3-data-event-check](./cloudtrail-all-read-s3-data-event-check.html)
- [cloudtrail-all-write-s3-data-event-check](./cloudtrail-all-write-s3-data-event-check.html)
- [cloudtrail-s3-bucket-access-logging](./cloudtrail-s3-bucket-access-logging.html)
- [cloudtrail-s3-bucket-public-access-prohibited](./cloudtrail-s3-bucket-public-access-prohibited.html)
- [cloudtrail-s3-dataevents-enabled](./cloudtrail-s3-dataevents-enabled.html)
- [cloudtrail-security-trail-enabled](./cloudtrail-security-trail-enabled.html)
- [cloudwatch-alarm-action-check](./cloudwatch-alarm-action-check.html)
- [cloudwatch-alarm-action-enabled-check](./cloudwatch-alarm-action-enabled-check.html)
- [cloudwatch-alarm-resource-check](./cloudwatch-alarm-resource-check.html)
- [cloudwatch-alarm-settings-check](./cloudwatch-alarm-settings-check.html)
- [cloudwatch-log-group-encrypted](./cloudwatch-log-group-encrypted.html)
- [cloud-trail-cloud-watch-logs-enabled](./cloud-trail-cloud-watch-logs-enabled.html)
- [cloud-trail-enabled](./cloud-trail-enabled.html)
- [cloud-trail-encryption-enabled](./cloud-trail-encryption-enabled.html)
- [cloud-trail-log-file-validation-enabled](./cloud-trail-log-file-validation-enabled.html)
- [cmk-backing-key-rotation-enabled](./cmk-backing-key-rotation-enabled.html)
- [codebuild-project-environment-privileged-check](./codebuild-project-environment-privileged-check.html)
- [codebuild-project-envvar-awscred-check](./codebuild-project-envvar-awscred-check.html)
- [codebuild-project-logging-enabled](./codebuild-project-logging-enabled.html)
- [codebuild-project-s3-logs-encrypted](./codebuild-project-s3-logs-encrypted.html)
- [codebuild-project-source-repo-url-check](./codebuild-project-source-repo-url-check.html)
- [custom-eventbus-policy-attached](./custom-eventbus-policy-attached.html)
- [cw-loggroup-retention-period-check](./cw-loggroup-retention-period-check.html)
- [db-instance-backup-enabled](./db-instance-backup-enabled.html)
- [desired-instance-tenancy](./desired-instance-tenancy.html)
- [desired-instance-type](./desired-instance-type.html)
- [dms-auto-minor-version-upgrade-check](./dms-auto-minor-version-upgrade-check.html)
- [dms-endpoint-ssl-configured](./dms-endpoint-ssl-configured.html)
- [dms-replication-not-public](./dms-replication-not-public.html)
- [dms-replication-task-sourcedb-logging](./dms-replication-task-sourcedb-logging.html)
- [dms-replication-task-targetdb-logging](./dms-replication-task-targetdb-logging.html)
- [docdb-cluster-audit-logging-enabled](./docdb-cluster-audit-logging-enabled.html)
- [docdb-cluster-backup-retention-check](./docdb-cluster-backup-retention-check.html)
- [docdb-cluster-deletion-protection-enabled](./docdb-cluster-deletion-protection-enabled.html)
- [docdb-cluster-encrypted](./docdb-cluster-encrypted.html)
- [dynamodb-autoscaling-enabled](./dynamodb-autoscaling-enabled.html)
- [dynamodb-in-backup-plan](./dynamodb-in-backup-plan.html)
- [dynamodb-pitr-enabled](./dynamodb-pitr-enabled.html)
- [dynamodb-table-deletion-protection-enabled](./dynamodb-table-deletion-protection-enabled.html)
- [dynamodb-table-encrypted-kms](./dynamodb-table-encrypted-kms.html)
- [dynamodb-throughput-limit-check](./dynamodb-throughput-limit-check.html)
- [ebs-in-backup-plan](./ebs-in-backup-plan.html)
- [ebs-optimized-instance](./ebs-optimized-instance.html)
- [ebs-snapshot-public-restorable-check](./ebs-snapshot-public-restorable-check.html)
- [ec2-ebs-encryption-by-default](./ec2-ebs-encryption-by-default.html)
- [ec2-imdsv2-check](./ec2-imdsv2-check.html)
- [ec2-instance-detailed-monitoring-enabled](./ec2-instance-detailed-monitoring-enabled.html)
- [ec2-instance-managed-by-ssm](./ec2-instance-managed-by-ssm.html)
- [ec2-instance-multiple-eni-check](./ec2-instance-multiple-eni-check.html)
- [ec2-instance-no-public-ip](./ec2-instance-no-public-ip.html)
- [ec2-launch-template-public-ip-disabled](./ec2-launch-template-public-ip-disabled.html)
- [ec2-managedinstance-applications-blacklisted](./ec2-managedinstance-applications-blacklisted.html)
- [ec2-managedinstance-applications-required](./ec2-managedinstance-applications-required.html)
- [ec2-managedinstance-association-compliance-status-check](./ec2-managedinstance-association-compliance-status-check.html)
- [ec2-managedinstance-inventory-blacklisted](./ec2-managedinstance-inventory-blacklisted.html)
- [ec2-managedinstance-patch-compliance-status-check](./ec2-managedinstance-patch-compliance-status-check.html)
- [ec2-managedinstance-platform-check](./ec2-managedinstance-platform-check.html)
- [ec2-security-group-attached-to-eni](./ec2-security-group-attached-to-eni.html)
- [ec2-stopped-instance](./ec2-stopped-instance.html)
- [ec2-volume-inuse-check](./ec2-volume-inuse-check.html)
- [ecr-private-lifecycle-policy-configured](./ecr-private-lifecycle-policy-configured.html)
- [ecr-private-tag-immutability-enabled](./ecr-private-tag-immutability-enabled.html)
- [ecs-containers-nonprivileged](./ecs-containers-nonprivileged.html)
- [ecs-containers-readonly-access](./ecs-containers-readonly-access.html)
- [ecs-container-insights-enabled](./ecs-container-insights-enabled.html)
- [ecs-fargate-latest-platform-version](./ecs-fargate-latest-platform-version.html)
- [ecs-no-environment-secrets](./ecs-no-environment-secrets.html)
- [ecs-task-definition-log-configuration](./ecs-task-definition-log-configuration.html)
- [ecs-task-definition-pid-mode-check](./ecs-task-definition-pid-mode-check.html)
- [ecs-task-definition-user-for-host-mode-check](./ecs-task-definition-user-for-host-mode-check.html)
- [efs-encrypted-check](./efs-encrypted-check.html)
- [efs-in-backup-plan](./efs-in-backup-plan.html)
- [eip-attached](./eip-attached.html)
- [eks-cluster-log-enabled](./eks-cluster-log-enabled.html)
- [eks-cluster-supported-version](./eks-cluster-supported-version.html)
- [eks-endpoint-no-public-access](./eks-endpoint-no-public-access.html)
- [eks-secrets-encrypted](./eks-secrets-encrypted.html)
- [elasticache-auto-minor-version-upgrade-check](./elasticache-auto-minor-version-upgrade-check.html)
- [elasticache-redis-cluster-automatic-backup-check](./elasticache-redis-cluster-automatic-backup-check.html)
- [elasticache-repl-grp-auto-failover-enabled](./elasticache-repl-grp-auto-failover-enabled.html)
- [elasticache-repl-grp-encrypted-at-rest](./elasticache-repl-grp-encrypted-at-rest.html)
- [elasticache-repl-grp-encrypted-in-transit](./elasticache-repl-grp-encrypted-in-transit.html)
- [elasticache-repl-grp-redis-auth-enabled](./elasticache-repl-grp-redis-auth-enabled.html)
- [elasticache-subnet-group-check](./elasticache-subnet-group-check.html)
- [elasticsearch-encrypted-at-rest](./elasticsearch-encrypted-at-rest.html)
- [elasticsearch-in-vpc-only](./elasticsearch-in-vpc-only.html)
- [elasticsearch-logs-to-cloudwatch](./elasticsearch-logs-to-cloudwatch.html)
- [elasticsearch-node-to-node-encryption-check](./elasticsearch-node-to-node-encryption-check.html)
- [elastic-beanstalk-managed-updates-enabled](./elastic-beanstalk-managed-updates-enabled.html)
- [elbv2-acm-certificate-required](./elbv2-acm-certificate-required.html)
- [elbv2-multiple-az](./elbv2-multiple-az.html)
- [elb-acm-certificate-required](./elb-acm-certificate-required.html)
- [elb-cross-zone-load-balancing-enabled](./elb-cross-zone-load-balancing-enabled.html)
- [elb-custom-security-policy-ssl-check](./elb-custom-security-policy-ssl-check.html)
- [elb-deletion-protection-enabled](./elb-deletion-protection-enabled.html)
- [elb-logging-enabled](./elb-logging-enabled.html)
- [elb-predefined-security-policy-ssl-check](./elb-predefined-security-policy-ssl-check.html)
- [elb-tls-https-listeners-only](./elb-tls-https-listeners-only.html)
- [emr-kerberos-enabled](./emr-kerberos-enabled.html)
- [emr-master-no-public-ip](./emr-master-no-public-ip.html)
- [encrypted-volumes](./encrypted-volumes.html)
- [fms-webacl-resource-policy-check](./fms-webacl-resource-policy-check.html)
- [fms-webacl-rulegroup-association-check](./fms-webacl-rulegroup-association-check.html)
- [guardduty-enabled-centralized](./guardduty-enabled-centralized.html)
- [guardduty-non-archived-findings](./guardduty-non-archived-findings.html)
- [iam-customer-policy-blocked-kms-actions](./iam-customer-policy-blocked-kms-actions.html)
- [iam-group-has-users-check](./iam-group-has-users-check.html)
- [iam-inline-policy-blocked-kms-actions](./iam-inline-policy-blocked-kms-actions.html)
- [iam-no-inline-policy-check](./iam-no-inline-policy-check.html)
- [iam-password-policy](./iam-password-policy.html)
- [iam-policy-blacklisted-check](./iam-policy-blacklisted-check.html)
- [iam-policy-in-use](./iam-policy-in-use.html)
- [iam-policy-no-statements-with-admin-access](./iam-policy-no-statements-with-admin-access.html)
- [iam-policy-no-statements-with-full-access](./iam-policy-no-statements-with-full-access.html)
- [iam-role-managed-policy-check](./iam-role-managed-policy-check.html)
- [iam-root-access-key-check](./iam-root-access-key-check.html)
- [iam-user-group-membership-check](./iam-user-group-membership-check.html)
- [iam-user-mfa-enabled](./iam-user-mfa-enabled.html)
- [iam-user-no-policies-check](./iam-user-no-policies-check.html)
- [iam-user-unused-credentials-check](./iam-user-unused-credentials-check.html)
- [incoming-ssh-disabled](./incoming-ssh-disabled.html)
- [instances-in-vpc](./instances-in-vpc.html)
- [internet-gateway-authorized-vpc-only](./internet-gateway-authorized-vpc-only.html)
- [kinesis-stream-encrypted](./kinesis-stream-encrypted.html)
- [kms-cmk-not-scheduled-for-deletion](./kms-cmk-not-scheduled-for-deletion.html)
- [mfa-enabled-for-iam-console-access](./mfa-enabled-for-iam-console-access.html)
- [mq-active-deployment-mode](./mq-active-deployment-mode.html)
- [mq-auto-minor-version-upgrade-enabled](./mq-auto-minor-version-upgrade-enabled.html)
- [mq-rabbit-deployment-mode](./mq-rabbit-deployment-mode.html)
- [msk-enhanced-monitoring-enabled](./msk-enhanced-monitoring-enabled.html)
- [msk-in-cluster-node-require-tls](./msk-in-cluster-node-require-tls.html)
- [multi-region-cloud-trail-enabled](./multi-region-cloud-trail-enabled.html)
- [nacl-no-unrestricted-ssh-rdp](./nacl-no-unrestricted-ssh-rdp.html)
- [neptune-cluster-backup-retention-check](./neptune-cluster-backup-retention-check.html)
- [neptune-cluster-cloudwatch-log-export-enabled](./neptune-cluster-cloudwatch-log-export-enabled.html)
- [neptune-cluster-copy-tags-to-snapshot-enabled](./neptune-cluster-copy-tags-to-snapshot-enabled.html)
- [neptune-cluster-deletion-protection-enabled](./neptune-cluster-deletion-protection-enabled.html)
- [neptune-cluster-encrypted](./neptune-cluster-encrypted.html)
- [neptune-cluster-iam-database-authentication](./neptune-cluster-iam-database-authentication.html)
- [neptune-cluster-multi-az-enabled](./neptune-cluster-multi-az-enabled.html)
- [neptune-cluster-snapshot-encrypted](./neptune-cluster-snapshot-encrypted.html)
- [opensearch-update-check](./opensearch-update-check.html)
- [rds-aurora-mysql-audit-logging-enabled](./rds-aurora-mysql-audit-logging-enabled.html)
- [rds-automatic-minor-version-upgrade-enabled](./rds-automatic-minor-version-upgrade-enabled.html)
- [rds-cluster-auto-minor-version-upgrade-enable](./rds-cluster-auto-minor-version-upgrade-enable.html)
- [rds-cluster-deletion-protection-enabled](./rds-cluster-deletion-protection-enabled.html)
- [rds-cluster-encrypted-at-rest](./rds-cluster-encrypted-at-rest.html)
- [rds-cluster-multi-az-enabled](./rds-cluster-multi-az-enabled.html)
- [rds-enhanced-monitoring-enabled](./rds-enhanced-monitoring-enabled.html)
- [rds-instance-deletion-protection-enabled](./rds-instance-deletion-protection-enabled.html)
- [rds-instance-iam-authentication-enabled](./rds-instance-iam-authentication-enabled.html)
- [rds-instance-public-access-check](./rds-instance-public-access-check.html)
- [rds-in-backup-plan](./rds-in-backup-plan.html)
- [rds-logging-enabled](./rds-logging-enabled.html)
- [rds-multi-az-support](./rds-multi-az-support.html)
- [rds-snapshots-public-prohibited](./rds-snapshots-public-prohibited.html)
- [rds-snapshot-encrypted](./rds-snapshot-encrypted.html)
- [rds-storage-encrypted](./rds-storage-encrypted.html)
- [redshift-backup-enabled](./redshift-backup-enabled.html)
- [redshift-cluster-configuration-check](./redshift-cluster-configuration-check.html)
- [redshift-cluster-maintenancesettings-check](./redshift-cluster-maintenancesettings-check.html)
- [redshift-cluster-public-access-check](./redshift-cluster-public-access-check.html)
- [redshift-default-admin-check](./redshift-default-admin-check.html)
- [redshift-default-db-name-check](./redshift-default-db-name-check.html)
- [redshift-enhanced-vpc-routing-enabled](./redshift-enhanced-vpc-routing-enabled.html)
- [redshift-require-tls-ssl](./redshift-require-tls-ssl.html)
- [required-tags](./required-tags.html)
- [restricted-incoming-traffic](./restricted-incoming-traffic.html)
- [s3-access-point-in-vpc-only](./s3-access-point-in-vpc-only.html)
- [s3-access-point-public-access-blocks](./s3-access-point-public-access-blocks.html)
- [s3-account-level-public-access-blocks](./s3-account-level-public-access-blocks.html)
- [s3-bucket-acl-prohibited](./s3-bucket-acl-prohibited.html)
- [s3-bucket-blacklisted-actions-prohibited](./s3-bucket-blacklisted-actions-prohibited.html)
- [s3-bucket-cross-region-replication-enabled](./s3-bucket-cross-region-replication-enabled.html)
- [s3-bucket-default-lock-enabled](./s3-bucket-default-lock-enabled.html)
- [s3-bucket-level-public-access-prohibited](./s3-bucket-level-public-access-prohibited.html)
- [s3-bucket-logging-enabled](./s3-bucket-logging-enabled.html)
- [s3-bucket-mfa-delete-enabled](./s3-bucket-mfa-delete-enabled.html)
- [s3-bucket-policy-grantee-check](./s3-bucket-policy-grantee-check.html)
- [s3-bucket-policy-not-more-permissive](./s3-bucket-policy-not-more-permissive.html)
- [s3-bucket-public-read-prohibited](./s3-bucket-public-read-prohibited.html)
- [s3-bucket-public-write-prohibited](./s3-bucket-public-write-prohibited.html)
- [s3-bucket-replication-enabled](./s3-bucket-replication-enabled.html)
- [s3-bucket-server-side-encryption-enabled](./s3-bucket-server-side-encryption-enabled.html)
- [s3-bucket-ssl-requests-only](./s3-bucket-ssl-requests-only.html)
- [s3-bucket-versioning-enabled](./s3-bucket-versioning-enabled.html)
- [s3-default-encryption-kms](./s3-default-encryption-kms.html)
- [s3-event-notifications-enabled](./s3-event-notifications-enabled.html)
- [s3-lifecycle-policy-check](./s3-lifecycle-policy-check.html)
- [s3-version-lifecycle-policy-check](./s3-version-lifecycle-policy-check.html)
- [sagemaker-notebook-instance-inside-vpc](./sagemaker-notebook-instance-inside-vpc.html)
- [sagemaker-notebook-instance-root-access-check](./sagemaker-notebook-instance-root-access-check.html)
- [sagemaker-notebook-no-direct-internet-access](./sagemaker-notebook-no-direct-internet-access.html)
- [secretsmanager-rotation-enabled-check](./secretsmanager-rotation-enabled-check.html)
- [secretsmanager-scheduled-rotation-success-check](./secretsmanager-scheduled-rotation-success-check.html)
- [secretsmanager-secret-periodic-rotation](./secretsmanager-secret-periodic-rotation.html)
- [secretsmanager-secret-unused](./secretsmanager-secret-unused.html)
- [security-account-information-provided](./security-account-information-provided.html)
- [service-vpc-endpoint-enabled](./service-vpc-endpoint-enabled.html)
- [sns-encrypted-kms](./sns-encrypted-kms.html)
- [sns-topic-message-delivery-notification-enabled](./sns-topic-message-delivery-notification-enabled.html)
- [ssm-document-not-public](./ssm-document-not-public.html)
- [step-functions-state-machine-logging-enabled](./step-functions-state-machine-logging-enabled.html)
- [subnet-auto-assign-public-ip-disabled](./subnet-auto-assign-public-ip-disabled.html)
- [vpc-default-security-group-closed](./vpc-default-security-group-closed.html)
- [vpc-flow-logs-enabled](./vpc-flow-logs-enabled.html)
- [vpc-network-acl-unused-check](./vpc-network-acl-unused-check.html)
- [vpc-sg-open-only-to-authorized-ports](./vpc-sg-open-only-to-authorized-ports.html)
- [vpc-sg-port-restriction-check](./vpc-sg-port-restriction-check.html)
- [wafv2-rulegroup-logging-enabled](./wafv2-rulegroup-logging-enabled.html)
- [wafv2-webacl-not-empty](./wafv2-webacl-not-empty.html)
- [waf-regional-rule-not-empty](./waf-regional-rule-not-empty.html)
- [waf-regional-webacl-not-empty](./waf-regional-webacl-not-empty.html)

欧州 (フランクフルト) リージョン

欧州 (フランクフルト)

- [access-keys-rotated](./access-keys-rotated.html)
- [account-part-of-organizations](./account-part-of-organizations.html)
- [acm-certificate-expiration-check](./acm-certificate-expiration-check.html)
- [acm-certificate-rsa-check](./acm-certificate-rsa-check.html)
- [acm-pca-root-ca-disabled](./acm-pca-root-ca-disabled.html)
- [alb-desync-mode-check](./alb-desync-mode-check.html)
- [alb-http-drop-invalid-header-enabled](./alb-http-drop-invalid-header-enabled.html)
- [alb-http-to-https-redirection-check](./alb-http-to-https-redirection-check.html)
- [alb-waf-enabled](./alb-waf-enabled.html)
- [api-gwv2-access-logs-enabled](./api-gwv2-access-logs-enabled.html)
- [api-gwv2-authorization-type-configured](./api-gwv2-authorization-type-configured.html)
- [api-gw-associated-with-waf](./api-gw-associated-with-waf.html)
- [api-gw-cache-enabled-and-encrypted](./api-gw-cache-enabled-and-encrypted.html)
- [api-gw-endpoint-type-check](./api-gw-endpoint-type-check.html)
- [api-gw-execution-logging-enabled](./api-gw-execution-logging-enabled.html)
- [api-gw-ssl-enabled](./api-gw-ssl-enabled.html)
- [api-gw-xray-enabled](./api-gw-xray-enabled.html)
- [approved-amis-by-id](./approved-amis-by-id.html)
- [approved-amis-by-tag](./approved-amis-by-tag.html)
- [appsync-associated-with-waf](./appsync-associated-with-waf.html)
- [appsync-authorization-check](./appsync-authorization-check.html)
- [appsync-cache-encryption-at-rest](./appsync-cache-encryption-at-rest.html)
- [appsync-logging-enabled](./appsync-logging-enabled.html)
- [athena-workgroup-encrypted-at-rest](./athena-workgroup-encrypted-at-rest.html)
- [aurora-last-backup-recovery-point-created](./aurora-last-backup-recovery-point-created.html)
- [aurora-meets-restore-time-target](./aurora-meets-restore-time-target.html)
- [aurora-mysql-backtracking-enabled](./aurora-mysql-backtracking-enabled.html)
- [バックアップ計画によって保護された aurora リソース](./aurora-resources-protected-by-backup-plan.html)
- [autoscaling-capacity-rebalancing](./autoscaling-capacity-rebalancing.html)
- [autoscaling-group-elb-healthcheck-required](./autoscaling-group-elb-healthcheck-required.html)
- [autoscaling-launchconfig-requires-imdsv2](./autoscaling-launchconfig-requires-imdsv2.html)
- [autoscaling-launch-config-hop-limit](./autoscaling-launch-config-hop-limit.html)
- [autoscaling-launch-config-public-ip-disabled](./autoscaling-launch-config-public-ip-disabled.html)
- [autoscaling-launch-template](./autoscaling-launch-template.html)
- [autoscaling-multiple-az](./autoscaling-multiple-az.html)
- [autoscaling-multiple-instance-types](./autoscaling-multiple-instance-types.html)
- [バックアップ計画-分-頻度と分保持チェック](./backup-plan-min-frequency-and-min-retention-check.html)
- [バックアップ/リカバリ・ポイント暗号化](./backup-recovery-point-encrypted.html)
- [バックアップ/リカバリ・ポイントの手動削除/無効化](./backup-recovery-point-manual-deletion-disabled.html)
- [バックアップ/リカバリ・ポイントの最小保存期間チェック](./backup-recovery-point-minimum-retention-check.html)
- [beanstalk-enhanced-health-reporting-enabled](./beanstalk-enhanced-health-reporting-enabled.html)
- [clb-desync-mode-check](./clb-desync-mode-check.html)
- [clb-multiple-az](./clb-multiple-az.html)
- [cloudformation-stack-drift-detection-check](./cloudformation-stack-drift-detection-check.html)
- [cloudformation-stack-notification-check](./cloudformation-stack-notification-check.html)
- [cloudtrail-all-read-s3-data-event-check](./cloudtrail-all-read-s3-data-event-check.html)
- [cloudtrail-all-write-s3-data-event-check](./cloudtrail-all-write-s3-data-event-check.html)
- [cloudtrail-s3-bucket-access-logging](./cloudtrail-s3-bucket-access-logging.html)
- [cloudtrail-s3-bucket-public-access-prohibited](./cloudtrail-s3-bucket-public-access-prohibited.html)
- [cloudtrail-s3-dataevents-enabled](./cloudtrail-s3-dataevents-enabled.html)
- [cloudtrail-security-trail-enabled](./cloudtrail-security-trail-enabled.html)
- [cloudwatch-alarm-action-check](./cloudwatch-alarm-action-check.html)
- [cloudwatch-alarm-action-enabled-check](./cloudwatch-alarm-action-enabled-check.html)
- [cloudwatch-alarm-resource-check](./cloudwatch-alarm-resource-check.html)
- [cloudwatch-alarm-settings-check](./cloudwatch-alarm-settings-check.html)
- [cloudwatch-log-group-encrypted](./cloudwatch-log-group-encrypted.html)
- [cloud-trail-cloud-watch-logs-enabled](./cloud-trail-cloud-watch-logs-enabled.html)
- [cloud-trail-enabled](./cloud-trail-enabled.html)
- [cloud-trail-encryption-enabled](./cloud-trail-encryption-enabled.html)
- [cloud-trail-log-file-validation-enabled](./cloud-trail-log-file-validation-enabled.html)
- [cmk-backing-key-rotation-enabled](./cmk-backing-key-rotation-enabled.html)
- [codebuild-project-artifact-encryption](./codebuild-project-artifact-encryption.html)
- [codebuild-project-environment-privileged-check](./codebuild-project-environment-privileged-check.html)
- [codebuild-project-envvar-awscred-check](./codebuild-project-envvar-awscred-check.html)
- [codebuild-project-logging-enabled](./codebuild-project-logging-enabled.html)
- [codebuild-project-s3-logs-encrypted](./codebuild-project-s3-logs-encrypted.html)
- [codebuild-project-source-repo-url-check](./codebuild-project-source-repo-url-check.html)
- [codedeploy-auto-rollback-monitor-enabled](./codedeploy-auto-rollback-monitor-enabled.html)
- [codedeploy-ec2-minimum-healthy-hosts-configured](./codedeploy-ec2-minimum-healthy-hosts-configured.html)
- [codedeploy-lambda-allatonce-traffic-shift-disabled](./codedeploy-lambda-allatonce-traffic-shift-disabled.html)
- [codepipeline-deployment-count-check](./codepipeline-deployment-count-check.html)
- [codepipeline-region-fanout-check](./codepipeline-region-fanout-check.html)
- [custom-eventbus-policy-attached](./custom-eventbus-policy-attached.html)
- [custom-schema-registry-policy-attached](./custom-schema-registry-policy-attached.html)
- [cw-loggroup-retention-period-check](./cw-loggroup-retention-period-check.html)
- [dax-encryption-enabled](./dax-encryption-enabled.html)
- [dax-tls-endpoint-encryption](./dax-tls-endpoint-encryption.html)
- [db-instance-backup-enabled](./db-instance-backup-enabled.html)
- [desired-instance-tenancy](./desired-instance-tenancy.html)
- [desired-instance-type](./desired-instance-type.html)
- [dms-auto-minor-version-upgrade-check](./dms-auto-minor-version-upgrade-check.html)
- [dms-endpoint-ssl-configured](./dms-endpoint-ssl-configured.html)
- [dms-mongo-db-authentication-enabled](./dms-mongo-db-authentication-enabled.html)
- [dms-neptune-iam-authorization-enabled](./dms-neptune-iam-authorization-enabled.html)
- [dms-redis-tls-enabled](./dms-redis-tls-enabled.html)
- [dms-replication-not-public](./dms-replication-not-public.html)
- [dms-replication-task-sourcedb-logging](./dms-replication-task-sourcedb-logging.html)
- [dms-replication-task-targetdb-logging](./dms-replication-task-targetdb-logging.html)
- [docdb-cluster-audit-logging-enabled](./docdb-cluster-audit-logging-enabled.html)
- [docdb-cluster-backup-retention-check](./docdb-cluster-backup-retention-check.html)
- [docdb-cluster-deletion-protection-enabled](./docdb-cluster-deletion-protection-enabled.html)
- [docdb-cluster-encrypted](./docdb-cluster-encrypted.html)
- [docdb-cluster-snapshot-public-prohibited](./docdb-cluster-snapshot-public-prohibited.html)
- [dynamodb-autoscaling-enabled](./dynamodb-autoscaling-enabled.html)
- [dynamodb-in-backup-plan](./dynamodb-in-backup-plan.html)
- [dynamodb-last-backup-recovery-point-created](./dynamodb-last-backup-recovery-point-created.html)
- [dynamodb-meets-restore-time-target](./dynamodb-meets-restore-time-target.html)
- [dynamodb-pitr-enabled](./dynamodb-pitr-enabled.html)
- [dynamodb-バックアップ計画によって保護されるリソース](./dynamodb-resources-protected-by-backup-plan.html)
- [dynamodb-table-deletion-protection-enabled](./dynamodb-table-deletion-protection-enabled.html)
- [dynamodb-table-encrypted-kms](./dynamodb-table-encrypted-kms.html)
- [dynamodb-table-encryption-enabled](./dynamodb-table-encryption-enabled.html)
- [dynamodb-throughput-limit-check](./dynamodb-throughput-limit-check.html)
- [ebs-in-backup-plan](./ebs-in-backup-plan.html)
- [ebs-last-backup-recovery-point-created](./ebs-last-backup-recovery-point-created.html)
- [ebs-meets-restore-time-target](./ebs-meets-restore-time-target.html)
- [ebs-optimized-instance](./ebs-optimized-instance.html)
- [バックアップ計画によって保護された EBS リソース](./ebs-resources-protected-by-backup-plan.html)
- [ebs-snapshot-public-restorable-check](./ebs-snapshot-public-restorable-check.html)
- [ec2-client-vpn-connection-log-enabled](./ec2-client-vpn-connection-log-enabled.html)
- [ec2-client-vpn-not-authorize-all](./ec2-client-vpn-not-authorize-all.html)
- [ec2-ebs-encryption-by-default](./ec2-ebs-encryption-by-default.html)
- [ec2-imdsv2-check](./ec2-imdsv2-check.html)
- [ec2-instance-detailed-monitoring-enabled](./ec2-instance-detailed-monitoring-enabled.html)
- [ec2-instance-managed-by-ssm](./ec2-instance-managed-by-ssm.html)
- [ec2-instance-multiple-eni-check](./ec2-instance-multiple-eni-check.html)
- [ec2-instance-no-public-ip](./ec2-instance-no-public-ip.html)
- [ec2-instance-profile-attached](./ec2-instance-profile-attached.html)
- [ec2-last-backup-recovery-point-created](./ec2-last-backup-recovery-point-created.html)
- [ec2-launch-template-public-ip-disabled](./ec2-launch-template-public-ip-disabled.html)
- [ec2-managedinstance-applications-blacklisted](./ec2-managedinstance-applications-blacklisted.html)
- [ec2-managedinstance-applications-required](./ec2-managedinstance-applications-required.html)
- [ec2-managedinstance-association-compliance-status-check](./ec2-managedinstance-association-compliance-status-check.html)
- [ec2-managedinstance-inventory-blacklisted](./ec2-managedinstance-inventory-blacklisted.html)
- [ec2-managedinstance-patch-compliance-status-check](./ec2-managedinstance-patch-compliance-status-check.html)
- [ec2-managedinstance-platform-check](./ec2-managedinstance-platform-check.html)
- [ec2-meets-restore-time-target](./ec2-meets-restore-time-target.html)
- [ec2-no-amazon-key-pair](./ec2-no-amazon-key-pair.html)
- [ec2-paravirtual-instance-check](./ec2-paravirtual-instance-check.html)
- [EC2-バックアップ計画によって保護されるリソース](./ec2-resources-protected-by-backup-plan.html)
- [ec2-security-group-attached-to-eni](./ec2-security-group-attached-to-eni.html)
- [ec2-security-group-attached-to-eni-periodic](./ec2-security-group-attached-to-eni-periodic.html)
- [ec2-stopped-instance](./ec2-stopped-instance.html)
- [ec2-token-hop-limit-check](./ec2-token-hop-limit-check.html)
- [ec2-transit-gateway-auto-vpc-attach-disabled](./ec2-transit-gateway-auto-vpc-attach-disabled.html)
- [ec2-volume-inuse-check](./ec2-volume-inuse-check.html)
- [ecr-private-image-scanning-enabled](./ecr-private-image-scanning-enabled.html)
- [ecr-private-lifecycle-policy-configured](./ecr-private-lifecycle-policy-configured.html)
- [ecr-private-tag-immutability-enabled](./ecr-private-tag-immutability-enabled.html)
- [ecs-awsvpc-networking-enabled](./ecs-awsvpc-networking-enabled.html)
- [ecs-containers-nonprivileged](./ecs-containers-nonprivileged.html)
- [ecs-containers-readonly-access](./ecs-containers-readonly-access.html)
- [ecs-container-insights-enabled](./ecs-container-insights-enabled.html)
- [ecs-fargate-latest-platform-version](./ecs-fargate-latest-platform-version.html)
- [ecs-no-environment-secrets](./ecs-no-environment-secrets.html)
- [ecs-task-definition-log-configuration](./ecs-task-definition-log-configuration.html)
- [ecs-task-definition-memory-hard-limit](./ecs-task-definition-memory-hard-limit.html)
- [ecs-task-definition-nonroot-user](./ecs-task-definition-nonroot-user.html)
- [ecs-task-definition-pid-mode-check](./ecs-task-definition-pid-mode-check.html)
- [ecs-task-definition-user-for-host-mode-check](./ecs-task-definition-user-for-host-mode-check.html)
- [efs-access-point-enforce-root-directory](./efs-access-point-enforce-root-directory.html)
- [efs-access-point-enforce-user-identity](./efs-access-point-enforce-user-identity.html)
- [efs-encrypted-check](./efs-encrypted-check.html)
- [efs-in-backup-plan](./efs-in-backup-plan.html)
- [efs-last-backup-recovery-point-created](./efs-last-backup-recovery-point-created.html)
- [efs-meets-restore-time-target](./efs-meets-restore-time-target.html)
- [efs-mount-target-public-accessible](./efs-mount-target-public-accessible.html)
- [バックアップ計画によって保護された efs リソース](./efs-resources-protected-by-backup-plan.html)
- [eip-attached](./eip-attached.html)
- [eks-cluster-logging-enabled](./eks-cluster-logging-enabled.html)
- [eks-cluster-log-enabled](./eks-cluster-log-enabled.html)
- [eks-cluster-oldest-supported-version](./eks-cluster-oldest-supported-version.html)
- [eks-cluster-secrets-encrypted](./eks-cluster-secrets-encrypted.html)
- [eks-cluster-supported-version](./eks-cluster-supported-version.html)
- [eks-endpoint-no-public-access](./eks-endpoint-no-public-access.html)
- [eks-secrets-encrypted](./eks-secrets-encrypted.html)
- [elasticache-auto-minor-version-upgrade-check](./elasticache-auto-minor-version-upgrade-check.html)
- [elasticache-rbac-auth-enabled](./elasticache-rbac-auth-enabled.html)
- [elasticache-redis-cluster-automatic-backup-check](./elasticache-redis-cluster-automatic-backup-check.html)
- [elasticache-repl-grp-auto-failover-enabled](./elasticache-repl-grp-auto-failover-enabled.html)
- [elasticache-repl-grp-encrypted-at-rest](./elasticache-repl-grp-encrypted-at-rest.html)
- [elasticache-repl-grp-encrypted-in-transit](./elasticache-repl-grp-encrypted-in-transit.html)
- [elasticache-repl-grp-redis-auth-enabled](./elasticache-repl-grp-redis-auth-enabled.html)
- [elasticache-subnet-group-check](./elasticache-subnet-group-check.html)
- [elasticache-supported-engine-version](./elasticache-supported-engine-version.html)
- [elasticsearch-encrypted-at-rest](./elasticsearch-encrypted-at-rest.html)
- [elasticsearch-in-vpc-only](./elasticsearch-in-vpc-only.html)
- [elasticsearch-logs-to-cloudwatch](./elasticsearch-logs-to-cloudwatch.html)
- [elasticsearch-node-to-node-encryption-check](./elasticsearch-node-to-node-encryption-check.html)
- [elastic-beanstalk-logs-to-cloudwatch](./elastic-beanstalk-logs-to-cloudwatch.html)
- [elastic-beanstalk-managed-updates-enabled](./elastic-beanstalk-managed-updates-enabled.html)
- [elbv2-acm-certificate-required](./elbv2-acm-certificate-required.html)
- [elbv2-multiple-az](./elbv2-multiple-az.html)
- [elb-acm-certificate-required](./elb-acm-certificate-required.html)
- [elb-cross-zone-load-balancing-enabled](./elb-cross-zone-load-balancing-enabled.html)
- [elb-custom-security-policy-ssl-check](./elb-custom-security-policy-ssl-check.html)
- [elb-deletion-protection-enabled](./elb-deletion-protection-enabled.html)
- [elb-logging-enabled](./elb-logging-enabled.html)
- [elb-predefined-security-policy-ssl-check](./elb-predefined-security-policy-ssl-check.html)
- [elb-tls-https-listeners-only](./elb-tls-https-listeners-only.html)
- [emr-block-public-access](./emr-block-public-access.html)
- [emr-kerberos-enabled](./emr-kerberos-enabled.html)
- [emr-master-no-public-ip](./emr-master-no-public-ip.html)
- [encrypted-volumes](./encrypted-volumes.html)
- [fms-shield-resource-policy-check](./fms-shield-resource-policy-check.html)
- [fms-webacl-resource-policy-check](./fms-webacl-resource-policy-check.html)
- [fms-webacl-rulegroup-association-check](./fms-webacl-rulegroup-association-check.html)
- [fsx-last-backup-recovery-point-created](./fsx-last-backup-recovery-point-created.html)
- [fsx-lustre-copy-tags-to-backups](./fsx-lustre-copy-tags-to-backups.html)
- [fsx-meets-restore-time-target](./fsx-meets-restore-time-target.html)
- [fsx-openzfs-copy-tags-enabled](./fsx-openzfs-copy-tags-enabled.html)
- [fsx-リソース-バックアップ計画によって保護される](./fsx-resources-protected-by-backup-plan.html)
- [fsx-windows-audit-log-configured](./fsx-windows-audit-log-configured.html)
- [global-endpoint-event-replication-enabled](./global-endpoint-event-replication-enabled.html)
- [guardduty-eks-protection-audit-enabled](./guardduty-eks-protection-audit-enabled.html)
- [guardduty-eks-protection-runtime-enabled](./guardduty-eks-protection-runtime-enabled.html)
- [guardduty-enabled-centralized](./guardduty-enabled-centralized.html)
- [guardduty-lambda-protection-enabled](./guardduty-lambda-protection-enabled.html)
- [ガードデューティマルウェア保護対応](./guardduty-malware-protection-enabled.html)
- [guardduty-non-archived-findings](./guardduty-non-archived-findings.html)
- [guardduty-rds-protection-enabled](./guardduty-rds-protection-enabled.html)
- [guardduty-s3-protection-enabled](./guardduty-s3-protection-enabled.html)
- [iam-customer-policy-blocked-kms-actions](./iam-customer-policy-blocked-kms-actions.html)
- [iam-external-access-analyzer-enabled](./iam-external-access-analyzer-enabled.html)
- [iam-group-has-users-check](./iam-group-has-users-check.html)
- [iam-inline-policy-blocked-kms-actions](./iam-inline-policy-blocked-kms-actions.html)
- [iam-no-inline-policy-check](./iam-no-inline-policy-check.html)
- [iam-password-policy](./iam-password-policy.html)
- [iam-policy-blacklisted-check](./iam-policy-blacklisted-check.html)
- [iam-policy-in-use](./iam-policy-in-use.html)
- [iam-policy-no-statements-with-admin-access](./iam-policy-no-statements-with-admin-access.html)
- [iam-policy-no-statements-with-full-access](./iam-policy-no-statements-with-full-access.html)
- [iam-role-managed-policy-check](./iam-role-managed-policy-check.html)
- [iam-root-access-key-check](./iam-root-access-key-check.html)
- [iam-user-group-membership-check](./iam-user-group-membership-check.html)
- [iam-user-mfa-enabled](./iam-user-mfa-enabled.html)
- [iam-user-no-policies-check](./iam-user-no-policies-check.html)
- [iam-user-unused-credentials-check](./iam-user-unused-credentials-check.html)
- [incoming-ssh-disabled](./incoming-ssh-disabled.html)
- [inspector-ec2-scan-enabled](./inspector-ec2-scan-enabled.html)
- [inspector-ecr-scan-enabled](./inspector-ecr-scan-enabled.html)
- [inspector-lambda-code-scan-enabled](./inspector-lambda-code-scan-enabled.html)
- [inspector-lambda-standard-scan-enabled](./inspector-lambda-standard-scan-enabled.html)
- [instances-in-vpc](./instances-in-vpc.html)
- [internet-gateway-authorized-vpc-only](./internet-gateway-authorized-vpc-only.html)
- [kinesis-firehose-delivery-stream-encrypted](./kinesis-firehose-delivery-stream-encrypted.html)
- [kinesis-stream-encrypted](./kinesis-stream-encrypted.html)
- [kms-cmk-not-scheduled-for-deletion](./kms-cmk-not-scheduled-for-deletion.html)
- [lambda-concurrency-check](./lambda-concurrency-check.html)
- [lambda-dlq-check](./lambda-dlq-check.html)
- [lambda-function-public-access-prohibited](./lambda-function-public-access-prohibited.html)
- [lambda-function-settings-check](./lambda-function-settings-check.html)
- [lambda-inside-vpc](./lambda-inside-vpc.html)
- [lambda-vpc-multi-az-check](./lambda-vpc-multi-az-check.html)
- [macie-auto-sensitive-data-discovery-check](./macie-auto-sensitive-data-discovery-check.html)
- [macie-status-check](./macie-status-check.html)
- [mfa-enabled-for-iam-console-access](./mfa-enabled-for-iam-console-access.html)
- [mq-active-deployment-mode](./mq-active-deployment-mode.html)
- [mq-automatic-minor-version-upgrade-enabled](./mq-automatic-minor-version-upgrade-enabled.html)
- [mq-auto-minor-version-upgrade-enabled](./mq-auto-minor-version-upgrade-enabled.html)
- [mq-cloudwatch-audit-logging-enabled](./mq-cloudwatch-audit-logging-enabled.html)
- [mq-cloudwatch-audit-log-enabled](./mq-cloudwatch-audit-log-enabled.html)
- [mq-no-public-access](./mq-no-public-access.html)
- [mq-rabbit-deployment-mode](./mq-rabbit-deployment-mode.html)
- [msk-enhanced-monitoring-enabled](./msk-enhanced-monitoring-enabled.html)
- [msk-in-cluster-node-require-tls](./msk-in-cluster-node-require-tls.html)
- [multi-region-cloud-trail-enabled](./multi-region-cloud-trail-enabled.html)
- [nacl-no-unrestricted-ssh-rdp](./nacl-no-unrestricted-ssh-rdp.html)
- [neptune-cluster-backup-retention-check](./neptune-cluster-backup-retention-check.html)
- [neptune-cluster-cloudwatch-log-export-enabled](./neptune-cluster-cloudwatch-log-export-enabled.html)
- [neptune-cluster-copy-tags-to-snapshot-enabled](./neptune-cluster-copy-tags-to-snapshot-enabled.html)
- [neptune-cluster-deletion-protection-enabled](./neptune-cluster-deletion-protection-enabled.html)
- [neptune-cluster-encrypted](./neptune-cluster-encrypted.html)
- [neptune-cluster-iam-database-authentication](./neptune-cluster-iam-database-authentication.html)
- [neptune-cluster-multi-az-enabled](./neptune-cluster-multi-az-enabled.html)
- [neptune-cluster-snapshot-encrypted](./neptune-cluster-snapshot-encrypted.html)
- [neptune-cluster-snapshot-public-prohibited](./neptune-cluster-snapshot-public-prohibited.html)
- [netfw-deletion-protection-enabled](./netfw-deletion-protection-enabled.html)
- [netfw-logging-enabled](./netfw-logging-enabled.html)
- [netfw-multi-az-enabled](./netfw-multi-az-enabled.html)
- [netfw-policy-default-action-fragment-packets](./netfw-policy-default-action-fragment-packets.html)
- [netfw-policy-default-action-full-packets](./netfw-policy-default-action-full-packets.html)
- [netfw-policy-rule-group-associated](./netfw-policy-rule-group-associated.html)
- [netfw-stateless-rule-group-not-empty](./netfw-stateless-rule-group-not-empty.html)
- [nlb-cross-zone-load-balancing-enabled](./nlb-cross-zone-load-balancing-enabled.html)
- [no-unrestricted-route-to-igw](./no-unrestricted-route-to-igw.html)
- [opensearch-access-control-enabled](./opensearch-access-control-enabled.html)
- [opensearch-audit-logging-enabled](./opensearch-audit-logging-enabled.html)
- [opensearch-data-node-fault-tolerance](./opensearch-data-node-fault-tolerance.html)
- [opensearch-encrypted-at-rest](./opensearch-encrypted-at-rest.html)
- [opensearch-https-required](./opensearch-https-required.html)
- [opensearch-in-vpc-only](./opensearch-in-vpc-only.html)
- [opensearch-logs-to-cloudwatch](./opensearch-logs-to-cloudwatch.html)
- [opensearch-node-to-node-encryption-check](./opensearch-node-to-node-encryption-check.html)
- [opensearch-primary-node-fault-tolerance](./opensearch-primary-node-fault-tolerance.html)
- [opensearch-update-check](./opensearch-update-check.html)
- [rds-aurora-mysql-audit-logging-enabled](./rds-aurora-mysql-audit-logging-enabled.html)
- [rds-automatic-minor-version-upgrade-enabled](./rds-automatic-minor-version-upgrade-enabled.html)
- [rds-cluster-auto-minor-version-upgrade-enable](./rds-cluster-auto-minor-version-upgrade-enable.html)
- [rds-cluster-default-admin-check](./rds-cluster-default-admin-check.html)
- [rds-cluster-deletion-protection-enabled](./rds-cluster-deletion-protection-enabled.html)
- [rds-cluster-encrypted-at-rest](./rds-cluster-encrypted-at-rest.html)
- [rds-cluster-iam-authentication-enabled](./rds-cluster-iam-authentication-enabled.html)
- [rds-cluster-multi-az-enabled](./rds-cluster-multi-az-enabled.html)
- [rds-enhanced-monitoring-enabled](./rds-enhanced-monitoring-enabled.html)
- [rds-instance-default-admin-check](./rds-instance-default-admin-check.html)
- [rds-instance-deletion-protection-enabled](./rds-instance-deletion-protection-enabled.html)
- [rds-instance-iam-authentication-enabled](./rds-instance-iam-authentication-enabled.html)
- [rds-instance-public-access-check](./rds-instance-public-access-check.html)
- [rds-in-backup-plan](./rds-in-backup-plan.html)
- [rds-last-backup-recovery-point-created](./rds-last-backup-recovery-point-created.html)
- [rds-logging-enabled](./rds-logging-enabled.html)
- [rds-meets-restore-time-target](./rds-meets-restore-time-target.html)
- [rds-multi-az-support](./rds-multi-az-support.html)
- [rds-バックアップ計画によって保護されるリソース](./rds-resources-protected-by-backup-plan.html)
- [rds-snapshots-public-prohibited](./rds-snapshots-public-prohibited.html)
- [rds-snapshot-encrypted](./rds-snapshot-encrypted.html)
- [rds-storage-encrypted](./rds-storage-encrypted.html)
- [redshift-audit-logging-enabled](./redshift-audit-logging-enabled.html)
- [redshift-backup-enabled](./redshift-backup-enabled.html)
- [redshift-cluster-configuration-check](./redshift-cluster-configuration-check.html)
- [redshift-cluster-kms-enabled](./redshift-cluster-kms-enabled.html)
- [redshift-cluster-maintenancesettings-check](./redshift-cluster-maintenancesettings-check.html)
- [redshift-cluster-public-access-check](./redshift-cluster-public-access-check.html)
- [redshift-default-admin-check](./redshift-default-admin-check.html)
- [redshift-default-db-name-check](./redshift-default-db-name-check.html)
- [redshift-enhanced-vpc-routing-enabled](./redshift-enhanced-vpc-routing-enabled.html)
- [redshift-require-tls-ssl](./redshift-require-tls-ssl.html)
- [redshift-無制限-ポートアクセス](./redshift-unrestricted-port-access.html)
- [required-tags](./required-tags.html)
- [restricted-incoming-traffic](./restricted-incoming-traffic.html)
- [root-account-hardware-mfa-enabled](./root-account-hardware-mfa-enabled.html)
- [root-account-mfa-enabled](./root-account-mfa-enabled.html)
- [s3-access-point-in-vpc-only](./s3-access-point-in-vpc-only.html)
- [s3-access-point-public-access-blocks](./s3-access-point-public-access-blocks.html)
- [s3-account-level-public-access-blocks](./s3-account-level-public-access-blocks.html)
- [s3-account-level-public-access-blocks-periodic](./s3-account-level-public-access-blocks-periodic.html)
- [s3-bucket-acl-prohibited](./s3-bucket-acl-prohibited.html)
- [s3-bucket-blacklisted-actions-prohibited](./s3-bucket-blacklisted-actions-prohibited.html)
- [s3-bucket-cross-region-replication-enabled](./s3-bucket-cross-region-replication-enabled.html)
- [s3-bucket-default-lock-enabled](./s3-bucket-default-lock-enabled.html)
- [s3-bucket-level-public-access-prohibited](./s3-bucket-level-public-access-prohibited.html)
- [s3-bucket-logging-enabled](./s3-bucket-logging-enabled.html)
- [s3-bucket-mfa-delete-enabled](./s3-bucket-mfa-delete-enabled.html)
- [s3-bucket-policy-grantee-check](./s3-bucket-policy-grantee-check.html)
- [s3-bucket-policy-not-more-permissive](./s3-bucket-policy-not-more-permissive.html)
- [s3-bucket-public-read-prohibited](./s3-bucket-public-read-prohibited.html)
- [s3-bucket-public-write-prohibited](./s3-bucket-public-write-prohibited.html)
- [s3-bucket-replication-enabled](./s3-bucket-replication-enabled.html)
- [s3-bucket-server-side-encryption-enabled](./s3-bucket-server-side-encryption-enabled.html)
- [s3-bucket-ssl-requests-only](./s3-bucket-ssl-requests-only.html)
- [s3-bucket-versioning-enabled](./s3-bucket-versioning-enabled.html)
- [s3-default-encryption-kms](./s3-default-encryption-kms.html)
- [s3-event-notifications-enabled](./s3-event-notifications-enabled.html)
- [s3-last-backup-recovery-point-created](./s3-last-backup-recovery-point-created.html)
- [s3-lifecycle-policy-check](./s3-lifecycle-policy-check.html)
- [s3-meets-restore-time-target](./s3-meets-restore-time-target.html)
- [s3-resources-protected-by-backup-plan](./s3-resources-protected-by-backup-plan.html)
- [s3-version-lifecycle-policy-check](./s3-version-lifecycle-policy-check.html)
- [sagemaker-endpoint-configuration-kms-key-configured](./sagemaker-endpoint-configuration-kms-key-configured.html)
- [sagemaker-endpoint-config-prod-instance-count](./sagemaker-endpoint-config-prod-instance-count.html)
- [sagemaker-notebook-instance-inside-vpc](./sagemaker-notebook-instance-inside-vpc.html)
- [sagemaker-notebook-instance-kms-key-configured](./sagemaker-notebook-instance-kms-key-configured.html)
- [sagemaker-notebook-instance-root-access-check](./sagemaker-notebook-instance-root-access-check.html)
- [sagemaker-notebook-no-direct-internet-access](./sagemaker-notebook-no-direct-internet-access.html)
- [secretsmanager-rotation-enabled-check](./secretsmanager-rotation-enabled-check.html)
- [secretsmanager-scheduled-rotation-success-check](./secretsmanager-scheduled-rotation-success-check.html)
- [secretsmanager-secret-periodic-rotation](./secretsmanager-secret-periodic-rotation.html)
- [secretsmanager-secret-unused](./secretsmanager-secret-unused.html)
- [secretsmanager-using-cmk](./secretsmanager-using-cmk.html)
- [securityhub-enabled](./securityhub-enabled.html)
- [security-account-information-provided](./security-account-information-provided.html)
- [service-catalog-shared-within-organization](./service-catalog-shared-within-organization.html)
- [service-vpc-endpoint-enabled](./service-vpc-endpoint-enabled.html)
- [sns-encrypted-kms](./sns-encrypted-kms.html)
- [sns-topic-message-delivery-notification-enabled](./sns-topic-message-delivery-notification-enabled.html)
- [ssm-document-not-public](./ssm-document-not-public.html)
- [step-functions-state-machine-logging-enabled](./step-functions-state-machine-logging-enabled.html)
- [storagegateway-last-backup-recovery-point-created](./storagegateway-last-backup-recovery-point-created.html)
- [storagegateway-resources-protected-by-backup-plan](./storagegateway-resources-protected-by-backup-plan.html)
- [subnet-auto-assign-public-ip-disabled](./subnet-auto-assign-public-ip-disabled.html)
- [transfer-family-server-no-ftp](./transfer-family-server-no-ftp.html)
- [virtualmachine-last-backup-recovery-point-created](./virtualmachine-last-backup-recovery-point-created.html)
- [virtualmachine-resources-protected-by-backup-plan](./virtualmachine-resources-protected-by-backup-plan.html)
- [vpc-default-security-group-closed](./vpc-default-security-group-closed.html)
- [vpc-flow-logs-enabled](./vpc-flow-logs-enabled.html)
- [vpc-network-acl-unused-check](./vpc-network-acl-unused-check.html)
- [vpc-peering-dns-resolution-check](./vpc-peering-dns-resolution-check.html)
- [vpc-sg-open-only-to-authorized-ports](./vpc-sg-open-only-to-authorized-ports.html)
- [vpc-sg-port-restriction-check](./vpc-sg-port-restriction-check.html)
- [vpc-vpn-2-tunnels-up](./vpc-vpn-2-tunnels-up.html)
- [wafv2-logging-enabled](./wafv2-logging-enabled.html)
- [wafv2-rulegroup-logging-enabled](./wafv2-rulegroup-logging-enabled.html)
- [wafv2-rulegroup-not-empty](./wafv2-rulegroup-not-empty.html)
- [wafv2-webacl-not-empty](./wafv2-webacl-not-empty.html)
- [waf-regional-rulegroup-not-empty](./waf-regional-rulegroup-not-empty.html)
- [waf-regional-rule-not-empty](./waf-regional-rule-not-empty.html)
- [waf-regional-webacl-not-empty](./waf-regional-webacl-not-empty.html)

## 欧州 (アイルランド) リージョン

## 欧州 (アイルランド)

• [access-keys-rotated](./access-keys-rotated.html)

- [account-part-of-organizations](./account-part-of-organizations.html)
- [acm-certificate-expiration-check](./acm-certificate-expiration-check.html)
- [acm-certificate-rsa-check](./acm-certificate-rsa-check.html)
- [acm-pca-root-ca-disabled](./acm-pca-root-ca-disabled.html)
- [alb-desync-mode-check](./alb-desync-mode-check.html)
- [alb-http-drop-invalid-header-enabled](./alb-http-drop-invalid-header-enabled.html)
- [alb-http-to-https-redirection-check](./alb-http-to-https-redirection-check.html)
- [alb-waf-enabled](./alb-waf-enabled.html)
- [api-gwv2-access-logs-enabled](./api-gwv2-access-logs-enabled.html)
- [api-gwv2-authorization-type-configured](./api-gwv2-authorization-type-configured.html)
- [api-gw-associated-with-waf](./api-gw-associated-with-waf.html)
- [api-gw-cache-enabled-and-encrypted](./api-gw-cache-enabled-and-encrypted.html)
- [api-gw-endpoint-type-check](./api-gw-endpoint-type-check.html)
- [api-gw-execution-logging-enabled](./api-gw-execution-logging-enabled.html)
- [api-gw-ssl-enabled](./api-gw-ssl-enabled.html)
- [api-gw-xray-enabled](./api-gw-xray-enabled.html)
- [approved-amis-by-id](./approved-amis-by-id.html)
- [approved-amis-by-tag](./approved-amis-by-tag.html)
- [appsync-associated-with-waf](./appsync-associated-with-waf.html)
- [appsync-authorization-check](./appsync-authorization-check.html)
- [appsync-cache-encryption-at-rest](./appsync-cache-encryption-at-rest.html)
- [appsync-logging-enabled](./appsync-logging-enabled.html)
- [athena-workgroup-encrypted-at-rest](./athena-workgroup-encrypted-at-rest.html)
- [aurora-last-backup-recovery-point-created](./aurora-last-backup-recovery-point-created.html)
- [aurora-meets-restore-time-target](./aurora-meets-restore-time-target.html)
- [aurora-mysql-backtracking-enabled](./aurora-mysql-backtracking-enabled.html)
- [バックアップ計画によって保護された aurora リソース](./aurora-resources-protected-by-backup-plan.html)
- [autoscaling-capacity-rebalancing](./autoscaling-capacity-rebalancing.html)
- [autoscaling-group-elb-healthcheck-required](./autoscaling-group-elb-healthcheck-required.html)
- [autoscaling-launchconfig-requires-imdsv2](./autoscaling-launchconfig-requires-imdsv2.html)
- [autoscaling-launch-config-hop-limit](./autoscaling-launch-config-hop-limit.html)
- [autoscaling-launch-config-public-ip-disabled](./autoscaling-launch-config-public-ip-disabled.html)
- [autoscaling-launch-template](./autoscaling-launch-template.html)
- [autoscaling-multiple-az](./autoscaling-multiple-az.html)
- [autoscaling-multiple-instance-types](./autoscaling-multiple-instance-types.html)
- [バックアップ計画-分-頻度と分保持チェック](./backup-plan-min-frequency-and-min-retention-check.html)
- [バックアップ/リカバリ・ポイント暗号化](./backup-recovery-point-encrypted.html)
- [バックアップ/リカバリ・ポイントの手動削除/無効化](./backup-recovery-point-manual-deletion-disabled.html)
- [バックアップ/リカバリ・ポイントの最小保存期間チェック](./backup-recovery-point-minimum-retention-check.html)
- [beanstalk-enhanced-health-reporting-enabled](./beanstalk-enhanced-health-reporting-enabled.html)
- [clb-desync-mode-check](./clb-desync-mode-check.html)
- [clb-multiple-az](./clb-multiple-az.html)
- [cloudformation-stack-drift-detection-check](./cloudformation-stack-drift-detection-check.html)
- [cloudformation-stack-notification-check](./cloudformation-stack-notification-check.html)
- [cloudtrail-all-read-s3-data-event-check](./cloudtrail-all-read-s3-data-event-check.html)
- [cloudtrail-all-write-s3-data-event-check](./cloudtrail-all-write-s3-data-event-check.html)
- [cloudtrail-s3-bucket-access-logging](./cloudtrail-s3-bucket-access-logging.html)
- [cloudtrail-s3-bucket-public-access-prohibited](./cloudtrail-s3-bucket-public-access-prohibited.html)
- [cloudtrail-s3-dataevents-enabled](./cloudtrail-s3-dataevents-enabled.html)
- [cloudtrail-security-trail-enabled](./cloudtrail-security-trail-enabled.html)
- [cloudwatch-alarm-action-check](./cloudwatch-alarm-action-check.html)
- [cloudwatch-alarm-action-enabled-check](./cloudwatch-alarm-action-enabled-check.html)
- [cloudwatch-alarm-resource-check](./cloudwatch-alarm-resource-check.html)
- [cloudwatch-alarm-settings-check](./cloudwatch-alarm-settings-check.html)
- [cloudwatch-log-group-encrypted](./cloudwatch-log-group-encrypted.html)
- [cloud-trail-cloud-watch-logs-enabled](./cloud-trail-cloud-watch-logs-enabled.html)
- [cloud-trail-enabled](./cloud-trail-enabled.html)
- [cloud-trail-encryption-enabled](./cloud-trail-encryption-enabled.html)
- [cloud-trail-log-file-validation-enabled](./cloud-trail-log-file-validation-enabled.html)
- [cmk-backing-key-rotation-enabled](./cmk-backing-key-rotation-enabled.html)
- [codebuild-project-artifact-encryption](./codebuild-project-artifact-encryption.html)
- [codebuild-project-environment-privileged-check](./codebuild-project-environment-privileged-check.html)
- [codebuild-project-envvar-awscred-check](./codebuild-project-envvar-awscred-check.html)
- [codebuild-project-logging-enabled](./codebuild-project-logging-enabled.html)
- [codebuild-project-s3-logs-encrypted](./codebuild-project-s3-logs-encrypted.html)
- [codebuild-project-source-repo-url-check](./codebuild-project-source-repo-url-check.html)
- [codedeploy-auto-rollback-monitor-enabled](./codedeploy-auto-rollback-monitor-enabled.html)
- [codedeploy-ec2-minimum-healthy-hosts-configured](./codedeploy-ec2-minimum-healthy-hosts-configured.html)
- [codedeploy-lambda-allatonce-traffic-shift-disabled](./codedeploy-lambda-allatonce-traffic-shift-disabled.html)
- [codepipeline-deployment-count-check](./codepipeline-deployment-count-check.html)
- [codepipeline-region-fanout-check](./codepipeline-region-fanout-check.html)
- [custom-eventbus-policy-attached](./custom-eventbus-policy-attached.html)
- [custom-schema-registry-policy-attached](./custom-schema-registry-policy-attached.html)
- [cw-loggroup-retention-period-check](./cw-loggroup-retention-period-check.html)
- [dax-encryption-enabled](./dax-encryption-enabled.html)
- [dax-tls-endpoint-encryption](./dax-tls-endpoint-encryption.html)
- [db-instance-backup-enabled](./db-instance-backup-enabled.html)
- [desired-instance-tenancy](./desired-instance-tenancy.html)
- [desired-instance-type](./desired-instance-type.html)
- [dms-auto-minor-version-upgrade-check](./dms-auto-minor-version-upgrade-check.html)
- [dms-endpoint-ssl-configured](./dms-endpoint-ssl-configured.html)
- [dms-mongo-db-authentication-enabled](./dms-mongo-db-authentication-enabled.html)
- [dms-neptune-iam-authorization-enabled](./dms-neptune-iam-authorization-enabled.html)
- [dms-redis-tls-enabled](./dms-redis-tls-enabled.html)
- [dms-replication-not-public](./dms-replication-not-public.html)
- [dms-replication-task-sourcedb-logging](./dms-replication-task-sourcedb-logging.html)
- [dms-replication-task-targetdb-logging](./dms-replication-task-targetdb-logging.html)
- [docdb-cluster-audit-logging-enabled](./docdb-cluster-audit-logging-enabled.html)
- [docdb-cluster-backup-retention-check](./docdb-cluster-backup-retention-check.html)
- [docdb-cluster-deletion-protection-enabled](./docdb-cluster-deletion-protection-enabled.html)
- [docdb-cluster-encrypted](./docdb-cluster-encrypted.html)
- [docdb-cluster-snapshot-public-prohibited](./docdb-cluster-snapshot-public-prohibited.html)
- [dynamodb-autoscaling-enabled](./dynamodb-autoscaling-enabled.html)
- [dynamodb-in-backup-plan](./dynamodb-in-backup-plan.html)
- [dynamodb-last-backup-recovery-point-created](./dynamodb-last-backup-recovery-point-created.html)
- [dynamodb-meets-restore-time-target](./dynamodb-meets-restore-time-target.html)
- [dynamodb-pitr-enabled](./dynamodb-pitr-enabled.html)
- [dynamodb-バックアップ計画によって保護されるリソース](./dynamodb-resources-protected-by-backup-plan.html)
- [dynamodb-table-deletion-protection-enabled](./dynamodb-table-deletion-protection-enabled.html)
- [dynamodb-table-encrypted-kms](./dynamodb-table-encrypted-kms.html)
- [dynamodb-table-encryption-enabled](./dynamodb-table-encryption-enabled.html)
- [dynamodb-throughput-limit-check](./dynamodb-throughput-limit-check.html)
- [ebs-in-backup-plan](./ebs-in-backup-plan.html)
- [ebs-last-backup-recovery-point-created](./ebs-last-backup-recovery-point-created.html)
- [ebs-meets-restore-time-target](./ebs-meets-restore-time-target.html)
- [ebs-optimized-instance](./ebs-optimized-instance.html)
- [バックアップ計画によって保護された EBS リソース](./ebs-resources-protected-by-backup-plan.html)
- [ebs-snapshot-public-restorable-check](./ebs-snapshot-public-restorable-check.html)
- [ec2-client-vpn-connection-log-enabled](./ec2-client-vpn-connection-log-enabled.html)
- [ec2-client-vpn-not-authorize-all](./ec2-client-vpn-not-authorize-all.html)
- [ec2-ebs-encryption-by-default](./ec2-ebs-encryption-by-default.html)
- [ec2-imdsv2-check](./ec2-imdsv2-check.html)
- [ec2-instance-detailed-monitoring-enabled](./ec2-instance-detailed-monitoring-enabled.html)
- [ec2-instance-managed-by-ssm](./ec2-instance-managed-by-ssm.html)
- [ec2-instance-multiple-eni-check](./ec2-instance-multiple-eni-check.html)
- [ec2-instance-no-public-ip](./ec2-instance-no-public-ip.html)
- [ec2-instance-profile-attached](./ec2-instance-profile-attached.html)
- [ec2-last-backup-recovery-point-created](./ec2-last-backup-recovery-point-created.html)
- [ec2-launch-template-public-ip-disabled](./ec2-launch-template-public-ip-disabled.html)
- [ec2-managedinstance-applications-blacklisted](./ec2-managedinstance-applications-blacklisted.html)
- [ec2-managedinstance-applications-required](./ec2-managedinstance-applications-required.html)
- [ec2-managedinstance-association-compliance-status-check](./ec2-managedinstance-association-compliance-status-check.html)
- [ec2-managedinstance-inventory-blacklisted](./ec2-managedinstance-inventory-blacklisted.html)
- [ec2-managedinstance-patch-compliance-status-check](./ec2-managedinstance-patch-compliance-status-check.html)
- [ec2-managedinstance-platform-check](./ec2-managedinstance-platform-check.html)
- [ec2-meets-restore-time-target](./ec2-meets-restore-time-target.html)
- [ec2-no-amazon-key-pair](./ec2-no-amazon-key-pair.html)
- [ec2-paravirtual-instance-check](./ec2-paravirtual-instance-check.html)
- [EC2-バックアップ計画によって保護されるリソース](./ec2-resources-protected-by-backup-plan.html)
- [ec2-security-group-attached-to-eni](./ec2-security-group-attached-to-eni.html)
- [ec2-security-group-attached-to-eni-periodic](./ec2-security-group-attached-to-eni-periodic.html)
- [ec2-stopped-instance](./ec2-stopped-instance.html)
- [ec2-token-hop-limit-check](./ec2-token-hop-limit-check.html)
- [ec2-transit-gateway-auto-vpc-attach-disabled](./ec2-transit-gateway-auto-vpc-attach-disabled.html)
- [ec2-volume-inuse-check](./ec2-volume-inuse-check.html)
- [ecr-private-image-scanning-enabled](./ecr-private-image-scanning-enabled.html)
- [ecr-private-lifecycle-policy-configured](./ecr-private-lifecycle-policy-configured.html)
- [ecr-private-tag-immutability-enabled](./ecr-private-tag-immutability-enabled.html)
- [ecs-awsvpc-networking-enabled](./ecs-awsvpc-networking-enabled.html)
- [ecs-containers-nonprivileged](./ecs-containers-nonprivileged.html)
- [ecs-containers-readonly-access](./ecs-containers-readonly-access.html)
- [ecs-container-insights-enabled](./ecs-container-insights-enabled.html)
- [ecs-fargate-latest-platform-version](./ecs-fargate-latest-platform-version.html)
- [ecs-no-environment-secrets](./ecs-no-environment-secrets.html)
- [ecs-task-definition-log-configuration](./ecs-task-definition-log-configuration.html)
- [ecs-task-definition-memory-hard-limit](./ecs-task-definition-memory-hard-limit.html)
- [ecs-task-definition-nonroot-user](./ecs-task-definition-nonroot-user.html)
- [ecs-task-definition-pid-mode-check](./ecs-task-definition-pid-mode-check.html)
- [ecs-task-definition-user-for-host-mode-check](./ecs-task-definition-user-for-host-mode-check.html)
- [efs-access-point-enforce-root-directory](./efs-access-point-enforce-root-directory.html)
- [efs-access-point-enforce-user-identity](./efs-access-point-enforce-user-identity.html)
- [efs-encrypted-check](./efs-encrypted-check.html)
- [efs-in-backup-plan](./efs-in-backup-plan.html)
- [efs-last-backup-recovery-point-created](./efs-last-backup-recovery-point-created.html)
- [efs-meets-restore-time-target](./efs-meets-restore-time-target.html)
- [efs-mount-target-public-accessible](./efs-mount-target-public-accessible.html)
- [バックアップ計画によって保護された efs リソース](./efs-resources-protected-by-backup-plan.html)
- [eip-attached](./eip-attached.html)
- [eks-cluster-logging-enabled](./eks-cluster-logging-enabled.html)
- [eks-cluster-log-enabled](./eks-cluster-log-enabled.html)
- [eks-cluster-oldest-supported-version](./eks-cluster-oldest-supported-version.html)
- [eks-cluster-secrets-encrypted](./eks-cluster-secrets-encrypted.html)
- [eks-cluster-supported-version](./eks-cluster-supported-version.html)
- [eks-endpoint-no-public-access](./eks-endpoint-no-public-access.html)
- [eks-secrets-encrypted](./eks-secrets-encrypted.html)
- [elasticache-auto-minor-version-upgrade-check](./elasticache-auto-minor-version-upgrade-check.html)
- [elasticache-rbac-auth-enabled](./elasticache-rbac-auth-enabled.html)
- [elasticache-redis-cluster-automatic-backup-check](./elasticache-redis-cluster-automatic-backup-check.html)
- [elasticache-repl-grp-auto-failover-enabled](./elasticache-repl-grp-auto-failover-enabled.html)
- [elasticache-repl-grp-encrypted-at-rest](./elasticache-repl-grp-encrypted-at-rest.html)
- [elasticache-repl-grp-encrypted-in-transit](./elasticache-repl-grp-encrypted-in-transit.html)
- [elasticache-repl-grp-redis-auth-enabled](./elasticache-repl-grp-redis-auth-enabled.html)
- [elasticache-subnet-group-check](./elasticache-subnet-group-check.html)
- [elasticache-supported-engine-version](./elasticache-supported-engine-version.html)
- [elasticsearch-encrypted-at-rest](./elasticsearch-encrypted-at-rest.html)
- [elasticsearch-in-vpc-only](./elasticsearch-in-vpc-only.html)
- [elasticsearch-logs-to-cloudwatch](./elasticsearch-logs-to-cloudwatch.html)
- [elasticsearch-node-to-node-encryption-check](./elasticsearch-node-to-node-encryption-check.html)
- [elastic-beanstalk-logs-to-cloudwatch](./elastic-beanstalk-logs-to-cloudwatch.html)
- [elastic-beanstalk-managed-updates-enabled](./elastic-beanstalk-managed-updates-enabled.html)
- [elbv2-acm-certificate-required](./elbv2-acm-certificate-required.html)
- [elbv2-multiple-az](./elbv2-multiple-az.html)
- [elb-acm-certificate-required](./elb-acm-certificate-required.html)
- [elb-cross-zone-load-balancing-enabled](./elb-cross-zone-load-balancing-enabled.html)
- [elb-custom-security-policy-ssl-check](./elb-custom-security-policy-ssl-check.html)
- [elb-deletion-protection-enabled](./elb-deletion-protection-enabled.html)
- [elb-logging-enabled](./elb-logging-enabled.html)
- [elb-predefined-security-policy-ssl-check](./elb-predefined-security-policy-ssl-check.html)
- [elb-tls-https-listeners-only](./elb-tls-https-listeners-only.html)
- [emr-block-public-access](./emr-block-public-access.html)
- [emr-kerberos-enabled](./emr-kerberos-enabled.html)
- [emr-master-no-public-ip](./emr-master-no-public-ip.html)
- [encrypted-volumes](./encrypted-volumes.html)
- [fms-shield-resource-policy-check](./fms-shield-resource-policy-check.html)
- [fms-webacl-resource-policy-check](./fms-webacl-resource-policy-check.html)
- [fms-webacl-rulegroup-association-check](./fms-webacl-rulegroup-association-check.html)
- [fsx-last-backup-recovery-point-created](./fsx-last-backup-recovery-point-created.html)
- [fsx-lustre-copy-tags-to-backups](./fsx-lustre-copy-tags-to-backups.html)
- [fsx-meets-restore-time-target](./fsx-meets-restore-time-target.html)
- [fsx-openzfs-copy-tags-enabled](./fsx-openzfs-copy-tags-enabled.html)
- [fsx-リソース-バックアップ計画によって保護される](./fsx-resources-protected-by-backup-plan.html)
- [fsx-windows-audit-log-configured](./fsx-windows-audit-log-configured.html)
- [global-endpoint-event-replication-enabled](./global-endpoint-event-replication-enabled.html)
- [guardduty-eks-protection-audit-enabled](./guardduty-eks-protection-audit-enabled.html)
- [guardduty-eks-protection-runtime-enabled](./guardduty-eks-protection-runtime-enabled.html)
- [guardduty-enabled-centralized](./guardduty-enabled-centralized.html)
- [guardduty-lambda-protection-enabled](./guardduty-lambda-protection-enabled.html)
- [ガードデューティマルウェア保護対応](./guardduty-malware-protection-enabled.html)
- [guardduty-non-archived-findings](./guardduty-non-archived-findings.html)
- [guardduty-rds-protection-enabled](./guardduty-rds-protection-enabled.html)
- [guardduty-s3-protection-enabled](./guardduty-s3-protection-enabled.html)
- [iam-customer-policy-blocked-kms-actions](./iam-customer-policy-blocked-kms-actions.html)
- [iam-external-access-analyzer-enabled](./iam-external-access-analyzer-enabled.html)
- [iam-group-has-users-check](./iam-group-has-users-check.html)
- [iam-inline-policy-blocked-kms-actions](./iam-inline-policy-blocked-kms-actions.html)
- [iam-no-inline-policy-check](./iam-no-inline-policy-check.html)
- [iam-password-policy](./iam-password-policy.html)
- [iam-policy-blacklisted-check](./iam-policy-blacklisted-check.html)
- [iam-policy-in-use](./iam-policy-in-use.html)
- [iam-policy-no-statements-with-admin-access](./iam-policy-no-statements-with-admin-access.html)
- [iam-policy-no-statements-with-full-access](./iam-policy-no-statements-with-full-access.html)
- [iam-role-managed-policy-check](./iam-role-managed-policy-check.html)
- [iam-root-access-key-check](./iam-root-access-key-check.html)
- [iam-user-group-membership-check](./iam-user-group-membership-check.html)
- [iam-user-mfa-enabled](./iam-user-mfa-enabled.html)
- [iam-user-no-policies-check](./iam-user-no-policies-check.html)
- [iam-user-unused-credentials-check](./iam-user-unused-credentials-check.html)
- [incoming-ssh-disabled](./incoming-ssh-disabled.html)
- [inspector-ec2-scan-enabled](./inspector-ec2-scan-enabled.html)
- [inspector-ecr-scan-enabled](./inspector-ecr-scan-enabled.html)
- [inspector-lambda-code-scan-enabled](./inspector-lambda-code-scan-enabled.html)
- [inspector-lambda-standard-scan-enabled](./inspector-lambda-standard-scan-enabled.html)
- [instances-in-vpc](./instances-in-vpc.html)
- [internet-gateway-authorized-vpc-only](./internet-gateway-authorized-vpc-only.html)
- [kinesis-firehose-delivery-stream-encrypted](./kinesis-firehose-delivery-stream-encrypted.html)
- [kinesis-stream-encrypted](./kinesis-stream-encrypted.html)
- [kms-cmk-not-scheduled-for-deletion](./kms-cmk-not-scheduled-for-deletion.html)
- [lambda-concurrency-check](./lambda-concurrency-check.html)
- [lambda-dlq-check](./lambda-dlq-check.html)
- [lambda-function-public-access-prohibited](./lambda-function-public-access-prohibited.html)
- [lambda-function-settings-check](./lambda-function-settings-check.html)
- [lambda-inside-vpc](./lambda-inside-vpc.html)
- [lambda-vpc-multi-az-check](./lambda-vpc-multi-az-check.html)
- [macie-auto-sensitive-data-discovery-check](./macie-auto-sensitive-data-discovery-check.html)
- [macie-status-check](./macie-status-check.html)
- [mfa-enabled-for-iam-console-access](./mfa-enabled-for-iam-console-access.html)
- [mq-active-deployment-mode](./mq-active-deployment-mode.html)
- [mq-automatic-minor-version-upgrade-enabled](./mq-automatic-minor-version-upgrade-enabled.html)
- [mq-auto-minor-version-upgrade-enabled](./mq-auto-minor-version-upgrade-enabled.html)
- [mq-cloudwatch-audit-logging-enabled](./mq-cloudwatch-audit-logging-enabled.html)
- [mq-cloudwatch-audit-log-enabled](./mq-cloudwatch-audit-log-enabled.html)
- [mq-no-public-access](./mq-no-public-access.html)
- [mq-rabbit-deployment-mode](./mq-rabbit-deployment-mode.html)
- [msk-enhanced-monitoring-enabled](./msk-enhanced-monitoring-enabled.html)
- [msk-in-cluster-node-require-tls](./msk-in-cluster-node-require-tls.html)
- [multi-region-cloud-trail-enabled](./multi-region-cloud-trail-enabled.html)
- [nacl-no-unrestricted-ssh-rdp](./nacl-no-unrestricted-ssh-rdp.html)
- [neptune-cluster-backup-retention-check](./neptune-cluster-backup-retention-check.html)
- [neptune-cluster-cloudwatch-log-export-enabled](./neptune-cluster-cloudwatch-log-export-enabled.html)
- [neptune-cluster-copy-tags-to-snapshot-enabled](./neptune-cluster-copy-tags-to-snapshot-enabled.html)
- [neptune-cluster-deletion-protection-enabled](./neptune-cluster-deletion-protection-enabled.html)
- [neptune-cluster-encrypted](./neptune-cluster-encrypted.html)
- [neptune-cluster-iam-database-authentication](./neptune-cluster-iam-database-authentication.html)
- [neptune-cluster-multi-az-enabled](./neptune-cluster-multi-az-enabled.html)
- [neptune-cluster-snapshot-encrypted](./neptune-cluster-snapshot-encrypted.html)
- [neptune-cluster-snapshot-public-prohibited](./neptune-cluster-snapshot-public-prohibited.html)
- [netfw-deletion-protection-enabled](./netfw-deletion-protection-enabled.html)
- [netfw-logging-enabled](./netfw-logging-enabled.html)
- [netfw-multi-az-enabled](./netfw-multi-az-enabled.html)
- [netfw-policy-default-action-fragment-packets](./netfw-policy-default-action-fragment-packets.html)
- [netfw-policy-default-action-full-packets](./netfw-policy-default-action-full-packets.html)
- [netfw-policy-rule-group-associated](./netfw-policy-rule-group-associated.html)
- [netfw-stateless-rule-group-not-empty](./netfw-stateless-rule-group-not-empty.html)
- [nlb-cross-zone-load-balancing-enabled](./nlb-cross-zone-load-balancing-enabled.html)
- [no-unrestricted-route-to-igw](./no-unrestricted-route-to-igw.html)
- [opensearch-access-control-enabled](./opensearch-access-control-enabled.html)
- [opensearch-audit-logging-enabled](./opensearch-audit-logging-enabled.html)
- [opensearch-data-node-fault-tolerance](./opensearch-data-node-fault-tolerance.html)
- [opensearch-encrypted-at-rest](./opensearch-encrypted-at-rest.html)
- [opensearch-https-required](./opensearch-https-required.html)
- [opensearch-in-vpc-only](./opensearch-in-vpc-only.html)
- [opensearch-logs-to-cloudwatch](./opensearch-logs-to-cloudwatch.html)
- [opensearch-node-to-node-encryption-check](./opensearch-node-to-node-encryption-check.html)
- [opensearch-primary-node-fault-tolerance](./opensearch-primary-node-fault-tolerance.html)
- [opensearch-update-check](./opensearch-update-check.html)
- [rds-aurora-mysql-audit-logging-enabled](./rds-aurora-mysql-audit-logging-enabled.html)
- [rds-automatic-minor-version-upgrade-enabled](./rds-automatic-minor-version-upgrade-enabled.html)
- [rds-cluster-auto-minor-version-upgrade-enable](./rds-cluster-auto-minor-version-upgrade-enable.html)
- [rds-cluster-default-admin-check](./rds-cluster-default-admin-check.html)
- [rds-cluster-deletion-protection-enabled](./rds-cluster-deletion-protection-enabled.html)
- [rds-cluster-encrypted-at-rest](./rds-cluster-encrypted-at-rest.html)
- [rds-cluster-iam-authentication-enabled](./rds-cluster-iam-authentication-enabled.html)
- [rds-cluster-multi-az-enabled](./rds-cluster-multi-az-enabled.html)
- [rds-db-security-group-not-allowed](./rds-db-security-group-not-allowed.html)
- [rds-enhanced-monitoring-enabled](./rds-enhanced-monitoring-enabled.html)
- [rds-instance-default-admin-check](./rds-instance-default-admin-check.html)
- [rds-instance-deletion-protection-enabled](./rds-instance-deletion-protection-enabled.html)
- [rds-instance-iam-authentication-enabled](./rds-instance-iam-authentication-enabled.html)
- [rds-instance-public-access-check](./rds-instance-public-access-check.html)
- [rds-in-backup-plan](./rds-in-backup-plan.html)
- [rds-last-backup-recovery-point-created](./rds-last-backup-recovery-point-created.html)
- [rds-logging-enabled](./rds-logging-enabled.html)
- [rds-meets-restore-time-target](./rds-meets-restore-time-target.html)
- [rds-multi-az-support](./rds-multi-az-support.html)
- [rds-バックアップ計画によって保護されるリソース](./rds-resources-protected-by-backup-plan.html)
- [rds-snapshots-public-prohibited](./rds-snapshots-public-prohibited.html)
- [rds-snapshot-encrypted](./rds-snapshot-encrypted.html)
- [rds-storage-encrypted](./rds-storage-encrypted.html)
- [redshift-audit-logging-enabled](./redshift-audit-logging-enabled.html)
- [redshift-backup-enabled](./redshift-backup-enabled.html)
- [redshift-cluster-configuration-check](./redshift-cluster-configuration-check.html)
- [redshift-cluster-kms-enabled](./redshift-cluster-kms-enabled.html)
- [redshift-cluster-maintenancesettings-check](./redshift-cluster-maintenancesettings-check.html)
- [redshift-cluster-public-access-check](./redshift-cluster-public-access-check.html)
- [redshift-default-admin-check](./redshift-default-admin-check.html)
- [redshift-default-db-name-check](./redshift-default-db-name-check.html)
- [redshift-enhanced-vpc-routing-enabled](./redshift-enhanced-vpc-routing-enabled.html)
- [redshift-require-tls-ssl](./redshift-require-tls-ssl.html)
- [redshift-無制限-ポートアクセス](./redshift-unrestricted-port-access.html)
- [required-tags](./required-tags.html)
- [restricted-incoming-traffic](./restricted-incoming-traffic.html)
- [root-account-hardware-mfa-enabled](./root-account-hardware-mfa-enabled.html)
- [root-account-mfa-enabled](./root-account-mfa-enabled.html)
- [s3-access-point-in-vpc-only](./s3-access-point-in-vpc-only.html)
- [s3-access-point-public-access-blocks](./s3-access-point-public-access-blocks.html)
- [s3-account-level-public-access-blocks](./s3-account-level-public-access-blocks.html)
- [s3-account-level-public-access-blocks-periodic](./s3-account-level-public-access-blocks-periodic.html)
- [s3-bucket-acl-prohibited](./s3-bucket-acl-prohibited.html)
- [s3-bucket-blacklisted-actions-prohibited](./s3-bucket-blacklisted-actions-prohibited.html)
- [s3-bucket-cross-region-replication-enabled](./s3-bucket-cross-region-replication-enabled.html)
- [s3-bucket-default-lock-enabled](./s3-bucket-default-lock-enabled.html)
- [s3-bucket-level-public-access-prohibited](./s3-bucket-level-public-access-prohibited.html)
- [s3-bucket-logging-enabled](./s3-bucket-logging-enabled.html)
- [s3-bucket-mfa-delete-enabled](./s3-bucket-mfa-delete-enabled.html)
- [s3-bucket-policy-grantee-check](./s3-bucket-policy-grantee-check.html)
- [s3-bucket-policy-not-more-permissive](./s3-bucket-policy-not-more-permissive.html)
- [s3-bucket-public-read-prohibited](./s3-bucket-public-read-prohibited.html)
- [s3-bucket-public-write-prohibited](./s3-bucket-public-write-prohibited.html)
- [s3-bucket-replication-enabled](./s3-bucket-replication-enabled.html)
- [s3-bucket-server-side-encryption-enabled](./s3-bucket-server-side-encryption-enabled.html)
- [s3-bucket-ssl-requests-only](./s3-bucket-ssl-requests-only.html)
- [s3-bucket-versioning-enabled](./s3-bucket-versioning-enabled.html)
- [s3-default-encryption-kms](./s3-default-encryption-kms.html)
- [s3-event-notifications-enabled](./s3-event-notifications-enabled.html)
- [s3-last-backup-recovery-point-created](./s3-last-backup-recovery-point-created.html)
- [s3-lifecycle-policy-check](./s3-lifecycle-policy-check.html)
- [s3-meets-restore-time-target](./s3-meets-restore-time-target.html)
- [s3-resources-protected-by-backup-plan](./s3-resources-protected-by-backup-plan.html)
- [s3-version-lifecycle-policy-check](./s3-version-lifecycle-policy-check.html)
- [sagemaker-endpoint-configuration-kms-key-configured](./sagemaker-endpoint-configuration-kms-key-configured.html)
- [sagemaker-endpoint-config-prod-instance-count](./sagemaker-endpoint-config-prod-instance-count.html)
- [sagemaker-notebook-instance-inside-vpc](./sagemaker-notebook-instance-inside-vpc.html)
- [sagemaker-notebook-instance-kms-key-configured](./sagemaker-notebook-instance-kms-key-configured.html)
- [sagemaker-notebook-instance-root-access-check](./sagemaker-notebook-instance-root-access-check.html)
- [sagemaker-notebook-no-direct-internet-access](./sagemaker-notebook-no-direct-internet-access.html)
- [secretsmanager-rotation-enabled-check](./secretsmanager-rotation-enabled-check.html)
- [secretsmanager-scheduled-rotation-success-check](./secretsmanager-scheduled-rotation-success-check.html)
- [secretsmanager-secret-periodic-rotation](./secretsmanager-secret-periodic-rotation.html)
- [secretsmanager-secret-unused](./secretsmanager-secret-unused.html)
- [secretsmanager-using-cmk](./secretsmanager-using-cmk.html)
- [securityhub-enabled](./securityhub-enabled.html)
- [security-account-information-provided](./security-account-information-provided.html)
- [service-catalog-shared-within-organization](./service-catalog-shared-within-organization.html)
- [service-vpc-endpoint-enabled](./service-vpc-endpoint-enabled.html)
- [ses-malware-scanning-enabled](./ses-malware-scanning-enabled.html)
- [sns-encrypted-kms](./sns-encrypted-kms.html)
- [sns-topic-message-delivery-notification-enabled](./sns-topic-message-delivery-notification-enabled.html)
- [ssm-document-not-public](./ssm-document-not-public.html)
- [step-functions-state-machine-logging-enabled](./step-functions-state-machine-logging-enabled.html)
- [storagegateway-last-backup-recovery-point-created](./storagegateway-last-backup-recovery-point-created.html)
- [storagegateway-resources-protected-by-backup-plan](./storagegateway-resources-protected-by-backup-plan.html)
- [subnet-auto-assign-public-ip-disabled](./subnet-auto-assign-public-ip-disabled.html)
- [transfer-family-server-no-ftp](./transfer-family-server-no-ftp.html)
- [virtualmachine-last-backup-recovery-point-created](./virtualmachine-last-backup-recovery-point-created.html)
- [virtualmachine-resources-protected-by-backup-plan](./virtualmachine-resources-protected-by-backup-plan.html)
- [vpc-default-security-group-closed](./vpc-default-security-group-closed.html)
- [vpc-flow-logs-enabled](./vpc-flow-logs-enabled.html)
- [vpc-network-acl-unused-check](./vpc-network-acl-unused-check.html)
- [vpc-peering-dns-resolution-check](./vpc-peering-dns-resolution-check.html)
- [vpc-sg-open-only-to-authorized-ports](./vpc-sg-open-only-to-authorized-ports.html)
- [vpc-sg-port-restriction-check](./vpc-sg-port-restriction-check.html)
- [vpc-vpn-2-tunnels-up](./vpc-vpn-2-tunnels-up.html)
- [wafv2-logging-enabled](./wafv2-logging-enabled.html)
- [wafv2-rulegroup-logging-enabled](./wafv2-rulegroup-logging-enabled.html)
- [wafv2-rulegroup-not-empty](./wafv2-rulegroup-not-empty.html)
- [wafv2-webacl-not-empty](./wafv2-webacl-not-empty.html)
- [waf-regional-rulegroup-not-empty](./waf-regional-rulegroup-not-empty.html)
- [waf-regional-rule-not-empty](./waf-regional-rule-not-empty.html)

• [waf-regional-webacl-not-empty](./waf-regional-webacl-not-empty.html)

欧州 (ロンドン) リージョン

欧州 (ロンドン)

- [access-keys-rotated](./access-keys-rotated.html)
- [account-part-of-organizations](./account-part-of-organizations.html)
- [acm-certificate-expiration-check](./acm-certificate-expiration-check.html)
- [acm-certificate-rsa-check](./acm-certificate-rsa-check.html)
- [acm-pca-root-ca-disabled](./acm-pca-root-ca-disabled.html)
- [alb-desync-mode-check](./alb-desync-mode-check.html)
- [alb-http-drop-invalid-header-enabled](./alb-http-drop-invalid-header-enabled.html)
- [alb-http-to-https-redirection-check](./alb-http-to-https-redirection-check.html)
- [alb-waf-enabled](./alb-waf-enabled.html)
- [api-gwv2-access-logs-enabled](./api-gwv2-access-logs-enabled.html)
- [api-gwv2-authorization-type-configured](./api-gwv2-authorization-type-configured.html)
- [api-gw-associated-with-waf](./api-gw-associated-with-waf.html)
- [api-gw-cache-enabled-and-encrypted](./api-gw-cache-enabled-and-encrypted.html)
- [api-gw-endpoint-type-check](./api-gw-endpoint-type-check.html)
- [api-gw-execution-logging-enabled](./api-gw-execution-logging-enabled.html)
- [api-gw-ssl-enabled](./api-gw-ssl-enabled.html)
- [api-gw-xray-enabled](./api-gw-xray-enabled.html)
- [approved-amis-by-id](./approved-amis-by-id.html)
- [approved-amis-by-tag](./approved-amis-by-tag.html)
- [appsync-associated-with-waf](./appsync-associated-with-waf.html)
- [appsync-authorization-check](./appsync-authorization-check.html)
- [appsync-cache-encryption-at-rest](./appsync-cache-encryption-at-rest.html)
- [appsync-logging-enabled](./appsync-logging-enabled.html)
- [athena-workgroup-encrypted-at-rest](./athena-workgroup-encrypted-at-rest.html)
- [aurora-last-backup-recovery-point-created](./aurora-last-backup-recovery-point-created.html)
- [aurora-meets-restore-time-target](./aurora-meets-restore-time-target.html)
- [aurora-mysql-backtracking-enabled](./aurora-mysql-backtracking-enabled.html)
- [バックアップ計画によって保護された aurora リソース](./aurora-resources-protected-by-backup-plan.html)
- [autoscaling-capacity-rebalancing](./autoscaling-capacity-rebalancing.html)
- [autoscaling-group-elb-healthcheck-required](./autoscaling-group-elb-healthcheck-required.html)
- [autoscaling-launchconfig-requires-imdsv2](./autoscaling-launchconfig-requires-imdsv2.html)
- [autoscaling-launch-config-hop-limit](./autoscaling-launch-config-hop-limit.html)
- [autoscaling-launch-config-public-ip-disabled](./autoscaling-launch-config-public-ip-disabled.html)
- [autoscaling-launch-template](./autoscaling-launch-template.html)
- [autoscaling-multiple-az](./autoscaling-multiple-az.html)
- [autoscaling-multiple-instance-types](./autoscaling-multiple-instance-types.html)
- [バックアップ計画-分-頻度と分保持チェック](./backup-plan-min-frequency-and-min-retention-check.html)
- [バックアップ/リカバリ・ポイント暗号化](./backup-recovery-point-encrypted.html)
- [バックアップ/リカバリ・ポイントの手動削除/無効化](./backup-recovery-point-manual-deletion-disabled.html)
- [バックアップ/リカバリ・ポイントの最小保存期間チェック](./backup-recovery-point-minimum-retention-check.html)
- [beanstalk-enhanced-health-reporting-enabled](./beanstalk-enhanced-health-reporting-enabled.html)
- [clb-desync-mode-check](./clb-desync-mode-check.html)
- [clb-multiple-az](./clb-multiple-az.html)
- [cloudformation-stack-drift-detection-check](./cloudformation-stack-drift-detection-check.html)
- [cloudformation-stack-notification-check](./cloudformation-stack-notification-check.html)
- [cloudtrail-all-read-s3-data-event-check](./cloudtrail-all-read-s3-data-event-check.html)
- [cloudtrail-all-write-s3-data-event-check](./cloudtrail-all-write-s3-data-event-check.html)
- [cloudtrail-s3-bucket-access-logging](./cloudtrail-s3-bucket-access-logging.html)
- [cloudtrail-s3-bucket-public-access-prohibited](./cloudtrail-s3-bucket-public-access-prohibited.html)
- [cloudtrail-s3-dataevents-enabled](./cloudtrail-s3-dataevents-enabled.html)
- [cloudtrail-security-trail-enabled](./cloudtrail-security-trail-enabled.html)
- [cloudwatch-alarm-action-check](./cloudwatch-alarm-action-check.html)
- [cloudwatch-alarm-action-enabled-check](./cloudwatch-alarm-action-enabled-check.html)
- [cloudwatch-alarm-resource-check](./cloudwatch-alarm-resource-check.html)
- [cloudwatch-alarm-settings-check](./cloudwatch-alarm-settings-check.html)
- [cloudwatch-log-group-encrypted](./cloudwatch-log-group-encrypted.html)
- [cloud-trail-cloud-watch-logs-enabled](./cloud-trail-cloud-watch-logs-enabled.html)
- [cloud-trail-enabled](./cloud-trail-enabled.html)
- [cloud-trail-encryption-enabled](./cloud-trail-encryption-enabled.html)
- [cloud-trail-log-file-validation-enabled](./cloud-trail-log-file-validation-enabled.html)
- [cmk-backing-key-rotation-enabled](./cmk-backing-key-rotation-enabled.html)
- [codebuild-project-artifact-encryption](./codebuild-project-artifact-encryption.html)
- [codebuild-project-environment-privileged-check](./codebuild-project-environment-privileged-check.html)
- [codebuild-project-envvar-awscred-check](./codebuild-project-envvar-awscred-check.html)
- [codebuild-project-logging-enabled](./codebuild-project-logging-enabled.html)
- [codebuild-project-s3-logs-encrypted](./codebuild-project-s3-logs-encrypted.html)
- [codebuild-project-source-repo-url-check](./codebuild-project-source-repo-url-check.html)
- [codedeploy-auto-rollback-monitor-enabled](./codedeploy-auto-rollback-monitor-enabled.html)
- [codedeploy-ec2-minimum-healthy-hosts-configured](./codedeploy-ec2-minimum-healthy-hosts-configured.html)
- [codedeploy-lambda-allatonce-traffic-shift-disabled](./codedeploy-lambda-allatonce-traffic-shift-disabled.html)
- [codepipeline-deployment-count-check](./codepipeline-deployment-count-check.html)
- [codepipeline-region-fanout-check](./codepipeline-region-fanout-check.html)
- [custom-eventbus-policy-attached](./custom-eventbus-policy-attached.html)
- [custom-schema-registry-policy-attached](./custom-schema-registry-policy-attached.html)
- [cw-loggroup-retention-period-check](./cw-loggroup-retention-period-check.html)
- [dax-encryption-enabled](./dax-encryption-enabled.html)
- [dax-tls-endpoint-encryption](./dax-tls-endpoint-encryption.html)
- [db-instance-backup-enabled](./db-instance-backup-enabled.html)
- [desired-instance-tenancy](./desired-instance-tenancy.html)
- [desired-instance-type](./desired-instance-type.html)
- [dms-auto-minor-version-upgrade-check](./dms-auto-minor-version-upgrade-check.html)
- [dms-endpoint-ssl-configured](./dms-endpoint-ssl-configured.html)
- [dms-mongo-db-authentication-enabled](./dms-mongo-db-authentication-enabled.html)
- [dms-neptune-iam-authorization-enabled](./dms-neptune-iam-authorization-enabled.html)
- [dms-redis-tls-enabled](./dms-redis-tls-enabled.html)
- [dms-replication-not-public](./dms-replication-not-public.html)
- [dms-replication-task-sourcedb-logging](./dms-replication-task-sourcedb-logging.html)
- [dms-replication-task-targetdb-logging](./dms-replication-task-targetdb-logging.html)
- [docdb-cluster-audit-logging-enabled](./docdb-cluster-audit-logging-enabled.html)
- [docdb-cluster-backup-retention-check](./docdb-cluster-backup-retention-check.html)
- [docdb-cluster-deletion-protection-enabled](./docdb-cluster-deletion-protection-enabled.html)
- [docdb-cluster-encrypted](./docdb-cluster-encrypted.html)
- [docdb-cluster-snapshot-public-prohibited](./docdb-cluster-snapshot-public-prohibited.html)
- [dynamodb-autoscaling-enabled](./dynamodb-autoscaling-enabled.html)
- [dynamodb-in-backup-plan](./dynamodb-in-backup-plan.html)
- [dynamodb-last-backup-recovery-point-created](./dynamodb-last-backup-recovery-point-created.html)
- [dynamodb-meets-restore-time-target](./dynamodb-meets-restore-time-target.html)
- [dynamodb-pitr-enabled](./dynamodb-pitr-enabled.html)
- [dynamodb-バックアップ計画によって保護されるリソース](./dynamodb-resources-protected-by-backup-plan.html)
- [dynamodb-table-deletion-protection-enabled](./dynamodb-table-deletion-protection-enabled.html)
- [dynamodb-table-encrypted-kms](./dynamodb-table-encrypted-kms.html)
- [dynamodb-table-encryption-enabled](./dynamodb-table-encryption-enabled.html)
- [dynamodb-throughput-limit-check](./dynamodb-throughput-limit-check.html)
- [ebs-in-backup-plan](./ebs-in-backup-plan.html)
- [ebs-last-backup-recovery-point-created](./ebs-last-backup-recovery-point-created.html)
- [ebs-meets-restore-time-target](./ebs-meets-restore-time-target.html)
- [ebs-optimized-instance](./ebs-optimized-instance.html)
- [バックアップ計画によって保護された EBS リソース](./ebs-resources-protected-by-backup-plan.html)
- [ebs-snapshot-public-restorable-check](./ebs-snapshot-public-restorable-check.html)
- [ec2-client-vpn-connection-log-enabled](./ec2-client-vpn-connection-log-enabled.html)
- [ec2-client-vpn-not-authorize-all](./ec2-client-vpn-not-authorize-all.html)
- [ec2-ebs-encryption-by-default](./ec2-ebs-encryption-by-default.html)
- [ec2-imdsv2-check](./ec2-imdsv2-check.html)
- [ec2-instance-detailed-monitoring-enabled](./ec2-instance-detailed-monitoring-enabled.html)
- [ec2-instance-managed-by-ssm](./ec2-instance-managed-by-ssm.html)
- [ec2-instance-multiple-eni-check](./ec2-instance-multiple-eni-check.html)
- [ec2-instance-no-public-ip](./ec2-instance-no-public-ip.html)
- [ec2-instance-profile-attached](./ec2-instance-profile-attached.html)
- [ec2-last-backup-recovery-point-created](./ec2-last-backup-recovery-point-created.html)
- [ec2-launch-template-public-ip-disabled](./ec2-launch-template-public-ip-disabled.html)
- [ec2-managedinstance-applications-blacklisted](./ec2-managedinstance-applications-blacklisted.html)
- [ec2-managedinstance-applications-required](./ec2-managedinstance-applications-required.html)
- [ec2-managedinstance-association-compliance-status-check](./ec2-managedinstance-association-compliance-status-check.html)
- [ec2-managedinstance-inventory-blacklisted](./ec2-managedinstance-inventory-blacklisted.html)
- [ec2-managedinstance-patch-compliance-status-check](./ec2-managedinstance-patch-compliance-status-check.html)
- [ec2-managedinstance-platform-check](./ec2-managedinstance-platform-check.html)
- [ec2-meets-restore-time-target](./ec2-meets-restore-time-target.html)
- [ec2-no-amazon-key-pair](./ec2-no-amazon-key-pair.html)
- [EC2-バックアップ計画によって保護されるリソース](./ec2-resources-protected-by-backup-plan.html)
- [ec2-security-group-attached-to-eni](./ec2-security-group-attached-to-eni.html)
- [ec2-security-group-attached-to-eni-periodic](./ec2-security-group-attached-to-eni-periodic.html)
- [ec2-stopped-instance](./ec2-stopped-instance.html)
- [ec2-token-hop-limit-check](./ec2-token-hop-limit-check.html)
- [ec2-transit-gateway-auto-vpc-attach-disabled](./ec2-transit-gateway-auto-vpc-attach-disabled.html)
- [ec2-volume-inuse-check](./ec2-volume-inuse-check.html)
- [ecr-private-image-scanning-enabled](./ecr-private-image-scanning-enabled.html)
- [ecr-private-lifecycle-policy-configured](./ecr-private-lifecycle-policy-configured.html)
- [ecr-private-tag-immutability-enabled](./ecr-private-tag-immutability-enabled.html)
- [ecs-awsvpc-networking-enabled](./ecs-awsvpc-networking-enabled.html)
- [ecs-containers-nonprivileged](./ecs-containers-nonprivileged.html)
- [ecs-containers-readonly-access](./ecs-containers-readonly-access.html)
- [ecs-container-insights-enabled](./ecs-container-insights-enabled.html)
- [ecs-fargate-latest-platform-version](./ecs-fargate-latest-platform-version.html)
- [ecs-no-environment-secrets](./ecs-no-environment-secrets.html)
- [ecs-task-definition-log-configuration](./ecs-task-definition-log-configuration.html)
- [ecs-task-definition-memory-hard-limit](./ecs-task-definition-memory-hard-limit.html)
- [ecs-task-definition-nonroot-user](./ecs-task-definition-nonroot-user.html)
- [ecs-task-definition-pid-mode-check](./ecs-task-definition-pid-mode-check.html)
- [ecs-task-definition-user-for-host-mode-check](./ecs-task-definition-user-for-host-mode-check.html)
- [efs-access-point-enforce-root-directory](./efs-access-point-enforce-root-directory.html)
- [efs-access-point-enforce-user-identity](./efs-access-point-enforce-user-identity.html)
- [efs-encrypted-check](./efs-encrypted-check.html)
- [efs-in-backup-plan](./efs-in-backup-plan.html)
- [efs-last-backup-recovery-point-created](./efs-last-backup-recovery-point-created.html)
- [efs-meets-restore-time-target](./efs-meets-restore-time-target.html)
- [efs-mount-target-public-accessible](./efs-mount-target-public-accessible.html)
- [バックアップ計画によって保護された efs リソース](./efs-resources-protected-by-backup-plan.html)
- [eip-attached](./eip-attached.html)
- [eks-cluster-logging-enabled](./eks-cluster-logging-enabled.html)
- [eks-cluster-log-enabled](./eks-cluster-log-enabled.html)
- [eks-cluster-oldest-supported-version](./eks-cluster-oldest-supported-version.html)
- [eks-cluster-secrets-encrypted](./eks-cluster-secrets-encrypted.html)
- [eks-cluster-supported-version](./eks-cluster-supported-version.html)
- [eks-endpoint-no-public-access](./eks-endpoint-no-public-access.html)
- [eks-secrets-encrypted](./eks-secrets-encrypted.html)
- [elasticache-auto-minor-version-upgrade-check](./elasticache-auto-minor-version-upgrade-check.html)
- [elasticache-rbac-auth-enabled](./elasticache-rbac-auth-enabled.html)
- [elasticache-redis-cluster-automatic-backup-check](./elasticache-redis-cluster-automatic-backup-check.html)
- [elasticache-repl-grp-auto-failover-enabled](./elasticache-repl-grp-auto-failover-enabled.html)
- [elasticache-repl-grp-encrypted-at-rest](./elasticache-repl-grp-encrypted-at-rest.html)
- [elasticache-repl-grp-encrypted-in-transit](./elasticache-repl-grp-encrypted-in-transit.html)
- [elasticache-repl-grp-redis-auth-enabled](./elasticache-repl-grp-redis-auth-enabled.html)
- [elasticache-subnet-group-check](./elasticache-subnet-group-check.html)
- [elasticache-supported-engine-version](./elasticache-supported-engine-version.html)
- [elasticsearch-encrypted-at-rest](./elasticsearch-encrypted-at-rest.html)
- [elasticsearch-in-vpc-only](./elasticsearch-in-vpc-only.html)
- [elasticsearch-logs-to-cloudwatch](./elasticsearch-logs-to-cloudwatch.html)
- [elasticsearch-node-to-node-encryption-check](./elasticsearch-node-to-node-encryption-check.html)
- [elastic-beanstalk-logs-to-cloudwatch](./elastic-beanstalk-logs-to-cloudwatch.html)
- [elastic-beanstalk-managed-updates-enabled](./elastic-beanstalk-managed-updates-enabled.html)
- [elbv2-acm-certificate-required](./elbv2-acm-certificate-required.html)
- [elbv2-multiple-az](./elbv2-multiple-az.html)
- [elb-acm-certificate-required](./elb-acm-certificate-required.html)
- [elb-cross-zone-load-balancing-enabled](./elb-cross-zone-load-balancing-enabled.html)
- [elb-custom-security-policy-ssl-check](./elb-custom-security-policy-ssl-check.html)
- [elb-deletion-protection-enabled](./elb-deletion-protection-enabled.html)
- [elb-logging-enabled](./elb-logging-enabled.html)
- [elb-predefined-security-policy-ssl-check](./elb-predefined-security-policy-ssl-check.html)
- [elb-tls-https-listeners-only](./elb-tls-https-listeners-only.html)
- [emr-block-public-access](./emr-block-public-access.html)
- [emr-kerberos-enabled](./emr-kerberos-enabled.html)
- [emr-master-no-public-ip](./emr-master-no-public-ip.html)
- [encrypted-volumes](./encrypted-volumes.html)
- [fms-shield-resource-policy-check](./fms-shield-resource-policy-check.html)
- [fms-webacl-resource-policy-check](./fms-webacl-resource-policy-check.html)
- [fms-webacl-rulegroup-association-check](./fms-webacl-rulegroup-association-check.html)
- [fsx-last-backup-recovery-point-created](./fsx-last-backup-recovery-point-created.html)
- [fsx-lustre-copy-tags-to-backups](./fsx-lustre-copy-tags-to-backups.html)
- [fsx-meets-restore-time-target](./fsx-meets-restore-time-target.html)
- [fsx-openzfs-copy-tags-enabled](./fsx-openzfs-copy-tags-enabled.html)
- [fsx-リソース-バックアップ計画によって保護される](./fsx-resources-protected-by-backup-plan.html)
- [fsx-windows-audit-log-configured](./fsx-windows-audit-log-configured.html)
- [global-endpoint-event-replication-enabled](./global-endpoint-event-replication-enabled.html)
- [guardduty-eks-protection-audit-enabled](./guardduty-eks-protection-audit-enabled.html)
- [guardduty-eks-protection-runtime-enabled](./guardduty-eks-protection-runtime-enabled.html)
- [guardduty-enabled-centralized](./guardduty-enabled-centralized.html)
- [guardduty-lambda-protection-enabled](./guardduty-lambda-protection-enabled.html)
- [ガードデューティマルウェア保護対応](./guardduty-malware-protection-enabled.html)
- [guardduty-non-archived-findings](./guardduty-non-archived-findings.html)
- [guardduty-rds-protection-enabled](./guardduty-rds-protection-enabled.html)
- [guardduty-s3-protection-enabled](./guardduty-s3-protection-enabled.html)
- [iam-customer-policy-blocked-kms-actions](./iam-customer-policy-blocked-kms-actions.html)
- [iam-external-access-analyzer-enabled](./iam-external-access-analyzer-enabled.html)
- [iam-group-has-users-check](./iam-group-has-users-check.html)
- [iam-inline-policy-blocked-kms-actions](./iam-inline-policy-blocked-kms-actions.html)
- [iam-no-inline-policy-check](./iam-no-inline-policy-check.html)
- [iam-password-policy](./iam-password-policy.html)
- [iam-policy-blacklisted-check](./iam-policy-blacklisted-check.html)
- [iam-policy-in-use](./iam-policy-in-use.html)
- [iam-policy-no-statements-with-admin-access](./iam-policy-no-statements-with-admin-access.html)
- [iam-policy-no-statements-with-full-access](./iam-policy-no-statements-with-full-access.html)
- [iam-role-managed-policy-check](./iam-role-managed-policy-check.html)
- [iam-root-access-key-check](./iam-root-access-key-check.html)
- [iam-user-group-membership-check](./iam-user-group-membership-check.html)
- [iam-user-mfa-enabled](./iam-user-mfa-enabled.html)
- [iam-user-no-policies-check](./iam-user-no-policies-check.html)
- [iam-user-unused-credentials-check](./iam-user-unused-credentials-check.html)
- [incoming-ssh-disabled](./incoming-ssh-disabled.html)
- [inspector-ec2-scan-enabled](./inspector-ec2-scan-enabled.html)
- [inspector-ecr-scan-enabled](./inspector-ecr-scan-enabled.html)
- [inspector-lambda-code-scan-enabled](./inspector-lambda-code-scan-enabled.html)
- [inspector-lambda-standard-scan-enabled](./inspector-lambda-standard-scan-enabled.html)
- [instances-in-vpc](./instances-in-vpc.html)
- [internet-gateway-authorized-vpc-only](./internet-gateway-authorized-vpc-only.html)
- [kinesis-firehose-delivery-stream-encrypted](./kinesis-firehose-delivery-stream-encrypted.html)
- [kinesis-stream-encrypted](./kinesis-stream-encrypted.html)
- [kms-cmk-not-scheduled-for-deletion](./kms-cmk-not-scheduled-for-deletion.html)
- [lambda-concurrency-check](./lambda-concurrency-check.html)
- [lambda-dlq-check](./lambda-dlq-check.html)
- [lambda-function-public-access-prohibited](./lambda-function-public-access-prohibited.html)
- [lambda-function-settings-check](./lambda-function-settings-check.html)
- [lambda-inside-vpc](./lambda-inside-vpc.html)
- [lambda-vpc-multi-az-check](./lambda-vpc-multi-az-check.html)
- [macie-auto-sensitive-data-discovery-check](./macie-auto-sensitive-data-discovery-check.html)
- [macie-status-check](./macie-status-check.html)
- [mfa-enabled-for-iam-console-access](./mfa-enabled-for-iam-console-access.html)
- [mq-active-deployment-mode](./mq-active-deployment-mode.html)
- [mq-automatic-minor-version-upgrade-enabled](./mq-automatic-minor-version-upgrade-enabled.html)
- [mq-auto-minor-version-upgrade-enabled](./mq-auto-minor-version-upgrade-enabled.html)
- [mq-cloudwatch-audit-logging-enabled](./mq-cloudwatch-audit-logging-enabled.html)
- [mq-cloudwatch-audit-log-enabled](./mq-cloudwatch-audit-log-enabled.html)
- [mq-no-public-access](./mq-no-public-access.html)
- [mq-rabbit-deployment-mode](./mq-rabbit-deployment-mode.html)
- [msk-enhanced-monitoring-enabled](./msk-enhanced-monitoring-enabled.html)
- [msk-in-cluster-node-require-tls](./msk-in-cluster-node-require-tls.html)
- [multi-region-cloud-trail-enabled](./multi-region-cloud-trail-enabled.html)
- [nacl-no-unrestricted-ssh-rdp](./nacl-no-unrestricted-ssh-rdp.html)
- [neptune-cluster-backup-retention-check](./neptune-cluster-backup-retention-check.html)
- [neptune-cluster-cloudwatch-log-export-enabled](./neptune-cluster-cloudwatch-log-export-enabled.html)
- [neptune-cluster-copy-tags-to-snapshot-enabled](./neptune-cluster-copy-tags-to-snapshot-enabled.html)
- [neptune-cluster-deletion-protection-enabled](./neptune-cluster-deletion-protection-enabled.html)
- [neptune-cluster-encrypted](./neptune-cluster-encrypted.html)
- [neptune-cluster-iam-database-authentication](./neptune-cluster-iam-database-authentication.html)
- [neptune-cluster-multi-az-enabled](./neptune-cluster-multi-az-enabled.html)
- [neptune-cluster-snapshot-encrypted](./neptune-cluster-snapshot-encrypted.html)
- [neptune-cluster-snapshot-public-prohibited](./neptune-cluster-snapshot-public-prohibited.html)
- [netfw-deletion-protection-enabled](./netfw-deletion-protection-enabled.html)
- [netfw-logging-enabled](./netfw-logging-enabled.html)
- [netfw-multi-az-enabled](./netfw-multi-az-enabled.html)
- [netfw-policy-default-action-fragment-packets](./netfw-policy-default-action-fragment-packets.html)
- [netfw-policy-default-action-full-packets](./netfw-policy-default-action-full-packets.html)
- [netfw-policy-rule-group-associated](./netfw-policy-rule-group-associated.html)
- [netfw-stateless-rule-group-not-empty](./netfw-stateless-rule-group-not-empty.html)
- [nlb-cross-zone-load-balancing-enabled](./nlb-cross-zone-load-balancing-enabled.html)
- [no-unrestricted-route-to-igw](./no-unrestricted-route-to-igw.html)
- [opensearch-access-control-enabled](./opensearch-access-control-enabled.html)
- [opensearch-audit-logging-enabled](./opensearch-audit-logging-enabled.html)
- [opensearch-data-node-fault-tolerance](./opensearch-data-node-fault-tolerance.html)
- [opensearch-encrypted-at-rest](./opensearch-encrypted-at-rest.html)
- [opensearch-https-required](./opensearch-https-required.html)
- [opensearch-in-vpc-only](./opensearch-in-vpc-only.html)
- [opensearch-logs-to-cloudwatch](./opensearch-logs-to-cloudwatch.html)
- [opensearch-node-to-node-encryption-check](./opensearch-node-to-node-encryption-check.html)
- [opensearch-primary-node-fault-tolerance](./opensearch-primary-node-fault-tolerance.html)
- [opensearch-update-check](./opensearch-update-check.html)
- [rds-aurora-mysql-audit-logging-enabled](./rds-aurora-mysql-audit-logging-enabled.html)
- [rds-automatic-minor-version-upgrade-enabled](./rds-automatic-minor-version-upgrade-enabled.html)
- [rds-cluster-auto-minor-version-upgrade-enable](./rds-cluster-auto-minor-version-upgrade-enable.html)
- [rds-cluster-default-admin-check](./rds-cluster-default-admin-check.html)
- [rds-cluster-deletion-protection-enabled](./rds-cluster-deletion-protection-enabled.html)
- [rds-cluster-encrypted-at-rest](./rds-cluster-encrypted-at-rest.html)
- [rds-cluster-iam-authentication-enabled](./rds-cluster-iam-authentication-enabled.html)
- [rds-cluster-multi-az-enabled](./rds-cluster-multi-az-enabled.html)
- [rds-enhanced-monitoring-enabled](./rds-enhanced-monitoring-enabled.html)
- [rds-instance-default-admin-check](./rds-instance-default-admin-check.html)
- [rds-instance-deletion-protection-enabled](./rds-instance-deletion-protection-enabled.html)
- [rds-instance-iam-authentication-enabled](./rds-instance-iam-authentication-enabled.html)
- [rds-instance-public-access-check](./rds-instance-public-access-check.html)
- [rds-in-backup-plan](./rds-in-backup-plan.html)
- [rds-last-backup-recovery-point-created](./rds-last-backup-recovery-point-created.html)
- [rds-logging-enabled](./rds-logging-enabled.html)
- [rds-meets-restore-time-target](./rds-meets-restore-time-target.html)
- [rds-multi-az-support](./rds-multi-az-support.html)
- [rds-バックアップ計画によって保護されるリソース](./rds-resources-protected-by-backup-plan.html)
- [rds-snapshots-public-prohibited](./rds-snapshots-public-prohibited.html)
- [rds-snapshot-encrypted](./rds-snapshot-encrypted.html)
- [rds-storage-encrypted](./rds-storage-encrypted.html)
- [redshift-audit-logging-enabled](./redshift-audit-logging-enabled.html)
- [redshift-backup-enabled](./redshift-backup-enabled.html)
- [redshift-cluster-configuration-check](./redshift-cluster-configuration-check.html)
- [redshift-cluster-kms-enabled](./redshift-cluster-kms-enabled.html)
- [redshift-cluster-maintenancesettings-check](./redshift-cluster-maintenancesettings-check.html)
- [redshift-cluster-public-access-check](./redshift-cluster-public-access-check.html)
- [redshift-default-admin-check](./redshift-default-admin-check.html)
- [redshift-default-db-name-check](./redshift-default-db-name-check.html)
- [redshift-enhanced-vpc-routing-enabled](./redshift-enhanced-vpc-routing-enabled.html)
- [redshift-require-tls-ssl](./redshift-require-tls-ssl.html)
- [redshift-無制限-ポートアクセス](./redshift-unrestricted-port-access.html)
- [required-tags](./required-tags.html)
- [restricted-incoming-traffic](./restricted-incoming-traffic.html)
- [root-account-hardware-mfa-enabled](./root-account-hardware-mfa-enabled.html)
- [root-account-mfa-enabled](./root-account-mfa-enabled.html)
- [s3-access-point-in-vpc-only](./s3-access-point-in-vpc-only.html)
- [s3-access-point-public-access-blocks](./s3-access-point-public-access-blocks.html)
- [s3-account-level-public-access-blocks](./s3-account-level-public-access-blocks.html)
- [s3-account-level-public-access-blocks-periodic](./s3-account-level-public-access-blocks-periodic.html)
- [s3-bucket-acl-prohibited](./s3-bucket-acl-prohibited.html)
- [s3-bucket-blacklisted-actions-prohibited](./s3-bucket-blacklisted-actions-prohibited.html)
- [s3-bucket-cross-region-replication-enabled](./s3-bucket-cross-region-replication-enabled.html)
- [s3-bucket-default-lock-enabled](./s3-bucket-default-lock-enabled.html)
- [s3-bucket-level-public-access-prohibited](./s3-bucket-level-public-access-prohibited.html)
- [s3-bucket-logging-enabled](./s3-bucket-logging-enabled.html)
- [s3-bucket-mfa-delete-enabled](./s3-bucket-mfa-delete-enabled.html)
- [s3-bucket-policy-grantee-check](./s3-bucket-policy-grantee-check.html)
- [s3-bucket-policy-not-more-permissive](./s3-bucket-policy-not-more-permissive.html)
- [s3-bucket-public-read-prohibited](./s3-bucket-public-read-prohibited.html)
- [s3-bucket-public-write-prohibited](./s3-bucket-public-write-prohibited.html)
- [s3-bucket-replication-enabled](./s3-bucket-replication-enabled.html)
- [s3-bucket-server-side-encryption-enabled](./s3-bucket-server-side-encryption-enabled.html)
- [s3-bucket-ssl-requests-only](./s3-bucket-ssl-requests-only.html)
- [s3-bucket-versioning-enabled](./s3-bucket-versioning-enabled.html)
- [s3-default-encryption-kms](./s3-default-encryption-kms.html)
- [s3-event-notifications-enabled](./s3-event-notifications-enabled.html)
- [s3-last-backup-recovery-point-created](./s3-last-backup-recovery-point-created.html)
- [s3-lifecycle-policy-check](./s3-lifecycle-policy-check.html)
- [s3-meets-restore-time-target](./s3-meets-restore-time-target.html)
- [s3-resources-protected-by-backup-plan](./s3-resources-protected-by-backup-plan.html)
- [s3-version-lifecycle-policy-check](./s3-version-lifecycle-policy-check.html)
- [sagemaker-endpoint-configuration-kms-key-configured](./sagemaker-endpoint-configuration-kms-key-configured.html)
- [sagemaker-endpoint-config-prod-instance-count](./sagemaker-endpoint-config-prod-instance-count.html)
- [sagemaker-notebook-instance-inside-vpc](./sagemaker-notebook-instance-inside-vpc.html)
- [sagemaker-notebook-instance-kms-key-configured](./sagemaker-notebook-instance-kms-key-configured.html)
- [sagemaker-notebook-instance-root-access-check](./sagemaker-notebook-instance-root-access-check.html)
- [sagemaker-notebook-no-direct-internet-access](./sagemaker-notebook-no-direct-internet-access.html)
- [secretsmanager-rotation-enabled-check](./secretsmanager-rotation-enabled-check.html)
- [secretsmanager-scheduled-rotation-success-check](./secretsmanager-scheduled-rotation-success-check.html)
- [secretsmanager-secret-periodic-rotation](./secretsmanager-secret-periodic-rotation.html)
- [secretsmanager-secret-unused](./secretsmanager-secret-unused.html)
- [secretsmanager-using-cmk](./secretsmanager-using-cmk.html)
- [securityhub-enabled](./securityhub-enabled.html)
- [security-account-information-provided](./security-account-information-provided.html)
- [service-catalog-shared-within-organization](./service-catalog-shared-within-organization.html)
- [service-vpc-endpoint-enabled](./service-vpc-endpoint-enabled.html)
- [sns-encrypted-kms](./sns-encrypted-kms.html)
- [sns-topic-message-delivery-notification-enabled](./sns-topic-message-delivery-notification-enabled.html)
- [ssm-document-not-public](./ssm-document-not-public.html)
- [step-functions-state-machine-logging-enabled](./step-functions-state-machine-logging-enabled.html)
- [storagegateway-last-backup-recovery-point-created](./storagegateway-last-backup-recovery-point-created.html)
- [storagegateway-resources-protected-by-backup-plan](./storagegateway-resources-protected-by-backup-plan.html)
- [subnet-auto-assign-public-ip-disabled](./subnet-auto-assign-public-ip-disabled.html)
- [transfer-family-server-no-ftp](./transfer-family-server-no-ftp.html)
- [virtualmachine-last-backup-recovery-point-created](./virtualmachine-last-backup-recovery-point-created.html)
- [virtualmachine-resources-protected-by-backup-plan](./virtualmachine-resources-protected-by-backup-plan.html)
- [vpc-default-security-group-closed](./vpc-default-security-group-closed.html)
- [vpc-flow-logs-enabled](./vpc-flow-logs-enabled.html)
- [vpc-network-acl-unused-check](./vpc-network-acl-unused-check.html)
- [vpc-peering-dns-resolution-check](./vpc-peering-dns-resolution-check.html)
- [vpc-sg-open-only-to-authorized-ports](./vpc-sg-open-only-to-authorized-ports.html)
- [vpc-sg-port-restriction-check](./vpc-sg-port-restriction-check.html)
- [vpc-vpn-2-tunnels-up](./vpc-vpn-2-tunnels-up.html)
- [wafv2-logging-enabled](./wafv2-logging-enabled.html)
- [wafv2-rulegroup-logging-enabled](./wafv2-rulegroup-logging-enabled.html)
- [wafv2-rulegroup-not-empty](./wafv2-rulegroup-not-empty.html)
- [wafv2-webacl-not-empty](./wafv2-webacl-not-empty.html)
- [waf-regional-rulegroup-not-empty](./waf-regional-rulegroup-not-empty.html)
- [waf-regional-rule-not-empty](./waf-regional-rule-not-empty.html)
- [waf-regional-webacl-not-empty](./waf-regional-webacl-not-empty.html)

欧州(ミラノ)リージョン

欧州 (ミラノ)

- [access-keys-rotated](./access-keys-rotated.html)
- [account-part-of-organizations](./account-part-of-organizations.html)
- [acm-certificate-rsa-check](./acm-certificate-rsa-check.html)
- [acm-pca-root-ca-disabled](./acm-pca-root-ca-disabled.html)
- [alb-desync-mode-check](./alb-desync-mode-check.html)
- [api-gwv2-access-logs-enabled](./api-gwv2-access-logs-enabled.html)
- [api-gwv2-authorization-type-configured](./api-gwv2-authorization-type-configured.html)
- [api-gw-associated-with-waf](./api-gw-associated-with-waf.html)
- [api-gw-cache-enabled-and-encrypted](./api-gw-cache-enabled-and-encrypted.html)
- [api-gw-endpoint-type-check](./api-gw-endpoint-type-check.html)
- [api-gw-execution-logging-enabled](./api-gw-execution-logging-enabled.html)
- [api-gw-ssl-enabled](./api-gw-ssl-enabled.html)
- [api-gw-xray-enabled](./api-gw-xray-enabled.html)
- [approved-amis-by-id](./approved-amis-by-id.html)
- [approved-amis-by-tag](./approved-amis-by-tag.html)
- [appsync-associated-with-waf](./appsync-associated-with-waf.html)
- [appsync-authorization-check](./appsync-authorization-check.html)
- [appsync-cache-encryption-at-rest](./appsync-cache-encryption-at-rest.html)
- [appsync-logging-enabled](./appsync-logging-enabled.html)
- [athena-workgroup-encrypted-at-rest](./athena-workgroup-encrypted-at-rest.html)
- [aurora-last-backup-recovery-point-created](./aurora-last-backup-recovery-point-created.html)
- [aurora-meets-restore-time-target](./aurora-meets-restore-time-target.html)
- [バックアップ計画によって保護された aurora リソース](./aurora-resources-protected-by-backup-plan.html)
- [autoscaling-capacity-rebalancing](./autoscaling-capacity-rebalancing.html)
- [autoscaling-group-elb-healthcheck-required](./autoscaling-group-elb-healthcheck-required.html)
- [autoscaling-launchconfig-requires-imdsv2](./autoscaling-launchconfig-requires-imdsv2.html)
- [autoscaling-launch-config-hop-limit](./autoscaling-launch-config-hop-limit.html)
- [autoscaling-launch-config-public-ip-disabled](./autoscaling-launch-config-public-ip-disabled.html)
- [autoscaling-launch-template](./autoscaling-launch-template.html)
- [autoscaling-multiple-az](./autoscaling-multiple-az.html)
- [autoscaling-multiple-instance-types](./autoscaling-multiple-instance-types.html)
- [バックアップ計画-分-頻度と分保持チェック](./backup-plan-min-frequency-and-min-retention-check.html)
- [バックアップ/リカバリ・ポイント暗号化](./backup-recovery-point-encrypted.html)
- [バックアップ/リカバリ・ポイントの手動削除/無効化](./backup-recovery-point-manual-deletion-disabled.html)
- [バックアップ/リカバリ・ポイントの最小保存期間チェック](./backup-recovery-point-minimum-retention-check.html)
- [beanstalk-enhanced-health-reporting-enabled](./beanstalk-enhanced-health-reporting-enabled.html)
- [clb-desync-mode-check](./clb-desync-mode-check.html)
- [clb-multiple-az](./clb-multiple-az.html)
- [cloudformation-stack-drift-detection-check](./cloudformation-stack-drift-detection-check.html)
- [cloudtrail-all-read-s3-data-event-check](./cloudtrail-all-read-s3-data-event-check.html)
- [cloudtrail-all-write-s3-data-event-check](./cloudtrail-all-write-s3-data-event-check.html)
- [cloudtrail-s3-bucket-access-logging](./cloudtrail-s3-bucket-access-logging.html)
- [cloudtrail-s3-bucket-public-access-prohibited](./cloudtrail-s3-bucket-public-access-prohibited.html)
- [cloudtrail-s3-dataevents-enabled](./cloudtrail-s3-dataevents-enabled.html)
- [cloudtrail-security-trail-enabled](./cloudtrail-security-trail-enabled.html)
- [cloudwatch-alarm-action-check](./cloudwatch-alarm-action-check.html)
- [cloudwatch-alarm-action-enabled-check](./cloudwatch-alarm-action-enabled-check.html)
- [cloudwatch-alarm-resource-check](./cloudwatch-alarm-resource-check.html)
- [cloudwatch-alarm-settings-check](./cloudwatch-alarm-settings-check.html)
- [cloudwatch-log-group-encrypted](./cloudwatch-log-group-encrypted.html)
- [cloud-trail-cloud-watch-logs-enabled](./cloud-trail-cloud-watch-logs-enabled.html)
- [cloud-trail-enabled](./cloud-trail-enabled.html)
- [cloud-trail-encryption-enabled](./cloud-trail-encryption-enabled.html)
- [cloud-trail-log-file-validation-enabled](./cloud-trail-log-file-validation-enabled.html)
- [cmk-backing-key-rotation-enabled](./cmk-backing-key-rotation-enabled.html)
- [codebuild-project-artifact-encryption](./codebuild-project-artifact-encryption.html)
- [codebuild-project-environment-privileged-check](./codebuild-project-environment-privileged-check.html)
- [codebuild-project-envvar-awscred-check](./codebuild-project-envvar-awscred-check.html)
- [codebuild-project-logging-enabled](./codebuild-project-logging-enabled.html)
- [codebuild-project-s3-logs-encrypted](./codebuild-project-s3-logs-encrypted.html)
- [codedeploy-auto-rollback-monitor-enabled](./codedeploy-auto-rollback-monitor-enabled.html)
- [codedeploy-ec2-minimum-healthy-hosts-configured](./codedeploy-ec2-minimum-healthy-hosts-configured.html)
- [codedeploy-lambda-allatonce-traffic-shift-disabled](./codedeploy-lambda-allatonce-traffic-shift-disabled.html)
- [custom-eventbus-policy-attached](./custom-eventbus-policy-attached.html)
- [cw-loggroup-retention-period-check](./cw-loggroup-retention-period-check.html)
- [db-instance-backup-enabled](./db-instance-backup-enabled.html)
- [desired-instance-tenancy](./desired-instance-tenancy.html)
- [desired-instance-type](./desired-instance-type.html)
- [dms-auto-minor-version-upgrade-check](./dms-auto-minor-version-upgrade-check.html)
- [dms-endpoint-ssl-configured](./dms-endpoint-ssl-configured.html)
- [dms-mongo-db-authentication-enabled](./dms-mongo-db-authentication-enabled.html)
- [dms-redis-tls-enabled](./dms-redis-tls-enabled.html)
- [dms-replication-task-sourcedb-logging](./dms-replication-task-sourcedb-logging.html)
- [dms-replication-task-targetdb-logging](./dms-replication-task-targetdb-logging.html)
- [docdb-cluster-audit-logging-enabled](./docdb-cluster-audit-logging-enabled.html)
- [docdb-cluster-backup-retention-check](./docdb-cluster-backup-retention-check.html)
- [docdb-cluster-deletion-protection-enabled](./docdb-cluster-deletion-protection-enabled.html)
- [docdb-cluster-encrypted](./docdb-cluster-encrypted.html)
- [docdb-cluster-snapshot-public-prohibited](./docdb-cluster-snapshot-public-prohibited.html)
- [dynamodb-autoscaling-enabled](./dynamodb-autoscaling-enabled.html)
- [dynamodb-last-backup-recovery-point-created](./dynamodb-last-backup-recovery-point-created.html)
- [dynamodb-meets-restore-time-target](./dynamodb-meets-restore-time-target.html)
- [dynamodb-pitr-enabled](./dynamodb-pitr-enabled.html)
- [dynamodb-バックアップ計画によって保護されるリソース](./dynamodb-resources-protected-by-backup-plan.html)
- [dynamodb-table-deletion-protection-enabled](./dynamodb-table-deletion-protection-enabled.html)
- [dynamodb-table-encrypted-kms](./dynamodb-table-encrypted-kms.html)
- [ebs-last-backup-recovery-point-created](./ebs-last-backup-recovery-point-created.html)
- [ebs-meets-restore-time-target](./ebs-meets-restore-time-target.html)
- [ebs-optimized-instance](./ebs-optimized-instance.html)
- [バックアップ計画によって保護された EBS リソース](./ebs-resources-protected-by-backup-plan.html)
- [ebs-snapshot-public-restorable-check](./ebs-snapshot-public-restorable-check.html)
- [ec2-client-vpn-connection-log-enabled](./ec2-client-vpn-connection-log-enabled.html)
- [ec2-client-vpn-not-authorize-all](./ec2-client-vpn-not-authorize-all.html)
- [ec2-ebs-encryption-by-default](./ec2-ebs-encryption-by-default.html)
- [ec2-instance-detailed-monitoring-enabled](./ec2-instance-detailed-monitoring-enabled.html)
- [ec2-instance-managed-by-ssm](./ec2-instance-managed-by-ssm.html)
- [ec2-instance-multiple-eni-check](./ec2-instance-multiple-eni-check.html)
- [ec2-instance-no-public-ip](./ec2-instance-no-public-ip.html)
- [ec2-instance-profile-attached](./ec2-instance-profile-attached.html)
- [ec2-last-backup-recovery-point-created](./ec2-last-backup-recovery-point-created.html)
- [ec2-launch-template-public-ip-disabled](./ec2-launch-template-public-ip-disabled.html)
- [ec2-managedinstance-applications-blacklisted](./ec2-managedinstance-applications-blacklisted.html)
- [ec2-managedinstance-applications-required](./ec2-managedinstance-applications-required.html)
- [ec2-managedinstance-inventory-blacklisted](./ec2-managedinstance-inventory-blacklisted.html)
- [ec2-managedinstance-platform-check](./ec2-managedinstance-platform-check.html)
- [ec2-meets-restore-time-target](./ec2-meets-restore-time-target.html)
- [ec2-no-amazon-key-pair](./ec2-no-amazon-key-pair.html)
- [EC2-バックアップ計画によって保護されるリソース](./ec2-resources-protected-by-backup-plan.html)
- [ec2-security-group-attached-to-eni](./ec2-security-group-attached-to-eni.html)
- [ec2-security-group-attached-to-eni-periodic](./ec2-security-group-attached-to-eni-periodic.html)
- [ec2-token-hop-limit-check](./ec2-token-hop-limit-check.html)
- [ec2-transit-gateway-auto-vpc-attach-disabled](./ec2-transit-gateway-auto-vpc-attach-disabled.html)
- [ec2-volume-inuse-check](./ec2-volume-inuse-check.html)
- [ecr-private-image-scanning-enabled](./ecr-private-image-scanning-enabled.html)
- [ecr-private-lifecycle-policy-configured](./ecr-private-lifecycle-policy-configured.html)
- [ecr-private-tag-immutability-enabled](./ecr-private-tag-immutability-enabled.html)
- [ecs-awsvpc-networking-enabled](./ecs-awsvpc-networking-enabled.html)
- [ecs-containers-nonprivileged](./ecs-containers-nonprivileged.html)
- [ecs-containers-readonly-access](./ecs-containers-readonly-access.html)
- [ecs-fargate-latest-platform-version](./ecs-fargate-latest-platform-version.html)
- [ecs-no-environment-secrets](./ecs-no-environment-secrets.html)
- [ecs-task-definition-log-configuration](./ecs-task-definition-log-configuration.html)
- [ecs-task-definition-memory-hard-limit](./ecs-task-definition-memory-hard-limit.html)
- [ecs-task-definition-nonroot-user](./ecs-task-definition-nonroot-user.html)
- [ecs-task-definition-pid-mode-check](./ecs-task-definition-pid-mode-check.html)
- [ecs-task-definition-user-for-host-mode-check](./ecs-task-definition-user-for-host-mode-check.html)
- [efs-access-point-enforce-root-directory](./efs-access-point-enforce-root-directory.html)
- [efs-access-point-enforce-user-identity](./efs-access-point-enforce-user-identity.html)
- [efs-last-backup-recovery-point-created](./efs-last-backup-recovery-point-created.html)
- [efs-meets-restore-time-target](./efs-meets-restore-time-target.html)
- [efs-mount-target-public-accessible](./efs-mount-target-public-accessible.html)
- [バックアップ計画によって保護された efs リソース](./efs-resources-protected-by-backup-plan.html)
- [eip-attached](./eip-attached.html)
- [eks-cluster-logging-enabled](./eks-cluster-logging-enabled.html)
- [eks-cluster-log-enabled](./eks-cluster-log-enabled.html)
- [eks-cluster-oldest-supported-version](./eks-cluster-oldest-supported-version.html)
- [eks-cluster-secrets-encrypted](./eks-cluster-secrets-encrypted.html)
- [eks-cluster-supported-version](./eks-cluster-supported-version.html)
- [eks-endpoint-no-public-access](./eks-endpoint-no-public-access.html)
- [eks-secrets-encrypted](./eks-secrets-encrypted.html)
- [elasticache-auto-minor-version-upgrade-check](./elasticache-auto-minor-version-upgrade-check.html)
- [elasticache-rbac-auth-enabled](./elasticache-rbac-auth-enabled.html)
- [elasticache-redis-cluster-automatic-backup-check](./elasticache-redis-cluster-automatic-backup-check.html)
- [elasticache-repl-grp-auto-failover-enabled](./elasticache-repl-grp-auto-failover-enabled.html)
- [elasticache-repl-grp-encrypted-at-rest](./elasticache-repl-grp-encrypted-at-rest.html)
- [elasticache-repl-grp-encrypted-in-transit](./elasticache-repl-grp-encrypted-in-transit.html)
- [elasticache-repl-grp-redis-auth-enabled](./elasticache-repl-grp-redis-auth-enabled.html)
- [elasticache-subnet-group-check](./elasticache-subnet-group-check.html)
- [elasticache-supported-engine-version](./elasticache-supported-engine-version.html)
- [elasticsearch-encrypted-at-rest](./elasticsearch-encrypted-at-rest.html)
- [elasticsearch-in-vpc-only](./elasticsearch-in-vpc-only.html)
- [elasticsearch-logs-to-cloudwatch](./elasticsearch-logs-to-cloudwatch.html)
- [elastic-beanstalk-logs-to-cloudwatch](./elastic-beanstalk-logs-to-cloudwatch.html)
- [elastic-beanstalk-managed-updates-enabled](./elastic-beanstalk-managed-updates-enabled.html)
- [elbv2-acm-certificate-required](./elbv2-acm-certificate-required.html)
- [elbv2-multiple-az](./elbv2-multiple-az.html)
- [elb-cross-zone-load-balancing-enabled](./elb-cross-zone-load-balancing-enabled.html)
- [elb-deletion-protection-enabled](./elb-deletion-protection-enabled.html)
- [elb-logging-enabled](./elb-logging-enabled.html)
- [elb-tls-https-listeners-only](./elb-tls-https-listeners-only.html)
- [emr-block-public-access](./emr-block-public-access.html)
- [emr-kerberos-enabled](./emr-kerberos-enabled.html)
- [fms-shield-resource-policy-check](./fms-shield-resource-policy-check.html)
- [fms-webacl-resource-policy-check](./fms-webacl-resource-policy-check.html)
- [fms-webacl-rulegroup-association-check](./fms-webacl-rulegroup-association-check.html)
- [fsx-last-backup-recovery-point-created](./fsx-last-backup-recovery-point-created.html)
- [fsx-lustre-copy-tags-to-backups](./fsx-lustre-copy-tags-to-backups.html)
- [fsx-meets-restore-time-target](./fsx-meets-restore-time-target.html)
- [fsx-リソース-バックアップ計画によって保護される](./fsx-resources-protected-by-backup-plan.html)
- [fsx-windows-audit-log-configured](./fsx-windows-audit-log-configured.html)
- [guardduty-eks-protection-audit-enabled](./guardduty-eks-protection-audit-enabled.html)
- [guardduty-eks-protection-runtime-enabled](./guardduty-eks-protection-runtime-enabled.html)
- [guardduty-enabled-centralized](./guardduty-enabled-centralized.html)
- [guardduty-lambda-protection-enabled](./guardduty-lambda-protection-enabled.html)
- [ガードデューティマルウェア保護対応](./guardduty-malware-protection-enabled.html)
- [guardduty-non-archived-findings](./guardduty-non-archived-findings.html)
- [guardduty-rds-protection-enabled](./guardduty-rds-protection-enabled.html)
- [guardduty-s3-protection-enabled](./guardduty-s3-protection-enabled.html)
- [iam-customer-policy-blocked-kms-actions](./iam-customer-policy-blocked-kms-actions.html)
- [iam-external-access-analyzer-enabled](./iam-external-access-analyzer-enabled.html)
- [iam-group-has-users-check](./iam-group-has-users-check.html)
- [iam-inline-policy-blocked-kms-actions](./iam-inline-policy-blocked-kms-actions.html)
- [iam-no-inline-policy-check](./iam-no-inline-policy-check.html)
- [iam-password-policy](./iam-password-policy.html)
- [iam-policy-blacklisted-check](./iam-policy-blacklisted-check.html)
- [iam-policy-no-statements-with-admin-access](./iam-policy-no-statements-with-admin-access.html)
- [iam-policy-no-statements-with-full-access](./iam-policy-no-statements-with-full-access.html)
- [iam-role-managed-policy-check](./iam-role-managed-policy-check.html)
- [iam-root-access-key-check](./iam-root-access-key-check.html)
- [iam-user-group-membership-check](./iam-user-group-membership-check.html)
- [iam-user-mfa-enabled](./iam-user-mfa-enabled.html)
- [iam-user-no-policies-check](./iam-user-no-policies-check.html)
- [iam-user-unused-credentials-check](./iam-user-unused-credentials-check.html)
- [inspector-ec2-scan-enabled](./inspector-ec2-scan-enabled.html)
- [inspector-ecr-scan-enabled](./inspector-ecr-scan-enabled.html)
- [inspector-lambda-standard-scan-enabled](./inspector-lambda-standard-scan-enabled.html)
- [instances-in-vpc](./instances-in-vpc.html)
- [internet-gateway-authorized-vpc-only](./internet-gateway-authorized-vpc-only.html)
- [kinesis-firehose-delivery-stream-encrypted](./kinesis-firehose-delivery-stream-encrypted.html)
- [kinesis-stream-encrypted](./kinesis-stream-encrypted.html)
- [lambda-concurrency-check](./lambda-concurrency-check.html)
- [lambda-dlq-check](./lambda-dlq-check.html)
- [lambda-function-public-access-prohibited](./lambda-function-public-access-prohibited.html)
- [lambda-function-settings-check](./lambda-function-settings-check.html)
- [lambda-inside-vpc](./lambda-inside-vpc.html)
- [lambda-vpc-multi-az-check](./lambda-vpc-multi-az-check.html)
- [macie-auto-sensitive-data-discovery-check](./macie-auto-sensitive-data-discovery-check.html)
- [macie-status-check](./macie-status-check.html)
- [mfa-enabled-for-iam-console-access](./mfa-enabled-for-iam-console-access.html)
- [mq-active-deployment-mode](./mq-active-deployment-mode.html)
- [mq-automatic-minor-version-upgrade-enabled](./mq-automatic-minor-version-upgrade-enabled.html)
- [mq-auto-minor-version-upgrade-enabled](./mq-auto-minor-version-upgrade-enabled.html)
- [mq-cloudwatch-audit-logging-enabled](./mq-cloudwatch-audit-logging-enabled.html)
- [mq-cloudwatch-audit-log-enabled](./mq-cloudwatch-audit-log-enabled.html)
- [mq-no-public-access](./mq-no-public-access.html)
- [mq-rabbit-deployment-mode](./mq-rabbit-deployment-mode.html)
- [msk-enhanced-monitoring-enabled](./msk-enhanced-monitoring-enabled.html)
- [msk-in-cluster-node-require-tls](./msk-in-cluster-node-require-tls.html)
- [multi-region-cloud-trail-enabled](./multi-region-cloud-trail-enabled.html)
- [nacl-no-unrestricted-ssh-rdp](./nacl-no-unrestricted-ssh-rdp.html)
- [netfw-deletion-protection-enabled](./netfw-deletion-protection-enabled.html)
- [netfw-logging-enabled](./netfw-logging-enabled.html)
- [netfw-multi-az-enabled](./netfw-multi-az-enabled.html)
- [netfw-policy-default-action-fragment-packets](./netfw-policy-default-action-fragment-packets.html)
- [netfw-policy-default-action-full-packets](./netfw-policy-default-action-full-packets.html)
- [netfw-policy-rule-group-associated](./netfw-policy-rule-group-associated.html)
- [netfw-stateless-rule-group-not-empty](./netfw-stateless-rule-group-not-empty.html)
- [nlb-cross-zone-load-balancing-enabled](./nlb-cross-zone-load-balancing-enabled.html)
- [no-unrestricted-route-to-igw](./no-unrestricted-route-to-igw.html)
- [opensearch-primary-node-fault-tolerance](./opensearch-primary-node-fault-tolerance.html)
- [opensearch-update-check](./opensearch-update-check.html)
- [rds-aurora-mysql-audit-logging-enabled](./rds-aurora-mysql-audit-logging-enabled.html)
- [rds-automatic-minor-version-upgrade-enabled](./rds-automatic-minor-version-upgrade-enabled.html)
- [rds-cluster-auto-minor-version-upgrade-enable](./rds-cluster-auto-minor-version-upgrade-enable.html)
- [rds-cluster-default-admin-check](./rds-cluster-default-admin-check.html)
- [rds-cluster-deletion-protection-enabled](./rds-cluster-deletion-protection-enabled.html)
- [rds-cluster-encrypted-at-rest](./rds-cluster-encrypted-at-rest.html)
- [rds-cluster-iam-authentication-enabled](./rds-cluster-iam-authentication-enabled.html)
- [rds-cluster-multi-az-enabled](./rds-cluster-multi-az-enabled.html)
- [rds-enhanced-monitoring-enabled](./rds-enhanced-monitoring-enabled.html)
- [rds-instance-default-admin-check](./rds-instance-default-admin-check.html)
- [rds-instance-deletion-protection-enabled](./rds-instance-deletion-protection-enabled.html)
- [rds-instance-iam-authentication-enabled](./rds-instance-iam-authentication-enabled.html)
- [rds-instance-public-access-check](./rds-instance-public-access-check.html)
- [rds-last-backup-recovery-point-created](./rds-last-backup-recovery-point-created.html)
- [rds-meets-restore-time-target](./rds-meets-restore-time-target.html)
- [rds-multi-az-support](./rds-multi-az-support.html)
- [rds-バックアップ計画によって保護されるリソース](./rds-resources-protected-by-backup-plan.html)
- [rds-storage-encrypted](./rds-storage-encrypted.html)
- [redshift-audit-logging-enabled](./redshift-audit-logging-enabled.html)
- [redshift-cluster-configuration-check](./redshift-cluster-configuration-check.html)
- [redshift-cluster-kms-enabled](./redshift-cluster-kms-enabled.html)
- [redshift-cluster-maintenancesettings-check](./redshift-cluster-maintenancesettings-check.html)
- [redshift-cluster-public-access-check](./redshift-cluster-public-access-check.html)
- [redshift-default-admin-check](./redshift-default-admin-check.html)
- [redshift-default-db-name-check](./redshift-default-db-name-check.html)
- [redshift-enhanced-vpc-routing-enabled](./redshift-enhanced-vpc-routing-enabled.html)
- [redshift-無制限-ポートアクセス](./redshift-unrestricted-port-access.html)
- [required-tags](./required-tags.html)
- [restricted-incoming-traffic](./restricted-incoming-traffic.html)
- [root-account-hardware-mfa-enabled](./root-account-hardware-mfa-enabled.html)
- [root-account-mfa-enabled](./root-account-mfa-enabled.html)
- [s3-access-point-in-vpc-only](./s3-access-point-in-vpc-only.html)
- [s3-access-point-public-access-blocks](./s3-access-point-public-access-blocks.html)
- [s3-account-level-public-access-blocks-periodic](./s3-account-level-public-access-blocks-periodic.html)
- [s3-bucket-acl-prohibited](./s3-bucket-acl-prohibited.html)
- [s3-bucket-blacklisted-actions-prohibited](./s3-bucket-blacklisted-actions-prohibited.html)
- [s3-bucket-cross-region-replication-enabled](./s3-bucket-cross-region-replication-enabled.html)
- [s3-bucket-default-lock-enabled](./s3-bucket-default-lock-enabled.html)
- [s3-bucket-level-public-access-prohibited](./s3-bucket-level-public-access-prohibited.html)
- [s3-bucket-logging-enabled](./s3-bucket-logging-enabled.html)
- [s3-bucket-mfa-delete-enabled](./s3-bucket-mfa-delete-enabled.html)
- [s3-bucket-policy-grantee-check](./s3-bucket-policy-grantee-check.html)
- [s3-bucket-policy-not-more-permissive](./s3-bucket-policy-not-more-permissive.html)
- [s3-bucket-public-read-prohibited](./s3-bucket-public-read-prohibited.html)
- [s3-bucket-public-write-prohibited](./s3-bucket-public-write-prohibited.html)
- [s3-bucket-replication-enabled](./s3-bucket-replication-enabled.html)
- [s3-bucket-server-side-encryption-enabled](./s3-bucket-server-side-encryption-enabled.html)
- [s3-bucket-ssl-requests-only](./s3-bucket-ssl-requests-only.html)
- [s3-bucket-versioning-enabled](./s3-bucket-versioning-enabled.html)
- [s3-default-encryption-kms](./s3-default-encryption-kms.html)
- [s3-event-notifications-enabled](./s3-event-notifications-enabled.html)
- [s3-last-backup-recovery-point-created](./s3-last-backup-recovery-point-created.html)
- [s3-lifecycle-policy-check](./s3-lifecycle-policy-check.html)
- [s3-meets-restore-time-target](./s3-meets-restore-time-target.html)
- [s3-resources-protected-by-backup-plan](./s3-resources-protected-by-backup-plan.html)
- [s3-version-lifecycle-policy-check](./s3-version-lifecycle-policy-check.html)
- [sagemaker-endpoint-config-prod-instance-count](./sagemaker-endpoint-config-prod-instance-count.html)
- [sagemaker-notebook-instance-inside-vpc](./sagemaker-notebook-instance-inside-vpc.html)
- [sagemaker-notebook-instance-root-access-check](./sagemaker-notebook-instance-root-access-check.html)
- [secretsmanager-rotation-enabled-check](./secretsmanager-rotation-enabled-check.html)
- [secretsmanager-scheduled-rotation-success-check](./secretsmanager-scheduled-rotation-success-check.html)
- [secretsmanager-secret-periodic-rotation](./secretsmanager-secret-periodic-rotation.html)
- [secretsmanager-secret-unused](./secretsmanager-secret-unused.html)
- [secretsmanager-using-cmk](./secretsmanager-using-cmk.html)
- [security-account-information-provided](./security-account-information-provided.html)
- [service-catalog-shared-within-organization](./service-catalog-shared-within-organization.html)
- [service-vpc-endpoint-enabled](./service-vpc-endpoint-enabled.html)
- [sns-encrypted-kms](./sns-encrypted-kms.html)
- [sns-topic-message-delivery-notification-enabled](./sns-topic-message-delivery-notification-enabled.html)
- [ssm-document-not-public](./ssm-document-not-public.html)
- [step-functions-state-machine-logging-enabled](./step-functions-state-machine-logging-enabled.html)
- [storagegateway-last-backup-recovery-point-created](./storagegateway-last-backup-recovery-point-created.html)
- [storagegateway-resources-protected-by-backup-plan](./storagegateway-resources-protected-by-backup-plan.html)
- [subnet-auto-assign-public-ip-disabled](./subnet-auto-assign-public-ip-disabled.html)
- [transfer-family-server-no-ftp](./transfer-family-server-no-ftp.html)
- [virtualmachine-last-backup-recovery-point-created](./virtualmachine-last-backup-recovery-point-created.html)
- [virtualmachine-resources-protected-by-backup-plan](./virtualmachine-resources-protected-by-backup-plan.html)
- [vpc-default-security-group-closed](./vpc-default-security-group-closed.html)
- [vpc-flow-logs-enabled](./vpc-flow-logs-enabled.html)
- [vpc-network-acl-unused-check](./vpc-network-acl-unused-check.html)
- [vpc-peering-dns-resolution-check](./vpc-peering-dns-resolution-check.html)
- [vpc-sg-open-only-to-authorized-ports](./vpc-sg-open-only-to-authorized-ports.html)
- [vpc-sg-port-restriction-check](./vpc-sg-port-restriction-check.html)
- [vpc-vpn-2-tunnels-up](./vpc-vpn-2-tunnels-up.html)
- [wafv2-rulegroup-logging-enabled](./wafv2-rulegroup-logging-enabled.html)
- [wafv2-rulegroup-not-empty](./wafv2-rulegroup-not-empty.html)
- [wafv2-webacl-not-empty](./wafv2-webacl-not-empty.html)
- [waf-regional-rulegroup-not-empty](./waf-regional-rulegroup-not-empty.html)
- [waf-regional-rule-not-empty](./waf-regional-rule-not-empty.html)
- [waf-regional-webacl-not-empty](./waf-regional-webacl-not-empty.html)

## 欧州 (パリ) リージョン

## 欧州 (パリ)

• [access-keys-rotated](./access-keys-rotated.html)

- [account-part-of-organizations](./account-part-of-organizations.html)
- [acm-certificate-expiration-check](./acm-certificate-expiration-check.html)
- [acm-certificate-rsa-check](./acm-certificate-rsa-check.html)
- [acm-pca-root-ca-disabled](./acm-pca-root-ca-disabled.html)
- [alb-desync-mode-check](./alb-desync-mode-check.html)
- [alb-http-drop-invalid-header-enabled](./alb-http-drop-invalid-header-enabled.html)
- [alb-http-to-https-redirection-check](./alb-http-to-https-redirection-check.html)
- [alb-waf-enabled](./alb-waf-enabled.html)
- [api-gwv2-access-logs-enabled](./api-gwv2-access-logs-enabled.html)
- [api-gwv2-authorization-type-configured](./api-gwv2-authorization-type-configured.html)
- [api-gw-associated-with-waf](./api-gw-associated-with-waf.html)
- [api-gw-cache-enabled-and-encrypted](./api-gw-cache-enabled-and-encrypted.html)
- [api-gw-endpoint-type-check](./api-gw-endpoint-type-check.html)
- [api-gw-execution-logging-enabled](./api-gw-execution-logging-enabled.html)
- [api-gw-ssl-enabled](./api-gw-ssl-enabled.html)
- [api-gw-xray-enabled](./api-gw-xray-enabled.html)
- [approved-amis-by-id](./approved-amis-by-id.html)
- [approved-amis-by-tag](./approved-amis-by-tag.html)
- [appsync-associated-with-waf](./appsync-associated-with-waf.html)
- [appsync-authorization-check](./appsync-authorization-check.html)
- [appsync-cache-encryption-at-rest](./appsync-cache-encryption-at-rest.html)
- [appsync-logging-enabled](./appsync-logging-enabled.html)
- [athena-workgroup-encrypted-at-rest](./athena-workgroup-encrypted-at-rest.html)
- [aurora-last-backup-recovery-point-created](./aurora-last-backup-recovery-point-created.html)
- [aurora-meets-restore-time-target](./aurora-meets-restore-time-target.html)
- [aurora-mysql-backtracking-enabled](./aurora-mysql-backtracking-enabled.html)
- [バックアップ計画によって保護された aurora リソース](./aurora-resources-protected-by-backup-plan.html)
- [autoscaling-capacity-rebalancing](./autoscaling-capacity-rebalancing.html)
- [autoscaling-group-elb-healthcheck-required](./autoscaling-group-elb-healthcheck-required.html)
- [autoscaling-launchconfig-requires-imdsv2](./autoscaling-launchconfig-requires-imdsv2.html)
- [autoscaling-launch-config-hop-limit](./autoscaling-launch-config-hop-limit.html)
- [autoscaling-launch-config-public-ip-disabled](./autoscaling-launch-config-public-ip-disabled.html)
- [autoscaling-launch-template](./autoscaling-launch-template.html)
- [autoscaling-multiple-az](./autoscaling-multiple-az.html)
- [autoscaling-multiple-instance-types](./autoscaling-multiple-instance-types.html)
- [バックアップ計画-分-頻度と分保持チェック](./backup-plan-min-frequency-and-min-retention-check.html)
- [バックアップ/リカバリ・ポイント暗号化](./backup-recovery-point-encrypted.html)
- [バックアップ/リカバリ・ポイントの手動削除/無効化](./backup-recovery-point-manual-deletion-disabled.html)
- [バックアップ/リカバリ・ポイントの最小保存期間チェック](./backup-recovery-point-minimum-retention-check.html)
- [beanstalk-enhanced-health-reporting-enabled](./beanstalk-enhanced-health-reporting-enabled.html)
- [clb-desync-mode-check](./clb-desync-mode-check.html)
- [clb-multiple-az](./clb-multiple-az.html)
- [cloudtrail-all-read-s3-data-event-check](./cloudtrail-all-read-s3-data-event-check.html)
- [cloudtrail-all-write-s3-data-event-check](./cloudtrail-all-write-s3-data-event-check.html)
- [cloudtrail-s3-bucket-access-logging](./cloudtrail-s3-bucket-access-logging.html)
- [cloudtrail-s3-bucket-public-access-prohibited](./cloudtrail-s3-bucket-public-access-prohibited.html)
- [cloudtrail-s3-dataevents-enabled](./cloudtrail-s3-dataevents-enabled.html)
- [cloudtrail-security-trail-enabled](./cloudtrail-security-trail-enabled.html)
- [cloudwatch-alarm-action-check](./cloudwatch-alarm-action-check.html)
- [cloudwatch-alarm-action-enabled-check](./cloudwatch-alarm-action-enabled-check.html)
- [cloudwatch-alarm-resource-check](./cloudwatch-alarm-resource-check.html)
- [cloudwatch-alarm-settings-check](./cloudwatch-alarm-settings-check.html)
- [cloudwatch-log-group-encrypted](./cloudwatch-log-group-encrypted.html)
- [cloud-trail-cloud-watch-logs-enabled](./cloud-trail-cloud-watch-logs-enabled.html)
- [cloud-trail-enabled](./cloud-trail-enabled.html)
- [cloud-trail-encryption-enabled](./cloud-trail-encryption-enabled.html)
- [cloud-trail-log-file-validation-enabled](./cloud-trail-log-file-validation-enabled.html)
- [cmk-backing-key-rotation-enabled](./cmk-backing-key-rotation-enabled.html)
- [codebuild-project-artifact-encryption](./codebuild-project-artifact-encryption.html)
- [codebuild-project-environment-privileged-check](./codebuild-project-environment-privileged-check.html)
- [codebuild-project-envvar-awscred-check](./codebuild-project-envvar-awscred-check.html)
- [codebuild-project-logging-enabled](./codebuild-project-logging-enabled.html)
- [codebuild-project-s3-logs-encrypted](./codebuild-project-s3-logs-encrypted.html)
- [codebuild-project-source-repo-url-check](./codebuild-project-source-repo-url-check.html)
- [codedeploy-auto-rollback-monitor-enabled](./codedeploy-auto-rollback-monitor-enabled.html)
- [codedeploy-ec2-minimum-healthy-hosts-configured](./codedeploy-ec2-minimum-healthy-hosts-configured.html)
- [codedeploy-lambda-allatonce-traffic-shift-disabled](./codedeploy-lambda-allatonce-traffic-shift-disabled.html)
- [codepipeline-deployment-count-check](./codepipeline-deployment-count-check.html)
- [codepipeline-region-fanout-check](./codepipeline-region-fanout-check.html)
- [custom-eventbus-policy-attached](./custom-eventbus-policy-attached.html)
- [custom-schema-registry-policy-attached](./custom-schema-registry-policy-attached.html)
- [cw-loggroup-retention-period-check](./cw-loggroup-retention-period-check.html)
- [dax-encryption-enabled](./dax-encryption-enabled.html)
- [dax-tls-endpoint-encryption](./dax-tls-endpoint-encryption.html)
- [db-instance-backup-enabled](./db-instance-backup-enabled.html)
- [desired-instance-tenancy](./desired-instance-tenancy.html)
- [desired-instance-type](./desired-instance-type.html)
- [dms-auto-minor-version-upgrade-check](./dms-auto-minor-version-upgrade-check.html)
- [dms-endpoint-ssl-configured](./dms-endpoint-ssl-configured.html)
- [dms-mongo-db-authentication-enabled](./dms-mongo-db-authentication-enabled.html)
- [dms-neptune-iam-authorization-enabled](./dms-neptune-iam-authorization-enabled.html)
- [dms-redis-tls-enabled](./dms-redis-tls-enabled.html)
- [dms-replication-not-public](./dms-replication-not-public.html)
- [dms-replication-task-sourcedb-logging](./dms-replication-task-sourcedb-logging.html)
- [dms-replication-task-targetdb-logging](./dms-replication-task-targetdb-logging.html)
- [docdb-cluster-audit-logging-enabled](./docdb-cluster-audit-logging-enabled.html)
- [docdb-cluster-backup-retention-check](./docdb-cluster-backup-retention-check.html)
- [docdb-cluster-deletion-protection-enabled](./docdb-cluster-deletion-protection-enabled.html)
- [docdb-cluster-encrypted](./docdb-cluster-encrypted.html)
- [docdb-cluster-snapshot-public-prohibited](./docdb-cluster-snapshot-public-prohibited.html)
- [dynamodb-autoscaling-enabled](./dynamodb-autoscaling-enabled.html)
- [dynamodb-in-backup-plan](./dynamodb-in-backup-plan.html)
- [dynamodb-last-backup-recovery-point-created](./dynamodb-last-backup-recovery-point-created.html)
- [dynamodb-meets-restore-time-target](./dynamodb-meets-restore-time-target.html)
- [dynamodb-pitr-enabled](./dynamodb-pitr-enabled.html)
- [dynamodb-バックアップ計画によって保護されるリソース](./dynamodb-resources-protected-by-backup-plan.html)
- [dynamodb-table-deletion-protection-enabled](./dynamodb-table-deletion-protection-enabled.html)
- [dynamodb-table-encrypted-kms](./dynamodb-table-encrypted-kms.html)
- [dynamodb-table-encryption-enabled](./dynamodb-table-encryption-enabled.html)
- [dynamodb-throughput-limit-check](./dynamodb-throughput-limit-check.html)
- [ebs-in-backup-plan](./ebs-in-backup-plan.html)
- [ebs-last-backup-recovery-point-created](./ebs-last-backup-recovery-point-created.html)
- [ebs-meets-restore-time-target](./ebs-meets-restore-time-target.html)
- [ebs-optimized-instance](./ebs-optimized-instance.html)
- [バックアップ計画によって保護された EBS リソース](./ebs-resources-protected-by-backup-plan.html)
- [ebs-snapshot-public-restorable-check](./ebs-snapshot-public-restorable-check.html)
- [ec2-client-vpn-connection-log-enabled](./ec2-client-vpn-connection-log-enabled.html)
- [ec2-client-vpn-not-authorize-all](./ec2-client-vpn-not-authorize-all.html)
- [ec2-ebs-encryption-by-default](./ec2-ebs-encryption-by-default.html)
- [ec2-imdsv2-check](./ec2-imdsv2-check.html)
- [ec2-instance-detailed-monitoring-enabled](./ec2-instance-detailed-monitoring-enabled.html)
- [ec2-instance-managed-by-ssm](./ec2-instance-managed-by-ssm.html)
- [ec2-instance-multiple-eni-check](./ec2-instance-multiple-eni-check.html)
- [ec2-instance-no-public-ip](./ec2-instance-no-public-ip.html)
- [ec2-instance-profile-attached](./ec2-instance-profile-attached.html)
- [ec2-last-backup-recovery-point-created](./ec2-last-backup-recovery-point-created.html)
- [ec2-launch-template-public-ip-disabled](./ec2-launch-template-public-ip-disabled.html)
- [ec2-managedinstance-applications-blacklisted](./ec2-managedinstance-applications-blacklisted.html)
- [ec2-managedinstance-applications-required](./ec2-managedinstance-applications-required.html)
- [ec2-managedinstance-association-compliance-status-check](./ec2-managedinstance-association-compliance-status-check.html)
- [ec2-managedinstance-inventory-blacklisted](./ec2-managedinstance-inventory-blacklisted.html)
- [ec2-managedinstance-patch-compliance-status-check](./ec2-managedinstance-patch-compliance-status-check.html)
- [ec2-managedinstance-platform-check](./ec2-managedinstance-platform-check.html)
- [ec2-meets-restore-time-target](./ec2-meets-restore-time-target.html)
- [ec2-no-amazon-key-pair](./ec2-no-amazon-key-pair.html)
- [EC2-バックアップ計画によって保護されるリソース](./ec2-resources-protected-by-backup-plan.html)
- [ec2-security-group-attached-to-eni](./ec2-security-group-attached-to-eni.html)
- [ec2-security-group-attached-to-eni-periodic](./ec2-security-group-attached-to-eni-periodic.html)
- [ec2-stopped-instance](./ec2-stopped-instance.html)
- [ec2-token-hop-limit-check](./ec2-token-hop-limit-check.html)
- [ec2-transit-gateway-auto-vpc-attach-disabled](./ec2-transit-gateway-auto-vpc-attach-disabled.html)
- [ec2-volume-inuse-check](./ec2-volume-inuse-check.html)
- [ecr-private-image-scanning-enabled](./ecr-private-image-scanning-enabled.html)
- [ecr-private-lifecycle-policy-configured](./ecr-private-lifecycle-policy-configured.html)
- [ecr-private-tag-immutability-enabled](./ecr-private-tag-immutability-enabled.html)
- [ecs-awsvpc-networking-enabled](./ecs-awsvpc-networking-enabled.html)
- [ecs-containers-nonprivileged](./ecs-containers-nonprivileged.html)
- [ecs-containers-readonly-access](./ecs-containers-readonly-access.html)
- [ecs-container-insights-enabled](./ecs-container-insights-enabled.html)
- [ecs-fargate-latest-platform-version](./ecs-fargate-latest-platform-version.html)
- [ecs-no-environment-secrets](./ecs-no-environment-secrets.html)
- [ecs-task-definition-log-configuration](./ecs-task-definition-log-configuration.html)
- [ecs-task-definition-memory-hard-limit](./ecs-task-definition-memory-hard-limit.html)
- [ecs-task-definition-nonroot-user](./ecs-task-definition-nonroot-user.html)
- [ecs-task-definition-pid-mode-check](./ecs-task-definition-pid-mode-check.html)
- [ecs-task-definition-user-for-host-mode-check](./ecs-task-definition-user-for-host-mode-check.html)
- [efs-access-point-enforce-root-directory](./efs-access-point-enforce-root-directory.html)
- [efs-access-point-enforce-user-identity](./efs-access-point-enforce-user-identity.html)
- [efs-encrypted-check](./efs-encrypted-check.html)
- [efs-in-backup-plan](./efs-in-backup-plan.html)
- [efs-last-backup-recovery-point-created](./efs-last-backup-recovery-point-created.html)
- [efs-meets-restore-time-target](./efs-meets-restore-time-target.html)
- [efs-mount-target-public-accessible](./efs-mount-target-public-accessible.html)
- [バックアップ計画によって保護された efs リソース](./efs-resources-protected-by-backup-plan.html)
- [eip-attached](./eip-attached.html)
- [eks-cluster-logging-enabled](./eks-cluster-logging-enabled.html)
- [eks-cluster-log-enabled](./eks-cluster-log-enabled.html)
- [eks-cluster-oldest-supported-version](./eks-cluster-oldest-supported-version.html)
- [eks-cluster-secrets-encrypted](./eks-cluster-secrets-encrypted.html)
- [eks-cluster-supported-version](./eks-cluster-supported-version.html)
- [eks-endpoint-no-public-access](./eks-endpoint-no-public-access.html)
- [eks-secrets-encrypted](./eks-secrets-encrypted.html)
- [elasticache-auto-minor-version-upgrade-check](./elasticache-auto-minor-version-upgrade-check.html)
- [elasticache-rbac-auth-enabled](./elasticache-rbac-auth-enabled.html)
- [elasticache-redis-cluster-automatic-backup-check](./elasticache-redis-cluster-automatic-backup-check.html)
- [elasticache-repl-grp-auto-failover-enabled](./elasticache-repl-grp-auto-failover-enabled.html)
- [elasticache-repl-grp-encrypted-at-rest](./elasticache-repl-grp-encrypted-at-rest.html)
- [elasticache-repl-grp-encrypted-in-transit](./elasticache-repl-grp-encrypted-in-transit.html)
- [elasticache-repl-grp-redis-auth-enabled](./elasticache-repl-grp-redis-auth-enabled.html)
- [elasticache-subnet-group-check](./elasticache-subnet-group-check.html)
- [elasticache-supported-engine-version](./elasticache-supported-engine-version.html)
- [elasticsearch-encrypted-at-rest](./elasticsearch-encrypted-at-rest.html)
- [elasticsearch-in-vpc-only](./elasticsearch-in-vpc-only.html)
- [elasticsearch-logs-to-cloudwatch](./elasticsearch-logs-to-cloudwatch.html)
- [elasticsearch-node-to-node-encryption-check](./elasticsearch-node-to-node-encryption-check.html)
- [elastic-beanstalk-logs-to-cloudwatch](./elastic-beanstalk-logs-to-cloudwatch.html)
- [elastic-beanstalk-managed-updates-enabled](./elastic-beanstalk-managed-updates-enabled.html)
- [elbv2-acm-certificate-required](./elbv2-acm-certificate-required.html)
- [elbv2-multiple-az](./elbv2-multiple-az.html)
- [elb-acm-certificate-required](./elb-acm-certificate-required.html)
- [elb-cross-zone-load-balancing-enabled](./elb-cross-zone-load-balancing-enabled.html)
- [elb-custom-security-policy-ssl-check](./elb-custom-security-policy-ssl-check.html)
- [elb-deletion-protection-enabled](./elb-deletion-protection-enabled.html)
- [elb-logging-enabled](./elb-logging-enabled.html)
- [elb-predefined-security-policy-ssl-check](./elb-predefined-security-policy-ssl-check.html)
- [elb-tls-https-listeners-only](./elb-tls-https-listeners-only.html)
- [emr-block-public-access](./emr-block-public-access.html)
- [emr-kerberos-enabled](./emr-kerberos-enabled.html)
- [emr-master-no-public-ip](./emr-master-no-public-ip.html)
- [encrypted-volumes](./encrypted-volumes.html)
- [fms-shield-resource-policy-check](./fms-shield-resource-policy-check.html)
- [fms-webacl-resource-policy-check](./fms-webacl-resource-policy-check.html)
- [fms-webacl-rulegroup-association-check](./fms-webacl-rulegroup-association-check.html)
- [fsx-last-backup-recovery-point-created](./fsx-last-backup-recovery-point-created.html)
- [fsx-lustre-copy-tags-to-backups](./fsx-lustre-copy-tags-to-backups.html)
- [fsx-meets-restore-time-target](./fsx-meets-restore-time-target.html)
- [fsx-リソース-バックアップ計画によって保護される](./fsx-resources-protected-by-backup-plan.html)
- [fsx-windows-audit-log-configured](./fsx-windows-audit-log-configured.html)
- [global-endpoint-event-replication-enabled](./global-endpoint-event-replication-enabled.html)
- [guardduty-eks-protection-audit-enabled](./guardduty-eks-protection-audit-enabled.html)
- [guardduty-eks-protection-runtime-enabled](./guardduty-eks-protection-runtime-enabled.html)
- [guardduty-enabled-centralized](./guardduty-enabled-centralized.html)
- [guardduty-lambda-protection-enabled](./guardduty-lambda-protection-enabled.html)
- [ガードデューティマルウェア保護対応](./guardduty-malware-protection-enabled.html)
- [guardduty-non-archived-findings](./guardduty-non-archived-findings.html)
- [guardduty-rds-protection-enabled](./guardduty-rds-protection-enabled.html)
- [guardduty-s3-protection-enabled](./guardduty-s3-protection-enabled.html)
- [iam-customer-policy-blocked-kms-actions](./iam-customer-policy-blocked-kms-actions.html)
- [iam-external-access-analyzer-enabled](./iam-external-access-analyzer-enabled.html)
- [iam-group-has-users-check](./iam-group-has-users-check.html)
- [iam-inline-policy-blocked-kms-actions](./iam-inline-policy-blocked-kms-actions.html)
- [iam-no-inline-policy-check](./iam-no-inline-policy-check.html)
- [iam-password-policy](./iam-password-policy.html)
- [iam-policy-blacklisted-check](./iam-policy-blacklisted-check.html)
- [iam-policy-in-use](./iam-policy-in-use.html)
- [iam-policy-no-statements-with-admin-access](./iam-policy-no-statements-with-admin-access.html)
- [iam-policy-no-statements-with-full-access](./iam-policy-no-statements-with-full-access.html)
- [iam-role-managed-policy-check](./iam-role-managed-policy-check.html)
- [iam-root-access-key-check](./iam-root-access-key-check.html)
- [iam-user-group-membership-check](./iam-user-group-membership-check.html)
- [iam-user-mfa-enabled](./iam-user-mfa-enabled.html)
- [iam-user-no-policies-check](./iam-user-no-policies-check.html)
- [iam-user-unused-credentials-check](./iam-user-unused-credentials-check.html)
- [incoming-ssh-disabled](./incoming-ssh-disabled.html)
- [inspector-ec2-scan-enabled](./inspector-ec2-scan-enabled.html)
- [inspector-ecr-scan-enabled](./inspector-ecr-scan-enabled.html)
- [inspector-lambda-standard-scan-enabled](./inspector-lambda-standard-scan-enabled.html)
- [instances-in-vpc](./instances-in-vpc.html)
- [internet-gateway-authorized-vpc-only](./internet-gateway-authorized-vpc-only.html)
- [kinesis-firehose-delivery-stream-encrypted](./kinesis-firehose-delivery-stream-encrypted.html)
- [kinesis-stream-encrypted](./kinesis-stream-encrypted.html)
- [kms-cmk-not-scheduled-for-deletion](./kms-cmk-not-scheduled-for-deletion.html)
- [lambda-concurrency-check](./lambda-concurrency-check.html)
- [lambda-dlq-check](./lambda-dlq-check.html)
- [lambda-function-public-access-prohibited](./lambda-function-public-access-prohibited.html)
- [lambda-function-settings-check](./lambda-function-settings-check.html)
- [lambda-inside-vpc](./lambda-inside-vpc.html)
- [lambda-vpc-multi-az-check](./lambda-vpc-multi-az-check.html)
- [macie-auto-sensitive-data-discovery-check](./macie-auto-sensitive-data-discovery-check.html)
- [macie-status-check](./macie-status-check.html)
- [mfa-enabled-for-iam-console-access](./mfa-enabled-for-iam-console-access.html)
- [mq-active-deployment-mode](./mq-active-deployment-mode.html)
- [mq-automatic-minor-version-upgrade-enabled](./mq-automatic-minor-version-upgrade-enabled.html)
- [mq-auto-minor-version-upgrade-enabled](./mq-auto-minor-version-upgrade-enabled.html)
- [mq-cloudwatch-audit-logging-enabled](./mq-cloudwatch-audit-logging-enabled.html)
- [mq-cloudwatch-audit-log-enabled](./mq-cloudwatch-audit-log-enabled.html)
- [mq-no-public-access](./mq-no-public-access.html)
- [mq-rabbit-deployment-mode](./mq-rabbit-deployment-mode.html)
- [msk-enhanced-monitoring-enabled](./msk-enhanced-monitoring-enabled.html)
- [msk-in-cluster-node-require-tls](./msk-in-cluster-node-require-tls.html)
- [multi-region-cloud-trail-enabled](./multi-region-cloud-trail-enabled.html)
- [nacl-no-unrestricted-ssh-rdp](./nacl-no-unrestricted-ssh-rdp.html)
- [neptune-cluster-backup-retention-check](./neptune-cluster-backup-retention-check.html)
- [neptune-cluster-cloudwatch-log-export-enabled](./neptune-cluster-cloudwatch-log-export-enabled.html)
- [neptune-cluster-copy-tags-to-snapshot-enabled](./neptune-cluster-copy-tags-to-snapshot-enabled.html)
- [neptune-cluster-deletion-protection-enabled](./neptune-cluster-deletion-protection-enabled.html)
- [neptune-cluster-encrypted](./neptune-cluster-encrypted.html)
- [neptune-cluster-iam-database-authentication](./neptune-cluster-iam-database-authentication.html)
- [neptune-cluster-multi-az-enabled](./neptune-cluster-multi-az-enabled.html)
- [neptune-cluster-snapshot-encrypted](./neptune-cluster-snapshot-encrypted.html)
- [neptune-cluster-snapshot-public-prohibited](./neptune-cluster-snapshot-public-prohibited.html)
- [netfw-deletion-protection-enabled](./netfw-deletion-protection-enabled.html)
- [netfw-logging-enabled](./netfw-logging-enabled.html)
- [netfw-multi-az-enabled](./netfw-multi-az-enabled.html)
- [netfw-policy-default-action-fragment-packets](./netfw-policy-default-action-fragment-packets.html)
- [netfw-policy-default-action-full-packets](./netfw-policy-default-action-full-packets.html)
- [netfw-policy-rule-group-associated](./netfw-policy-rule-group-associated.html)
- [netfw-stateless-rule-group-not-empty](./netfw-stateless-rule-group-not-empty.html)
- [nlb-cross-zone-load-balancing-enabled](./nlb-cross-zone-load-balancing-enabled.html)
- [no-unrestricted-route-to-igw](./no-unrestricted-route-to-igw.html)
- [opensearch-access-control-enabled](./opensearch-access-control-enabled.html)
- [opensearch-audit-logging-enabled](./opensearch-audit-logging-enabled.html)
- [opensearch-data-node-fault-tolerance](./opensearch-data-node-fault-tolerance.html)
- [opensearch-encrypted-at-rest](./opensearch-encrypted-at-rest.html)
- [opensearch-https-required](./opensearch-https-required.html)
- [opensearch-in-vpc-only](./opensearch-in-vpc-only.html)
- [opensearch-logs-to-cloudwatch](./opensearch-logs-to-cloudwatch.html)
- [opensearch-node-to-node-encryption-check](./opensearch-node-to-node-encryption-check.html)
- [opensearch-primary-node-fault-tolerance](./opensearch-primary-node-fault-tolerance.html)
- [opensearch-update-check](./opensearch-update-check.html)
- [rds-aurora-mysql-audit-logging-enabled](./rds-aurora-mysql-audit-logging-enabled.html)
- [rds-automatic-minor-version-upgrade-enabled](./rds-automatic-minor-version-upgrade-enabled.html)
- [rds-cluster-auto-minor-version-upgrade-enable](./rds-cluster-auto-minor-version-upgrade-enable.html)
- [rds-cluster-default-admin-check](./rds-cluster-default-admin-check.html)
- [rds-cluster-deletion-protection-enabled](./rds-cluster-deletion-protection-enabled.html)
- [rds-cluster-encrypted-at-rest](./rds-cluster-encrypted-at-rest.html)
- [rds-cluster-iam-authentication-enabled](./rds-cluster-iam-authentication-enabled.html)
- [rds-cluster-multi-az-enabled](./rds-cluster-multi-az-enabled.html)
- [rds-enhanced-monitoring-enabled](./rds-enhanced-monitoring-enabled.html)
- [rds-instance-default-admin-check](./rds-instance-default-admin-check.html)
- [rds-instance-deletion-protection-enabled](./rds-instance-deletion-protection-enabled.html)
- [rds-instance-iam-authentication-enabled](./rds-instance-iam-authentication-enabled.html)
- [rds-instance-public-access-check](./rds-instance-public-access-check.html)
- [rds-in-backup-plan](./rds-in-backup-plan.html)
- [rds-last-backup-recovery-point-created](./rds-last-backup-recovery-point-created.html)
- [rds-logging-enabled](./rds-logging-enabled.html)
- [rds-meets-restore-time-target](./rds-meets-restore-time-target.html)
- [rds-multi-az-support](./rds-multi-az-support.html)
- [rds-バックアップ計画によって保護されるリソース](./rds-resources-protected-by-backup-plan.html)
- [rds-snapshots-public-prohibited](./rds-snapshots-public-prohibited.html)
- [rds-snapshot-encrypted](./rds-snapshot-encrypted.html)
- [rds-storage-encrypted](./rds-storage-encrypted.html)
- [redshift-audit-logging-enabled](./redshift-audit-logging-enabled.html)
- [redshift-backup-enabled](./redshift-backup-enabled.html)
- [redshift-cluster-configuration-check](./redshift-cluster-configuration-check.html)
- [redshift-cluster-kms-enabled](./redshift-cluster-kms-enabled.html)
- [redshift-cluster-maintenancesettings-check](./redshift-cluster-maintenancesettings-check.html)
- [redshift-cluster-public-access-check](./redshift-cluster-public-access-check.html)
- [redshift-default-admin-check](./redshift-default-admin-check.html)
- [redshift-default-db-name-check](./redshift-default-db-name-check.html)
- [redshift-enhanced-vpc-routing-enabled](./redshift-enhanced-vpc-routing-enabled.html)
- [redshift-require-tls-ssl](./redshift-require-tls-ssl.html)
- [redshift-無制限-ポートアクセス](./redshift-unrestricted-port-access.html)
- [required-tags](./required-tags.html)
- [restricted-incoming-traffic](./restricted-incoming-traffic.html)
- [root-account-hardware-mfa-enabled](./root-account-hardware-mfa-enabled.html)
- [root-account-mfa-enabled](./root-account-mfa-enabled.html)
- [s3-access-point-in-vpc-only](./s3-access-point-in-vpc-only.html)
- [s3-access-point-public-access-blocks](./s3-access-point-public-access-blocks.html)
- [s3-account-level-public-access-blocks](./s3-account-level-public-access-blocks.html)
- [s3-account-level-public-access-blocks-periodic](./s3-account-level-public-access-blocks-periodic.html)
- [s3-bucket-acl-prohibited](./s3-bucket-acl-prohibited.html)
- [s3-bucket-blacklisted-actions-prohibited](./s3-bucket-blacklisted-actions-prohibited.html)
- [s3-bucket-cross-region-replication-enabled](./s3-bucket-cross-region-replication-enabled.html)
- [s3-bucket-default-lock-enabled](./s3-bucket-default-lock-enabled.html)
- [s3-bucket-level-public-access-prohibited](./s3-bucket-level-public-access-prohibited.html)
- [s3-bucket-logging-enabled](./s3-bucket-logging-enabled.html)
- [s3-bucket-mfa-delete-enabled](./s3-bucket-mfa-delete-enabled.html)
- [s3-bucket-policy-grantee-check](./s3-bucket-policy-grantee-check.html)
- [s3-bucket-policy-not-more-permissive](./s3-bucket-policy-not-more-permissive.html)
- [s3-bucket-public-read-prohibited](./s3-bucket-public-read-prohibited.html)
- [s3-bucket-public-write-prohibited](./s3-bucket-public-write-prohibited.html)
- [s3-bucket-replication-enabled](./s3-bucket-replication-enabled.html)
- [s3-bucket-server-side-encryption-enabled](./s3-bucket-server-side-encryption-enabled.html)
- [s3-bucket-ssl-requests-only](./s3-bucket-ssl-requests-only.html)
- [s3-bucket-versioning-enabled](./s3-bucket-versioning-enabled.html)
- [s3-default-encryption-kms](./s3-default-encryption-kms.html)
- [s3-event-notifications-enabled](./s3-event-notifications-enabled.html)
- [s3-last-backup-recovery-point-created](./s3-last-backup-recovery-point-created.html)
- [s3-lifecycle-policy-check](./s3-lifecycle-policy-check.html)
- [s3-meets-restore-time-target](./s3-meets-restore-time-target.html)
- [s3-resources-protected-by-backup-plan](./s3-resources-protected-by-backup-plan.html)
- [s3-version-lifecycle-policy-check](./s3-version-lifecycle-policy-check.html)
- [sagemaker-endpoint-configuration-kms-key-configured](./sagemaker-endpoint-configuration-kms-key-configured.html)
- [sagemaker-endpoint-config-prod-instance-count](./sagemaker-endpoint-config-prod-instance-count.html)
- [sagemaker-notebook-instance-inside-vpc](./sagemaker-notebook-instance-inside-vpc.html)
- [sagemaker-notebook-instance-kms-key-configured](./sagemaker-notebook-instance-kms-key-configured.html)
- [sagemaker-notebook-instance-root-access-check](./sagemaker-notebook-instance-root-access-check.html)
- [sagemaker-notebook-no-direct-internet-access](./sagemaker-notebook-no-direct-internet-access.html)
- [secretsmanager-rotation-enabled-check](./secretsmanager-rotation-enabled-check.html)
- [secretsmanager-scheduled-rotation-success-check](./secretsmanager-scheduled-rotation-success-check.html)
- [secretsmanager-secret-periodic-rotation](./secretsmanager-secret-periodic-rotation.html)
- [secretsmanager-secret-unused](./secretsmanager-secret-unused.html)
- [secretsmanager-using-cmk](./secretsmanager-using-cmk.html)
- [securityhub-enabled](./securityhub-enabled.html)
- [security-account-information-provided](./security-account-information-provided.html)
- [service-catalog-shared-within-organization](./service-catalog-shared-within-organization.html)
- [service-vpc-endpoint-enabled](./service-vpc-endpoint-enabled.html)
- [sns-encrypted-kms](./sns-encrypted-kms.html)
- [sns-topic-message-delivery-notification-enabled](./sns-topic-message-delivery-notification-enabled.html)
- [ssm-document-not-public](./ssm-document-not-public.html)
- [step-functions-state-machine-logging-enabled](./step-functions-state-machine-logging-enabled.html)
- [storagegateway-last-backup-recovery-point-created](./storagegateway-last-backup-recovery-point-created.html)
- [storagegateway-resources-protected-by-backup-plan](./storagegateway-resources-protected-by-backup-plan.html)
- [subnet-auto-assign-public-ip-disabled](./subnet-auto-assign-public-ip-disabled.html)
- [transfer-family-server-no-ftp](./transfer-family-server-no-ftp.html)
- [virtualmachine-last-backup-recovery-point-created](./virtualmachine-last-backup-recovery-point-created.html)
- [virtualmachine-resources-protected-by-backup-plan](./virtualmachine-resources-protected-by-backup-plan.html)
- [vpc-default-security-group-closed](./vpc-default-security-group-closed.html)
- [vpc-flow-logs-enabled](./vpc-flow-logs-enabled.html)
- [vpc-network-acl-unused-check](./vpc-network-acl-unused-check.html)
- [vpc-peering-dns-resolution-check](./vpc-peering-dns-resolution-check.html)
- [vpc-sg-open-only-to-authorized-ports](./vpc-sg-open-only-to-authorized-ports.html)
- [vpc-sg-port-restriction-check](./vpc-sg-port-restriction-check.html)
- [vpc-vpn-2-tunnels-up](./vpc-vpn-2-tunnels-up.html)
- [wafv2-logging-enabled](./wafv2-logging-enabled.html)
- [wafv2-rulegroup-logging-enabled](./wafv2-rulegroup-logging-enabled.html)
- [wafv2-rulegroup-not-empty](./wafv2-rulegroup-not-empty.html)
- [wafv2-webacl-not-empty](./wafv2-webacl-not-empty.html)
- [waf-regional-rulegroup-not-empty](./waf-regional-rulegroup-not-empty.html)
- [waf-regional-rule-not-empty](./waf-regional-rule-not-empty.html)
- [waf-regional-webacl-not-empty](./waf-regional-webacl-not-empty.html)

欧州 (スペイン) リージョン

欧州 (スペイン)

- [acm-pca-root-ca-disabled](./acm-pca-root-ca-disabled.html)
- [alb-desync-mode-check](./alb-desync-mode-check.html)
- [alb-http-drop-invalid-header-enabled](./alb-http-drop-invalid-header-enabled.html)
- [alb-http-to-https-redirection-check](./alb-http-to-https-redirection-check.html)
- [api-gw-cache-enabled-and-encrypted](./api-gw-cache-enabled-and-encrypted.html)
- [api-gw-endpoint-type-check](./api-gw-endpoint-type-check.html)
- [api-gw-execution-logging-enabled](./api-gw-execution-logging-enabled.html)
- [api-gw-ssl-enabled](./api-gw-ssl-enabled.html)
- [approved-amis-by-id](./approved-amis-by-id.html)
- [approved-amis-by-tag](./approved-amis-by-tag.html)
- [autoscaling-group-elb-healthcheck-required](./autoscaling-group-elb-healthcheck-required.html)
- [autoscaling-launchconfig-requires-imdsv2](./autoscaling-launchconfig-requires-imdsv2.html)
- [autoscaling-launch-config-hop-limit](./autoscaling-launch-config-hop-limit.html)
- [autoscaling-launch-config-public-ip-disabled](./autoscaling-launch-config-public-ip-disabled.html)
- [autoscaling-launch-template](./autoscaling-launch-template.html)
- [autoscaling-multiple-az](./autoscaling-multiple-az.html)
- [autoscaling-multiple-instance-types](./autoscaling-multiple-instance-types.html)
- [clb-multiple-az](./clb-multiple-az.html)
- [cloudtrail-all-read-s3-data-event-check](./cloudtrail-all-read-s3-data-event-check.html)
- [cloudtrail-all-write-s3-data-event-check](./cloudtrail-all-write-s3-data-event-check.html)
- [cloudtrail-s3-bucket-access-logging](./cloudtrail-s3-bucket-access-logging.html)
- [cloudtrail-s3-bucket-public-access-prohibited](./cloudtrail-s3-bucket-public-access-prohibited.html)
- [cloudtrail-s3-dataevents-enabled](./cloudtrail-s3-dataevents-enabled.html)
- [cloudtrail-security-trail-enabled](./cloudtrail-security-trail-enabled.html)
- [cloudwatch-alarm-action-check](./cloudwatch-alarm-action-check.html)
- [cloudwatch-alarm-action-enabled-check](./cloudwatch-alarm-action-enabled-check.html)
- [cloudwatch-alarm-resource-check](./cloudwatch-alarm-resource-check.html)
- [cloudwatch-alarm-settings-check](./cloudwatch-alarm-settings-check.html)
- [cloudwatch-log-group-encrypted](./cloudwatch-log-group-encrypted.html)
- [cloud-trail-cloud-watch-logs-enabled](./cloud-trail-cloud-watch-logs-enabled.html)
- [cloud-trail-enabled](./cloud-trail-enabled.html)
- [cloud-trail-encryption-enabled](./cloud-trail-encryption-enabled.html)
- [cloud-trail-log-file-validation-enabled](./cloud-trail-log-file-validation-enabled.html)
- [desired-instance-tenancy](./desired-instance-tenancy.html)
- [desired-instance-type](./desired-instance-type.html)
- [dynamodb-autoscaling-enabled](./dynamodb-autoscaling-enabled.html)
- [dynamodb-pitr-enabled](./dynamodb-pitr-enabled.html)
- [dynamodb-table-deletion-protection-enabled](./dynamodb-table-deletion-protection-enabled.html)
- [ebs-optimized-instance](./ebs-optimized-instance.html)
- [ec2-ebs-encryption-by-default](./ec2-ebs-encryption-by-default.html)
- [ec2-imdsv2-check](./ec2-imdsv2-check.html)
- [ec2-instance-detailed-monitoring-enabled](./ec2-instance-detailed-monitoring-enabled.html)
- [ec2-instance-multiple-eni-check](./ec2-instance-multiple-eni-check.html)
- [ec2-instance-no-public-ip](./ec2-instance-no-public-ip.html)
- [ec2-security-group-attached-to-eni](./ec2-security-group-attached-to-eni.html)
- [ec2-stopped-instance](./ec2-stopped-instance.html)
- [ec2-volume-inuse-check](./ec2-volume-inuse-check.html)
- [ecs-containers-nonprivileged](./ecs-containers-nonprivileged.html)
- [ecs-containers-readonly-access](./ecs-containers-readonly-access.html)
- [ecs-container-insights-enabled](./ecs-container-insights-enabled.html)
- [ecs-fargate-latest-platform-version](./ecs-fargate-latest-platform-version.html)
- [ecs-no-environment-secrets](./ecs-no-environment-secrets.html)
- [ecs-task-definition-pid-mode-check](./ecs-task-definition-pid-mode-check.html)
- [ecs-task-definition-user-for-host-mode-check](./ecs-task-definition-user-for-host-mode-check.html)
- [efs-mount-target-public-accessible](./efs-mount-target-public-accessible.html)
- [eip-attached](./eip-attached.html)
- [eks-cluster-log-enabled](./eks-cluster-log-enabled.html)
- [eks-cluster-secrets-encrypted](./eks-cluster-secrets-encrypted.html)
- [eks-endpoint-no-public-access](./eks-endpoint-no-public-access.html)
- [eks-secrets-encrypted](./eks-secrets-encrypted.html)
- [elasticache-auto-minor-version-upgrade-check](./elasticache-auto-minor-version-upgrade-check.html)
- [elasticache-redis-cluster-automatic-backup-check](./elasticache-redis-cluster-automatic-backup-check.html)
- [elasticache-repl-grp-auto-failover-enabled](./elasticache-repl-grp-auto-failover-enabled.html)
- [elasticache-repl-grp-encrypted-at-rest](./elasticache-repl-grp-encrypted-at-rest.html)
- [elasticache-repl-grp-encrypted-in-transit](./elasticache-repl-grp-encrypted-in-transit.html)
- [elbv2-multiple-az](./elbv2-multiple-az.html)
- [emr-block-public-access](./emr-block-public-access.html)
- [emr-kerberos-enabled](./emr-kerberos-enabled.html)
- [encrypted-volumes](./encrypted-volumes.html)
- [fms-shield-resource-policy-check](./fms-shield-resource-policy-check.html)
- [fms-webacl-resource-policy-check](./fms-webacl-resource-policy-check.html)
- [fms-webacl-rulegroup-association-check](./fms-webacl-rulegroup-association-check.html)
- [fsx-lustre-copy-tags-to-backups](./fsx-lustre-copy-tags-to-backups.html)
- [fsx-windows-audit-log-configured](./fsx-windows-audit-log-configured.html)
- [guardduty-eks-protection-audit-enabled](./guardduty-eks-protection-audit-enabled.html)
- [guardduty-eks-protection-runtime-enabled](./guardduty-eks-protection-runtime-enabled.html)
- [guardduty-enabled-centralized](./guardduty-enabled-centralized.html)
- [guardduty-lambda-protection-enabled](./guardduty-lambda-protection-enabled.html)
- [ガードデューティマルウェア保護対応](./guardduty-malware-protection-enabled.html)
- [guardduty-non-archived-findings](./guardduty-non-archived-findings.html)
- [guardduty-s3-protection-enabled](./guardduty-s3-protection-enabled.html)
- [iam-external-access-analyzer-enabled](./iam-external-access-analyzer-enabled.html)
- [iam-password-policy](./iam-password-policy.html)
- [incoming-ssh-disabled](./incoming-ssh-disabled.html)
- [instances-in-vpc](./instances-in-vpc.html)
- [kinesis-firehose-delivery-stream-encrypted](./kinesis-firehose-delivery-stream-encrypted.html)
- [multi-region-cloud-trail-enabled](./multi-region-cloud-trail-enabled.html)
- [nacl-no-unrestricted-ssh-rdp](./nacl-no-unrestricted-ssh-rdp.html)
- [rds-instance-default-admin-check](./rds-instance-default-admin-check.html)
- [redshift-default-admin-check](./redshift-default-admin-check.html)
- [redshift-default-db-name-check](./redshift-default-db-name-check.html)
- [redshift-無制限-ポートアクセス](./redshift-unrestricted-port-access.html)
- [required-tags](./required-tags.html)
- [restricted-incoming-traffic](./restricted-incoming-traffic.html)
- [root-account-hardware-mfa-enabled](./root-account-hardware-mfa-enabled.html)
- [root-account-mfa-enabled](./root-account-mfa-enabled.html)
- [s3-access-point-in-vpc-only](./s3-access-point-in-vpc-only.html)
- [s3-access-point-public-access-blocks](./s3-access-point-public-access-blocks.html)
- [s3-bucket-acl-prohibited](./s3-bucket-acl-prohibited.html)
- [s3-bucket-cross-region-replication-enabled](./s3-bucket-cross-region-replication-enabled.html)
- [s3-bucket-mfa-delete-enabled](./s3-bucket-mfa-delete-enabled.html)
- [s3-bucket-public-read-prohibited](./s3-bucket-public-read-prohibited.html)
- [s3-bucket-public-write-prohibited](./s3-bucket-public-write-prohibited.html)
- [s3-bucket-versioning-enabled](./s3-bucket-versioning-enabled.html)
- [s3-event-notifications-enabled](./s3-event-notifications-enabled.html)
- [s3-lifecycle-policy-check](./s3-lifecycle-policy-check.html)
- [s3-version-lifecycle-policy-check](./s3-version-lifecycle-policy-check.html)
- [sagemaker-endpoint-config-prod-instance-count](./sagemaker-endpoint-config-prod-instance-count.html)
- [secretsmanager-rotation-enabled-check](./secretsmanager-rotation-enabled-check.html)
- [secretsmanager-scheduled-rotation-success-check](./secretsmanager-scheduled-rotation-success-check.html)
- [secretsmanager-secret-periodic-rotation](./secretsmanager-secret-periodic-rotation.html)
- [secretsmanager-secret-unused](./secretsmanager-secret-unused.html)
- [secretsmanager-using-cmk](./secretsmanager-using-cmk.html)
- [security-account-information-provided](./security-account-information-provided.html)
- [service-catalog-shared-within-organization](./service-catalog-shared-within-organization.html)
- [service-vpc-endpoint-enabled](./service-vpc-endpoint-enabled.html)
- [ssm-document-not-public](./ssm-document-not-public.html)
- [subnet-auto-assign-public-ip-disabled](./subnet-auto-assign-public-ip-disabled.html)
- [transfer-family-server-no-ftp](./transfer-family-server-no-ftp.html)
- [vpc-default-security-group-closed](./vpc-default-security-group-closed.html)
- [vpc-flow-logs-enabled](./vpc-flow-logs-enabled.html)
- [vpc-network-acl-unused-check](./vpc-network-acl-unused-check.html)
- [vpc-sg-open-only-to-authorized-ports](./vpc-sg-open-only-to-authorized-ports.html)
- [vpc-sg-port-restriction-check](./vpc-sg-port-restriction-check.html)
- [vpc-vpn-2-tunnels-up](./vpc-vpn-2-tunnels-up.html)
- [wafv2-rulegroup-logging-enabled](./wafv2-rulegroup-logging-enabled.html)

欧州 (ストックホルム) リージョン

欧州 (ストックホルム)

- [access-keys-rotated](./access-keys-rotated.html)
- [account-part-of-organizations](./account-part-of-organizations.html)
- [acm-certificate-expiration-check](./acm-certificate-expiration-check.html)
- [acm-certificate-rsa-check](./acm-certificate-rsa-check.html)
- [acm-pca-root-ca-disabled](./acm-pca-root-ca-disabled.html)
- [alb-desync-mode-check](./alb-desync-mode-check.html)
- [alb-http-drop-invalid-header-enabled](./alb-http-drop-invalid-header-enabled.html)
- [alb-http-to-https-redirection-check](./alb-http-to-https-redirection-check.html)
- [alb-waf-enabled](./alb-waf-enabled.html)
- [api-gwv2-access-logs-enabled](./api-gwv2-access-logs-enabled.html)
- [api-gwv2-authorization-type-configured](./api-gwv2-authorization-type-configured.html)
- [api-gw-associated-with-waf](./api-gw-associated-with-waf.html)
- [api-gw-cache-enabled-and-encrypted](./api-gw-cache-enabled-and-encrypted.html)
- [api-gw-endpoint-type-check](./api-gw-endpoint-type-check.html)
- [api-gw-execution-logging-enabled](./api-gw-execution-logging-enabled.html)
- [api-gw-ssl-enabled](./api-gw-ssl-enabled.html)
- [api-gw-xray-enabled](./api-gw-xray-enabled.html)
- [approved-amis-by-id](./approved-amis-by-id.html)
- [approved-amis-by-tag](./approved-amis-by-tag.html)
- [appsync-associated-with-waf](./appsync-associated-with-waf.html)
- [appsync-authorization-check](./appsync-authorization-check.html)
- [appsync-cache-encryption-at-rest](./appsync-cache-encryption-at-rest.html)
- [appsync-logging-enabled](./appsync-logging-enabled.html)
- [athena-workgroup-encrypted-at-rest](./athena-workgroup-encrypted-at-rest.html)
- [aurora-last-backup-recovery-point-created](./aurora-last-backup-recovery-point-created.html)
- [aurora-meets-restore-time-target](./aurora-meets-restore-time-target.html)
- [バックアップ計画によって保護された aurora リソース](./aurora-resources-protected-by-backup-plan.html)
- [autoscaling-capacity-rebalancing](./autoscaling-capacity-rebalancing.html)
- [autoscaling-group-elb-healthcheck-required](./autoscaling-group-elb-healthcheck-required.html)
- [autoscaling-launchconfig-requires-imdsv2](./autoscaling-launchconfig-requires-imdsv2.html)
- [autoscaling-launch-config-hop-limit](./autoscaling-launch-config-hop-limit.html)
- [autoscaling-launch-config-public-ip-disabled](./autoscaling-launch-config-public-ip-disabled.html)
- [autoscaling-launch-template](./autoscaling-launch-template.html)
- [autoscaling-multiple-az](./autoscaling-multiple-az.html)
- [autoscaling-multiple-instance-types](./autoscaling-multiple-instance-types.html)
- [バックアップ計画-分-頻度と分保持チェック](./backup-plan-min-frequency-and-min-retention-check.html)
- [バックアップ/リカバリ・ポイント暗号化](./backup-recovery-point-encrypted.html)
- [バックアップ/リカバリ・ポイントの手動削除/無効化](./backup-recovery-point-manual-deletion-disabled.html)
- [バックアップ/リカバリ・ポイントの最小保存期間チェック](./backup-recovery-point-minimum-retention-check.html)
- [beanstalk-enhanced-health-reporting-enabled](./beanstalk-enhanced-health-reporting-enabled.html)
- [clb-desync-mode-check](./clb-desync-mode-check.html)
- [clb-multiple-az](./clb-multiple-az.html)
- [cloudtrail-all-read-s3-data-event-check](./cloudtrail-all-read-s3-data-event-check.html)
- [cloudtrail-all-write-s3-data-event-check](./cloudtrail-all-write-s3-data-event-check.html)
- [cloudtrail-s3-bucket-access-logging](./cloudtrail-s3-bucket-access-logging.html)
- [cloudtrail-s3-bucket-public-access-prohibited](./cloudtrail-s3-bucket-public-access-prohibited.html)
- [cloudtrail-s3-dataevents-enabled](./cloudtrail-s3-dataevents-enabled.html)
- [cloudtrail-security-trail-enabled](./cloudtrail-security-trail-enabled.html)
- [cloudwatch-alarm-action-check](./cloudwatch-alarm-action-check.html)
- [cloudwatch-alarm-action-enabled-check](./cloudwatch-alarm-action-enabled-check.html)
- [cloudwatch-alarm-resource-check](./cloudwatch-alarm-resource-check.html)
- [cloudwatch-alarm-settings-check](./cloudwatch-alarm-settings-check.html)
- [cloudwatch-log-group-encrypted](./cloudwatch-log-group-encrypted.html)
- [cloud-trail-cloud-watch-logs-enabled](./cloud-trail-cloud-watch-logs-enabled.html)
- [cloud-trail-enabled](./cloud-trail-enabled.html)
- [cloud-trail-encryption-enabled](./cloud-trail-encryption-enabled.html)
- [cloud-trail-log-file-validation-enabled](./cloud-trail-log-file-validation-enabled.html)
- [cmk-backing-key-rotation-enabled](./cmk-backing-key-rotation-enabled.html)
- [codebuild-project-artifact-encryption](./codebuild-project-artifact-encryption.html)
- [codebuild-project-environment-privileged-check](./codebuild-project-environment-privileged-check.html)
- [codebuild-project-envvar-awscred-check](./codebuild-project-envvar-awscred-check.html)
- [codebuild-project-logging-enabled](./codebuild-project-logging-enabled.html)
- [codebuild-project-s3-logs-encrypted](./codebuild-project-s3-logs-encrypted.html)
- [codebuild-project-source-repo-url-check](./codebuild-project-source-repo-url-check.html)
- [codedeploy-auto-rollback-monitor-enabled](./codedeploy-auto-rollback-monitor-enabled.html)
- [codedeploy-ec2-minimum-healthy-hosts-configured](./codedeploy-ec2-minimum-healthy-hosts-configured.html)
- [codedeploy-lambda-allatonce-traffic-shift-disabled](./codedeploy-lambda-allatonce-traffic-shift-disabled.html)
- [custom-eventbus-policy-attached](./custom-eventbus-policy-attached.html)
- [custom-schema-registry-policy-attached](./custom-schema-registry-policy-attached.html)
- [cw-loggroup-retention-period-check](./cw-loggroup-retention-period-check.html)
- [db-instance-backup-enabled](./db-instance-backup-enabled.html)
- [desired-instance-tenancy](./desired-instance-tenancy.html)
- [desired-instance-type](./desired-instance-type.html)
- [dms-auto-minor-version-upgrade-check](./dms-auto-minor-version-upgrade-check.html)
- [dms-endpoint-ssl-configured](./dms-endpoint-ssl-configured.html)
- [dms-mongo-db-authentication-enabled](./dms-mongo-db-authentication-enabled.html)
- [dms-neptune-iam-authorization-enabled](./dms-neptune-iam-authorization-enabled.html)
- [dms-redis-tls-enabled](./dms-redis-tls-enabled.html)
- [dms-replication-not-public](./dms-replication-not-public.html)
- [dms-replication-task-sourcedb-logging](./dms-replication-task-sourcedb-logging.html)
- [dms-replication-task-targetdb-logging](./dms-replication-task-targetdb-logging.html)
- [dynamodb-autoscaling-enabled](./dynamodb-autoscaling-enabled.html)
- [dynamodb-in-backup-plan](./dynamodb-in-backup-plan.html)
- [dynamodb-last-backup-recovery-point-created](./dynamodb-last-backup-recovery-point-created.html)
- [dynamodb-meets-restore-time-target](./dynamodb-meets-restore-time-target.html)
- [dynamodb-pitr-enabled](./dynamodb-pitr-enabled.html)
- [dynamodb-バックアップ計画によって保護されるリソース](./dynamodb-resources-protected-by-backup-plan.html)
- [dynamodb-table-deletion-protection-enabled](./dynamodb-table-deletion-protection-enabled.html)
- [dynamodb-table-encrypted-kms](./dynamodb-table-encrypted-kms.html)
- [dynamodb-throughput-limit-check](./dynamodb-throughput-limit-check.html)
- [ebs-in-backup-plan](./ebs-in-backup-plan.html)
- [ebs-last-backup-recovery-point-created](./ebs-last-backup-recovery-point-created.html)
- [ebs-meets-restore-time-target](./ebs-meets-restore-time-target.html)
- [ebs-optimized-instance](./ebs-optimized-instance.html)
- [バックアップ計画によって保護された EBS リソース](./ebs-resources-protected-by-backup-plan.html)
- [ebs-snapshot-public-restorable-check](./ebs-snapshot-public-restorable-check.html)
- [ec2-client-vpn-connection-log-enabled](./ec2-client-vpn-connection-log-enabled.html)
- [ec2-client-vpn-not-authorize-all](./ec2-client-vpn-not-authorize-all.html)
- [ec2-ebs-encryption-by-default](./ec2-ebs-encryption-by-default.html)
- [ec2-imdsv2-check](./ec2-imdsv2-check.html)
- [ec2-instance-detailed-monitoring-enabled](./ec2-instance-detailed-monitoring-enabled.html)
- [ec2-instance-managed-by-ssm](./ec2-instance-managed-by-ssm.html)
- [ec2-instance-multiple-eni-check](./ec2-instance-multiple-eni-check.html)
- [ec2-instance-no-public-ip](./ec2-instance-no-public-ip.html)
- [ec2-instance-profile-attached](./ec2-instance-profile-attached.html)
- [ec2-last-backup-recovery-point-created](./ec2-last-backup-recovery-point-created.html)
- [ec2-launch-template-public-ip-disabled](./ec2-launch-template-public-ip-disabled.html)
- [ec2-managedinstance-applications-blacklisted](./ec2-managedinstance-applications-blacklisted.html)
- [ec2-managedinstance-applications-required](./ec2-managedinstance-applications-required.html)
- [ec2-managedinstance-association-compliance-status-check](./ec2-managedinstance-association-compliance-status-check.html)
- [ec2-managedinstance-inventory-blacklisted](./ec2-managedinstance-inventory-blacklisted.html)
- [ec2-managedinstance-patch-compliance-status-check](./ec2-managedinstance-patch-compliance-status-check.html)
- [ec2-managedinstance-platform-check](./ec2-managedinstance-platform-check.html)
- [ec2-meets-restore-time-target](./ec2-meets-restore-time-target.html)
- [ec2-no-amazon-key-pair](./ec2-no-amazon-key-pair.html)
- [EC2-バックアップ計画によって保護されるリソース](./ec2-resources-protected-by-backup-plan.html)
- [ec2-security-group-attached-to-eni](./ec2-security-group-attached-to-eni.html)
- [ec2-security-group-attached-to-eni-periodic](./ec2-security-group-attached-to-eni-periodic.html)
- [ec2-stopped-instance](./ec2-stopped-instance.html)
- [ec2-token-hop-limit-check](./ec2-token-hop-limit-check.html)
- [ec2-transit-gateway-auto-vpc-attach-disabled](./ec2-transit-gateway-auto-vpc-attach-disabled.html)
- [ec2-volume-inuse-check](./ec2-volume-inuse-check.html)
- [ecr-private-image-scanning-enabled](./ecr-private-image-scanning-enabled.html)
- [ecr-private-lifecycle-policy-configured](./ecr-private-lifecycle-policy-configured.html)
- [ecr-private-tag-immutability-enabled](./ecr-private-tag-immutability-enabled.html)
- [ecs-awsvpc-networking-enabled](./ecs-awsvpc-networking-enabled.html)
- [ecs-containers-nonprivileged](./ecs-containers-nonprivileged.html)
- [ecs-containers-readonly-access](./ecs-containers-readonly-access.html)
- [ecs-container-insights-enabled](./ecs-container-insights-enabled.html)
- [ecs-fargate-latest-platform-version](./ecs-fargate-latest-platform-version.html)
- [ecs-no-environment-secrets](./ecs-no-environment-secrets.html)
- [ecs-task-definition-log-configuration](./ecs-task-definition-log-configuration.html)
- [ecs-task-definition-memory-hard-limit](./ecs-task-definition-memory-hard-limit.html)
- [ecs-task-definition-nonroot-user](./ecs-task-definition-nonroot-user.html)
- [ecs-task-definition-pid-mode-check](./ecs-task-definition-pid-mode-check.html)
- [ecs-task-definition-user-for-host-mode-check](./ecs-task-definition-user-for-host-mode-check.html)
- [efs-access-point-enforce-root-directory](./efs-access-point-enforce-root-directory.html)
- [efs-access-point-enforce-user-identity](./efs-access-point-enforce-user-identity.html)
- [efs-encrypted-check](./efs-encrypted-check.html)
- [efs-in-backup-plan](./efs-in-backup-plan.html)
- [efs-last-backup-recovery-point-created](./efs-last-backup-recovery-point-created.html)
- [efs-meets-restore-time-target](./efs-meets-restore-time-target.html)
- [efs-mount-target-public-accessible](./efs-mount-target-public-accessible.html)
- [バックアップ計画によって保護された efs リソース](./efs-resources-protected-by-backup-plan.html)
- [eip-attached](./eip-attached.html)
- [eks-cluster-logging-enabled](./eks-cluster-logging-enabled.html)
- [eks-cluster-log-enabled](./eks-cluster-log-enabled.html)
- [eks-cluster-oldest-supported-version](./eks-cluster-oldest-supported-version.html)
- [eks-cluster-secrets-encrypted](./eks-cluster-secrets-encrypted.html)
- [eks-cluster-supported-version](./eks-cluster-supported-version.html)
- [eks-endpoint-no-public-access](./eks-endpoint-no-public-access.html)
- [eks-secrets-encrypted](./eks-secrets-encrypted.html)
- [elasticache-auto-minor-version-upgrade-check](./elasticache-auto-minor-version-upgrade-check.html)
- [elasticache-rbac-auth-enabled](./elasticache-rbac-auth-enabled.html)
- [elasticache-redis-cluster-automatic-backup-check](./elasticache-redis-cluster-automatic-backup-check.html)
- [elasticache-repl-grp-auto-failover-enabled](./elasticache-repl-grp-auto-failover-enabled.html)
- [elasticache-repl-grp-encrypted-at-rest](./elasticache-repl-grp-encrypted-at-rest.html)
- [elasticache-repl-grp-encrypted-in-transit](./elasticache-repl-grp-encrypted-in-transit.html)
- [elasticache-repl-grp-redis-auth-enabled](./elasticache-repl-grp-redis-auth-enabled.html)
- [elasticache-subnet-group-check](./elasticache-subnet-group-check.html)
- [elasticache-supported-engine-version](./elasticache-supported-engine-version.html)
- [elasticsearch-encrypted-at-rest](./elasticsearch-encrypted-at-rest.html)
- [elasticsearch-in-vpc-only](./elasticsearch-in-vpc-only.html)
- [elasticsearch-logs-to-cloudwatch](./elasticsearch-logs-to-cloudwatch.html)
- [elasticsearch-node-to-node-encryption-check](./elasticsearch-node-to-node-encryption-check.html)
- [elastic-beanstalk-logs-to-cloudwatch](./elastic-beanstalk-logs-to-cloudwatch.html)
- [elastic-beanstalk-managed-updates-enabled](./elastic-beanstalk-managed-updates-enabled.html)
- [elbv2-acm-certificate-required](./elbv2-acm-certificate-required.html)
- [elbv2-multiple-az](./elbv2-multiple-az.html)
- [elb-acm-certificate-required](./elb-acm-certificate-required.html)
- [elb-cross-zone-load-balancing-enabled](./elb-cross-zone-load-balancing-enabled.html)
- [elb-custom-security-policy-ssl-check](./elb-custom-security-policy-ssl-check.html)
- [elb-deletion-protection-enabled](./elb-deletion-protection-enabled.html)
- [elb-logging-enabled](./elb-logging-enabled.html)
- [elb-predefined-security-policy-ssl-check](./elb-predefined-security-policy-ssl-check.html)
- [elb-tls-https-listeners-only](./elb-tls-https-listeners-only.html)
- [emr-block-public-access](./emr-block-public-access.html)
- [emr-kerberos-enabled](./emr-kerberos-enabled.html)
- [emr-master-no-public-ip](./emr-master-no-public-ip.html)
- [encrypted-volumes](./encrypted-volumes.html)
- [fms-shield-resource-policy-check](./fms-shield-resource-policy-check.html)
- [fms-webacl-resource-policy-check](./fms-webacl-resource-policy-check.html)
- [fms-webacl-rulegroup-association-check](./fms-webacl-rulegroup-association-check.html)
- [fsx-last-backup-recovery-point-created](./fsx-last-backup-recovery-point-created.html)
- [fsx-lustre-copy-tags-to-backups](./fsx-lustre-copy-tags-to-backups.html)
- [fsx-meets-restore-time-target](./fsx-meets-restore-time-target.html)
- [fsx-openzfs-copy-tags-enabled](./fsx-openzfs-copy-tags-enabled.html)
- [fsx-リソース-バックアップ計画によって保護される](./fsx-resources-protected-by-backup-plan.html)
- [fsx-windows-audit-log-configured](./fsx-windows-audit-log-configured.html)
- [global-endpoint-event-replication-enabled](./global-endpoint-event-replication-enabled.html)
- [guardduty-eks-protection-audit-enabled](./guardduty-eks-protection-audit-enabled.html)
- [guardduty-eks-protection-runtime-enabled](./guardduty-eks-protection-runtime-enabled.html)
- [guardduty-enabled-centralized](./guardduty-enabled-centralized.html)
- [guardduty-lambda-protection-enabled](./guardduty-lambda-protection-enabled.html)
- [ガードデューティマルウェア保護対応](./guardduty-malware-protection-enabled.html)
- [guardduty-non-archived-findings](./guardduty-non-archived-findings.html)
- [guardduty-rds-protection-enabled](./guardduty-rds-protection-enabled.html)
- [guardduty-s3-protection-enabled](./guardduty-s3-protection-enabled.html)
- [iam-customer-policy-blocked-kms-actions](./iam-customer-policy-blocked-kms-actions.html)
- [iam-external-access-analyzer-enabled](./iam-external-access-analyzer-enabled.html)
- [iam-group-has-users-check](./iam-group-has-users-check.html)
- [iam-inline-policy-blocked-kms-actions](./iam-inline-policy-blocked-kms-actions.html)
- [iam-no-inline-policy-check](./iam-no-inline-policy-check.html)
- [iam-password-policy](./iam-password-policy.html)
- [iam-policy-blacklisted-check](./iam-policy-blacklisted-check.html)
- [iam-policy-in-use](./iam-policy-in-use.html)
- [iam-policy-no-statements-with-admin-access](./iam-policy-no-statements-with-admin-access.html)
- [iam-policy-no-statements-with-full-access](./iam-policy-no-statements-with-full-access.html)
- [iam-role-managed-policy-check](./iam-role-managed-policy-check.html)
- [iam-root-access-key-check](./iam-root-access-key-check.html)
- [iam-user-group-membership-check](./iam-user-group-membership-check.html)
- [iam-user-mfa-enabled](./iam-user-mfa-enabled.html)
- [iam-user-no-policies-check](./iam-user-no-policies-check.html)
- [iam-user-unused-credentials-check](./iam-user-unused-credentials-check.html)
- [incoming-ssh-disabled](./incoming-ssh-disabled.html)
- [inspector-ec2-scan-enabled](./inspector-ec2-scan-enabled.html)
- [inspector-ecr-scan-enabled](./inspector-ecr-scan-enabled.html)
- [inspector-lambda-code-scan-enabled](./inspector-lambda-code-scan-enabled.html)
- [inspector-lambda-standard-scan-enabled](./inspector-lambda-standard-scan-enabled.html)
- [instances-in-vpc](./instances-in-vpc.html)
- [internet-gateway-authorized-vpc-only](./internet-gateway-authorized-vpc-only.html)
- [kinesis-firehose-delivery-stream-encrypted](./kinesis-firehose-delivery-stream-encrypted.html)
- [kinesis-stream-encrypted](./kinesis-stream-encrypted.html)
- [kms-cmk-not-scheduled-for-deletion](./kms-cmk-not-scheduled-for-deletion.html)
- [lambda-concurrency-check](./lambda-concurrency-check.html)
- [lambda-dlq-check](./lambda-dlq-check.html)
- [lambda-function-public-access-prohibited](./lambda-function-public-access-prohibited.html)
- [lambda-function-settings-check](./lambda-function-settings-check.html)
- [lambda-inside-vpc](./lambda-inside-vpc.html)
- [lambda-vpc-multi-az-check](./lambda-vpc-multi-az-check.html)
- [macie-auto-sensitive-data-discovery-check](./macie-auto-sensitive-data-discovery-check.html)
- [macie-status-check](./macie-status-check.html)
- [mfa-enabled-for-iam-console-access](./mfa-enabled-for-iam-console-access.html)
- [mq-active-deployment-mode](./mq-active-deployment-mode.html)
- [mq-automatic-minor-version-upgrade-enabled](./mq-automatic-minor-version-upgrade-enabled.html)
- [mq-auto-minor-version-upgrade-enabled](./mq-auto-minor-version-upgrade-enabled.html)
- [mq-cloudwatch-audit-logging-enabled](./mq-cloudwatch-audit-logging-enabled.html)
- [mq-cloudwatch-audit-log-enabled](./mq-cloudwatch-audit-log-enabled.html)
- [mq-no-public-access](./mq-no-public-access.html)
- [mq-rabbit-deployment-mode](./mq-rabbit-deployment-mode.html)
- [msk-enhanced-monitoring-enabled](./msk-enhanced-monitoring-enabled.html)
- [msk-in-cluster-node-require-tls](./msk-in-cluster-node-require-tls.html)
- [multi-region-cloud-trail-enabled](./multi-region-cloud-trail-enabled.html)
- [nacl-no-unrestricted-ssh-rdp](./nacl-no-unrestricted-ssh-rdp.html)
- [neptune-cluster-backup-retention-check](./neptune-cluster-backup-retention-check.html)
- [neptune-cluster-cloudwatch-log-export-enabled](./neptune-cluster-cloudwatch-log-export-enabled.html)
- [neptune-cluster-copy-tags-to-snapshot-enabled](./neptune-cluster-copy-tags-to-snapshot-enabled.html)
- [neptune-cluster-deletion-protection-enabled](./neptune-cluster-deletion-protection-enabled.html)
- [neptune-cluster-encrypted](./neptune-cluster-encrypted.html)
- [neptune-cluster-iam-database-authentication](./neptune-cluster-iam-database-authentication.html)
- [neptune-cluster-multi-az-enabled](./neptune-cluster-multi-az-enabled.html)
- [neptune-cluster-snapshot-encrypted](./neptune-cluster-snapshot-encrypted.html)
- [neptune-cluster-snapshot-public-prohibited](./neptune-cluster-snapshot-public-prohibited.html)
- [netfw-deletion-protection-enabled](./netfw-deletion-protection-enabled.html)
- [netfw-logging-enabled](./netfw-logging-enabled.html)
- [netfw-multi-az-enabled](./netfw-multi-az-enabled.html)
- [netfw-policy-default-action-fragment-packets](./netfw-policy-default-action-fragment-packets.html)
- [netfw-policy-default-action-full-packets](./netfw-policy-default-action-full-packets.html)
- [netfw-policy-rule-group-associated](./netfw-policy-rule-group-associated.html)
- [netfw-stateless-rule-group-not-empty](./netfw-stateless-rule-group-not-empty.html)
- [nlb-cross-zone-load-balancing-enabled](./nlb-cross-zone-load-balancing-enabled.html)
- [no-unrestricted-route-to-igw](./no-unrestricted-route-to-igw.html)
- [opensearch-access-control-enabled](./opensearch-access-control-enabled.html)
- [opensearch-audit-logging-enabled](./opensearch-audit-logging-enabled.html)
- [opensearch-data-node-fault-tolerance](./opensearch-data-node-fault-tolerance.html)
- [opensearch-encrypted-at-rest](./opensearch-encrypted-at-rest.html)
- [opensearch-https-required](./opensearch-https-required.html)
- [opensearch-in-vpc-only](./opensearch-in-vpc-only.html)
- [opensearch-logs-to-cloudwatch](./opensearch-logs-to-cloudwatch.html)
- [opensearch-node-to-node-encryption-check](./opensearch-node-to-node-encryption-check.html)
- [opensearch-primary-node-fault-tolerance](./opensearch-primary-node-fault-tolerance.html)
- [opensearch-update-check](./opensearch-update-check.html)
- [rds-aurora-mysql-audit-logging-enabled](./rds-aurora-mysql-audit-logging-enabled.html)
- [rds-automatic-minor-version-upgrade-enabled](./rds-automatic-minor-version-upgrade-enabled.html)
- [rds-cluster-auto-minor-version-upgrade-enable](./rds-cluster-auto-minor-version-upgrade-enable.html)
- [rds-cluster-default-admin-check](./rds-cluster-default-admin-check.html)
- [rds-cluster-deletion-protection-enabled](./rds-cluster-deletion-protection-enabled.html)
- [rds-cluster-encrypted-at-rest](./rds-cluster-encrypted-at-rest.html)
- [rds-cluster-iam-authentication-enabled](./rds-cluster-iam-authentication-enabled.html)
- [rds-cluster-multi-az-enabled](./rds-cluster-multi-az-enabled.html)
- [rds-enhanced-monitoring-enabled](./rds-enhanced-monitoring-enabled.html)
- [rds-instance-default-admin-check](./rds-instance-default-admin-check.html)
- [rds-instance-deletion-protection-enabled](./rds-instance-deletion-protection-enabled.html)
- [rds-instance-iam-authentication-enabled](./rds-instance-iam-authentication-enabled.html)
- [rds-instance-public-access-check](./rds-instance-public-access-check.html)
- [rds-in-backup-plan](./rds-in-backup-plan.html)
- [rds-last-backup-recovery-point-created](./rds-last-backup-recovery-point-created.html)
- [rds-logging-enabled](./rds-logging-enabled.html)
- [rds-meets-restore-time-target](./rds-meets-restore-time-target.html)
- [rds-multi-az-support](./rds-multi-az-support.html)
- [rds-バックアップ計画によって保護されるリソース](./rds-resources-protected-by-backup-plan.html)
- [rds-snapshots-public-prohibited](./rds-snapshots-public-prohibited.html)
- [rds-snapshot-encrypted](./rds-snapshot-encrypted.html)
- [rds-storage-encrypted](./rds-storage-encrypted.html)
- [redshift-audit-logging-enabled](./redshift-audit-logging-enabled.html)
- [redshift-backup-enabled](./redshift-backup-enabled.html)
- [redshift-cluster-configuration-check](./redshift-cluster-configuration-check.html)
- [redshift-cluster-kms-enabled](./redshift-cluster-kms-enabled.html)
- [redshift-cluster-maintenancesettings-check](./redshift-cluster-maintenancesettings-check.html)
- [redshift-cluster-public-access-check](./redshift-cluster-public-access-check.html)
- [redshift-default-admin-check](./redshift-default-admin-check.html)
- [redshift-default-db-name-check](./redshift-default-db-name-check.html)
- [redshift-enhanced-vpc-routing-enabled](./redshift-enhanced-vpc-routing-enabled.html)
- [redshift-require-tls-ssl](./redshift-require-tls-ssl.html)
- [redshift-無制限-ポートアクセス](./redshift-unrestricted-port-access.html)
- [required-tags](./required-tags.html)
- [restricted-incoming-traffic](./restricted-incoming-traffic.html)
- [root-account-hardware-mfa-enabled](./root-account-hardware-mfa-enabled.html)
- [root-account-mfa-enabled](./root-account-mfa-enabled.html)
- [s3-access-point-in-vpc-only](./s3-access-point-in-vpc-only.html)
- [s3-access-point-public-access-blocks](./s3-access-point-public-access-blocks.html)
- [s3-account-level-public-access-blocks](./s3-account-level-public-access-blocks.html)
- [s3-account-level-public-access-blocks-periodic](./s3-account-level-public-access-blocks-periodic.html)
- [s3-bucket-acl-prohibited](./s3-bucket-acl-prohibited.html)
- [s3-bucket-blacklisted-actions-prohibited](./s3-bucket-blacklisted-actions-prohibited.html)
- [s3-bucket-cross-region-replication-enabled](./s3-bucket-cross-region-replication-enabled.html)
- [s3-bucket-default-lock-enabled](./s3-bucket-default-lock-enabled.html)
- [s3-bucket-level-public-access-prohibited](./s3-bucket-level-public-access-prohibited.html)
- [s3-bucket-logging-enabled](./s3-bucket-logging-enabled.html)
- [s3-bucket-mfa-delete-enabled](./s3-bucket-mfa-delete-enabled.html)
- [s3-bucket-policy-grantee-check](./s3-bucket-policy-grantee-check.html)
- [s3-bucket-policy-not-more-permissive](./s3-bucket-policy-not-more-permissive.html)
- [s3-bucket-public-read-prohibited](./s3-bucket-public-read-prohibited.html)
- [s3-bucket-public-write-prohibited](./s3-bucket-public-write-prohibited.html)
- [s3-bucket-replication-enabled](./s3-bucket-replication-enabled.html)
- [s3-bucket-server-side-encryption-enabled](./s3-bucket-server-side-encryption-enabled.html)
- [s3-bucket-ssl-requests-only](./s3-bucket-ssl-requests-only.html)
- [s3-bucket-versioning-enabled](./s3-bucket-versioning-enabled.html)
- [s3-default-encryption-kms](./s3-default-encryption-kms.html)
- [s3-event-notifications-enabled](./s3-event-notifications-enabled.html)
- [s3-last-backup-recovery-point-created](./s3-last-backup-recovery-point-created.html)
- [s3-lifecycle-policy-check](./s3-lifecycle-policy-check.html)
- [s3-meets-restore-time-target](./s3-meets-restore-time-target.html)
- [s3-resources-protected-by-backup-plan](./s3-resources-protected-by-backup-plan.html)
- [s3-version-lifecycle-policy-check](./s3-version-lifecycle-policy-check.html)
- [sagemaker-endpoint-configuration-kms-key-configured](./sagemaker-endpoint-configuration-kms-key-configured.html)
- [sagemaker-endpoint-config-prod-instance-count](./sagemaker-endpoint-config-prod-instance-count.html)
- [sagemaker-notebook-instance-inside-vpc](./sagemaker-notebook-instance-inside-vpc.html)
- [sagemaker-notebook-instance-kms-key-configured](./sagemaker-notebook-instance-kms-key-configured.html)
- [sagemaker-notebook-instance-root-access-check](./sagemaker-notebook-instance-root-access-check.html)
- [sagemaker-notebook-no-direct-internet-access](./sagemaker-notebook-no-direct-internet-access.html)
- [secretsmanager-rotation-enabled-check](./secretsmanager-rotation-enabled-check.html)
- [secretsmanager-scheduled-rotation-success-check](./secretsmanager-scheduled-rotation-success-check.html)
- [secretsmanager-secret-periodic-rotation](./secretsmanager-secret-periodic-rotation.html)
- [secretsmanager-secret-unused](./secretsmanager-secret-unused.html)
- [secretsmanager-using-cmk](./secretsmanager-using-cmk.html)
- [securityhub-enabled](./securityhub-enabled.html)
- [security-account-information-provided](./security-account-information-provided.html)
- [service-catalog-shared-within-organization](./service-catalog-shared-within-organization.html)
- [service-vpc-endpoint-enabled](./service-vpc-endpoint-enabled.html)
- [sns-encrypted-kms](./sns-encrypted-kms.html)
- [sns-topic-message-delivery-notification-enabled](./sns-topic-message-delivery-notification-enabled.html)
- [ssm-document-not-public](./ssm-document-not-public.html)
- [step-functions-state-machine-logging-enabled](./step-functions-state-machine-logging-enabled.html)
- [storagegateway-last-backup-recovery-point-created](./storagegateway-last-backup-recovery-point-created.html)
- [storagegateway-resources-protected-by-backup-plan](./storagegateway-resources-protected-by-backup-plan.html)
- [subnet-auto-assign-public-ip-disabled](./subnet-auto-assign-public-ip-disabled.html)
- [transfer-family-server-no-ftp](./transfer-family-server-no-ftp.html)
- [virtualmachine-last-backup-recovery-point-created](./virtualmachine-last-backup-recovery-point-created.html)
- [virtualmachine-resources-protected-by-backup-plan](./virtualmachine-resources-protected-by-backup-plan.html)
- [vpc-default-security-group-closed](./vpc-default-security-group-closed.html)
- [vpc-flow-logs-enabled](./vpc-flow-logs-enabled.html)
- [vpc-network-acl-unused-check](./vpc-network-acl-unused-check.html)
- [vpc-peering-dns-resolution-check](./vpc-peering-dns-resolution-check.html)
- [vpc-sg-open-only-to-authorized-ports](./vpc-sg-open-only-to-authorized-ports.html)
- [vpc-sg-port-restriction-check](./vpc-sg-port-restriction-check.html)
- [vpc-vpn-2-tunnels-up](./vpc-vpn-2-tunnels-up.html)
- [wafv2-logging-enabled](./wafv2-logging-enabled.html)
- [wafv2-rulegroup-logging-enabled](./wafv2-rulegroup-logging-enabled.html)
- [wafv2-rulegroup-not-empty](./wafv2-rulegroup-not-empty.html)
- [wafv2-webacl-not-empty](./wafv2-webacl-not-empty.html)
- [waf-regional-rulegroup-not-empty](./waf-regional-rulegroup-not-empty.html)
- [waf-regional-rule-not-empty](./waf-regional-rule-not-empty.html)
- [waf-regional-webacl-not-empty](./waf-regional-webacl-not-empty.html)

欧州 (チューリッヒ) リージョン

欧州 (チューリッヒ)

- [account-part-of-organizations](./account-part-of-organizations.html)
- [acm-pca-root-ca-disabled](./acm-pca-root-ca-disabled.html)
- [alb-desync-mode-check](./alb-desync-mode-check.html)
- [alb-http-drop-invalid-header-enabled](./alb-http-drop-invalid-header-enabled.html)
- [alb-http-to-https-redirection-check](./alb-http-to-https-redirection-check.html)
- [api-gw-associated-with-waf](./api-gw-associated-with-waf.html)
- [api-gw-cache-enabled-and-encrypted](./api-gw-cache-enabled-and-encrypted.html)
- [api-gw-endpoint-type-check](./api-gw-endpoint-type-check.html)
- [api-gw-execution-logging-enabled](./api-gw-execution-logging-enabled.html)
- [api-gw-ssl-enabled](./api-gw-ssl-enabled.html)
- [api-gw-xray-enabled](./api-gw-xray-enabled.html)
- [approved-amis-by-id](./approved-amis-by-id.html)
- [approved-amis-by-tag](./approved-amis-by-tag.html)
- [aurora-mysql-backtracking-enabled](./aurora-mysql-backtracking-enabled.html)
- [autoscaling-group-elb-healthcheck-required](./autoscaling-group-elb-healthcheck-required.html)
- [autoscaling-launchconfig-requires-imdsv2](./autoscaling-launchconfig-requires-imdsv2.html)
- [autoscaling-launch-config-hop-limit](./autoscaling-launch-config-hop-limit.html)
- [autoscaling-launch-config-public-ip-disabled](./autoscaling-launch-config-public-ip-disabled.html)
- [autoscaling-launch-template](./autoscaling-launch-template.html)
- [autoscaling-multiple-az](./autoscaling-multiple-az.html)
- [autoscaling-multiple-instance-types](./autoscaling-multiple-instance-types.html)
- [clb-multiple-az](./clb-multiple-az.html)
- [cloudtrail-all-read-s3-data-event-check](./cloudtrail-all-read-s3-data-event-check.html)
- [cloudtrail-all-write-s3-data-event-check](./cloudtrail-all-write-s3-data-event-check.html)
- [cloudtrail-s3-bucket-access-logging](./cloudtrail-s3-bucket-access-logging.html)
- [cloudtrail-s3-bucket-public-access-prohibited](./cloudtrail-s3-bucket-public-access-prohibited.html)
- [cloudtrail-s3-dataevents-enabled](./cloudtrail-s3-dataevents-enabled.html)
- [cloudtrail-security-trail-enabled](./cloudtrail-security-trail-enabled.html)
- [cloudwatch-alarm-action-check](./cloudwatch-alarm-action-check.html)
- [cloudwatch-alarm-action-enabled-check](./cloudwatch-alarm-action-enabled-check.html)
- [cloudwatch-alarm-resource-check](./cloudwatch-alarm-resource-check.html)
- [cloudwatch-alarm-settings-check](./cloudwatch-alarm-settings-check.html)
- [cloudwatch-log-group-encrypted](./cloudwatch-log-group-encrypted.html)
- [cloud-trail-cloud-watch-logs-enabled](./cloud-trail-cloud-watch-logs-enabled.html)
- [cloud-trail-enabled](./cloud-trail-enabled.html)
- [cloud-trail-encryption-enabled](./cloud-trail-encryption-enabled.html)
- [cloud-trail-log-file-validation-enabled](./cloud-trail-log-file-validation-enabled.html)
- [cmk-backing-key-rotation-enabled](./cmk-backing-key-rotation-enabled.html)
- [cw-loggroup-retention-period-check](./cw-loggroup-retention-period-check.html)
- [db-instance-backup-enabled](./db-instance-backup-enabled.html)
- [desired-instance-tenancy](./desired-instance-tenancy.html)
- [desired-instance-type](./desired-instance-type.html)
- [dynamodb-autoscaling-enabled](./dynamodb-autoscaling-enabled.html)
- [dynamodb-pitr-enabled](./dynamodb-pitr-enabled.html)
- [dynamodb-table-deletion-protection-enabled](./dynamodb-table-deletion-protection-enabled.html)
- [dynamodb-table-encrypted-kms](./dynamodb-table-encrypted-kms.html)
- [dynamodb-table-encryption-enabled](./dynamodb-table-encryption-enabled.html)
- [dynamodb-throughput-limit-check](./dynamodb-throughput-limit-check.html)
- [ebs-optimized-instance](./ebs-optimized-instance.html)
- [ebs-snapshot-public-restorable-check](./ebs-snapshot-public-restorable-check.html)
- [ec2-ebs-encryption-by-default](./ec2-ebs-encryption-by-default.html)
- [ec2-imdsv2-check](./ec2-imdsv2-check.html)
- [ec2-instance-detailed-monitoring-enabled](./ec2-instance-detailed-monitoring-enabled.html)
- [ec2-instance-managed-by-ssm](./ec2-instance-managed-by-ssm.html)
- [ec2-instance-multiple-eni-check](./ec2-instance-multiple-eni-check.html)
- [ec2-instance-no-public-ip](./ec2-instance-no-public-ip.html)
- [ec2-instance-profile-attached](./ec2-instance-profile-attached.html)
- [ec2-security-group-attached-to-eni](./ec2-security-group-attached-to-eni.html)
- [ec2-stopped-instance](./ec2-stopped-instance.html)
- [ec2-volume-inuse-check](./ec2-volume-inuse-check.html)
- [ecs-containers-nonprivileged](./ecs-containers-nonprivileged.html)
- [ecs-containers-readonly-access](./ecs-containers-readonly-access.html)
- [ecs-container-insights-enabled](./ecs-container-insights-enabled.html)
- [ecs-fargate-latest-platform-version](./ecs-fargate-latest-platform-version.html)
- [ecs-no-environment-secrets](./ecs-no-environment-secrets.html)
- [ecs-task-definition-pid-mode-check](./ecs-task-definition-pid-mode-check.html)
- [ecs-task-definition-user-for-host-mode-check](./ecs-task-definition-user-for-host-mode-check.html)
- [efs-mount-target-public-accessible](./efs-mount-target-public-accessible.html)
- [eip-attached](./eip-attached.html)
- [eks-cluster-log-enabled](./eks-cluster-log-enabled.html)
- [eks-cluster-secrets-encrypted](./eks-cluster-secrets-encrypted.html)
- [eks-endpoint-no-public-access](./eks-endpoint-no-public-access.html)
- [eks-secrets-encrypted](./eks-secrets-encrypted.html)
- [elasticache-auto-minor-version-upgrade-check](./elasticache-auto-minor-version-upgrade-check.html)
- [elasticache-redis-cluster-automatic-backup-check](./elasticache-redis-cluster-automatic-backup-check.html)
- [elasticache-repl-grp-auto-failover-enabled](./elasticache-repl-grp-auto-failover-enabled.html)
- [elasticache-repl-grp-encrypted-at-rest](./elasticache-repl-grp-encrypted-at-rest.html)
- [elasticache-repl-grp-encrypted-in-transit](./elasticache-repl-grp-encrypted-in-transit.html)
- [elbv2-multiple-az](./elbv2-multiple-az.html)
- [elb-deletion-protection-enabled](./elb-deletion-protection-enabled.html)
- [elb-logging-enabled](./elb-logging-enabled.html)
- [emr-block-public-access](./emr-block-public-access.html)
- [emr-kerberos-enabled](./emr-kerberos-enabled.html)
- [encrypted-volumes](./encrypted-volumes.html)
- [fms-shield-resource-policy-check](./fms-shield-resource-policy-check.html)
- [fms-webacl-resource-policy-check](./fms-webacl-resource-policy-check.html)
- [fms-webacl-rulegroup-association-check](./fms-webacl-rulegroup-association-check.html)
- [fsx-lustre-copy-tags-to-backups](./fsx-lustre-copy-tags-to-backups.html)
- [fsx-windows-audit-log-configured](./fsx-windows-audit-log-configured.html)
- [guardduty-eks-protection-audit-enabled](./guardduty-eks-protection-audit-enabled.html)
- [guardduty-eks-protection-runtime-enabled](./guardduty-eks-protection-runtime-enabled.html)
- [guardduty-enabled-centralized](./guardduty-enabled-centralized.html)
- [guardduty-lambda-protection-enabled](./guardduty-lambda-protection-enabled.html)
- [ガードデューティマルウェア保護対応](./guardduty-malware-protection-enabled.html)
- [guardduty-non-archived-findings](./guardduty-non-archived-findings.html)
- [guardduty-s3-protection-enabled](./guardduty-s3-protection-enabled.html)
- [iam-external-access-analyzer-enabled](./iam-external-access-analyzer-enabled.html)
- [iam-password-policy](./iam-password-policy.html)
- [incoming-ssh-disabled](./incoming-ssh-disabled.html)
- [inspector-ec2-scan-enabled](./inspector-ec2-scan-enabled.html)
- [inspector-ecr-scan-enabled](./inspector-ecr-scan-enabled.html)
- [inspector-lambda-standard-scan-enabled](./inspector-lambda-standard-scan-enabled.html)
- [instances-in-vpc](./instances-in-vpc.html)
- [internet-gateway-authorized-vpc-only](./internet-gateway-authorized-vpc-only.html)
- [kinesis-firehose-delivery-stream-encrypted](./kinesis-firehose-delivery-stream-encrypted.html)
- [lambda-concurrency-check](./lambda-concurrency-check.html)
- [lambda-dlq-check](./lambda-dlq-check.html)
- [lambda-function-public-access-prohibited](./lambda-function-public-access-prohibited.html)
- [lambda-function-settings-check](./lambda-function-settings-check.html)
- [lambda-inside-vpc](./lambda-inside-vpc.html)
- [multi-region-cloud-trail-enabled](./multi-region-cloud-trail-enabled.html)
- [nacl-no-unrestricted-ssh-rdp](./nacl-no-unrestricted-ssh-rdp.html)
- [no-unrestricted-route-to-igw](./no-unrestricted-route-to-igw.html)
- [rds-aurora-mysql-audit-logging-enabled](./rds-aurora-mysql-audit-logging-enabled.html)
- [rds-automatic-minor-version-upgrade-enabled](./rds-automatic-minor-version-upgrade-enabled.html)
- [rds-cluster-deletion-protection-enabled](./rds-cluster-deletion-protection-enabled.html)
- [rds-cluster-encrypted-at-rest](./rds-cluster-encrypted-at-rest.html)
- [rds-cluster-iam-authentication-enabled](./rds-cluster-iam-authentication-enabled.html)
- [rds-cluster-multi-az-enabled](./rds-cluster-multi-az-enabled.html)
- [rds-enhanced-monitoring-enabled](./rds-enhanced-monitoring-enabled.html)
- [rds-instance-default-admin-check](./rds-instance-default-admin-check.html)
- [rds-instance-iam-authentication-enabled](./rds-instance-iam-authentication-enabled.html)
- [rds-instance-public-access-check](./rds-instance-public-access-check.html)
- [rds-logging-enabled](./rds-logging-enabled.html)
- [rds-snapshot-encrypted](./rds-snapshot-encrypted.html)
- [redshift-cluster-configuration-check](./redshift-cluster-configuration-check.html)
- [redshift-cluster-kms-enabled](./redshift-cluster-kms-enabled.html)
- [redshift-cluster-maintenancesettings-check](./redshift-cluster-maintenancesettings-check.html)
- [redshift-cluster-public-access-check](./redshift-cluster-public-access-check.html)
- [redshift-default-admin-check](./redshift-default-admin-check.html)
- [redshift-default-db-name-check](./redshift-default-db-name-check.html)
- [redshift-enhanced-vpc-routing-enabled](./redshift-enhanced-vpc-routing-enabled.html)
- [redshift-require-tls-ssl](./redshift-require-tls-ssl.html)
- [redshift-無制限-ポートアクセス](./redshift-unrestricted-port-access.html)
- [required-tags](./required-tags.html)
- [restricted-incoming-traffic](./restricted-incoming-traffic.html)
- [root-account-hardware-mfa-enabled](./root-account-hardware-mfa-enabled.html)
- [root-account-mfa-enabled](./root-account-mfa-enabled.html)
- [s3-access-point-in-vpc-only](./s3-access-point-in-vpc-only.html)
- [s3-access-point-public-access-blocks](./s3-access-point-public-access-blocks.html)
- [s3-bucket-acl-prohibited](./s3-bucket-acl-prohibited.html)
- [s3-bucket-blacklisted-actions-prohibited](./s3-bucket-blacklisted-actions-prohibited.html)
- [s3-bucket-cross-region-replication-enabled](./s3-bucket-cross-region-replication-enabled.html)
- [s3-bucket-default-lock-enabled](./s3-bucket-default-lock-enabled.html)
- [s3-bucket-logging-enabled](./s3-bucket-logging-enabled.html)
- [s3-bucket-mfa-delete-enabled](./s3-bucket-mfa-delete-enabled.html)
- [s3-bucket-policy-grantee-check](./s3-bucket-policy-grantee-check.html)
- [s3-bucket-public-read-prohibited](./s3-bucket-public-read-prohibited.html)
- [s3-bucket-public-write-prohibited](./s3-bucket-public-write-prohibited.html)
- [s3-bucket-replication-enabled](./s3-bucket-replication-enabled.html)
- [s3-bucket-server-side-encryption-enabled](./s3-bucket-server-side-encryption-enabled.html)
- [s3-bucket-ssl-requests-only](./s3-bucket-ssl-requests-only.html)
- [s3-bucket-versioning-enabled](./s3-bucket-versioning-enabled.html)
- [s3-default-encryption-kms](./s3-default-encryption-kms.html)
- [s3-event-notifications-enabled](./s3-event-notifications-enabled.html)
- [s3-lifecycle-policy-check](./s3-lifecycle-policy-check.html)
- [s3-version-lifecycle-policy-check](./s3-version-lifecycle-policy-check.html)
- [sagemaker-endpoint-config-prod-instance-count](./sagemaker-endpoint-config-prod-instance-count.html)
- [secretsmanager-rotation-enabled-check](./secretsmanager-rotation-enabled-check.html)
- [secretsmanager-scheduled-rotation-success-check](./secretsmanager-scheduled-rotation-success-check.html)
- [secretsmanager-secret-periodic-rotation](./secretsmanager-secret-periodic-rotation.html)
- [secretsmanager-secret-unused](./secretsmanager-secret-unused.html)
- [secretsmanager-using-cmk](./secretsmanager-using-cmk.html)
- [security-account-information-provided](./security-account-information-provided.html)
- [service-catalog-shared-within-organization](./service-catalog-shared-within-organization.html)
- [service-vpc-endpoint-enabled](./service-vpc-endpoint-enabled.html)
- [ssm-document-not-public](./ssm-document-not-public.html)
- [subnet-auto-assign-public-ip-disabled](./subnet-auto-assign-public-ip-disabled.html)
- [transfer-family-server-no-ftp](./transfer-family-server-no-ftp.html)
- [vpc-default-security-group-closed](./vpc-default-security-group-closed.html)
- [vpc-flow-logs-enabled](./vpc-flow-logs-enabled.html)
- [vpc-network-acl-unused-check](./vpc-network-acl-unused-check.html)
- [vpc-sg-open-only-to-authorized-ports](./vpc-sg-open-only-to-authorized-ports.html)
- [vpc-sg-port-restriction-check](./vpc-sg-port-restriction-check.html)
- [vpc-vpn-2-tunnels-up](./vpc-vpn-2-tunnels-up.html)
- [wafv2-rulegroup-logging-enabled](./wafv2-rulegroup-logging-enabled.html)

## イスラエル (テルアビブ) リージョン

## イスラエル (テルアビブ)

- [account-part-of-organizations](./account-part-of-organizations.html)
- [alb-desync-mode-check](./alb-desync-mode-check.html)
- [api-gw-associated-with-waf](./api-gw-associated-with-waf.html)
- [api-gw-cache-enabled-and-encrypted](./api-gw-cache-enabled-and-encrypted.html)
- [api-gw-endpoint-type-check](./api-gw-endpoint-type-check.html)
- [api-gw-execution-logging-enabled](./api-gw-execution-logging-enabled.html)
- [api-gw-ssl-enabled](./api-gw-ssl-enabled.html)
- [api-gw-xray-enabled](./api-gw-xray-enabled.html)
- [approved-amis-by-id](./approved-amis-by-id.html)
- [approved-amis-by-tag](./approved-amis-by-tag.html)
- [autoscaling-group-elb-healthcheck-required](./autoscaling-group-elb-healthcheck-required.html)
- [autoscaling-launchconfig-requires-imdsv2](./autoscaling-launchconfig-requires-imdsv2.html)
- [autoscaling-launch-config-hop-limit](./autoscaling-launch-config-hop-limit.html)
- [autoscaling-launch-template](./autoscaling-launch-template.html)
- [autoscaling-multiple-az](./autoscaling-multiple-az.html)
- [autoscaling-multiple-instance-types](./autoscaling-multiple-instance-types.html)
- [clb-multiple-az](./clb-multiple-az.html)
- [cloudtrail-all-read-s3-data-event-check](./cloudtrail-all-read-s3-data-event-check.html)
- [cloudtrail-all-write-s3-data-event-check](./cloudtrail-all-write-s3-data-event-check.html)
- [cloudtrail-s3-bucket-access-logging](./cloudtrail-s3-bucket-access-logging.html)
- [cloudtrail-s3-bucket-public-access-prohibited](./cloudtrail-s3-bucket-public-access-prohibited.html)
- [cloudtrail-s3-dataevents-enabled](./cloudtrail-s3-dataevents-enabled.html)
- [cloudtrail-security-trail-enabled](./cloudtrail-security-trail-enabled.html)
- [cloudwatch-alarm-action-check](./cloudwatch-alarm-action-check.html)
- [cloudwatch-alarm-action-enabled-check](./cloudwatch-alarm-action-enabled-check.html)
- [cloudwatch-alarm-resource-check](./cloudwatch-alarm-resource-check.html)
- [cloudwatch-alarm-settings-check](./cloudwatch-alarm-settings-check.html)
- [cloud-trail-cloud-watch-logs-enabled](./cloud-trail-cloud-watch-logs-enabled.html)
- [cloud-trail-enabled](./cloud-trail-enabled.html)
- [cloud-trail-encryption-enabled](./cloud-trail-encryption-enabled.html)
- [cloud-trail-log-file-validation-enabled](./cloud-trail-log-file-validation-enabled.html)
- [cmk-backing-key-rotation-enabled](./cmk-backing-key-rotation-enabled.html)
- [cw-loggroup-retention-period-check](./cw-loggroup-retention-period-check.html)
- [db-instance-backup-enabled](./db-instance-backup-enabled.html)
- [desired-instance-tenancy](./desired-instance-tenancy.html)
- [desired-instance-type](./desired-instance-type.html)
- [dynamodb-autoscaling-enabled](./dynamodb-autoscaling-enabled.html)
- [dynamodb-pitr-enabled](./dynamodb-pitr-enabled.html)
- [dynamodb-table-deletion-protection-enabled](./dynamodb-table-deletion-protection-enabled.html)
- [dynamodb-table-encrypted-kms](./dynamodb-table-encrypted-kms.html)
- [dynamodb-table-encryption-enabled](./dynamodb-table-encryption-enabled.html)
- [dynamodb-throughput-limit-check](./dynamodb-throughput-limit-check.html)
- [ebs-optimized-instance](./ebs-optimized-instance.html)
- [ebs-snapshot-public-restorable-check](./ebs-snapshot-public-restorable-check.html)
- [ec2-ebs-encryption-by-default](./ec2-ebs-encryption-by-default.html)
- [ec2-imdsv2-check](./ec2-imdsv2-check.html)
- [ec2-instance-detailed-monitoring-enabled](./ec2-instance-detailed-monitoring-enabled.html)
- [ec2-instance-multiple-eni-check](./ec2-instance-multiple-eni-check.html)
- [ec2-instance-no-public-ip](./ec2-instance-no-public-ip.html)
- [ec2-instance-profile-attached](./ec2-instance-profile-attached.html)
- [ec2-security-group-attached-to-eni](./ec2-security-group-attached-to-eni.html)
- [ec2-volume-inuse-check](./ec2-volume-inuse-check.html)
- [ecr-private-image-scanning-enabled](./ecr-private-image-scanning-enabled.html)
- [ecs-containers-nonprivileged](./ecs-containers-nonprivileged.html)
- [ecs-containers-readonly-access](./ecs-containers-readonly-access.html)
- [ecs-container-insights-enabled](./ecs-container-insights-enabled.html)
- [ecs-fargate-latest-platform-version](./ecs-fargate-latest-platform-version.html)
- [ecs-no-environment-secrets](./ecs-no-environment-secrets.html)
- [ecs-task-definition-pid-mode-check](./ecs-task-definition-pid-mode-check.html)
- [eip-attached](./eip-attached.html)
- [eks-endpoint-no-public-access](./eks-endpoint-no-public-access.html)
- [eks-secrets-encrypted](./eks-secrets-encrypted.html)
- [elasticache-redis-cluster-automatic-backup-check](./elasticache-redis-cluster-automatic-backup-check.html)
- [elb-cross-zone-load-balancing-enabled](./elb-cross-zone-load-balancing-enabled.html)
- [elb-logging-enabled](./elb-logging-enabled.html)
- [elb-tls-https-listeners-only](./elb-tls-https-listeners-only.html)
- [emr-block-public-access](./emr-block-public-access.html)
- [emr-kerberos-enabled](./emr-kerberos-enabled.html)
- [fms-shield-resource-policy-check](./fms-shield-resource-policy-check.html)
- [fms-webacl-resource-policy-check](./fms-webacl-resource-policy-check.html)
- [fms-webacl-rulegroup-association-check](./fms-webacl-rulegroup-association-check.html)
- [guardduty-eks-protection-audit-enabled](./guardduty-eks-protection-audit-enabled.html)
- [guardduty-eks-protection-runtime-enabled](./guardduty-eks-protection-runtime-enabled.html)
- [guardduty-lambda-protection-enabled](./guardduty-lambda-protection-enabled.html)
- [ガードデューティマルウェア保護対応](./guardduty-malware-protection-enabled.html)
- [guardduty-s3-protection-enabled](./guardduty-s3-protection-enabled.html)
- [incoming-ssh-disabled](./incoming-ssh-disabled.html)
- [instances-in-vpc](./instances-in-vpc.html)
- [internet-gateway-authorized-vpc-only](./internet-gateway-authorized-vpc-only.html)
- [kinesis-firehose-delivery-stream-encrypted](./kinesis-firehose-delivery-stream-encrypted.html)
- [kms-cmk-not-scheduled-for-deletion](./kms-cmk-not-scheduled-for-deletion.html)
- [lambda-concurrency-check](./lambda-concurrency-check.html)
- [lambda-dlq-check](./lambda-dlq-check.html)
- [lambda-function-public-access-prohibited](./lambda-function-public-access-prohibited.html)
- [lambda-function-settings-check](./lambda-function-settings-check.html)
- [lambda-inside-vpc](./lambda-inside-vpc.html)
- [macie-auto-sensitive-data-discovery-check](./macie-auto-sensitive-data-discovery-check.html)
- [multi-region-cloud-trail-enabled](./multi-region-cloud-trail-enabled.html)
- [nacl-no-unrestricted-ssh-rdp](./nacl-no-unrestricted-ssh-rdp.html)
- [no-unrestricted-route-to-igw](./no-unrestricted-route-to-igw.html)
- [rds-automatic-minor-version-upgrade-enabled](./rds-automatic-minor-version-upgrade-enabled.html)
- [rds-enhanced-monitoring-enabled](./rds-enhanced-monitoring-enabled.html)
- [rds-instance-default-admin-check](./rds-instance-default-admin-check.html)
- [rds-instance-iam-authentication-enabled](./rds-instance-iam-authentication-enabled.html)
- [rds-instance-public-access-check](./rds-instance-public-access-check.html)
- [rds-logging-enabled](./rds-logging-enabled.html)
- [rds-multi-az-support](./rds-multi-az-support.html)
- [rds-storage-encrypted](./rds-storage-encrypted.html)
- [redshift-cluster-configuration-check](./redshift-cluster-configuration-check.html)
- [redshift-cluster-kms-enabled](./redshift-cluster-kms-enabled.html)
- [redshift-cluster-maintenancesettings-check](./redshift-cluster-maintenancesettings-check.html)
- [redshift-cluster-public-access-check](./redshift-cluster-public-access-check.html)
- [redshift-enhanced-vpc-routing-enabled](./redshift-enhanced-vpc-routing-enabled.html)
- [redshift-require-tls-ssl](./redshift-require-tls-ssl.html)
- [redshift-無制限-ポートアクセス](./redshift-unrestricted-port-access.html)
- [required-tags](./required-tags.html)
- [restricted-incoming-traffic](./restricted-incoming-traffic.html)
- [s3-access-point-in-vpc-only](./s3-access-point-in-vpc-only.html)
- [s3-access-point-public-access-blocks](./s3-access-point-public-access-blocks.html)
- [s3-bucket-acl-prohibited](./s3-bucket-acl-prohibited.html)
- [s3-bucket-blacklisted-actions-prohibited](./s3-bucket-blacklisted-actions-prohibited.html)
- [s3-bucket-cross-region-replication-enabled](./s3-bucket-cross-region-replication-enabled.html)
- [s3-bucket-default-lock-enabled](./s3-bucket-default-lock-enabled.html)
- [s3-bucket-logging-enabled](./s3-bucket-logging-enabled.html)
- [s3-bucket-mfa-delete-enabled](./s3-bucket-mfa-delete-enabled.html)
- [s3-bucket-policy-grantee-check](./s3-bucket-policy-grantee-check.html)
- [s3-bucket-public-read-prohibited](./s3-bucket-public-read-prohibited.html)
- [s3-bucket-public-write-prohibited](./s3-bucket-public-write-prohibited.html)
- [s3-bucket-replication-enabled](./s3-bucket-replication-enabled.html)
- [s3-bucket-server-side-encryption-enabled](./s3-bucket-server-side-encryption-enabled.html)
- [s3-bucket-ssl-requests-only](./s3-bucket-ssl-requests-only.html)
- [s3-bucket-versioning-enabled](./s3-bucket-versioning-enabled.html)
- [s3-default-encryption-kms](./s3-default-encryption-kms.html)
- [s3-event-notifications-enabled](./s3-event-notifications-enabled.html)
- [s3-lifecycle-policy-check](./s3-lifecycle-policy-check.html)
- [s3-version-lifecycle-policy-check](./s3-version-lifecycle-policy-check.html)
- [sagemaker-endpoint-config-prod-instance-count](./sagemaker-endpoint-config-prod-instance-count.html)
- [secretsmanager-rotation-enabled-check](./secretsmanager-rotation-enabled-check.html)
- [secretsmanager-scheduled-rotation-success-check](./secretsmanager-scheduled-rotation-success-check.html)
- [secretsmanager-secret-periodic-rotation](./secretsmanager-secret-periodic-rotation.html)
- [secretsmanager-secret-unused](./secretsmanager-secret-unused.html)
- [secretsmanager-using-cmk](./secretsmanager-using-cmk.html)
- [security-account-information-provided](./security-account-information-provided.html)
- [subnet-auto-assign-public-ip-disabled](./subnet-auto-assign-public-ip-disabled.html)
- [transfer-family-server-no-ftp](./transfer-family-server-no-ftp.html)
- [vpc-default-security-group-closed](./vpc-default-security-group-closed.html)
- [vpc-network-acl-unused-check](./vpc-network-acl-unused-check.html)
- [vpc-sg-port-restriction-check](./vpc-sg-port-restriction-check.html)
- [wafv2-webacl-not-empty](./wafv2-webacl-not-empty.html)

中東 (バーレーン) リージョン

中東 (バーレーン)

- [access-keys-rotated](./access-keys-rotated.html)
- [account-part-of-organizations](./account-part-of-organizations.html)
- [acm-certificate-expiration-check](./acm-certificate-expiration-check.html)
- [acm-certificate-rsa-check](./acm-certificate-rsa-check.html)
- [acm-pca-root-ca-disabled](./acm-pca-root-ca-disabled.html)
- [alb-desync-mode-check](./alb-desync-mode-check.html)
- [alb-http-drop-invalid-header-enabled](./alb-http-drop-invalid-header-enabled.html)
- [alb-http-to-https-redirection-check](./alb-http-to-https-redirection-check.html)
- [alb-waf-enabled](./alb-waf-enabled.html)
- [api-gwv2-access-logs-enabled](./api-gwv2-access-logs-enabled.html)
- [api-gwv2-authorization-type-configured](./api-gwv2-authorization-type-configured.html)
- [api-gw-associated-with-waf](./api-gw-associated-with-waf.html)
- [api-gw-cache-enabled-and-encrypted](./api-gw-cache-enabled-and-encrypted.html)
- [api-gw-endpoint-type-check](./api-gw-endpoint-type-check.html)
- [api-gw-execution-logging-enabled](./api-gw-execution-logging-enabled.html)
- [api-gw-ssl-enabled](./api-gw-ssl-enabled.html)
- [api-gw-xray-enabled](./api-gw-xray-enabled.html)
- [approved-amis-by-id](./approved-amis-by-id.html)
- [approved-amis-by-tag](./approved-amis-by-tag.html)
- [appsync-associated-with-waf](./appsync-associated-with-waf.html)
- [appsync-authorization-check](./appsync-authorization-check.html)
- [appsync-cache-encryption-at-rest](./appsync-cache-encryption-at-rest.html)
- [appsync-logging-enabled](./appsync-logging-enabled.html)
- [athena-workgroup-encrypted-at-rest](./athena-workgroup-encrypted-at-rest.html)
- [aurora-last-backup-recovery-point-created](./aurora-last-backup-recovery-point-created.html)
- [aurora-meets-restore-time-target](./aurora-meets-restore-time-target.html)
- [バックアップ計画によって保護された aurora リソース](./aurora-resources-protected-by-backup-plan.html)
- [autoscaling-capacity-rebalancing](./autoscaling-capacity-rebalancing.html)
- [autoscaling-group-elb-healthcheck-required](./autoscaling-group-elb-healthcheck-required.html)
- [autoscaling-launchconfig-requires-imdsv2](./autoscaling-launchconfig-requires-imdsv2.html)
- [autoscaling-launch-config-hop-limit](./autoscaling-launch-config-hop-limit.html)
- [autoscaling-launch-config-public-ip-disabled](./autoscaling-launch-config-public-ip-disabled.html)
- [autoscaling-launch-template](./autoscaling-launch-template.html)
- [autoscaling-multiple-az](./autoscaling-multiple-az.html)
- [autoscaling-multiple-instance-types](./autoscaling-multiple-instance-types.html)
- [バックアップ計画-分-頻度と分保持チェック](./backup-plan-min-frequency-and-min-retention-check.html)
- [バックアップ/リカバリ・ポイント暗号化](./backup-recovery-point-encrypted.html)
- [バックアップ/リカバリ・ポイントの手動削除/無効化](./backup-recovery-point-manual-deletion-disabled.html)
- [バックアップ/リカバリ・ポイントの最小保存期間チェック](./backup-recovery-point-minimum-retention-check.html)
- [beanstalk-enhanced-health-reporting-enabled](./beanstalk-enhanced-health-reporting-enabled.html)
- [clb-desync-mode-check](./clb-desync-mode-check.html)
- [clb-multiple-az](./clb-multiple-az.html)
- [cloudformation-stack-drift-detection-check](./cloudformation-stack-drift-detection-check.html)
- [cloudtrail-all-read-s3-data-event-check](./cloudtrail-all-read-s3-data-event-check.html)
- [cloudtrail-all-write-s3-data-event-check](./cloudtrail-all-write-s3-data-event-check.html)
- [cloudtrail-s3-bucket-access-logging](./cloudtrail-s3-bucket-access-logging.html)
- [cloudtrail-s3-bucket-public-access-prohibited](./cloudtrail-s3-bucket-public-access-prohibited.html)
- [cloudtrail-s3-dataevents-enabled](./cloudtrail-s3-dataevents-enabled.html)
- [cloudtrail-security-trail-enabled](./cloudtrail-security-trail-enabled.html)
- [cloudwatch-alarm-action-check](./cloudwatch-alarm-action-check.html)
- [cloudwatch-alarm-action-enabled-check](./cloudwatch-alarm-action-enabled-check.html)
- [cloudwatch-alarm-resource-check](./cloudwatch-alarm-resource-check.html)
- [cloudwatch-alarm-settings-check](./cloudwatch-alarm-settings-check.html)
- [cloudwatch-log-group-encrypted](./cloudwatch-log-group-encrypted.html)
- [cloud-trail-cloud-watch-logs-enabled](./cloud-trail-cloud-watch-logs-enabled.html)
- [cloud-trail-enabled](./cloud-trail-enabled.html)
- [cloud-trail-encryption-enabled](./cloud-trail-encryption-enabled.html)
- [cloud-trail-log-file-validation-enabled](./cloud-trail-log-file-validation-enabled.html)
- [cmk-backing-key-rotation-enabled](./cmk-backing-key-rotation-enabled.html)
- [codebuild-project-artifact-encryption](./codebuild-project-artifact-encryption.html)
- [codebuild-project-environment-privileged-check](./codebuild-project-environment-privileged-check.html)
- [codebuild-project-envvar-awscred-check](./codebuild-project-envvar-awscred-check.html)
- [codebuild-project-logging-enabled](./codebuild-project-logging-enabled.html)
- [codebuild-project-s3-logs-encrypted](./codebuild-project-s3-logs-encrypted.html)
- [codebuild-project-source-repo-url-check](./codebuild-project-source-repo-url-check.html)
- [codedeploy-auto-rollback-monitor-enabled](./codedeploy-auto-rollback-monitor-enabled.html)
- [codedeploy-ec2-minimum-healthy-hosts-configured](./codedeploy-ec2-minimum-healthy-hosts-configured.html)
- [codedeploy-lambda-allatonce-traffic-shift-disabled](./codedeploy-lambda-allatonce-traffic-shift-disabled.html)
- [custom-eventbus-policy-attached](./custom-eventbus-policy-attached.html)
- [cw-loggroup-retention-period-check](./cw-loggroup-retention-period-check.html)
- [db-instance-backup-enabled](./db-instance-backup-enabled.html)
- [desired-instance-tenancy](./desired-instance-tenancy.html)
- [desired-instance-type](./desired-instance-type.html)
- [dms-auto-minor-version-upgrade-check](./dms-auto-minor-version-upgrade-check.html)
- [dms-endpoint-ssl-configured](./dms-endpoint-ssl-configured.html)
- [dms-mongo-db-authentication-enabled](./dms-mongo-db-authentication-enabled.html)
- [dms-neptune-iam-authorization-enabled](./dms-neptune-iam-authorization-enabled.html)
- [dms-redis-tls-enabled](./dms-redis-tls-enabled.html)
- [dms-replication-not-public](./dms-replication-not-public.html)
- [dms-replication-task-sourcedb-logging](./dms-replication-task-sourcedb-logging.html)
- [dms-replication-task-targetdb-logging](./dms-replication-task-targetdb-logging.html)
- [dynamodb-autoscaling-enabled](./dynamodb-autoscaling-enabled.html)
- [dynamodb-in-backup-plan](./dynamodb-in-backup-plan.html)
- [dynamodb-last-backup-recovery-point-created](./dynamodb-last-backup-recovery-point-created.html)
- [dynamodb-meets-restore-time-target](./dynamodb-meets-restore-time-target.html)
- [dynamodb-pitr-enabled](./dynamodb-pitr-enabled.html)
- [dynamodb-バックアップ計画によって保護されるリソース](./dynamodb-resources-protected-by-backup-plan.html)
- [dynamodb-table-deletion-protection-enabled](./dynamodb-table-deletion-protection-enabled.html)
- [dynamodb-table-encrypted-kms](./dynamodb-table-encrypted-kms.html)
- [dynamodb-throughput-limit-check](./dynamodb-throughput-limit-check.html)
- [ebs-in-backup-plan](./ebs-in-backup-plan.html)
- [ebs-last-backup-recovery-point-created](./ebs-last-backup-recovery-point-created.html)
- [ebs-meets-restore-time-target](./ebs-meets-restore-time-target.html)
- [ebs-optimized-instance](./ebs-optimized-instance.html)
- [バックアップ計画によって保護された EBS リソース](./ebs-resources-protected-by-backup-plan.html)
- [ebs-snapshot-public-restorable-check](./ebs-snapshot-public-restorable-check.html)
- [ec2-client-vpn-connection-log-enabled](./ec2-client-vpn-connection-log-enabled.html)
- [ec2-client-vpn-not-authorize-all](./ec2-client-vpn-not-authorize-all.html)
- [ec2-ebs-encryption-by-default](./ec2-ebs-encryption-by-default.html)
- [ec2-imdsv2-check](./ec2-imdsv2-check.html)
- [ec2-instance-detailed-monitoring-enabled](./ec2-instance-detailed-monitoring-enabled.html)
- [ec2-instance-managed-by-ssm](./ec2-instance-managed-by-ssm.html)
- [ec2-instance-multiple-eni-check](./ec2-instance-multiple-eni-check.html)
- [ec2-instance-no-public-ip](./ec2-instance-no-public-ip.html)
- [ec2-instance-profile-attached](./ec2-instance-profile-attached.html)
- [ec2-last-backup-recovery-point-created](./ec2-last-backup-recovery-point-created.html)
- [ec2-launch-template-public-ip-disabled](./ec2-launch-template-public-ip-disabled.html)
- [ec2-managedinstance-applications-blacklisted](./ec2-managedinstance-applications-blacklisted.html)
- [ec2-managedinstance-applications-required](./ec2-managedinstance-applications-required.html)
- [ec2-managedinstance-association-compliance-status-check](./ec2-managedinstance-association-compliance-status-check.html)
- [ec2-managedinstance-inventory-blacklisted](./ec2-managedinstance-inventory-blacklisted.html)
- [ec2-managedinstance-platform-check](./ec2-managedinstance-platform-check.html)
- [ec2-meets-restore-time-target](./ec2-meets-restore-time-target.html)
- [ec2-no-amazon-key-pair](./ec2-no-amazon-key-pair.html)
- [EC2-バックアップ計画によって保護されるリソース](./ec2-resources-protected-by-backup-plan.html)
- [ec2-security-group-attached-to-eni](./ec2-security-group-attached-to-eni.html)
- [ec2-security-group-attached-to-eni-periodic](./ec2-security-group-attached-to-eni-periodic.html)
- [ec2-stopped-instance](./ec2-stopped-instance.html)
- [ec2-token-hop-limit-check](./ec2-token-hop-limit-check.html)
- [ec2-volume-inuse-check](./ec2-volume-inuse-check.html)
- [ecr-private-image-scanning-enabled](./ecr-private-image-scanning-enabled.html)
- [ecr-private-lifecycle-policy-configured](./ecr-private-lifecycle-policy-configured.html)
- [ecr-private-tag-immutability-enabled](./ecr-private-tag-immutability-enabled.html)
- [ecs-awsvpc-networking-enabled](./ecs-awsvpc-networking-enabled.html)
- [ecs-containers-nonprivileged](./ecs-containers-nonprivileged.html)
- [ecs-containers-readonly-access](./ecs-containers-readonly-access.html)
- [ecs-container-insights-enabled](./ecs-container-insights-enabled.html)
- [ecs-fargate-latest-platform-version](./ecs-fargate-latest-platform-version.html)
- [ecs-no-environment-secrets](./ecs-no-environment-secrets.html)
- [ecs-task-definition-log-configuration](./ecs-task-definition-log-configuration.html)
- [ecs-task-definition-memory-hard-limit](./ecs-task-definition-memory-hard-limit.html)
- [ecs-task-definition-nonroot-user](./ecs-task-definition-nonroot-user.html)
- [ecs-task-definition-pid-mode-check](./ecs-task-definition-pid-mode-check.html)
- [ecs-task-definition-user-for-host-mode-check](./ecs-task-definition-user-for-host-mode-check.html)
- [efs-access-point-enforce-root-directory](./efs-access-point-enforce-root-directory.html)
- [efs-access-point-enforce-user-identity](./efs-access-point-enforce-user-identity.html)
- [efs-encrypted-check](./efs-encrypted-check.html)
- [efs-in-backup-plan](./efs-in-backup-plan.html)
- [efs-last-backup-recovery-point-created](./efs-last-backup-recovery-point-created.html)
- [efs-meets-restore-time-target](./efs-meets-restore-time-target.html)
- [efs-mount-target-public-accessible](./efs-mount-target-public-accessible.html)
- [バックアップ計画によって保護された efs リソース](./efs-resources-protected-by-backup-plan.html)
- [eip-attached](./eip-attached.html)
- [eks-cluster-logging-enabled](./eks-cluster-logging-enabled.html)
- [eks-cluster-log-enabled](./eks-cluster-log-enabled.html)
- [eks-cluster-oldest-supported-version](./eks-cluster-oldest-supported-version.html)
- [eks-cluster-secrets-encrypted](./eks-cluster-secrets-encrypted.html)
- [eks-cluster-supported-version](./eks-cluster-supported-version.html)
- [eks-endpoint-no-public-access](./eks-endpoint-no-public-access.html)
- [eks-secrets-encrypted](./eks-secrets-encrypted.html)
- [elasticache-auto-minor-version-upgrade-check](./elasticache-auto-minor-version-upgrade-check.html)
- [elasticache-rbac-auth-enabled](./elasticache-rbac-auth-enabled.html)
- [elasticache-redis-cluster-automatic-backup-check](./elasticache-redis-cluster-automatic-backup-check.html)
- [elasticache-repl-grp-auto-failover-enabled](./elasticache-repl-grp-auto-failover-enabled.html)
- [elasticache-repl-grp-encrypted-at-rest](./elasticache-repl-grp-encrypted-at-rest.html)
- [elasticache-repl-grp-encrypted-in-transit](./elasticache-repl-grp-encrypted-in-transit.html)
- [elasticache-repl-grp-redis-auth-enabled](./elasticache-repl-grp-redis-auth-enabled.html)
- [elasticache-subnet-group-check](./elasticache-subnet-group-check.html)
- [elasticache-supported-engine-version](./elasticache-supported-engine-version.html)
- [elasticsearch-encrypted-at-rest](./elasticsearch-encrypted-at-rest.html)
- [elasticsearch-in-vpc-only](./elasticsearch-in-vpc-only.html)
- [elasticsearch-logs-to-cloudwatch](./elasticsearch-logs-to-cloudwatch.html)
- [elasticsearch-node-to-node-encryption-check](./elasticsearch-node-to-node-encryption-check.html)
- [elastic-beanstalk-managed-updates-enabled](./elastic-beanstalk-managed-updates-enabled.html)
- [elbv2-acm-certificate-required](./elbv2-acm-certificate-required.html)
- [elbv2-multiple-az](./elbv2-multiple-az.html)
- [elb-acm-certificate-required](./elb-acm-certificate-required.html)
- [elb-cross-zone-load-balancing-enabled](./elb-cross-zone-load-balancing-enabled.html)
- [elb-custom-security-policy-ssl-check](./elb-custom-security-policy-ssl-check.html)
- [elb-deletion-protection-enabled](./elb-deletion-protection-enabled.html)
- [elb-logging-enabled](./elb-logging-enabled.html)
- [elb-predefined-security-policy-ssl-check](./elb-predefined-security-policy-ssl-check.html)
- [elb-tls-https-listeners-only](./elb-tls-https-listeners-only.html)
- [emr-block-public-access](./emr-block-public-access.html)
- [emr-kerberos-enabled](./emr-kerberos-enabled.html)
- [emr-master-no-public-ip](./emr-master-no-public-ip.html)
- [encrypted-volumes](./encrypted-volumes.html)
- [fms-shield-resource-policy-check](./fms-shield-resource-policy-check.html)
- [fms-webacl-resource-policy-check](./fms-webacl-resource-policy-check.html)
- [fms-webacl-rulegroup-association-check](./fms-webacl-rulegroup-association-check.html)
- [fsx-last-backup-recovery-point-created](./fsx-last-backup-recovery-point-created.html)
- [fsx-lustre-copy-tags-to-backups](./fsx-lustre-copy-tags-to-backups.html)
- [fsx-meets-restore-time-target](./fsx-meets-restore-time-target.html)
- [fsx-リソース-バックアップ計画によって保護される](./fsx-resources-protected-by-backup-plan.html)
- [fsx-windows-audit-log-configured](./fsx-windows-audit-log-configured.html)
- [guardduty-eks-protection-audit-enabled](./guardduty-eks-protection-audit-enabled.html)
- [guardduty-eks-protection-runtime-enabled](./guardduty-eks-protection-runtime-enabled.html)
- [guardduty-lambda-protection-enabled](./guardduty-lambda-protection-enabled.html)
- [ガードデューティマルウェア保護対応](./guardduty-malware-protection-enabled.html)
- [guardduty-non-archived-findings](./guardduty-non-archived-findings.html)
- [guardduty-rds-protection-enabled](./guardduty-rds-protection-enabled.html)
- [guardduty-s3-protection-enabled](./guardduty-s3-protection-enabled.html)
- [iam-customer-policy-blocked-kms-actions](./iam-customer-policy-blocked-kms-actions.html)
- [iam-external-access-analyzer-enabled](./iam-external-access-analyzer-enabled.html)
- [iam-group-has-users-check](./iam-group-has-users-check.html)
- [iam-inline-policy-blocked-kms-actions](./iam-inline-policy-blocked-kms-actions.html)
- [iam-no-inline-policy-check](./iam-no-inline-policy-check.html)
- [iam-password-policy](./iam-password-policy.html)
- [iam-policy-blacklisted-check](./iam-policy-blacklisted-check.html)
- [iam-policy-in-use](./iam-policy-in-use.html)
- [iam-policy-no-statements-with-admin-access](./iam-policy-no-statements-with-admin-access.html)
- [iam-policy-no-statements-with-full-access](./iam-policy-no-statements-with-full-access.html)
- [iam-role-managed-policy-check](./iam-role-managed-policy-check.html)
- [iam-root-access-key-check](./iam-root-access-key-check.html)
- [iam-user-group-membership-check](./iam-user-group-membership-check.html)
- [iam-user-mfa-enabled](./iam-user-mfa-enabled.html)
- [iam-user-no-policies-check](./iam-user-no-policies-check.html)
- [iam-user-unused-credentials-check](./iam-user-unused-credentials-check.html)
- [incoming-ssh-disabled](./incoming-ssh-disabled.html)
- [inspector-ec2-scan-enabled](./inspector-ec2-scan-enabled.html)
- [inspector-ecr-scan-enabled](./inspector-ecr-scan-enabled.html)
- [inspector-lambda-standard-scan-enabled](./inspector-lambda-standard-scan-enabled.html)
- [instances-in-vpc](./instances-in-vpc.html)
- [internet-gateway-authorized-vpc-only](./internet-gateway-authorized-vpc-only.html)
- [kinesis-firehose-delivery-stream-encrypted](./kinesis-firehose-delivery-stream-encrypted.html)
- [kinesis-stream-encrypted](./kinesis-stream-encrypted.html)
- [kms-cmk-not-scheduled-for-deletion](./kms-cmk-not-scheduled-for-deletion.html)
- [lambda-concurrency-check](./lambda-concurrency-check.html)
- [lambda-dlq-check](./lambda-dlq-check.html)
- [lambda-function-public-access-prohibited](./lambda-function-public-access-prohibited.html)
- [lambda-function-settings-check](./lambda-function-settings-check.html)
- [lambda-inside-vpc](./lambda-inside-vpc.html)
- [lambda-vpc-multi-az-check](./lambda-vpc-multi-az-check.html)
- [macie-auto-sensitive-data-discovery-check](./macie-auto-sensitive-data-discovery-check.html)
- [macie-status-check](./macie-status-check.html)
- [mfa-enabled-for-iam-console-access](./mfa-enabled-for-iam-console-access.html)
- [mq-active-deployment-mode](./mq-active-deployment-mode.html)
- [mq-automatic-minor-version-upgrade-enabled](./mq-automatic-minor-version-upgrade-enabled.html)
- [mq-auto-minor-version-upgrade-enabled](./mq-auto-minor-version-upgrade-enabled.html)
- [mq-cloudwatch-audit-logging-enabled](./mq-cloudwatch-audit-logging-enabled.html)
- [mq-cloudwatch-audit-log-enabled](./mq-cloudwatch-audit-log-enabled.html)
- [mq-no-public-access](./mq-no-public-access.html)
- [mq-rabbit-deployment-mode](./mq-rabbit-deployment-mode.html)
- [msk-enhanced-monitoring-enabled](./msk-enhanced-monitoring-enabled.html)
- [msk-in-cluster-node-require-tls](./msk-in-cluster-node-require-tls.html)
- [multi-region-cloud-trail-enabled](./multi-region-cloud-trail-enabled.html)
- [nacl-no-unrestricted-ssh-rdp](./nacl-no-unrestricted-ssh-rdp.html)
- [neptune-cluster-backup-retention-check](./neptune-cluster-backup-retention-check.html)
- [neptune-cluster-cloudwatch-log-export-enabled](./neptune-cluster-cloudwatch-log-export-enabled.html)
- [neptune-cluster-copy-tags-to-snapshot-enabled](./neptune-cluster-copy-tags-to-snapshot-enabled.html)
- [neptune-cluster-deletion-protection-enabled](./neptune-cluster-deletion-protection-enabled.html)
- [neptune-cluster-encrypted](./neptune-cluster-encrypted.html)
- [neptune-cluster-iam-database-authentication](./neptune-cluster-iam-database-authentication.html)
- [neptune-cluster-multi-az-enabled](./neptune-cluster-multi-az-enabled.html)
- [neptune-cluster-snapshot-encrypted](./neptune-cluster-snapshot-encrypted.html)
- [neptune-cluster-snapshot-public-prohibited](./neptune-cluster-snapshot-public-prohibited.html)
- [netfw-deletion-protection-enabled](./netfw-deletion-protection-enabled.html)
- [netfw-logging-enabled](./netfw-logging-enabled.html)
- [netfw-multi-az-enabled](./netfw-multi-az-enabled.html)
- [netfw-policy-default-action-fragment-packets](./netfw-policy-default-action-fragment-packets.html)
- [netfw-policy-default-action-full-packets](./netfw-policy-default-action-full-packets.html)
- [netfw-policy-rule-group-associated](./netfw-policy-rule-group-associated.html)
- [netfw-stateless-rule-group-not-empty](./netfw-stateless-rule-group-not-empty.html)
- [nlb-cross-zone-load-balancing-enabled](./nlb-cross-zone-load-balancing-enabled.html)
- [no-unrestricted-route-to-igw](./no-unrestricted-route-to-igw.html)
- [opensearch-access-control-enabled](./opensearch-access-control-enabled.html)
- [opensearch-audit-logging-enabled](./opensearch-audit-logging-enabled.html)
- [opensearch-data-node-fault-tolerance](./opensearch-data-node-fault-tolerance.html)
- [opensearch-encrypted-at-rest](./opensearch-encrypted-at-rest.html)
- [opensearch-https-required](./opensearch-https-required.html)
- [opensearch-in-vpc-only](./opensearch-in-vpc-only.html)
- [opensearch-logs-to-cloudwatch](./opensearch-logs-to-cloudwatch.html)
- [opensearch-node-to-node-encryption-check](./opensearch-node-to-node-encryption-check.html)
- [opensearch-primary-node-fault-tolerance](./opensearch-primary-node-fault-tolerance.html)
- [opensearch-update-check](./opensearch-update-check.html)
- [rds-aurora-mysql-audit-logging-enabled](./rds-aurora-mysql-audit-logging-enabled.html)
- [rds-automatic-minor-version-upgrade-enabled](./rds-automatic-minor-version-upgrade-enabled.html)
- [rds-cluster-auto-minor-version-upgrade-enable](./rds-cluster-auto-minor-version-upgrade-enable.html)
- [rds-cluster-encrypted-at-rest](./rds-cluster-encrypted-at-rest.html)
- [rds-enhanced-monitoring-enabled](./rds-enhanced-monitoring-enabled.html)
- [rds-instance-default-admin-check](./rds-instance-default-admin-check.html)
- [rds-instance-deletion-protection-enabled](./rds-instance-deletion-protection-enabled.html)
- [rds-instance-iam-authentication-enabled](./rds-instance-iam-authentication-enabled.html)
- [rds-instance-public-access-check](./rds-instance-public-access-check.html)
- [rds-in-backup-plan](./rds-in-backup-plan.html)
- [rds-last-backup-recovery-point-created](./rds-last-backup-recovery-point-created.html)
- [rds-logging-enabled](./rds-logging-enabled.html)
- [rds-meets-restore-time-target](./rds-meets-restore-time-target.html)
- [rds-multi-az-support](./rds-multi-az-support.html)
- [rds-バックアップ計画によって保護されるリソース](./rds-resources-protected-by-backup-plan.html)
- [rds-snapshots-public-prohibited](./rds-snapshots-public-prohibited.html)
- [rds-snapshot-encrypted](./rds-snapshot-encrypted.html)
- [rds-storage-encrypted](./rds-storage-encrypted.html)
- [redshift-audit-logging-enabled](./redshift-audit-logging-enabled.html)
- [redshift-backup-enabled](./redshift-backup-enabled.html)
- [redshift-cluster-kms-enabled](./redshift-cluster-kms-enabled.html)
- [redshift-cluster-public-access-check](./redshift-cluster-public-access-check.html)
- [redshift-default-admin-check](./redshift-default-admin-check.html)
- [redshift-default-db-name-check](./redshift-default-db-name-check.html)
- [redshift-enhanced-vpc-routing-enabled](./redshift-enhanced-vpc-routing-enabled.html)
- [redshift-require-tls-ssl](./redshift-require-tls-ssl.html)
- [redshift-無制限-ポートアクセス](./redshift-unrestricted-port-access.html)
- [required-tags](./required-tags.html)
- [restricted-incoming-traffic](./restricted-incoming-traffic.html)
- [root-account-hardware-mfa-enabled](./root-account-hardware-mfa-enabled.html)
- [root-account-mfa-enabled](./root-account-mfa-enabled.html)
- [s3-access-point-in-vpc-only](./s3-access-point-in-vpc-only.html)
- [s3-access-point-public-access-blocks](./s3-access-point-public-access-blocks.html)
- [s3-account-level-public-access-blocks-periodic](./s3-account-level-public-access-blocks-periodic.html)
- [s3-bucket-acl-prohibited](./s3-bucket-acl-prohibited.html)
- [s3-bucket-blacklisted-actions-prohibited](./s3-bucket-blacklisted-actions-prohibited.html)
- [s3-bucket-cross-region-replication-enabled](./s3-bucket-cross-region-replication-enabled.html)
- [s3-bucket-default-lock-enabled](./s3-bucket-default-lock-enabled.html)
- [s3-bucket-level-public-access-prohibited](./s3-bucket-level-public-access-prohibited.html)
- [s3-bucket-logging-enabled](./s3-bucket-logging-enabled.html)
- [s3-bucket-mfa-delete-enabled](./s3-bucket-mfa-delete-enabled.html)
- [s3-bucket-policy-grantee-check](./s3-bucket-policy-grantee-check.html)
- [s3-bucket-policy-not-more-permissive](./s3-bucket-policy-not-more-permissive.html)
- [s3-bucket-public-read-prohibited](./s3-bucket-public-read-prohibited.html)
- [s3-bucket-public-write-prohibited](./s3-bucket-public-write-prohibited.html)
- [s3-bucket-replication-enabled](./s3-bucket-replication-enabled.html)
- [s3-bucket-server-side-encryption-enabled](./s3-bucket-server-side-encryption-enabled.html)
- [s3-bucket-ssl-requests-only](./s3-bucket-ssl-requests-only.html)
- [s3-bucket-versioning-enabled](./s3-bucket-versioning-enabled.html)
- [s3-default-encryption-kms](./s3-default-encryption-kms.html)
- [s3-event-notifications-enabled](./s3-event-notifications-enabled.html)
- [s3-last-backup-recovery-point-created](./s3-last-backup-recovery-point-created.html)
- [s3-lifecycle-policy-check](./s3-lifecycle-policy-check.html)
- [s3-meets-restore-time-target](./s3-meets-restore-time-target.html)
- [s3-resources-protected-by-backup-plan](./s3-resources-protected-by-backup-plan.html)
- [s3-version-lifecycle-policy-check](./s3-version-lifecycle-policy-check.html)
- [sagemaker-endpoint-configuration-kms-key-configured](./sagemaker-endpoint-configuration-kms-key-configured.html)
- [sagemaker-endpoint-config-prod-instance-count](./sagemaker-endpoint-config-prod-instance-count.html)
- [sagemaker-notebook-instance-inside-vpc](./sagemaker-notebook-instance-inside-vpc.html)
- [sagemaker-notebook-instance-kms-key-configured](./sagemaker-notebook-instance-kms-key-configured.html)
- [sagemaker-notebook-instance-root-access-check](./sagemaker-notebook-instance-root-access-check.html)
- [sagemaker-notebook-no-direct-internet-access](./sagemaker-notebook-no-direct-internet-access.html)
- [secretsmanager-rotation-enabled-check](./secretsmanager-rotation-enabled-check.html)
- [secretsmanager-scheduled-rotation-success-check](./secretsmanager-scheduled-rotation-success-check.html)
- [secretsmanager-secret-periodic-rotation](./secretsmanager-secret-periodic-rotation.html)
- [secretsmanager-secret-unused](./secretsmanager-secret-unused.html)
- [secretsmanager-using-cmk](./secretsmanager-using-cmk.html)
- [securityhub-enabled](./securityhub-enabled.html)
- [security-account-information-provided](./security-account-information-provided.html)
- [service-catalog-shared-within-organization](./service-catalog-shared-within-organization.html)
- [service-vpc-endpoint-enabled](./service-vpc-endpoint-enabled.html)
- [sns-encrypted-kms](./sns-encrypted-kms.html)
- [sns-topic-message-delivery-notification-enabled](./sns-topic-message-delivery-notification-enabled.html)
- [ssm-document-not-public](./ssm-document-not-public.html)
- [step-functions-state-machine-logging-enabled](./step-functions-state-machine-logging-enabled.html)
- [storagegateway-last-backup-recovery-point-created](./storagegateway-last-backup-recovery-point-created.html)
- [storagegateway-resources-protected-by-backup-plan](./storagegateway-resources-protected-by-backup-plan.html)
- [subnet-auto-assign-public-ip-disabled](./subnet-auto-assign-public-ip-disabled.html)
- [transfer-family-server-no-ftp](./transfer-family-server-no-ftp.html)
- [virtualmachine-last-backup-recovery-point-created](./virtualmachine-last-backup-recovery-point-created.html)
- [virtualmachine-resources-protected-by-backup-plan](./virtualmachine-resources-protected-by-backup-plan.html)
- [vpc-default-security-group-closed](./vpc-default-security-group-closed.html)
- [vpc-flow-logs-enabled](./vpc-flow-logs-enabled.html)
- [vpc-network-acl-unused-check](./vpc-network-acl-unused-check.html)
- [vpc-peering-dns-resolution-check](./vpc-peering-dns-resolution-check.html)
- [vpc-sg-open-only-to-authorized-ports](./vpc-sg-open-only-to-authorized-ports.html)
- [vpc-sg-port-restriction-check](./vpc-sg-port-restriction-check.html)
- [wafv2-logging-enabled](./wafv2-logging-enabled.html)
- [wafv2-rulegroup-logging-enabled](./wafv2-rulegroup-logging-enabled.html)
- [wafv2-rulegroup-not-empty](./wafv2-rulegroup-not-empty.html)
- [wafv2-webacl-not-empty](./wafv2-webacl-not-empty.html)
- [waf-regional-rulegroup-not-empty](./waf-regional-rulegroup-not-empty.html)
- [waf-regional-rule-not-empty](./waf-regional-rule-not-empty.html)
- [waf-regional-webacl-not-empty](./waf-regional-webacl-not-empty.html)

中東 (アラブ首長国連邦) リージョン

## 中東 (アラブ首長国連邦)

- [account-part-of-organizations](./account-part-of-organizations.html)
- [acm-certificate-expiration-check](./acm-certificate-expiration-check.html)
- [acm-pca-root-ca-disabled](./acm-pca-root-ca-disabled.html)
- [alb-desync-mode-check](./alb-desync-mode-check.html)
- [alb-http-drop-invalid-header-enabled](./alb-http-drop-invalid-header-enabled.html)
- [alb-http-to-https-redirection-check](./alb-http-to-https-redirection-check.html)
- [api-gw-associated-with-waf](./api-gw-associated-with-waf.html)
- [api-gw-cache-enabled-and-encrypted](./api-gw-cache-enabled-and-encrypted.html)
- [api-gw-endpoint-type-check](./api-gw-endpoint-type-check.html)
- [api-gw-execution-logging-enabled](./api-gw-execution-logging-enabled.html)
- [api-gw-ssl-enabled](./api-gw-ssl-enabled.html)
- [api-gw-xray-enabled](./api-gw-xray-enabled.html)
- [approved-amis-by-id](./approved-amis-by-id.html)
- [approved-amis-by-tag](./approved-amis-by-tag.html)
- [autoscaling-launchconfig-requires-imdsv2](./autoscaling-launchconfig-requires-imdsv2.html)
- [autoscaling-launch-config-hop-limit](./autoscaling-launch-config-hop-limit.html)
- [autoscaling-launch-config-public-ip-disabled](./autoscaling-launch-config-public-ip-disabled.html)
- [autoscaling-launch-template](./autoscaling-launch-template.html)
- [autoscaling-multiple-az](./autoscaling-multiple-az.html)
- [autoscaling-multiple-instance-types](./autoscaling-multiple-instance-types.html)
- [clb-multiple-az](./clb-multiple-az.html)
- [cloudtrail-all-read-s3-data-event-check](./cloudtrail-all-read-s3-data-event-check.html)
- [cloudtrail-all-write-s3-data-event-check](./cloudtrail-all-write-s3-data-event-check.html)
- [cloudtrail-s3-bucket-access-logging](./cloudtrail-s3-bucket-access-logging.html)
- [cloudtrail-s3-bucket-public-access-prohibited](./cloudtrail-s3-bucket-public-access-prohibited.html)
- [cloudtrail-s3-dataevents-enabled](./cloudtrail-s3-dataevents-enabled.html)
- [cloudtrail-security-trail-enabled](./cloudtrail-security-trail-enabled.html)
- [cloudwatch-alarm-action-check](./cloudwatch-alarm-action-check.html)
- [cloudwatch-alarm-resource-check](./cloudwatch-alarm-resource-check.html)
- [cloudwatch-alarm-settings-check](./cloudwatch-alarm-settings-check.html)
- [cloud-trail-cloud-watch-logs-enabled](./cloud-trail-cloud-watch-logs-enabled.html)
- [cloud-trail-enabled](./cloud-trail-enabled.html)
- [cloud-trail-encryption-enabled](./cloud-trail-encryption-enabled.html)
- [cloud-trail-log-file-validation-enabled](./cloud-trail-log-file-validation-enabled.html)
- [codebuild-project-envvar-awscred-check](./codebuild-project-envvar-awscred-check.html)
- [db-instance-backup-enabled](./db-instance-backup-enabled.html)
- [desired-instance-tenancy](./desired-instance-tenancy.html)
- [desired-instance-type](./desired-instance-type.html)
- [dynamodb-autoscaling-enabled](./dynamodb-autoscaling-enabled.html)
- [dynamodb-pitr-enabled](./dynamodb-pitr-enabled.html)
- [dynamodb-table-deletion-protection-enabled](./dynamodb-table-deletion-protection-enabled.html)
- [dynamodb-table-encrypted-kms](./dynamodb-table-encrypted-kms.html)
- [dynamodb-table-encryption-enabled](./dynamodb-table-encryption-enabled.html)
- [dynamodb-throughput-limit-check](./dynamodb-throughput-limit-check.html)
- [ebs-optimized-instance](./ebs-optimized-instance.html)
- [ebs-snapshot-public-restorable-check](./ebs-snapshot-public-restorable-check.html)
- [ec2-ebs-encryption-by-default](./ec2-ebs-encryption-by-default.html)
- [ec2-imdsv2-check](./ec2-imdsv2-check.html)
- [ec2-instance-detailed-monitoring-enabled](./ec2-instance-detailed-monitoring-enabled.html)
- [ec2-instance-multiple-eni-check](./ec2-instance-multiple-eni-check.html)
- [ec2-instance-no-public-ip](./ec2-instance-no-public-ip.html)
- [ec2-instance-profile-attached](./ec2-instance-profile-attached.html)
- [ec2-managedinstance-applications-blacklisted](./ec2-managedinstance-applications-blacklisted.html)
- [ec2-managedinstance-applications-required](./ec2-managedinstance-applications-required.html)
- [ec2-managedinstance-association-compliance-status-check](./ec2-managedinstance-association-compliance-status-check.html)
- [ec2-managedinstance-inventory-blacklisted](./ec2-managedinstance-inventory-blacklisted.html)
- [ec2-managedinstance-patch-compliance-status-check](./ec2-managedinstance-patch-compliance-status-check.html)
- [ec2-managedinstance-platform-check](./ec2-managedinstance-platform-check.html)
- [ec2-volume-inuse-check](./ec2-volume-inuse-check.html)
- [ecs-containers-nonprivileged](./ecs-containers-nonprivileged.html)
- [ecs-containers-readonly-access](./ecs-containers-readonly-access.html)
- [ecs-container-insights-enabled](./ecs-container-insights-enabled.html)
- [ecs-fargate-latest-platform-version](./ecs-fargate-latest-platform-version.html)
- [ecs-no-environment-secrets](./ecs-no-environment-secrets.html)
- [ecs-task-definition-pid-mode-check](./ecs-task-definition-pid-mode-check.html)
- [efs-mount-target-public-accessible](./efs-mount-target-public-accessible.html)
- [eks-cluster-log-enabled](./eks-cluster-log-enabled.html)
- [eks-cluster-secrets-encrypted](./eks-cluster-secrets-encrypted.html)
- [eks-endpoint-no-public-access](./eks-endpoint-no-public-access.html)
- [eks-secrets-encrypted](./eks-secrets-encrypted.html)
- [elasticache-redis-cluster-automatic-backup-check](./elasticache-redis-cluster-automatic-backup-check.html)
- [elasticsearch-encrypted-at-rest](./elasticsearch-encrypted-at-rest.html)
- [elasticsearch-in-vpc-only](./elasticsearch-in-vpc-only.html)
- [elasticsearch-logs-to-cloudwatch](./elasticsearch-logs-to-cloudwatch.html)
- [elasticsearch-node-to-node-encryption-check](./elasticsearch-node-to-node-encryption-check.html)
- [elbv2-multiple-az](./elbv2-multiple-az.html)
- [elb-acm-certificate-required](./elb-acm-certificate-required.html)
- [elb-cross-zone-load-balancing-enabled](./elb-cross-zone-load-balancing-enabled.html)
- [elb-custom-security-policy-ssl-check](./elb-custom-security-policy-ssl-check.html)
- [elb-deletion-protection-enabled](./elb-deletion-protection-enabled.html)
- [elb-logging-enabled](./elb-logging-enabled.html)
- [elb-predefined-security-policy-ssl-check](./elb-predefined-security-policy-ssl-check.html)
- [emr-block-public-access](./emr-block-public-access.html)
- [emr-kerberos-enabled](./emr-kerberos-enabled.html)
- [encrypted-volumes](./encrypted-volumes.html)
- [fms-shield-resource-policy-check](./fms-shield-resource-policy-check.html)
- [fms-webacl-resource-policy-check](./fms-webacl-resource-policy-check.html)
- [fms-webacl-rulegroup-association-check](./fms-webacl-rulegroup-association-check.html)
- [fsx-lustre-copy-tags-to-backups](./fsx-lustre-copy-tags-to-backups.html)
- [fsx-windows-audit-log-configured](./fsx-windows-audit-log-configured.html)
- [guardduty-eks-protection-audit-enabled](./guardduty-eks-protection-audit-enabled.html)
- [guardduty-eks-protection-runtime-enabled](./guardduty-eks-protection-runtime-enabled.html)
- [guardduty-enabled-centralized](./guardduty-enabled-centralized.html)
- [guardduty-lambda-protection-enabled](./guardduty-lambda-protection-enabled.html)
- [ガードデューティマルウェア保護対応](./guardduty-malware-protection-enabled.html)
- [guardduty-non-archived-findings](./guardduty-non-archived-findings.html)
- [guardduty-s3-protection-enabled](./guardduty-s3-protection-enabled.html)
- [iam-external-access-analyzer-enabled](./iam-external-access-analyzer-enabled.html)
- [iam-password-policy](./iam-password-policy.html)
- [incoming-ssh-disabled](./incoming-ssh-disabled.html)
- [instances-in-vpc](./instances-in-vpc.html)
- [internet-gateway-authorized-vpc-only](./internet-gateway-authorized-vpc-only.html)
- [kinesis-firehose-delivery-stream-encrypted](./kinesis-firehose-delivery-stream-encrypted.html)
- [kms-cmk-not-scheduled-for-deletion](./kms-cmk-not-scheduled-for-deletion.html)
- [lambda-concurrency-check](./lambda-concurrency-check.html)
- [lambda-dlq-check](./lambda-dlq-check.html)
- [lambda-function-public-access-prohibited](./lambda-function-public-access-prohibited.html)
- [lambda-function-settings-check](./lambda-function-settings-check.html)
- [lambda-inside-vpc](./lambda-inside-vpc.html)
- [mq-active-deployment-mode](./mq-active-deployment-mode.html)
- [mq-auto-minor-version-upgrade-enabled](./mq-auto-minor-version-upgrade-enabled.html)
- [mq-cloudwatch-audit-log-enabled](./mq-cloudwatch-audit-log-enabled.html)
- [mq-rabbit-deployment-mode](./mq-rabbit-deployment-mode.html)
- [nacl-no-unrestricted-ssh-rdp](./nacl-no-unrestricted-ssh-rdp.html)
- [no-unrestricted-route-to-igw](./no-unrestricted-route-to-igw.html)
- [rds-aurora-mysql-audit-logging-enabled](./rds-aurora-mysql-audit-logging-enabled.html)
- [rds-automatic-minor-version-upgrade-enabled](./rds-automatic-minor-version-upgrade-enabled.html)
- [rds-cluster-deletion-protection-enabled](./rds-cluster-deletion-protection-enabled.html)
- [rds-cluster-encrypted-at-rest](./rds-cluster-encrypted-at-rest.html)
- [rds-cluster-iam-authentication-enabled](./rds-cluster-iam-authentication-enabled.html)
- [rds-cluster-multi-az-enabled](./rds-cluster-multi-az-enabled.html)
- [rds-enhanced-monitoring-enabled](./rds-enhanced-monitoring-enabled.html)
- [rds-instance-default-admin-check](./rds-instance-default-admin-check.html)
- [rds-instance-deletion-protection-enabled](./rds-instance-deletion-protection-enabled.html)
- [rds-instance-iam-authentication-enabled](./rds-instance-iam-authentication-enabled.html)
- [rds-instance-public-access-check](./rds-instance-public-access-check.html)
- [rds-logging-enabled](./rds-logging-enabled.html)
- [rds-multi-az-support](./rds-multi-az-support.html)
- [rds-snapshots-public-prohibited](./rds-snapshots-public-prohibited.html)
- [rds-snapshot-encrypted](./rds-snapshot-encrypted.html)
- [rds-storage-encrypted](./rds-storage-encrypted.html)
- [redshift-backup-enabled](./redshift-backup-enabled.html)
- [redshift-cluster-kms-enabled](./redshift-cluster-kms-enabled.html)
- [redshift-cluster-maintenancesettings-check](./redshift-cluster-maintenancesettings-check.html)
- [redshift-cluster-public-access-check](./redshift-cluster-public-access-check.html)
- [redshift-default-admin-check](./redshift-default-admin-check.html)
- [redshift-enhanced-vpc-routing-enabled](./redshift-enhanced-vpc-routing-enabled.html)
- [redshift-require-tls-ssl](./redshift-require-tls-ssl.html)
- [redshift-無制限-ポートアクセス](./redshift-unrestricted-port-access.html)
- [required-tags](./required-tags.html)
- [restricted-incoming-traffic](./restricted-incoming-traffic.html)
- [s3-access-point-in-vpc-only](./s3-access-point-in-vpc-only.html)
- [s3-access-point-public-access-blocks](./s3-access-point-public-access-blocks.html)
- [s3-account-level-public-access-blocks-periodic](./s3-account-level-public-access-blocks-periodic.html)
- [s3-bucket-acl-prohibited](./s3-bucket-acl-prohibited.html)
- [s3-bucket-blacklisted-actions-prohibited](./s3-bucket-blacklisted-actions-prohibited.html)
- [s3-bucket-cross-region-replication-enabled](./s3-bucket-cross-region-replication-enabled.html)
- [s3-bucket-default-lock-enabled](./s3-bucket-default-lock-enabled.html)
- [s3-bucket-level-public-access-prohibited](./s3-bucket-level-public-access-prohibited.html)
- [s3-bucket-logging-enabled](./s3-bucket-logging-enabled.html)
- [s3-bucket-mfa-delete-enabled](./s3-bucket-mfa-delete-enabled.html)
- [s3-bucket-policy-grantee-check](./s3-bucket-policy-grantee-check.html)
- [s3-bucket-policy-not-more-permissive](./s3-bucket-policy-not-more-permissive.html)
- [s3-bucket-public-read-prohibited](./s3-bucket-public-read-prohibited.html)
- [s3-bucket-public-write-prohibited](./s3-bucket-public-write-prohibited.html)
- [s3-bucket-replication-enabled](./s3-bucket-replication-enabled.html)
- [s3-bucket-server-side-encryption-enabled](./s3-bucket-server-side-encryption-enabled.html)
- [s3-bucket-ssl-requests-only](./s3-bucket-ssl-requests-only.html)
- [s3-bucket-versioning-enabled](./s3-bucket-versioning-enabled.html)
- [s3-default-encryption-kms](./s3-default-encryption-kms.html)
- [s3-event-notifications-enabled](./s3-event-notifications-enabled.html)
- [s3-lifecycle-policy-check](./s3-lifecycle-policy-check.html)
- [s3-version-lifecycle-policy-check](./s3-version-lifecycle-policy-check.html)
- [sagemaker-endpoint-config-prod-instance-count](./sagemaker-endpoint-config-prod-instance-count.html)
- [secretsmanager-rotation-enabled-check](./secretsmanager-rotation-enabled-check.html)
- [secretsmanager-scheduled-rotation-success-check](./secretsmanager-scheduled-rotation-success-check.html)
- [secretsmanager-secret-periodic-rotation](./secretsmanager-secret-periodic-rotation.html)
- [secretsmanager-secret-unused](./secretsmanager-secret-unused.html)
- [secretsmanager-using-cmk](./secretsmanager-using-cmk.html)
- [security-account-information-provided](./security-account-information-provided.html)
- [service-catalog-shared-within-organization](./service-catalog-shared-within-organization.html)
- [service-vpc-endpoint-enabled](./service-vpc-endpoint-enabled.html)
- [ssm-document-not-public](./ssm-document-not-public.html)
- [subnet-auto-assign-public-ip-disabled](./subnet-auto-assign-public-ip-disabled.html)
- [transfer-family-server-no-ftp](./transfer-family-server-no-ftp.html)
- [vpc-default-security-group-closed](./vpc-default-security-group-closed.html)
- [vpc-flow-logs-enabled](./vpc-flow-logs-enabled.html)
- [vpc-network-acl-unused-check](./vpc-network-acl-unused-check.html)
- [vpc-sg-open-only-to-authorized-ports](./vpc-sg-open-only-to-authorized-ports.html)
- [vpc-sg-port-restriction-check](./vpc-sg-port-restriction-check.html)
- [vpc-vpn-2-tunnels-up](./vpc-vpn-2-tunnels-up.html)
- [wafv2-rulegroup-logging-enabled](./wafv2-rulegroup-logging-enabled.html)

南米 (サンパウロ) リージョン

南米(サンパウロ)

- [access-keys-rotated](./access-keys-rotated.html)
- [account-part-of-organizations](./account-part-of-organizations.html)
- [acm-certificate-expiration-check](./acm-certificate-expiration-check.html)
- [acm-certificate-rsa-check](./acm-certificate-rsa-check.html)
- [acm-pca-root-ca-disabled](./acm-pca-root-ca-disabled.html)
- [alb-desync-mode-check](./alb-desync-mode-check.html)
- [alb-http-drop-invalid-header-enabled](./alb-http-drop-invalid-header-enabled.html)
- [alb-http-to-https-redirection-check](./alb-http-to-https-redirection-check.html)
- [alb-waf-enabled](./alb-waf-enabled.html)
- [api-gwv2-access-logs-enabled](./api-gwv2-access-logs-enabled.html)
- [api-gwv2-authorization-type-configured](./api-gwv2-authorization-type-configured.html)
- [api-gw-associated-with-waf](./api-gw-associated-with-waf.html)
- [api-gw-cache-enabled-and-encrypted](./api-gw-cache-enabled-and-encrypted.html)
- [api-gw-endpoint-type-check](./api-gw-endpoint-type-check.html)
- [api-gw-execution-logging-enabled](./api-gw-execution-logging-enabled.html)
- [api-gw-ssl-enabled](./api-gw-ssl-enabled.html)
- [api-gw-xray-enabled](./api-gw-xray-enabled.html)
- [approved-amis-by-id](./approved-amis-by-id.html)
- [approved-amis-by-tag](./approved-amis-by-tag.html)
- [appsync-associated-with-waf](./appsync-associated-with-waf.html)
- [appsync-authorization-check](./appsync-authorization-check.html)
- [appsync-cache-encryption-at-rest](./appsync-cache-encryption-at-rest.html)
- [appsync-logging-enabled](./appsync-logging-enabled.html)
- [athena-workgroup-encrypted-at-rest](./athena-workgroup-encrypted-at-rest.html)
- [aurora-last-backup-recovery-point-created](./aurora-last-backup-recovery-point-created.html)
- [aurora-meets-restore-time-target](./aurora-meets-restore-time-target.html)
- [バックアップ計画によって保護された aurora リソース](./aurora-resources-protected-by-backup-plan.html)
- [autoscaling-capacity-rebalancing](./autoscaling-capacity-rebalancing.html)
- [autoscaling-group-elb-healthcheck-required](./autoscaling-group-elb-healthcheck-required.html)
- [autoscaling-launchconfig-requires-imdsv2](./autoscaling-launchconfig-requires-imdsv2.html)
- [autoscaling-launch-config-hop-limit](./autoscaling-launch-config-hop-limit.html)
- [autoscaling-launch-config-public-ip-disabled](./autoscaling-launch-config-public-ip-disabled.html)
- [autoscaling-launch-template](./autoscaling-launch-template.html)
- [autoscaling-multiple-az](./autoscaling-multiple-az.html)
- [autoscaling-multiple-instance-types](./autoscaling-multiple-instance-types.html)
- [バックアップ計画-分-頻度と分保持チェック](./backup-plan-min-frequency-and-min-retention-check.html)
- [バックアップ/リカバリ・ポイント暗号化](./backup-recovery-point-encrypted.html)
- [バックアップ/リカバリ・ポイントの手動削除/無効化](./backup-recovery-point-manual-deletion-disabled.html)
- [バックアップ/リカバリ・ポイントの最小保存期間チェック](./backup-recovery-point-minimum-retention-check.html)
- [beanstalk-enhanced-health-reporting-enabled](./beanstalk-enhanced-health-reporting-enabled.html)
- [clb-desync-mode-check](./clb-desync-mode-check.html)
- [clb-multiple-az](./clb-multiple-az.html)
- [cloudformation-stack-drift-detection-check](./cloudformation-stack-drift-detection-check.html)
- [cloudformation-stack-notification-check](./cloudformation-stack-notification-check.html)
- [cloudtrail-all-read-s3-data-event-check](./cloudtrail-all-read-s3-data-event-check.html)
- [cloudtrail-all-write-s3-data-event-check](./cloudtrail-all-write-s3-data-event-check.html)
- [cloudtrail-s3-bucket-access-logging](./cloudtrail-s3-bucket-access-logging.html)
- [cloudtrail-s3-bucket-public-access-prohibited](./cloudtrail-s3-bucket-public-access-prohibited.html)
- [cloudtrail-s3-dataevents-enabled](./cloudtrail-s3-dataevents-enabled.html)
- [cloudtrail-security-trail-enabled](./cloudtrail-security-trail-enabled.html)
- [cloudwatch-alarm-action-check](./cloudwatch-alarm-action-check.html)
- [cloudwatch-alarm-action-enabled-check](./cloudwatch-alarm-action-enabled-check.html)
- [cloudwatch-alarm-resource-check](./cloudwatch-alarm-resource-check.html)
- [cloudwatch-alarm-settings-check](./cloudwatch-alarm-settings-check.html)
- [cloudwatch-log-group-encrypted](./cloudwatch-log-group-encrypted.html)
- [cloud-trail-cloud-watch-logs-enabled](./cloud-trail-cloud-watch-logs-enabled.html)
- [cloud-trail-enabled](./cloud-trail-enabled.html)
- [cloud-trail-encryption-enabled](./cloud-trail-encryption-enabled.html)
- [cloud-trail-log-file-validation-enabled](./cloud-trail-log-file-validation-enabled.html)
- [cmk-backing-key-rotation-enabled](./cmk-backing-key-rotation-enabled.html)
- [codebuild-project-artifact-encryption](./codebuild-project-artifact-encryption.html)
- [codebuild-project-environment-privileged-check](./codebuild-project-environment-privileged-check.html)
- [codebuild-project-envvar-awscred-check](./codebuild-project-envvar-awscred-check.html)
- [codebuild-project-logging-enabled](./codebuild-project-logging-enabled.html)
- [codebuild-project-s3-logs-encrypted](./codebuild-project-s3-logs-encrypted.html)
- [codebuild-project-source-repo-url-check](./codebuild-project-source-repo-url-check.html)
- [codedeploy-auto-rollback-monitor-enabled](./codedeploy-auto-rollback-monitor-enabled.html)
- [codedeploy-ec2-minimum-healthy-hosts-configured](./codedeploy-ec2-minimum-healthy-hosts-configured.html)
- [codedeploy-lambda-allatonce-traffic-shift-disabled](./codedeploy-lambda-allatonce-traffic-shift-disabled.html)
- [codepipeline-deployment-count-check](./codepipeline-deployment-count-check.html)
- [codepipeline-region-fanout-check](./codepipeline-region-fanout-check.html)
- [custom-eventbus-policy-attached](./custom-eventbus-policy-attached.html)
- [custom-schema-registry-policy-attached](./custom-schema-registry-policy-attached.html)
- [cw-loggroup-retention-period-check](./cw-loggroup-retention-period-check.html)
- [dax-encryption-enabled](./dax-encryption-enabled.html)
- [dax-tls-endpoint-encryption](./dax-tls-endpoint-encryption.html)
- [db-instance-backup-enabled](./db-instance-backup-enabled.html)
- [desired-instance-tenancy](./desired-instance-tenancy.html)
- [desired-instance-type](./desired-instance-type.html)
- [dms-auto-minor-version-upgrade-check](./dms-auto-minor-version-upgrade-check.html)
- [dms-endpoint-ssl-configured](./dms-endpoint-ssl-configured.html)
- [dms-mongo-db-authentication-enabled](./dms-mongo-db-authentication-enabled.html)
- [dms-neptune-iam-authorization-enabled](./dms-neptune-iam-authorization-enabled.html)
- [dms-redis-tls-enabled](./dms-redis-tls-enabled.html)
- [dms-replication-not-public](./dms-replication-not-public.html)
- [dms-replication-task-sourcedb-logging](./dms-replication-task-sourcedb-logging.html)
- [dms-replication-task-targetdb-logging](./dms-replication-task-targetdb-logging.html)
- [docdb-cluster-audit-logging-enabled](./docdb-cluster-audit-logging-enabled.html)
- [docdb-cluster-backup-retention-check](./docdb-cluster-backup-retention-check.html)
- [docdb-cluster-deletion-protection-enabled](./docdb-cluster-deletion-protection-enabled.html)
- [docdb-cluster-encrypted](./docdb-cluster-encrypted.html)
- [docdb-cluster-snapshot-public-prohibited](./docdb-cluster-snapshot-public-prohibited.html)
- [dynamodb-autoscaling-enabled](./dynamodb-autoscaling-enabled.html)
- [dynamodb-in-backup-plan](./dynamodb-in-backup-plan.html)
- [dynamodb-last-backup-recovery-point-created](./dynamodb-last-backup-recovery-point-created.html)
- [dynamodb-meets-restore-time-target](./dynamodb-meets-restore-time-target.html)
- [dynamodb-pitr-enabled](./dynamodb-pitr-enabled.html)
- [dynamodb-バックアップ計画によって保護されるリソース](./dynamodb-resources-protected-by-backup-plan.html)
- [dynamodb-table-deletion-protection-enabled](./dynamodb-table-deletion-protection-enabled.html)
- [dynamodb-table-encrypted-kms](./dynamodb-table-encrypted-kms.html)
- [dynamodb-table-encryption-enabled](./dynamodb-table-encryption-enabled.html)
- [dynamodb-throughput-limit-check](./dynamodb-throughput-limit-check.html)
- [ebs-in-backup-plan](./ebs-in-backup-plan.html)
- [ebs-last-backup-recovery-point-created](./ebs-last-backup-recovery-point-created.html)
- [ebs-meets-restore-time-target](./ebs-meets-restore-time-target.html)
- [ebs-optimized-instance](./ebs-optimized-instance.html)
- [バックアップ計画によって保護された EBS リソース](./ebs-resources-protected-by-backup-plan.html)
- [ebs-snapshot-public-restorable-check](./ebs-snapshot-public-restorable-check.html)
- [ec2-client-vpn-connection-log-enabled](./ec2-client-vpn-connection-log-enabled.html)
- [ec2-client-vpn-not-authorize-all](./ec2-client-vpn-not-authorize-all.html)
- [ec2-ebs-encryption-by-default](./ec2-ebs-encryption-by-default.html)
- [ec2-imdsv2-check](./ec2-imdsv2-check.html)
- [ec2-instance-detailed-monitoring-enabled](./ec2-instance-detailed-monitoring-enabled.html)
- [ec2-instance-managed-by-ssm](./ec2-instance-managed-by-ssm.html)
- [ec2-instance-multiple-eni-check](./ec2-instance-multiple-eni-check.html)
- [ec2-instance-no-public-ip](./ec2-instance-no-public-ip.html)
- [ec2-instance-profile-attached](./ec2-instance-profile-attached.html)
- [ec2-last-backup-recovery-point-created](./ec2-last-backup-recovery-point-created.html)
- [ec2-launch-template-public-ip-disabled](./ec2-launch-template-public-ip-disabled.html)
- [ec2-managedinstance-applications-blacklisted](./ec2-managedinstance-applications-blacklisted.html)
- [ec2-managedinstance-applications-required](./ec2-managedinstance-applications-required.html)
- [ec2-managedinstance-association-compliance-status-check](./ec2-managedinstance-association-compliance-status-check.html)
- [ec2-managedinstance-inventory-blacklisted](./ec2-managedinstance-inventory-blacklisted.html)
- [ec2-managedinstance-patch-compliance-status-check](./ec2-managedinstance-patch-compliance-status-check.html)
- [ec2-managedinstance-platform-check](./ec2-managedinstance-platform-check.html)
- [ec2-meets-restore-time-target](./ec2-meets-restore-time-target.html)
- [ec2-no-amazon-key-pair](./ec2-no-amazon-key-pair.html)
- [ec2-paravirtual-instance-check](./ec2-paravirtual-instance-check.html)
- [EC2-バックアップ計画によって保護されるリソース](./ec2-resources-protected-by-backup-plan.html)
- [ec2-security-group-attached-to-eni](./ec2-security-group-attached-to-eni.html)
- [ec2-security-group-attached-to-eni-periodic](./ec2-security-group-attached-to-eni-periodic.html)
- [ec2-stopped-instance](./ec2-stopped-instance.html)
- [ec2-token-hop-limit-check](./ec2-token-hop-limit-check.html)
- [ec2-transit-gateway-auto-vpc-attach-disabled](./ec2-transit-gateway-auto-vpc-attach-disabled.html)
- [ec2-volume-inuse-check](./ec2-volume-inuse-check.html)
- [ecr-private-image-scanning-enabled](./ecr-private-image-scanning-enabled.html)
- [ecr-private-lifecycle-policy-configured](./ecr-private-lifecycle-policy-configured.html)
- [ecr-private-tag-immutability-enabled](./ecr-private-tag-immutability-enabled.html)
- [ecs-awsvpc-networking-enabled](./ecs-awsvpc-networking-enabled.html)
- [ecs-containers-nonprivileged](./ecs-containers-nonprivileged.html)
- [ecs-containers-readonly-access](./ecs-containers-readonly-access.html)
- [ecs-container-insights-enabled](./ecs-container-insights-enabled.html)
- [ecs-fargate-latest-platform-version](./ecs-fargate-latest-platform-version.html)
- [ecs-no-environment-secrets](./ecs-no-environment-secrets.html)
- [ecs-task-definition-log-configuration](./ecs-task-definition-log-configuration.html)
- [ecs-task-definition-memory-hard-limit](./ecs-task-definition-memory-hard-limit.html)
- [ecs-task-definition-nonroot-user](./ecs-task-definition-nonroot-user.html)
- [ecs-task-definition-pid-mode-check](./ecs-task-definition-pid-mode-check.html)
- [ecs-task-definition-user-for-host-mode-check](./ecs-task-definition-user-for-host-mode-check.html)
- [efs-access-point-enforce-root-directory](./efs-access-point-enforce-root-directory.html)
- [efs-access-point-enforce-user-identity](./efs-access-point-enforce-user-identity.html)
- [efs-encrypted-check](./efs-encrypted-check.html)
- [efs-in-backup-plan](./efs-in-backup-plan.html)
- [efs-last-backup-recovery-point-created](./efs-last-backup-recovery-point-created.html)
- [efs-meets-restore-time-target](./efs-meets-restore-time-target.html)
- [efs-mount-target-public-accessible](./efs-mount-target-public-accessible.html)
- [バックアップ計画によって保護された efs リソース](./efs-resources-protected-by-backup-plan.html)
- [eip-attached](./eip-attached.html)
- [eks-cluster-logging-enabled](./eks-cluster-logging-enabled.html)
- [eks-cluster-log-enabled](./eks-cluster-log-enabled.html)
- [eks-cluster-oldest-supported-version](./eks-cluster-oldest-supported-version.html)
- [eks-cluster-secrets-encrypted](./eks-cluster-secrets-encrypted.html)
- [eks-cluster-supported-version](./eks-cluster-supported-version.html)
- [eks-endpoint-no-public-access](./eks-endpoint-no-public-access.html)
- [eks-secrets-encrypted](./eks-secrets-encrypted.html)
- [elasticache-auto-minor-version-upgrade-check](./elasticache-auto-minor-version-upgrade-check.html)
- [elasticache-rbac-auth-enabled](./elasticache-rbac-auth-enabled.html)
- [elasticache-redis-cluster-automatic-backup-check](./elasticache-redis-cluster-automatic-backup-check.html)
- [elasticache-repl-grp-auto-failover-enabled](./elasticache-repl-grp-auto-failover-enabled.html)
- [elasticache-repl-grp-encrypted-at-rest](./elasticache-repl-grp-encrypted-at-rest.html)
- [elasticache-repl-grp-encrypted-in-transit](./elasticache-repl-grp-encrypted-in-transit.html)
- [elasticache-repl-grp-redis-auth-enabled](./elasticache-repl-grp-redis-auth-enabled.html)
- [elasticache-subnet-group-check](./elasticache-subnet-group-check.html)
- [elasticache-supported-engine-version](./elasticache-supported-engine-version.html)
- [elasticsearch-encrypted-at-rest](./elasticsearch-encrypted-at-rest.html)
- [elasticsearch-in-vpc-only](./elasticsearch-in-vpc-only.html)
- [elasticsearch-logs-to-cloudwatch](./elasticsearch-logs-to-cloudwatch.html)
- [elasticsearch-node-to-node-encryption-check](./elasticsearch-node-to-node-encryption-check.html)
- [elastic-beanstalk-logs-to-cloudwatch](./elastic-beanstalk-logs-to-cloudwatch.html)
- [elastic-beanstalk-managed-updates-enabled](./elastic-beanstalk-managed-updates-enabled.html)
- [elbv2-acm-certificate-required](./elbv2-acm-certificate-required.html)
- [elbv2-multiple-az](./elbv2-multiple-az.html)
- [elb-acm-certificate-required](./elb-acm-certificate-required.html)
- [elb-cross-zone-load-balancing-enabled](./elb-cross-zone-load-balancing-enabled.html)
- [elb-custom-security-policy-ssl-check](./elb-custom-security-policy-ssl-check.html)
- [elb-deletion-protection-enabled](./elb-deletion-protection-enabled.html)
- [elb-logging-enabled](./elb-logging-enabled.html)
- [elb-predefined-security-policy-ssl-check](./elb-predefined-security-policy-ssl-check.html)
- [elb-tls-https-listeners-only](./elb-tls-https-listeners-only.html)
- [emr-block-public-access](./emr-block-public-access.html)
- [emr-kerberos-enabled](./emr-kerberos-enabled.html)
- [emr-master-no-public-ip](./emr-master-no-public-ip.html)
- [encrypted-volumes](./encrypted-volumes.html)
- [fms-shield-resource-policy-check](./fms-shield-resource-policy-check.html)
- [fms-webacl-resource-policy-check](./fms-webacl-resource-policy-check.html)
- [fms-webacl-rulegroup-association-check](./fms-webacl-rulegroup-association-check.html)
- [fsx-last-backup-recovery-point-created](./fsx-last-backup-recovery-point-created.html)
- [fsx-lustre-copy-tags-to-backups](./fsx-lustre-copy-tags-to-backups.html)
- [fsx-meets-restore-time-target](./fsx-meets-restore-time-target.html)
- [fsx-リソース-バックアップ計画によって保護される](./fsx-resources-protected-by-backup-plan.html)
- [fsx-windows-audit-log-configured](./fsx-windows-audit-log-configured.html)
- [global-endpoint-event-replication-enabled](./global-endpoint-event-replication-enabled.html)
- [guardduty-eks-protection-audit-enabled](./guardduty-eks-protection-audit-enabled.html)
- [guardduty-eks-protection-runtime-enabled](./guardduty-eks-protection-runtime-enabled.html)
- [guardduty-enabled-centralized](./guardduty-enabled-centralized.html)
- [guardduty-lambda-protection-enabled](./guardduty-lambda-protection-enabled.html)
- [ガードデューティマルウェア保護対応](./guardduty-malware-protection-enabled.html)
- [guardduty-non-archived-findings](./guardduty-non-archived-findings.html)
- [guardduty-rds-protection-enabled](./guardduty-rds-protection-enabled.html)
- [guardduty-s3-protection-enabled](./guardduty-s3-protection-enabled.html)
- [iam-customer-policy-blocked-kms-actions](./iam-customer-policy-blocked-kms-actions.html)
- [iam-external-access-analyzer-enabled](./iam-external-access-analyzer-enabled.html)
- [iam-group-has-users-check](./iam-group-has-users-check.html)
- [iam-inline-policy-blocked-kms-actions](./iam-inline-policy-blocked-kms-actions.html)
- [iam-no-inline-policy-check](./iam-no-inline-policy-check.html)
- [iam-password-policy](./iam-password-policy.html)
- [iam-policy-blacklisted-check](./iam-policy-blacklisted-check.html)
- [iam-policy-in-use](./iam-policy-in-use.html)
- [iam-policy-no-statements-with-admin-access](./iam-policy-no-statements-with-admin-access.html)
- [iam-policy-no-statements-with-full-access](./iam-policy-no-statements-with-full-access.html)
- [iam-role-managed-policy-check](./iam-role-managed-policy-check.html)
- [iam-root-access-key-check](./iam-root-access-key-check.html)
- [iam-user-group-membership-check](./iam-user-group-membership-check.html)
- [iam-user-mfa-enabled](./iam-user-mfa-enabled.html)
- [iam-user-no-policies-check](./iam-user-no-policies-check.html)
- [iam-user-unused-credentials-check](./iam-user-unused-credentials-check.html)
- [incoming-ssh-disabled](./incoming-ssh-disabled.html)
- [inspector-ec2-scan-enabled](./inspector-ec2-scan-enabled.html)
- [inspector-ecr-scan-enabled](./inspector-ecr-scan-enabled.html)
- [inspector-lambda-standard-scan-enabled](./inspector-lambda-standard-scan-enabled.html)
- [instances-in-vpc](./instances-in-vpc.html)
- [internet-gateway-authorized-vpc-only](./internet-gateway-authorized-vpc-only.html)
- [kinesis-firehose-delivery-stream-encrypted](./kinesis-firehose-delivery-stream-encrypted.html)
- [kinesis-stream-encrypted](./kinesis-stream-encrypted.html)
- [kms-cmk-not-scheduled-for-deletion](./kms-cmk-not-scheduled-for-deletion.html)
- [lambda-concurrency-check](./lambda-concurrency-check.html)
- [lambda-dlq-check](./lambda-dlq-check.html)
- [lambda-function-public-access-prohibited](./lambda-function-public-access-prohibited.html)
- [lambda-function-settings-check](./lambda-function-settings-check.html)
- [lambda-inside-vpc](./lambda-inside-vpc.html)
- [lambda-vpc-multi-az-check](./lambda-vpc-multi-az-check.html)
- [macie-auto-sensitive-data-discovery-check](./macie-auto-sensitive-data-discovery-check.html)
- [macie-status-check](./macie-status-check.html)
- [mfa-enabled-for-iam-console-access](./mfa-enabled-for-iam-console-access.html)
- [mq-active-deployment-mode](./mq-active-deployment-mode.html)
- [mq-automatic-minor-version-upgrade-enabled](./mq-automatic-minor-version-upgrade-enabled.html)
- [mq-auto-minor-version-upgrade-enabled](./mq-auto-minor-version-upgrade-enabled.html)
- [mq-cloudwatch-audit-logging-enabled](./mq-cloudwatch-audit-logging-enabled.html)
- [mq-cloudwatch-audit-log-enabled](./mq-cloudwatch-audit-log-enabled.html)
- [mq-no-public-access](./mq-no-public-access.html)
- [mq-rabbit-deployment-mode](./mq-rabbit-deployment-mode.html)
- [msk-enhanced-monitoring-enabled](./msk-enhanced-monitoring-enabled.html)
- [msk-in-cluster-node-require-tls](./msk-in-cluster-node-require-tls.html)
- [multi-region-cloud-trail-enabled](./multi-region-cloud-trail-enabled.html)
- [nacl-no-unrestricted-ssh-rdp](./nacl-no-unrestricted-ssh-rdp.html)
- [neptune-cluster-backup-retention-check](./neptune-cluster-backup-retention-check.html)
- [neptune-cluster-cloudwatch-log-export-enabled](./neptune-cluster-cloudwatch-log-export-enabled.html)
- [neptune-cluster-copy-tags-to-snapshot-enabled](./neptune-cluster-copy-tags-to-snapshot-enabled.html)
- [neptune-cluster-deletion-protection-enabled](./neptune-cluster-deletion-protection-enabled.html)
- [neptune-cluster-encrypted](./neptune-cluster-encrypted.html)
- [neptune-cluster-iam-database-authentication](./neptune-cluster-iam-database-authentication.html)
- [neptune-cluster-multi-az-enabled](./neptune-cluster-multi-az-enabled.html)
- [neptune-cluster-snapshot-encrypted](./neptune-cluster-snapshot-encrypted.html)
- [neptune-cluster-snapshot-public-prohibited](./neptune-cluster-snapshot-public-prohibited.html)
- [netfw-deletion-protection-enabled](./netfw-deletion-protection-enabled.html)
- [netfw-logging-enabled](./netfw-logging-enabled.html)
- [netfw-multi-az-enabled](./netfw-multi-az-enabled.html)
- [netfw-policy-default-action-fragment-packets](./netfw-policy-default-action-fragment-packets.html)
- [netfw-policy-default-action-full-packets](./netfw-policy-default-action-full-packets.html)
- [netfw-policy-rule-group-associated](./netfw-policy-rule-group-associated.html)
- [netfw-stateless-rule-group-not-empty](./netfw-stateless-rule-group-not-empty.html)
- [nlb-cross-zone-load-balancing-enabled](./nlb-cross-zone-load-balancing-enabled.html)
- [no-unrestricted-route-to-igw](./no-unrestricted-route-to-igw.html)
- [opensearch-access-control-enabled](./opensearch-access-control-enabled.html)
- [opensearch-audit-logging-enabled](./opensearch-audit-logging-enabled.html)
- [opensearch-data-node-fault-tolerance](./opensearch-data-node-fault-tolerance.html)
- [opensearch-encrypted-at-rest](./opensearch-encrypted-at-rest.html)
- [opensearch-https-required](./opensearch-https-required.html)
- [opensearch-in-vpc-only](./opensearch-in-vpc-only.html)
- [opensearch-logs-to-cloudwatch](./opensearch-logs-to-cloudwatch.html)
- [opensearch-node-to-node-encryption-check](./opensearch-node-to-node-encryption-check.html)
- [opensearch-primary-node-fault-tolerance](./opensearch-primary-node-fault-tolerance.html)
- [opensearch-update-check](./opensearch-update-check.html)
- [rds-aurora-mysql-audit-logging-enabled](./rds-aurora-mysql-audit-logging-enabled.html)
- [rds-automatic-minor-version-upgrade-enabled](./rds-automatic-minor-version-upgrade-enabled.html)
- [rds-cluster-auto-minor-version-upgrade-enable](./rds-cluster-auto-minor-version-upgrade-enable.html)
- [rds-cluster-encrypted-at-rest](./rds-cluster-encrypted-at-rest.html)
- [rds-db-security-group-not-allowed](./rds-db-security-group-not-allowed.html)
- [rds-enhanced-monitoring-enabled](./rds-enhanced-monitoring-enabled.html)
- [rds-instance-default-admin-check](./rds-instance-default-admin-check.html)
- [rds-instance-deletion-protection-enabled](./rds-instance-deletion-protection-enabled.html)
- [rds-instance-iam-authentication-enabled](./rds-instance-iam-authentication-enabled.html)
- [rds-instance-public-access-check](./rds-instance-public-access-check.html)
- [rds-in-backup-plan](./rds-in-backup-plan.html)
- [rds-last-backup-recovery-point-created](./rds-last-backup-recovery-point-created.html)
- [rds-logging-enabled](./rds-logging-enabled.html)
- [rds-meets-restore-time-target](./rds-meets-restore-time-target.html)
- [rds-multi-az-support](./rds-multi-az-support.html)
- [rds-バックアップ計画によって保護されるリソース](./rds-resources-protected-by-backup-plan.html)
- [rds-snapshots-public-prohibited](./rds-snapshots-public-prohibited.html)
- [rds-snapshot-encrypted](./rds-snapshot-encrypted.html)
- [rds-storage-encrypted](./rds-storage-encrypted.html)
- [redshift-audit-logging-enabled](./redshift-audit-logging-enabled.html)
- [redshift-backup-enabled](./redshift-backup-enabled.html)
- [redshift-cluster-configuration-check](./redshift-cluster-configuration-check.html)
- [redshift-cluster-kms-enabled](./redshift-cluster-kms-enabled.html)
- [redshift-cluster-maintenancesettings-check](./redshift-cluster-maintenancesettings-check.html)
- [redshift-cluster-public-access-check](./redshift-cluster-public-access-check.html)
- [redshift-default-admin-check](./redshift-default-admin-check.html)
- [redshift-default-db-name-check](./redshift-default-db-name-check.html)
- [redshift-enhanced-vpc-routing-enabled](./redshift-enhanced-vpc-routing-enabled.html)
- [redshift-require-tls-ssl](./redshift-require-tls-ssl.html)
- [redshift-無制限-ポートアクセス](./redshift-unrestricted-port-access.html)
- [required-tags](./required-tags.html)
- [restricted-incoming-traffic](./restricted-incoming-traffic.html)
- [root-account-hardware-mfa-enabled](./root-account-hardware-mfa-enabled.html)
- [root-account-mfa-enabled](./root-account-mfa-enabled.html)
- [s3-access-point-in-vpc-only](./s3-access-point-in-vpc-only.html)
- [s3-access-point-public-access-blocks](./s3-access-point-public-access-blocks.html)
- [s3-account-level-public-access-blocks](./s3-account-level-public-access-blocks.html)
- [s3-account-level-public-access-blocks-periodic](./s3-account-level-public-access-blocks-periodic.html)
- [s3-bucket-acl-prohibited](./s3-bucket-acl-prohibited.html)
- [s3-bucket-blacklisted-actions-prohibited](./s3-bucket-blacklisted-actions-prohibited.html)
- [s3-bucket-cross-region-replication-enabled](./s3-bucket-cross-region-replication-enabled.html)
- [s3-bucket-default-lock-enabled](./s3-bucket-default-lock-enabled.html)
- [s3-bucket-level-public-access-prohibited](./s3-bucket-level-public-access-prohibited.html)
- [s3-bucket-logging-enabled](./s3-bucket-logging-enabled.html)
- [s3-bucket-mfa-delete-enabled](./s3-bucket-mfa-delete-enabled.html)
- [s3-bucket-policy-grantee-check](./s3-bucket-policy-grantee-check.html)
- [s3-bucket-policy-not-more-permissive](./s3-bucket-policy-not-more-permissive.html)
- [s3-bucket-public-read-prohibited](./s3-bucket-public-read-prohibited.html)
- [s3-bucket-public-write-prohibited](./s3-bucket-public-write-prohibited.html)
- [s3-bucket-replication-enabled](./s3-bucket-replication-enabled.html)
- [s3-bucket-server-side-encryption-enabled](./s3-bucket-server-side-encryption-enabled.html)
- [s3-bucket-ssl-requests-only](./s3-bucket-ssl-requests-only.html)
- [s3-bucket-versioning-enabled](./s3-bucket-versioning-enabled.html)
- [s3-default-encryption-kms](./s3-default-encryption-kms.html)
- [s3-event-notifications-enabled](./s3-event-notifications-enabled.html)
- [s3-last-backup-recovery-point-created](./s3-last-backup-recovery-point-created.html)
- [s3-lifecycle-policy-check](./s3-lifecycle-policy-check.html)
- [s3-meets-restore-time-target](./s3-meets-restore-time-target.html)
- [s3-resources-protected-by-backup-plan](./s3-resources-protected-by-backup-plan.html)
- [s3-version-lifecycle-policy-check](./s3-version-lifecycle-policy-check.html)
- [sagemaker-endpoint-configuration-kms-key-configured](./sagemaker-endpoint-configuration-kms-key-configured.html)
- [sagemaker-endpoint-config-prod-instance-count](./sagemaker-endpoint-config-prod-instance-count.html)
- [sagemaker-notebook-instance-inside-vpc](./sagemaker-notebook-instance-inside-vpc.html)
- [sagemaker-notebook-instance-kms-key-configured](./sagemaker-notebook-instance-kms-key-configured.html)
- [sagemaker-notebook-instance-root-access-check](./sagemaker-notebook-instance-root-access-check.html)
- [sagemaker-notebook-no-direct-internet-access](./sagemaker-notebook-no-direct-internet-access.html)
- [secretsmanager-rotation-enabled-check](./secretsmanager-rotation-enabled-check.html)
- [secretsmanager-scheduled-rotation-success-check](./secretsmanager-scheduled-rotation-success-check.html)
- [secretsmanager-secret-periodic-rotation](./secretsmanager-secret-periodic-rotation.html)
- [secretsmanager-secret-unused](./secretsmanager-secret-unused.html)
- [secretsmanager-using-cmk](./secretsmanager-using-cmk.html)
- [securityhub-enabled](./securityhub-enabled.html)
- [security-account-information-provided](./security-account-information-provided.html)
- [service-catalog-shared-within-organization](./service-catalog-shared-within-organization.html)
- [service-vpc-endpoint-enabled](./service-vpc-endpoint-enabled.html)
- [sns-encrypted-kms](./sns-encrypted-kms.html)
- [sns-topic-message-delivery-notification-enabled](./sns-topic-message-delivery-notification-enabled.html)
- [ssm-document-not-public](./ssm-document-not-public.html)
- [step-functions-state-machine-logging-enabled](./step-functions-state-machine-logging-enabled.html)
- [storagegateway-last-backup-recovery-point-created](./storagegateway-last-backup-recovery-point-created.html)
- [storagegateway-resources-protected-by-backup-plan](./storagegateway-resources-protected-by-backup-plan.html)
- [subnet-auto-assign-public-ip-disabled](./subnet-auto-assign-public-ip-disabled.html)
- [transfer-family-server-no-ftp](./transfer-family-server-no-ftp.html)
- [virtualmachine-last-backup-recovery-point-created](./virtualmachine-last-backup-recovery-point-created.html)
- [virtualmachine-resources-protected-by-backup-plan](./virtualmachine-resources-protected-by-backup-plan.html)
- [vpc-default-security-group-closed](./vpc-default-security-group-closed.html)
- [vpc-flow-logs-enabled](./vpc-flow-logs-enabled.html)
- [vpc-network-acl-unused-check](./vpc-network-acl-unused-check.html)
- [vpc-peering-dns-resolution-check](./vpc-peering-dns-resolution-check.html)
- [vpc-sg-open-only-to-authorized-ports](./vpc-sg-open-only-to-authorized-ports.html)
- [vpc-sg-port-restriction-check](./vpc-sg-port-restriction-check.html)
- [vpc-vpn-2-tunnels-up](./vpc-vpn-2-tunnels-up.html)
- [wafv2-logging-enabled](./wafv2-logging-enabled.html)
- [wafv2-rulegroup-logging-enabled](./wafv2-rulegroup-logging-enabled.html)
- [wafv2-rulegroup-not-empty](./wafv2-rulegroup-not-empty.html)
- [wafv2-webacl-not-empty](./wafv2-webacl-not-empty.html)
- [waf-regional-rulegroup-not-empty](./waf-regional-rulegroup-not-empty.html)
- [waf-regional-rule-not-empty](./waf-regional-rule-not-empty.html)
- [waf-regional-webacl-not-empty](./waf-regional-webacl-not-empty.html)

AWS GovCloud (米国東部) リージョン

AWS GovCloud (米国東部)

- [access-keys-rotated](./access-keys-rotated.html)
- [account-part-of-organizations](./account-part-of-organizations.html)
- [acm-certificate-expiration-check](./acm-certificate-expiration-check.html)
- [alb-desync-mode-check](./alb-desync-mode-check.html)
- [alb-http-drop-invalid-header-enabled](./alb-http-drop-invalid-header-enabled.html)
- [alb-http-to-https-redirection-check](./alb-http-to-https-redirection-check.html)
- [alb-waf-enabled](./alb-waf-enabled.html)
- [api-gw-associated-with-waf](./api-gw-associated-with-waf.html)
- [api-gw-cache-enabled-and-encrypted](./api-gw-cache-enabled-and-encrypted.html)
- [api-gw-endpoint-type-check](./api-gw-endpoint-type-check.html)
- [api-gw-execution-logging-enabled](./api-gw-execution-logging-enabled.html)
- [api-gw-ssl-enabled](./api-gw-ssl-enabled.html)
- [api-gw-xray-enabled](./api-gw-xray-enabled.html)
- [approved-amis-by-id](./approved-amis-by-id.html)
- [approved-amis-by-tag](./approved-amis-by-tag.html)
- [aurora-last-backup-recovery-point-created](./aurora-last-backup-recovery-point-created.html)
- [バックアップ計画によって保護された aurora リソース](./aurora-resources-protected-by-backup-plan.html)
- [autoscaling-group-elb-healthcheck-required](./autoscaling-group-elb-healthcheck-required.html)
- [autoscaling-launchconfig-requires-imdsv2](./autoscaling-launchconfig-requires-imdsv2.html)
- [autoscaling-launch-config-public-ip-disabled](./autoscaling-launch-config-public-ip-disabled.html)
- [autoscaling-multiple-instance-types](./autoscaling-multiple-instance-types.html)
- [バックアップ計画-分-頻度と分保持チェック](./backup-plan-min-frequency-and-min-retention-check.html)
- [バックアップ/リカバリ・ポイント暗号化](./backup-recovery-point-encrypted.html)
- [バックアップ/リカバリ・ポイントの手動削除/無効化](./backup-recovery-point-manual-deletion-disabled.html)
- [バックアップ/リカバリ・ポイントの最小保存期間チェック](./backup-recovery-point-minimum-retention-check.html)
- [beanstalk-enhanced-health-reporting-enabled](./beanstalk-enhanced-health-reporting-enabled.html)
- [clb-desync-mode-check](./clb-desync-mode-check.html)
- [cloudformation-stack-drift-detection-check](./cloudformation-stack-drift-detection-check.html)
- [cloudformation-stack-notification-check](./cloudformation-stack-notification-check.html)
- [cloudtrail-all-read-s3-data-event-check](./cloudtrail-all-read-s3-data-event-check.html)
- [cloudtrail-all-write-s3-data-event-check](./cloudtrail-all-write-s3-data-event-check.html)
- [cloudtrail-s3-bucket-access-logging](./cloudtrail-s3-bucket-access-logging.html)
- [cloudtrail-s3-bucket-public-access-prohibited](./cloudtrail-s3-bucket-public-access-prohibited.html)
- [cloudtrail-s3-dataevents-enabled](./cloudtrail-s3-dataevents-enabled.html)
- [cloudtrail-security-trail-enabled](./cloudtrail-security-trail-enabled.html)
- [cloudwatch-alarm-action-check](./cloudwatch-alarm-action-check.html)
- [cloudwatch-alarm-resource-check](./cloudwatch-alarm-resource-check.html)
- [cloudwatch-alarm-settings-check](./cloudwatch-alarm-settings-check.html)
- [cloudwatch-log-group-encrypted](./cloudwatch-log-group-encrypted.html)
- [cloud-trail-cloud-watch-logs-enabled](./cloud-trail-cloud-watch-logs-enabled.html)
- [cloud-trail-enabled](./cloud-trail-enabled.html)
- [cloud-trail-encryption-enabled](./cloud-trail-encryption-enabled.html)
- [cloud-trail-log-file-validation-enabled](./cloud-trail-log-file-validation-enabled.html)
- [cmk-backing-key-rotation-enabled](./cmk-backing-key-rotation-enabled.html)
- [codebuild-project-environment-privileged-check](./codebuild-project-environment-privileged-check.html)
- [codebuild-project-envvar-awscred-check](./codebuild-project-envvar-awscred-check.html)
- [codebuild-project-logging-enabled](./codebuild-project-logging-enabled.html)
- [codebuild-project-s3-logs-encrypted](./codebuild-project-s3-logs-encrypted.html)
- [codebuild-project-source-repo-url-check](./codebuild-project-source-repo-url-check.html)
- [cw-loggroup-retention-period-check](./cw-loggroup-retention-period-check.html)
- [db-instance-backup-enabled](./db-instance-backup-enabled.html)
- [desired-instance-tenancy](./desired-instance-tenancy.html)
- [desired-instance-type](./desired-instance-type.html)
- [dms-mongo-db-authentication-enabled](./dms-mongo-db-authentication-enabled.html)
- [dms-neptune-iam-authorization-enabled](./dms-neptune-iam-authorization-enabled.html)
- [dms-redis-tls-enabled](./dms-redis-tls-enabled.html)
- [dms-replication-not-public](./dms-replication-not-public.html)
- [dynamodb-autoscaling-enabled](./dynamodb-autoscaling-enabled.html)
- [dynamodb-in-backup-plan](./dynamodb-in-backup-plan.html)
- [dynamodb-last-backup-recovery-point-created](./dynamodb-last-backup-recovery-point-created.html)
- [dynamodb-pitr-enabled](./dynamodb-pitr-enabled.html)
- [dynamodb-バックアップ計画によって保護されるリソース](./dynamodb-resources-protected-by-backup-plan.html)
- [dynamodb-table-deletion-protection-enabled](./dynamodb-table-deletion-protection-enabled.html)
- [dynamodb-table-encrypted-kms](./dynamodb-table-encrypted-kms.html)
- [dynamodb-table-encryption-enabled](./dynamodb-table-encryption-enabled.html)
- [dynamodb-throughput-limit-check](./dynamodb-throughput-limit-check.html)
- [ebs-in-backup-plan](./ebs-in-backup-plan.html)
- [ebs-last-backup-recovery-point-created](./ebs-last-backup-recovery-point-created.html)
- [ebs-optimized-instance](./ebs-optimized-instance.html)
- [バックアップ計画によって保護された EBS リソース](./ebs-resources-protected-by-backup-plan.html)
- [ebs-snapshot-public-restorable-check](./ebs-snapshot-public-restorable-check.html)
- [ec2-client-vpn-connection-log-enabled](./ec2-client-vpn-connection-log-enabled.html)
- [ec2-ebs-encryption-by-default](./ec2-ebs-encryption-by-default.html)
- [ec2-imdsv2-check](./ec2-imdsv2-check.html)
- [ec2-instance-detailed-monitoring-enabled](./ec2-instance-detailed-monitoring-enabled.html)
- [ec2-instance-managed-by-ssm](./ec2-instance-managed-by-ssm.html)
- [ec2-instance-no-public-ip](./ec2-instance-no-public-ip.html)
- [ec2-instance-profile-attached](./ec2-instance-profile-attached.html)
- [ec2-last-backup-recovery-point-created](./ec2-last-backup-recovery-point-created.html)
- [ec2-managedinstance-applications-blacklisted](./ec2-managedinstance-applications-blacklisted.html)
- [ec2-managedinstance-applications-required](./ec2-managedinstance-applications-required.html)
- [ec2-managedinstance-association-compliance-status-check](./ec2-managedinstance-association-compliance-status-check.html)
- [ec2-managedinstance-inventory-blacklisted](./ec2-managedinstance-inventory-blacklisted.html)
- [ec2-managedinstance-patch-compliance-status-check](./ec2-managedinstance-patch-compliance-status-check.html)
- [ec2-managedinstance-platform-check](./ec2-managedinstance-platform-check.html)
- [EC2-バックアップ計画によって保護されるリソース](./ec2-resources-protected-by-backup-plan.html)
- [ec2-security-group-attached-to-eni](./ec2-security-group-attached-to-eni.html)
- [ec2-stopped-instance](./ec2-stopped-instance.html)
- [ec2-volume-inuse-check](./ec2-volume-inuse-check.html)
- [ecr-private-image-scanning-enabled](./ecr-private-image-scanning-enabled.html)
- [ecr-private-lifecycle-policy-configured](./ecr-private-lifecycle-policy-configured.html)
- [ecr-private-tag-immutability-enabled](./ecr-private-tag-immutability-enabled.html)
- [ecs-containers-nonprivileged](./ecs-containers-nonprivileged.html)
- [ecs-containers-readonly-access](./ecs-containers-readonly-access.html)
- [ecs-container-insights-enabled](./ecs-container-insights-enabled.html)
- [ecs-fargate-latest-platform-version](./ecs-fargate-latest-platform-version.html)
- [ecs-task-definition-user-for-host-mode-check](./ecs-task-definition-user-for-host-mode-check.html)
- [efs-access-point-enforce-user-identity](./efs-access-point-enforce-user-identity.html)
- [efs-encrypted-check](./efs-encrypted-check.html)
- [efs-in-backup-plan](./efs-in-backup-plan.html)
- [efs-last-backup-recovery-point-created](./efs-last-backup-recovery-point-created.html)
- [efs-mount-target-public-accessible](./efs-mount-target-public-accessible.html)
- [バックアップ計画によって保護された efs リソース](./efs-resources-protected-by-backup-plan.html)
- [eip-attached](./eip-attached.html)
- [eks-cluster-secrets-encrypted](./eks-cluster-secrets-encrypted.html)
- [eks-cluster-supported-version](./eks-cluster-supported-version.html)
- [eks-endpoint-no-public-access](./eks-endpoint-no-public-access.html)
- [eks-secrets-encrypted](./eks-secrets-encrypted.html)
- [elasticache-redis-cluster-automatic-backup-check](./elasticache-redis-cluster-automatic-backup-check.html)
- [elasticsearch-encrypted-at-rest](./elasticsearch-encrypted-at-rest.html)
- [elasticsearch-in-vpc-only](./elasticsearch-in-vpc-only.html)
- [elasticsearch-logs-to-cloudwatch](./elasticsearch-logs-to-cloudwatch.html)
- [elasticsearch-node-to-node-encryption-check](./elasticsearch-node-to-node-encryption-check.html)
- [elastic-beanstalk-managed-updates-enabled](./elastic-beanstalk-managed-updates-enabled.html)
- [elb-acm-certificate-required](./elb-acm-certificate-required.html)
- [elb-cross-zone-load-balancing-enabled](./elb-cross-zone-load-balancing-enabled.html)
- [elb-deletion-protection-enabled](./elb-deletion-protection-enabled.html)
- [elb-logging-enabled](./elb-logging-enabled.html)
- [elb-predefined-security-policy-ssl-check](./elb-predefined-security-policy-ssl-check.html)
- [elb-tls-https-listeners-only](./elb-tls-https-listeners-only.html)
- [emr-kerberos-enabled](./emr-kerberos-enabled.html)
- [emr-master-no-public-ip](./emr-master-no-public-ip.html)
- [encrypted-volumes](./encrypted-volumes.html)
- [fms-shield-resource-policy-check](./fms-shield-resource-policy-check.html)
- [fms-webacl-resource-policy-check](./fms-webacl-resource-policy-check.html)
- [fms-webacl-rulegroup-association-check](./fms-webacl-rulegroup-association-check.html)
- [fsx-last-backup-recovery-point-created](./fsx-last-backup-recovery-point-created.html)
- [fsx-リソース-バックアップ計画によって保護される](./fsx-resources-protected-by-backup-plan.html)
- [guardduty-eks-protection-audit-enabled](./guardduty-eks-protection-audit-enabled.html)
- [guardduty-enabled-centralized](./guardduty-enabled-centralized.html)
- [guardduty-lambda-protection-enabled](./guardduty-lambda-protection-enabled.html)
- [guardduty-non-archived-findings](./guardduty-non-archived-findings.html)
- [guardduty-s3-protection-enabled](./guardduty-s3-protection-enabled.html)
- [iam-customer-policy-blocked-kms-actions](./iam-customer-policy-blocked-kms-actions.html)
- [iam-group-has-users-check](./iam-group-has-users-check.html)
- [iam-inline-policy-blocked-kms-actions](./iam-inline-policy-blocked-kms-actions.html)
- [iam-no-inline-policy-check](./iam-no-inline-policy-check.html)
- [iam-password-policy](./iam-password-policy.html)
- [iam-policy-blacklisted-check](./iam-policy-blacklisted-check.html)
- [iam-policy-in-use](./iam-policy-in-use.html)
- [iam-policy-no-statements-with-admin-access](./iam-policy-no-statements-with-admin-access.html)
- [iam-policy-no-statements-with-full-access](./iam-policy-no-statements-with-full-access.html)
- [iam-role-managed-policy-check](./iam-role-managed-policy-check.html)
- [iam-root-access-key-check](./iam-root-access-key-check.html)
- [iam-user-group-membership-check](./iam-user-group-membership-check.html)
- [iam-user-mfa-enabled](./iam-user-mfa-enabled.html)
- [iam-user-no-policies-check](./iam-user-no-policies-check.html)
- [iam-user-unused-credentials-check](./iam-user-unused-credentials-check.html)
- [incoming-ssh-disabled](./incoming-ssh-disabled.html)
- [inspector-ec2-scan-enabled](./inspector-ec2-scan-enabled.html)
- [inspector-ecr-scan-enabled](./inspector-ecr-scan-enabled.html)
- [inspector-lambda-standard-scan-enabled](./inspector-lambda-standard-scan-enabled.html)
- [instances-in-vpc](./instances-in-vpc.html)
- [internet-gateway-authorized-vpc-only](./internet-gateway-authorized-vpc-only.html)
- [kinesis-firehose-delivery-stream-encrypted](./kinesis-firehose-delivery-stream-encrypted.html)
- [kinesis-stream-encrypted](./kinesis-stream-encrypted.html)
- [kms-cmk-not-scheduled-for-deletion](./kms-cmk-not-scheduled-for-deletion.html)
- [lambda-concurrency-check](./lambda-concurrency-check.html)
- [lambda-dlq-check](./lambda-dlq-check.html)
- [lambda-function-public-access-prohibited](./lambda-function-public-access-prohibited.html)
- [lambda-function-settings-check](./lambda-function-settings-check.html)
- [lambda-inside-vpc](./lambda-inside-vpc.html)
- [mfa-enabled-for-iam-console-access](./mfa-enabled-for-iam-console-access.html)
- [mq-cloudwatch-audit-log-enabled](./mq-cloudwatch-audit-log-enabled.html)
- [multi-region-cloud-trail-enabled](./multi-region-cloud-trail-enabled.html)
- [nacl-no-unrestricted-ssh-rdp](./nacl-no-unrestricted-ssh-rdp.html)
- [netfw-policy-rule-group-associated](./netfw-policy-rule-group-associated.html)
- [netfw-stateless-rule-group-not-empty](./netfw-stateless-rule-group-not-empty.html)
- [no-unrestricted-route-to-igw](./no-unrestricted-route-to-igw.html)
- [opensearch-primary-node-fault-tolerance](./opensearch-primary-node-fault-tolerance.html)
- [opensearch-update-check](./opensearch-update-check.html)
- [rds-automatic-minor-version-upgrade-enabled](./rds-automatic-minor-version-upgrade-enabled.html)
- [rds-cluster-deletion-protection-enabled](./rds-cluster-deletion-protection-enabled.html)
- [rds-enhanced-monitoring-enabled](./rds-enhanced-monitoring-enabled.html)
- [rds-instance-default-admin-check](./rds-instance-default-admin-check.html)
- [rds-instance-deletion-protection-enabled](./rds-instance-deletion-protection-enabled.html)
- [rds-instance-iam-authentication-enabled](./rds-instance-iam-authentication-enabled.html)
- [rds-instance-public-access-check](./rds-instance-public-access-check.html)
- [rds-in-backup-plan](./rds-in-backup-plan.html)
- [rds-last-backup-recovery-point-created](./rds-last-backup-recovery-point-created.html)
- [rds-logging-enabled](./rds-logging-enabled.html)
- [rds-multi-az-support](./rds-multi-az-support.html)
- [rds-バックアップ計画によって保護されるリソース](./rds-resources-protected-by-backup-plan.html)
- [rds-snapshots-public-prohibited](./rds-snapshots-public-prohibited.html)
- [rds-snapshot-encrypted](./rds-snapshot-encrypted.html)
- [rds-storage-encrypted](./rds-storage-encrypted.html)
- [redshift-backup-enabled](./redshift-backup-enabled.html)
- [redshift-cluster-configuration-check](./redshift-cluster-configuration-check.html)
- [redshift-cluster-kms-enabled](./redshift-cluster-kms-enabled.html)
- [redshift-cluster-maintenancesettings-check](./redshift-cluster-maintenancesettings-check.html)
- [redshift-cluster-public-access-check](./redshift-cluster-public-access-check.html)
- [redshift-default-admin-check](./redshift-default-admin-check.html)
- [redshift-enhanced-vpc-routing-enabled](./redshift-enhanced-vpc-routing-enabled.html)
- [redshift-require-tls-ssl](./redshift-require-tls-ssl.html)
- [redshift-無制限-ポートアクセス](./redshift-unrestricted-port-access.html)
- [required-tags](./required-tags.html)
- [restricted-incoming-traffic](./restricted-incoming-traffic.html)
- [s3-access-point-in-vpc-only](./s3-access-point-in-vpc-only.html)
- [s3-access-point-public-access-blocks](./s3-access-point-public-access-blocks.html)
- [s3-account-level-public-access-blocks](./s3-account-level-public-access-blocks.html)
- [s3-account-level-public-access-blocks-periodic](./s3-account-level-public-access-blocks-periodic.html)
- [s3-bucket-acl-prohibited](./s3-bucket-acl-prohibited.html)
- [s3-bucket-blacklisted-actions-prohibited](./s3-bucket-blacklisted-actions-prohibited.html)
- [s3-bucket-cross-region-replication-enabled](./s3-bucket-cross-region-replication-enabled.html)
- [s3-bucket-default-lock-enabled](./s3-bucket-default-lock-enabled.html)
- [s3-bucket-level-public-access-prohibited](./s3-bucket-level-public-access-prohibited.html)
- [s3-bucket-logging-enabled](./s3-bucket-logging-enabled.html)
- [s3-bucket-mfa-delete-enabled](./s3-bucket-mfa-delete-enabled.html)
- [s3-bucket-policy-grantee-check](./s3-bucket-policy-grantee-check.html)
- [s3-bucket-policy-not-more-permissive](./s3-bucket-policy-not-more-permissive.html)
- [s3-bucket-public-read-prohibited](./s3-bucket-public-read-prohibited.html)
- [s3-bucket-public-write-prohibited](./s3-bucket-public-write-prohibited.html)
- [s3-bucket-replication-enabled](./s3-bucket-replication-enabled.html)
- [s3-bucket-server-side-encryption-enabled](./s3-bucket-server-side-encryption-enabled.html)
- [s3-bucket-ssl-requests-only](./s3-bucket-ssl-requests-only.html)
- [s3-bucket-versioning-enabled](./s3-bucket-versioning-enabled.html)
- [s3-default-encryption-kms](./s3-default-encryption-kms.html)
- [s3-event-notifications-enabled](./s3-event-notifications-enabled.html)
- [s3-last-backup-recovery-point-created](./s3-last-backup-recovery-point-created.html)
- [s3-lifecycle-policy-check](./s3-lifecycle-policy-check.html)
- [s3-resources-protected-by-backup-plan](./s3-resources-protected-by-backup-plan.html)
- [s3-version-lifecycle-policy-check](./s3-version-lifecycle-policy-check.html)
- [sagemaker-endpoint-configuration-kms-key-configured](./sagemaker-endpoint-configuration-kms-key-configured.html)
- [sagemaker-endpoint-config-prod-instance-count](./sagemaker-endpoint-config-prod-instance-count.html)
- [sagemaker-notebook-instance-kms-key-configured](./sagemaker-notebook-instance-kms-key-configured.html)
- [sagemaker-notebook-no-direct-internet-access](./sagemaker-notebook-no-direct-internet-access.html)
- [secretsmanager-rotation-enabled-check](./secretsmanager-rotation-enabled-check.html)
- [secretsmanager-scheduled-rotation-success-check](./secretsmanager-scheduled-rotation-success-check.html)
- [secretsmanager-secret-periodic-rotation](./secretsmanager-secret-periodic-rotation.html)
- [secretsmanager-secret-unused](./secretsmanager-secret-unused.html)
- [secretsmanager-using-cmk](./secretsmanager-using-cmk.html)
- [securityhub-enabled](./securityhub-enabled.html)
- [service-catalog-shared-within-organization](./service-catalog-shared-within-organization.html)
- [service-vpc-endpoint-enabled](./service-vpc-endpoint-enabled.html)
- [sns-encrypted-kms](./sns-encrypted-kms.html)
- [ssm-document-not-public](./ssm-document-not-public.html)
- [storagegateway-last-backup-recovery-point-created](./storagegateway-last-backup-recovery-point-created.html)
- [storagegateway-resources-protected-by-backup-plan](./storagegateway-resources-protected-by-backup-plan.html)
- [subnet-auto-assign-public-ip-disabled](./subnet-auto-assign-public-ip-disabled.html)
- [transfer-family-server-no-ftp](./transfer-family-server-no-ftp.html)
- [virtualmachine-last-backup-recovery-point-created](./virtualmachine-last-backup-recovery-point-created.html)
- [virtualmachine-resources-protected-by-backup-plan](./virtualmachine-resources-protected-by-backup-plan.html)
- [vpc-default-security-group-closed](./vpc-default-security-group-closed.html)
- [vpc-flow-logs-enabled](./vpc-flow-logs-enabled.html)
- [vpc-network-acl-unused-check](./vpc-network-acl-unused-check.html)
- [vpc-sg-open-only-to-authorized-ports](./vpc-sg-open-only-to-authorized-ports.html)
- [vpc-sg-port-restriction-check](./vpc-sg-port-restriction-check.html)
- [vpc-vpn-2-tunnels-up](./vpc-vpn-2-tunnels-up.html)

• [wafv2-logging-enabled](./wafv2-logging-enabled.html)

#### AWS GovCloud (米国西部) リージョン

AWS GovCloud (米国西部)

- [access-keys-rotated](./access-keys-rotated.html)
- [account-part-of-organizations](./account-part-of-organizations.html)
- [acm-certificate-expiration-check](./acm-certificate-expiration-check.html)
- [alb-desync-mode-check](./alb-desync-mode-check.html)
- [alb-http-drop-invalid-header-enabled](./alb-http-drop-invalid-header-enabled.html)
- [alb-http-to-https-redirection-check](./alb-http-to-https-redirection-check.html)
- [alb-waf-enabled](./alb-waf-enabled.html)
- [api-gw-associated-with-waf](./api-gw-associated-with-waf.html)
- [api-gw-cache-enabled-and-encrypted](./api-gw-cache-enabled-and-encrypted.html)
- [api-gw-endpoint-type-check](./api-gw-endpoint-type-check.html)
- [api-gw-execution-logging-enabled](./api-gw-execution-logging-enabled.html)
- [api-gw-ssl-enabled](./api-gw-ssl-enabled.html)
- [api-gw-xray-enabled](./api-gw-xray-enabled.html)
- [approved-amis-by-id](./approved-amis-by-id.html)
- [approved-amis-by-tag](./approved-amis-by-tag.html)
- [aurora-last-backup-recovery-point-created](./aurora-last-backup-recovery-point-created.html)
- [バックアップ計画によって保護された aurora リソース](./aurora-resources-protected-by-backup-plan.html)
- [autoscaling-group-elb-healthcheck-required](./autoscaling-group-elb-healthcheck-required.html)
- [autoscaling-launchconfig-requires-imdsv2](./autoscaling-launchconfig-requires-imdsv2.html)
- [autoscaling-launch-config-public-ip-disabled](./autoscaling-launch-config-public-ip-disabled.html)
- [autoscaling-multiple-instance-types](./autoscaling-multiple-instance-types.html)
- [バックアップ計画-分-頻度と分保持チェック](./backup-plan-min-frequency-and-min-retention-check.html)
- [バックアップ/リカバリ・ポイント暗号化](./backup-recovery-point-encrypted.html)
- [バックアップ/リカバリ・ポイントの手動削除/無効化](./backup-recovery-point-manual-deletion-disabled.html)
- [バックアップ/リカバリ・ポイントの最小保存期間チェック](./backup-recovery-point-minimum-retention-check.html)
- [beanstalk-enhanced-health-reporting-enabled](./beanstalk-enhanced-health-reporting-enabled.html)
- [clb-desync-mode-check](./clb-desync-mode-check.html)
- [cloudformation-stack-drift-detection-check](./cloudformation-stack-drift-detection-check.html)
- [cloudformation-stack-notification-check](./cloudformation-stack-notification-check.html)
- [cloudtrail-all-read-s3-data-event-check](./cloudtrail-all-read-s3-data-event-check.html)
- [cloudtrail-all-write-s3-data-event-check](./cloudtrail-all-write-s3-data-event-check.html)
- [cloudtrail-s3-bucket-access-logging](./cloudtrail-s3-bucket-access-logging.html)
- [cloudtrail-s3-bucket-public-access-prohibited](./cloudtrail-s3-bucket-public-access-prohibited.html)
- [cloudtrail-s3-dataevents-enabled](./cloudtrail-s3-dataevents-enabled.html)
- [cloudtrail-security-trail-enabled](./cloudtrail-security-trail-enabled.html)
- [cloudwatch-alarm-action-check](./cloudwatch-alarm-action-check.html)
- [cloudwatch-alarm-resource-check](./cloudwatch-alarm-resource-check.html)
- [cloudwatch-alarm-settings-check](./cloudwatch-alarm-settings-check.html)
- [cloudwatch-log-group-encrypted](./cloudwatch-log-group-encrypted.html)
- [cloud-trail-cloud-watch-logs-enabled](./cloud-trail-cloud-watch-logs-enabled.html)
- [cloud-trail-enabled](./cloud-trail-enabled.html)
- [cloud-trail-encryption-enabled](./cloud-trail-encryption-enabled.html)
- [cloud-trail-log-file-validation-enabled](./cloud-trail-log-file-validation-enabled.html)
- [cmk-backing-key-rotation-enabled](./cmk-backing-key-rotation-enabled.html)
- [codebuild-project-environment-privileged-check](./codebuild-project-environment-privileged-check.html)
- [codebuild-project-envvar-awscred-check](./codebuild-project-envvar-awscred-check.html)
- [codebuild-project-logging-enabled](./codebuild-project-logging-enabled.html)
- [codebuild-project-s3-logs-encrypted](./codebuild-project-s3-logs-encrypted.html)
- [codebuild-project-source-repo-url-check](./codebuild-project-source-repo-url-check.html)
- [cw-loggroup-retention-period-check](./cw-loggroup-retention-period-check.html)
- [db-instance-backup-enabled](./db-instance-backup-enabled.html)
- [desired-instance-tenancy](./desired-instance-tenancy.html)
- [desired-instance-type](./desired-instance-type.html)
- [dms-mongo-db-authentication-enabled](./dms-mongo-db-authentication-enabled.html)
- [dms-neptune-iam-authorization-enabled](./dms-neptune-iam-authorization-enabled.html)
- [dms-redis-tls-enabled](./dms-redis-tls-enabled.html)
- [dms-replication-not-public](./dms-replication-not-public.html)
- [dynamodb-autoscaling-enabled](./dynamodb-autoscaling-enabled.html)
- [dynamodb-in-backup-plan](./dynamodb-in-backup-plan.html)
- [dynamodb-last-backup-recovery-point-created](./dynamodb-last-backup-recovery-point-created.html)
- [dynamodb-pitr-enabled](./dynamodb-pitr-enabled.html)
- [dynamodb-バックアップ計画によって保護されるリソース](./dynamodb-resources-protected-by-backup-plan.html)
- [dynamodb-table-deletion-protection-enabled](./dynamodb-table-deletion-protection-enabled.html)
- [dynamodb-table-encrypted-kms](./dynamodb-table-encrypted-kms.html)
- [dynamodb-table-encryption-enabled](./dynamodb-table-encryption-enabled.html)
- [dynamodb-throughput-limit-check](./dynamodb-throughput-limit-check.html)
- [ebs-in-backup-plan](./ebs-in-backup-plan.html)
- [ebs-last-backup-recovery-point-created](./ebs-last-backup-recovery-point-created.html)
- [ebs-optimized-instance](./ebs-optimized-instance.html)
- [バックアップ計画によって保護された EBS リソース](./ebs-resources-protected-by-backup-plan.html)
- [ebs-snapshot-public-restorable-check](./ebs-snapshot-public-restorable-check.html)
- [ec2-client-vpn-connection-log-enabled](./ec2-client-vpn-connection-log-enabled.html)
- [ec2-ebs-encryption-by-default](./ec2-ebs-encryption-by-default.html)
- [ec2-imdsv2-check](./ec2-imdsv2-check.html)
- [ec2-instance-detailed-monitoring-enabled](./ec2-instance-detailed-monitoring-enabled.html)
- [ec2-instance-managed-by-ssm](./ec2-instance-managed-by-ssm.html)
- [ec2-instance-no-public-ip](./ec2-instance-no-public-ip.html)
- [ec2-instance-profile-attached](./ec2-instance-profile-attached.html)
- [ec2-last-backup-recovery-point-created](./ec2-last-backup-recovery-point-created.html)
- [ec2-managedinstance-applications-blacklisted](./ec2-managedinstance-applications-blacklisted.html)
- [ec2-managedinstance-applications-required](./ec2-managedinstance-applications-required.html)
- [ec2-managedinstance-association-compliance-status-check](./ec2-managedinstance-association-compliance-status-check.html)
- [ec2-managedinstance-inventory-blacklisted](./ec2-managedinstance-inventory-blacklisted.html)
- [ec2-managedinstance-patch-compliance-status-check](./ec2-managedinstance-patch-compliance-status-check.html)
- [ec2-managedinstance-platform-check](./ec2-managedinstance-platform-check.html)
- [EC2-バックアップ計画によって保護されるリソース](./ec2-resources-protected-by-backup-plan.html)
- [ec2-security-group-attached-to-eni](./ec2-security-group-attached-to-eni.html)
- [ec2-stopped-instance](./ec2-stopped-instance.html)
- [ec2-volume-inuse-check](./ec2-volume-inuse-check.html)
- [ecr-private-image-scanning-enabled](./ecr-private-image-scanning-enabled.html)
- [ecr-private-lifecycle-policy-configured](./ecr-private-lifecycle-policy-configured.html)
- [ecr-private-tag-immutability-enabled](./ecr-private-tag-immutability-enabled.html)
- [ecs-containers-nonprivileged](./ecs-containers-nonprivileged.html)
- [ecs-containers-readonly-access](./ecs-containers-readonly-access.html)
- [ecs-container-insights-enabled](./ecs-container-insights-enabled.html)
- [ecs-fargate-latest-platform-version](./ecs-fargate-latest-platform-version.html)
- [ecs-task-definition-user-for-host-mode-check](./ecs-task-definition-user-for-host-mode-check.html)
- [efs-access-point-enforce-user-identity](./efs-access-point-enforce-user-identity.html)
- [efs-encrypted-check](./efs-encrypted-check.html)
- [efs-in-backup-plan](./efs-in-backup-plan.html)
- [efs-last-backup-recovery-point-created](./efs-last-backup-recovery-point-created.html)
- [efs-mount-target-public-accessible](./efs-mount-target-public-accessible.html)
- <u>[バックアップ計画によって保護された efs リソース](./efs-resources-protected-by-backup-plan.html)</u>
- [eip-attached](./eip-attached.html)
- [eks-cluster-secrets-encrypted](./eks-cluster-secrets-encrypted.html)
- [eks-cluster-supported-version](./eks-cluster-supported-version.html)
- [eks-endpoint-no-public-access](./eks-endpoint-no-public-access.html)
- [eks-secrets-encrypted](./eks-secrets-encrypted.html)
- [elasticache-redis-cluster-automatic-backup-check](./elasticache-redis-cluster-automatic-backup-check.html)
- [elasticsearch-encrypted-at-rest](./elasticsearch-encrypted-at-rest.html)
- [elasticsearch-in-vpc-only](./elasticsearch-in-vpc-only.html)
- [elasticsearch-logs-to-cloudwatch](./elasticsearch-logs-to-cloudwatch.html)
- [elasticsearch-node-to-node-encryption-check](./elasticsearch-node-to-node-encryption-check.html)
- [elastic-beanstalk-managed-updates-enabled](./elastic-beanstalk-managed-updates-enabled.html)
- [elb-acm-certificate-required](./elb-acm-certificate-required.html)
- [elb-cross-zone-load-balancing-enabled](./elb-cross-zone-load-balancing-enabled.html)
- [elb-custom-security-policy-ssl-check](./elb-custom-security-policy-ssl-check.html)
- [elb-deletion-protection-enabled](./elb-deletion-protection-enabled.html)
- [elb-logging-enabled](./elb-logging-enabled.html)
- [elb-predefined-security-policy-ssl-check](./elb-predefined-security-policy-ssl-check.html)
- [elb-tls-https-listeners-only](./elb-tls-https-listeners-only.html)
- [emr-kerberos-enabled](./emr-kerberos-enabled.html)
- [emr-master-no-public-ip](./emr-master-no-public-ip.html)
- [encrypted-volumes](./encrypted-volumes.html)
- [fms-shield-resource-policy-check](./fms-shield-resource-policy-check.html)
- [fms-webacl-resource-policy-check](./fms-webacl-resource-policy-check.html)
- [fms-webacl-rulegroup-association-check](./fms-webacl-rulegroup-association-check.html)
- [fsx-last-backup-recovery-point-created](./fsx-last-backup-recovery-point-created.html)
- [fsx-リソース-バックアップ計画によって保護される](./fsx-resources-protected-by-backup-plan.html)
- [guardduty-eks-protection-audit-enabled](./guardduty-eks-protection-audit-enabled.html)
- [guardduty-enabled-centralized](./guardduty-enabled-centralized.html)
- [guardduty-lambda-protection-enabled](./guardduty-lambda-protection-enabled.html)
- [guardduty-non-archived-findings](./guardduty-non-archived-findings.html)
- [guardduty-s3-protection-enabled](./guardduty-s3-protection-enabled.html)
- [iam-customer-policy-blocked-kms-actions](./iam-customer-policy-blocked-kms-actions.html)
- [iam-group-has-users-check](./iam-group-has-users-check.html)
- [iam-inline-policy-blocked-kms-actions](./iam-inline-policy-blocked-kms-actions.html)
- [iam-no-inline-policy-check](./iam-no-inline-policy-check.html)
- [iam-password-policy](./iam-password-policy.html)
- [iam-policy-blacklisted-check](./iam-policy-blacklisted-check.html)
- [iam-policy-in-use](./iam-policy-in-use.html)
- [iam-policy-no-statements-with-admin-access](./iam-policy-no-statements-with-admin-access.html)
- [iam-policy-no-statements-with-full-access](./iam-policy-no-statements-with-full-access.html)
- [iam-role-managed-policy-check](./iam-role-managed-policy-check.html)
- [iam-root-access-key-check](./iam-root-access-key-check.html)
- [iam-server-certificate-expiration-check](./iam-server-certificate-expiration-check.html)
- [iam-user-group-membership-check](./iam-user-group-membership-check.html)
- [iam-user-mfa-enabled](./iam-user-mfa-enabled.html)
- [iam-user-no-policies-check](./iam-user-no-policies-check.html)
- [iam-user-unused-credentials-check](./iam-user-unused-credentials-check.html)
- [incoming-ssh-disabled](./incoming-ssh-disabled.html)
- [inspector-ec2-scan-enabled](./inspector-ec2-scan-enabled.html)
- [inspector-ecr-scan-enabled](./inspector-ecr-scan-enabled.html)
- [inspector-lambda-standard-scan-enabled](./inspector-lambda-standard-scan-enabled.html)
- [instances-in-vpc](./instances-in-vpc.html)
- [internet-gateway-authorized-vpc-only](./internet-gateway-authorized-vpc-only.html)
- [kinesis-firehose-delivery-stream-encrypted](./kinesis-firehose-delivery-stream-encrypted.html)
- [kinesis-stream-encrypted](./kinesis-stream-encrypted.html)
- [kms-cmk-not-scheduled-for-deletion](./kms-cmk-not-scheduled-for-deletion.html)
- [lambda-concurrency-check](./lambda-concurrency-check.html)
- [lambda-dlq-check](./lambda-dlq-check.html)
- [lambda-function-public-access-prohibited](./lambda-function-public-access-prohibited.html)
- [lambda-function-settings-check](./lambda-function-settings-check.html)
- [lambda-inside-vpc](./lambda-inside-vpc.html)
- [mfa-enabled-for-iam-console-access](./mfa-enabled-for-iam-console-access.html)
- [mq-cloudwatch-audit-log-enabled](./mq-cloudwatch-audit-log-enabled.html)
- [multi-region-cloud-trail-enabled](./multi-region-cloud-trail-enabled.html)
- [nacl-no-unrestricted-ssh-rdp](./nacl-no-unrestricted-ssh-rdp.html)
- [netfw-policy-rule-group-associated](./netfw-policy-rule-group-associated.html)
- [netfw-stateless-rule-group-not-empty](./netfw-stateless-rule-group-not-empty.html)
- [no-unrestricted-route-to-igw](./no-unrestricted-route-to-igw.html)
- [opensearch-primary-node-fault-tolerance](./opensearch-primary-node-fault-tolerance.html)
- [opensearch-update-check](./opensearch-update-check.html)
- [rds-automatic-minor-version-upgrade-enabled](./rds-automatic-minor-version-upgrade-enabled.html)
- [rds-cluster-deletion-protection-enabled](./rds-cluster-deletion-protection-enabled.html)
- [rds-enhanced-monitoring-enabled](./rds-enhanced-monitoring-enabled.html)
- [rds-instance-default-admin-check](./rds-instance-default-admin-check.html)
- [rds-instance-deletion-protection-enabled](./rds-instance-deletion-protection-enabled.html)
- [rds-instance-iam-authentication-enabled](./rds-instance-iam-authentication-enabled.html)
- [rds-instance-public-access-check](./rds-instance-public-access-check.html)
- [rds-in-backup-plan](./rds-in-backup-plan.html)
- [rds-last-backup-recovery-point-created](./rds-last-backup-recovery-point-created.html)
- [rds-logging-enabled](./rds-logging-enabled.html)
- [rds-multi-az-support](./rds-multi-az-support.html)
- [rds-バックアップ計画によって保護されるリソース](./rds-resources-protected-by-backup-plan.html)
- [rds-snapshots-public-prohibited](./rds-snapshots-public-prohibited.html)
- [rds-snapshot-encrypted](./rds-snapshot-encrypted.html)
- [rds-storage-encrypted](./rds-storage-encrypted.html)
- [redshift-backup-enabled](./redshift-backup-enabled.html)
- [redshift-cluster-configuration-check](./redshift-cluster-configuration-check.html)
- [redshift-cluster-kms-enabled](./redshift-cluster-kms-enabled.html)
- [redshift-cluster-maintenancesettings-check](./redshift-cluster-maintenancesettings-check.html)
- [redshift-cluster-public-access-check](./redshift-cluster-public-access-check.html)
- [redshift-default-admin-check](./redshift-default-admin-check.html)
- [redshift-enhanced-vpc-routing-enabled](./redshift-enhanced-vpc-routing-enabled.html)
- [redshift-require-tls-ssl](./redshift-require-tls-ssl.html)
- [redshift-無制限-ポートアクセス](./redshift-unrestricted-port-access.html)
- [required-tags](./required-tags.html)
- [restricted-incoming-traffic](./restricted-incoming-traffic.html)
- [s3-access-point-in-vpc-only](./s3-access-point-in-vpc-only.html)
- [s3-access-point-public-access-blocks](./s3-access-point-public-access-blocks.html)
- [s3-account-level-public-access-blocks](./s3-account-level-public-access-blocks.html)
- [s3-account-level-public-access-blocks-periodic](./s3-account-level-public-access-blocks-periodic.html)
- [s3-bucket-acl-prohibited](./s3-bucket-acl-prohibited.html)
- [s3-bucket-blacklisted-actions-prohibited](./s3-bucket-blacklisted-actions-prohibited.html)
- [s3-bucket-cross-region-replication-enabled](./s3-bucket-cross-region-replication-enabled.html)
- [s3-bucket-default-lock-enabled](./s3-bucket-default-lock-enabled.html)
- [s3-bucket-level-public-access-prohibited](./s3-bucket-level-public-access-prohibited.html)
- [s3-bucket-logging-enabled](./s3-bucket-logging-enabled.html)
- [s3-bucket-mfa-delete-enabled](./s3-bucket-mfa-delete-enabled.html)
- [s3-bucket-policy-grantee-check](./s3-bucket-policy-grantee-check.html)
- [s3-bucket-policy-not-more-permissive](./s3-bucket-policy-not-more-permissive.html)
- [s3-bucket-public-read-prohibited](./s3-bucket-public-read-prohibited.html)
- [s3-bucket-public-write-prohibited](./s3-bucket-public-write-prohibited.html)
- [s3-bucket-replication-enabled](./s3-bucket-replication-enabled.html)
- [s3-bucket-server-side-encryption-enabled](./s3-bucket-server-side-encryption-enabled.html)
- [s3-bucket-ssl-requests-only](./s3-bucket-ssl-requests-only.html)
- [s3-bucket-versioning-enabled](./s3-bucket-versioning-enabled.html)
- [s3-default-encryption-kms](./s3-default-encryption-kms.html)
- [s3-event-notifications-enabled](./s3-event-notifications-enabled.html)
- [s3-last-backup-recovery-point-created](./s3-last-backup-recovery-point-created.html)
- [s3-lifecycle-policy-check](./s3-lifecycle-policy-check.html)
- [s3-resources-protected-by-backup-plan](./s3-resources-protected-by-backup-plan.html)
- [s3-version-lifecycle-policy-check](./s3-version-lifecycle-policy-check.html)
- [sagemaker-endpoint-configuration-kms-key-configured](./sagemaker-endpoint-configuration-kms-key-configured.html)
- [sagemaker-endpoint-config-prod-instance-count](./sagemaker-endpoint-config-prod-instance-count.html)
- [sagemaker-notebook-instance-kms-key-configured](./sagemaker-notebook-instance-kms-key-configured.html)
- [sagemaker-notebook-no-direct-internet-access](./sagemaker-notebook-no-direct-internet-access.html)
- [secretsmanager-rotation-enabled-check](./secretsmanager-rotation-enabled-check.html)
- [secretsmanager-scheduled-rotation-success-check](./secretsmanager-scheduled-rotation-success-check.html)
- [secretsmanager-secret-periodic-rotation](./secretsmanager-secret-periodic-rotation.html)
- [secretsmanager-secret-unused](./secretsmanager-secret-unused.html)
- [secretsmanager-using-cmk](./secretsmanager-using-cmk.html)
- [securityhub-enabled](./securityhub-enabled.html)
- [service-catalog-shared-within-organization](./service-catalog-shared-within-organization.html)
- [service-vpc-endpoint-enabled](./service-vpc-endpoint-enabled.html)
- [sns-encrypted-kms](./sns-encrypted-kms.html)
- [ssm-document-not-public](./ssm-document-not-public.html)
- [storagegateway-last-backup-recovery-point-created](./storagegateway-last-backup-recovery-point-created.html)
- [storagegateway-resources-protected-by-backup-plan](./storagegateway-resources-protected-by-backup-plan.html)
- [subnet-auto-assign-public-ip-disabled](./subnet-auto-assign-public-ip-disabled.html)
- [transfer-family-server-no-ftp](./transfer-family-server-no-ftp.html)
- [virtualmachine-last-backup-recovery-point-created](./virtualmachine-last-backup-recovery-point-created.html)
- [virtualmachine-resources-protected-by-backup-plan](./virtualmachine-resources-protected-by-backup-plan.html)
- [vpc-default-security-group-closed](./vpc-default-security-group-closed.html)
- [vpc-flow-logs-enabled](./vpc-flow-logs-enabled.html)
- [vpc-network-acl-unused-check](./vpc-network-acl-unused-check.html)
- [vpc-sg-open-only-to-authorized-ports](./vpc-sg-open-only-to-authorized-ports.html)
- [vpc-sg-port-restriction-check](./vpc-sg-port-restriction-check.html)
- [vpc-vpn-2-tunnels-up](./vpc-vpn-2-tunnels-up.html)
- [wafv2-logging-enabled](./wafv2-logging-enabled.html)

### サービスにリンクされた AWS Config ルール

サービスにリンクされた AWS Config ルールは、アカウントにルールを作成するために他の AWS の サービスをサポートする一意のタイプの AWS Config マネージド AWS Config ルールです。サービス にリンクされたルールは、ユーザーに代わって他の AWS サービスを呼び出すために必要なすべての アクセス許可を含めるように事前定義されています。これらのルールは、 AWS サービスがコンプラ イアンス検証 AWS アカウント のために で推奨する標準に似ています。

これらのサービスにリンクされた AWS Config ルールは、 AWS サービスチームによって所有されま す。 AWS サービスチームは、これらのルールを に作成します AWS アカウント。これらのルールへ の読み取り専用アクセス権があります。これらのルールがリンクされている AWS サービスにサブス クライブしている場合、これらのルールを編集または削除することはできません。

サービスにリンクされたルールと AWS Command Line Interface

では AWS CLI、[PutConfigルール 、](https://docs.aws.amazon.com/config/latest/APIReference/API_PutConfigRule.html)[DeleteConfigルール 、および結果 API](https://docs.aws.amazon.com/config/latest/APIReference/API_DeleteConfigRule.html) APIs、次のエラーメッ セージでアクセス拒否を返します。 [DeleteEvaluation](https://docs.aws.amazon.com/config/latest/APIReference/API_DeleteEvaluationResults.html)

INSUFFICIENT\_SLCR\_PERMISSIONS = "An AWS service owns ServiceLinkedConfigRule. You do not have permissions to take action on this rule."

サービスにリンクされたルールと AWS Config コンソール

AWS Config コンソールでは、サービスにリンクされた AWS Config ルールがルールページに表示さ れます。結果の編集ボタンと削除ボタンはコンソールでグレー表示され、ルールの編集が制限されま す。ルールを選択して、ルールの詳細を表示できます。

サービスにリンクされたルール、修復アクション、およびコンフォーマンスパック

コンフォーマンスパックのサービスにリンクされたルールに修復アクションを追加するには、その修 復アクションをコンフォーマンスパックテンプレート自体に追加してから、更新されたテンプレー トでコンフォーマンスパックを更新する必要があります。コンフォーマンスパックの更新について は、[「コンフォーマンスパックのデプロイ \(コンソール\)](https://docs.aws.amazon.com/config/latest/developerguide/conformance-pack-console.html)」[、「コンフォーマンスパックのデプロイ](https://docs.aws.amazon.com/config/latest/developerguide/conformance-pack-cli.html) [\(AWS CLI\)](https://docs.aws.amazon.com/config/latest/developerguide/conformance-pack-cli.html)」、およ[び「組織コンフォーマンスパックの管理](https://docs.aws.amazon.com/config/latest/developerguide/conformance-pack-organization-apis.html)」を参照してください。

サービスにリンクされたルールの編集と削除

サービスにリンクされたルールを編集または削除するには、ルールを作成した AWS サービスにお 問い合わせください。例えば、 によって作成されたサービスにリンクされたルールの場合 AWS Security Hub、AWS Security Hub 「 ユーザーガイド: [セキュリティ標準 の無効化」](https://docs.aws.amazon.com/securityhub/latest/userguide/securityhub-standards-enable-disable.html)の手順に従っ て、サービスにリンクされたルールを削除できます。

AWS CloudFormation テンプレートを使用した AWS Config マネージド ルールの作成

**A** Important

AWS CloudFormation で AWS Config マネージドルールを作成するには、まず AWS Config 設定レコーダーを作成して起動する必要があります。詳細については、「[設定レコーダーの](https://docs.aws.amazon.com/config/latest/developerguide/stop-start-recorder.html) [管理](https://docs.aws.amazon.com/config/latest/developerguide/stop-start-recorder.html)」を参照してください。

サポートされている AWS Config マネージドルールについては、AWS CloudFormation テンプレート を使用してアカウント用に作成するか、既存の AWS CloudFormation スタックを更新することがで きます。スタックとは、関連リソースの集合体のことで、ユーザーはこれを単一のユニットとして

プロビジョニングし、更新します。テンプレートを使用してスタックを起動すると、AWS Config マ ネージドルールが自動的に作成されます。テンプレートで作成されるのはルールのみです。追加の AWS リソースは作成されません。

#### **a** Note

AWS Config マネージドルールを更新すると、テンプレートが更新されて最新の変更が反映 されます。ルールの特定バージョンのテンプレートを保存するには、テンプレートをダウン ロードして S3 バケットにアップロードします。

AWS CloudFormation テンプレートの使用方法の詳細については、AWS CloudFormation ユーザーガ イドの [AWS CloudFormation の使用方法を](https://docs.aws.amazon.com/AWSCloudFormation/latest/UserGuide/GettingStarted.html)参照してください。

AWS Config マネージドルールの AWS CloudFormation スタックを起動するには

- 1. [CloudFormation コンソールに](https://console.aws.amazon.com/cloudformation)移動し、新しいスタックを作成します。
- 2. [Specify template] (テンプレートを指定) の場合:
	- テンプレートをダウンロードした場合、[Upload a template file] (テンプレートファイルをアッ プロード) を選択し、[Choose file] (ファイルを選択) でテンプレートをアップロードします。
	- Amazon S3 URL を選択し、テンプレート URL http://s3.amazonaws.com/awsconfigservice-us-east-1/cloudformation-templates-for-managedrules/*THE\_RULE\_IDENTIFIER*.template を入力します。

**a** Note

ルール識別子は ALL\_CAPS\_WITH\_UNDERSCORES で記述する 必要があります。例えば、cloudwatch-log-group-encrypted ではな く、CLOUDWATCH\_LOG\_GROUP\_ENCRYPTED と記述します。 ルールによっては、ルール識別子はルール名と異なる場合があります。必ずルール 識別子を使用するようにしてください。例えば、restricted-ssh のルール識別子は INCOMING\_SSH\_DISABLED です。

- 3. Next を選択します。
- 4. [Specify stack details] (スタック詳細を指定) に、スタック名を入力し、AWS Config ルールのパラメータ値を入力します。例えば、マネージドルールのテンプレートとして

DESIRED\_INSTANCE\_TYPE を使用している場合は、「m4.large」などのインスタンスタイプを 指定できます。

- 5. Next を選択します。
- 6. Options で、タグを作成したり、その他の詳細オプションを設定したりできます。これらは必須 ではありません。
- 7. Next を選択します。
- 8. 確認 で、テンプレート、パラメータ、その他のオプションが正しいことを確認します。
- 9. Create を選択します。スタックが数分で作成されます。作成されたルールは[、AWS Config コン](https://console.aws.amazon.com/config) [ソール](https://console.aws.amazon.com/config)で表示できます。

テンプレートを使用して、AWS Config マネージドルールの 1 つのスタックを作成するか、アカウン トの既存のスタックを更新することができます。スタックを削除すると、そのスタックから作成さ れたマネージドルールも削除されます。詳細については、AWS CloudFormation ユーザーガイド[のス](https://docs.aws.amazon.com/AWSCloudFormation/latest/UserGuide/stacks.html) [タックの使用](https://docs.aws.amazon.com/AWSCloudFormation/latest/UserGuide/stacks.html)を参照してください。

# AWS Config カスタムルール

AWS Config カスタムルールは、ゼロから作成するルールです。 AWS Config カスタムルールを作成 するには、Lambda 関数 ([AWS Lambda デベロッパーガイド](https://docs.aws.amazon.com/lambda/latest/dg/gettingstarted-concepts.html#gettingstarted-concepts-function) ) と policy-as-code 言語である Guard (ガード GitHubリポジトリ)の2つの方法があります。

AWS Config Lambda で作成されたカスタムルールはAWS Config カスタム Lambda ルールと呼ば れ、Guard で作成された AWS Config カスタムルールはAWS Config カスタムポリシールールと呼ば れます。

### AWS Config カスタムポリシールール

Guard を使用して記述されたルールは、 AWS Config コンソールまたは AWS Config ルール APIsを 使用して作成できます。 AWS Config カスタムポリシールールを使用すると、Java または Python を使用して AWS Config カスタムルールを管理する Lambda 関数を開発することなく、カスタム ルールを作成できます。 AWS Config カスタムポリシールールは、設定の変更によって開始されま す。Guard の詳細については、[「Guard GitHub リポジトリ」](https://github.com/aws-cloudformation/cloudformation-guard)を参照してください。

### AWS Config カスタム Lambda ルール

カスタム Lambda ルールには、Java または Python を使用して AWS Config カスタムルールの Lambda 関数を作成するオプションが用意されています。 Lambda 関数は、 にアップロードするカ

スタムコードであり AWS Lambda、イベントソースによって発行されるイベントによって呼び出 されます。Lambda 関数が AWS Config ルールに関連付けられている場合、 はルールの開始時にそ の関数を AWS Config 呼び出します。次に、Lambda 関数は によって送信される設定情報を評価し AWS Config、評価結果を返します。Lambda 関数の詳細については、[\[AWS Lambda デベロッパー](https://docs.aws.amazon.com/lambda/latest/dg/intro-core-components.html) [ガイド](https://docs.aws.amazon.com/lambda/latest/dg/intro-core-components.html)]の [関数とイベントソース] を参照してください。

コストについて

リソース記録に関連するコストの詳細については、[AWS Config 「 の料金」](https://aws.amazon.com/config/pricing/)を参照してください。

推奨事項: カスタム Lambda ルールの削除されたリソースの評価を処理するロジックを追加する

AWS Config カスタム Lambda ルールを作成するときは、削除されたリソースの評価を処理するロ ジックを追加することを強くお勧めします。

評価結果が NOT\_APPLICABLE としてマークされている場合、削除およびクリーンアップの対象とし てマークされます。NOT\_APPLICABLE としてマークされていない場合は、ルールが削除されるまで 評価結果が変更されないため、ルールの削除時に AWS::Config::ResourceCompliance の設定 項目 (CI) の作成が予想以上に急増する可能性あります。

削除されたリソースを返すように AWS Config カスタム Lambda ルールを設定する方法について は、[AWS Config 「カスタム Lambda ルールによる削除されたリソースの管理](https://docs.aws.amazon.com/config/latest/developerguide/evaluate-config_develop-rules.html#evaluate-config_develop-rules-delete)NOT APPLICABLE」 を参照してください。

推奨事項: カスタム Lambda ルールの対象となるリソースを提供する

AWS Config ルールが 1 つ以上のリソースタイプにスコープされていない場合、カスタム Lambda ルールは多数の Lambda 関数呼び出しを引き起こす可能性があります。アカウントに関連するアク ティビティの増加を避けるため、カスタム Lambda ルールの範囲内にリソースを提供することを強 くお勧めします。リソースタイプが選択されていない場合、そのルールによってアカウント内のすべ てのリソースの Lambda 関数を呼び出します。

推奨事項: ルールを削除する前にリソースコンプライアンスの記録を停止する

アカウントのルールを削除する前に、AWS::Config::ResourceComplianceリ ソースタイプの記録を停止することを強くお勧めします。ルールを削除す るAWS::Config::ResourceComplianceと、 の CIs が作成され、 AWS Config [設定レコーダー](https://docs.aws.amazon.com/config/latest/developerguide/stop-start-recorder.html) [の](https://docs.aws.amazon.com/config/latest/developerguide/stop-start-recorder.html)コストに影響する可能性があります。多数のリソースタイプを評価するルールを削除すると、記録 された CIs の数が増加する可能性があります。

ベストプラクティス:

1. 録画を停止する AWS::Config::ResourceCompliance

2. ルールを削除する (複数可)

3. の録音を有効にする AWS::Config::ResourceCompliance

トリガータイプ

アカウントにルールを追加すると、 はリソースをルールの条件 AWS Config と比較します。この最 初の評価の後、 は引き続き、評価 AWS Config がトリガーされるたびに評価を実行します。評価ト リガーはルールの一部として定義され、次のタイプを含めることができます。

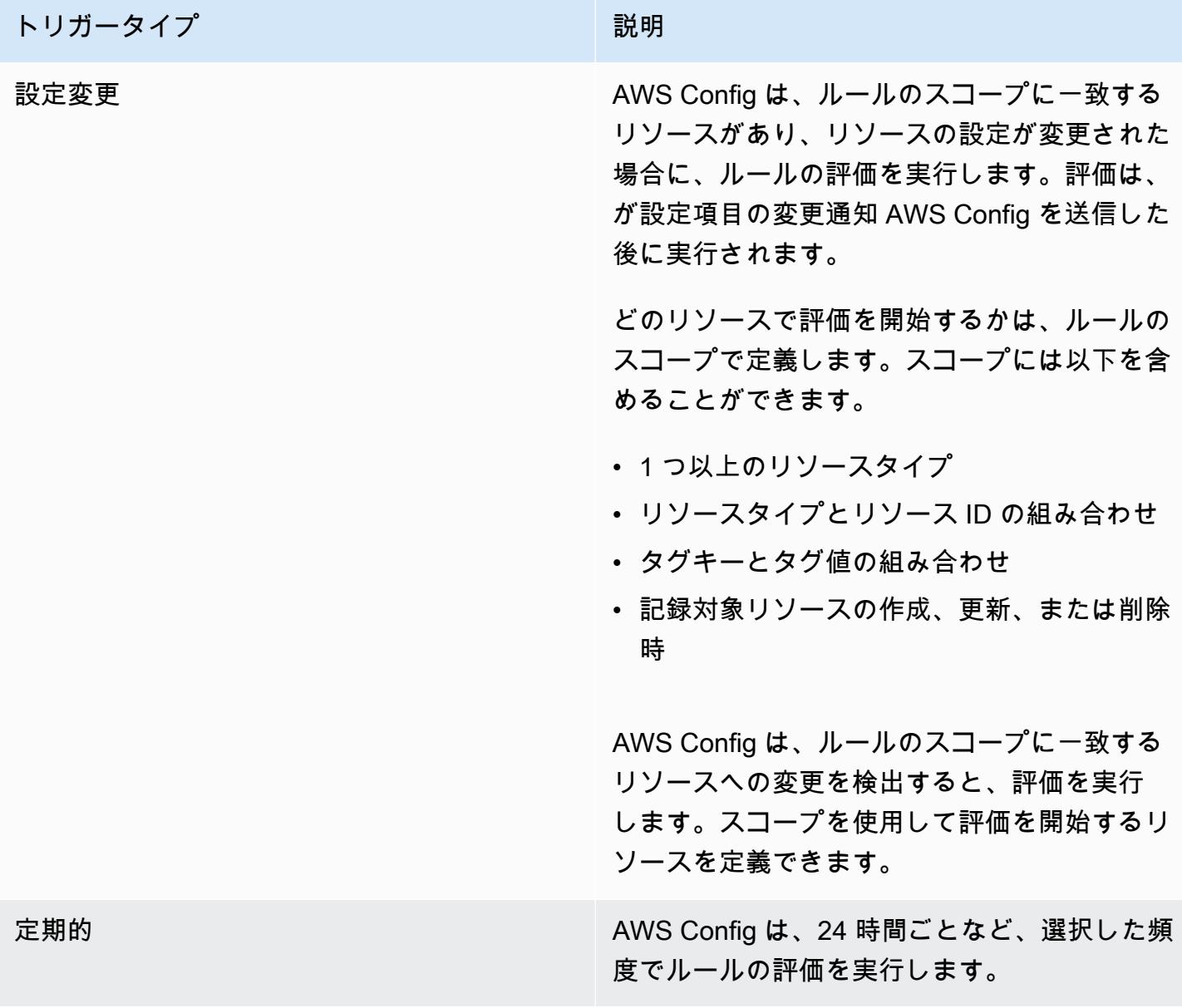

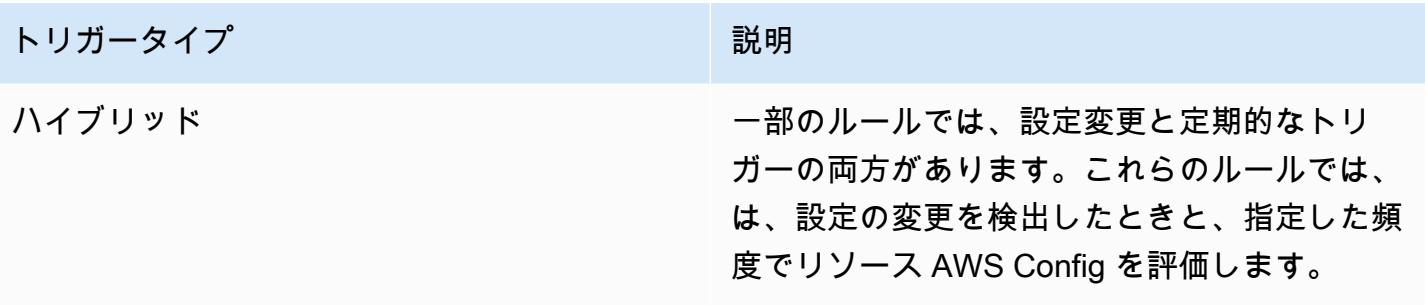

### 評価モード

AWS Config ルールには 2 つの評価モードがあります。

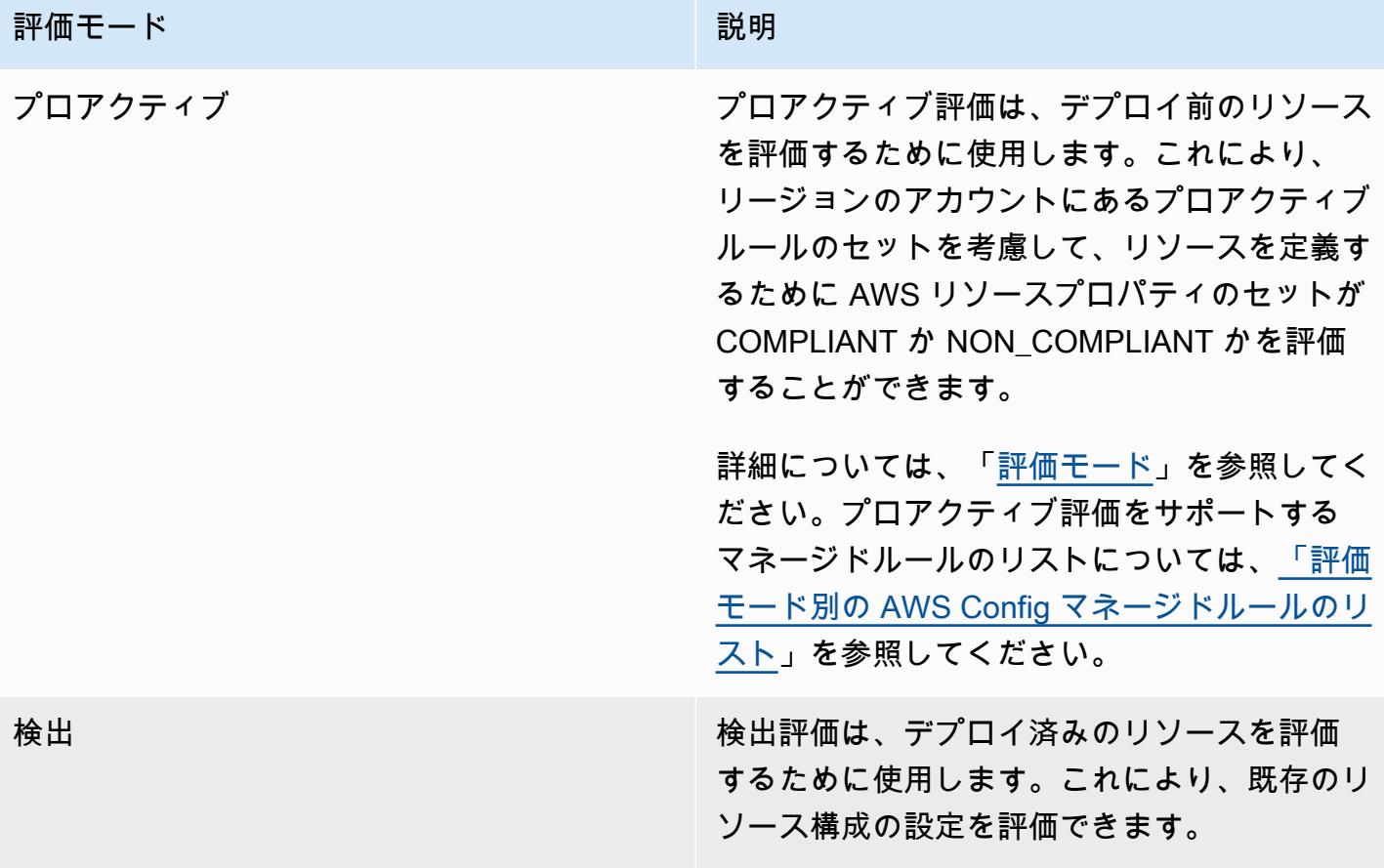

**a** Note

プロアクティブルールは、NON\_COMPLIANT のフラグが付けられたリソースを修正した り、これらのリソースのデプロイを妨げたりしません。

AWS Config カスタム Lambda ルールを使用した削除済みリソースの管理

削除されたリソースをレポートするルールは、不必要なルール評価を避けるため に、NOT\_APPLICABLE の評価結果を返す必要があります。

リソースを削除すると、 は ResourceDeletedの configurationItemを使用して AWS Config を作成しますconfigurationItemStatus。このメタデータを使用して、ルールによって削除され たリソースについてレポートされているかを確認できます。設定アイテムの詳細については、「[概念](https://docs.aws.amazon.com/config/latest/developerguide/config-concepts.html#config-items.html) [| 設定項目](https://docs.aws.amazon.com/config/latest/developerguide/config-concepts.html#config-items.html)」を参照してください。

次のコードスニペットを含めて、削除されたリソースをチェックし、 AWS Config カスタム Lambda ルールの評価結果を、削除されたリソースについてレポートNOT\_APPLICABLEする場合は に設定し ます。

Custom Lambda Rules (Node.js)

```
// Check whether the resource has been deleted. If the resource was deleted, then 
  the evaluation returns not applicable.
function isApplicable(configurationItem, event) { 
     checkDefined(configurationItem, 'configurationItem'); 
     checkDefined(event, 'event'); 
     const status = configurationItem.configurationItemStatus; 
     const eventLeftScope = event.eventLeftScope; 
     return (status === 'OK' || status === 'ResourceDiscovered') && eventLeftScope 
  === false;
}
```
Custom Lambda Rules (Python)

```
# Check whether the resource has been deleted. If the resource was deleted, then the 
  evaluation returns not applicable.
def is_applicable(configurationItem, event): 
     try: 
         check_defined(configurationItem, 'configurationItem') 
         check_defined(event, 'event') 
     except: 
         return True 
     status = configurationItem['configurationItemStatus'] 
     eventLeftScope = event['eventLeftScope'] 
     if status == 'ResourceDeleted': 
         print("Resource Deleted, setting Compliance Status to NOT_APPLICABLE.") 
     return (status == 'OK' or status == 'ResourceDiscovered') and not eventLeftScope
```
#### **a** Note

AWS Config マネージドルールと AWS Config カスタムポリシールールは、デフォルトでこ の動作を処理します。 Development Kit (RDK) と AWS Config Development AWS Config Kit Library (RDKlib) を 使用して Python で AWS Config カスタム Lambd ルールを作成すると、インポートされた [Evaluator](https://github.com/awslabs/aws-config-rdklib/blob/master/rdklib/evaluator.py#L56) クラスはこの動作をチェックします。RDK および RDKLib でルールを記述する方 法については、「[RDK および RDKLib でルールを記述する」](https://docs.aws.amazon.com/config/latest/developerguide/evaluate-config_components.html#evaluate-config_components_logic)を参照してください。

トピック

- [AWS Config カスタムポリシールールの作成](#page-1400-0)
- [AWS Config カスタム Lambda ルールの作成](#page-1404-0)

## <span id="page-1400-0"></span>AWS Config カスタムポリシールールの作成

AWS Config カスタムポリシールールは AWS Management Console、、 AWS CLI、または AWS Config API から作成できます。Guard でルールを作成する方法の詳細については、「Guard [ユー](https://docs.aws.amazon.com/cfn-guard/latest/ug/writing-rules.html) [ザーガイド」の「Guard ルールの記述」](https://docs.aws.amazon.com/cfn-guard/latest/ug/writing-rules.html)を参照してください。 AWS CloudFormation が評価 AWS Config できるサポートされているリソースタイプのスキーマの詳細については、「リソーススキー マリポジトリ」の[「リソースタイプ](https://github.com/awslabs/aws-config-resource-schema/tree/master/config/properties/resource-types) GitHub 」を参照してください。 AWS Config

**A** Important

設定項目を評価する AWS Config リソーススキーマは、 AWS CloudFormation テンプレー トを評価する CFN スキーマとは異なります。 AWS Config カスタムポリシールールに CFN スキーマを使用すると、評価結果は NOT\_APPLICABLE が返されます。 AWS Config カスタ ムポリシールールを作成するときに AWS Config リソーススキーマを使用し、設定項目構 造に基づいてポリシーを記述します。 AWS Config リソーススキーマのリストについては、 「リソーススキーマリポジトリ」の[「リソースタイプ](https://github.com/awslabs/aws-config-resource-schema/tree/master/config/properties/resource-types) GitHub 」を参照してください。 AWS **Config** 

AWS Config カスタムポリシールールの作成 (コンソール)

1. にサインイン AWS Management Console し、<https://console.aws.amazon.com/config/> で AWS Config コンソールを開きます。

- 2. AWS Management Console メニューで、リージョンセレクタが AWS Config ルールをサポー トする リージョンに設定 AWS されていることを確認します。サポートされているリージョン のリストについては、「Amazon Web Services 全般のリファレンス」の「[AWS Config のリー](https://docs.aws.amazon.com/general/latest/gr/awsconfig.html) [ジョンとエンドポイント](https://docs.aws.amazon.com/general/latest/gr/awsconfig.html)」を参照してください。
- 3. 左のナビゲーションで、ルール を選択します。
- 4. [Rules] (ルール) ページで、A[dd rule] (ルールの追加) を選択します。
- 5. [Specify rule type] (ルールタイプの指定) ページで [Create custom rule using Guard] (Guard を使 用したカスタムルールの作成) を選択します。
- 6. [ルールの設定] ページで、以下のステップを完了してルールを作成します。
	- a. [Rule name] (ルール名) に、ルールの一意の名前を入力します。
	- b. [説明] に、ルールの説明を入力します。
	- c. Guard ランタイムバージョン では、 AWS Config カスタムポリシールールのランタイムシ ステムを選択します。
	- d. [Rule Content] (ルールコンテンツ) は、ルールの Guard カスタムポリシーで入力できま す。Guard Custom ポリシーの構造と機能の詳細については、Guard GitHub リポジト リ[AWS CloudFormation の「Guard 2.0 の運用モード」](https://github.com/aws-cloudformation/cloudformation-guard/tree/main/guard)を参照してください。
		- **a** Note

設定項目を評価する AWS Config リソーススキーマは、 AWS CloudFormation テ ンプレートを評価する CFN スキーマとは異なります。 AWS Config カスタムポリ シールールに CFN スキーマを使用すると、評価結果は NOT\_APPLICABLE が返さ れます。 AWS Config カスタムポリシールールを作成するときに AWS Config リ ソーススキーマを使用し、設定項目構造に基づいてポリシーを記述します。 AWS Config リソーススキーマのリストについては、「リソーススキーマリポジトリ」 の[「リソースタイプ](https://github.com/awslabs/aws-config-resource-schema/tree/master/config/properties/resource-types) GitHub 」を参照してください。 AWS Config

次の例は、 AWS Config マネージドルールの AWS Config カスタムポリシールールバージョ ンのポリシー定義を示しています。 [dynamodb-pitr-enabled](#page-799-0)

```
# This rule checks if point in time recovery (PITR) is enabled on active Amazon 
  DynamoDB tables
let status = ['ACTIVE']
rule tableisactive when
```

```
 resourceType == "AWS::DynamoDB::Table" { 
     configuration.tableStatus == %status
}
rule checkcompliance when 
     resourceType == "AWS::DynamoDB::Table" 
     tableisactive { 
         let pitr = 
 supplementaryConfiguration.ContinuousBackupsDescription.pointInTimeRecoveryDescription
         %pitr == "ENABLED"
}
```
- e. 評価モード では、リソースの作成および管理プロセスで、リソース AWS Config を評価す るタイミングを選択します。ルールに応じて、 はリソースのプロビジョニング前、リソー スのプロビジョニング後、またはその両方でリソース設定を評価 AWS Config できます。
	- i. [Turn on proactive evaluation] (プロアクティブ評価をオンにする) を選択すると、リ ソースをデプロイする前に、その構成設定に対して評価を実行できます。

プロアクティブ評価を有効にしたら、[StartResource評価](https://docs.aws.amazon.com/config/latest/APIReference/API_StartResourceEvaluation.html) API と [GetResourceEvaluationSummary](https://docs.aws.amazon.com/config/latest/APIReference/API_GetResourceEvaluationSummary.html) API を使用して、これらのコマンドで指定したリソー スが、リージョンのアカウントのプロアクティブルールによって NON\_COMPLIANT としてフラグ付けされるかどうかを確認できます。

このコマンドの使用の詳細については、[「 AWS Config ルールによるリソースの評価」](https://docs.aws.amazon.com/config/latest/developerguide/evaluating-your-resources.html#evaluating-your-resources-proactive) を参照してください。プロアクティブ評価をサポートするマネージドルールのリストに ついては、[「評価モード別の AWS Config マネージドルールのリスト」](https://docs.aws.amazon.com/config/latest/developerguide/managed-rules-by-evaluation-mode.html)を参照してくだ さい。

ii. 既存のリソースの構成設定を評価するには、[Turn on detective evaluation] (検出評価を 有効にする) を選択します。

検出評価の場合、 AWS Config カスタムポリシールールは設定変更 によって開始され ます。このオプションは事前に選択されます。

- [Resource] (リソース) 指定したリソースタイプや、リソースタイプおよび識別子と 一致するリソースが作成、変更、または削除された場合。
- [Tags] (タグ) 指定したタグを含むリソースが作成、変更、または削除された場合。
- すべての変更 によって記録されたリソース AWS Config が作成、変更、または削 除された時点。

AWS Config は、ルールのスコープに一致するリソースへの変更を検出すると、評価を 実行します。スコープを使用して評価を開始するリソースを制限できます。それ以外の 場合は、プロビジョニング後のリソースに変更があったときに評価が開始されます。

- f. [Parameters] (パラメータ) では、ルールにパラメータが含まれる場合、提供されたキーの値 をカスタマイズできます。パラメータは、ルールに準拠しているとみなされるためにリソー スが従う必要がある属性です。
- 7. 確認と作成ページで、ルールを に追加する前に、すべての選択内容を確認します AWS アカウ ント。
- 8. ルールの確認が完了したら、[ルールの追加] を選択します。

AWS Config カスタムポリシールールの作成 (AWS CLI)

[put-config-rule](https://docs.aws.amazon.com/cli/latest/reference/configservice/put-config-rule.html)コマンドを実行します。

Owner フィールドは CUSTOM\_POLICY になっている必要があります。 AWS Config カスタムポリ シールールには、次の追加フィールドが必要です。

- Runtime: AWS Config カスタムポリシールールのランタイムシステム。
- PolicyText: AWS Config カスタムポリシールールのロジックを含むポリシー定義。
- EnableDebugLogDelivery: AWS Config カスタムポリシールールのデバッグログ記録を有効に するためのブール式。デフォルト値は、falseです。

AWS Config カスタムポリシールールの作成 (API)

[PutConfigルールア](https://docs.aws.amazon.com/config/latest/APIReference/API_PutConfigRule.html)クションを使用します。

Owner フィールドは CUSTOM\_POLICY になっている必要があります。 AWS Config カスタムポリ シールールには、次の追加フィールドが必要です。

- Runtime: AWS Config カスタムポリシールールのランタイムシステム。
- PolicyText: AWS Config カスタムポリシールールのロジックを定義するポリシー。
- EnableDebugLogDelivery: AWS Config カスタムポリシールールのデバッグログ記録を有効に するためのブール式。デフォルト値は、falseです。
## AWS Config カスタム Lambda ルールの作成

カスタムルールを作成して、AWS Lambda 関数により AWS Config に追加できます。各カスタム ルールは Lambda 関数と関連付けます。この関数には、AWS リソースがルールに準拠しているかど うかを評価するロジックが含まれています。この関数をルールに関連付け、設定変更または定期的な 間隔に応じてルールから関数を呼び出します。次に、関数はリソースがルールに準拠しているかどう かを評価し、評価結果を AWS Config に送信します。

「[カスタム Lambda ルール \(Amazon EC2 の例\)](#page-1404-0)」の例では、各 EC2 インスタンスが t2.micro タ イプであるかどうかを評価するカスタム Lambda ルールを初めて作成する手順を示します。AWS Lambda に変更なしで追加できる Lambda 関数の例が含まれています。「[カスタム Lambda ルール](#page-1408-0)  [\(一般的な例\)」](#page-1408-0)の例は、カスタム Lambda ルールを作成する、より一般的な例を示しています。

AWS Lambda 関数の動作と作成方法については、[[AWS Lambda デベロッパーガイド\]](https://docs.aws.amazon.com/lambda/latest/dg/) を参照してく ださい。

トピック

- [カスタム Lambda ルール \(Amazon EC2 の例\)](#page-1404-0)
- [カスタム Lambda ルール \(一般的な例\)](#page-1408-0)
- [AWS Config ルールの AWS Lambda 関数とイベントの例](#page-1415-0)

<span id="page-1404-0"></span>カスタム Lambda ルール (Amazon EC2 の例)

この手順では、各 EC2 インスタンスが t2.micro タイプであるかどうかを評価するカスタム Lambda ルールを作成するプロセスをガイド AWS Config します。 はこのルールに対してイベントベースの 評価を実行します。つまり、インスタンスで設定の変更を検出するたびに AWS Config インスタンス 設定をチェックします。 AWS Config は t2.micro インスタンスを準拠としてフラグ付けし、その他 のすべてのインスタンスを非準拠としてフラグ付けします。コンプライアンスのステータスが AWS Config コンソールに表示されます。

この手順で最良の結果を得るには、 に 1 つ以上の EC2 インスタンスが必要です AWS アカウント。 インスタンスには、少なくとも 1 つの t2.micro インスタンスと他のタイプが混在している必要があ ります。

このルールを作成するには、まずコンソールでブループリントをカスタマイズして AWS Lambda 関 数を作成します AWS Lambda 。次に、 でカスタム Lambda ルールを作成し AWS Config、そのルー ルを関数に関連付けます。

トピック

- [カスタム Config ルール用の AWS Lambda 関数の作成](#page-1405-0)
- [Amazon EC2 インスタンスを評価するためのカスタム Lambda ルールの作成](#page-1406-0)

<span id="page-1405-0"></span>カスタム Config ルール用の AWS Lambda 関数の作成

- 1. にサインイン AWS Management Console し、<https://console.aws.amazon.com/lambda/>で AWS Lambda コンソールを開きます。
- 2. AWS Management Console メニューで、リージョンセレクタが AWS Config ルールをサポート するリージョンに設定されていることを確認します。サポートされているリージョンのリストに ついては、[AWS Config](https://docs.aws.amazon.com/general/latest/gr/rande.html#awsconfig_region) の「Amazon Web Services 全般のリファレンスのリージョンとエンド ポイント」を参照してください。
- 3. AWS Lambda コンソールで、Lambda 関数の作成 を選択します。
- 4. 設計図の使用 を選択します。検索バーに [config-rule-change-triggered] と入力します。フィル ター結果で設計図を選択し、[Configure] (設定) をクリックします。
- 5. トリガーを設定する ページで、次に進む をクリックします。
- 6. Basic information ページで、以下の手順を完了します。
	- a. Function name に「**InstanceTypeCheck**」と入力します。
	- b. 実行ロール で、 AWS ポリシーテンプレート から新しいロールの作成 を選択します。
	- c. ランタイムで Node.js を選択したままにします。
	- d. [Role name] (ロール名) に名前を入力します。
	- e. [Policy templates] (ポリシーテンプレート) で、[AWS Config Rules permission] (Config ルー ルのアクセス許可)を選択します。
	- f. [Lambda function code function] (Lambda 関数コード関数) では、事前設定されたコードを 保持します。関数の Node.js コードはコードエディタで提供されます。この手順では、コー ドを変更する必要はありません。
	- g. 詳細を確認し、[Create function] (関数の作成) をクリックします。 AWS Lambda コンソー ルに関数が表示されます。
- 7. 関数が正しく設定されていることを確認するために、以下のステップに従ってテストします。
	- a. [Function overview] (関数の概要) の下にあるメニューから [Test] (テスト) をクリックしてか ら、[Configure test event] (テストイベントの設定) をクリックします。
	- b. [Template] (テンプレート) で、AWS Config [Configuration Item Change Notification] (設定項 目の変更の通知) をクリックします。
- c. [Name] (名前) に、名前を入力します。
- d. テスト を選択します。イベント例を使用して関数を AWS Lambda テストします。関数が正 常に機能している場合は、次のようなエラーメッセージが 実行結果: に表示されます。

{ "errorType": "InvalidResultTokenException," "errorMessage": "Result Token provided is invalid", . . .

関数InvalidResultTokenExceptionは、 から結果トークンを受け取った場合にのみ 正常に実行されるため、 が想定されます AWS Config。result token は、評価をもたらし た AWS Config ルールとイベントを識別します。また、評価とルールを関連付けます。こ の例外は、結果を AWS Configに送信するために必要なアクセス許可が関数にあることを 示しています。アクセス許可がなければ、エラーメッセージとして not authorized to perform: config:PutEvaluations と表示されます。このエラーが発生した場合は、 関数に割り当てたロールを更新して config:PutEvaluations アクションを許可するよ うに変更し、関数のテストをやり直します。

<span id="page-1406-0"></span>Amazon EC2 インスタンスを評価するためのカスタム Lambda ルールの作成

- 1. <https://console.aws.amazon.com/config/>で AWS Config コンソールを開きます。
- 2. AWS Management Console メニューで、リージョンセレクタがカスタム Lambda ルールの AWS Lambda 関数を作成したリージョンと同じリージョンに設定されていることを確認しま す。
- 3. [Rules] (ルール) ページで、[Add rule] (ルールの追加) を選択します。
- 4. [Specify rule type] (ルールタイプの指定) ページで [Create custom rule] (カスタムルールの作成) をクリックします。
- 5. [Configure rule] (ルールの設定) ページで、以下のステップを完了します。
	- a. [Name] (名前) に、「**InstanceTypesAreT2micro**」と入力します。
	- b. 説明 に「**Evaluates whether EC2 instances are the t2.micro type**」と入力 します。
	- c. [AWS Lambda function ARN] (関数の ARN) で、 AWS Lambda から関数に割り当てられた ARN を指定します。

## **a** Note

このステップで指定する ARN に \$LATEST 修飾子を含めることはできません。 バージョン修飾子なしで、または 以外の修飾子を使用して ARN を指定できま す\$LATEST。 は関数のバージョニング AWS Lambda をサポートし、各バージョン には修飾子を持つ ARN が割り当てられます。 は最新バージョン\$LATESTの修飾子 AWS Lambda を使用します。

- d. [Trigger type] (トリガータイプ)で、[When configuration changes] (設定変更時)を選択しま す。
- e. [Scope of changes] (変更範囲) で、[Resources] (リソース) を選択します。
- f. [Resource] (リソース) で、[Resource Type] (リソースタイプ) ドロップダウンリストから [AWS EC2 Instance] (EC2 インスタンス) を選択します。
- g. パラメータセクションで、 AWS Lambda 関数が評価するルールパラメータと目的の値を指 定する必要があります。この手順の関数では、desiredInstanceType パラメータを評価 します。

[Key] (キー) に、「**desiredInstanceType**」と入力します。Value に、「**t2.micro**」と 入力します。

6. Next を選択します。[Review and create] (確認と作成) ページで、ルールに関する詳細を確認 し、[Add rule function] (ルール関数の追加) をクリックします。新しいルールが [Rules] (ルール) ページに表示されます。

が AWS Lambda 関数から評価結果 AWS Config を受け取るまで、コンプライアンスには評価中 と表示されます。ルールと関数が正常に動作している場合は、結果の概要が数分後に表示されま す。例えば、[2 noncompliant resource(s)] (2 つの準拠していないリソース) という結果はインス タンスのうち 2 つが t2.micro インスタンスではないことを示します。[Compliant] (準拠) という 結果はすべてのインスタンスが t2.micro であることを示します。結果は、更新ボタンを使用し て更新できます。

ルールまたは関数が正常に動作していない場合は、[Compliance] (コンプライアンス) に以下の いずれかが表示されます。

• 結果は報告されず、リソースがルールに対して AWS Config 評価されました。ルールがスコー プ内の AWS リソースに適用されなかったか、指定したリソースが削除されたか、または評価

結果が削除されました。評価結果を取得するには、ルールを更新するか、スコープを変更する か、または [Re-evaluate] (再評価) を選択します。

スコープに [Resources] (リソース) の AWS [EC2 Instance] (EC2 インスタンス)が含まれてい ることを確認して、もう一度試してください。

• 範囲内にリソースがない - どの AWS リソースもルールの範囲内にないため、記録されたリ ソースをこのルールに対して評価 AWS Config できません。評価結果を取得するには、ルー ルを編集してその範囲を変更するか、 設定ページを使用して のリソースを追加して AWS Config 記録します。

AWS Config が EC2 インスタンスを記録していることを確認します。

• [Evaluations failed] (評価が失敗しました) - 問題の原因を判断するには、ルール名を選択して 詳細ページを開き、エラーメッセージを確認します

ルールが正しく動作し、評価結果 AWS Config を提供する場合、ルールのコンプライアンスステー タスに影響する条件を確認できます。準拠していないリソース (ある場合) とその理由を確認できま す。詳細については、「[コンプライアンス情報と評価結果の表示](#page-644-0)」を参照してください。

<span id="page-1408-0"></span>カスタム Lambda ルール (一般的な例)

カスタム Lambda ルールを作成する手順は以下のとおりです。カスタム Lambda ルールを作成する には、まずルールの評価ロジックを含む AWS Lambda 関数を作成します。次に、この関数と作成す るカスタム Lambda ルールを AWS Configで関連付けます。

**A** Important

Lambda 関数を呼び出すアクセス AWS Config 許可を付与する際のセキュリティのベスト プラクティスとして、Lambda のリソースベースのポリシーで sourceARNおよび/または sourceAccountId 呼び出しリクエストでアクセスを制限することを強くお勧めします。詳 細については、「[AWS Lambda リソースベースのポリシーにおけるセキュリティのベストプ](#page-1413-0) [ラクティス](#page-1413-0)」を参照してください。

目次

- [カスタム Config ルール用の AWS Lambda 関数の作成](#page-1409-0)
- [でのカスタムルールの作成 AWS Config](#page-1411-0)
- [AWS Lambda リソースベースのポリシーにおけるセキュリティのベストプラクティス](#page-1413-0)

## • [その他のリソースタイプの評価](#page-1414-0)

<span id="page-1409-0"></span>カスタム Config ルール用の AWS Lambda 関数の作成

Lambda 関数は、 にアップロードするカスタムコードであり AWS Lambda、イベントソースによっ て発行されるイベントによって呼び出されます。Lambda 関数が Config ルールに関連付けられてい る場合、ルールのトリガーが発生すると、 はその関数を AWS Config 呼び出します。呼び出された Lambda 関数は、 AWS Configから送信された設定情報を評価し、評価結果を返します。Lambda 関 数の詳細については、[\[AWS Lambda デベロッパーガイド\]](https://docs.aws.amazon.com/lambda/latest/dg/intro-core-components.html)の [関数とイベントソース] を参照してく ださい。

でサポートされているプログラミング言語を使用して AWS Lambda 、カスタム Lambda ルールの Lambda 関数を作成できます。このタスクを簡単にするために、 AWS Lambda 設計図をカスタマイ ズしたり、 AWS Config ルール GitHubリポジトリからサンプル関数を再利用したりできます。

AWS Lambda の設計図

AWS Lambda コンソールには、独自の評価ロジックを追加することでカスタマイズできるサンプル 関数またはブループリント が用意されています。以下の設計図のいずれかを選択して関数を作成で きます。

- config-rule-change-triggered AWS リソース設定が変更されるとトリガーされます。
- config-rule-periodic 選択した頻度でトリガーされます (24 時間ごとなど)。

AWS Config ルール GitHub リポジトリ

カスタム Lambda ルールのサンプル関数のパブリックリポジトリは GitHub、ウェブベースのコー ドホスティングおよび共有サービスである で利用できます。サンプル関数は AWS コミュニティ によって開発され、提供されています。サンプルを使用する場合は、そのコードを新しい AWS Lambda 関数にコピーできます。リポジトリを参照するには、[https://github.com/awslabs/aws](https://github.com/awslabs/aws-config-rules/)[config-rules/](https://github.com/awslabs/aws-config-rules/) にアクセスしてください。

カスタムルール用の関数を作成するには

- 1. にサインイン AWS Management Console し、<https://console.aws.amazon.com/lambda/>で AWS Lambda コンソールを開きます。
- 2. AWS Management Console メニューで、リージョンセレクタが AWS Config ルールをサポート するリージョンに設定されていることを確認します。サポートされているリージョンのリストに

ついては、[AWS Config](https://docs.aws.amazon.com/general/latest/gr/rande.html#awsconfig_region) の「Amazon Web Services 全般のリファレンスのリージョンとエンド ポイント」を参照してください。

- 3. [Create a Lambda function] (Lambda 関数の作成) を選択します。
- 4. 「設計図を使用する」ページで、 AWS Config ルールの設計図関数の 1 つを開始点として選択 するか、スキップ を選択して設計図なしで続行できます。
- 5. [トリガーを設定する] ページで、[次に進む] を選択します。
- 6. [[Basic information]](基本的な情報) ページで、名前と説明を入力します。
- 7. ランタイムで、関数を記述したプログラミング言語を選択します。
- 8. コード エントリ タイプで、使用するエントリタイプを選択します。設計図を使用している場合 は、事前設定されたコードをそのまま使用します。
- 9. 選択したコードエントリタイプに応じた方法に従ってコードを指定します。設計図を使用してい る場合は、関数コードがコードエディタに表示されます。このコードをカスタマイズして独自の 評価ロジックを追加できます。コードは、関数を呼び出すときに AWS Config が提供するイベン トデータを評価できます。
	- config-rule-change-triggered ブループリントに基づく関数、または設定変更によってトリガー される関数の場合、イベントデータは、変更された AWS リソースの設定項目またはオーバー サイズの設定項目オブジェクトです。
	- config-rule-periodic ブループリントに基づく関数、または選択した頻度でトリガーされた関数 の場合、イベントデータは、評価がトリガーされた日時に関する情報を含む JSON オブジェ クトです。
	- どちらのタイプの関数でも、 は JSON 形式のルールパラメータを AWS Config 渡します。ど のルールパラメータを渡すかは、 AWS Configでカスタム Lambda ルールを作成するときに定 義できます。
	- 関数を呼び出すときに が AWS Config 発行するイベントの例については、「」を参照してく ださい[AWS Config ルールのイベントの例。](#page-1433-0)
- 10. [Execution role] (実行ロール) ドロップダウンリストで、[Create new role from AWS Policy templates] (ポリシーテンプレートから新しいロールを作成) を選択します。
- 11. Role name に名前を入力します。
- 12. [ポリシーテンプレート] で、[AWS Config ルールのアクセス許可] を選択します。
- 13. 詳細を確認し、[Create function] (関数の作成) をクリックします。

<span id="page-1411-0"></span>でのカスタムルールの作成 AWS Config

AWS Config を使用してカスタム Lambda ルールを作成し、そのルールを Lambda 関数に関連付け ます。

カスタムルールを作成するには

- 1. <https://console.aws.amazon.com/config/>で AWS Config コンソールを開きます。
- 2. AWS Management Console メニューで、リージョンセレクタが、カスタム Lambda ルールの AWS Lambda 関数を作成したリージョンと同じリージョンに設定されていることを確認しま す。
- 3. [Rules] (ルール) ページで、[Add rule] (ルールの追加) を選択します。
- 4. [Specify rule type] (ルールタイプの指定) ページで [Create custom rule] (カスタムルールの作成) をクリックします。
- 5. [Configure rule] (ルールの設定) ページで、名前と説明を入力します。
- 6. AWS Lambda [function ARN] (関数の ARN) で、 AWS Lambda から関数に割り当てられた ARN を指定します。

## **a** Note

このステップで指定する ARN に \$LATEST 修飾子を含めることはできません。バー ジョン修飾子なしで、または 以外の修飾子を使用して ARN を指定できます\$LATEST。 AWS Lambda は関数のバージョニングをサポートし、各バージョンには修飾子を持つ ARN が割り当てられます。 は最新バージョン\$LATESTの修飾子 AWS Lambda を使用 します。

- 7. [Trigger type] (トリガータイプ) で、以下のどちらかまたは両方を選択します。
	- 設定の変更 設定の変更を検出すると、Lambda 関数を AWS Config 呼び出します。
	- 定期的 選択した頻度で Lambda 関数を AWS Config 呼び出します (24 時間ごとなど)。
- 8. ルールのトリガータイプに設定変更 が含まれている場合は、 が Lambda 関数を AWS Config 呼 び出す変更の範囲に次のいずれかのオプションを指定します。
	- すべての変更 によって記録されたリソース AWS Config が作成、変更、または削除された 場合。
	- [Resources] (リソース) 指定したリソースタイプや、リソースタイプおよび修飾子と一致す るリソースが作成、変更、または削除された場合。

• [Tags] (タグ) – 指定したタグと一致するリソースが作成、変更、または削除された場合。

- 9. ルールのトリガータイプに定期的な が含まれている場合は、 が Lambda 関数を AWS Config 呼 び出す頻度を指定します。
- 10. パラメータセクションで、 AWS Lambda 関数が評価するルールパラメータと目的の値を指定し ます。
- 11. [Next] (次へ) を選択します。[Review and create] (確認と作成) ページで、ルールに関する詳細 を確認し、[Add rule function] (ルール関数の追加) をクリックします。新しいルールが [Rules] (ルール) ページに表示されます。

が AWS Lambda 関数から評価結果 AWS Config を受け取るまで、コンプライアンスには評価中 と表示されます。ルールと関数が正常に動作している場合は、結果の概要が数分後に表示されま す。結果は、更新ボタンを使用して更新できます。

ルールまたは関数が正常に動作していない場合は、[Compliance] (コンプライアンス) に以下の いずれかが表示されます。

• 結果は報告されず、リソースがルールに照らして AWS Config 評価されました。ルールがス コープ内の AWS リソースに適用されなかったか、指定したリソースが削除されたか、または 評価結果が削除されました。評価結果を取得するには、ルールを更新するか、スコープを変更 するか、または [Re-evaluate] (再評価) を選択します。

このメッセージは、ルールから評価結果が報告されなかった場合にも表示される場合がありま す。

- 範囲内にリソースがないため、記録された AWS リソースをこのルールに照らして評価 AWS Config することはできません。これは、どのリソースもルールの範囲内にないためです。 AWS Config で記録するリソースは、[Settings] (設定) ページで選択できます。
- [Evaluations failed] (評価が失敗しました) 問題の原因を判断するには、ルール名を選択して 詳細ページを開き、エラーメッセージを確認します。

**a** Note

AWS Config コンソールでカスタム Lambda ルールを作成すると、適切なアクセス許可が 自動的に作成されます。を使用してカスタム Lambda ルールを作成する場合は AWS CLI、 aws lambda add-permission コマンドを使用して Lambda 関数を呼び出すアクセス AWS Config 許可を付与する必要があります。詳細については、「 AWS Lambda デベロッ

パーガイド[」の AWS Lambda 「 \(Lambda 関数ポリシー\) のリソースベースのポリシーの使](https://docs.aws.amazon.com/lambda/latest/dg/access-control-resource-based.html) [用](https://docs.aws.amazon.com/lambda/latest/dg/access-control-resource-based.html)」を参照してください。 Lambda 関数を呼び出す AWS Config アクセス許可を付与する前に、次のセクション を参照 してください[AWS Lambda リソースベースのポリシーにおけるセキュリティのベストプラク](#page-1413-0) [ティス](#page-1413-0)。

<span id="page-1413-0"></span>AWS Lambda リソースベースのポリシーにおけるセキュリティのベストプラクティス

セキュリティのベストプラクティスとして、Lambda 関数を呼び出すためにサービスプリンシパル名 (SPN) 全体に呼び出し許可を与えないようにするため、Lambdaリソースベースのポリシーで呼び出 しリクエストにsourceARNおよび/またはsourceAccountIdを使用してアクセスを制限することを 強く推奨します。

sourceARN は、Lambda 関数を呼び出す AWS Config ルールの ARN です。

sourceAccountId は、ルールを作成したユーザーのアカウント ID です。

Lambda リソースベースのポリシーでアクセスを制限すると、 AWS Lambda が想定されているユー ザーとシナリオのみに代わって リソースにアクセスできるようになります。

SPN ベースの権限を追加するには、次の CLI を使用する必要があります

aws lambda add-permission --function-name *rule lambda function name* --action lambda:InvokeFunction --statement-id config --principal config.amazonaws.com

SourceAccountId ベースのアクセス許可を追加するには

ルールが作成される前に、次の CLI を使用して、sourceAccountId リソースベースのポリシーに アクセス許可をベースを追加します。

aws lambda add-permission --function-name *rule lambda function name* --action lambda:InvokeFunction --statement-id config --principal config.amazonaws.com --sourceaccount *your account ID*

SourceArn と SourceAccountId ベースのアクセス許可の両方を追加するには

ルールを作成したら、次の CLI を使用して、リソースベースのポリシーに sourceARN ベースのア クセス許可を設定します。これにより、Lambda 関数を許可できるのは、特定のルール ARN のみで す。

aws lambda add-permission --function-name *rule lambda function name* --action lambda:InvokeFunction --statement-id config --principal config.amazonaws.com --sourceaccount *your account ID* --source-arn *ARN of the created config rule*

<span id="page-1414-0"></span>その他のリソースタイプの評価

カスタム Lambda ルールを作成して、 によってまだ記録されていないリソースタイプの評価を実行 できます AWS Config。これは、現在記録 AWS Config されていない追加のリソースタイプのコンプ ライアンスを評価する場合に便利です。カスタム Lambda ルールで評価できるその他のリソースタ イプのリストについては、「[AWS リソースタイプのリファレンス」](https://docs.aws.amazon.com/AWSCloudFormation/latest/UserGuide/aws-template-resource-type-ref.html)を参照してください。

## **a** Note

によって記録されていないリソースタイプのカスタム Lambda を作成する場合 AWS Config、ルールには定期的なトリガータイプが必要です。設定変更のトリガータイプはサ ポートされていません。詳細については、「[AWS Config ルールの評価モードとトリガータ](#page-699-0) [イプ](#page-699-0)」を参照してください。

例

- 1. アカウントの Amazon S3 Glacier を評価する場合。Amazon S3 Glacier は現在 AWS Configのレ コード対象外です。
- 2. Amazon S3 Glacier ボールトがアカウント要件に準拠しているかどうかを評価する AWS Lambda 関数を作成します。
- 3. という名前のカスタム Lambda ルールを作成しevaluate-glacier-vaults 、そのルールに AWS Lambda 関数を割り当てます。
- 4. AWS Config は Lambda 関数を呼び出し、ルールに対して Amazon S3 Glacier ボールトを評価 します。
- 5. AWS Config は評価を返し、ルールのコンプライアンス結果を表示できます。

**a** Note

AWS Config タイムラインで設定の詳細を表示し、 AWS Config コンソールで が AWS Config サポートするリソースを検索できます。すべてのリソースタイプを記録する AWS

Config ように を設定した場合、新しくサポートされたリソースは自動的に記録されます。詳 細については、「[サポートされているリソースタイプ](#page-191-0)」を参照してください。

<span id="page-1415-0"></span>AWS Config ルールの AWS Lambda 関数とイベントの例

各カスタム Lambda ルールは、ルールの評価ロジックが含まれたカスタムコードである Lambda 関 数に関連付けられます。Config ルールのトリガーが発生した場合 (AWS Config が設定変更を検出し た場合など) は AWS Config イベントを発行してルールの Lambda 関数を呼び出します。[イベント] は、関数が評価する設定データを提供する JSON オブジェクトです。

AWS Lambda の関数とイベントの詳細については、[[デベロッパーガイド\]](https://docs.aws.amazon.com/lambda/latest/dg/intro-core-components.html) のを [AWS Lambda関数と イベント出典] を参照してください。

トピック

- [AWS Config ルールの AWS Lambda 関数の例 \(Node.js\)](#page-1415-1)
- [AWS Lambda ルールの AWS Config 関数の例 \(Python\)](#page-1424-0)
- [AWS Config ルールのイベントの例](#page-1433-0)

<span id="page-1415-1"></span>AWS Config ルールの AWS Lambda 関数の例 (Node.js)

AWS Lambda は、 AWS サービスによって発行されたイベントに応答して関数を実行します。 AWS Config カスタム Lambda ルールの 関数は、 によって発行されたイベントを受け取り AWS Config、 そのイベントから受け取ったデータと AWS Config API から取得したデータを使用してルールのコン プライアンスを評価します。Config ルールの関数のオペレーションは、設定変更でトリガーされる 評価を実行するか、定期的にトリガーされる評価を実行するかで異なります。

AWS Lambda 関数内の一般的なパターンについては、「 AWS Lambda デベロッパーガイド」 の[「モデルのプログラミング](https://docs.aws.amazon.com/lambda/latest/dg/programming-model-v2.html)」を参照してください。

目次

- [設定変更でトリガーされる評価の関数の例](#page-1415-2)
- [定期的な評価の関数の例](#page-1420-0)

<span id="page-1415-2"></span>設定変更でトリガーされる評価の関数の例

AWS Config は、カスタムルールの範囲内にあるリソースの設定変更を検出すると、次の例のような 関数を呼び出します。

AWS Config コンソールを使用して、この例のような関数に関連付けられたルー ルを作成する場合は、トリガータイプとして設定の変更を選択します。 AWS Config API または を使用してルール AWS CLI を作成する場合は、 MessageType 属性を ConfigurationItemChangeNotificationおよび に設定しま すOversizedConfigurationItemChangeNotification。これらの設定により、 がリソースの 変更の結果として設定項目またはオーバーサイズの設定項目 AWS Config を生成するたびに、ルール をトリガーできます。

この例では、リソースを評価し、インスタンスがリソースタイプ AWS::EC2::Instance と一致す るかどうかを確認します。 AWS Config で設定項目またはサイズが大きすぎる設定項目が生成される と、ルールがトリガーされます。

```
'use strict';
```
import { ConfigServiceClient, GetResourceConfigHistoryCommand, PutEvaluationsCommand } from "@aws-sdk/client-config-service";

```
const configClient = new ConfigServiceClient({});
```

```
// Helper function used to validate input
```

```
function checkDefined(reference, referenceName) { 
     if (!reference) {
```

```
 throw new Error(`Error: ${referenceName} is not defined`);
```

```
 return reference;
```
}

```
}
```

```
// Check whether the message type is OversizedConfigurationItemChangeNotification,
function isOverSizedChangeNotification(messageType) {
```

```
 checkDefined(messageType, 'messageType');
```

```
 return messageType === 'OversizedConfigurationItemChangeNotification';
```

```
}
```

```
// Get the configurationItem for the resource using the getResourceConfigHistory API.
async function getConfiguration(resourceType, resourceId, configurationCaptureTime, 
  callback) {
```

```
 const input = { resourceType, resourceId, laterTime: new 
Date(configurationCaptureTime), limit: 1 };
    const command = new GetResourceConfigHistoryCommand(input); 
    await configClient.send(command).then( 
       (data) => {
```

```
 callback(null, data.configurationItems[0]);
```

```
 }, 
        (error) \Rightarrow f callback(error, null); 
         } 
     );
}
// Convert the oversized configuration item from the API model to the original 
  invocation model.
function convertApiConfiguration(apiConfiguration) { 
     apiConfiguration.awsAccountId = apiConfiguration.accountId; 
     apiConfiguration.ARN = apiConfiguration.arn; 
     apiConfiguration.configurationStateMd5Hash = 
  apiConfiguration.configurationItemMD5Hash; 
     apiConfiguration.configurationItemVersion = apiConfiguration.version; 
     apiConfiguration.configuration = JSON.parse(apiConfiguration.configuration); 
     if ({}.hasOwnProperty.call(apiConfiguration, 'relationships')) { 
        for (let i = 0; i < apiConfiguration.relationships.length; i++) {
             apiConfiguration.relationships[i].name = 
  apiConfiguration.relationships[i].relationshipName; 
         } 
     } 
     return apiConfiguration;
}
// Based on the message type, get the configuration item either from the 
  configurationItem object in the invoking event or with the getResourceConfigHistory 
  API in the getConfiguration function.
async function getConfigurationItem(invokingEvent, callback) { 
     checkDefined(invokingEvent, 'invokingEvent'); 
     if (isOverSizedChangeNotification(invokingEvent.messageType)) { 
         const configurationItemSummary = 
  checkDefined(invokingEvent.configurationItemSummary, 'configurationItemSummary'); 
         await getConfiguration(configurationItemSummary.resourceType, 
  configurationItemSummary.resourceId, 
  configurationItemSummary.configurationItemCaptureTime, (err, apiConfigurationItem) => 
  { 
             if (err) { 
                  callback(err); 
 } 
             const configurationItem = convertApiConfiguration(apiConfigurationItem); 
             callback(null, configurationItem); 
         });
```

```
 } else { 
         checkDefined(invokingEvent.configurationItem, 'configurationItem'); 
         callback(null, invokingEvent.configurationItem); 
     }
}
// Check whether the resource has been deleted. If the resource was deleted, then the 
  evaluation returns not applicable.
function isApplicable(configurationItem, event) { 
     checkDefined(configurationItem, 'configurationItem'); 
     checkDefined(event, 'event'); 
     const status = configurationItem.configurationItemStatus; 
     const eventLeftScope = event.eventLeftScope; 
     return (status === 'OK' || status === 'ResourceDiscovered') && eventLeftScope === 
  false;
}
// In this example, the resource is compliant if it is an instance and its type matches 
  the type specified as the desired type.
// If the resource is not an instance, then this resource is not applicable.
function evaluateChangeNotificationCompliance(configurationItem, ruleParameters) { 
     checkDefined(configurationItem, 'configurationItem'); 
     checkDefined(configurationItem.configuration, 'configurationItem.configuration'); 
     checkDefined(ruleParameters, 'ruleParameters'); 
     if (configurationItem.resourceType !== 'AWS::EC2::Instance') { 
         return 'NOT_APPLICABLE'; 
     } else if (ruleParameters.desiredInstanceType === 
  configurationItem.configuration.instanceType) { 
         return 'COMPLIANT'; 
     } 
     return 'NON_COMPLIANT';
}
// Receives the event and context from AWS Lambda.
export const handler = async (event, context) => {
     checkDefined(event, 'event'); 
     const invokingEvent = JSON.parse(event.invokingEvent); 
    const ruleParameters = JSON.parse(event.ruleParameters);
     await getConfigurationItem(invokingEvent, async (err, configurationItem) => { 
         let compliance = 'NOT_APPLICABLE'; 
         let annotation = ''; 
        const putEvaluationsRequest = \{\};
```

```
 if (isApplicable(configurationItem, event)) { 
             // Invoke the compliance checking function. 
             compliance = evaluateChangeNotificationCompliance(configurationItem, 
  ruleParameters); 
             if (compliance === "NON_COMPLIANT") { 
                 annotation = "This is an annotation describing why the resource is not 
  compliant."; 
 } 
         } 
         // Initializes the request that contains the evaluation results. 
         if (annotation) { 
             putEvaluationsRequest.Evaluations = [ 
\overline{a} ComplianceResourceType: configurationItem.resourceType, 
                      ComplianceResourceId: configurationItem.resourceId, 
                      ComplianceType: compliance, 
                      OrderingTimestamp: new 
  Date(configurationItem.configurationItemCaptureTime), 
                      Annotation: annotation 
\qquad \qquad \text{ } ]; 
         } else { 
             putEvaluationsRequest.Evaluations = [ 
\overline{a} ComplianceResourceType: configurationItem.resourceType, 
                      ComplianceResourceId: configurationItem.resourceId, 
                      ComplianceType: compliance, 
                      OrderingTimestamp: new 
  Date(configurationItem.configurationItemCaptureTime), 
\qquad \qquad \text{ } ]; 
         } 
         putEvaluationsRequest.ResultToken = event.resultToken; 
         // Sends the evaluation results to AWS Config. 
         await configClient.send(new PutEvaluationsCommand(putEvaluationsRequest)); 
     });
};
```

```
関数のオペレーション
```
関数はランタイムに以下のオペレーションを実行します。

- 1. 関数は、 が event オブジェクトをhandler関数に AWS Lambda 渡すときに実行されます。こ の例では、関数は、呼び出し元に情報を返すために使用するオプションの callbackパラメー タを受け入れます。 AWS Lambda また、 は、関数の実行中に使用できる情報とメソッドを含む context オブジェクトを渡します。Lambda の新しいバージョンでは、コンテキストは使用され なくなりました。
- 2. 関数は、イベントの messageType が設定項目であるかサイズが大きすぎる設定項目であるかを 確認し、その設定項目を返します。
- 3. ハンドラーは、isApplicable 関数を呼び出してリソースが削除されたかどうかを確認します。

**a** Note

削除されたリソースをレポートするルールは、不必要なルール評価を避けるため に、NOT\_APPLICABLE の評価結果を返す必要があります。

4. ハンドラーは evaluateChangeNotificationCompliance関数を呼び出し、 イベントで AWS Config 発行した configurationItemおよび ruleParameters オブジェクトを渡します。

関数は最初にリソースが EC2 インスタンスであるかどうかを評価します。リソースが EC2 イン スタンスではない場合、関数はコンプライアンス値として NOT\_APPLICABLE を返します。

次に、関数は設定項目の instanceType 属性が desiredInstanceType パラメータ値と等し いかどうかを評価します。値が等しい場合、関数は COMPLIANT を返します。値が等しくない場 合、関数は NON\_COMPLIANT を返します。

- 5. ハンドラーは、 putEvaluationsRequest オブジェクトを初期化 AWS Config して、評価 結果を に送信する準備をします。このオブジェクトに含まれている Evaluations パラメー タは、評価対象のリソースのコンプライアンス結果、リソースタイプ、および ID を識別しま す。putEvaluationsRequest オブジェクトには、 のルールとイベントを識別するイベントの 結果トークンも含まれます AWS Config。
- 6. ハンドラーは、 オブジェクトをconfigクライアントの putEvaluationsメソッドに渡す AWS Config ことで、評価結果を に送信します。

<span id="page-1420-0"></span>定期的な評価の関数の例

AWS Config は、定期的な評価のために、次の例のような関数を呼び出します。定期的な評価は、 AWS Configでのルールの定義時に指定した間隔で発生します。

AWS Config コンソールを使用して、この例のような関数に関連付けられたルールを作成する場合 は、トリガータイプとして「定期的」を選択します。 AWS Config API または を使用してルール AWS CLI を作成する場合は、 MessageType 属性を に設定しますScheduledNotification。

この例では、指定したリソースの合計数が指定した最大値を超えているかどうかを確認します。

```
'use strict';
import { ConfigServiceClient, ListDiscoveredResourcesCommand, PutEvaluationsCommand } 
 from "@aws-sdk/client-config-service";
const configClient = new ConfigServiceClient({});
// Receives the event and context from AWS Lambda.
export const handler = async (event, context, callback) => { 
     // Parses the invokingEvent and ruleParameters values, which contain JSON objects 
  passed as strings. 
     var invokingEvent = JSON.parse(event.invokingEvent), 
         ruleParameters = JSON.parse(event.ruleParameters), 
         numberOfResources = 0; 
     if (isScheduledNotification(invokingEvent) && 
  hasValidRuleParameters(ruleParameters, callback)) { 
         await countResourceTypes(ruleParameters.applicableResourceType, "", 
  numberOfResources, async function (err, count) { 
            if (err === null) {
                 var putEvaluationsRequest; 
                 const compliance = evaluateCompliance(ruleParameters.maxCount, count); 
                 var annotation = ''; 
                 if (compliance === "NON_COMPLIANT") { 
                     annotation = "Description of why the resource is not compliant."; 
 } 
                 // Initializes the request that contains the evaluation results. 
                 if (annotation) { 
                     putEvaluationsRequest = { 
                         Evaluations: [{ 
                             // Applies the evaluation result to the AWS account 
  published in the event. 
                             ComplianceResourceType: 'AWS::::Account', 
                             ComplianceResourceId: event.accountId, 
                             ComplianceType: compliance, 
                             OrderingTimestamp: new Date(), 
                             Annotation: annotation 
\}], \}
```

```
 ResultToken: event.resultToken 
\hspace{1.5cm} ); and the set of \hspace{1.5cm} );
                 } else { 
                      putEvaluationsRequest = { 
                          Evaluations: [{ 
                              // Applies the evaluation result to the AWS account 
  published in the event. 
                              ComplianceResourceType: 'AWS::::Account', 
                              ComplianceResourceId: event.accountId, 
                              ComplianceType: compliance, 
                              OrderingTimestamp: new Date() 
\}], \} ResultToken: event.resultToken 
\hspace{1.5cm} ); and the set of \hspace{1.5cm} );
 } 
                 // Sends the evaluation results to AWS Config. 
                 try { 
                      await configClient.send(new 
  PutEvaluationsCommand(putEvaluationsRequest)); 
 } 
                 catch (e) { 
                      callback(e, null); 
 } 
             } else { 
                 callback(err, null); 
 } 
         }); 
     } else { 
         console.log("Invoked for a notification other than Scheduled Notification... 
  Ignoring."); 
     }
};
// Checks whether the invoking event is ScheduledNotification.
function isScheduledNotification(invokingEvent) { 
     return (invokingEvent.messageType === 'ScheduledNotification');
}
// Checks the rule parameters to see if they are valid
function hasValidRuleParameters(ruleParameters, callback) { 
     // Regular express to verify that applicable resource given is a resource type 
    const awsResourcePattern = /^AWS::(\w*)::(\w*)*/;
```

```
 const isApplicableResourceType = 
  awsResourcePattern.test(ruleParameters.applicableResourceType); 
     // Check to make sure the maxCount in the parameters is an integer 
     const maxCountIsInt = !isNaN(ruleParameters.maxCount) && 
  parseInt(Number(ruleParameters.maxCount)) == ruleParameters.maxCount && !
isNaN(parseInt(ruleParameters.maxCount, 10)); 
     if (!isApplicableResourceType) { 
         callback("The applicableResourceType parameter is not a valid resource type.", 
  null); 
     } 
     if (!maxCountIsInt) { 
         callback("The maxCount parameter is not a valid integer.", null); 
     } 
     return isApplicableResourceType && maxCountIsInt;
}
// Checks whether the compliance conditions for the rule are violated.
function evaluateCompliance(maxCount, actualCount) { 
     if (actualCount > maxCount) { 
         return "NON_COMPLIANT"; 
     } else { 
         return "COMPLIANT"; 
     }
}
// Counts the applicable resources that belong to the AWS account.
async function countResourceTypes(applicableResourceType, nextToken, count, callback) { 
     const input = { resourceType: applicableResourceType, nextToken: nextToken }; 
     const command = new ListDiscoveredResourcesCommand(input); 
     try { 
         const response = await configClient.send(command); 
         count = count + response.resourceIdentifiers.length; 
         if (response.nextToken !== undefined && response.nextToken != null) { 
             countResourceTypes(applicableResourceType, response.nextToken, count, 
  callback); 
         } 
         callback(null, count); 
     } catch (e) { 
         callback(e, null); 
     } 
     return count;
}
```
関数のオペレーション

関数はランタイムに以下のオペレーションを実行します。

- 1. 関数は、 が event オブジェクトをhandler関数に AWS Lambda 渡すときに実行されます。こ の例では、関数は、呼び出し元に情報を返すために使用するオプションの callbackパラメー タを受け入れます。 AWS Lambda また、 は、関数の実行中に使用できる情報とメソッドを含む context オブジェクトを渡します。Lambda の新しいバージョンでは、コンテキストは使用され なくなりました。
- 2. 指定したタイプのリソースをカウントするために、ハンドラーは countResourceTypes 関 数を呼び出し、イベントから受け取った applicableResourceType パラメータを渡しま す。countResourceTypes 関数は、listDiscoveredResources クライアントの config メ ソッドを呼び出します。クライアントは、該当するリソースの ID のリストを返します。関数は、 このリストの長さに基づいて該当するリソースの数を判断し、この数をハンドラーに返します。
- 3. ハンドラーは、 putEvaluationsRequest オブジェクトを初期化 AWS Config して、評 価結果を に送信する準備をします。このオブジェクトには、コンプライアンス結果を識 別する Evaluationsパラメータと、イベントで AWS アカウント 発行された が含まれま す。Evaluations パラメータでは、 AWS Configでサポートされている任意のリソースタイプに 結果を適用できます。putEvaluationsRequest オブジェクトには、 のルールとイベントを識 別するイベントの結果トークンも含まれます AWS Config。
- 4. putEvaluationsRequest オブジェクト内で、ハンドラーは evaluateCompliance 関数を呼 び出します。この関数は、該当するリソースの数が、イベントから提供された maxCount パラ メータに割り当てた最大値を超えているかどうかをテストします。リソース数が最大値を超えて いる場合、関数は NON\_COMPLIANT を返します。リソース数が最大値を超えていない場合、関数 は COMPLIANT を返します。
- 5. ハンドラーは、 オブジェクトをconfigクライアントの putEvaluationsメソッドに渡す AWS Config ことで、評価結果を に送信します。

<span id="page-1424-0"></span>AWS Lambda ルールの AWS Config 関数の例 (Python)

AWS Lambda は、AWS のサービスから発行されたイベントに応じて関数を実行します。AWS Config カスタム Lambda ルールの関数は AWS Config から発行されたイベントを受け取り、イベン トから受け取ったデータと AWS Config API から取得したデータを使用してルールのコンプライアン スを評価します。Config ルールの関数のオペレーションは、設定変更でトリガーされる評価を実行 するか、定期的にトリガーされる評価を実行するかで異なります。

AWS Lambda 関数内の一般的なパターンについては、[[デベロッパーガイド\]](https://docs.aws.amazon.com/lambda/latest/dg/programming-model-v2.html) の [AWS Lambdaプログ ラミングモデル] を参照してください。

```
目次
```
- [設定変更でトリガーされる評価の関数の例](#page-1415-2)
- [定期的な評価の関数の例](#page-1420-0)

設定変更でトリガーされる評価の関数の例

AWS Config は、カスタムルールのスコープ内にあるリソースの設定変更を検出すると、次の例のよ うな関数を呼び出します。

この例のような関数に関連付けるルールを AWS Config コンソールで作成する場合は、トリガータ イプとして [Configuration changes] (設定変更) を選択します。AWS Config API または AWS CLI で ルールを作成する場合は、MessageType 属性を ConfigurationItemChangeNotification お よび OversizedConfigurationItemChangeNotification に設定します。これらの設定によ り、リソースの変更に伴って AWS Config で設定項目またはサイズが大きすぎる設定項目が生成され るたびに、ルールがトリガーされます。

```
import botocore 
import boto3
import json
import datetime
# Set to True to get the lambda to assume the Role attached on the Config Service 
  (useful for cross-account).
ASSUME_ROLE_MODE = False
# This gets the client after assuming the Config service role
# either in the same AWS account or cross-account.
def get_client(service, event): 
     """Return the service boto client. It should be used instead of directly calling 
  the client. 
     Keyword arguments: 
     service -- the service name used for calling the boto.client() 
     event -- the event variable given in the lambda handler 
     """ 
     if not ASSUME_ROLE_MODE: 
         return boto3.client(service) 
     credentials = get_assume_role_credentials(event["executionRoleArn"]) 
     return boto3.client(service, aws_access_key_id=credentials['AccessKeyId'],
```

```
 aws_secret_access_key=credentials['SecretAccessKey'], 
                          aws_session_token=credentials['SessionToken'] 
\overline{\phantom{a}}# Helper function used to validate input
def check defined(reference, reference name):
     if not reference: 
         raise Exception('Error: ', reference_name, 'is not defined') 
     return reference
# Check whether the message is OversizedConfigurationItemChangeNotification or not
def is_oversized_changed_notification(message_type): 
     check_defined(message_type, 'messageType') 
     return message_type == 'OversizedConfigurationItemChangeNotification'
# Get configurationItem using getResourceConfigHistory API
# in case of OversizedConfigurationItemChangeNotification
def get_configuration(resource_type, resource_id, configuration_capture_time): 
     result = AWS_CONFIG_CLIENT.get_resource_config_history( 
         resourceType=resource_type, 
         resourceId=resource_id, 
         laterTime=configuration_capture_time, 
         limit=1) 
     configurationItem = result['configurationItems'][0] 
    return convert api configuration(configurationItem)
# Convert from the API model to the original invocation model
def convert api configuration(configurationItem):
     for k, v in configurationItem.items(): 
         if isinstance(v, datetime.datetime): 
            confiqurationItem[k] = str(v) configurationItem['awsAccountId'] = configurationItem['accountId'] 
     configurationItem['ARN'] = configurationItem['arn'] 
     configurationItem['configurationStateMd5Hash'] = 
  configurationItem['configurationItemMD5Hash'] 
     configurationItem['configurationItemVersion'] = configurationItem['version'] 
     configurationItem['configuration'] = json.loads(configurationItem['configuration']) 
     if 'relationships' in configurationItem: 
         for i in range(len(configurationItem['relationships'])): 
             configurationItem['relationships'][i]['name'] = 
  configurationItem['relationships'][i]['relationshipName'] 
     return configurationItem
```
# Based on the type of message get the configuration item

```
# either from configurationItem in the invoking event
# or using the getResourceConfigHistory API in getConfiguration function.
def get configuration item(invokingEvent):
     check_defined(invokingEvent, 'invokingEvent') 
     if is_oversized_changed_notification(invokingEvent['messageType']): 
         configurationItemSummary = 
  check_defined(invokingEvent['configurationItemSummary'], 'configurationItemSummary') 
         return get_configuration(configurationItemSummary['resourceType'], 
  configurationItemSummary['resourceId'], 
  configurationItemSummary['configurationItemCaptureTime']) 
     return check_defined(invokingEvent['configurationItem'], 'configurationItem')
# Check whether the resource has been deleted. If it has, then the evaluation is 
  unnecessary.
def is_applicable(configurationItem, event): 
     try: 
         check_defined(configurationItem, 'configurationItem') 
         check_defined(event, 'event') 
     except: 
         return True 
     status = configurationItem['configurationItemStatus'] 
     eventLeftScope = event['eventLeftScope'] 
     if status == 'ResourceDeleted': 
         print("Resource Deleted, setting Compliance Status to NOT_APPLICABLE.") 
     return (status == 'OK' or status == 'ResourceDiscovered') and not eventLeftScope
def get_assume_role_credentials(role_arn): 
     sts_client = boto3.client('sts') 
     try: 
         assume_role_response = sts_client.assume_role(RoleArn=role_arn, 
  RoleSessionName="configLambdaExecution") 
         return assume_role_response['Credentials'] 
     except botocore.exceptions.ClientError as ex: 
         # Scrub error message for any internal account info leaks 
         if 'AccessDenied' in ex.response['Error']['Code']: 
             ex.response['Error']['Message'] = "AWS Config does not have permission to 
  assume the IAM role." 
         else: 
             ex.response['Error']['Message'] = "InternalError" 
             ex.response['Error']['Code'] = "InternalError" 
         raise ex
def evaluate_change_notification_compliance(configuration_item, rule_parameters): 
     check_defined(configuration_item, 'configuration_item')
```

```
 check_defined(configuration_item['configuration'], 
  'configuration_item[\'configuration\']') 
     if rule_parameters: 
         check_defined(rule_parameters, 'rule_parameters') 
     if (configuration_item['resourceType'] != 'AWS::EC2::Instance'): 
         return 'NOT_APPLICABLE' 
    elif rule parameters.get('desiredInstanceType'):
         if (configuration_item['configuration']['instanceType'] in 
  rule_parameters['desiredInstanceType']): 
             return 'COMPLIANT' 
     return 'NON_COMPLIANT'
def lambda_handler(event, context): 
     global AWS_CONFIG_CLIENT 
     check_defined(event, 'event') 
     invoking_event = json.loads(event['invokingEvent']) 
    rule parameters = {}{}
     if 'ruleParameters' in event: 
         rule_parameters = json.loads(event['ruleParameters']) 
     compliance_value = 'NOT_APPLICABLE' 
     AWS_CONFIG_CLIENT = get_client('config', event) 
     configuration_item = get_configuration_item(invoking_event) 
     if is_applicable(configuration_item, event): 
         compliance_value = evaluate_change_notification_compliance( 
                 configuration_item, rule_parameters) 
     response = AWS_CONFIG_CLIENT.put_evaluations( 
        Evaluations=[ 
\{ 'ComplianceResourceType': invoking_event['configurationItem']
['resourceType'], 
                 'ComplianceResourceId': invoking_event['configurationItem']
['resourceId'], 
                 'ComplianceType': compliance_value, 
                 'OrderingTimestamp': invoking_event['configurationItem']
['configurationItemCaptureTime'] 
            }, 
        ],
```
ResultToken=event['resultToken'])

関数のオペレーション

関数はランタイムに以下のオペレーションを実行します。

- 1. 関数は、AWS Lambda から event オブジェクトが handler 関数に渡されると、実行されます。 この例では、関数がオプションの callback パラメータを承諾し、それを使用して発信者に情報 を返します。AWS Lambda は context オブジェクトも渡します。このオブジェクトには関数の 実行中に使用できる情報とメソッドが含まれています。Lambda の新しいバージョンでは、コン テキストは使用されなくなりました。
- 2. 関数は、イベントの messageType が設定項目であるかサイズが大きすぎる設定項目であるかを 確認し、その設定項目を返します。
- 3. ハンドラーは、isApplicable 関数を呼び出してリソースが削除されたかどうかを確認します。

**a** Note

削除されたリソースをレポートするルールは、不必要なルール評価を避けるため に、NOT\_APPLICABLE の評価結果を返す必要があります。

4. ハンドラは evaluateChangeNotificationCompliance 関数を呼び出し、イベントで AWS Config から発行された configurationItem オブジェクトと ruleParameters オブジェクト を渡します。

関数は最初にリソースが EC2 インスタンスであるかどうかを評価します。リソースが EC2 イン スタンスではない場合、関数はコンプライアンス値として NOT\_APPLICABLE を返します。

次に、関数は設定項目の instanceType 属性が desiredInstanceType パラメータ値と等し いかどうかを評価します。値が等しい場合、関数は COMPLIANT を返します。値が等しくない場 合、関数は NON\_COMPLIANT を返します。

- 5. ハンドラは、putEvaluationsRequest オブジェクトを初期化し、AWS Config に評価結 果を送信する準備を整えます。このオブジェクトに含まれている Evaluations パラメータ は、評価対象のリソースのコンプライアンス結果、リソースタイプ、および ID を識別しま す。putEvaluationsRequest オブジェクトには、AWS Config のルールとイベントを識別す る、イベントの結果トークンも含まれています。
- 6. ハンドラは、config クライアントの putEvaluations メソッドにオブジェクトを渡すこと で、AWS Config に評価結果を送信します。

## 定期的な評価の関数の例

AWS Config は定期的な評価に応じて次の例のような関数を呼び出します。定期的な評価は、AWS Config でのルールの定義時に指定した間隔で発生します。

この例のような関数に関連付けるルールを AWS Config コンソールで作成する場合は、トリガータイ プとして [Periodic] (定期的) を選択します。AWS Config API または AWS CLI でルールを作成する場 合は、MessageType 属性を ScheduledNotification に設定します。

```
import botocore 
import boto3
import json
import datetime
# Set to True to get the lambda to assume the Role attached on the Config Service 
  (useful for cross-account).
ASSUME_ROLE_MODE = False
DEFAULT_RESOURCE_TYPE = 'AWS::::Account'
# This gets the client after assuming the Config service role
# either in the same AWS account or cross-account.
def get_client(service, event): 
     """Return the service boto client. It should be used instead of directly calling 
  the client. 
     Keyword arguments: 
     service -- the service name used for calling the boto.client() 
     event -- the event variable given in the lambda handler 
     """ 
     if not ASSUME_ROLE_MODE: 
         return boto3.client(service) 
     credentials = get_assume_role_credentials(event["executionRoleArn"]) 
     return boto3.client(service, aws_access_key_id=credentials['AccessKeyId'], 
                          aws_secret_access_key=credentials['SecretAccessKey'], 
                          aws_session_token=credentials['SessionToken'] 
\overline{\phantom{a}}def get_assume_role_credentials(role_arn): 
     sts_client = boto3.client('sts') 
     try: 
         assume_role_response = sts_client.assume_role(RoleArn=role_arn, 
  RoleSessionName="configLambdaExecution") 
         return assume_role_response['Credentials'] 
     except botocore.exceptions.ClientError as ex:
```

```
 # Scrub error message for any internal account info leaks 
         if 'AccessDenied' in ex.response['Error']['Code']: 
             ex.response['Error']['Message'] = "AWS Config does not have permission to 
  assume the IAM role." 
         else: 
             ex.response['Error']['Message'] = "InternalError" 
             ex.response['Error']['Code'] = "InternalError" 
         raise ex
# Check whether the message is a ScheduledNotification or not.
def is_scheduled_notification(message_type): 
     return message_type == 'ScheduledNotification'
def count_resource_types(applicable_resource_type, next_token, count): 
     resource_identifier = 
  AWS_CONFIG_CLIENT.list_discovered_resources(resourceType=applicable_resource_type, 
  nextToken=next_token) 
     updated = count + len(resource_identifier['resourceIdentifiers']); 
     return updated
# Evaluates the configuration items in the snapshot and returns the compliance value to 
 the handler.
def evaluate_compliance(max_count, actual_count): 
     return 'NON_COMPLIANT' if int(actual_count) > int(max_count) else 'COMPLIANT'
def evaluate_parameters(rule_parameters): 
     if 'applicableResourceType' not in rule_parameters: 
         raise ValueError('The parameter with "applicableResourceType" as key must be 
  defined.') 
     if not rule_parameters['applicableResourceType']: 
         raise ValueError('The parameter "applicableResourceType" must have a defined 
  value.') 
     return rule_parameters
# This generate an evaluation for config
def build_evaluation(resource_id, compliance_type, event, 
  resource_type=DEFAULT_RESOURCE_TYPE, annotation=None): 
     """Form an evaluation as a dictionary. Usually suited to report on scheduled rules. 
     Keyword arguments: 
     resource_id -- the unique id of the resource to report 
     compliance_type -- either COMPLIANT, NON_COMPLIANT or NOT_APPLICABLE 
     event -- the event variable given in the lambda handler 
    resource type -- the CloudFormation resource type (or AWS::::Account) to report on
  the rule (default DEFAULT_RESOURCE_TYPE)
```

```
 annotation -- an annotation to be added to the evaluation (default None) 
    "" "
    eval cc = \{\} if annotation: 
        eval cc['Annotation'] = annotationeval cc['ComplianceResourceType'] = resource type
     eval_cc['ComplianceResourceId'] = resource_id 
     eval_cc['ComplianceType'] = compliance_type 
     eval_cc['OrderingTimestamp'] = str(json.loads(event['invokingEvent'])
['notificationCreationTime']) 
     return eval_cc
def lambda_handler(event, context): 
     global AWS_CONFIG_CLIENT 
     evaluations = [] 
     rule_parameters = {} 
    resource_count = 0max_{\text{count}} = 0 invoking_event = json.loads(event['invokingEvent']) 
     if 'ruleParameters' in event: 
         rule_parameters = json.loads(event['ruleParameters']) 
     valid_rule_parameters = evaluate_parameters(rule_parameters) 
     compliance_value = 'NOT_APPLICABLE' 
     AWS_CONFIG_CLIENT = get_client('config', event) 
     if is_scheduled_notification(invoking_event['messageType']): 
         result_resource_count = 
  count_resource_types(valid_rule_parameters['applicableResourceType'], '', 
  resource_count) 
     if valid_rule_parameters.get('maxCount'): 
         max_count = valid_rule_parameters['maxCount'] 
     compliance_value = evaluate_compliance(max_count, result_resource_count) 
     evaluations.append(build_evaluation(event['accountId'], compliance_value, event, 
  resource_type=DEFAULT_RESOURCE_TYPE)) 
     response = AWS_CONFIG_CLIENT.put_evaluations(Evaluations=evaluations, 
  ResultToken=event['resultToken'])
```
関数のオペレーション

関数はランタイムに以下のオペレーションを実行します。

- 1. 関数は、AWS Lambda から event オブジェクトが handler 関数に渡されると、実行されます。 この例では、関数がオプションの callback パラメータを承諾し、それを使用して発信者に情報 を返します。AWS Lambda は context オブジェクトも渡します。このオブジェクトには関数の 実行中に使用できる情報とメソッドが含まれています。Lambda の新しいバージョンでは、コン テキストは使用されなくなりました。
- 2. 指定したタイプのリソースをカウントするために、ハンドラーは countResourceTypes 関 数を呼び出し、イベントから受け取った applicableResourceType パラメータを渡しま す。countResourceTypes 関数は、listDiscoveredResources クライアントの config メ ソッドを呼び出します。クライアントは、該当するリソースの ID のリストを返します。関数は、 このリストの長さに基づいて該当するリソースの数を判断し、この数をハンドラーに返します。
- 3. ハンドラは、putEvaluationsRequest オブジェクトを初期化し、AWS Config に評価結果を送 信する準備を整えます。このオブジェクトには、Evaluations パラメータが含まれています。 このパラメータは、コンプライアンス結果とイベントで発行された AWS アカウント アカウント を識別します。Evaluations パラメータでは、AWS Config でサポートされている任意のリソー スタイプに結果を適用できます。putEvaluationsRequest オブジェクトには、AWS Config の ルールとイベントを識別する、イベントの結果トークンも含まれています。
- 4. putEvaluationsRequest オブジェクト内で、ハンドラーは evaluateCompliance 関数を呼 び出します。この関数は、該当するリソースの数が、イベントから提供された maxCount パラ メータに割り当てた最大値を超えているかどうかをテストします。リソース数が最大値を超えて いる場合、関数は NON\_COMPLIANT を返します。リソース数が最大値を超えていない場合、関数 は COMPLIANT を返します。
- 5. ハンドラは、config クライアントの putEvaluations メソッドにオブジェクトを渡すこと で、AWS Config に評価結果を送信します。

<span id="page-1433-0"></span>AWS Config ルールのイベントの例

ルールのトリガーが発生すると、 はイベントを発行してルールの AWS Lambda 関数を AWS Config 呼び出します。次に、イベントを関数のハンドラーに渡すことで関数 AWS Lambda を実行します。

設定変更でトリガーされる評価のイベントの例

AWS Config は、ルールの範囲内にあるリソースの設定変更を検出すると、イベントを発行します。 次のイベント例は、EC2 インスタンスの設定変更でルールがトリガーされたことを示しています。

 $\mathbf{r}$ 

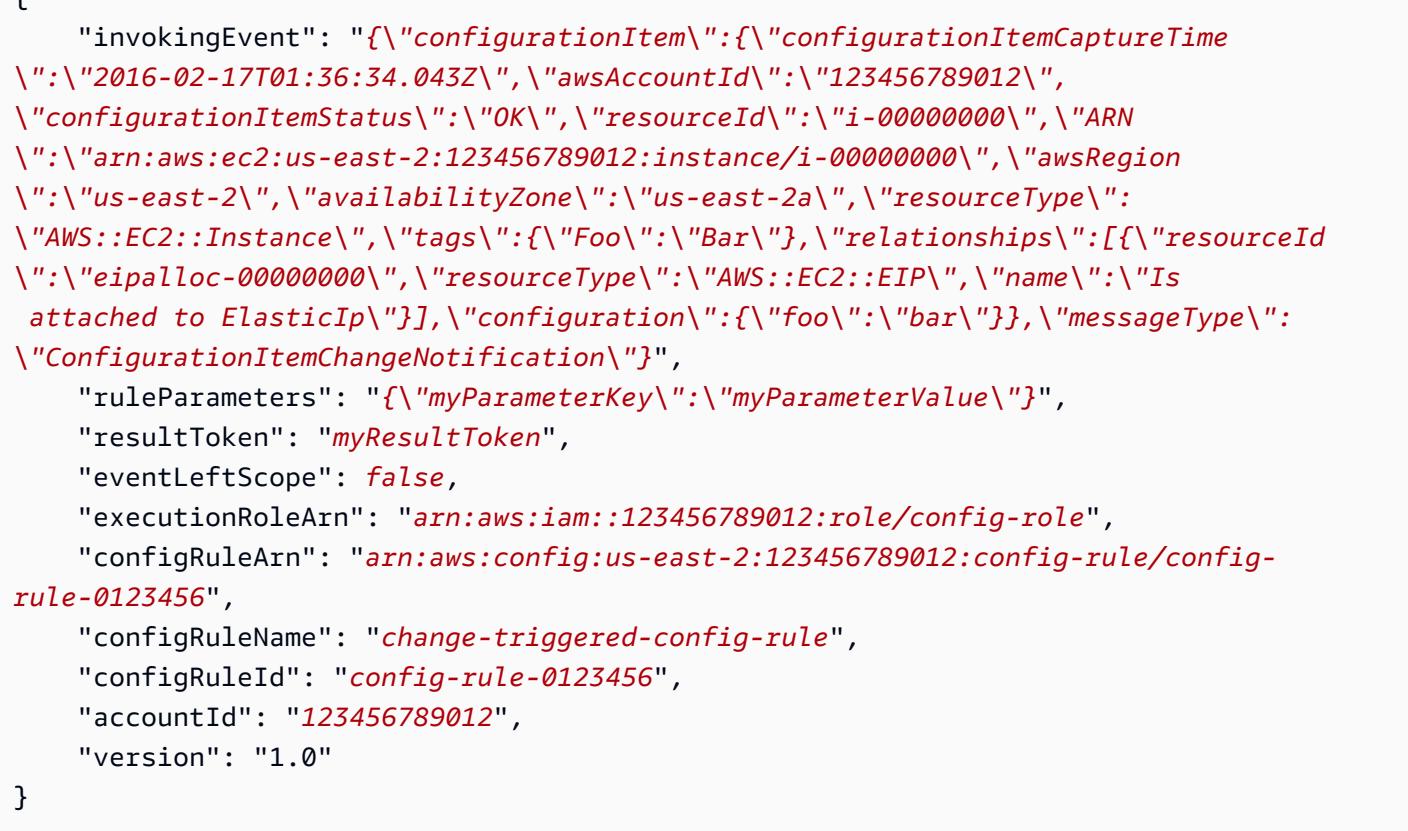

サイズが大きすぎる設定変更でトリガーされる評価のイベントの例

一部のリソースの変更では、サイズが大きすぎる設定項目が生成されます。次のイベント例は、EC2 インスタンスのサイズが大きすぎる設定変更でルールがトリガーされたことを示しています。

```
{ 
         "invokingEvent": "{\"configurationItemSummary\": {\"changeType\": 
  \"UPDATE\",\"configurationItemVersion\": \"1.2\",\"configurationItemCaptureTime
\":\"2016-10-06T16:46:16.261Z\",\"configurationStateId\": 0,\"awsAccountId
\":\"123456789012\",\"configurationItemStatus\": \"OK\",\"resourceType
\": \"AWS::EC2::Instance\",\"resourceId\":\"i-00000000\",\"resourceName
\":null,\"ARN\":\"arn:aws:ec2:us-west-2:123456789012:instance/i-00000000\",
\"awsRegion\": \"us-west-2\",\"availabilityZone\":\"us-west-2a\",
\"configurationStateMd5Hash\":\"8f1ee69b287895a0f8bc5753eca68e96\",
\"resourceCreationTime\":\"2016-10-06T16:46:10.489Z\"},\"messageType\":
\"OversizedConfigurationItemChangeNotification\"}", 
         "ruleParameters": "{\"myParameterKey\":\"myParameterValue\"}", 
         "resultToken": "myResultToken", 
         "eventLeftScope": false, 
         "executionRoleArn": "arn:aws:iam::123456789012:role/config-role",
```

```
 "configRuleArn": "arn:aws:config:us-east-2:123456789012:config-rule/config-
rule-ec2-managed-instance-inventory", 
         "configRuleName": "change-triggered-config-rule", 
         "configRuleId": "config-rule-0123456", 
         "accountId": "123456789012", 
         "version": "1.0" 
     }
```
定期的な間隔でトリガーされる評価のイベントの例

AWS Config は、指定した頻度 (24 時間ごとなど) でリソースを評価するときにイベントを発行しま す。次のイベント例は、定期的な間隔でルールがトリガーされたことを示しています。

```
{ 
     "invokingEvent": "{\"awsAccountId\":\"123456789012\",\"notificationCreationTime\":
\"2016-07-13T21:50:00.373Z\",\"messageType\":\"ScheduledNotification\",\"recordVersion
\":\"1.0\"}", 
     "ruleParameters": "{\"myParameterKey\":\"myParameterValue\"}", 
     "resultToken": "myResultToken", 
     "eventLeftScope": false, 
     "executionRoleArn": "arn:aws:iam::123456789012:role/config-role", 
     "configRuleArn": "arn:aws:config:us-east-2:123456789012:config-rule/config-
rule-0123456", 
     "configRuleName": "periodic-config-rule", 
     "configRuleId": "config-rule-6543210", 
     "accountId": "123456789012", 
     "version": "1.0"
}
```
イベントの属性

AWS Config イベントの JSON オブジェクトには、次の属性が含まれます。

invokingEvent

ルールの評価をトリガーするイベント。リソースの設定変更に応じてイベントが発行される場 合、この属性の値は JSON configurationItem または configurationItemSummary (サイ ズが大きすぎる設定項目の場合) です。設定項目は、変更 AWS Config を検出した時点のリソー スの状態を表します。設定項目の例については、 の get-resource-config-history AWS CLI コマンドによって生成される出力を参照してください[設定履歴の表示。](#page-658-0)

定期的な評価のためにイベントが発行される場合、値は JSON オブジェクトを含む文字列です。 オブジェクトには、トリガーされた評価に関する情報が含まれています。

それぞれのタイプのイベントで、次の Node.js 例を示すように、関数は JSON パーサーで文字列 を解析して文字列の内容を評価する必要があります。

var invokingEvent = JSON.parse(event.invokingEvent);

ruleParameters

評価ロジックの一部として関数が処理するキー/値ペア。 AWS Config コンソールを使用してカス タム Lambda ルールを作成するときにパラメータを定義します。PutConfigRule AWS Config API リクエストまたは put-config-rule AWS CLI コマンドの InputParameters 属性を使用 してパラメータを定義することもできます。

パラメータの JSON コードが文字列に含まれているため、次の Node.js 例で示すように、関数は 文字列を JSON パーサーで解析して文字列の内容を評価する必要があります。

var ruleParameters = JSON.parse(event.ruleParameters);

resultToken

関数がPutEvaluations呼び出し AWS Config で渡す必要があるトークン。

### eventLeftScope

評価される AWS リソースがルールのスコープから削除されたかどうかを示すブール値。値 が true の場合、関数は、NOT\_APPLICABLE 呼び出しの ComplianceType 属性の値として PutEvaluations を渡すことで、評価を無視できることを示します。

executionRoleArn

に割り当てられた IAM ロールの ARN AWS Config。

configRuleArn

がルールに AWS Config 割り当てた ARN。

configRuleName

がイベントを発行し、関数を呼び出す原因となったルール AWS Config に割り当てた名前。 configRuleId

がルールに AWS Config 割り当てた ID。

### accountId

ルールを所有 AWS アカウント する の ID。

version

によって割り当てられたバージョン番号 AWS。が AWS Config イベントに属性を追加すると、 AWS バージョンは増加します。関数に必要な属性が特定のバージョン以上のイベントにのみあ る場合、その関数はこの属性の値を確認できます。

AWS Config イベントの現在のバージョンは 1.0 です。

# AWS Config ルールの追加、更新、削除

AWS Config コンソールまたは AWS SDKs を使用して、ルールを表示、追加、削除できます。

ルールの追加、表示、更新、削除 (コンソール)

[Rules] (ルール) ページの表に、ルールとその現在のコンプライアンス結果が表示されます。がルー ルに対するリソースの評価 AWS Config を完了するまで、各ルールの結果は「評価中」になります。 結果は、更新ボタンを使用して更新できます。が評価 AWS Config を完了すると、準拠または非準拠 のルールとリソースタイプを確認できます。詳細については、「[コンプライアンス情報と評価結果の](#page-644-0) [表示](#page-644-0)」を参照してください。

**a** Note

AWS Config は、記録しているリソースタイプのみを評価します。例えば、cloudtrail 対 応ルールを追加しても証 CloudTrail 跡リソースタイプを記録しない場合、 AWS Config は アカウントの証跡が準拠しているかどうかを評価できません。詳細については、「[AWS リ](#page-605-0) [ソースの記録](#page-605-0)」を参照してください。

ルールの追加

ルールを追加するには

- 1. にサインイン AWS Management Console し、<https://console.aws.amazon.com/config/> で AWS Config コンソールを開きます。
- 2. AWS Management Console メニューで、リージョンセレクタが AWS Config ルールをサポート するリージョンに設定されていることを確認します。サポートされているリージョンのリストに

ついては、[AWS Config](https://docs.aws.amazon.com/general/latest/gr/rande.html#awsconfig_region) の「Amazon Web Services 全般のリファレンスのリージョンとエンド ポイント」を参照してください。

- 3. 左のナビゲーションで、ルール を選択します。
- 4. [Rules] (ルール) ページで、A[dd rule] (ルールの追加) を選択します。
- 5. [Specify rule type] (ルールタイプの指定) ページで、以下のステップを完了してルールタイプを 指定します。
	- a. 検索フィールドに入力して、ルール名、説明、ラベルでマネージドルールのリストをフィル タリングします。例えば、EC2 と入力すると、EC2 リソースタイプを評価するルールが返 されます。periodic と入力すると、定期的にトリガーされるルールが返されます。
	- b. 独自のカスタムルールを作成することもできます。Lambda を使用してカスタムルールを作 成する または Guard を使用してカスタムルールを作成する を選択し、[AWS Config 「カス](https://docs.aws.amazon.com/config/latest/developerguide/evaluate-config_develop-rules_lambda-functions.html) [タム Lambda ルールの作成](https://docs.aws.amazon.com/config/latest/developerguide/evaluate-config_develop-rules_lambda-functions.html)」また[はAWS Config 「カスタムポリシールールの作成」](https://docs.aws.amazon.com/config/latest/developerguide/evaluate-config_develop-rules_cfn-guard.html)の手順 に従います。
- 6. [Configure rule] (ルールの設定) ページで、以下のステップを実行してルールを設定します。
	- a. 名前 に、ルールの一意の名前を入力します。
	- b. [説明] に、ルールの説明を入力します。
	- c. 評価モード で、リソースの作成および管理プロセスで、リソース AWS Config を評価する タイミングを選択します。ルールに応じて、 は、リソースがデプロイされる前、リソース がデプロイされた後、またはその両方でリソース設定を評価 AWS Config できます。
		- i. [Turn on proactive evaluation] (プロアクティブ評価をオンにする) を選択すると、リ ソースをデプロイする前に、その構成設定に対して評価を実行できます。

プロアクティブ評価を有効にしたら、[StartResource評価](https://docs.aws.amazon.com/config/latest/APIReference/API_StartResourceEvaluation.html) API と [GetResourceEvaluationSummary](https://docs.aws.amazon.com/config/latest/APIReference/API_GetResourceEvaluationSummary.html) API を使用して、これらのコマンドで指定したリソー スが、リージョンのアカウントのプロアクティブルールによって NON\_COMPLIANT としてフラグ付けされるかどうかを確認できます。

このコマンドの使用の詳細については、[「 AWS Config ルールによるリソースの評価」](https://docs.aws.amazon.com/config/latest/developerguide/evaluating-your-resources.html#evaluating-your-resources-proactive) を参照してください。プロアクティブ評価をサポートするマネージドルールのリストに ついては、[「評価モード別の AWS Config マネージドルールのリスト」](https://docs.aws.amazon.com/config/latest/developerguide/managed-rules-by-evaluation-mode.html)を参照してくだ さい。

ii. 既存のリソースの構成設定を評価するには、[Turn on detective evaluation] (検出評価を 有効にする) を選択します。

検出評価には、設定変更時と定期的の 2 種類のトリガーがあります。

- A. ルールのトリガータイプに設定変更 が含まれている場合は、 が Lambda 関数を AWS Config 呼び出す変更の範囲に次のいずれかのオプションを指定します。
	- [Resource] (リソース) 指定したリソースタイプや、リソースタイプおよび識別 子と一致するリソースが作成、変更、または削除された場合。
	- [Tags] (タグ) 指定したタグを含むリソースが作成、変更、または削除された場 合。
	- すべての変更 によって記録されたリソース AWS Config が作成、変更、また は削除された場合。

AWS Config は、ルールのスコープに一致するリソースへの変更を検出すると、評 価を実行します。スコープを使用して評価を開始するリソースを定義できます。

- B. ルールのトリガータイプに定期的な が含まれている場合は、 が Lambda 関数を AWS Config 呼び出す頻度を指定します。
- d. [Parameters] (パラメータ) では、ルールにパラメータが含まれる場合、提供されたキーの値 をカスタマイズできます。パラメータは、ルールに準拠しているとみなされるためにリソー スが従う必要がある属性です。
- 7. 確認と作成ページで、ルールを に追加する前に、すべての選択内容を確認します AWS アカウ ント。ルールが正常に動作していない場合は、[Compliance] (コンプライアンス) に以下のいず れかが表示されます。
	- 結果は報告されず、 は ルールに照らしてリソース AWS Config を評価しました。ルールがス コープ内の AWS リソースに適用されなかったか、指定されたリソースが削除されたか、評価 結果が削除されました。評価結果を取得するには、ルールを更新するか、スコープを変更する か、または [Re-evaluate] (再評価) を選択します。

このメッセージは、ルールから評価結果が報告されなかった場合にも表示される場合がありま す。

• 範囲内にリソースがない - どの AWS リソースもルールの範囲内にないため、記録されたリ ソースをこのルールに対して評価 AWS Config できません。評価結果を取得するには、ルー ルを編集してその範囲を変更するか、 設定ページを使用して のリソースを追加して AWS Config 記録します。
• [Evaluations failed] (評価が失敗しました) - 問題の原因を判断するには、ルール名を選択して 詳細ページを開き、エラーメッセージを確認します

ルールを表示するには

- 1. にサインイン AWS Management Console し、<https://console.aws.amazon.com/config/> で AWS Config コンソールを開きます。
- 2. AWS Management Console メニューで、リージョンセレクタが AWS Config ルールをサポート するリージョンに設定されていることを確認します。サポートされているリージョンのリストに ついては、[AWS Config](https://docs.aws.amazon.com/general/latest/gr/rande.html#awsconfig_region) の「Amazon Web Services 全般のリファレンスのリージョンとエンド ポイント」を参照してください。
- 3. 左のナビゲーションで、ルール を選択します。
- 4. ルールページには、現在 にあるすべてのルールが表示されます AWS アカウント。ここには、 各ルールの名前、関連する修復アクション、およびコンプライアンスステータスが一覧表示され ます。
	- [Add rule] (ルールの追加) を選択し、ルールの作成を開始します。
	- ルールを選択して設定を表示するか、ルールを選択して [View details] (詳細を表示) をクリッ クします。
	- リソースを評価したときのルールのコンプライアンス状態が表示されます。
	- ルールを選択し、[Edit rule] (ルールの編集) をクリックしてルールの設定を変更し、準拠して いないルールの修復アクションを設定します。

ルールの更新

ルールを更新するには

- 1. にサインイン AWS Management Console し、<https://console.aws.amazon.com/config/> で AWS Config コンソールを開きます。
- 2. AWS Management Console メニューで、リージョンセレクタが AWS Config ルールをサポート するリージョンに設定されていることを確認します。サポートされているリージョンのリストに ついては、[AWS Config](https://docs.aws.amazon.com/general/latest/gr/rande.html#awsconfig_region) の「Amazon Web Services 全般のリファレンスのリージョンとエンド ポイント」を参照してください。
- 3. 左のナビゲーションで、ルール を選択します。

ルールの表示

- 4. 更新するルールを選択し、[Edit rule] (ルールの編集) をクリックします。
- 5. 必要に応じて [Edit rule] (ルールの編集) ページの設定を変更し、ルールを変更します。
- 6. [保存] を選択します。

#### ルールの削除

ルールを削除するには

- 1. にサインイン AWS Management Console し、<https://console.aws.amazon.com/config/> で AWS Config コンソールを開きます。
- 2. AWS Management Console メニューで、リージョンセレクタが AWS Config ルールをサポート するリージョンに設定されていることを確認します。サポートされているリージョンのリストに ついては、[AWS Config](https://docs.aws.amazon.com/general/latest/gr/rande.html#awsconfig_region) の「Amazon Web Services 全般のリファレンスのリージョンとエンド ポイント」を参照してください。
- 3. 左のナビゲーションで、ルール を選択します。
- 4. テーブルから削除するルールを選択します。
- 5. [Actions] (アクション) ドロップダウンリストから、[Delete rule] (ルールの削除) を選択します。
- 6. プロンプトが表示されたら、「Delete」(大文字と小文字を区別) と入力し、[Delete] (削除) をク リックします。

プロアクティブな評価を有効にする

プロアクティブ評価を使用して、デプロイ前のリソースを評価できます。これにより、リージョン のアカウントにあるプロアクティブルールのセットを考慮して、リソースを定義するために AWS リ ソースプロパティのセットが COMPLIANT か NON\_COMPLIANT かを評価することができます。

[リソースタイプスキーマ](https://docs.aws.amazon.com/cloudformation-cli/latest/userguide/resource-type-schema.html)は、リソースのプロパティを記述します。リソースタイプスキーマは、 AWS CloudFormation レジストリ内のAWS 「パブリック拡張」または次の CLI コマンドで確認でき ます。

aws cloudformation describe-type --type-name "AWS::S3::Bucket" --type *RESOURCE*

詳細については、「 AWS CloudFormation ユーザーガイド[」の AWS CloudFormation 「レジスト](https://docs.aws.amazon.com/AWSCloudFormation/latest/UserGuide/registry.html#registry-view) [リ、リソース、プロパティタイプのリファレンスによる拡張機能の管理](https://docs.aws.amazon.com/AWSCloudFormation/latest/UserGuide/registry.html#registry-view)」を参照してください。 [AWS](https://docs.aws.amazon.com/AWSCloudFormation/latest/UserGuide/aws-template-resource-type-ref.html)

**a** Note

プロアクティブルールは、NON\_COMPLIANT のフラグが付けられたリソースを修正した り、これらのリソースのデプロイを妨げたりしません。

プロアクティブな評価を有効にするには

- 1. にサインイン AWS Management Console し、<https://console.aws.amazon.com/config/> で AWS Config コンソールを開きます。
- 2. AWS Management Console メニューで、リージョンセレクタが AWS Config ルールをサポート するリージョンに設定されていることを確認します。サポートされている AWS リージョンの リストについては、Amazon Web Services 全般のリファレンス の「[AWS Config のリージョン](https://docs.aws.amazon.com/general/latest/gr/rande.html#awsconfig_region) [とエンドポイント](https://docs.aws.amazon.com/general/latest/gr/rande.html#awsconfig_region)」を参照してください。
- 3. 左のナビゲーションで、ルール を選択します。プロアクティブ評価をサポートするマネージド ルールのリストについては、[「評価モード別の AWS Config マネージドルールのリスト」](https://docs.aws.amazon.com/config/latest/developerguide/managed-rules-by-evaluation-mode.html)を参照 してください。
- 4. ルールを選択し、更新するルールの [Edit rule] (ルールの編集) をクリックします。
- 5. [Evaluation mode] (評価モード) で、[Turn on proactive evaluation] (プロアクティブな評価をオン にする) を選択し、デプロイ前のリソースの構成設定に対して評価を実行します。
- 6. [保存] を選択します。

プロアクティブ評価を有効にしたら、[StartResource評価](https://docs.aws.amazon.com/config/latest/APIReference/API_StartResourceEvaluation.html) API と [GetResourceEvaluationSummary](https://docs.aws.amazon.com/config/latest/APIReference/API_GetResourceEvaluationSummary.html) API を使用して、これらのコマンドで指定したリソースが、リージョンのアカウントのプロアクティ ブルールによって NON\_COMPLIANT としてフラグ付けされるかどうかを確認できます。

例えば、 StartResourceEvaluation API から始めます。

```
aws configservice start-resource-evaluation --evaluation-mode PROACTIVE 
                 --resource-details '{"ResourceId":"MY_RESOURCE_ID", 
                                       "ResourceType":"AWS::RESOURCE::TYPE",
```
"ResourceConfiguration":"*RESOURCE\_DEFINITION\_AS\_PER\_THE\_RESOURCE\_CONFIGURATION\_SCHEMA*",

"ResourceConfigurationSchemaType":"CFN\_RESOURCE\_SCHEMA"}'

#### 出力に ResourceEvaluationId が表示されます。

```
{ 
}
```
"ResourceEvaluationId": "MY\_RESOURCE\_EVALUATION\_ID"

次に、 GetResourceEvaluationSummary API ResourceEvaluationIdで を使用して評価結果を確 認します。

```
aws configservice get-resource-evaluation-summary 
     --resource-evaluation-id MY_RESOURCE_EVALUATION_ID
```
次のような出力が表示されます。

```
{ 
     "ResourceEvaluationId": "MY_RESOURCE_EVALUATION_ID", 
     "EvaluationMode": "PROACTIVE", 
     "EvaluationStatus": { 
         "Status": "SUCCEEDED" 
     }, 
     "EvaluationStartTimestamp": "2022-11-15T19:13:46.029000+00:00", 
     "Compliance": "COMPLIANT", 
     "ResourceDetails": { 
         "ResourceId": "MY_RESOURCE_ID", 
         "ResourceType": "AWS::RESOURCE::TYPE", 
         "ResourceConfiguration": 
  "RESOURCE_DEFINITION_AS_PER_THE_RESOURCE_CONFIGURATION_SCHEMA" 
     }
}
```
どのルールがリソースに NON\_COMPLIANT のフラグを付けたかなど、評価結果に関する追加情報 を表示するには、 [GetComplianceDetailsByリ](https://docs.aws.amazon.com/config/latest/APIReference/API_GetComplianceDetailsByResource.html)ソース API を使用します。

ルールの表示、更新、追加、削除 (AWS SDKs)

#### ルールの表示

以下のコード例は、DescribeConfigRules の使用方法を示しています。

#### CLI

#### AWS CLI

AWS Config ルールの詳細を取得するには

## 次のコマンドは、 という名前の AWS Config ルールの詳細を返しま すInstanceTypesAreT2micro。

aws configservice describe-config-rules --config-rule-names InstanceTypesAreT2micro

出力:

```
{ 
     "ConfigRules": [ 
         { 
             "ConfigRuleState": "ACTIVE", 
             "Description": "Evaluates whether EC2 instances are the t2.micro 
  type.", 
             "ConfigRuleName": "InstanceTypesAreT2micro", 
             "ConfigRuleArn": "arn:aws:config:us-east-1:123456789012:config-rule/
config-rule-abcdef", 
             "Source": { 
                 "Owner": "CUSTOM_LAMBDA", 
                 "SourceIdentifier": "arn:aws:lambda:us-
east-1:123456789012:function:InstanceTypeCheck", 
                 "SourceDetails": [ 
\{ \} "EventSource": "aws.config", 
                         "MessageType": "ConfigurationItemChangeNotification" 
 } 
 ] 
             }, 
             "InputParameters": "{\"desiredInstanceType\":\"t2.micro\"}", 
             "Scope": { 
                 "ComplianceResourceTypes": [ 
                     "AWS::EC2::Instance" 
 ] 
             }, 
             "ConfigRuleId": "config-rule-abcdef" 
        } 
    \mathbf{I}
```
}

• API の詳細については、AWS CLI 「 コマンドリファレンス」の「 [DescribeConfigルール」](https://awscli.amazonaws.com/v2/documentation/api/latest/reference/configservice/describe-config-rules.html) を参照してください。

#### PowerShell

のツール PowerShell

例 1: このサンプルでは、選択したプロパティを使用して、アカウントの設定ルールを一覧表 示します。

Get-CFGConfigRule | Select-Object ConfigRuleName, ConfigRuleId, ConfigRuleArn, ConfigRuleState

#### 出力:

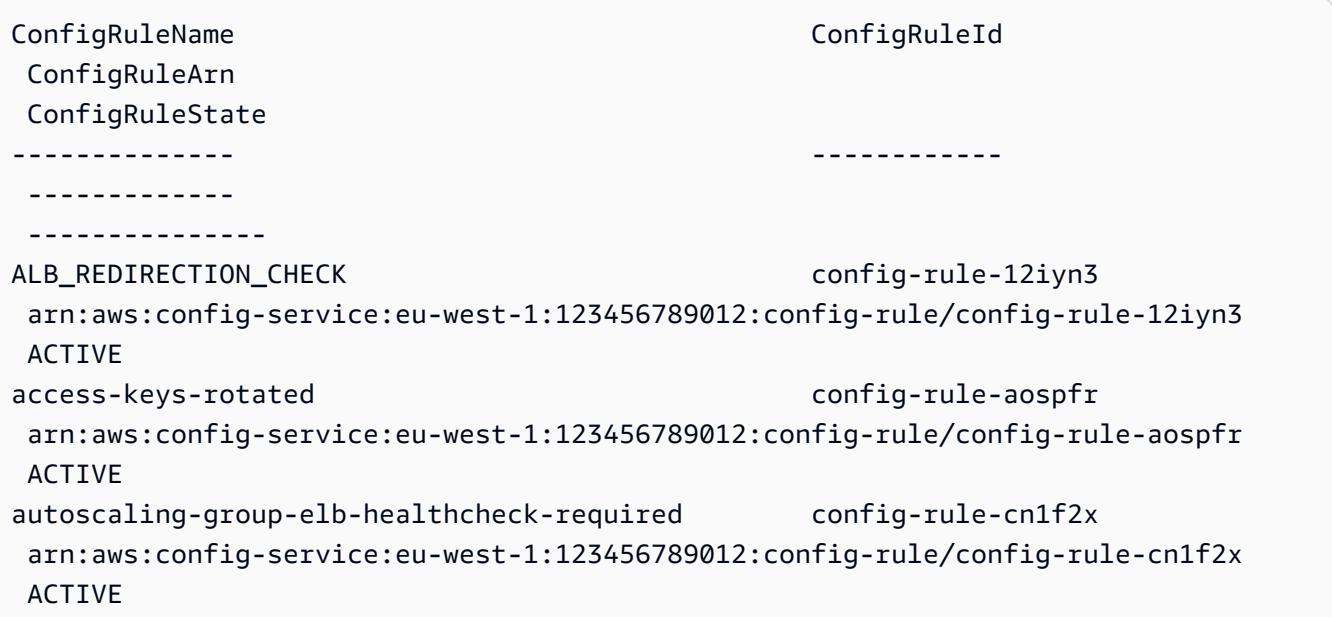

• API の詳細については、「 コマンドレットリファレンス」の[DescribeConfig「ルール」](https://docs.aws.amazon.com/powershell/latest/reference)を参 照してください。 AWS Tools for PowerShell

#### Python

SDK for Python (Boto3)

**a** Note

については、「」を参照してください GitHub。[AWS コード例リポジトリ](https://github.com/awsdocs/aws-doc-sdk-examples/tree/main/python/example_code/config#code-examples) で全く同じ 例を見つけて、設定と実行の方法を確認してください。

```
class ConfigWrapper: 
    ^{\rm{m}} ""
     Encapsulates AWS Config functions. 
    "" "
     def __init__(self, config_client): 
         """ 
         :param config_client: A Boto3 AWS Config client. 
         """ 
         self.config_client = config_client 
     def describe_config_rule(self, rule_name): 
         """ 
         Gets data for the specified rule. 
         :param rule_name: The name of the rule to retrieve. 
         :return: The rule data. 
        \cdots try: 
              response = self.config_client.describe_config_rules( 
                  ConfigRuleNames=[rule_name] 
) rule = response["ConfigRules"] 
              logger.info("Got data for rule %s.", rule_name) 
         except ClientError: 
             logger.exception("Couldn't get data for rule %s.", rule_name) 
             raise 
         else: 
             return rule
```
• API の詳細については、AWS 「 SDK for Python (Boto3) API リファレンス」 の[DescribeConfig「ルール](https://docs.aws.amazon.com/goto/boto3/config-2014-11-12/DescribeConfigRules)」を参照してください。

#### ルールの更新または追加

以下のコード例は、PutConfigRule の使用方法を示しています。

#### CL<sub>I</sub>

AWS CLI

```
AWS マネージド Config ルールを追加するには
```

```
次のコマンドは、 AWS マネージド Config ルールを追加するための JSON コードを提供しま
す。
```
aws configservice put-config-rule --config-rule file:// RequiredTagsForEC2Instances.json

RequiredTagsForEC2Instances.json は、ルール設定を含む JSON ファイルです。

```
{ 
   "ConfigRuleName": "RequiredTagsForEC2Instances", 
   "Description": "Checks whether the CostCenter and Owner tags are applied to EC2 
  instances.", 
   "Scope": { 
     "ComplianceResourceTypes": [ 
       "AWS::EC2::Instance" 
     ] 
   }, 
   "Source": { 
     "Owner": "AWS", 
     "SourceIdentifier": "REQUIRED_TAGS" 
   }, 
   "InputParameters": "{\"tag1Key\":\"CostCenter\",\"tag2Key\":\"Owner\"}"
}
```
ComplianceResourceTypes 属性の場合、この JSON コードはスコープを AWS::EC2::Instance タイプのリソースに制限するため、 AWS Config は EC2 インスタン スのみをルールに対して評価します。このルールはマネージドルールであるため、Owner 属 性は AWS に設定され、SourceIdentifier 属性はルール識別子 REQUIRED\_TAGS に設定さ

れます。InputParameters 属性には、ルールに必要なタグキー、および CostCenter と Owner が指定されます。

コマンドが成功すると、 AWS Config は出力を返しません。ルール設定を確認するには、 describe-config-rules コマンドを実行し、ルール名を指定します。

カスタマーマネージド Config ルールを追加するには

次のコマンドは、カスタマーマネージド Config ルールを追加するための JSON コードを提供 します。

```
aws configservice put-config-rule --config-rule file://
InstanceTypesAreT2micro.json
```
InstanceTypesAreT2micro.json は、ルール設定を含む JSON ファイルです。

```
{ 
   "ConfigRuleName": "InstanceTypesAreT2micro", 
   "Description": "Evaluates whether EC2 instances are the t2.micro type.", 
   "Scope": { 
     "ComplianceResourceTypes": [ 
       "AWS::EC2::Instance" 
     ] 
   }, 
   "Source": { 
     "Owner": "CUSTOM_LAMBDA", 
     "SourceIdentifier": "arn:aws:lambda:us-
east-1:123456789012:function:InstanceTypeCheck", 
     "SourceDetails": [ 
       { 
          "EventSource": "aws.config", 
          "MessageType": "ConfigurationItemChangeNotification" 
       } 
     ] 
   }, 
   "InputParameters": "{\"desiredInstanceType\":\"t2.micro\"}"
}
```
ComplianceResourceTypes 属性の場合、この JSON コードはスコープを AWS::EC2::Instance タイプのリソースに制限するため、 AWS Config は EC2 インスタン スのみをルールに対して評価します。このルールはカスタマーマネージドルールであるため、 Owner 属性は に設定されCUSTOM\_LAMBDA、 SourceIdentifier 属性は AWS Lambda 関

数の ARN に設定されます。SourceDetails オブジェクトは必須です。InputParameters 属性に指定されたパラメータは、 AWS Config が Lambda AWS 関数を呼び出してルールに対 してリソースを評価するときに Lambda 関数に渡されます。

コマンドが成功すると、 AWS Config は出力を返しません。ルール設定を確認するには、 describe-config-rules コマンドを実行し、ルール名を指定します。

• API の詳細については、AWS CLI 「 コマンドリファレンス」の[PutConfig「ルール](https://awscli.amazonaws.com/v2/documentation/api/latest/reference/configservice/put-config-rule.html)」を参照 してください。

#### Python

SDK for Python (Boto3)

#### **a** Note

については、「」を参照してください GitHub。[AWS コード例リポジトリ](https://github.com/awsdocs/aws-doc-sdk-examples/tree/main/python/example_code/config#code-examples) で全く同じ 例を見つけて、設定と実行の方法を確認してください。

```
class ConfigWrapper: 
     """ 
     Encapsulates AWS Config functions. 
    "" ""
     def __init__(self, config_client): 
 """ 
         :param config_client: A Boto3 AWS Config client. 
        "" "
         self.config_client = config_client 
     def put_config_rule(self, rule_name): 
         """ 
         Sets a configuration rule that prohibits making Amazon S3 buckets 
 publicly 
         readable. 
         :param rule_name: The name to give the rule. 
        "''" try: 
             self.config_client.put_config_rule(
```
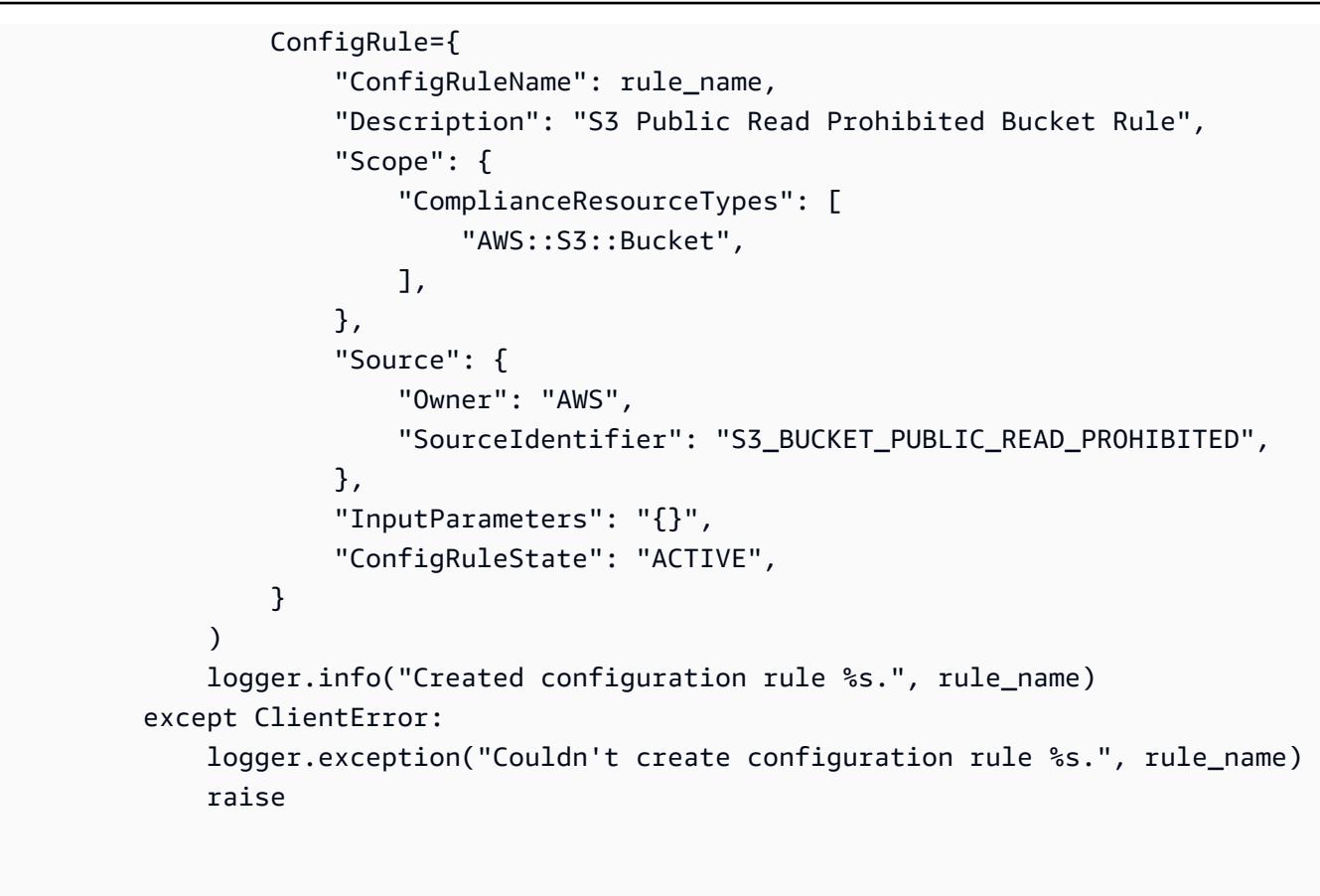

• API の詳細については、AWS 「 SDK for Python (Boto3) API リファレンス」 の[PutConfig「ルール」](https://docs.aws.amazon.com/goto/boto3/config-2014-11-12/PutConfigRule)を参照してください。

ルールの削除

以下のコード例は、DeleteConfigRule の使用方法を示しています。

CLI

AWS CLI

AWS Config ルールを削除するには

次のコマンドは、 という名前の AWS Config ルールを削除しますMyConfigRule。

aws configservice delete-config-rule --config-rule-name MyConfigRule

• API の詳細については、AWS CLI 「 コマンドリファレンス」の[DeleteConfig「ルール」](https://awscli.amazonaws.com/v2/documentation/api/latest/reference/configservice/delete-config-rule.html)を 参照してください。

#### Python

SDK for Python (Boto3)

**a** Note

については、「」を参照してください GitHub。[AWS コード例リポジトリ](https://github.com/awsdocs/aws-doc-sdk-examples/tree/main/python/example_code/config#code-examples) で全く同じ 例を見つけて、設定と実行の方法を確認してください。

```
class ConfigWrapper: 
     """ 
     Encapsulates AWS Config functions. 
     """ 
     def __init__(self, config_client): 
 """ 
         :param config_client: A Boto3 AWS Config client. 
        "''" self.config_client = config_client 
     def delete_config_rule(self, rule_name): 
        "" "
         Delete the specified rule. 
         :param rule_name: The name of the rule to delete. 
        \cdots "
         try: 
             self.config_client.delete_config_rule(ConfigRuleName=rule_name) 
             logger.info("Deleted rule %s.", rule_name) 
         except ClientError: 
             logger.exception("Couldn't delete rule %s.", rule_name) 
             raise
```
• API の詳細については、AWS 「 SDK for Python (Boto3) API リファレンス」 の[DeleteConfig「ルール](https://docs.aws.amazon.com/goto/boto3/config-2014-11-12/DeleteConfigRule)」を参照してください。

プロアクティブ評価を有効にする (AWS CLI)

プロアクティブ評価を使用して、デプロイ前のリソースを評価できます。これにより、リージョン のアカウントにあるプロアクティブルールのセットを考慮して、リソースを定義するために AWS リ ソースプロパティのセットが COMPLIANT か NON\_COMPLIANT かを評価することができます。

[リソースタイプスキーマ](https://docs.aws.amazon.com/cloudformation-cli/latest/userguide/resource-type-schema.html)は、リソースのプロパティを記述します。リソースタイプスキーマは、 AWS CloudFormation レジストリ内のAWS 「パブリック拡張」または次の CLI コマンドで確認でき ます。

aws cloudformation describe-type --type-name "AWS::S3::Bucket" --type *RESOURCE*

詳細については、「 AWS CloudFormation ユーザーガイド[」の AWS CloudFormation 「レジスト](https://docs.aws.amazon.com/AWSCloudFormation/latest/UserGuide/registry.html#registry-view) [リ、リソース、プロパティタイプのリファレンスによる拡張機能の管理](https://docs.aws.amazon.com/AWSCloudFormation/latest/UserGuide/registry.html#registry-view)」を参照してください。 [AWS](https://docs.aws.amazon.com/AWSCloudFormation/latest/UserGuide/aws-template-resource-type-ref.html)

**a** Note

プロアクティブルールは、NON\_COMPLIANT のフラグが付けられたリソースを修正した り、これらのリソースのデプロイを妨げたりしません。

プロアクティブな評価を有効にするには

[put-config-rule](https://docs.aws.amazon.com/cli/latest/reference/configservice/put-config-rule.html) コマンドを使用して、EvaluationModes に PROACTIVE を有効にします。

プロアクティブ評価を有効にしたら、[start-resource-evaluation](https://docs.aws.amazon.com/cli/latest/reference/configservice/start-resource-evaluation.html) CLI コマンドと [get-resource](https://docs.aws.amazon.com/cli/latest/reference/configservice/get-resource-evaluation-summary.html)[evaluation-summary](https://docs.aws.amazon.com/cli/latest/reference/configservice/get-resource-evaluation-summary.html) CLI コマンドを使用して、これらのコマンドで指定したリソースが、リージョ ンのアカウントのプロアクティブルールによって NON\_COMPLIANT としてフラグ付けされるかど うかを確認できます。

例えば、start-resource-evaluation コマンドを開始します。

```
aws configservice start-resource-evaluation --evaluation-mode PROACTIVE 
                 --resource-details '{"ResourceId":"MY_RESOURCE_ID", 
                                       "ResourceType":"AWS::RESOURCE::TYPE",
```
"ResourceConfiguration":"*RESOURCE\_DEFINITION\_AS\_PER\_THE\_RESOURCE\_CONFIGURATION\_SCHEMA*",

"ResourceConfigurationSchemaType":"CFN\_RESOURCE\_SCHEMA"}'

出力に ResourceEvaluationId が表示されます。

```
{ 
     "ResourceEvaluationId": "MY_RESOURCE_EVALUATION_ID"
}
```
次に、ResourceEvaluationId を get-resource-evaluation-summary で使用して評価結果を確認し ます。

```
aws configservice get-resource-evaluation-summary 
     --resource-evaluation-id MY_RESOURCE_EVALUATION_ID
```
次のような出力が表示されます。

```
{ 
     "ResourceEvaluationId": "MY_RESOURCE_EVALUATION_ID", 
     "EvaluationMode": "PROACTIVE", 
     "EvaluationStatus": { 
         "Status": "SUCCEEDED" 
     }, 
     "EvaluationStartTimestamp": "2022-11-15T19:13:46.029000+00:00", 
     "Compliance": "COMPLIANT", 
     "ResourceDetails": { 
         "ResourceId": "MY_RESOURCE_ID", 
         "ResourceType": "AWS::RESOURCE::TYPE", 
         "ResourceConfiguration": 
  "RESOURCE_DEFINITION_AS_PER_THE_RESOURCE_CONFIGURATION_SCHEMA" 
     }
}
```
どのルールがリソースに NON\_COMPLIANT のフラグを付けたかなど、評価結果に関する詳細を確 認するには、[get-compliance-details-by-resource](https://docs.aws.amazon.com/cli/latest/reference/configservice/get-compliance-details-by-resource.html) CLI コマンドを使用します。

**a** Note

プロアクティブ評価をサポートするマネージドルールのリストについては、[「評価モード別](https://docs.aws.amazon.com/config/latest/developerguide/managed-rules-by-evaluation-mode.html) [の AWS Config マネージドルールのリスト」](https://docs.aws.amazon.com/config/latest/developerguide/managed-rules-by-evaluation-mode.html)を参照してください。

プロアクティブ評価 (API) を有効にする

プロアクティブ評価を使用して、デプロイ前のリソースを評価できます。これにより、リージョン のアカウントにあるプロアクティブルールのセットを考慮して、リソースを定義するために AWS リ ソースプロパティのセットが COMPLIANT か NON\_COMPLIANT かを評価することができます。

[リソースタイプスキーマ](https://docs.aws.amazon.com/cloudformation-cli/latest/userguide/resource-type-schema.html)は、リソースのプロパティを記述します。リソースタイプスキーマは、 AWS CloudFormation レジストリ内のAWS 「パブリック拡張」または次の CLI コマンドで確認でき ます。

aws cloudformation describe-type --type-name "AWS::S3::Bucket" --type *RESOURCE*

詳細については、「 AWS CloudFormation ユーザーガイド[」の AWS CloudFormation 「レジスト](https://docs.aws.amazon.com/AWSCloudFormation/latest/UserGuide/registry.html#registry-view) [リ、リソース、プロパティタイプのリファレンスによる拡張機能の管理](https://docs.aws.amazon.com/AWSCloudFormation/latest/UserGuide/registry.html#registry-view)」を参照してください。 [AWS](https://docs.aws.amazon.com/AWSCloudFormation/latest/UserGuide/aws-template-resource-type-ref.html)

**G** Note

プロアクティブルールは、NON\_COMPLIANT のフラグが付けられたリソースを修正した り、これらのリソースのデプロイを妨げたりしません。

ルールのプロアクティブな評価を有効にするには

[PutConfigルールア](https://docs.aws.amazon.com/config/latest/APIReference/API_PutConfigRule.html)クションを使用して、 PROACTIVEの を有効にしますEvaluationModes。

プロアクティブ評価を有効にしたら、[StartResource評価](https://docs.aws.amazon.com/config/latest/APIReference/API_StartResourceEvaluation.html) API と [GetResourceEvaluationSummary](https://docs.aws.amazon.com/config/latest/APIReference/API_GetResourceEvaluationSummary.html) API を使用して、これらのコマンドで指定したリソースが、リージョンのアカウントのプロアクティ ブルールによって NON\_COMPLIANT としてフラグ付けされるかどうかを確認できます。例えば、 StartResourceEvaluation API から始めます。

```
aws configservice start-resource-evaluation --evaluation-mode PROACTIVE 
                 --resource-details '{"ResourceId":"MY_RESOURCE_ID", 
                                       "ResourceType":"AWS::RESOURCE::TYPE",
```
"ResourceConfiguration":"*RESOURCE\_DEFINITION\_AS\_PER\_THE\_RESOURCE\_CONFIGURATION\_SCHEMA*",

"ResourceConfigurationSchemaType":"CFN\_RESOURCE\_SCHEMA"}'

#### 出力に ResourceEvaluationId が表示されます。

```
{ 
}
```
"ResourceEvaluationId": "MY\_RESOURCE\_EVALUATION\_ID"

次に、 GetResourceEvaluationSummary API ResourceEvaluationIdで を使用して評価結果を確 認します。

```
aws configservice get-resource-evaluation-summary 
     --resource-evaluation-id MY_RESOURCE_EVALUATION_ID
```
次のような出力が表示されます。

```
{ 
     "ResourceEvaluationId": "MY_RESOURCE_EVALUATION_ID", 
     "EvaluationMode": "PROACTIVE", 
     "EvaluationStatus": { 
         "Status": "SUCCEEDED" 
     }, 
     "EvaluationStartTimestamp": "2022-11-15T19:13:46.029000+00:00", 
     "Compliance": "COMPLIANT", 
     "ResourceDetails": { 
         "ResourceId": "MY_RESOURCE_ID", 
         "ResourceType": "AWS::RESOURCE::TYPE", 
         "ResourceConfiguration": 
  "RESOURCE_DEFINITION_AS_PER_THE_RESOURCE_CONFIGURATION_SCHEMA" 
     }
}
```
どのルールがリソースに NON\_COMPLIANT のフラグを付けたかなど、評価結果に関する追加情報 を表示するには、 [GetComplianceDetailsByリ](https://docs.aws.amazon.com/config/latest/APIReference/API_GetComplianceDetailsByResource.html)ソース API を使用します。

**a** Note

プロアクティブ評価をサポートするマネージドルールのリストについては、[「評価モード別](https://docs.aws.amazon.com/config/latest/developerguide/managed-rules-by-evaluation-mode.html) [の AWS Config マネージドルールのリスト」](https://docs.aws.amazon.com/config/latest/developerguide/managed-rules-by-evaluation-mode.html)を参照してください。

## ルール評価を Security Hub に送信する

AWS Config ルールを追加したら、ルール評価を に送信することもできます AWS Security Hub。 AWS Config と Security Hub の統合により、他の設定ミスやセキュリティ問題とともにルール評価を トリアージして修正できます。

#### ルール評価を Security Hub に送信する

Security Hub にルール評価を送信するには、まず AWS Security Hub と をセットアップしてから AWS Config、少なくとも 1 つの AWS Config マネージドルールまたはカスタムルールを追加する 必要があります。その後、 AWS Config は Security Hub へのルール評価の送信を直ちに開始しま す。Security Hub はルール評価を強化して、Security Hub の結果に変換します。

この統合の詳細については、「 AWS Security Hub ユーザーガイド」の[「利用可能な AWS サービス](https://docs.aws.amazon.com/securityhub/latest/userguide/securityhub-internal-providers.html#integration-config) [統合](https://docs.aws.amazon.com/securityhub/latest/userguide/securityhub-internal-providers.html#integration-config)」を参照してください。

# AWS Config ルールによるリソースの評価

カスタムルールを作成したり、マネージドルールを使用したりすると、 はそれらのルールに照らし てリソース AWS Config を評価します。ルールを適用してリソースのオンデマンド評価を行うことが できます。例えば、カスタムルールを作成し、 AWS Config がリソースを正しく評価していることを 確認したり、 AWS Lambda 関数の評価ロジックに問題があるかどうかを特定したりする場合に役立 ちます。

例

- 1. IAM ユーザーがアクティブなアクセスキーを持っているかどうかを評価するカスタムルールを 作成します。
- 2. AWS Config は、カスタムルールに照らしてリソースを評価します。
- 3. アクティブなアクセスキーがない IAM ユーザーがアカウント内に存在します。ルールでは、こ のリソースに NON\_COMPLIANT のフラグが正しく付けられません。
- 4. ルールを修正して評価をやり直します。
- 5. ルールを修正したので、リソースが正常に評価され、IAM ユーザーリソースに NON COMPLIANT のフラグが付けられます。

アカウントにルールを追加するときに、リソースの作成および管理プロセスでリソース AWS Config を評価するタイミングを指定できます。リソースの作成と管理のプロセスは、リソースプロビジョニ ングと呼ばれます。評価モードを選択して、このプロセスでリソース AWS Config を評価するタイミ ングを指定します。

ルールに応じて、 はリソースのデプロイ前、リソースのデプロイ後、またはその両方でリソース設 定を評価 AWS Config できます。デプロイ前にリソースを評価するのは、プロアクティブ評価です。 デプロイ後にリソースを評価するのは、検出評価です。

プロアクティブモード

プロアクティブ評価は、デプロイ前にリソースを評価するために使用します。これにより、 リー ジョンのアカウントにあるプロアクティブルールのセットを考慮して、リソースを定義するために AWS リソースプロパティのセットが COMPLIANT か NON\_COMPLIANT かを評価することができ ます。

[リソースタイプスキーマ](https://docs.aws.amazon.com/cloudformation-cli/latest/userguide/resource-type-schema.html)は、リソースのプロパティを記述します。リソースタイプスキーマは、 AWS CloudFormation レジストリ内のAWS 「パブリック拡張」または次の CLI コマンドで確認でき ます。

aws cloudformation describe-type --type-name "AWS::S3::Bucket" --type *RESOURCE*

詳細については、「 AWS CloudFormation ユーザーガイド[」の AWS CloudFormation 「レジスト](https://docs.aws.amazon.com/AWSCloudFormation/latest/UserGuide/registry.html#registry-view) [リ、リソース、プロパティタイプのリファレンスによる拡張機能の管理](https://docs.aws.amazon.com/AWSCloudFormation/latest/UserGuide/registry.html#registry-view)」を参照してください。 [AWS](https://docs.aws.amazon.com/AWSCloudFormation/latest/UserGuide/aws-template-resource-type-ref.html)

**a** Note

プロアクティブルールは、NON\_COMPLIANT のフラグが付けられたリソースを修正した り、これらのリソースのデプロイを妨げたりしません。

#### リソースの評価

プロアクティブな評価を有効にするには

- 1. にサインイン AWS Management Console し、<https://console.aws.amazon.com/config/> で AWS Config コンソールを開きます。
- 2. AWS Management Console メニューで、リージョンセレクタが AWS Config ルールをサポート するリージョンに設定されていることを確認します。サポートされている AWS リージョンの

リストについては、Amazon Web Services 全般のリファレンス の「[AWS Config のリージョン](https://docs.aws.amazon.com/general/latest/gr/rande.html#awsconfig_region) [とエンドポイント](https://docs.aws.amazon.com/general/latest/gr/rande.html#awsconfig_region)」を参照してください。

- 3. 左のナビゲーションで、ルール を選択します。プロアクティブ評価をサポートするマネージド ルールのリストについては、[「評価モード別の AWS Config マネージドルールのリスト」](https://docs.aws.amazon.com/config/latest/developerguide/managed-rules-by-evaluation-mode.html)を参照 してください。
- 4. ルールを選択し、更新するルールの [Edit rule] (ルールの編集) をクリックします。
- 5. [Evaluation mode] (評価モード) で、[Turn on proactive evaluation] (プロアクティブな評価をオン にする) を選択し、デプロイ前のリソースの構成設定に対して評価を実行します。
- 6. [保存] を選択します。
	- **a** Note

また、 [put-config-rule](https://docs.aws.amazon.com/cli/latest/reference/configservice/put-config-rule.html) コマンドを使用してプロアクティブ評価を有効にし、 PROACTIVEに対して を有効にするEvaluationModesか、 [PutConfigRuleア](https://docs.aws.amazon.com/config/latest/APIReference/API_PutConfigRule.html)クションを使用 して、 PROACTIVEに対して を有効にすることもできますEvaluationModes。

プロアクティブ評価を有効にしたら、 [StartResourceEvaluation](https://docs.aws.amazon.com/config/latest/APIReference/API_StartResourceEvaluation.html) API と [GetResourceEvaluationSummary](https://docs.aws.amazon.com/config/latest/APIReference/API_GetResourceEvaluationSummary.html) API を使用して、これらのコマンドで指定したリソースが、リー ジョンのアカウント内のプロアクティブルールによって NON\_COMPLIANT としてフラグ付けされ るかどうかを確認できます。

例えば、 StartResourceEvaluation API から始めます。

```
aws configservice start-resource-evaluation --evaluation-mode PROACTIVE 
                 --resource-details '{"ResourceId":"MY_RESOURCE_ID", 
                                       "ResourceType":"AWS::RESOURCE::TYPE",
```
"ResourceConfiguration":"*RESOURCE\_DEFINITION\_AS\_PER\_THE\_RESOURCE\_CONFIGURATION\_SCHEMA*",

"ResourceConfigurationSchemaType":"CFN\_RESOURCE\_SCHEMA"}'

出力に ResourceEvaluationId が表示されます。

"ResourceEvaluationId": "MY\_RESOURCE\_EVALUATION\_ID"

{

}

次に、 GetResourceEvaluationSummary API ResourceEvaluationIdで を使用して評価結果を確 認します。

```
aws configservice get-resource-evaluation-summary 
     --resource-evaluation-id MY_RESOURCE_EVALUATION_ID
```
次のような出力が表示されます。

```
{ 
     "ResourceEvaluationId": "MY_RESOURCE_EVALUATION_ID", 
     "EvaluationMode": "PROACTIVE", 
     "EvaluationStatus": { 
         "Status": "SUCCEEDED" 
     }, 
     "EvaluationStartTimestamp": "2022-11-15T19:13:46.029000+00:00", 
     "Compliance": "COMPLIANT", 
     "ResourceDetails": { 
         "ResourceId": "MY_RESOURCE_ID", 
         "ResourceType": "AWS::RESOURCE::TYPE", 
         "ResourceConfiguration": 
  "RESOURCE_DEFINITION_AS_PER_THE_RESOURCE_CONFIGURATION_SCHEMA" 
     }
}
```
どのルールがリソースに NON\_COMPLIANT のフラグを付けたかなど、評価結果に関する追加情報 を表示するには、 [GetComplianceDetailsByResource](https://docs.aws.amazon.com/config/latest/APIReference/API_GetComplianceDetailsByResource.html) API を使用します。

### 検出モード

検出評価は、デプロイ済みのリソースを評価するために使用します。これにより、既存のリソース構 成の設定を評価できます。

リソースの評価 (コンソール)

- 1. にサインイン AWS Management Console し、<https://console.aws.amazon.com/config/> で AWS Config コンソールを開きます。
- 2. AWS Management Console メニューで、リージョンセレクタが AWS Config ルールをサポート するリージョンに設定されていることを確認します。サポートされているリージョンのリストに

ついては、[AWS Config](https://docs.aws.amazon.com/general/latest/gr/awsconfig.html) の「Amazon Web Services 全般のリファレンスのリージョンとエンド ポイント」を参照してください。

- 3. ナビゲーションペインで ルール を選択します。[Rule] (ルール) ページには、各ルールの名前、 関連する修復アクション、およびコンプライアンスステータスが表示されます。
- 4. テーブルからルールを選択します。
- 5. [Actions] (アクション) ドロップダウンリストから、[Re-evaluate] (再評価) を選択します。
- 6. AWS Config は、ルールに対するリソースの評価を開始します。

#### **a** Note

ルールは 1 分に 1 回再評価できます。別の評価を開始する前に、 AWS Config がルールの評 価を完了するのを待つ必要があります。ルールの更新中または削除中に評価を実行すること はできません。

リソースの評価 (CLI)

• start-config-rules-evaluationコマンドを使用します。

```
$ aws configservice start-config-rules-evaluation --config-rule-
names ConfigRuleName
```
AWS Config は、記録されたリソース設定をルールに照らして評価し始めます。リクエストで複 数のルールを指定することもできます。

\$ **aws configservice start-config-rules-evaluation --config-rulenames** *ConfigRuleName1 ConfigRuleName2 ConfigRuleName3*

リソースの評価 (API)

[StartConfigRulesEvaluation](https://docs.aws.amazon.com/config/latest/APIReference/API_StartConfigRulesEvaluation.html) アクションを使用します。

# AWS Config ルールから評価結果を削除する

AWS Config でルールが評価されると、[Rules] (ルール) ページまたはルールの [Rules details] (ルー ルの詳細) ページに評価結果が表示されます。評価結果が正しくない場合や評価をやり直す場合は、

ルールの現在の評価結果を削除できます。例えば、ルールでリソースの評価が正しく行われていない 場合や最近アカウントからリソースを削除した場合は、評価結果を削除して別の評価を実行できま す。

## 評価結果の削除 (コンソール)

- 1. AWS Management Console にサインインして、AWS Config コンソール [\(https://](https://console.aws.amazon.com/config/) [console.aws.amazon.com/config/\)](https://console.aws.amazon.com/config/) を開きます。
- 2. AWS Management Consoleのメニューで、リージョンセレクタが AWS Config ルールをサポー トする AWS リージョンにリージョンに設定されていることを確認します。サポートされている リージョンのリストについては、[AWS Config](https://docs.aws.amazon.com/general/latest/gr/rande.html#awsconfig_region) の「Amazon Web Services 全般のリファレンス のリージョンとエンドポイント」を参照してください。
- 3. ナビゲーションペインで ルール を選択します。[Rule] (ルール) ページには、各ルールの名前、 関連する修復アクション、およびコンプライアンスステータスが表示されます。
- 4. テーブルからルールを選択します。
- 5. [Actions] (アクション) ドロップダウンリストから、[Delete results] (結果の削除) を選択します。
- 6. プロンプトが表示されたら、[Delete] (削除) (大文字と小文字を区別) と入力し、次に [Delete] (削 除) を選択します。評価を削除した後は、その評価は取得できません。
- 7. 評価結果を削除したら、新しい評価を手動で開始できます。

## 評価結果の削除 (CLI)

• delete-evaluation-results コマンドを実行します。

\$ **aws configservice delete-evaluation-results --config-rule-name** *ConfigRuleName*

AWS Config で、このルールの評価結果が削除されます。

## 評価結果の削除 (API)

[DeleteEvaluationResults](https://docs.aws.amazon.com/config/latest/APIReference/API_DeleteEvaluationResults.html) アクションを使用します。

# 組織内のすべてのアカウントでの AWS Config ルールの管理

#### **A** Important

組織のルールは、API または CLI を使用する場合に限り作成できます。このオペレーション は AWS Config コンソールではサポートされていません。

AWS Config では、組織 AWS アカウント 内のすべての で AWS Config ルールを管理できます。次 のようにできます。

- 組織内のすべてのアカウントで AWS Config ルールを一元的に作成、更新、削除します。
- すべてのアカウントに共通の AWS Config ルールセットをデプロイし、 AWS Config ルールを作成 すべきではないアカウントを指定します。
- の管理アカウントの APIs AWS Organizations を使用して、基盤となる AWS Config ルールが組織 のメンバーアカウントによって変更されないようにすることでガバナンスを適用します。

#### 考慮事項

異なるリージョンにまたがるデプロイの場合

アカウント間でルールとコンフォーマンスパックをデプロイする API コールは、 AWS リー ジョン固有です。他のリージョンにルールをデプロイする場合は、組織レベルで API コー ルのコンテキストを別のリージョンに変更する必要があります。例えば、米国東部 (バージ ニア北部) にルールをデプロイするには、リージョンを米国東部 (バージニア北部) に変更 し、PutOrganizationConfigRule を呼び出します。

組織内のアカウントの場合

新しいアカウントが組織に参加すると、ルールまたはコンフォーマンスパックはそのアカウントにデ プロイされます。アカウントが組織を離脱すると、そのルールまたはコンフォーマンスパックは削除 されます。

組織のルールまたはコンフォーマンスパックを組織管理者アカウントでデプロイし、委任された 管理者を確立して、委任された管理者アカウントに組織のルールまたはコンフォーマンスパックを デプロイした場合、委任された管理者アカウントから、組織のルールやコンフォーマンスパック を表示したり、組織の管理者アカウントから、委任された管理者アカウントで組織のルールやコン フォーマンスパックを表示したりすることはできません。[DescribeOrganizationConfigRules](https://docs.aws.amazon.com/config/latest/APIReference/API_DescribeOrganizationConfigRules.html) および [DescribeOrganizationConformancePacks](https://docs.aws.amazon.com/config/latest/APIReference/API_DescribeOrganizationConformancePacks.html) APIs は、これらの APIs。

組織に追加された新しいアカウントに対する再試行メカニズム

レコーダーが利用できない場合、組織の既存のルールと組織のコンフォーマンスパックのデプロイ は、アカウントを組織に追加してから 7 時間のみ再試行されます。組織にアカウントを追加してか ら 7 時間以内にレコーダーが存在しない場合は、レコーダーを作成する必要があります。

組織管理アカウント、委任管理者、サービスにリンクされたロール

組織管理アカウントを使用していて、組織のデプロイに委任管理者を使用する予定の場合は、 AWS Config によってサービスにリンクされたロール (SLR) が自動的に作成されないことに注意してくだ さい。IAM を使用して、サービスにリンクされたロール (SLR) を手動で作成する必要があります。

管理アカウントに SLR がない場合、委任された管理者アカウントからそのアカウントにリソース をデプロイすることはできません。管理アカウントと委任された管理者アカウントからメンバーア カウントに AWS Config ルールをデプロイすることはできます。詳細については、 (IAM) [ユーザー](https://docs.aws.amazon.com/IAM/latest/UserGuide/using-service-linked-roles.html) [ガイドの「サービスにリンクされたロール](https://docs.aws.amazon.com/IAM/latest/UserGuide/using-service-linked-roles.html)の使用」を参照してください。 AWS Identity and Access Management

## デプロイ

AWS Config と統合する方法については AWS Organizations、「 ユーザーガイド」の[AWS Config](https://docs.aws.amazon.com/organizations/latest/userguide/services-that-can-integrate-config.html) [「」および AWS OrganizationsA](https://docs.aws.amazon.com/organizations/latest/userguide/services-that-can-integrate-config.html)WS Organizations 「」を参照してください。次の APIs を使用して 組織 AWS アカウント 内のすべての で AWS Config ルールを管理する前に、 AWS Config 録画がオ ンになっていることを確認します。

- [PutOrganizationConfigRule](https://docs.aws.amazon.com/config/latest/APIReference/API_PutOrganizationConfigRule.html)は、 AWS リソースが目的の設定に準拠しているかどうかを評価する組 織全体の組織設定ルールを追加または更新します。
- [DescribeOrganizationConfigRulesは](https://docs.aws.amazon.com/config/latest/APIReference/API_DescribeOrganizationConfigRules.html)、組織設定ルールのリストを返します。
- [GetOrganizationConfigRuleDetailedStatusは](https://docs.aws.amazon.com/config/latest/APIReference/API_GetOrganizationConfigRuleDetailedStatus.html)、特定の組織設定ルールについて、組織内の各メン バーアカウントの詳細ステータスを返します。
- [GetOrganizationCustomRuleポリシー は](https://docs.aws.amazon.com/config/latest/APIReference/API_GetOrganizationCustomRulePolicy.html)、組織設定カスタムポリシールールのロジックを含むポ リシー定義を返します。
- [DescribeOrganizationConfigRuleステータス](https://docs.aws.amazon.com/config/latest/APIReference/API_DescribeOrganizationConfigRuleStatuses.html) は、組織の組織設定ルールのデプロイステータスを提 供します。
- [DeleteOrganizationConfigRule](https://docs.aws.amazon.com/config/latest/APIReference/API_DeleteOrganizationConfigRule.html)、指定された組織設定ルールとそのすべての評価結果を、その組織 内のすべてのメンバーアカウントから削除します。

# リージョンのサポート

Organization のメンバーアカウント間での AWS Config ルールのデプロイ AWS は、次のリージョン でサポートされています。

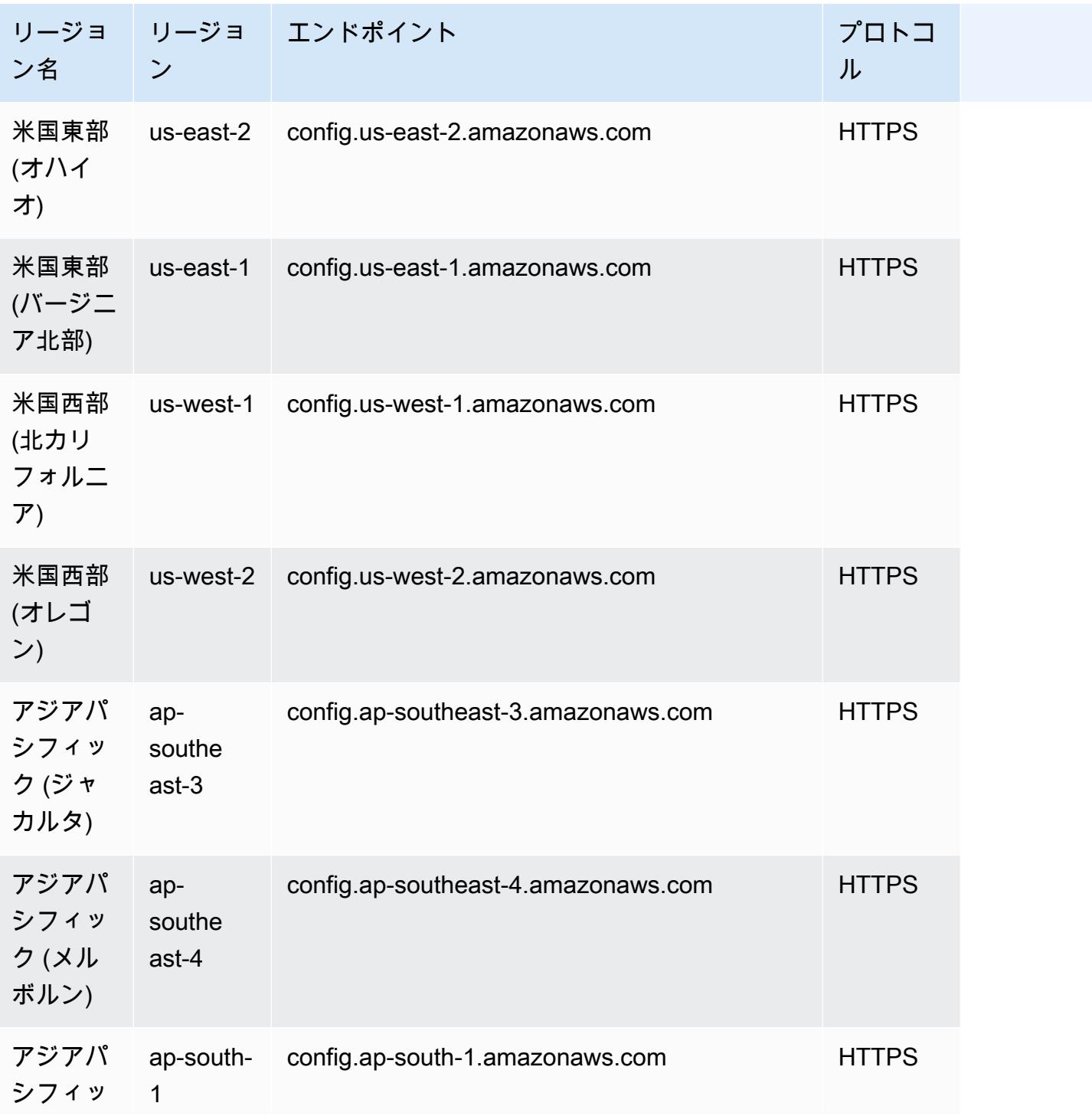

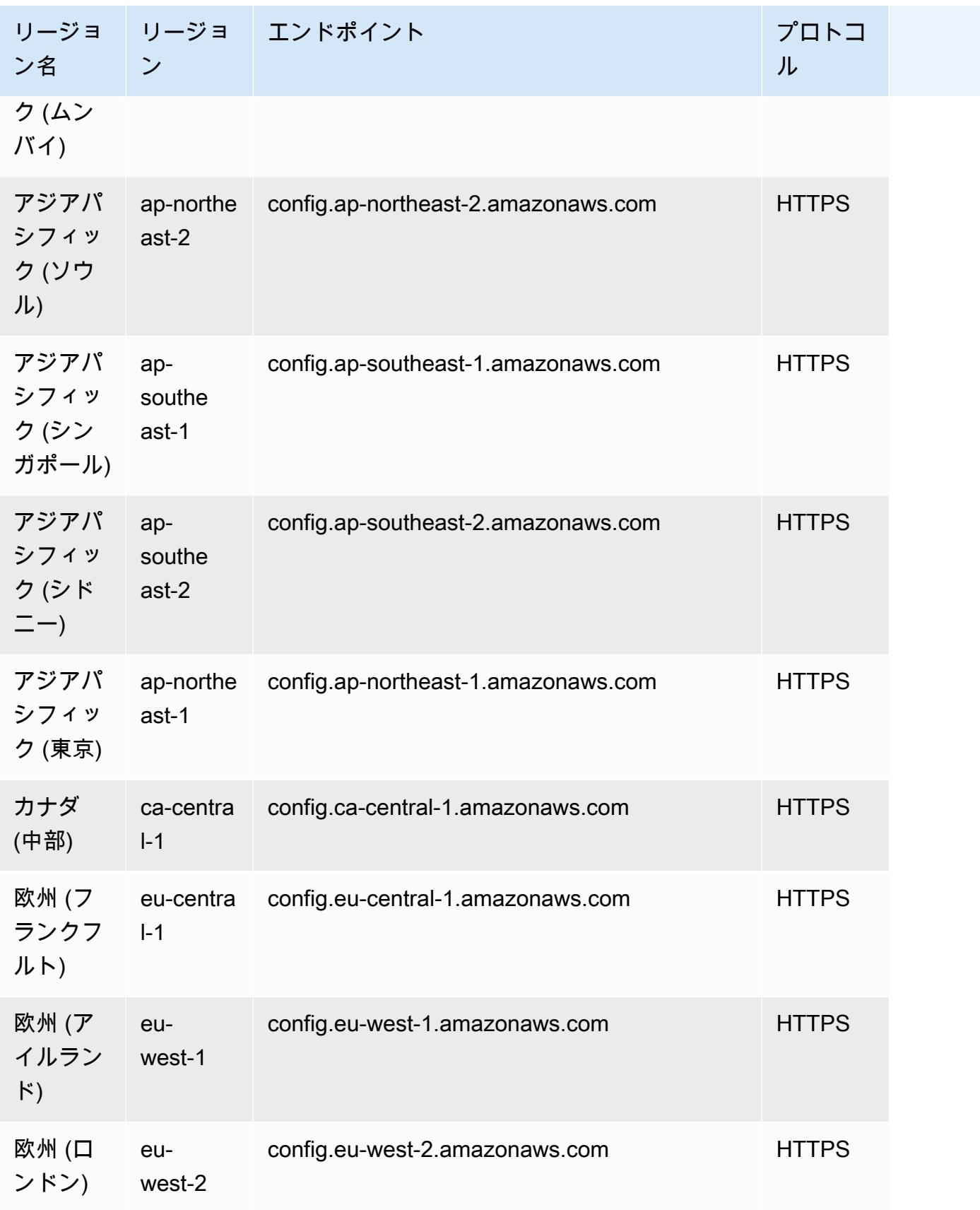

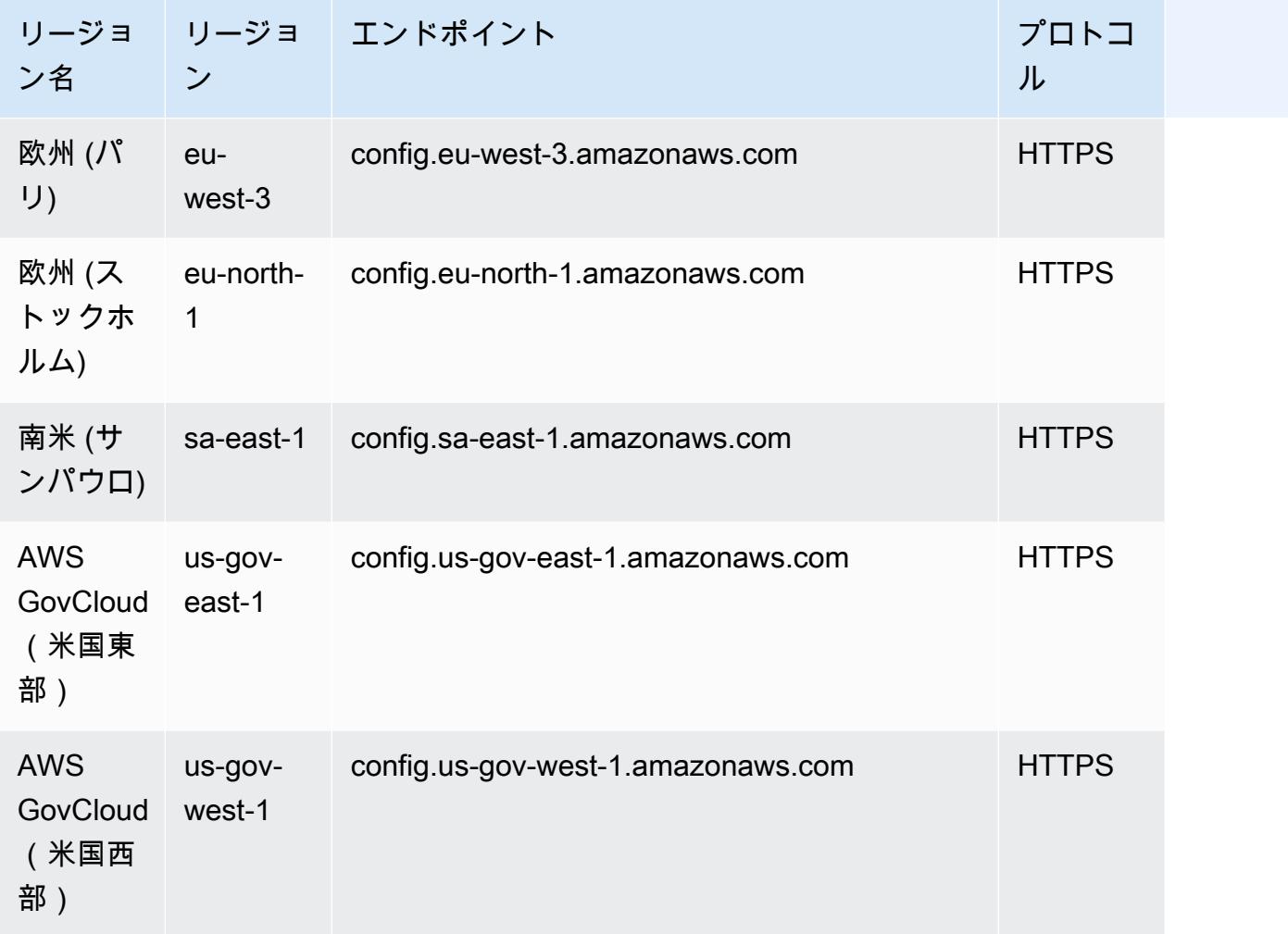

# AWS Config ルールを使用した非準拠リソースの修復

AWS Config では、 によって評価される非準拠のリソースを修復できます AWS Config ルール。 AWS Config は[AWS Systems Manager 、オートメーションドキュメント を](https://docs.aws.amazon.com/systems-manager/latest/userguide/systems-manager-automation.html)使用して修復を適用しま す。これらのドキュメントは、 によって評価される非準拠 AWS リソースに対して実行されるアク ションを定義します AWS Config ルール。SSM ドキュメントは、 AWS Management Console また は API を使用して関連付けることができます。

AWS Config は、修復アクションを含む一連のマネージドオートメーションドキュメントを提供しま す。カスタムオートメーションドキュメントを作成して AWS Config ルールに関連付けることもでき ます。

非準拠リソースに修復を適用するには、事前入力されたリストから関連付ける修復アクションを選択 するか、SSM ドキュメントを使用して独自のカスタム修復アクションを作成します。 は、 で修復ア クションの推奨リスト AWS Config を提供します AWS Management Console。

では AWS Management Console、修復アクションを AWS Config ルールに関連付けることで、非準 拠のリソースを手動または自動的に修復することを選択できます。すべての修復アクションで、手動 修復または自動修復のいずれかを選択できます。

トピック

- [前提条件](#page-1467-0)
- [手動修復の設定 \(コンソール\)](#page-1467-1)
- [自動修復の設定 \(コンソール\)](#page-1468-0)
- [修復アクションの削除 \(コンソール\)](#page-1470-0)
- [修復の管理 \(API\)](#page-1470-1)
- [リージョンのサポート](#page-1471-0)

### <span id="page-1467-0"></span>前提条件

非準拠のリソースに修復を適用する前に、ルールを選択して、そのルールに修復 (手動または自動) を設定する必要があります。

<span id="page-1467-1"></span>手動修復の設定 (コンソール)

- 1. にサインイン AWS Management Console し、<https://console.aws.amazon.com/config/> で AWS Config コンソールを開きます。
- 2. 左側の [Rules] (ルール) を選択後、[Rules] (ルール) ページで [Add Rule] (ルールの追加) を選択 して、新しいルールをルールリストに追加します。

既存のルールの場合は、ルールリストから非準拠のルールを選択後、[Actions] (アクション) を 選択します。

3. [アクション] ドロップダウンリストから、[修復の管理] を選択します。[マニュアル修復] を選択 後、リストから適切な修復アクションを選択します。

**a** Note

管理できるのは、サービスにリンクされていない AWS Config ルールの修復のみです。 詳細については、「[サービスにリンクされた AWS ルール」](https://docs.aws.amazon.com/config/latest/developerguide/service-linked-awsconfig-rules.html)を参照してください。

選択した修復アクションに応じて、特定のパラメータが表示されるか、パラメータは表示されま せん。

4. (オプション): 非準拠のリソースのリソース ID を修復アクションに渡す場合は、リソース ID パ ラメータ を選択します。選択した場合は、そのパラメータは実行時に、修復されるリソースの ID に置き換えられます。

各パラメータの値は、静的または動的です。ドロップダウンリストから特定のリソース ID パラ メータを選択していない場合は、キーごとに値を入力することができます。ドロップダウンリ ストからリソース ID パラメータを選択した場合は、その他のすべてのキーの値を入力できます (選択したリソース ID のパラメータを除く)。

5. [保存] を選択します。ルール ページが表示されます。

失敗した修復アクションのトラブルシューティングについては、 AWS コマンドラインインター フェイスコマンドを実行して、一連のリソースの修復実行の詳細ビューdescribe-remediationexecution-statusを取得できます。詳細には、状態、修復実行ステップのタイムスタンプ、失敗 したステップのエラーメッセージが含まれます。

### <span id="page-1468-0"></span>自動修復の設定 (コンソール)

- 1. にサインイン AWS Management Console し、<https://console.aws.amazon.com/config/> で AWS Config コンソールを開きます。
- 2. 左側の [ルール] を選択後、[ルール] ページで [ルールの追加] を選択して、新しいルールをルー ルリストに追加します。

既存のルールの場合は、ルールリストから非準拠のルールを選択後、[Actions] (アクション) を 選択します。

3. [Actions] (アクション) ドロップダウンリストから、[Manage remediation] (修復の管理) を選択し ます。Automatic remediation (自動修復) を選択後、修復リストから適切な修復アクションを選 択します。

**a** Note

管理できるのは、サービスにリンクされていない AWS Config ルールの修復のみです。 詳細については、「[サービスにリンクされた AWS ルール」](https://docs.aws.amazon.com/config/latest/developerguide/service-linked-awsconfig-rules.html)を参照してください。

選択した修復アクションに応じて、特定のパラメータが表示されるか、パラメータは表示されま せん。

4. [Auto remediation] (自動修復) を選択して、非準拠のリソースを自動的に修復します。

自動修復後もリソースが準拠していない場合は、自動修復を再試行するようにルールを設定でき ます。目的の再試行階数と秒数を入力します。

**a** Note

修復スクリプトを複数回実行するとコストがかかります。修復が失敗し、指定された期 間内に処理が行われた場合にのみ再試行を実行します。例えば、300 秒に 5 回再試行し ます。

5. (オプション): 非準拠のリソースのリソース ID を修復アクションに渡す場合は、リソース ID パ ラメータ を選択します。選択した場合は、そのパラメータは実行時に、修復されるリソースの ID に置き換えられます。

各パラメータの値は、静的または動的です。ドロップダウンリストから特定のリソース ID パラ メータを選択していない場合は、キーごとに値を入力することができます。ドロップダウンリ ストからリソース ID パラメータを選択した場合は、その他のすべてのキーの値を入力できます (選択したリソース ID のパラメータを除く)。

6. [保存] を選択します。ルール ページが表示されます。

失敗した修復アクションのトラブルシューティング

失敗した修復アクションのトラブルシューティングについては、 AWS コマンドラインインター フェイスコマンドを実行して、一連のリソースの修復実行の詳細ビューdescribe-remediationexecution-statusを取得できます。詳細には、状態、修復実行ステップのタイムスタンプ、失敗 したステップのエラーメッセージが含まれます。

準拠しているリソースであっても自動修復を開始できます

[PutRemediationConfigurations](https://docs.aws.amazon.com/config/latest/APIReference/API_PutRemediationConfigurations.html) API または AWS Config コンソールを使用して特定の AWS Config ルールの自動修復を有効にすると、その特定のルールのすべての非準拠リソースの修復プロセスが 開始されます。自動修復プロセスは、定期的にキャプチャされるコンプライアンスデータスナップ ショットに依存します。スナップショットスケジュール間で更新される非準拠リソースは、最新の既 知のコンプライアンスデータスナップショットに基づいて引き続き修正されます。

つまり、ブートストラッププロセッサは、最後に既知のコンプライアンスデータスナップショットに 基づいて古い評価結果を持つデータベースを使用するため、場合によっては、準拠しているリソース であっても自動修復を開始できます。

<span id="page-1470-0"></span>修復アクションの削除 (コンソール)

ルールを削除するにはまずこのルールに関連付けられた修復アクションを削除する必要があります。

- 1. にサインイン AWS Management Console し、<https://console.aws.amazon.com/config/> で AWS Config コンソールを開きます。
- 2. 左側から [Rules] (ルール) を選択したら、[Rules] (ルール) ページでルールのリストからルールを 選び、[View details](詳細を表示) を選択します。
- 3. リポジトリの *[name of the rule]* (ルールの名前) ページで、[Remediation action] (修復ア クション) セクションに追加します。セクションを展開し、追加の詳細を表示します。
- 4. [Remediation action] (修復アクション) セクションで、[Delete] (削除) をクリックし、削除アク ションを確認します。

#### **a** Note

修復が進行中の場合には、修復アクションは削除されません。Delete remediation action (修復アクションの削除) を選択すると、修復アクションを回復することはできません。 修復アクションを削除しても、関連付けられたルールは削除されません。

修復アクションが削除されると、[Resource ID parameter] (リソース ID パラメータ) は空にな り、N/A と表示されます。[Rules] (ルール) ページで、修復アクション列に関連付けられたルー ルに対して [Not set] (設定されていません) と表示されます。

### <span id="page-1470-1"></span>修復の管理 (API)

#### 手動修復

次の AWS Config API アクションを使用して修復を管理します。

- [DeleteRemediation設定](https://docs.aws.amazon.com/config/latest/APIReference/API_DeleteRemediationConfiguration.html) 、修復設定を削除します。
- [DescribeRemediation設定 は、1](https://docs.aws.amazon.com/config/latest/APIReference/API_DescribeRemediationConfigurations.html) つ以上の修復設定の詳細を返します。
- [DescribeRemediationExecutionStatus](https://docs.aws.amazon.com/config/latest/APIReference/API_DescribeRemediationExecutionStatus.html)は、状態、修復実行のステップが発生したときのタイムスタ ンプ、失敗したステップのエラーメッセージなど、一連のリソースの修復実行の詳細なビューを提 供します。
- [PutRemediation設定 は](https://docs.aws.amazon.com/config/latest/APIReference/API_PutRemediationConfigurations.html)、選択したターゲットまたはアクションを持つ特定の AWS Config ルール で修復設定を追加または更新します。
- [StartRemediation実行 は](https://docs.aws.amazon.com/config/latest/APIReference/API_StartRemediationExecution.html)、最後の既知の修復設定に対して、指定された AWS Config ルールのオン デマンド修復を実行します。

#### 自動修復

自動修復を管理するには、次の AWS Config API アクションを使用します。

- [PutRemediation例外 は](https://docs.aws.amazon.com/config/latest/APIReference/API_PutRemediationExceptions.html)、新しい例外を追加するか、特定の AWS Config ルールを持つ特定のリ ソースの既存の例外を更新します。
- [DescribeRemediation例外 は、1](https://docs.aws.amazon.com/config/latest/APIReference/API_DescribeRemediationExceptions.html) つ以上の修復例外の詳細を返します。
- [DeleteRemediation例外](https://docs.aws.amazon.com/config/latest/APIReference/API_DeleteRemediationExceptions.html) は、リソースキーに記載されている 1 つ以上の修復例外を削除します。

# <span id="page-1471-0"></span>リージョンのサポート

現在、 AWS Config ルールの修復アクションは、次のリージョンでサポートされています。

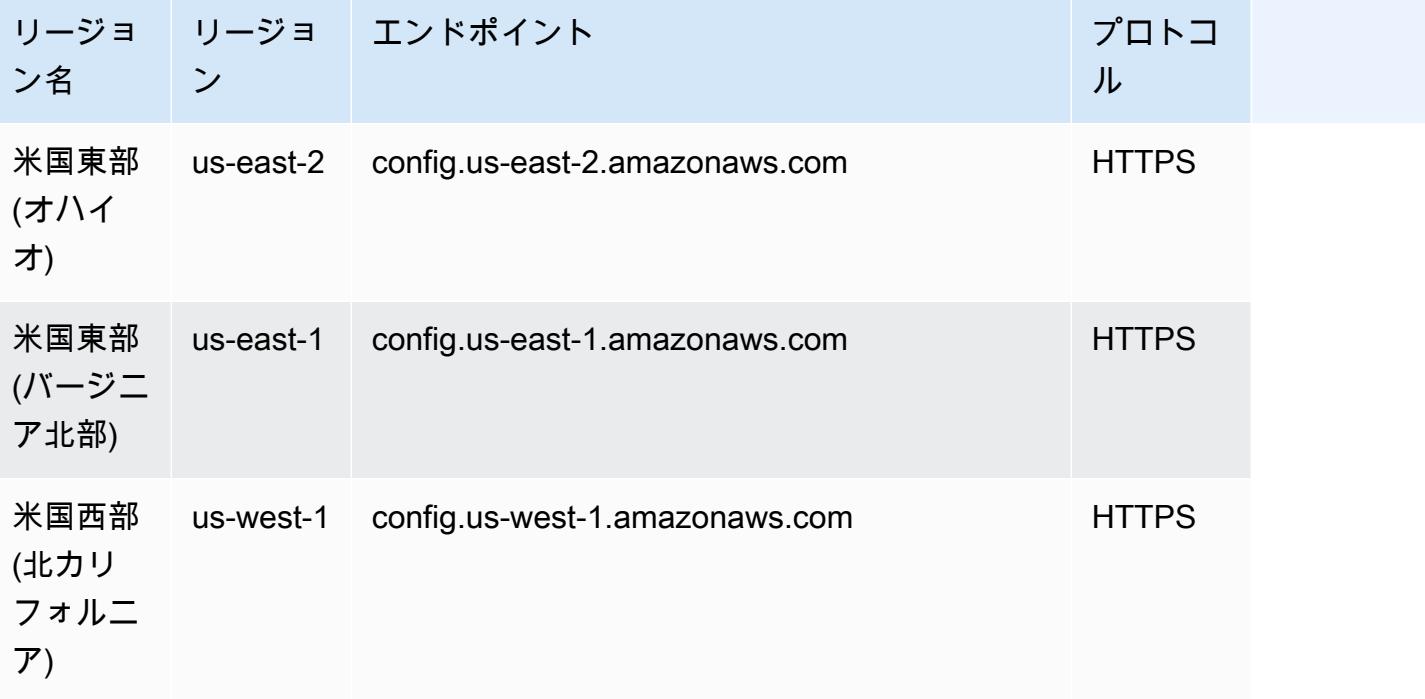

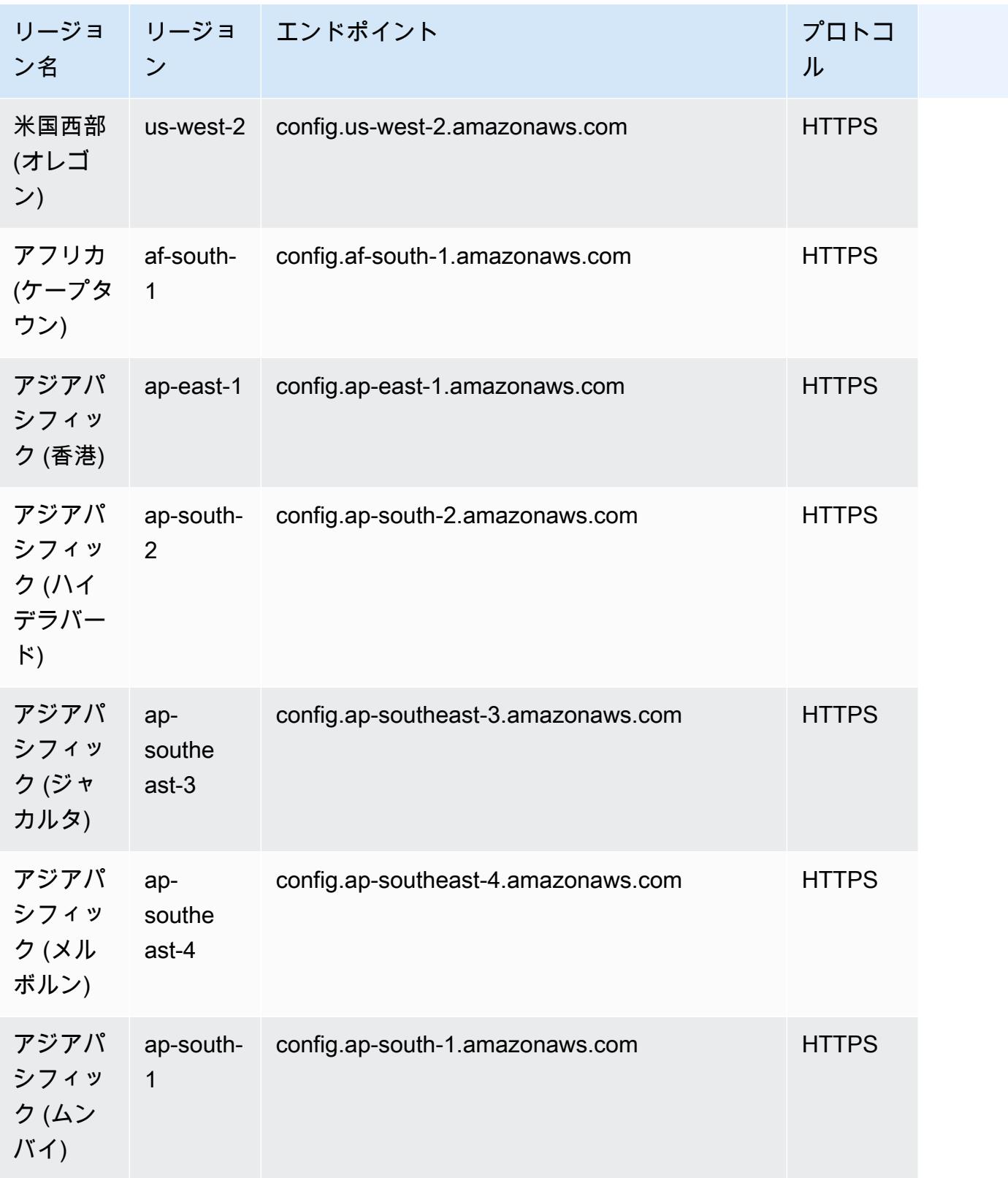

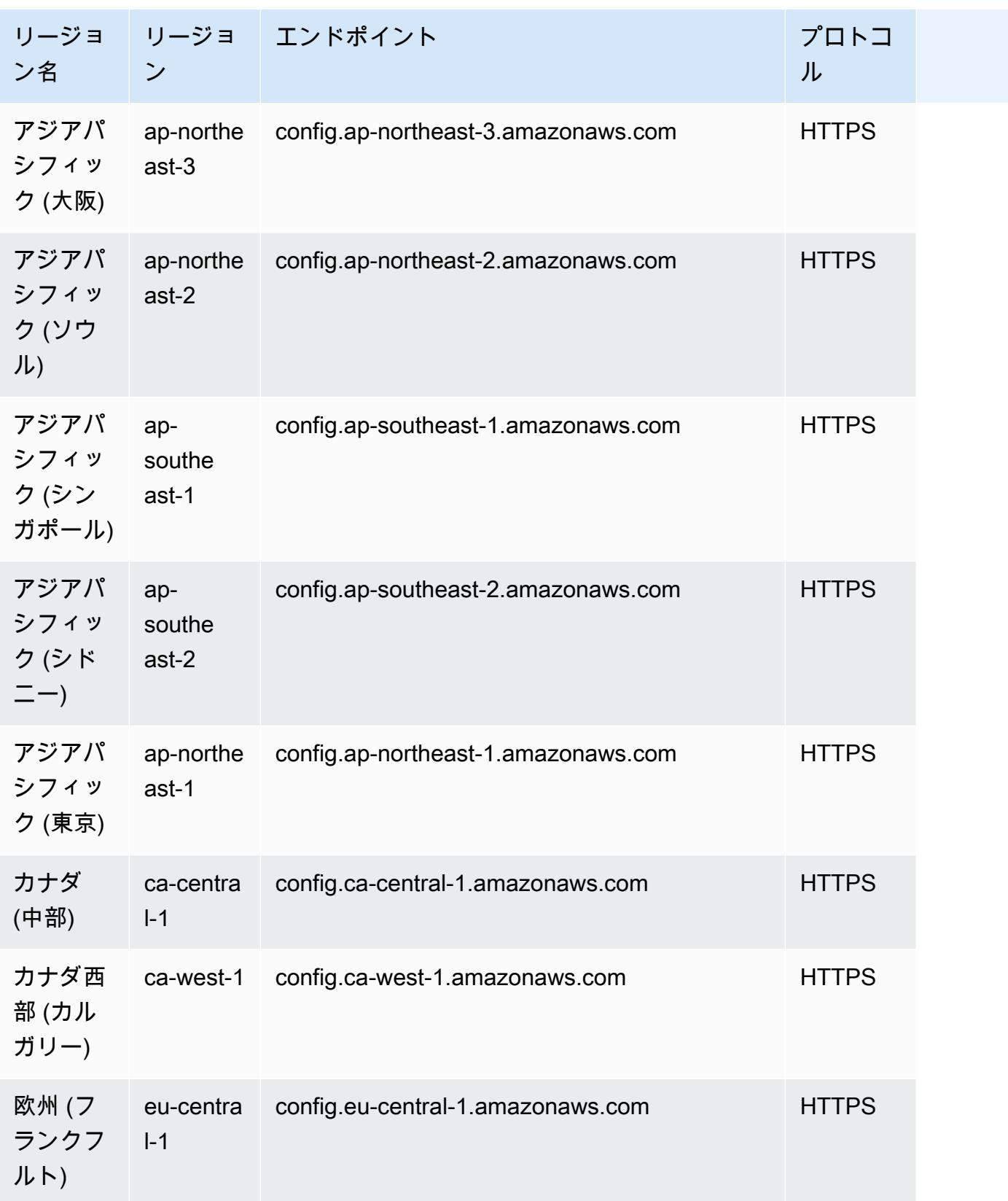

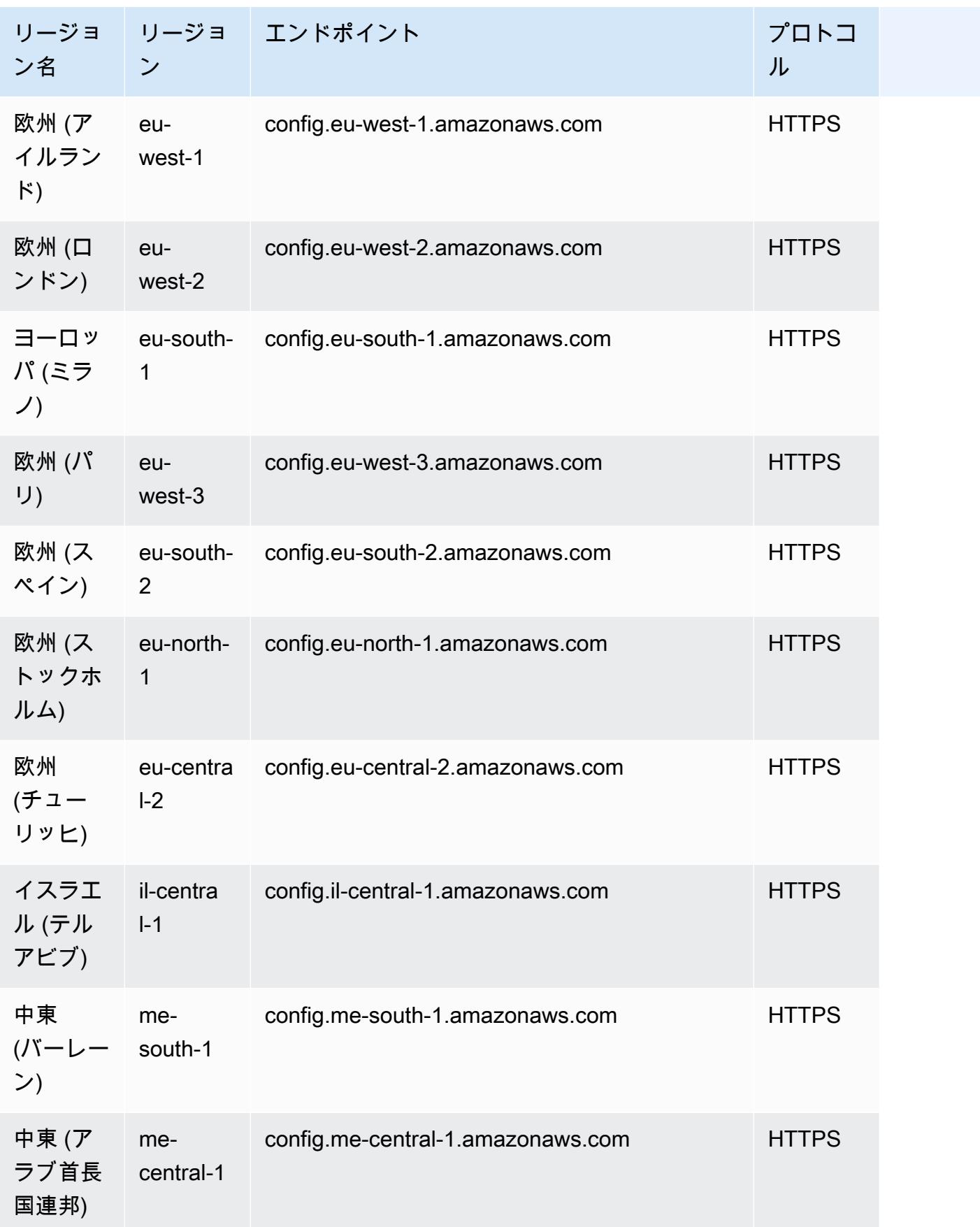

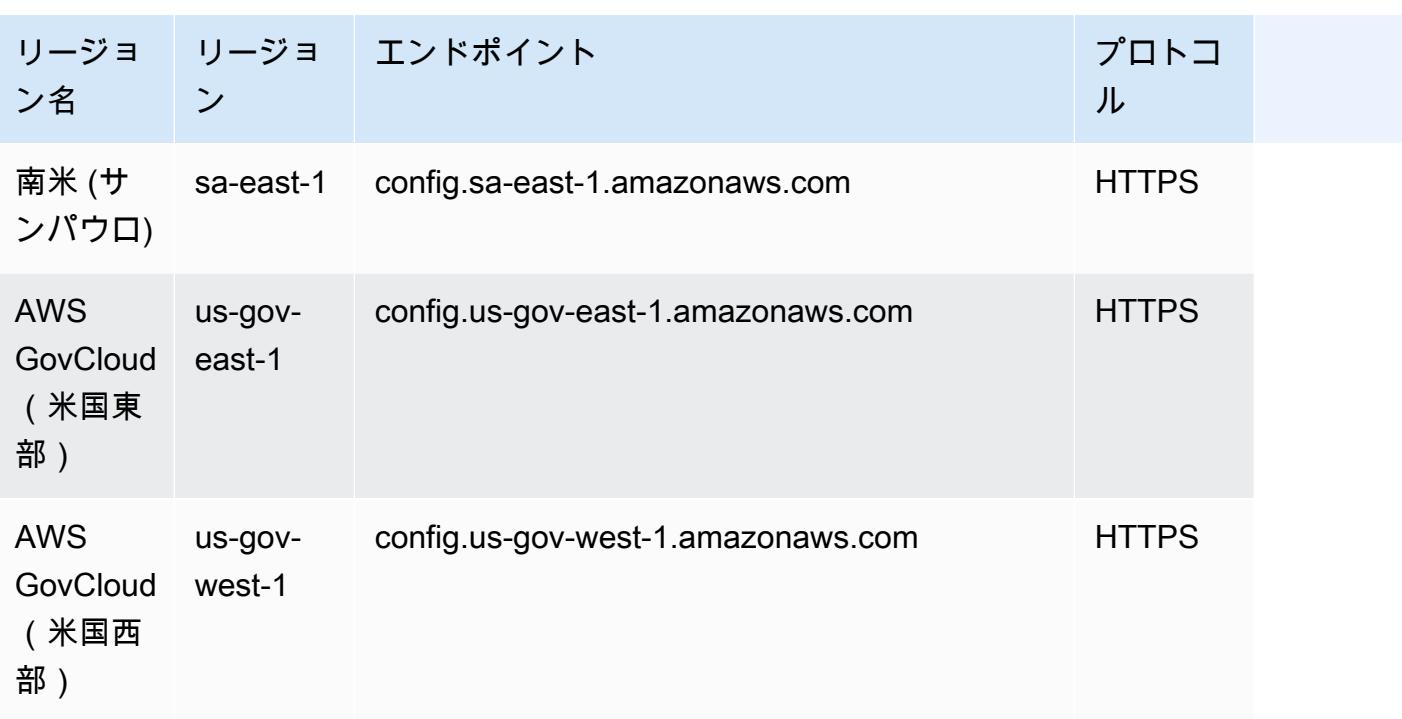

```
トラブルシューティング
```
AWS Config ルールを削除できない場合や、「 でエラーが発生した」というエラー同義語が表示され ない場合は、次の問題を確認してトラブルシューティングしてください AWS Config。

AWS Identity and Access Management (IAM) エンティティに DeleteConfigRule API のアクセス許可 がある

- 1. IAM コンソール [\(https://console.aws.amazon.com/iam/](https://console.aws.amazon.com/iam/)) を開きます。
- 2. ナビゲーションペインで、ユーザー またはロール を選択します。
- 3. AWS Config ルールの削除に使用したユーザーまたはロールを選択し、アクセス許可ポリシー を 展開します。
- 4. アクセス許可タブで、JSON を選択します。
- 5. JSON プレビューペインで、IAM ポリシー[がDeleteConfigルール](https://docs.aws.amazon.com/config/latest/APIReference/API_APIDeleteConfigRule.html) API のアクセス許可を許可して いることを確認します。

IAM エンティティのアクセス許可の境界は DeleteConfigRule API を許可します

IAM エンティティに許可の境界がある場合は、 DeleteConfigRule API の許可が付与されていること を確認してください。
- 1. IAM コンソール [\(https://console.aws.amazon.com/iam/](https://console.aws.amazon.com/iam/)) を開きます。
- 2. ナビゲーションペインで、ユーザー またはロール を選択します。
- 3. AWS Config ルールの削除に使用したユーザーまたはロールを選択し、アクセス許可の境界 を展 開して、JSON を選択します。
- 4. JSON プレビューペインで、IAM ポリシー[がDeleteConfigルール](https://docs.aws.amazon.com/config/latest/APIReference/API_APIDeleteConfigRule.html) API のアクセス許可を許可して いることを確認します。

**A** Warning

IAM ユーザーには長期的な認証情報があり、セキュリティ上のリスクがあります。このリス クを軽減するために、これらのユーザーにはタスクの実行に必要な権限のみを付与し、不要 になったユーザーを削除することをお勧めします。

サービスコントロールポリシー (SCP) は DeleteConfigRule API を許可します。

- 1. 組織[の管理アカウント](https://docs.aws.amazon.com/organizations/latest/userguide/orgs_getting-started_concepts.html)を使用して、https://console.aws.amazon.com/organizations/ で AWS Organizations コンソールを開きます。
- 2. アカウント名で、 を選択します AWS アカウント。
- 3. ポリシー で、サービスコントロールポリシーを展開し、アタッチされている SCP ポリシーを書 き留めます。
- 4. ページの上部で、ポリシー を選択します。
- 5. ポリシーを選択し、詳細を表示 を選択します。
- 6. JSON プレビューペインで、ポリシーが[DeleteConfigルール](https://docs.aws.amazon.com/config/latest/APIReference/API_APIDeleteConfigRule.html) API を許可していることを確認しま す。

ルールがサービスにリンクされたルールではない

[セキュリティ標準 を有効にすると、 に](https://docs.aws.amazon.com/securityhub/latest/userguide/securityhub-standards-enable-disable.html)よって[サービスにリンクされたルール](https://docs.aws.amazon.com/config/latest/developerguide/service-linked-awsconfig-rules.html) AWS Security Hub が 作成されます。を使用してこれらのサービスにリンクされたルールを削除することはできません。 AWS Config削除ボタンはグレー表示されます。サービスにリンクされたルールを削除するには、 「Security Hub [ユーザーガイド」の「セキュリティ標準の無効化」](https://docs.aws.amazon.com/securityhub/latest/userguide/securityhub-standards-enable-disable.html)を参照してください。

進行中の修復アクションはありません

[修復アクション](https://docs.aws.amazon.com/config/latest/developerguide/remediation.html)が進行中の AWS Config ルールは削除できません。手順に従って、[そのルール に関](https://docs.aws.amazon.com/config/latest/developerguide/remediation.html#delete-remediation-action) [連付けられている修復アクションを削除します](https://docs.aws.amazon.com/config/latest/developerguide/remediation.html#delete-remediation-action)。次に、ルールの削除を再試行してください。

### **A** Important

失敗した状態または成功状態の修復アクションのみを削除します。

# コンフォーマンスパック

コンフォーマンスパックは、アカウントおよびリージョンの単一のエンティティとして、または の 組織全体に簡単にデプロイできる AWS Config ルールと修復アクションのコレクションです AWS Organizations。

コンフォーマンスパックは、 AWS Config マネージドルールまたはカスタムルールおよび修復アク ションのリストを含む YAML テンプレートを作成することで作成します。 AWS Systems Manager ドキュメント (SSM ドキュメント) を使用してコンフォーマンスパックテンプレートを に保存 AWS し、SSM ドキュメント名を使用してコンフォーマンスパックを直接デプロイすることもできます。 テンプレートは、 AWS Config コンソールまたは AWS CLIを使用してデプロイできます。

すぐに開始して AWS 環境を評価するには、[サンプルコンフォーマンスパックテンプレート](https://docs.aws.amazon.com/config/latest/developerguide/conformancepack-sample-templates.html) のいず れかを使用します。[カスタムコンフォーマンスパック](https://docs.aws.amazon.com/config/latest/developerguide/custom-conformance-pack.html)に基づいてコンフォーマンスパックの YAML ファイルをゼロから作成することもできます。

### トピック

- [前提条件](#page-1478-0)
- [リージョンのサポート](#page-1484-0)
- [AWS Config コンフォーマンスパック内のプロセスチェック](#page-1489-0)
- [コンフォーマンスパックテンプレート](#page-1493-0)
- [カスタムコンフォーマンスパック](#page-15580-0)
- [コンフォーマンスパックのダッシュボードでのコンプライアンスデータの表示](#page-15585-0)
- [コンフォーマンスパックのコンプライアンス履歴のタイムラインの表示](#page-15587-0)
- [AWS Config コンソールを使用したコンフォーマンスパックのデプロイ](#page-15590-0)
- [AWS Command Line Interfaceを使用したコンフォーマンスパックのデプロイ](#page-15593-0)
- [コンフォーマンスパックの管理 \(API\)](#page-15598-0)
- [組織内のすべてのアカウントのコンフォーマンスパックの管理](#page-15598-1)
- [トラブルシューティング](#page-15603-0)

## <span id="page-1478-0"></span>前提条件

コンフォーマンスパックをデプロイする前に、 AWS Config 記録を有効にします。

## AWS Config 録画を開始する

- 1. にサインイン AWS Management Console し、<https://console.aws.amazon.com/config/> で AWS Config コンソールを開きます。
- 2. ナビゲーションペインで [Settings] (設定) を選択します。
- 3. 記録を開始するには、[Recording is off] (記録はオフ) の [Turn on] (有効) を選択します。プロン プトが表示されたら、[Continue] (続行) をクリックします。

## 修復を伴うコンフォーマンスパックを使用するための前提条件

修復を伴うサンプルテンプレートを使用してコンフォーマンスパックをデプロイする前に、修復ター ゲットに基づいて、自動化継承ロールなどの適切なリソースと他の AWS リソースを作成する必要が あります。

SSM ドキュメントを使用して修復に使用している既存の自動化ロールがある場合は、そのロールの ARN を直接提供できます。リソースがある場合は、テンプレートにリソースを提供できます。

#### **a** Note

組織に修復を伴うコンフォーマンスパックをデプロイする場合、組織の管理アカウント ID を指定する必要があります。それ以外の場合は、組織コンフォーマンスパックのデプロイ時 に、 AWS Config によって、管理アカウント ID をメンバーアカウント ID に自動的に置き換 えます。

AWS Config は、自動化実行ロールの AWS CloudFormation 組み込み関数をサポートしていません。 ロールの正確な ARN を文字列として指定する必要があります。

正確な ARN を渡す方法の詳細については、「[コンフォーマンスパックテンプレート」](#page-1493-0)を参照してく ださい。サンプルテンプレートの使用中に、組織のアカウント ID と管理者アカウント ID を更新し ます。

1 つ以上の AWS Config ルールでコンフォーマンスパックを使用するため の前提条件

1 つ以上のカスタム AWS Config ルールを含むコンフォーマンスパックをデプロイする前に、 AWS Lambda 関数や対応する実行ロールなどの適切なリソースを作成します。

既存のカスタム AWS Config ルールがある場合は、 AWS Lambda 関数ARNの を直接指定して、その カスタムルールの別のインスタンスをパックの一部として作成できます。

既存のカスタム AWS Config ルールがない場合は、 AWS Lambda 関数を作成し、Lambda 関数の ARN を使用できます。詳細については、「[AWS Config カスタムルール](#page-1395-0)」を参照してください。

AWS Lambda 関数が別の に存在する場合は AWS アカウント、適切なクロスアカウント AWS Lambda 関数認証を使用して AWS Config ルールを作成できます。詳細については、[「複数のブログ](https://aws.amazon.com/blogs/devops/how-to-centrally-manage-aws-config-rules-across-multiple-aws-accounts/) [記事で AWS Config ルールを一元管理する方法 AWS アカウント」](https://aws.amazon.com/blogs/devops/how-to-centrally-manage-aws-config-rules-across-multiple-aws-accounts/)を参照してください。

Same account bucket policy

がコンフォーマンスパックアーティファクトを保存できるようにする AWS Config に は、Amazon S3 バケットを指定し、次のアクセス許可を追加する必要があります。詳細について は、[バケットの命名規則](https://docs.aws.amazon.com/AmazonS3/latest/userguide/bucketnamingrules.html)を参照してください。

```
{ 
   "Version": "2012-10-17", 
   "Statement": [ 
    \left\{ \right. "Sid": "AWSConfigConformsBucketPermissionsCheck", 
       "Effect": "Allow", 
       "Principal": { 
          "AWS": [ 
              "arn:aws:iam::AccountId:role/aws-service-role/config-
conforms.amazonaws.com/AWSServiceRoleForConfigConforms" 
        \mathbb{I} }, 
       "Action": "s3:GetBucketAcl", 
       "Resource": "arn:aws:s3:::delivery-bucket-name" 
     }, 
     { 
       "Sid": "AWSConfigConformsBucketDelivery", 
       "Effect": "Allow", 
       "Principal": { 
          "AWS": [ 
              "arn:aws:iam::AccountId:role/aws-service-role/config-
conforms.amazonaws.com/AWSServiceRoleForConfigConforms" 
          ] 
       }, 
       "Action": "s3:PutObject", 
       "Resource": "arn:aws:s3:::delivery-bucket-name/[optional] prefix/
AWSLogs/AccountId/Config/*",
```

```
 "Condition": { 
          "StringEquals": { 
             "s3:x-amz-acl": "bucket-owner-full-control" 
          } 
        } 
     } 
   ]
}
```
Cross-account bucket policy

がコンフォーマンスパックアーティファクトを保存できるようにする AWS Config に

は、Amazon S3 バケットを指定し、次のアクセス許可を追加する必要があります。詳細について は、[バケットの命名規則](https://docs.aws.amazon.com/AmazonS3/latest/userguide/bucketnamingrules.html)を参照してください。

```
{ 
   "Version": "2012-10-17", 
   "Statement": [ 
    \{ "Sid": "AWSConfigConformsBucketPermissionsCheck", 
       "Effect": "Allow", 
       "Principal": { 
         "AWS": [ 
              "arn:aws:iam::SourceAccountId:role/aws-service-role/config-
conforms.amazonaws.com/AWSServiceRoleForConfigConforms", 
              "PutConformancePack API caller user principal like 
  arn:aws:iam::SourceAccountId:user/userName " 
         ] 
       }, 
       "Action": "s3:GetBucketAcl", 
       "Resource": "arn:aws:s3:::awsconfigconforms-suffix in bucket name" 
     }, 
     { 
       "Sid": "AWSConfigConformsBucketDelivery", 
       "Effect": "Allow", 
       "Principal": { 
         "AWS": [ 
              "arn:aws:iam::SourceAccountId:role/aws-service-role/config-
conforms.amazonaws.com/AWSServiceRoleForConfigConforms" 
        \mathbf{1} }, 
       "Action": "s3:PutObject",
```

```
 "Resource": "arn:aws:s3:::awsconfigconforms-suffix in bucket name/[optional] 
  prefix/AWSLogs/AccountID/Config/*", 
       "Condition": { 
         "StringEquals": { 
           "s3:x-amz-acl": "bucket-owner-full-control" 
         } 
       } 
     }, 
\{ "Sid": " AWSConfigConformsBucketReadAccess", 
       "Effect": "Allow", 
       "Principal": { 
         "AWS": [ 
              "arn:aws:iam::SourceAccountId:role/aws-service-role/config-
conforms.amazonaws.com/AWSServiceRoleForConfigConforms" 
         ] 
       }, 
       "Action": "s3:GetObject", 
       "Resource": "arn:aws:s3:::awsconfigconforms-suffix in bucket name/[optional] 
  prefix/AWSLogs/AccountID/Config/*" 
     } 
   ]
}
```
#### **a** Note

クロスアカウントのコンフォーマンスパックをデプロイする場合、Amazon S3 の配信バ ケットの名前は awsconfigconforms で始まる必要があります。

## 組織コンフォーマンスパックの前提条件

入力テンプレートに自動修復設定がある場合は、その修復のオートメーション実行ロール ARN を テンプレートで指定します。指定した名前のロールが、組織のすべてのアカウント (管理およびメン バー) に存在することを確認します。PutOrganizationConformancePack を呼び出す前に、すべ てのアカウントでこのロールを作成する必要があります。このロールは、手動で作成することも、 AWS CloudFormation スタックセットを使用してすべてのアカウントで作成することもできます。

テンプレートが AWS CloudFormation 組み込み関数を使用して特定の変数[Fn::ImportValue](https://docs.aws.amazon.com/AWSCloudFormation/latest/UserGuide/intrinsic-function-reference-importvalue.html)をイ ンポートする場合、その変数は組織内のすべてのメンバーアカウント[Export Value](https://docs.aws.amazon.com/AWSCloudFormation/latest/UserGuide/outputs-section-structure.html)で として定義 する必要があります。

カスタム AWS Config ルールについては、[「How to Centrally Manage AWS Config Rules across](https://aws.amazon.com/blogs/devops/how-to-centrally-manage-aws-config-rules-across-multiple-aws-accounts/)  [Multiple AWS アカウント](https://aws.amazon.com/blogs/devops/how-to-centrally-manage-aws-config-rules-across-multiple-aws-accounts/)」ブログを参照して、適切なアクセス許可を設定します。

組織のバケットポリシー:

がコンフォーマンスパックアーティファクトを保存できるようにする AWS Config には、Amazon S3 バケットを指定し、次のアクセス許可を追加する必要があります。詳細については、[バケットの](https://docs.aws.amazon.com/AmazonS3/latest/userguide/bucketnamingrules.html) [命名規則](https://docs.aws.amazon.com/AmazonS3/latest/userguide/bucketnamingrules.html)を参照してください。

```
{ 
     "Version": "2012-10-17", 
     "Statement": [ 
        \{ "Sid": "AllowGetObject", 
              "Effect": "Allow", 
              "Principal": "*", 
              "Action": [ 
                   "s3:GetObject", 
                   "s3:PutObject" 
             ], 
              "Resource": "arn:aws:s3:::awsconfigconforms-suffix in bucket name/*", 
              "Condition": { 
                  "StringEquals": { 
                      "aws:PrincipalOrgID": "customer_org_id" 
                  }, 
                  "ArnLike": { 
                      "aws:PrincipalArn": "arn:aws:iam::*:role/aws-service-role/config-
conforms.amazonaws.com/AWSServiceRoleForConfigConforms" 
 } 
 } 
         }, 
         { 
             "Sid": "AllowGetBucketAcl", 
              "Effect": "Allow", 
              "Principal": "*", 
              "Action": "s3:GetBucketAcl", 
              "Resource": "arn:aws:s3:::awsconfigconforms-suffix in bucket name", 
              "Condition": { 
                  "StringEquals": { 
                      "aws:PrincipalOrgID": "customer_org_id" 
                  }, 
                  "ArnLike": {
```
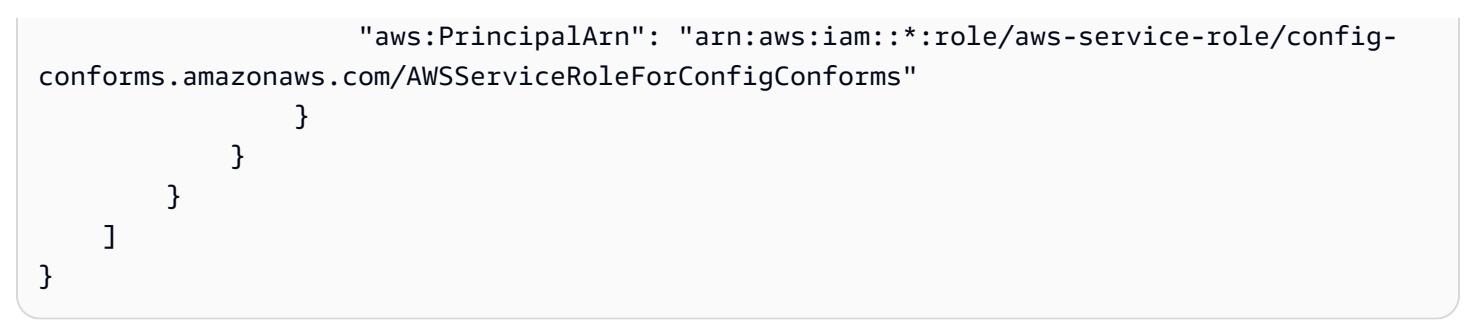

### **a** Note

コンフォーマンスパックを組織にデプロイする場合、Amazon S3 の配信バケットの名前は awsconfigconforms で始まる必要があります。

# <span id="page-1484-0"></span>リージョンのサポート

コンフォーマンスパックは、次のリージョンでサポートされています。

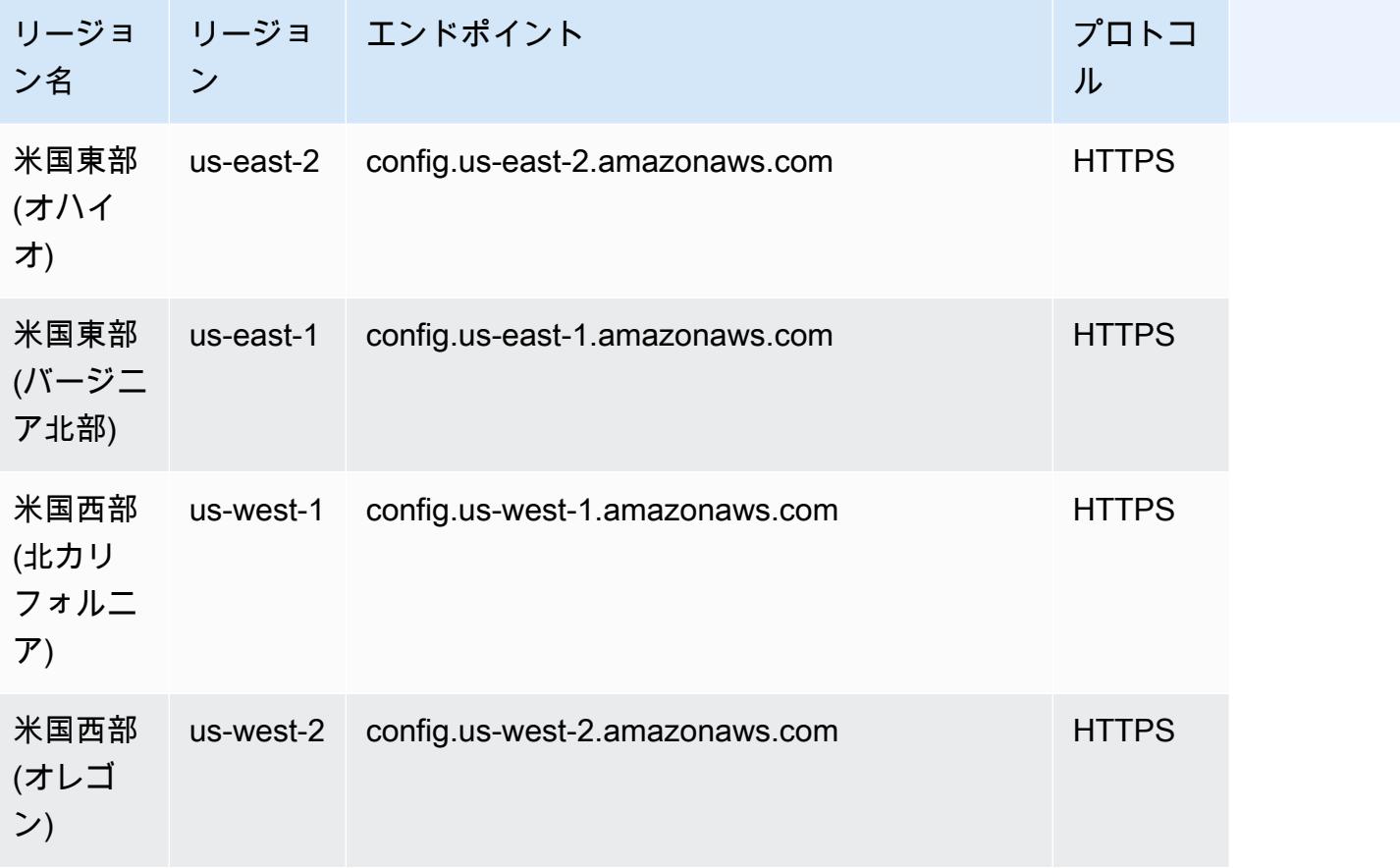

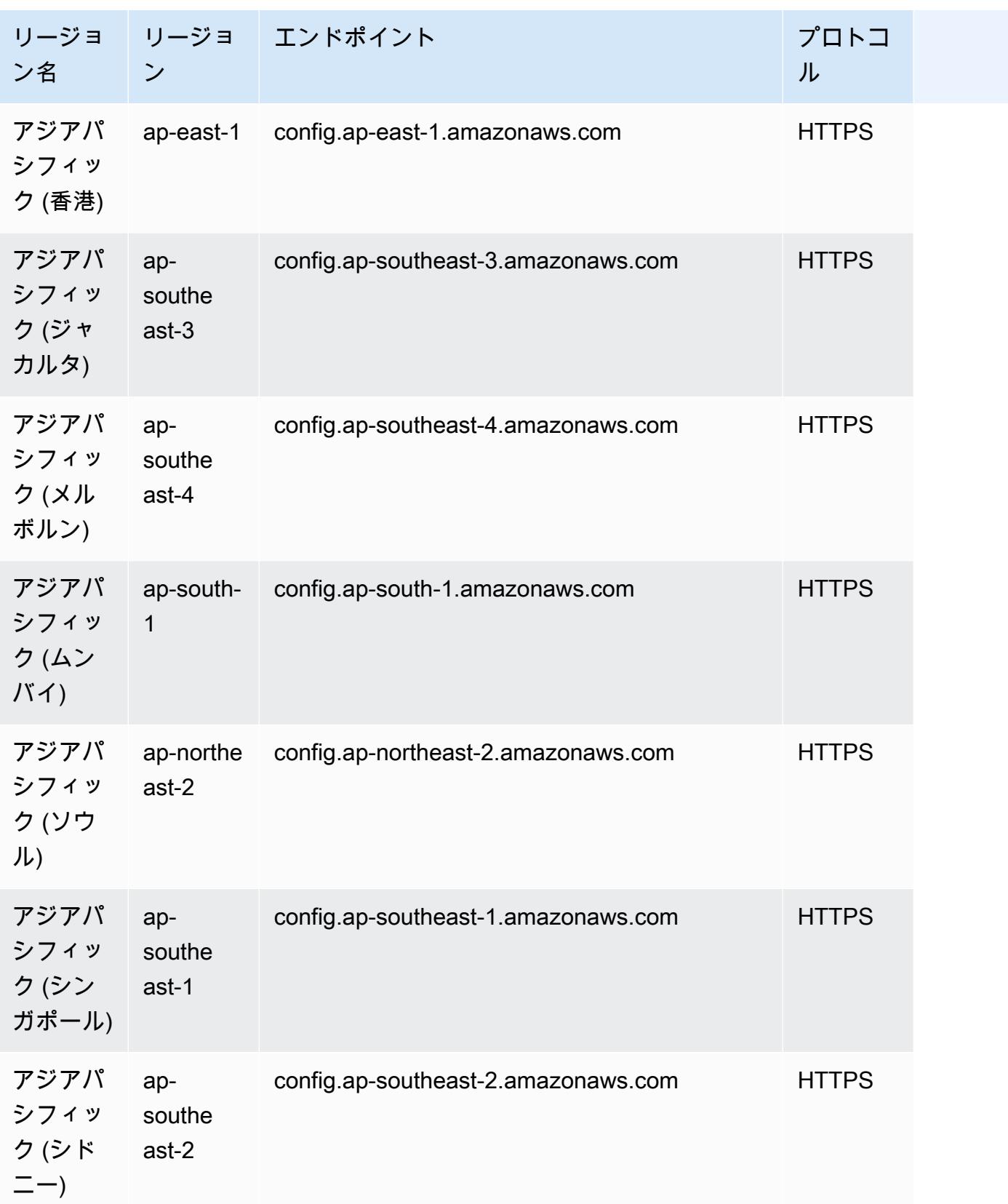

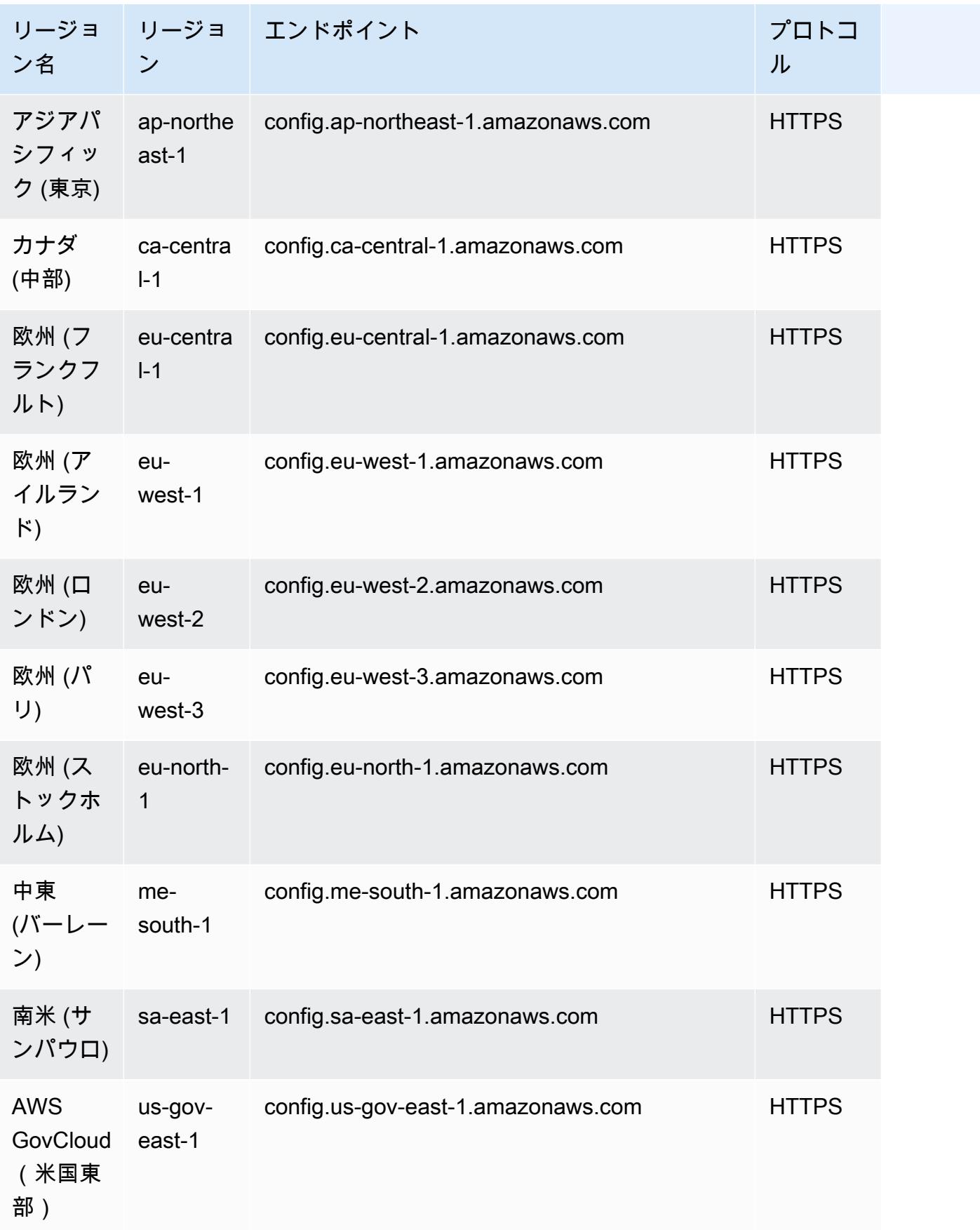

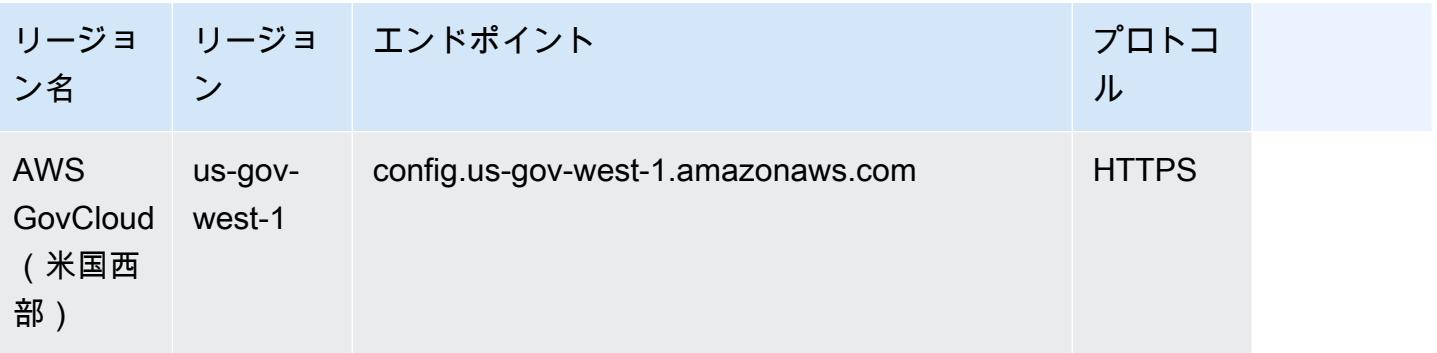

Organization のメンバーアカウント間でのコンフォーマンスパックのデプロイ AWS は、次のリー ジョンでサポートされています。

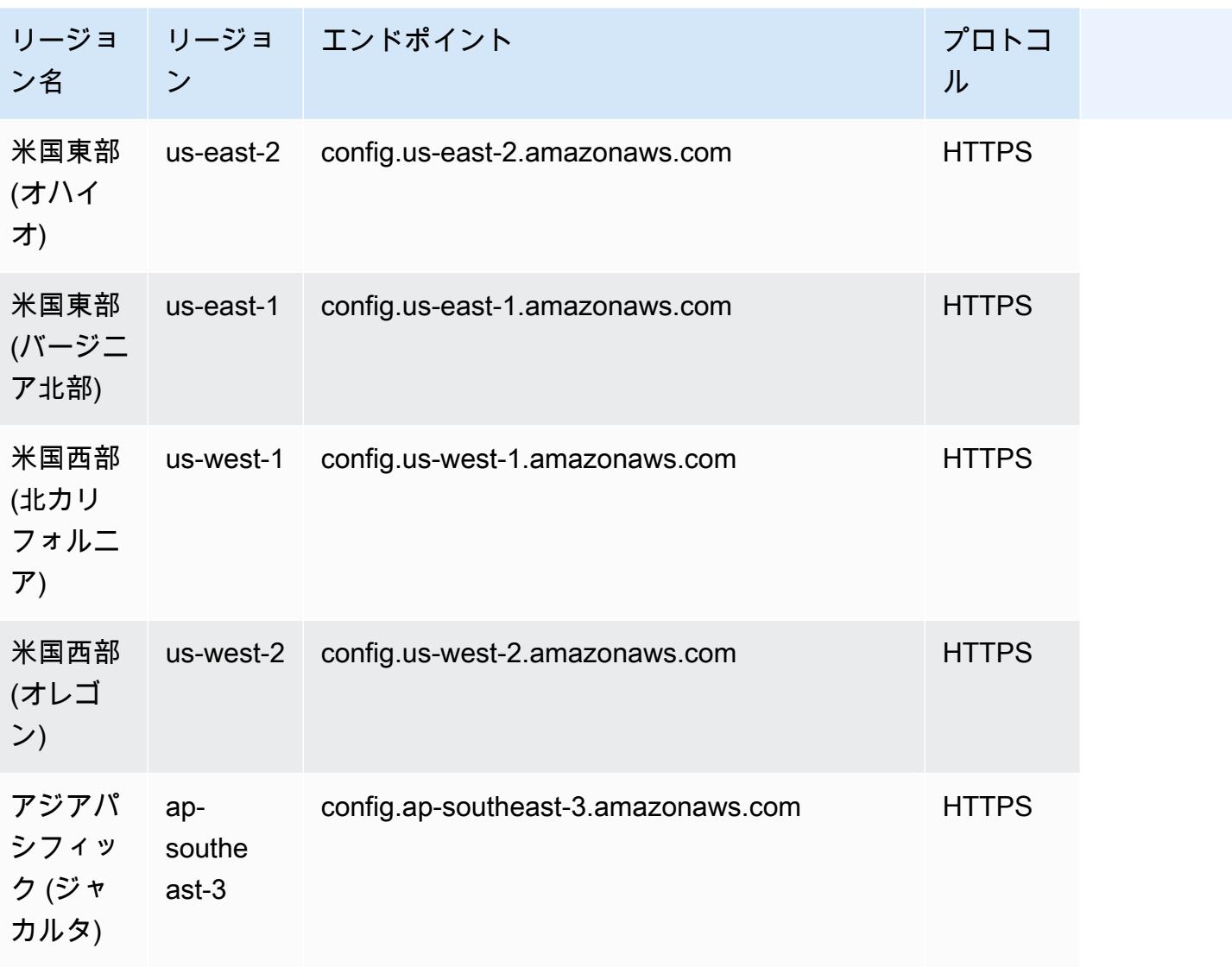

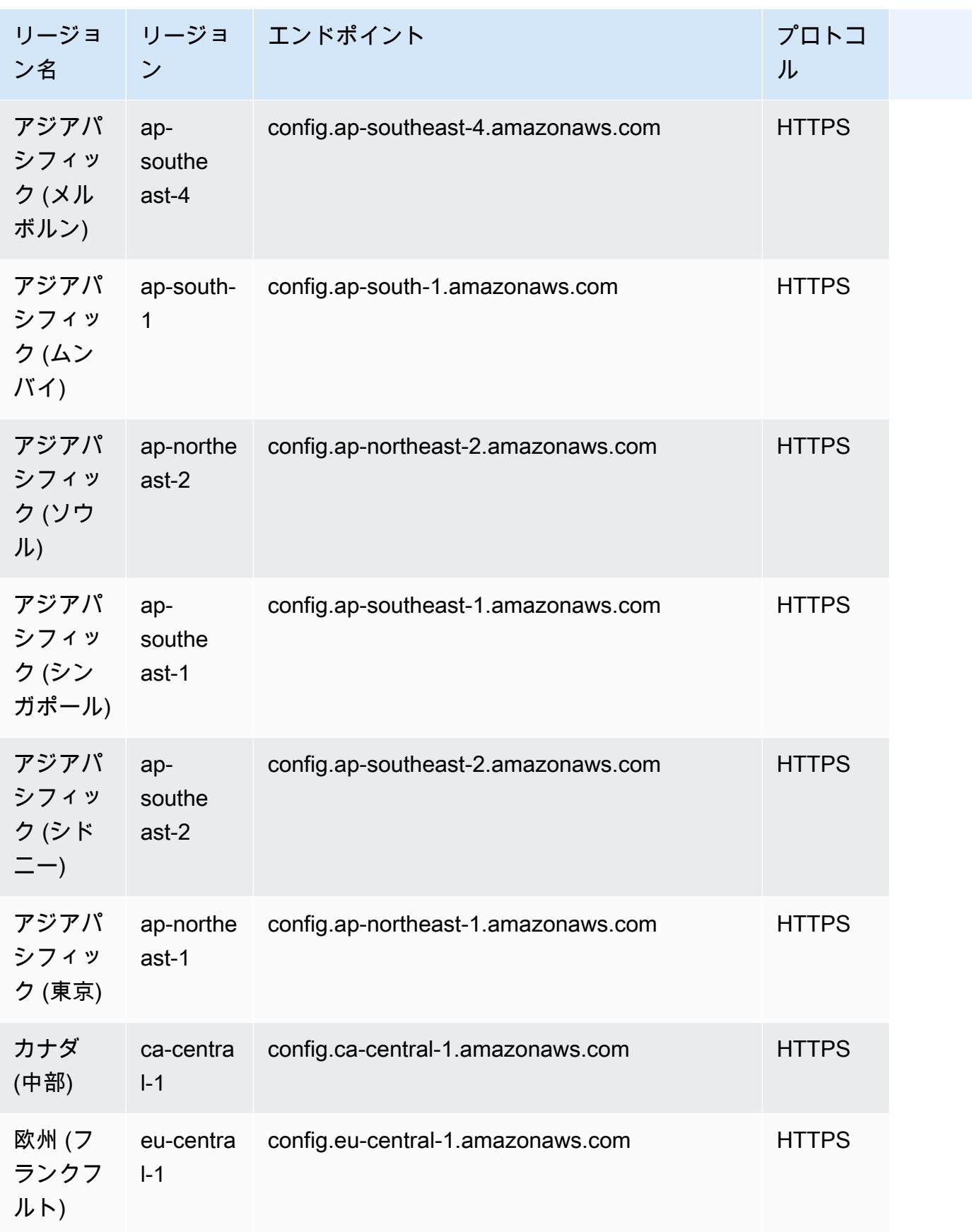

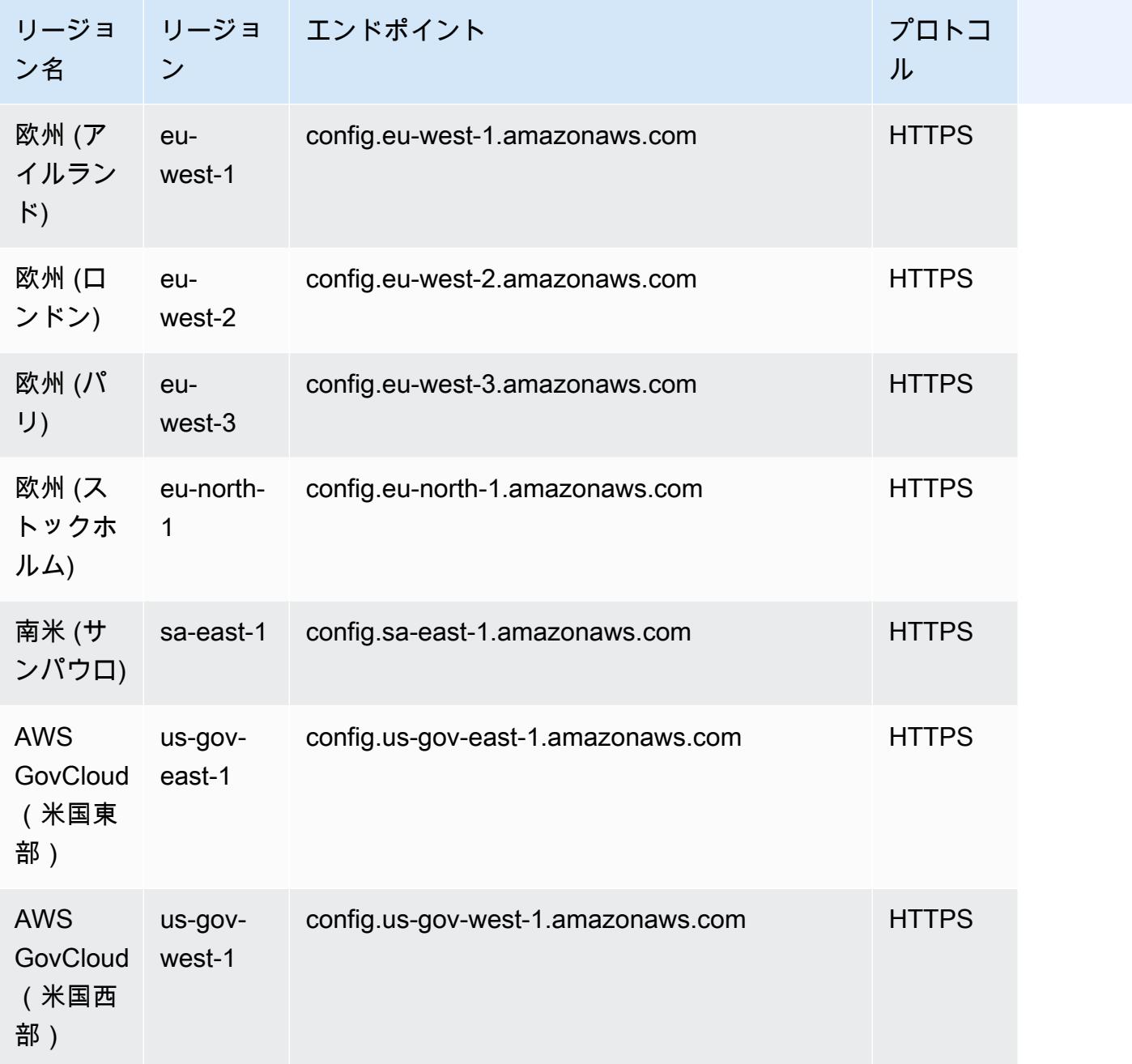

# <span id="page-1489-0"></span>AWS Config コンフォーマンスパック内のプロセスチェック

プロセスチェックは、コンフォーマンスパックの一部として検証が必要な外部タスクと内部タスクを 追跡できる AWS Config ルールの一種です。これらのチェックは、既存のコンフォーマンスパックま たは新しいコンフォーマンスパックに追加できます。 AWS Config urations や手動チェックを含むす べてのコンプライアンスを 1 か所で追跡できます。

プロセスチェックを使用すると、要件とアクションのコンプライアンスを 1 か所で一覧表示できま す。これらのプロセスチェックは、コンプライアンス制度に基づくコンフォーマンスパックの適用 範囲を拡大するのに役立ちます。手動による検証と追跡が必要なプロセスとアクションを追跡する新 しいプロセスチェックを追加することで、コンフォーマンスパックをさらに拡張できます。これによ り、コンフォーマンスパックは、コンプライアンス体制の AWS Config委任と手動プロセスに関する 詳細を提供するテンプレートになります。

コンフォーマンスパック内のリソース設定の変更に関連付けられていないプロセスのコンプライアン スを、プロセスチェックとして追跡し管理できます。例えば、オフサイトの場所にメディアバック アップを保存するために、PCI-DSS コンプライアンス要件を追跡するプロセスチェックを追加でき ます。PCI-DSS のガイドラインまたは組織のガイダンスに従って、このコンプライアンスを手動で 評価します。

リージョンの可用性: コンフォーマンスパックを使用したプロセスチェックは、コン AWS Config フォーマンスパック AWS リージョン が利用可能なすべての で利用できます。詳細については、 「[リージョンのサポート](#page-1484-0)」を参照してください。

#### トピック

- [プロセスチェックを作成するためのサンプルコンフォーマンスパックのテンプレート](#page-1490-0)
- [コンフォーマンスパック内にプロセスチェックを含める](#page-1491-0)
- [プロセスチェックのコンプライアンスステータスの変更](#page-1492-0)
- [プロセスチェックの表示と編集 \(コンソール\)](#page-1493-1)

# <span id="page-1490-0"></span>プロセスチェックを作成するためのサンプルコンフォーマンスパックのテ ンプレート

```
################################################################################
#
# Conformance Pack template for process check
#
################################################################################
Resources: 
   AWSConfigProcessCheck: 
     Properties: 
       ConfigRuleName: RuleName 
       Description: Description of Rule 
       Source: 
         Owner: AWS
```
 SourceIdentifier: AWS\_CONFIG\_PROCESS\_CHECK Type: AWS::Config::ConfigRule

2 つのテンプレート [\( CIS AWS Foundations Benchmark v1.4 Level 1 の運用上のベストプラクティス](#page-4354-0) テンプレートと [CIS AWS Foundations Benchmark v1.4 Level 2 の運用上のベストプラクティス](#page-4398-0) テ ンプレート) を参照してください。

# <span id="page-1491-0"></span>コンフォーマンスパック内にプロセスチェックを含める

1. コンフォーマンスパックテンプレートにプロセスチェックを追加します。前述のサンプルテンプ レートを参照してください。

Resources: ConfigEnabledAllRegions: Properties: ConfigRuleName: Config-Enabled-All-Regions Description: Ensure AWS Config is enabled in all Regions. Source: Owner: AWS SourceIdentifier: AWS\_CONFIG\_PROCESS\_CHECK Type: AWS::Config::ConfigRule

- 2. プロセスチェックの名前を入力します。
- 3. プロセスチェックの説明を入力します。
- 4. AWS マネジメントコンソールからコンフォーマンスパックをデプロイします。詳細について は、「[AWS Config コンソールを使用したコンフォーマンスパックのデプロイ」](#page-15590-0)を参照してくだ さい。

**a** Note

コンフォーマンスパックは、Command Line Interface (AWS CLI) を使用してデプロイす ることもできます。詳細については、「[AWS Command Line Interfaceを使用したコン](#page-15593-0) [フォーマンスパックのデプロイ](#page-15593-0)」を参照してください。

<span id="page-1492-0"></span>プロセスチェックのコンプライアンスステータスの変更

プロセスチェックのコンプライアンスステータスの変更 (コンソール)

プロセスチェックのコンプライアンスステータスを変更するには (コンソール)

- 1. にサインイン AWS Management Console し、<https://console.aws.amazon.com/config/> で AWS Config コンソールを開きます。
- 2. AWS Config ルールページに移動します。
- 3. テンプレートで指定したプロセスチェックの名前と、コンフォーマンスパックの識別子を選択し ます。

#### **a** Note

同じコンフォーマンスパックからのプロセスチェックには、すべて同じプレフィックス が付いています。

- 4. Rule details (ルールの詳細) ページでは、ルールを編集することはできませんが、ルールのコ ンプライアンスを編集することができます。[Manual compliance] (手動コンプライアンス) セク ションで、[Edit compliance] (コンプライアンスの編集) をクリックします。
- 5. ドロップダウンリストから適切なコンプライアンスを選択します。
- 6. (オプション) コンプライアンスステータスの説明を入力します。
- 7. [保存] を選択します。

プロセスチェック (CLI) のコンプライアンスステータスの変更

プロセスチェックのコンプライアンスステータスを変更するには (CLI)

AWS Command Line Interface (AWS CLI) を使用して、コンフォーマンスパック内のプロセスチェッ クのコンプライアンスを更新できます。

をローカルマシン AWS CLI にインストールするには、[「 ユーザーガイド」の「AWS CLI](https://docs.aws.amazon.com/cli/latest/userguide/installing.html) のインス トール」を参照してください。 AWS CLI

必要に応じて、「」と入力AWS Config ureして、 AWS Config コンフォーマンス AWS パックが 利用可能な リージョンを使用する AWS CLI ように を設定します。

1. コマンドプロンプトまたはターミナルウィンドウを開きます。

2. 次のコマンドを入力して、 ComplianceResourceIdが であるプロセスチェックのコンプライ アンスを更新しAccount ID、ルールの名前を含めます。

aws configservice put-external-evaluation --config-rulename process-check-rule-name --external-evaluation ComplianceResourceType=AWS::::Account,ComplianceResourceId=*Account ID*,ComplianceType=NON\_COMPLIANT,OrderingTimestamp=2020-12-17T00:10:00.000Z

3. Enter キーを押してコマンドを実行します。

## プロセスチェック (API) のコンプライアンスステータスの変更

プロセスチェックのコンプライアンスステータスを変更するには (API)

デプロイが完了したら、PutExternalEvaluation API を使用してプロセスチェックの評価とコン プライアンスを更新します。詳細については、[PutExternal「評価」](https://docs.aws.amazon.com/config/latest/APIReference/API_PutExternalEvaluation.html)を参照してください。

## <span id="page-1493-1"></span>プロセスチェックの表示と編集 (コンソール)

プロセスチェックは、コンプライアンス状態がプロセスチェックに追加された後にのみ表示できま す。特定のコンフォーマンスパックを選択して、そのコンフォーマンスパック内のすべてのプロセス チェックを表示します。ここでは、準拠ステータスと非準拠ステータスのプロセスチェックのリスト を確認できます。

これはサービスがリンクされているルールであるため、[Rule details] (ルールの詳細) ページでプロセ スチェックを編集することはできません。

**a** Note

ただし、プロセスチェックのコンプライアンスを更新するには、コンプライアンスの編集を 選択し、準拠、非準拠、または該当なしから適切な値を選択します。

プロセスチェックを追加したコンフォーマンスパックから、プロセスチェックを編集または削除でき ます。

# <span id="page-1493-0"></span>コンフォーマンスパックテンプレート

AWS Config コンソールで表示される、コンフォーマンスパックの YAML テンプレートを次に示し ます。コンフォーマンスパックテンプレート内では、1 つ以上の AWS Config ルールと修正アクショ

ンを使用できます。コンフォーマンスパックに一覧表示されている AWS Config ルールは、AWS Config 管理ルールまたは AWS Config カスタムルールにすることができます。すべてのコンフォー マンスパックテンプレートは、[GitHub](https://github.com/awslabs/aws-config-rules/tree/master/aws-config-conformance-packs) からダウンロードできます。

#### **A** Important

コンフォーマンスパックの汎用コンプライアンスフレームワークは、AWS Config の管理ま たはカスタムルールと AWS Config の修正アクションを使用した、セキュリティ、運用、ま たはコスト最適化のガバナンスチェックを作成するのに役立ちます。AWS コンフォーマン スパックのサンプルテンプレートは、環境に応じた各種または追加のルール、入力パラメー タ、修正アクションを使用して、独自のコンフォーマンスパックを作成するのに役立ちま す。コンプライアンス標準や業界ベンチマークに関連するテンプレートなど、サンプルテン プレートは、特定のガバナンス標準へのコンプライアンスを保証するようには設計されてい ません。また、社内の取り組みに取って代わることも、コンプライアンス評価に合格するこ とを保証することもできません。

**a** Note

コンフォーマンスパック [\(リージョンアベイラビリティー別の AWS Config マネージドルー](https://docs.aws.amazon.com/config/latest/developerguide/managing-rules-by-region-availability.html) [ルのリスト](https://docs.aws.amazon.com/config/latest/developerguide/managing-rules-by-region-availability.html)) をデプロイするリージョンで利用できるルールを確認し、デプロイする前に、 そのリージョンでまだ使用できないルールのテンプレートを修正することをお勧めします い。

トピック

- [AWS Control Tower Detective ガードレールコンフォーマンスパック](#page-1498-0)
- [ABS CCIG 2.0 マテリアルワークロードに関する運用上のベストプラクティス](#page-1498-1)
- [ABS CCIG 2.0 標準ワークロードに関する運用上のベストプラクティス](#page-1722-0)
- [ACSC の Essential 8 に関する運用上のベストプラクティス](#page-1885-0)
- [ACSC の「ISM」に関する運用上のベストプラクティス](#page-1911-0)
- [AI と機械学習に関する運用面のベストプラクティス](#page-2050-0)
- [Amazon API Gateway 運用のベストプラクティス](#page-2050-1)
- [Amazon の運用上のベストプラクティス CloudWatch](#page-2051-0)
- [Amazon DynamoDB に関する運用上のベストプラクティス](#page-2051-1)
- [Amazon S3 に関する運用上のベストプラクティス](#page-2051-2)
- [APRA の「CPG 234」に関する運用上のベストプラクティス](#page-2051-3)
- [アセット管理に関する運用上のベストプラクティス](#page-2281-0)
- の運用のベストプラクテ<u>ィス AWS Backup</u>
- [AWS Identity And Access Management に関する運用上のベストプラクティス](#page-2282-1)
- [AWS Well-Architected フレームワークの信頼性の柱に関する運用上のベストプラクティス](#page-2282-2)
- [AWS Well-Architected Framework セキュリティの柱に関する運用上のベストプラクティス](#page-2347-0)
- [BCP と DR に関する運用上のベストプラクティス](#page-2511-0)
- [BNM の「RMiT」に関する運用上のベストプラクティス](#page-2512-0)
- [カナダサイバーセキュリティセンター \(CCCS\) 中規模クラウド制御プロファイルに関する運用面](#page-2826-0) [のベストプラクティス](#page-2826-0)
- [CIS AWS Foundations Benchmark v1.4 Level 1 の運用上のベストプラクティス](#page-4354-0)
- [CIS AWS Foundations Benchmark v1.4 Level 2 の運用上のベストプラクティス](#page-4398-0)
- [CIS の「Critical Security Controls v8 IG1」に関する運用上のベストプラクティス](#page-4457-0)
- [CIS の「Critical Security Controls v8 IG2」に関する運用上のベストプラクティス](#page-4556-0)
- [CIS の「Critical Security Controls v8 IG3」に関する運用上のベストプラクティス](#page-4729-0)
- [CIS の「Top 20」に関する運用上のベストプラクティス](#page-4916-0)
- [CISA サイバーエッセンシャル 運用のベストプラクティス](#page-4997-0)
- [Criminal Justice Information Services \(CJIS\) の運用のベストプラクティス](#page-5205-0)
- [CMMC Level 1 に関する運用上のベストプラクティス](#page-5338-0)
- [CMMC Level 2 に関する運用上のベストプラクティス](#page-5464-0)
- [CMMC Level 3 に関する運用上のベストプラクティス](#page-5771-0)
- [CMMC Level 4 に関する運用上のベストプラクティス](#page-6225-0)
- [CMMC Level 5 に関する運用上のベストプラクティス](#page-6719-0)
- [CMMC 2.0 Level 1 に関する運用上のベストプラクティス](#page-7279-0)
- [CMMC 2.0 Level 2 に関する運用上のベストプラクティス](#page-7403-0)
- [コンピューティングサービスに関する運用上のベストプラクティス](#page-7820-0)
- [データの回復性に関する運用上のベストプラクティス](#page-7821-0)
- [データベースサービスに関する運用上のベストプラクティス](#page-7821-1)
- [データレイクと分析サービスに関する運用上のベストプラクティス](#page-7821-2)
- [の運用のベストプラクティス DevOps](#page-7822-0)
- [EC2 に関する運用上のベストプラクティス](#page-7822-1)
- [暗号化とキー管理に関する運用上のベストプラクティス](#page-7822-2)
- [SME 向け ENISA サイバーセキュリティガイドの運用上のベストプラクティス](#page-7822-3)
- [「Esquema Nacional de Seguridad \(ENS\) Low」に関する運用のベストプラクティス](#page-7983-0)
- [「Esquema Nacional de Seguridad \(ENS\) Medium」に関する運用のベストプラクティス](#page-8089-0)
- [「Esquema Nacional de Seguridad \(ENS\) High」に関する運用のベストプラクティス](#page-8210-0)
- [FDA Title 21 CFR Part 11 の運用のベストプラクティス](#page-8337-0)
- [FedRAMP \(Low\) の運用のベストプラクティス](#page-8636-0)
- [FedRAMP\(Moderate\) に関する運用上のベストプラクティス](#page-8906-0)
- [FFIEC に関する運用上のベストプラクティス](#page-9456-0)
- [ドイツのクラウドコンピューティングコンプライアンス条件カタログ \(C5\) の運用上のベストプラ](#page-9679-0) [クティス](#page-9679-0)
- [グラムリーチブライリー法 \(GLBA\) に関する運用上のベストプラクティス](#page-9768-0)
- [GxP EU Annex 11 に関する運用上のベストプラクティス](#page-9816-0)
- [HIPAA Security の運用のベストプラクティス](#page-9983-0)
- [IRS 1075 に関する運用上のベストプラクティス](#page-10465-0)
- [K-ISMS の運用のベストプラクティス](#page-10681-0)
- [ロードバランシングの運用のベストプラクティス](#page-10767-0)
- [ログ記録に関する運用上のベストプラクティス](#page-10768-0)
- [サービスの管理およびガバナンスの運用のベストプラクティス](#page-10768-1)
- [シンガポール金融管理局の「Notice 655」の運用のベストプラクティス](#page-10768-2)
- [MAS TRMGの運用のベストプラクティス](#page-10810-0)
- [モニタリングの運用のベストプラクティス](#page-11034-0)
- [NBC の「TRMG」の運用のベストプラクティス](#page-11035-0)
- [NERC CIP BCSI に関する運用上のベストプラクティス](#page-11457-0)
- [NCSC Cloud Security Principles に関する運用上のベストプラクティス](#page-11507-0)
- [NCSC の「Cyber Assesment Framework」に関する運用上のベストプラクティス](#page-11618-0)
- [ネットワークおよびコンテンツ配信サービスの運用のベストプラクティス](#page-11806-0)
- [NIST の「800-53 rev 4」の運用のベストプラクティス](#page-11806-1)
- [NIST の「800-53 rev 5」の運用のベストプラクティス](#page-12131-0)
- [NIST 800 171 に関する運用上のベストプラクティス](#page-12910-0)
- [NIST の「800 172」の運用のベストプラクティス](#page-13258-0)
- [NIST の「800 181」の運用のベストプラクティス](#page-13337-0)
- [NIST の「1800 25」に関する運用上のベストプラクティス](#page-13859-0)
- [NIST の「CSF」に関する運用上のベストプラクティス](#page-14030-0)
- [NIST プライバシーフレームワーク v1.0 オペレーションのベストプラクティス](#page-14403-0)
- [NYDFS 23 の運用のベストプラクティス](#page-14669-0)
- [NZISM 運用のベストプラクティス](#page-14851-0)
- [PCI DSS 3.2.1 運用のベストプラクティス](#page-14935-0)
- [パブリックにアクセス可能なリソースの運用のベストプラクティス](#page-15334-0)
- [RBI の「Cyber Security Framework for UCBs」に関する運用上のベストプラクティス](#page-15335-0)
- [RBI の「MD-ITF」の運用のベストプラクティス](#page-15384-0)
- [セキュリティ、ID、コンプライアンスの運用のベストプラクティス](#page-15540-0)
- [サーバーレスの運用のベストプラクティス](#page-15540-1)
- [ストレージサービスの運用のベストプラクティス](#page-15540-2)
- [SWIFT CSP の運用のベストプラクティス](#page-15541-0)
- [Amazon Elastic Container Service \(Amazon ECS\) のセキュリティのベストプラクティス](#page-15575-0)
- [Amazon Elastic File System \(Amazon EFS\) のセキュリティのベストプラクティス](#page-15576-0)
- [Amazon Elastic Kubernetes Service \(Amazon EKS\) でのセキュリティに関するベストプラクティ](#page-15576-1) [ス](#page-15576-1)
- [Amazon のセキュリティのベストプラクティス CloudFront](#page-15576-2)
- [Amazon OpenSearch Service のセキュリティのベストプラクティス](#page-15576-3)
- [Amazon Redshift のセキュリティベストプラクティス](#page-15577-0)
- [Amazon Relational Database Service \(Amazon RDS\) でのセキュリティに関するベストプラクティ](#page-15577-1) [ス](#page-15577-1)
- [AWS Auto Scalingのセキュリティのベストプラクティス](#page-15577-2)
- [AWS CloudTrailのセキュリティのベストプラクティス](#page-15578-0)
- [AWS CodeBuildのセキュリティのベストプラクティス](#page-15578-1)
- [Amazon ECR のセキュリティのベストプラクティス](#page-15578-2)
- [AWS Lambdaのセキュリティのベストプラクティス](#page-15578-3)
- [AWS Network Firewallのセキュリティのベストプラクティス](#page-15579-0)
- [Amazon のセキュリティのベストプラクティス SageMaker](#page-15579-1)
- [AWS Secrets Managerのセキュリティのベストプラクティス](#page-15579-2)
- [AWS WAFのセキュリティのベストプラクティス](#page-15579-3)
- [修正アクションを含むテンプレートの例](#page-15580-1)

<span id="page-1498-0"></span>AWS Control Tower Detective ガードレールコンフォーマンスパック

テンプレートは GitHub の「[AWS Control Tower Detective Guardrails Conformance Pack](https://github.com/awslabs/aws-config-rules/blob/master/aws-config-conformance-packs/AWS-Control-Tower-Detective-Guardrails.yaml)」で入手で きます。

<span id="page-1498-1"></span>ABS CCIG 2.0 マテリアルワークロードに関する運用上のベストプラクティ ス

コンフォーマンスパックは、 マネージドルールまたはカスタム AWS Config ルールと AWS Config 修復アクションを使用して、セキュリティ、運用、またはコスト最適化のガバナンスチェックを作成 できるように設計された汎用コンプライアンスフレームワークを提供します。サンプルテンプレート としてのコンフォーマンスパックは、特定のガバナンスまたはコンプライアンス基準を準拠するよう には設計されていません。お客様は、本サービスの利用が該当する法的要件および規制要件を満たし ているかどうかについて、お客様自身で評価する責任を負います。

以下に、ABS Cloud Computing 実装ガイド 2.0 - マテリアルワークロードと AWS マネージド Config ルール間のマッピングの例を示します。各 Config ルールは特定の AWS リソースに適用さ れ、1 つ以上の ABS Cloud Computing 実装ガイドのコントロールに関連付けられます。ABS Cloud Computing 実装ガイドによるコントロールを、複数の Config ルールに関連付けることができます。 これらのマッピングに関する詳細およびガイダンスについては、以下の表を参照してください。

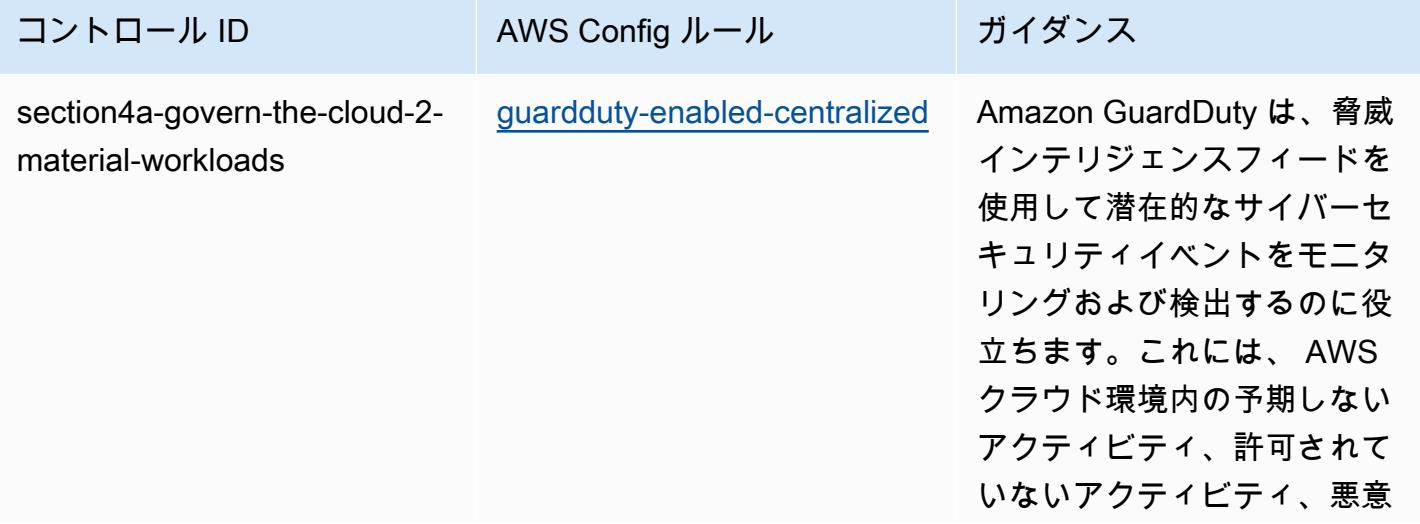

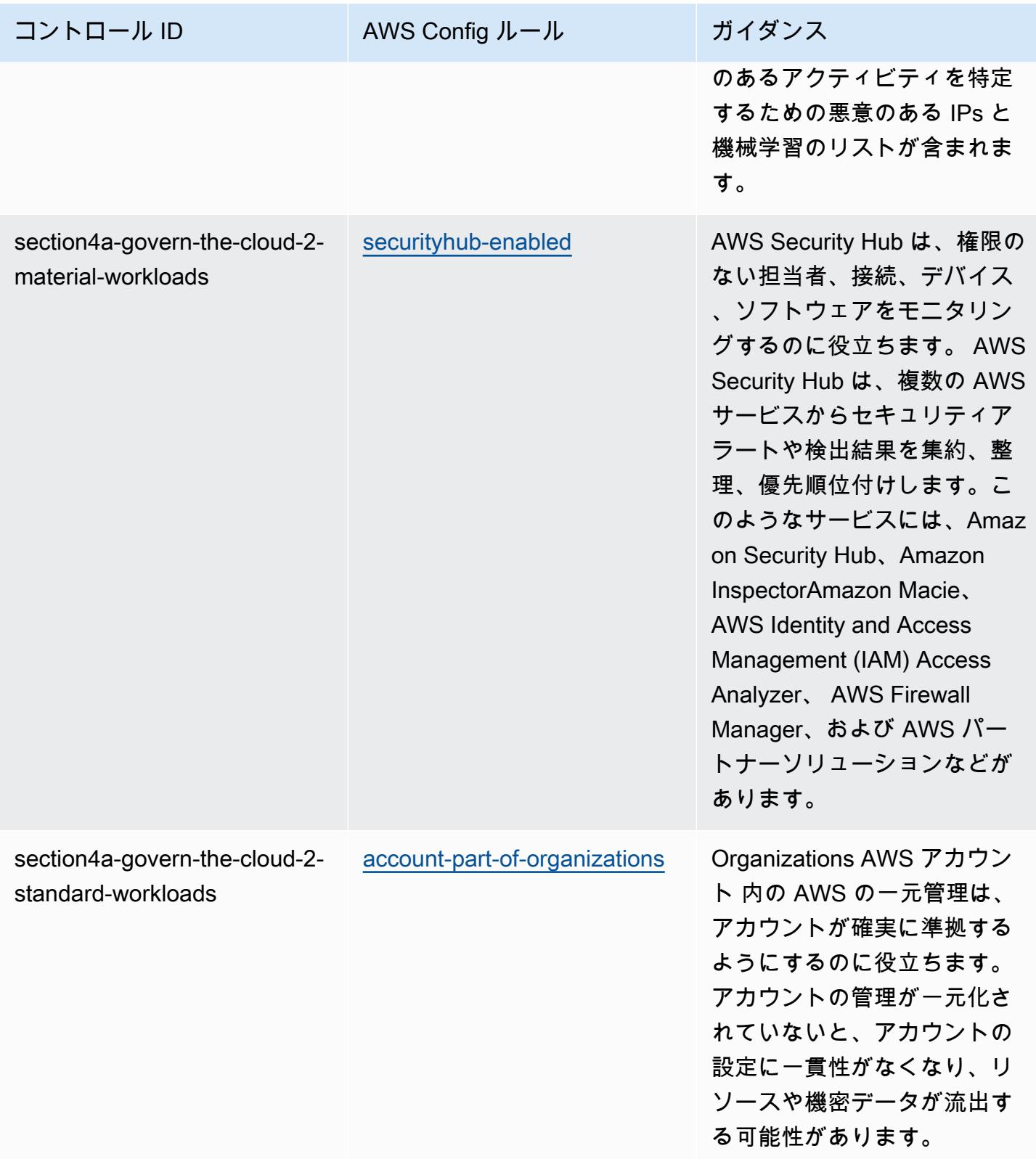

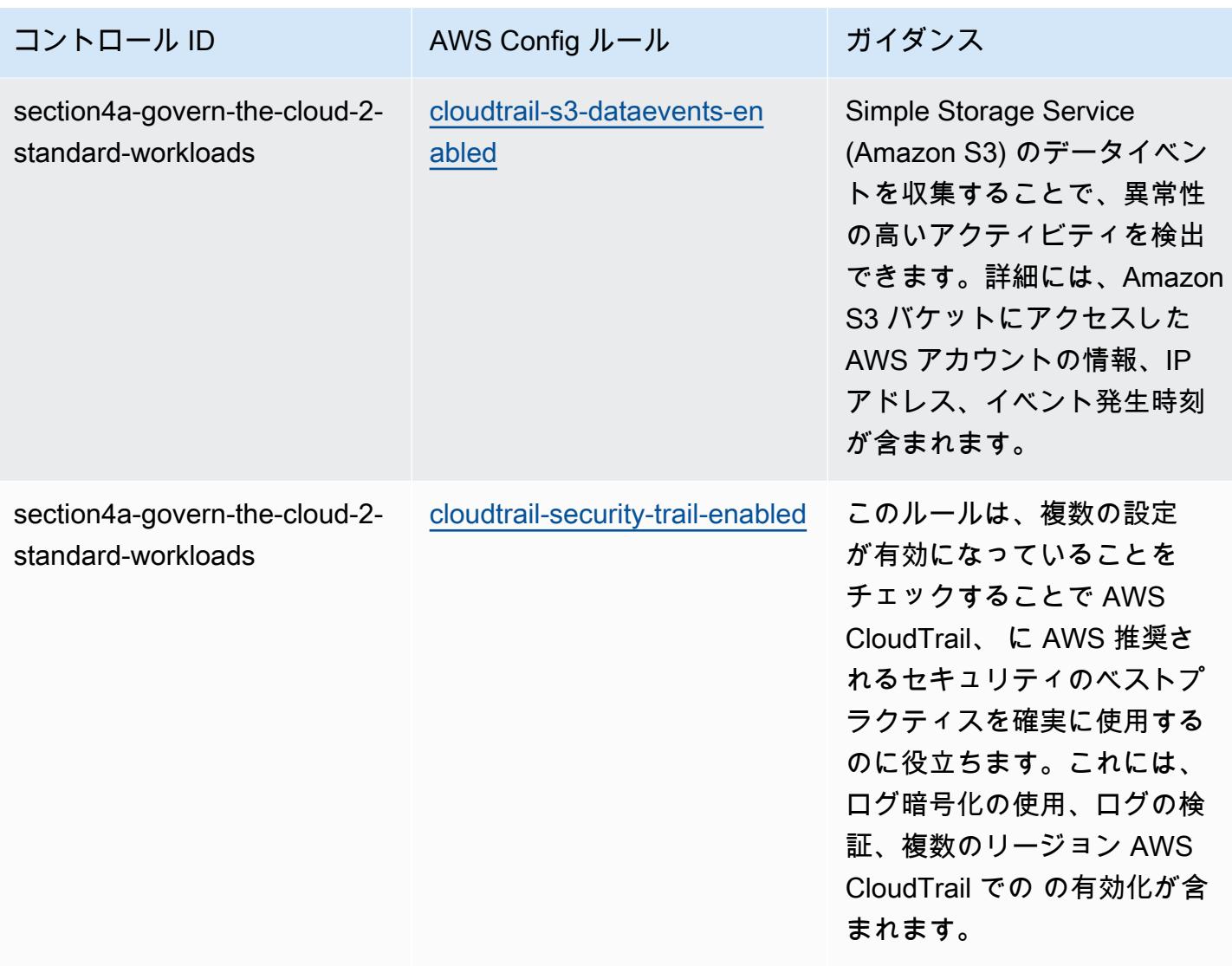

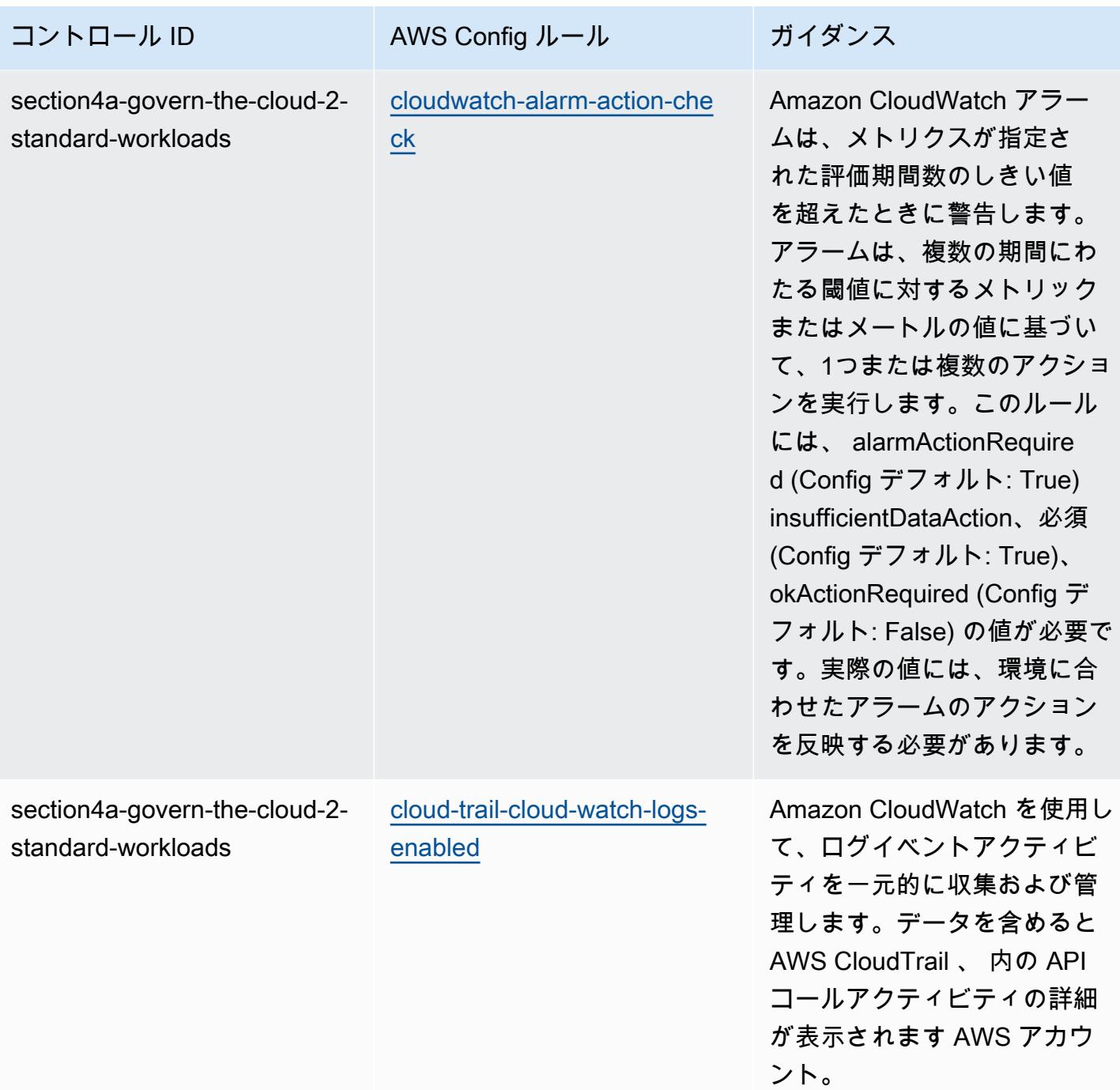

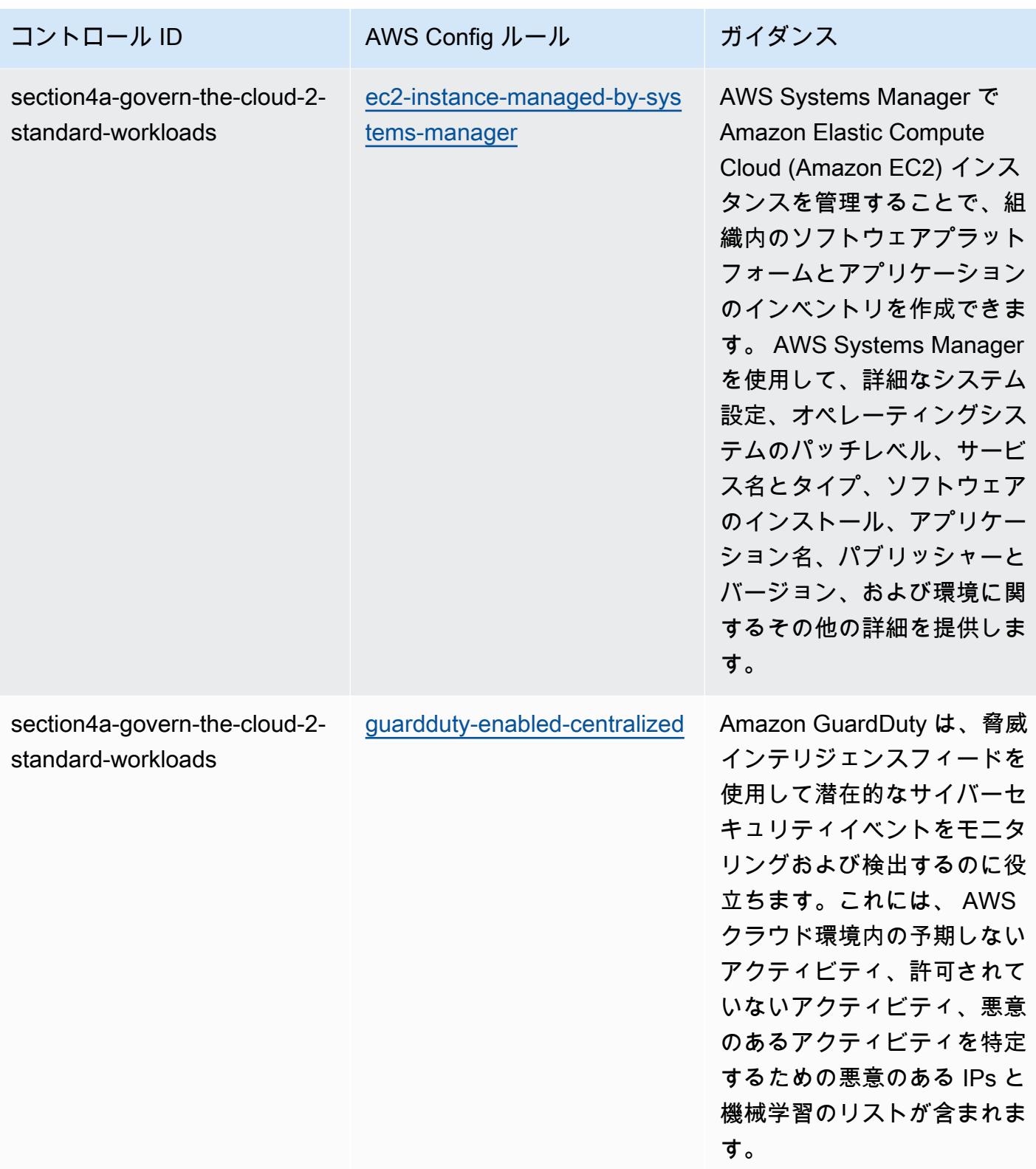

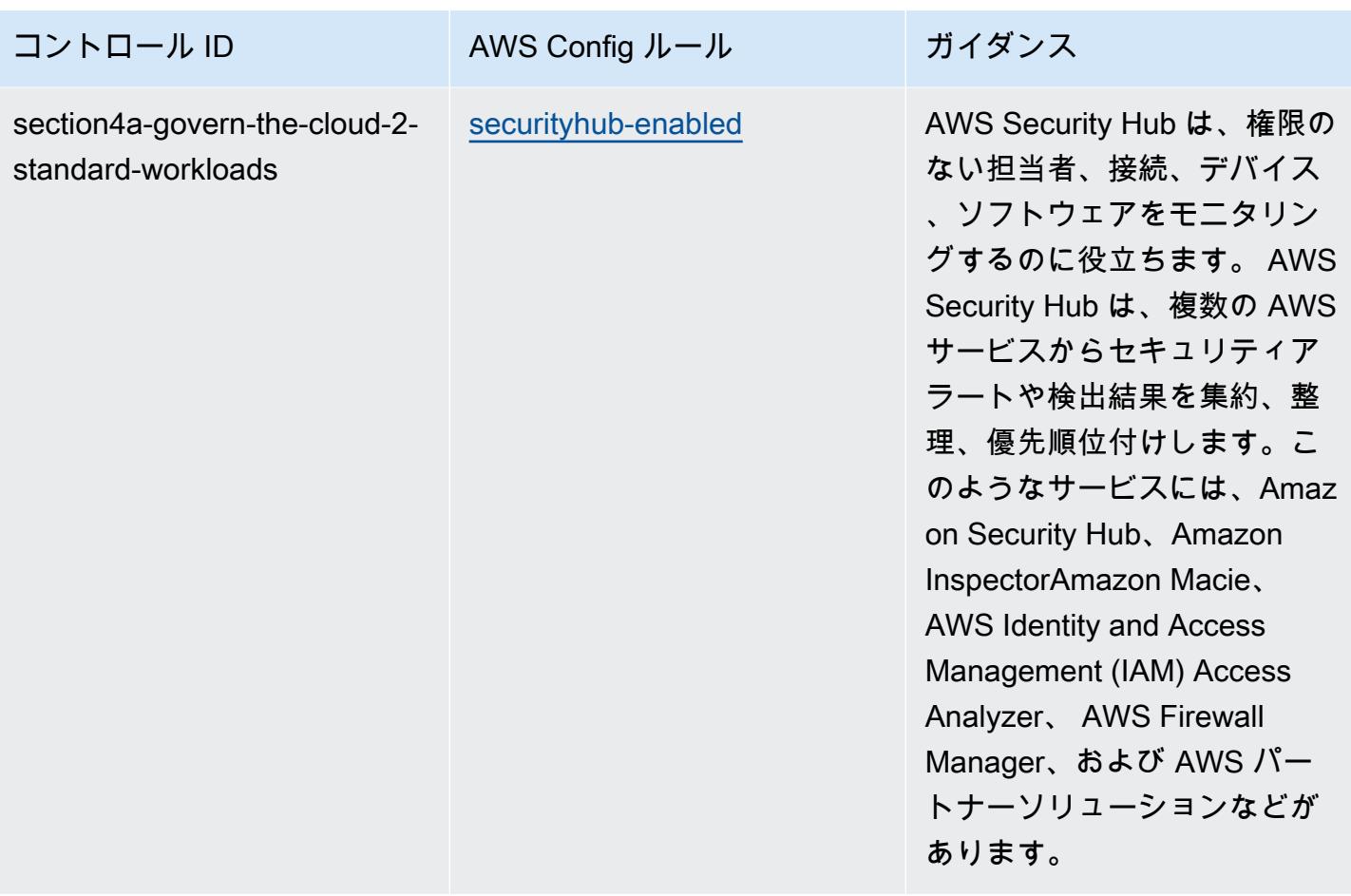

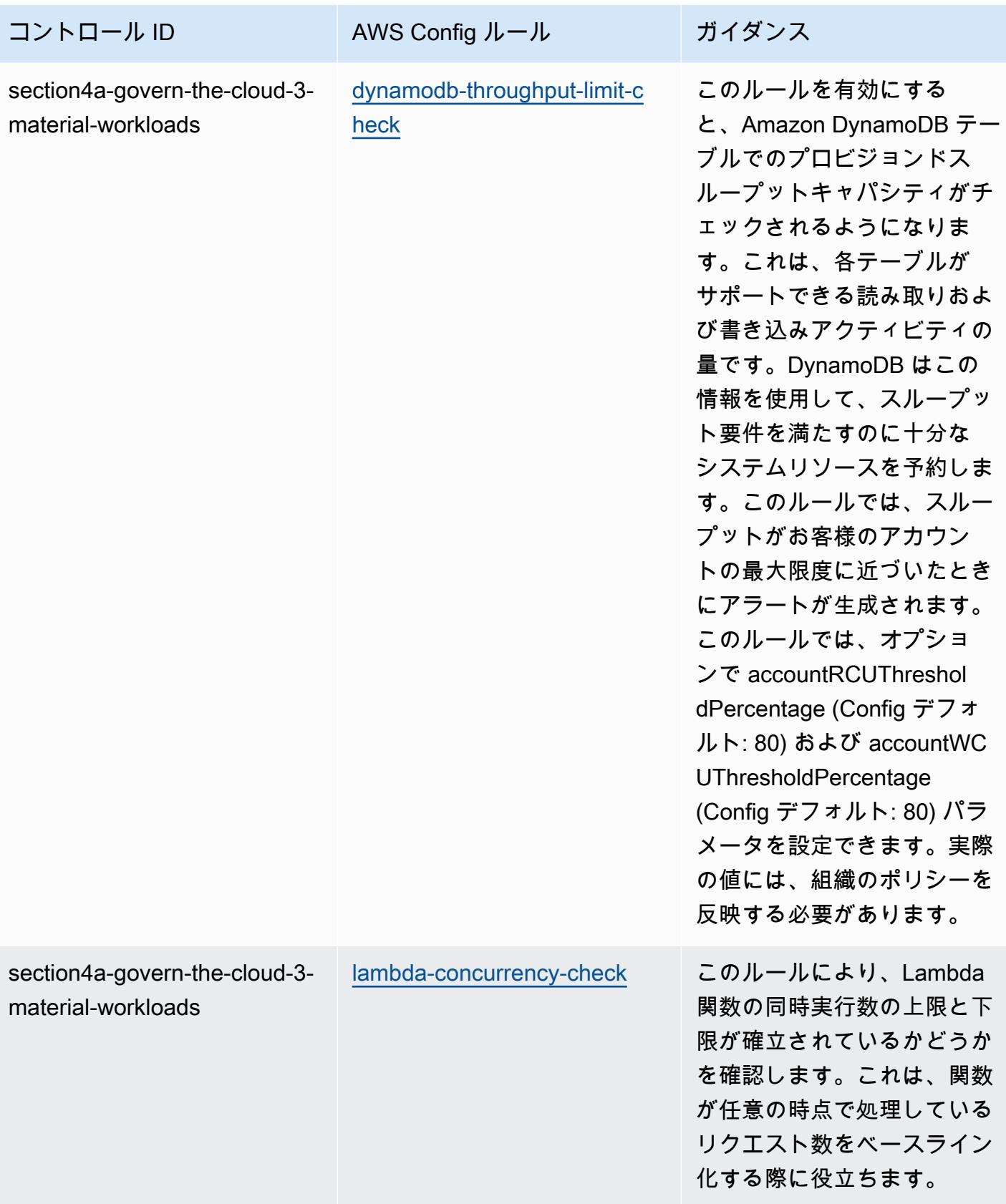

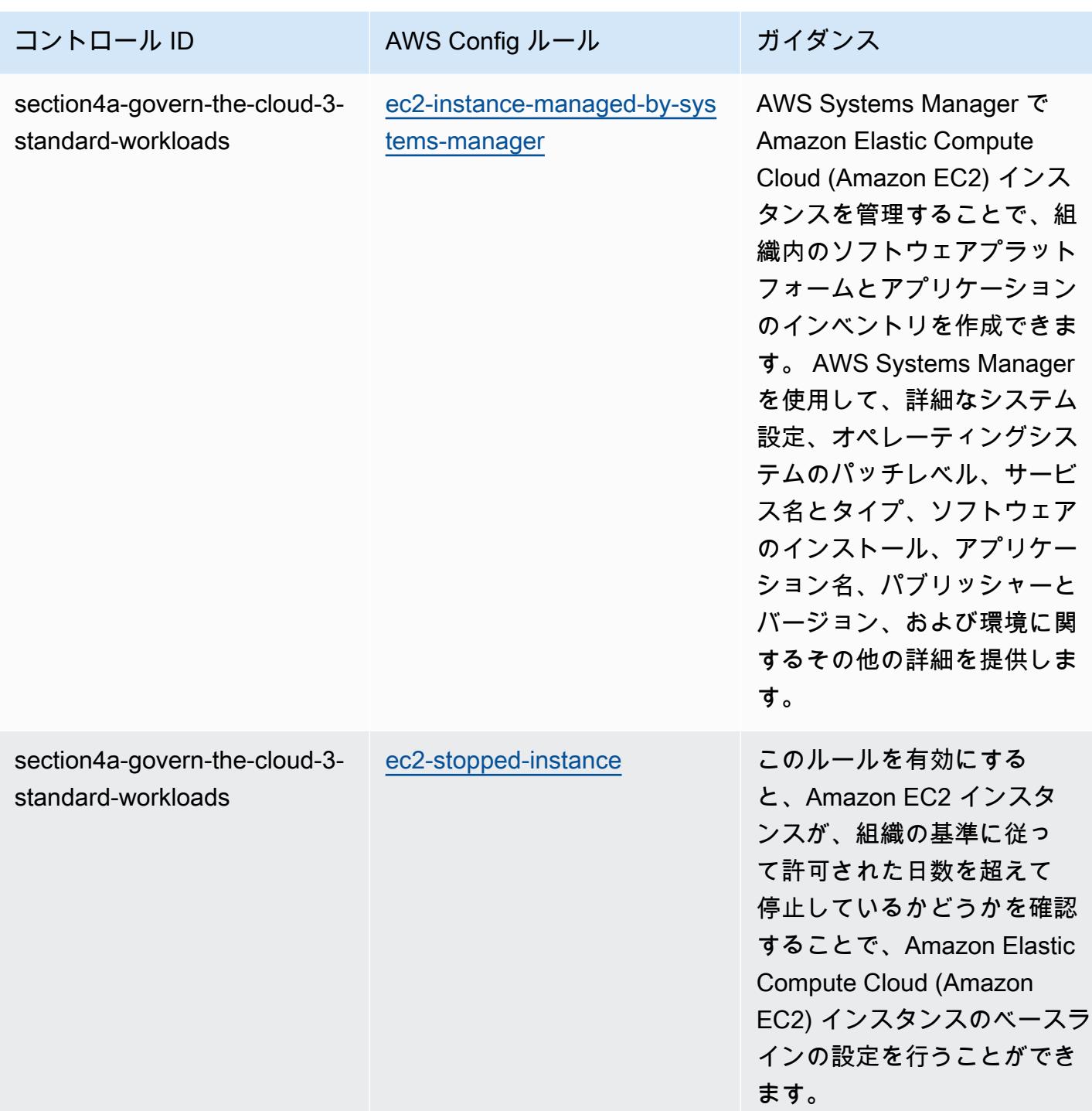

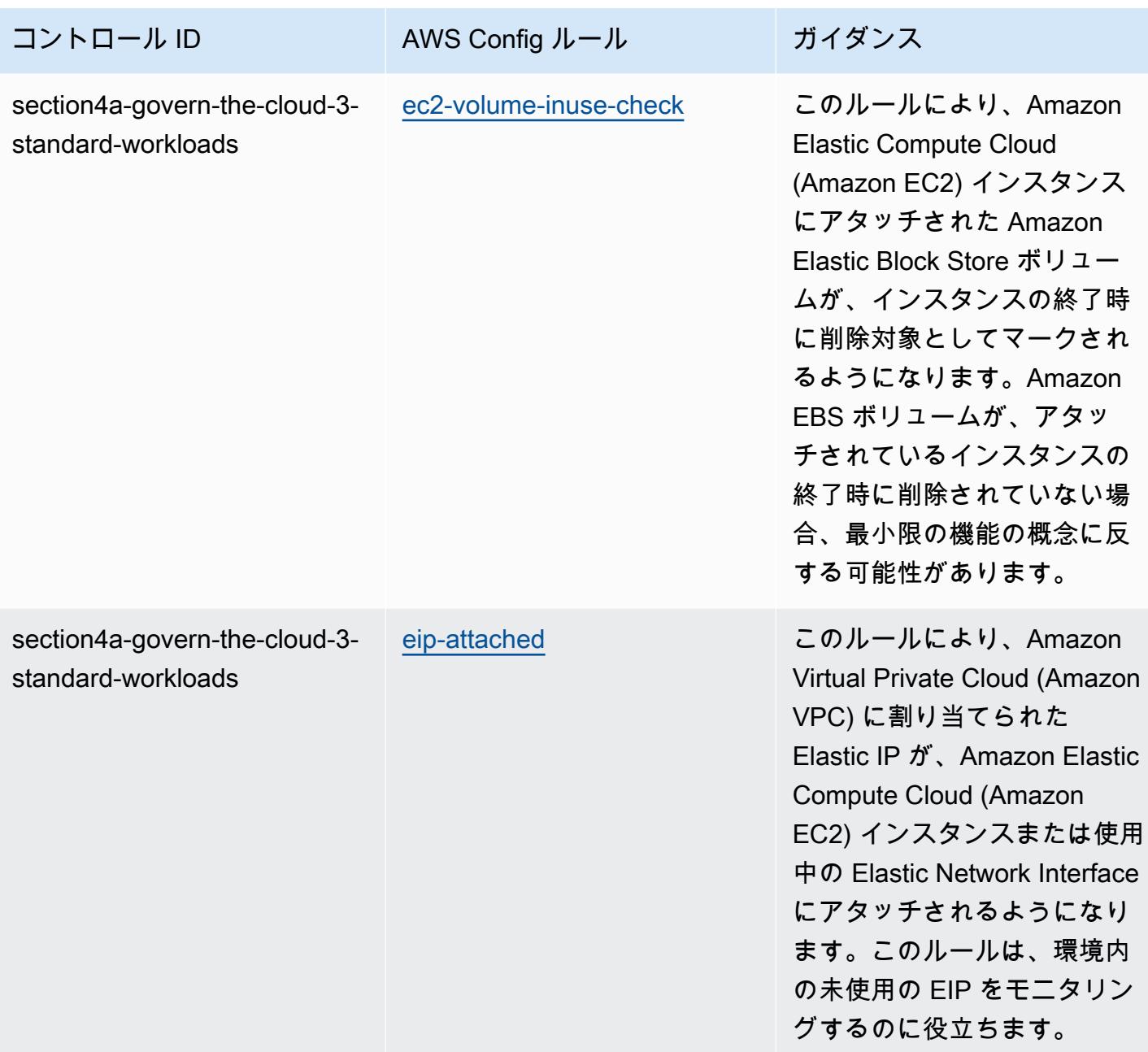

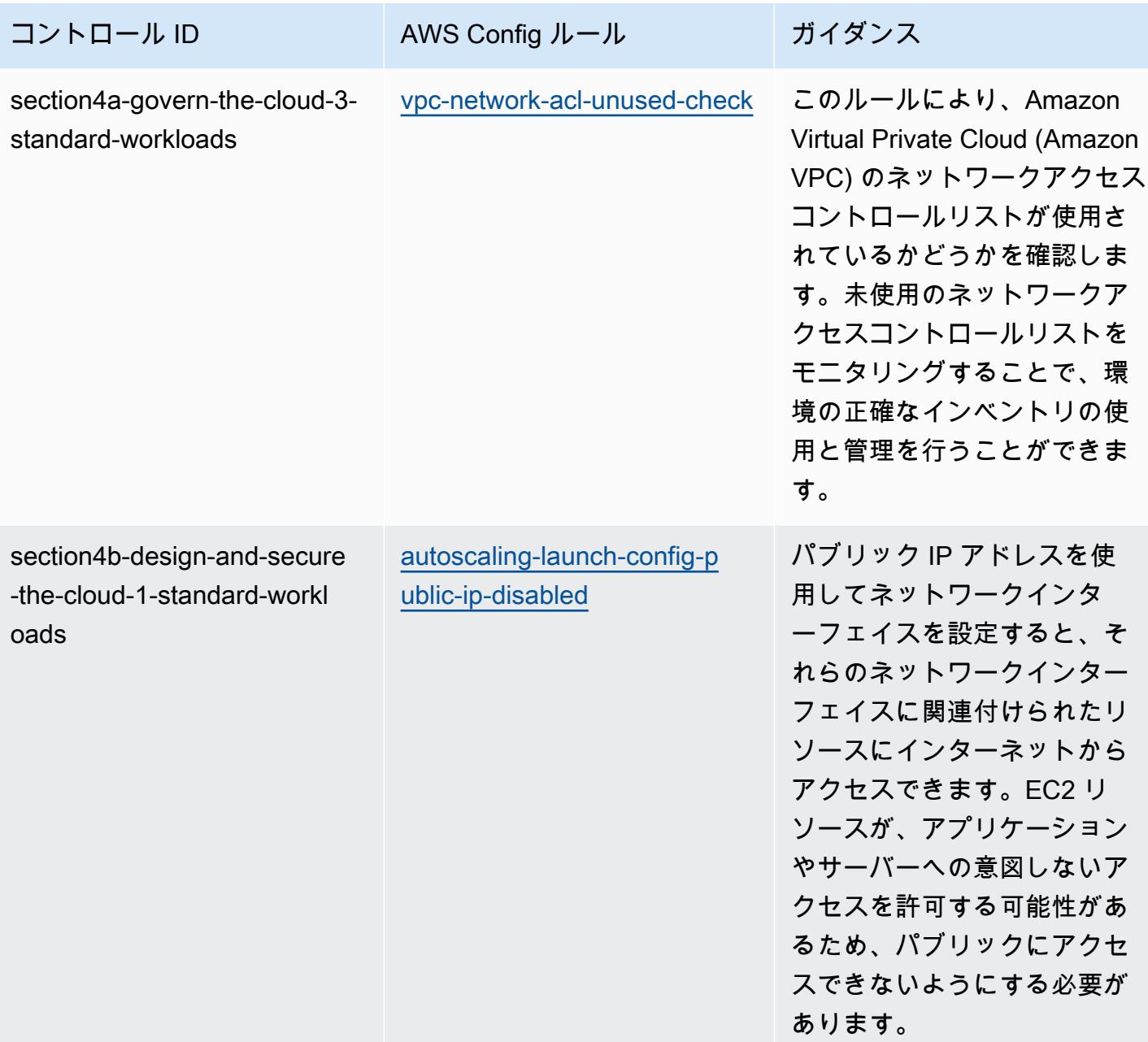

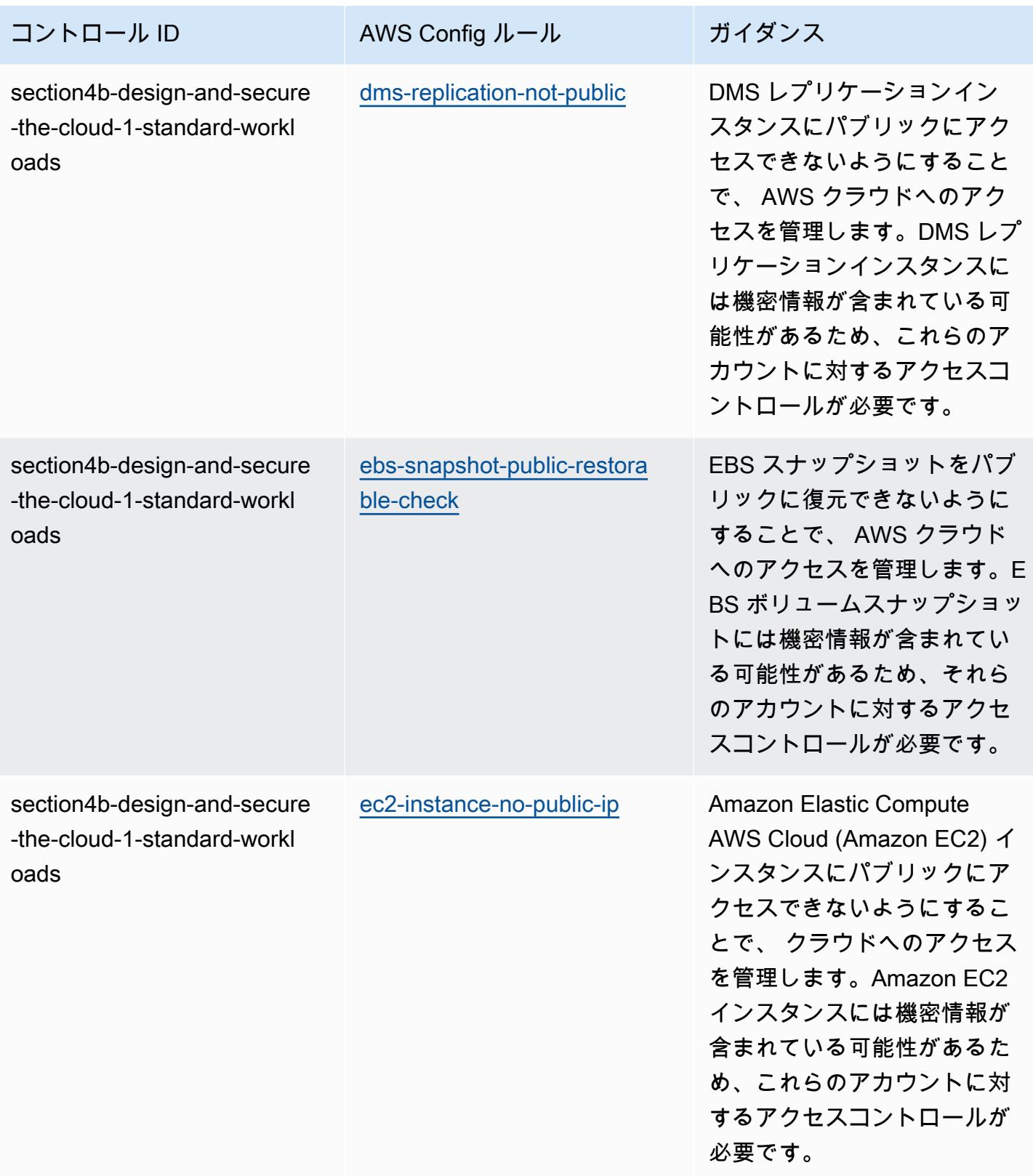

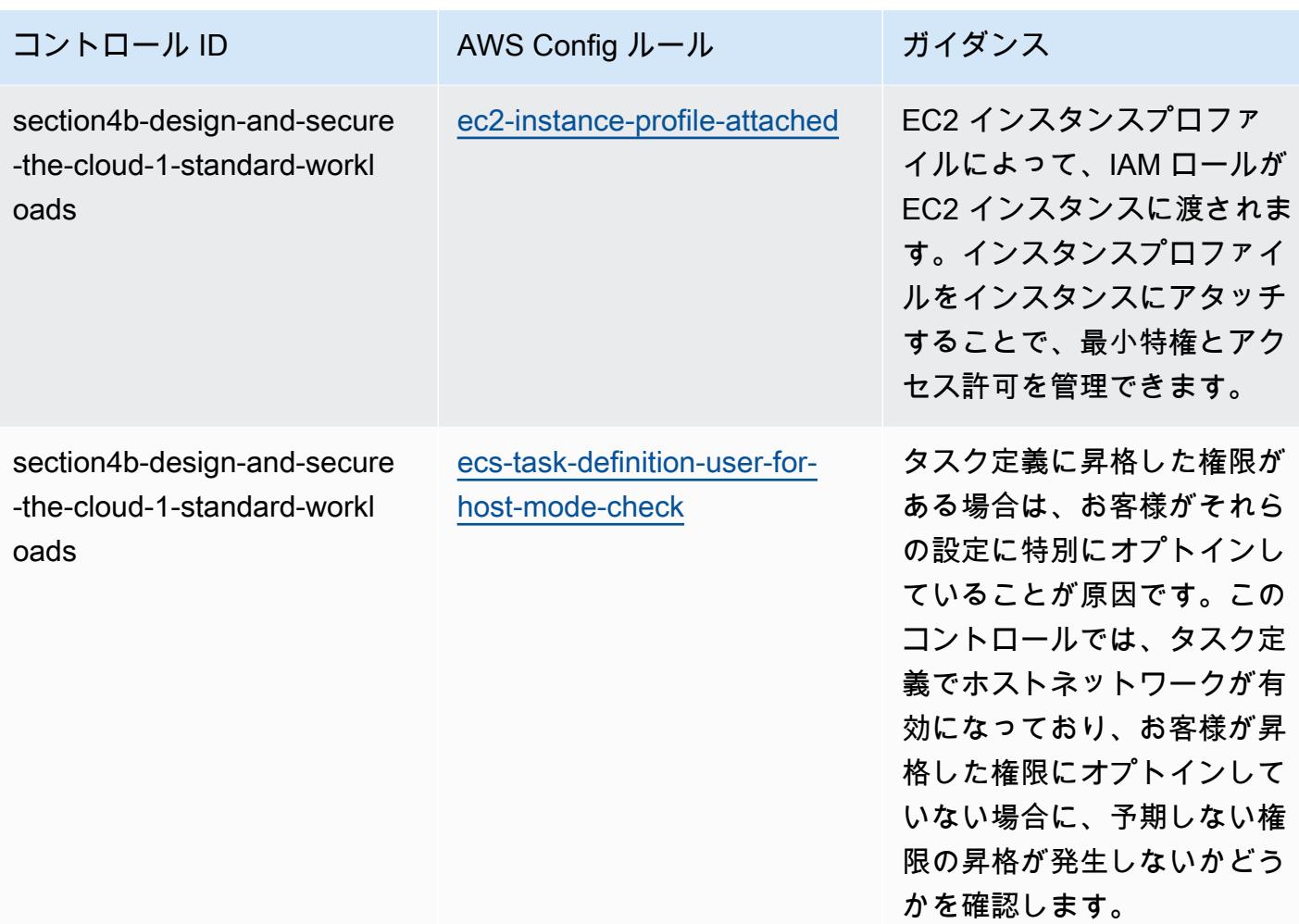

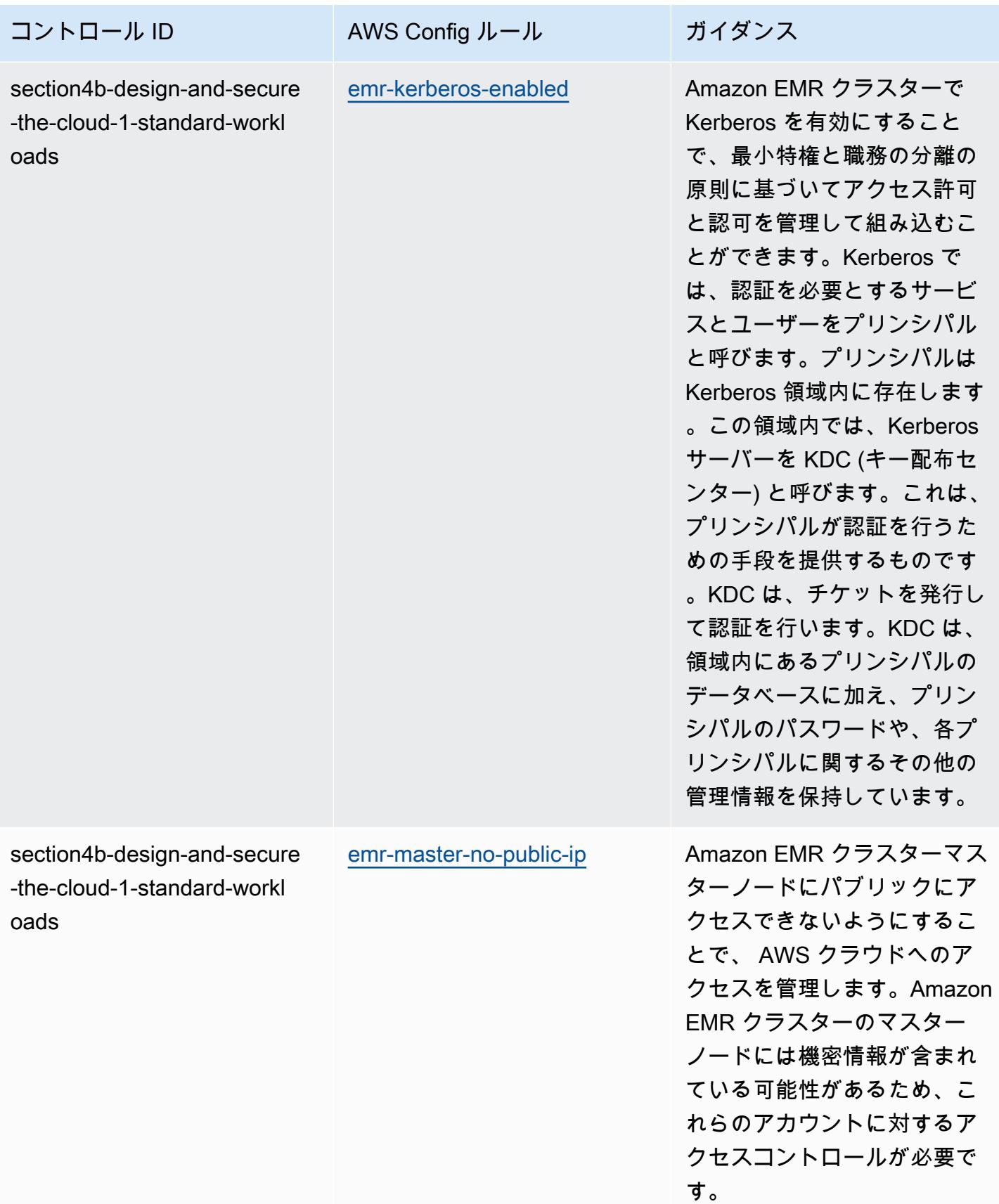

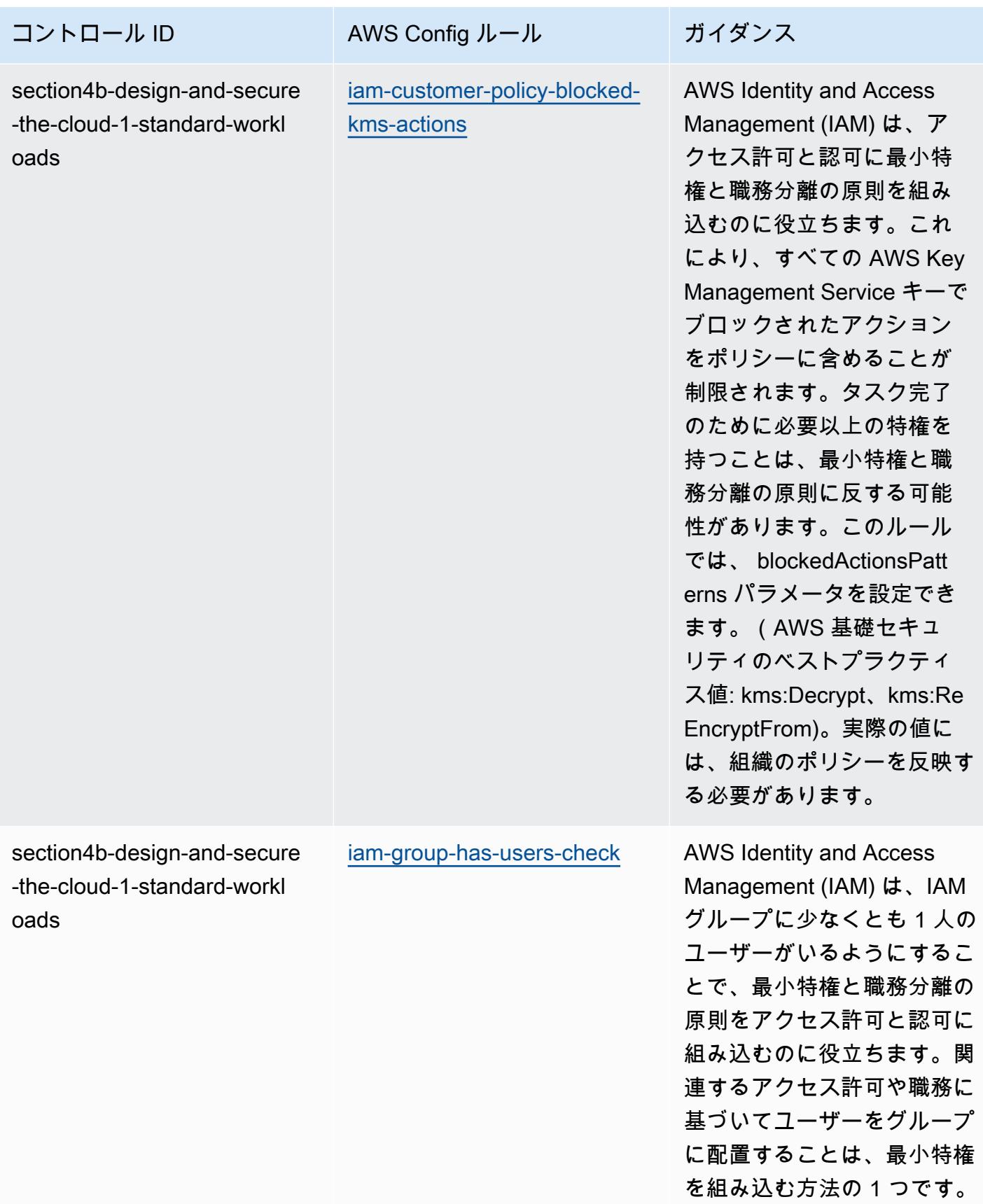
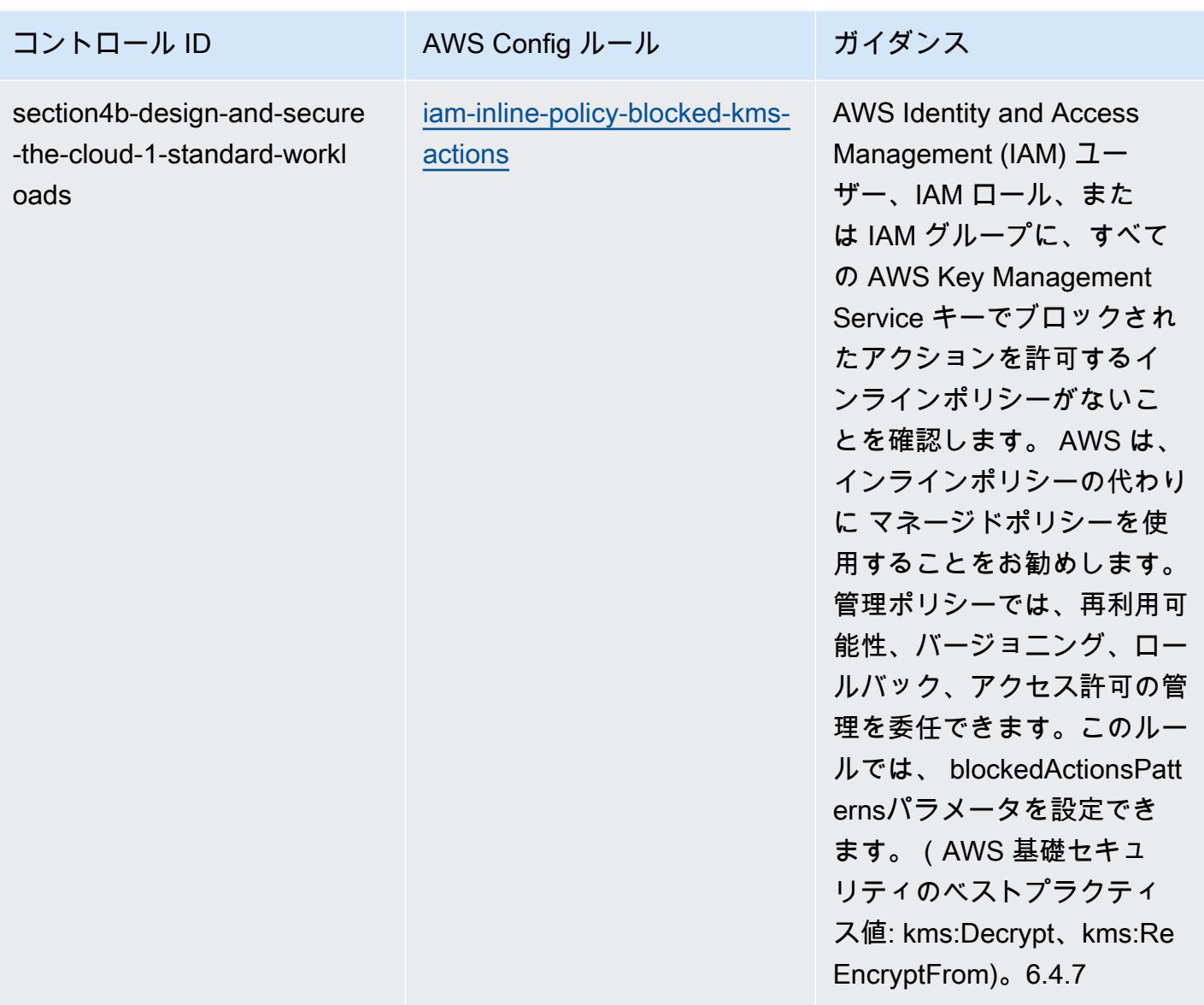

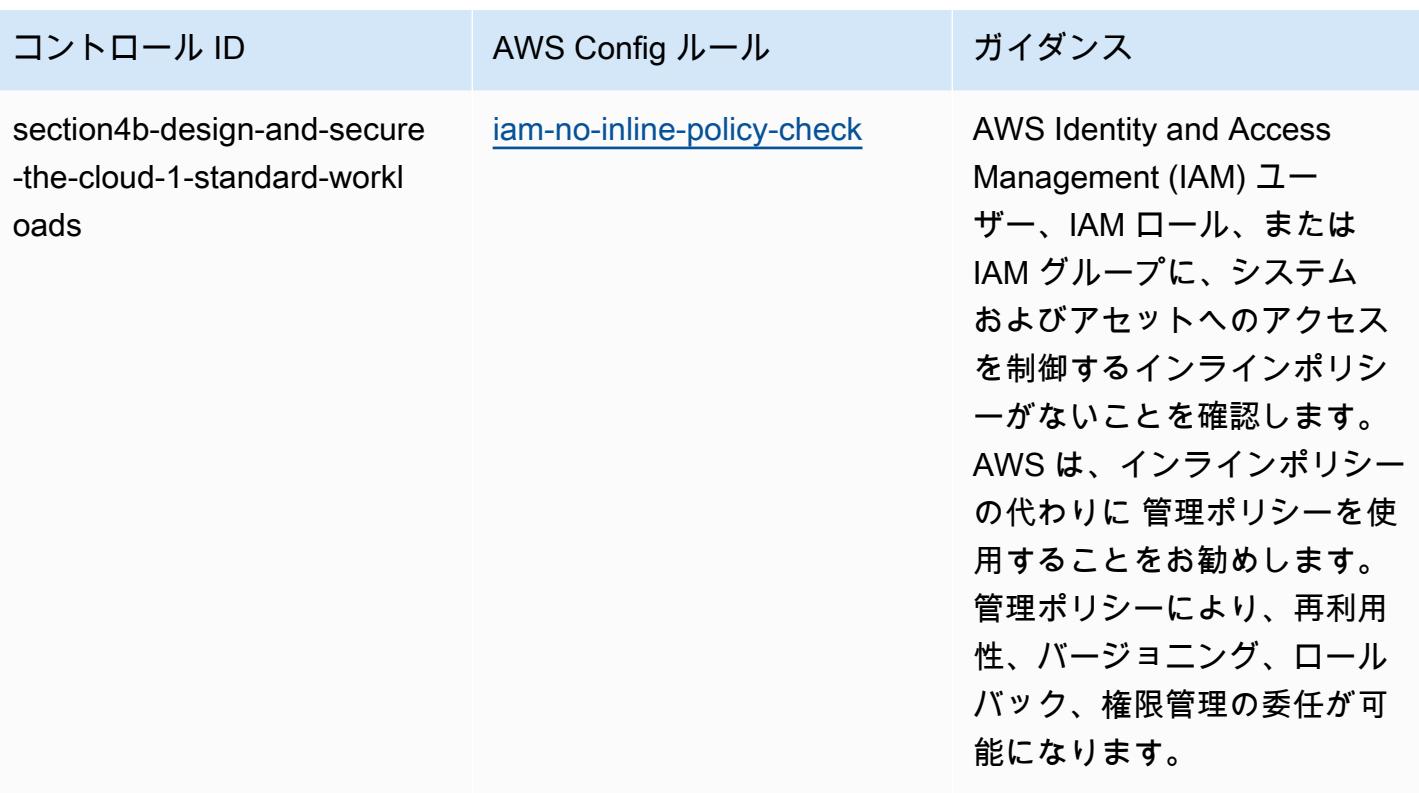

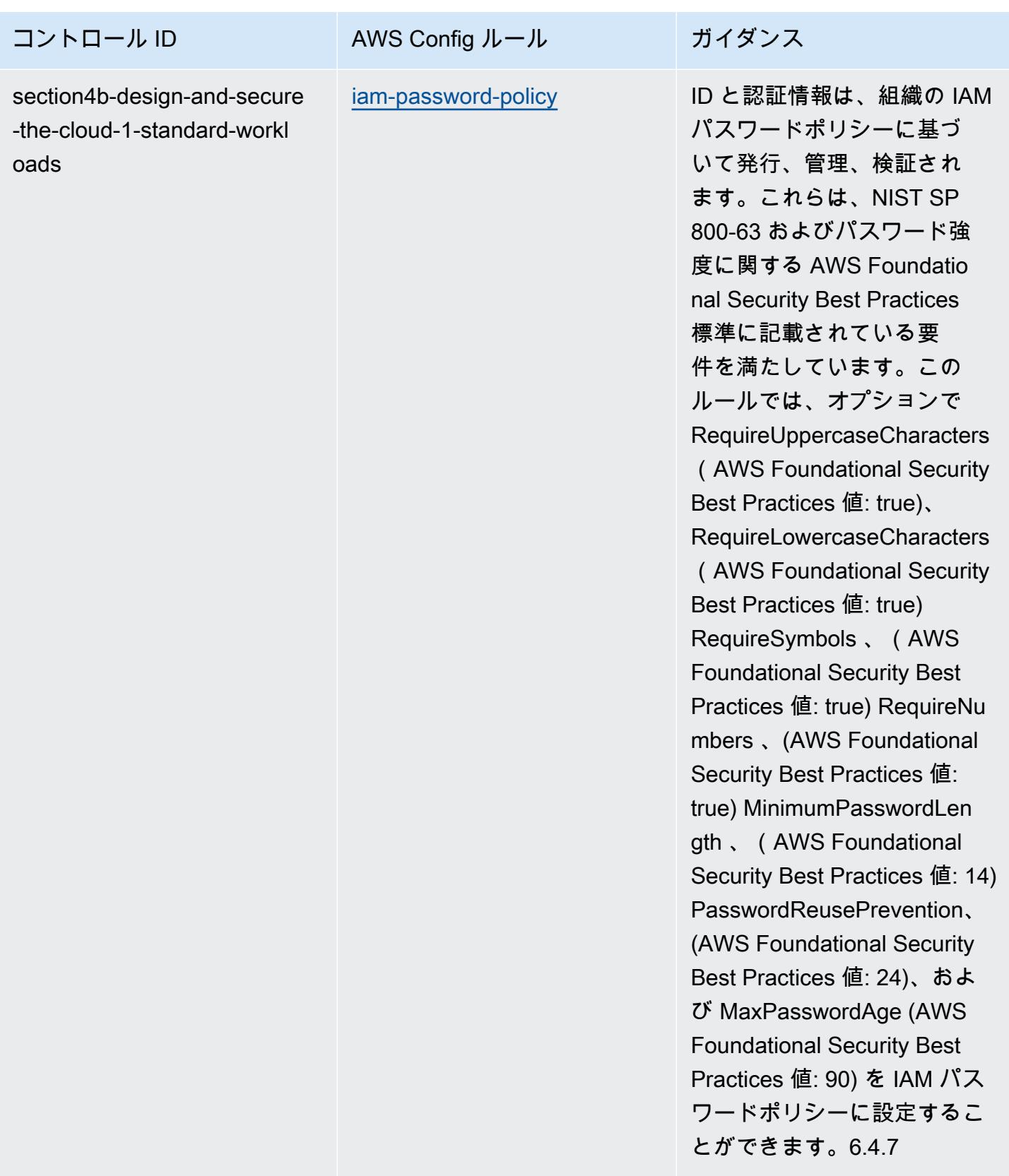

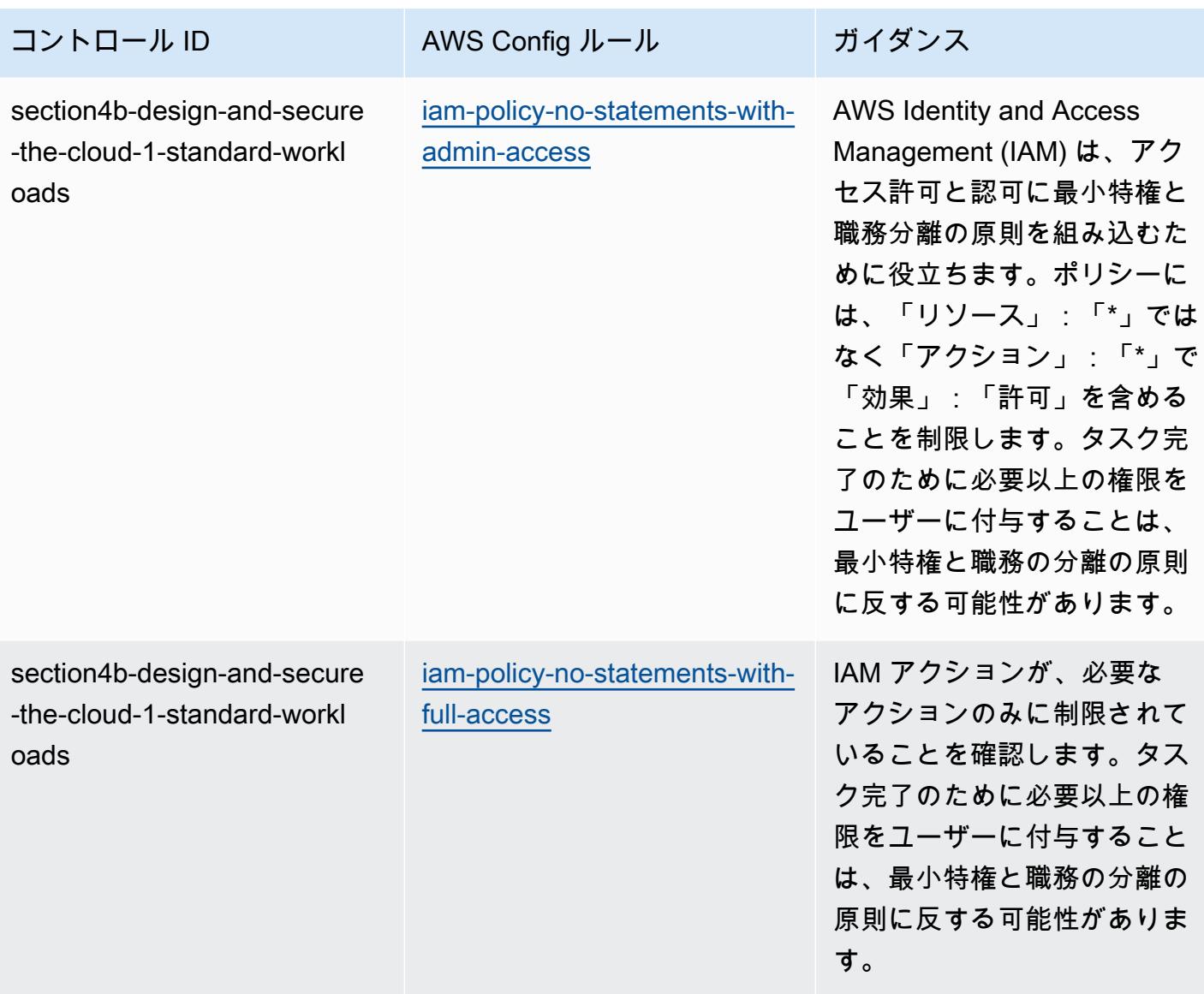

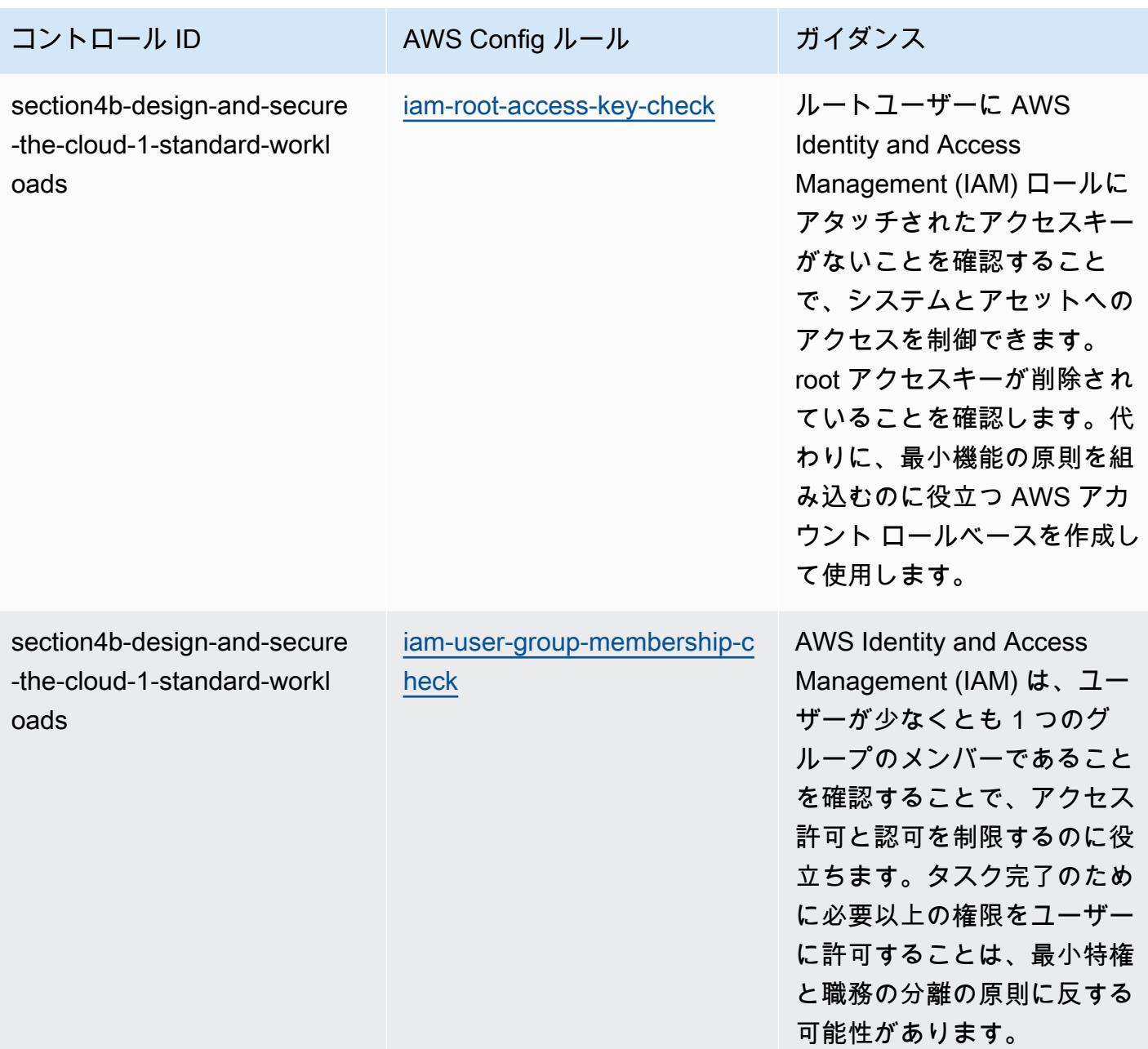

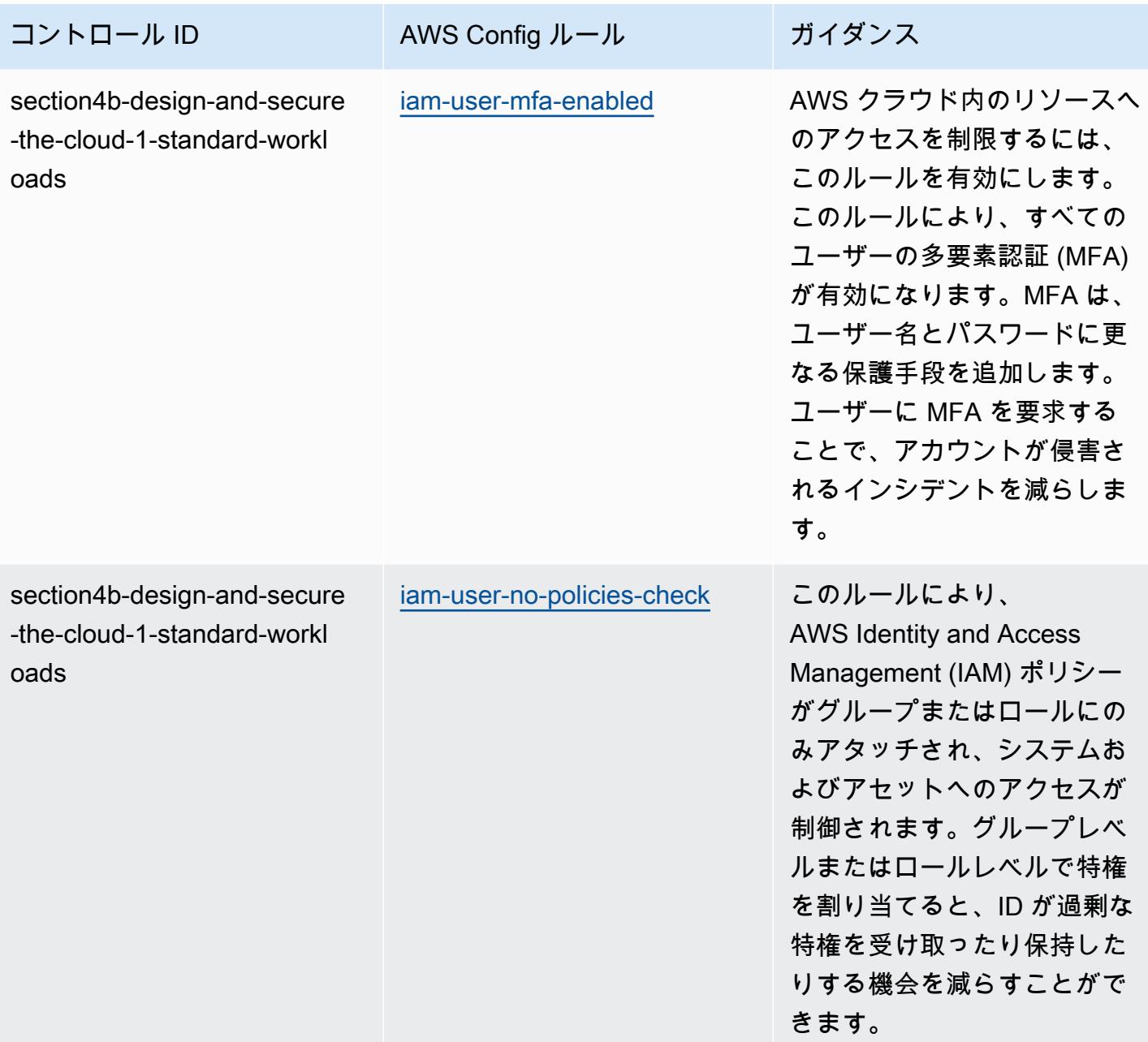

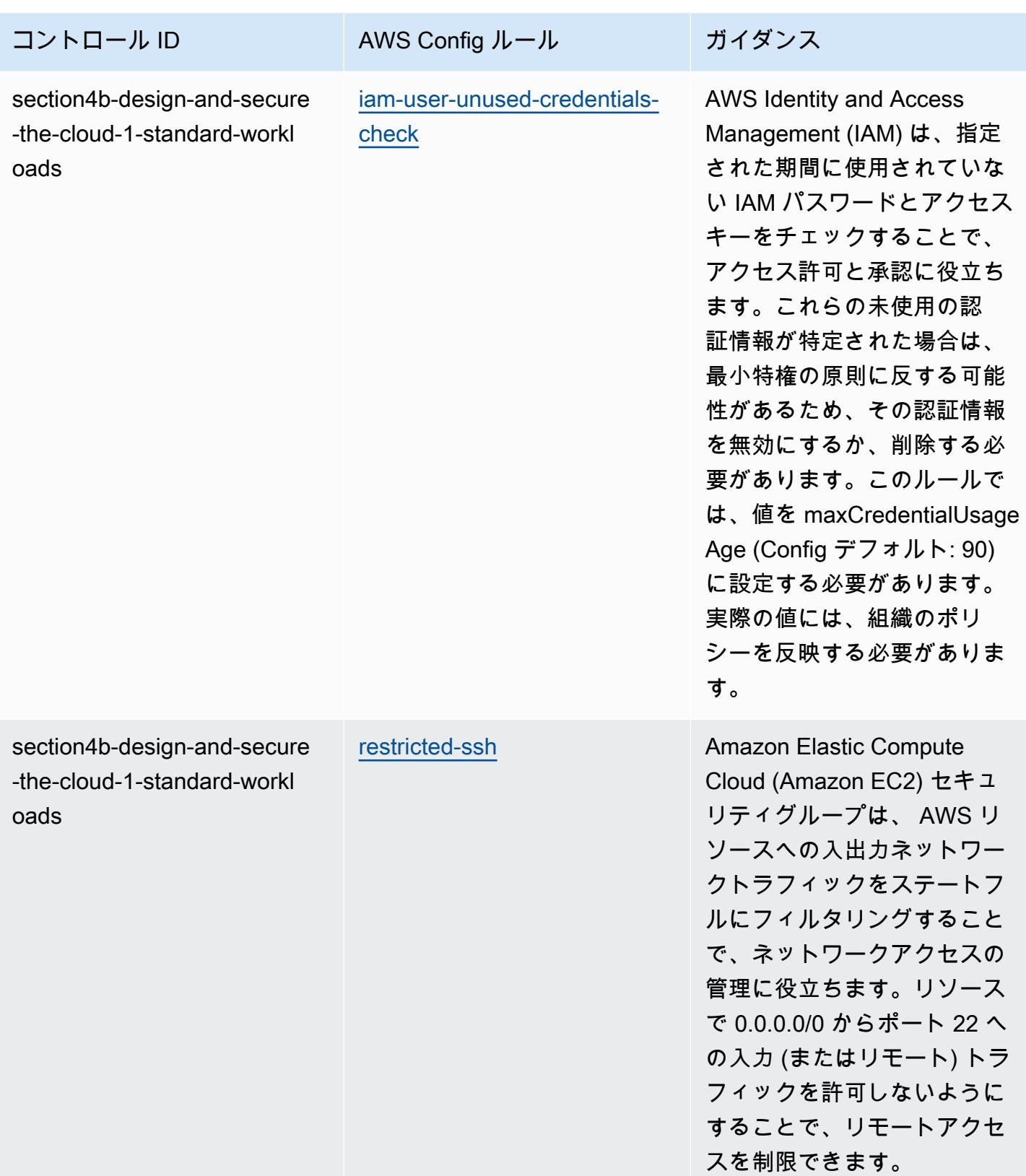

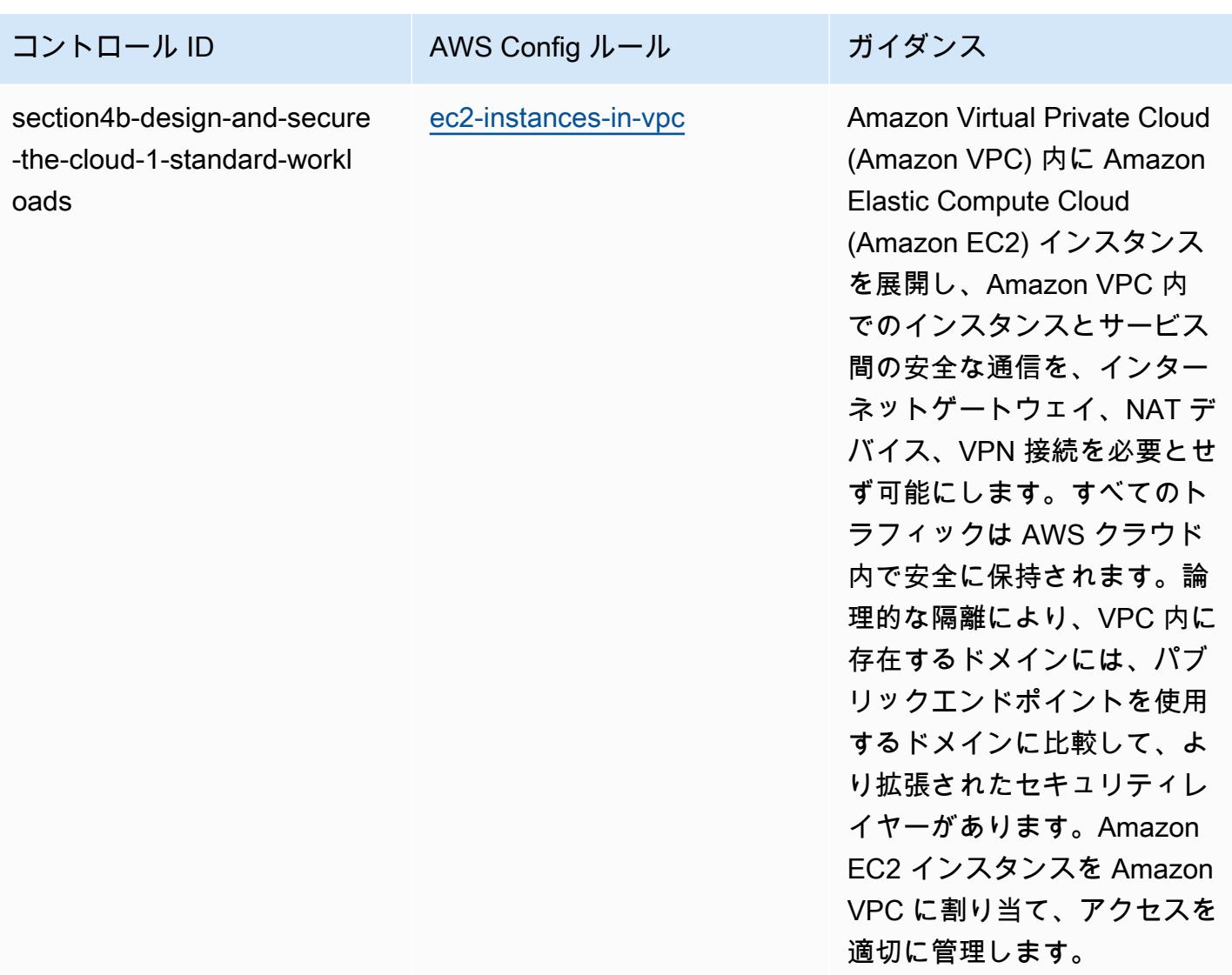

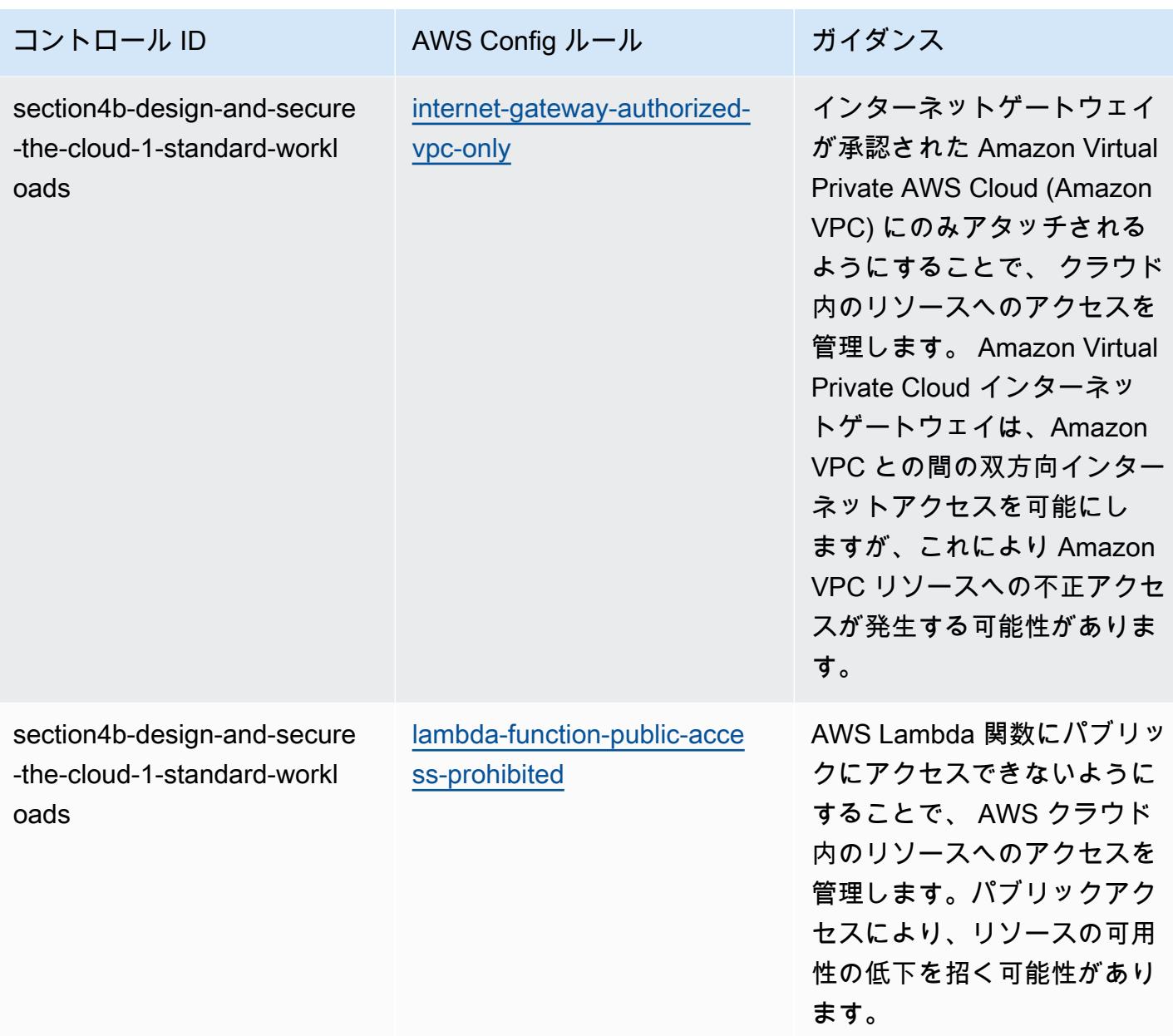

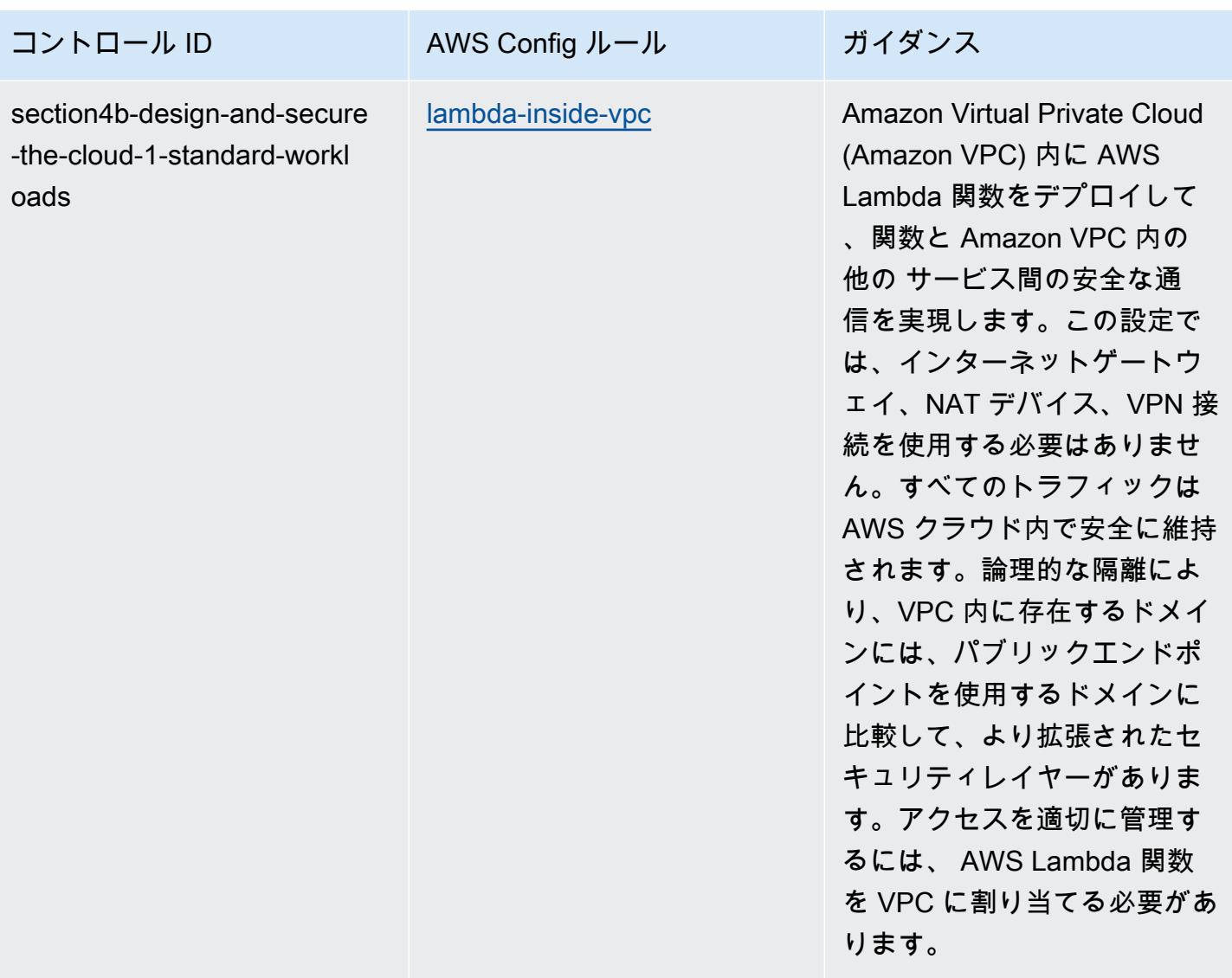

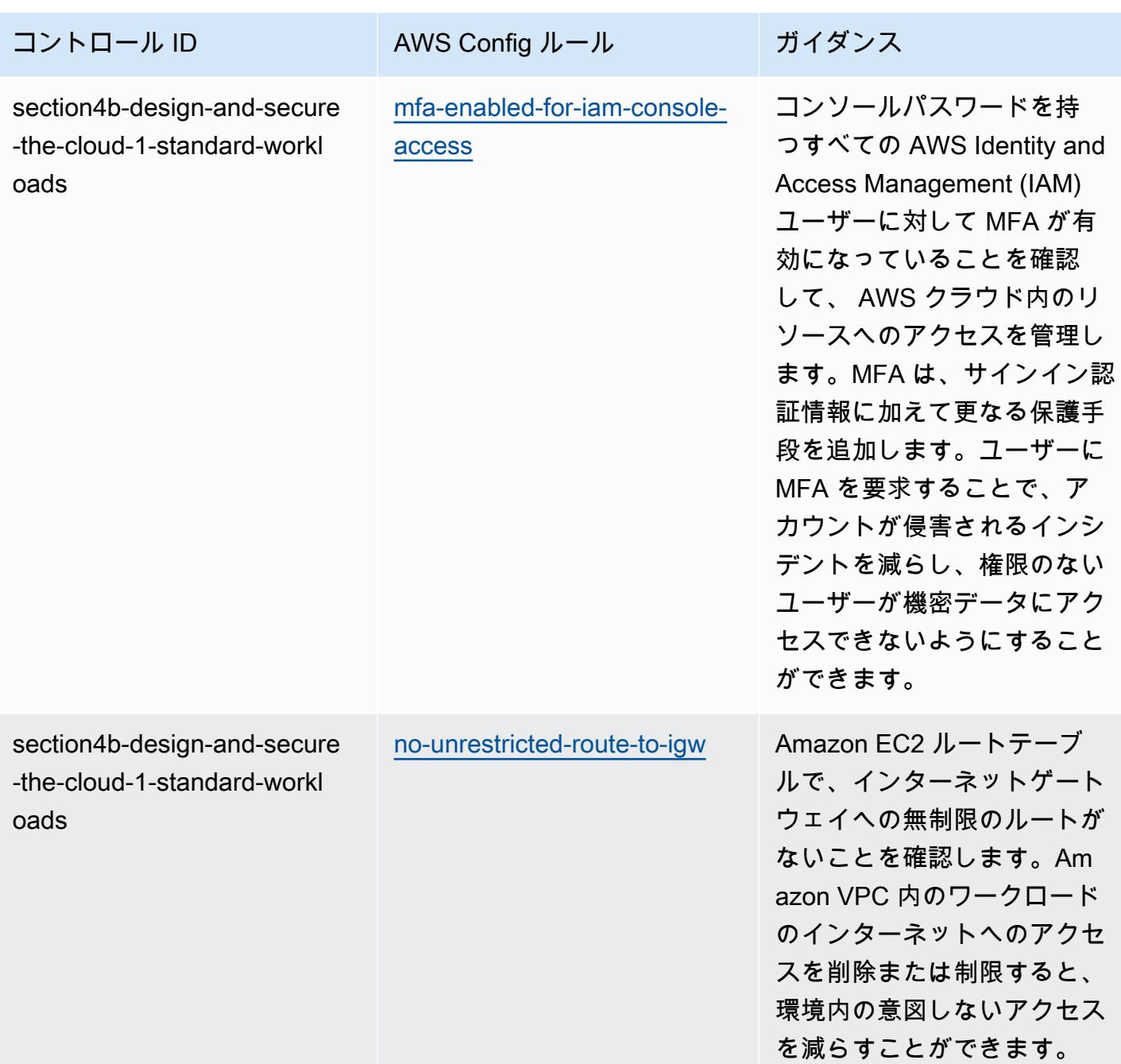

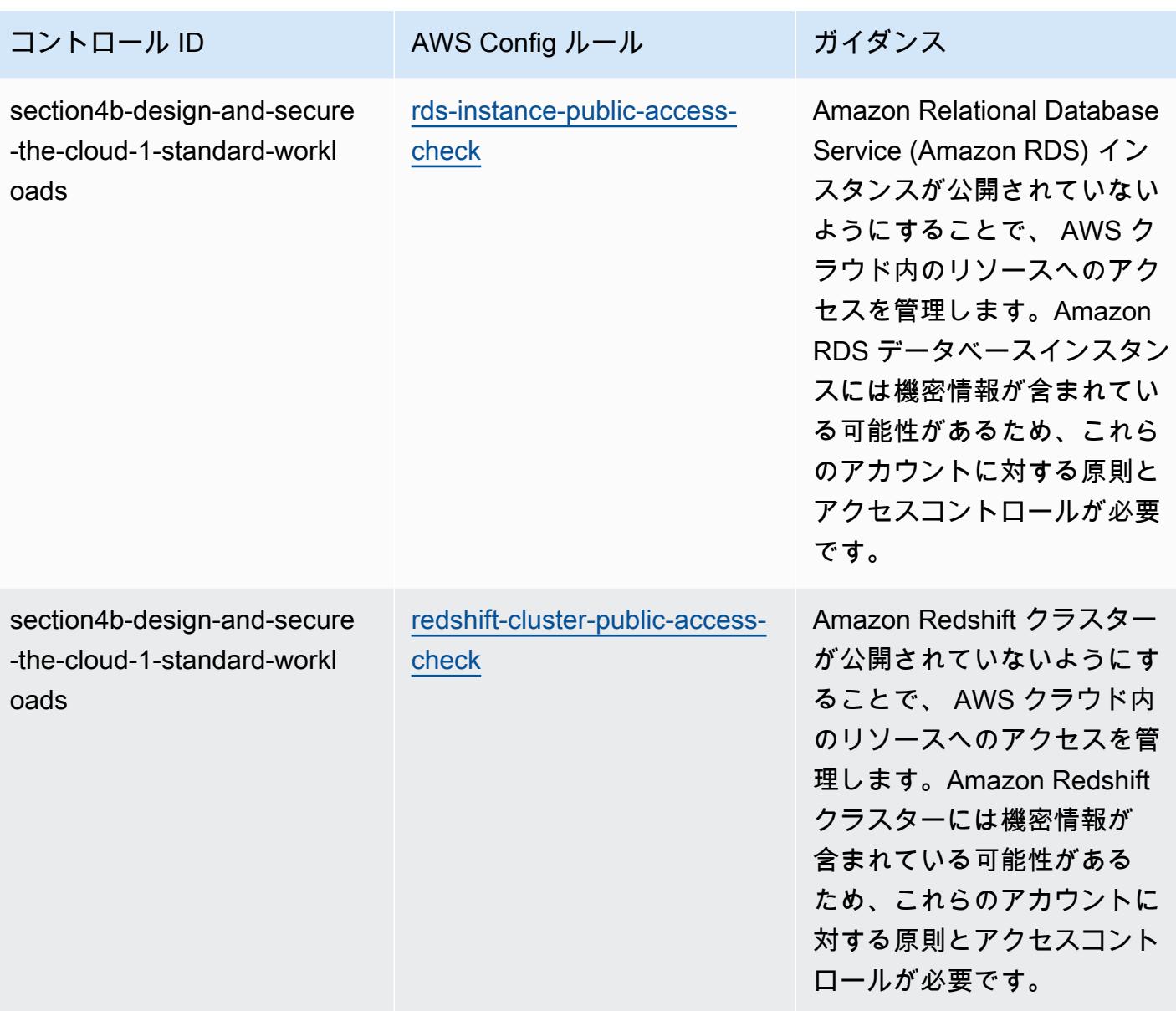

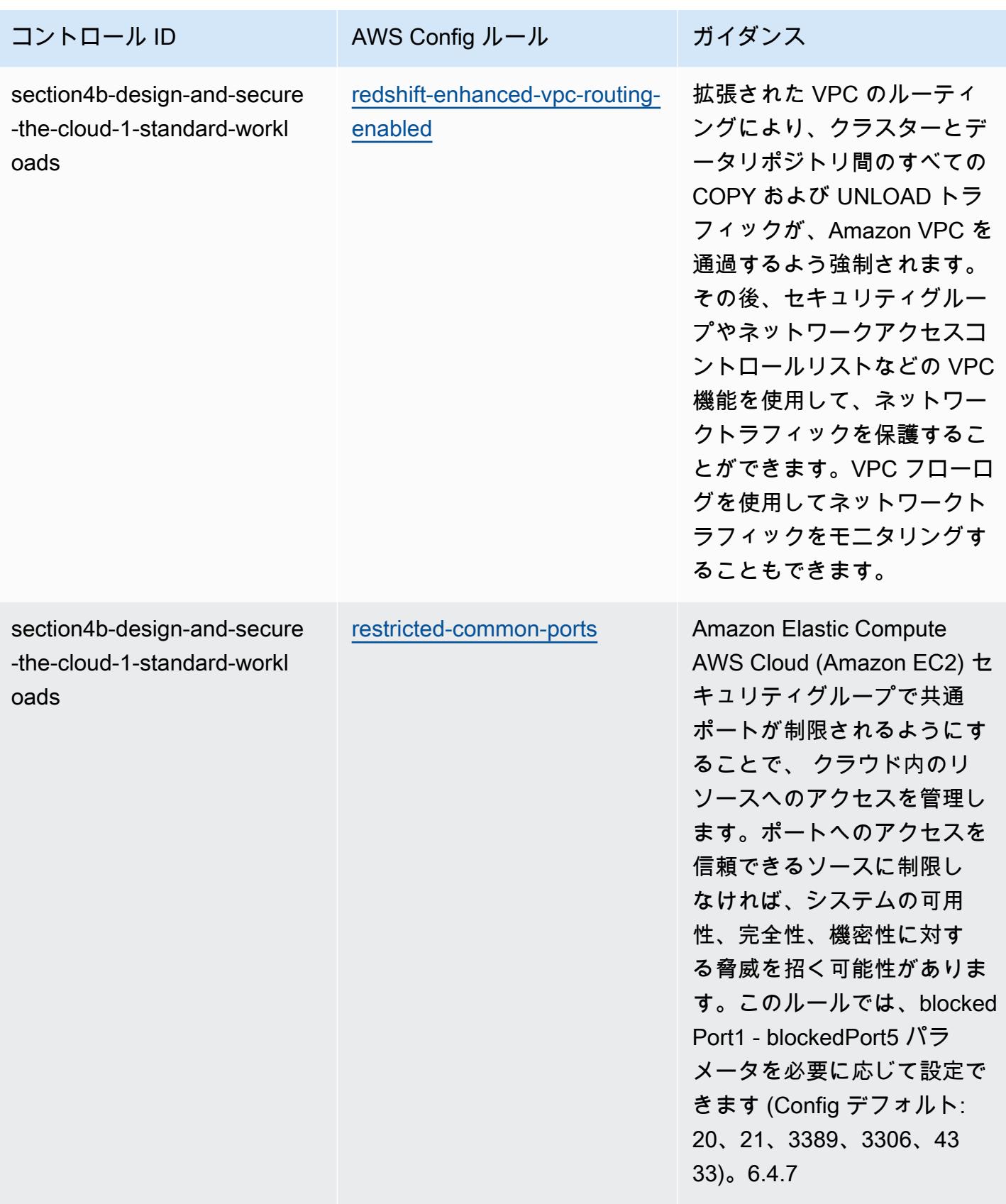

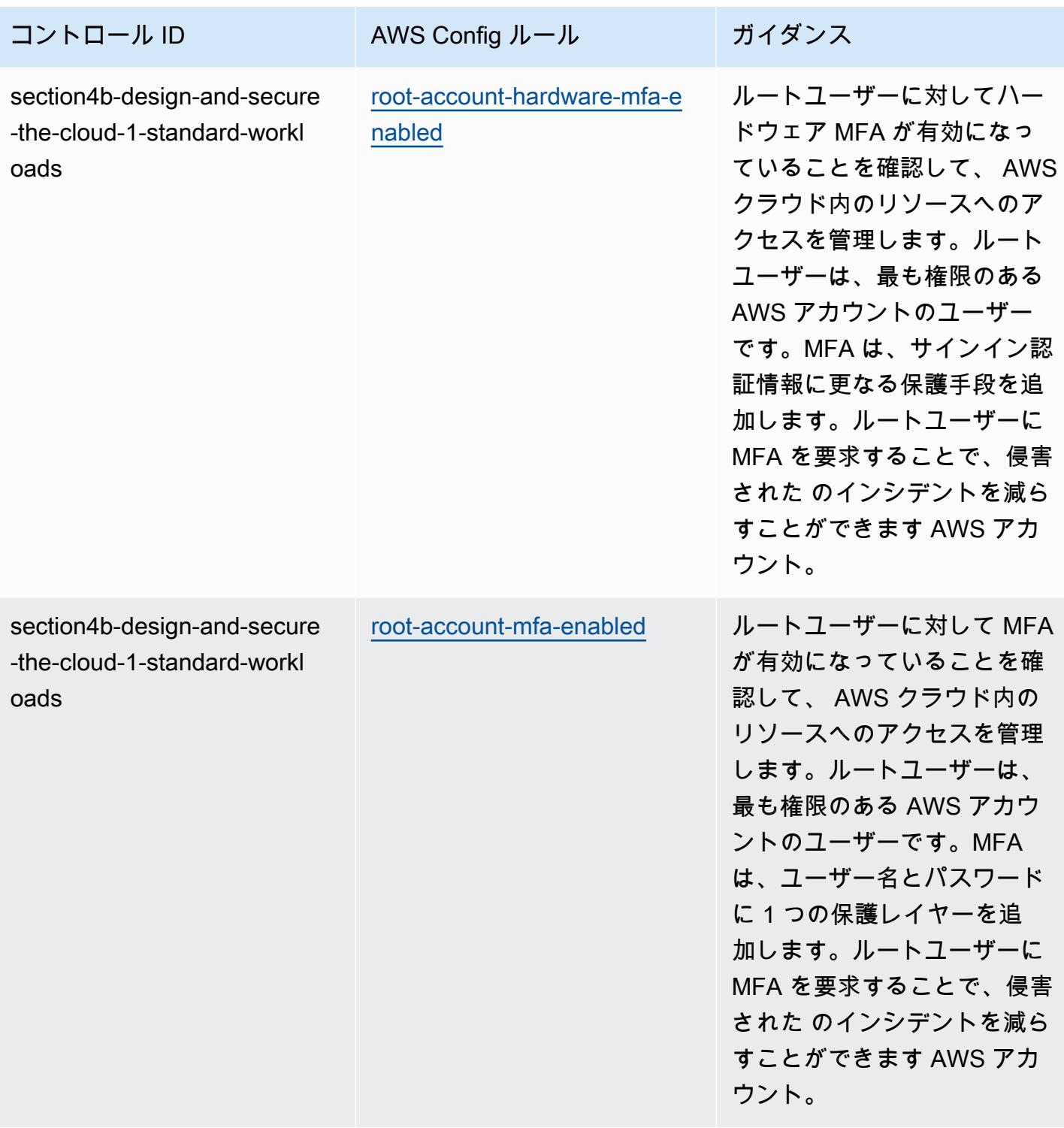

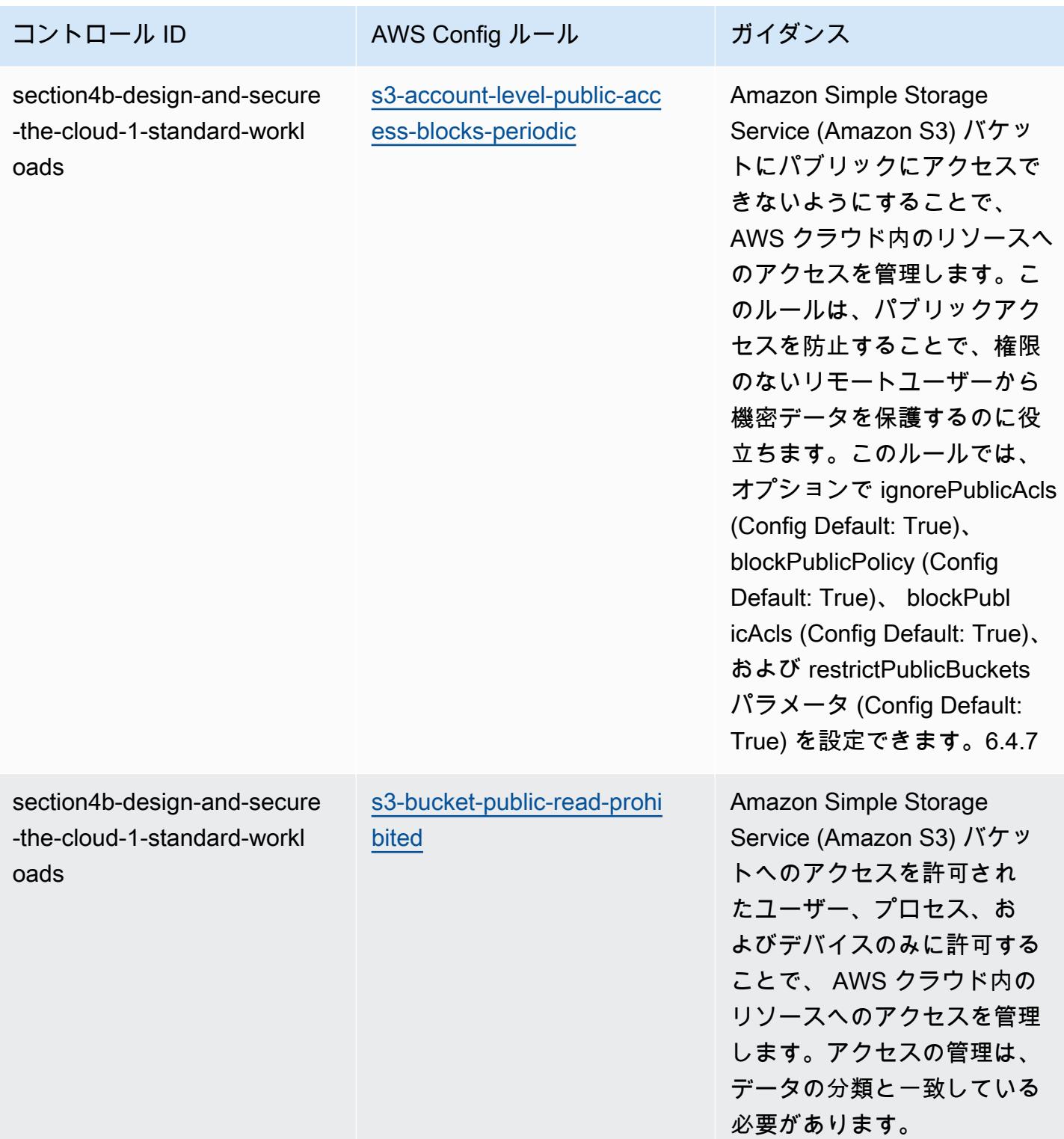

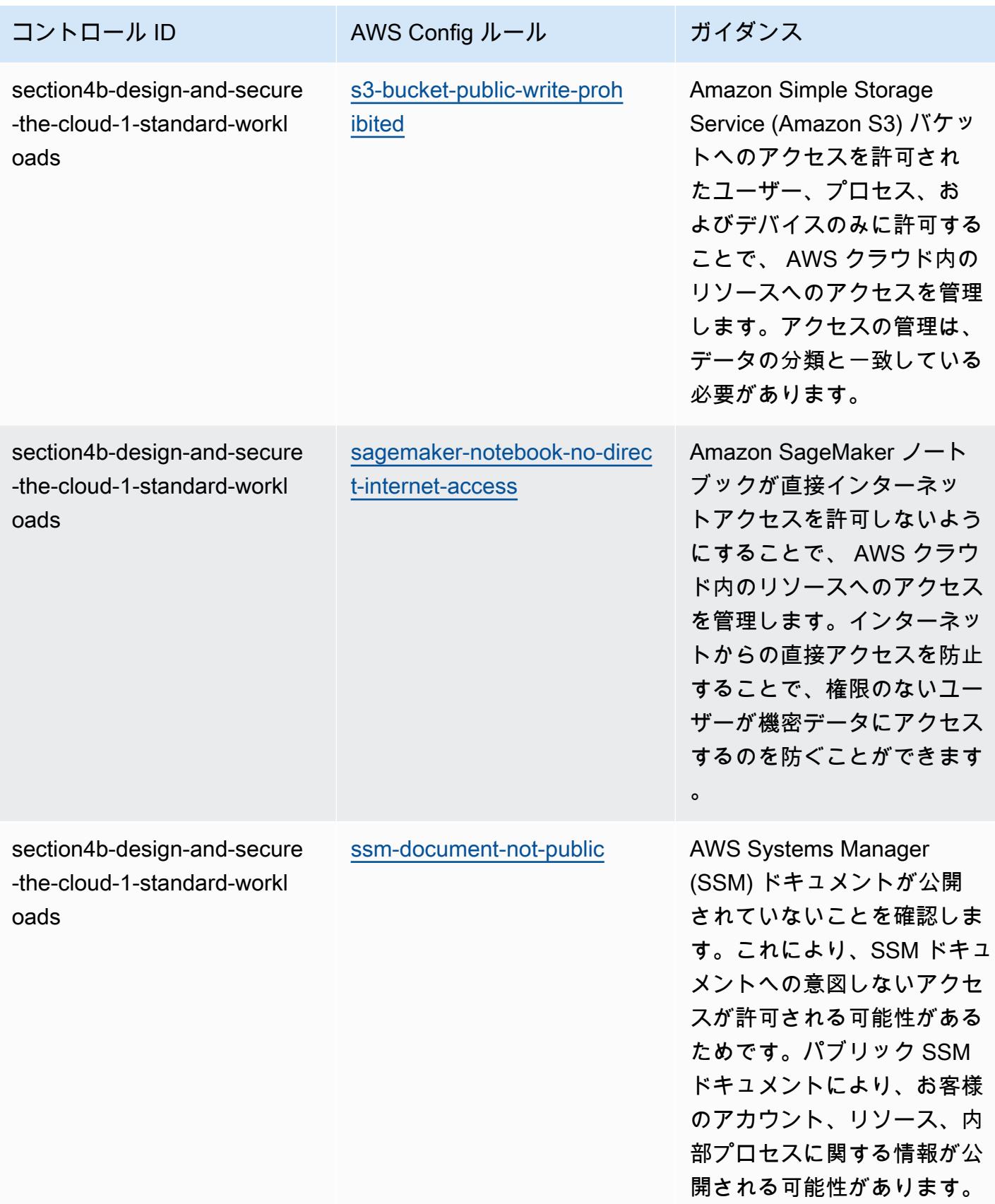

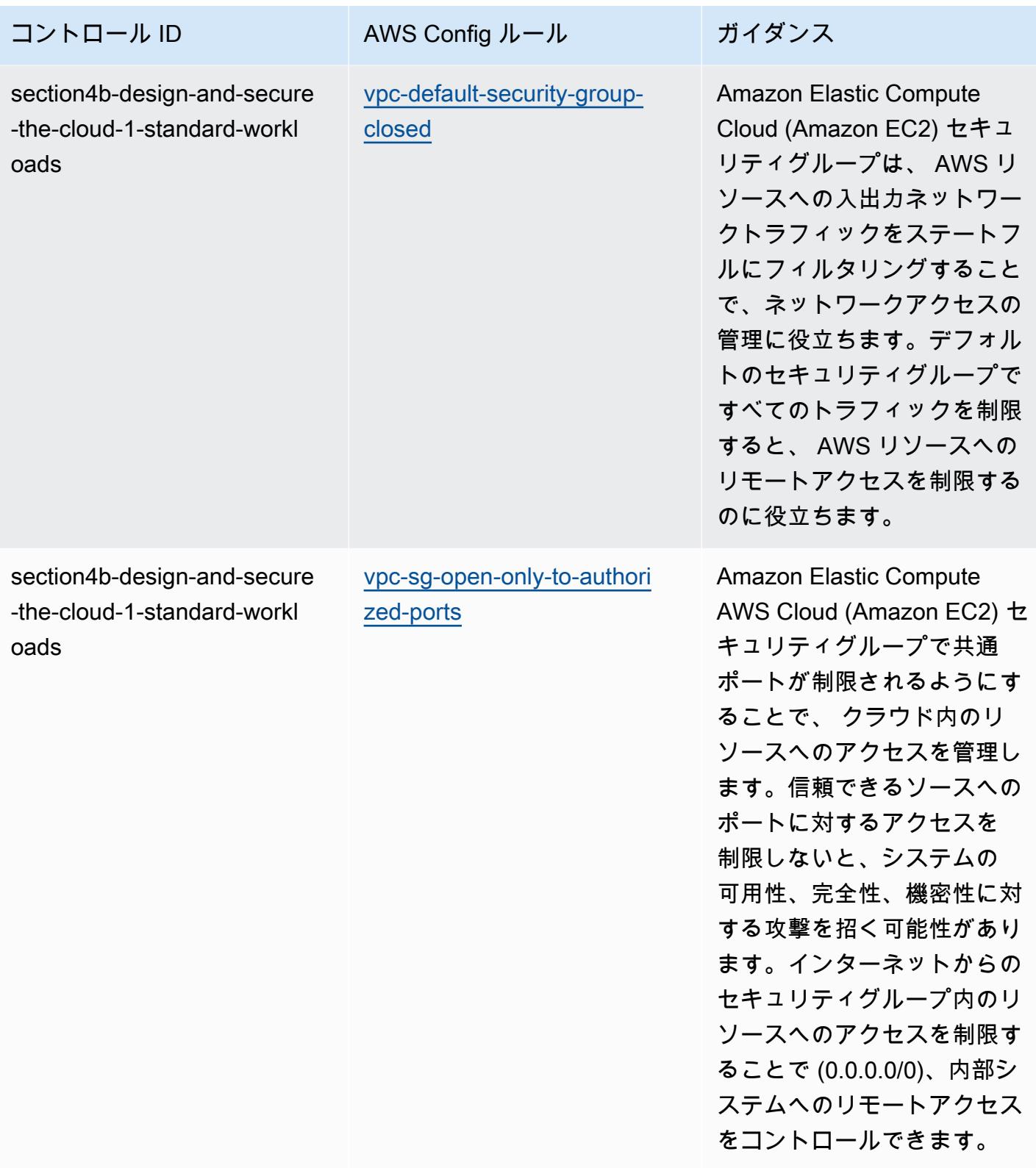

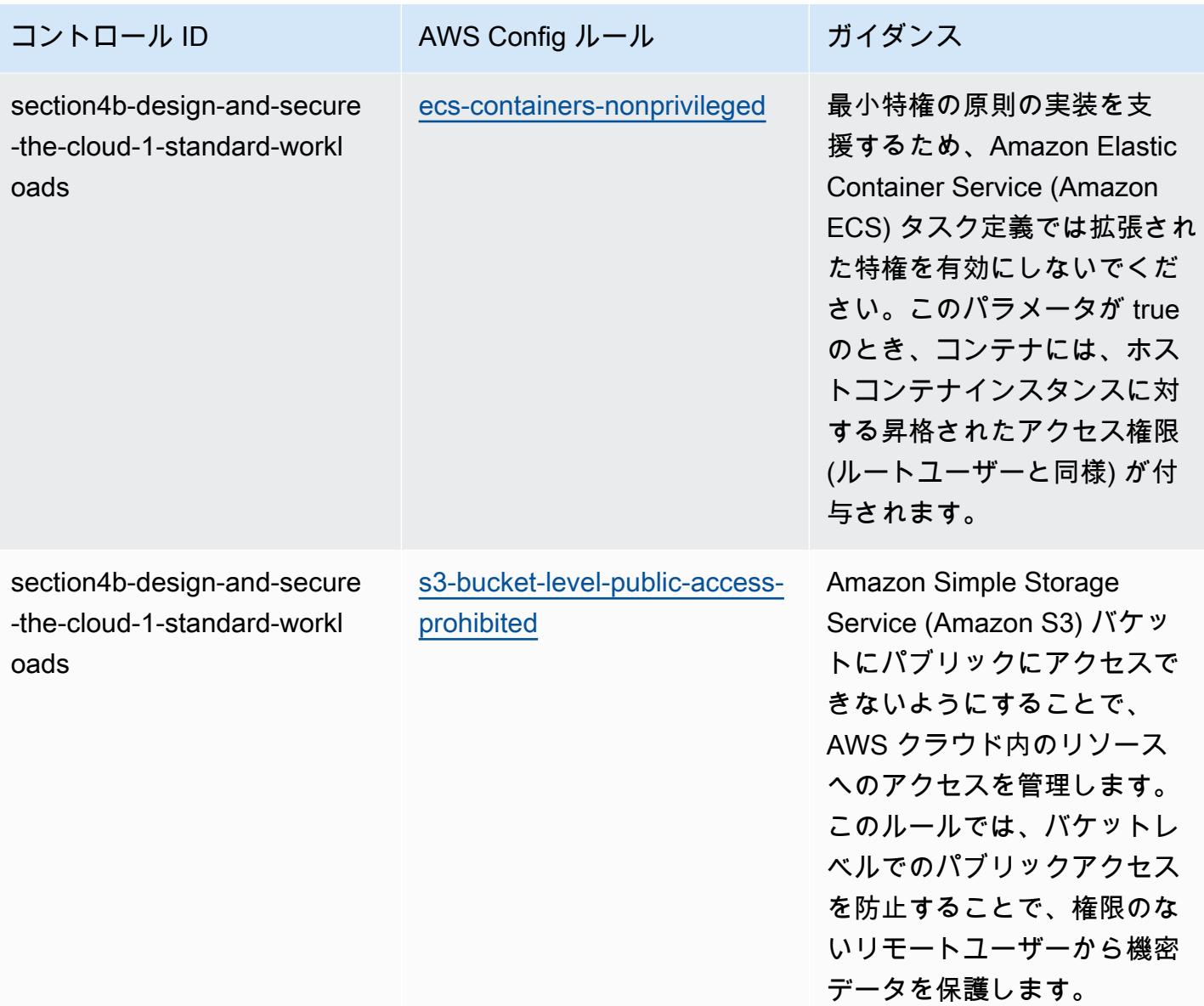

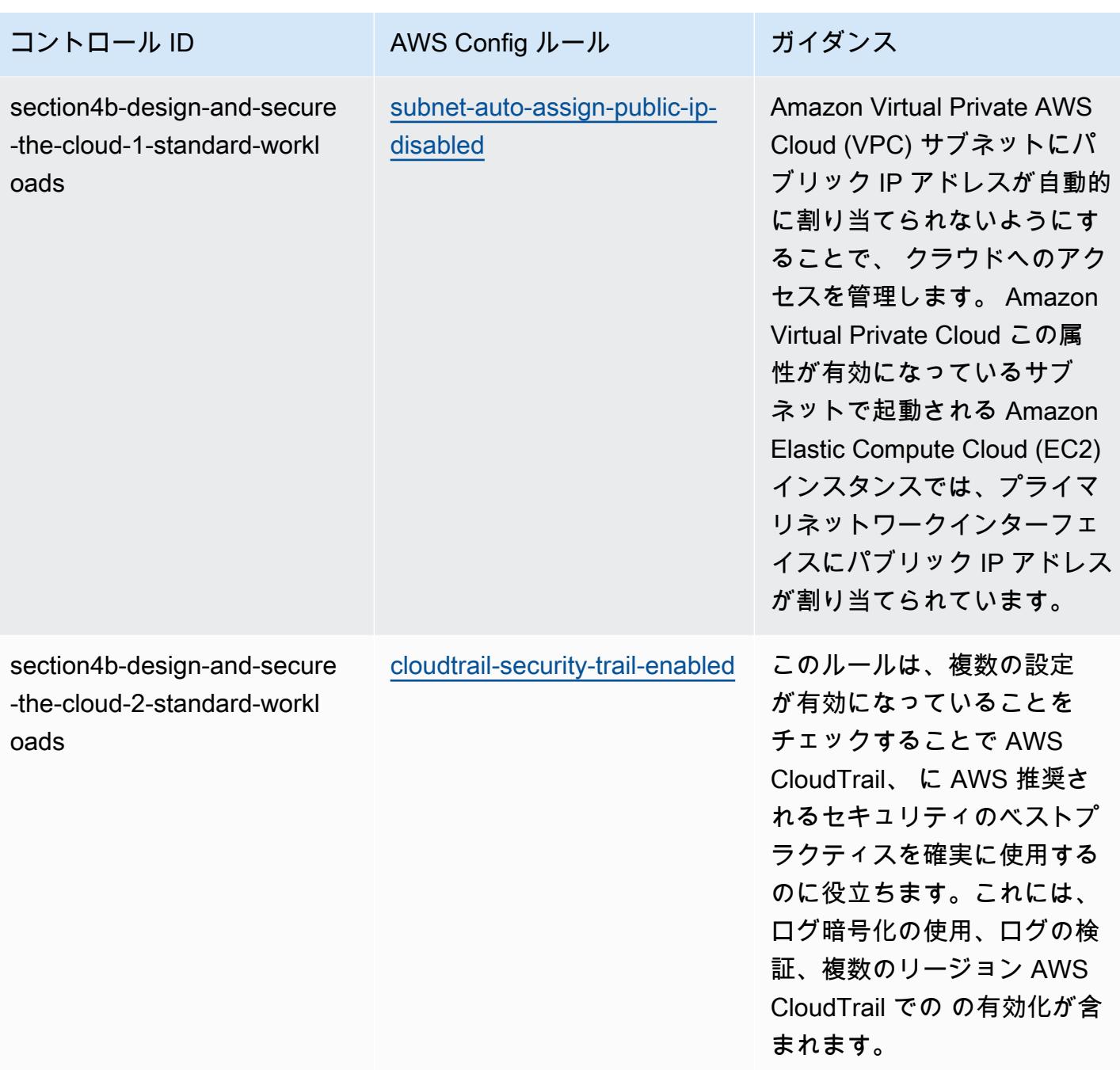

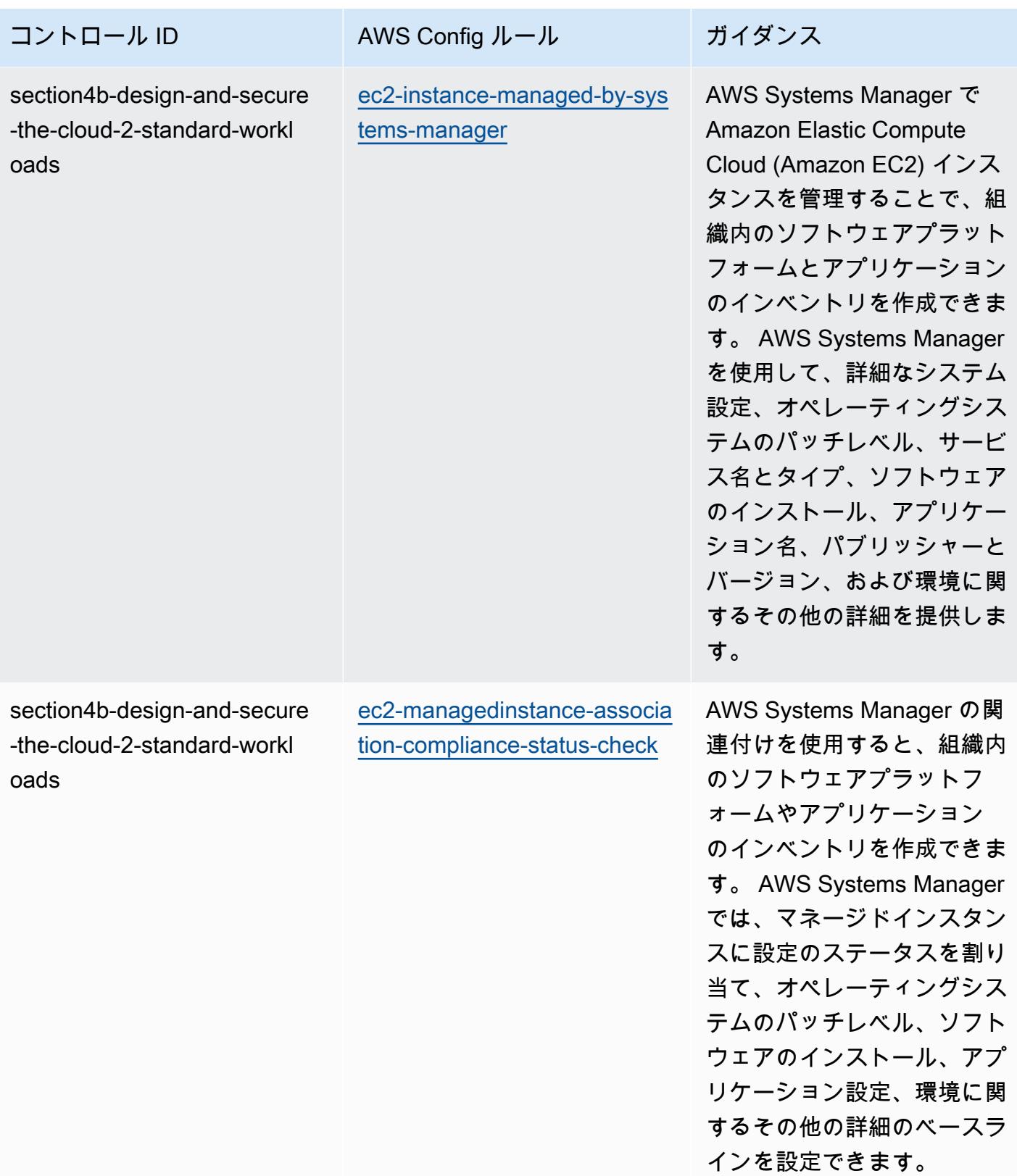

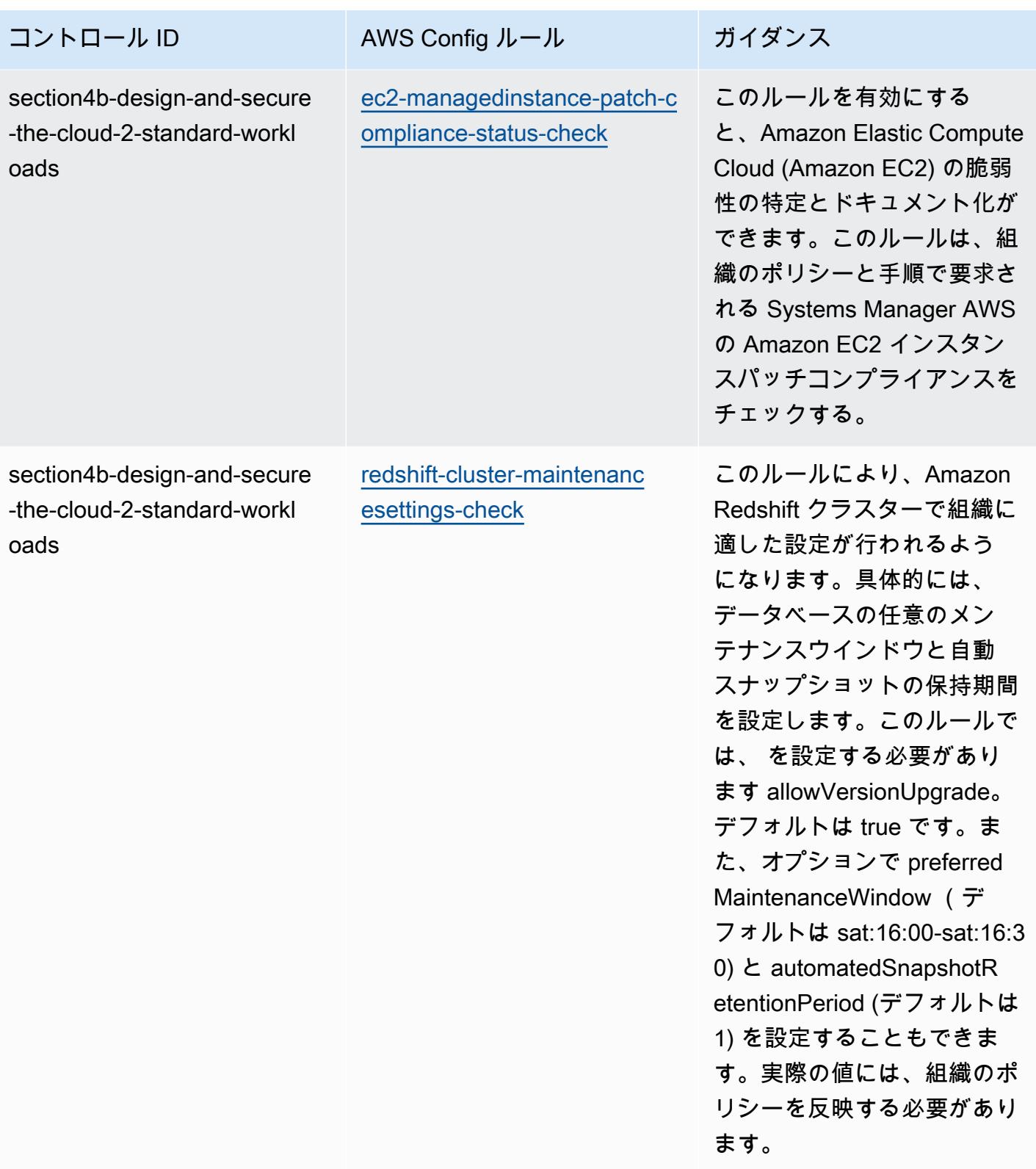

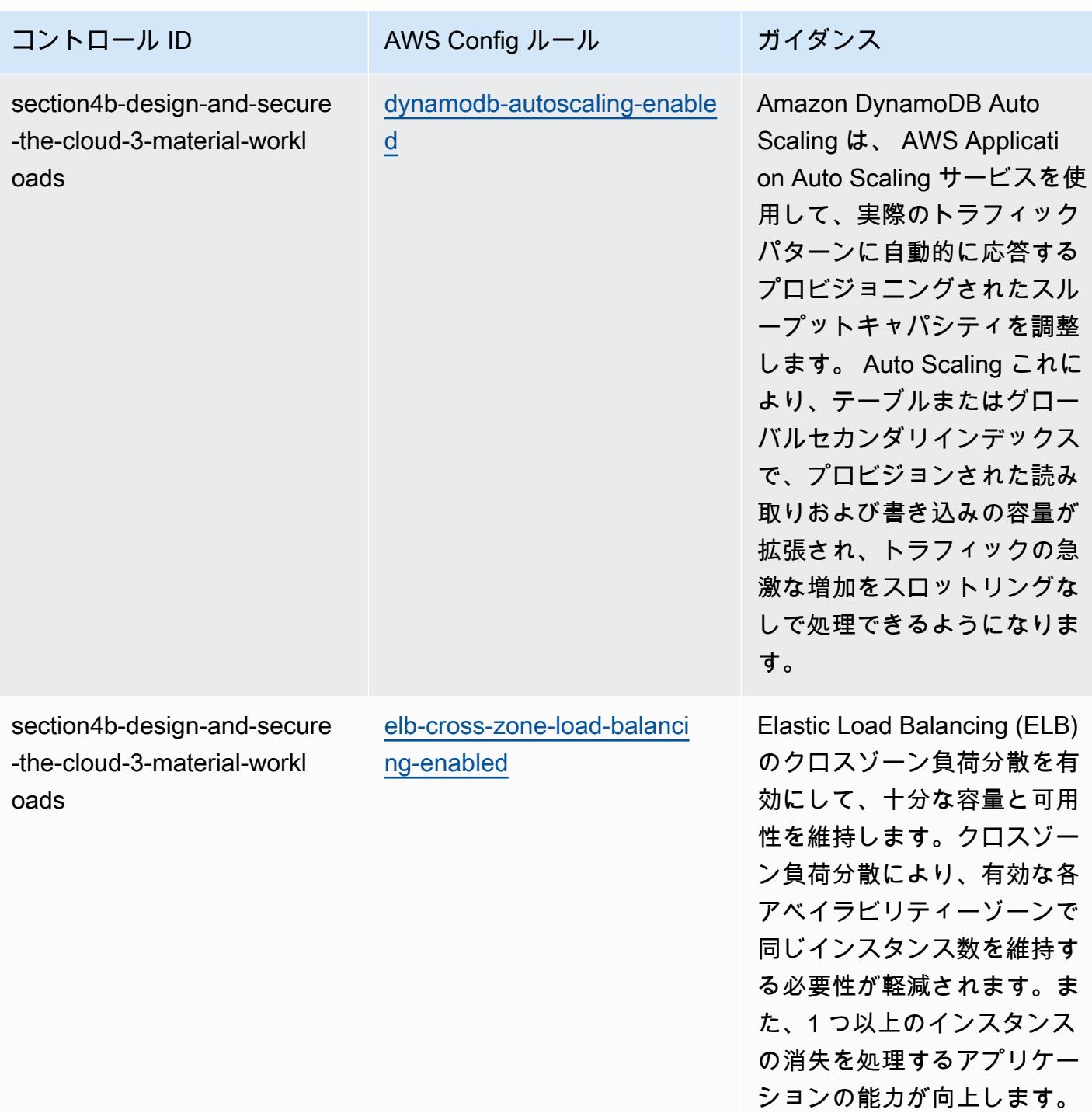

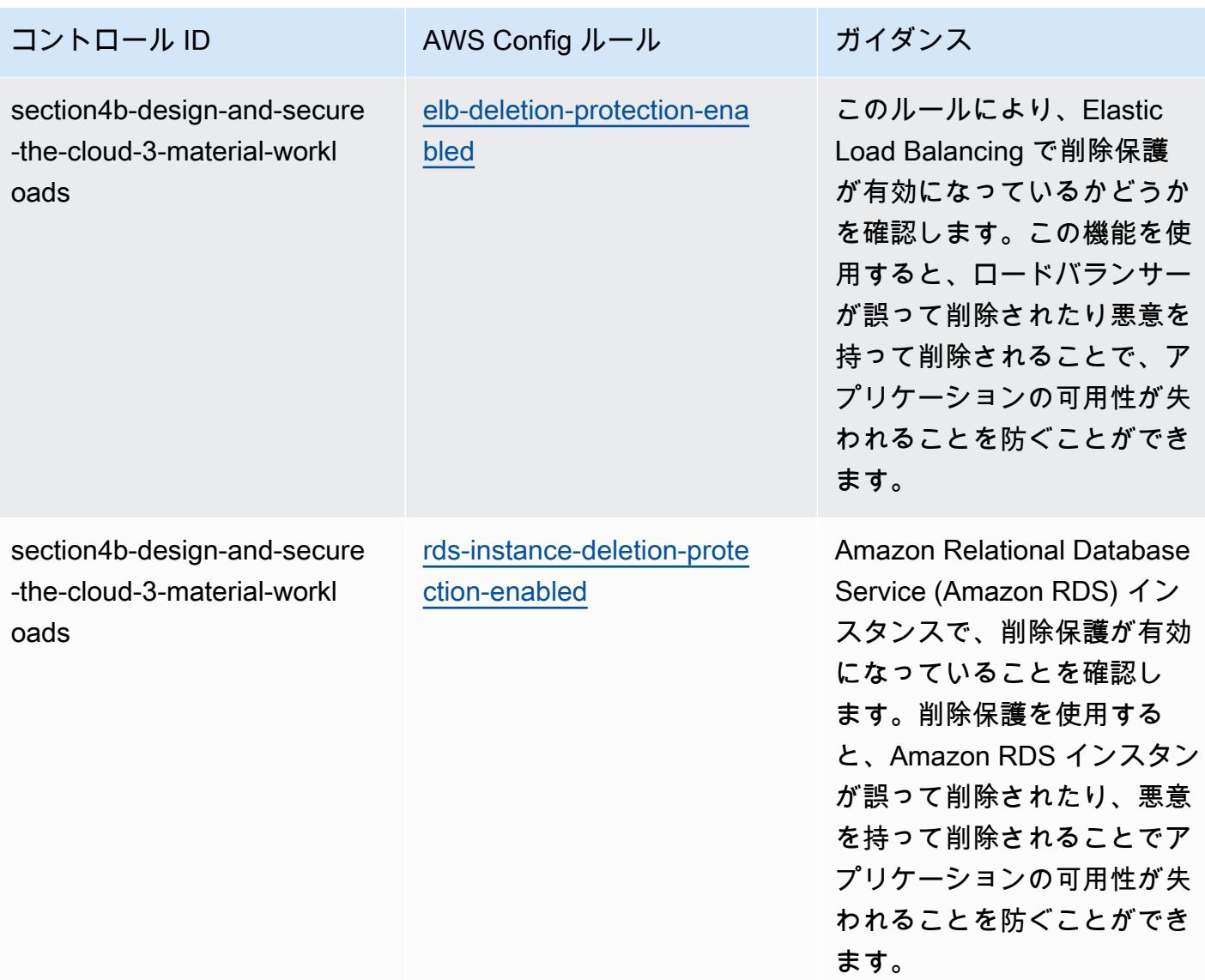

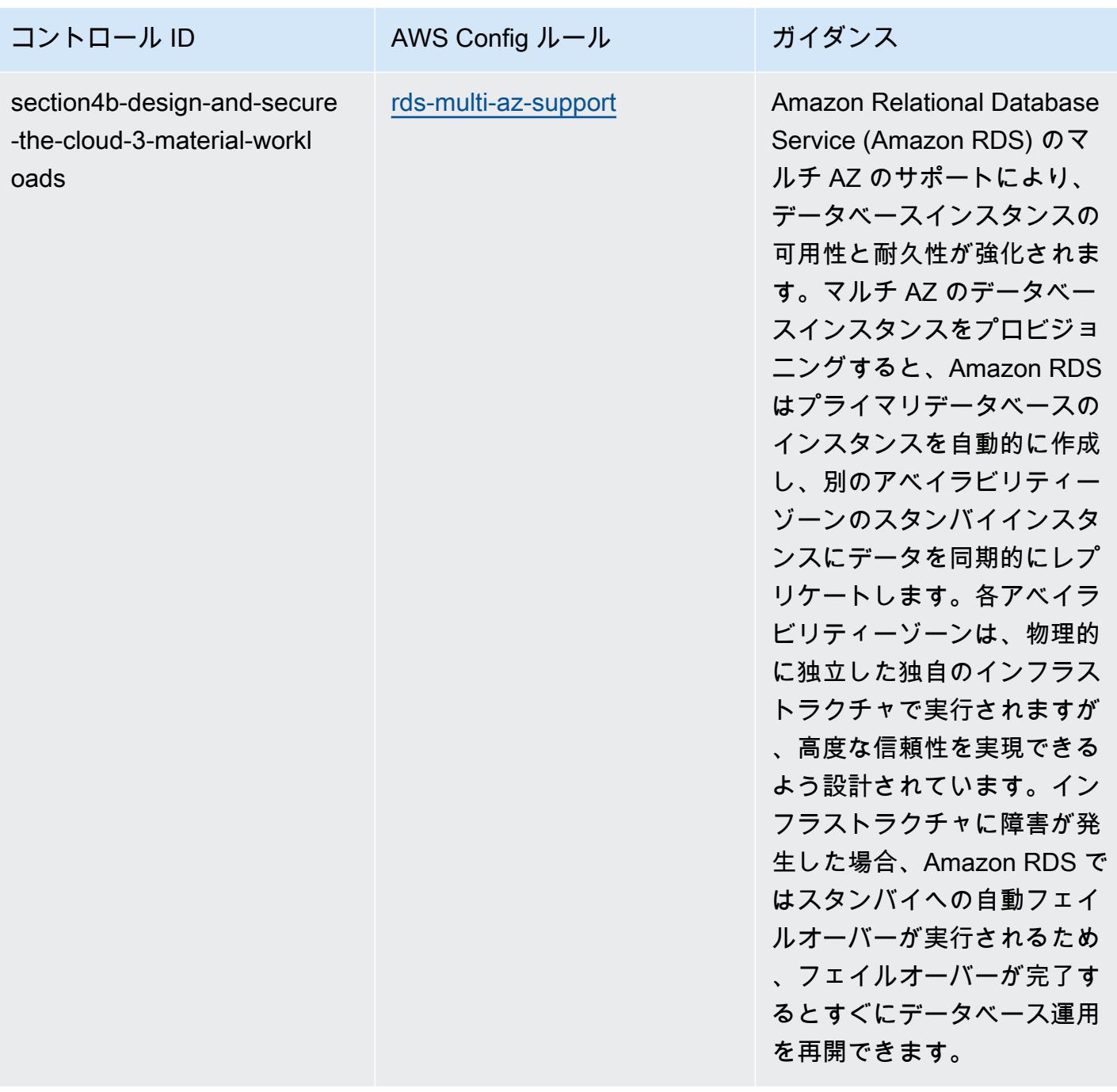

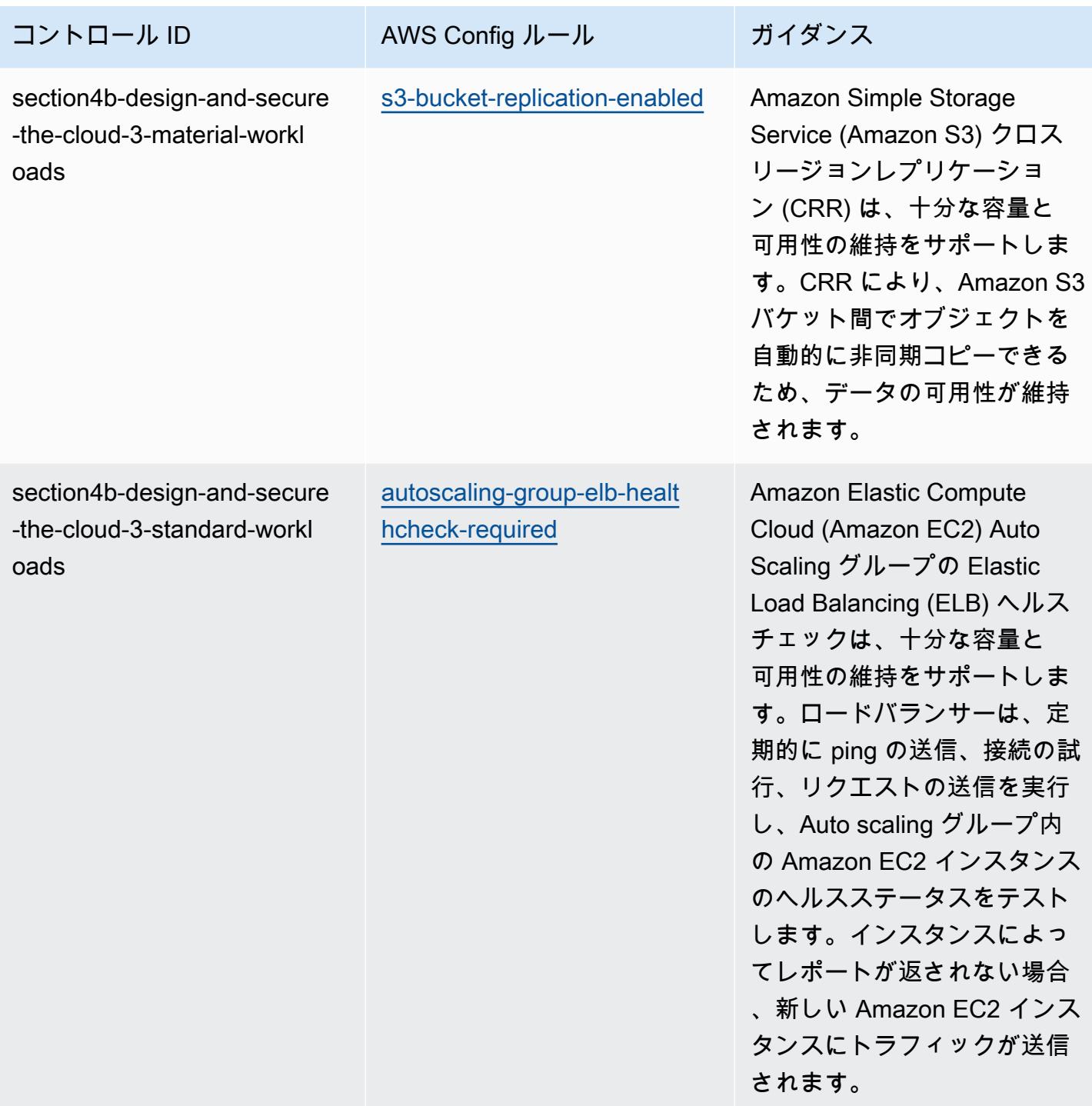

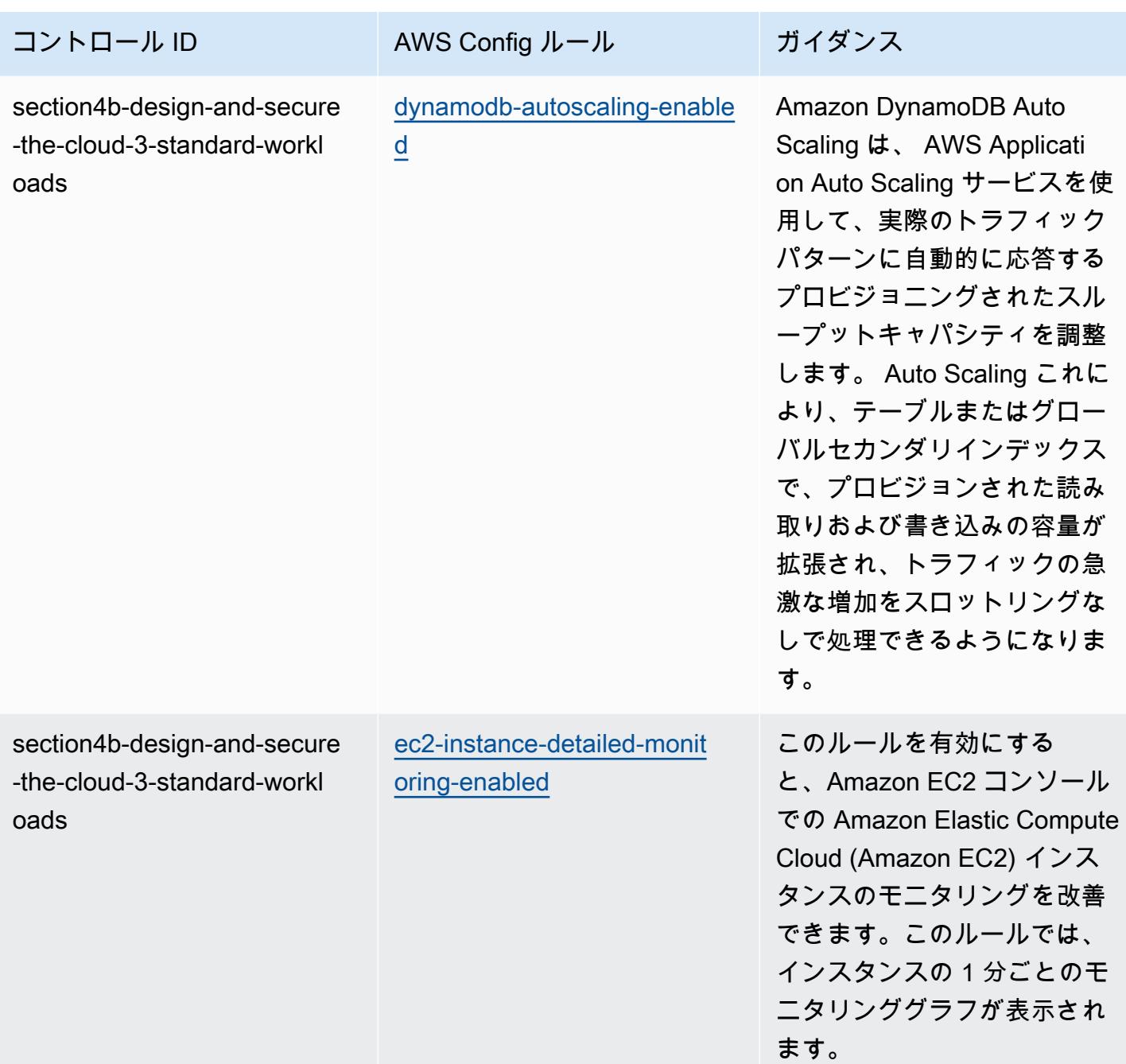

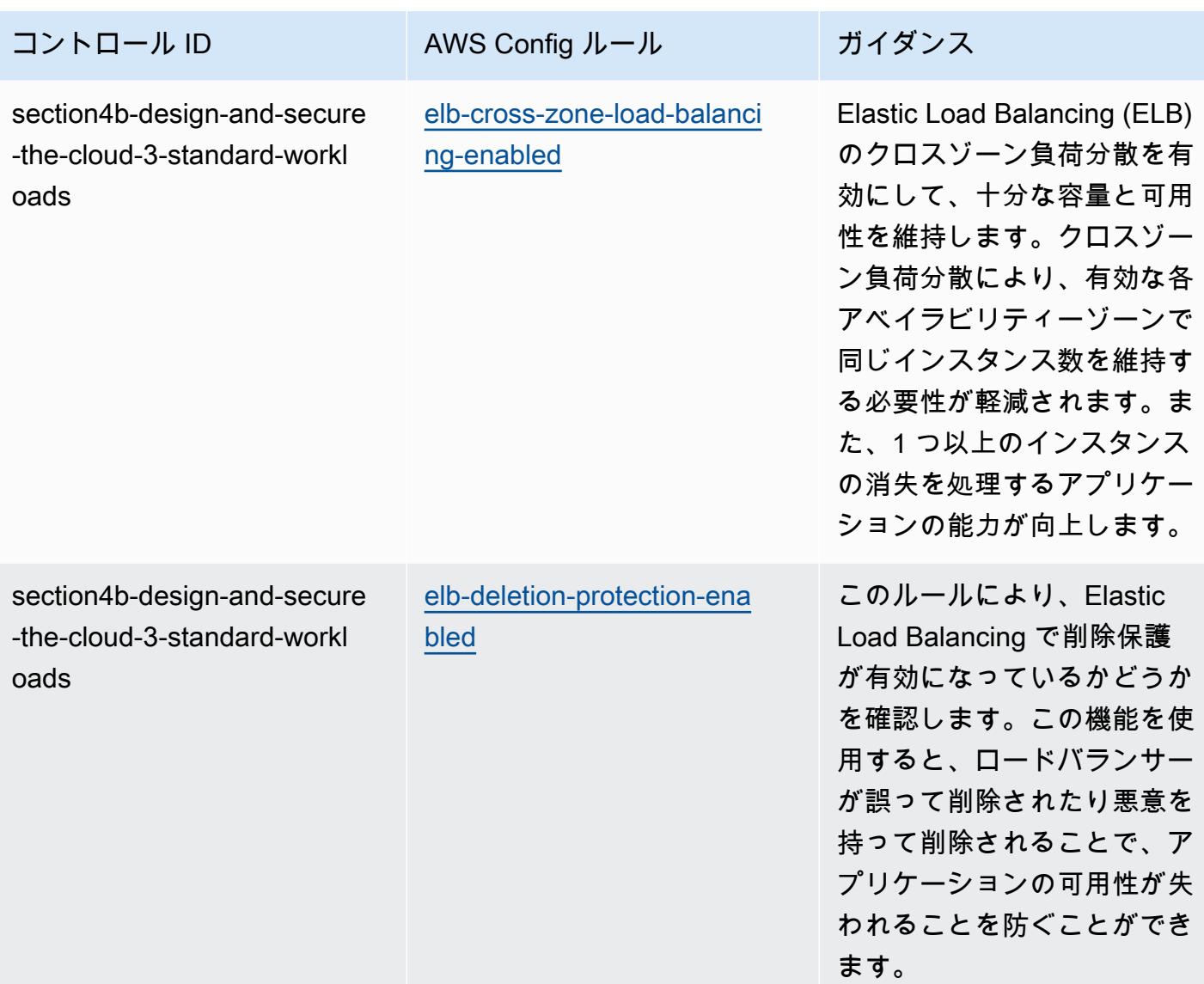

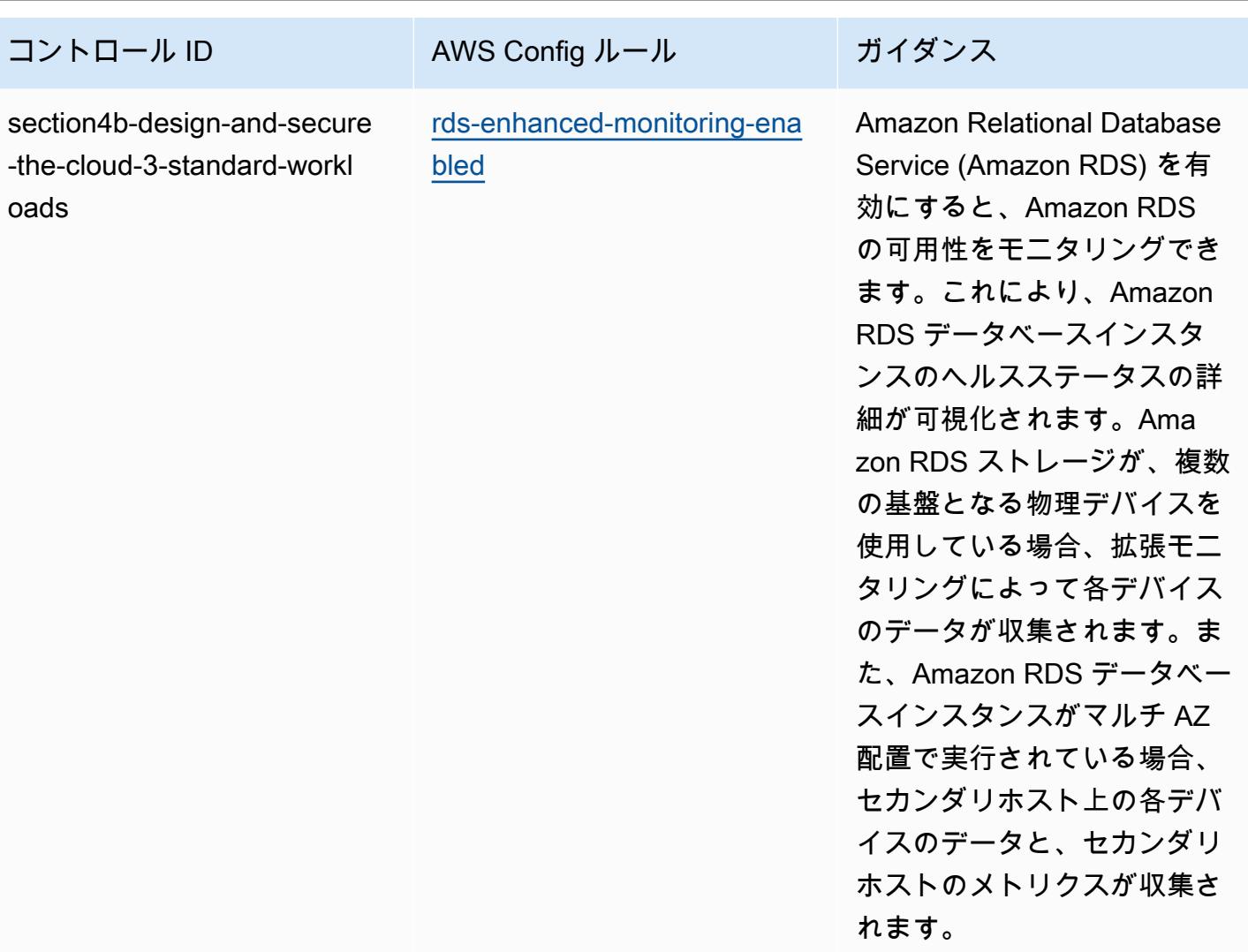

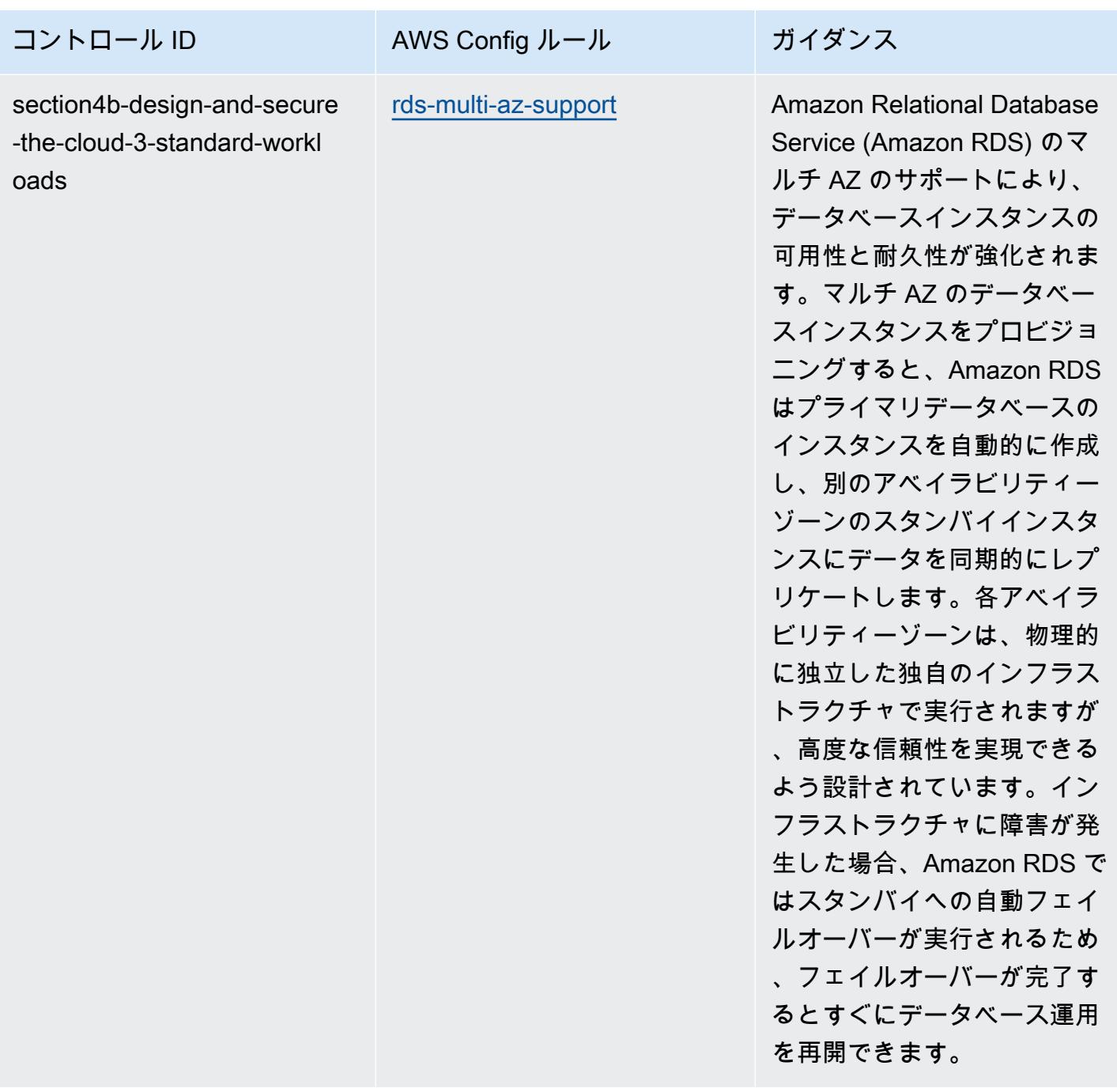

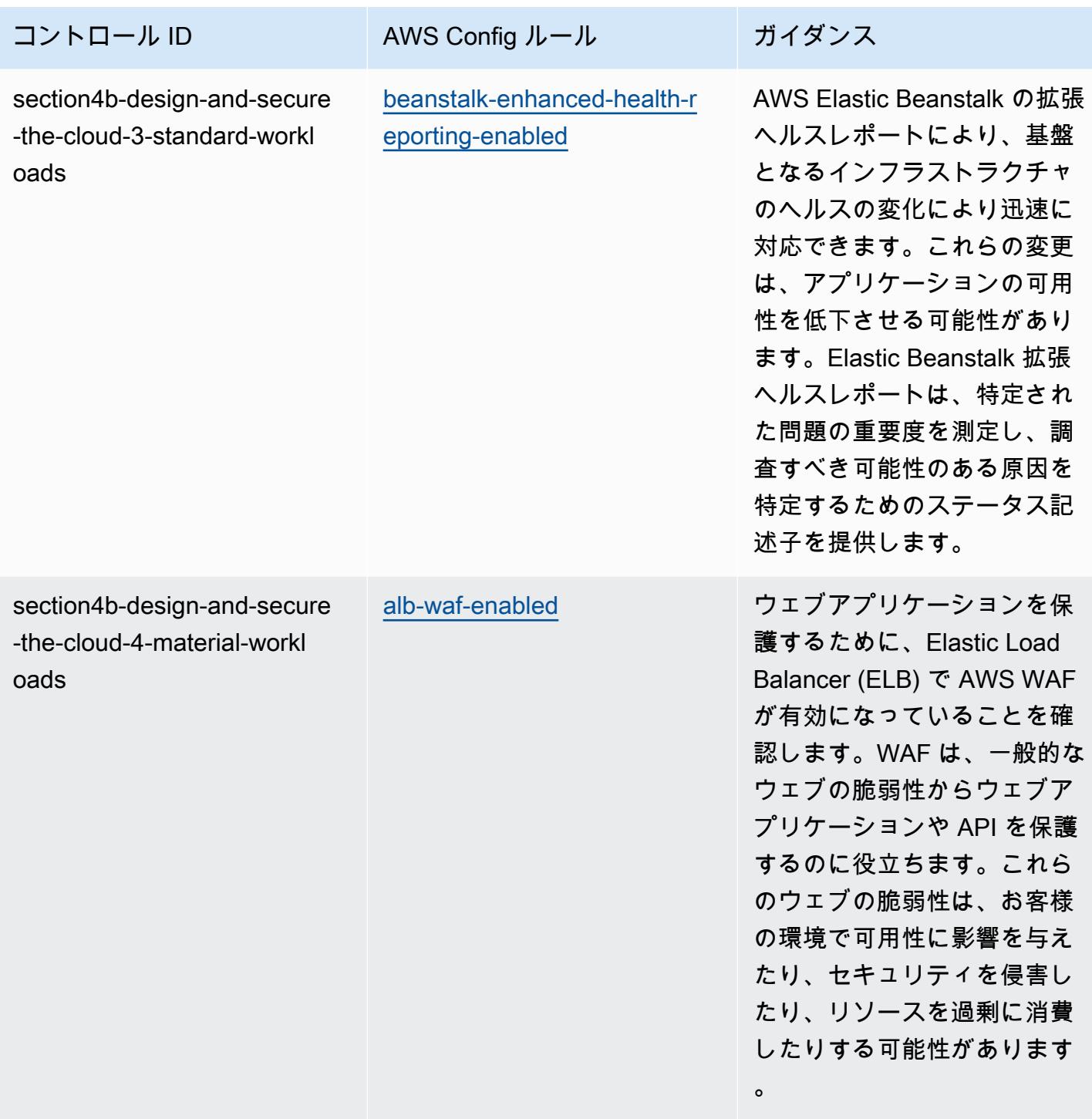

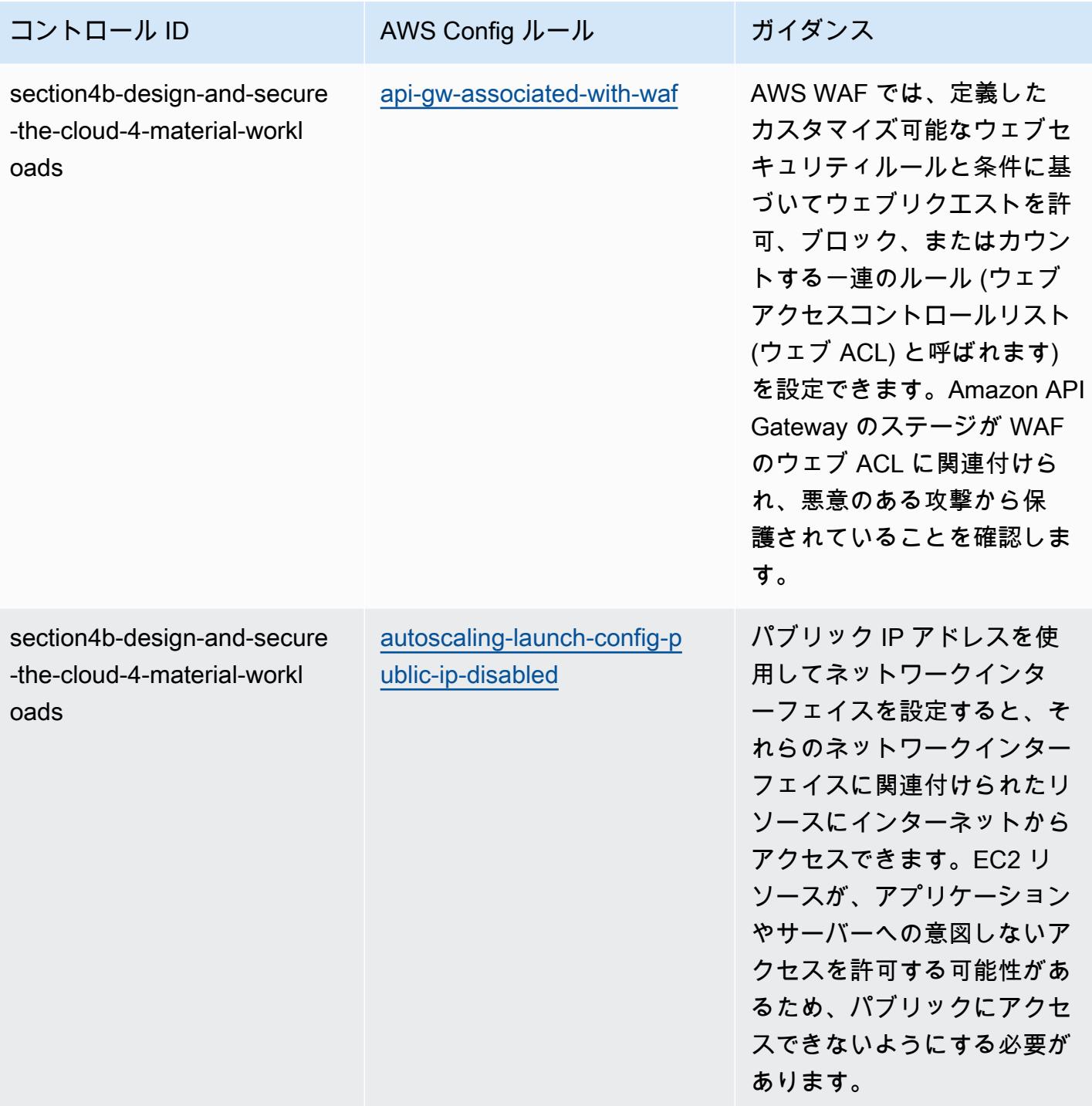

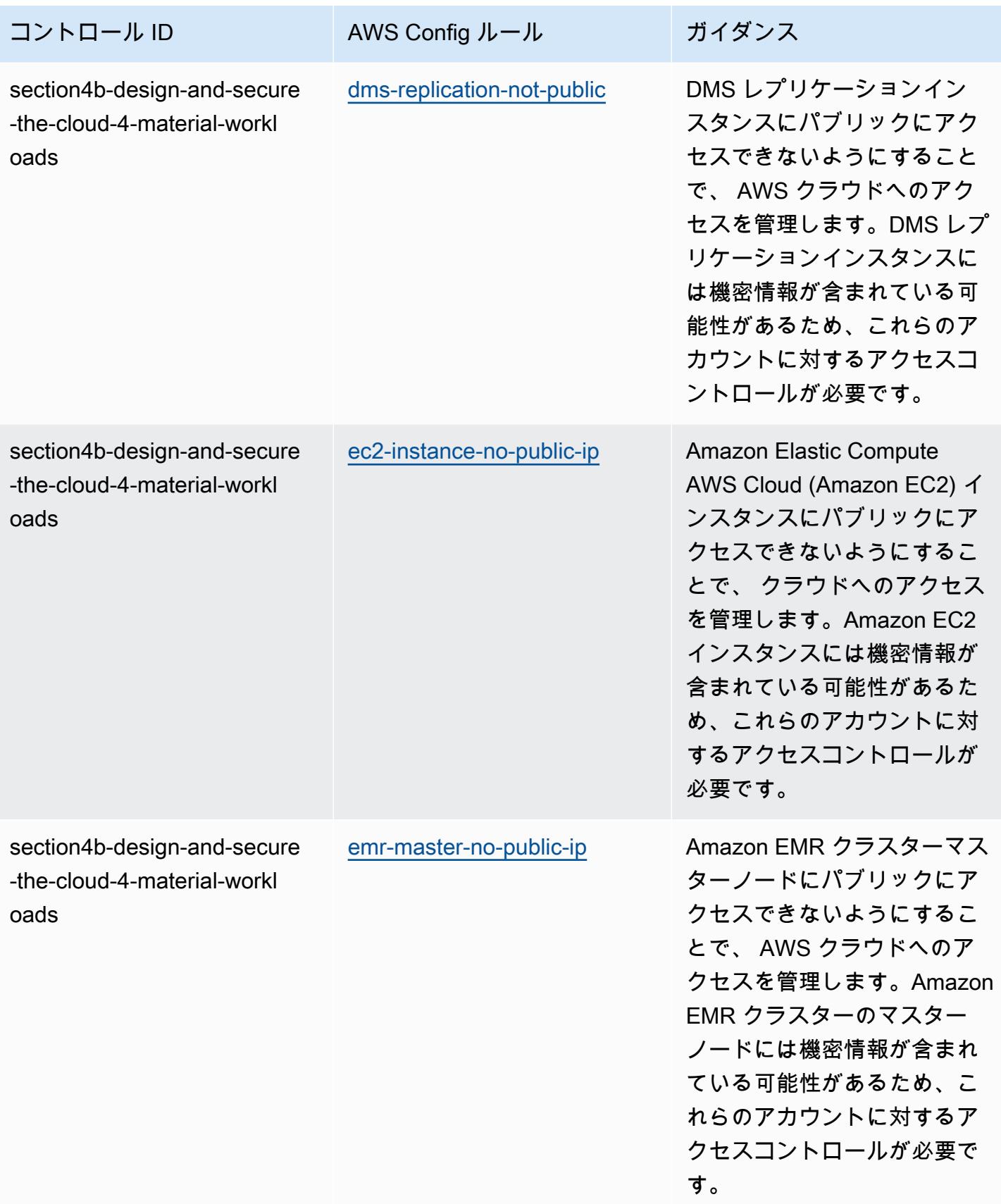

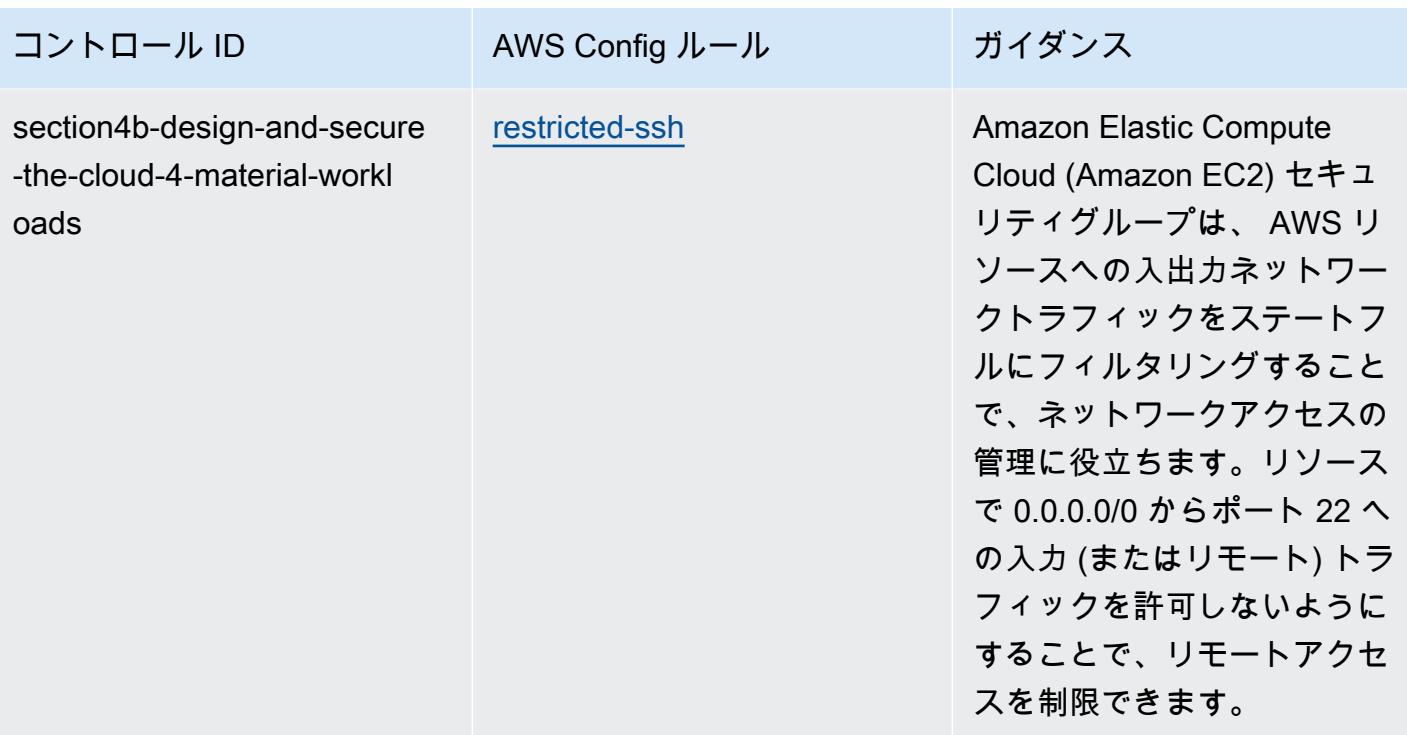

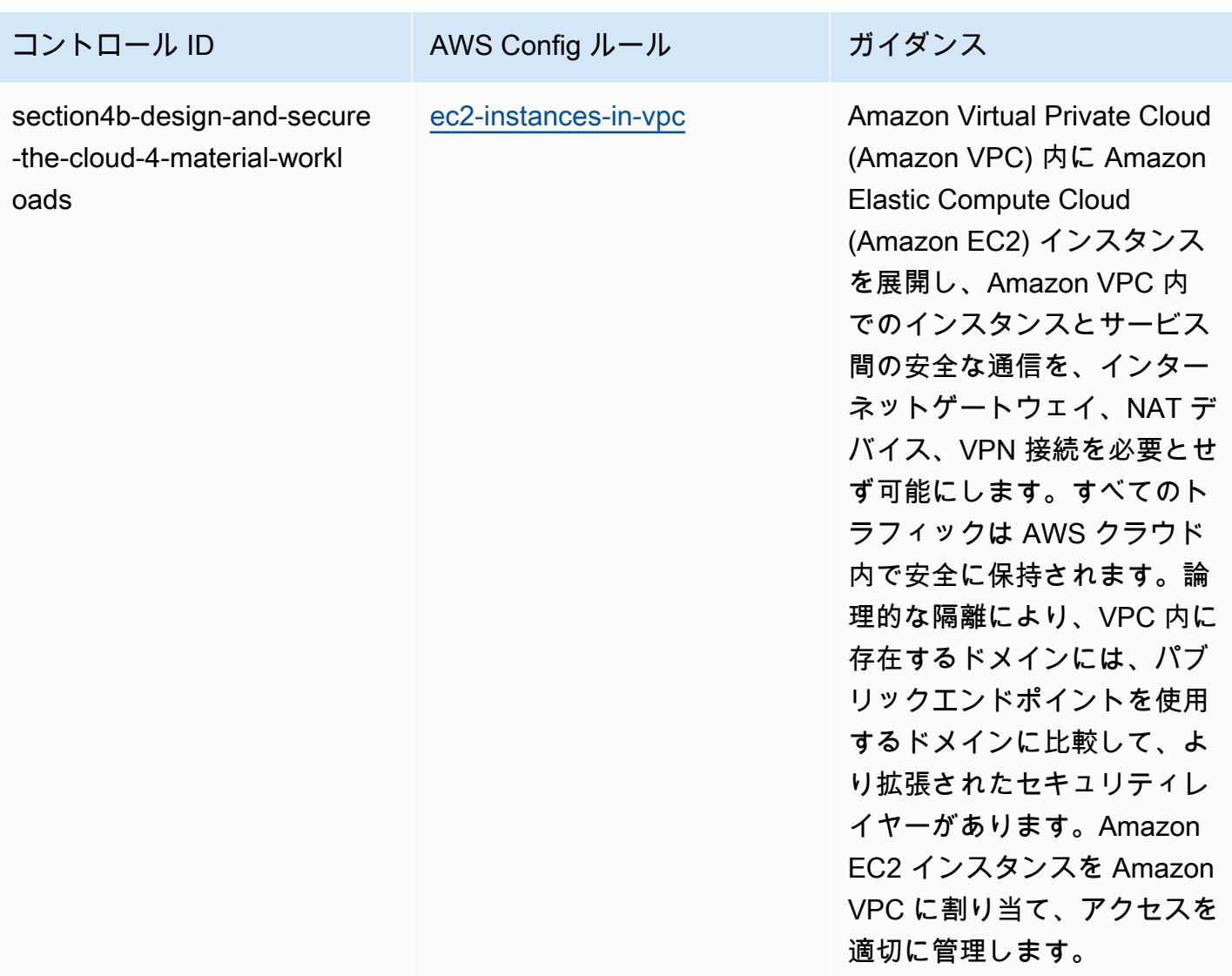

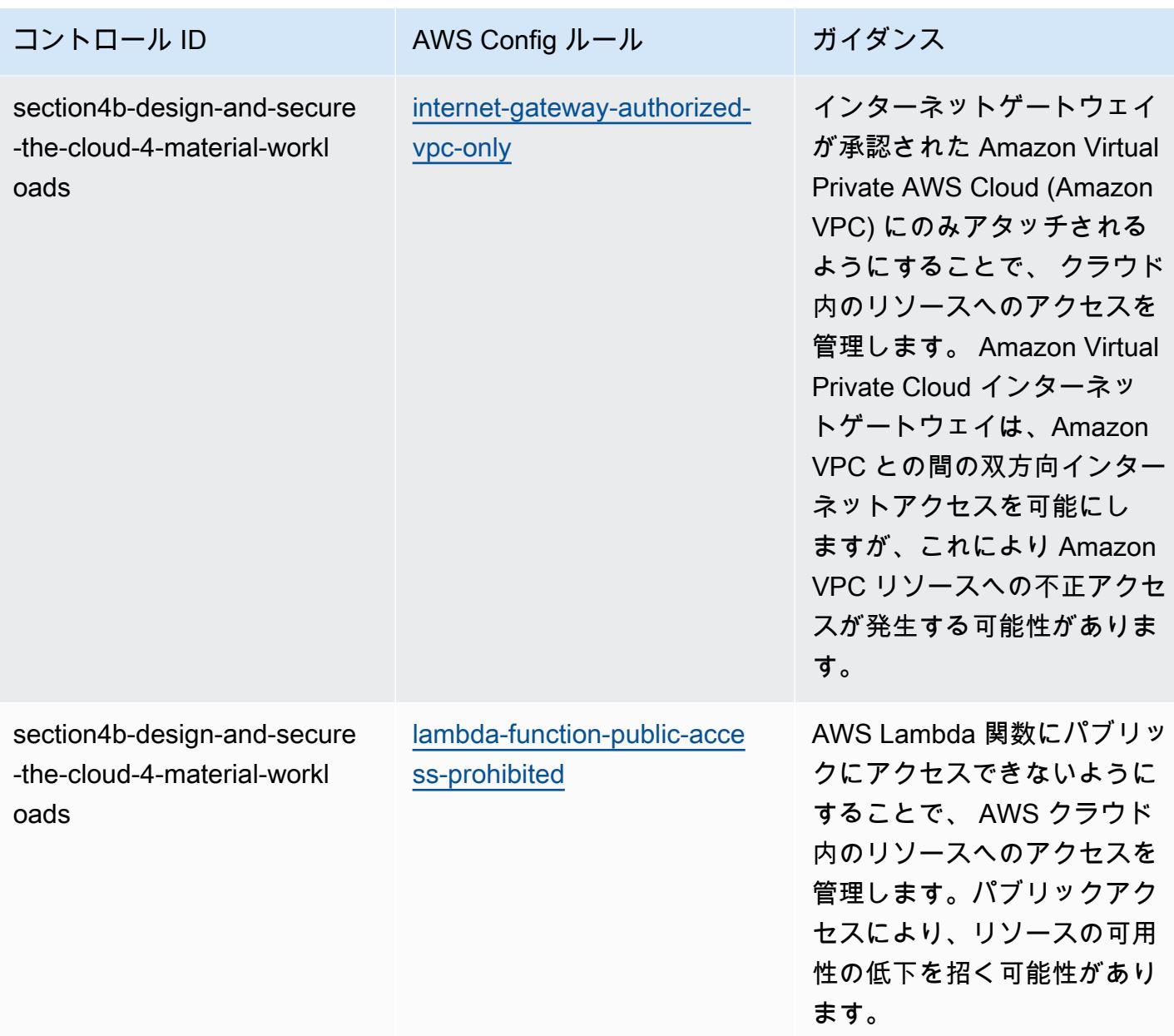

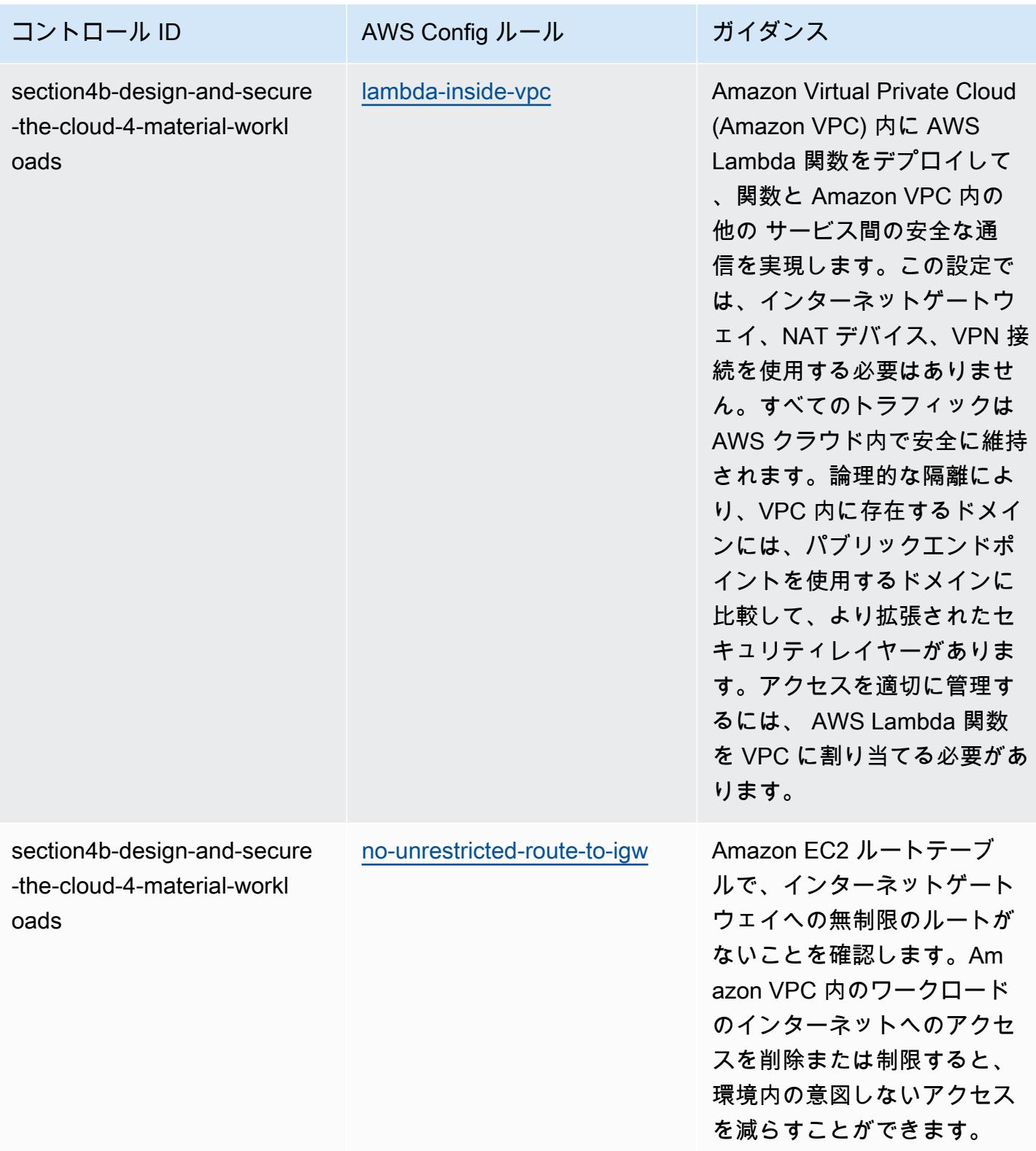
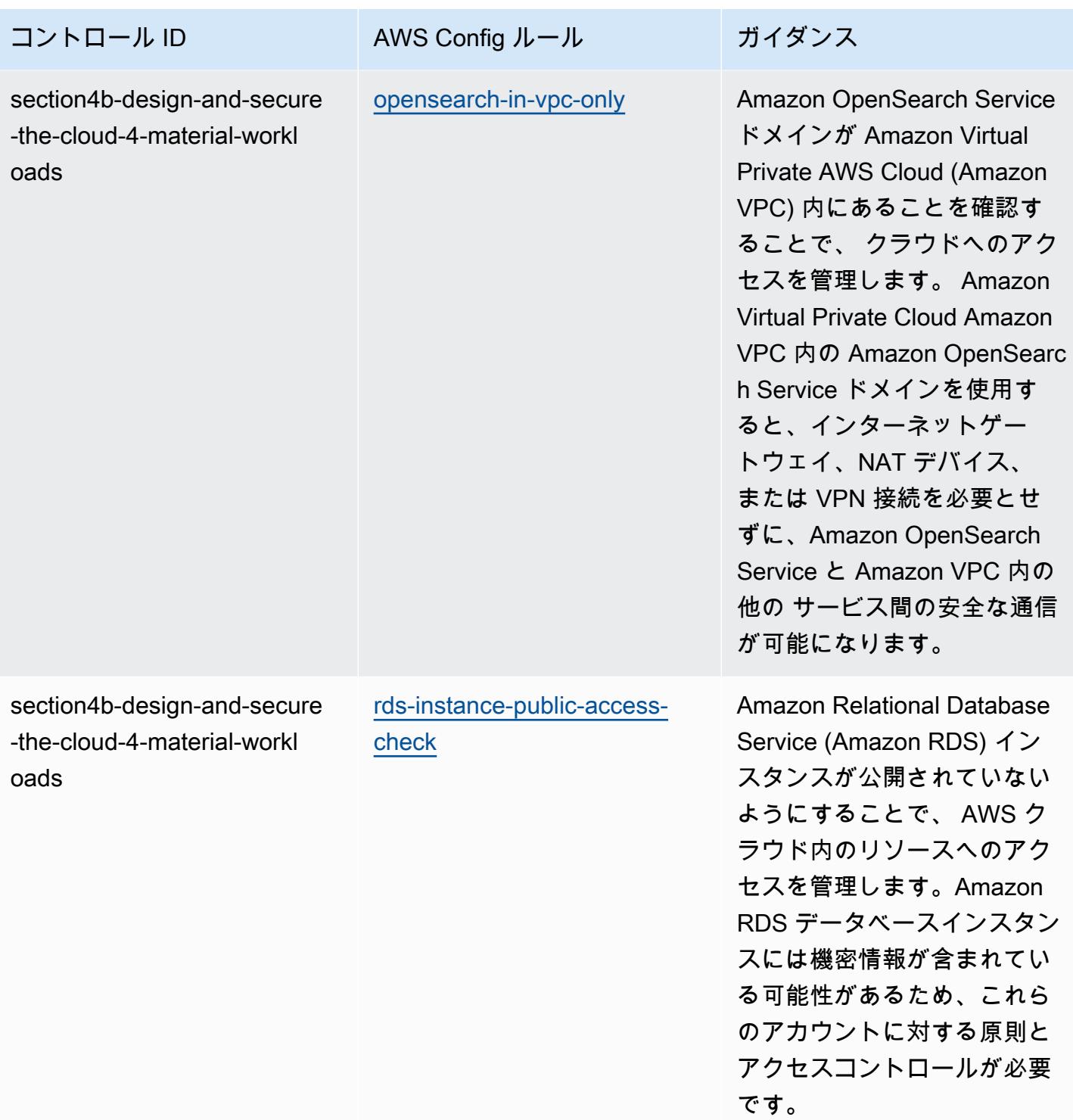

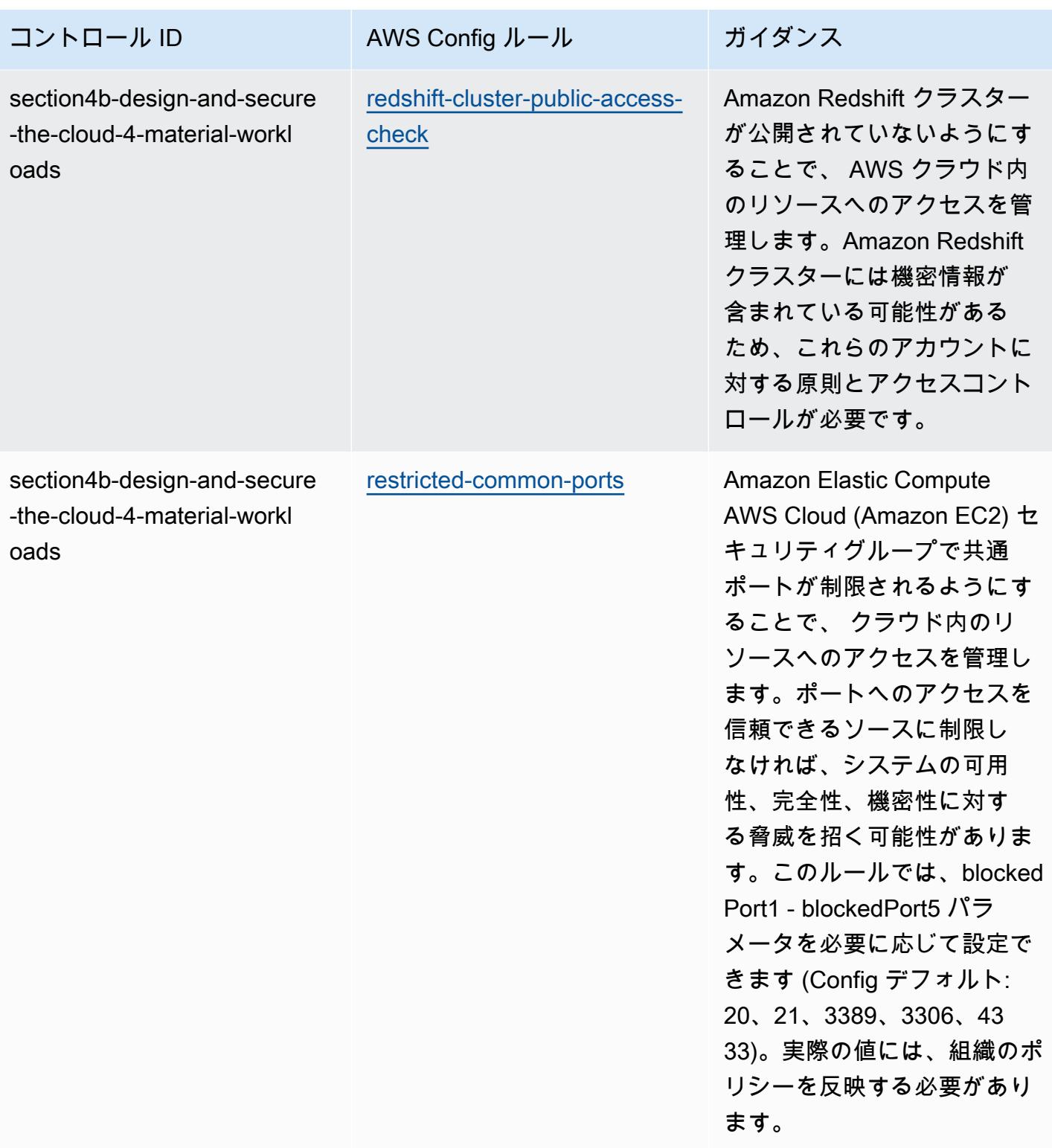

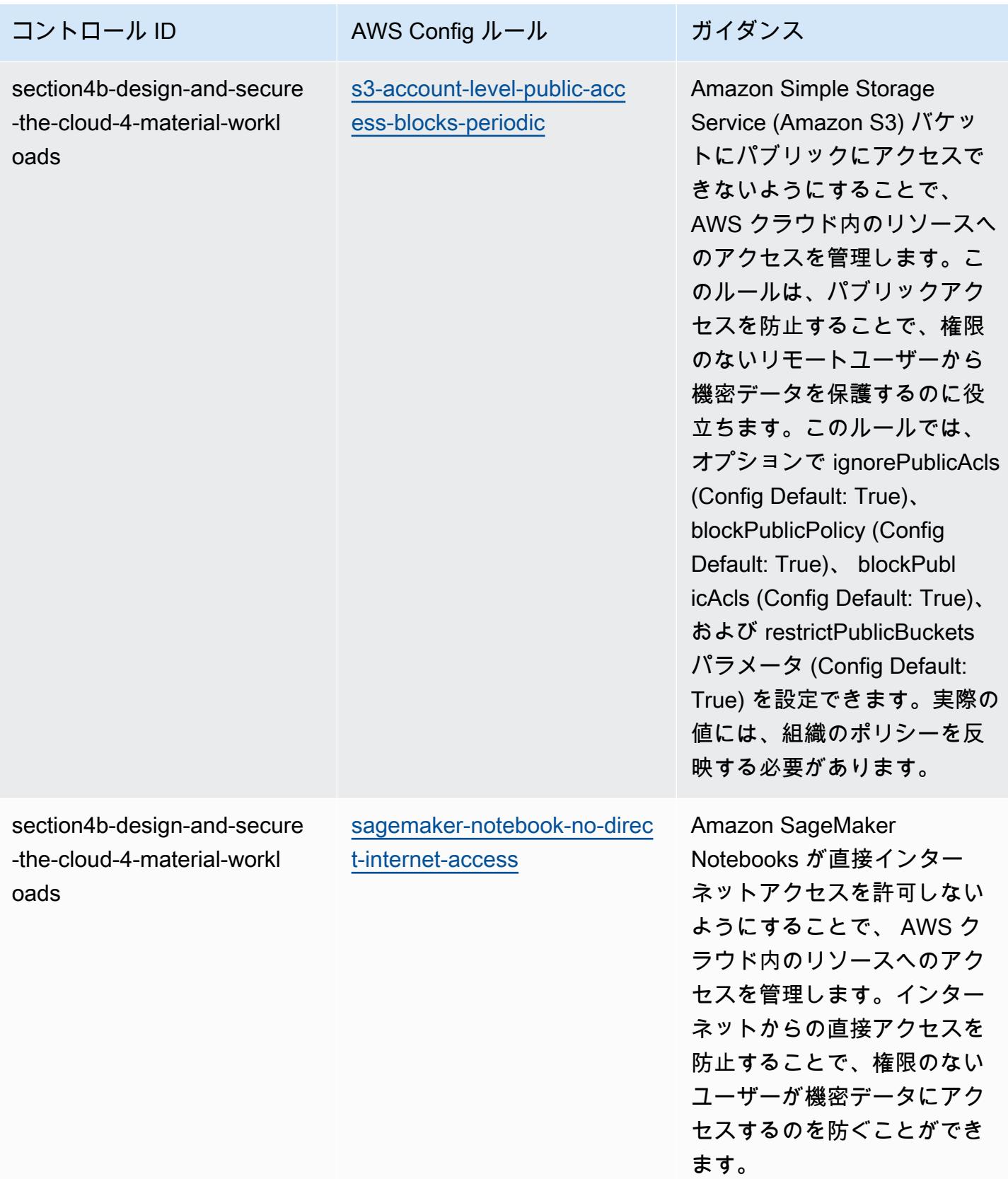

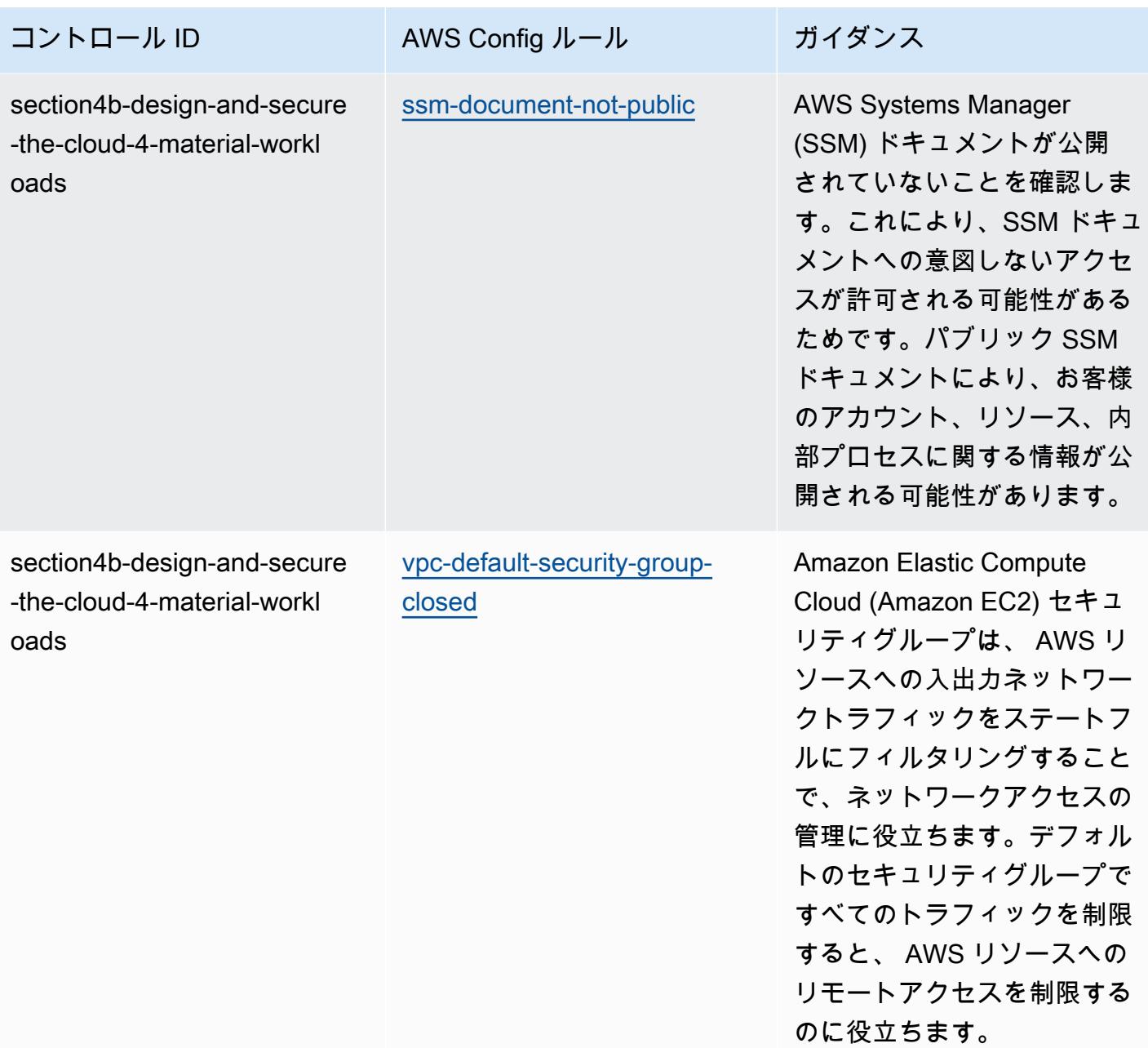

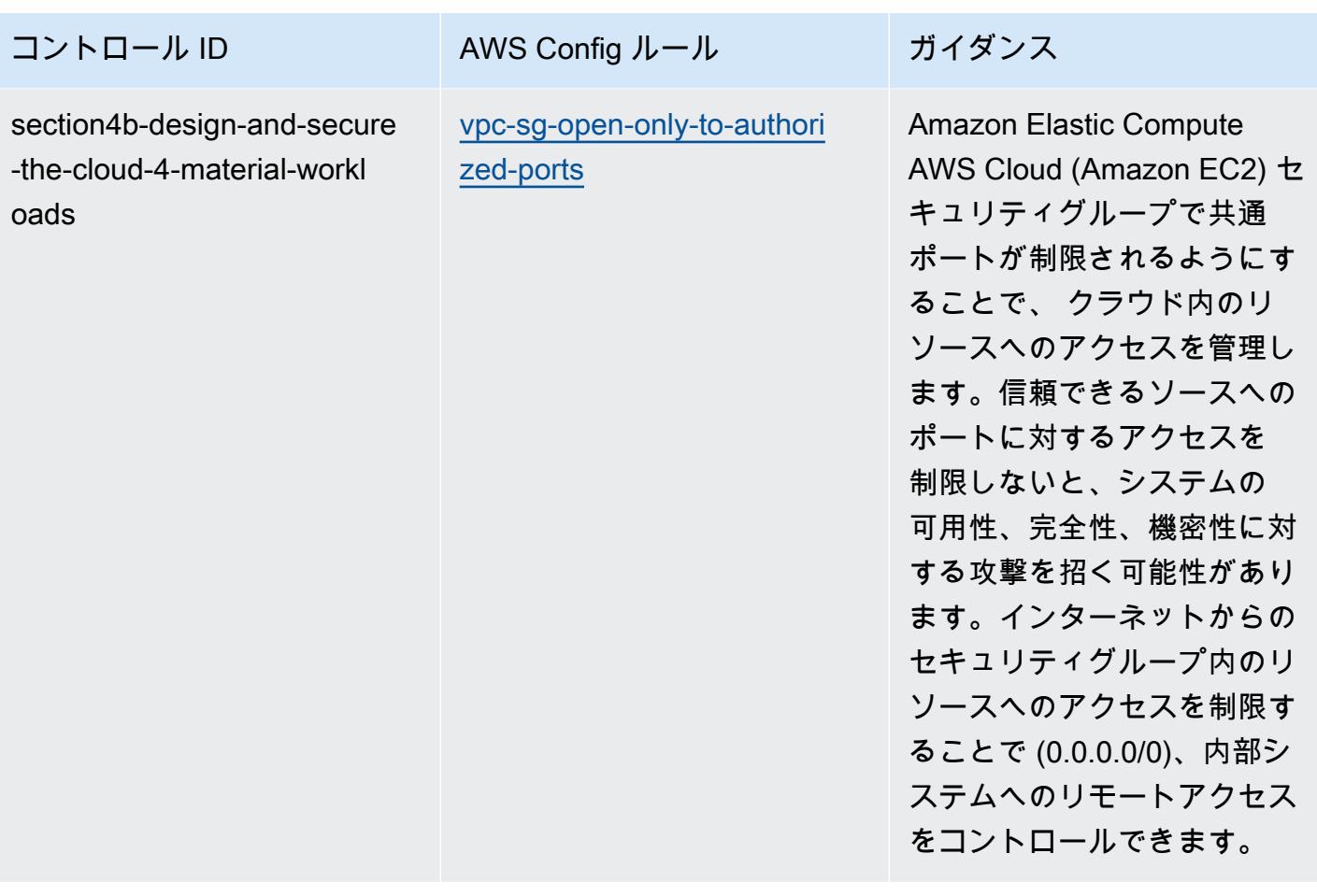

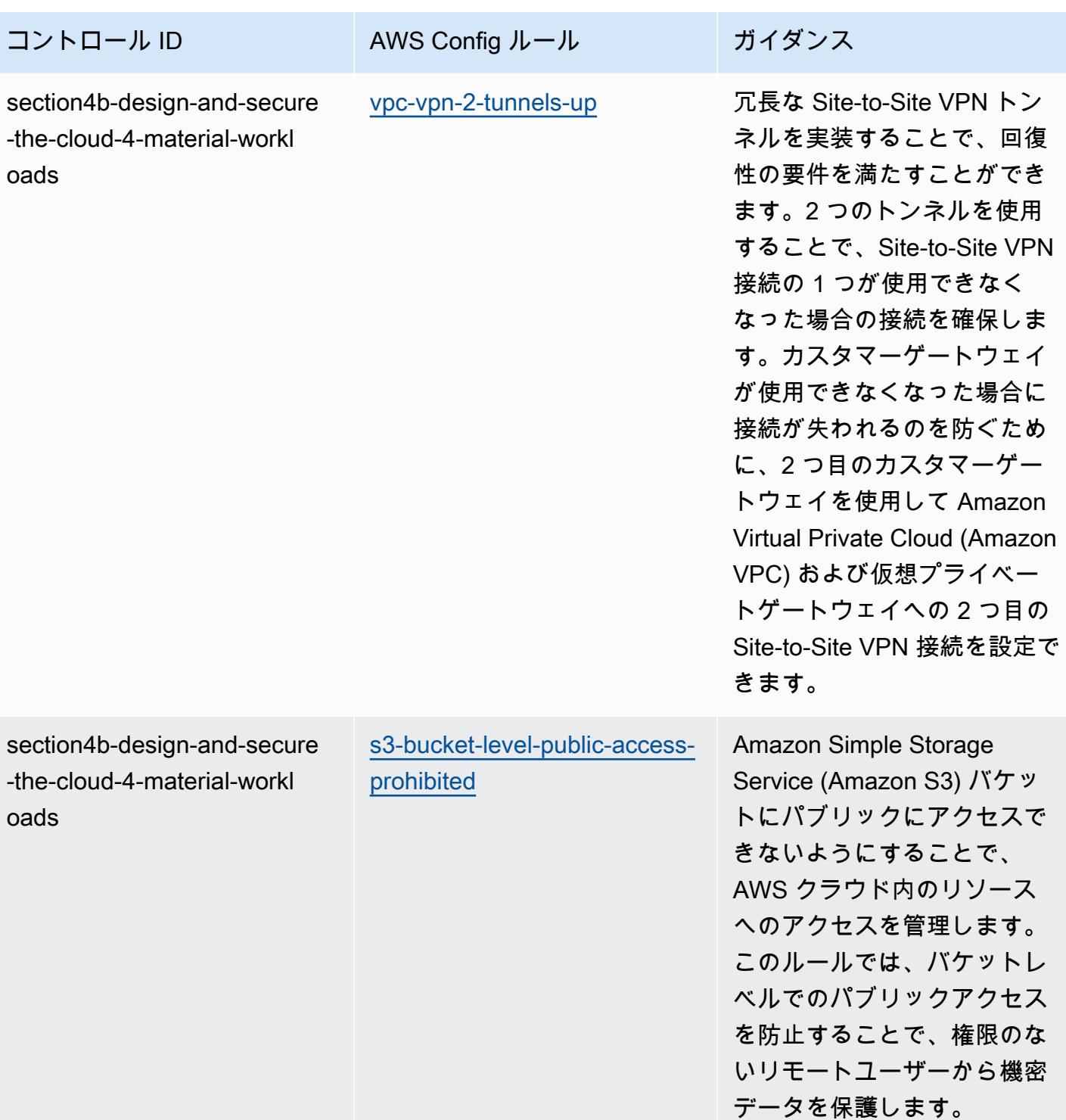

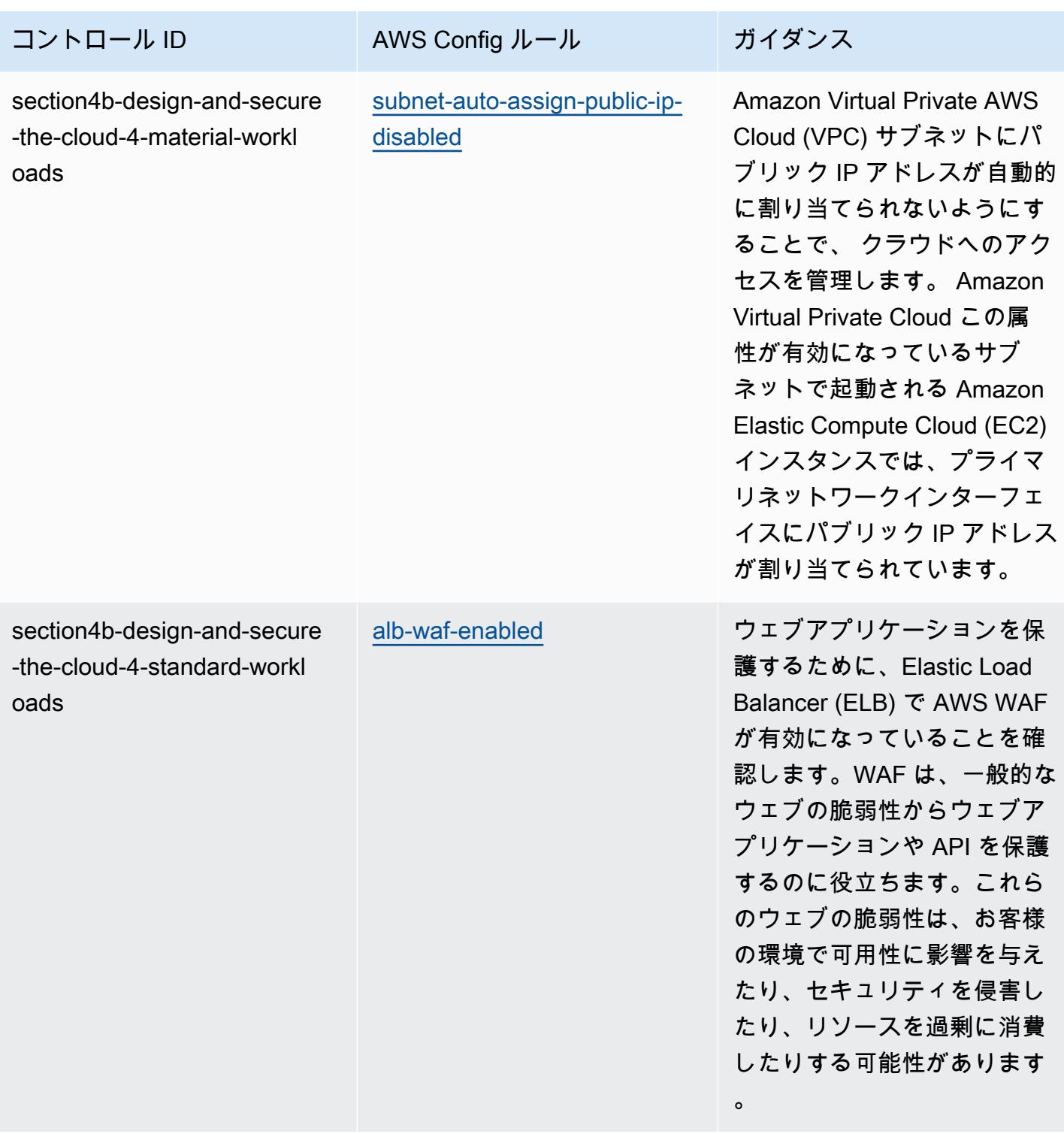

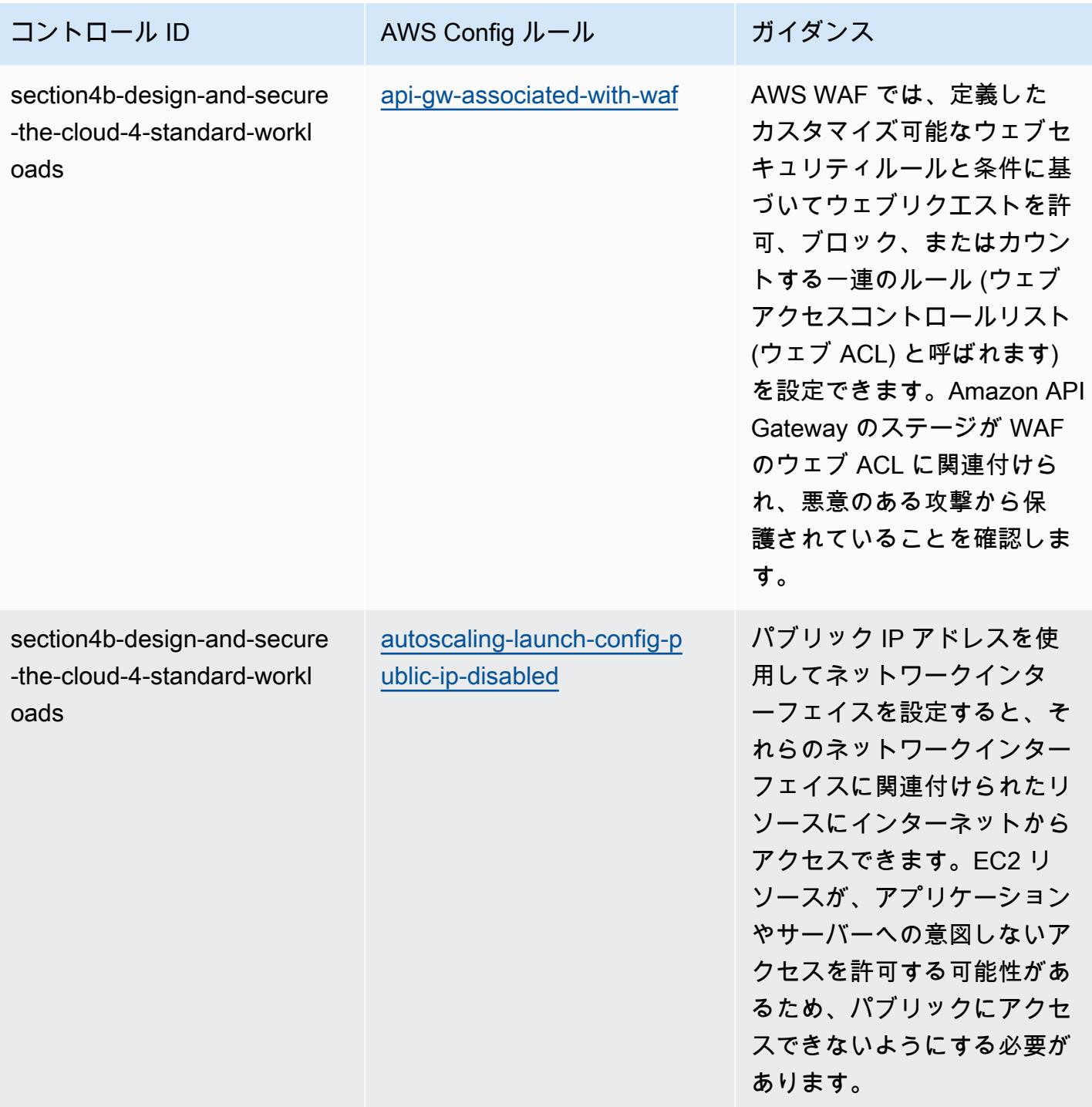

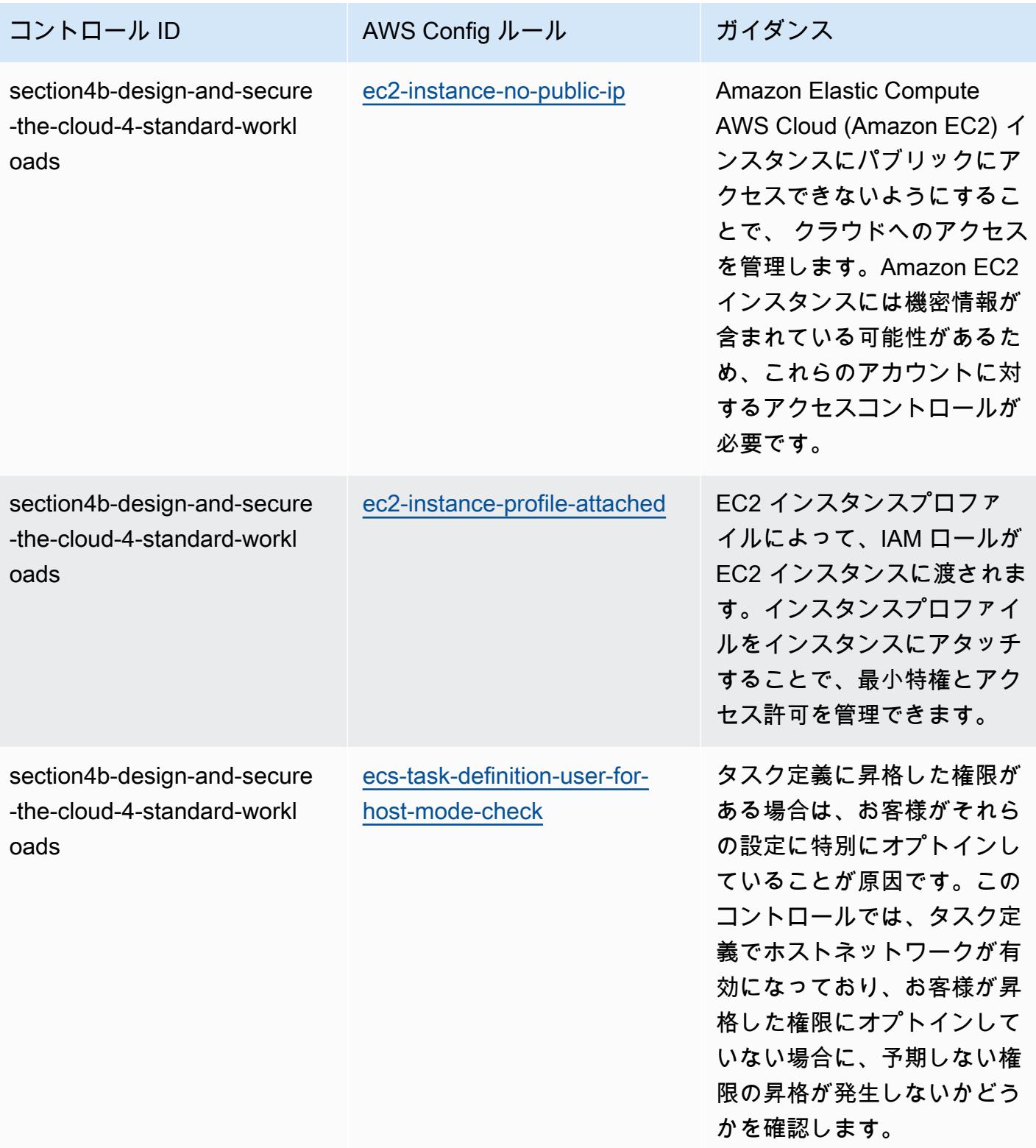

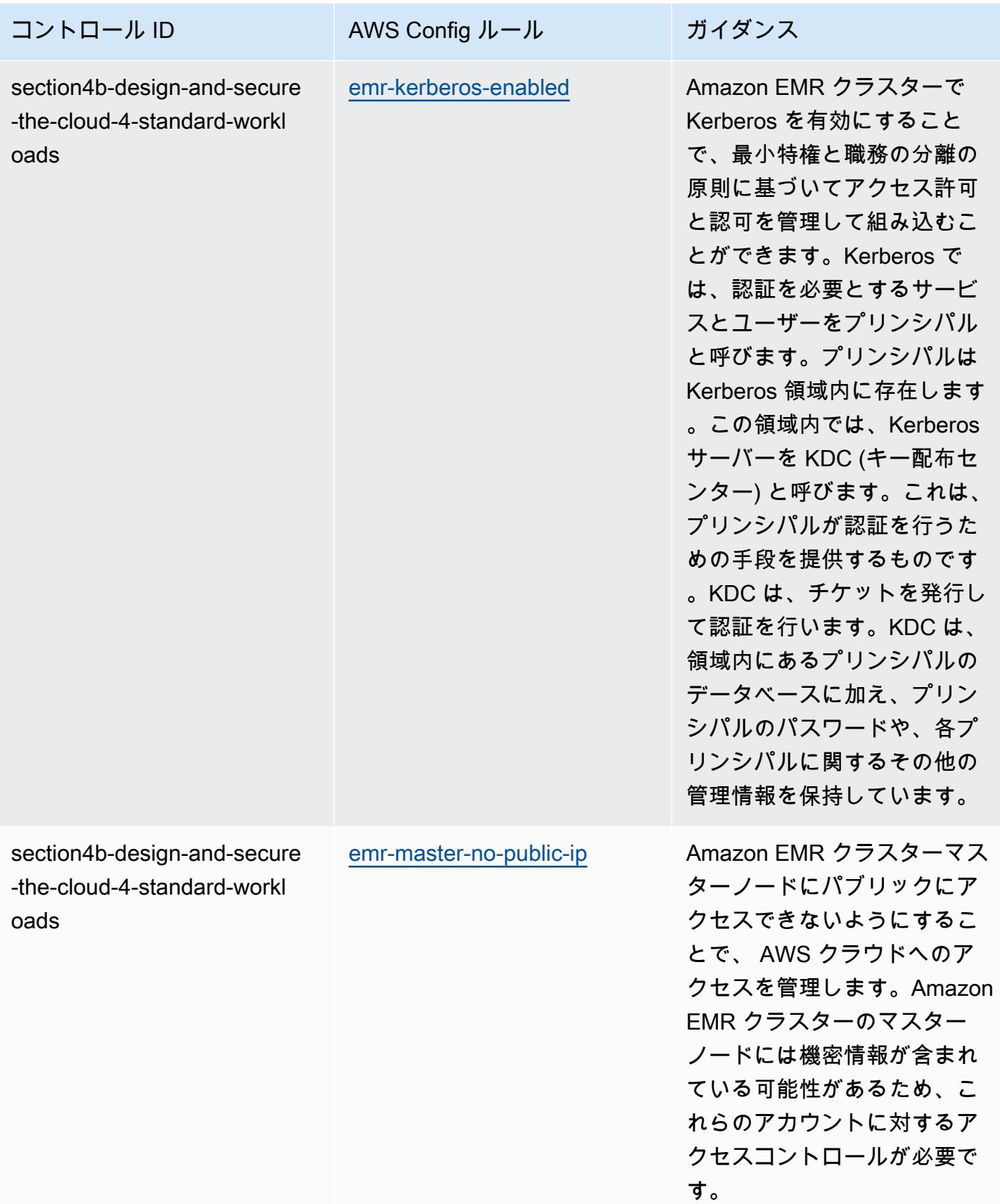

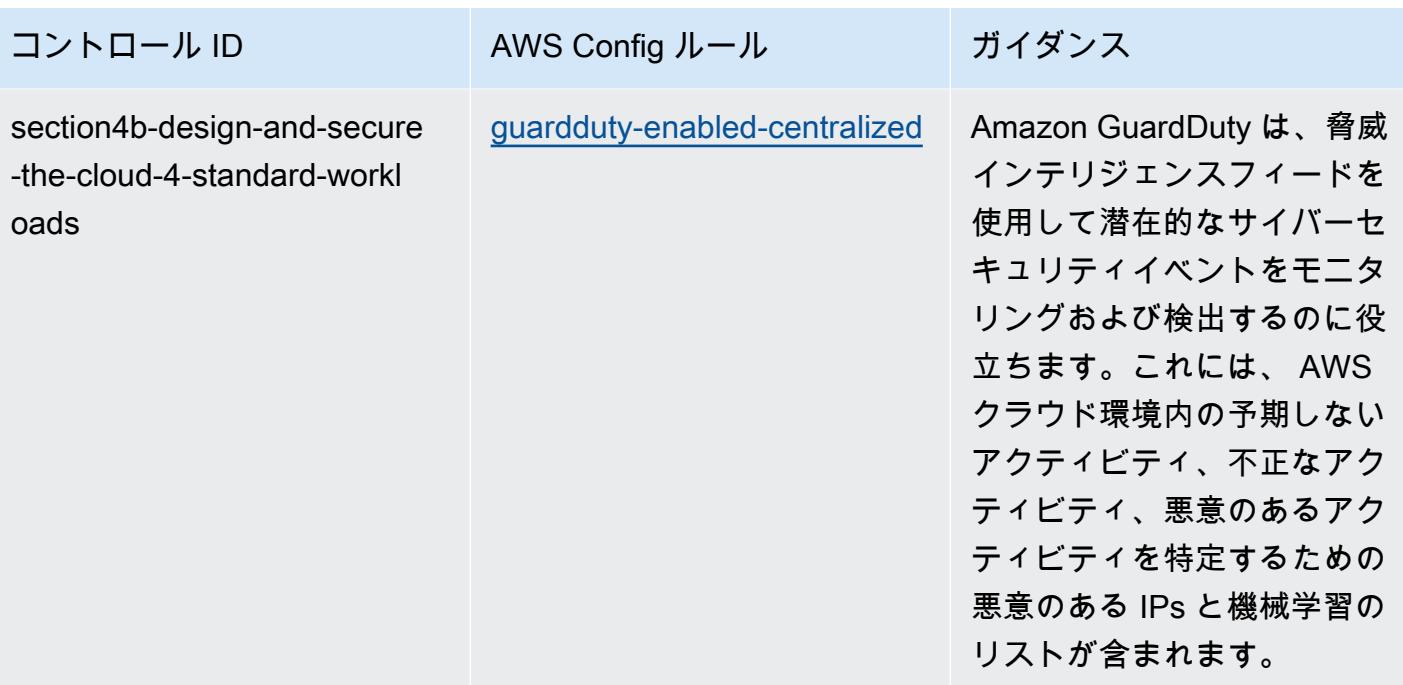

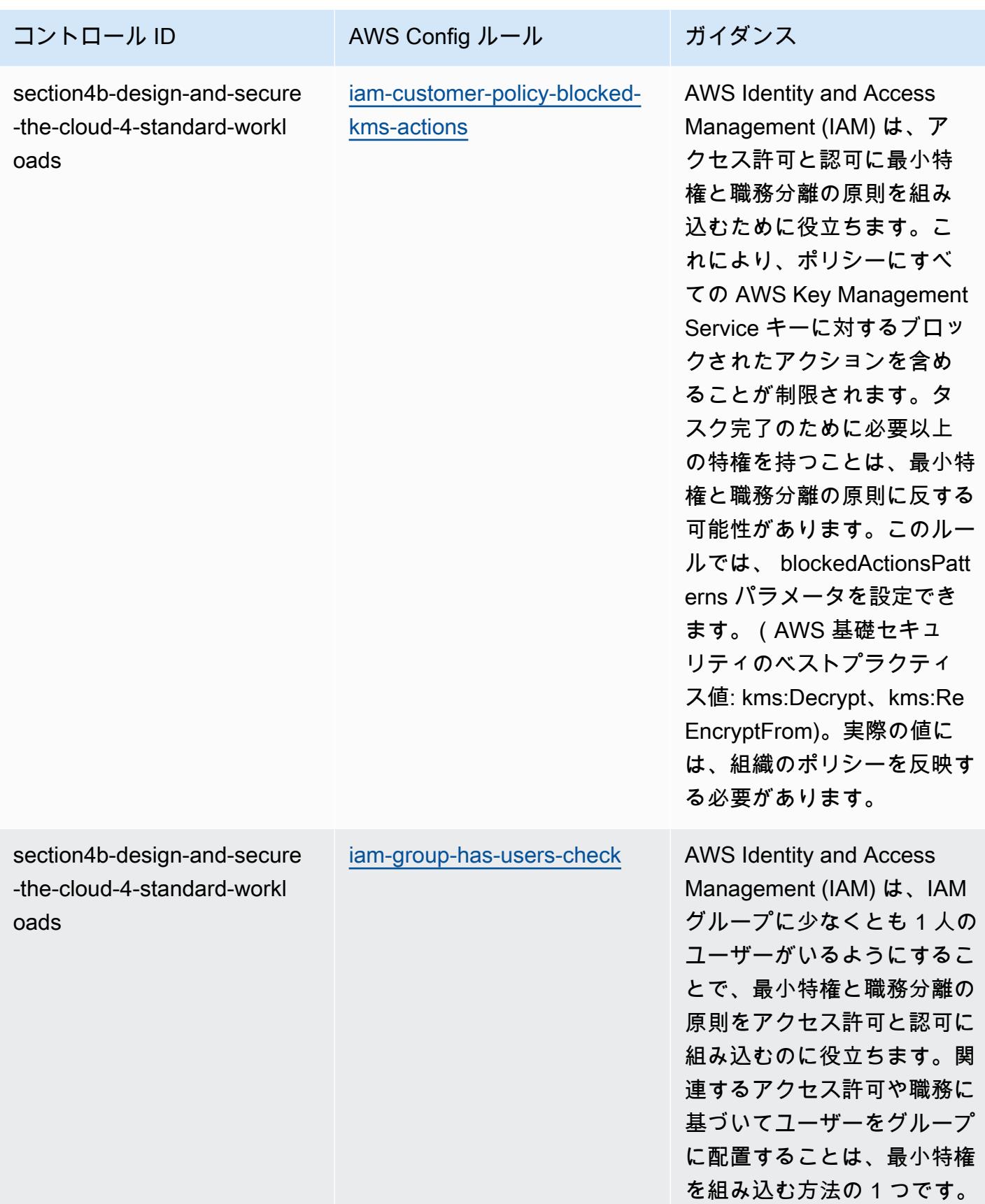

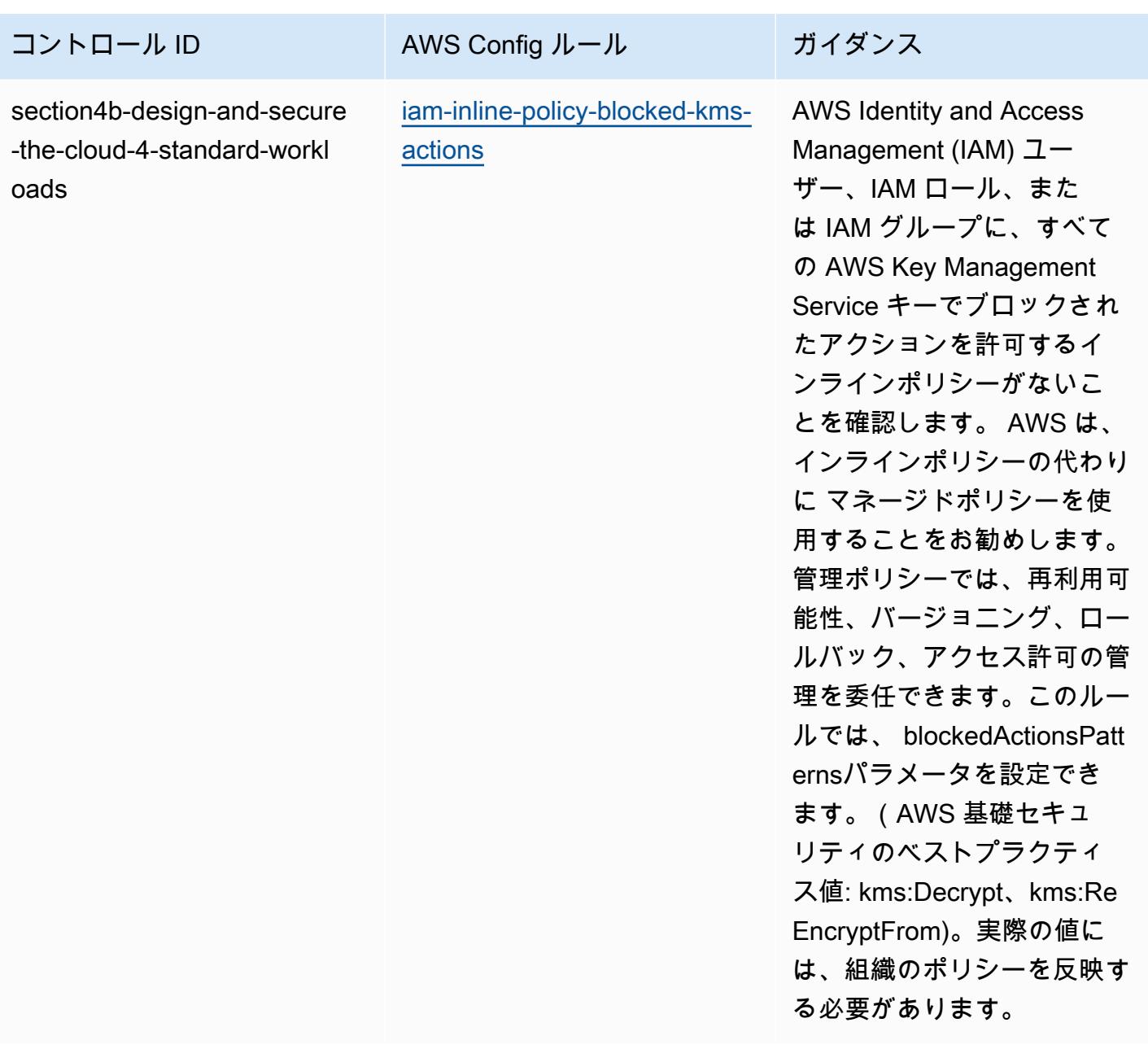

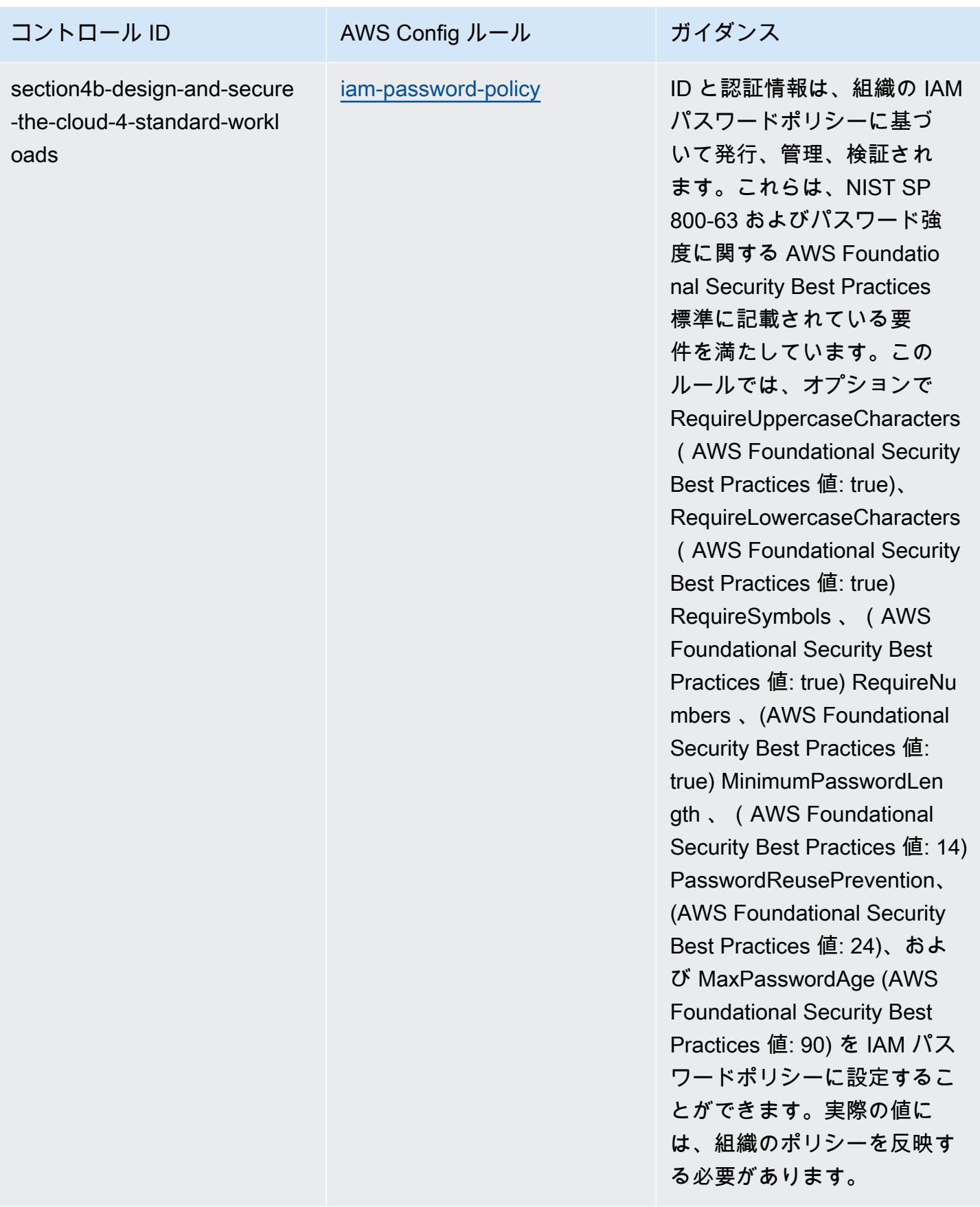

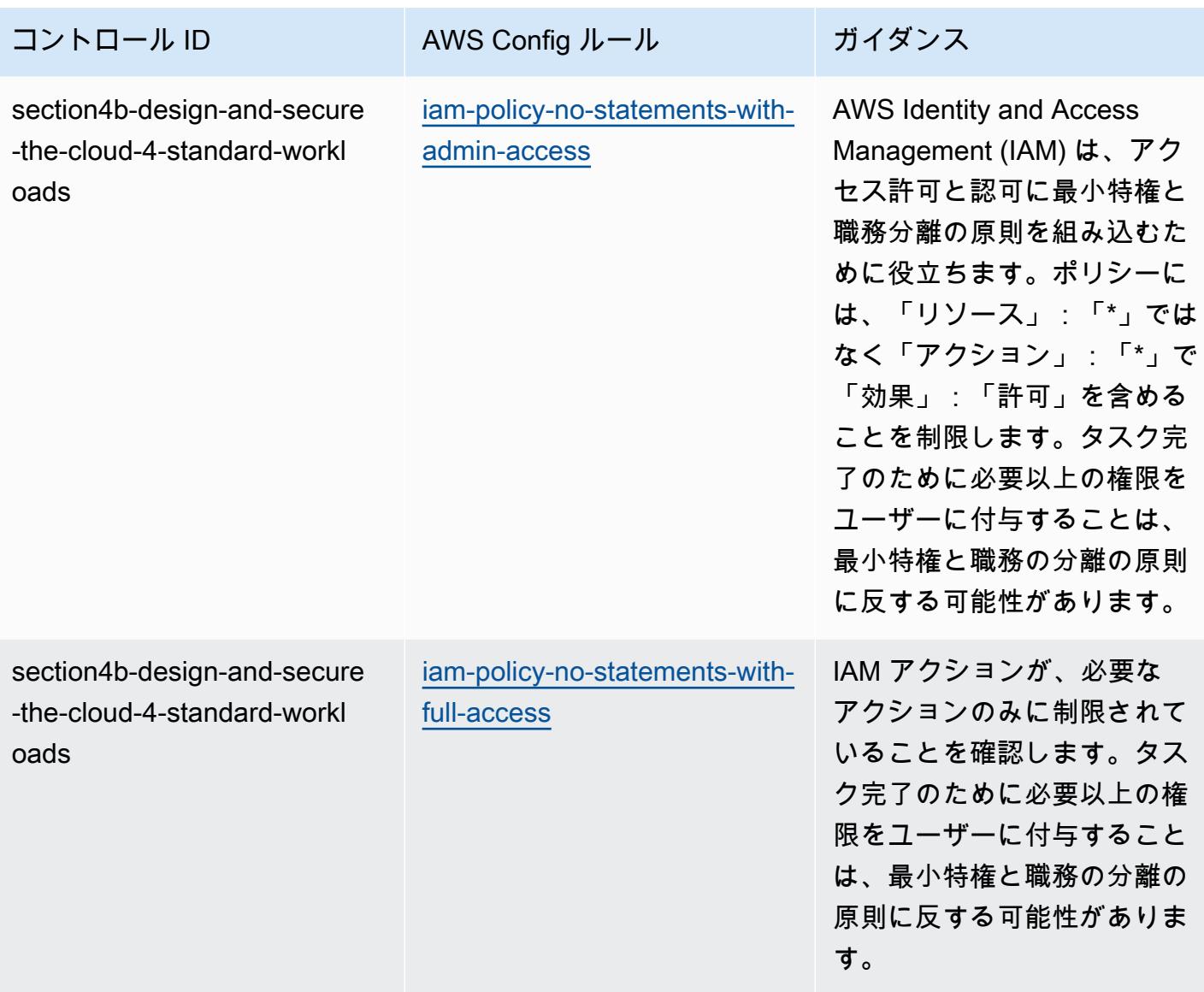

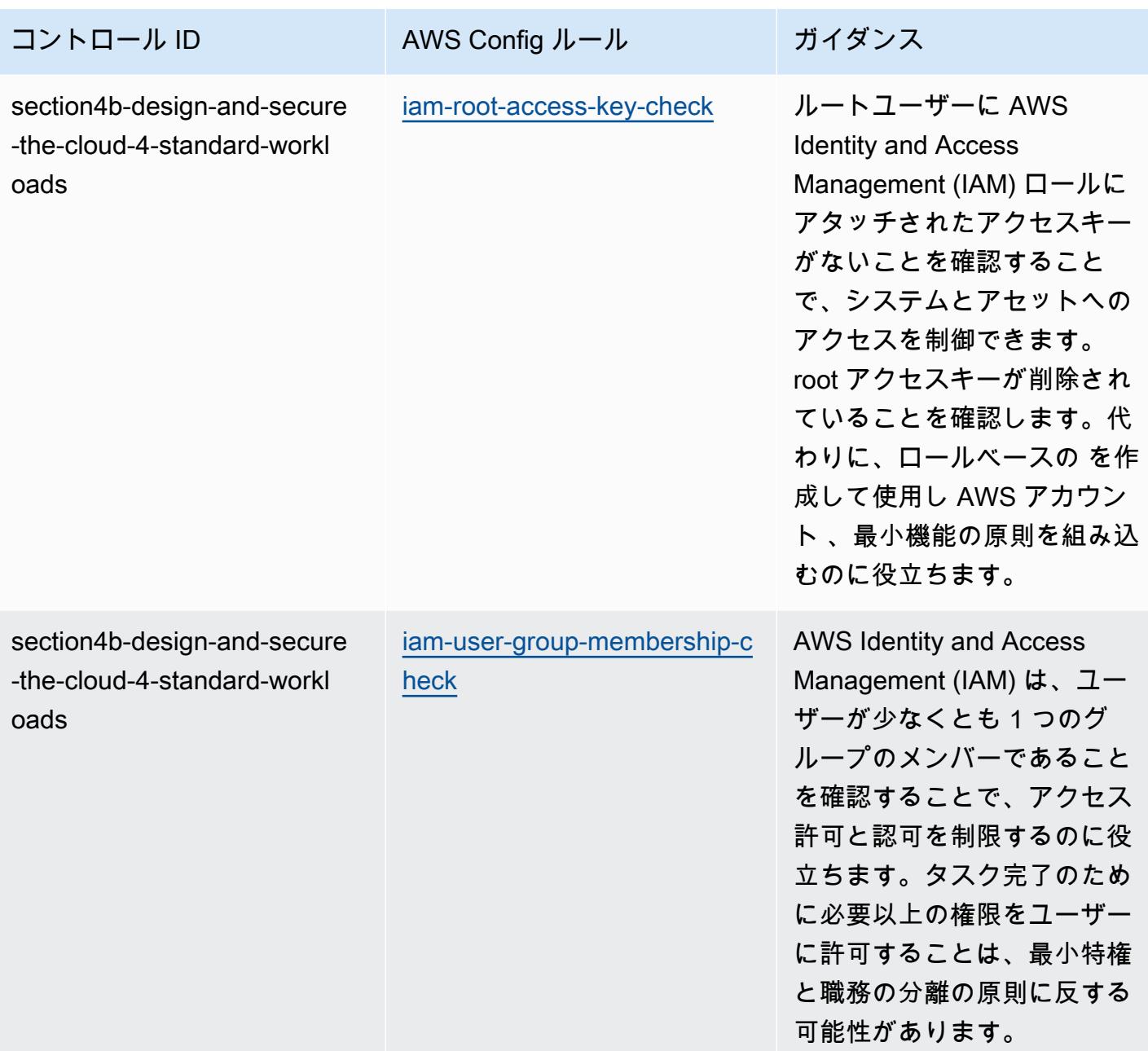

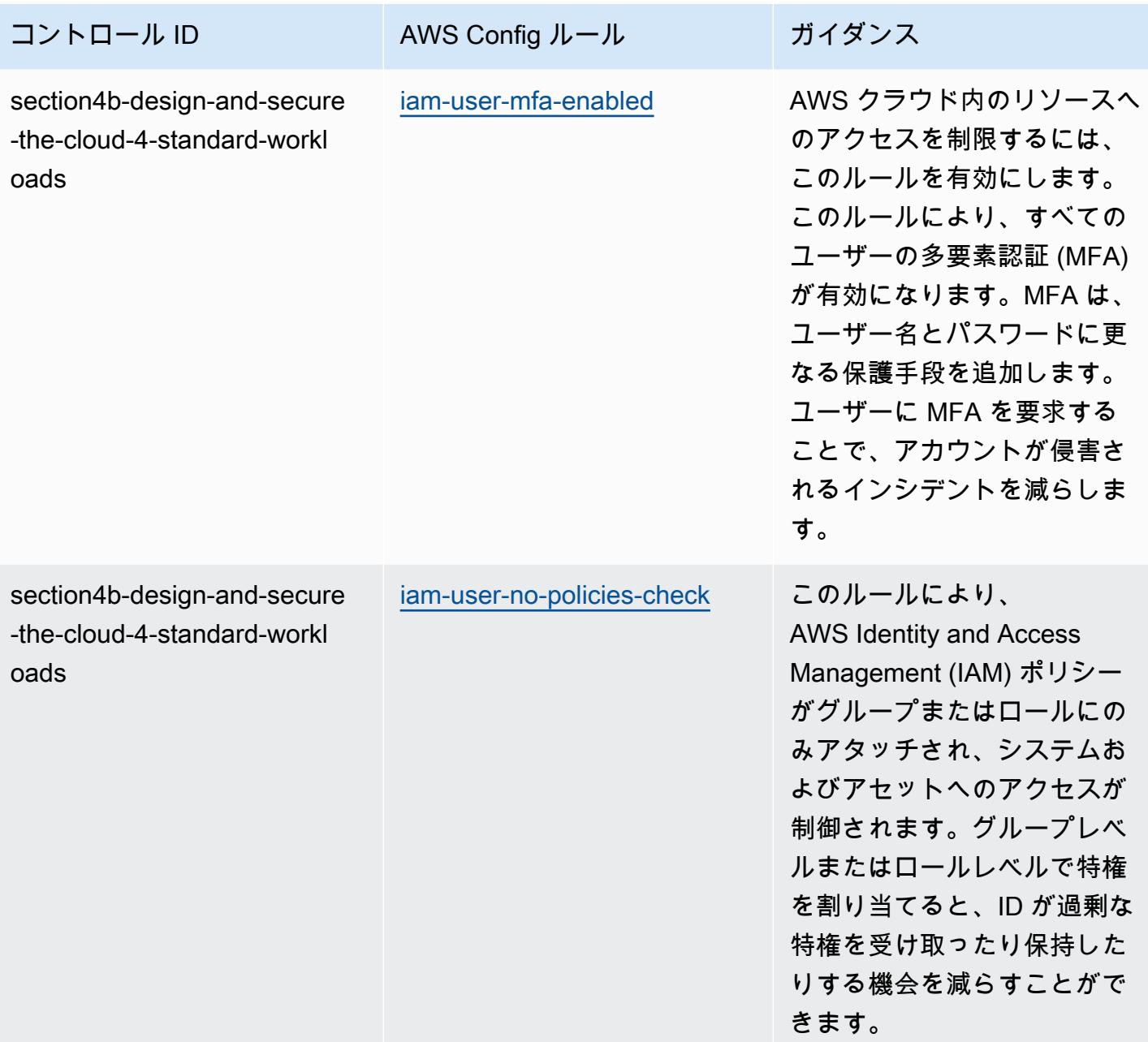

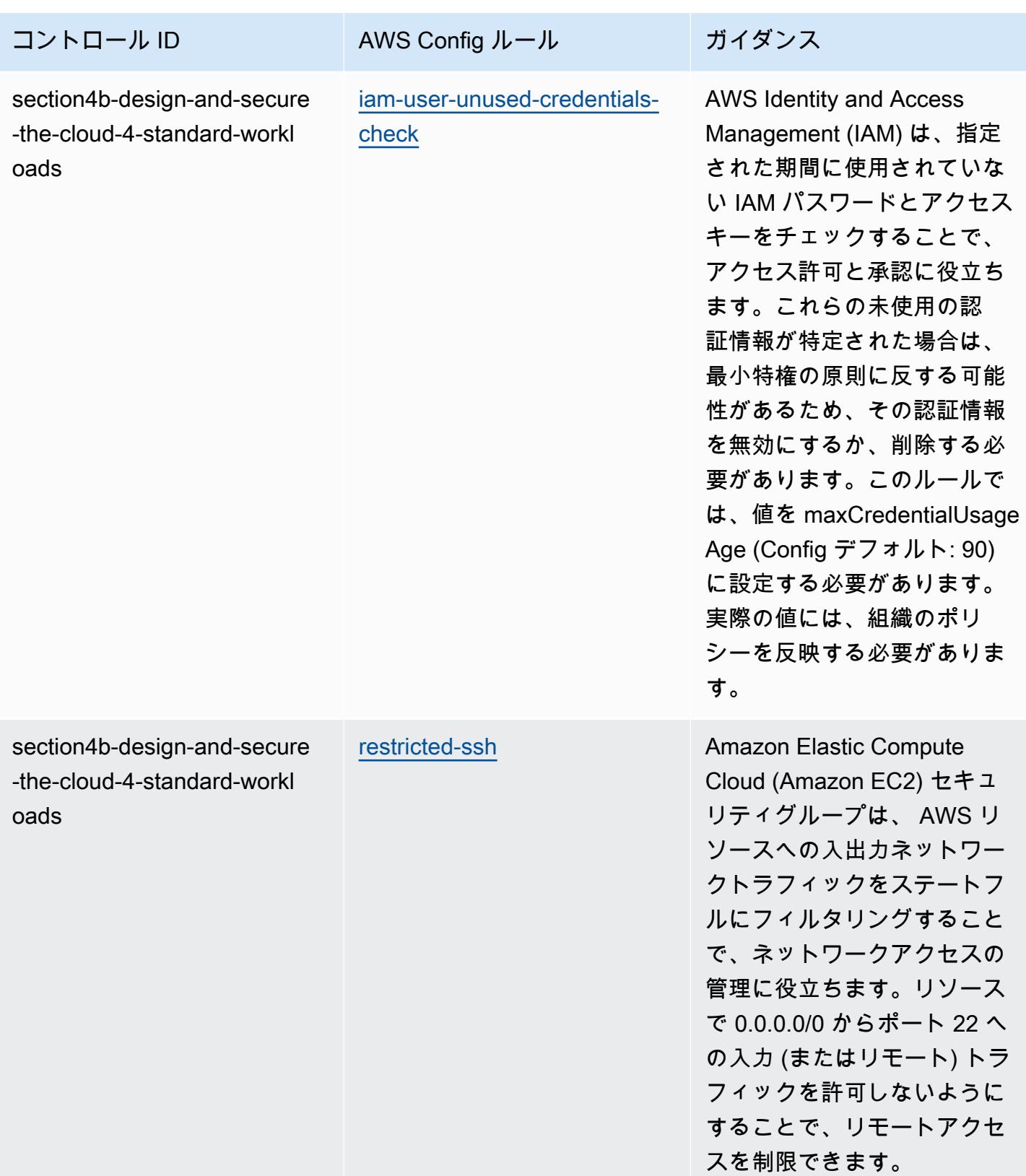

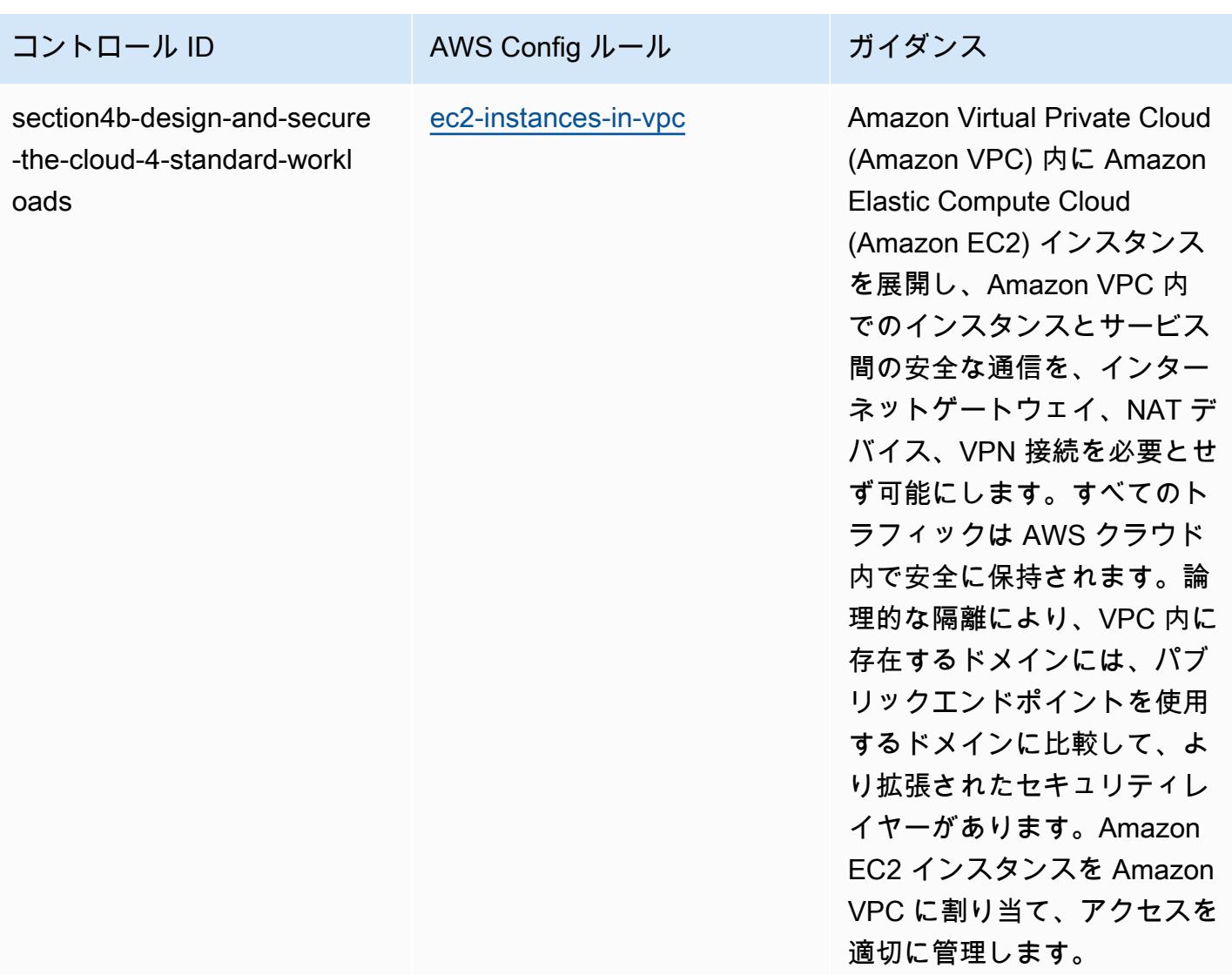

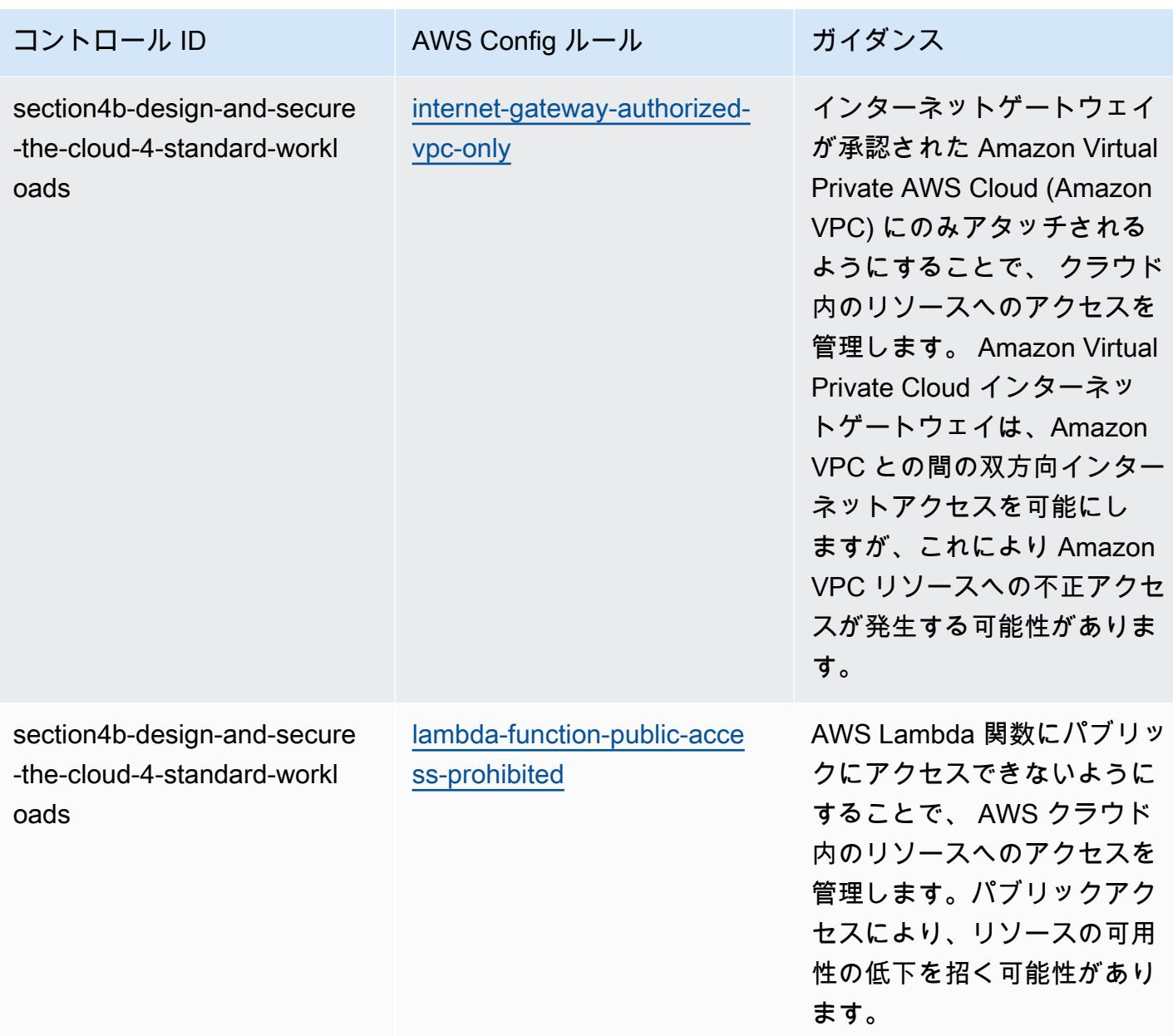

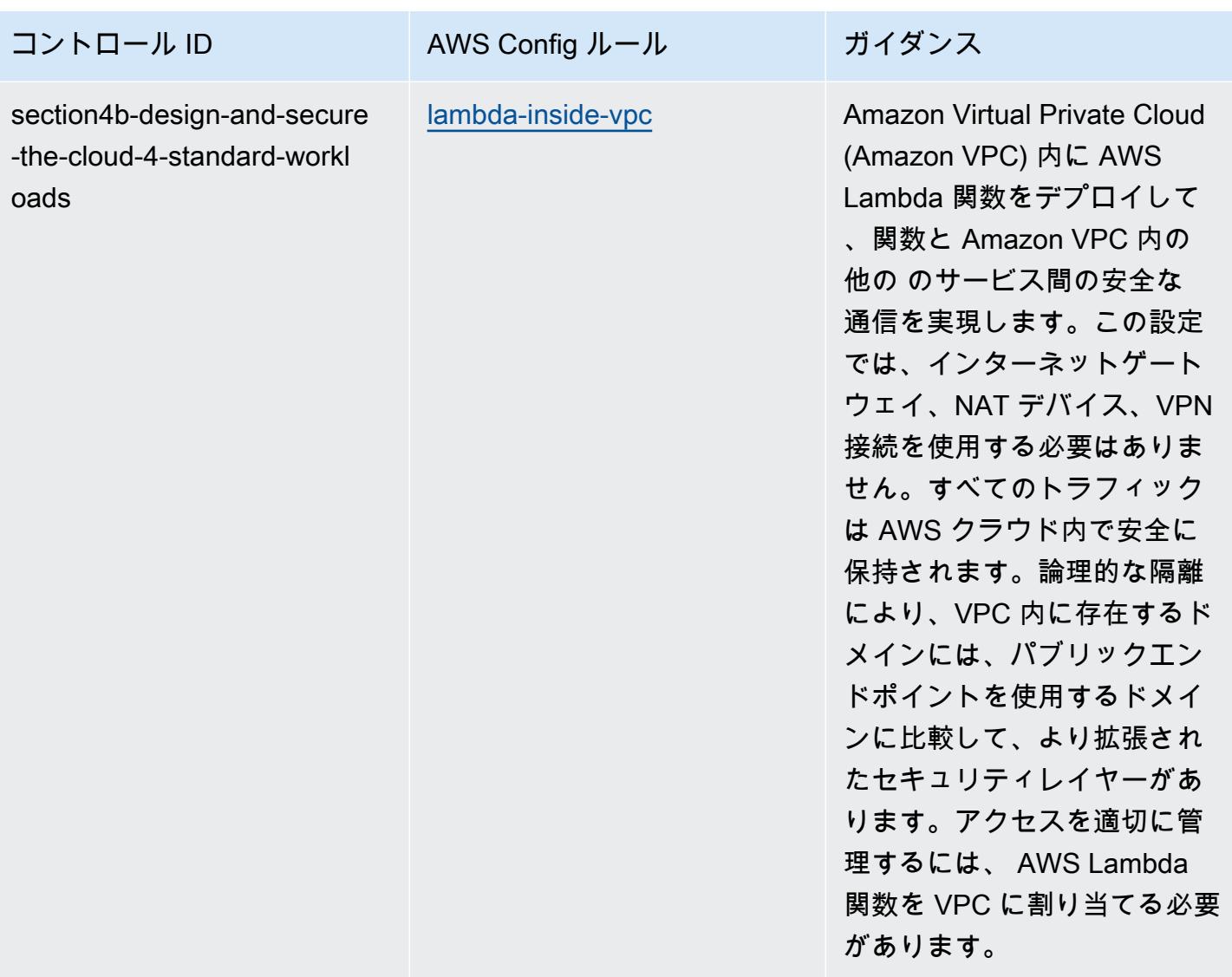

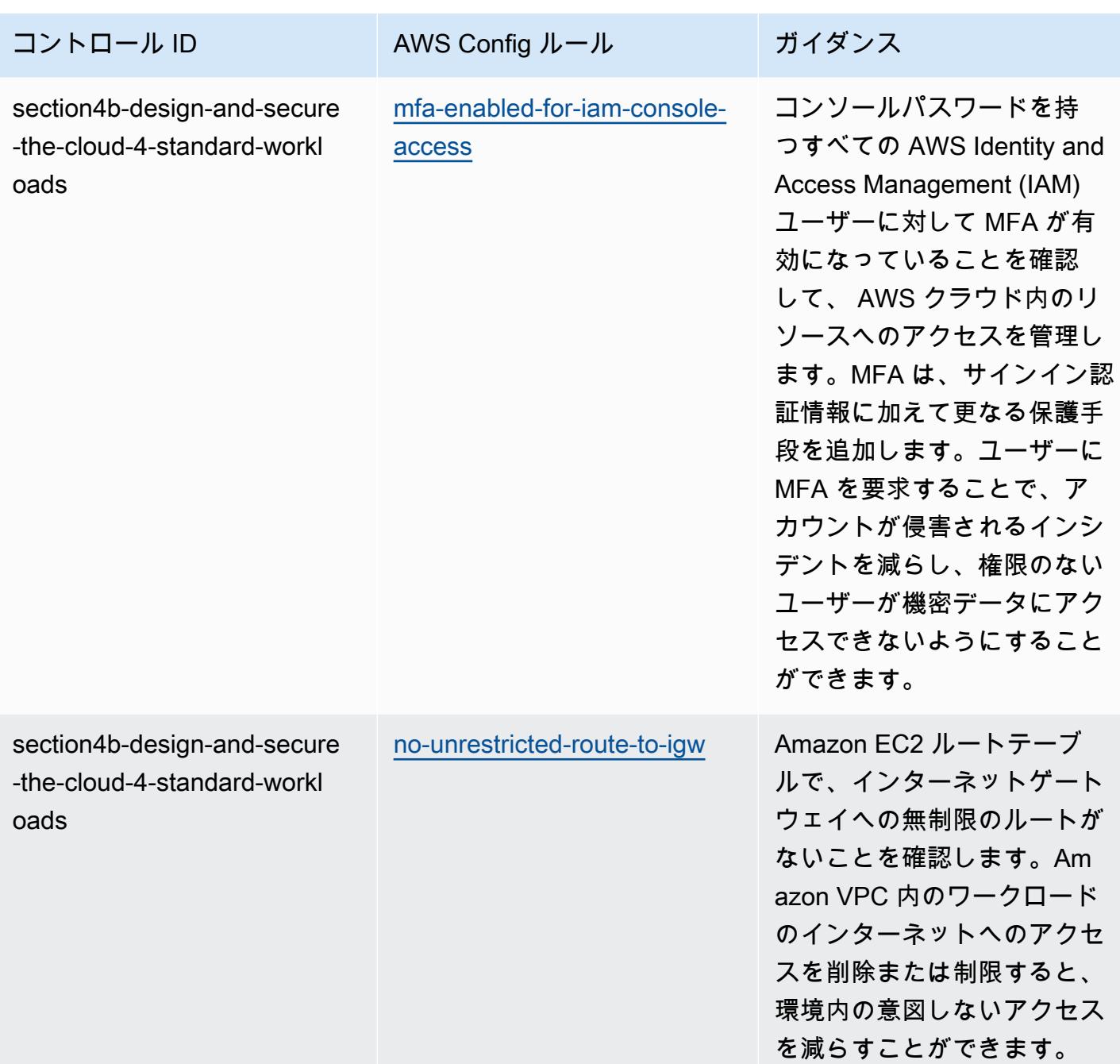

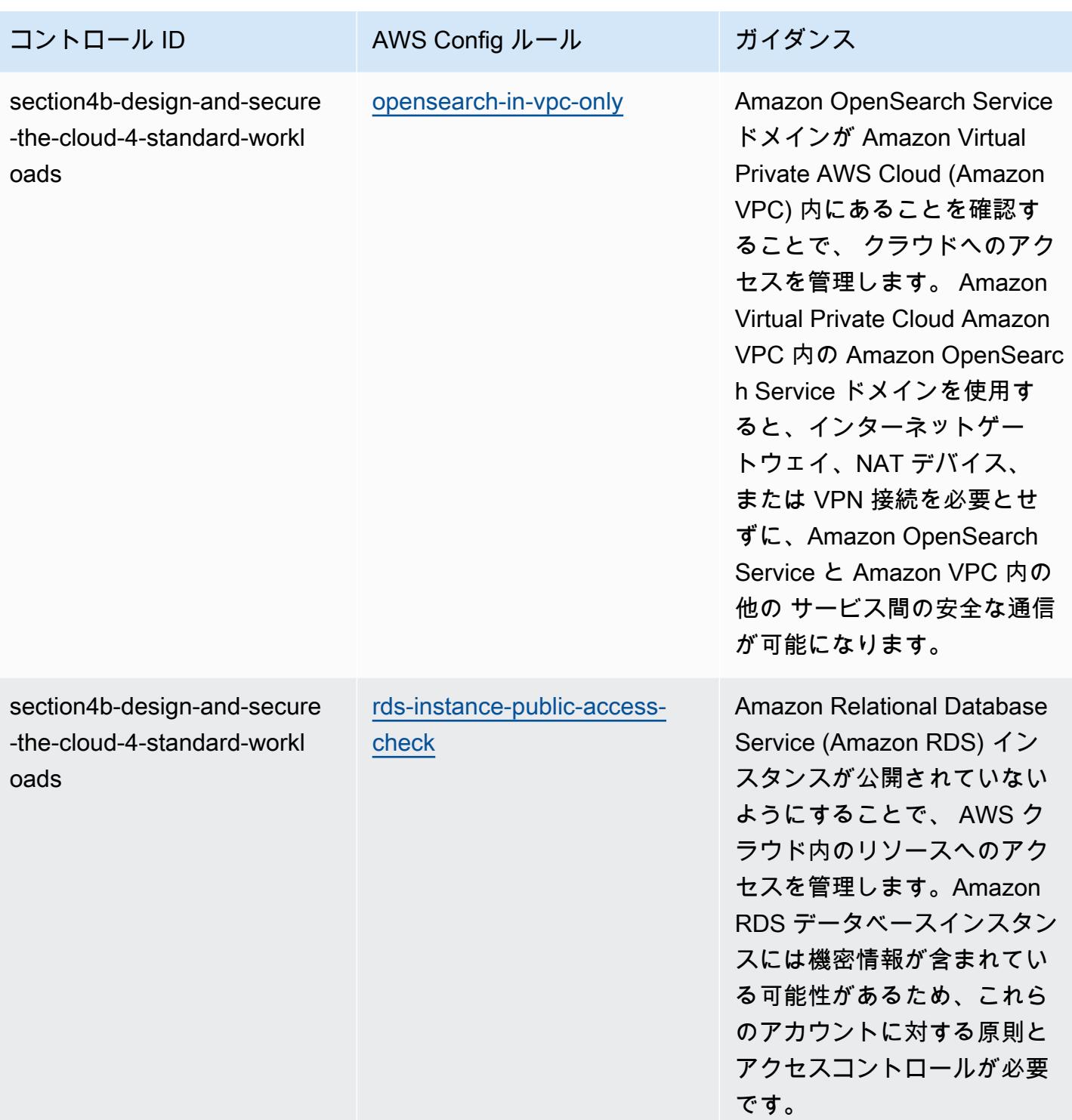

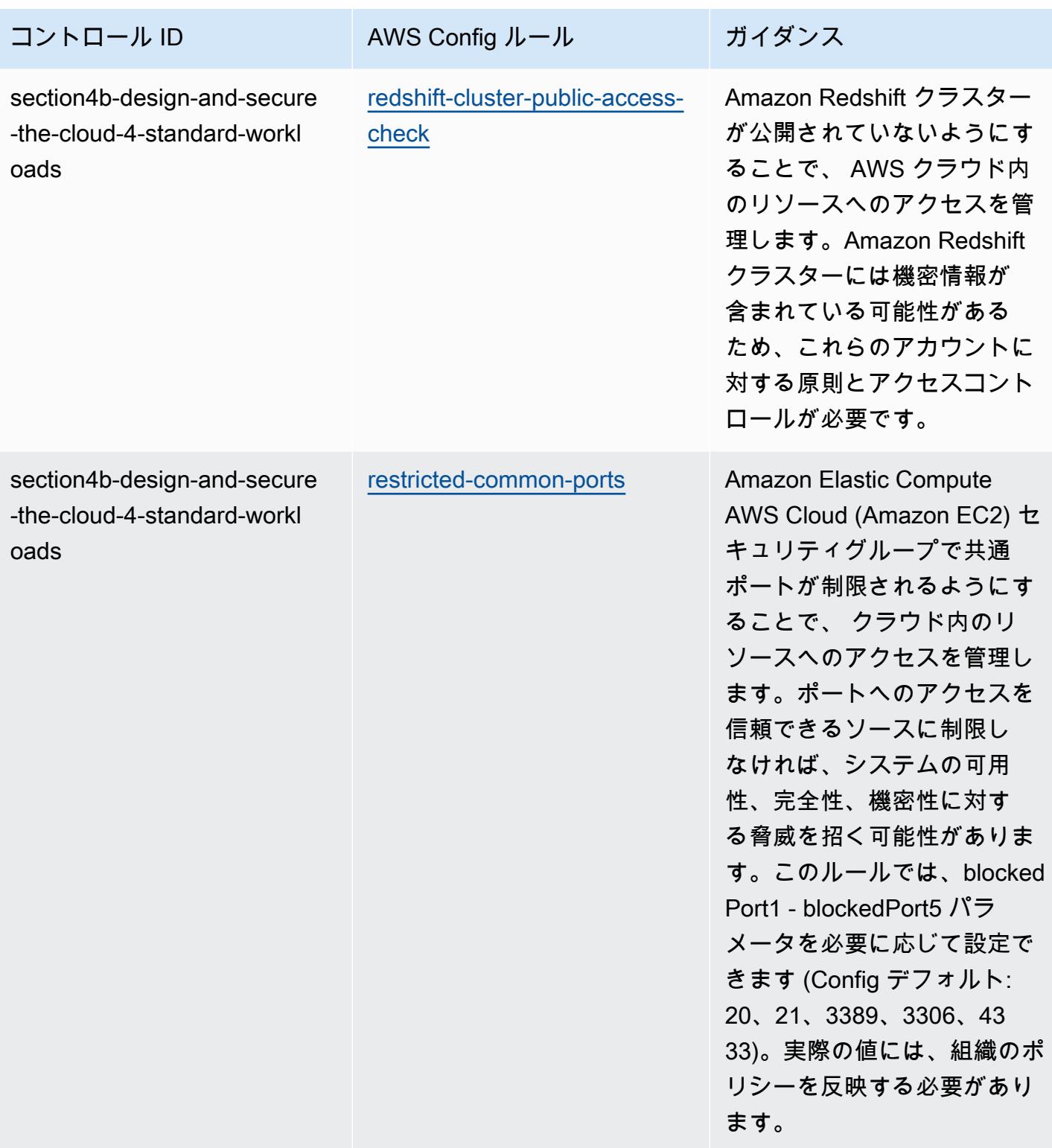

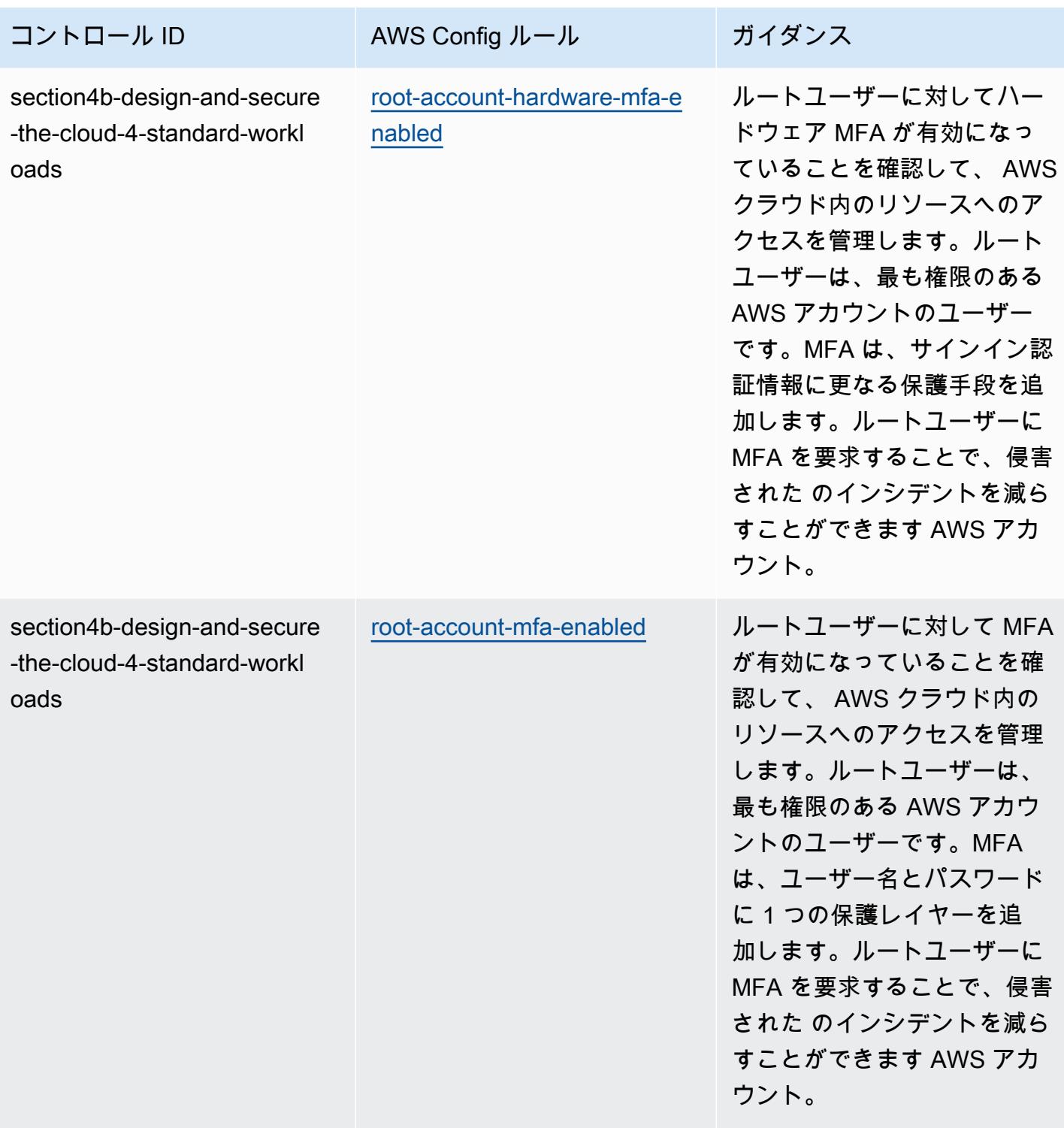

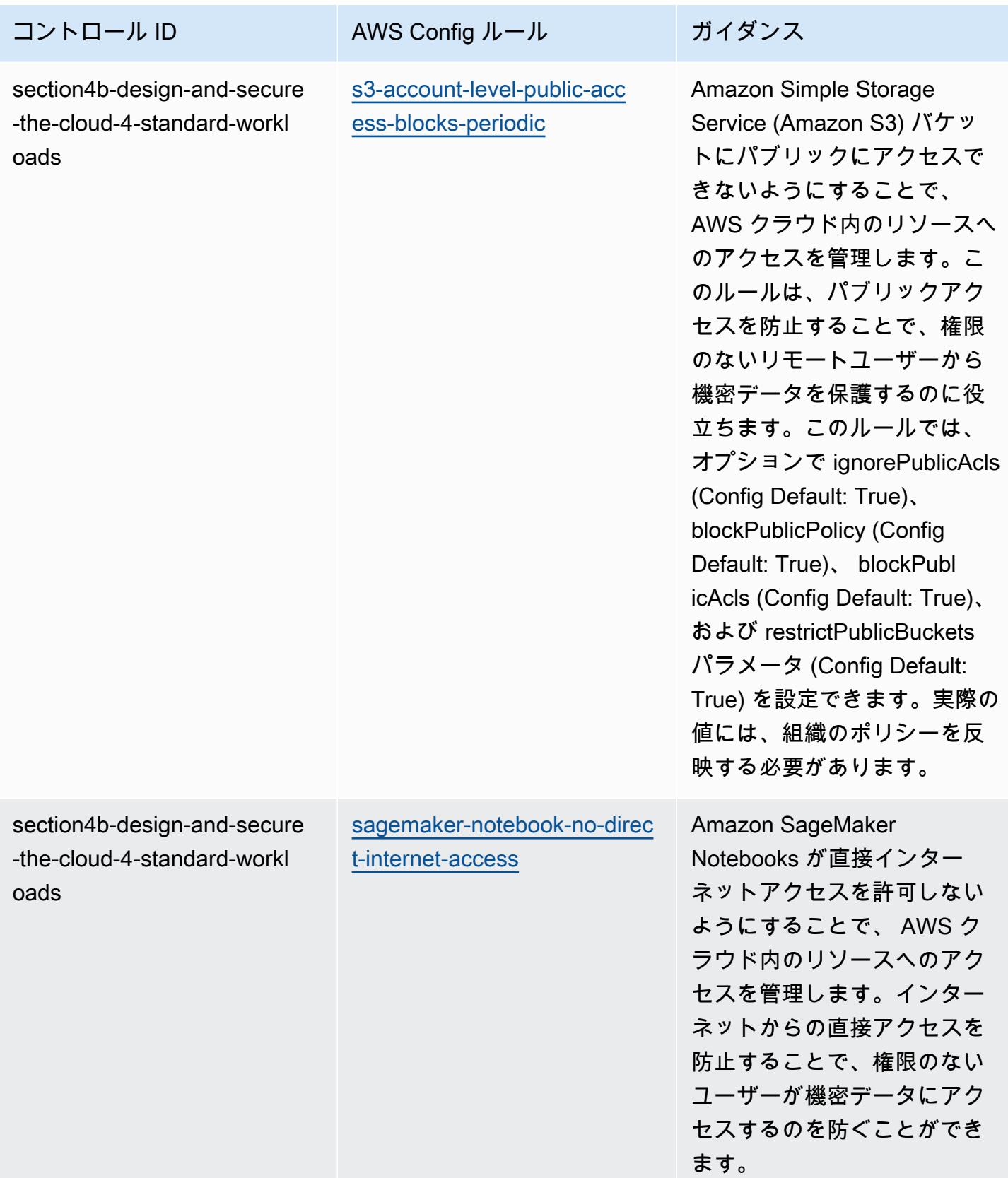

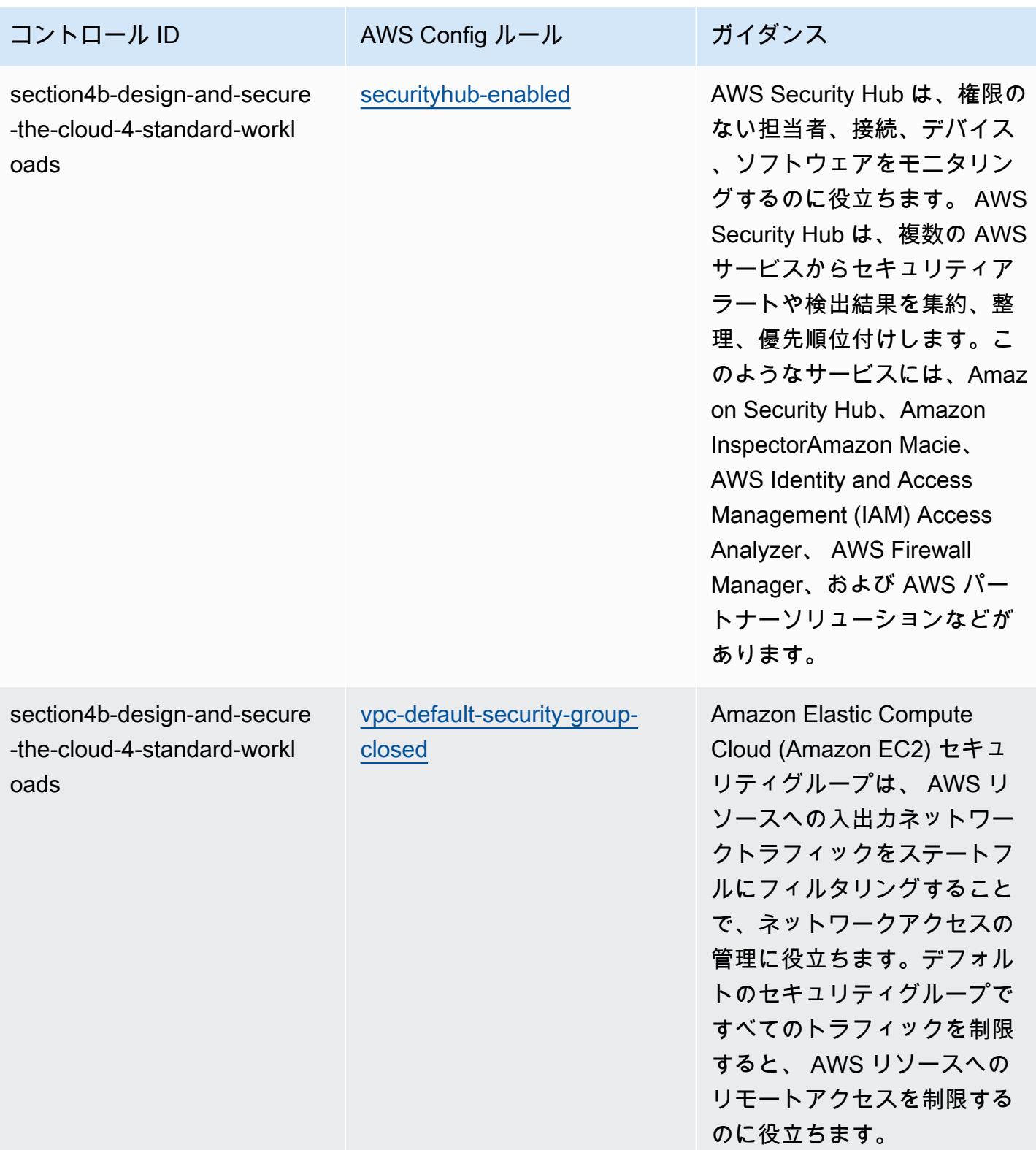

ることで (0.0.0.0/0)、内部シ ステムへのリモートアクセス

をコントロールできます。

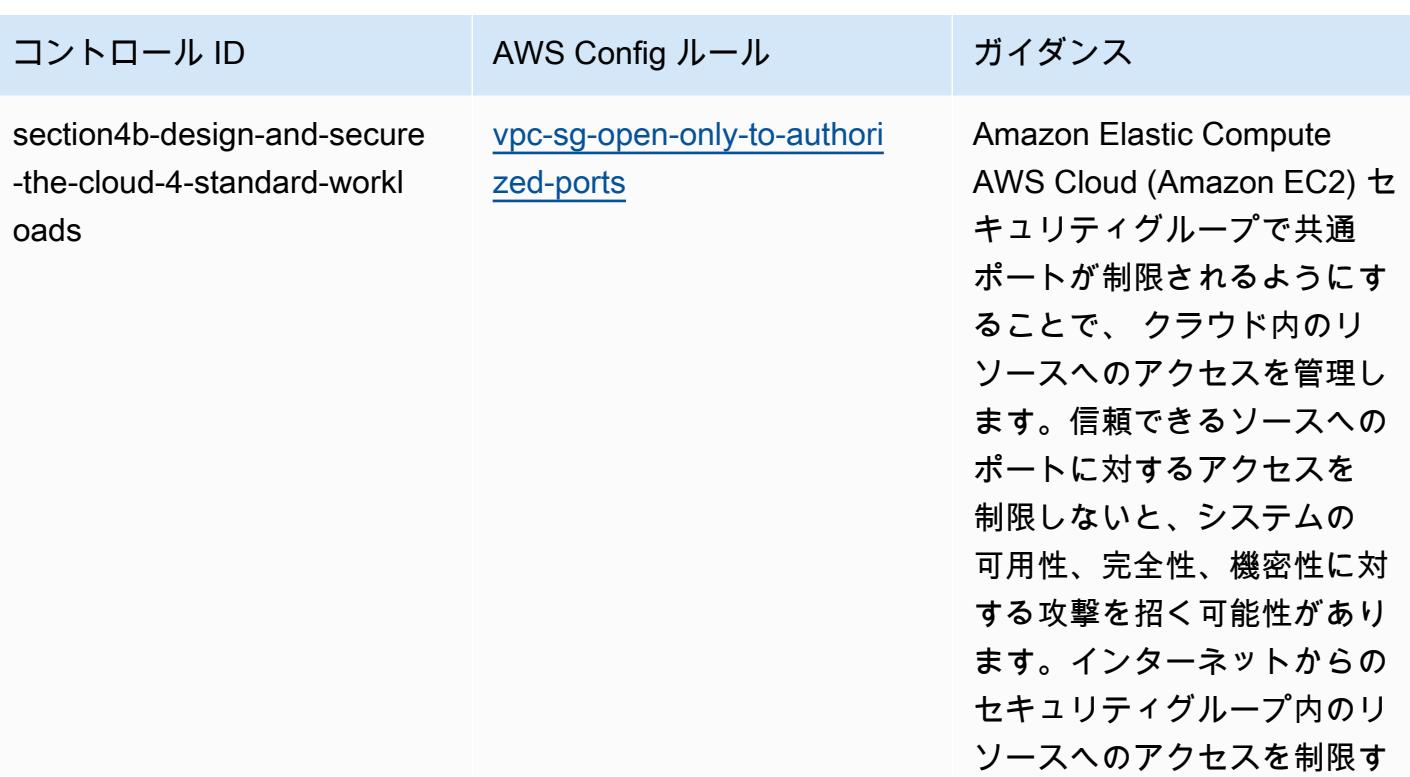

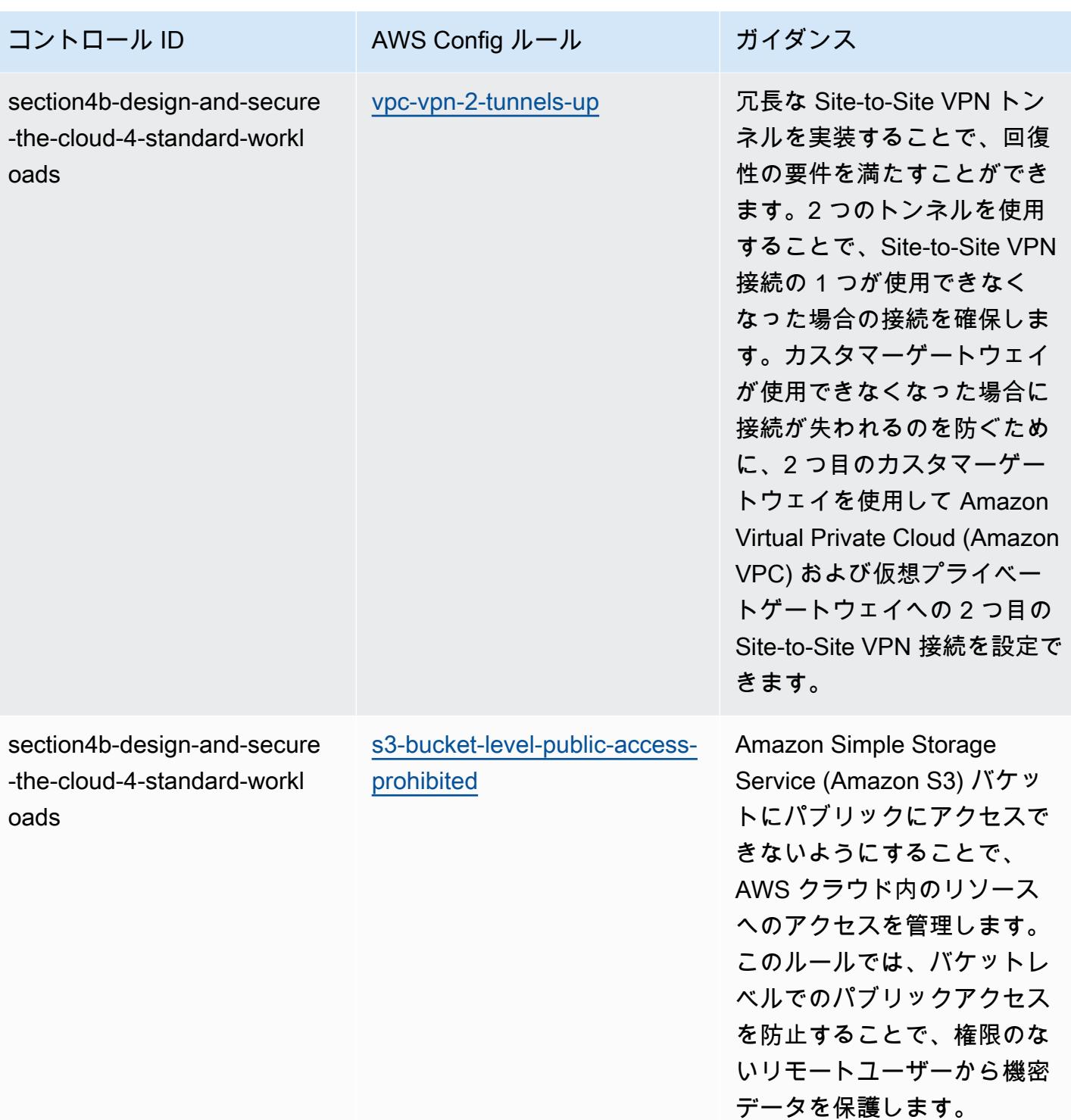

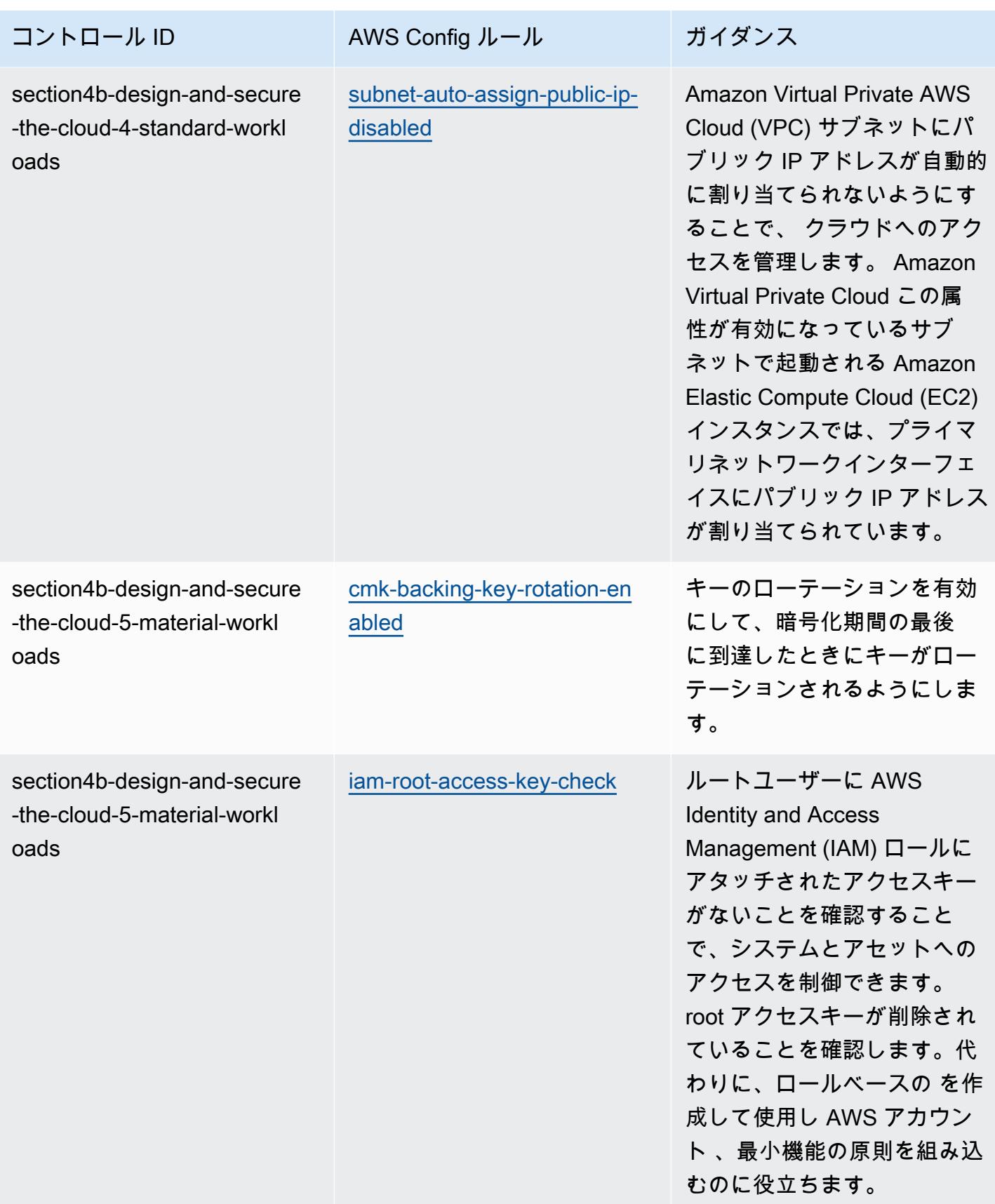

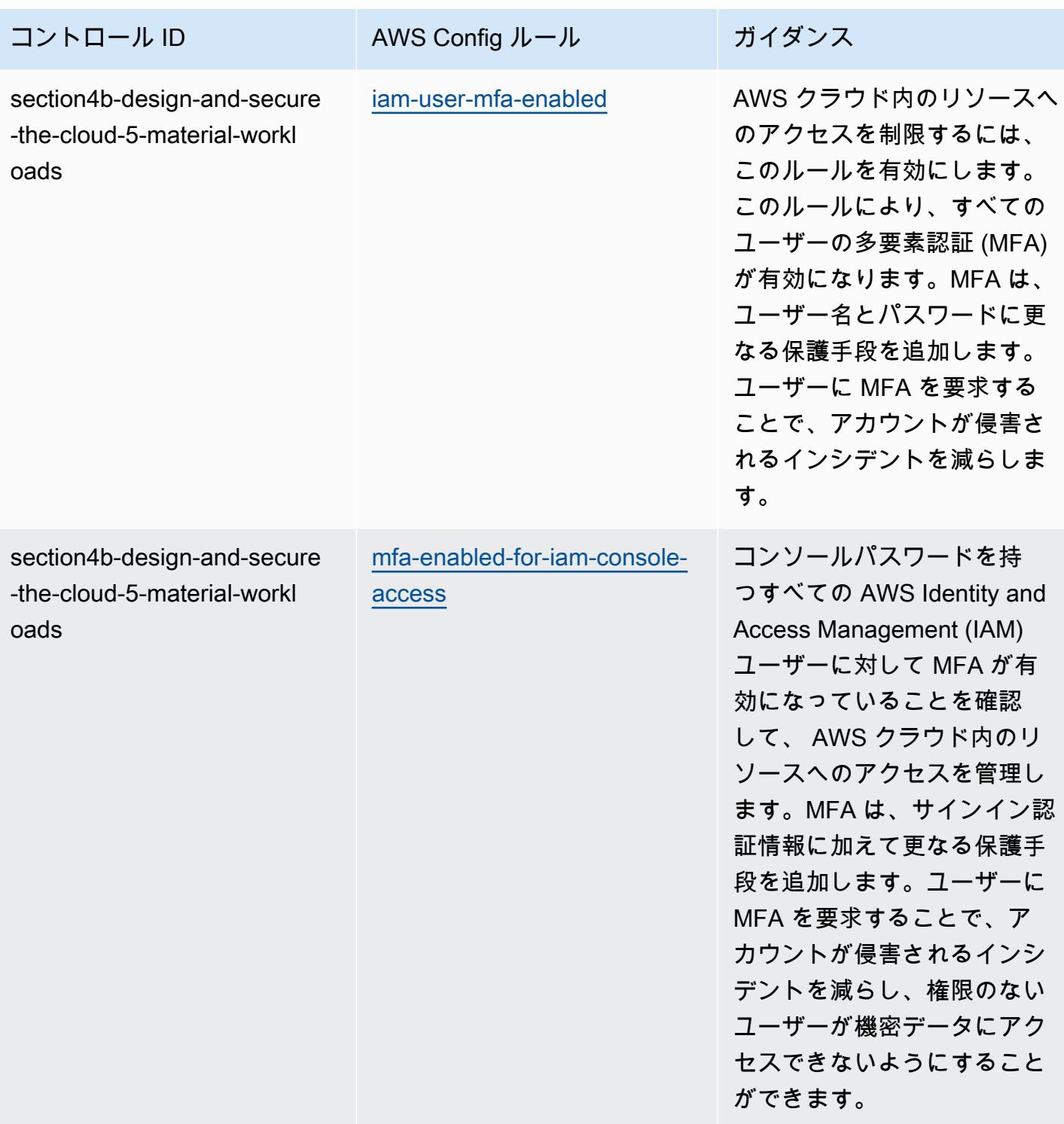

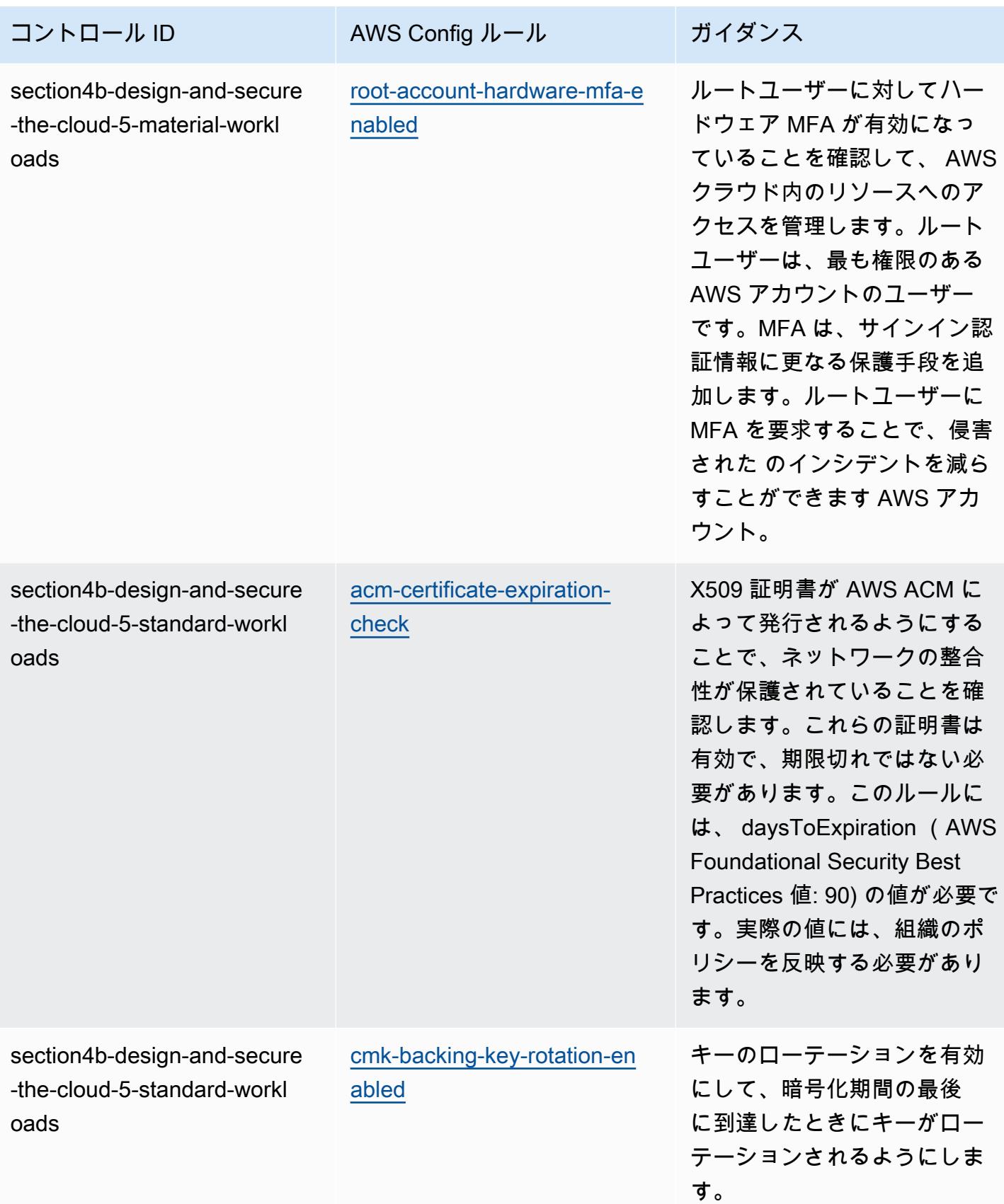

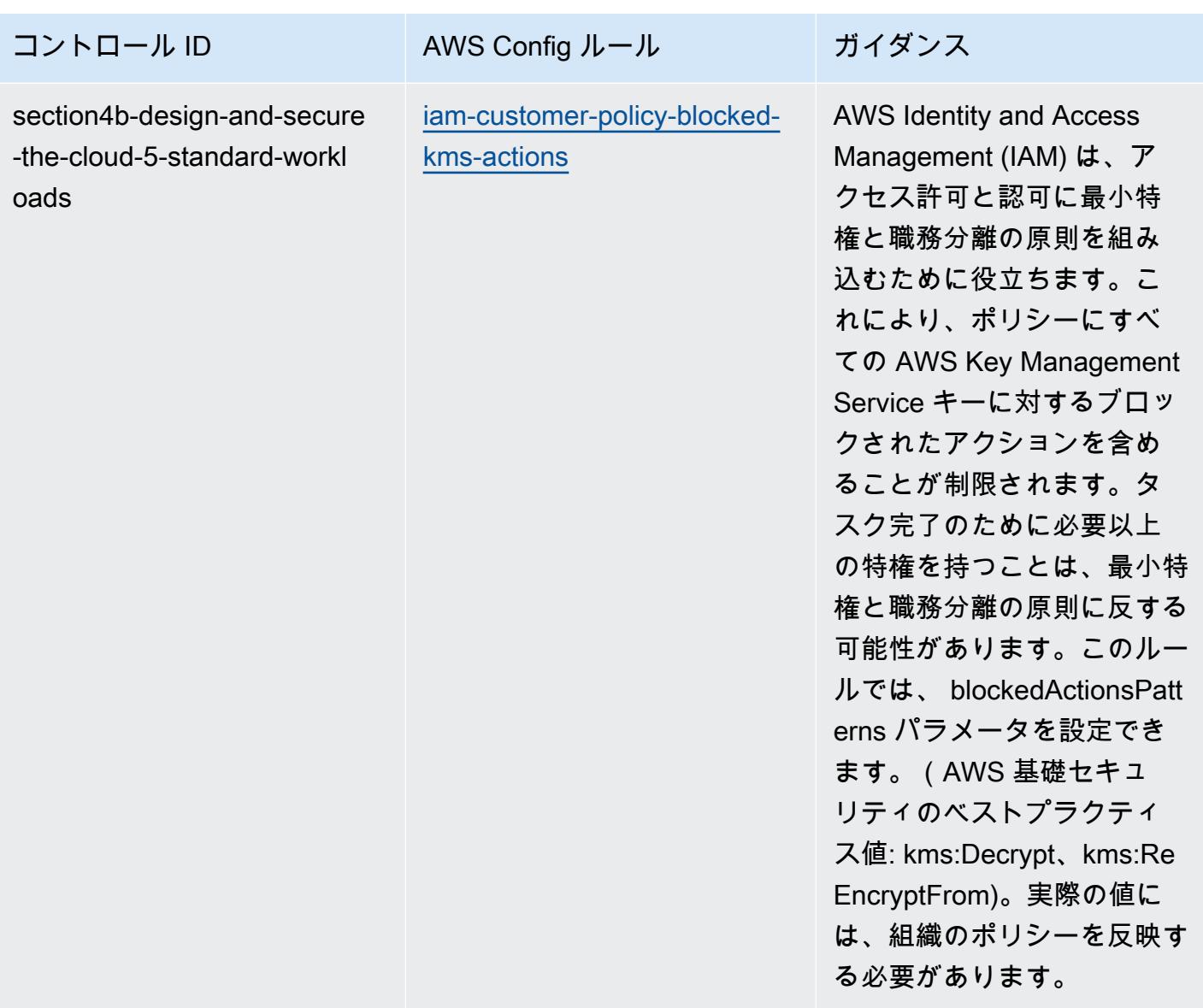

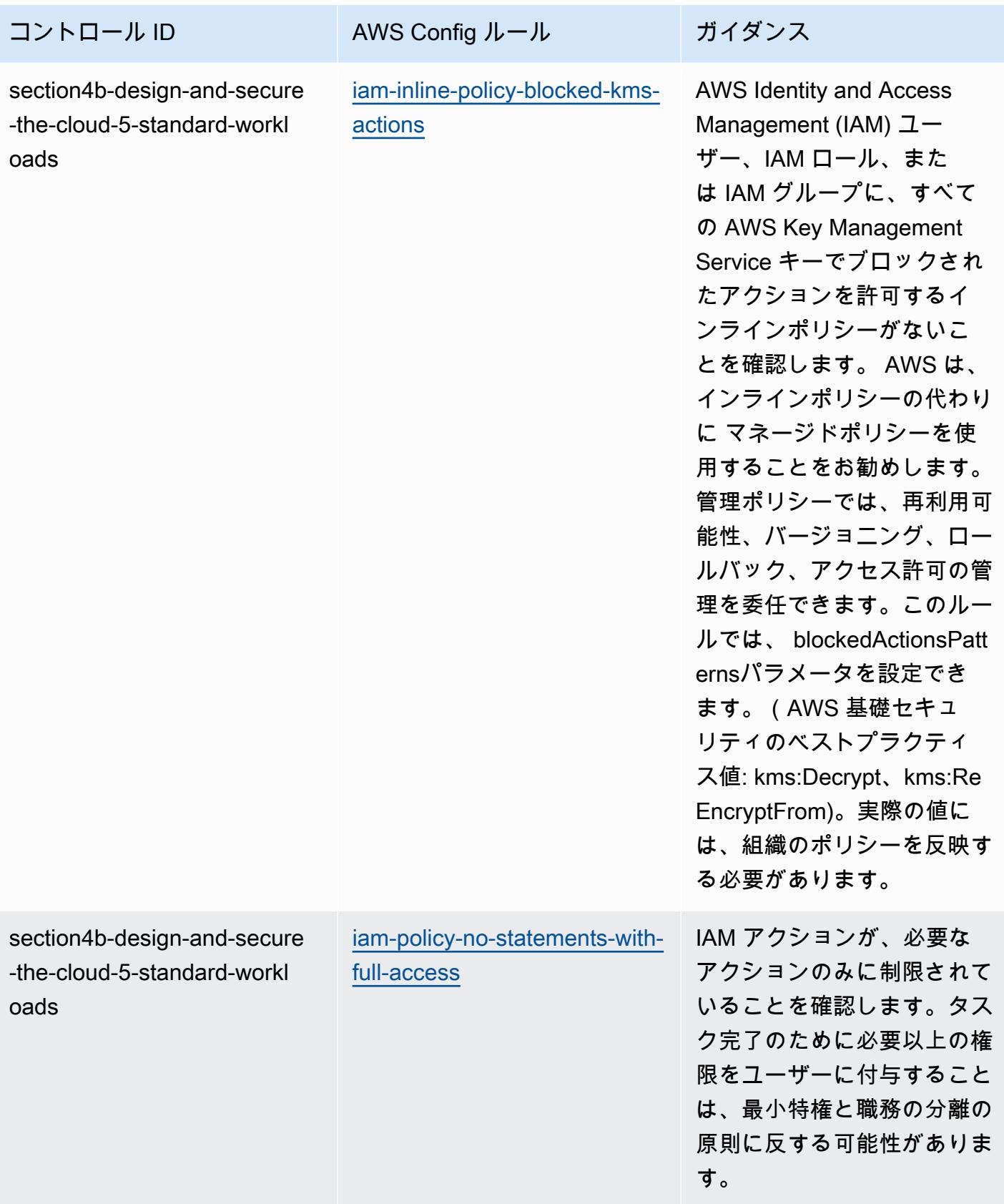

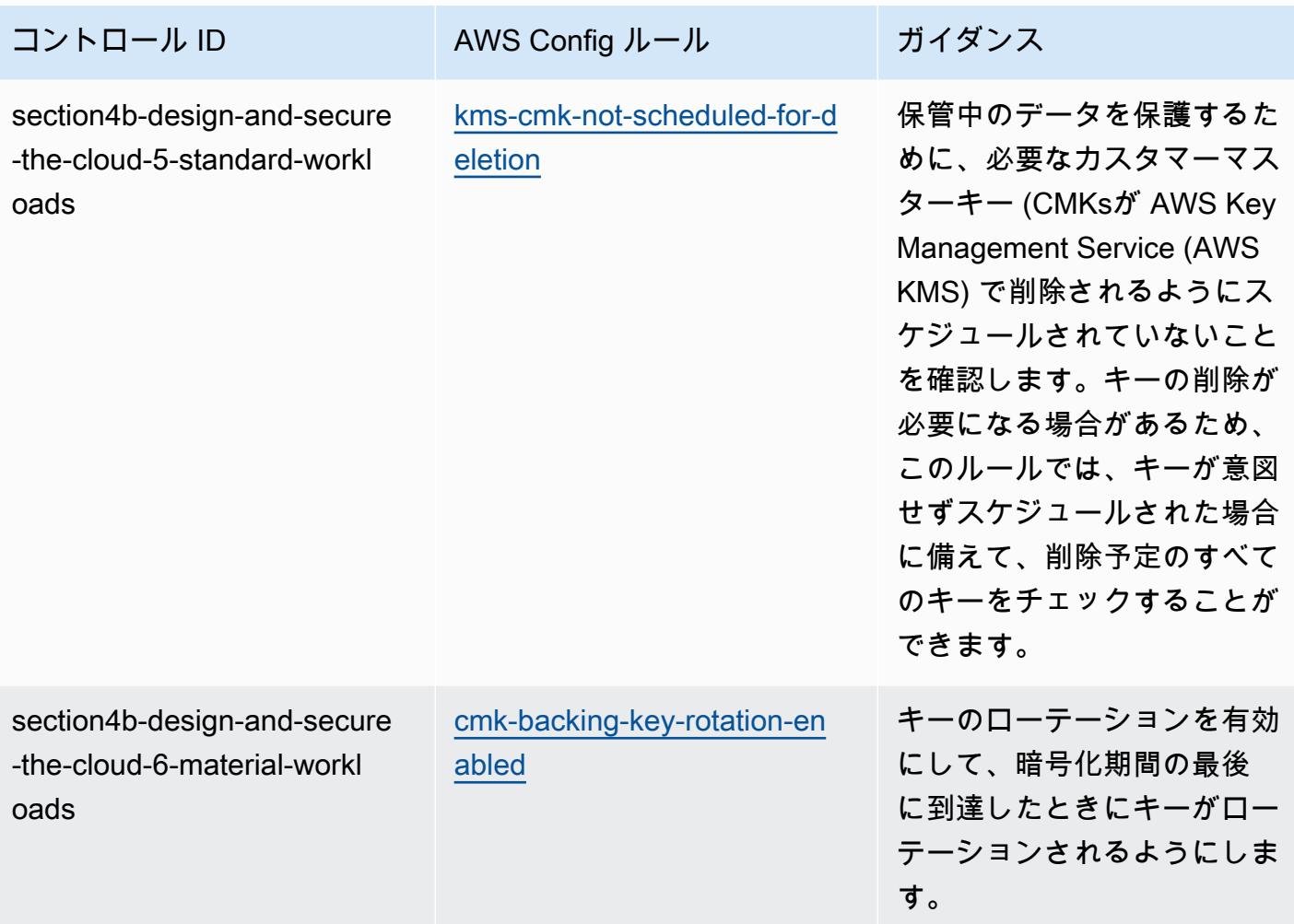

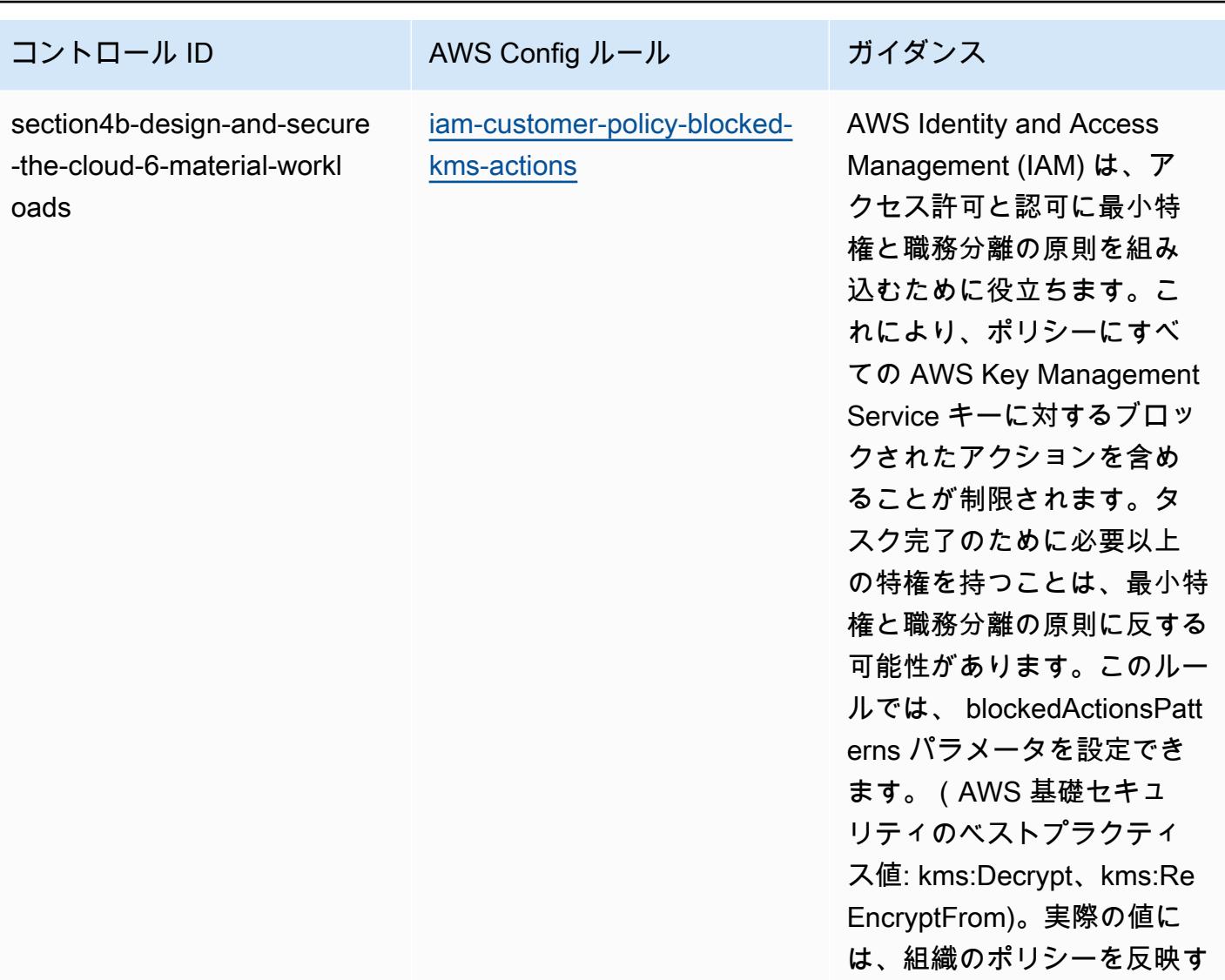

る必要があります。
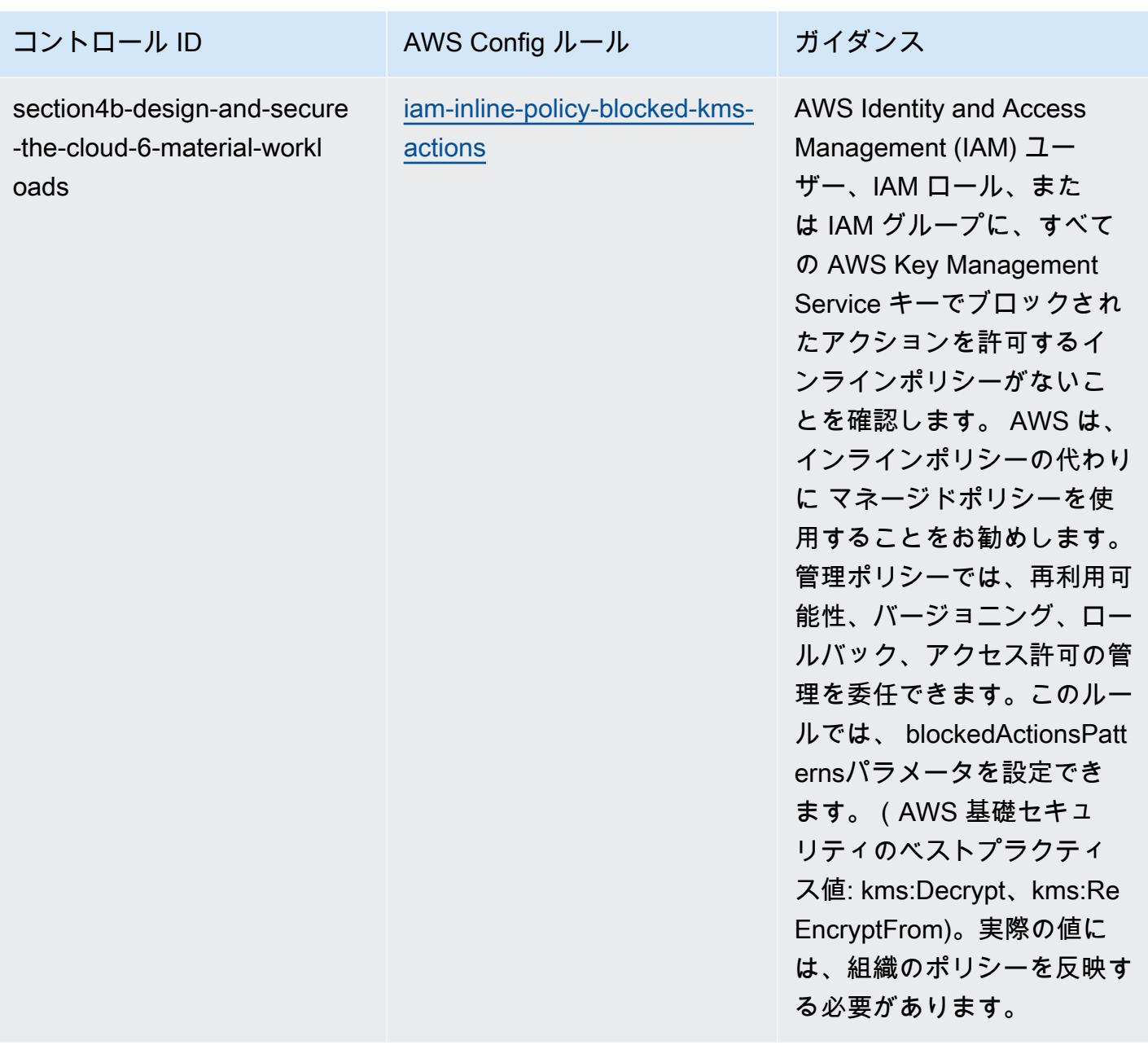

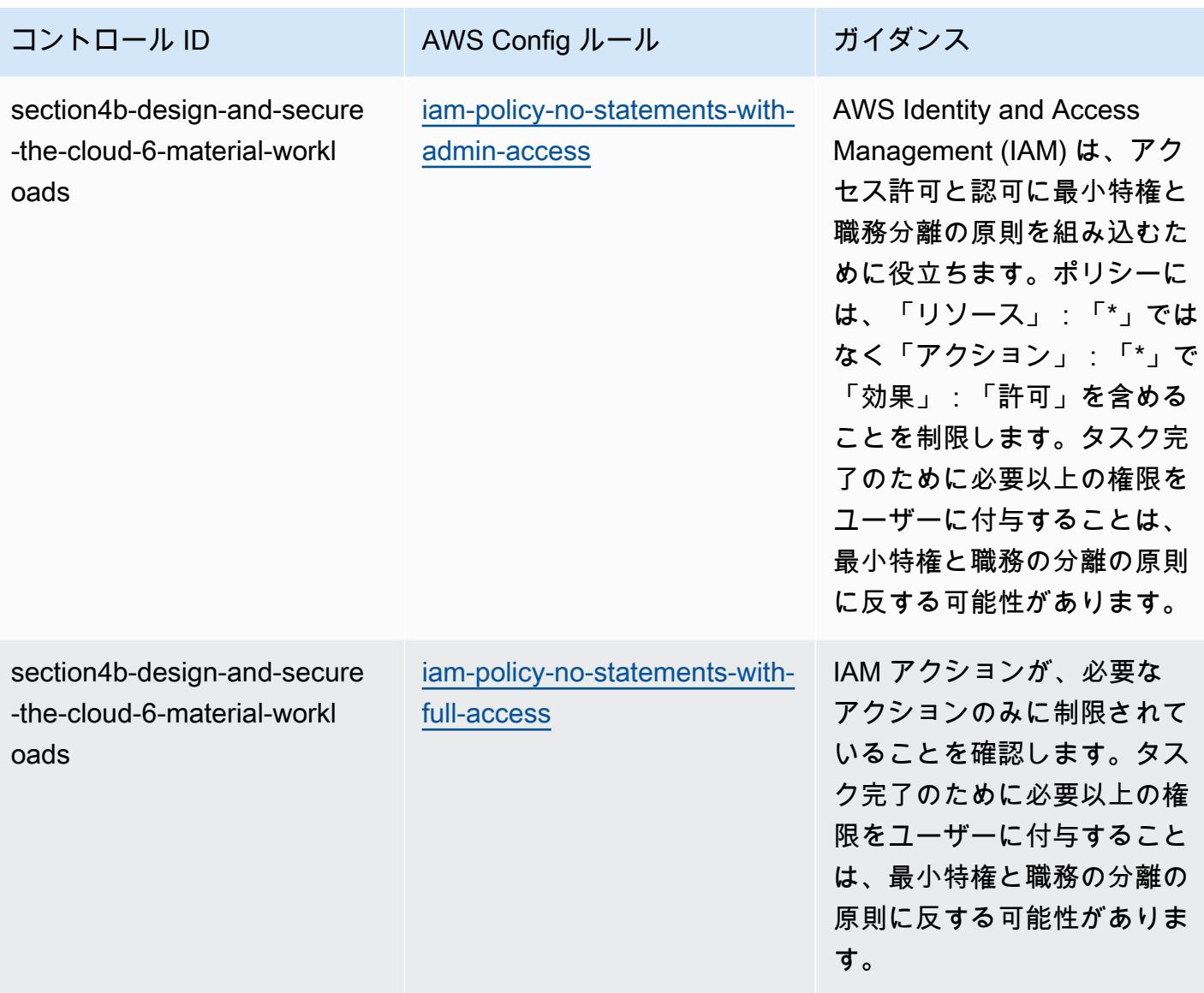

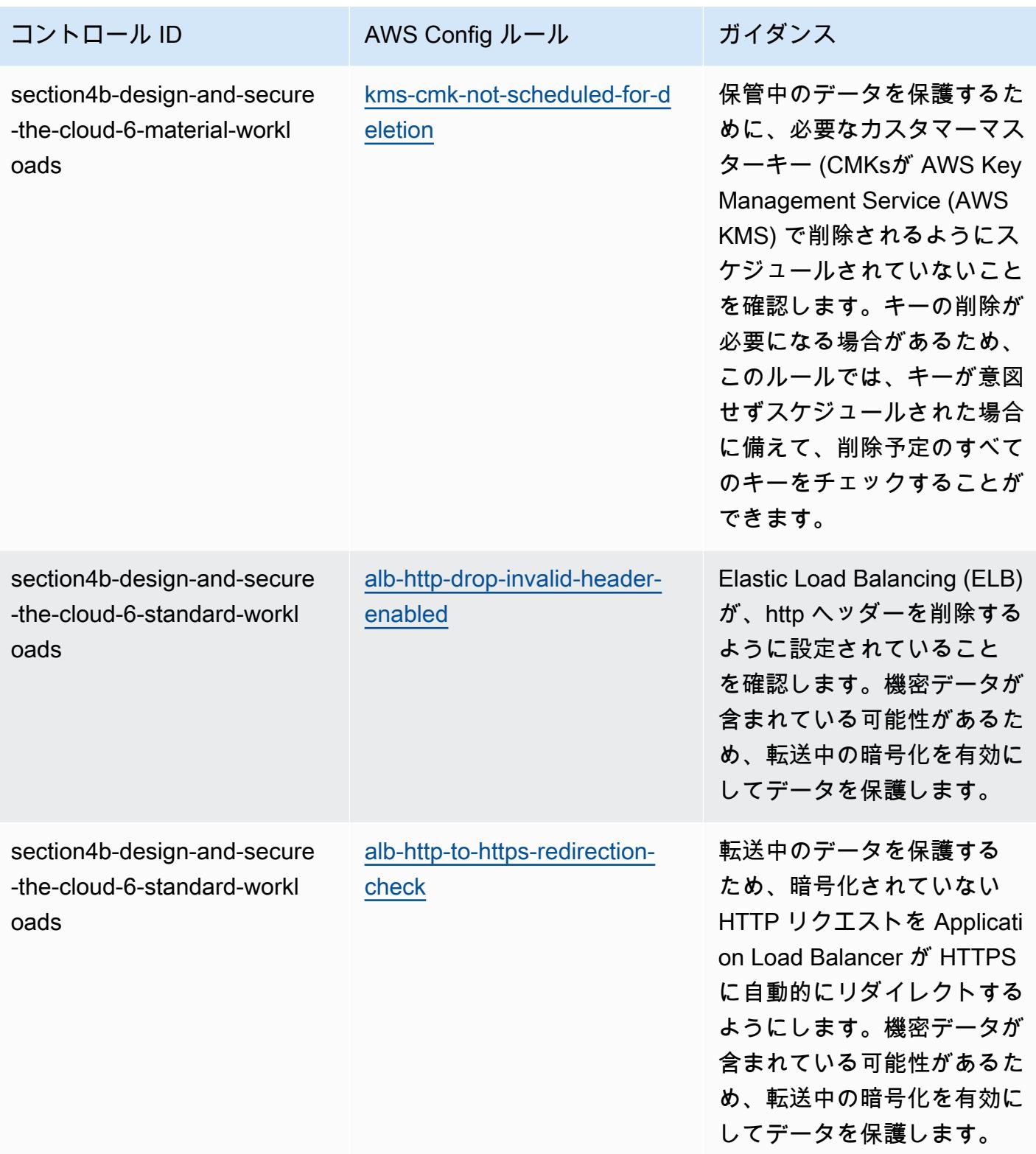

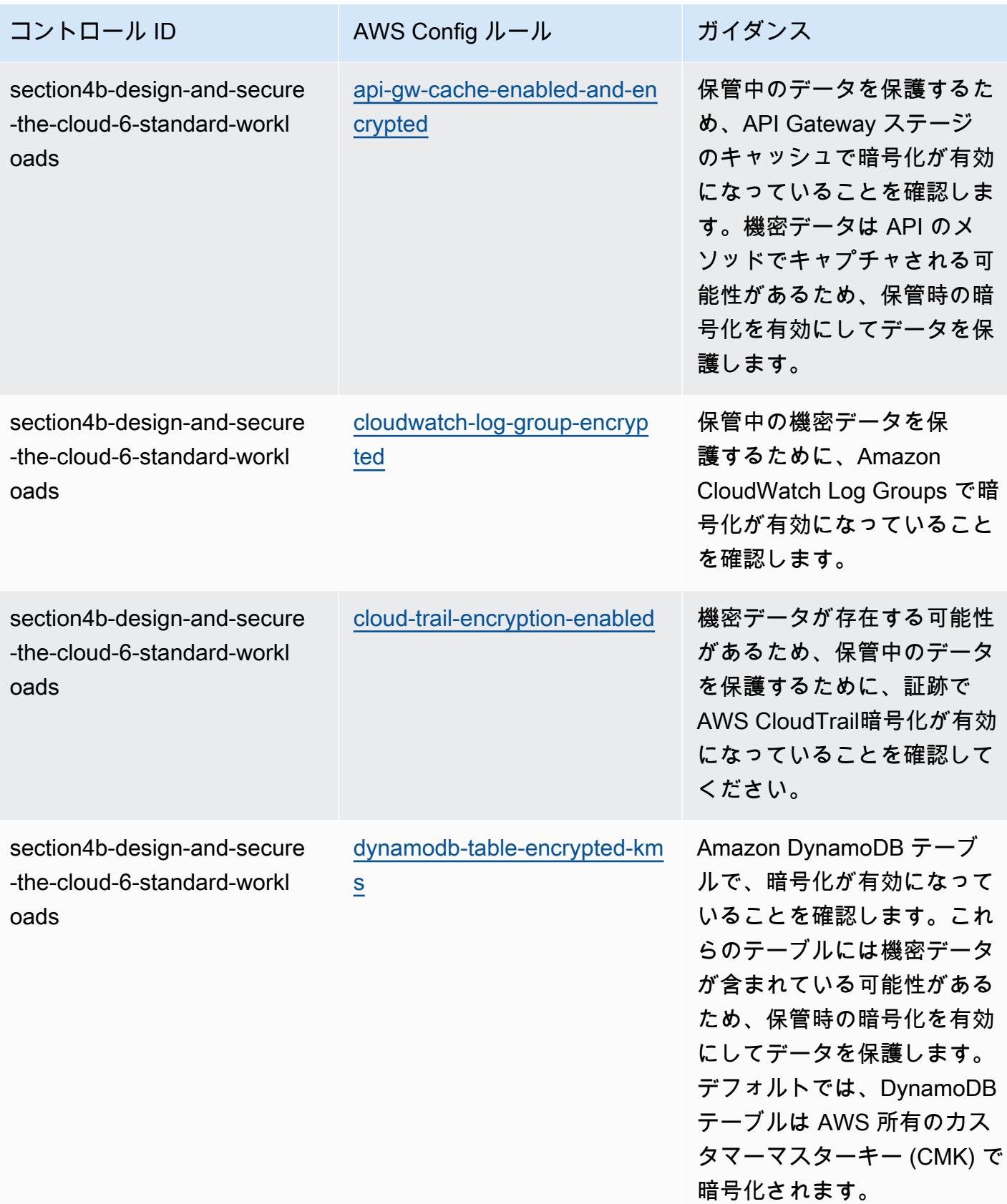

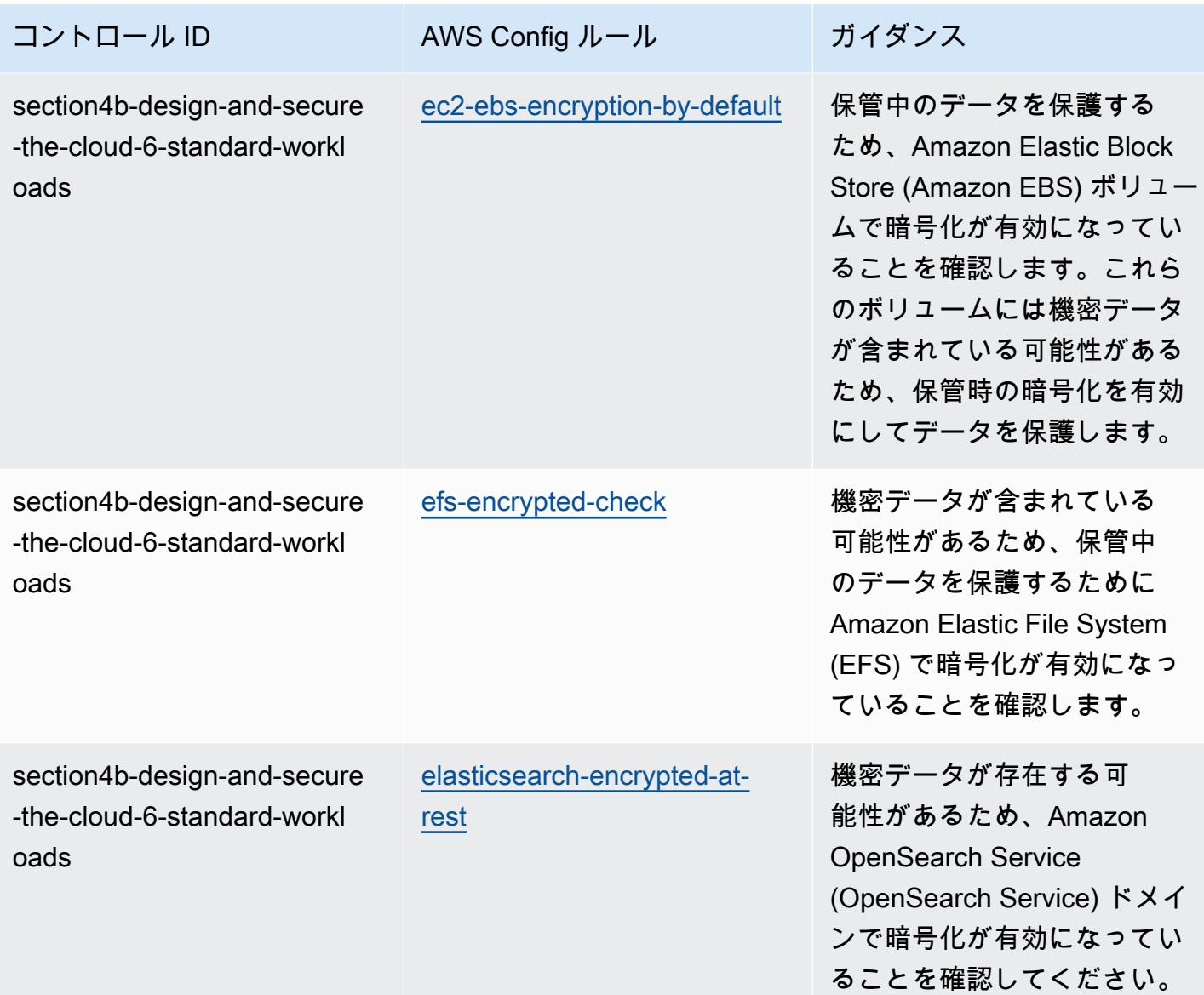

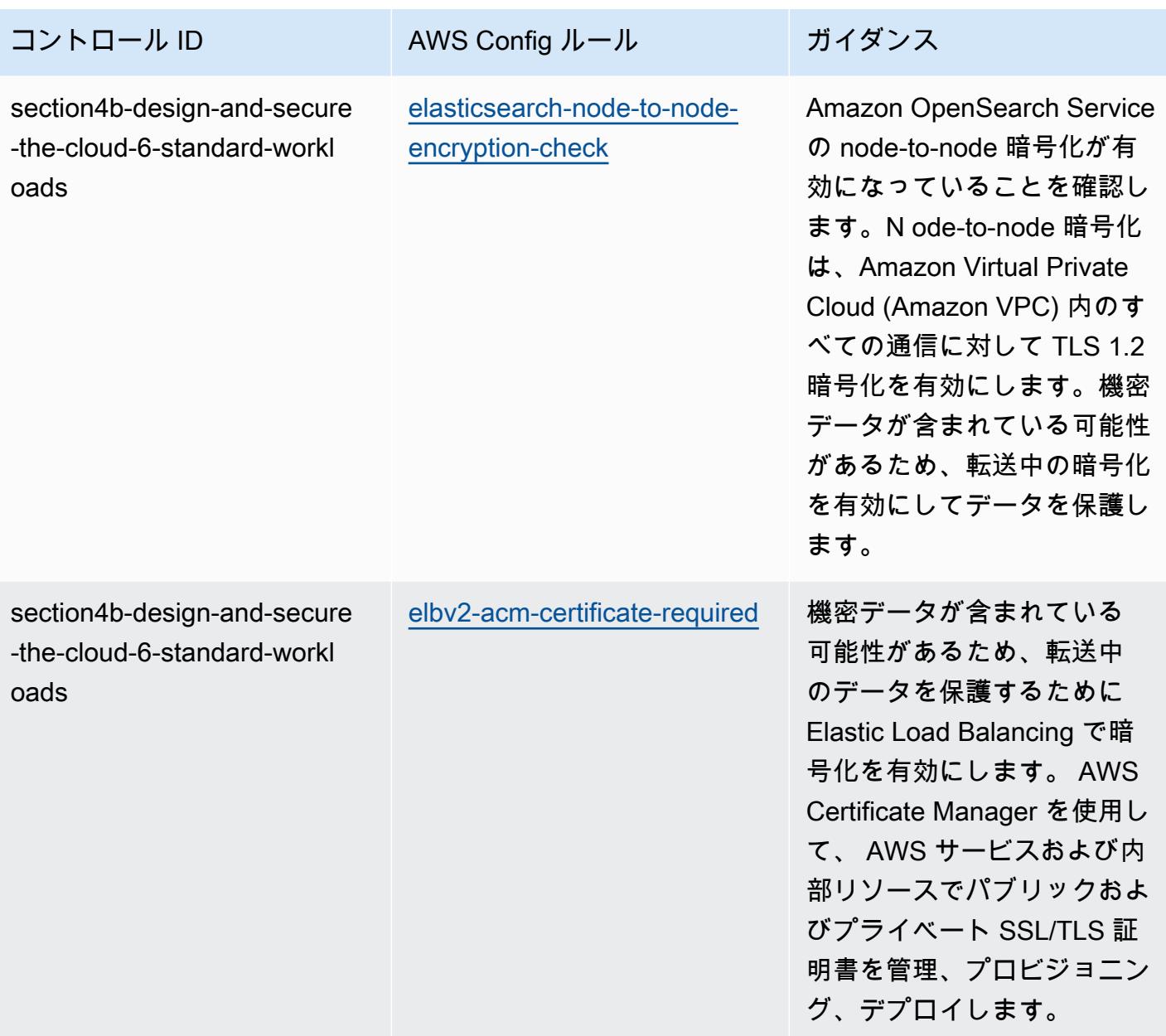

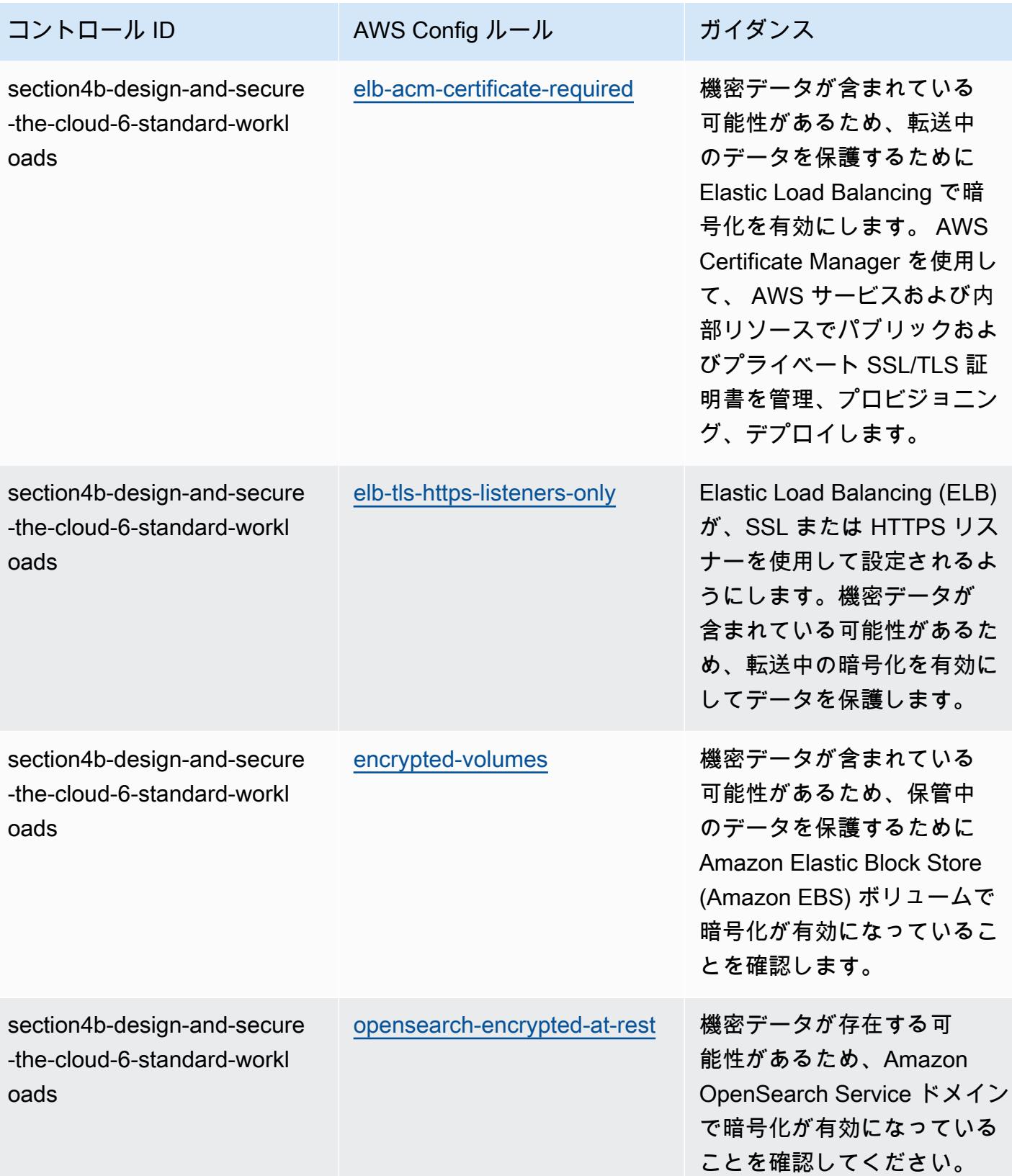

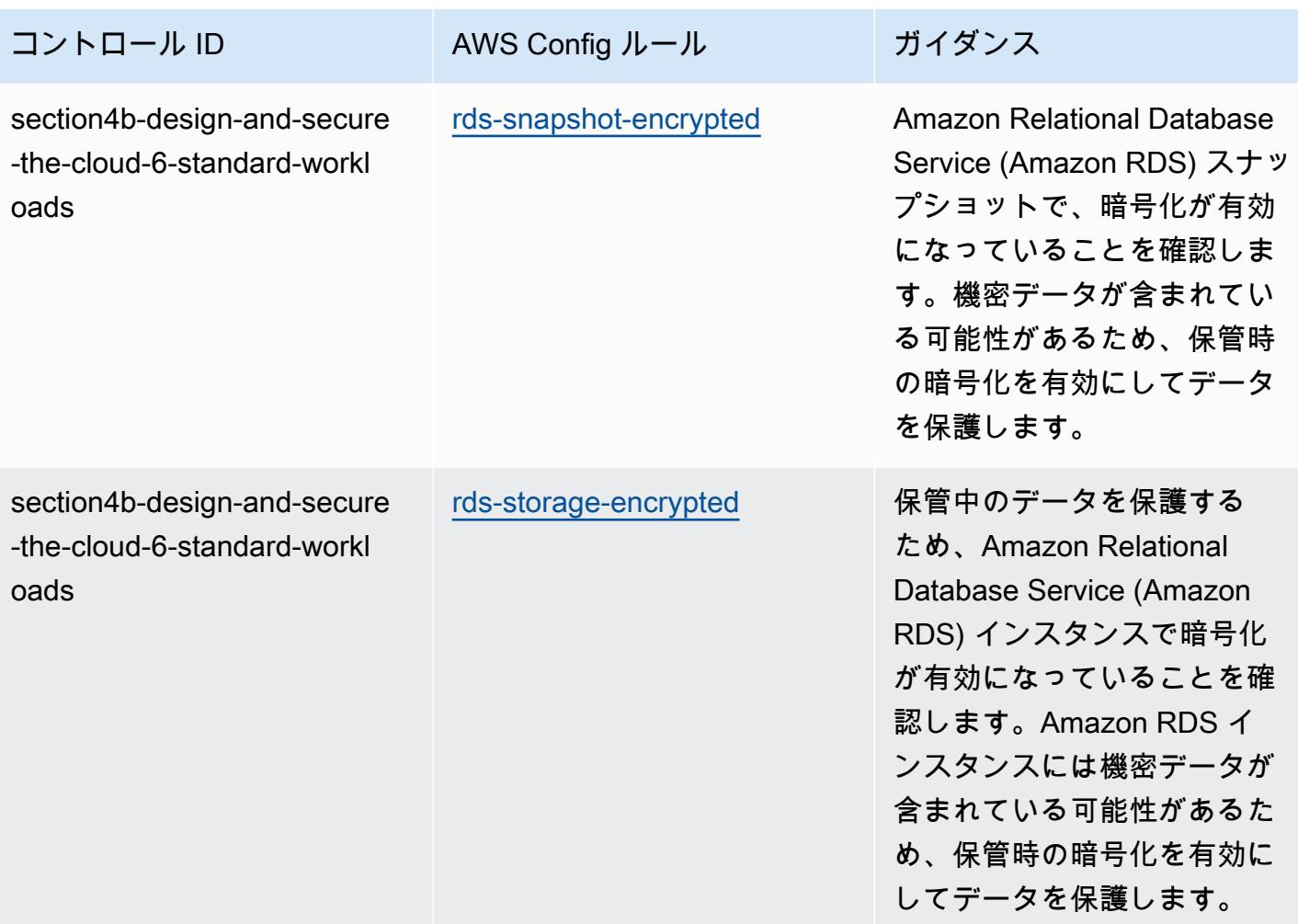

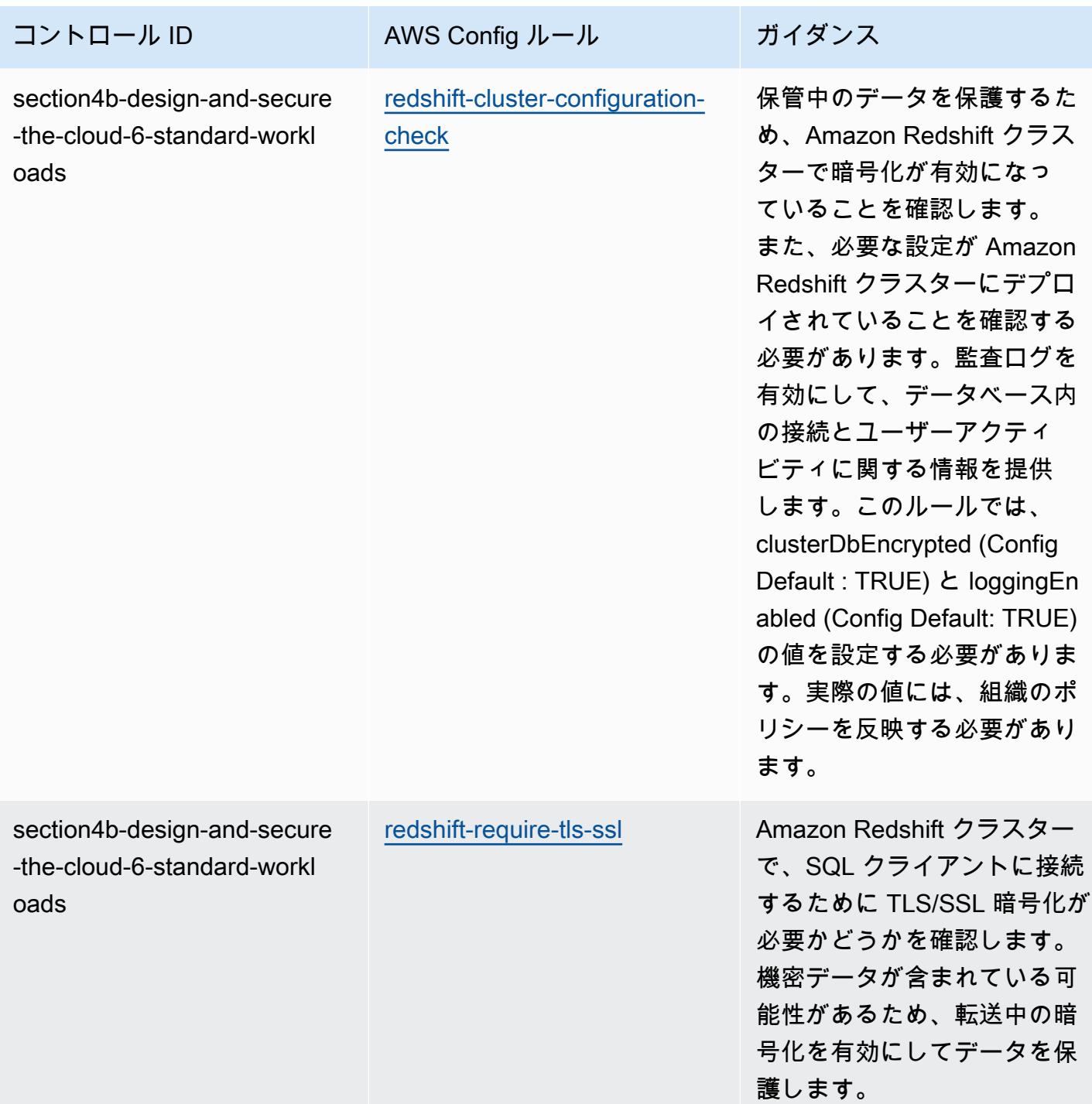

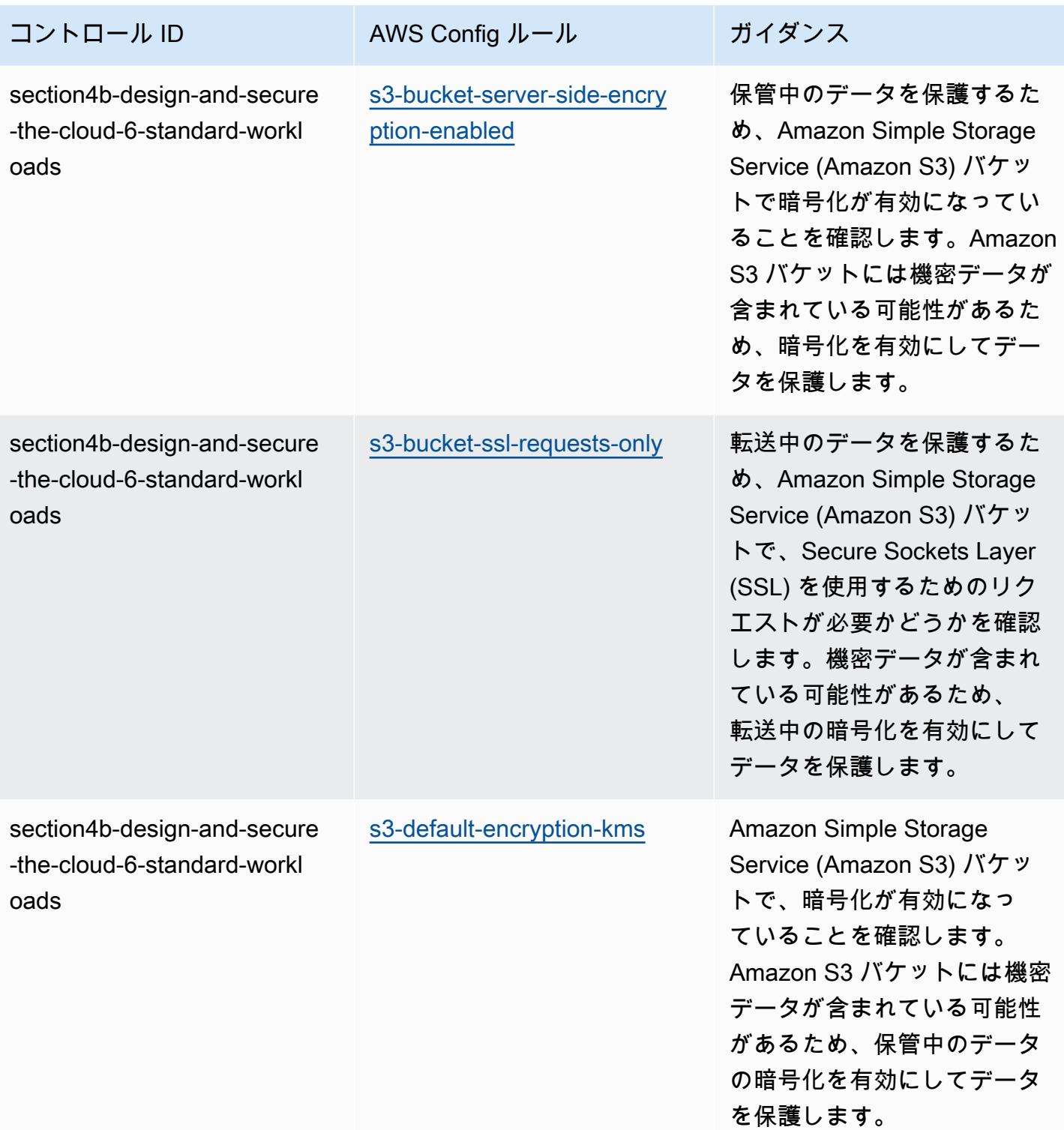

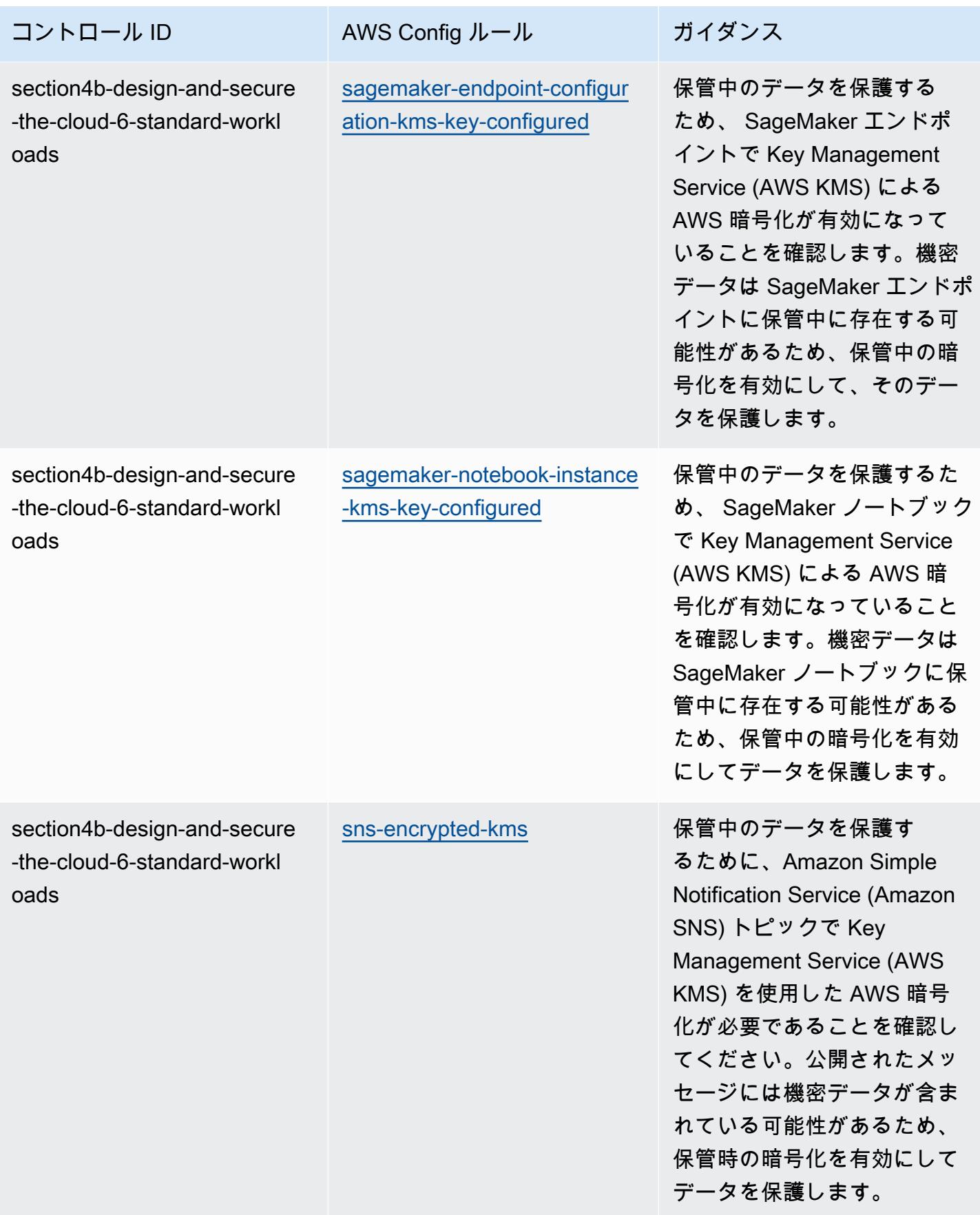

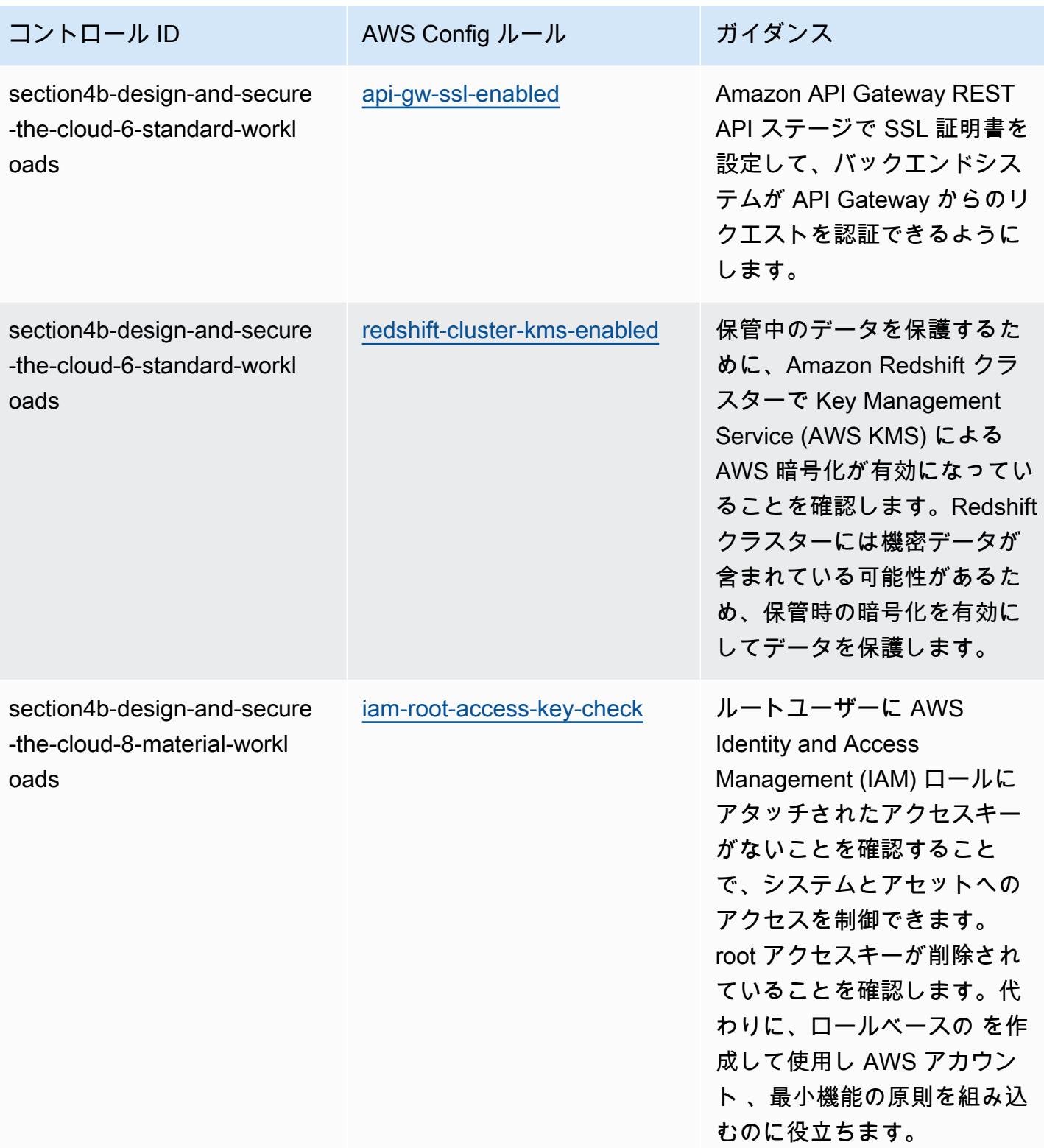

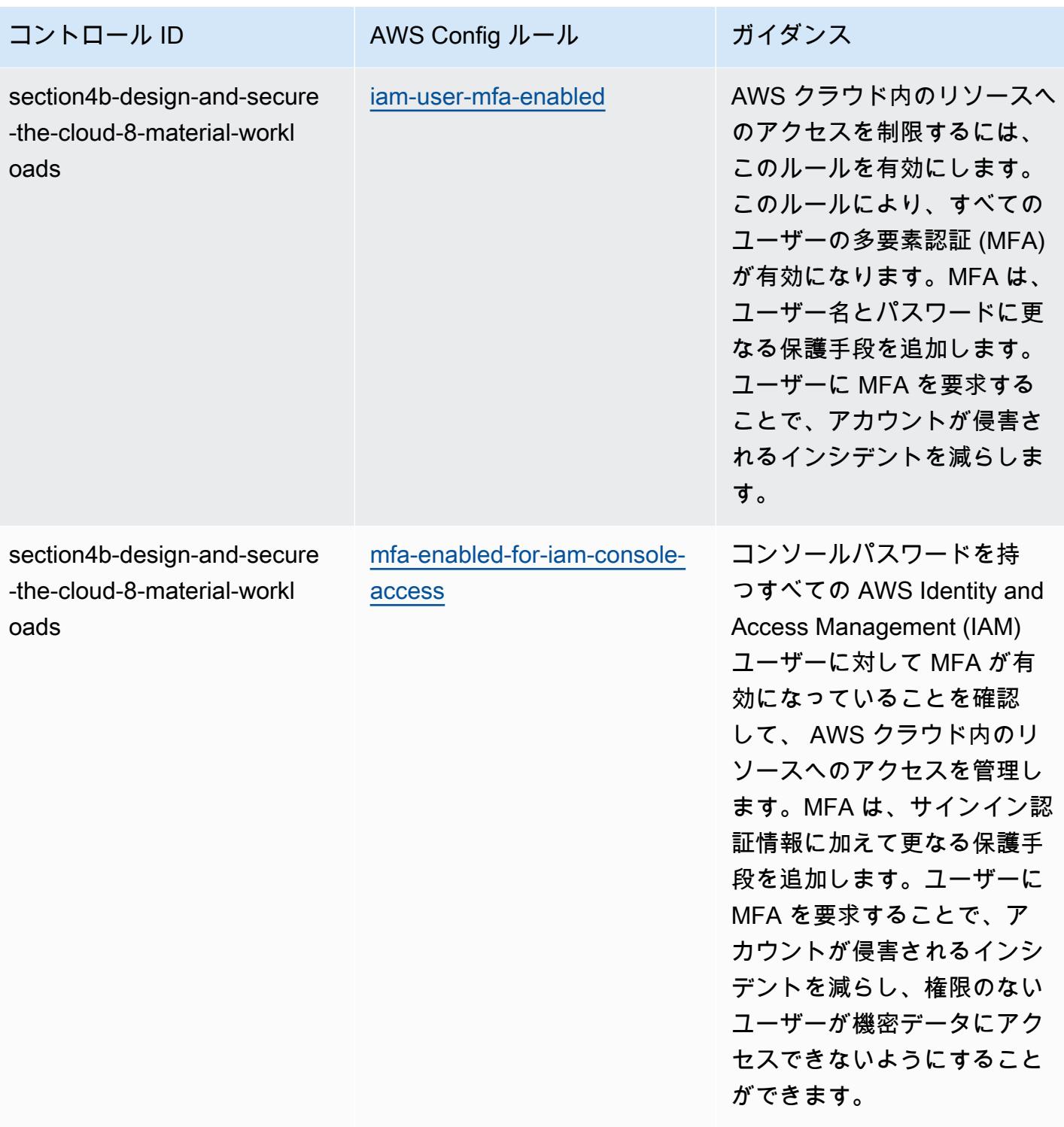

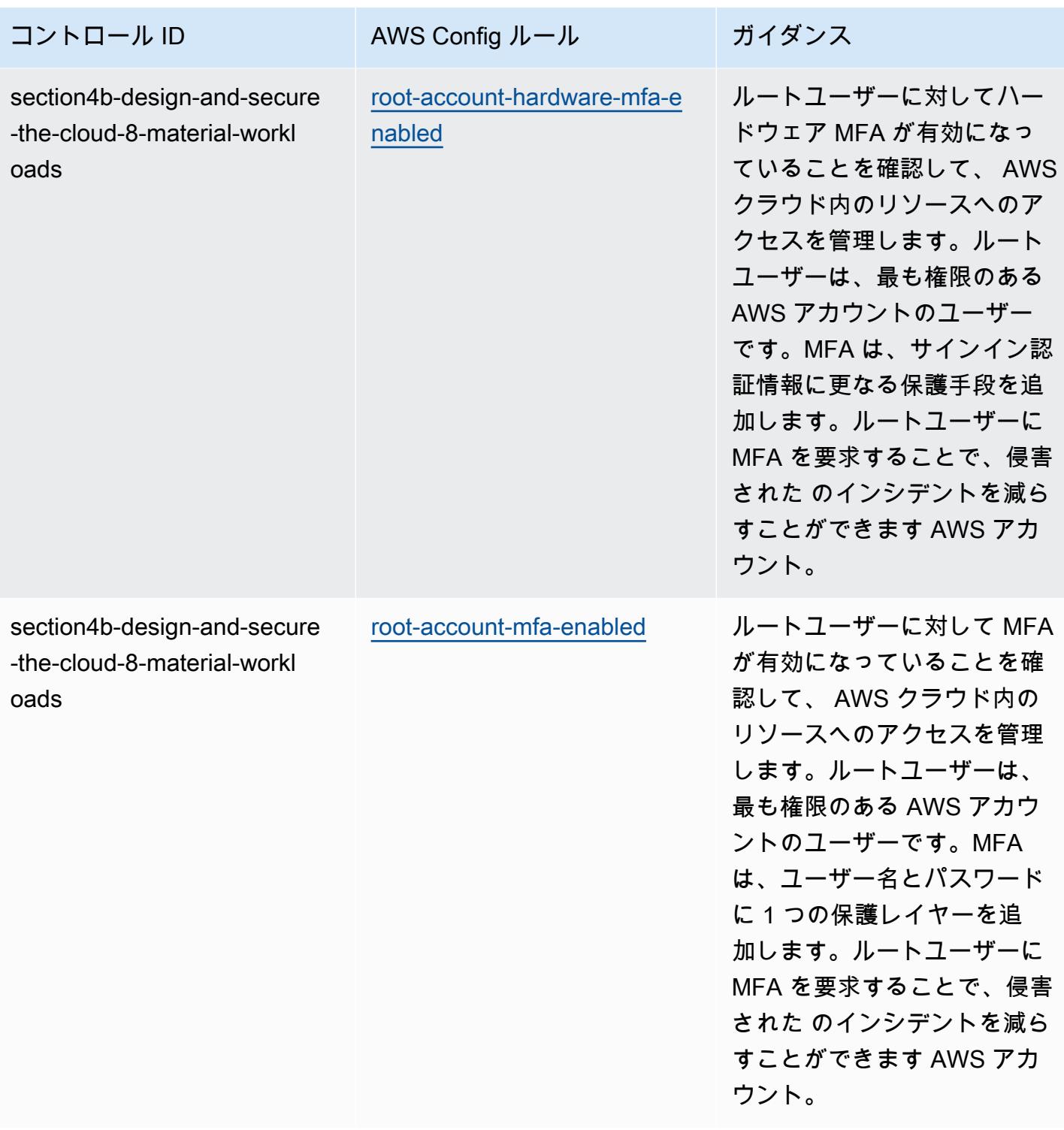

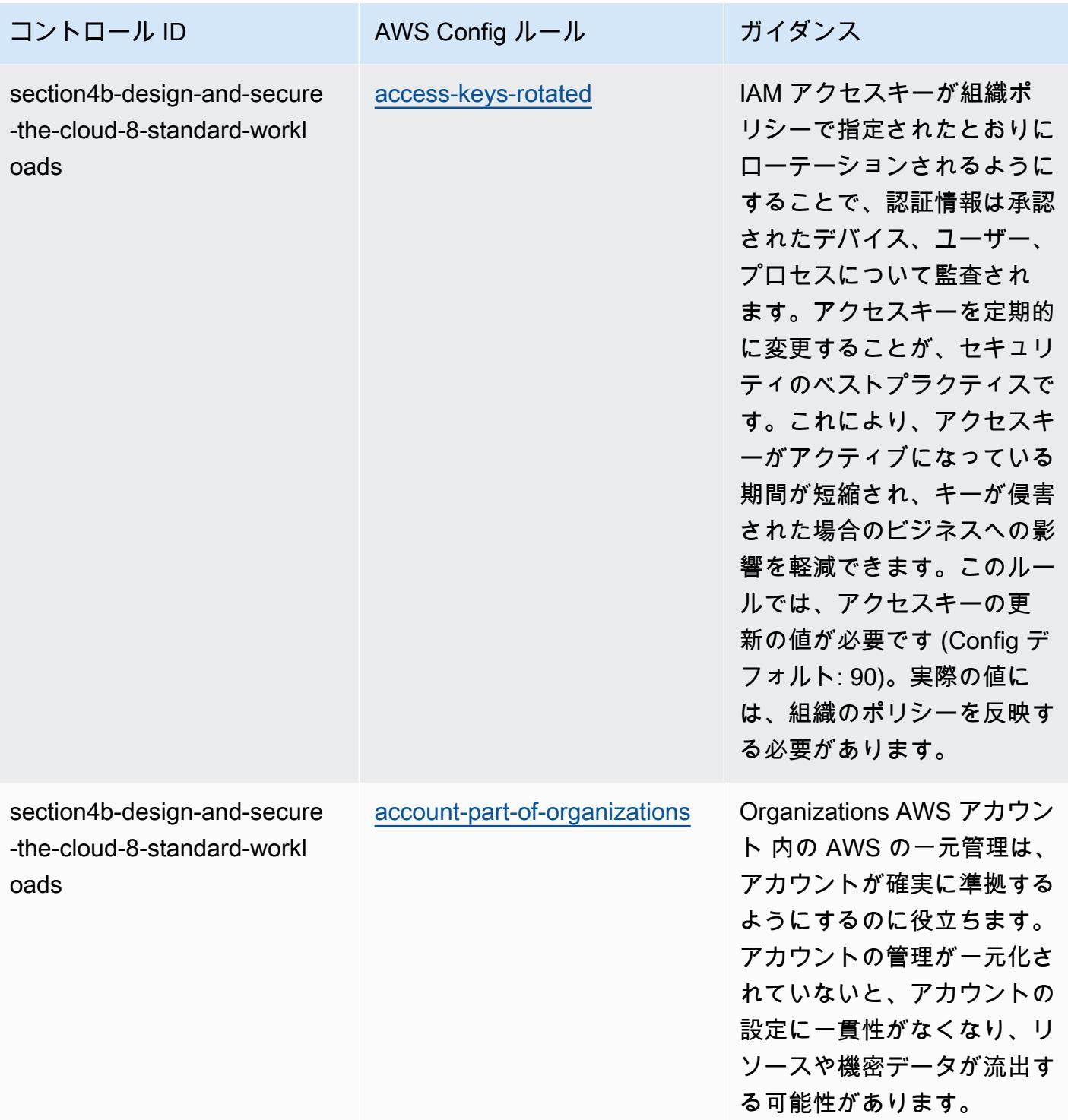

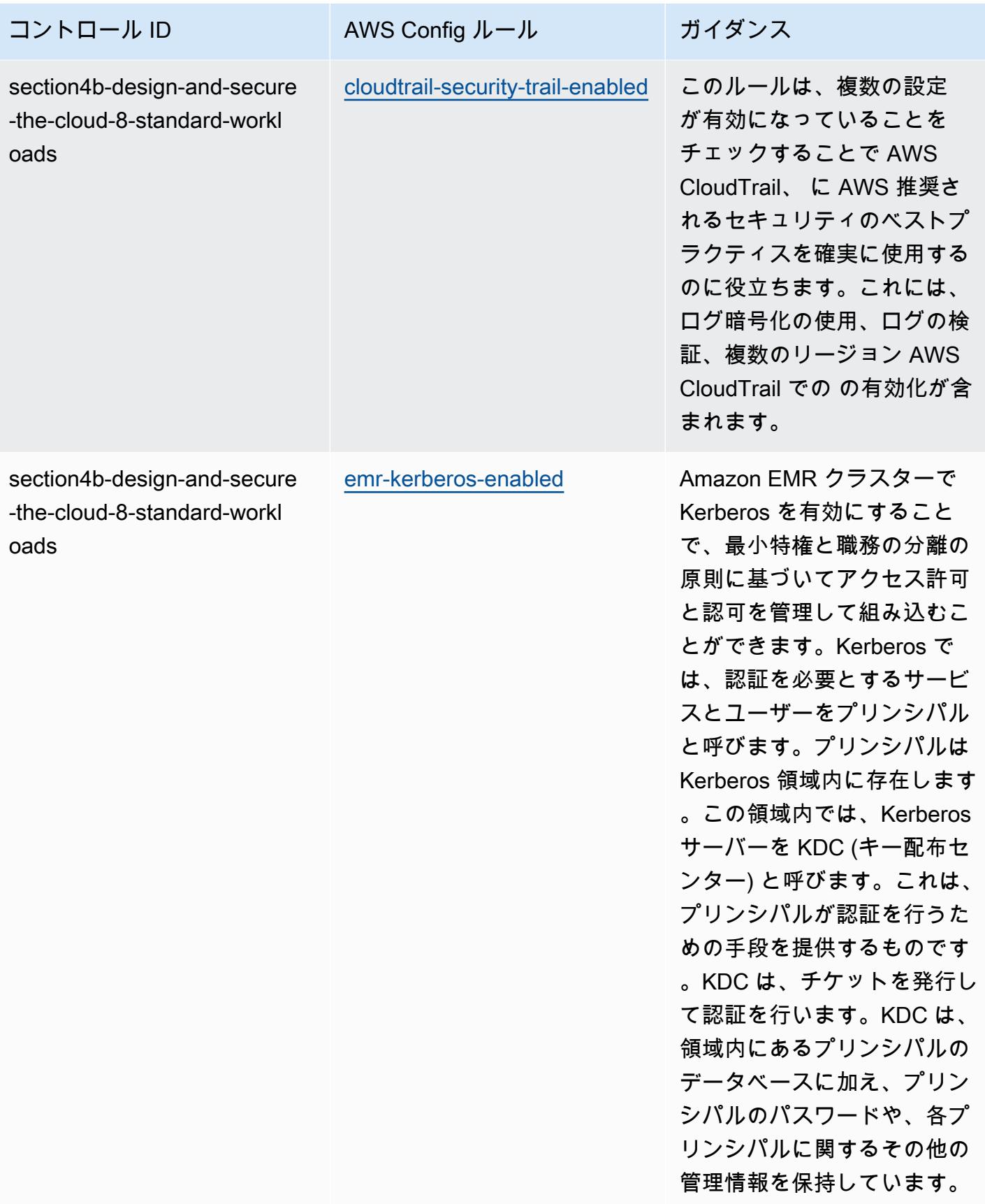

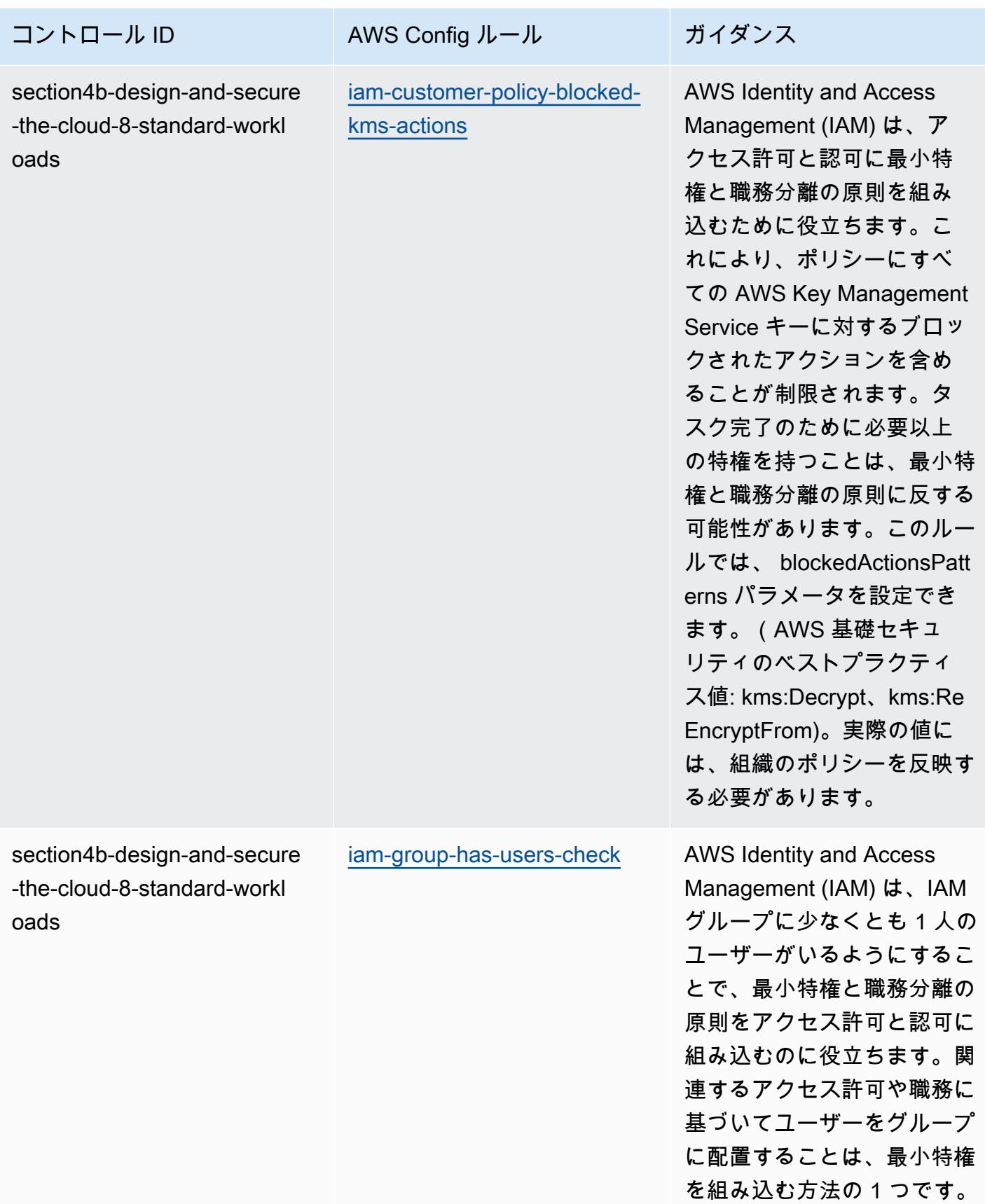

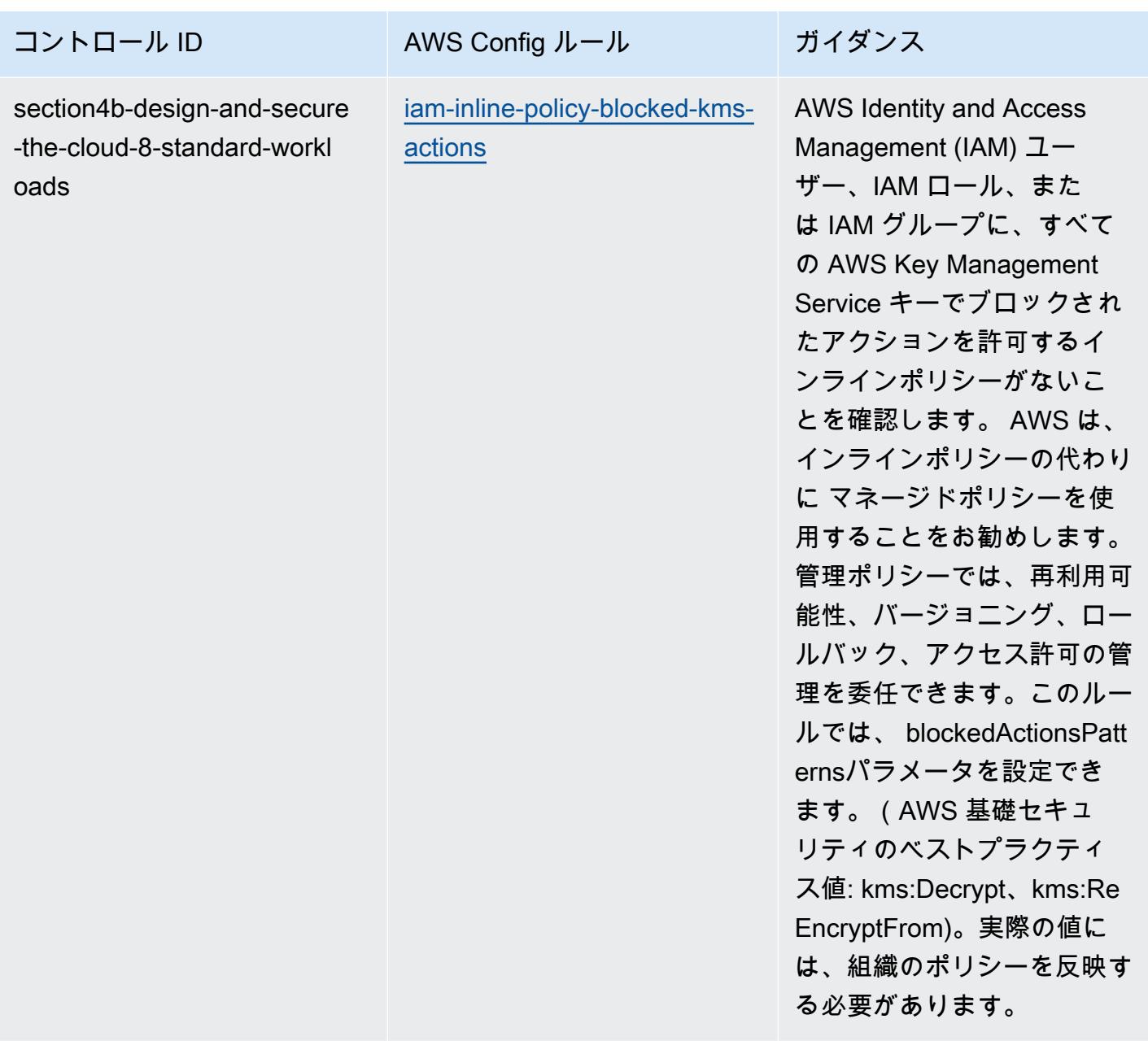

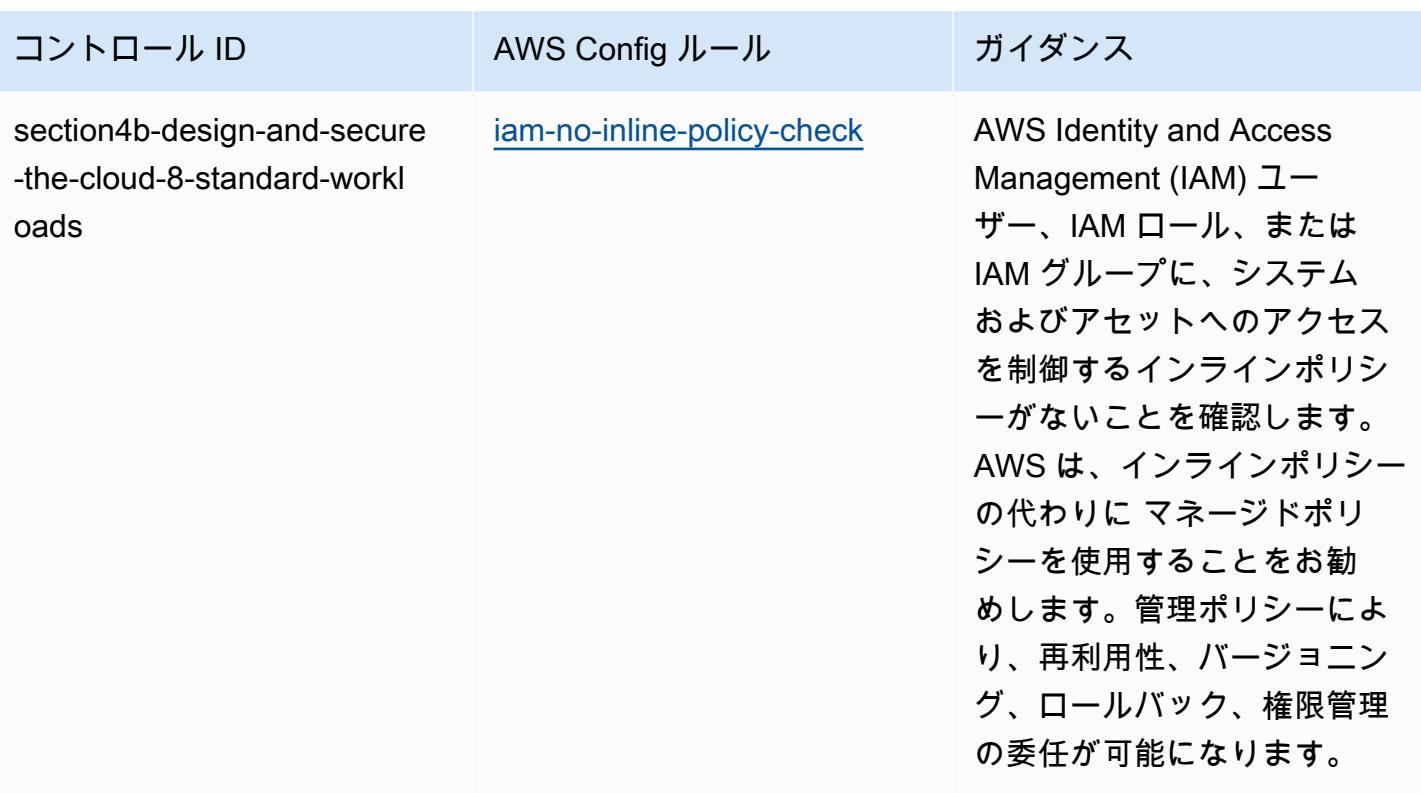

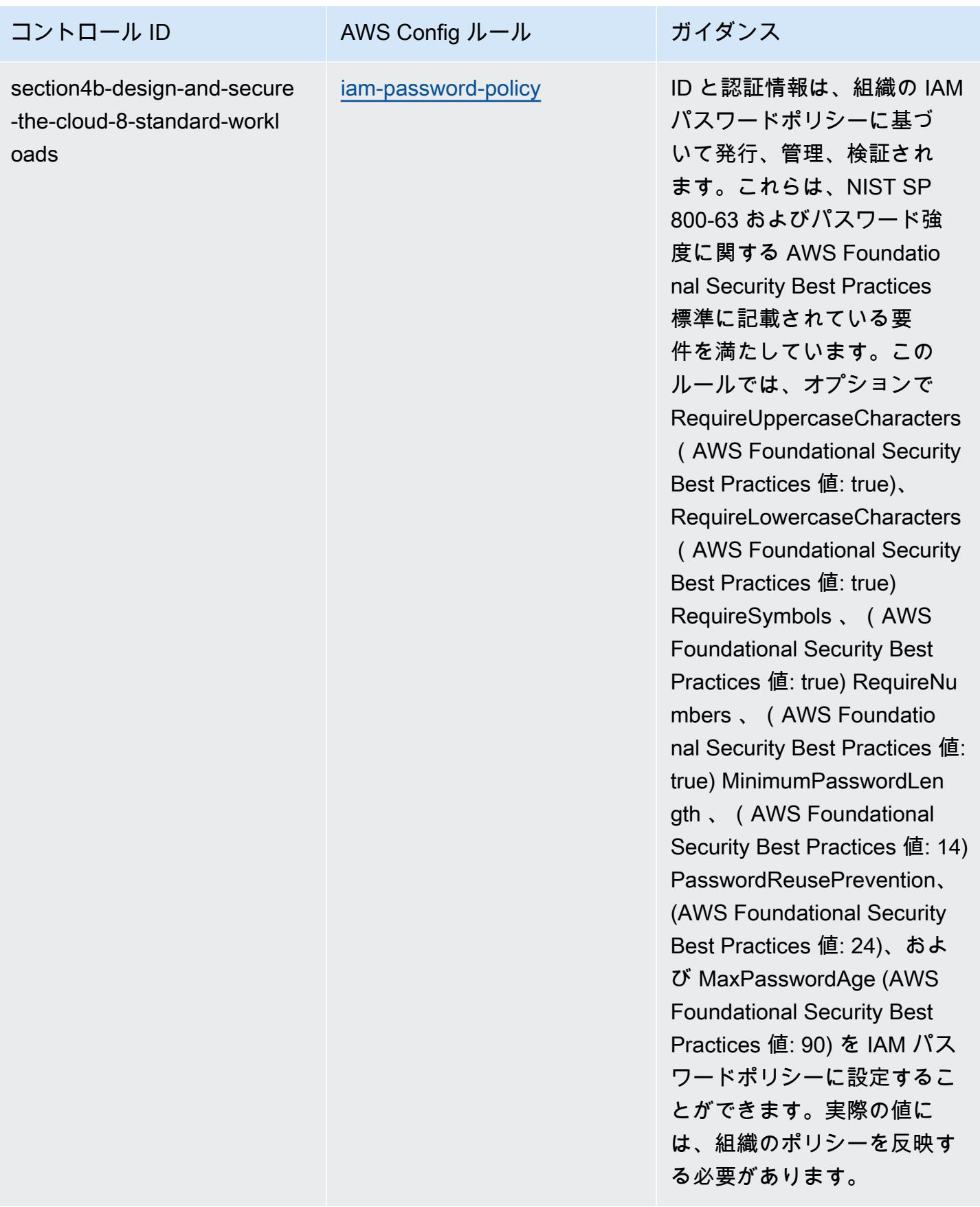

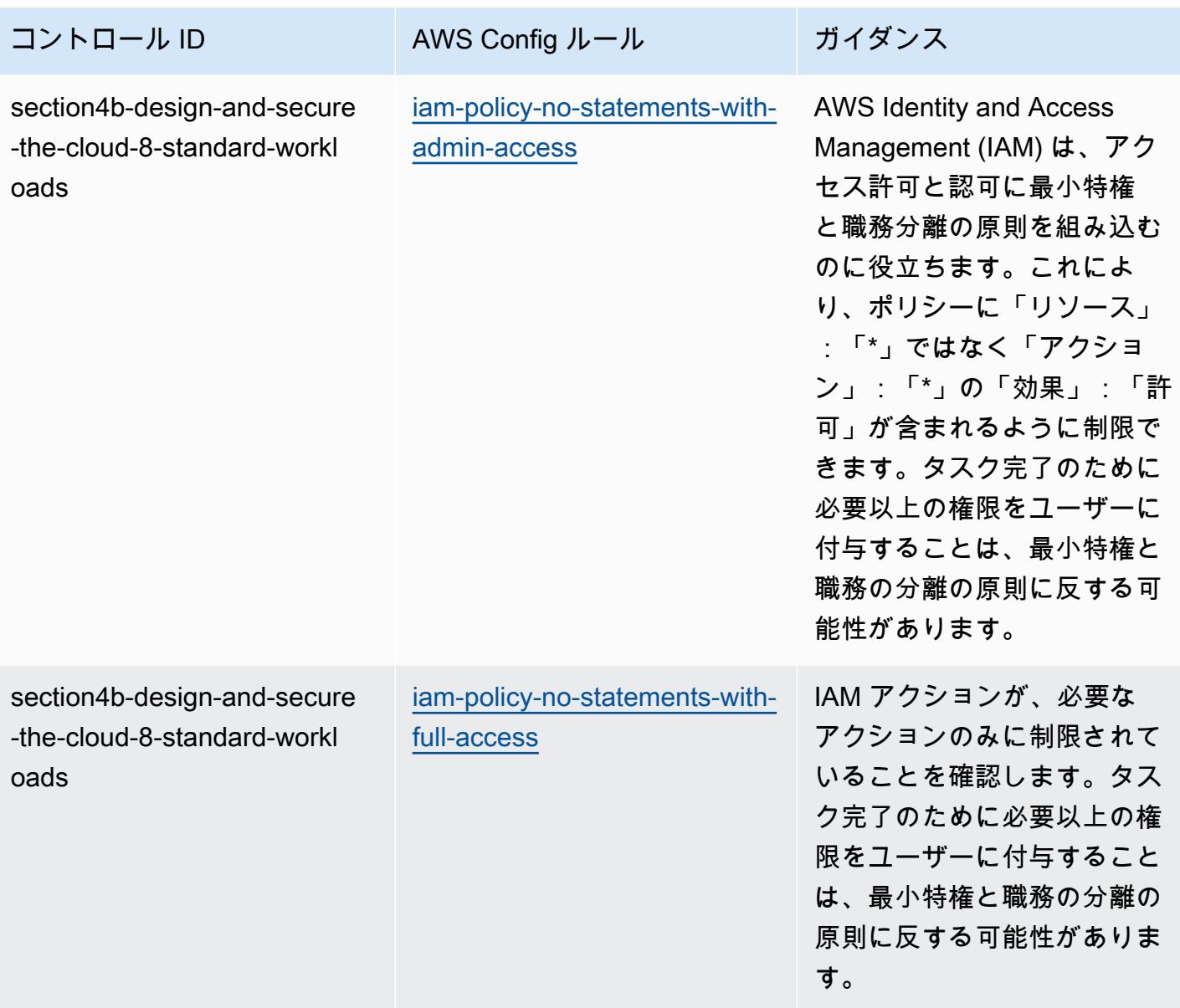

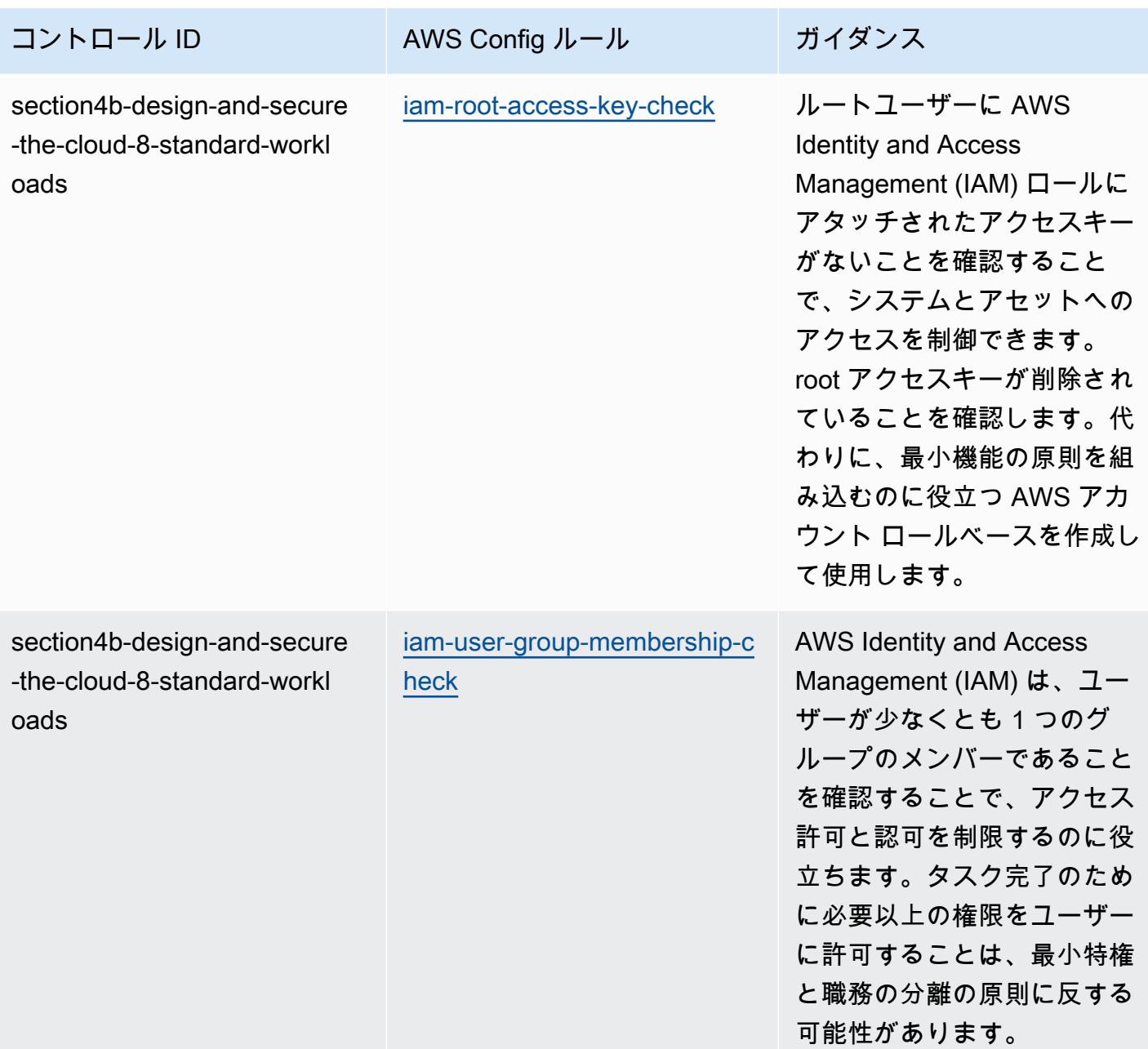

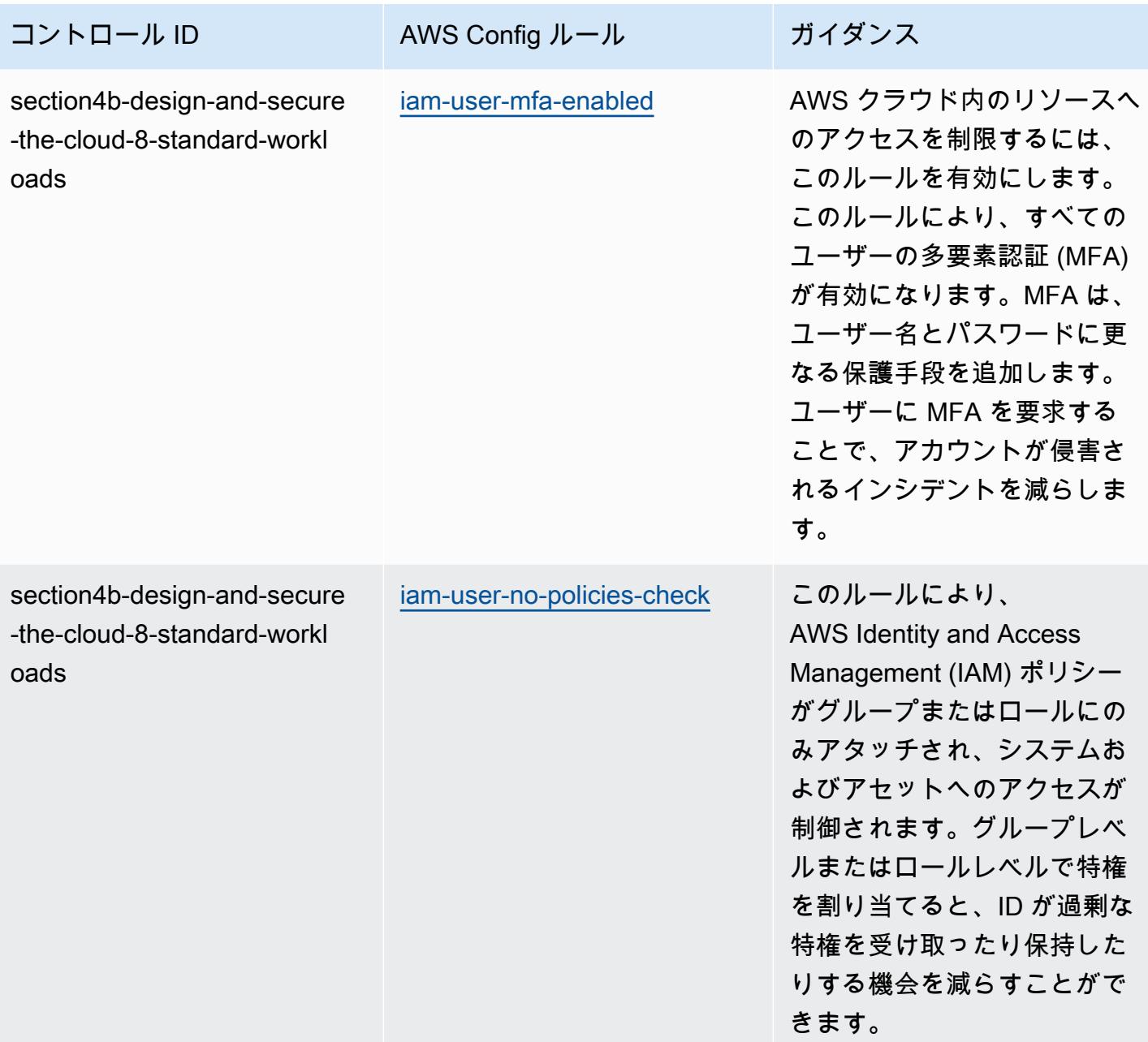

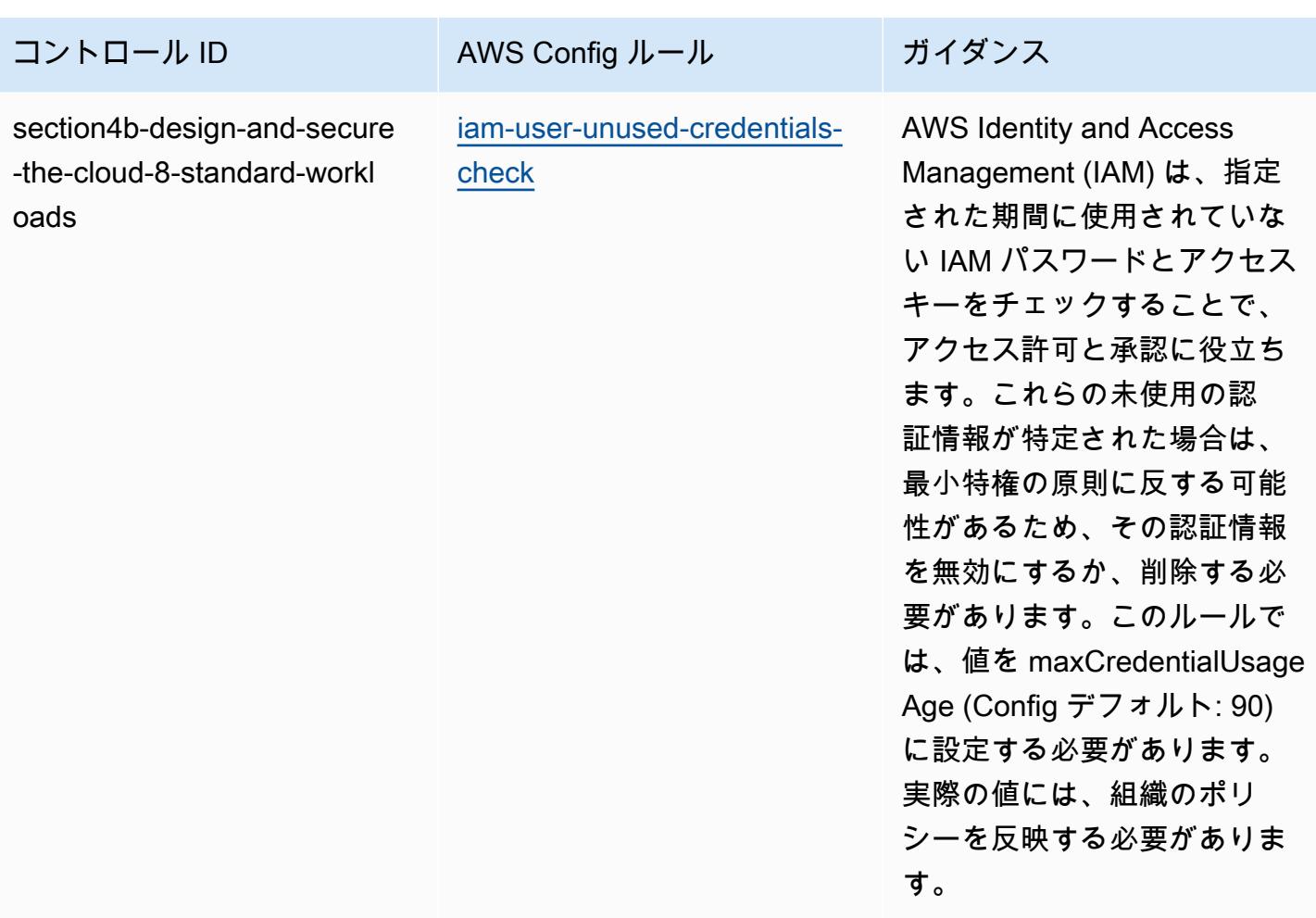

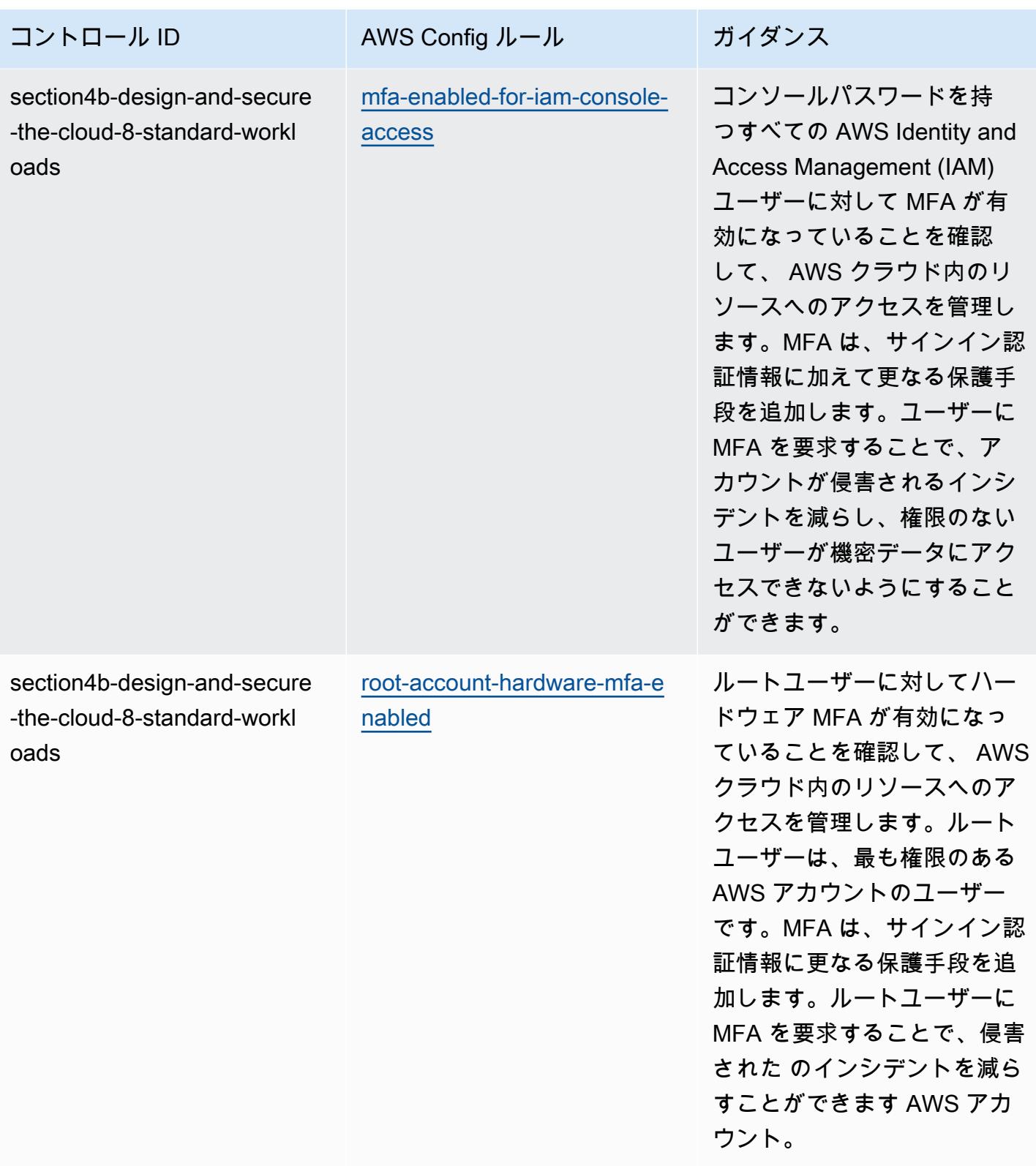

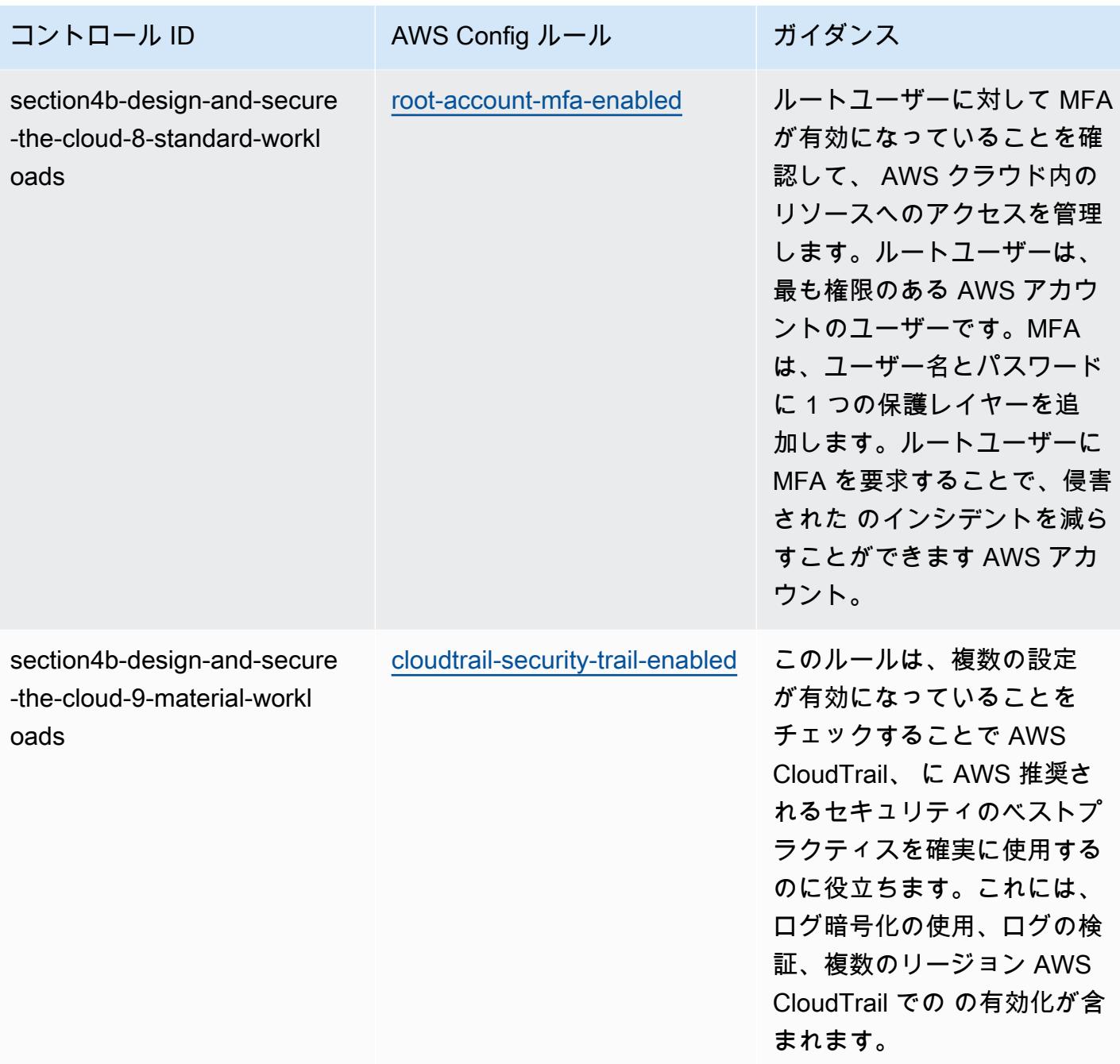

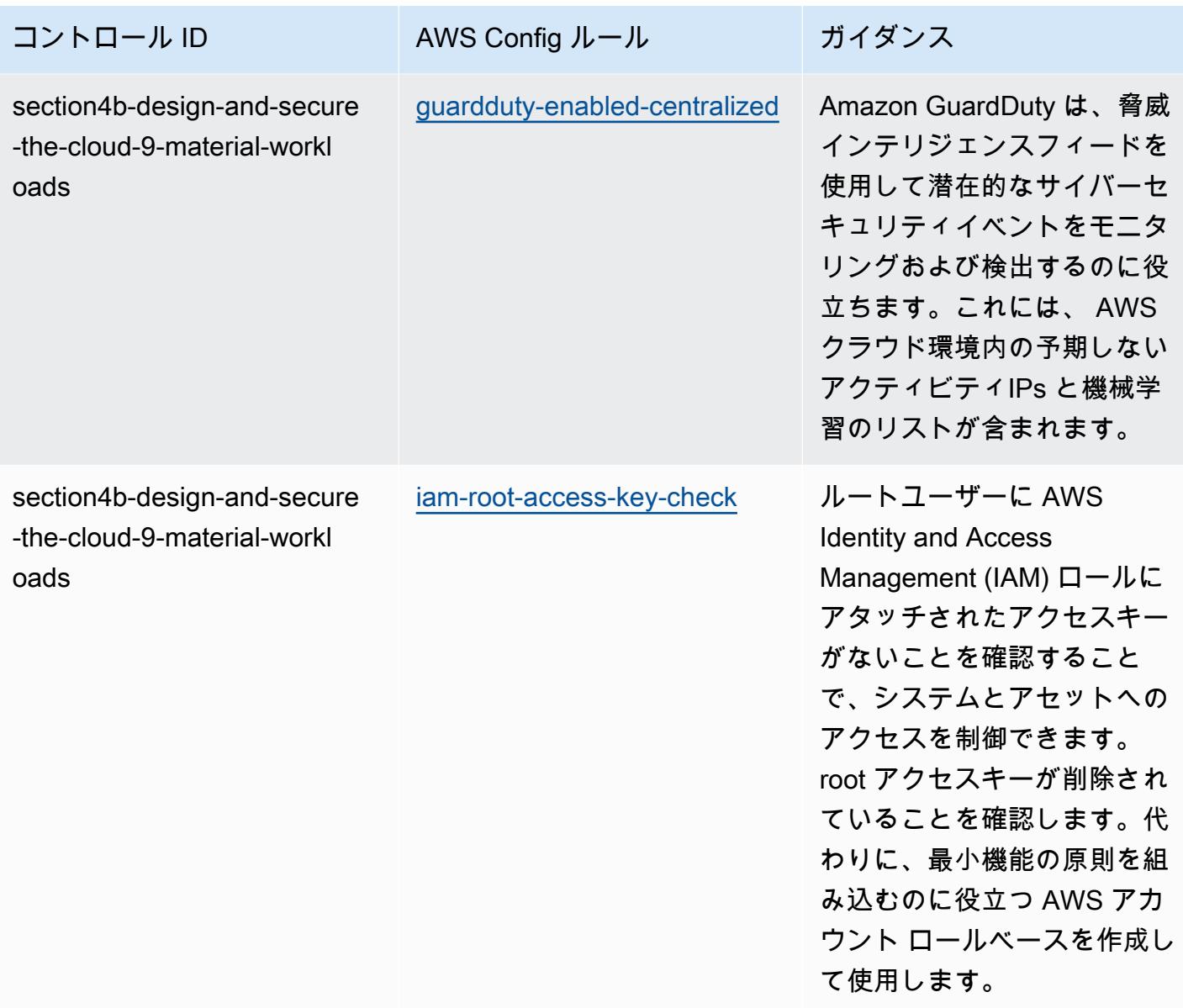

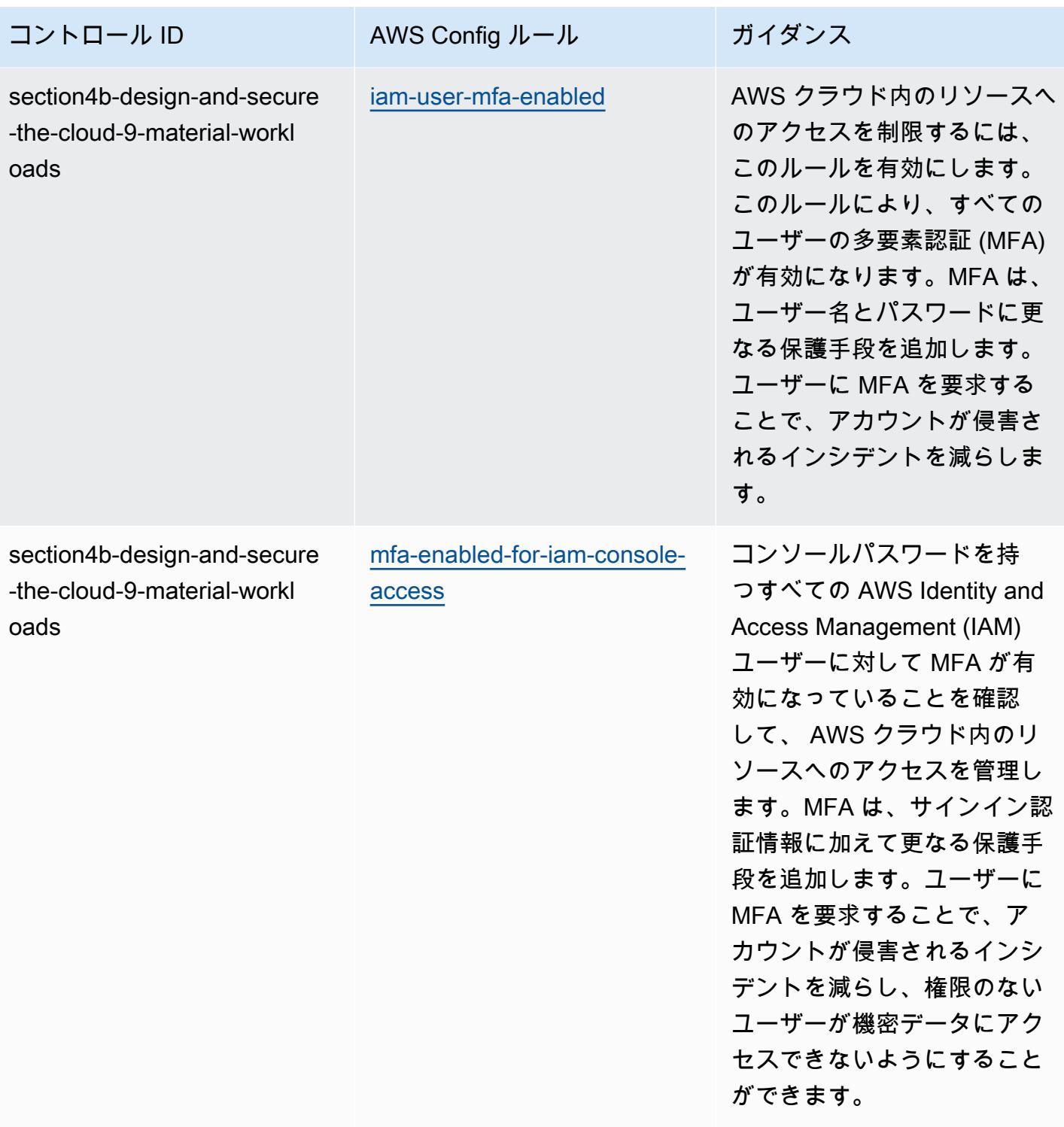

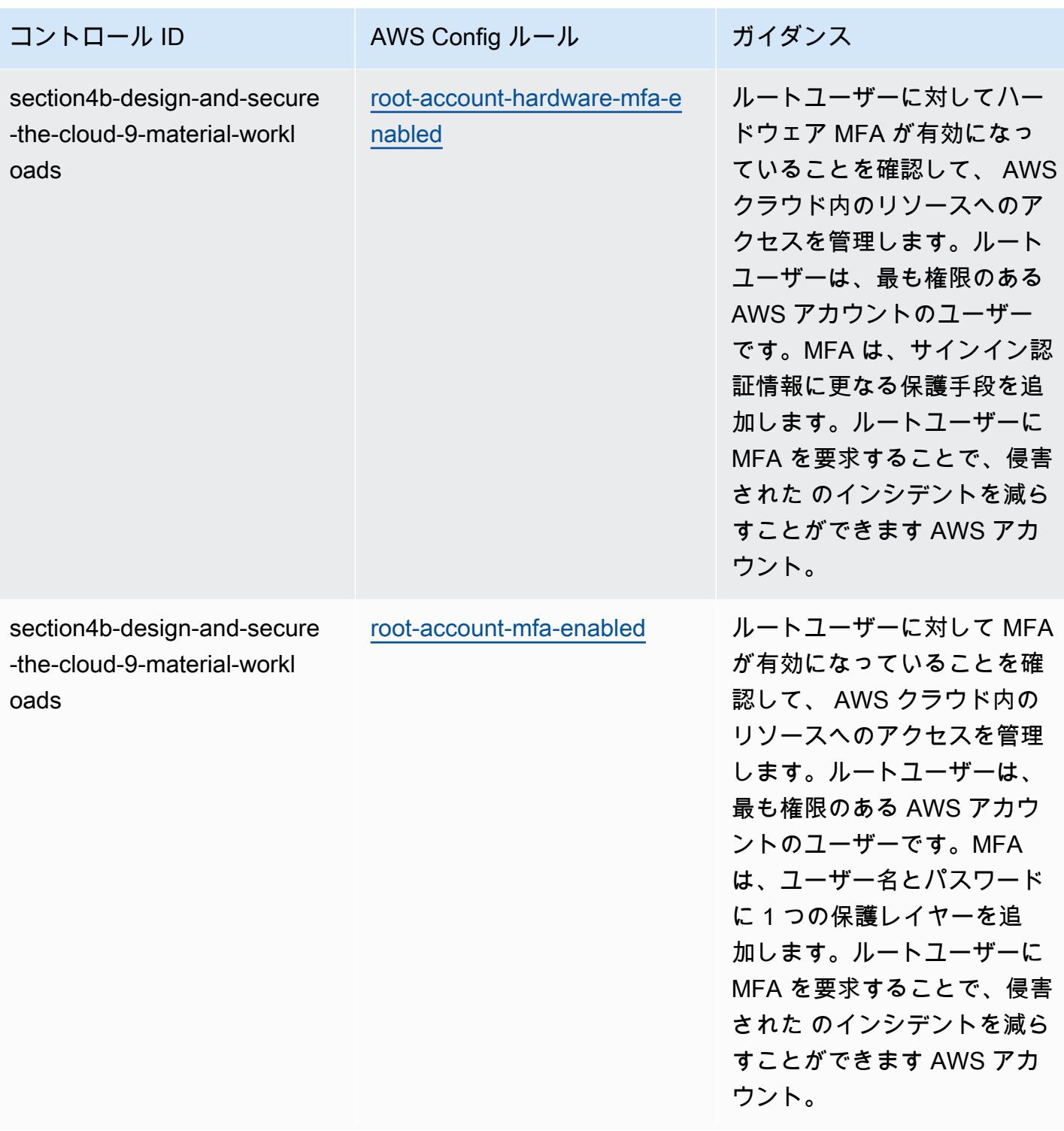

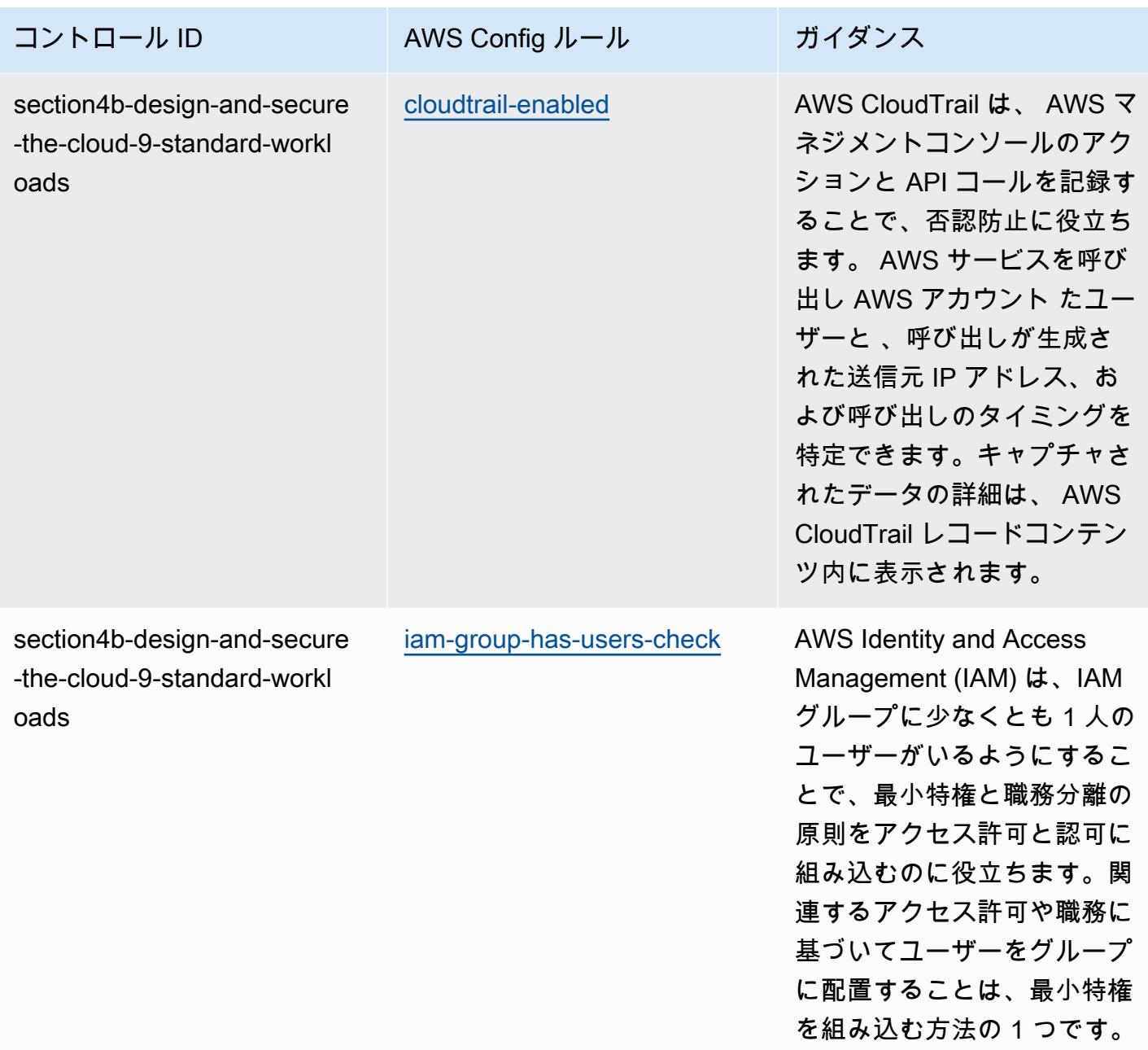

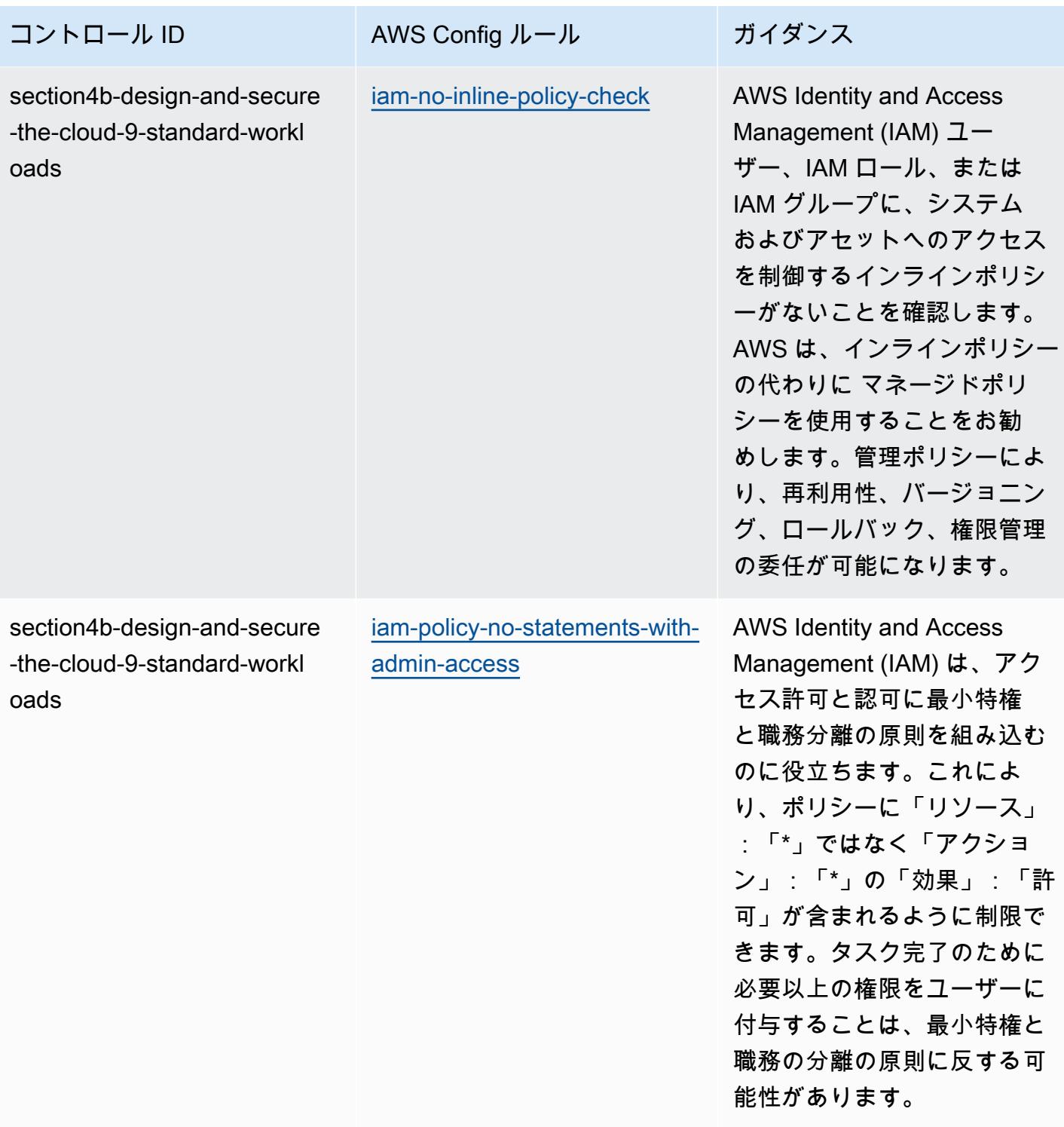

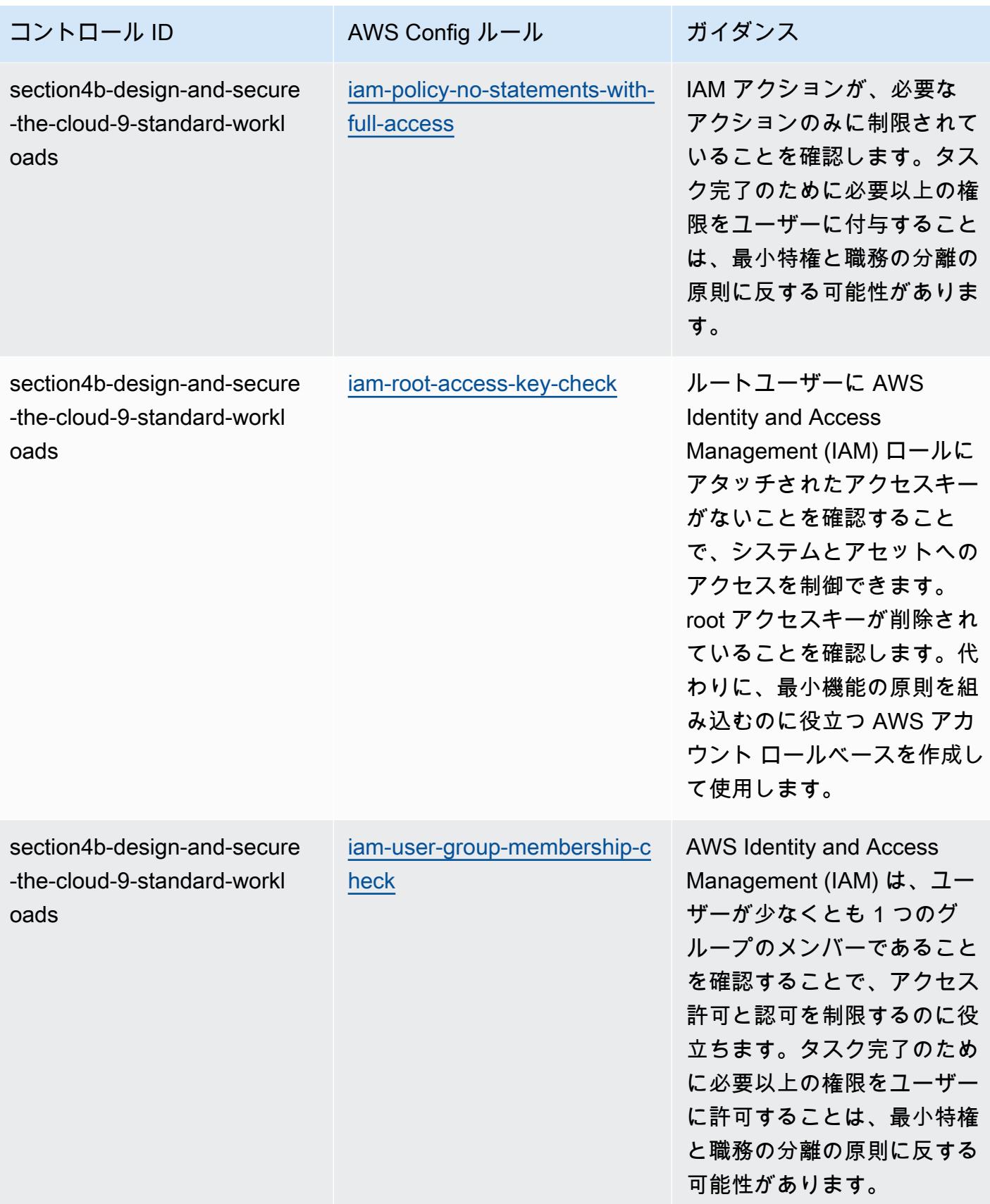

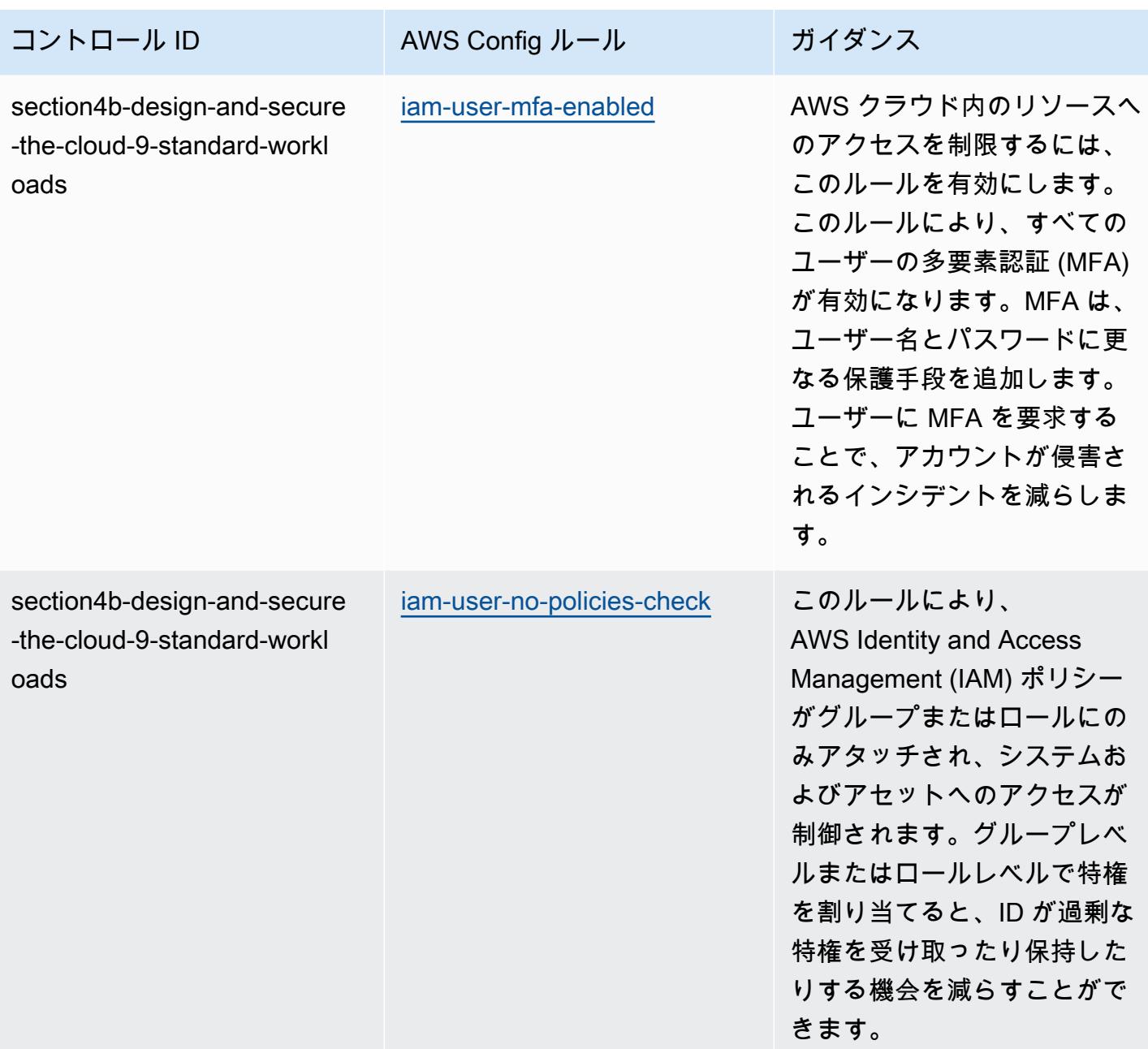

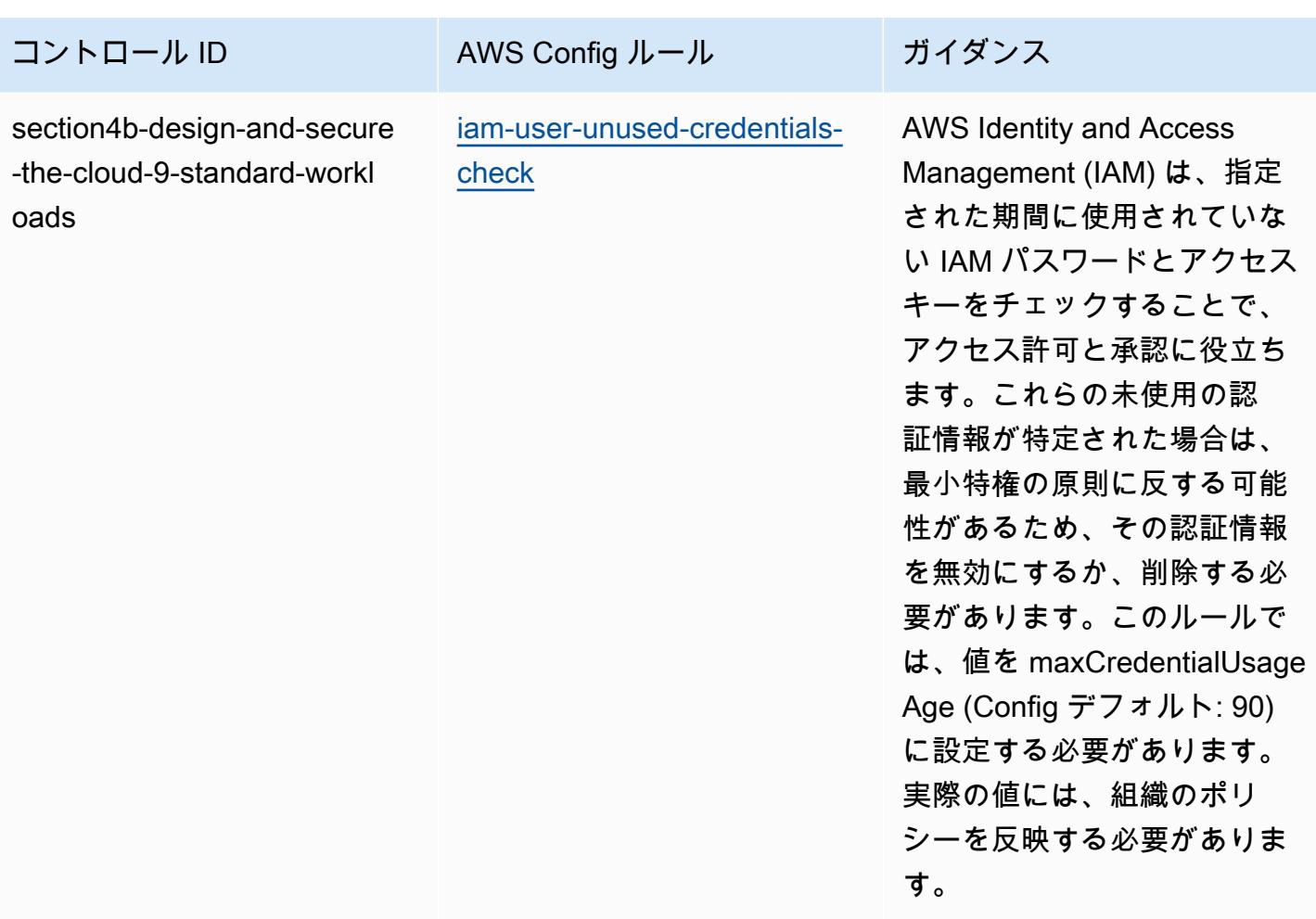

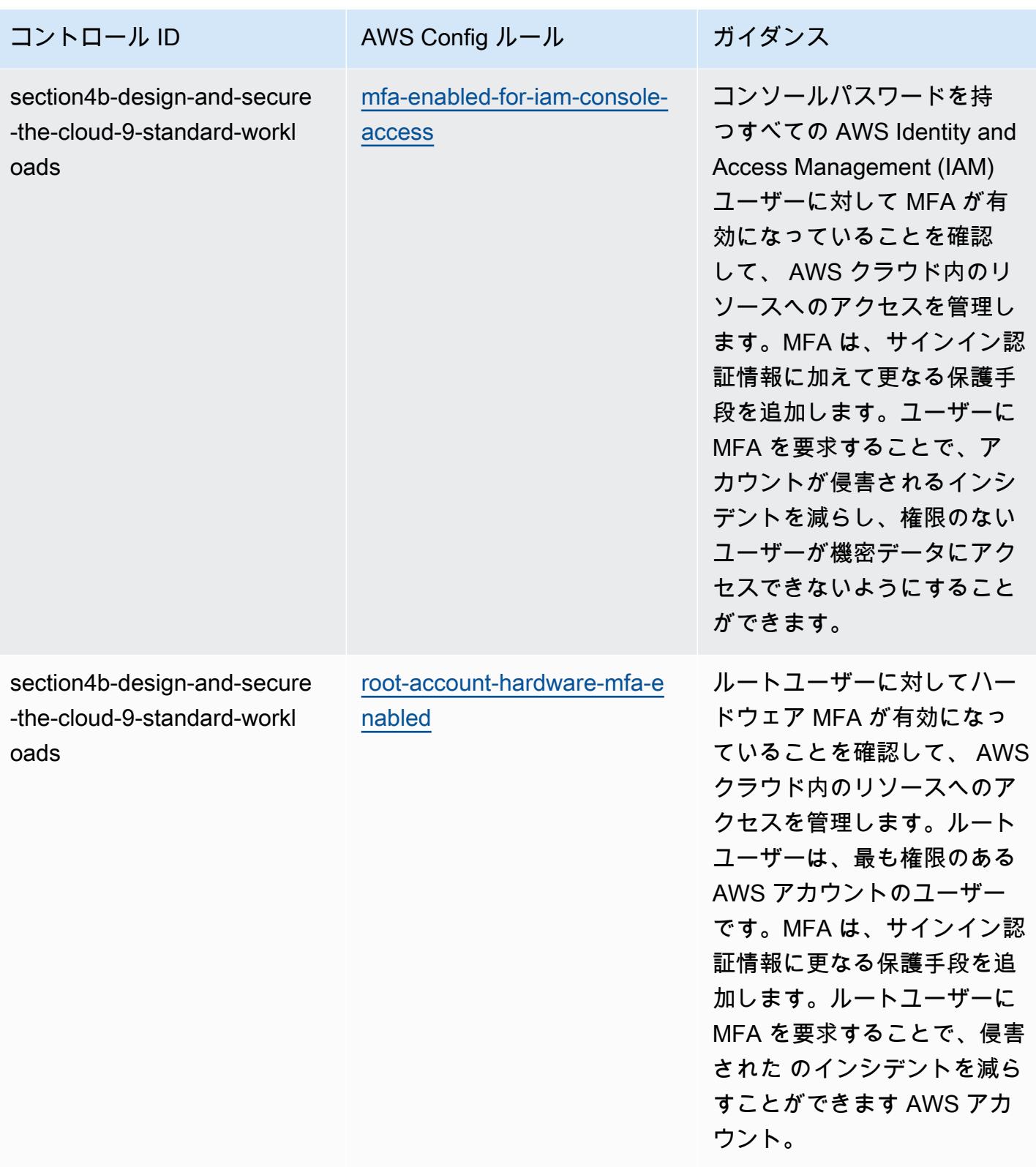

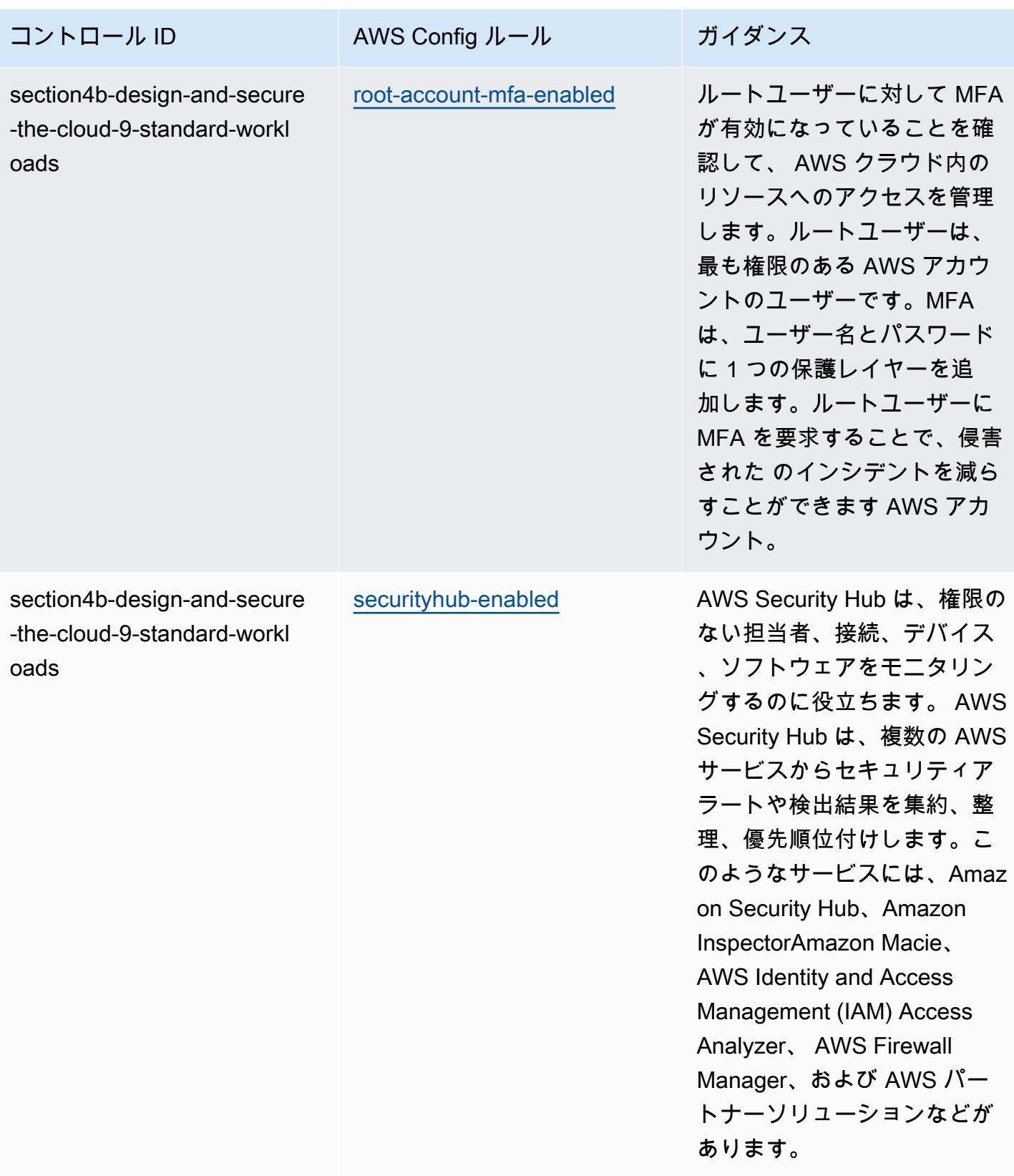
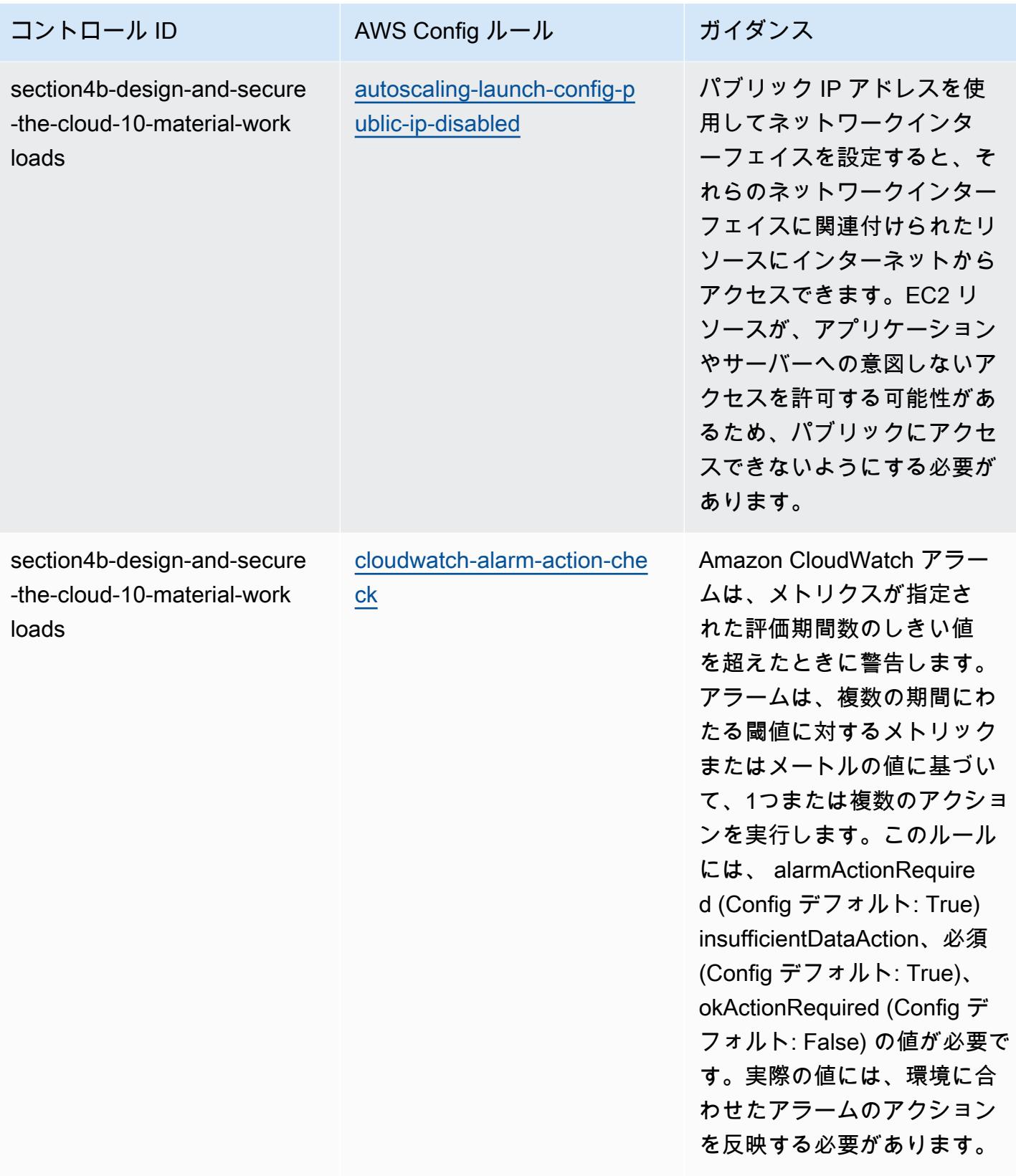

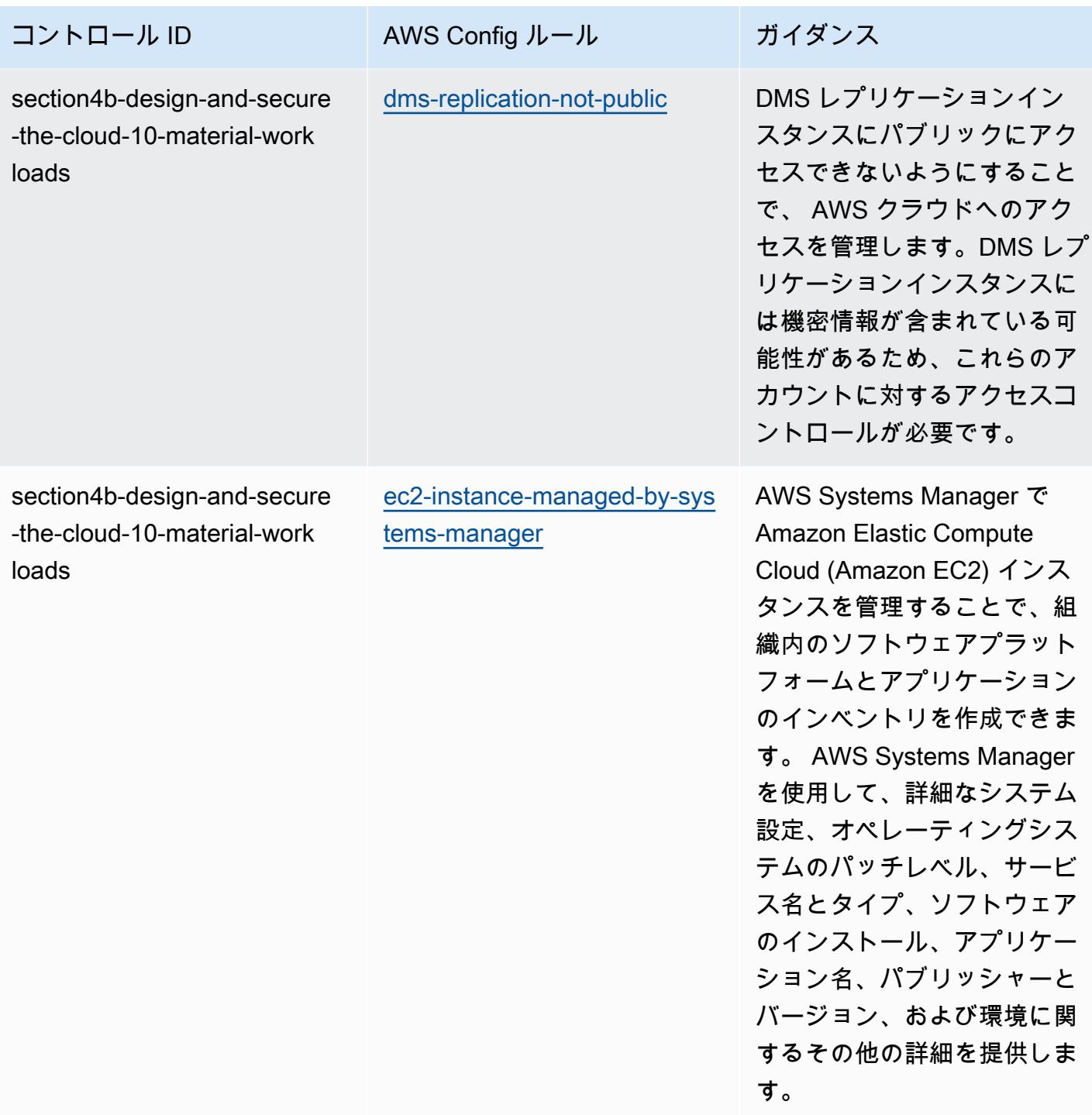

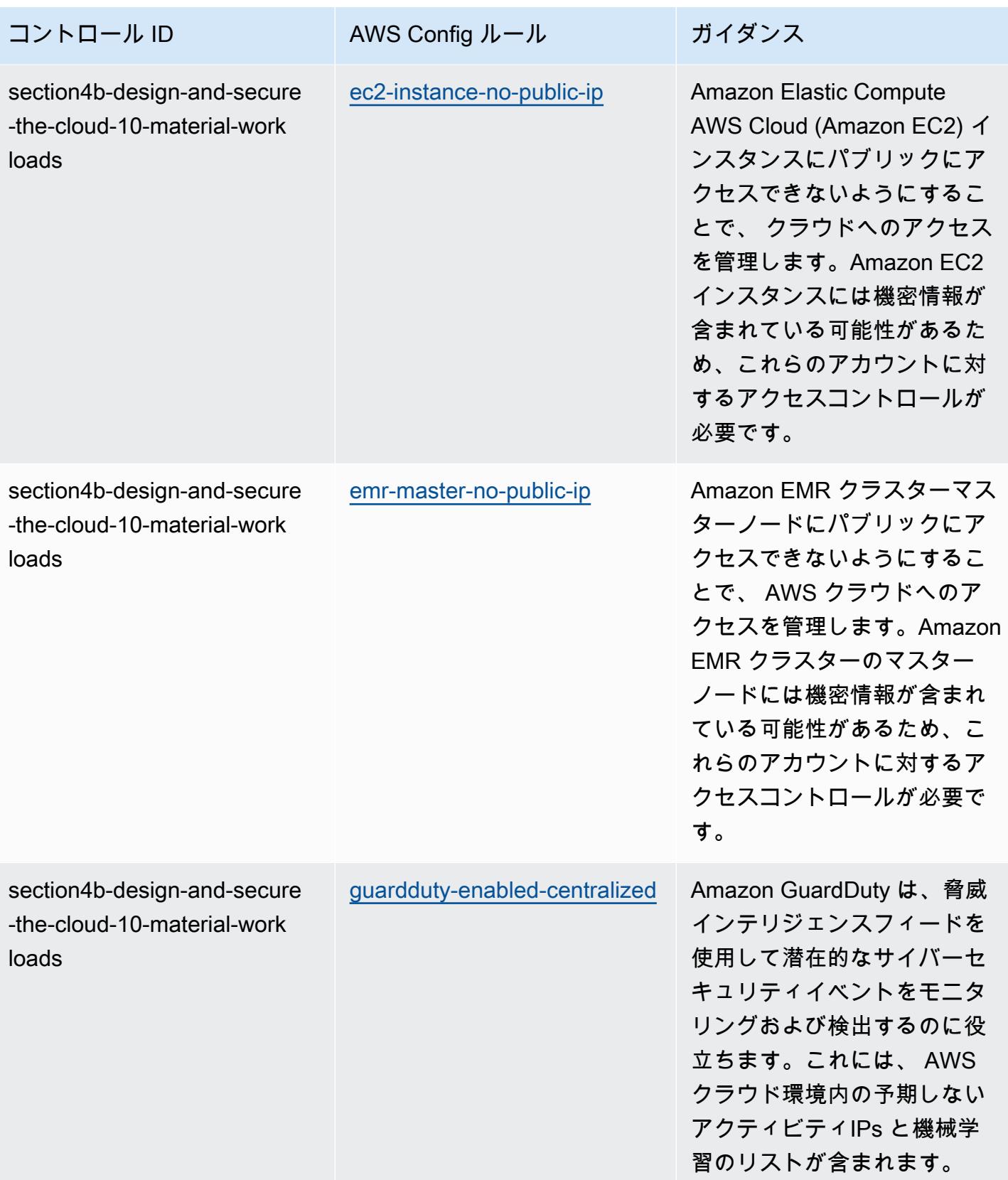

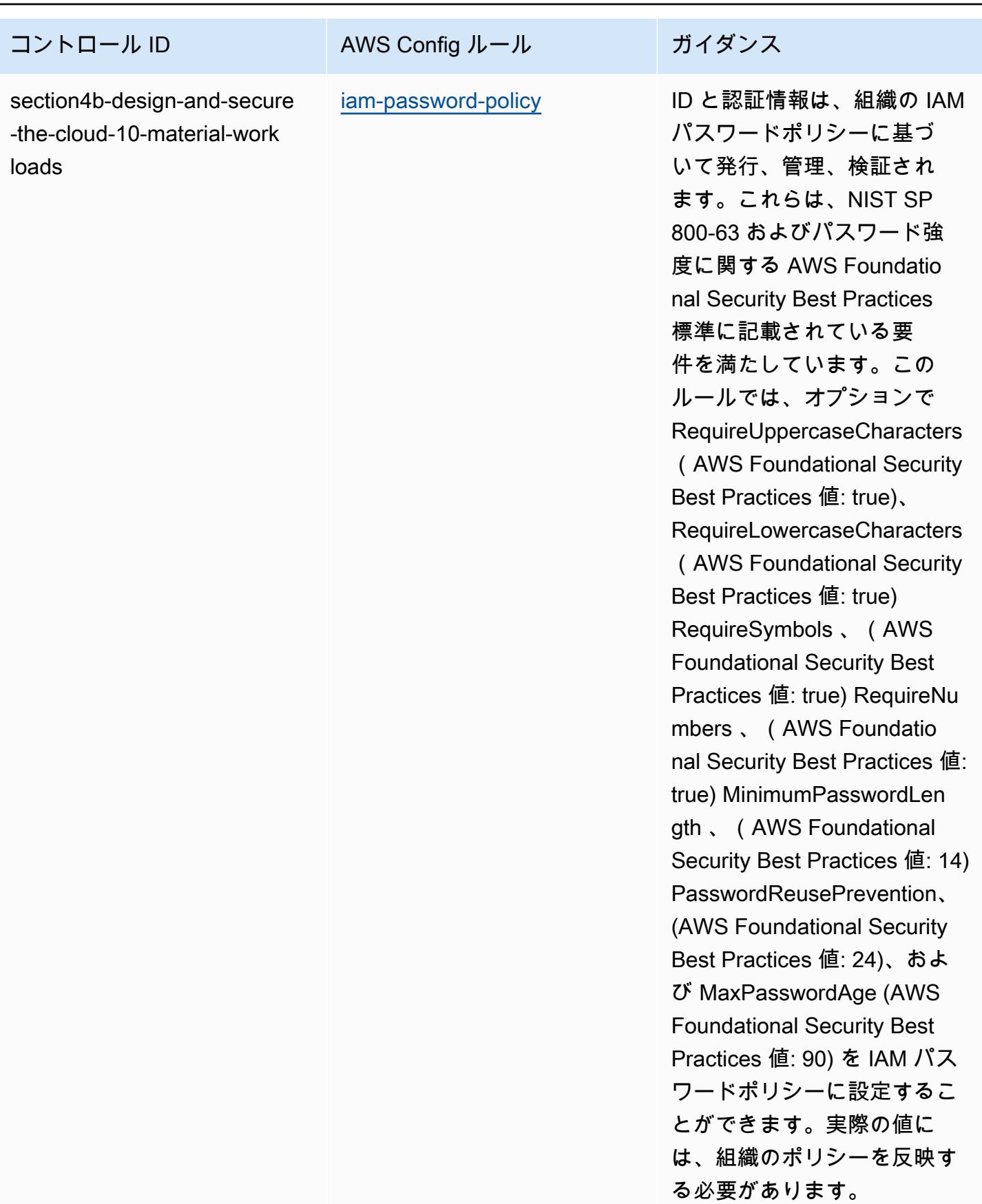

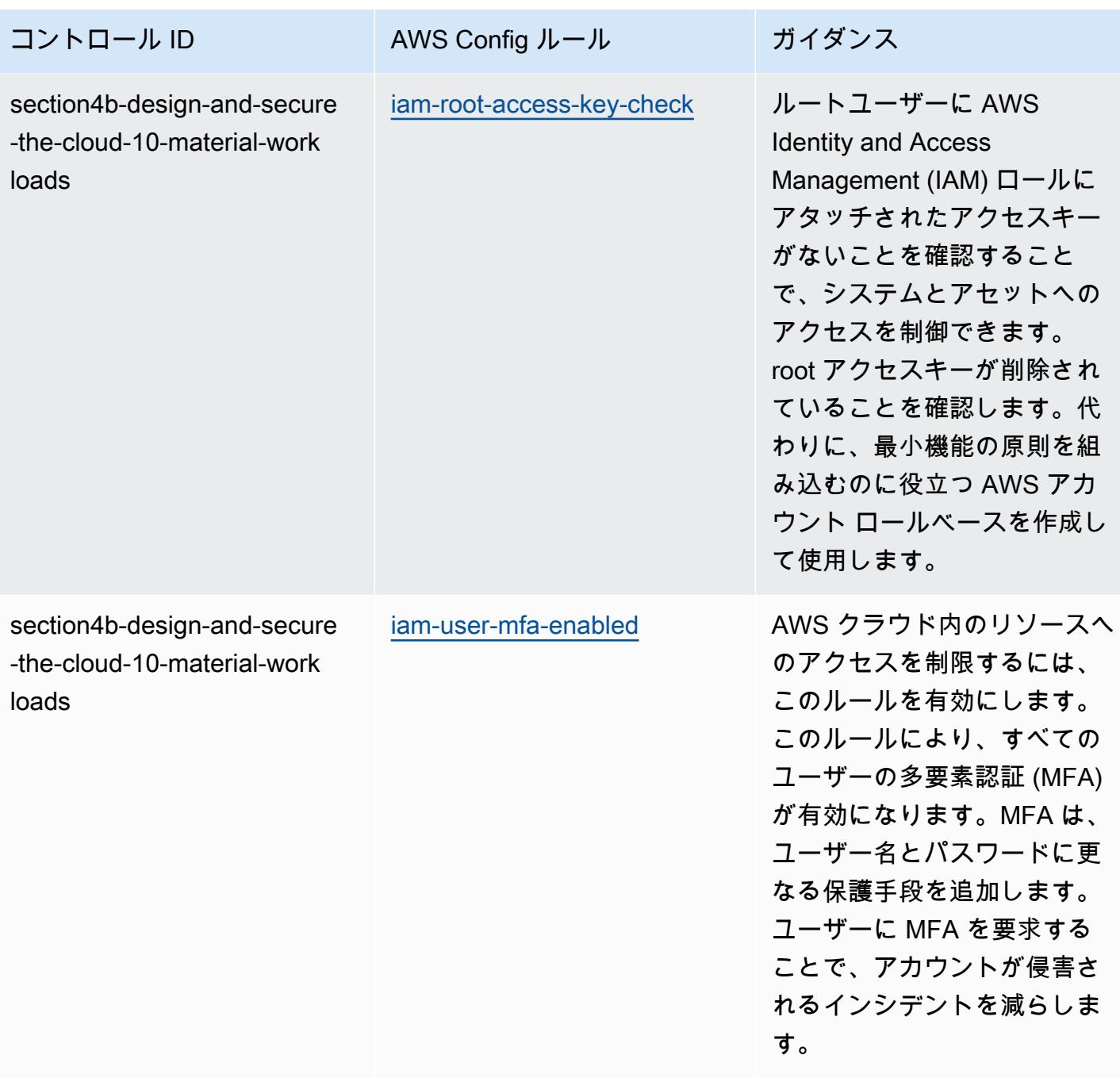

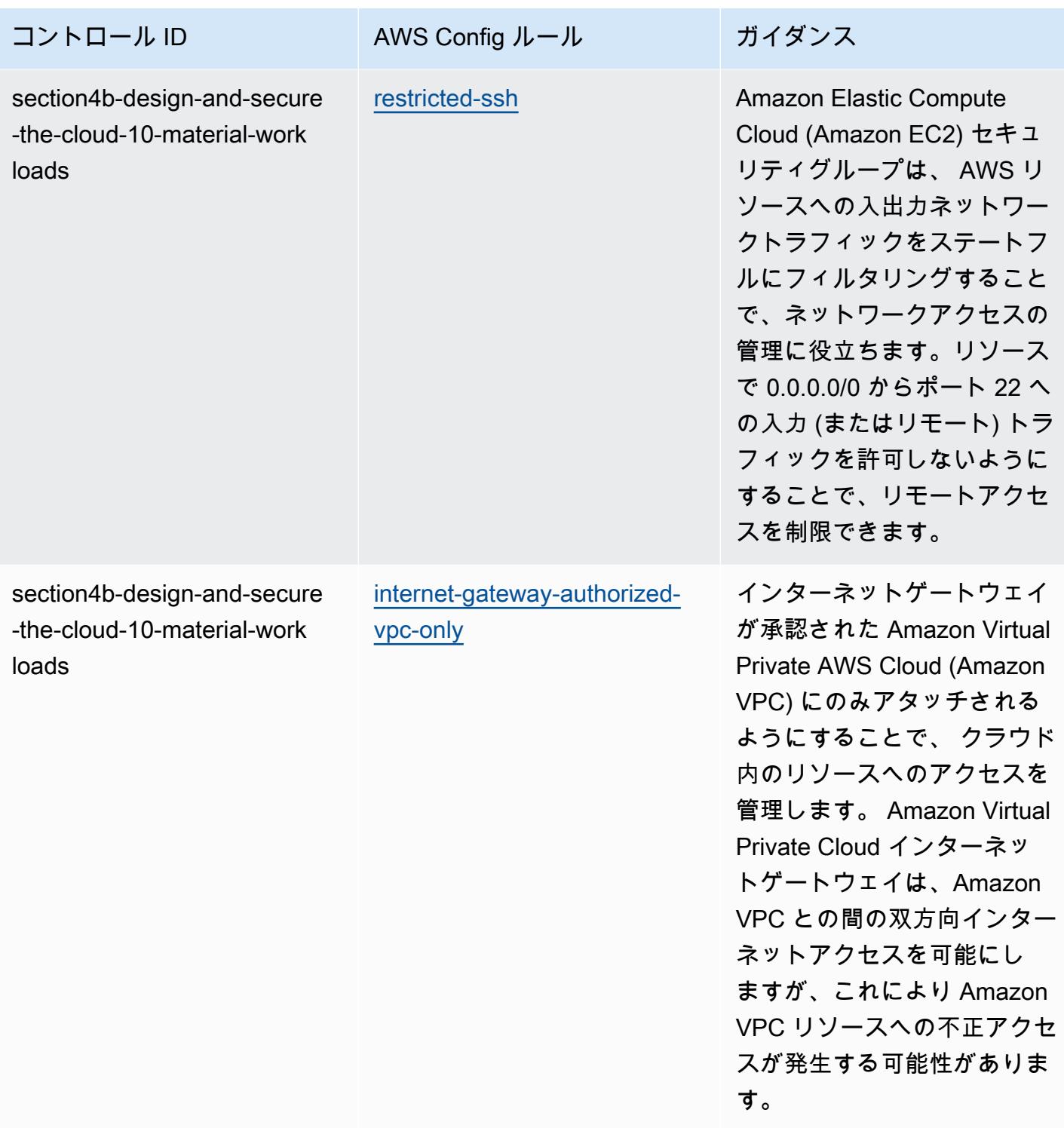

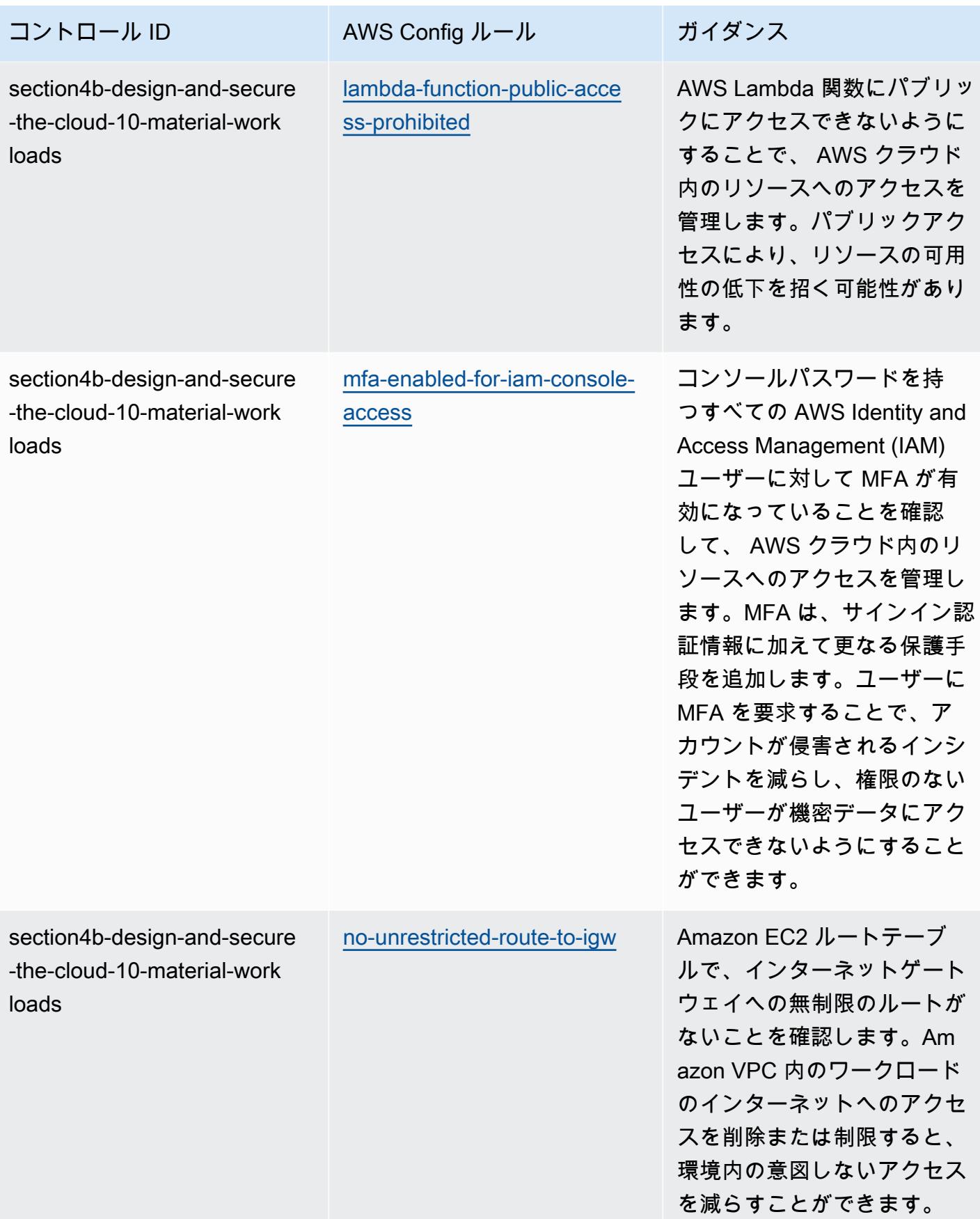

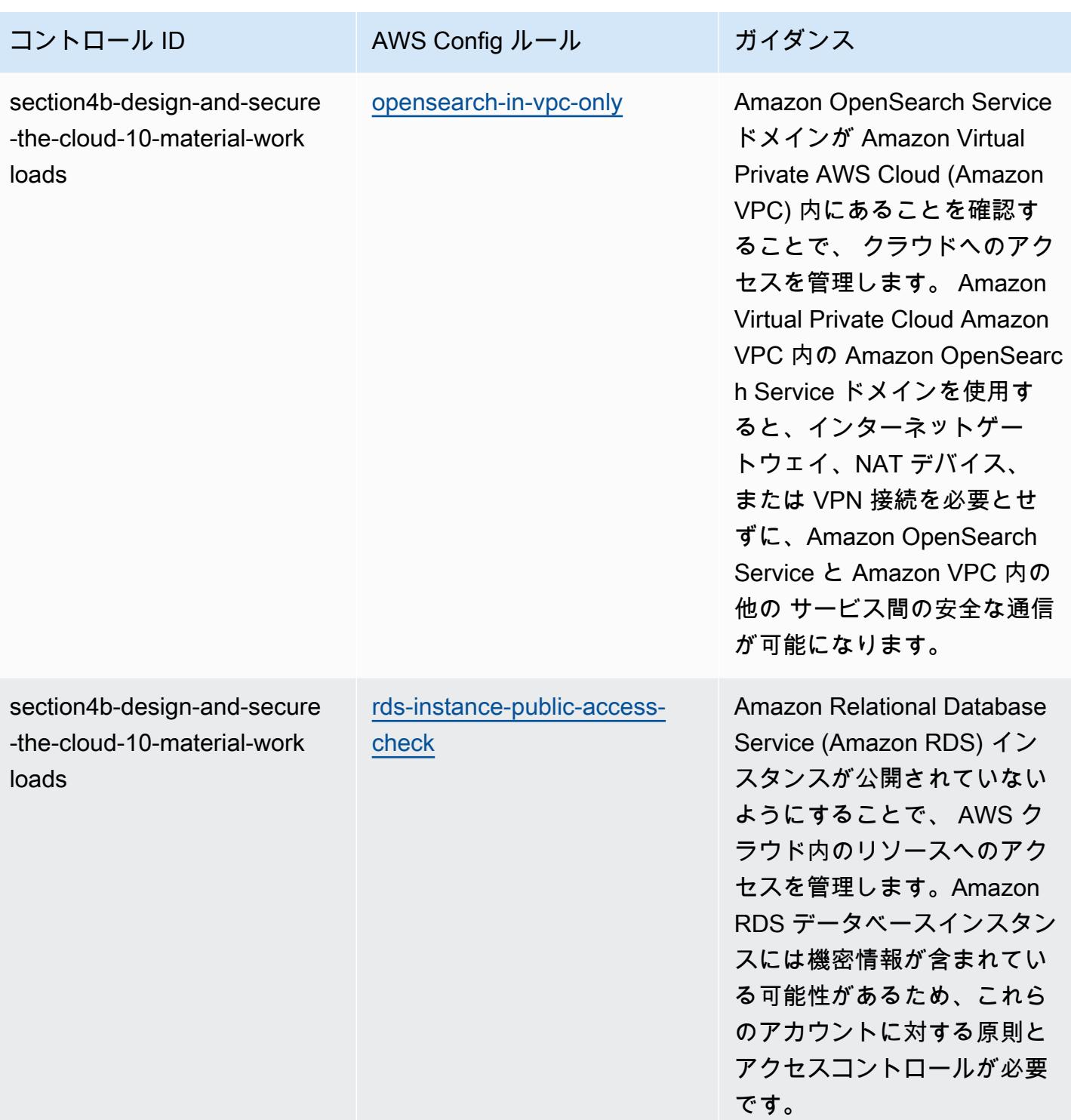

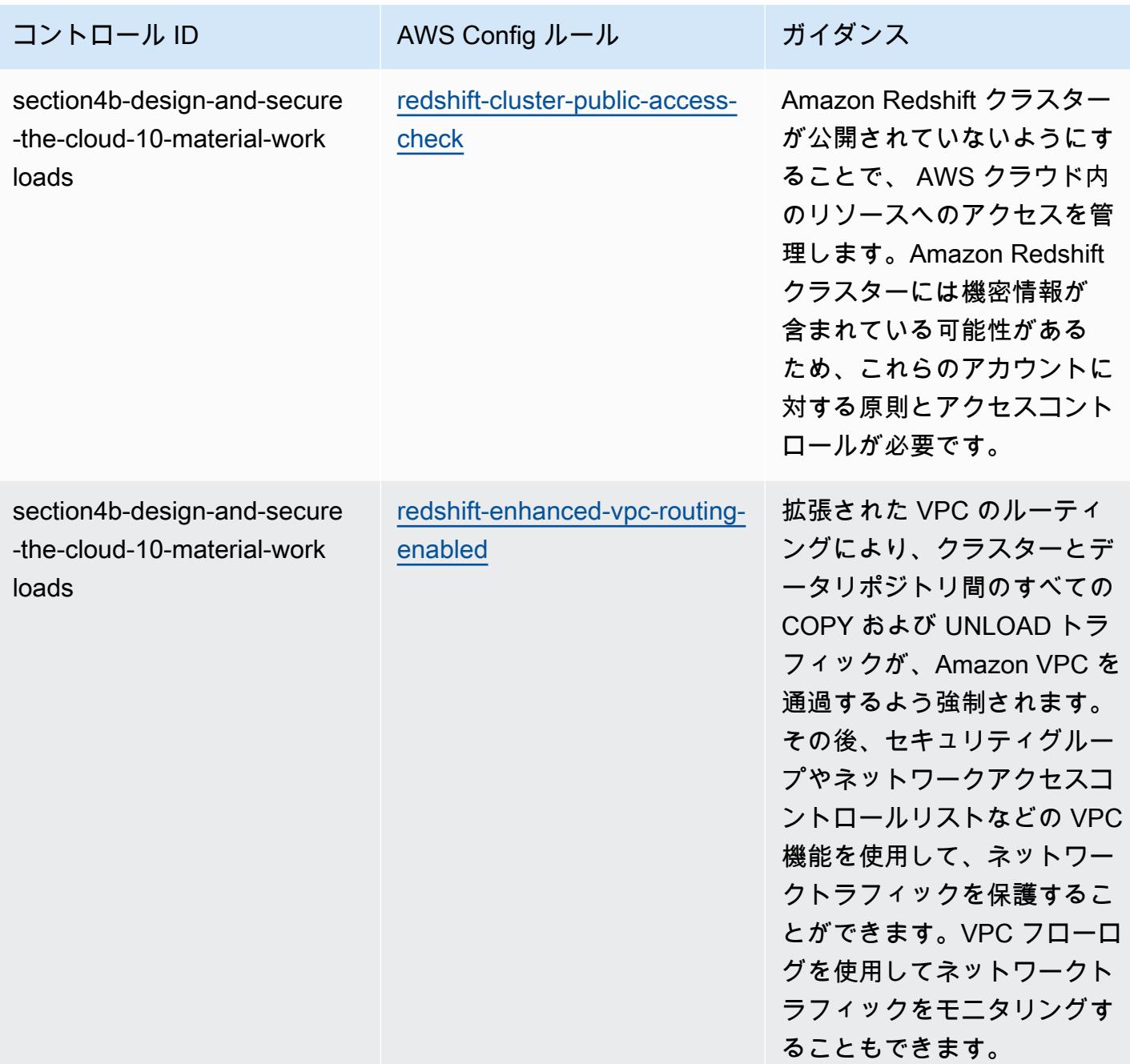

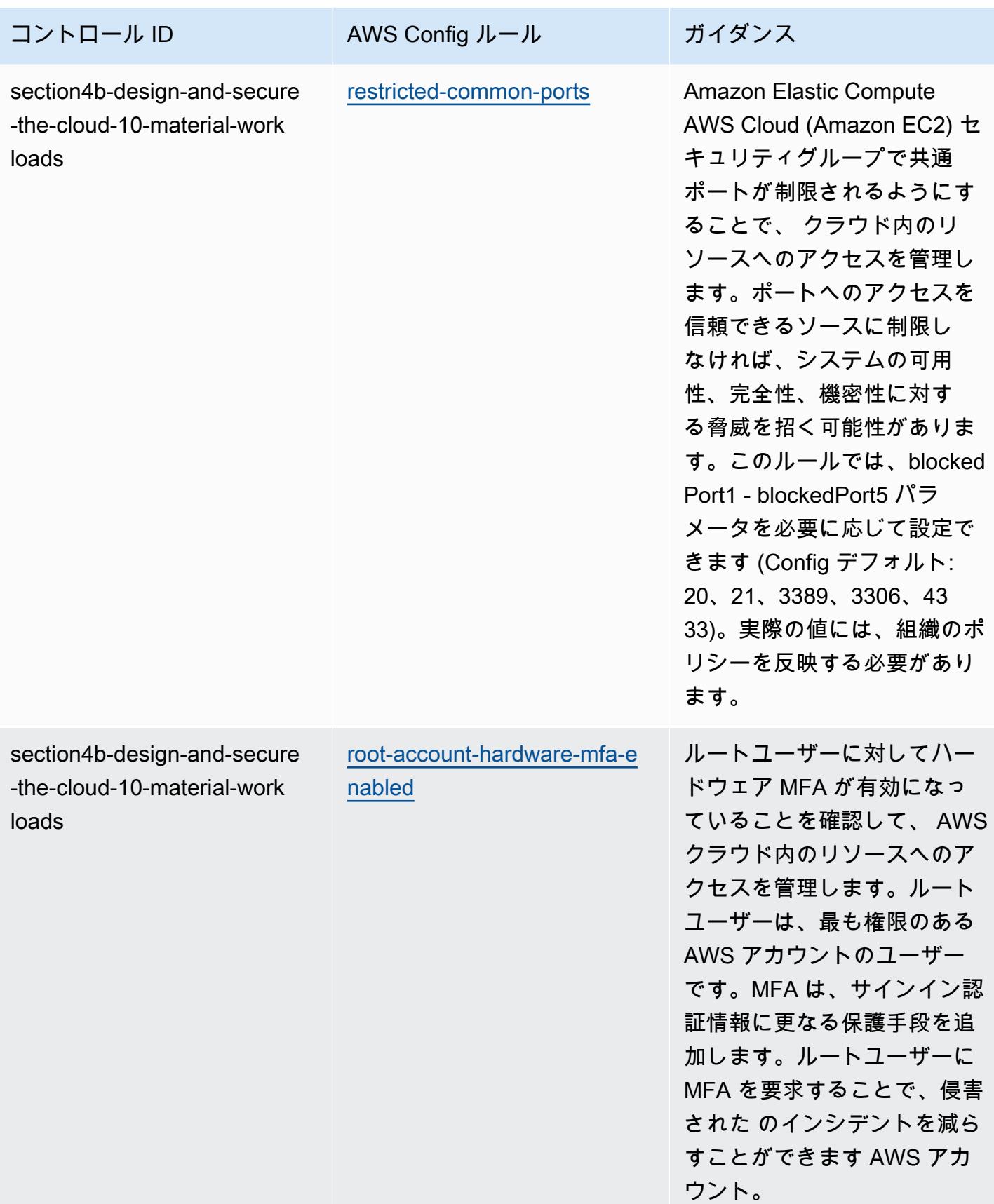

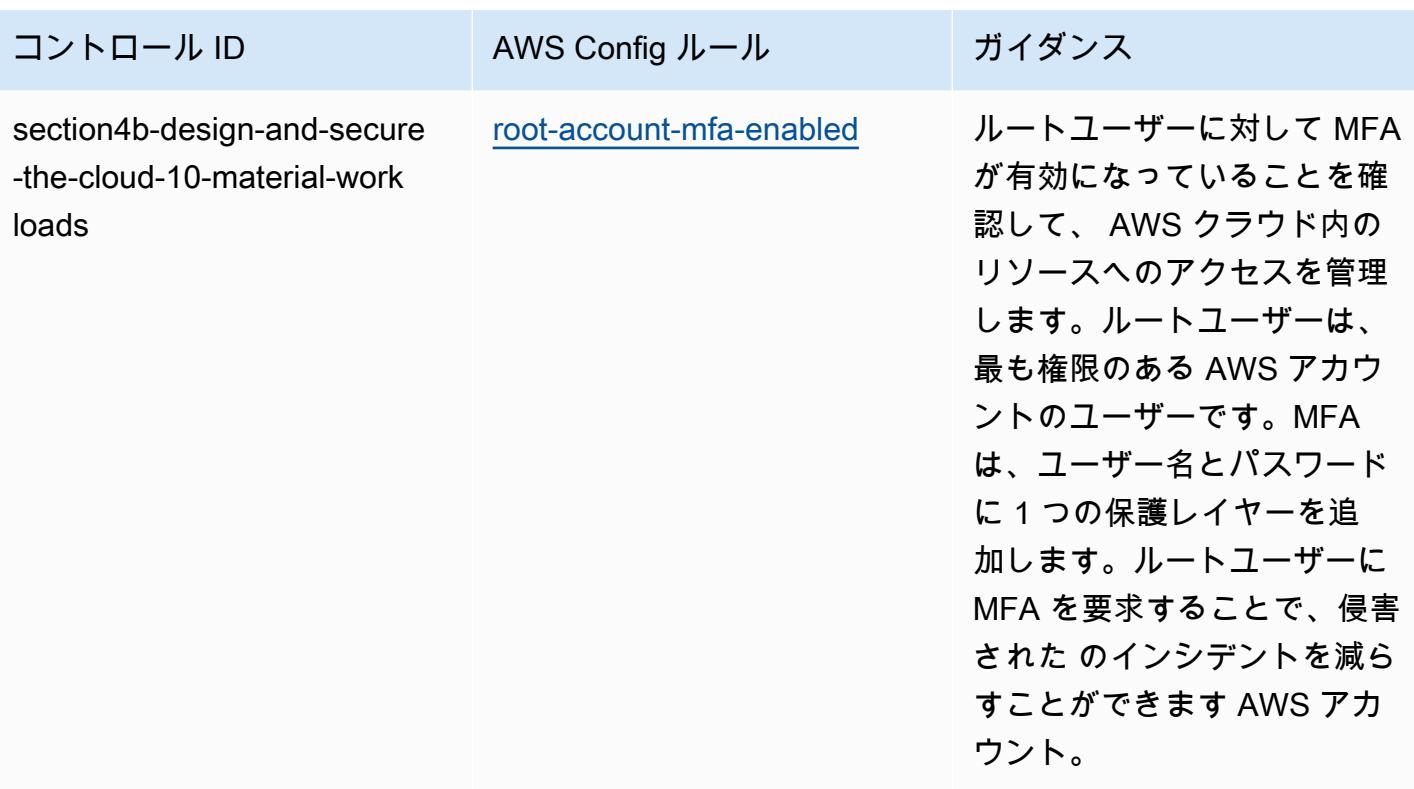

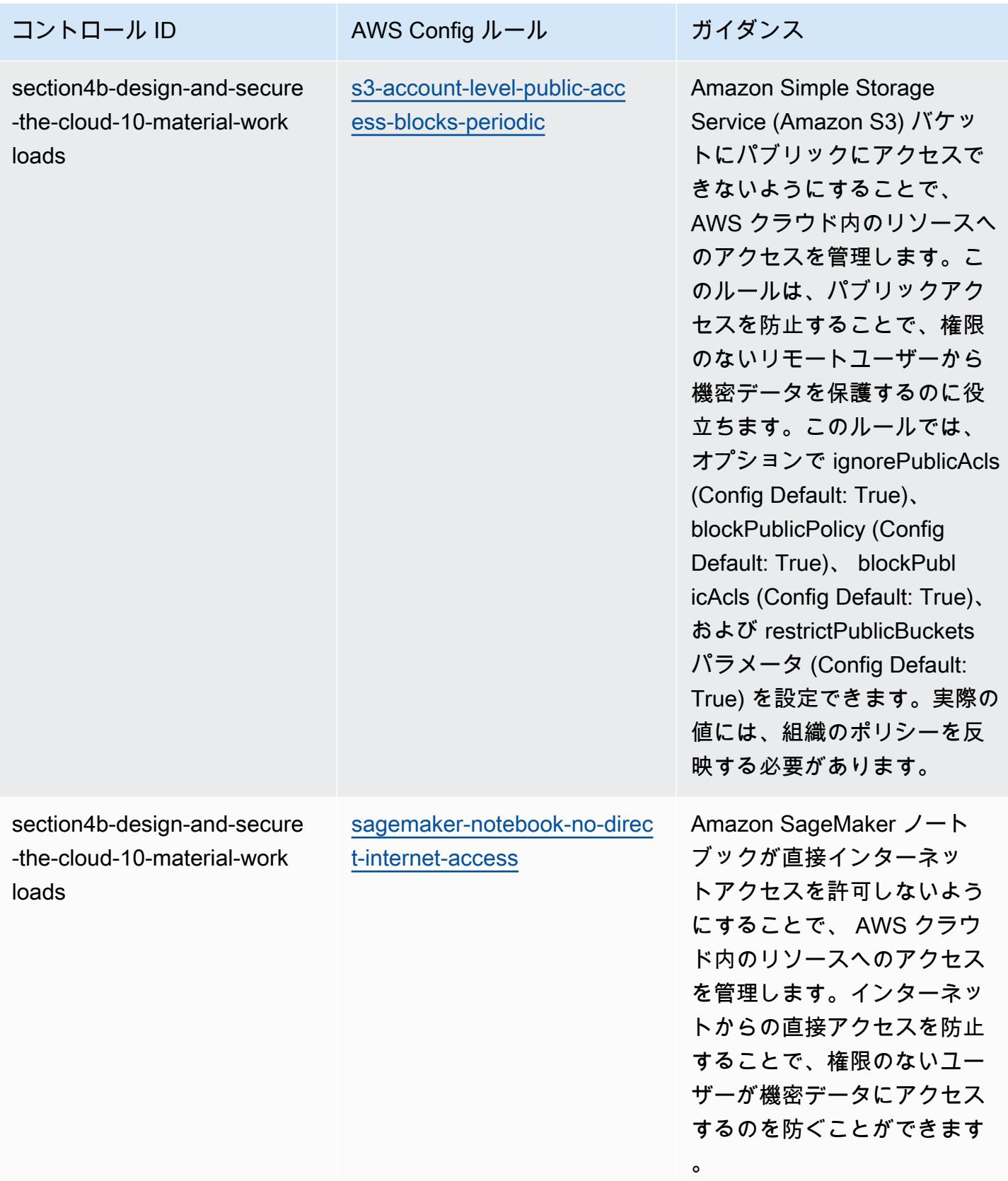

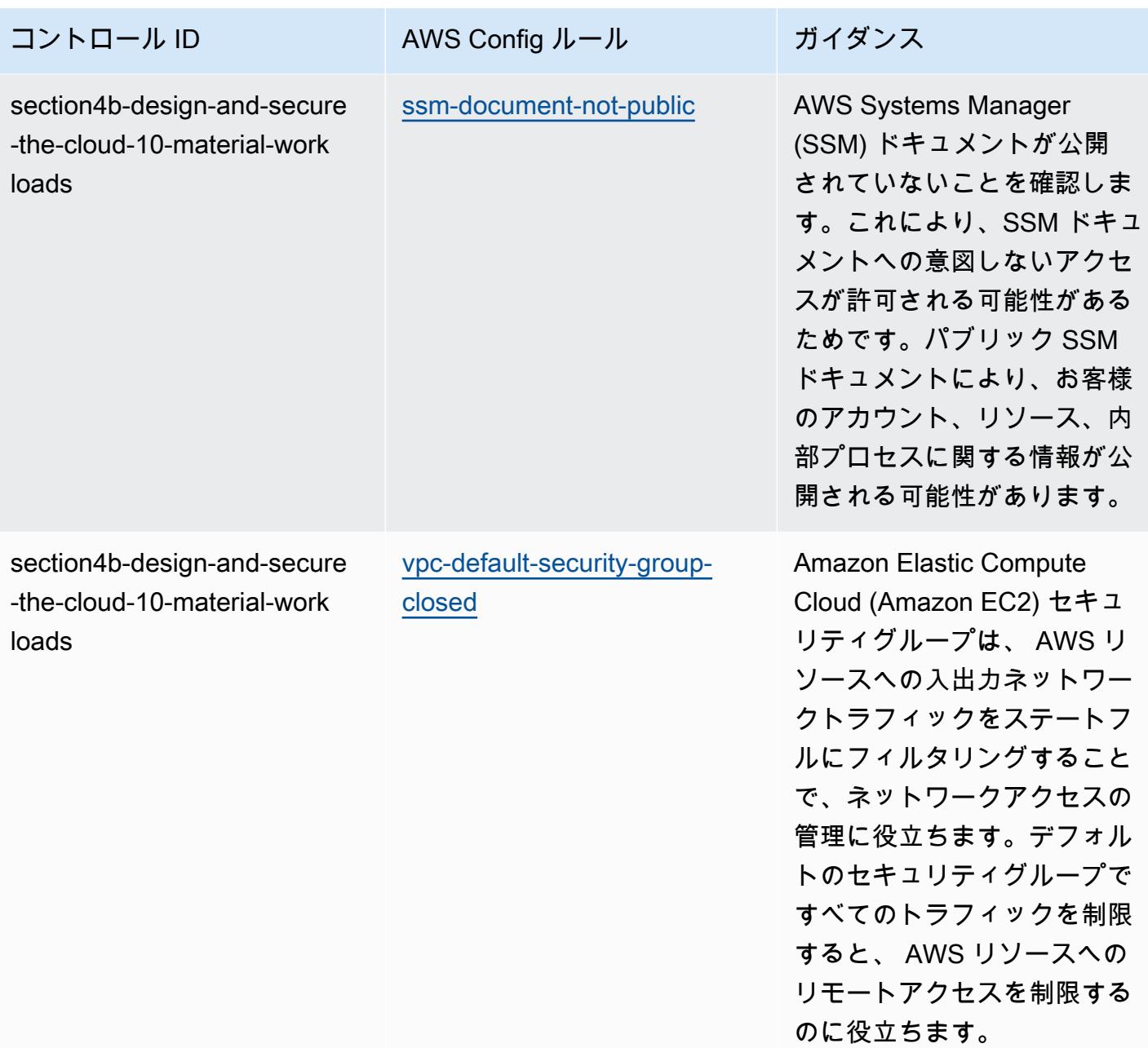

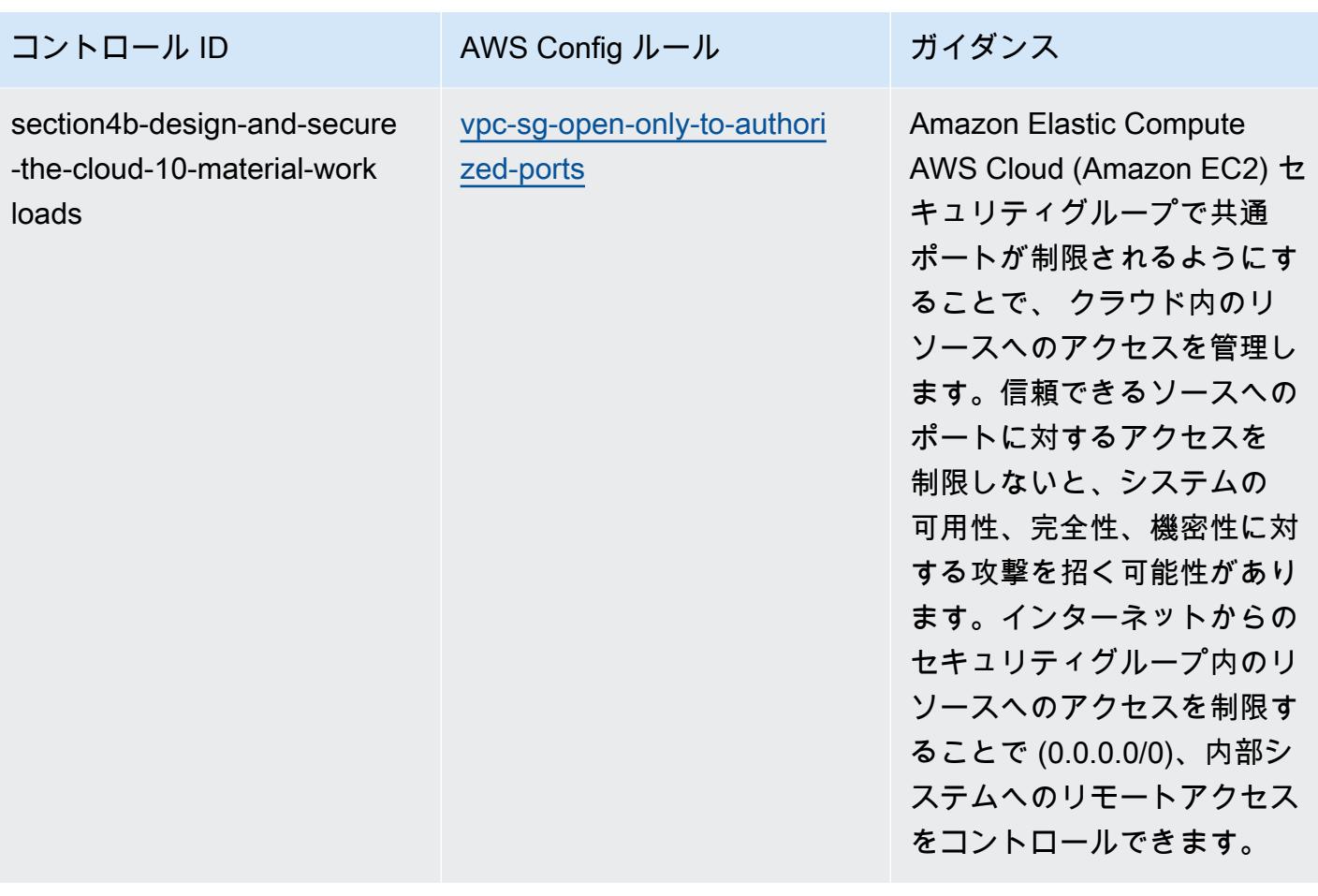

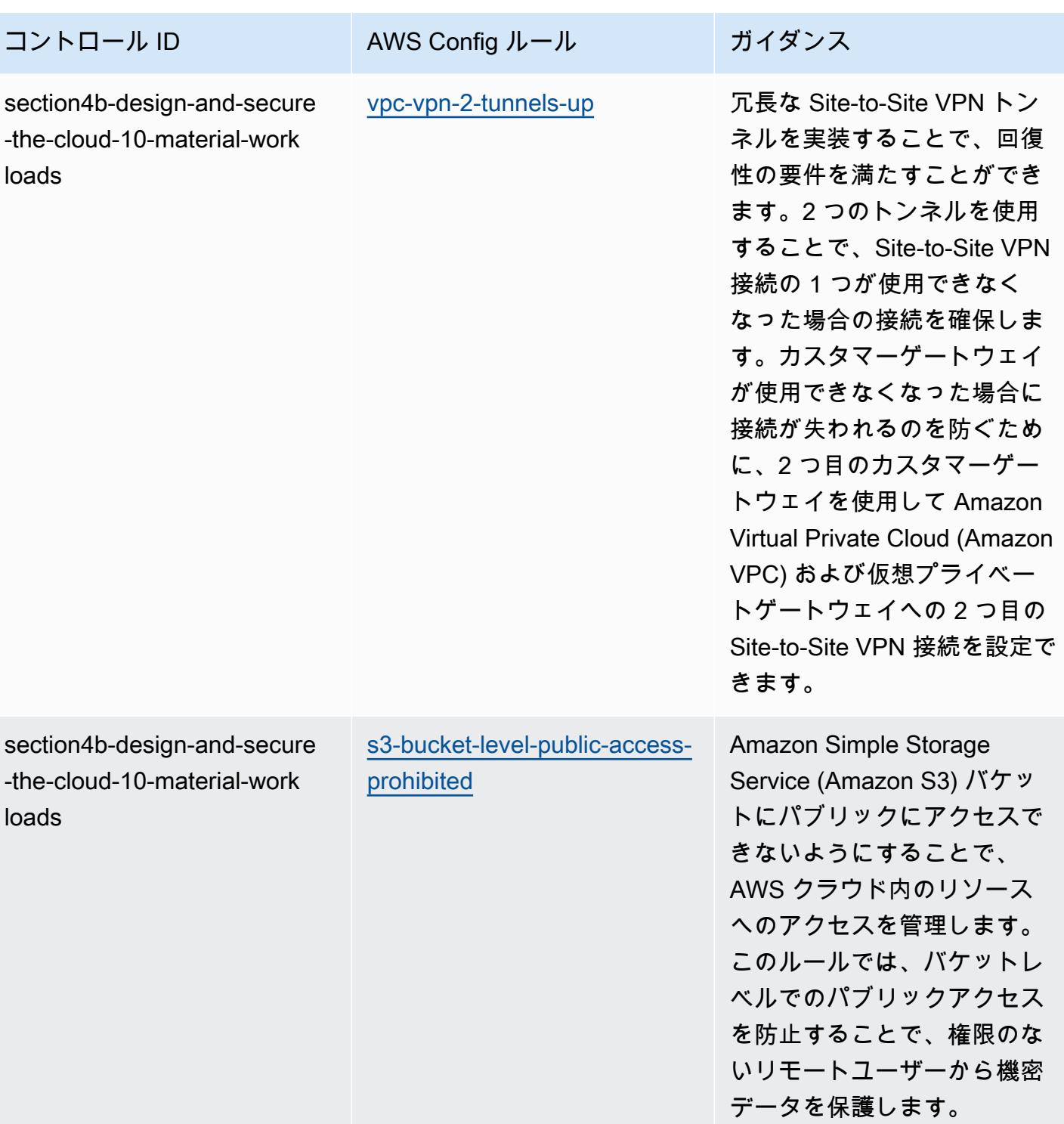

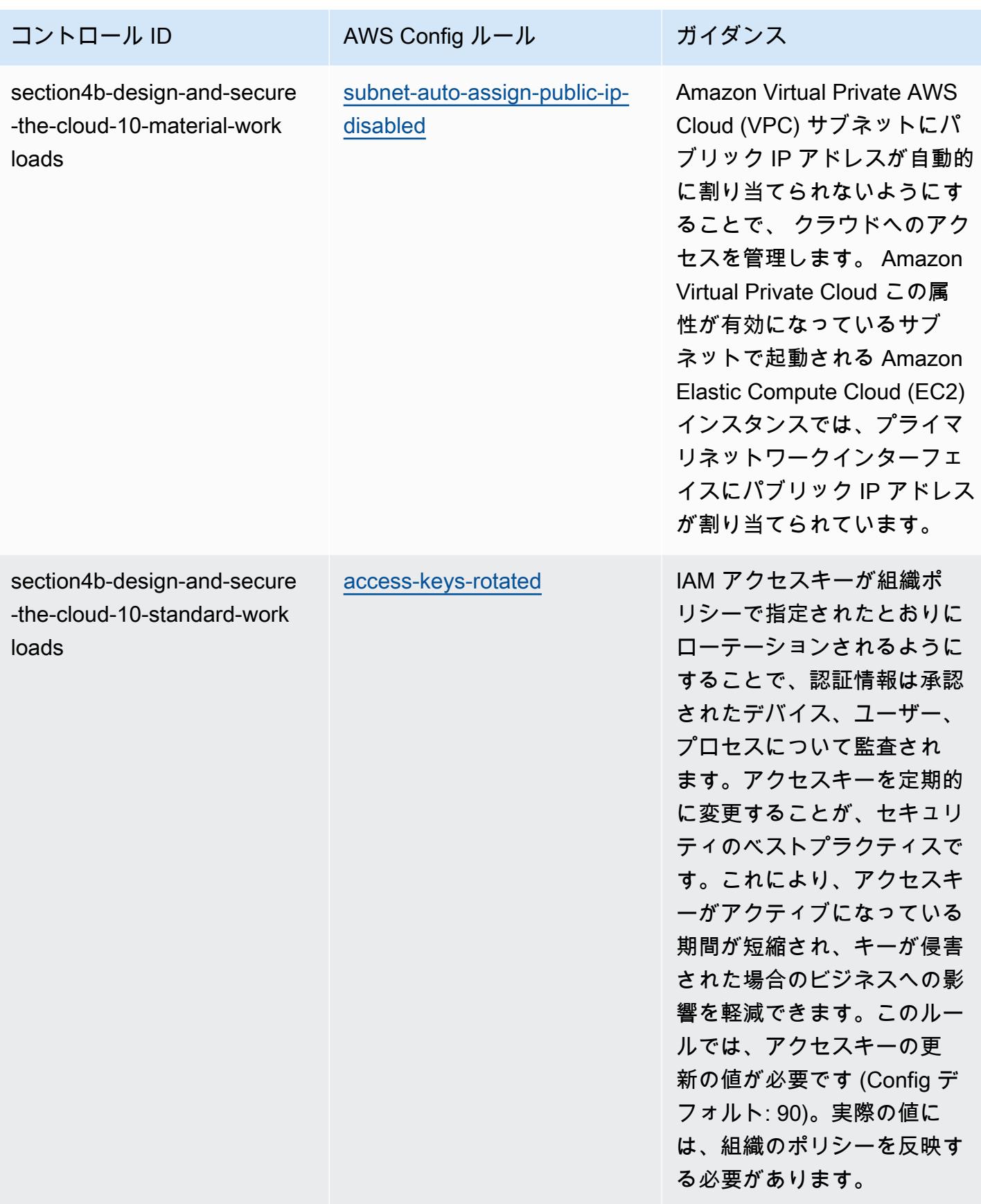

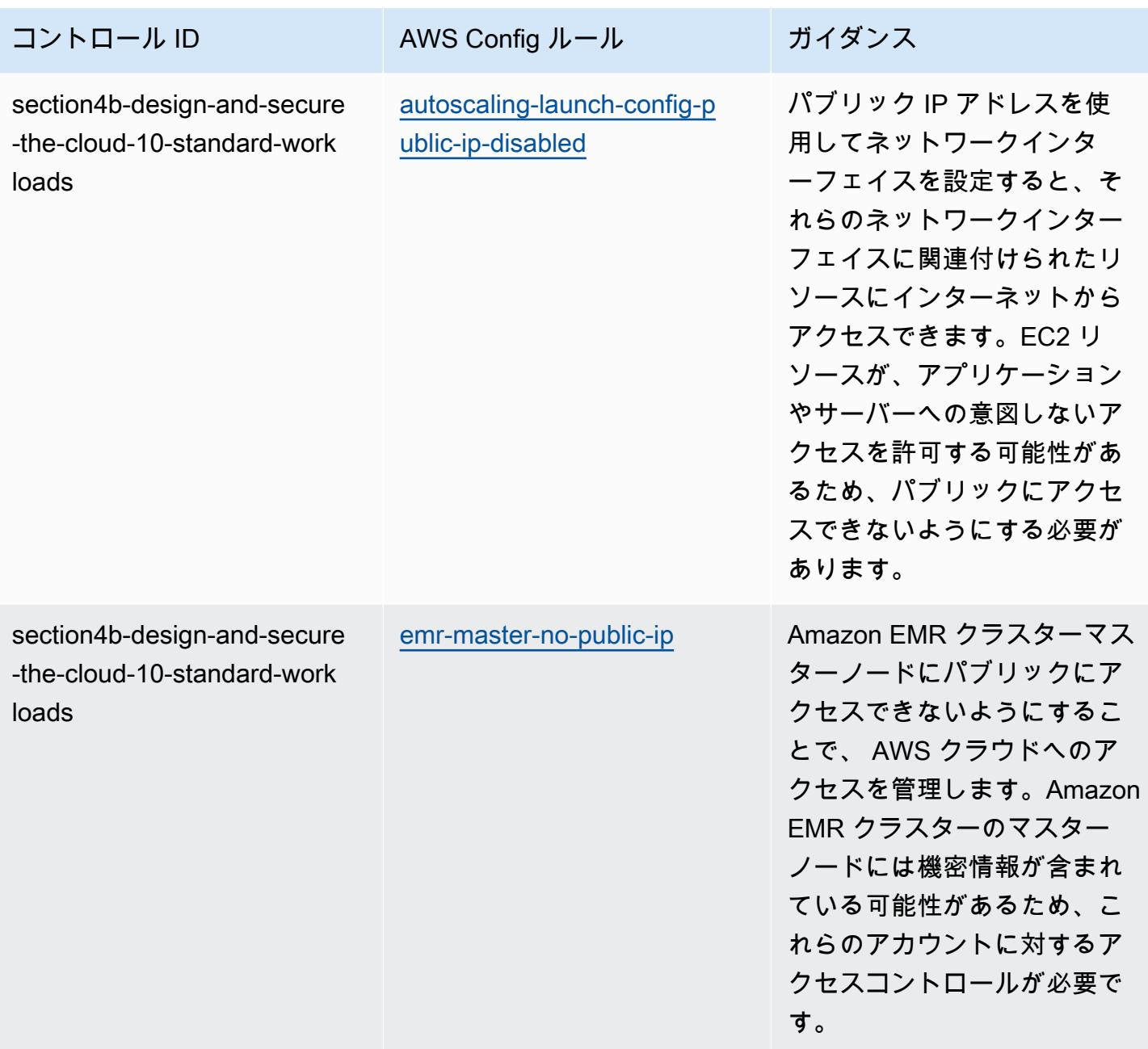

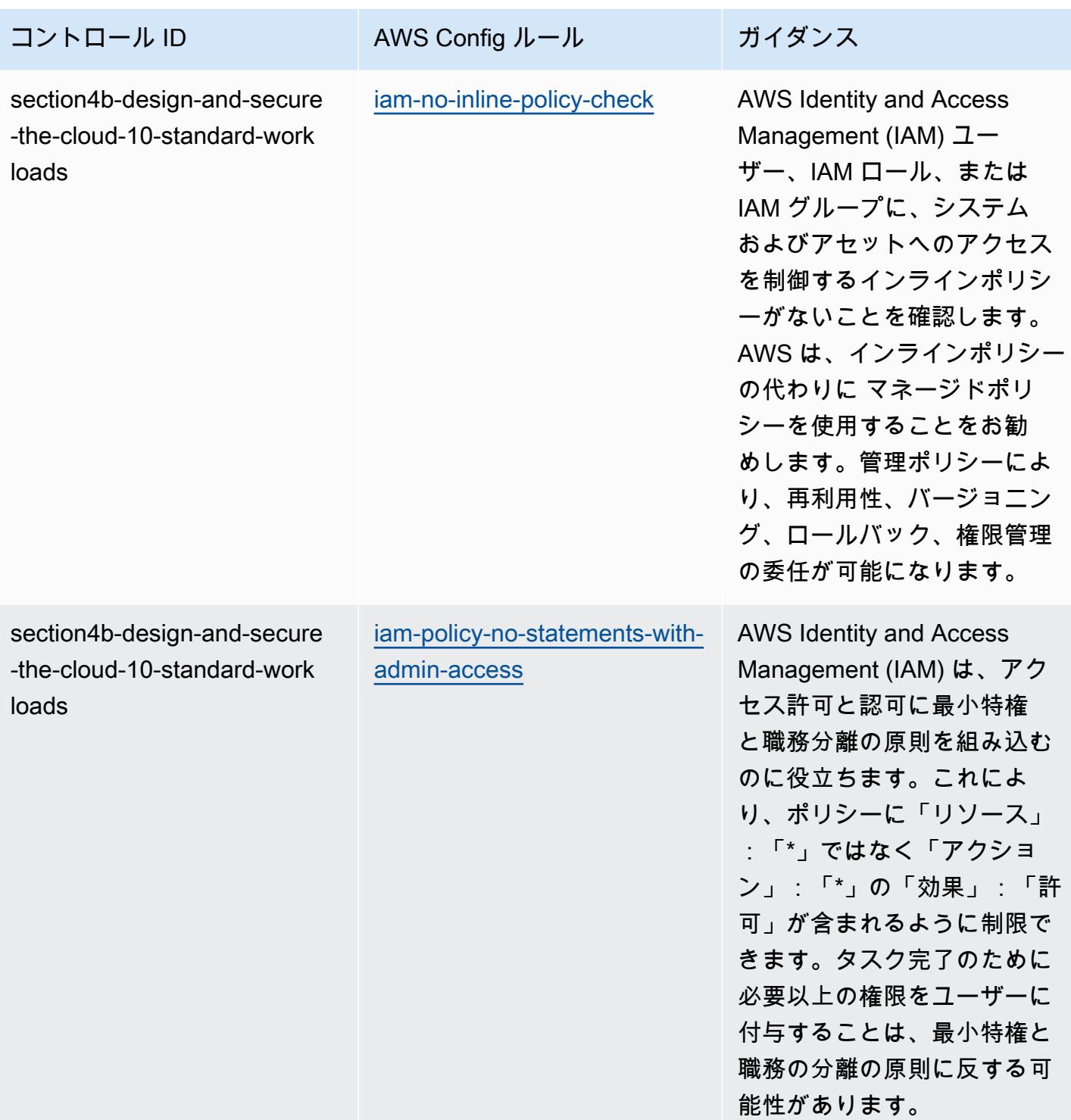

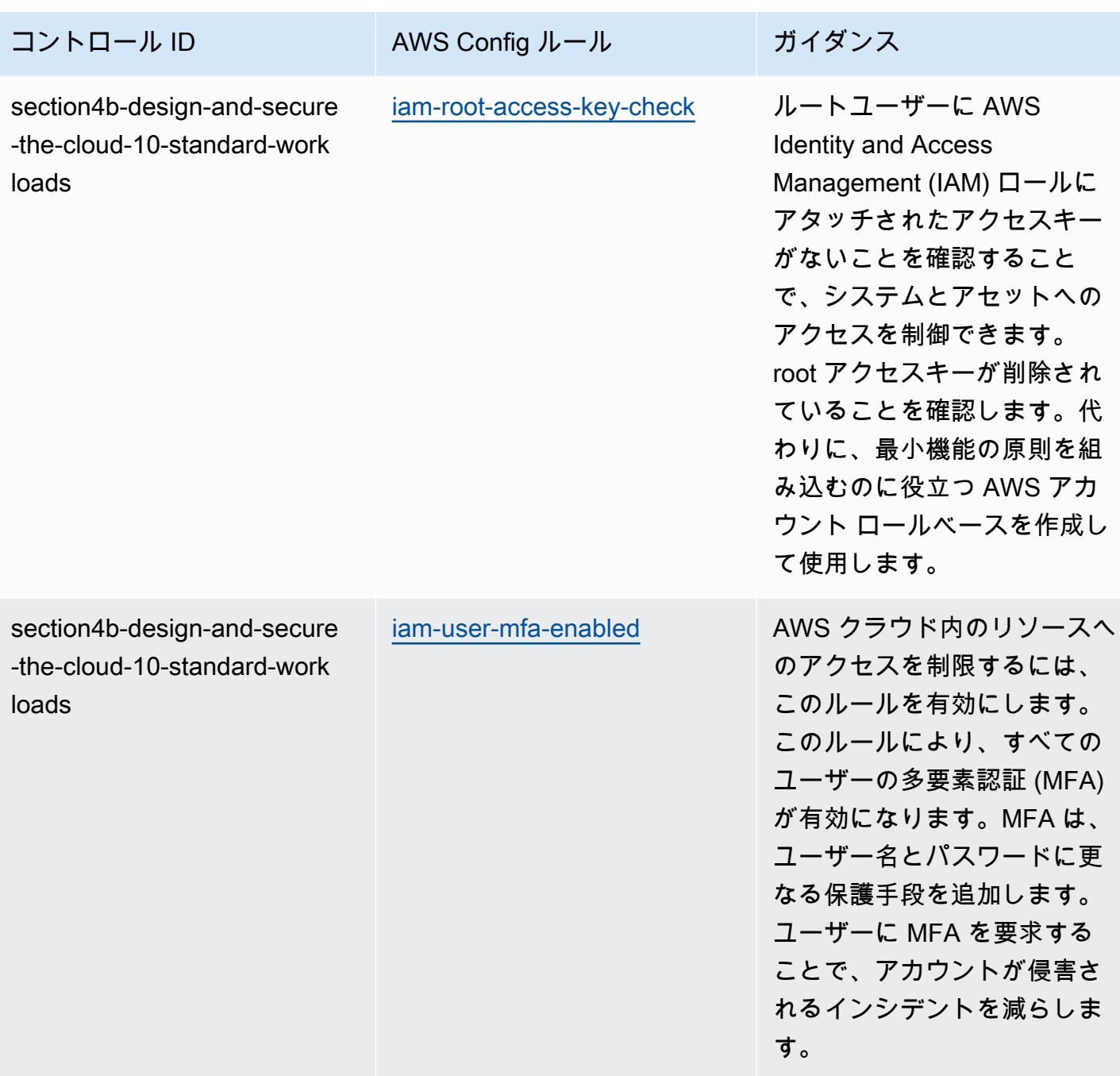

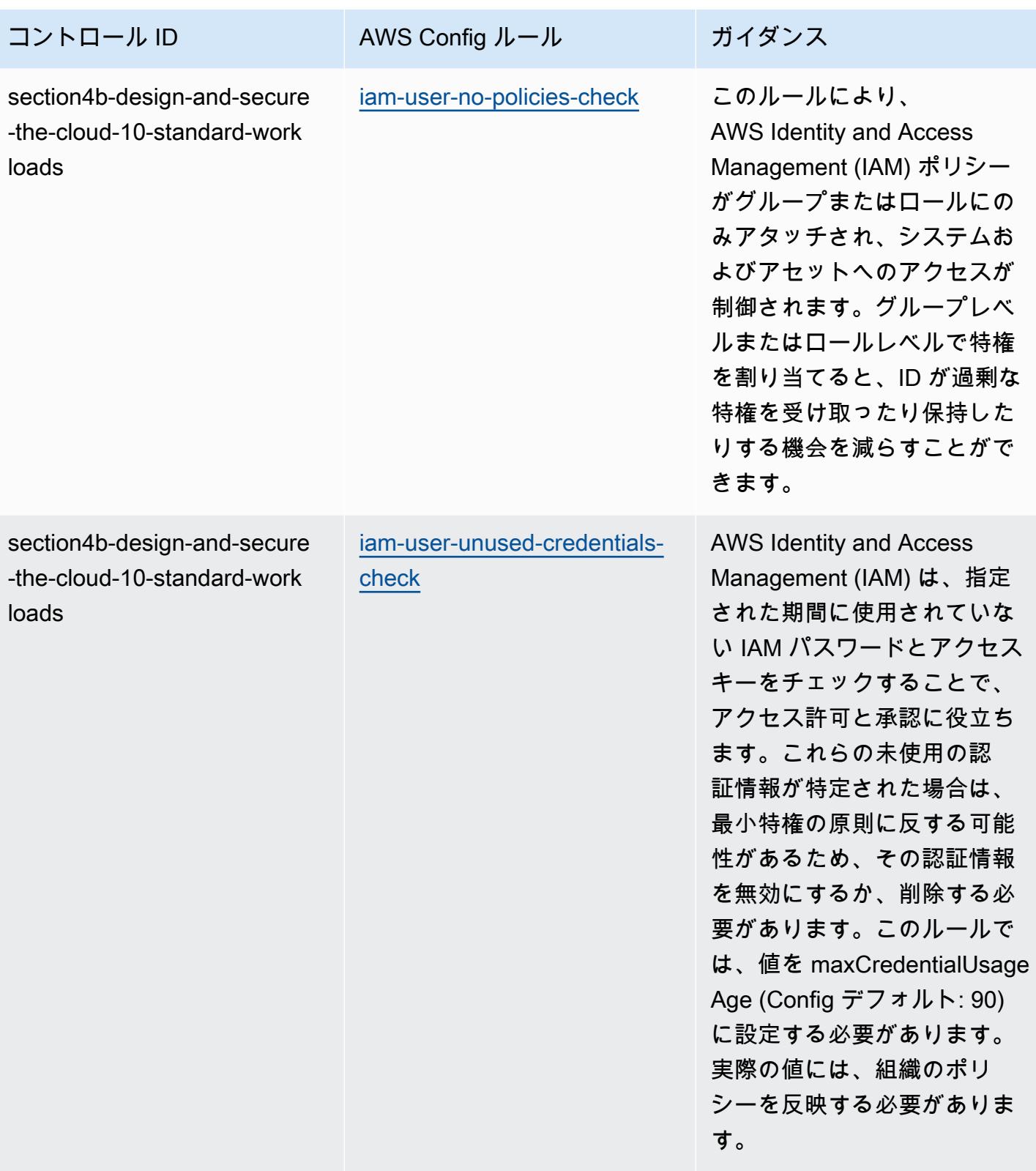

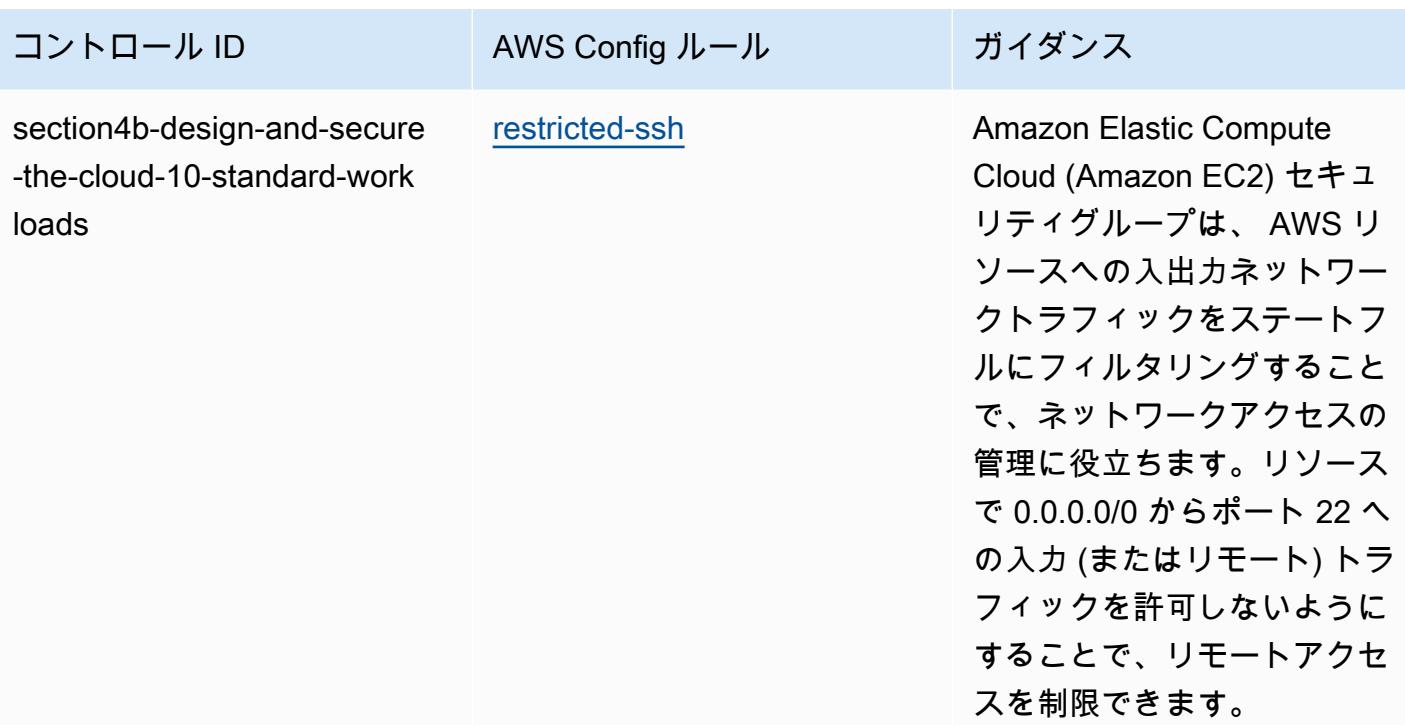

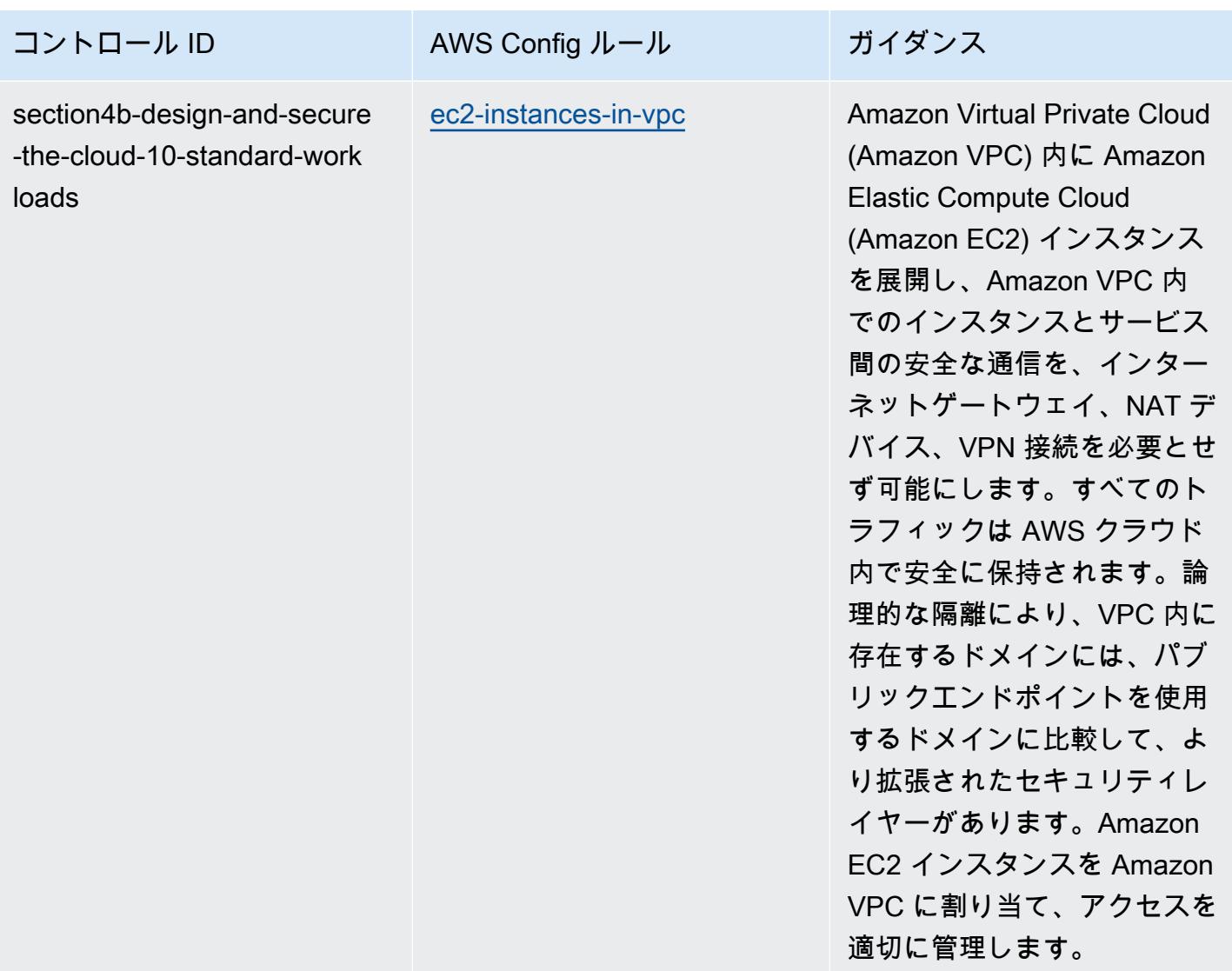

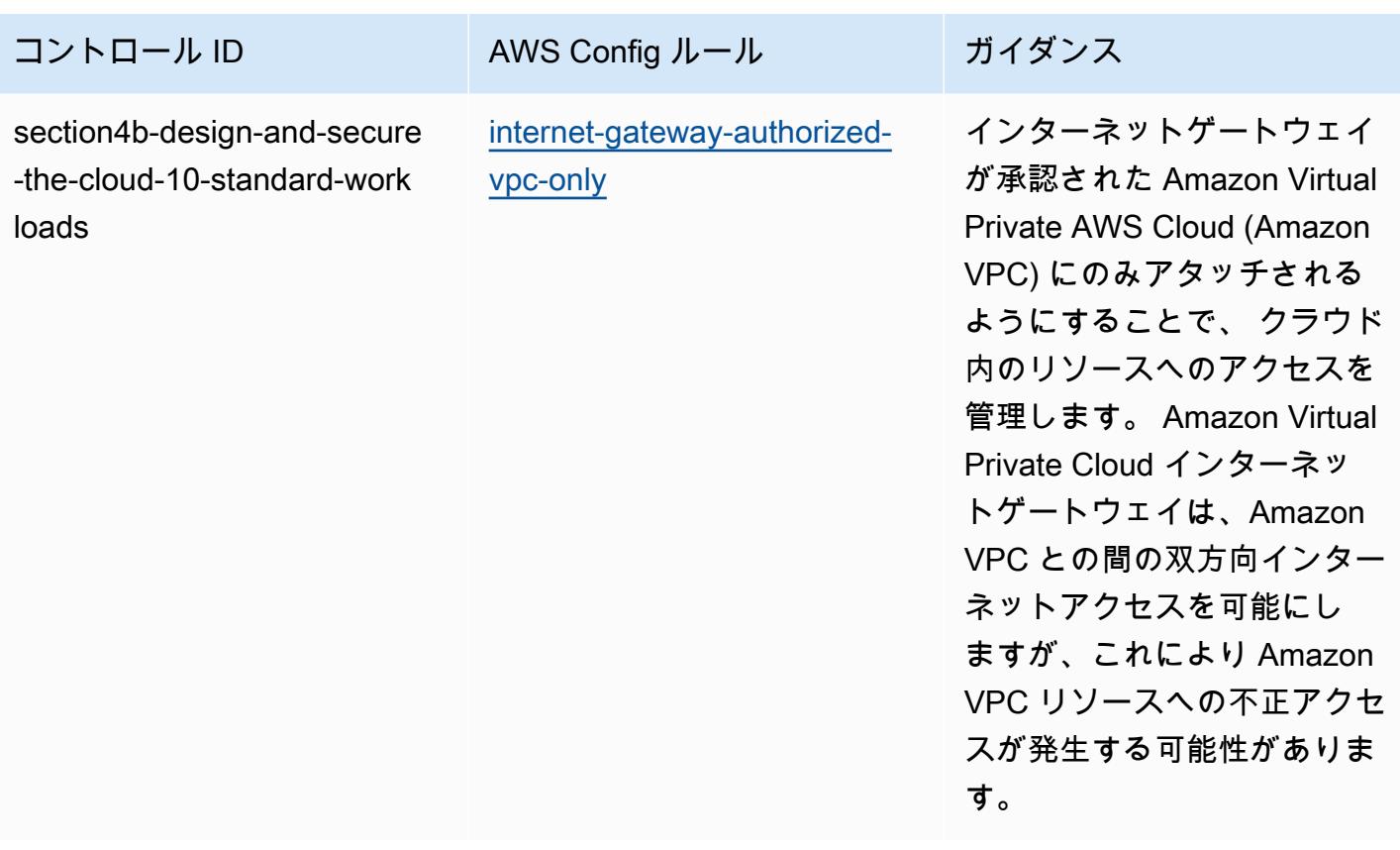

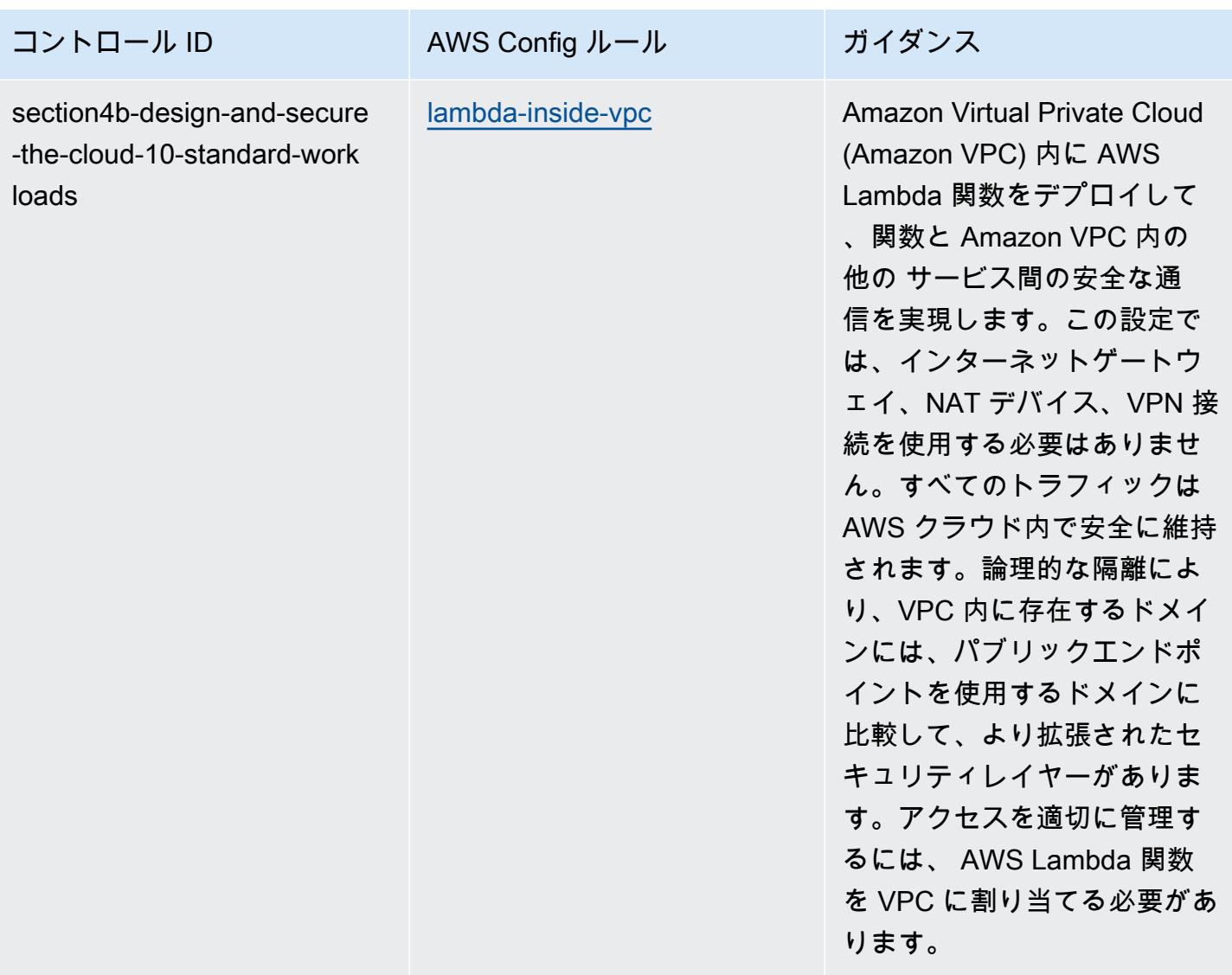

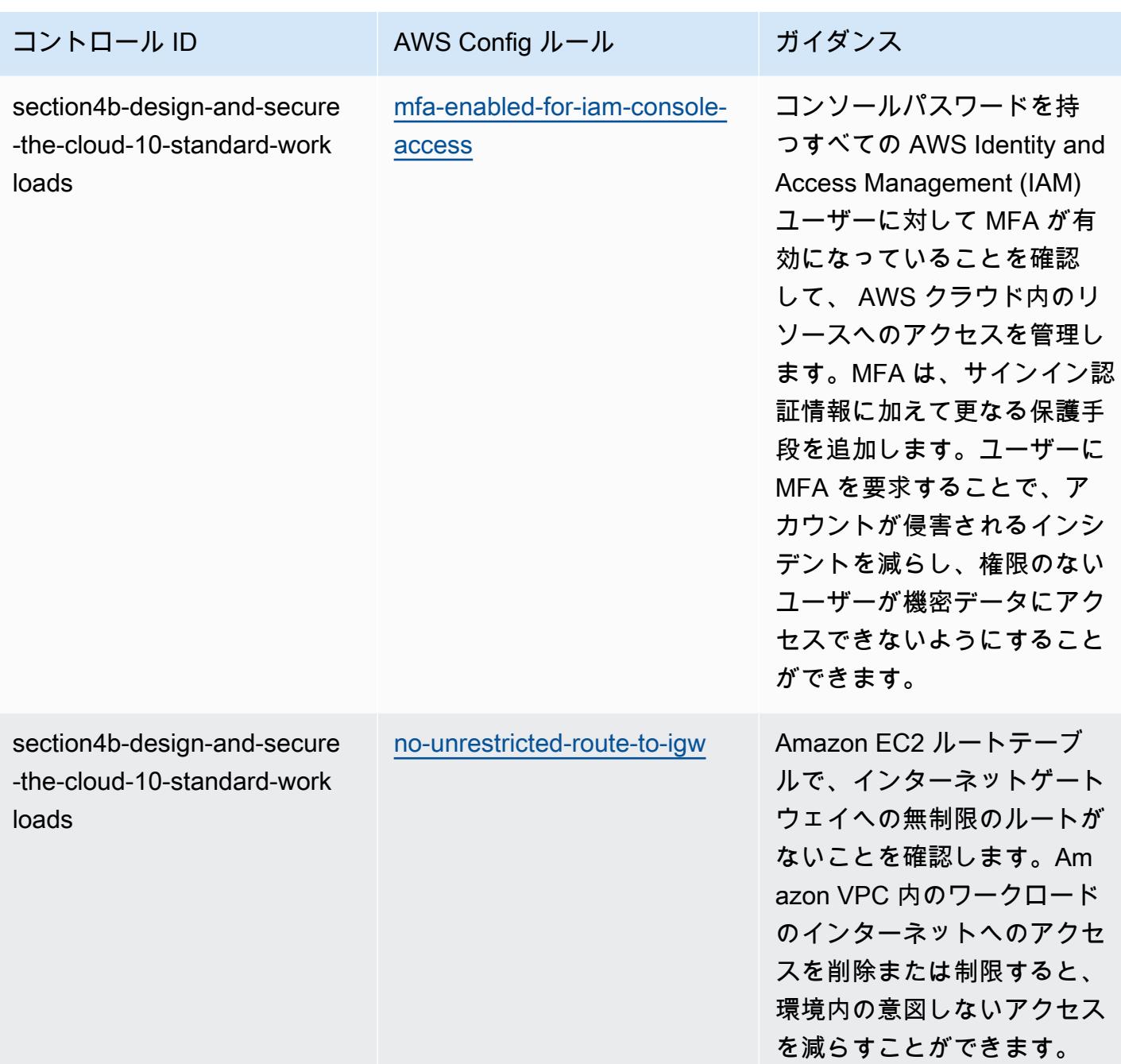

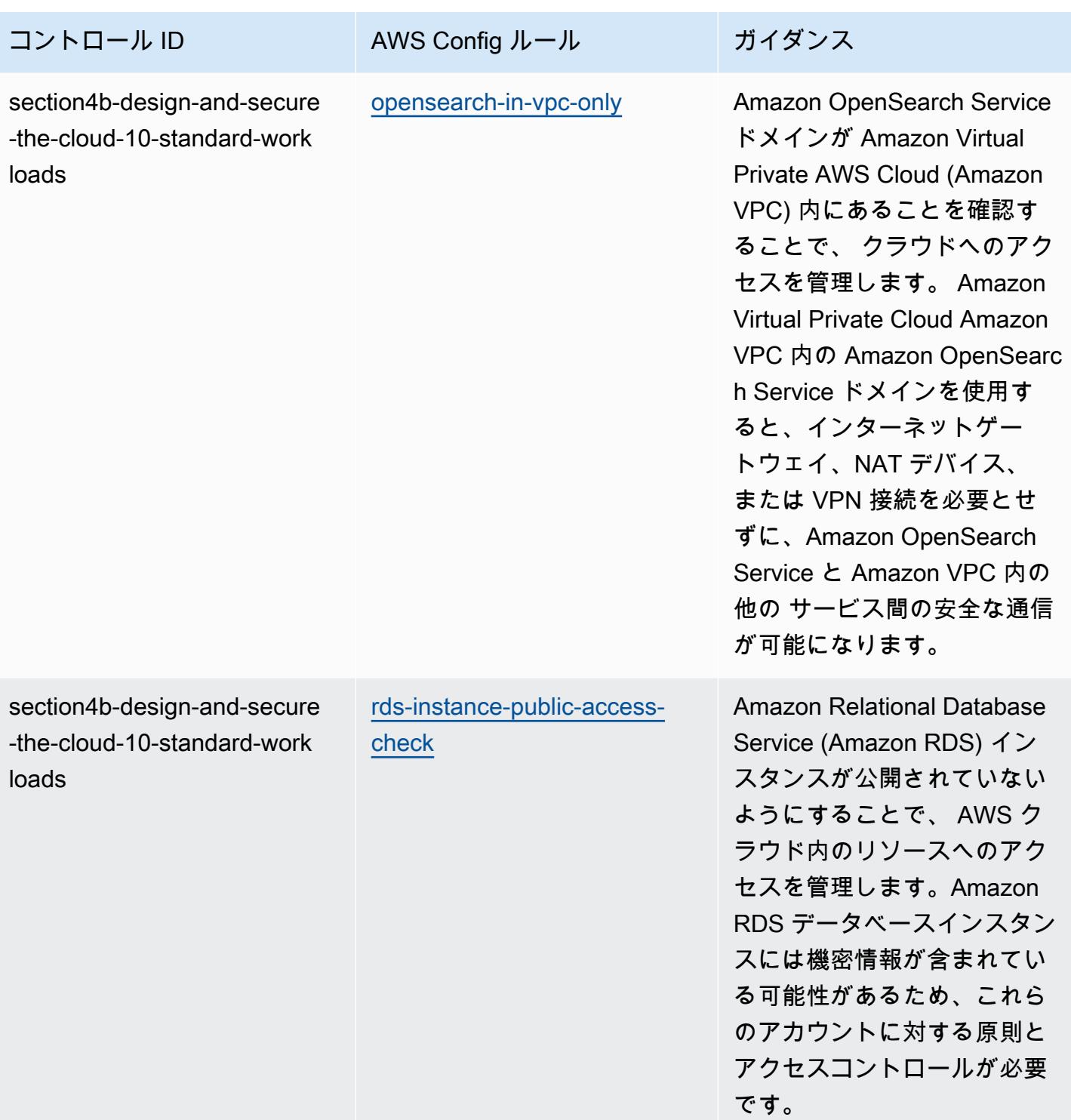

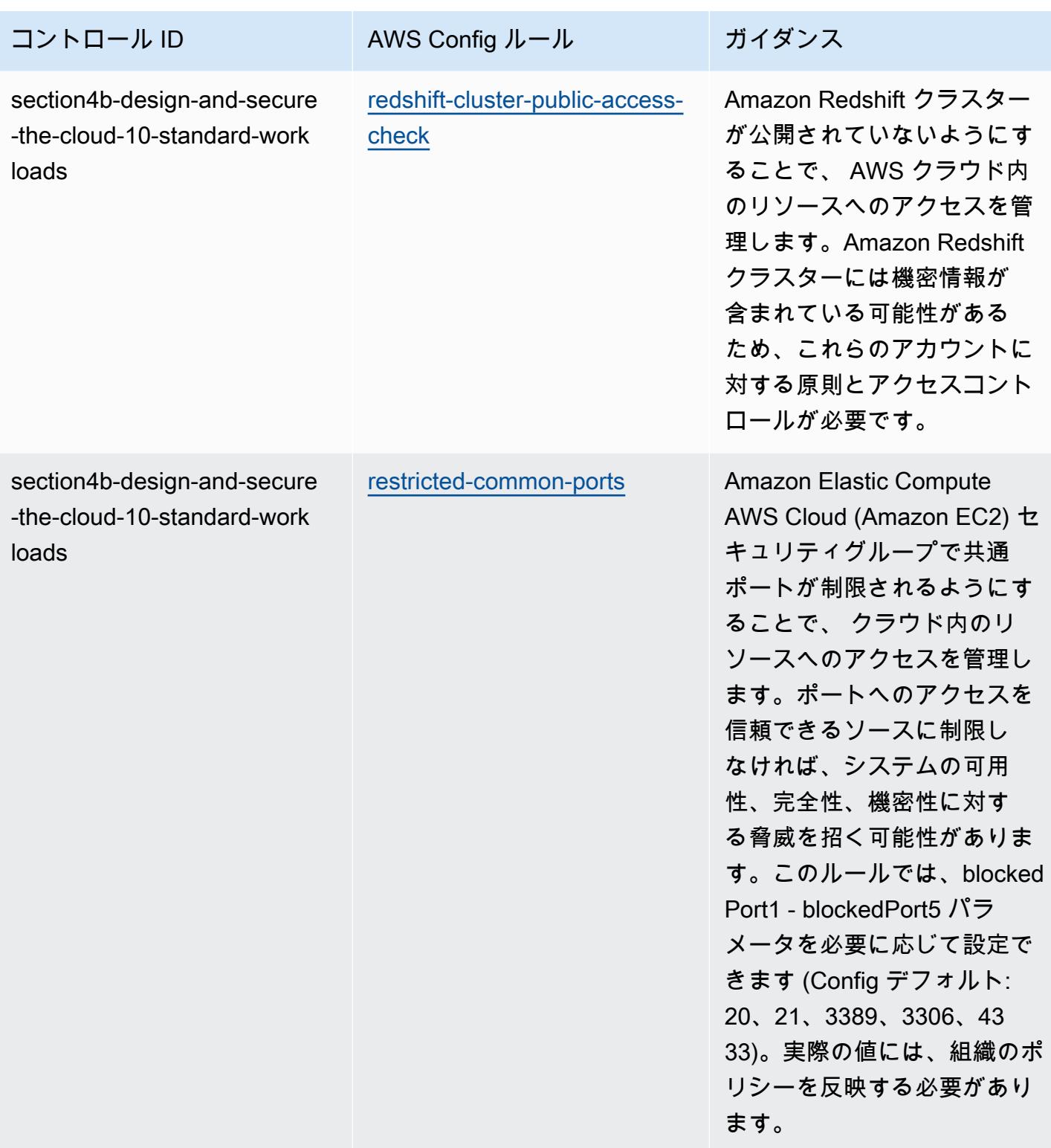

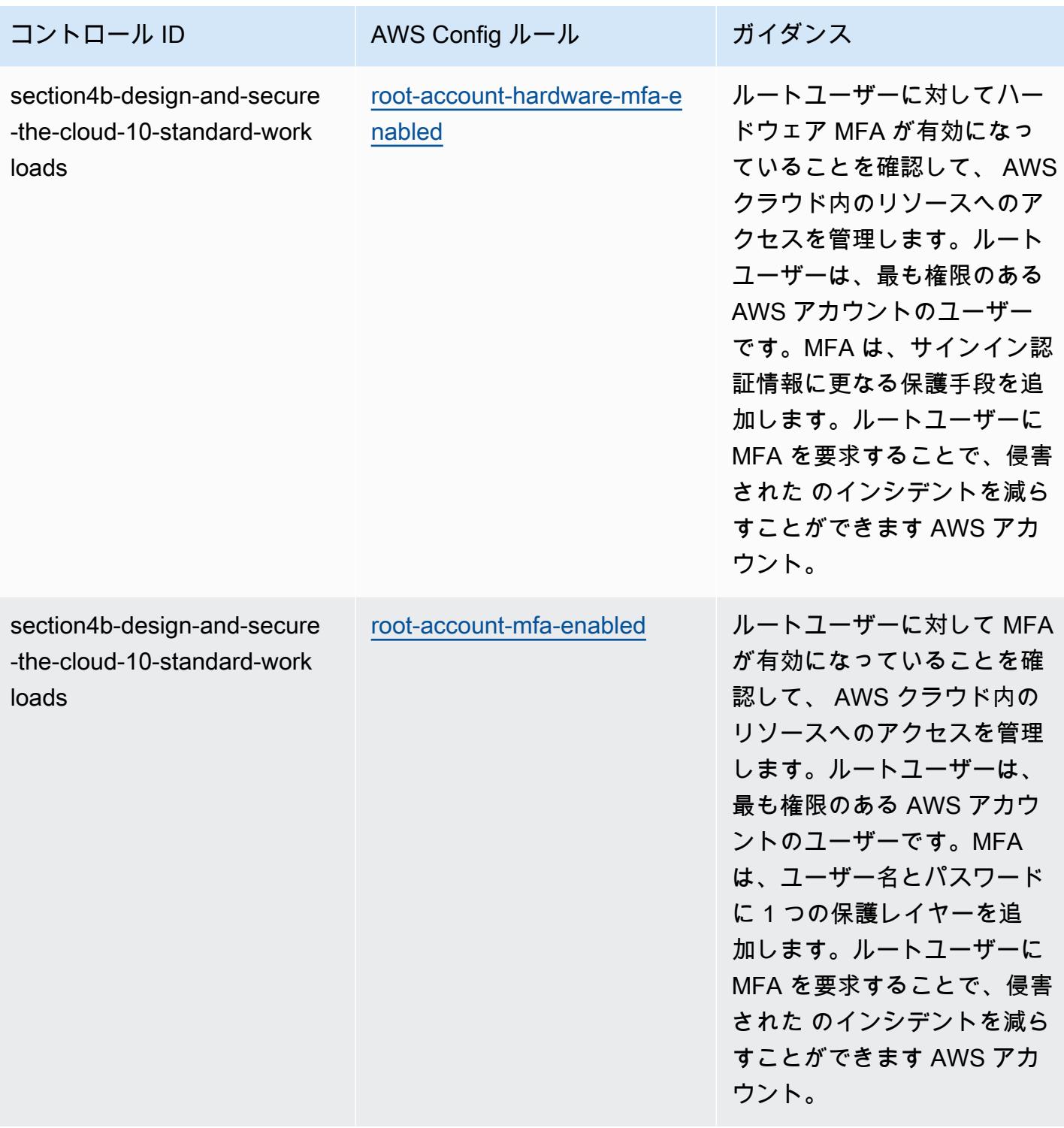

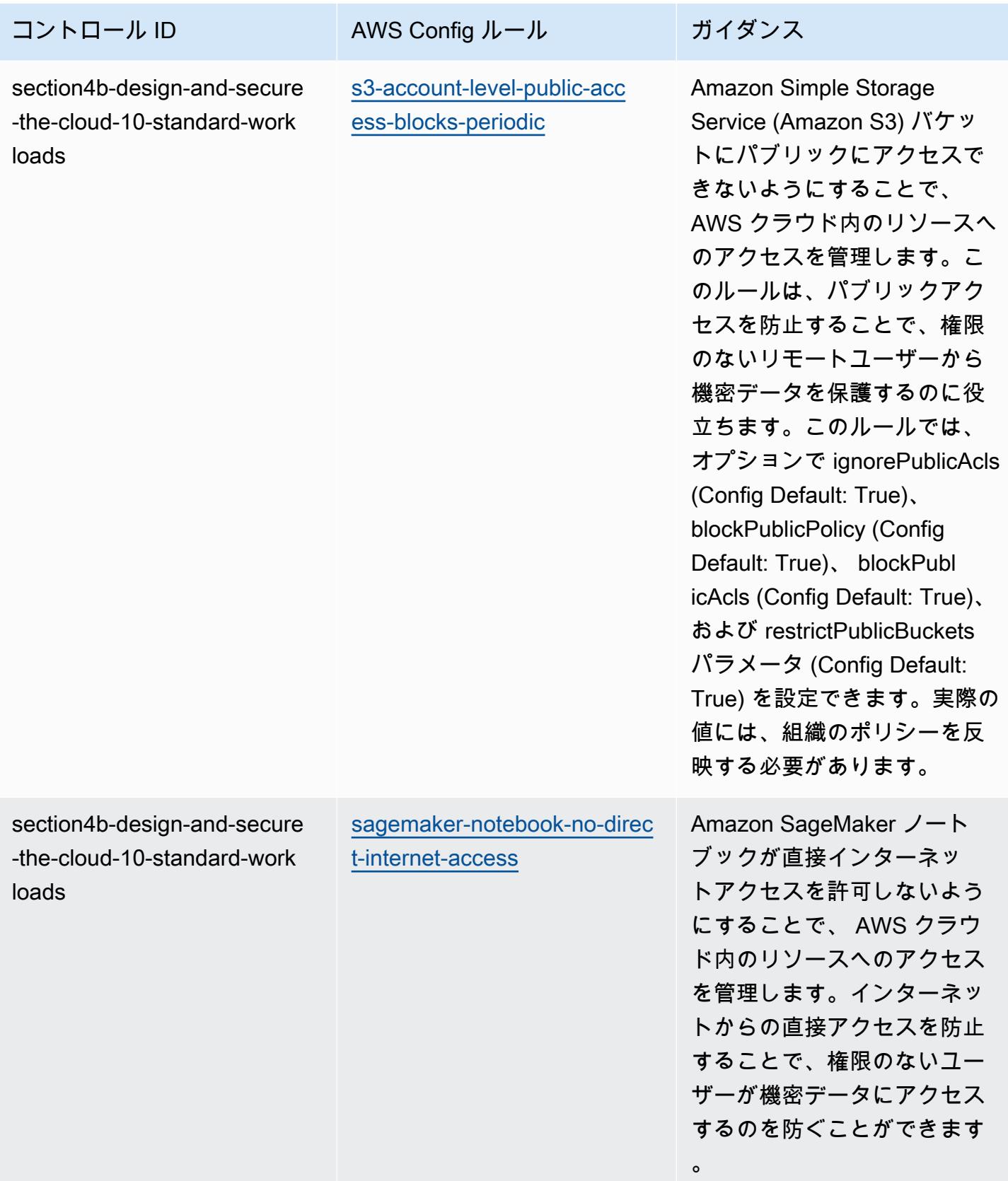

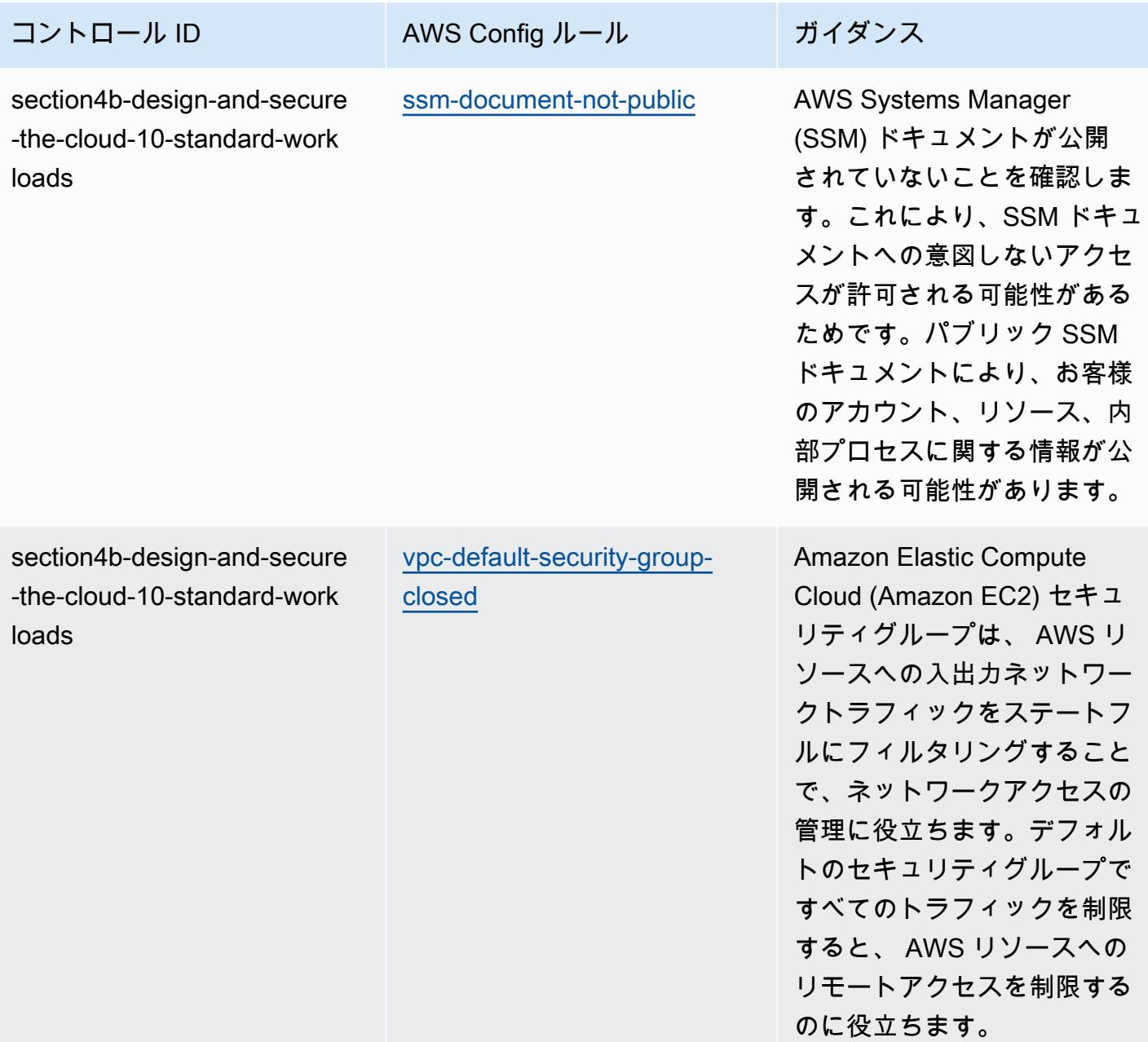

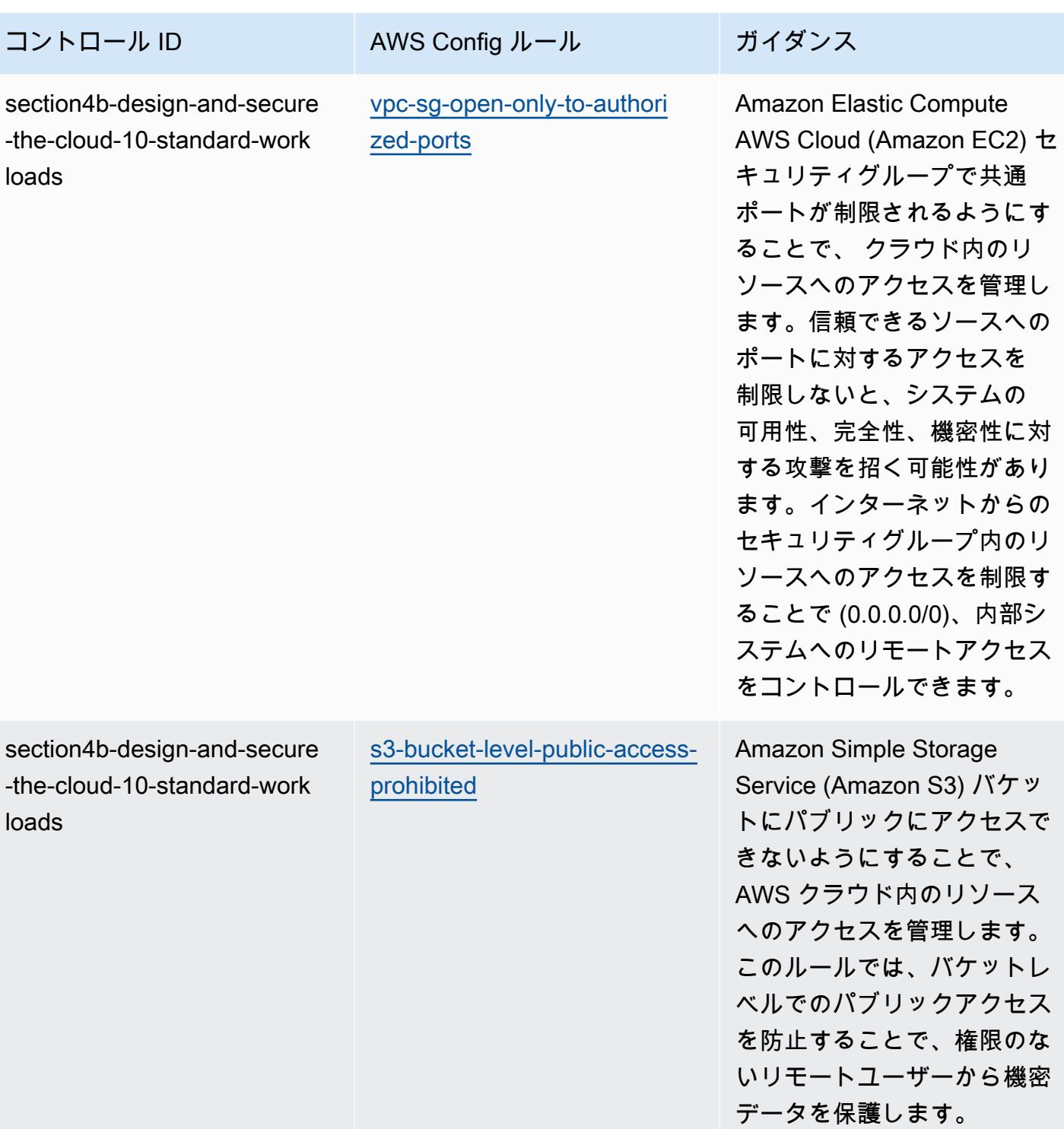

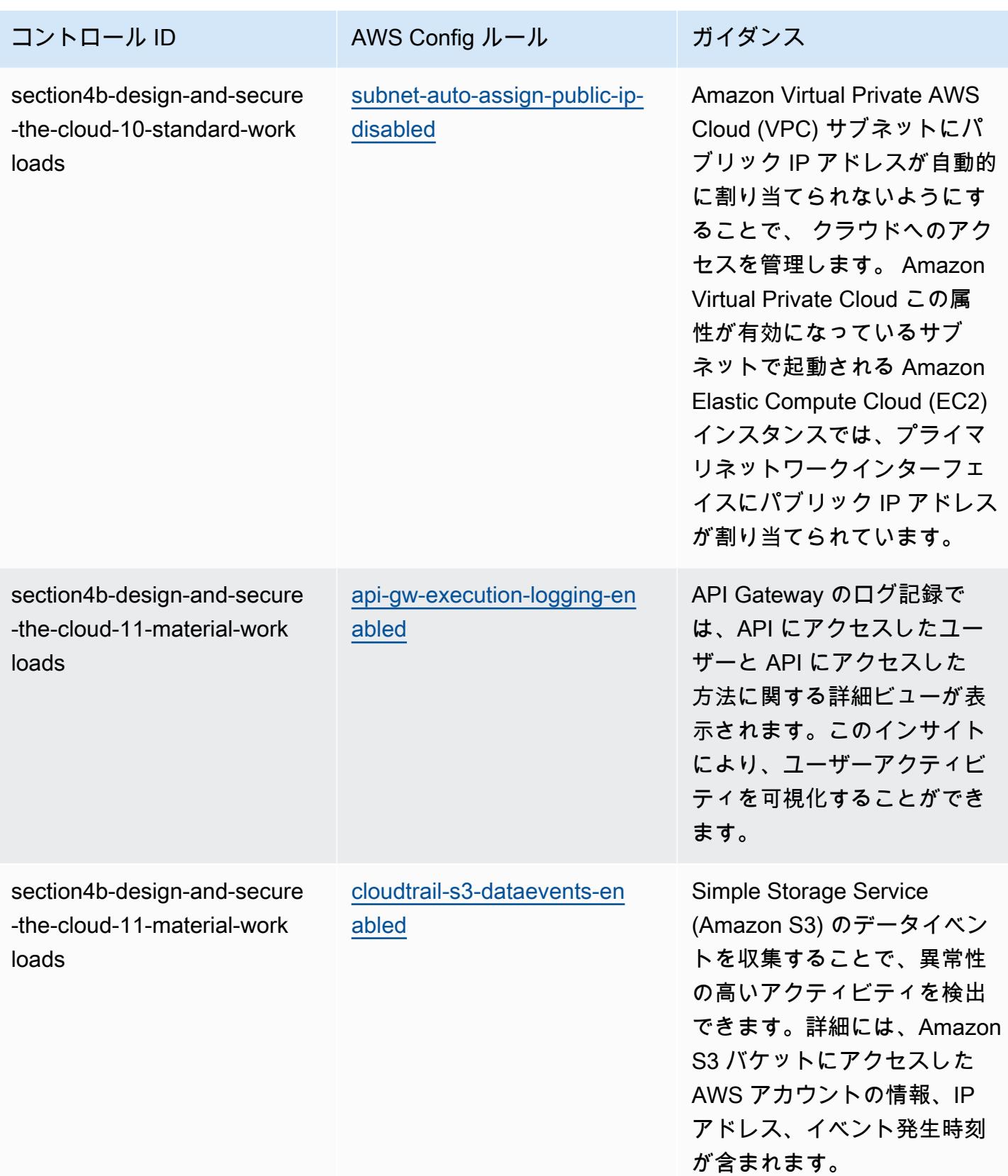

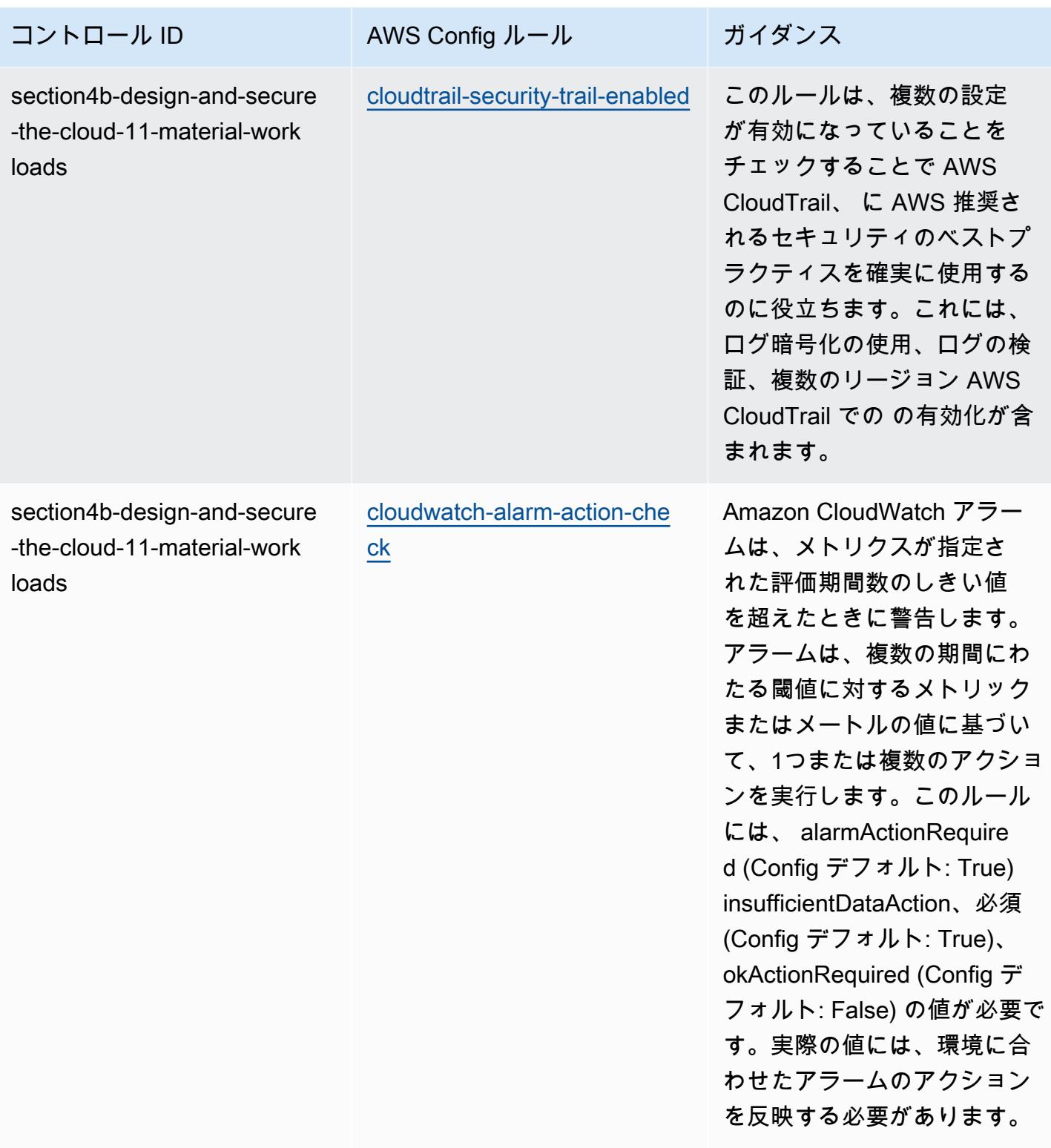

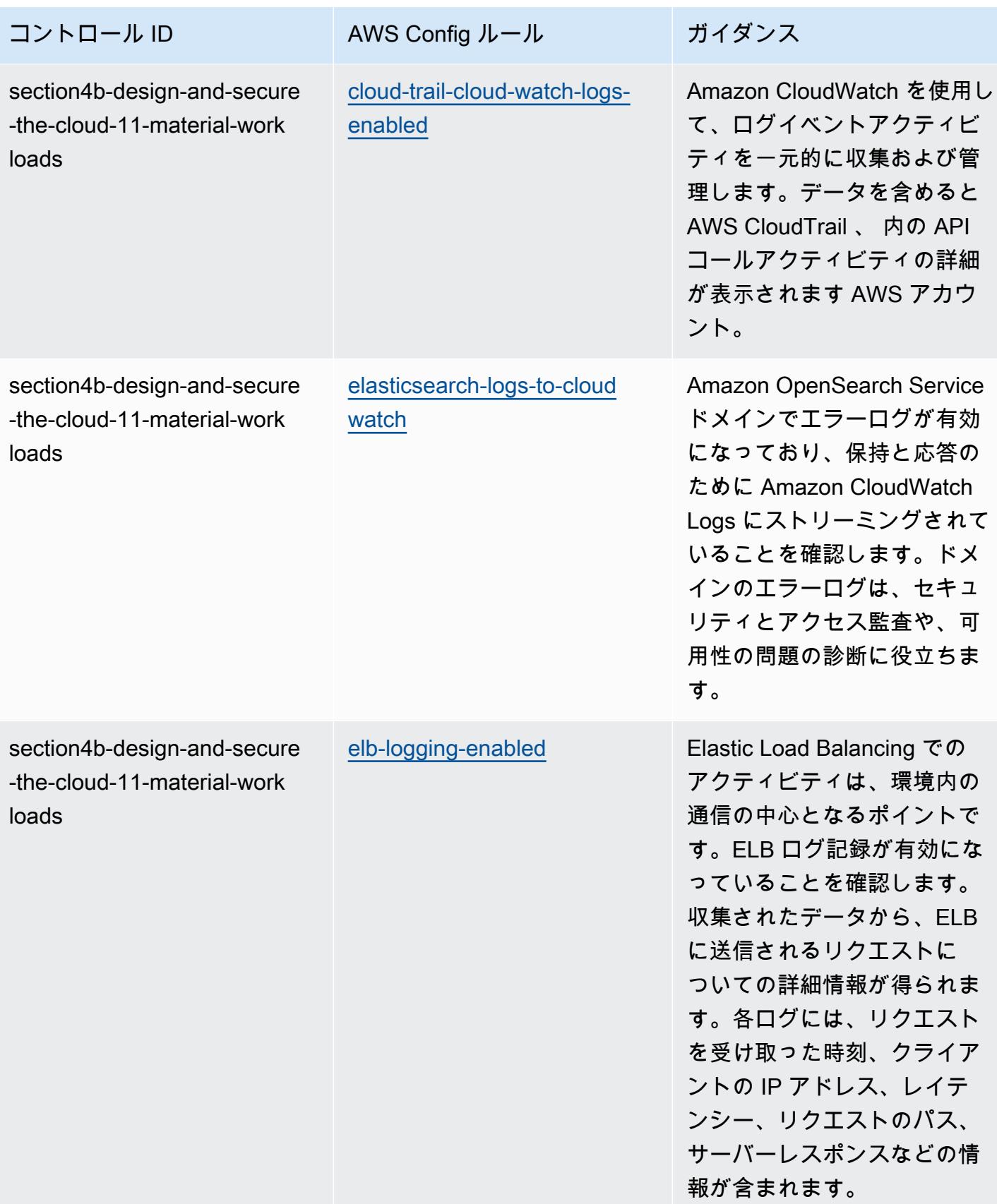

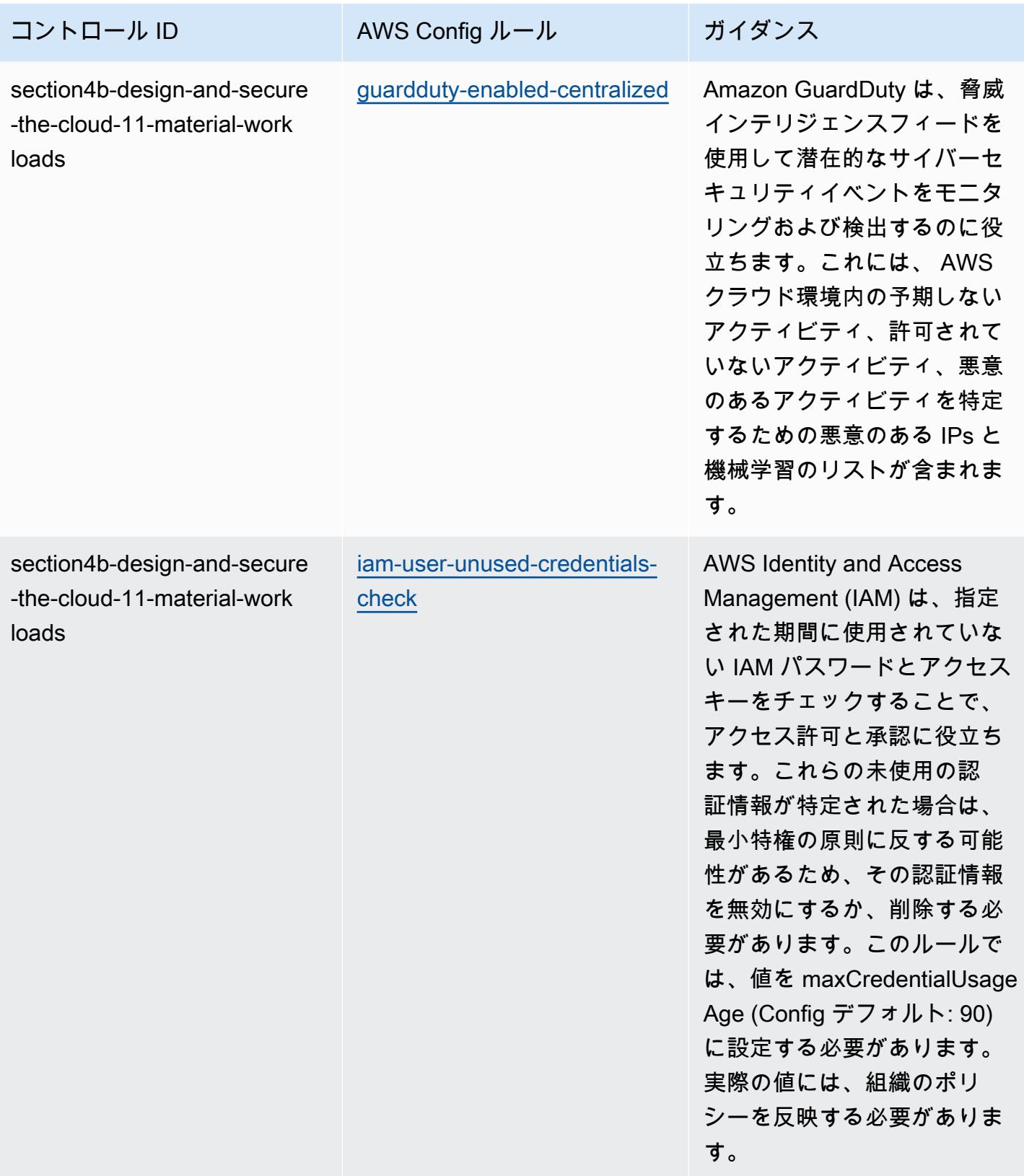

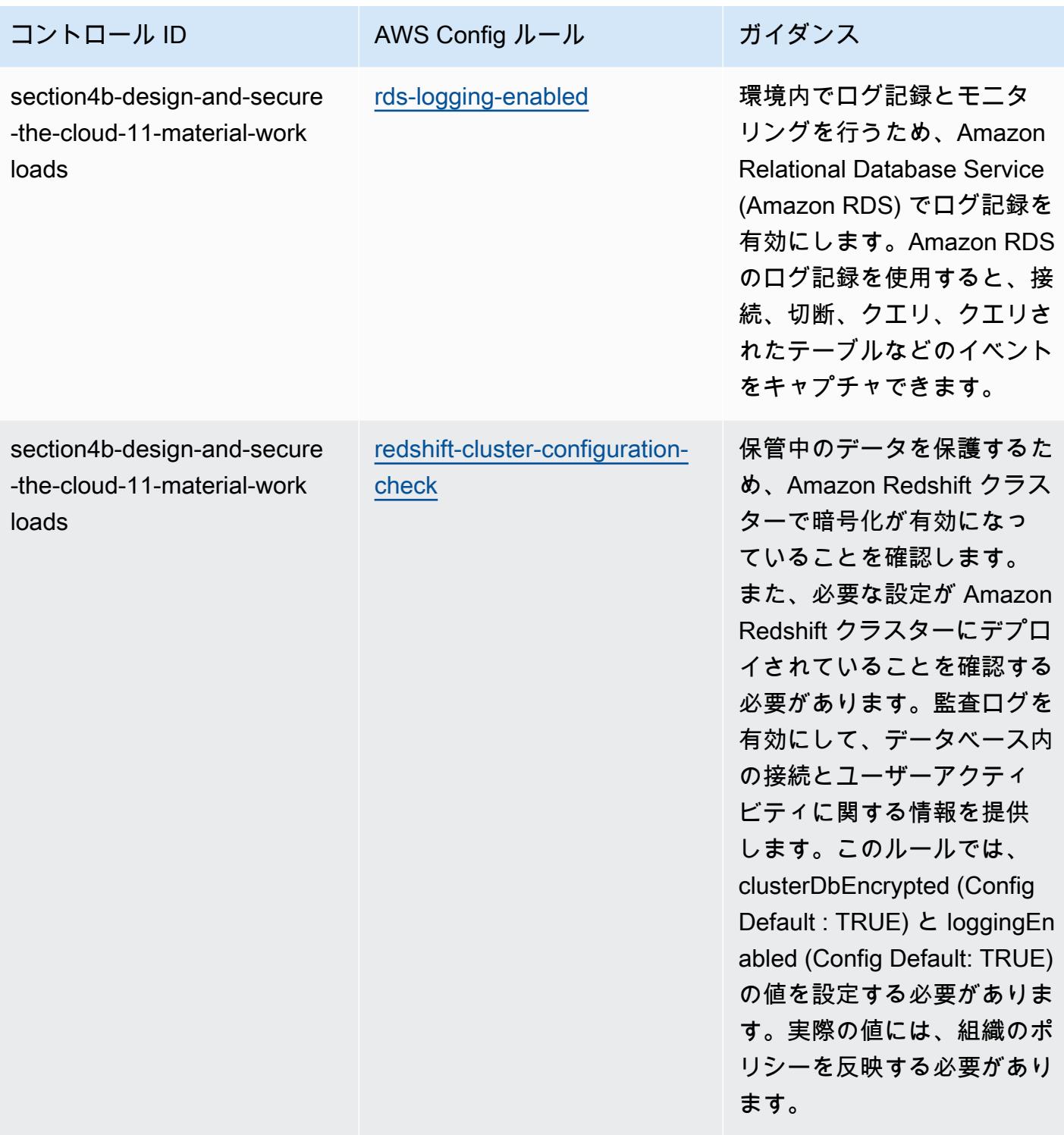
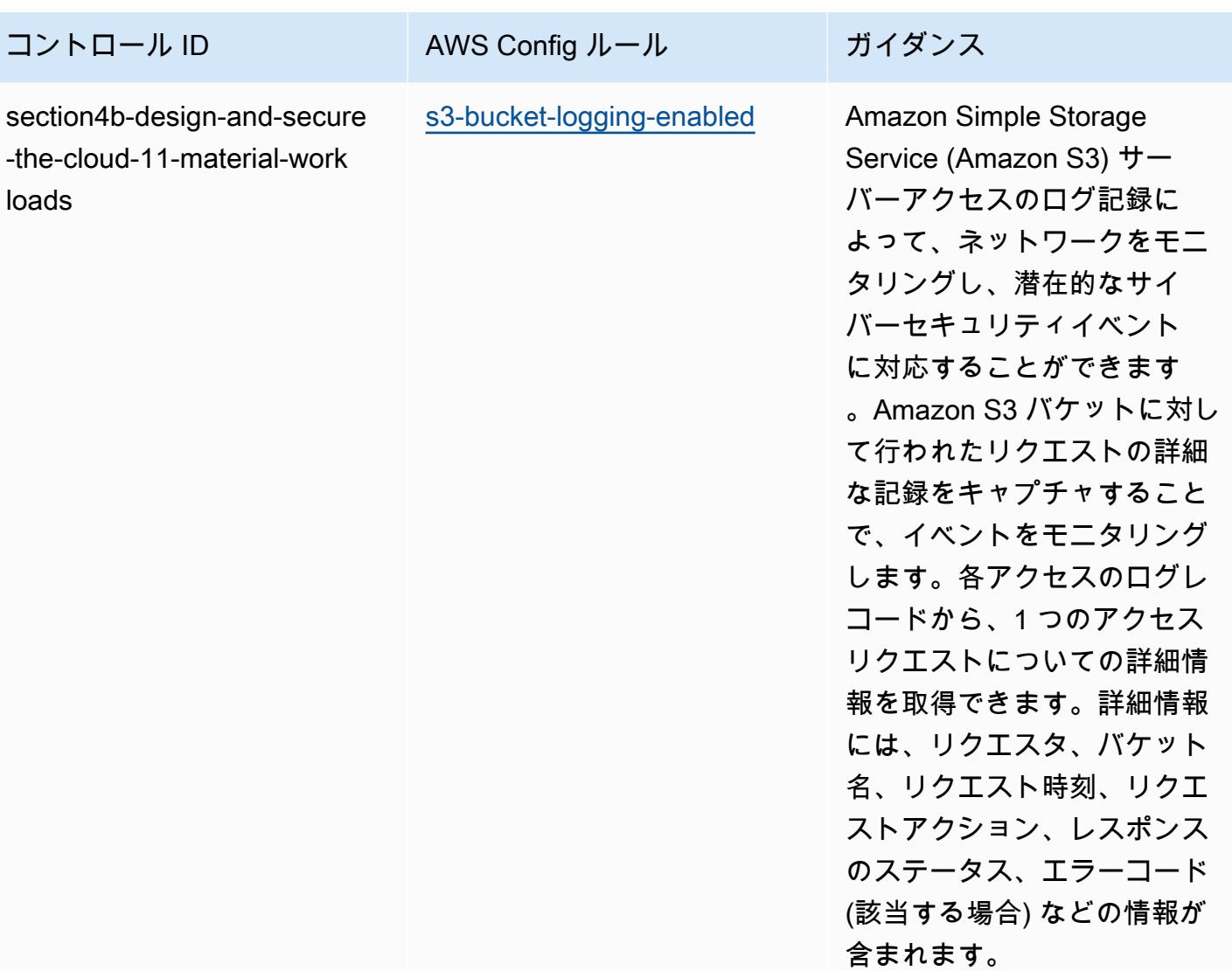

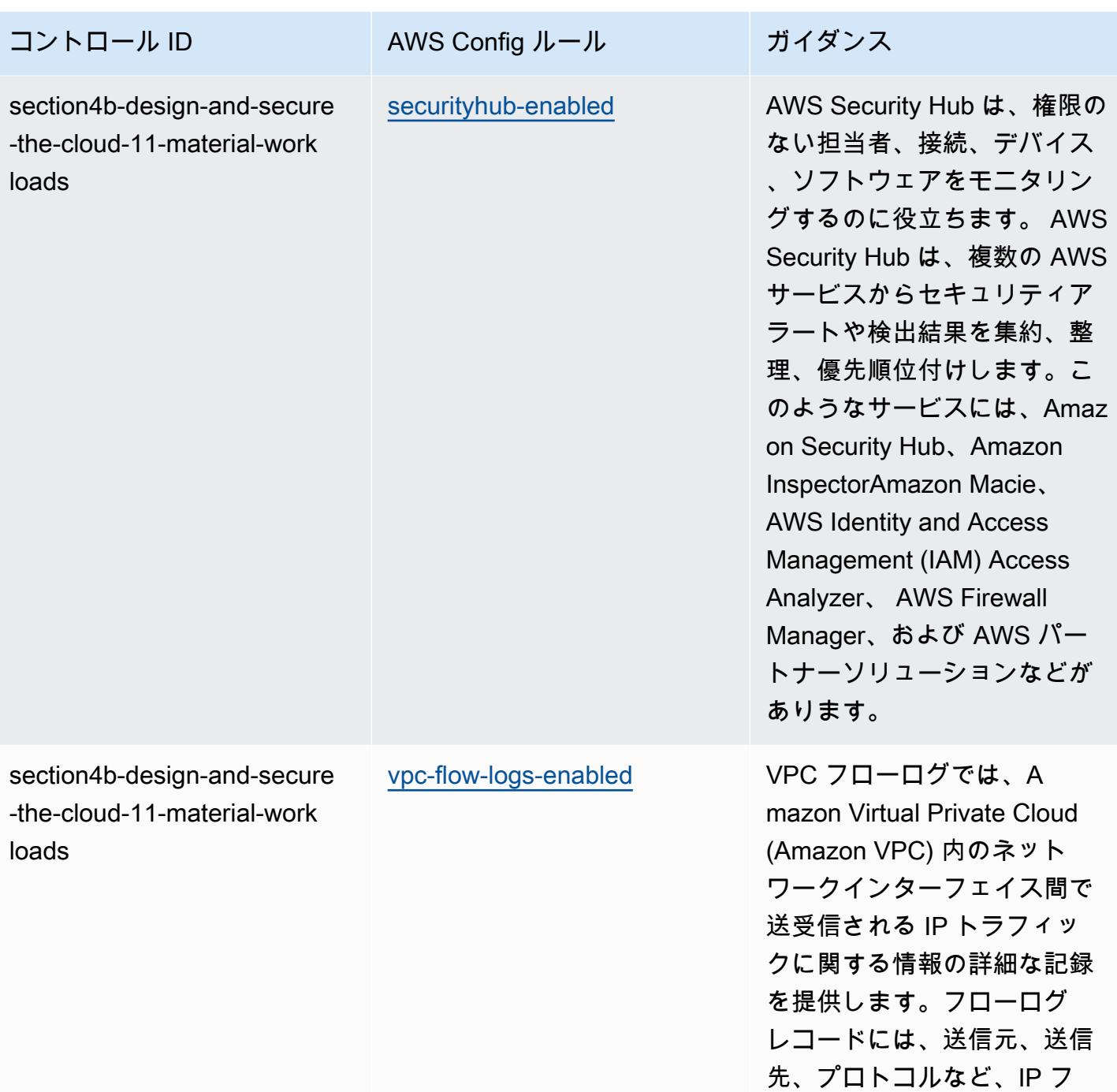

ローのさまざまなコンポーネ ントの値がデフォルトで含ま

れています。

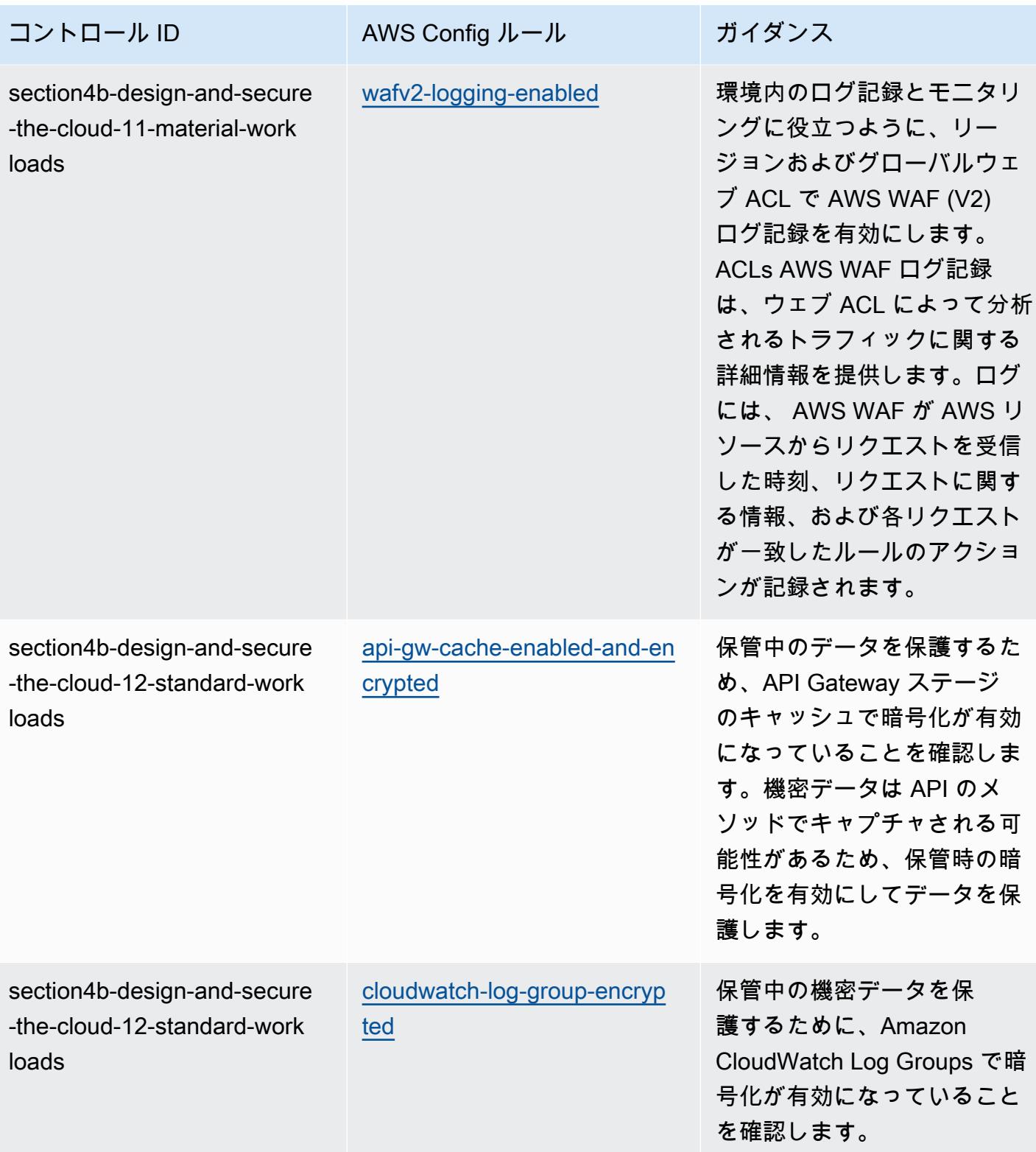

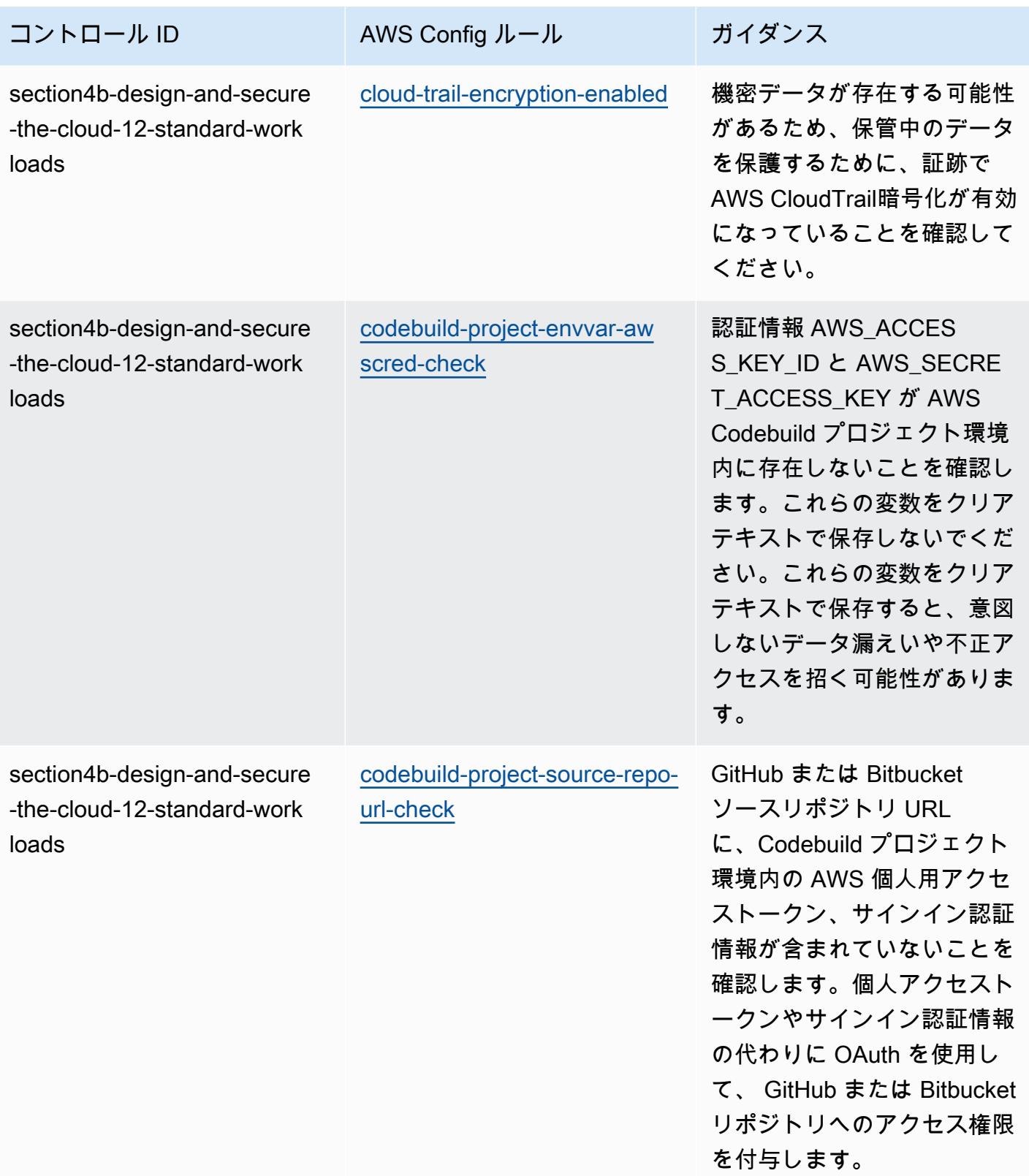

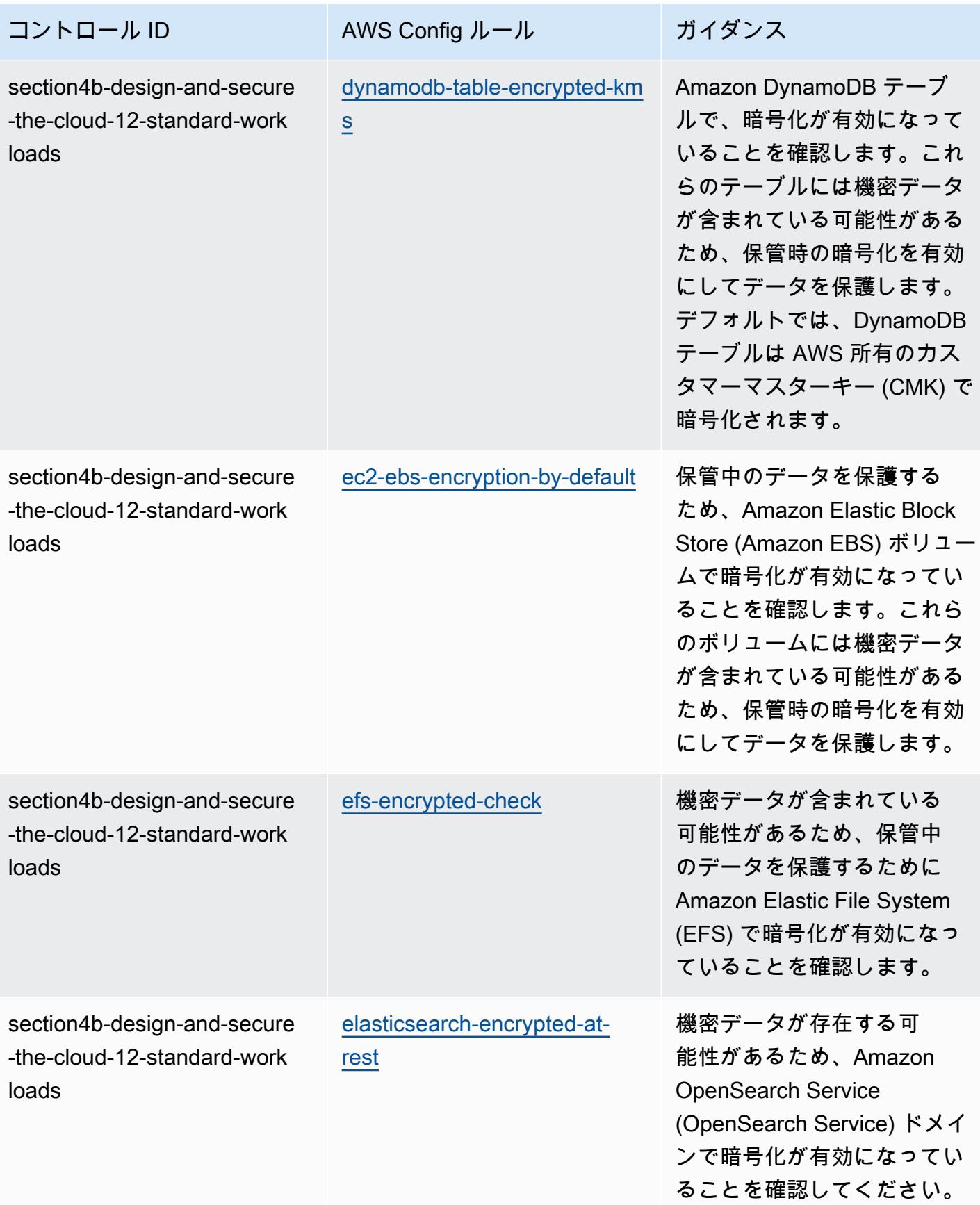

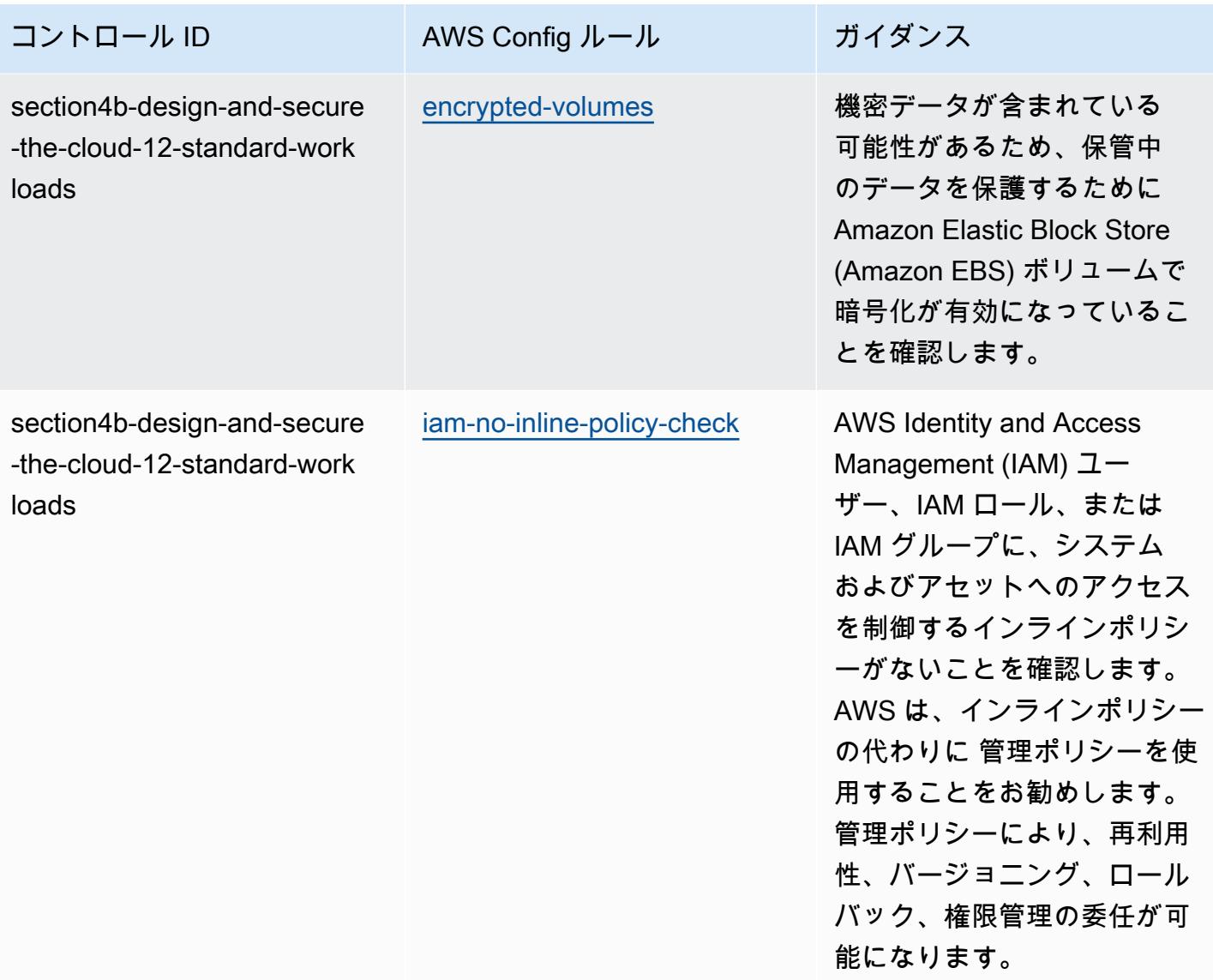

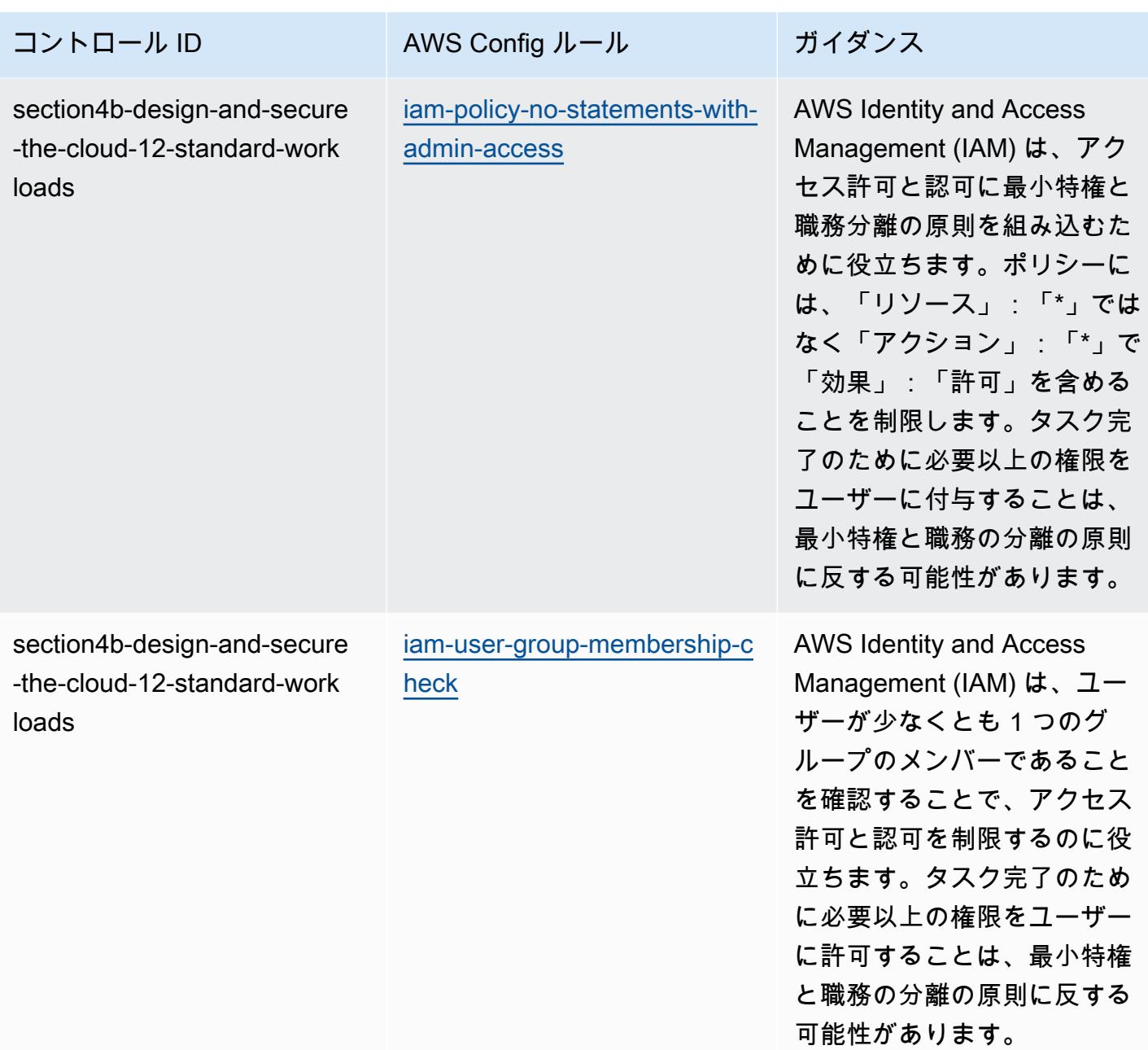

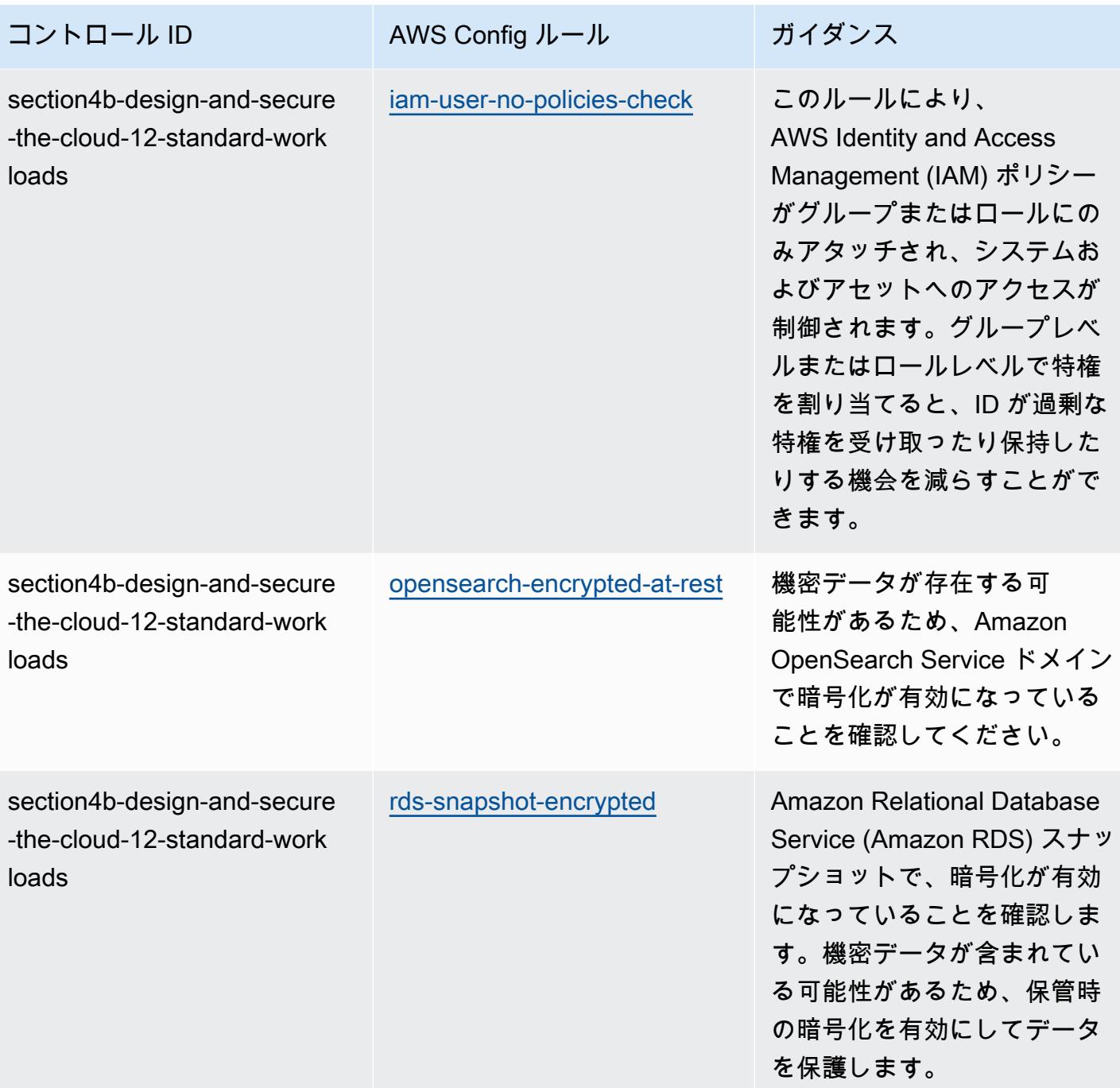

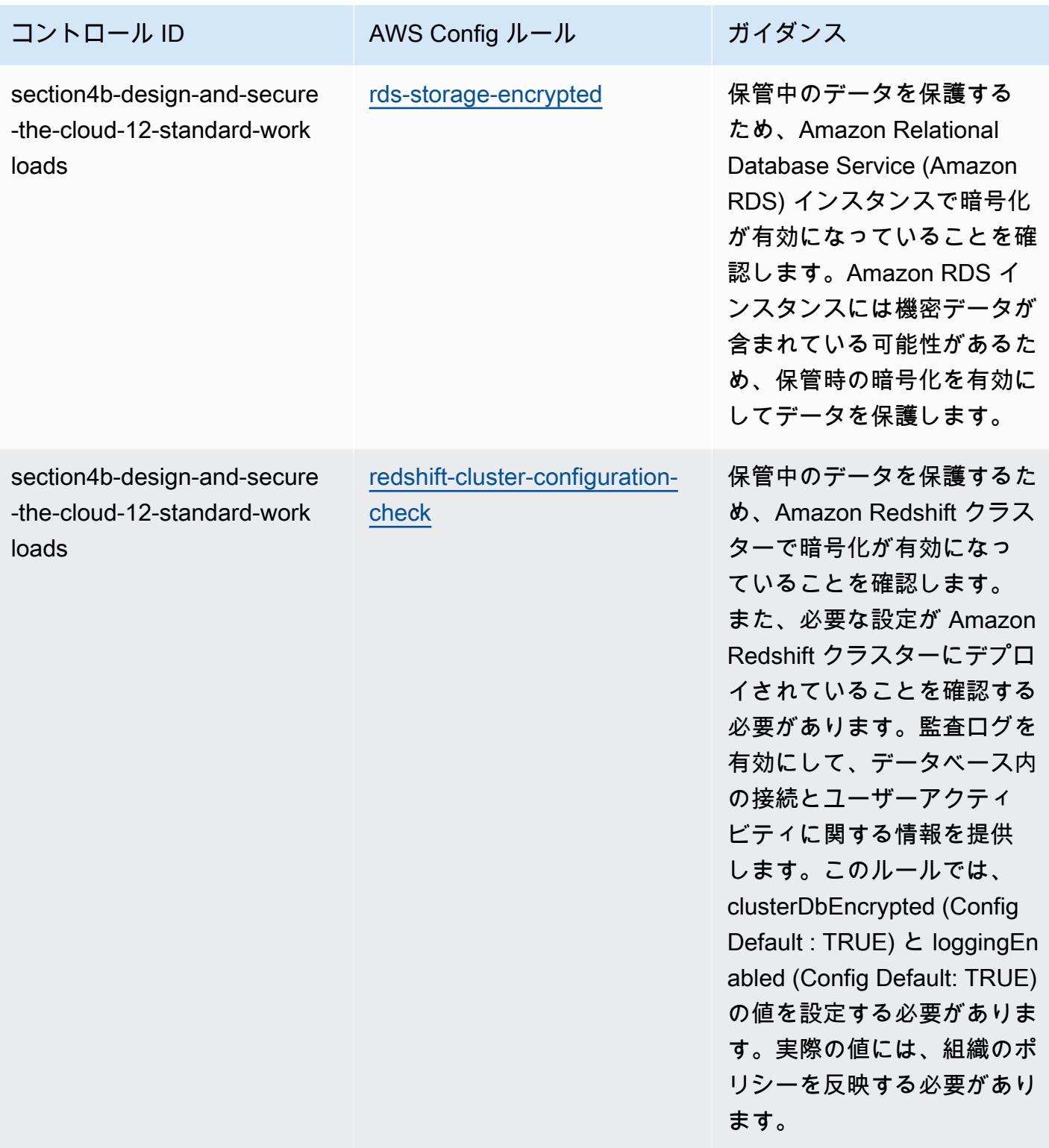

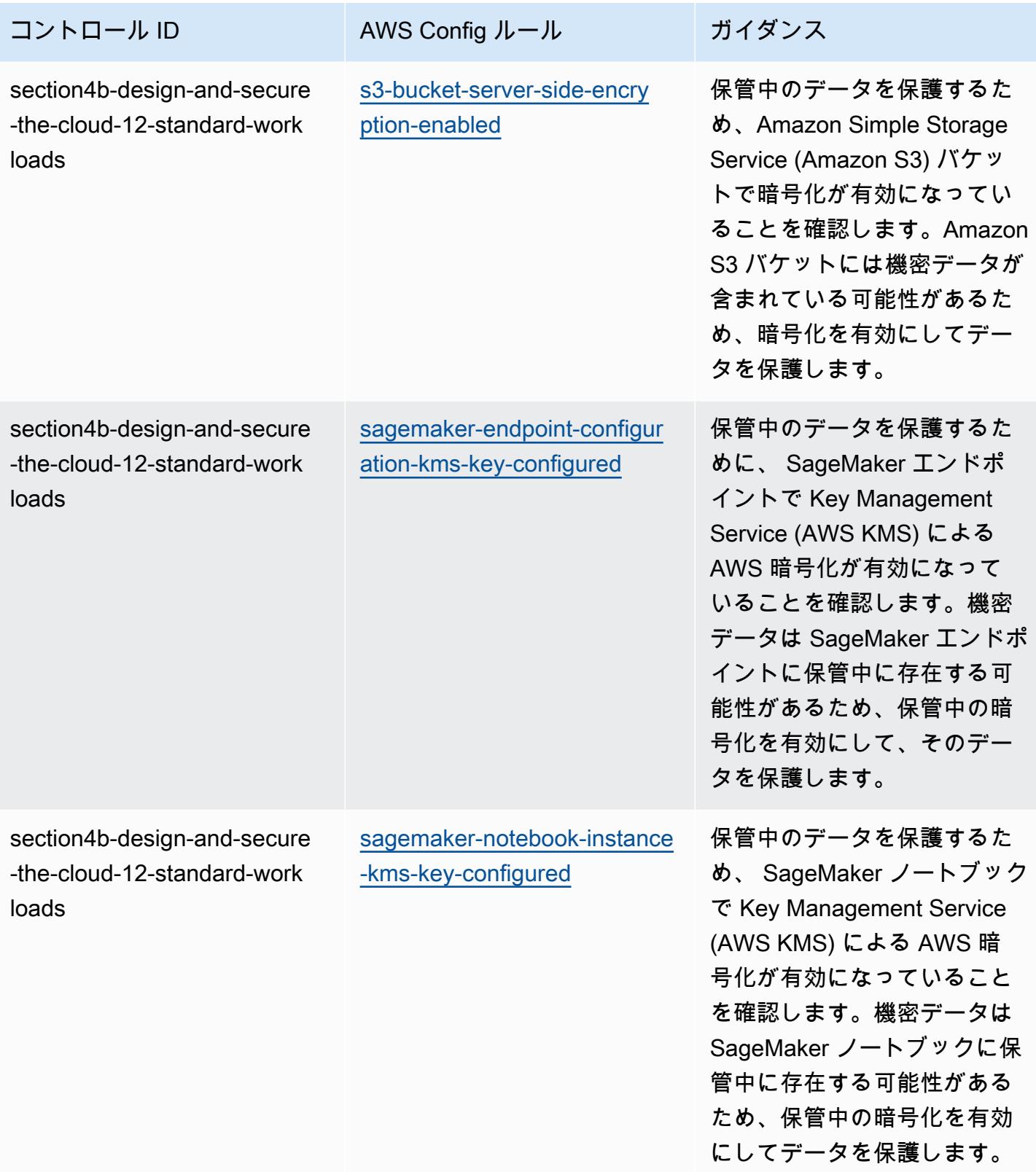

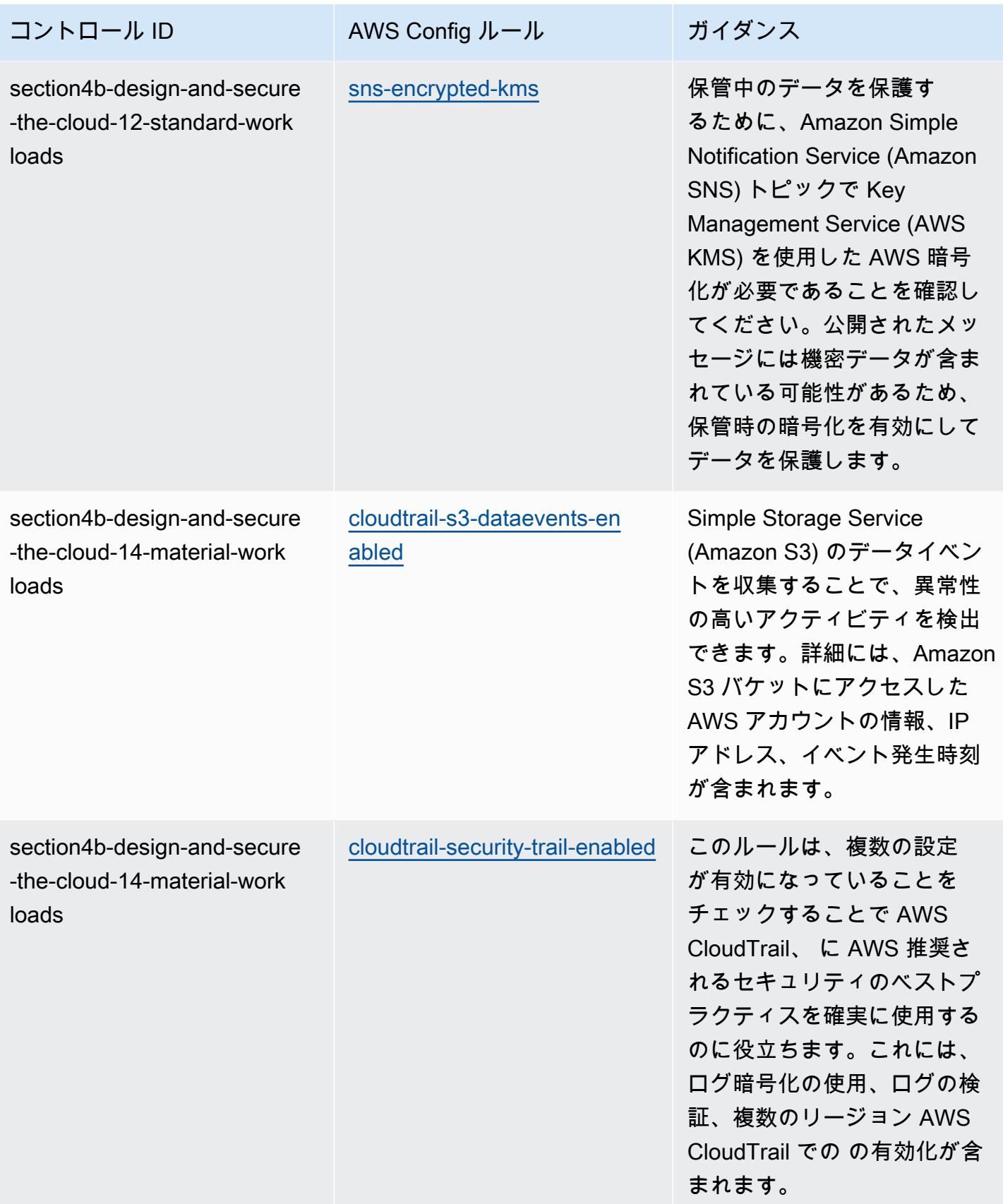

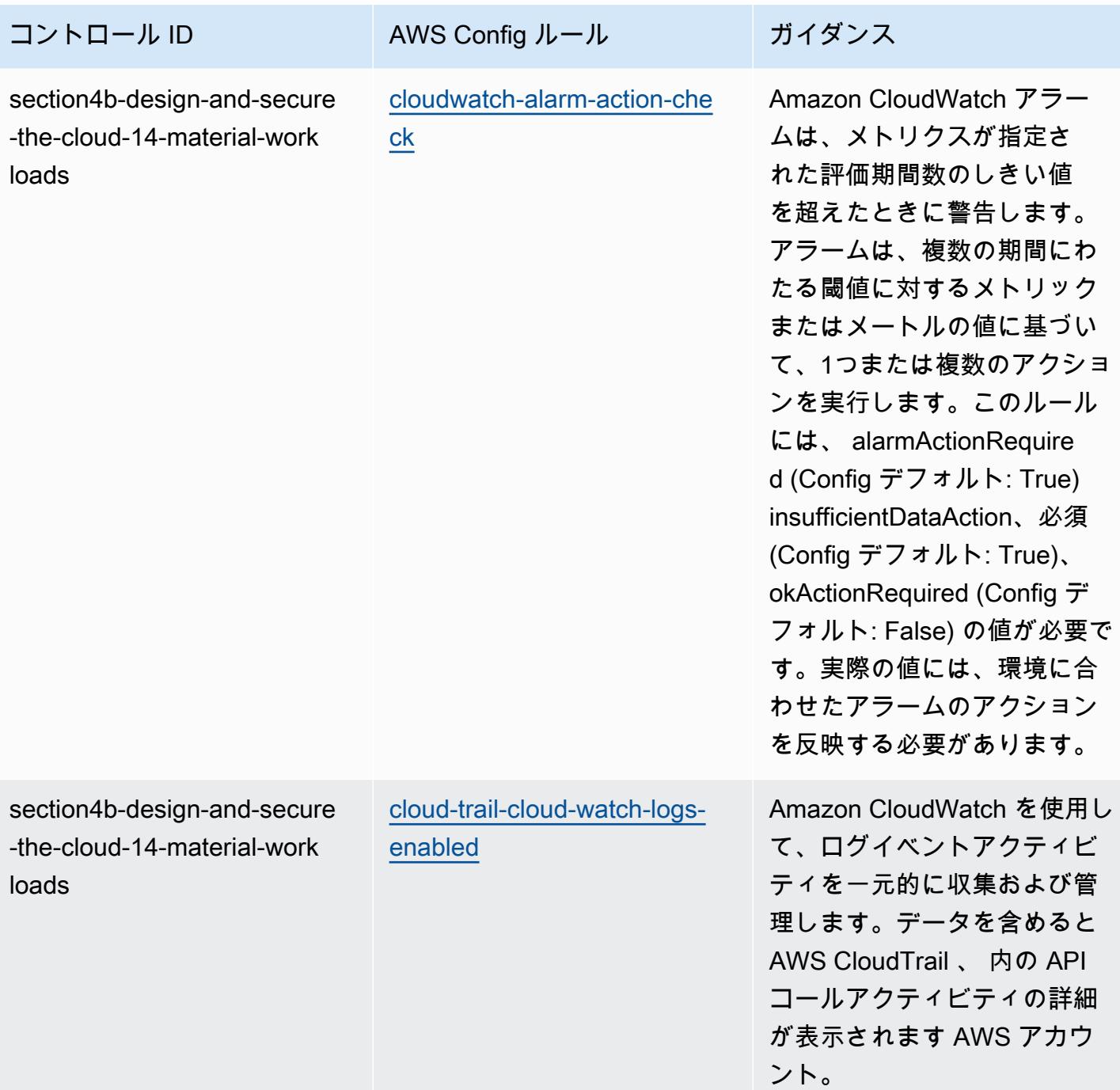

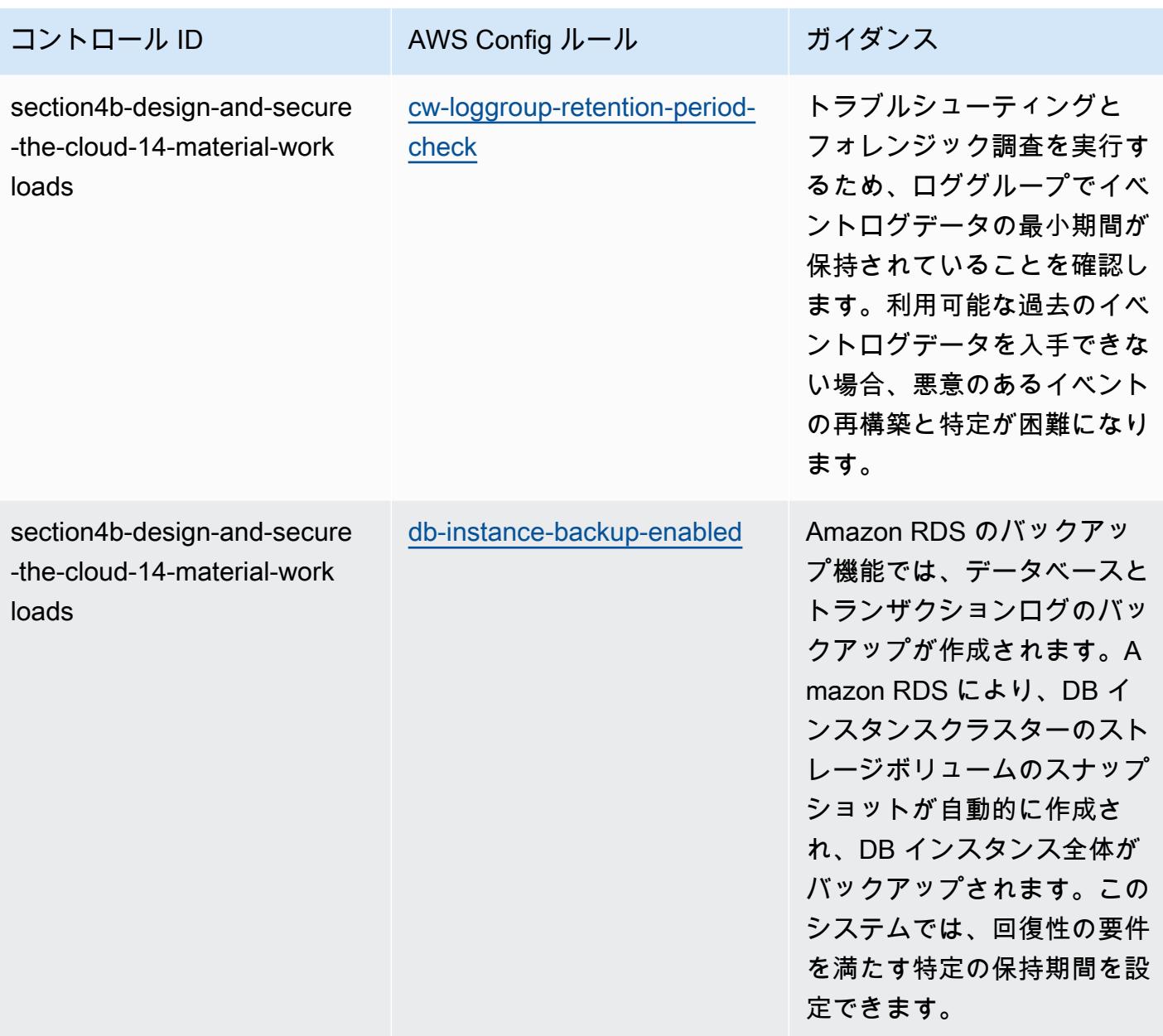

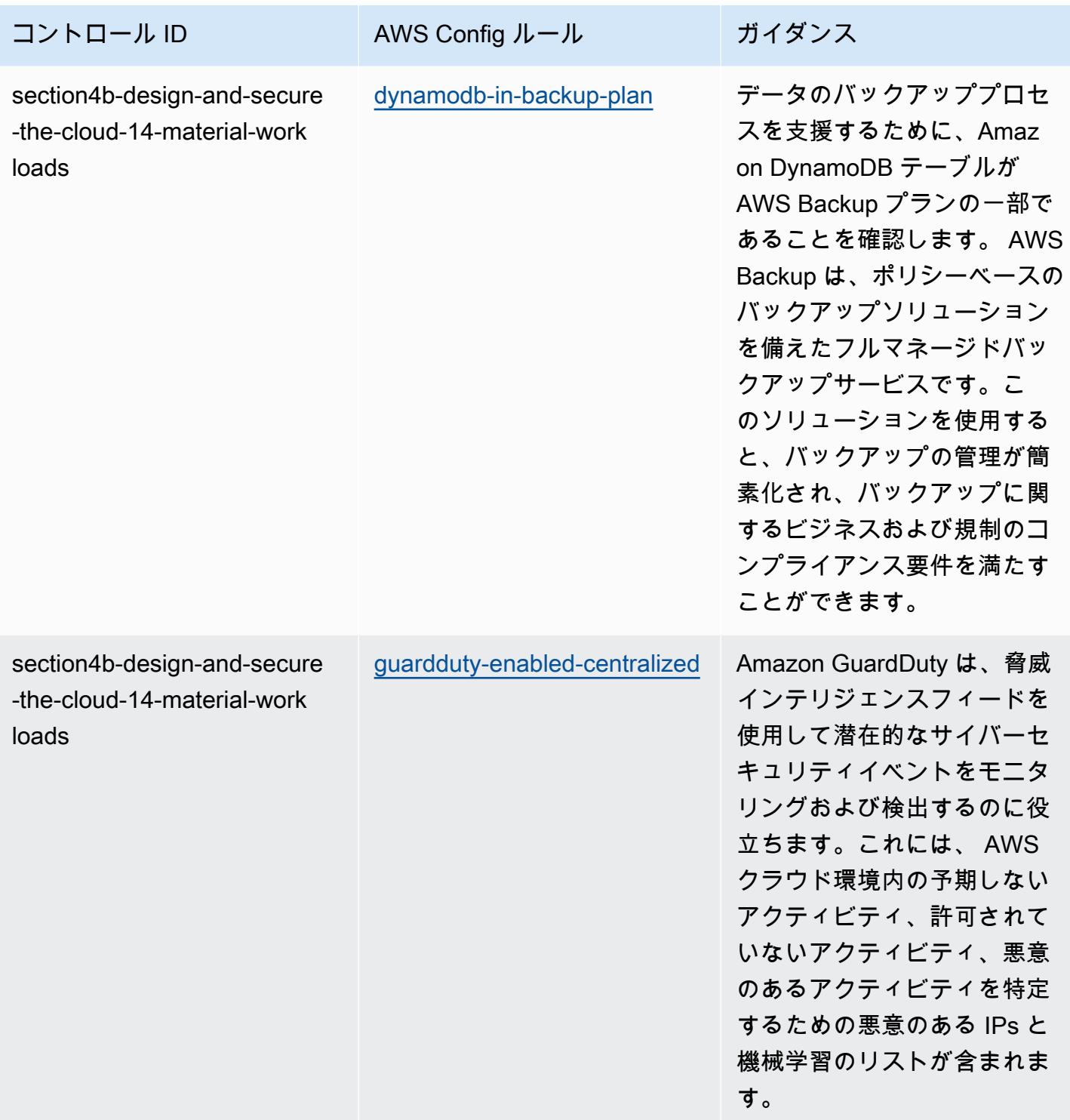

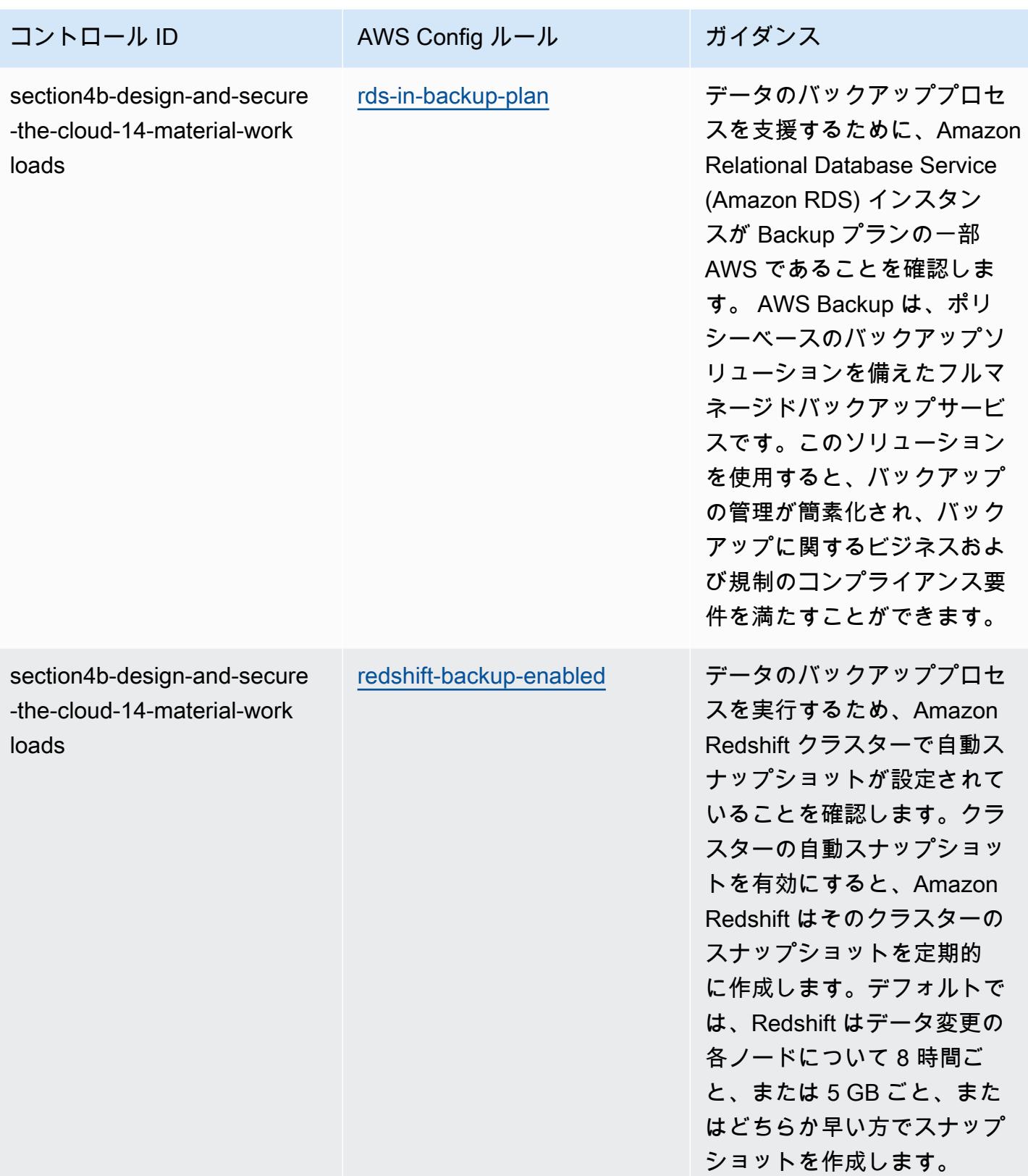

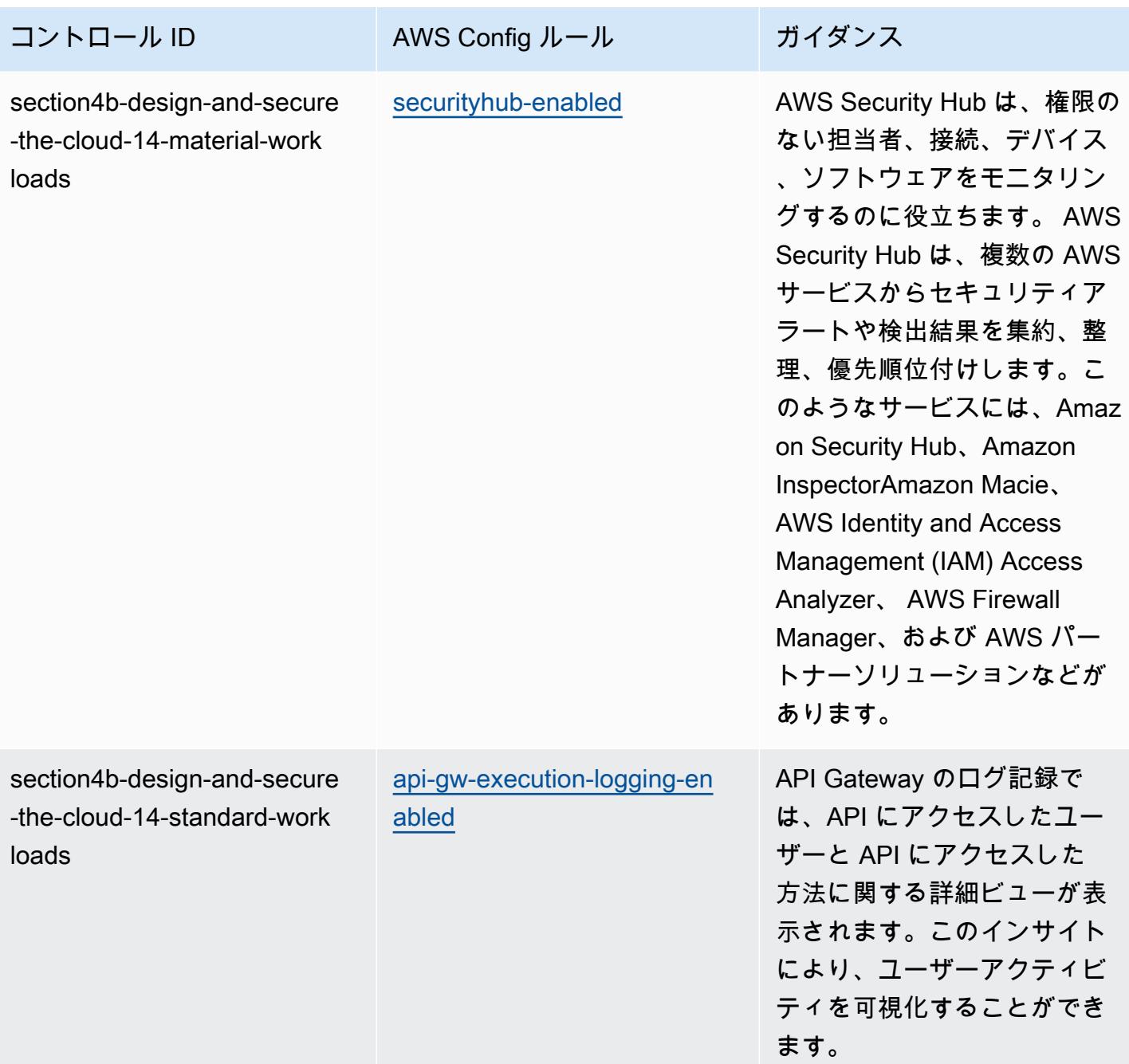

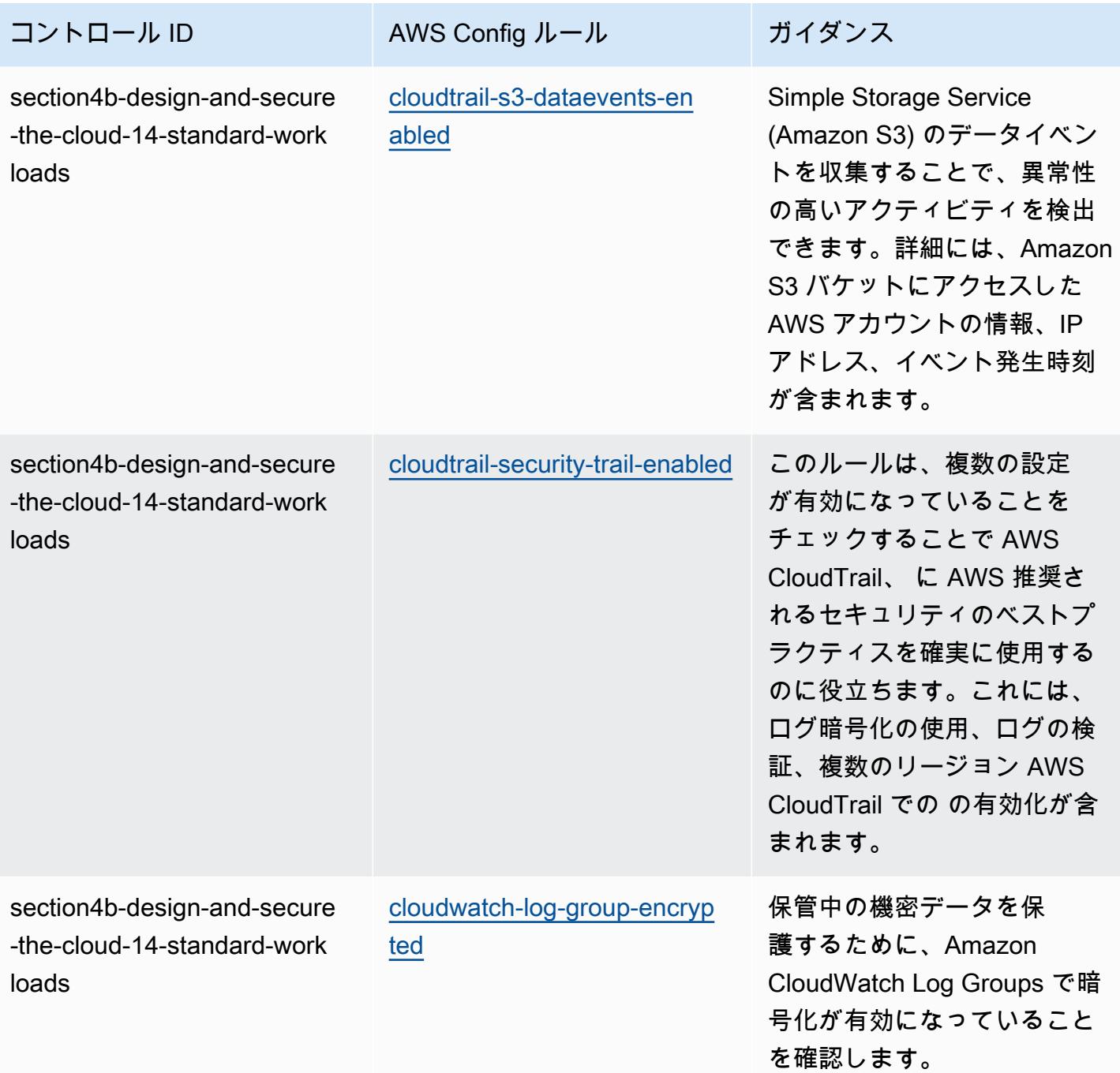

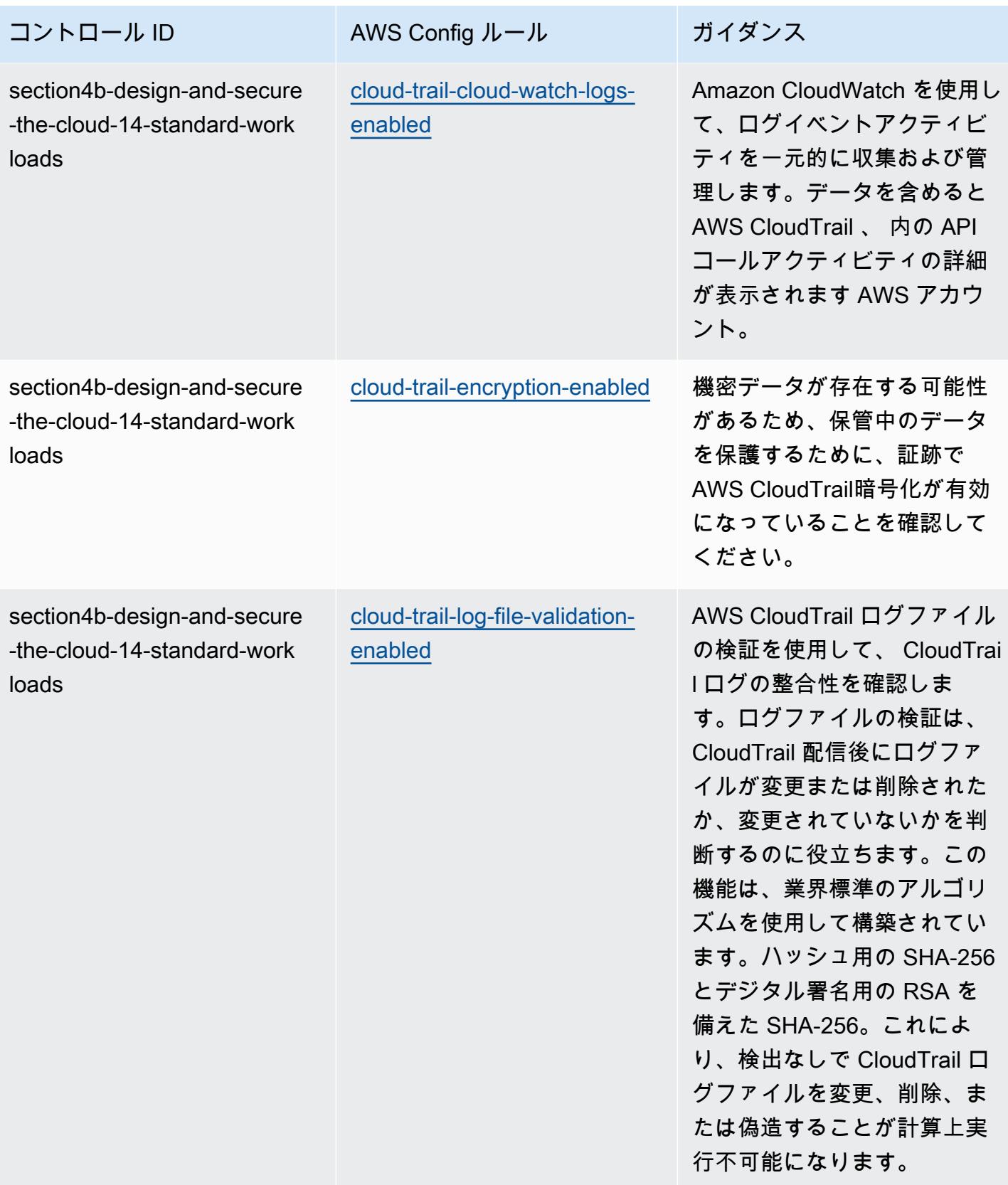

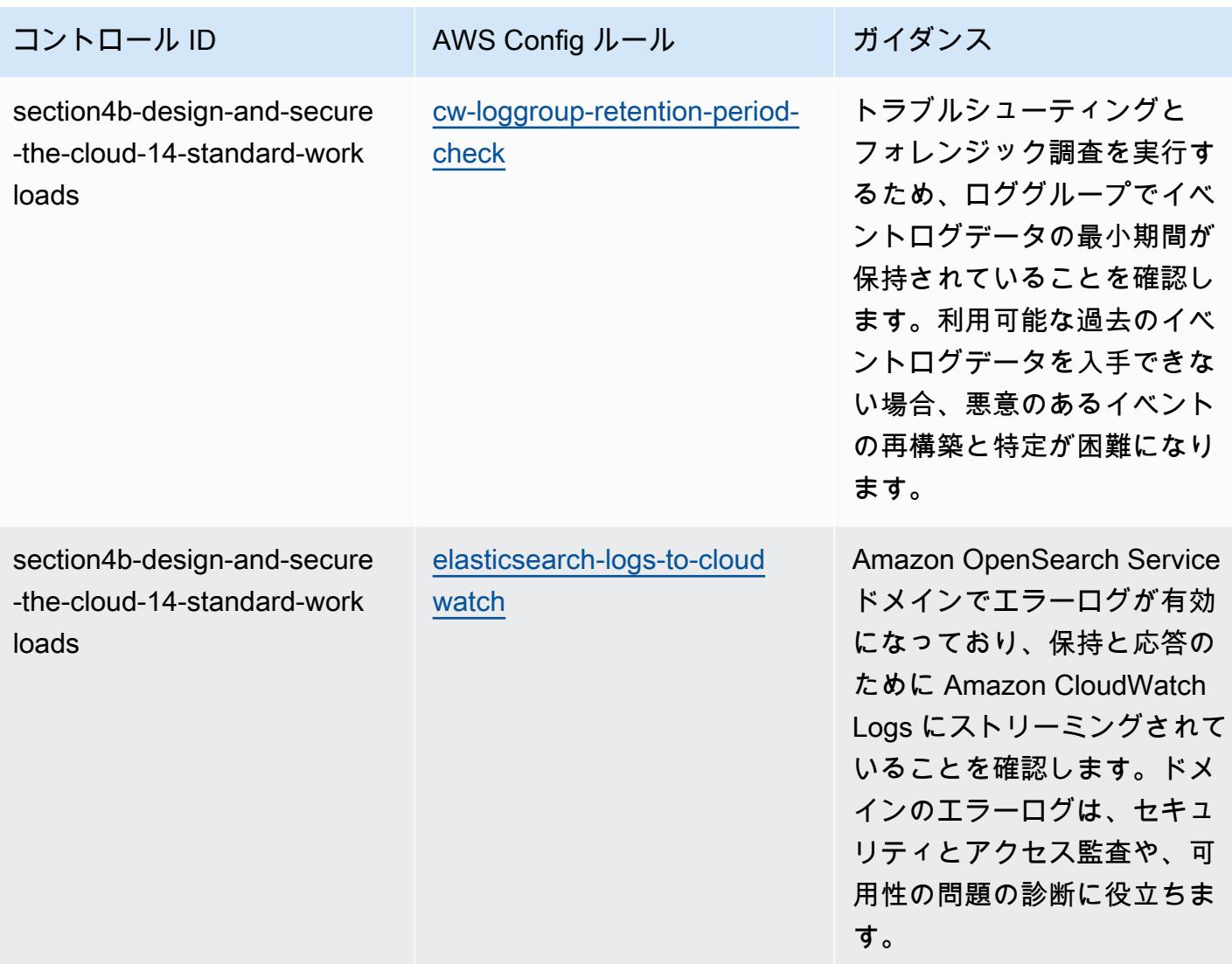

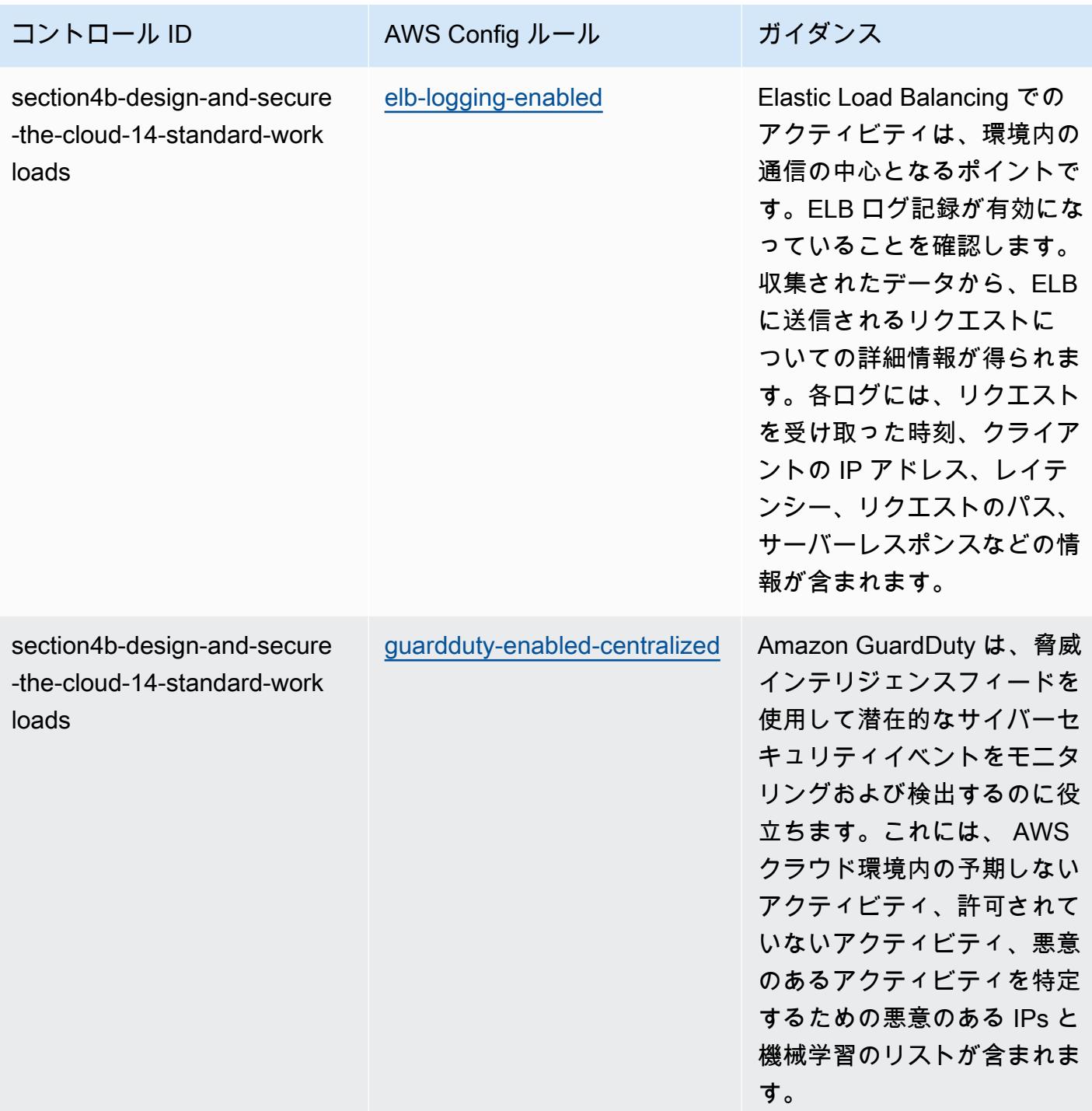

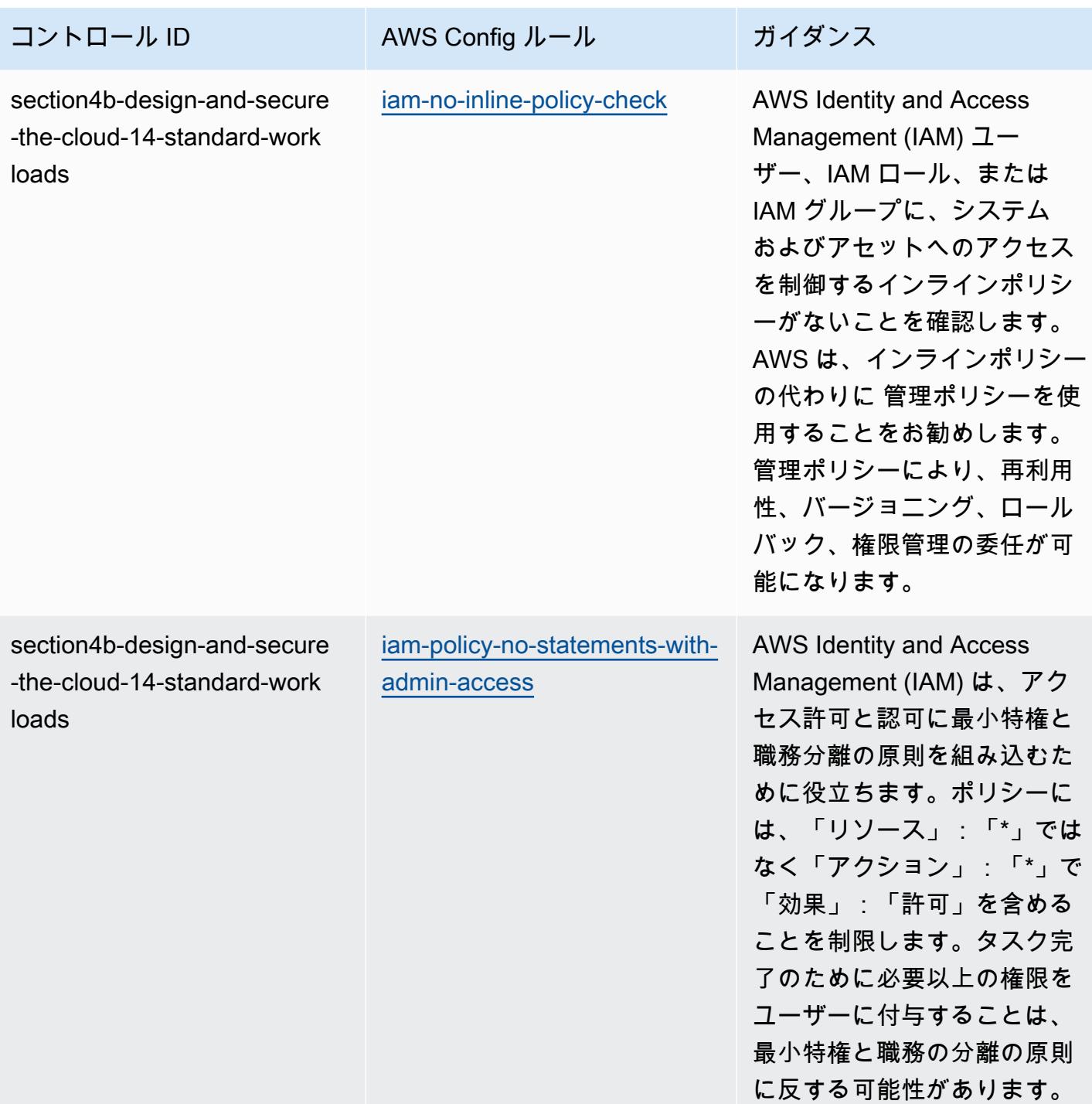

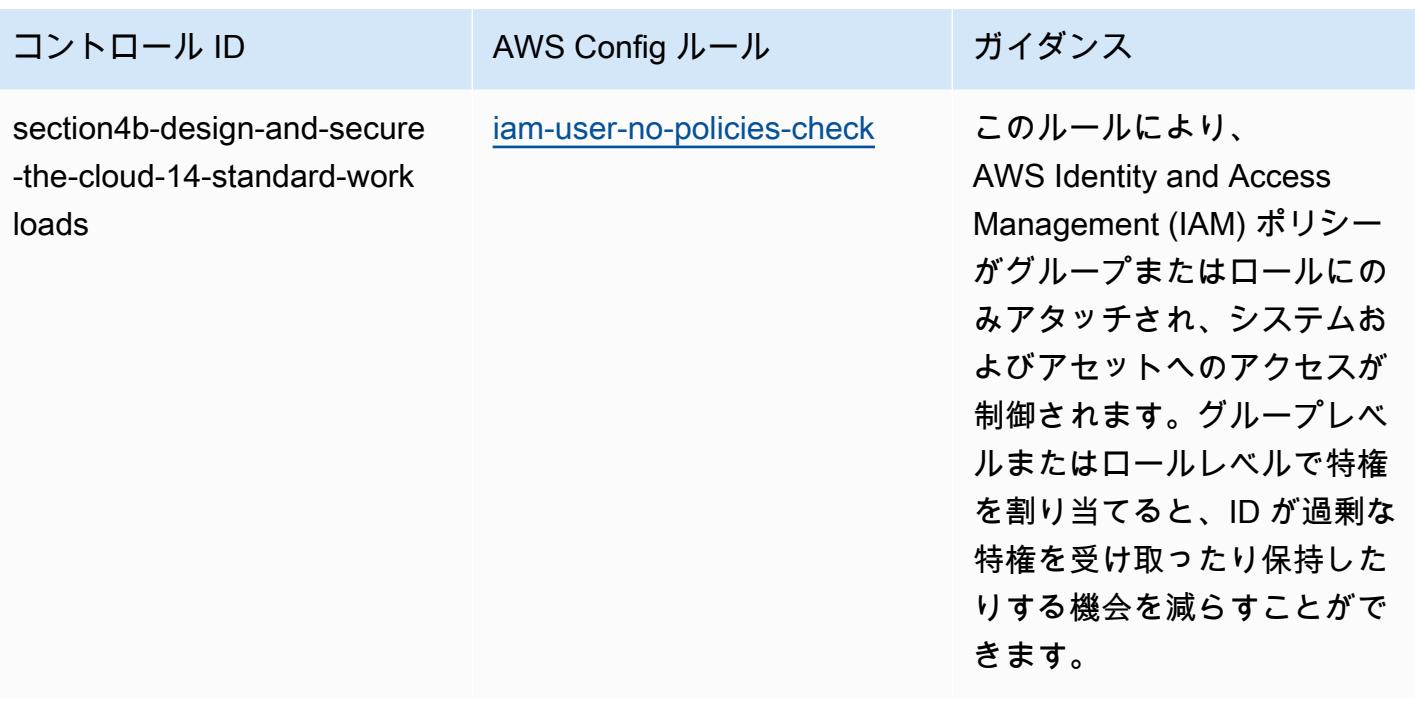

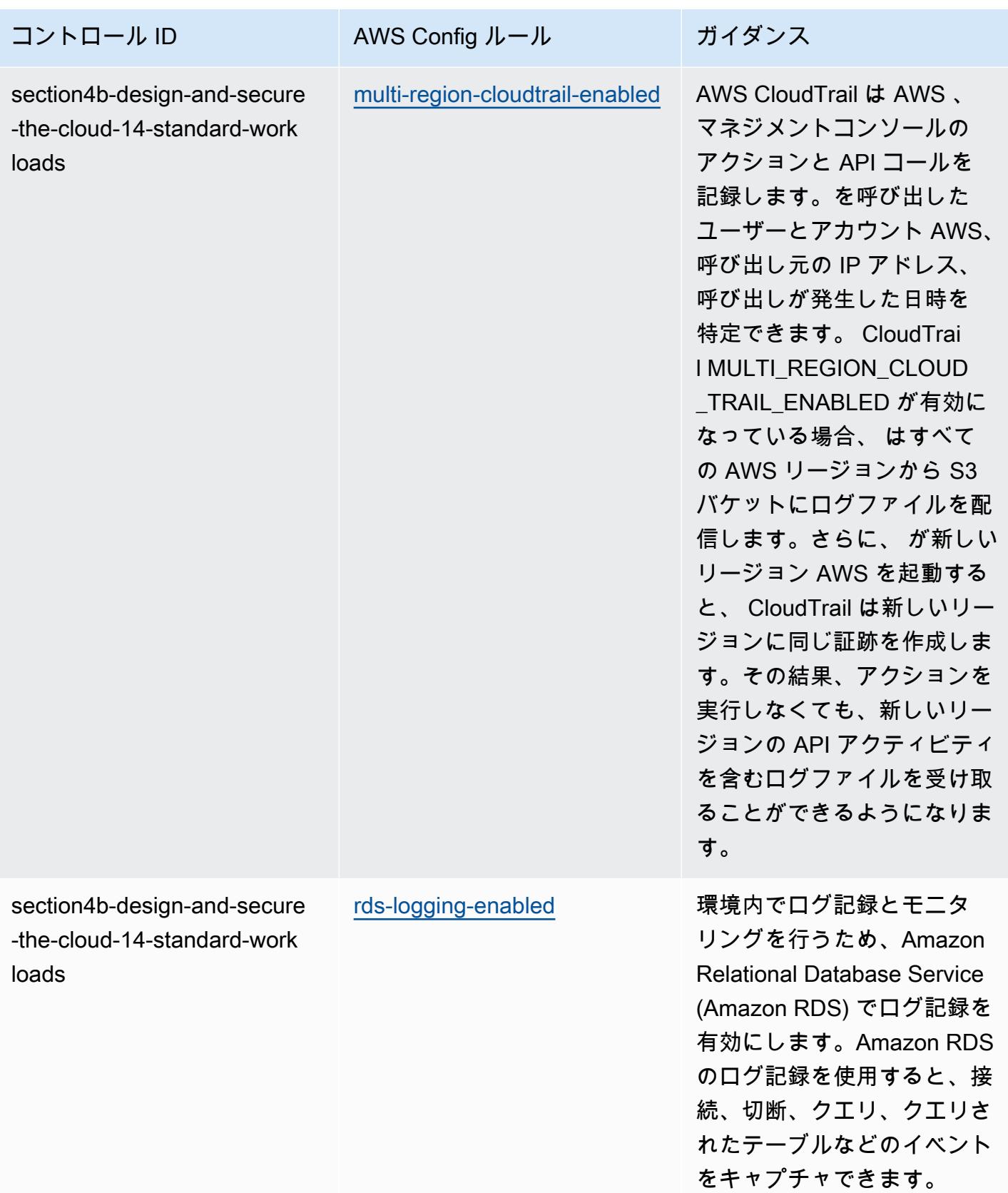

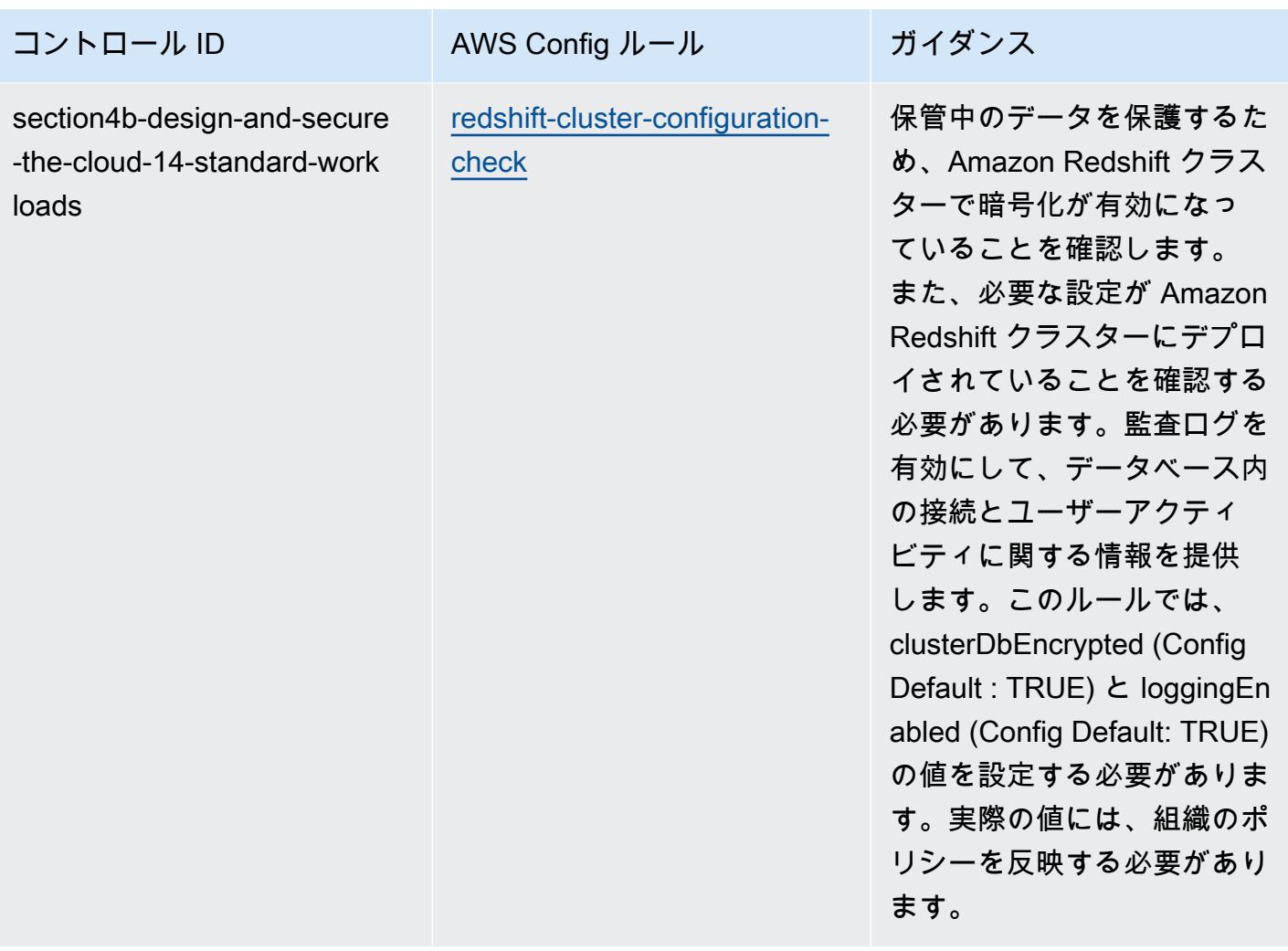

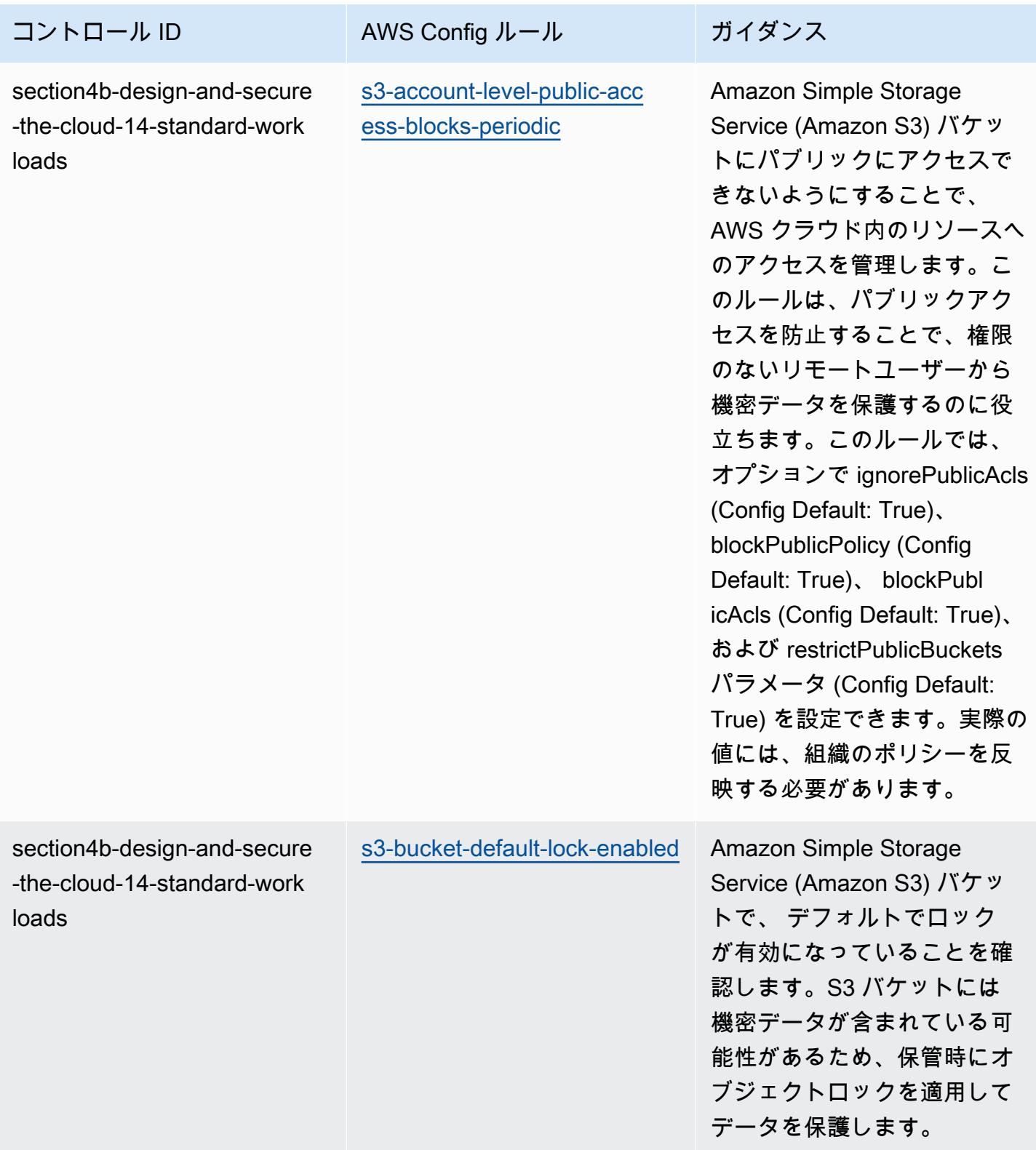

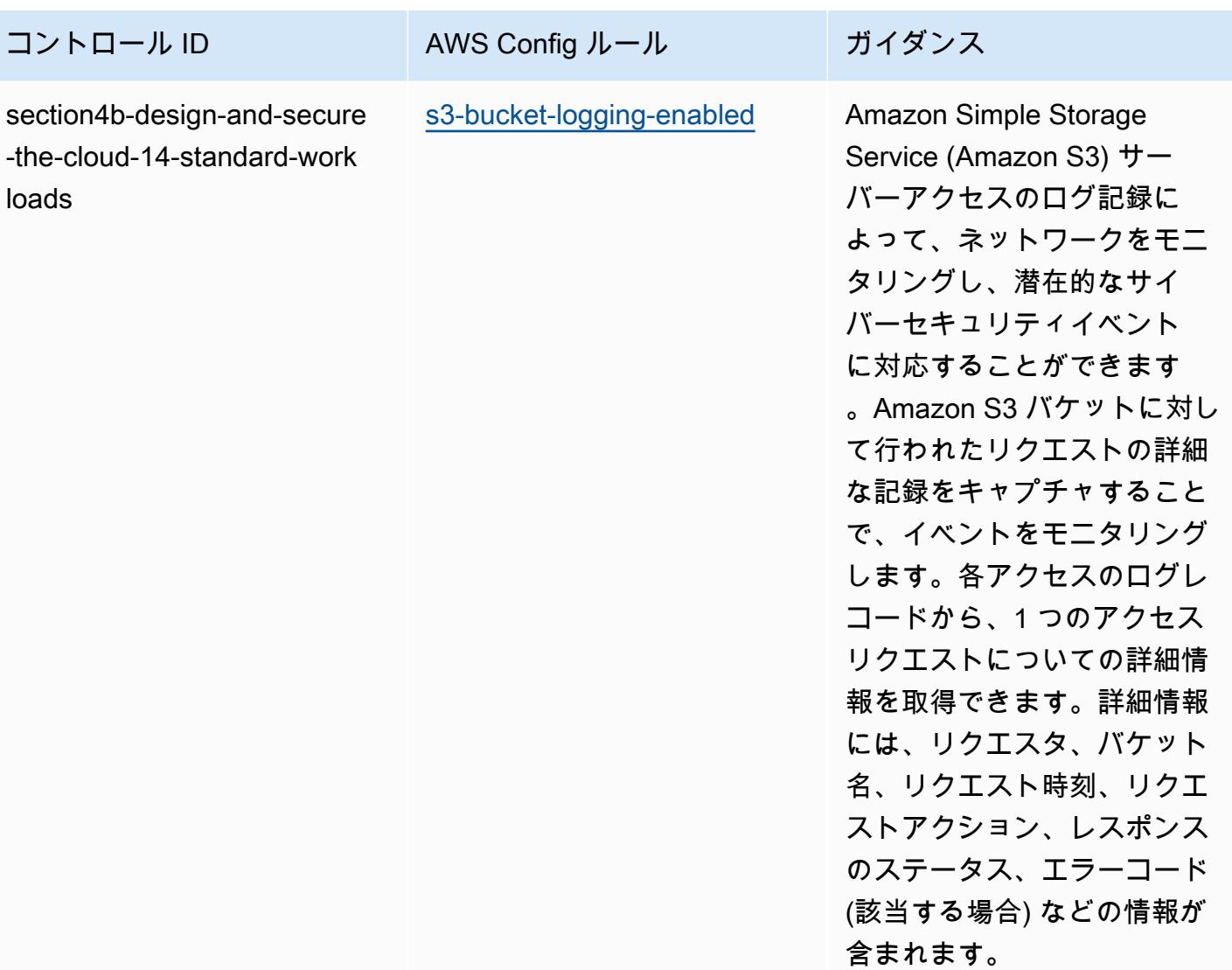

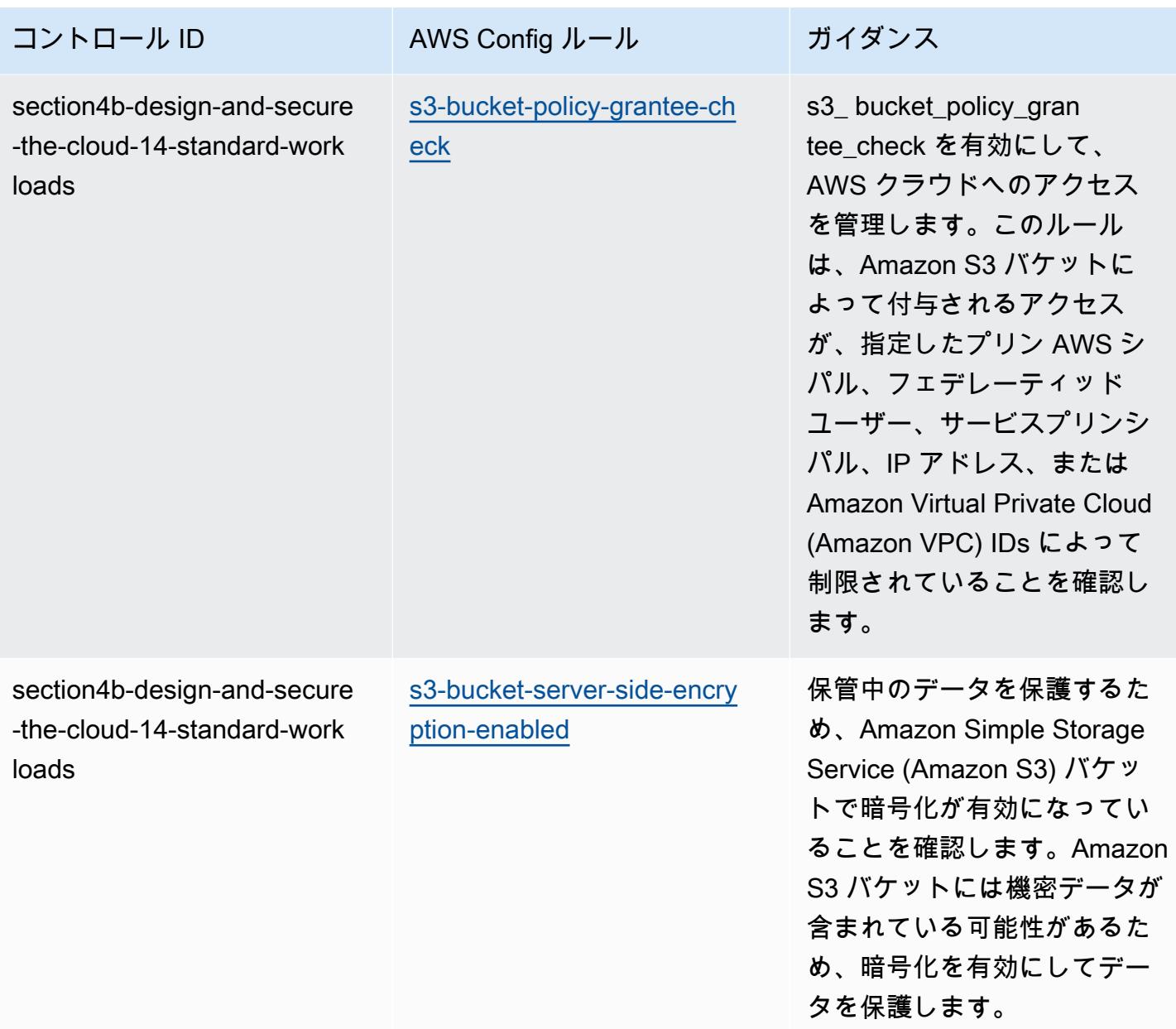

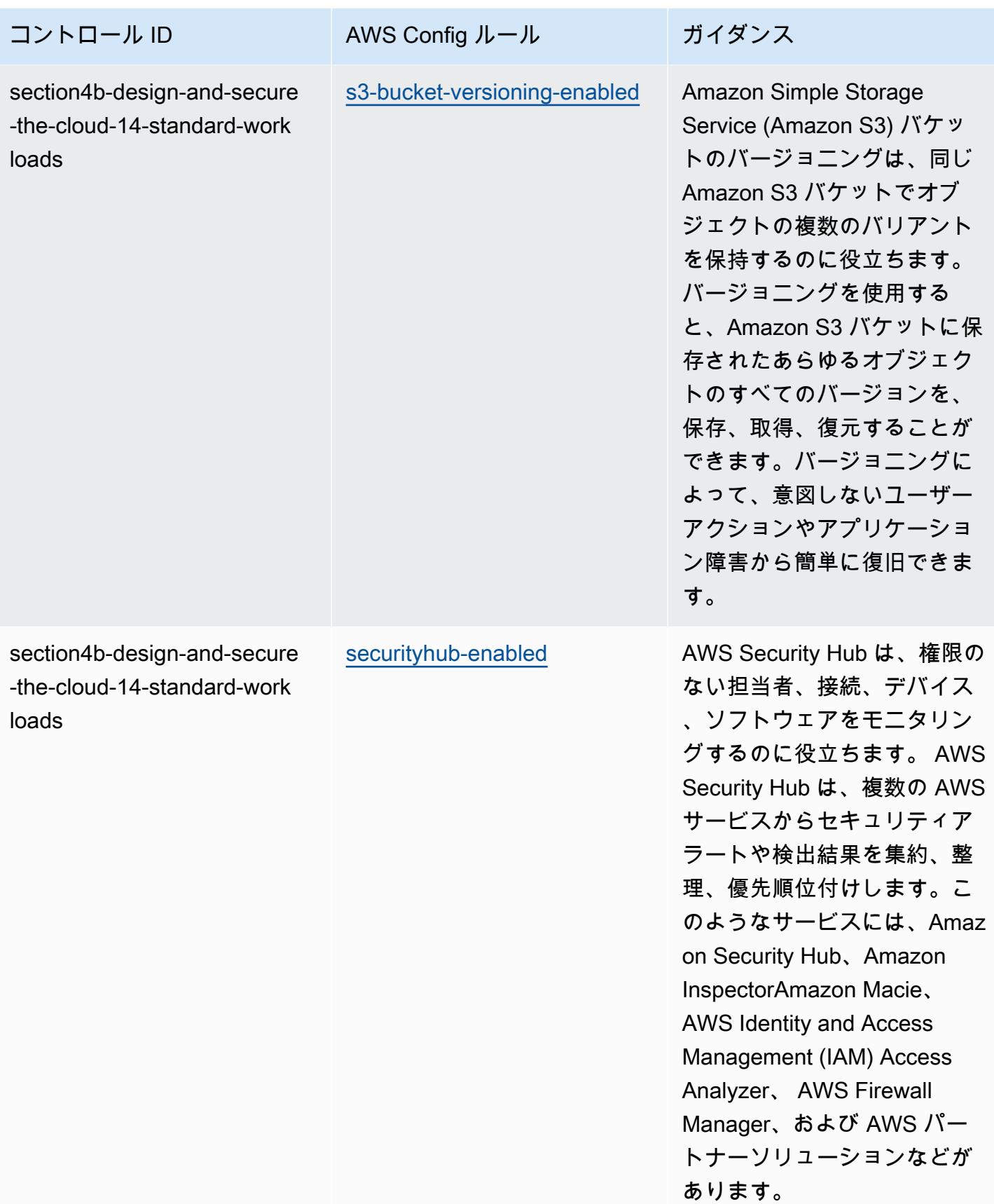

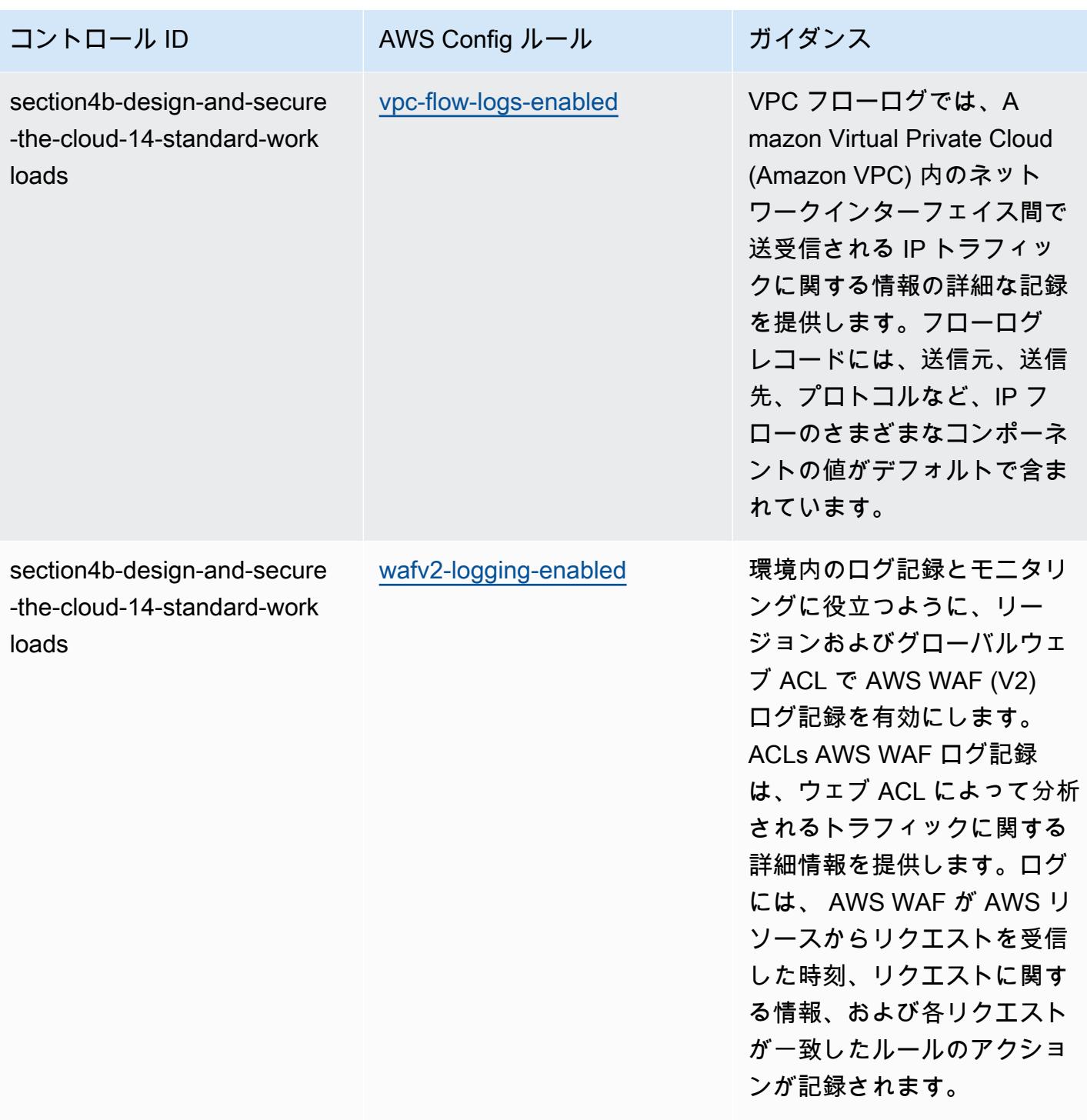

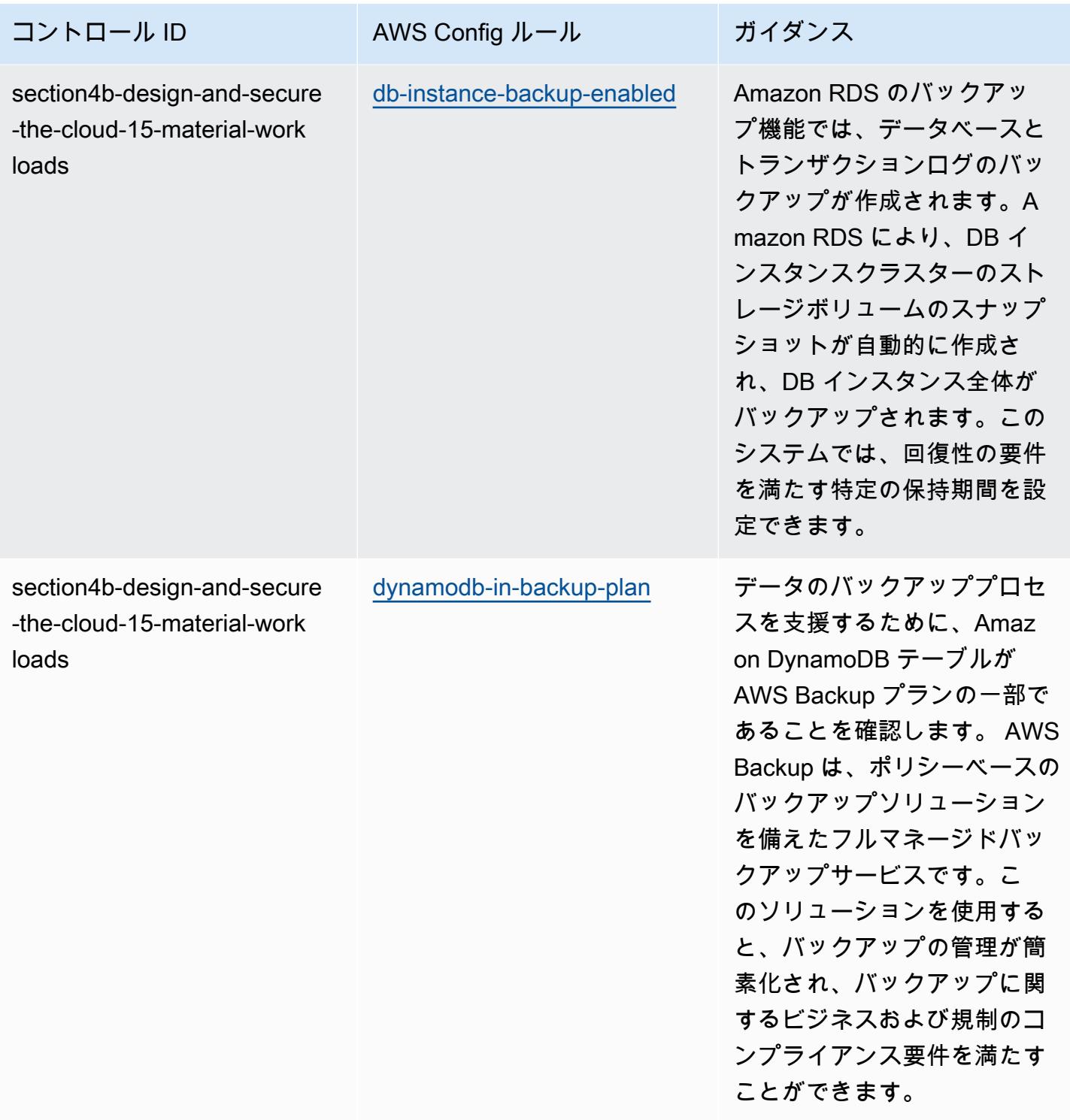

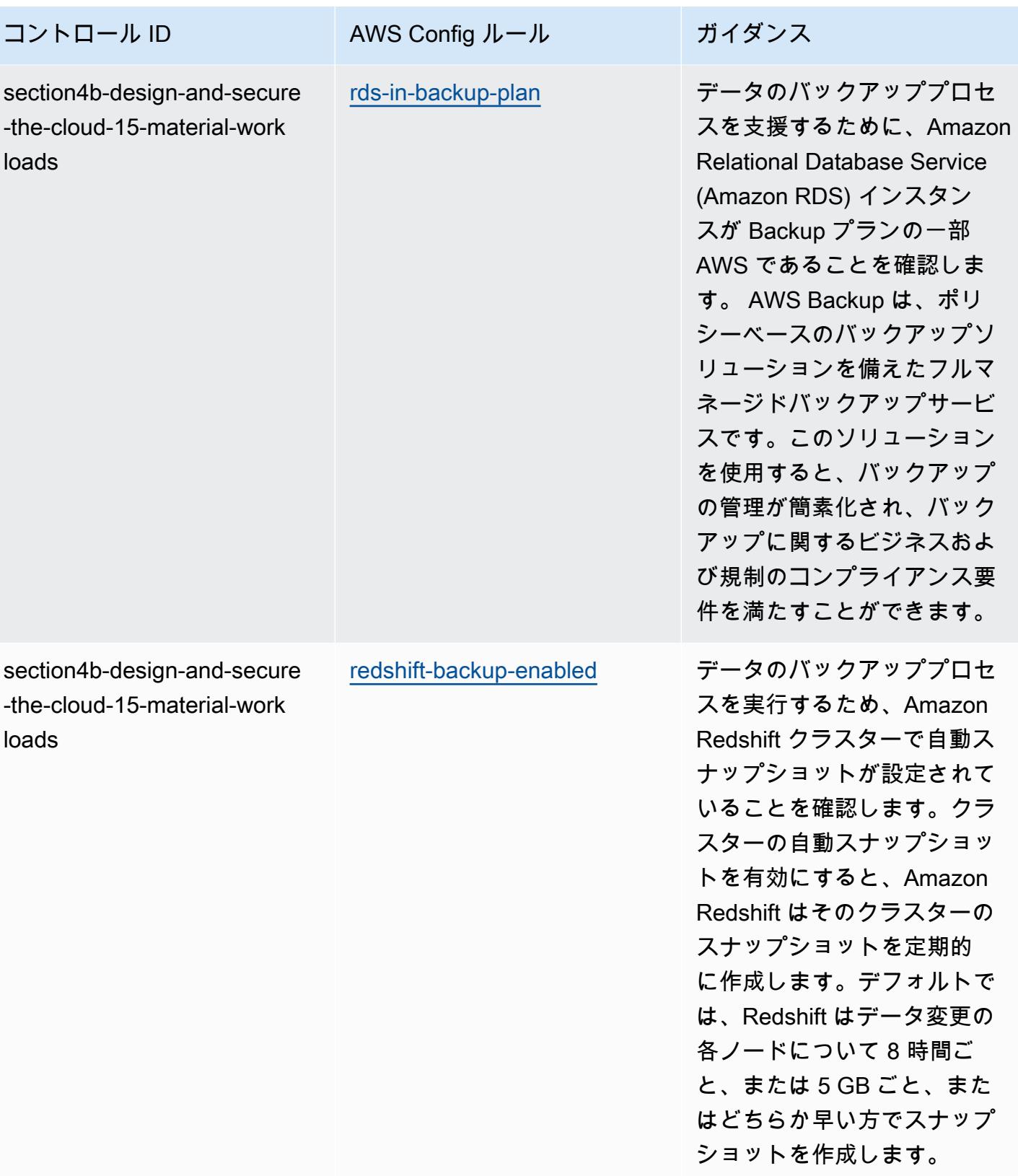

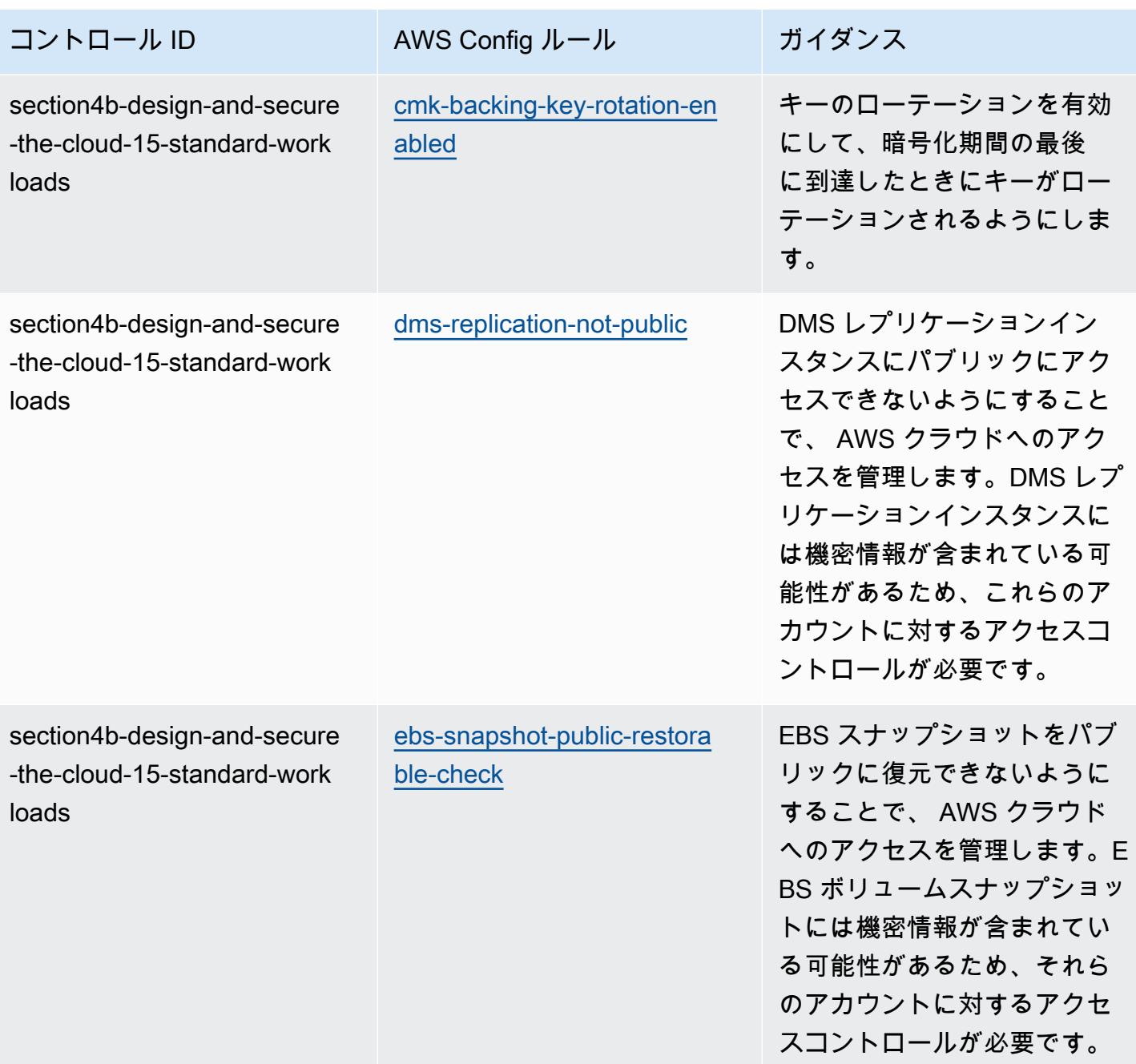

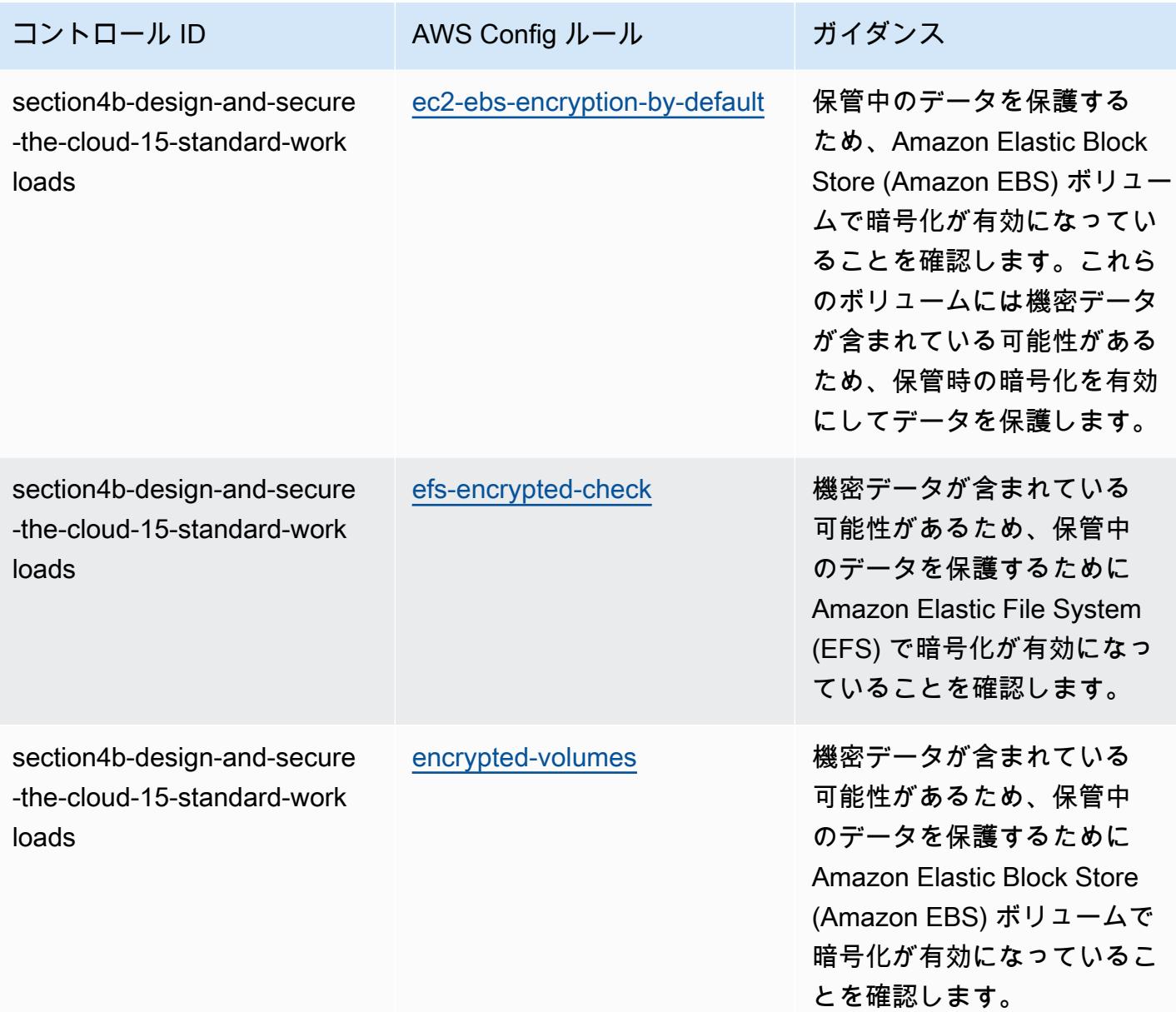

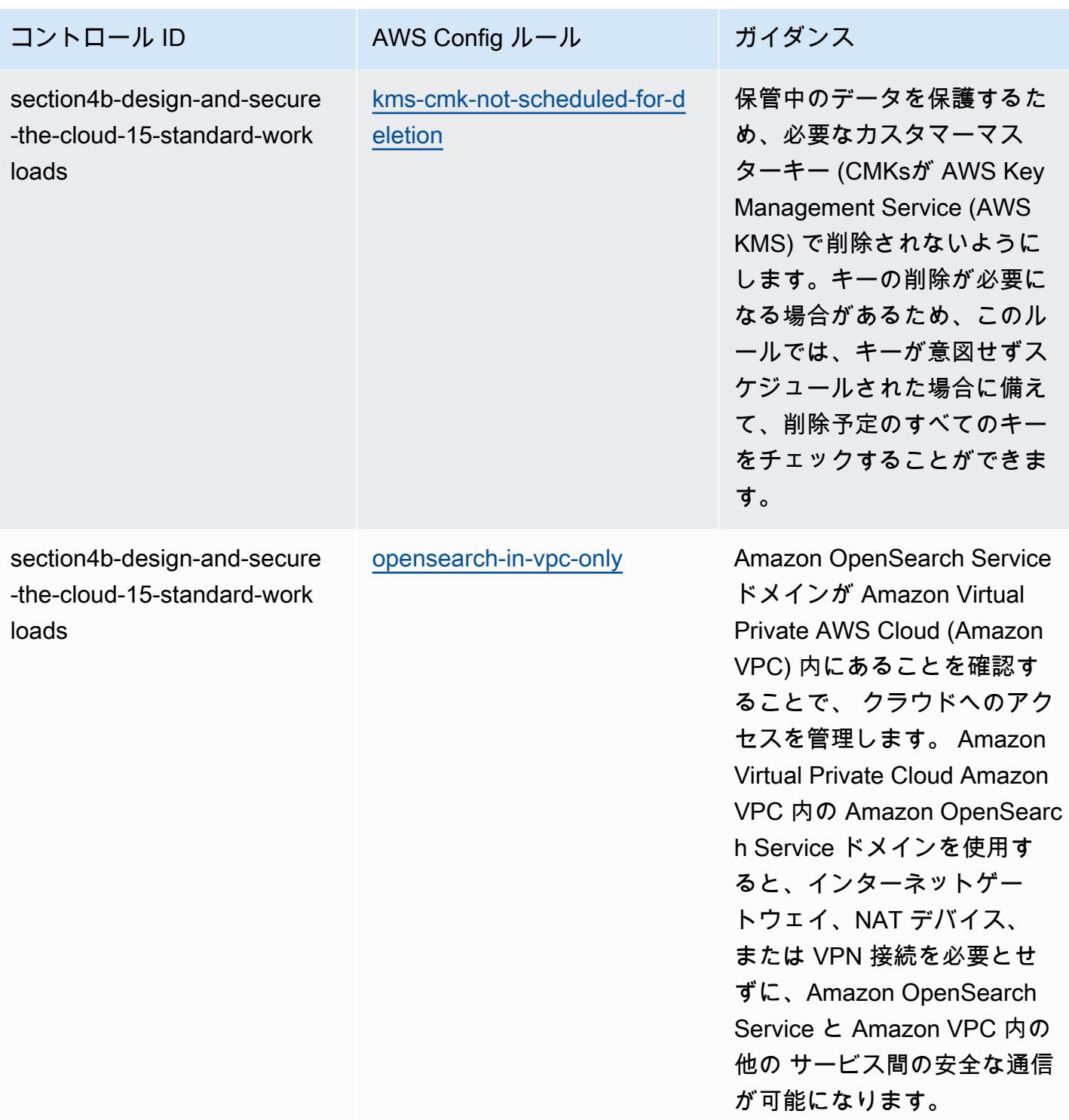

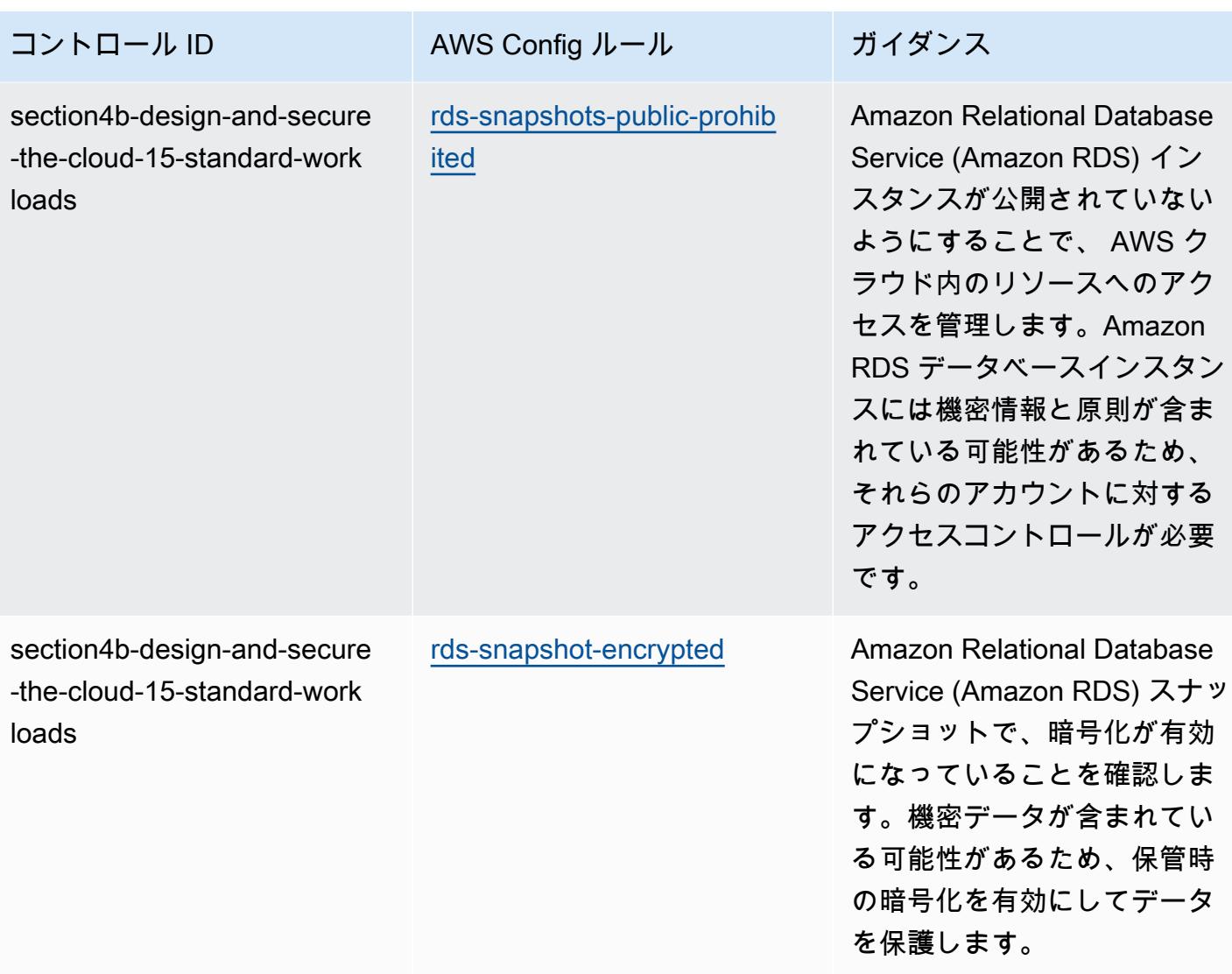

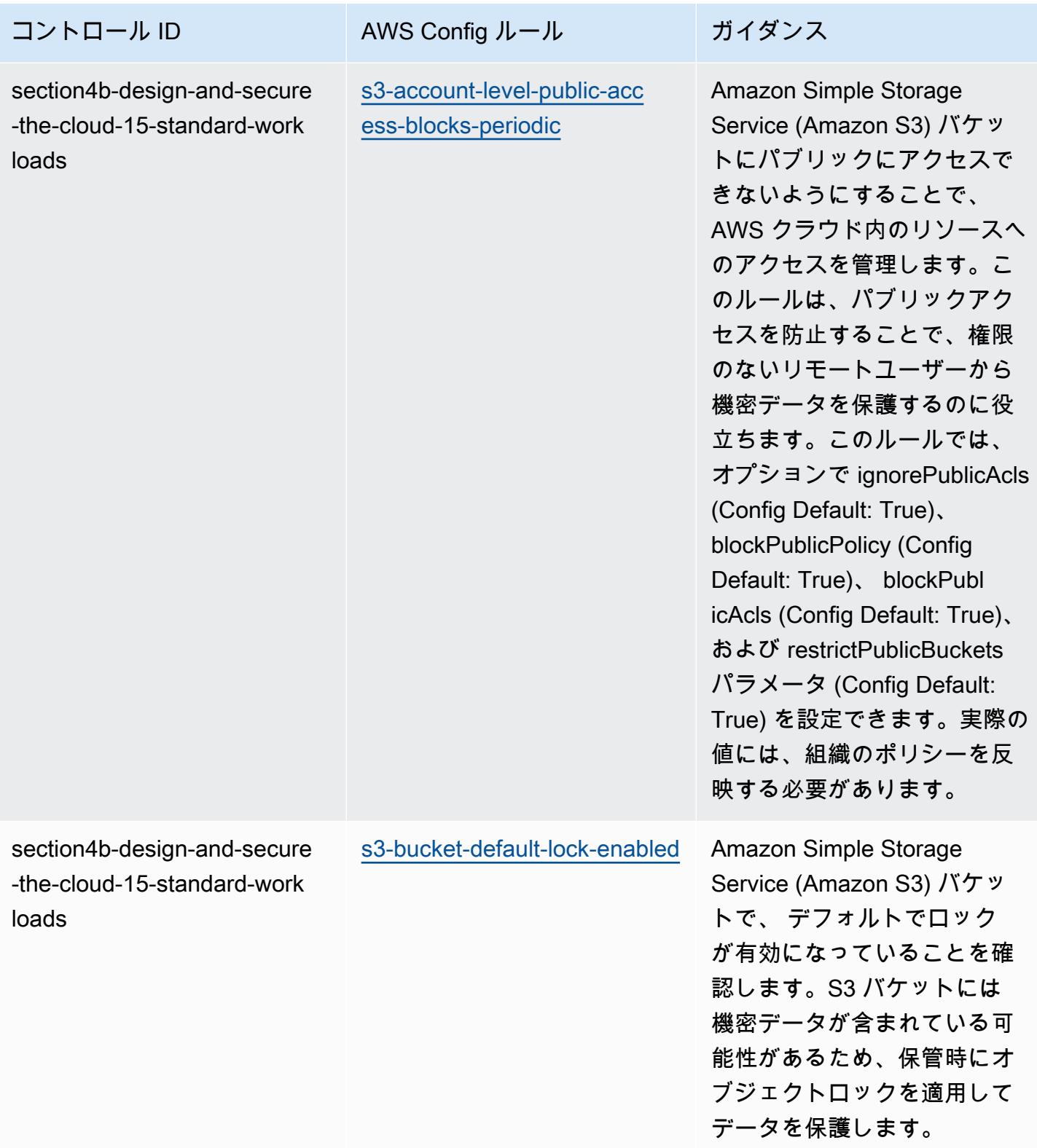
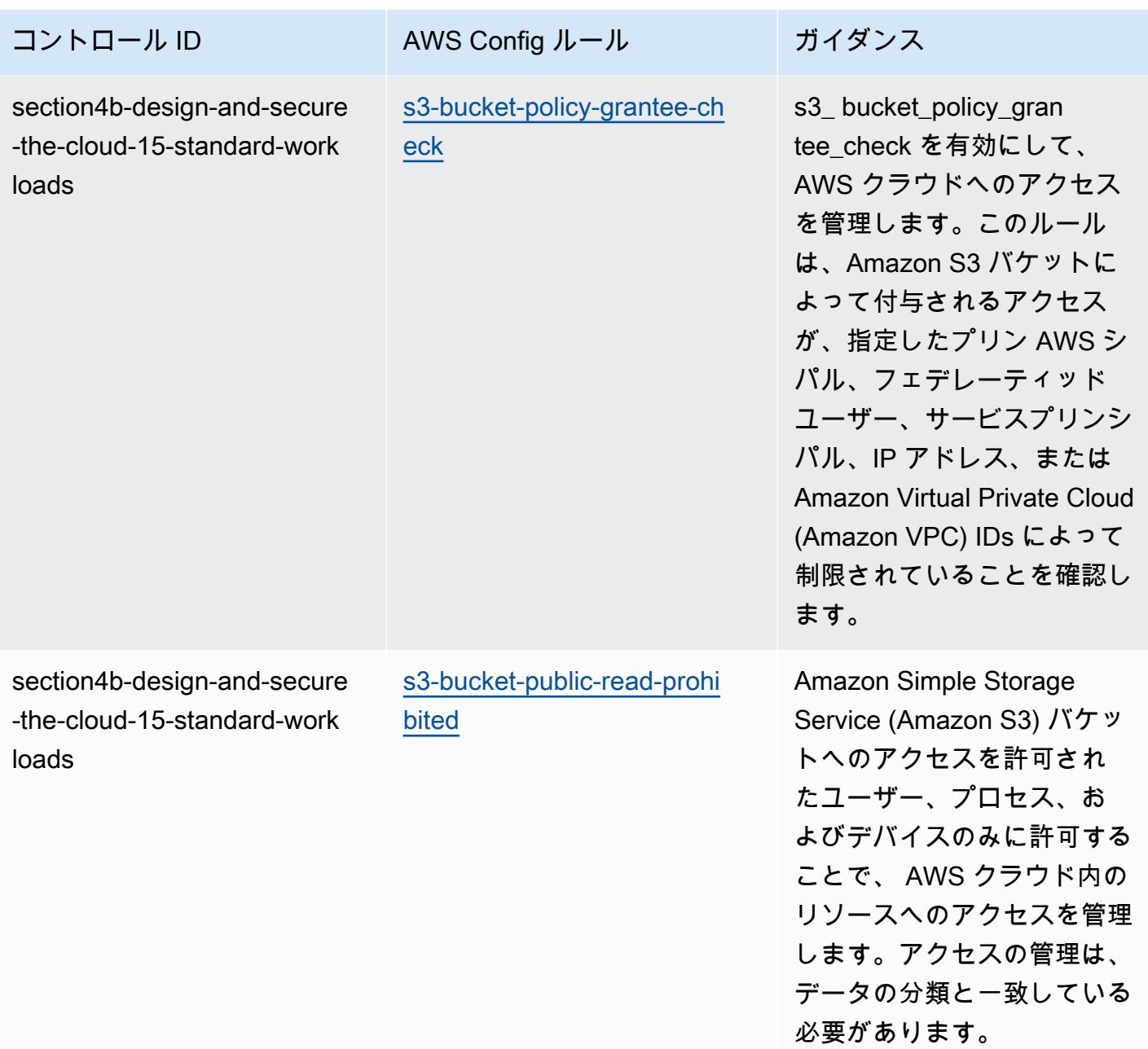

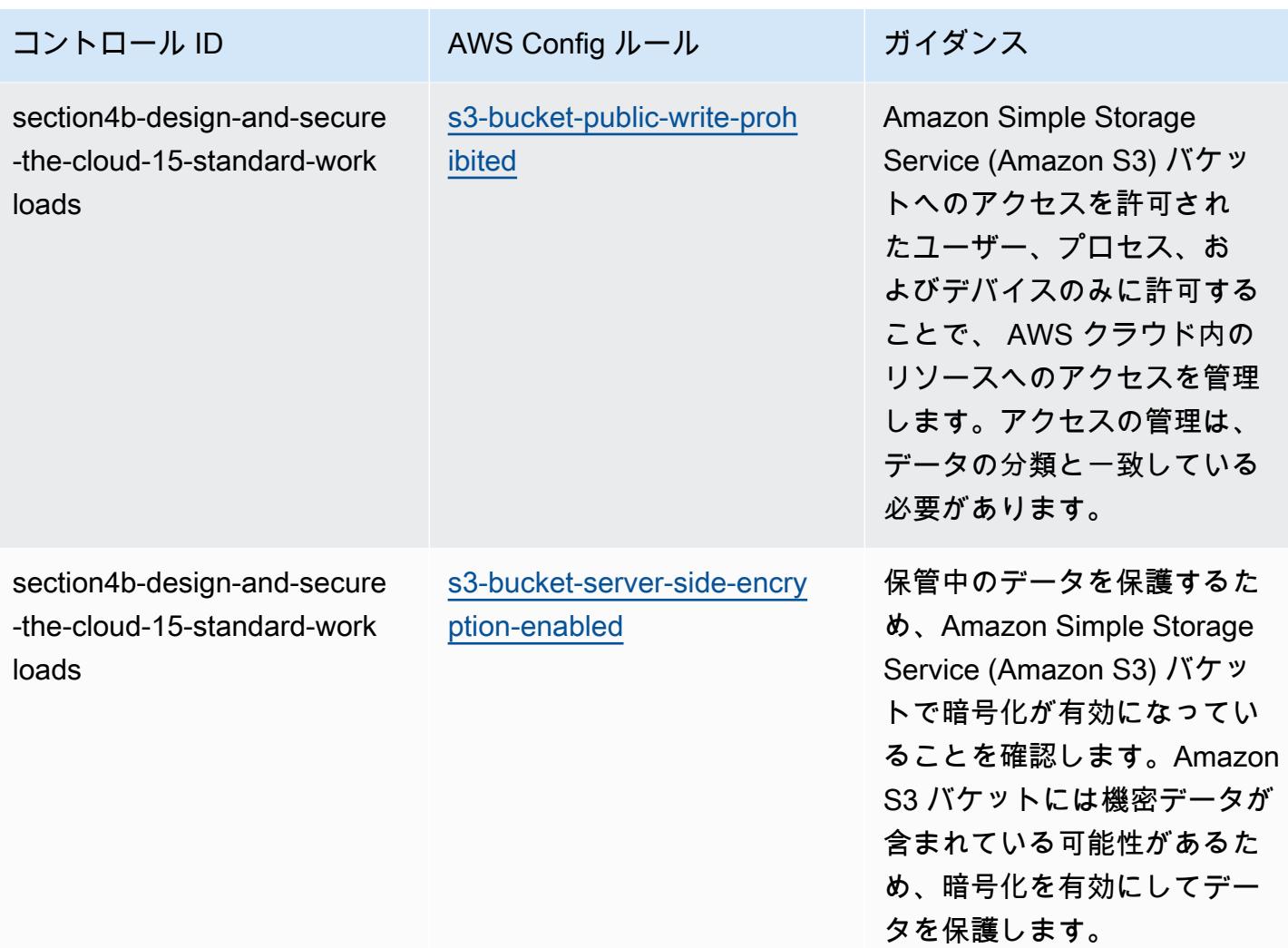

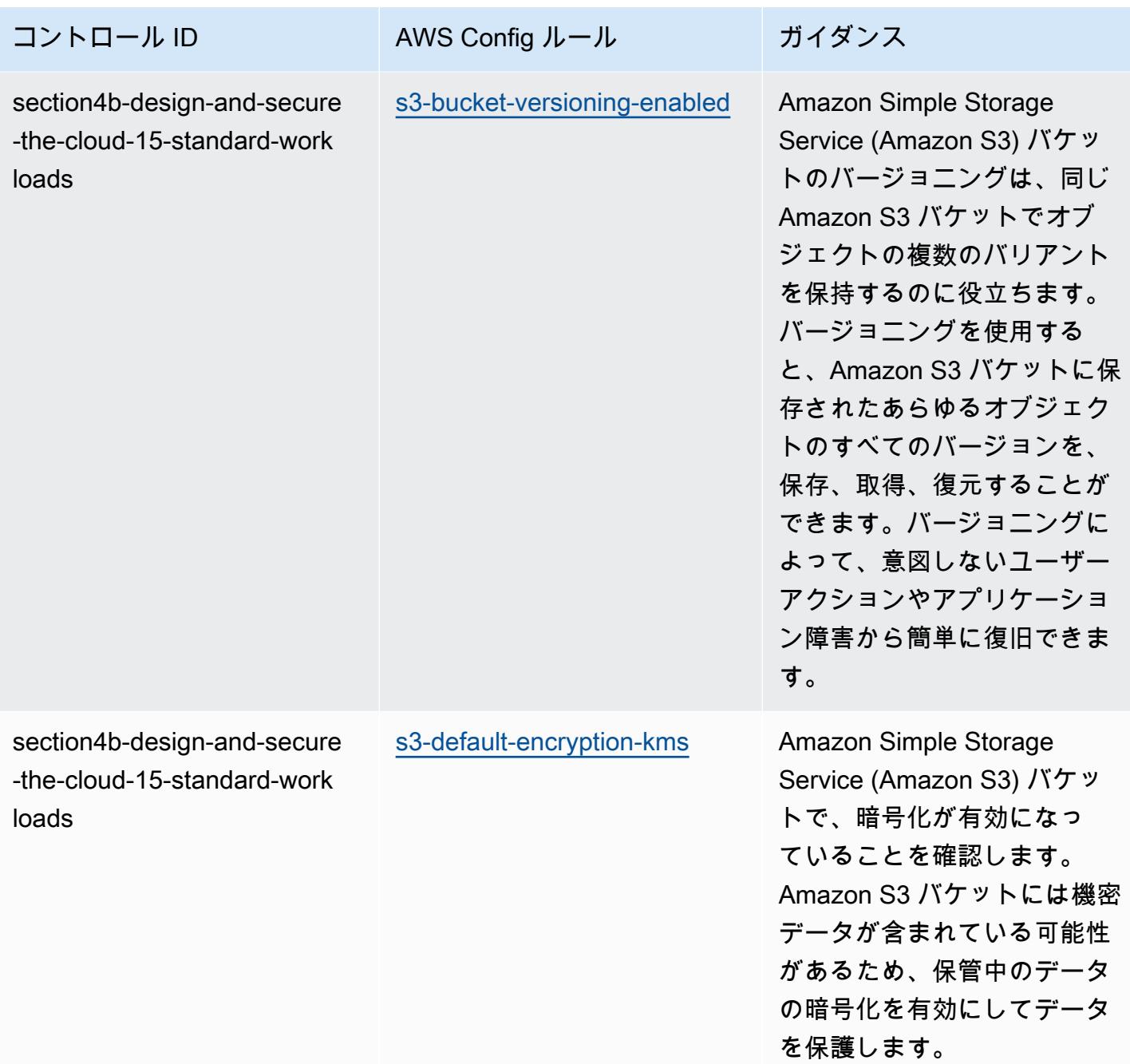

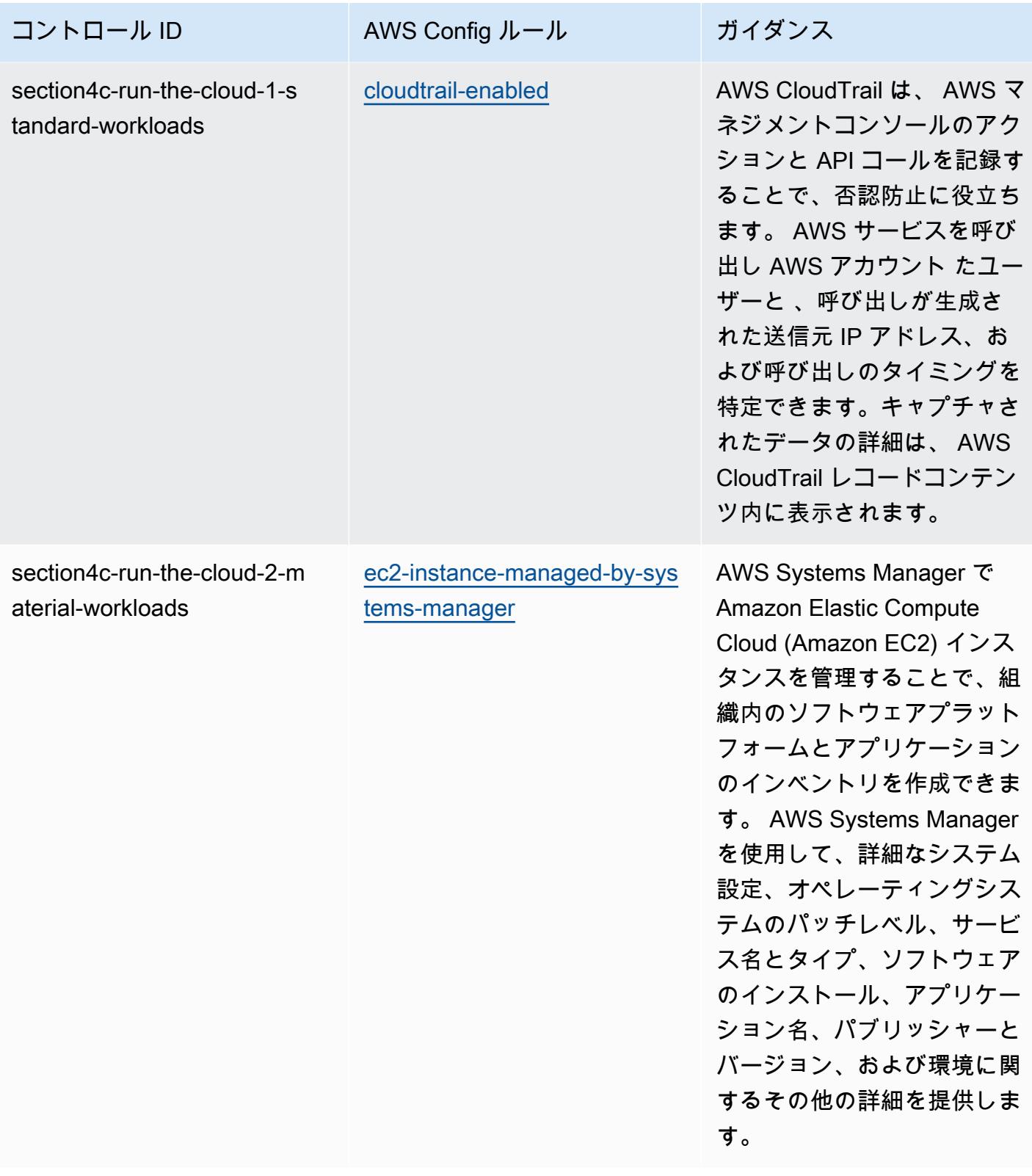

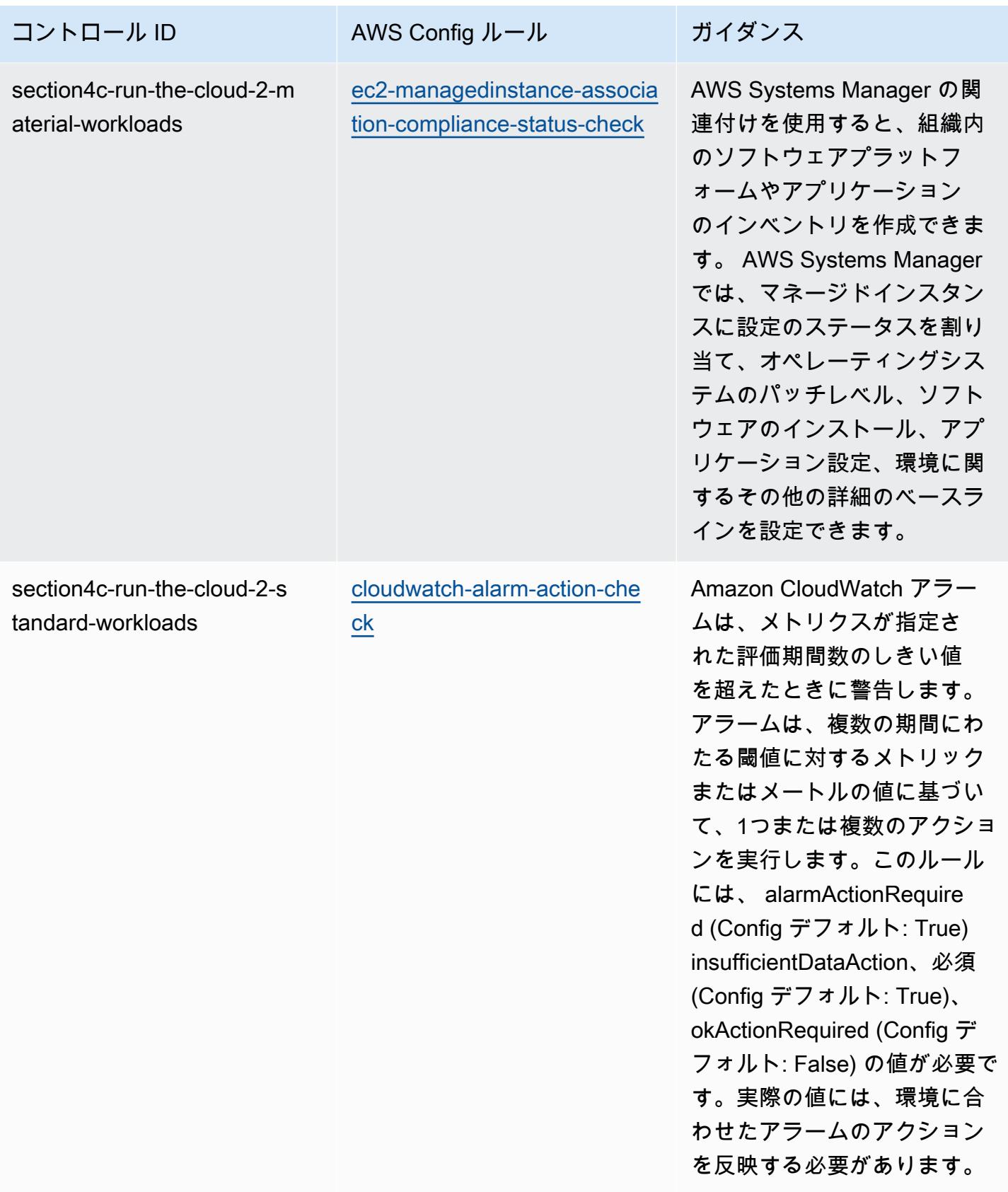

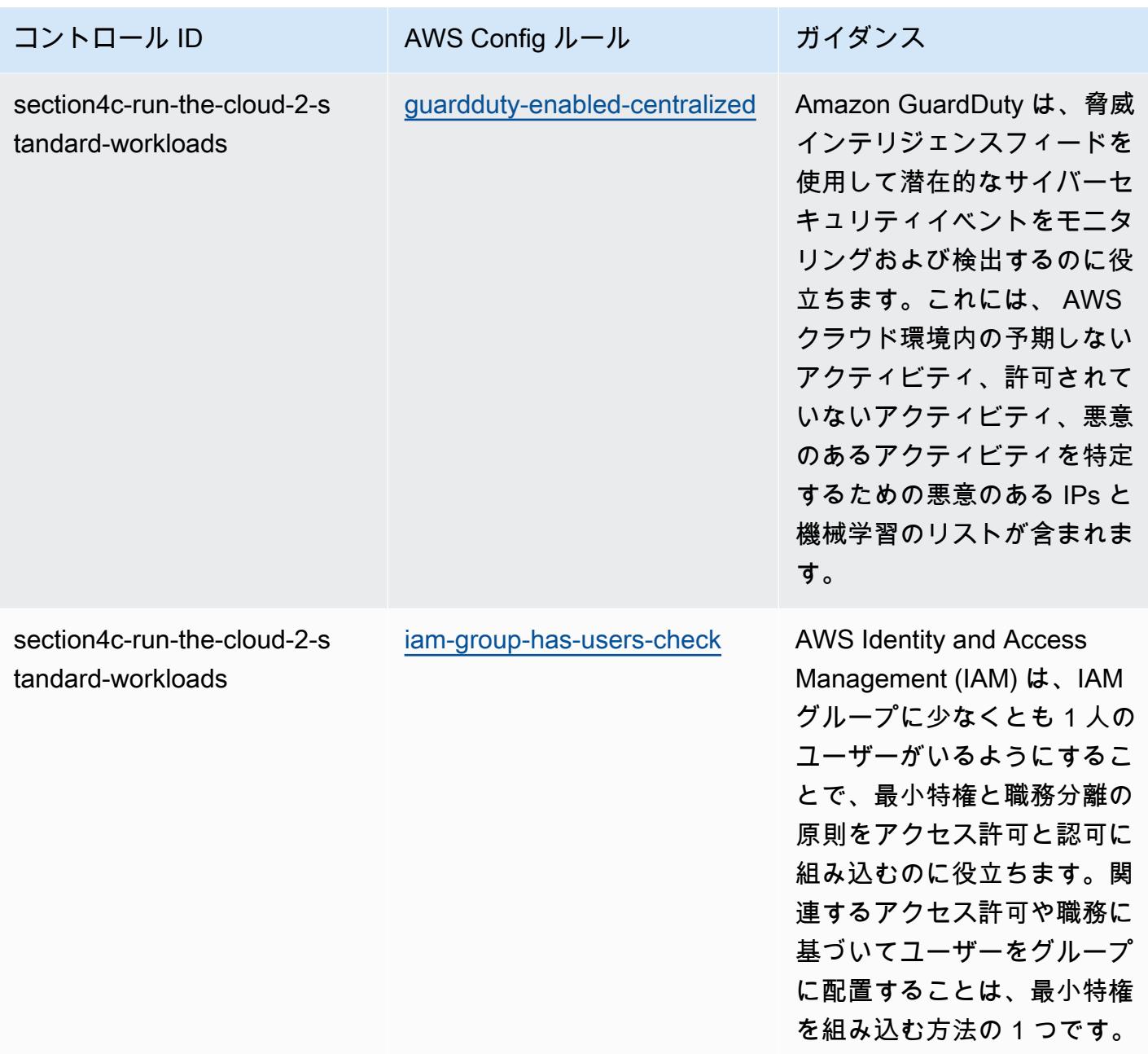

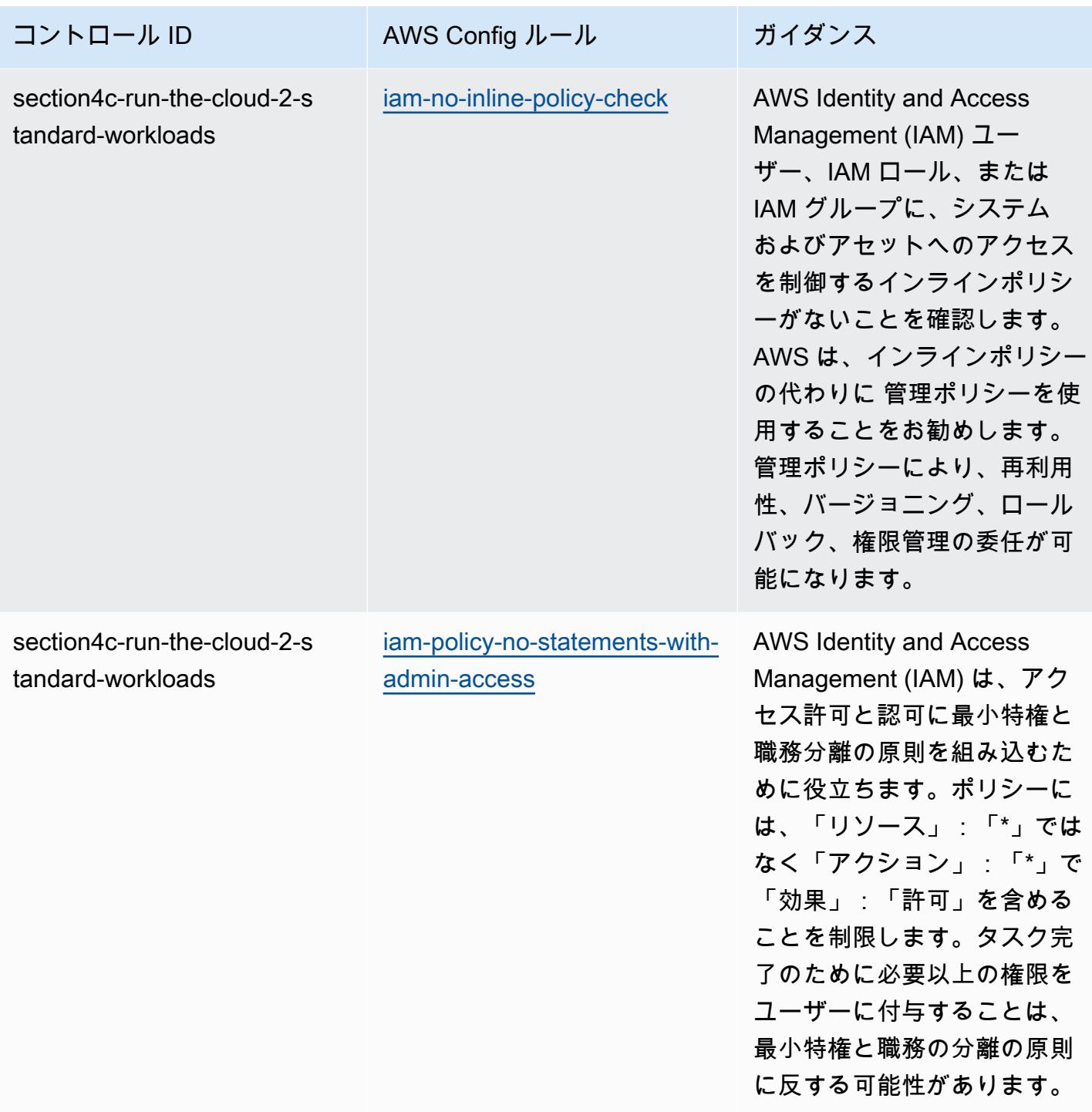

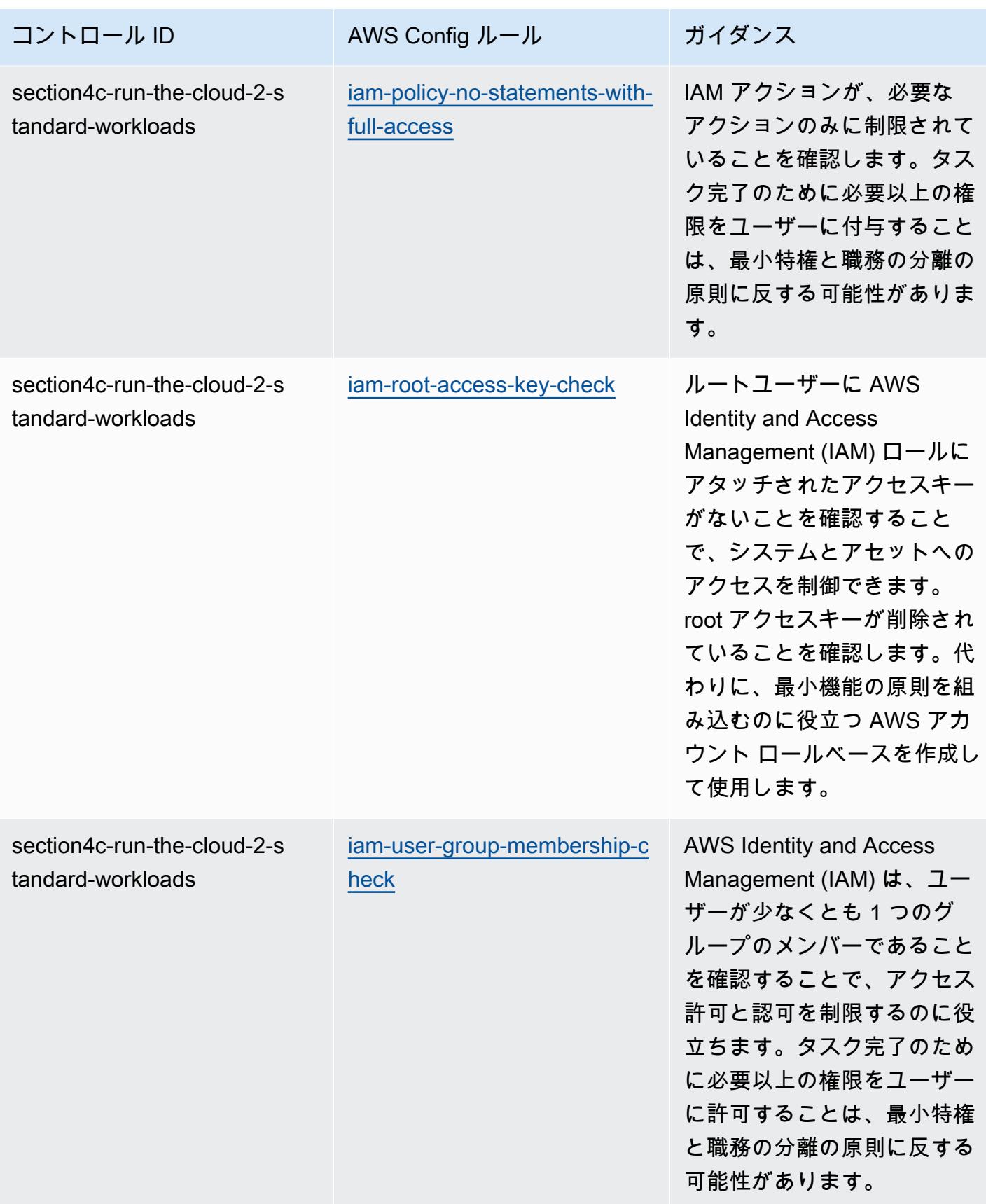

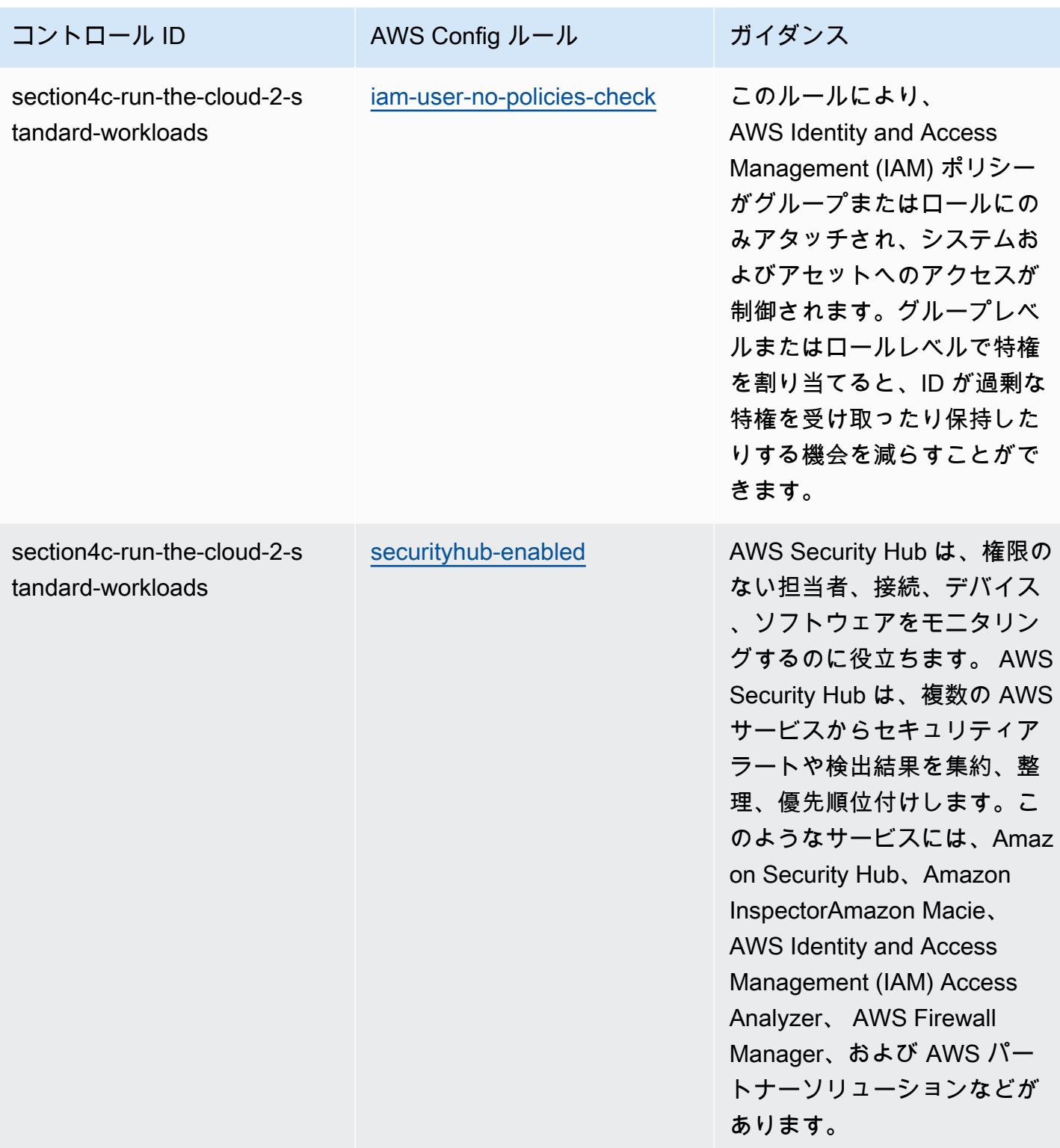

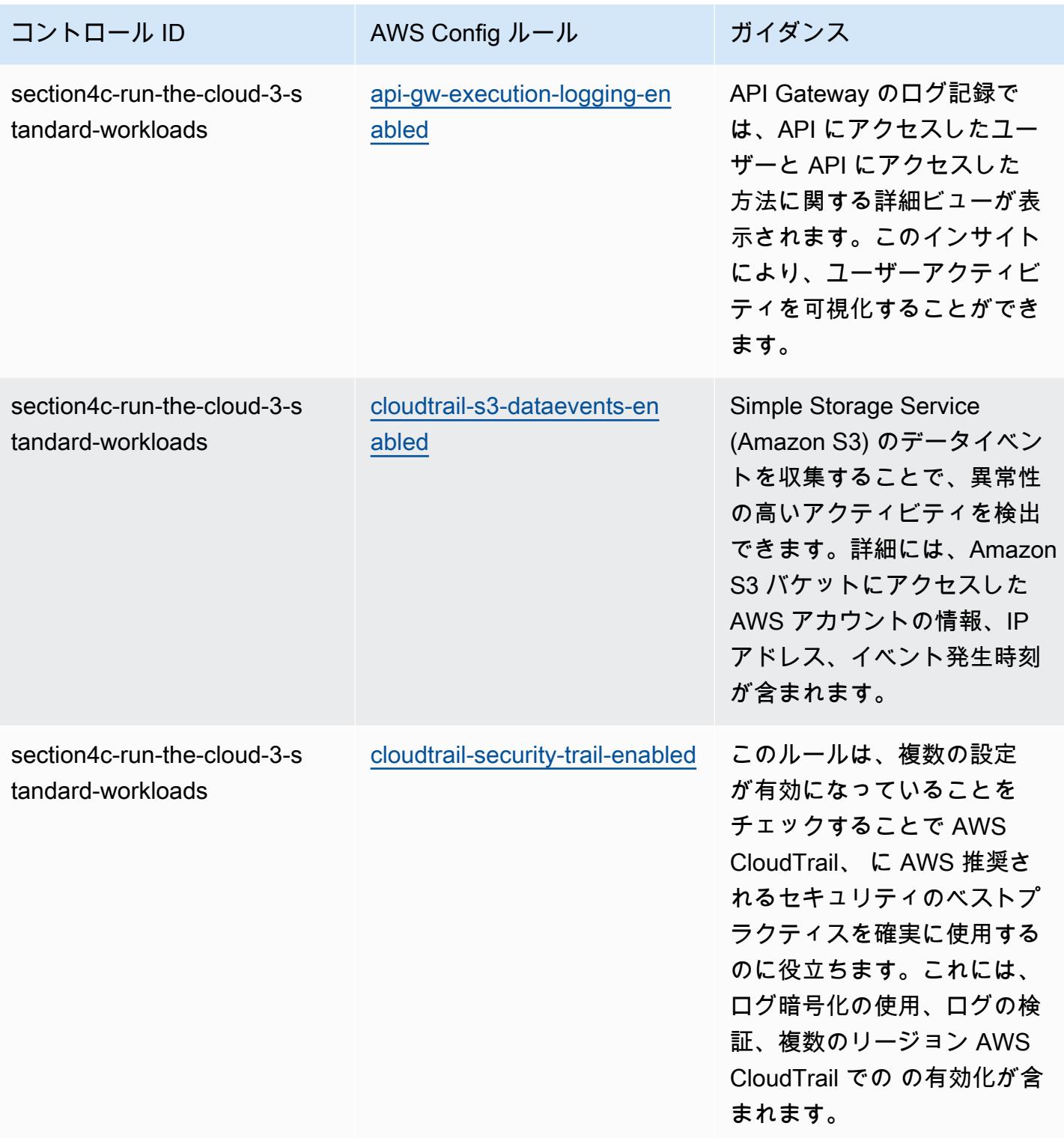

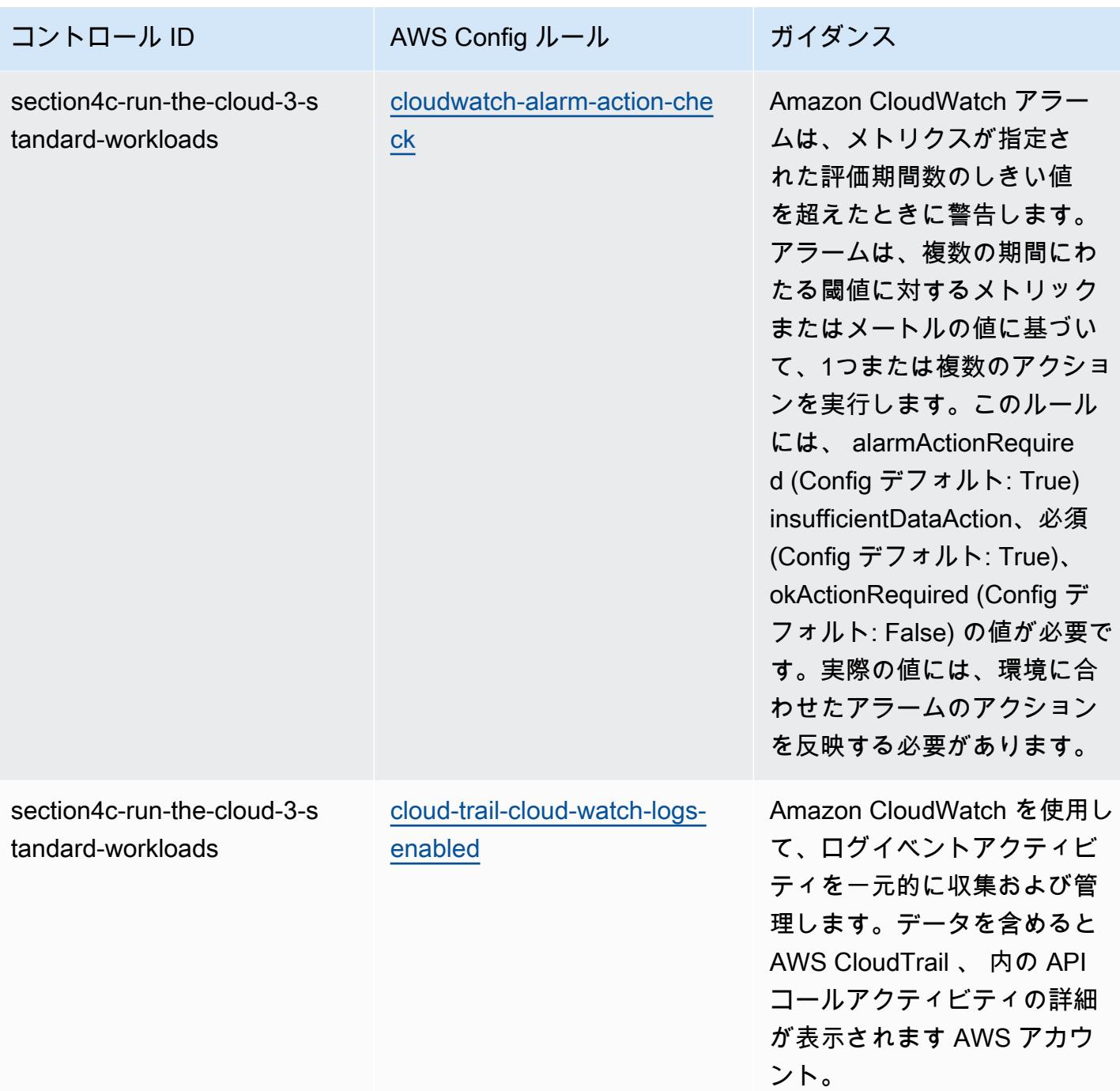

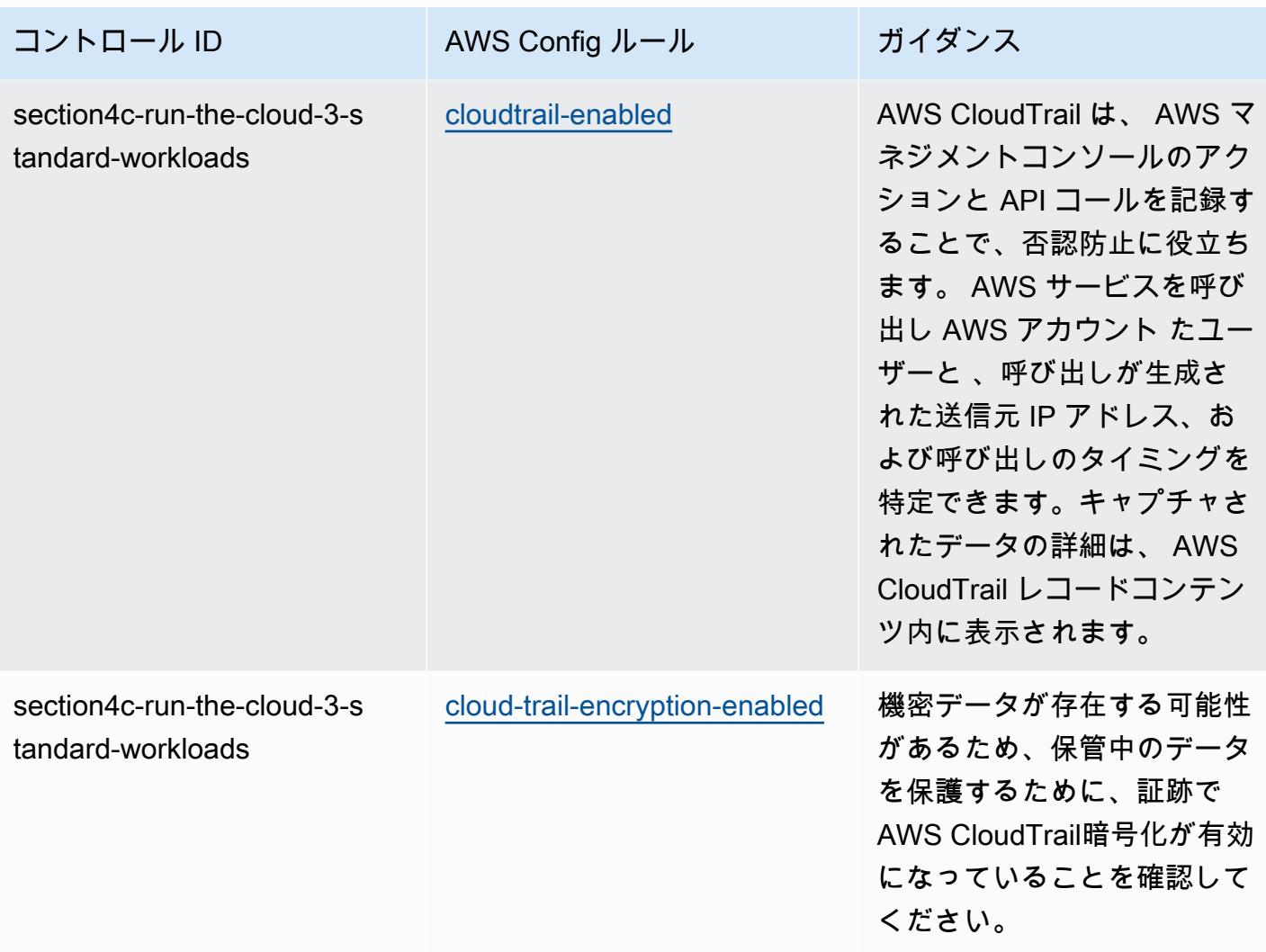

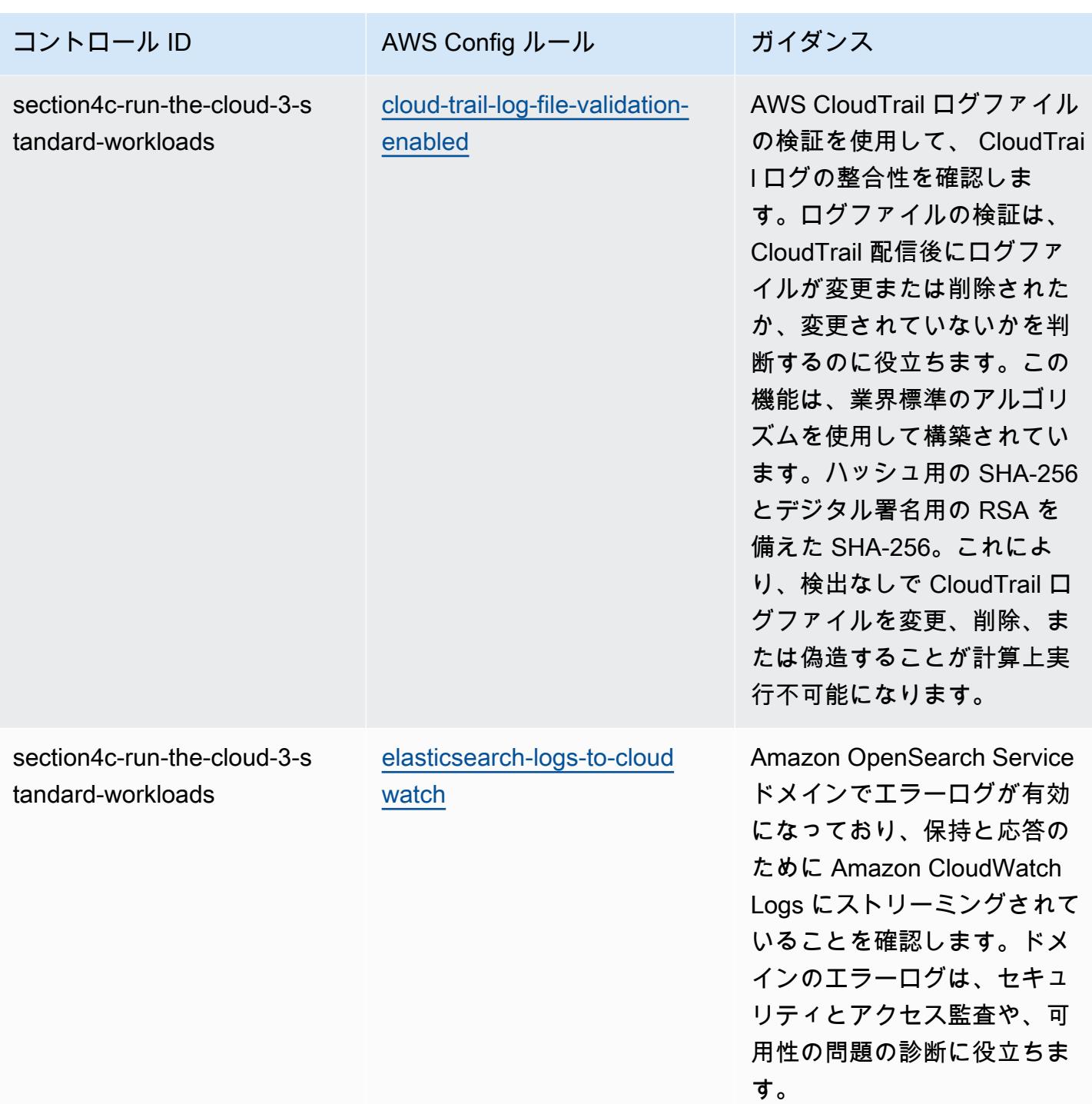

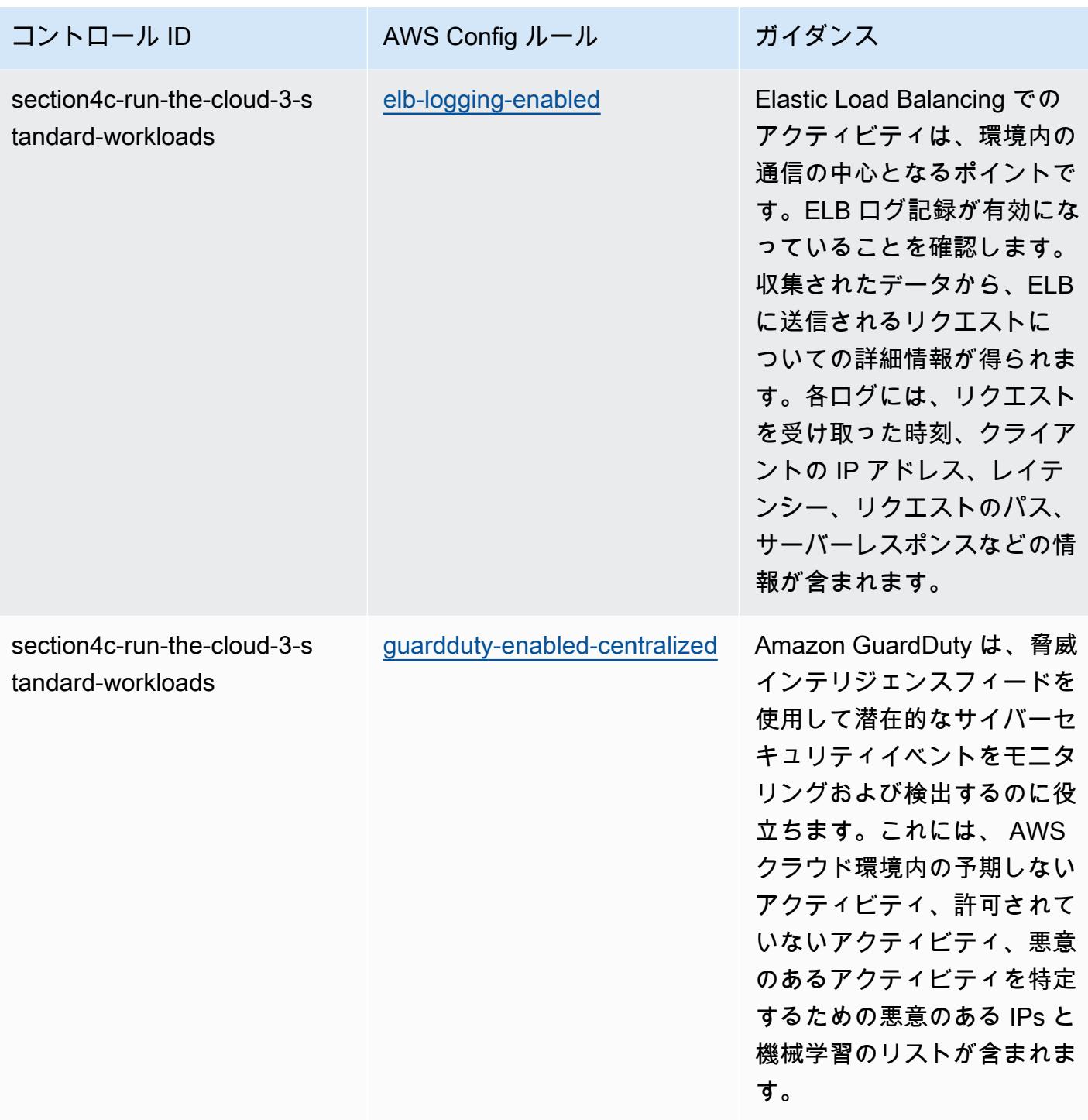

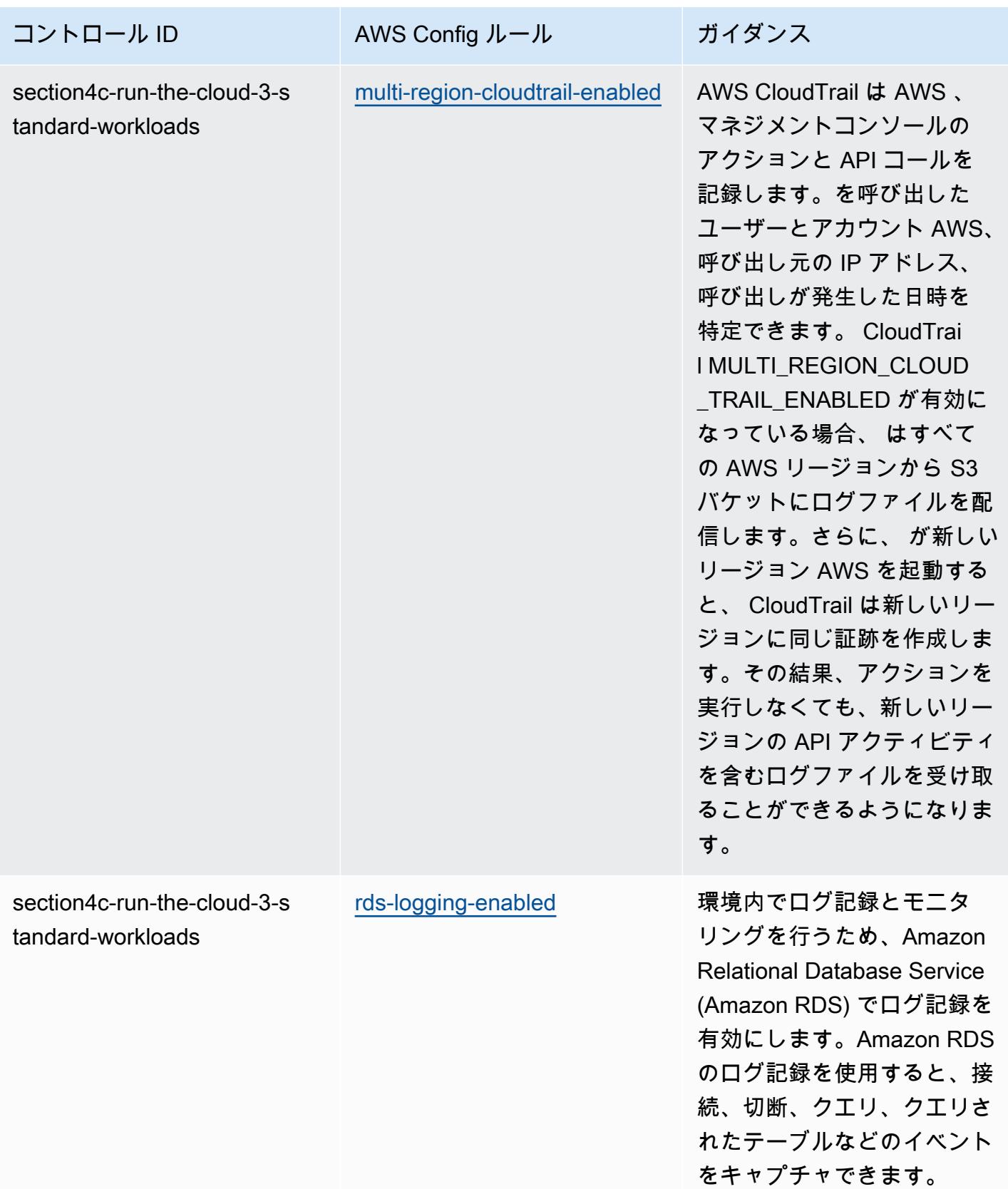

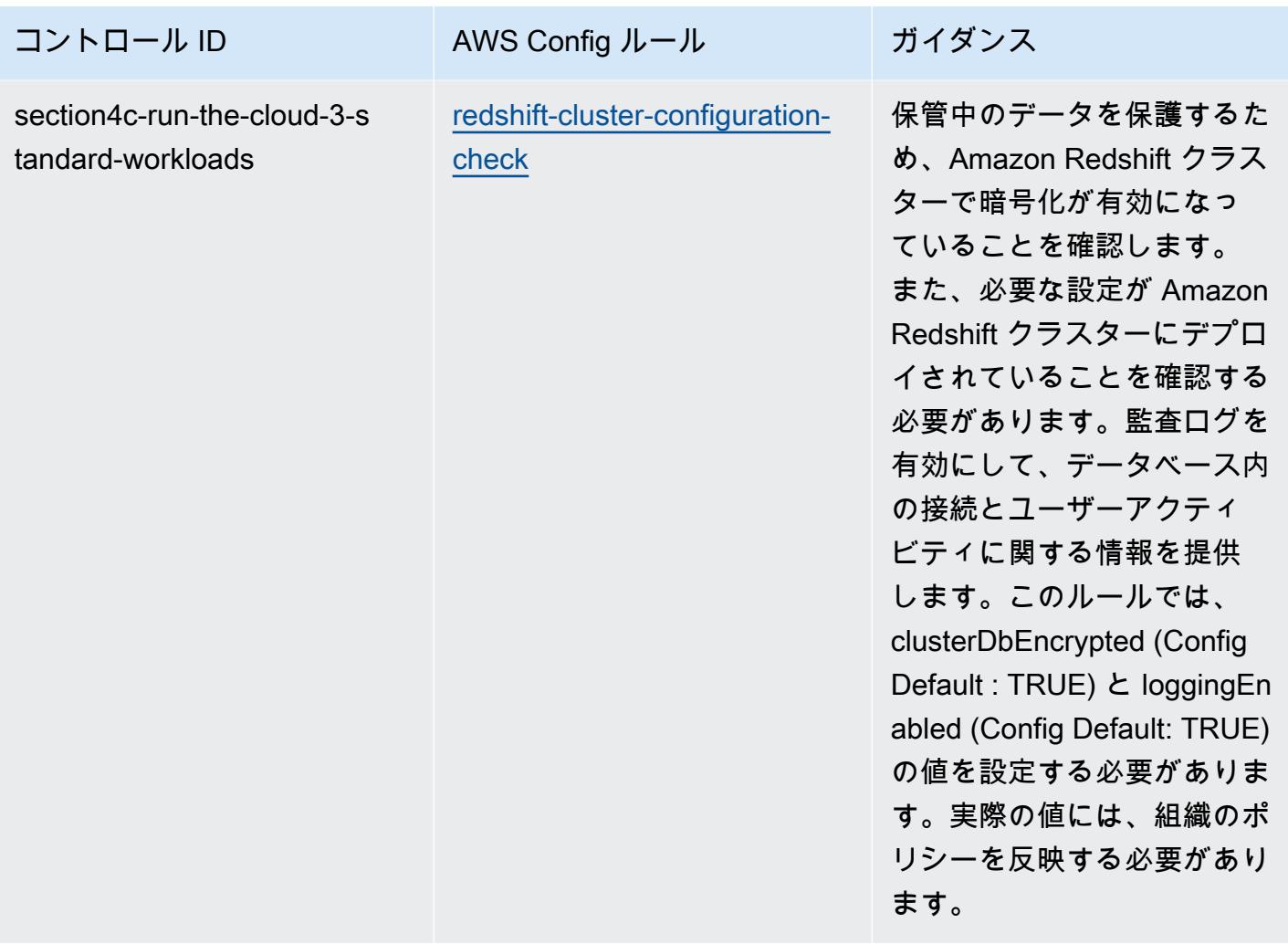

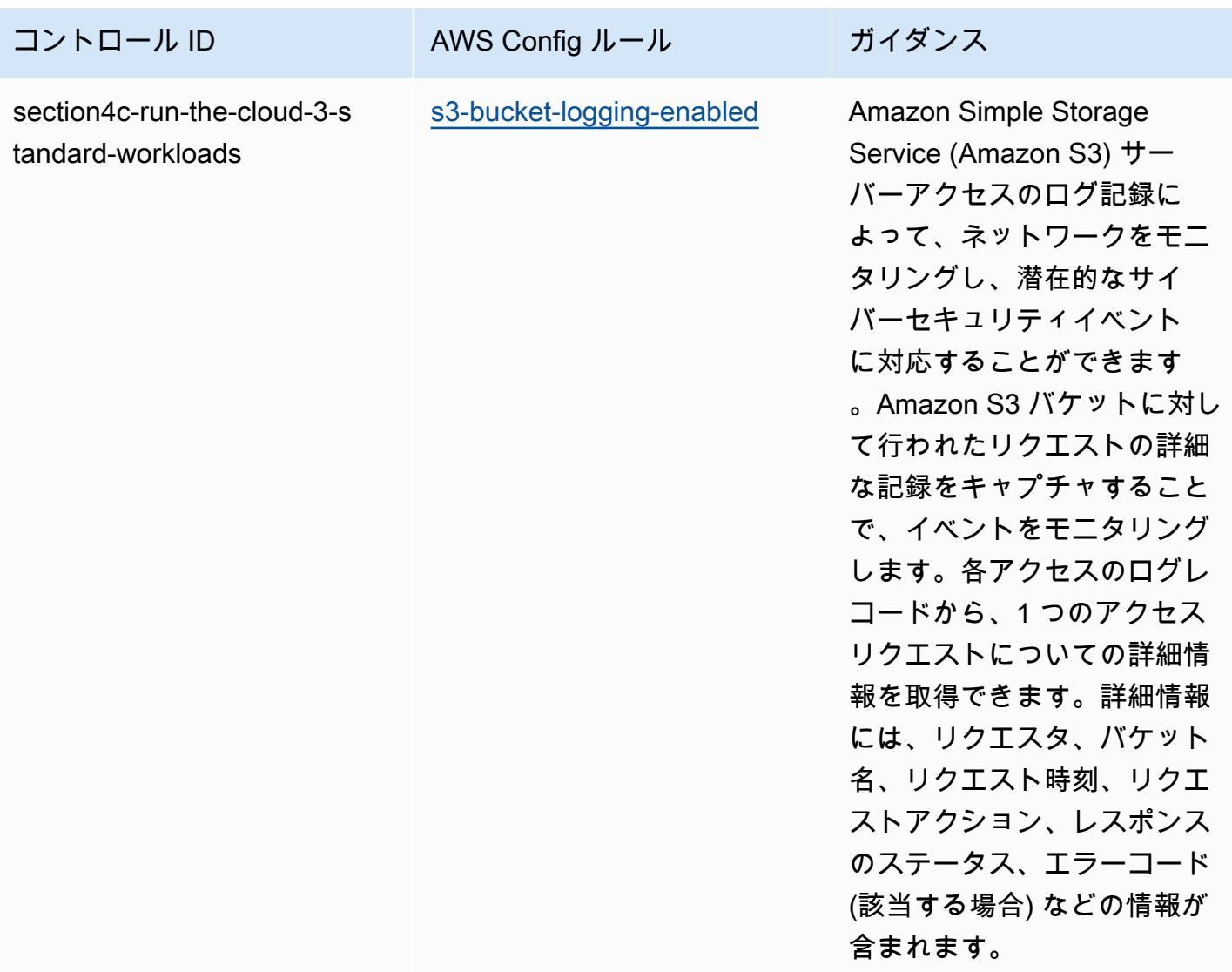

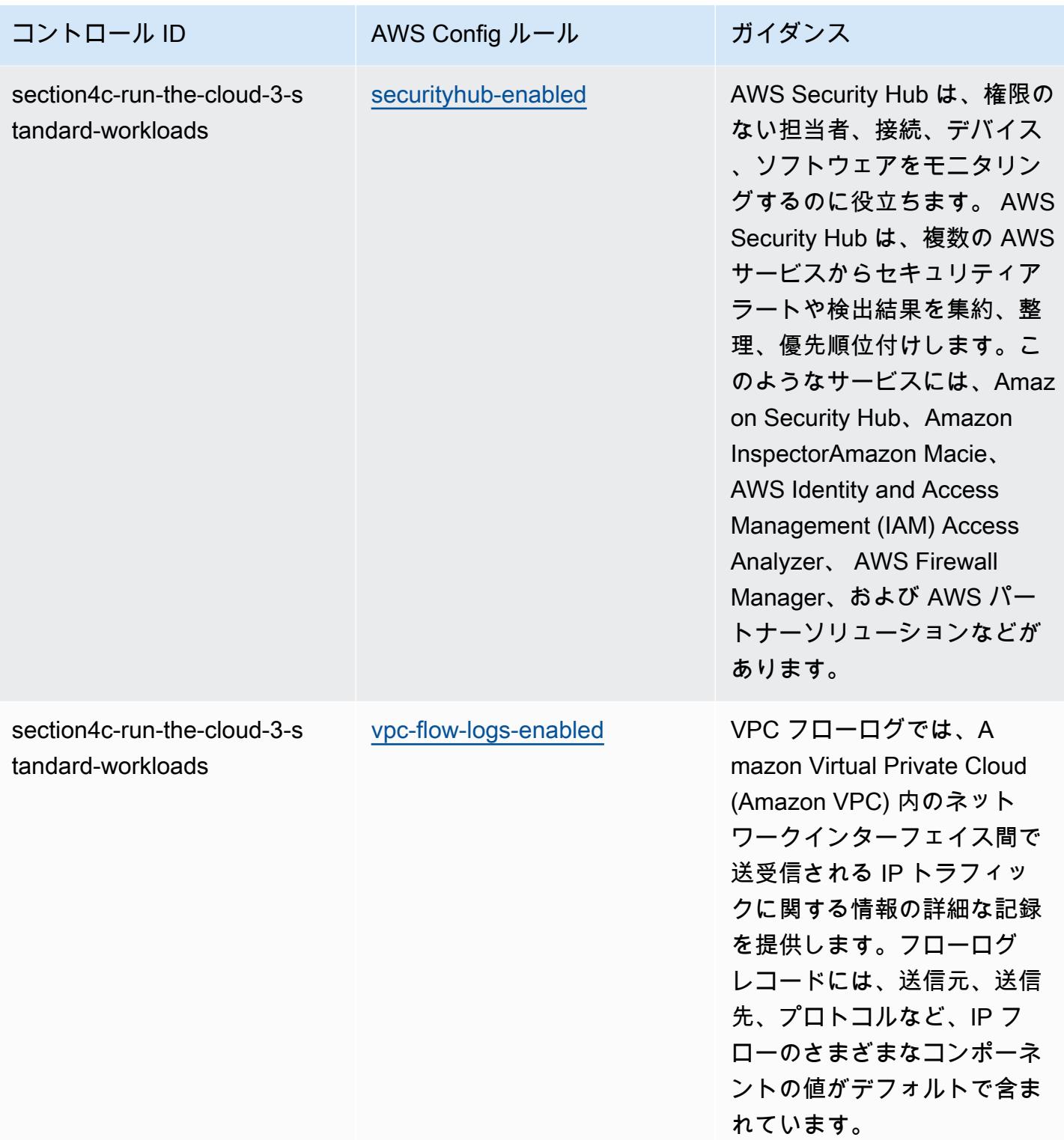

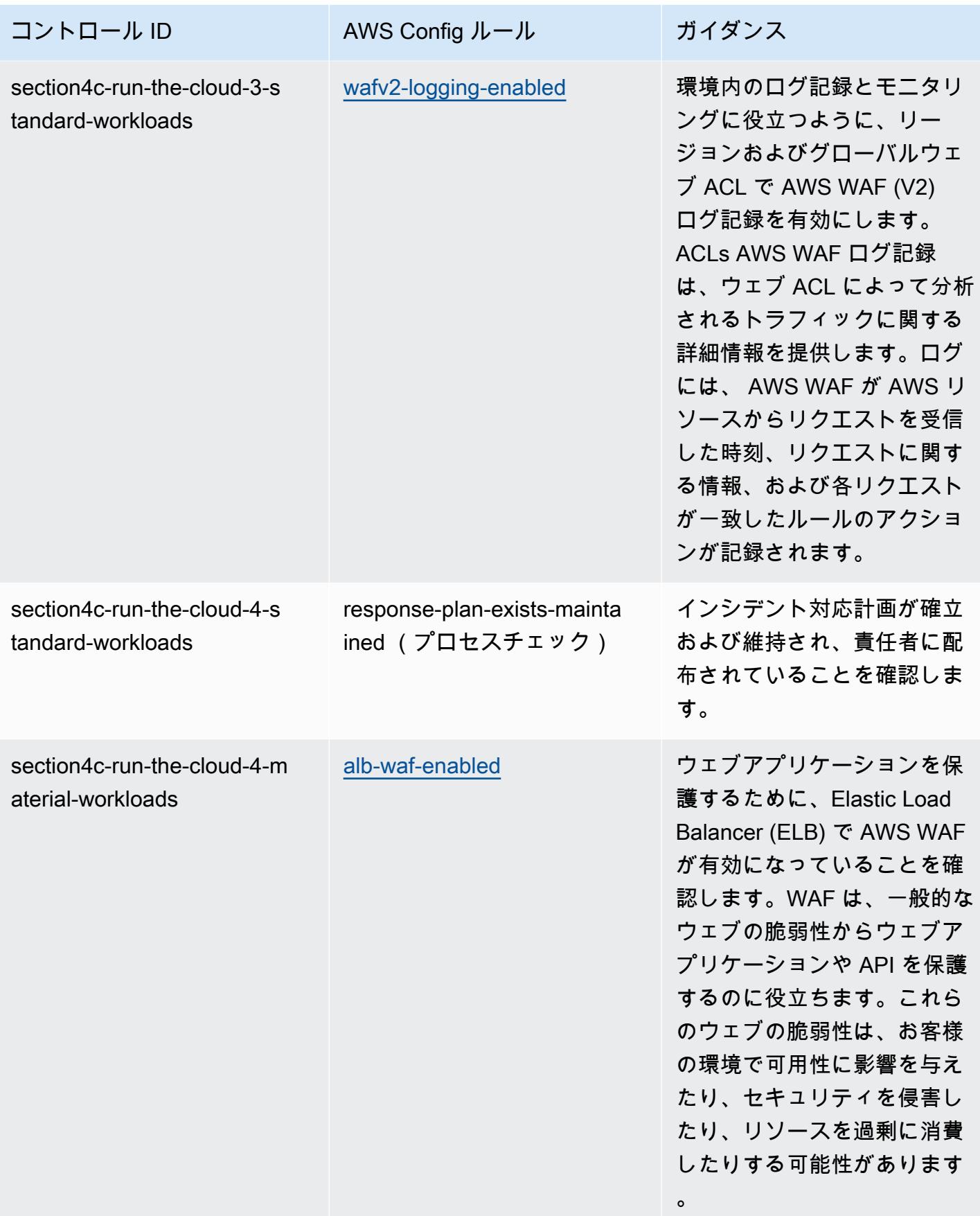

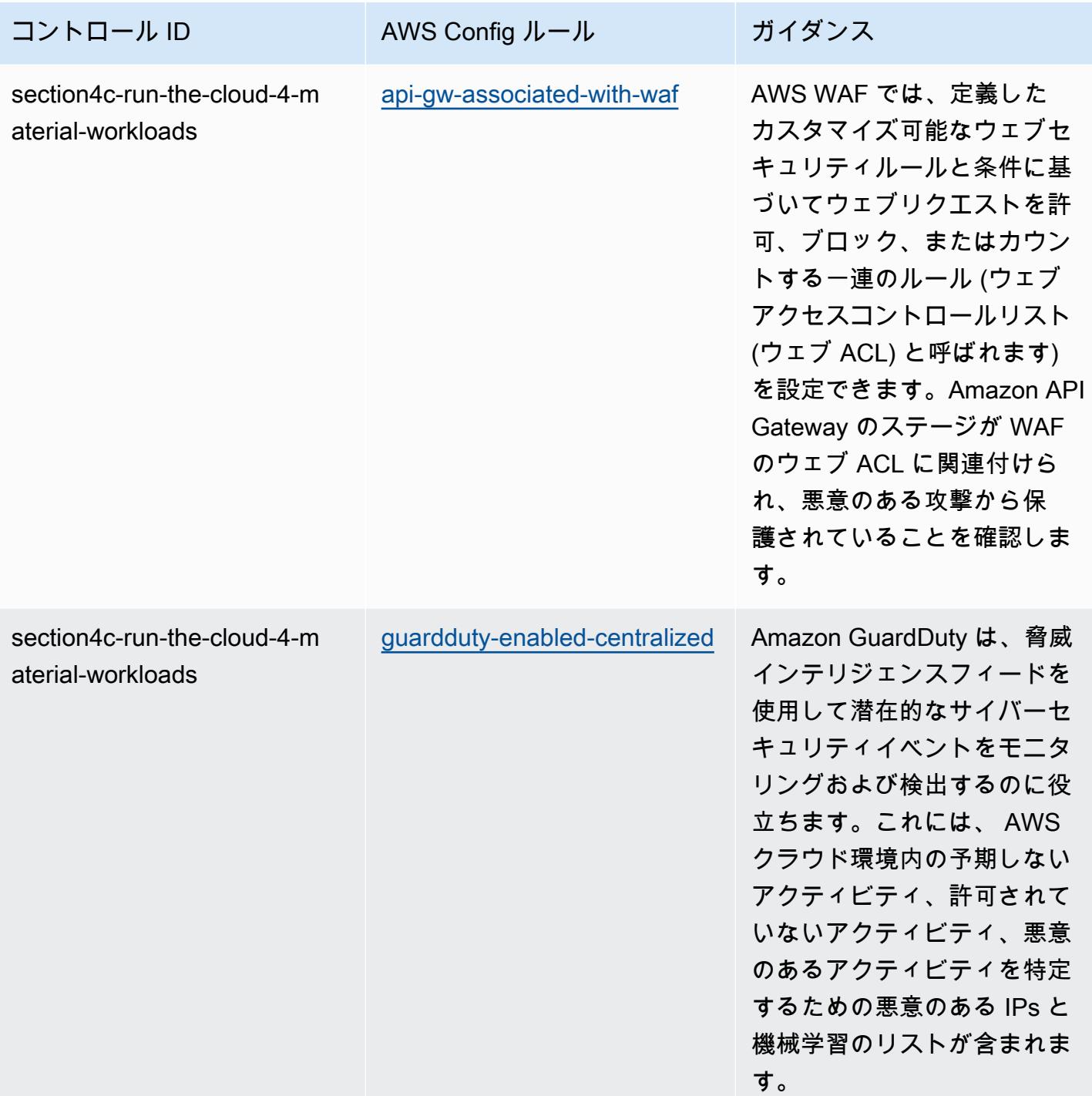

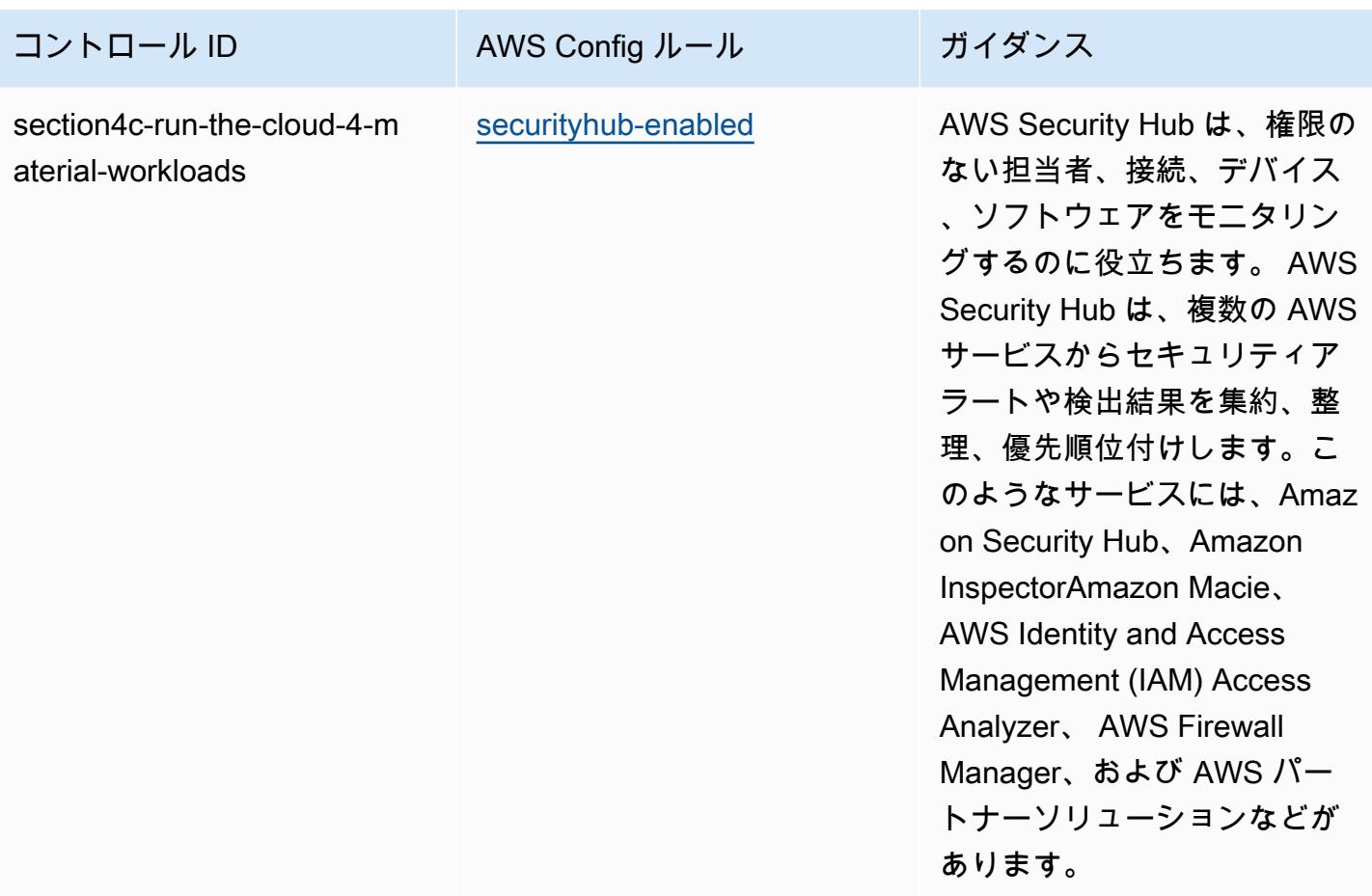

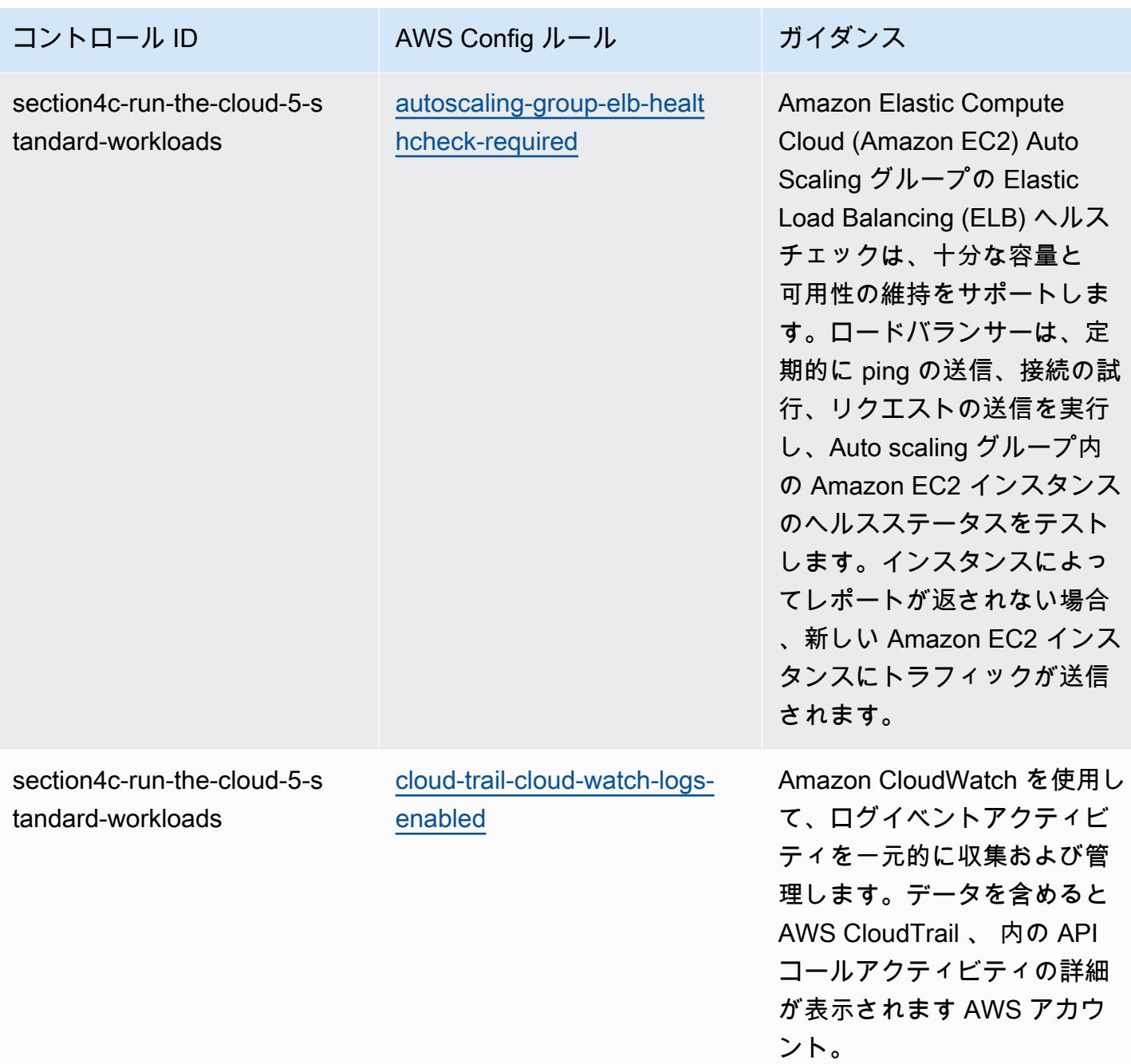

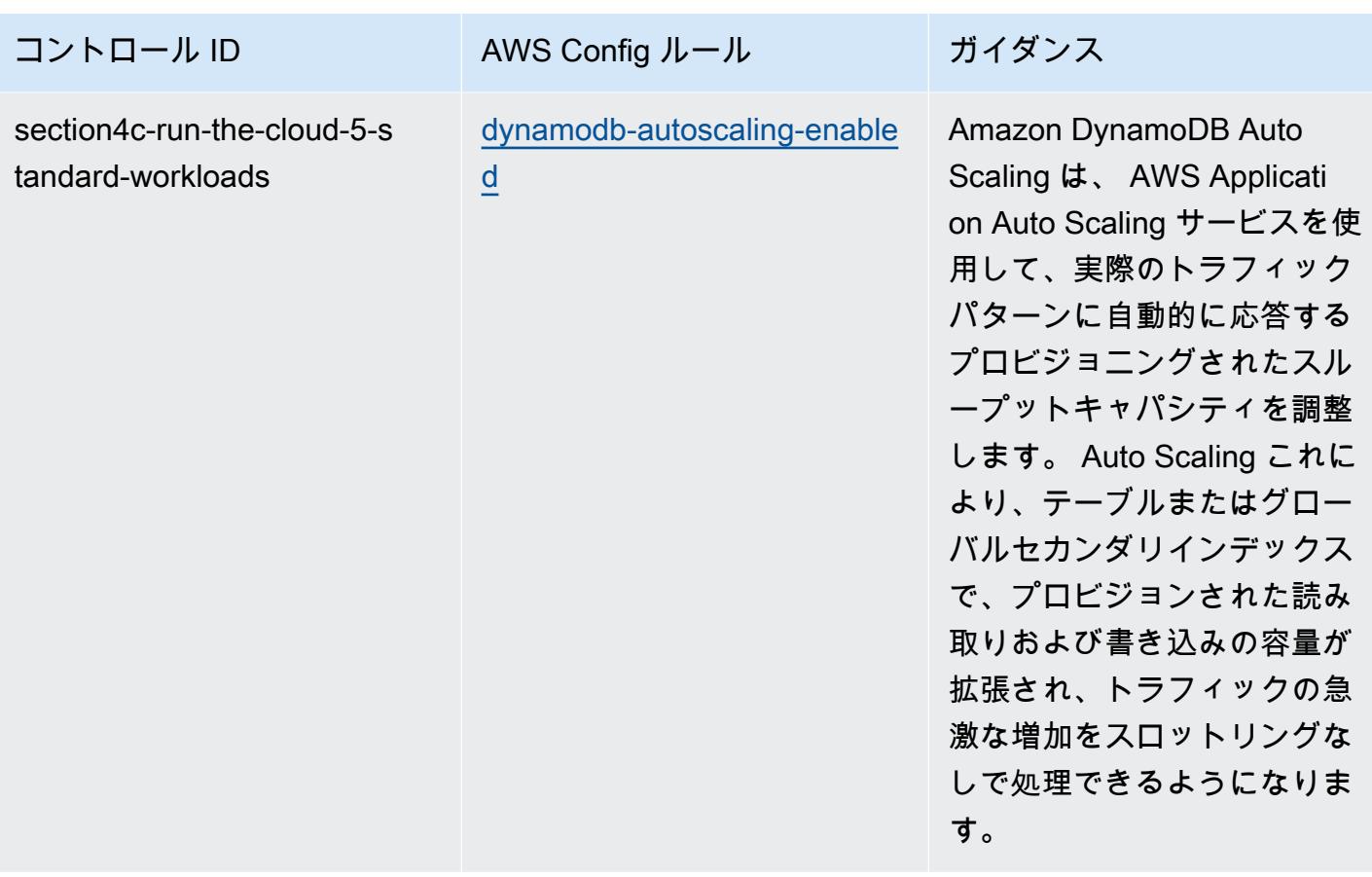

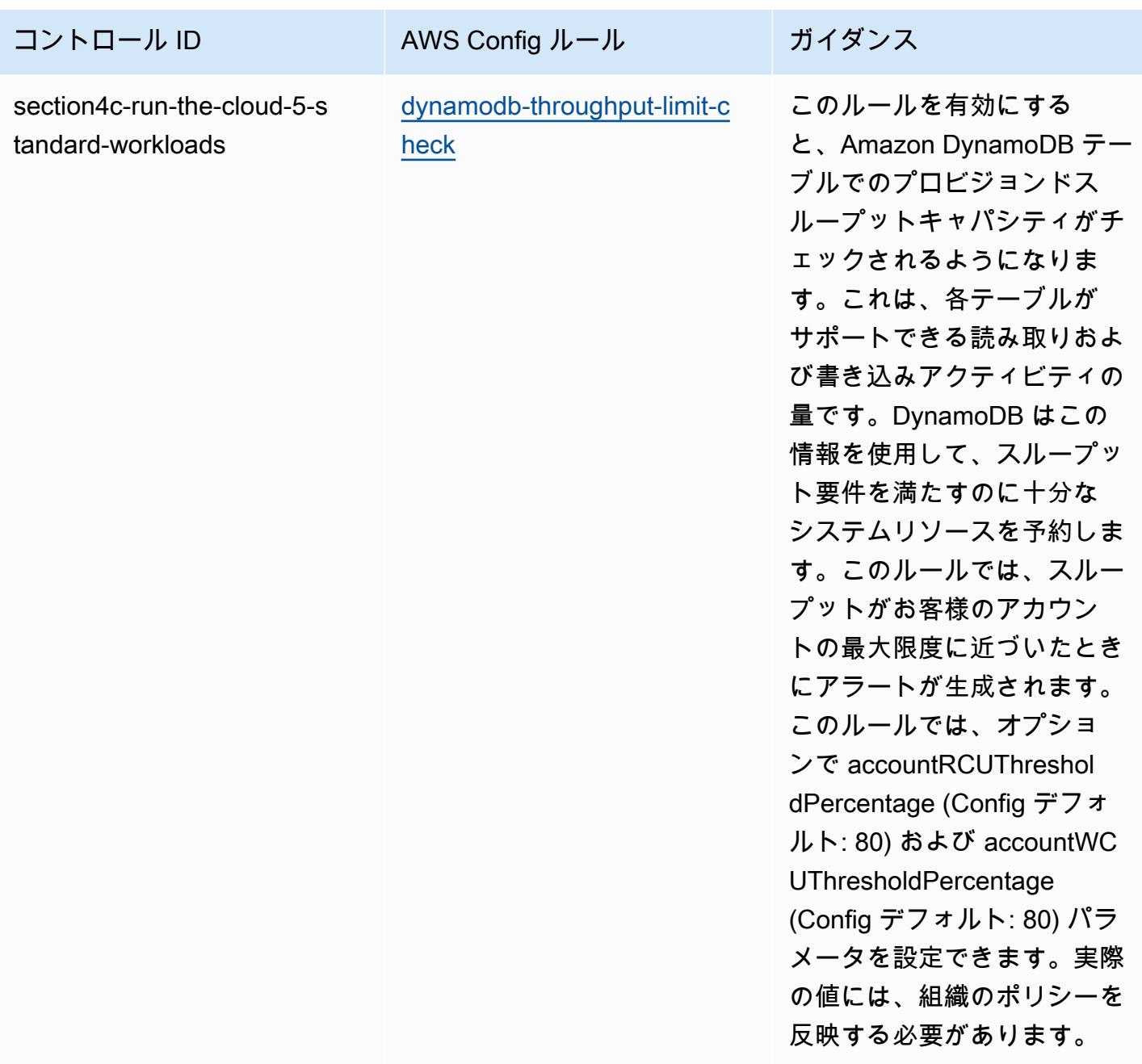

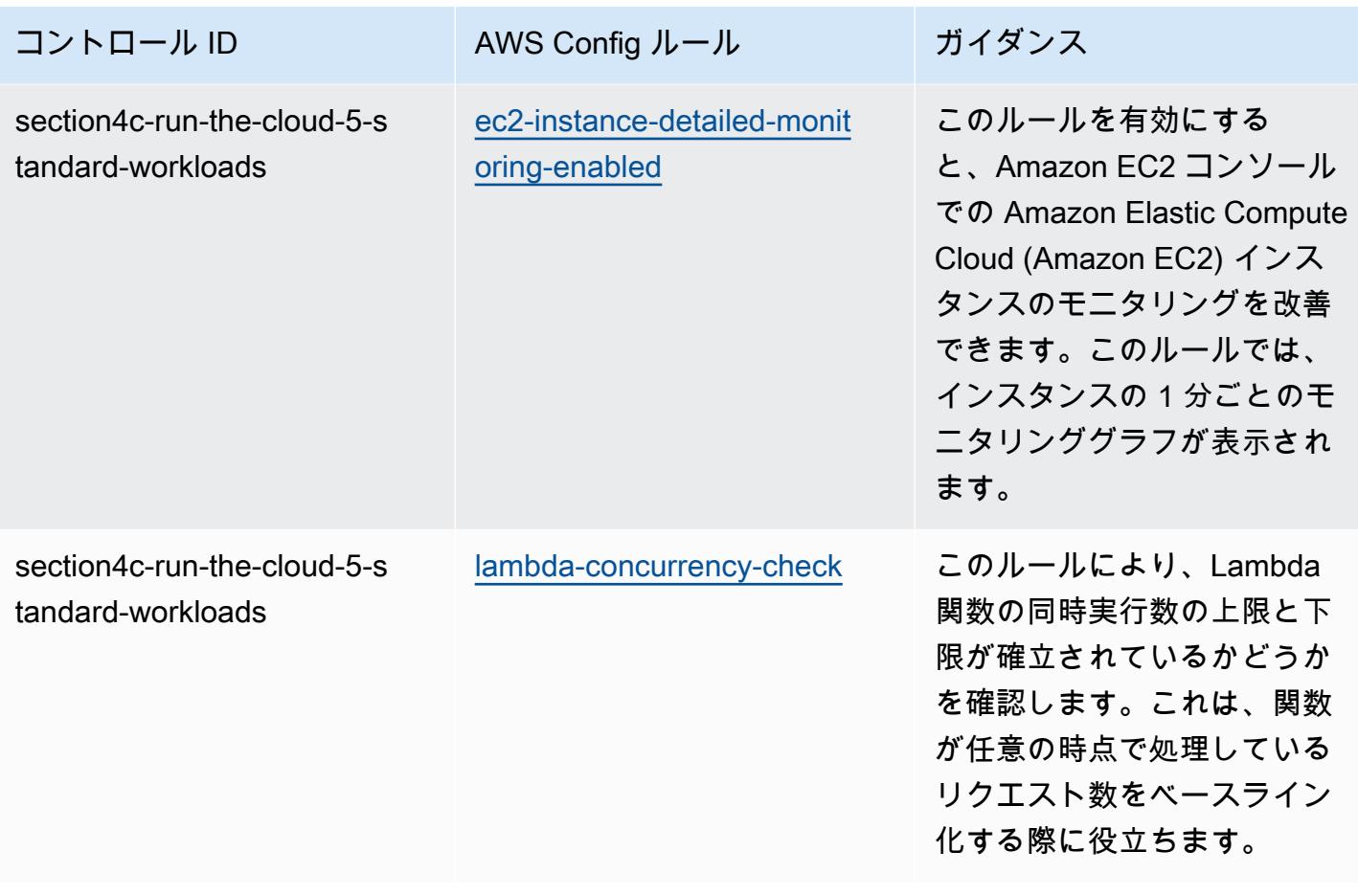

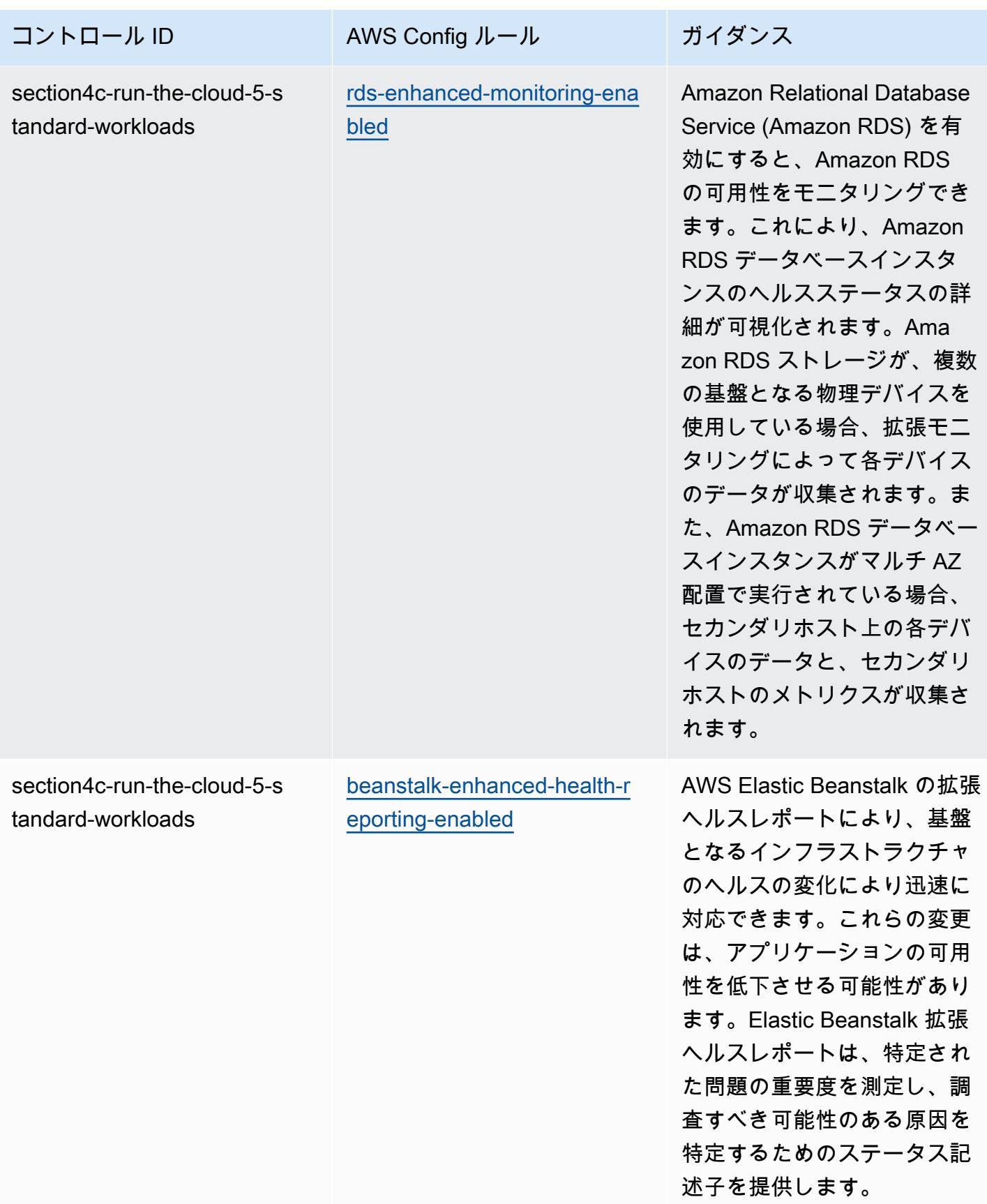

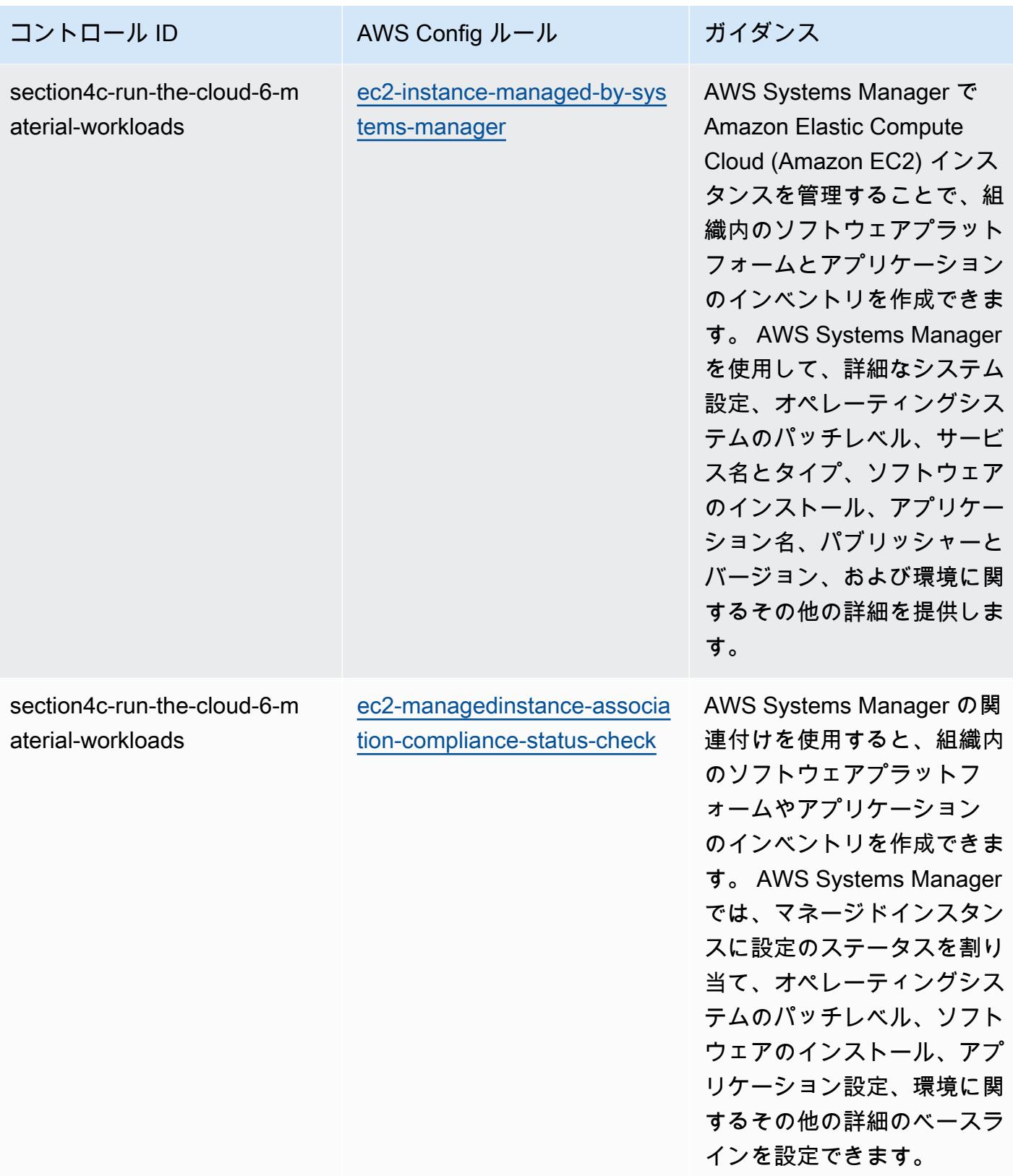

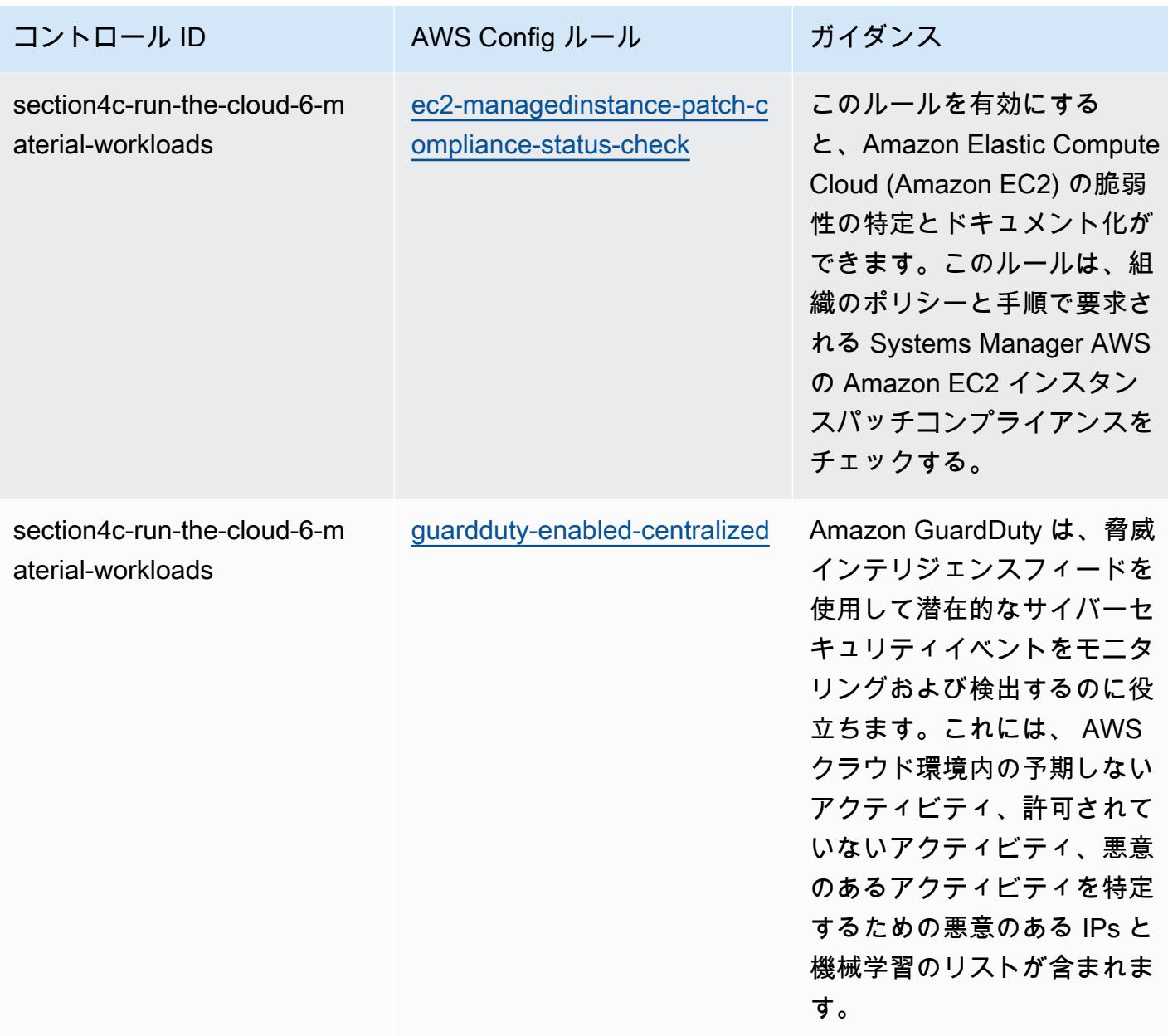

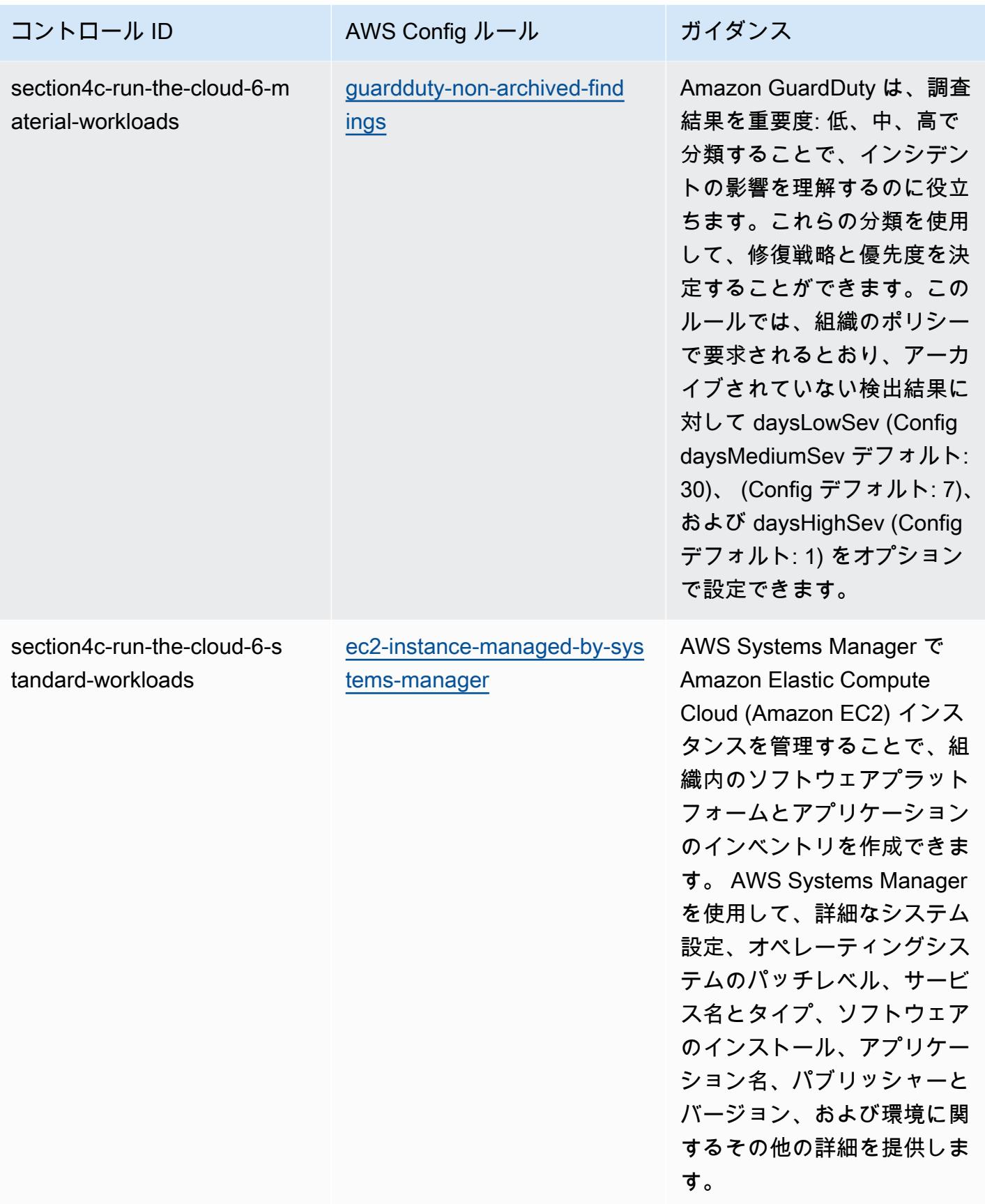

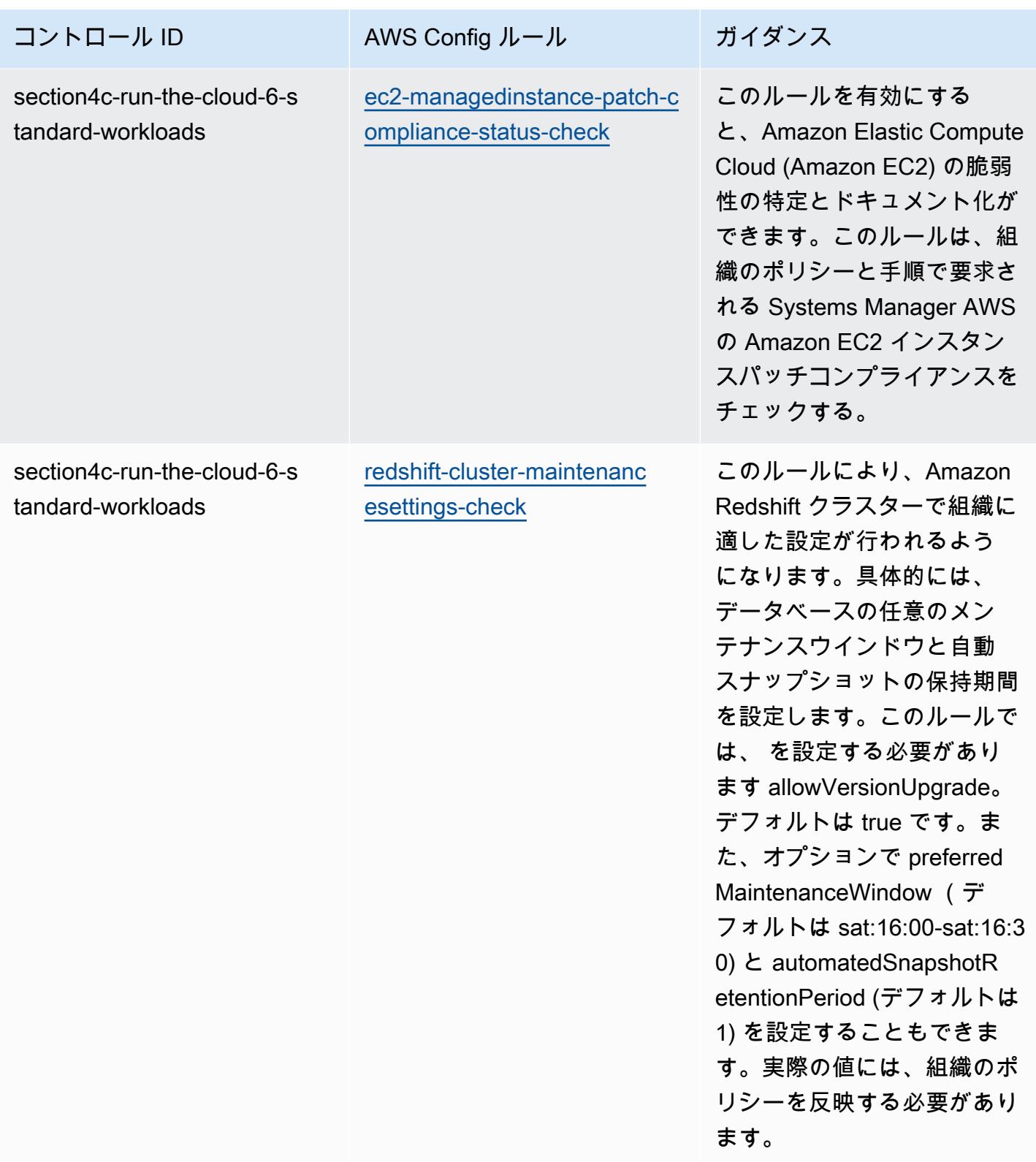

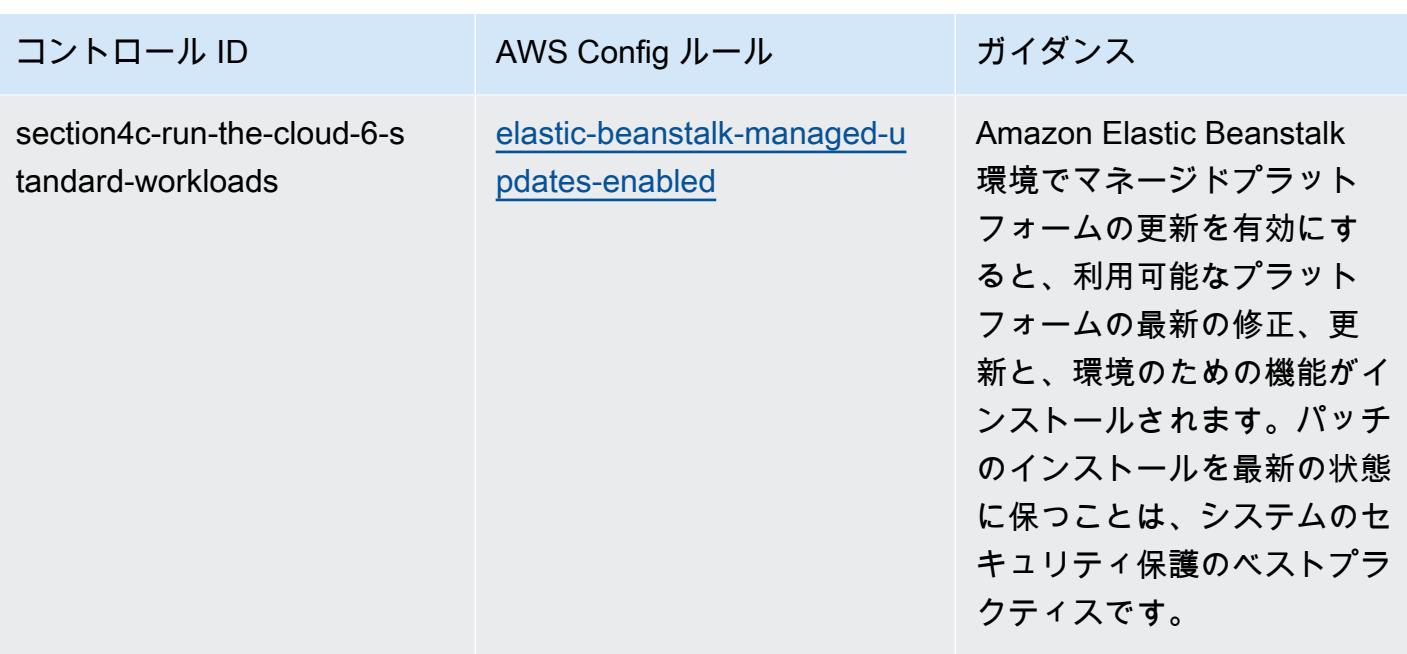

テンプレート

テンプレートは、 GitHub: [ABS CCIG 2.0 マテリアルワークロードの運用上のベストプラクティス](https://github.com/awslabs/aws-config-rules/blob/master/aws-config-conformance-packs/Operational-Best-Practices-for-ABS-CCIGv2-Material.yaml) で 入手できます。

ABS CCIG 2.0 標準ワークロードに関する運用上のベストプラクティス

コンフォーマンスパックは、 マネージドルールまたはカスタム AWS Config ルールと AWS Config 修復アクションを使用して、セキュリティ、運用、またはコスト最適化のガバナンスチェックを作成 できるように設計された汎用コンプライアンスフレームワークを提供します。サンプルテンプレート としてのコンフォーマンスパックは、特定のガバナンスまたはコンプライアンス基準を準拠するよう には設計されていません。お客様は、本サービスの利用が該当する法的要件および規制要件を満たし ているかどうかについて、お客様自身で評価する責任を負います。

以下に、ABS Cloud Computing 実装ガイド 2.0 - 標準ワークロードと AWS マネージド Config ルー ル間のマッピングの例を示します。各 Config ルールは特定の AWS リソースに適用され、1 つ以上 の ABS Cloud Computing 実装ガイドのコントロールに関連付けられます。ABS Cloud Computing 実 装ガイドによるコントロールを、複数の Config ルールに関連付けることができます。これらのマッ ピングに関する詳細およびガイダンスについては、以下の表を参照してください。

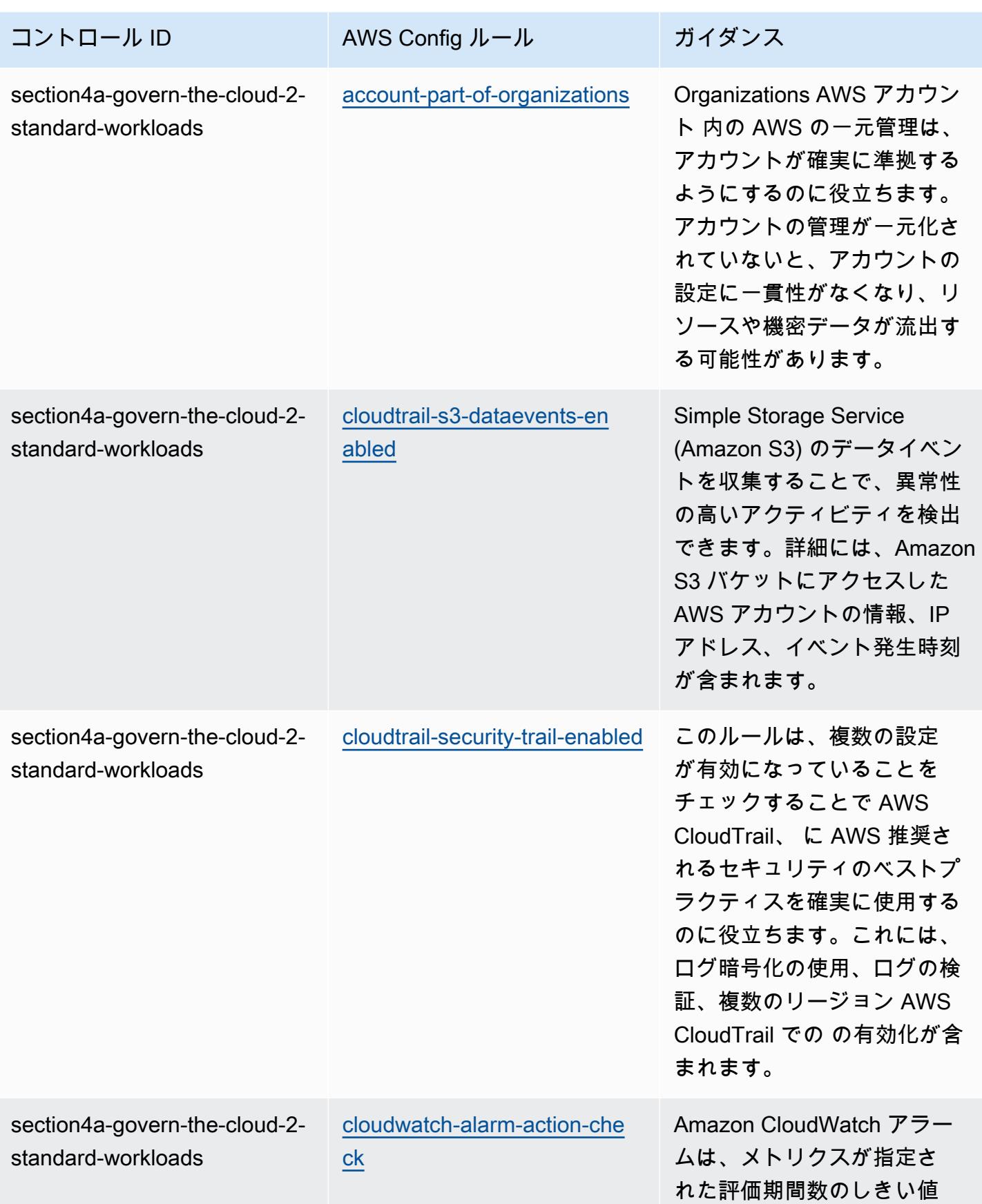

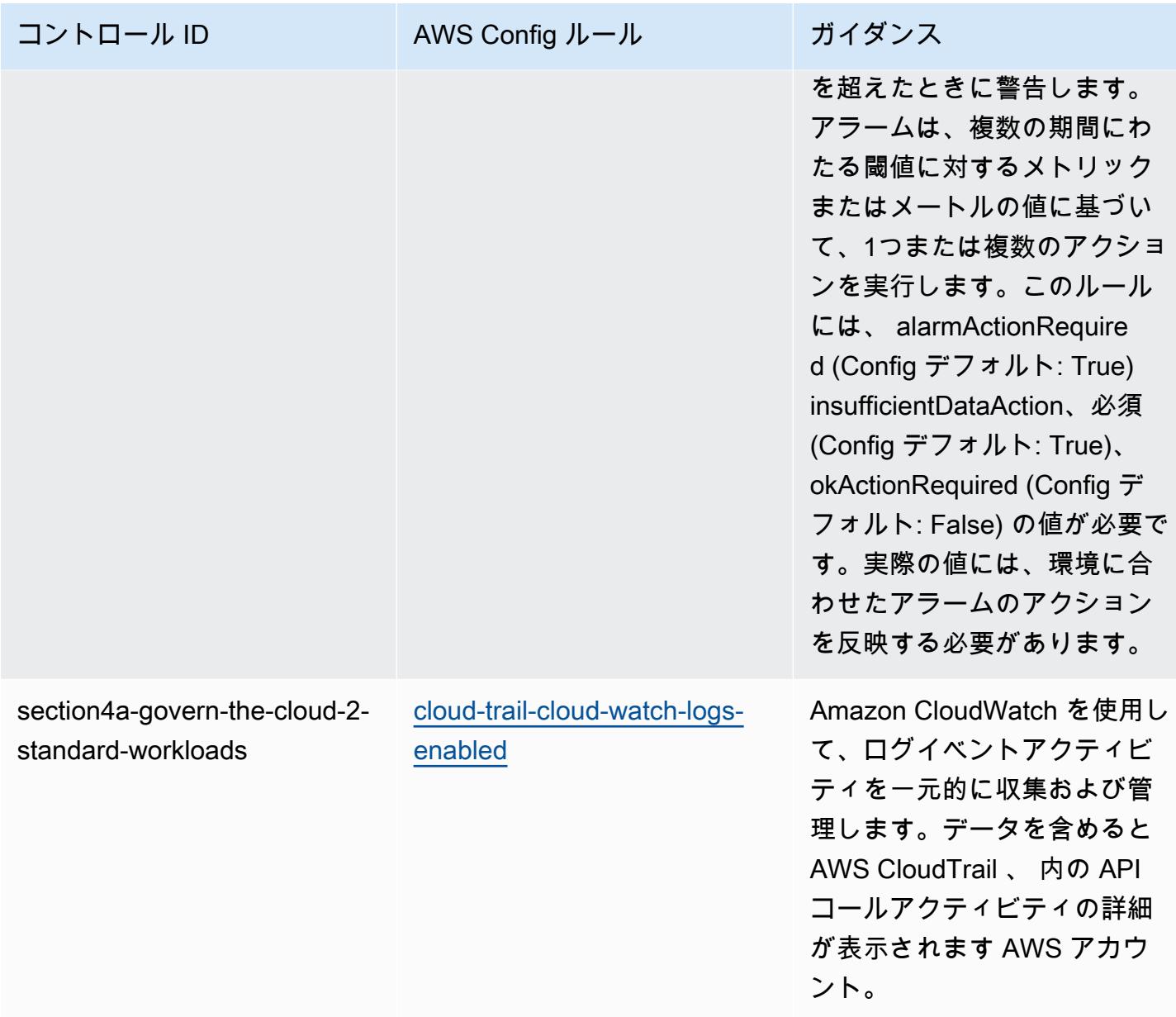

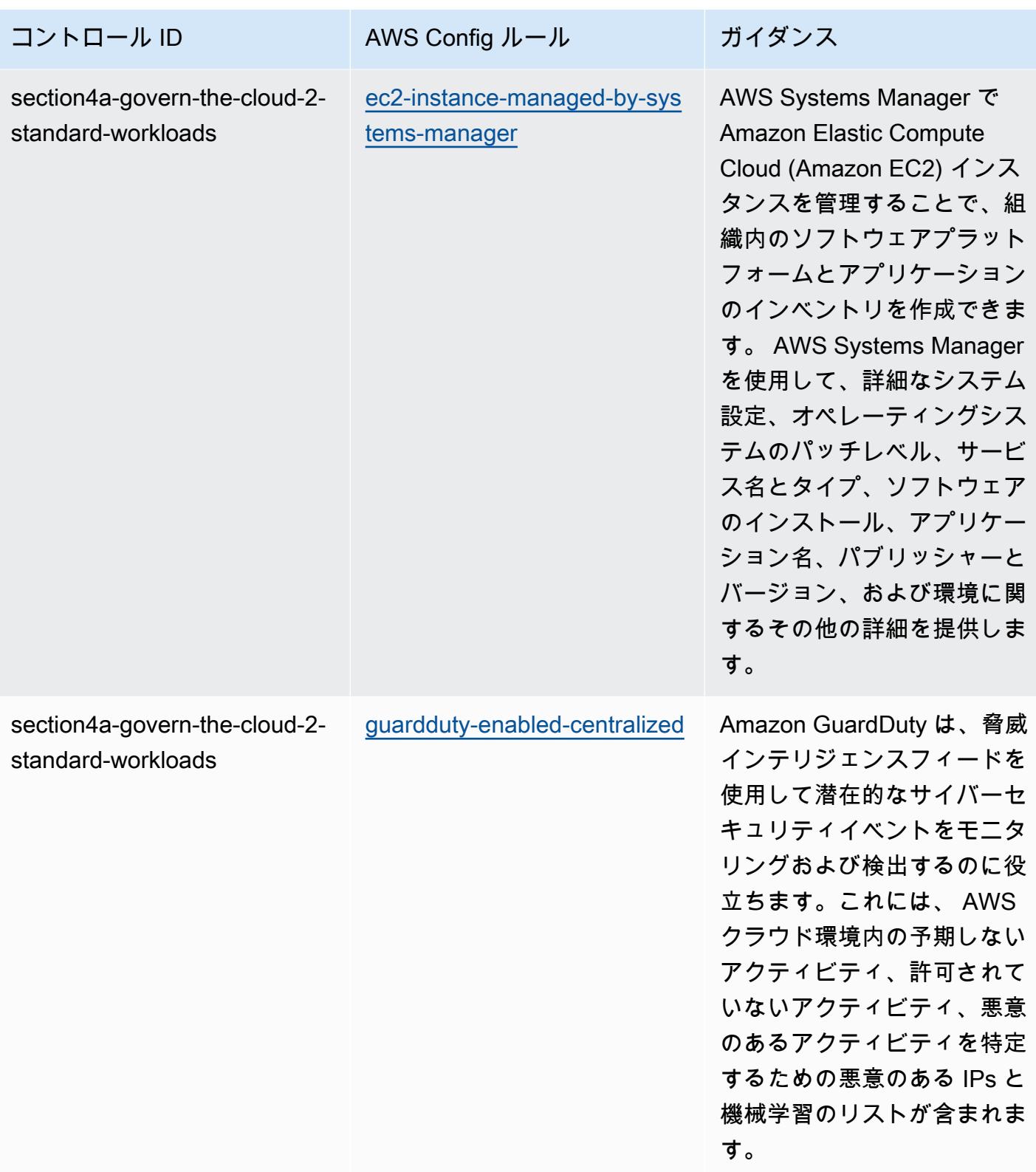

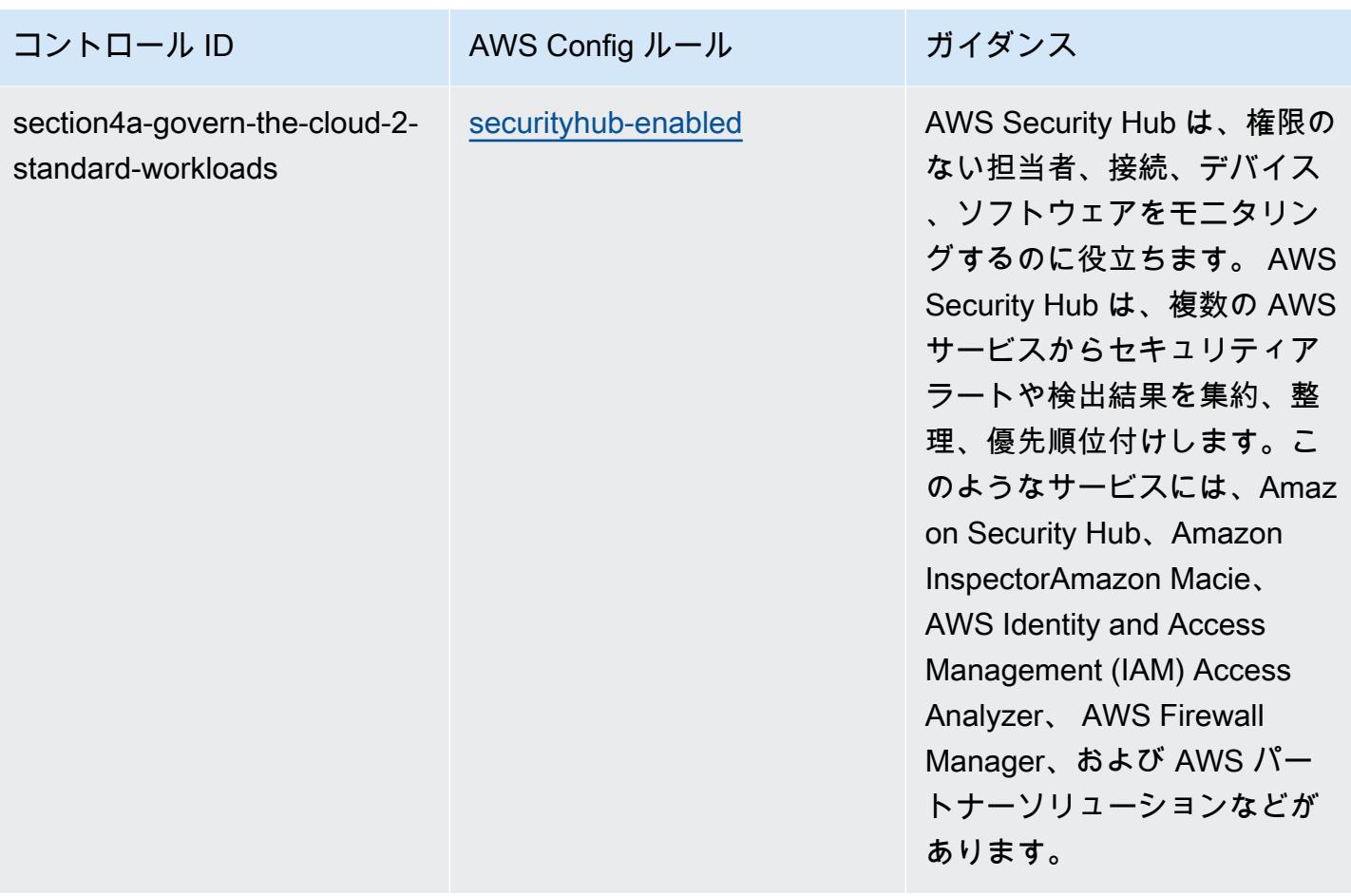

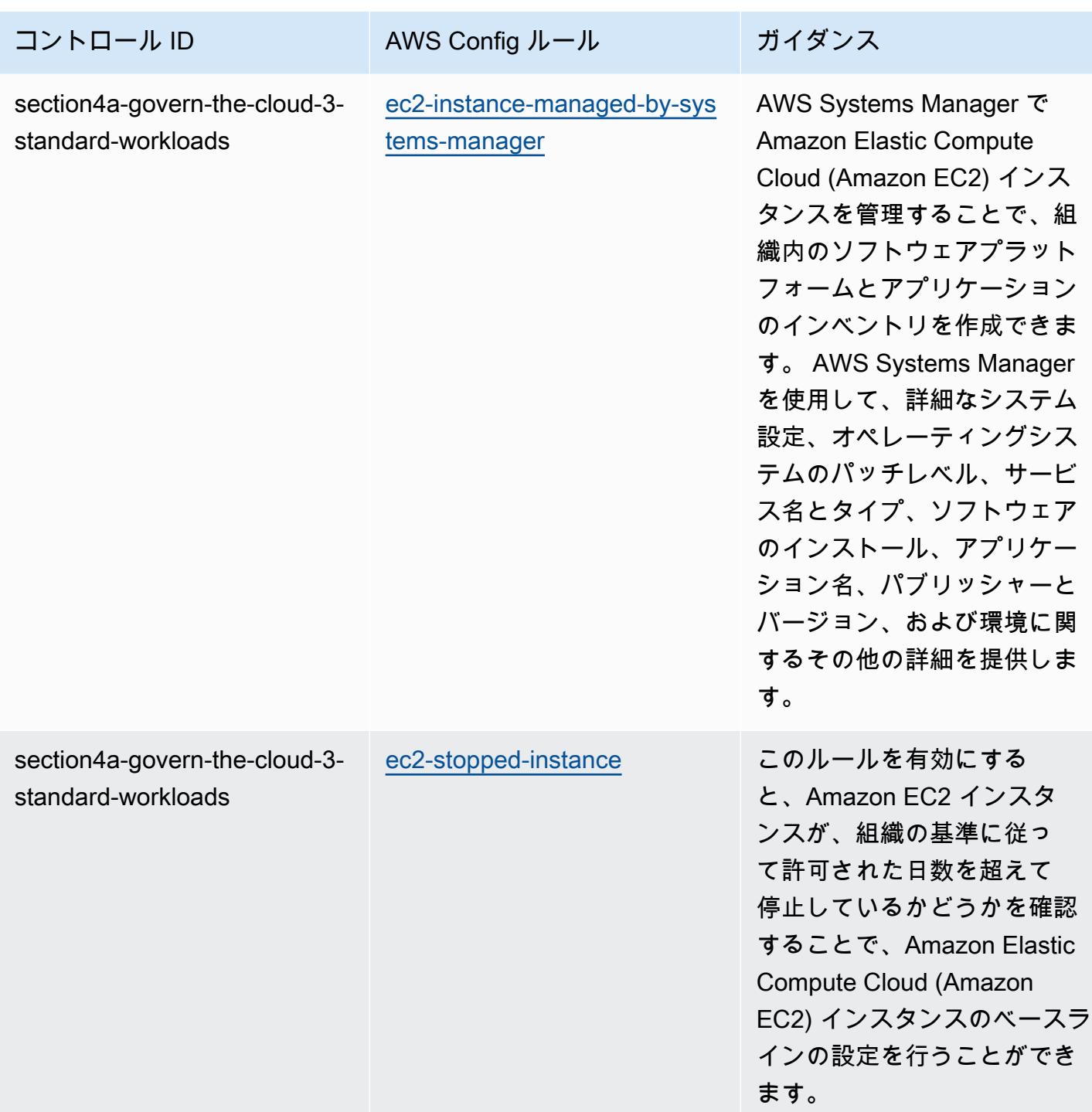
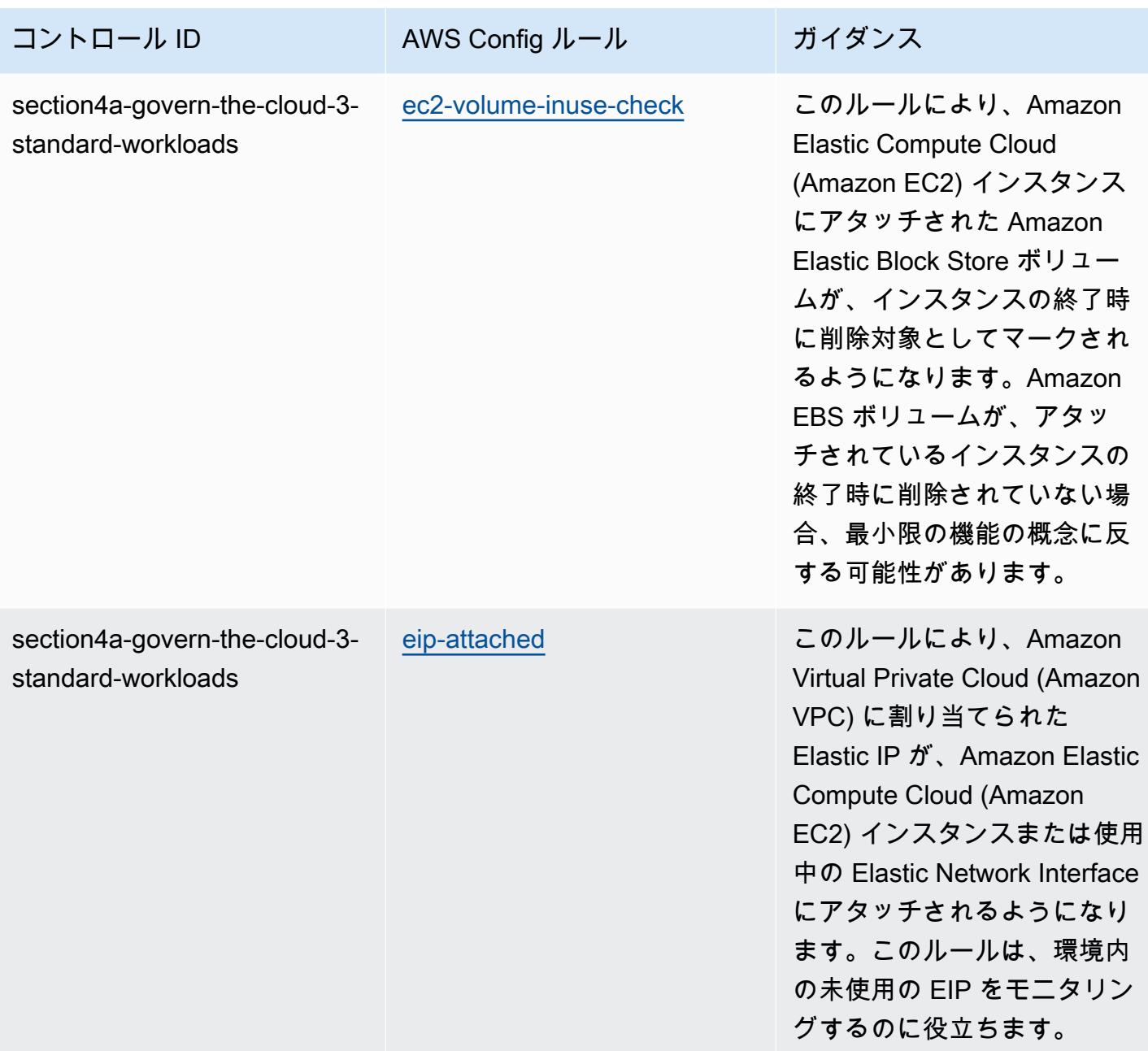

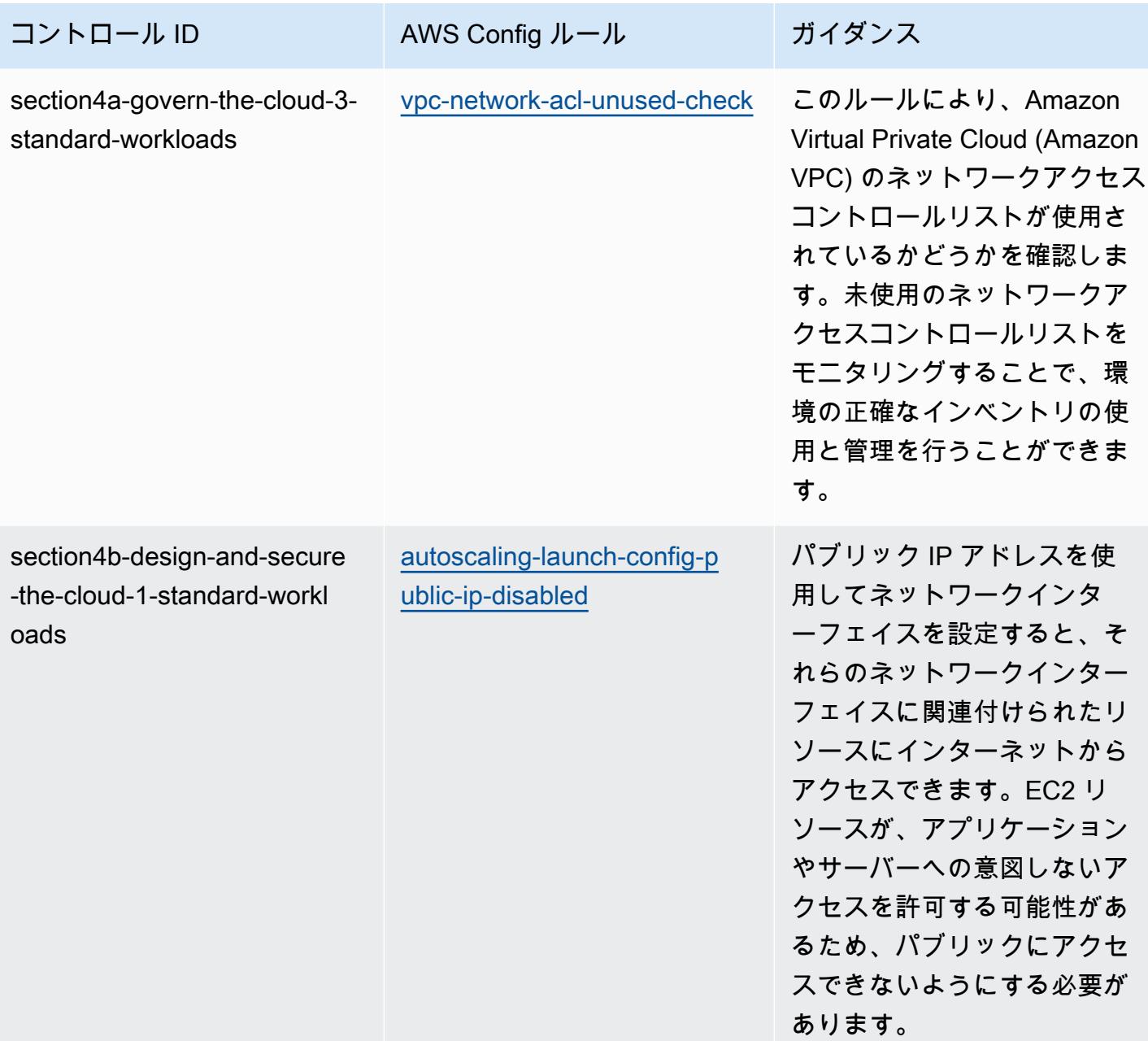

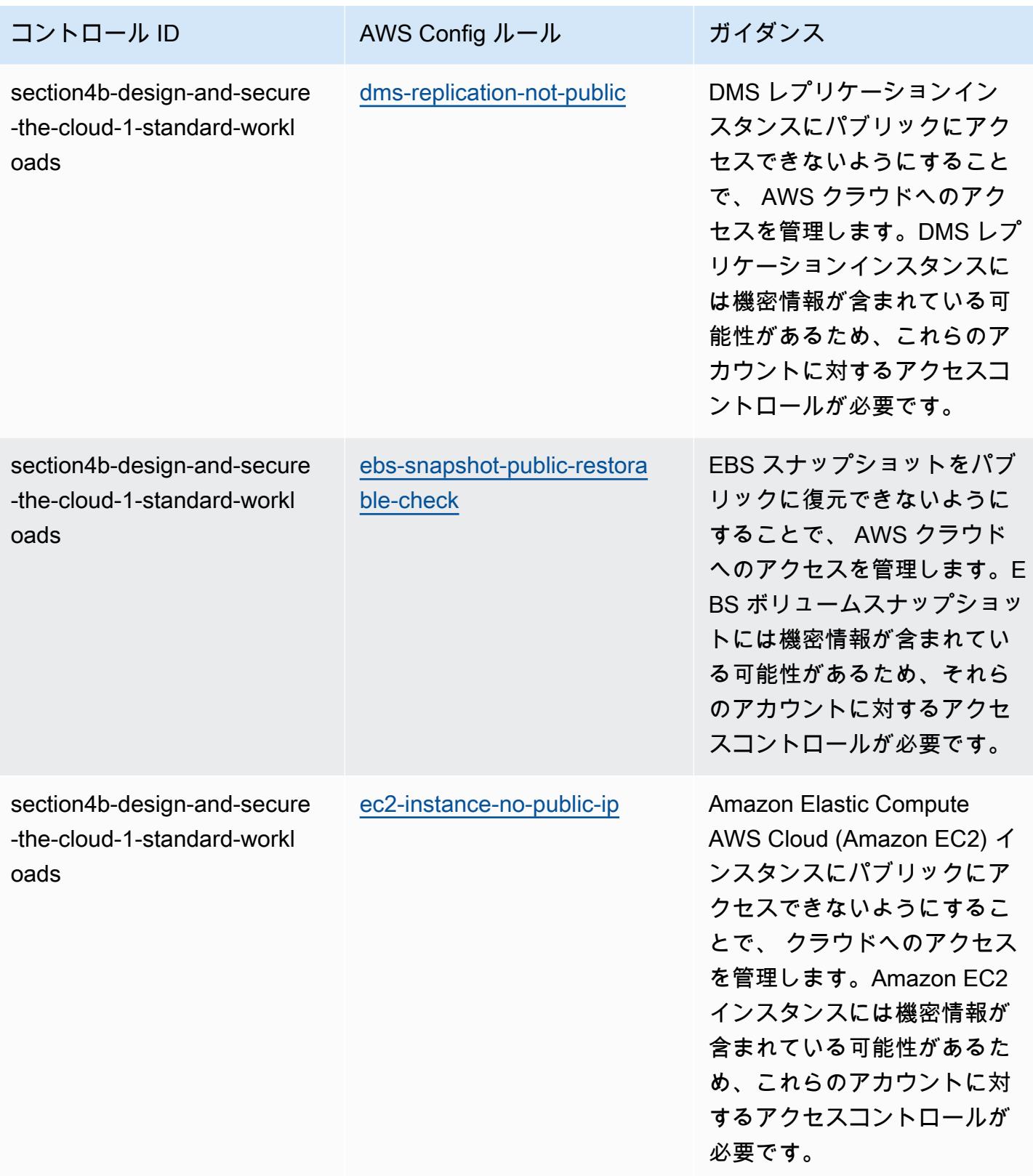

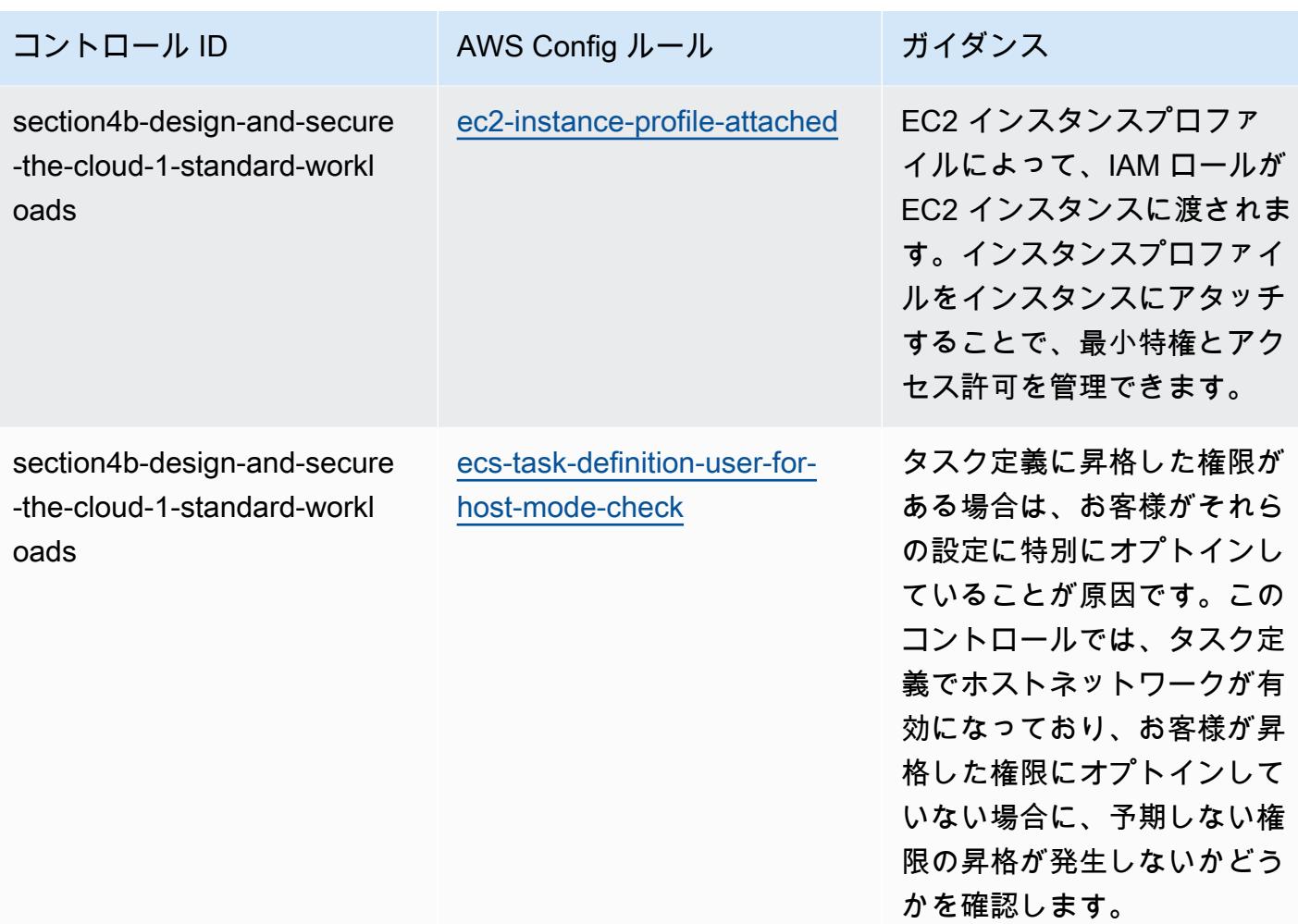

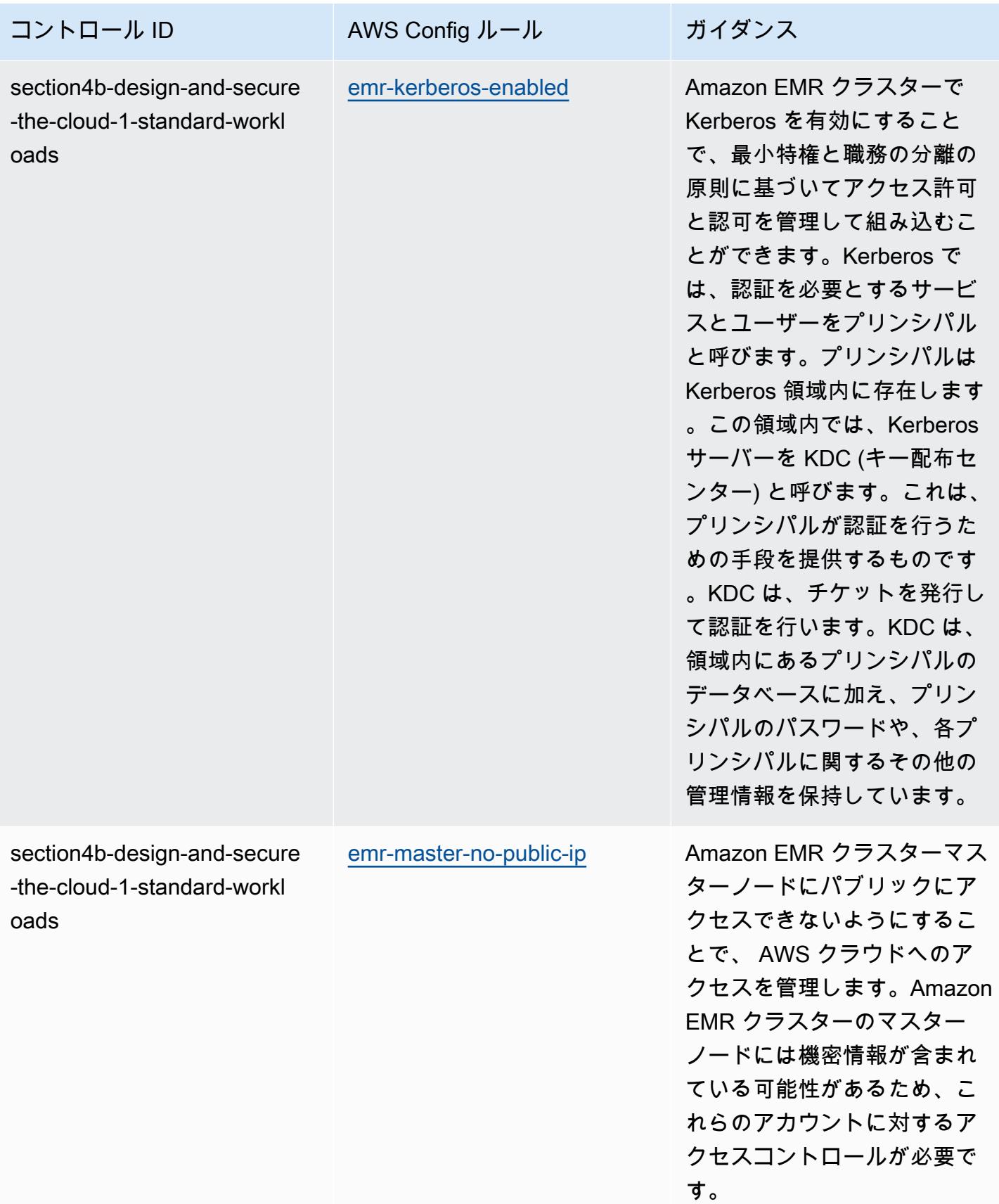

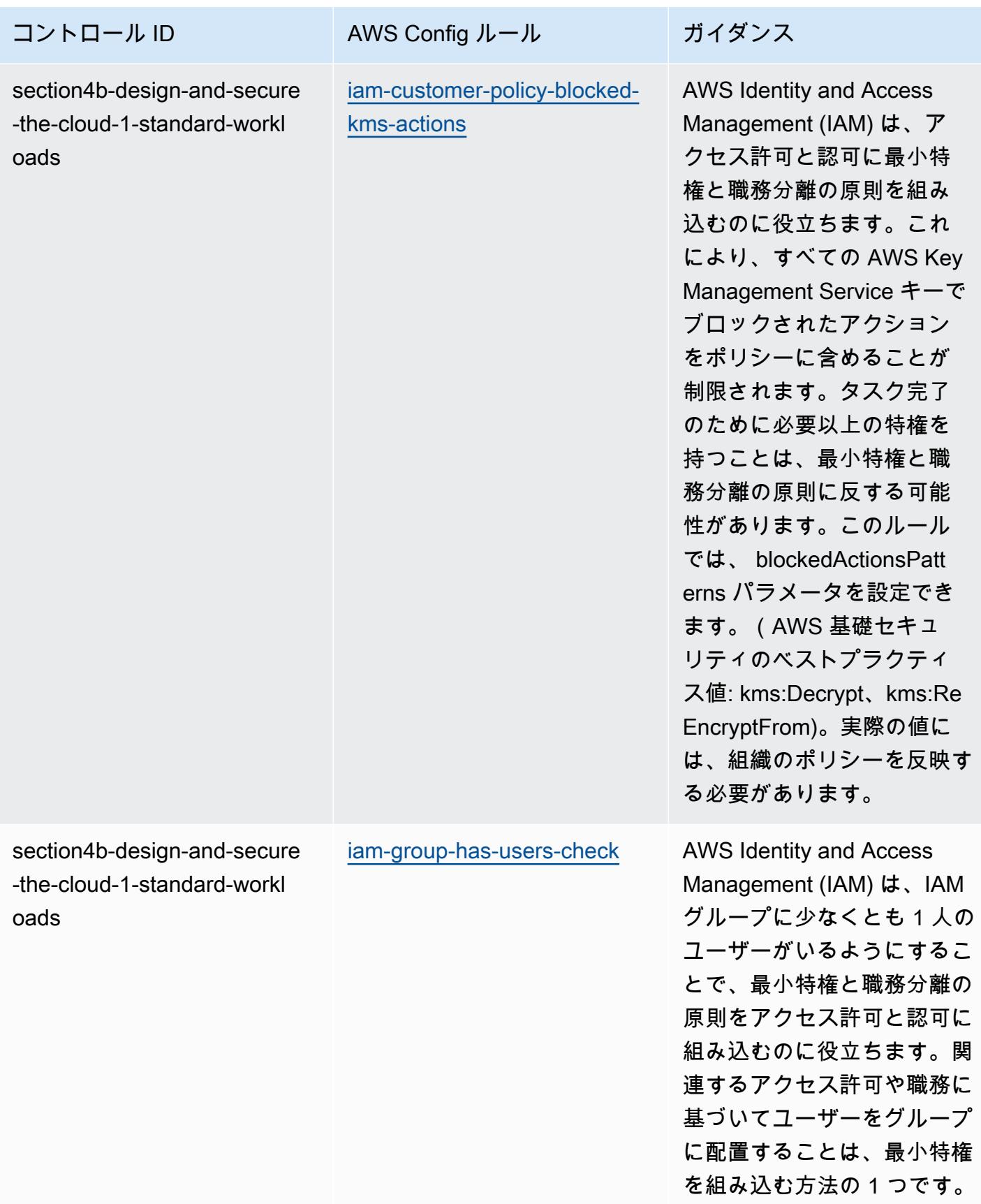

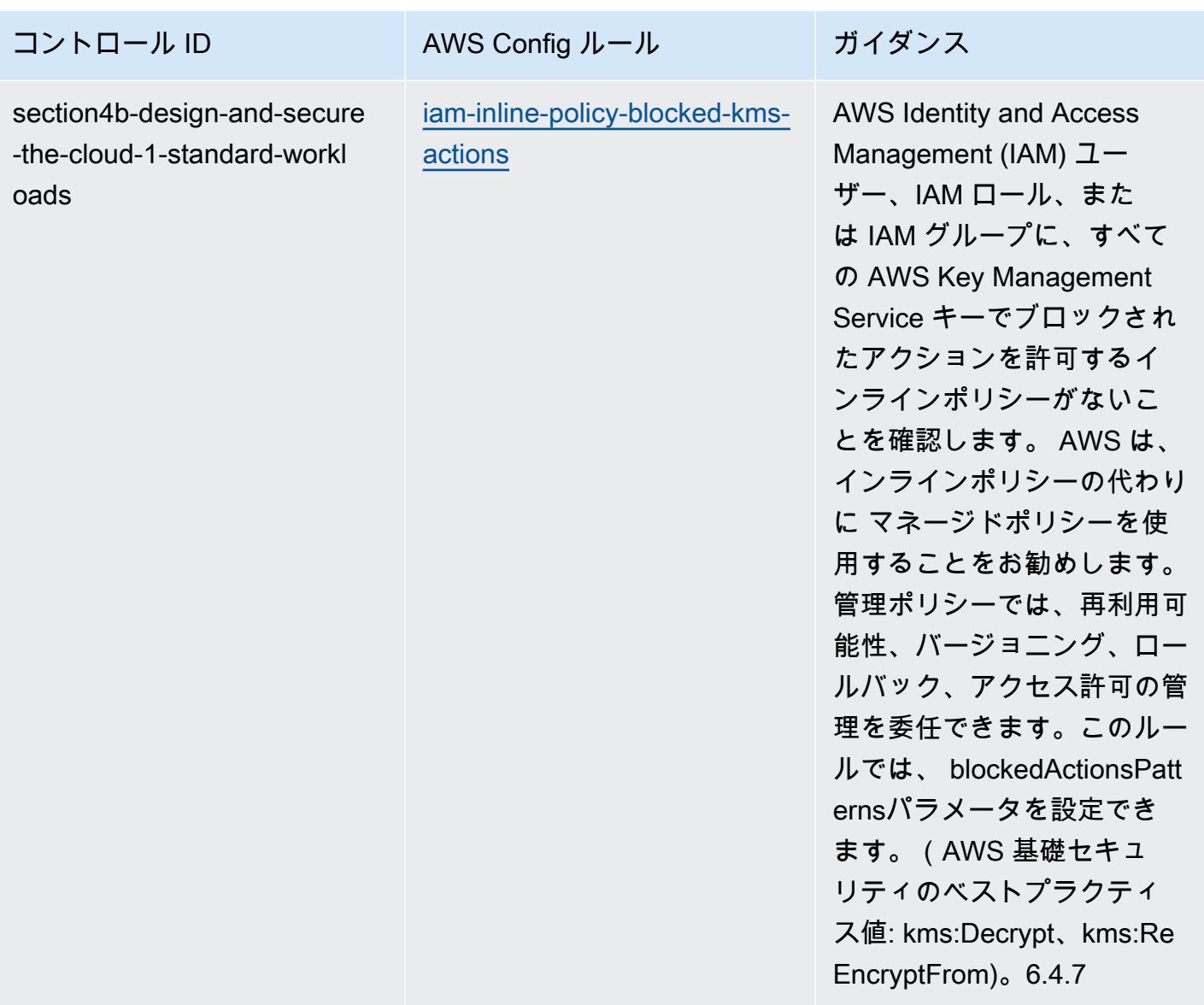

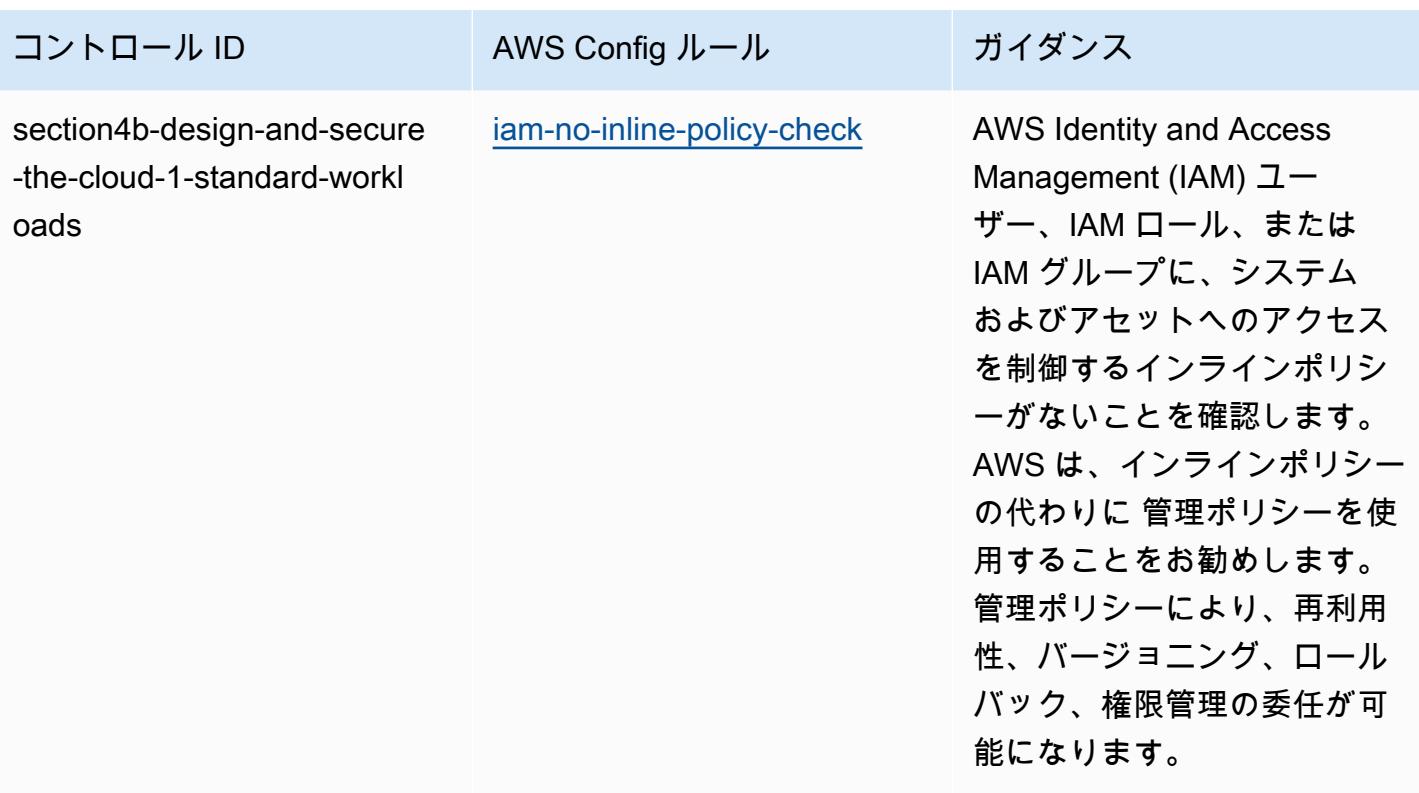

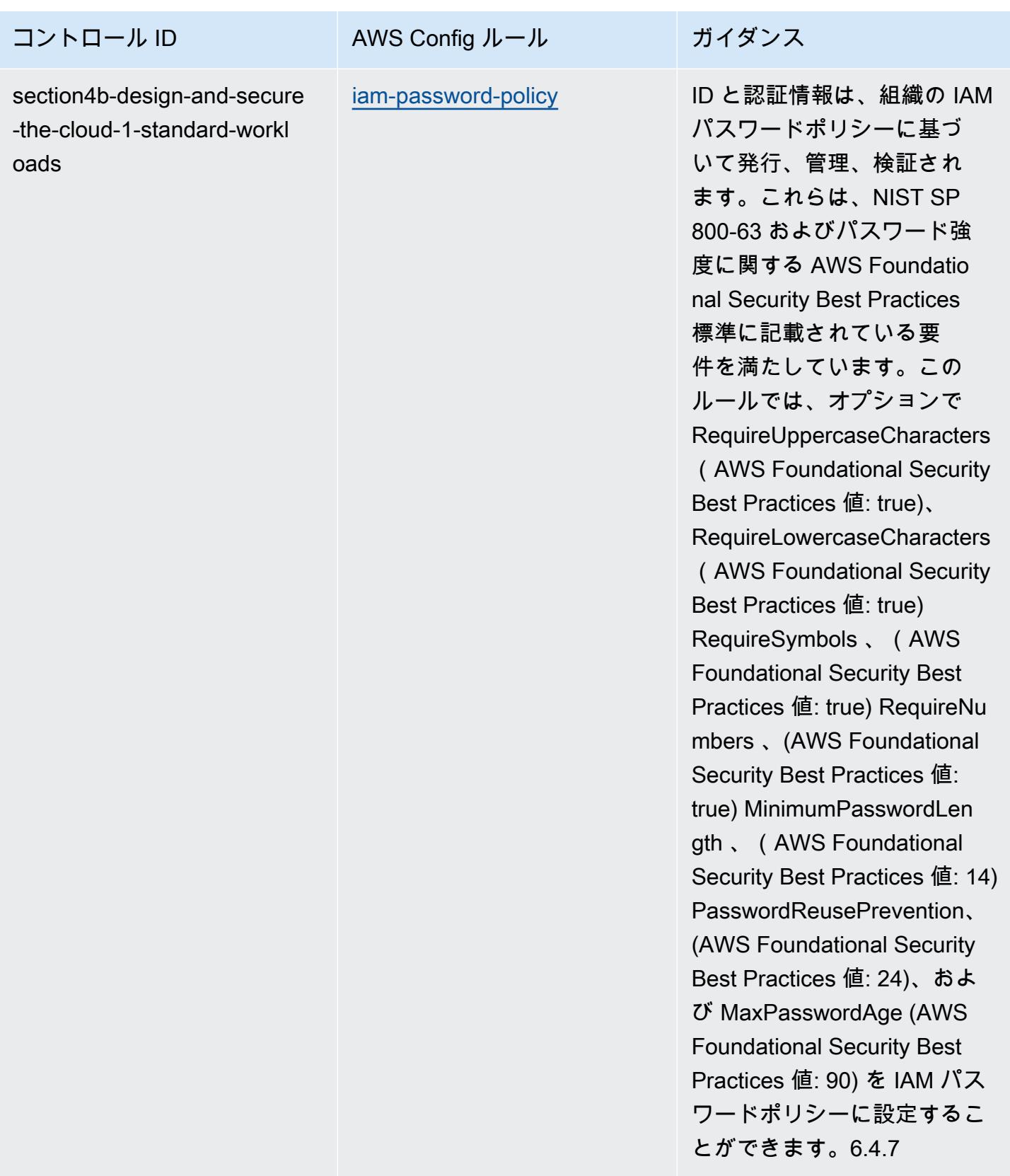

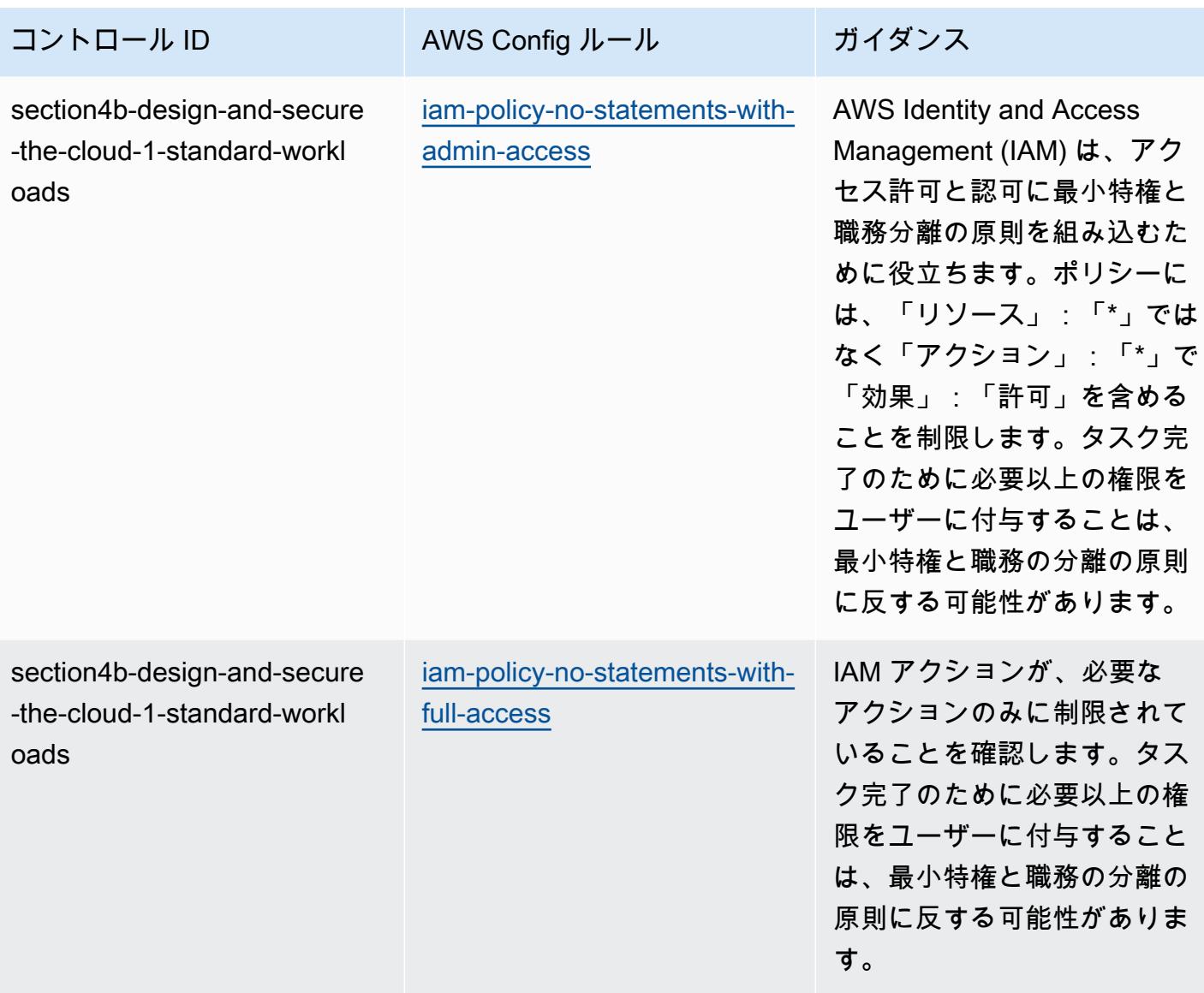

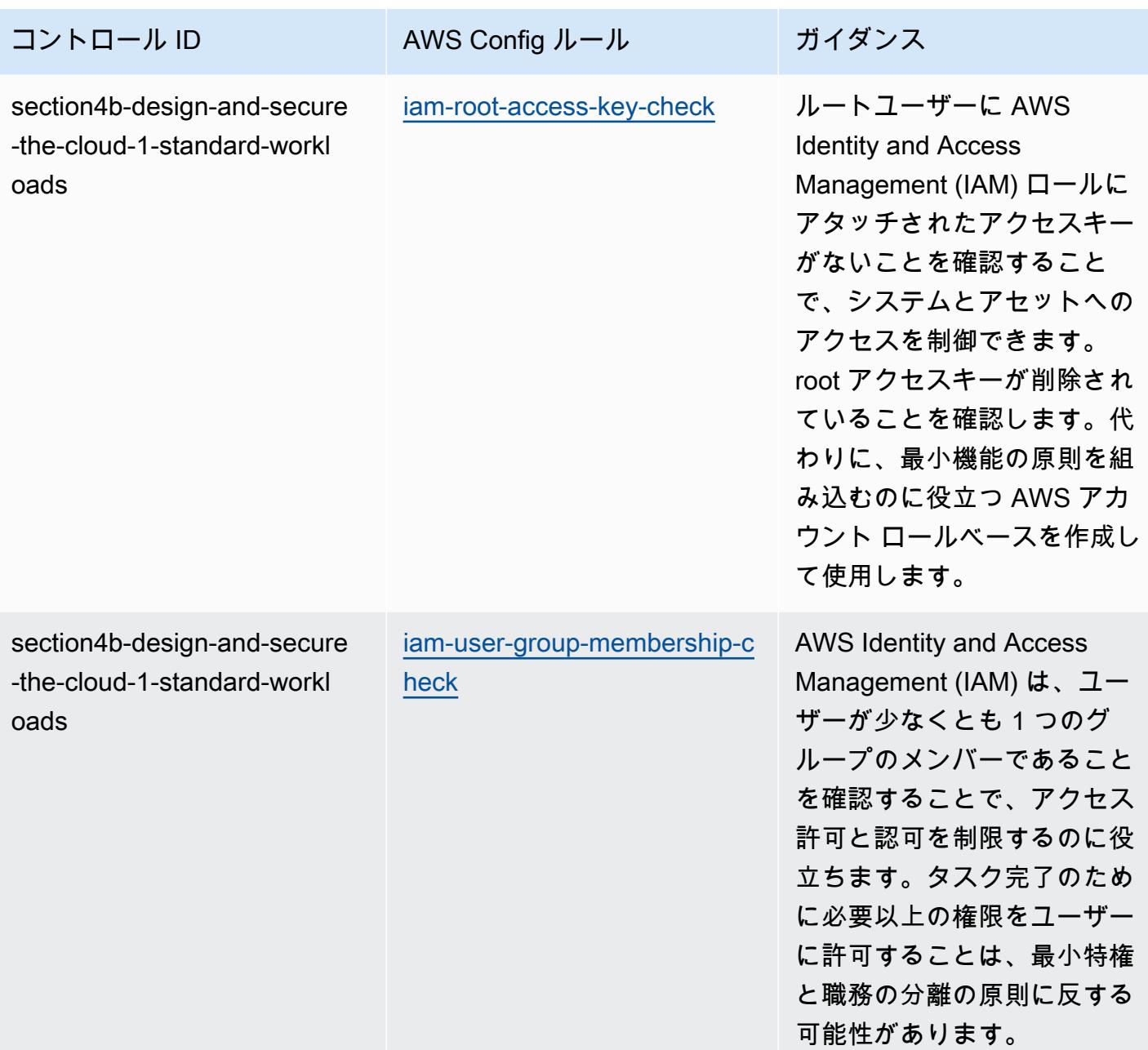

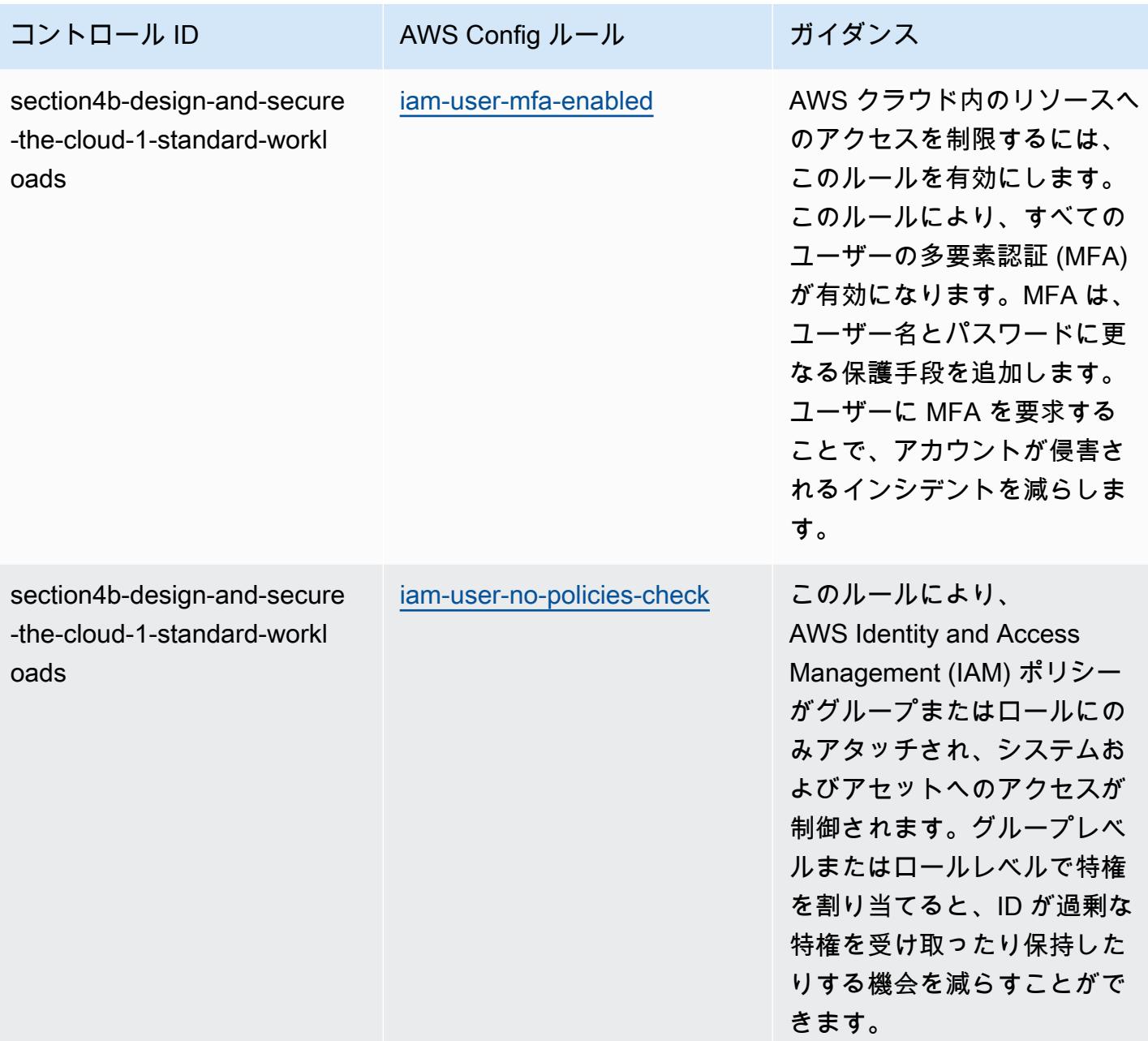

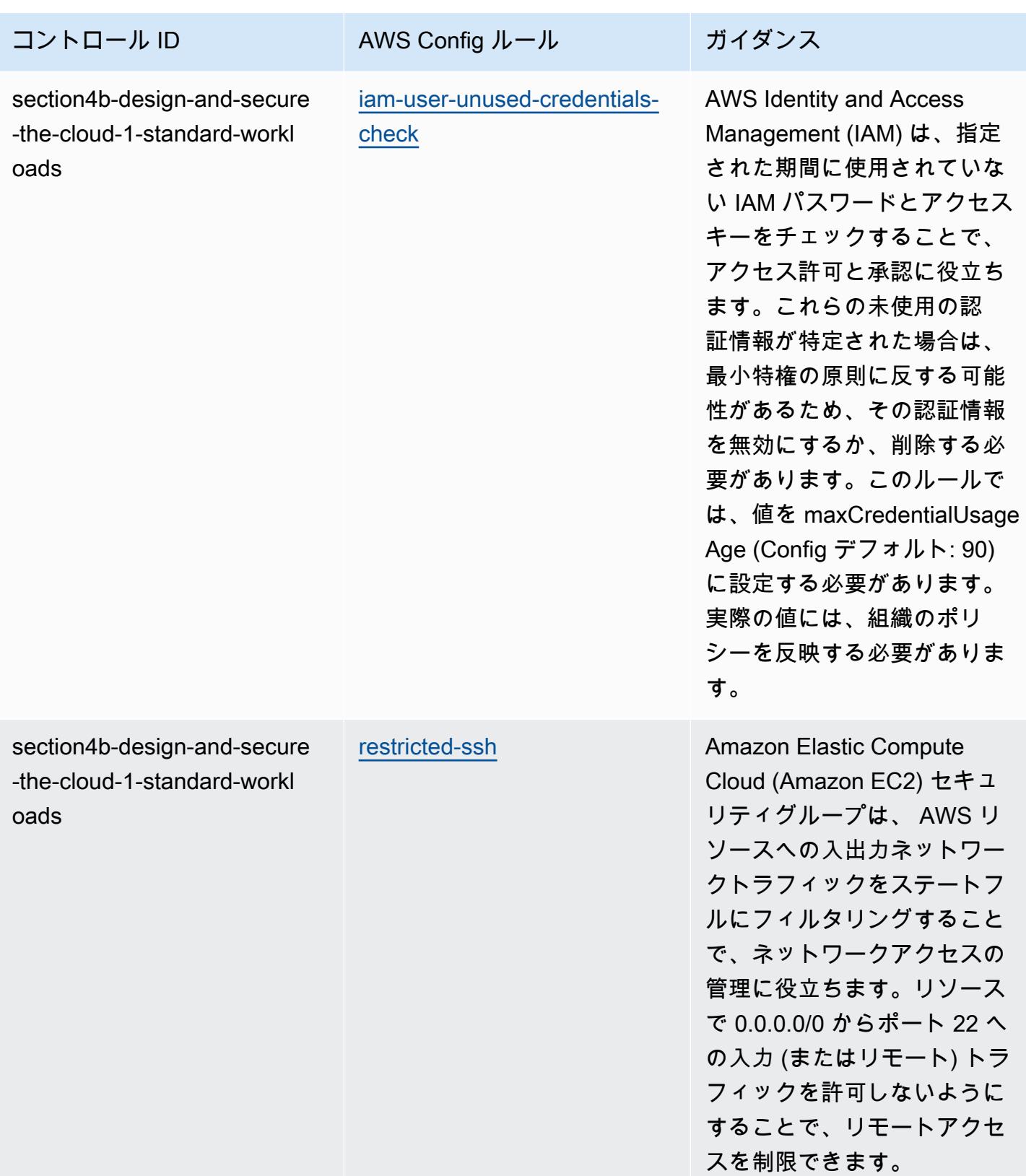

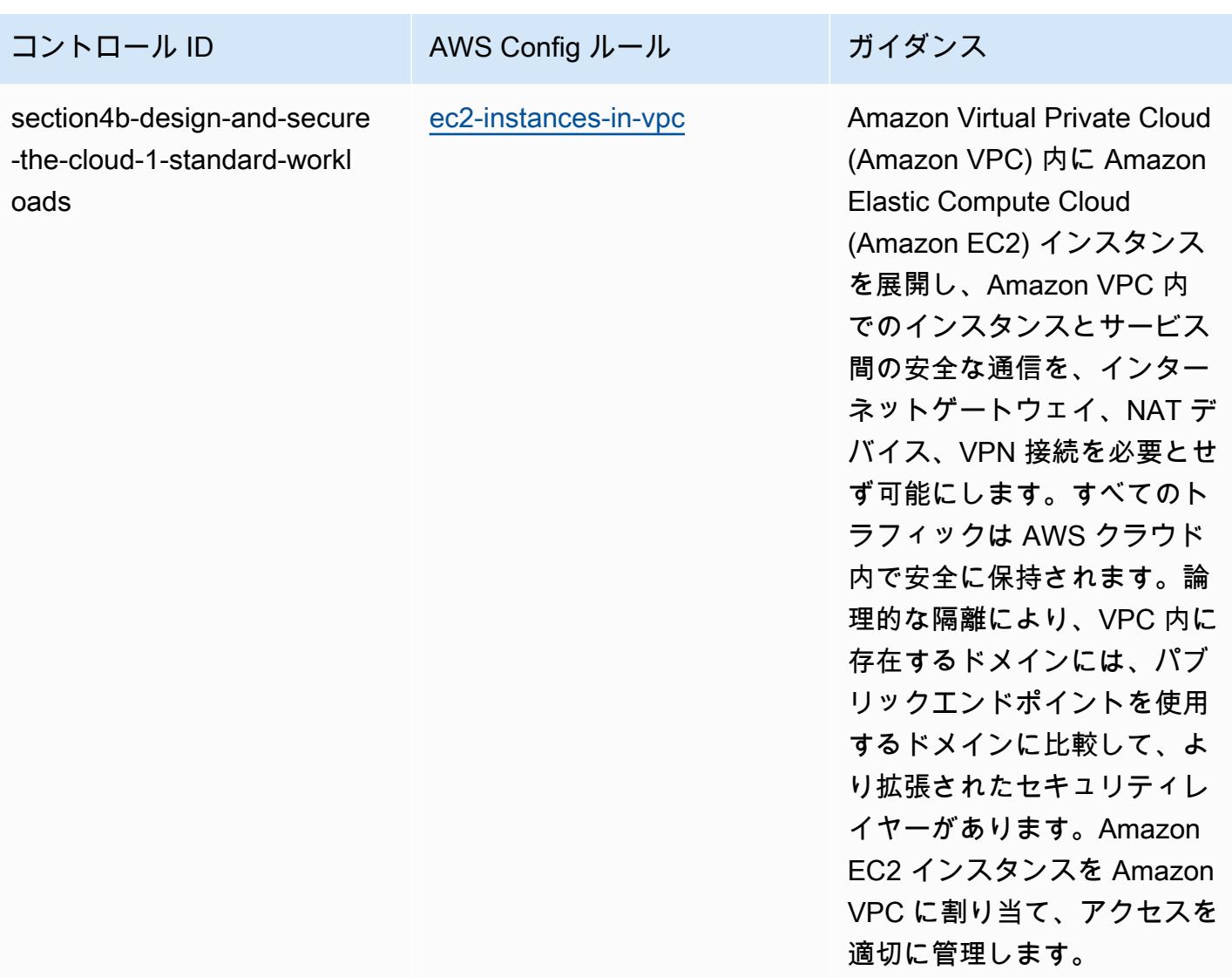

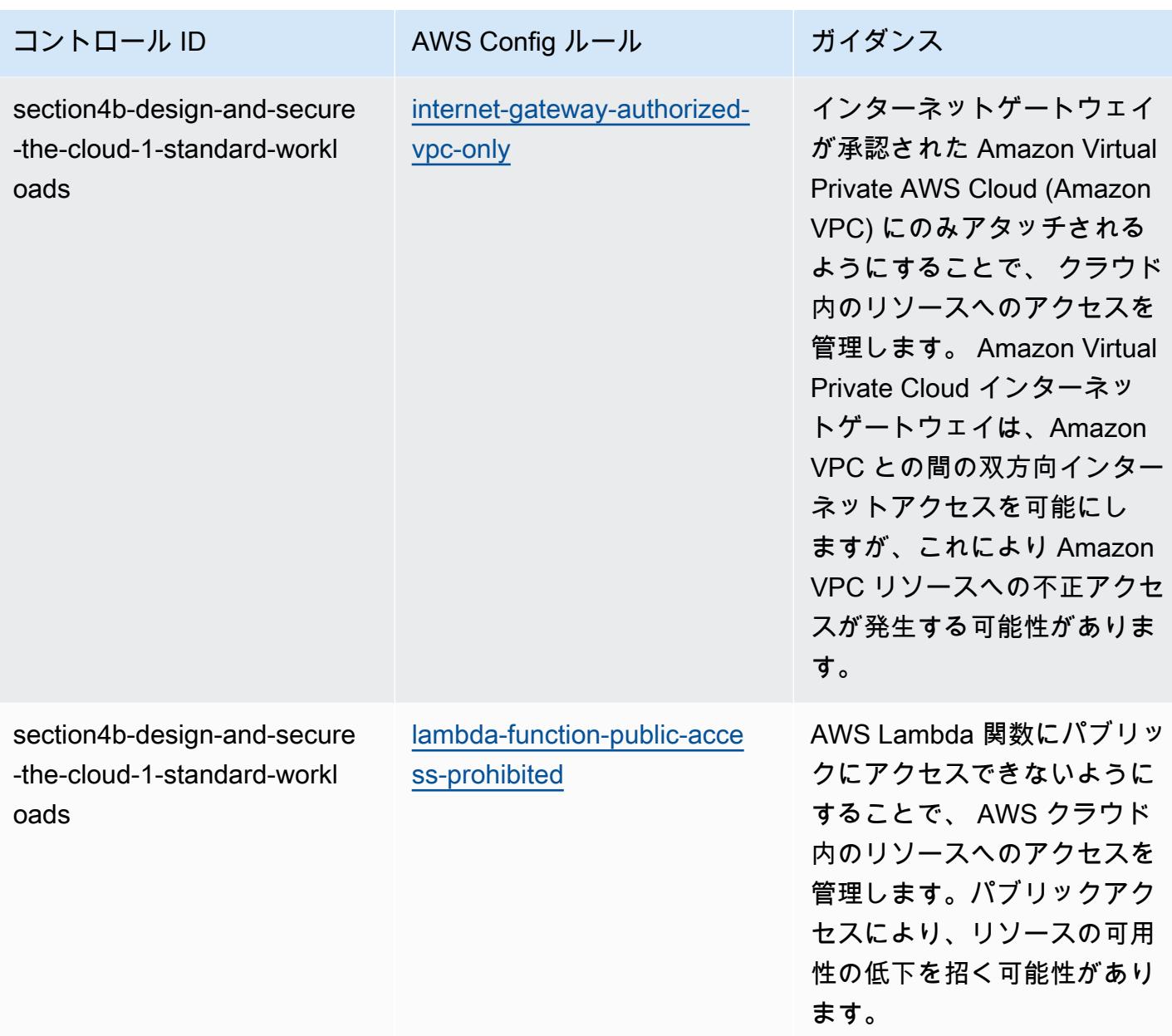

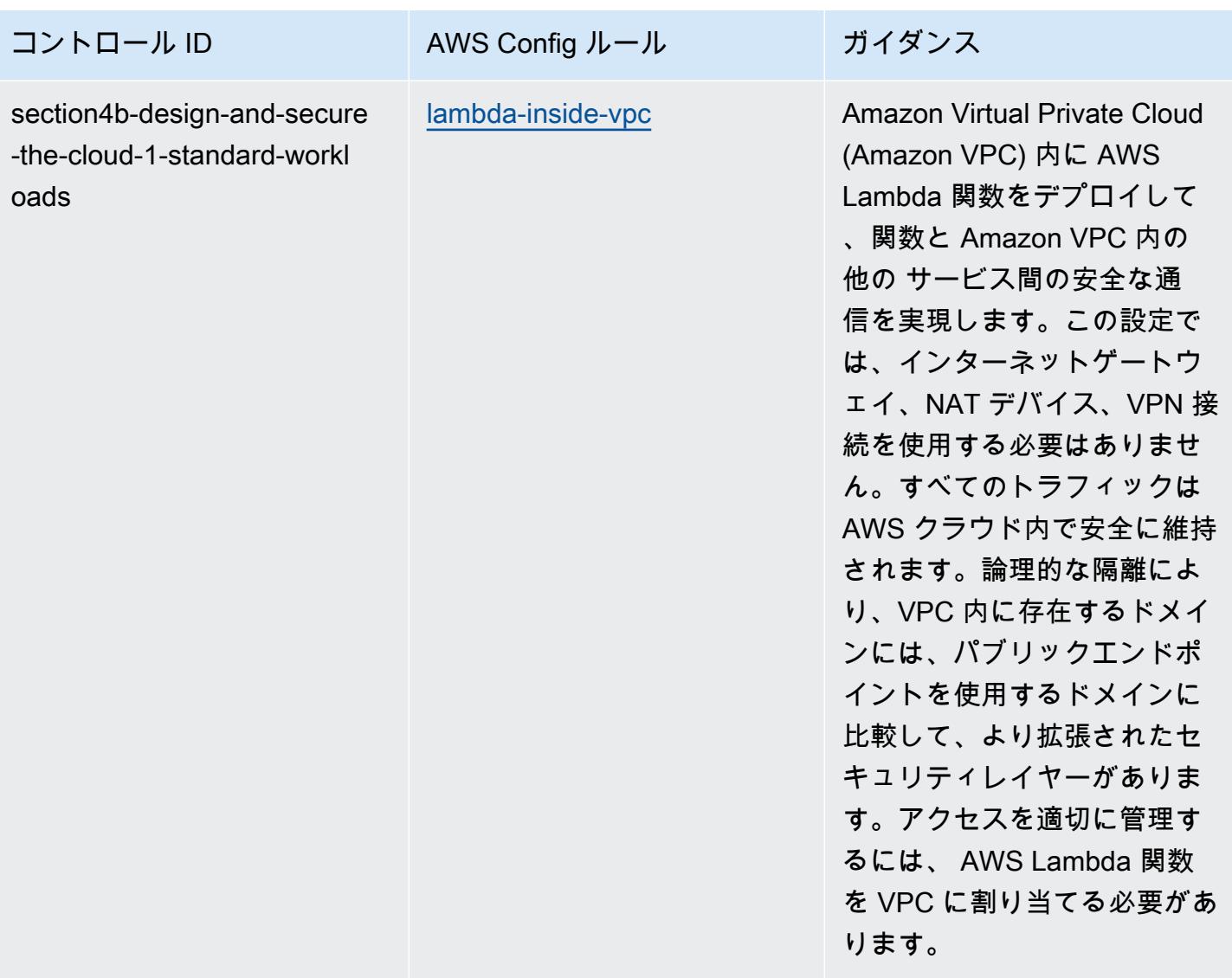

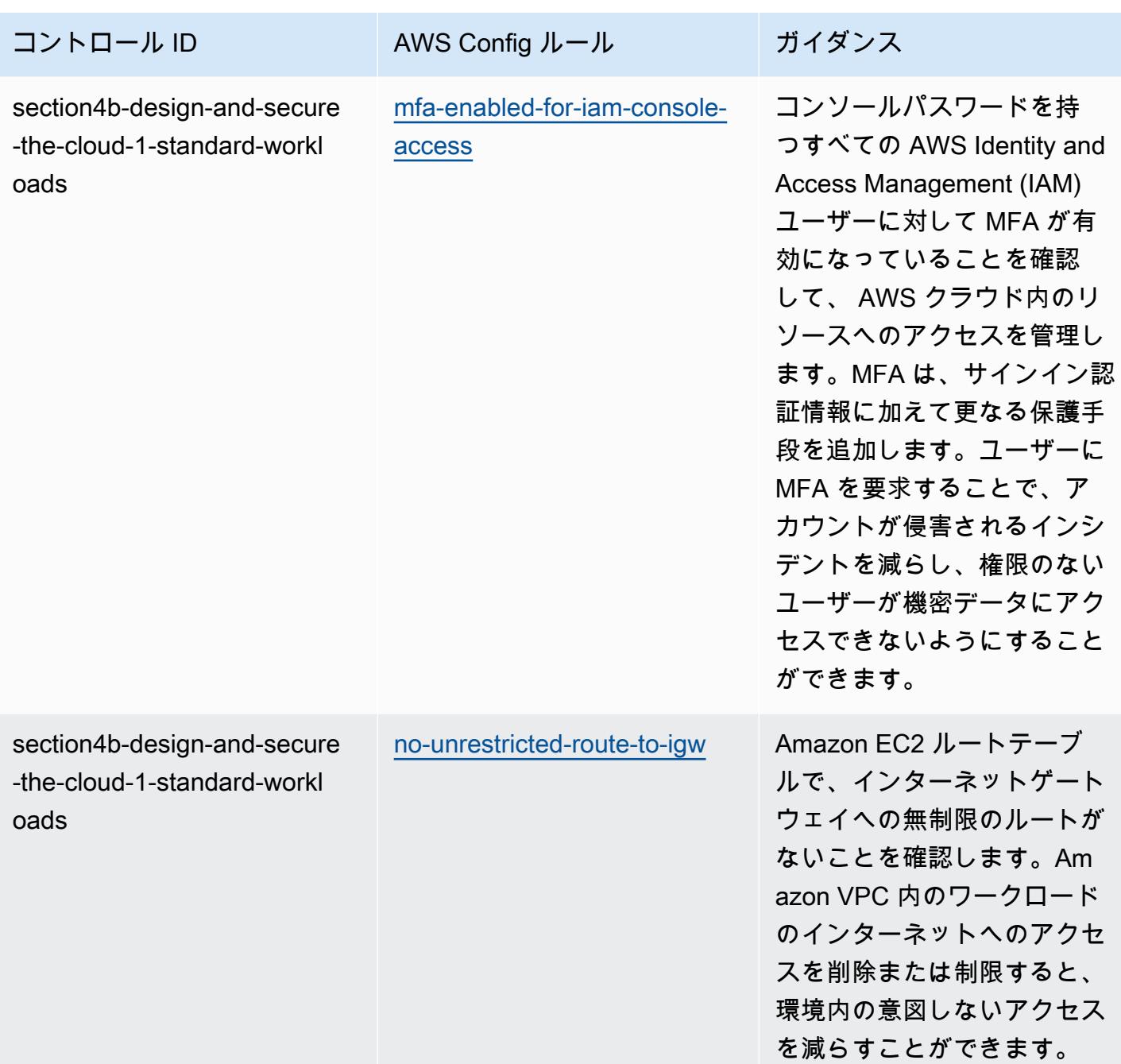

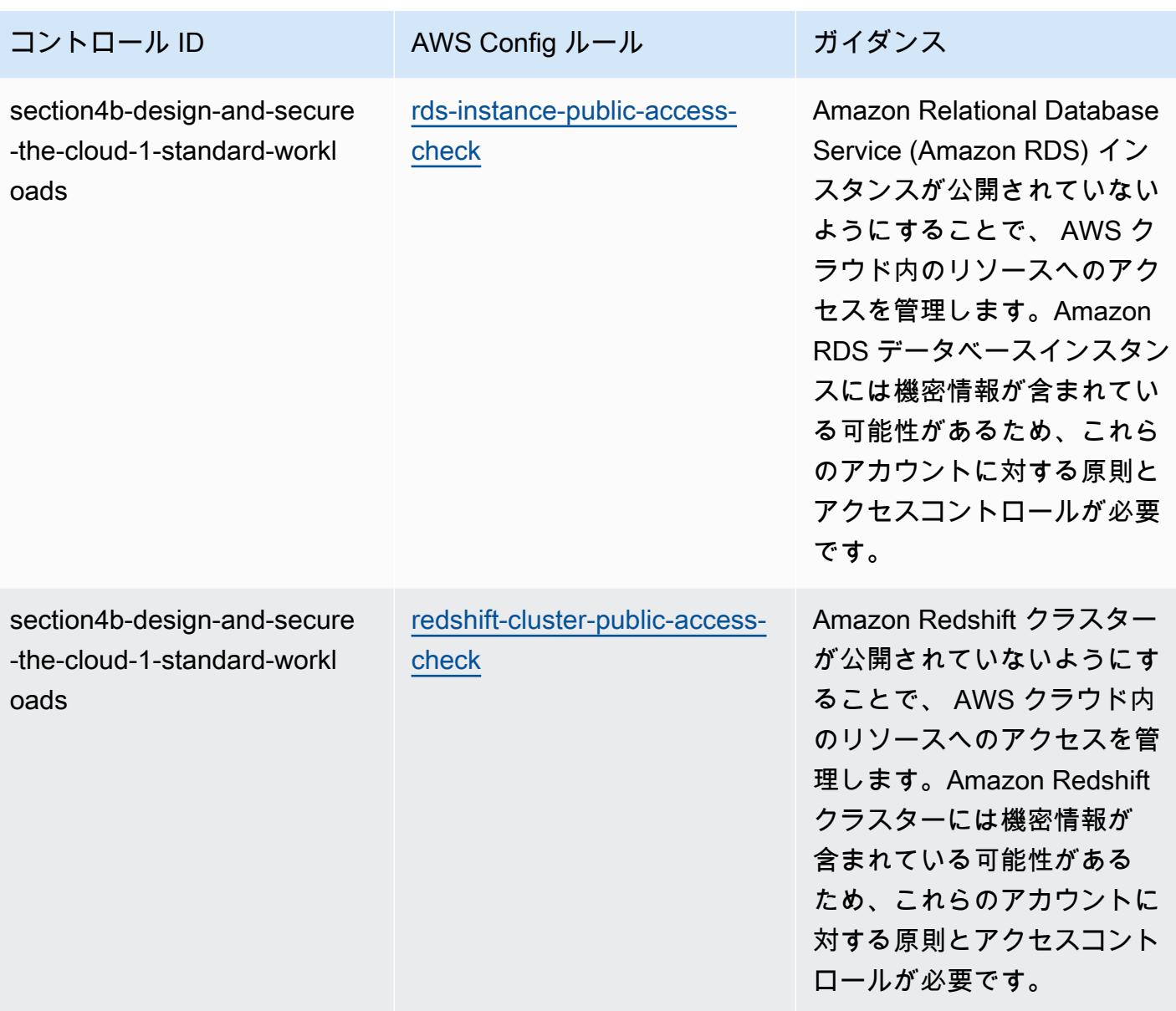

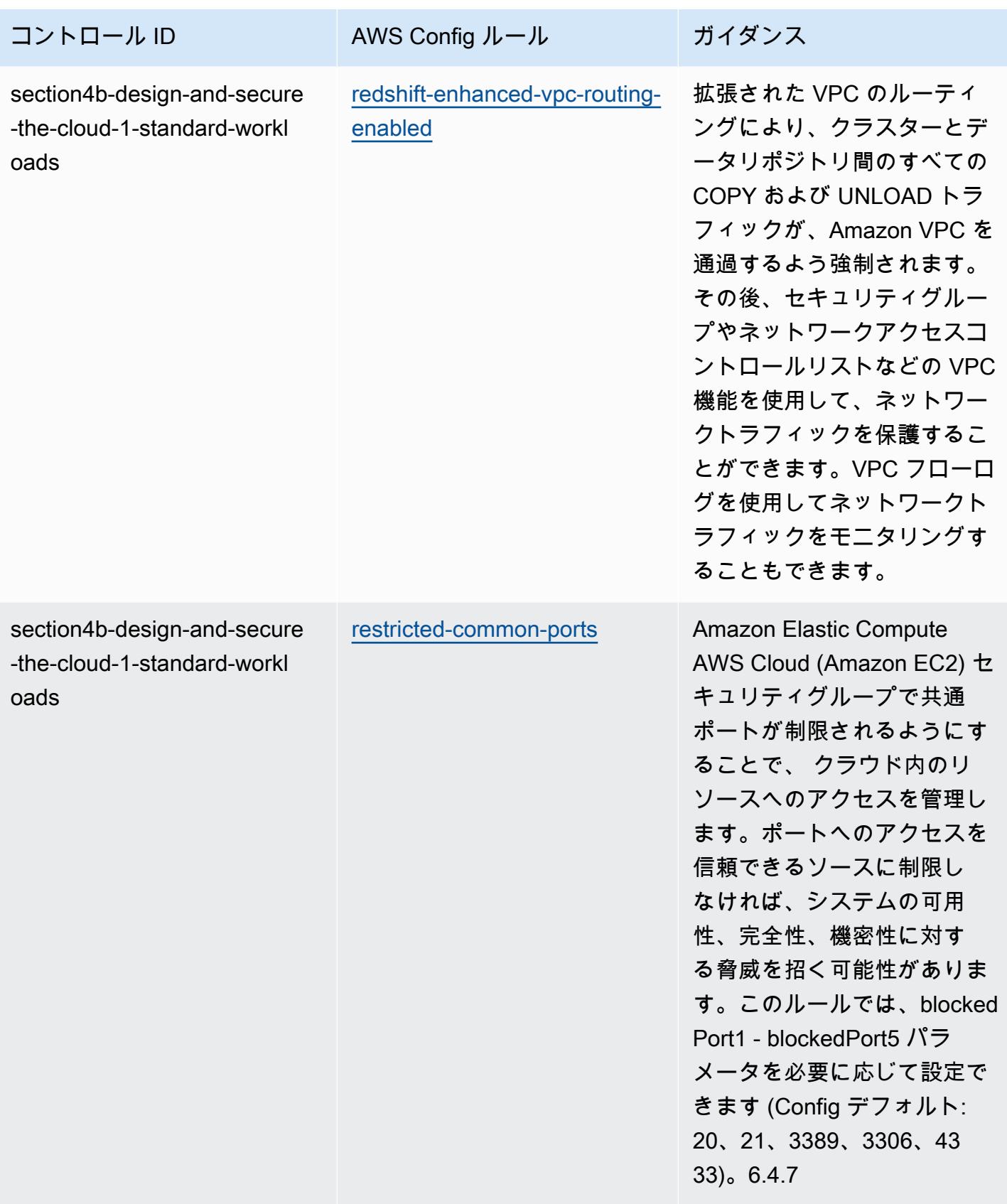

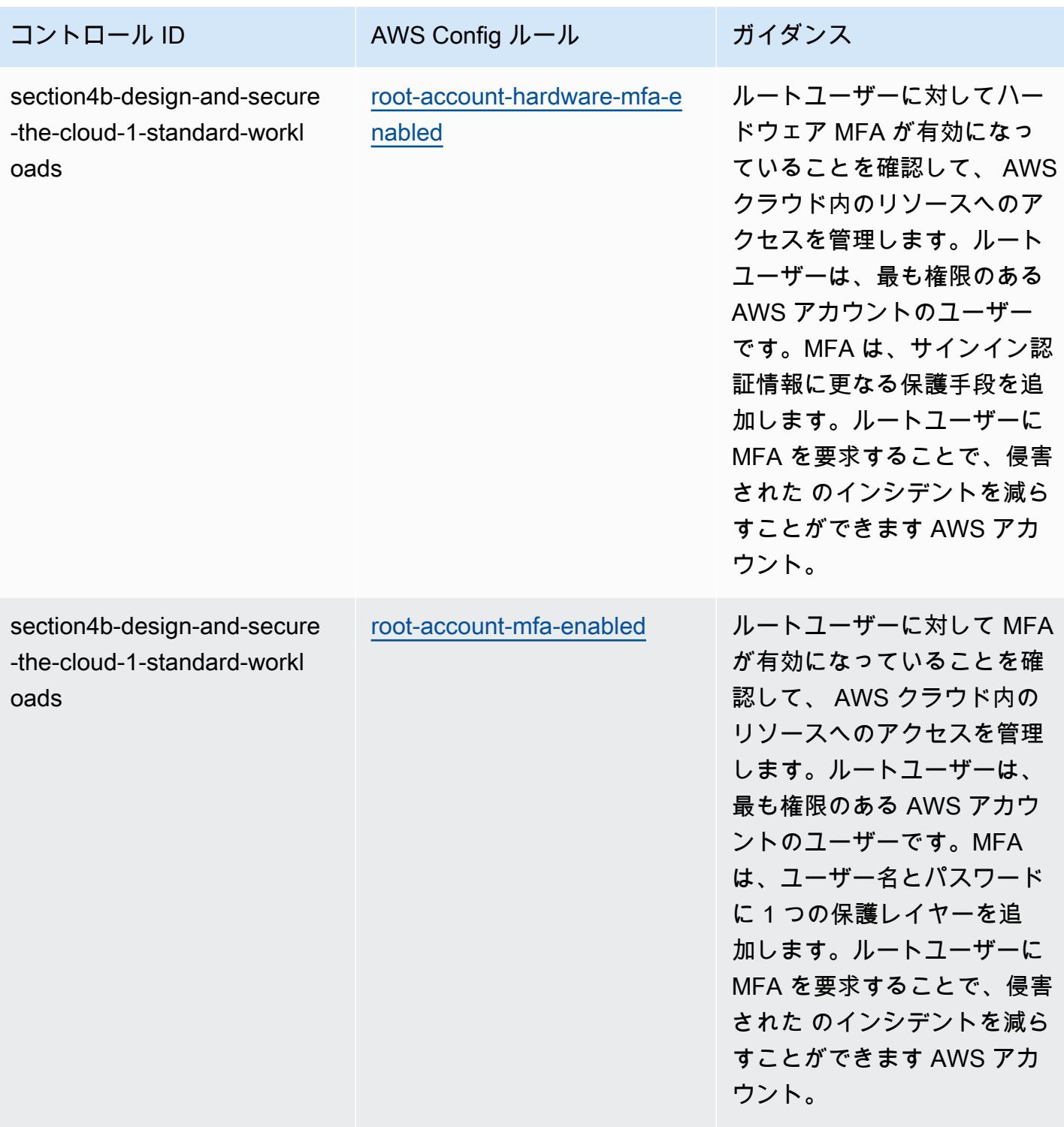

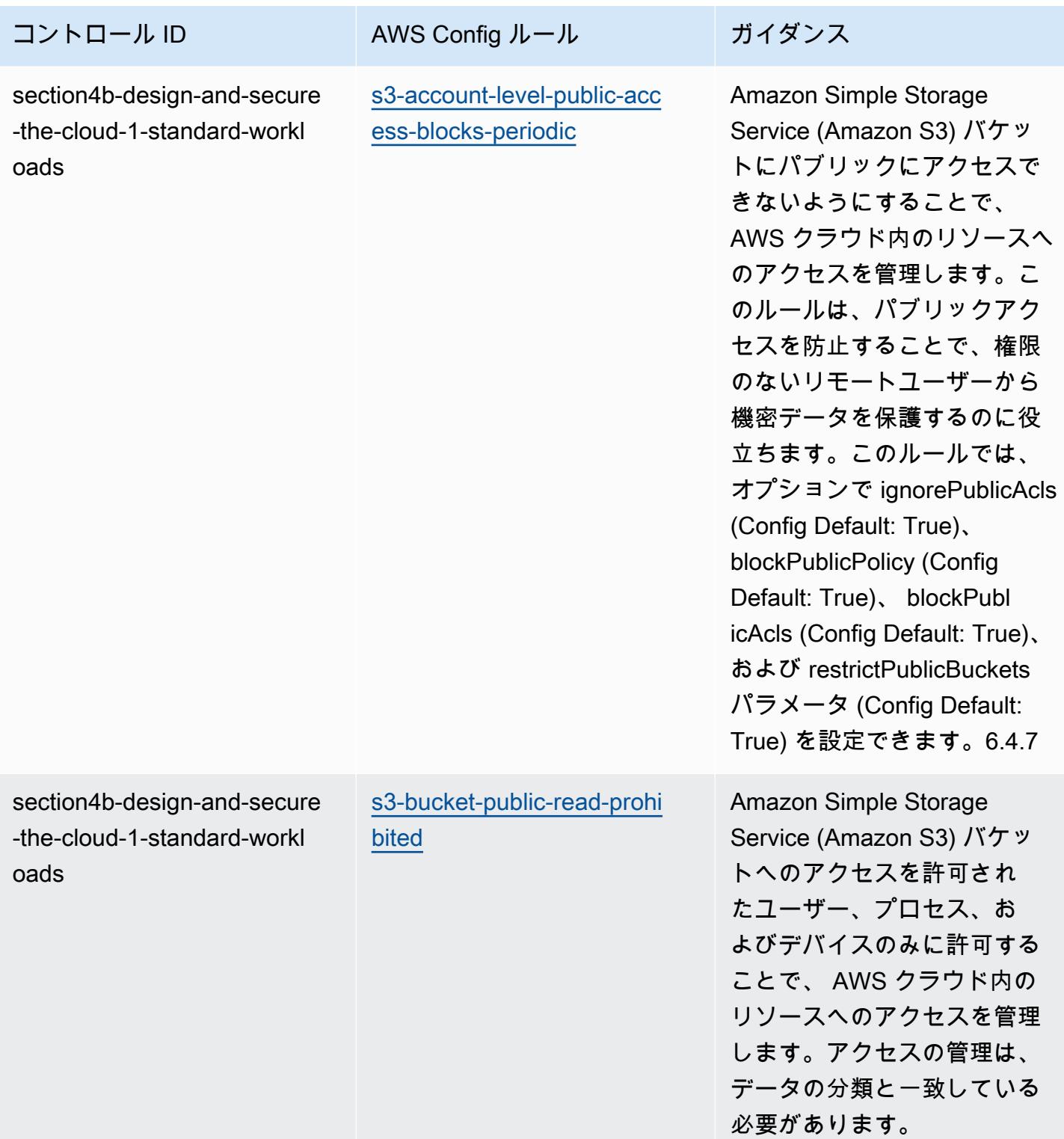

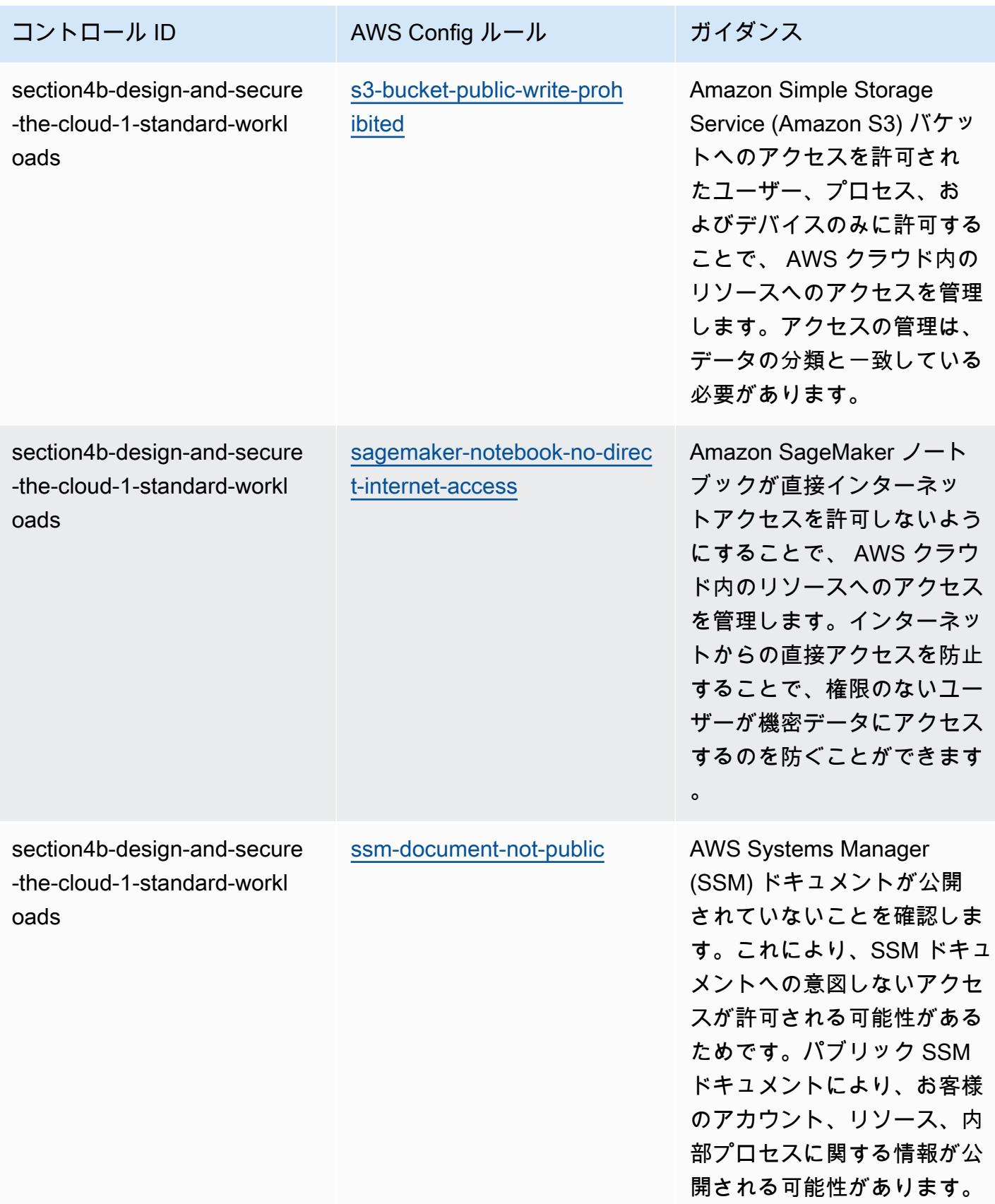

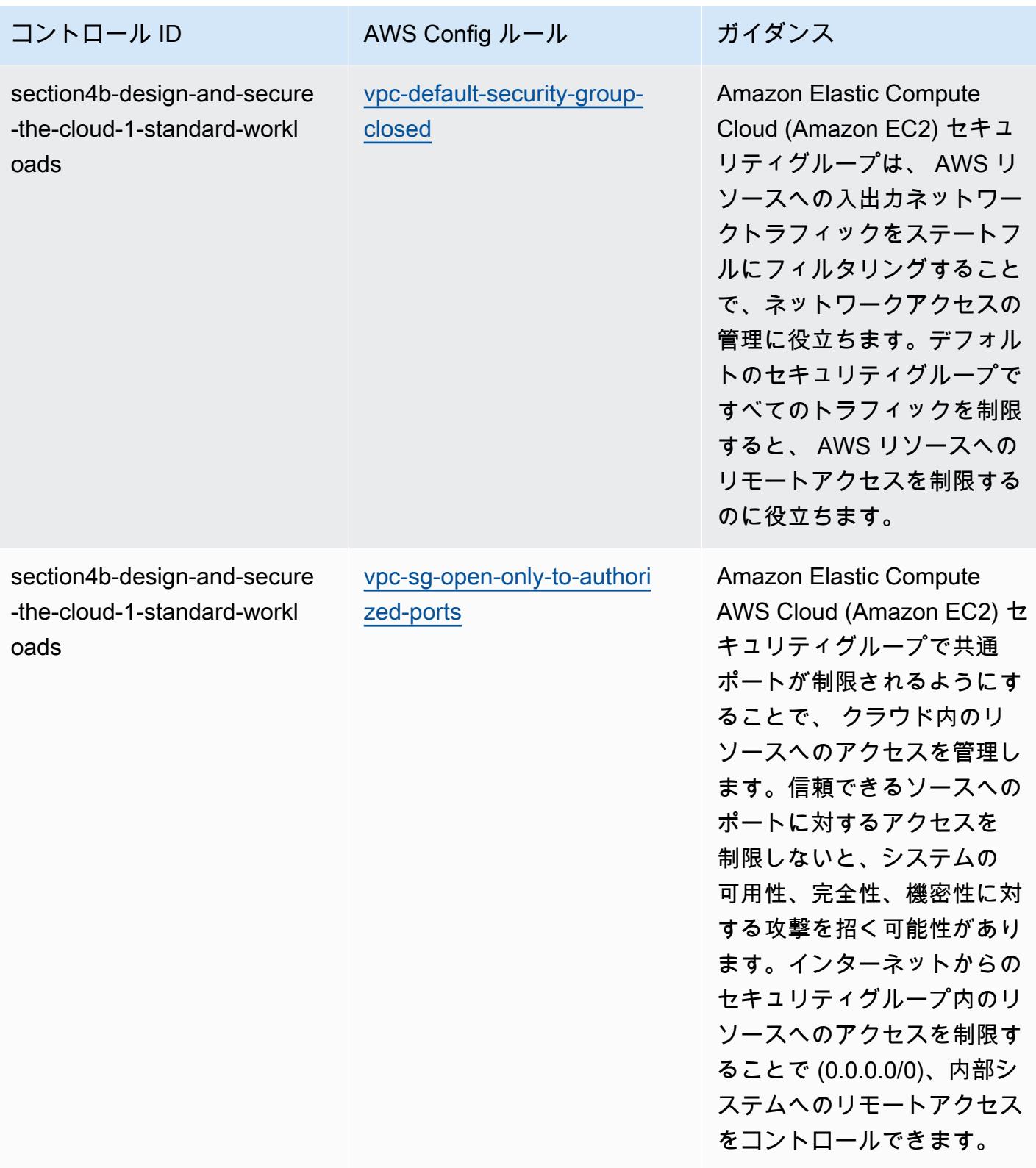

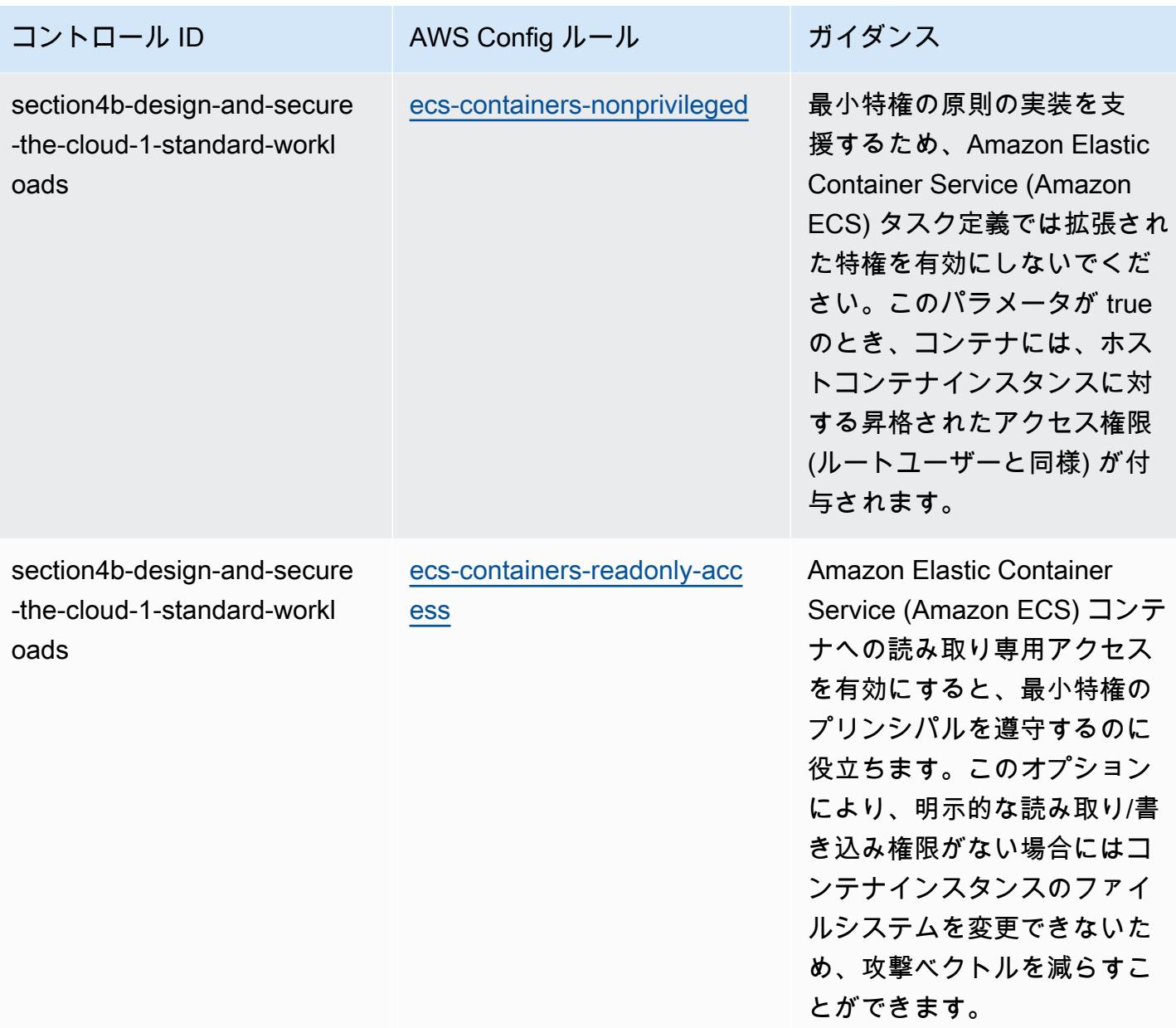

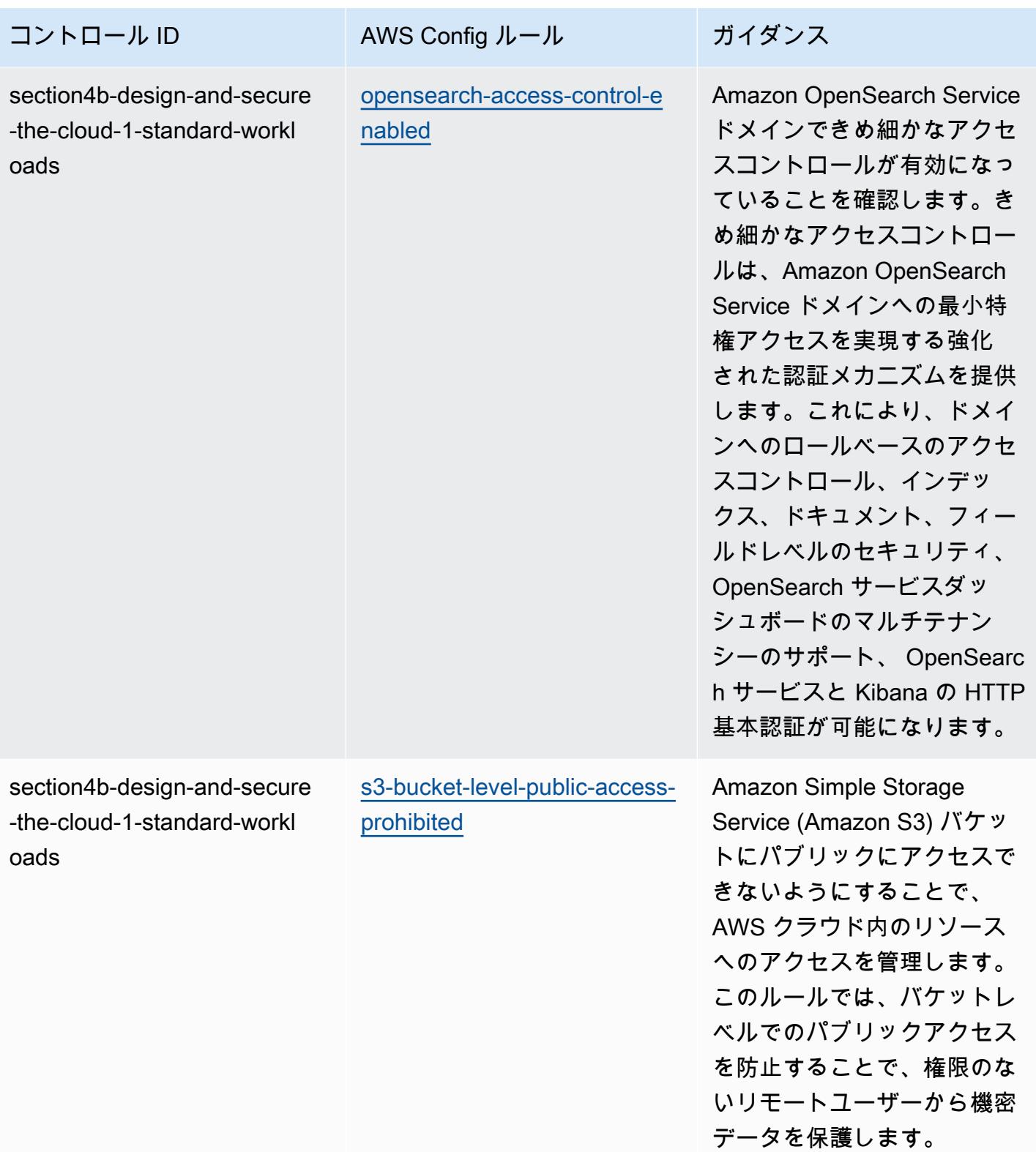

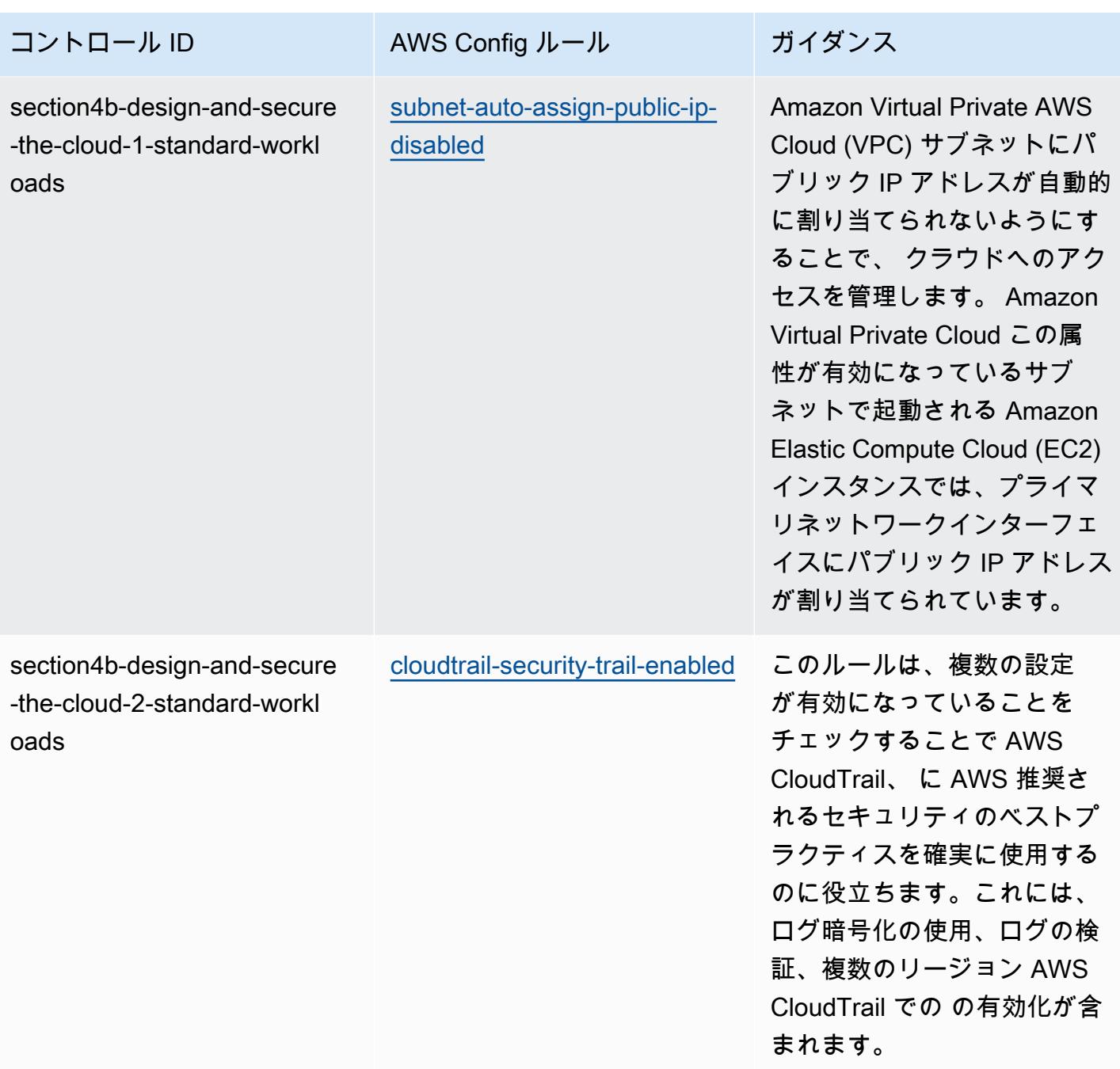

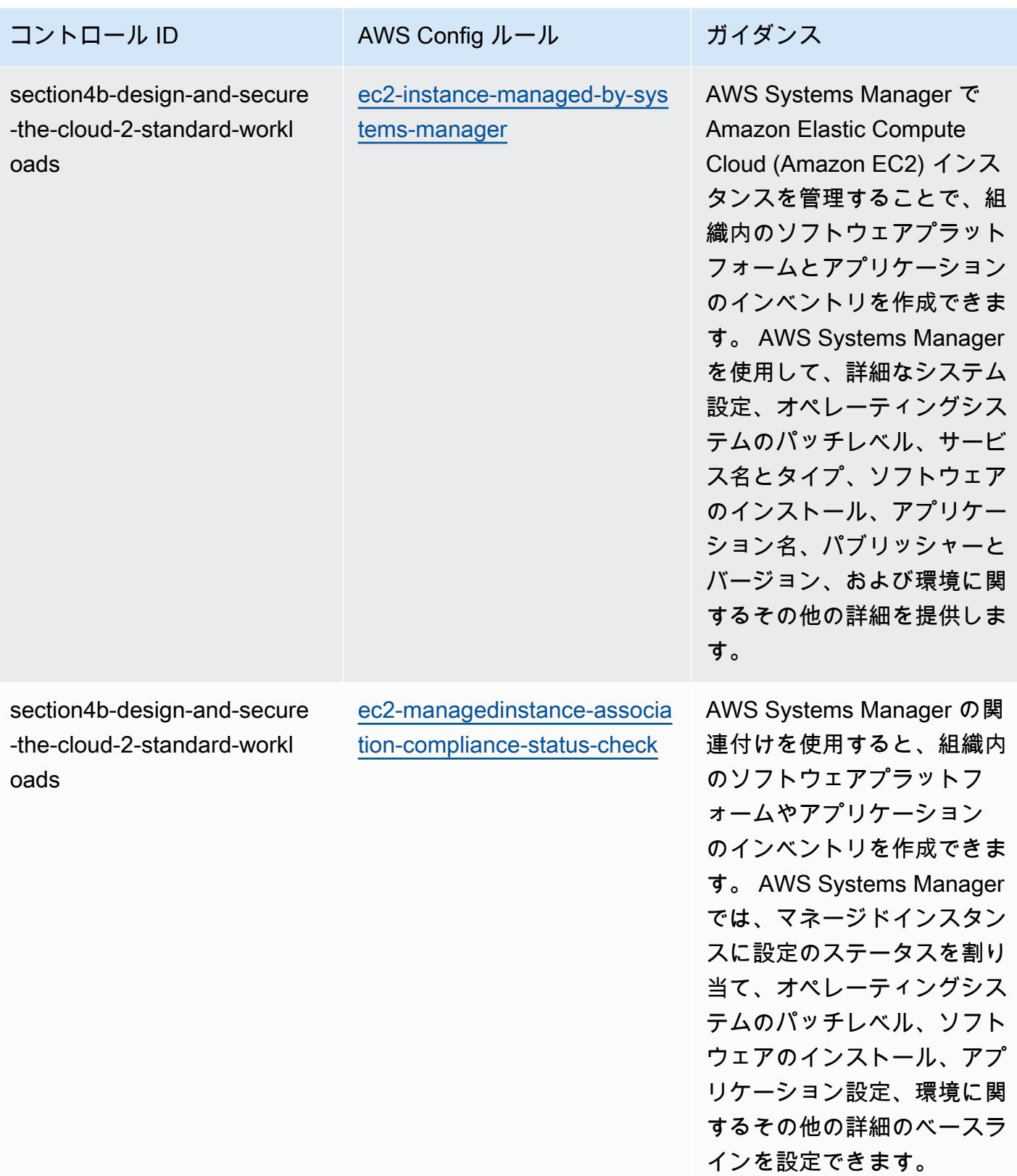

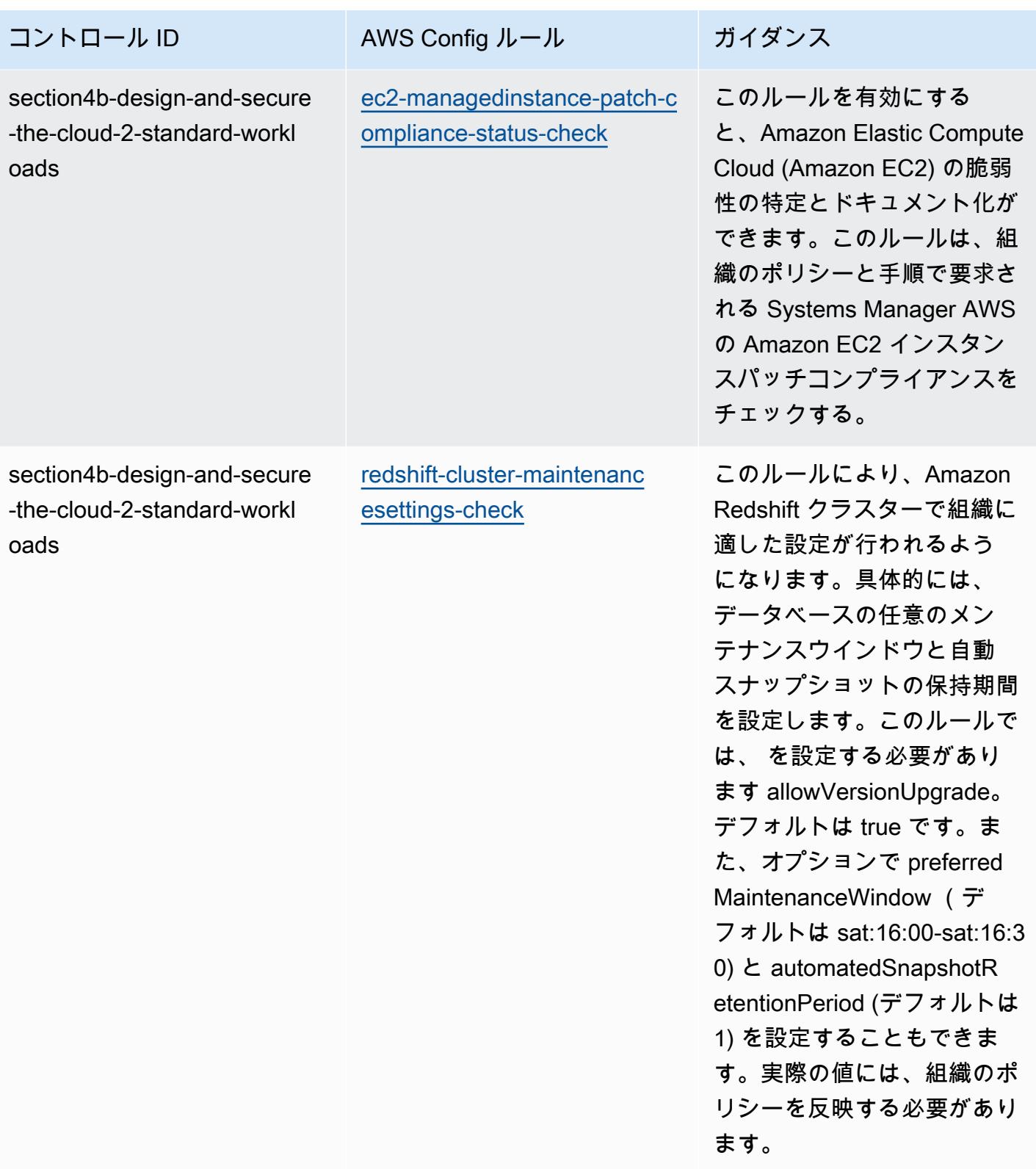

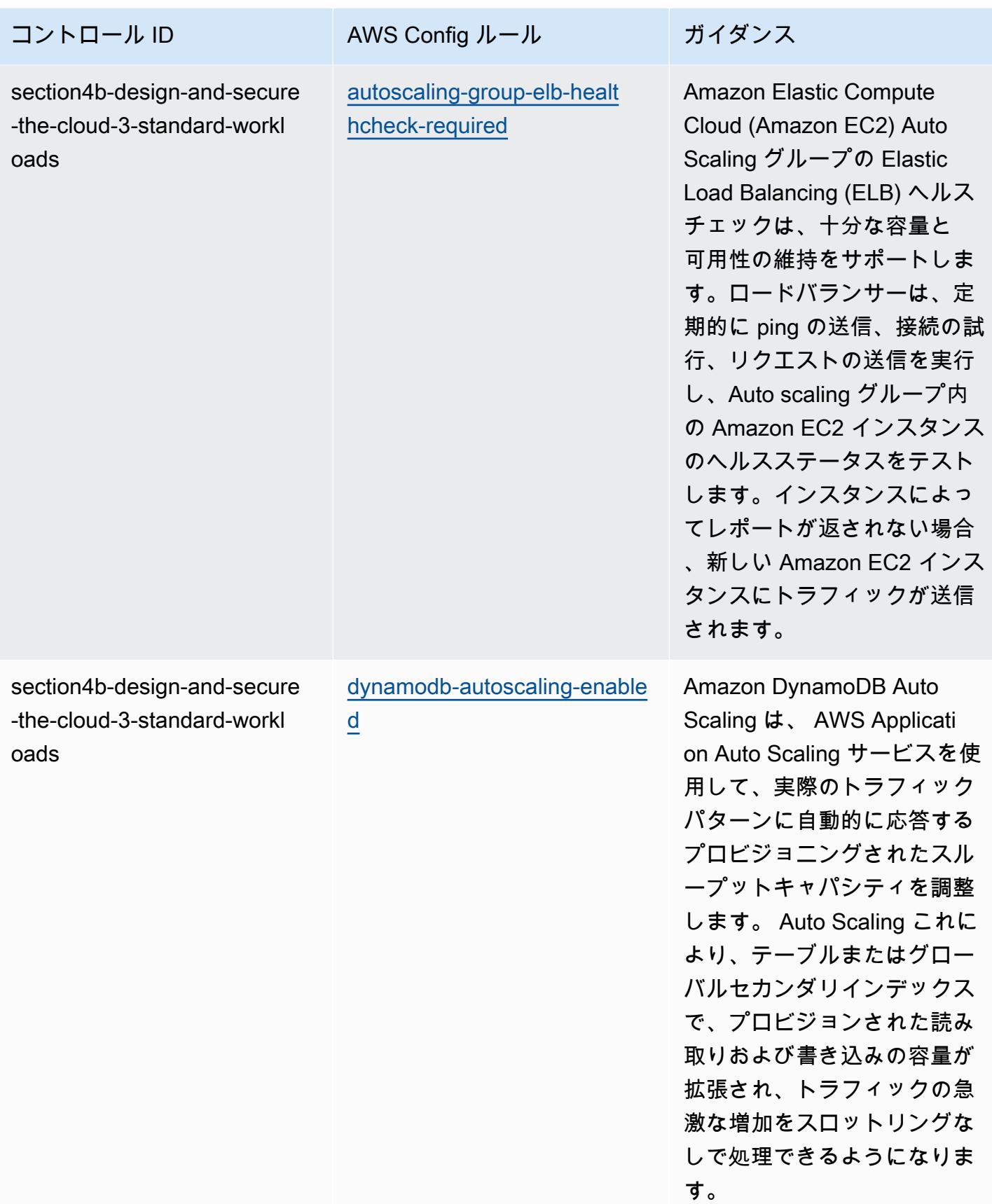

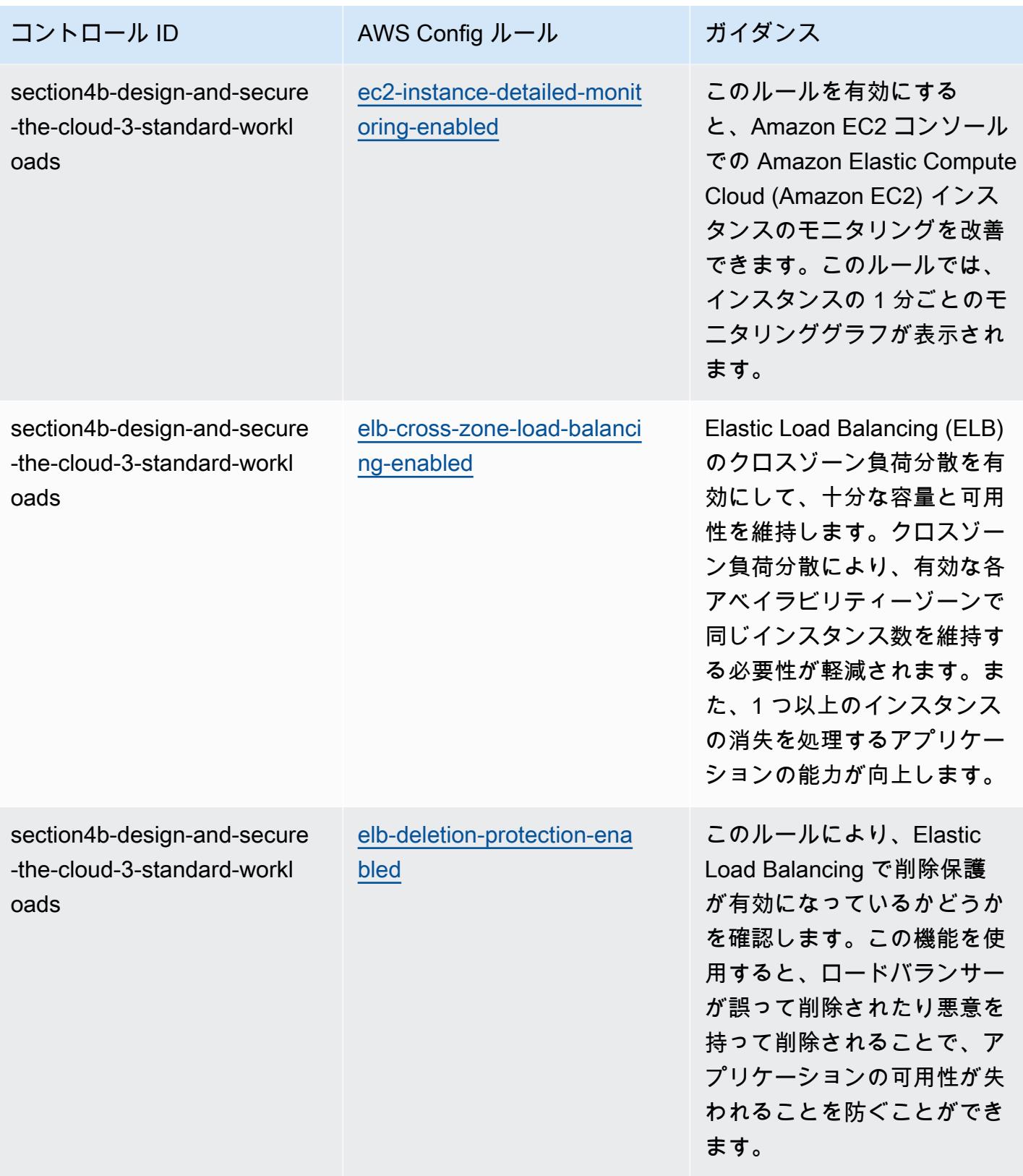

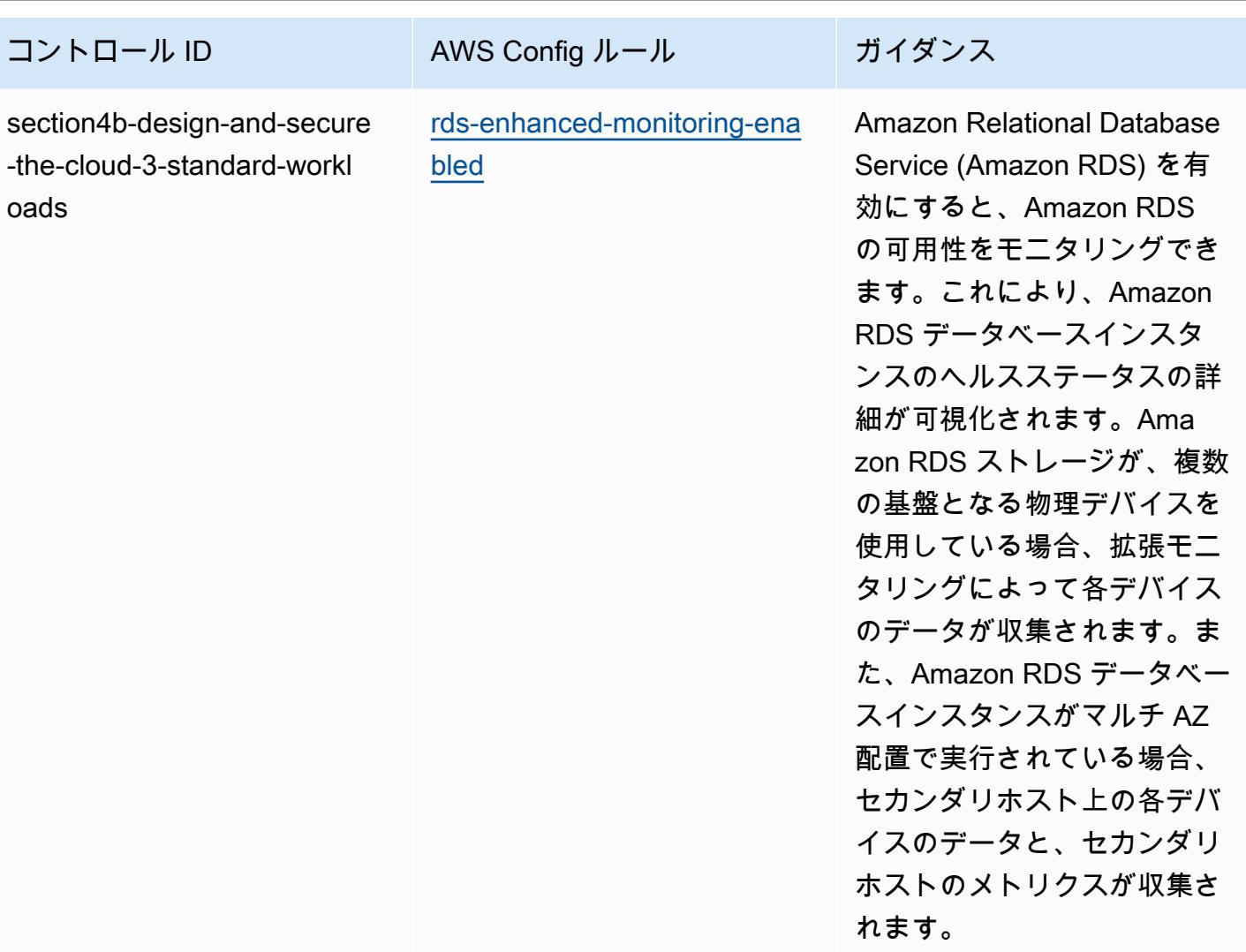

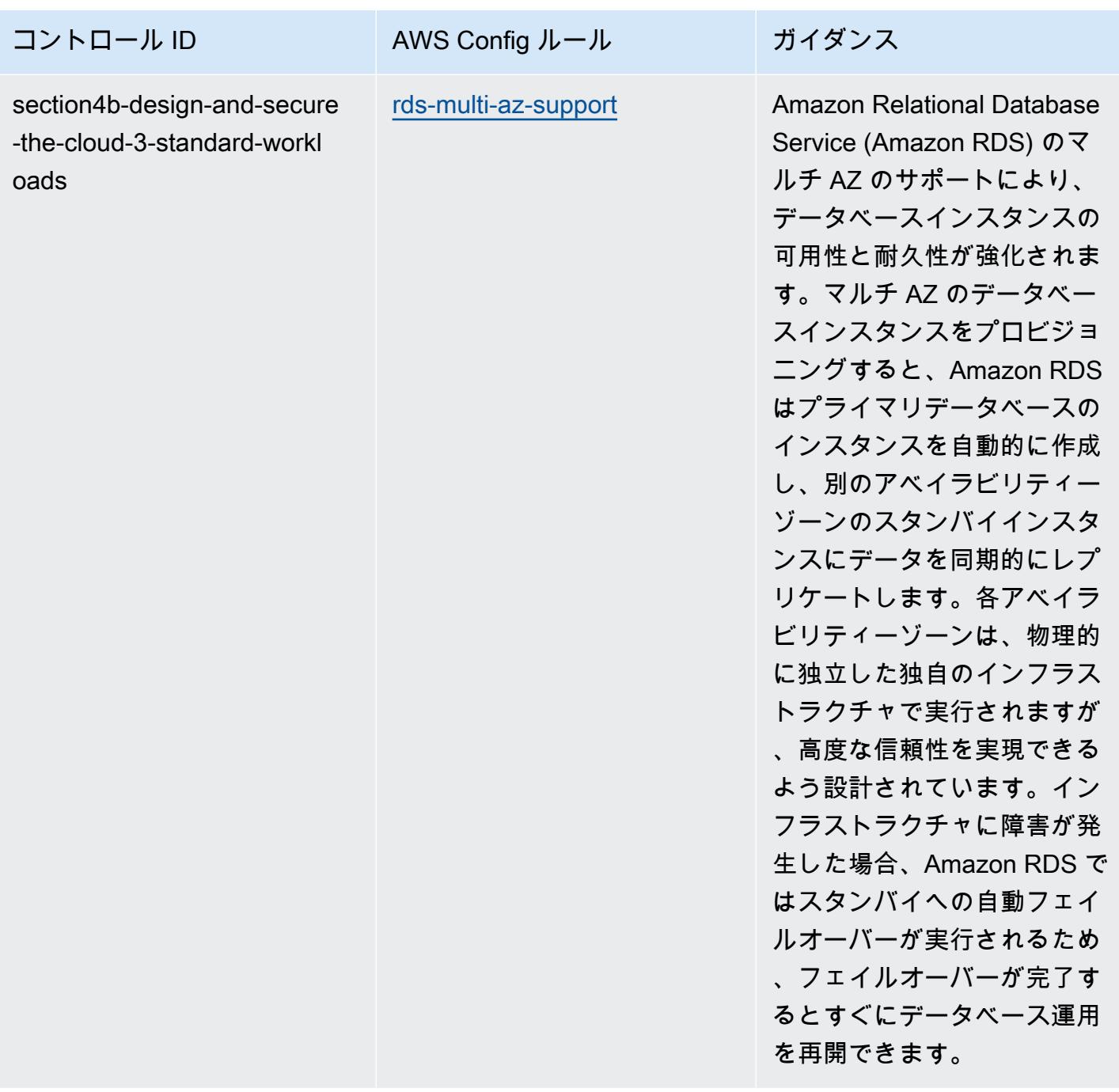

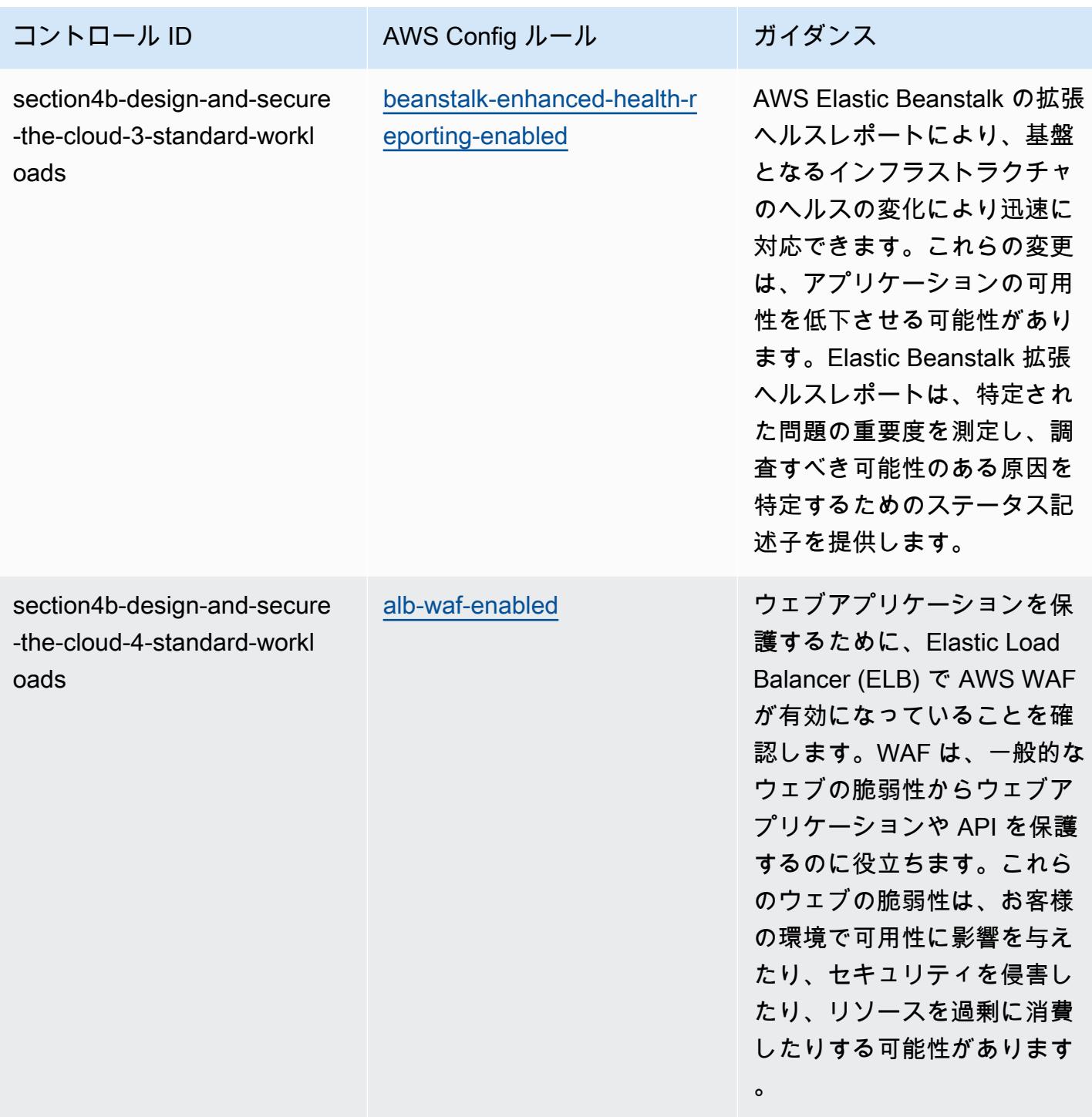

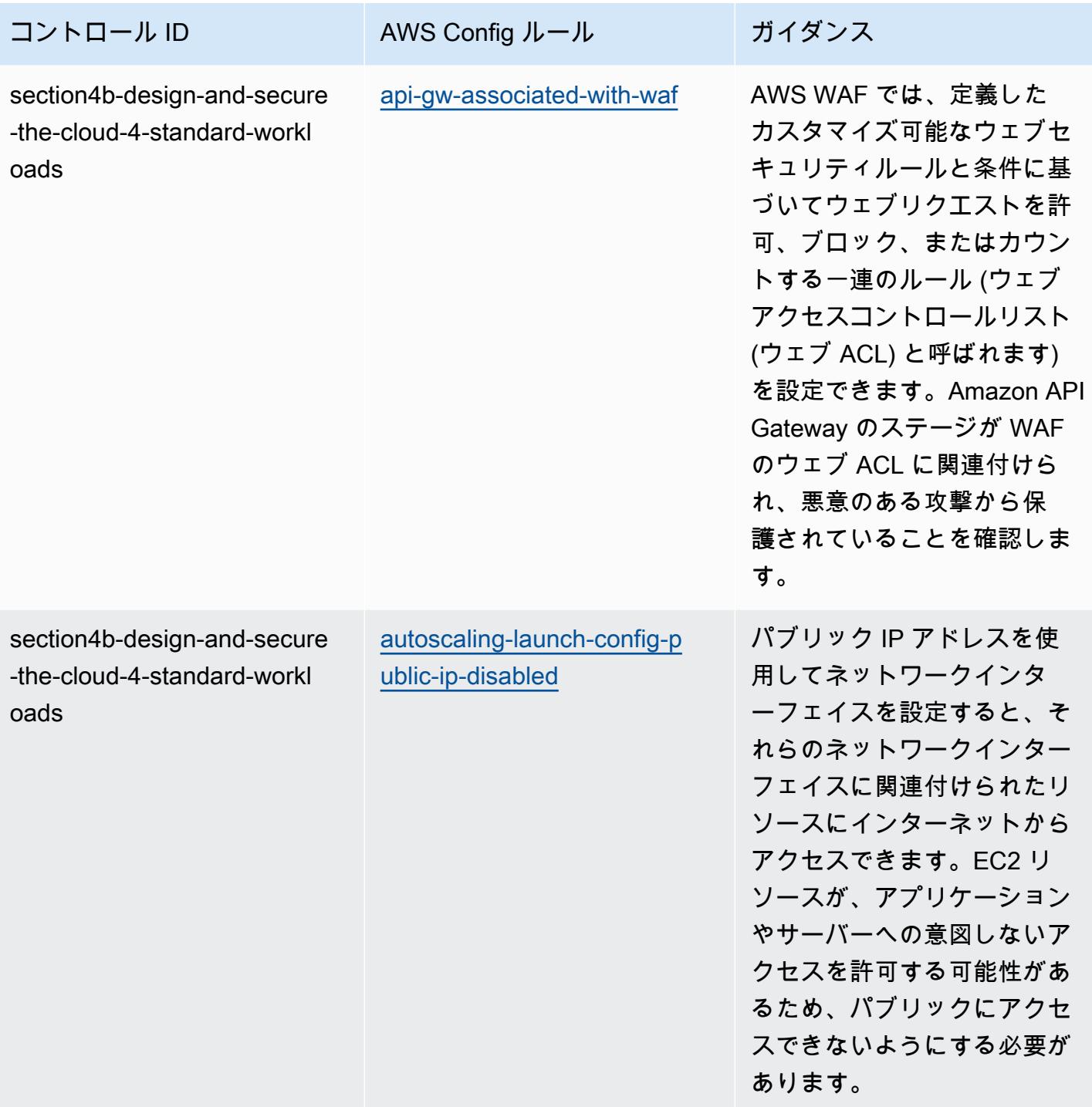

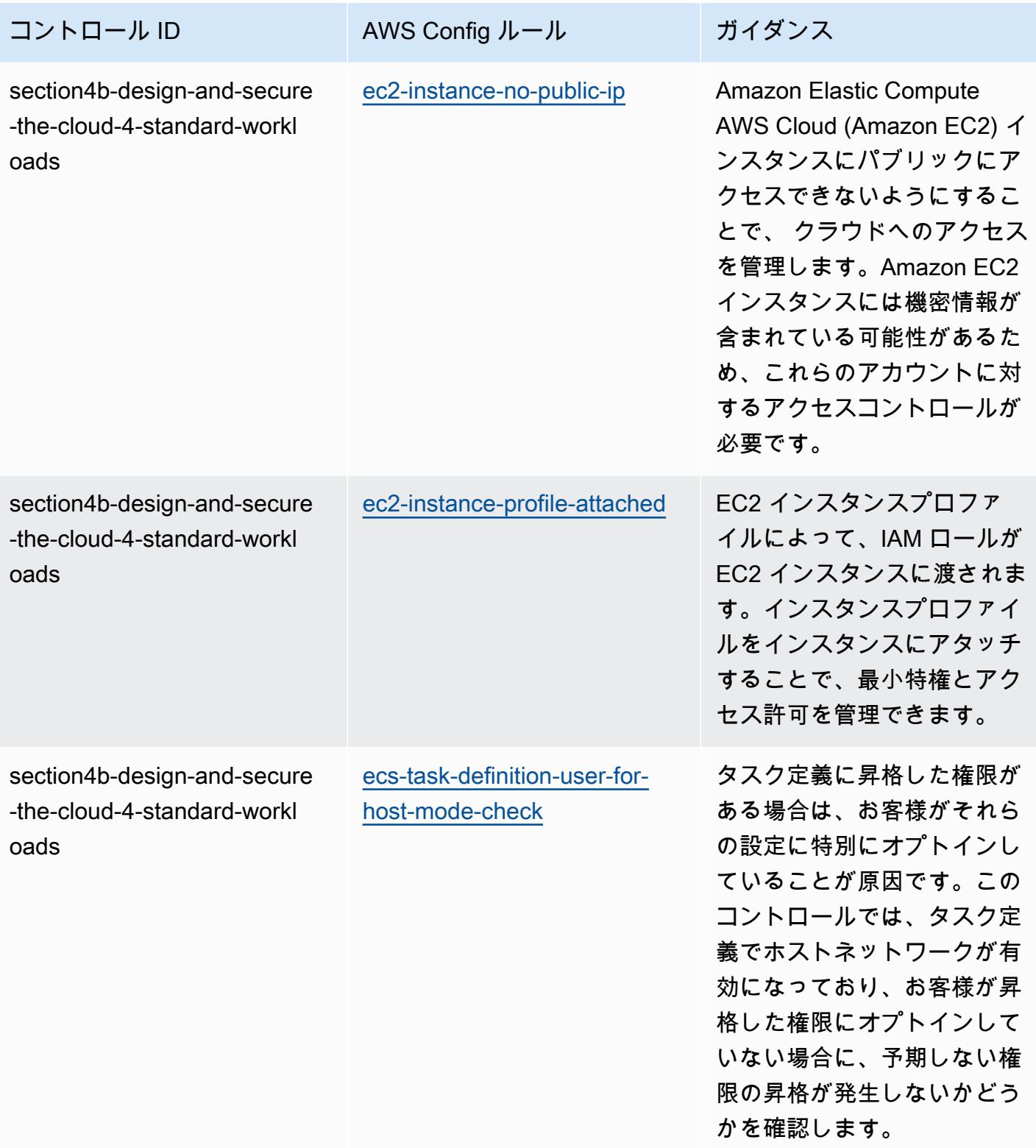

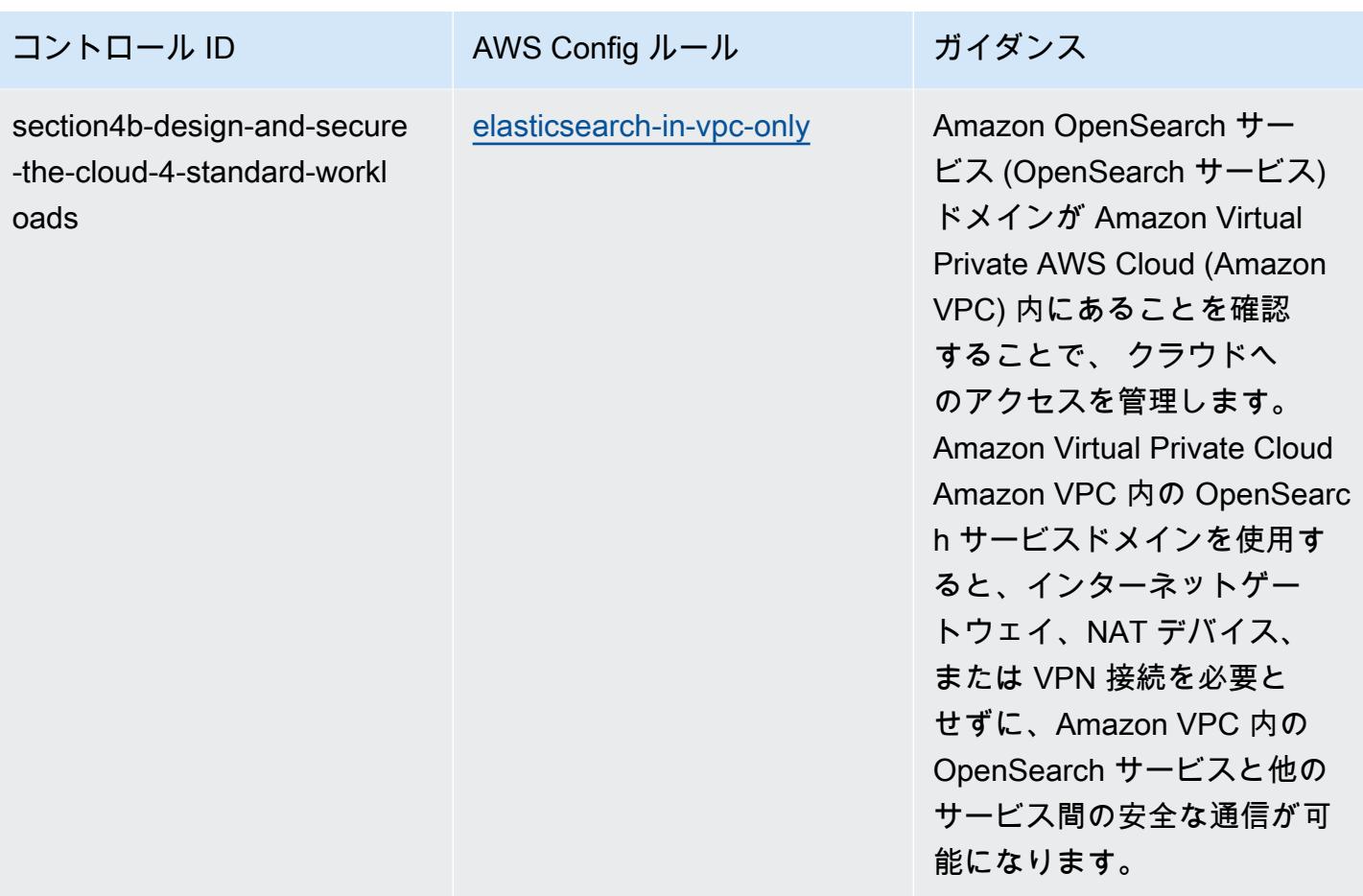
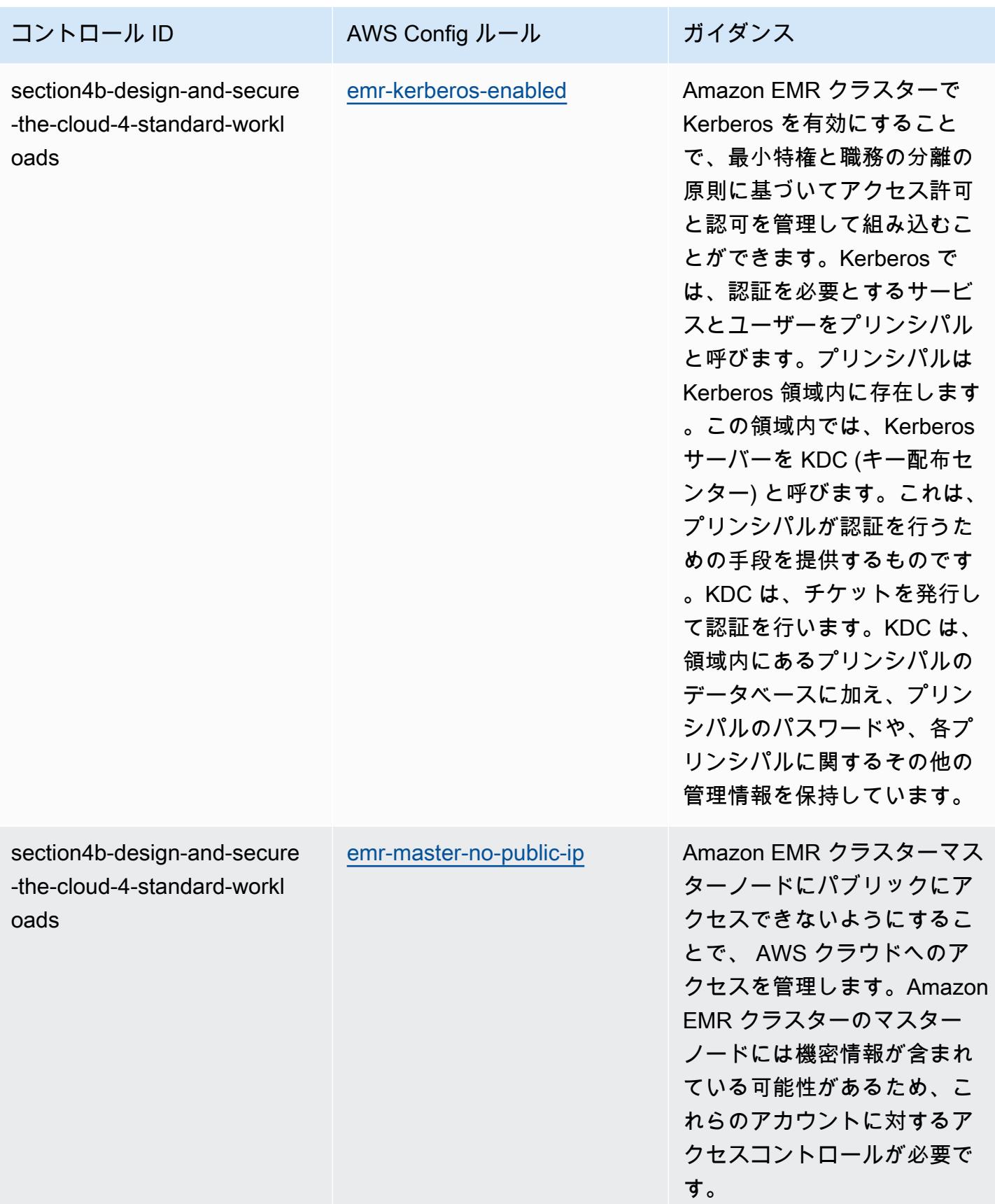

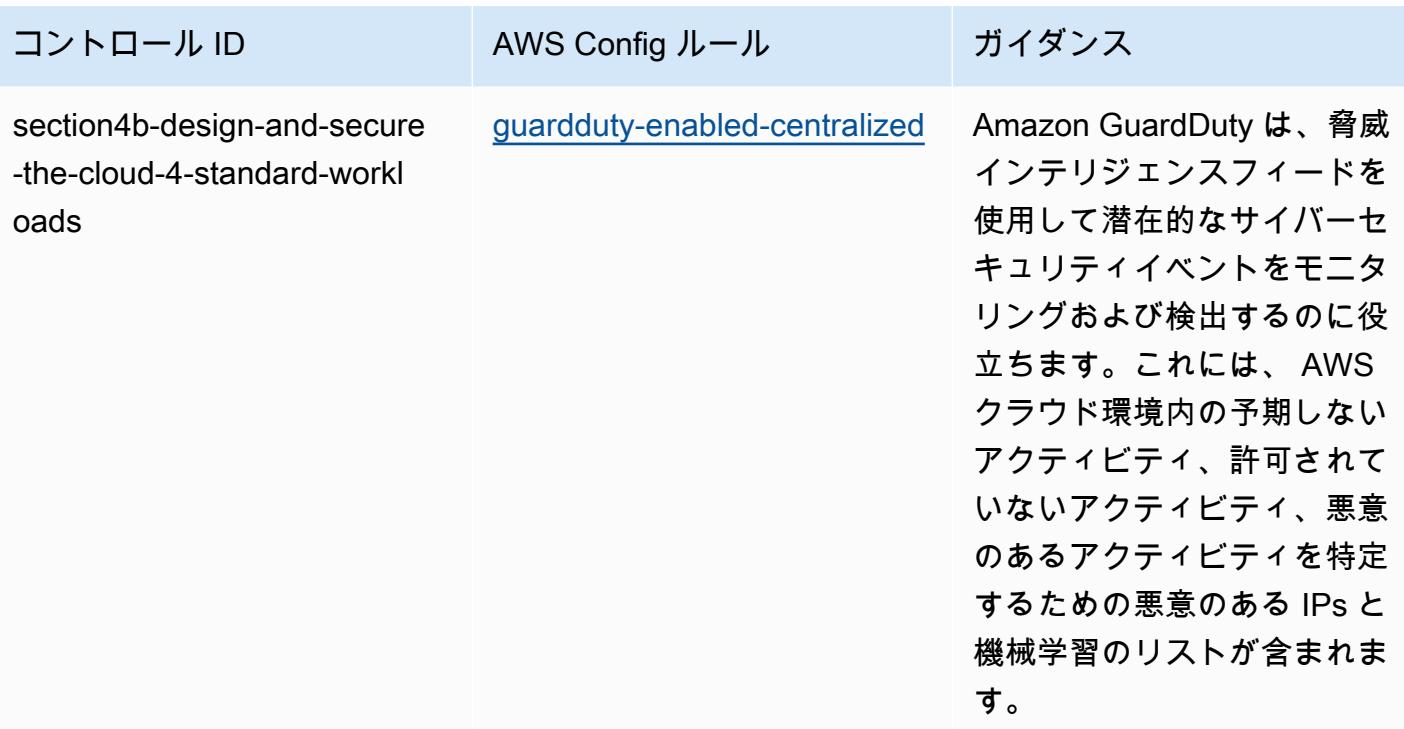

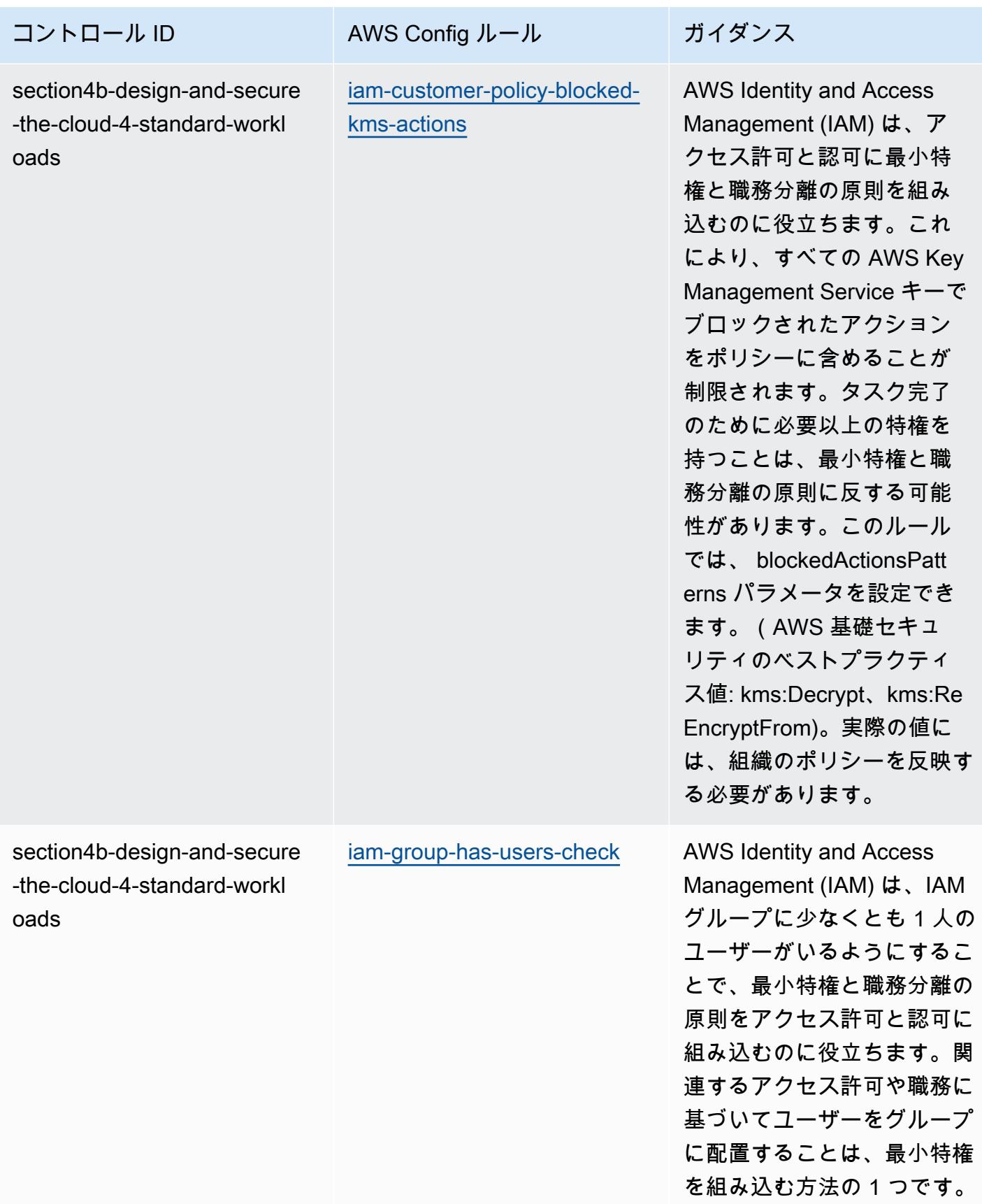

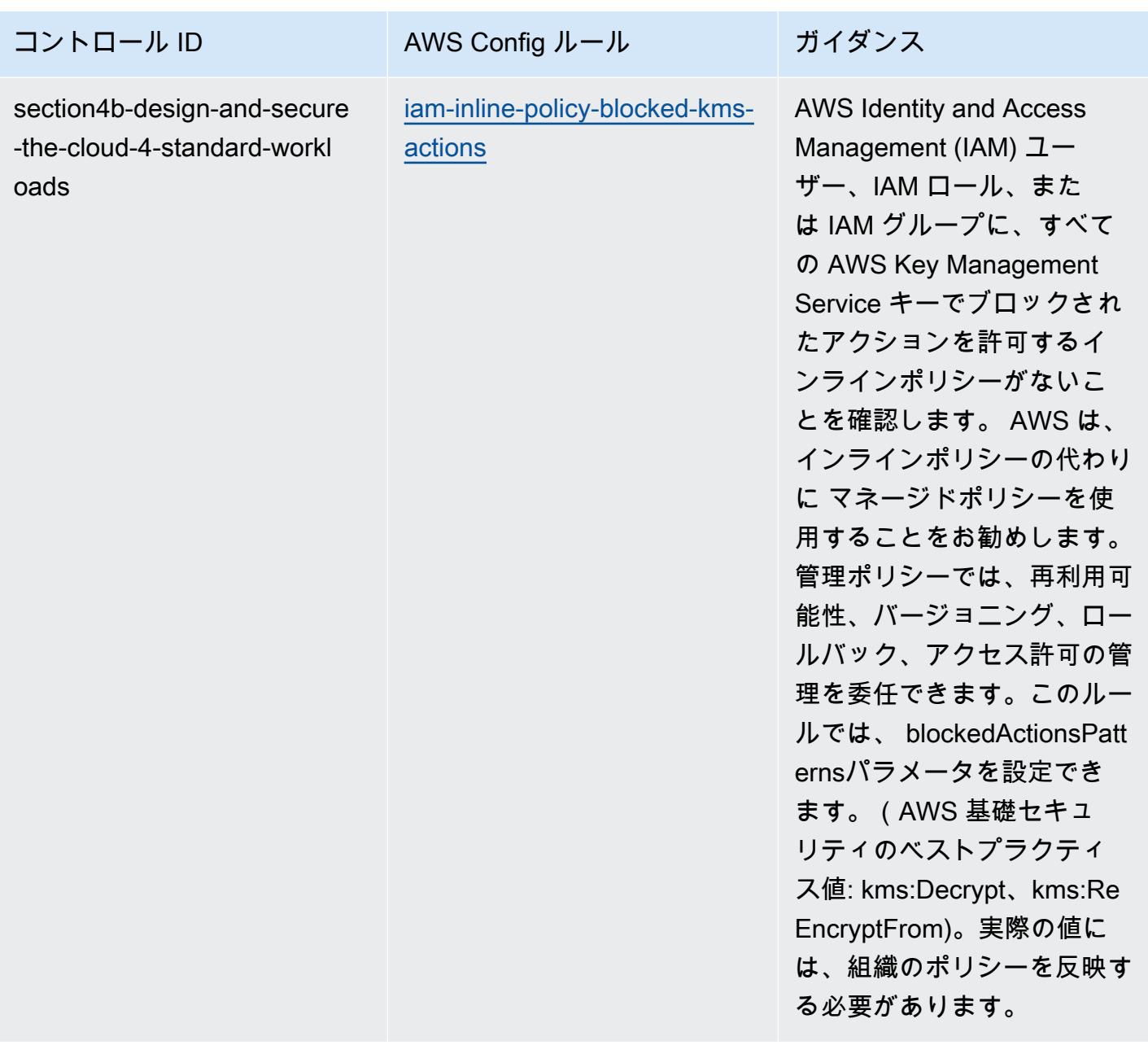

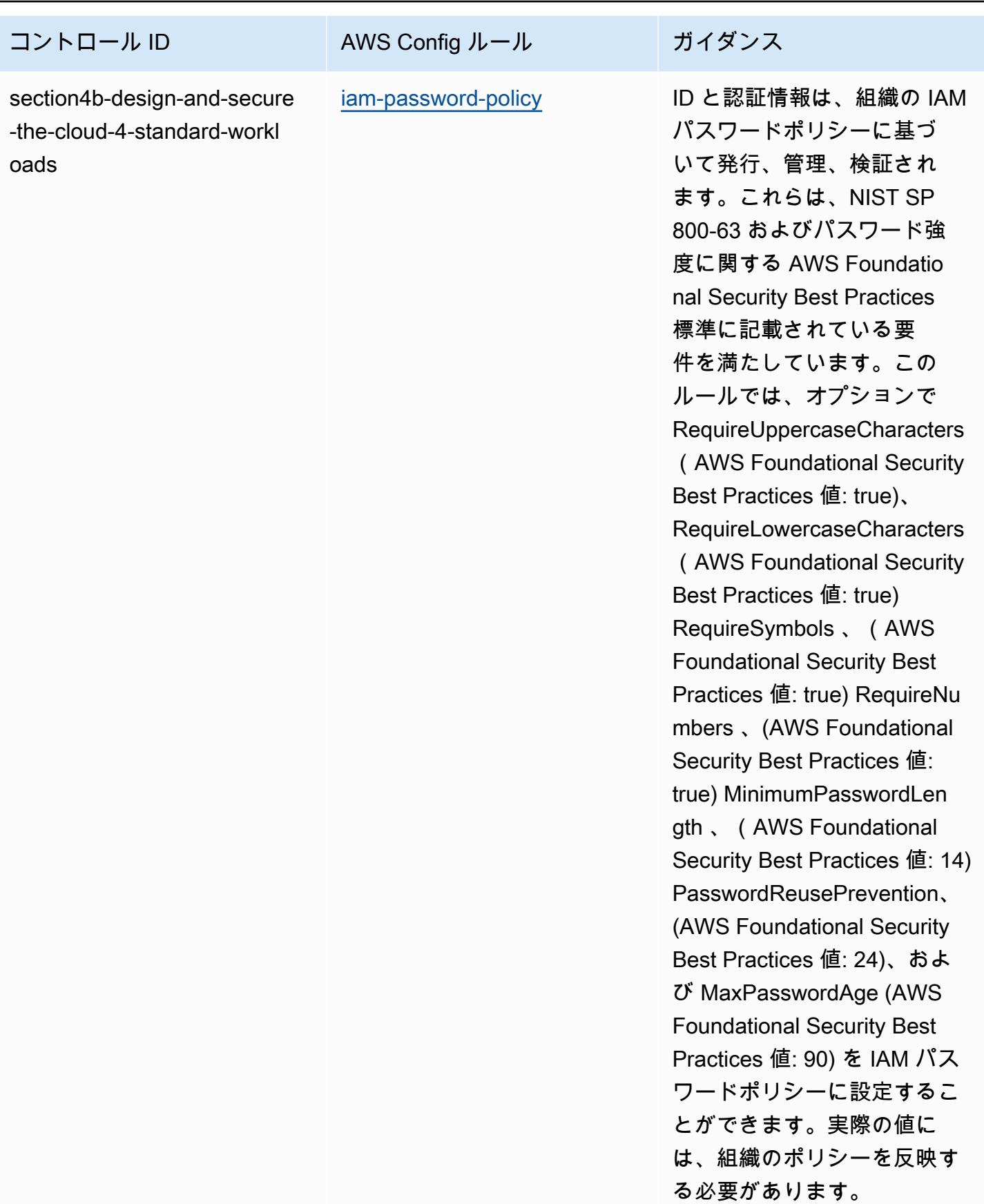

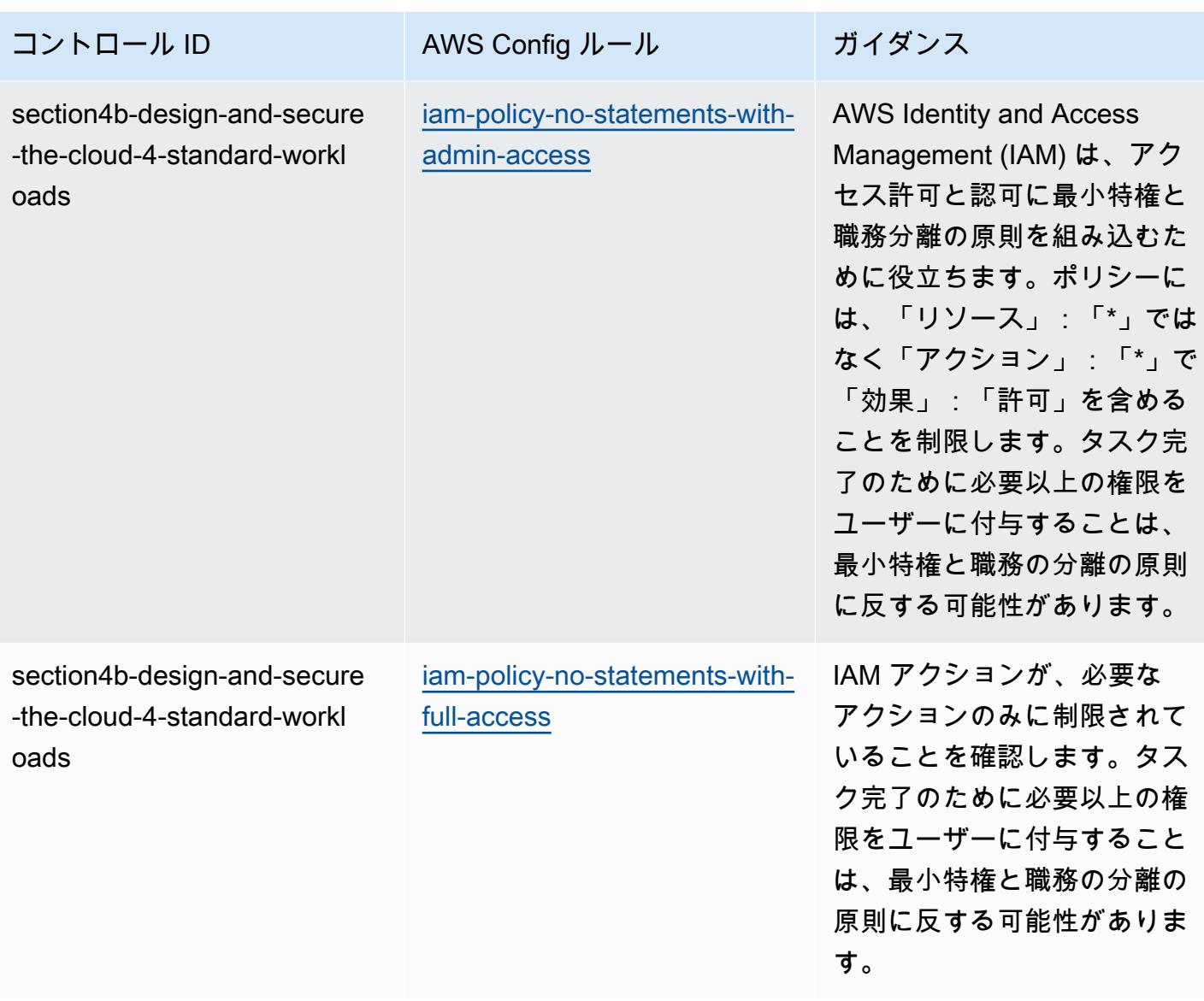

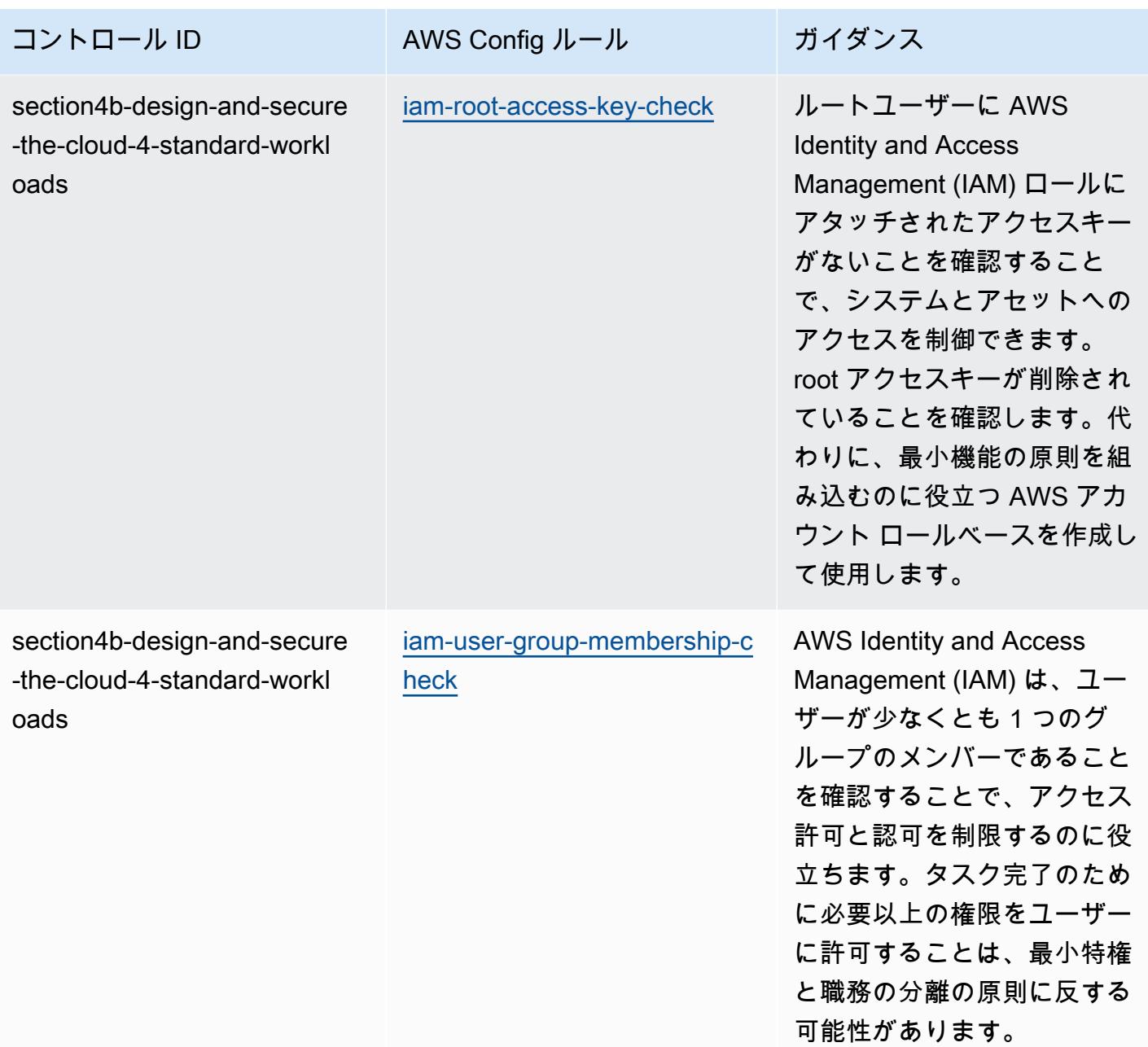

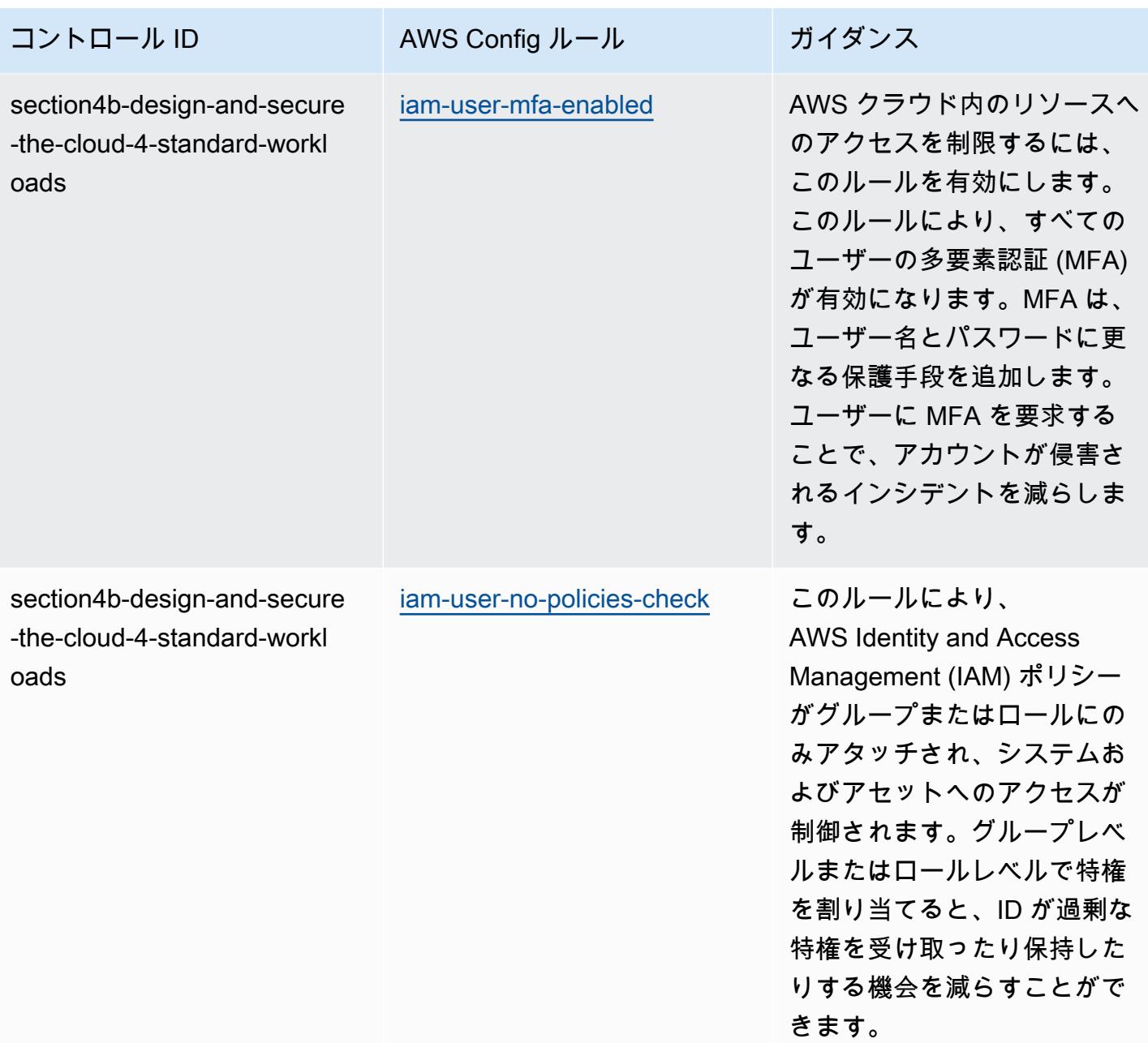

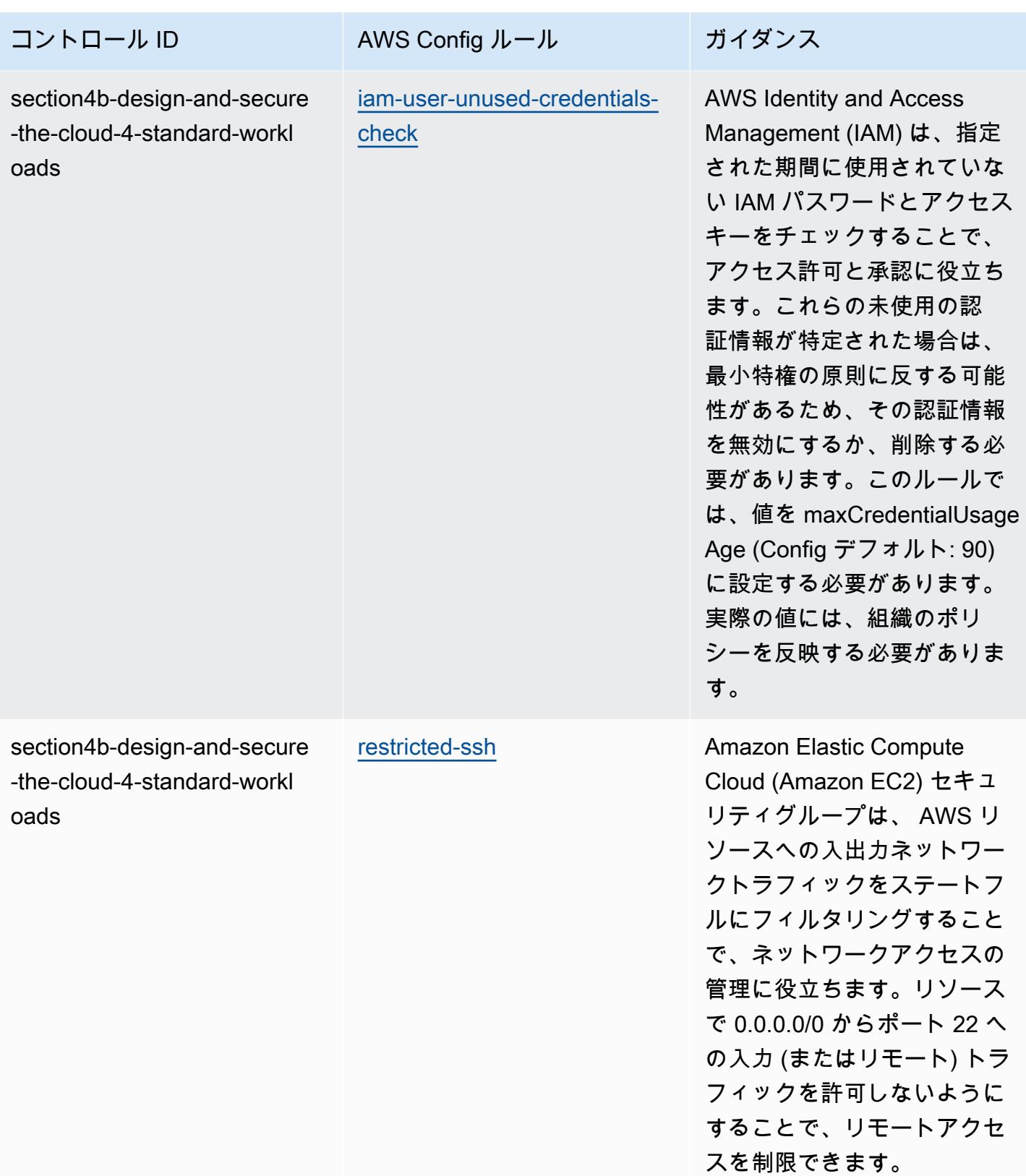

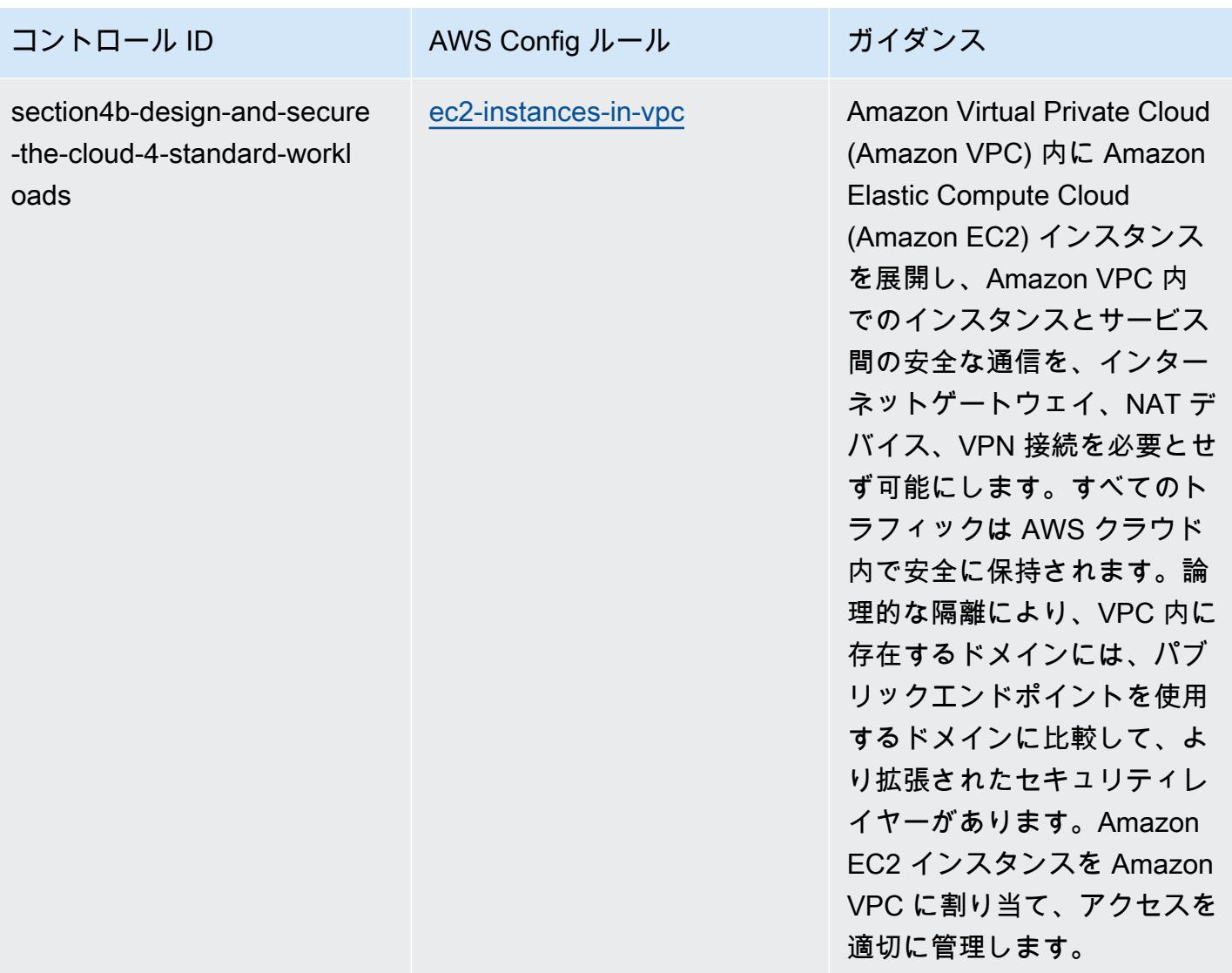

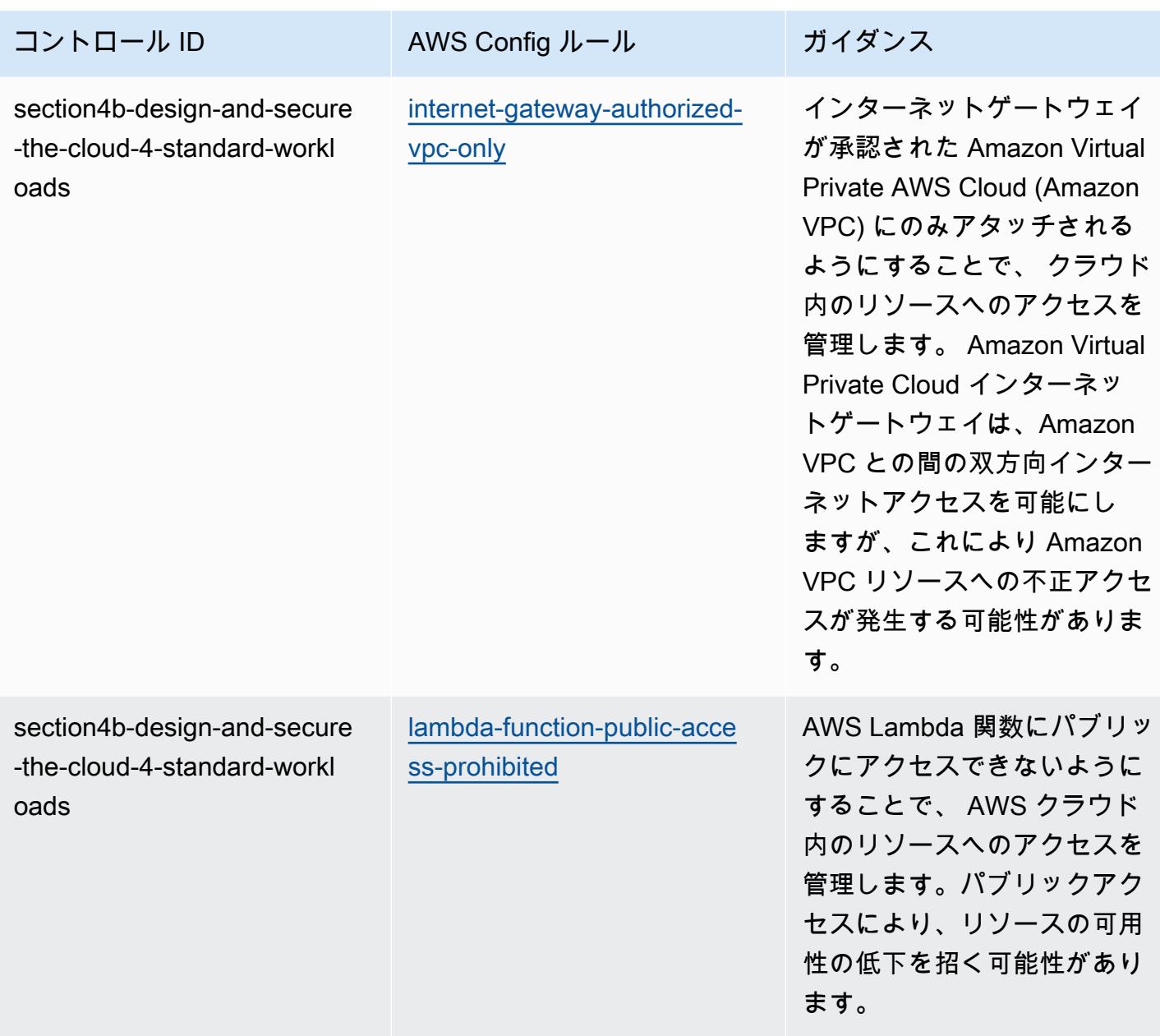

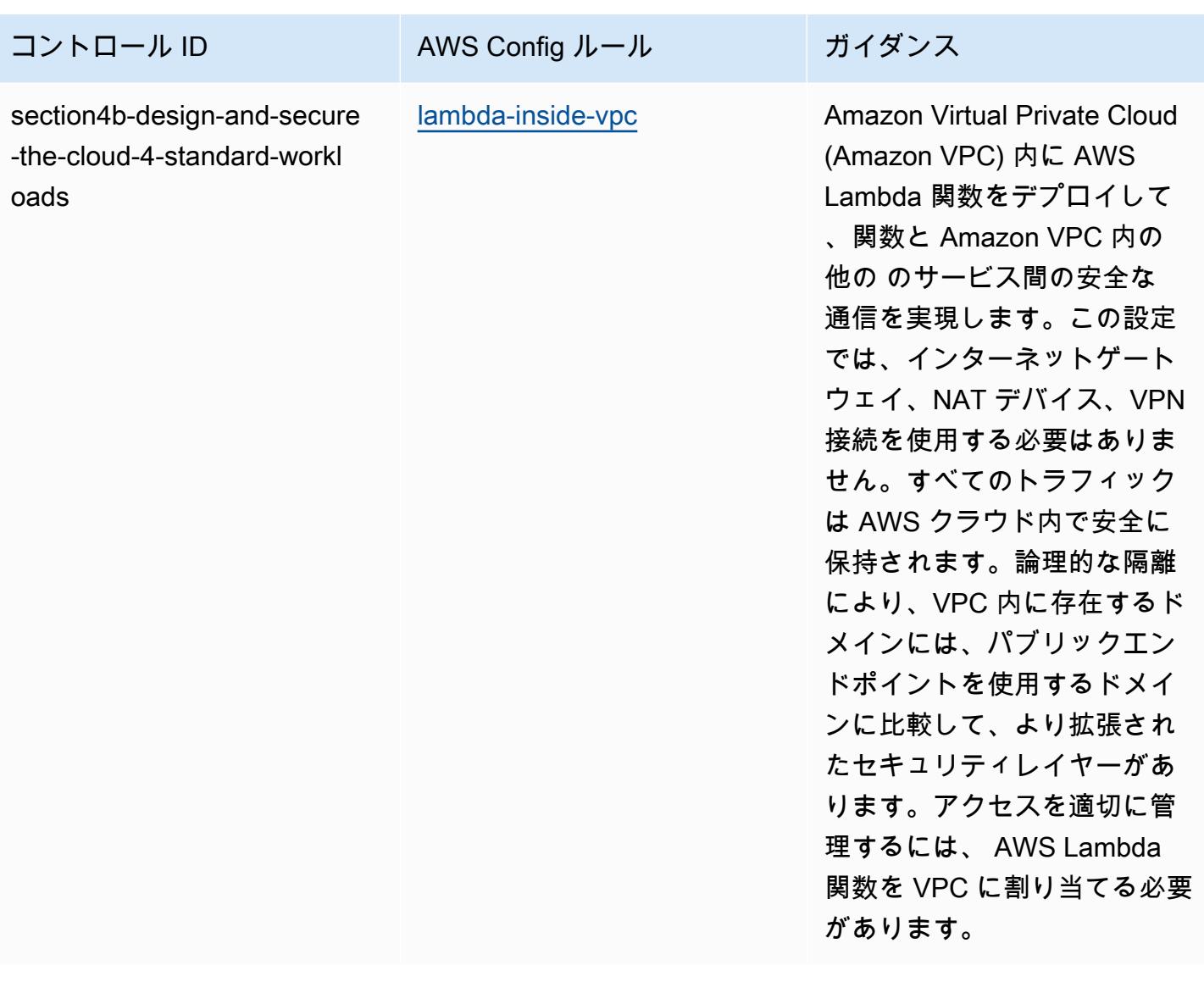

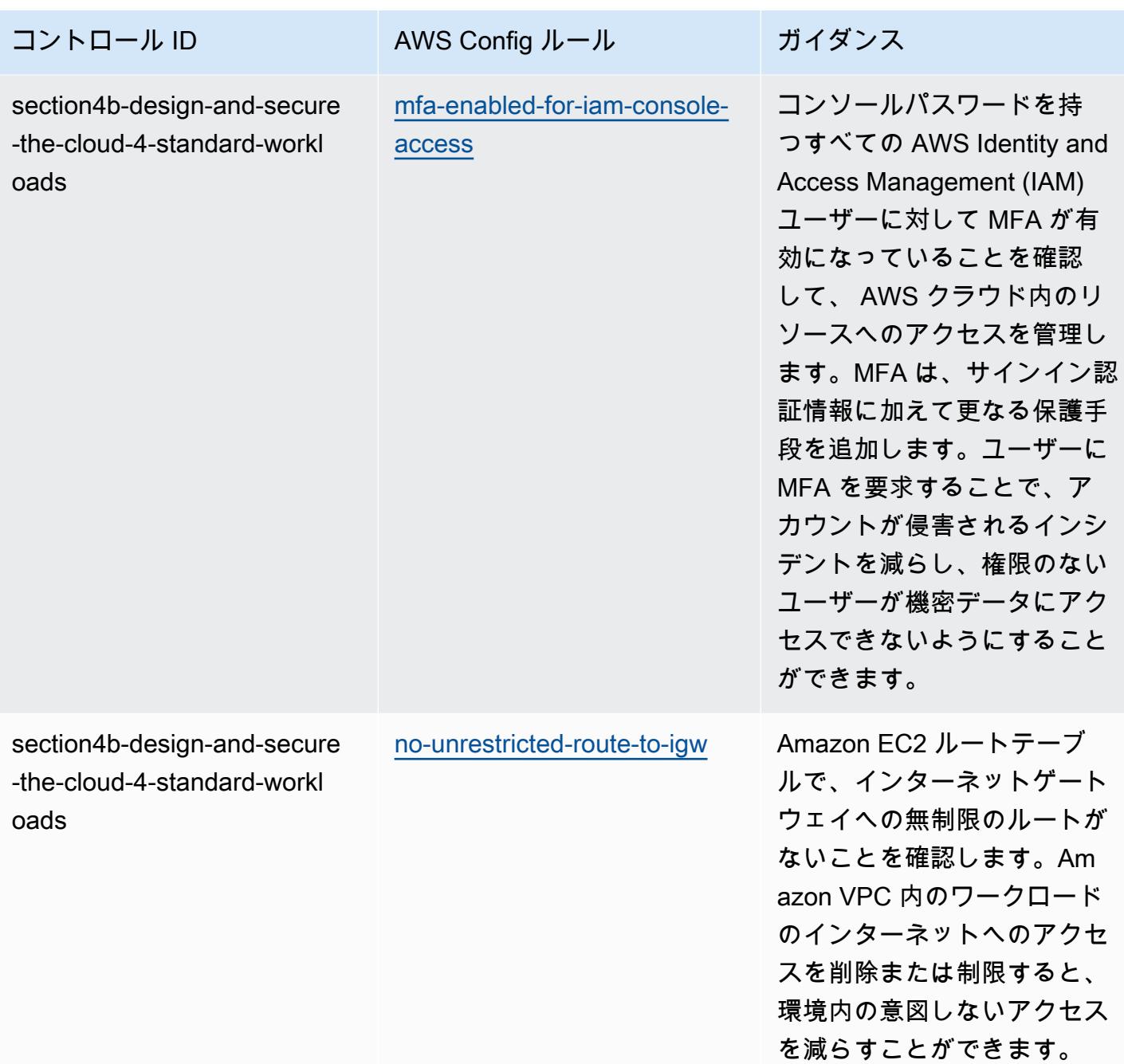

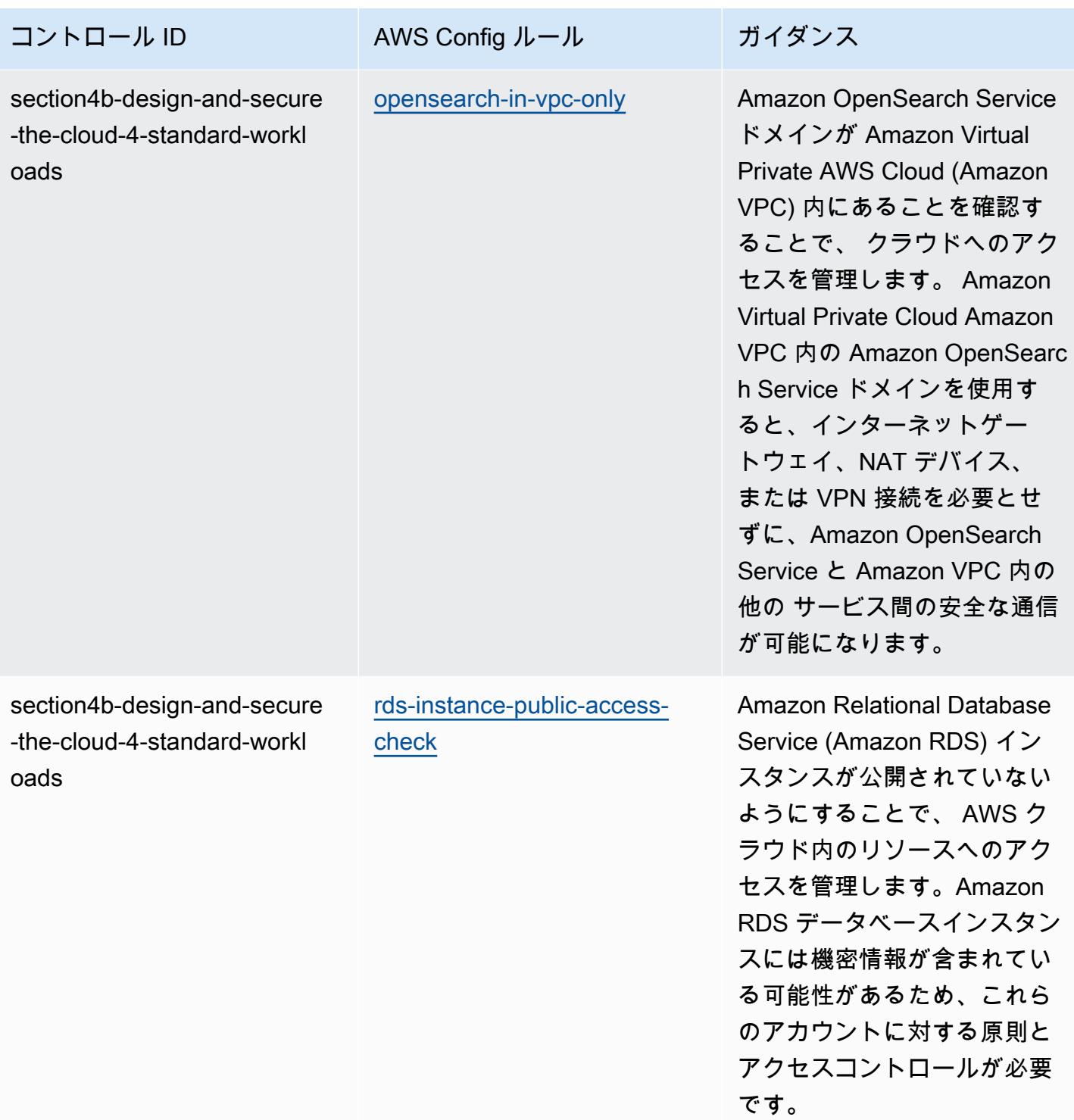

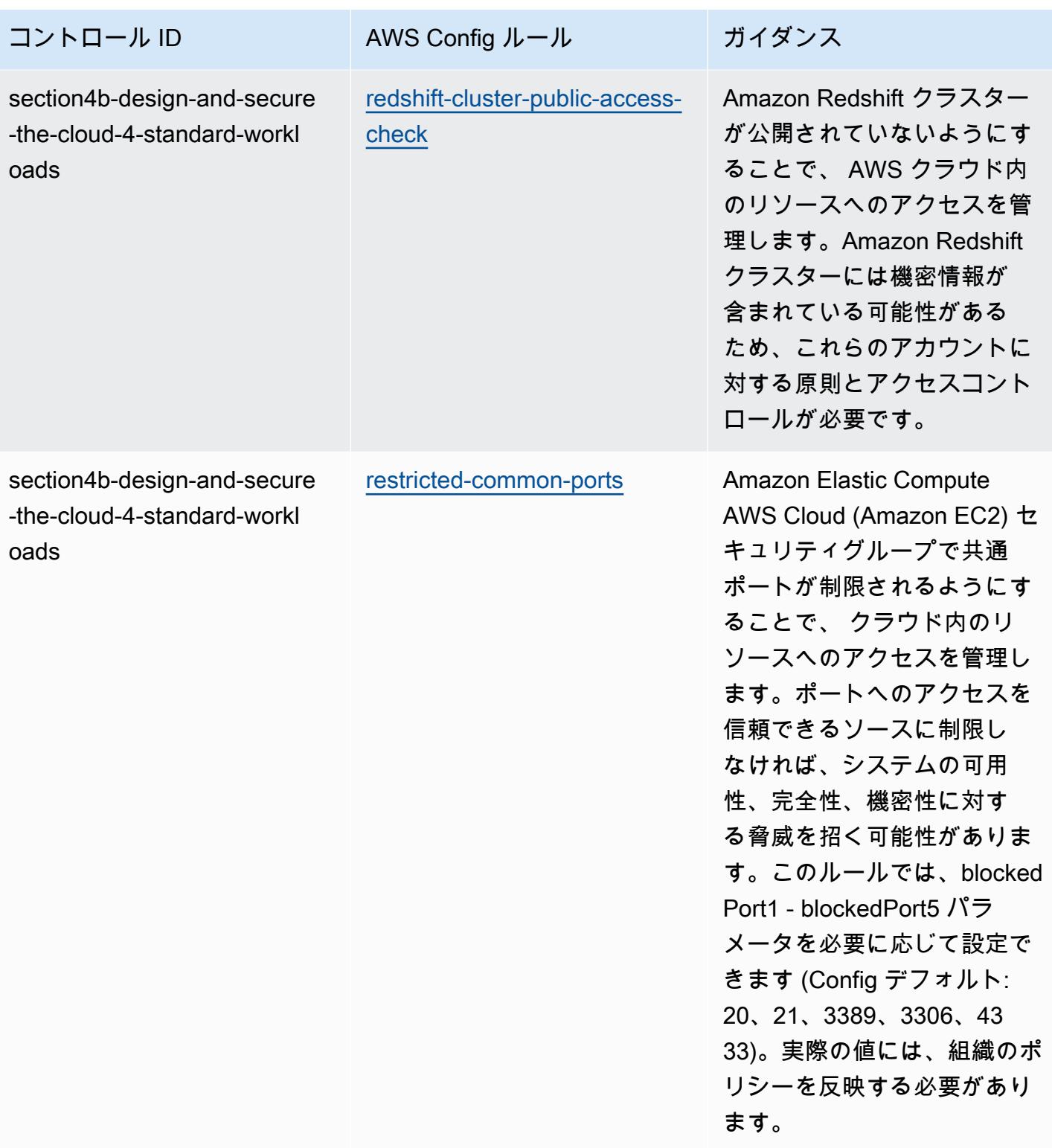

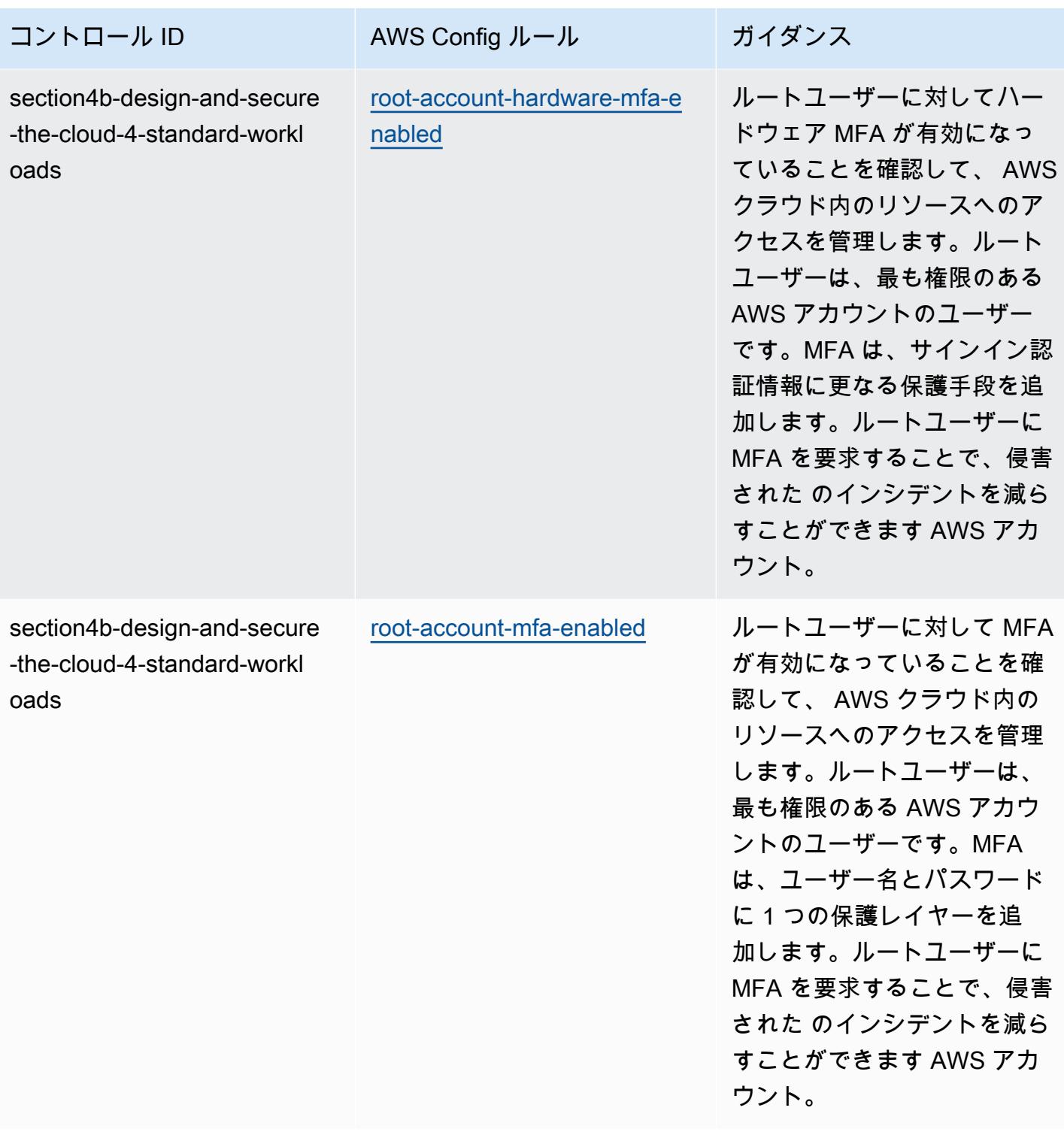

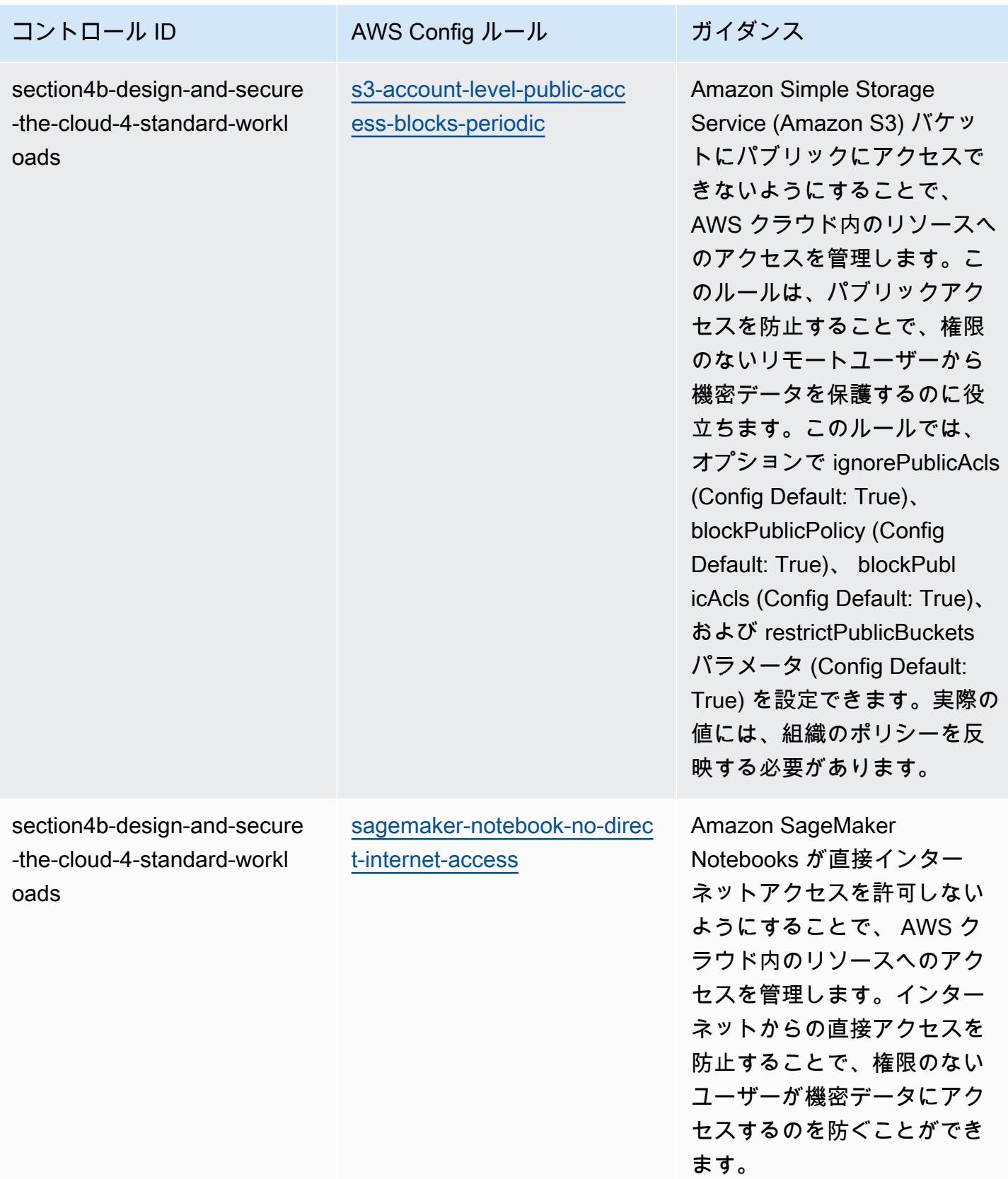

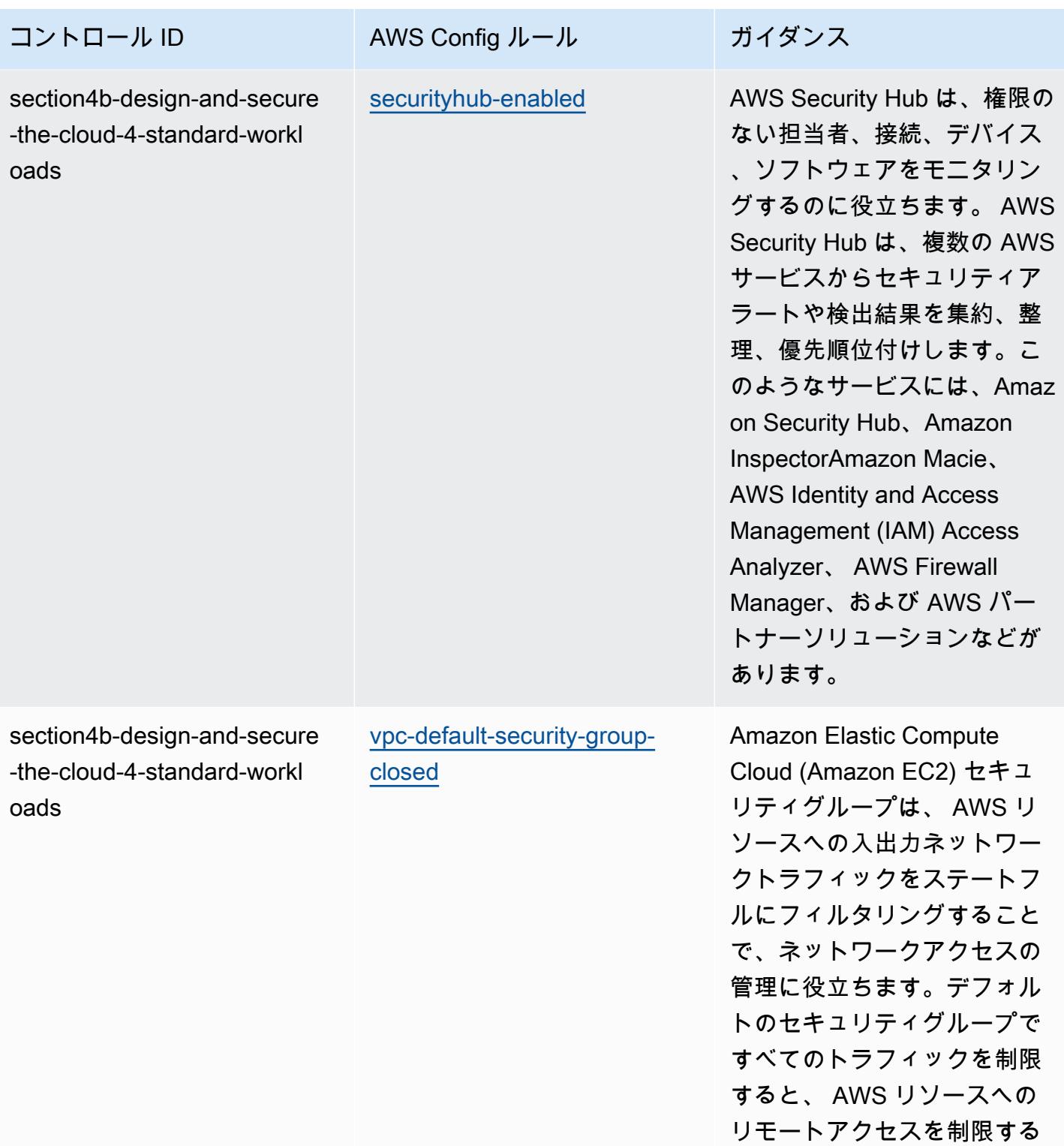

のに役立ちます。

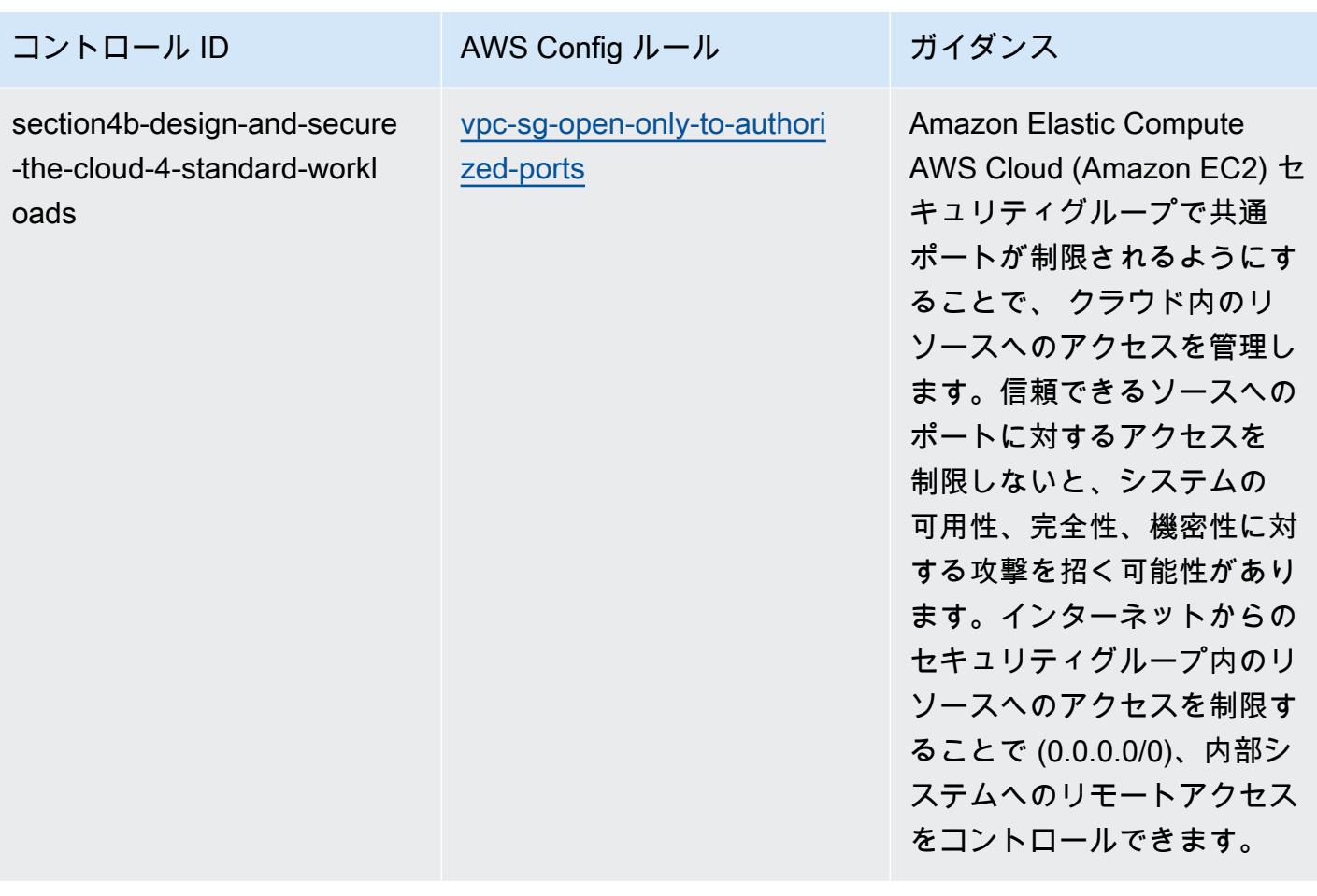

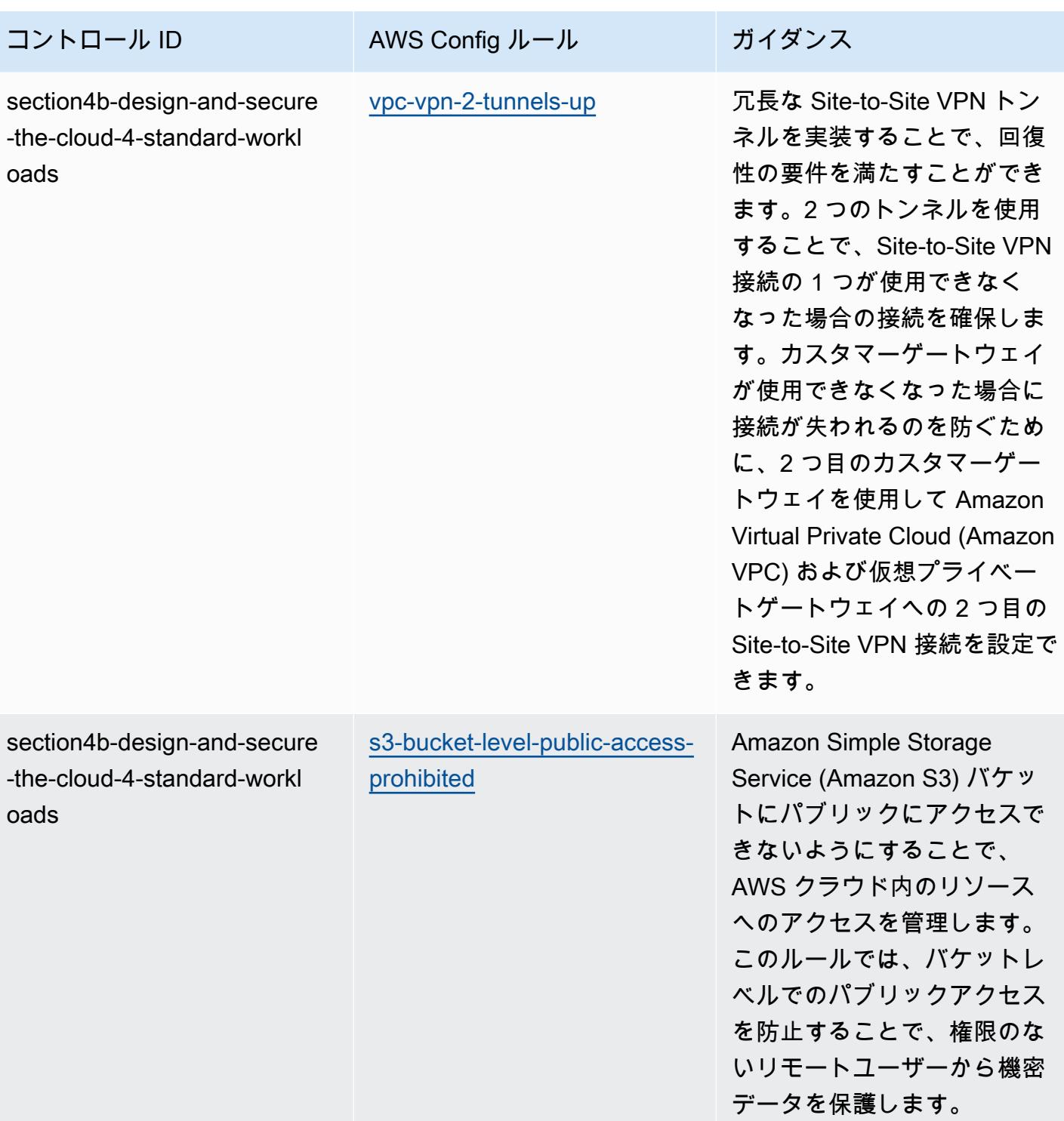

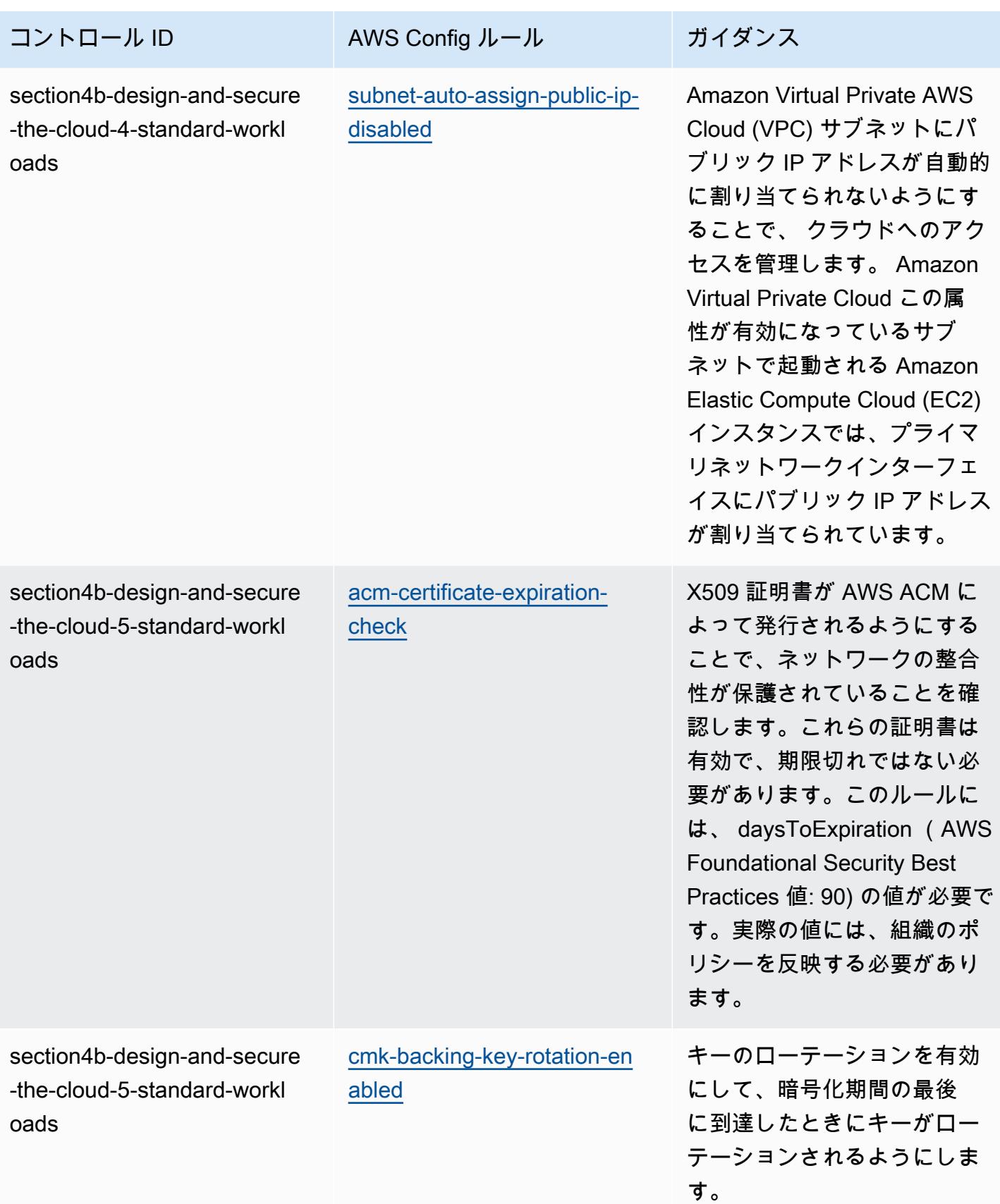

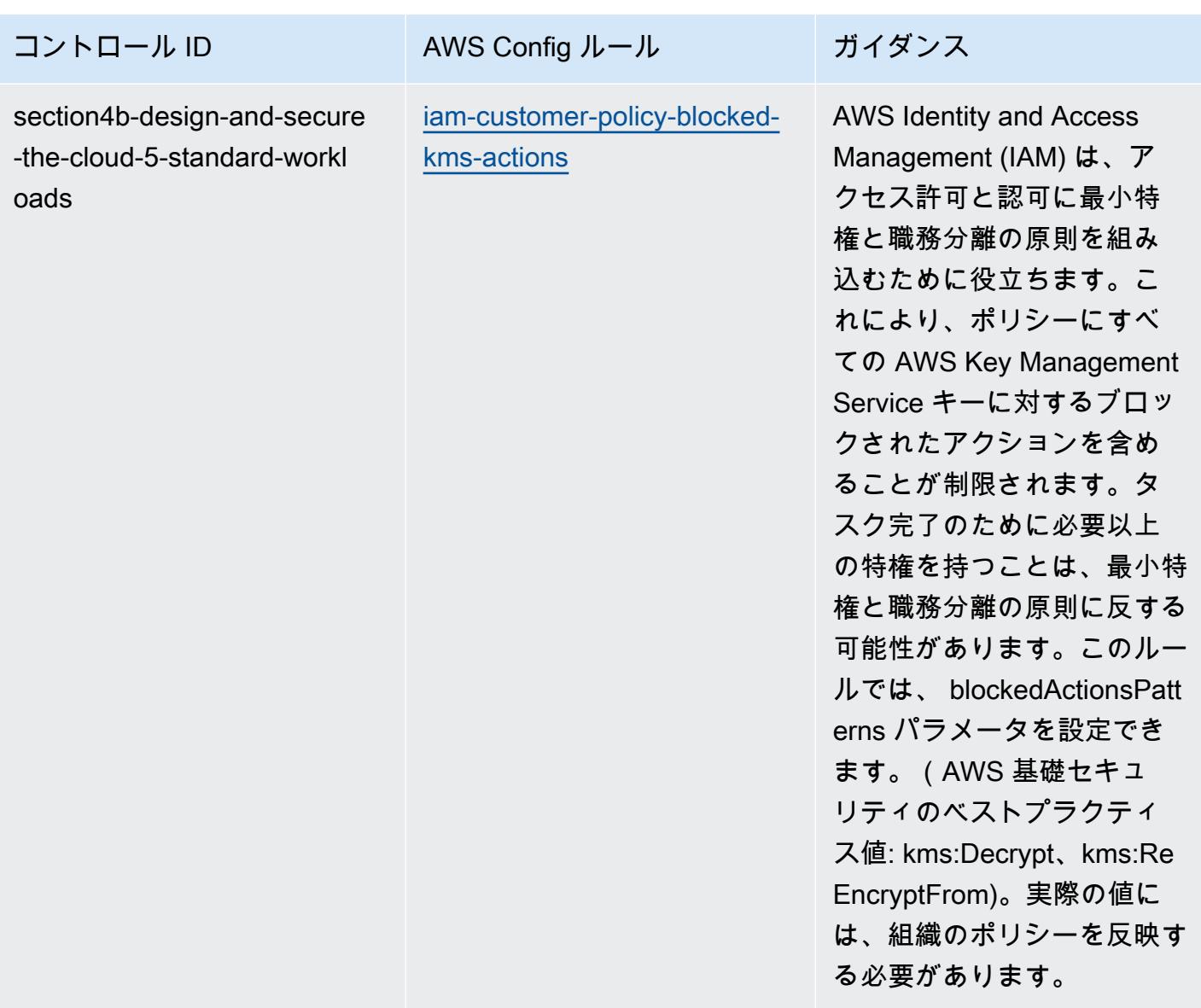

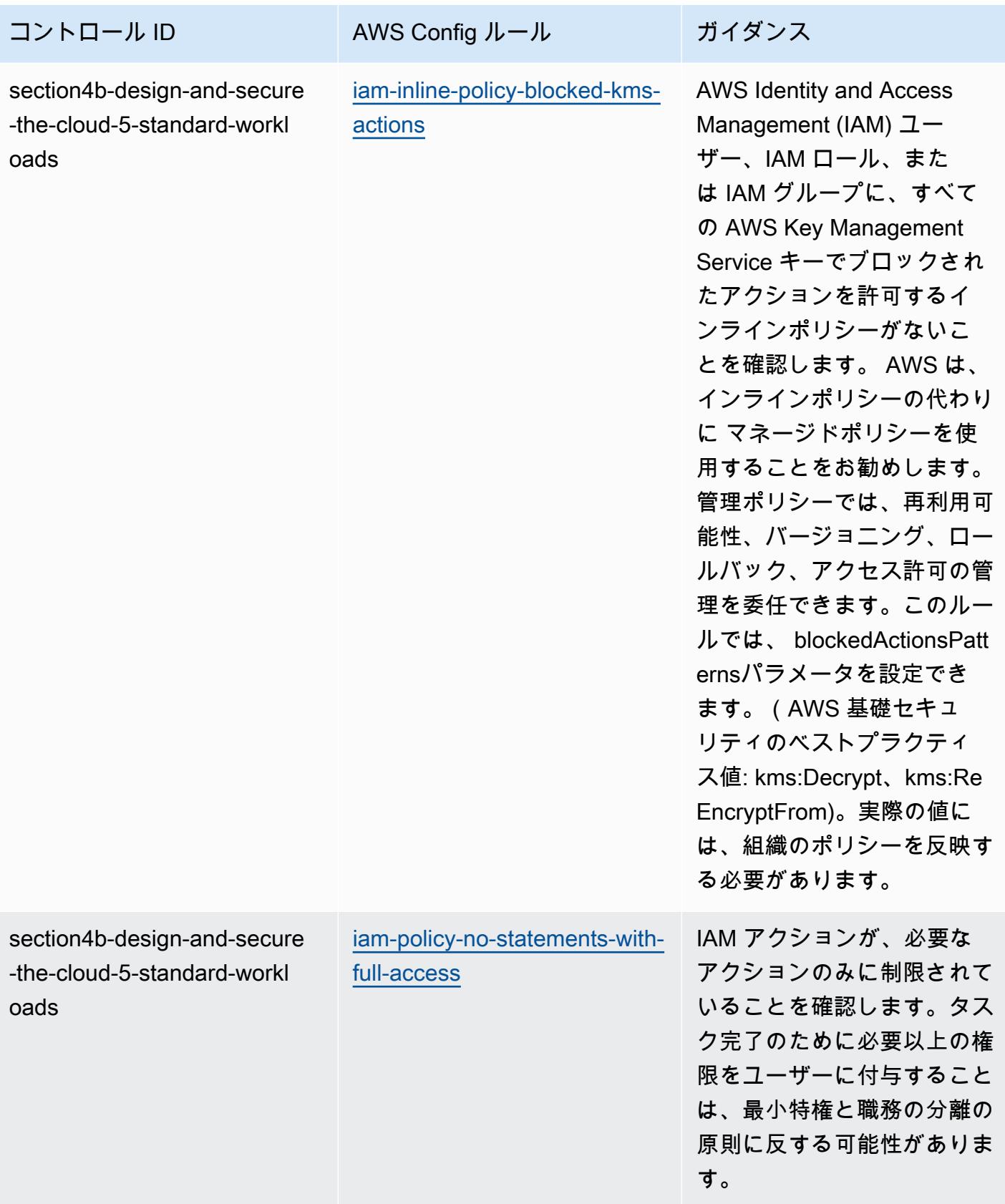

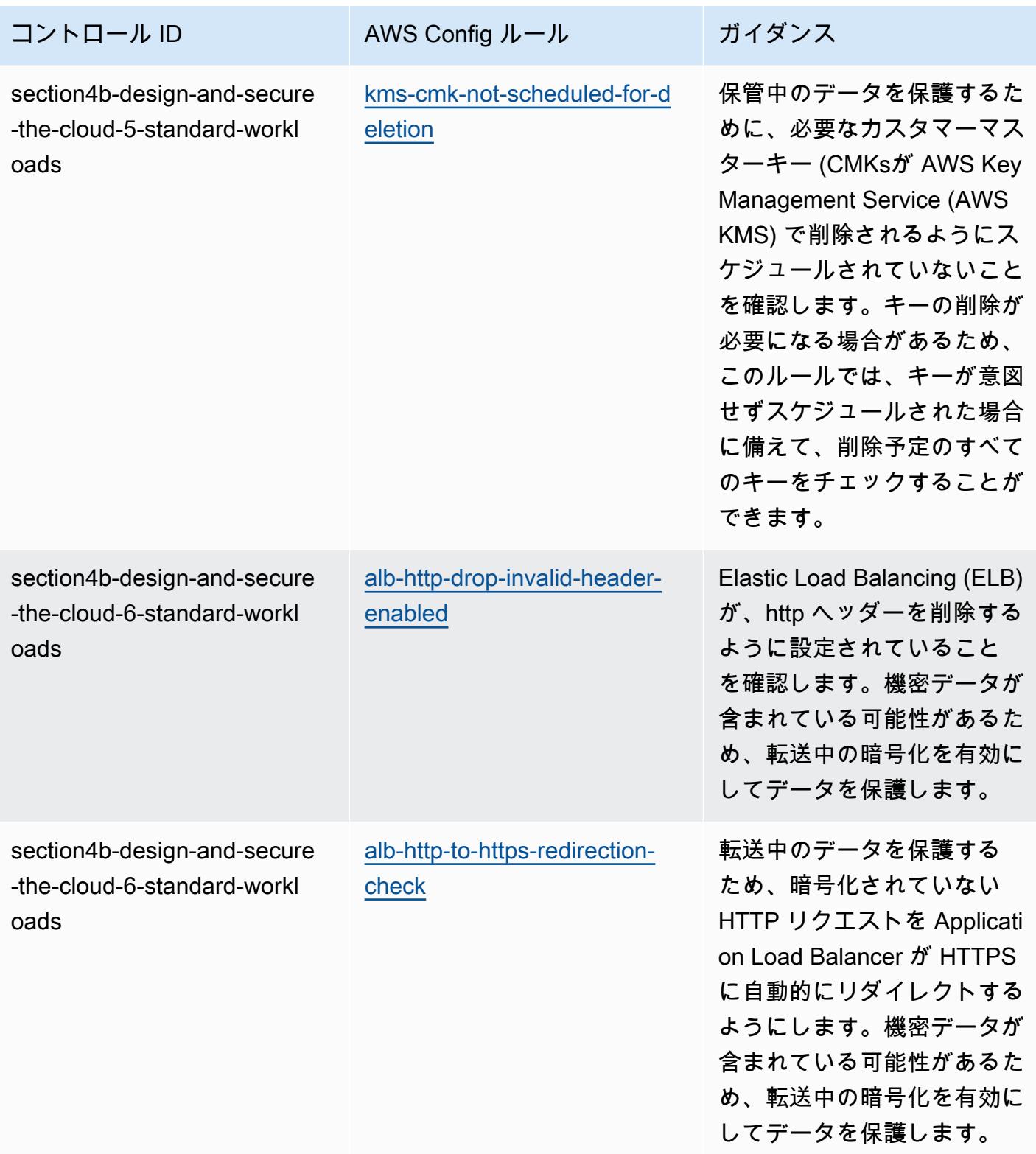

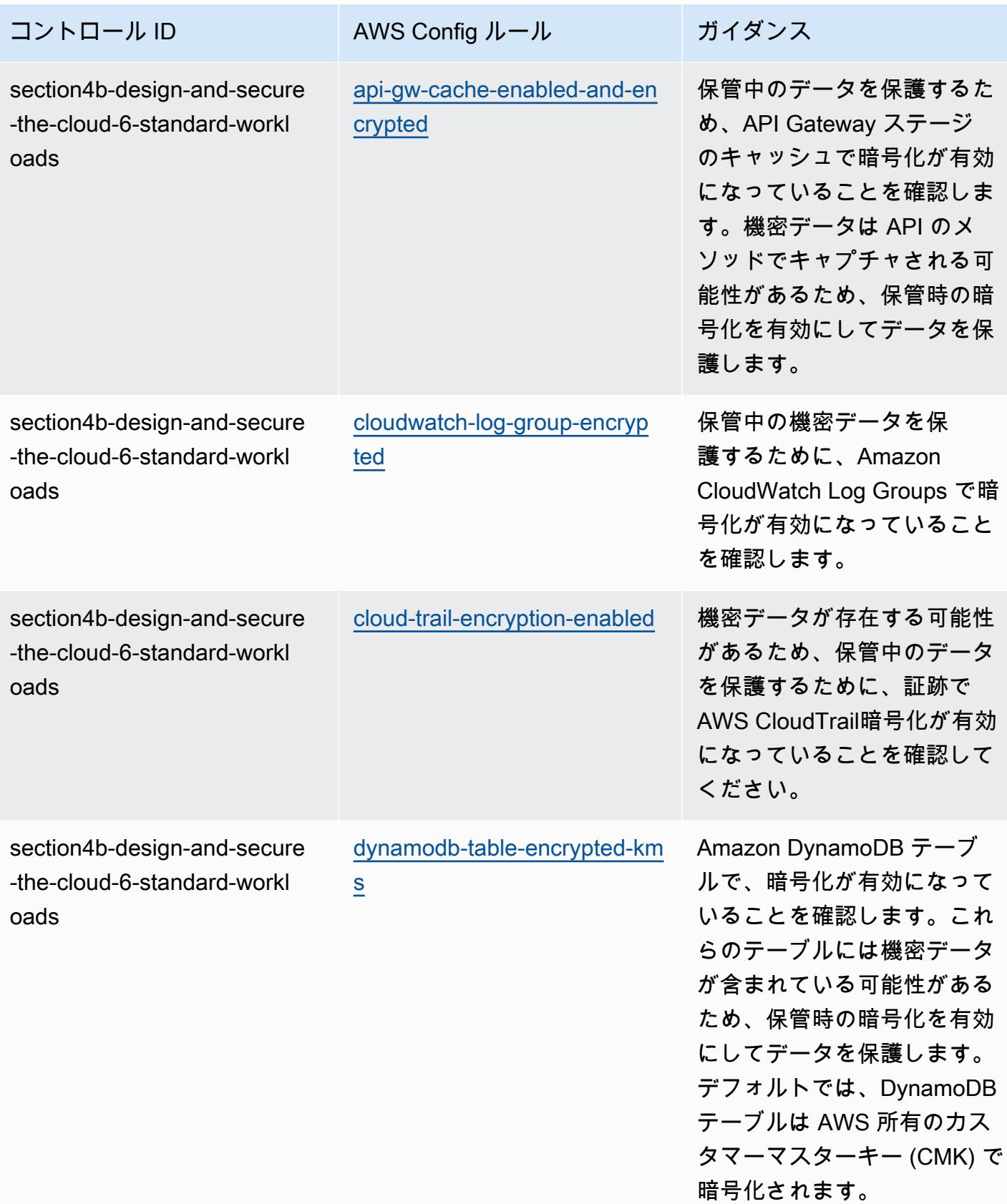

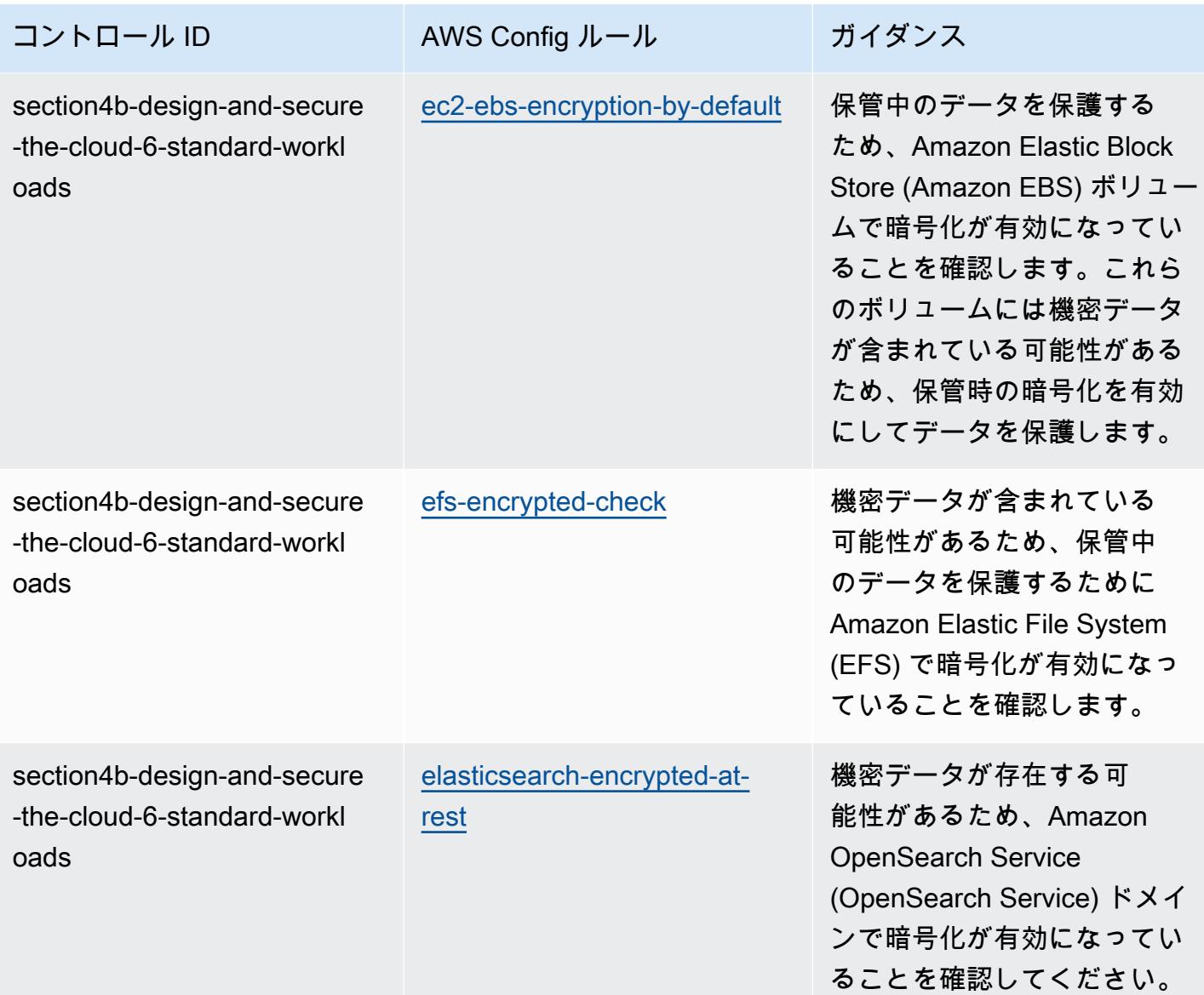

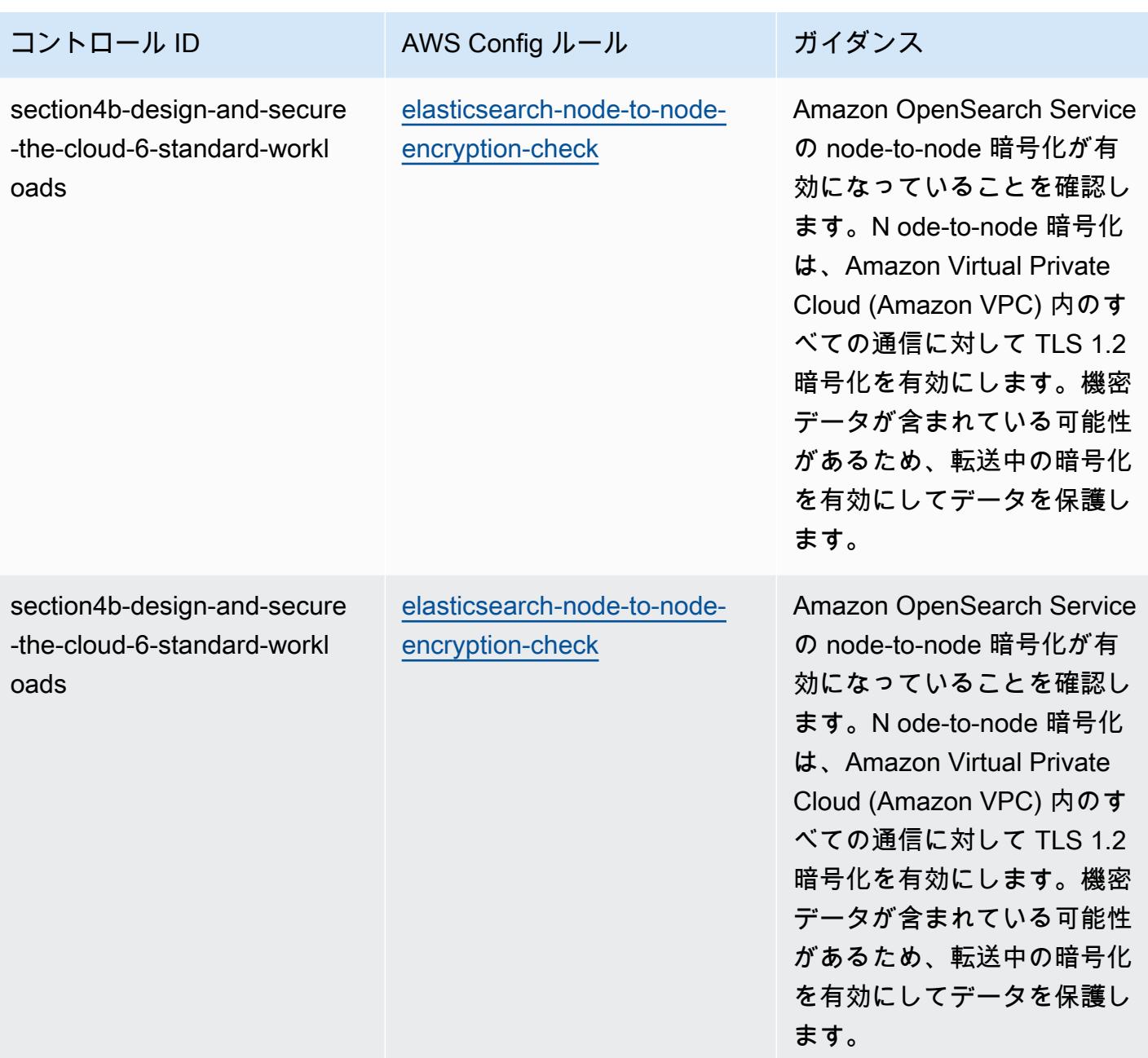

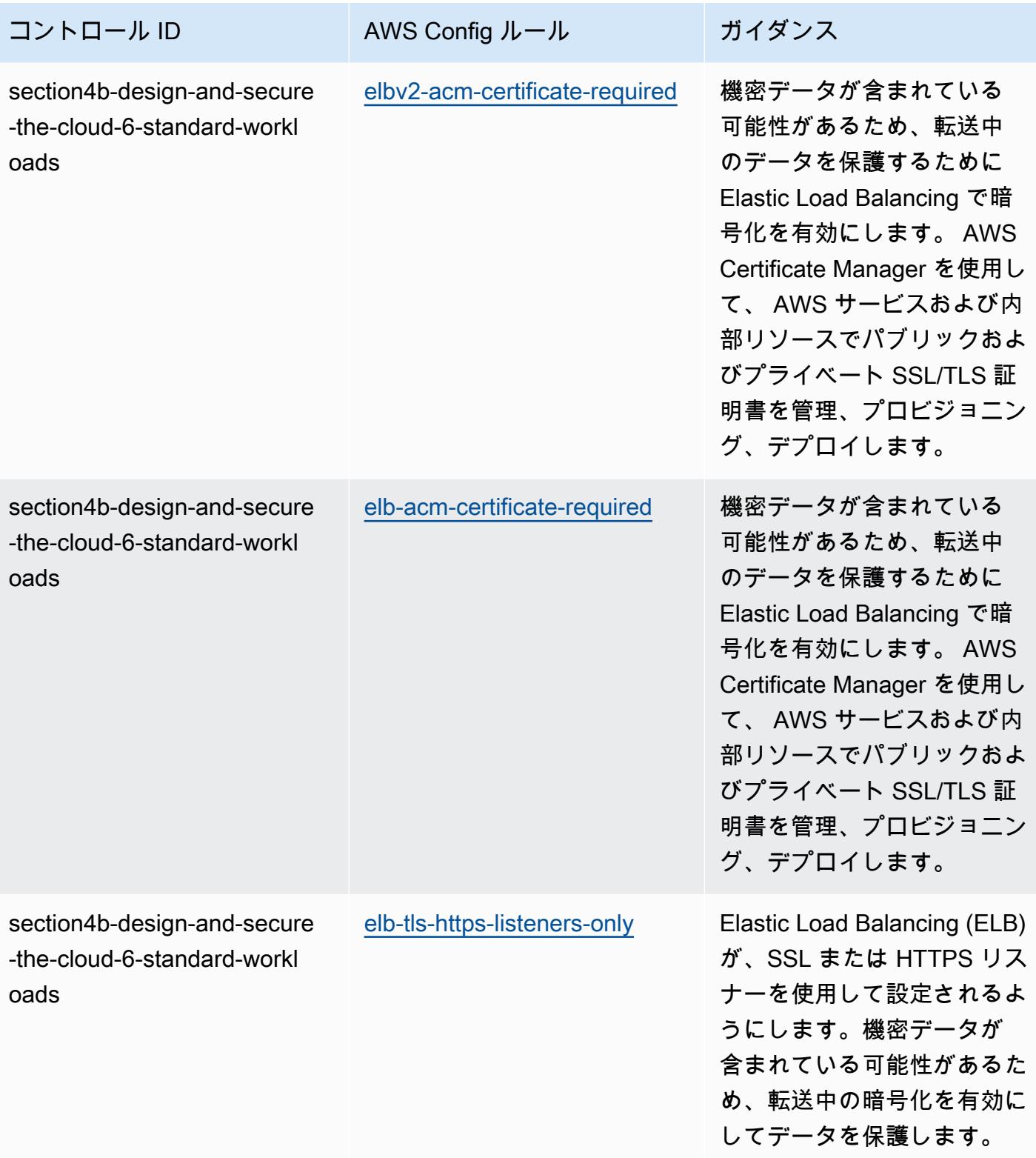

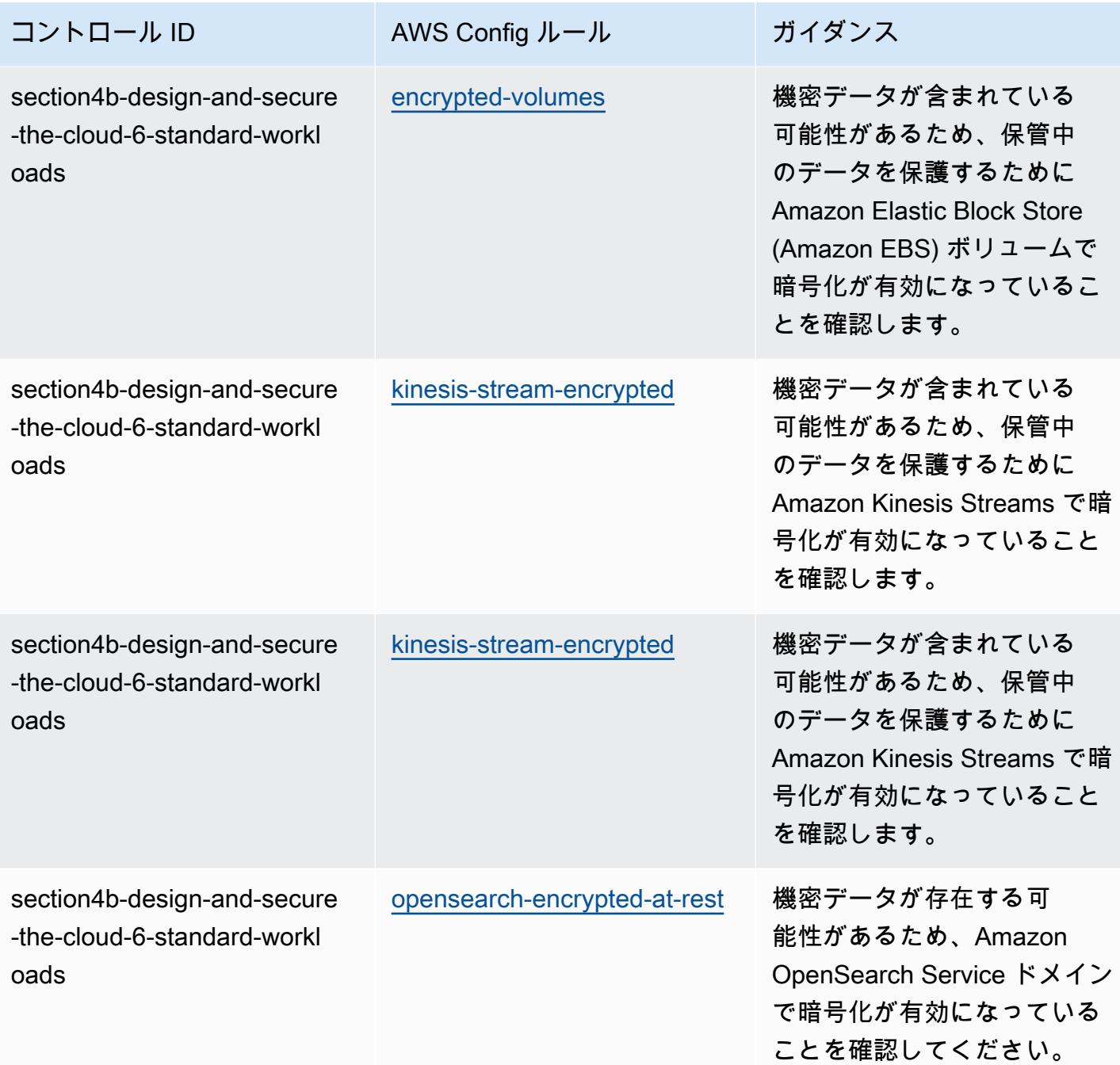

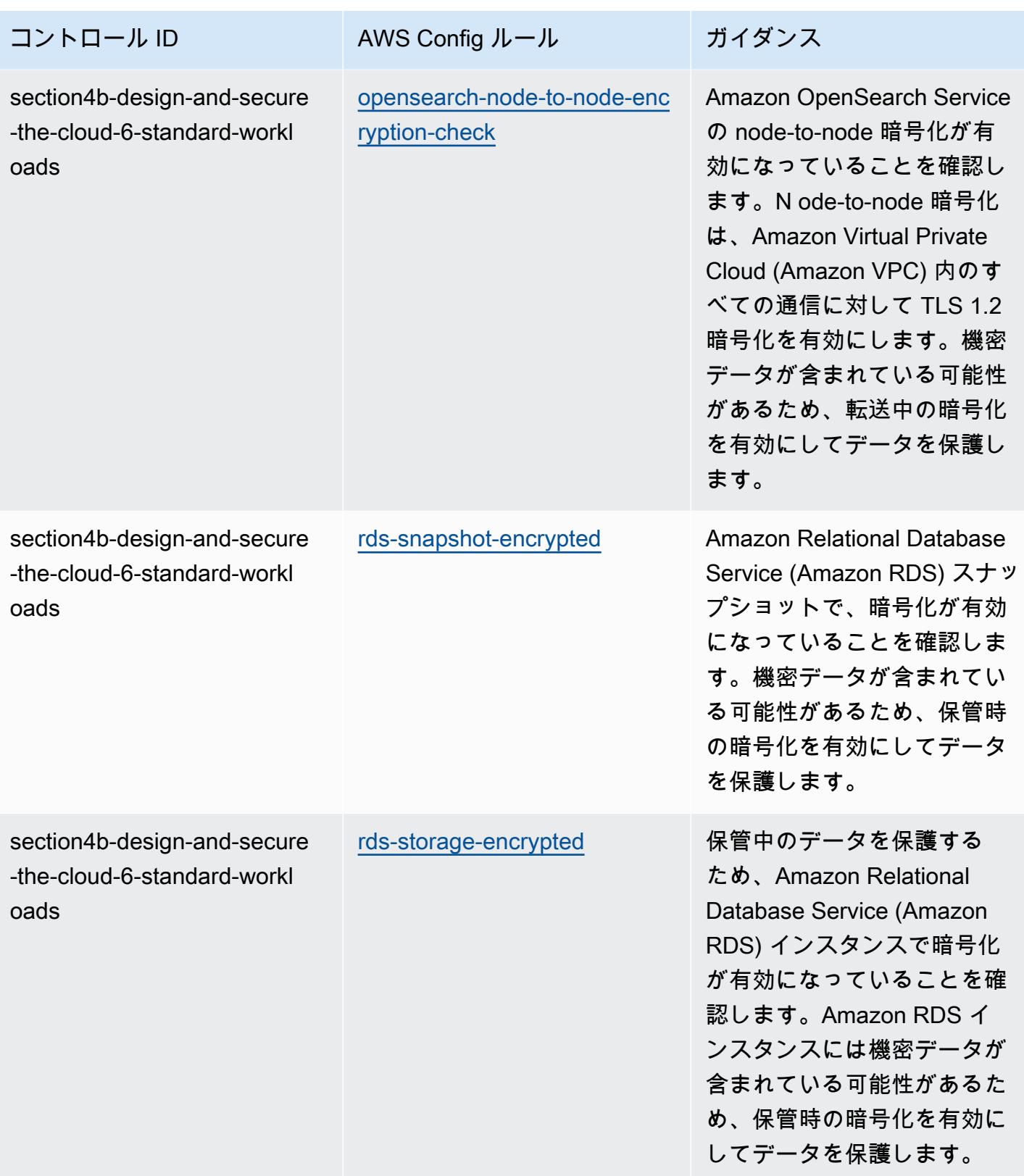

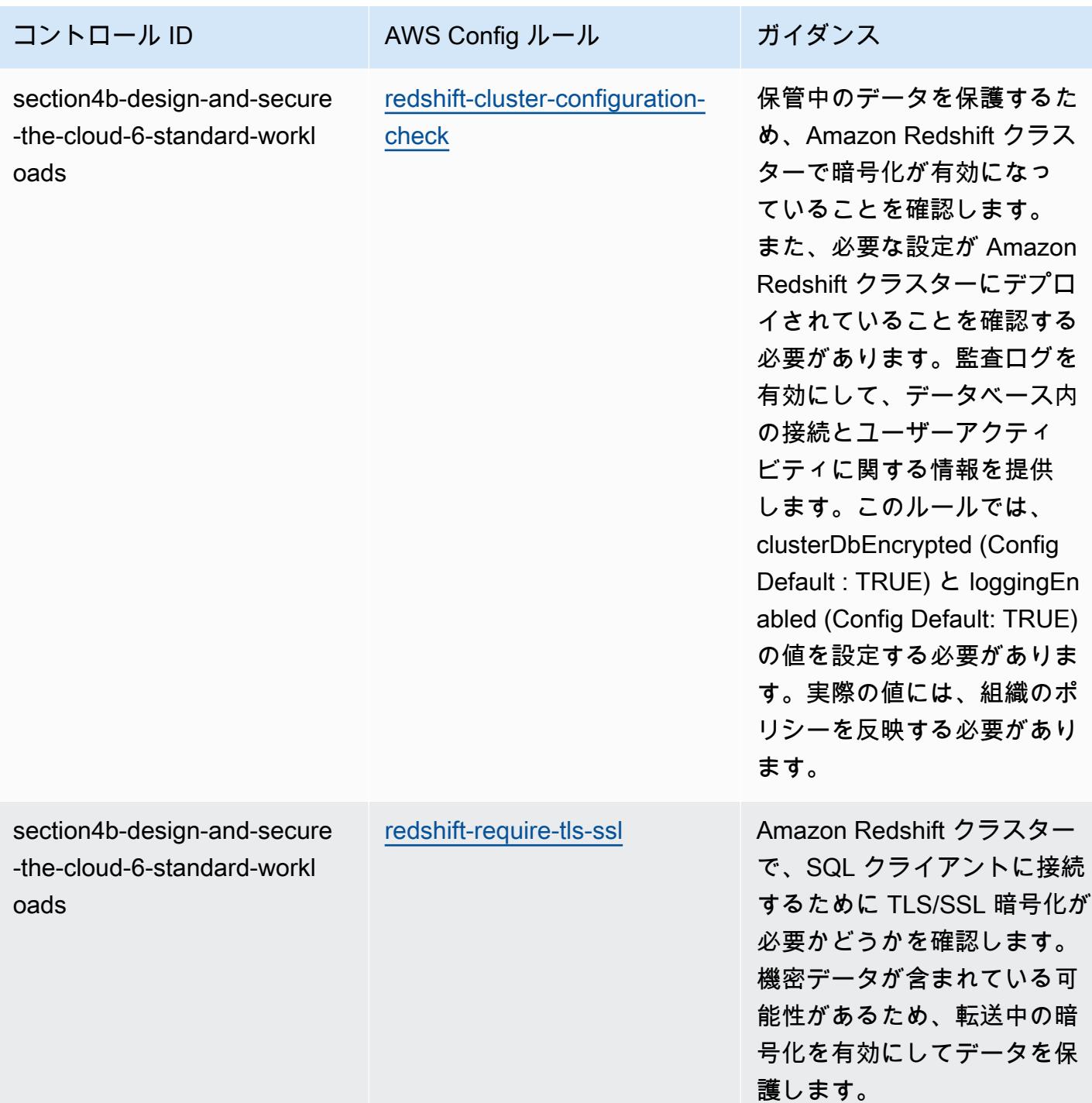

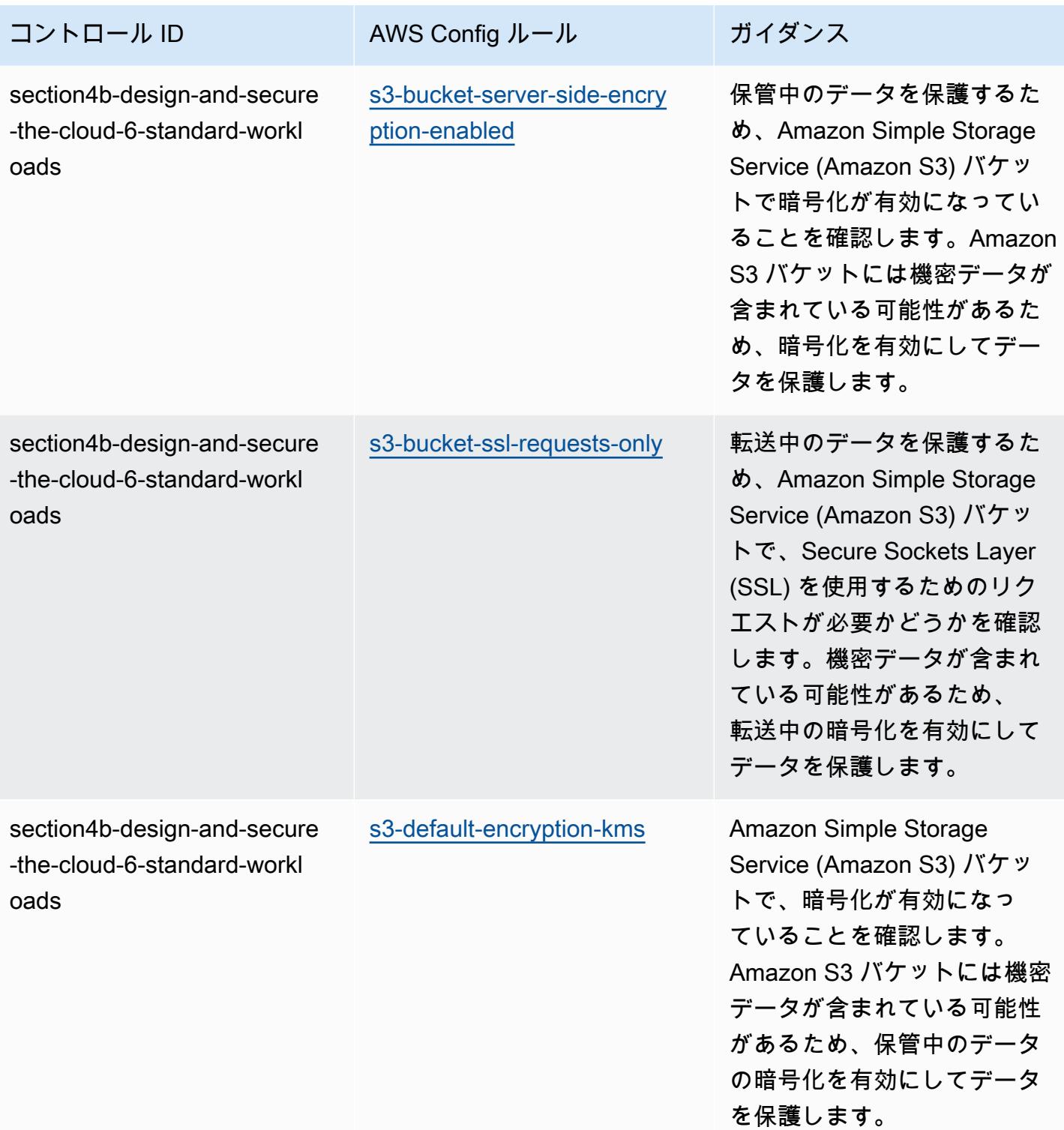

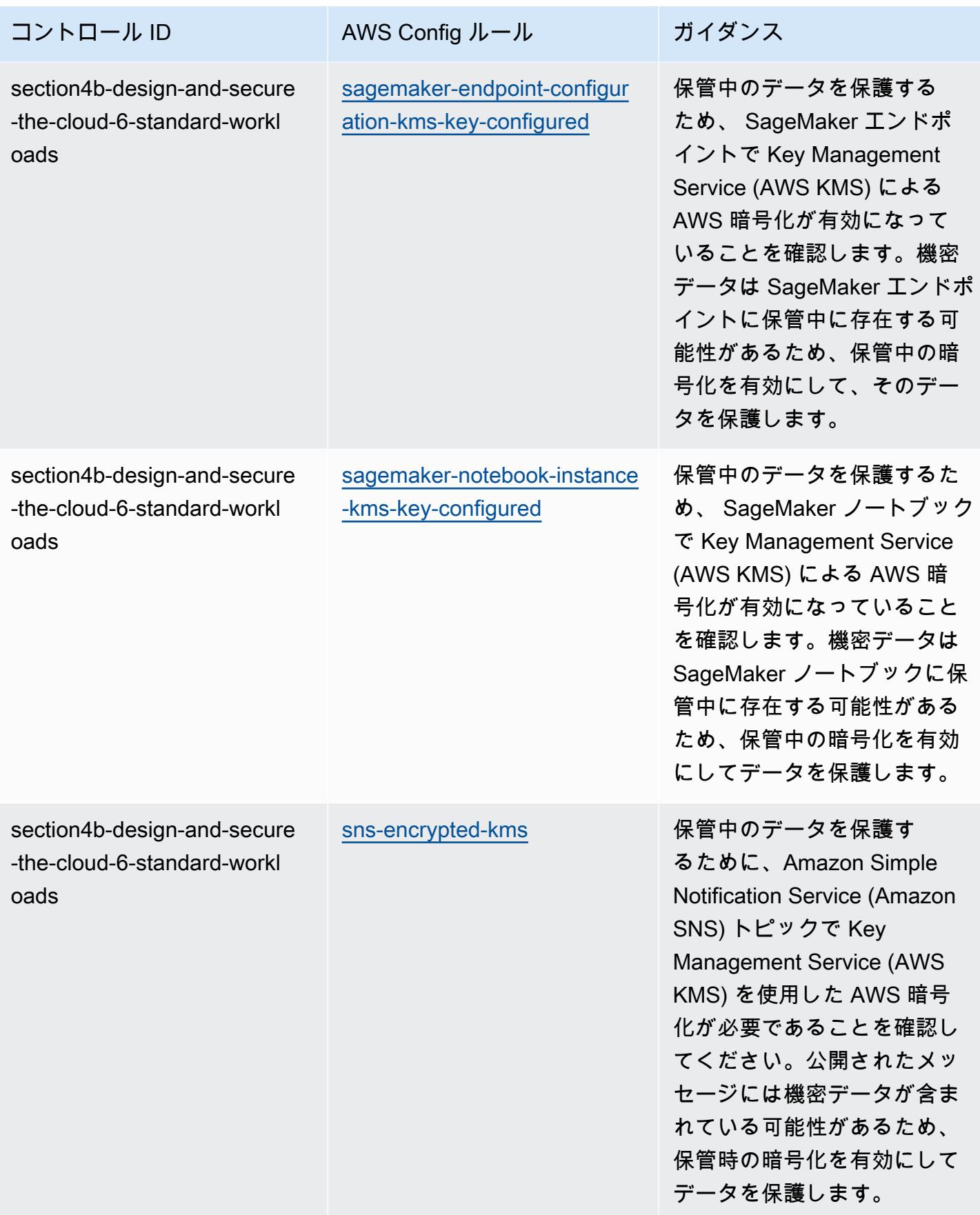

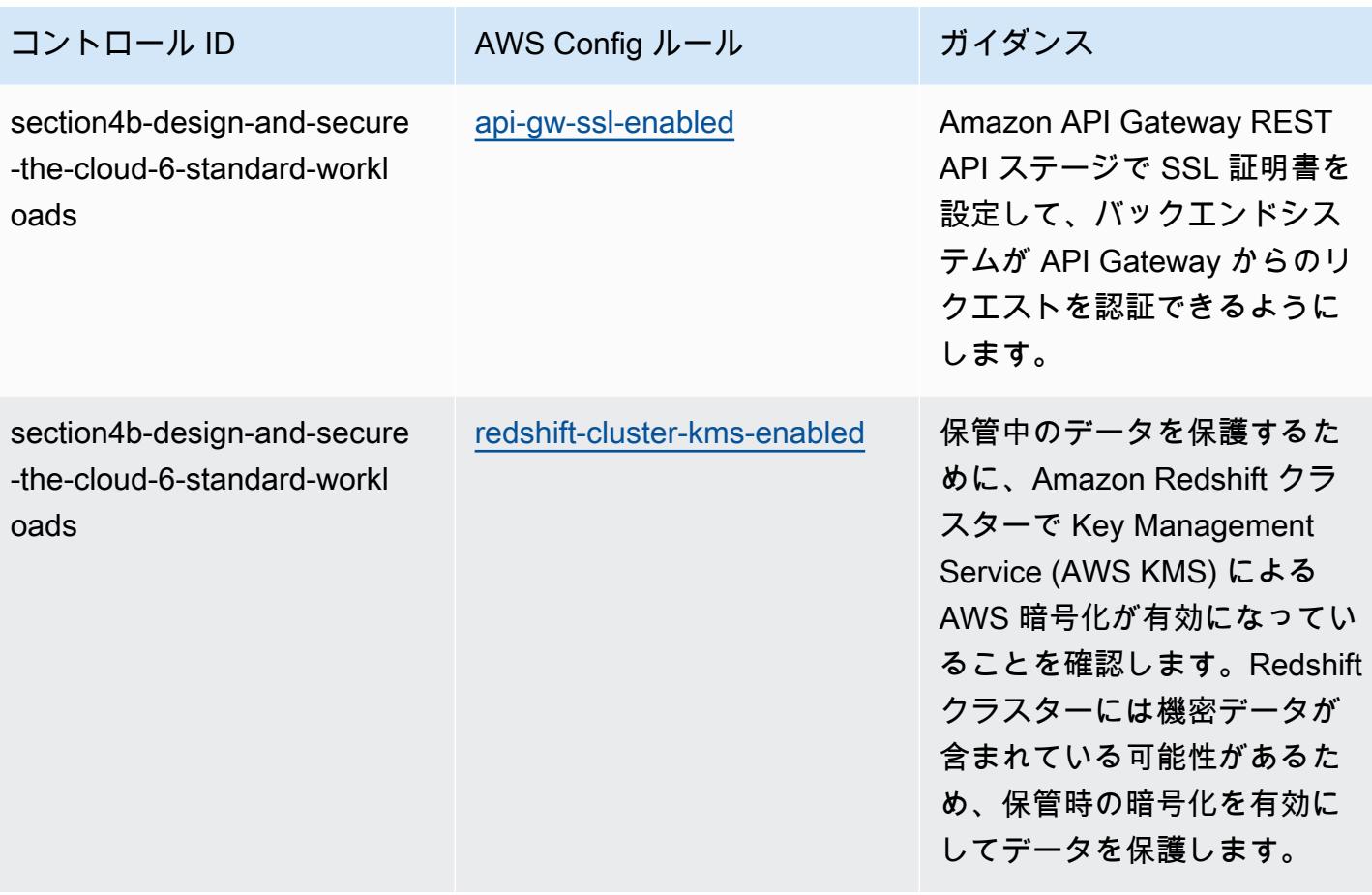

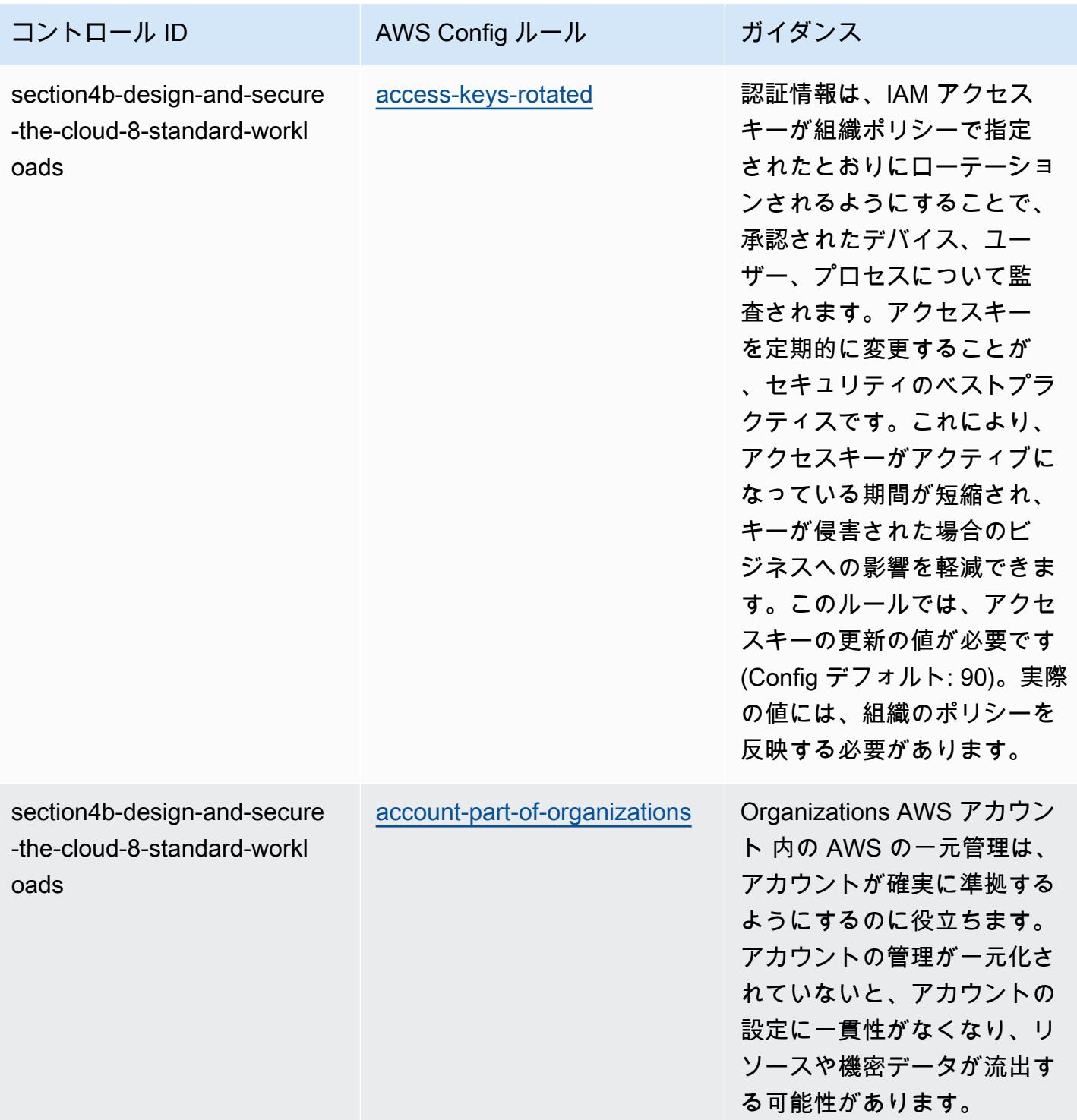

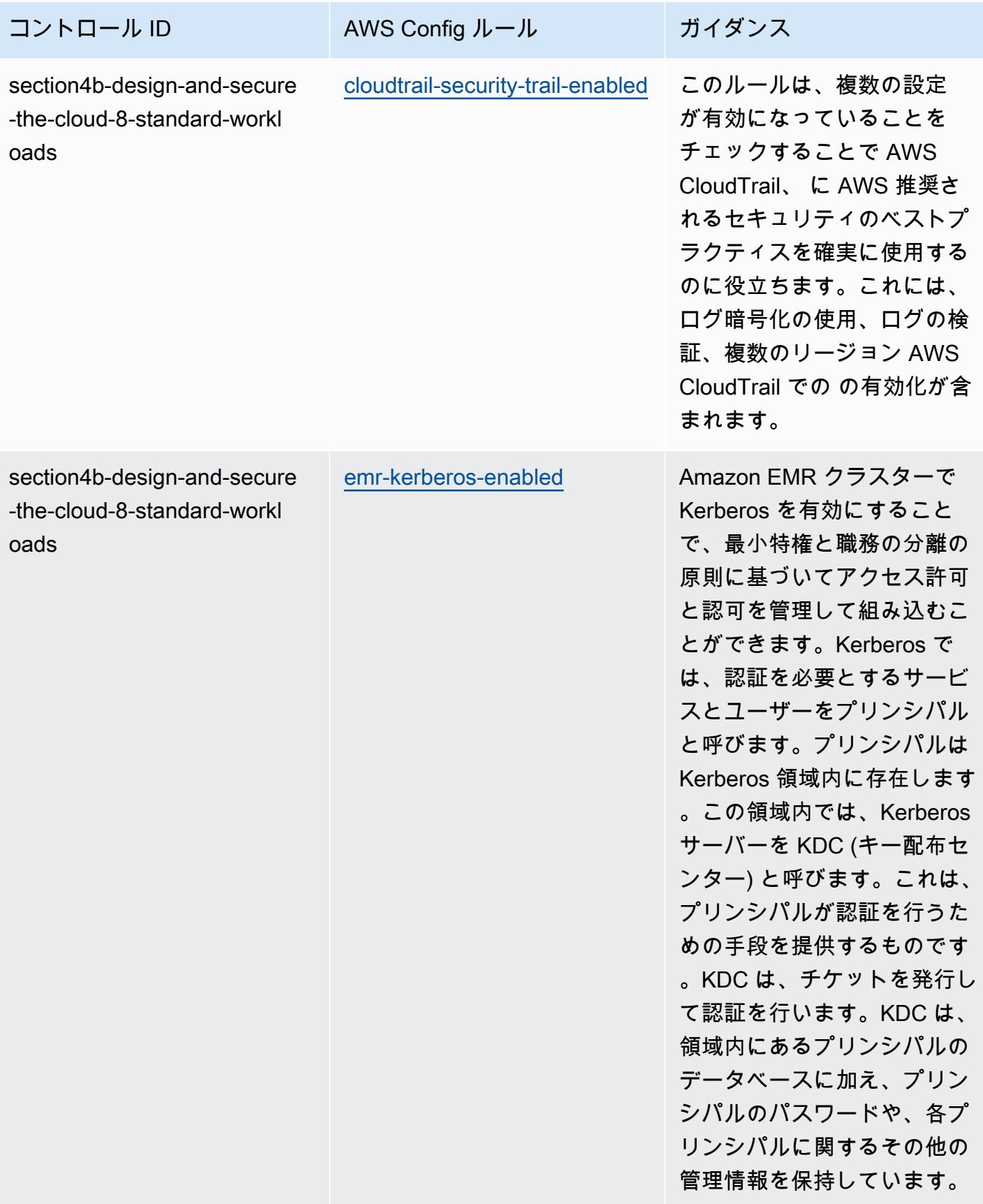
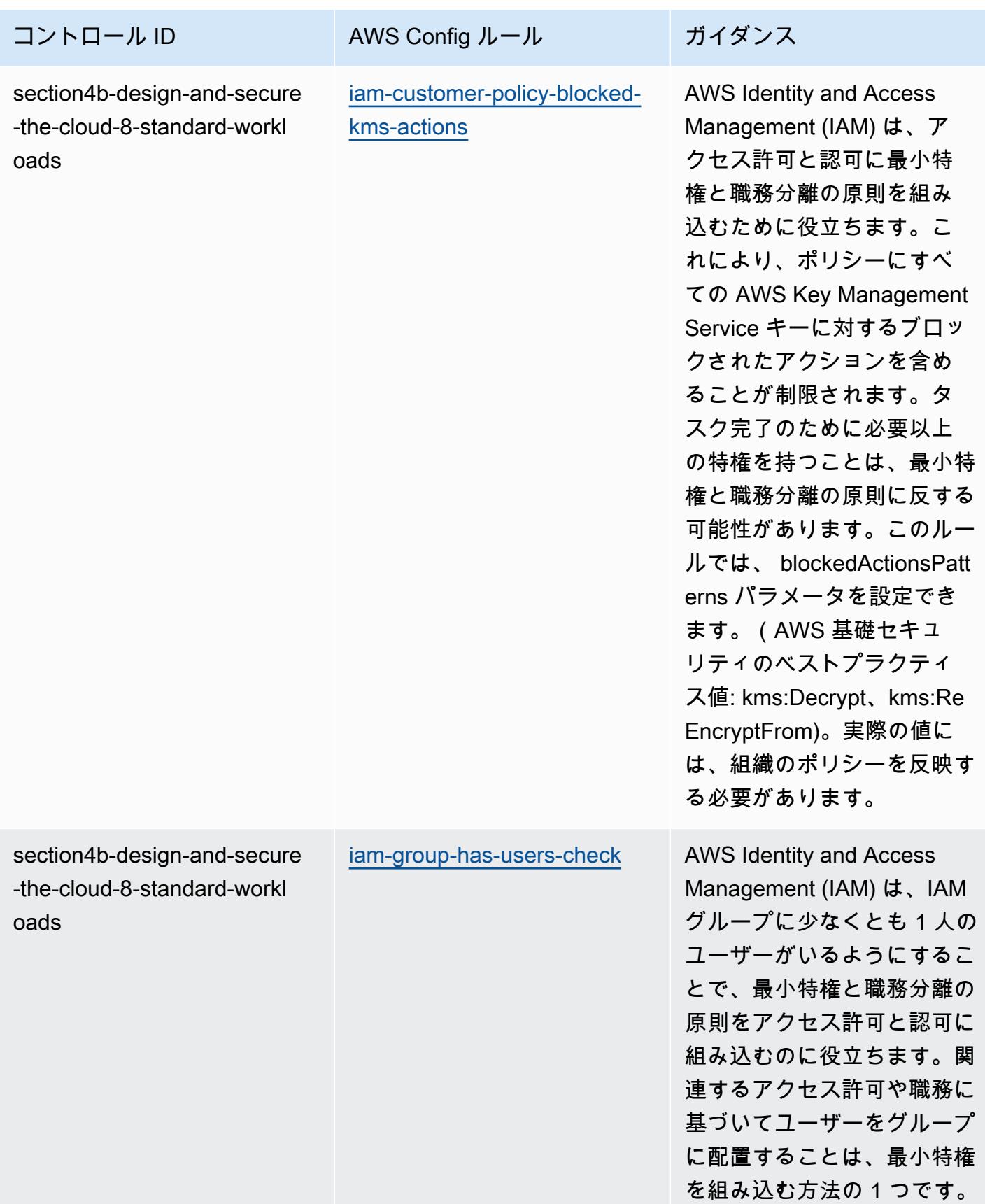

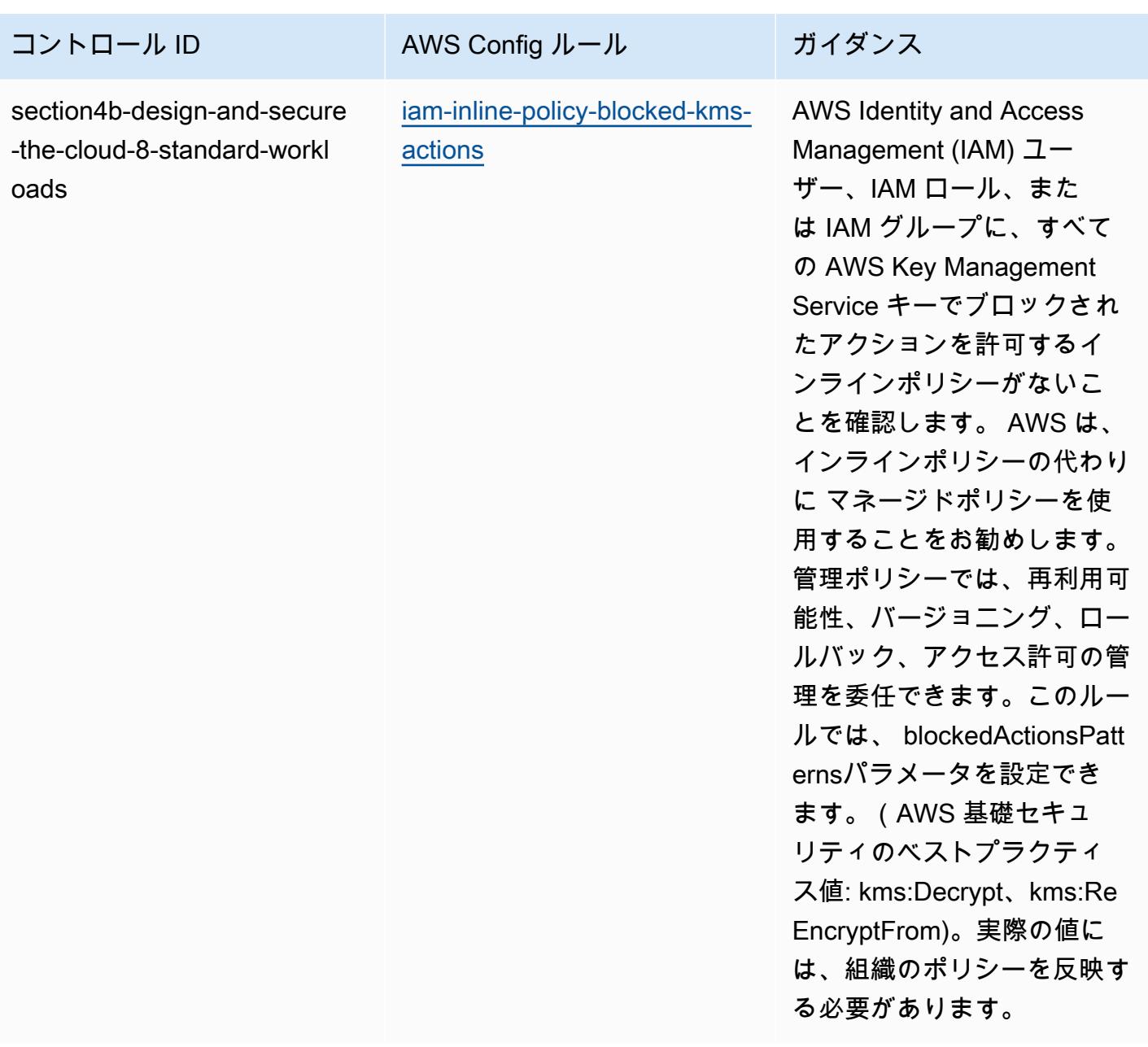

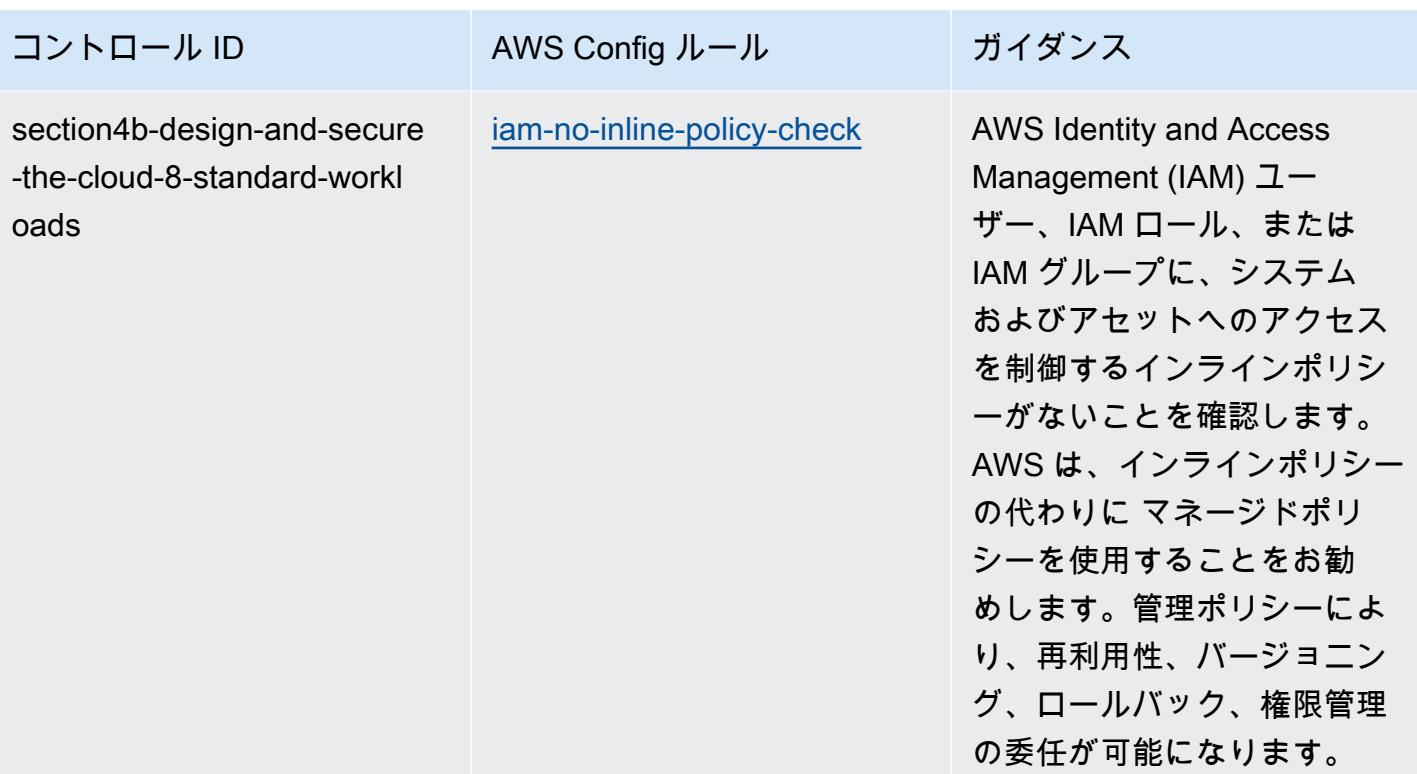

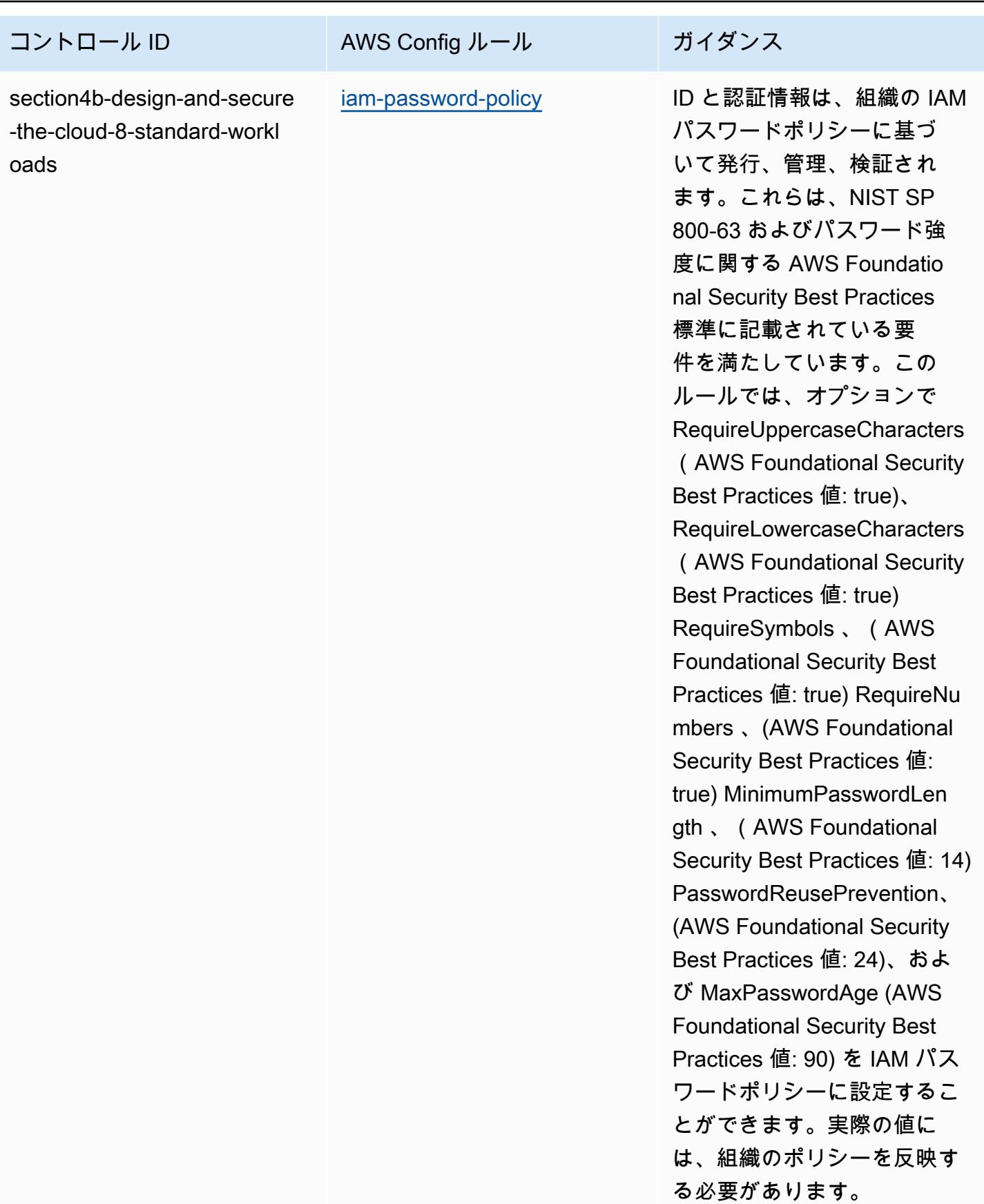

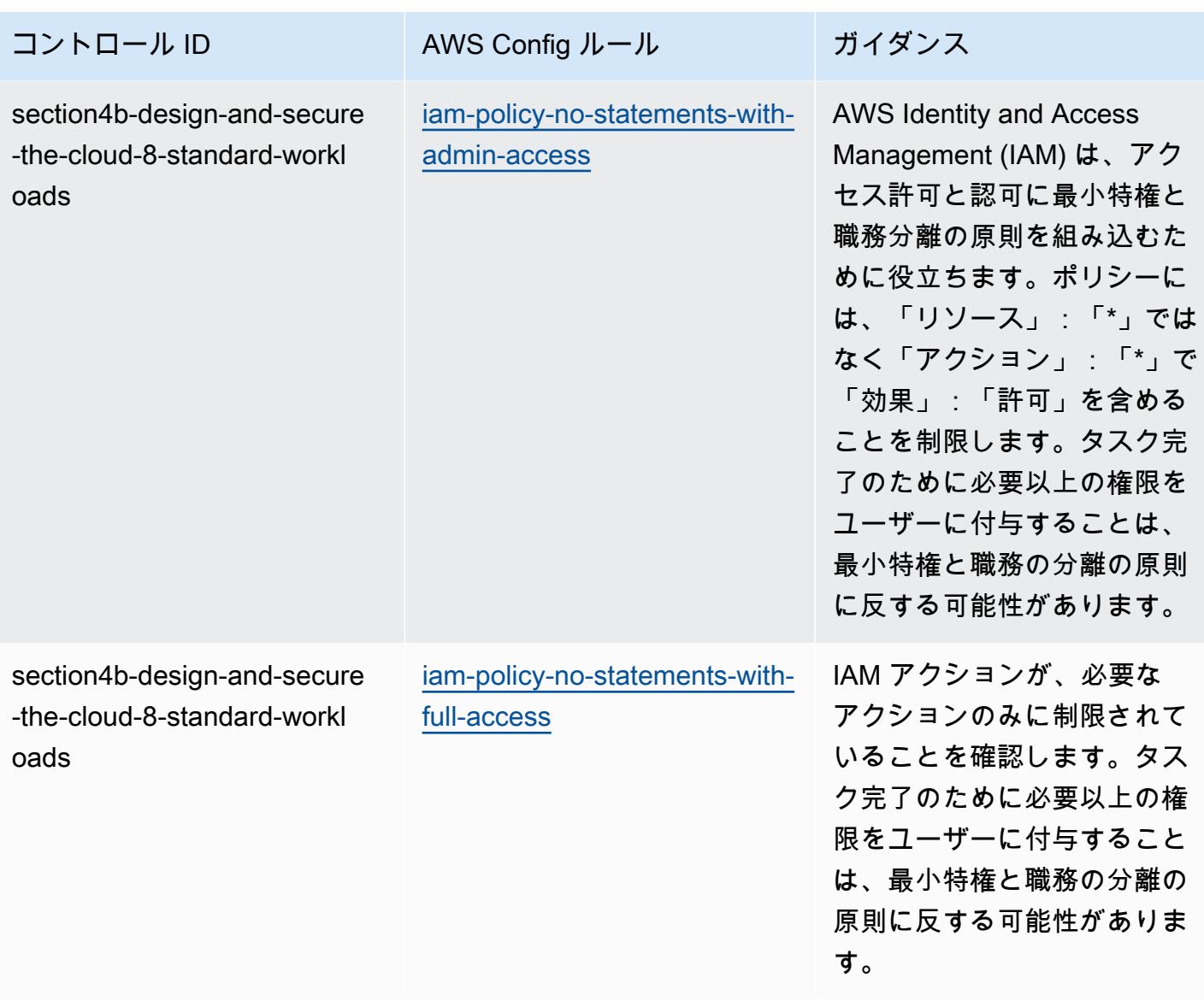

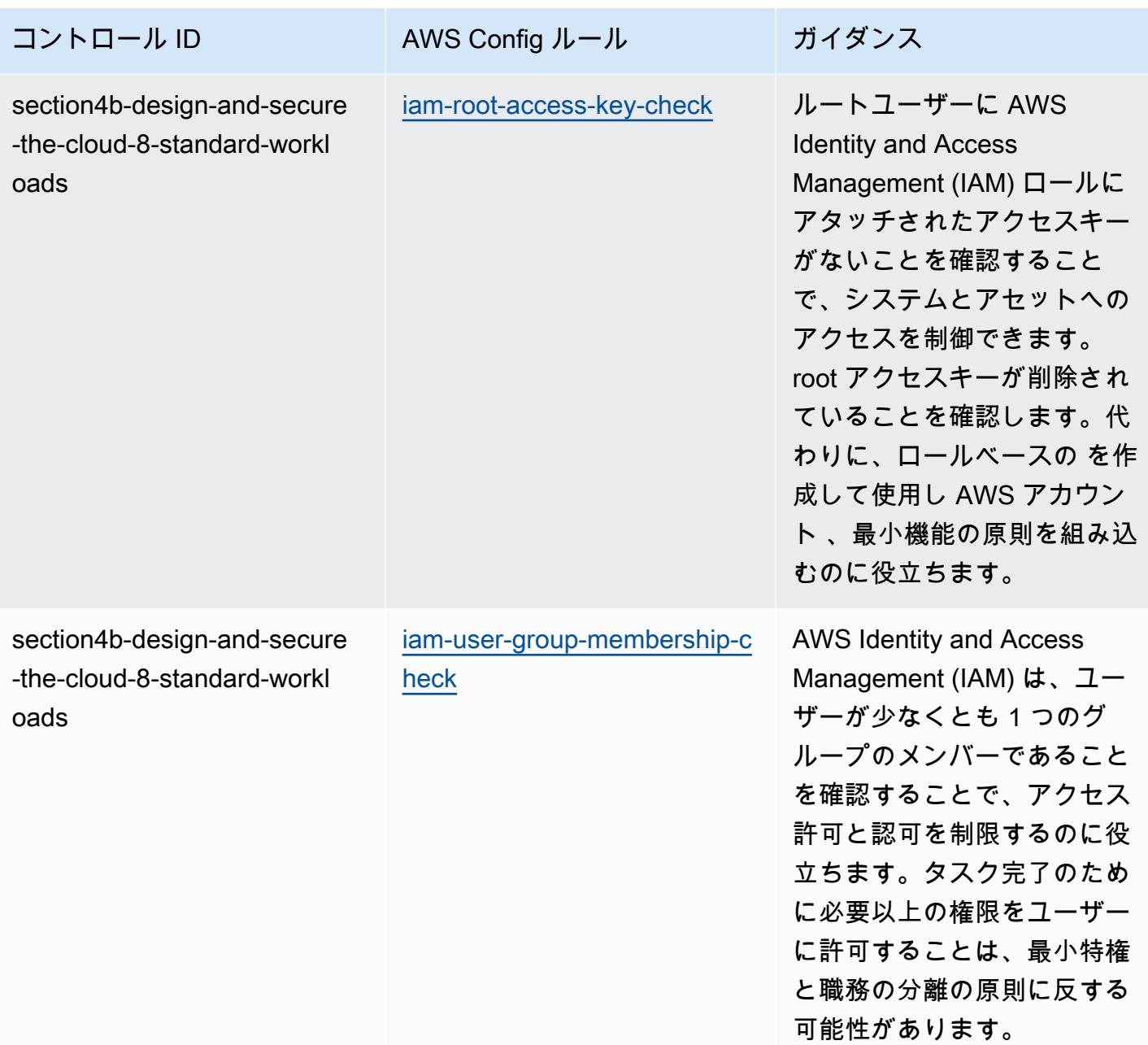

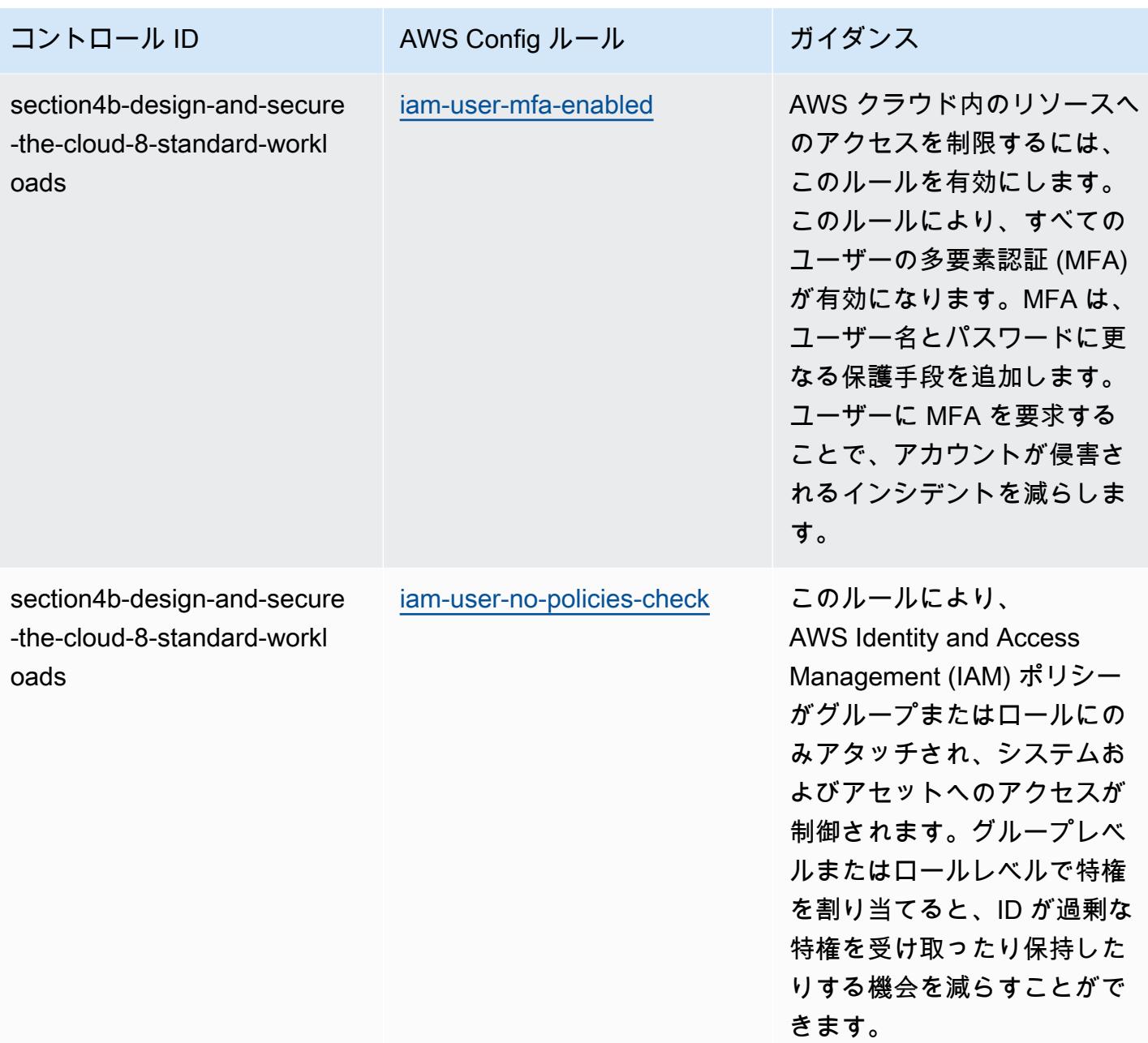

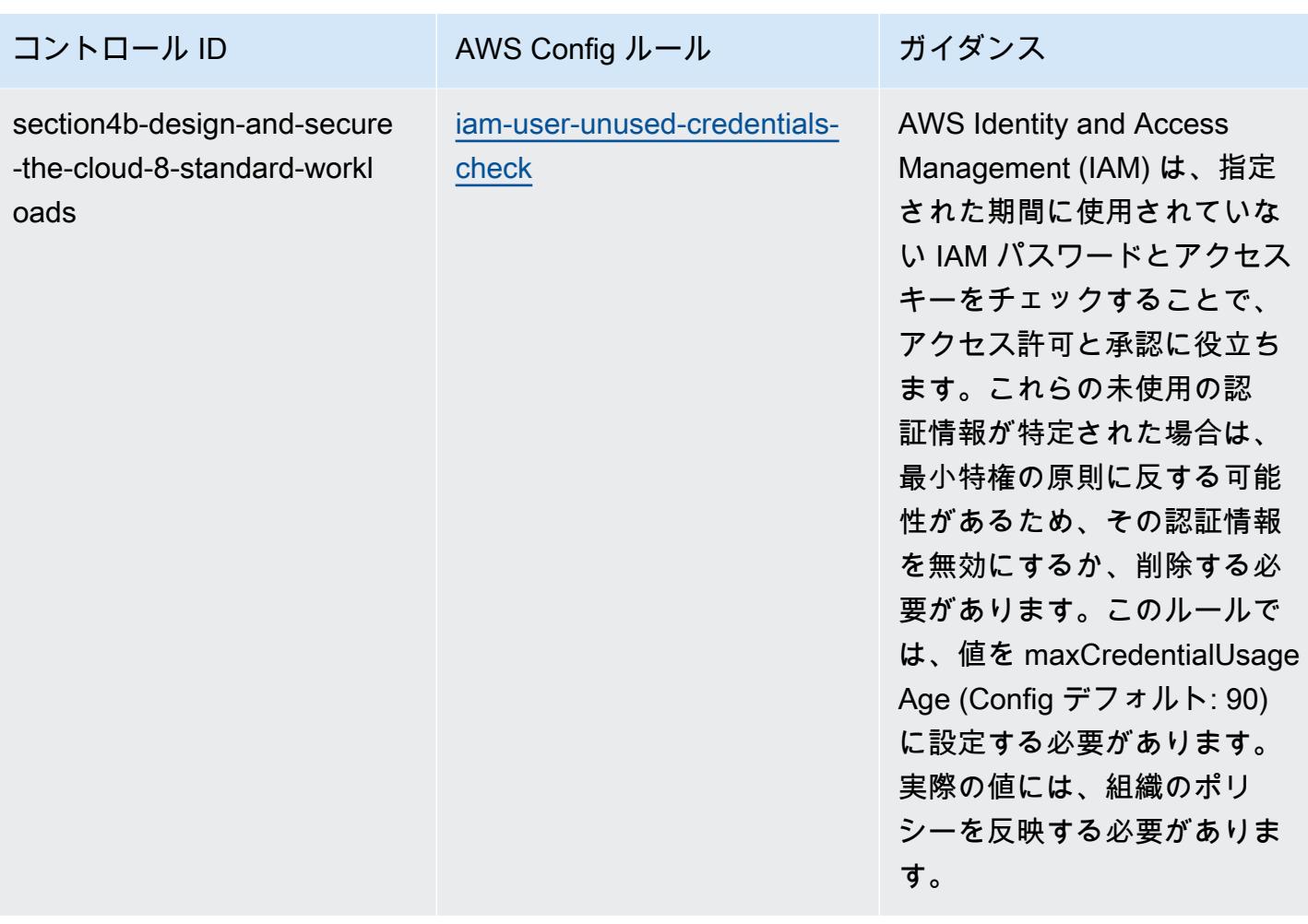

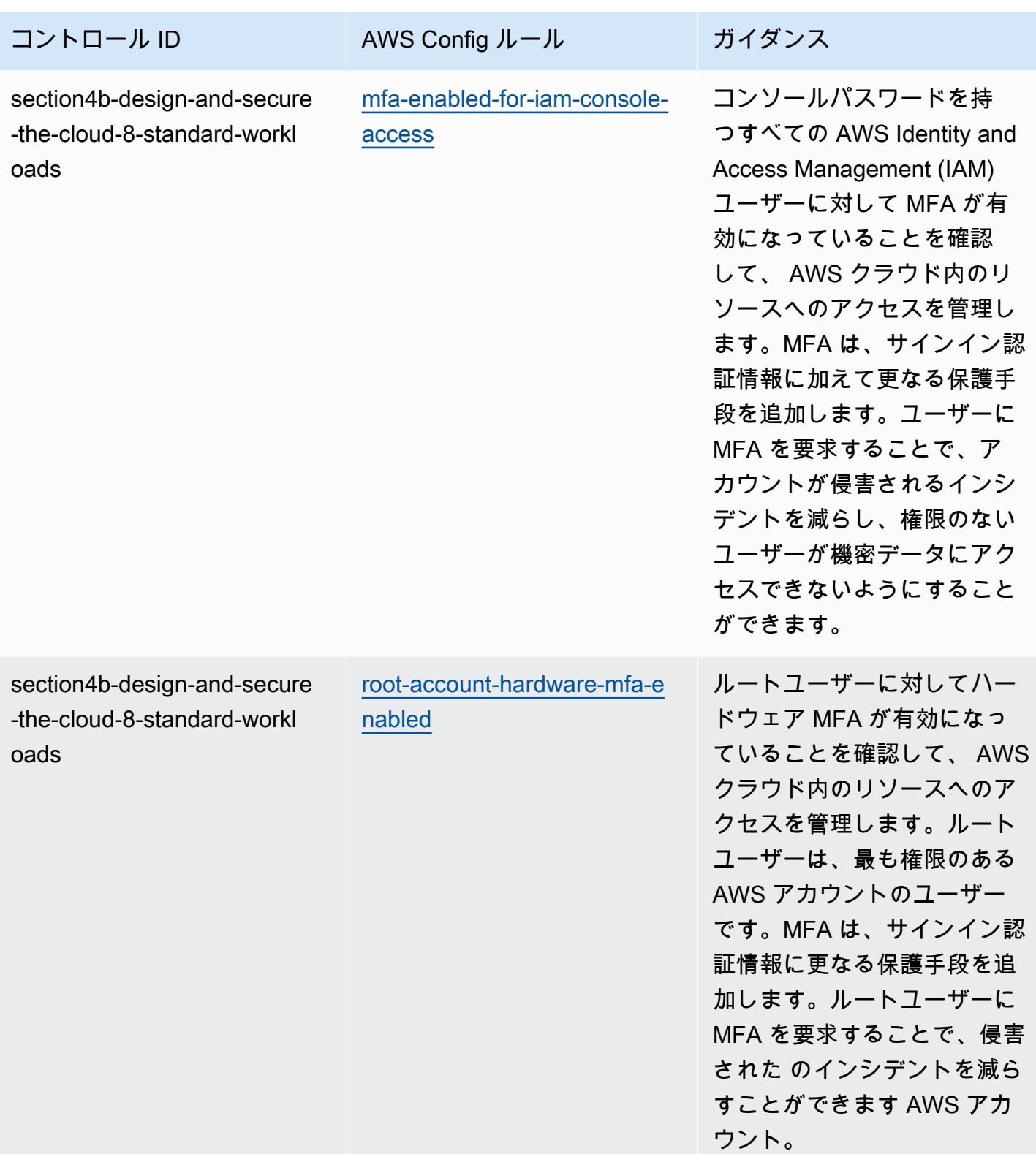

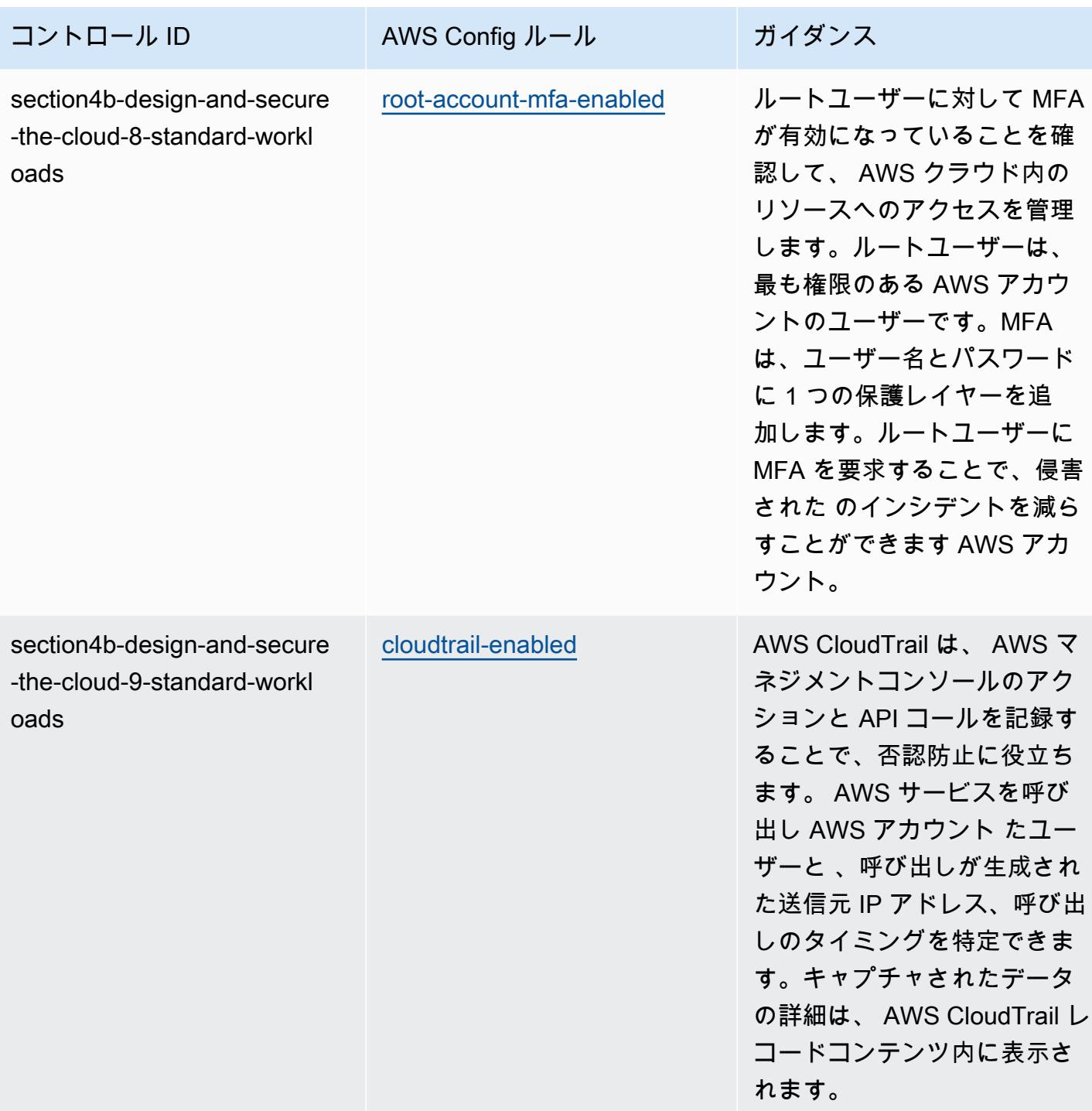

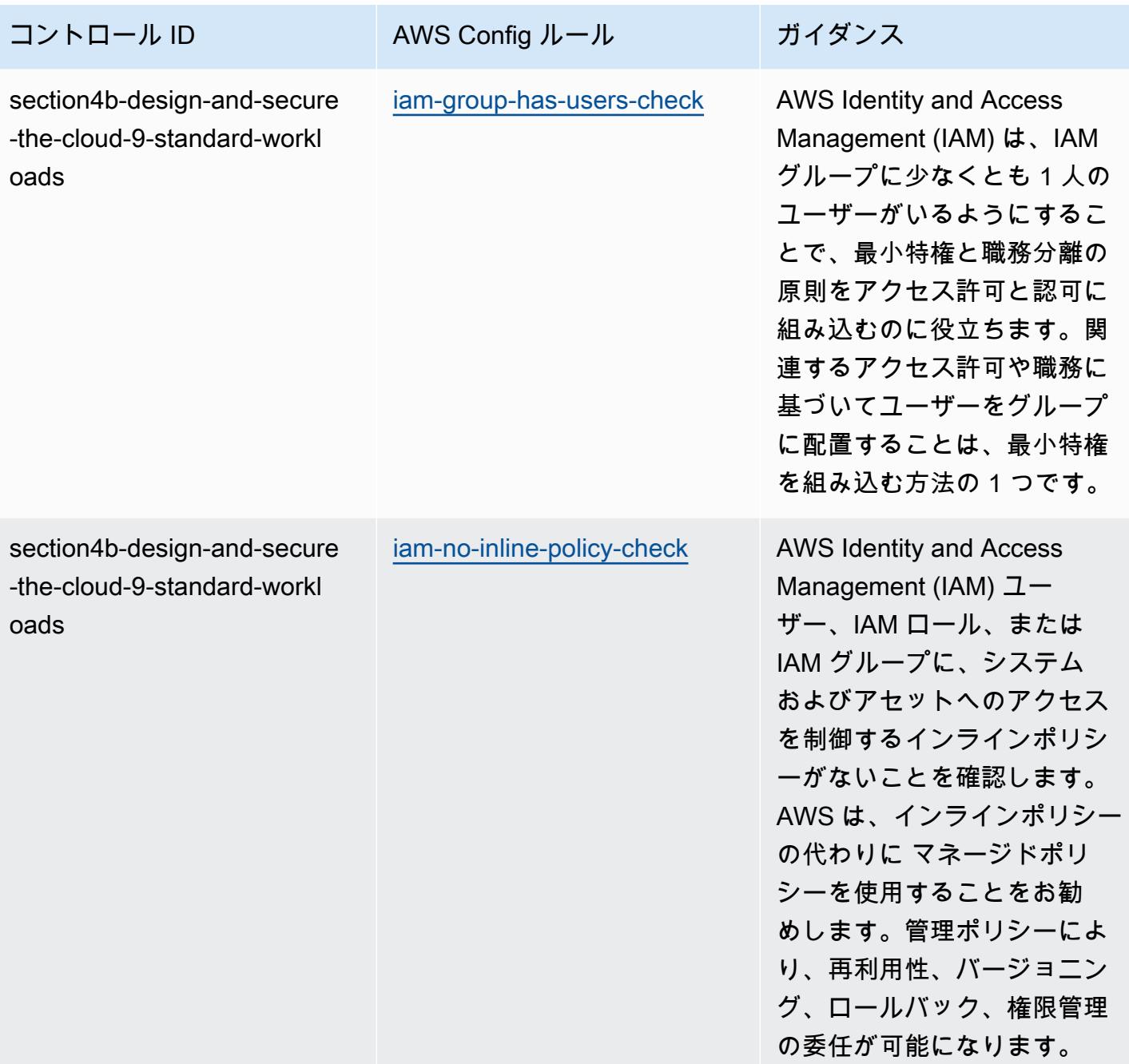

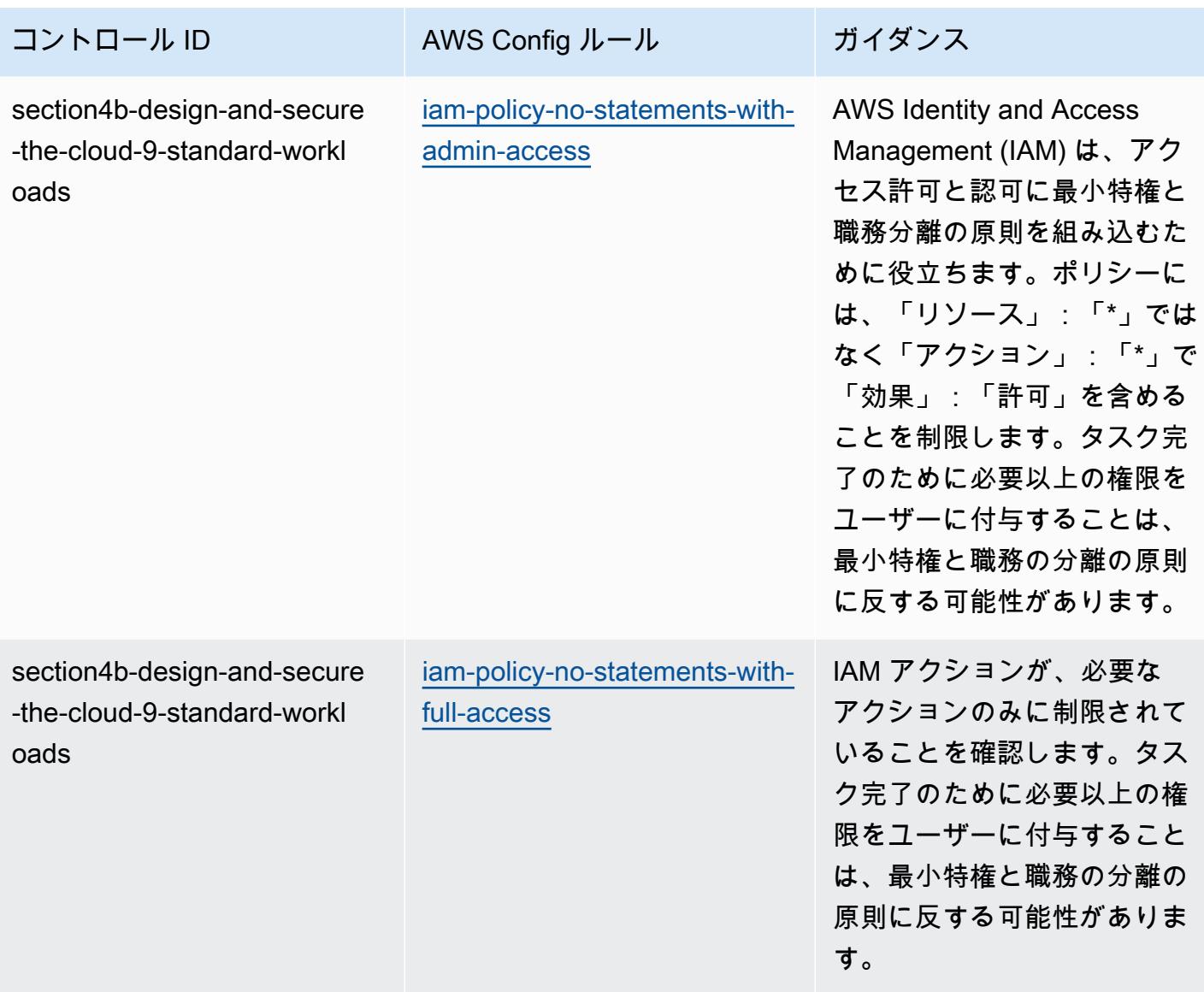

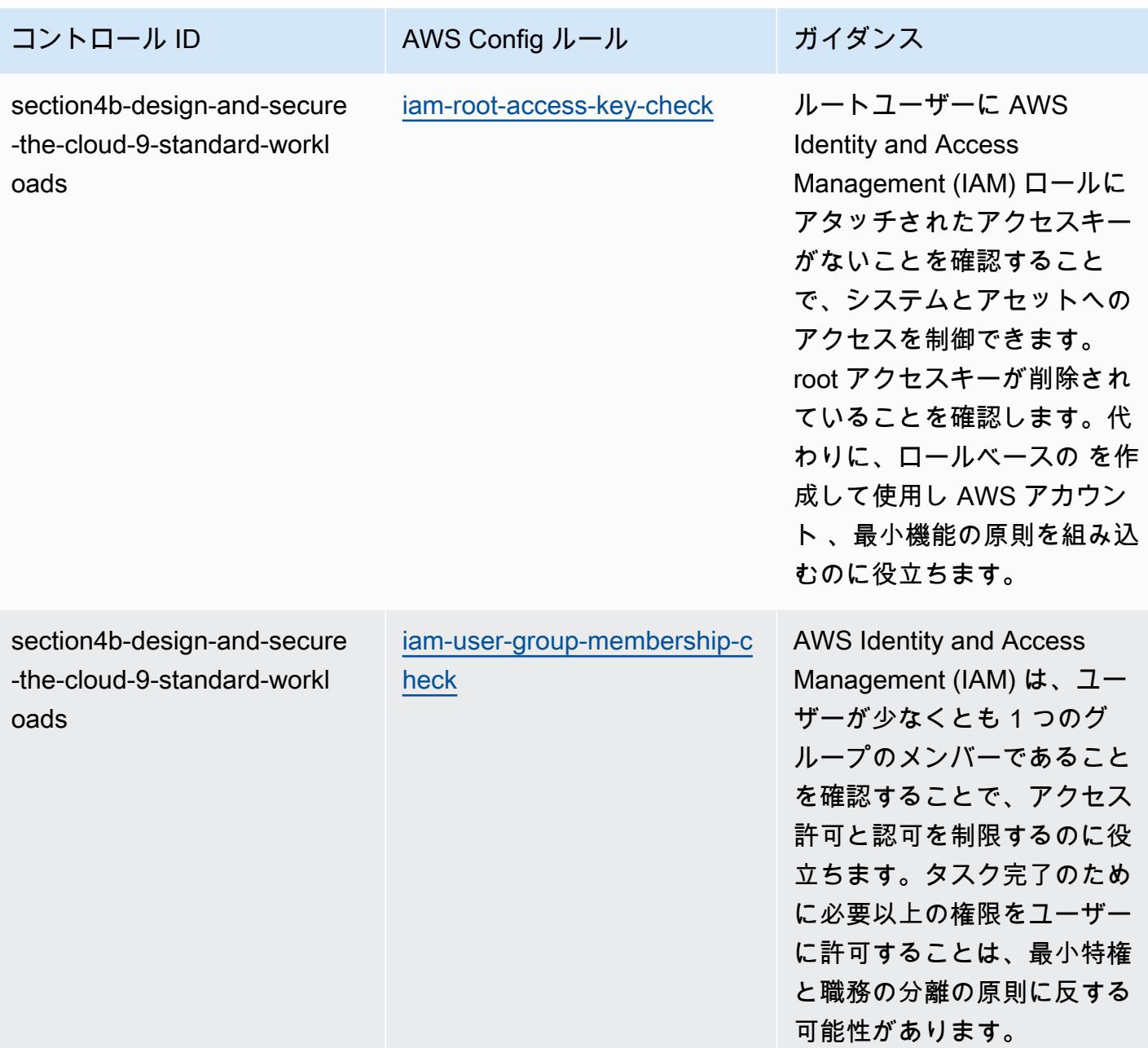

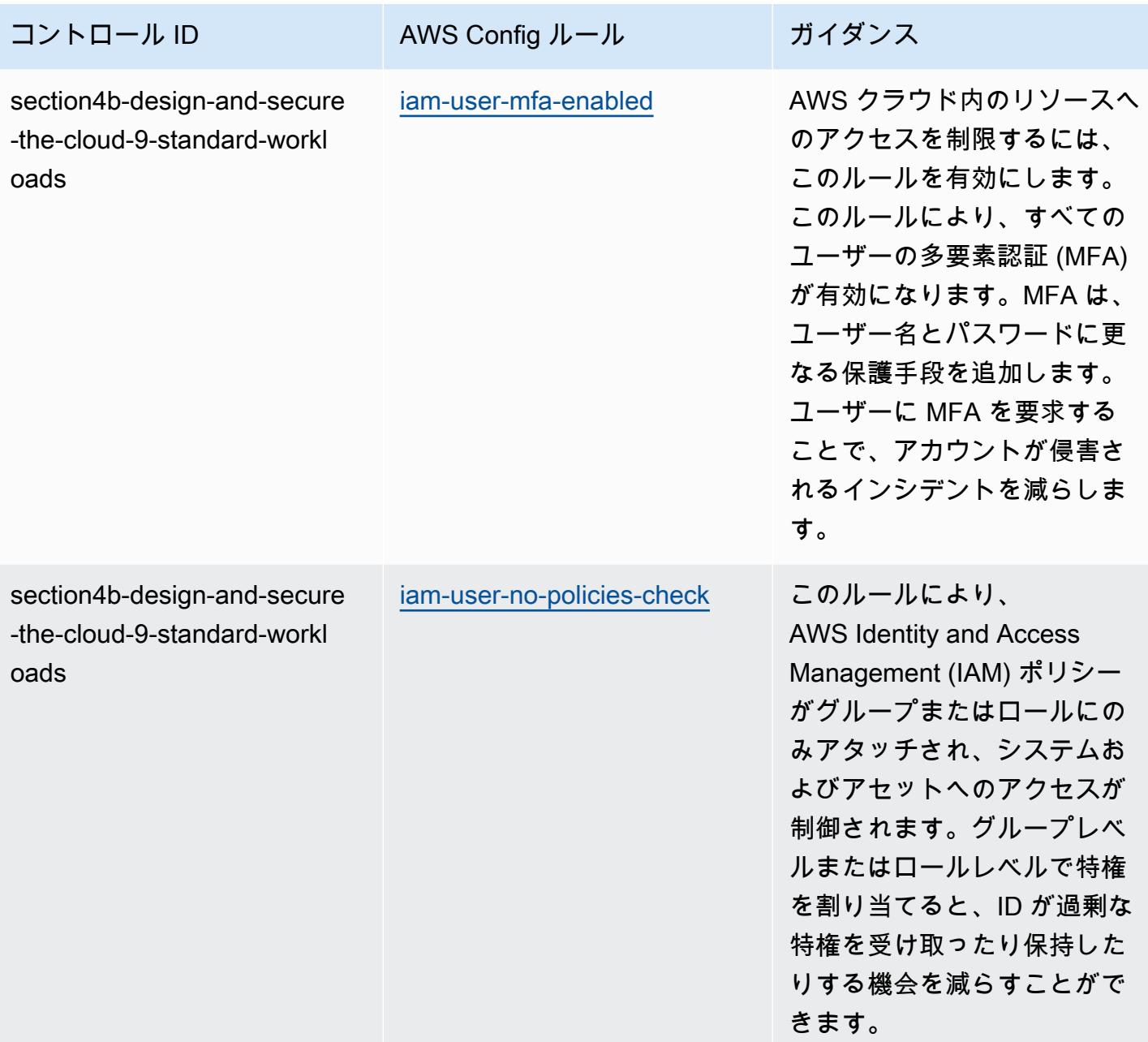

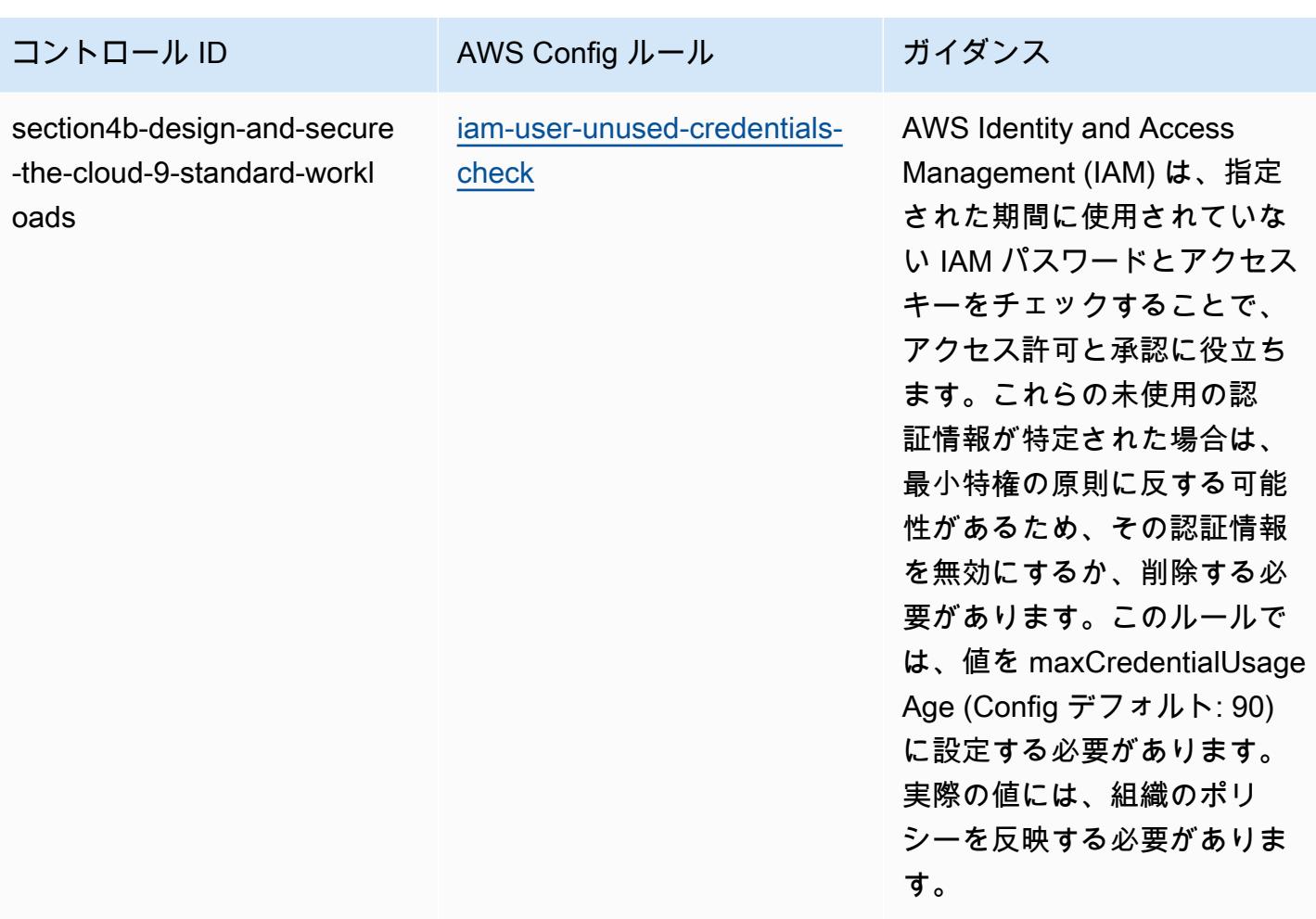

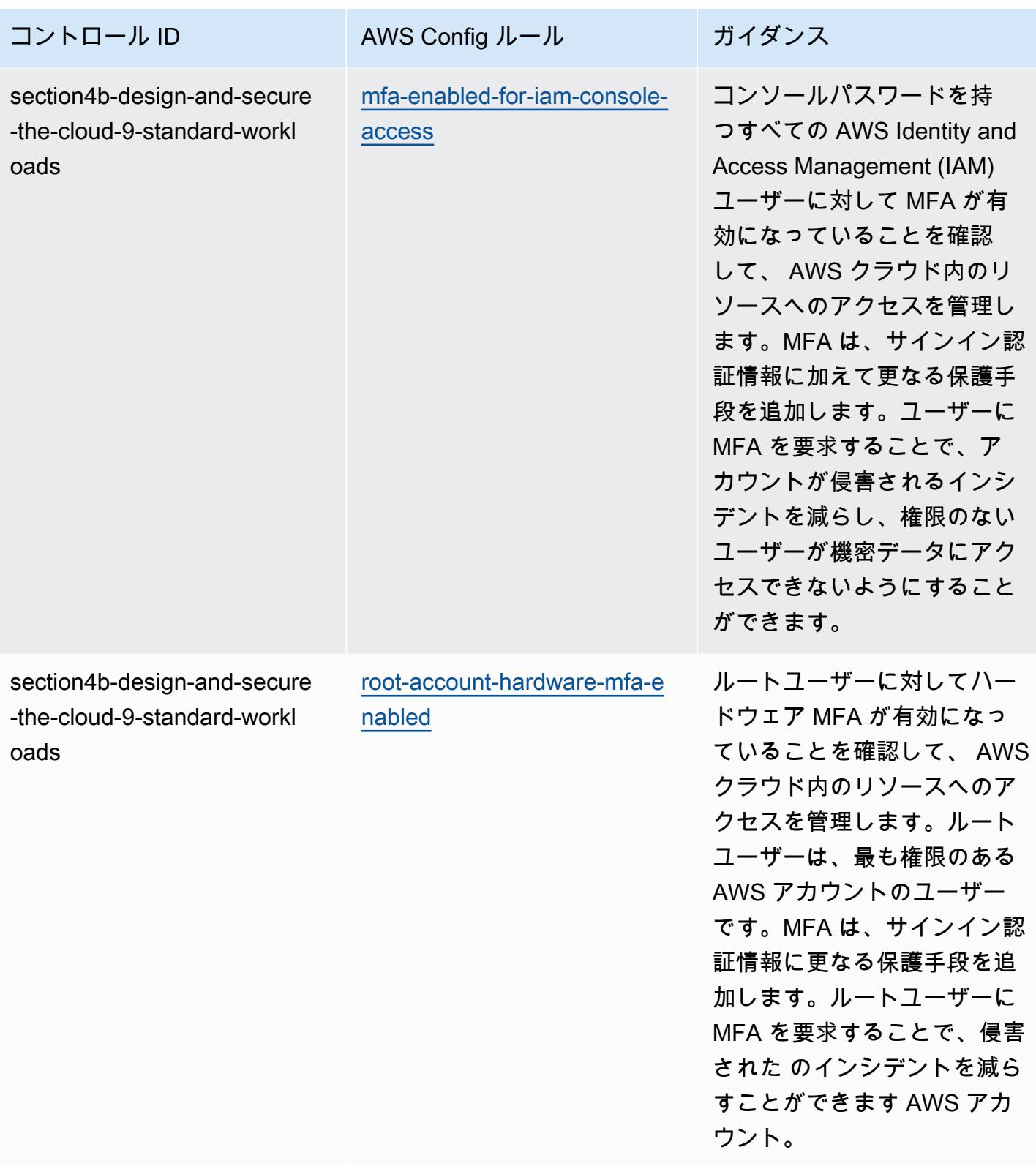

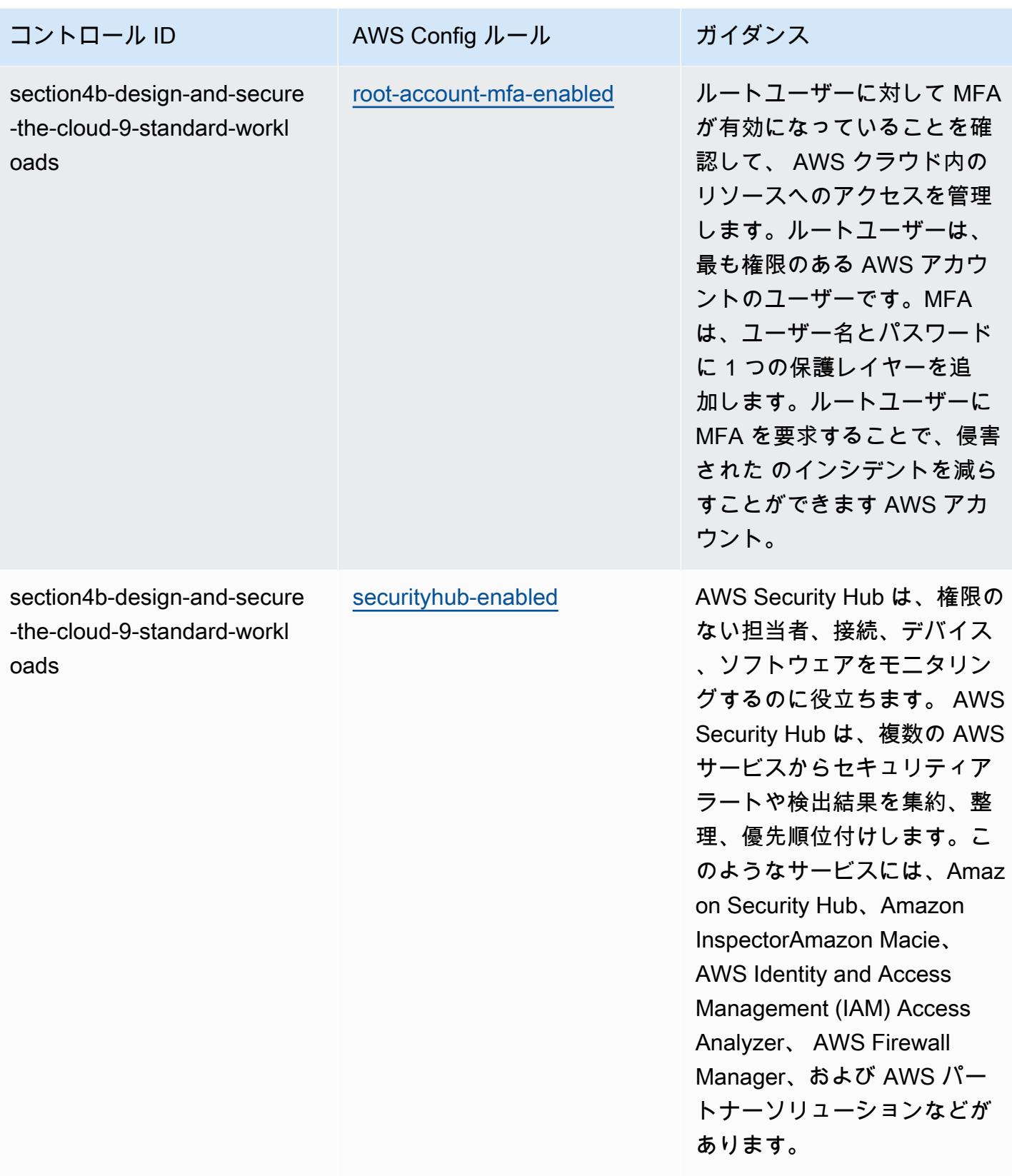

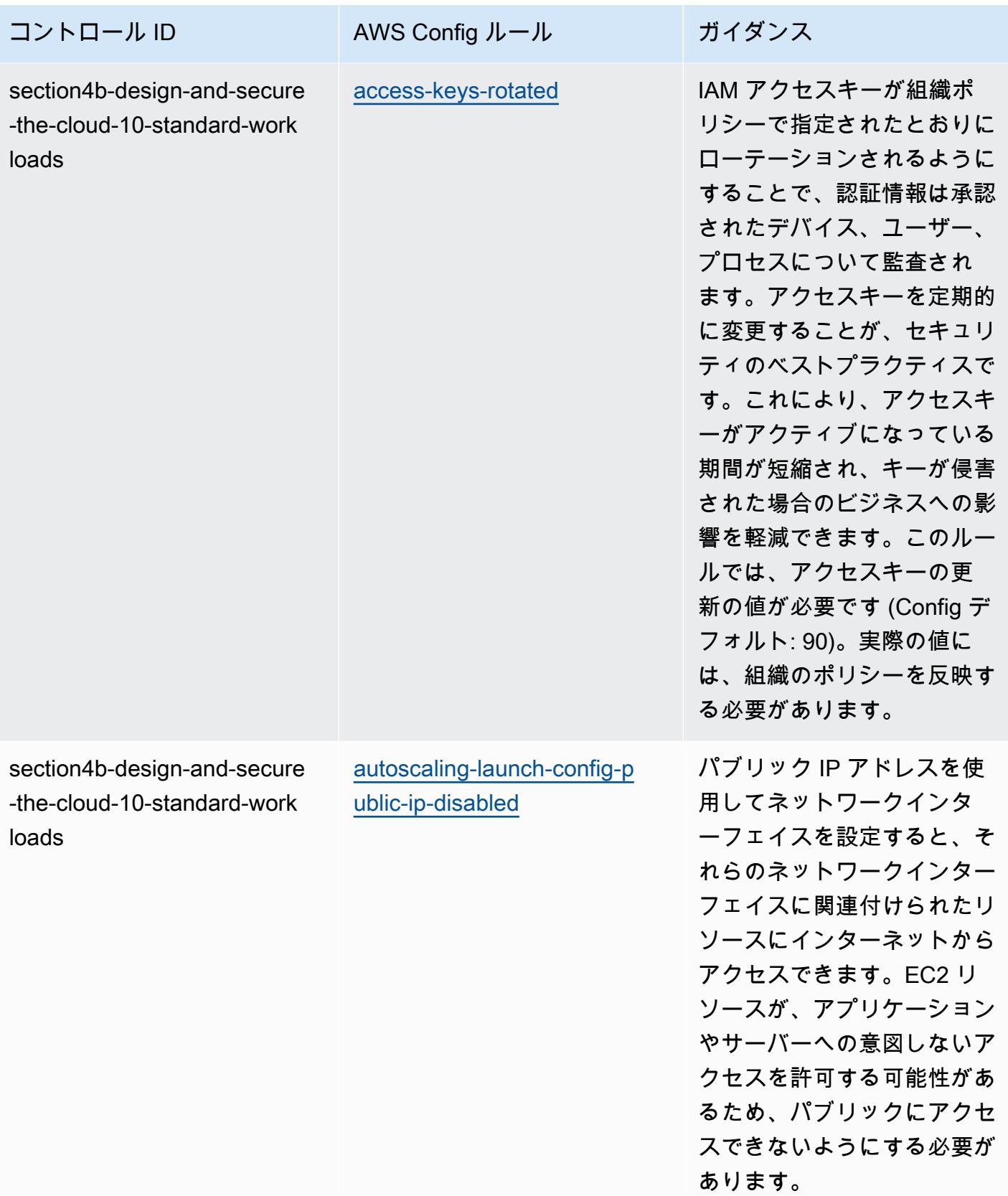

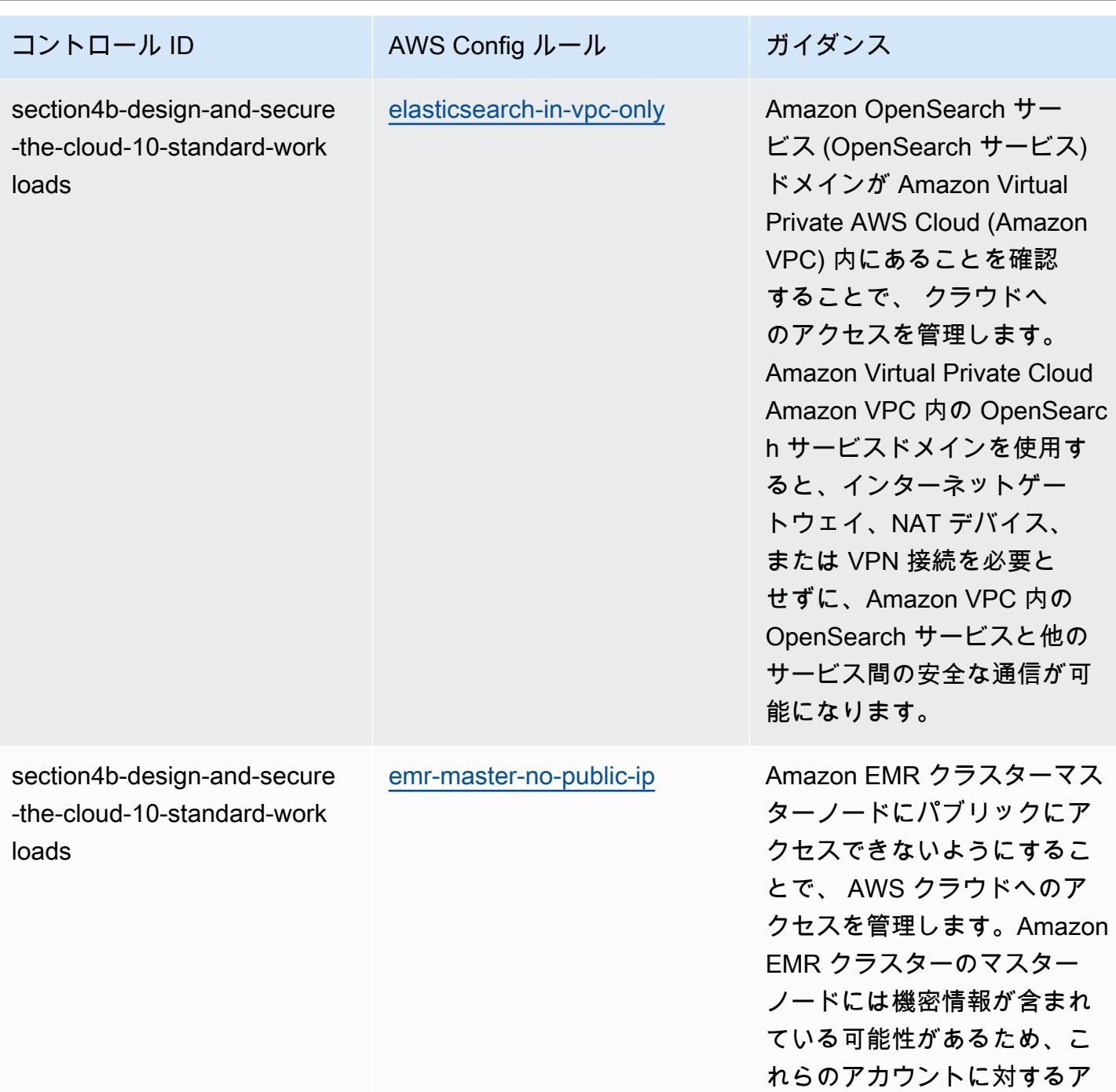

クセスコントロールが必要で

す。

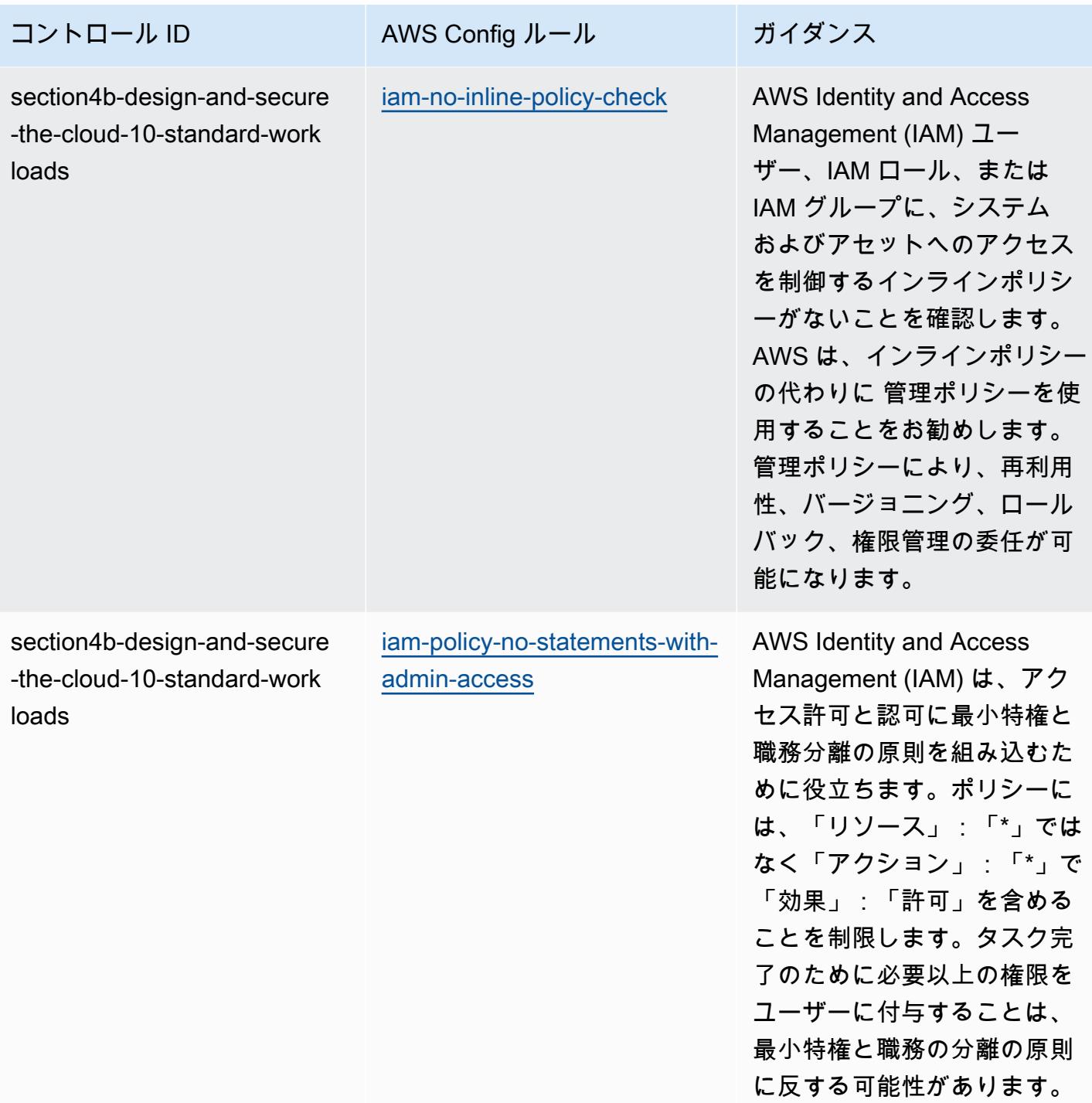

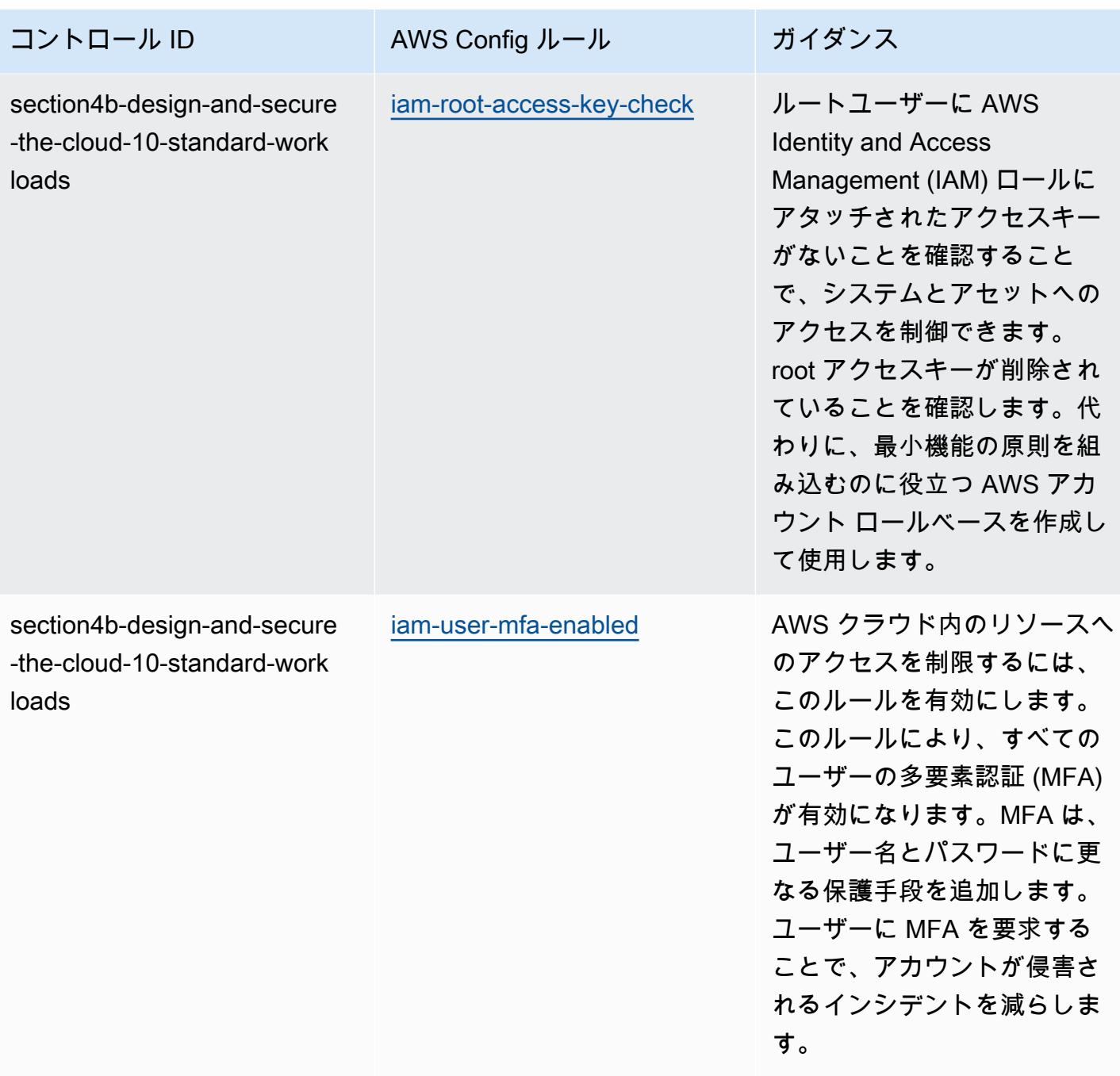

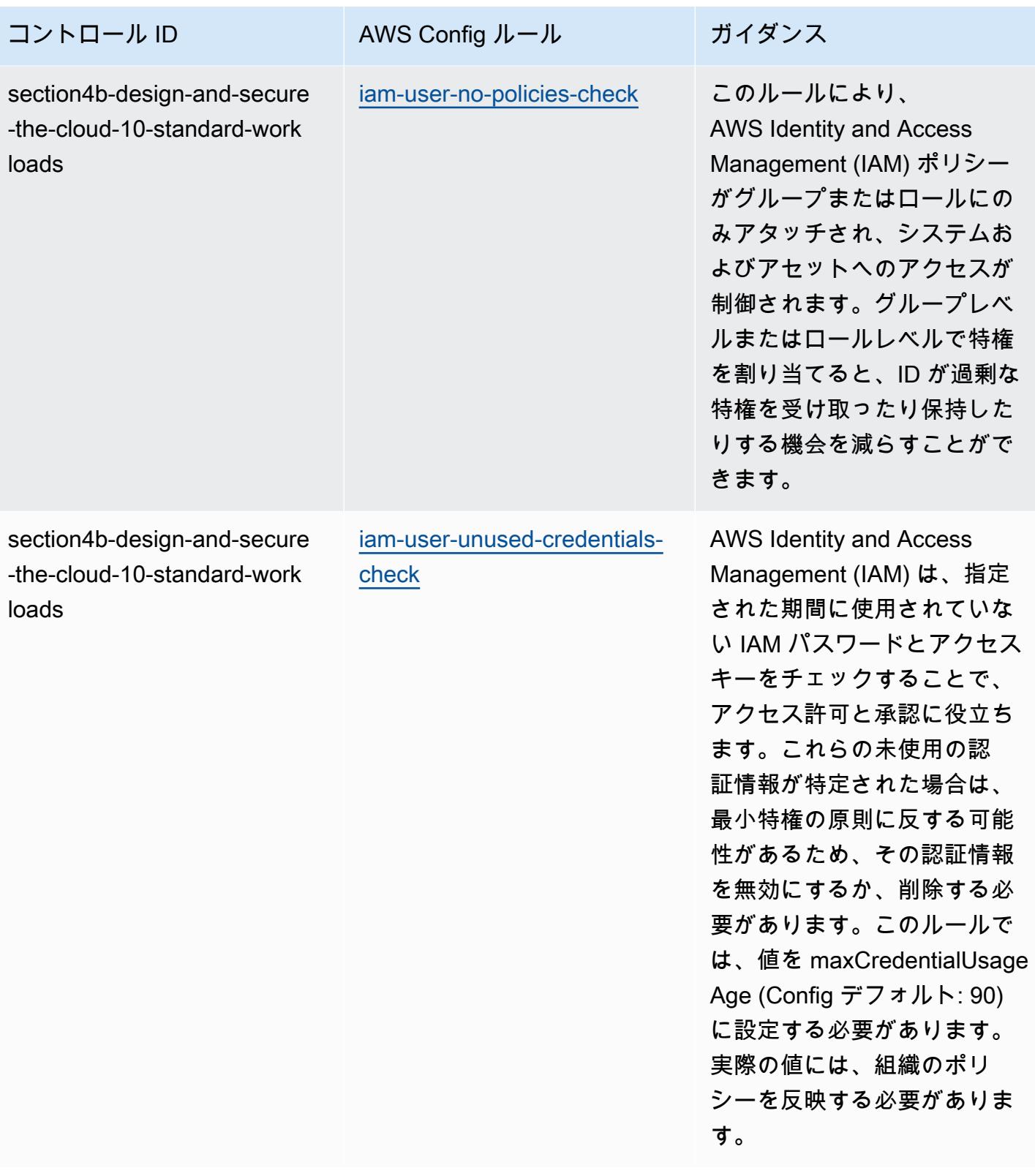

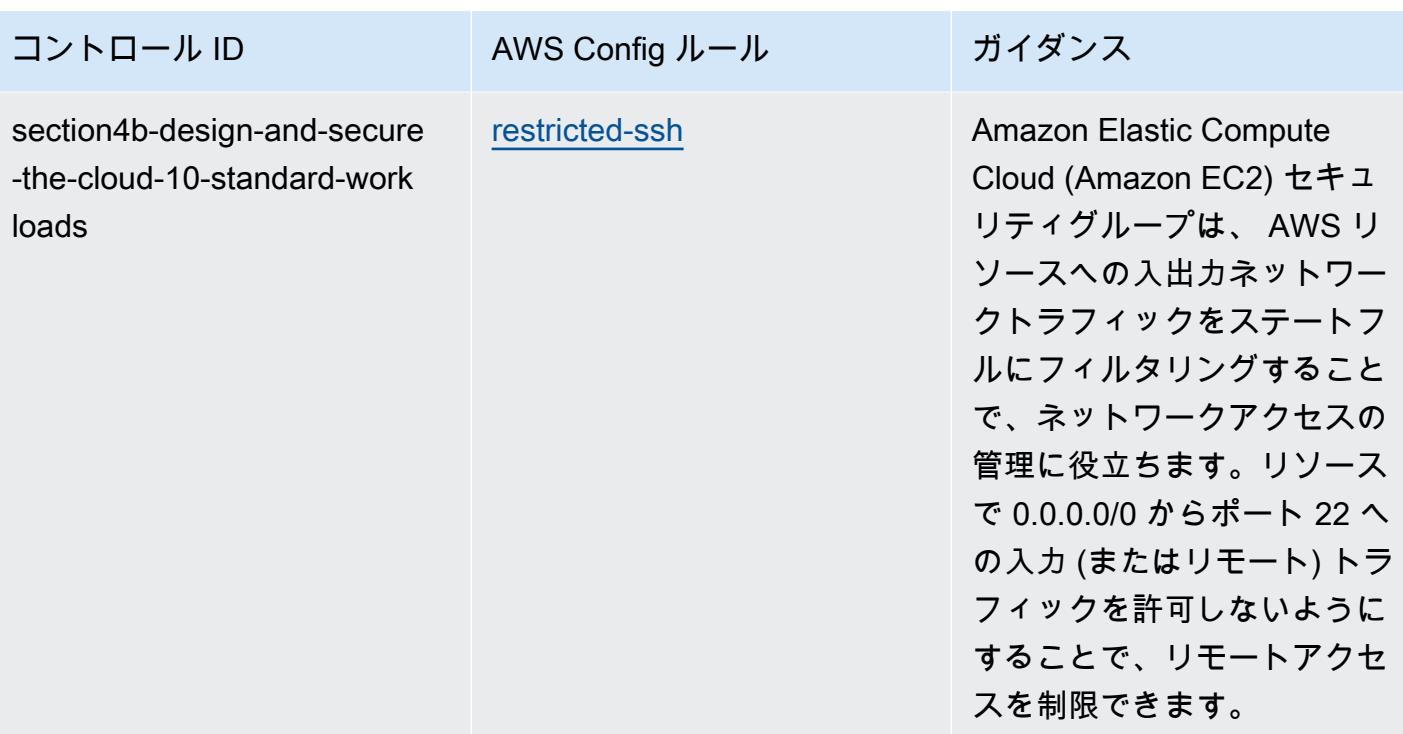

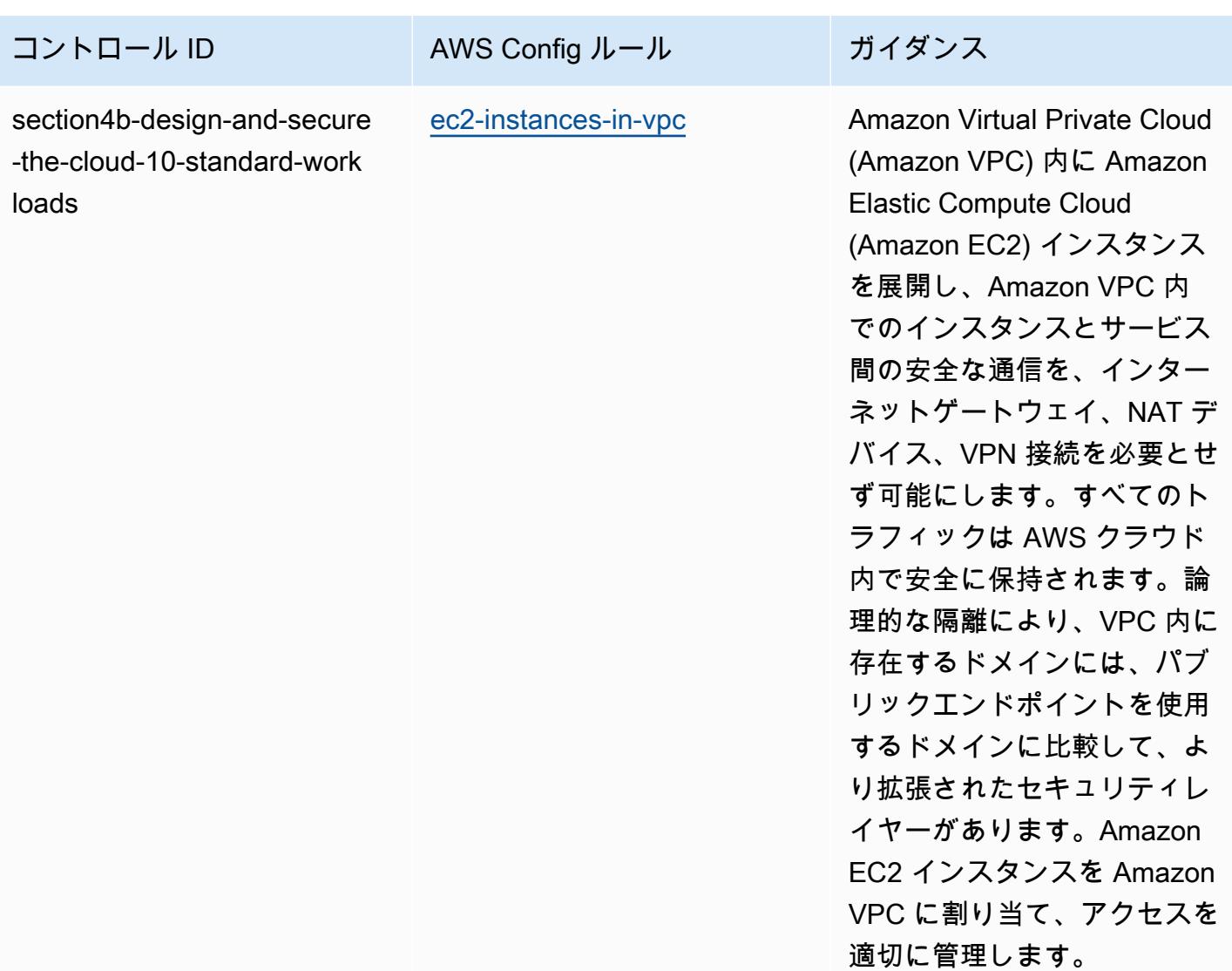

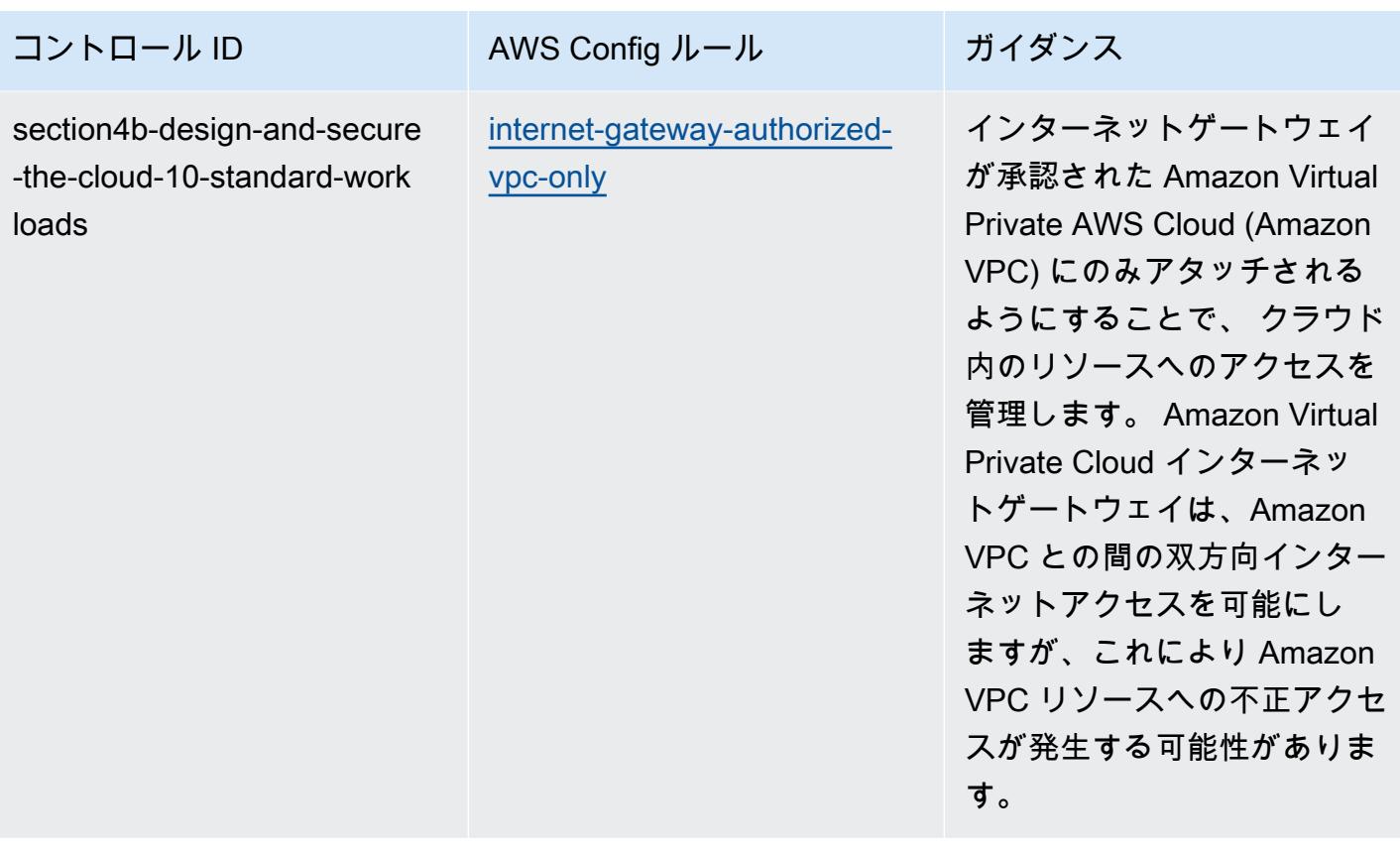

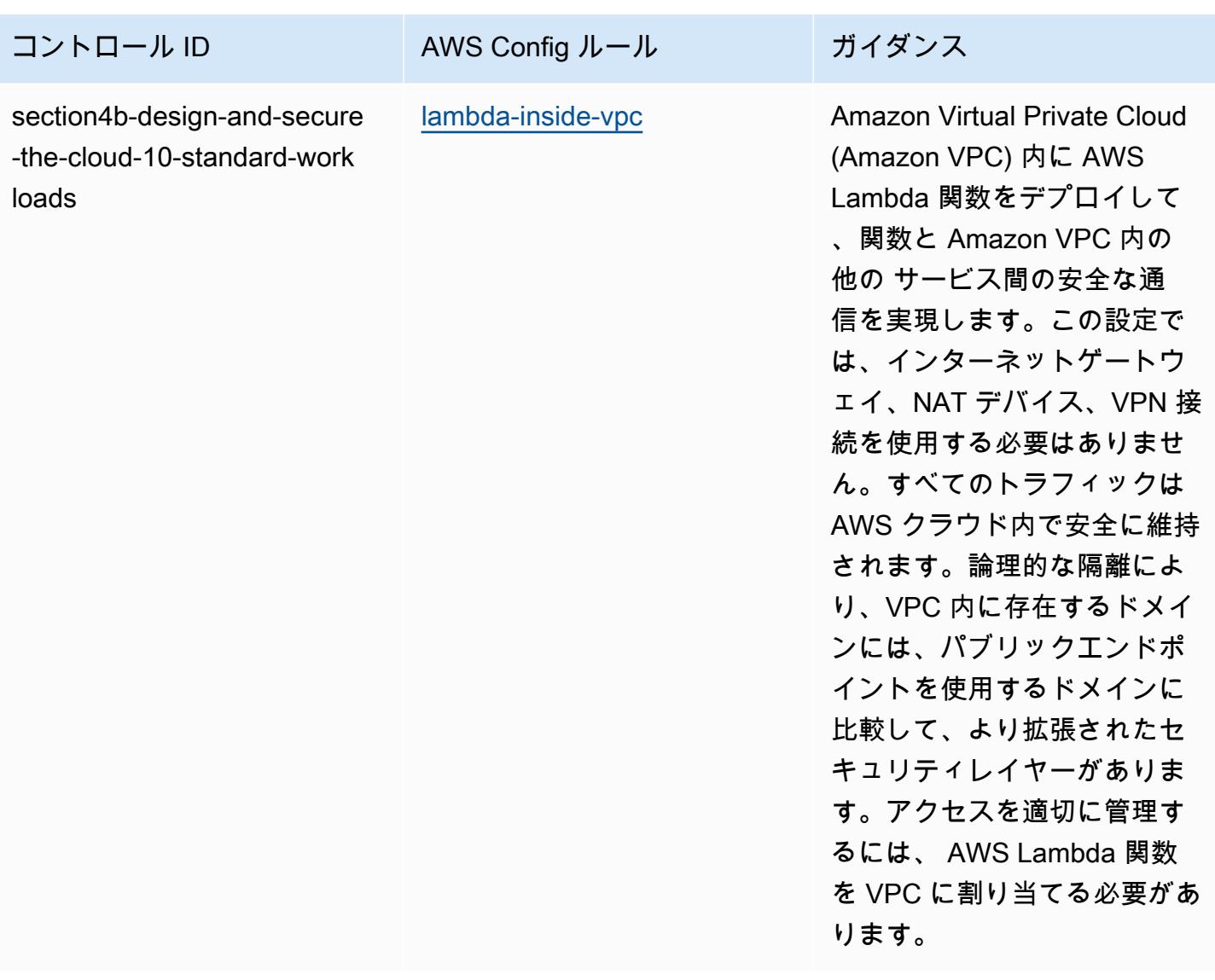

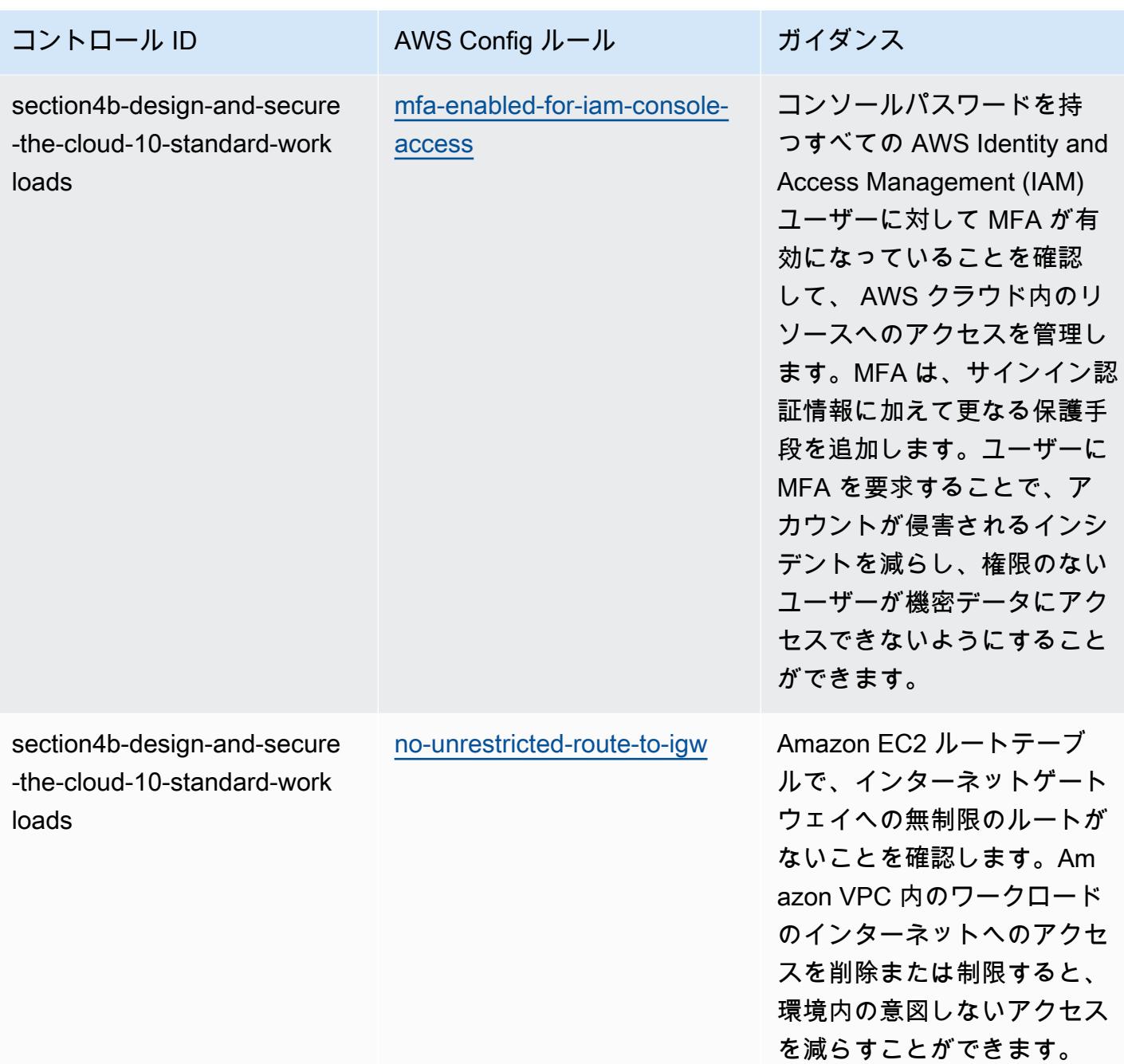

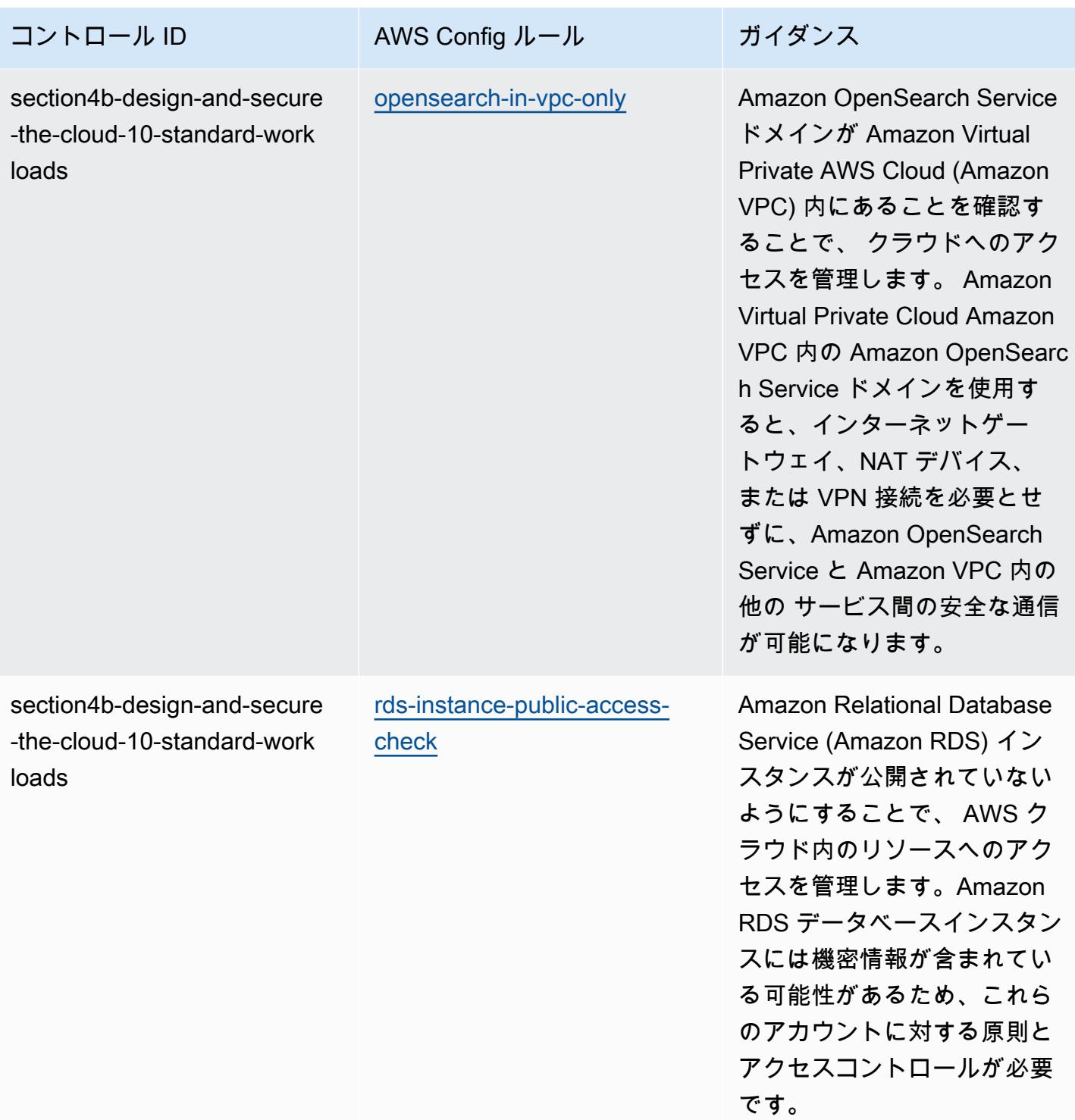

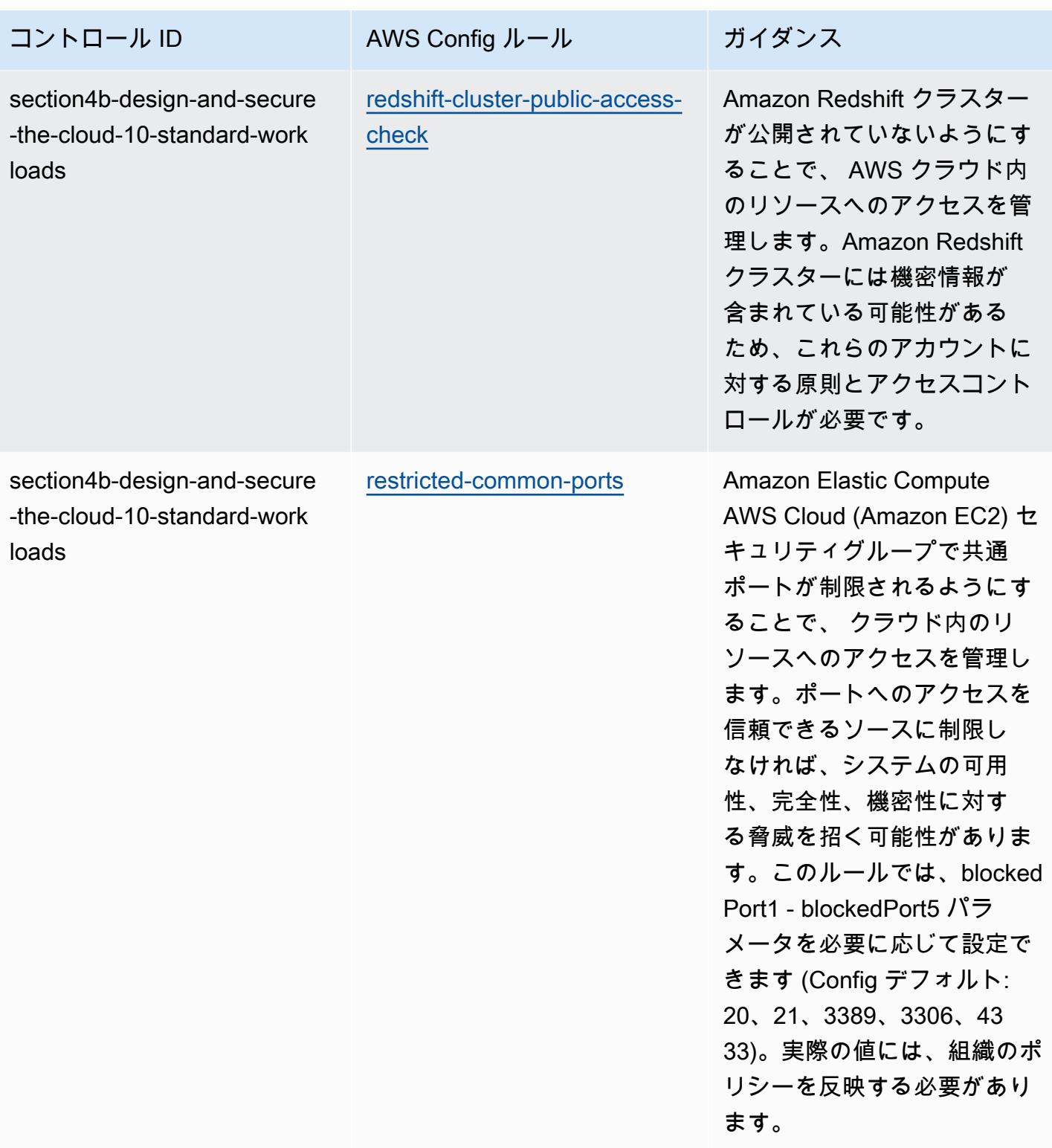

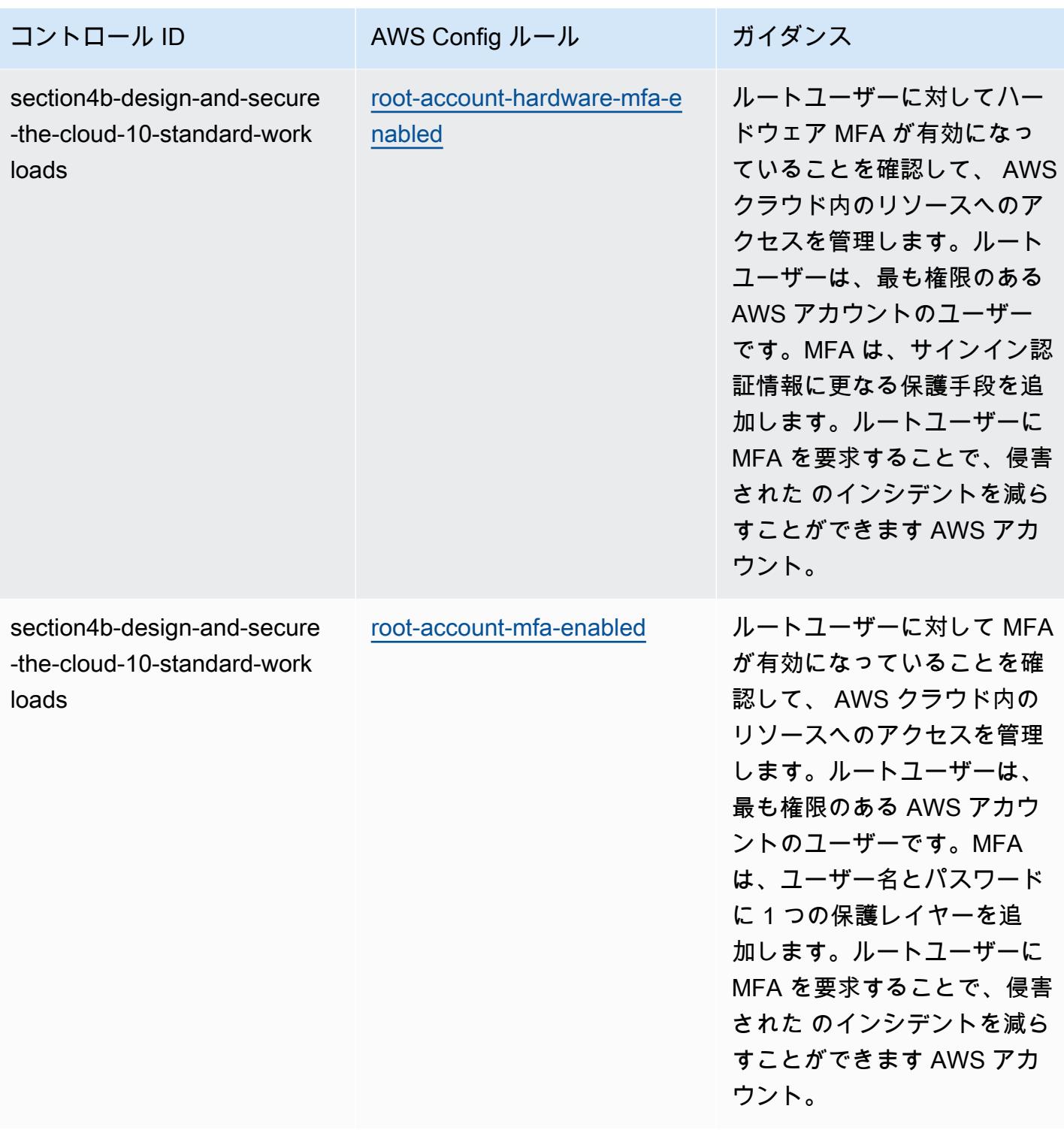

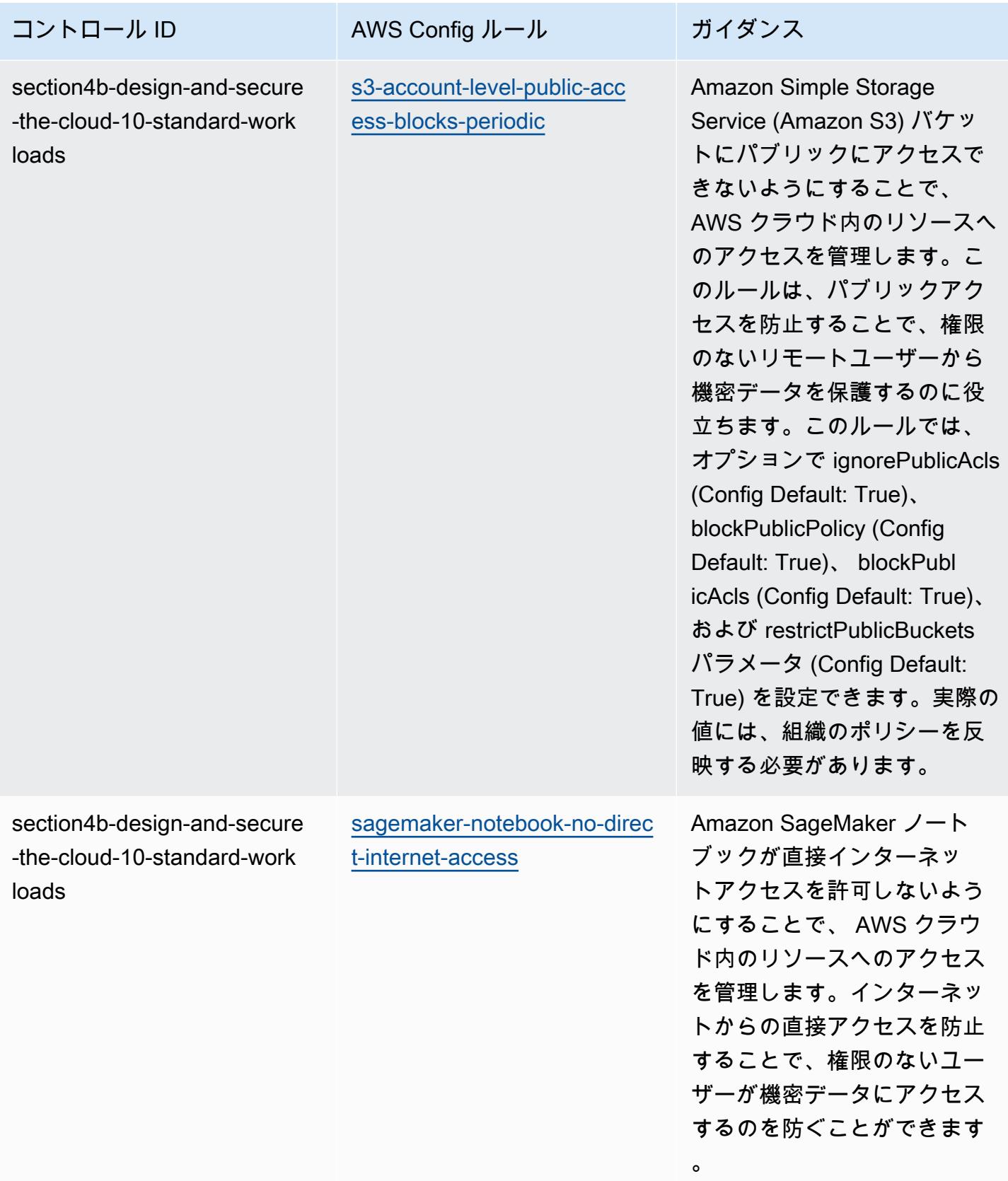

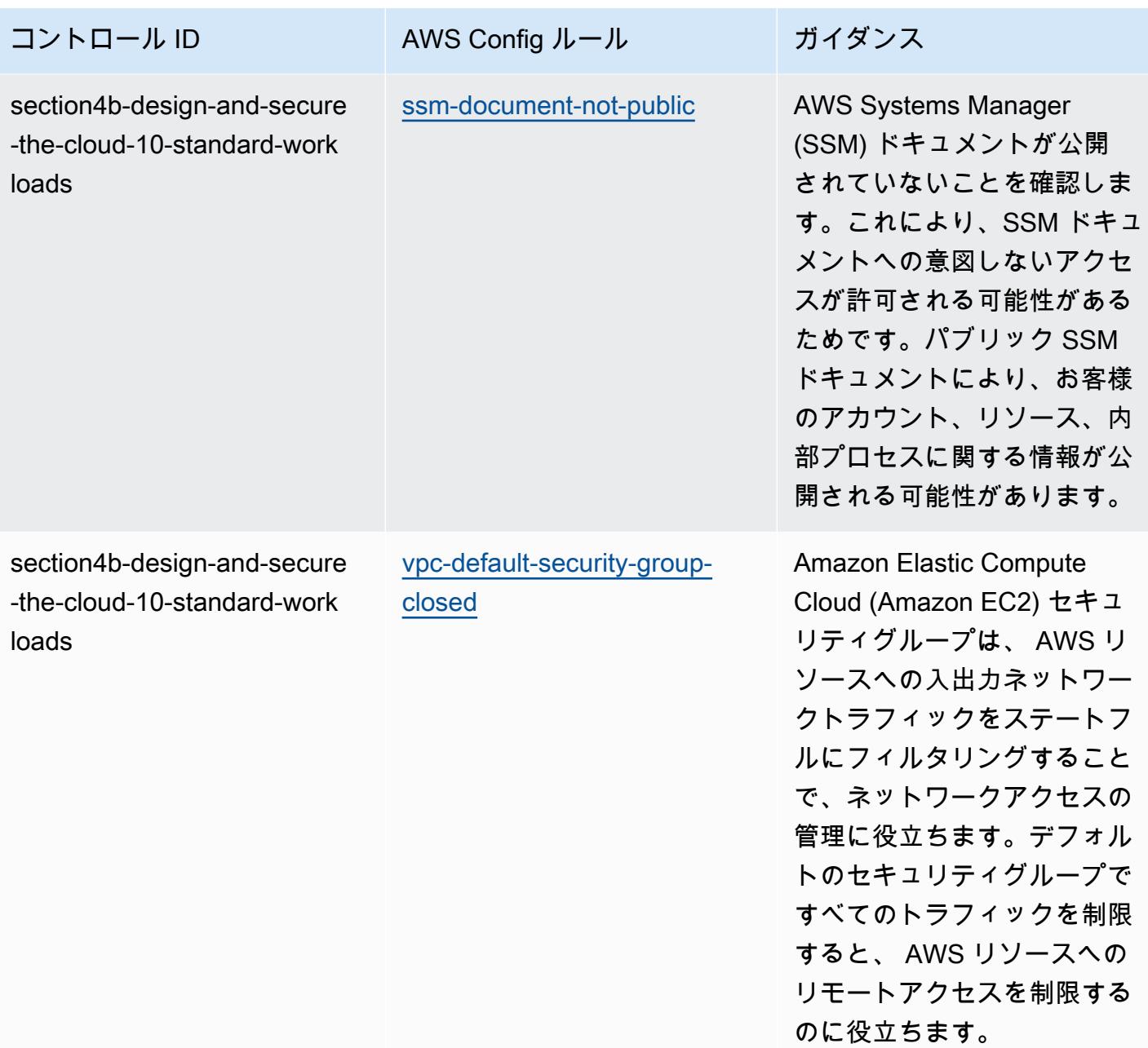

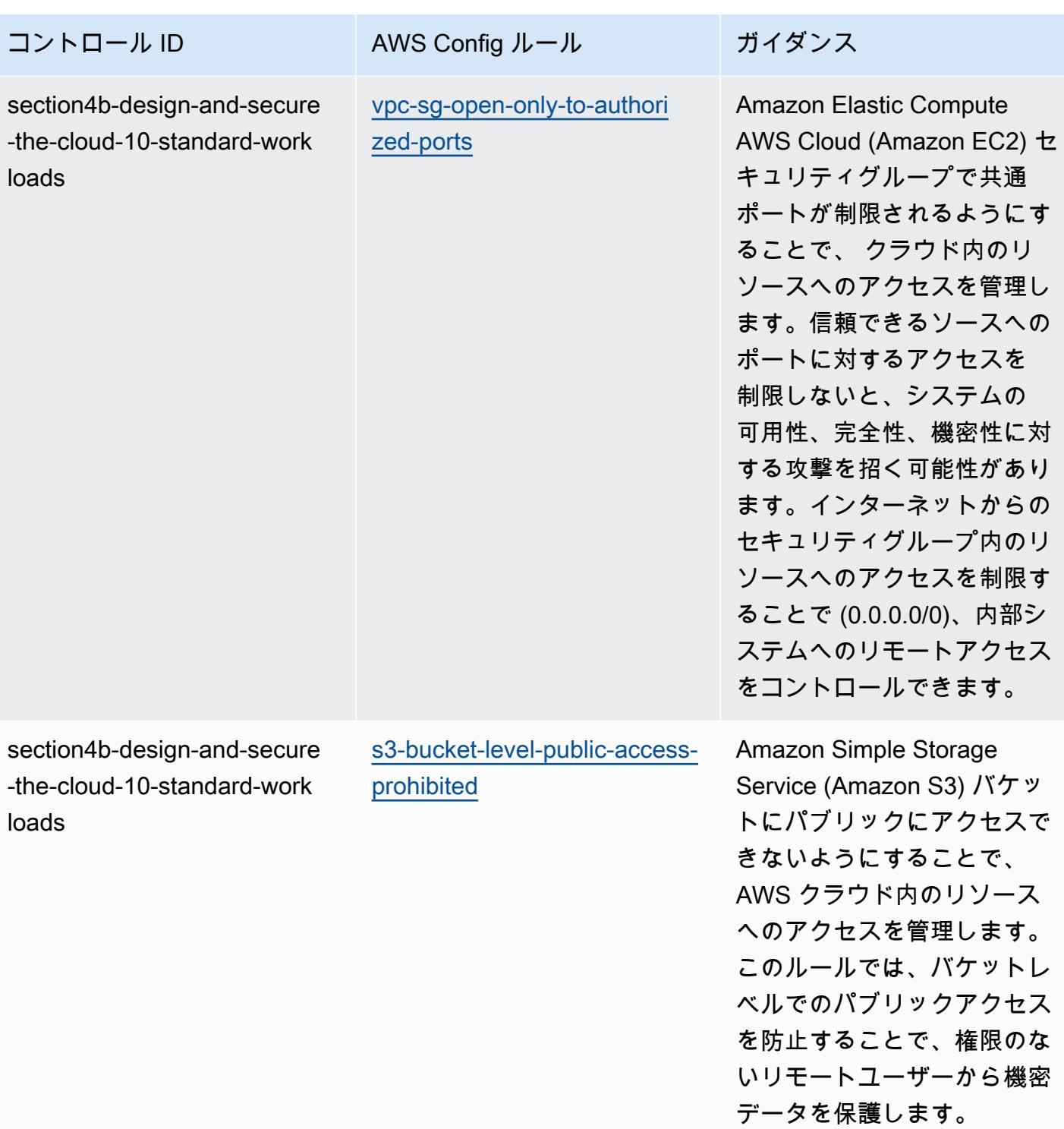

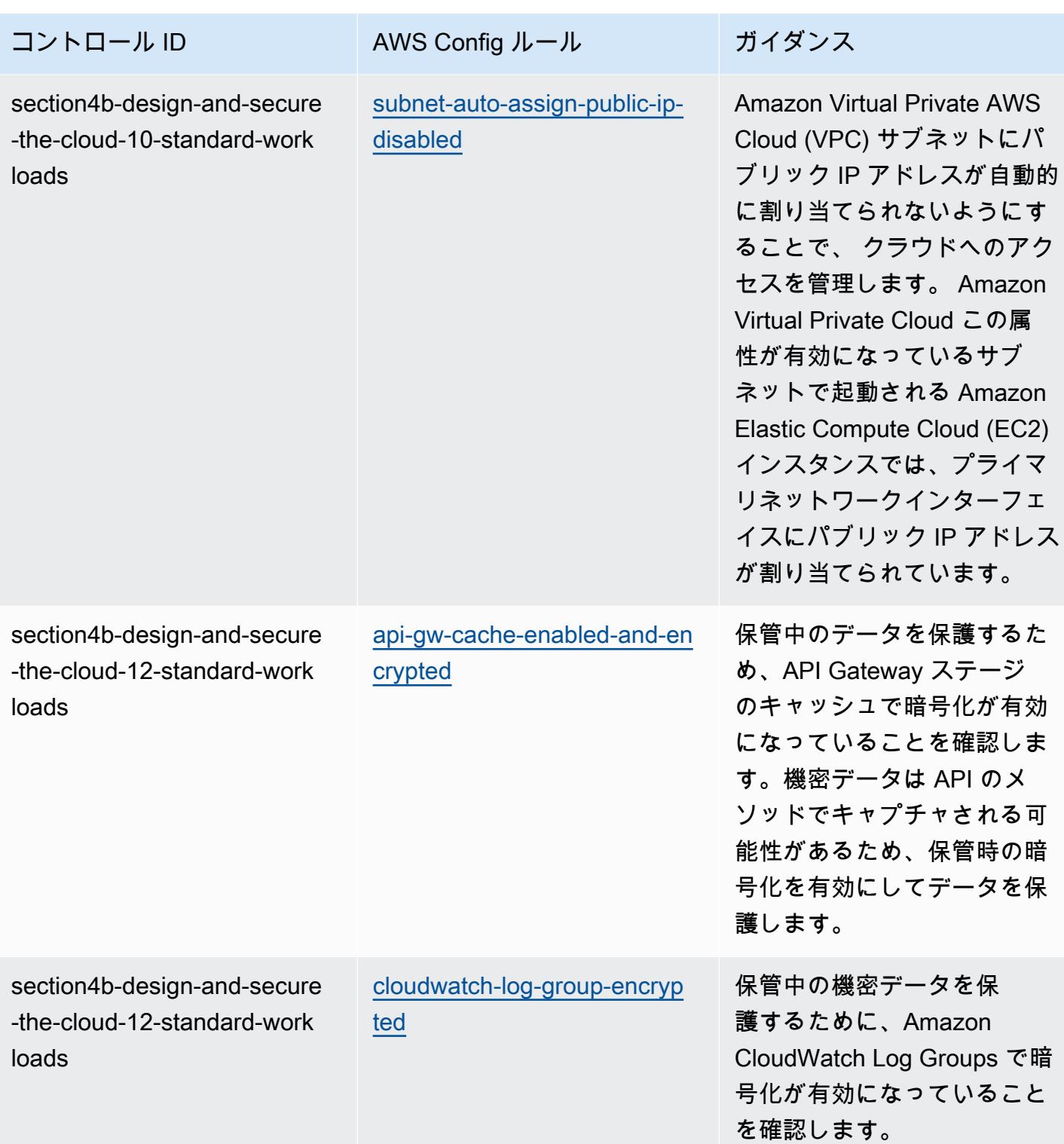

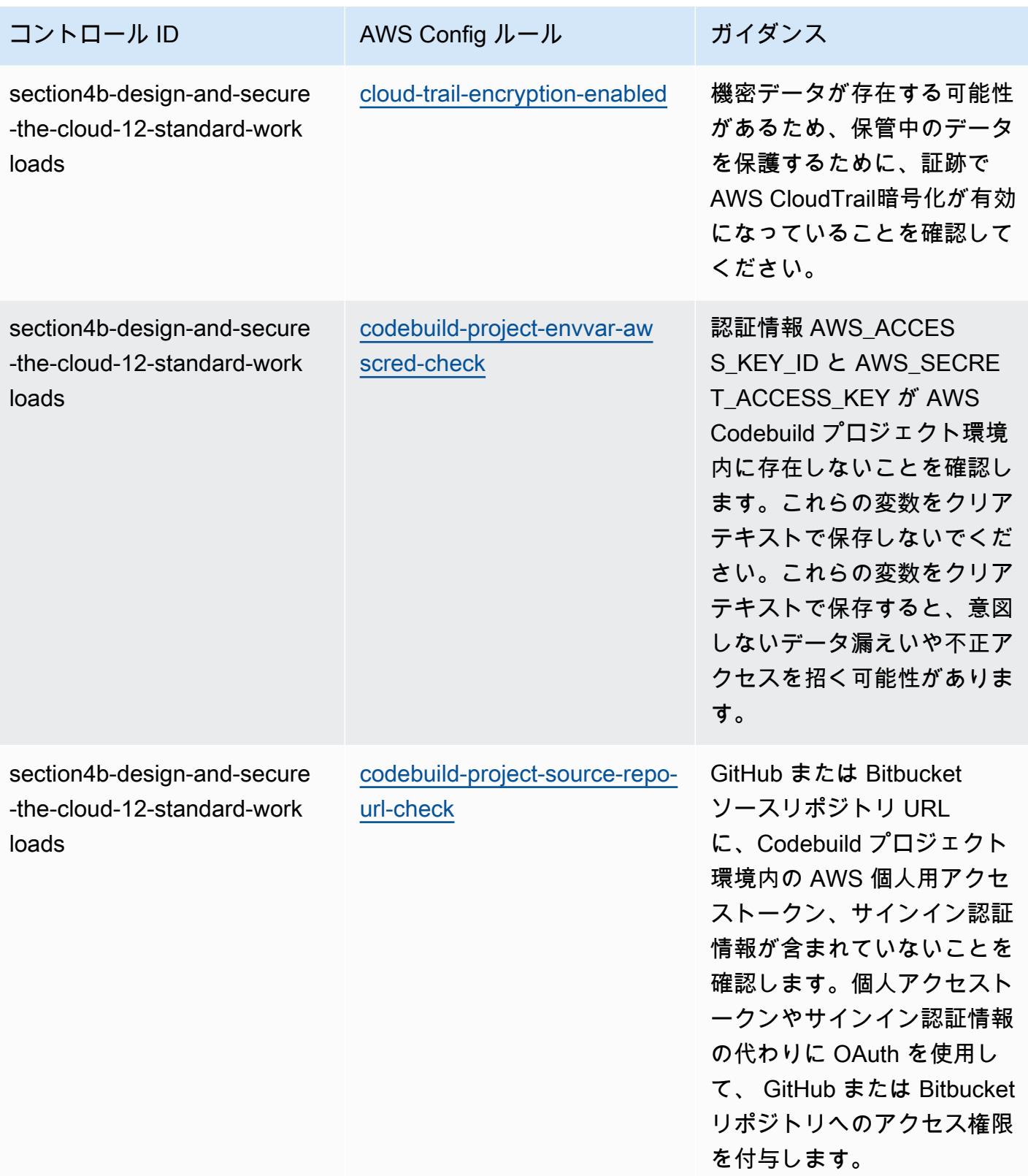

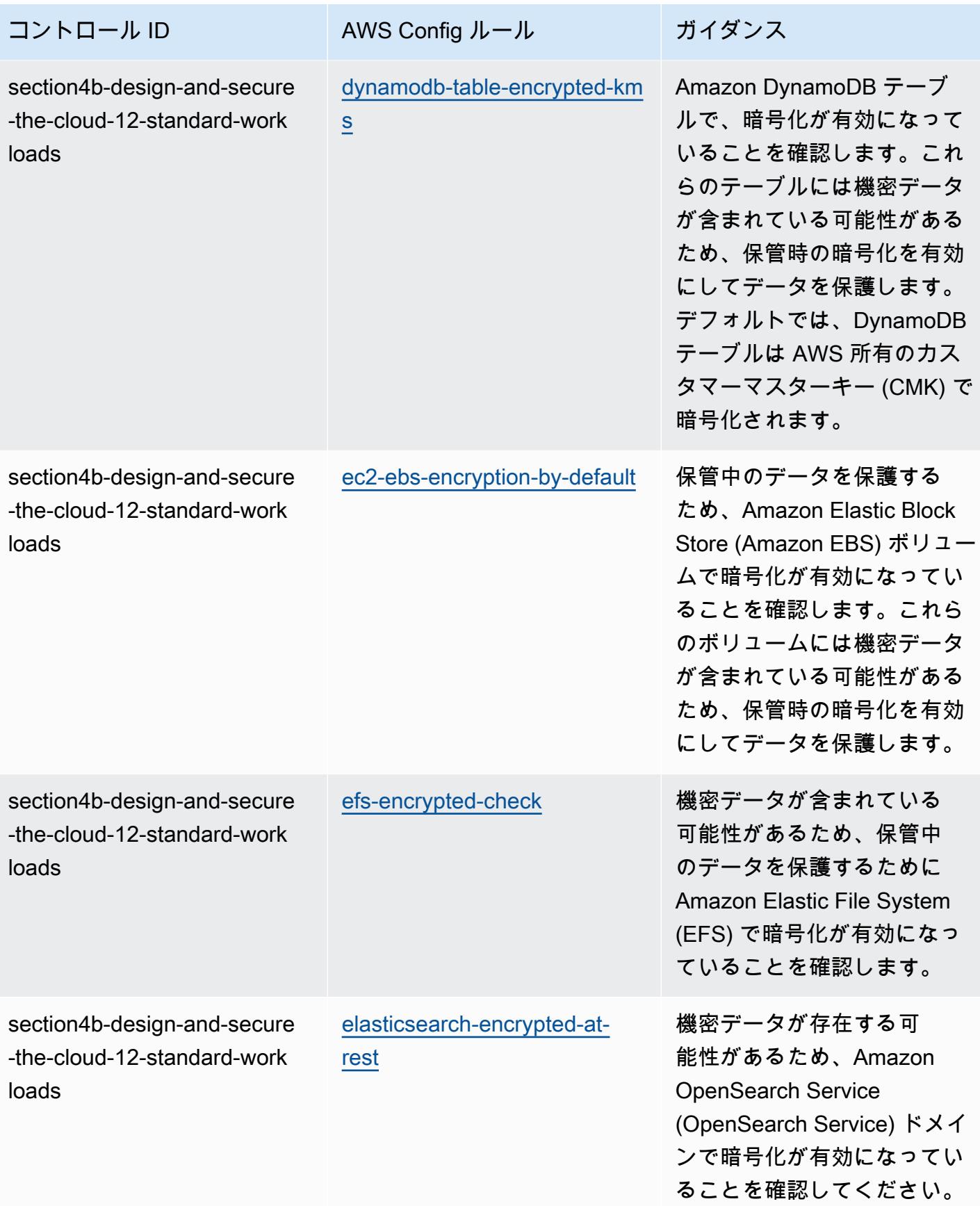
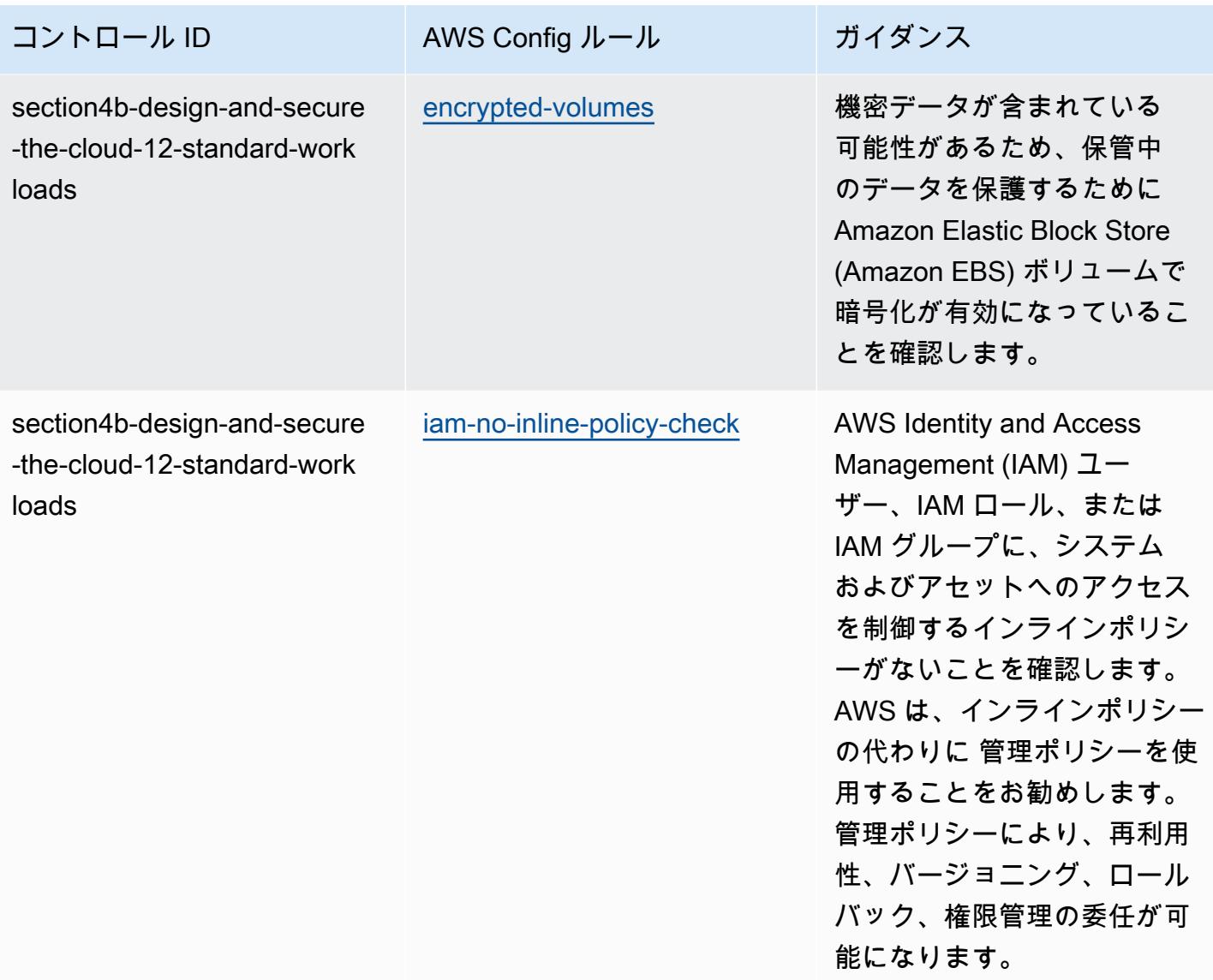

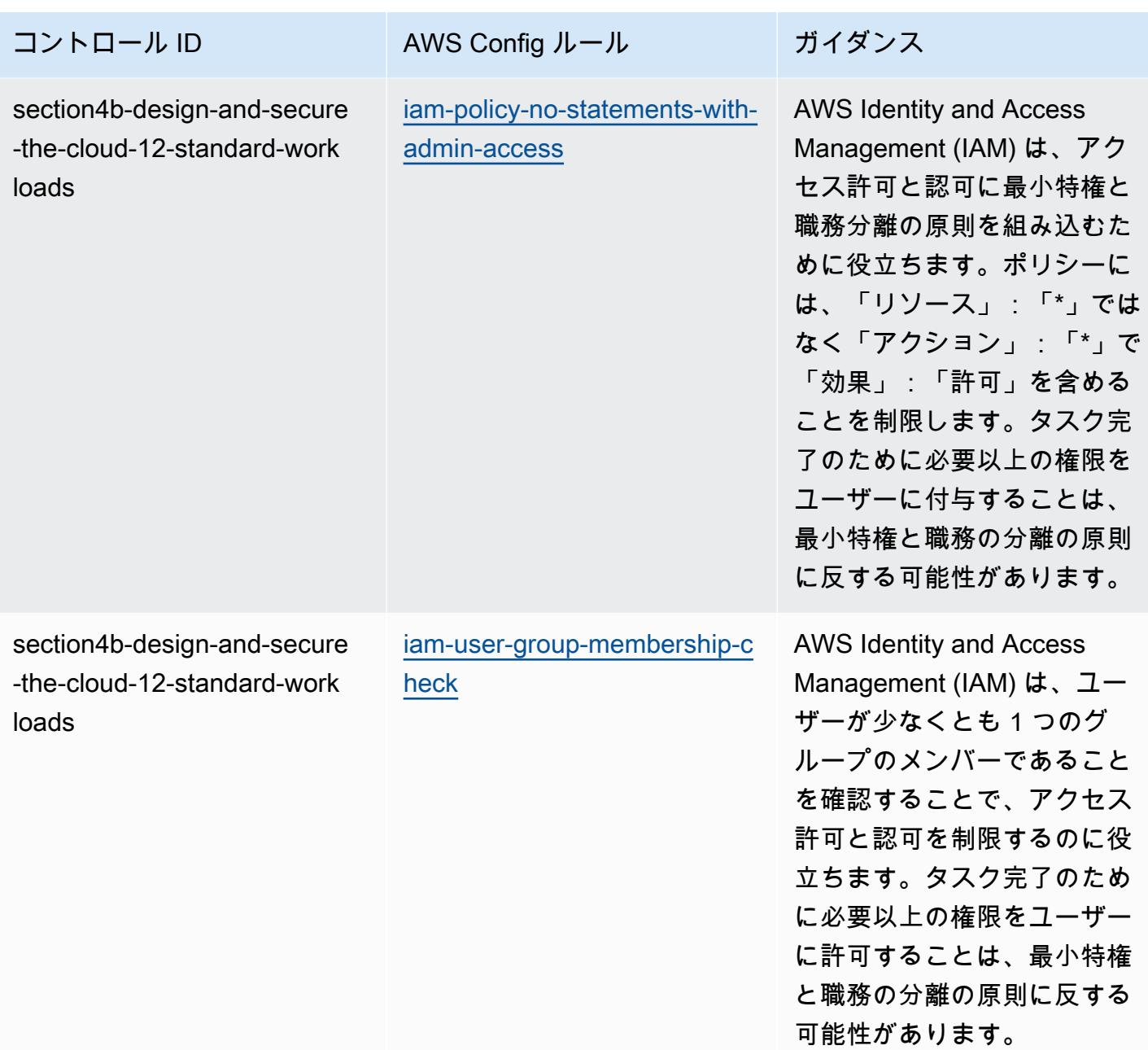

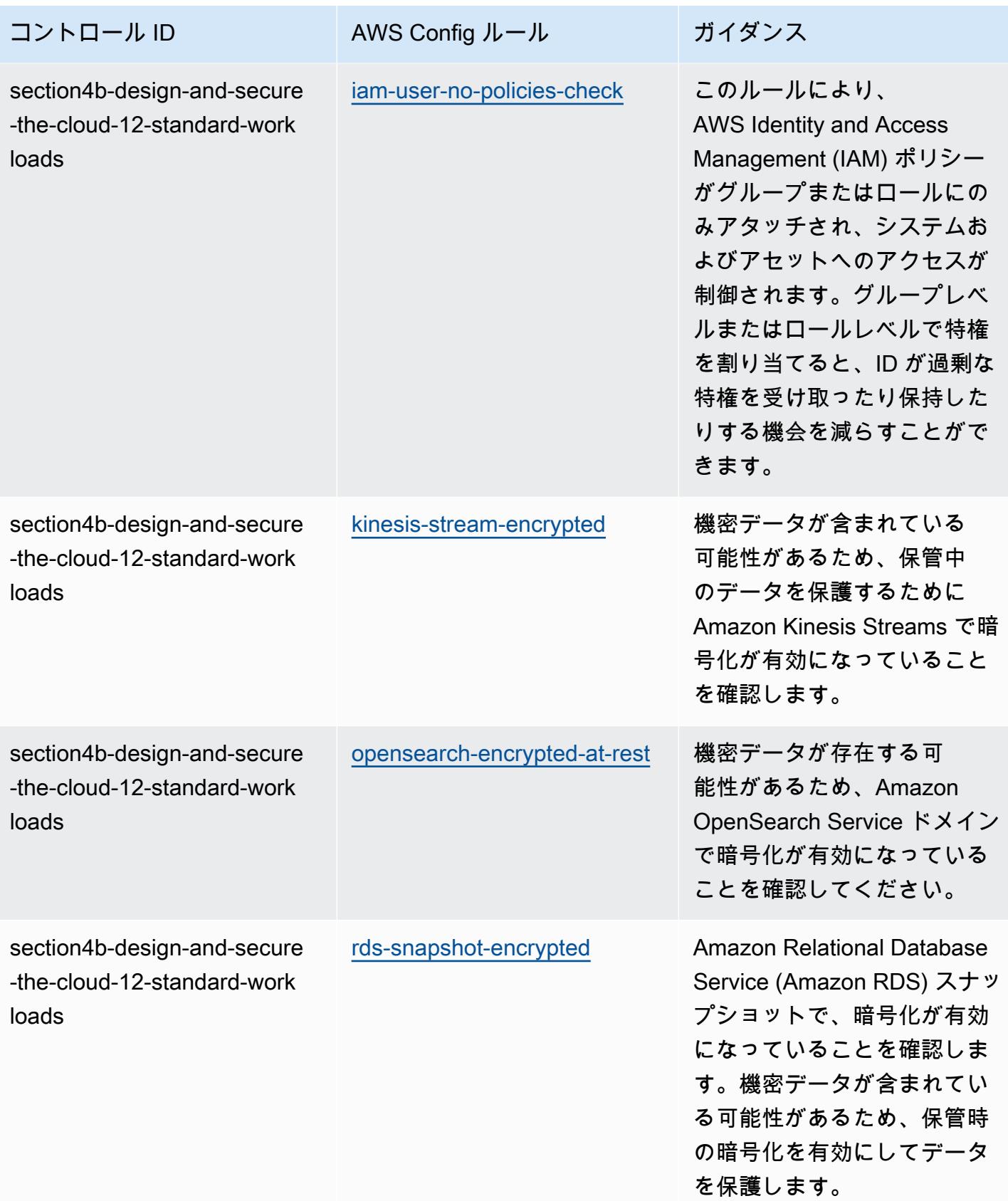

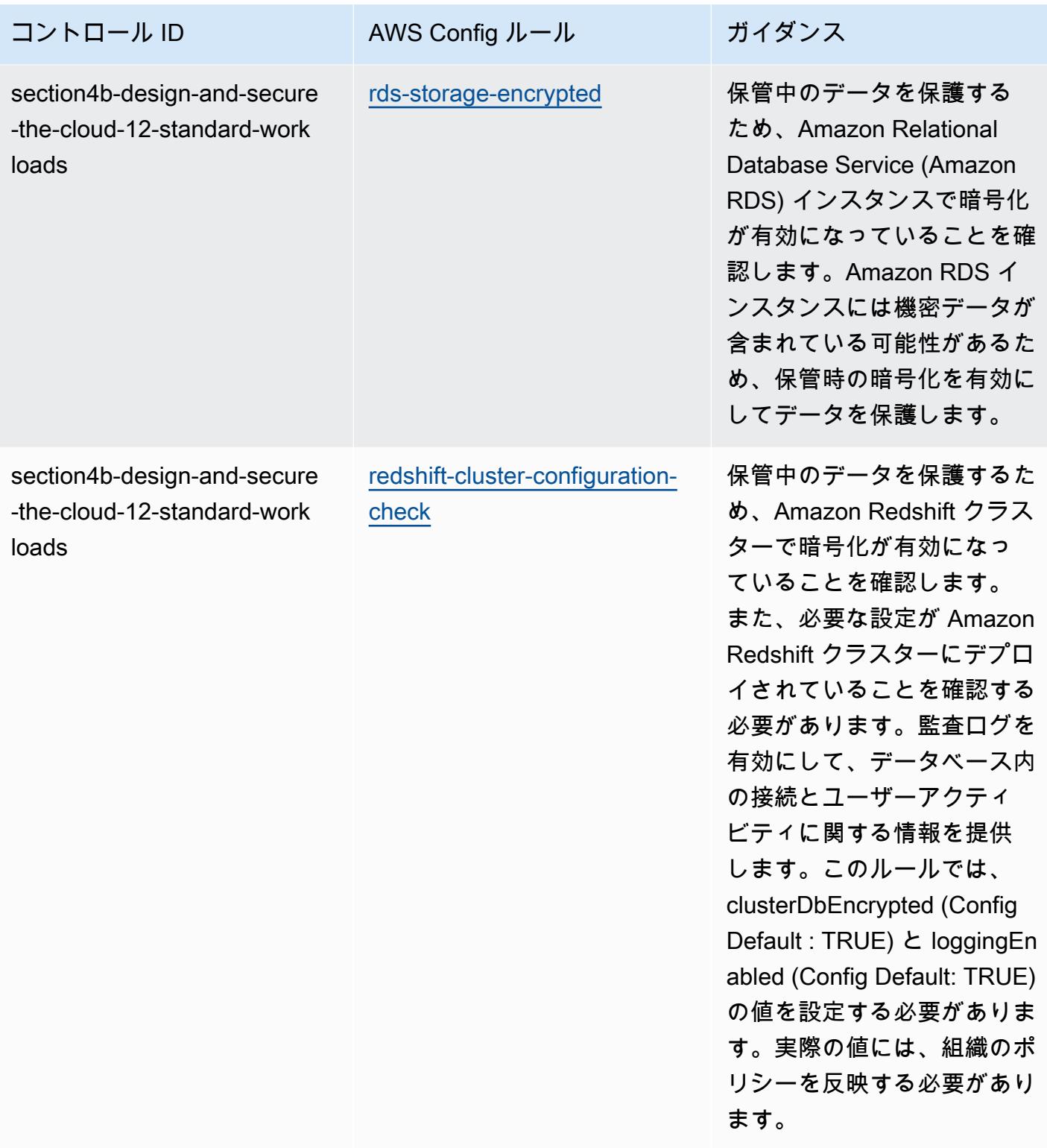

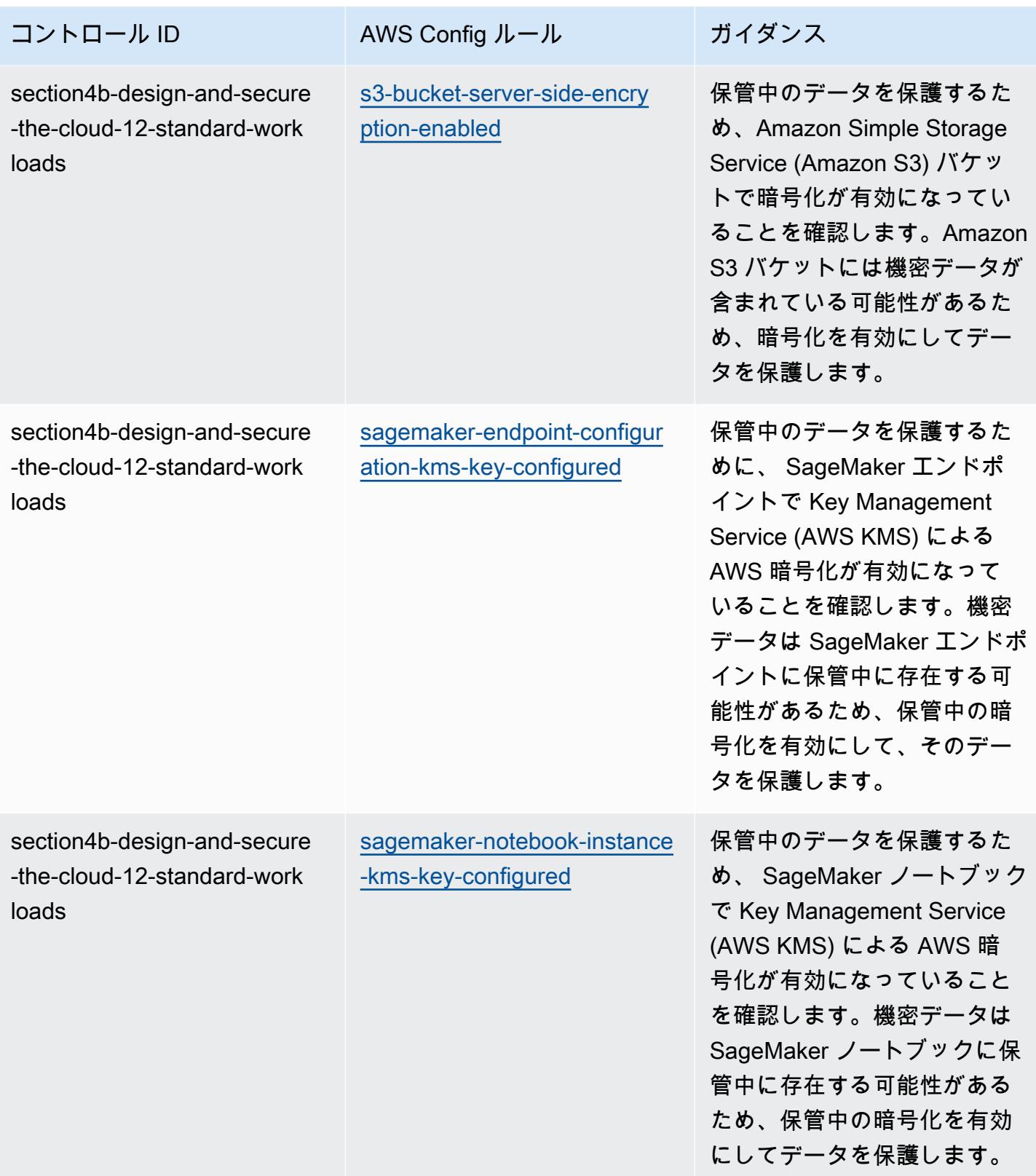

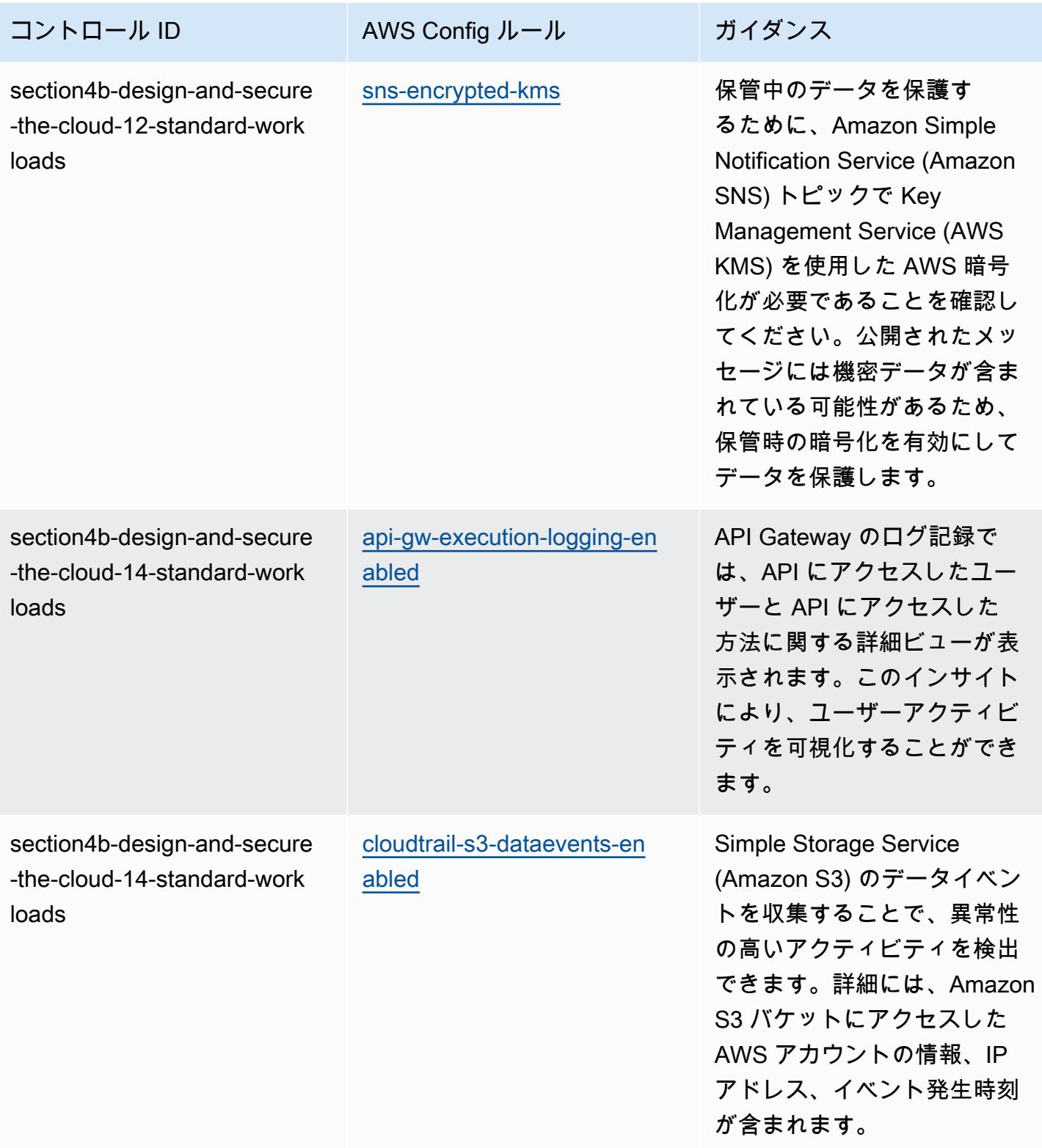

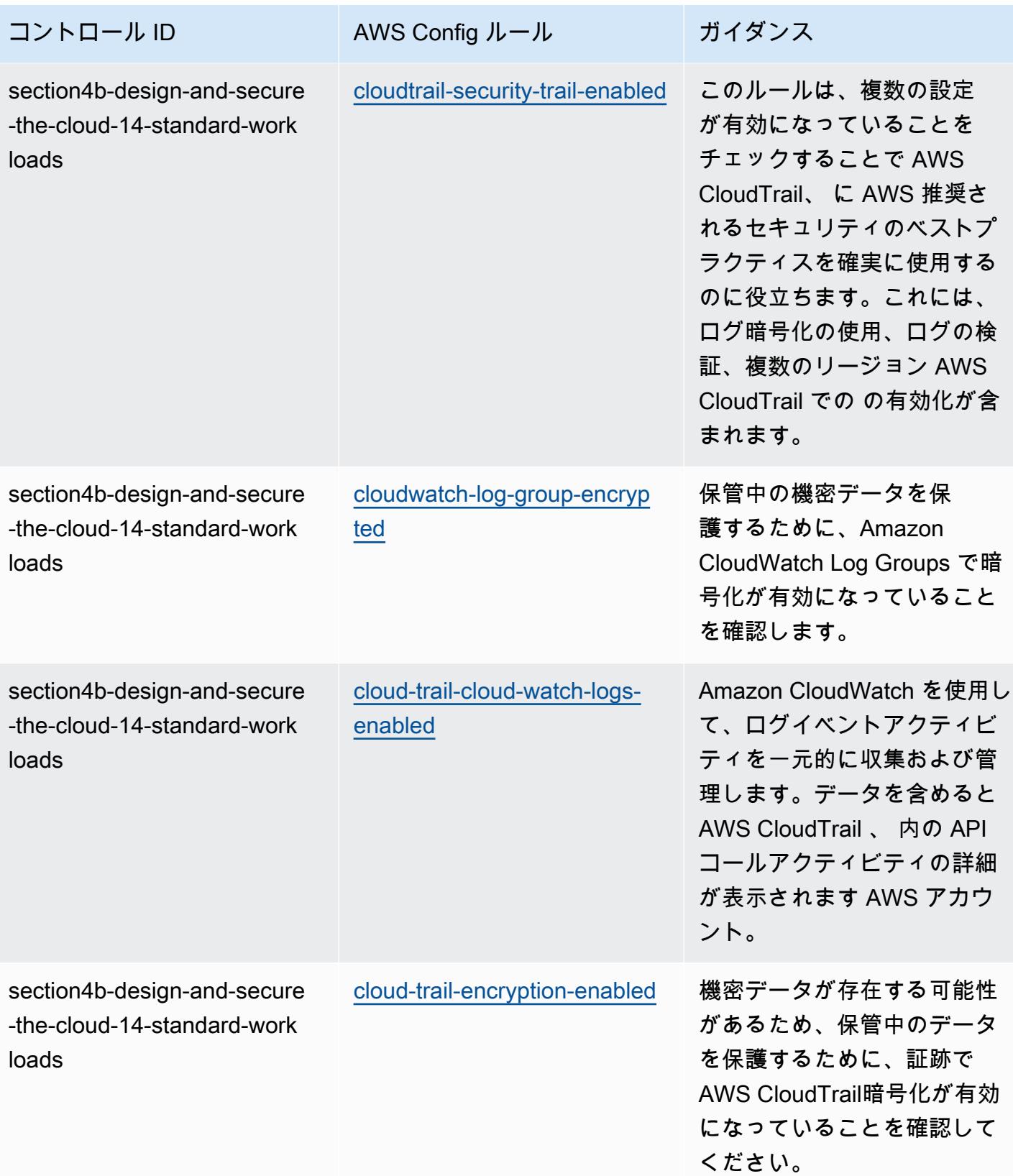

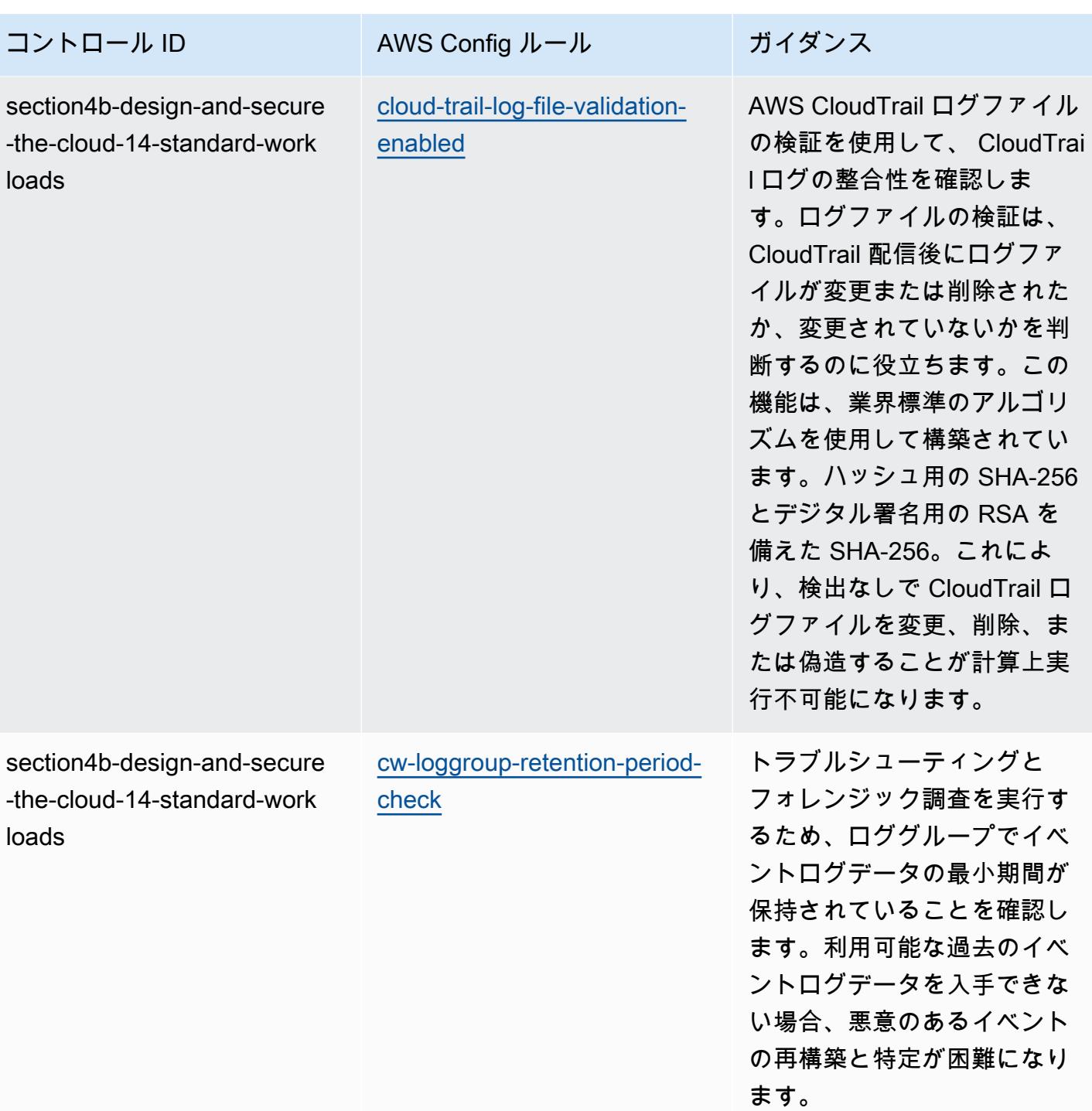

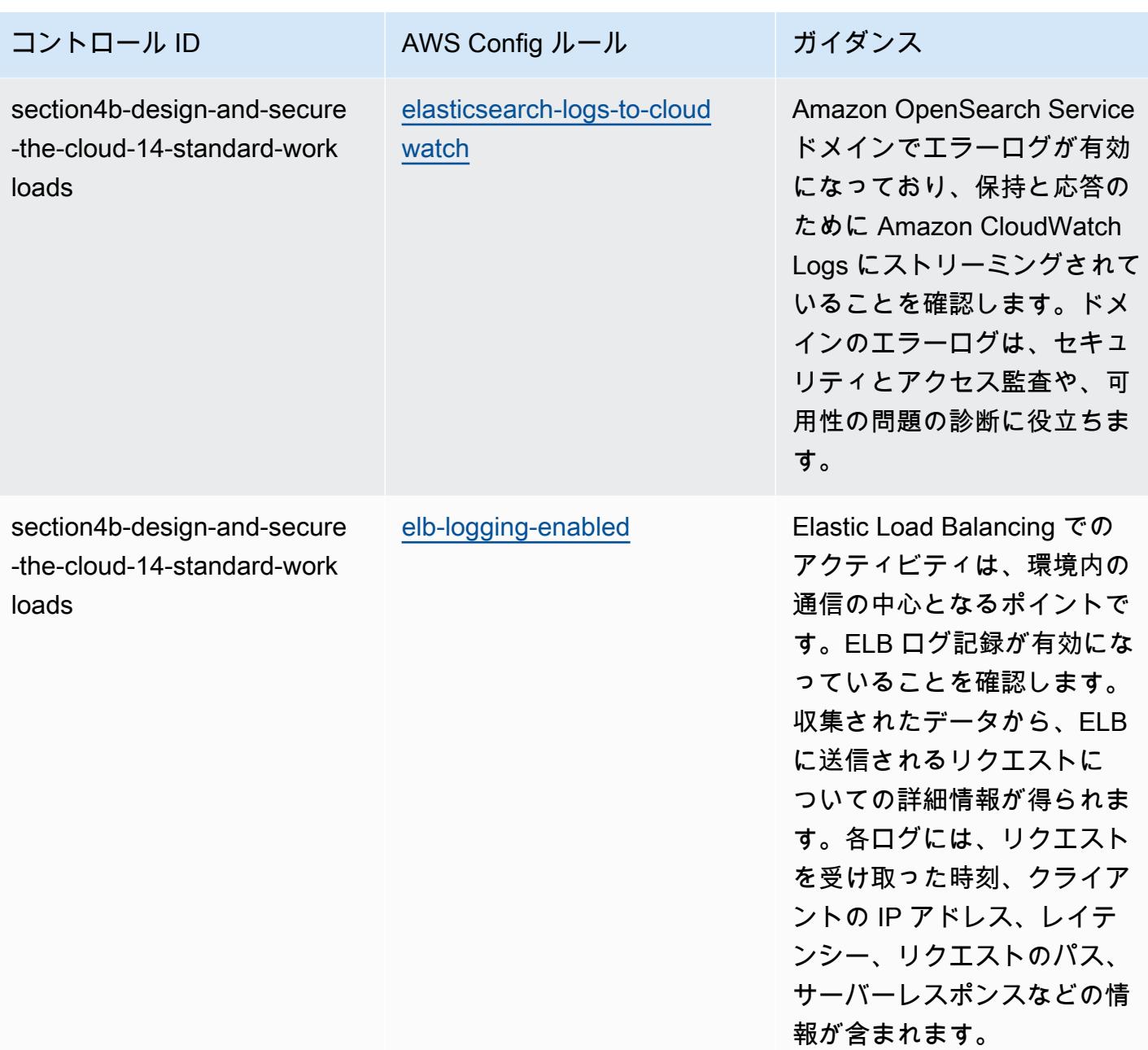

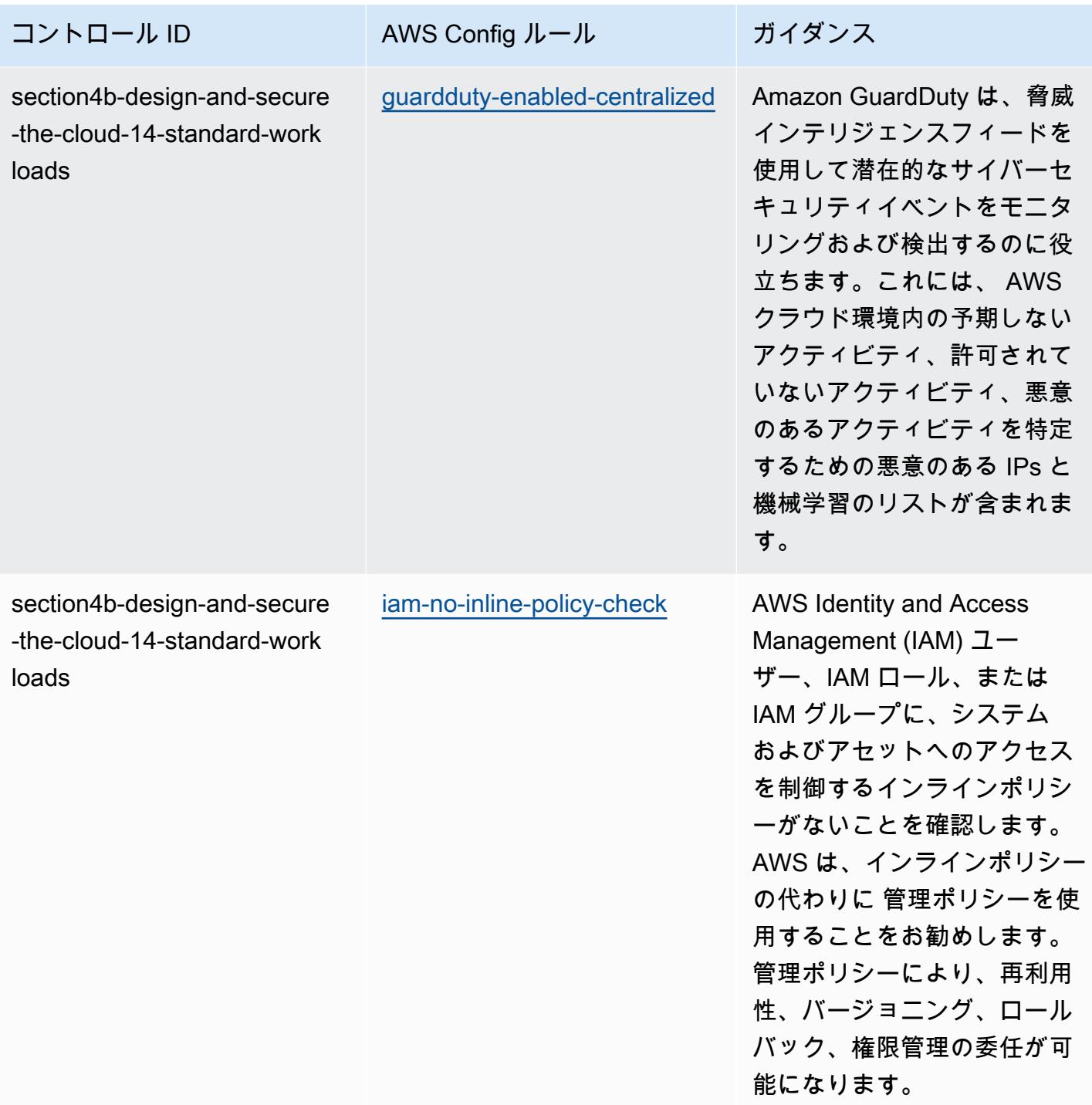

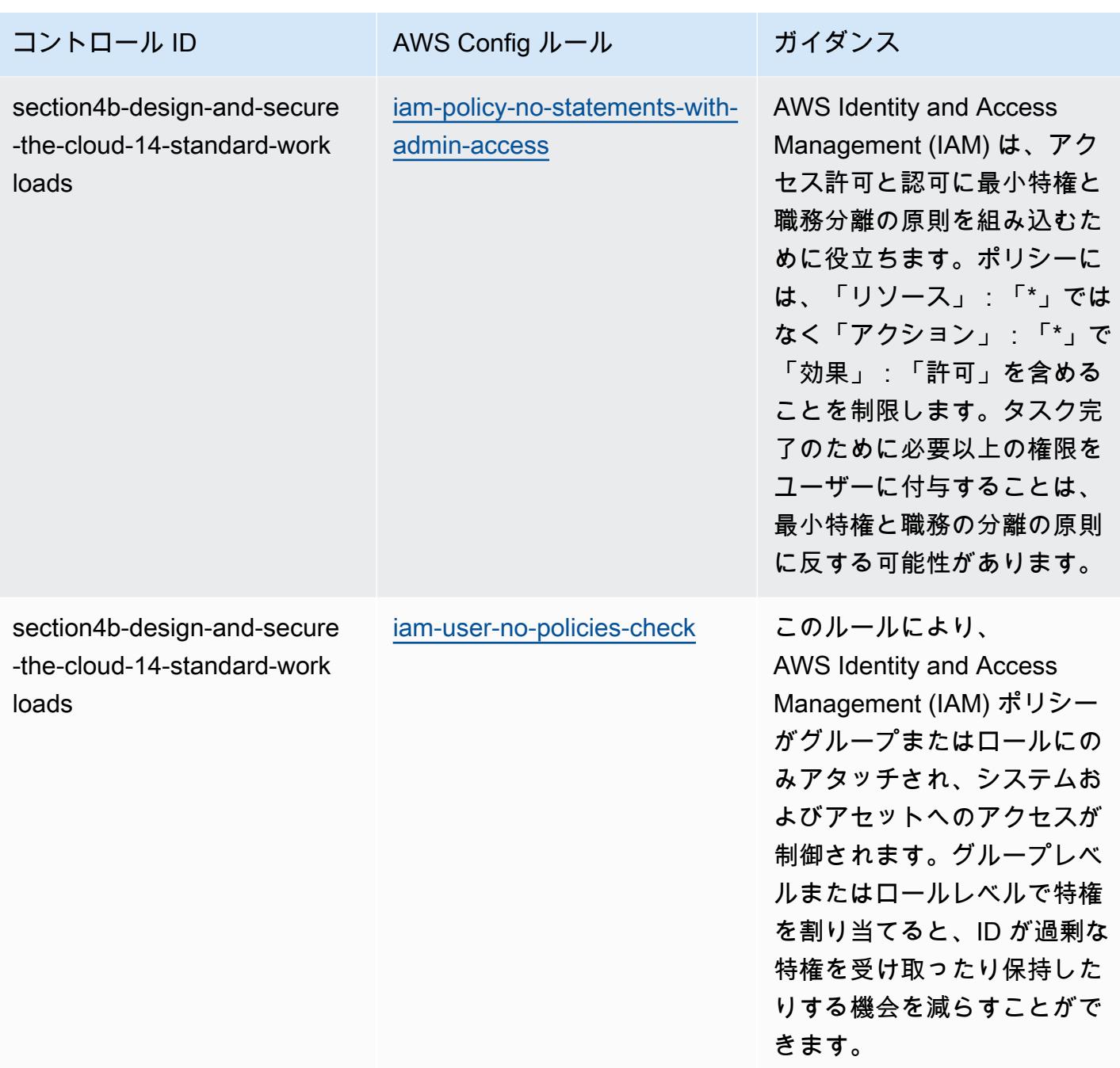

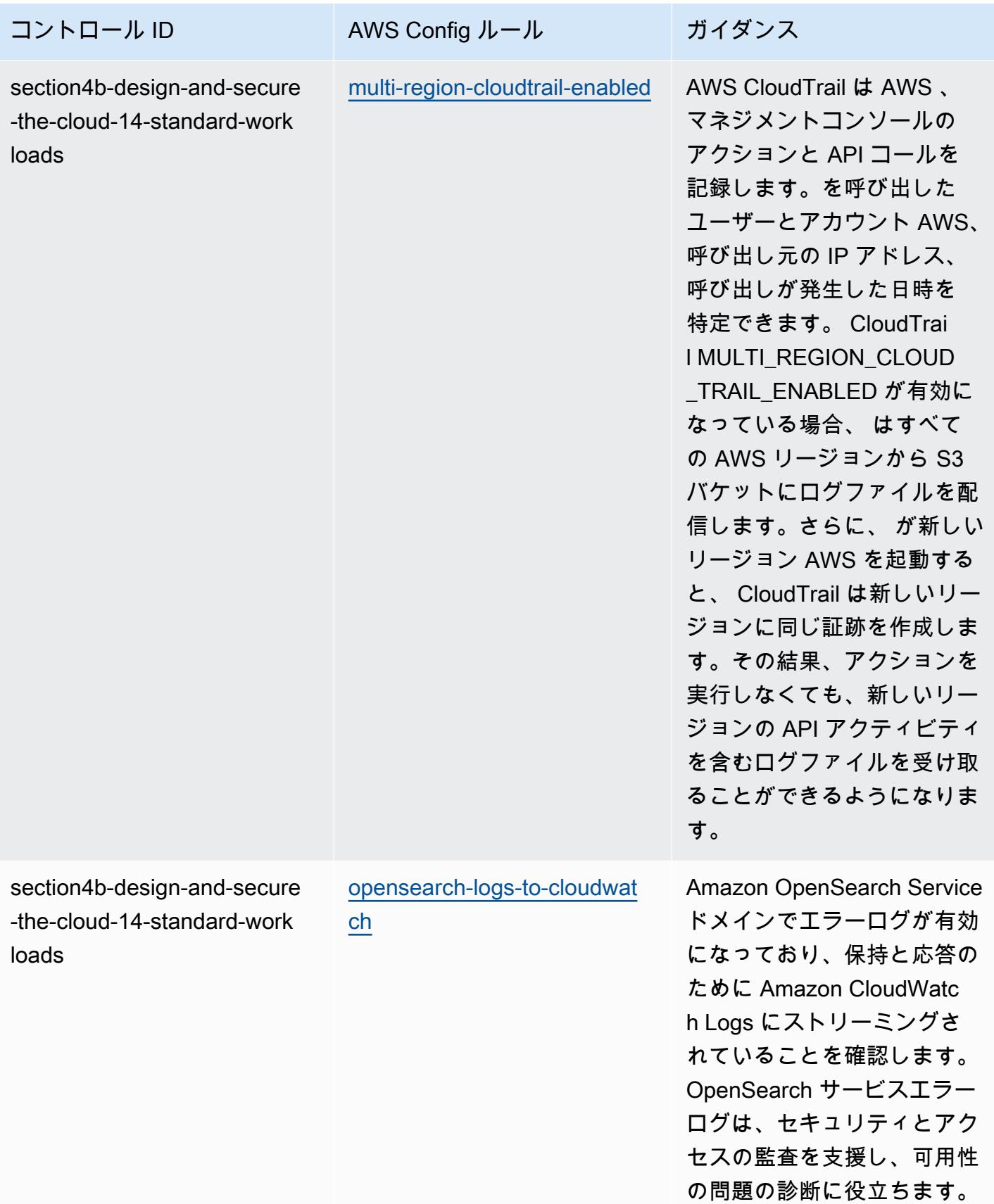

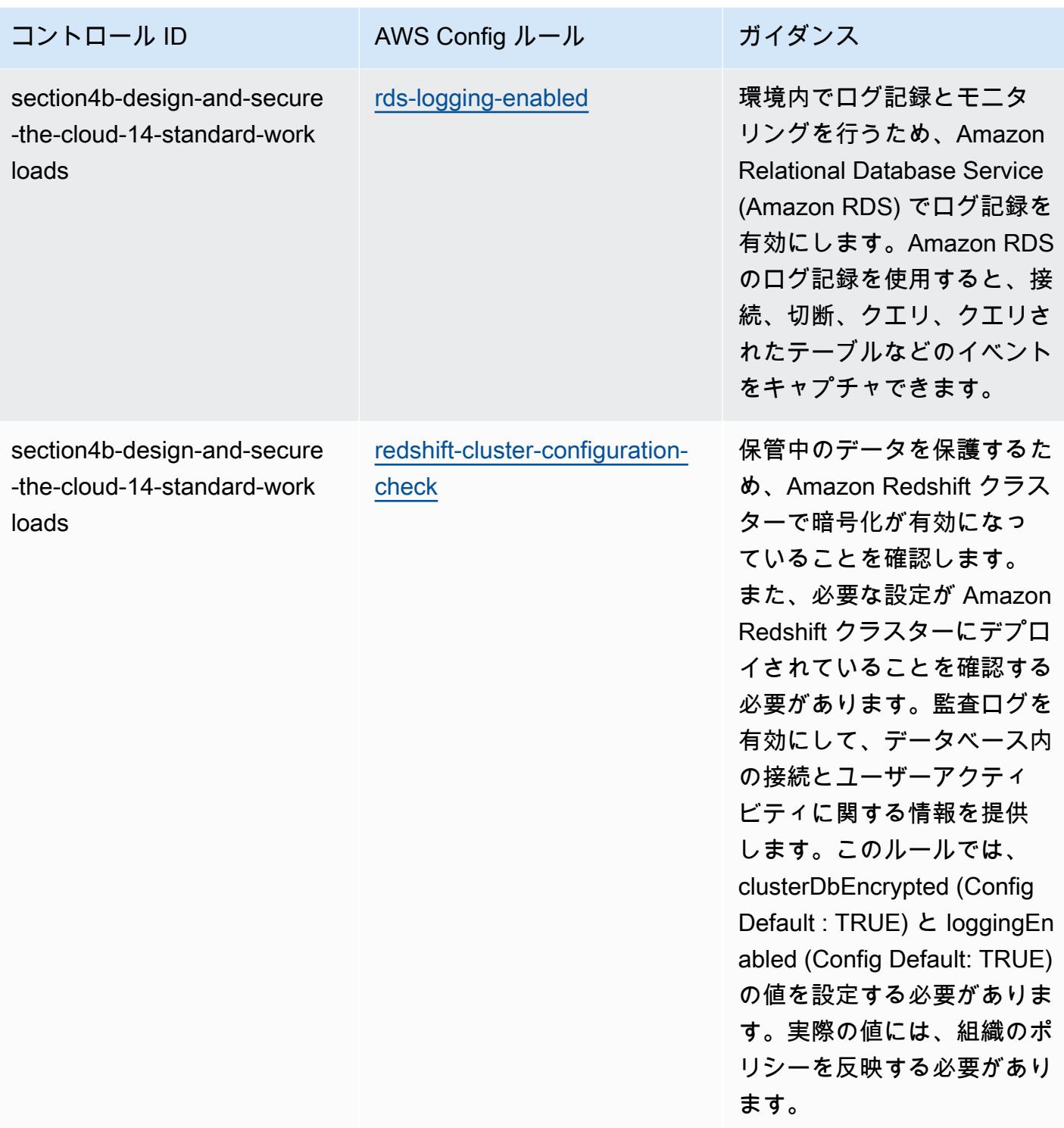

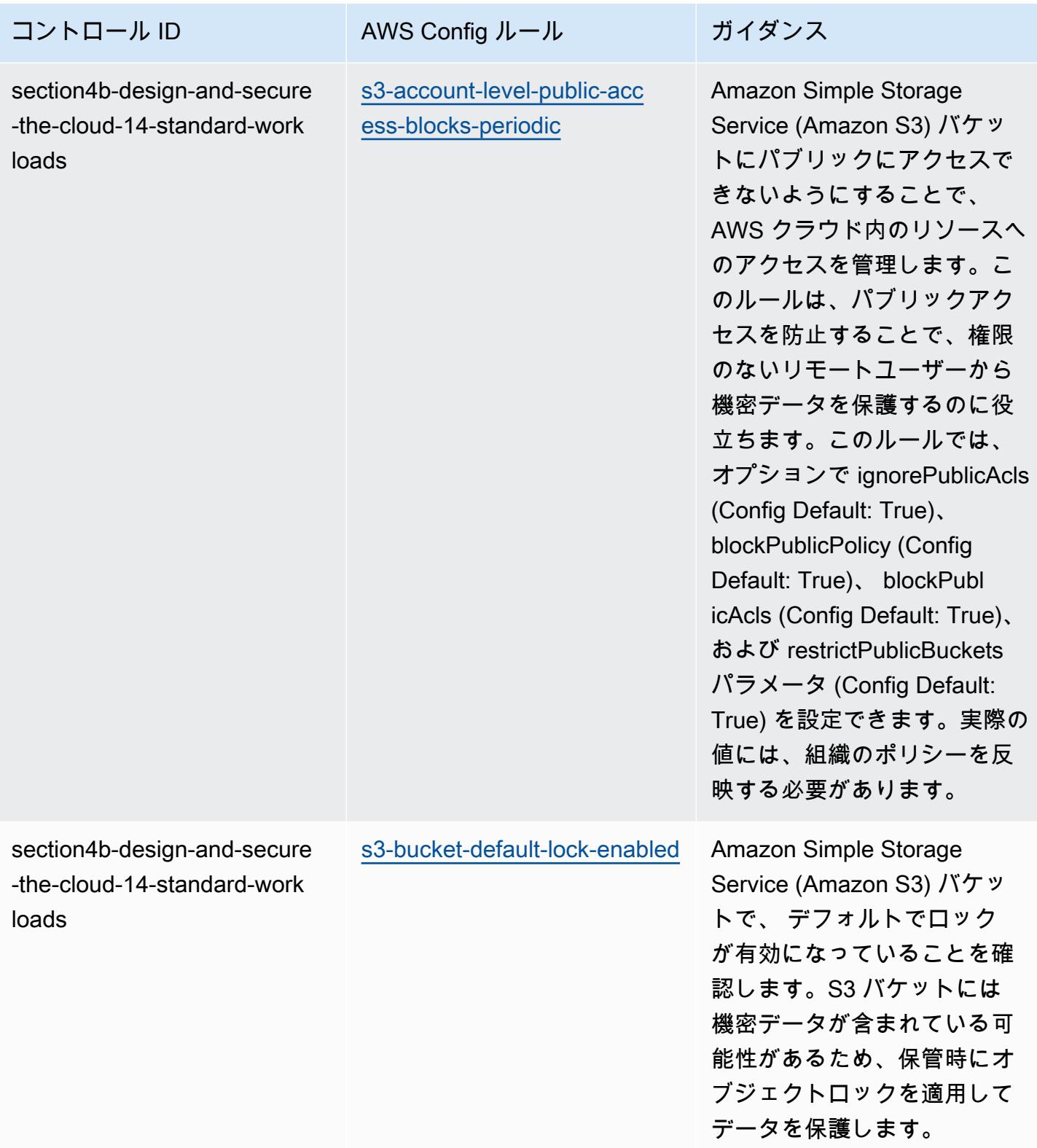

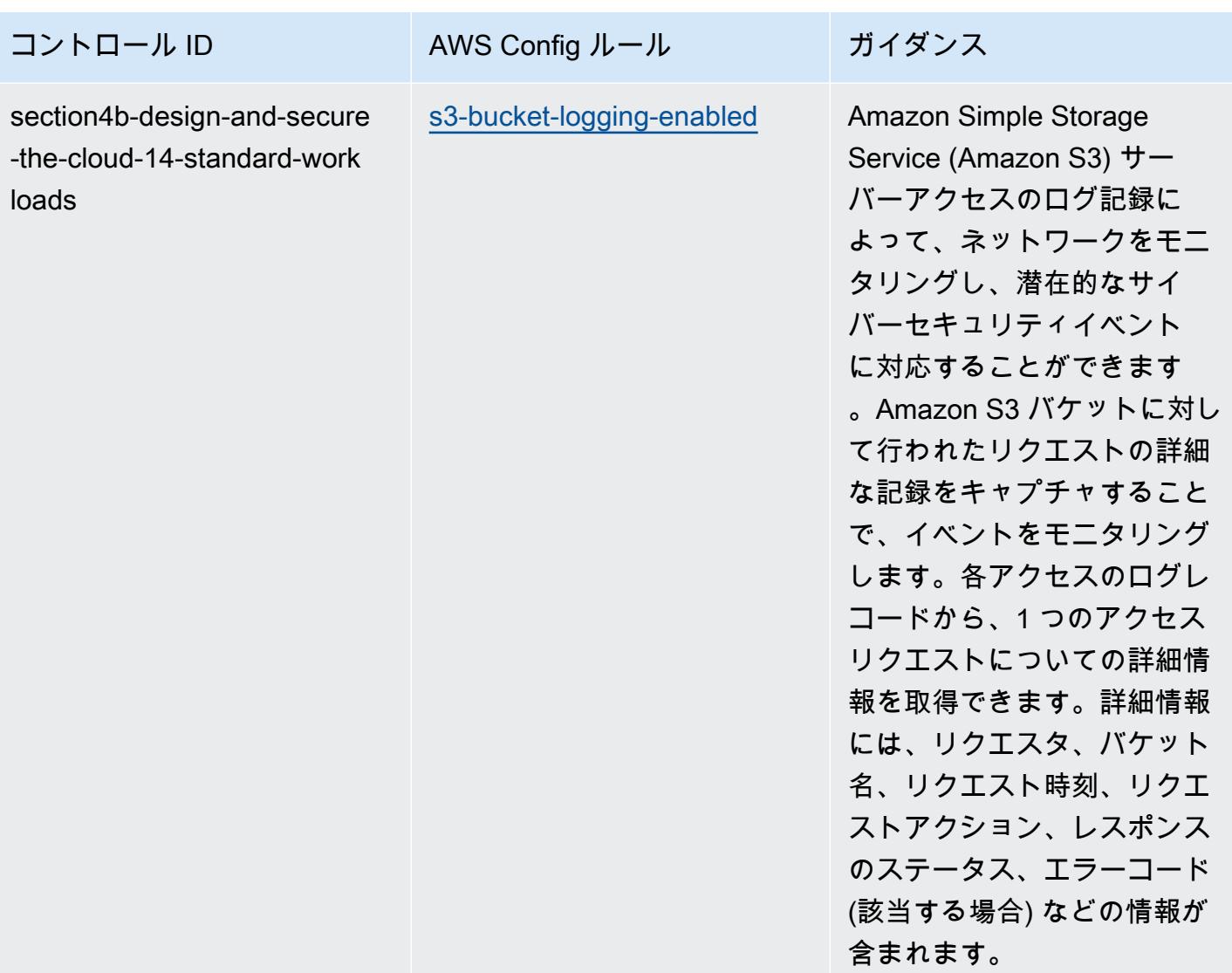

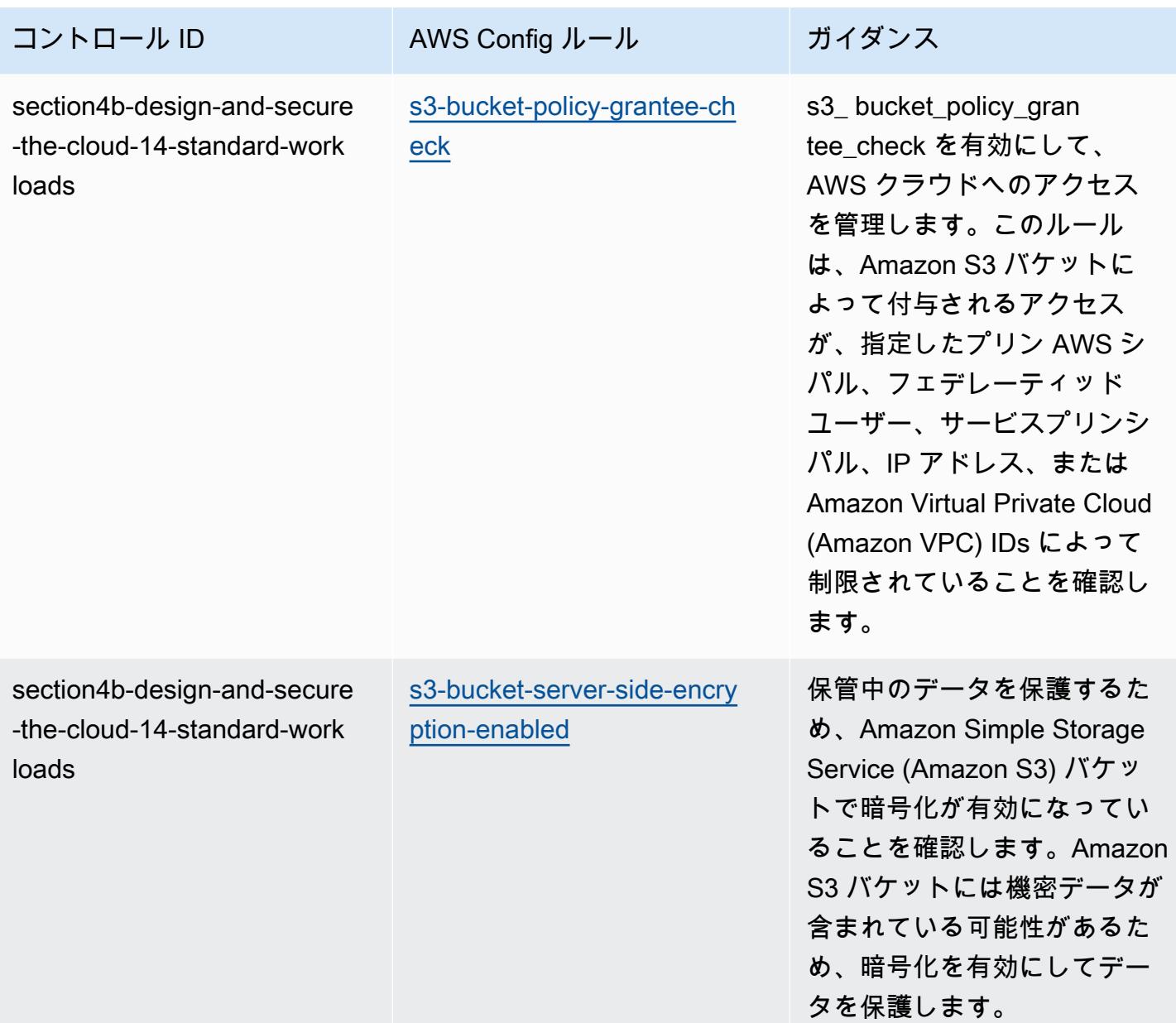

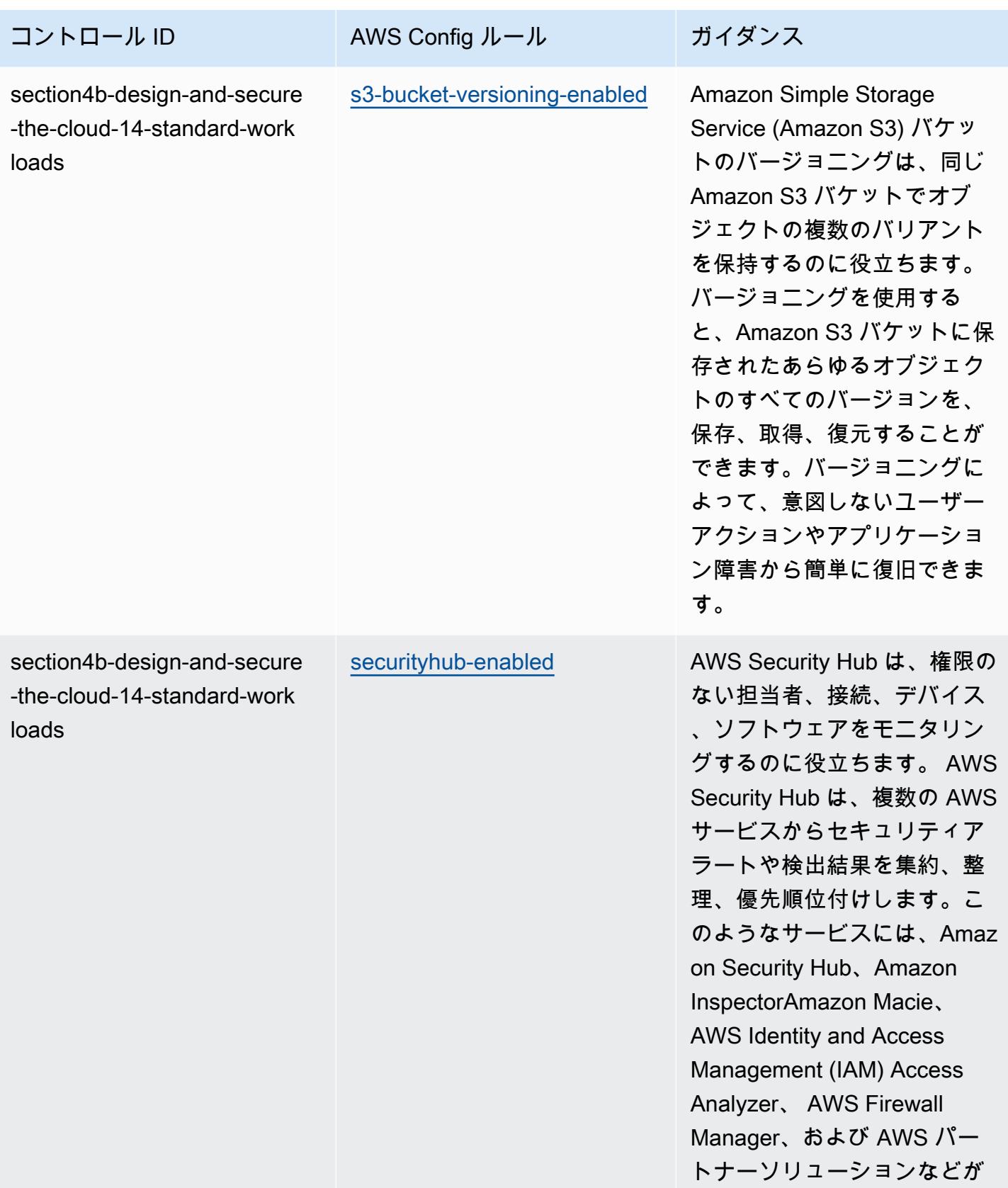

あります。

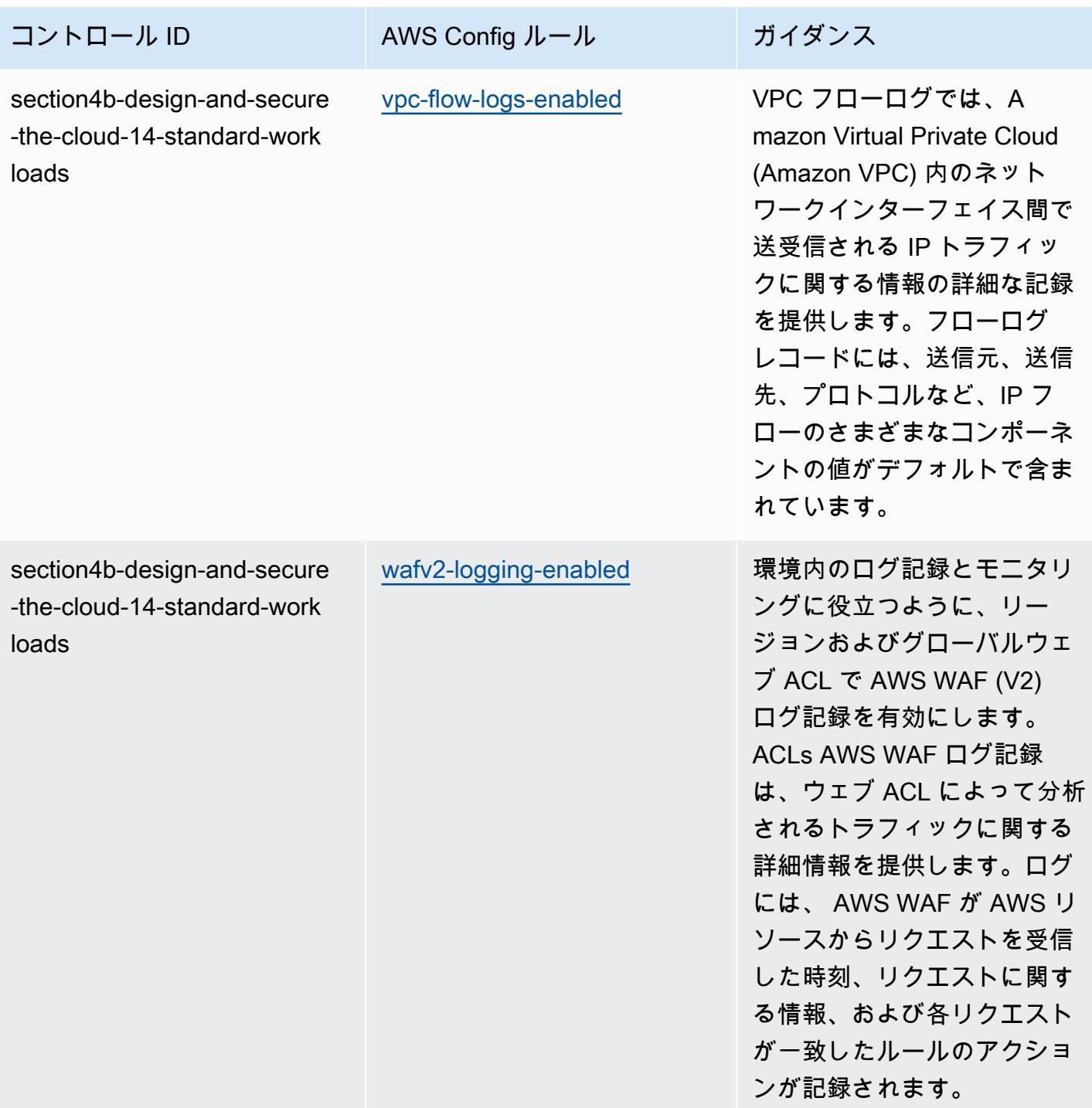

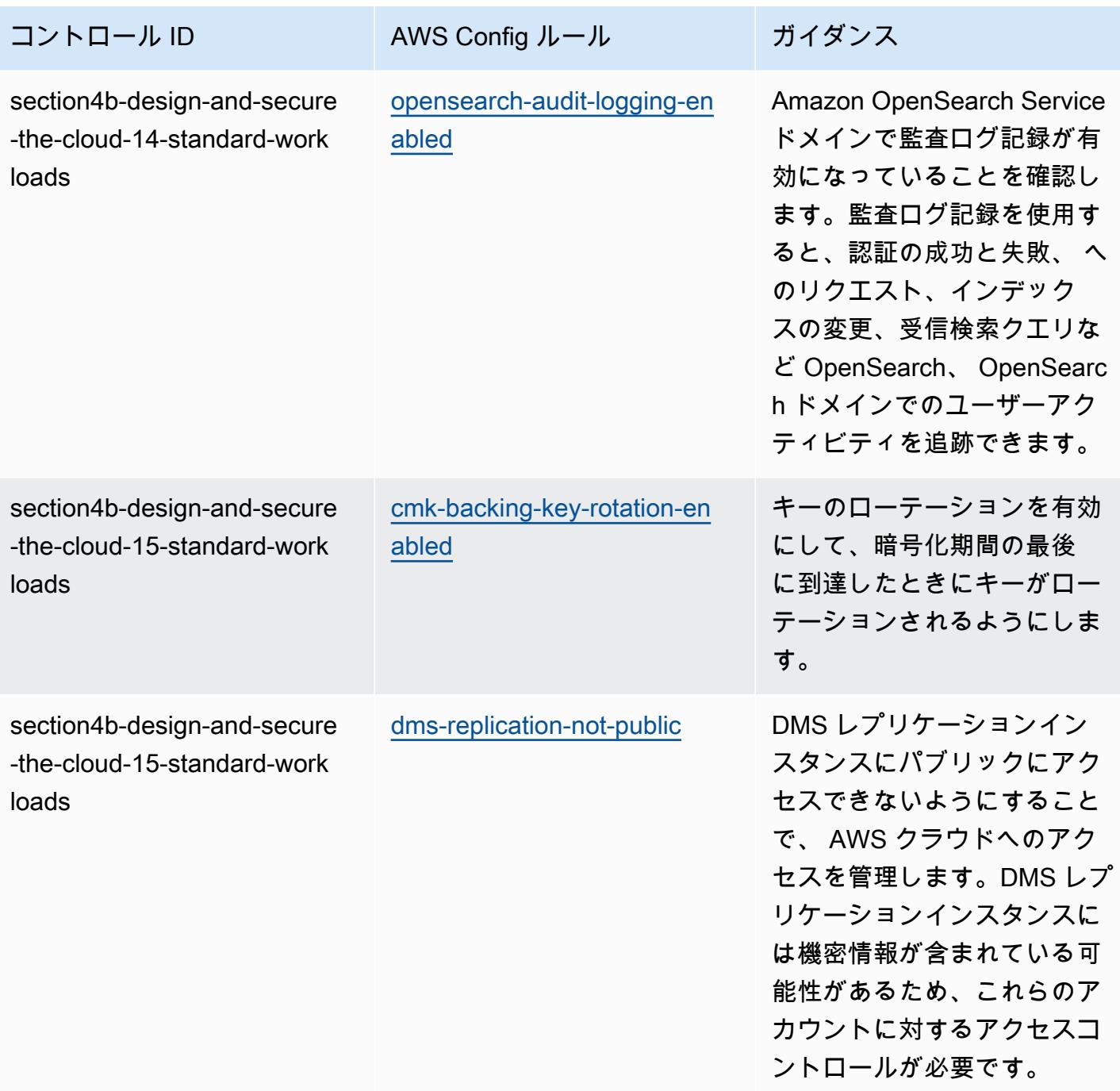

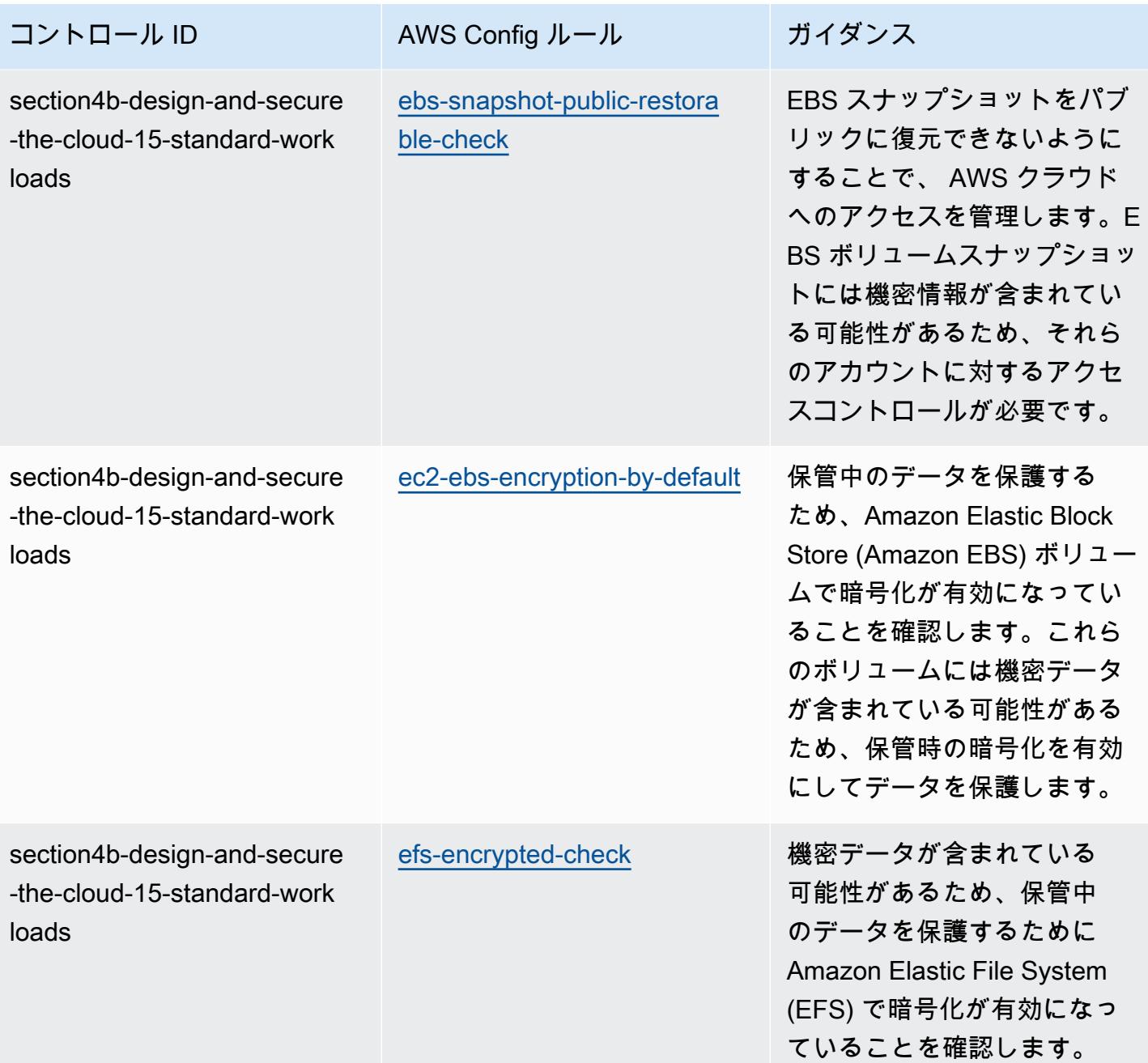

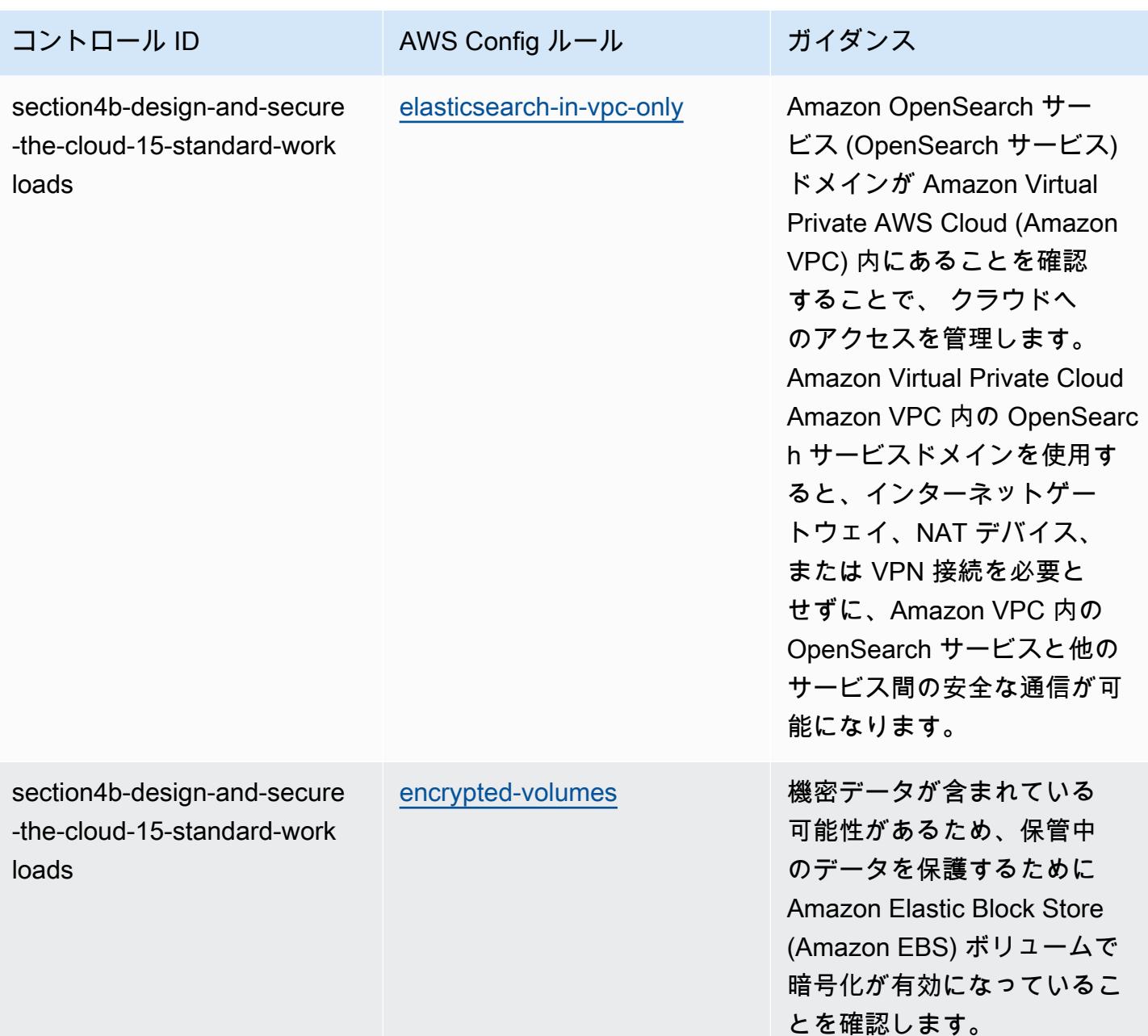

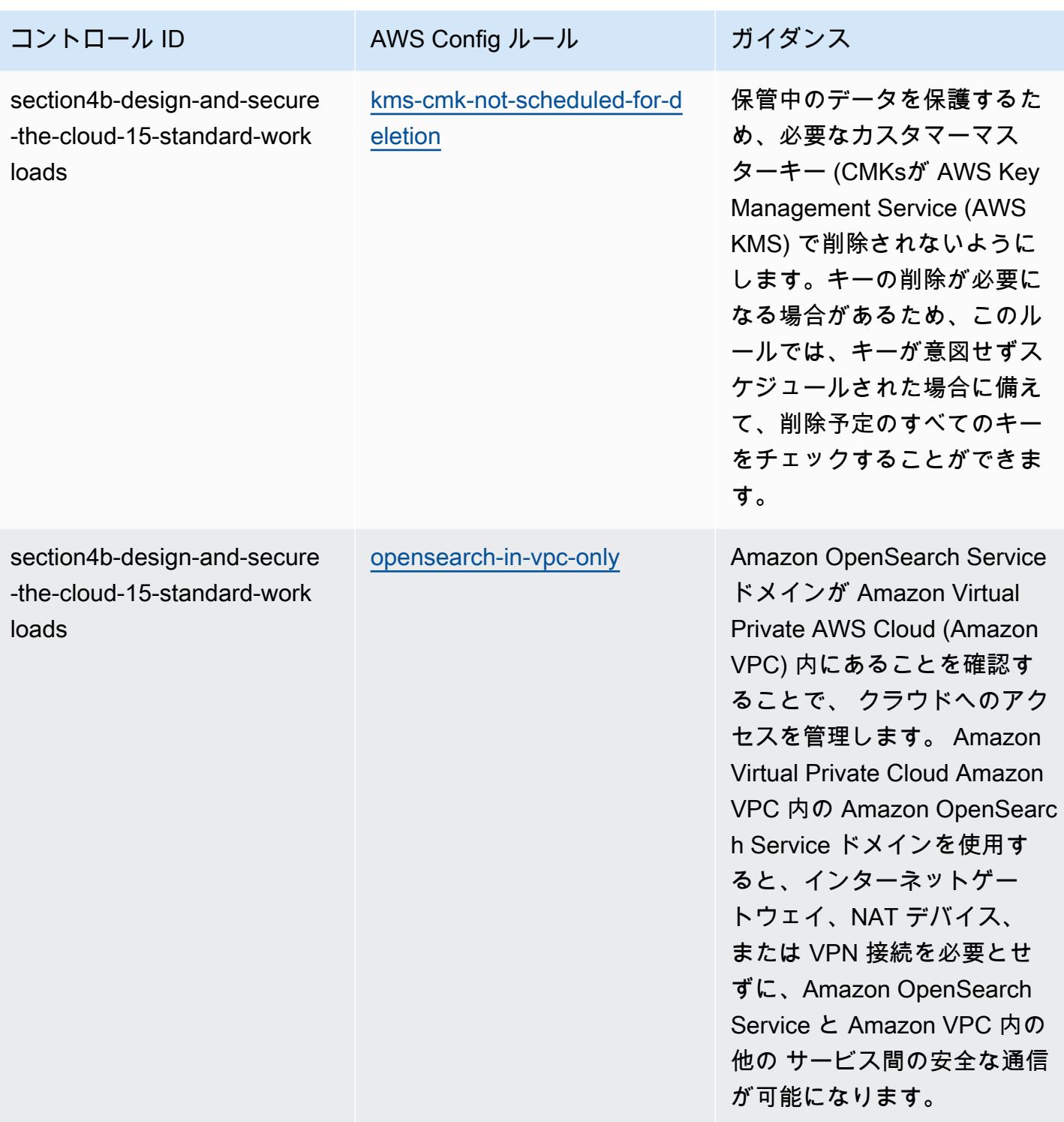

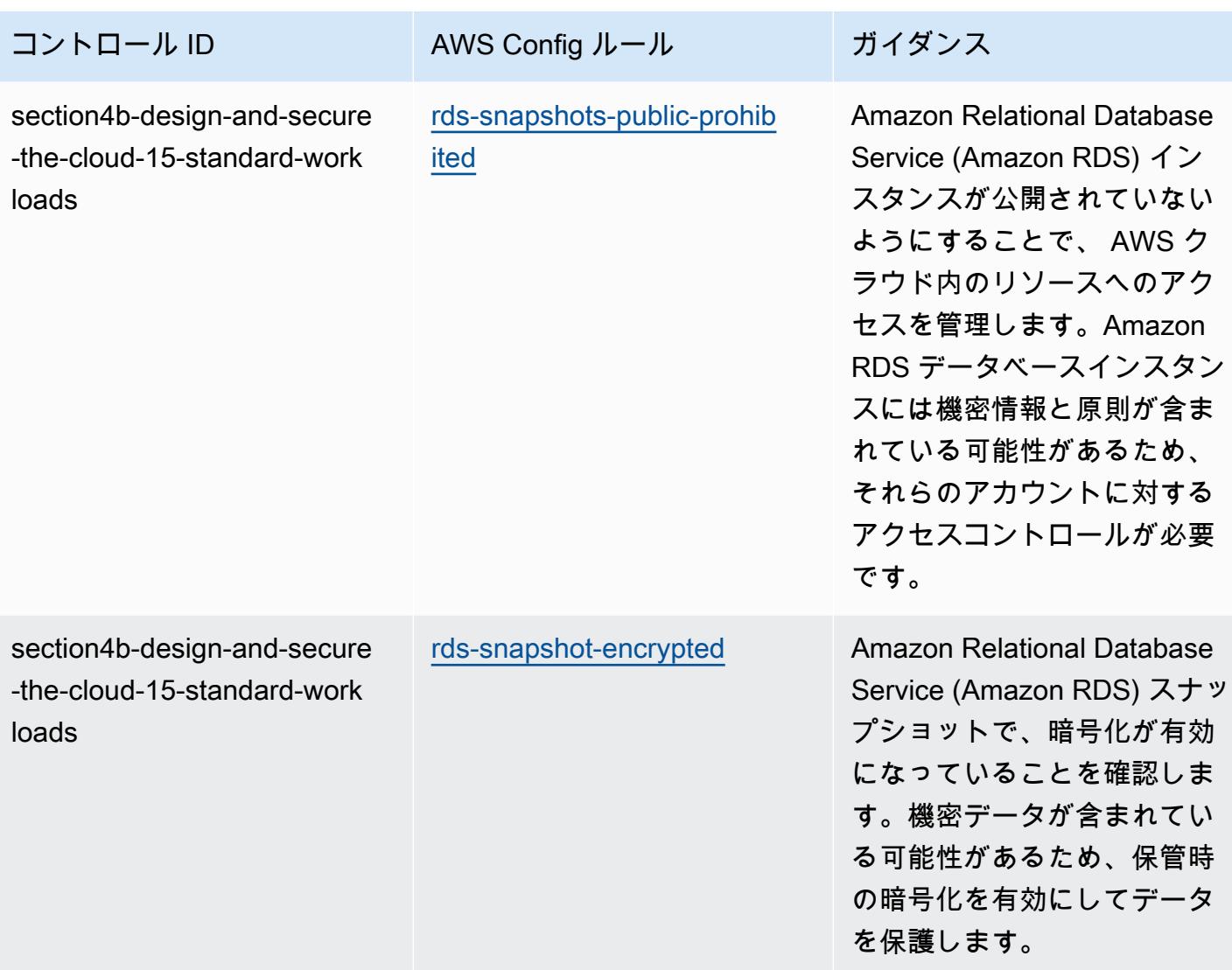

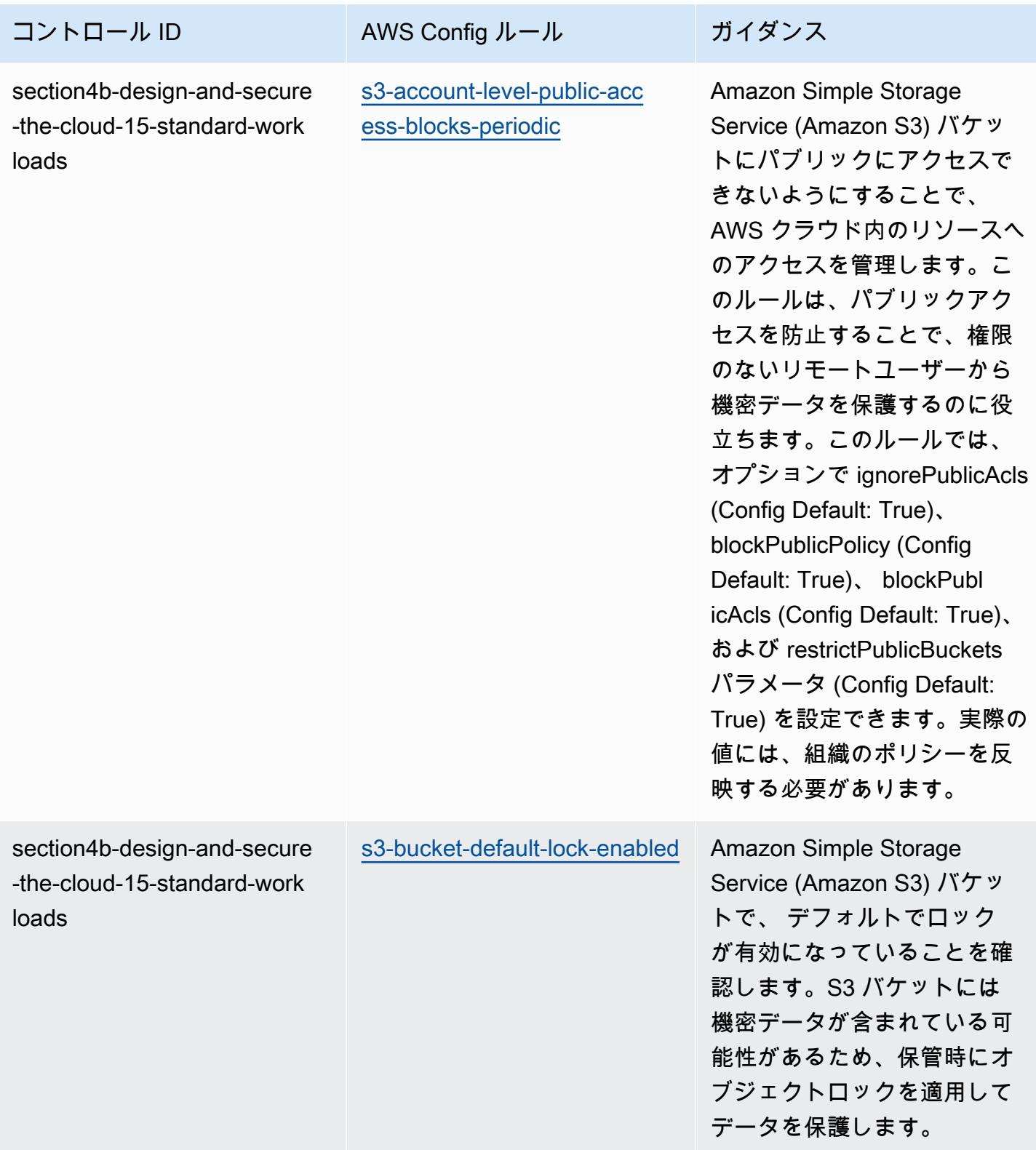

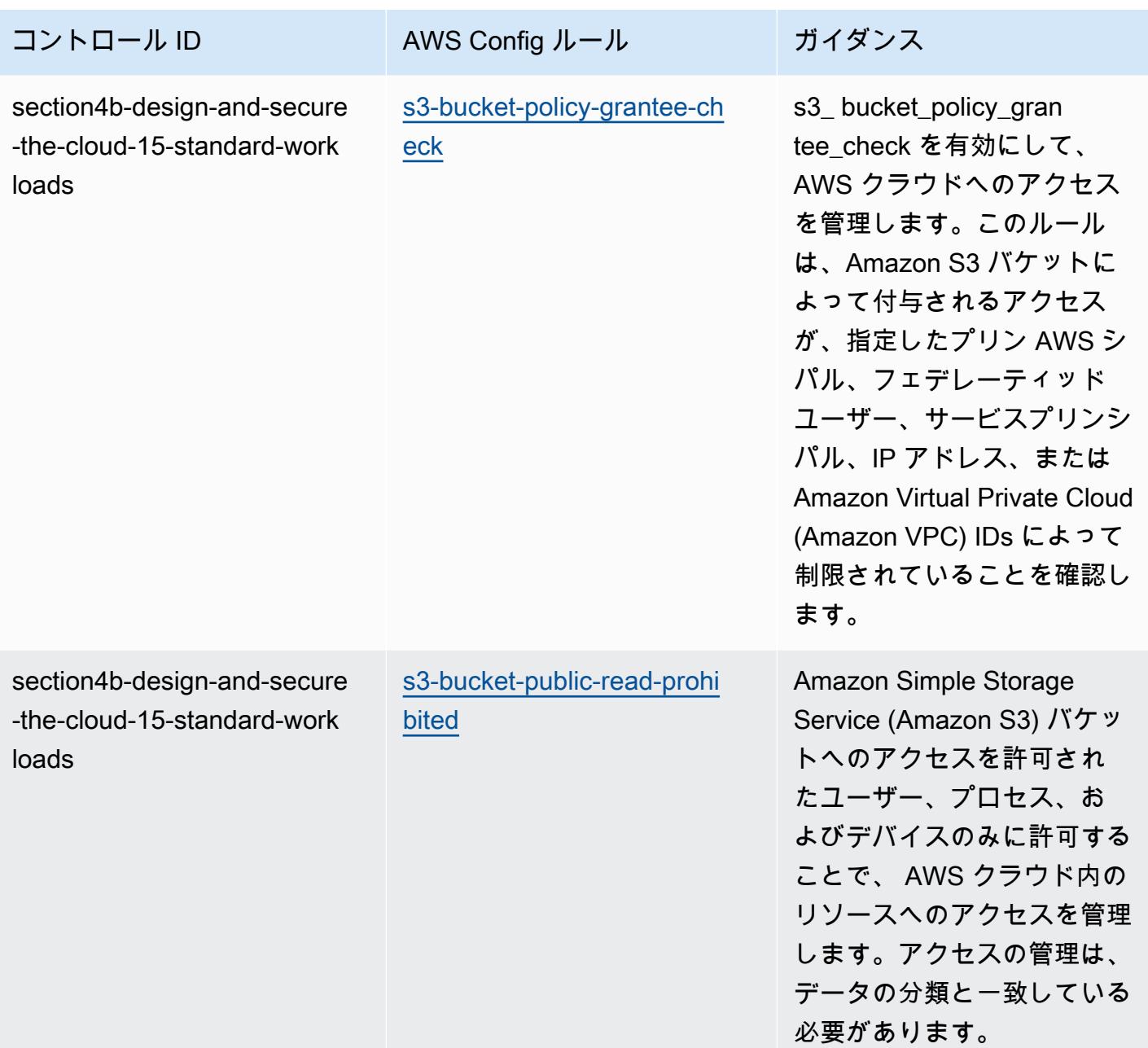

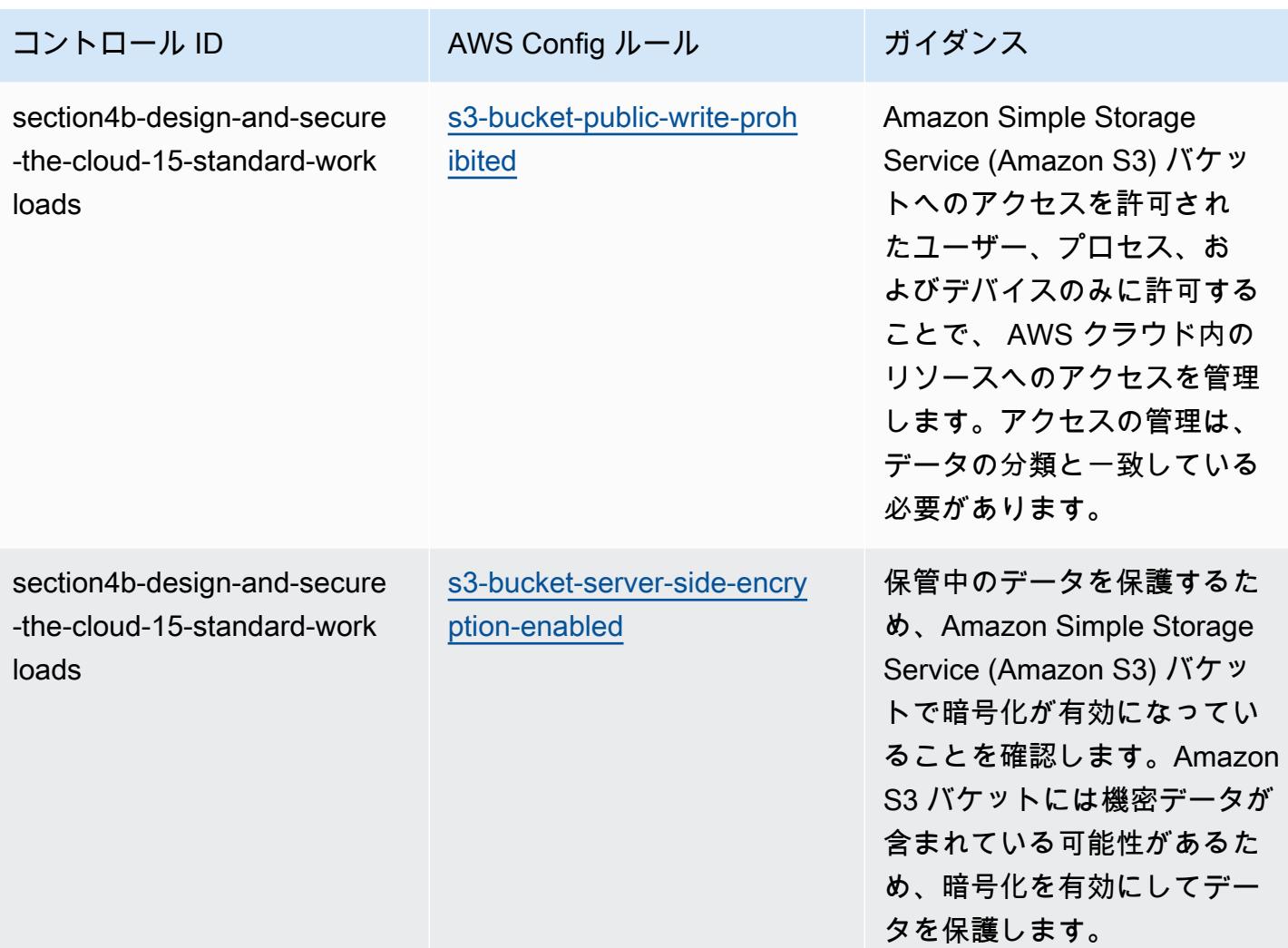

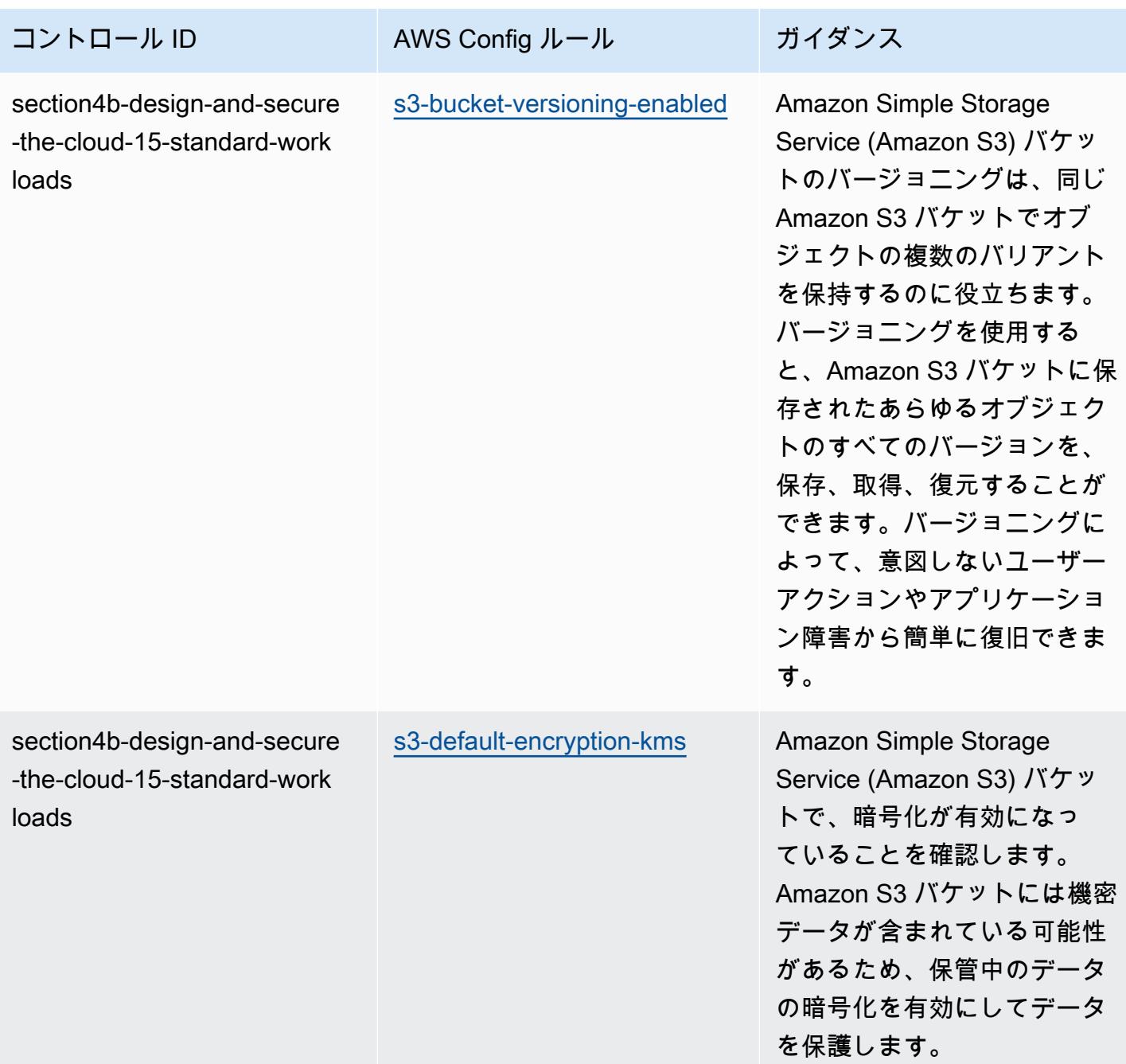

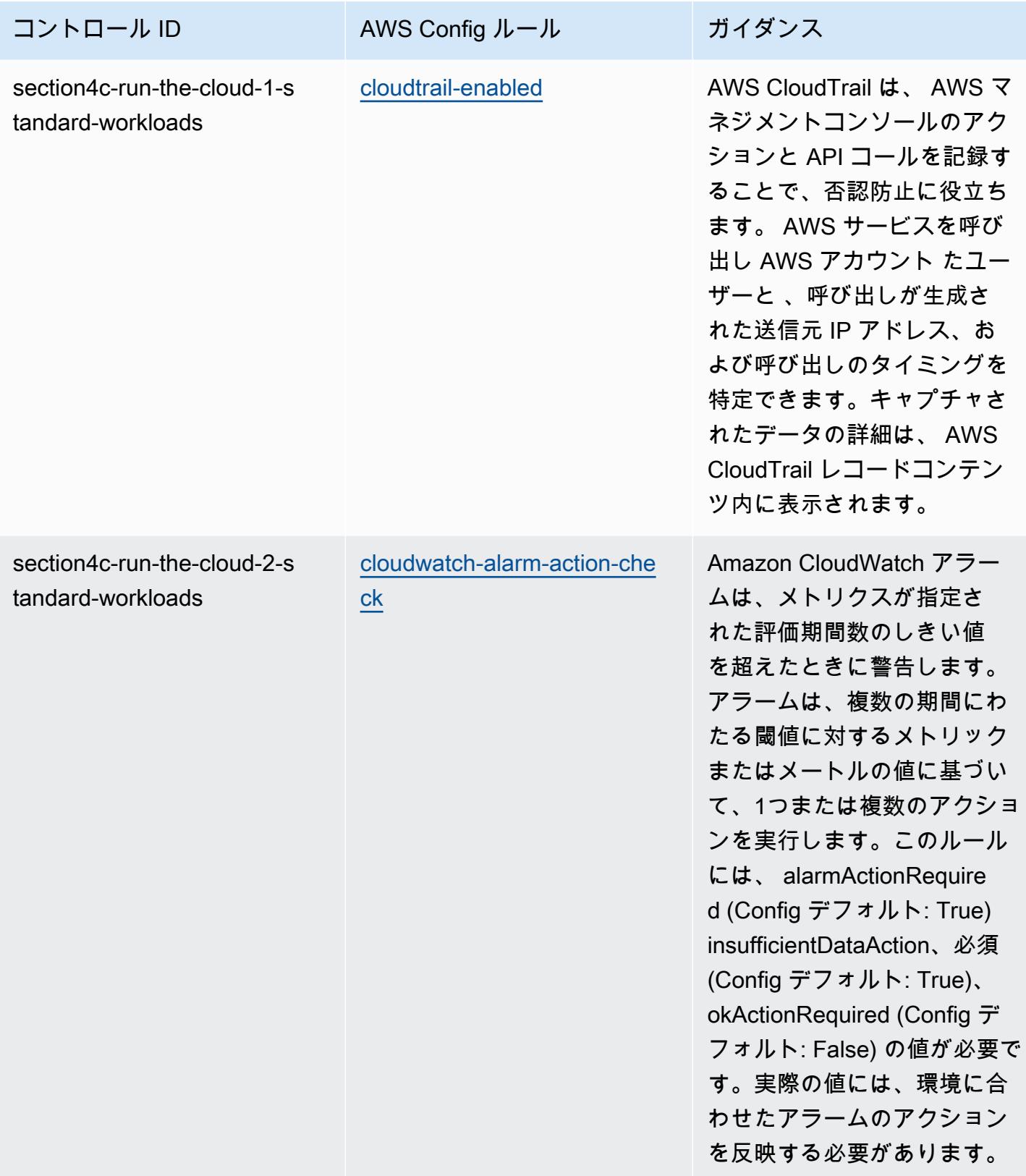

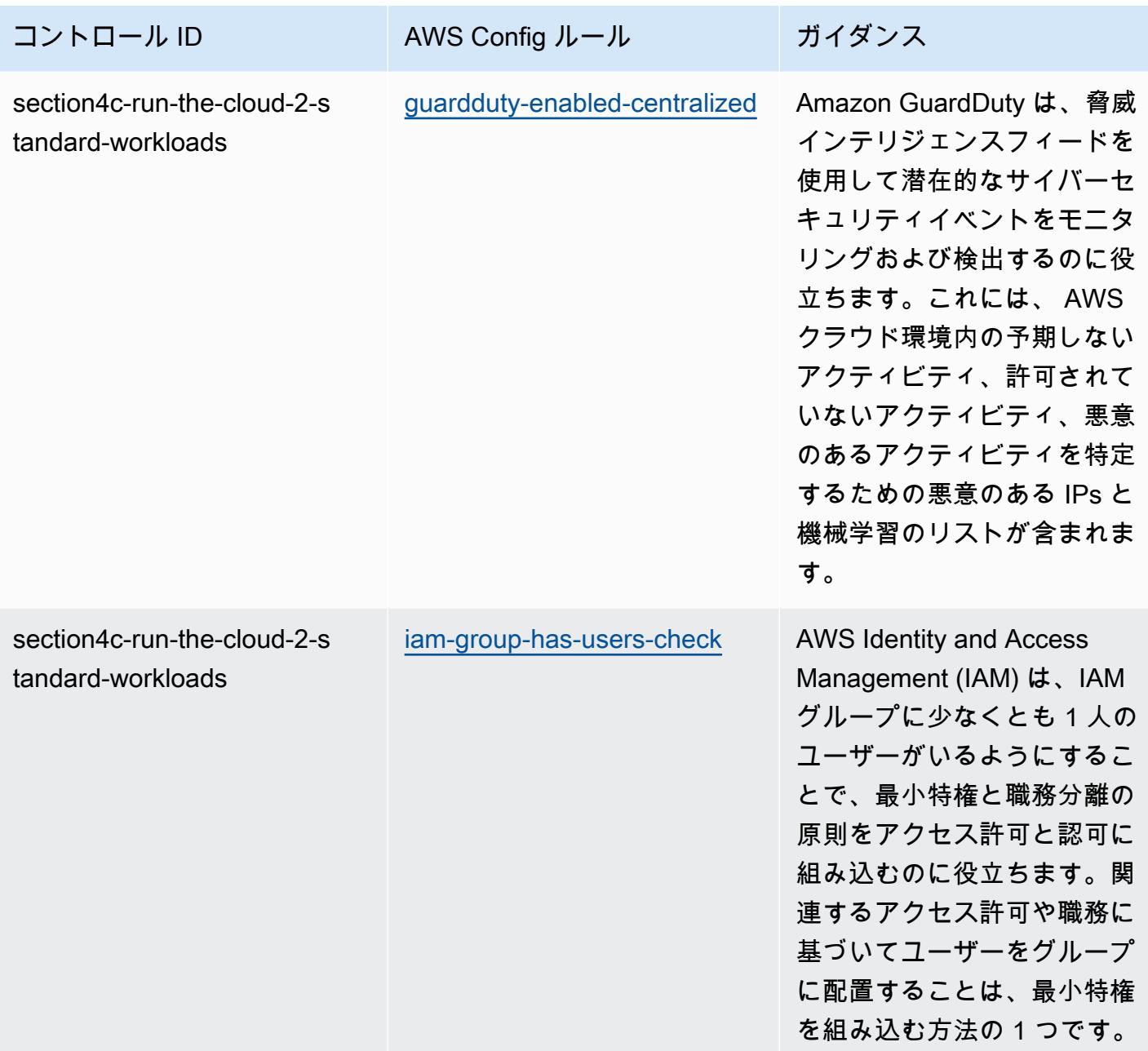

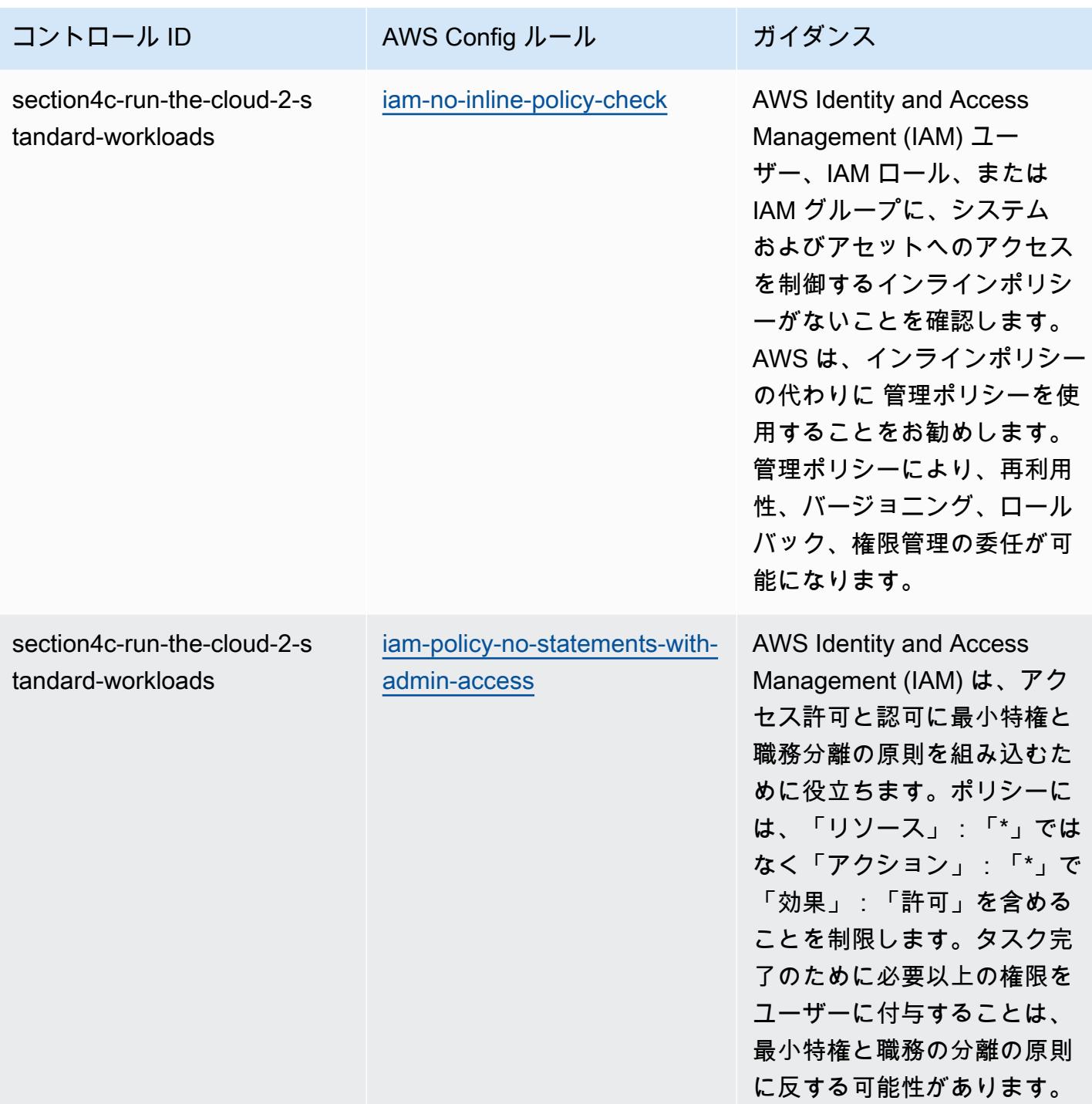

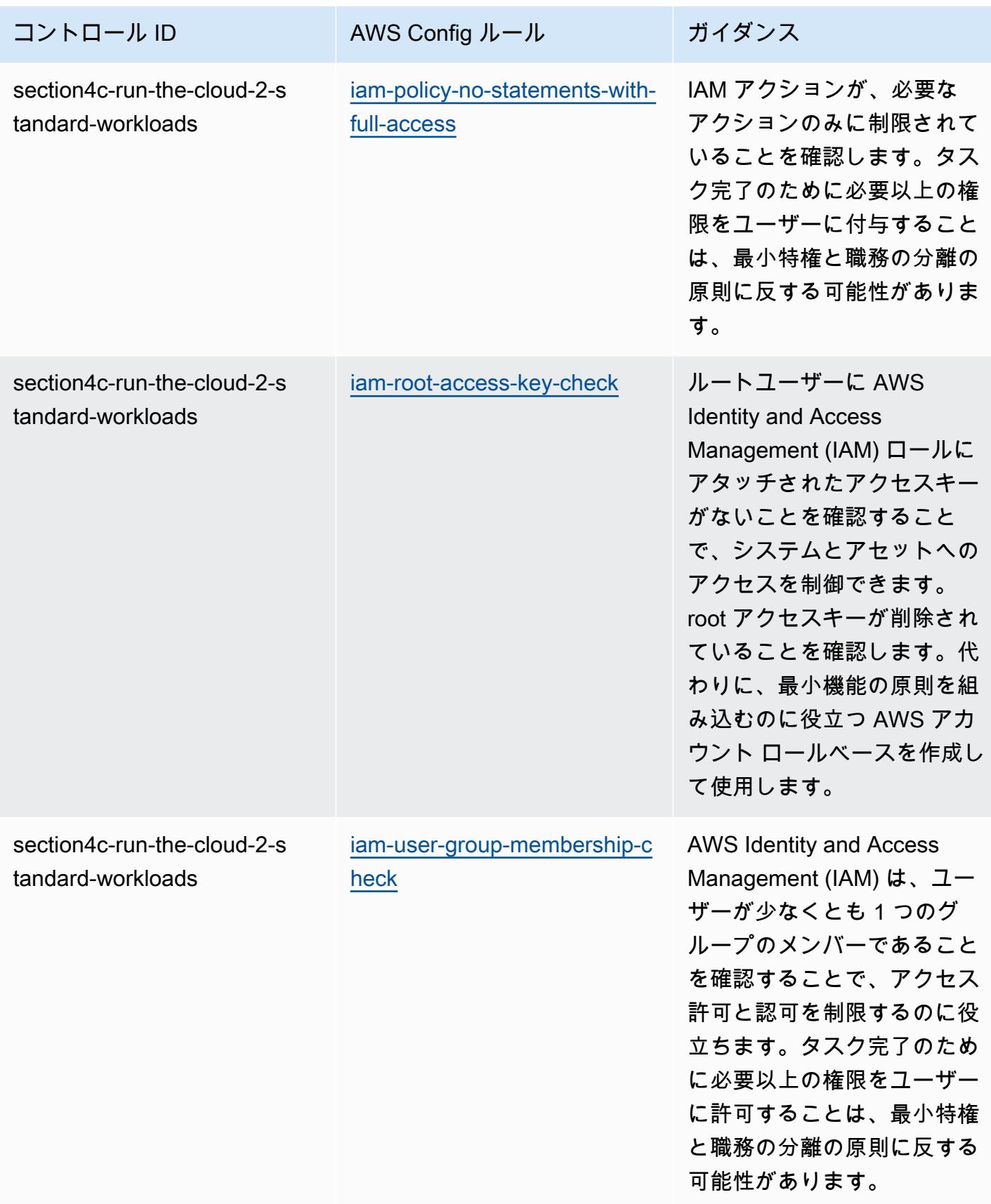

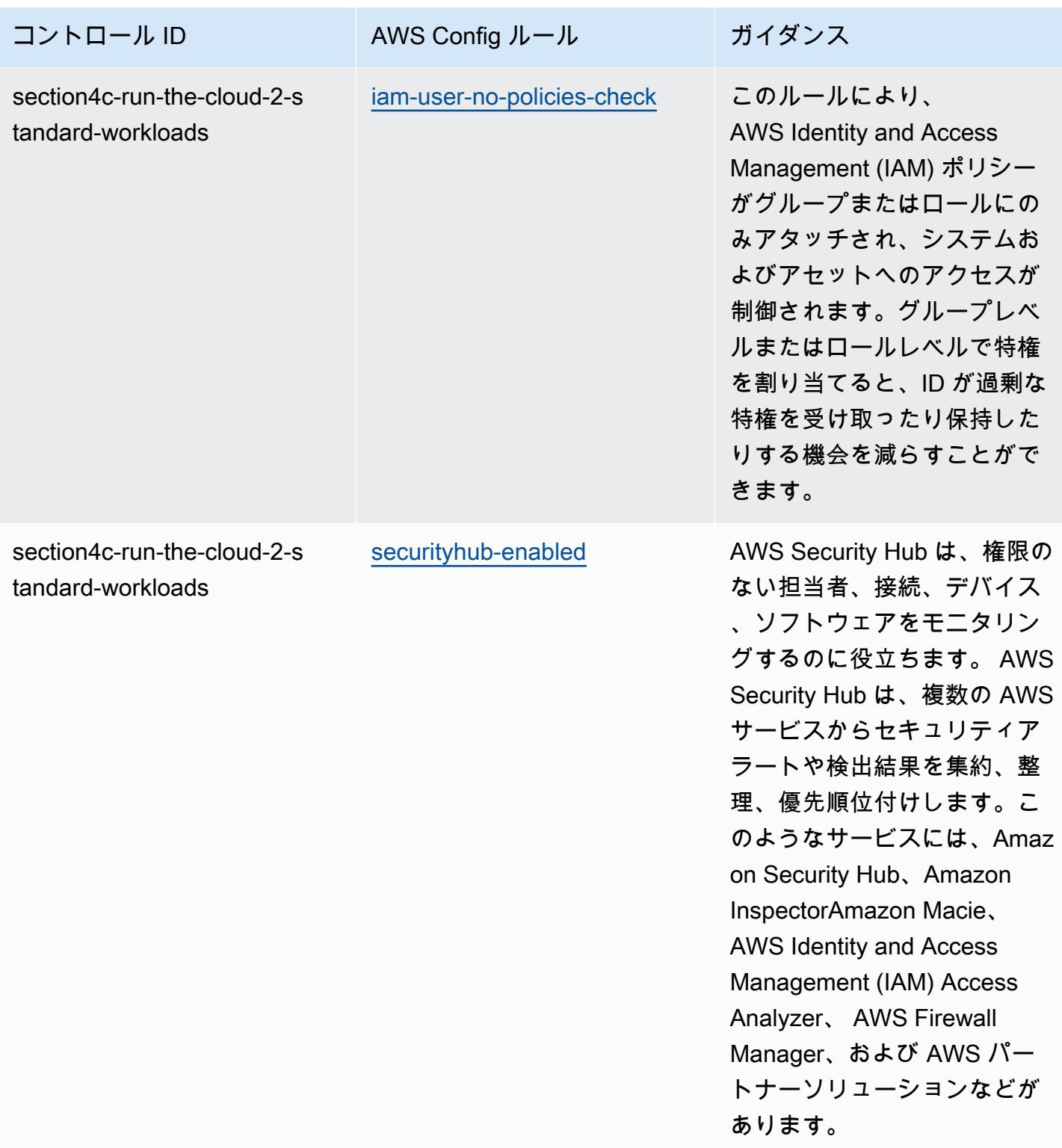

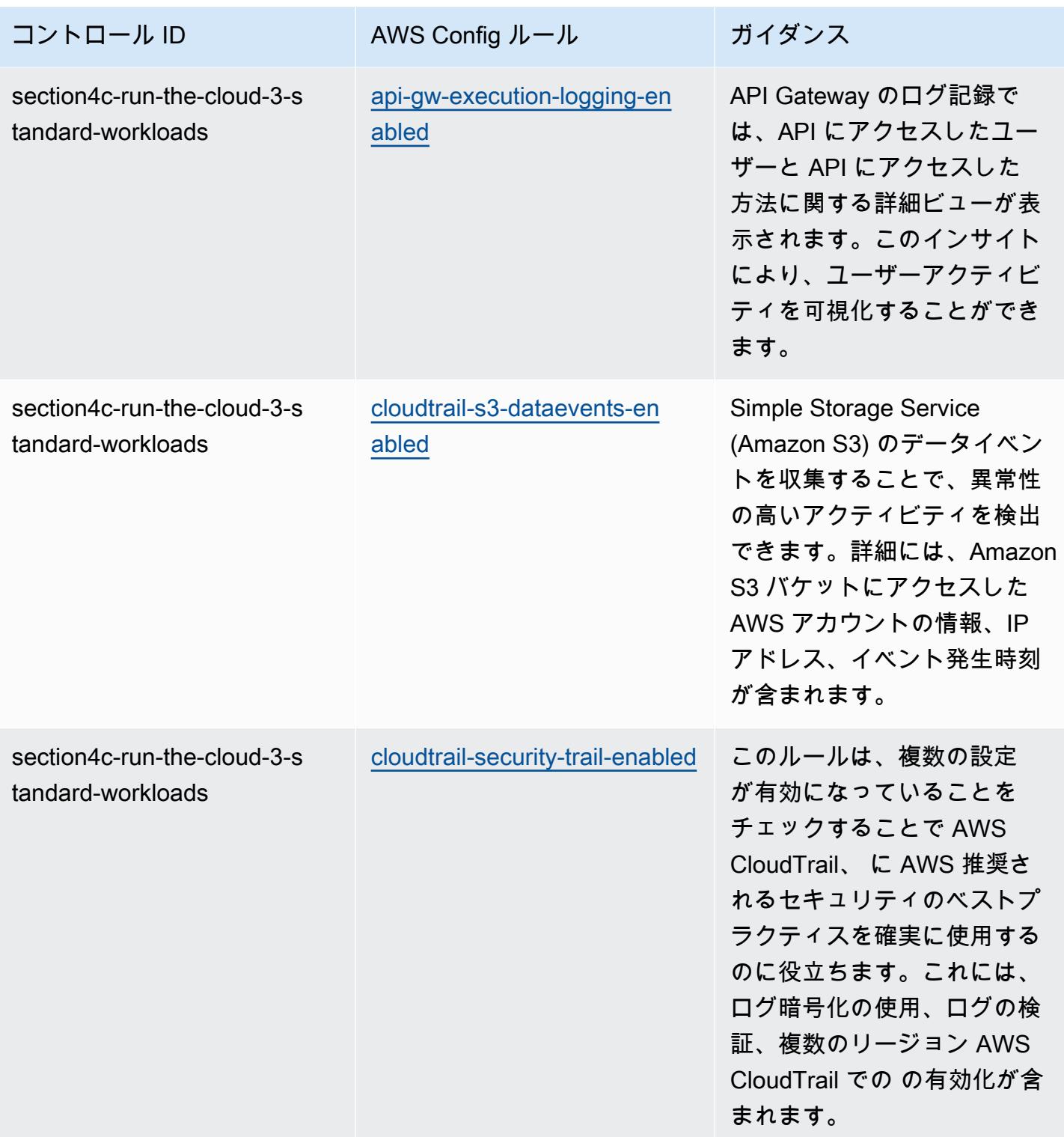

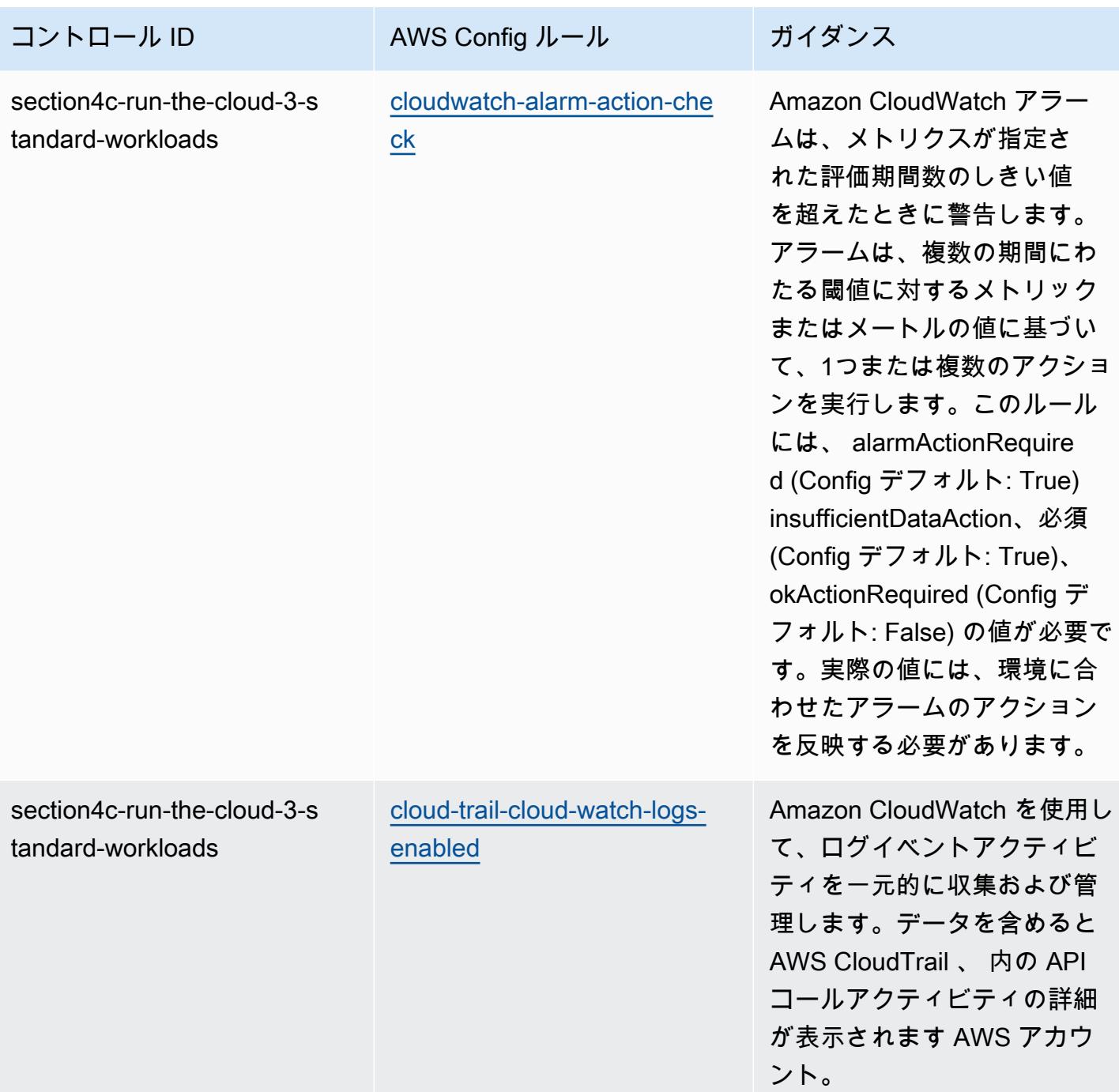

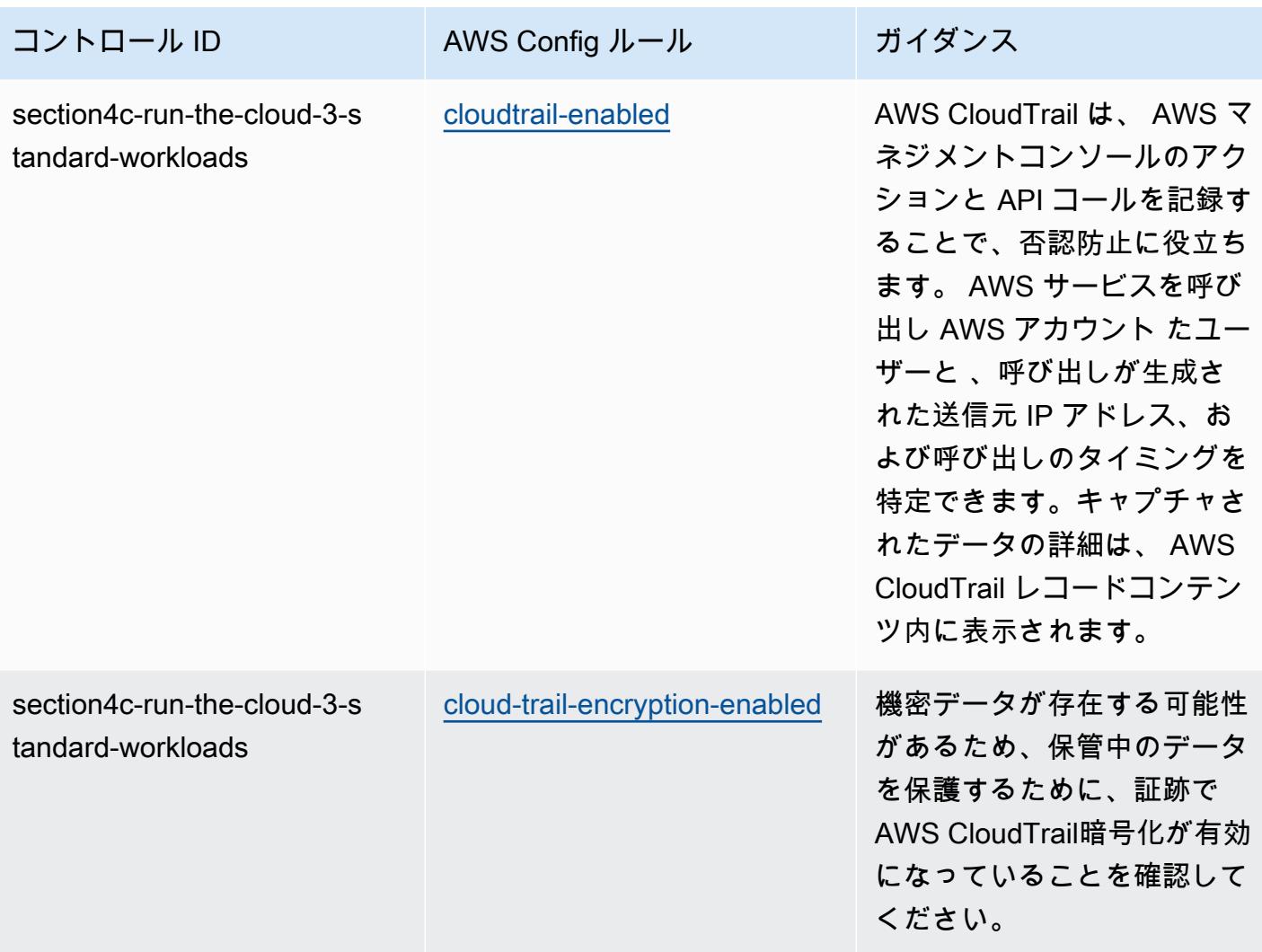

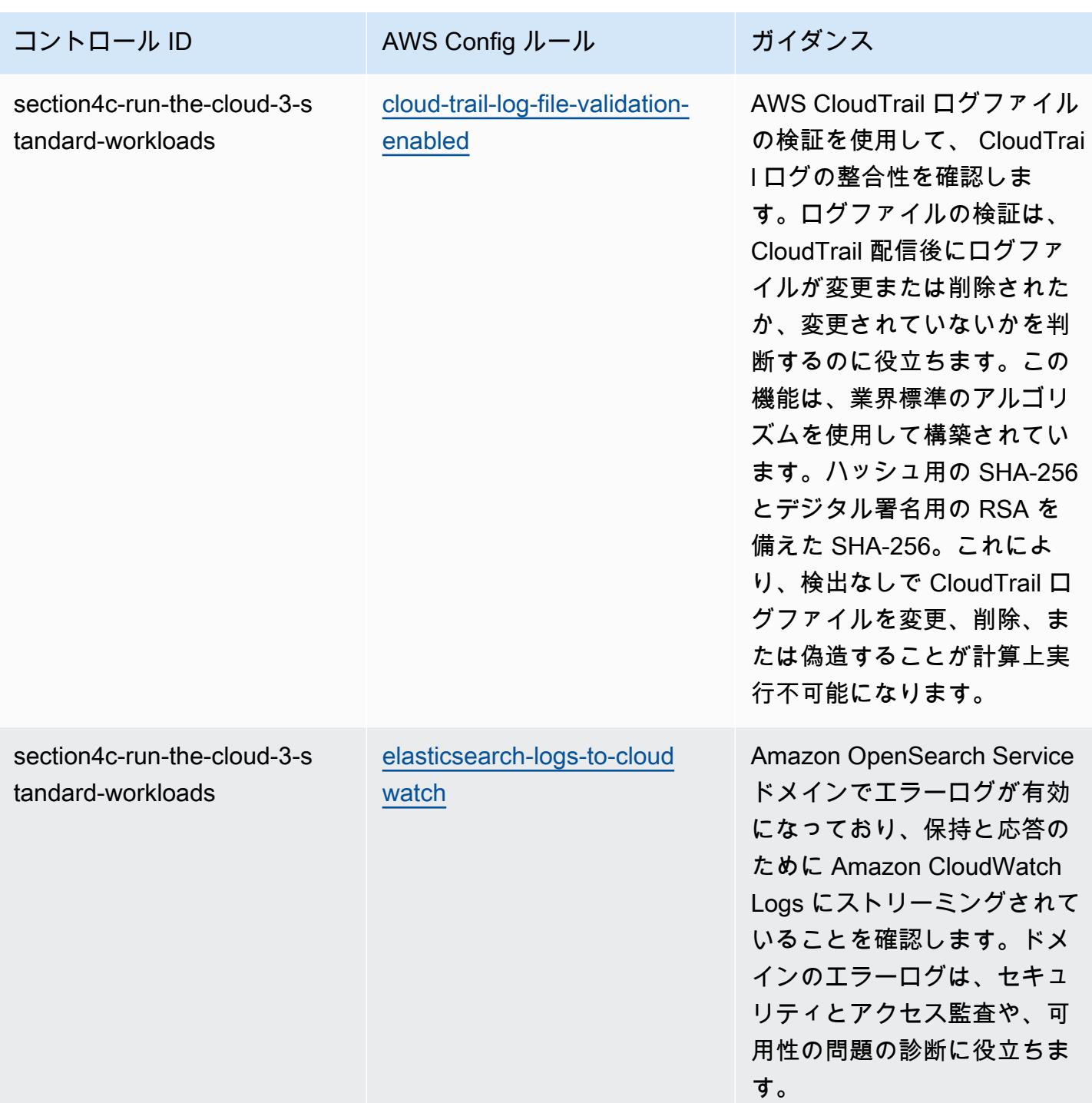
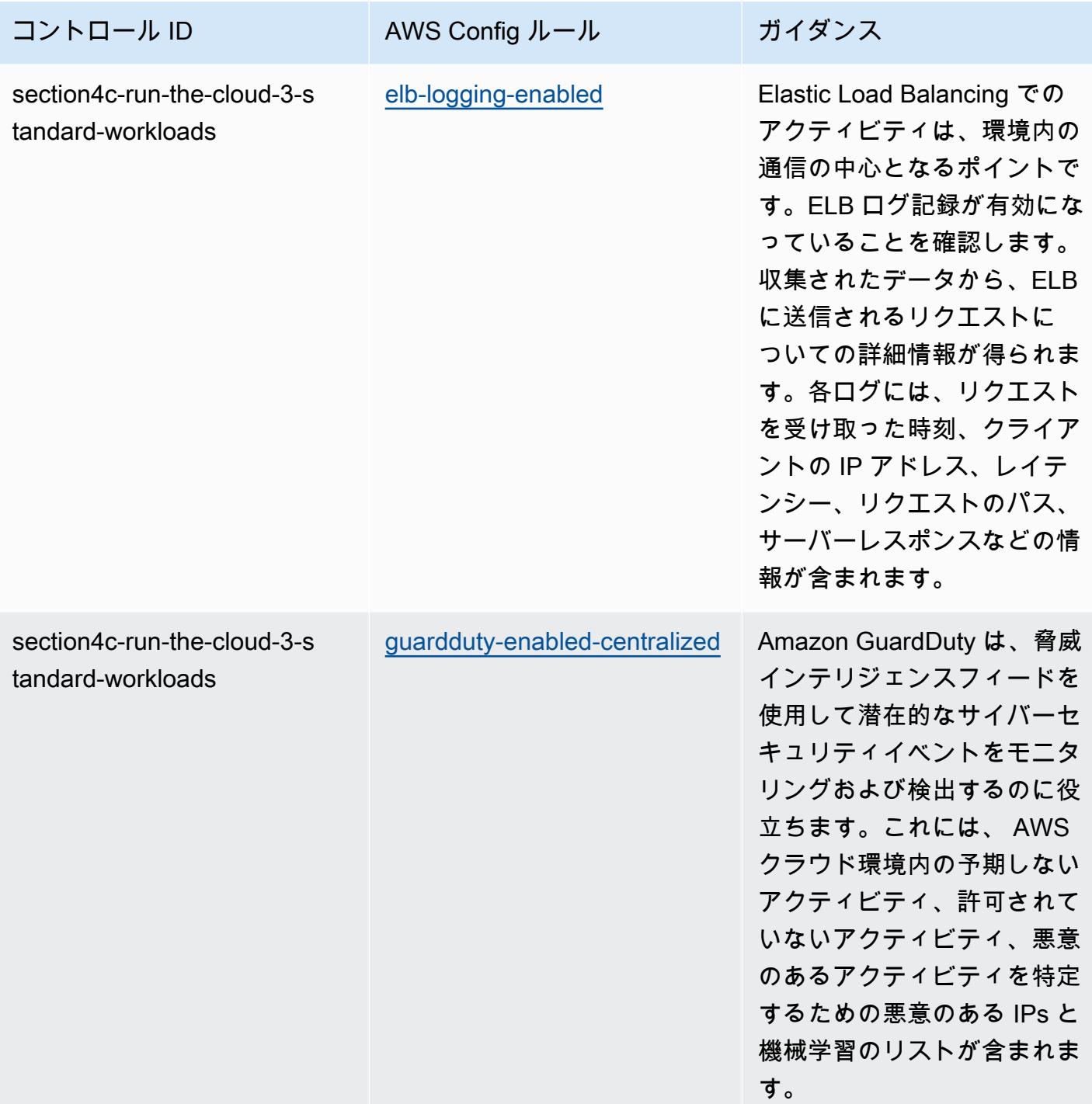

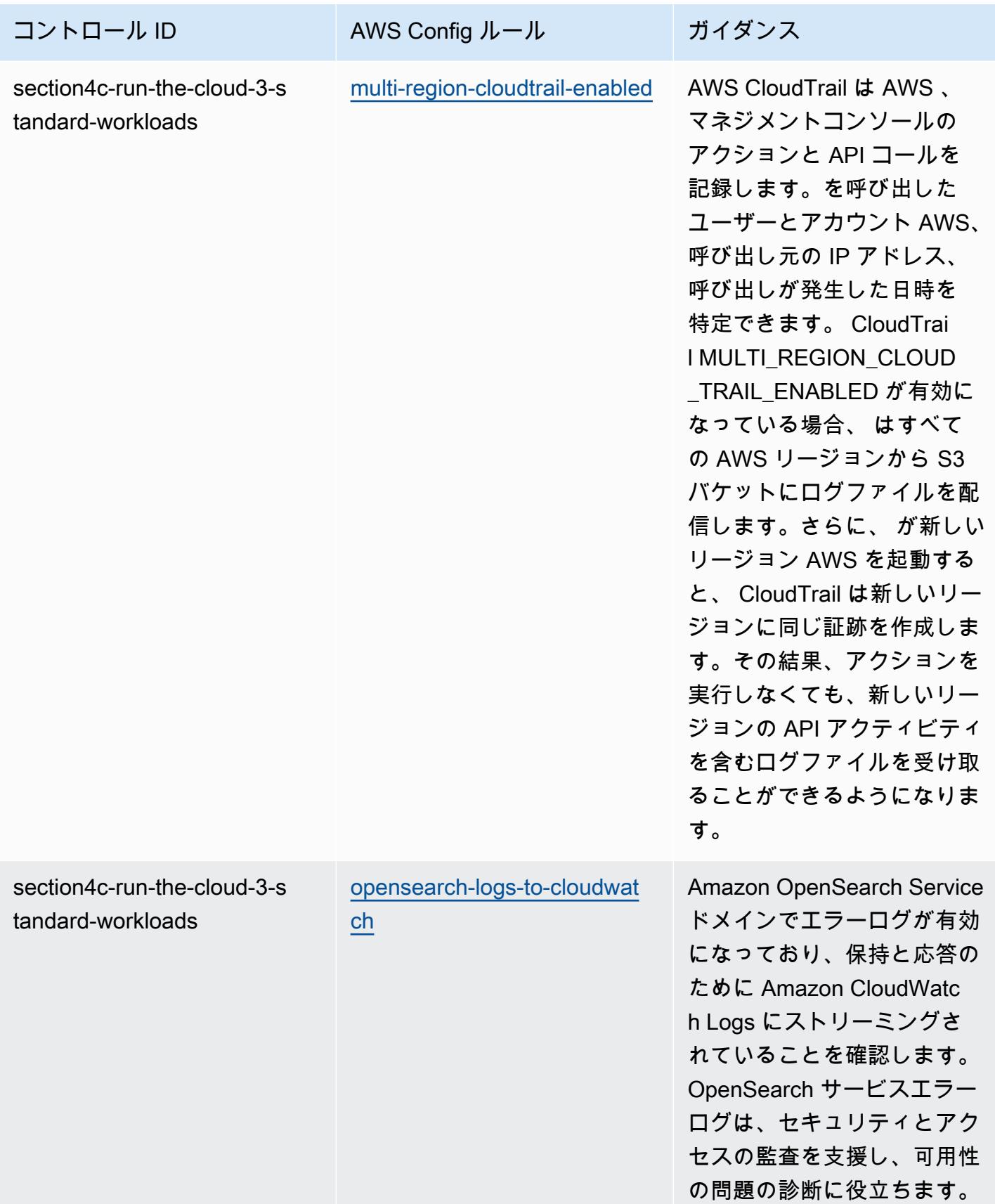

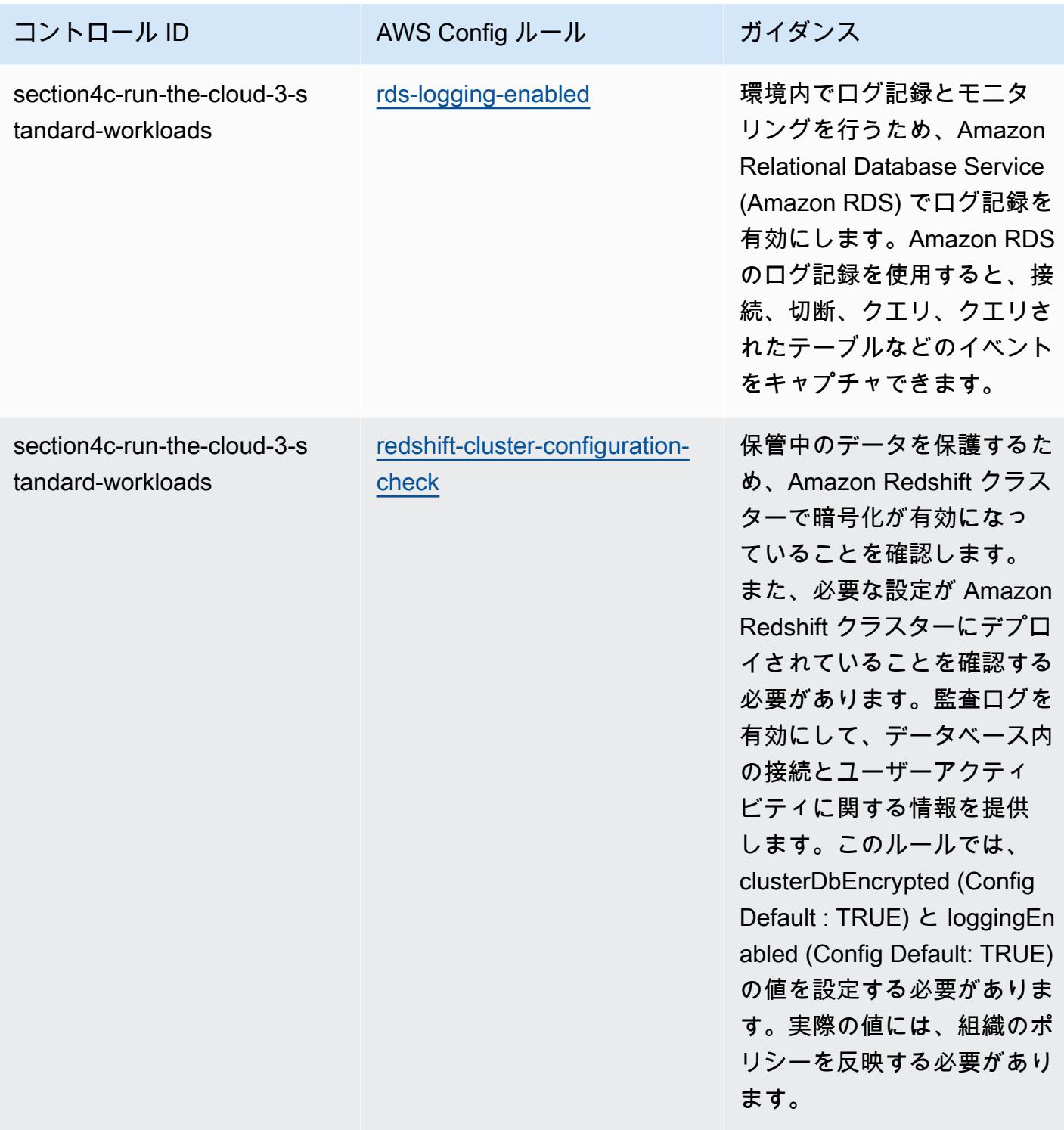

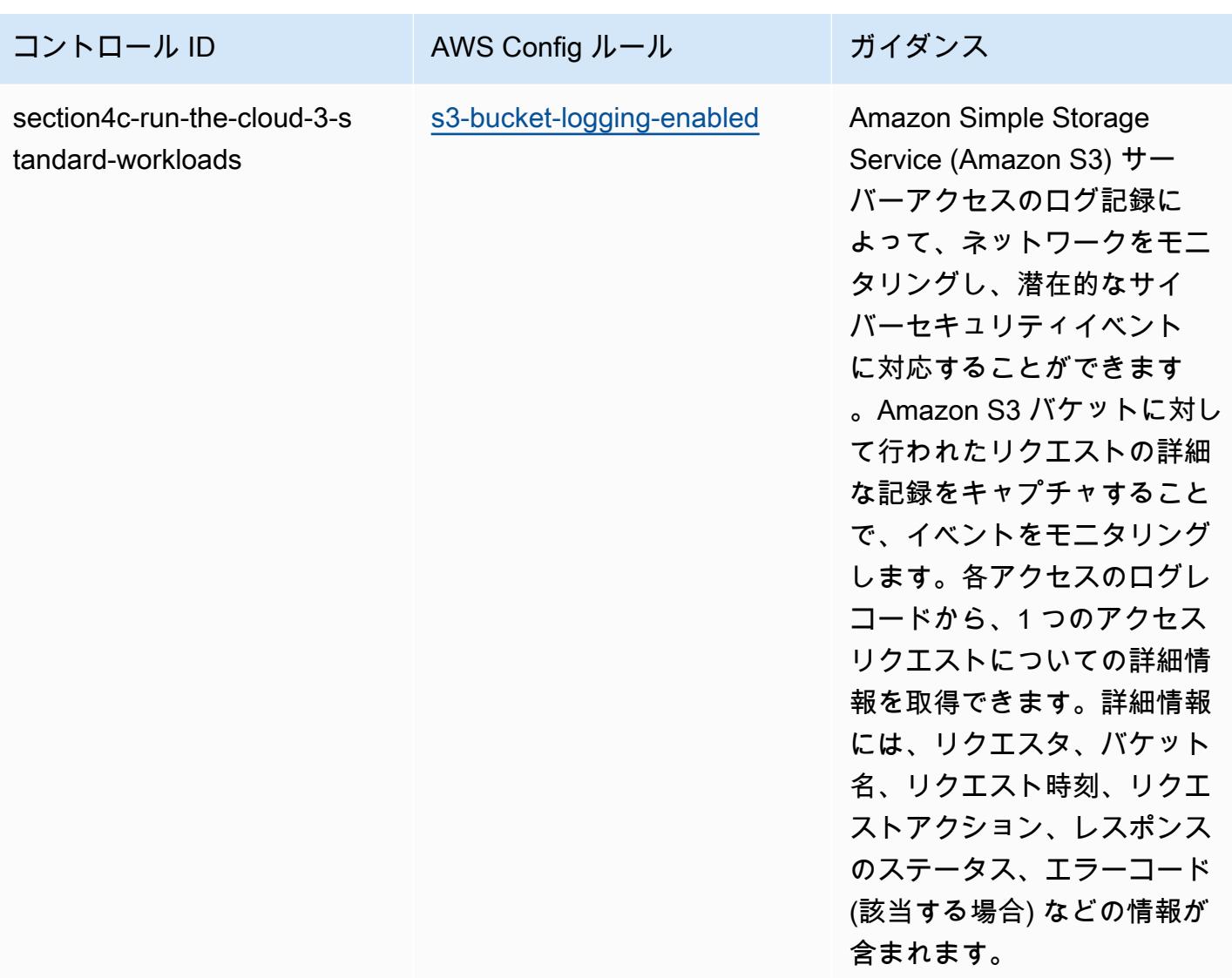

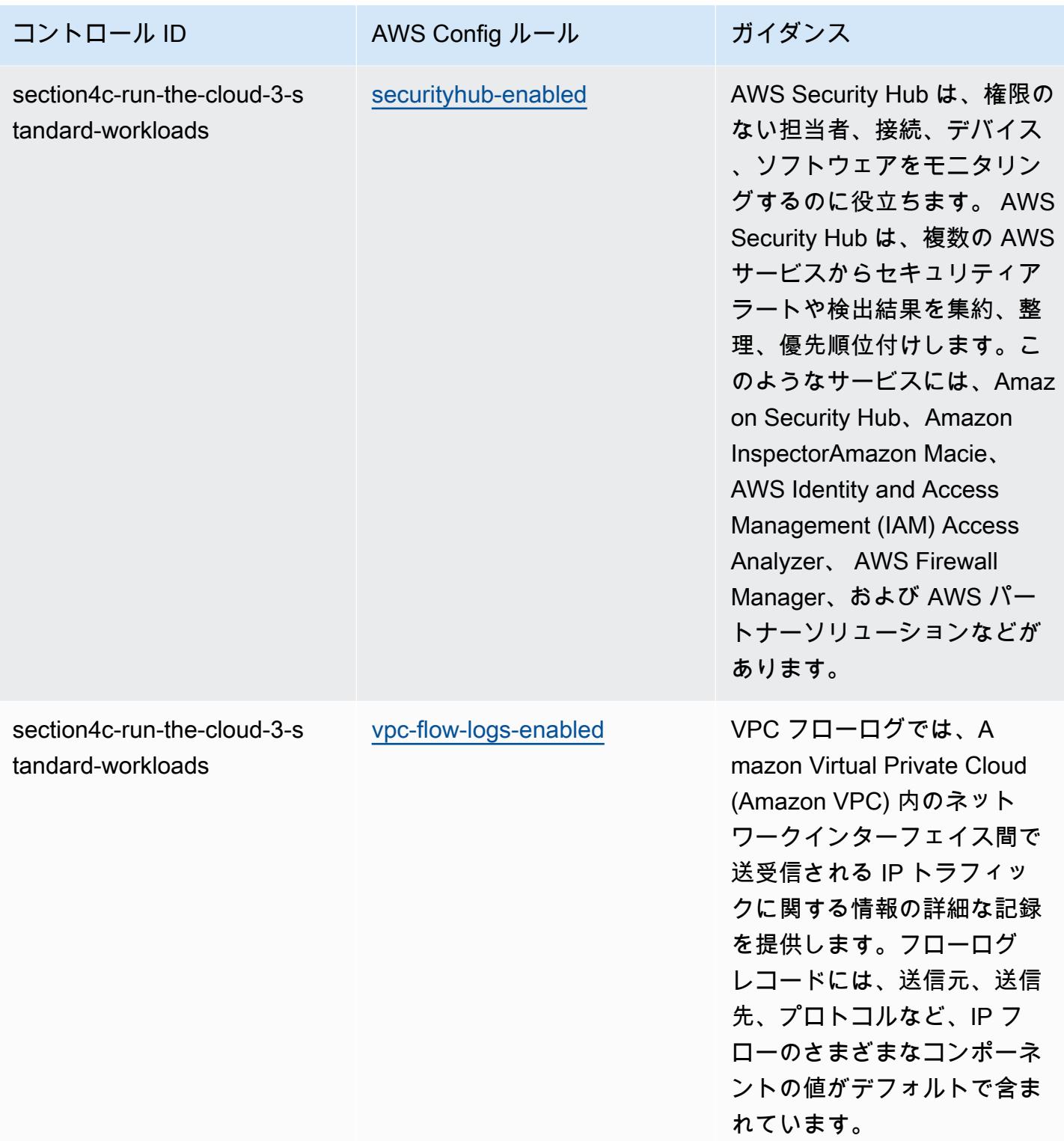

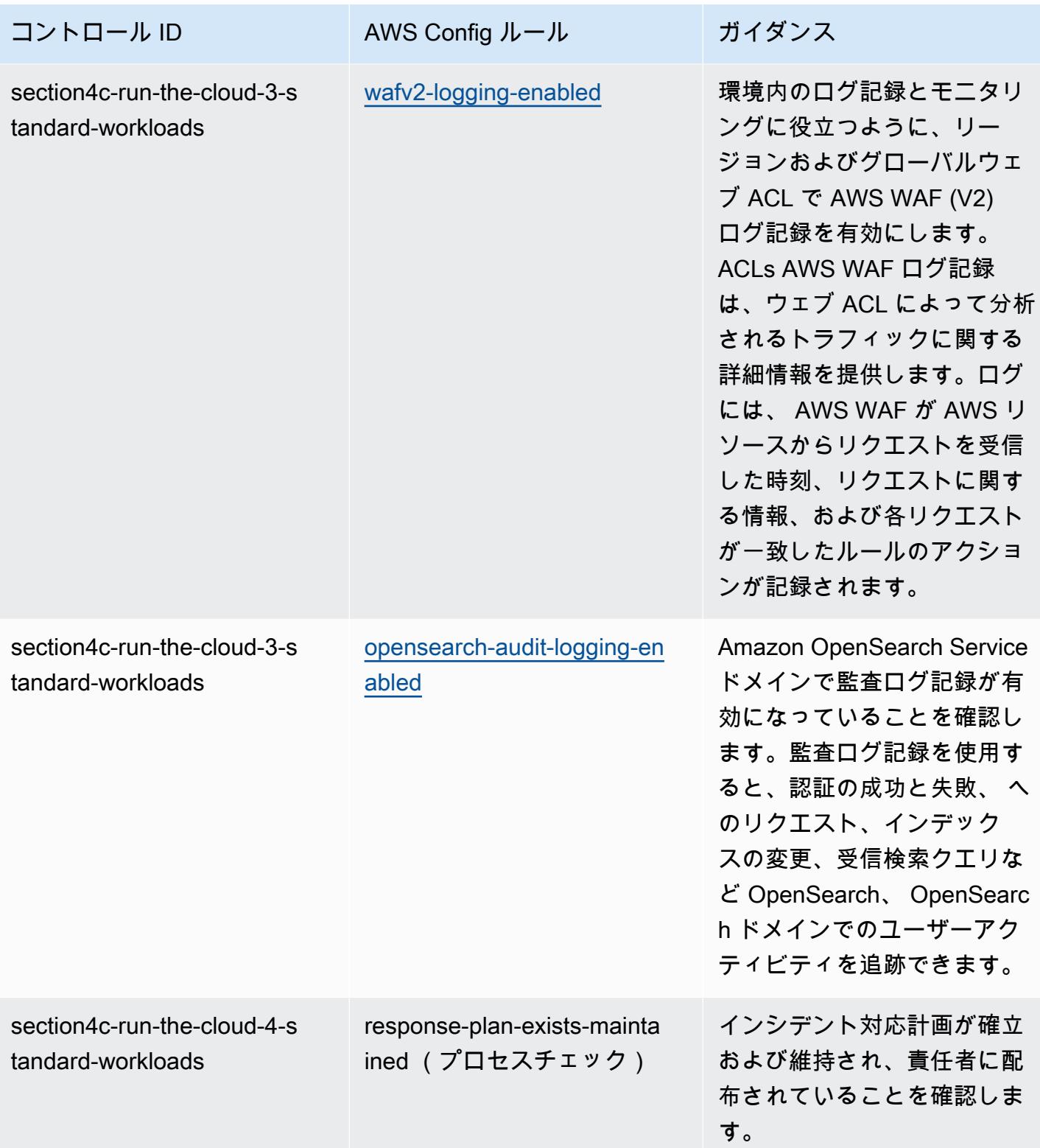

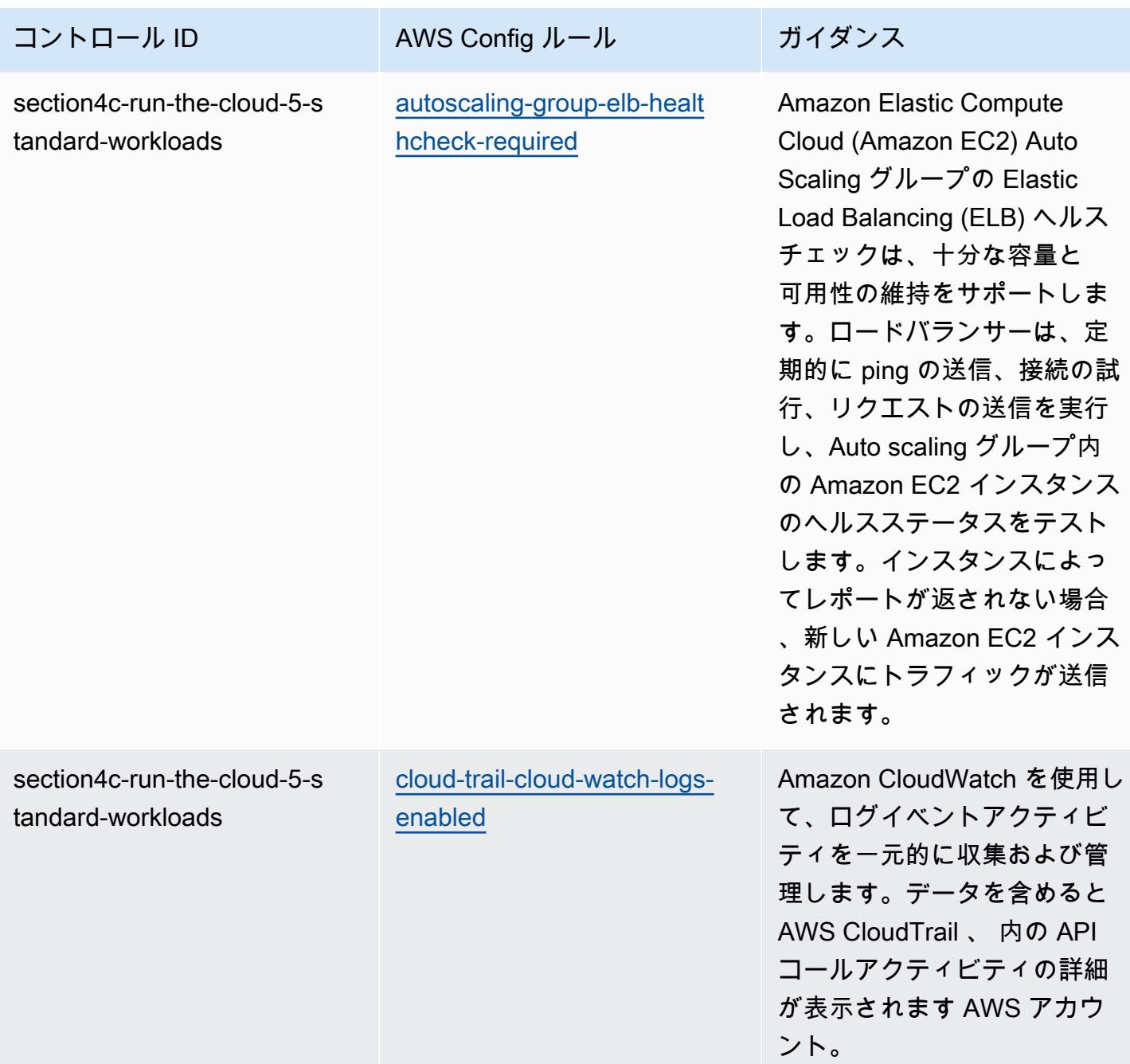

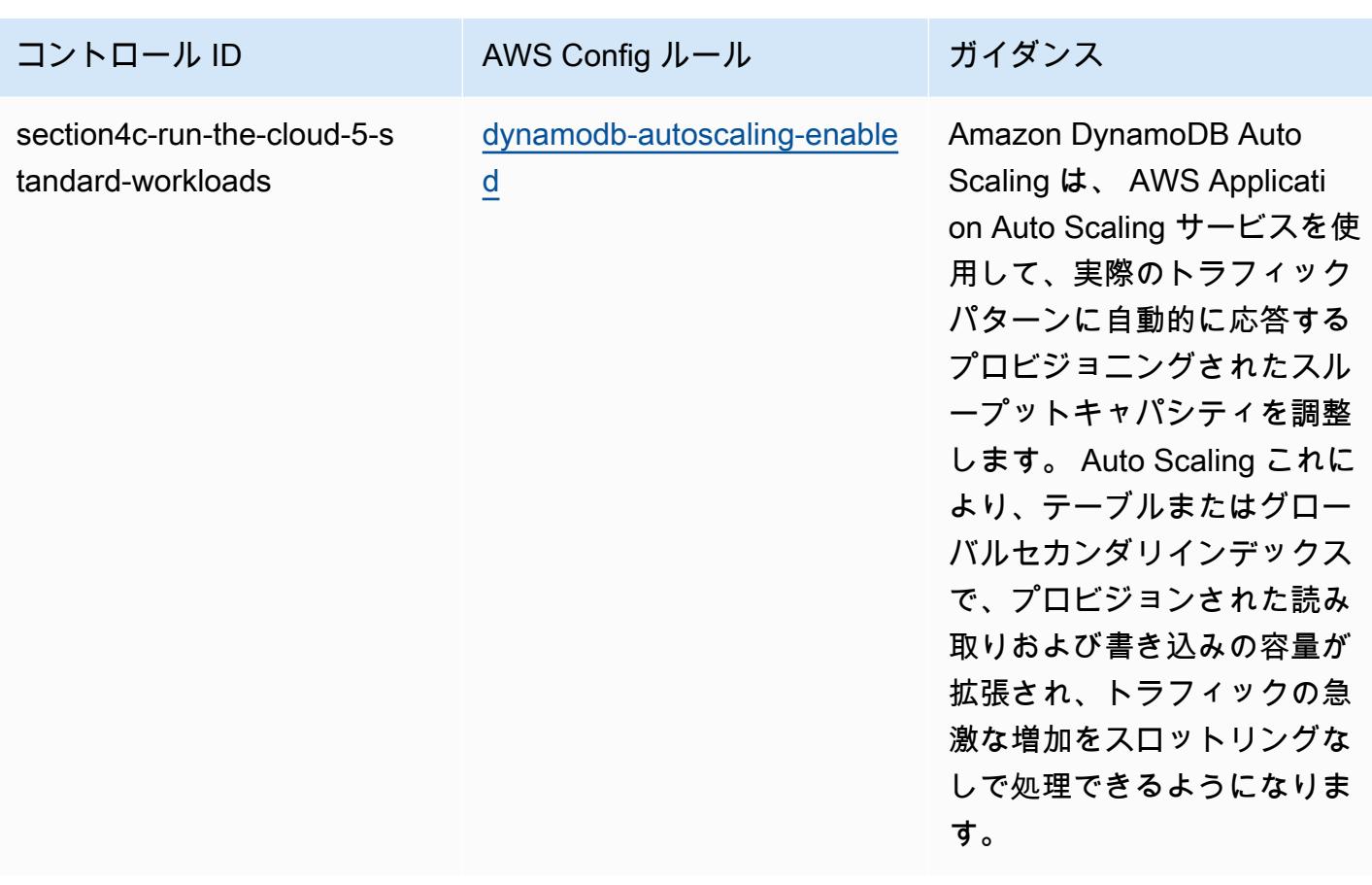

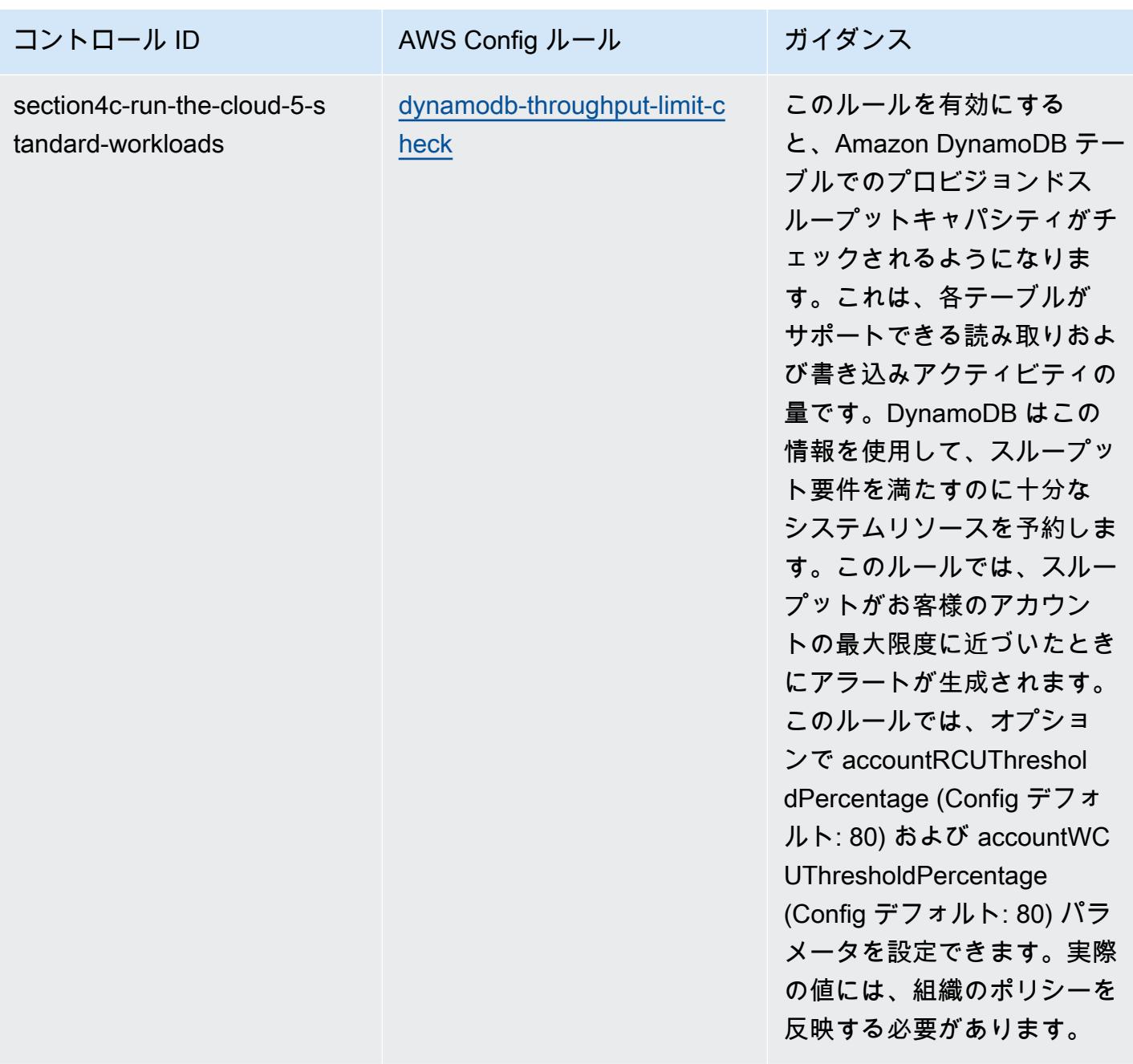

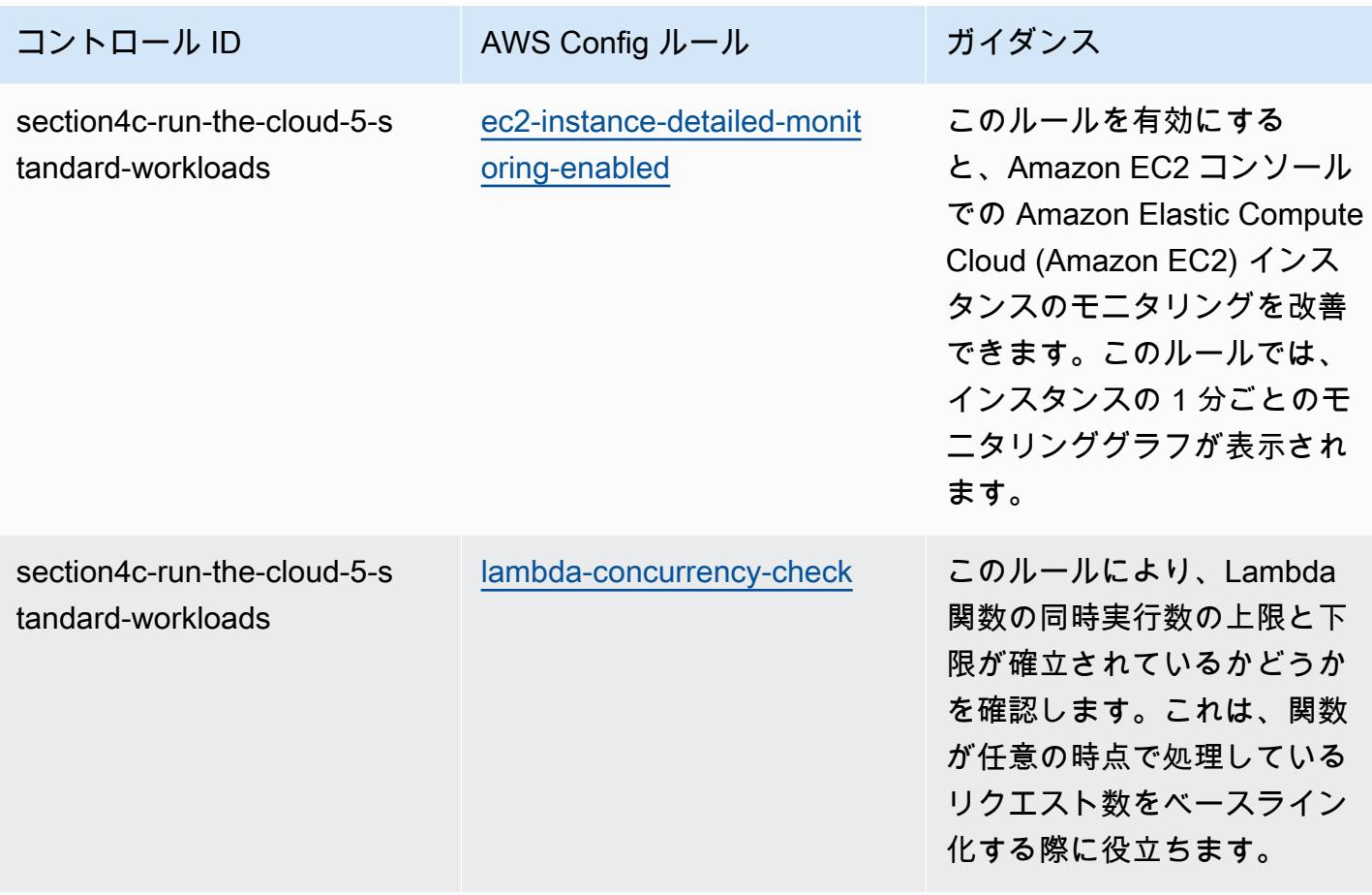

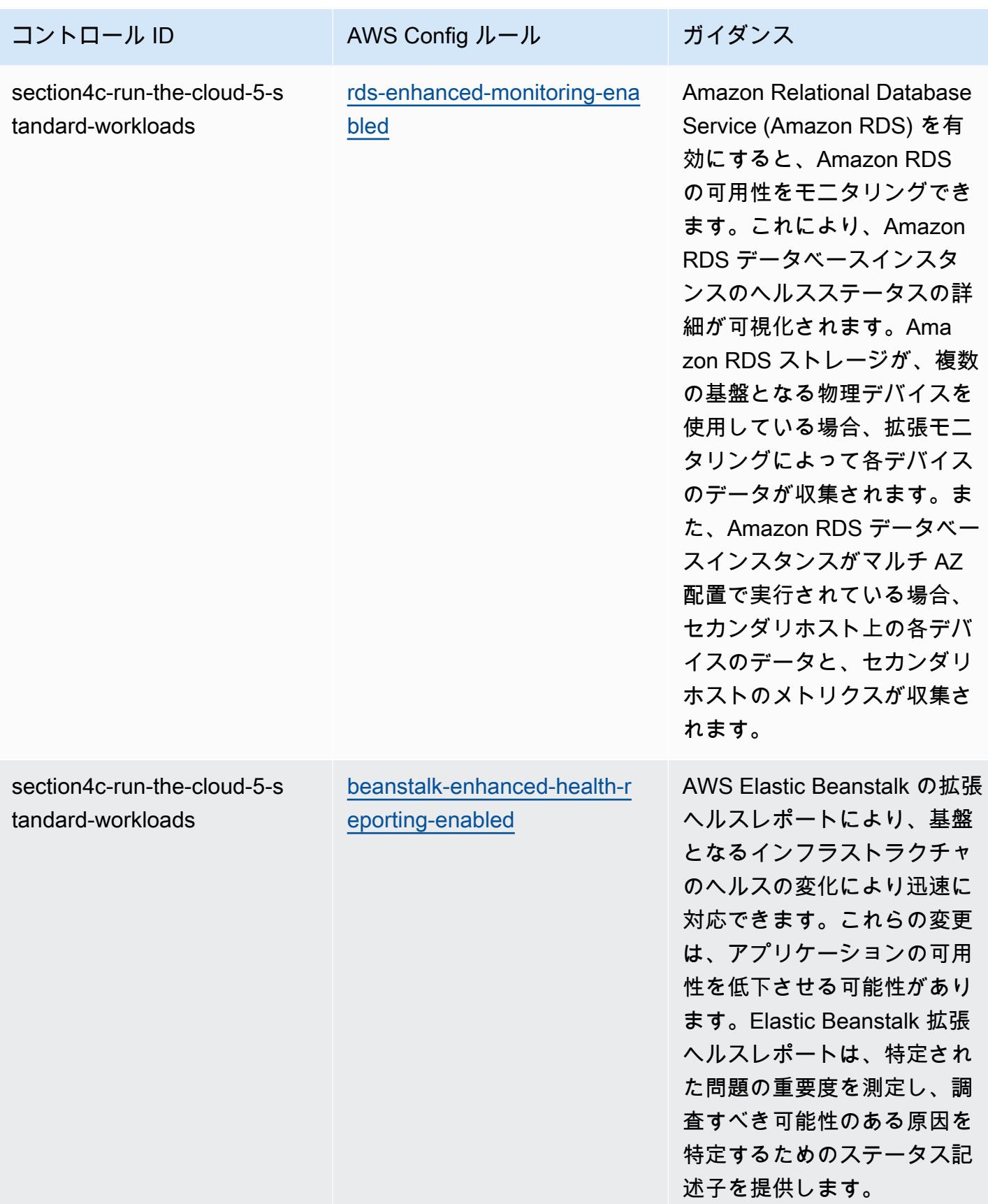

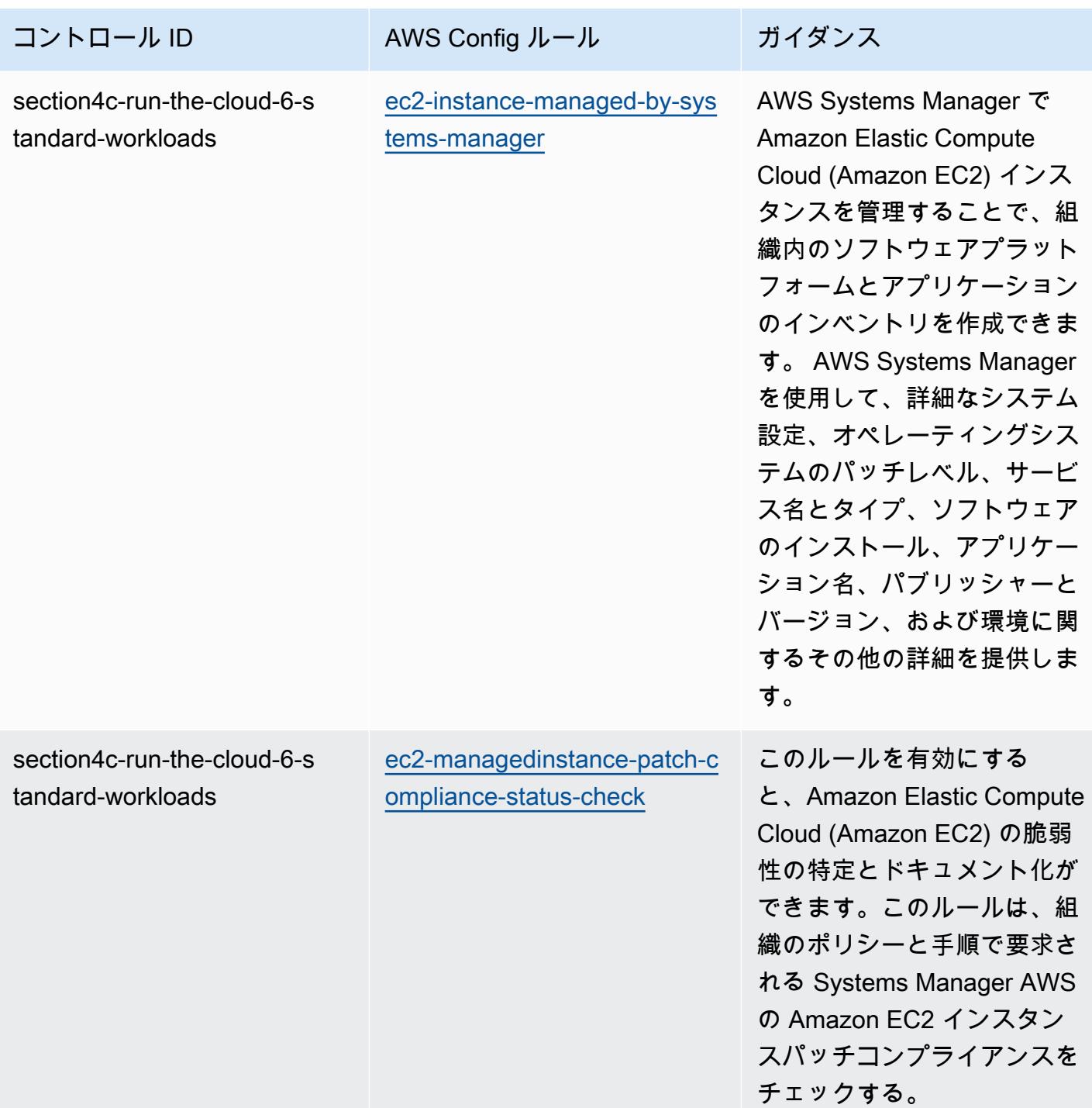

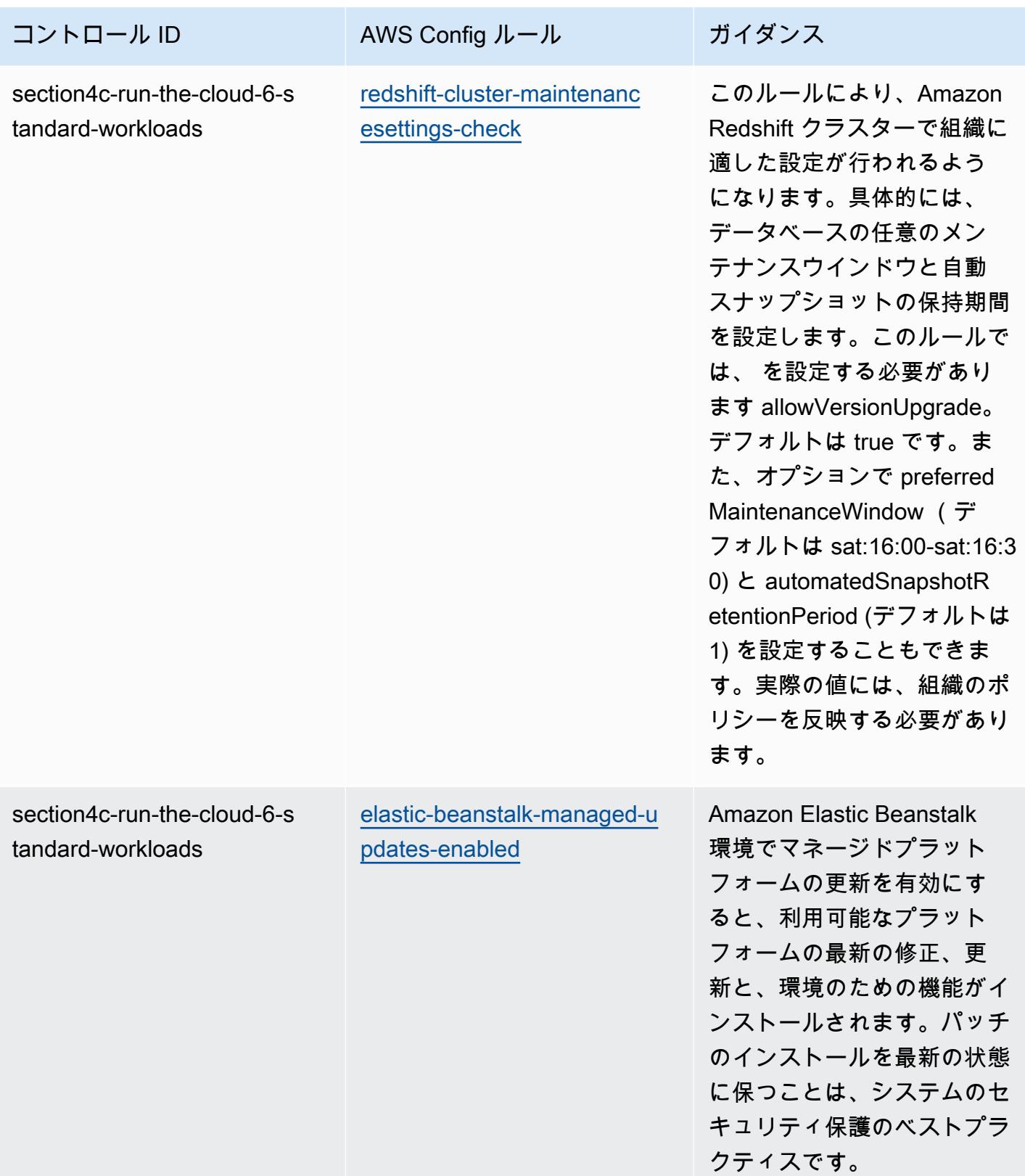

## テンプレート

テンプレートは、 GitHub: [ABS CCIG 2.0 標準ワークロードの運用上のベストプラクティス](https://github.com/awslabs/aws-config-rules/blob/master/aws-config-conformance-packs/Operational-Best-Practices-for-ABS-CCIGv2-Standard.yaml) で入手で きます。

## ACSC の Essential 8 に関する運用上のベストプラクティス

コンフォーマンスパックは、 マネージドルールまたはカスタム AWS Config ルールと AWS Config 修復アクションを使用して、セキュリティ、運用、またはコスト最適化のガバナンスチェックを作成 できるように設計された汎用コンプライアンスフレームワークを提供します。サンプルテンプレート としてのコンフォーマンスパックは、特定のガバナンスまたはコンプライアンス基準を準拠するよう には設計されていません。お客様は、本サービスの利用が該当する法的要件および規制要件を満たし ているかどうかについて、お客様自身で評価する責任を負います。

以下に、オーストラリアサイバーセキュリティセンター (ACSC) の Essential Eight Maturity Model と AWS マネージド Config ルール間のマッピングの例を示します。各 Config ルールは特定の AWS リソースに適用され、1 つ以上の ACSC Essential Eight コントロールに関連付けられます。ACSC の Essential Eight によるコントロールを、複数の Config ルールに関連付けることができます。これ らのマッピングに関する詳細およびガイダンスについては、以下の表を参照してください。Config ルールへのマッピングの一部は、より規範的なセクションではなく、より高以下のセクション (例え ば、サイバーセキュリティインシデントの範囲を制限するための緩和戦略) 向けとなっています。

コンフォーマンスパックのサンプルテンプレートには、オーストラリア連邦によって作成された 「[ACSC | Essential Eight](https://www.cyber.gov.au/acsc/view-all-content/essential-eight)」 に記載の ACSC Essential 8 によるコントロールへのマッピングが含まれ ています。クリエイティブコモンズの Attribution 4.0 International Public License に基づくフレーム ワークのライセンスと、フレームワークの著作権情報 (保証の免責を含む) については、「[ACSC|](https://www.cyber.gov.au/acsc/copyright) [Copyright](https://www.cyber.gov.au/acsc/copyright)」でご確認ください。

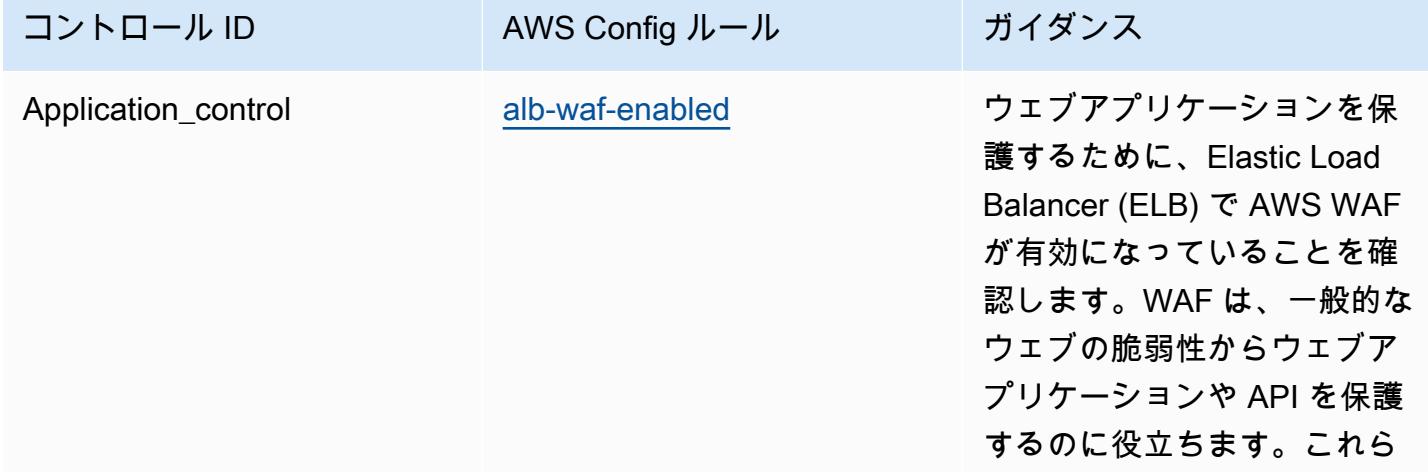

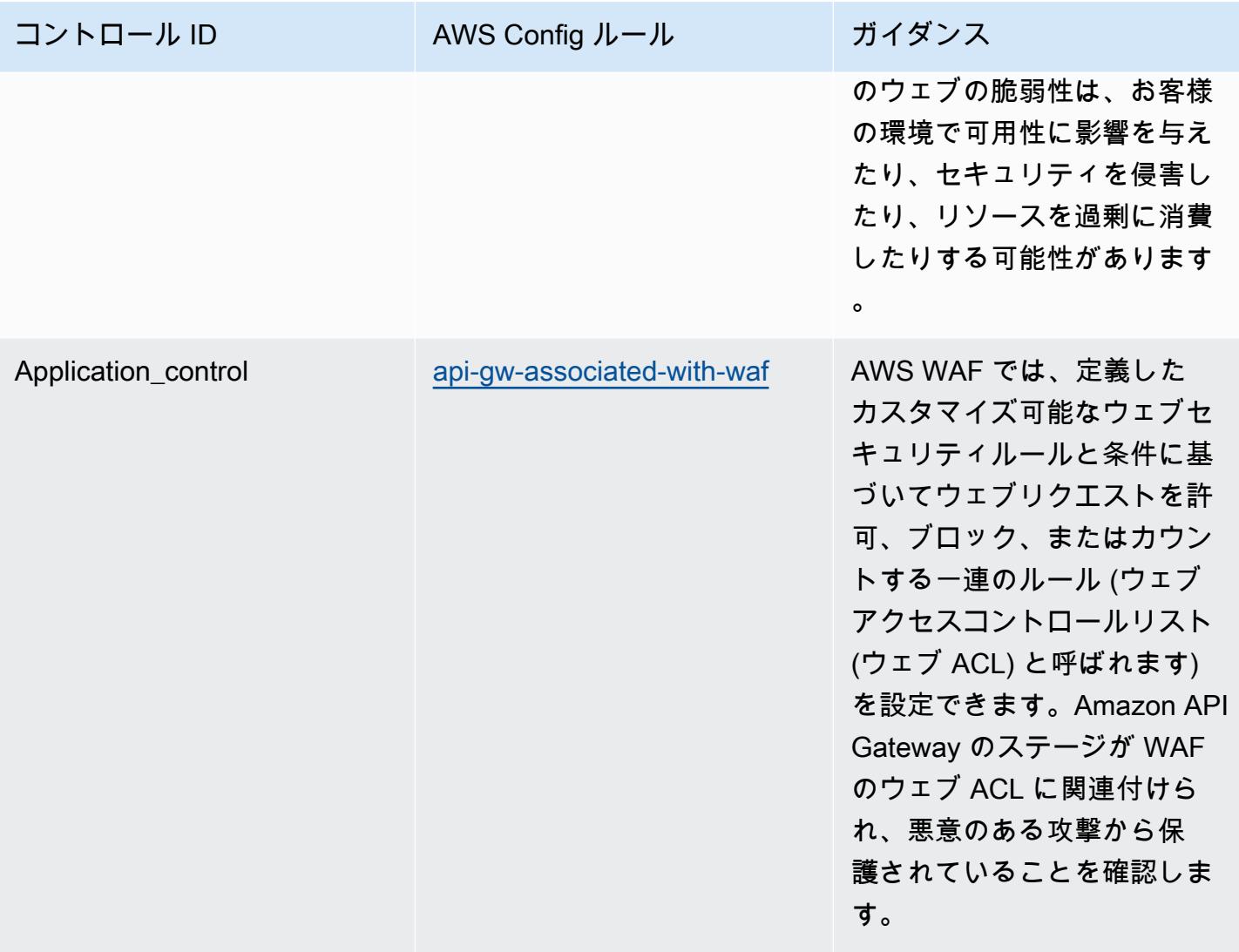

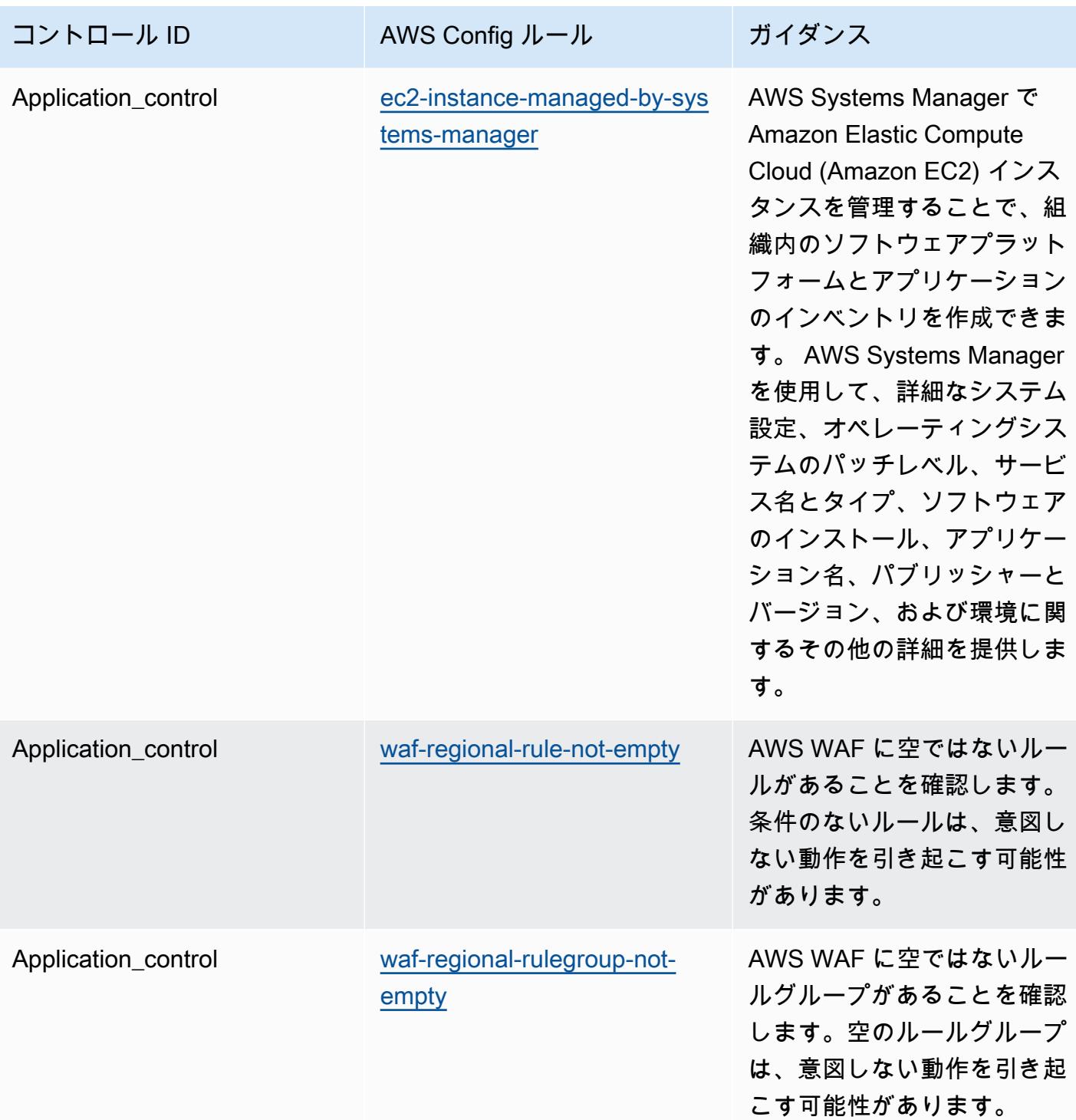

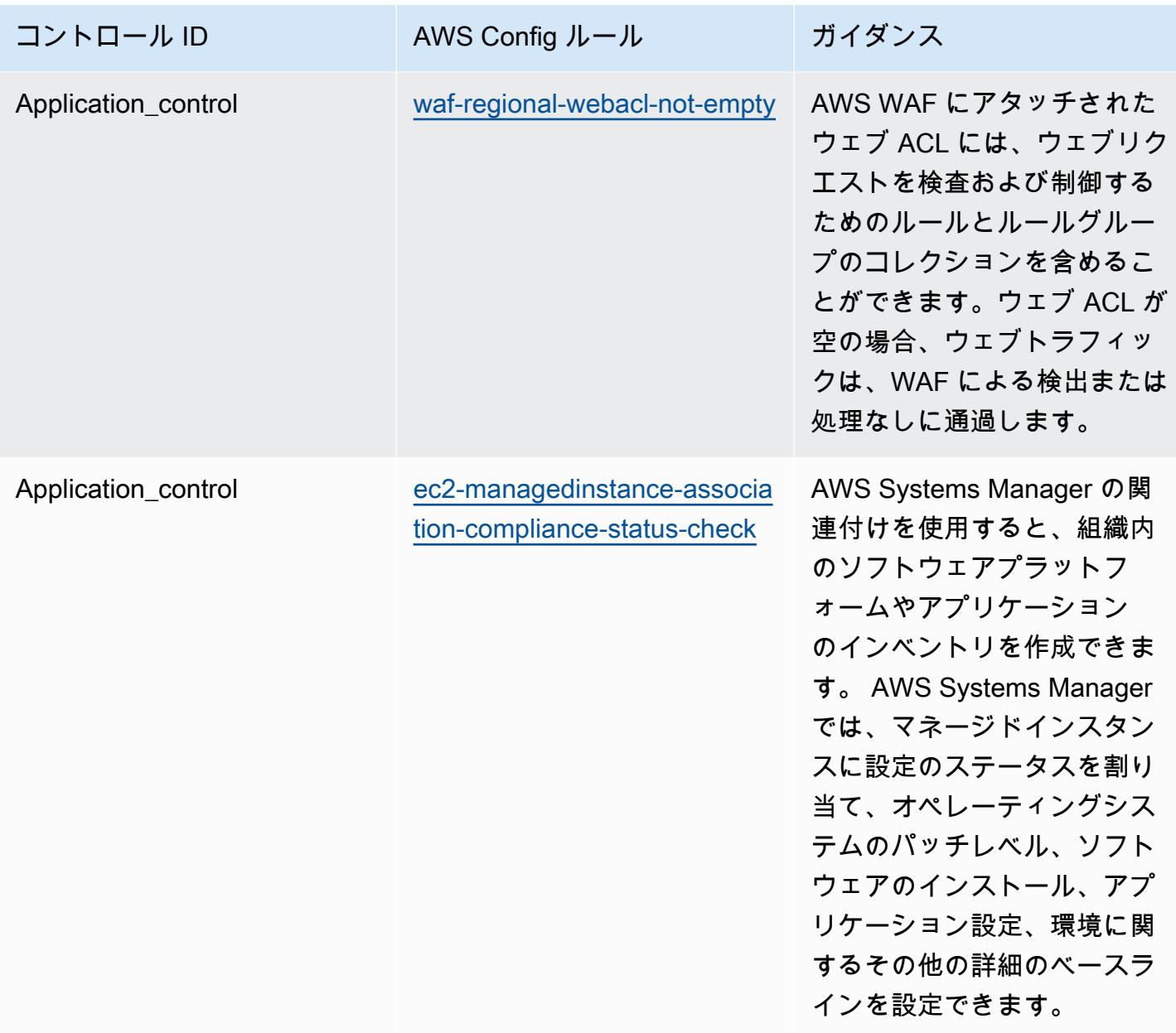

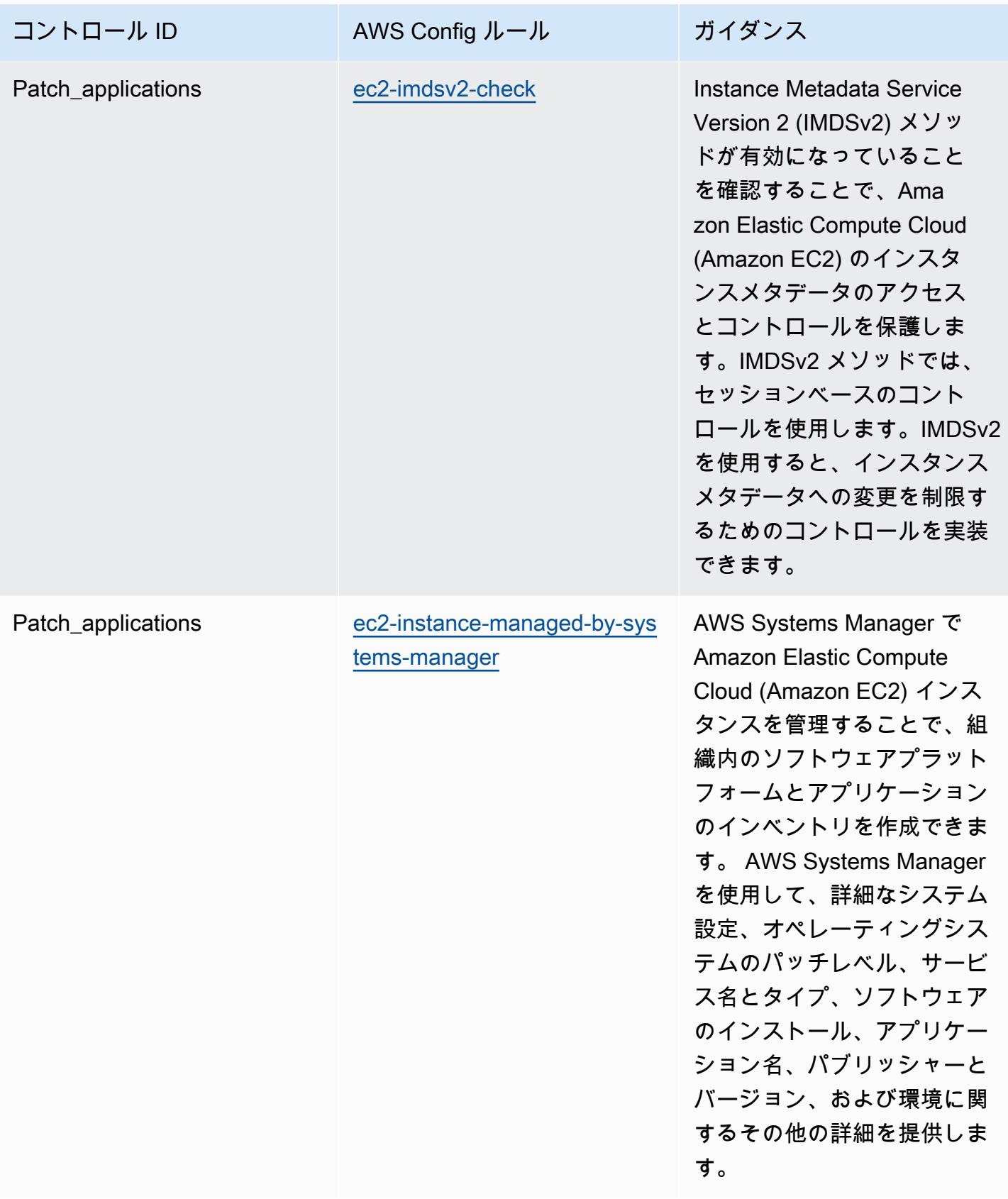

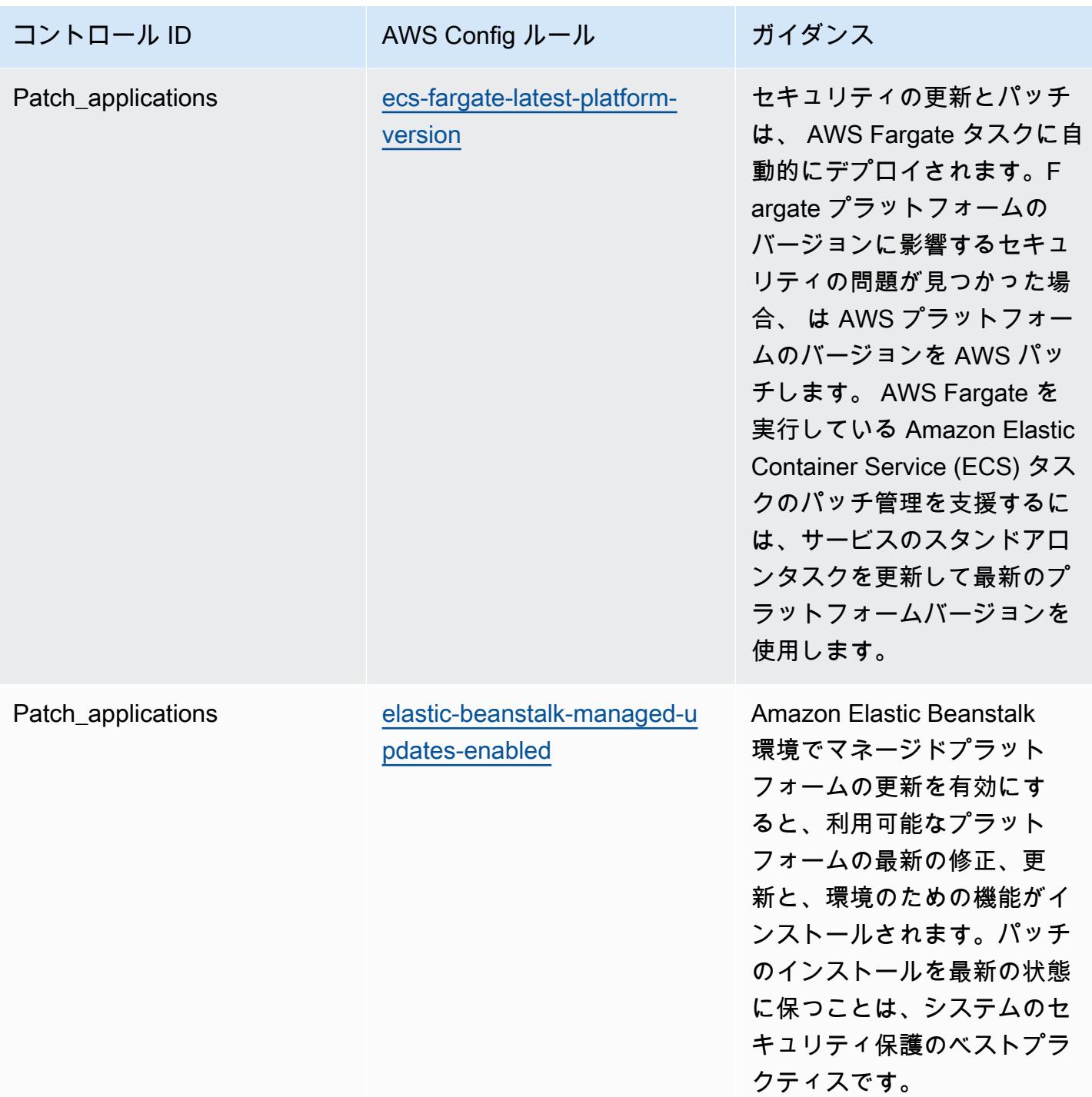

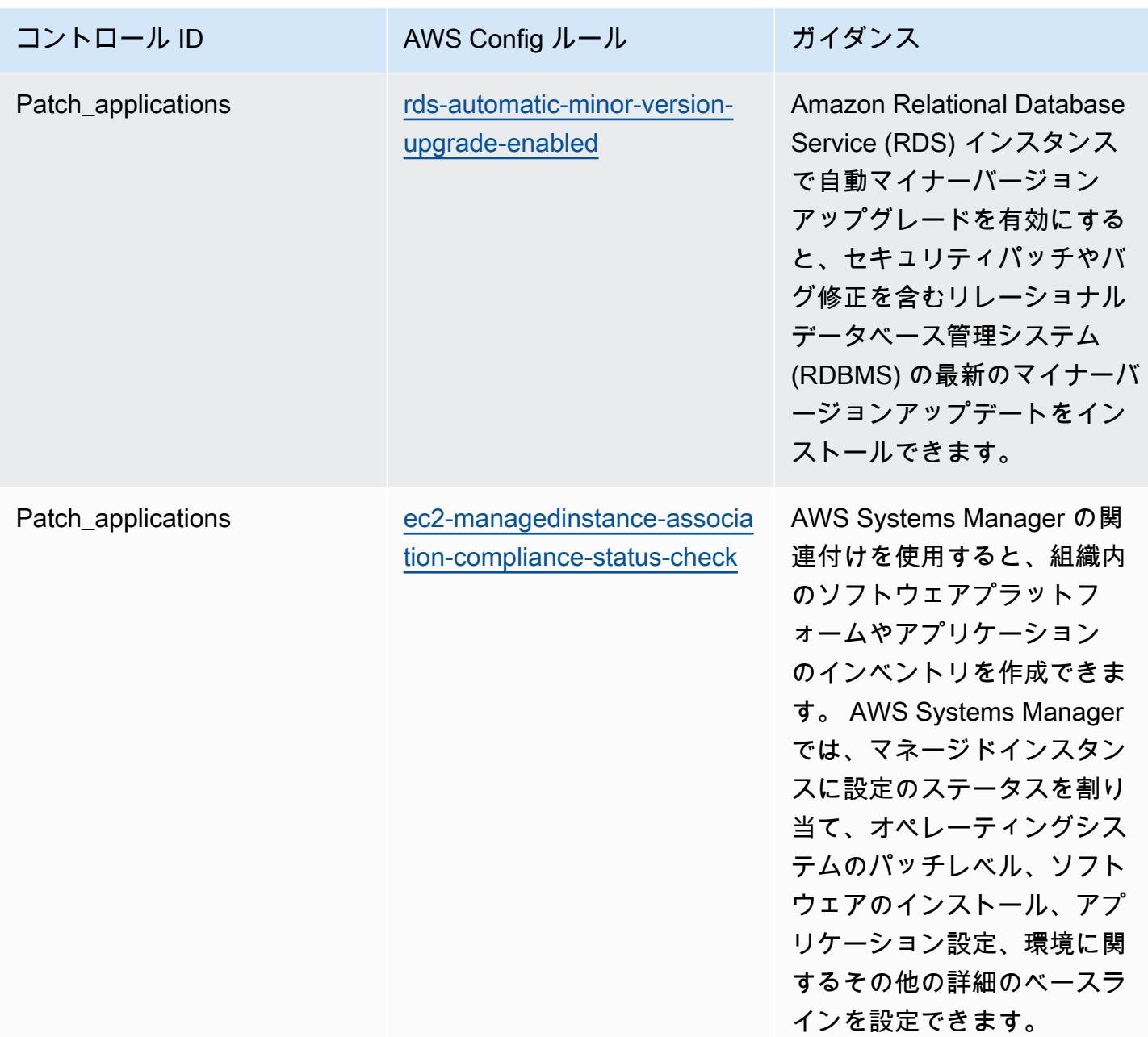

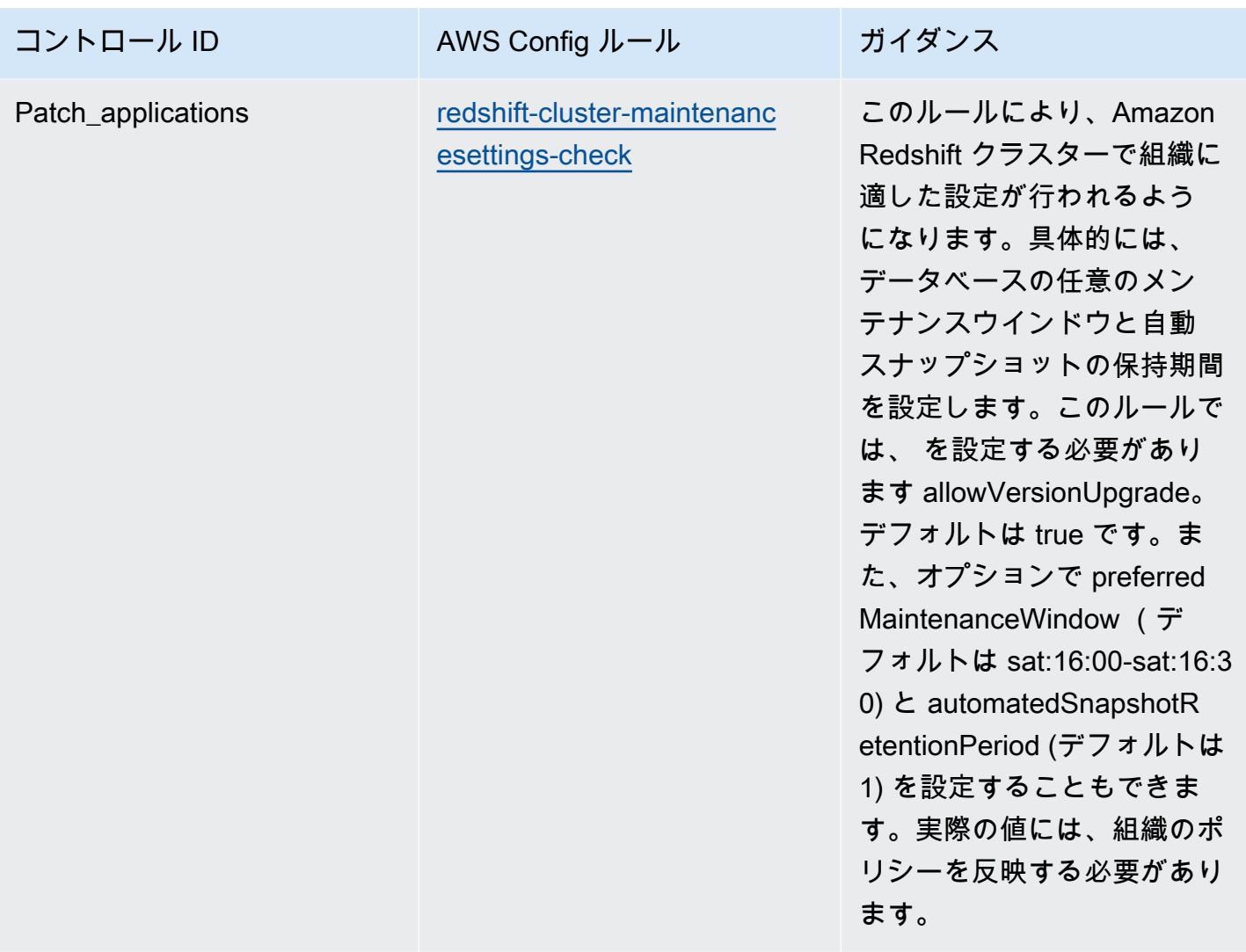

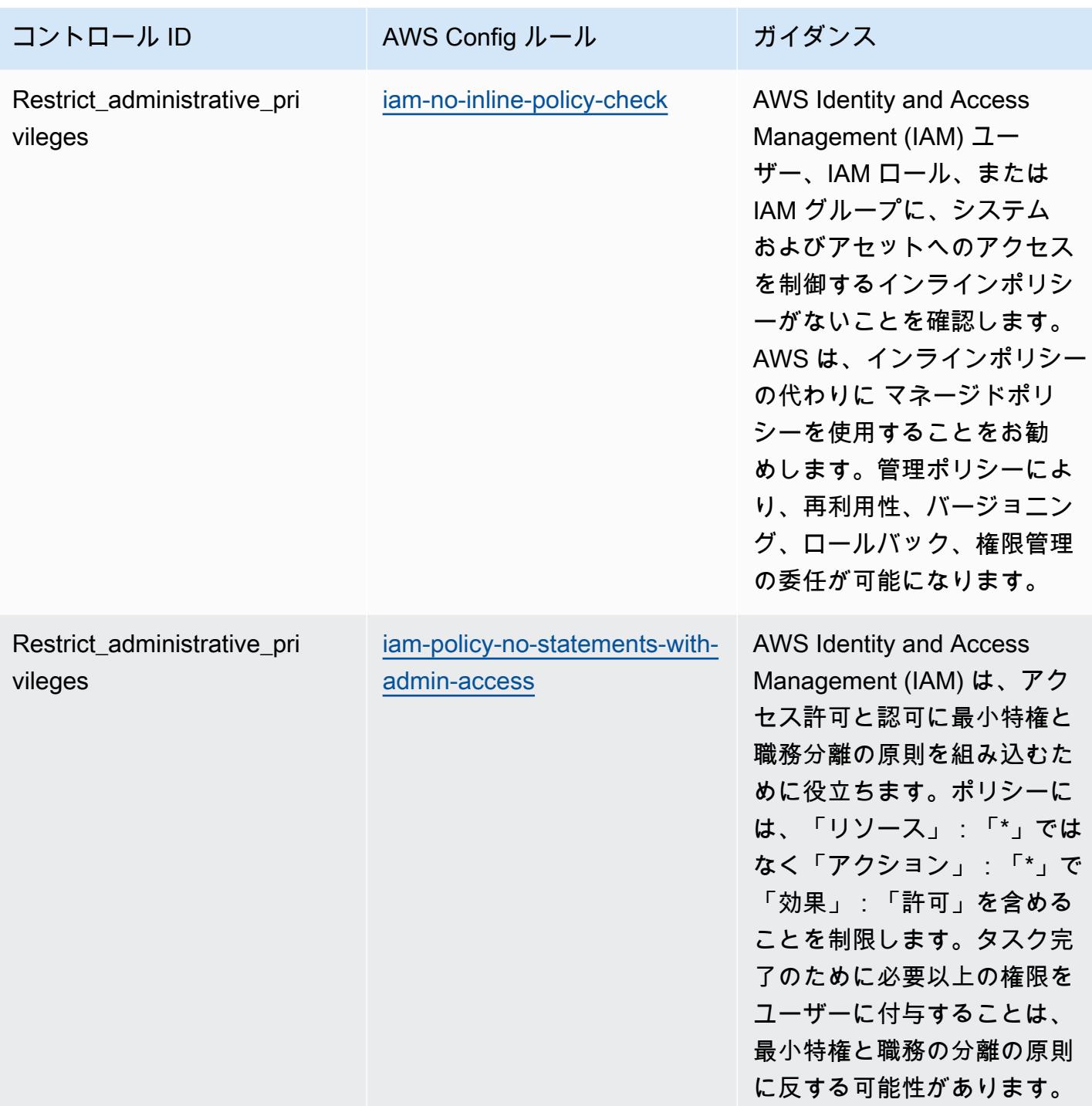

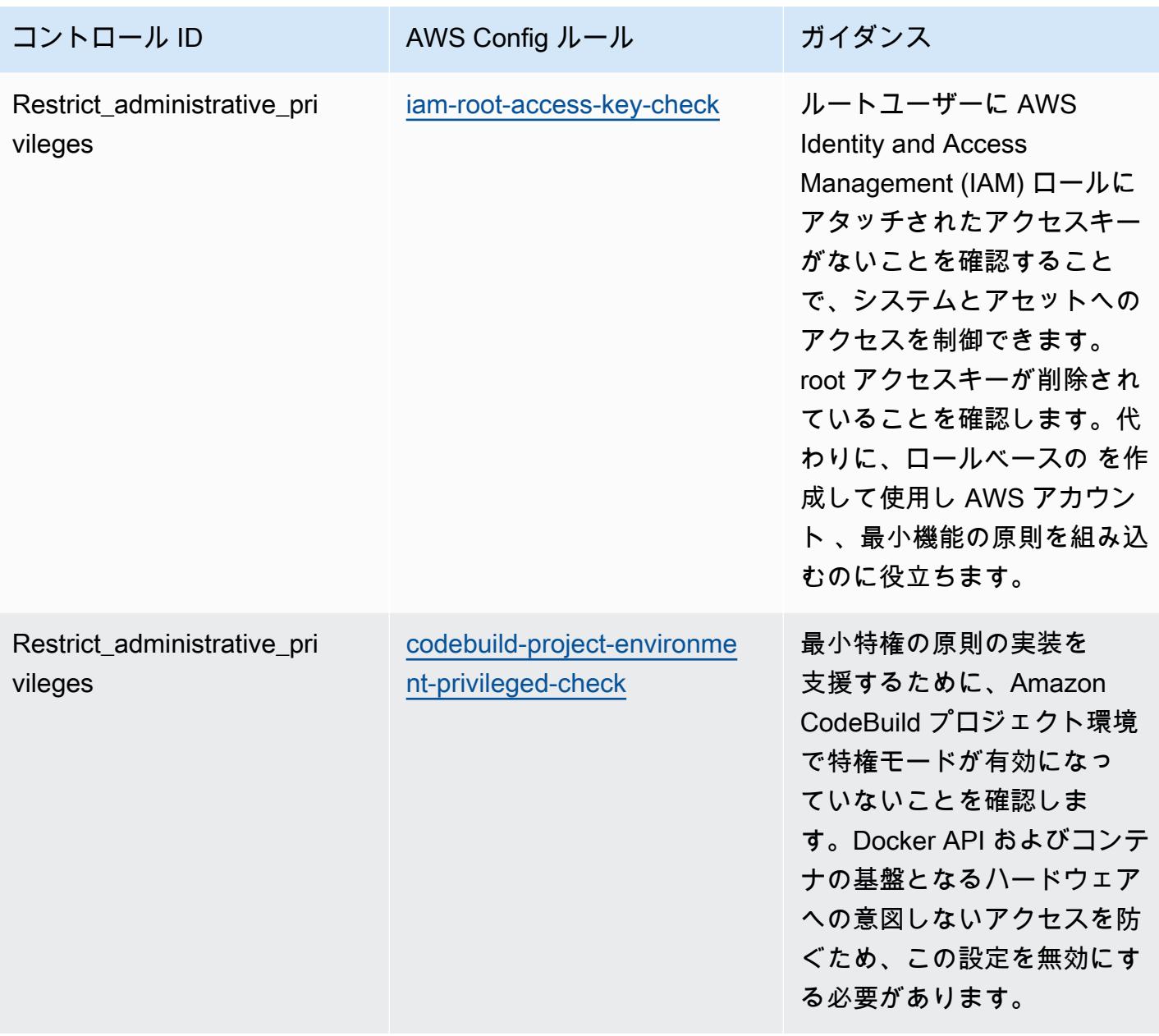

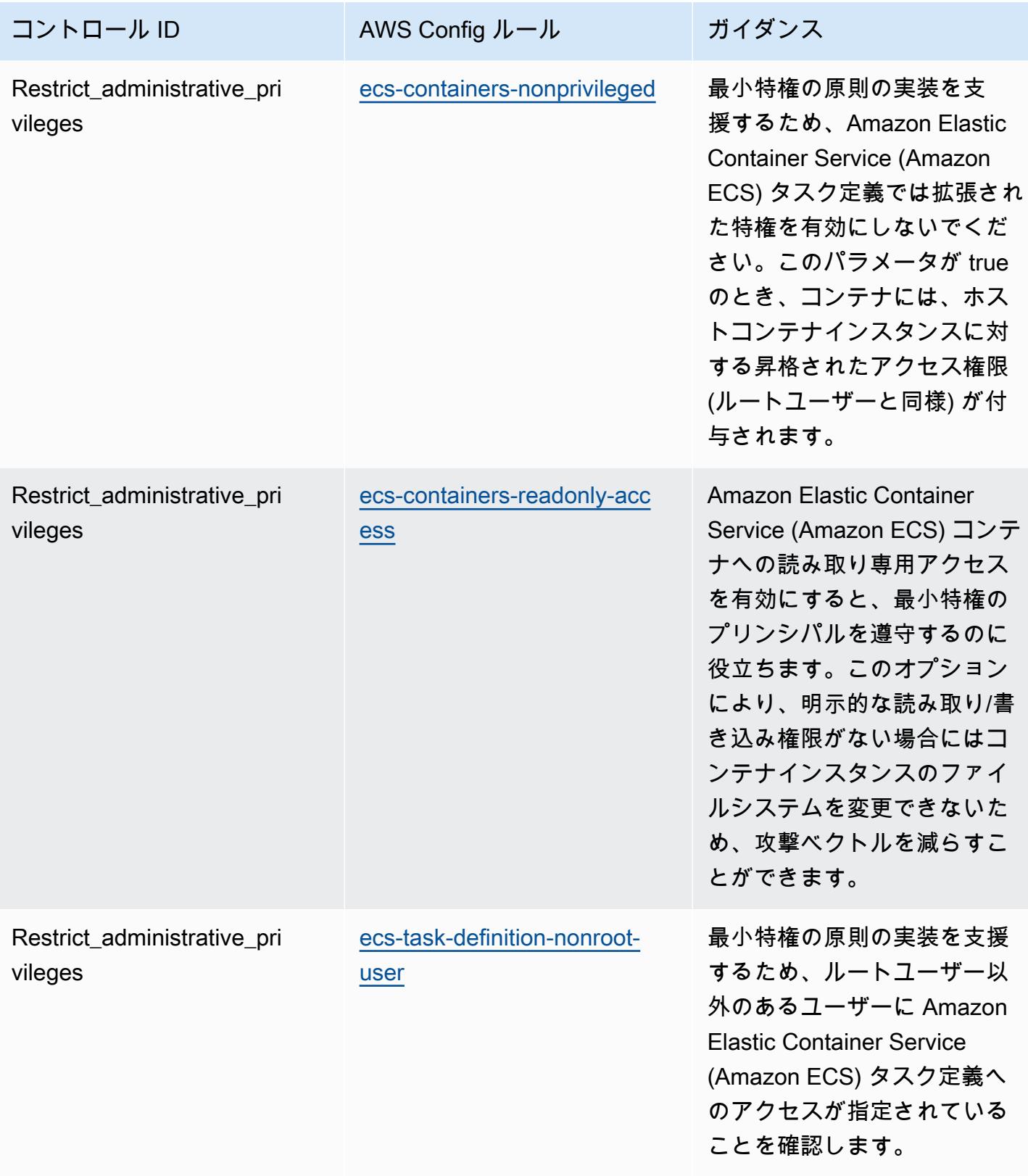

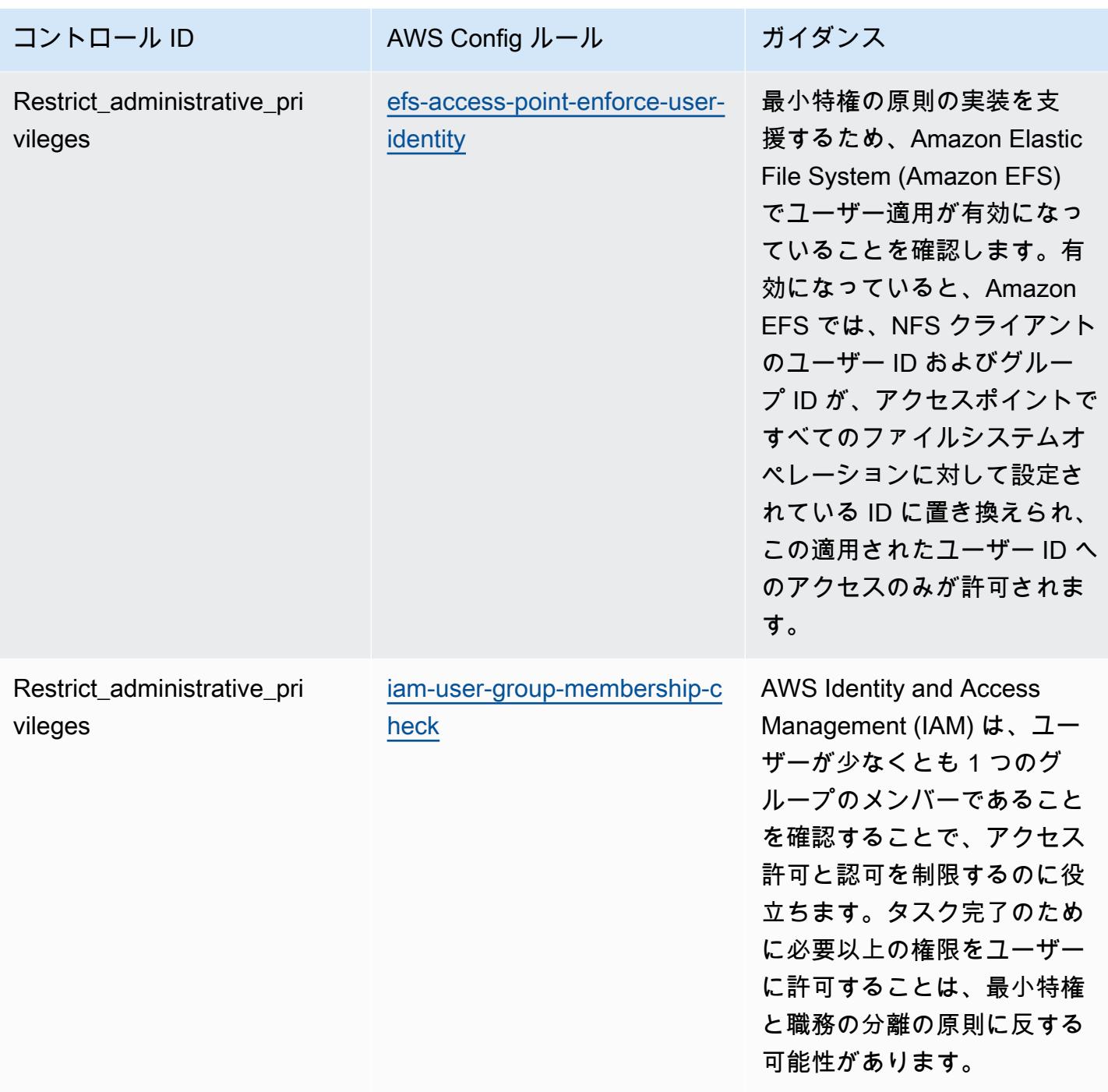

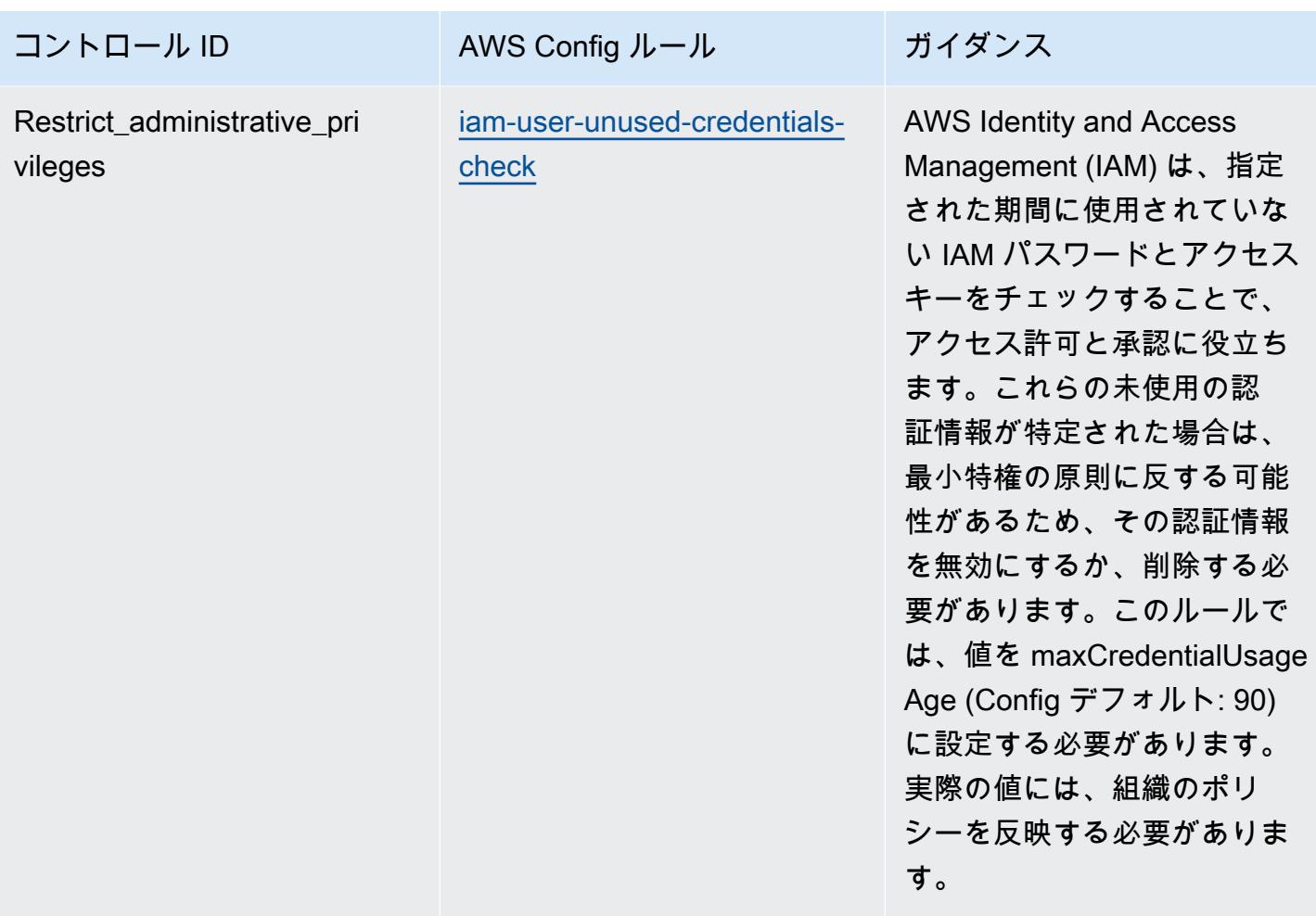

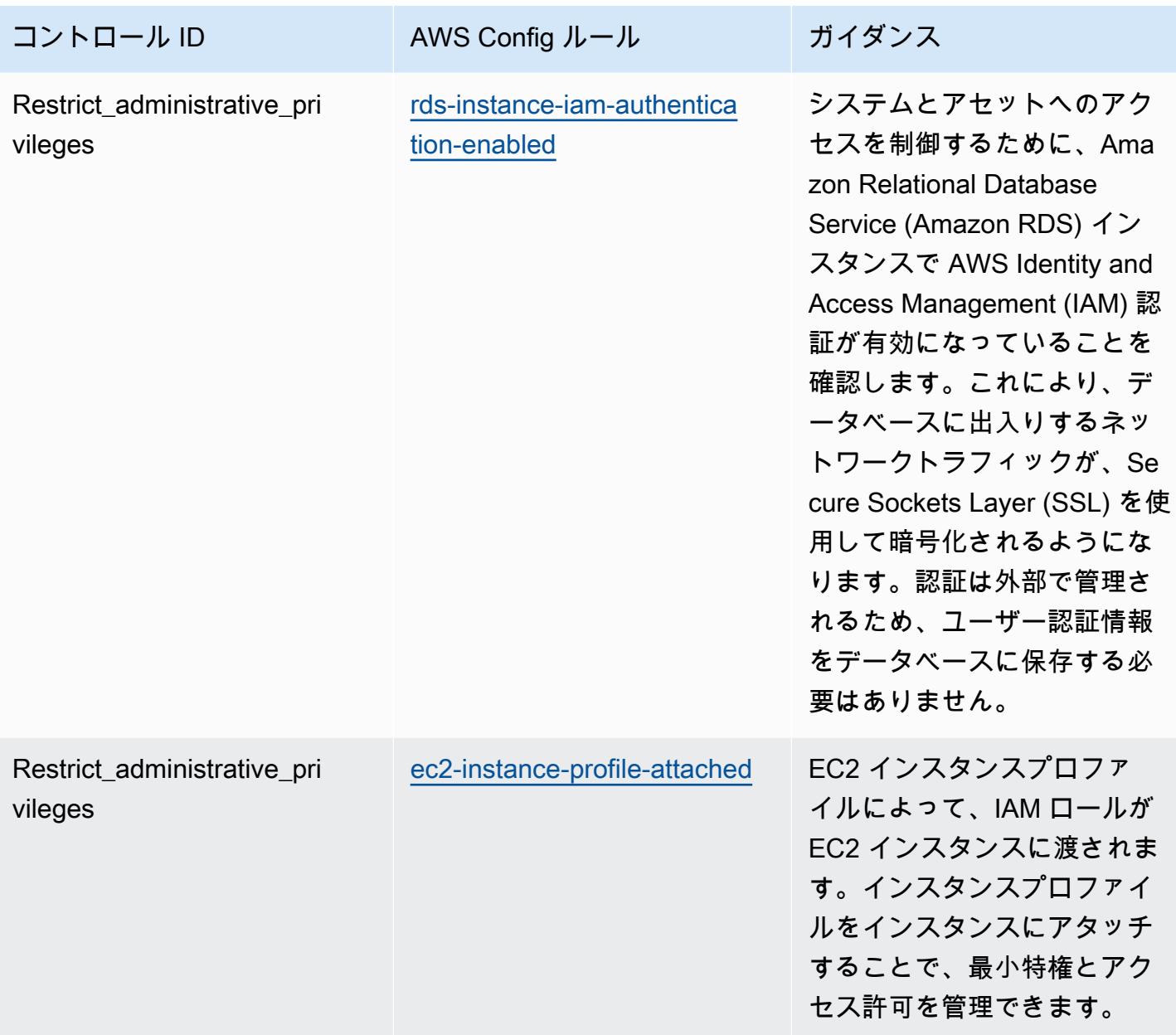

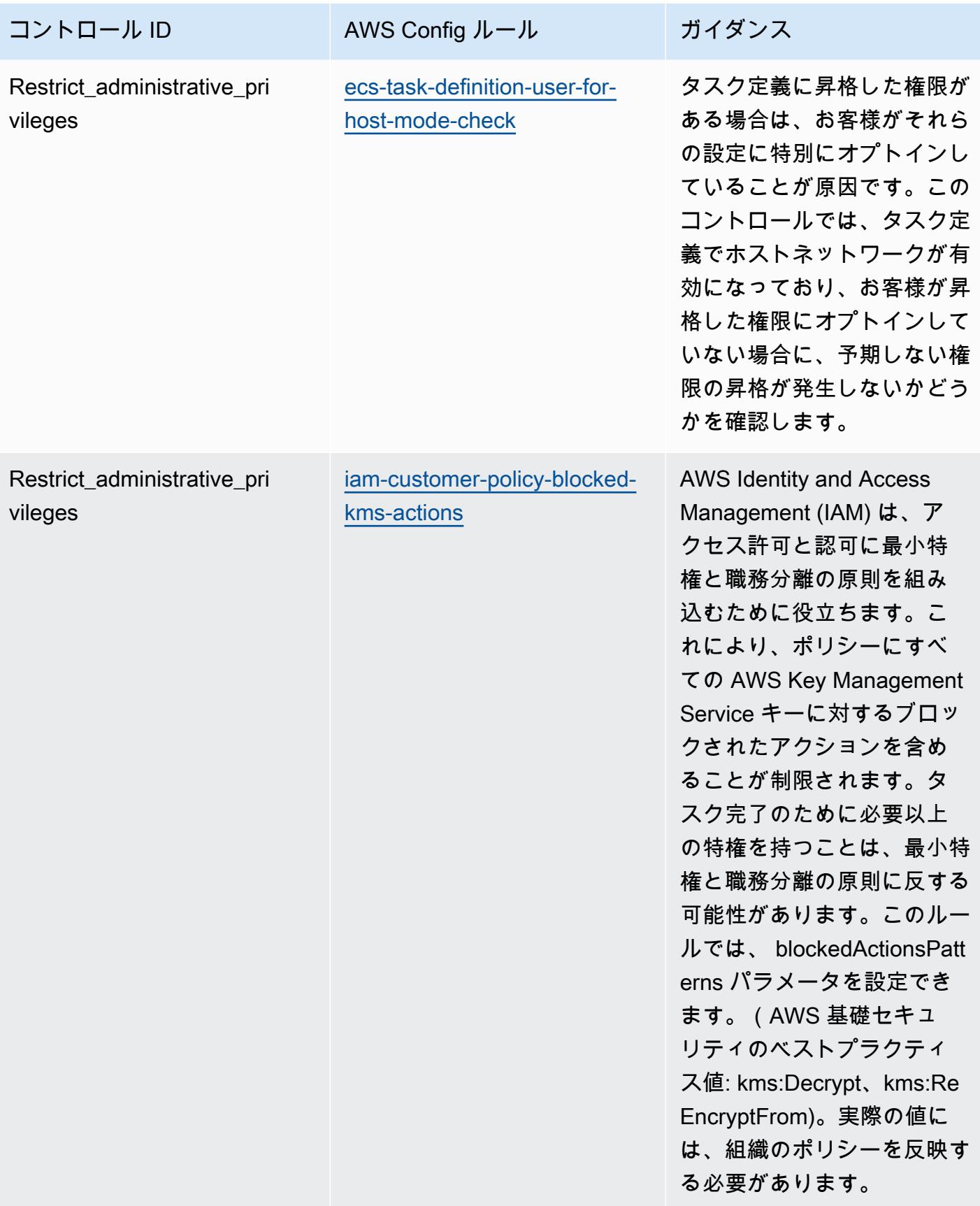

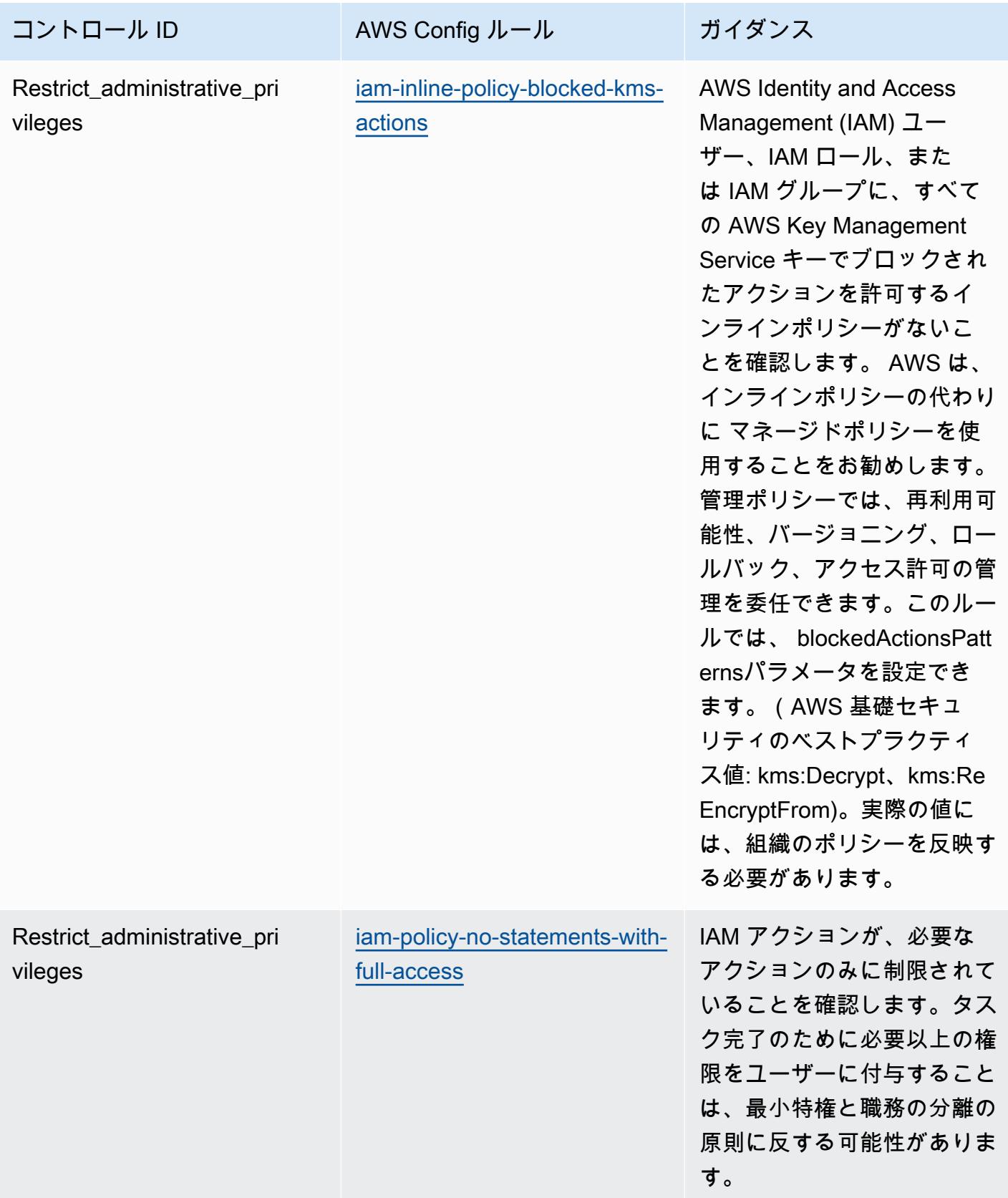

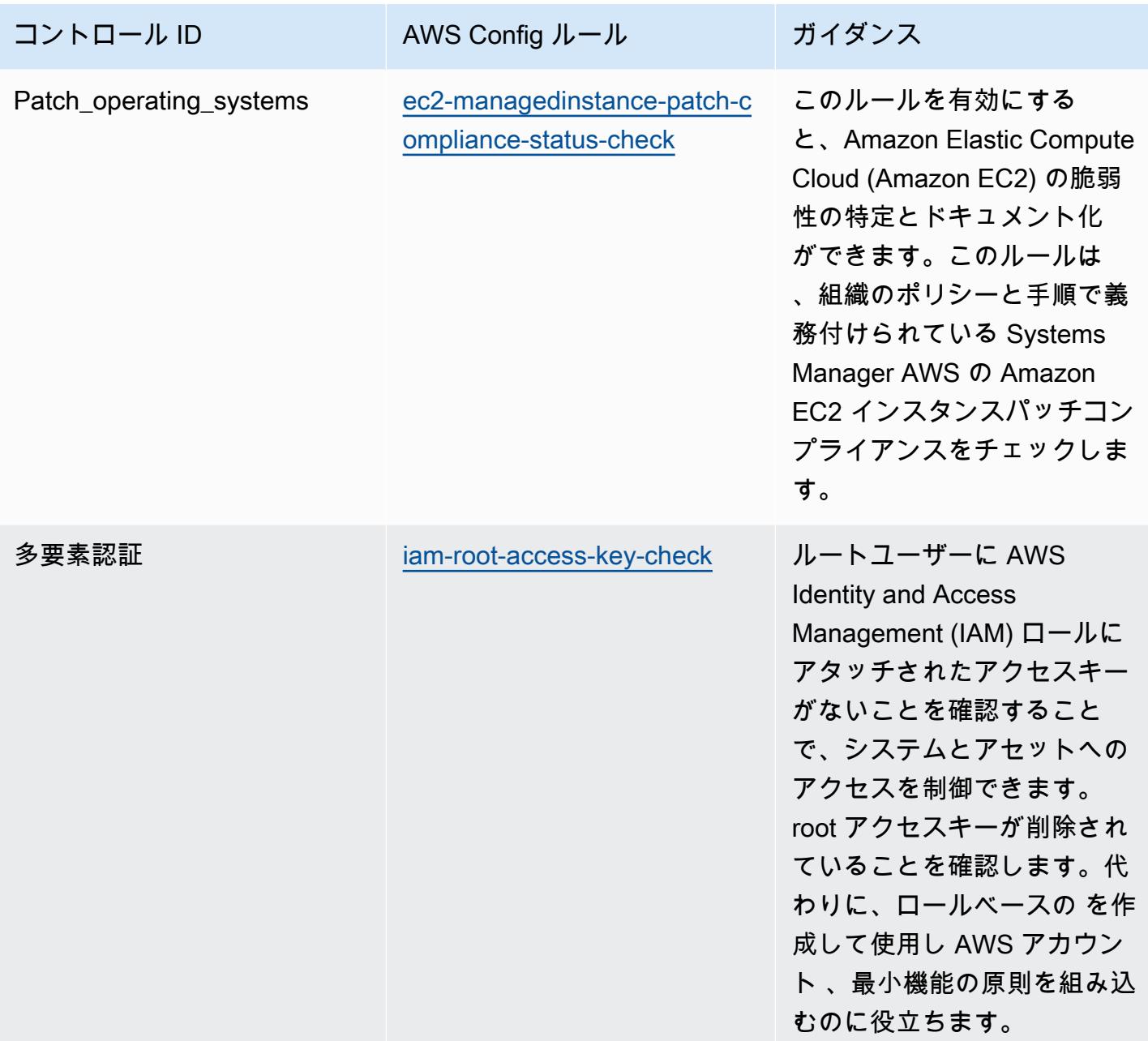

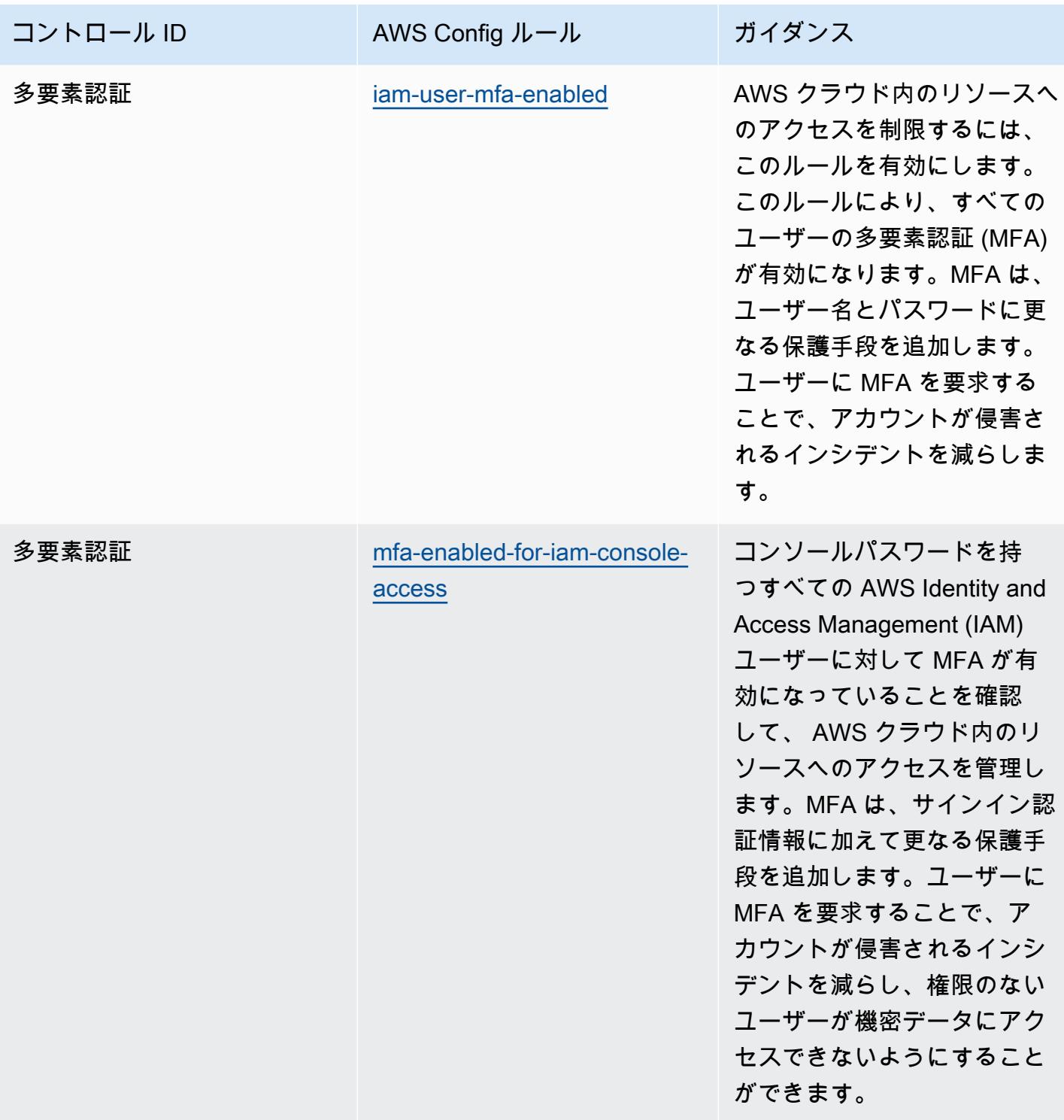

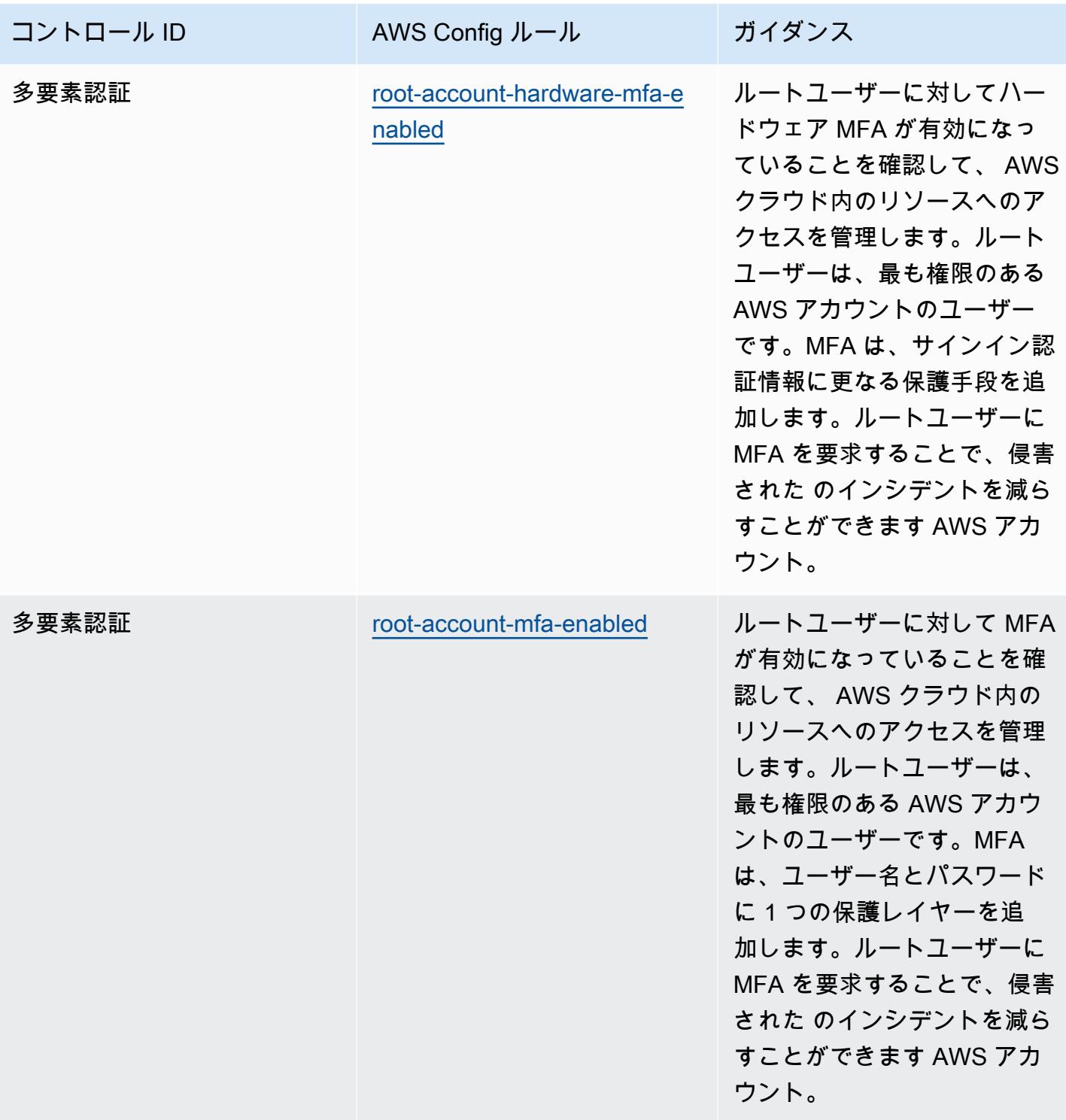

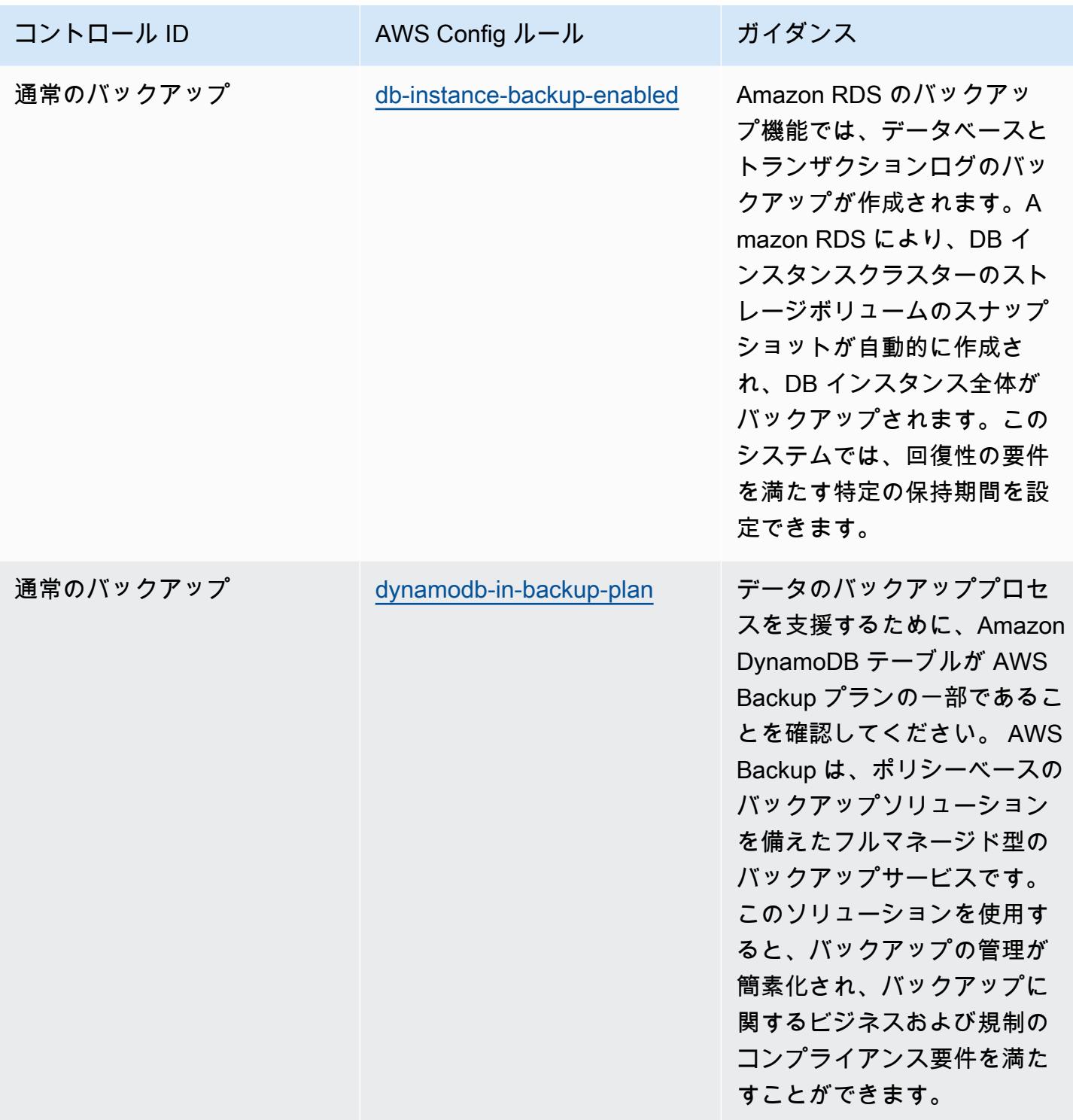

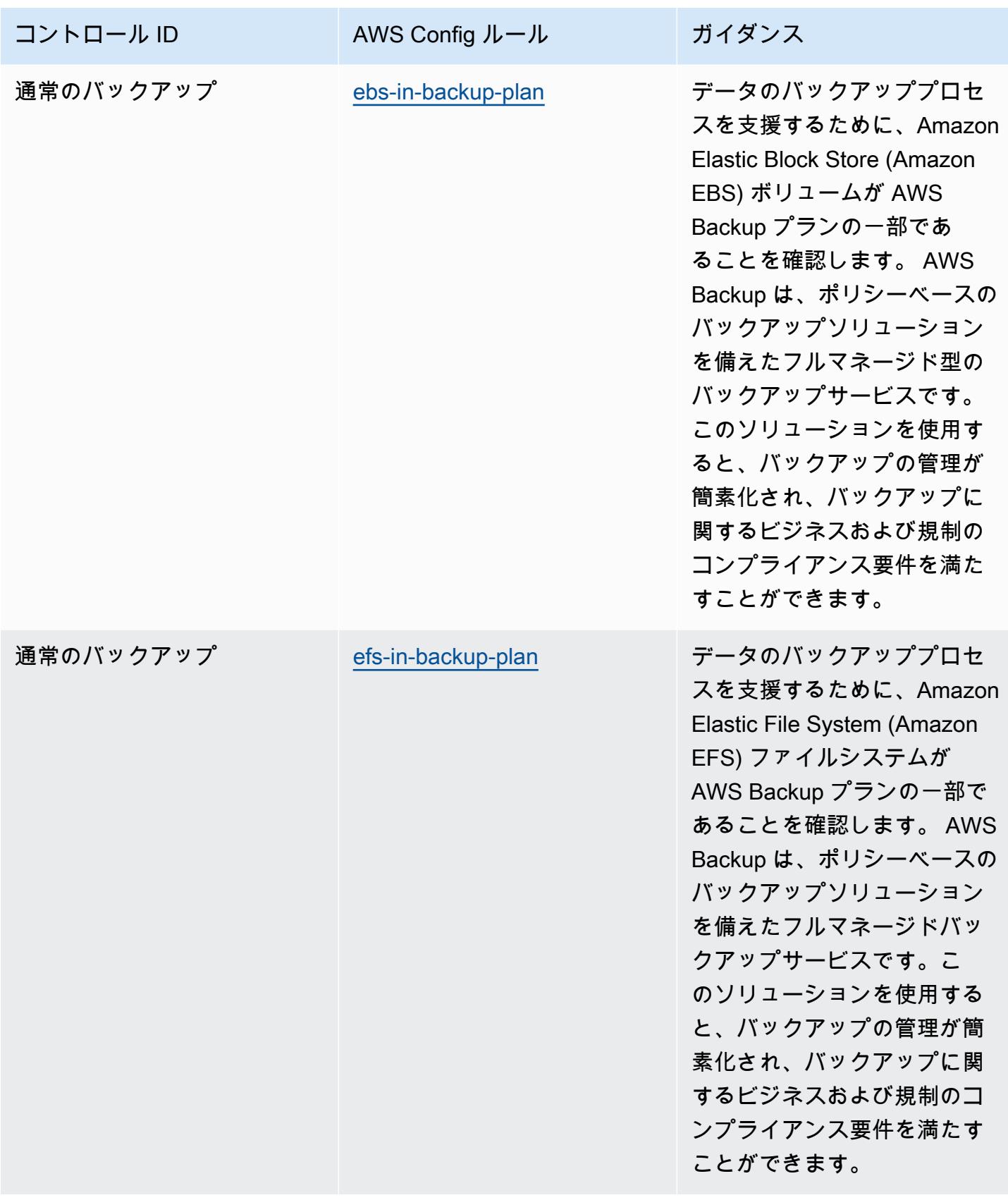

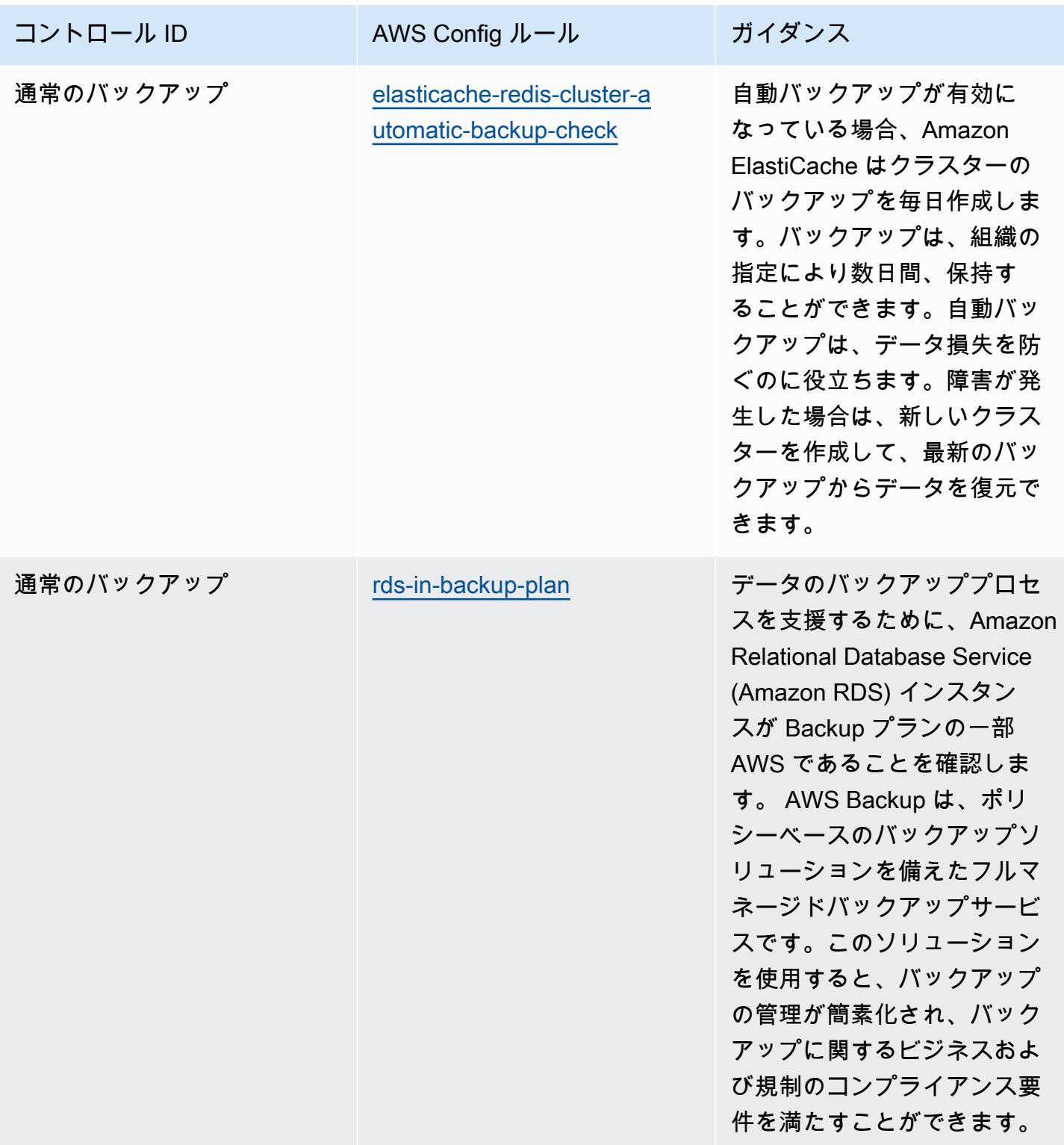

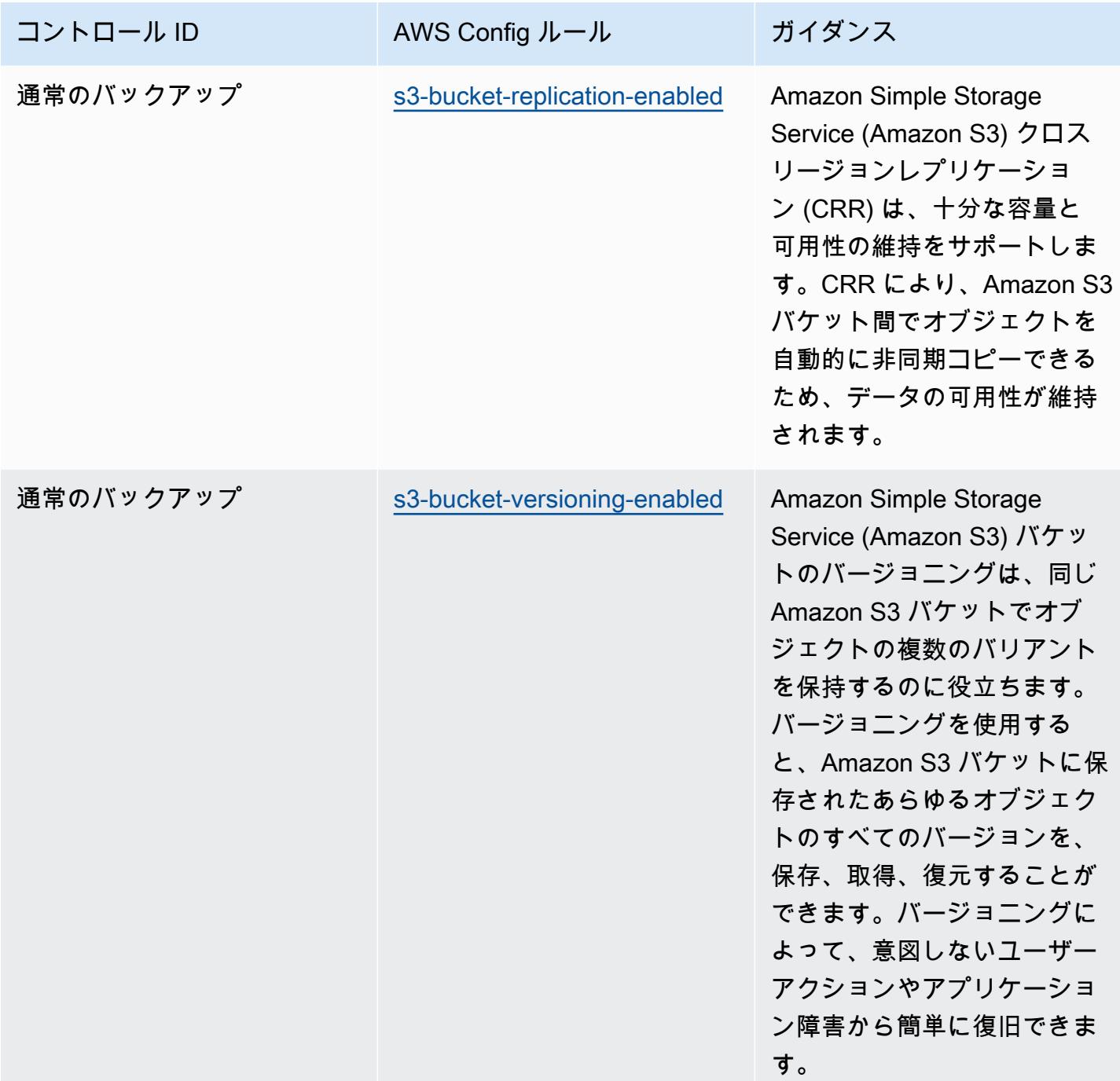
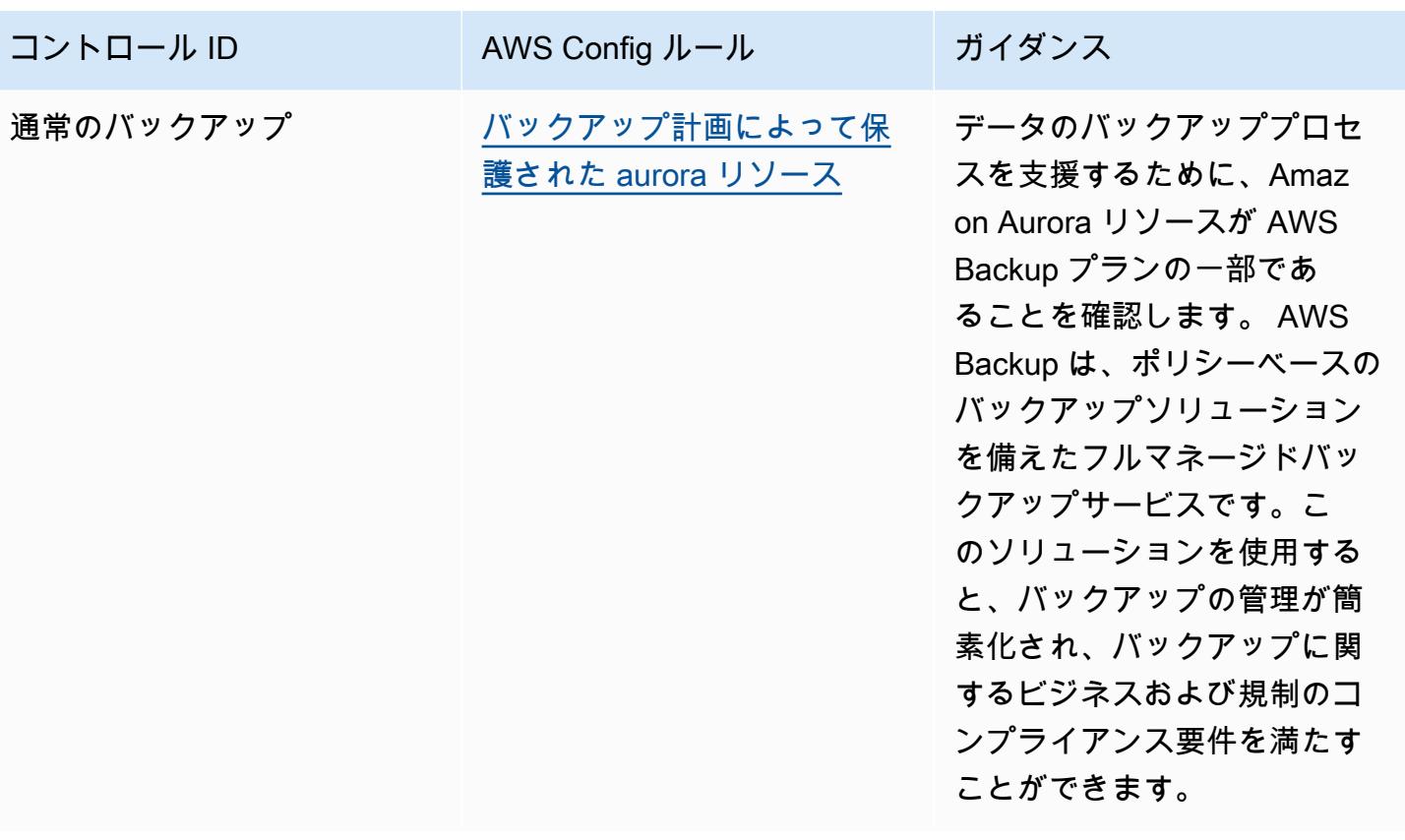

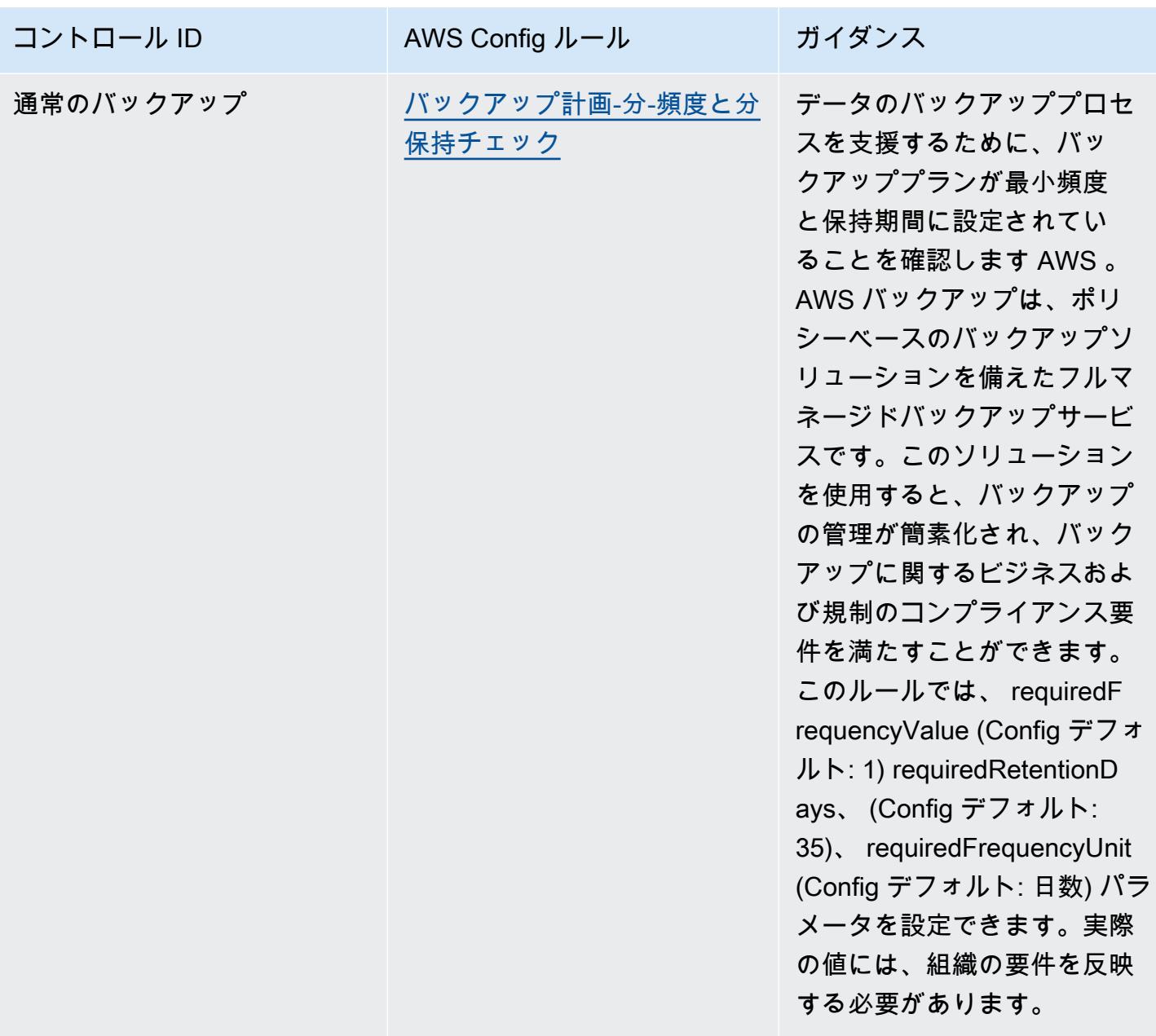

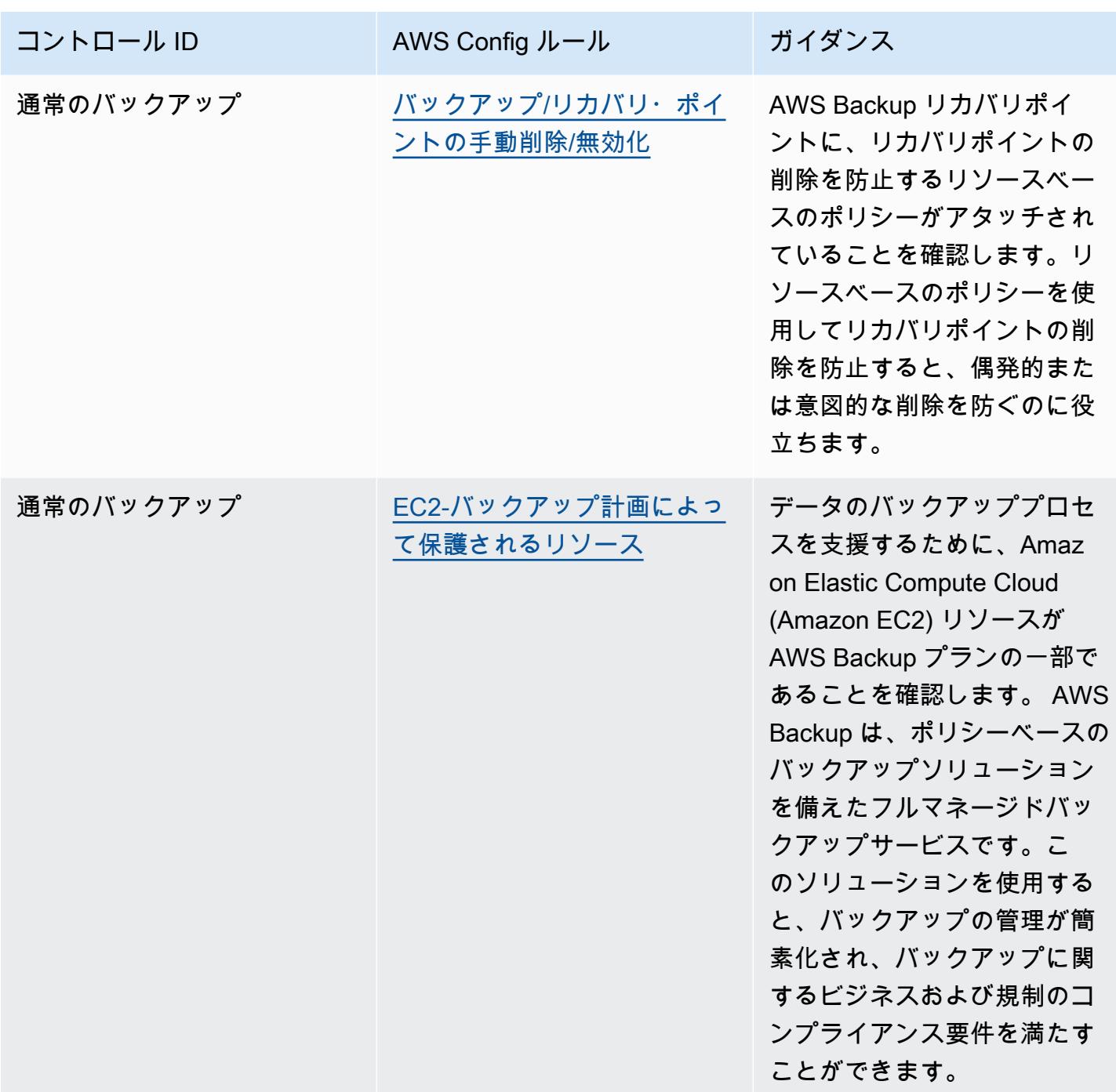

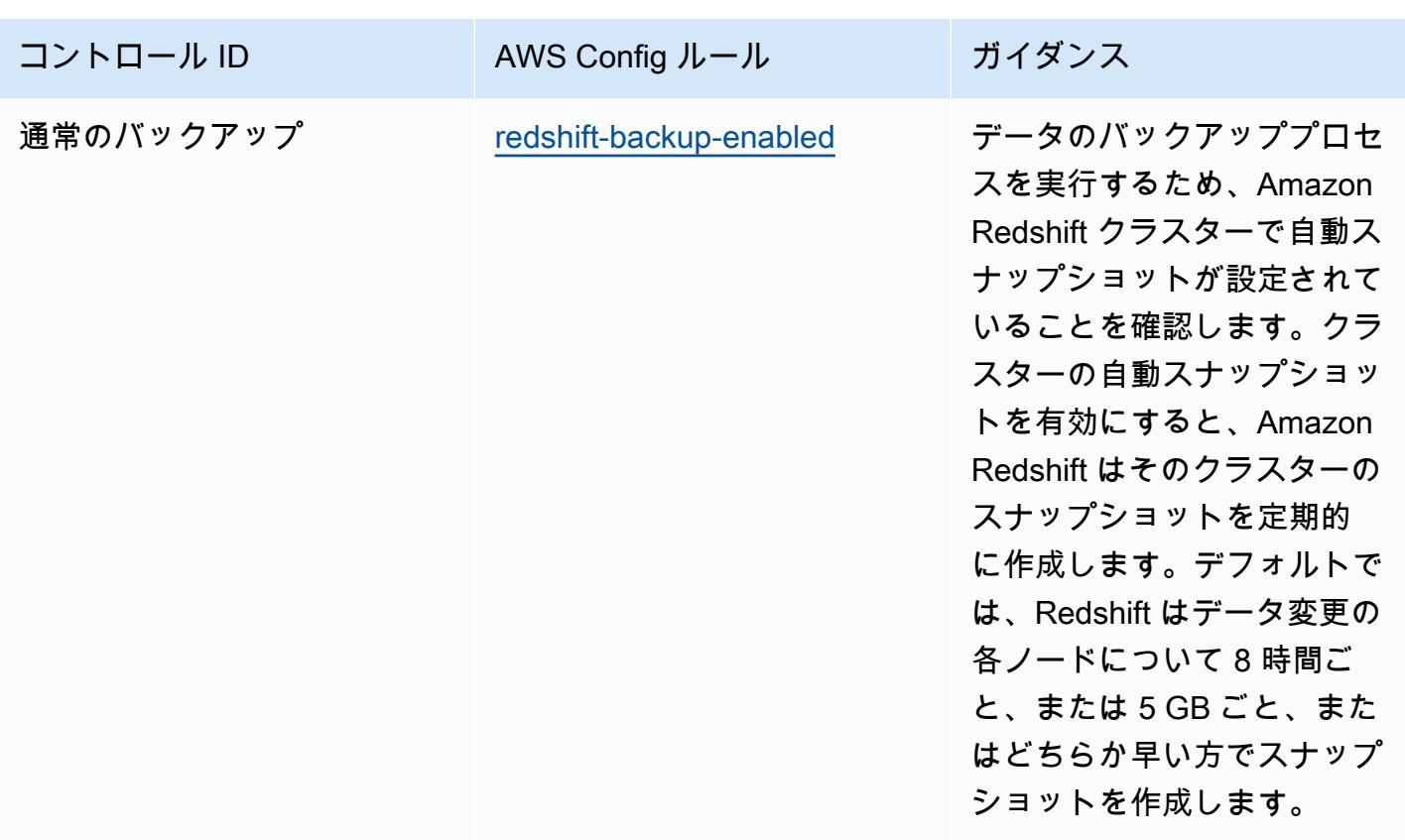

テンプレート

テンプレートは、 GitHub「: [ACSC Essential 8 の運用のベストプラクティス」で入](https://github.com/awslabs/aws-config-rules/blob/master/aws-config-conformance-packs/Operational-Best-Practices-for-ACSC-Essential8.yaml)手できます。

## ACSC の「ISM」に関する運用上のベストプラクティス

コンフォーマンスパックは、 マネージドルールまたはカスタム AWS Config ルールと AWS Config 修復アクションを使用して、セキュリティ、運用、またはコスト最適化のガバナンスチェックを作成 できるように設計された汎用コンプライアンスフレームワークを提供します。サンプルテンプレート としてのコンフォーマンスパックは、特定のガバナンスまたはコンプライアンス基準を準拠するよう には設計されていません。お客様は、本サービスの利用が該当する法的要件および規制要件を満たし ているかどうかについて、お客様自身で評価する責任を負います。

以下に、オーストラリアサイバーセキュリティセンター (ACSC) 情報セキュリティマニュアル (ISM) 2020-06 と AWS マネージド Config ルール間のマッピングの例を示します。各 Config ルールは特定 の AWS リソースに適用され、1 つ以上の ISM コントロールに関連付けられます。「ISM」によるコ ントロールを、複数の Config ルールに関連付けることができます。これらのマッピングに関する詳 細およびガイダンスについては、以下の表を参照してください。

コンフォーマンスパックのサンプルテンプレートには、オーストラリア連邦によって作成された 「[Australian Government Information Security Manual](https://www.cyber.gov.au/resources-business-and-government/essential-cyber-security/ism/cyber-security-principles)」 に記載の「ISM」フレームワークによるコン トロールへのマッピングが含まれています。クリエイティブコモンズの Attribution 4.0 International Public License に基づくフレームワークのライセンスと、フレームワークの著作権情報 (保証の免責 を含む) については、[「ACSC|Copyright」](https://www.cyber.gov.au/acsc/copyright)でご確認ください。

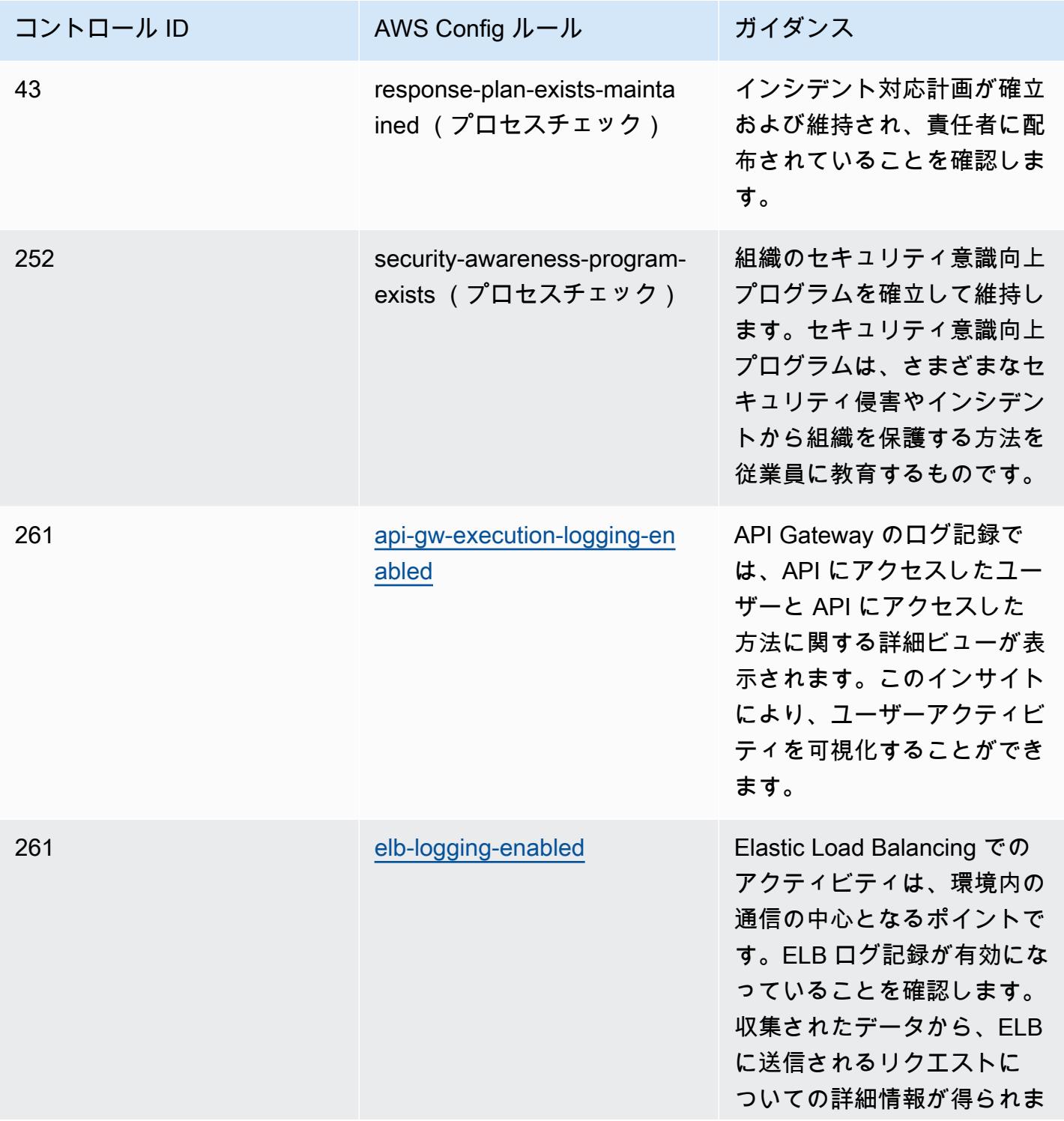

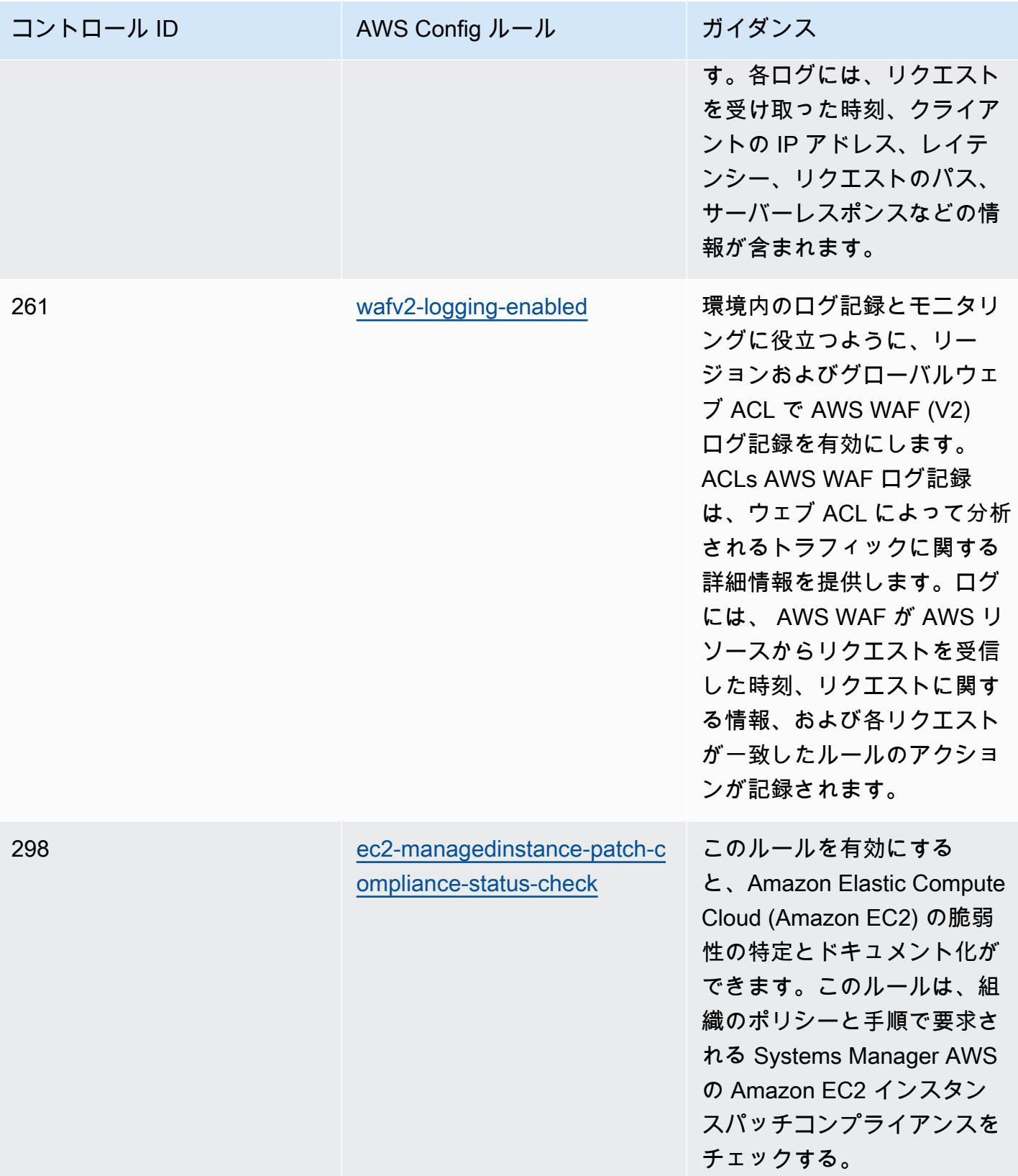

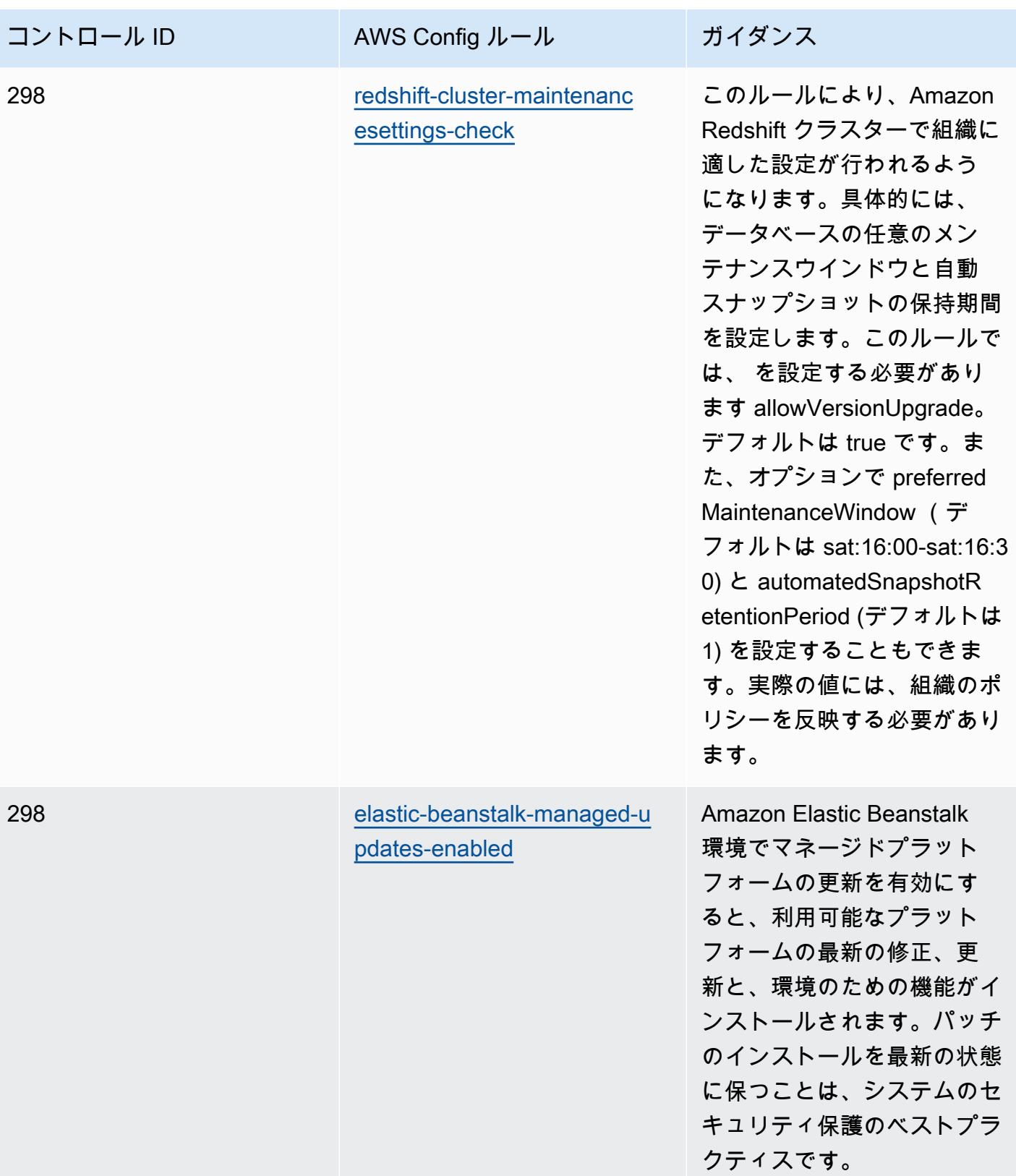

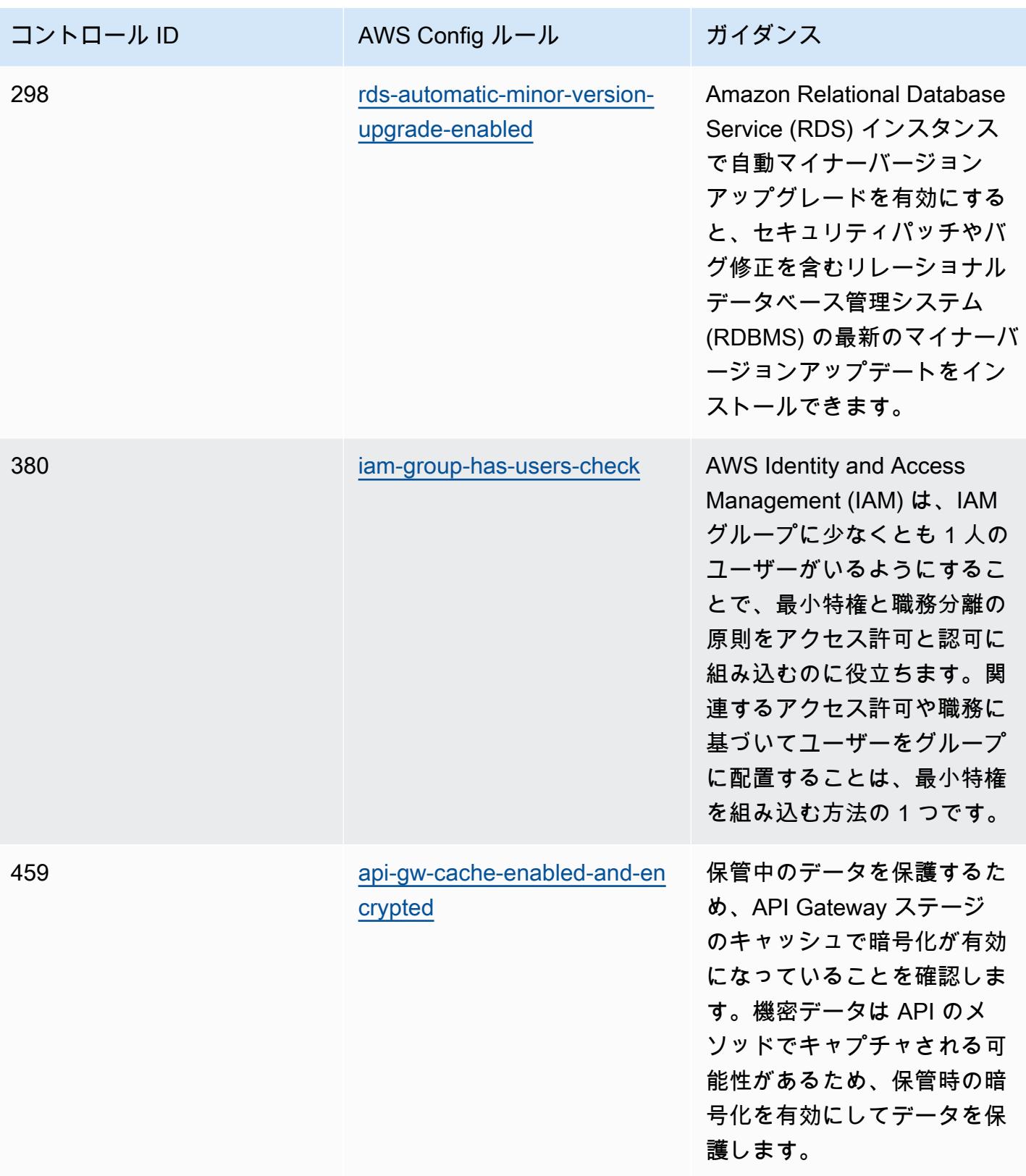

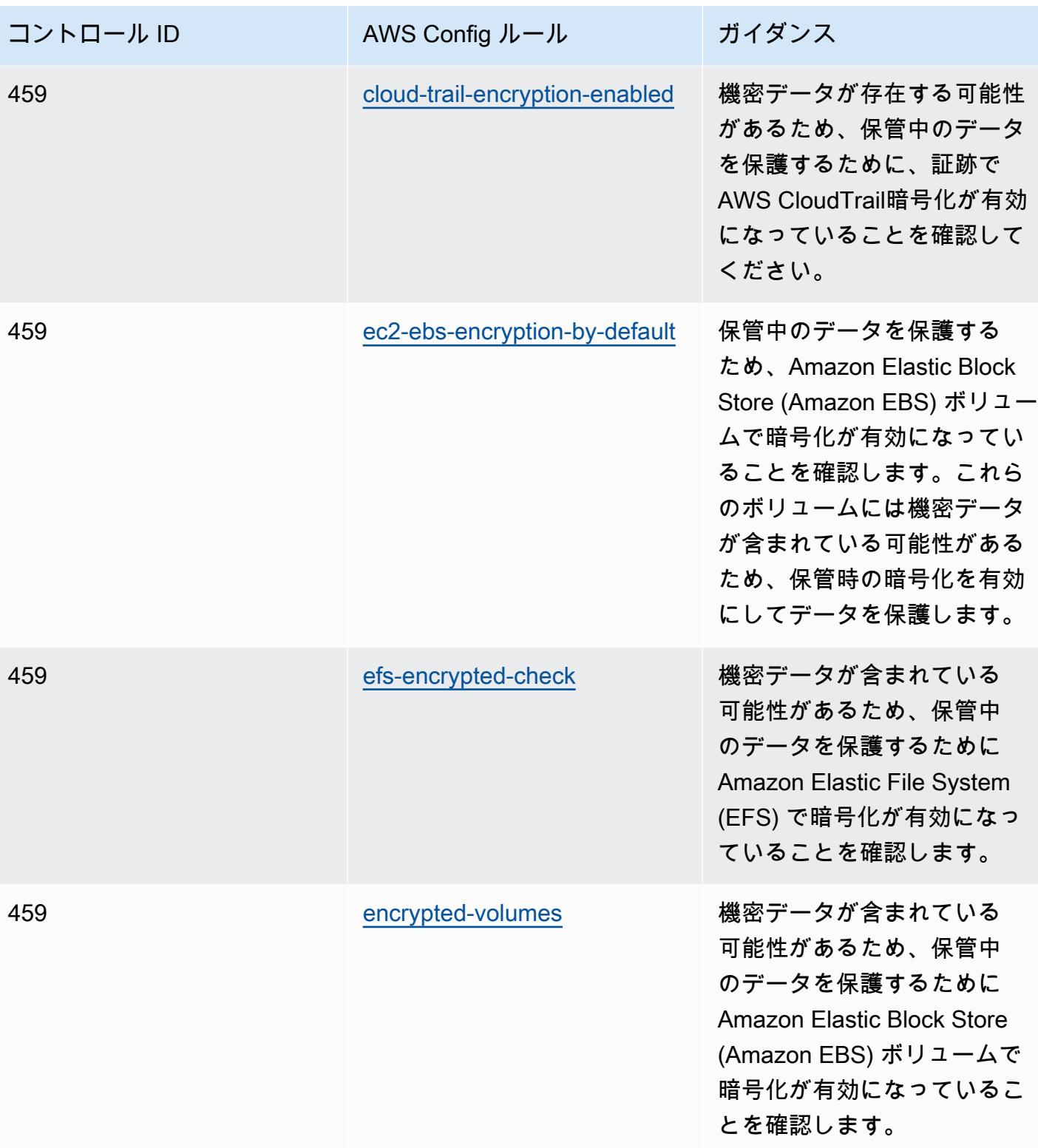

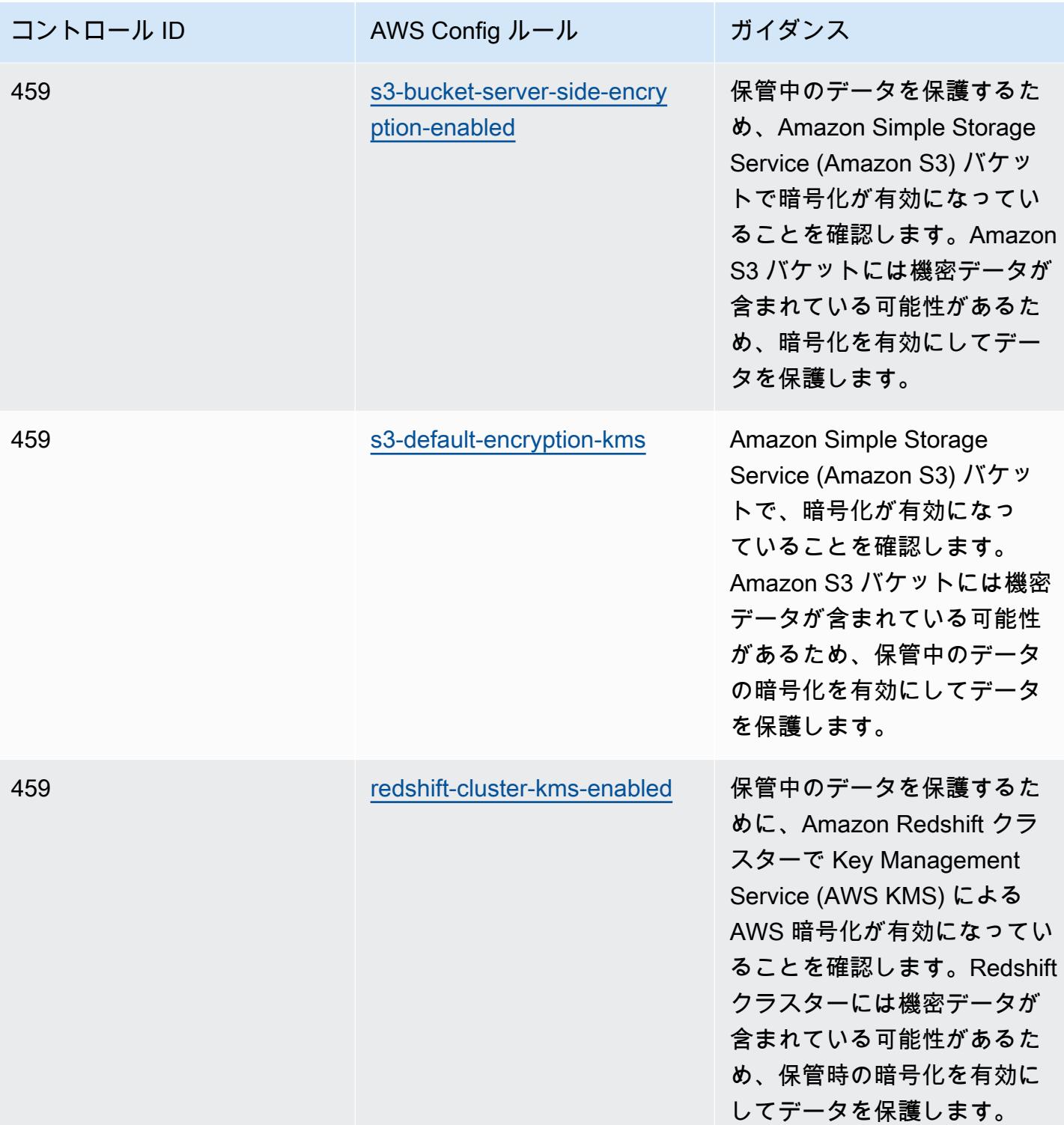

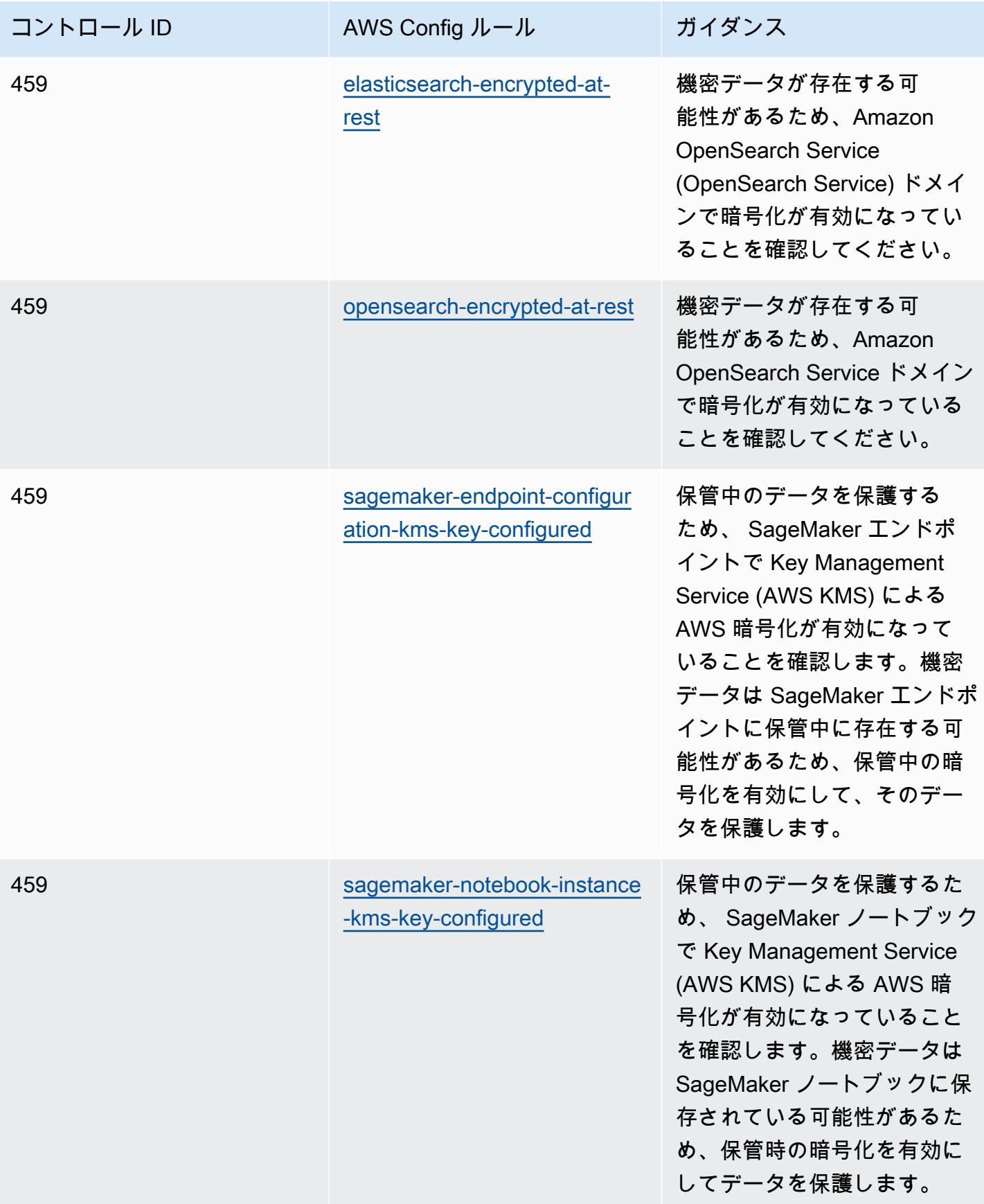

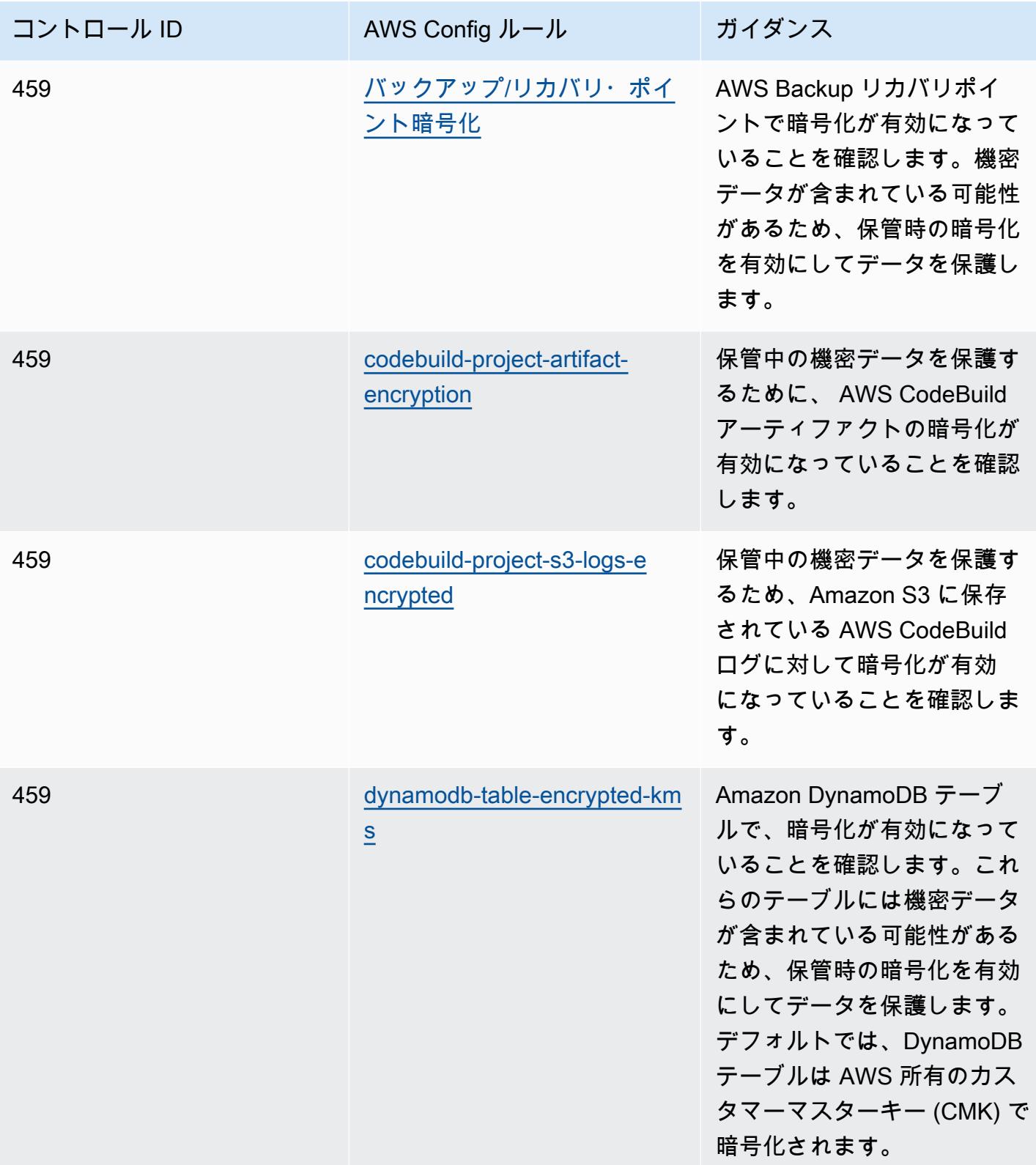

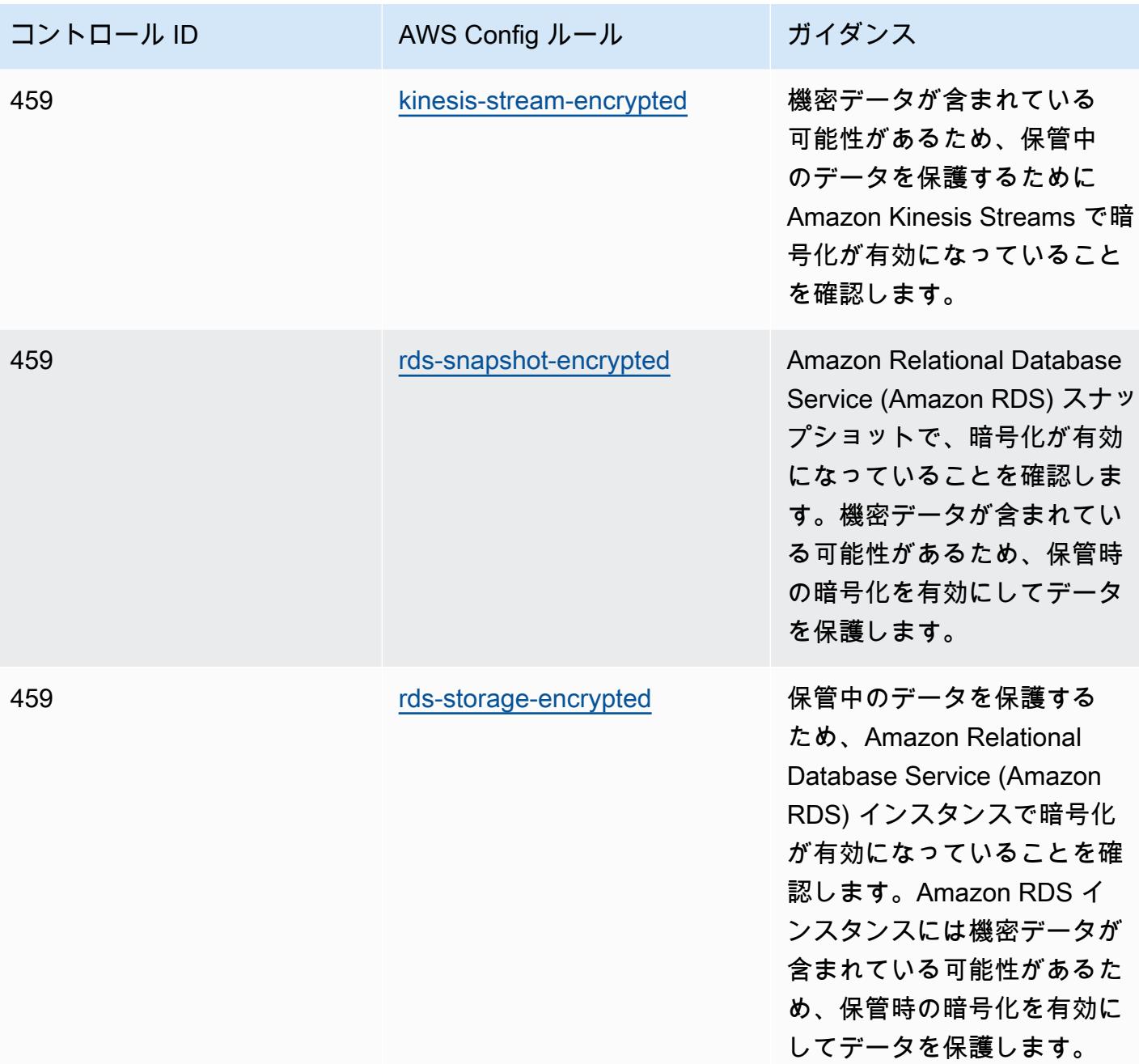

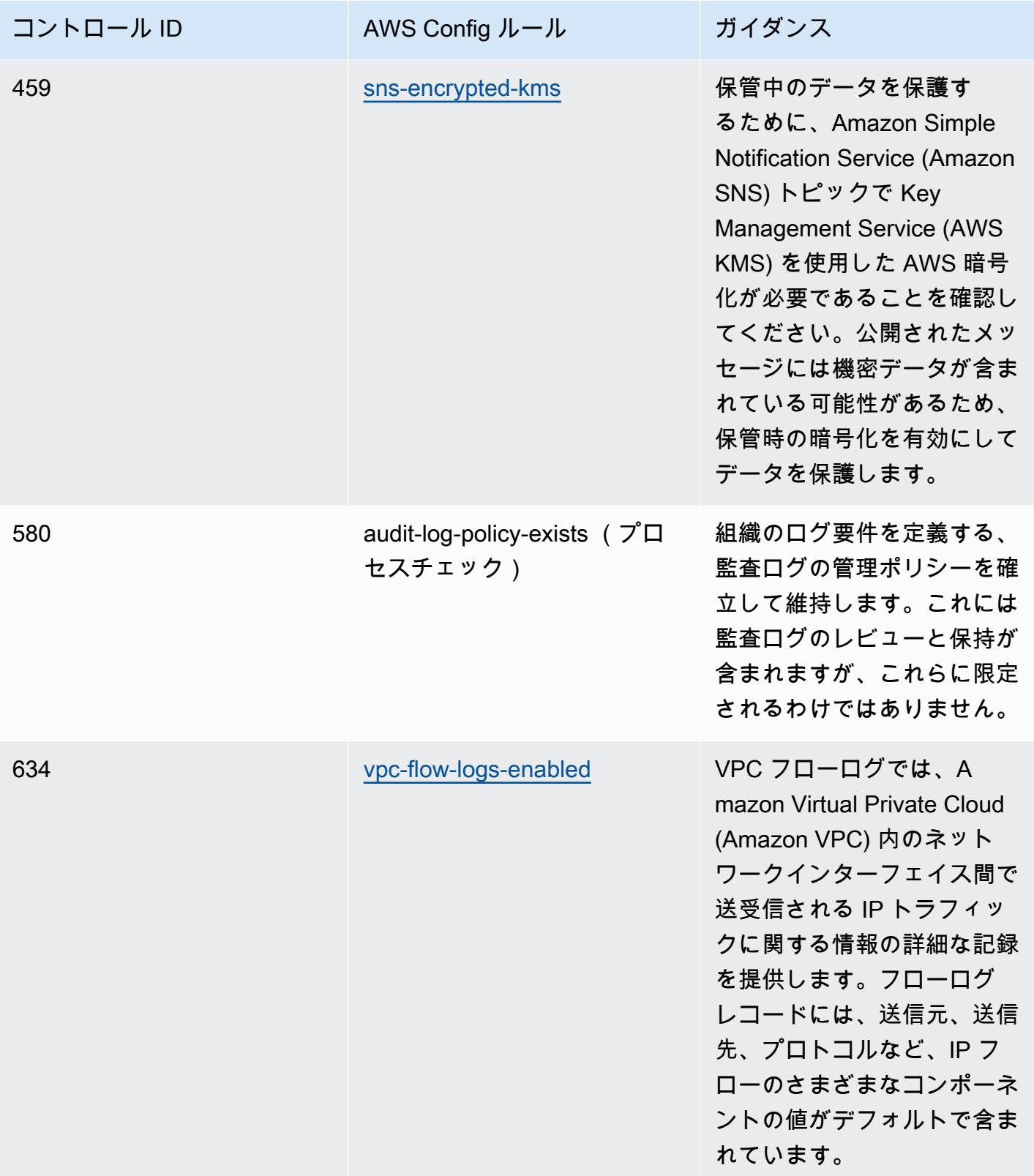

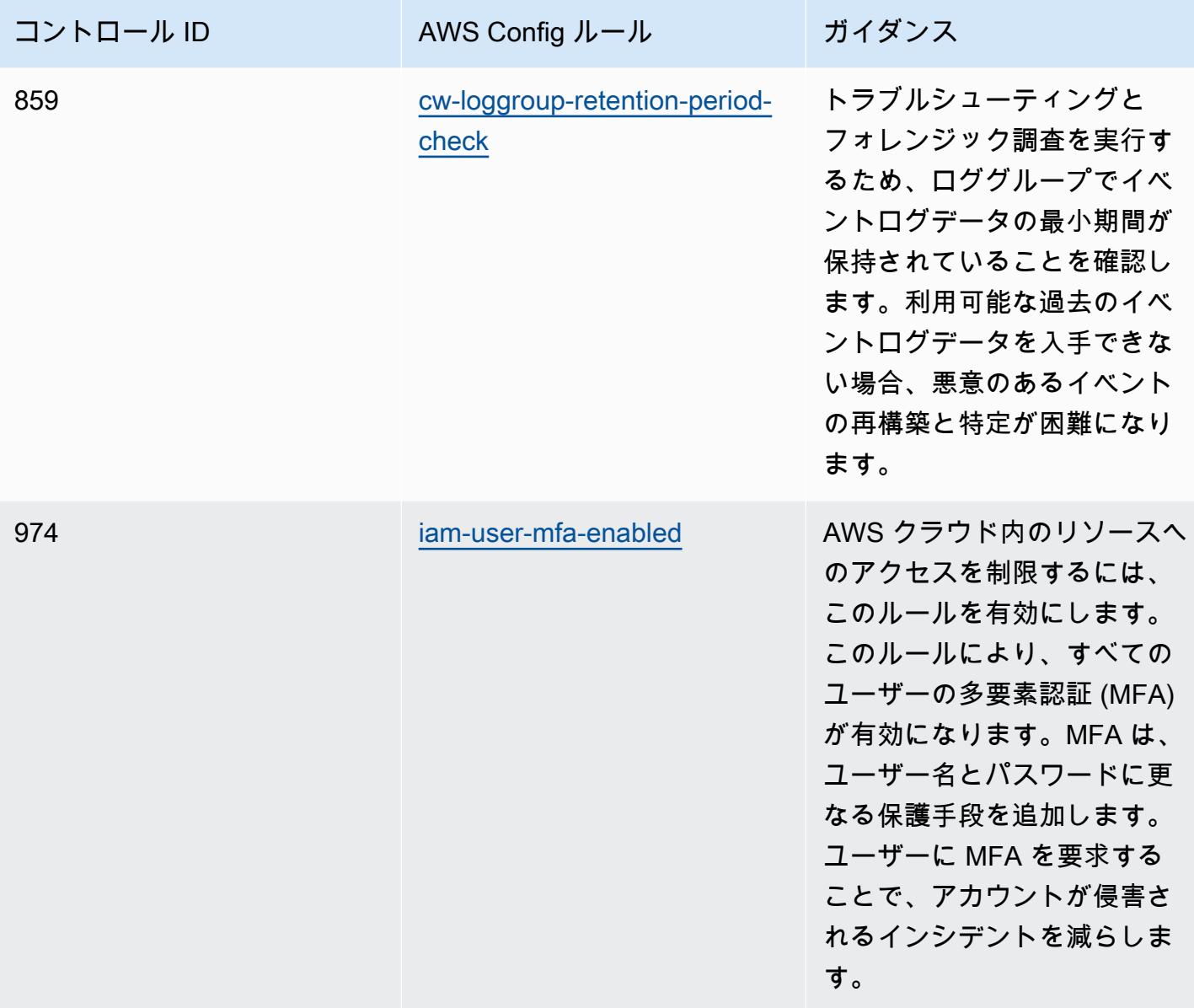

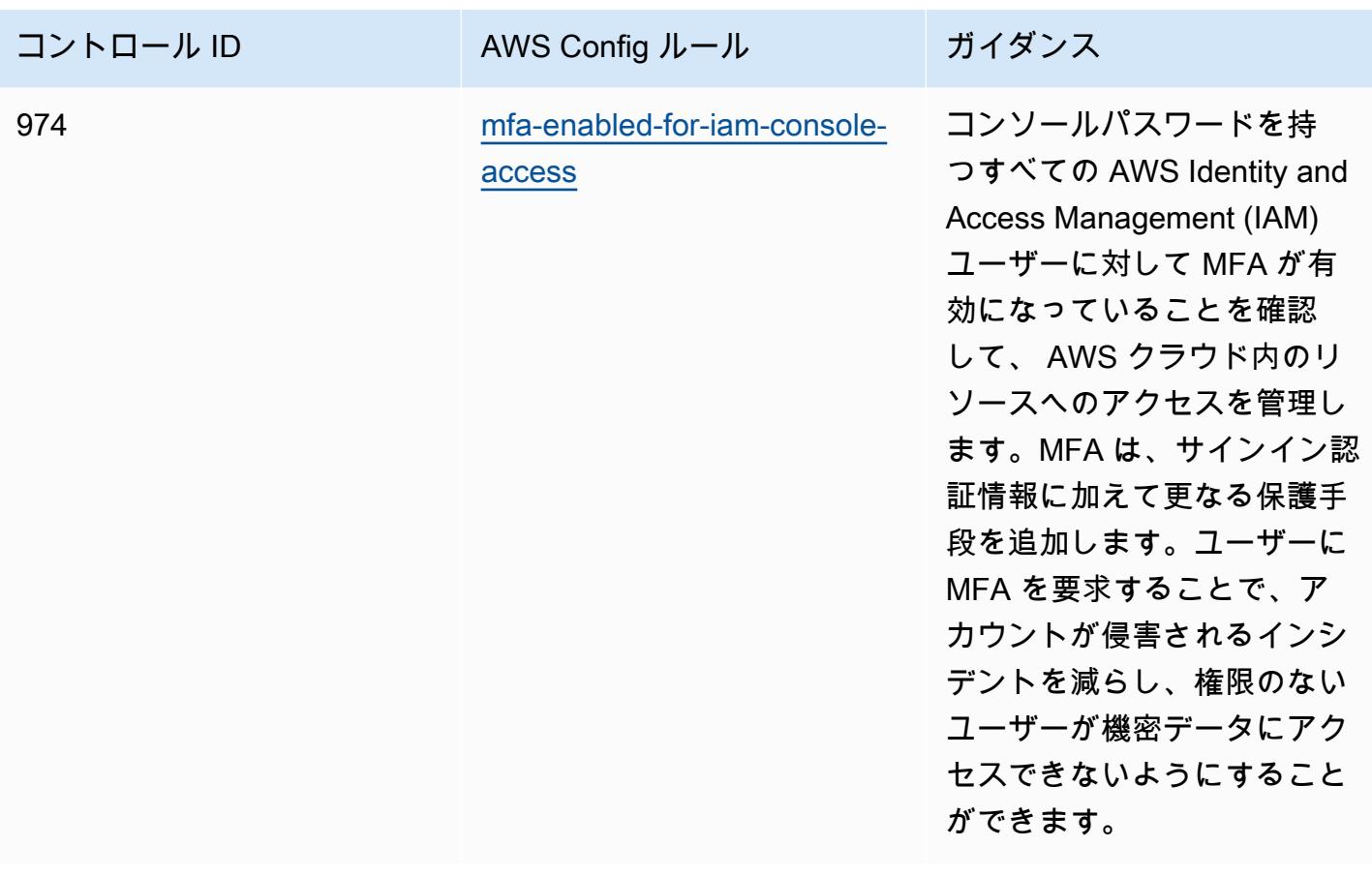

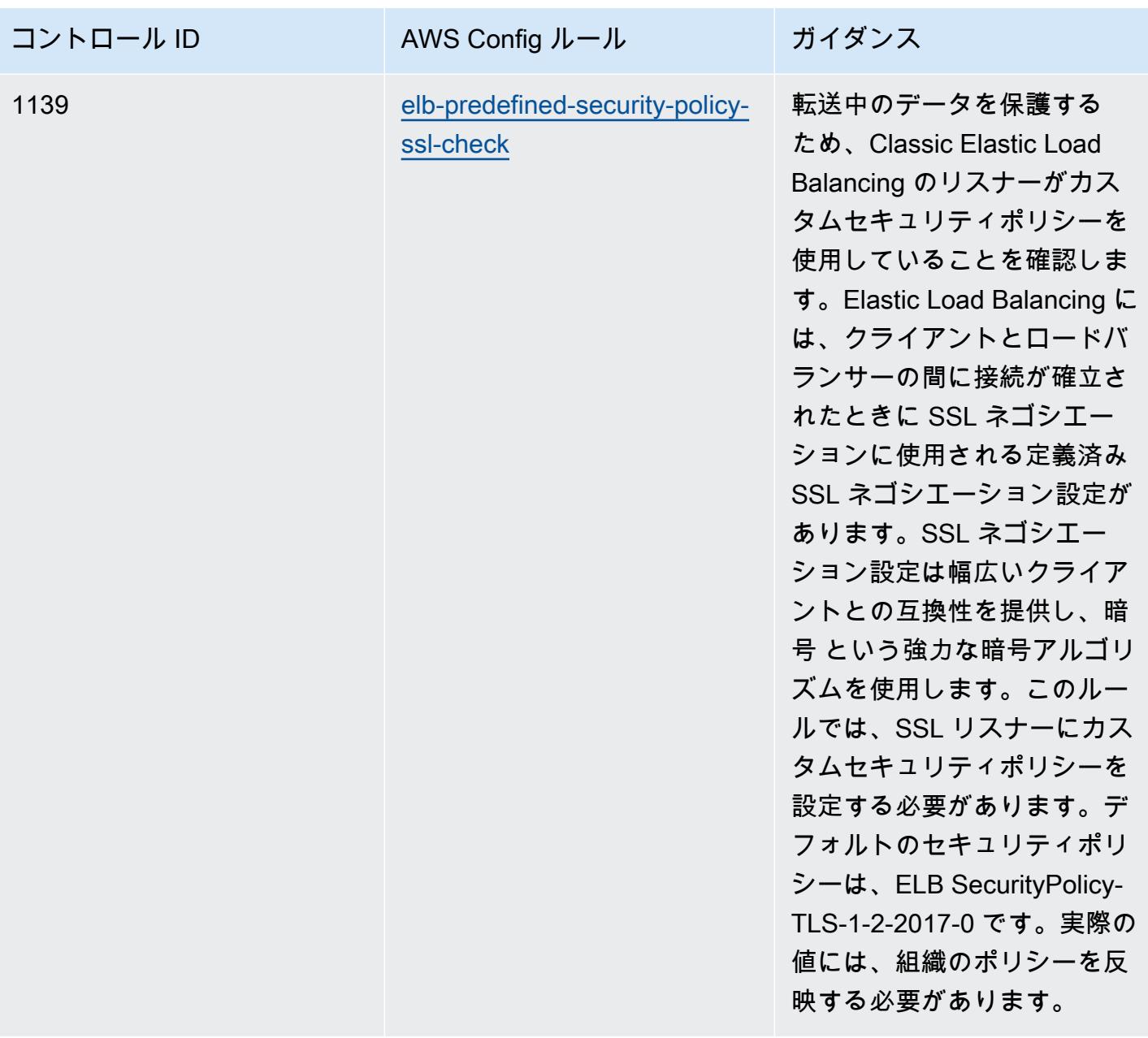

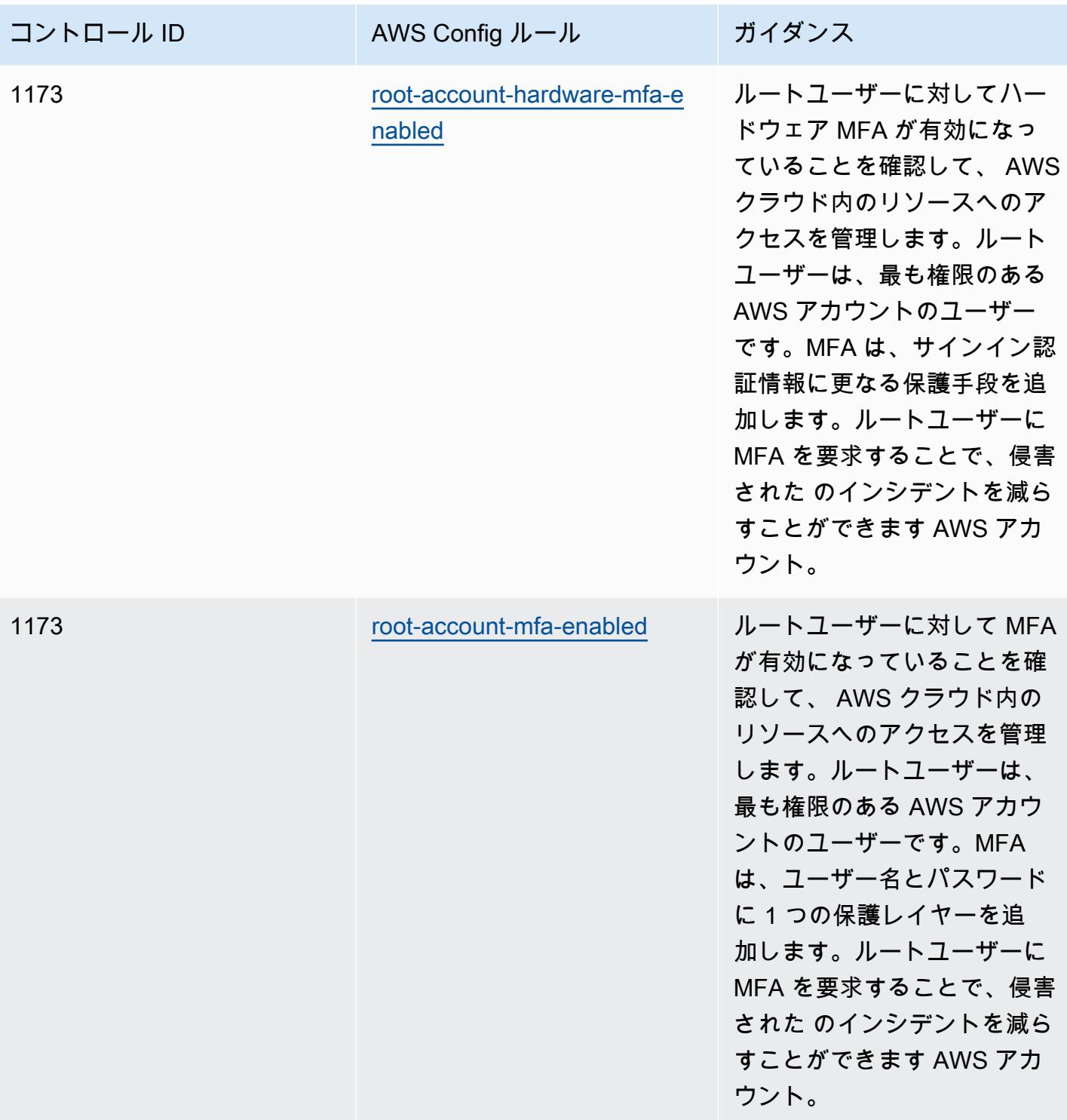

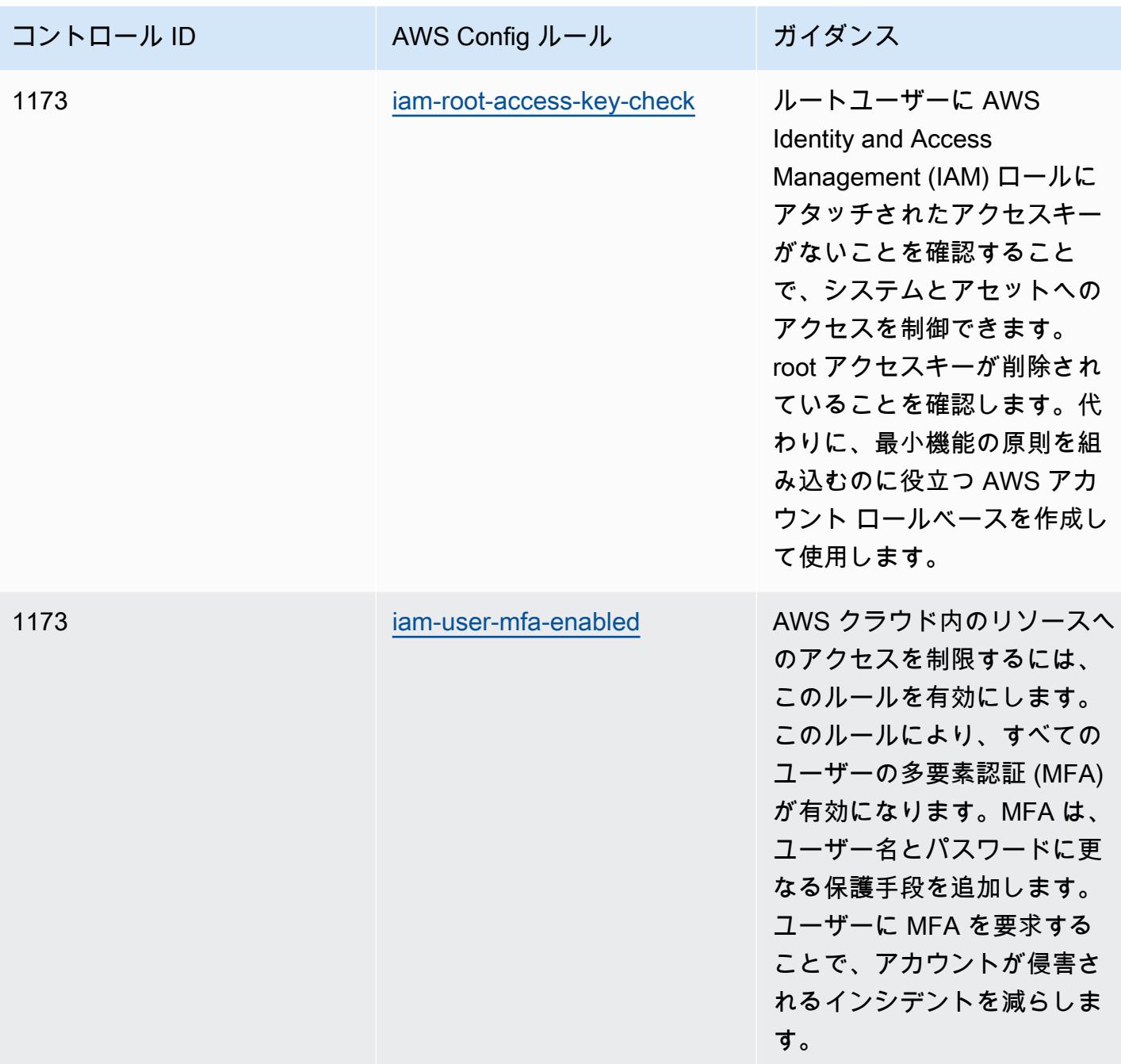

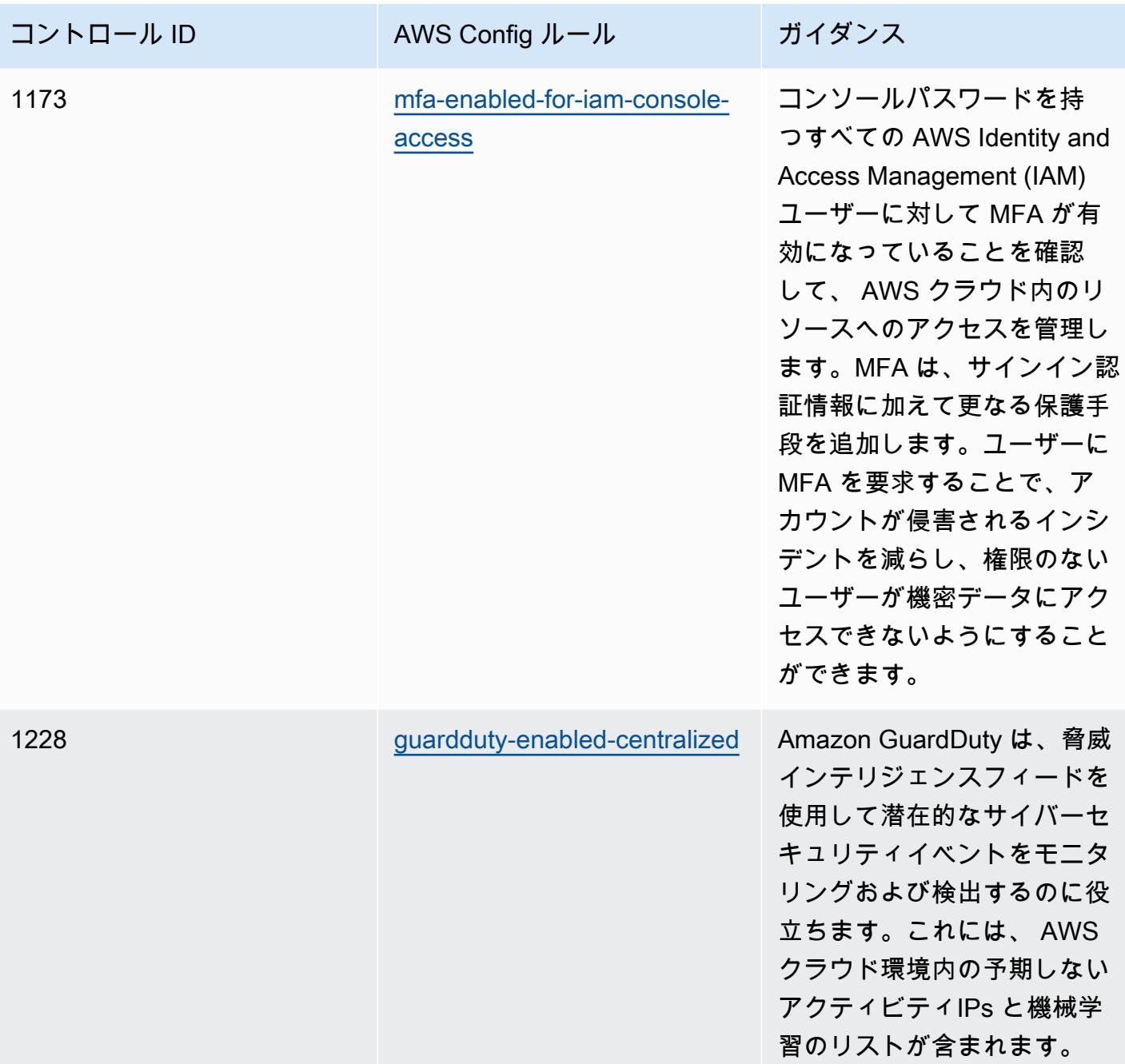

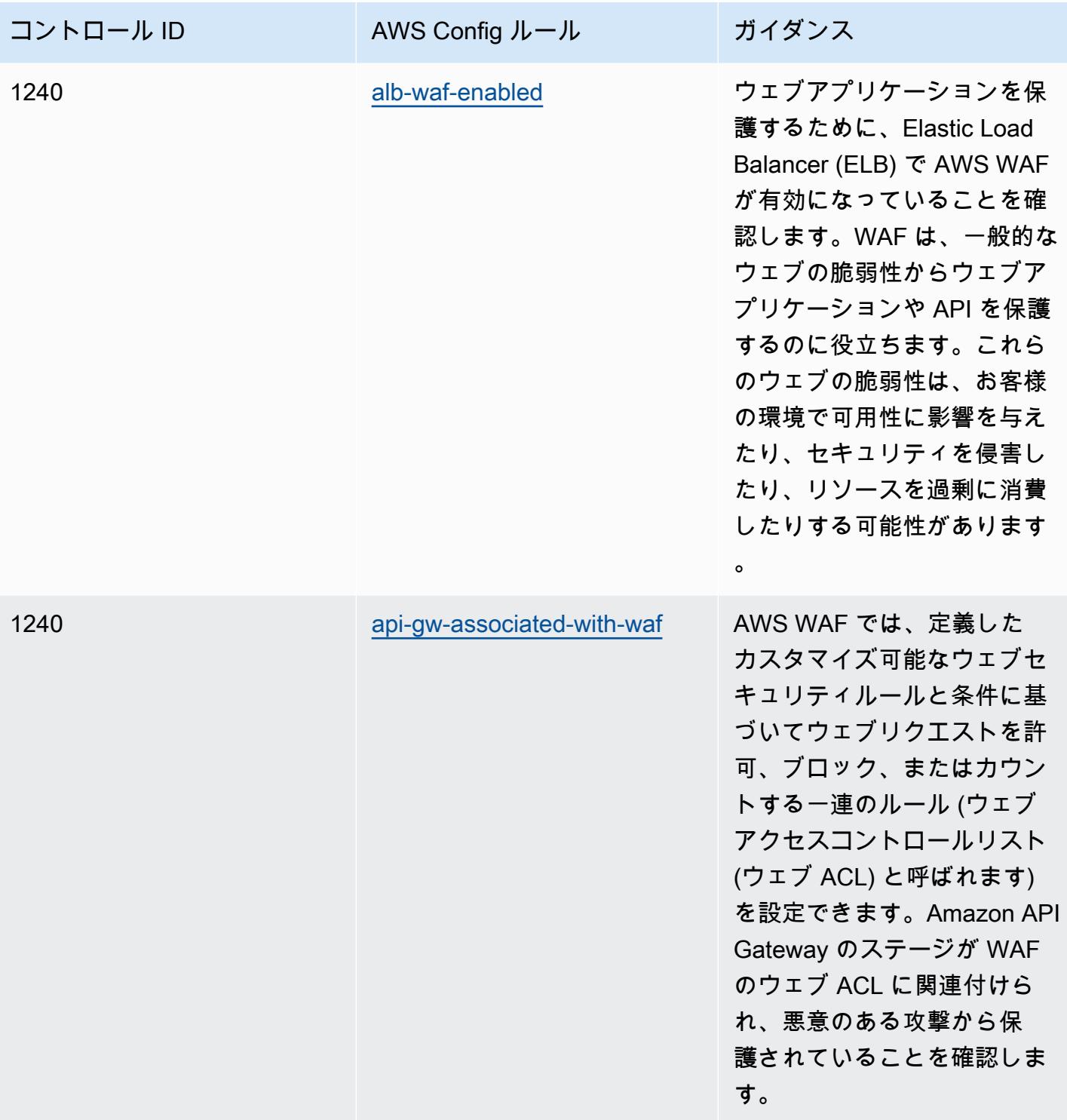

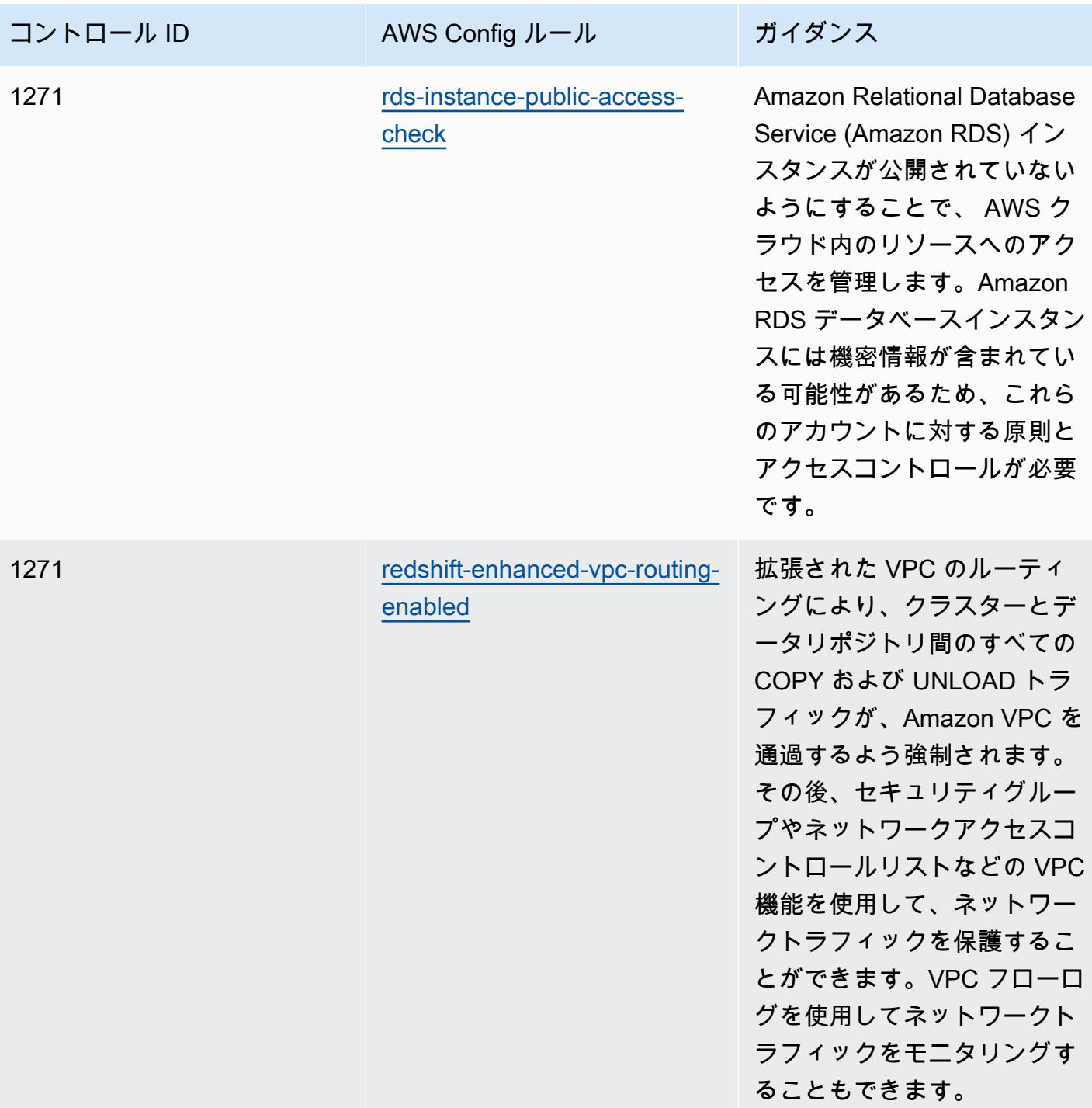

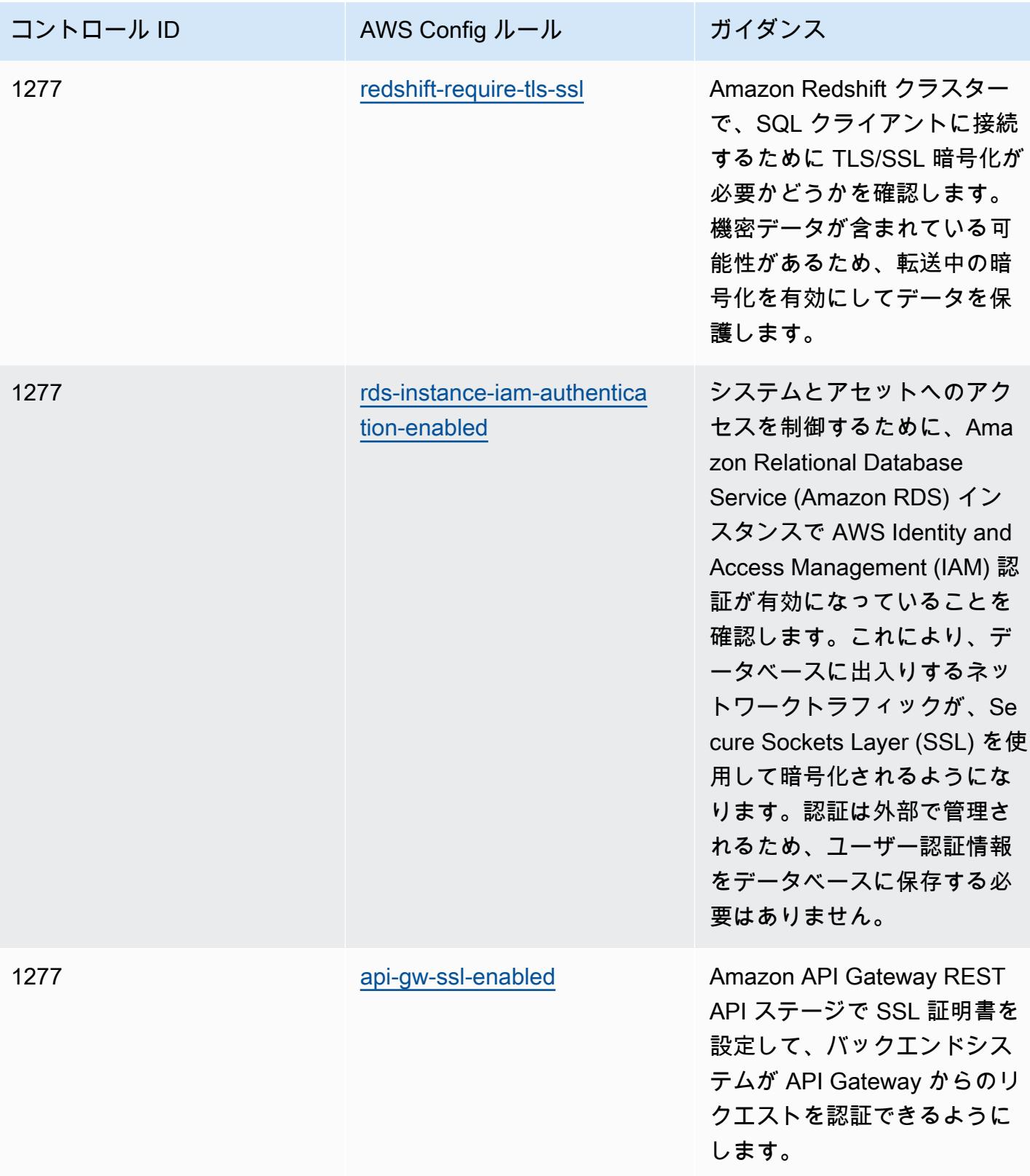

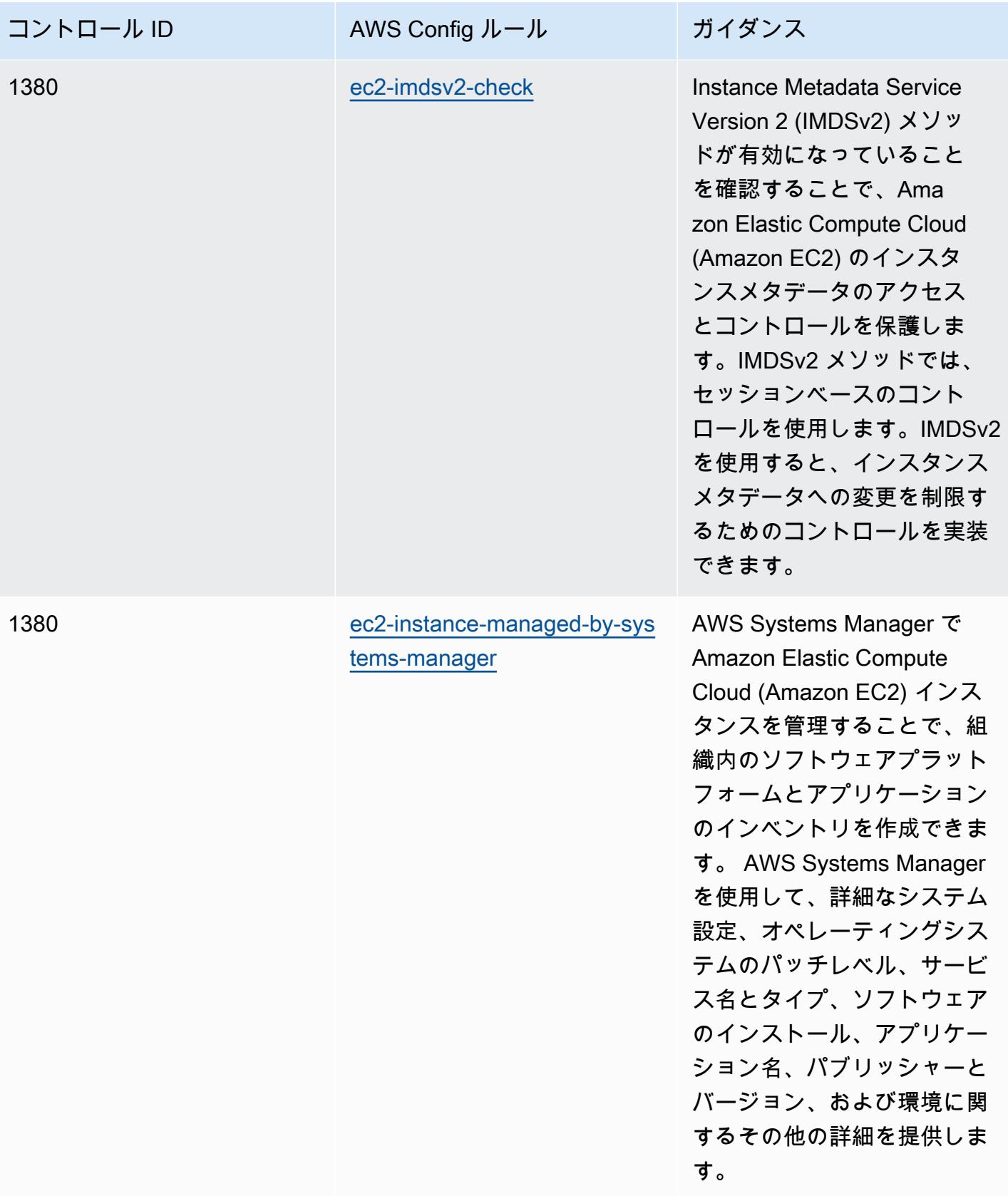

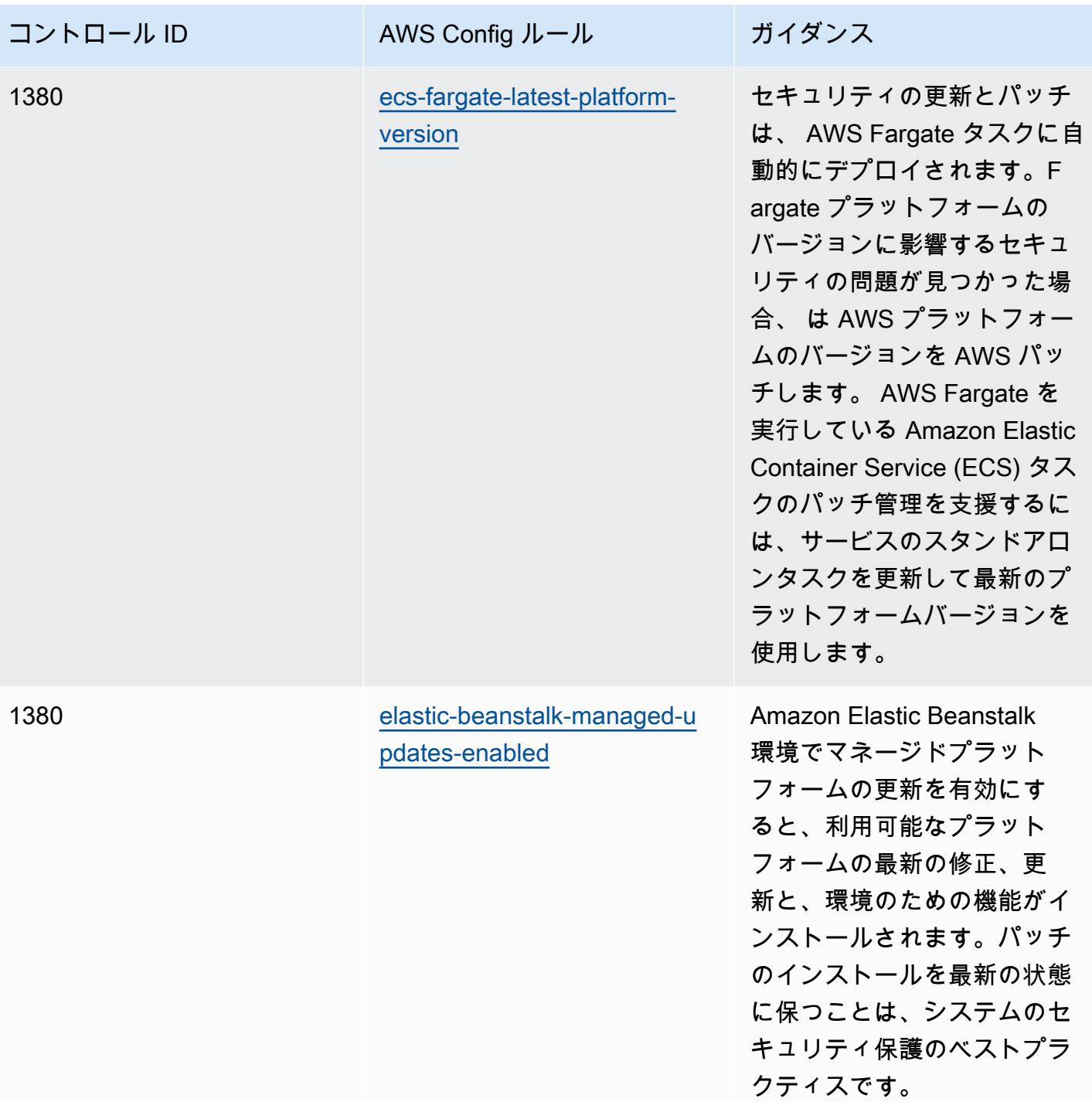

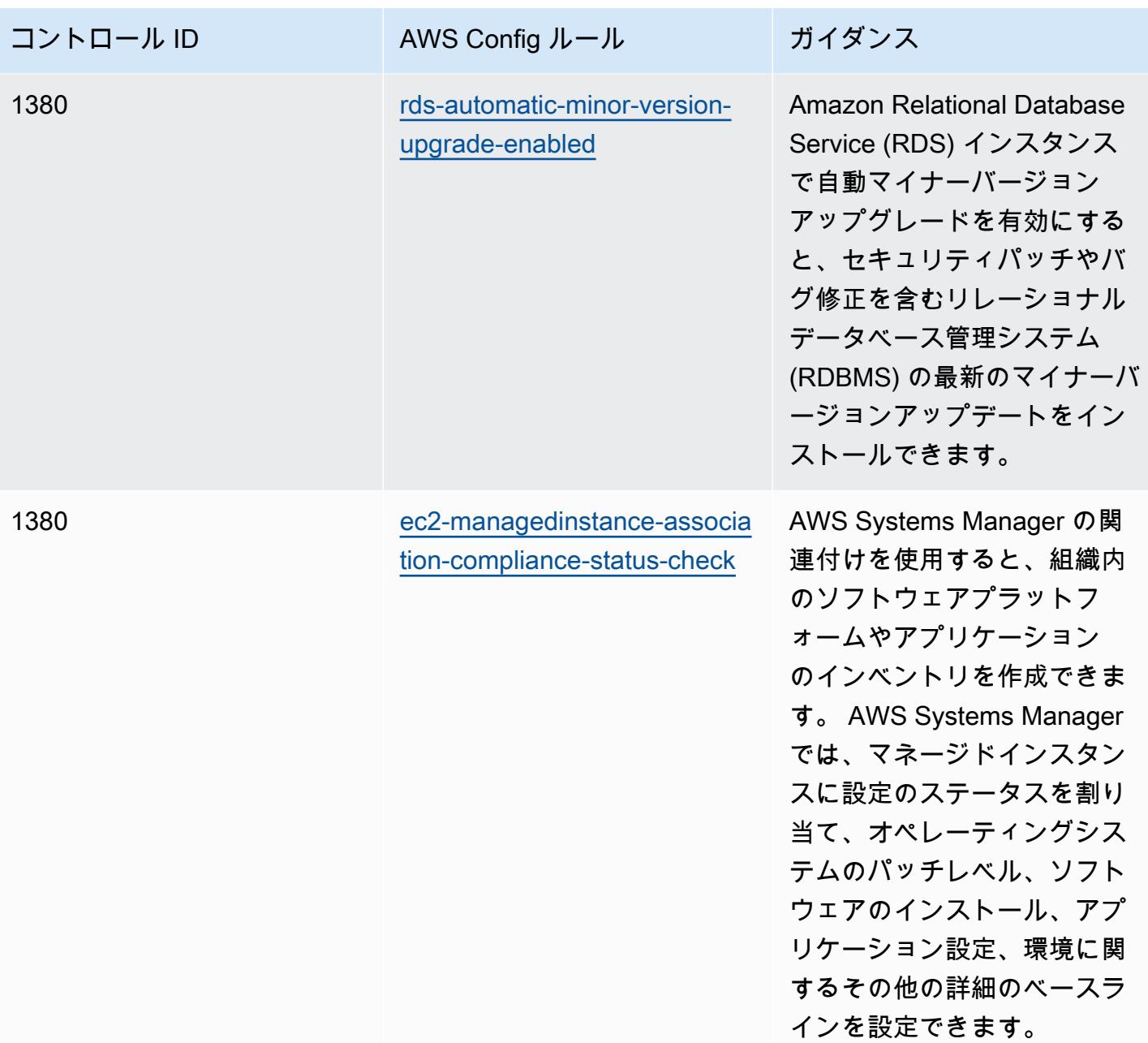

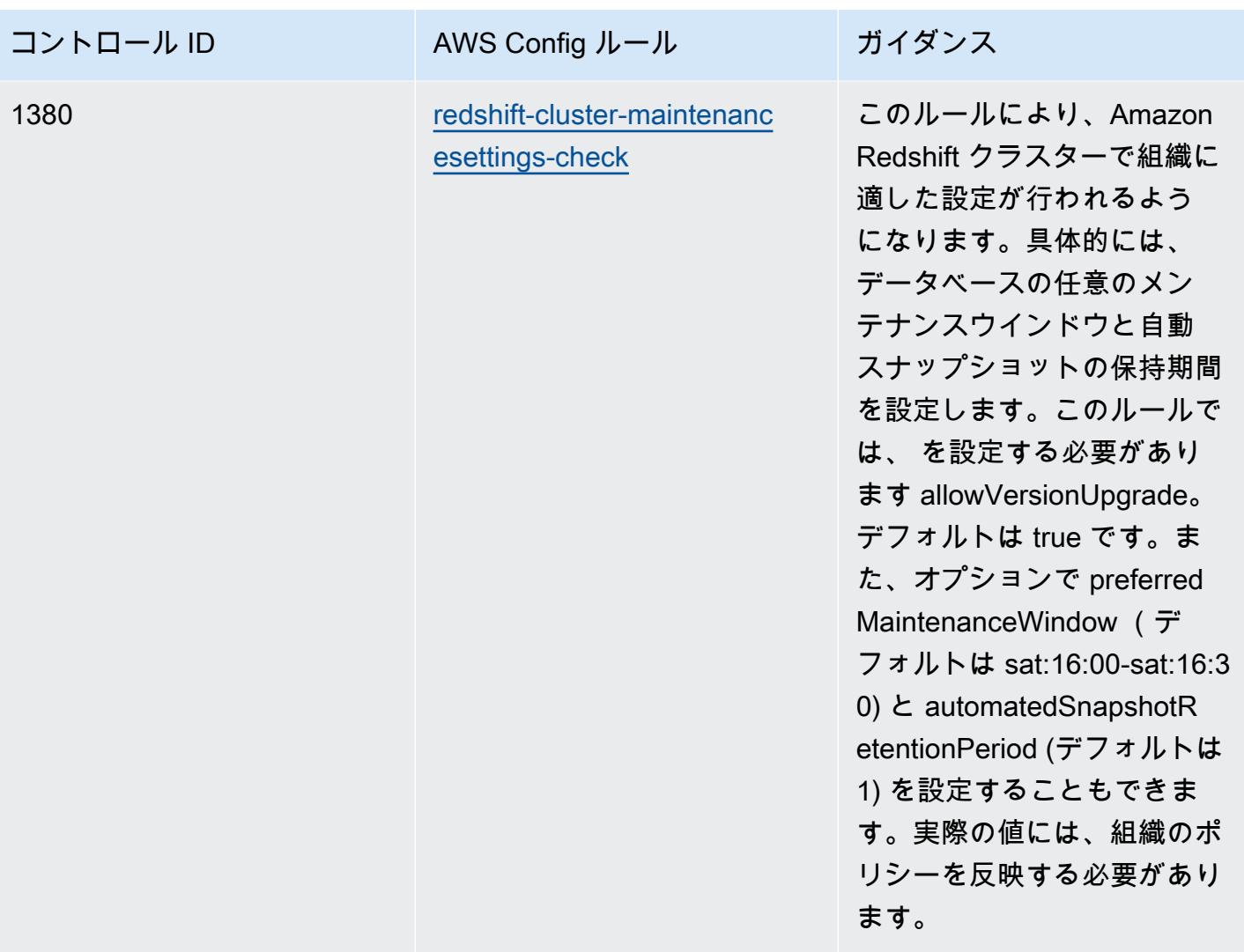

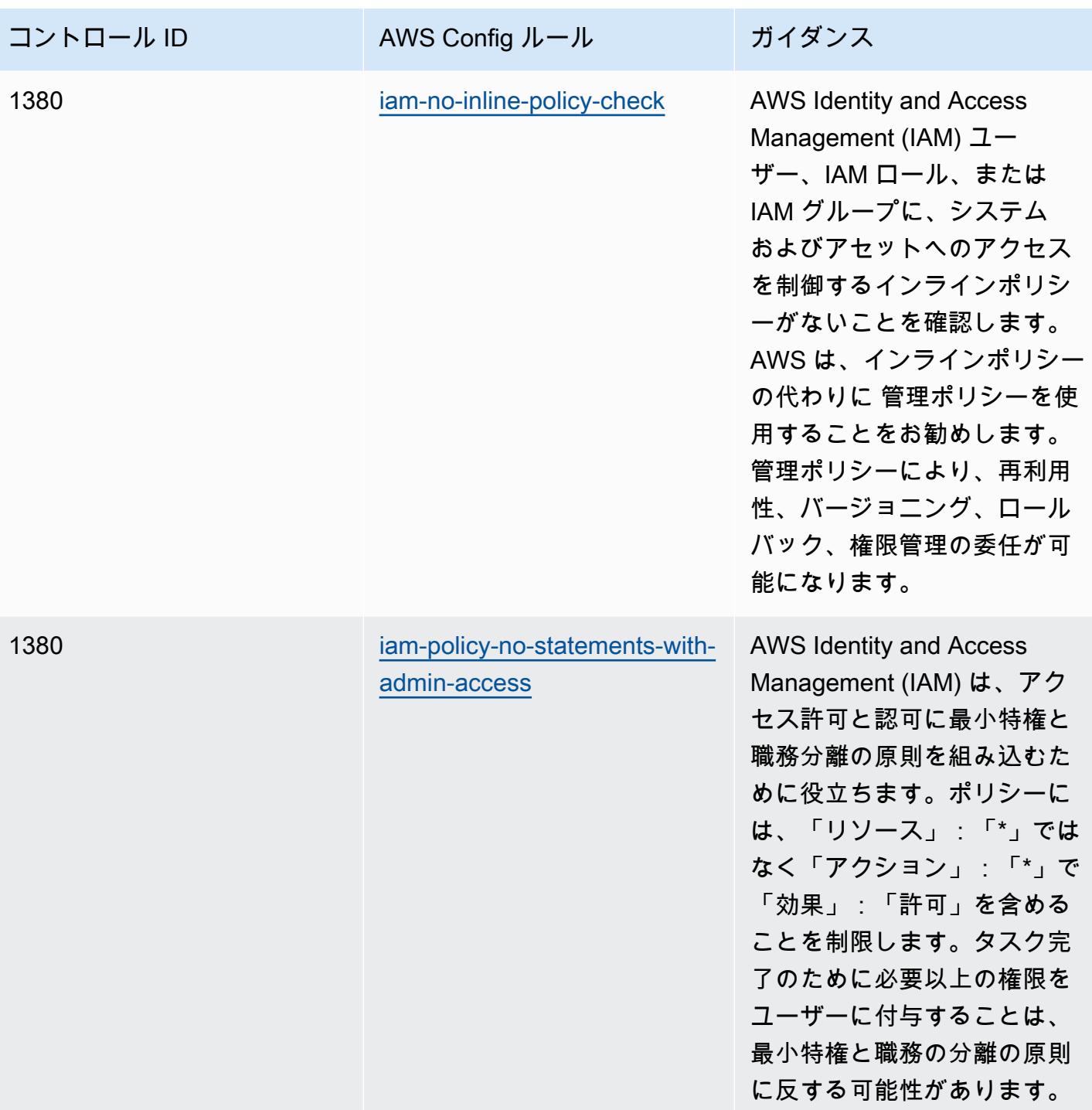

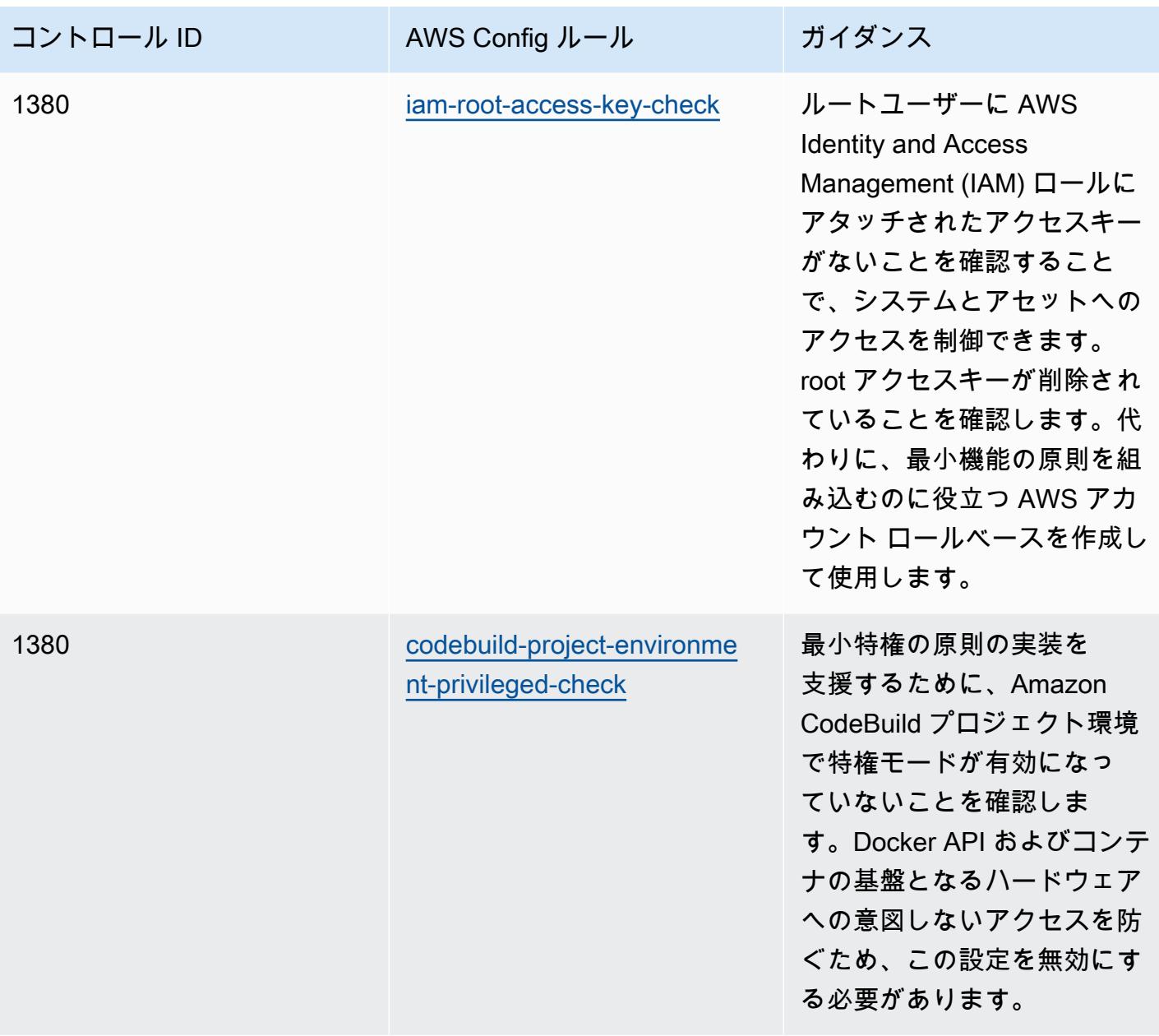

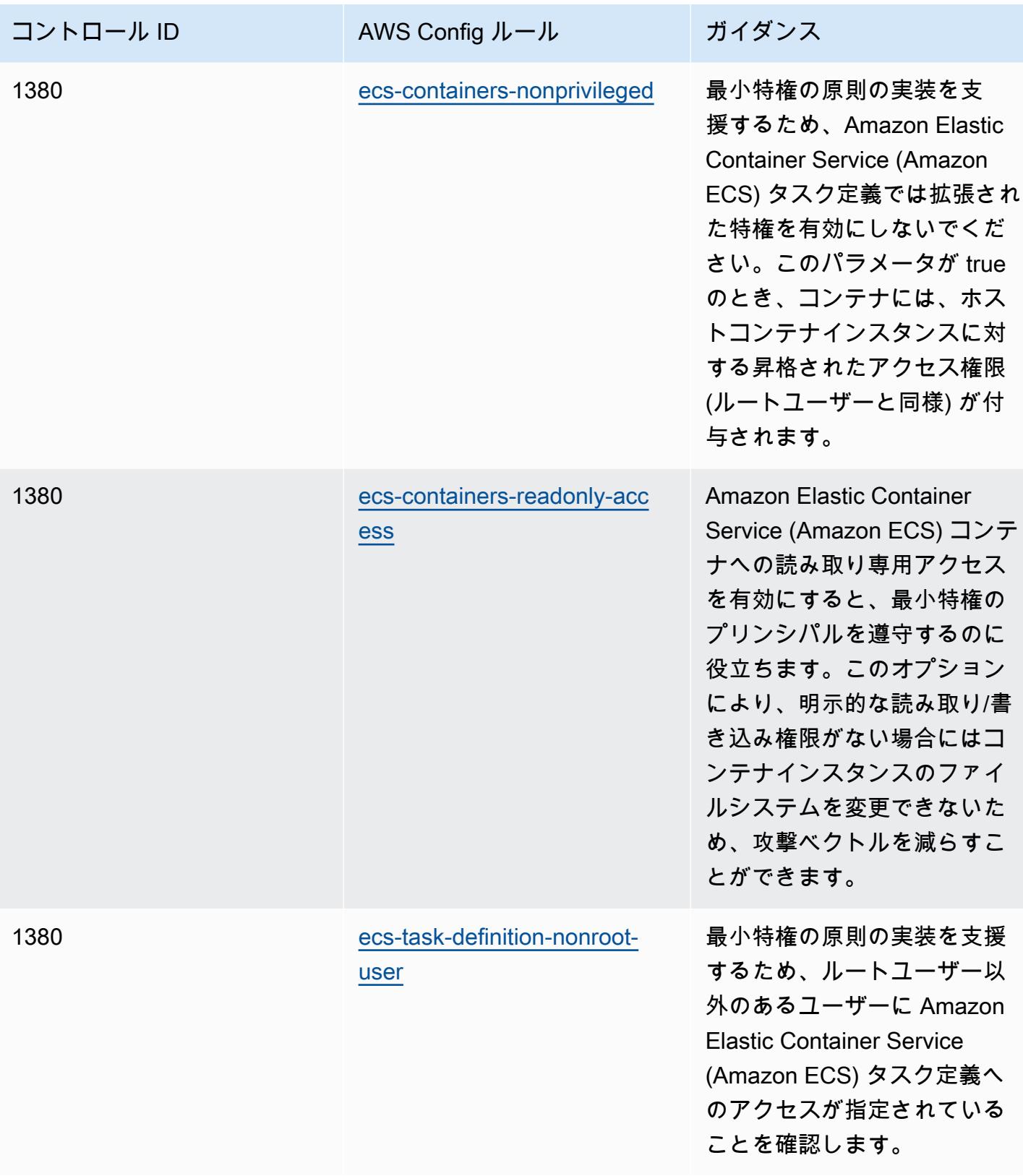

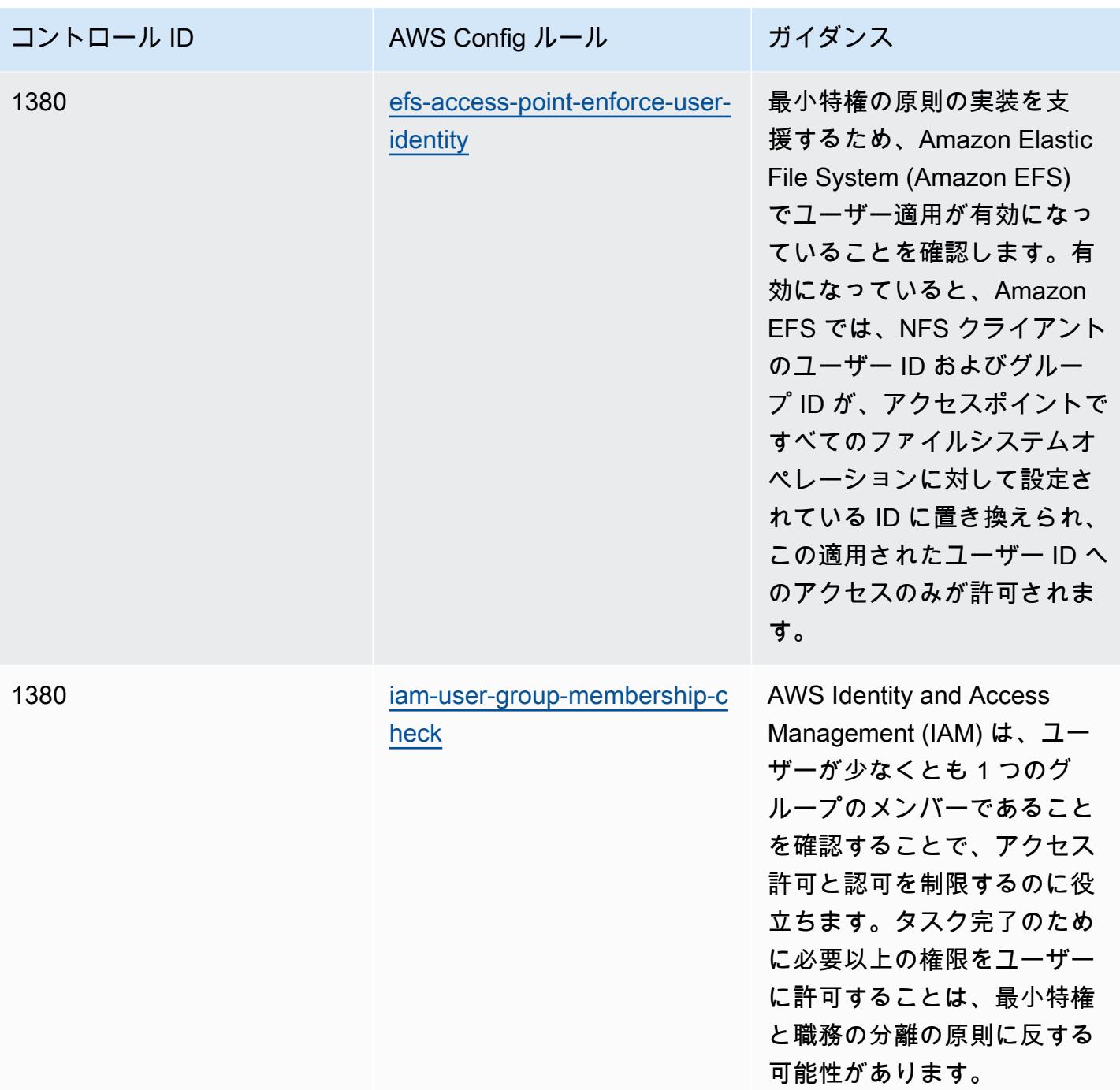

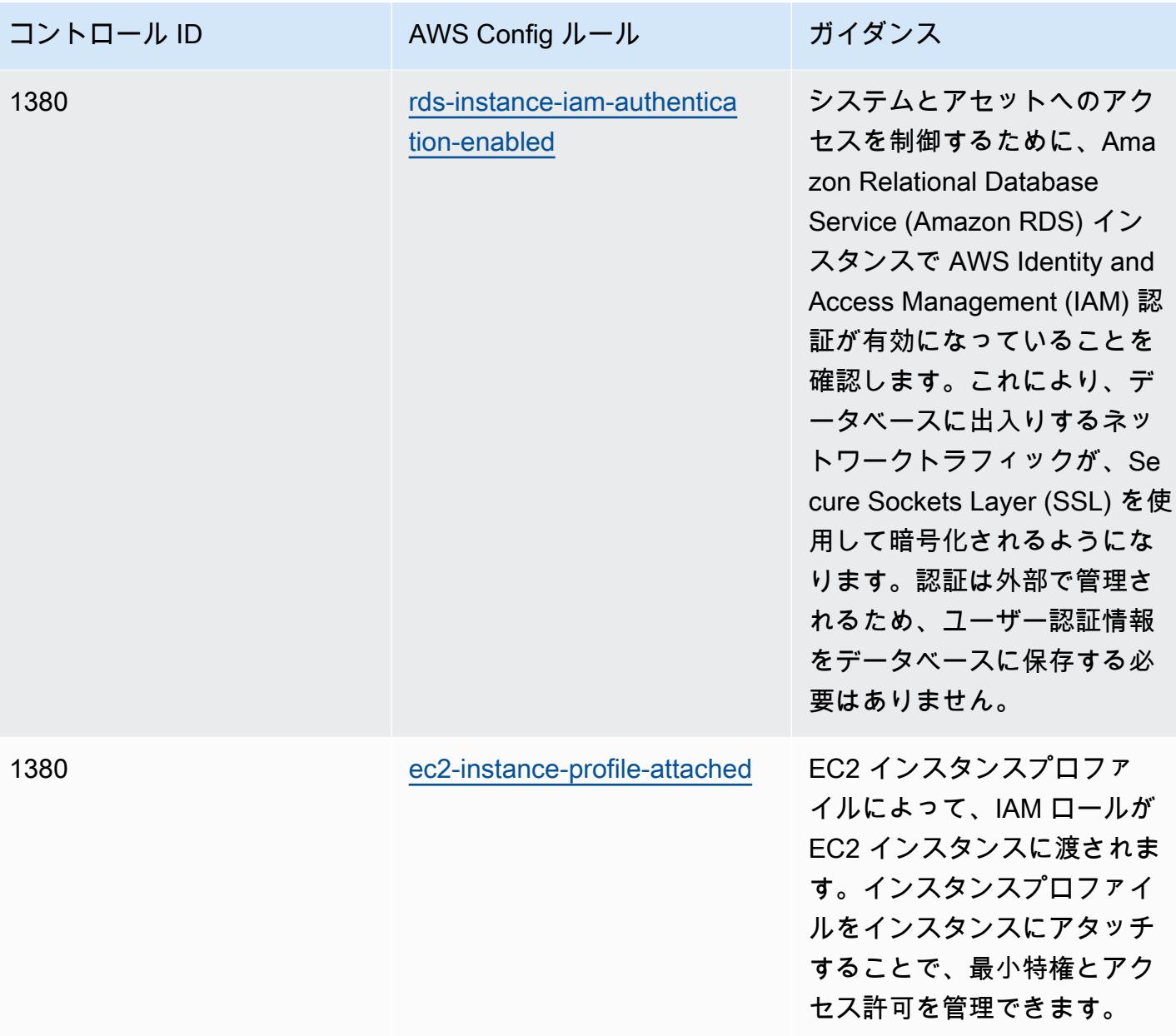

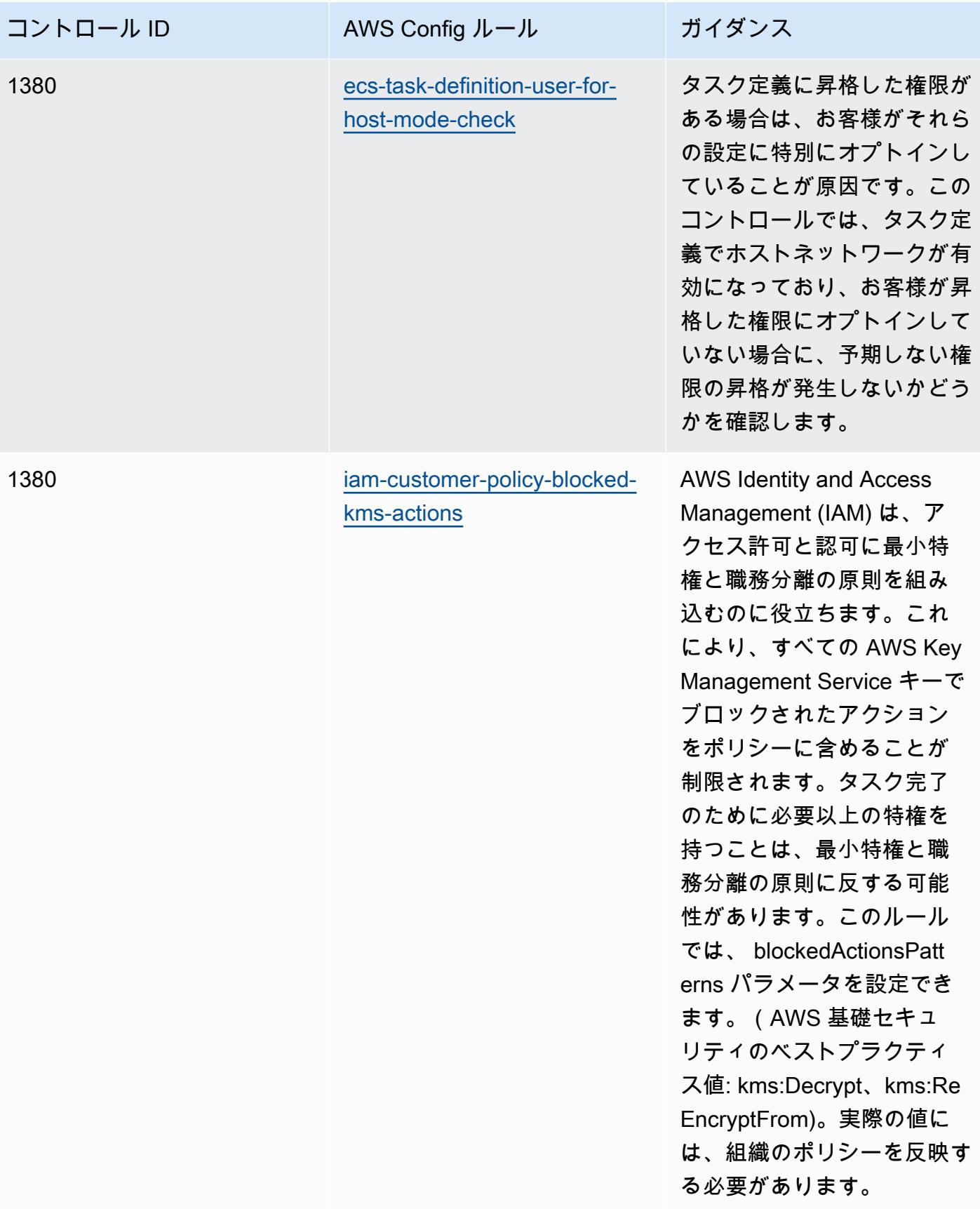

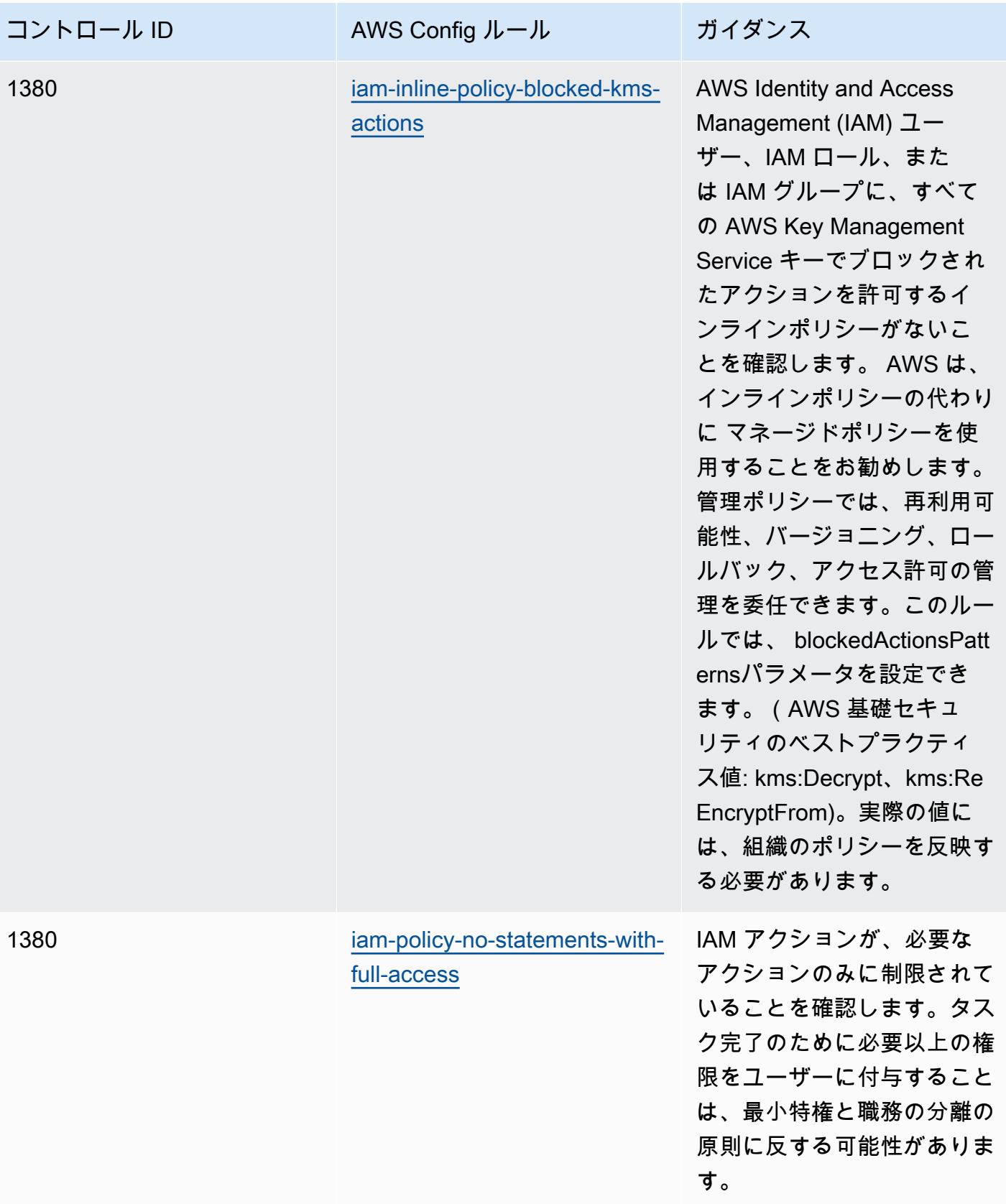

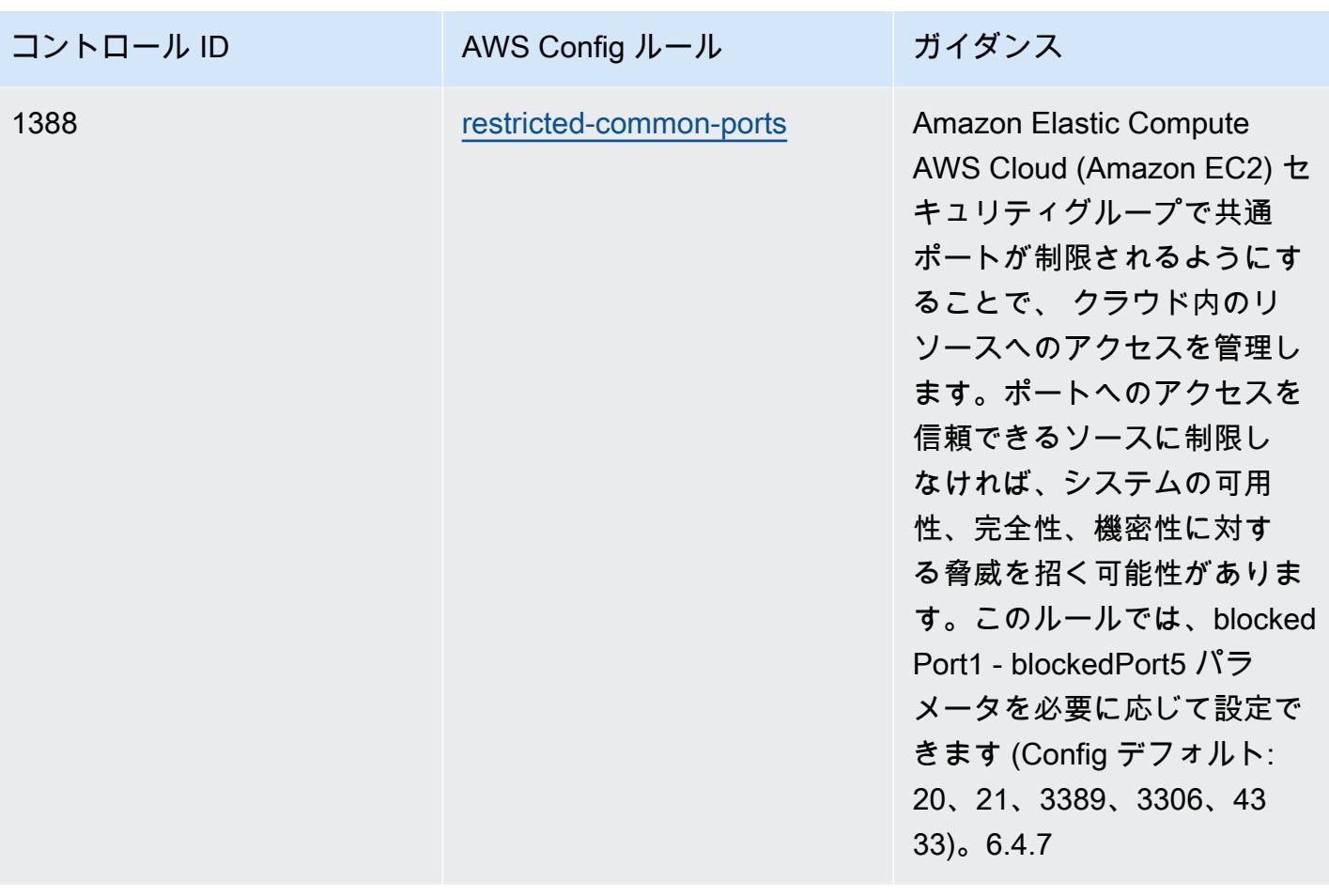

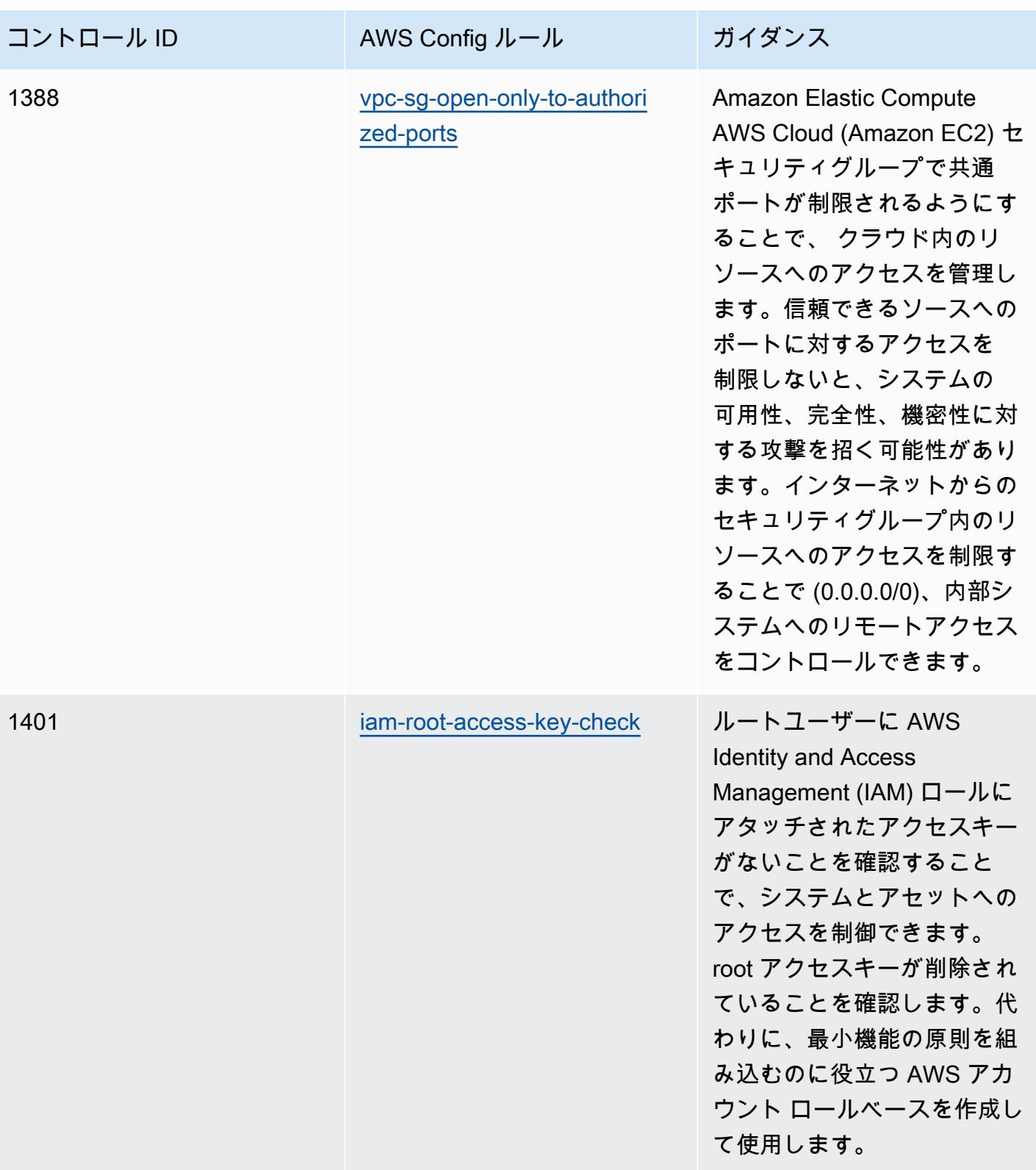
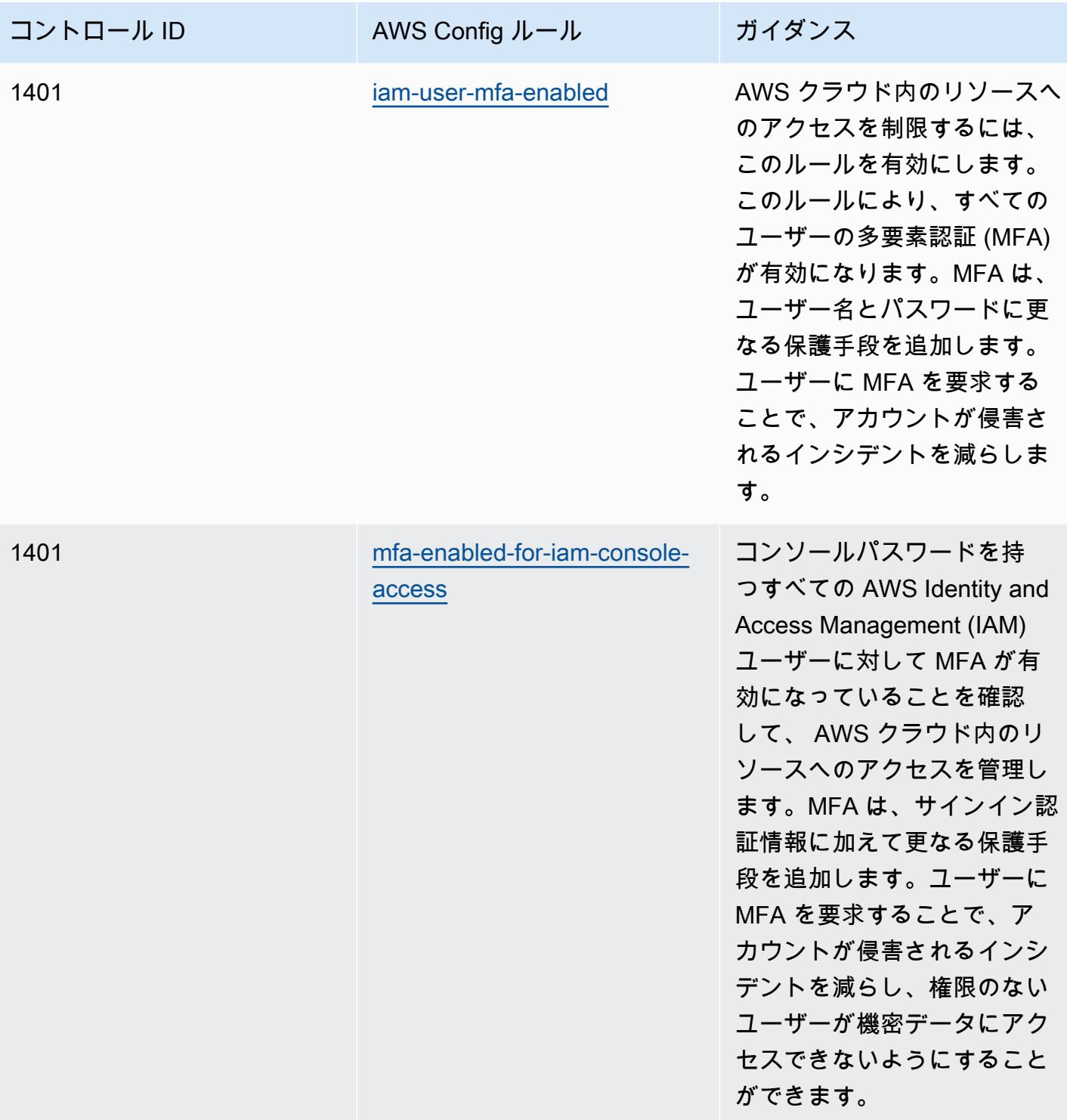

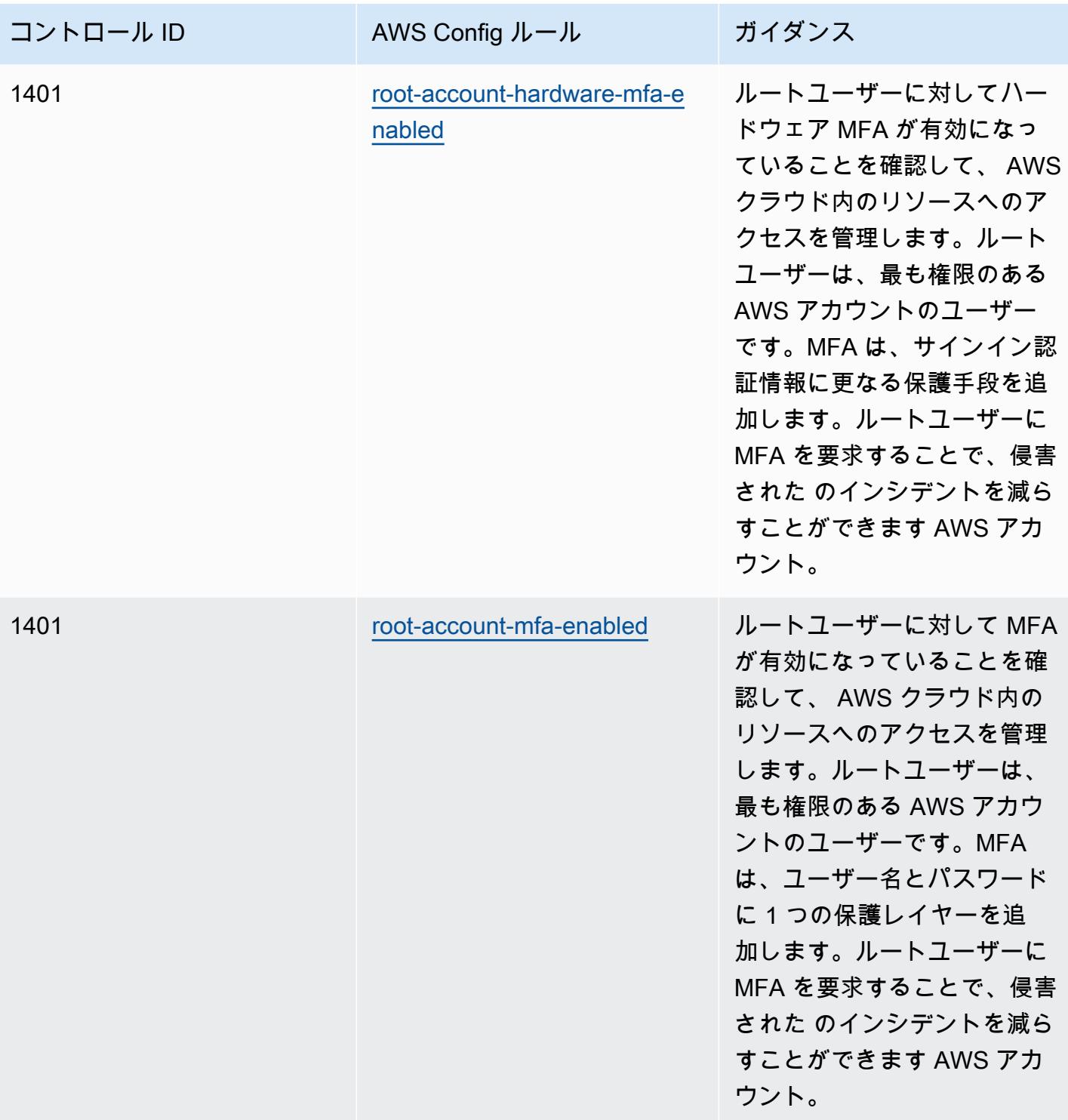

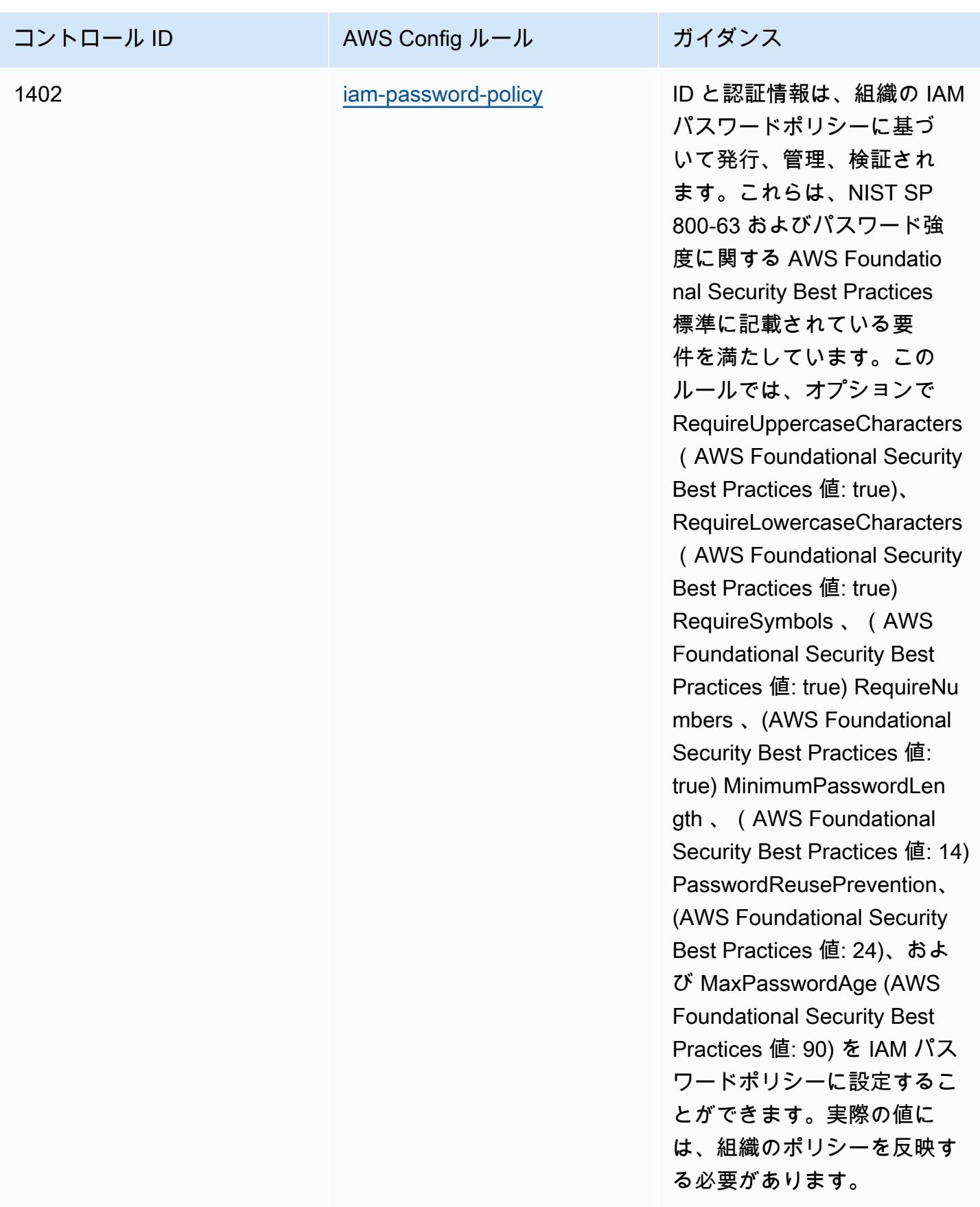

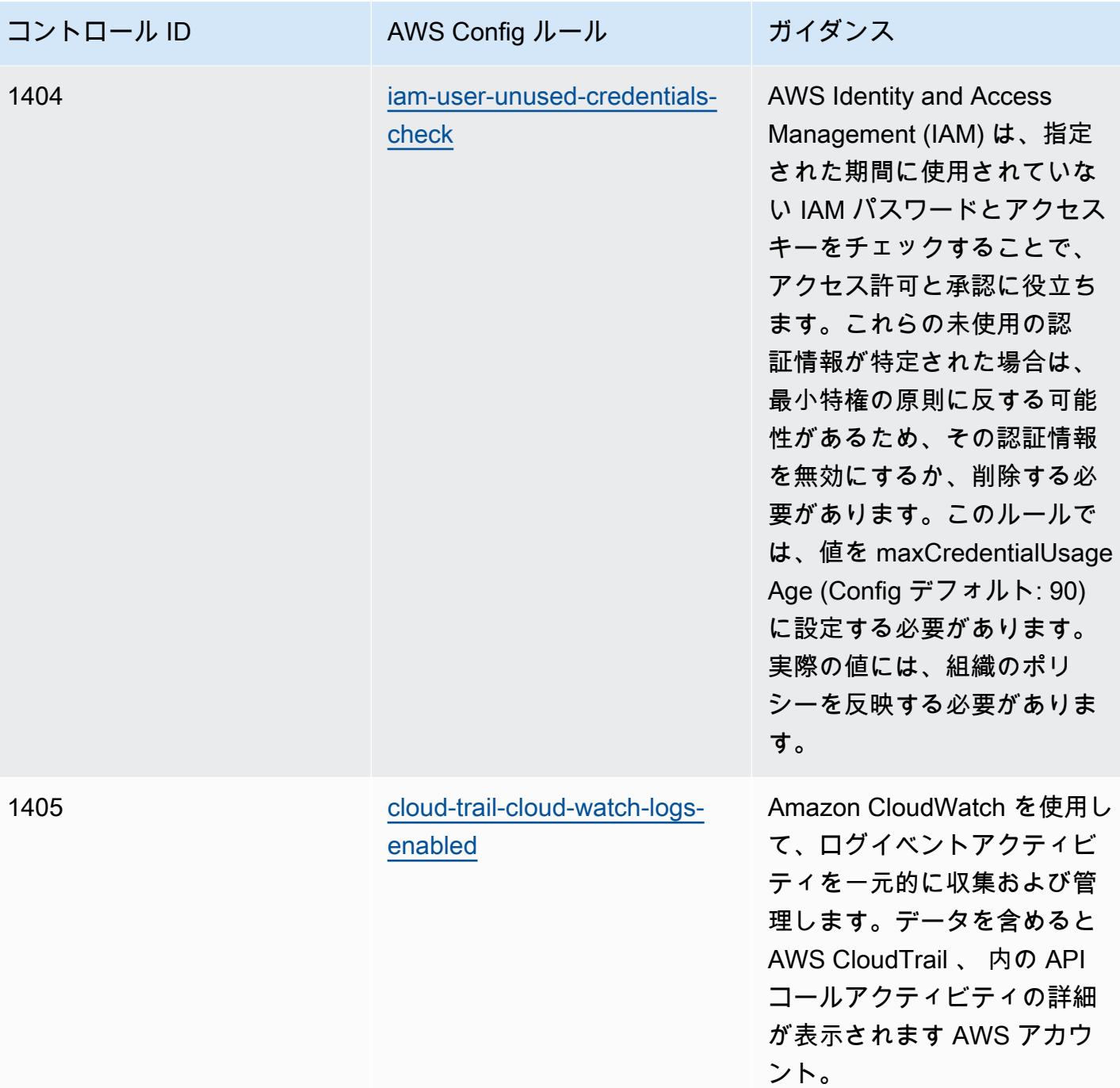

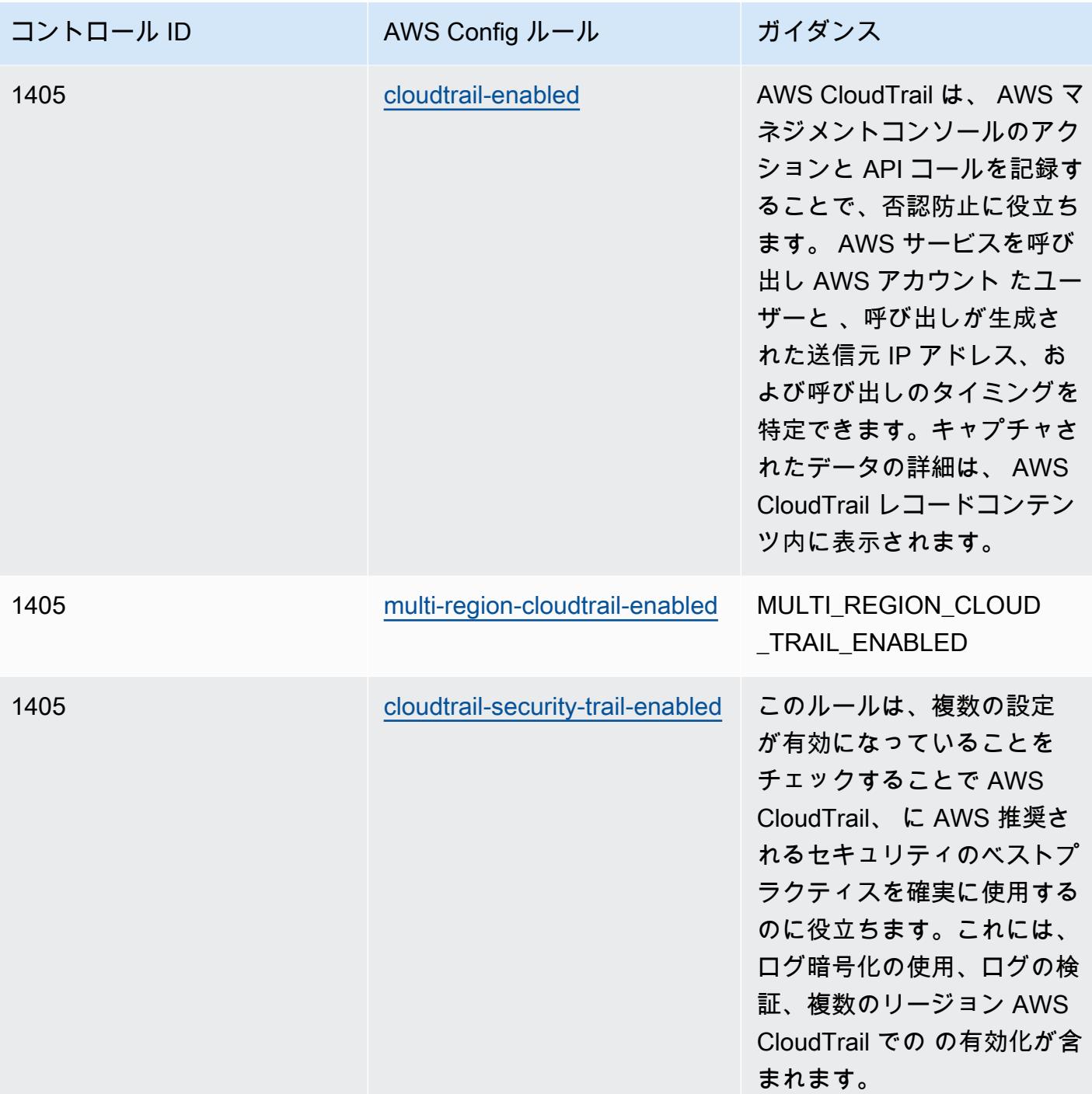

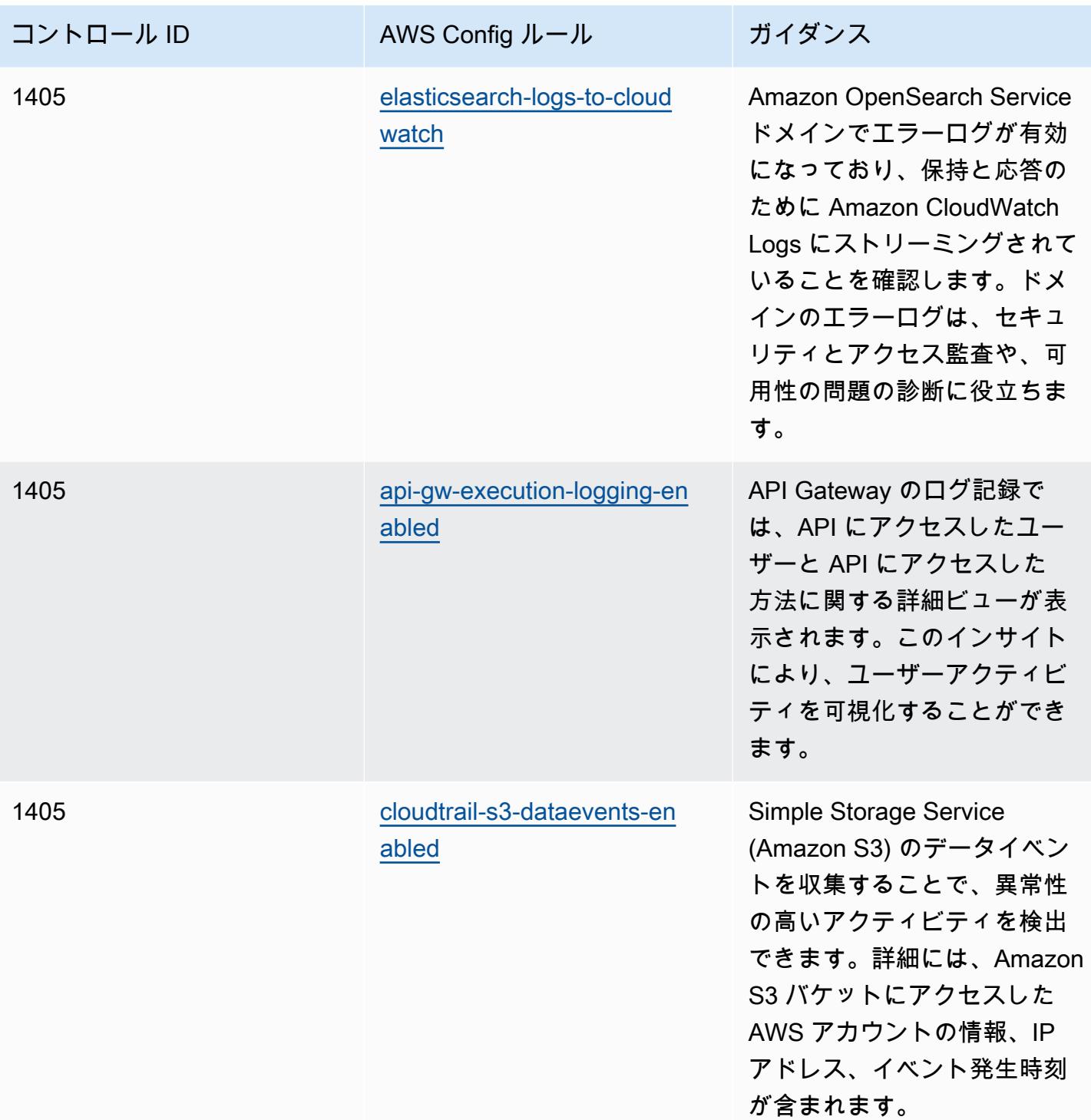

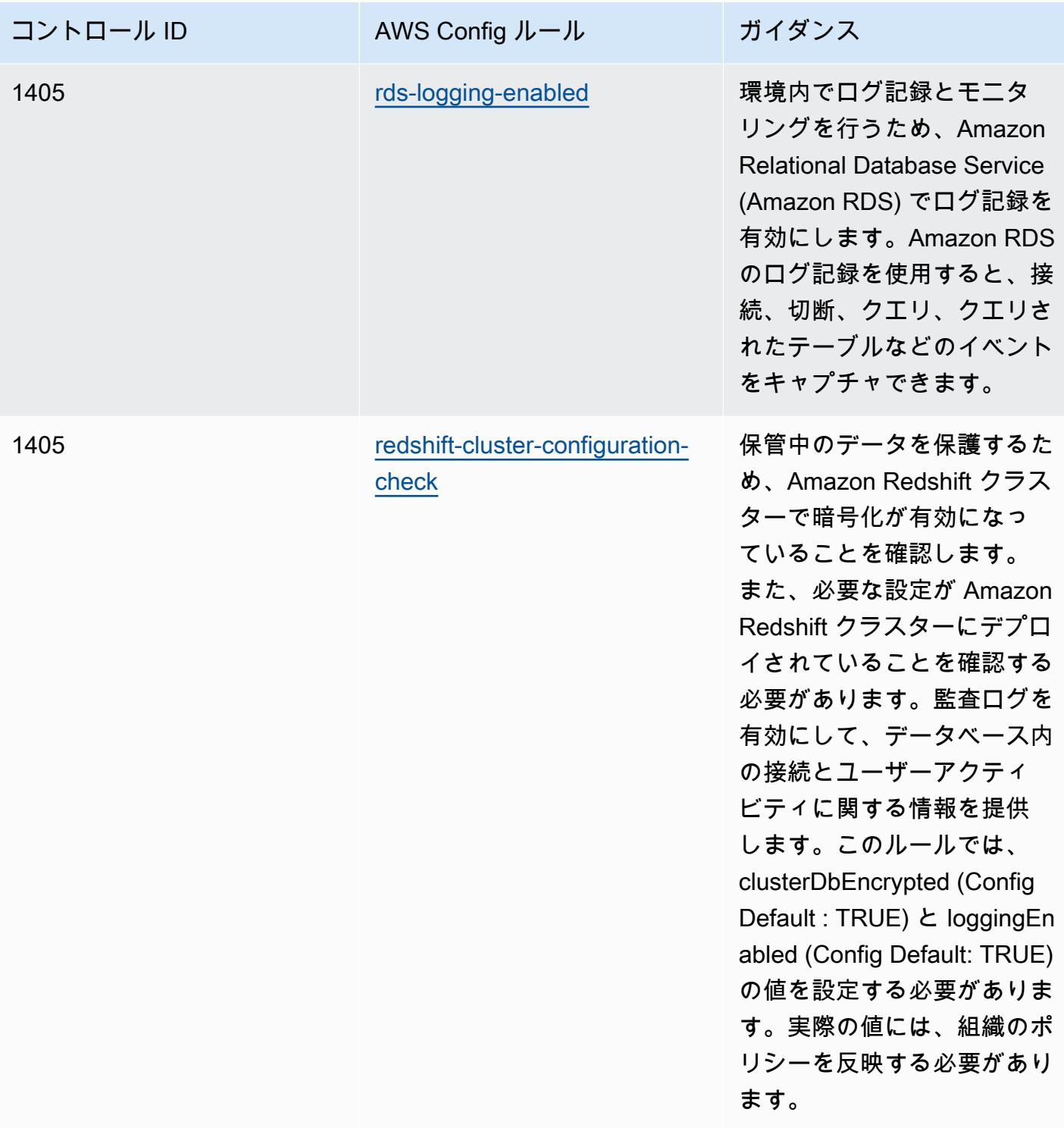

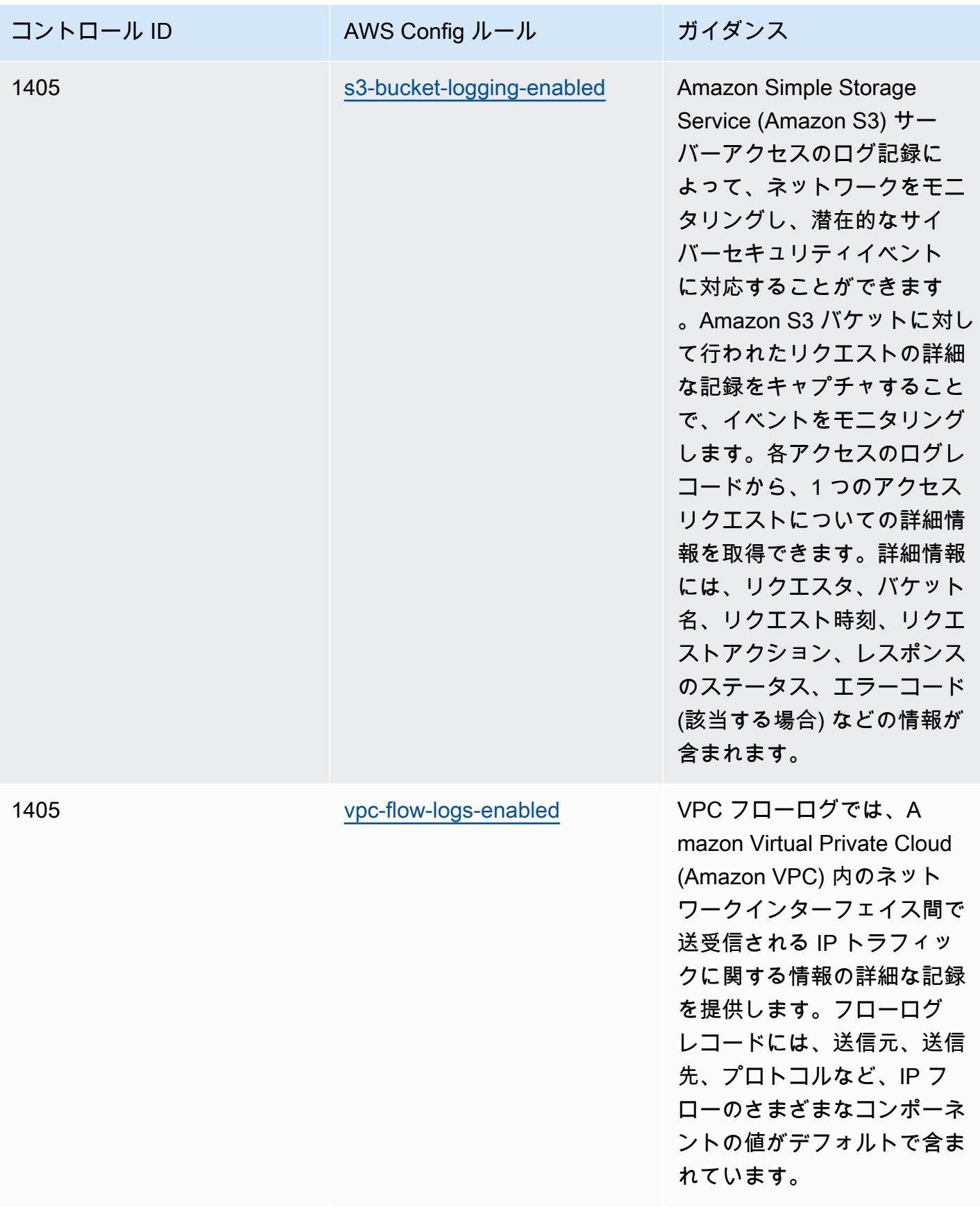

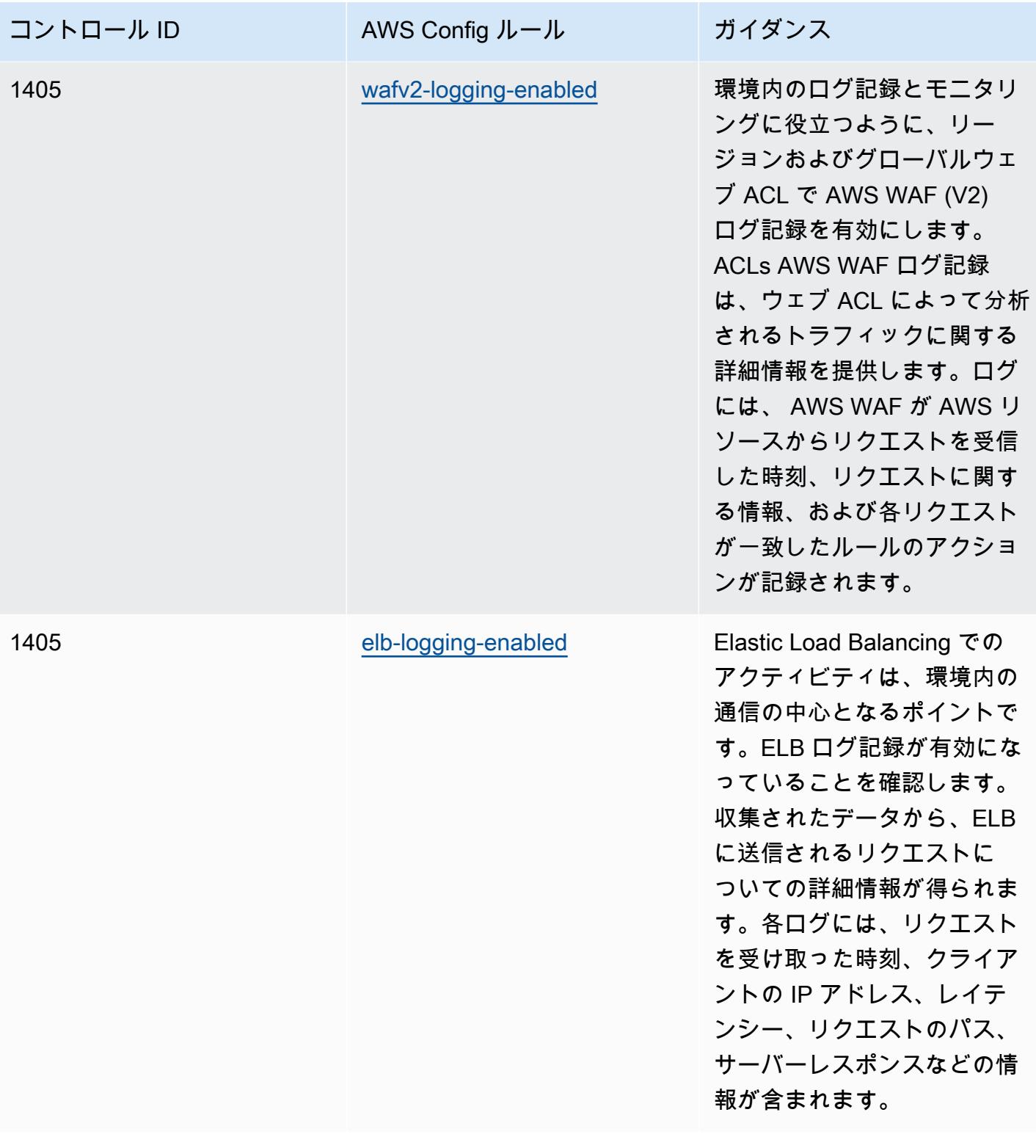

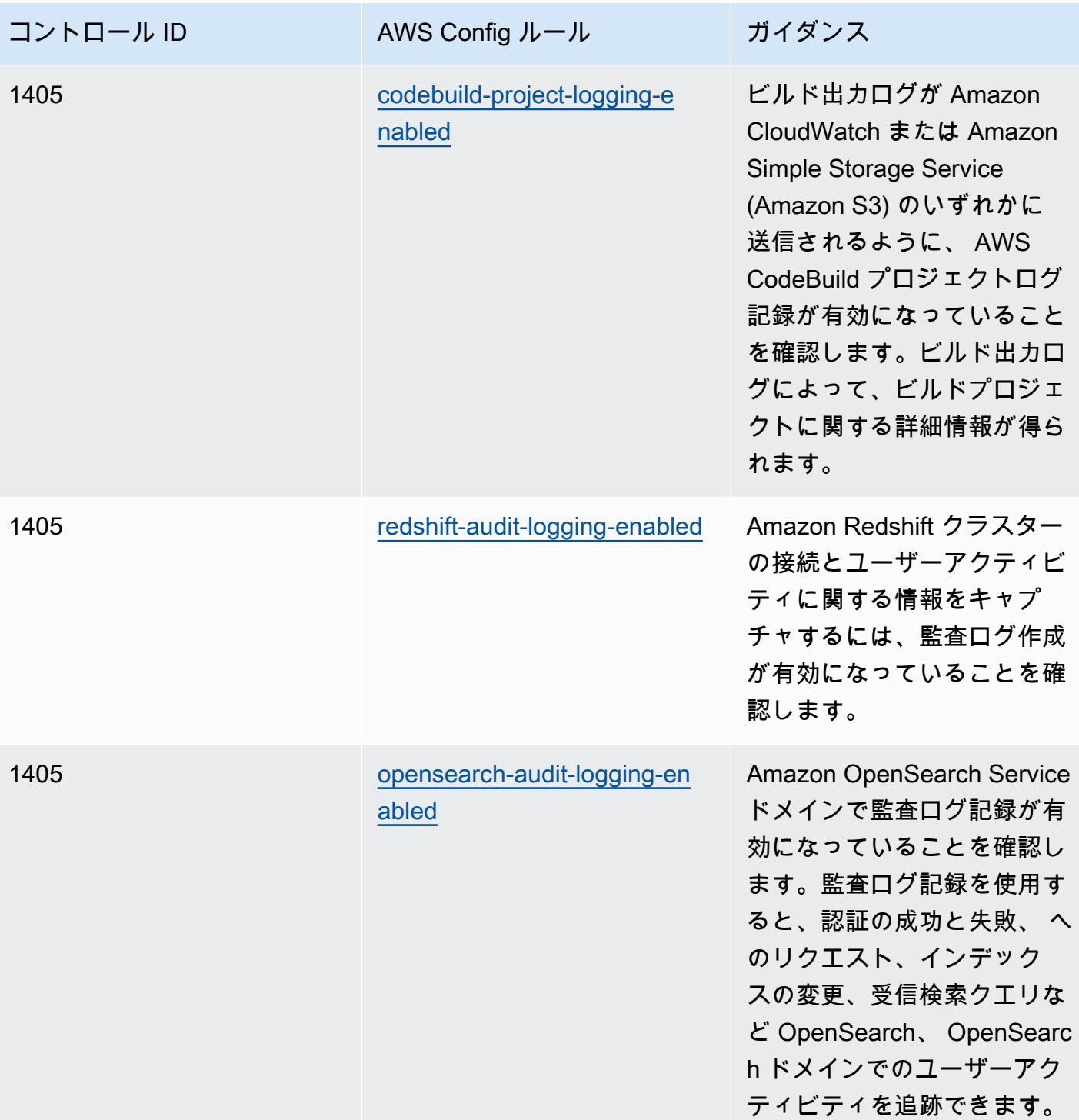

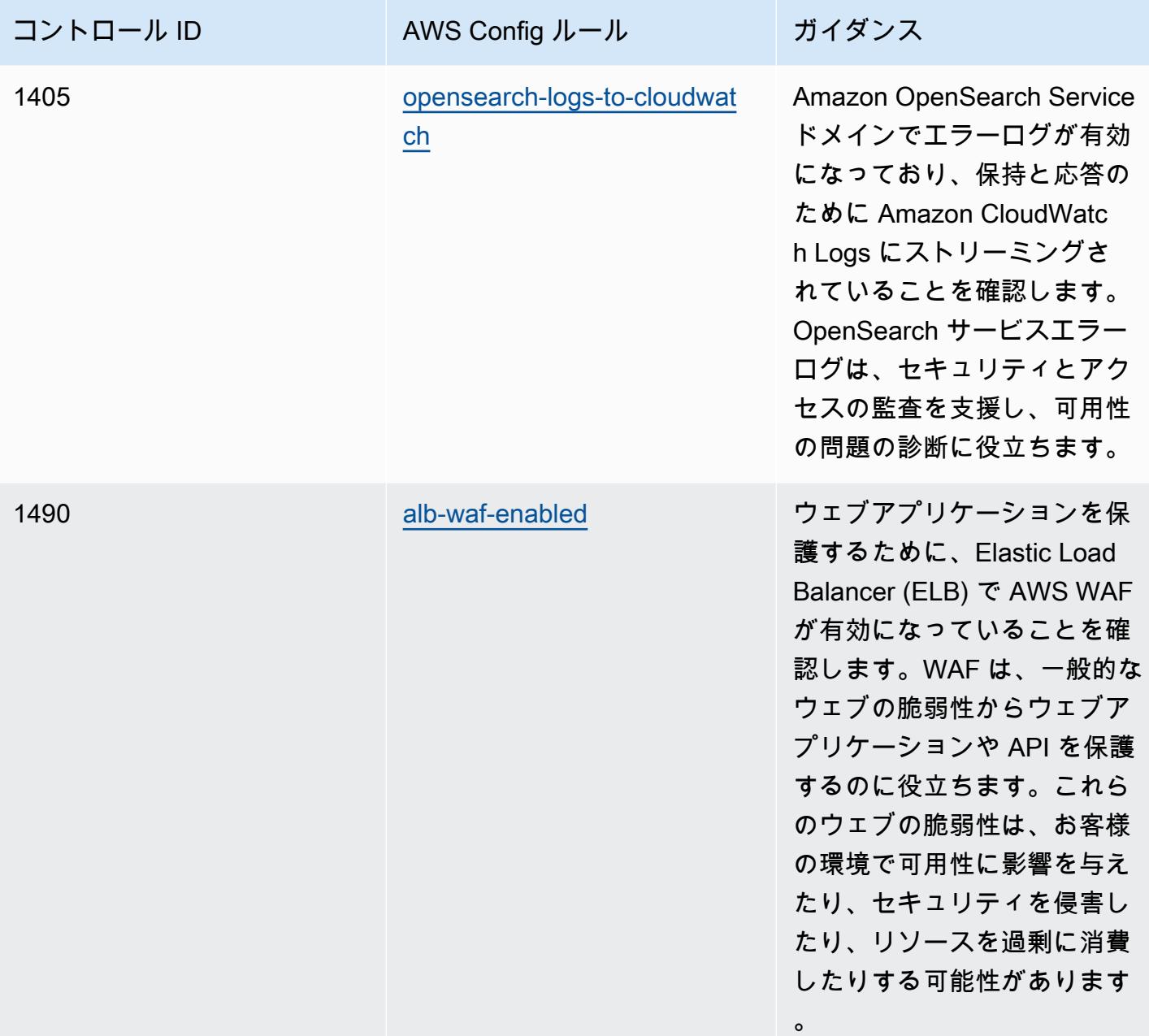

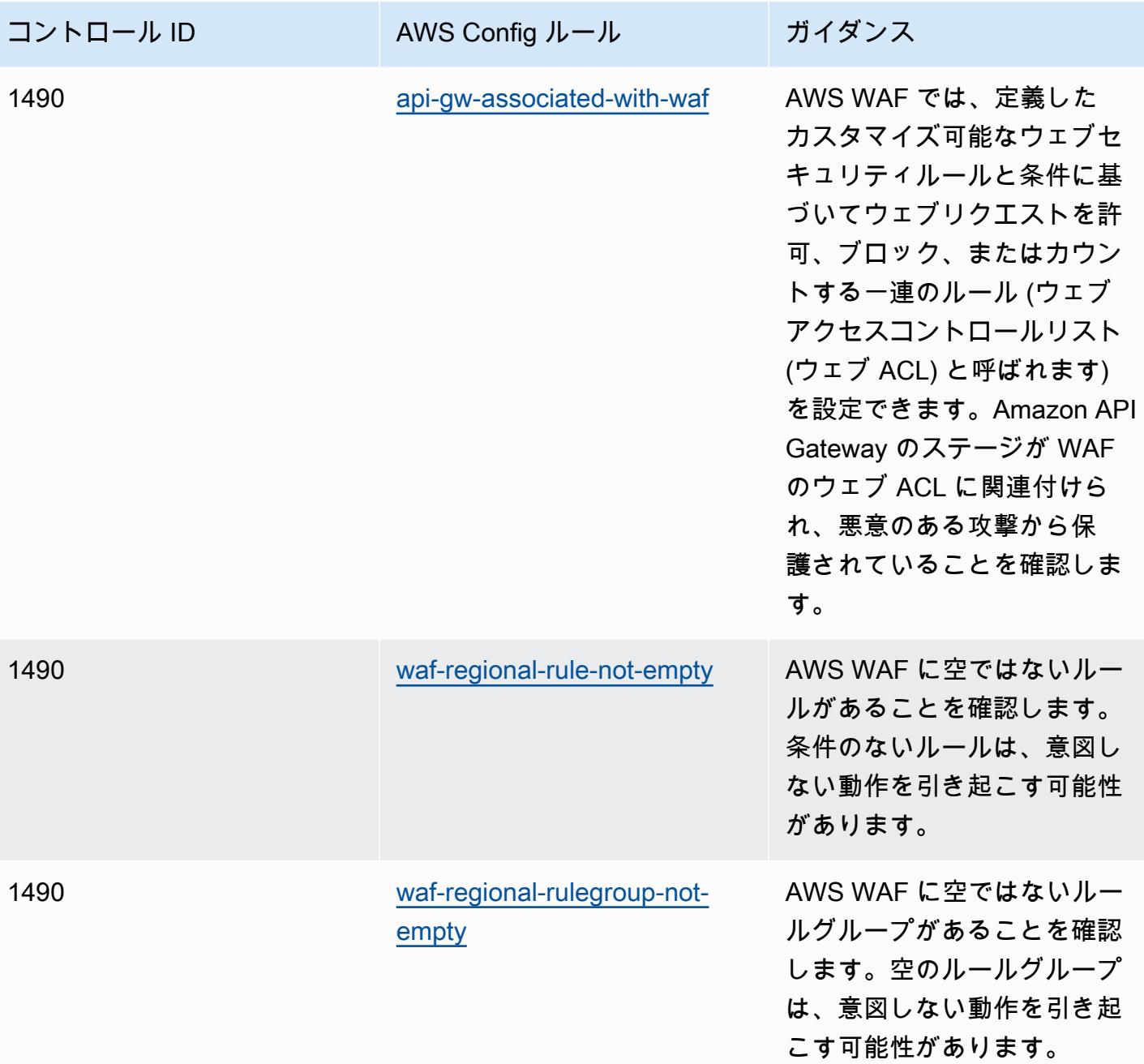

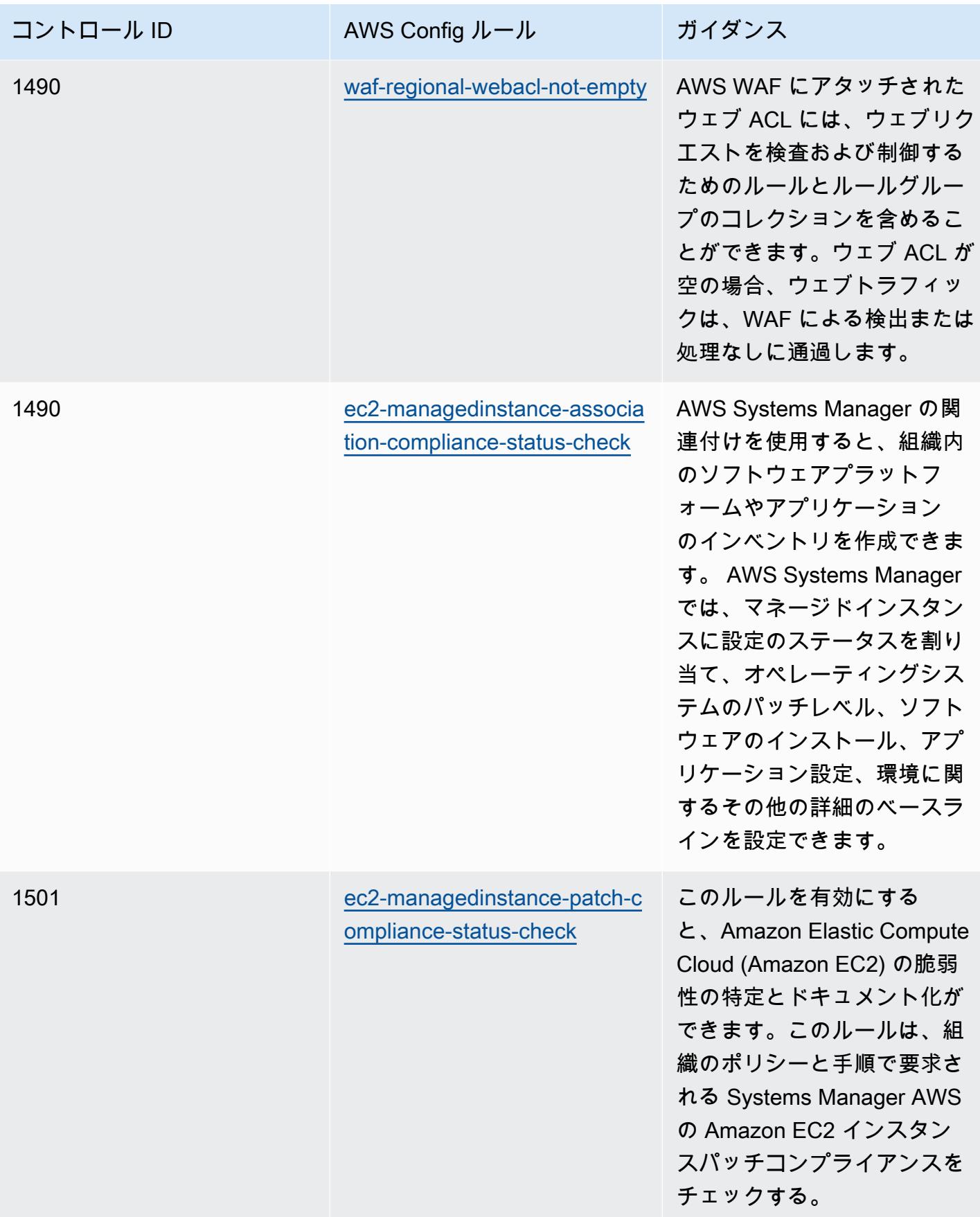

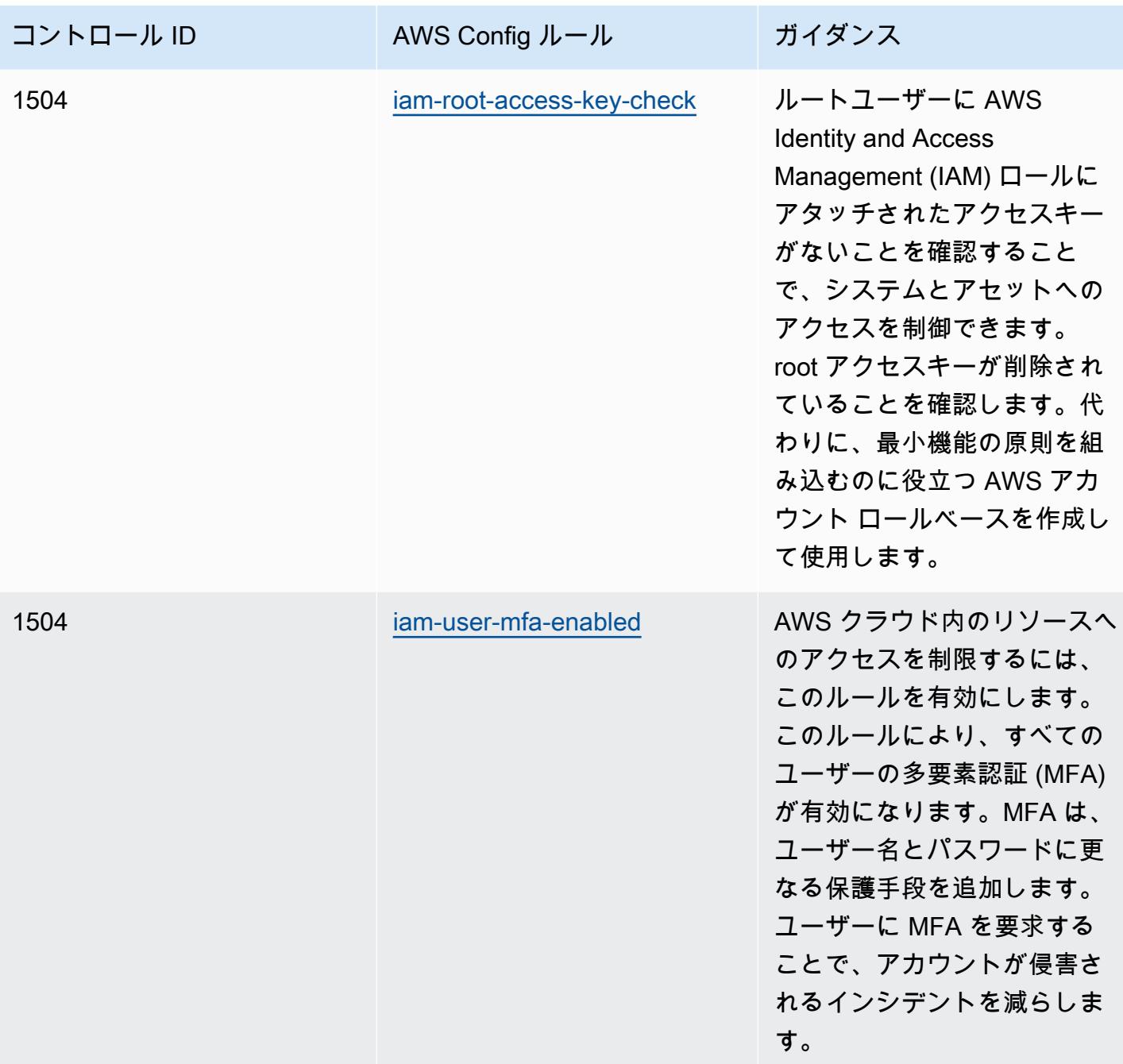

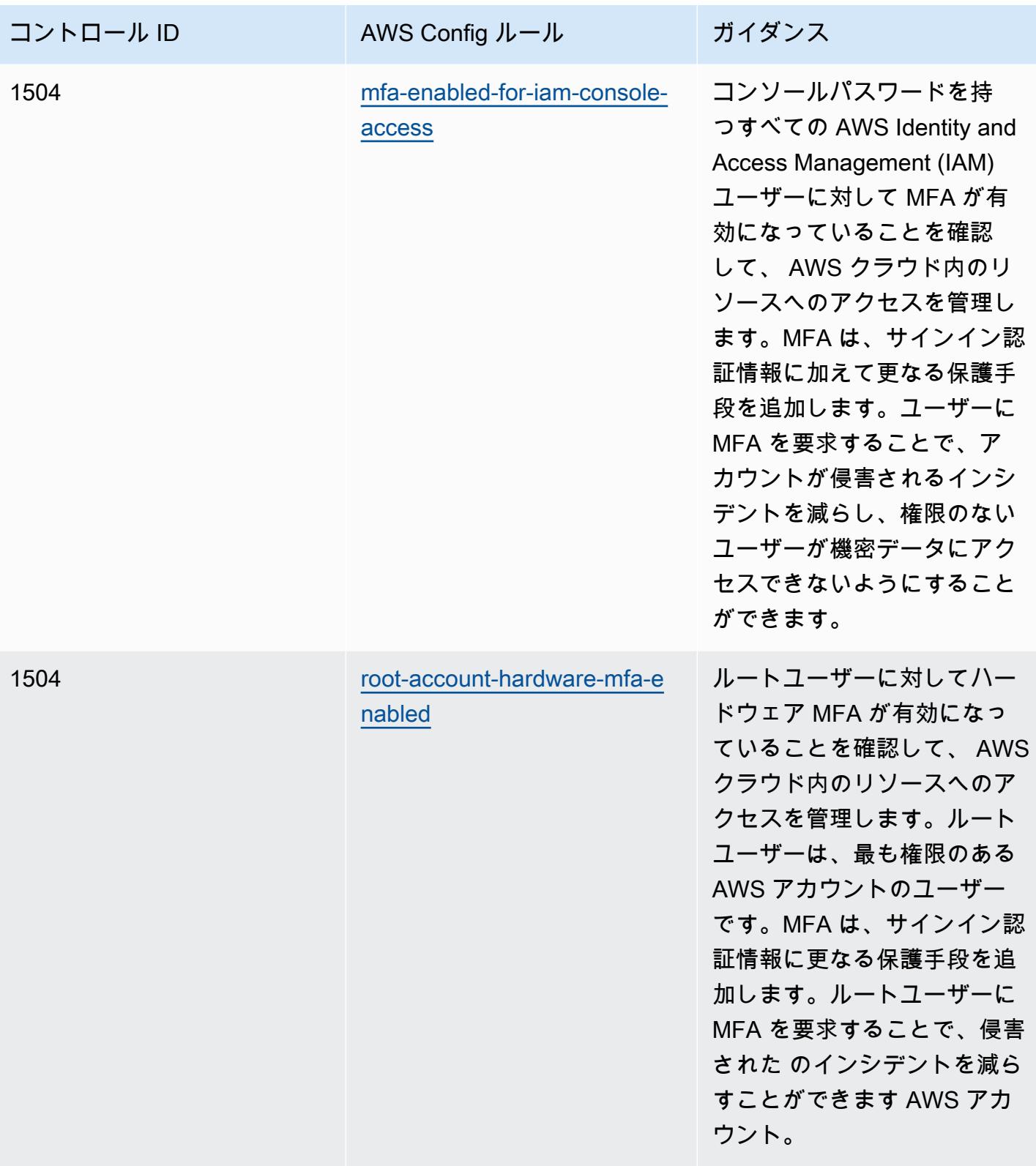

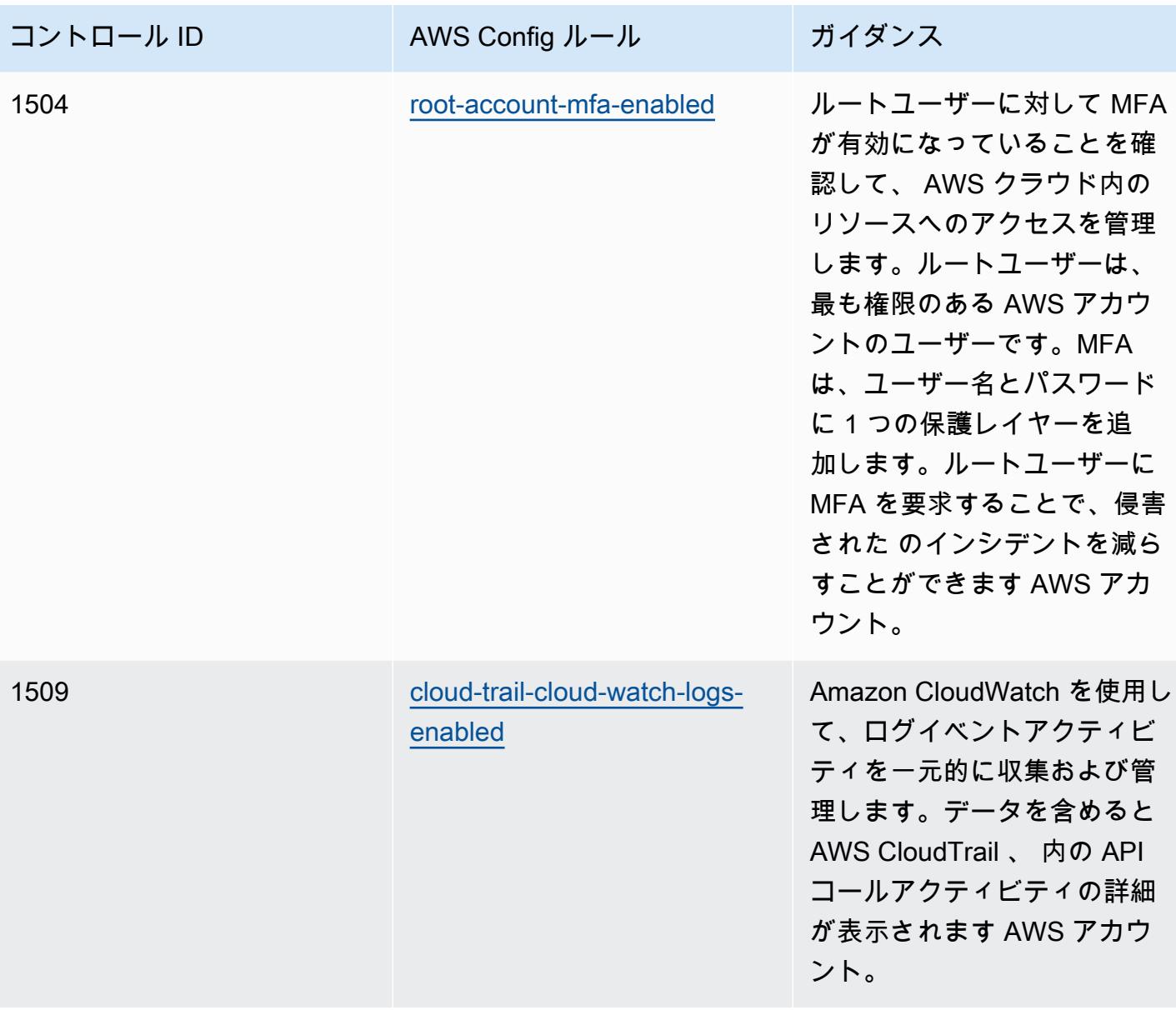

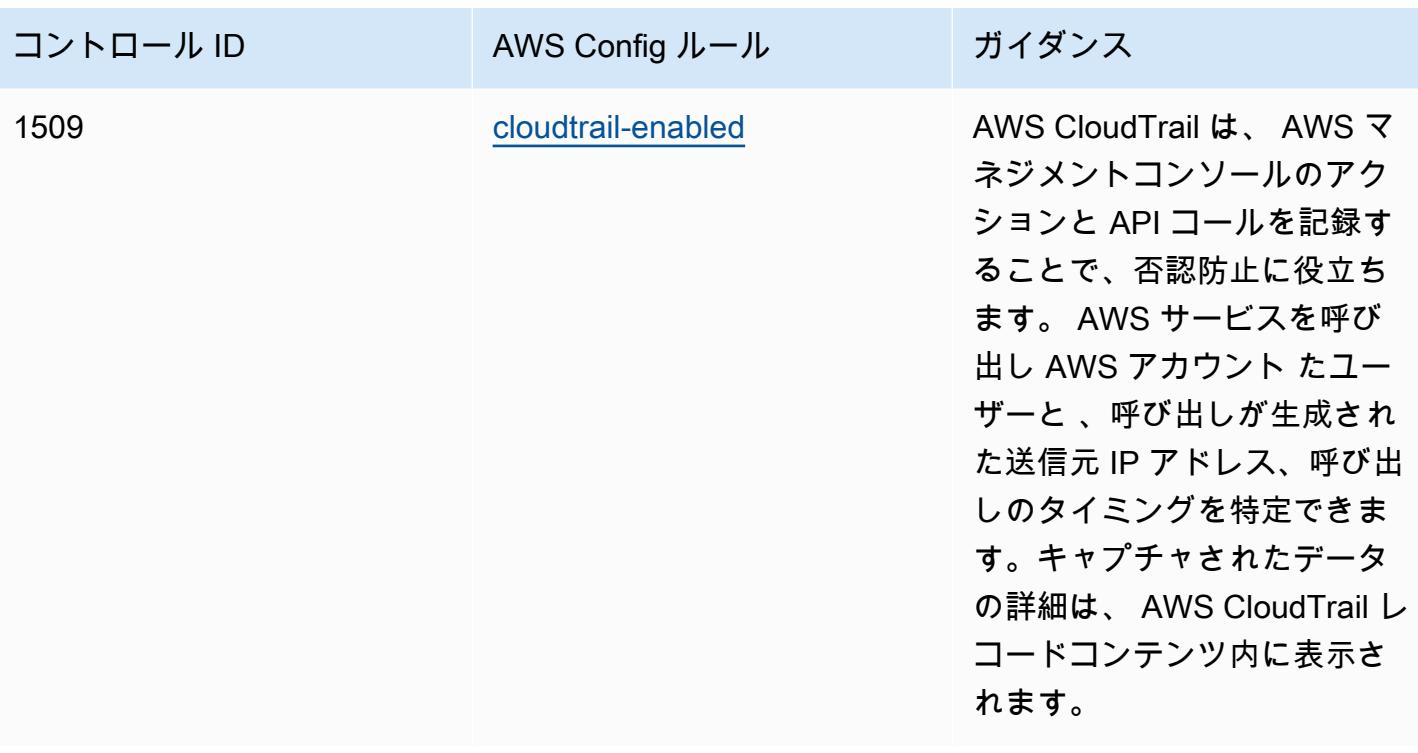

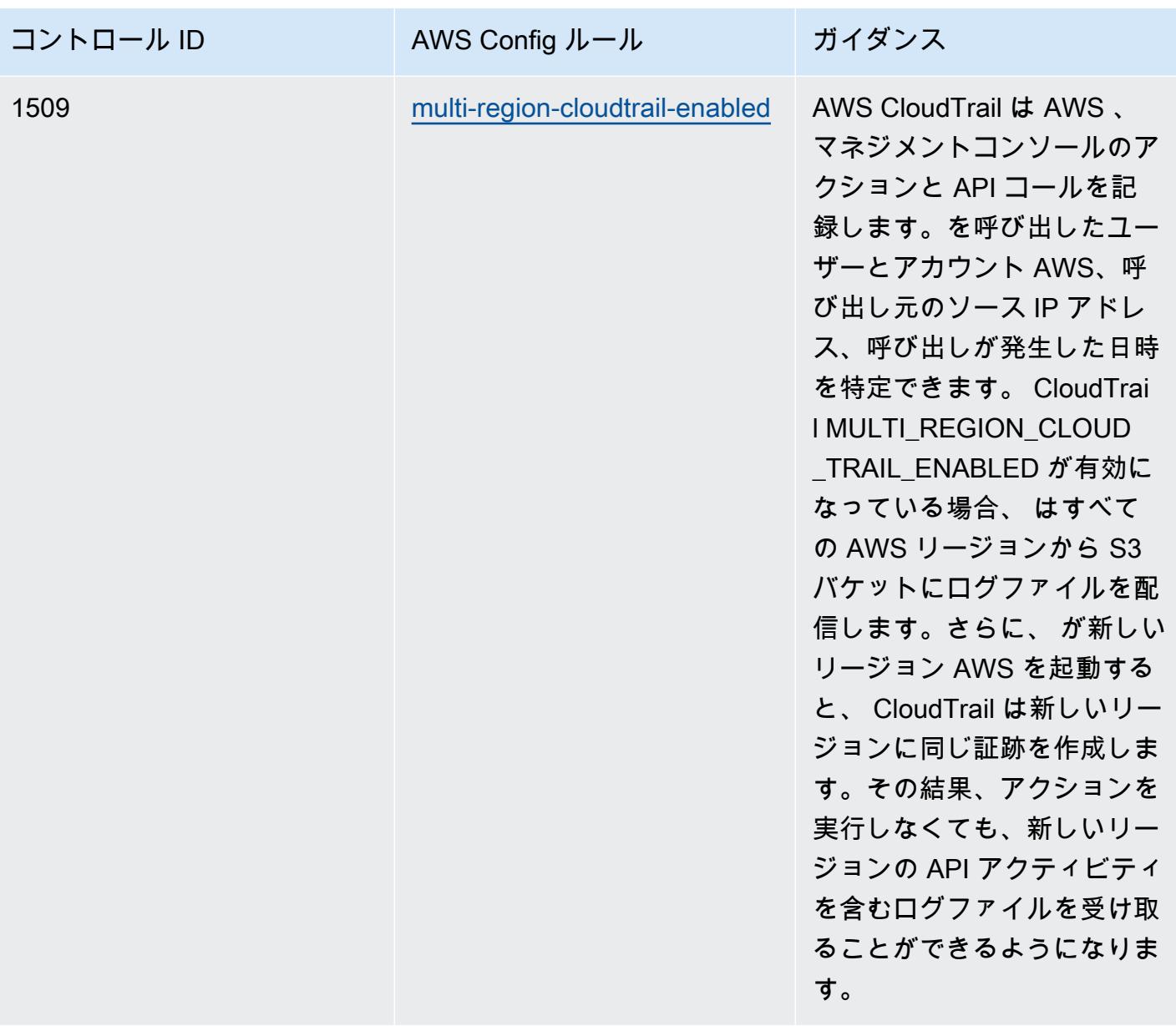

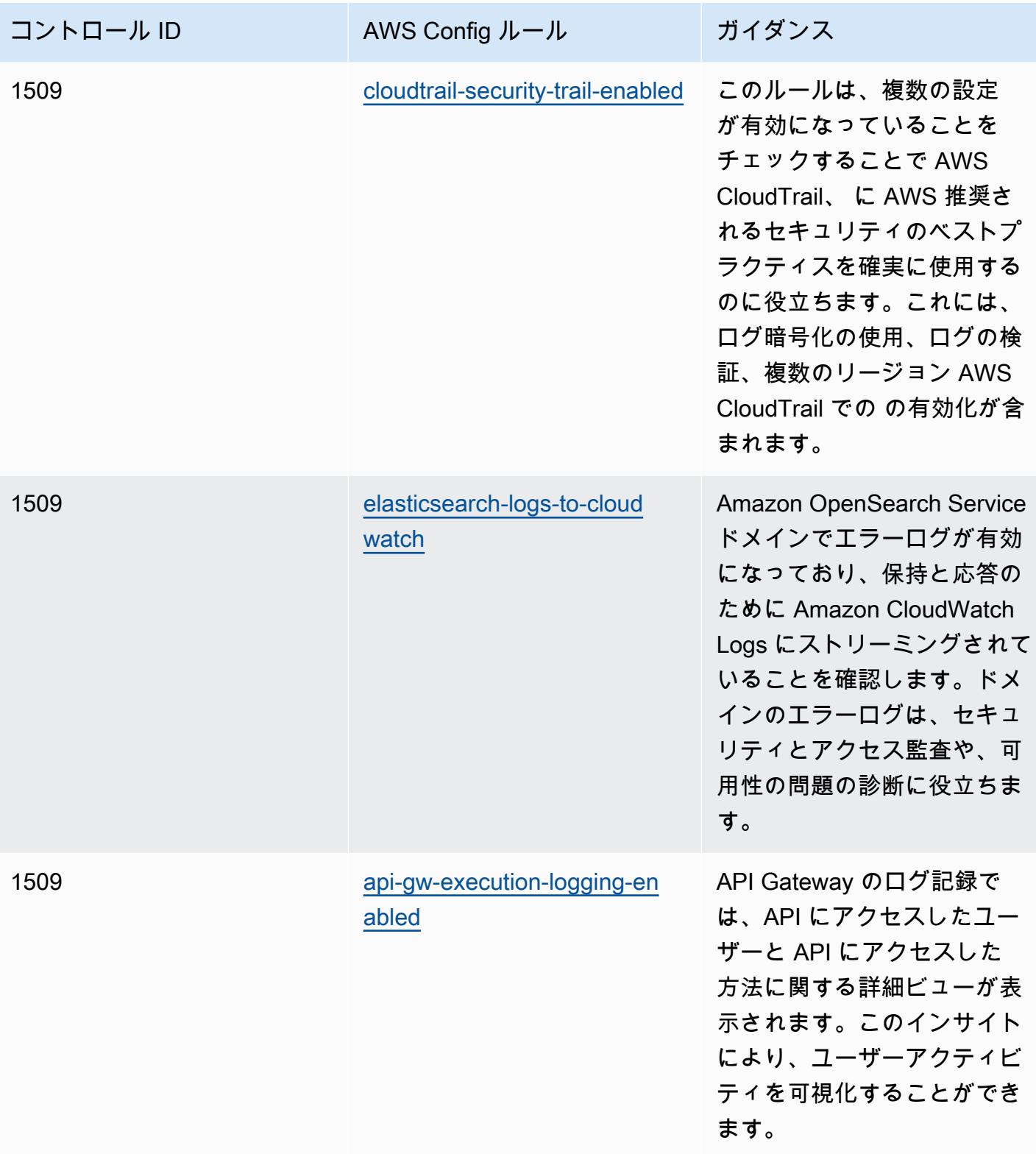

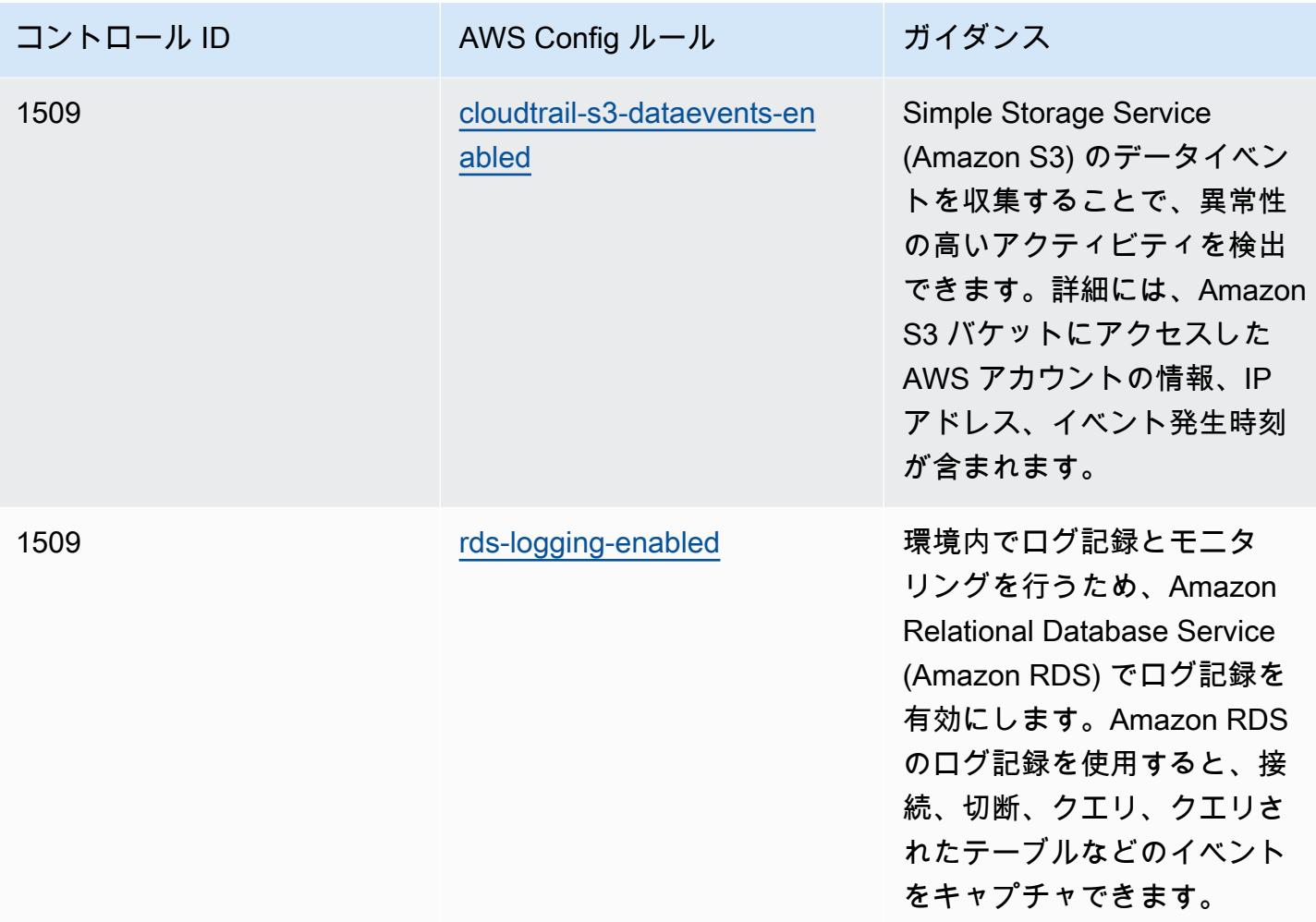

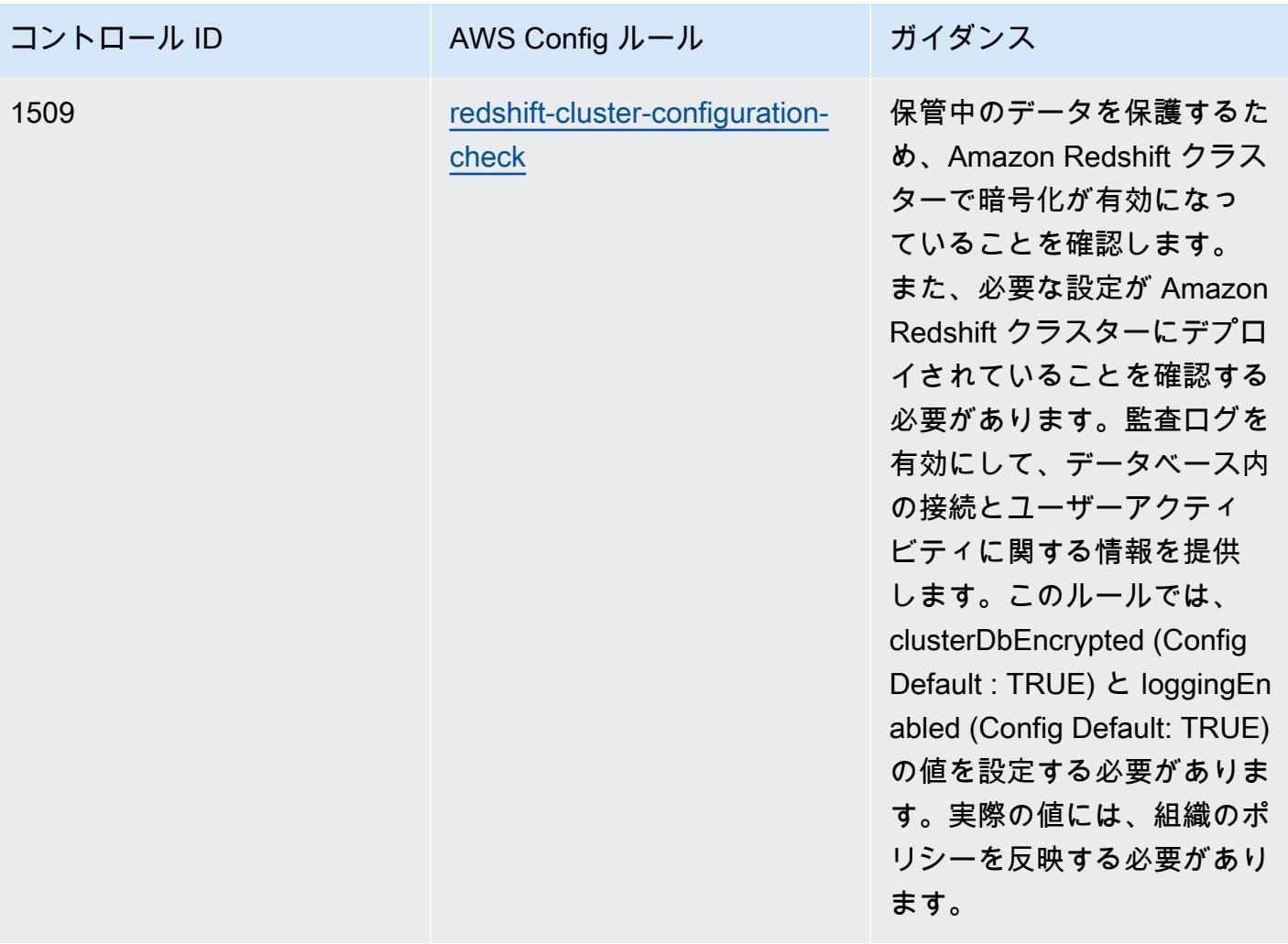

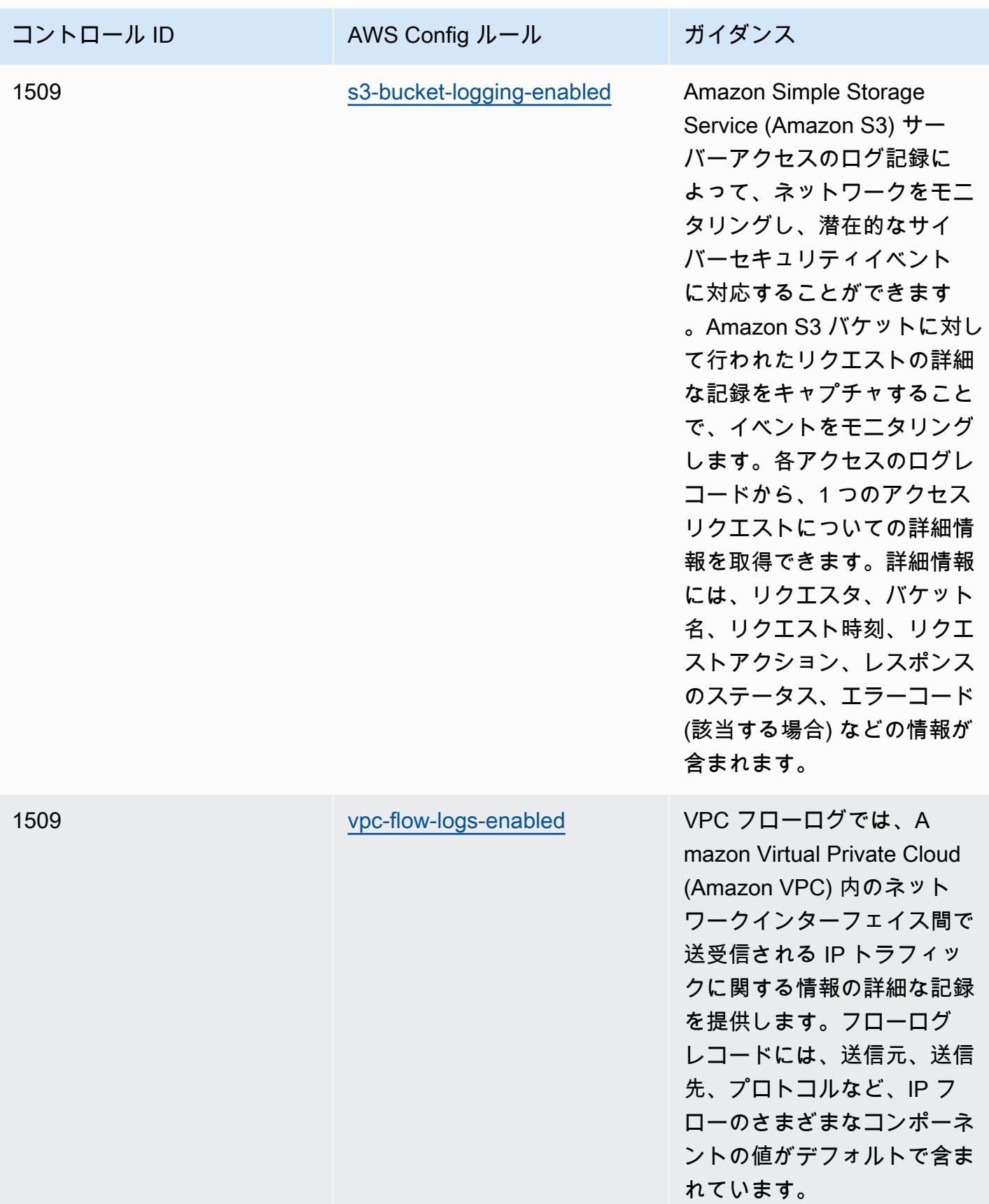

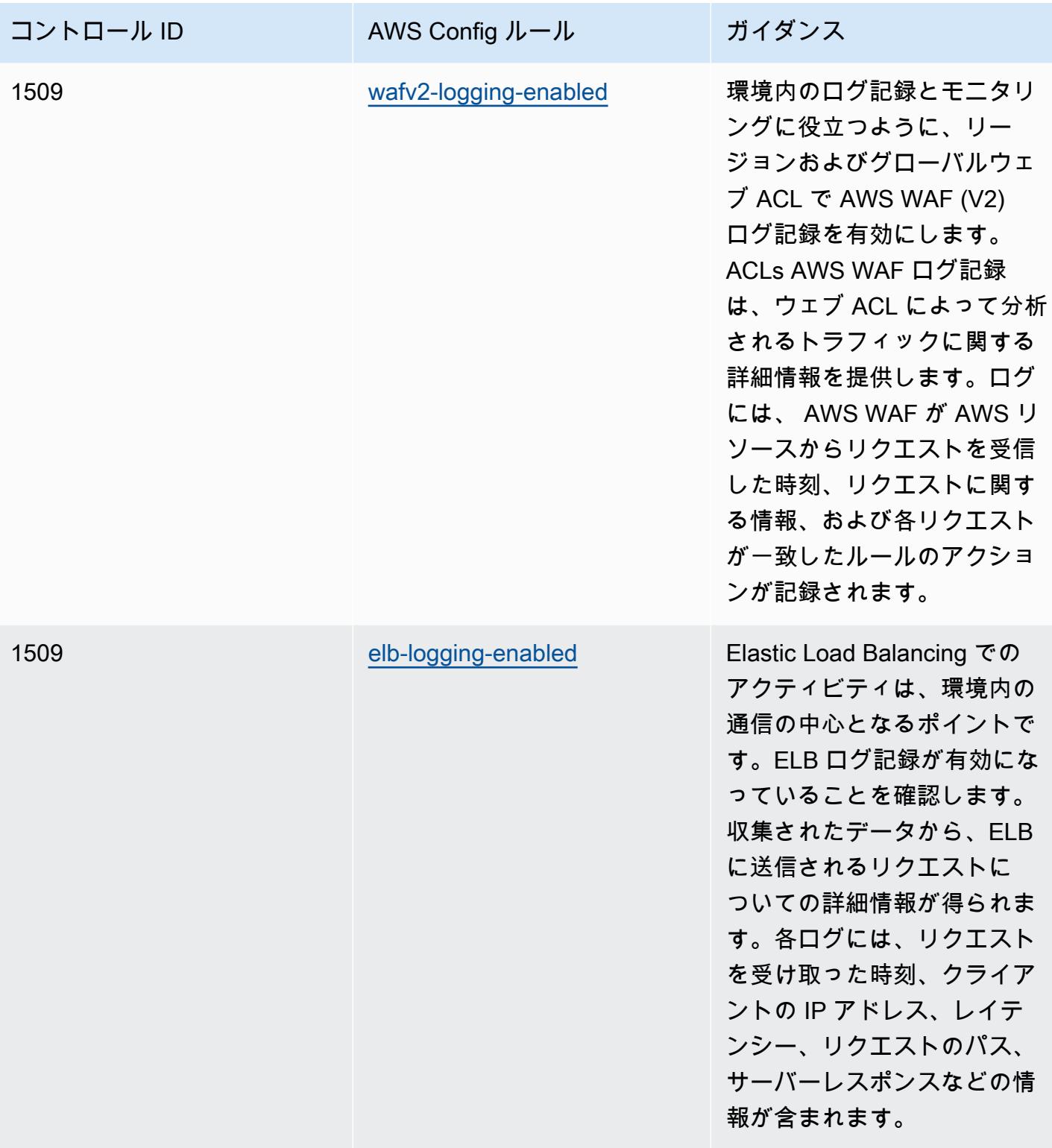

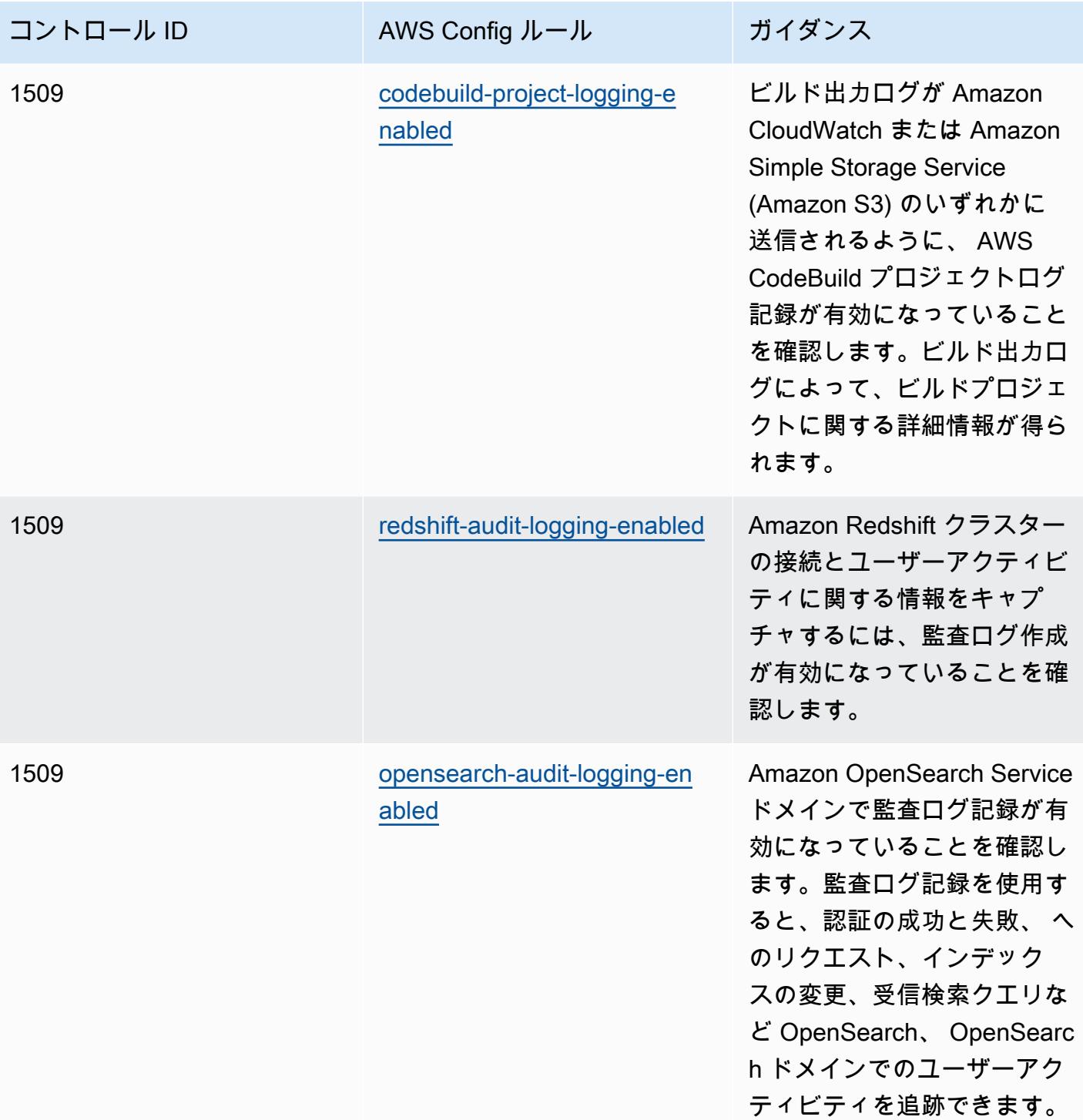

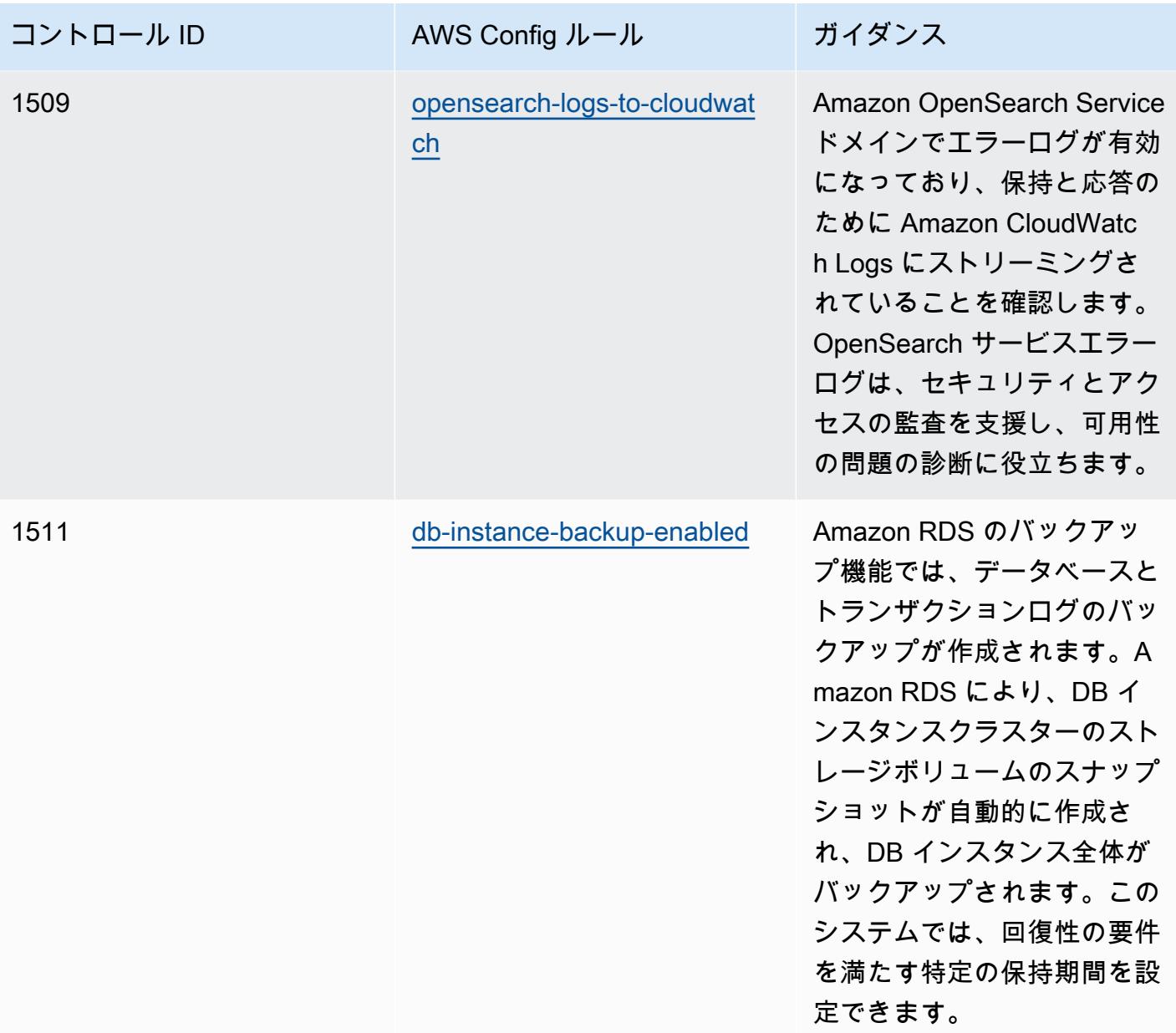

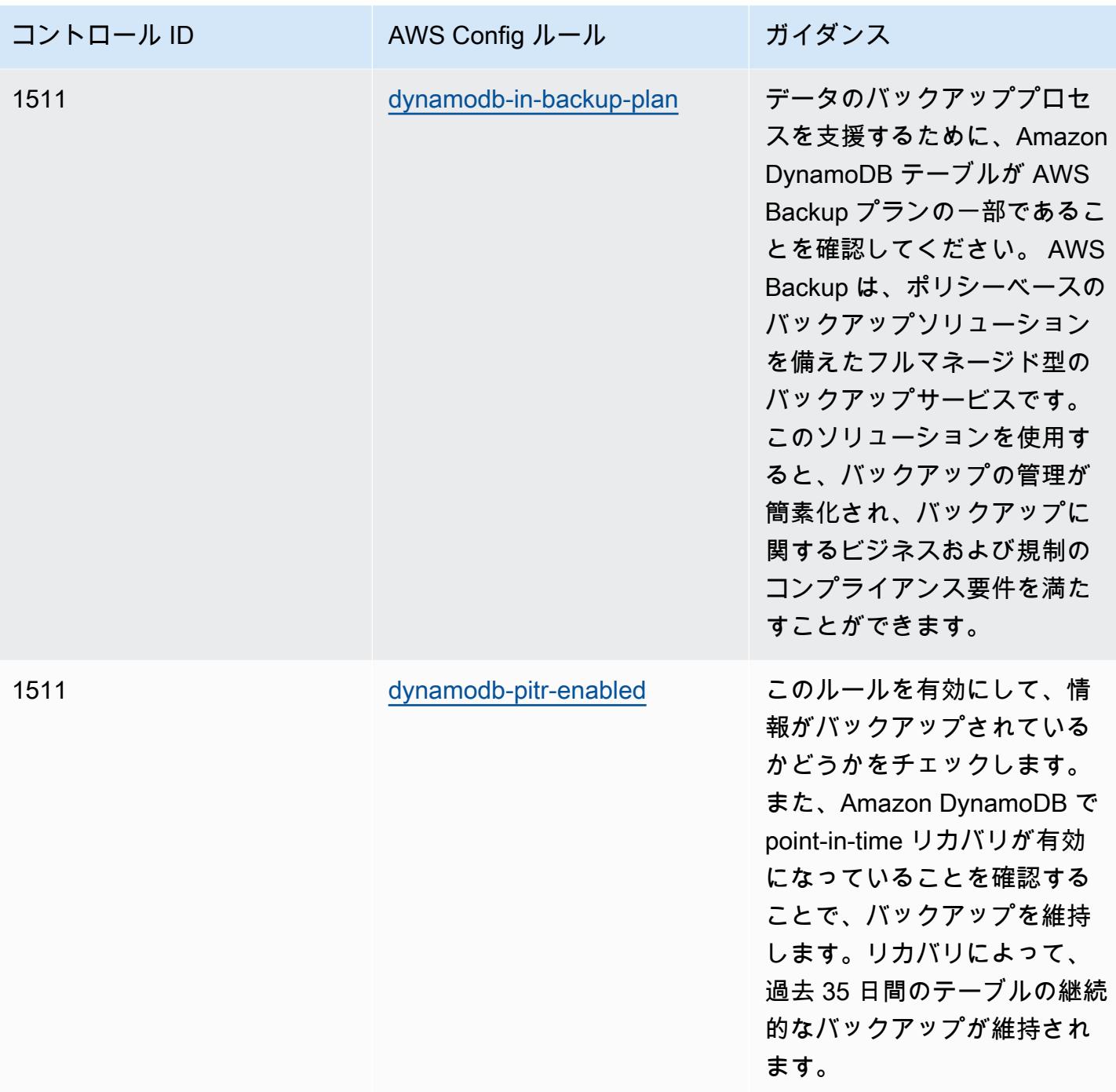

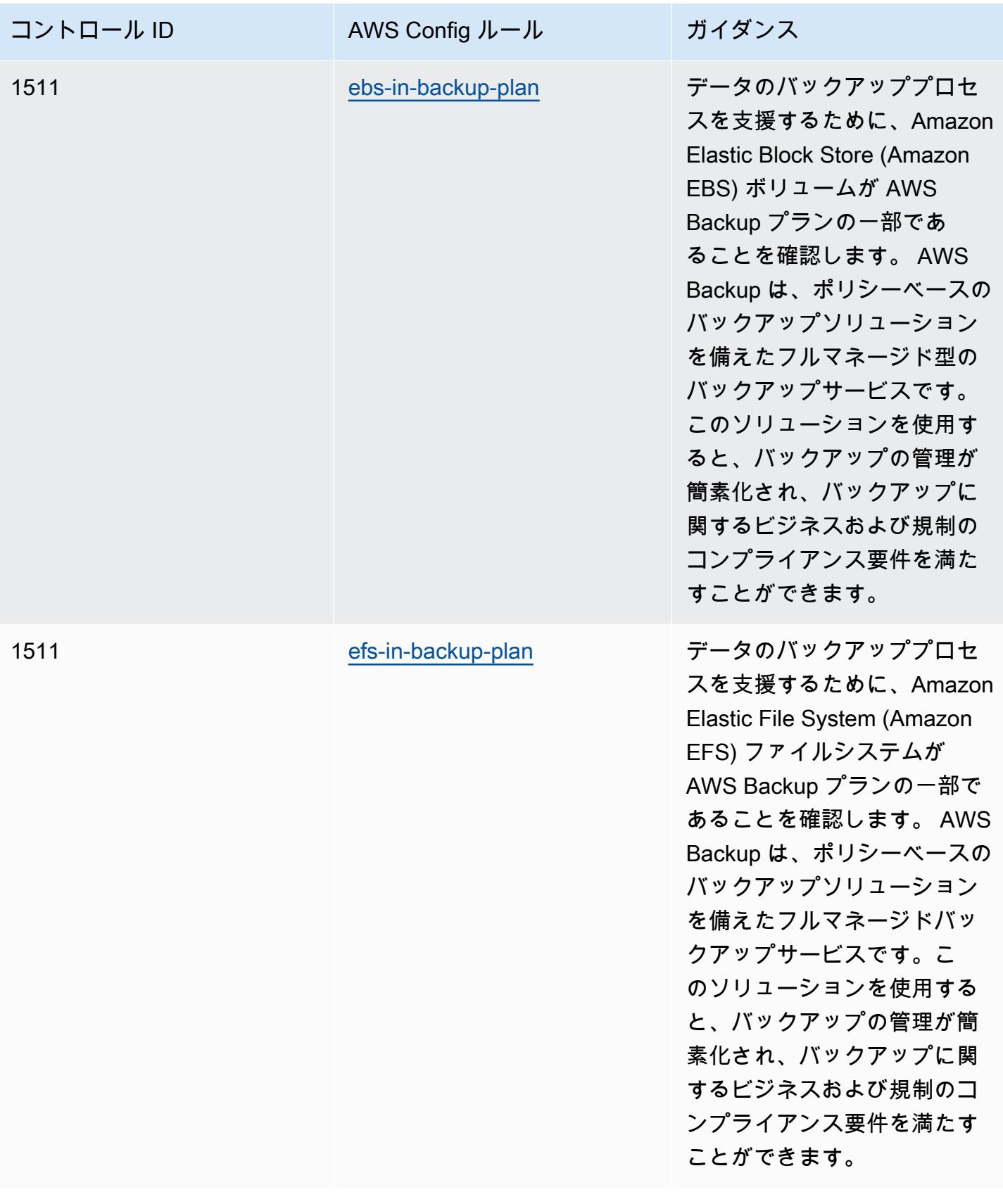

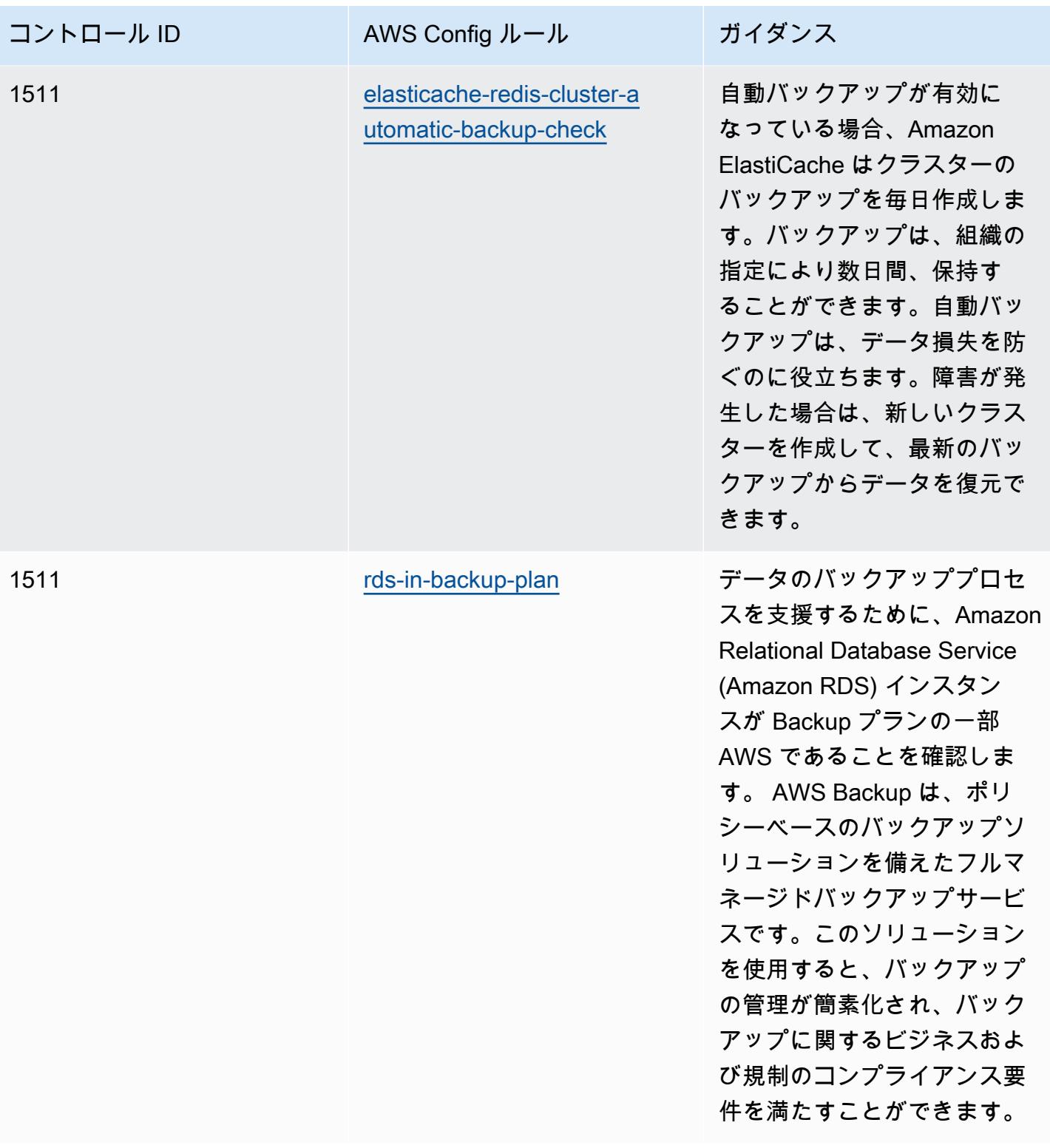

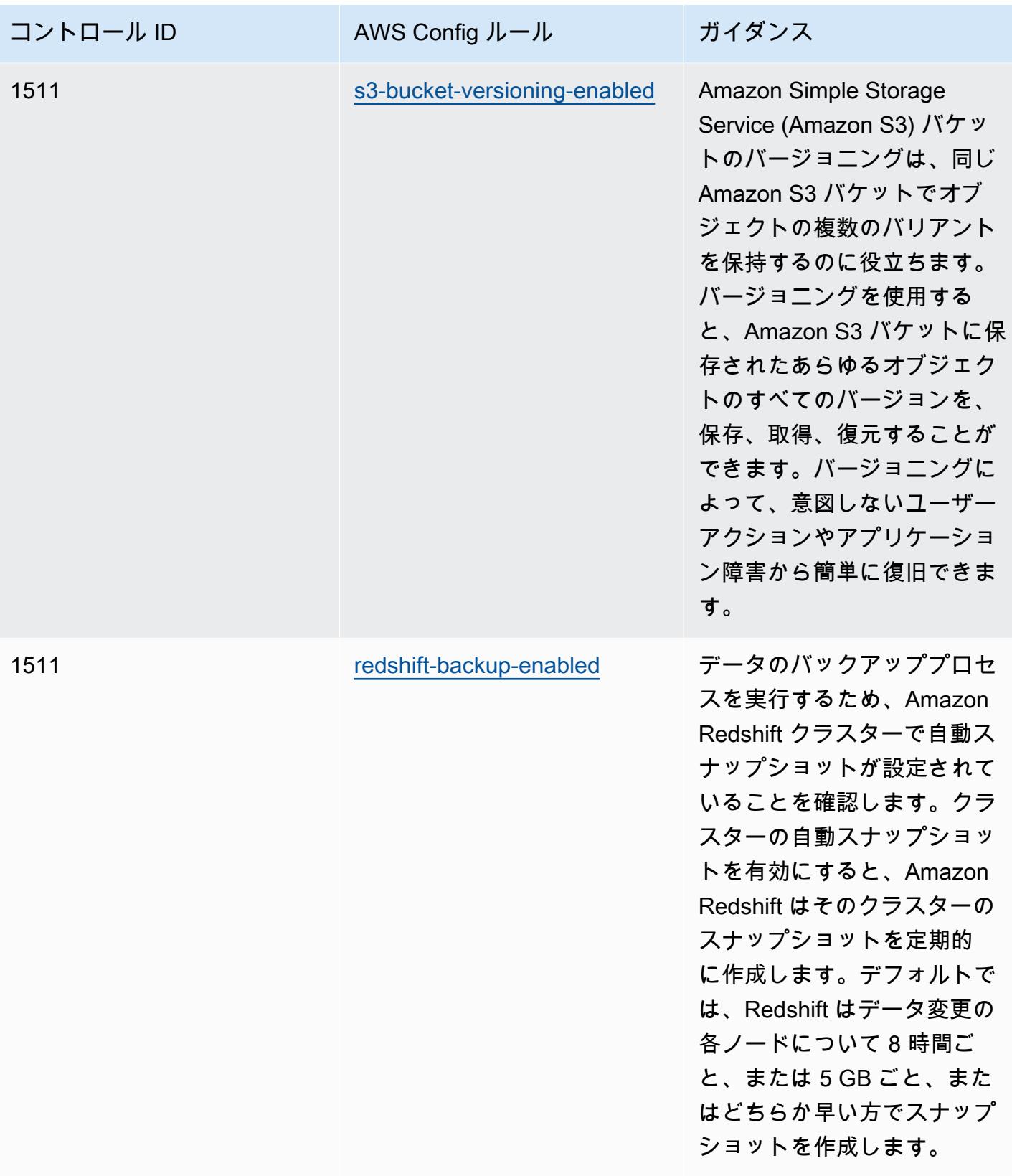

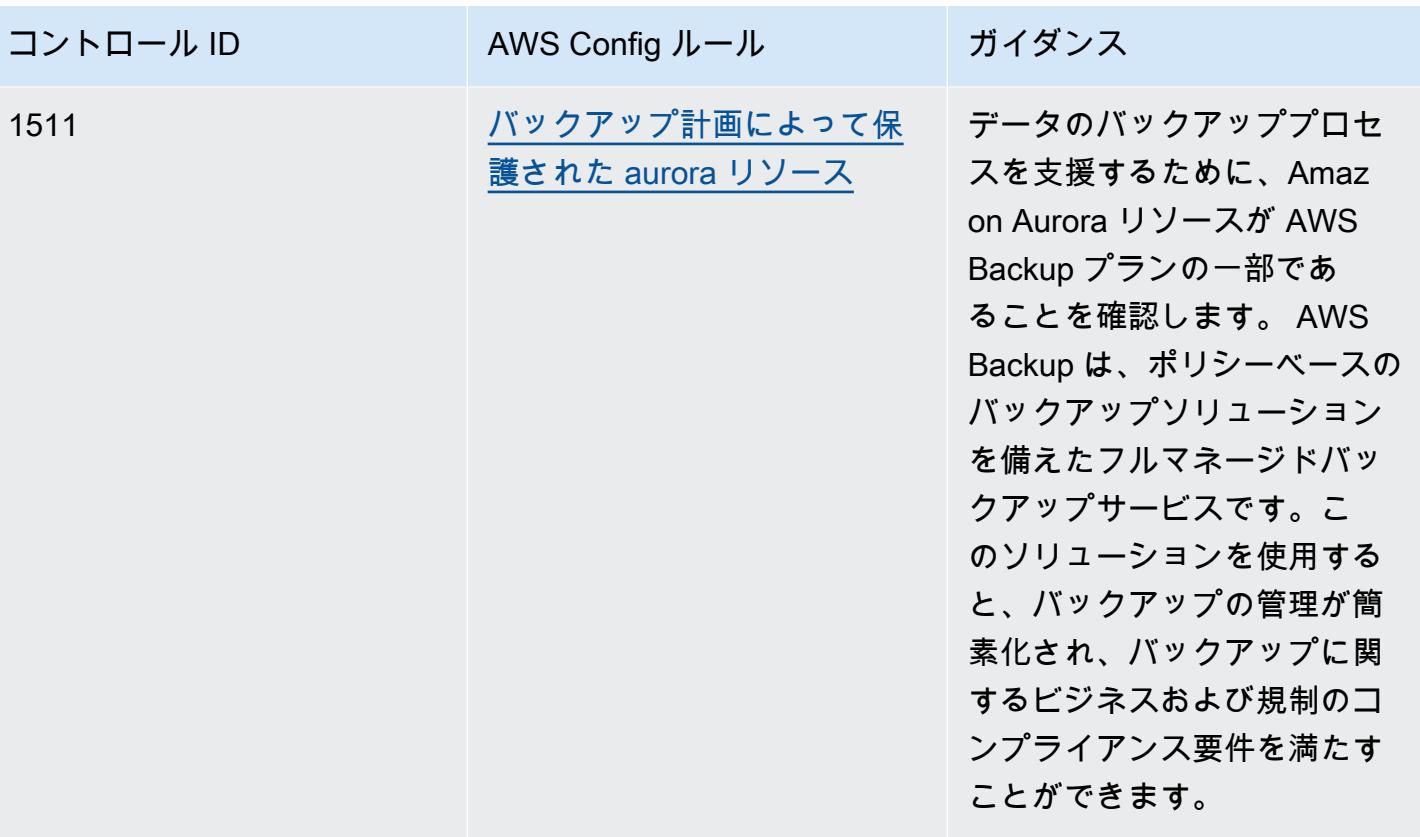

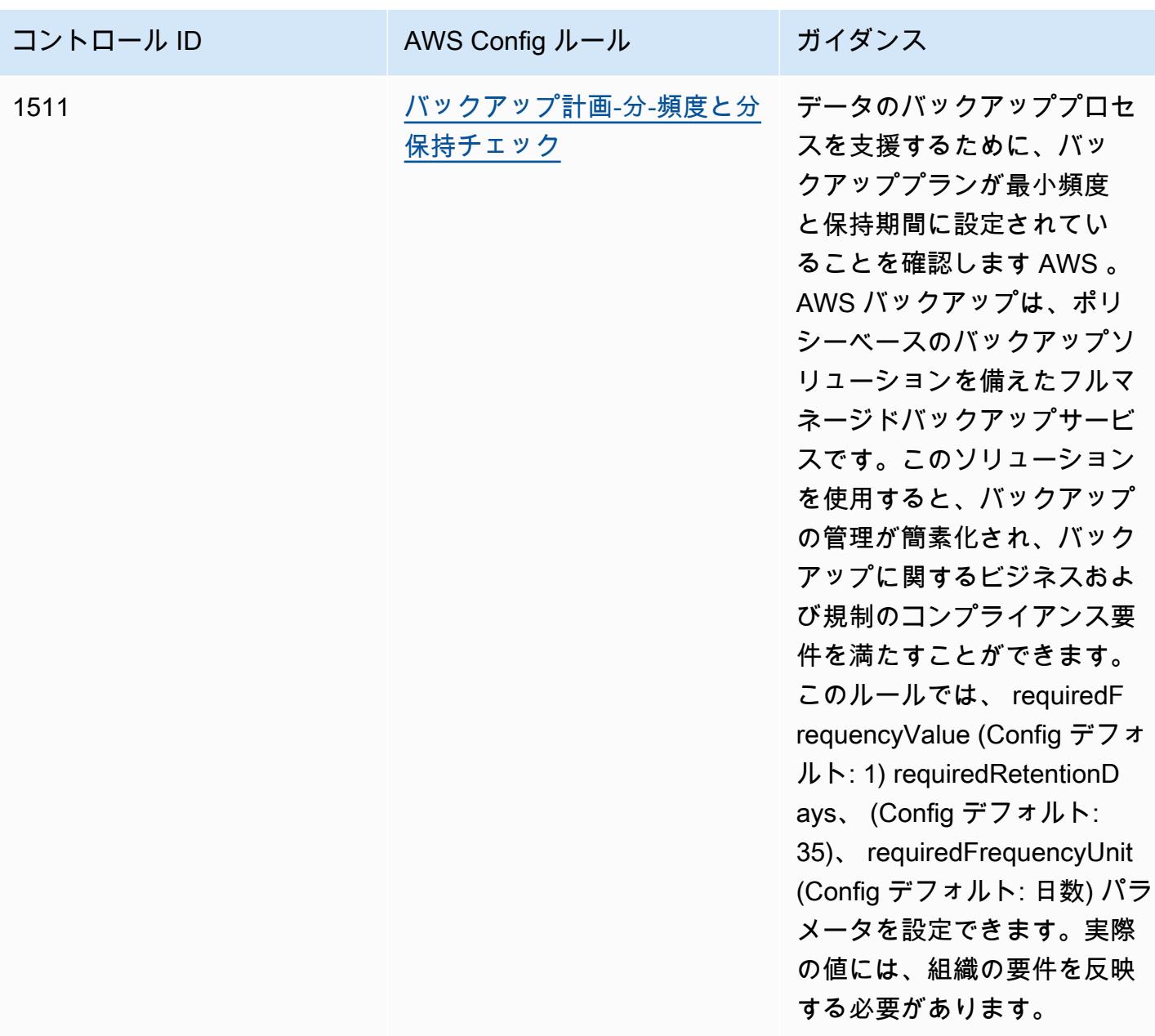

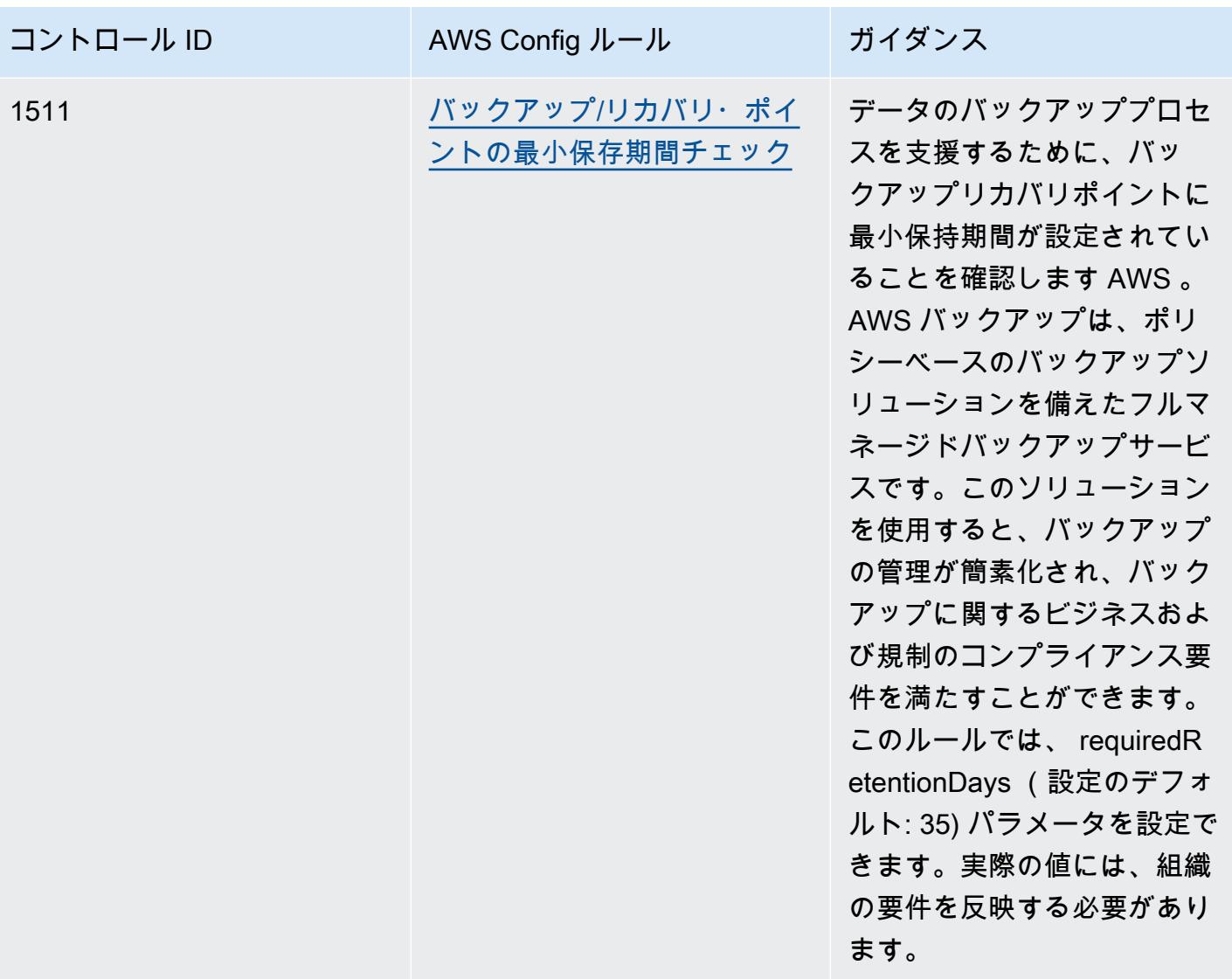

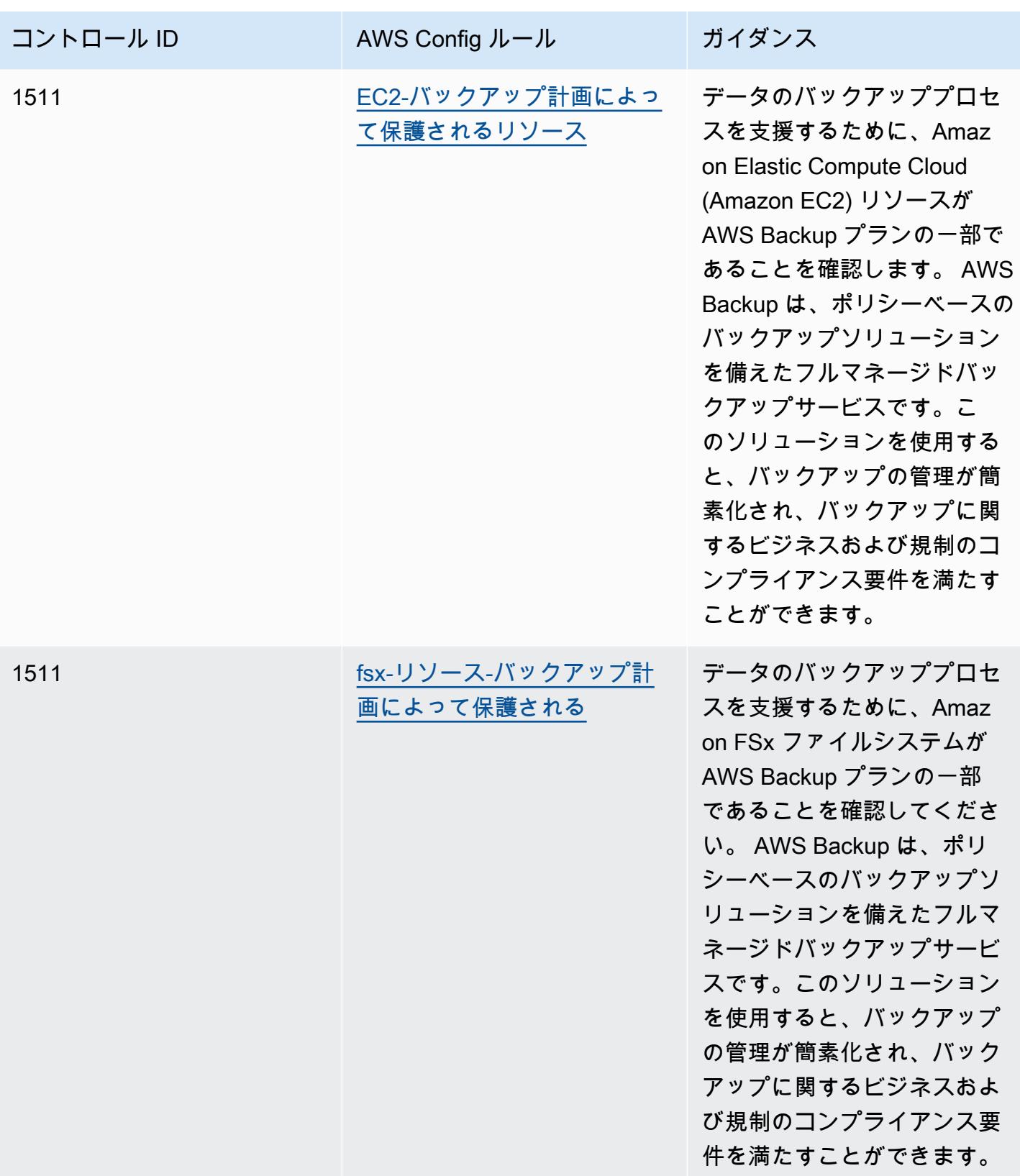

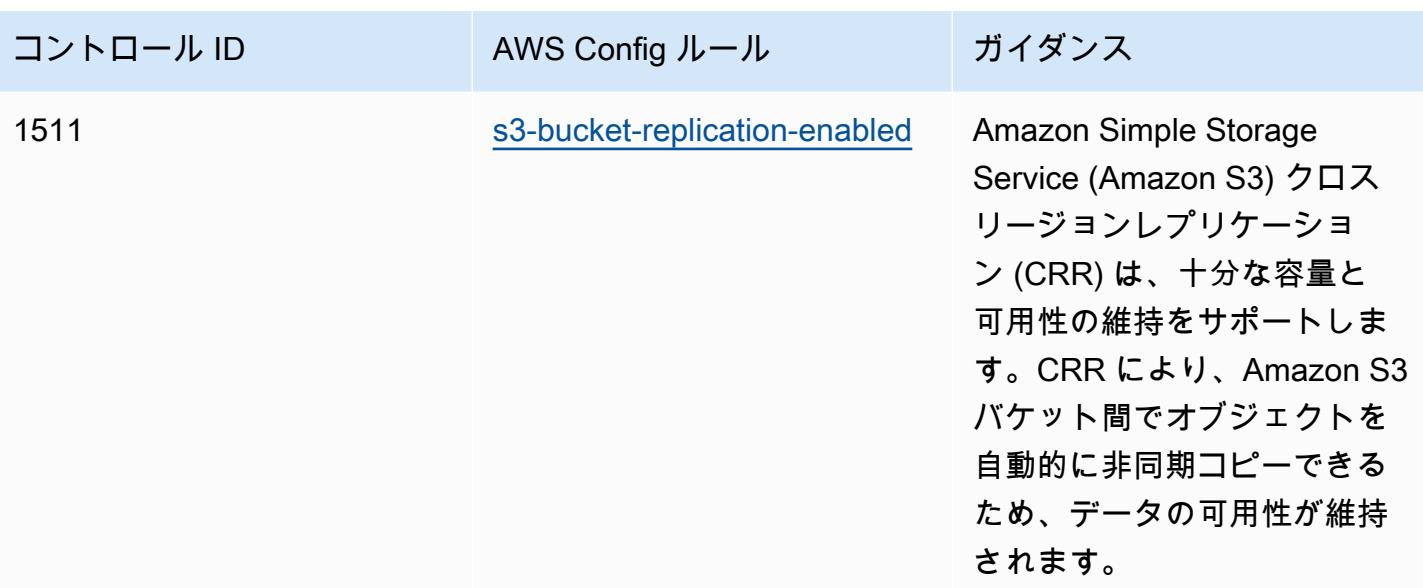

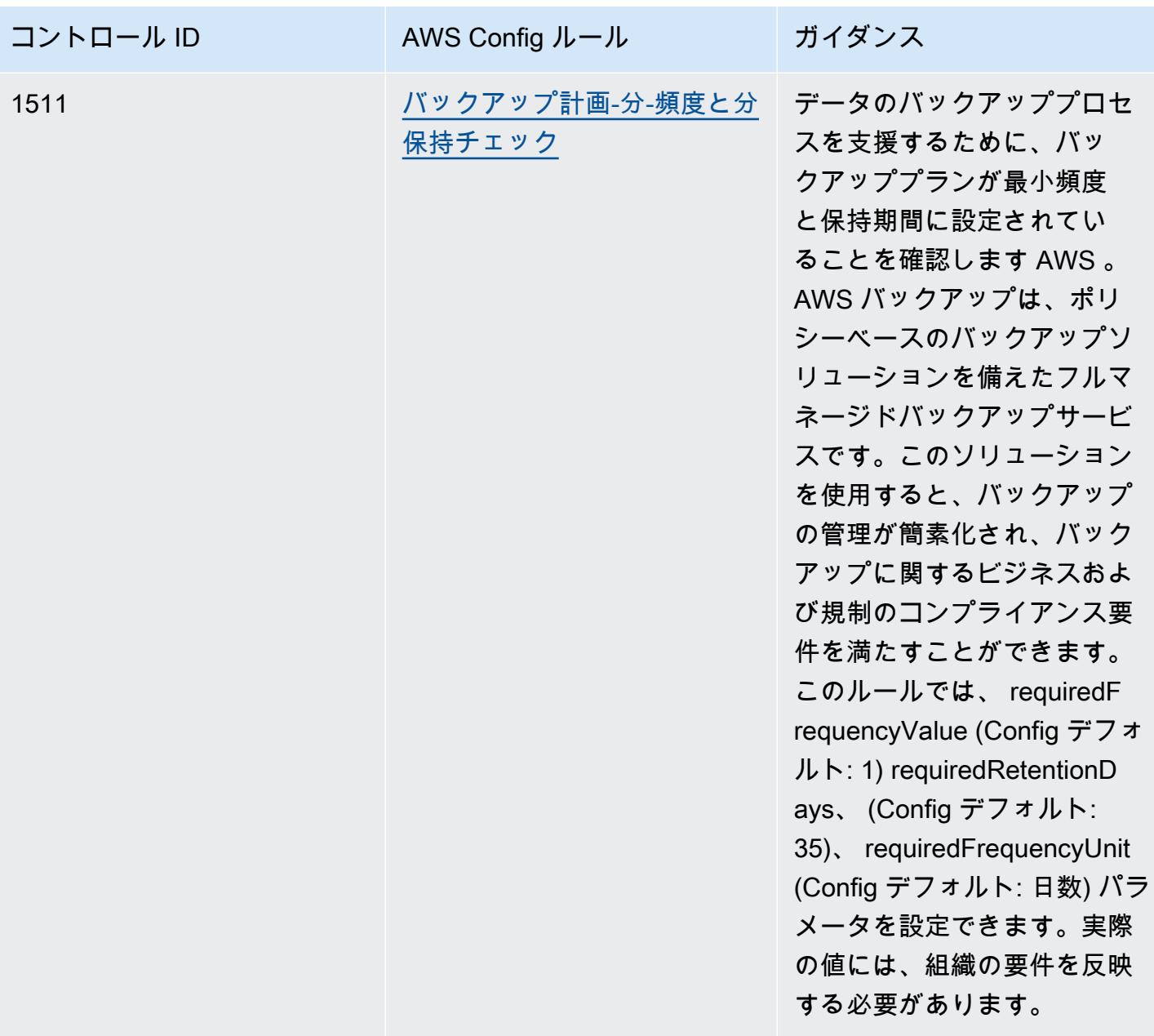

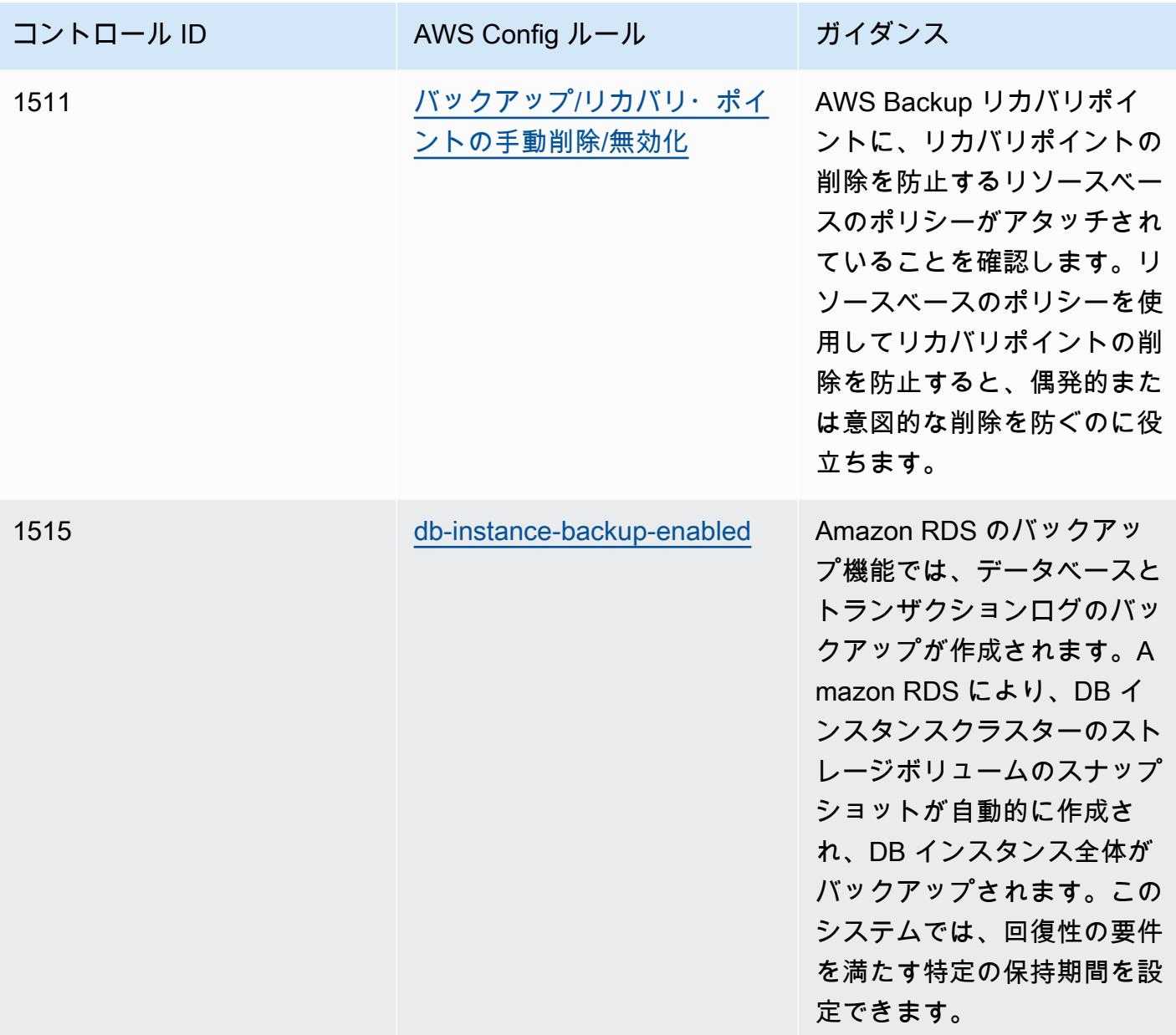
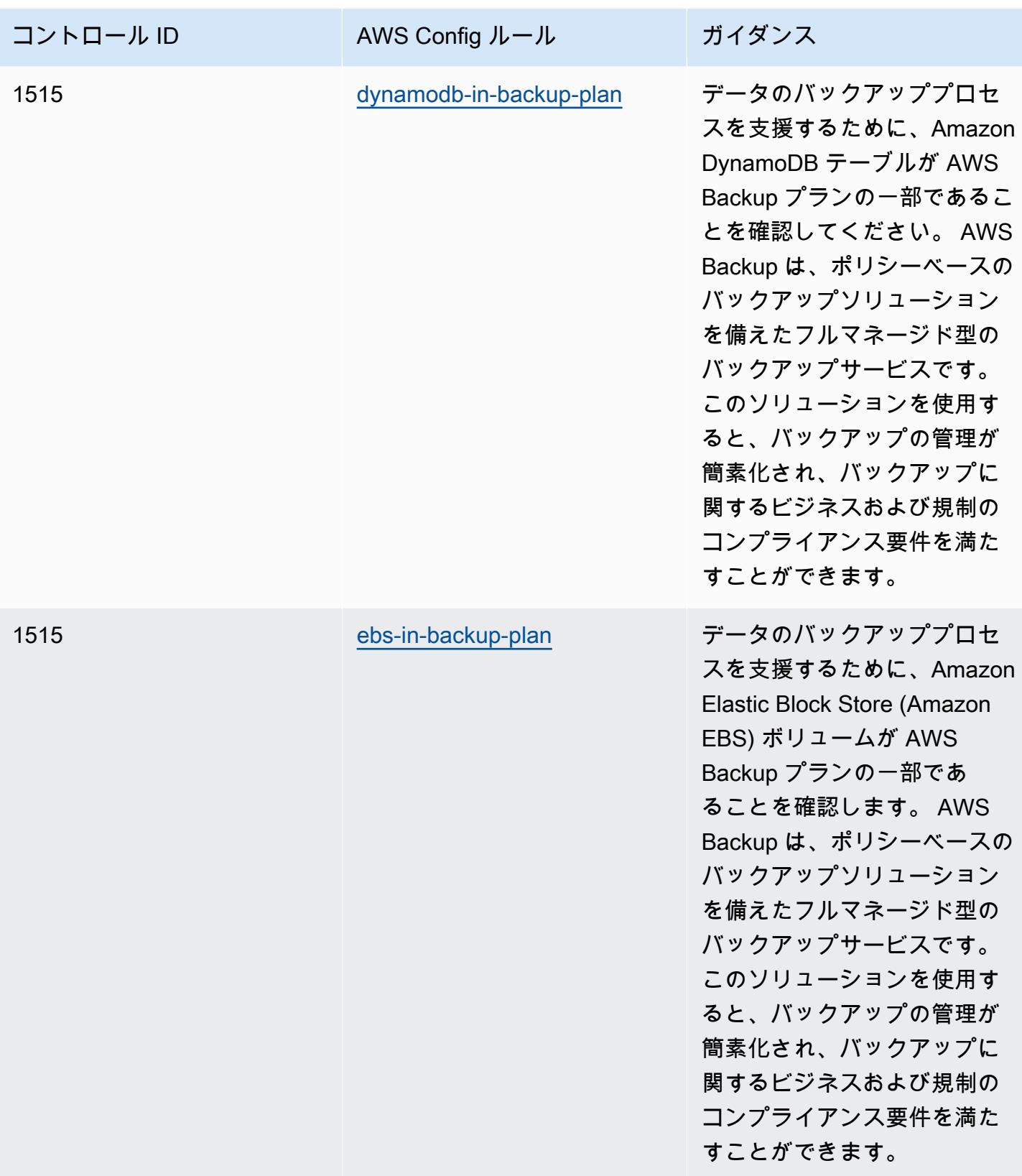

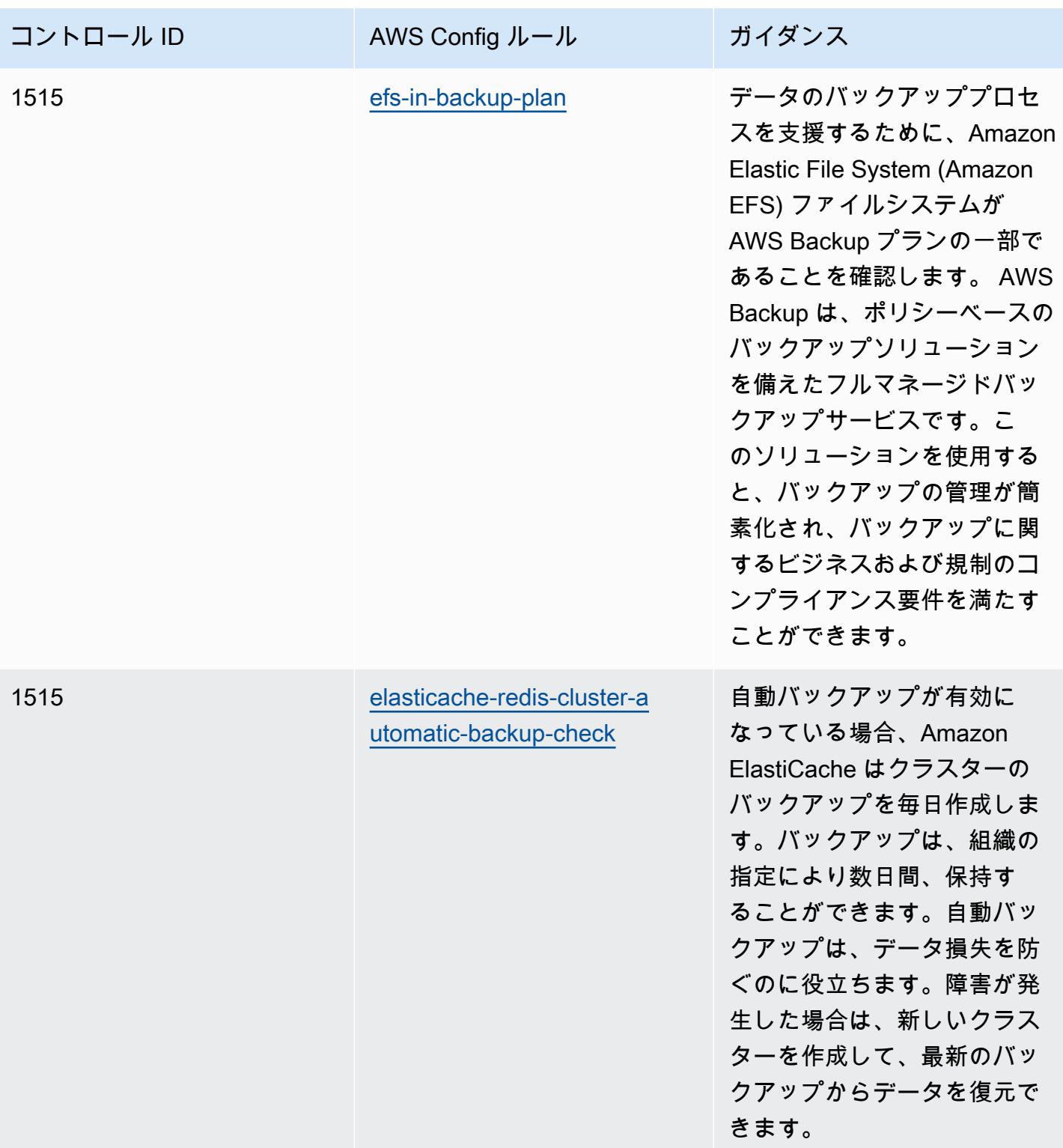

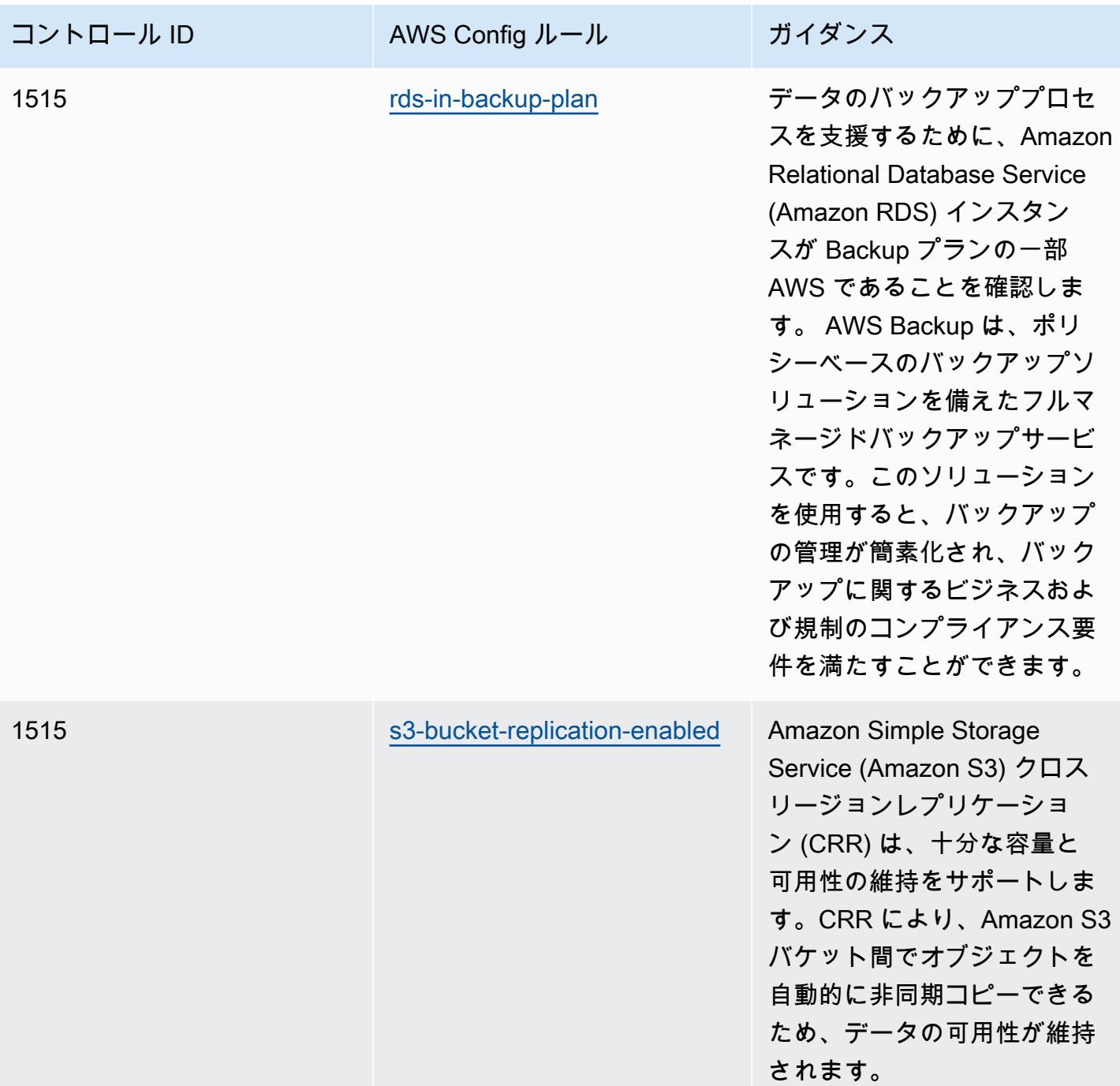

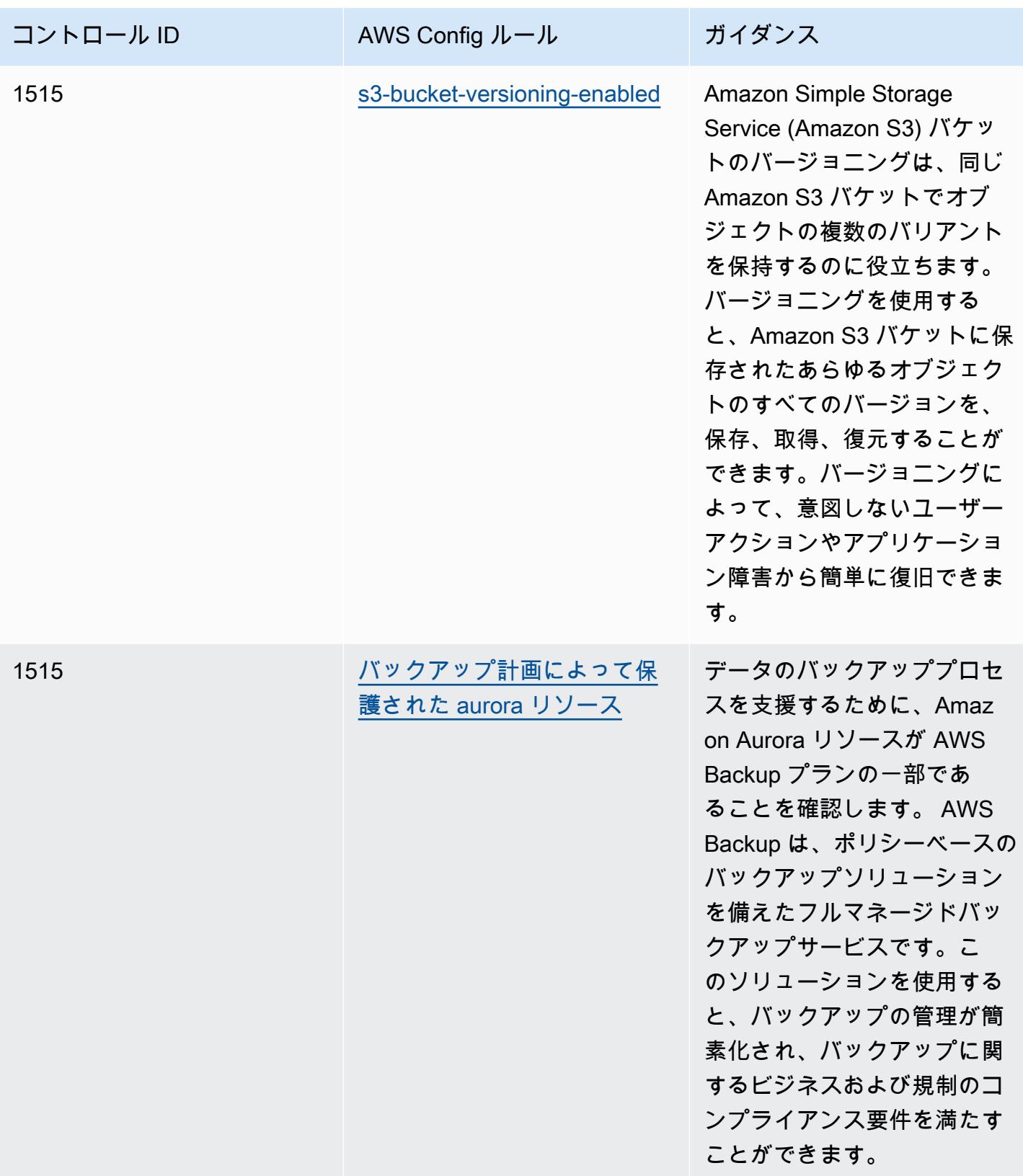

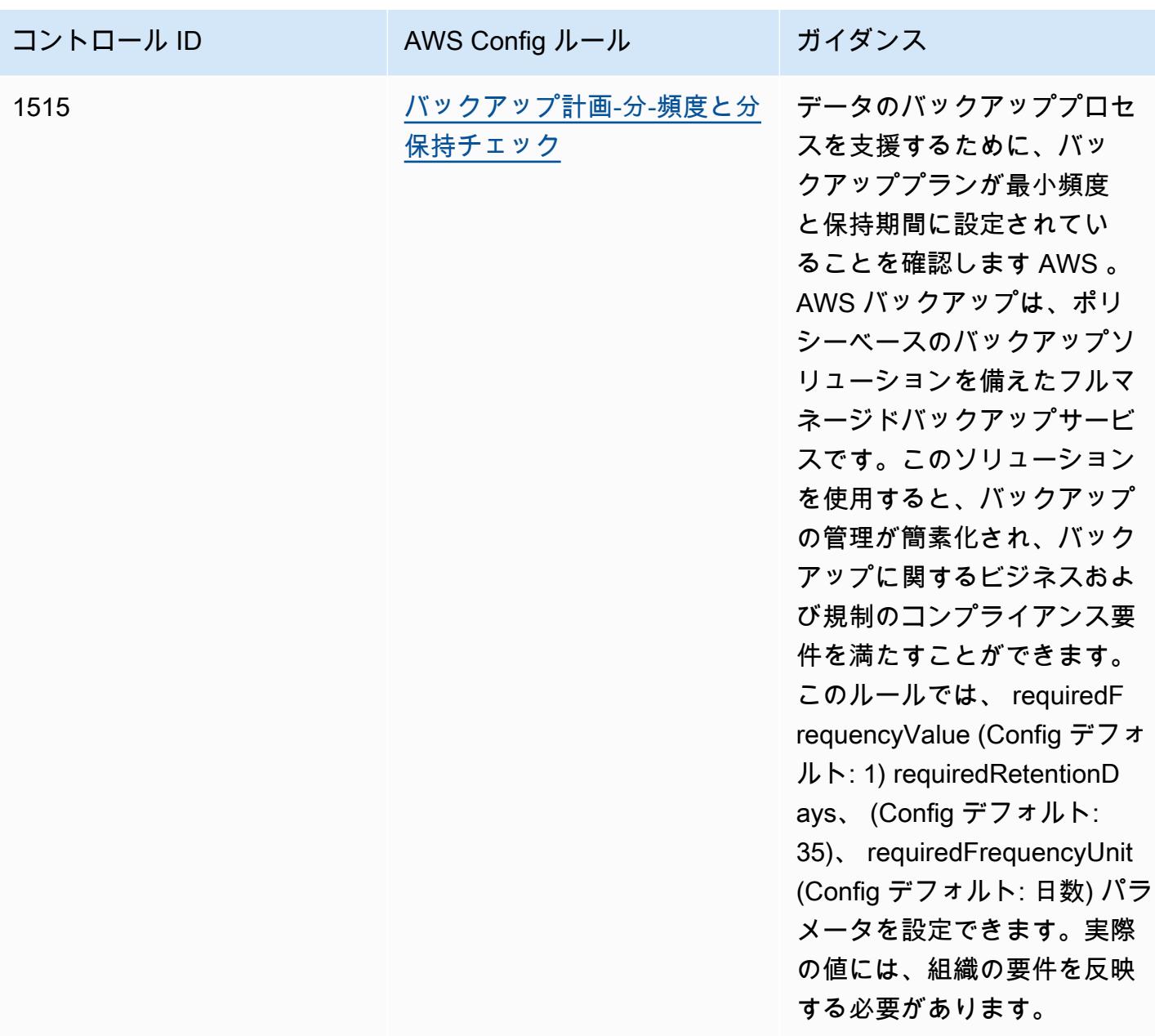

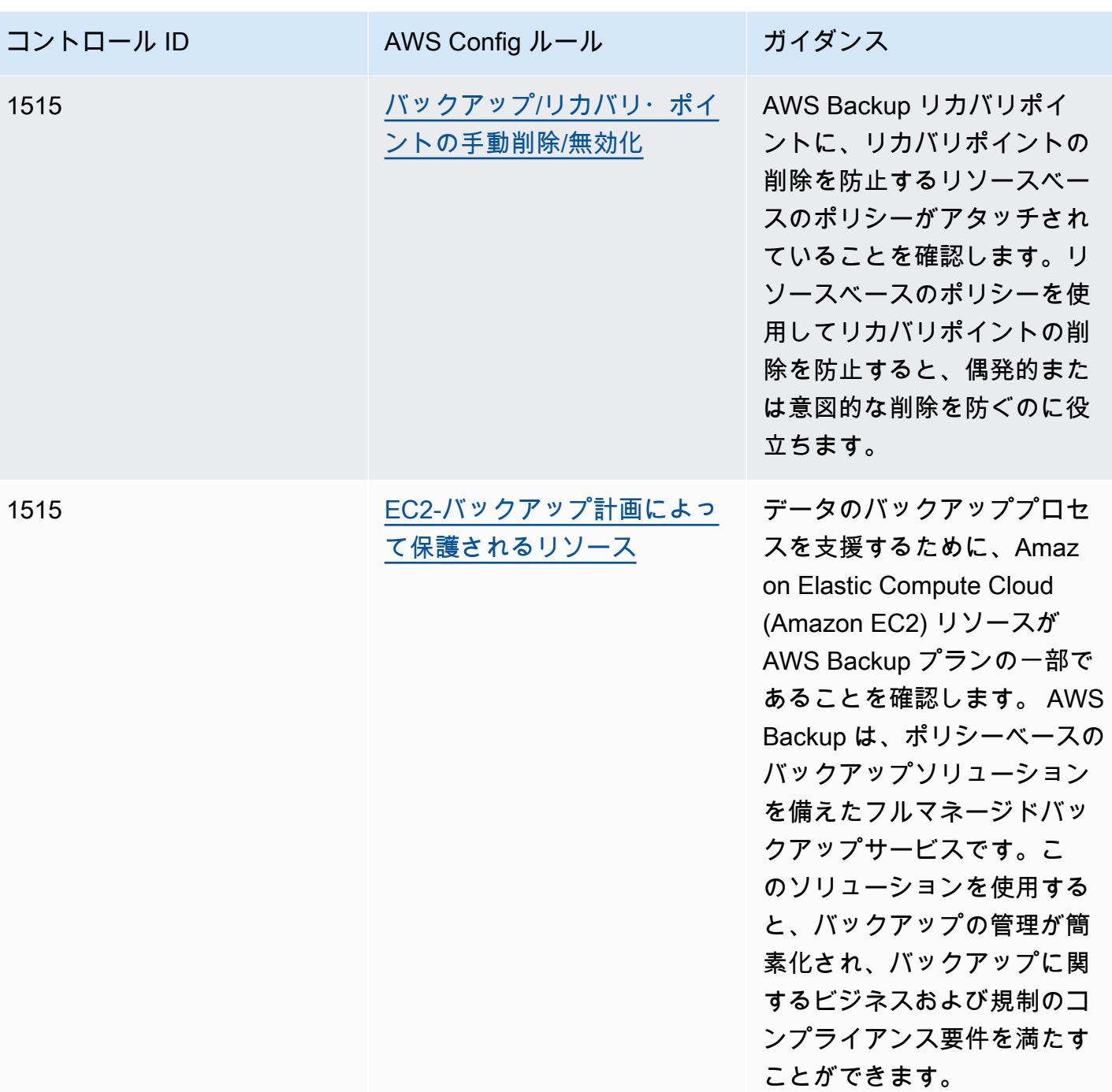

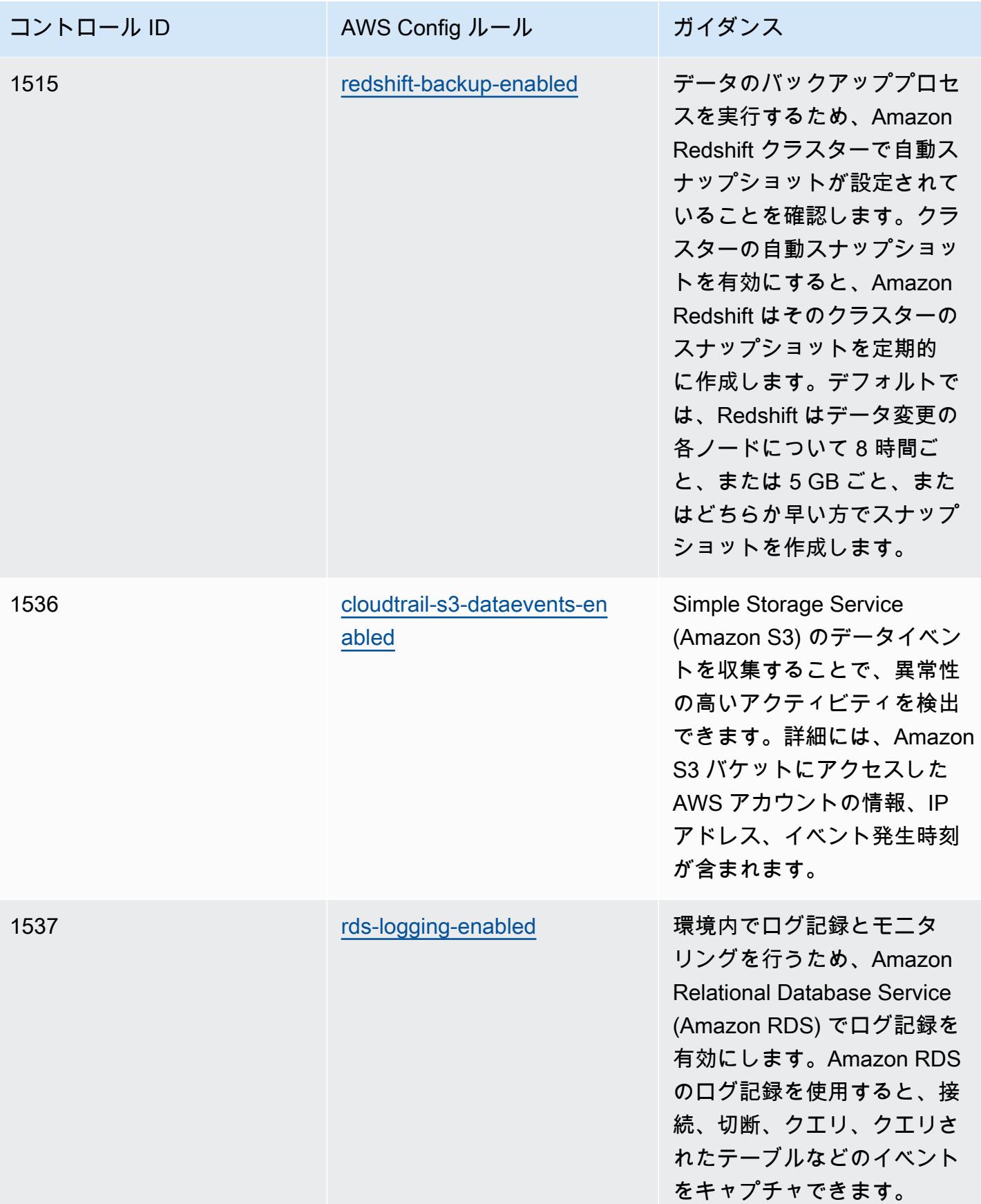

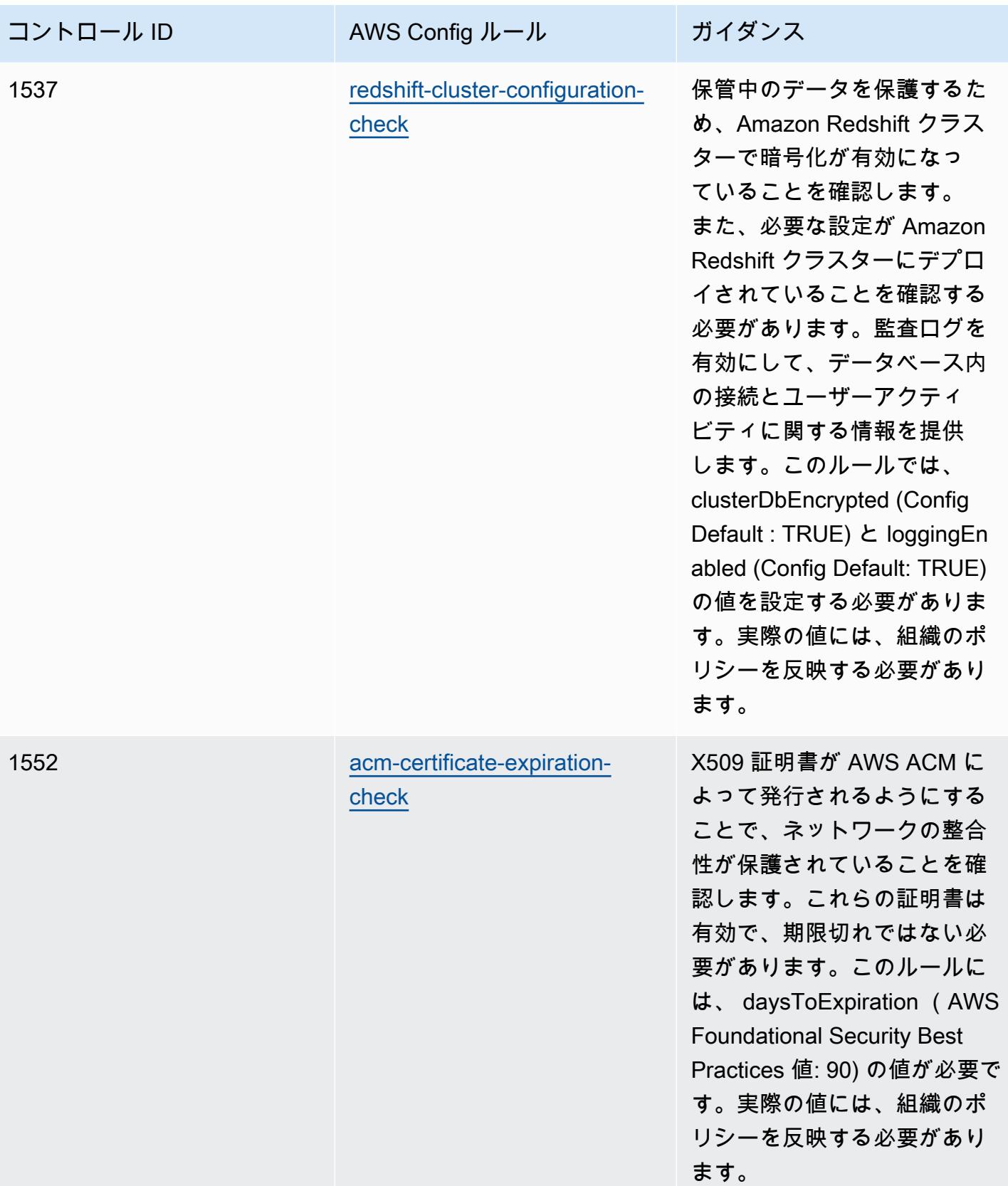

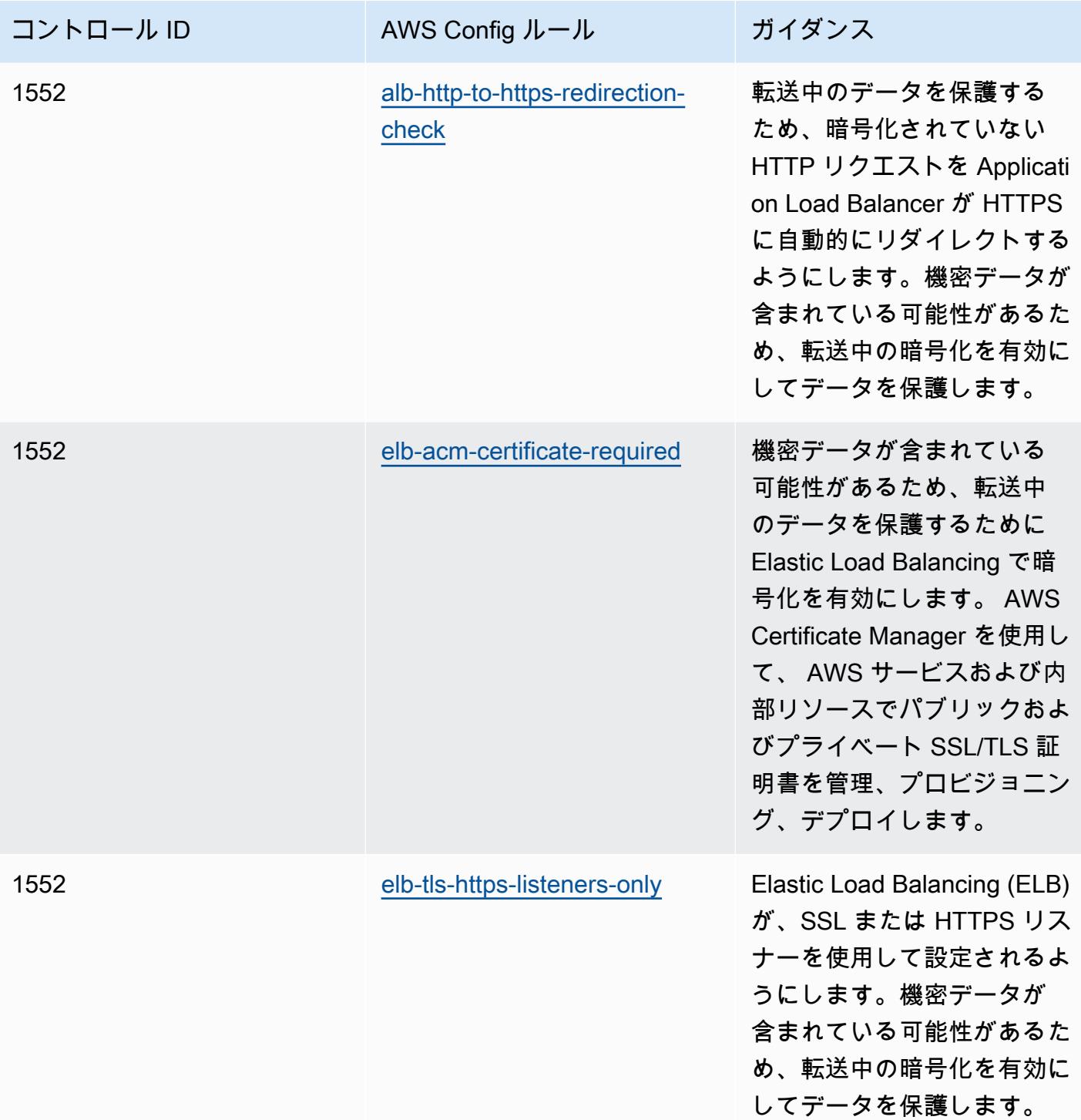

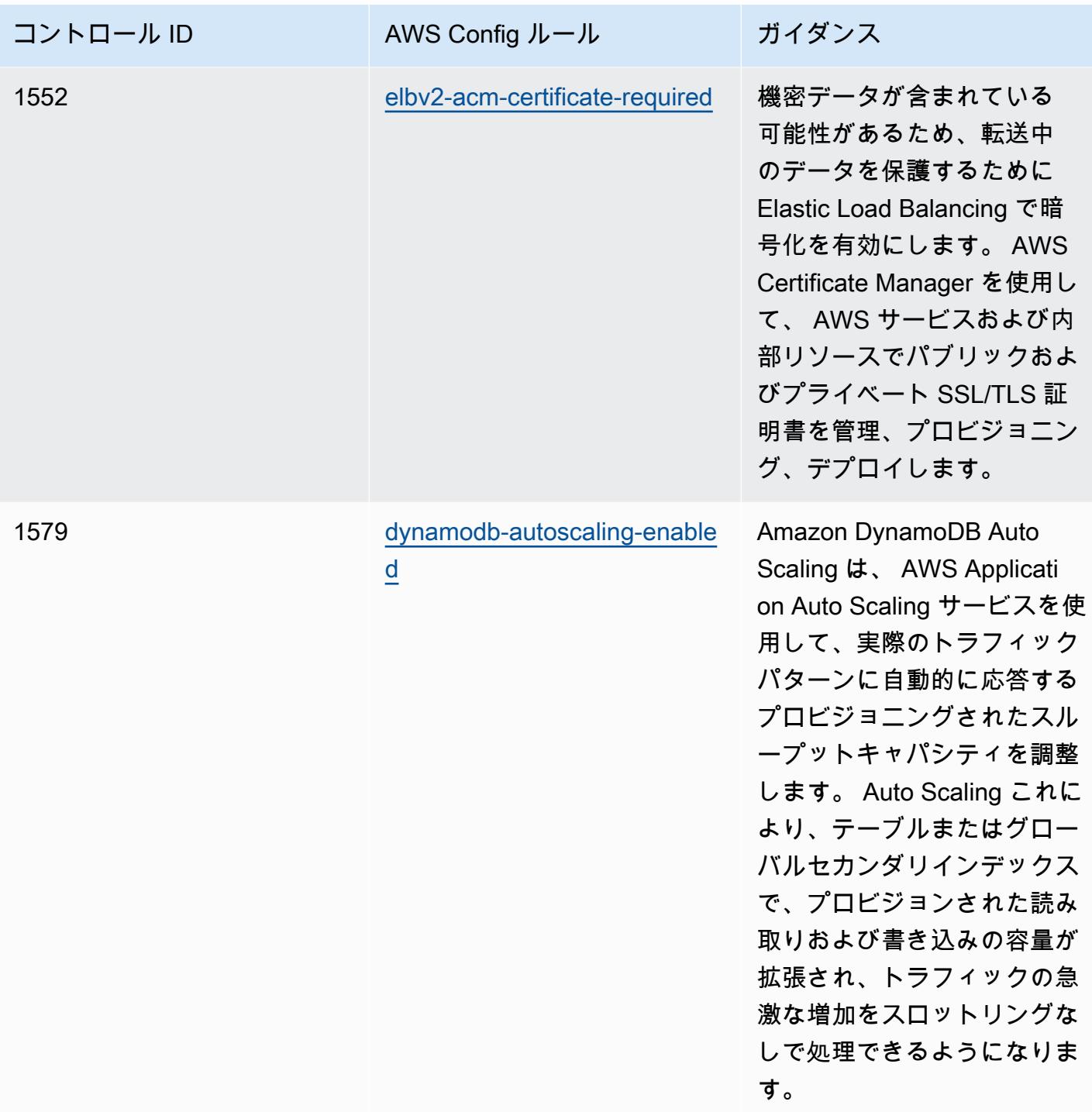

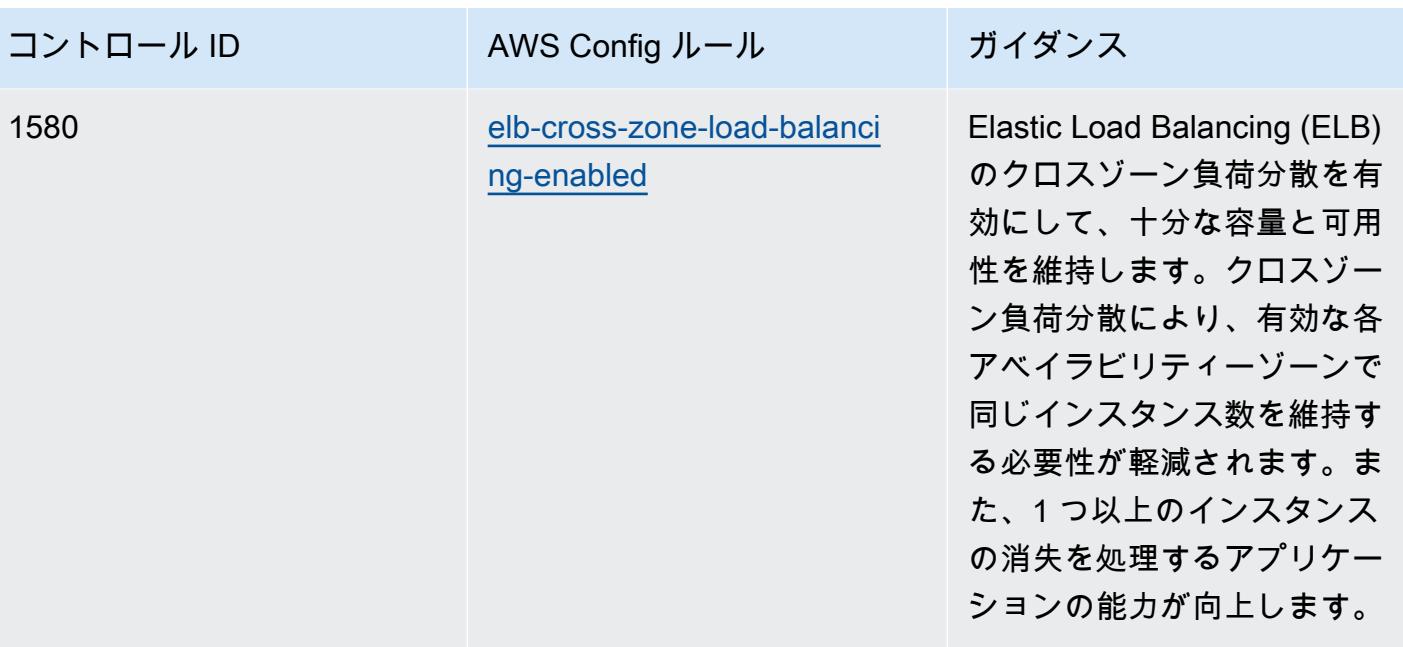

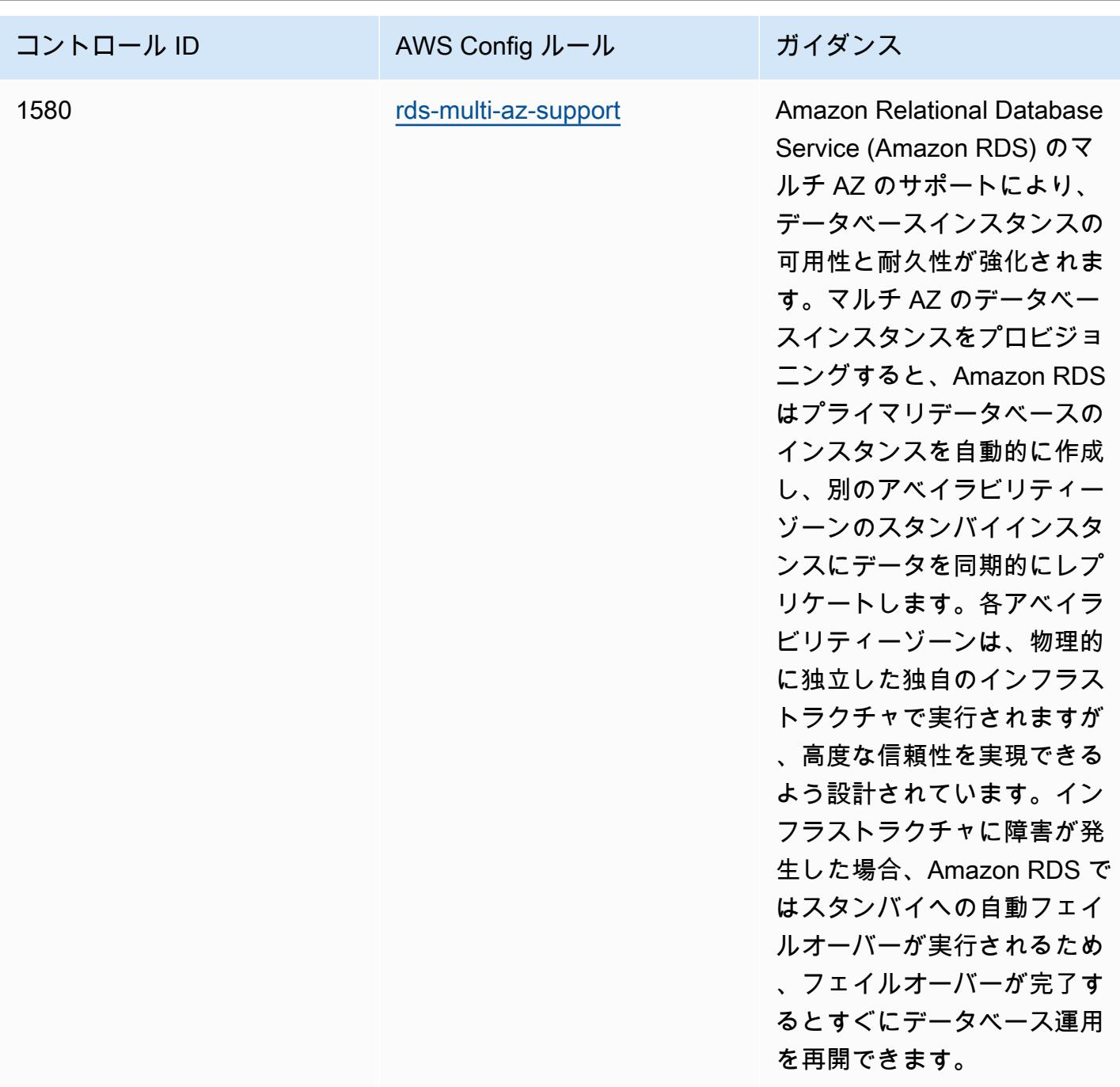

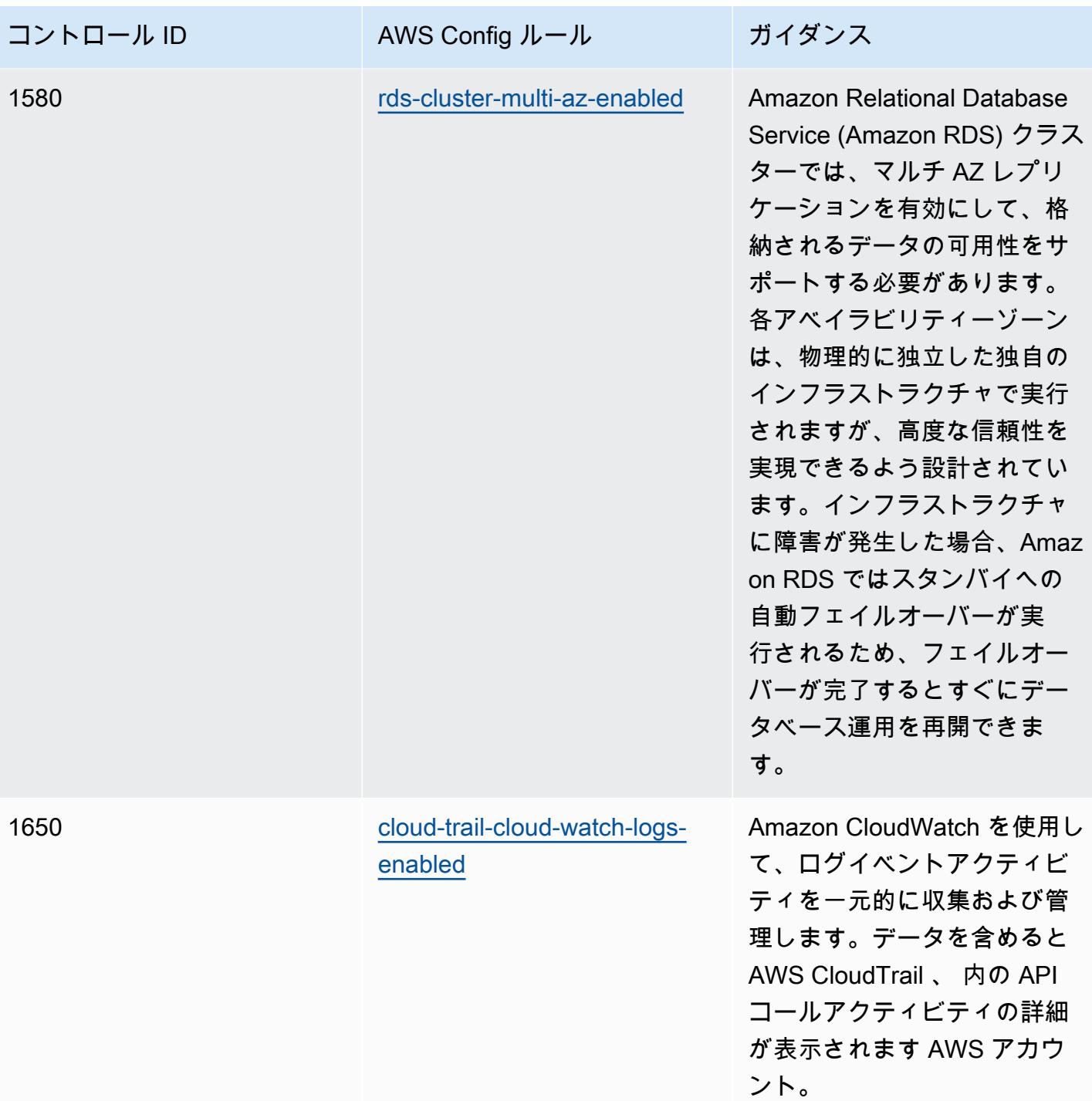

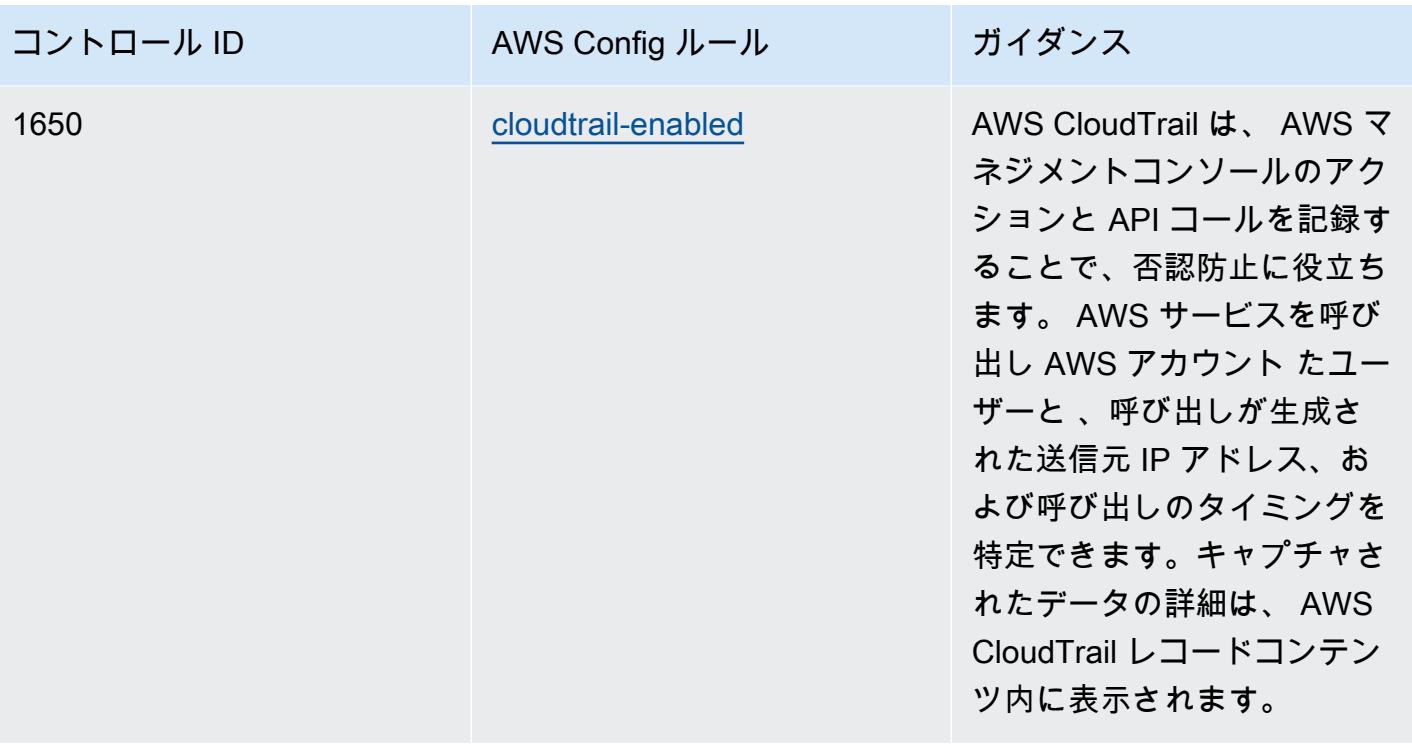

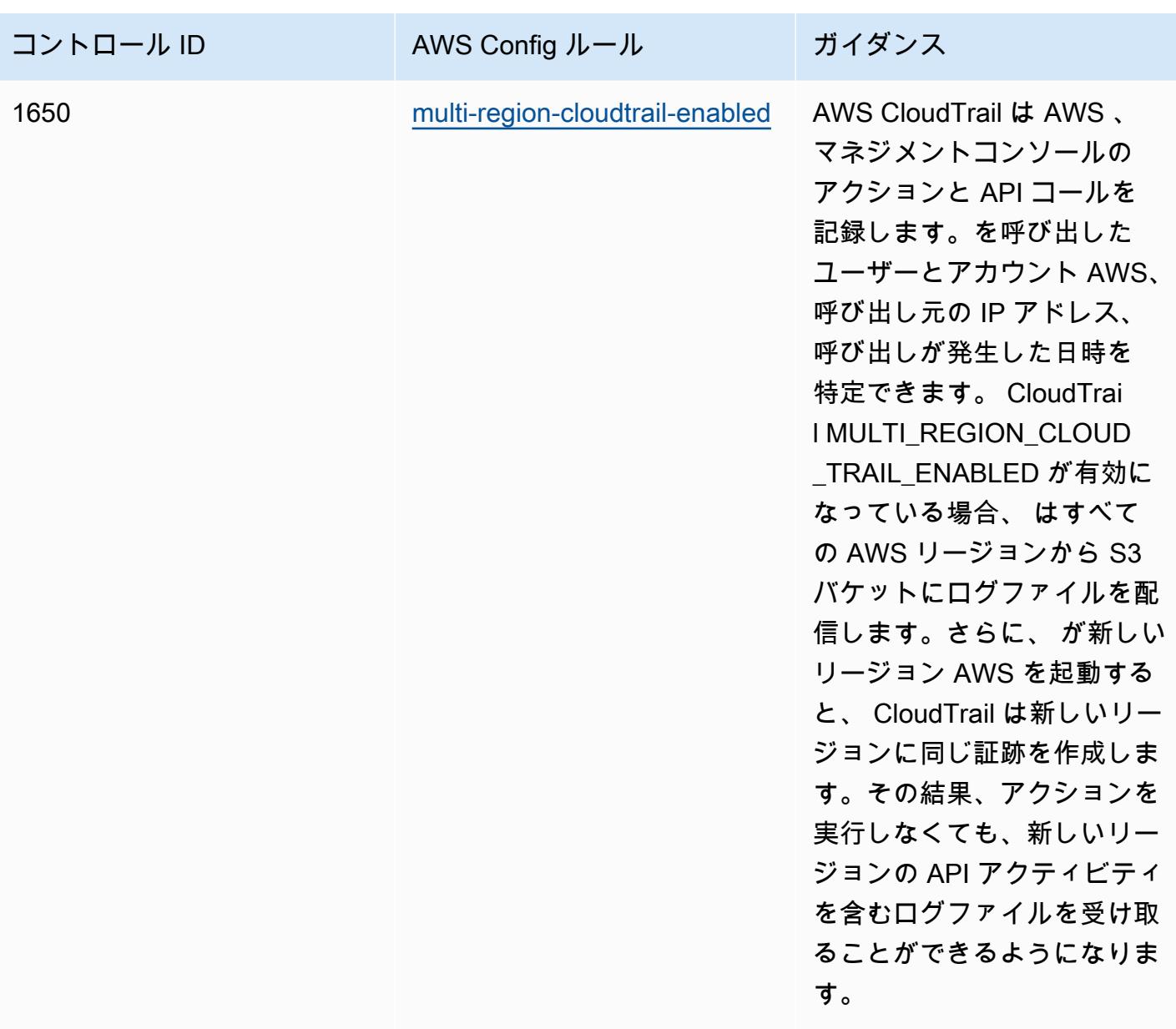

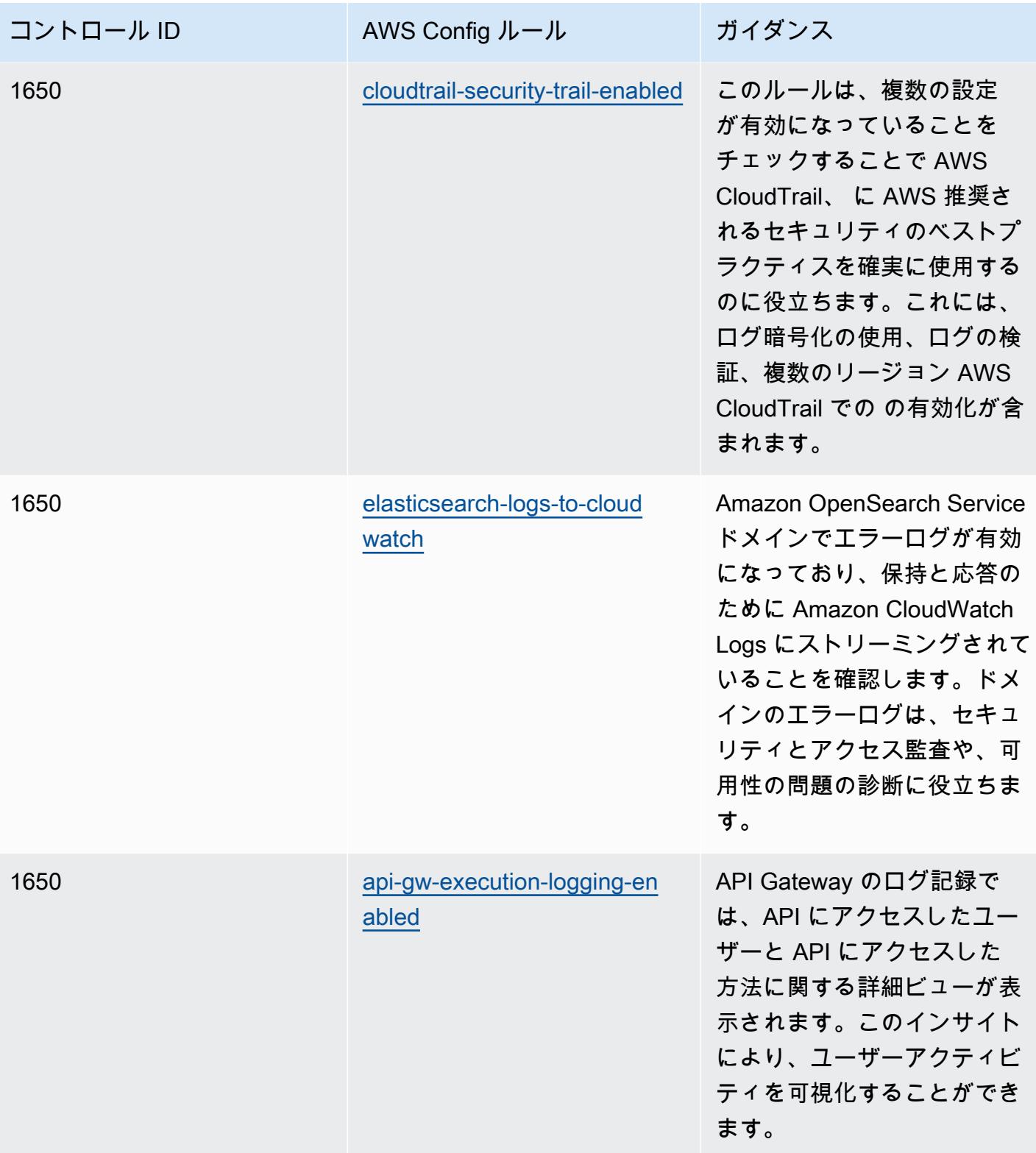

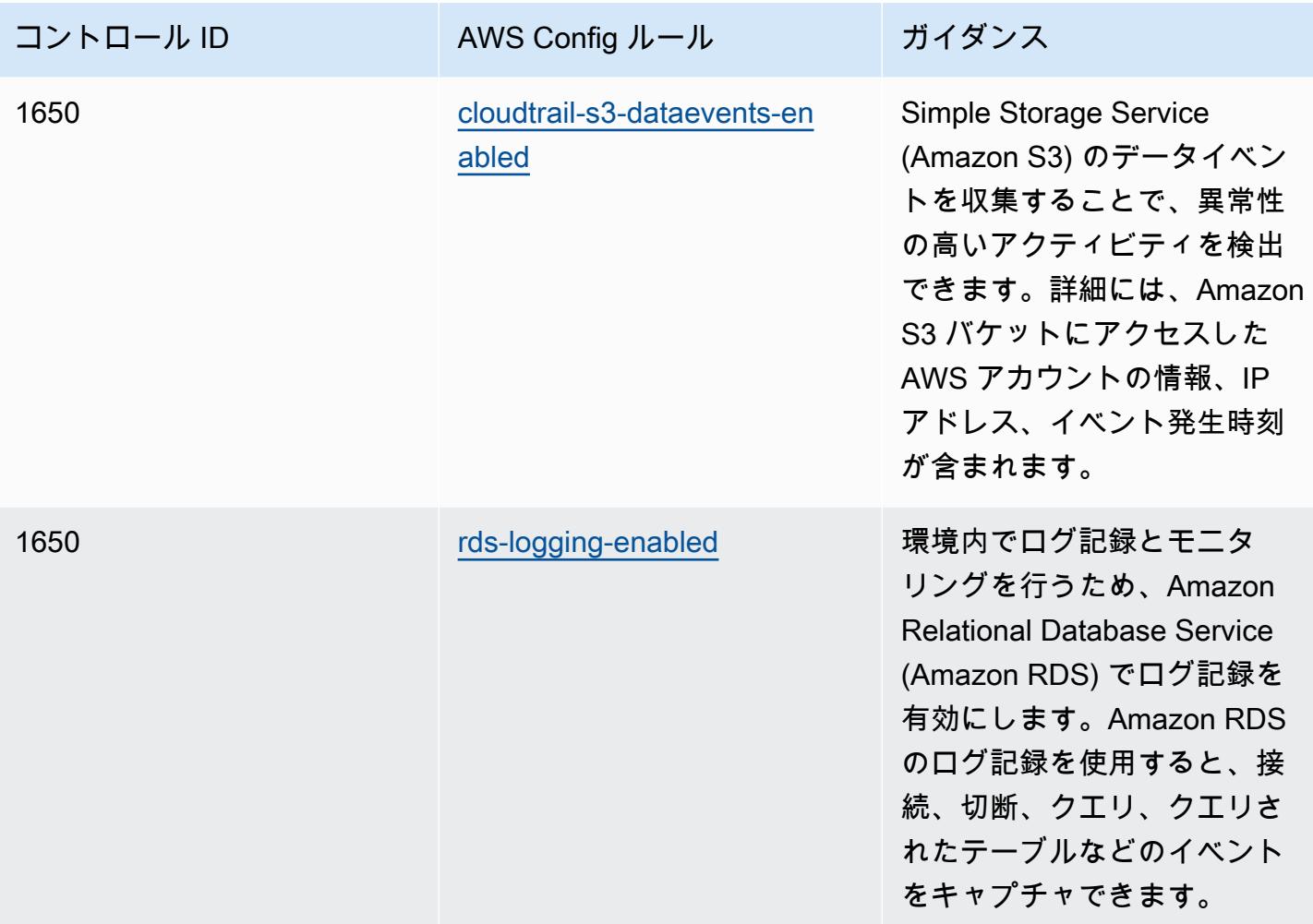

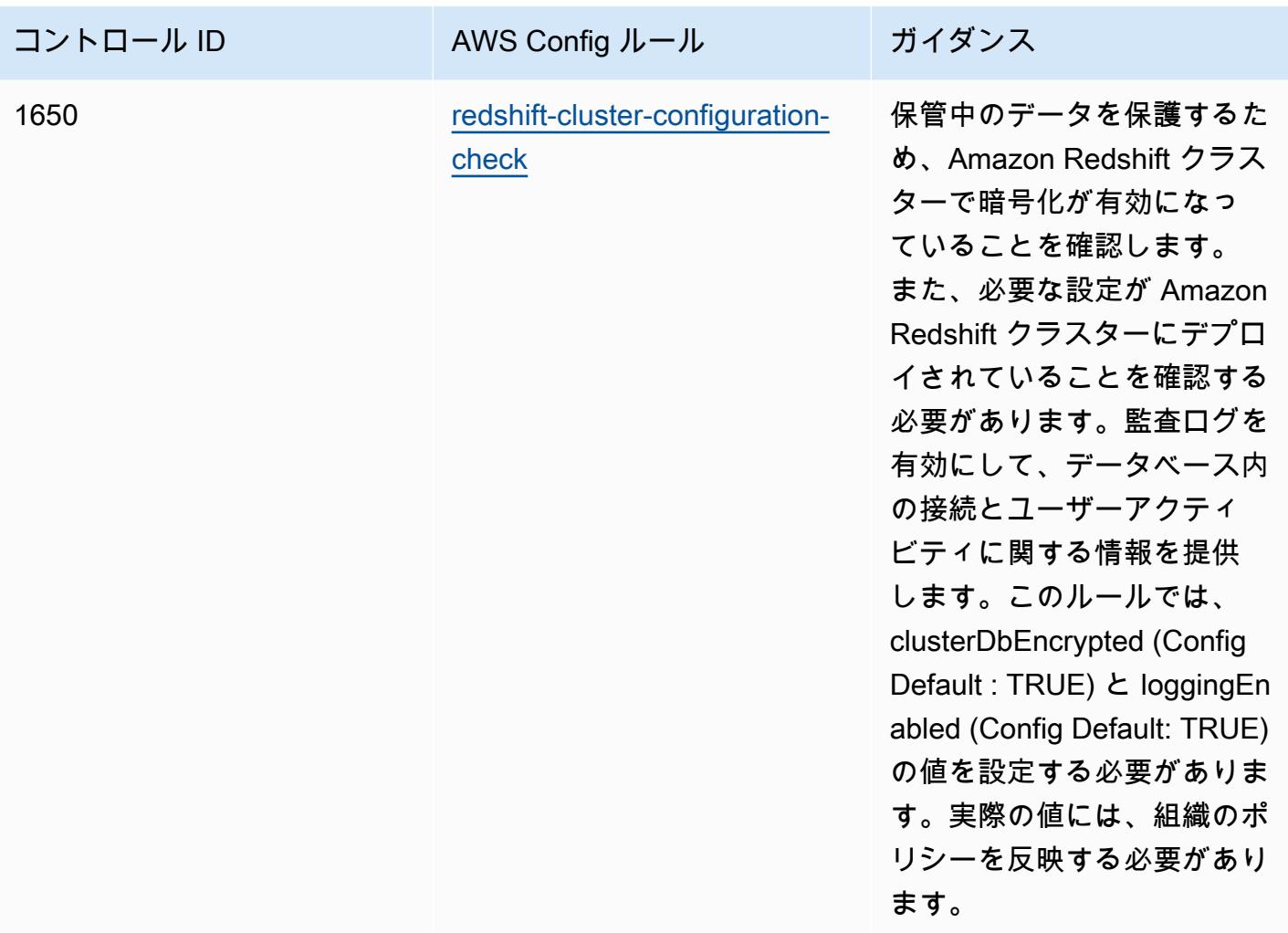

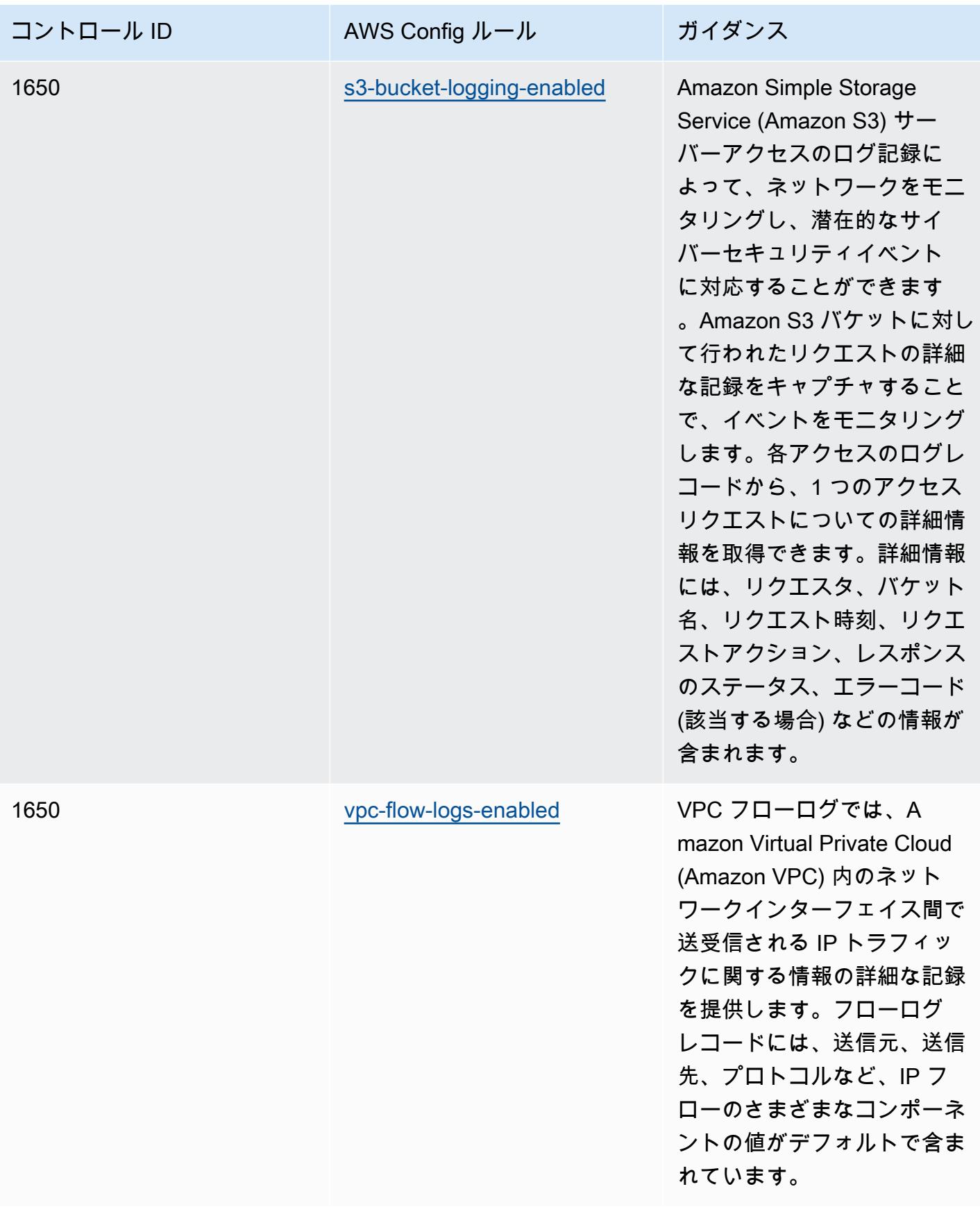

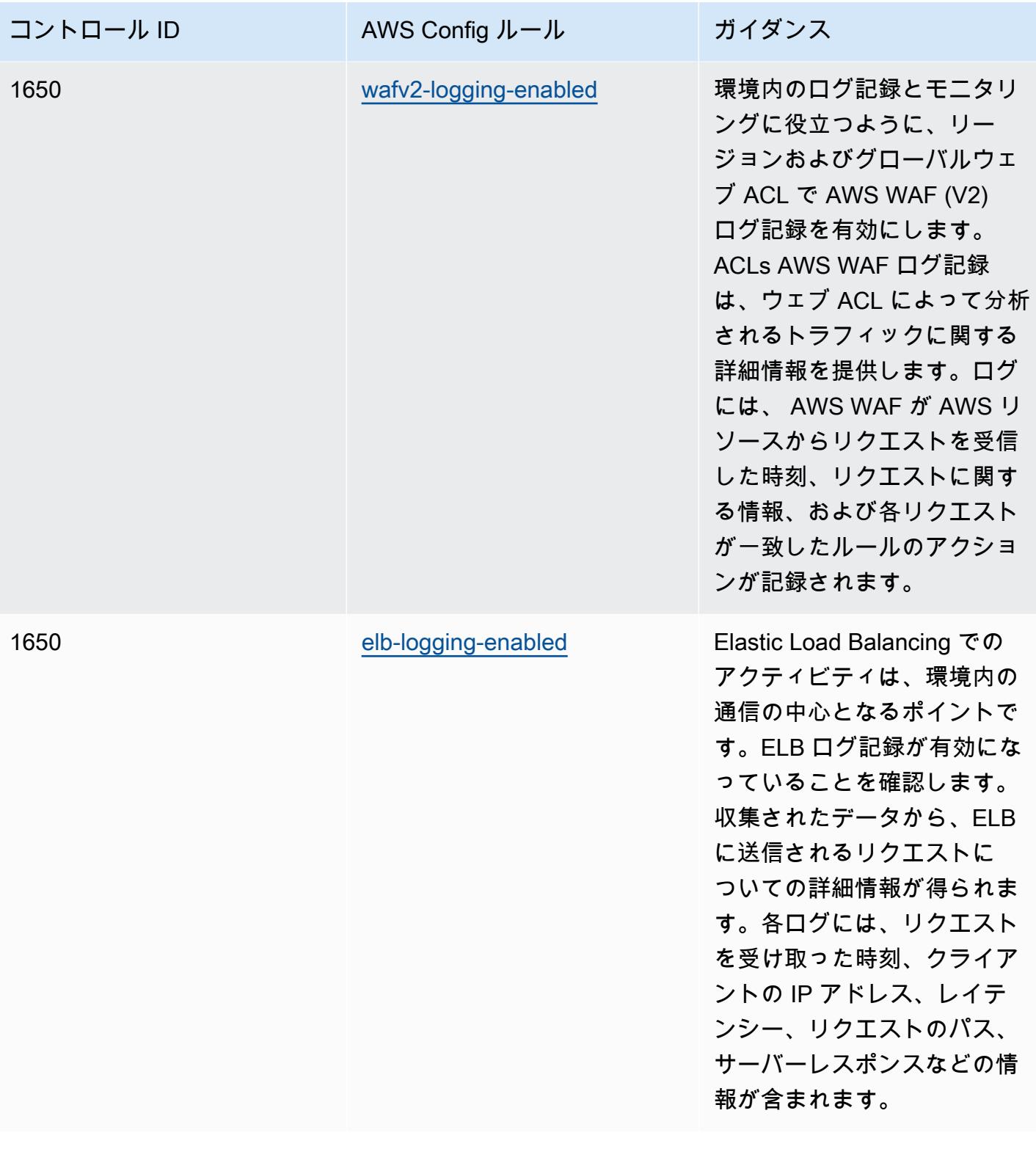

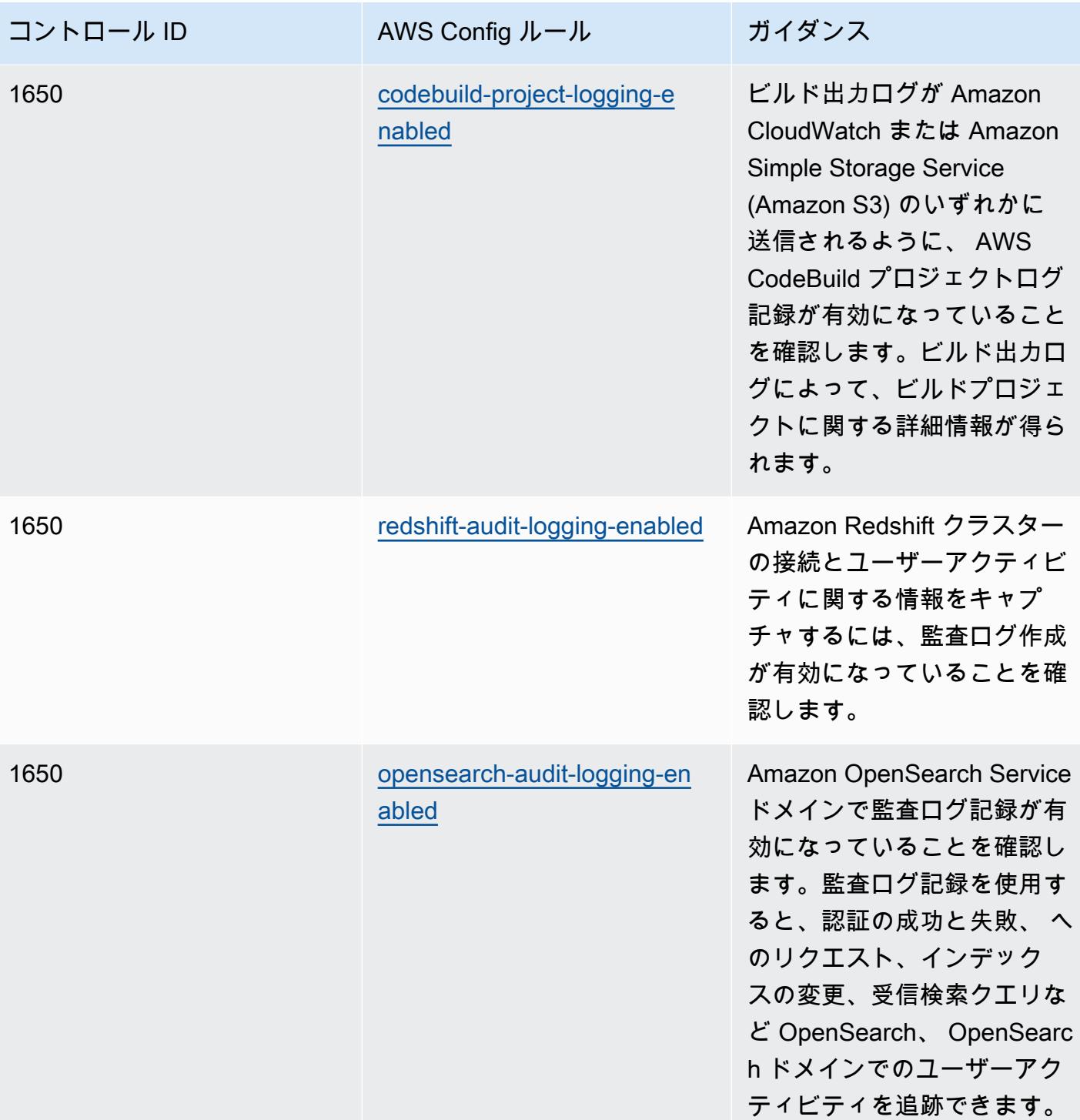

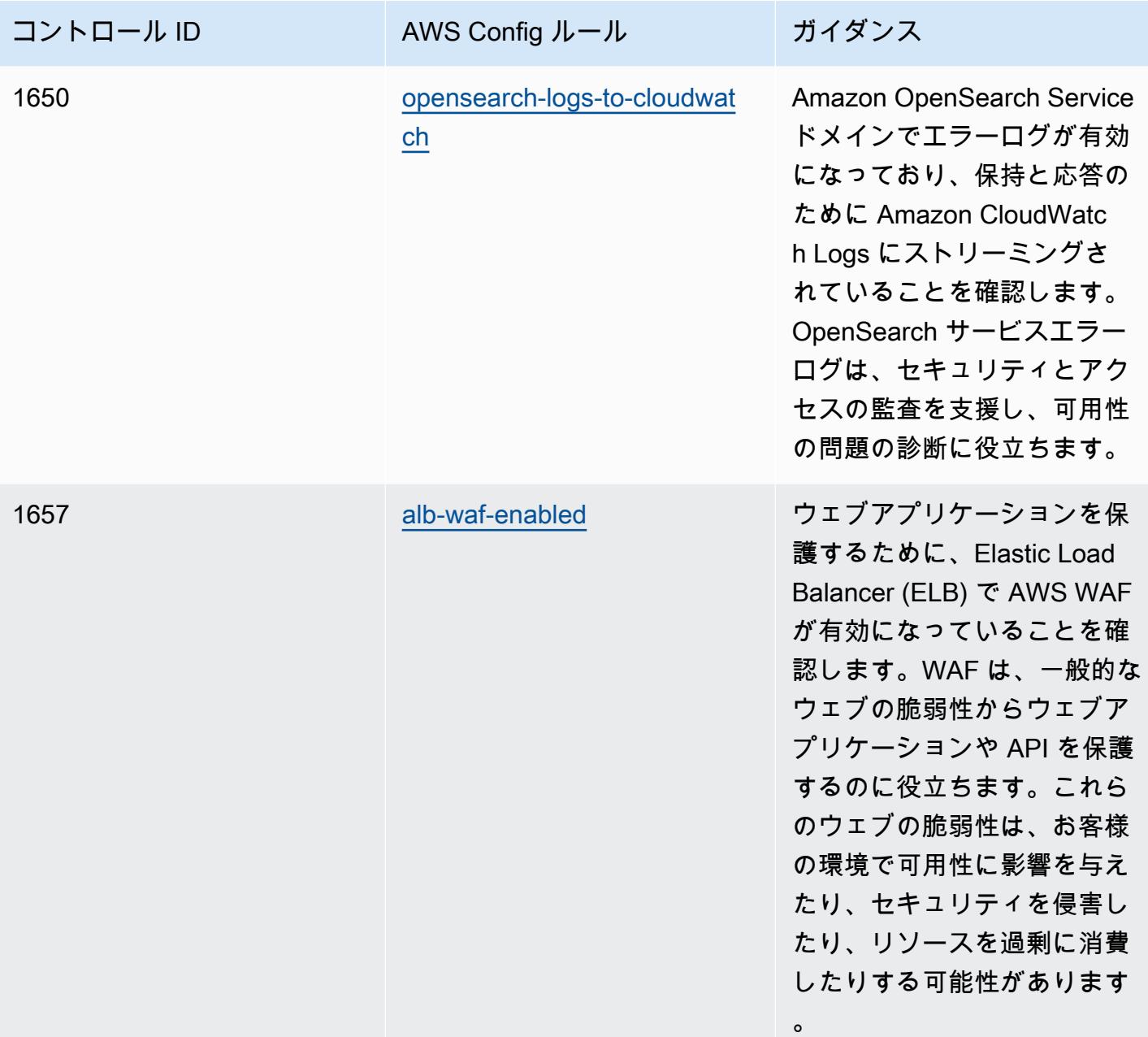

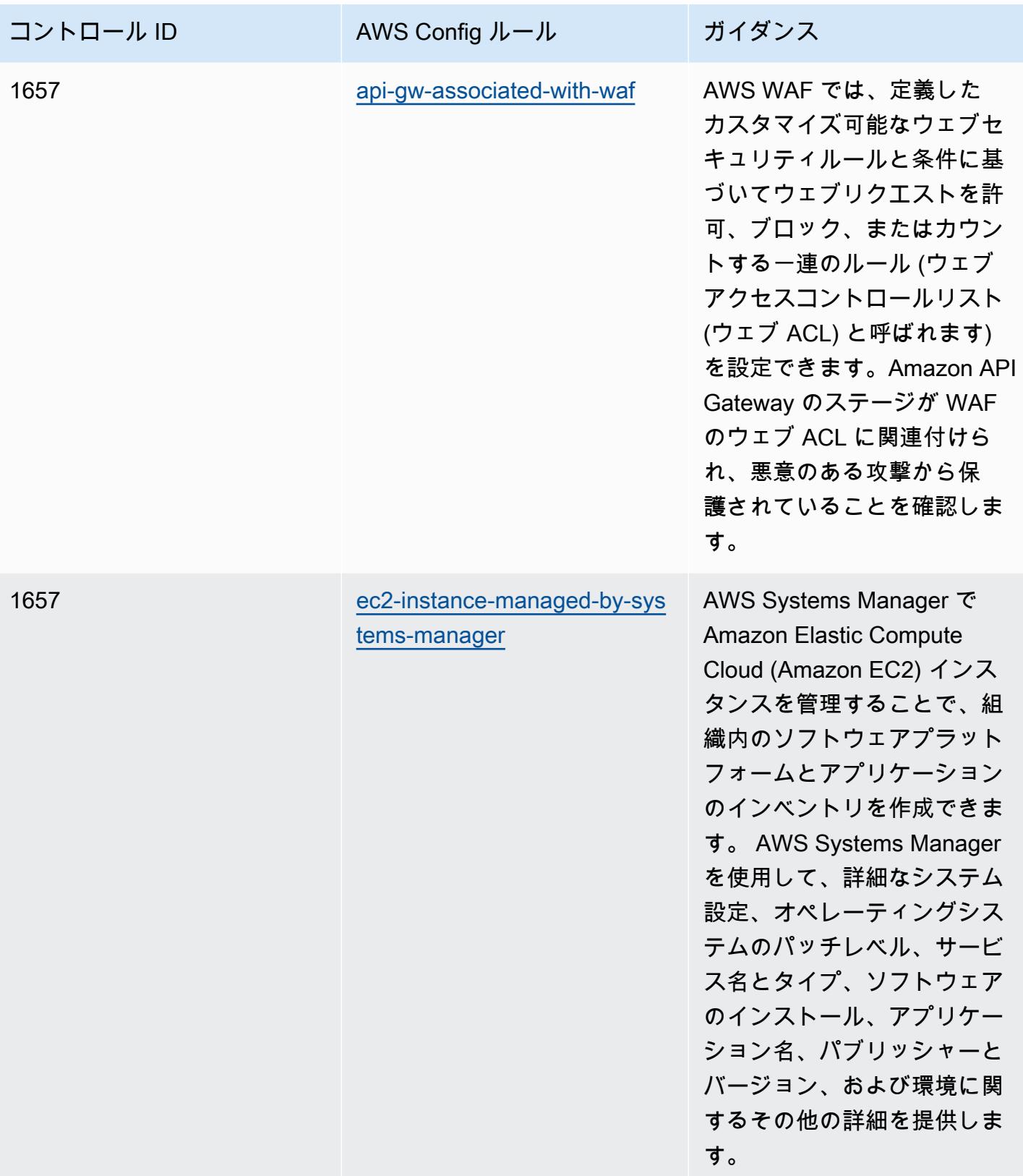

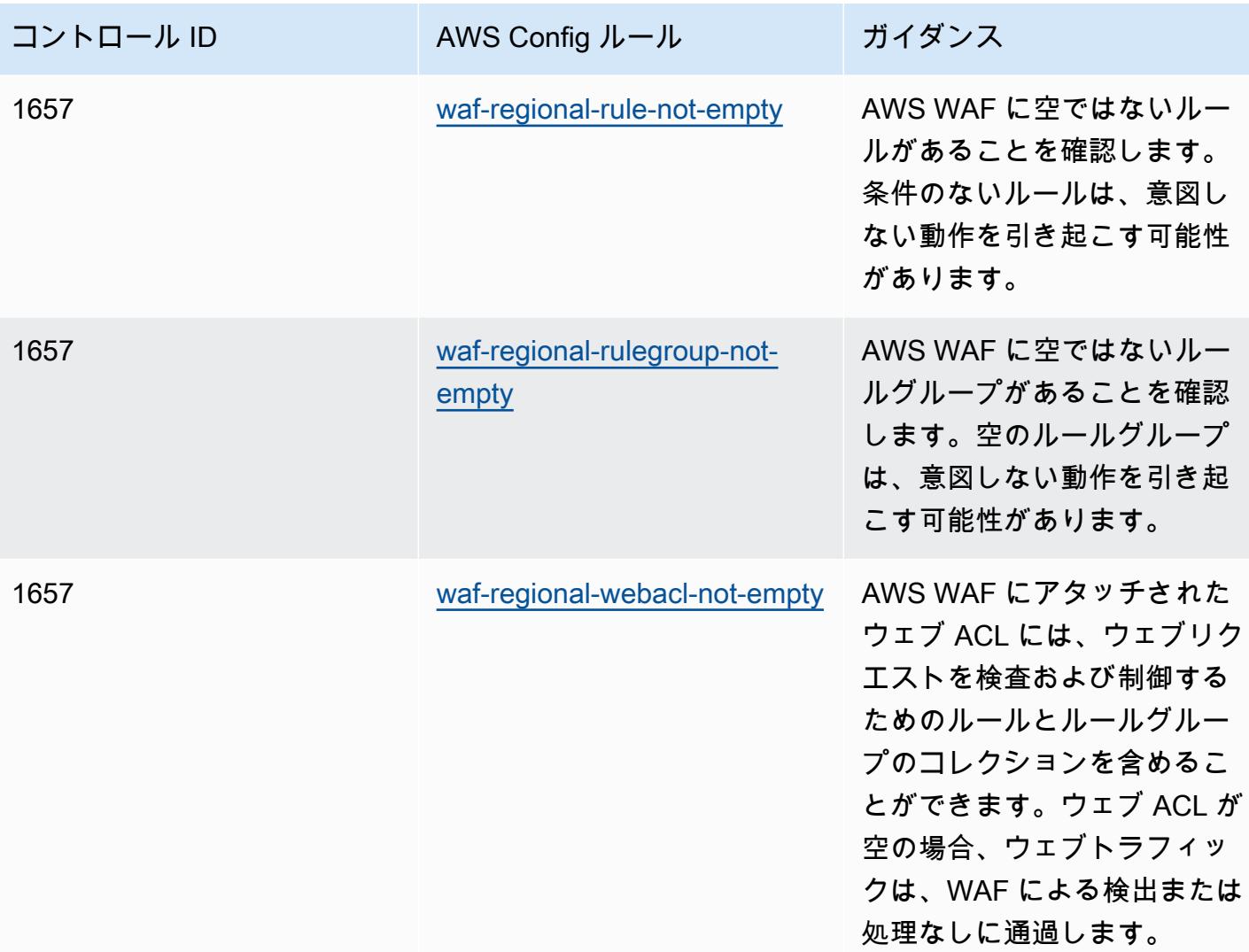

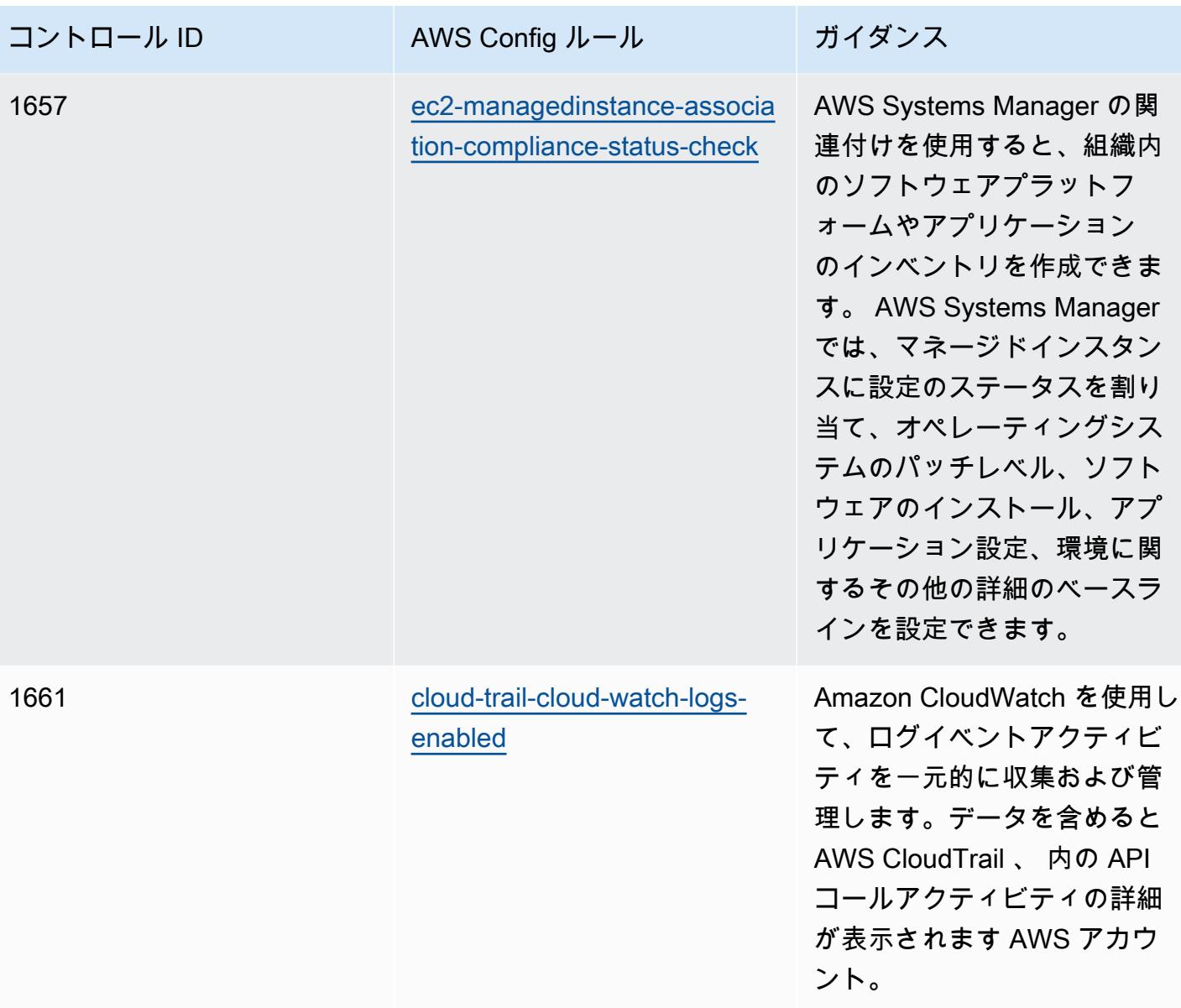

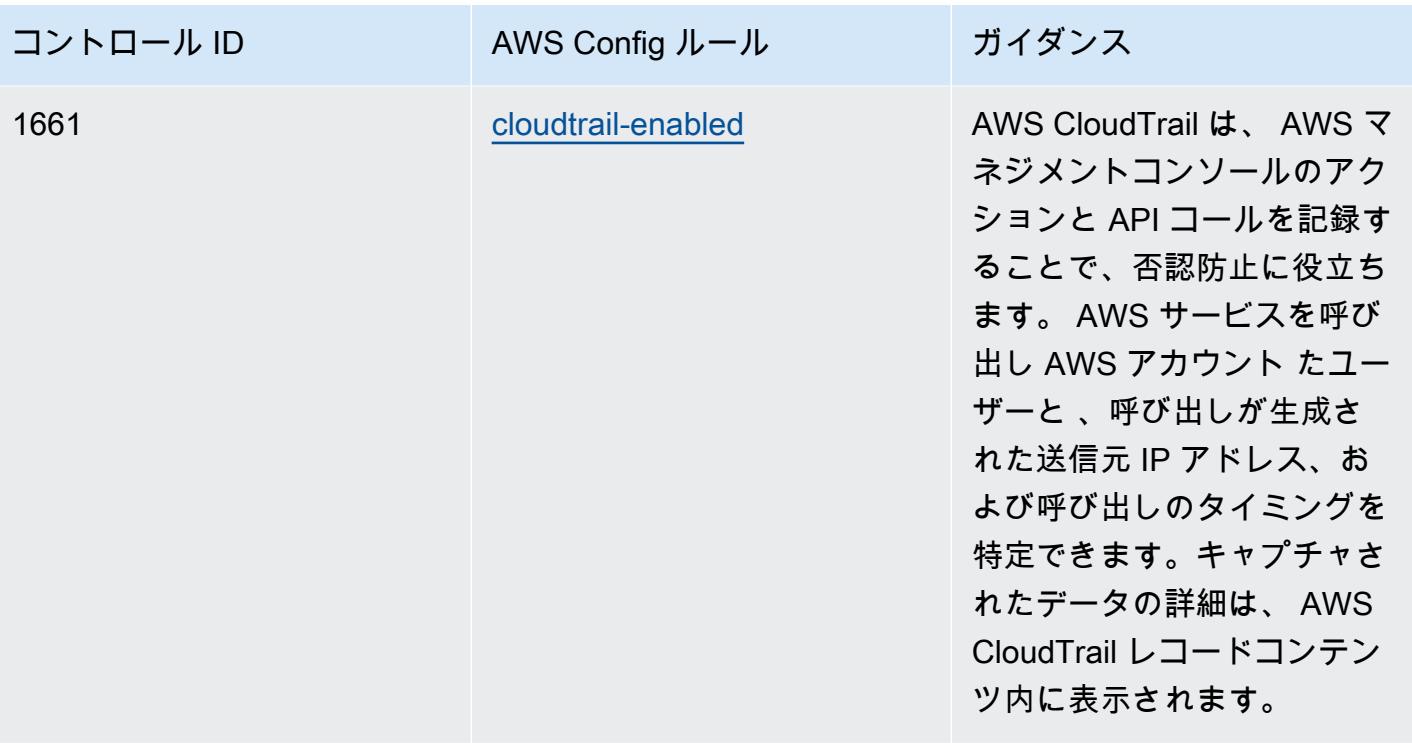

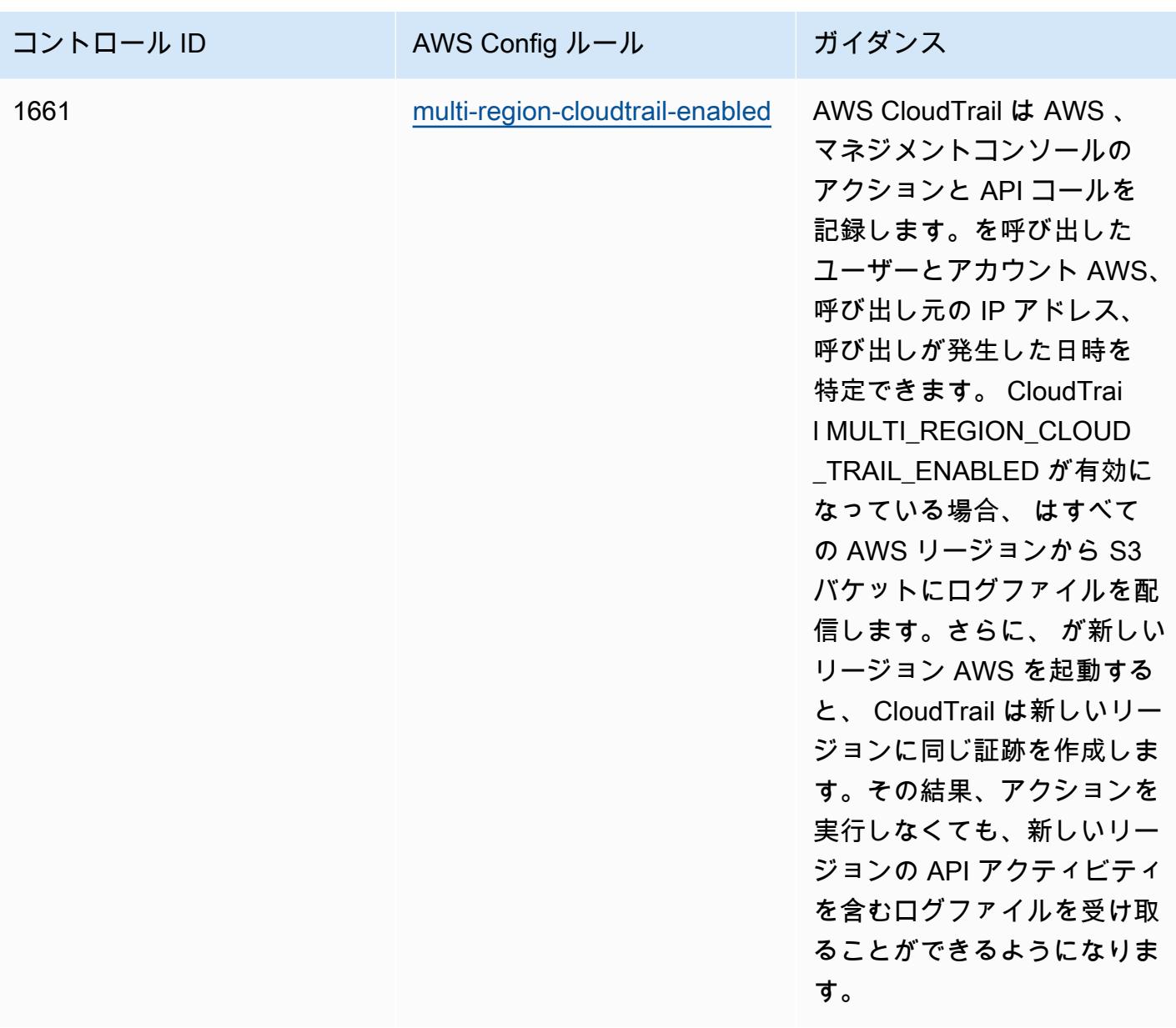

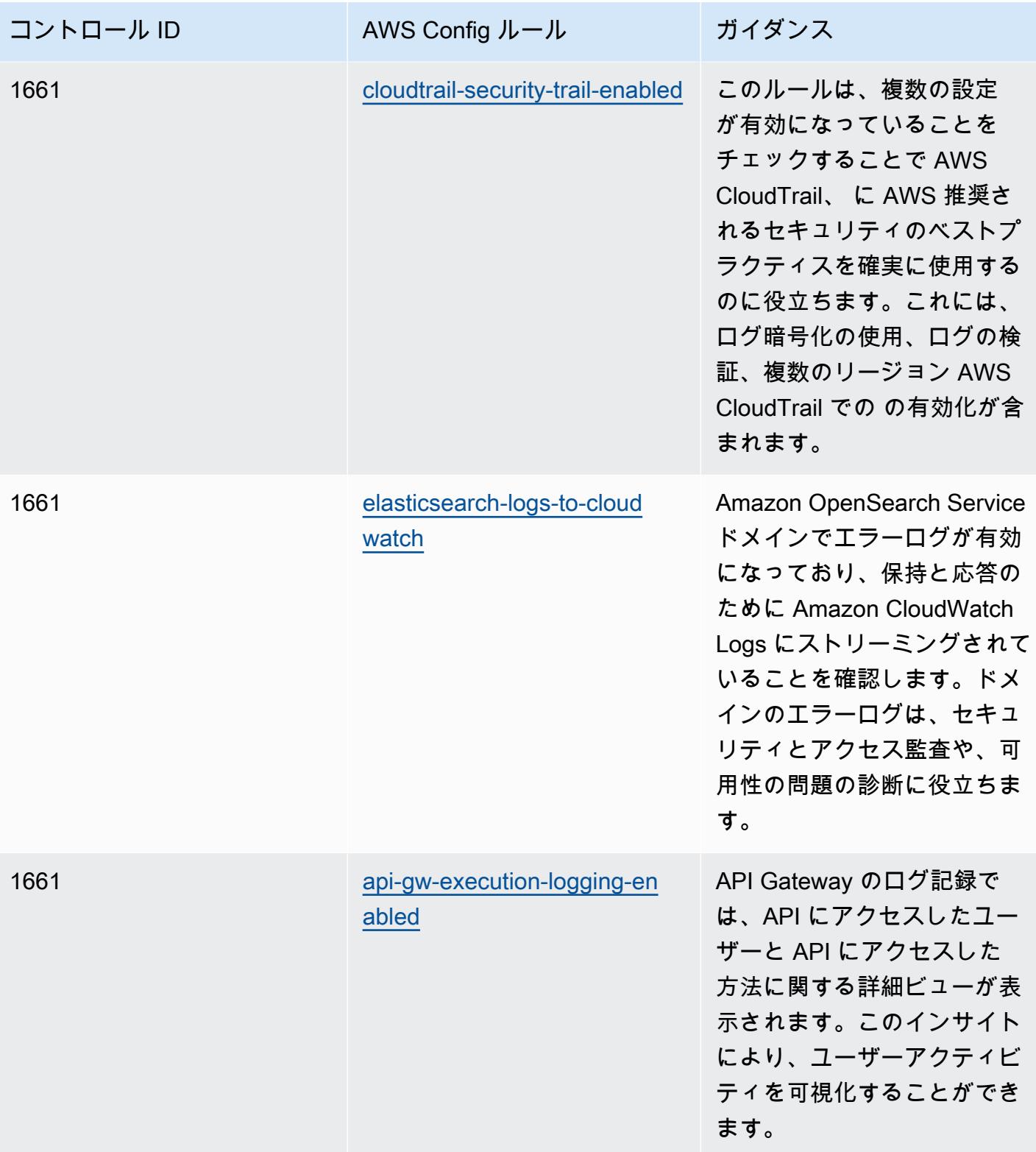

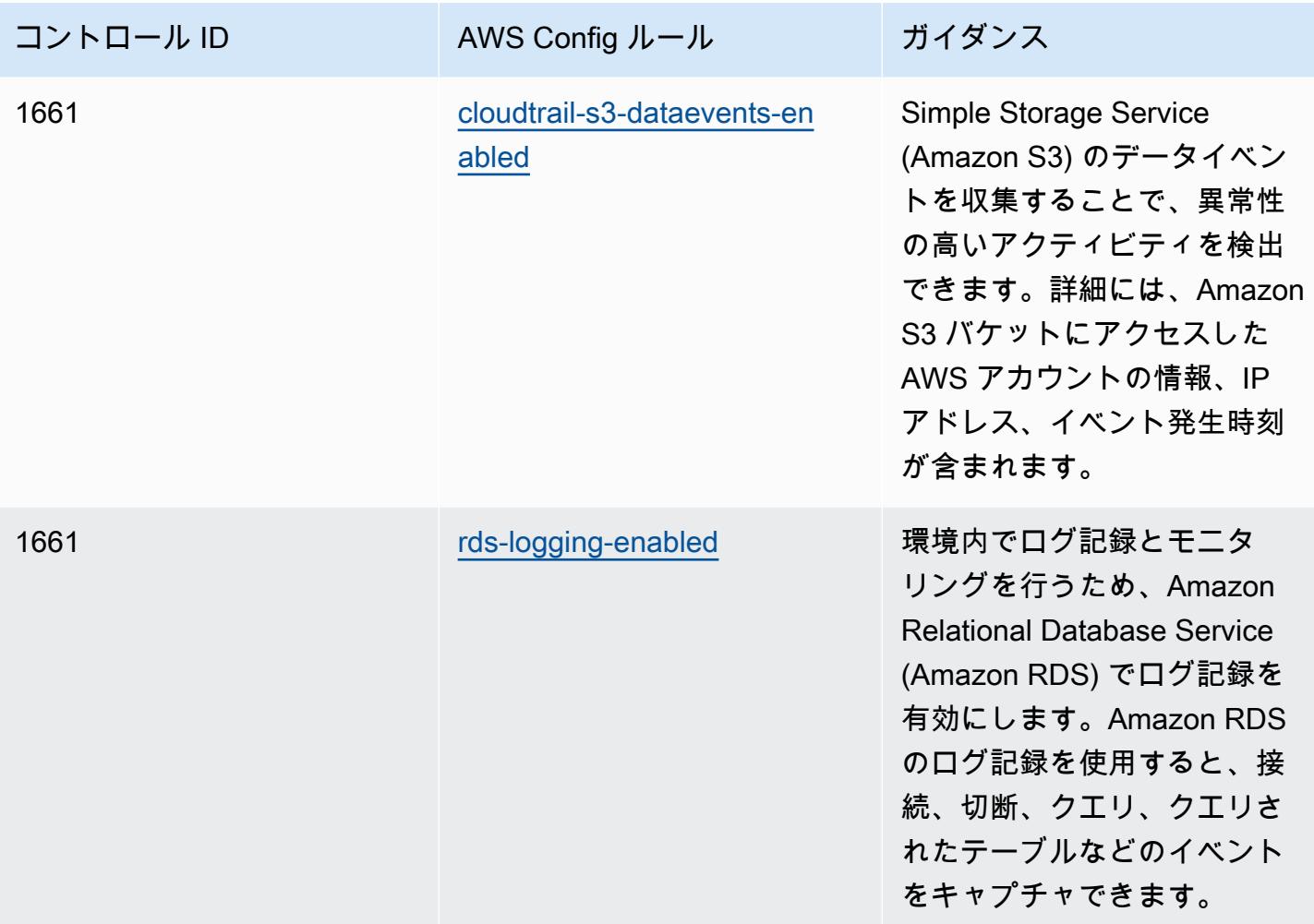

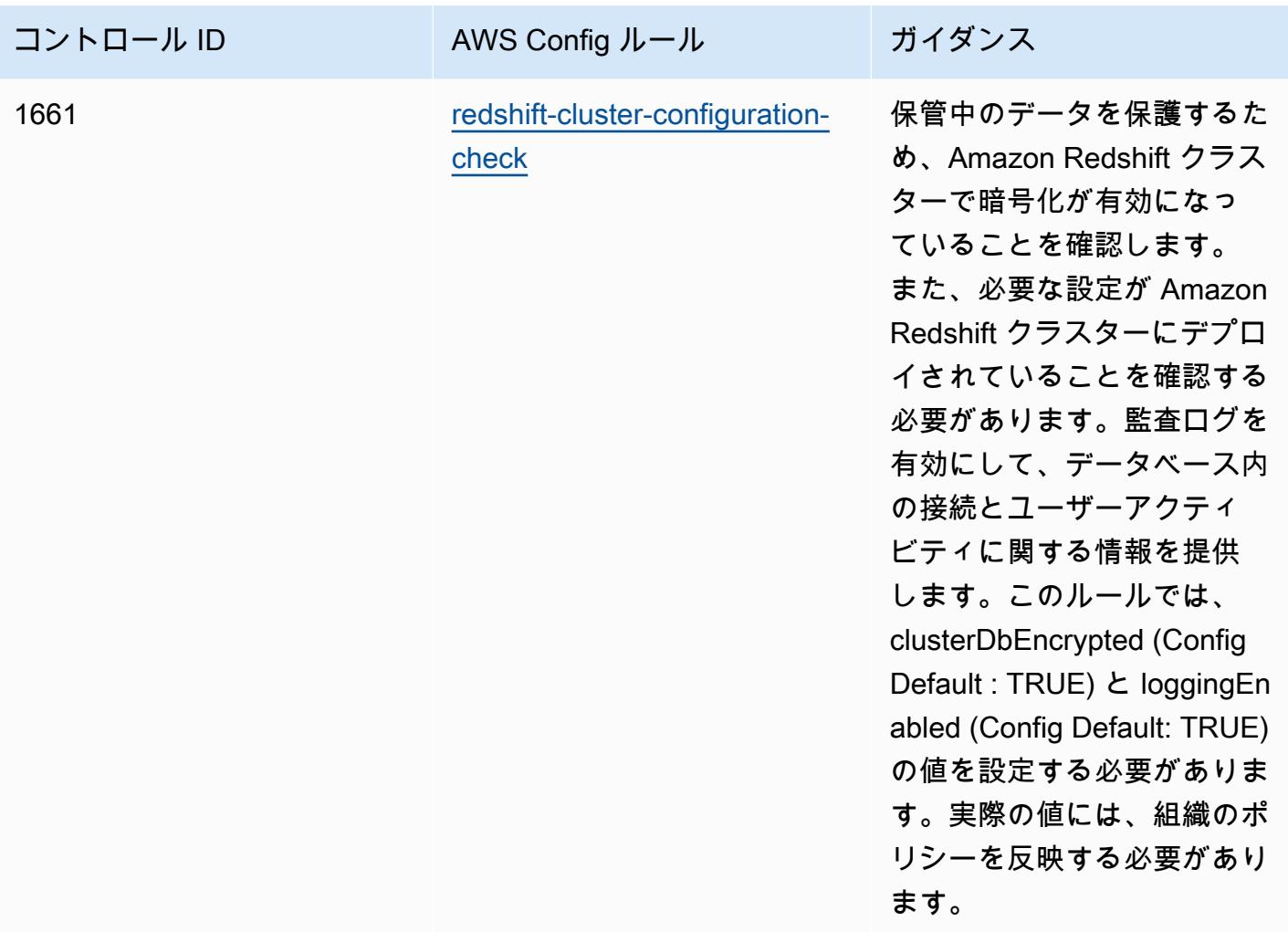

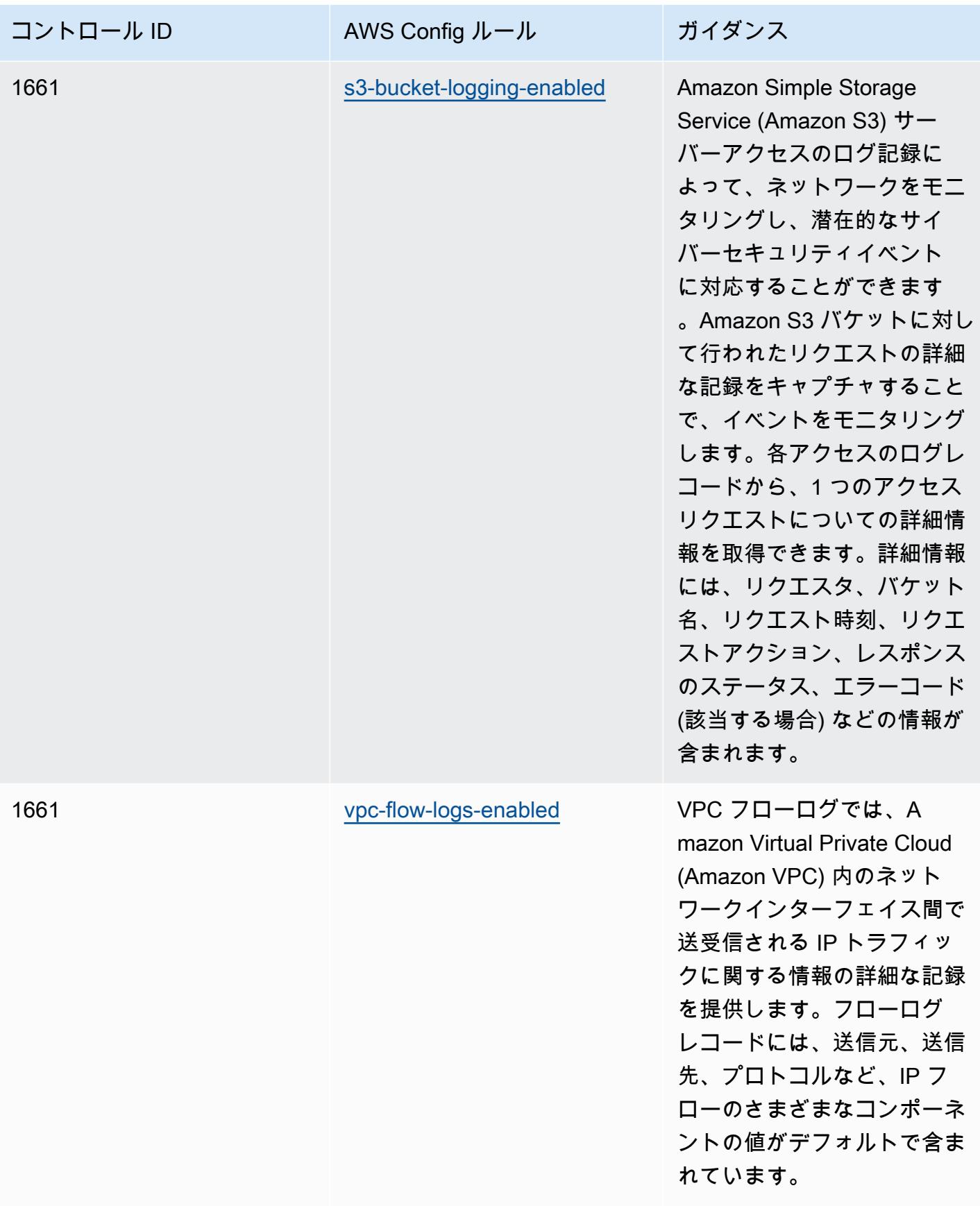

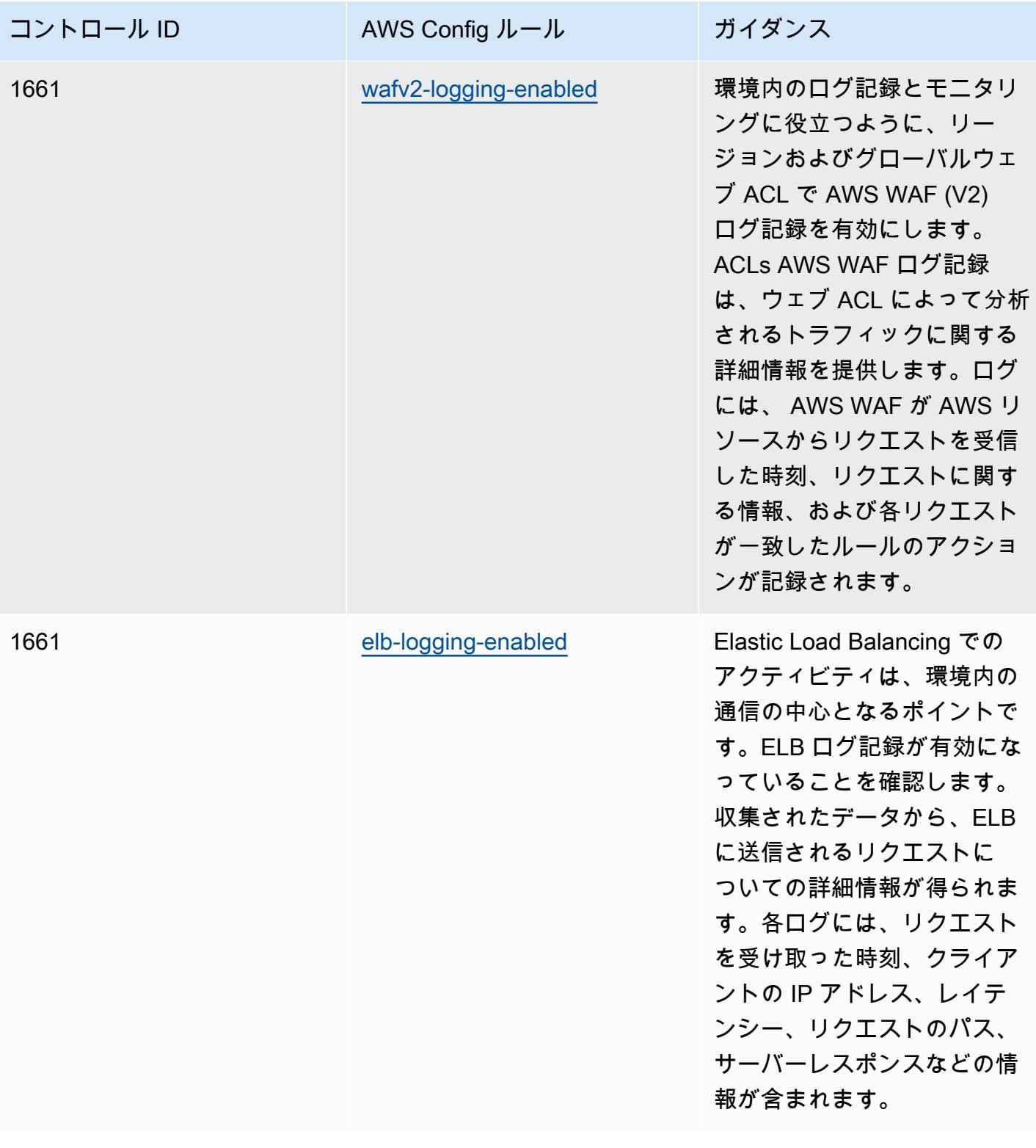

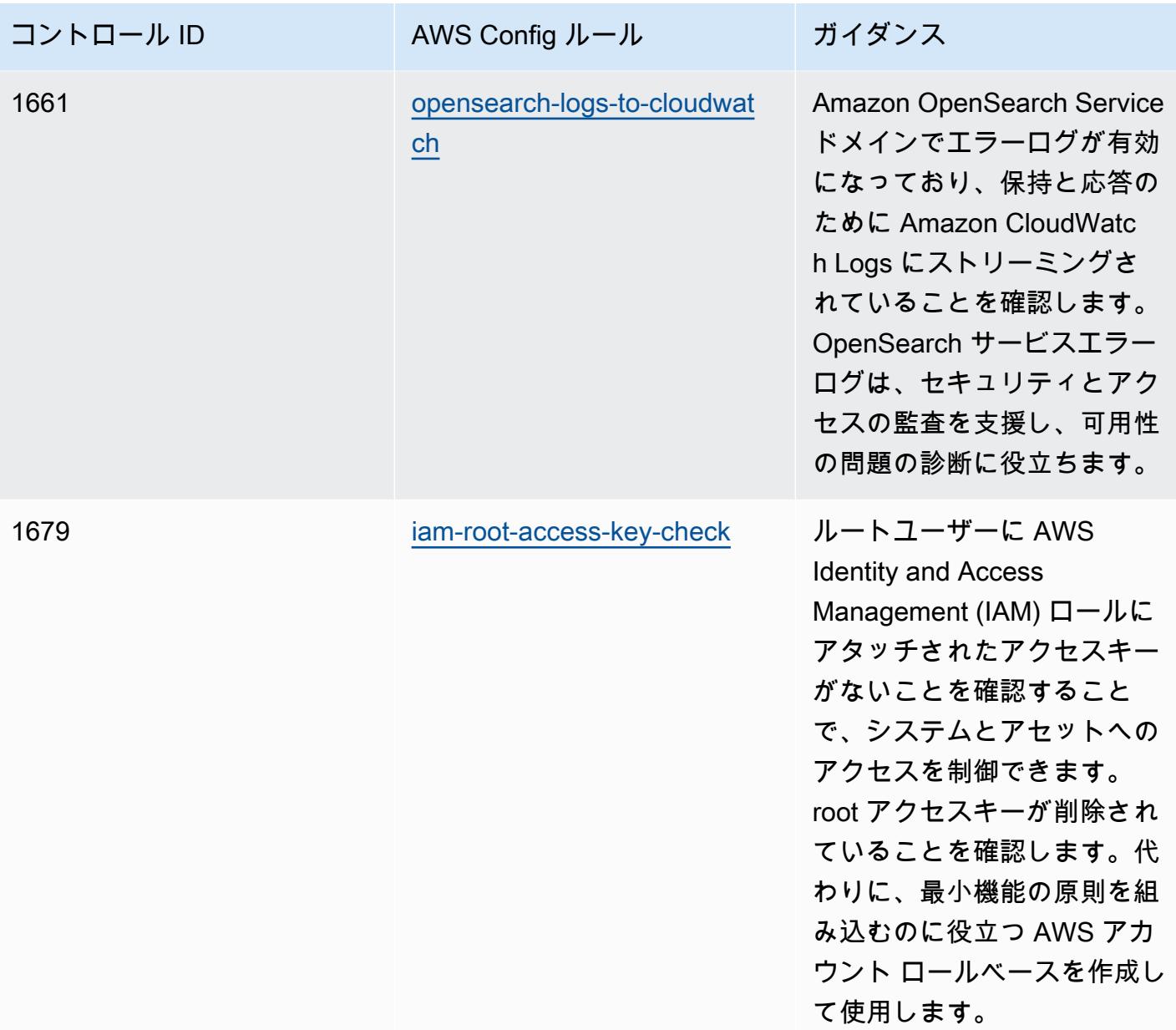

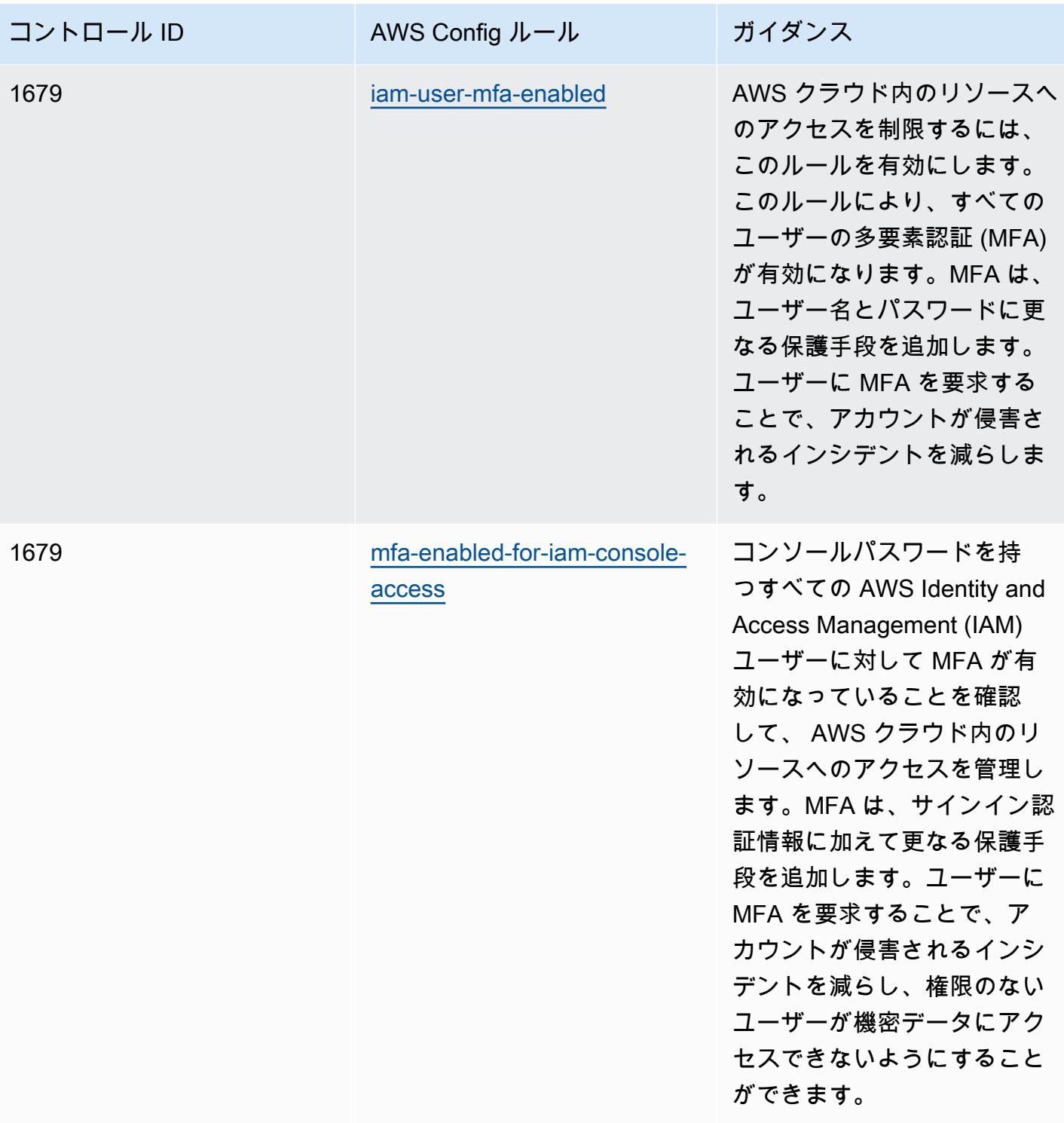

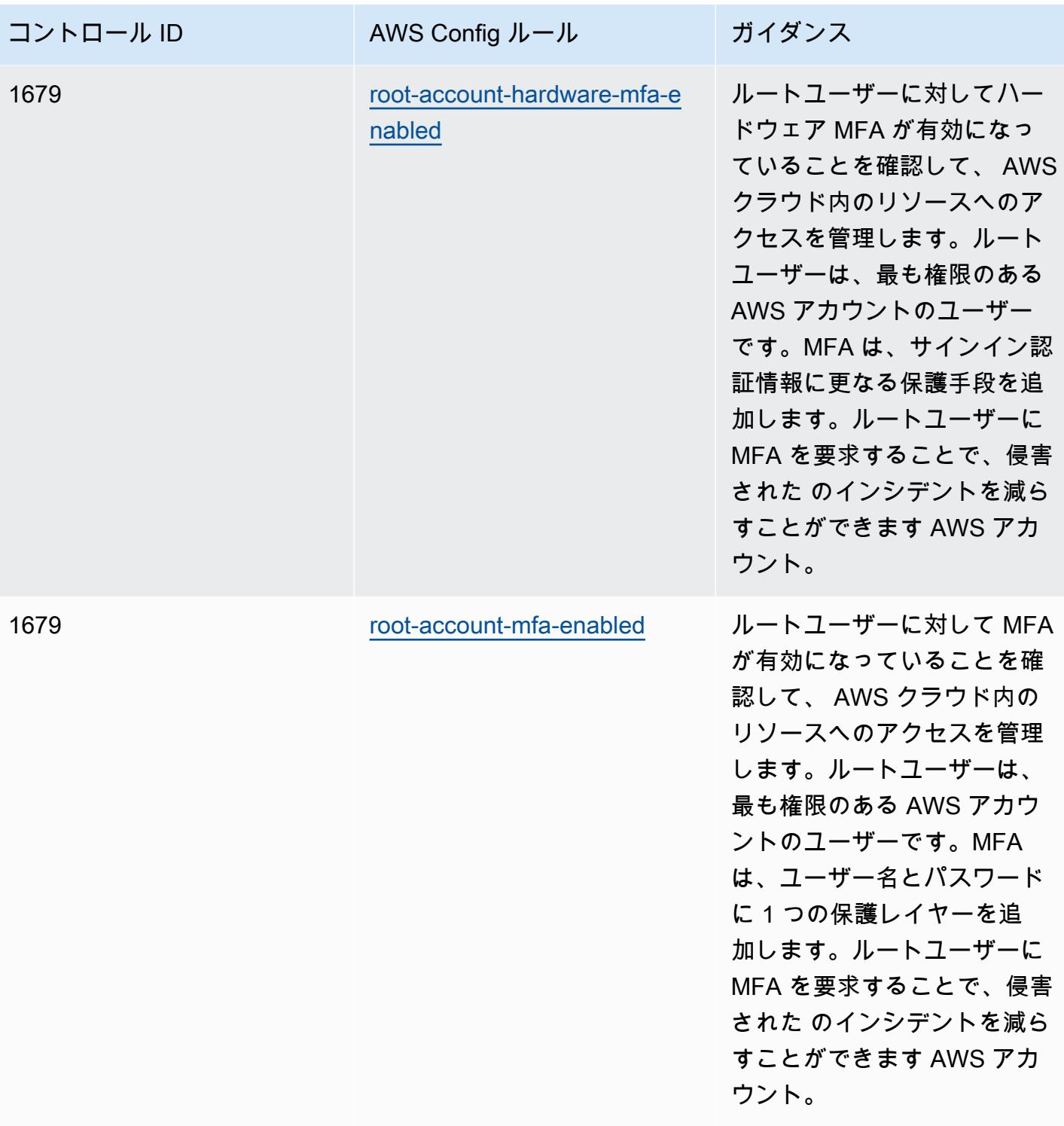

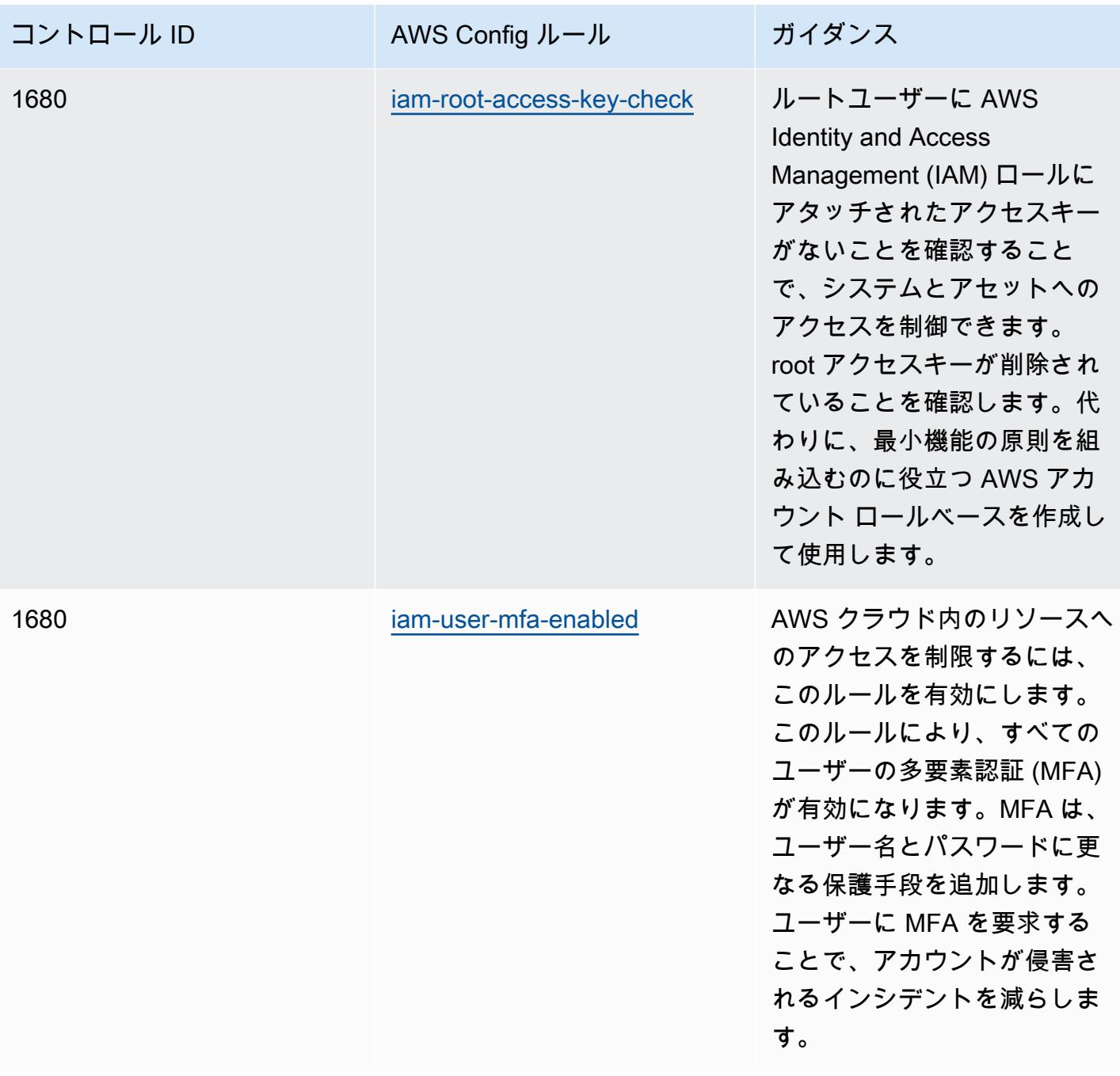
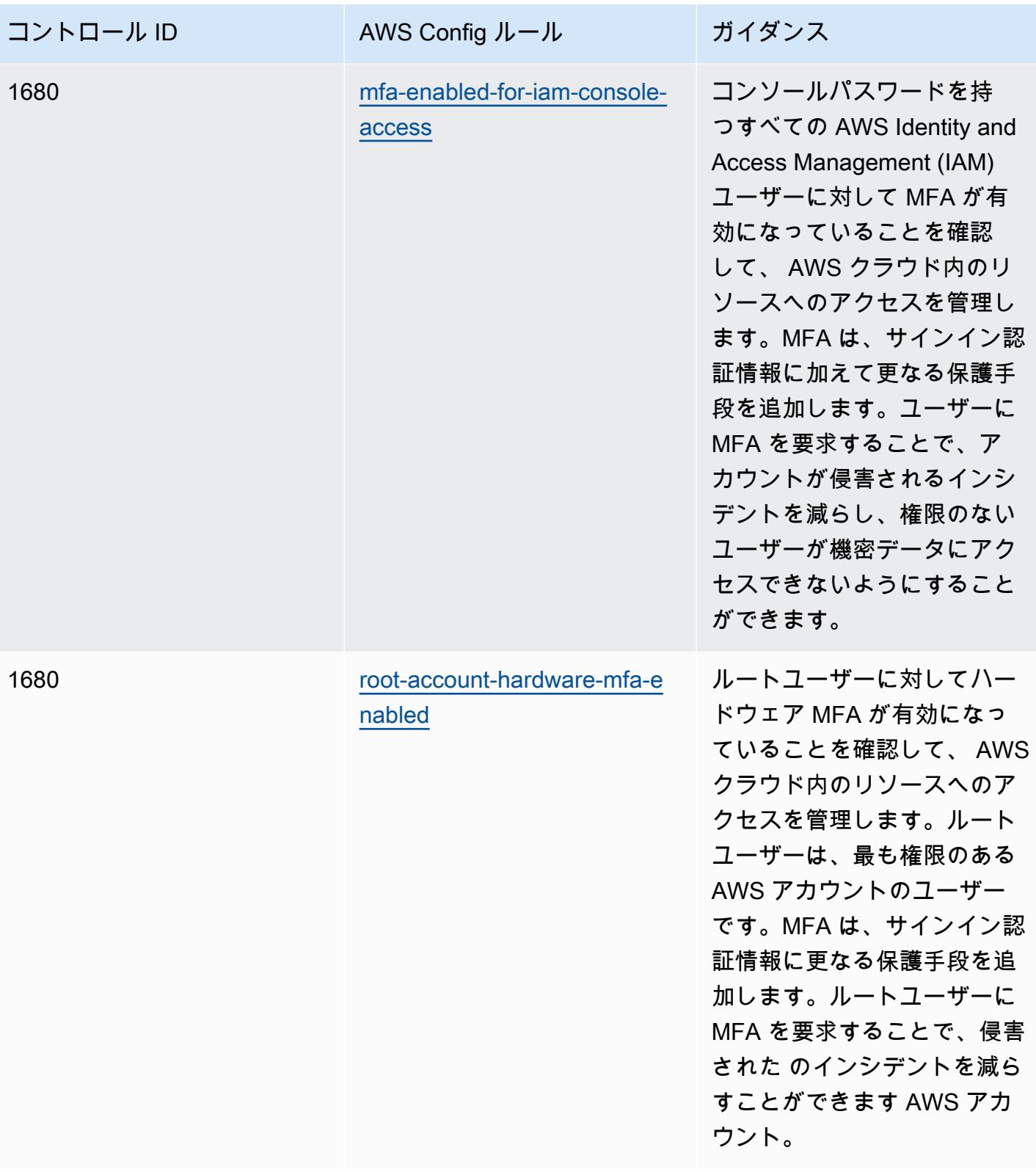

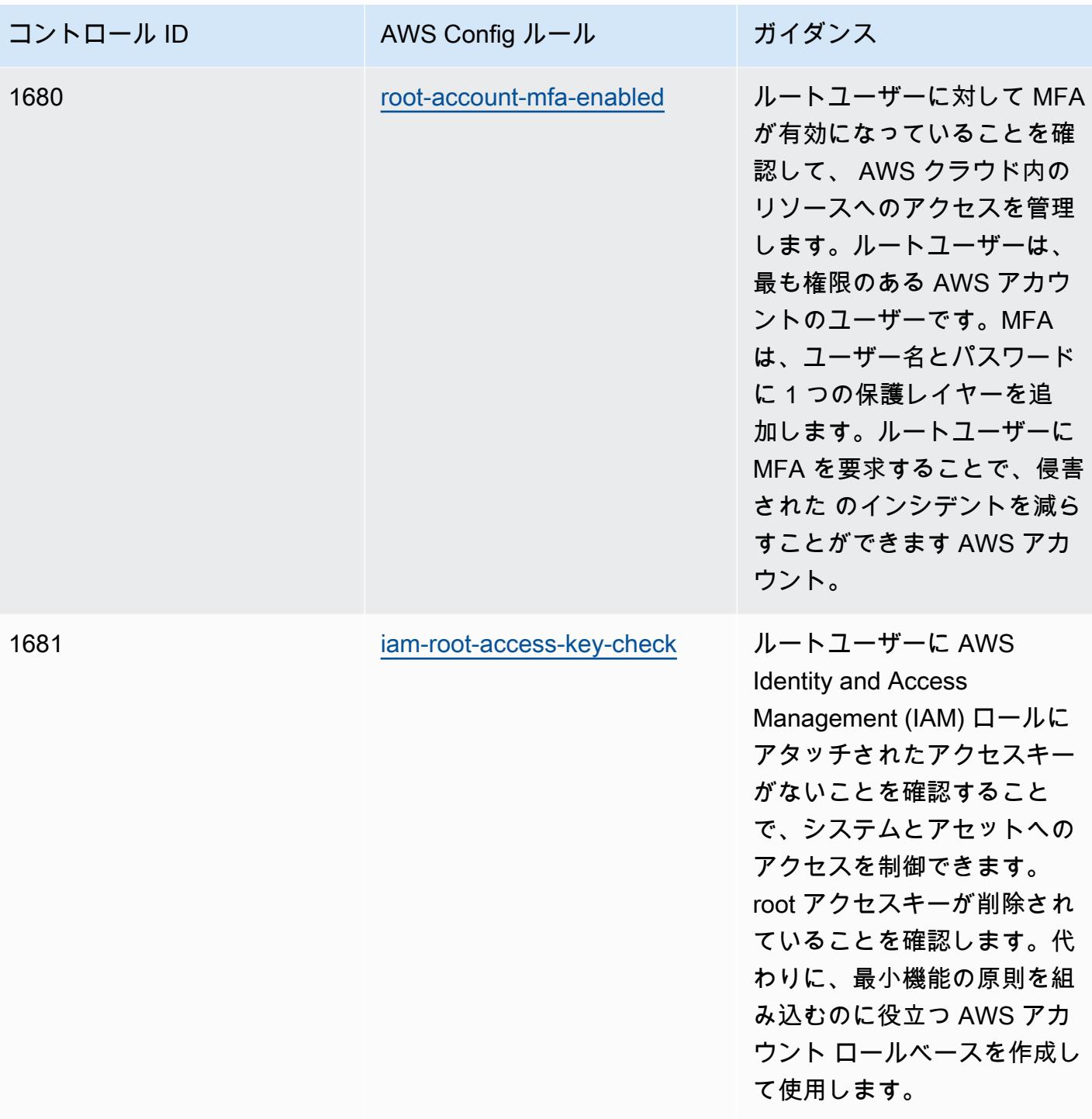

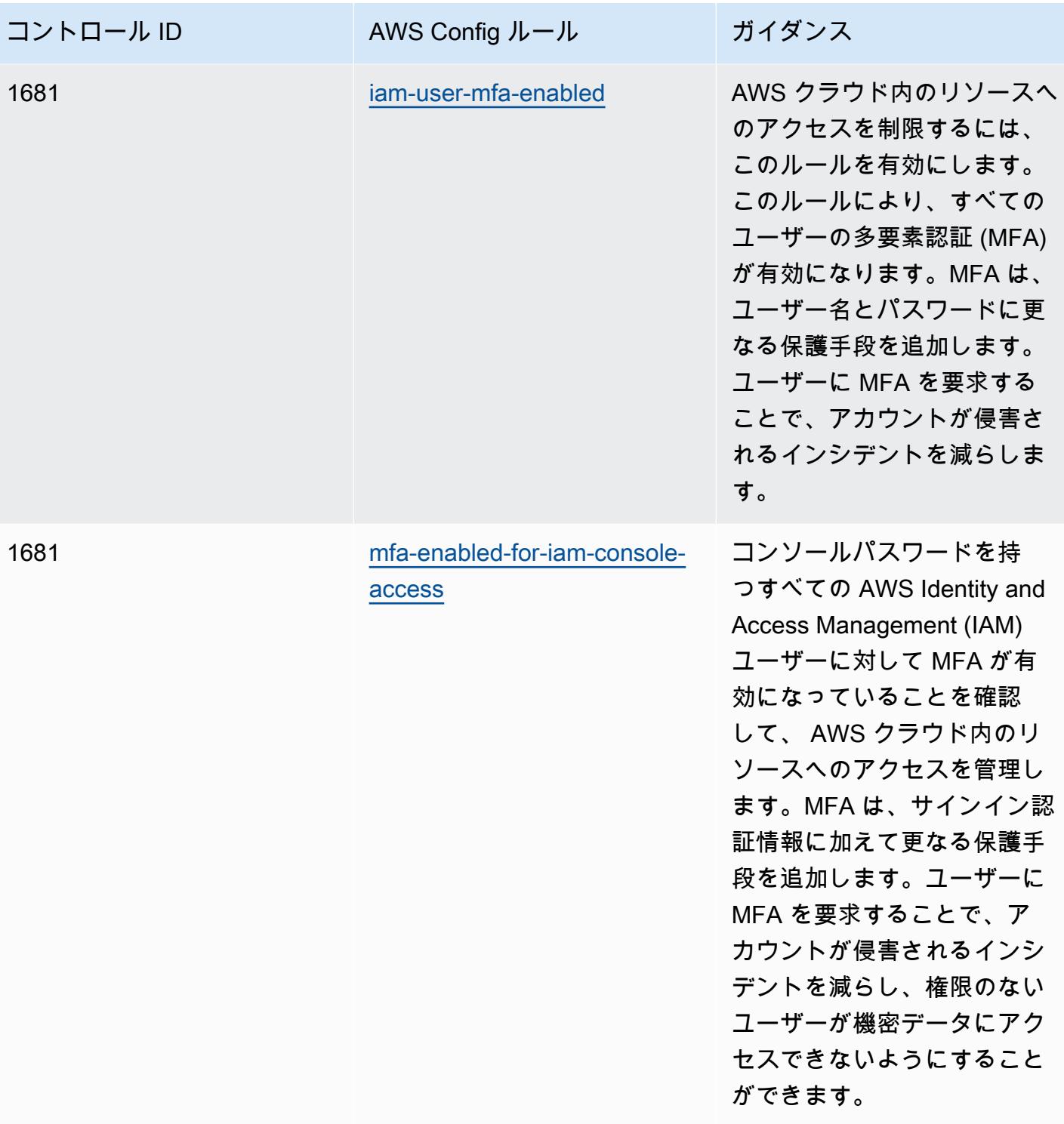

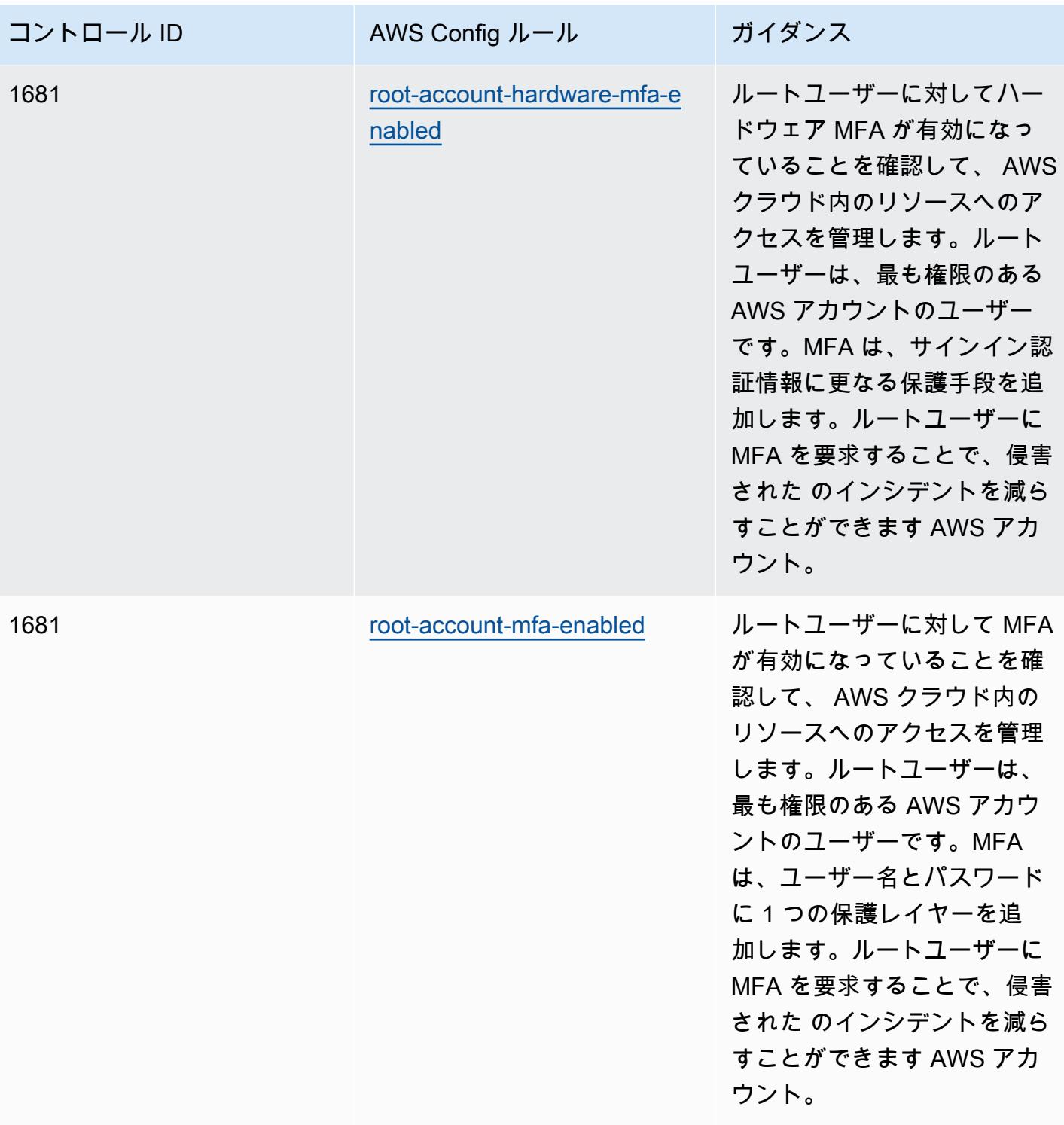

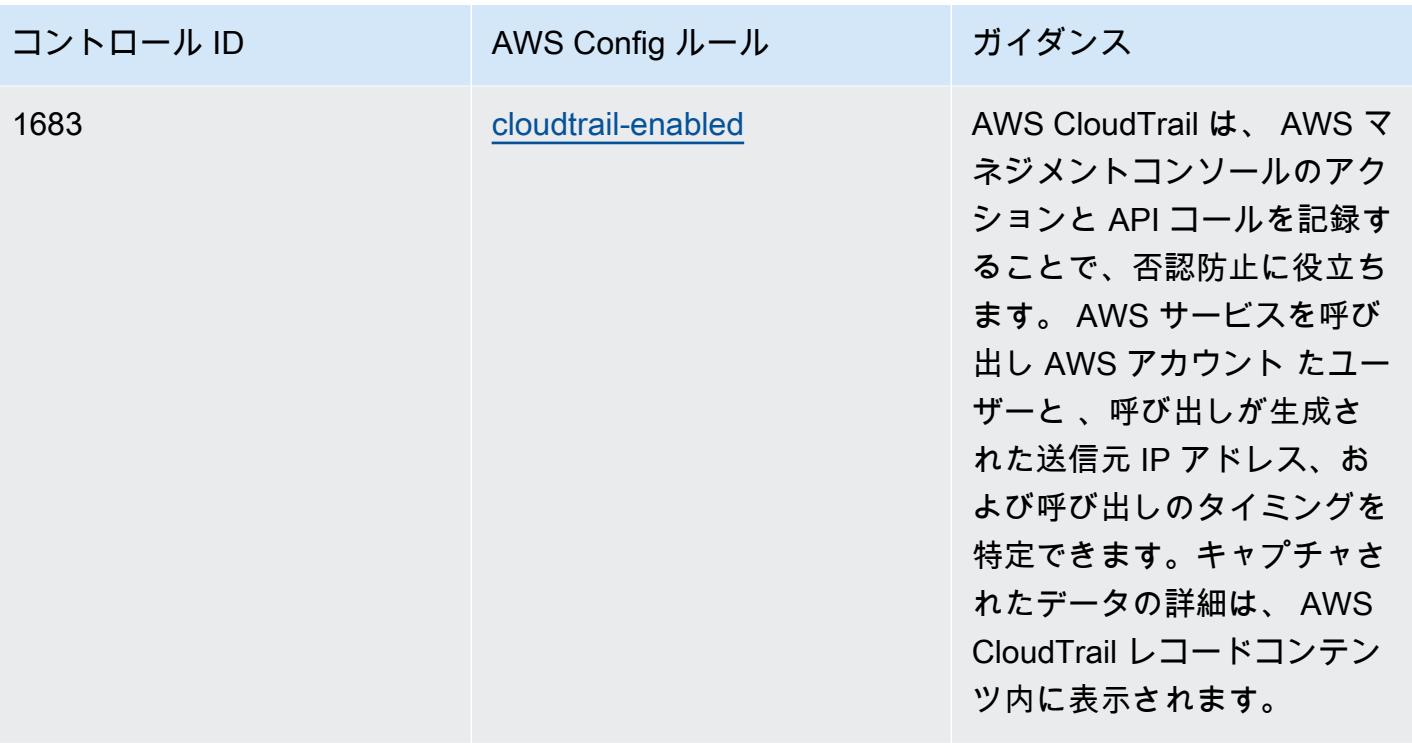

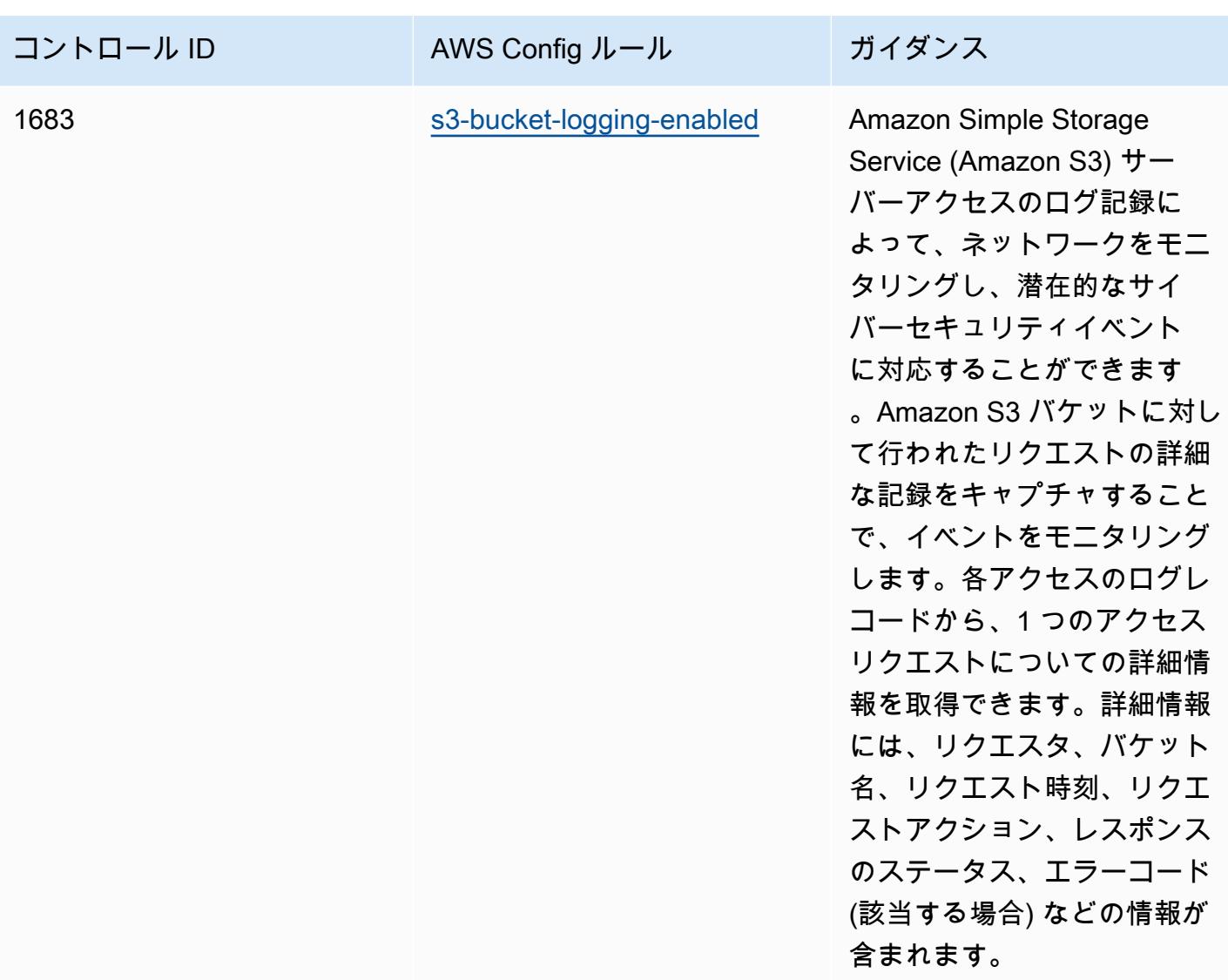

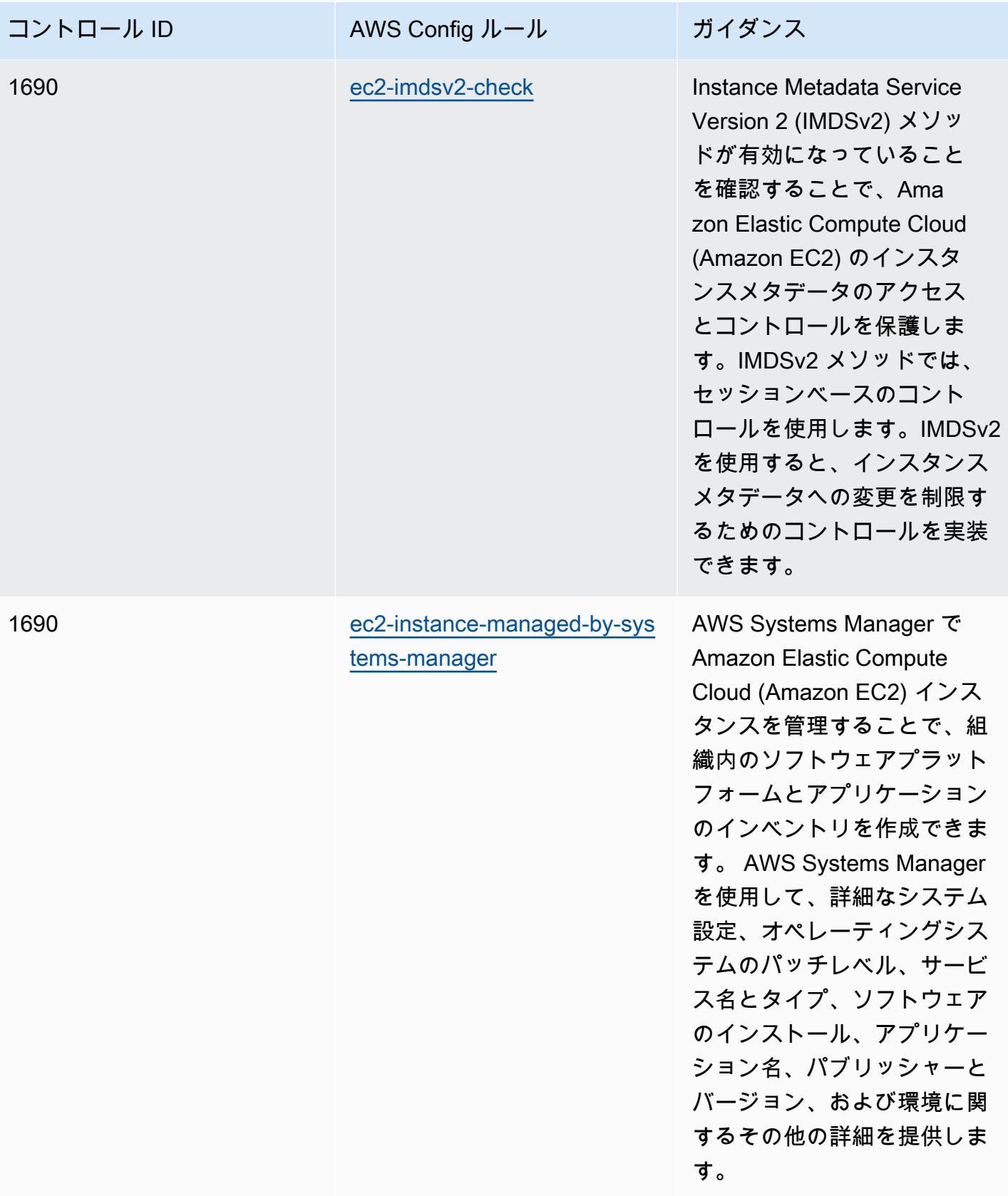

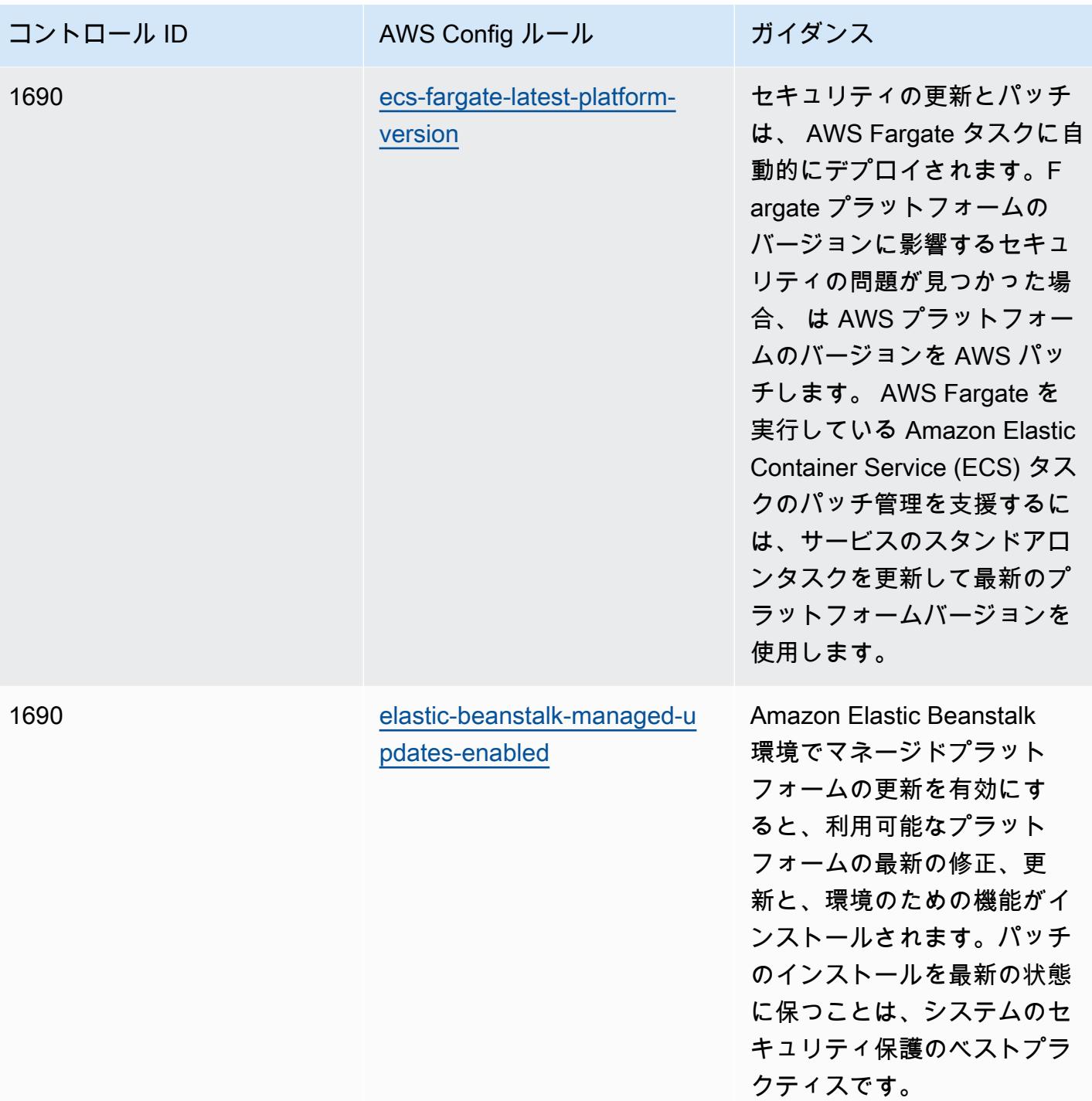

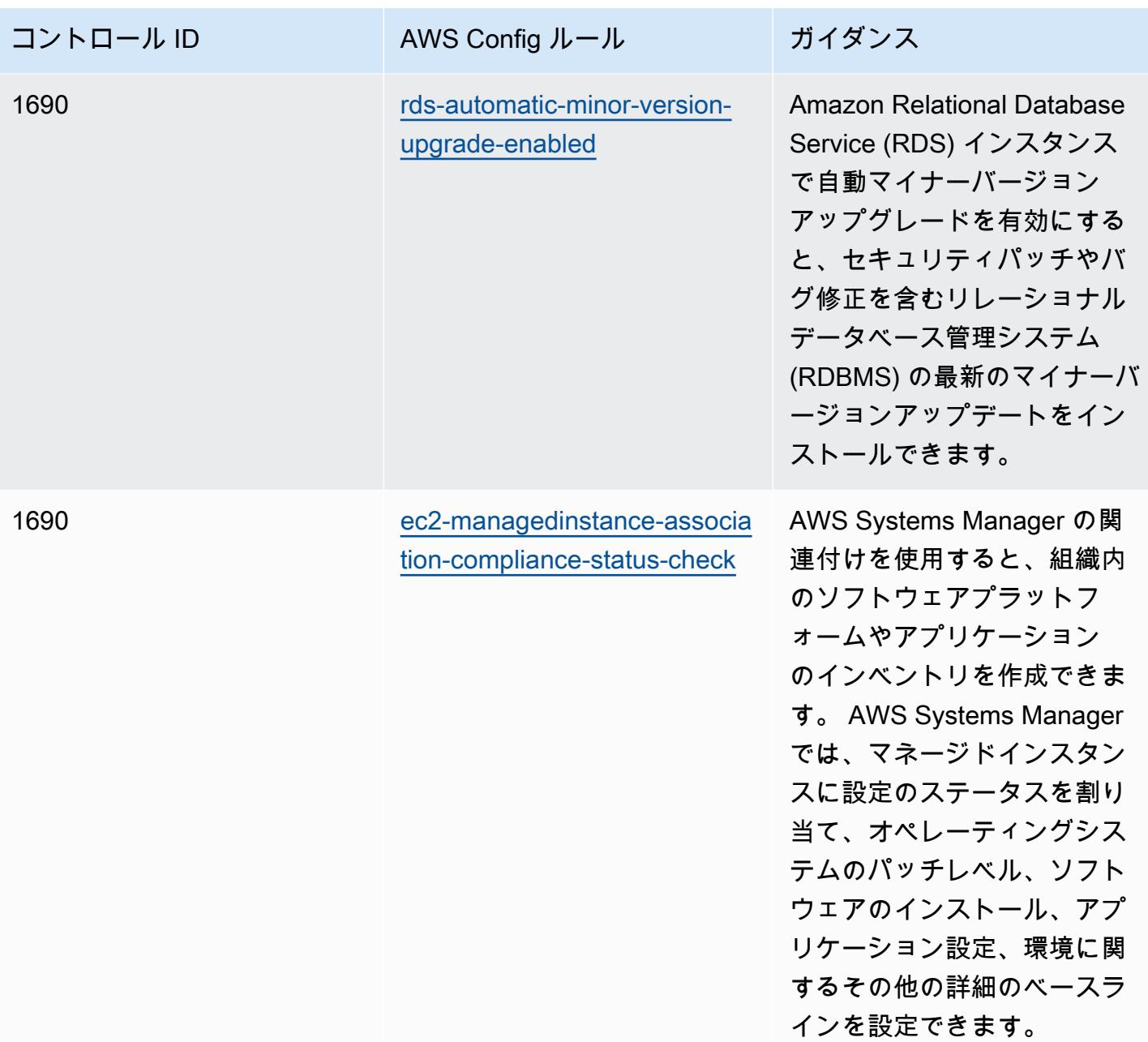

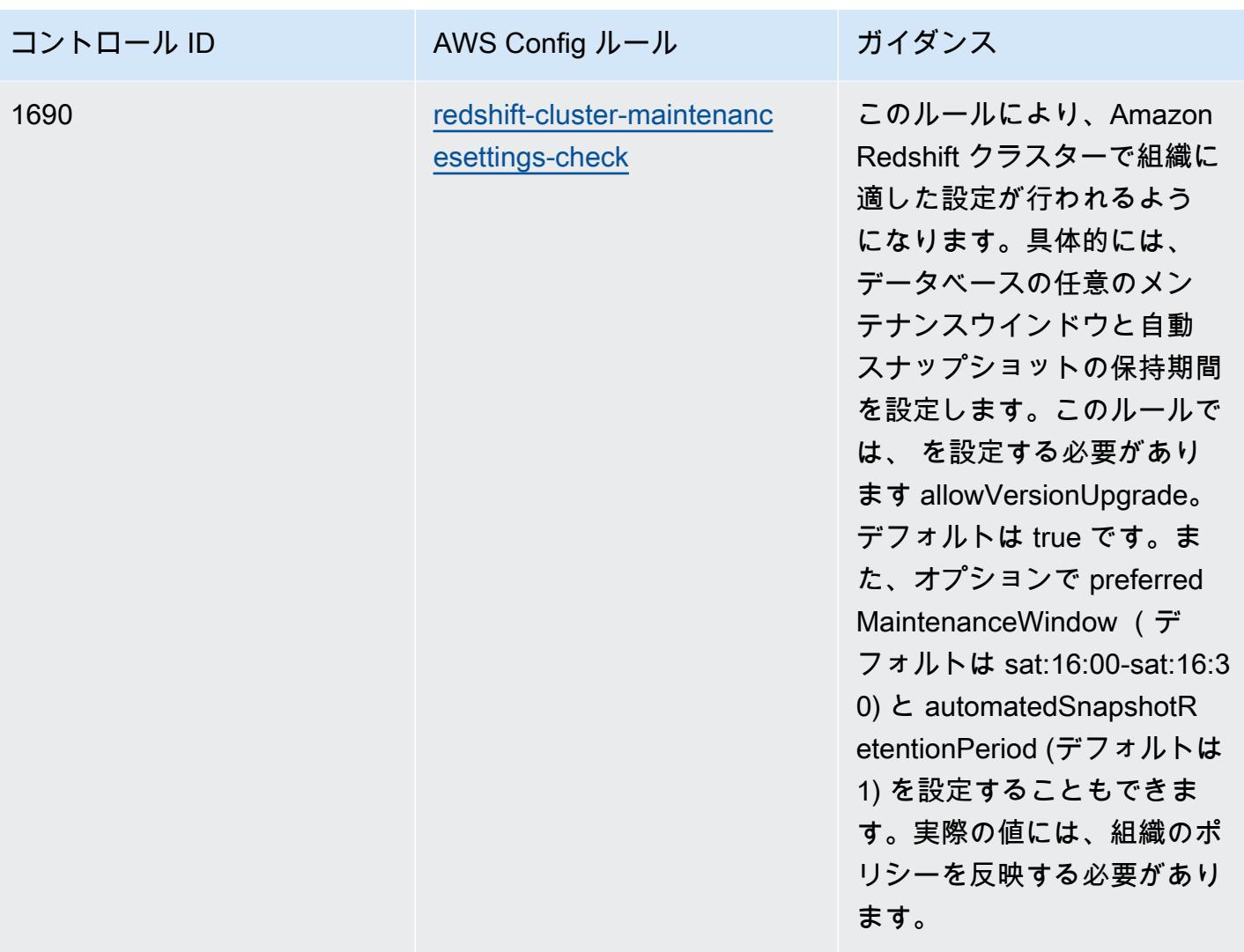

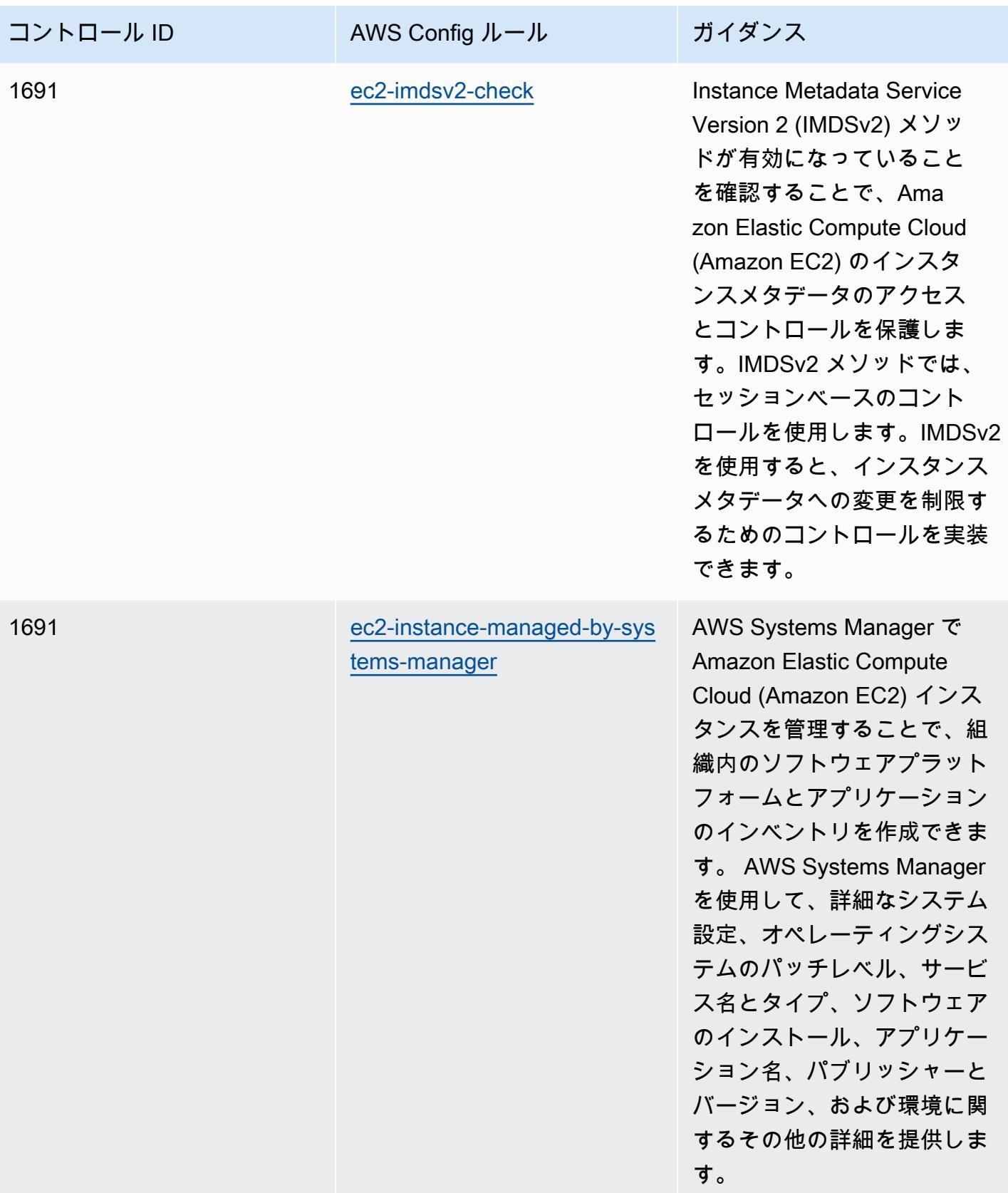

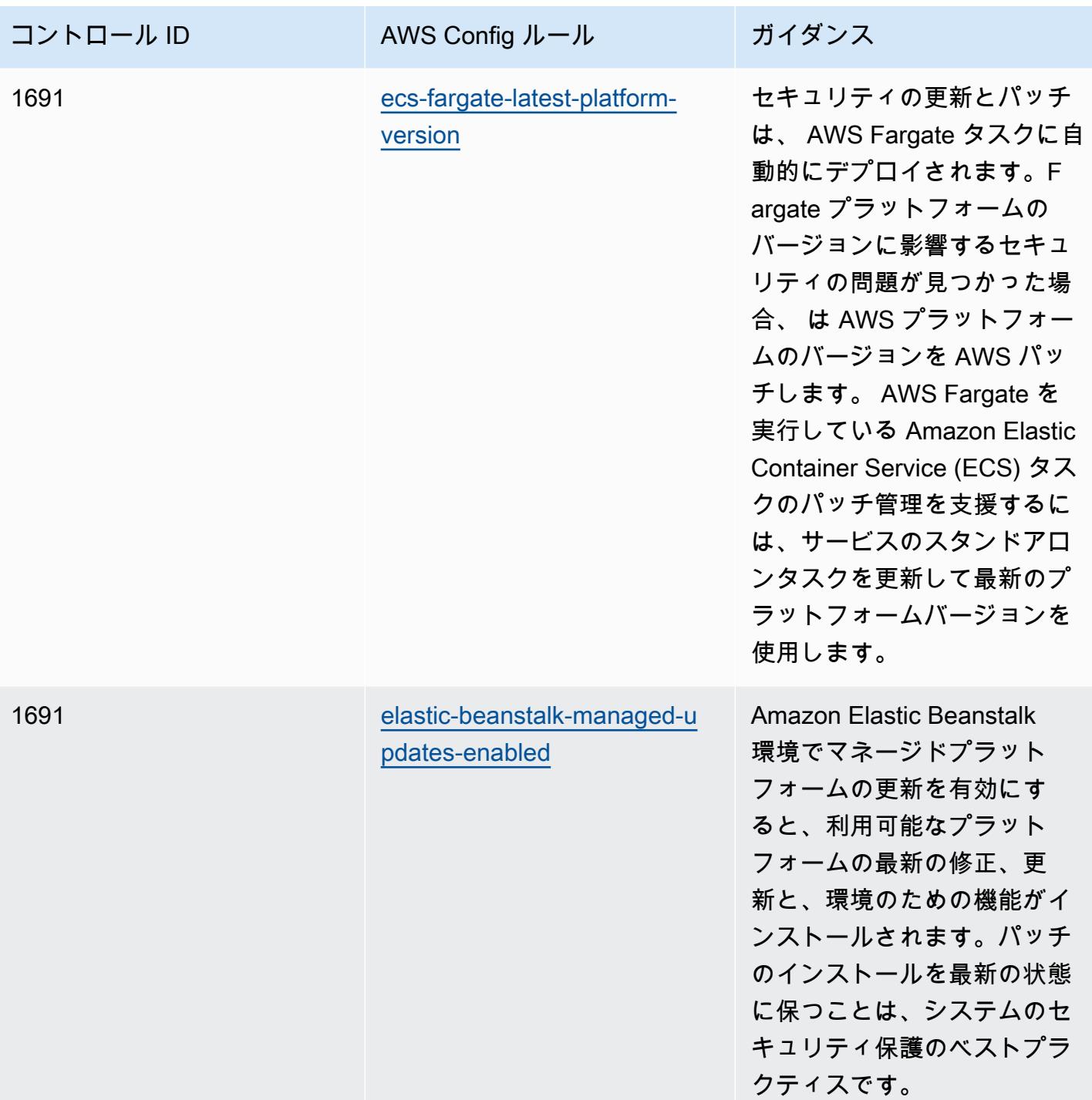

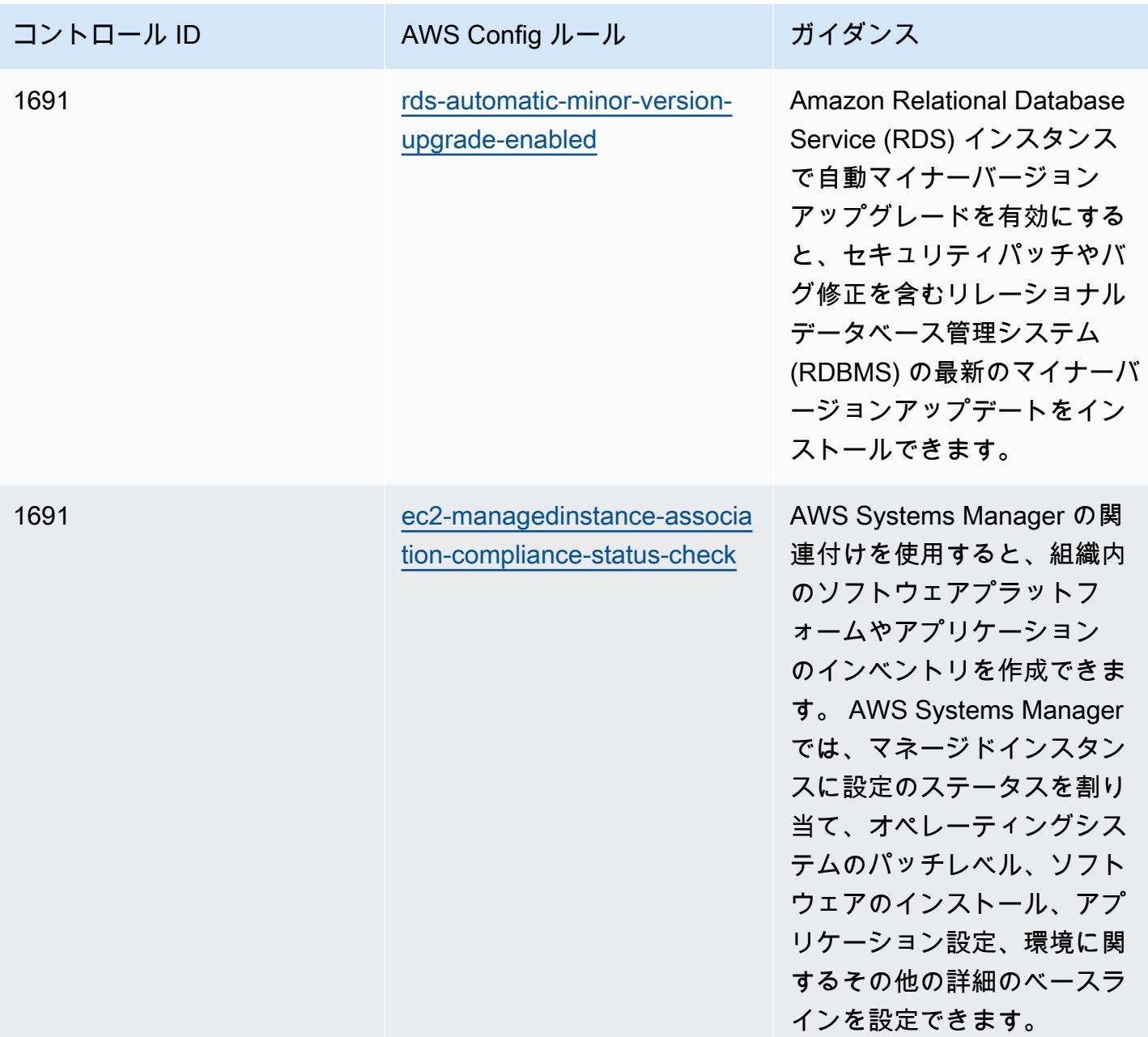

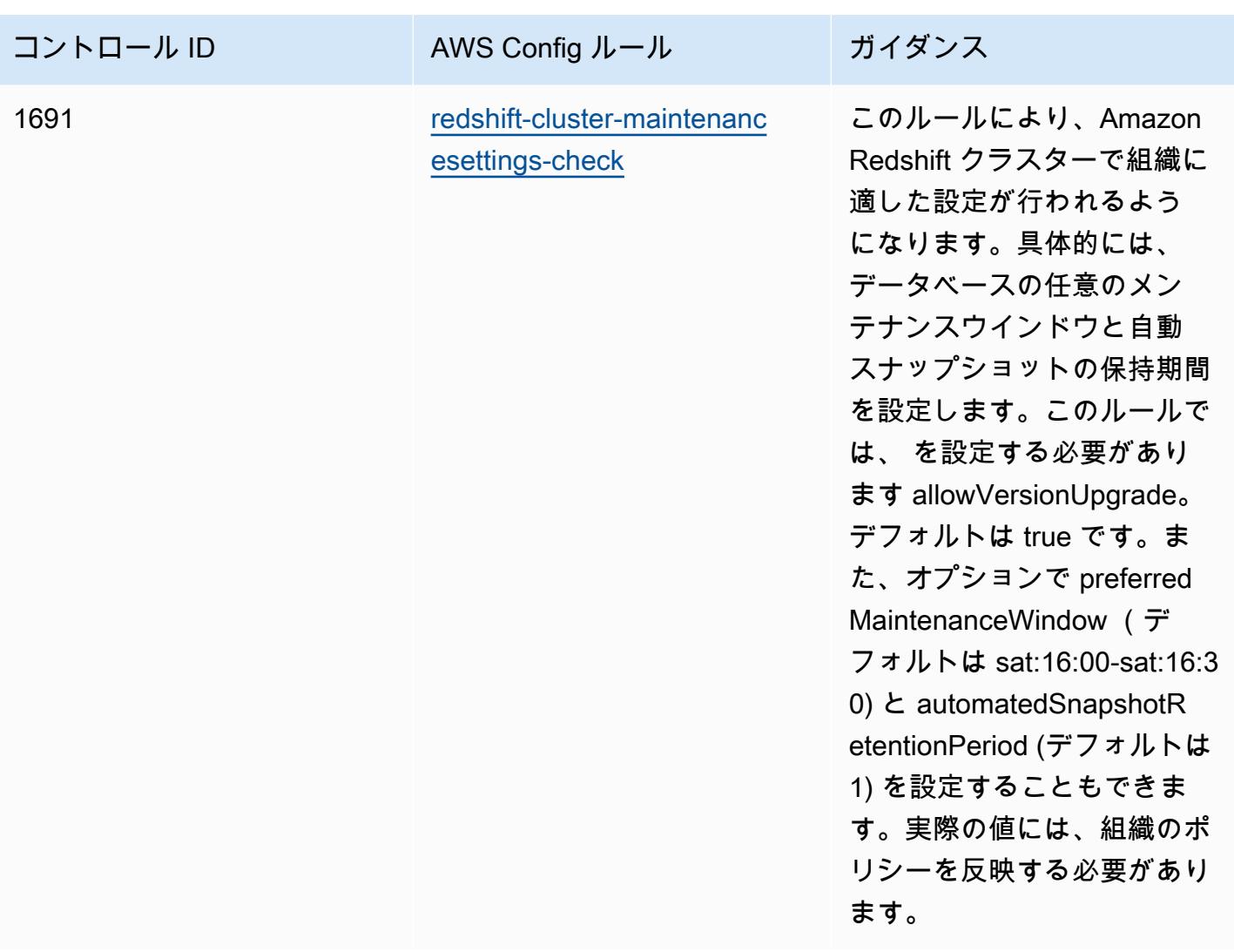

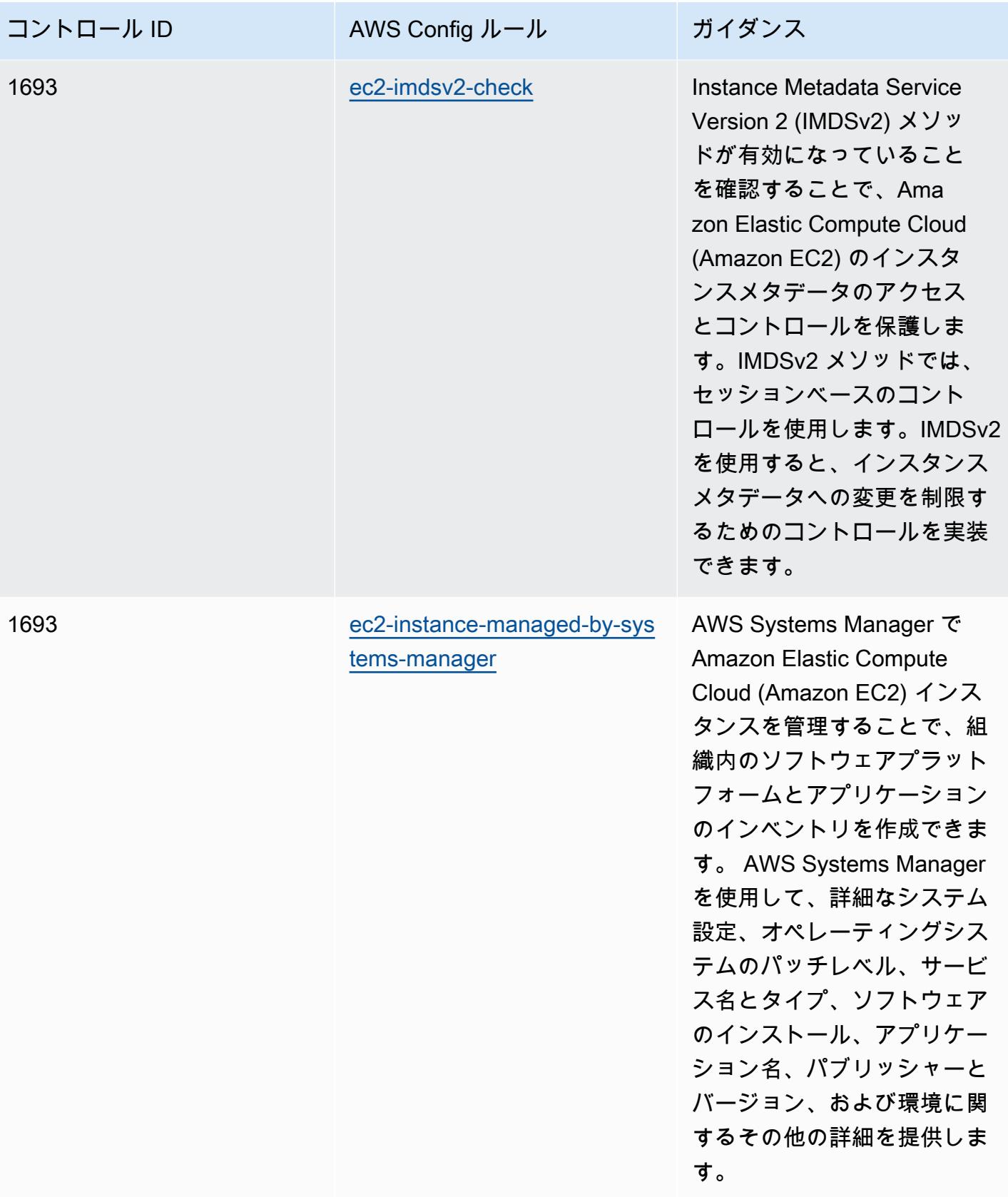

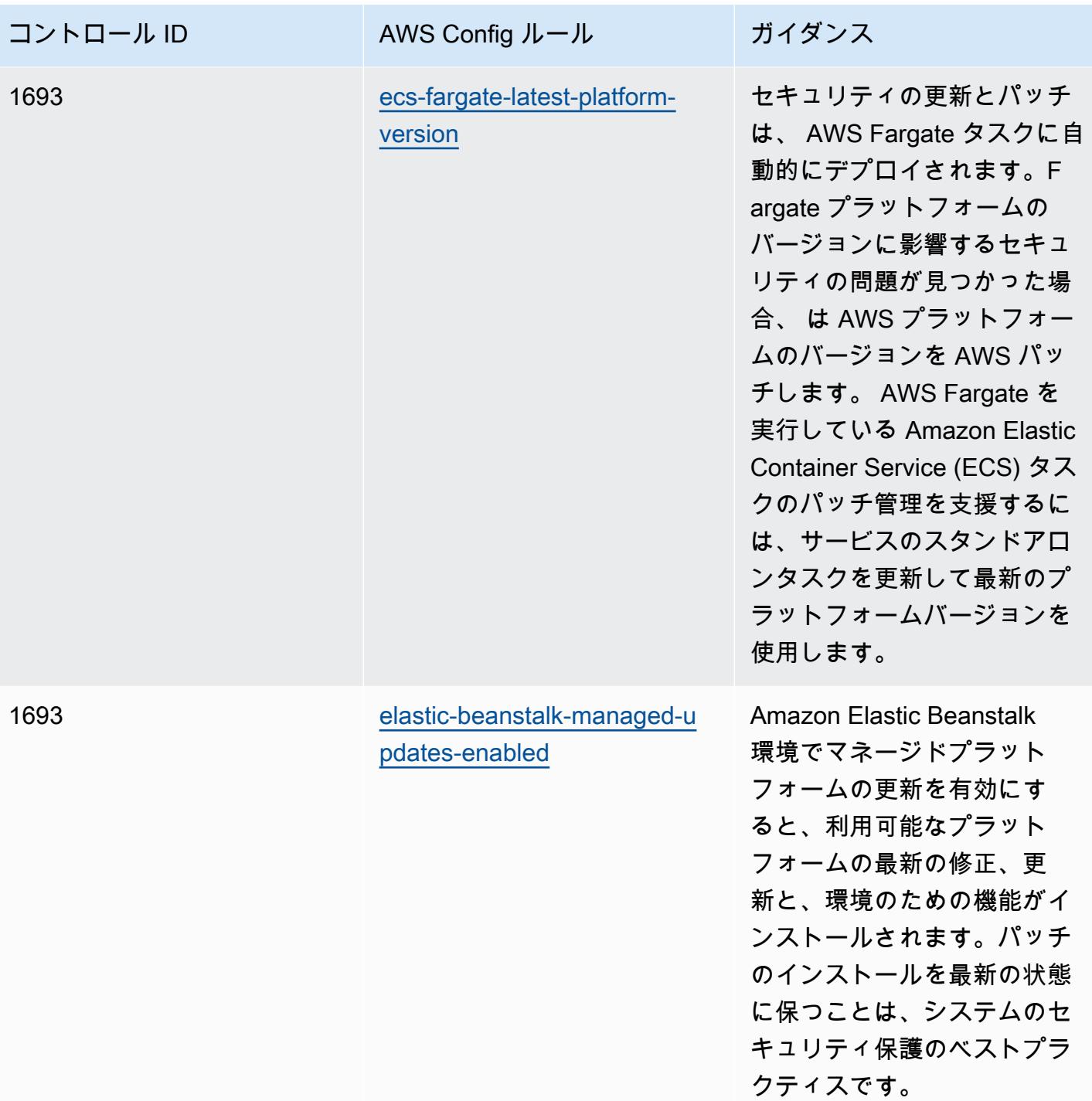

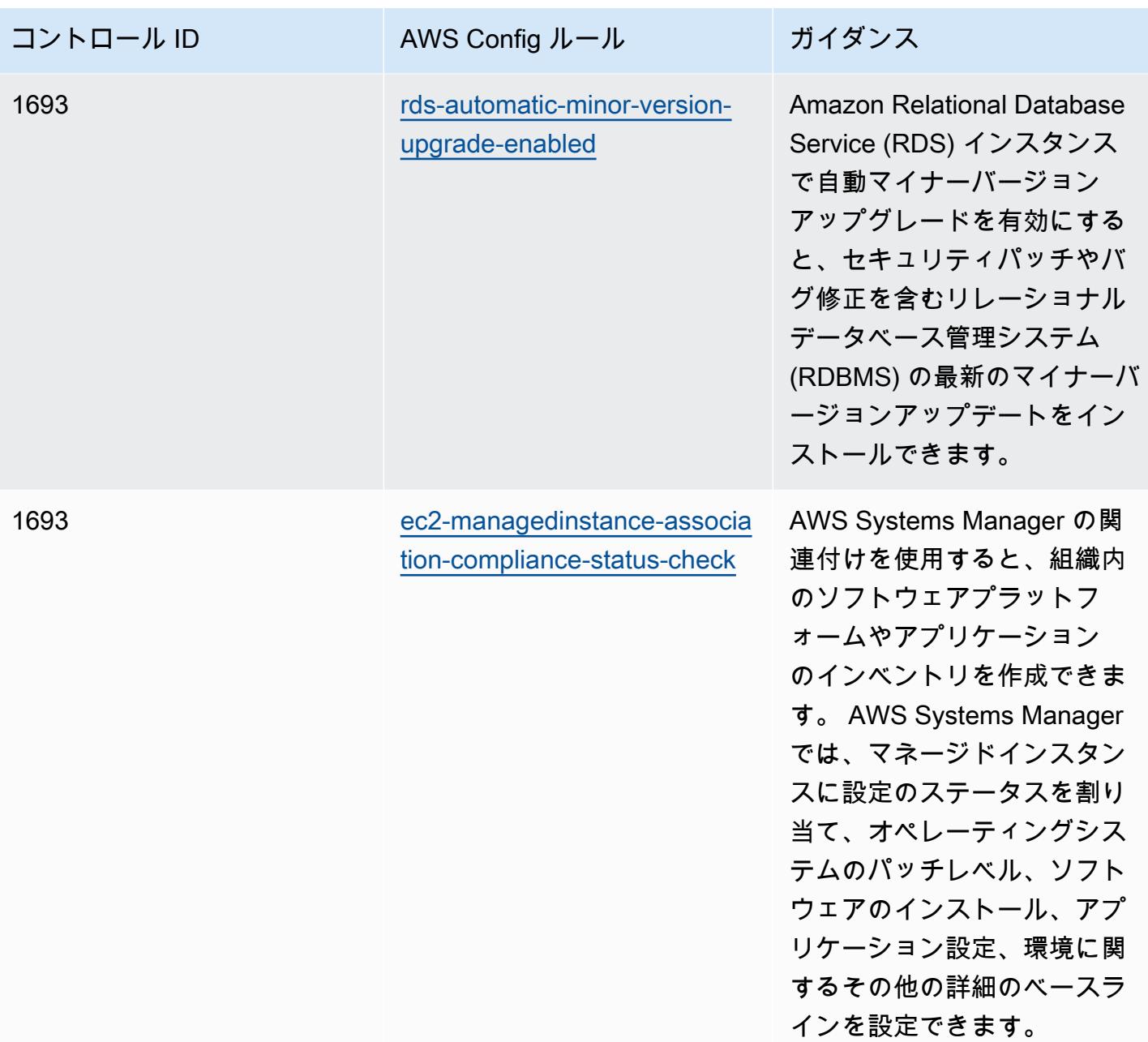

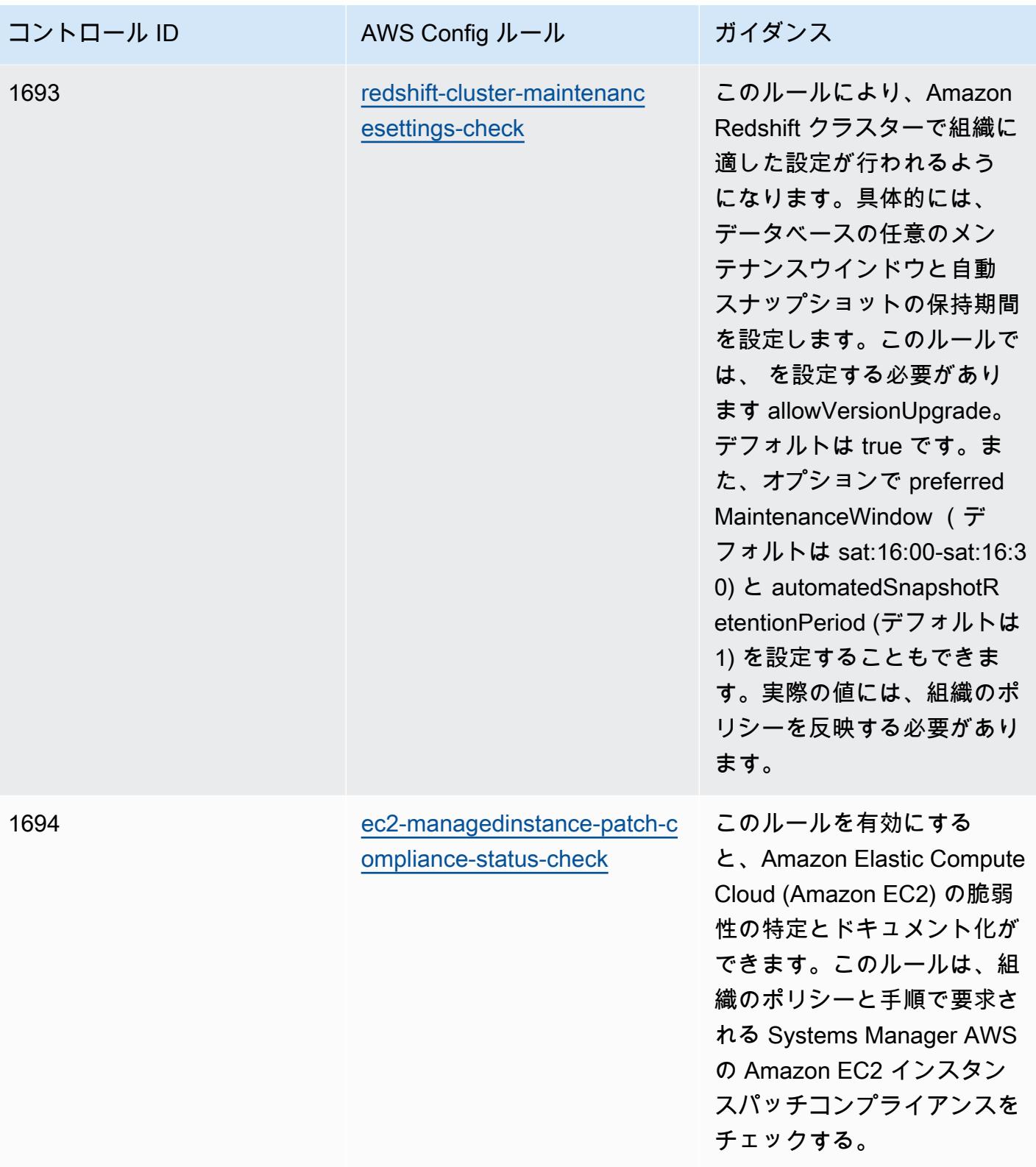

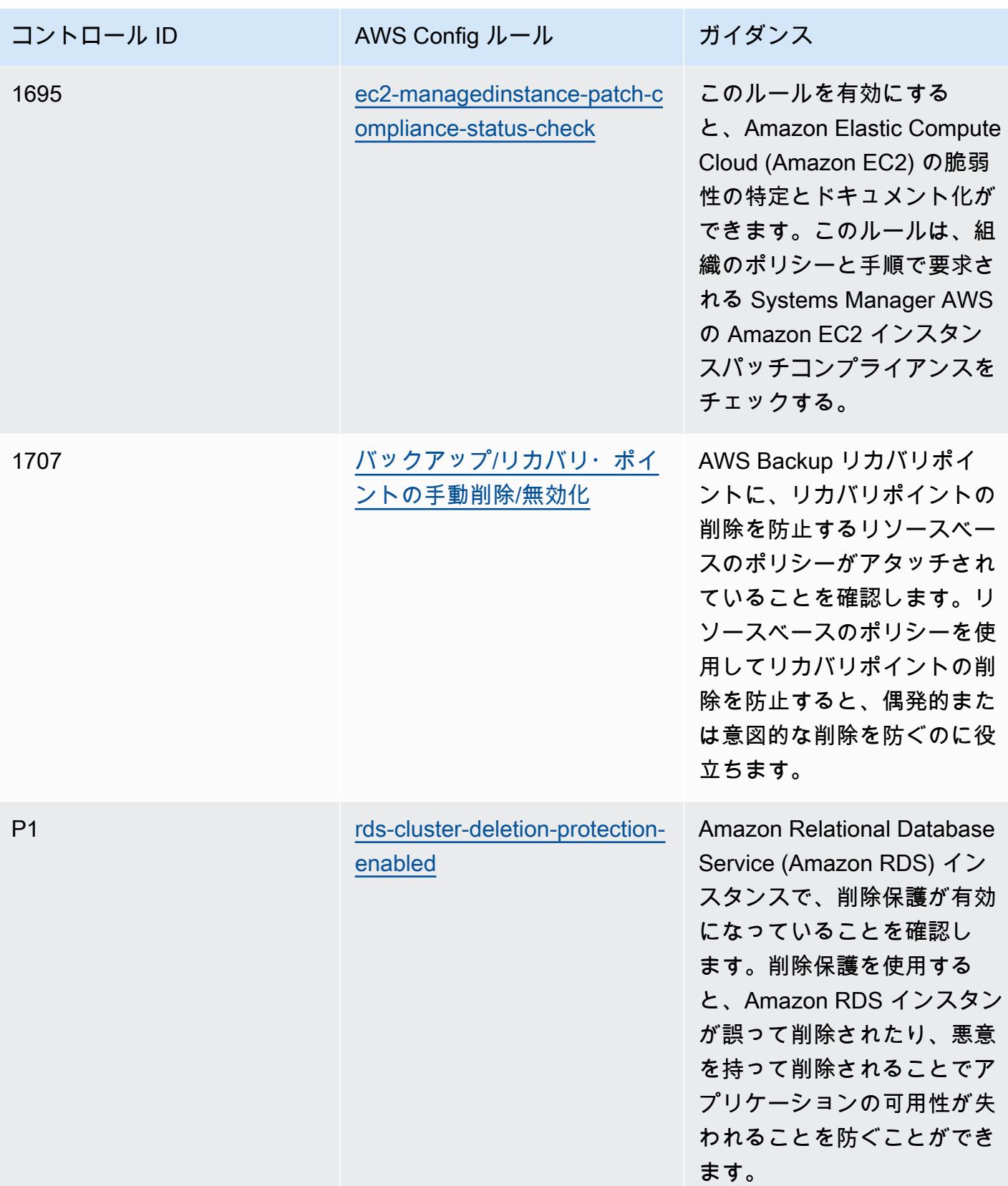

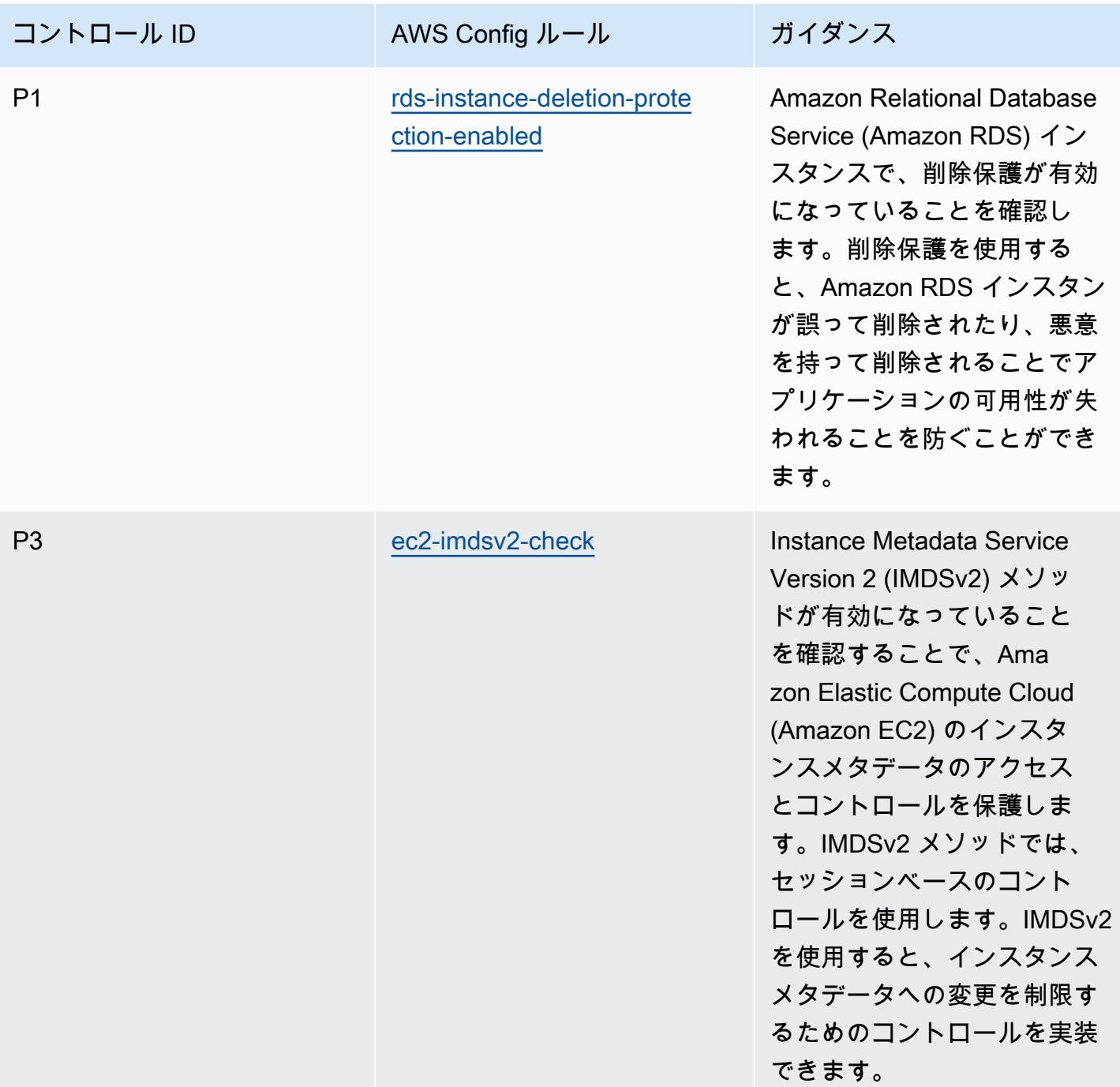

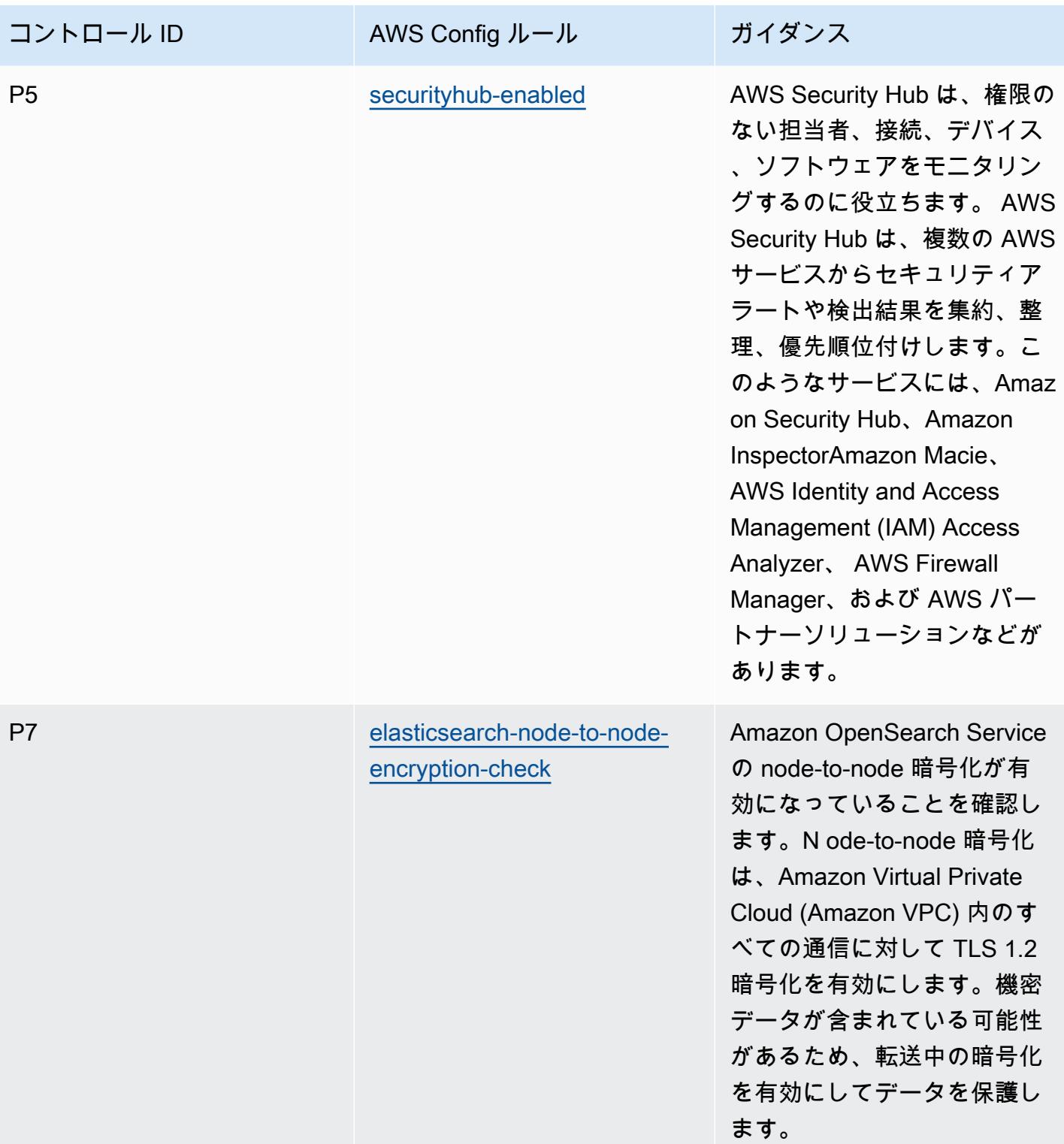

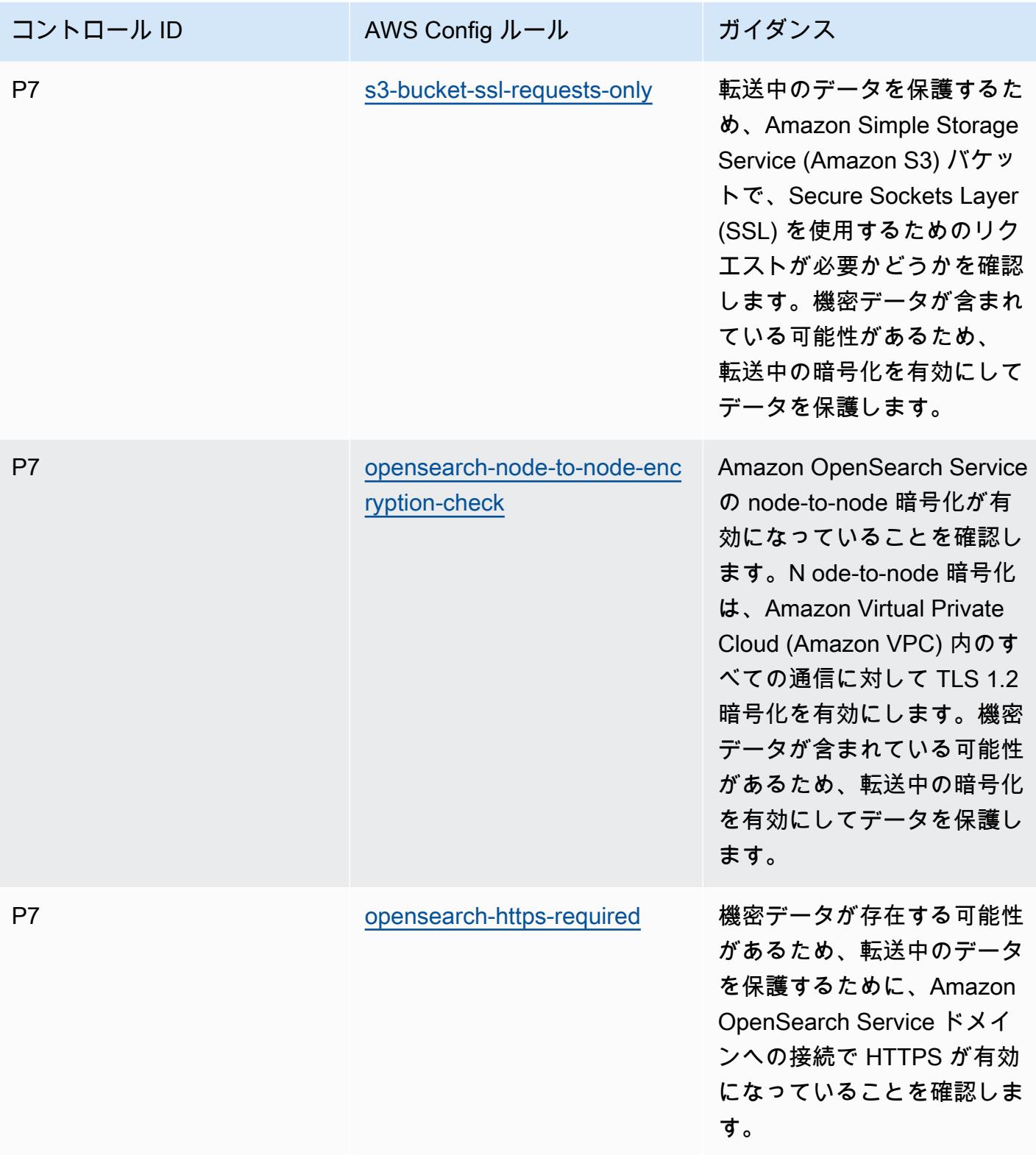

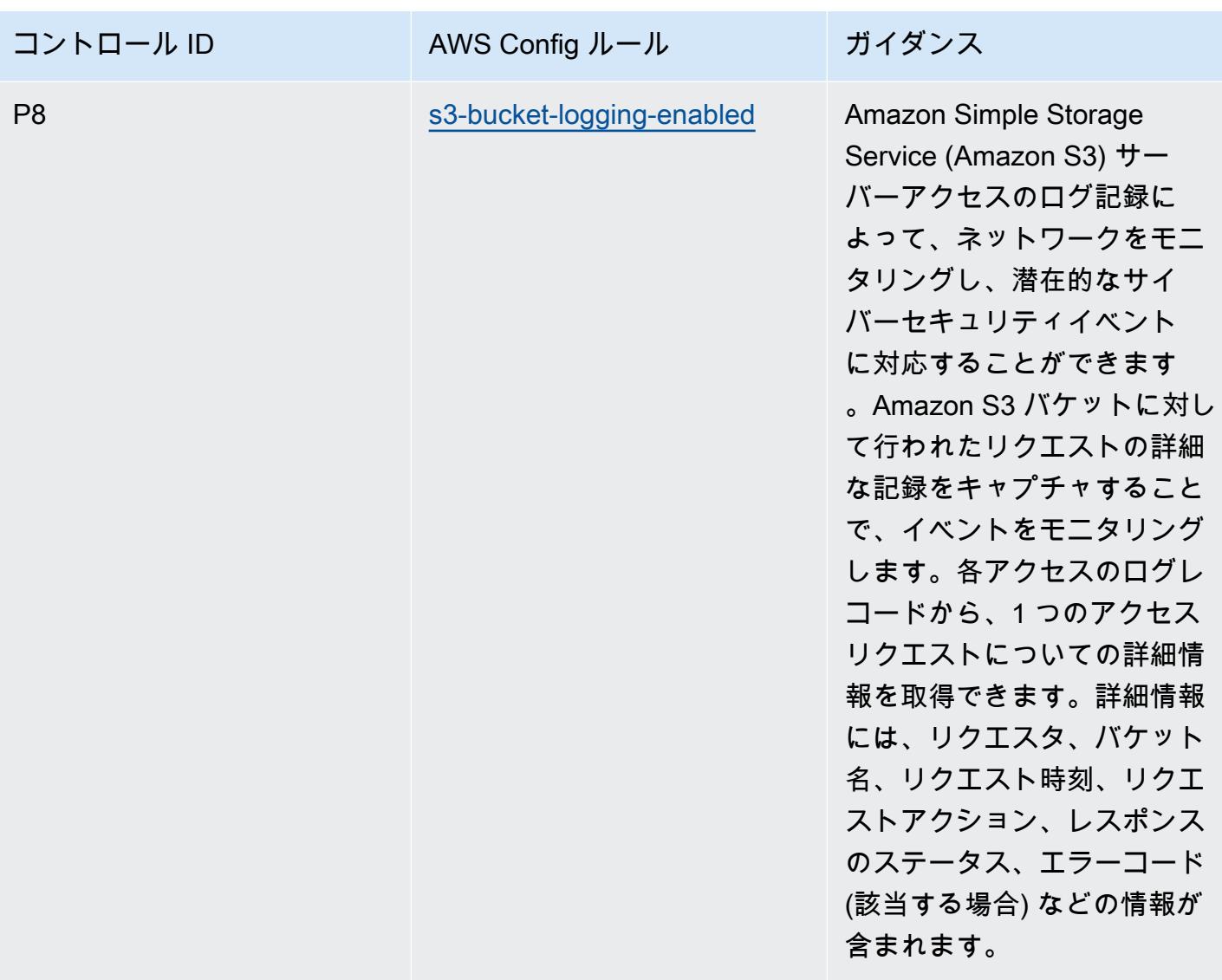

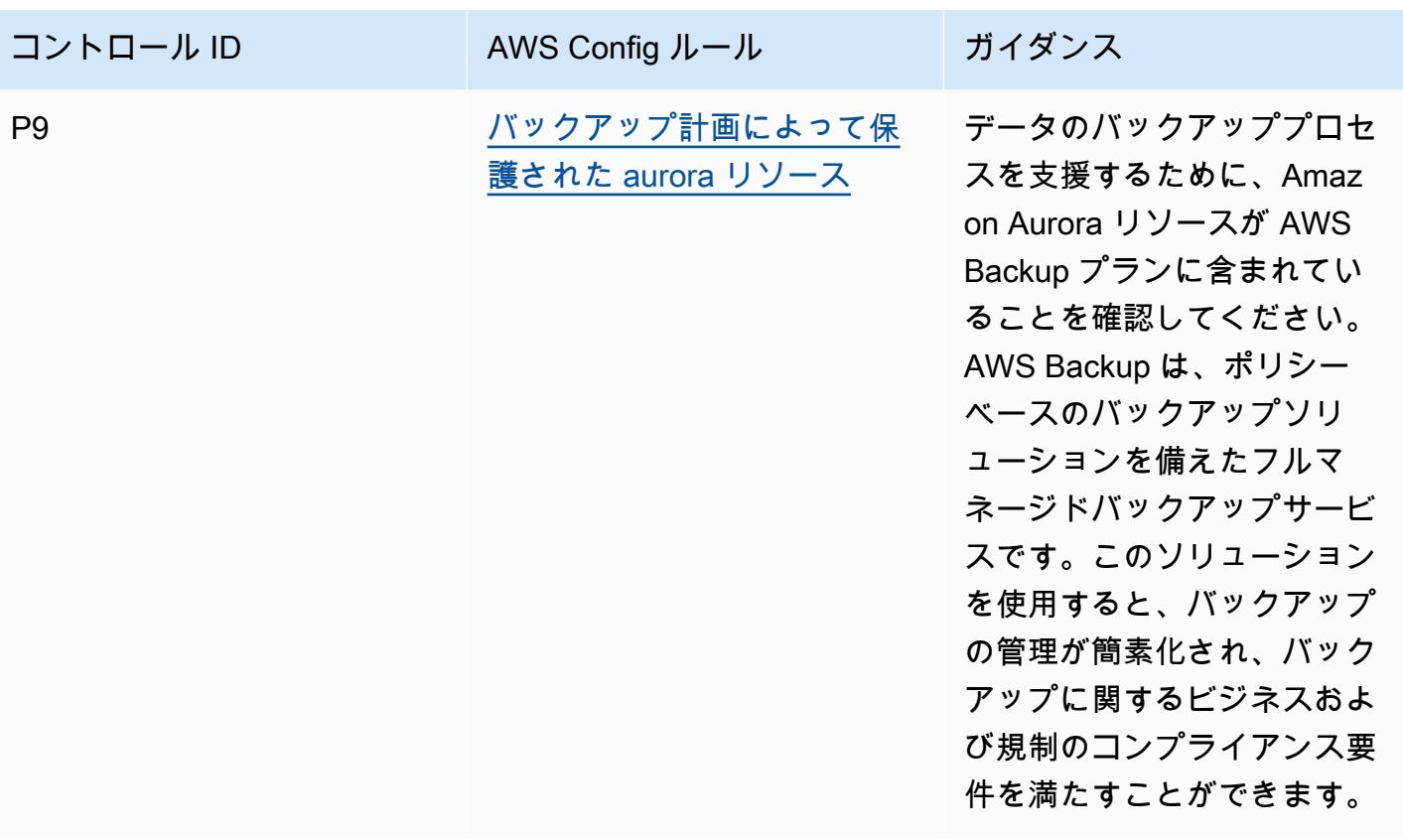

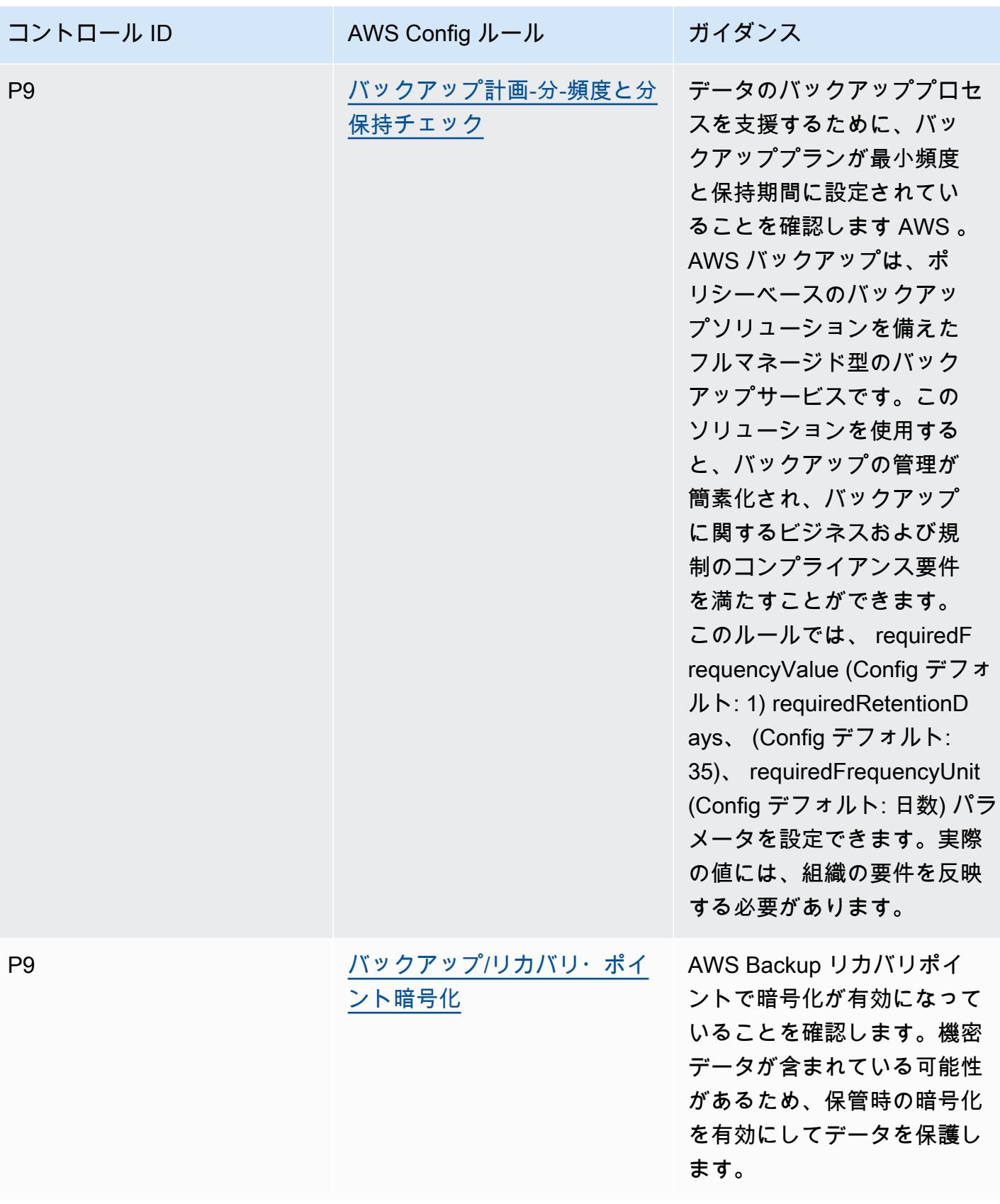

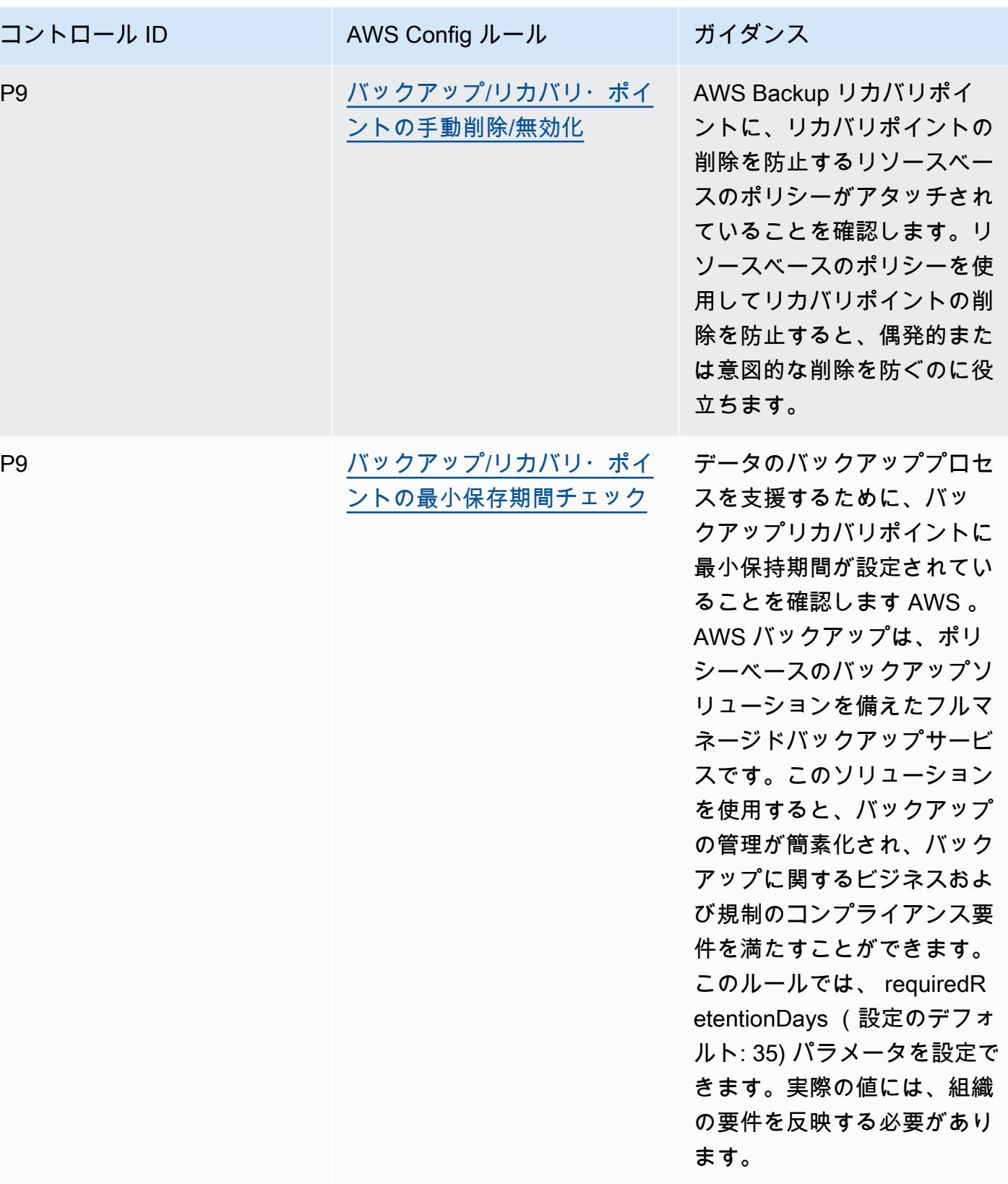

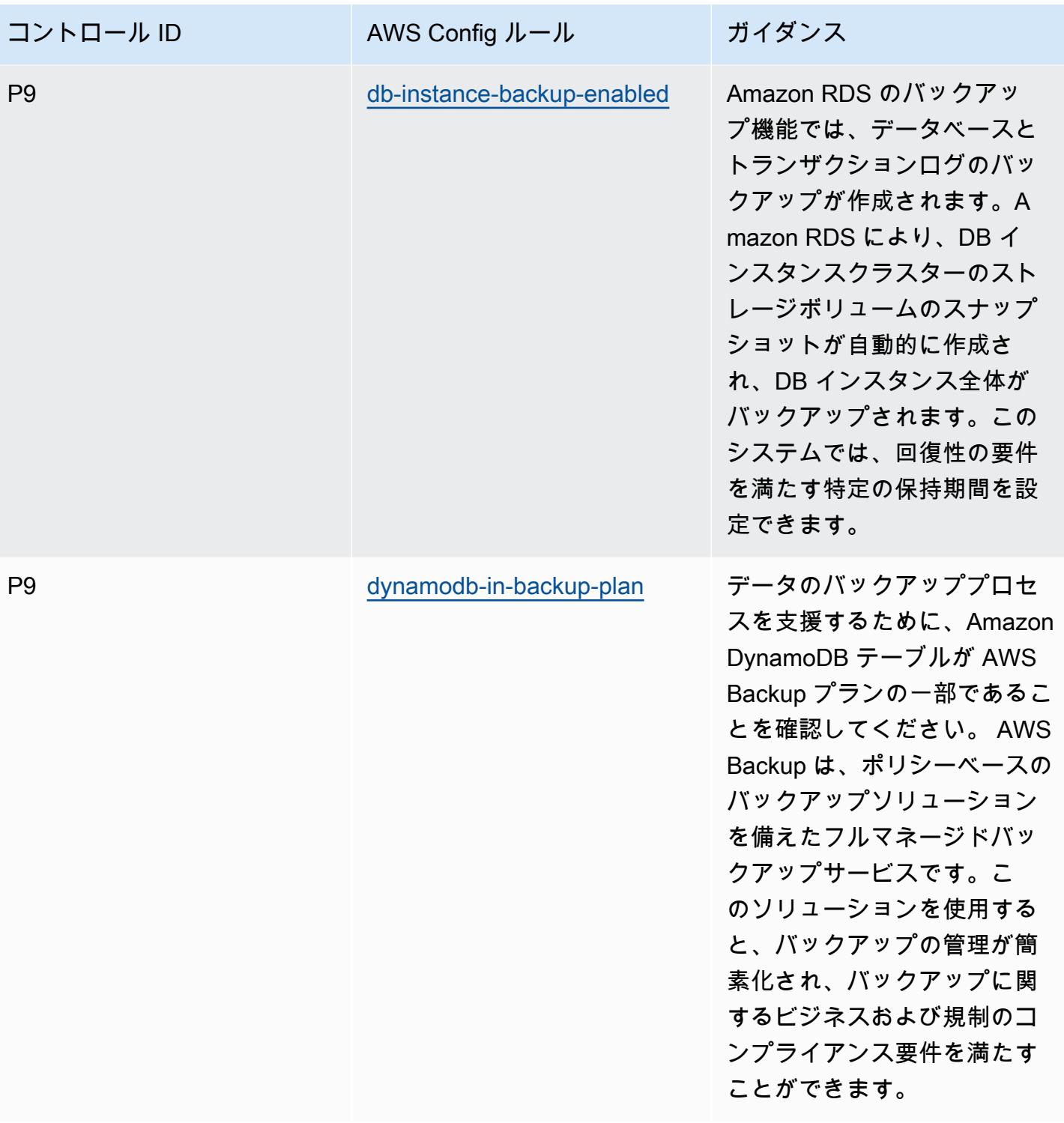

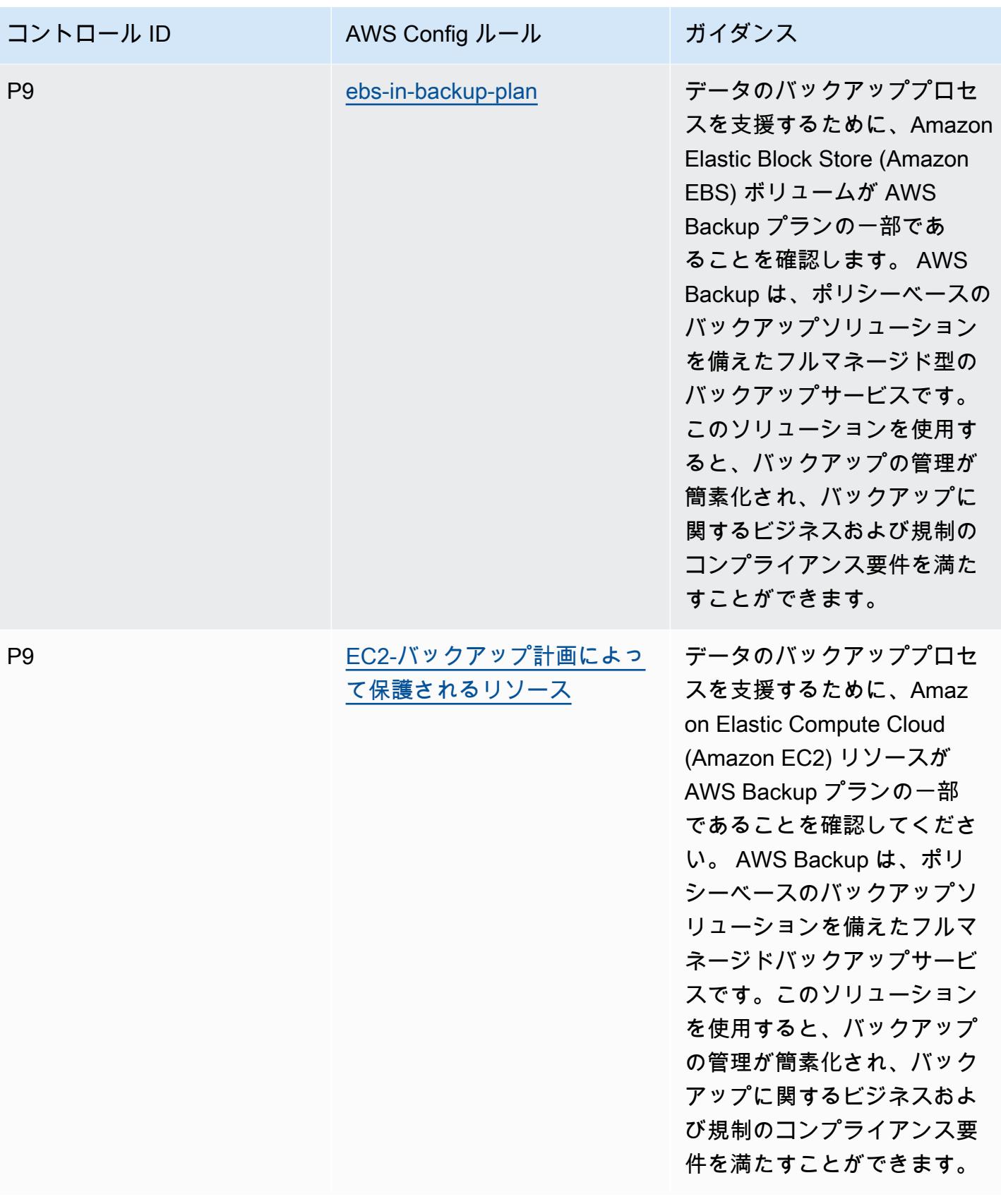

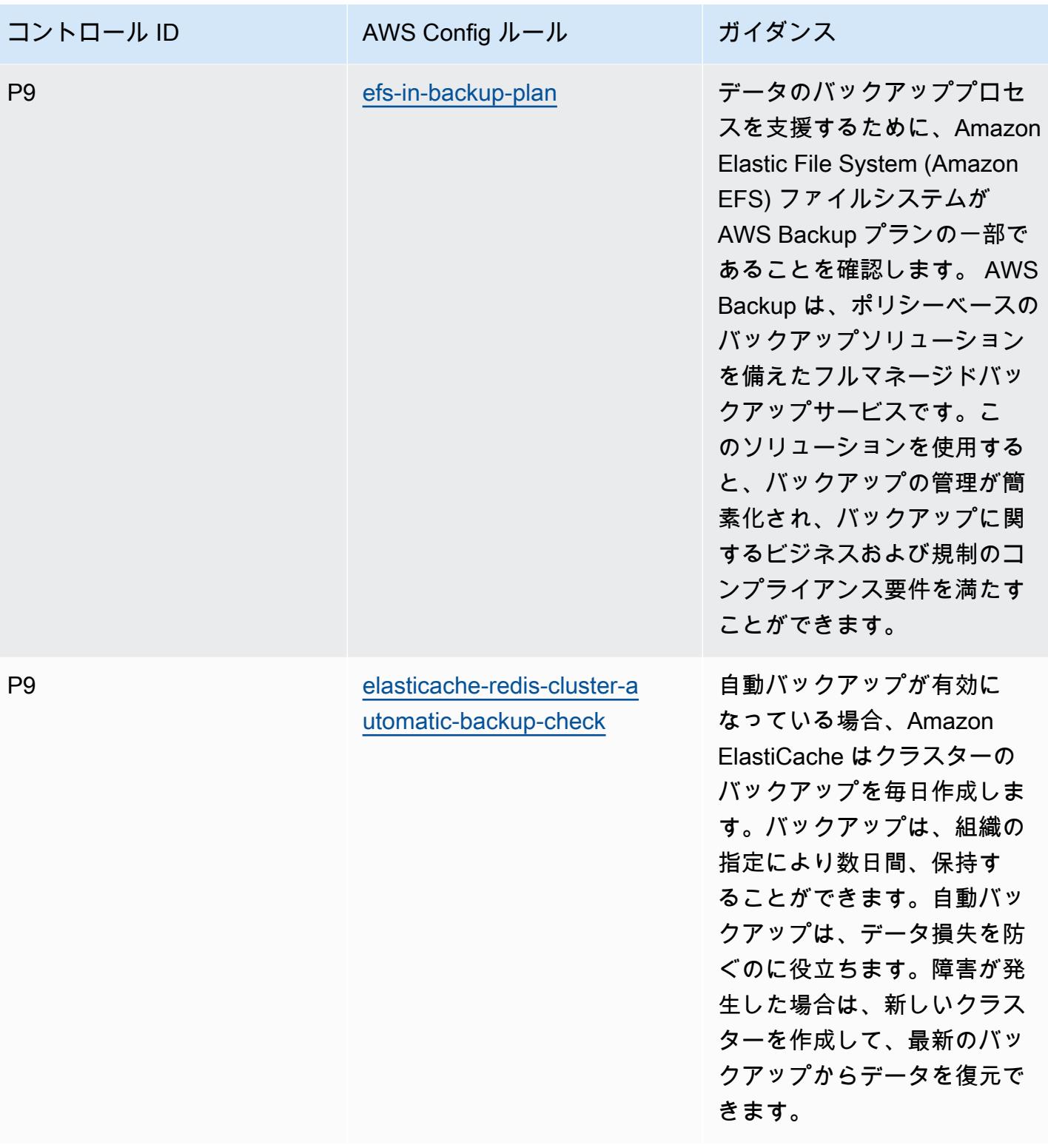

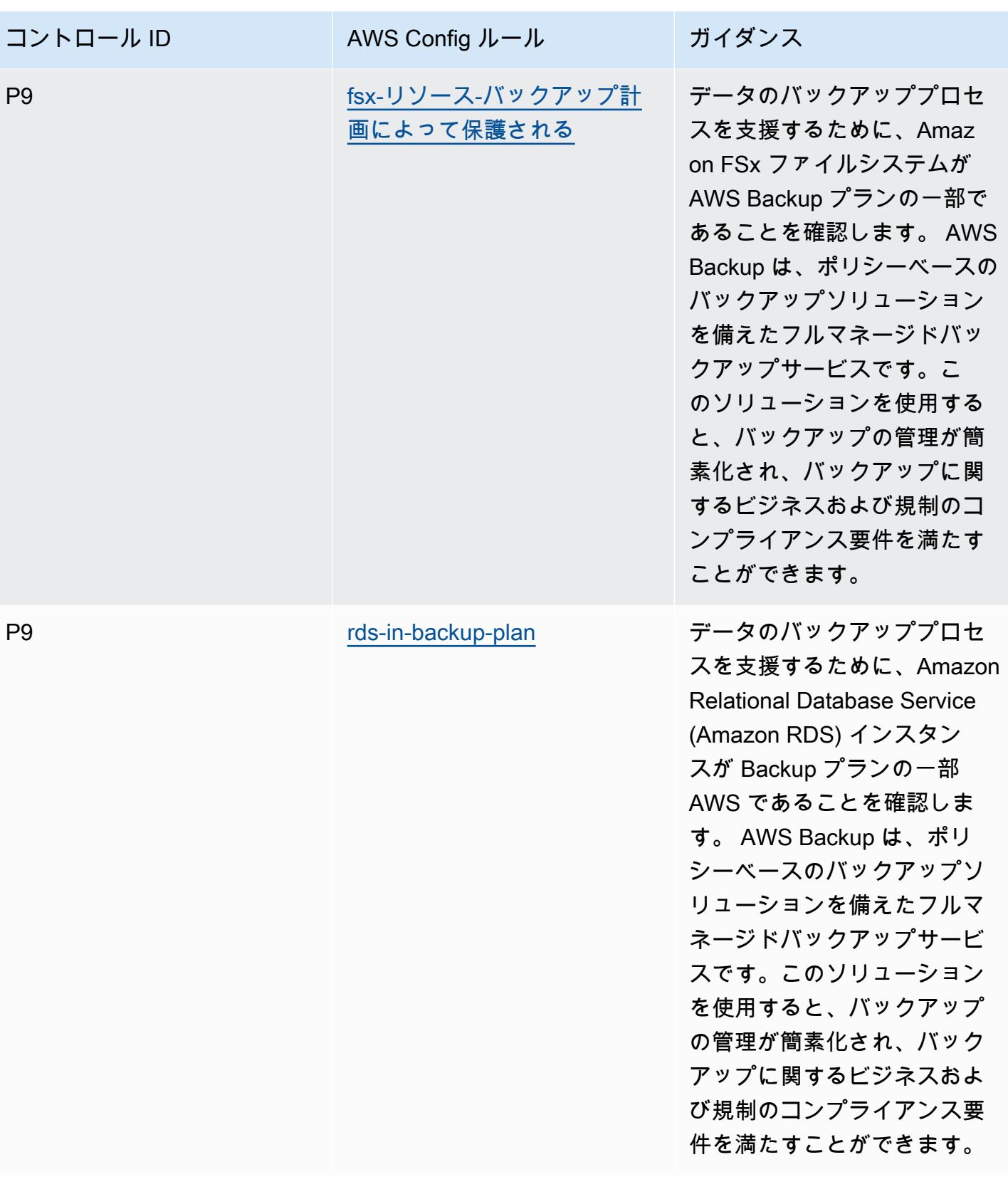

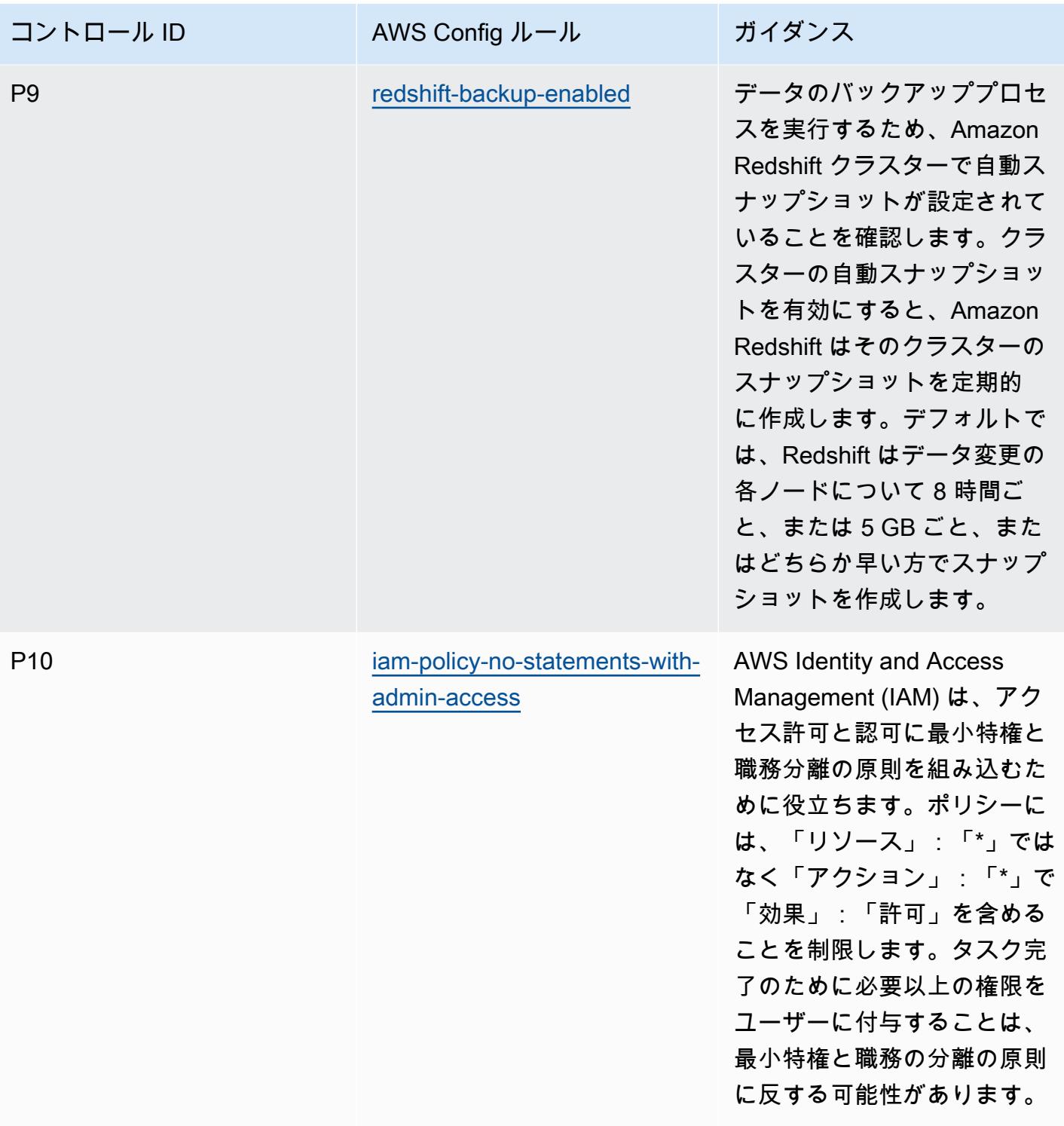

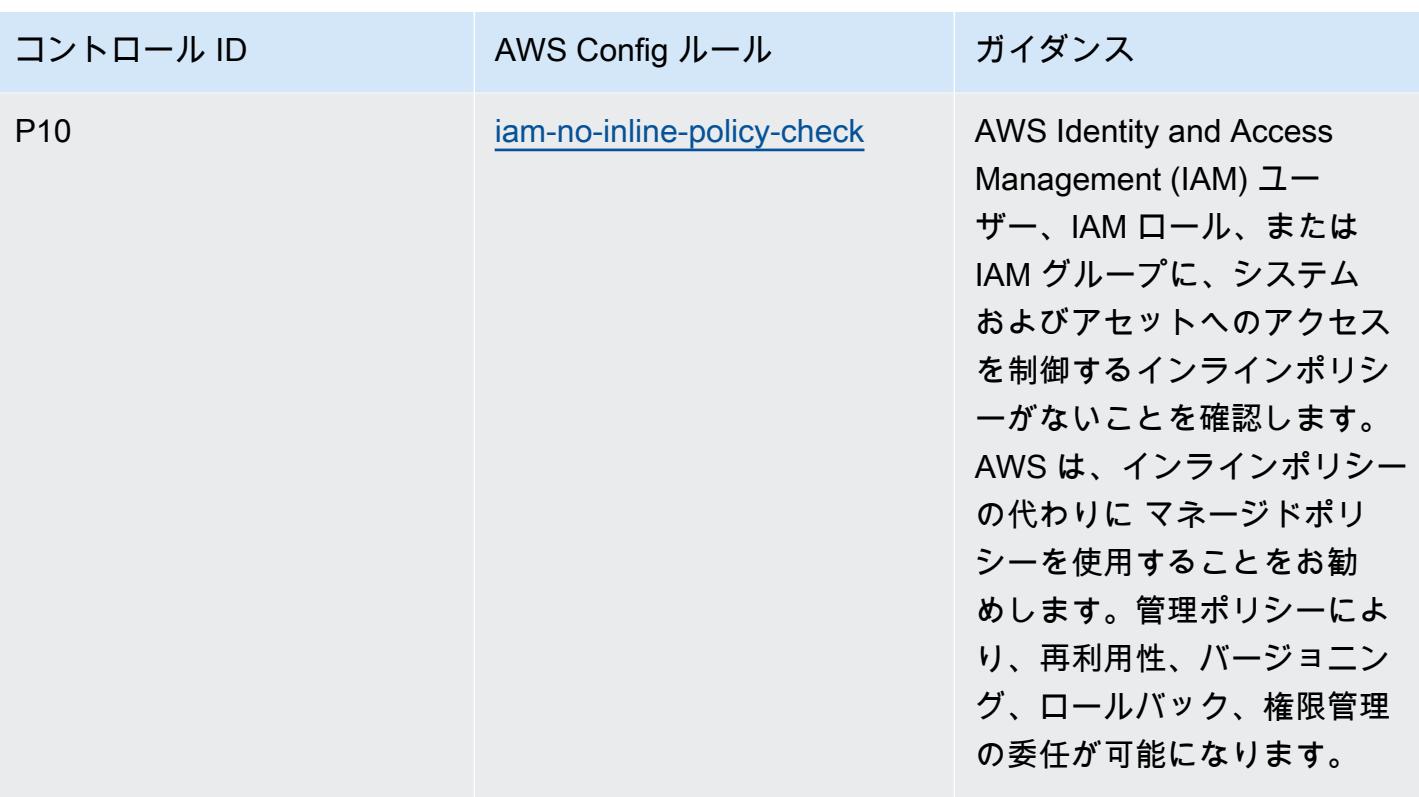

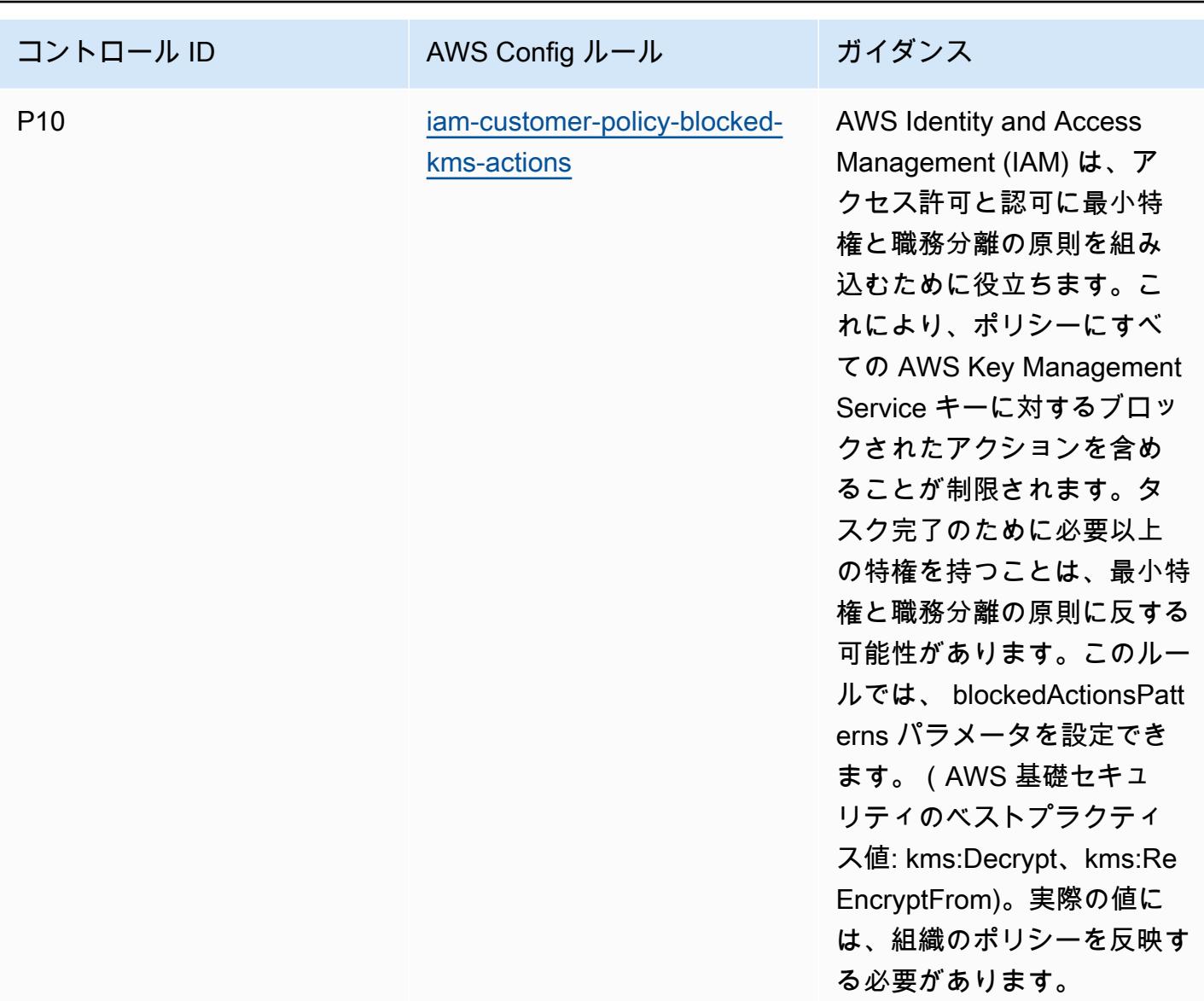

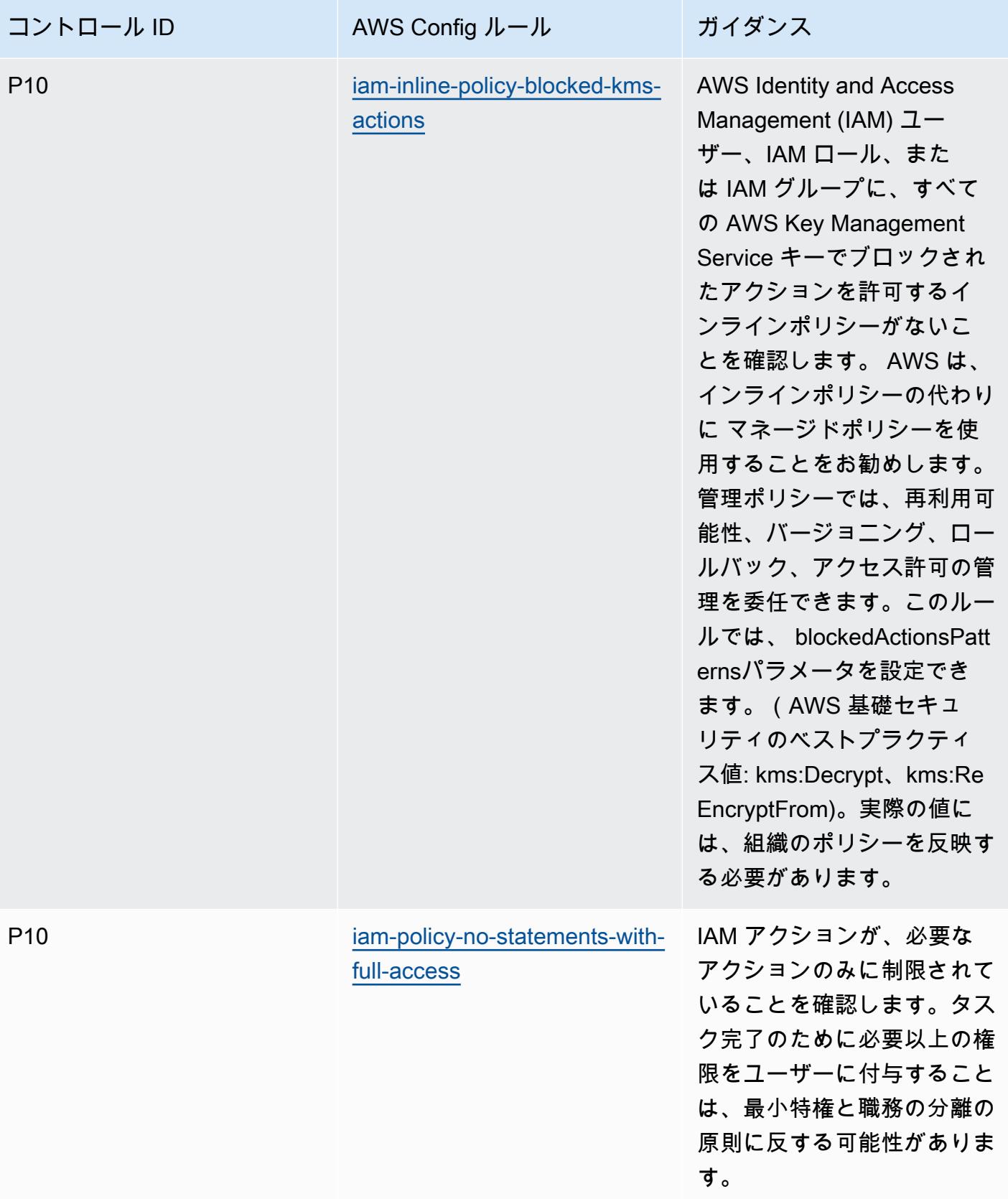

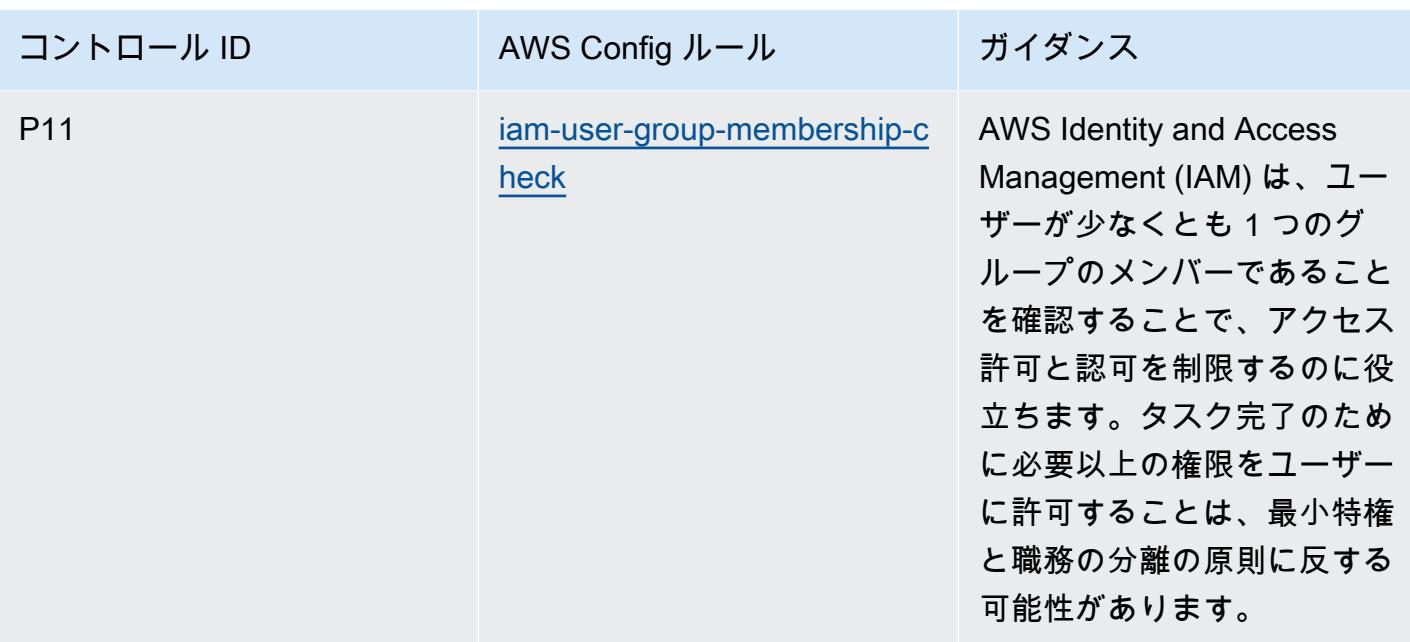

テンプレート

テンプレートは、 GitHub「: [ACSC ISM の運用のベストプラクティス」](https://github.com/awslabs/aws-config-rules/blob/master/aws-config-conformance-packs/Operational-Best-Practices-for-ACSC-ISM.yaml)で入手できます。

# AI と機械学習に関する運用面のベストプラクティス

このコンフォーマンスパックには、AI と ML に基づく AWS Config ルールが含まれています。でサ ポートされているすべてのマネージドルールのリストについては AWS Config、[AWS Config 「 マ](https://docs.aws.amazon.com/config/latest/developerguide/managed-rules-by-aws-config.html) [ネージドルールのリスト](https://docs.aws.amazon.com/config/latest/developerguide/managed-rules-by-aws-config.html)」を参照してください。

必要なパラメータの名前と説明については、次のテンプレートのParameters「」セクションを参照 してください。

テンプレートは、「AI と ML の運用のベストプラクティス GitHub」で入手できます。 [https://](https://github.com/awslabs/aws-config-rules/blob/master/aws-config-conformance-packs/Operational-Best-Practices-for-AI-and-ML.yaml)  [github.com/awslabs/aws-config-rules/blob/master/aws-config-conformance-packs/Operational-Best-](https://github.com/awslabs/aws-config-rules/blob/master/aws-config-conformance-packs/Operational-Best-Practices-for-AI-and-ML.yaml)[Practices-for-AI-and-ML.yaml](https://github.com/awslabs/aws-config-rules/blob/master/aws-config-conformance-packs/Operational-Best-Practices-for-AI-and-ML.yaml)

## Amazon API Gateway 運用のベストプラクティス

このコンフォーマンスパックには、 内の Amazon API Gateway の使用に基づく AWS Config ルー ルが含まれています AWS。でサポートされているすべてのマネージドルールのリストについては AWS Config[、AWS Config 「 マネージドルールのリスト](https://docs.aws.amazon.com/config/latest/developerguide/managed-rules-by-aws-config.html)」を参照してください。

必要なパラメータの名前と説明については、次のテンプレートのParameters「」セクションを参照 してください。

テンプレートは、「Amazon API Gateway の運用のベストプラクティス GitHub」で入手できます。 [Amazon API Gateway](https://github.com/awslabs/aws-config-rules/blob/master/aws-config-conformance-packs/Operational-Best-Practices-for-API-Gateway.yaml)

# Amazon の運用上のベストプラクティス CloudWatch

このコンフォーマンスパックには、 CloudWatch 内の Amazon の使用に基づく AWS Config ルー ルが含まれています AWS。でサポートされているすべてのマネージドルールのリストについては AWS Config[、AWS Config 「 マネージドルールのリスト](https://docs.aws.amazon.com/config/latest/developerguide/managed-rules-by-aws-config.html)」を参照してください。

必要なパラメータの名前と説明については、次のテンプレートのParameters「」セクションを参照 してください。

テンプレートは、「Amazon の運用上のベストプラクティス GitHub」で入手できます。 **[CloudWatch](https://github.com/awslabs/aws-config-rules/blob/master/aws-config-conformance-packs/Operational-Best-Practices-for-CloudWatch.yaml)** 

# Amazon DynamoDB に関する運用上のベストプラクティス

テンプレートは、GitHub の「[Operational Best Practices for Amazon DynamoDB」](https://github.com/awslabs/aws-config-rules/blob/master/aws-config-conformance-packs/Operational-Best-Practices-for-Amazon-DynamoDB.yaml)で入手できます。

#### Amazon S3 に関する運用上のベストプラクティス

テンプレートは、GitHub の「[Operational Best Practices for Amazon S3](https://github.com/awslabs/aws-config-rules/blob/master/aws-config-conformance-packs/Operational-Best-Practices-for-Amazon-S3.yaml)」で入手できます。

#### APRA の「CPG 234」に関する運用上のベストプラクティス

コンフォーマンスパックは、 マネージドルールまたはカスタム AWS Config ルールと AWS Config 修復アクションを使用して、セキュリティ、運用、またはコスト最適化のガバナンスチェックを作成 できるように設計された汎用コンプライアンスフレームワークを提供します。サンプルテンプレート としてのコンフォーマンスパックは、特定のガバナンスまたはコンプライアンス基準を準拠するよう には設計されていません。お客様は、本サービスの利用が該当する法的要件および規制要件を満たし ているかどうかについて、お客様自身で評価する責任を負います。

以下に、オーストラリア健全性規制機構 (APRA) CPG 234 と AWS マネージド Config ルール間 のマッピングの例を示します。各 Config ルールは特定の AWS リソースに適用され、1 つ以上の APRA CPG 234 コントロールに関連付けられます。APRA の「CPG 234」によるコントロールを、 複数の Config ルールに関連付けることができます これらのマッピングに関する詳細およびガイダン スについては、以下の表を参照してください。

このコンフォーマンスパックのサンプルテンプレートには、オーストラリア連邦によって作成 された [Prudential Practice Guide: CPG 234 Information Security](https://www.apra.gov.au/sites/default/files/cpg_234_information_security_june_2019_1.pdf) に記載されている「APRA CPG 234 2019」によるコントロールへのマッピングが含まれています。Creative Commons Australia
Attribution 3.0 Licence に基づくフレームワークのライセンスとフレームワークの著作権に関する情 報 (保証の免責事項を含む) については、「[APRA | Copyright](https://www.apra.gov.au/copyright)」を参照してください。

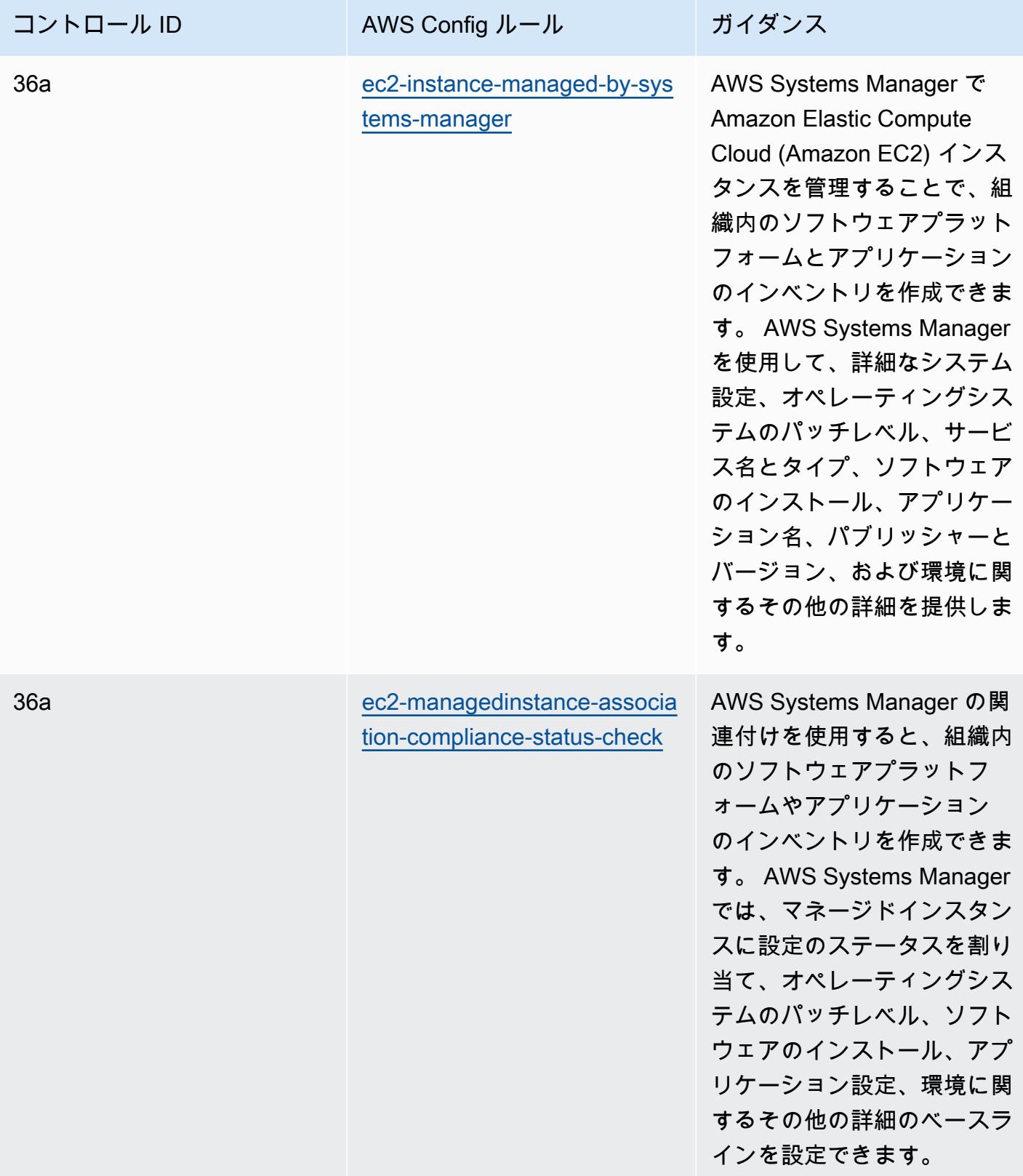

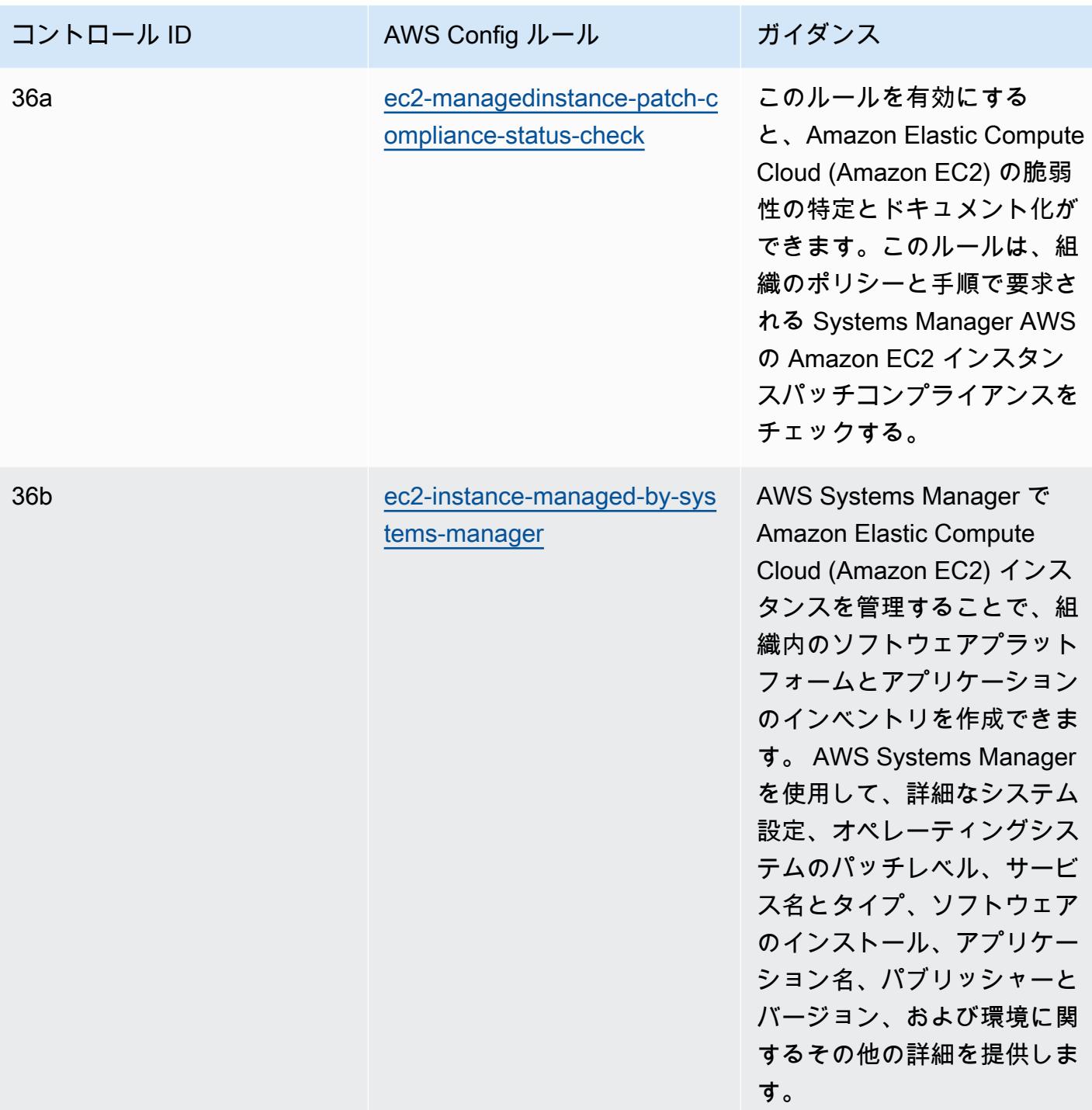

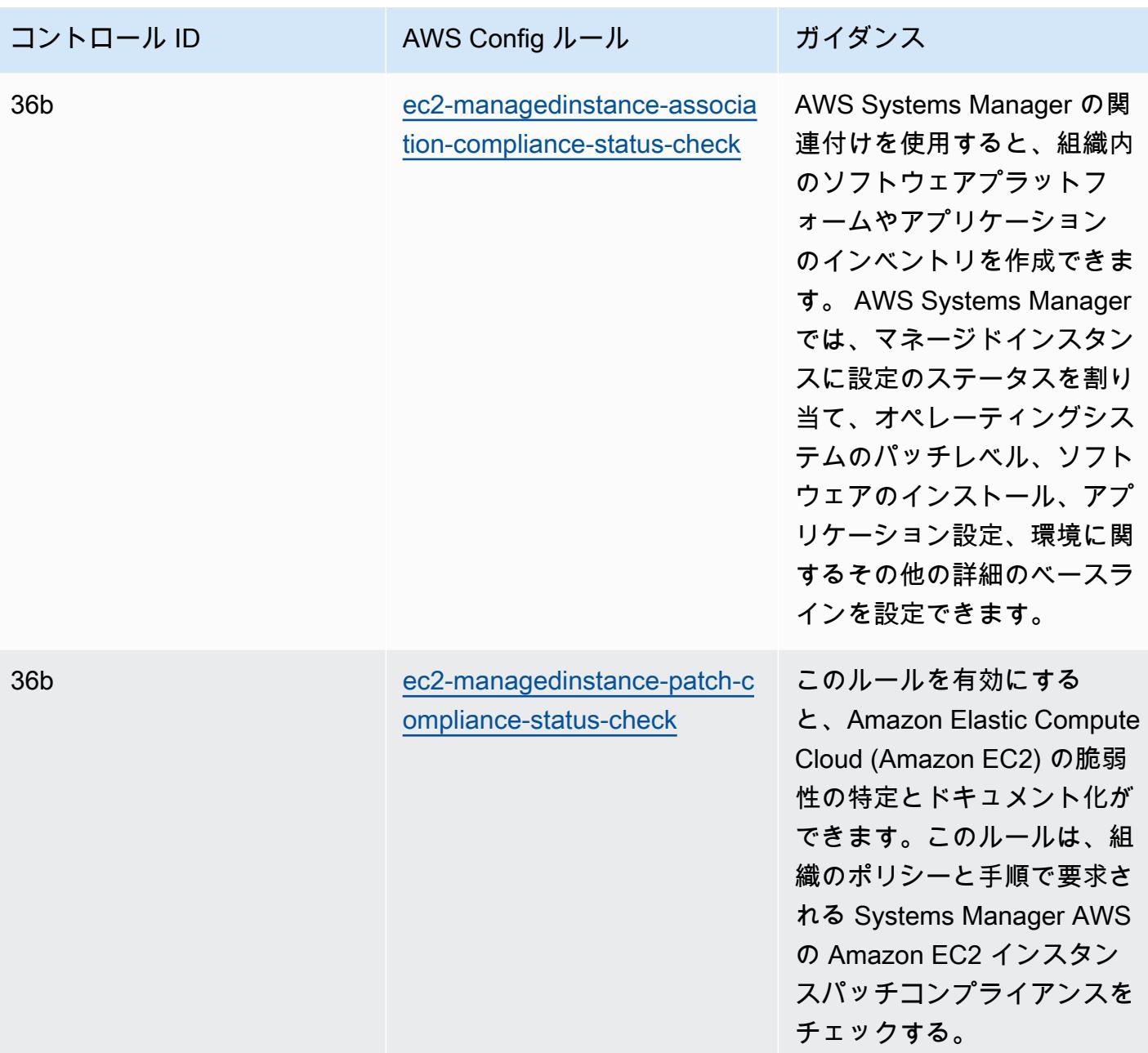

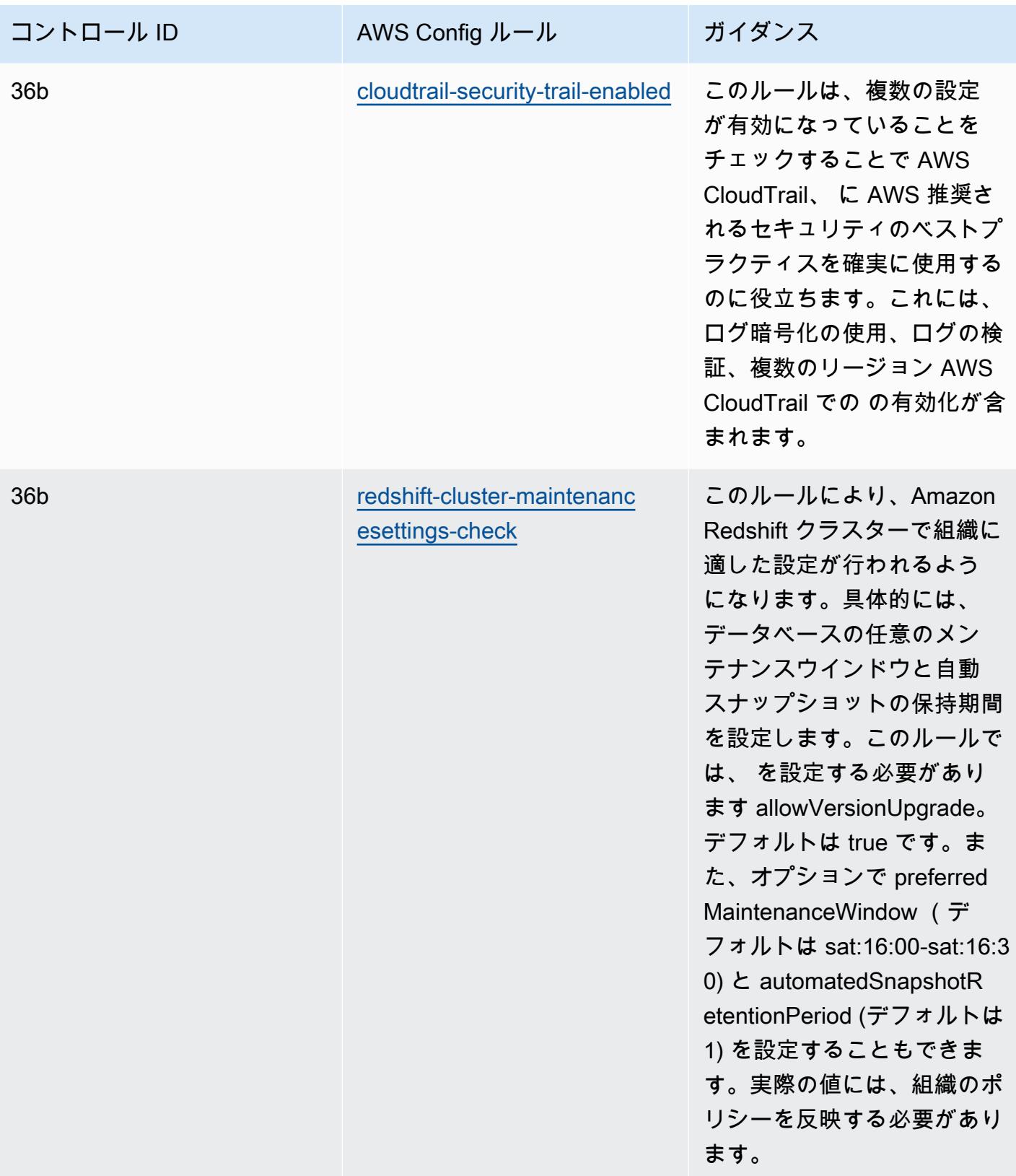

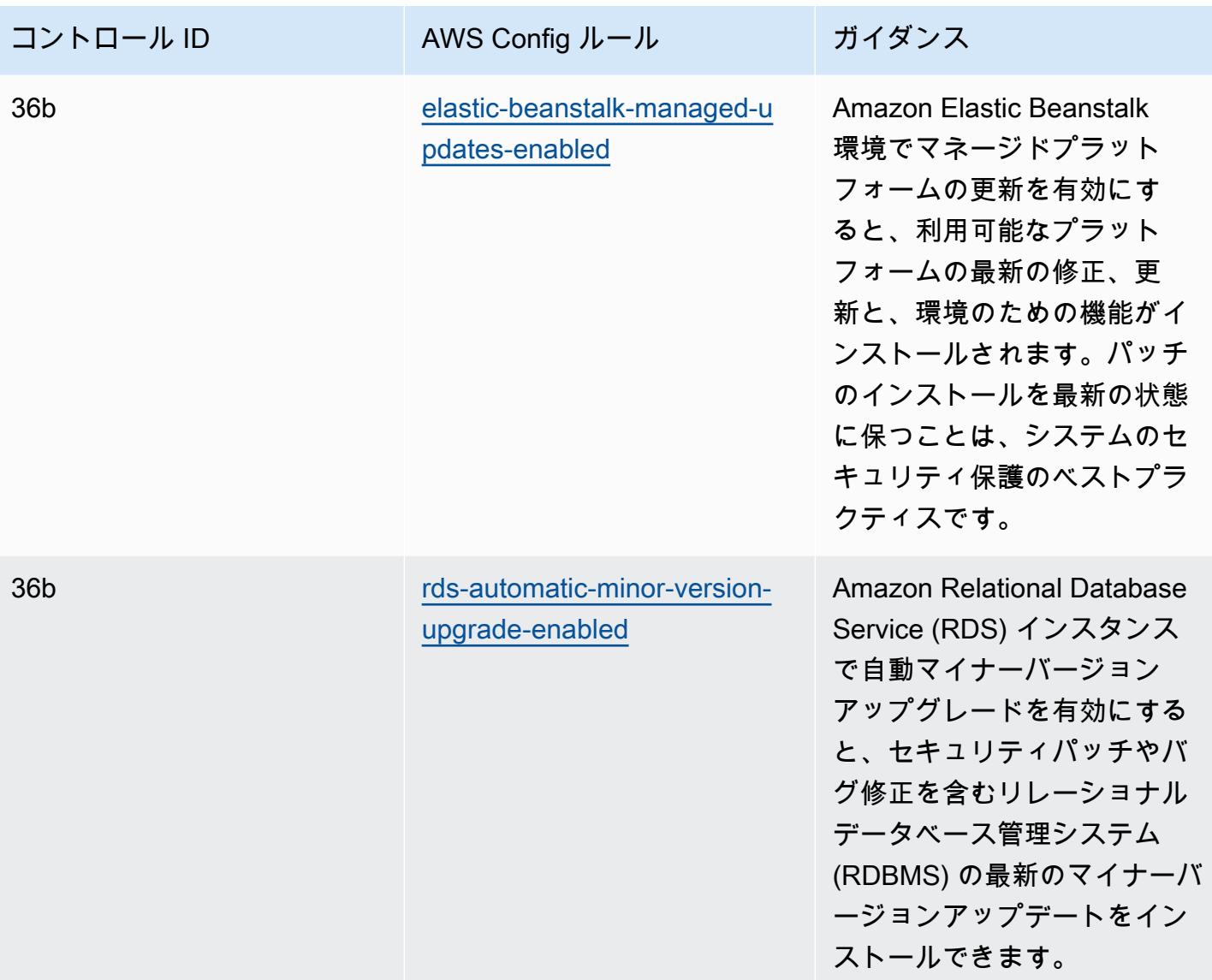

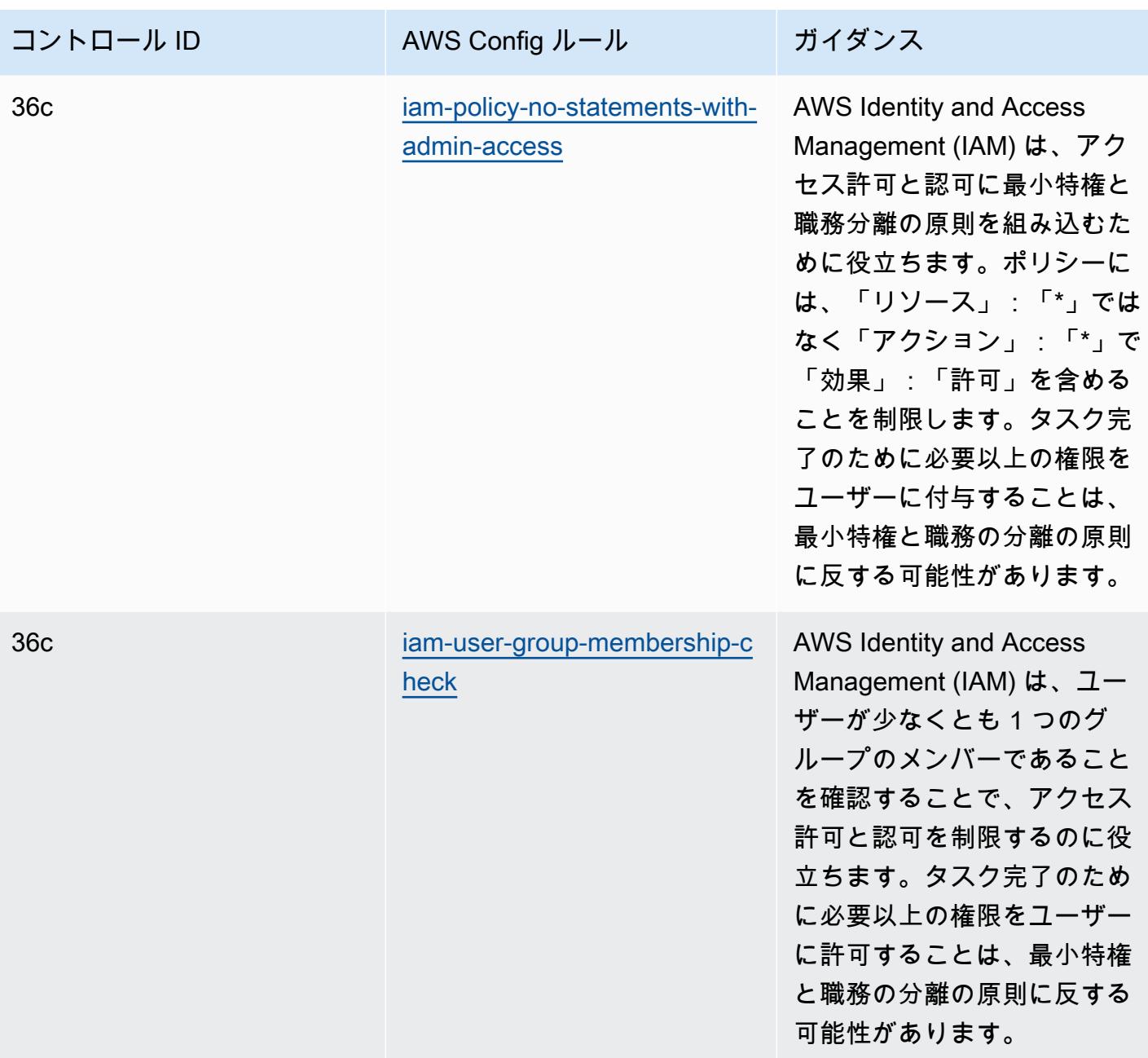

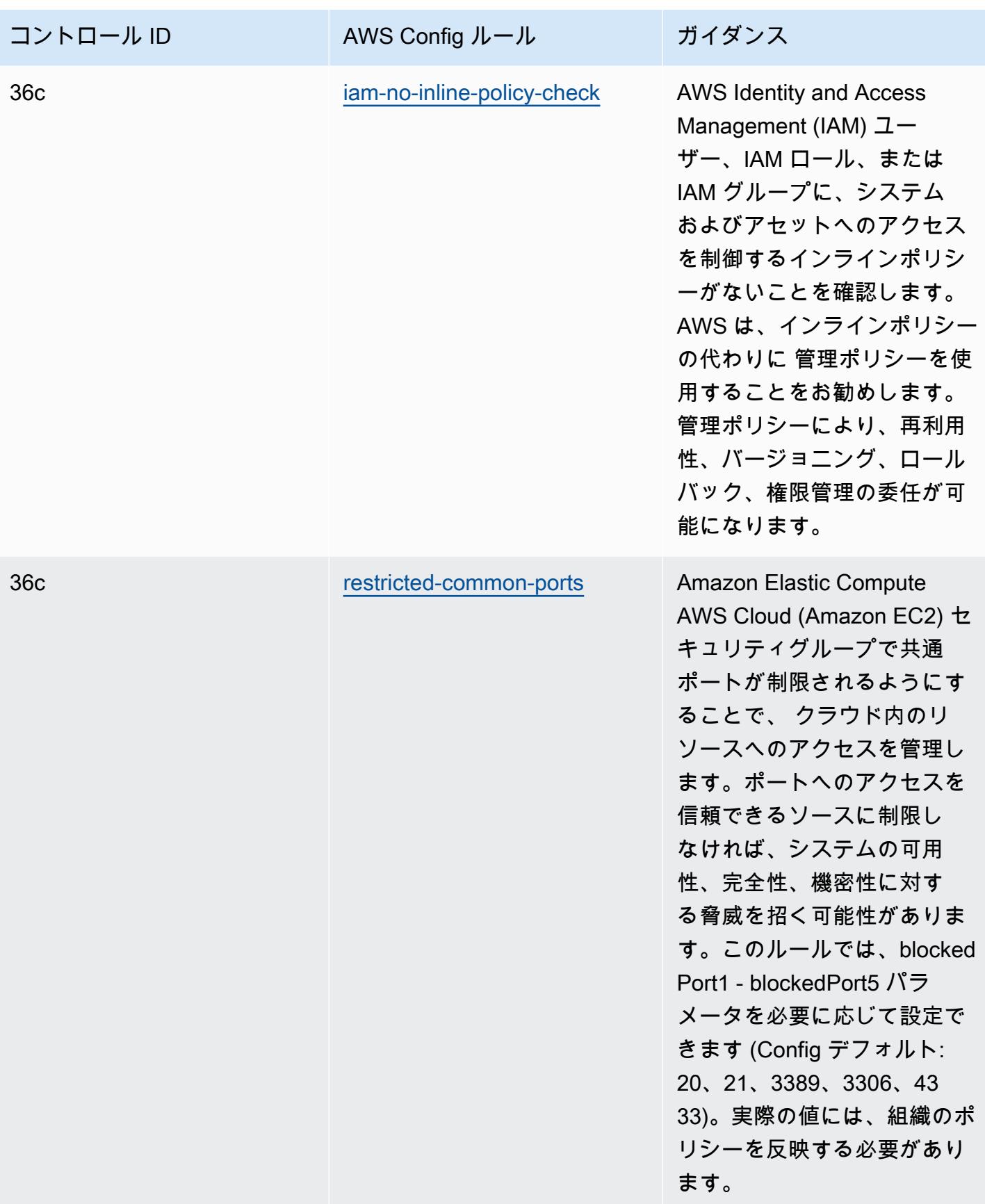

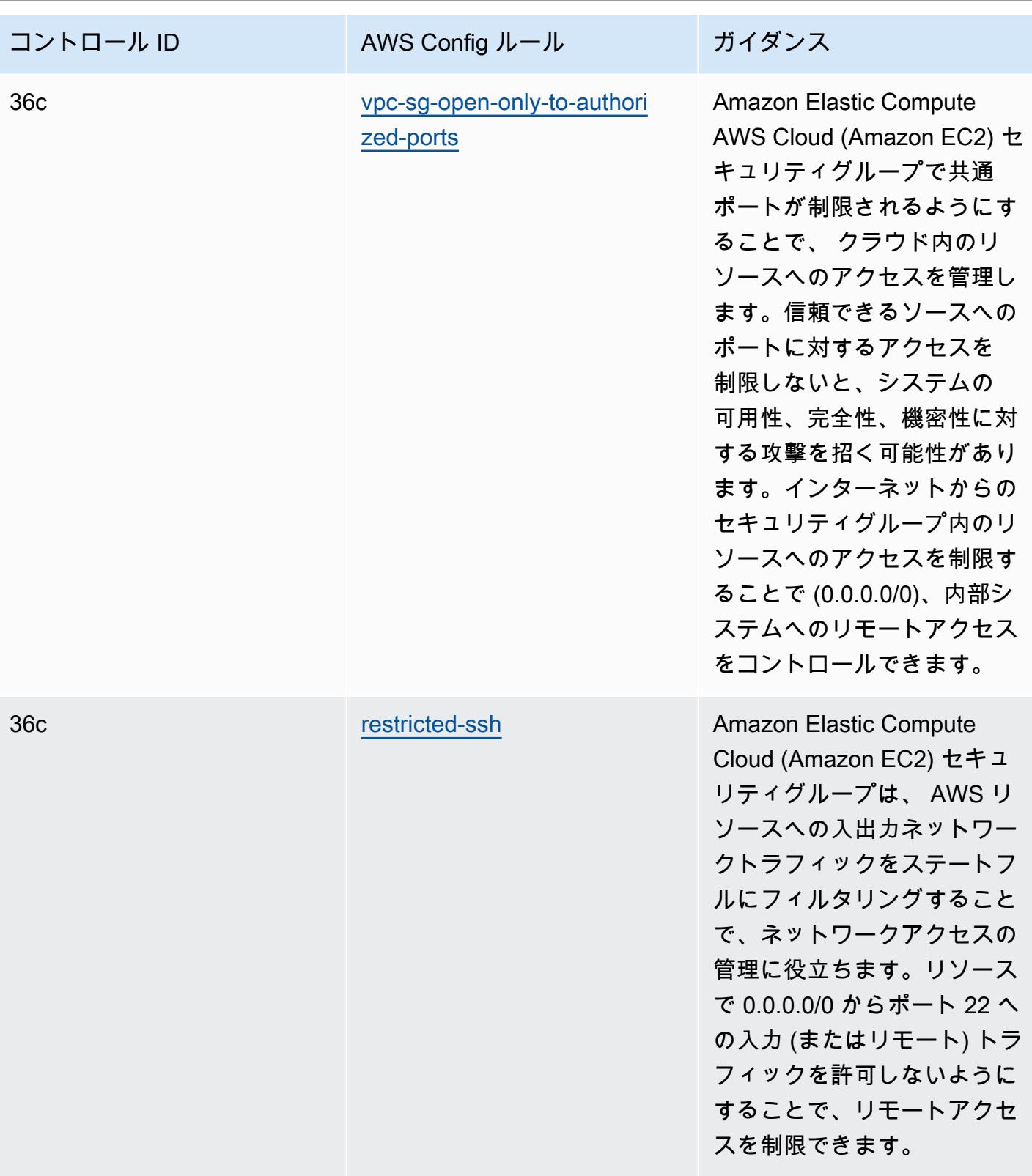

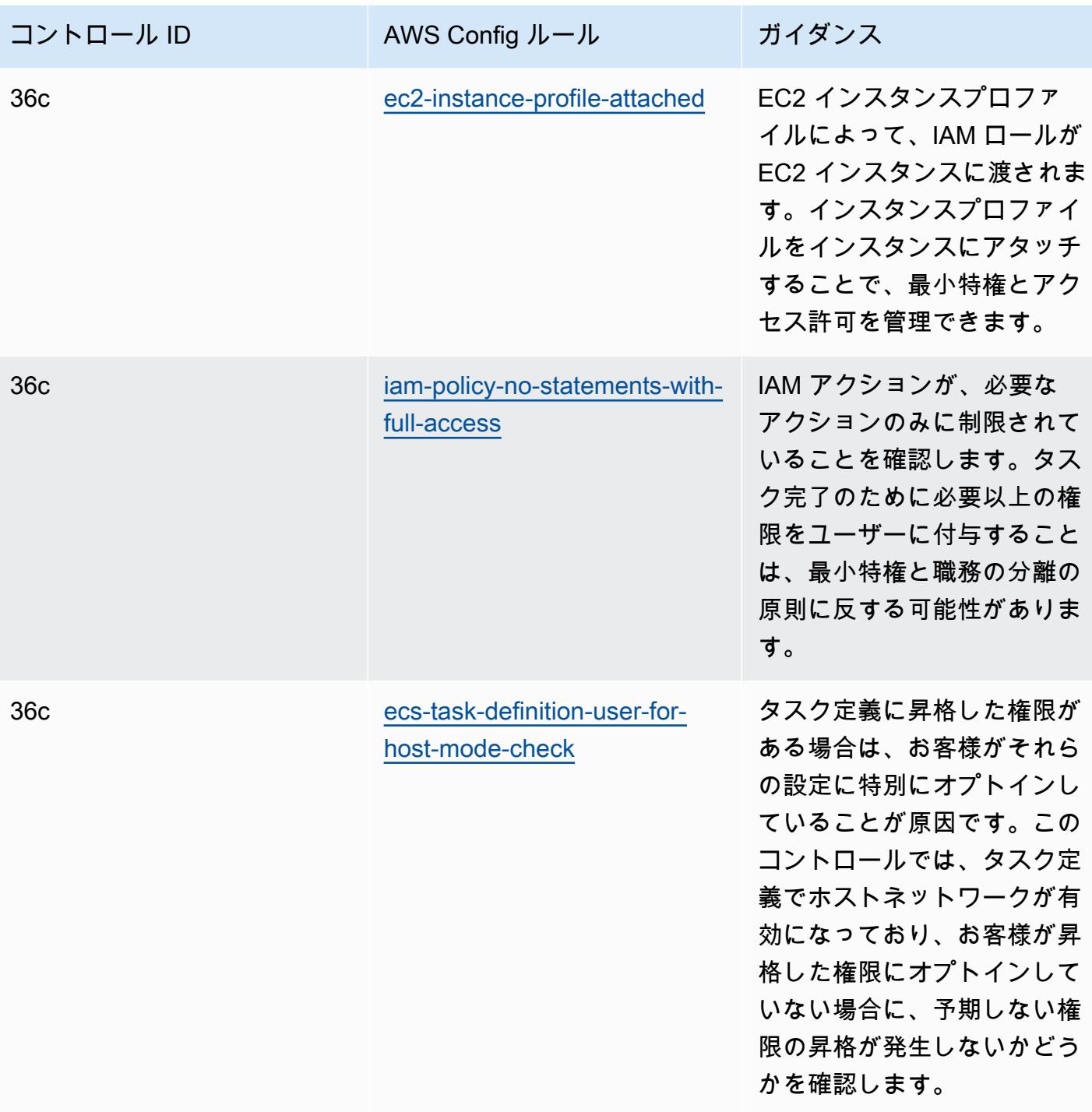

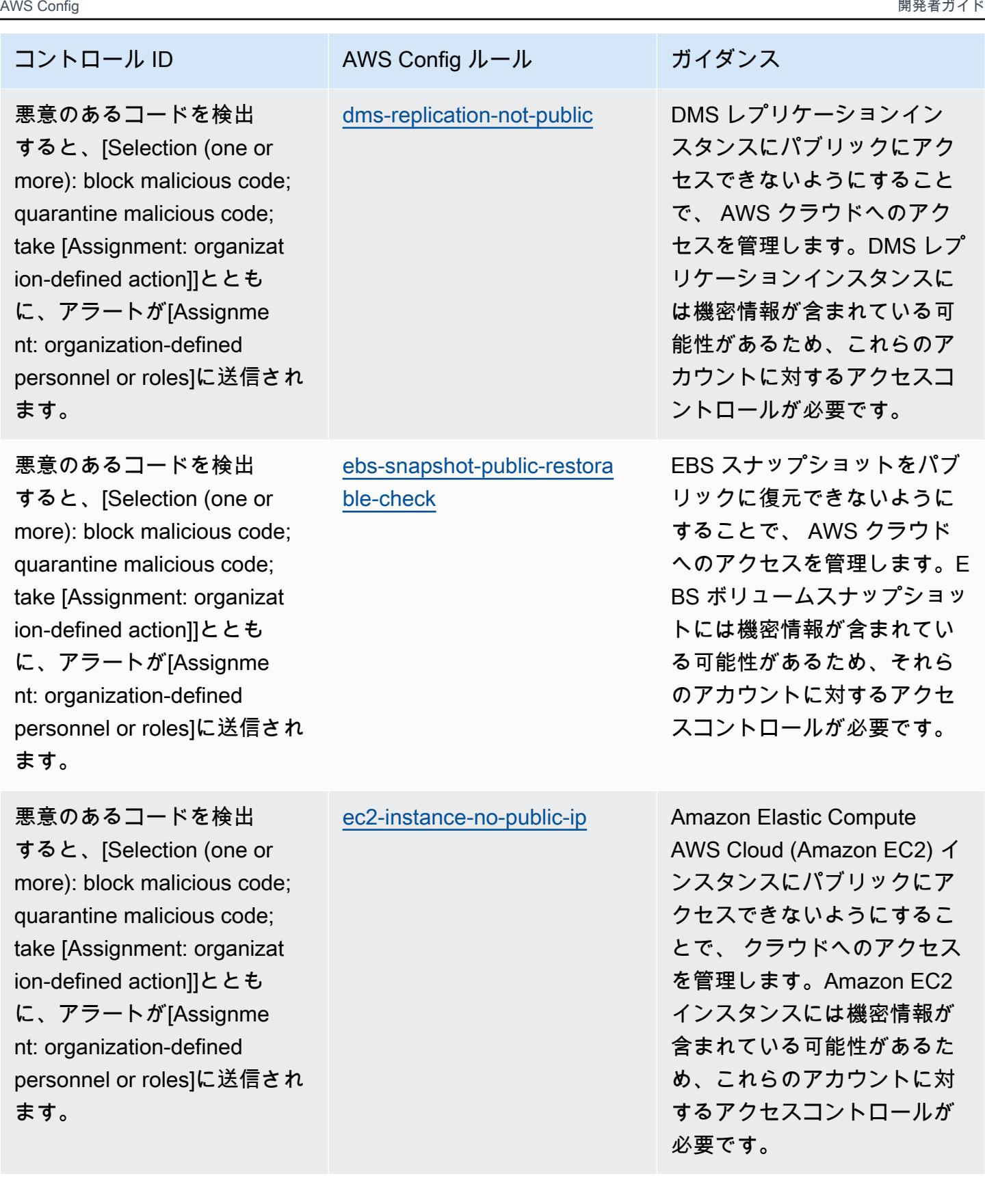

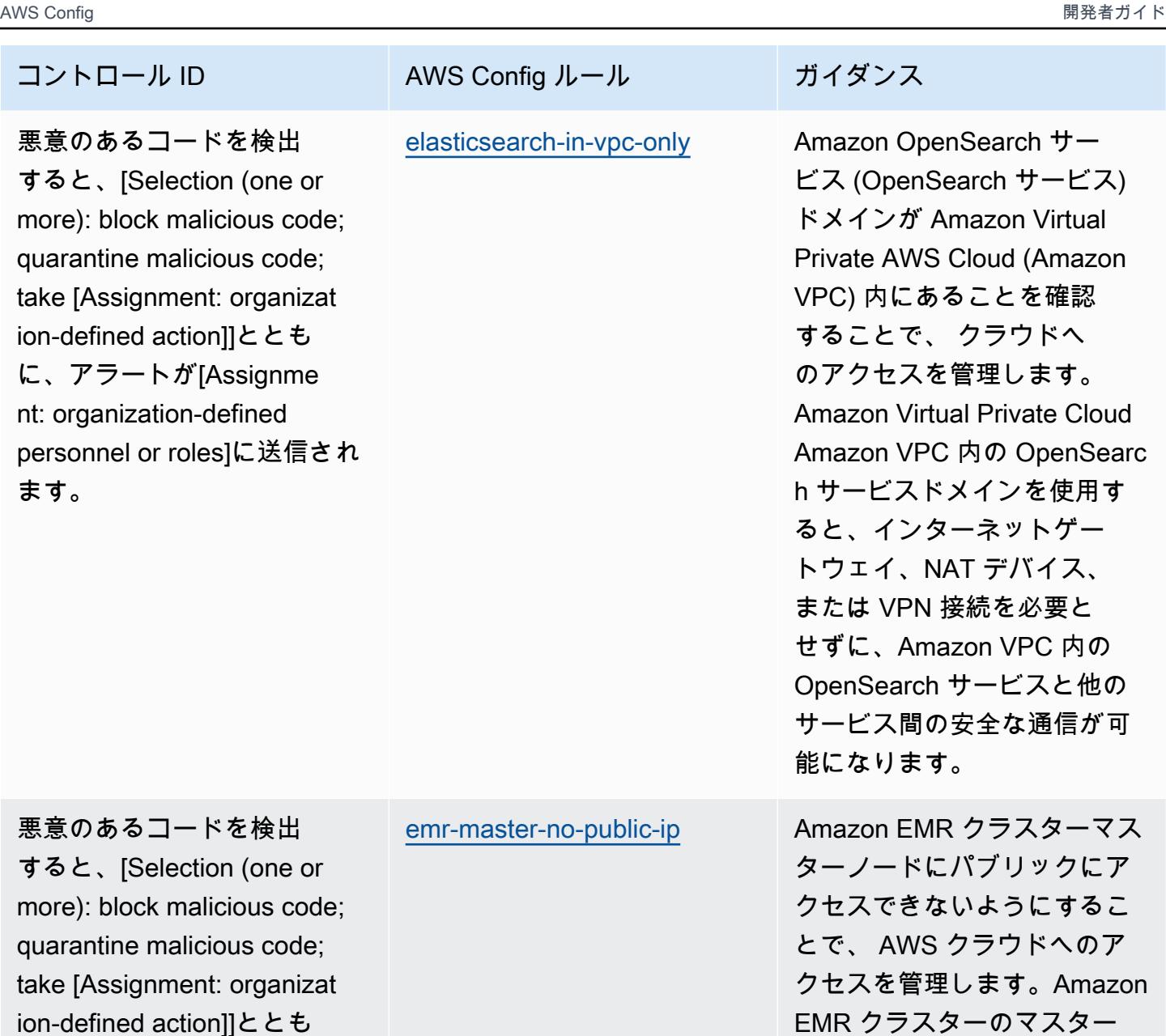

ion-defined action]]ととも に、アラートが[Assignme nt: organization-defined personnel or roles]に送信され ます。

れらのアカウントに対するア クセスコントロールが必要で

す。

ノードには機密情報が含まれ ている可能性があるため、こ

理的な隔離により、VPC 内に 存在するドメインには、パブ リックエンドポイントを使用 するドメインに比較して、よ り拡張されたセキュリティレ イヤーがあります。Amazon EC2 インスタンスを Amazon VPC に割り当て、アクセスを

適切に管理します。

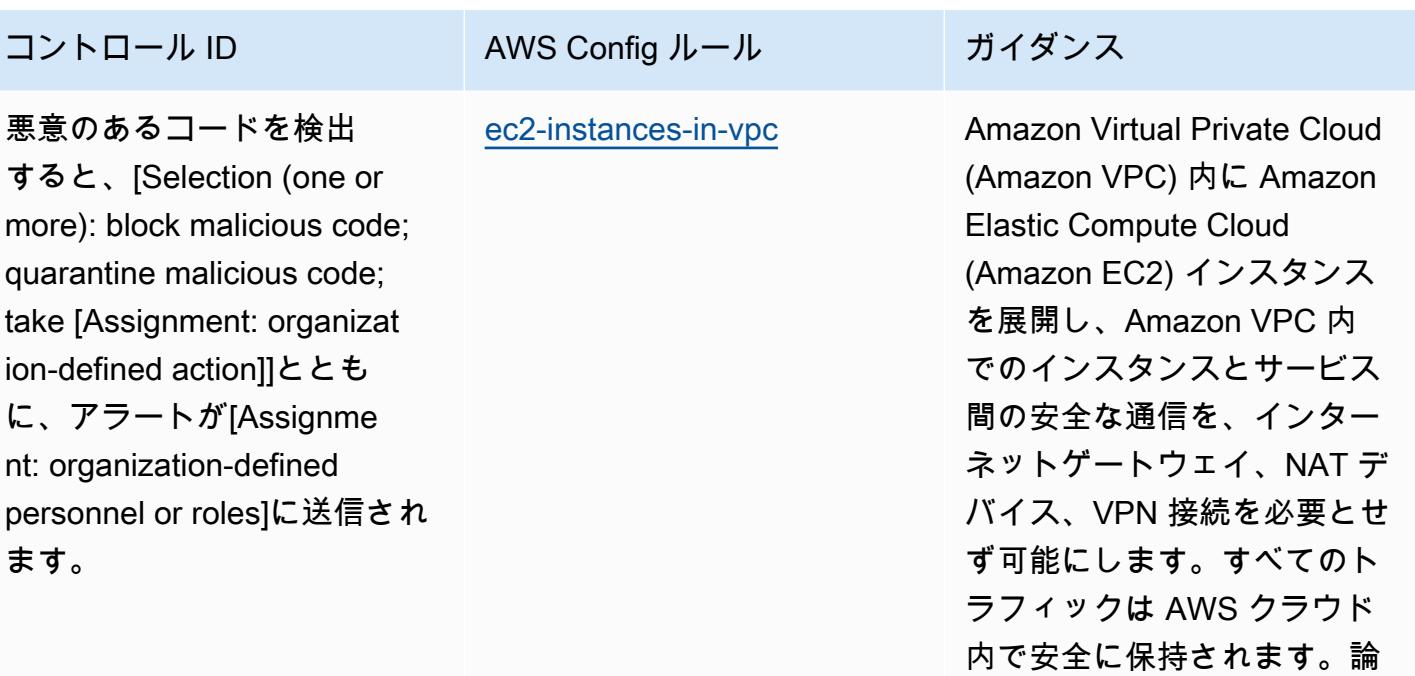

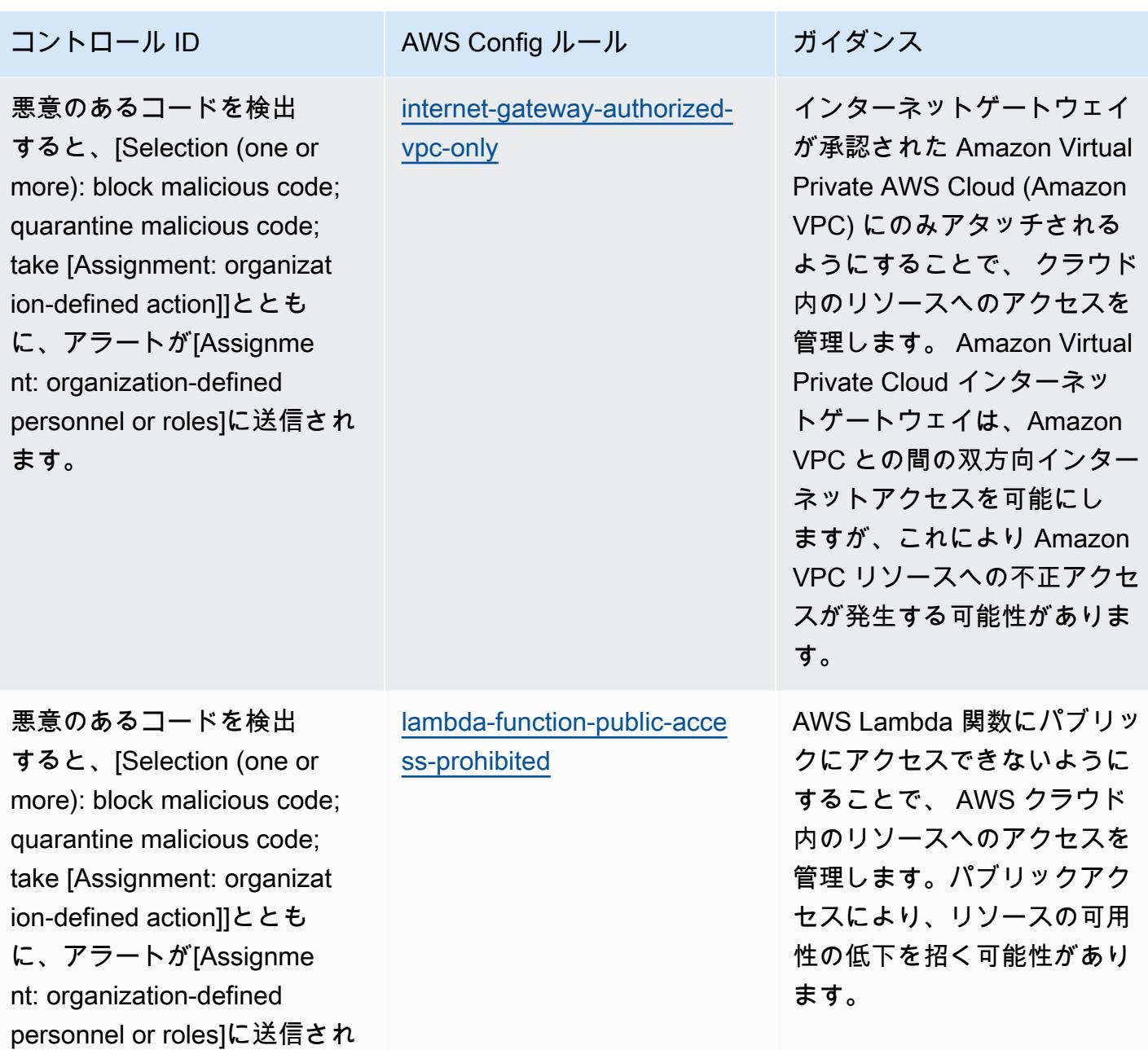

ます。

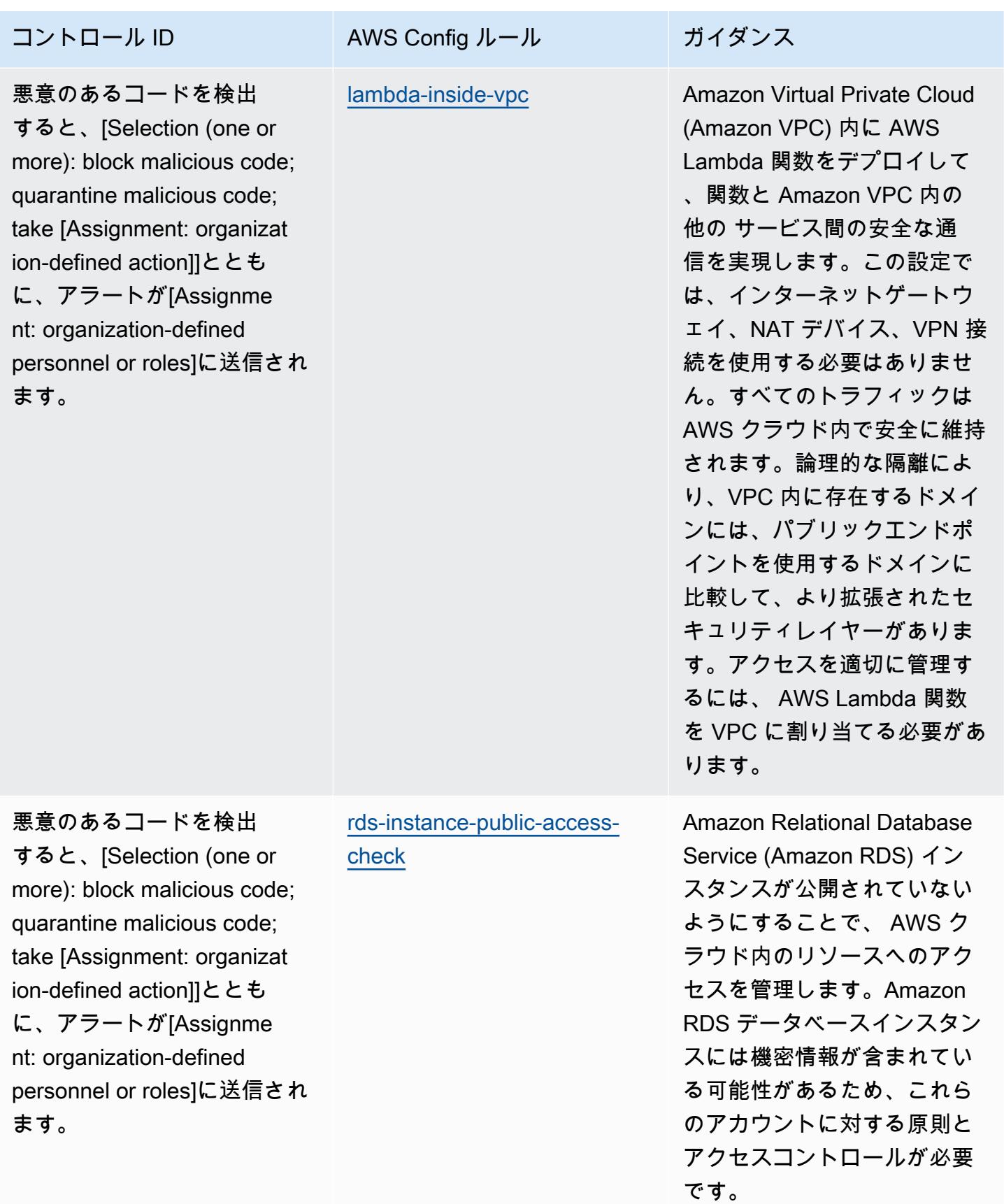

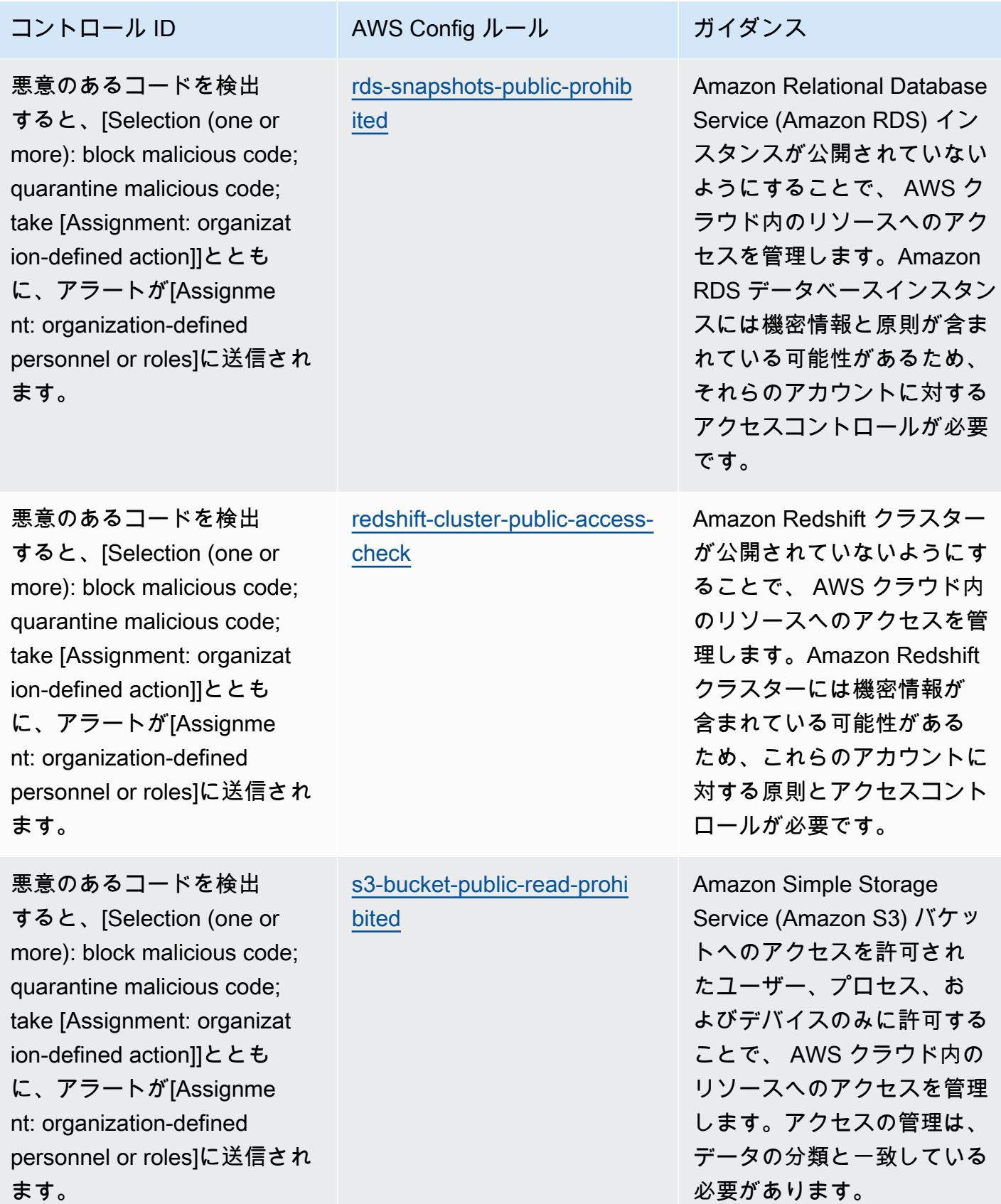

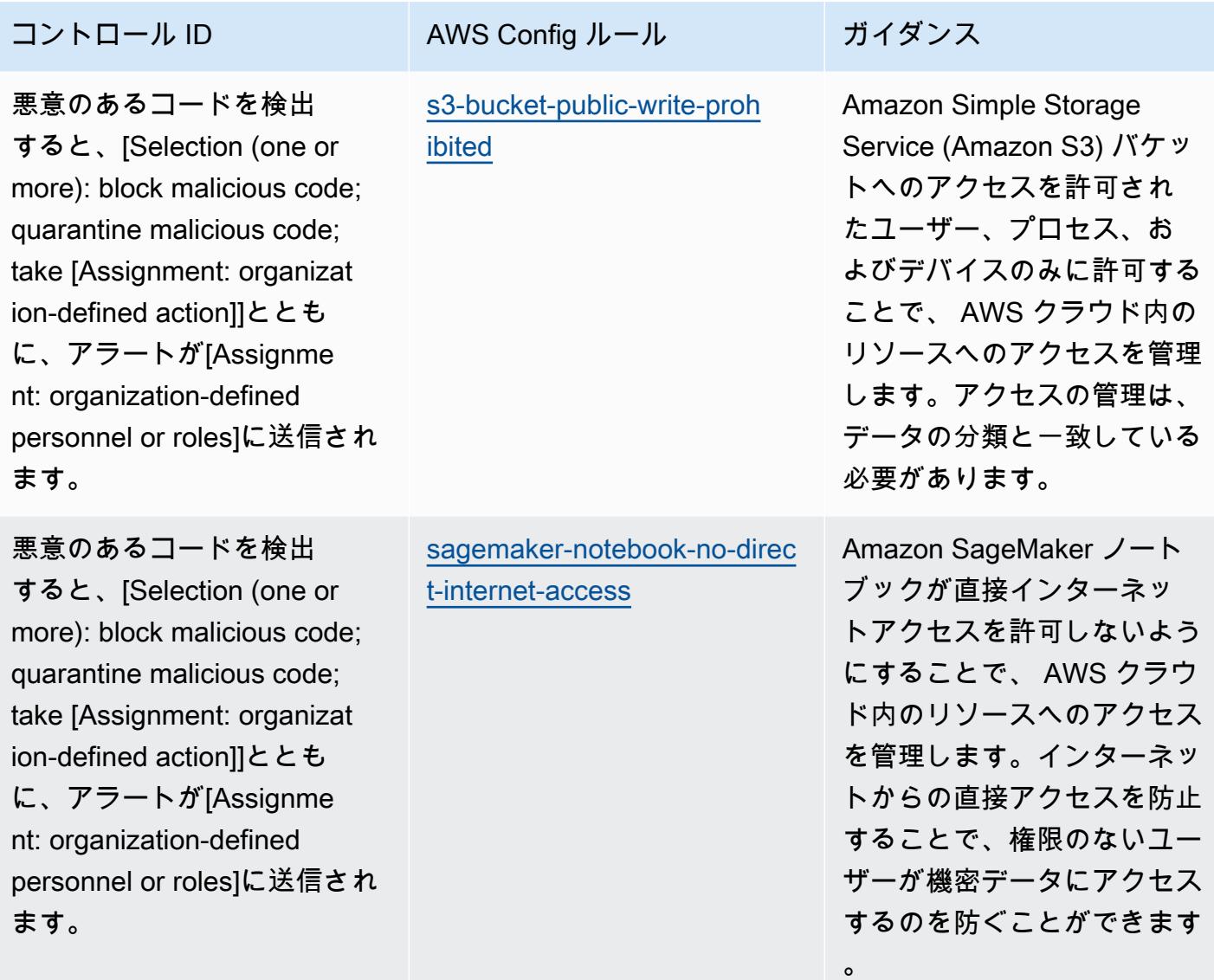

る必要があります。

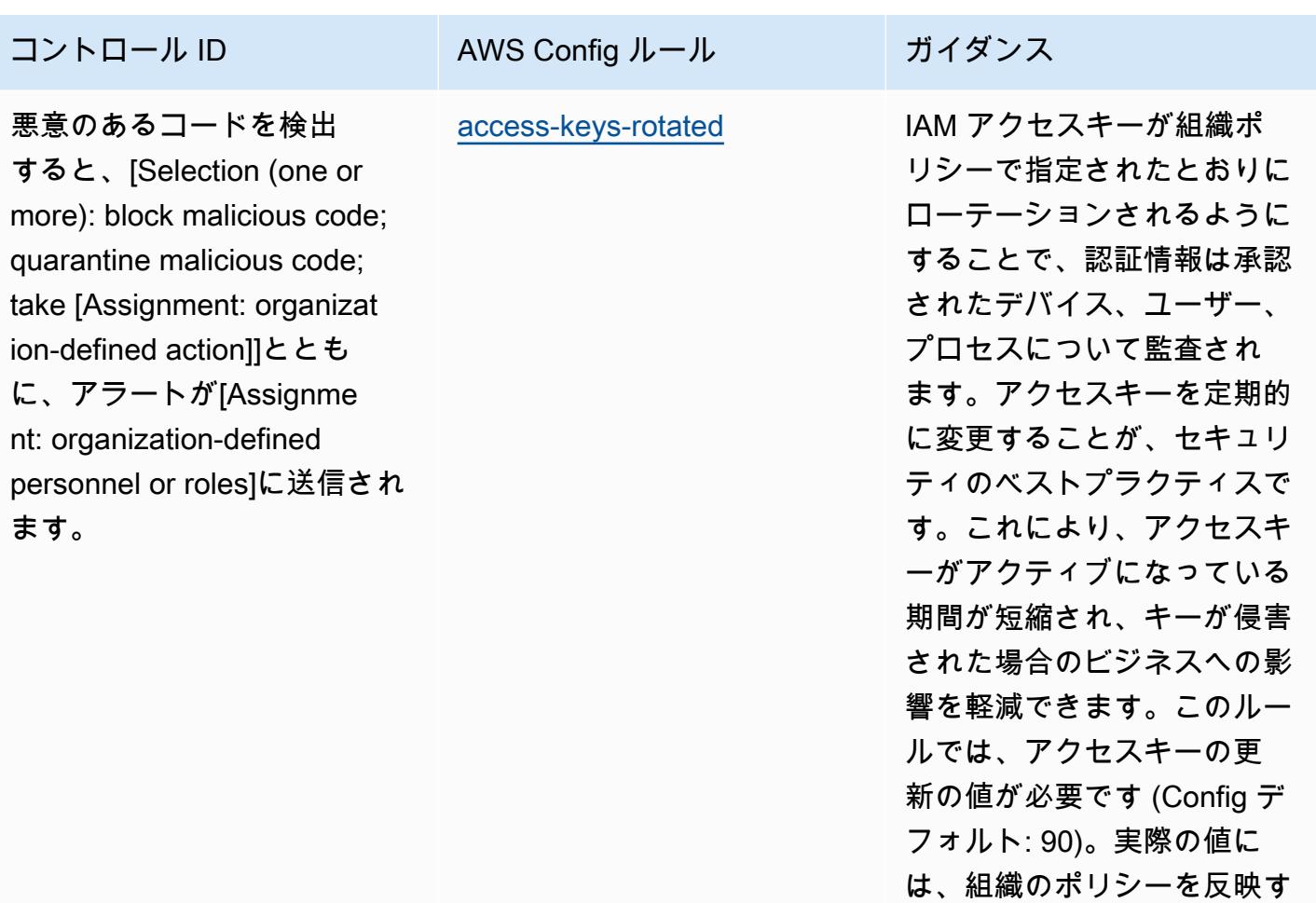

データベースに加え、プリン シパルのパスワードや、各プ リンシパルに関するその他の 管理情報を保持しています。

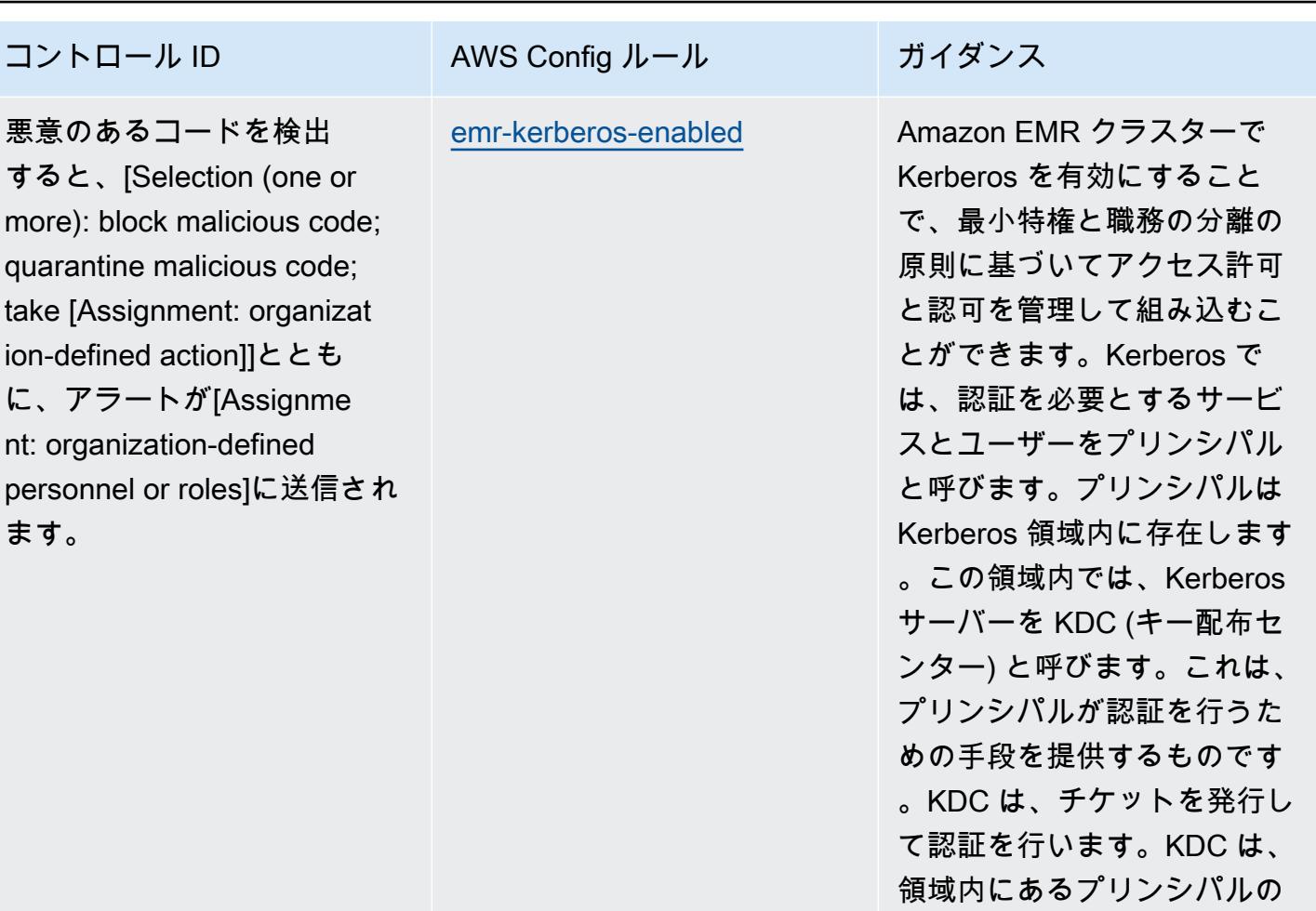

RequireUppercaseCharacters (AWS Foundational Security

RequireLowercaseCharacters (AWS Foundational Security

Security Best Practices 値: 14) PasswordReusePrevention、 (AWS Foundational Security Best Practices 値: 24)、およ び MaxPasswordAge (AWS Foundational Security Best Practices 値: 90) を IAM パス ワードポリシーに設定するこ とができます。実際の値に は、組織のポリシーを反映す

る必要があります。

Best Practices 値: true)、

Best Practices 値: true) RequireSymbols 、(AWS Foundational Security Best Practices 値: true) RequireNu mbers 、(AWS Foundational Security Best Practices 値: true) MinimumPasswordLen gth 、(AWS Foundational

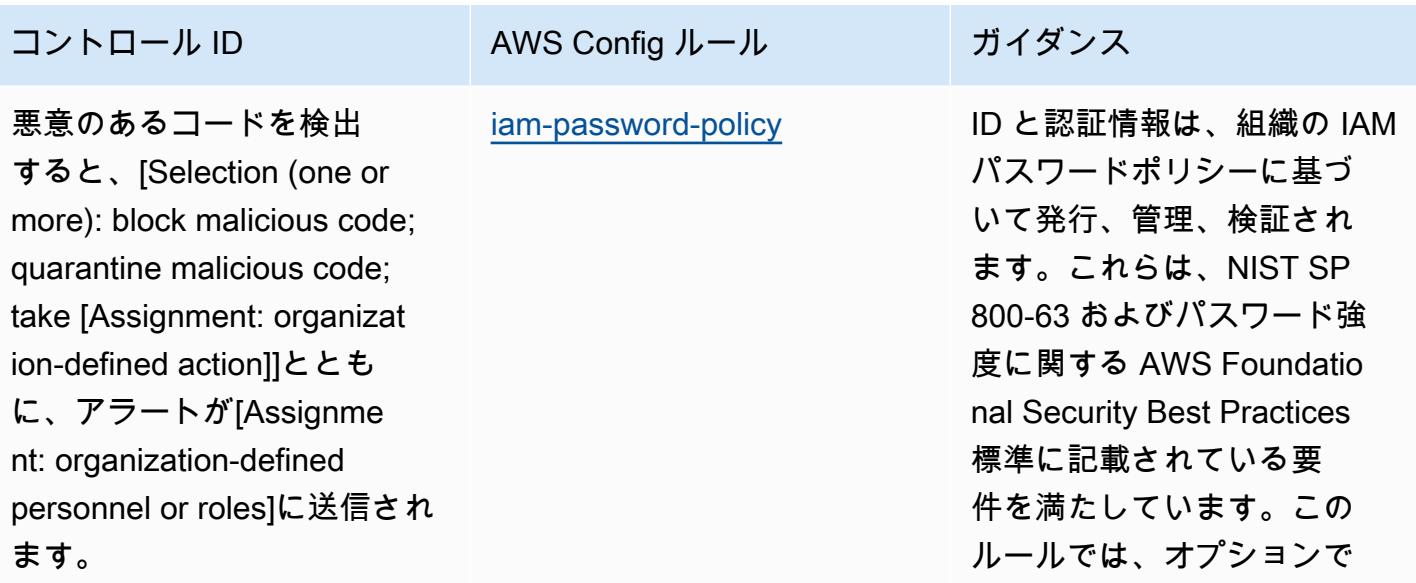

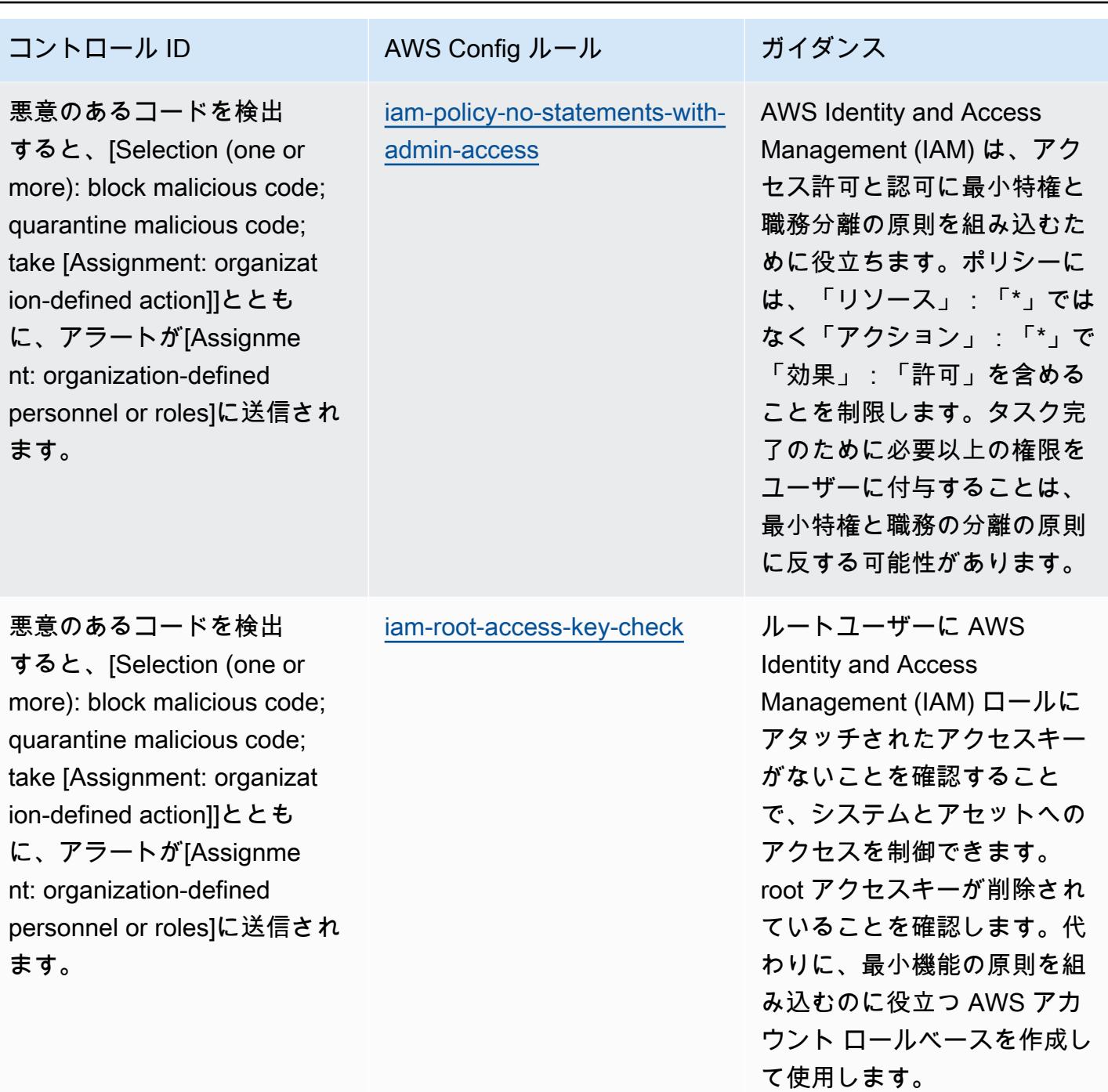

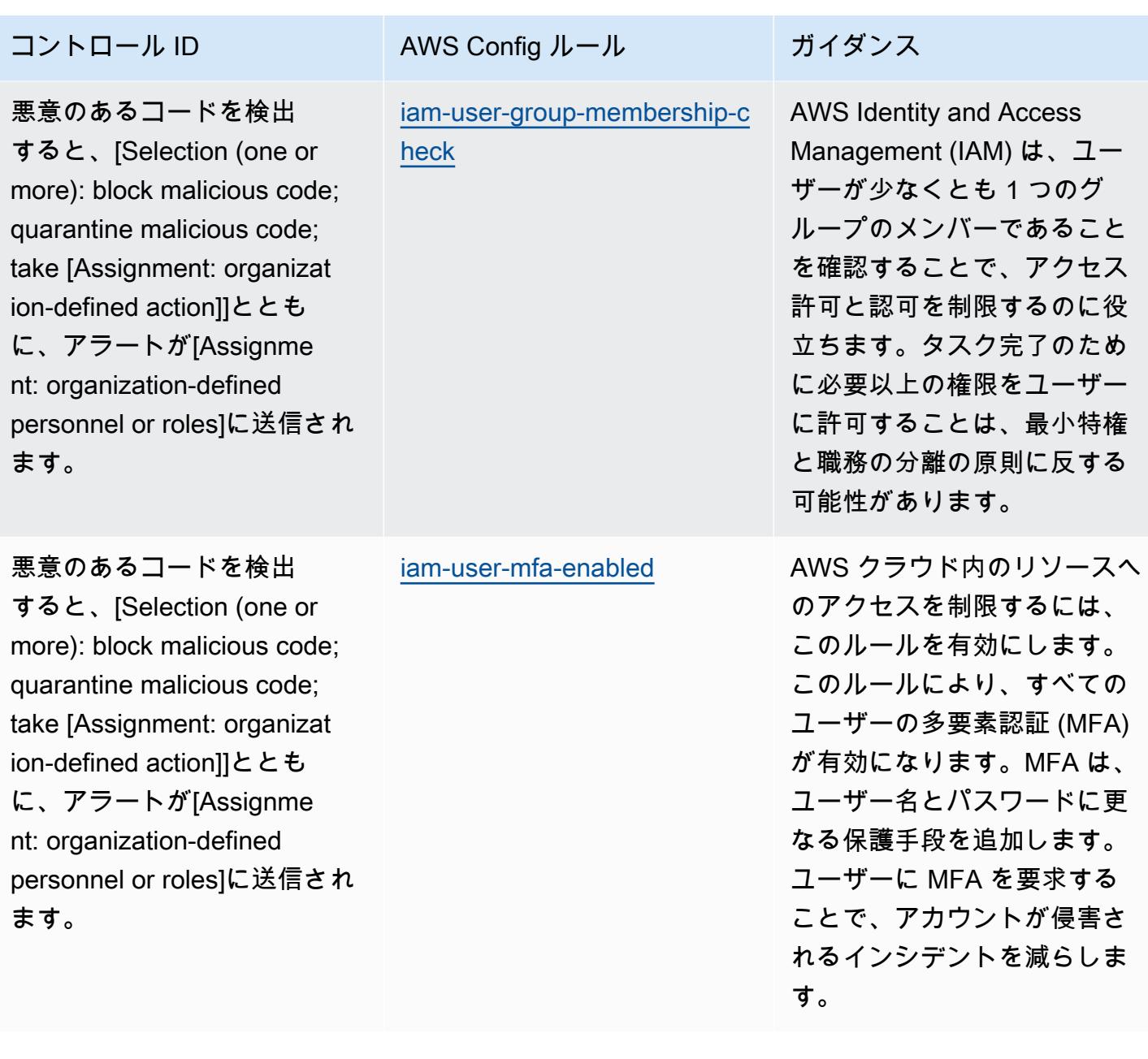

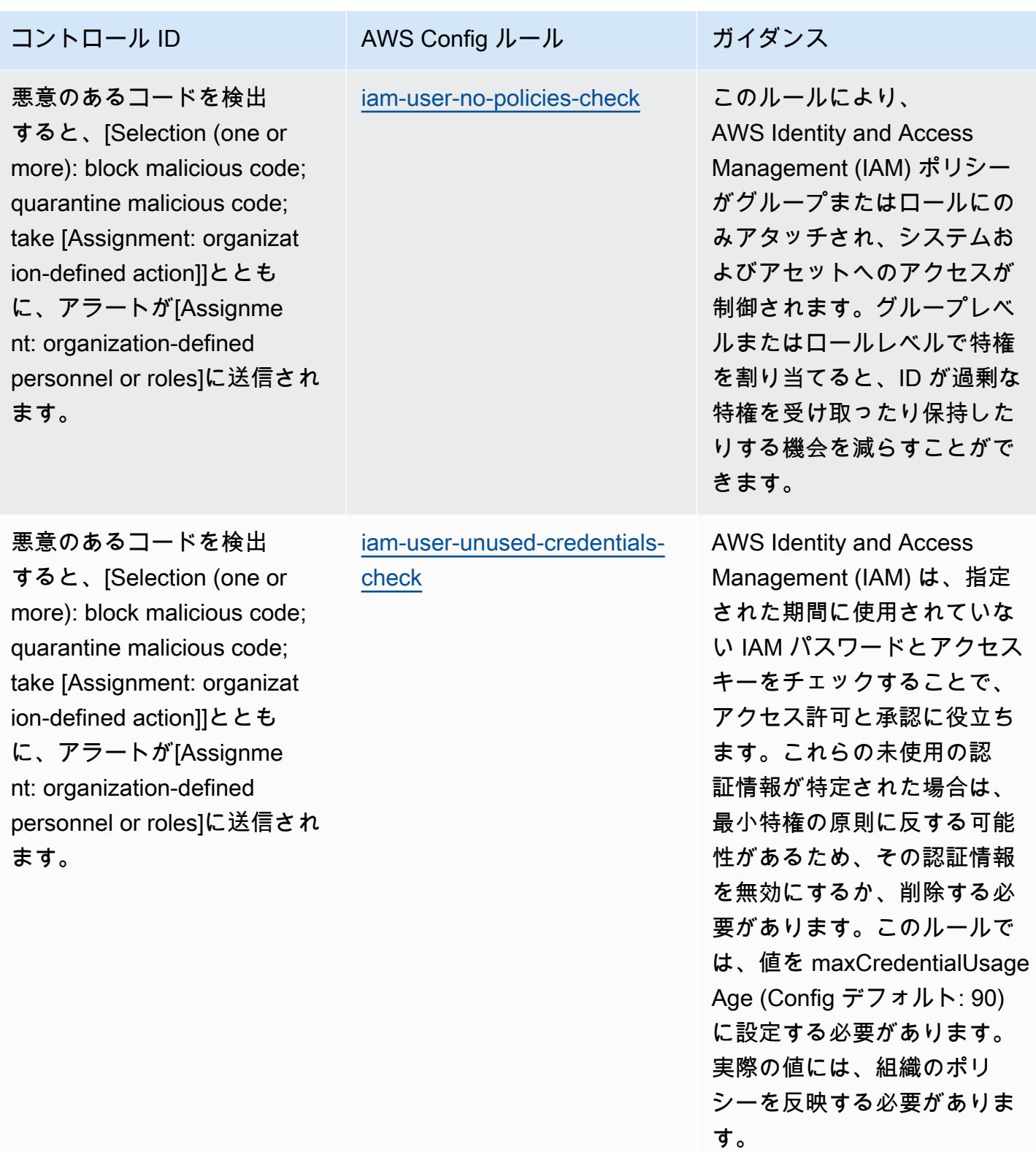

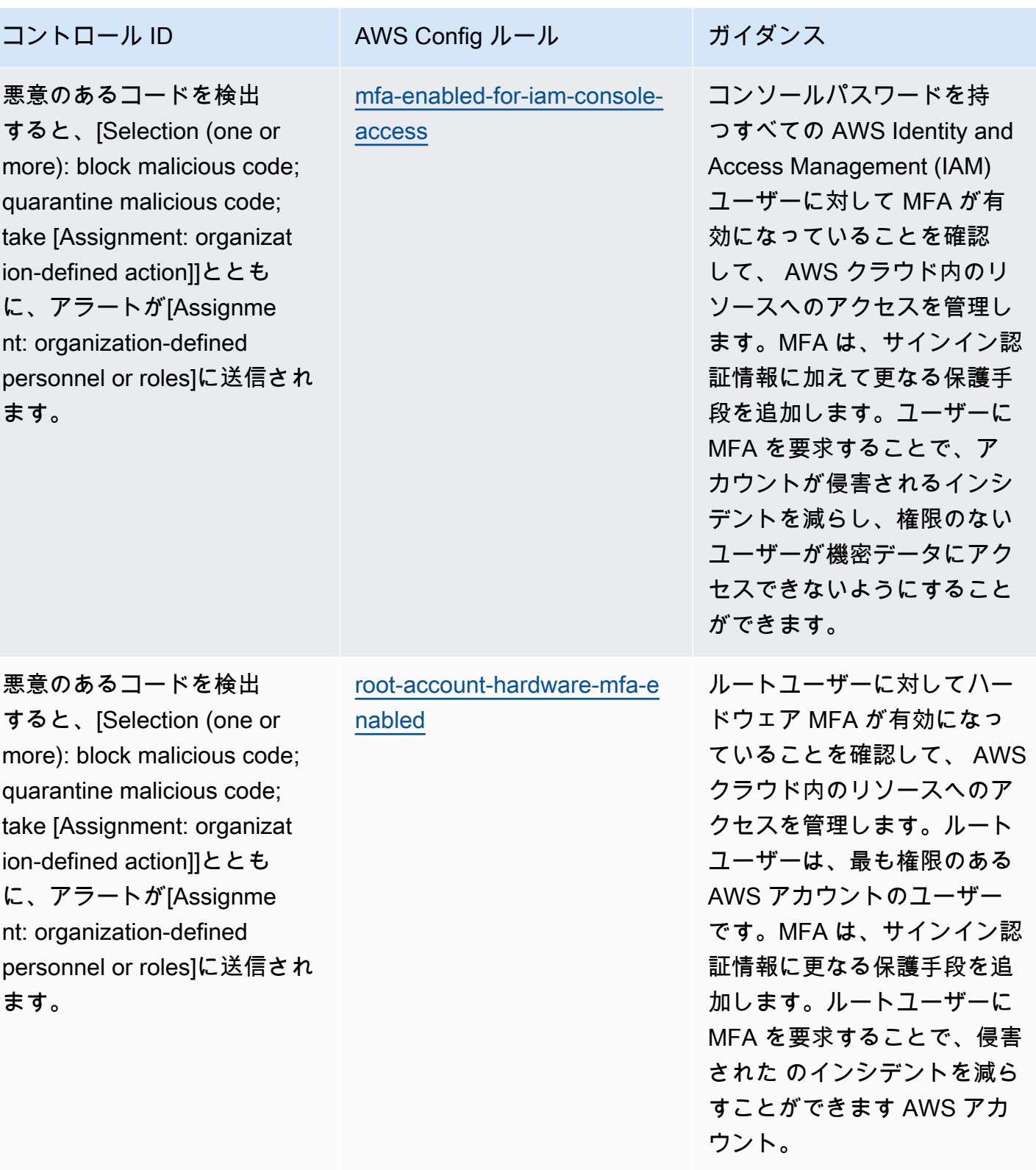

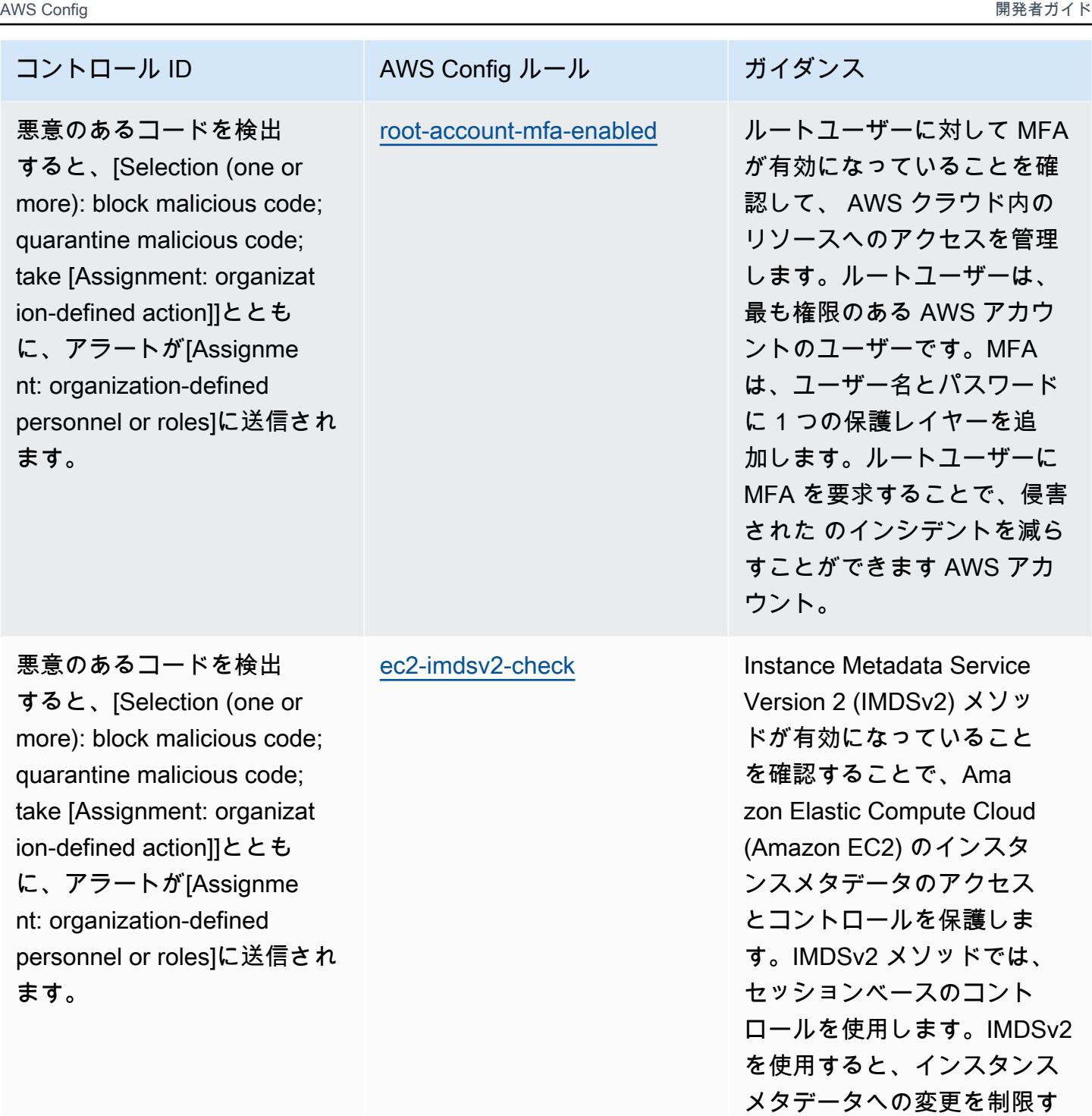

るためのコントロールを実装

できます。

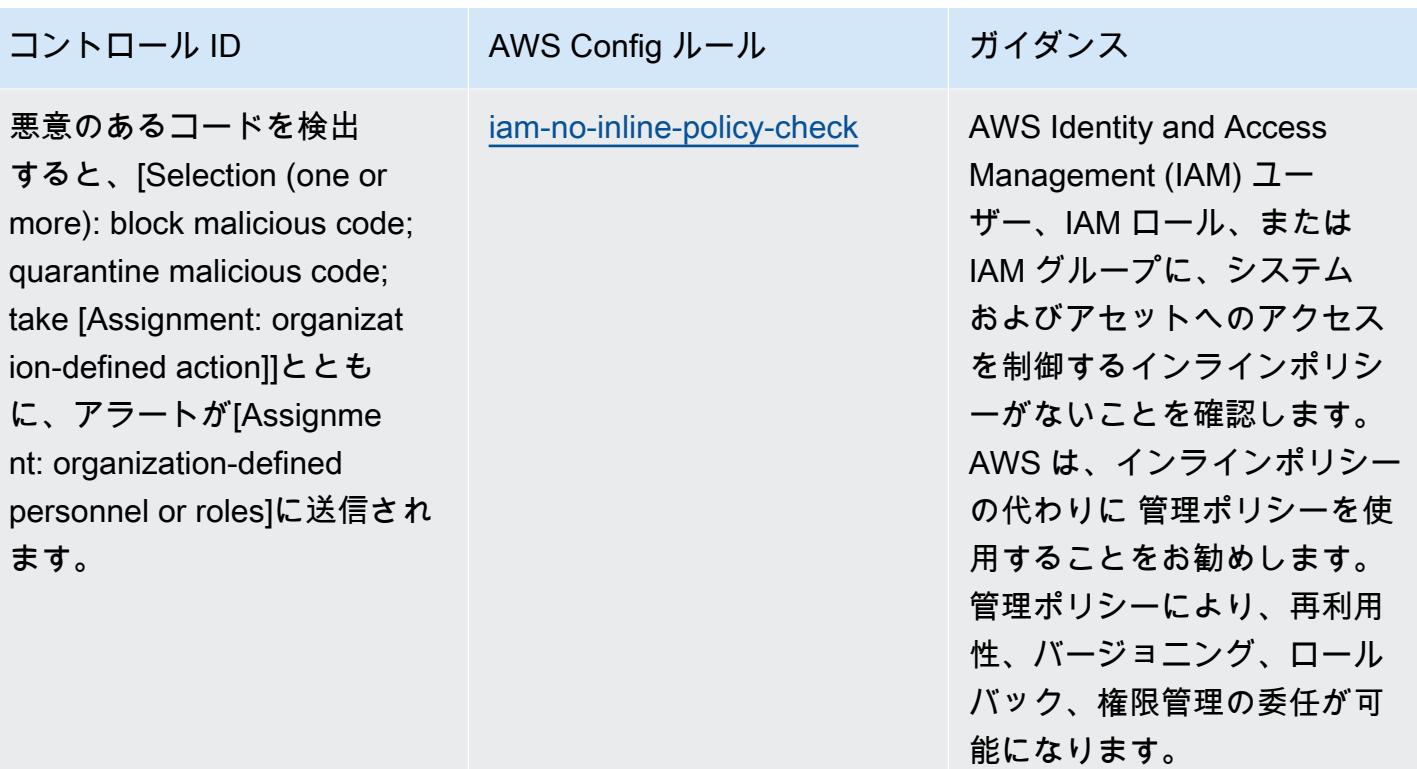

務分離の原則に反する可能 性があります。このルール では、 blockedActionsPatt erns パラメータを設定でき ます。(AWS 基礎セキュ リティのベストプラクティ ス値: kms:Decrypt、kms:Re EncryptFrom)。実際の値に は、組織のポリシーを反映す

る必要があります。

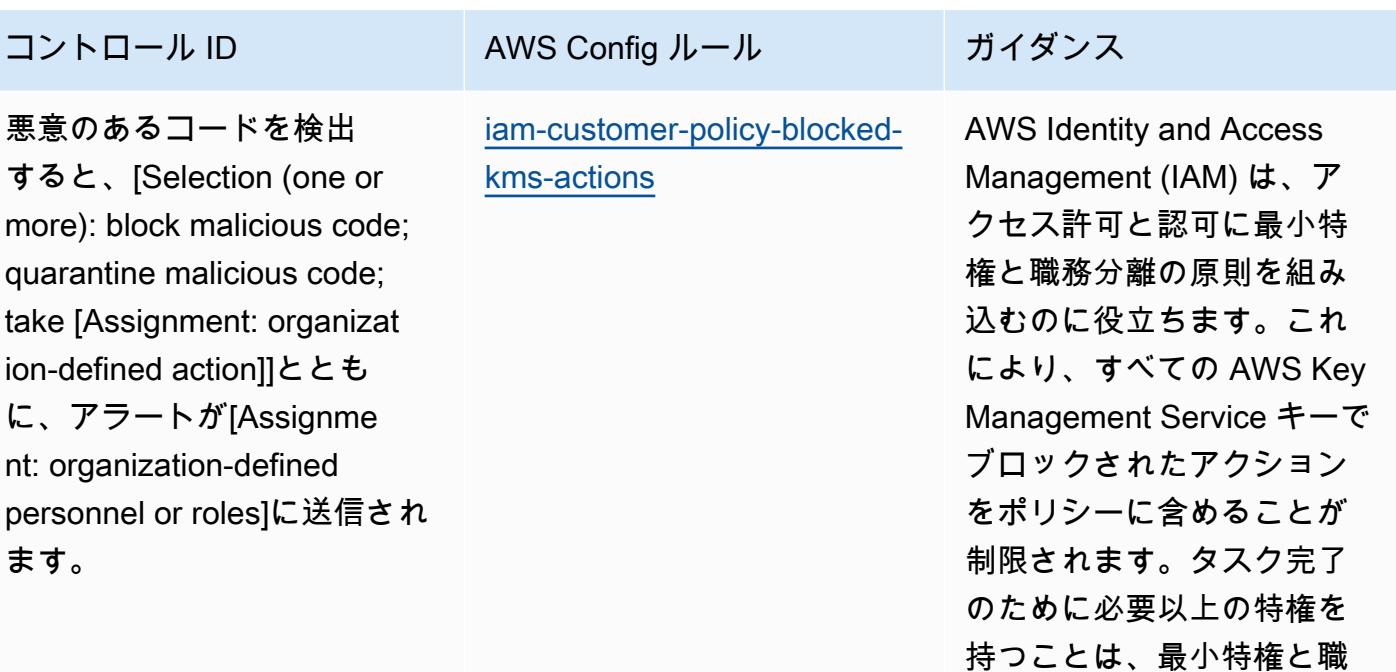

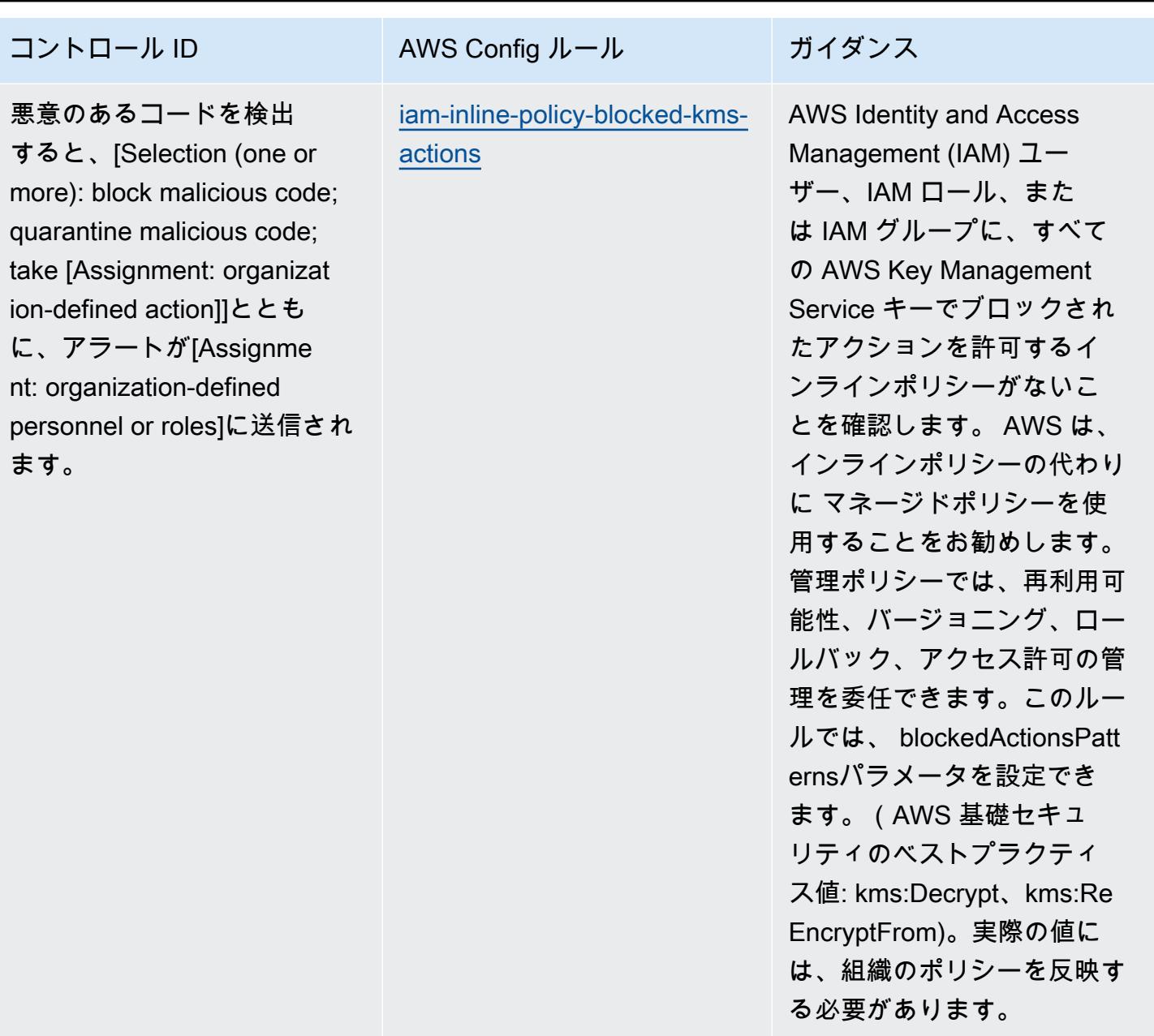

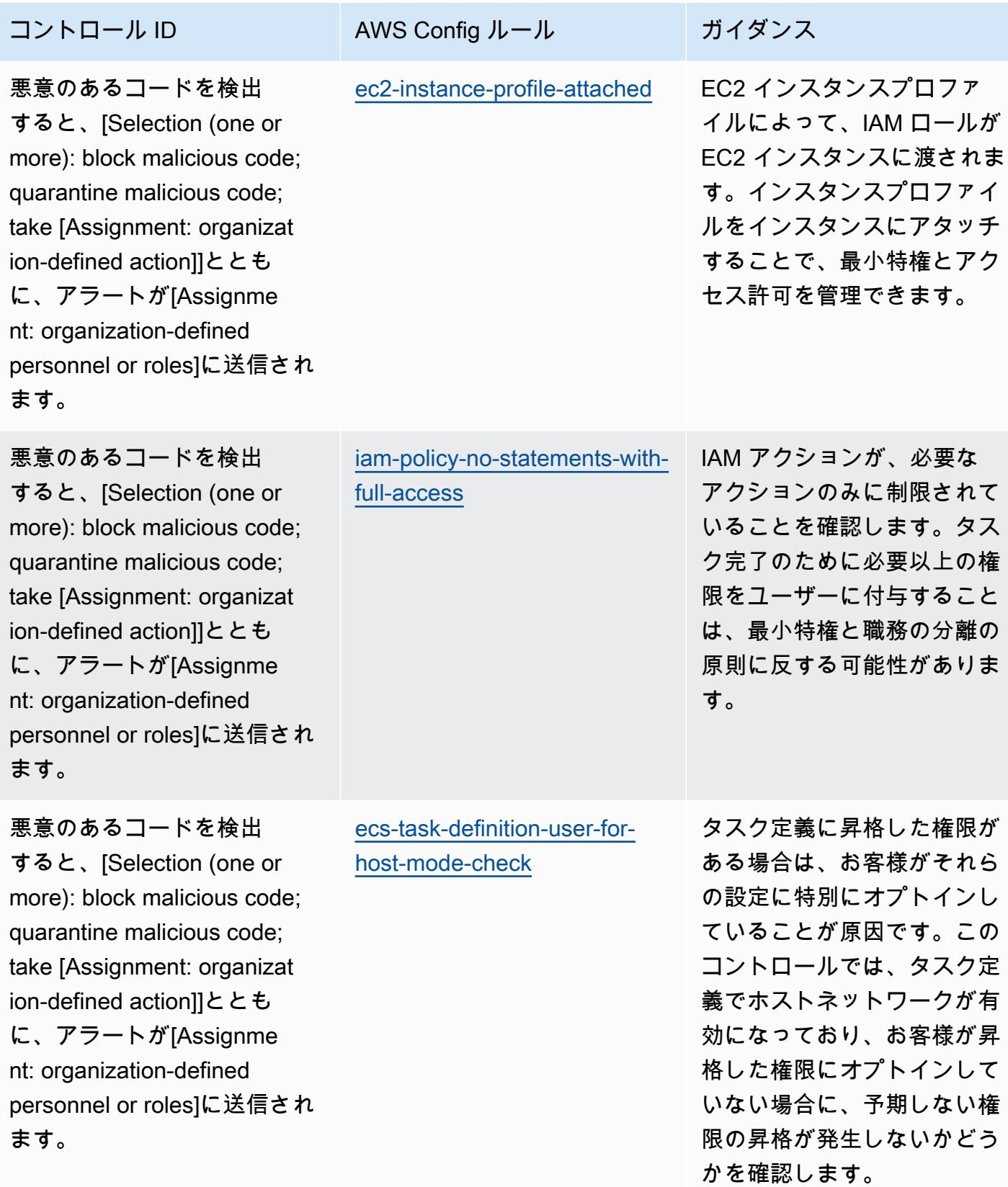

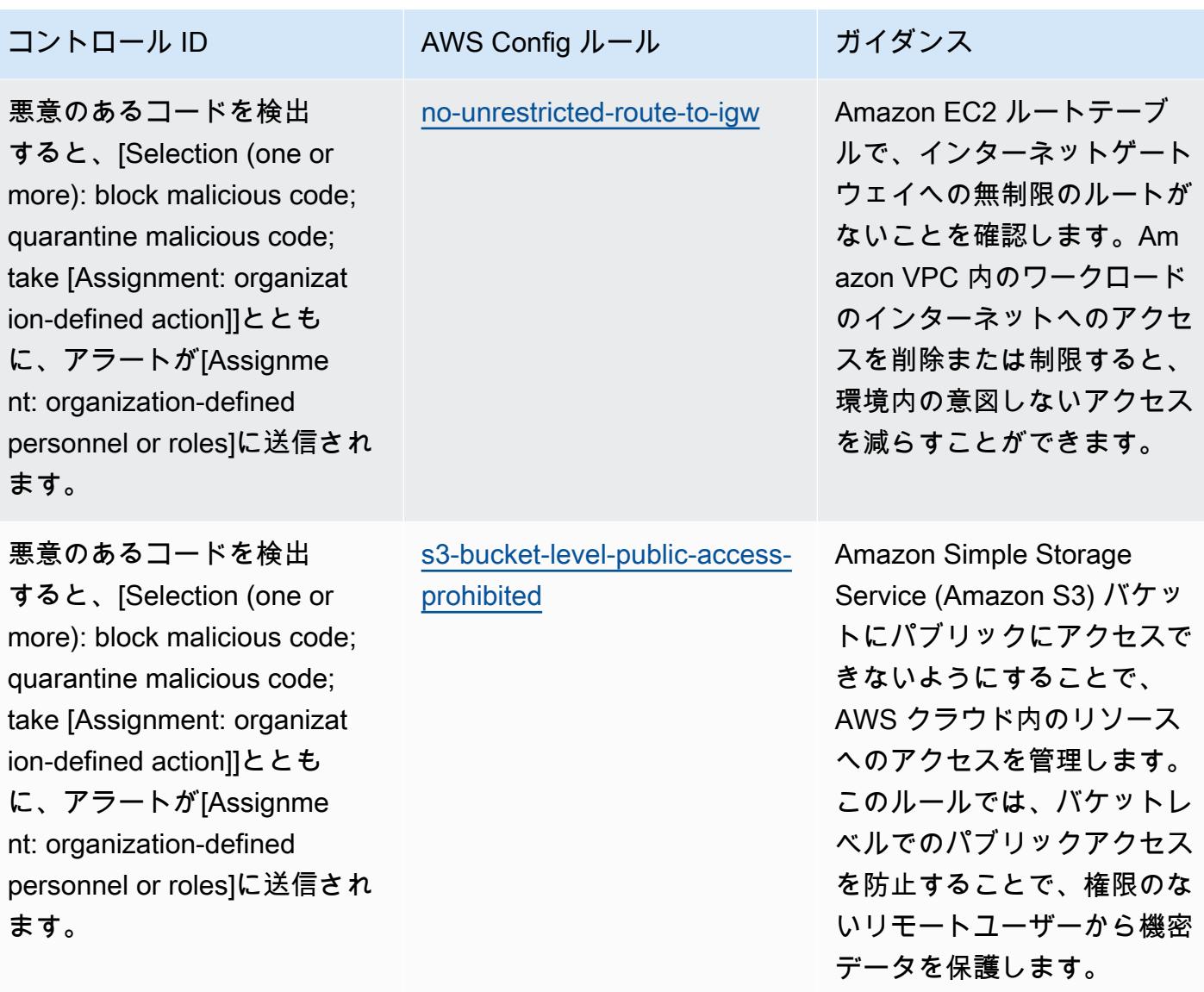

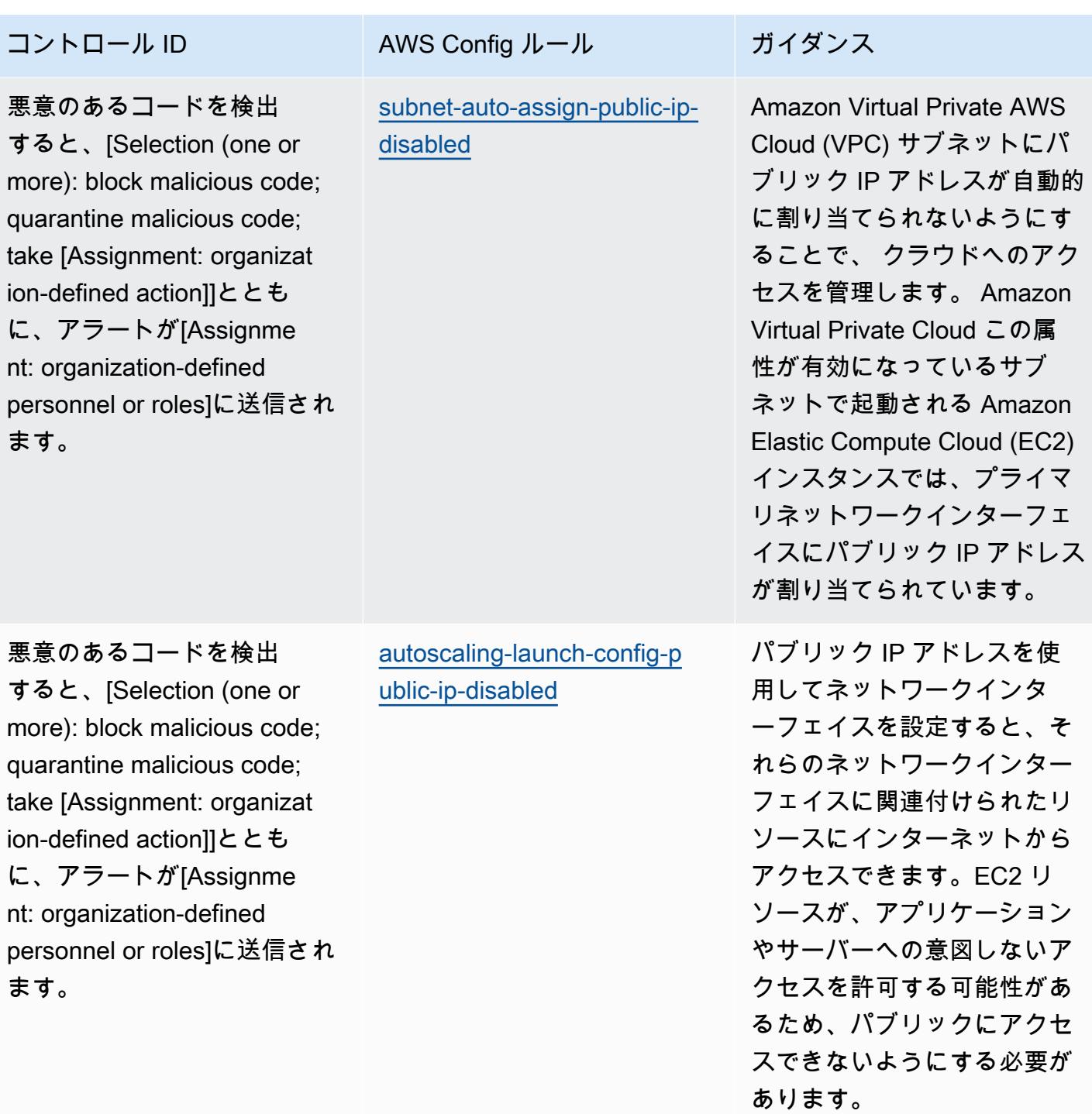

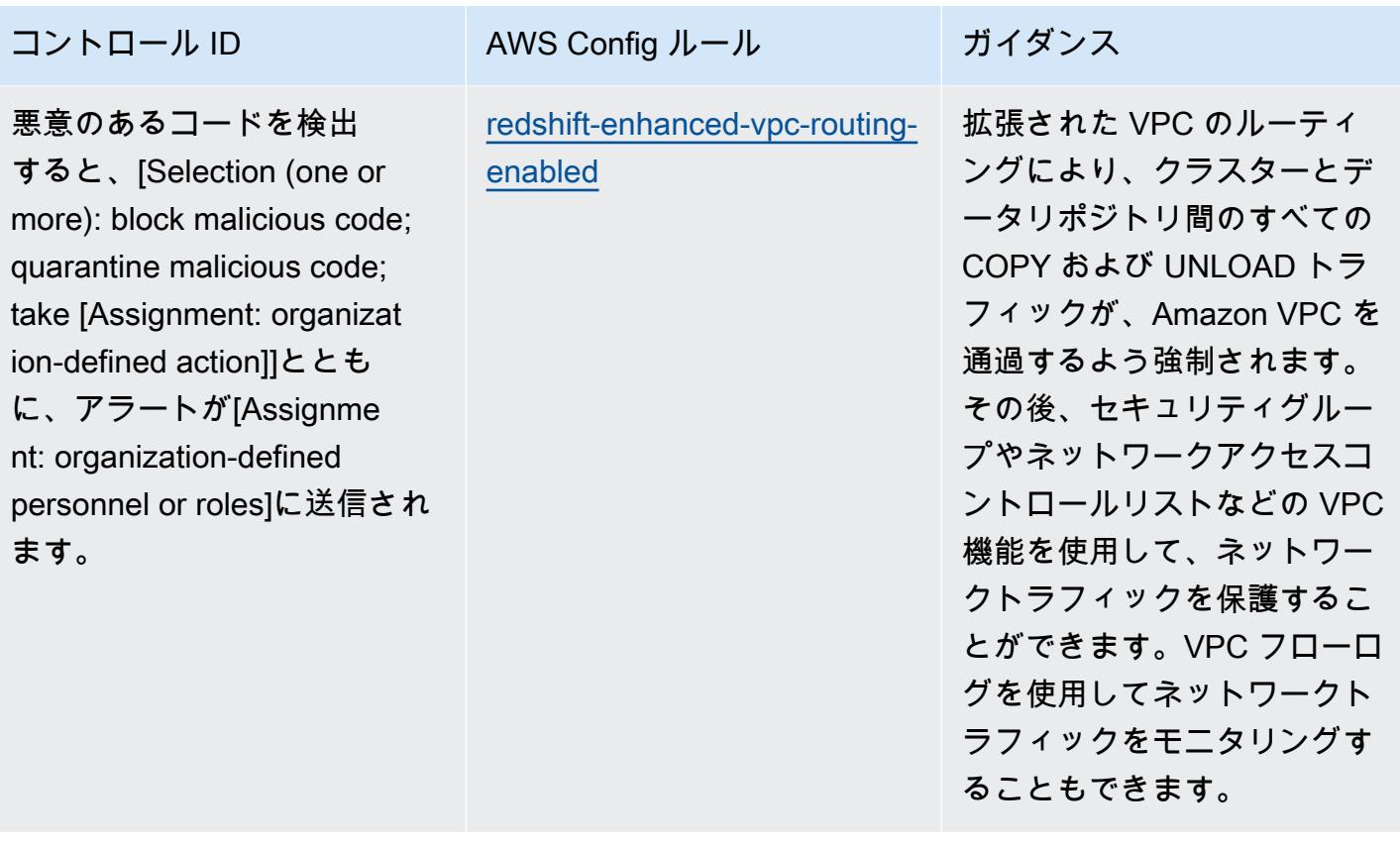

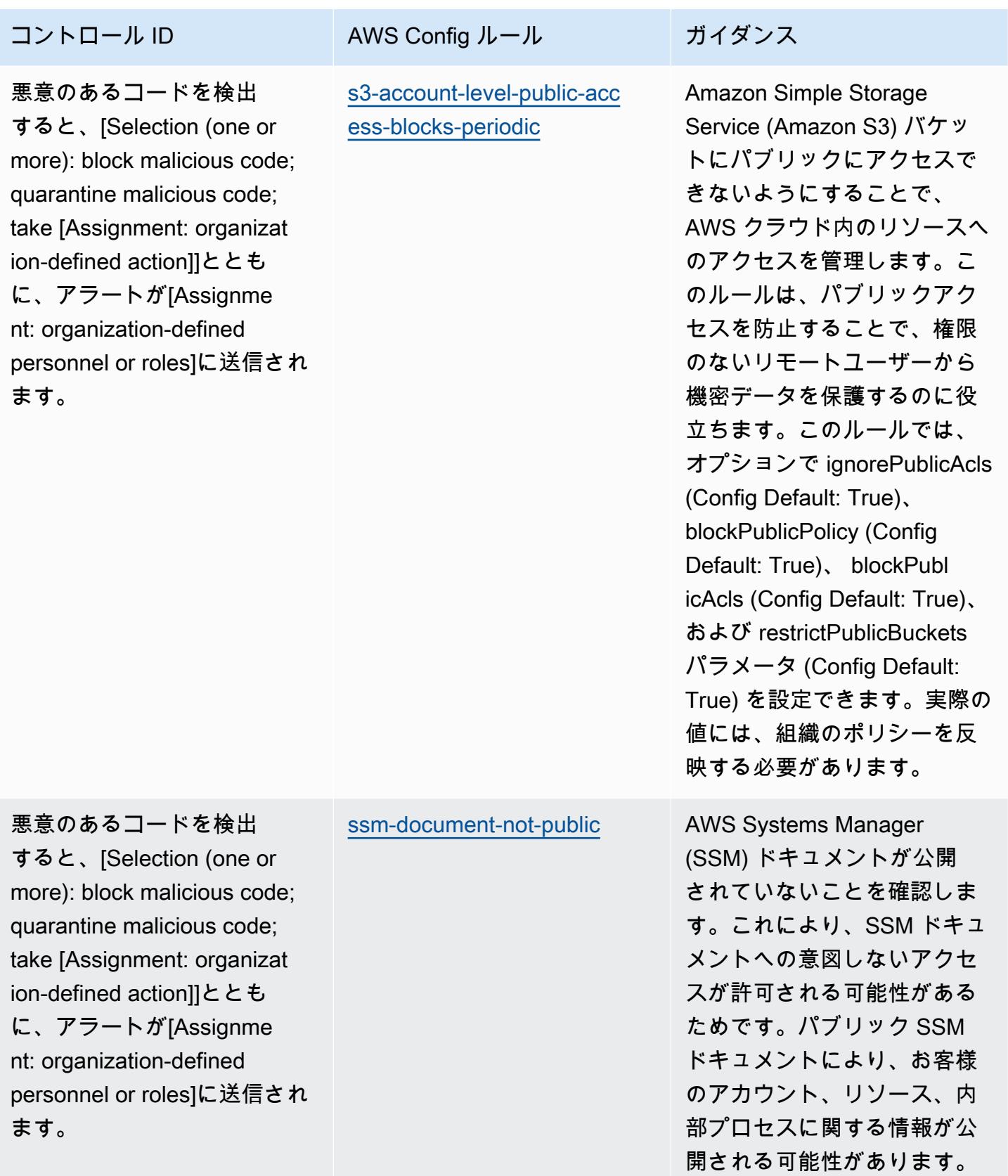

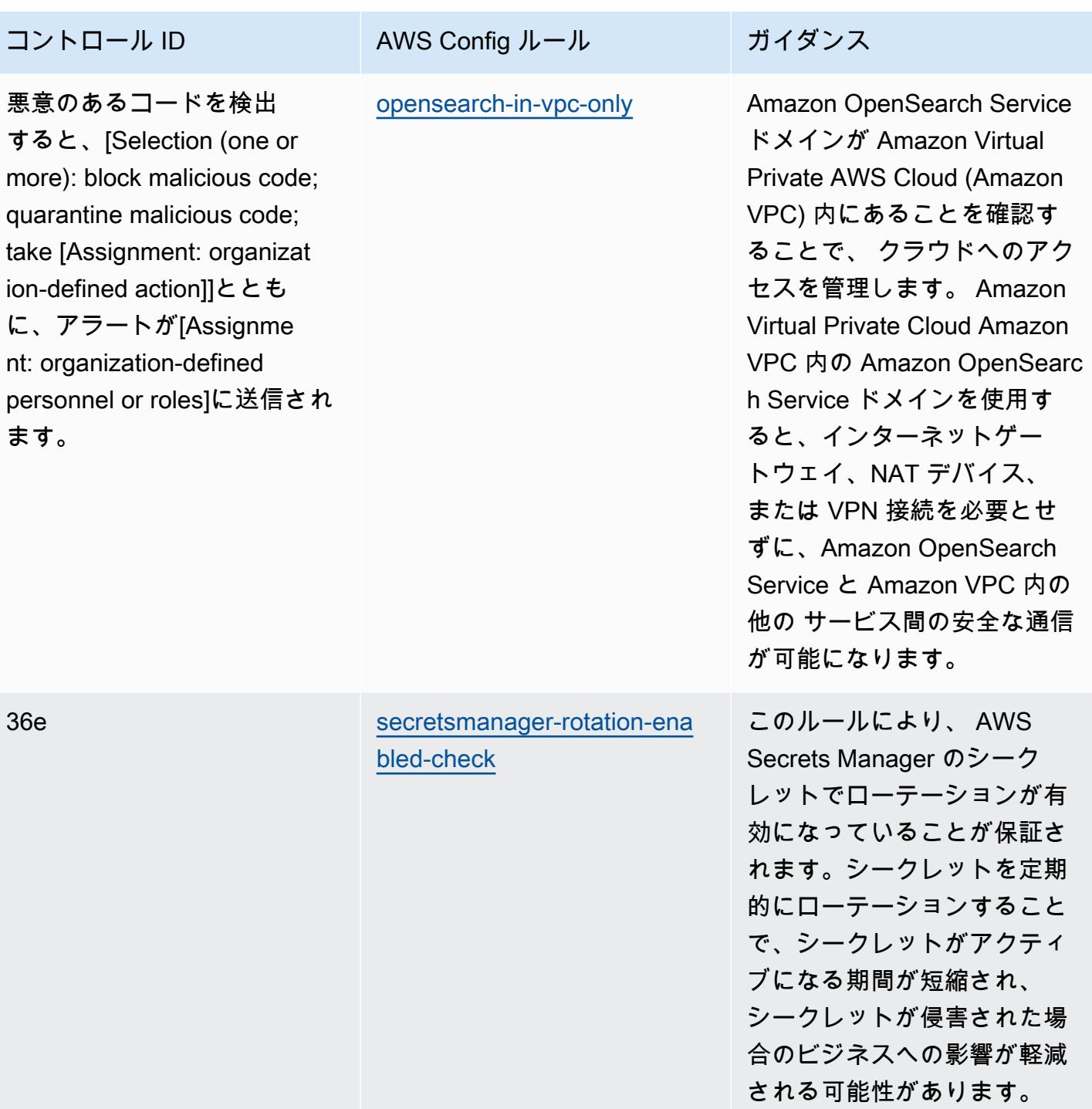

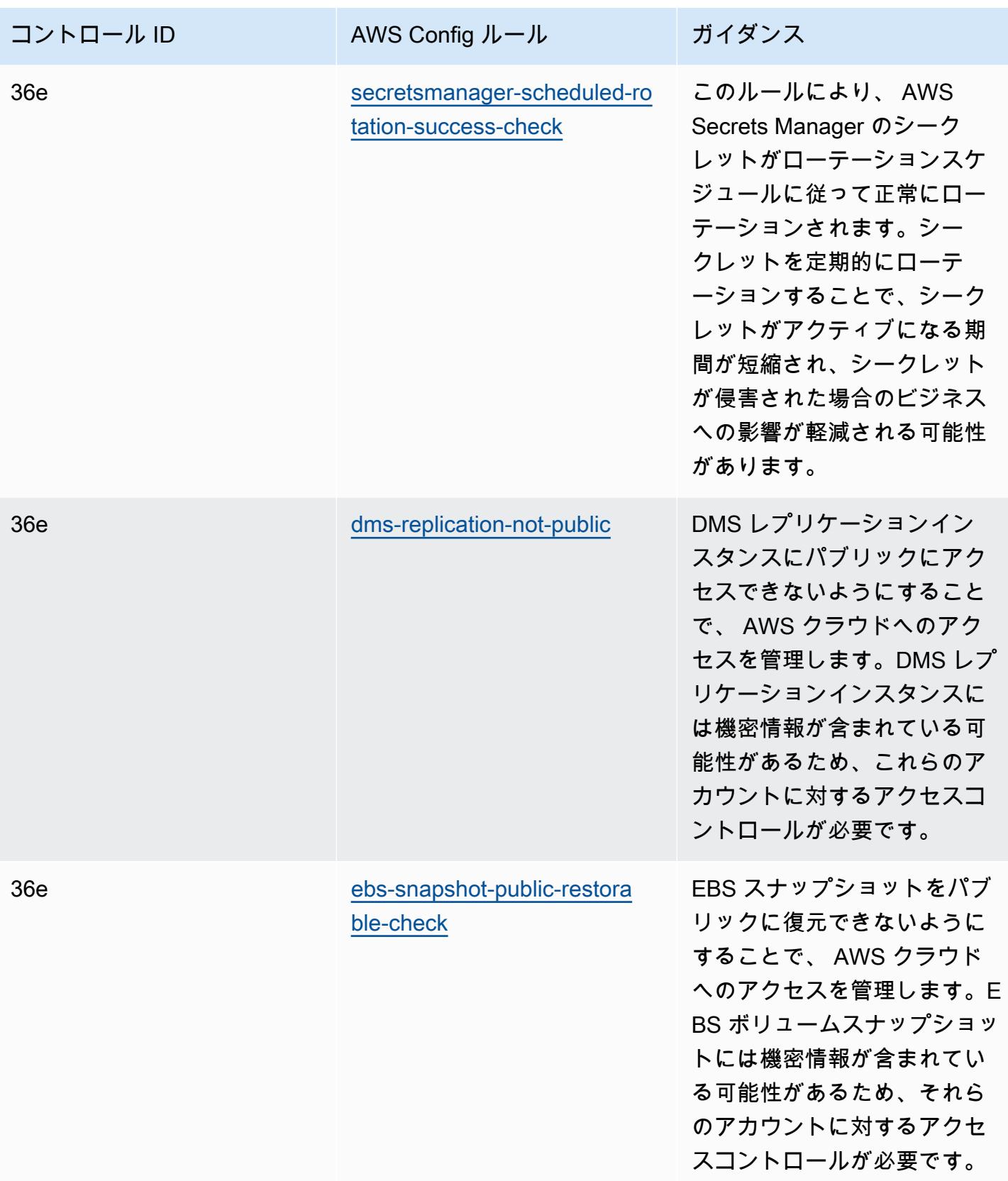

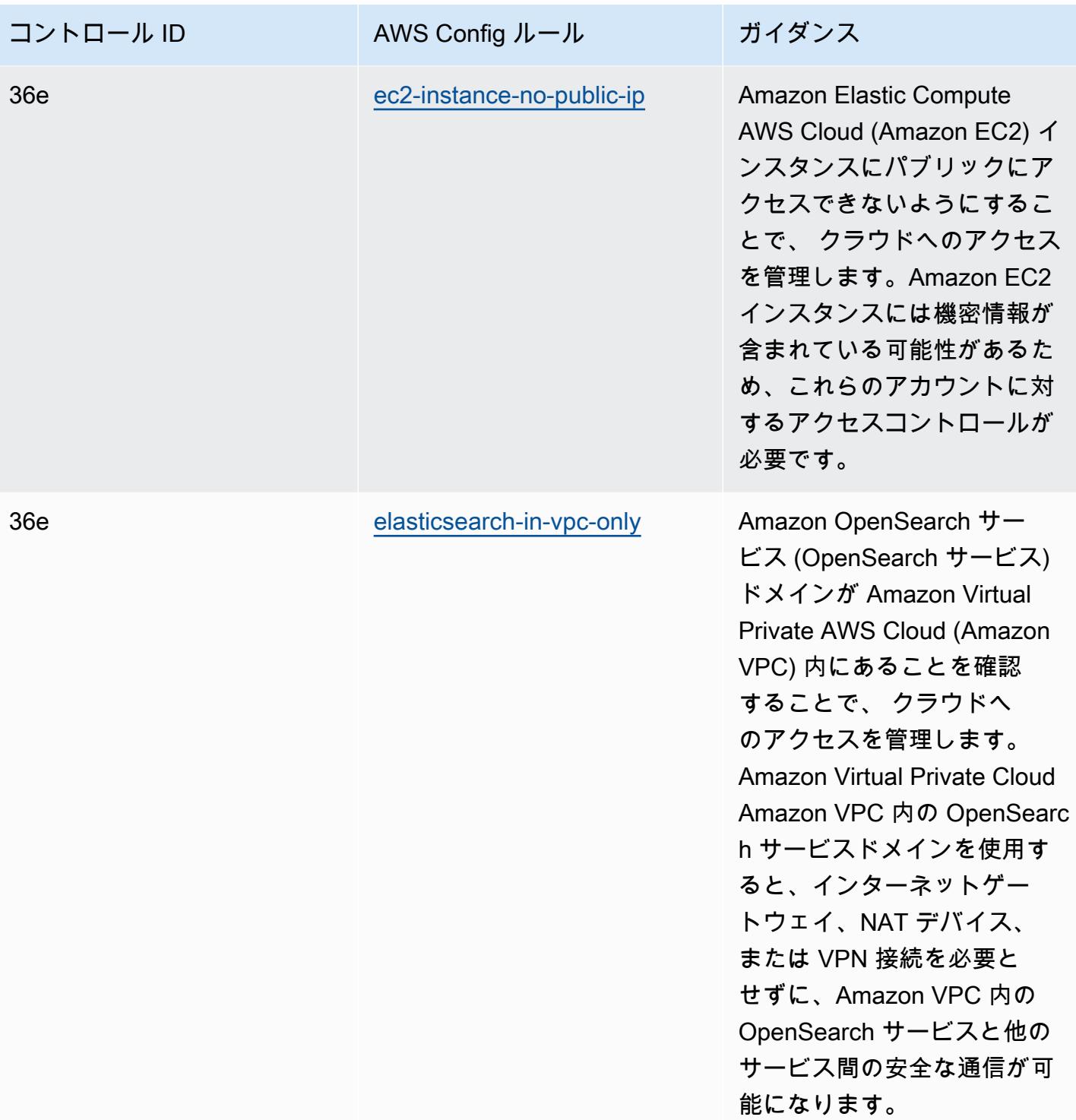

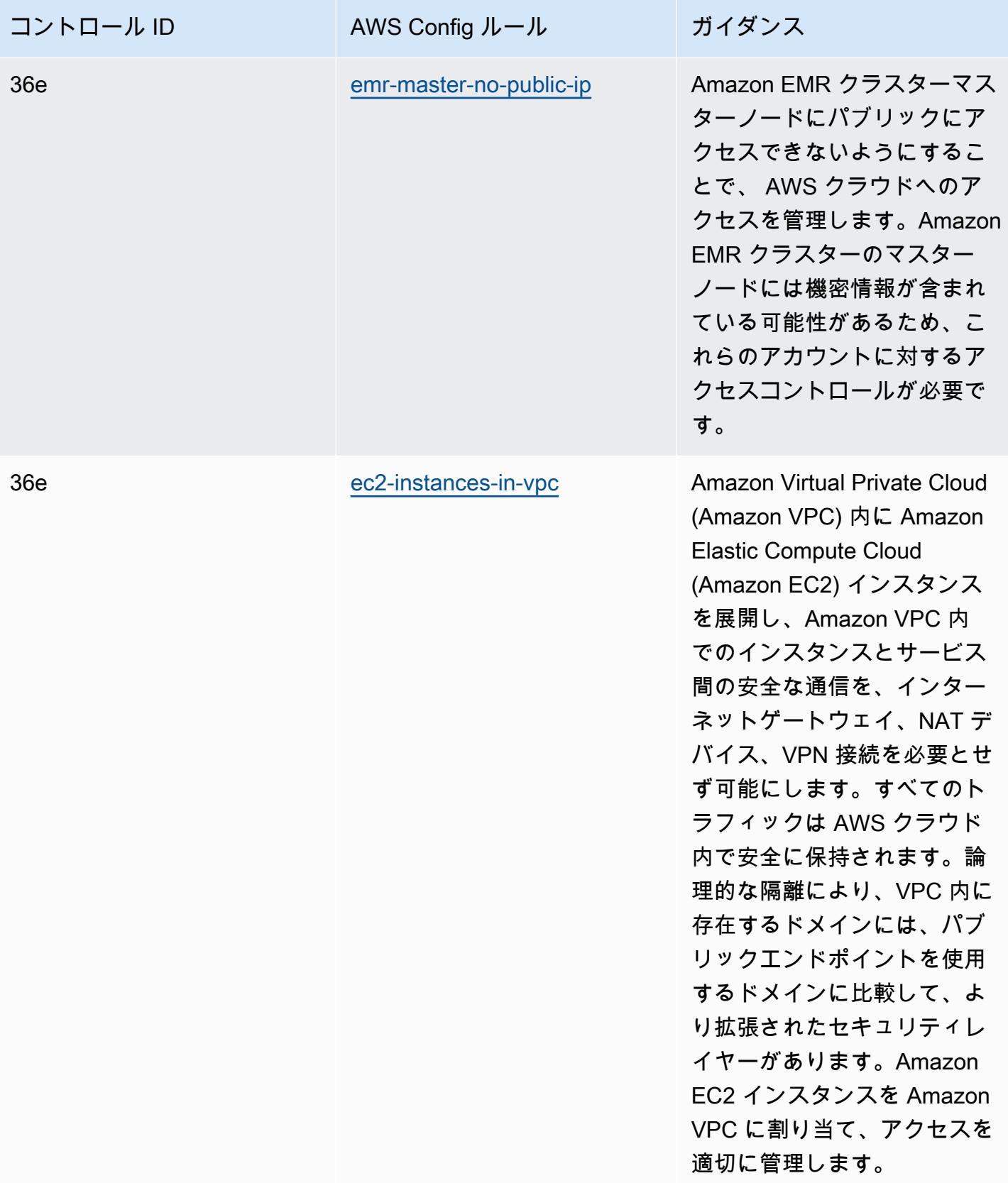
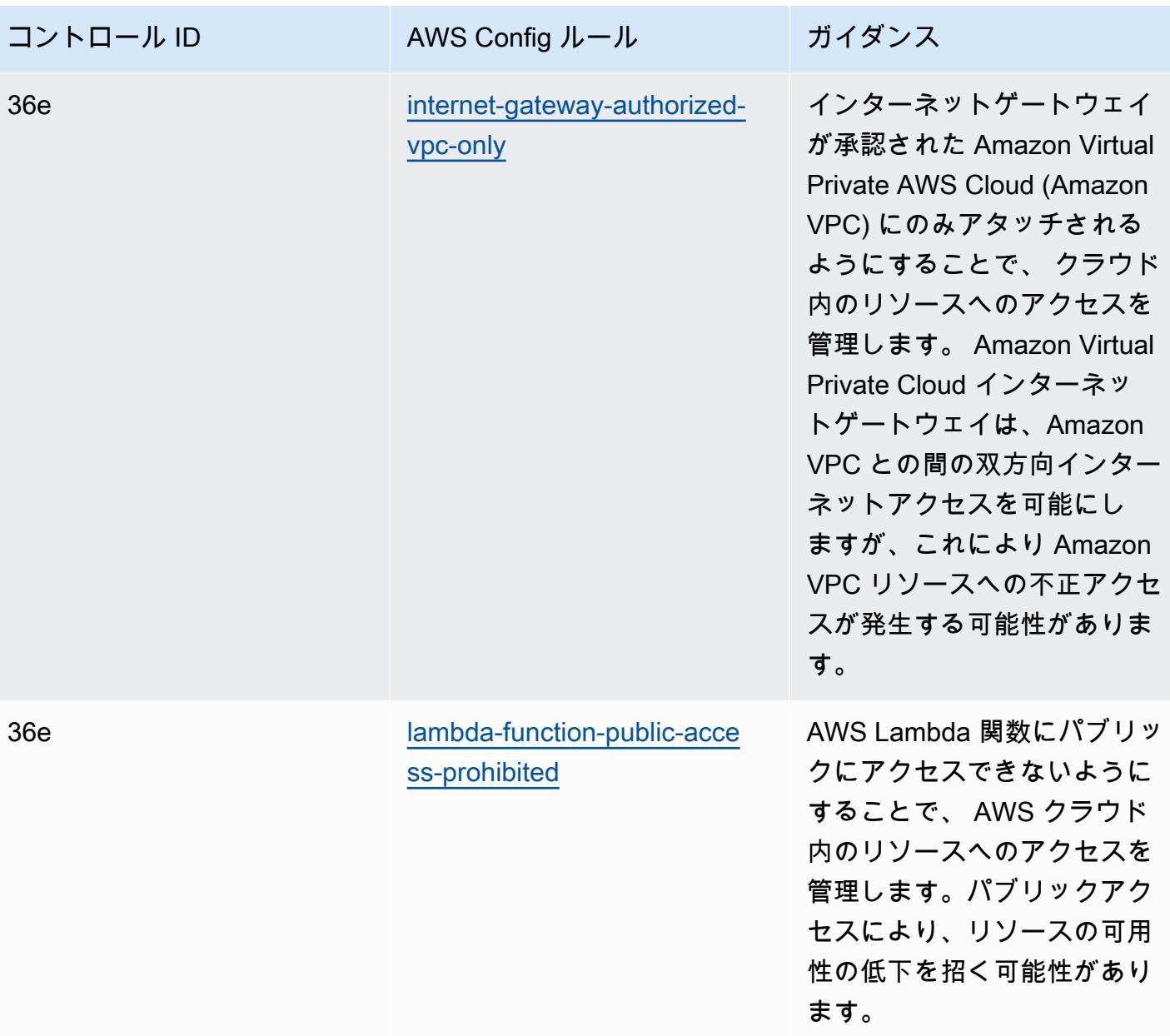

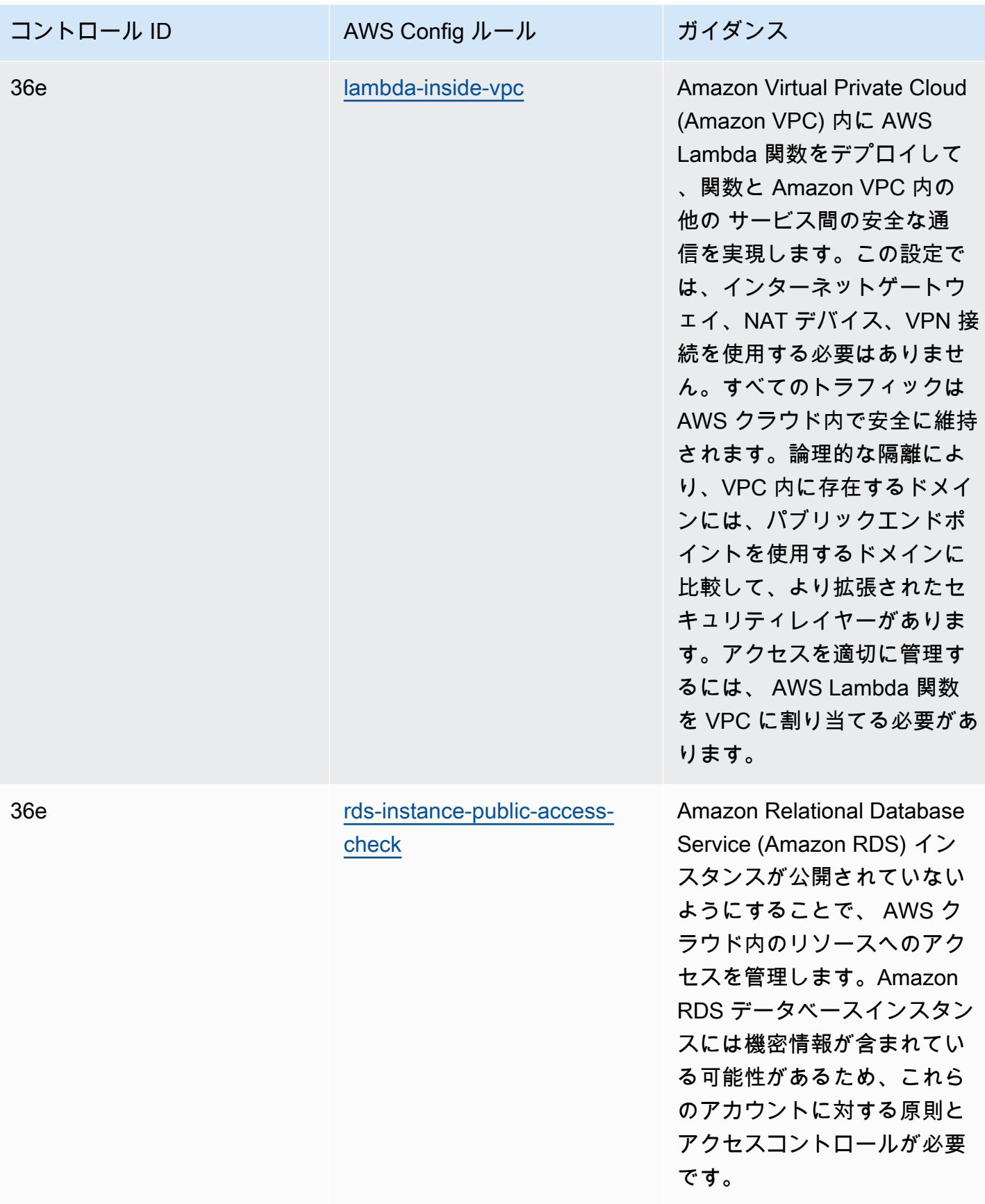

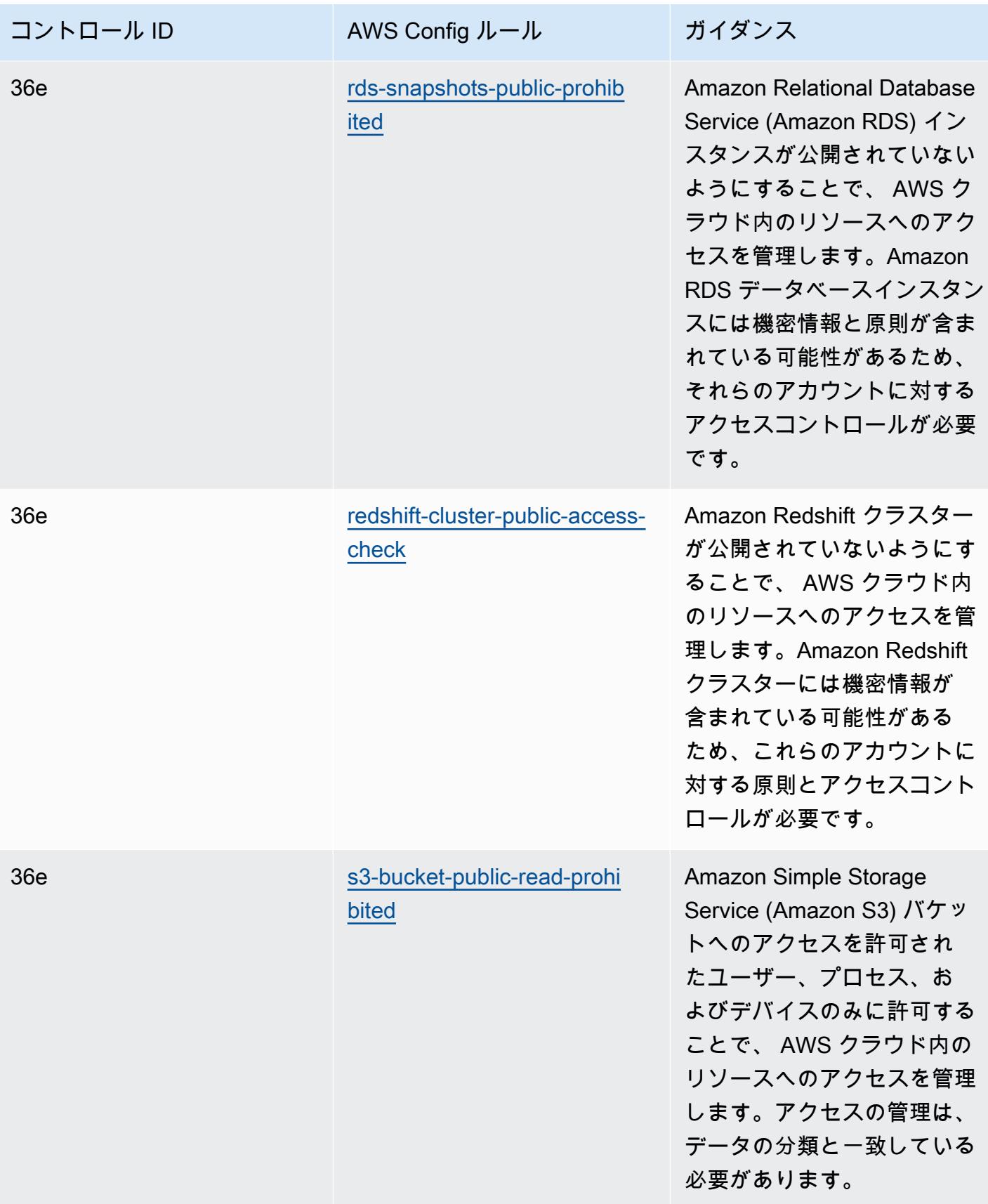

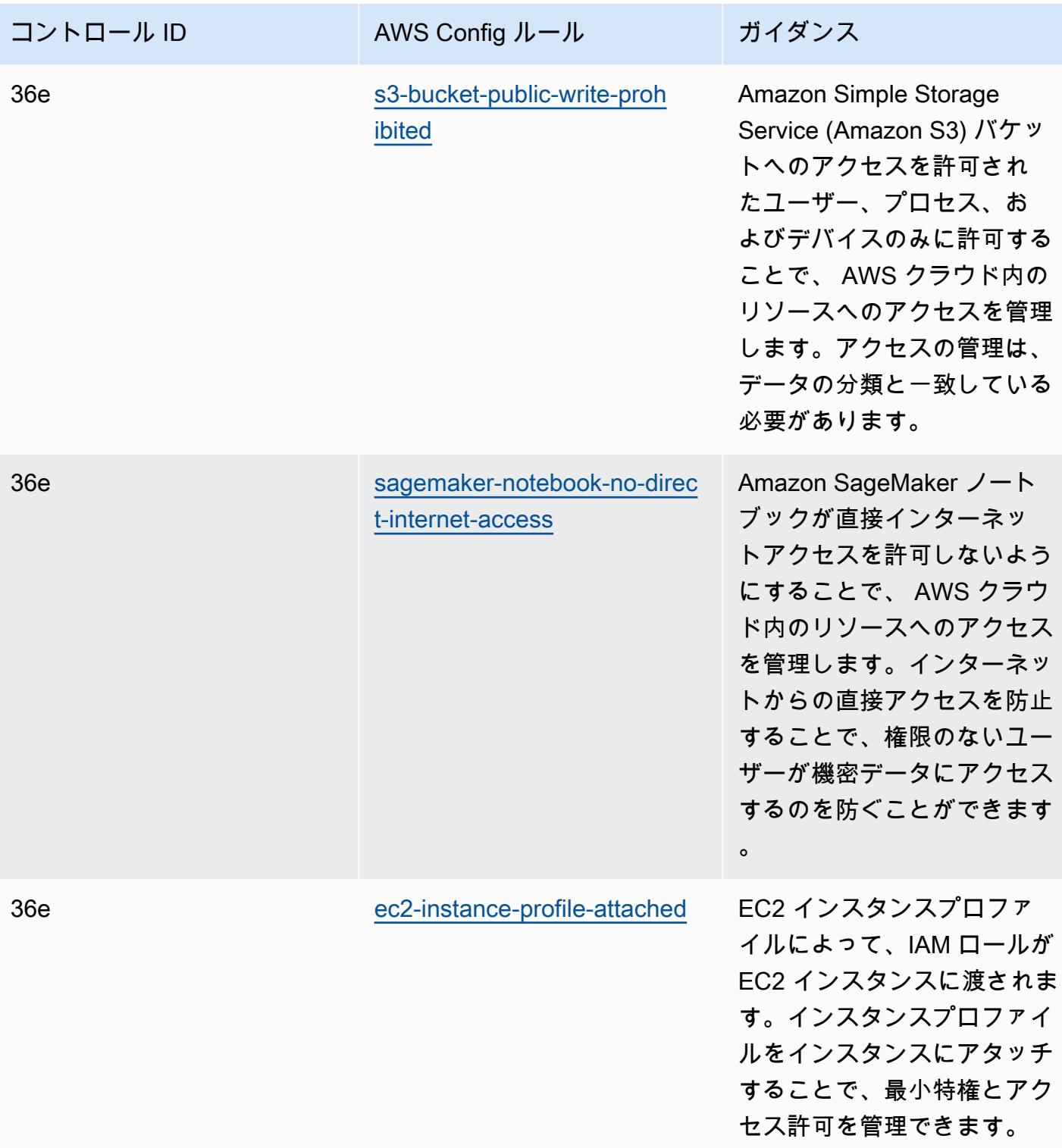

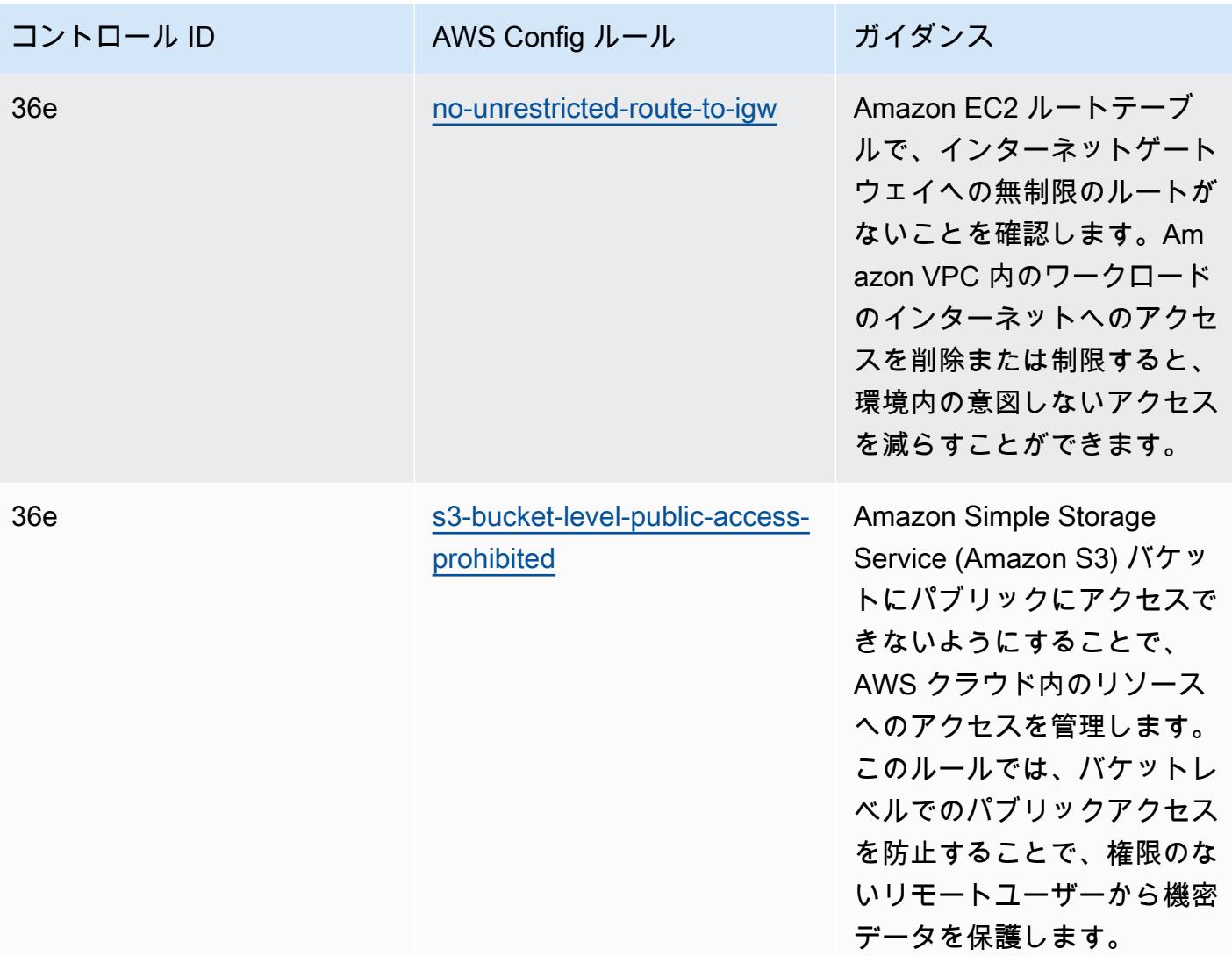

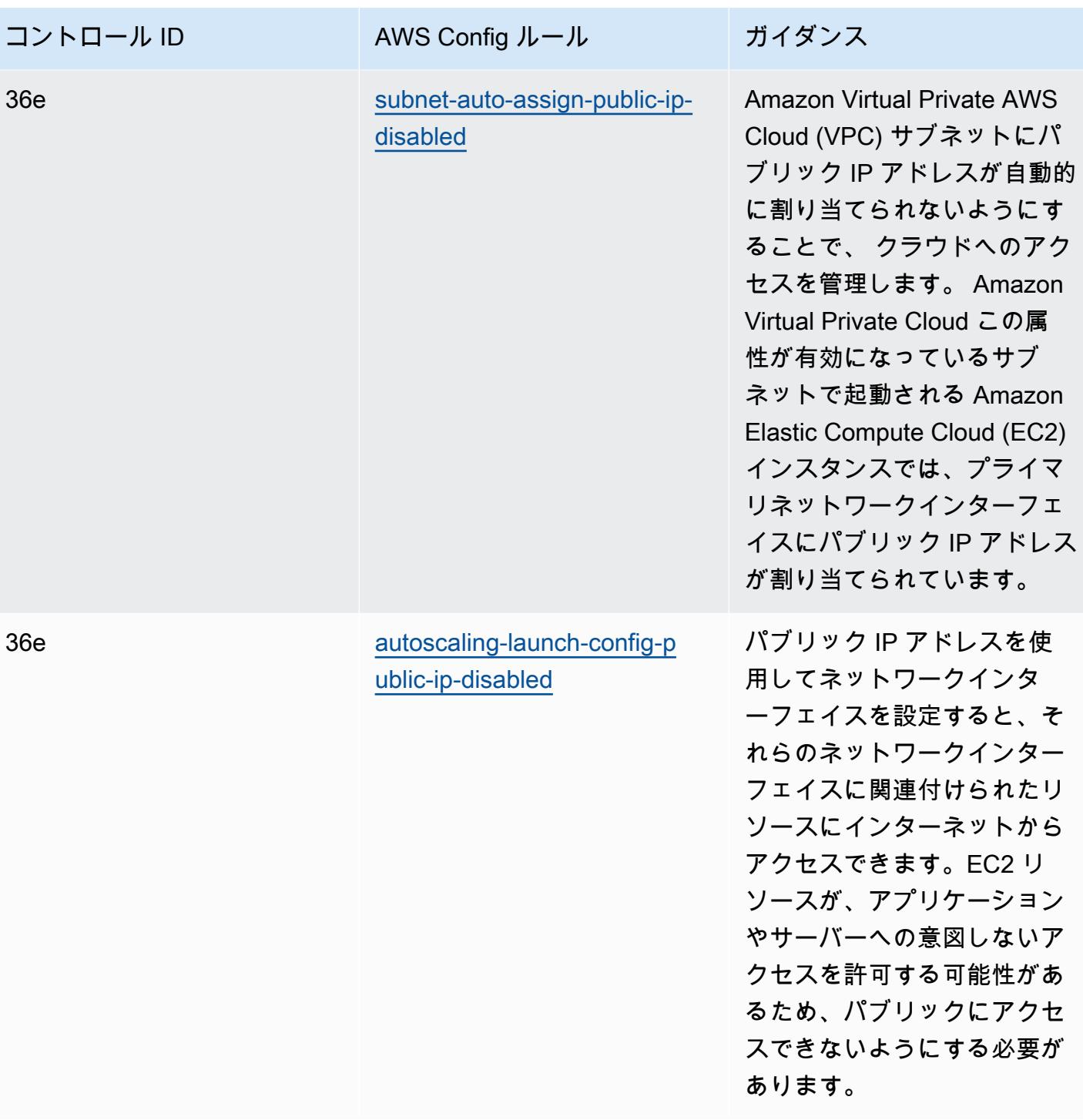

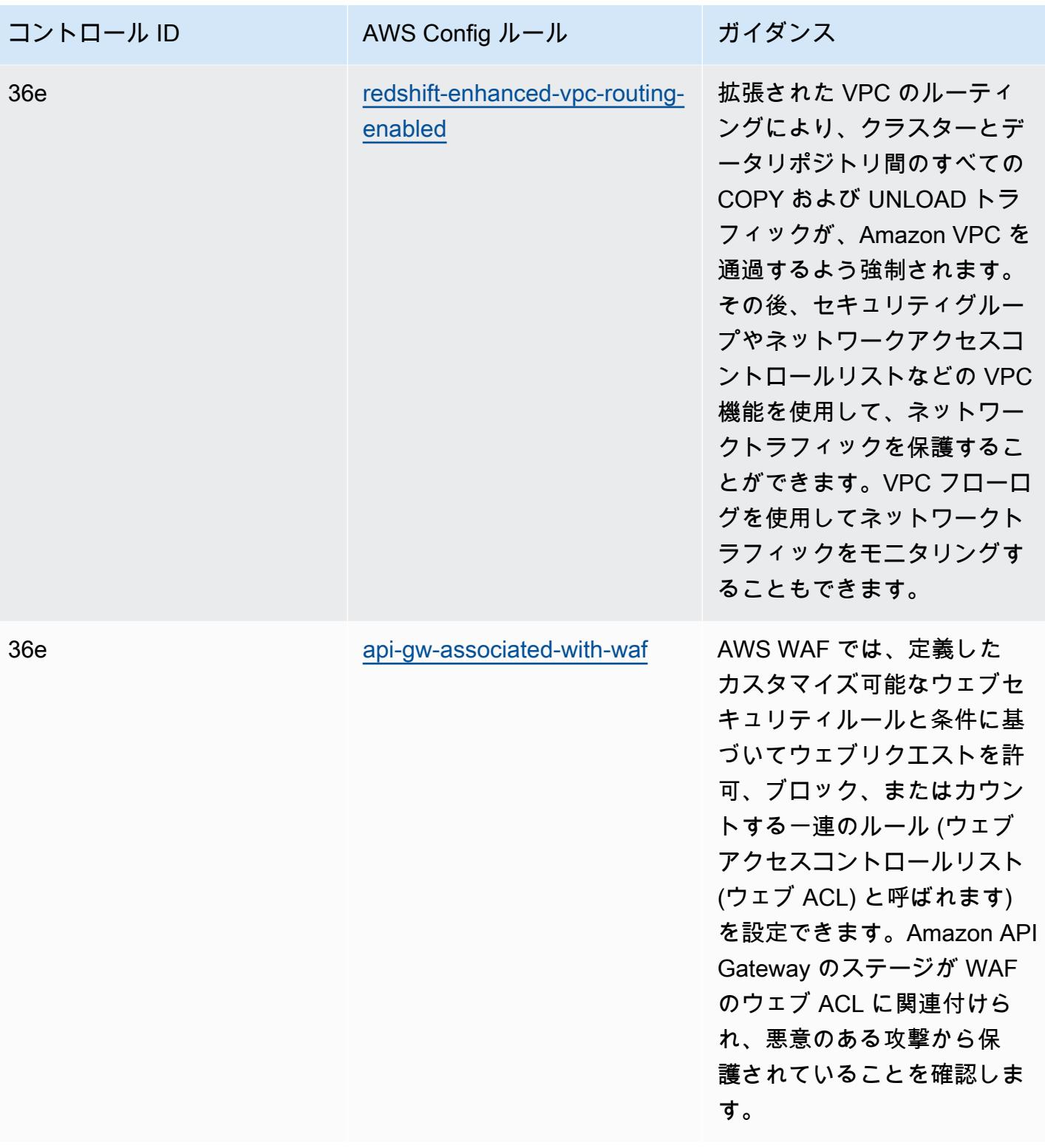

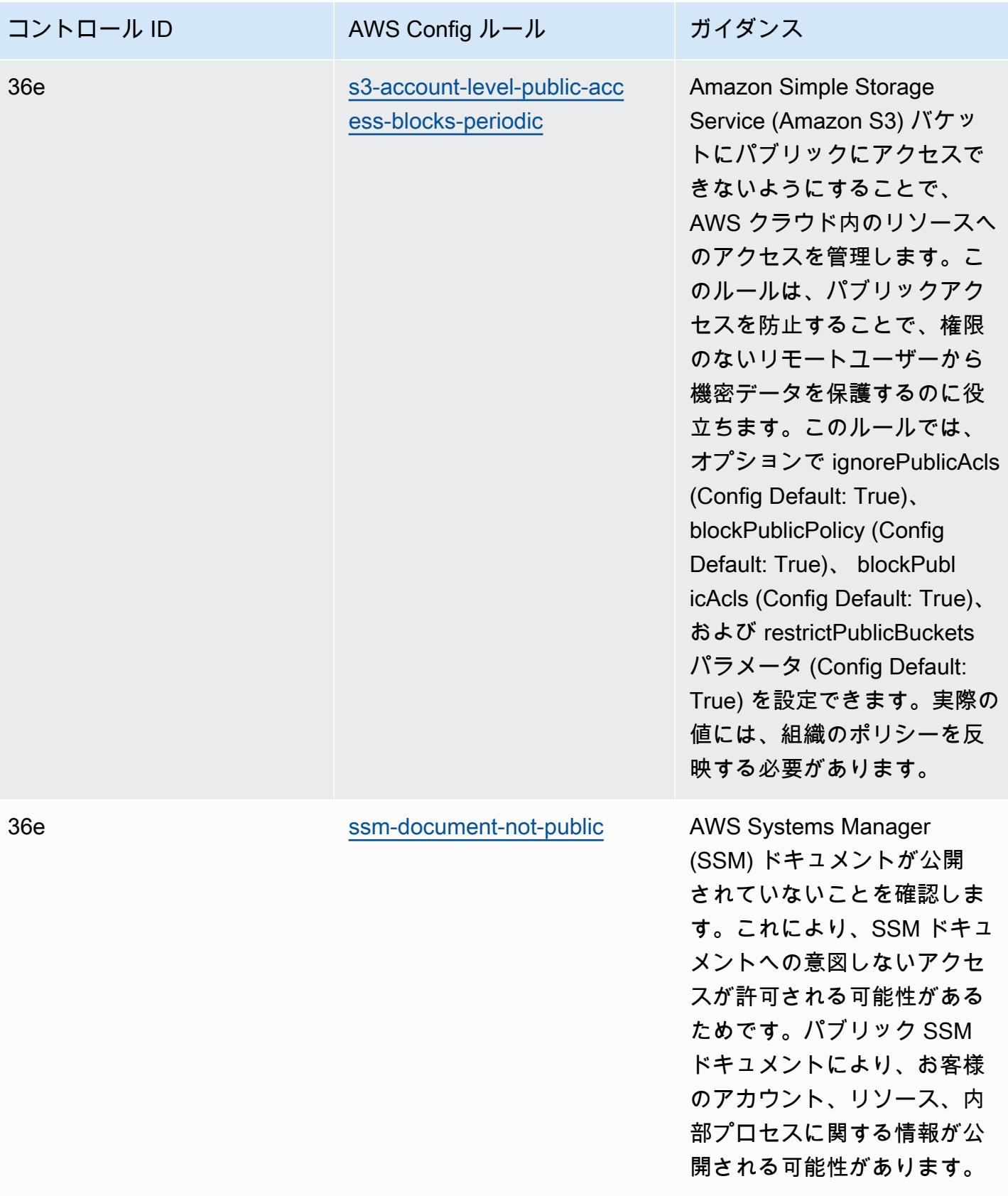

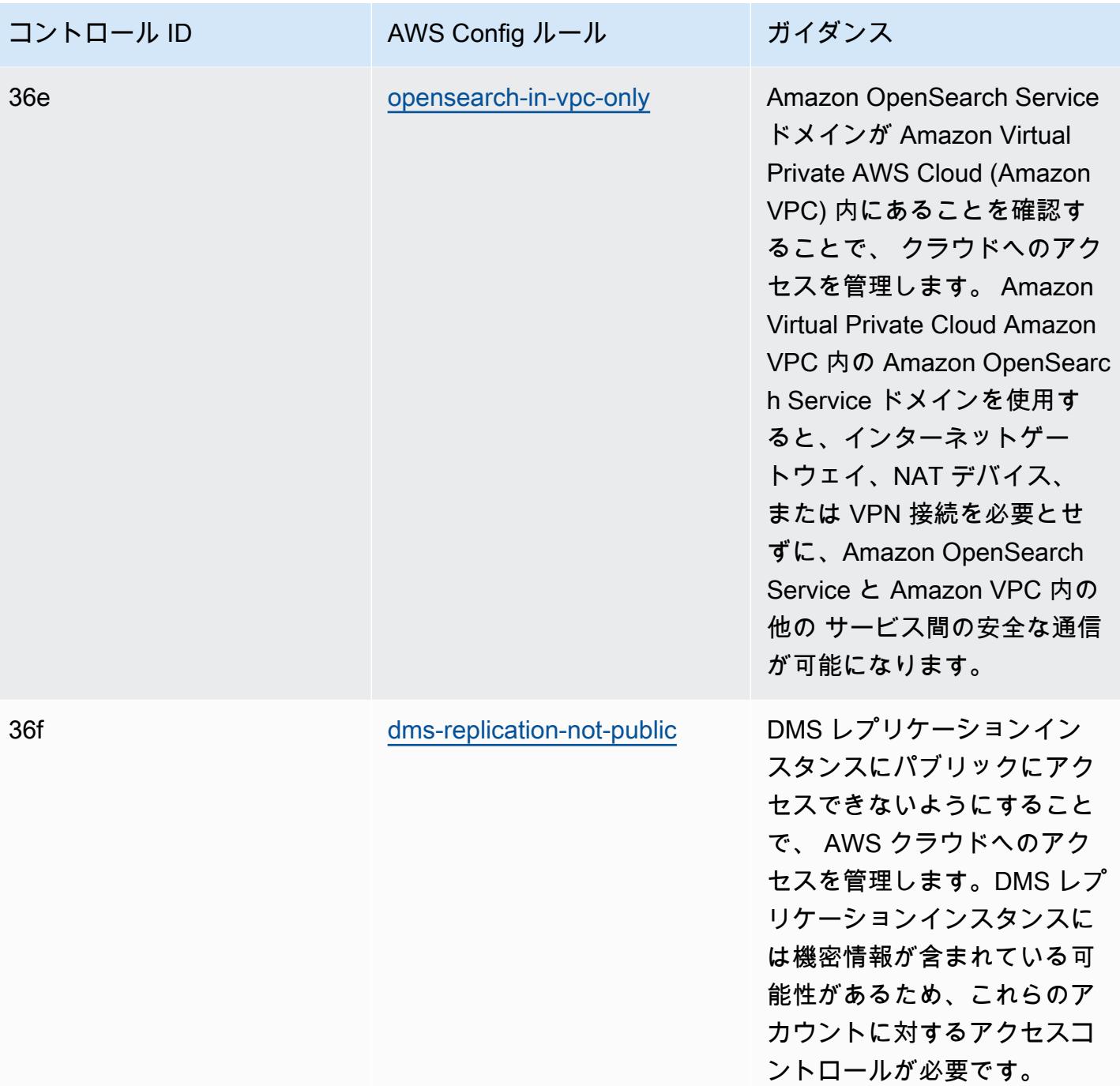

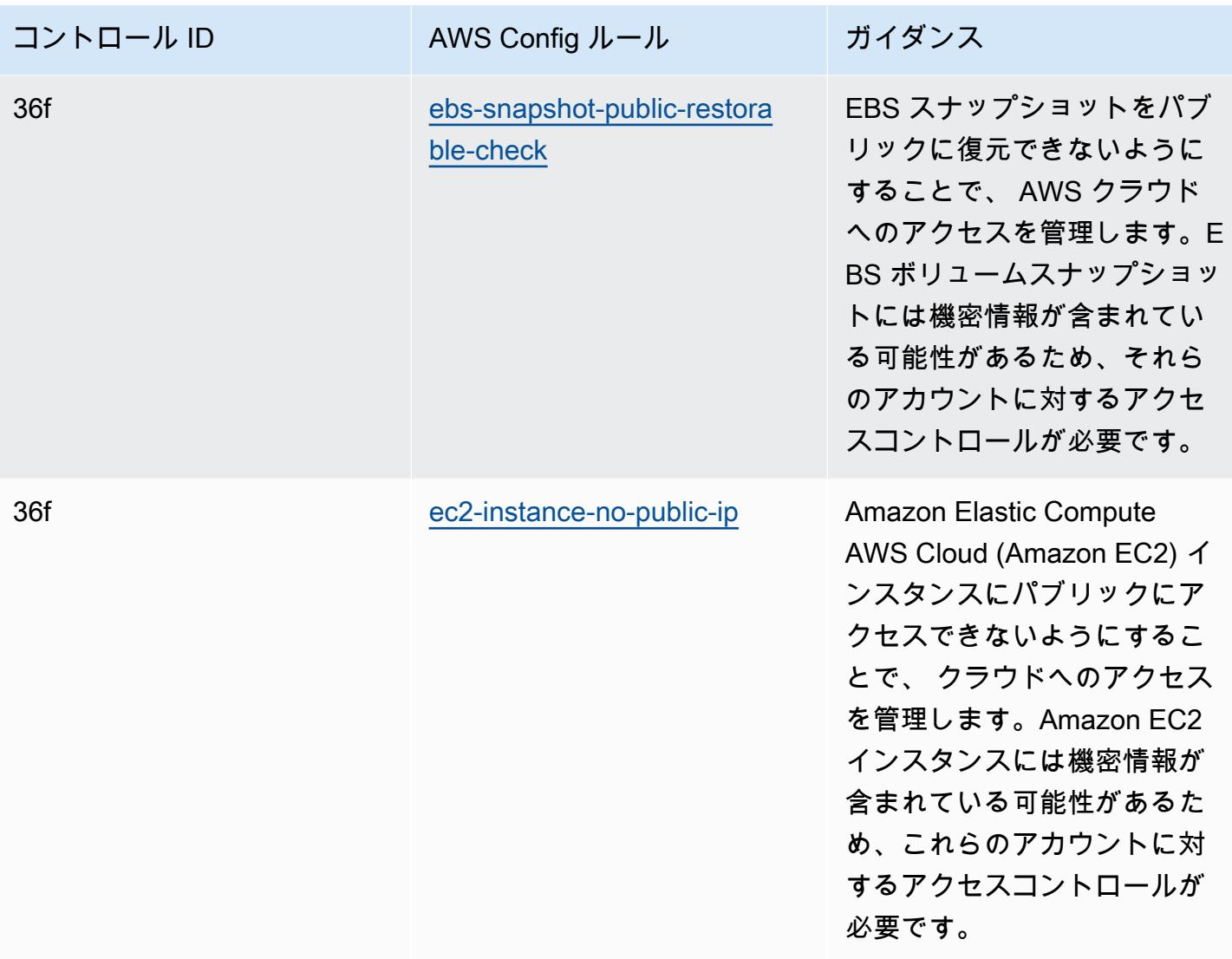

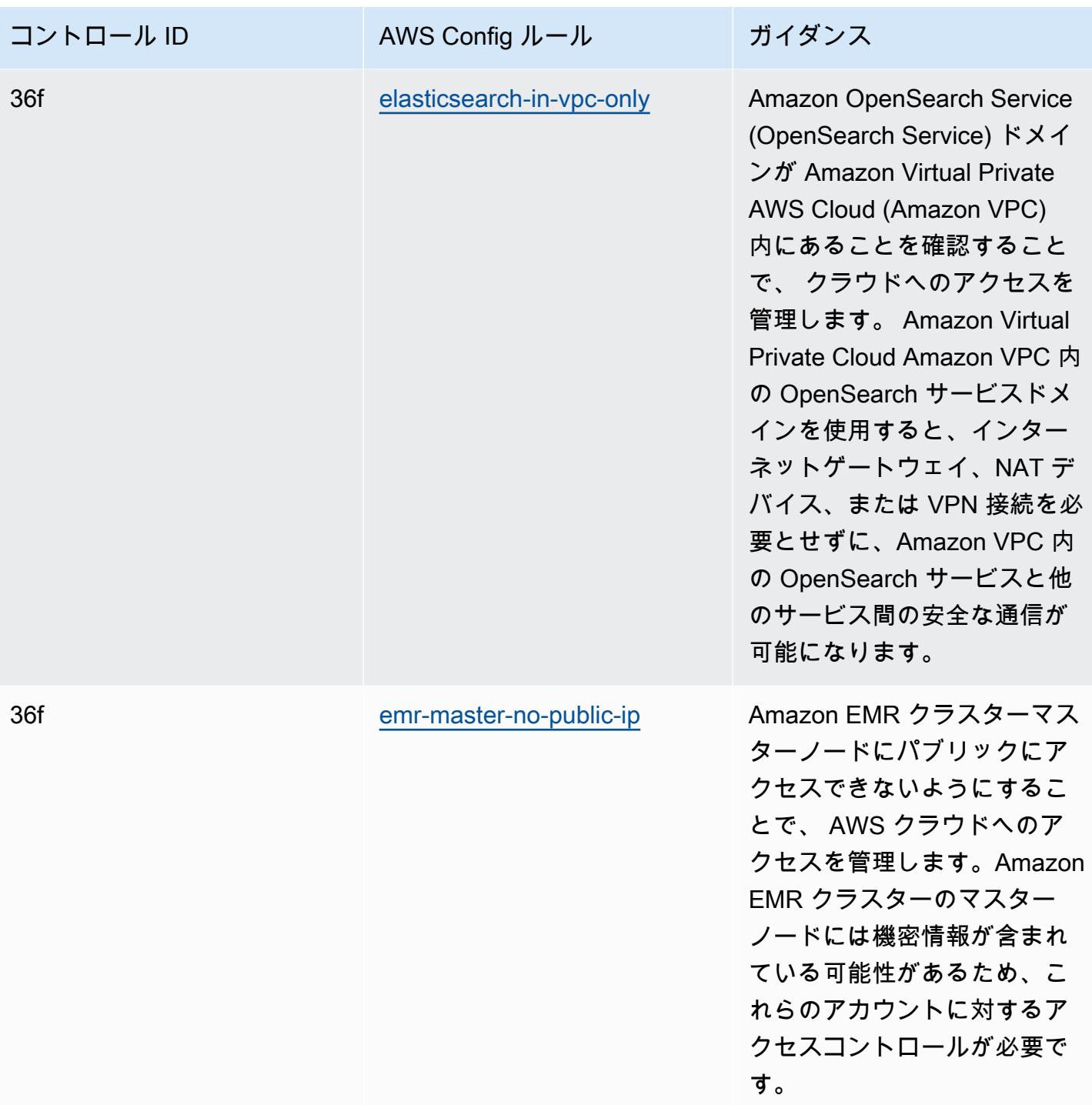

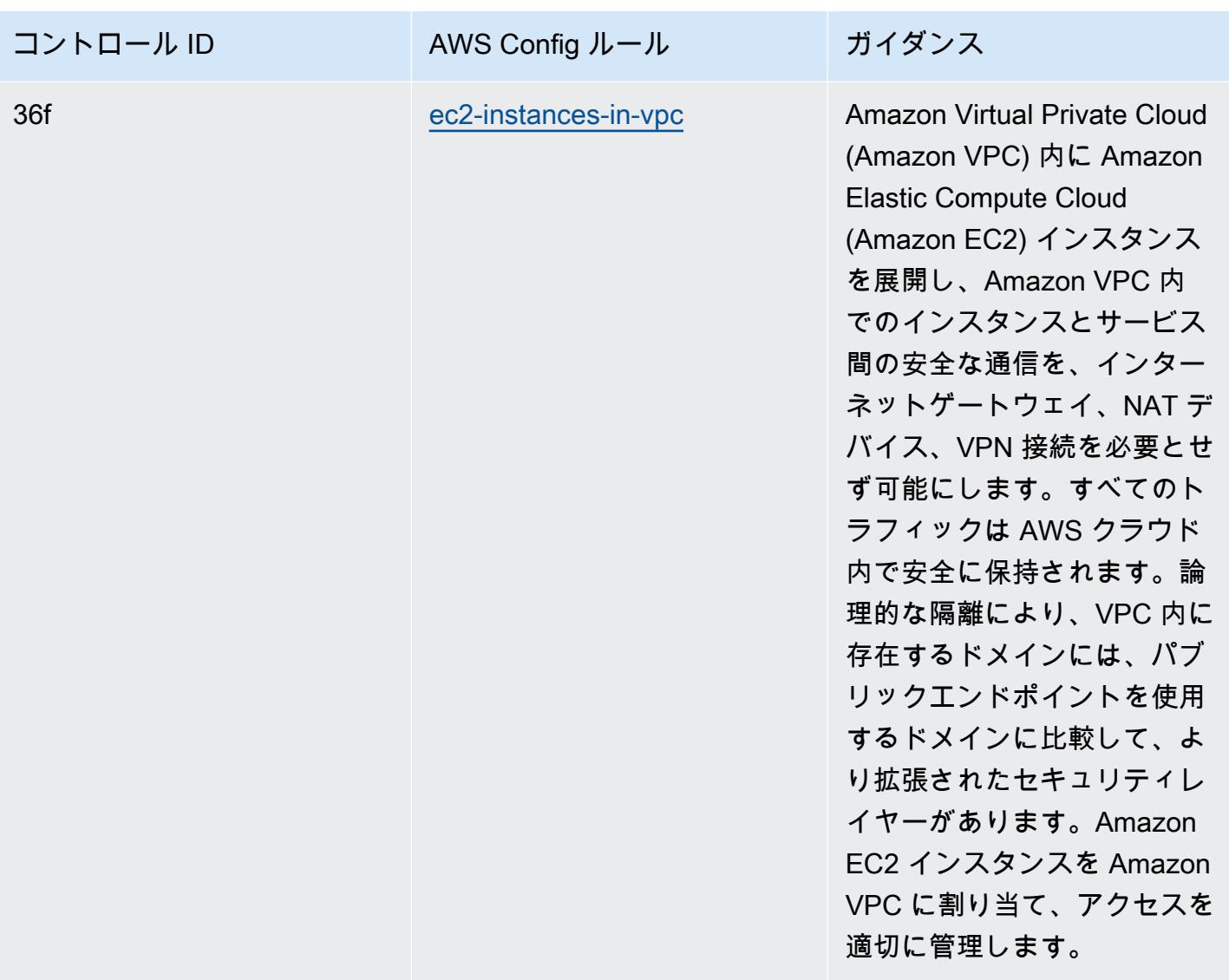

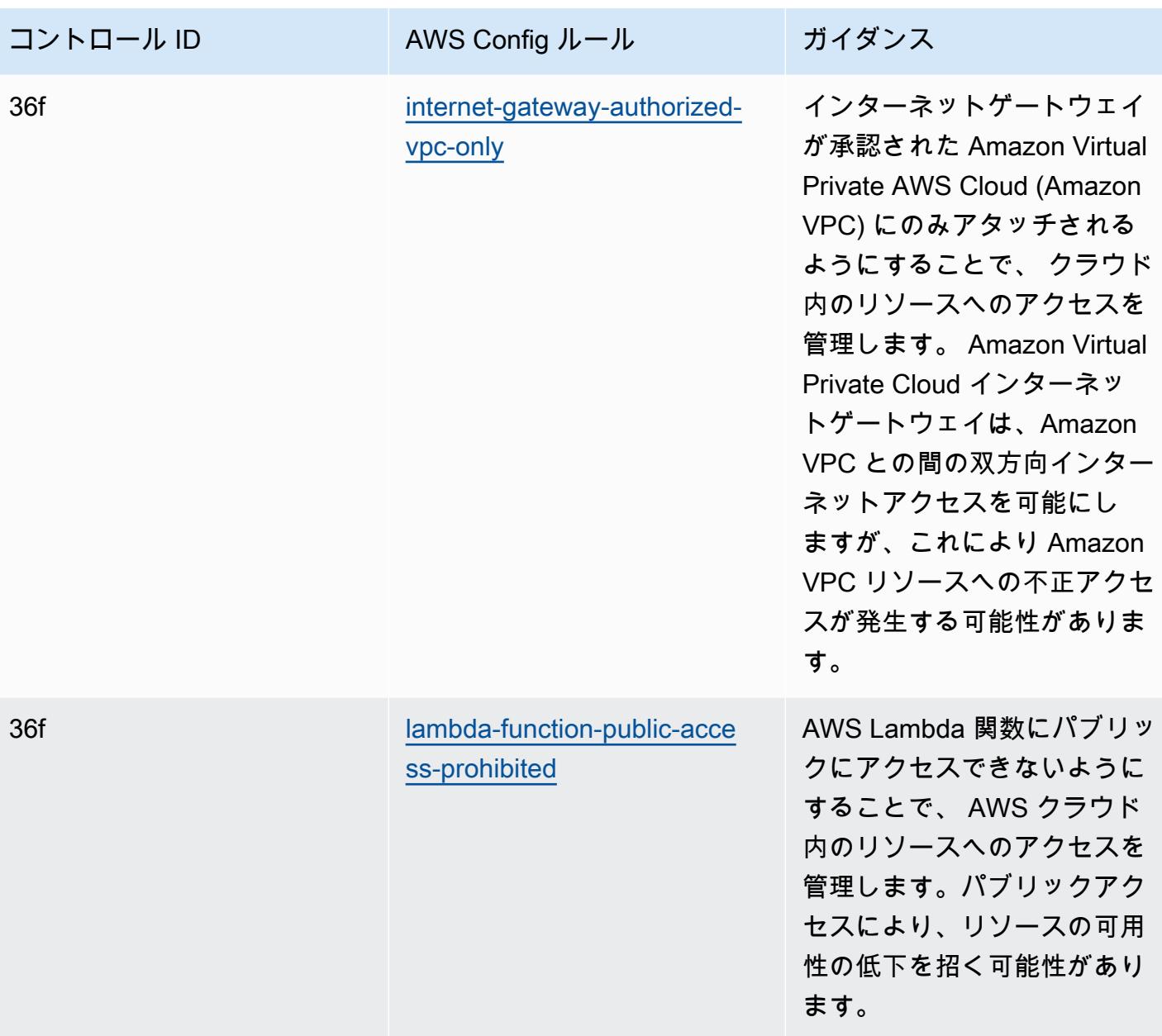

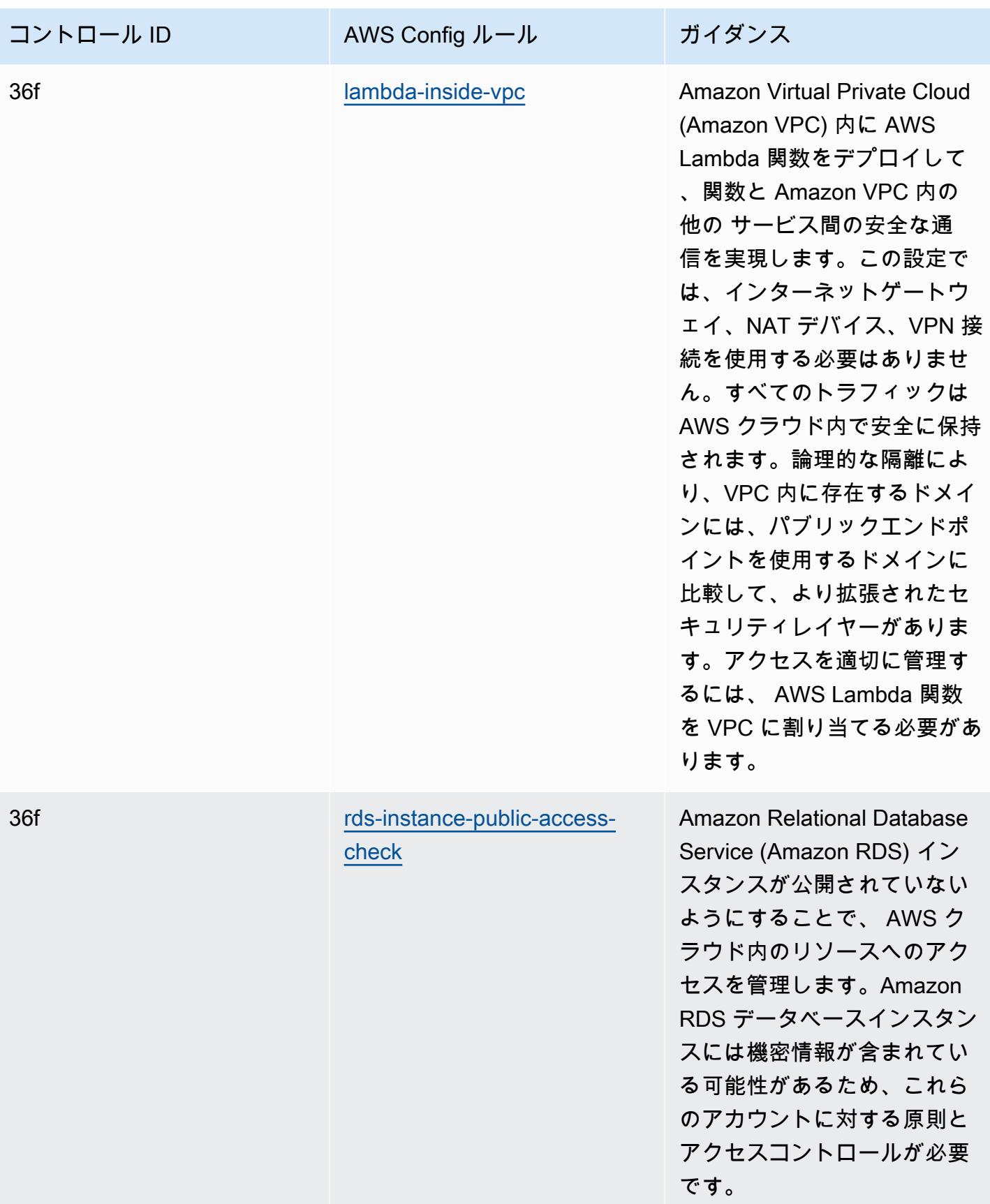

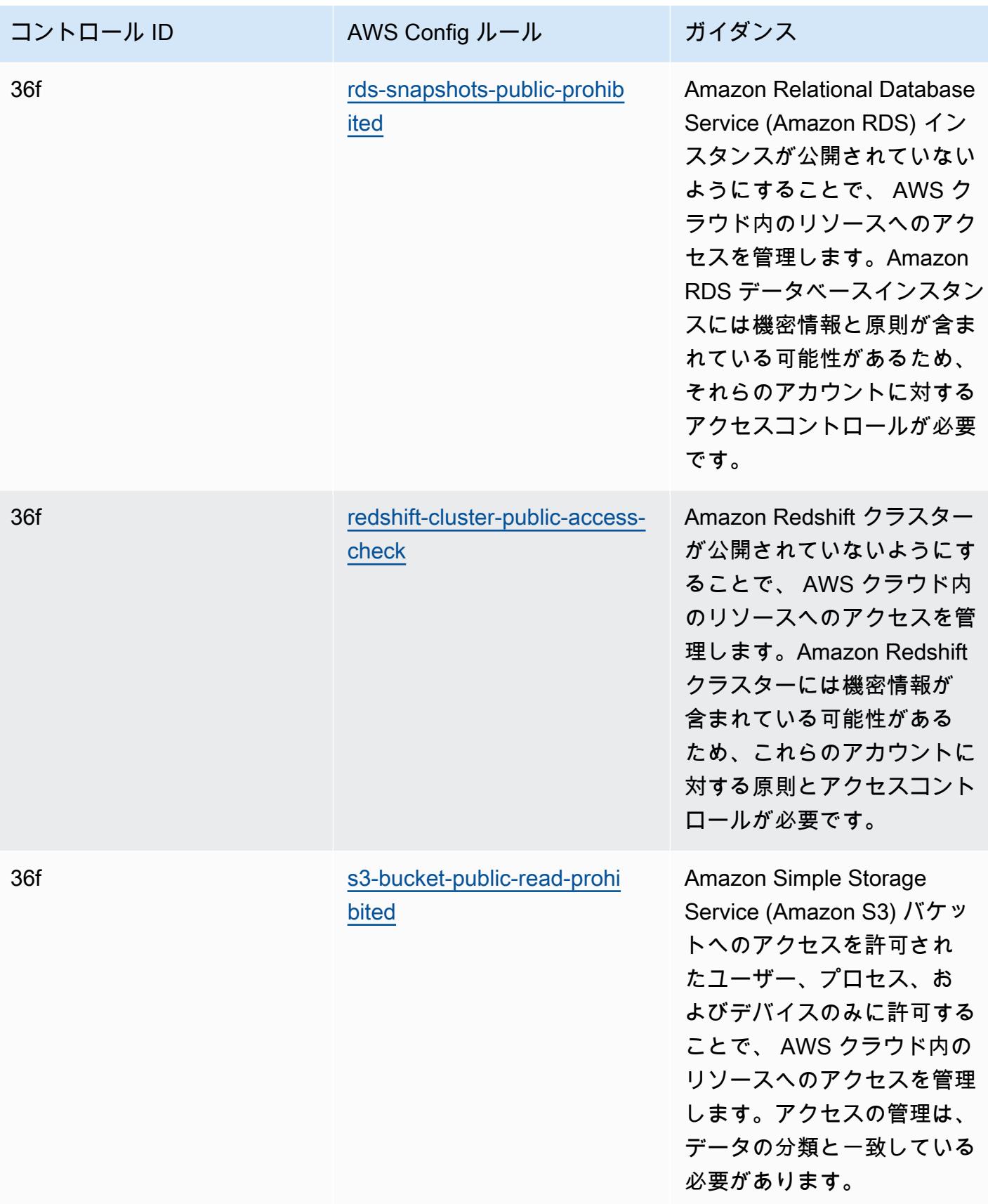

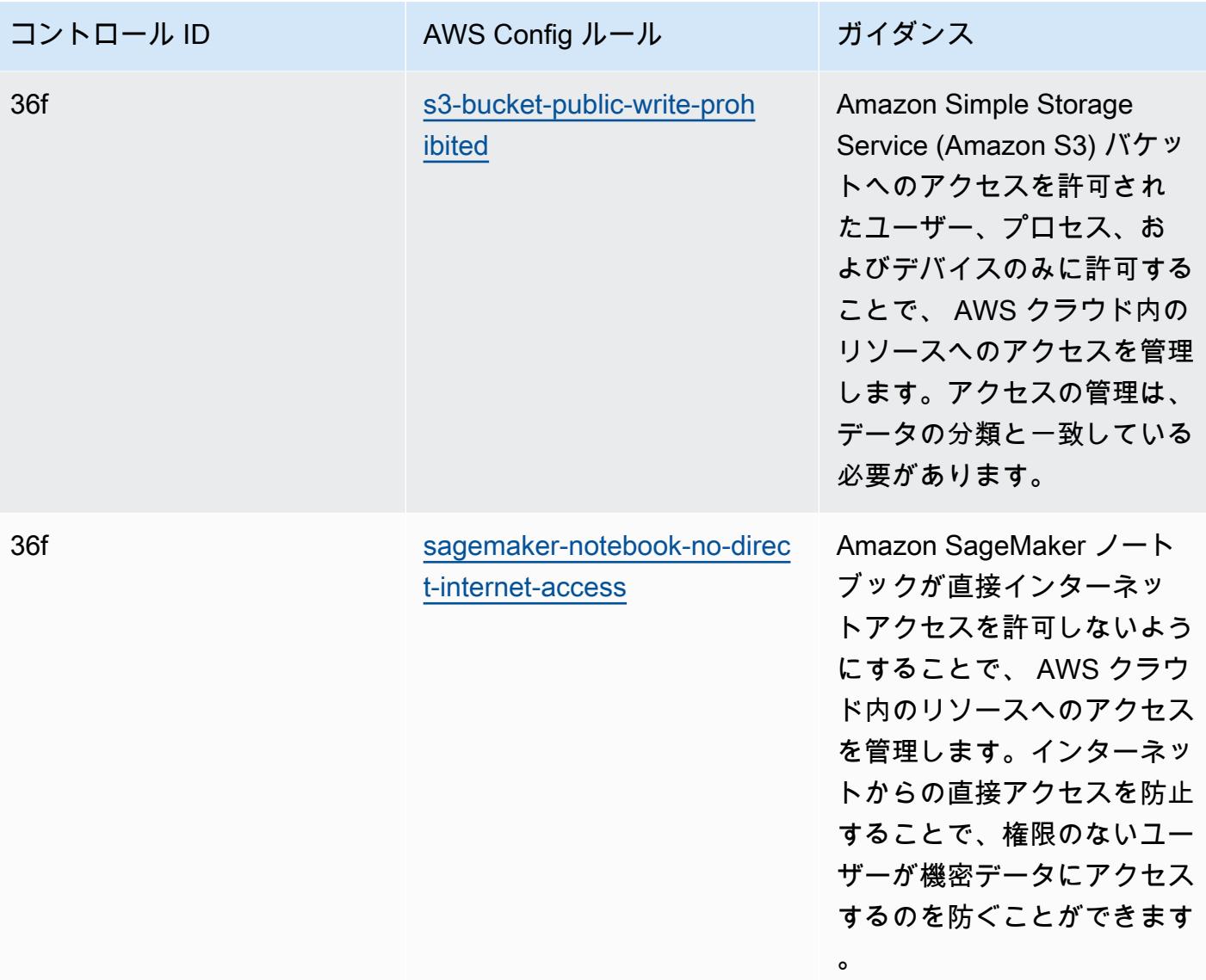

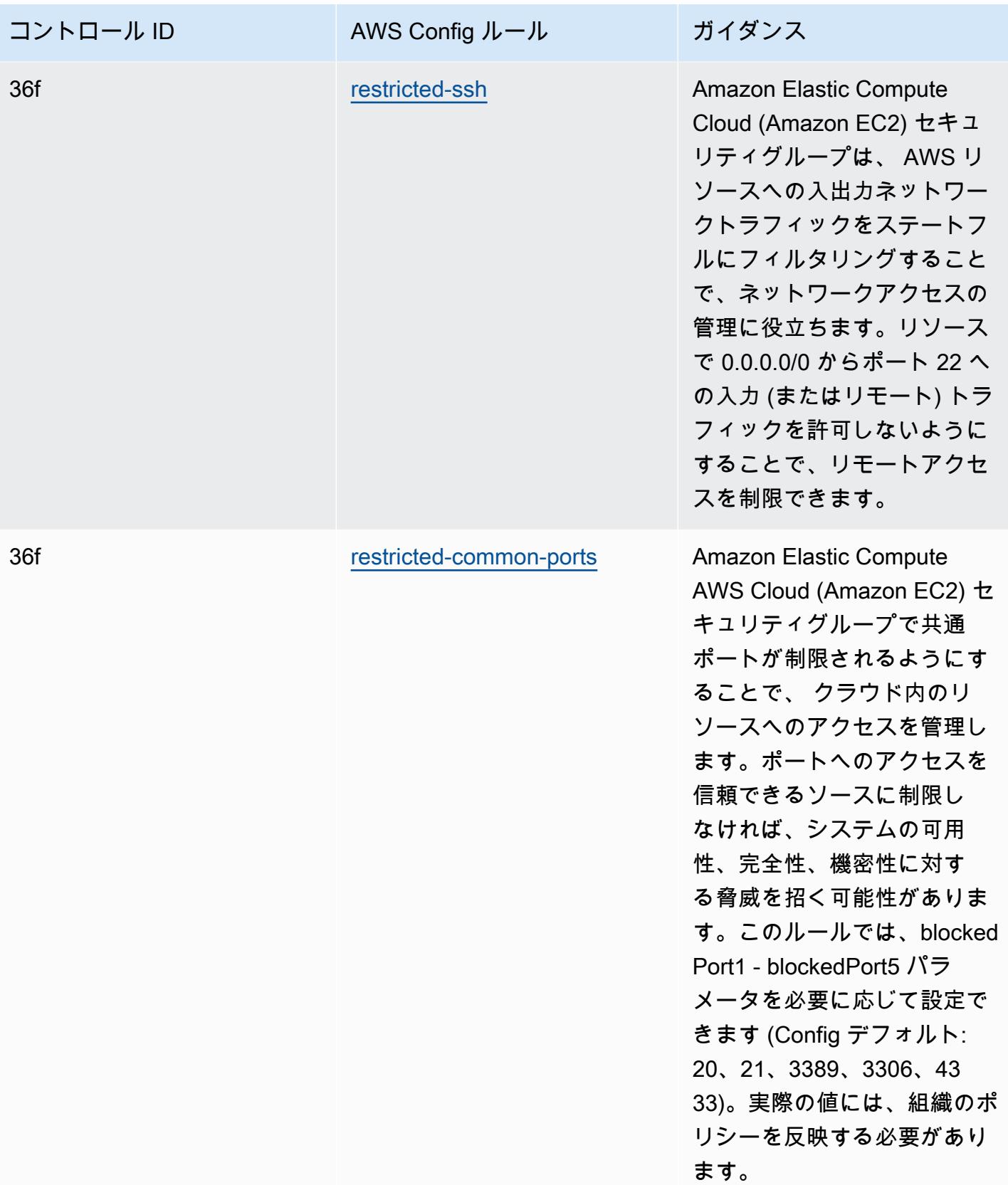

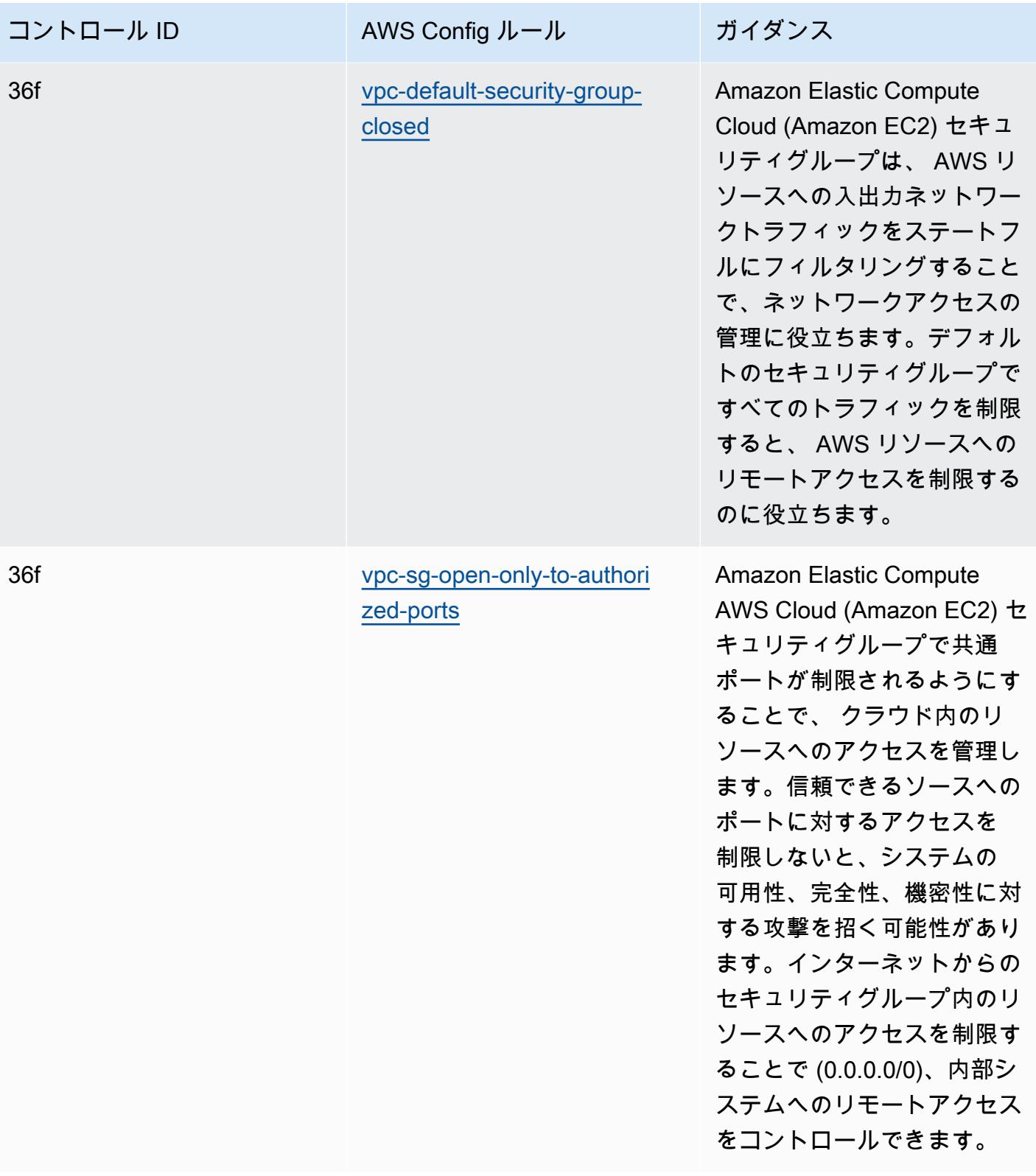

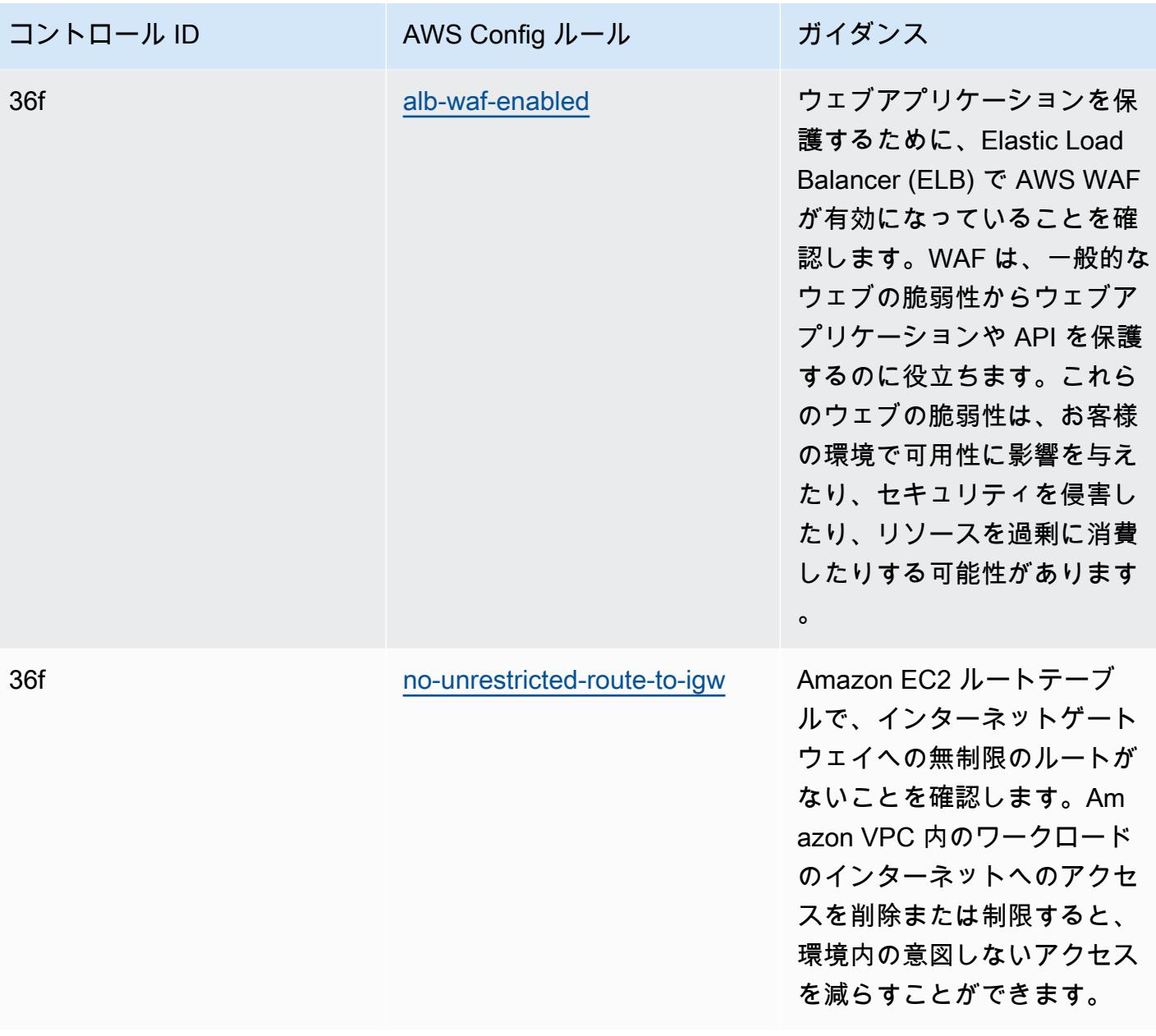

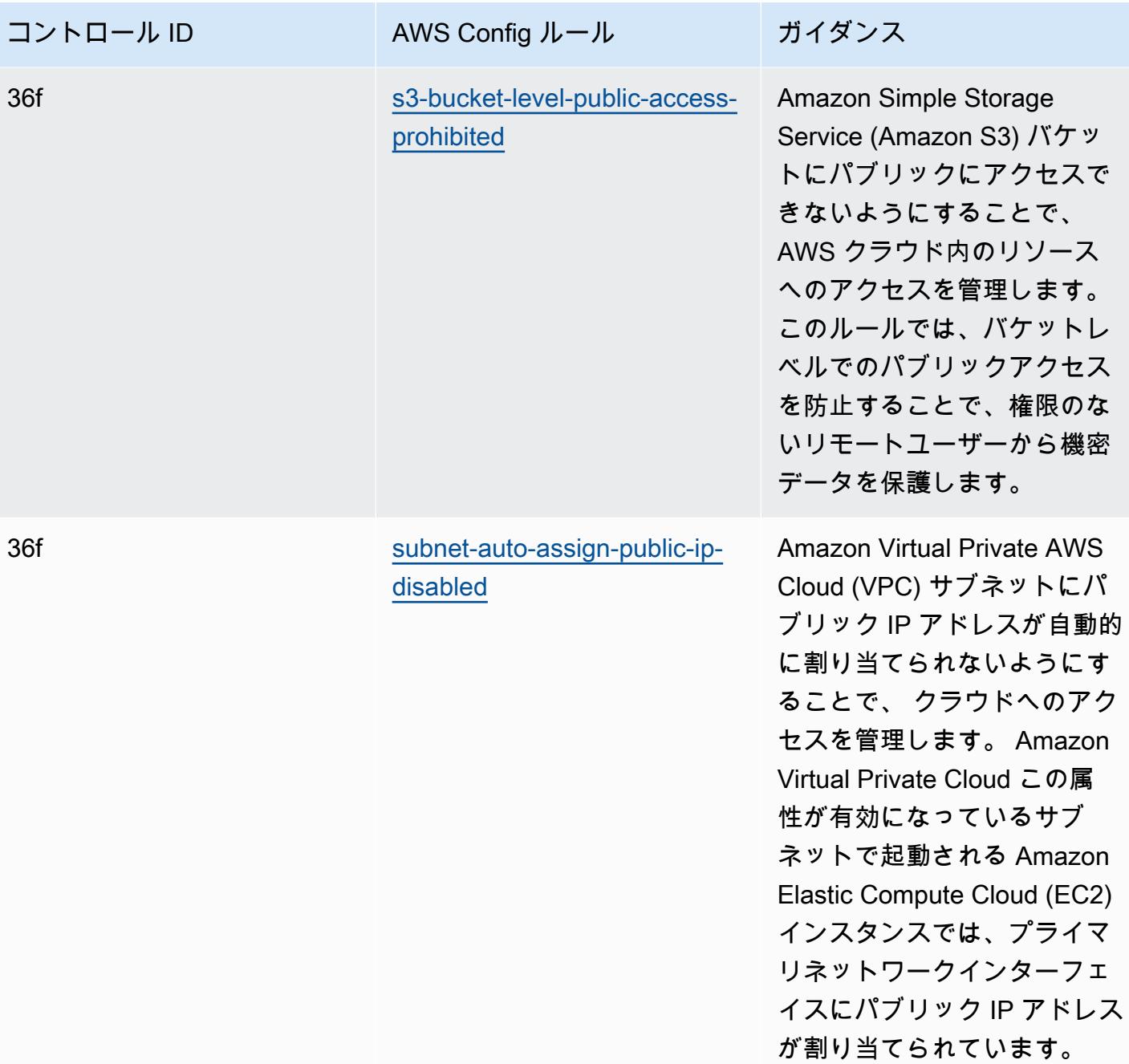

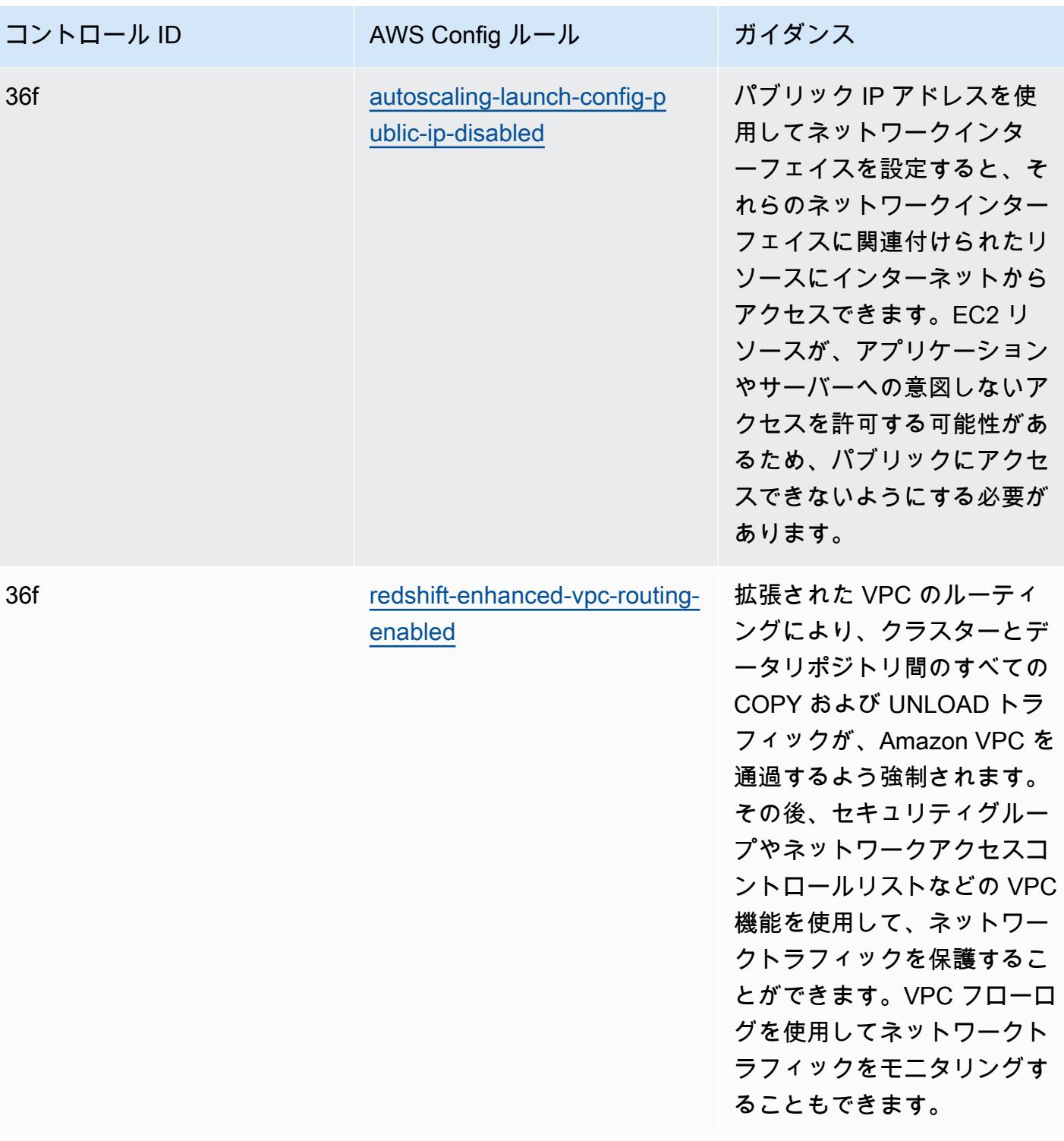

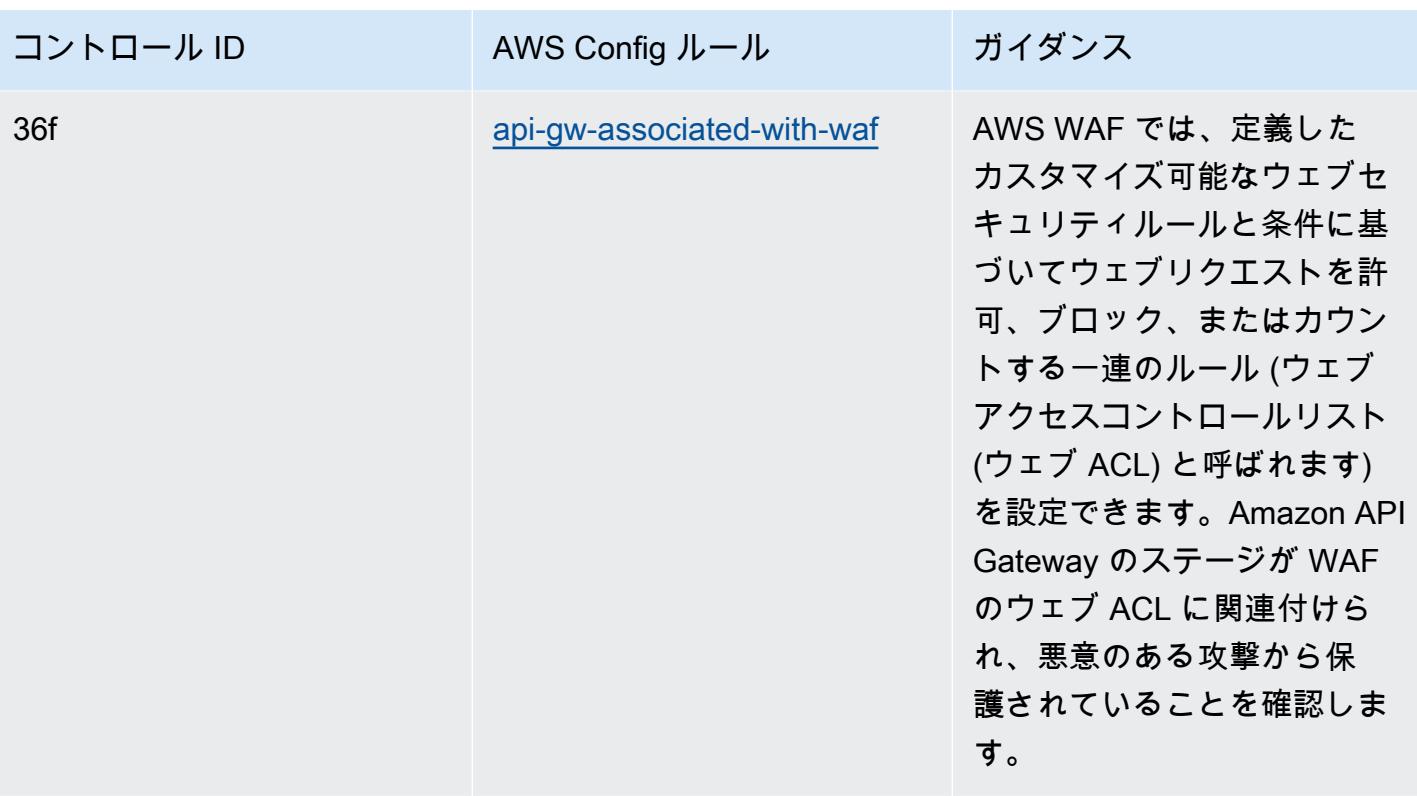

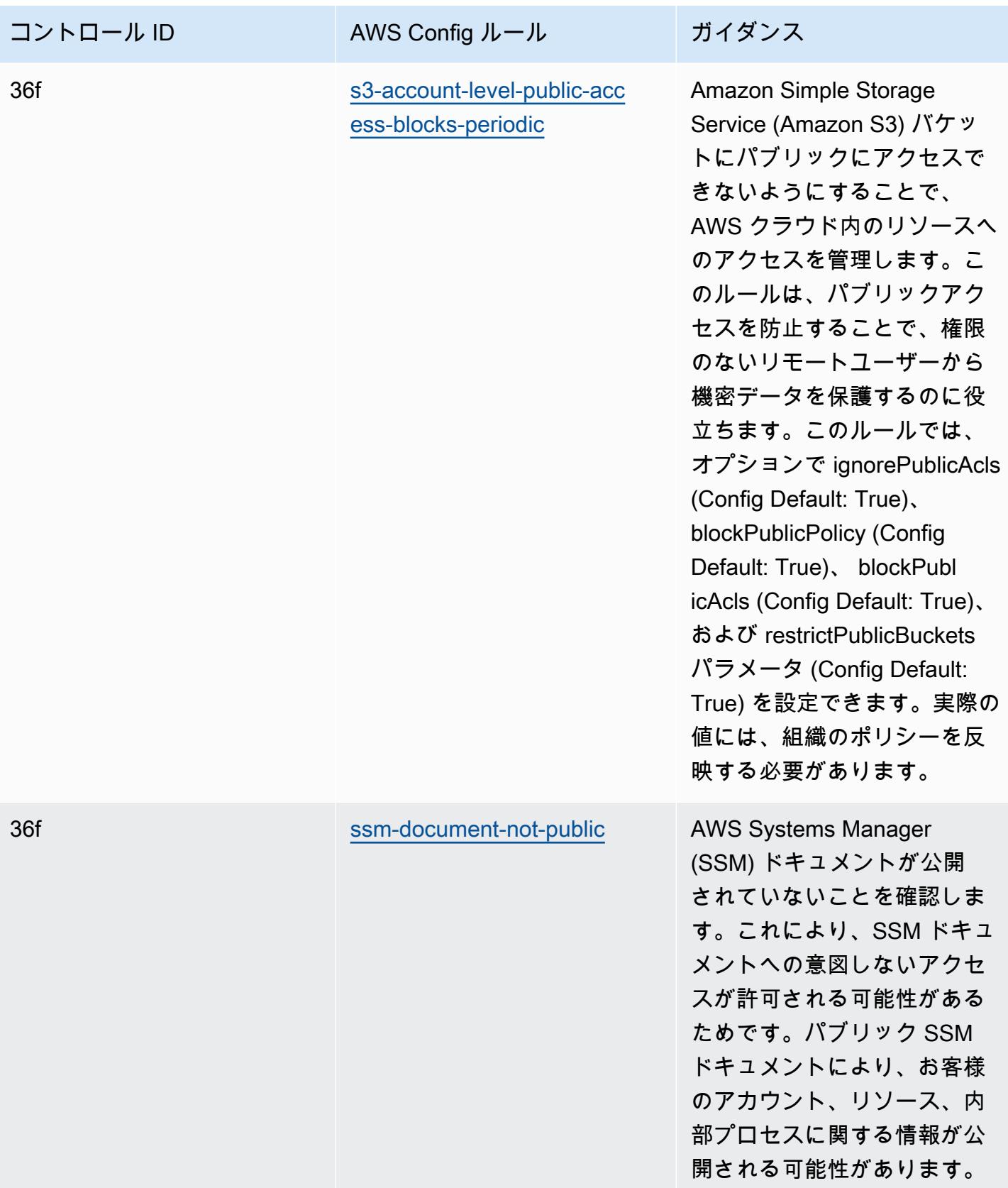

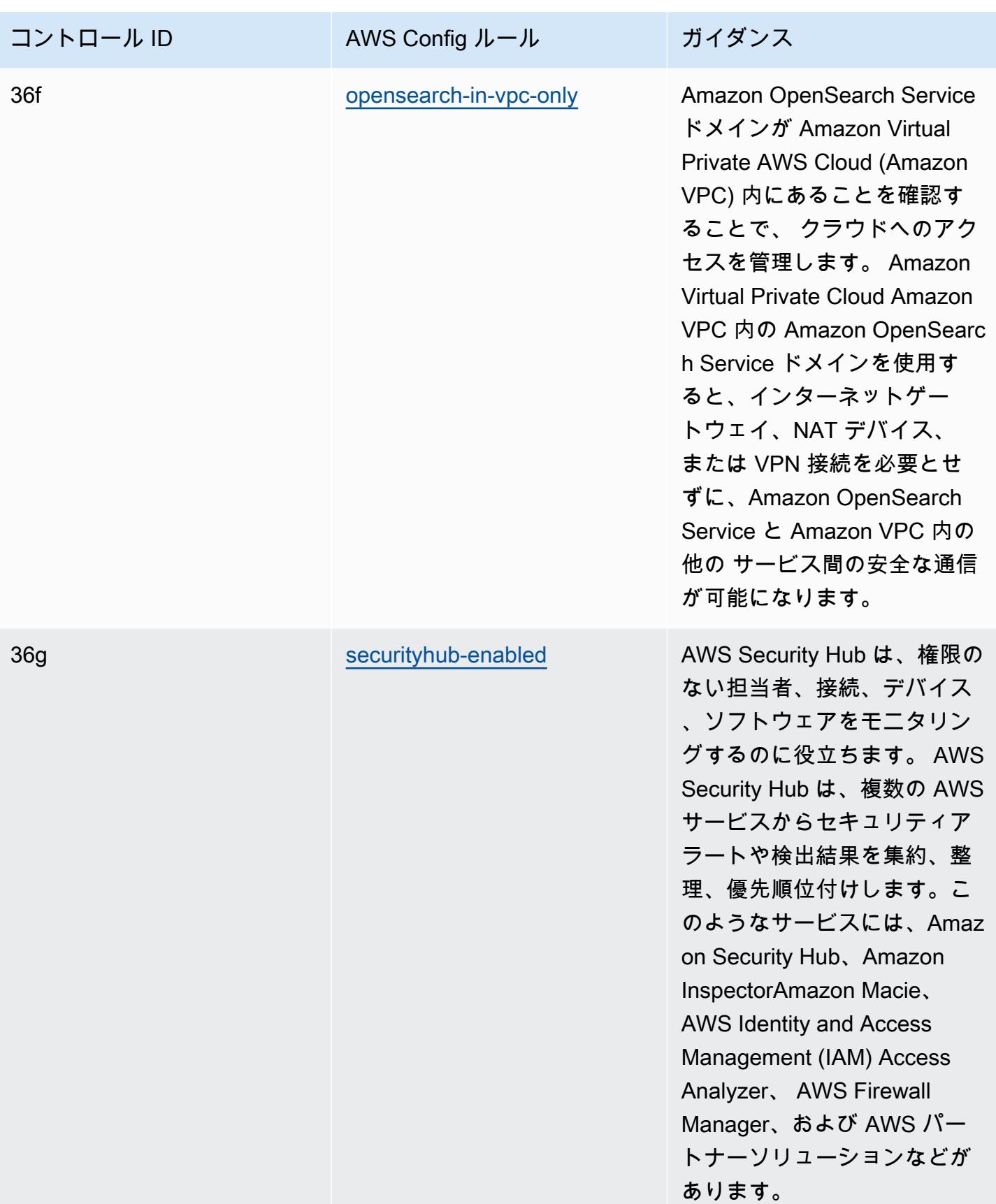

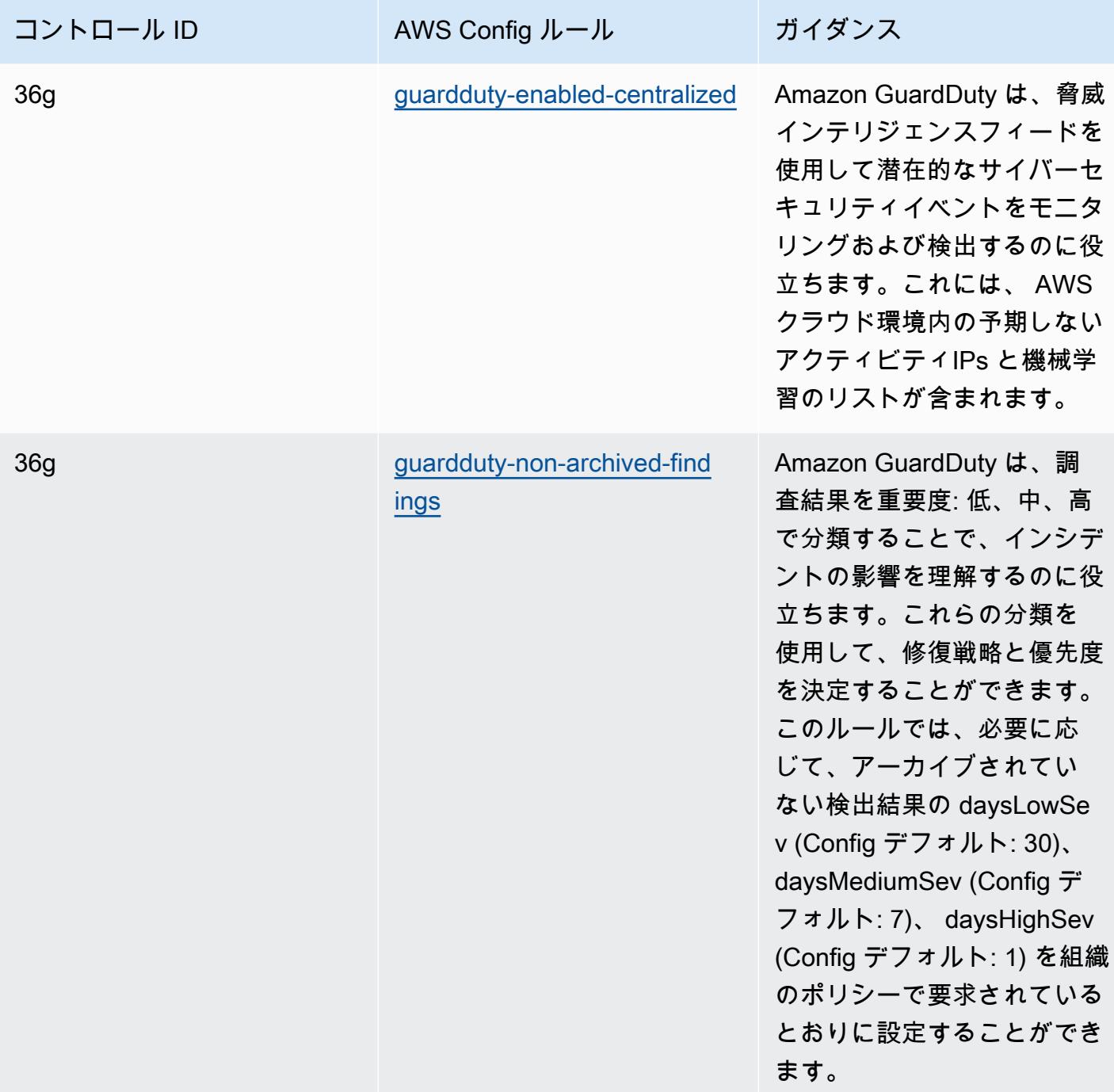

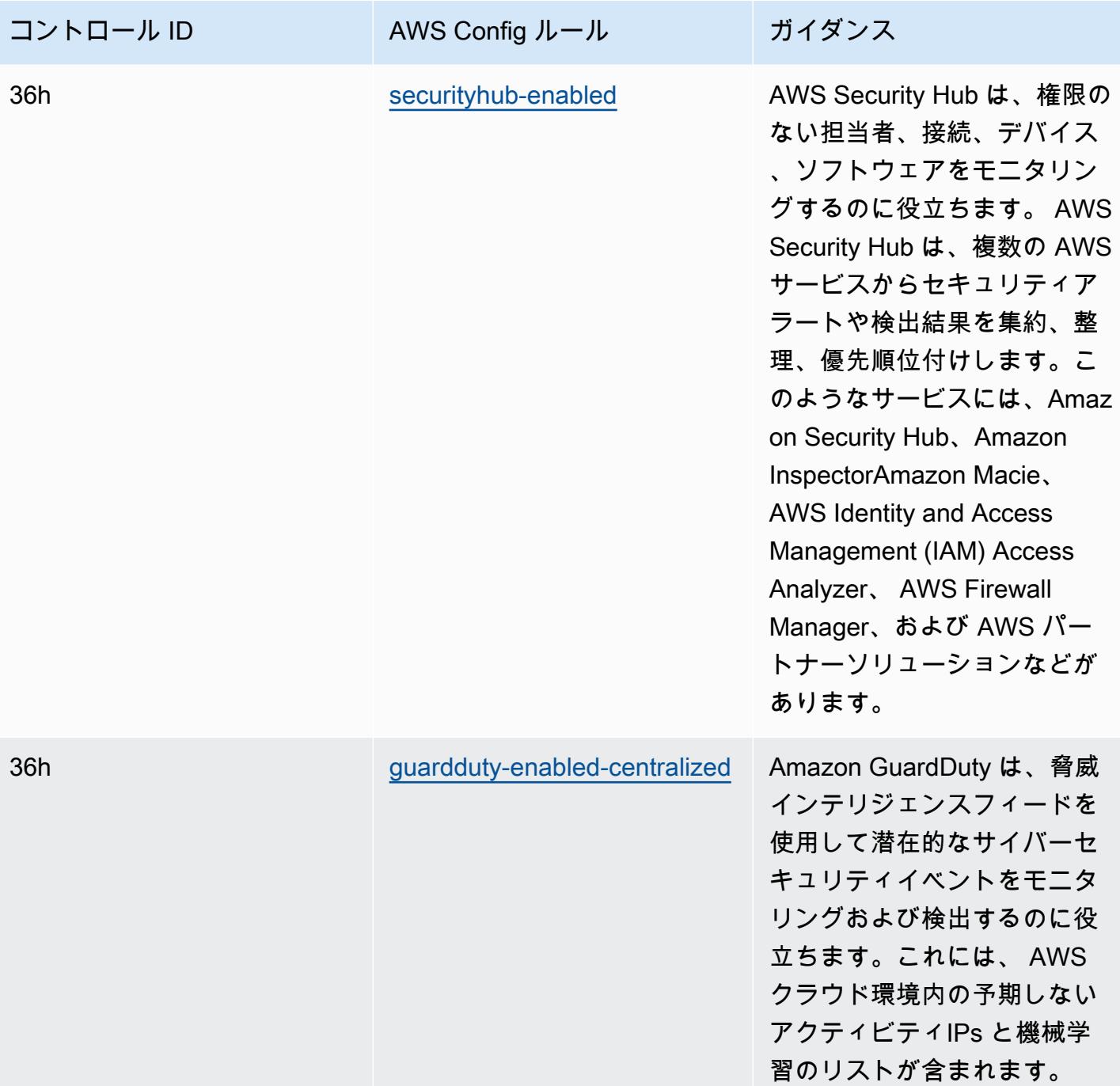

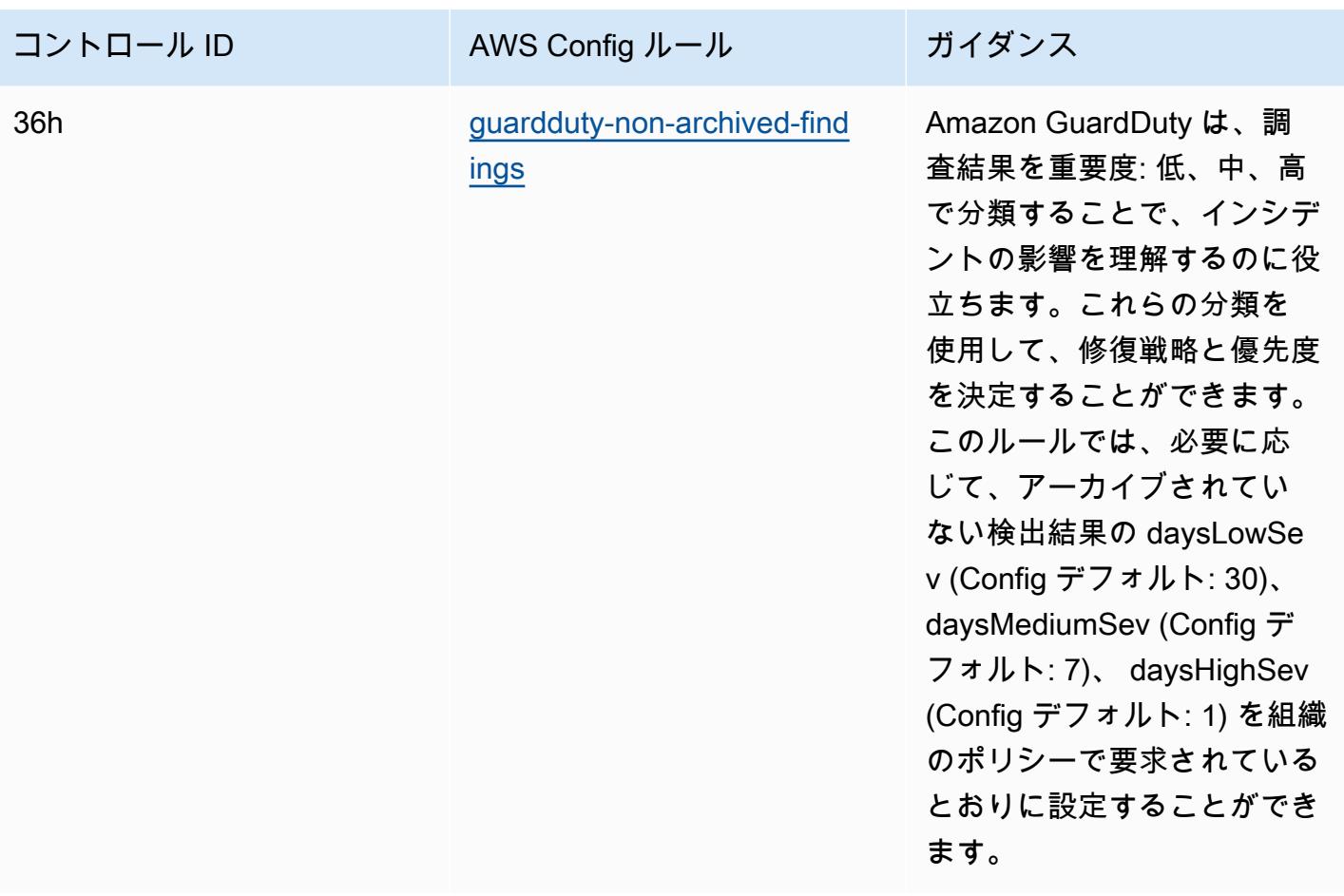

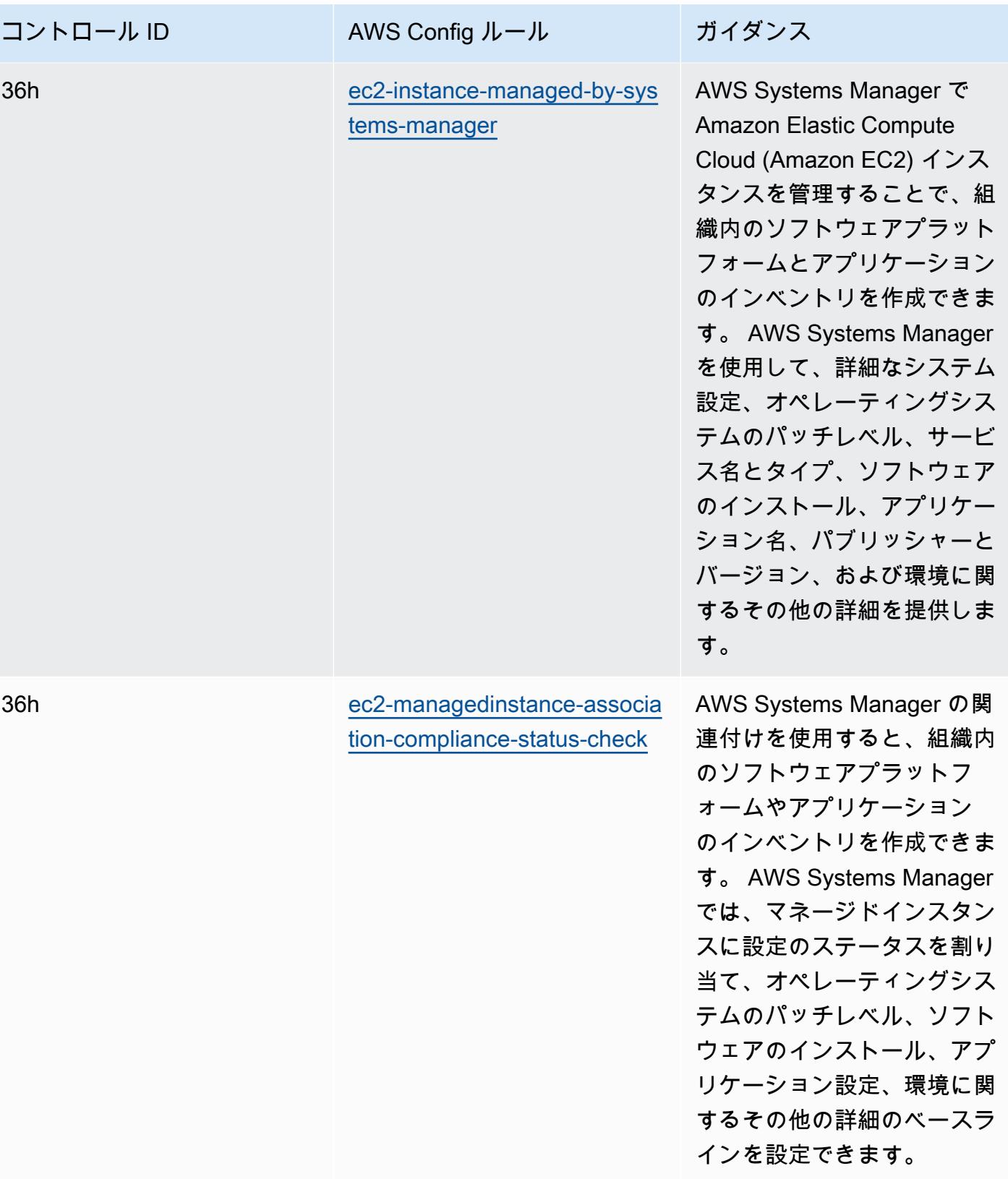

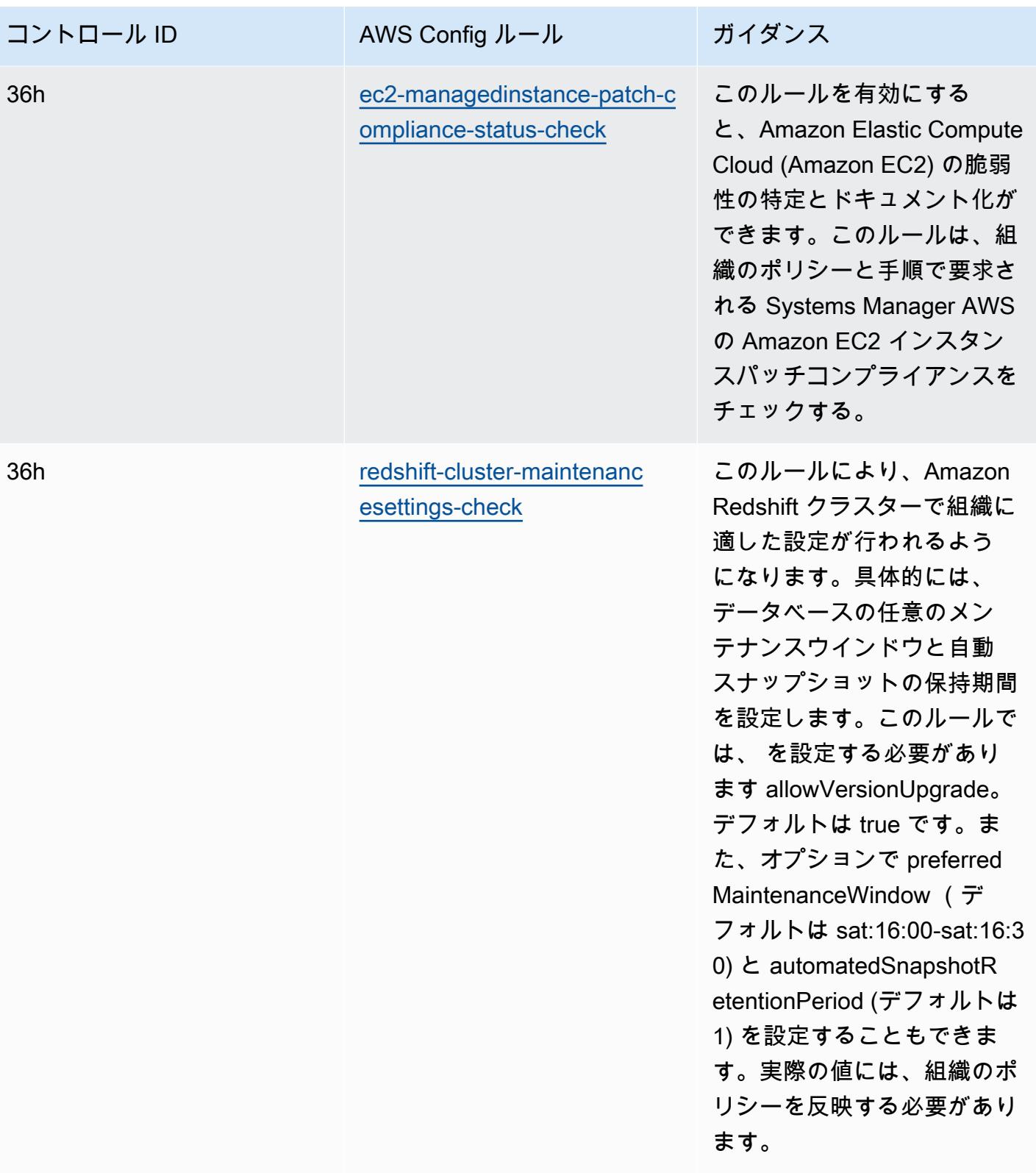

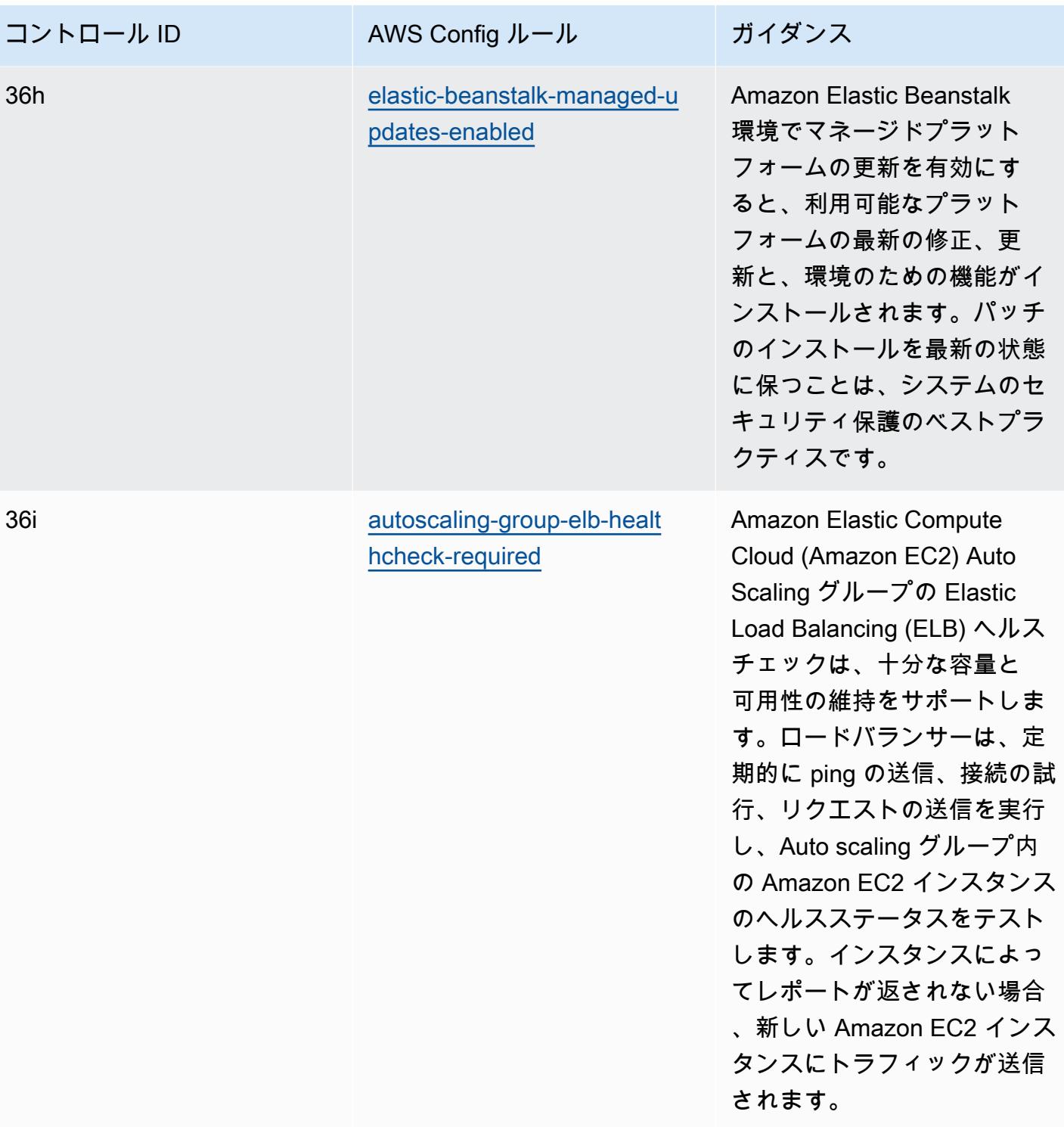

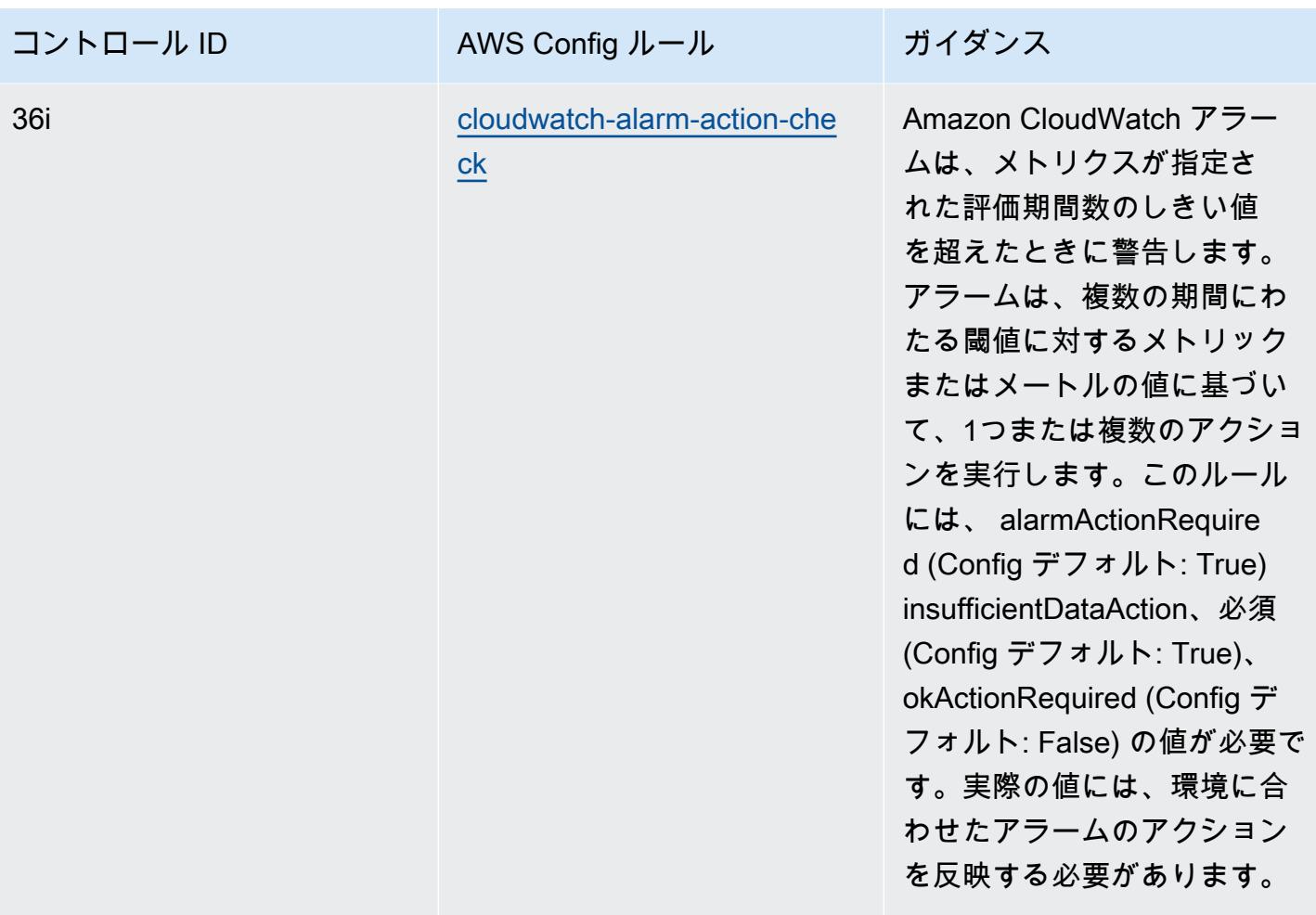

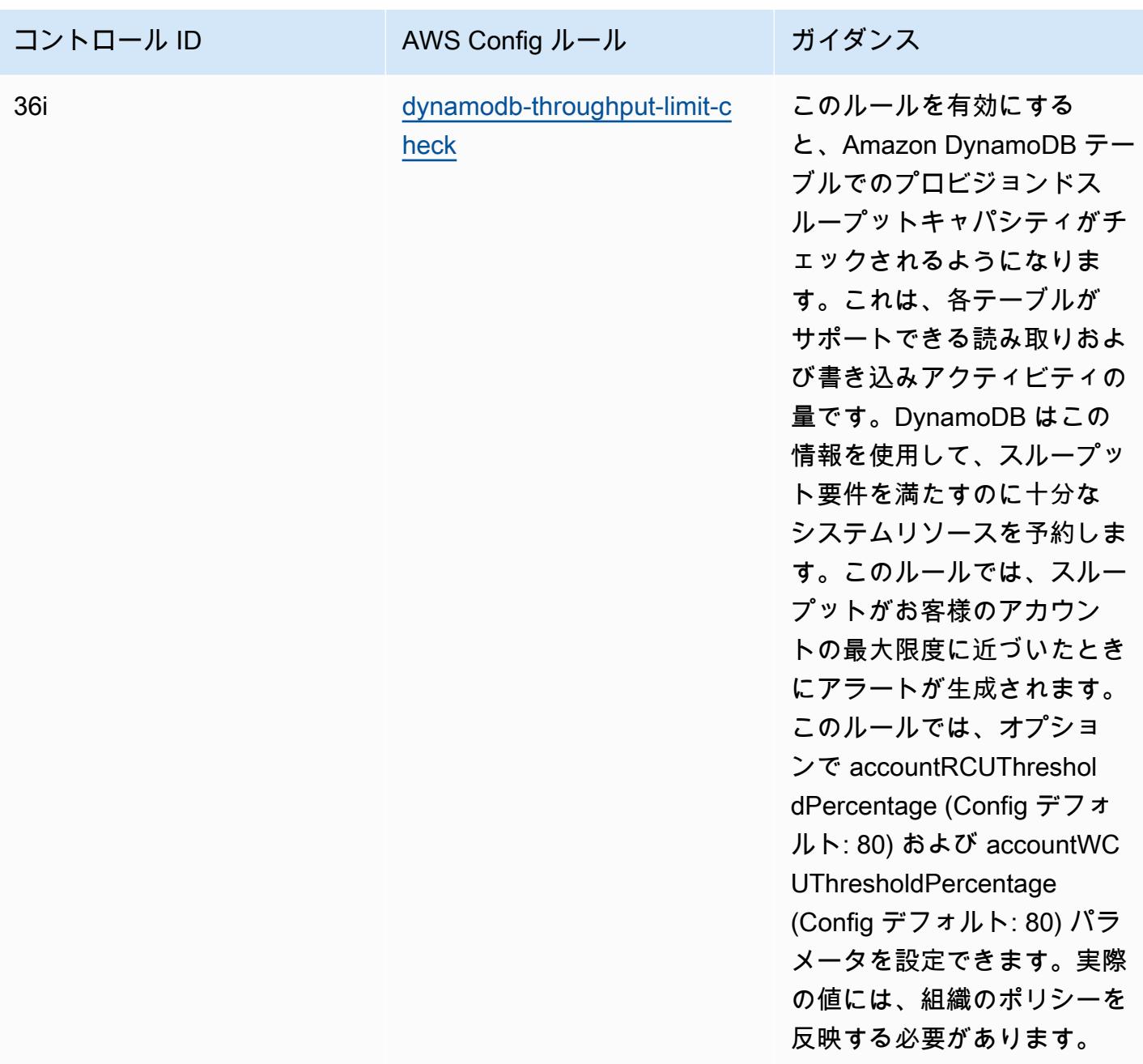

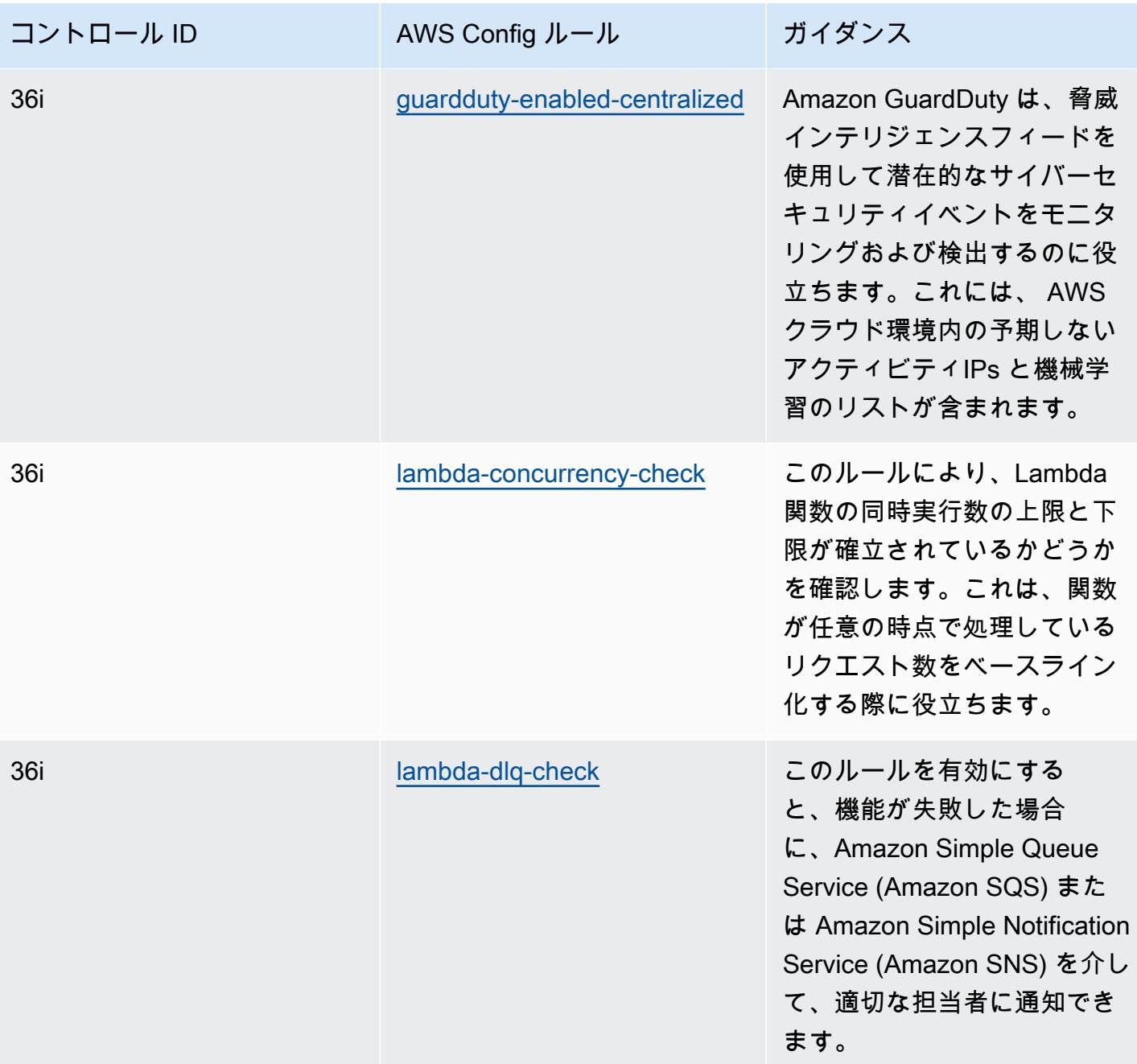

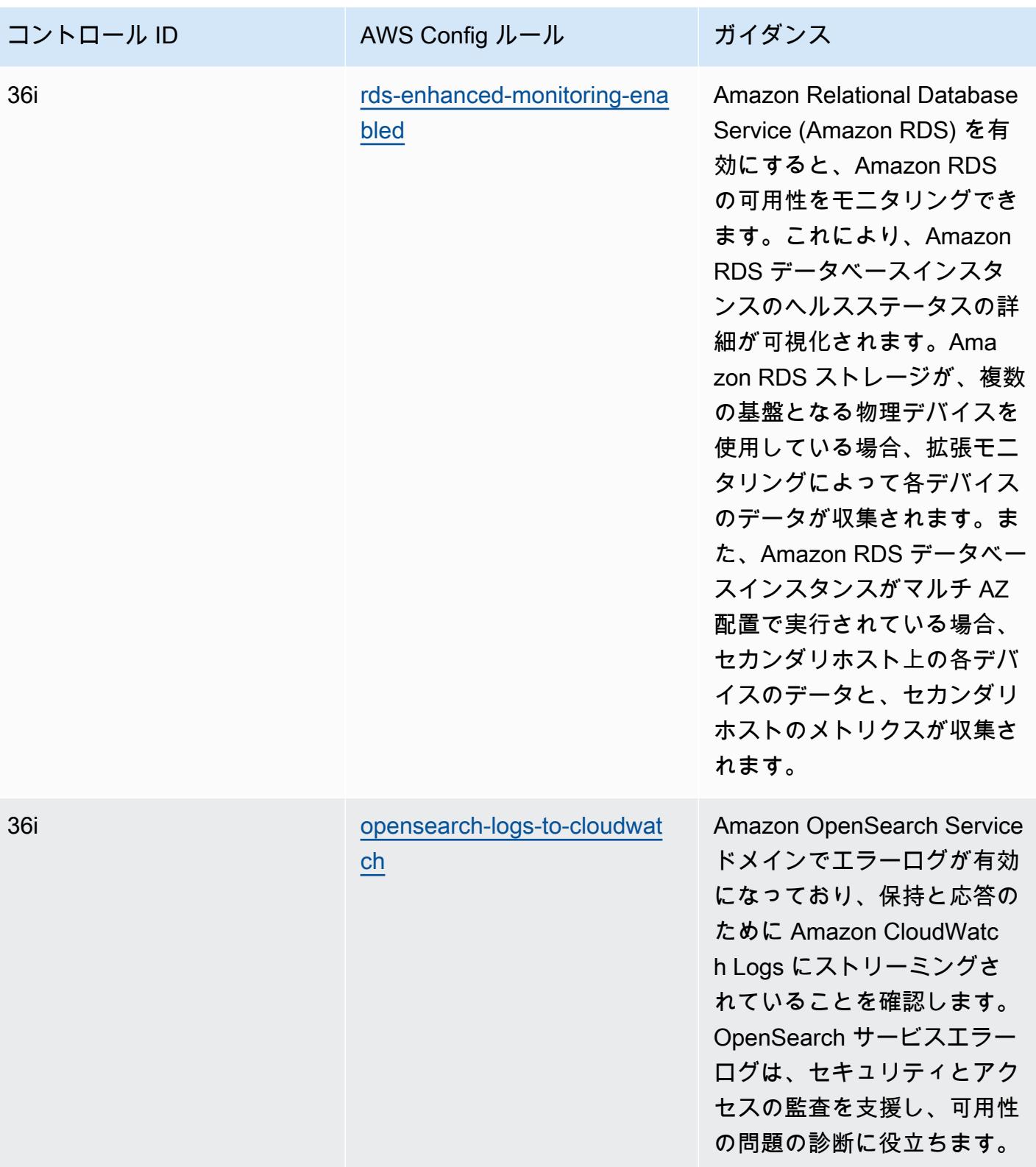

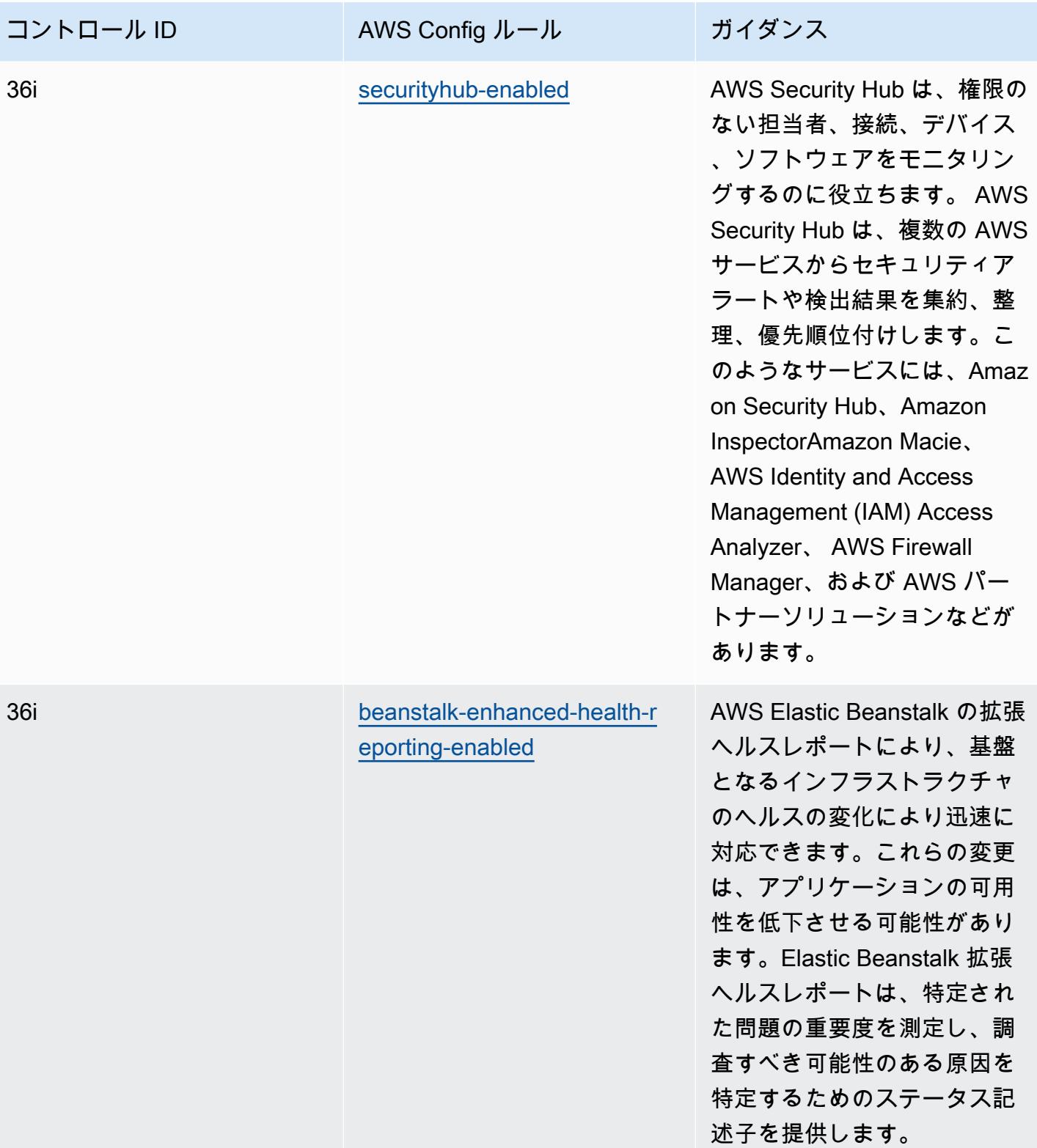

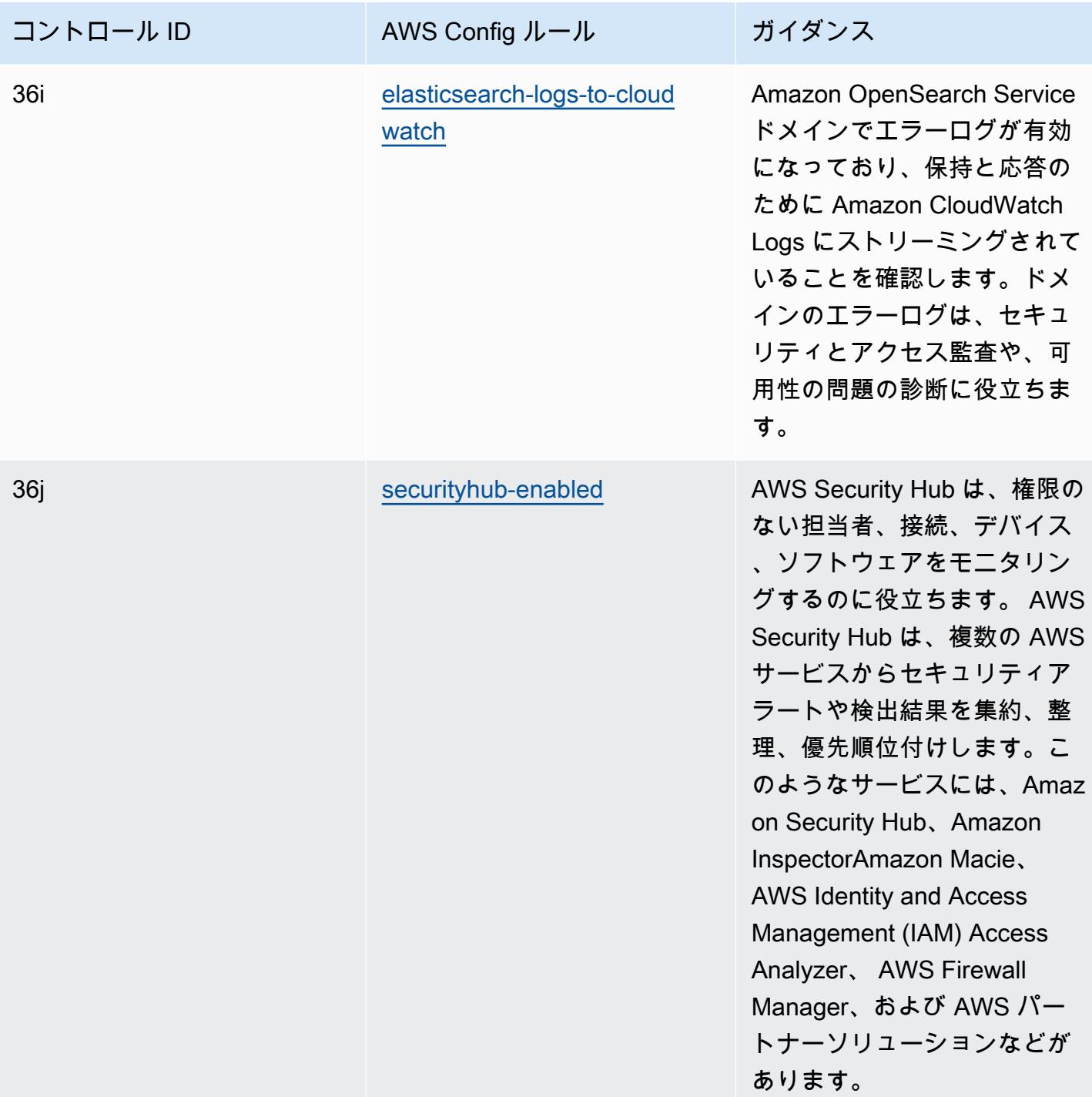
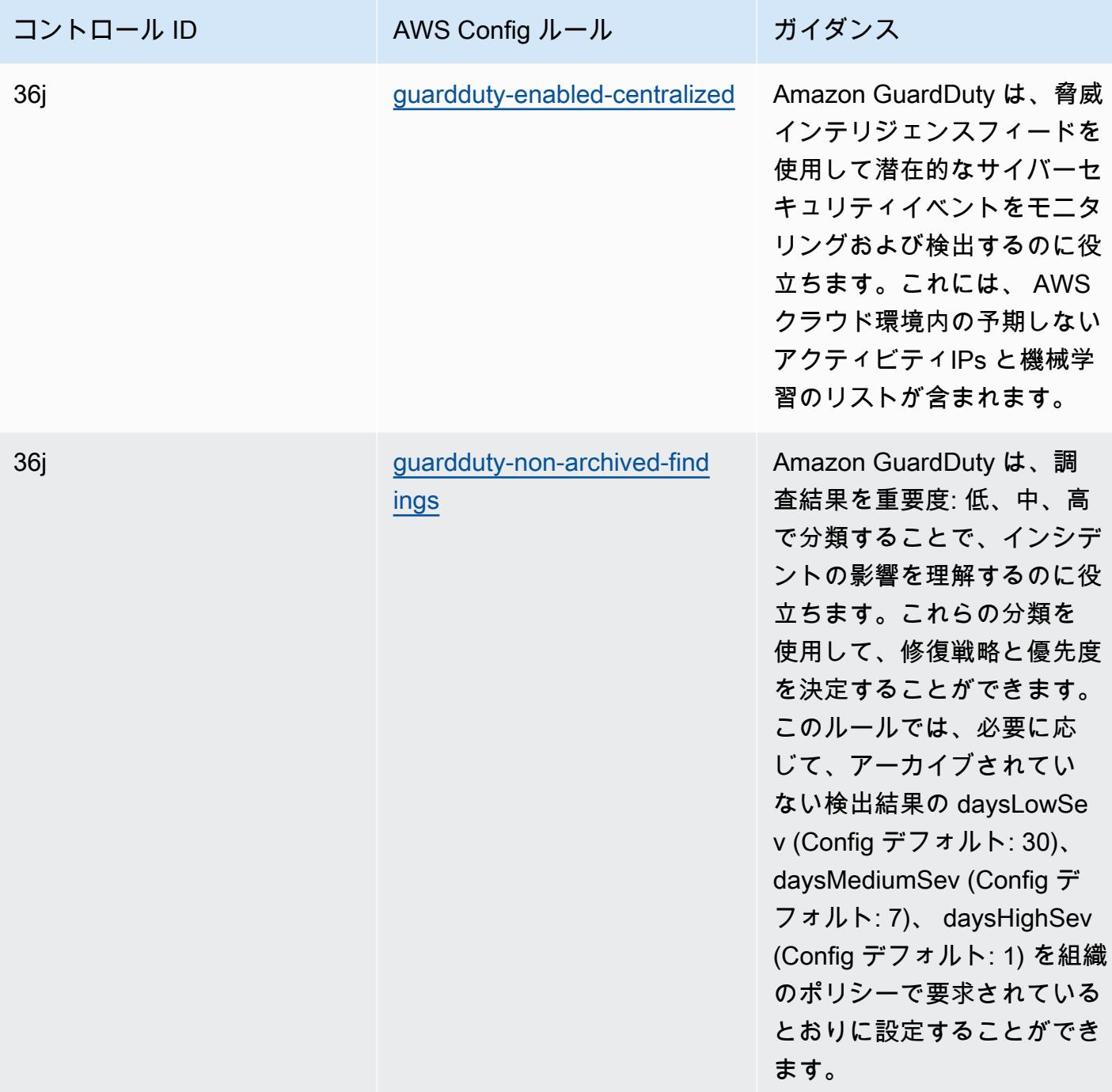

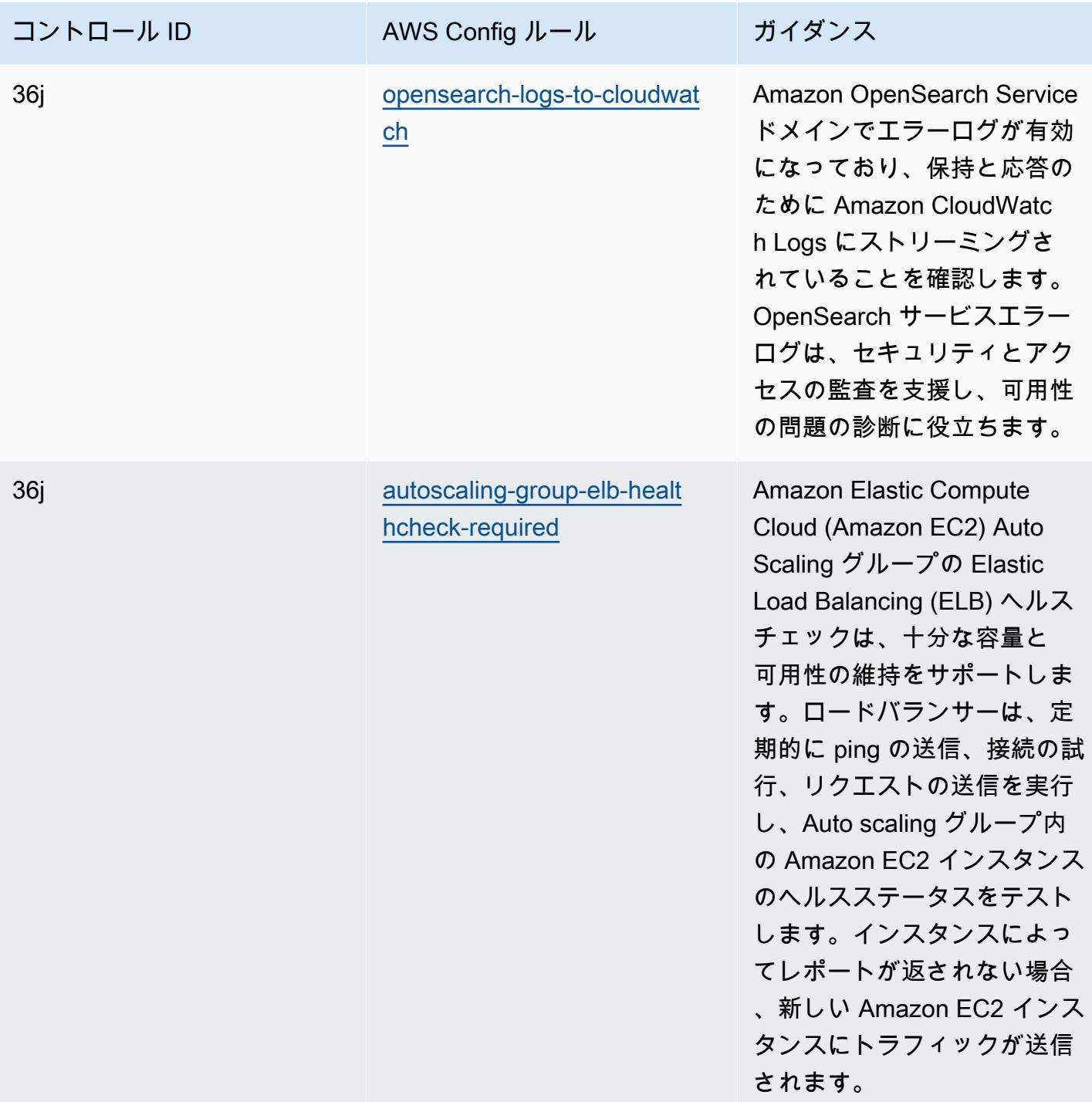

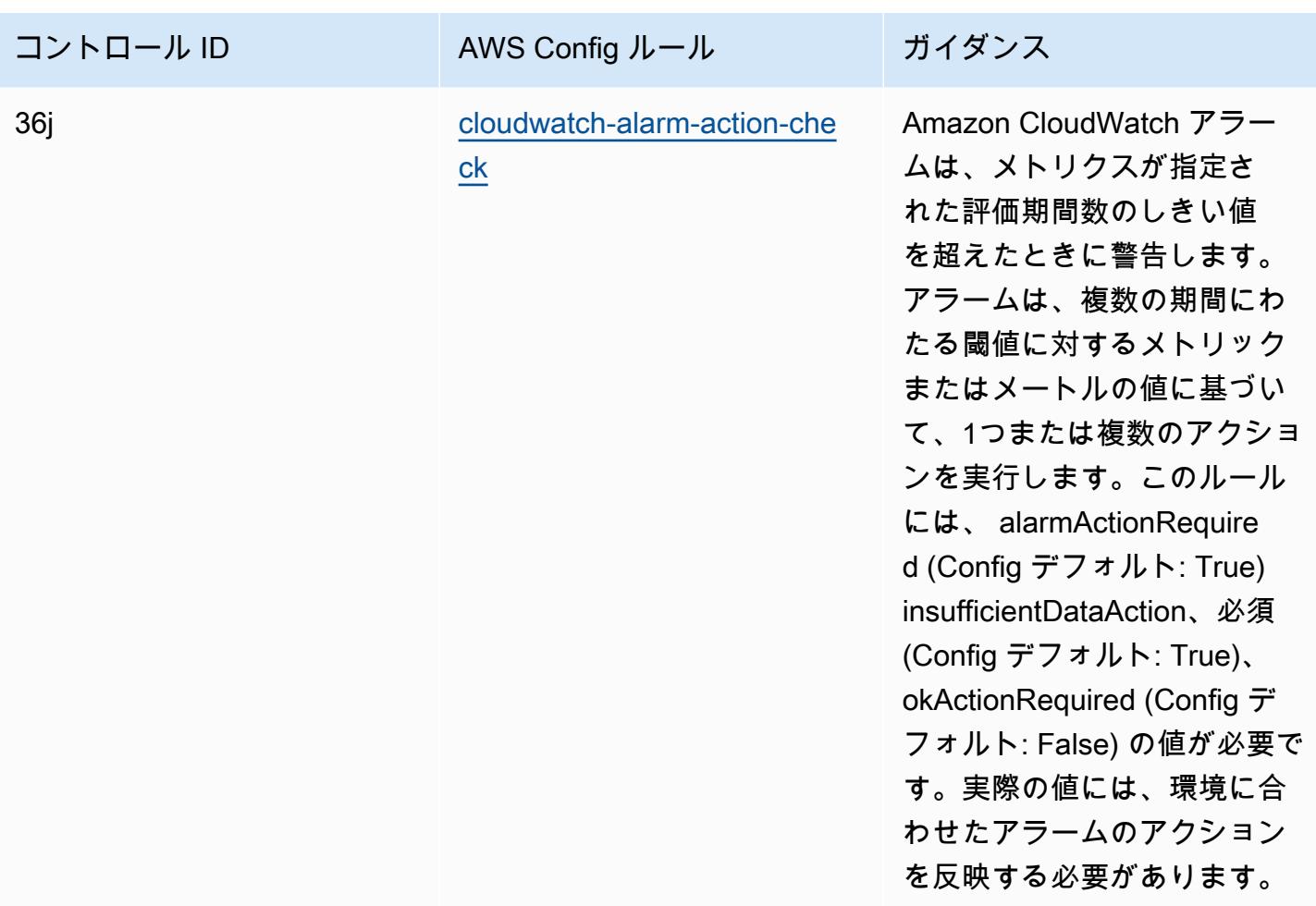

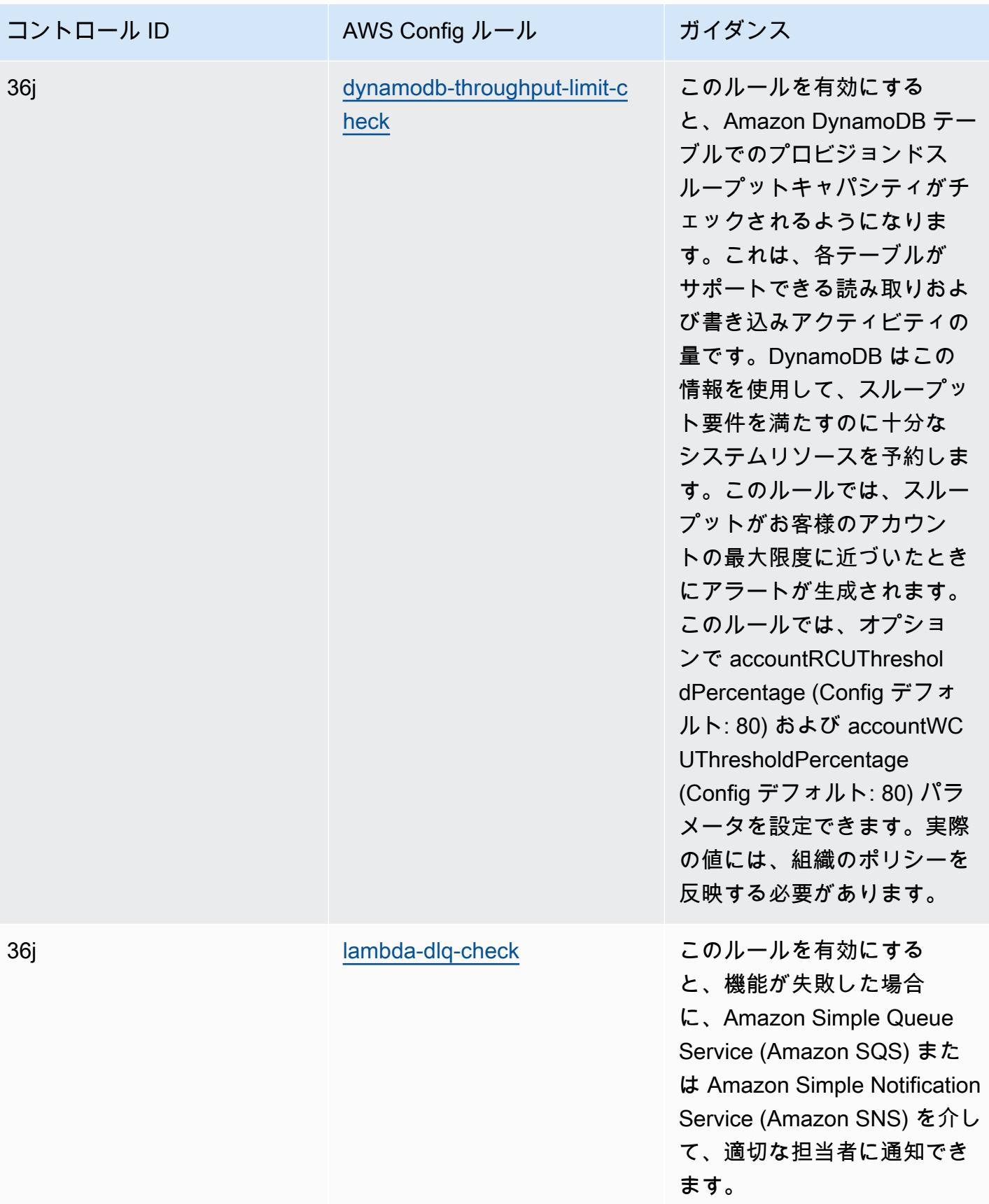

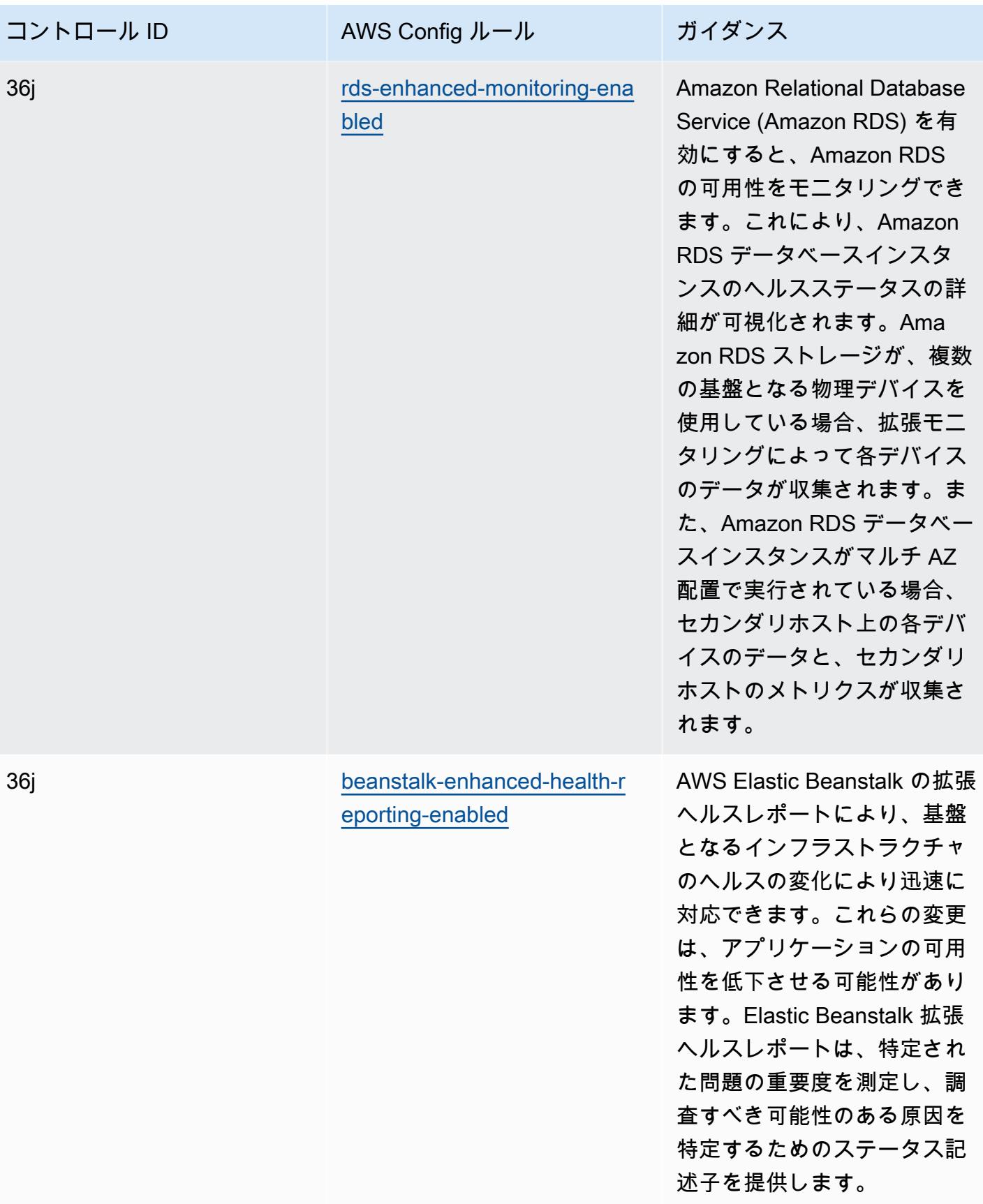

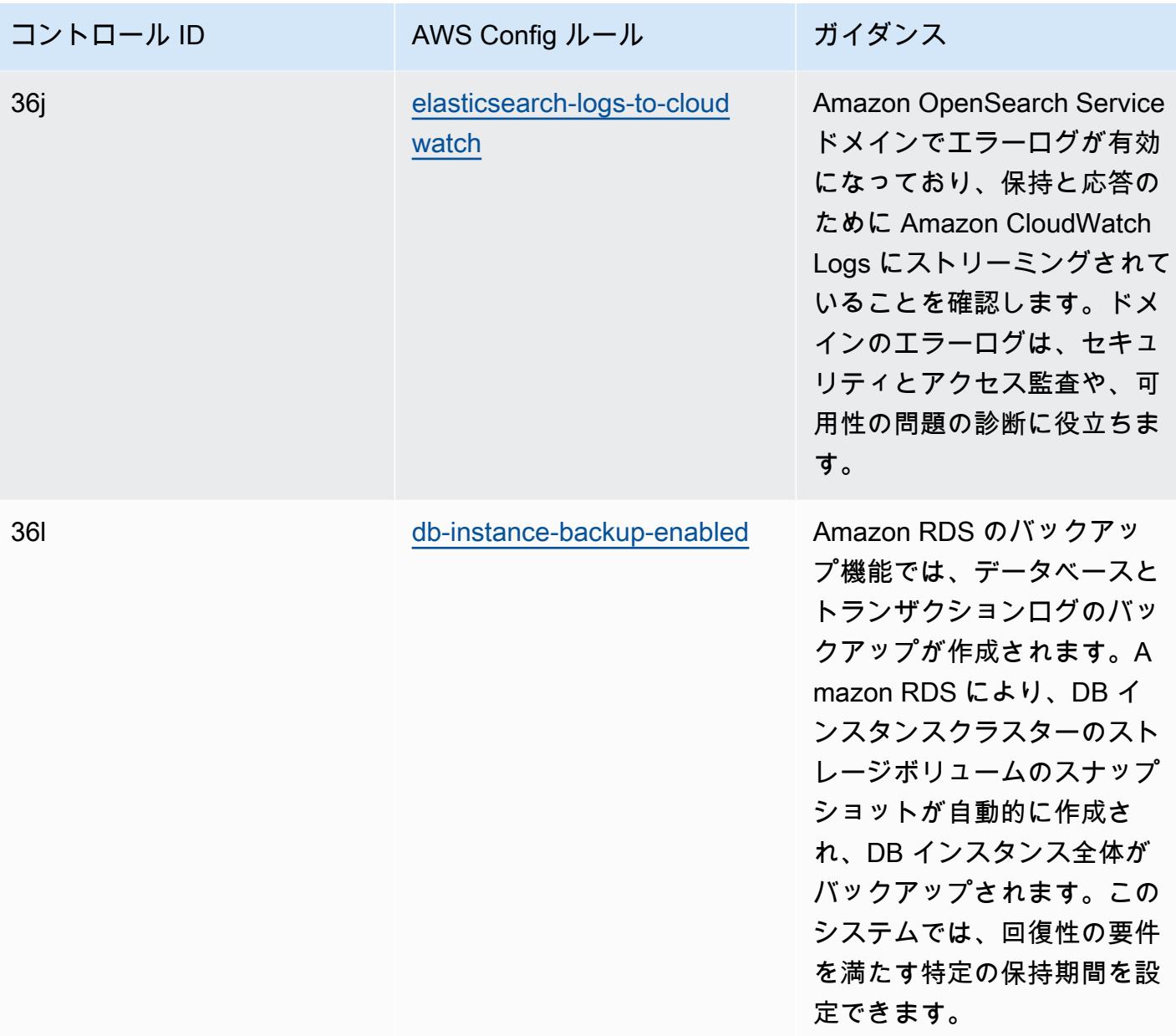

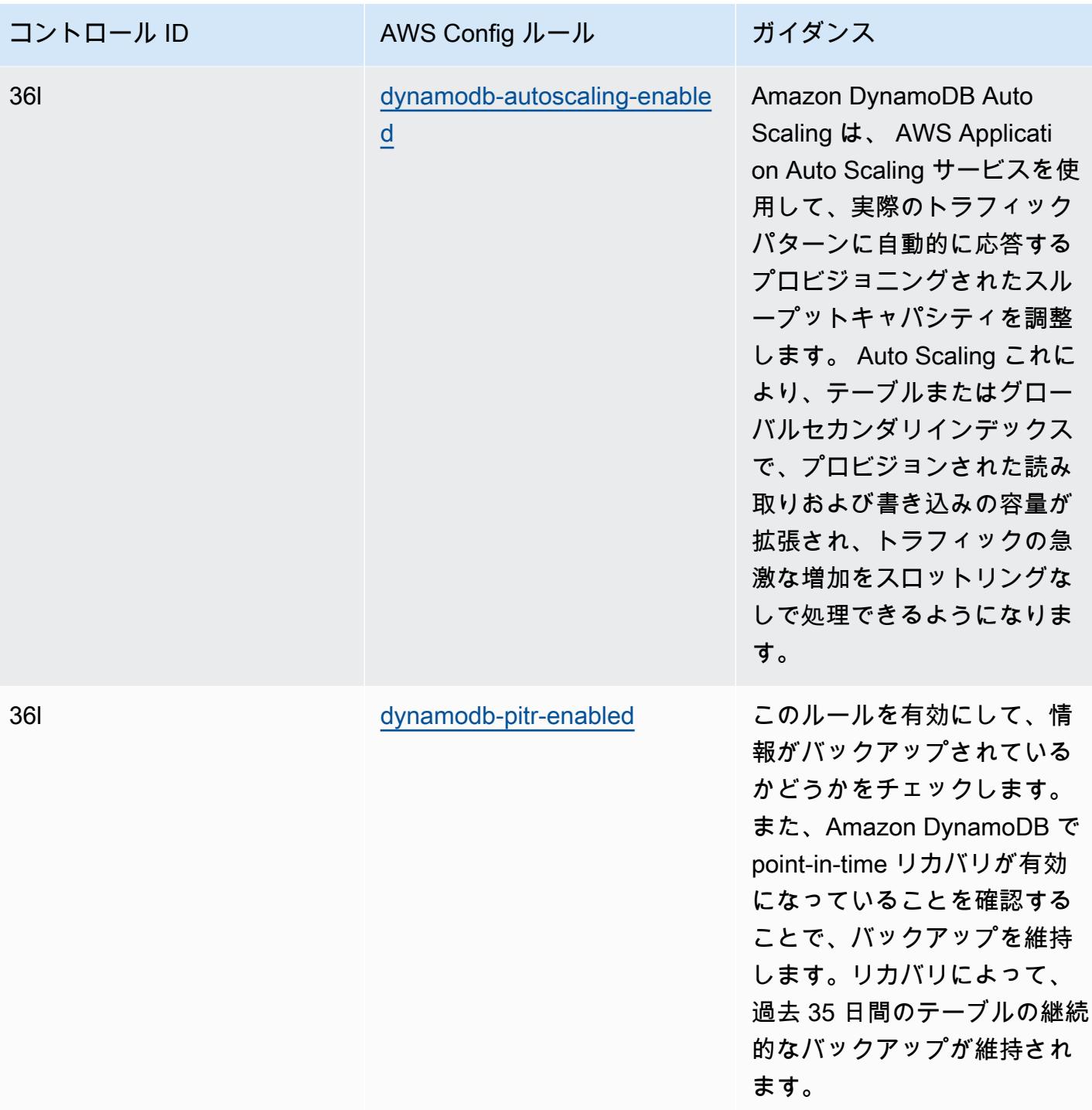

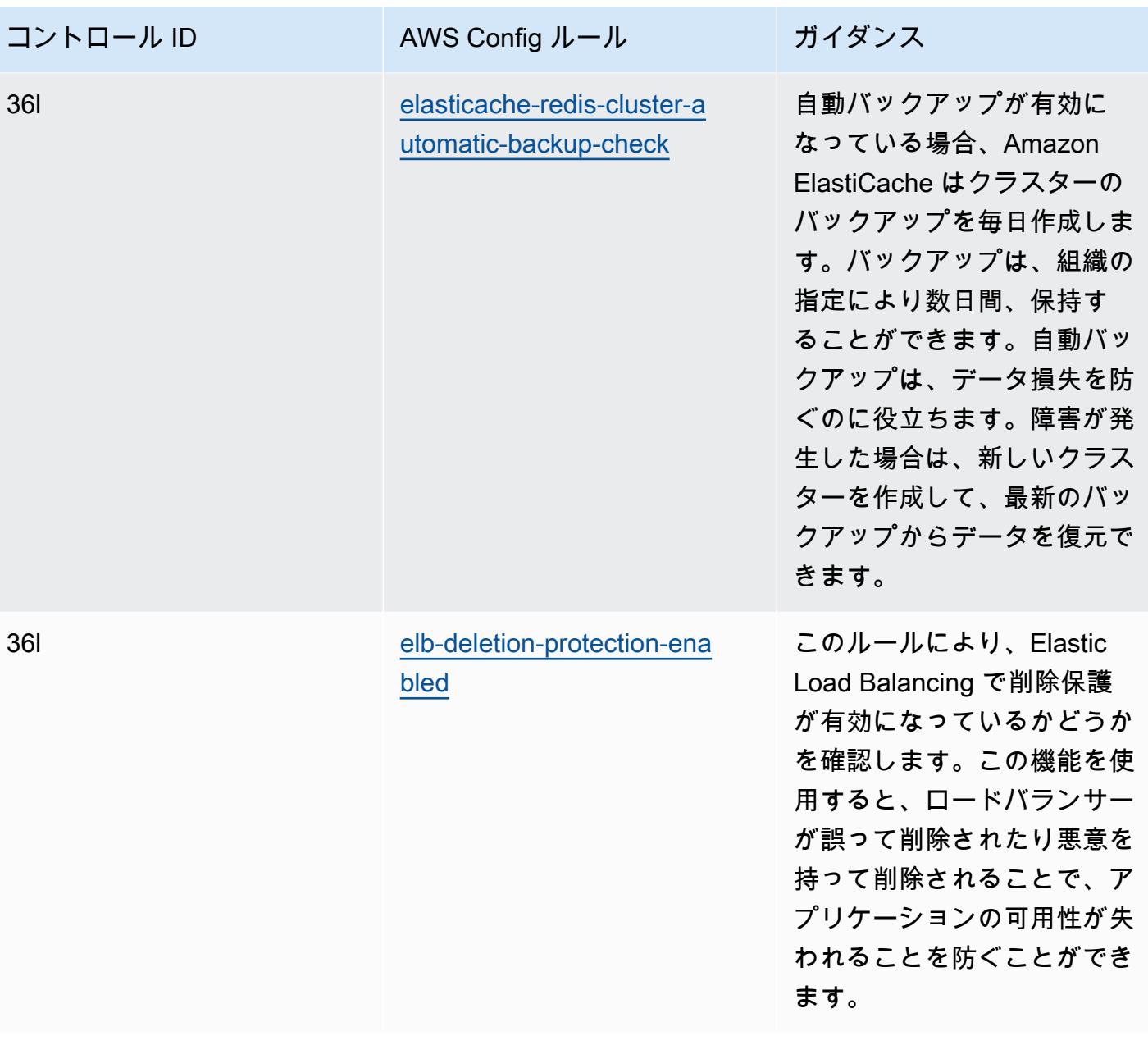

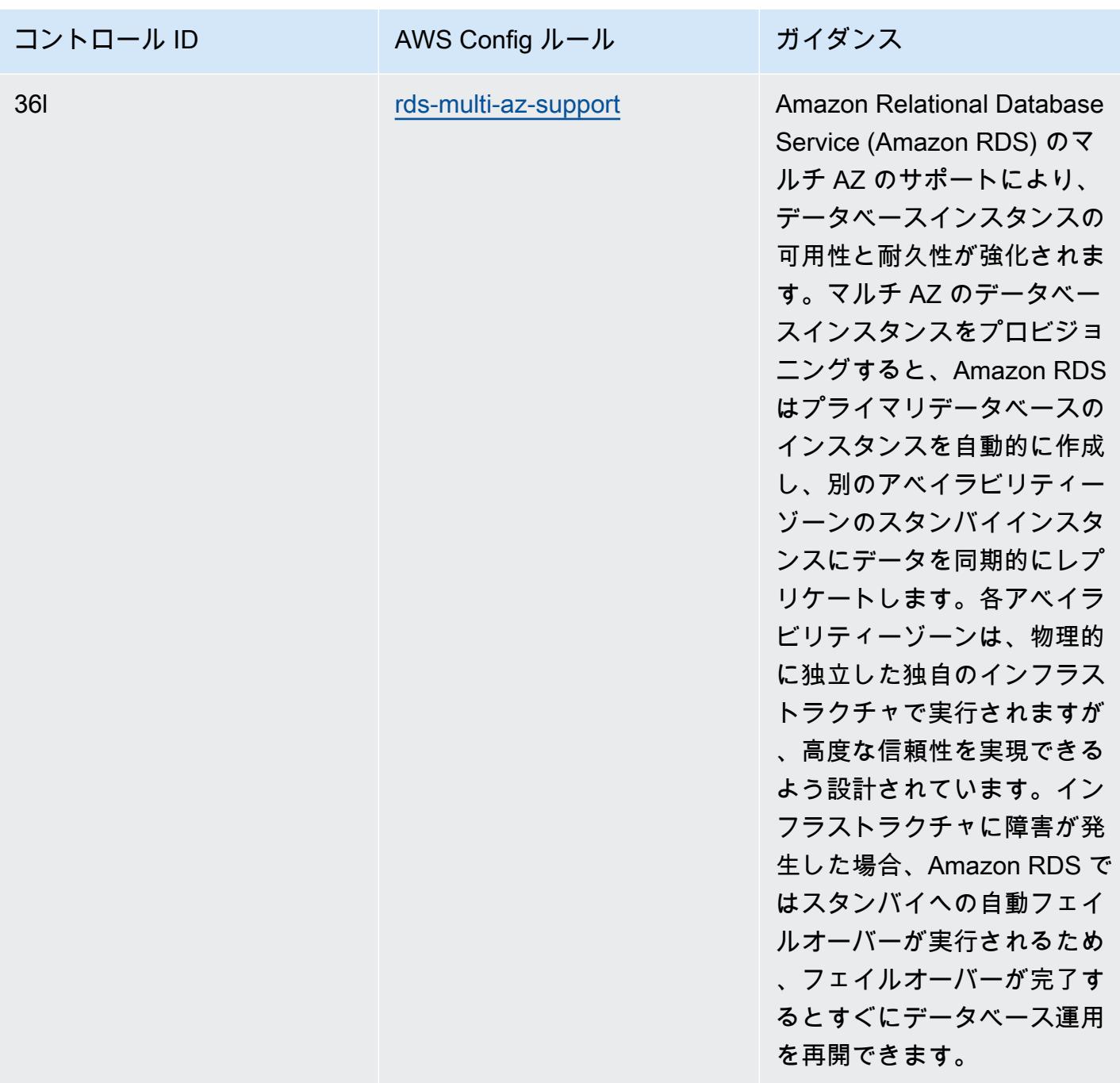

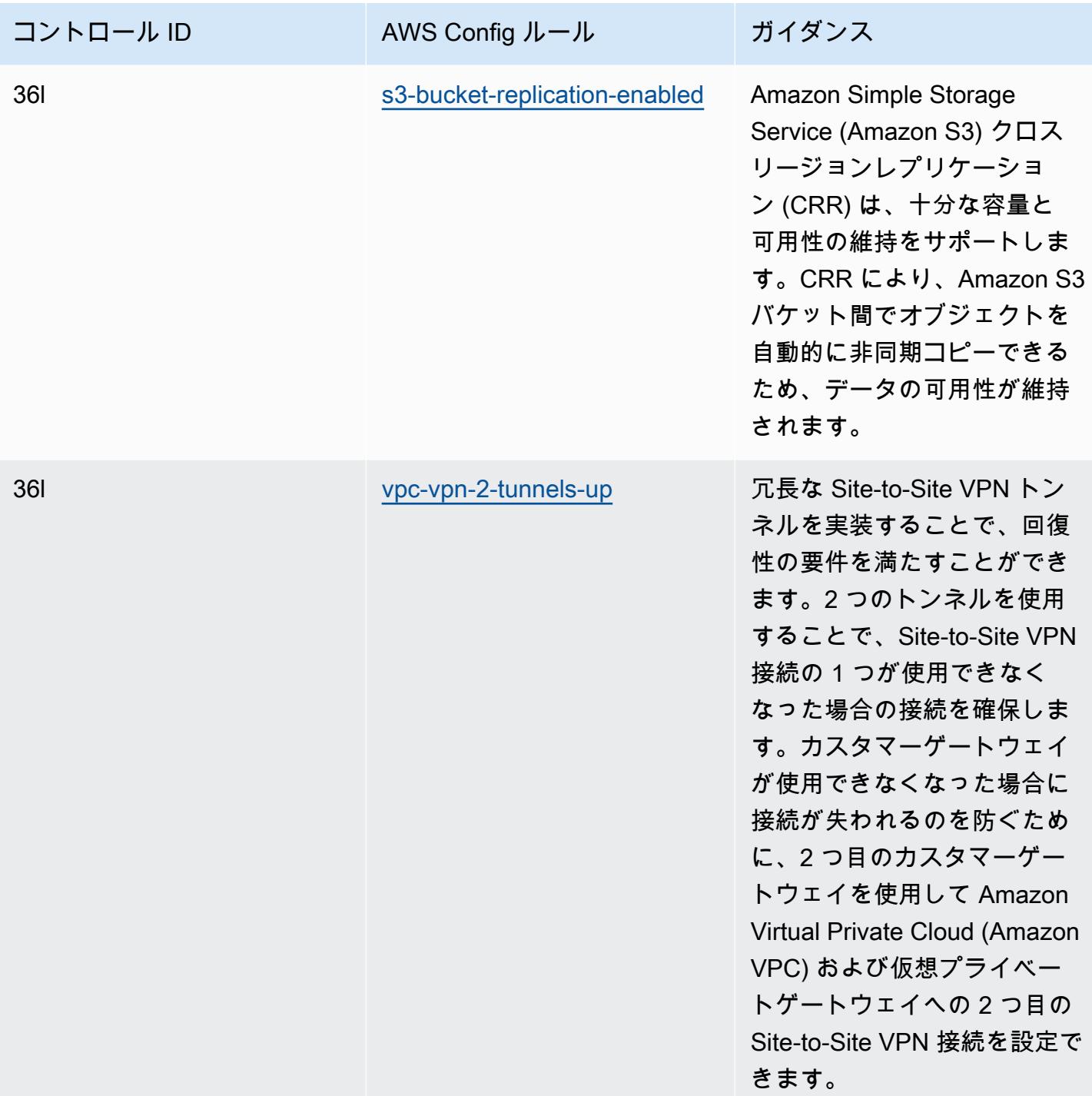

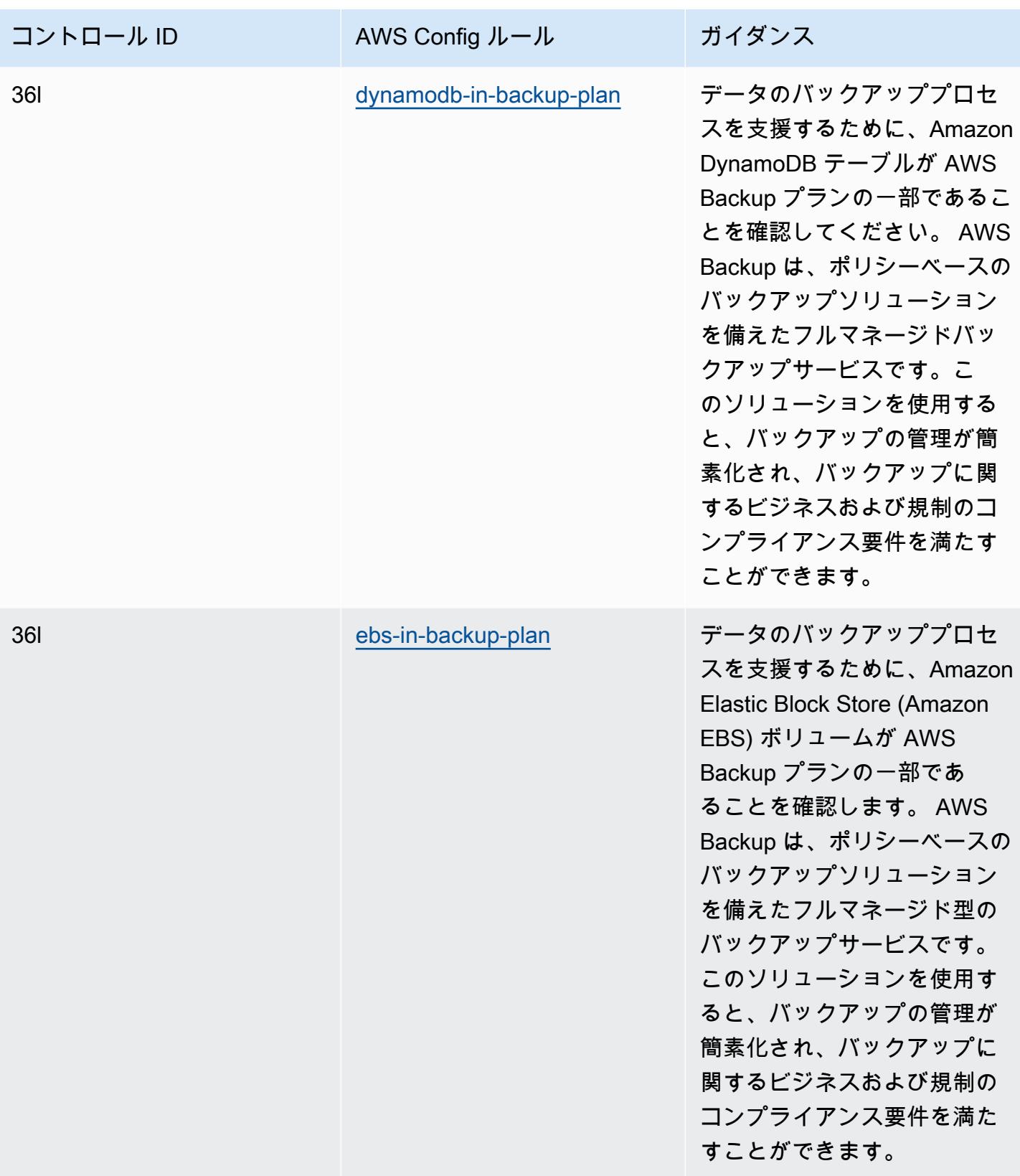

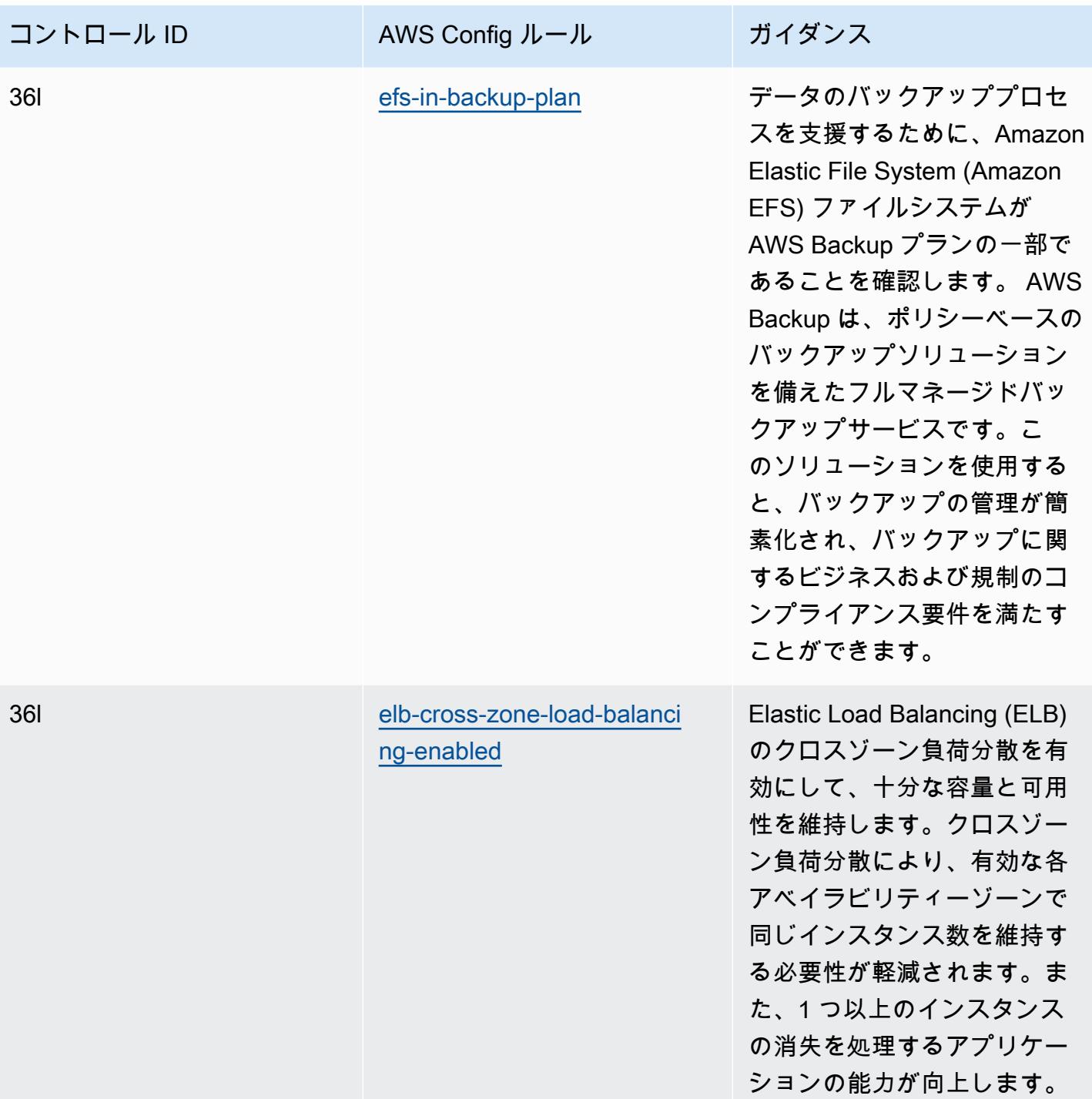

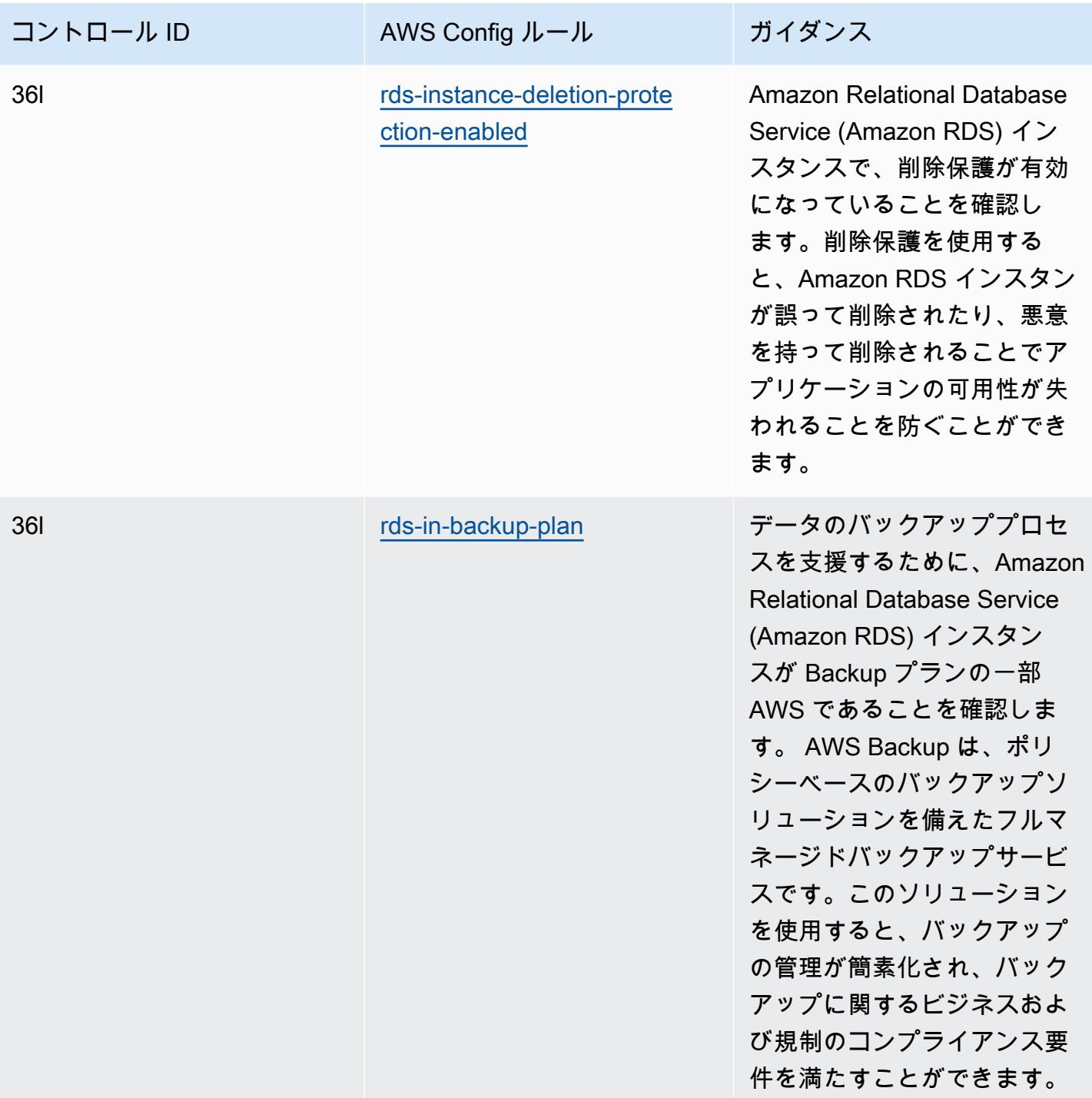

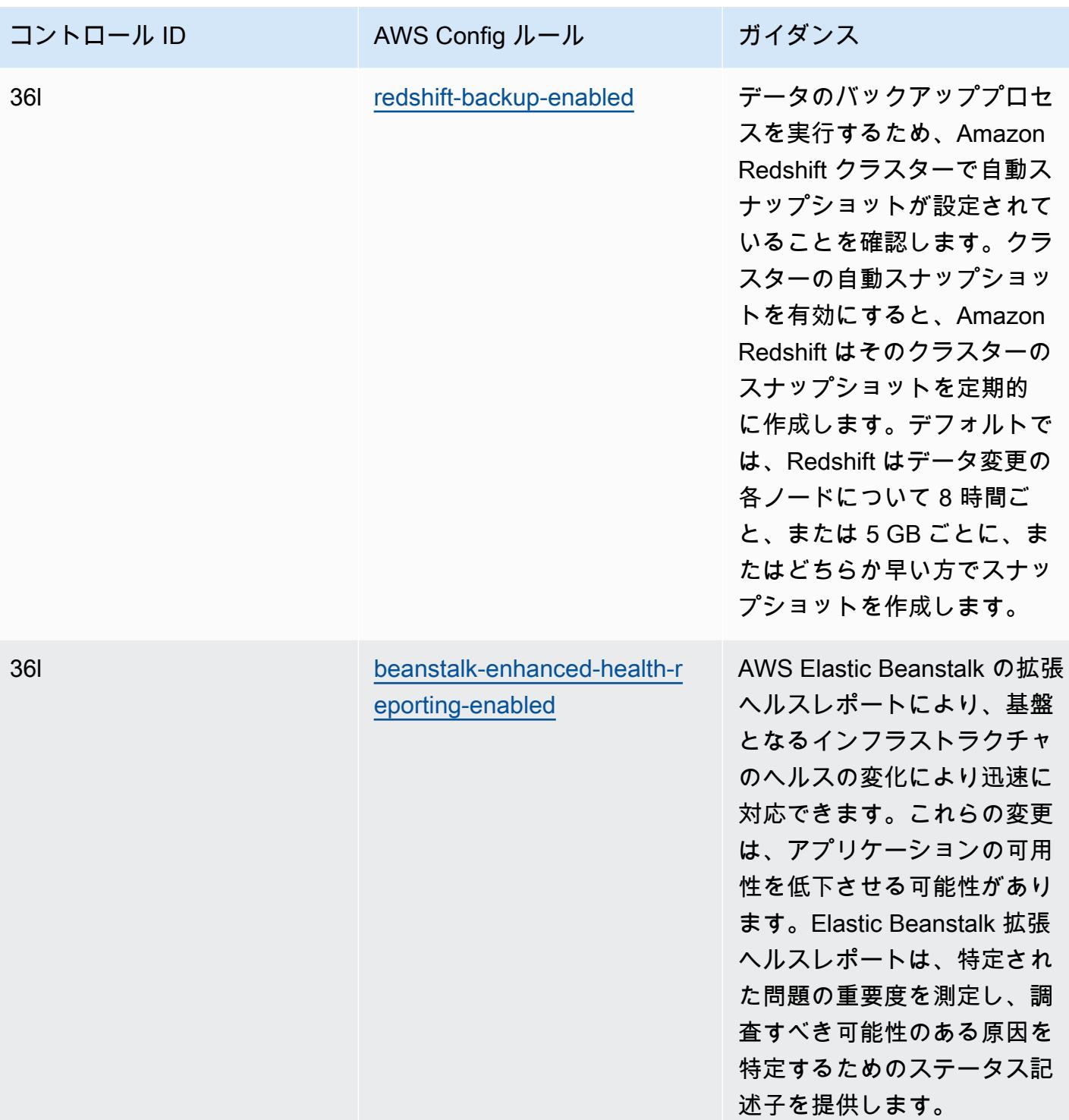

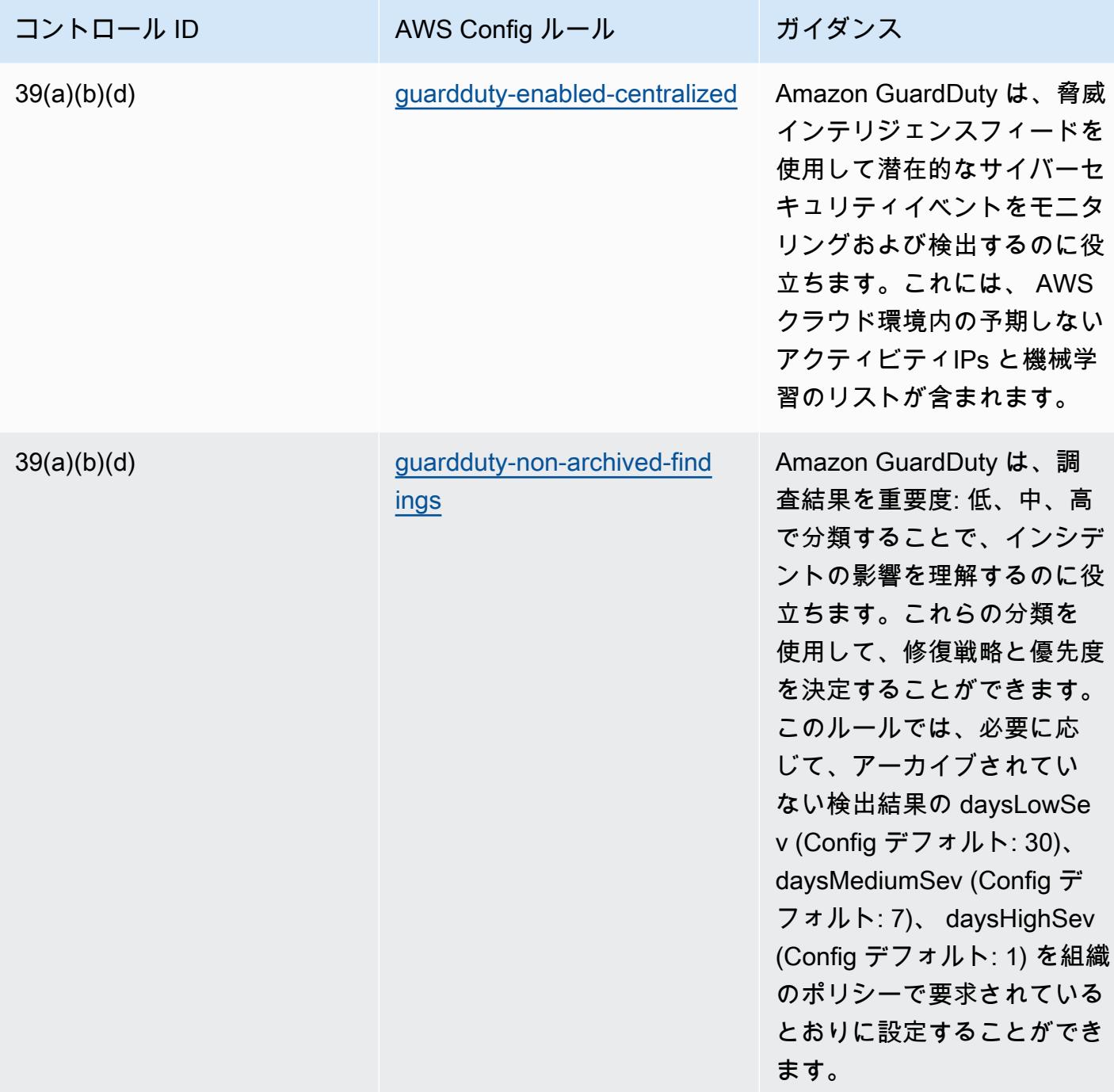

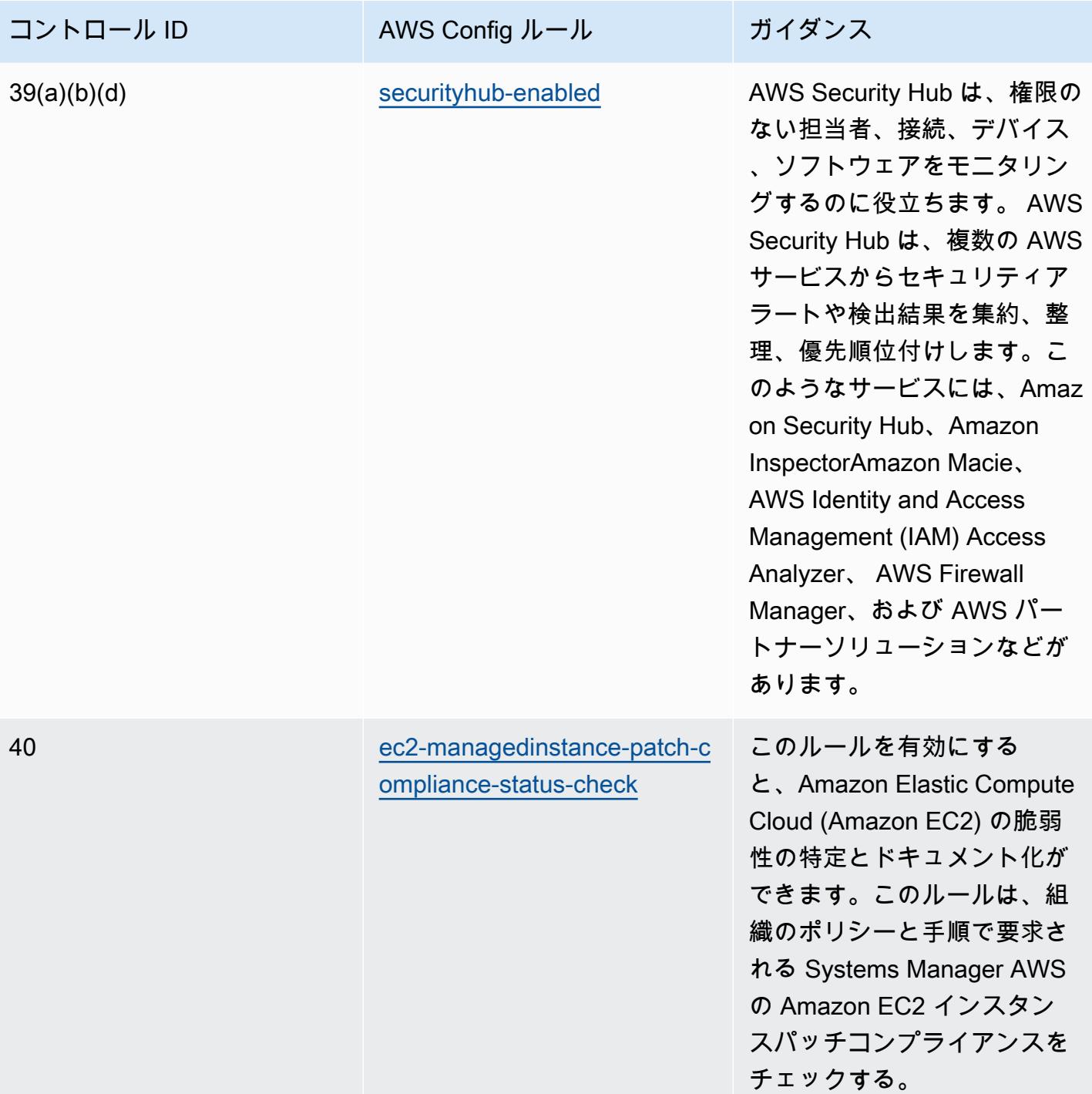

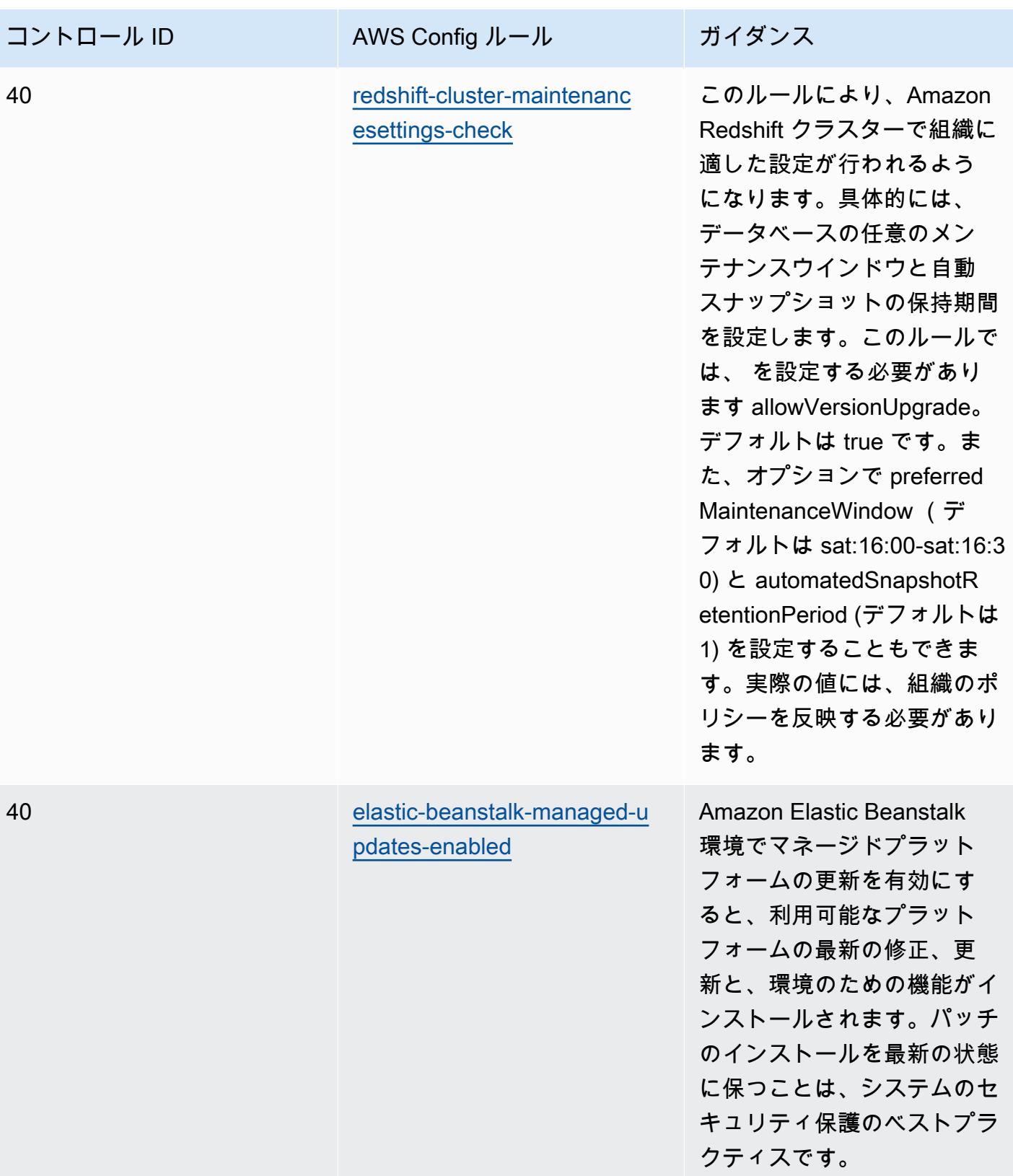

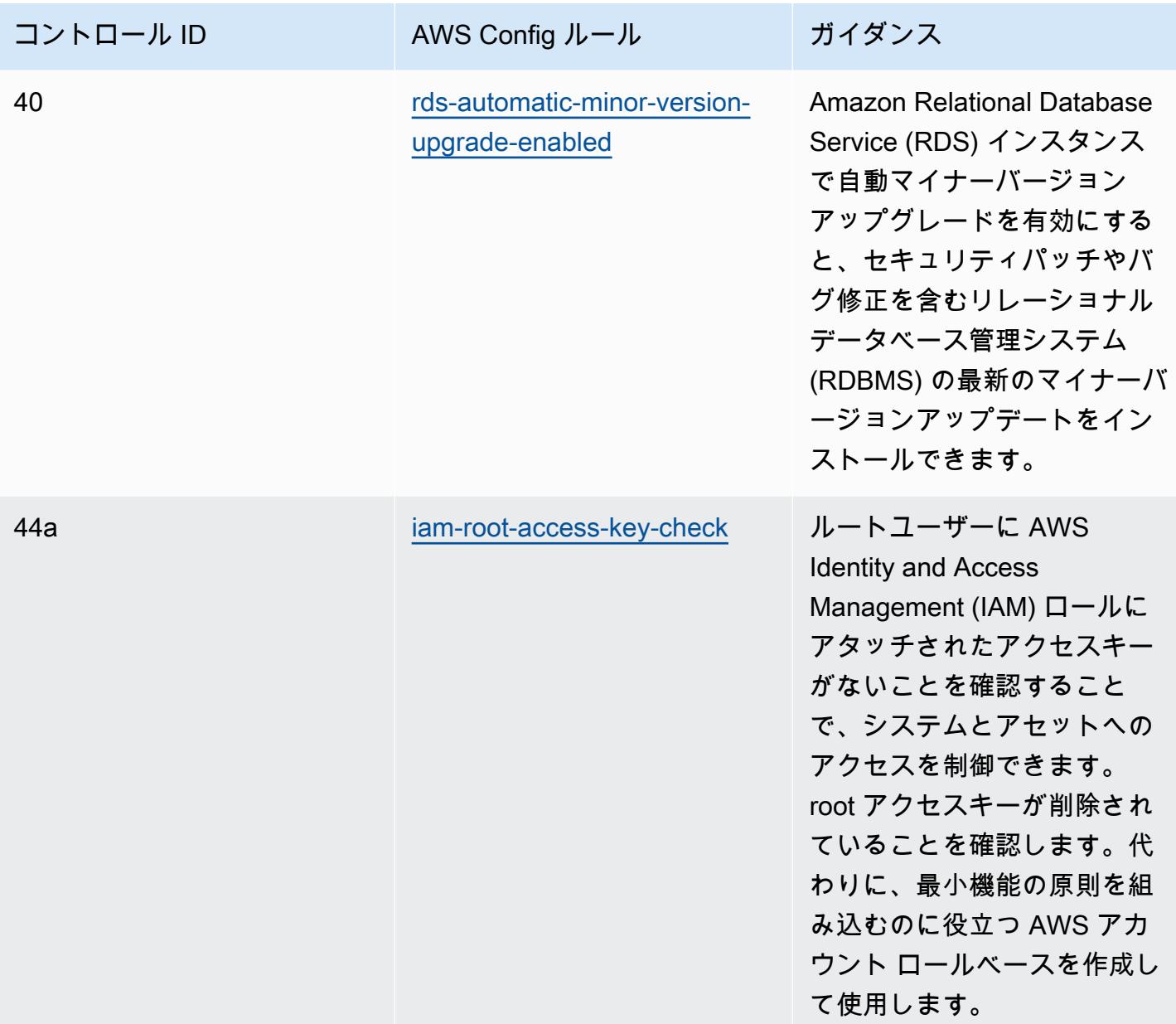

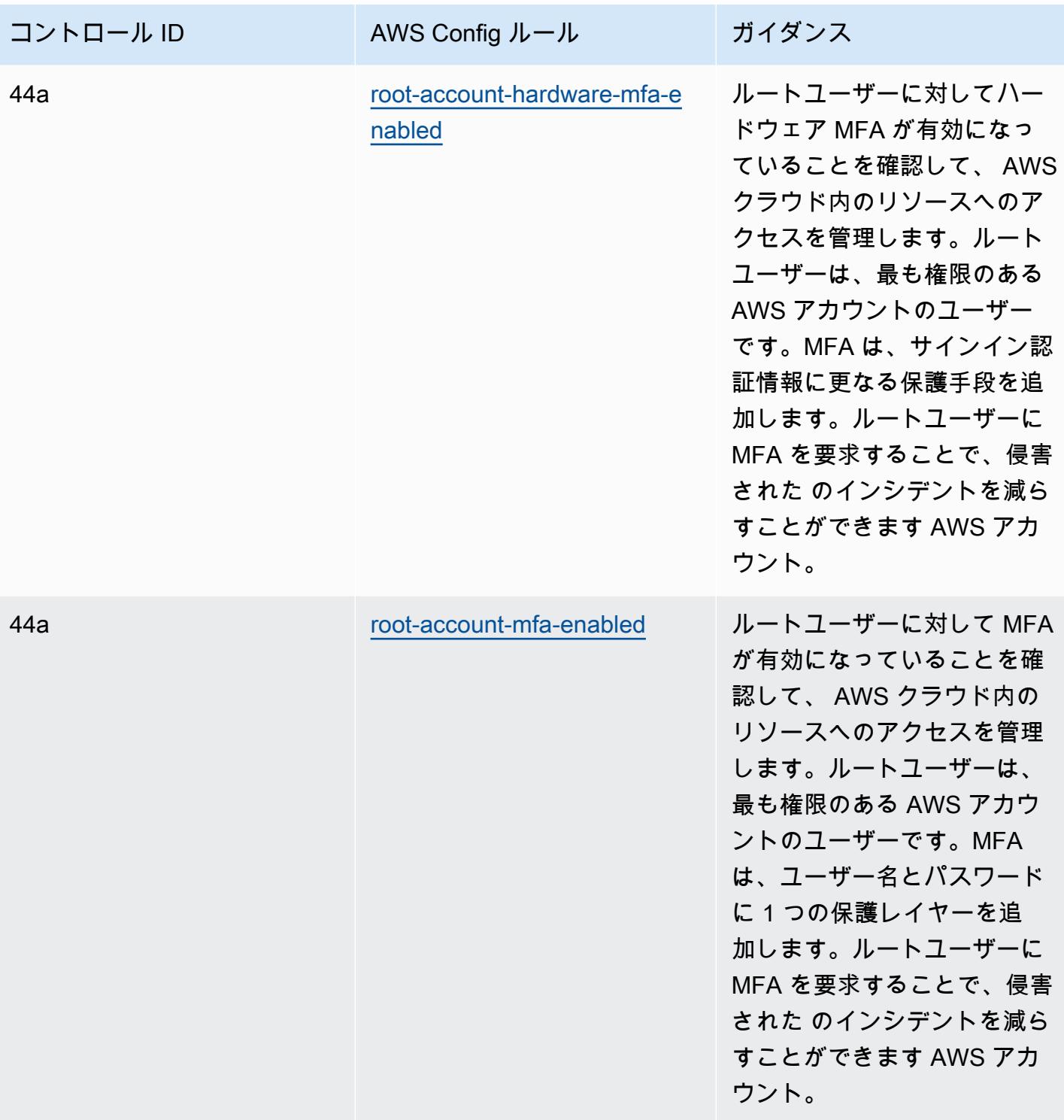

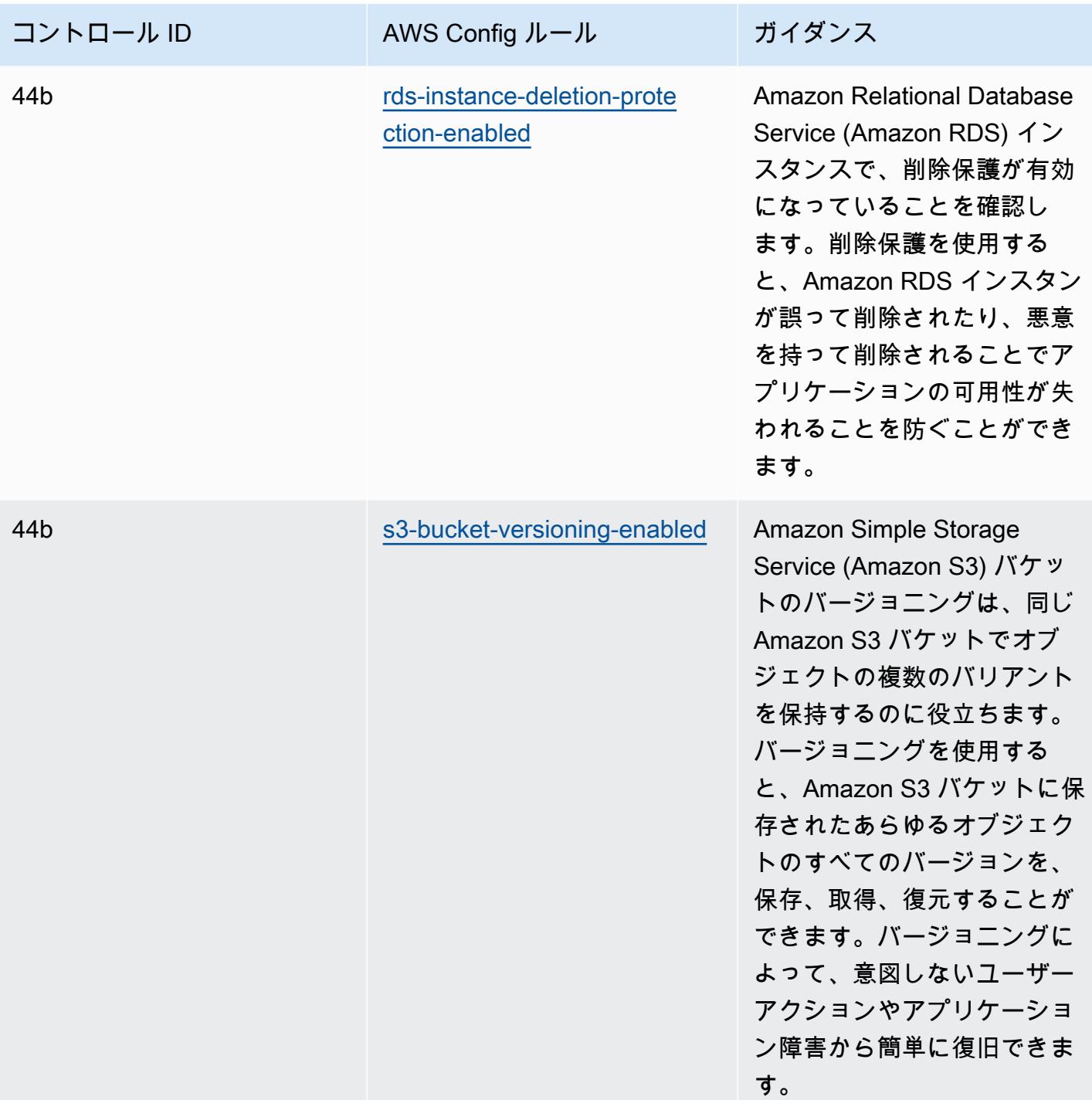

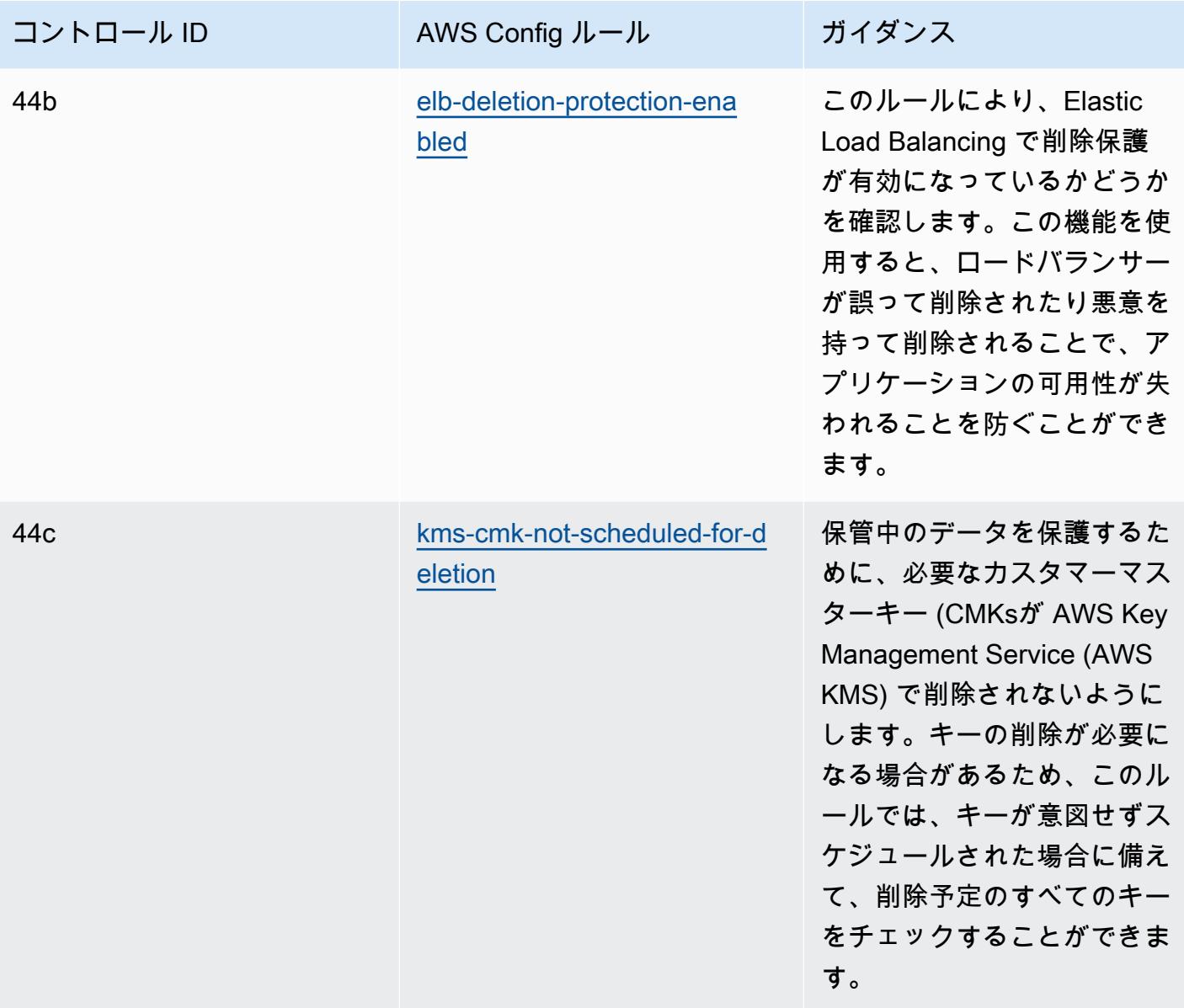

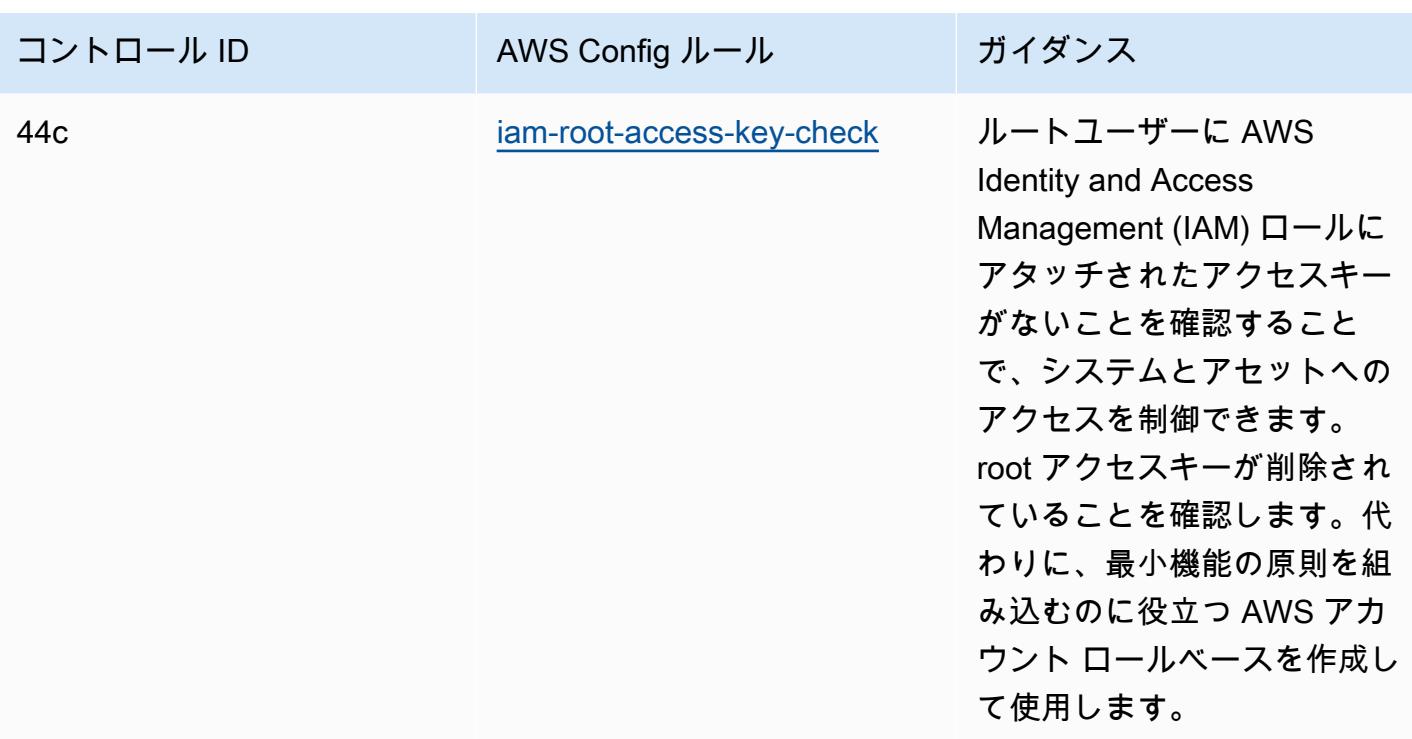

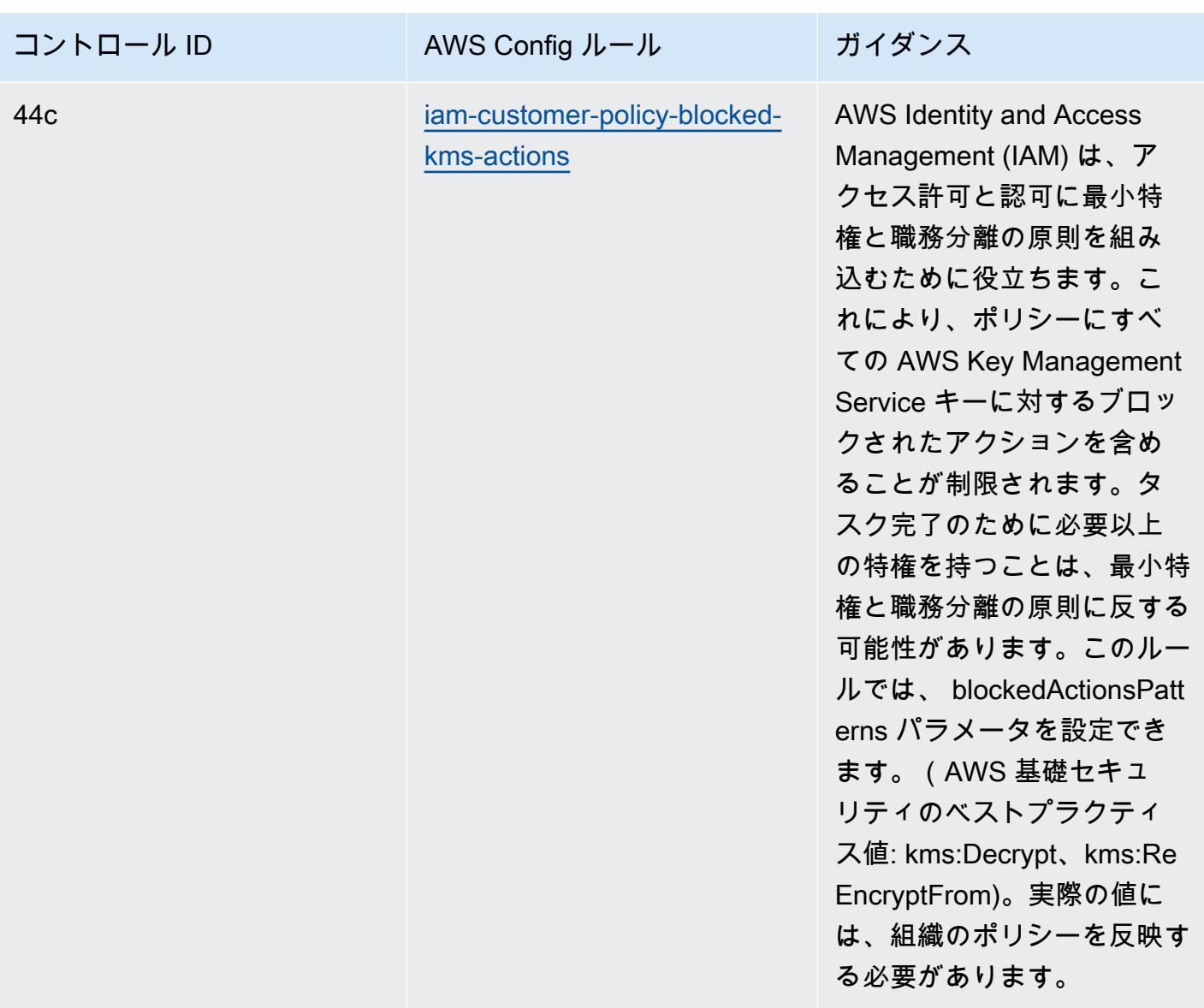

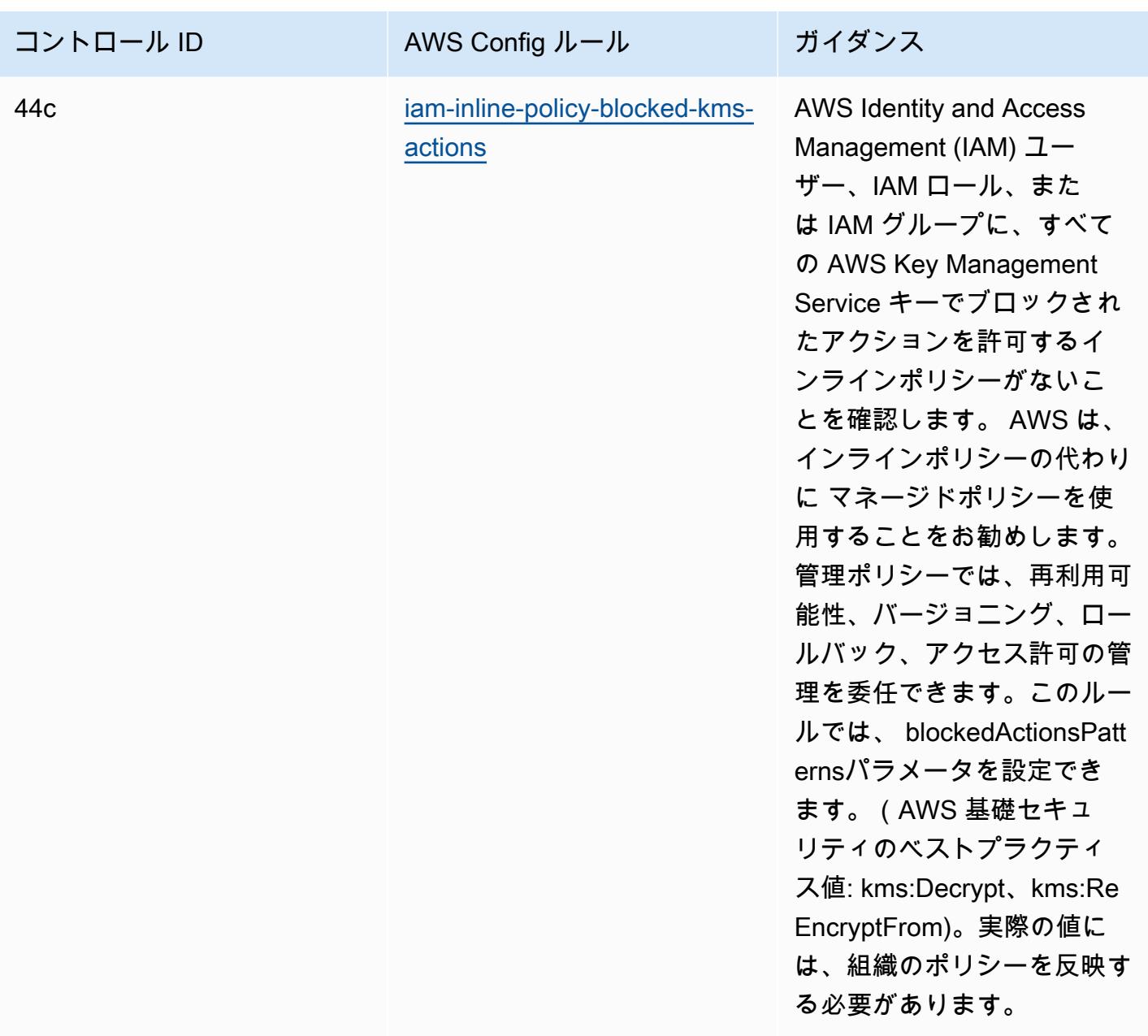

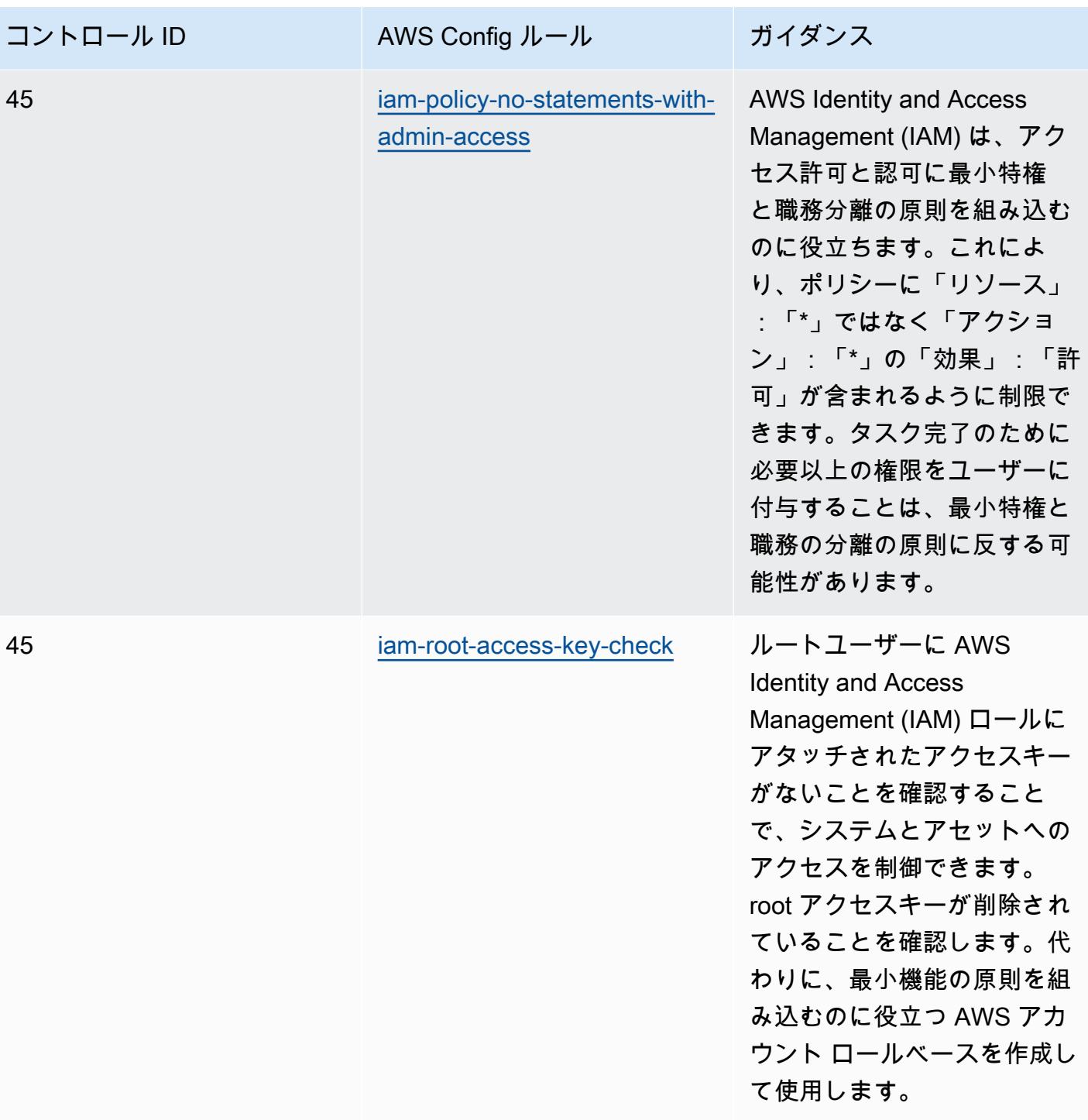

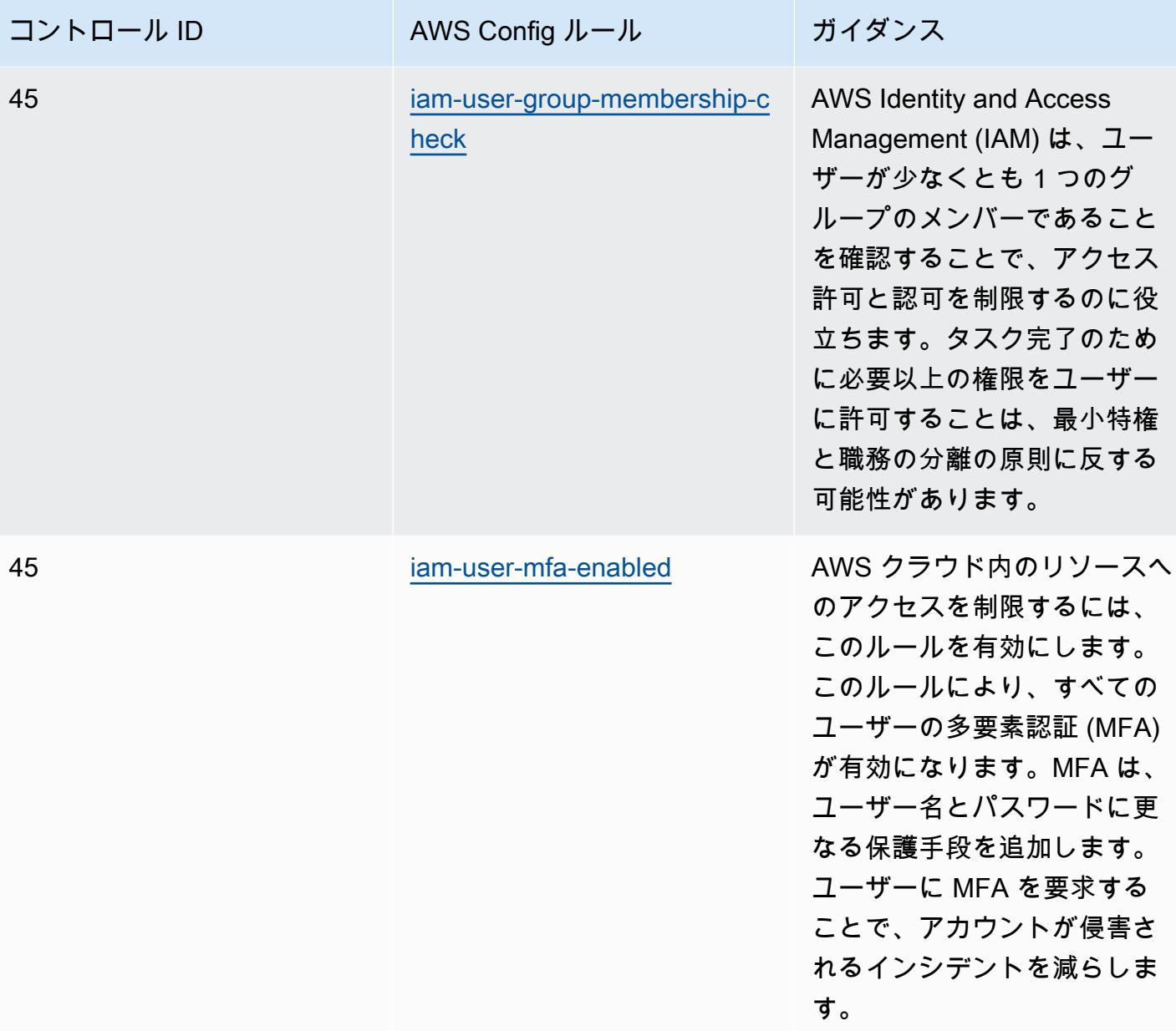

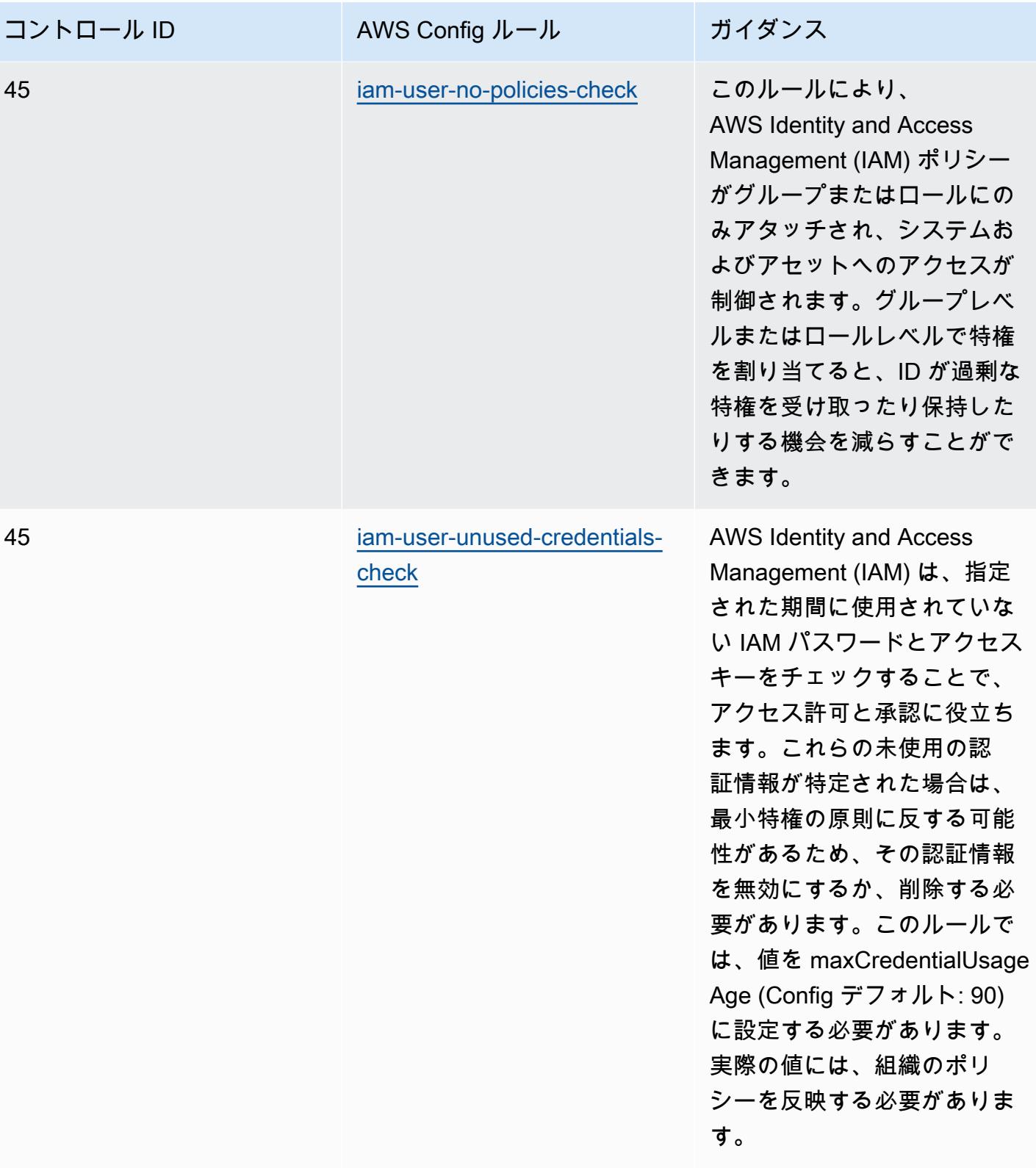

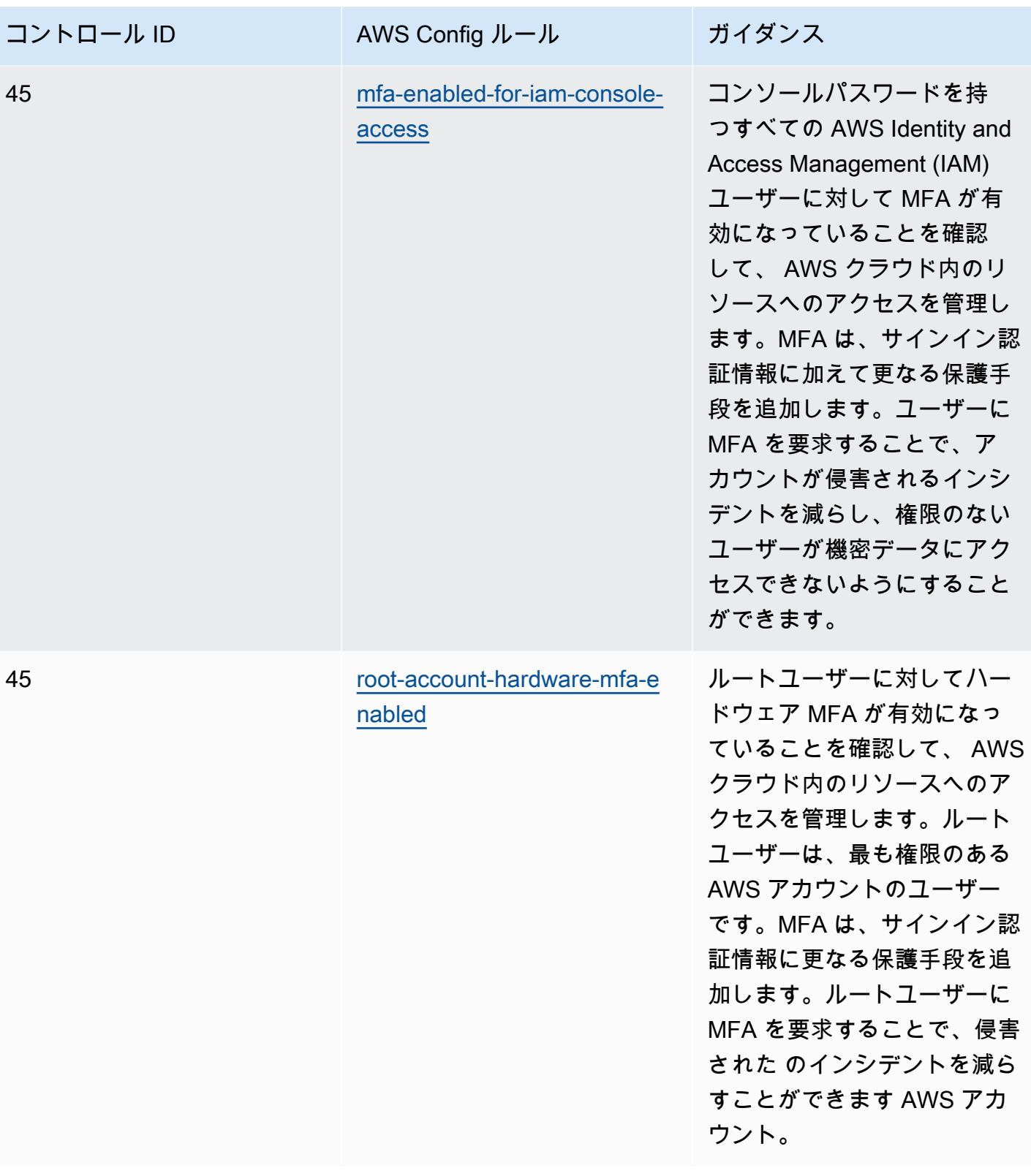

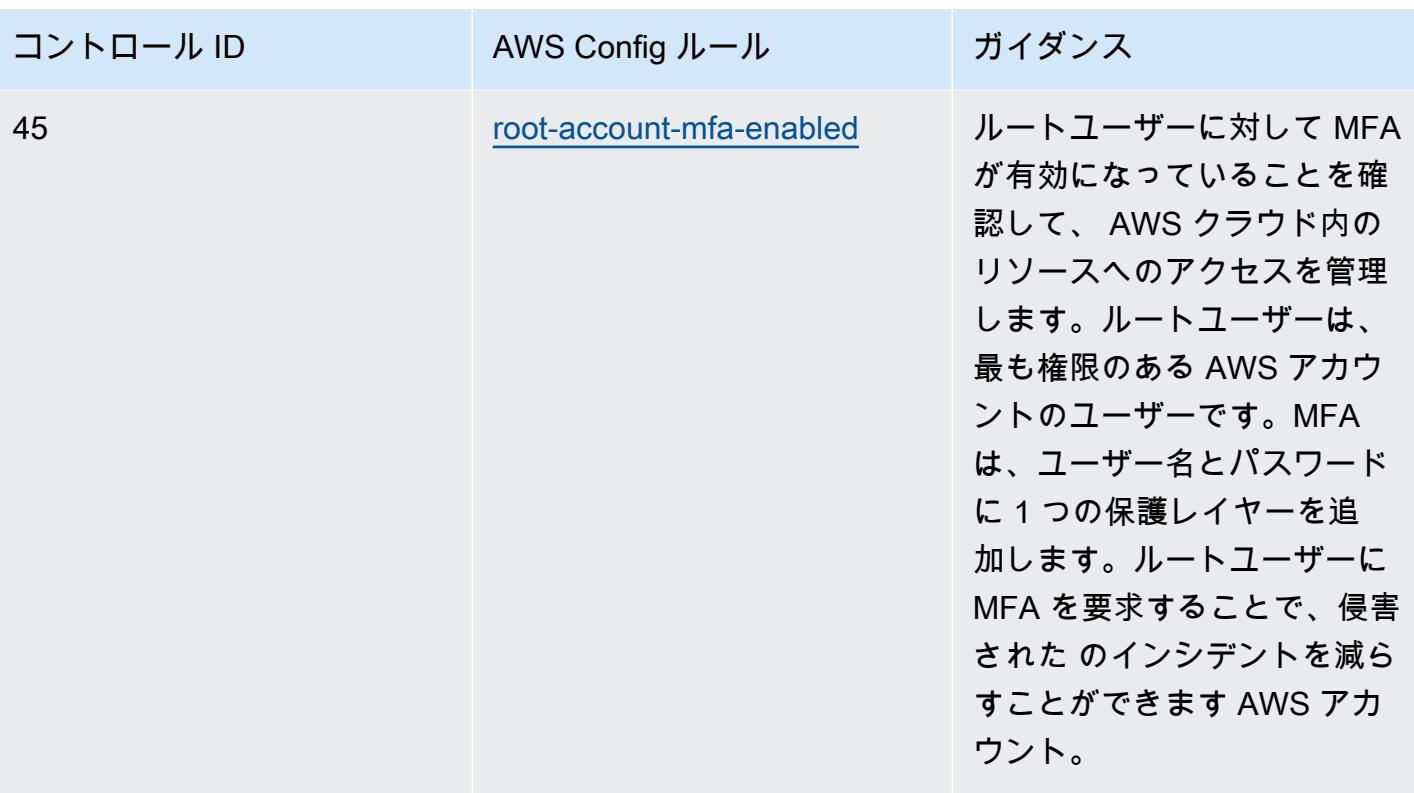

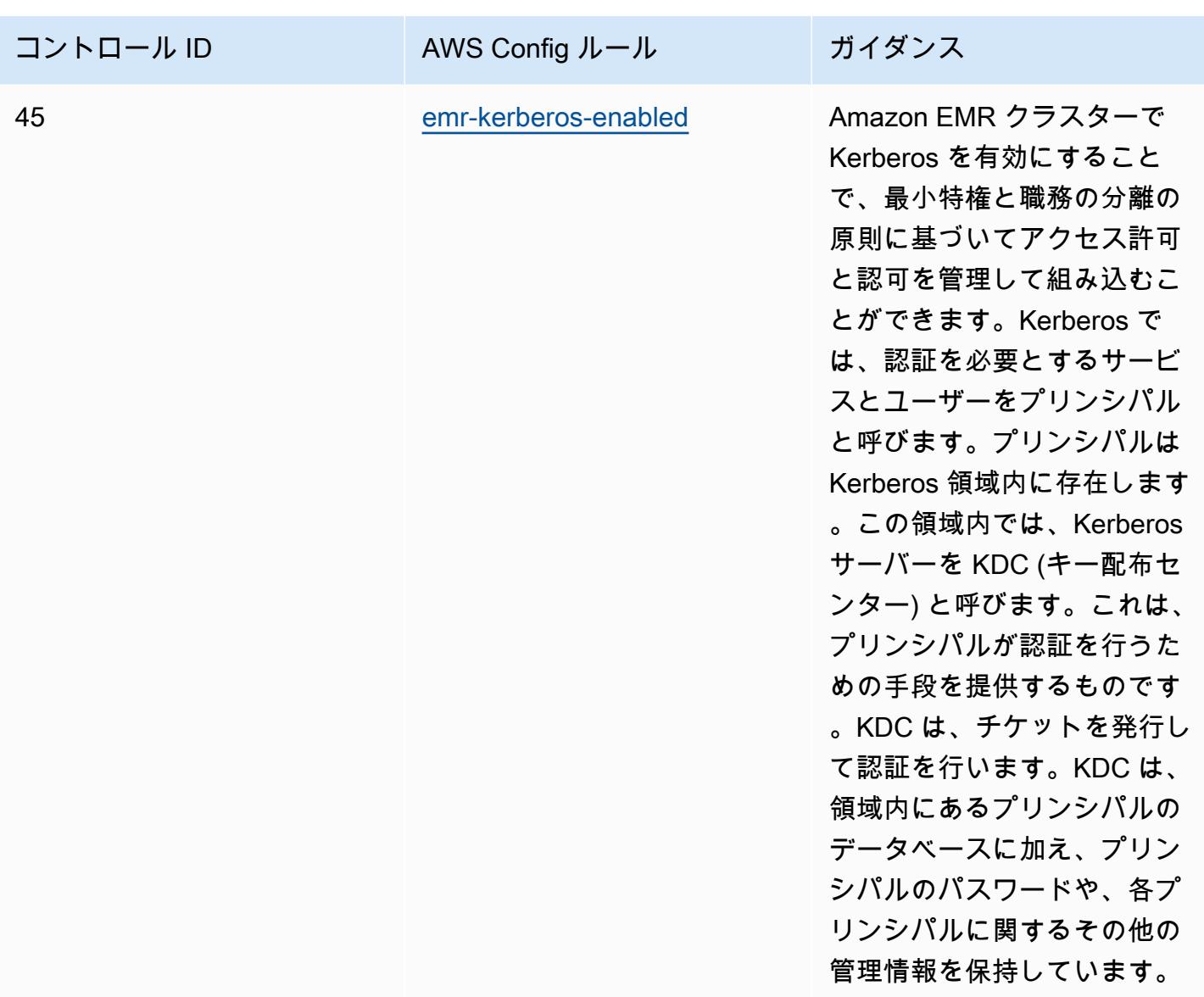

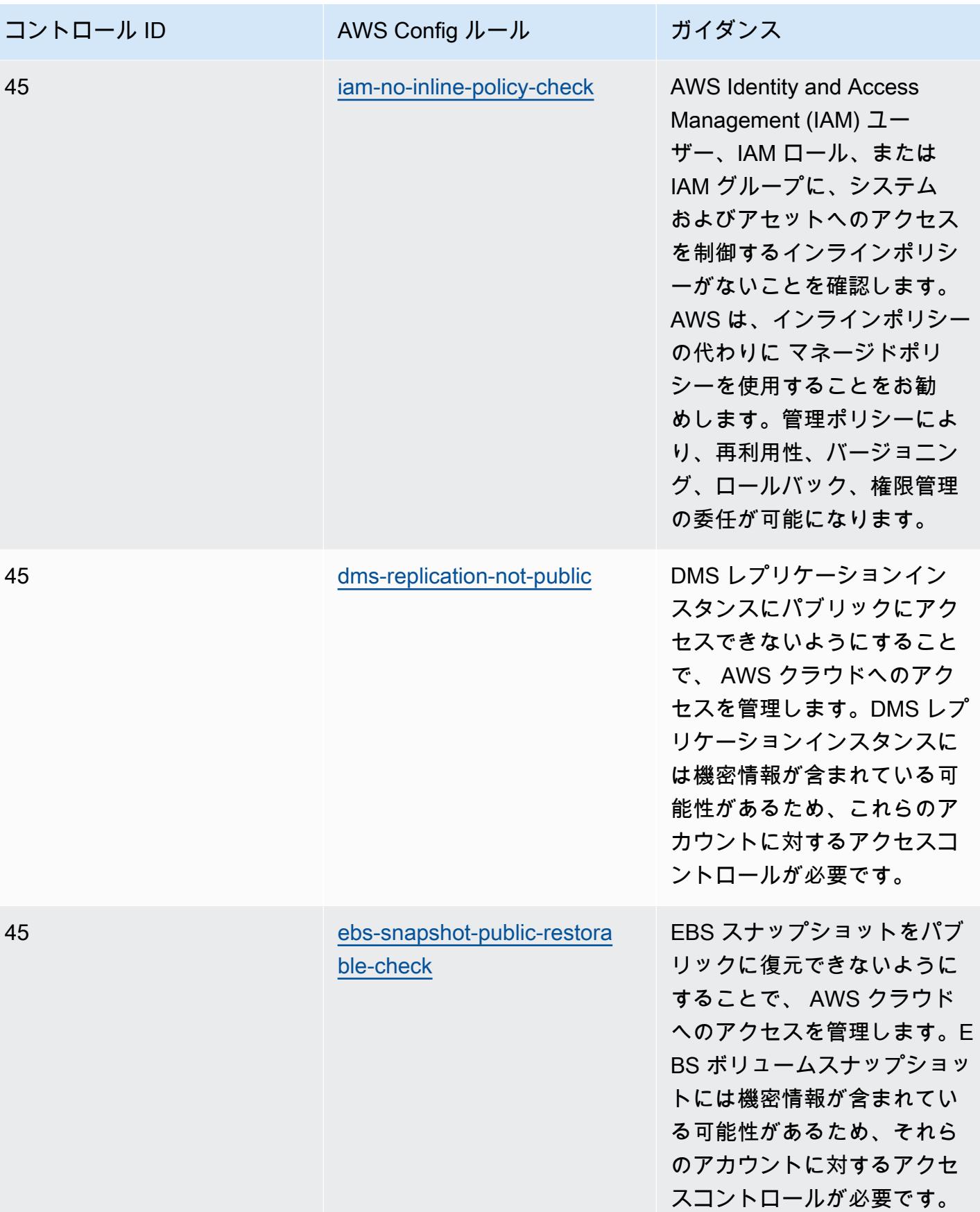

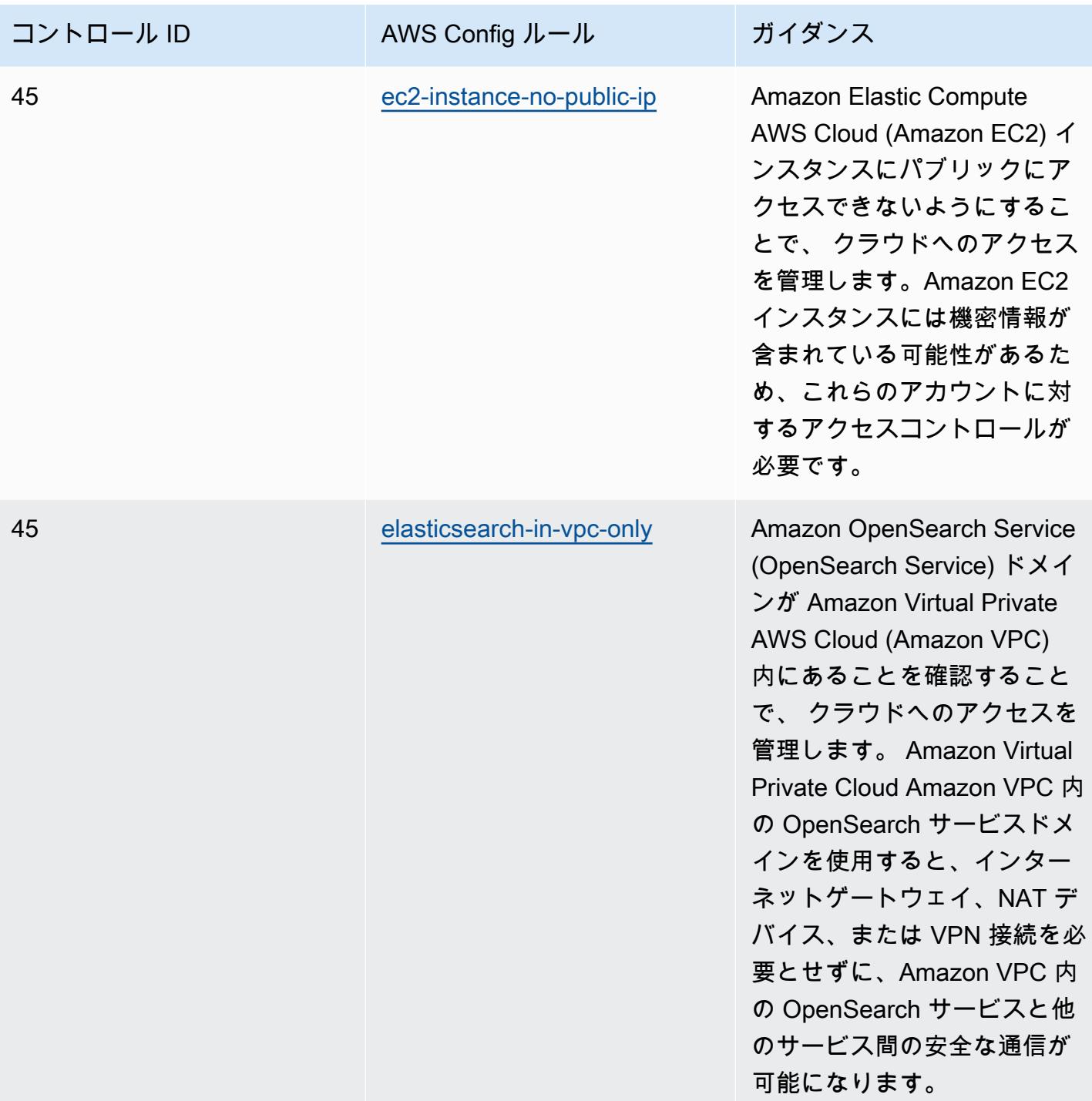

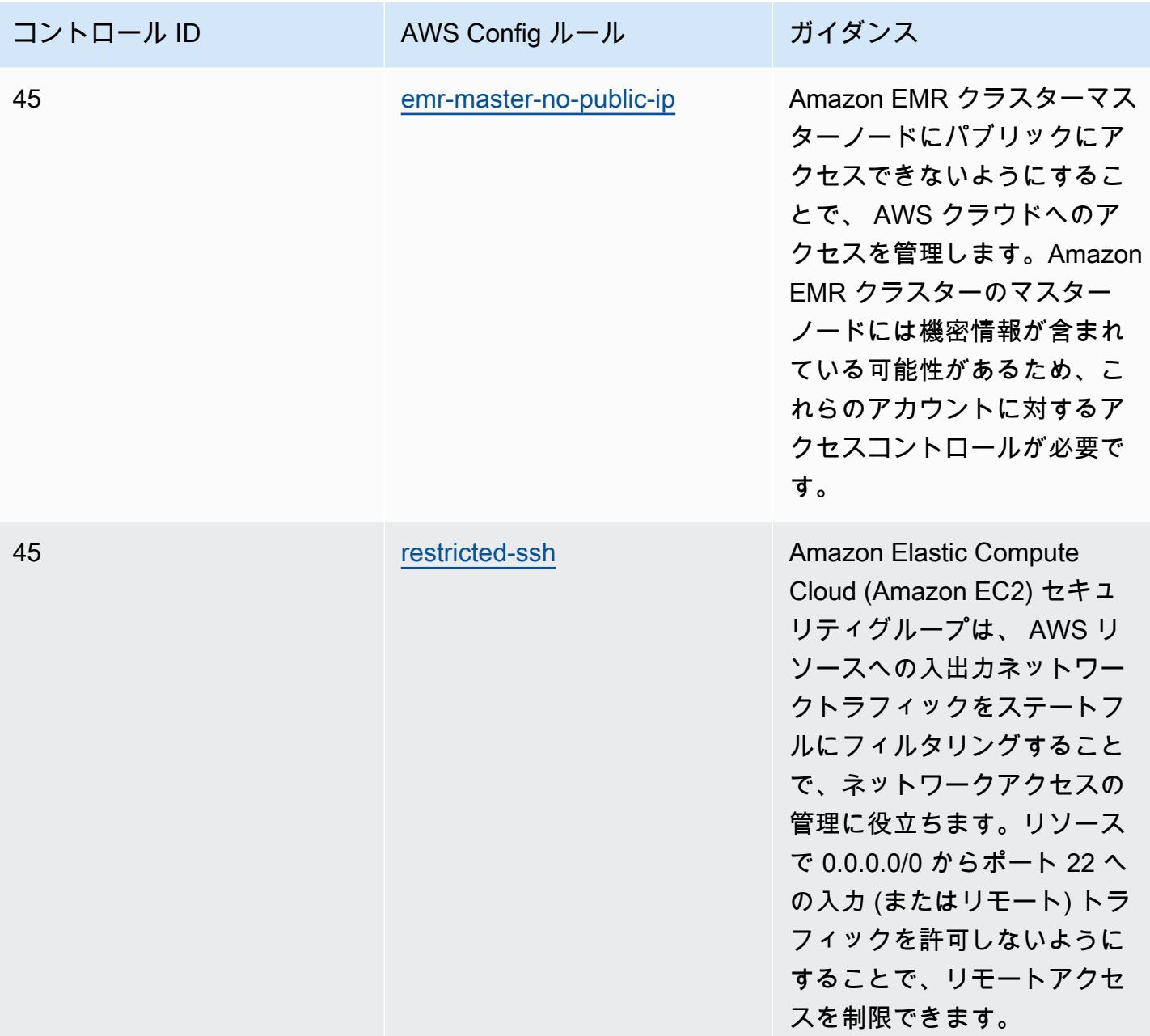

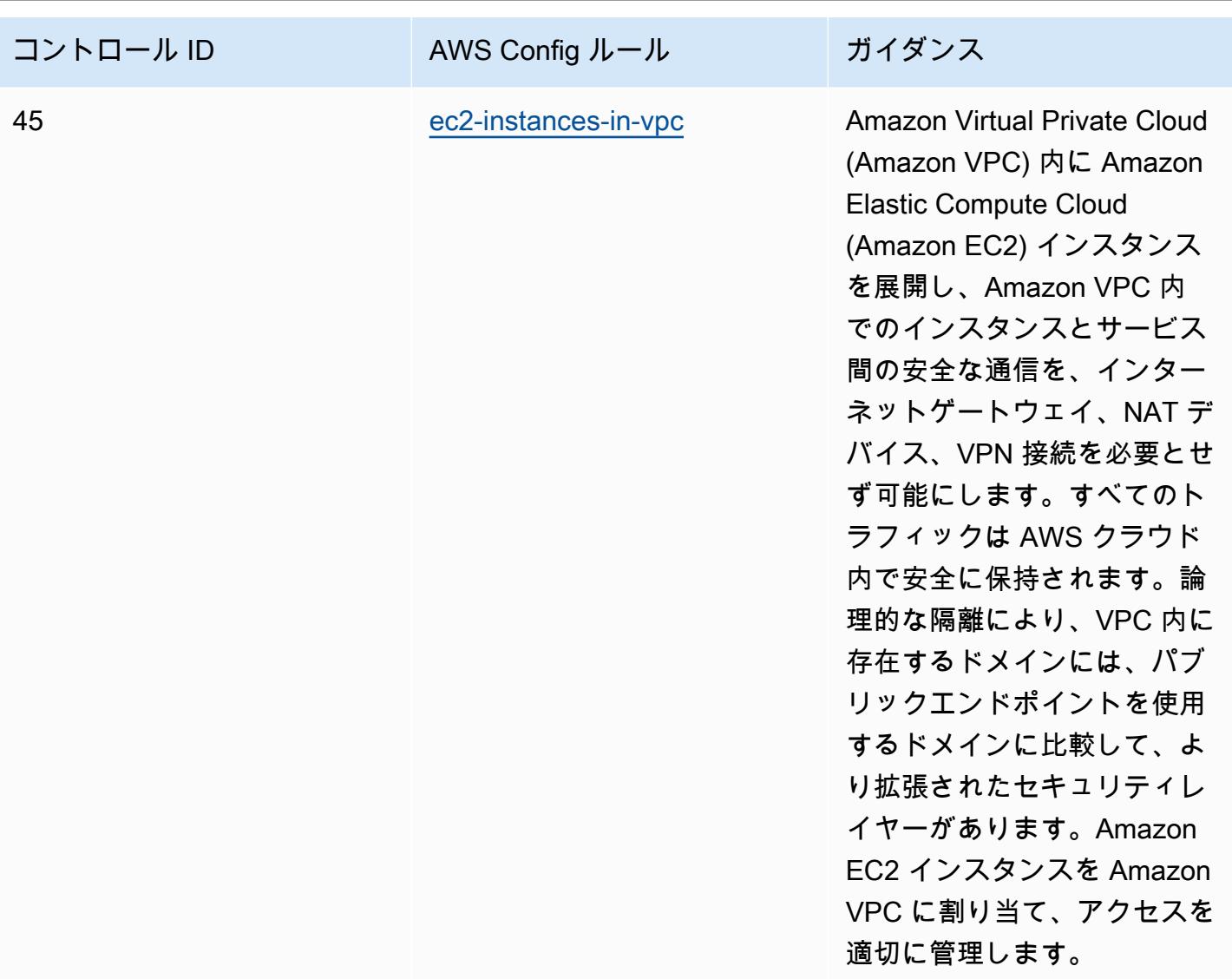

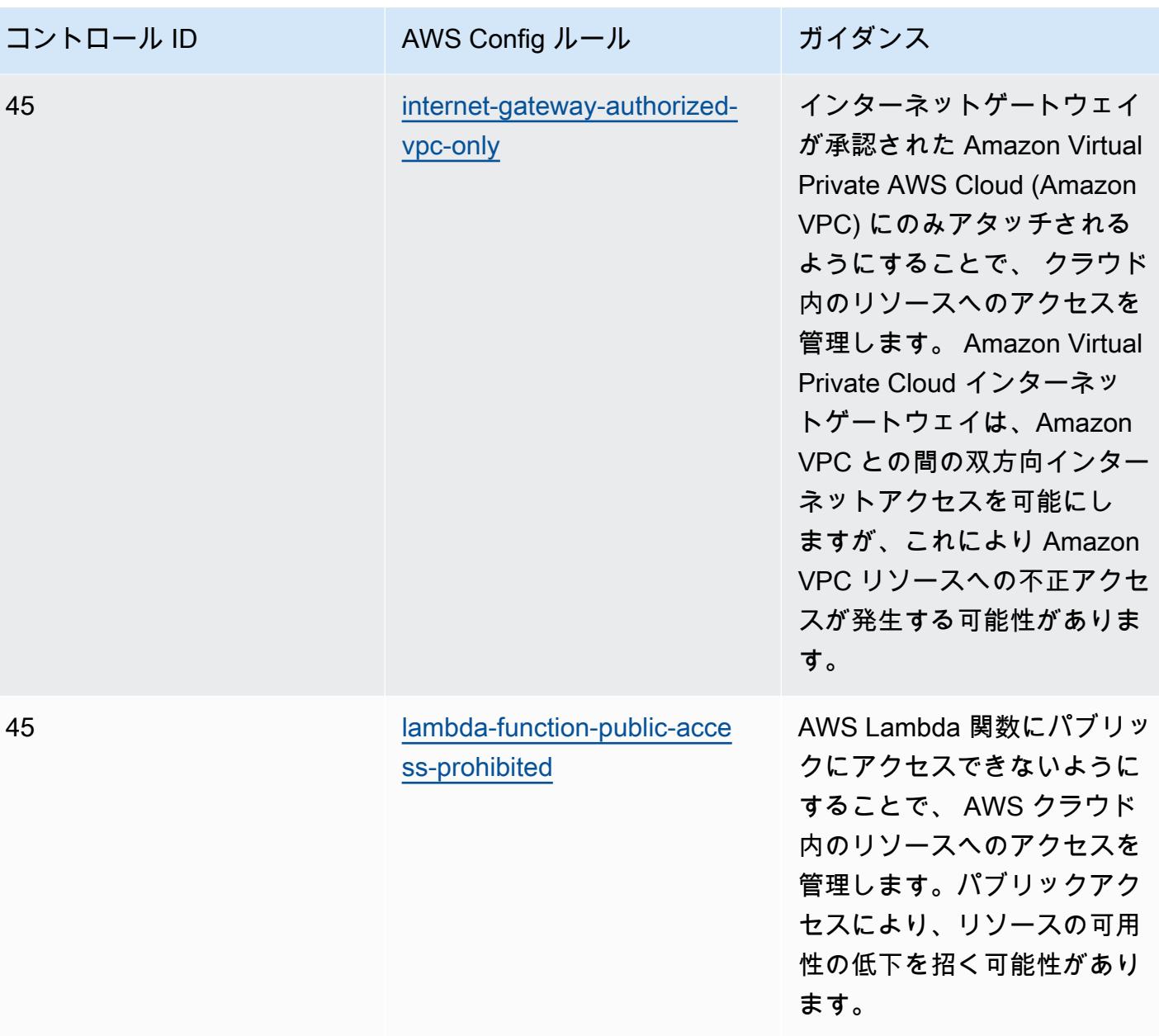

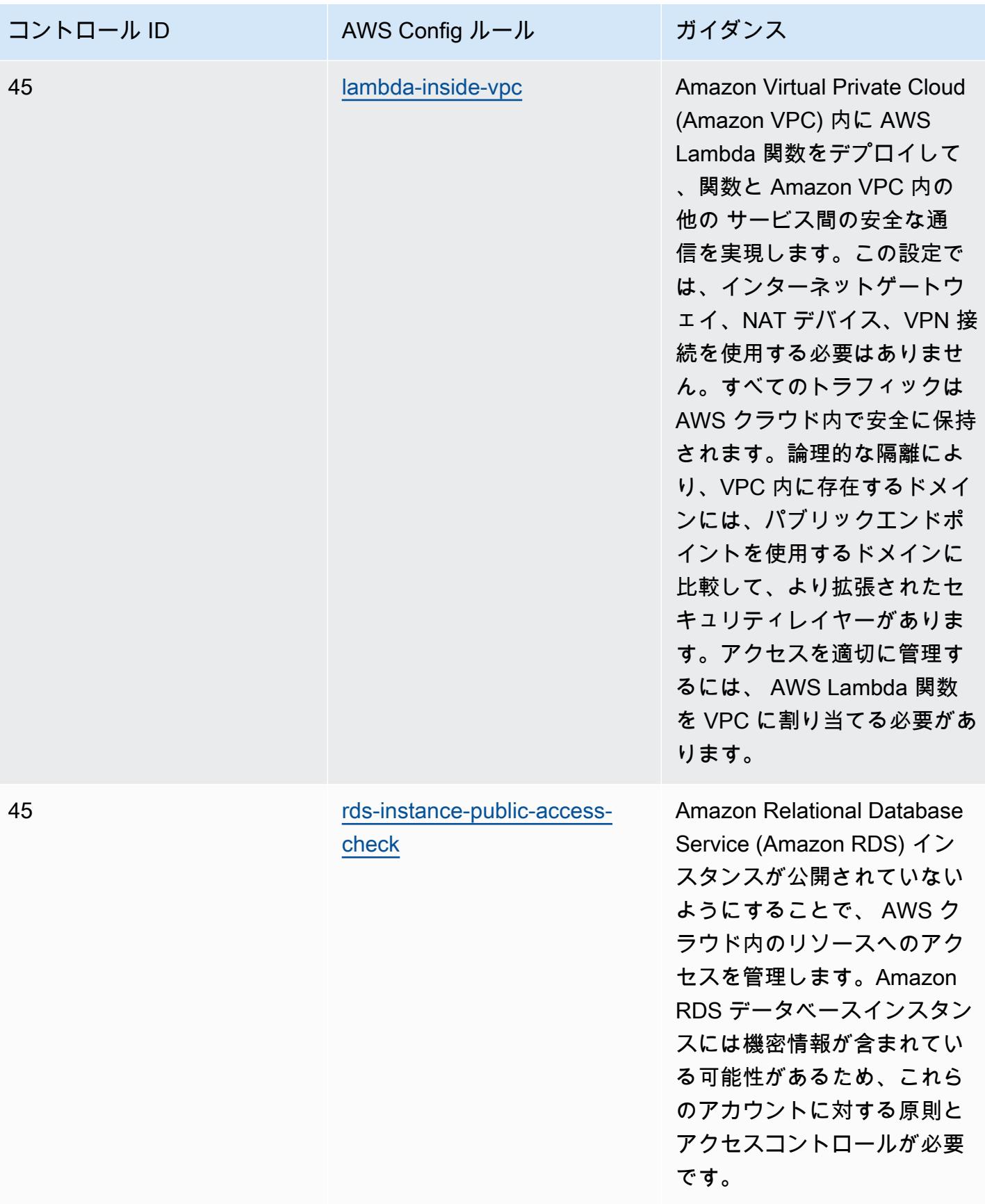
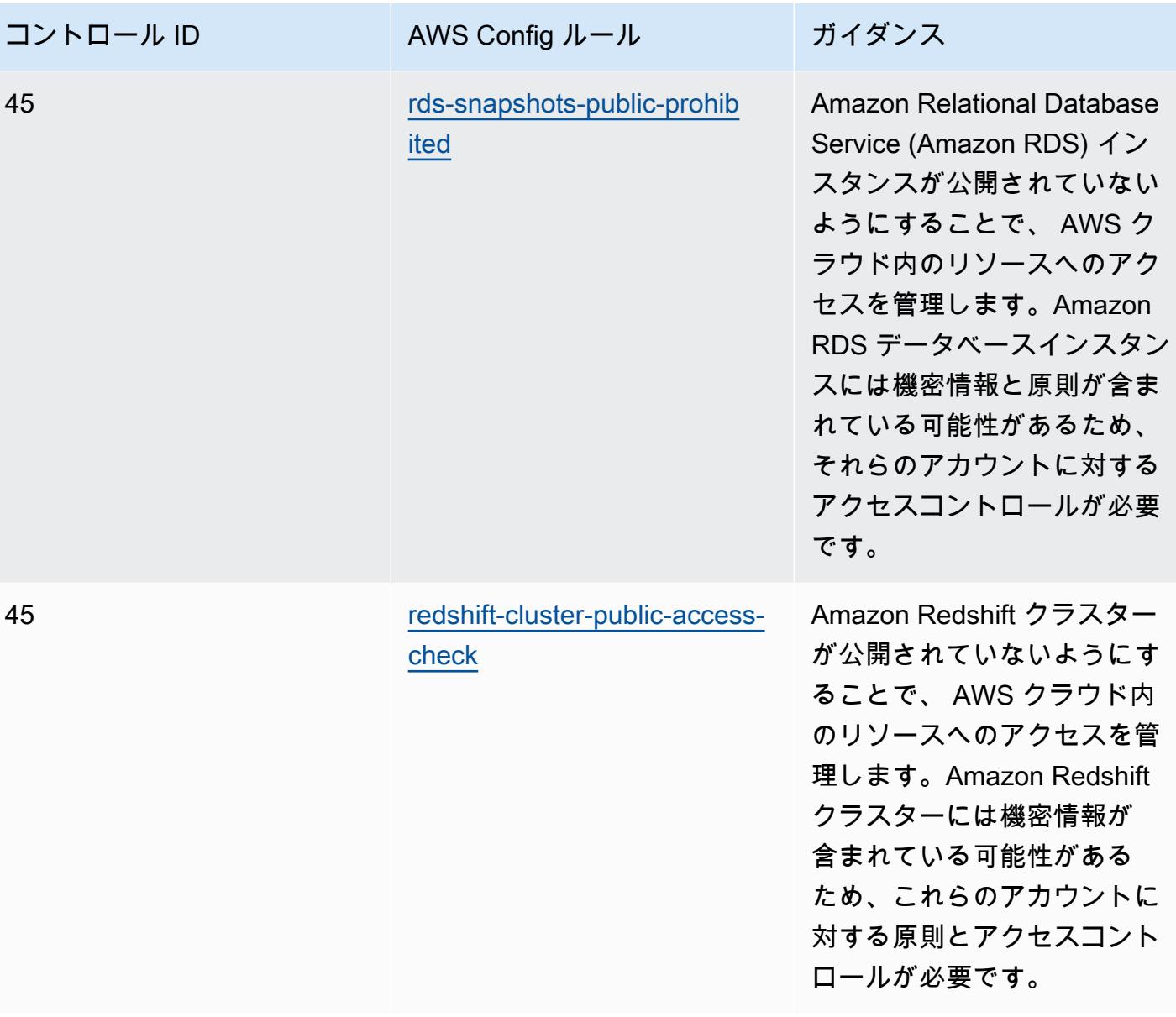

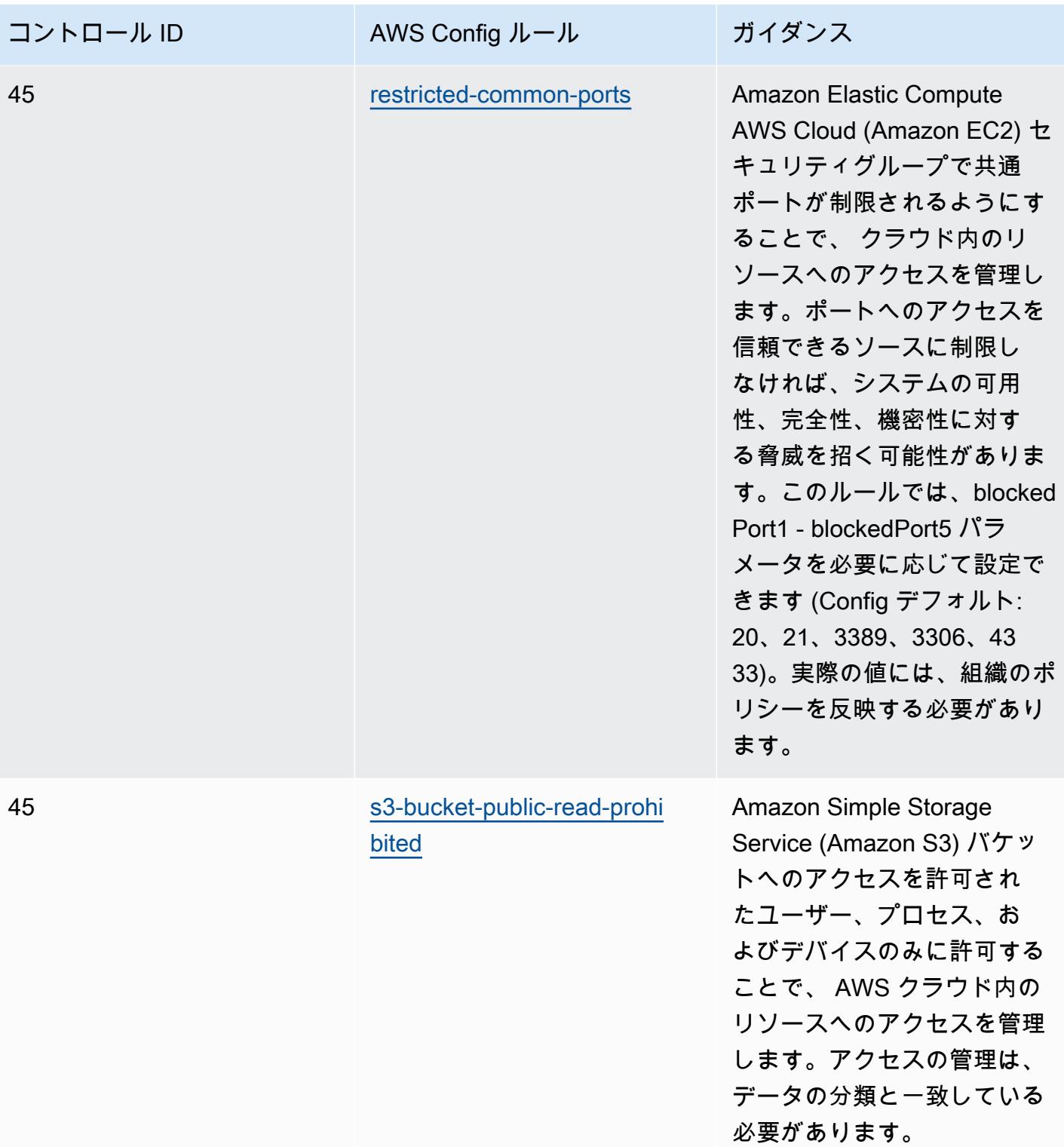

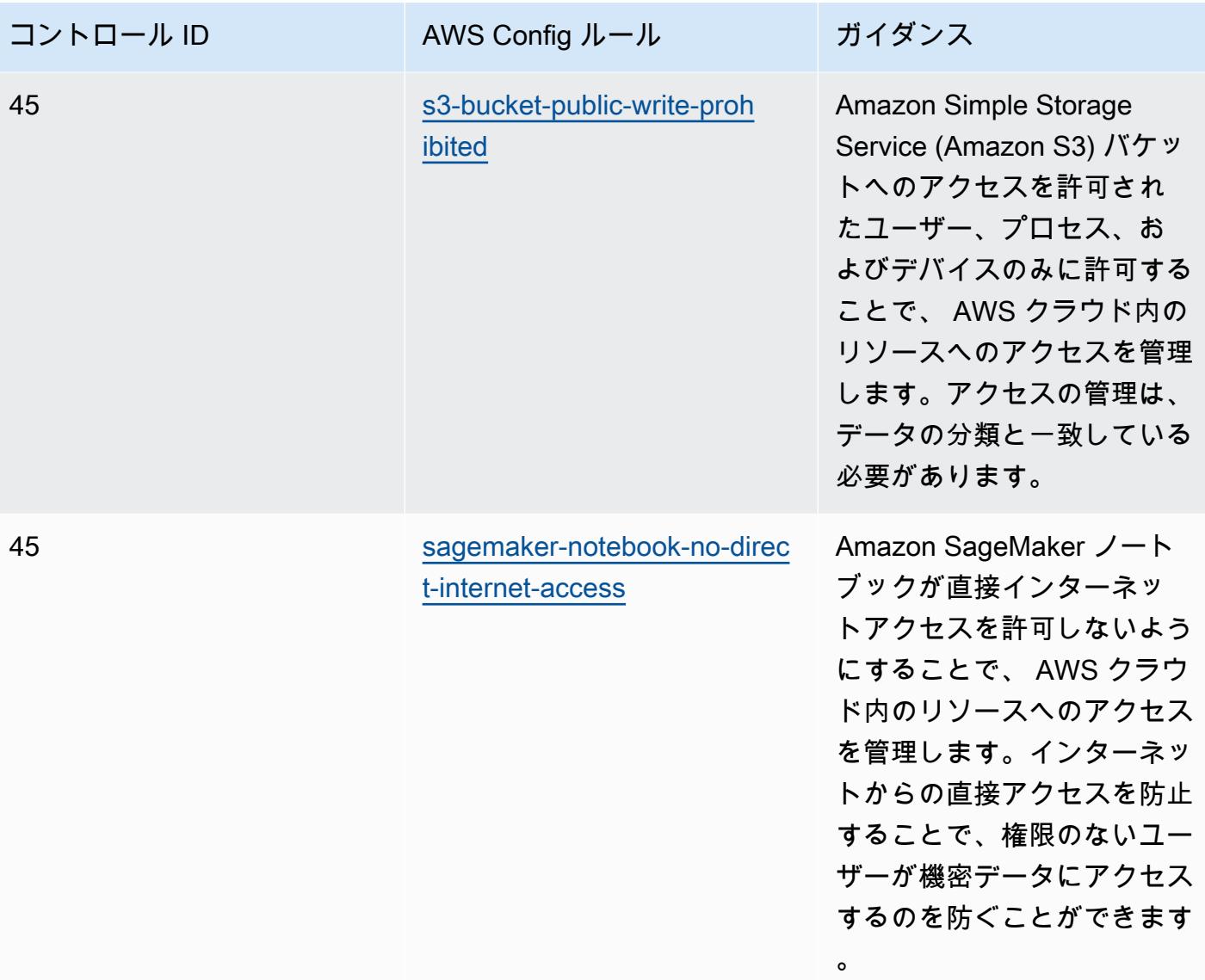

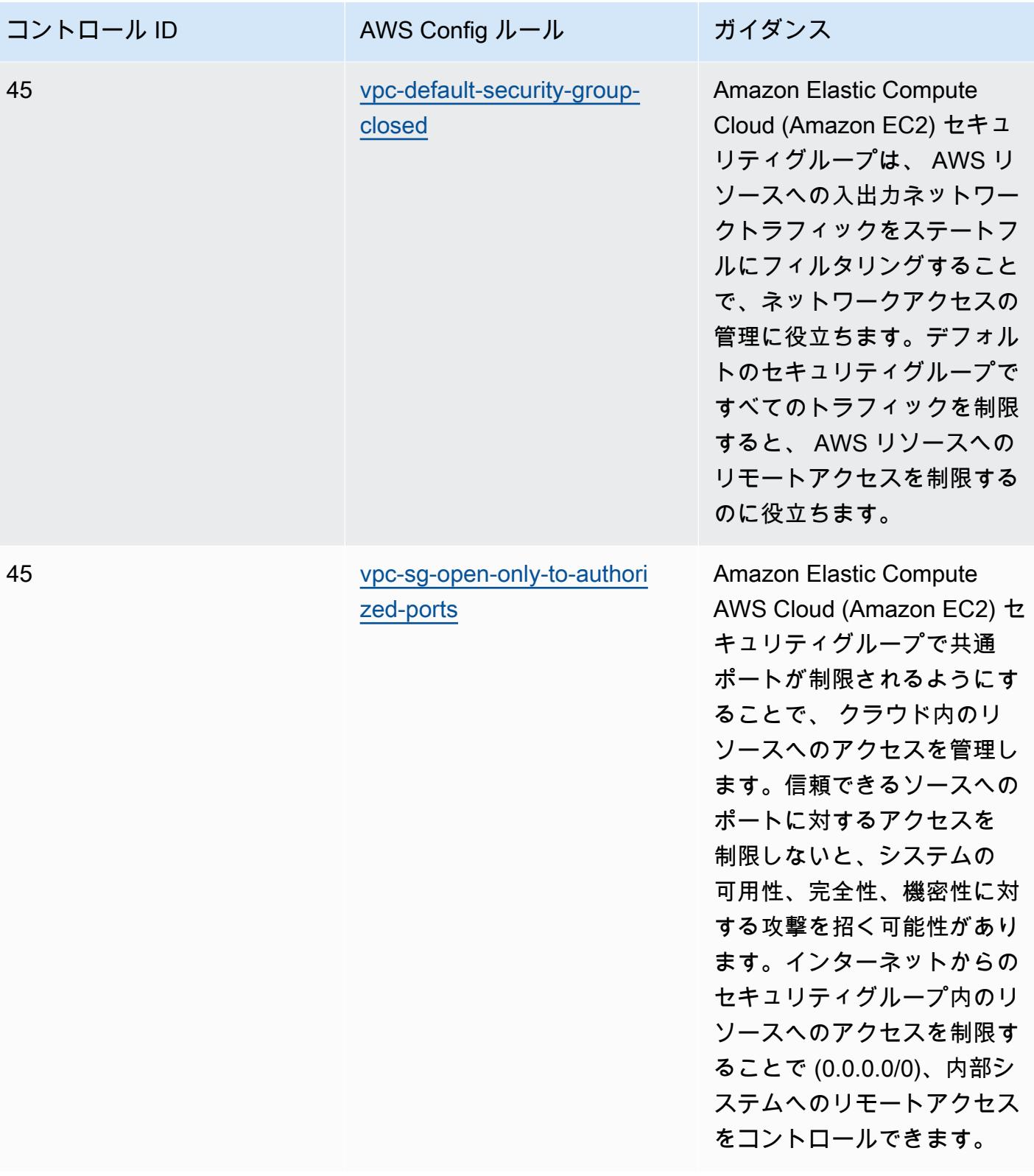

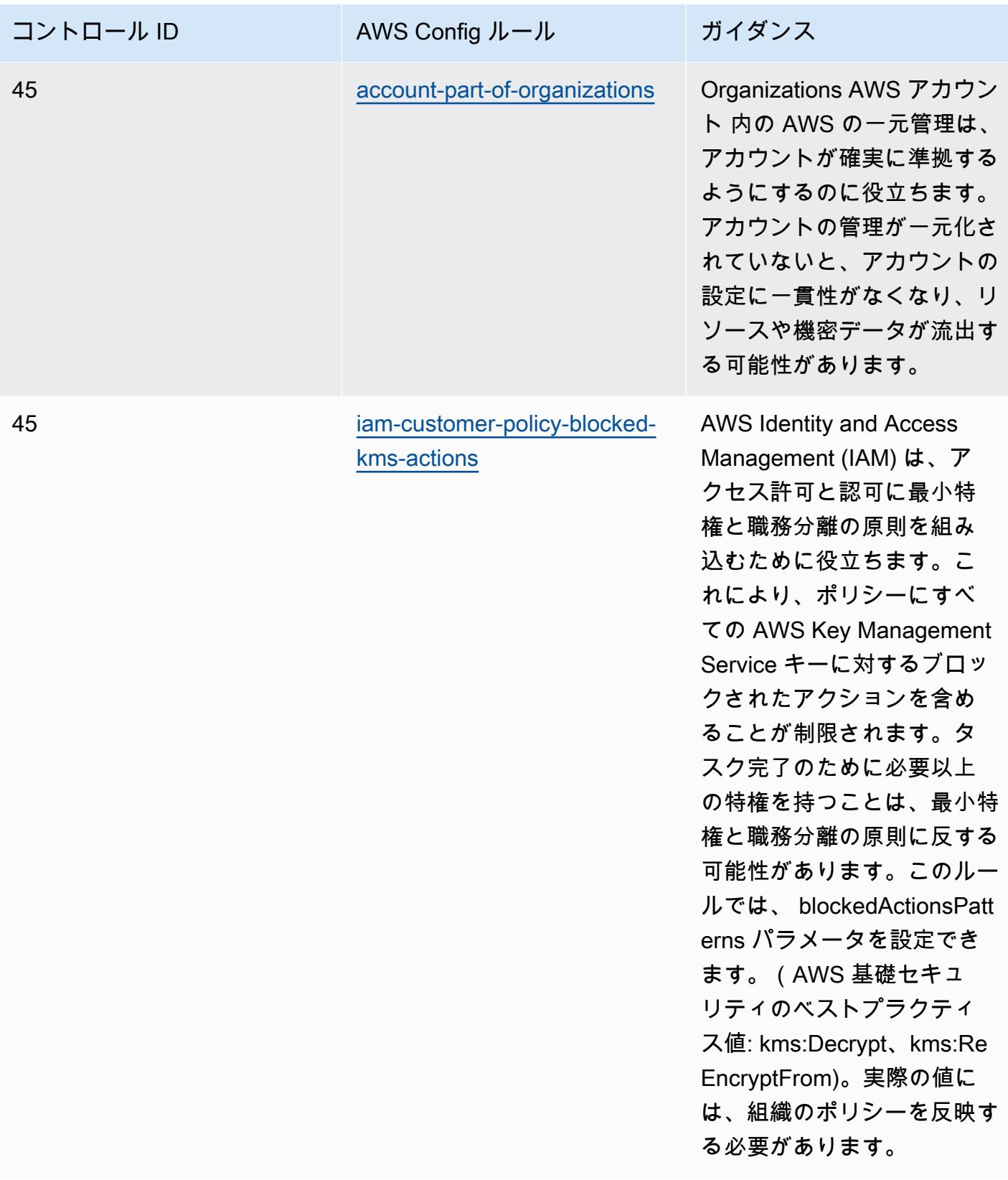

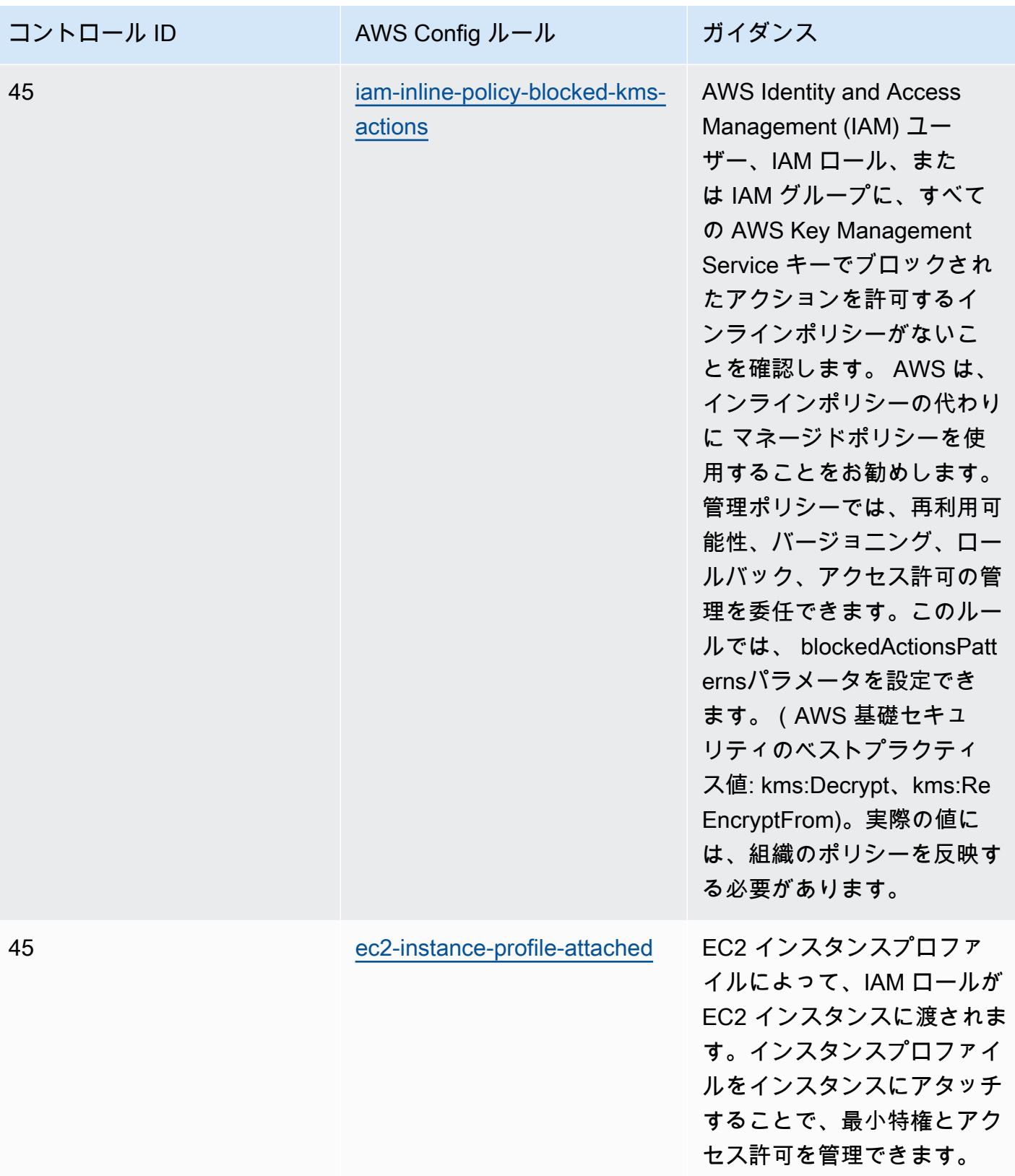

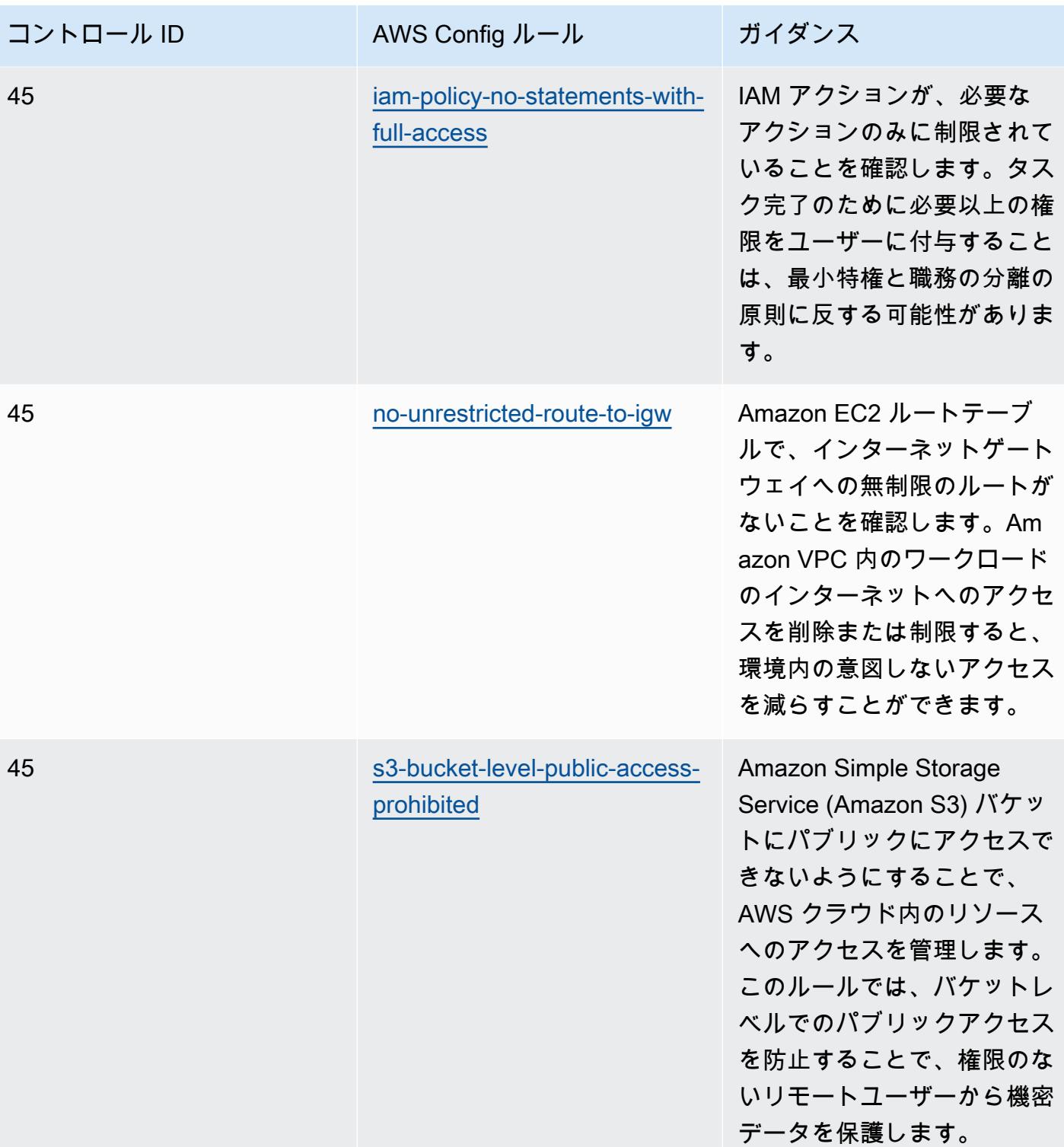

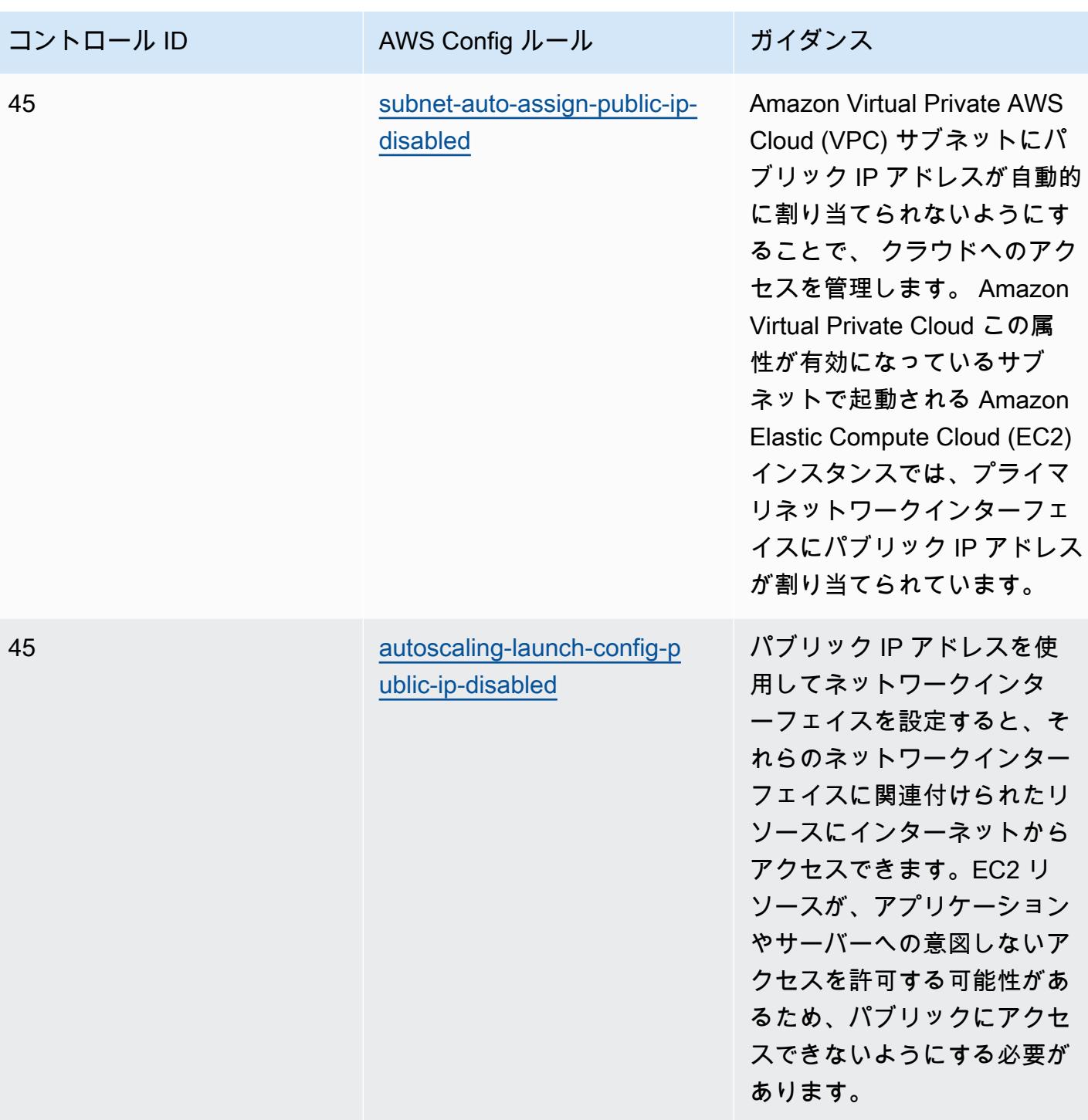

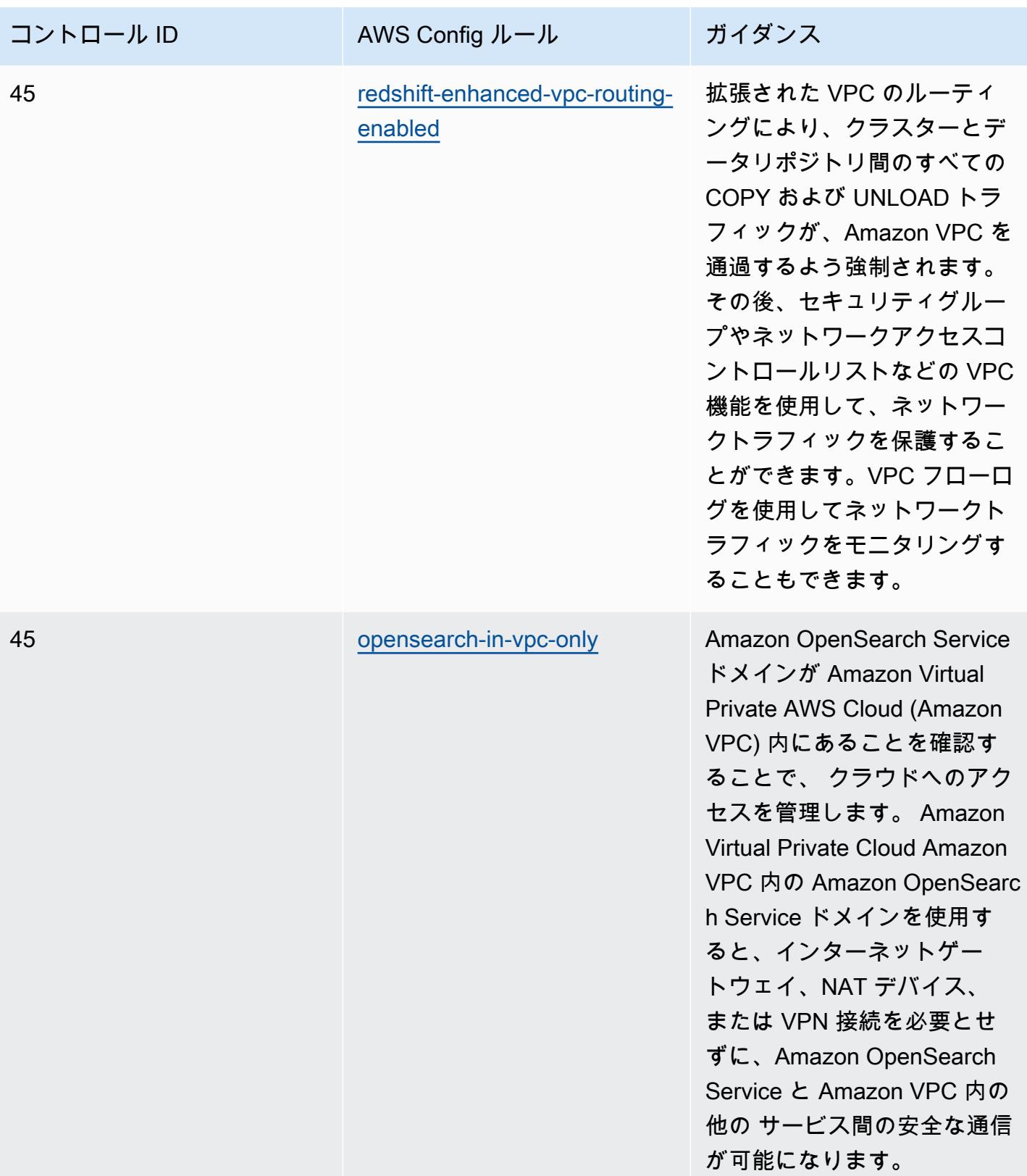

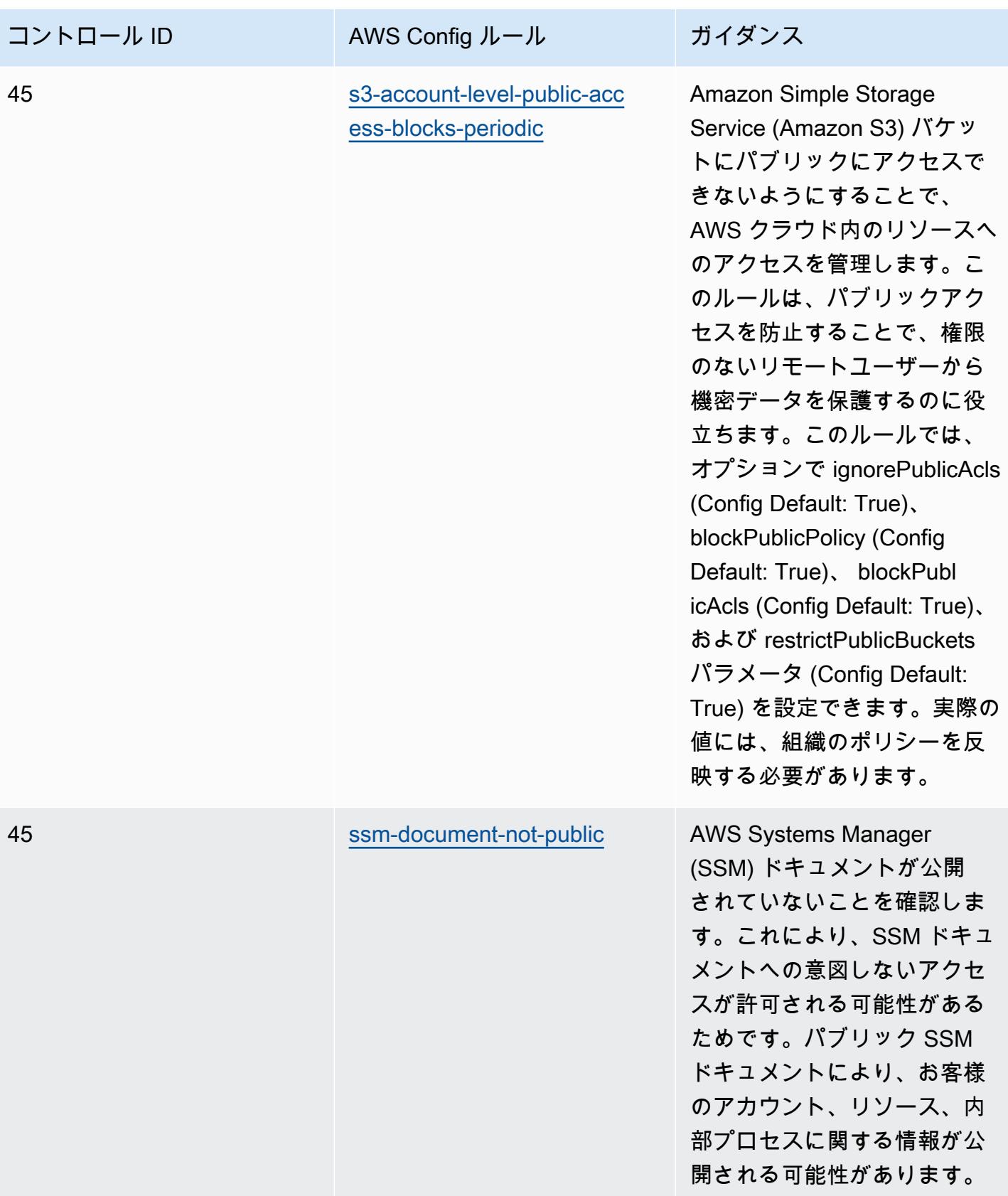

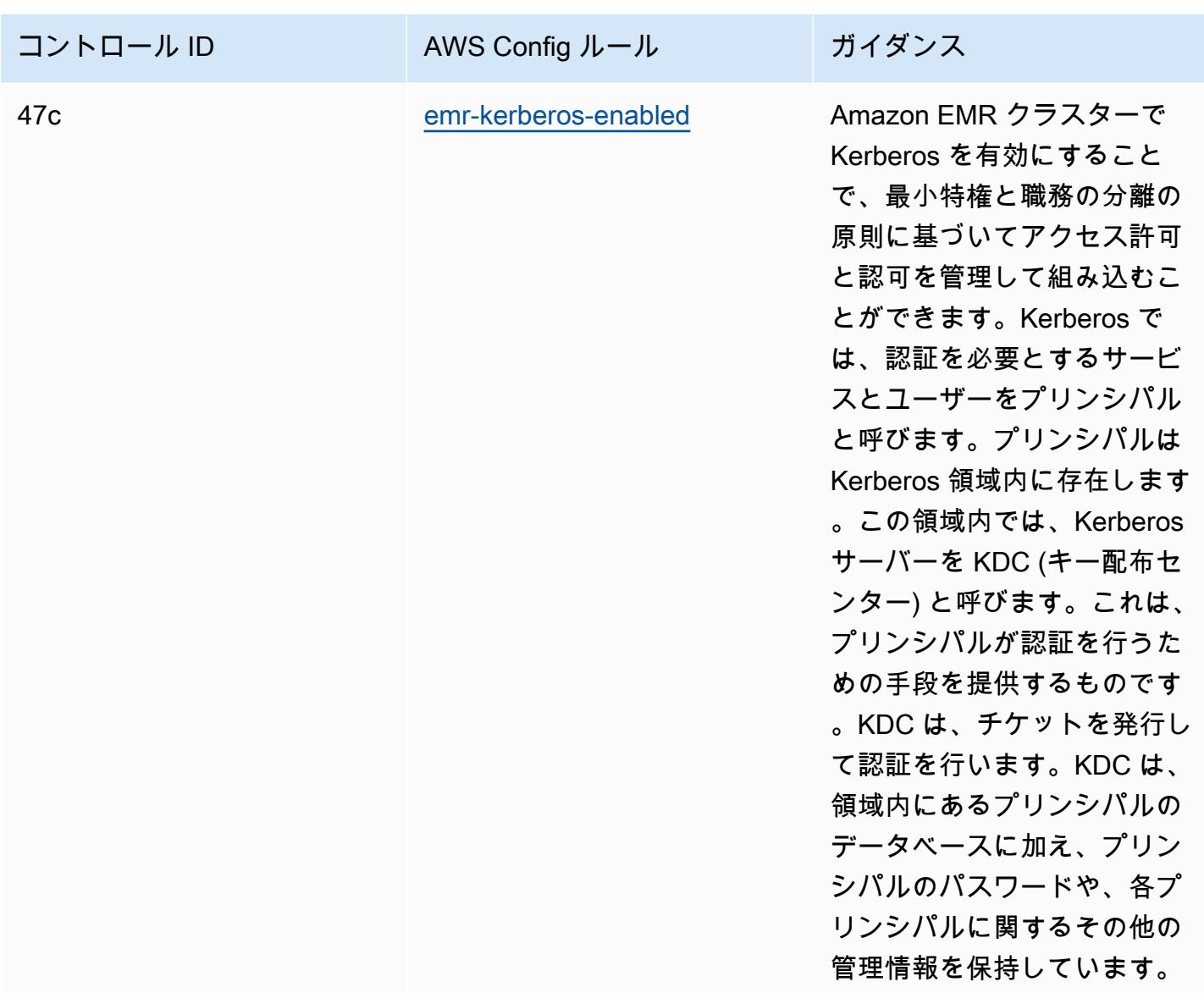

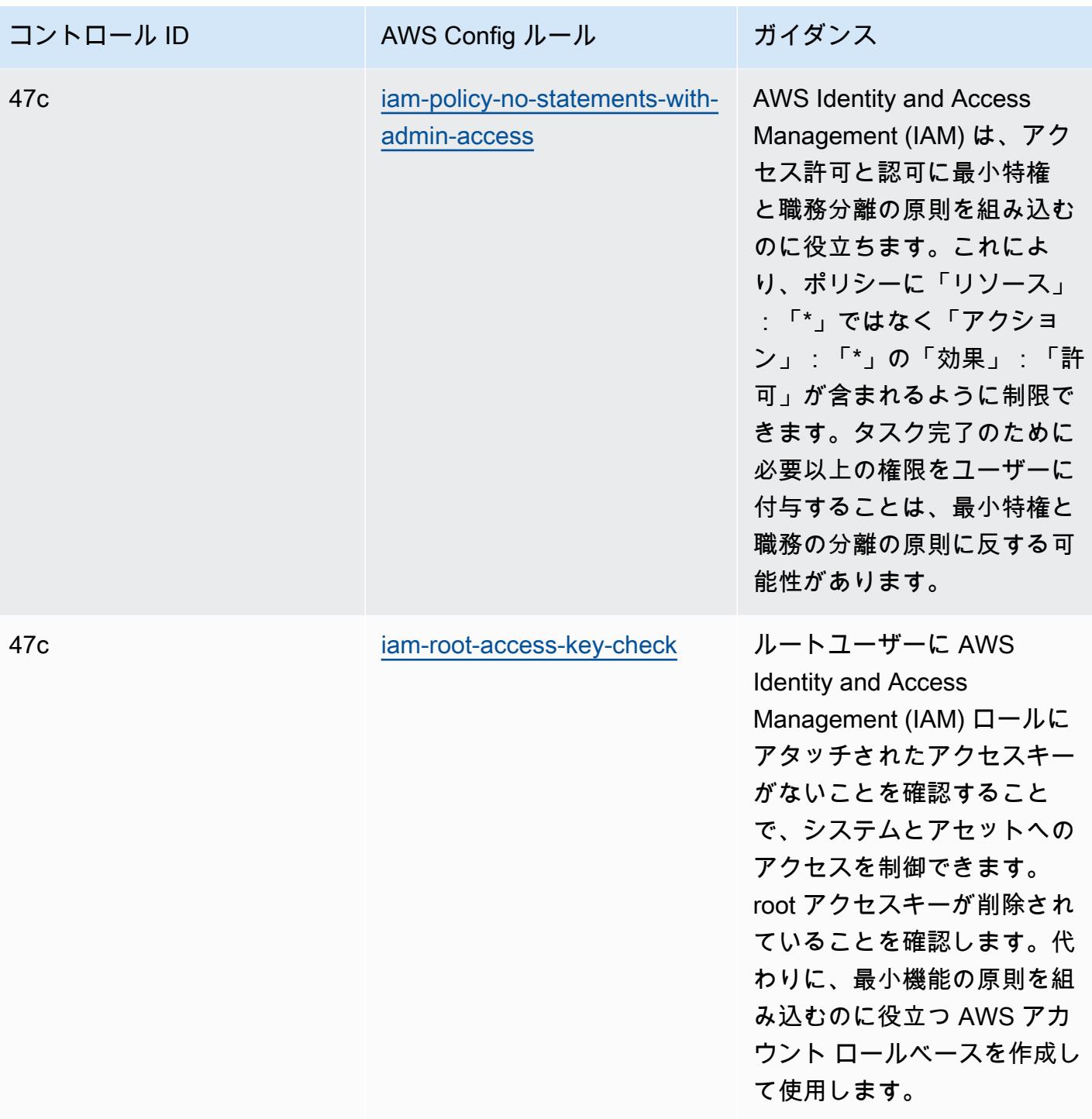

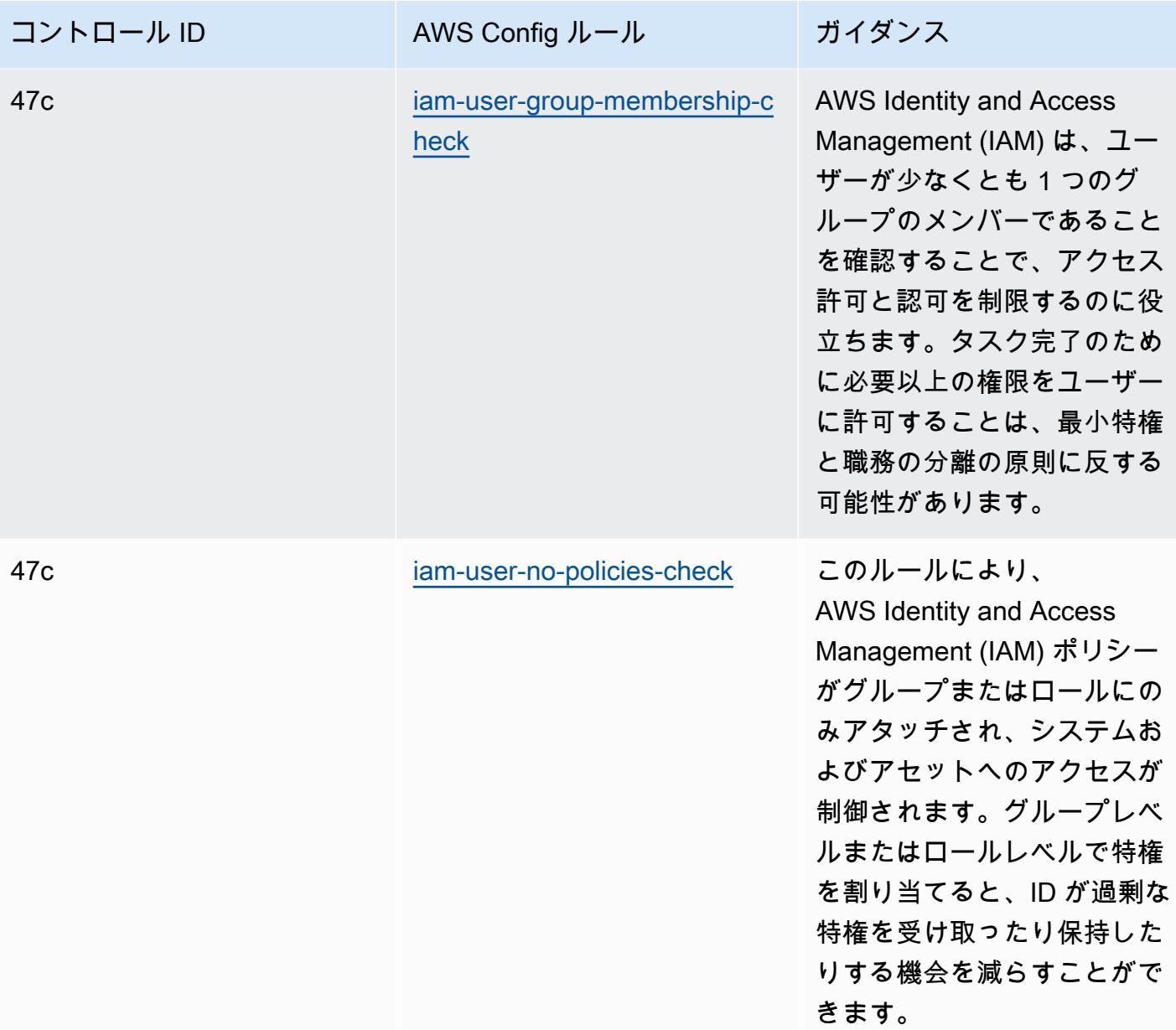

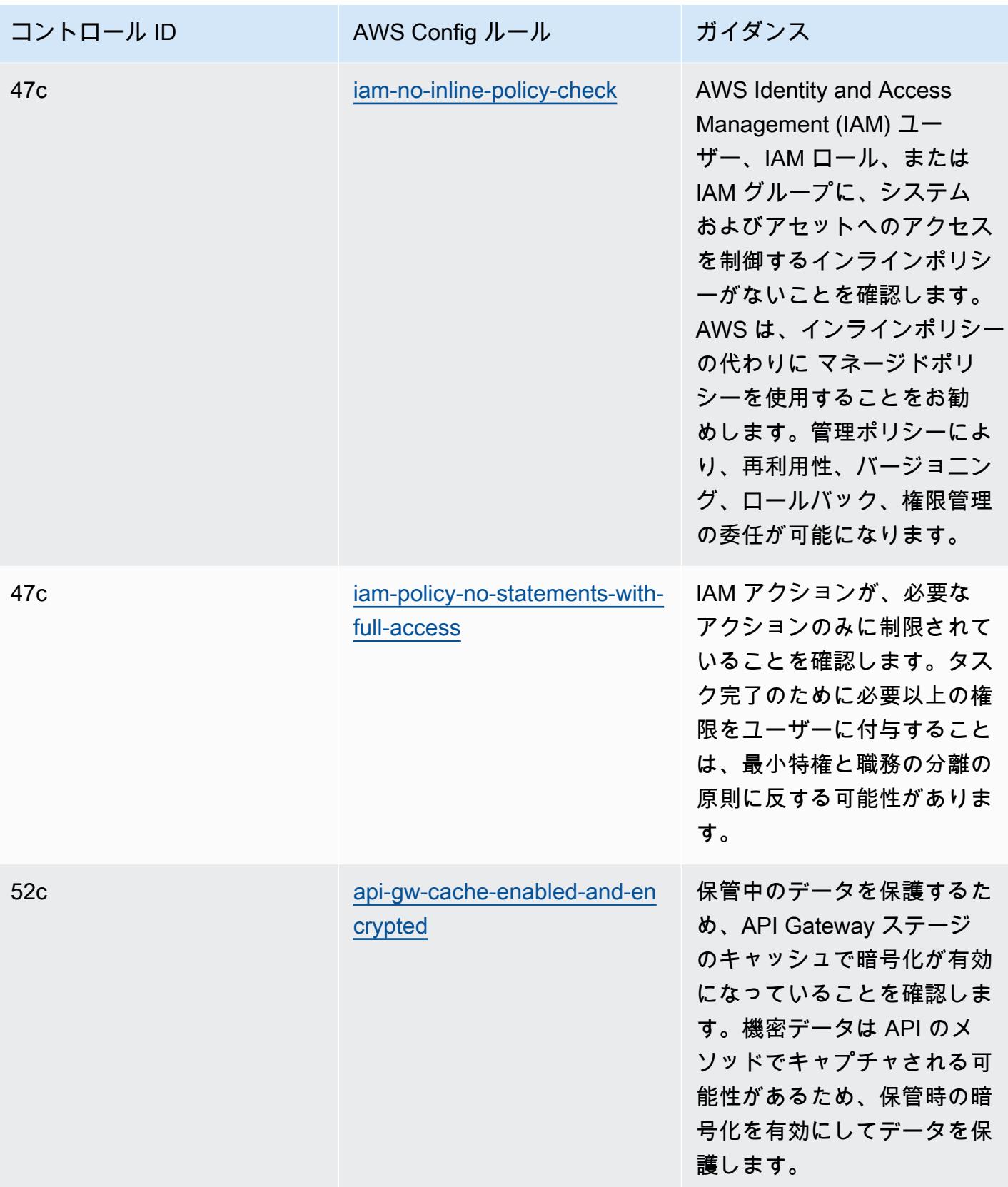

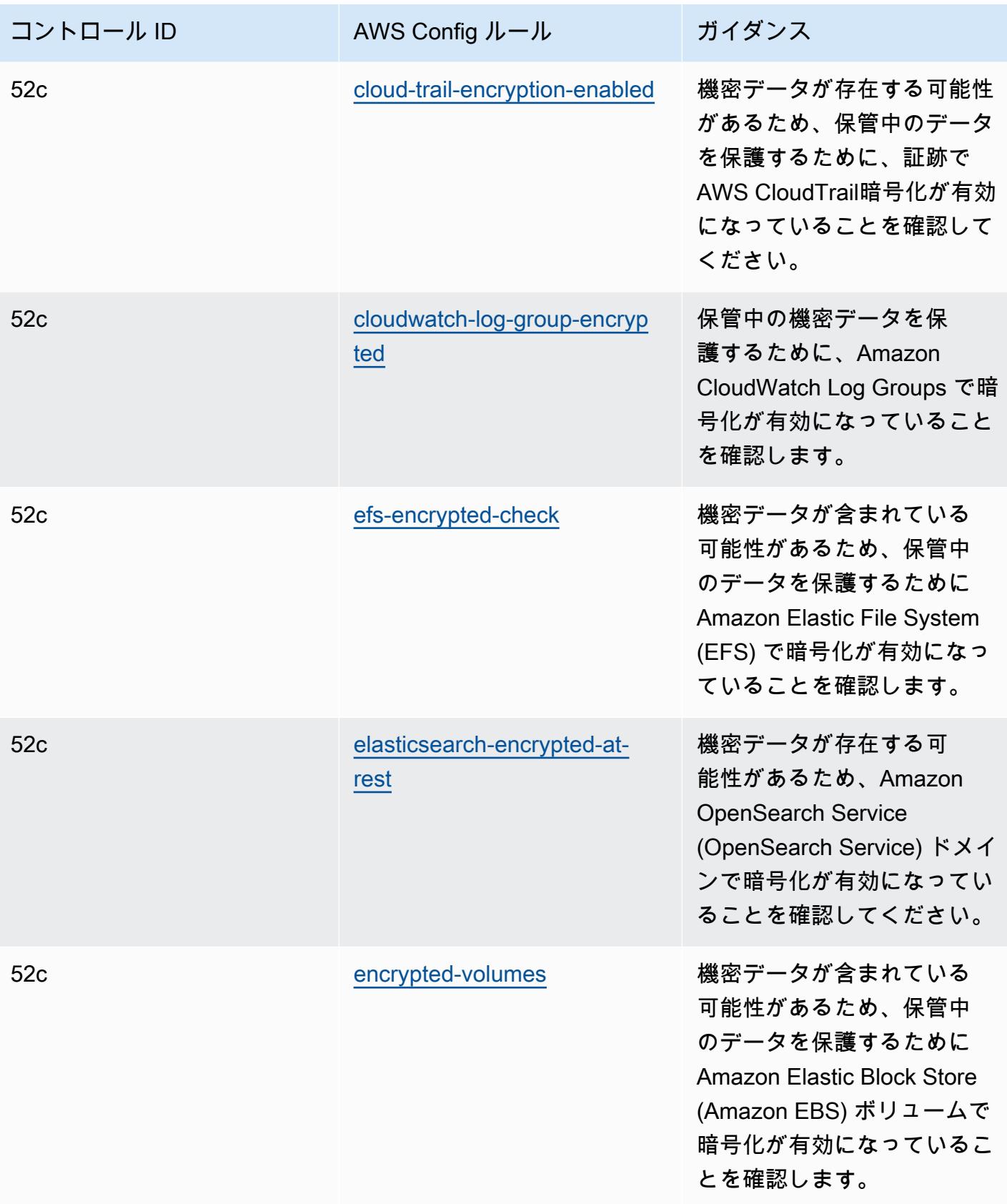

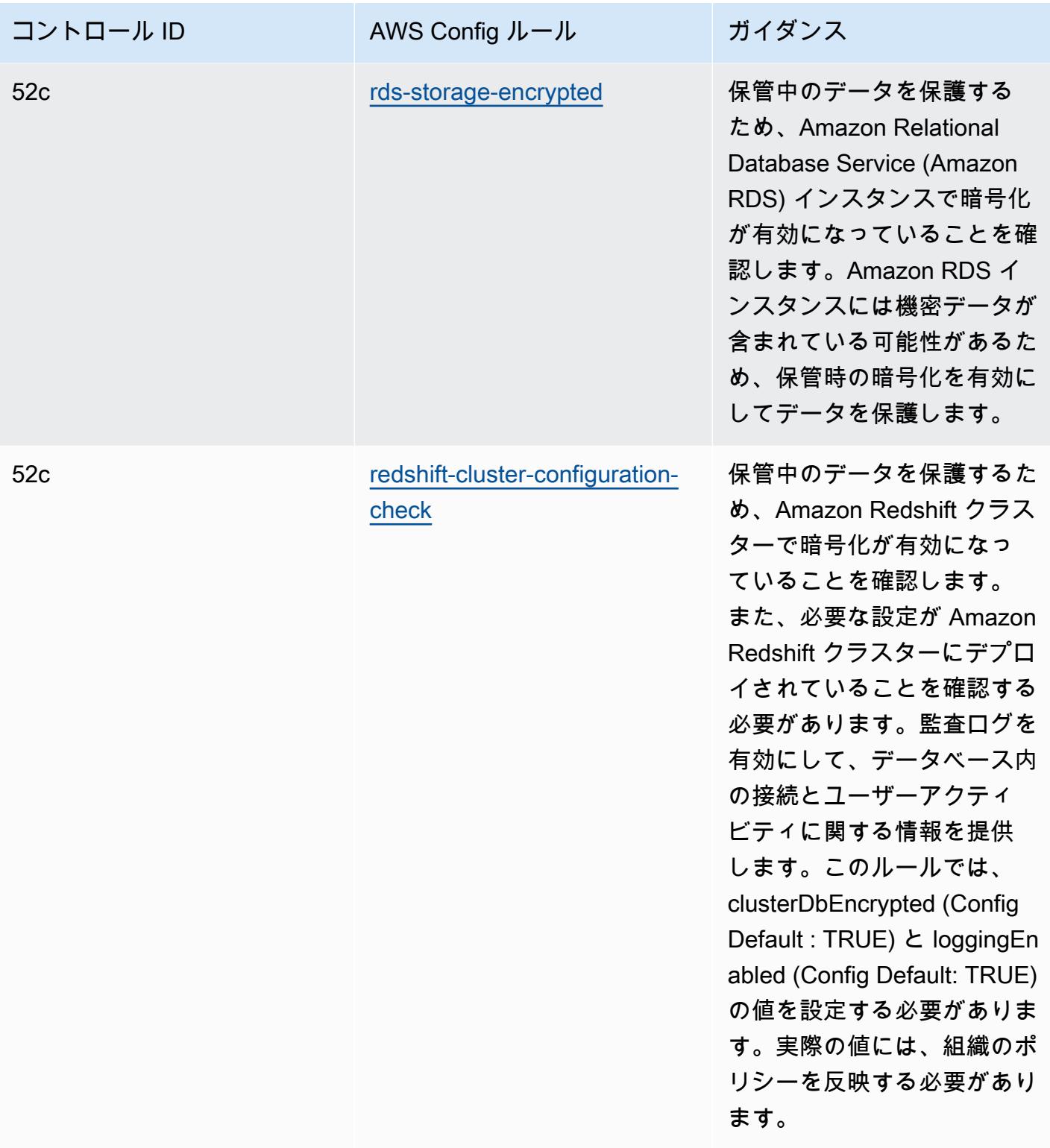

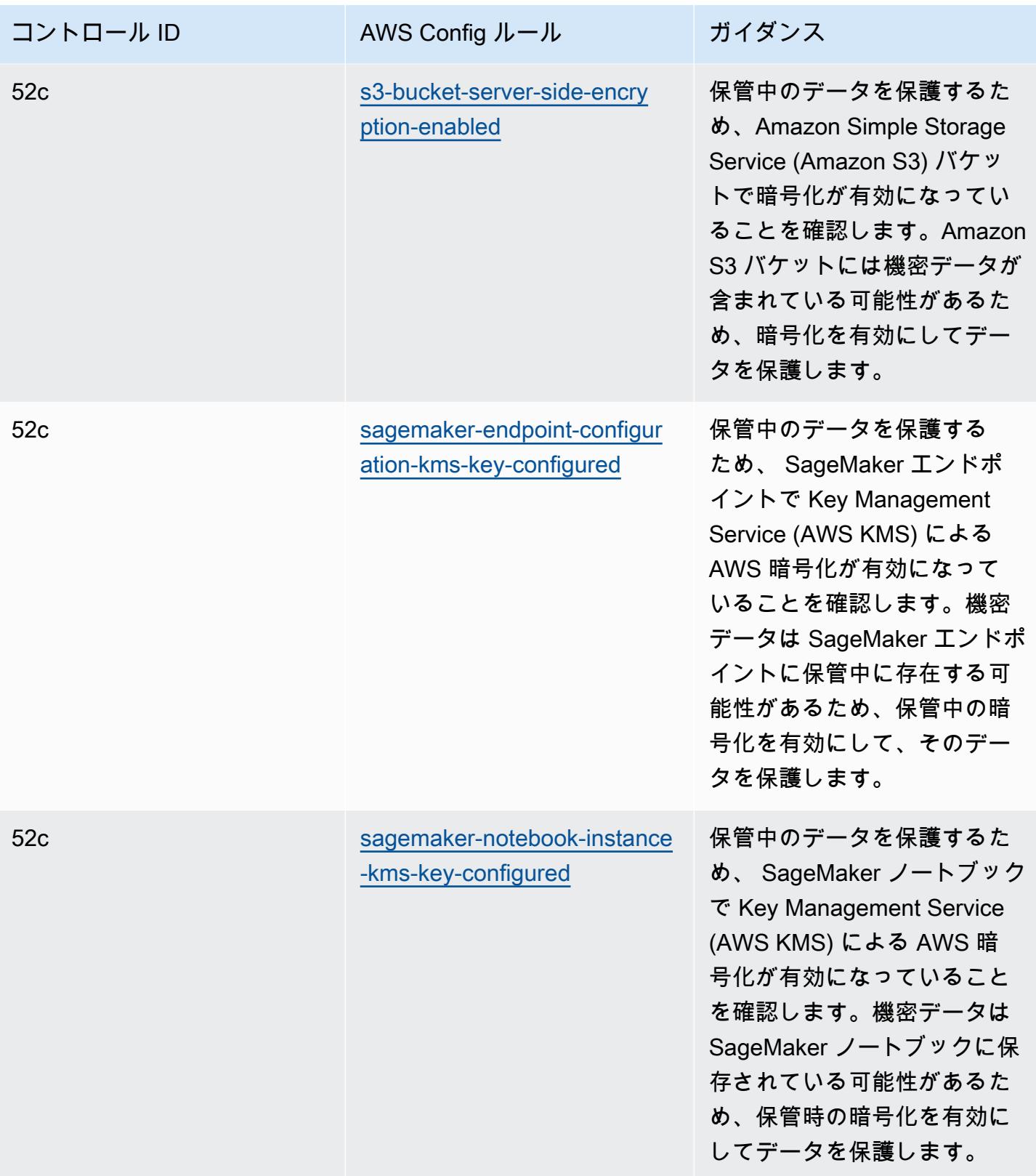

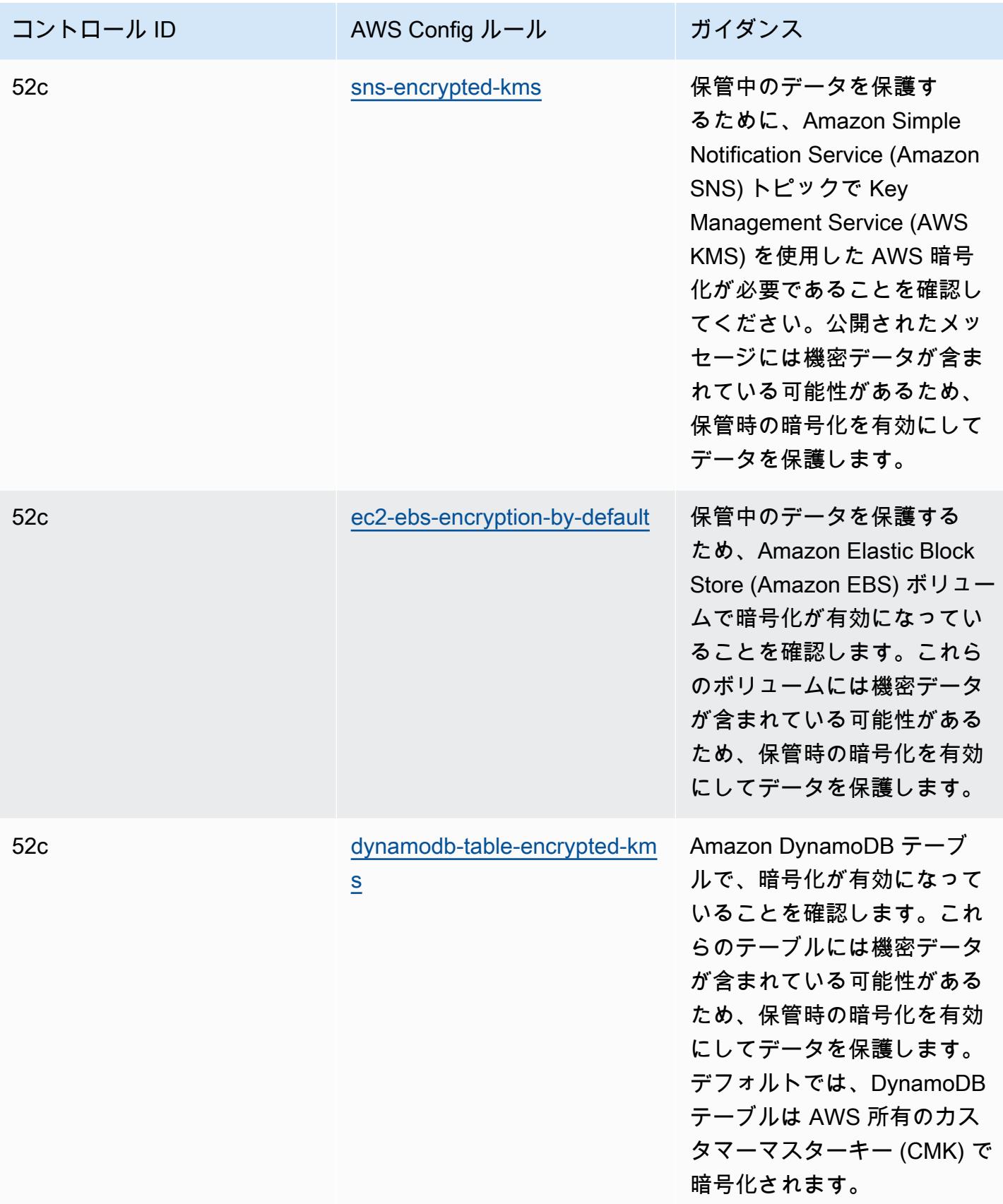

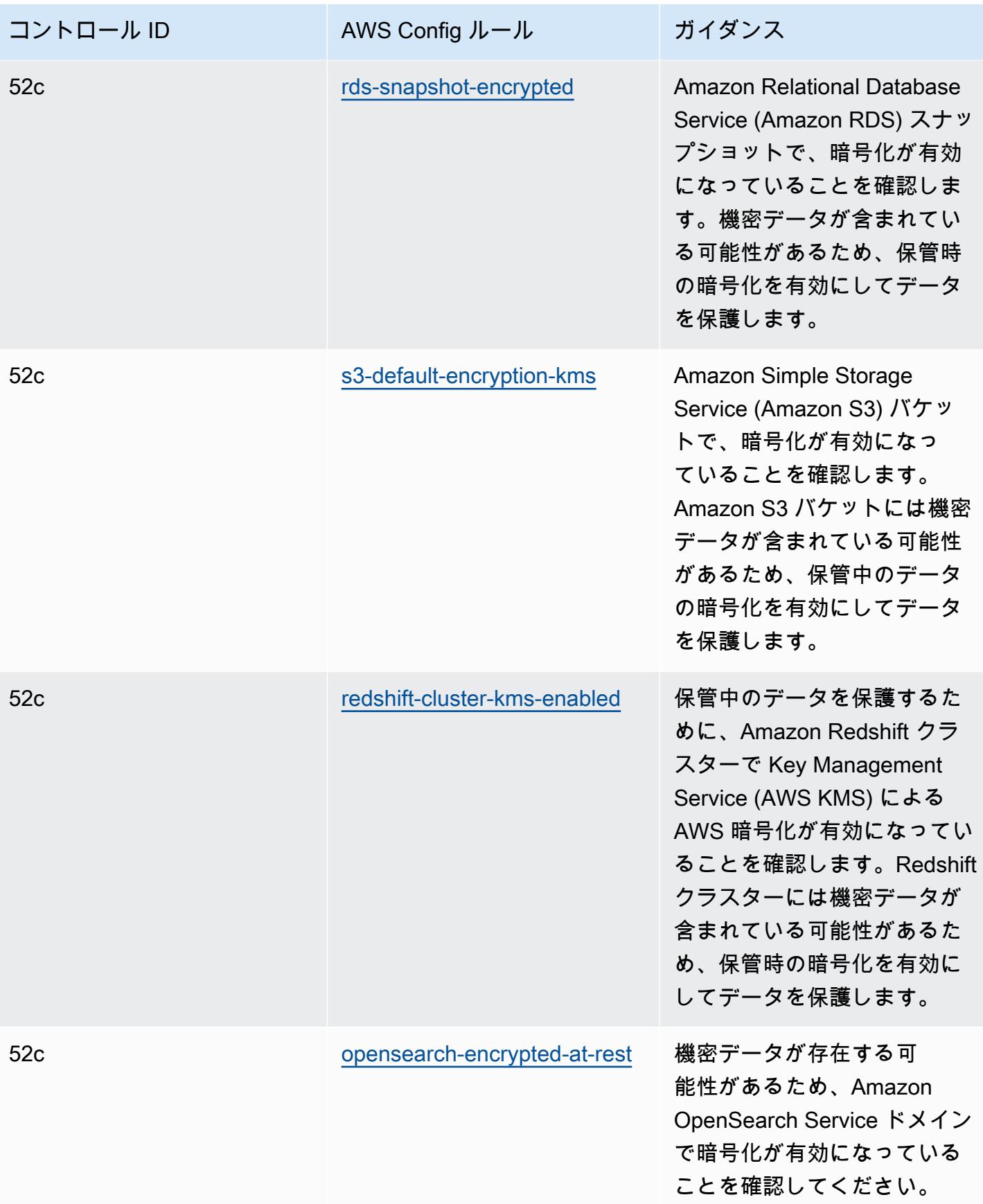

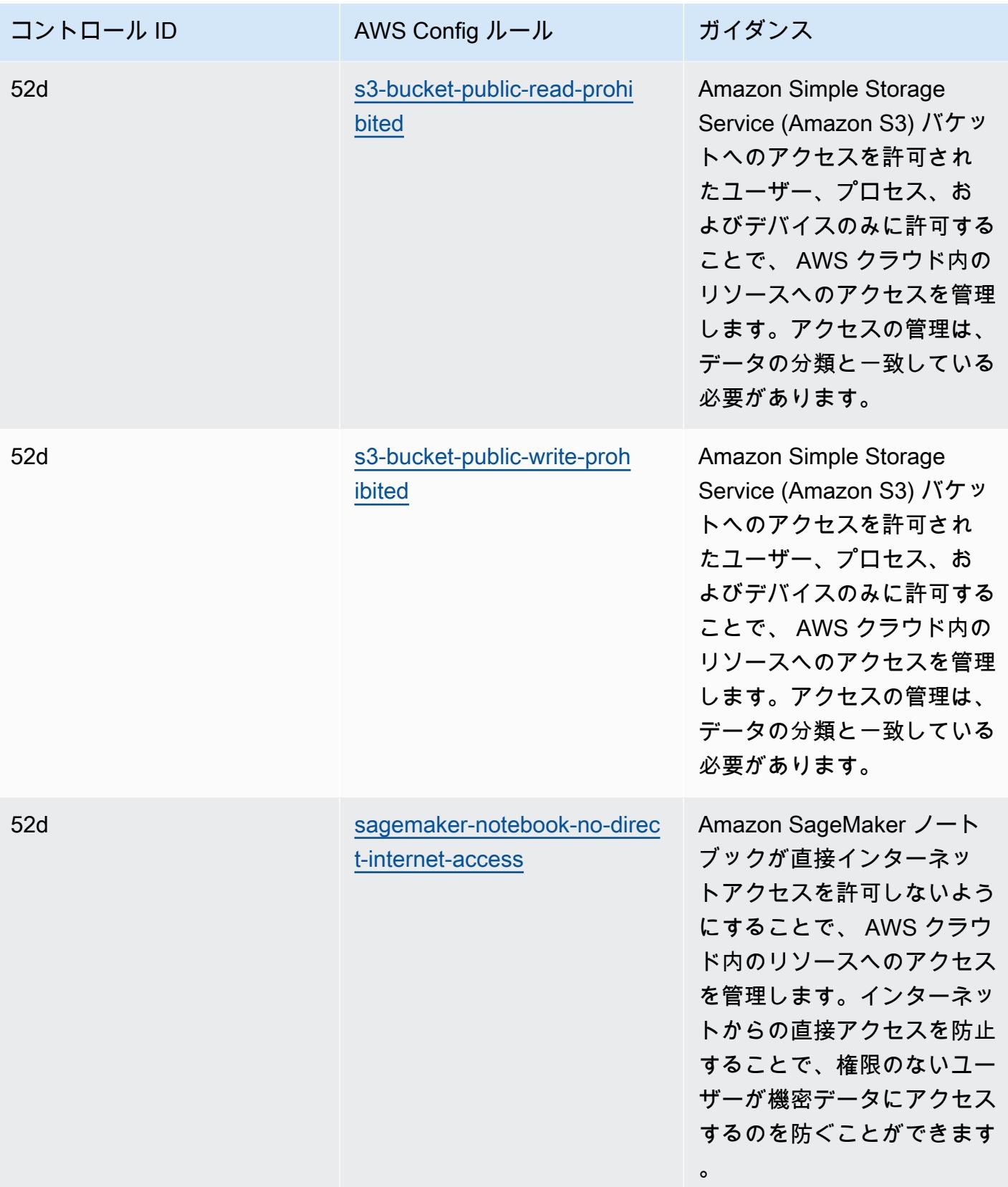

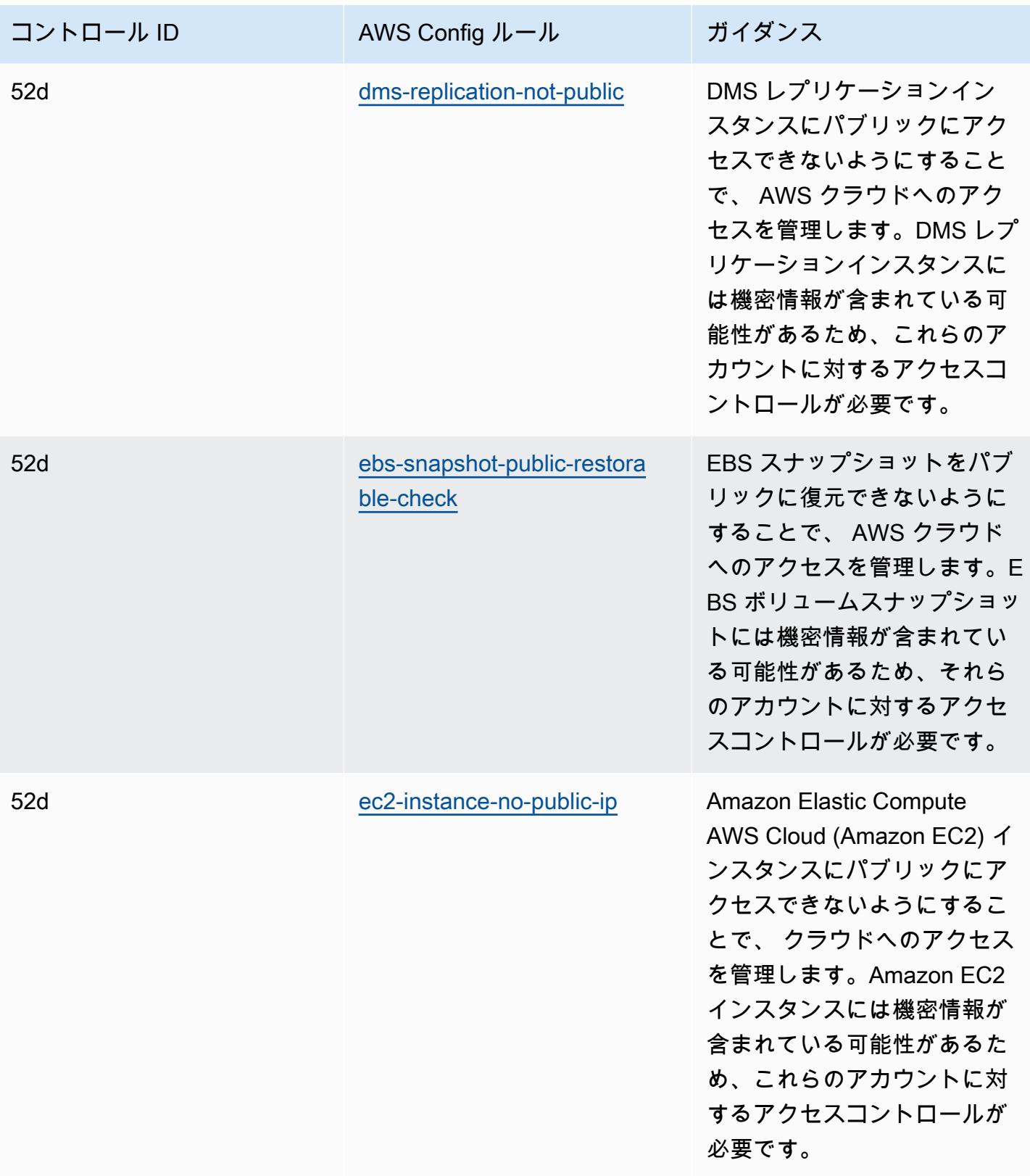

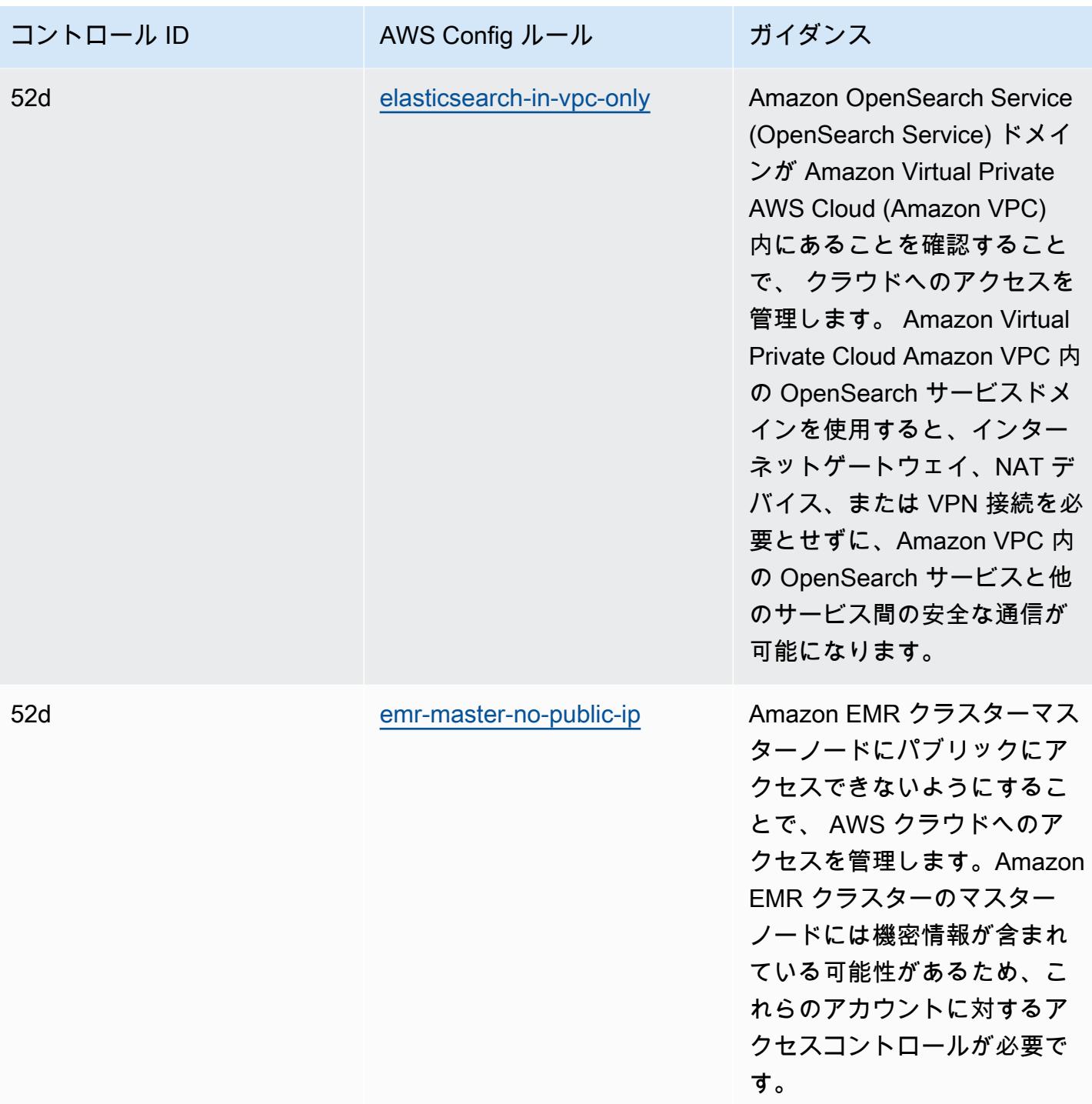

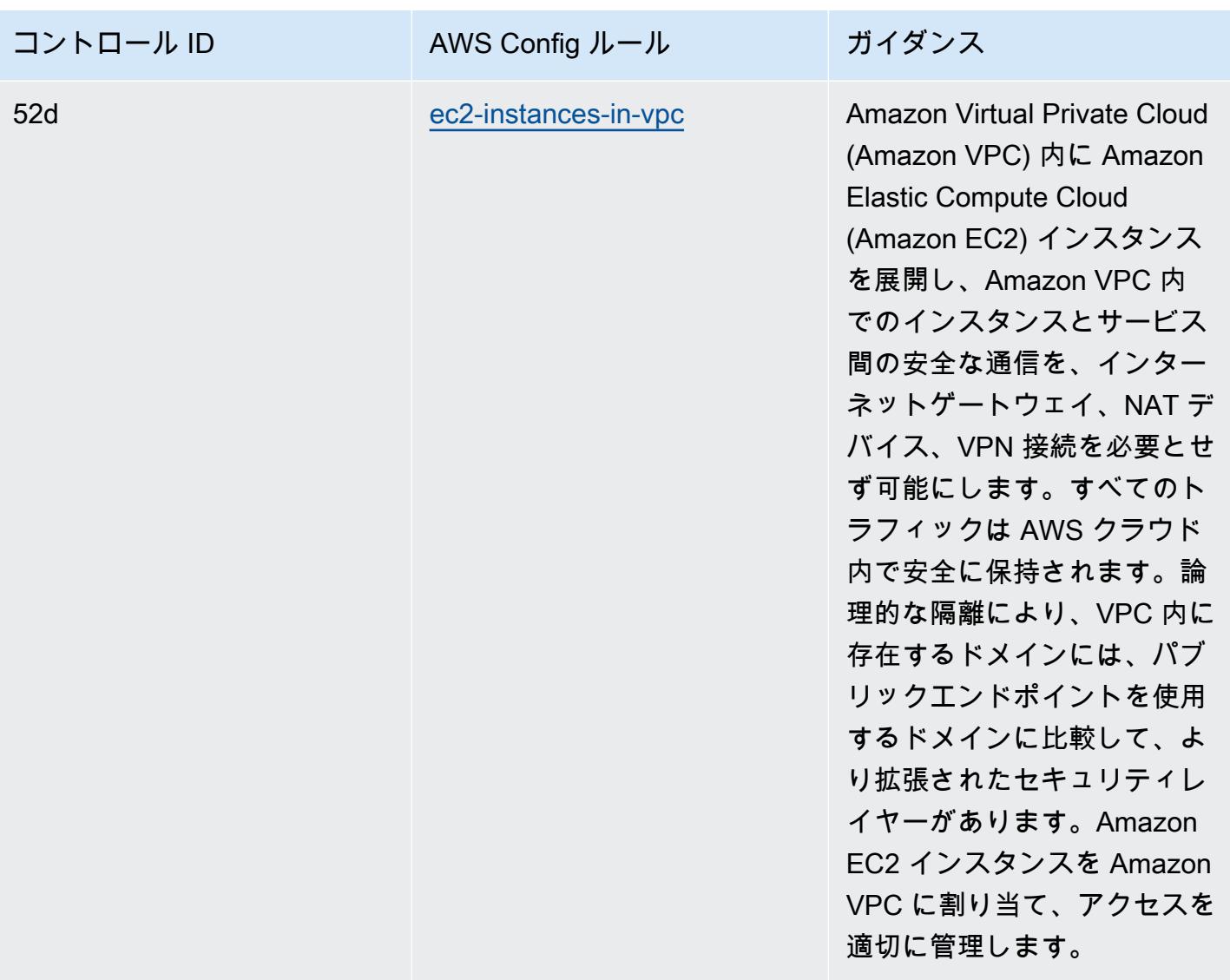

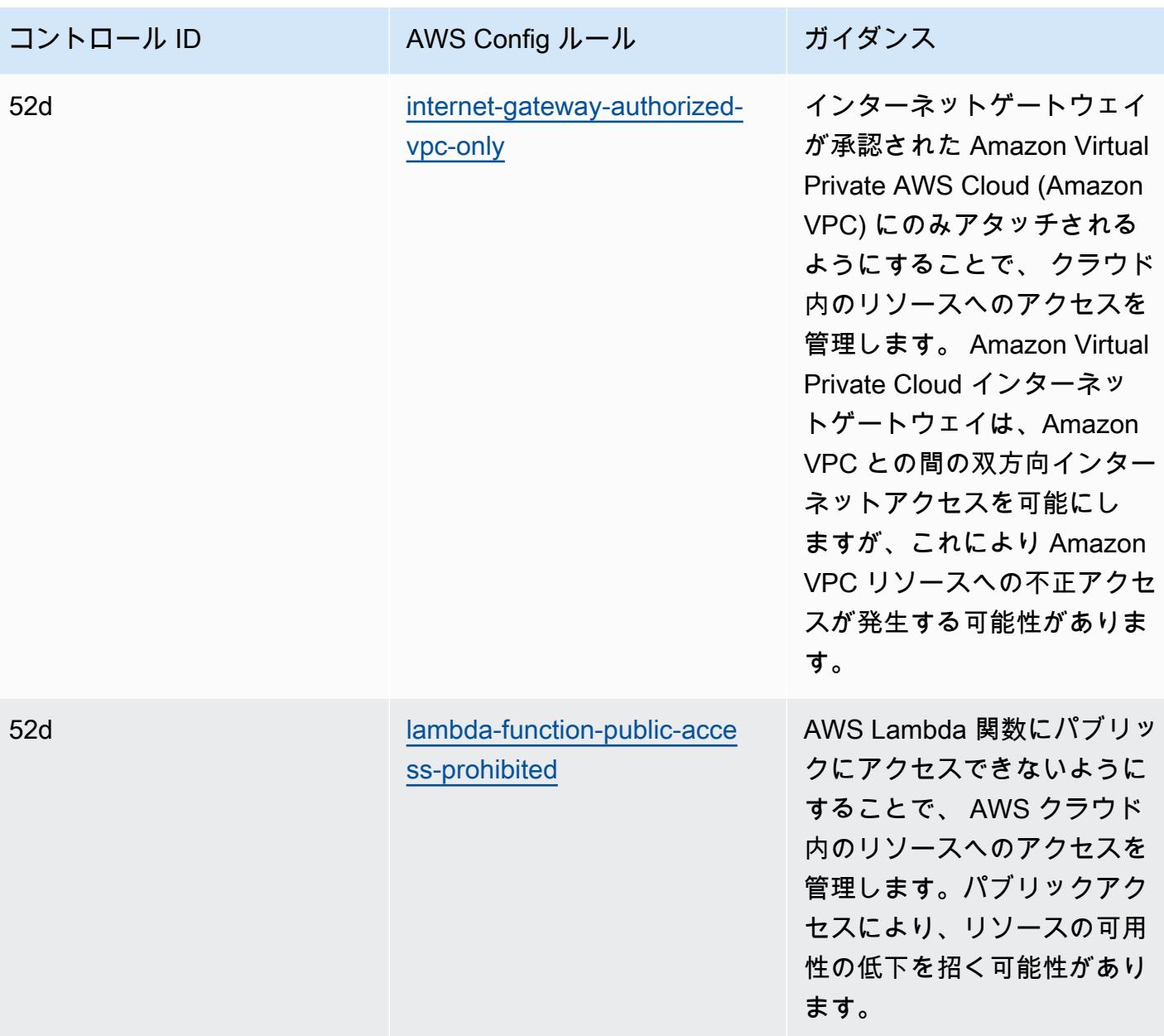

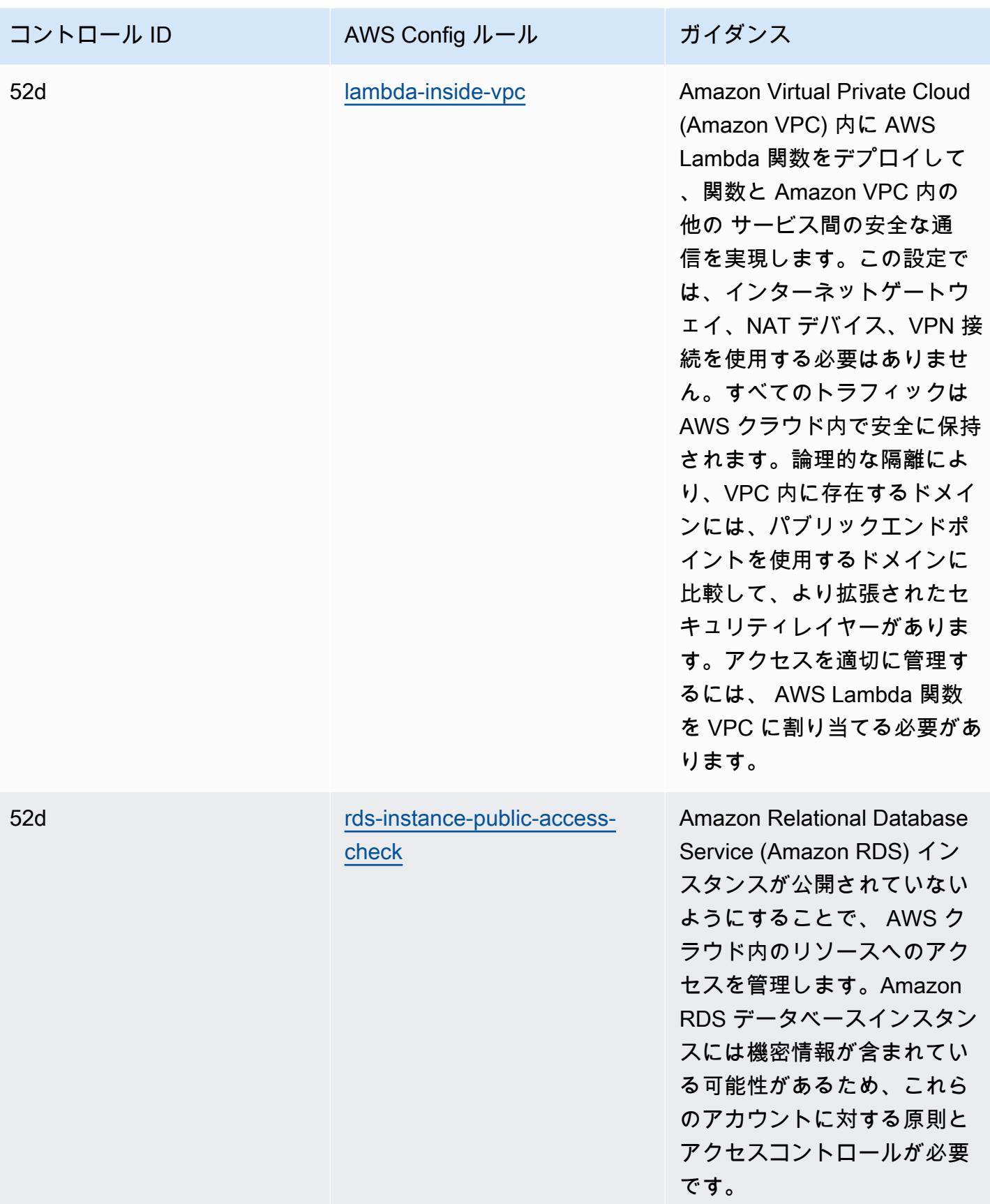

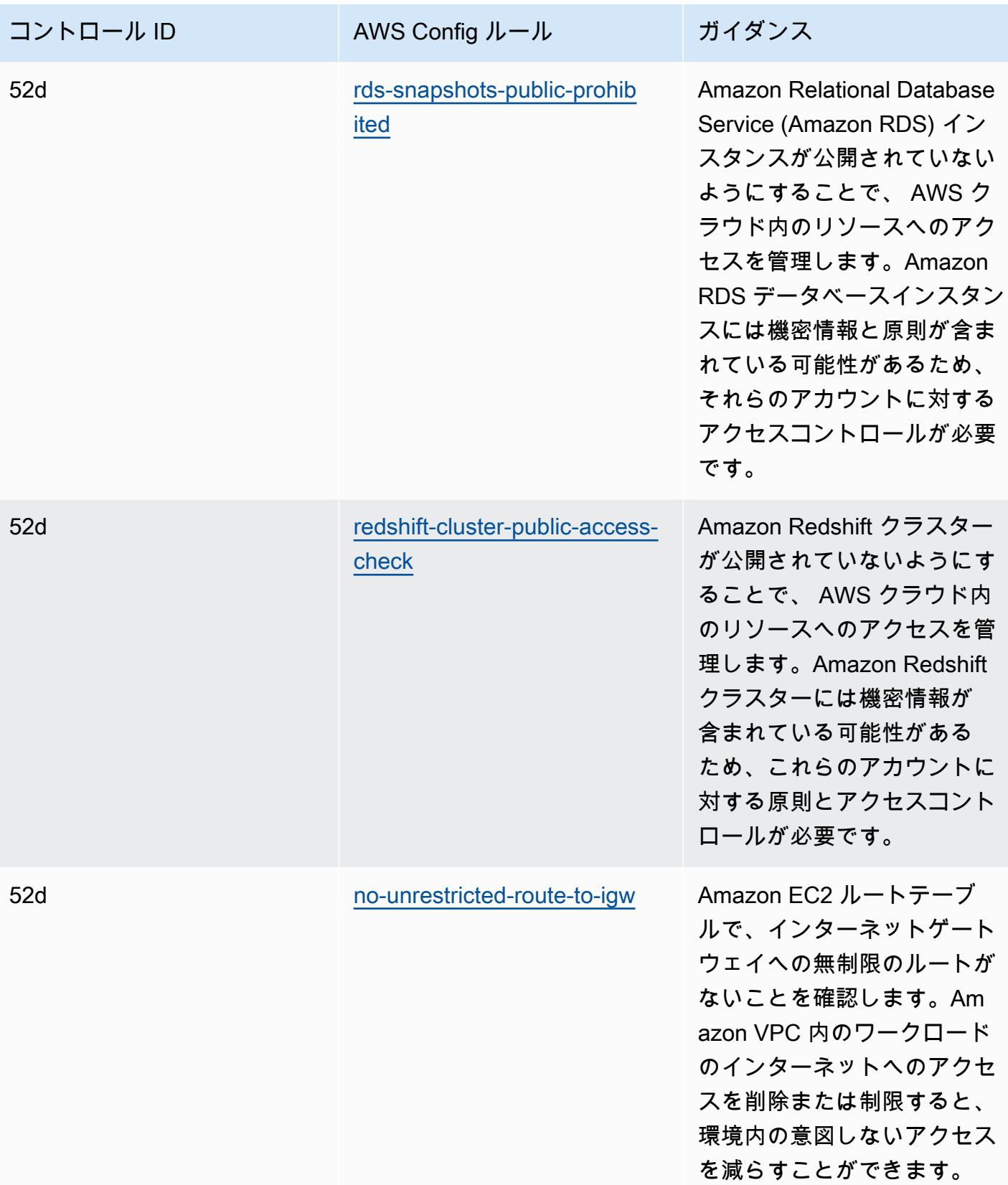

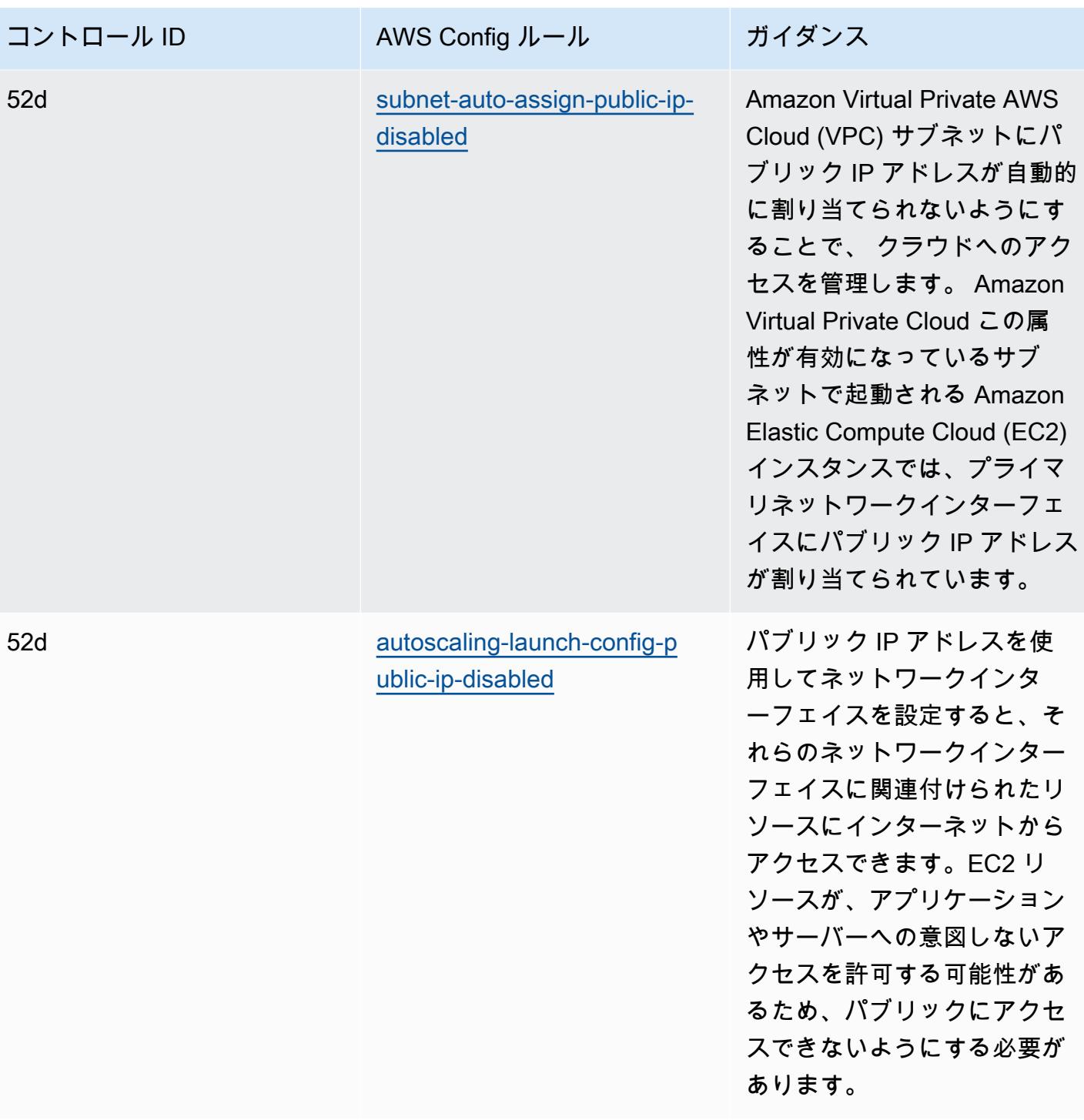

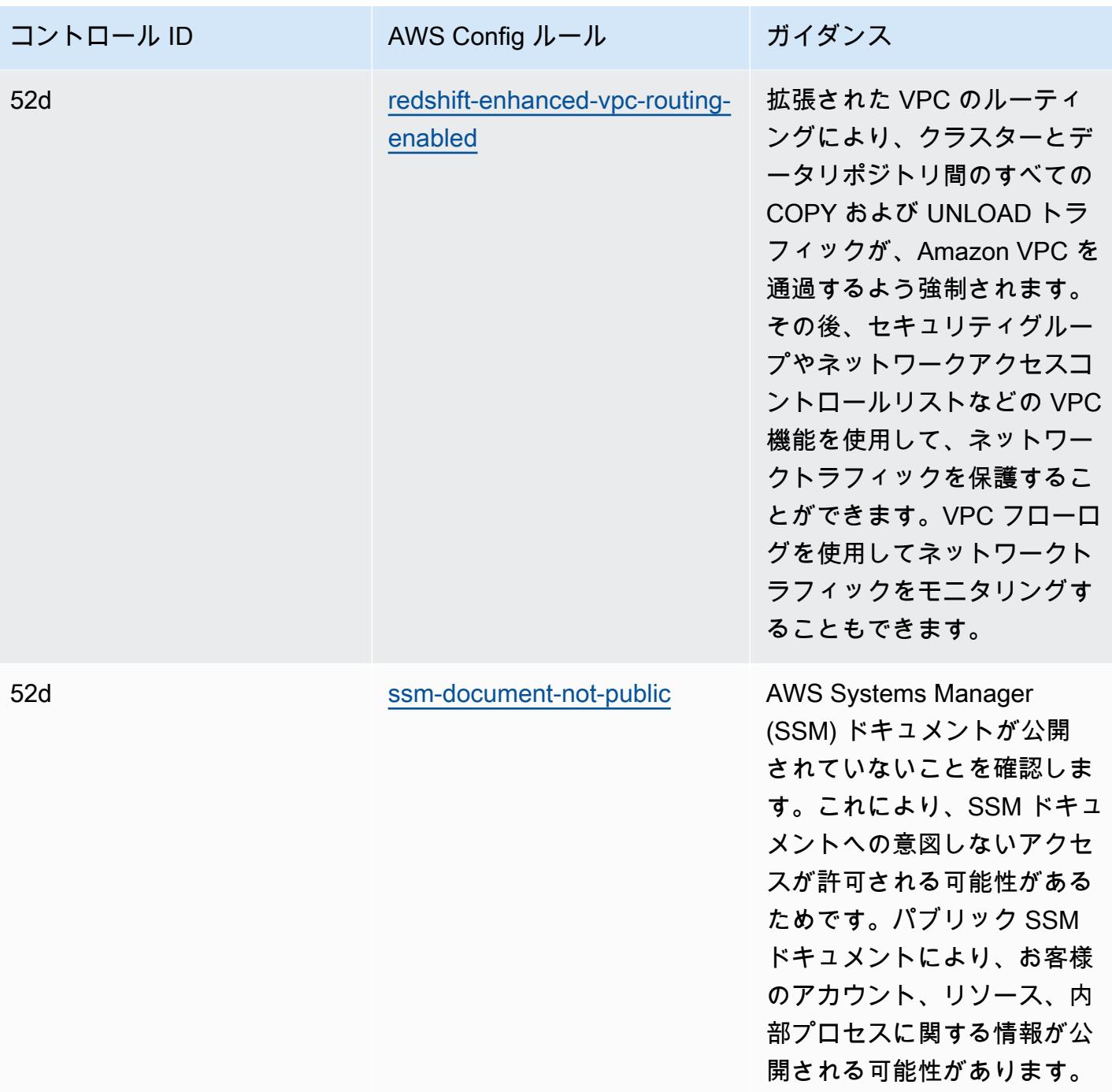

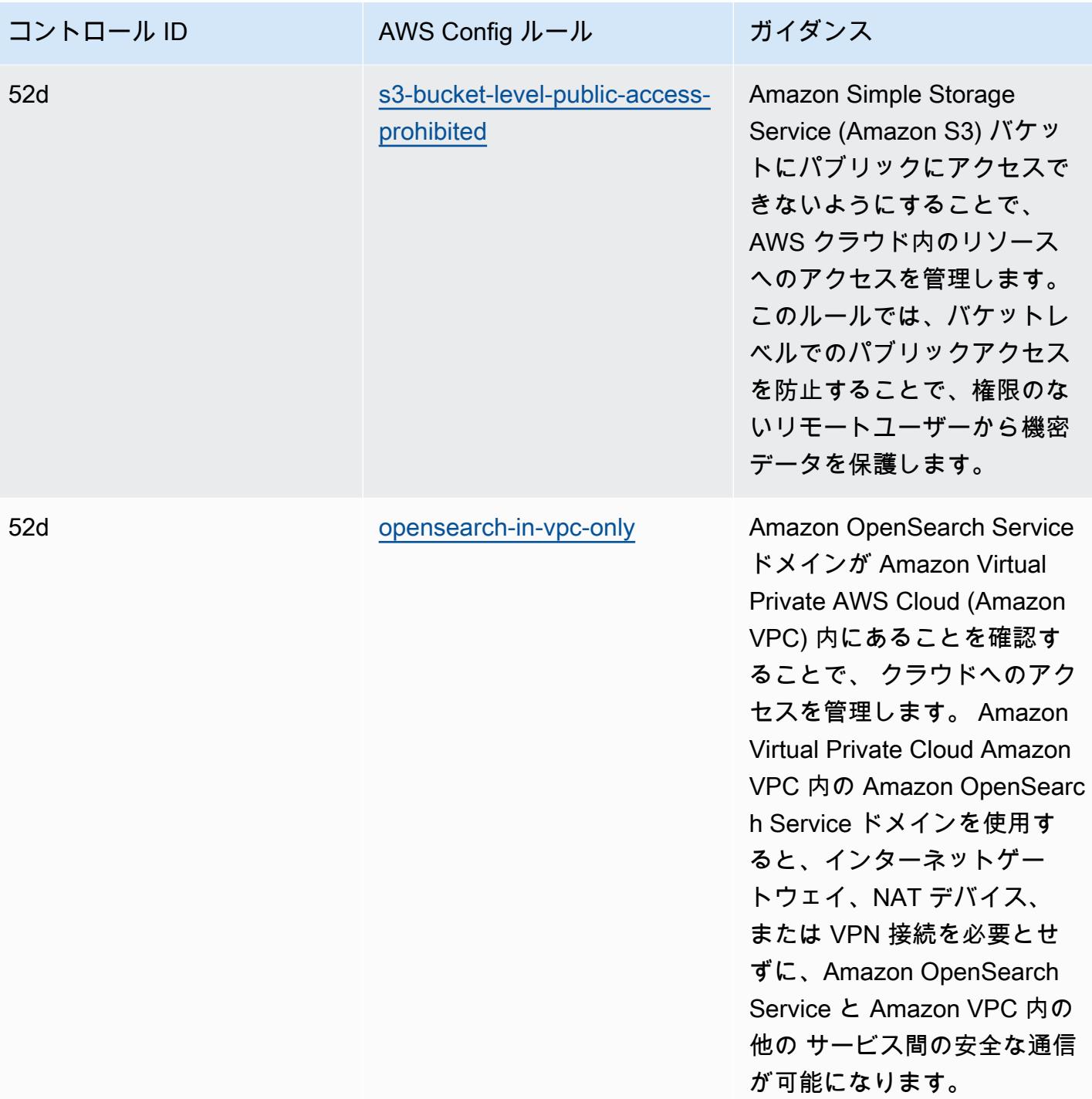

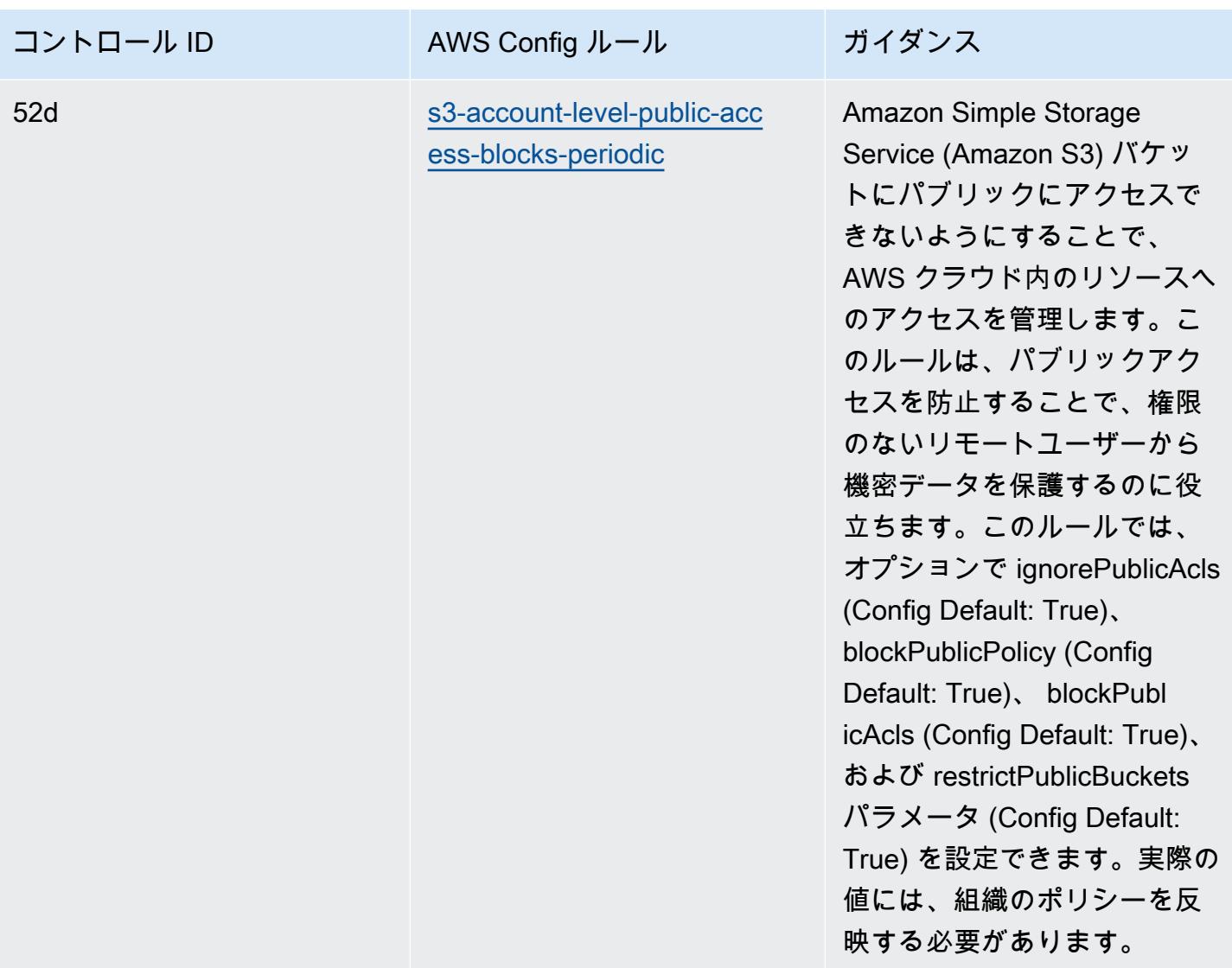

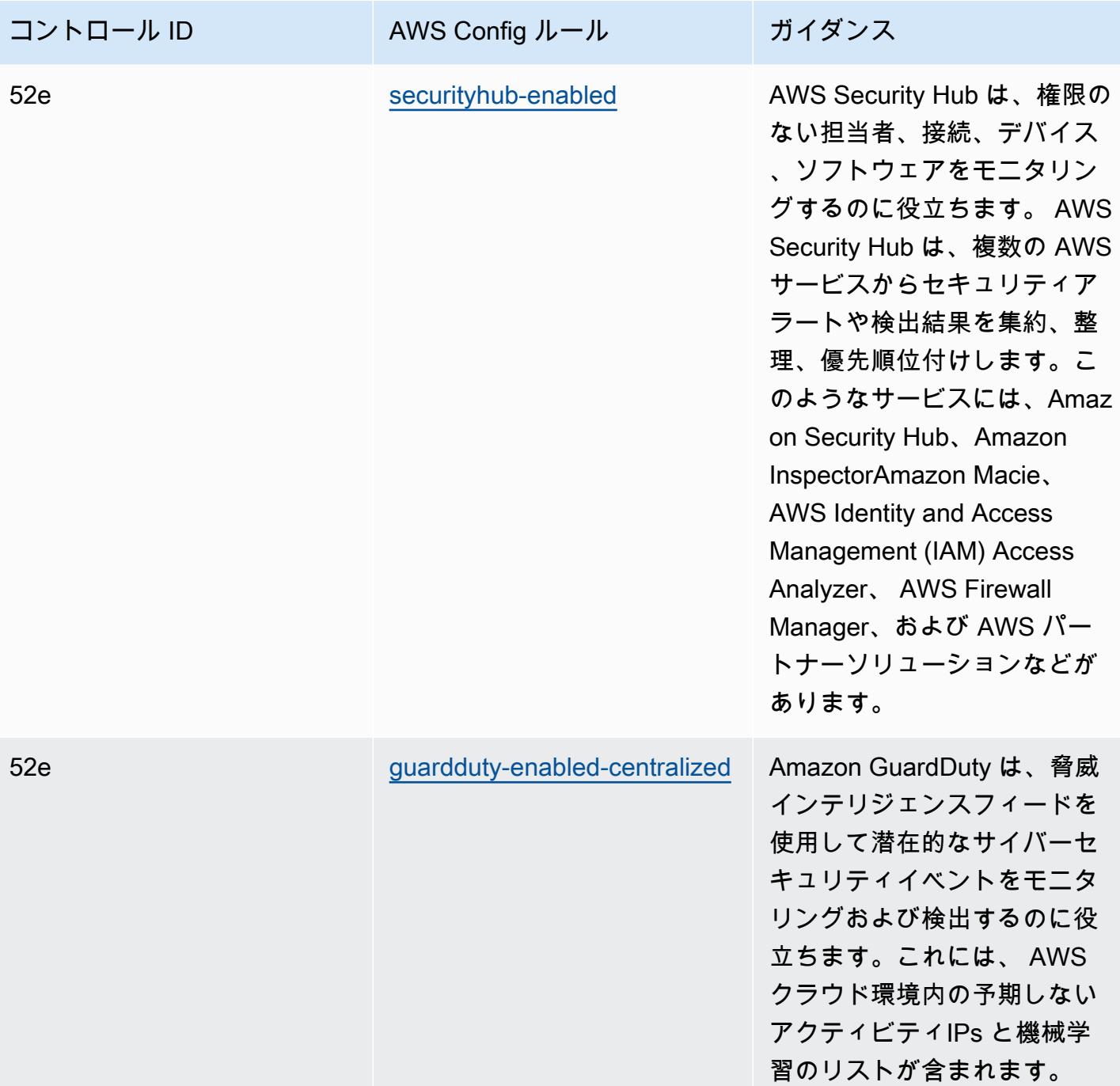

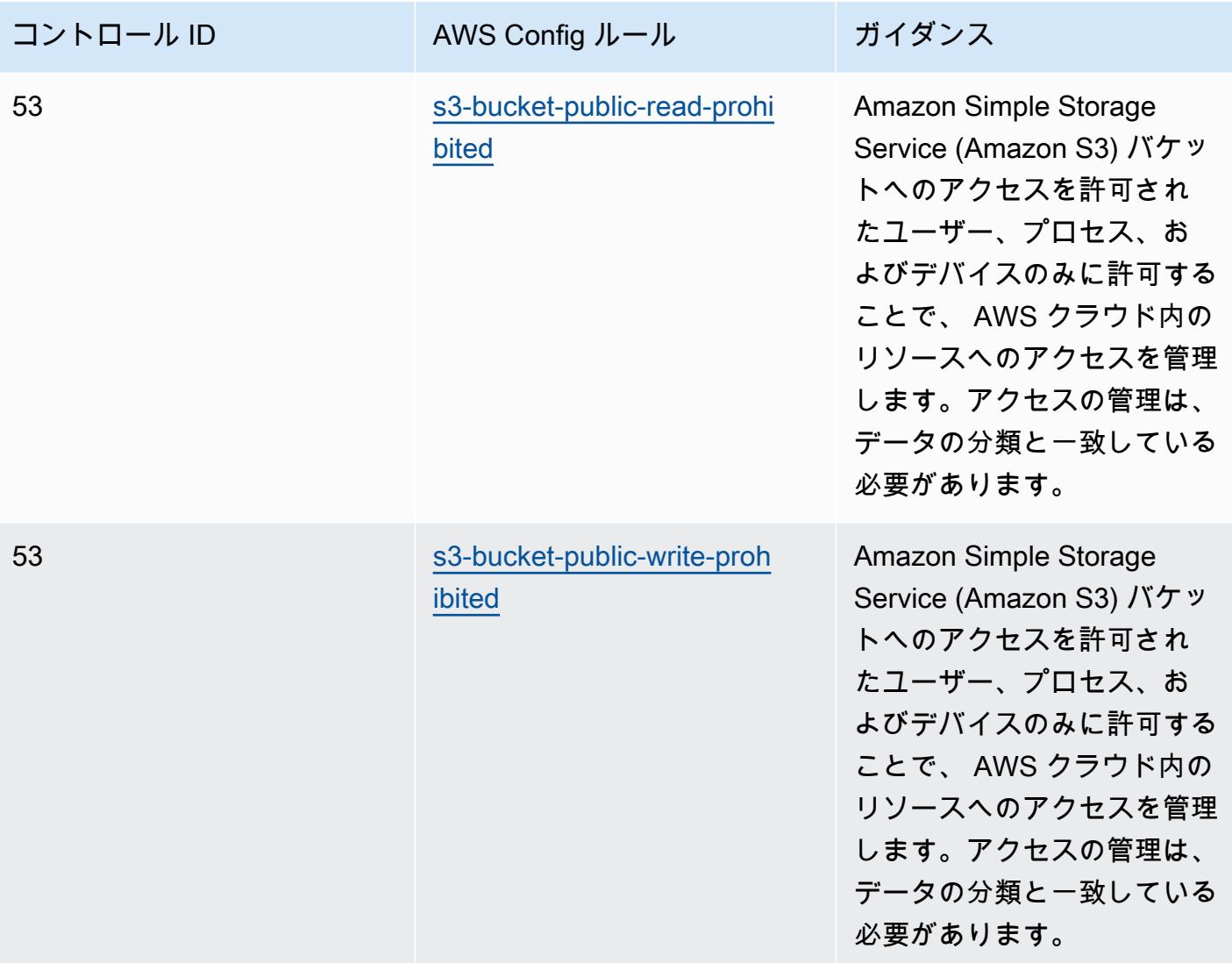

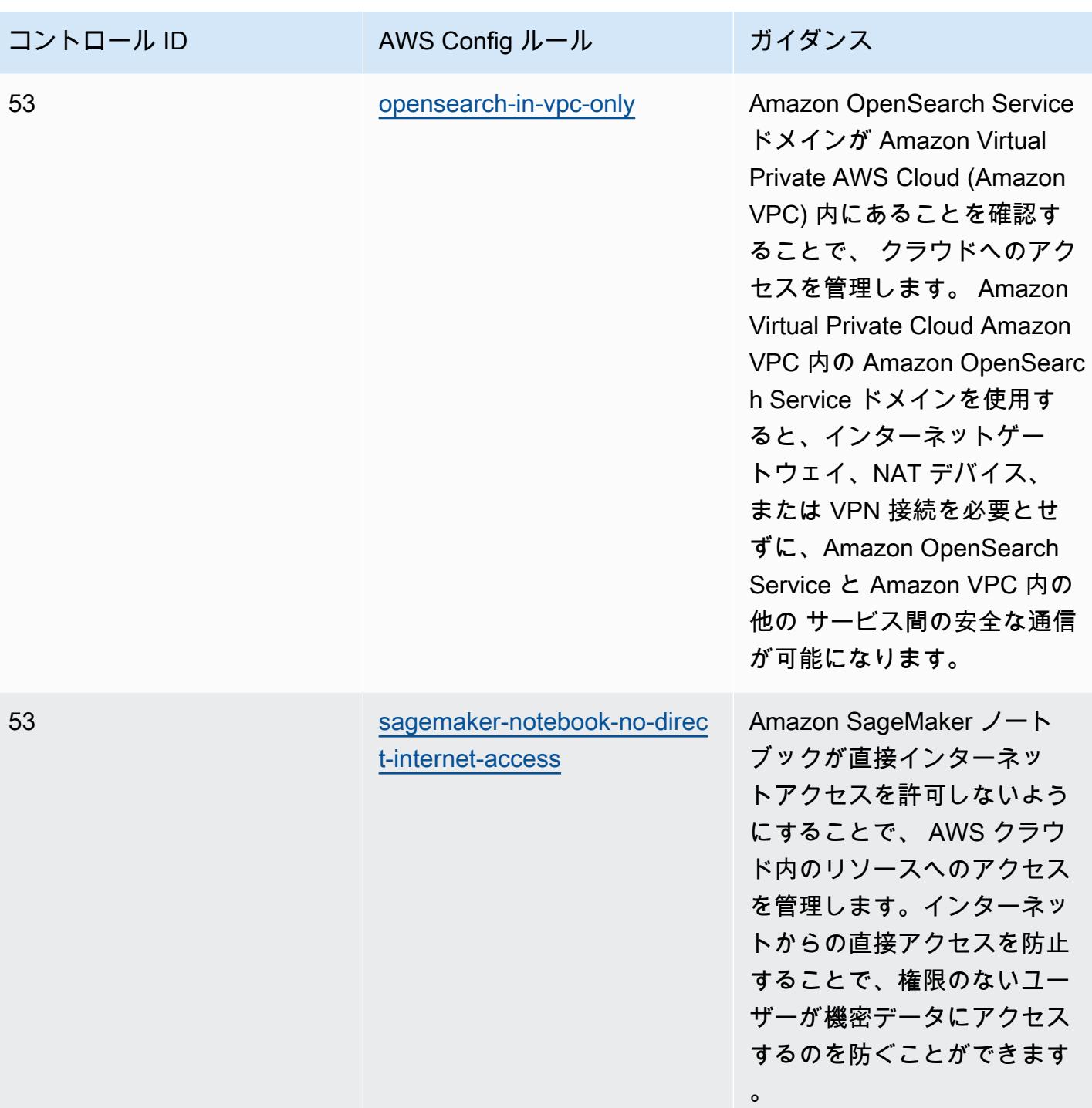

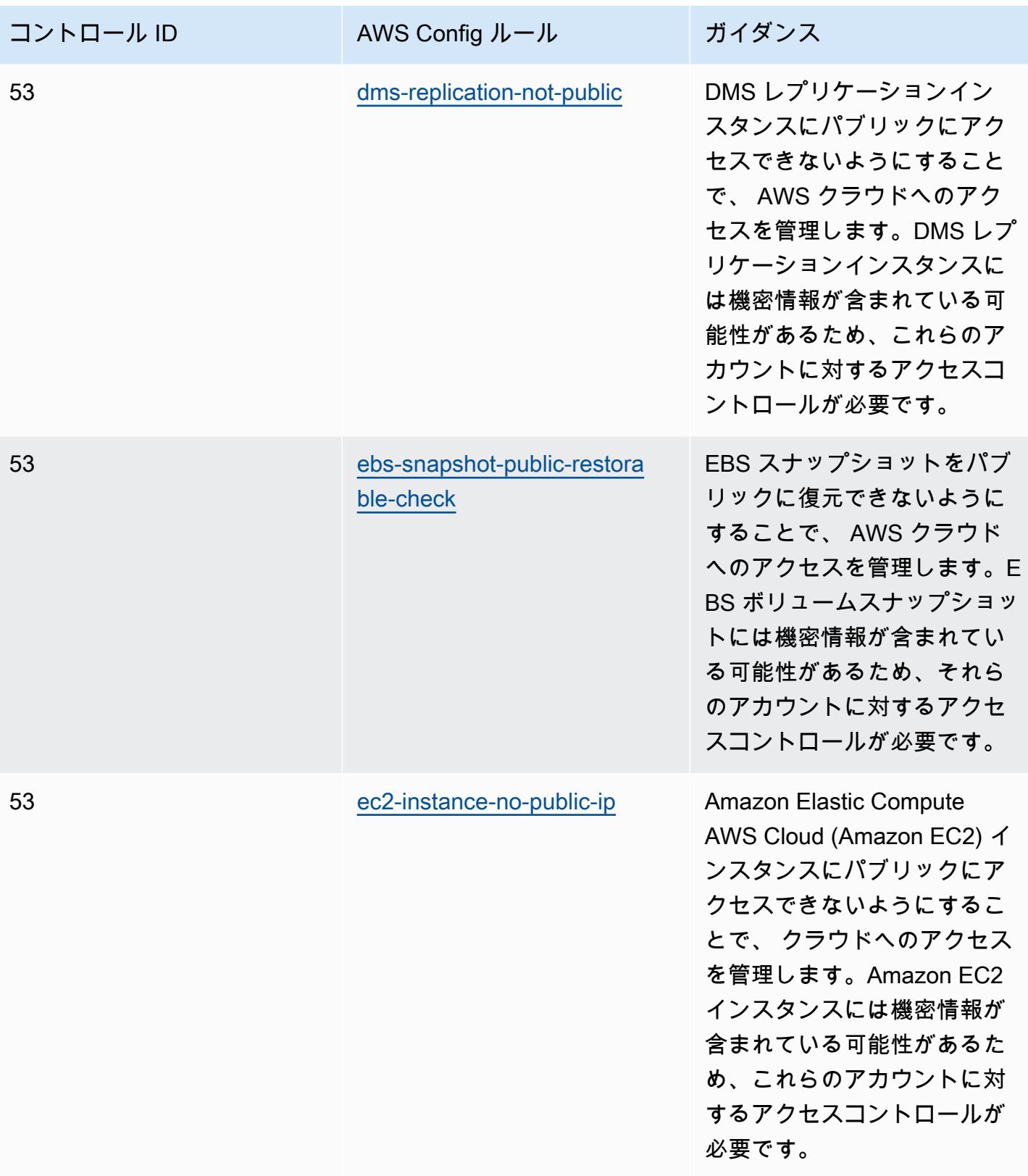

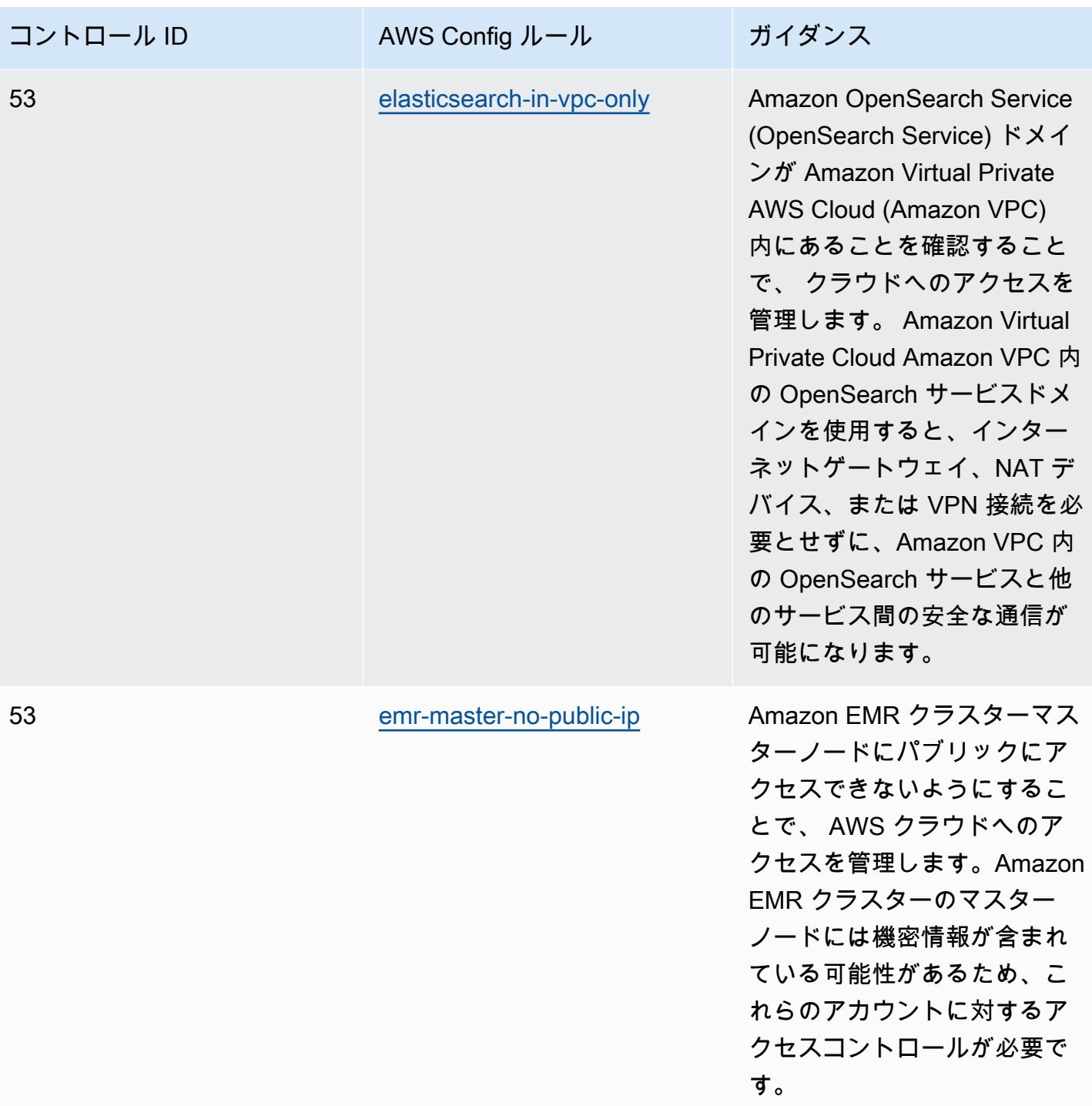

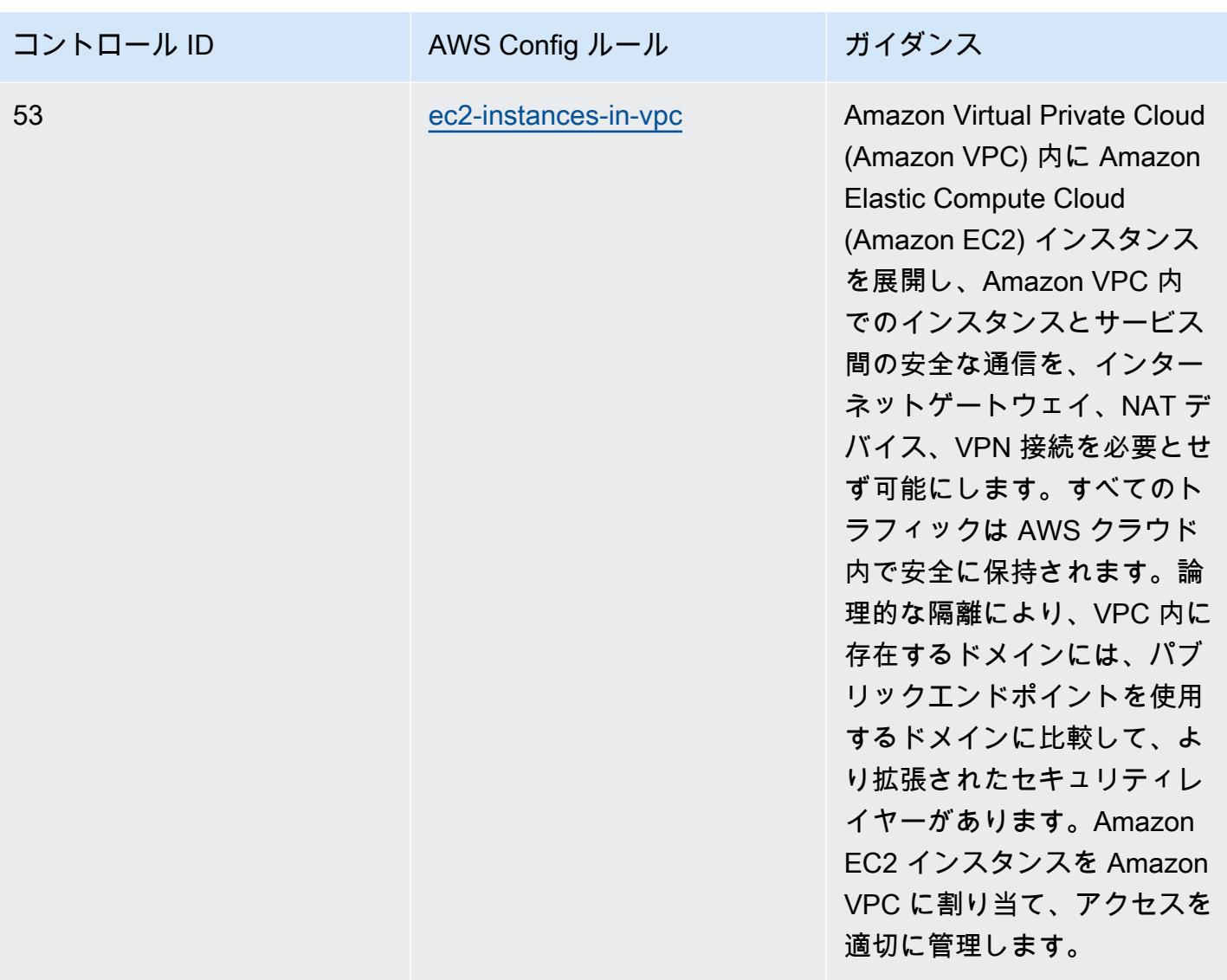
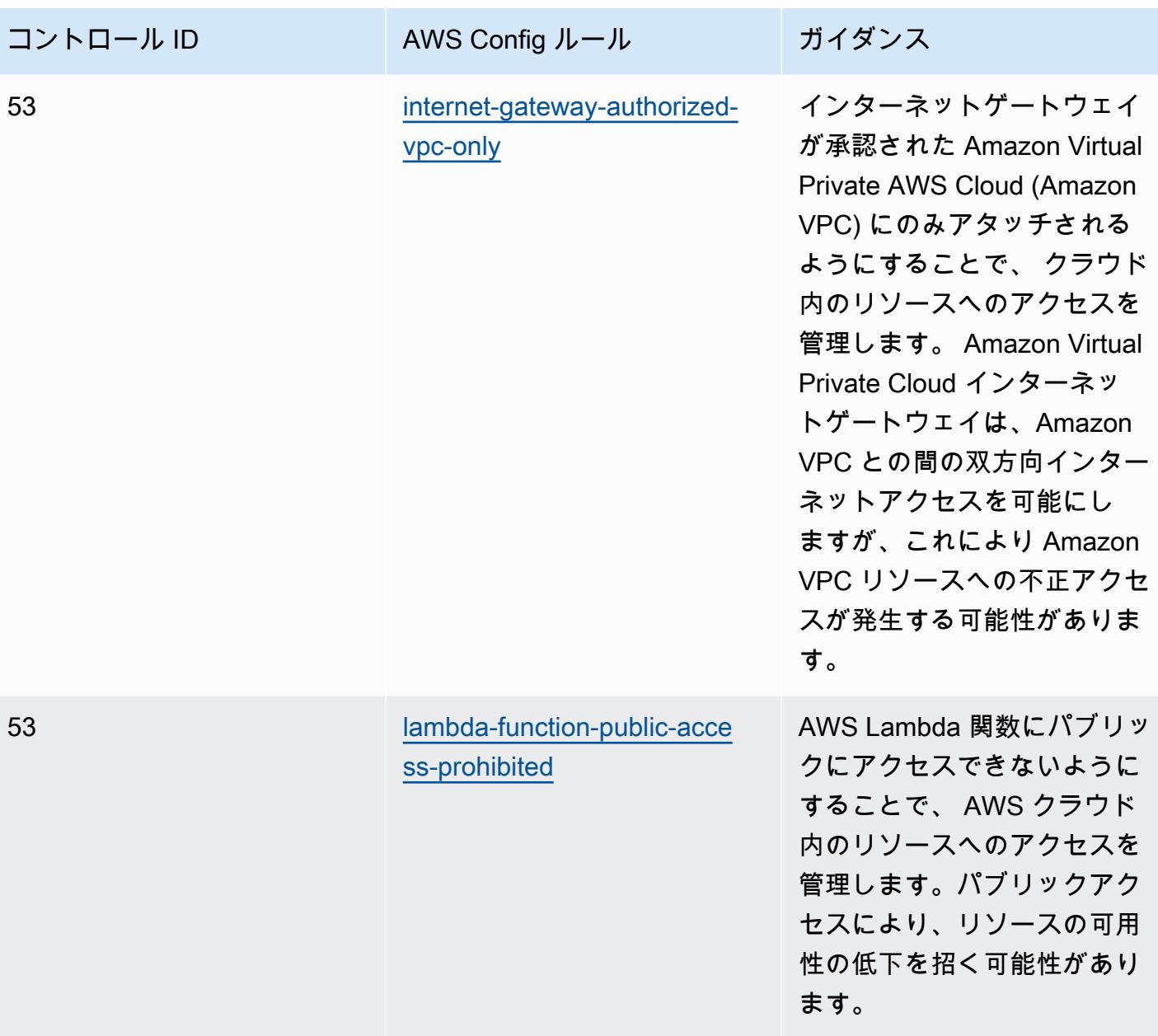

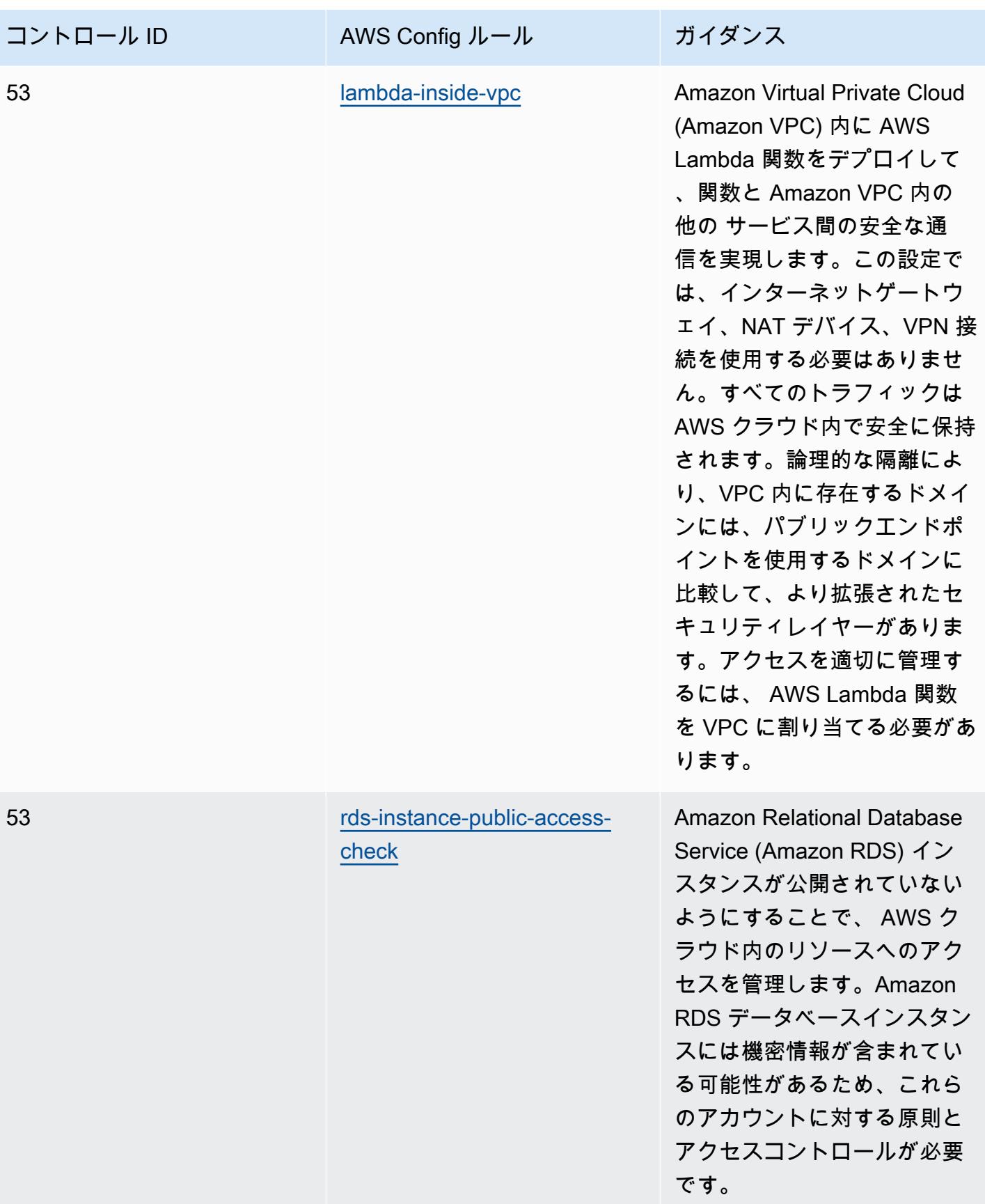

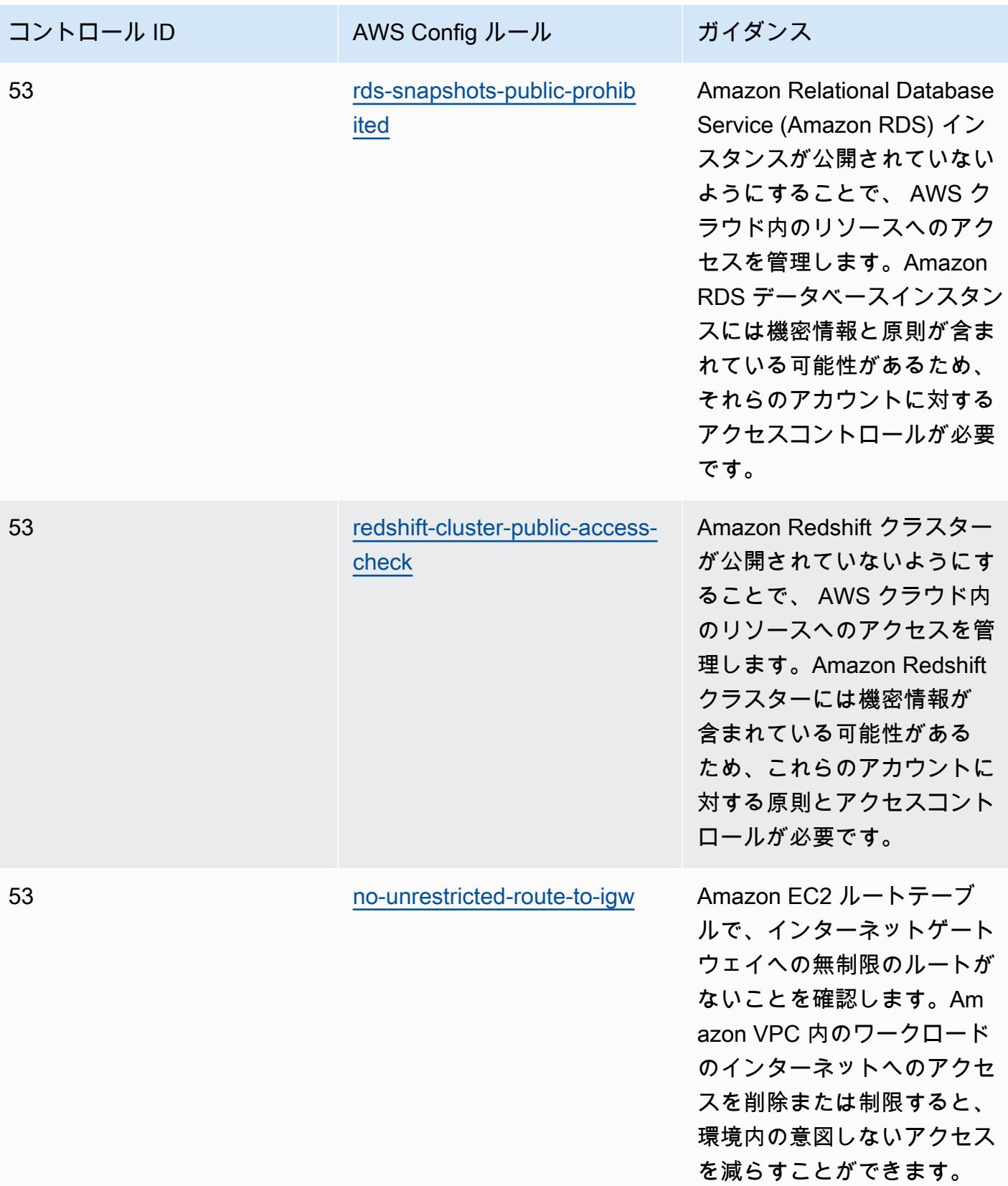

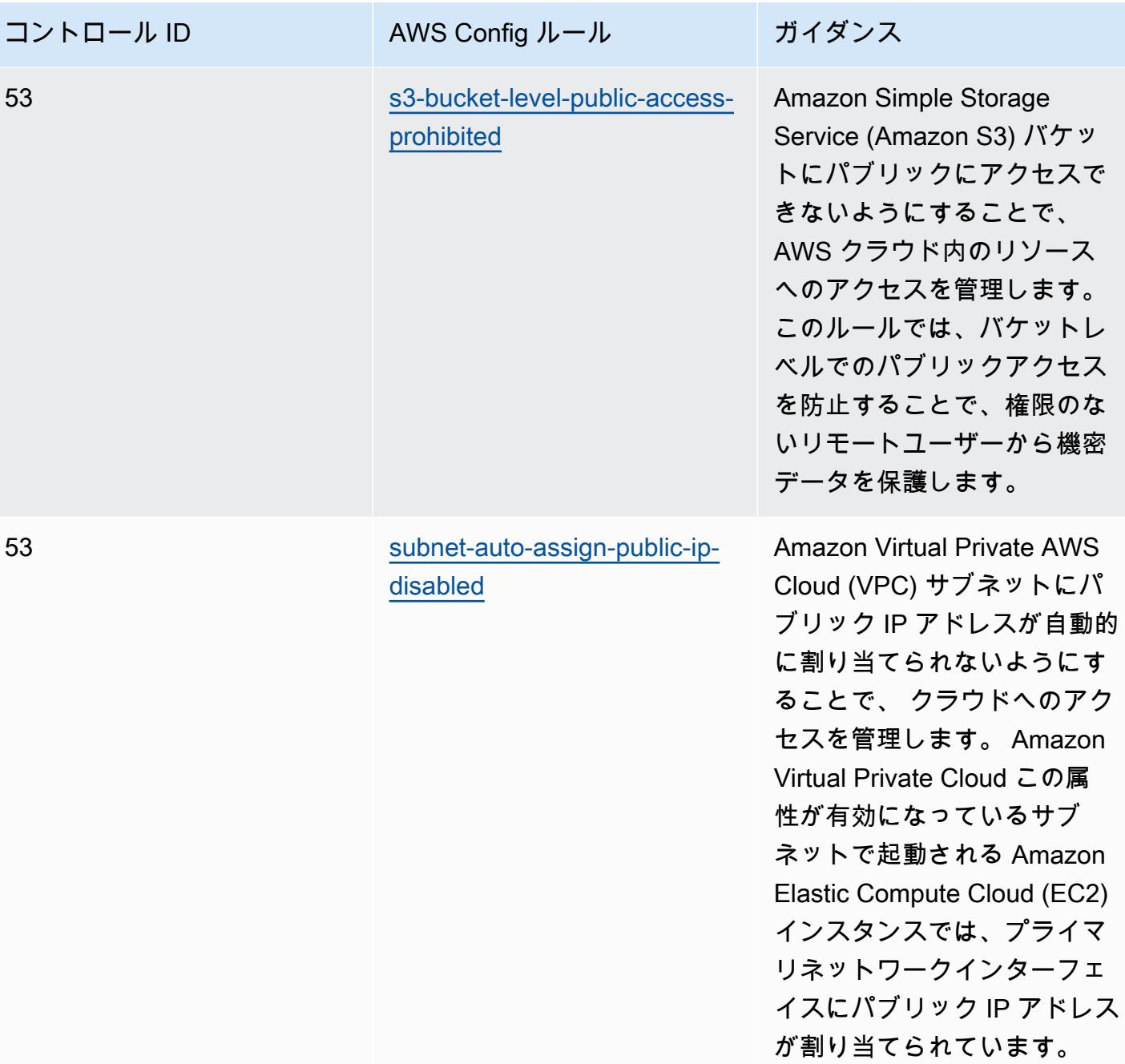

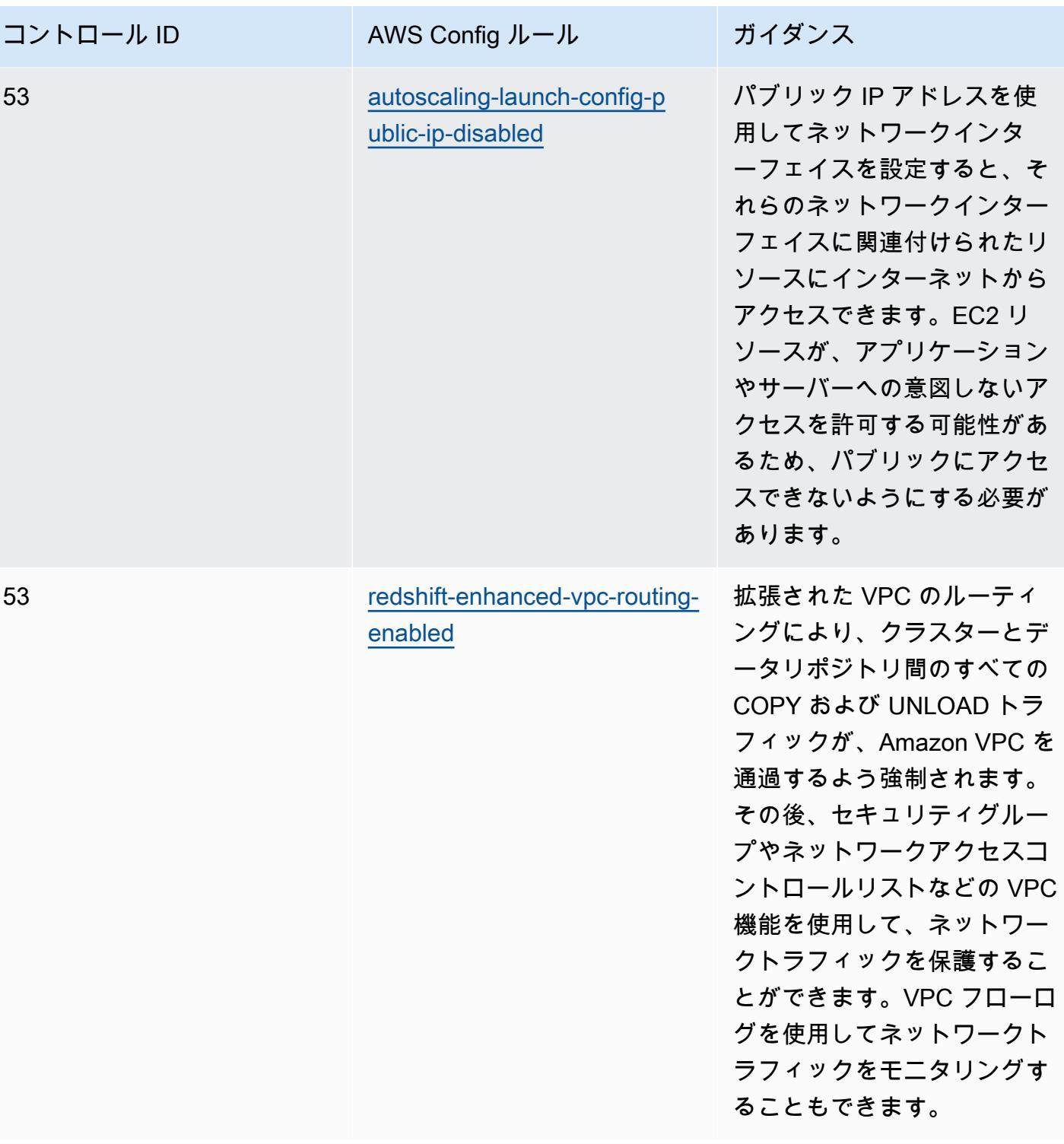

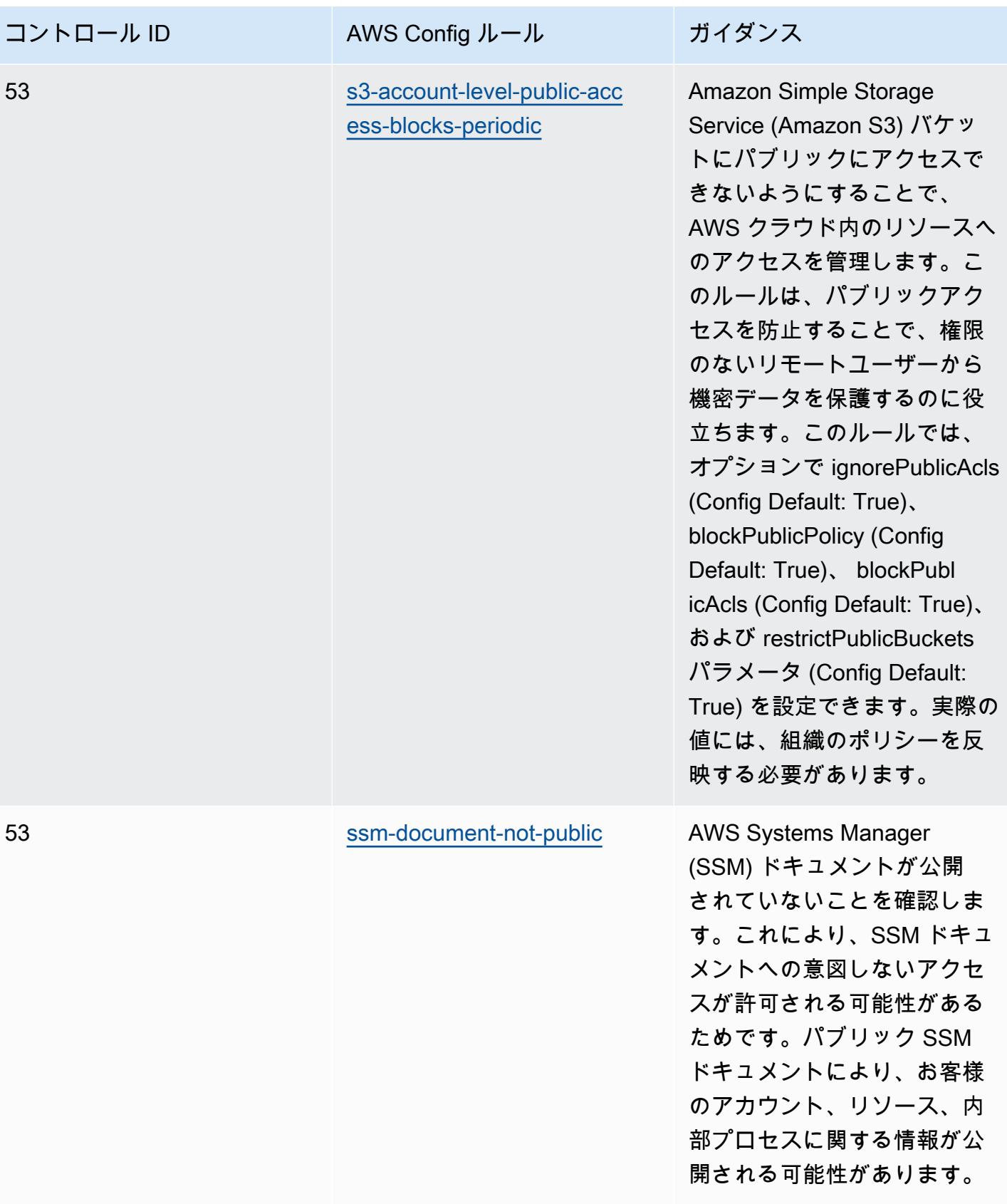

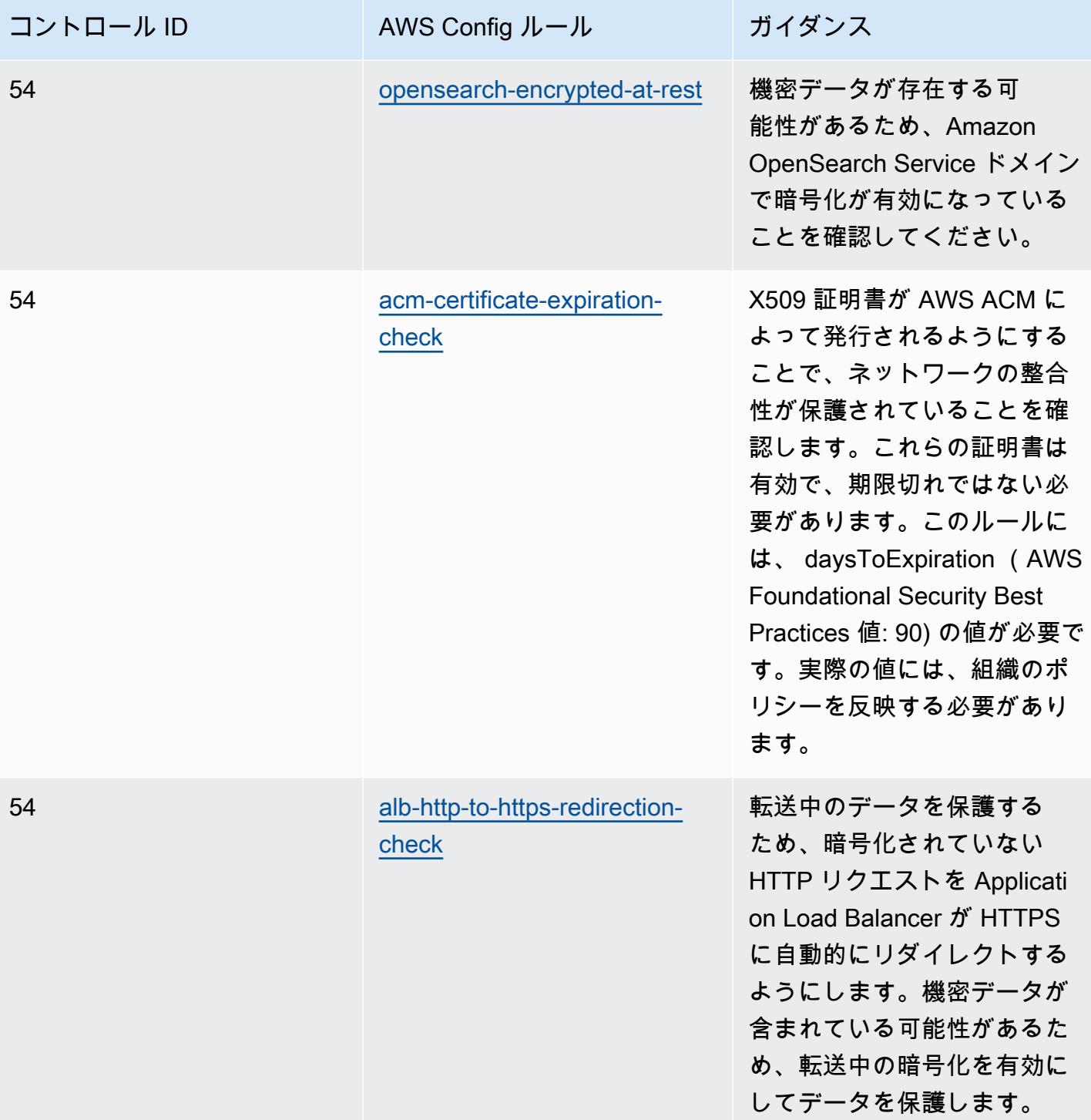

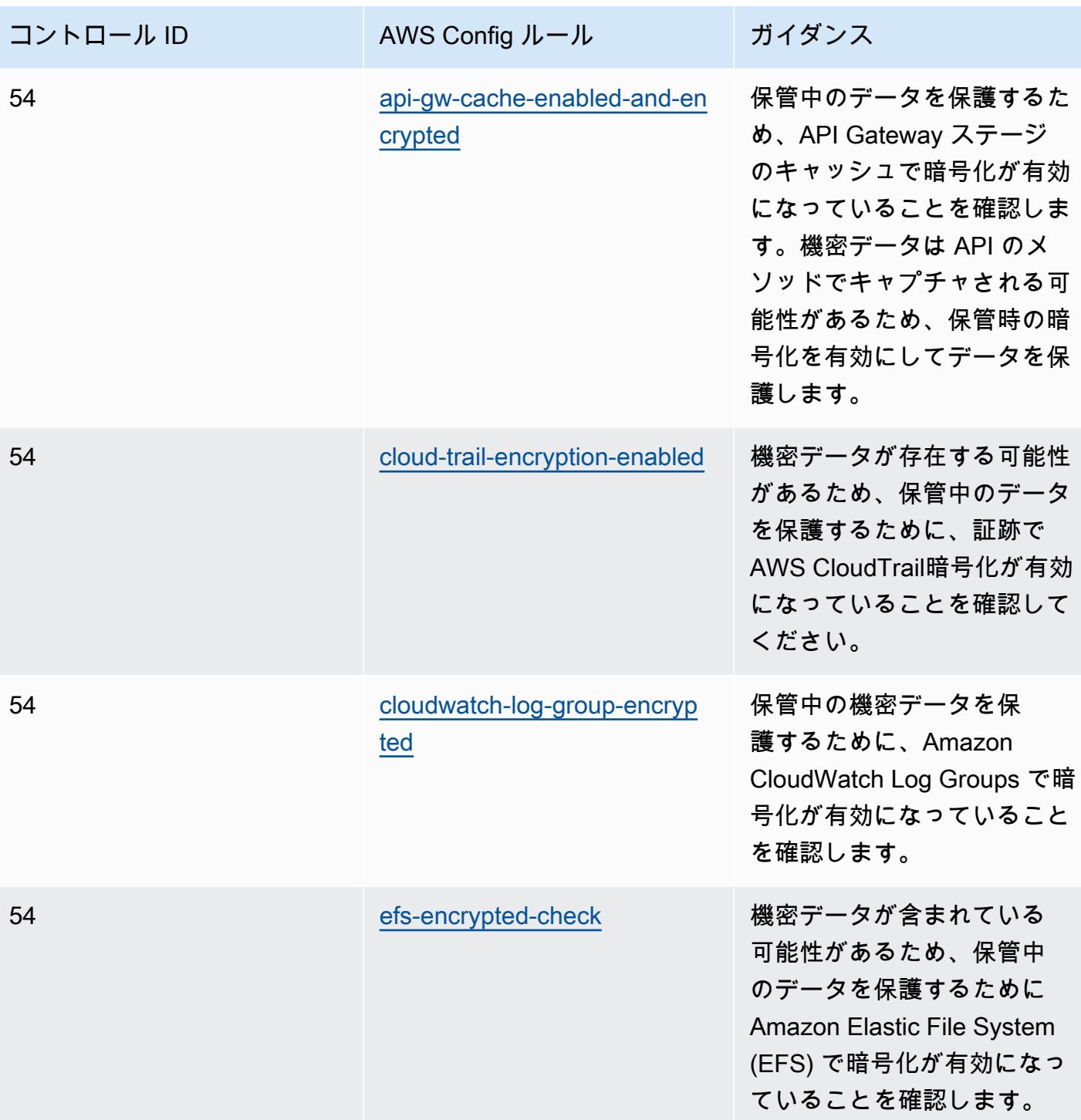

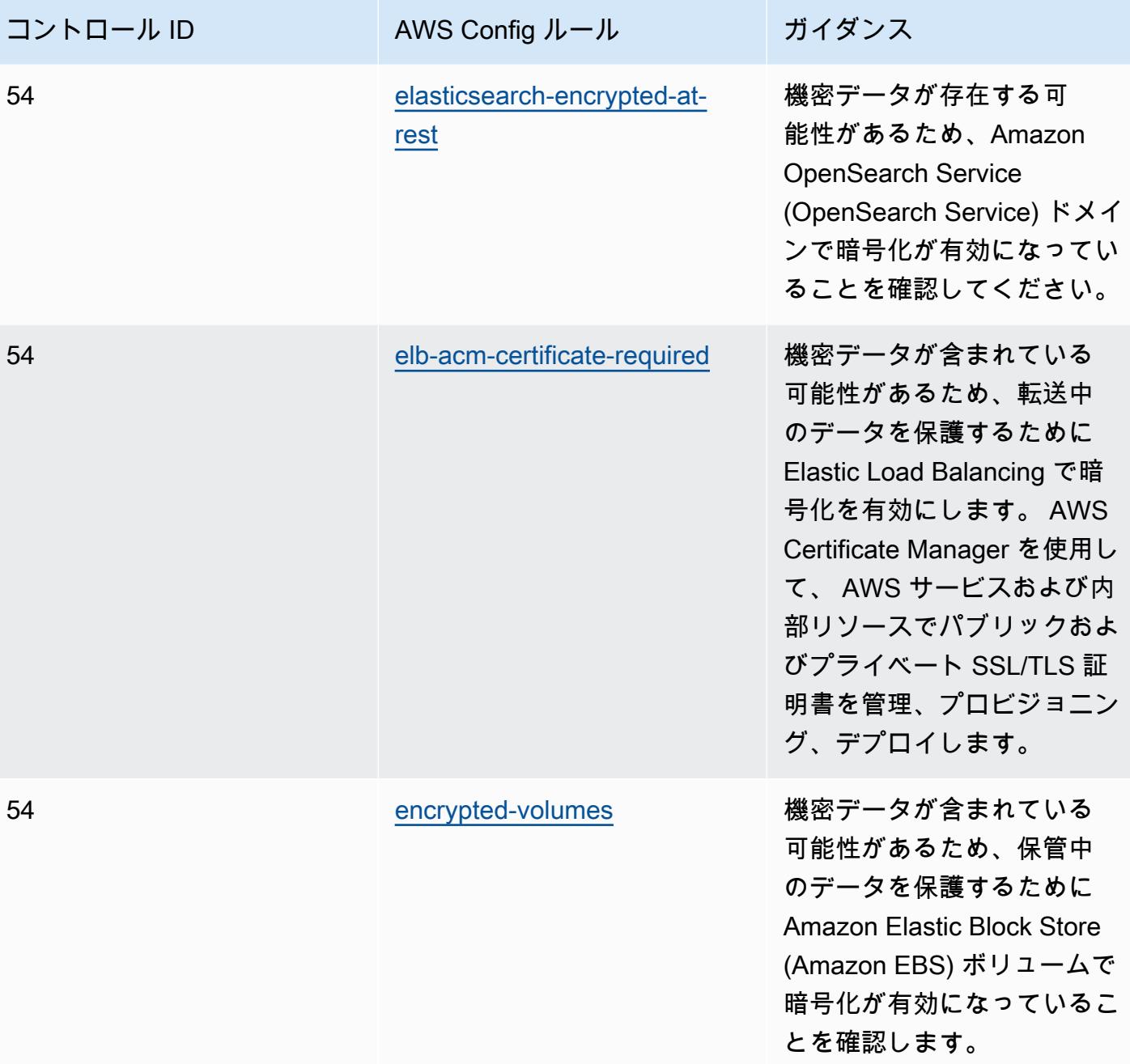

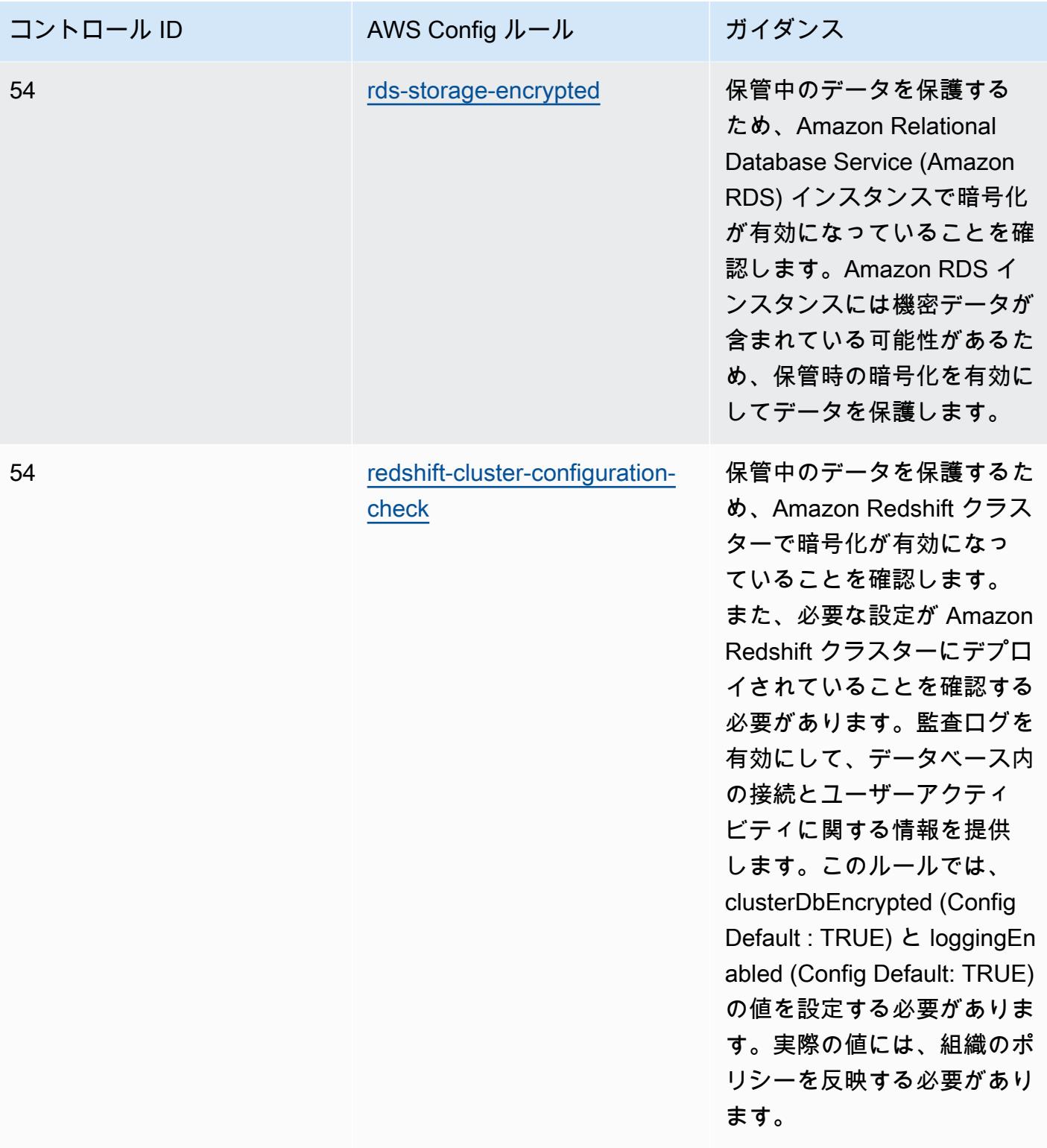

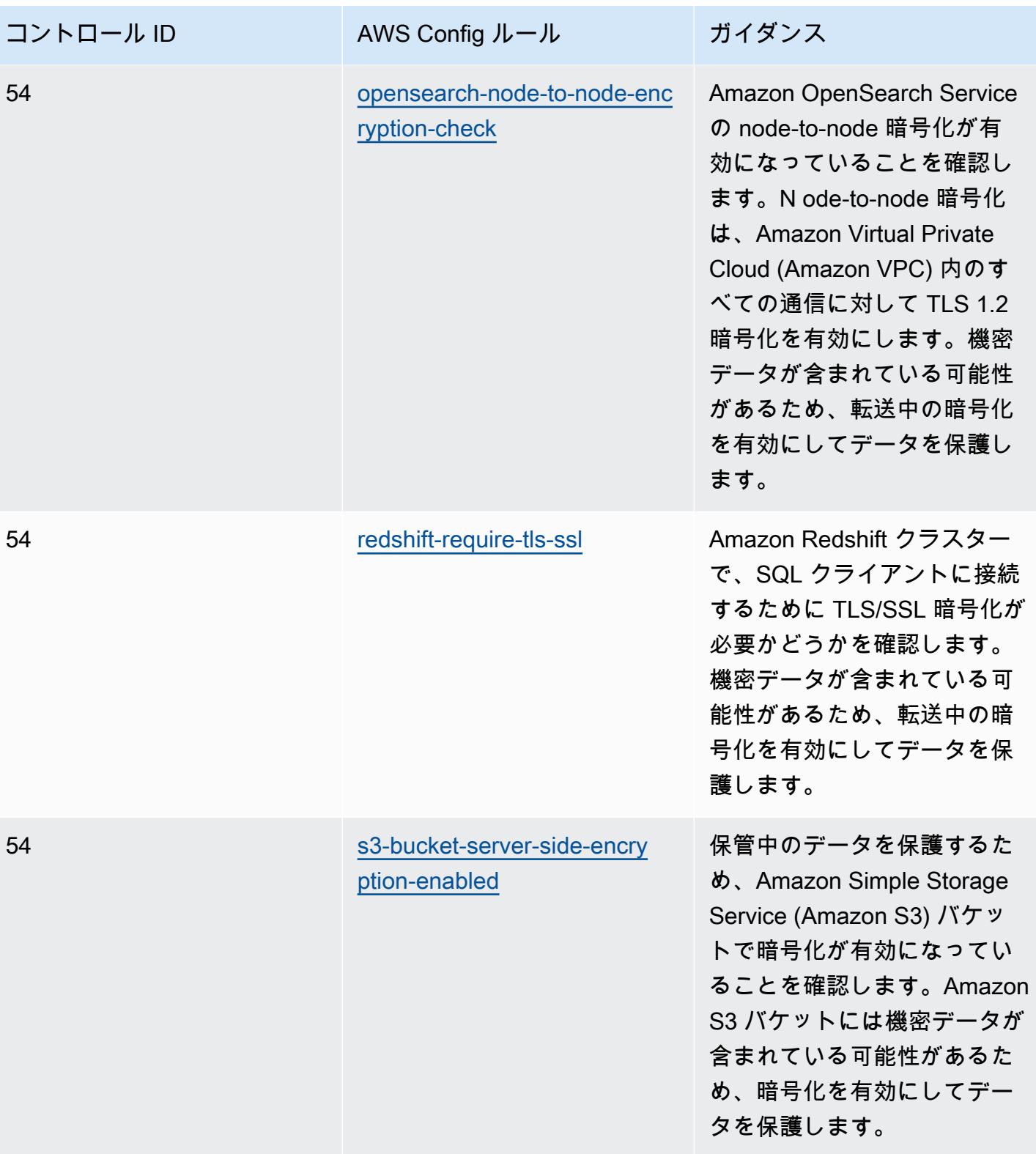

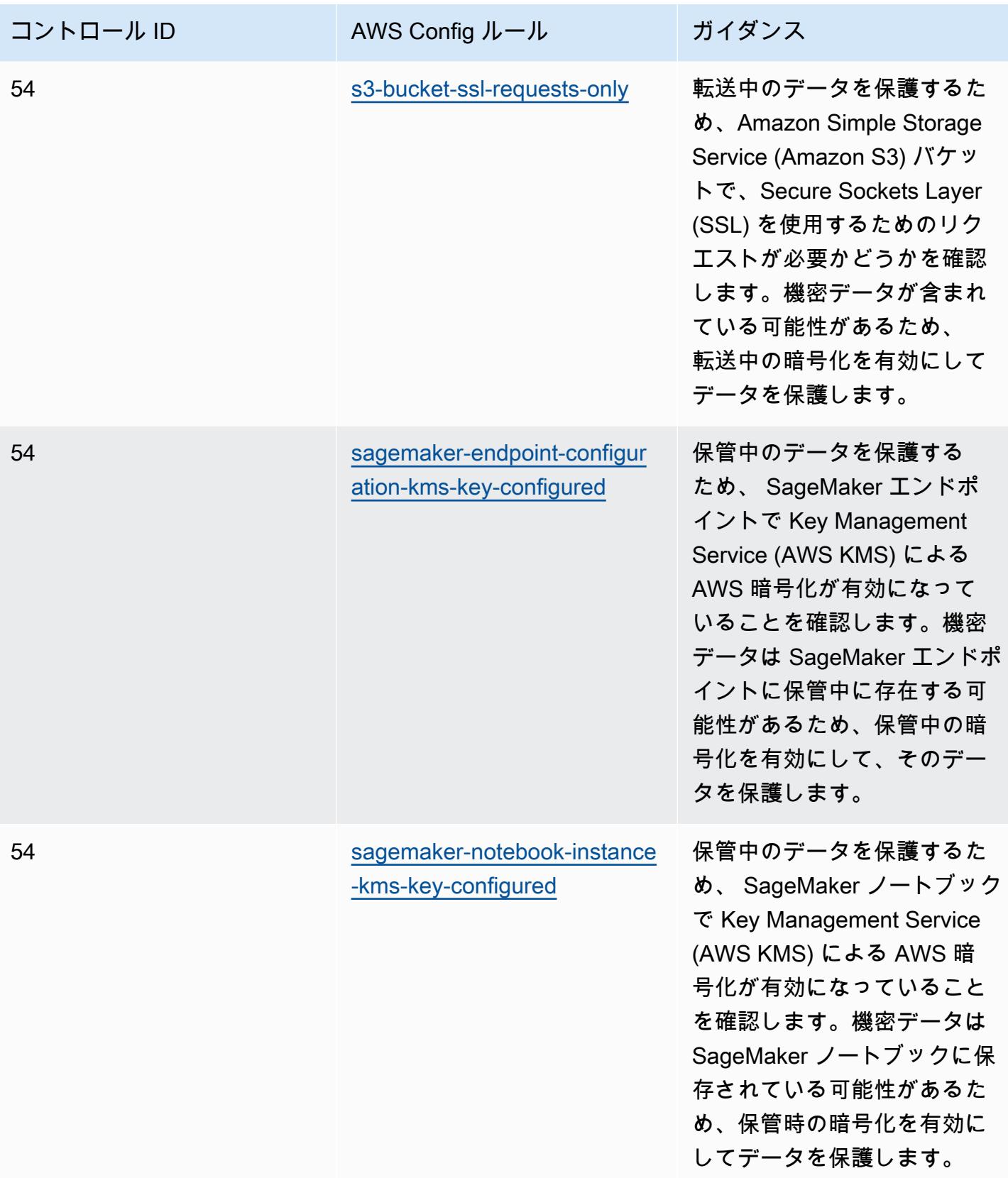

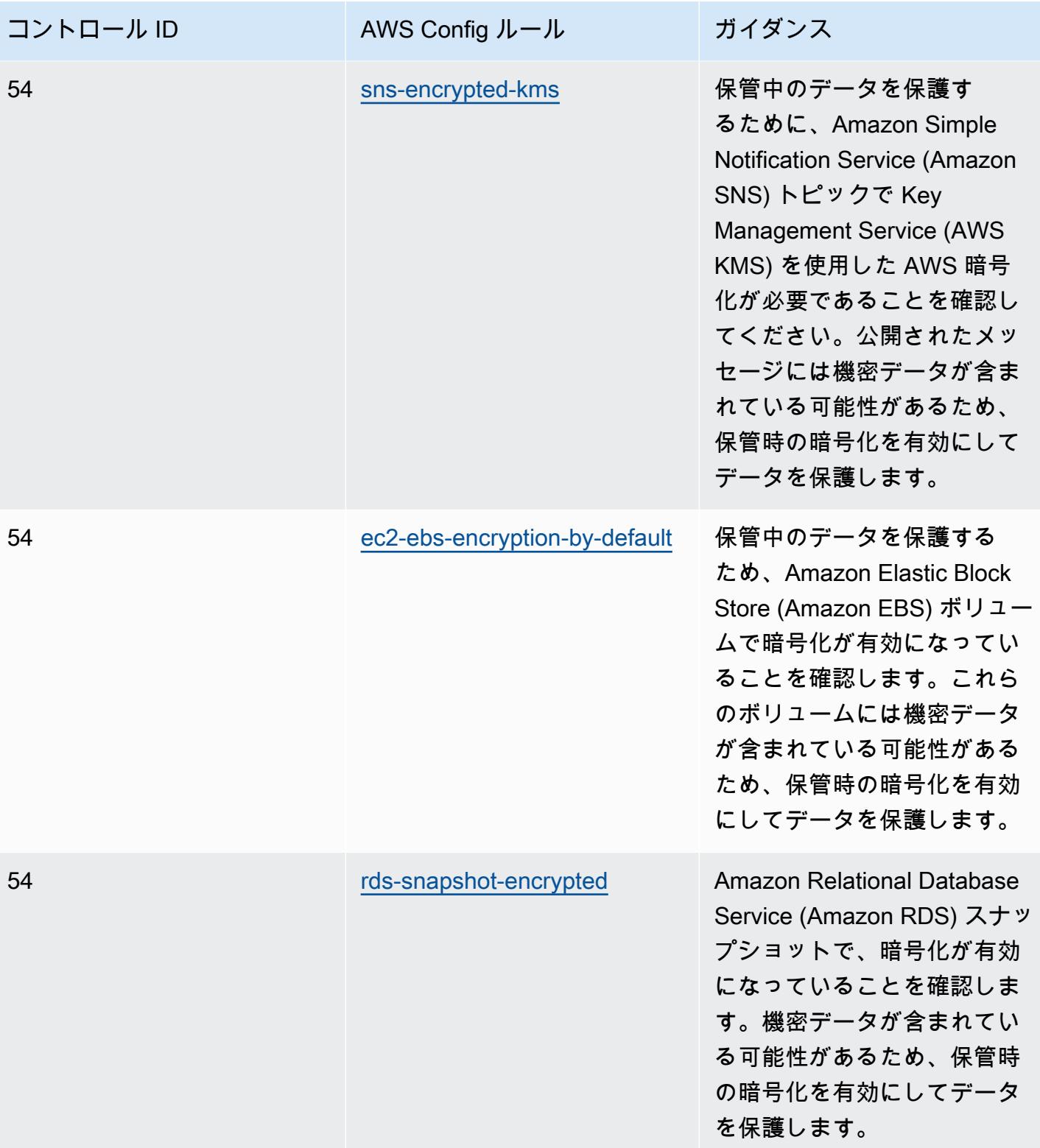

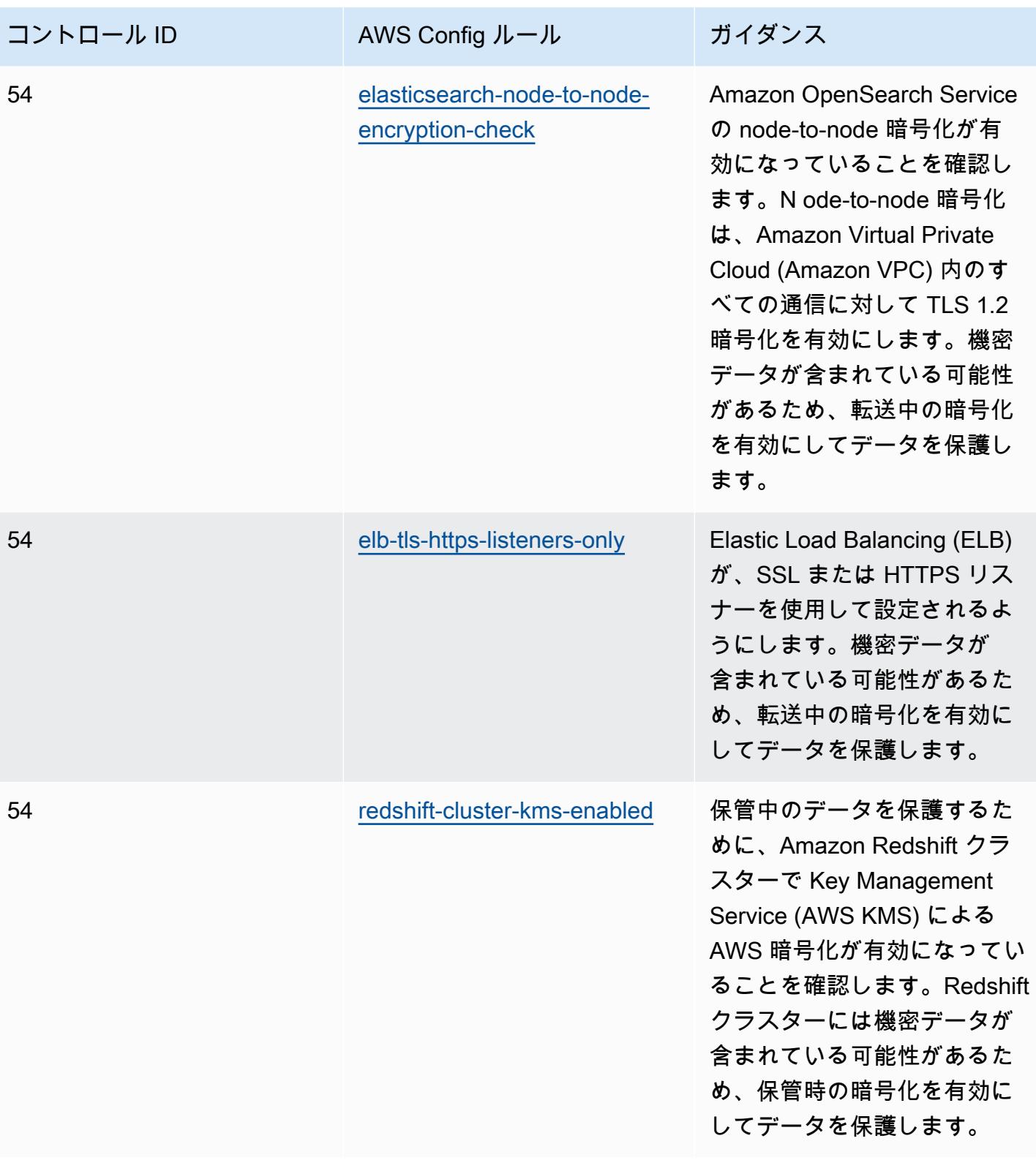

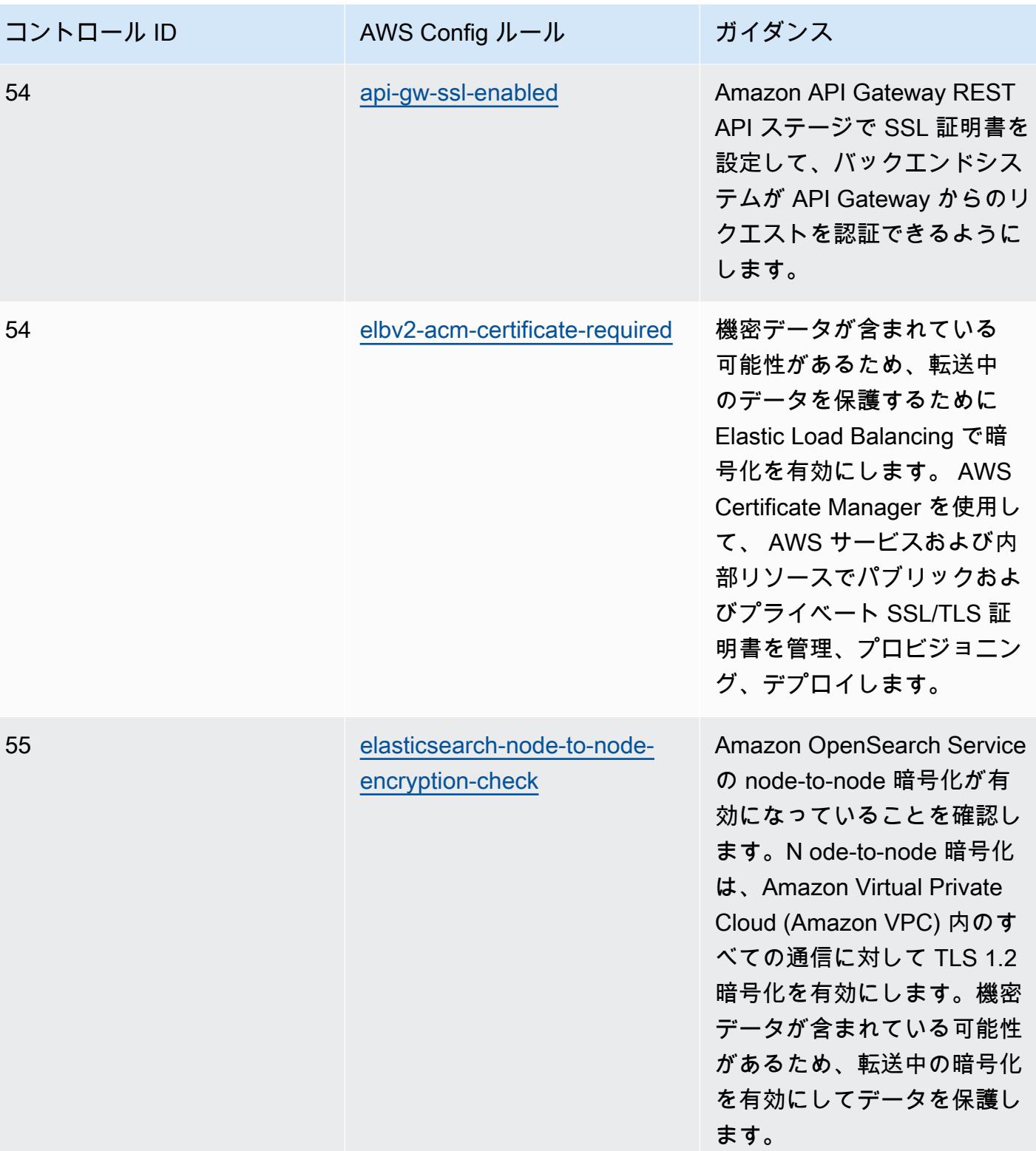

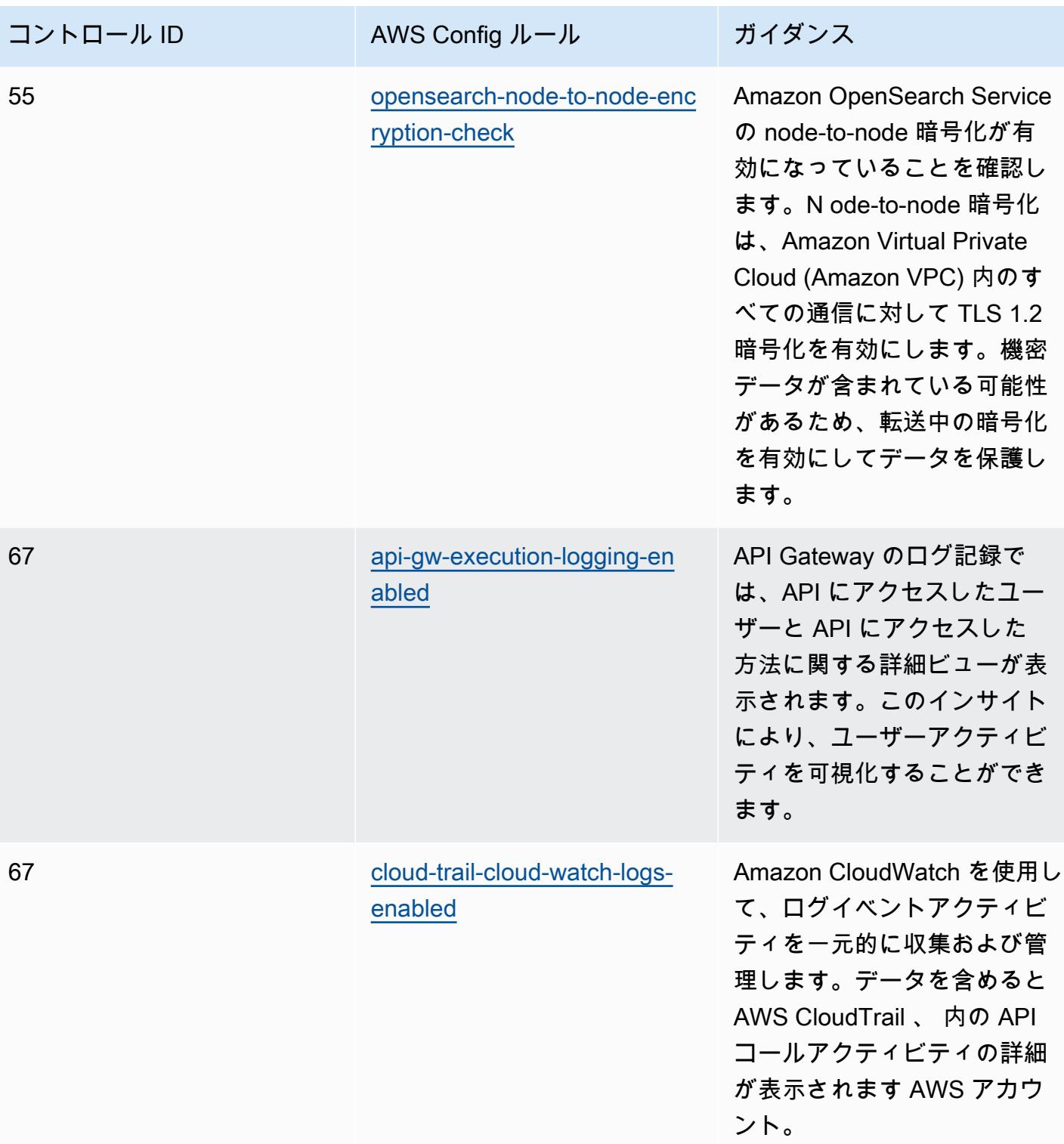

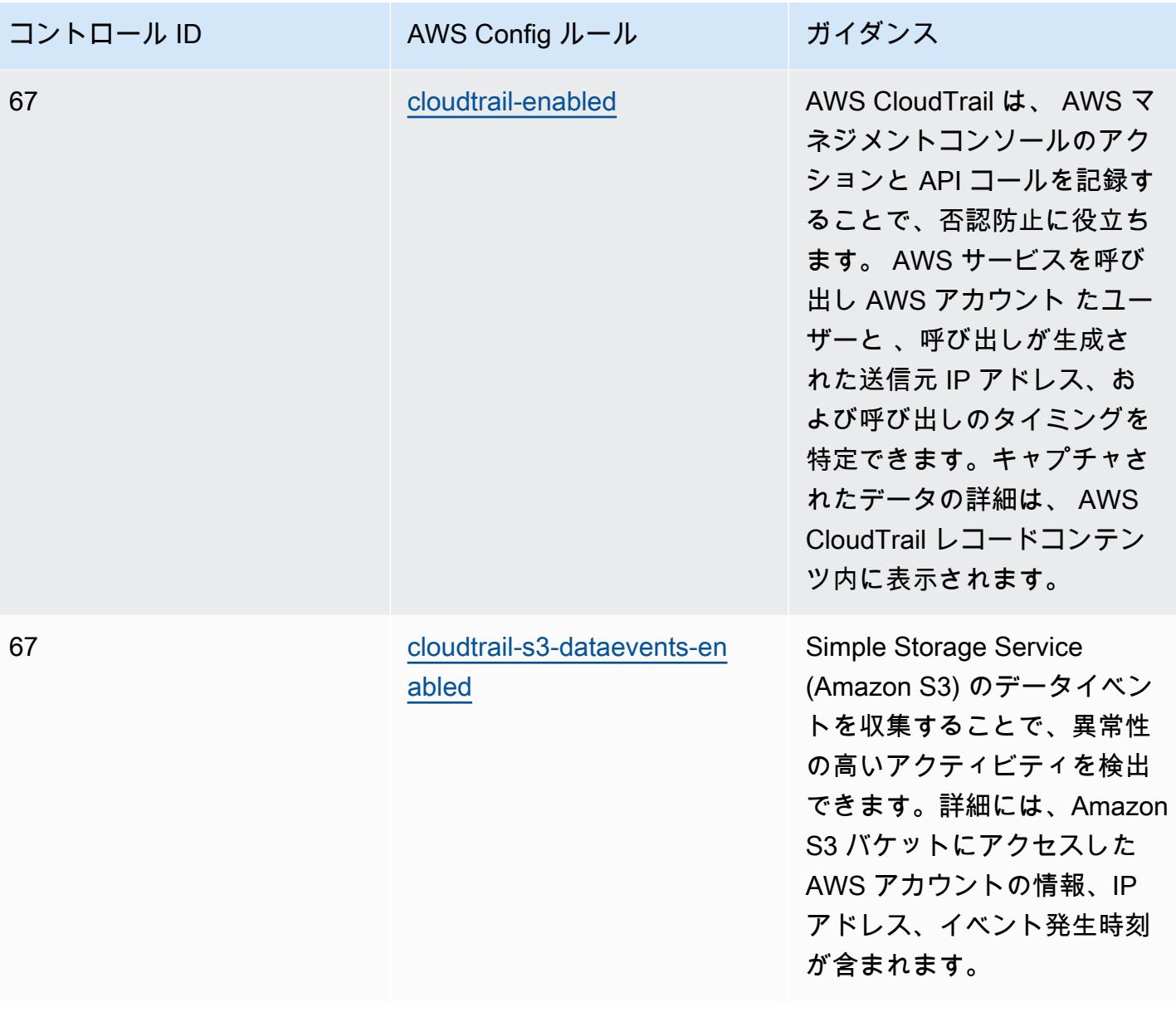

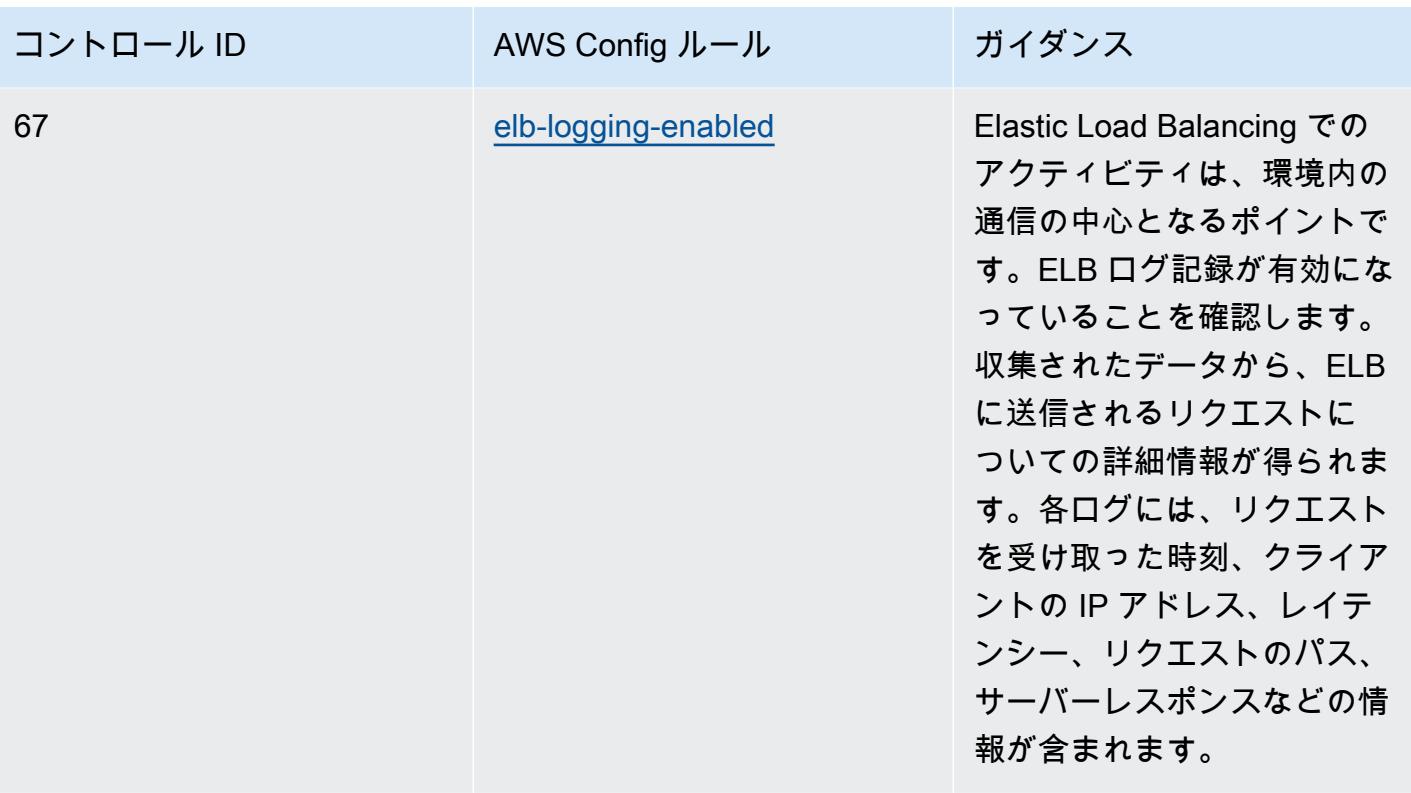

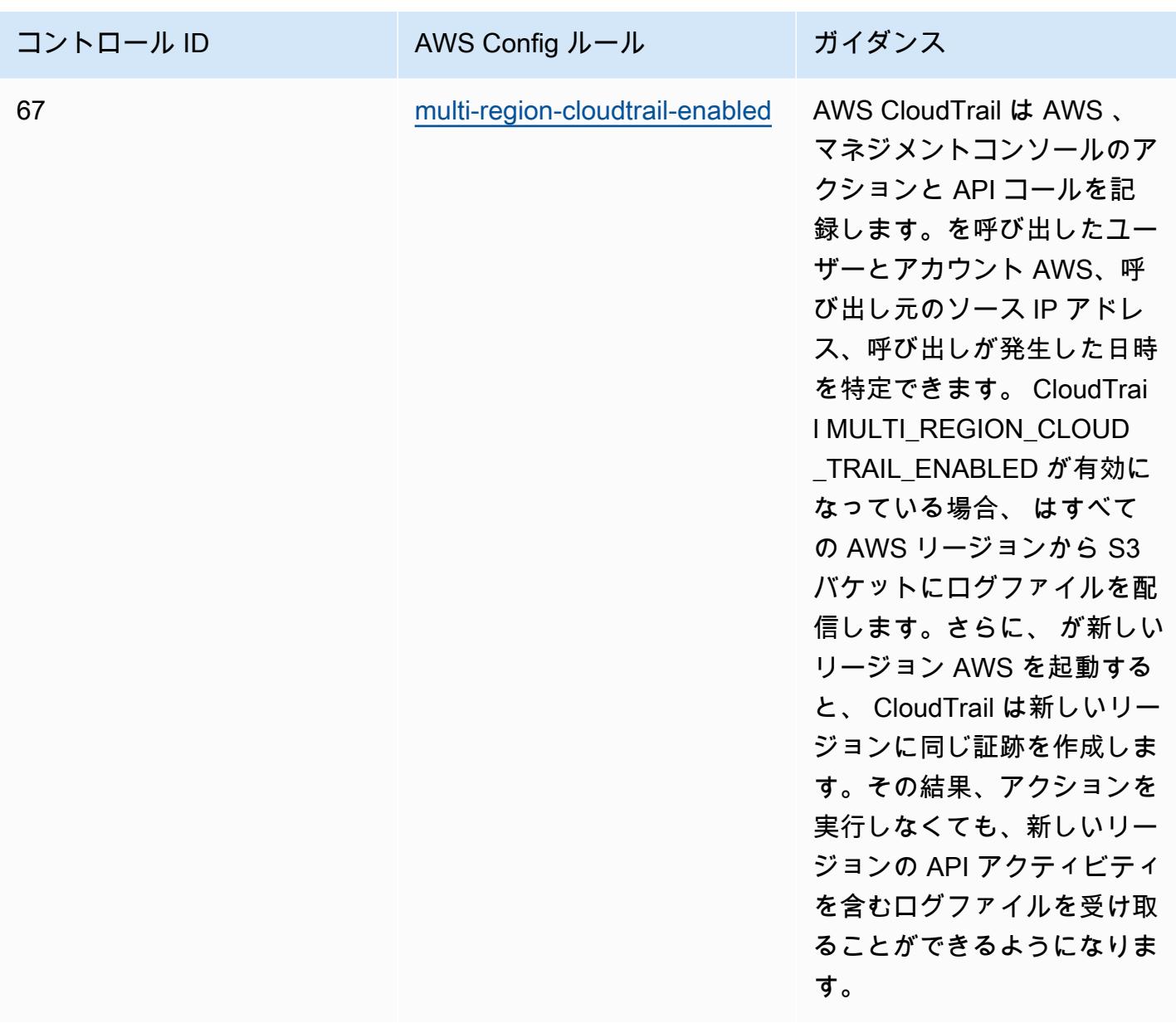

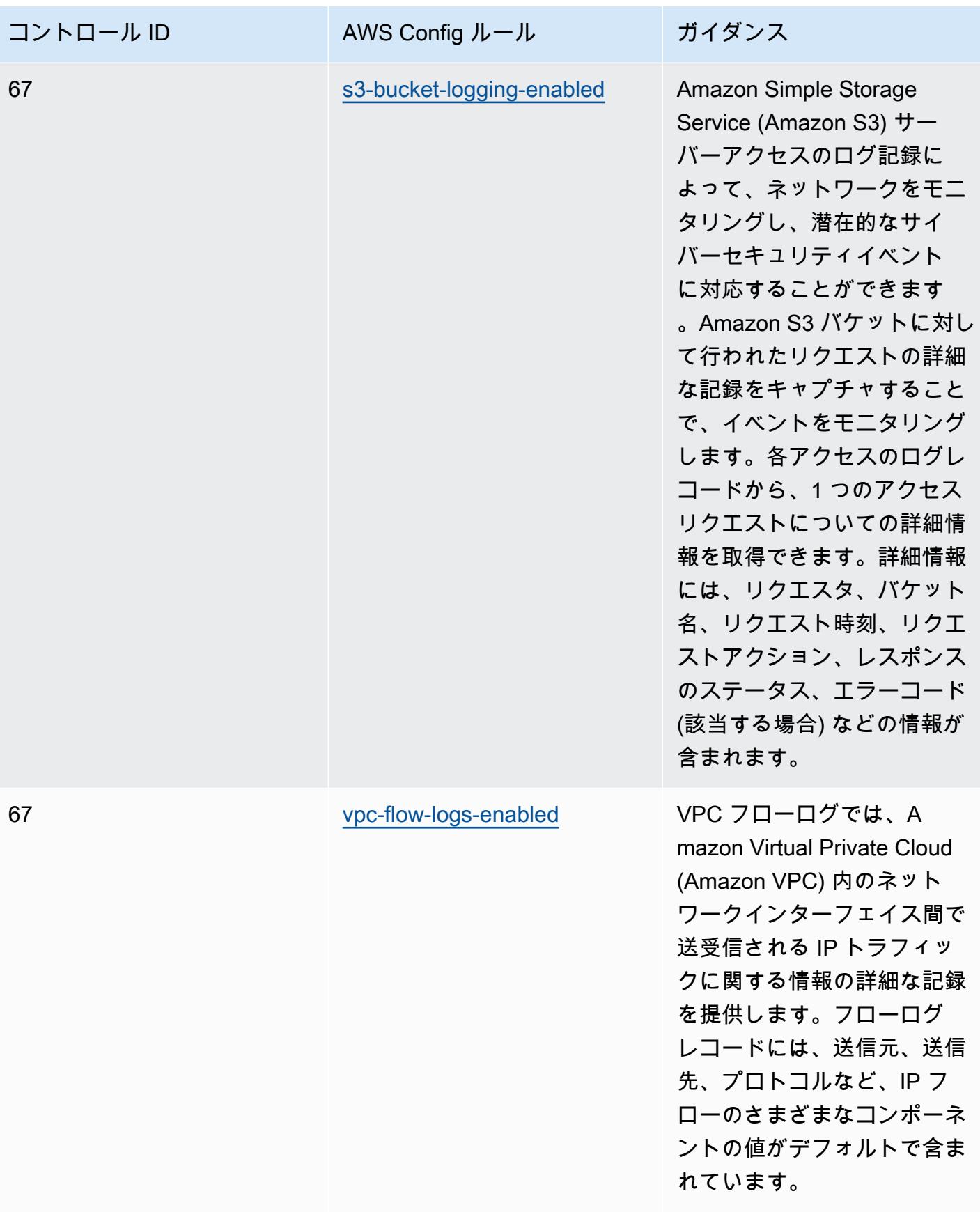

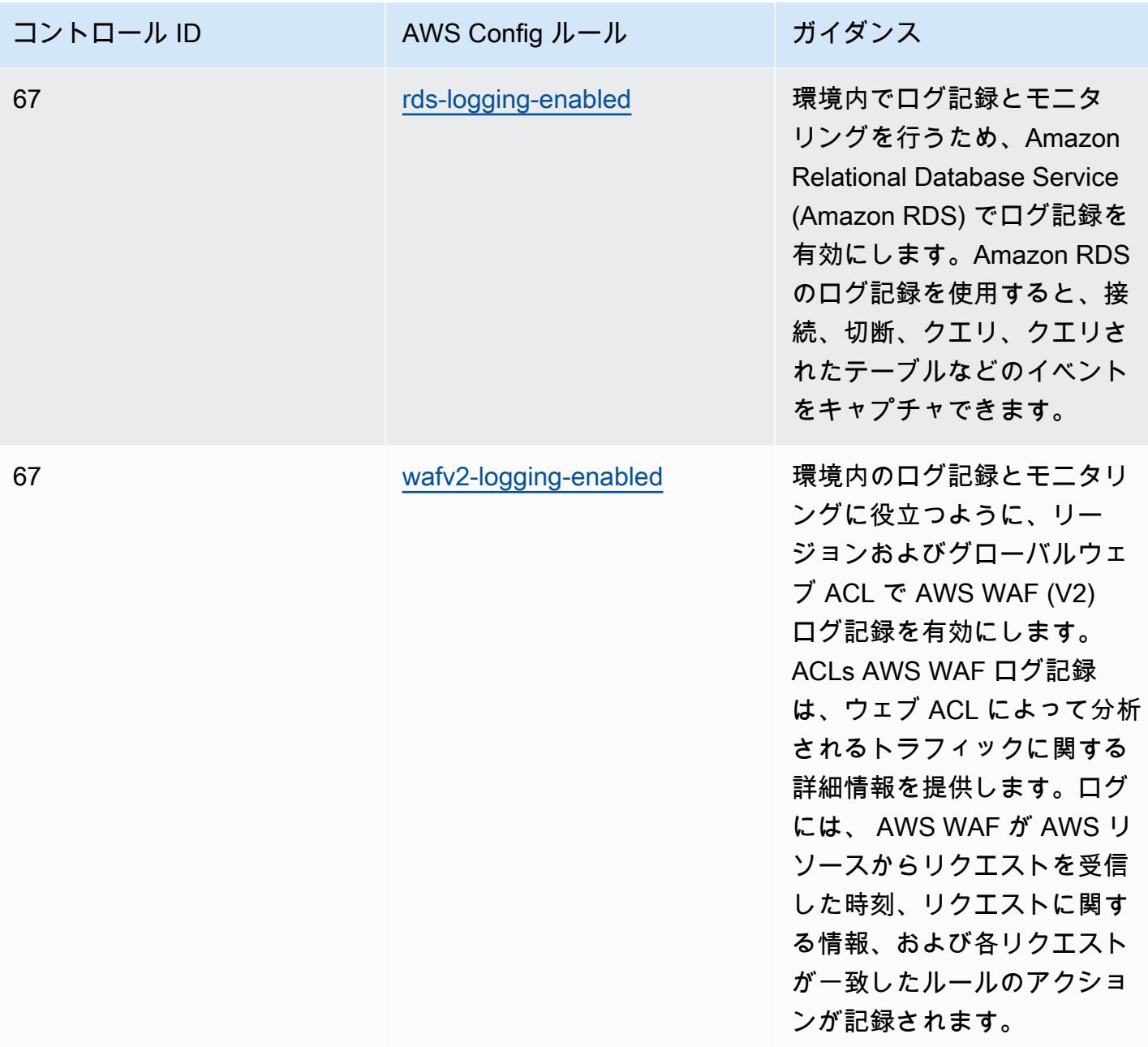

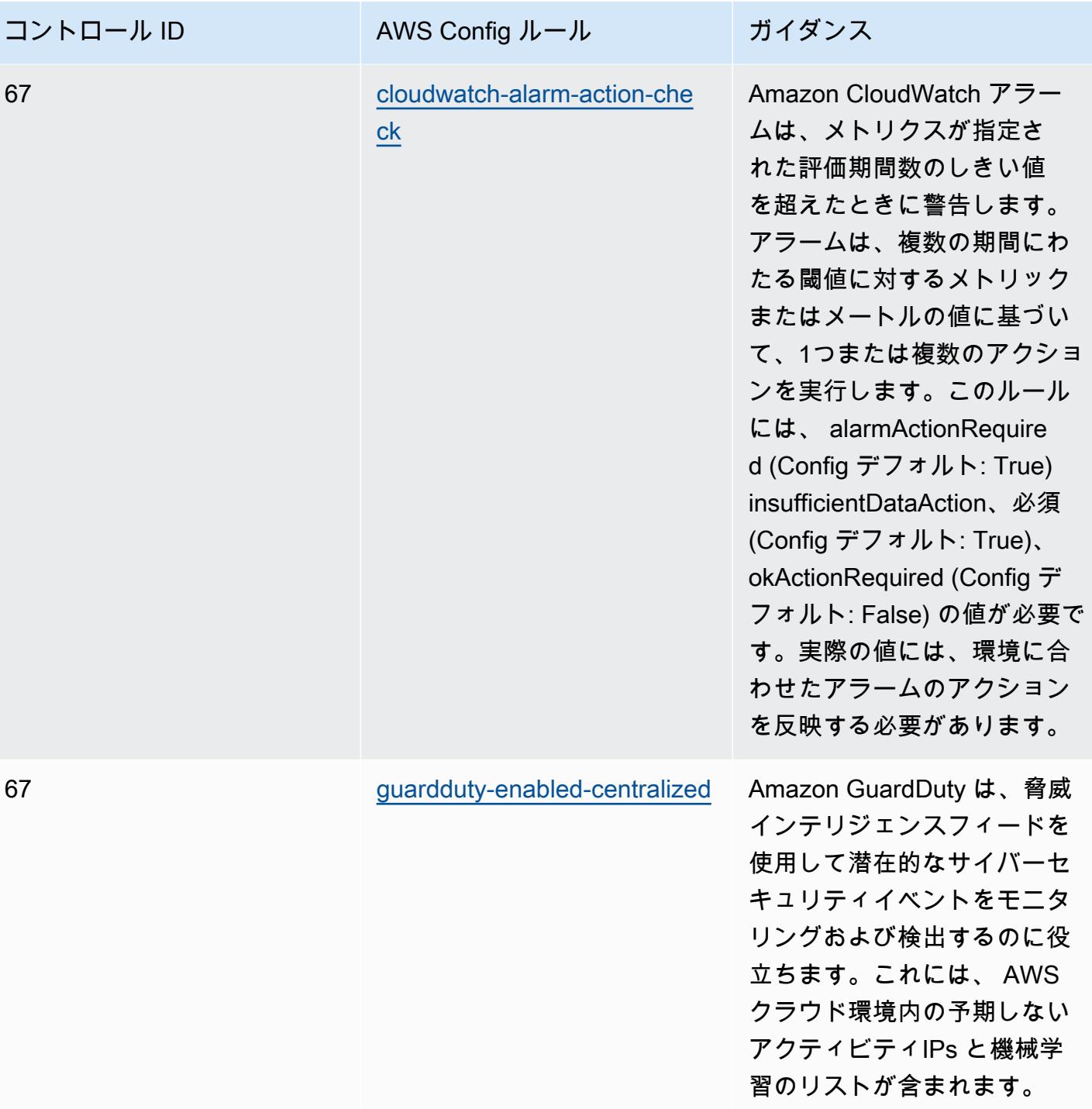

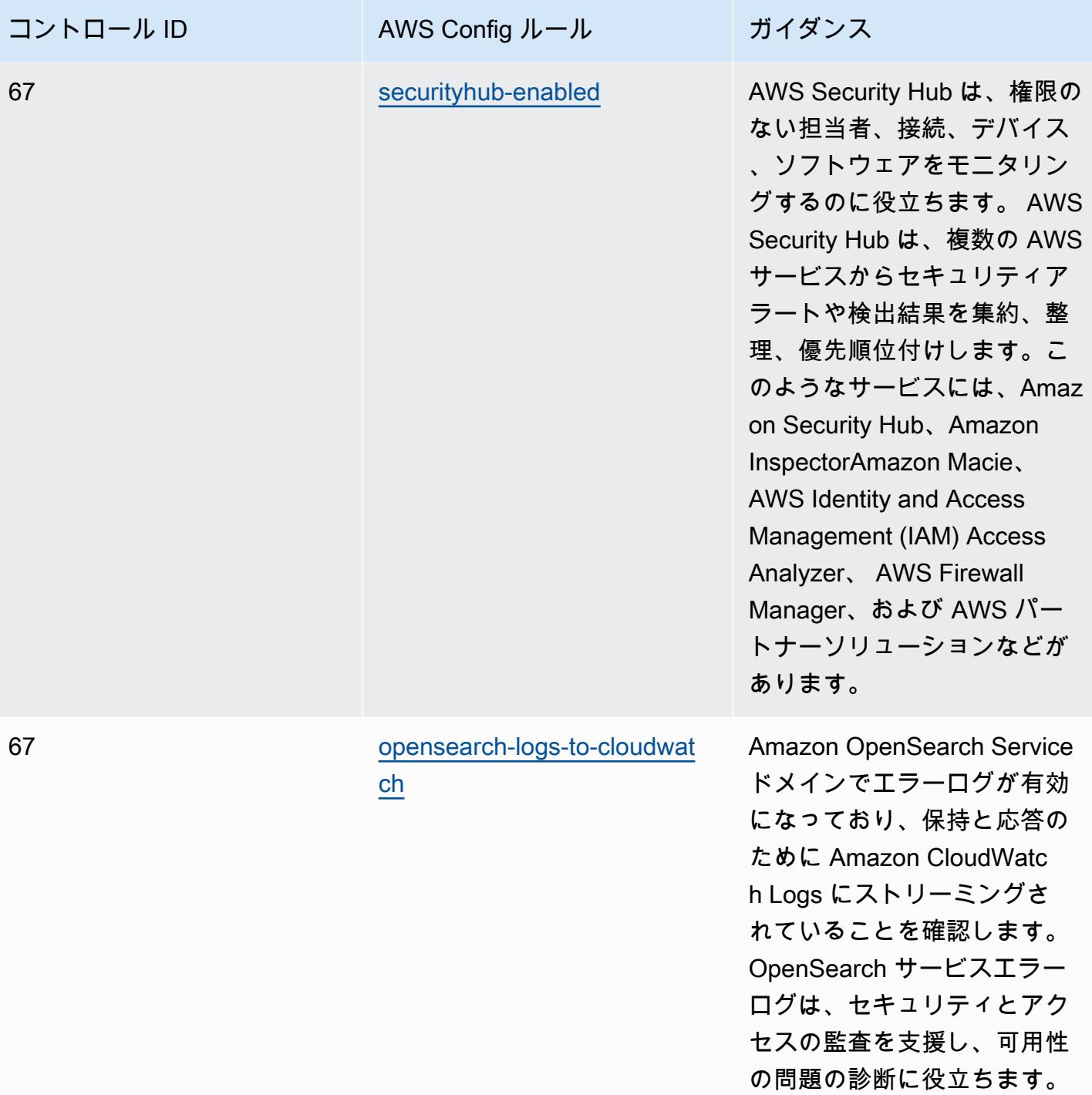

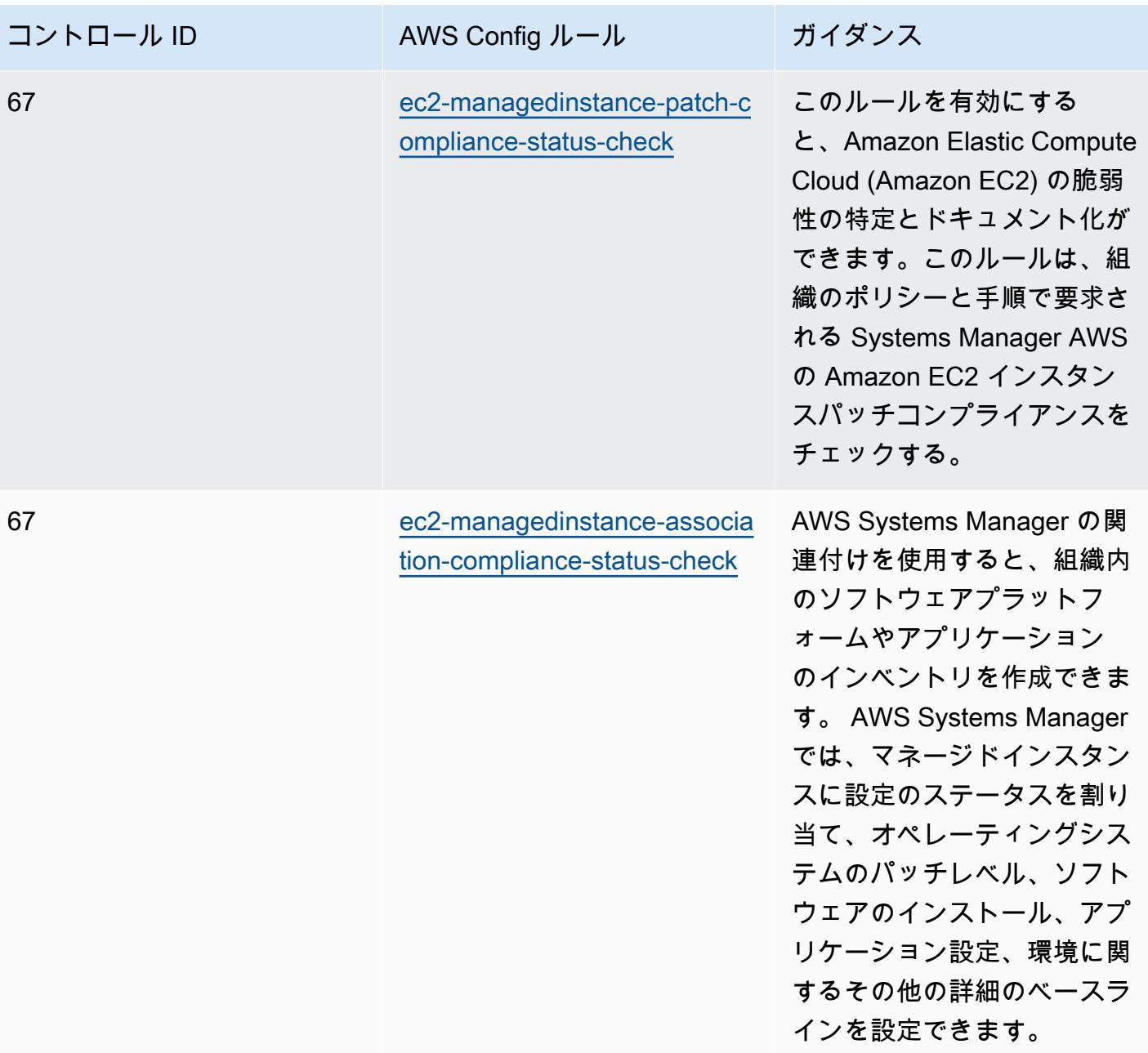

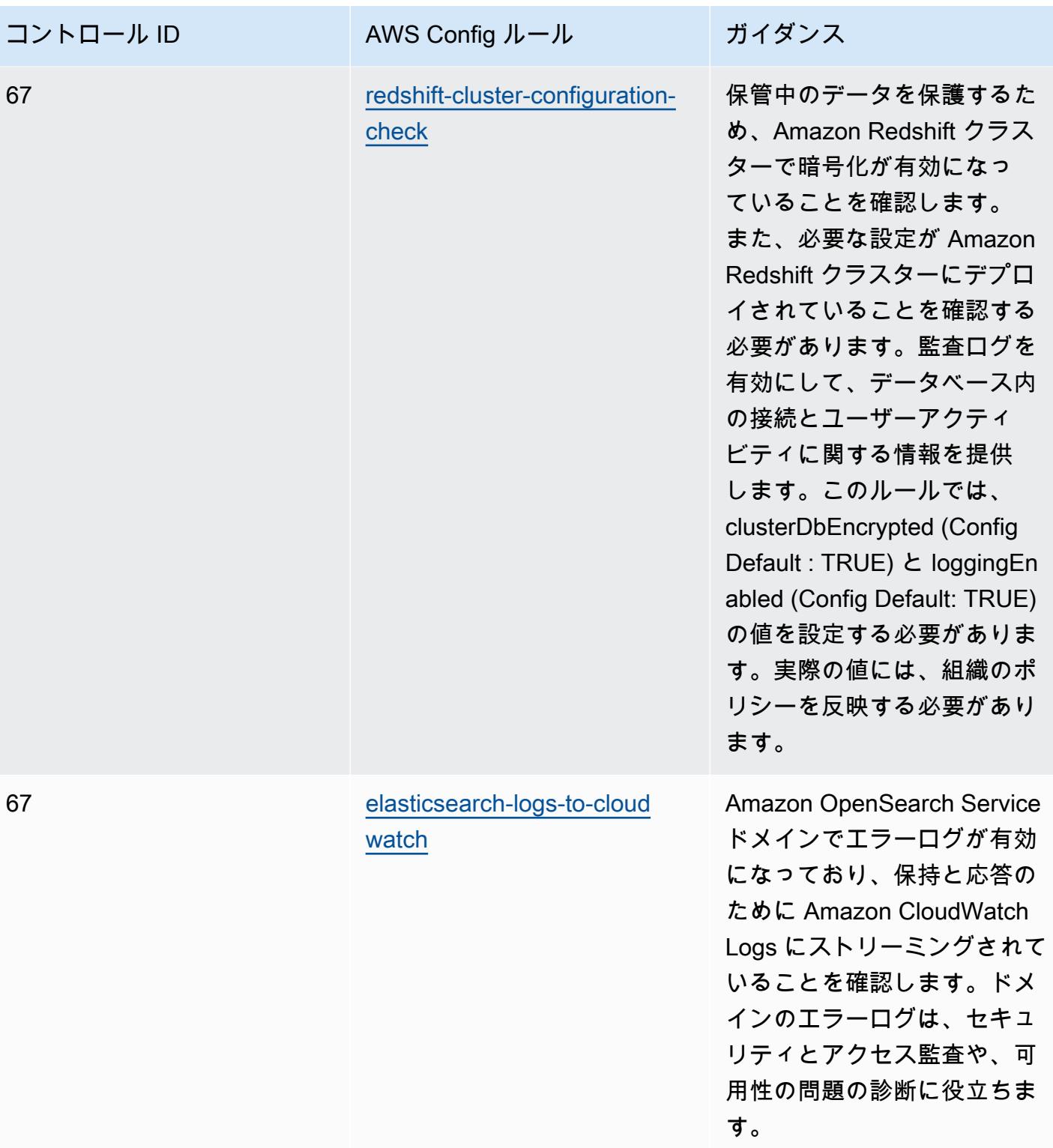

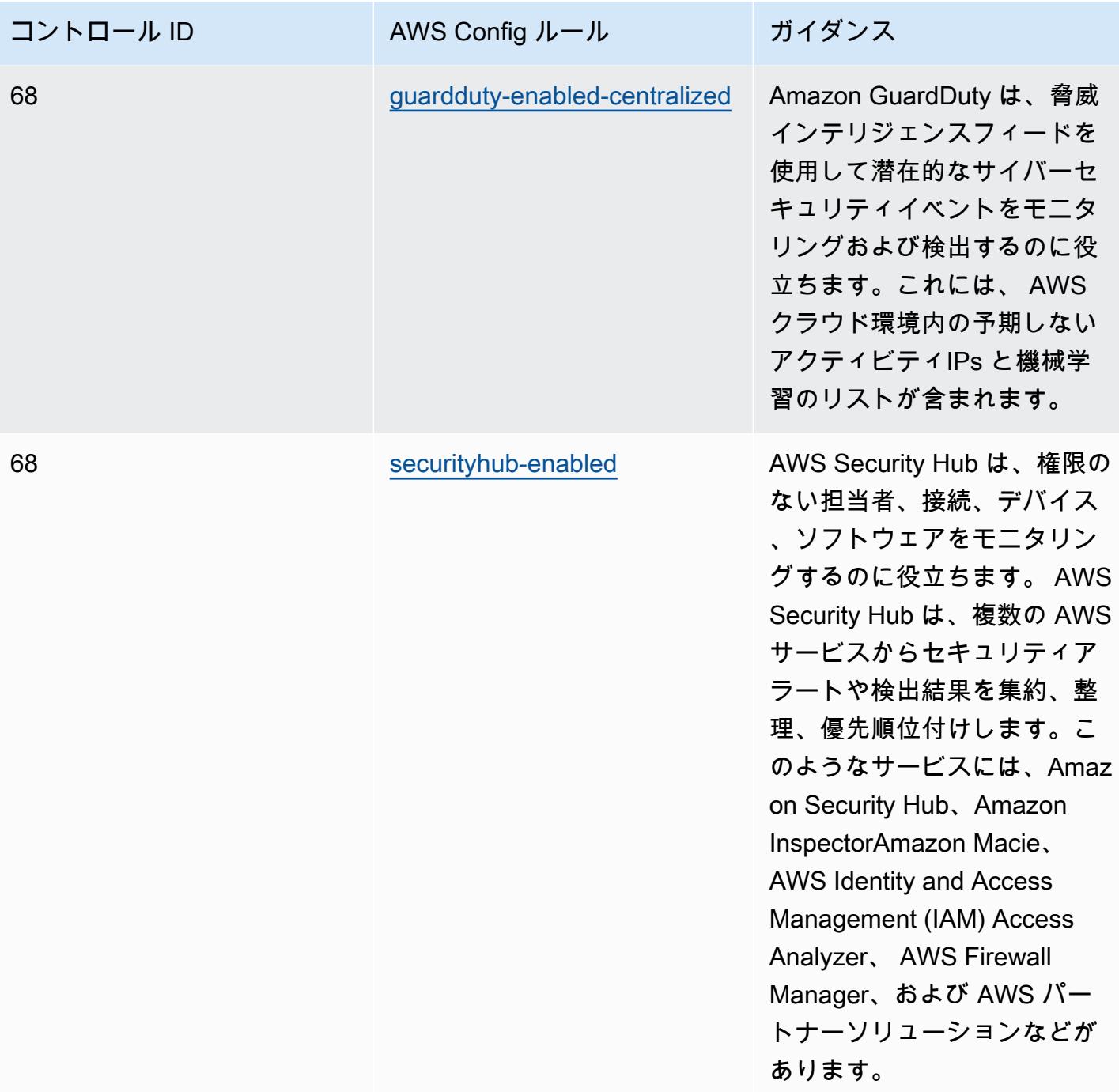

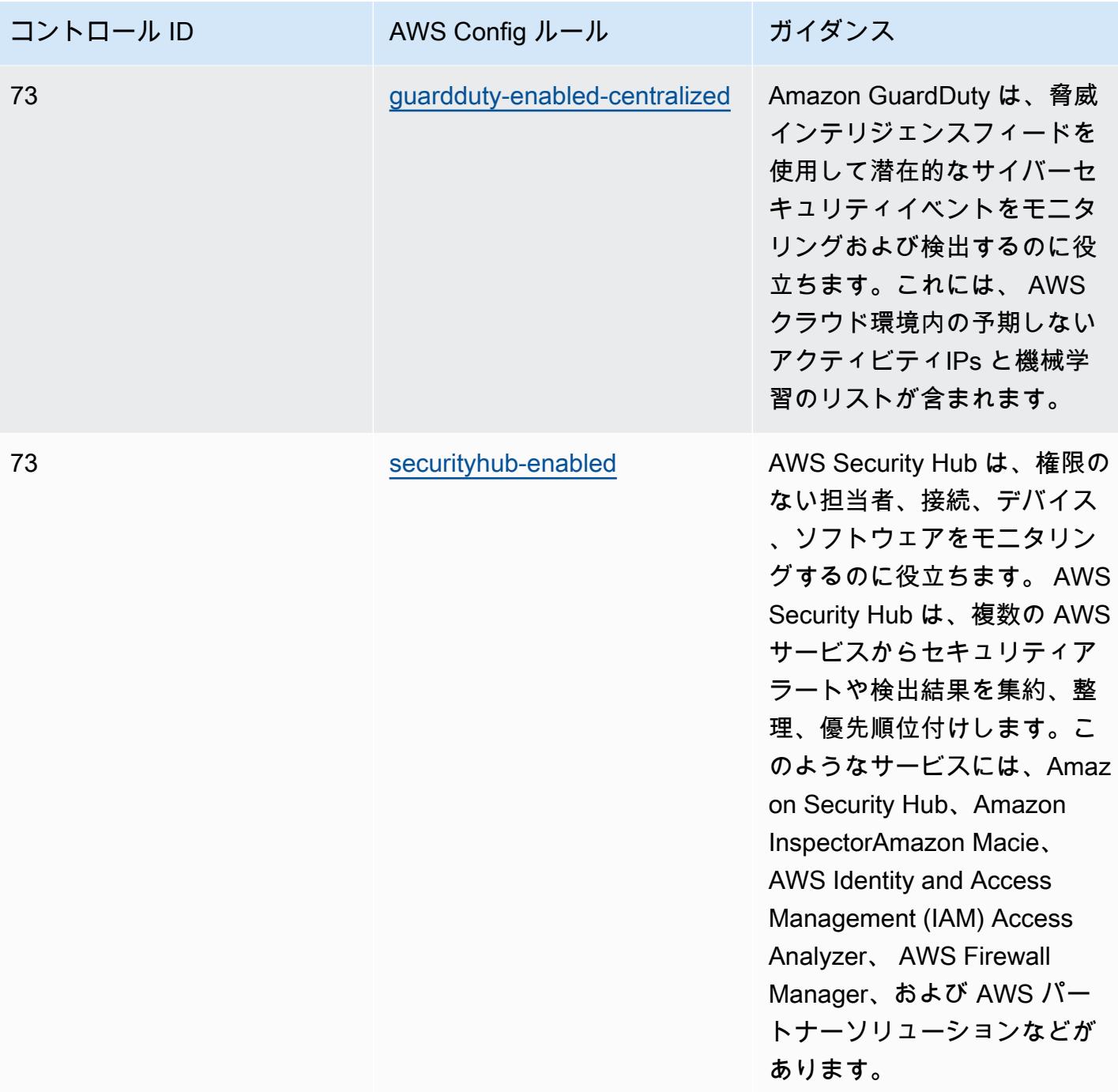

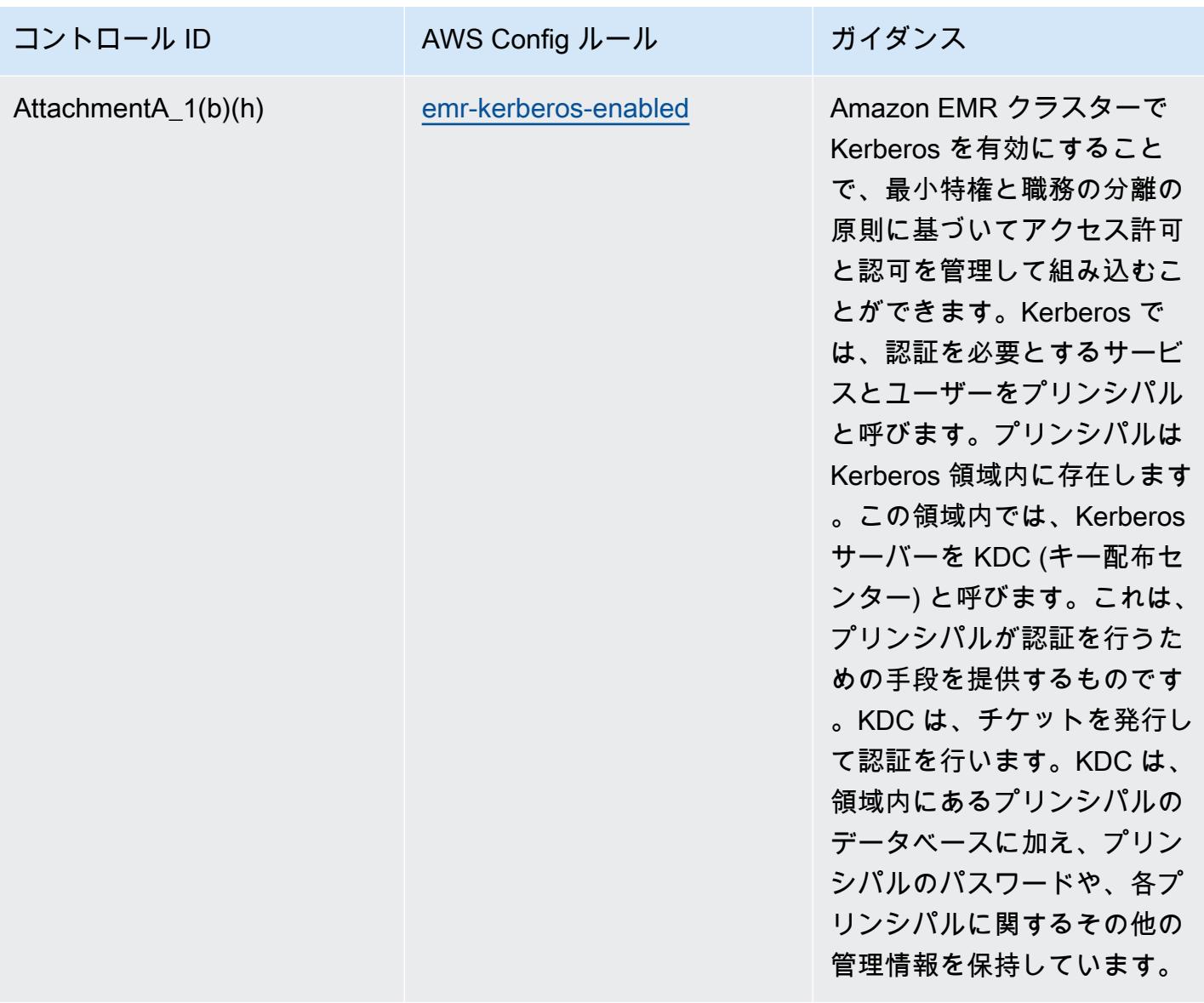

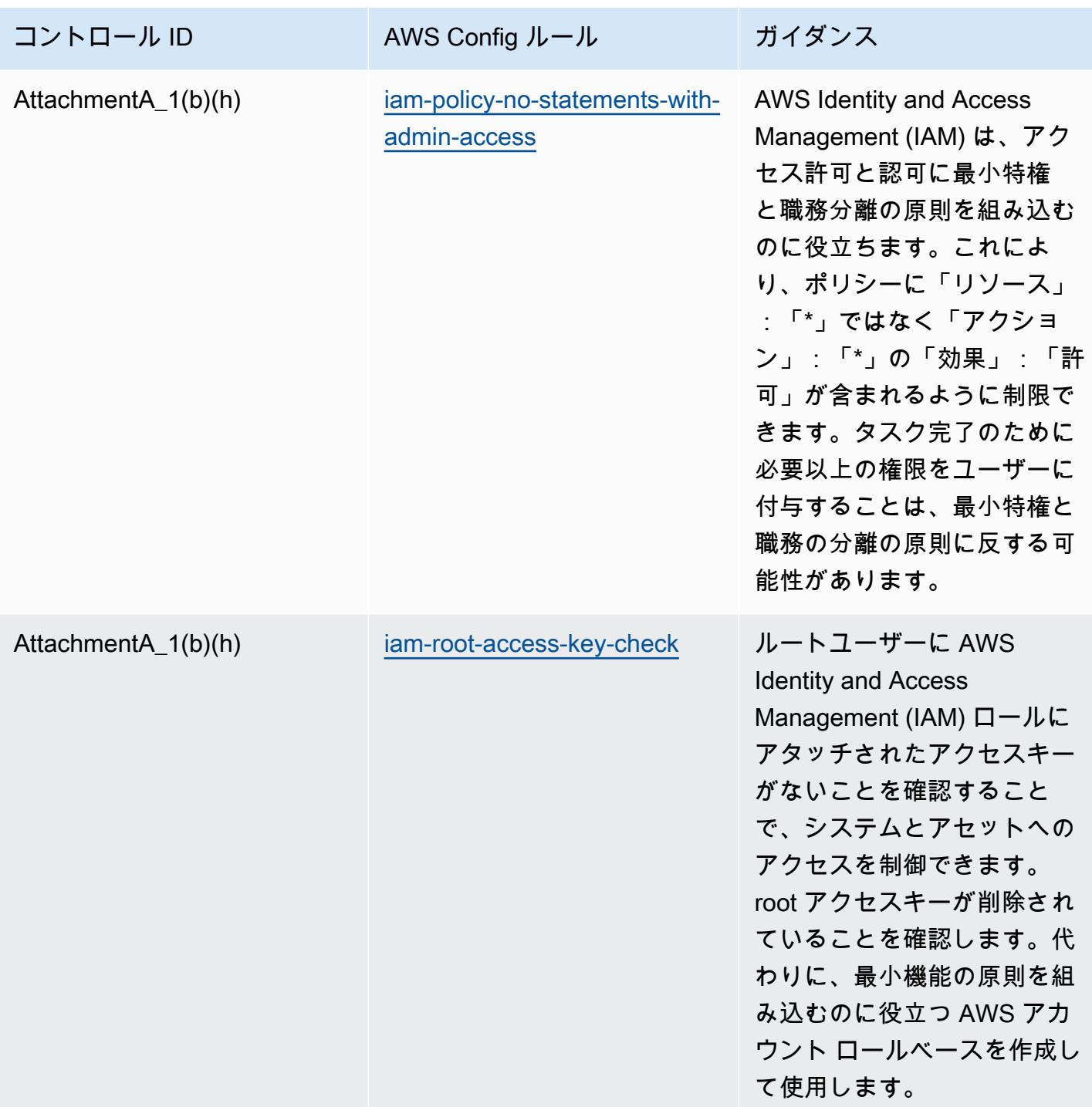

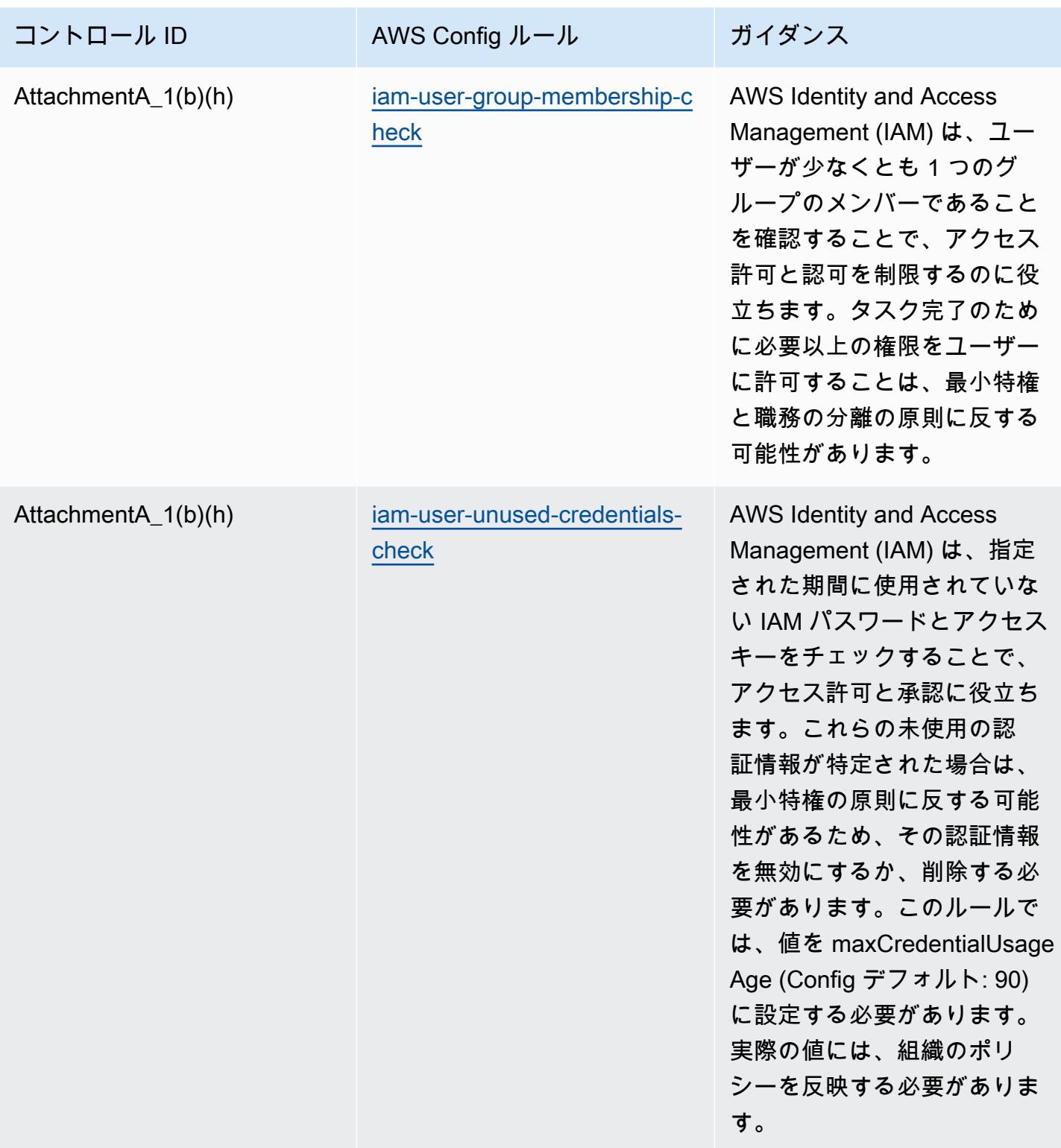

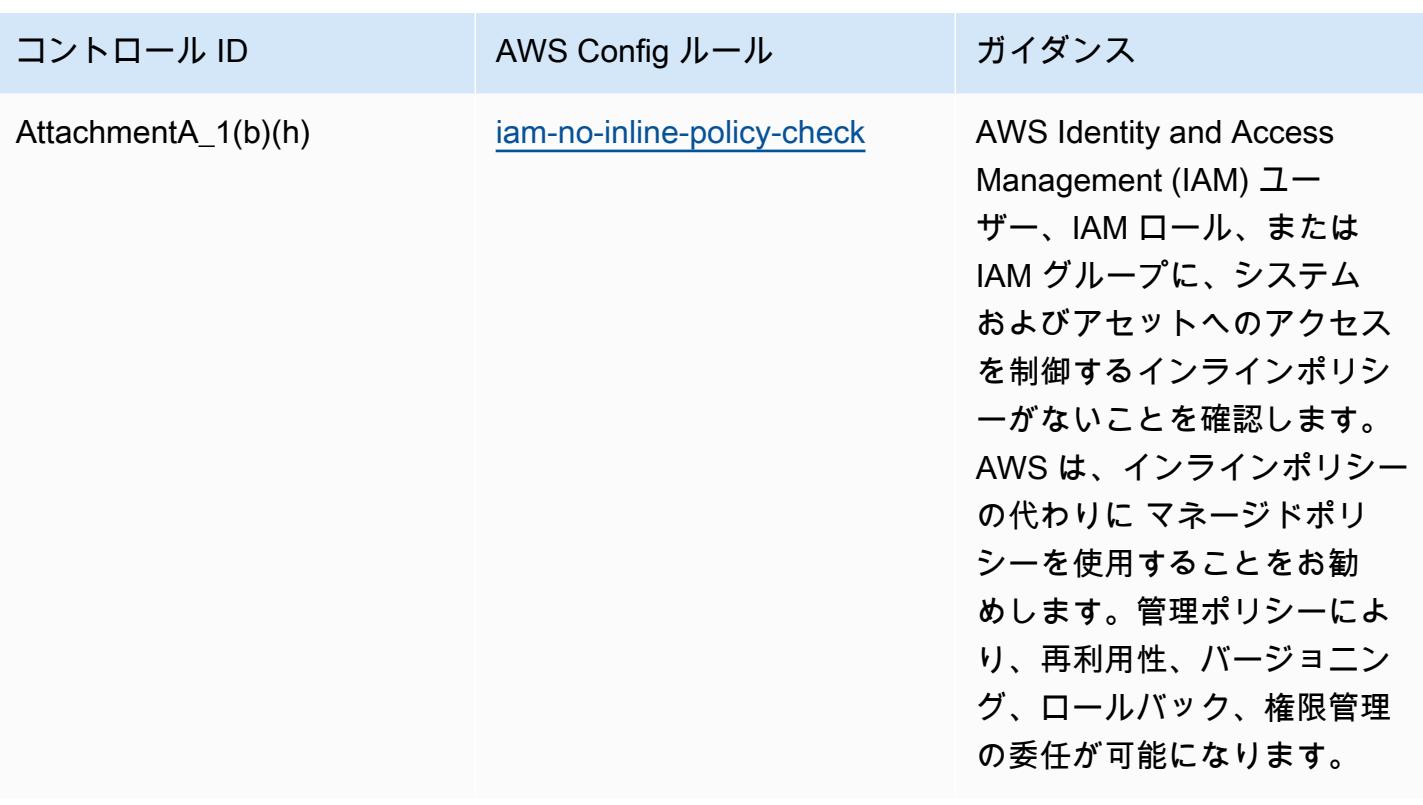

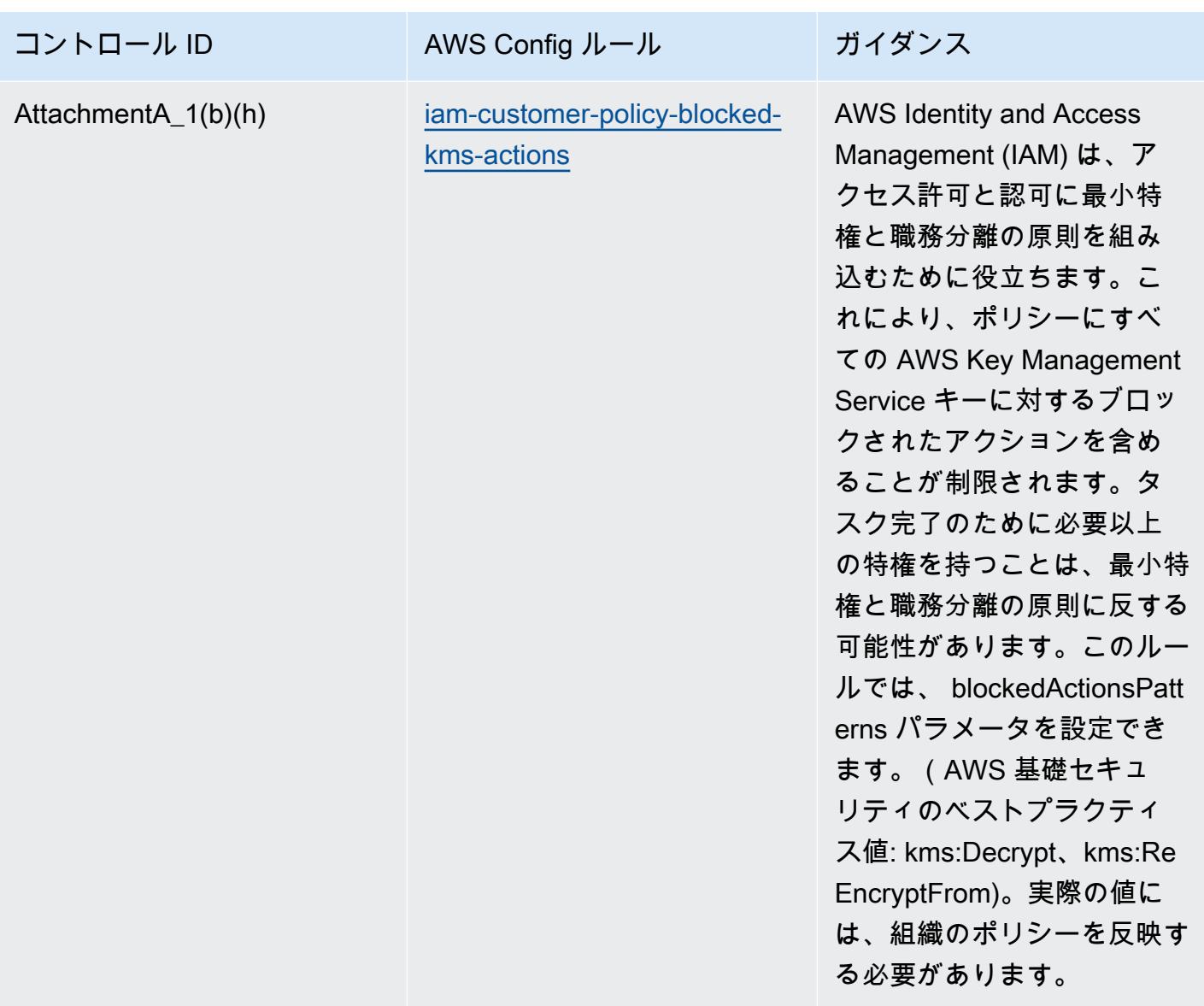

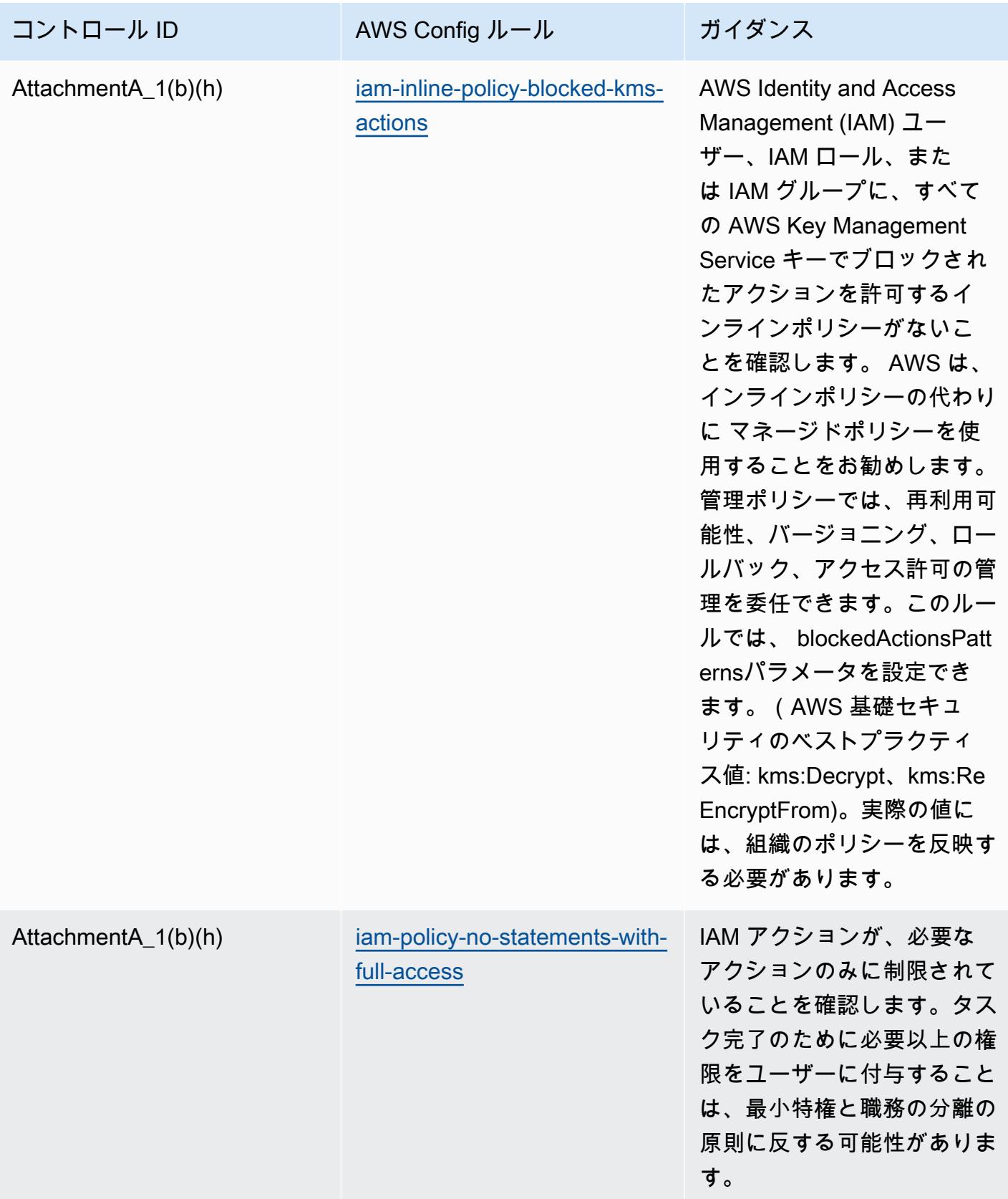

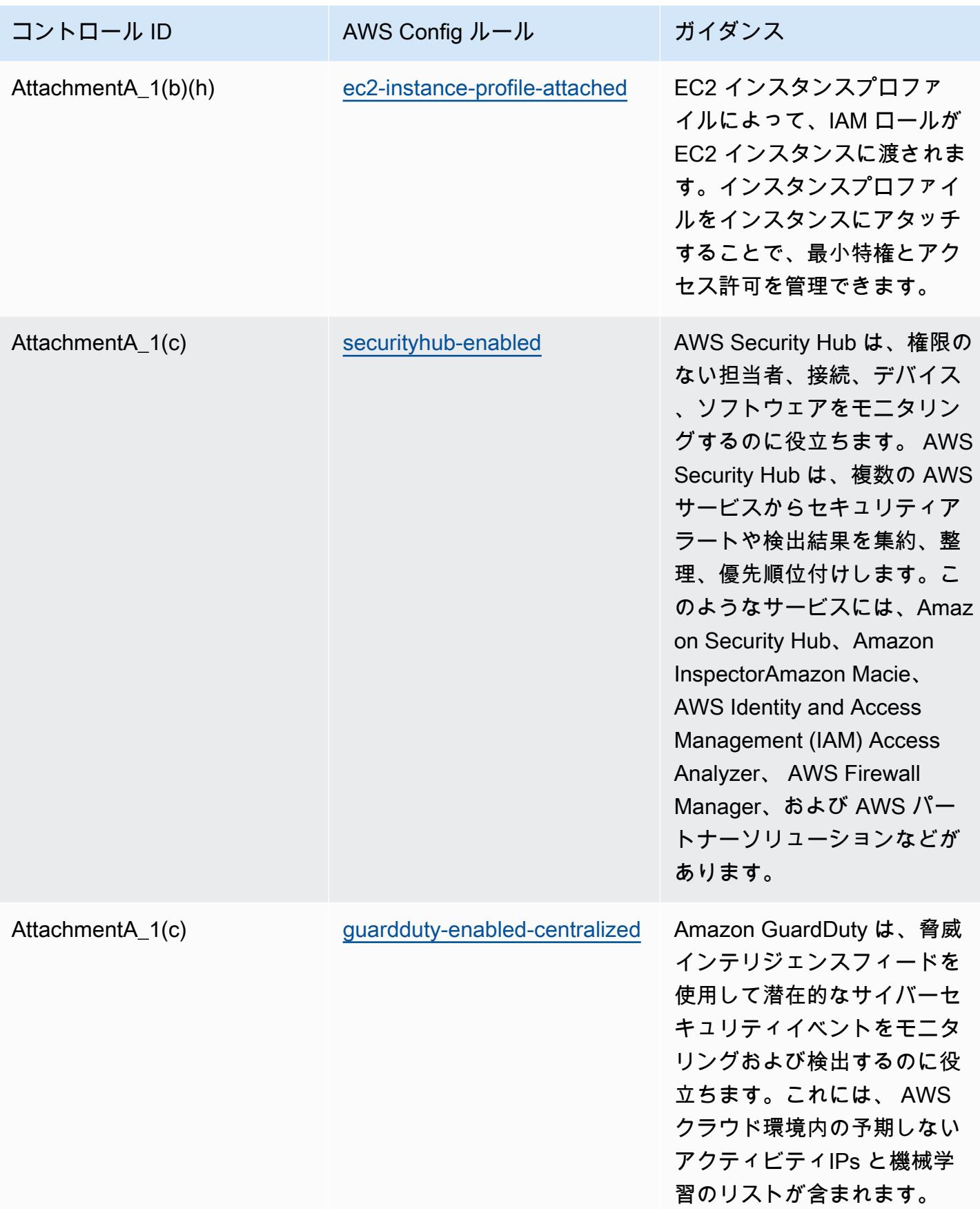

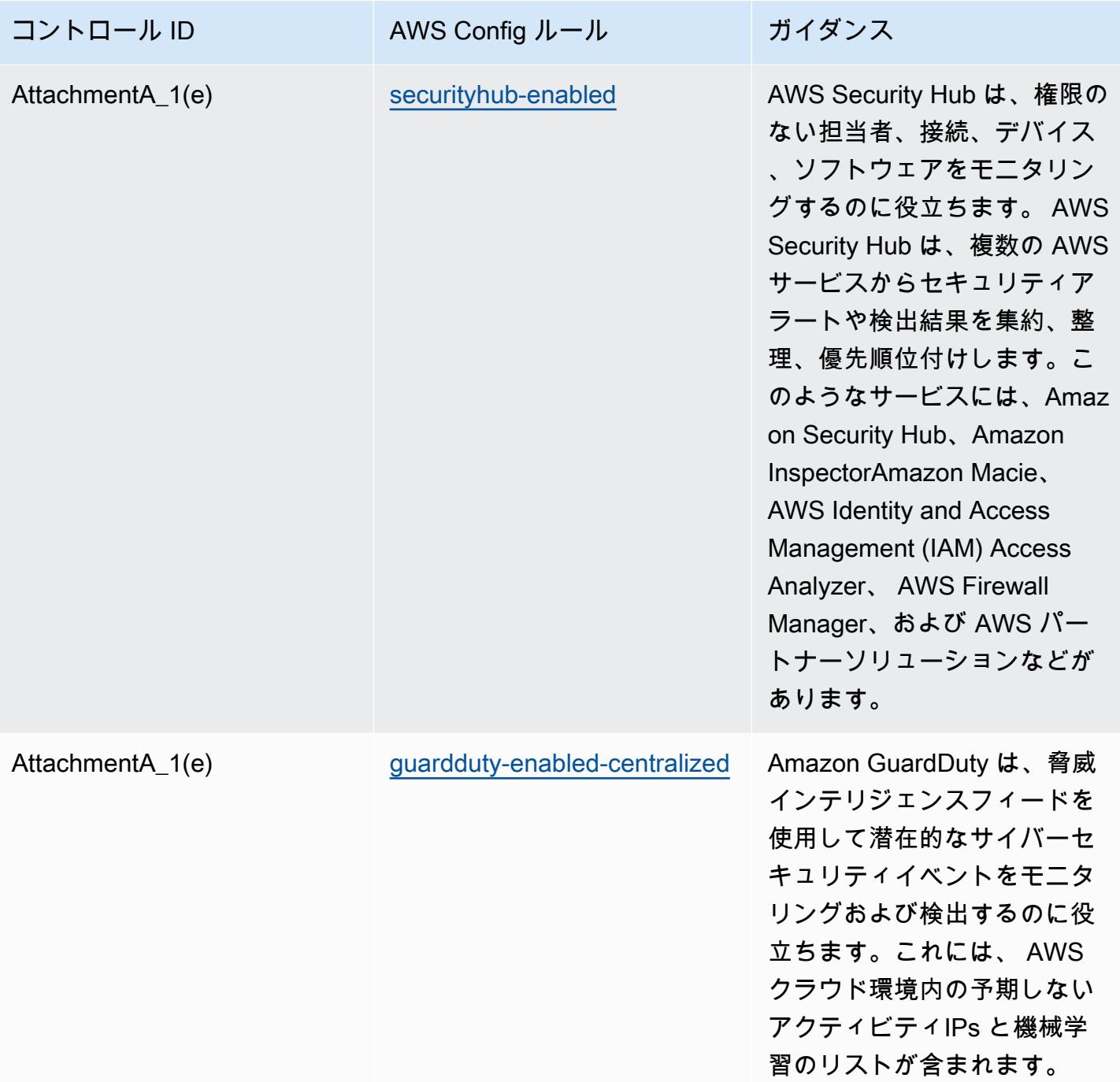

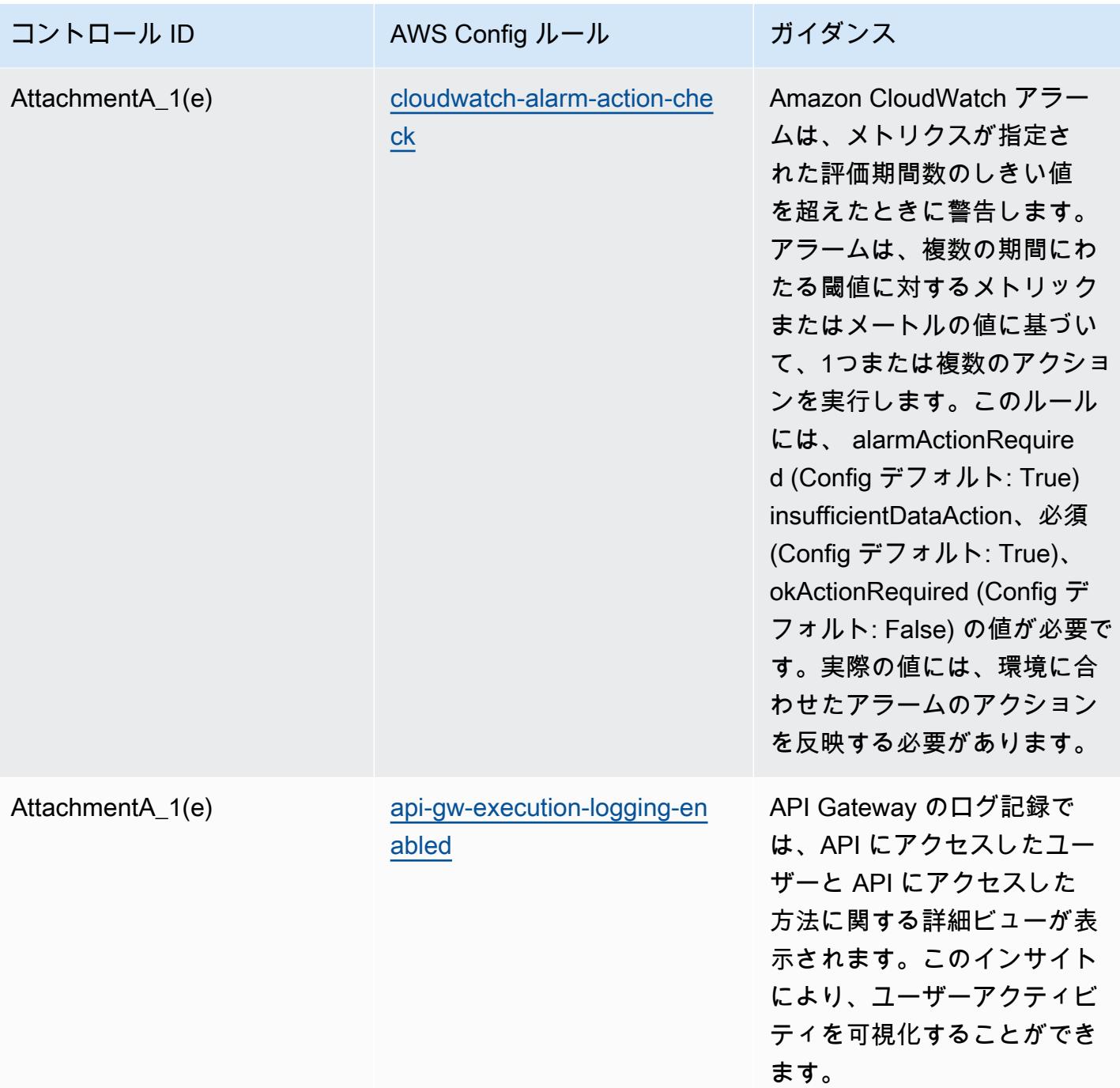
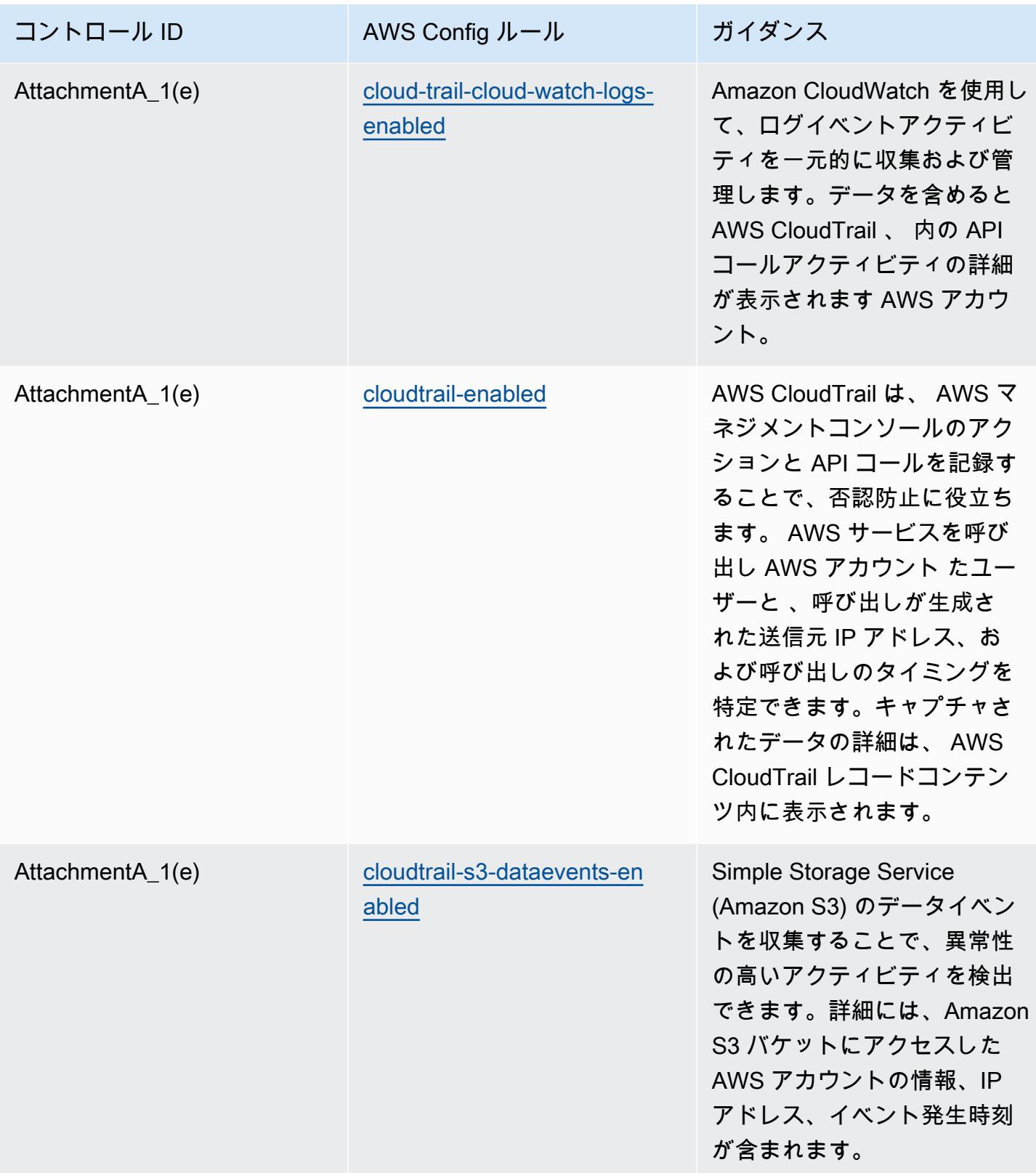

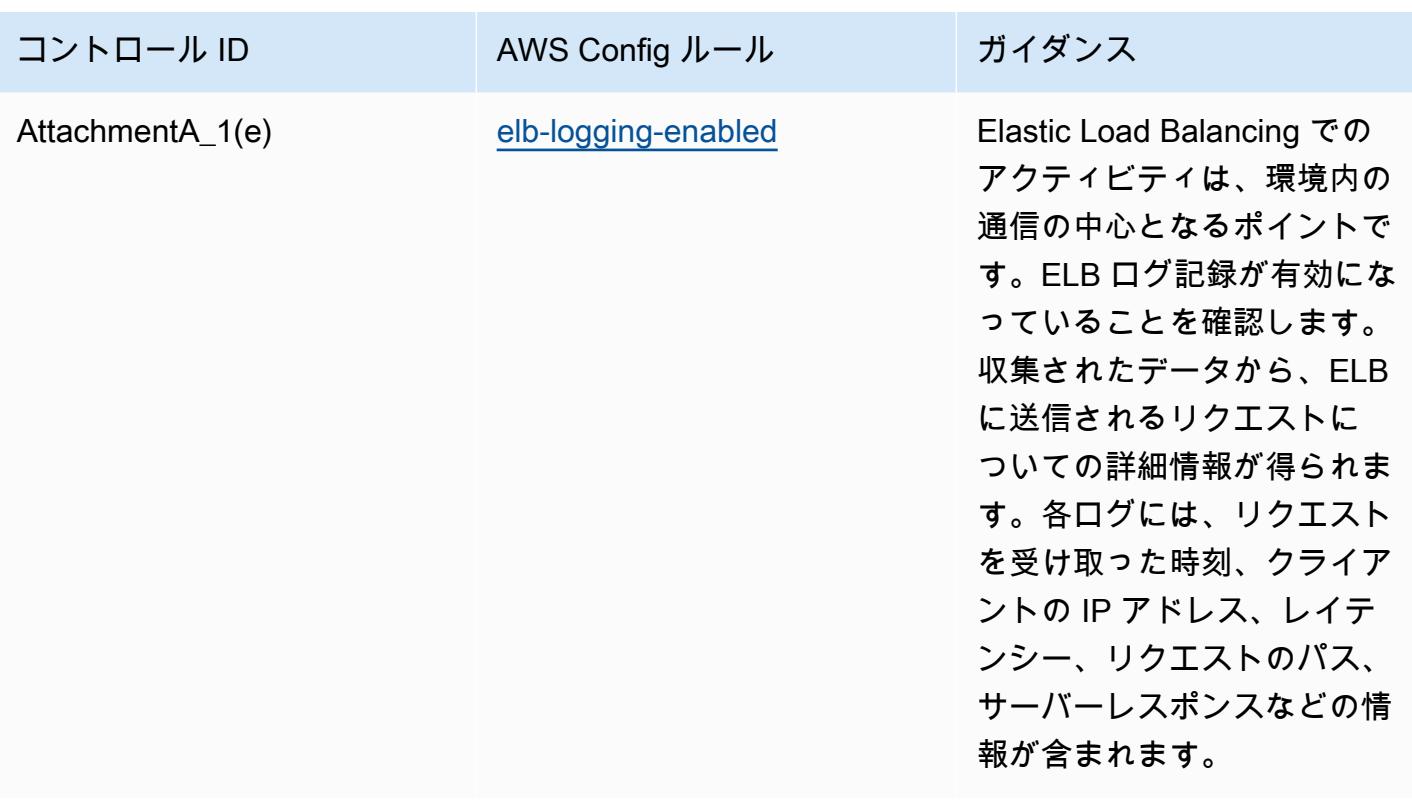

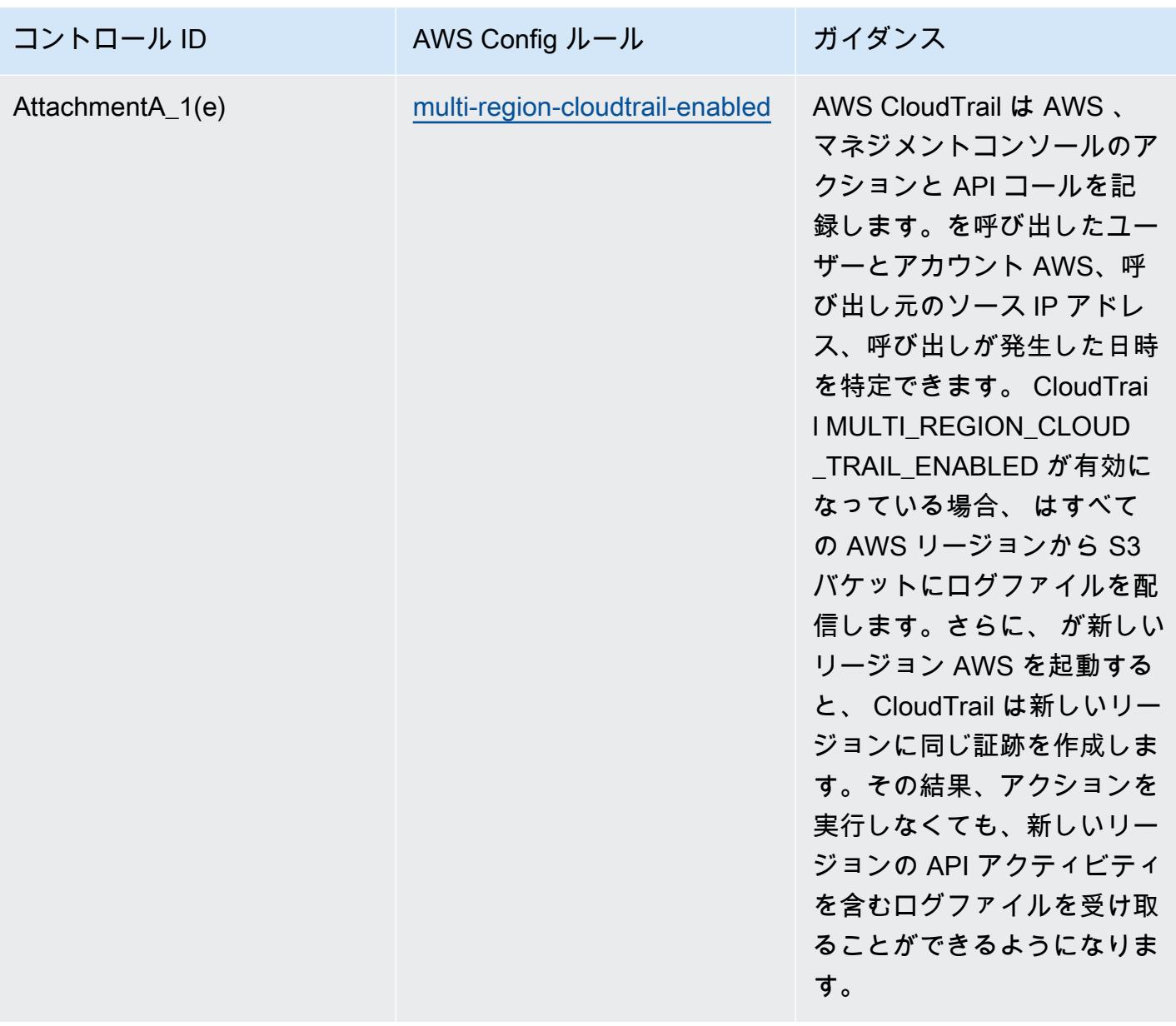

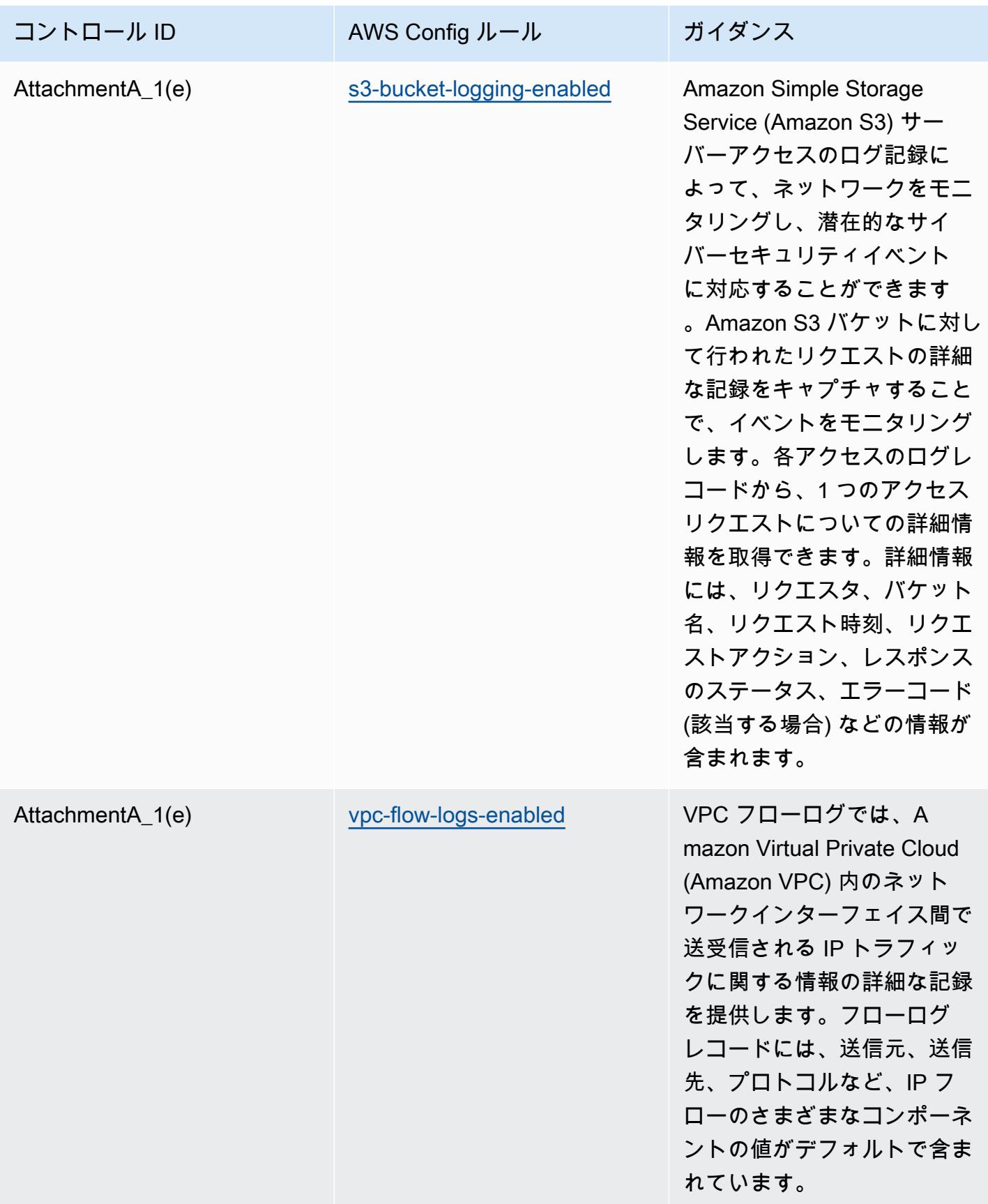

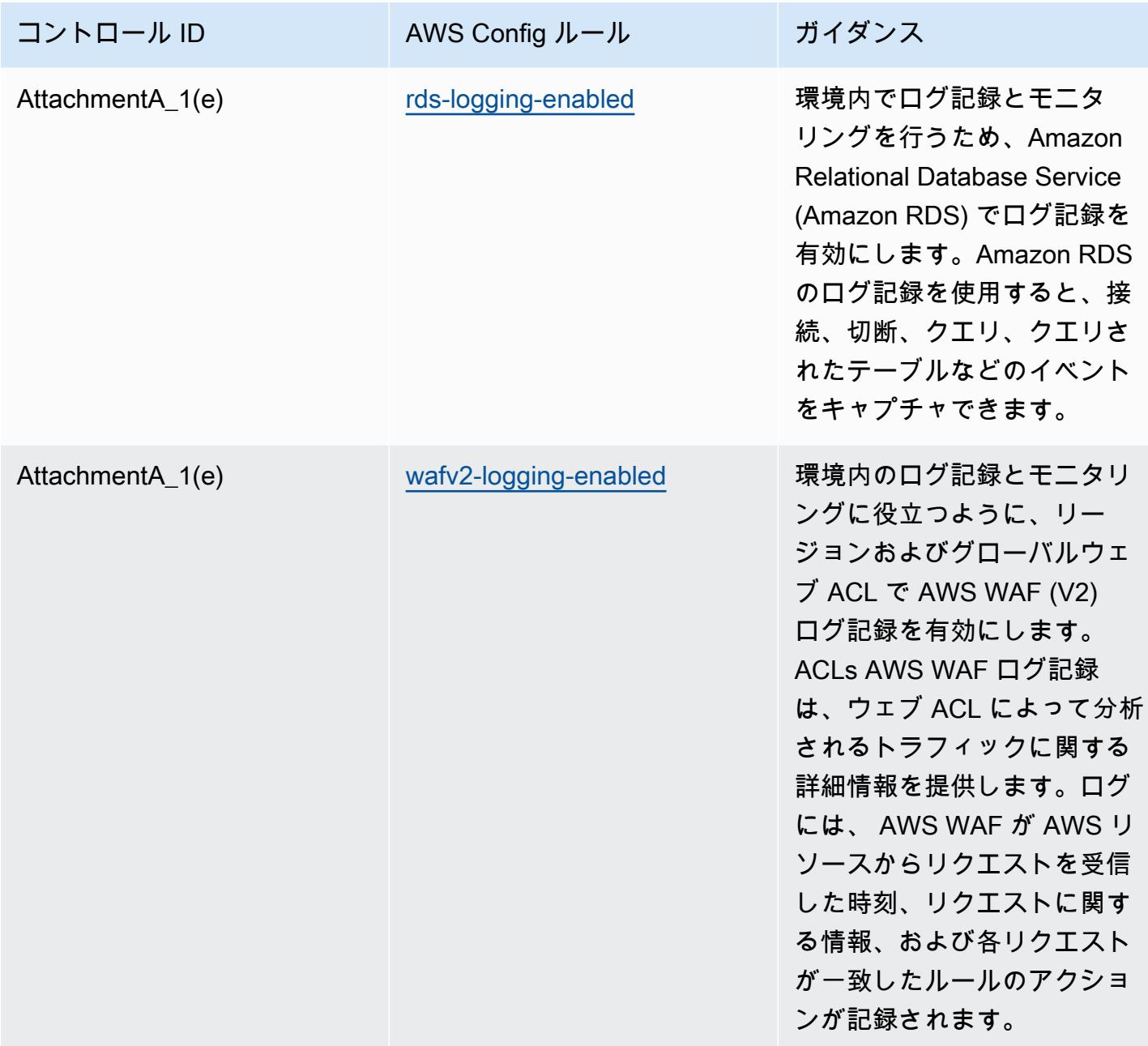

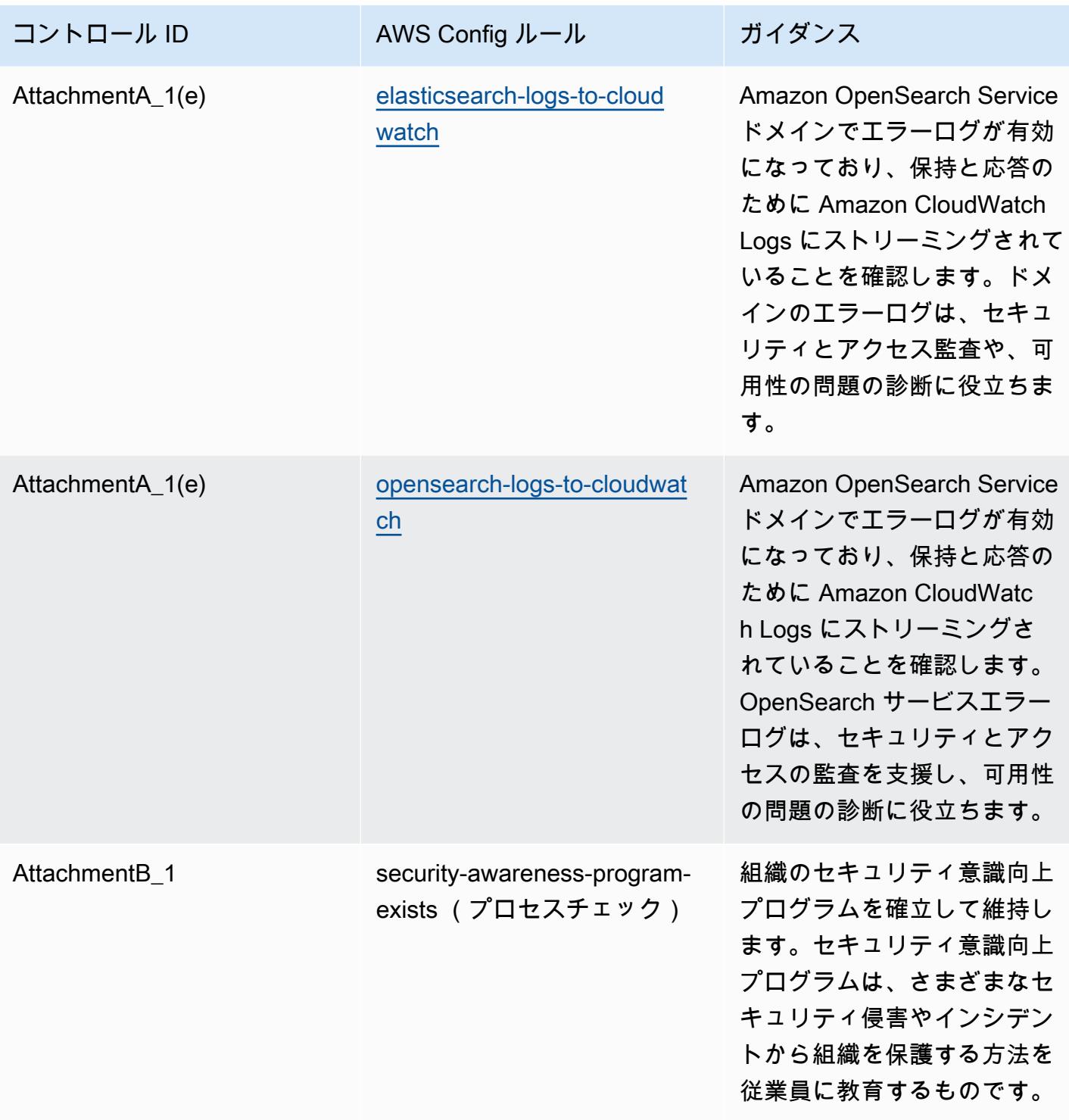

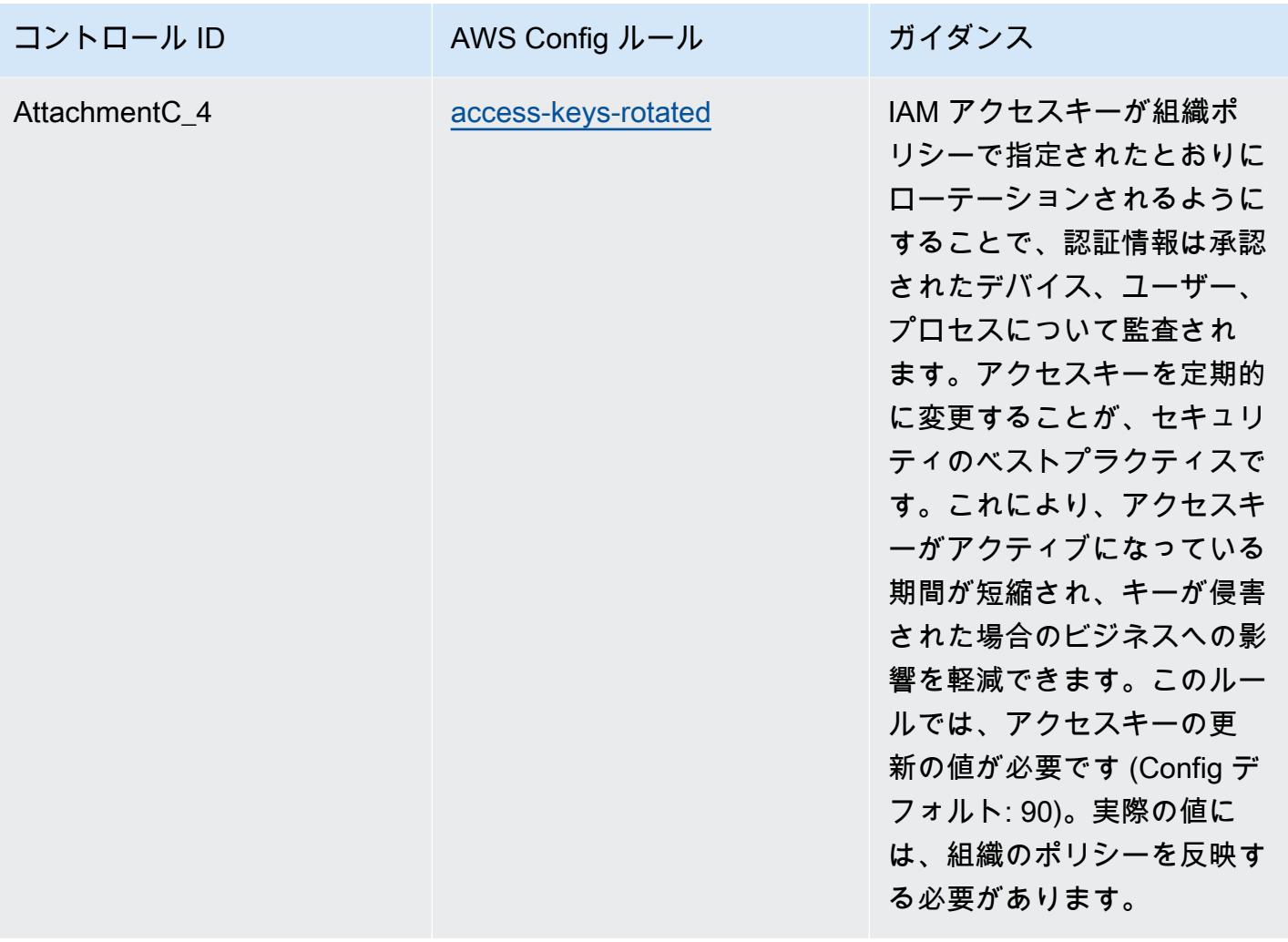

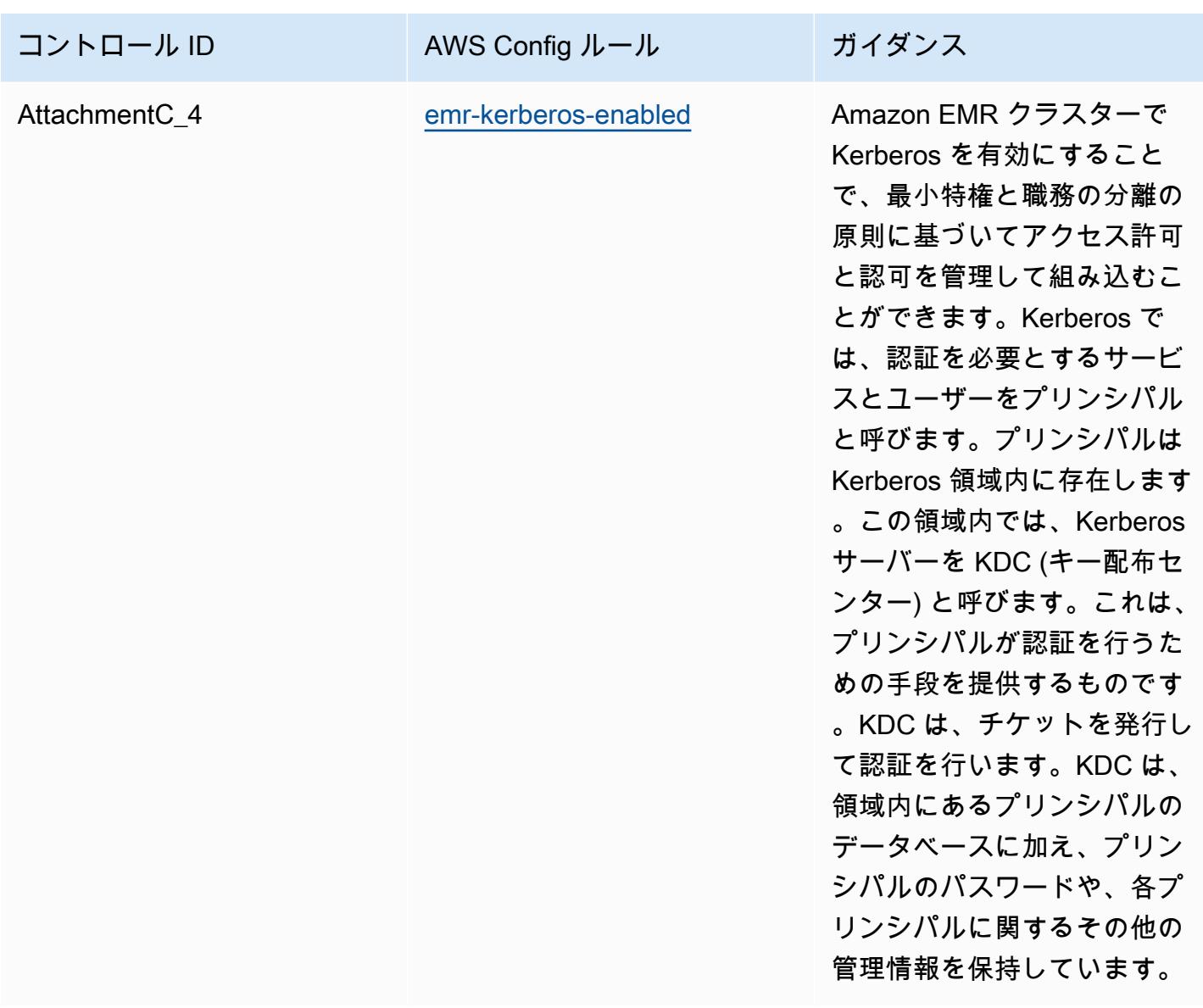

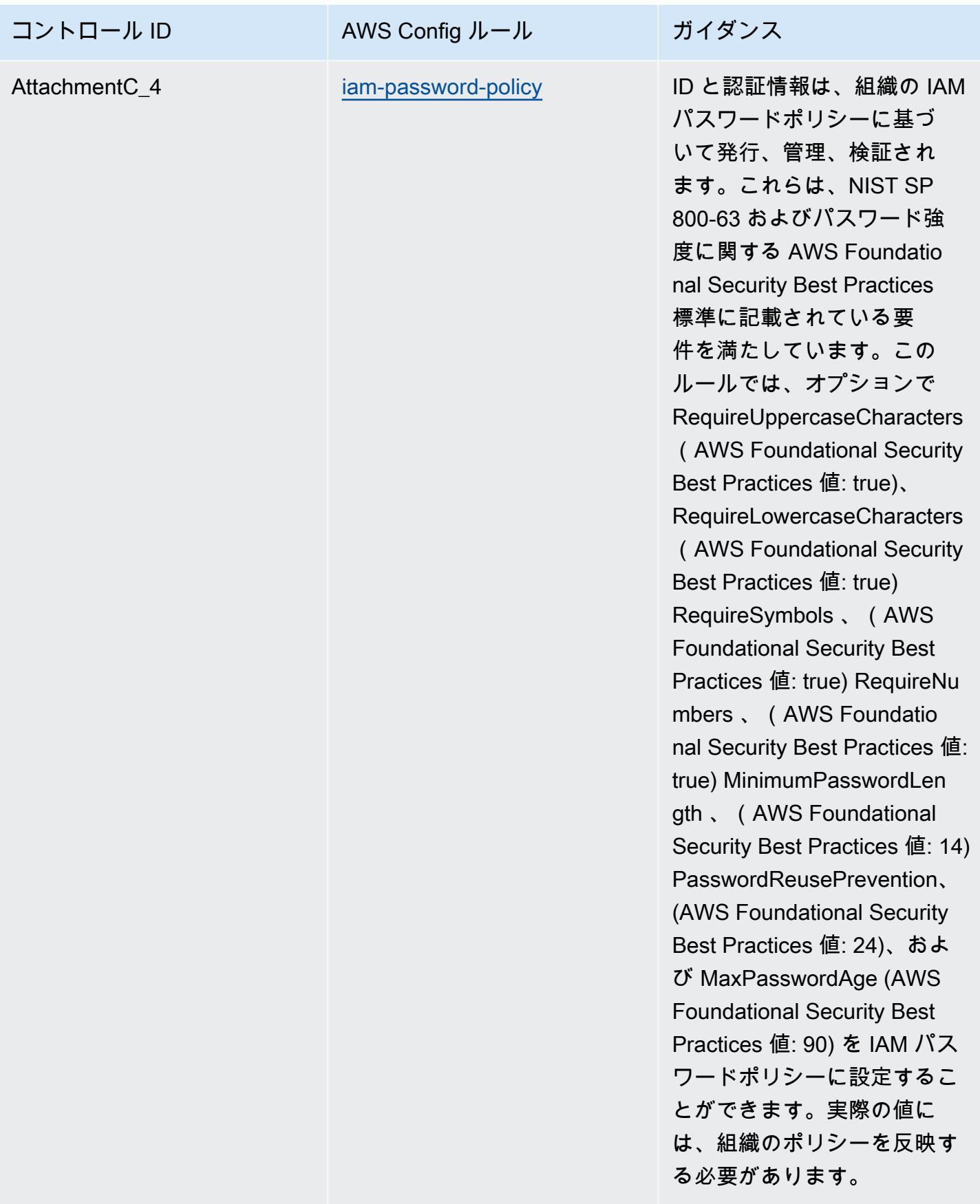

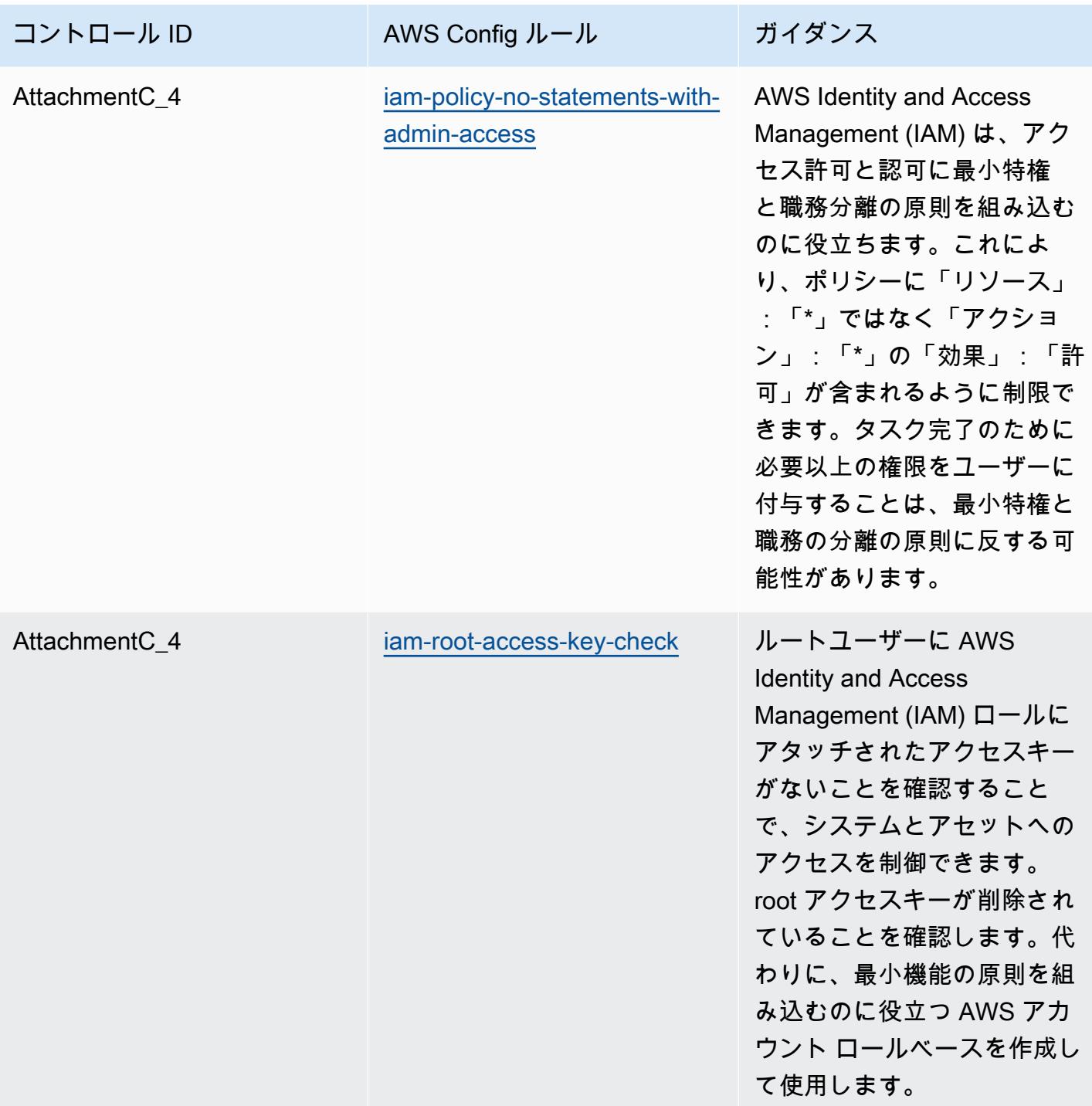

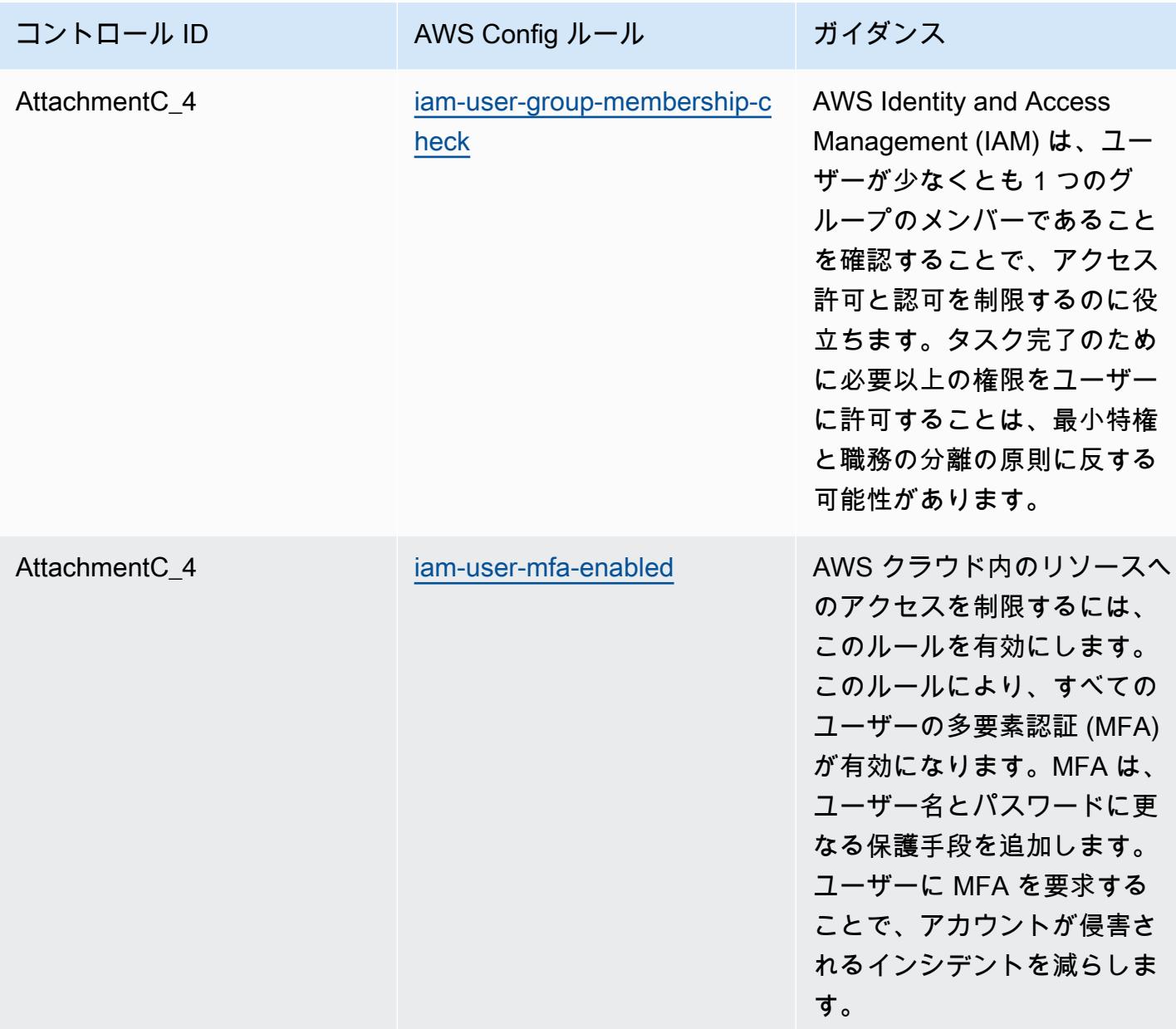

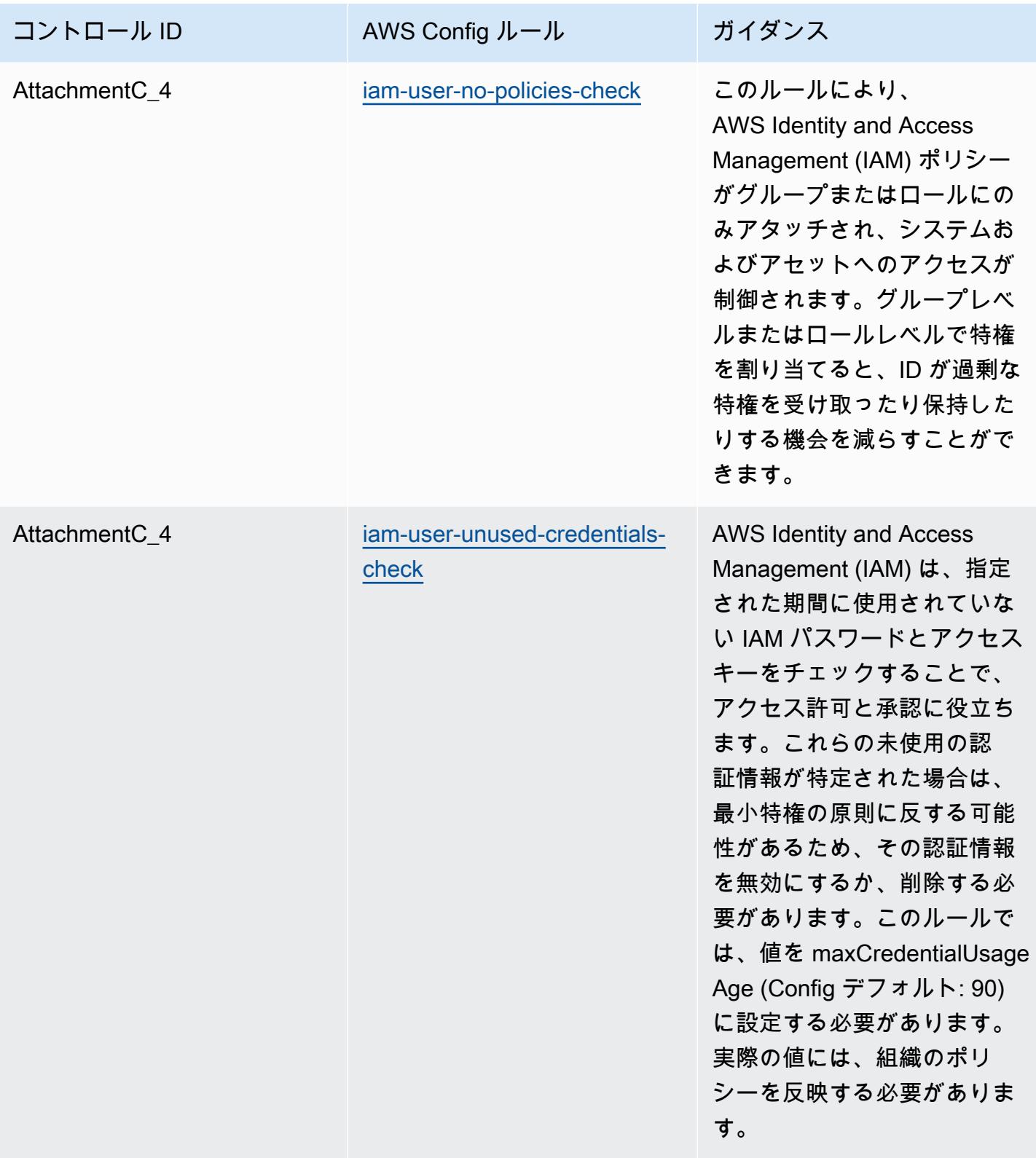

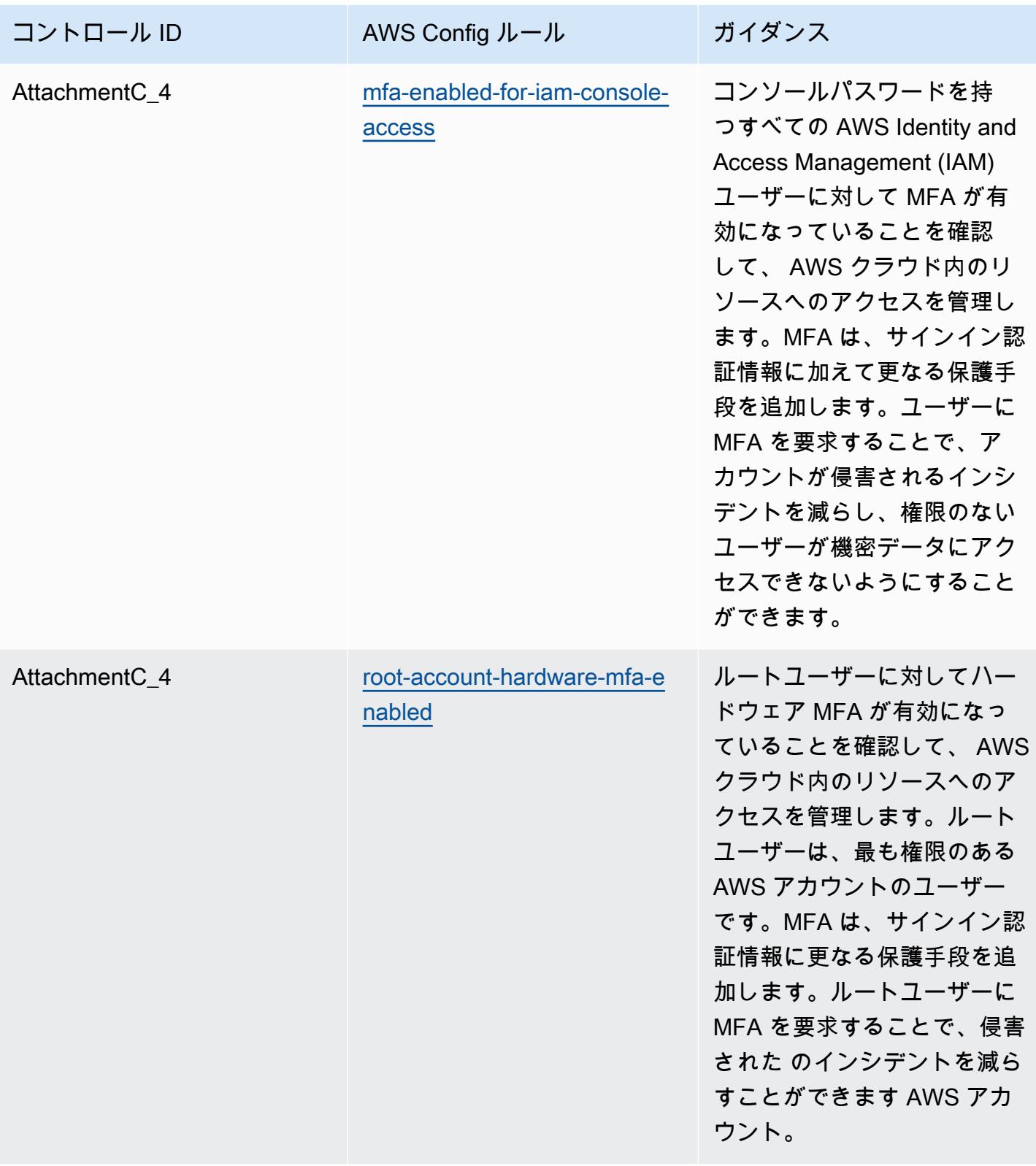

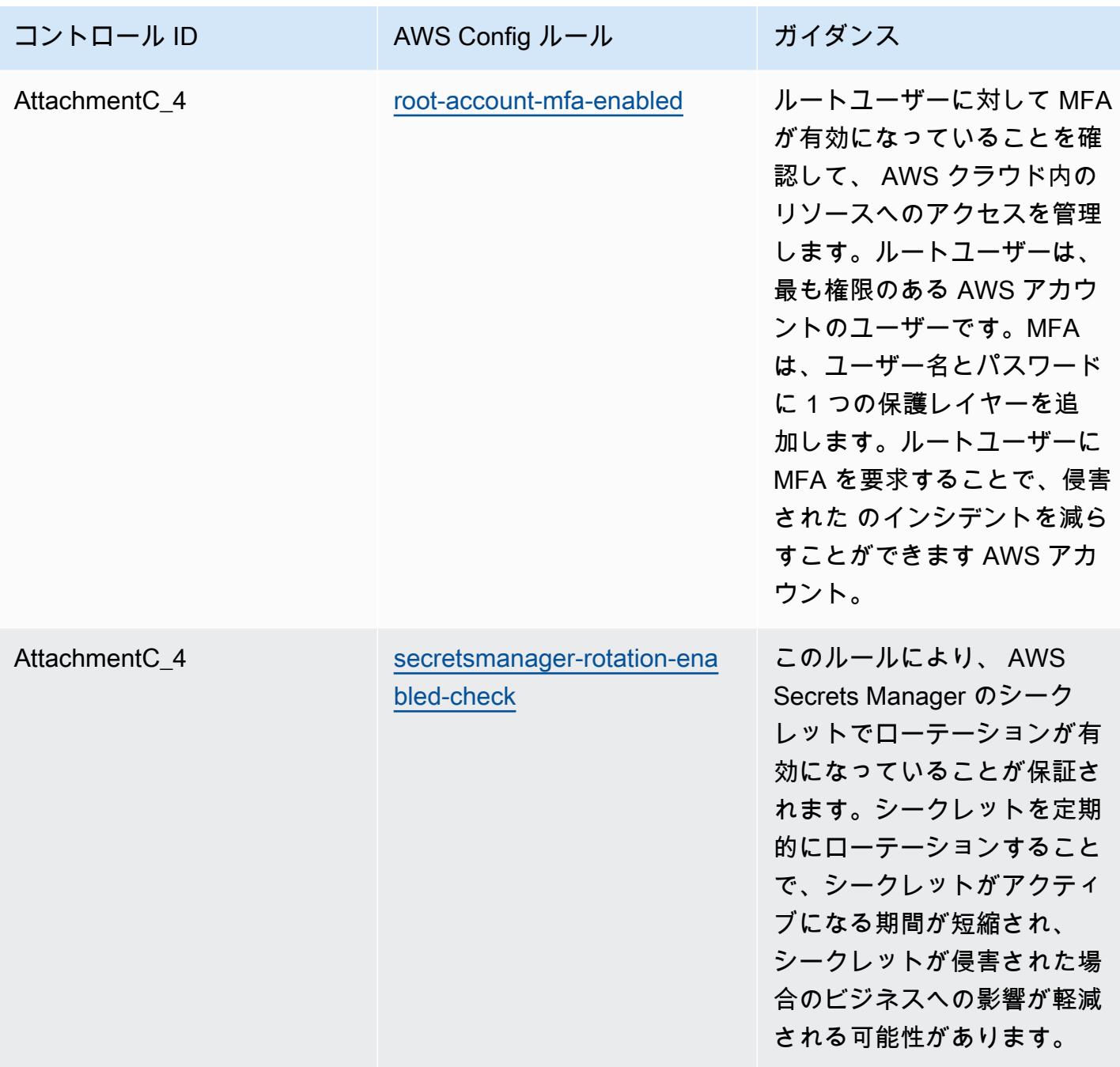

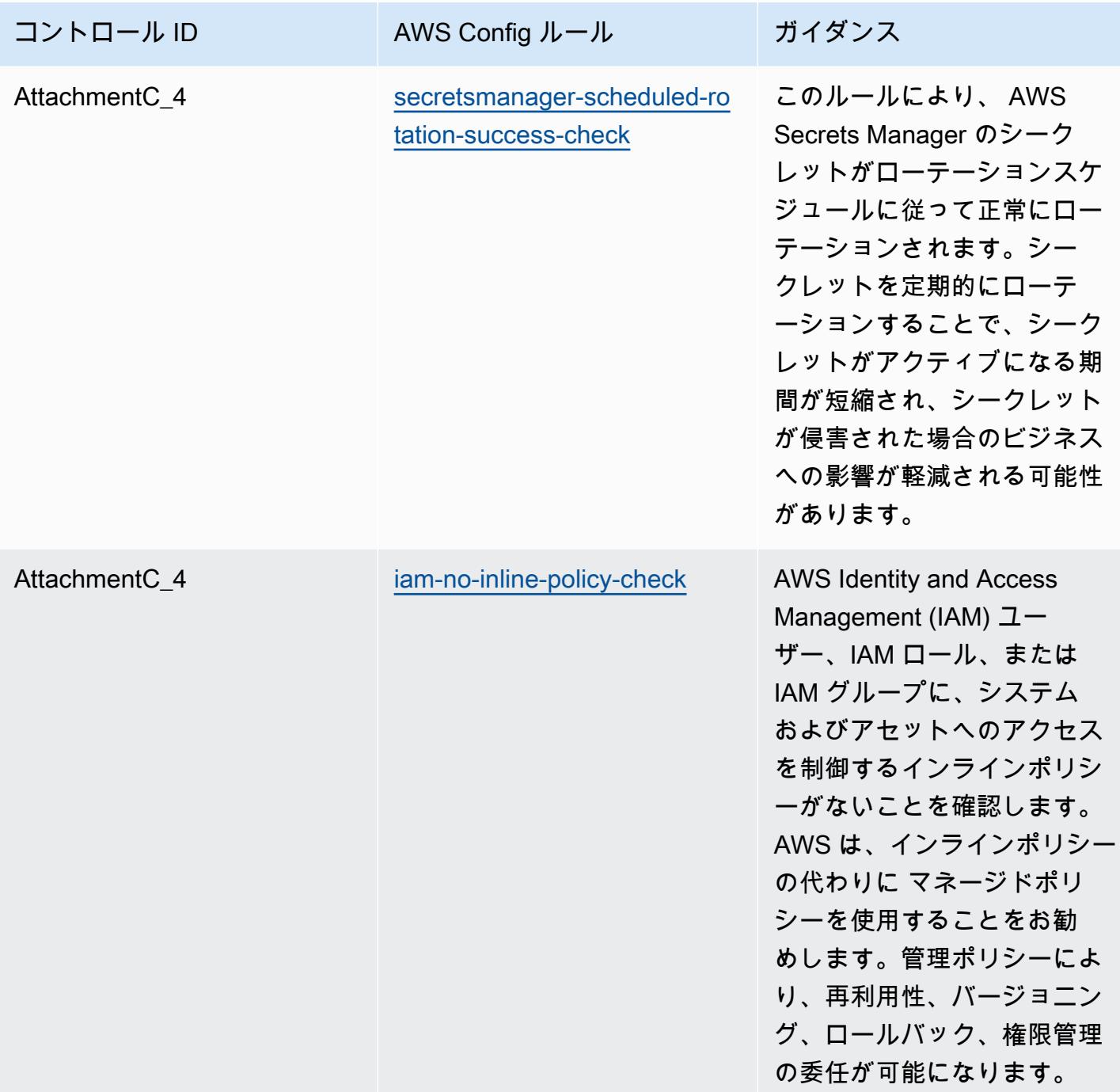

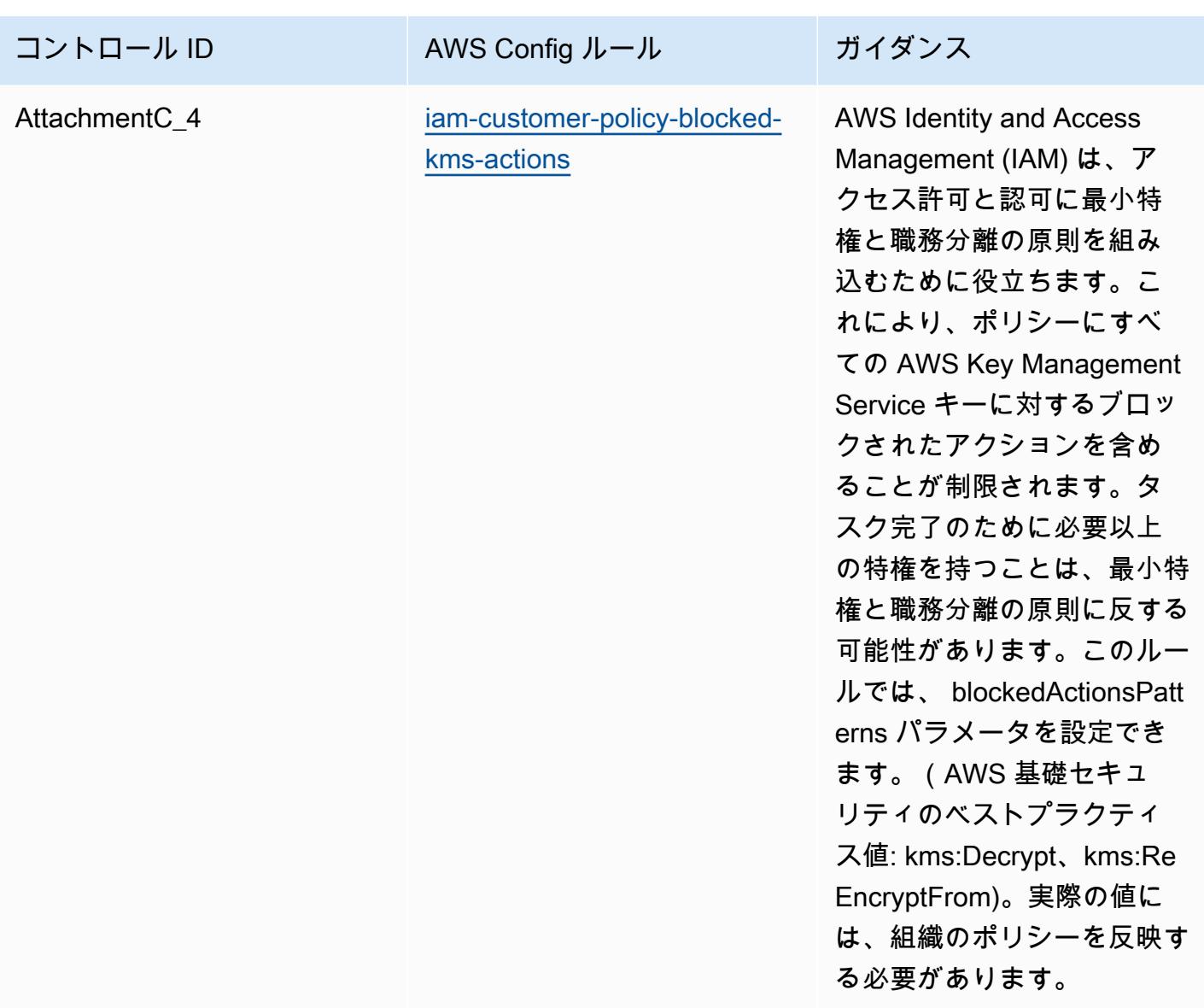

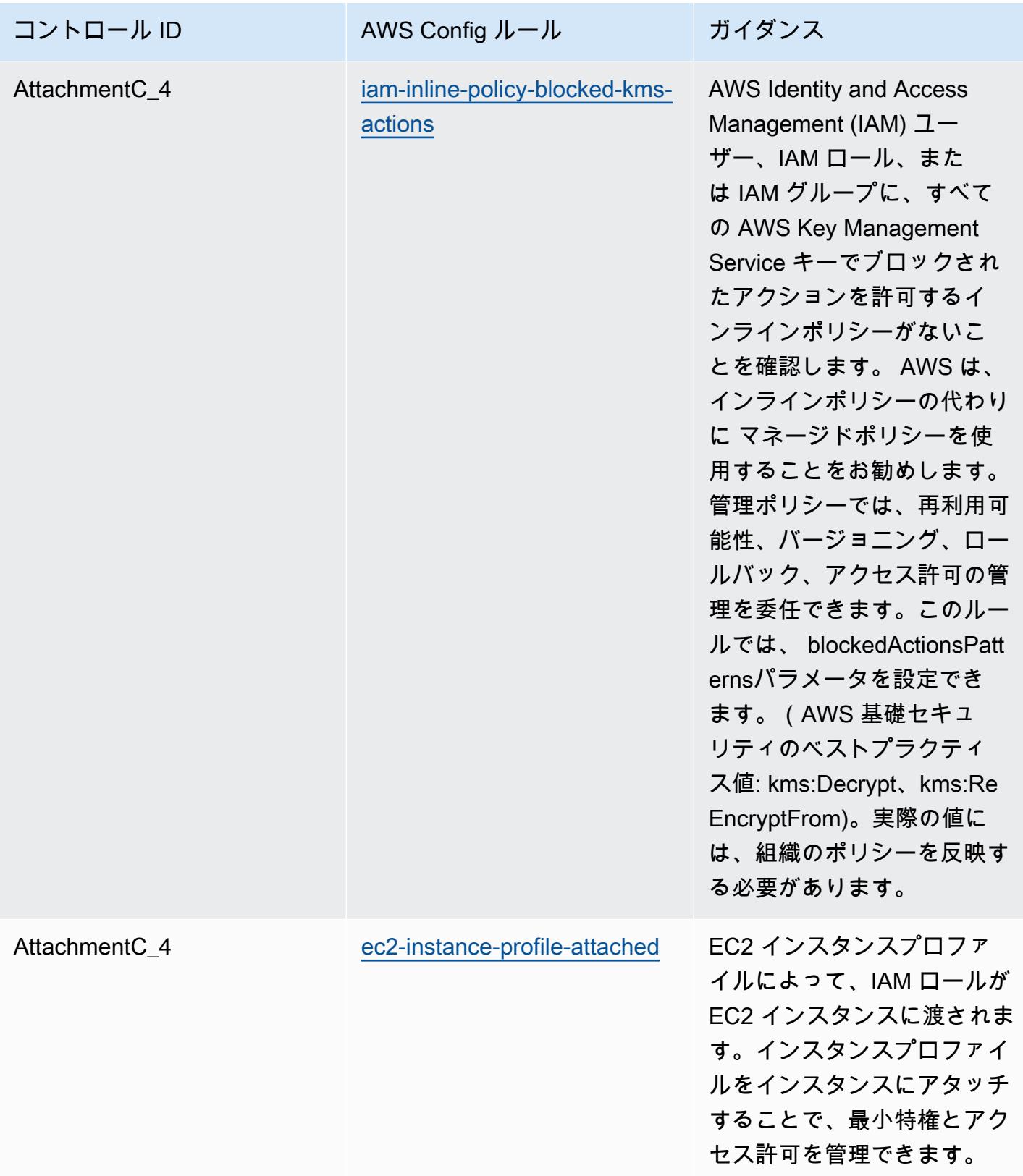

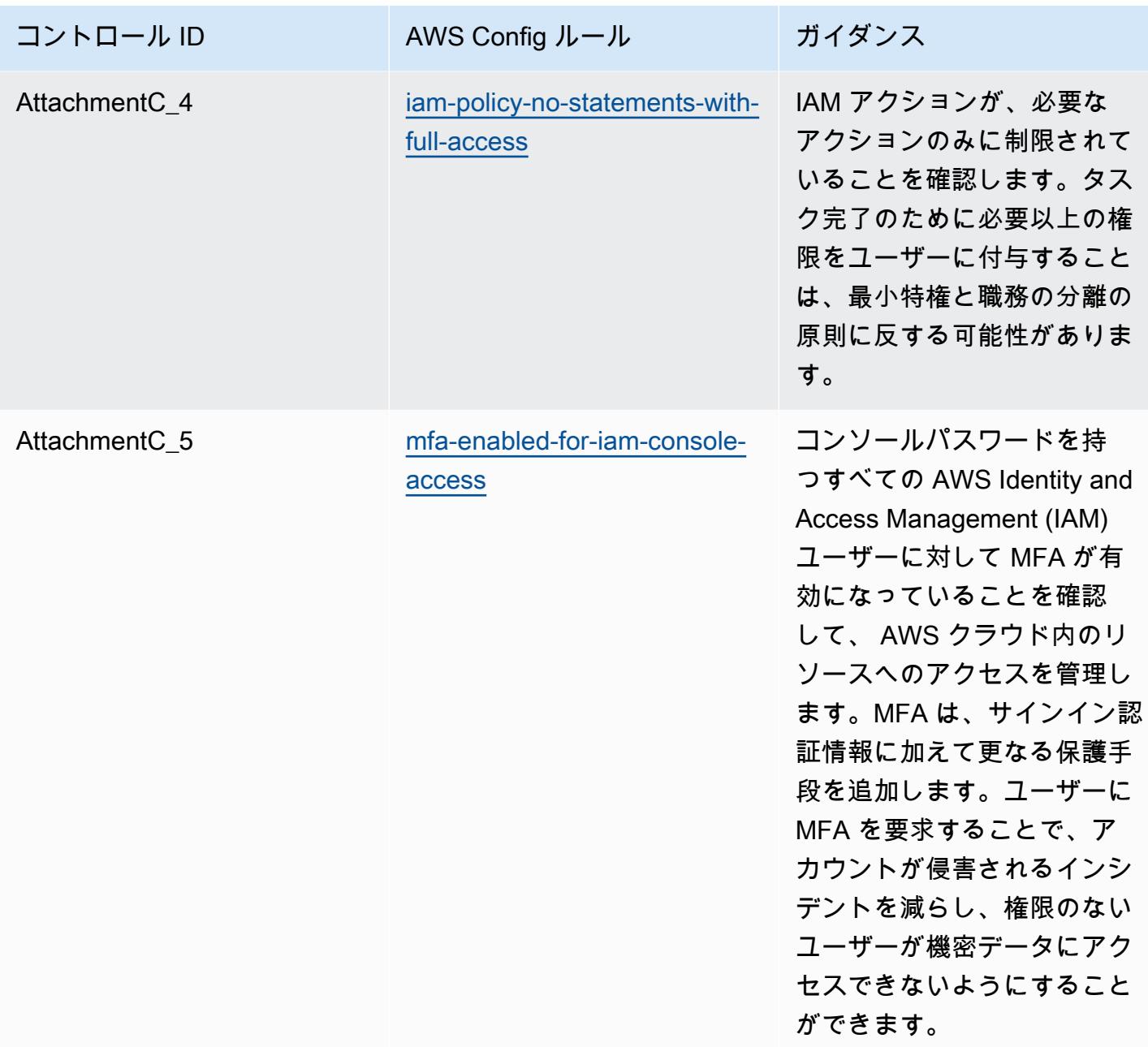

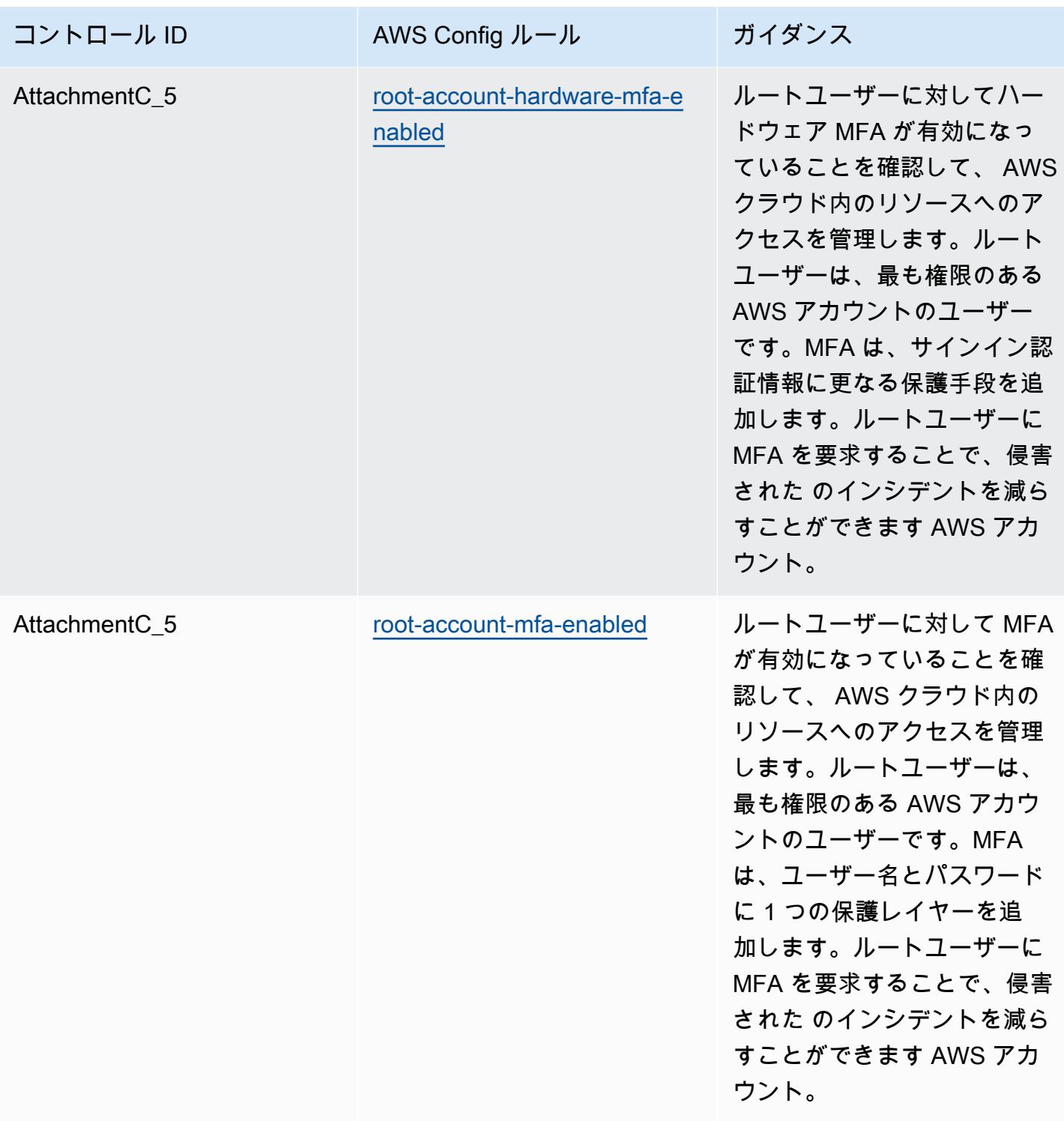

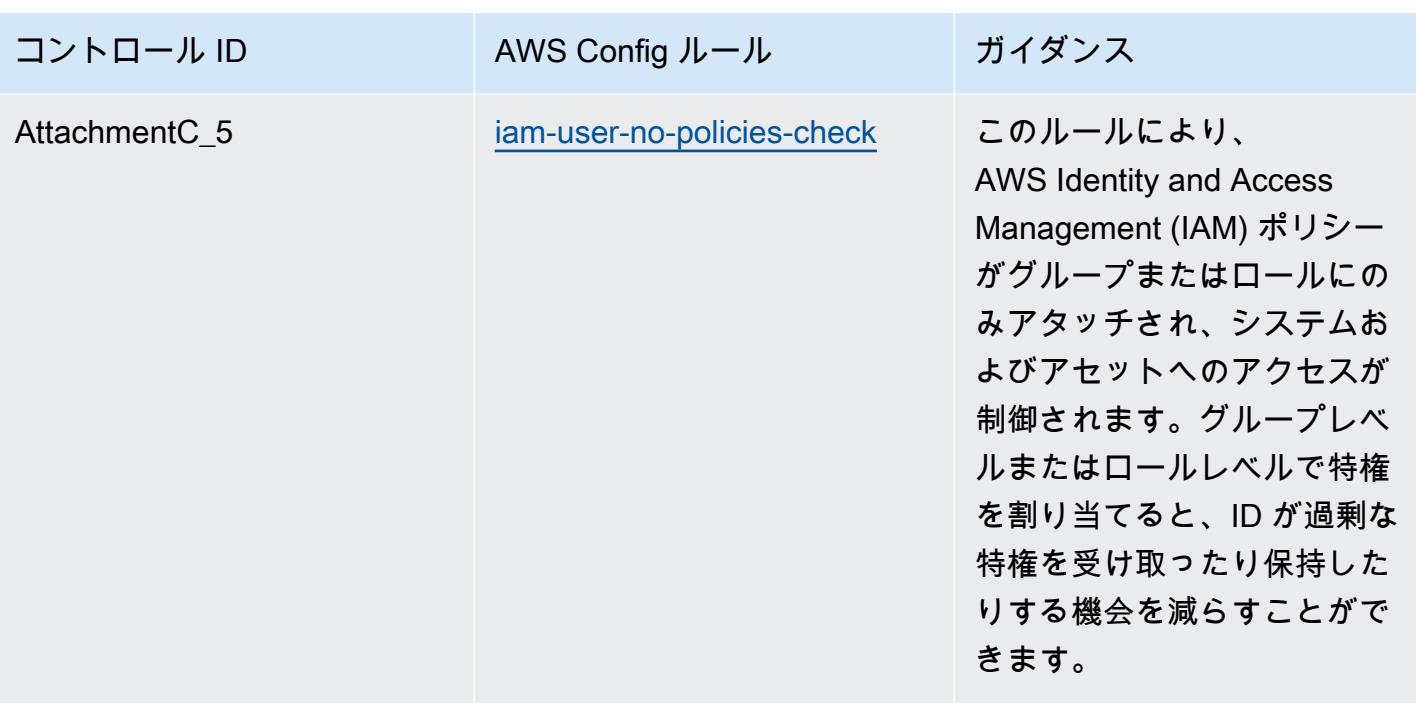

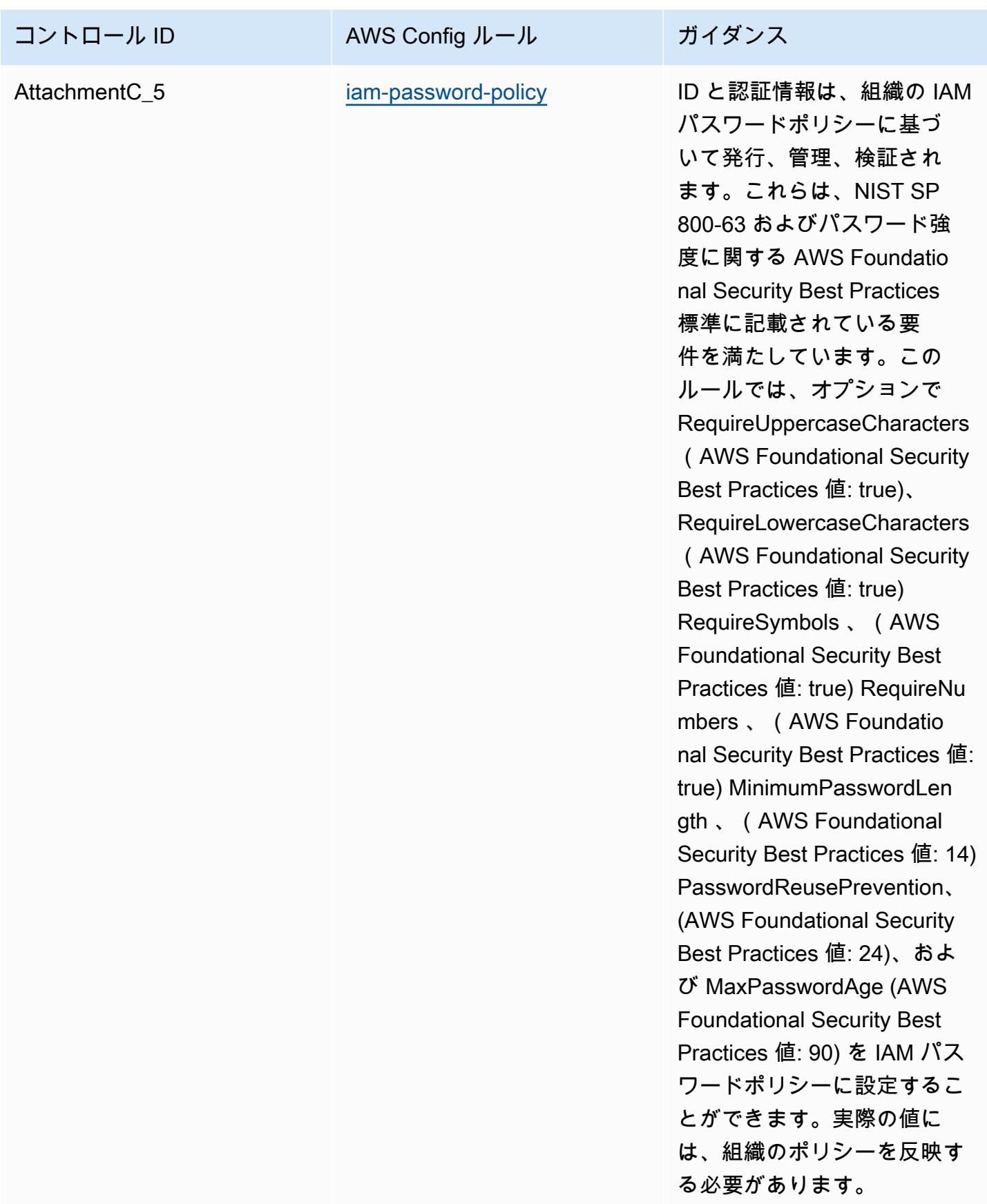

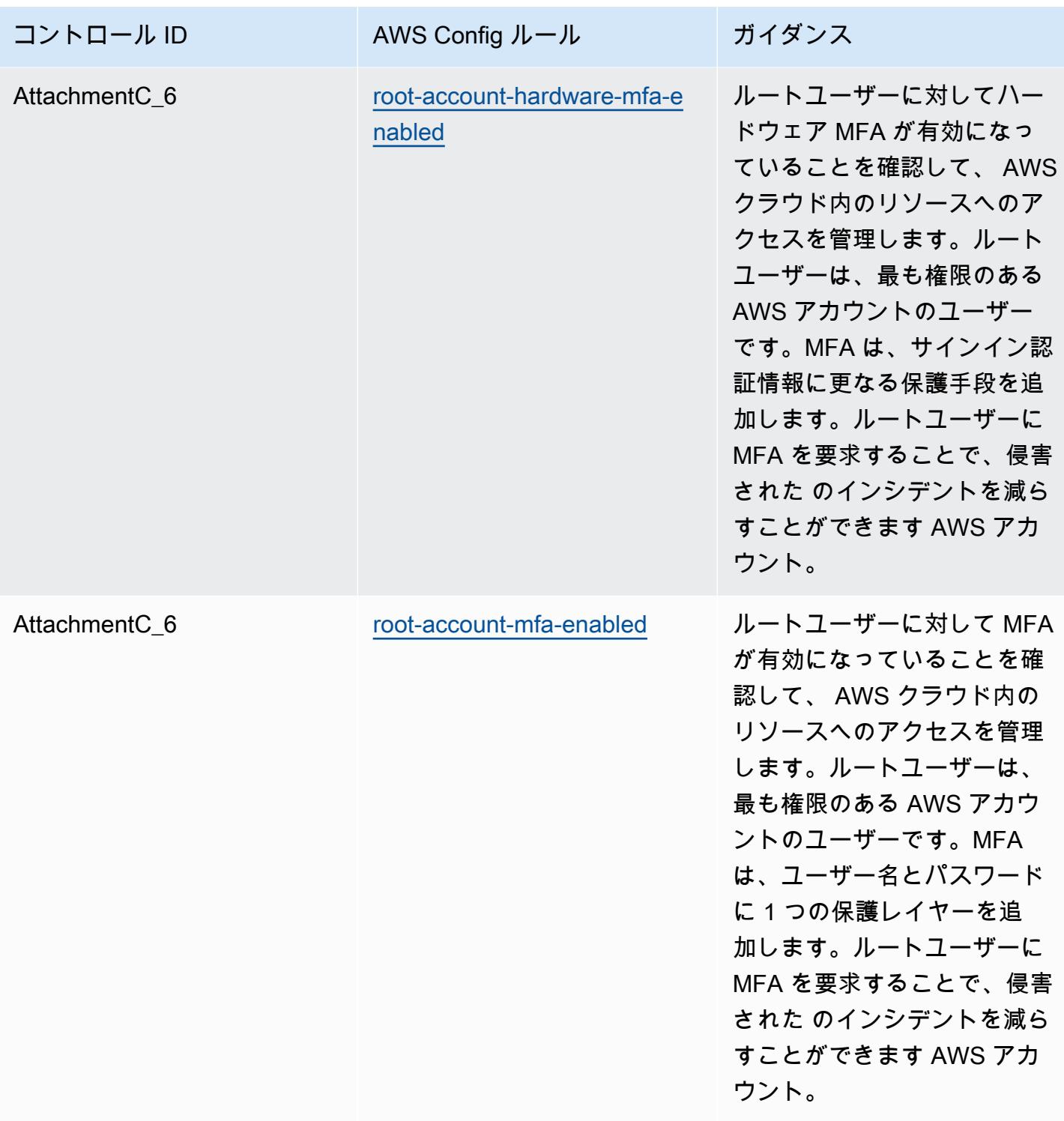

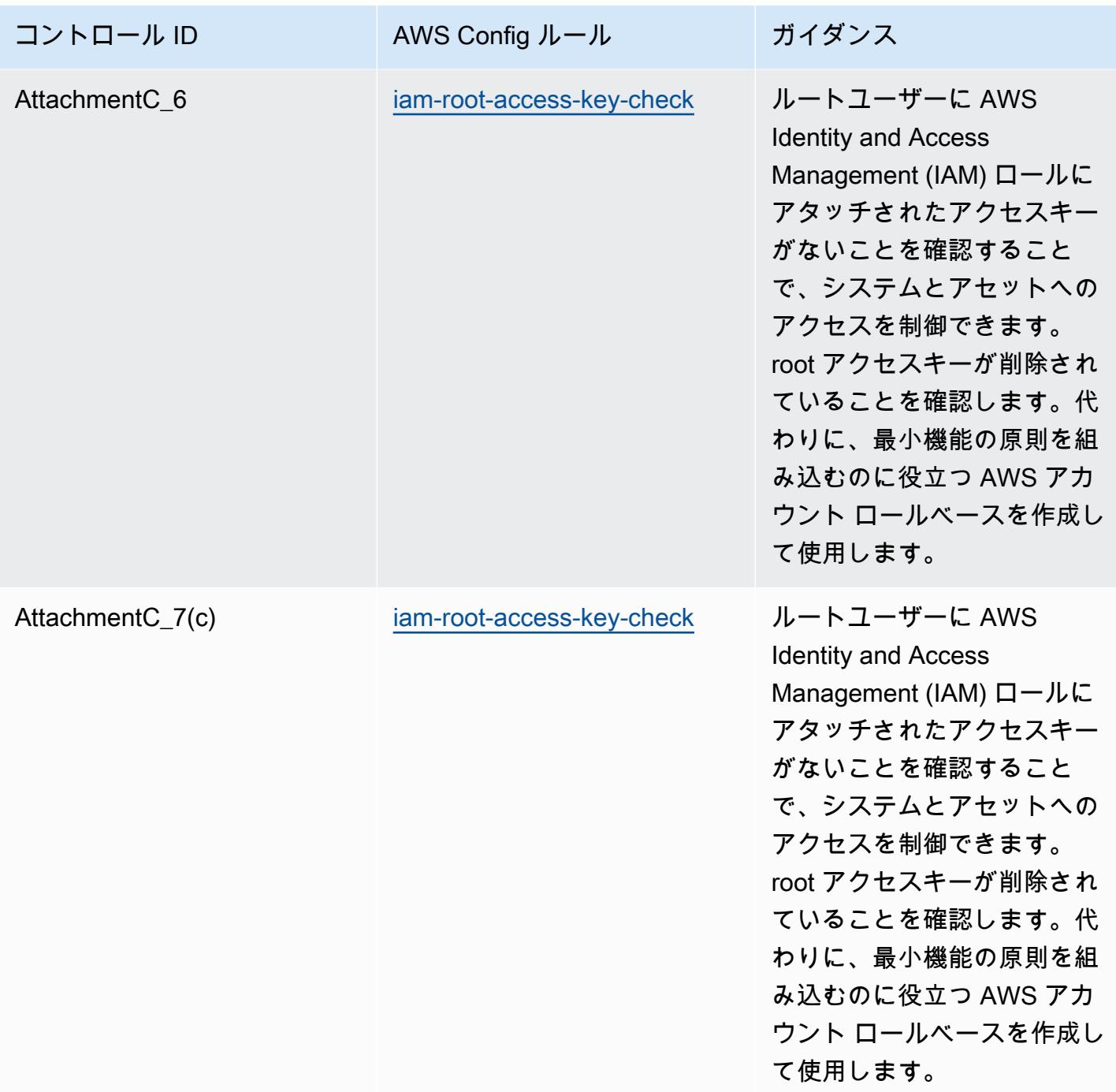

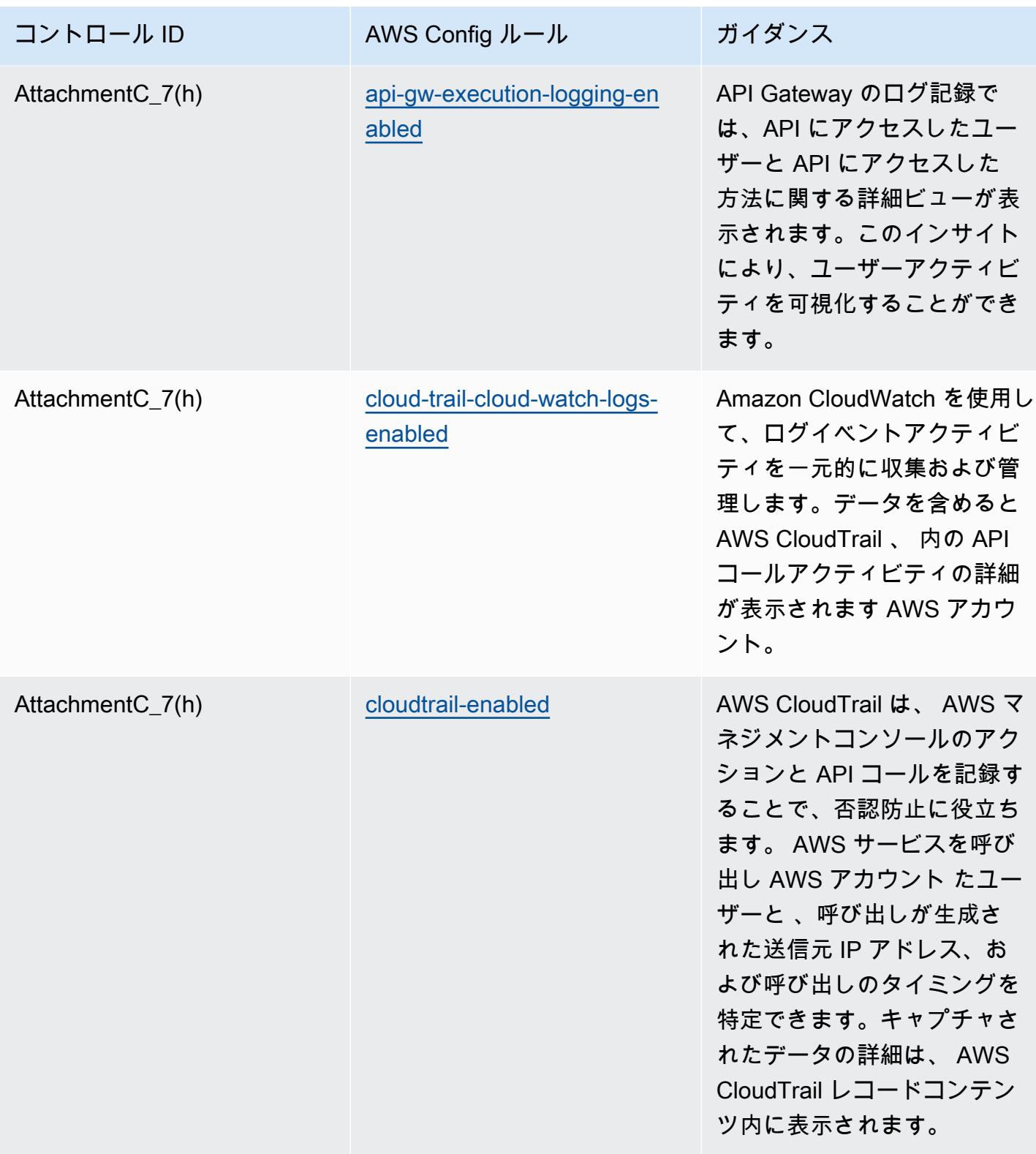

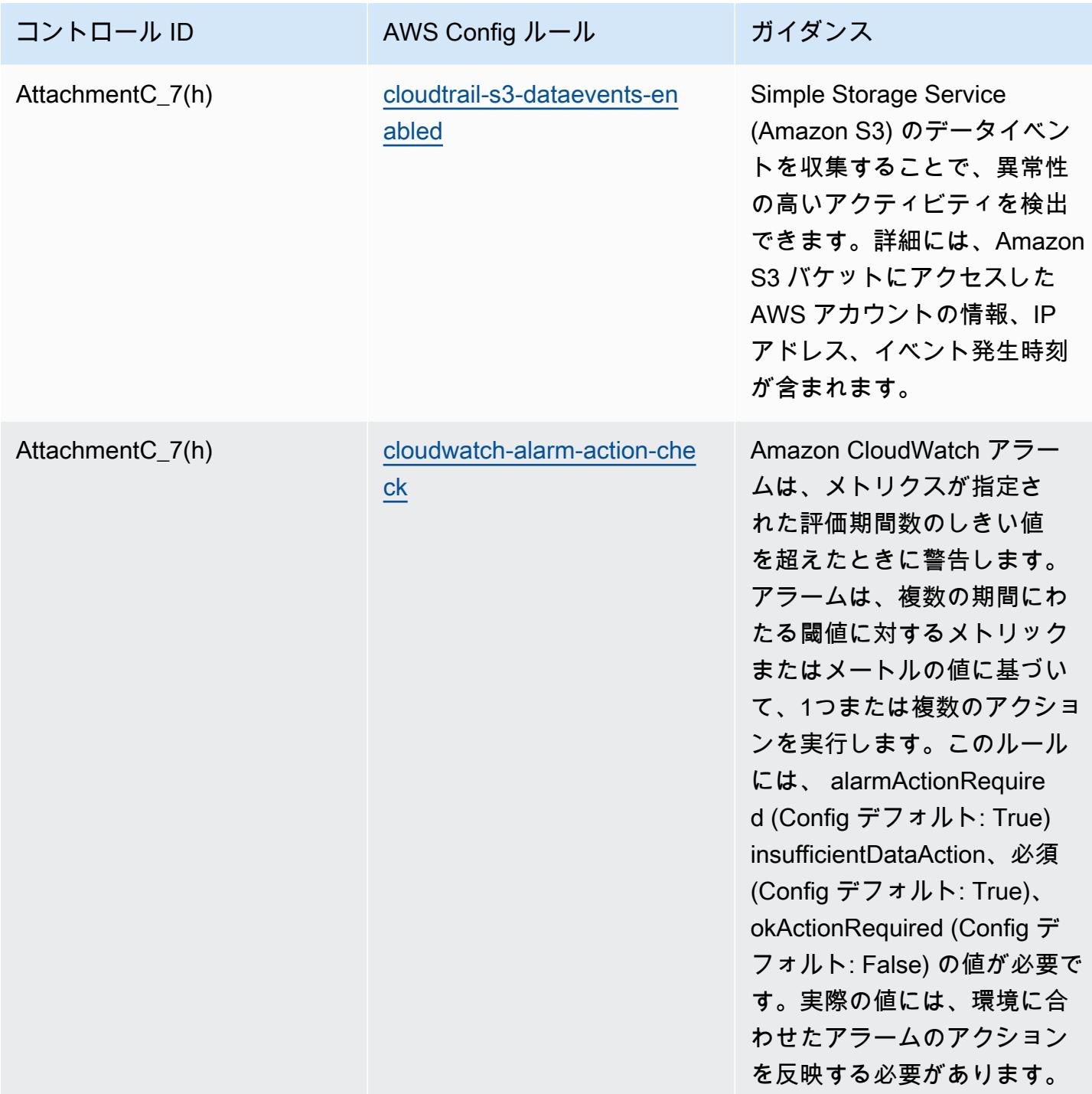

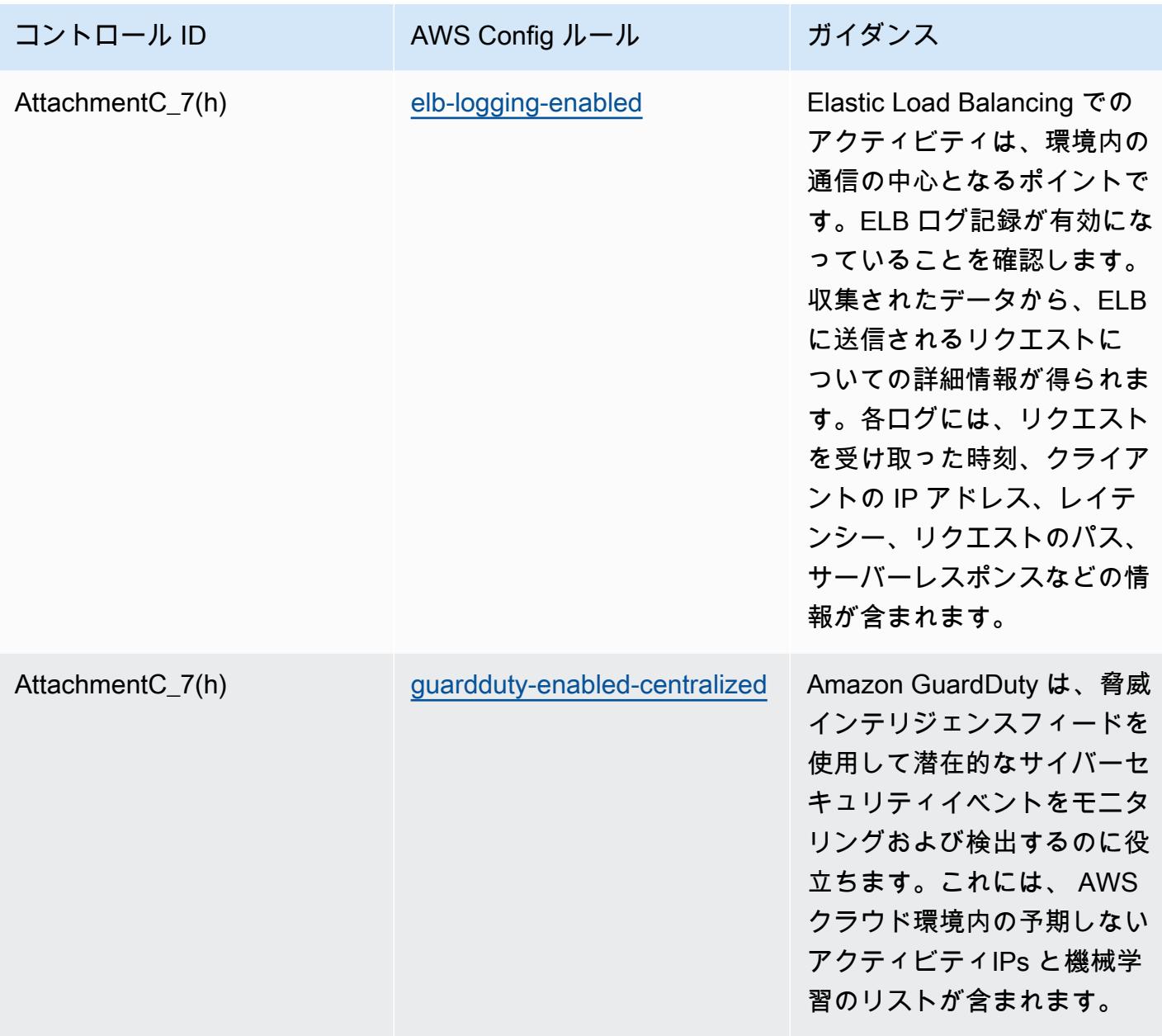

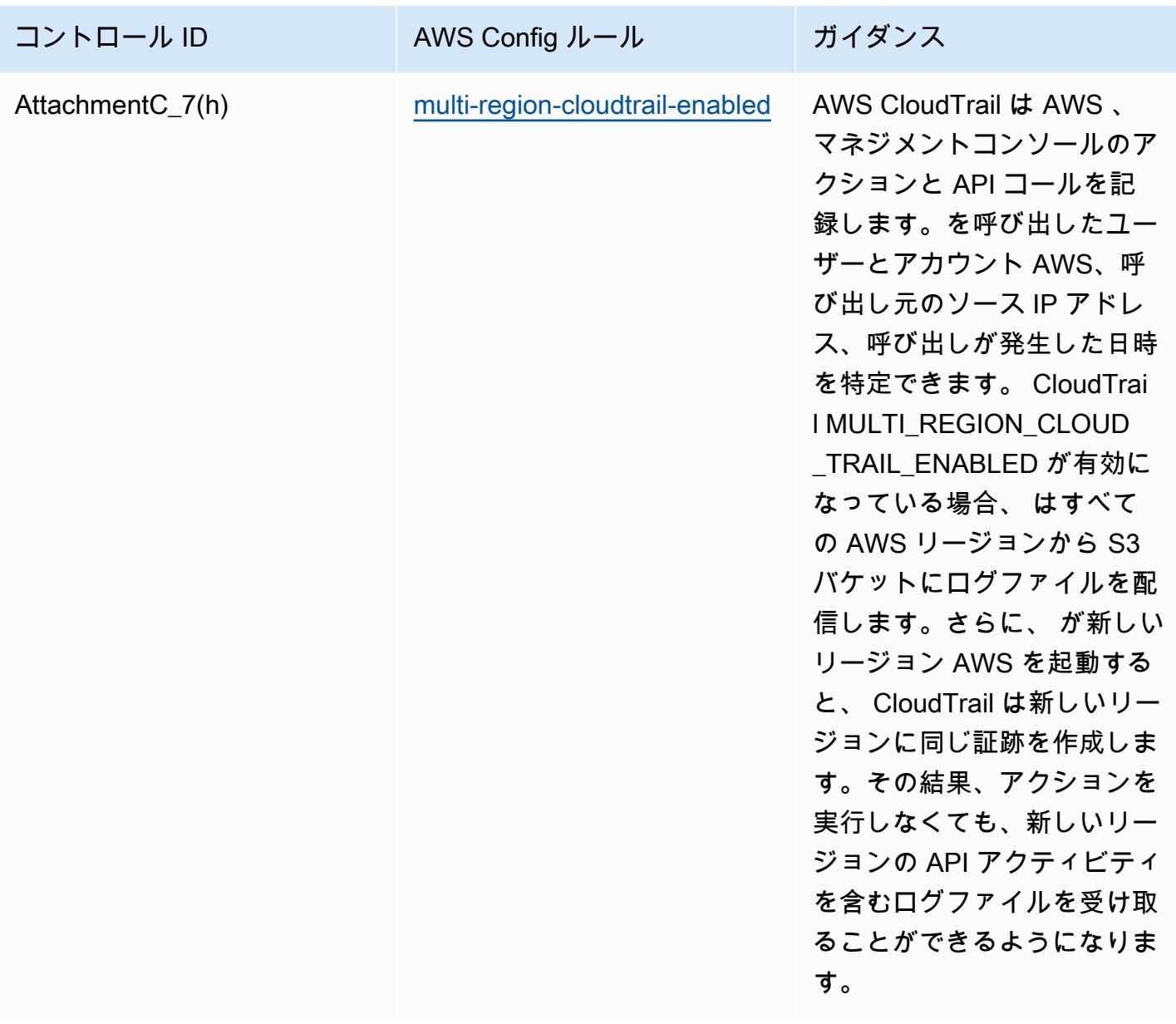

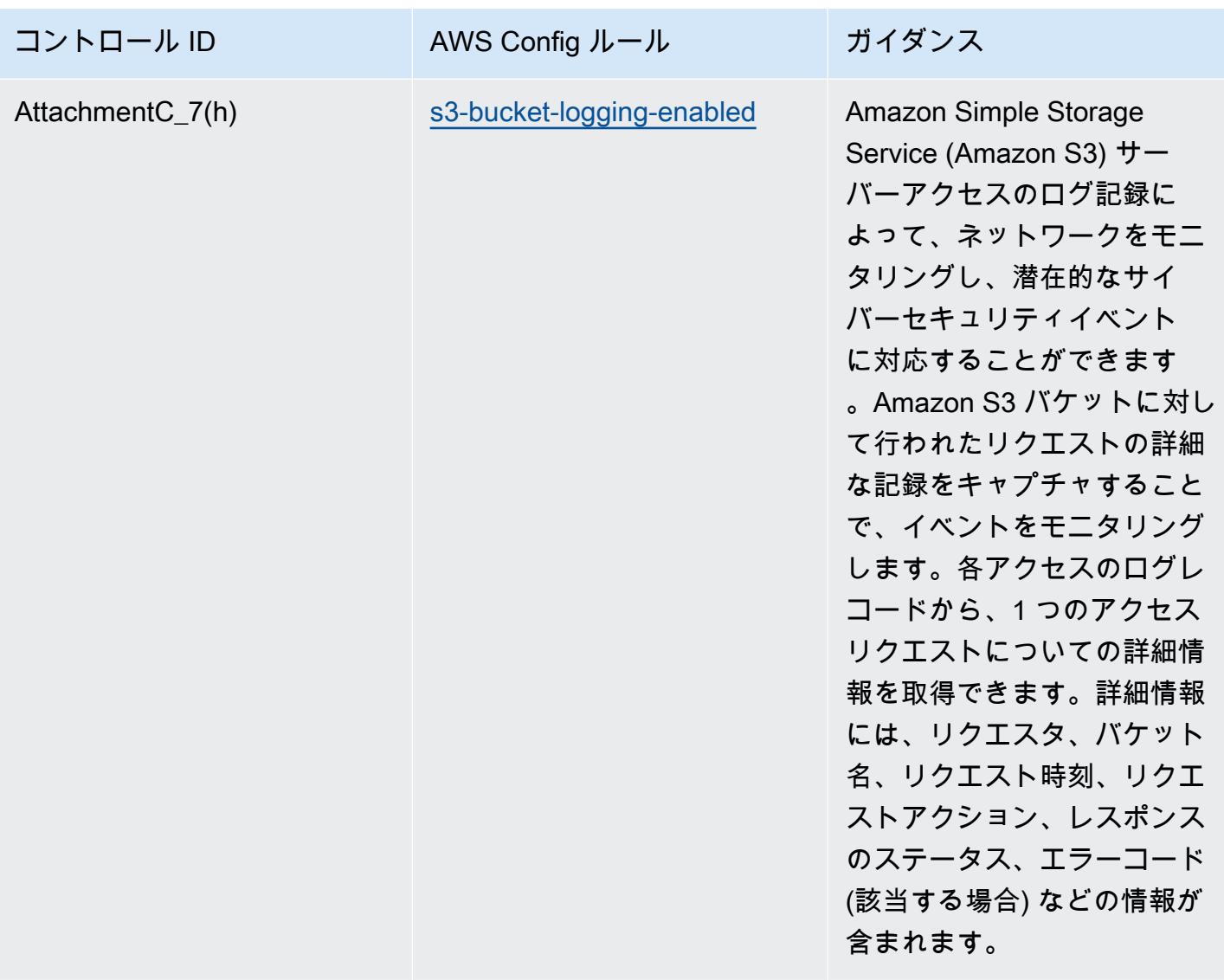

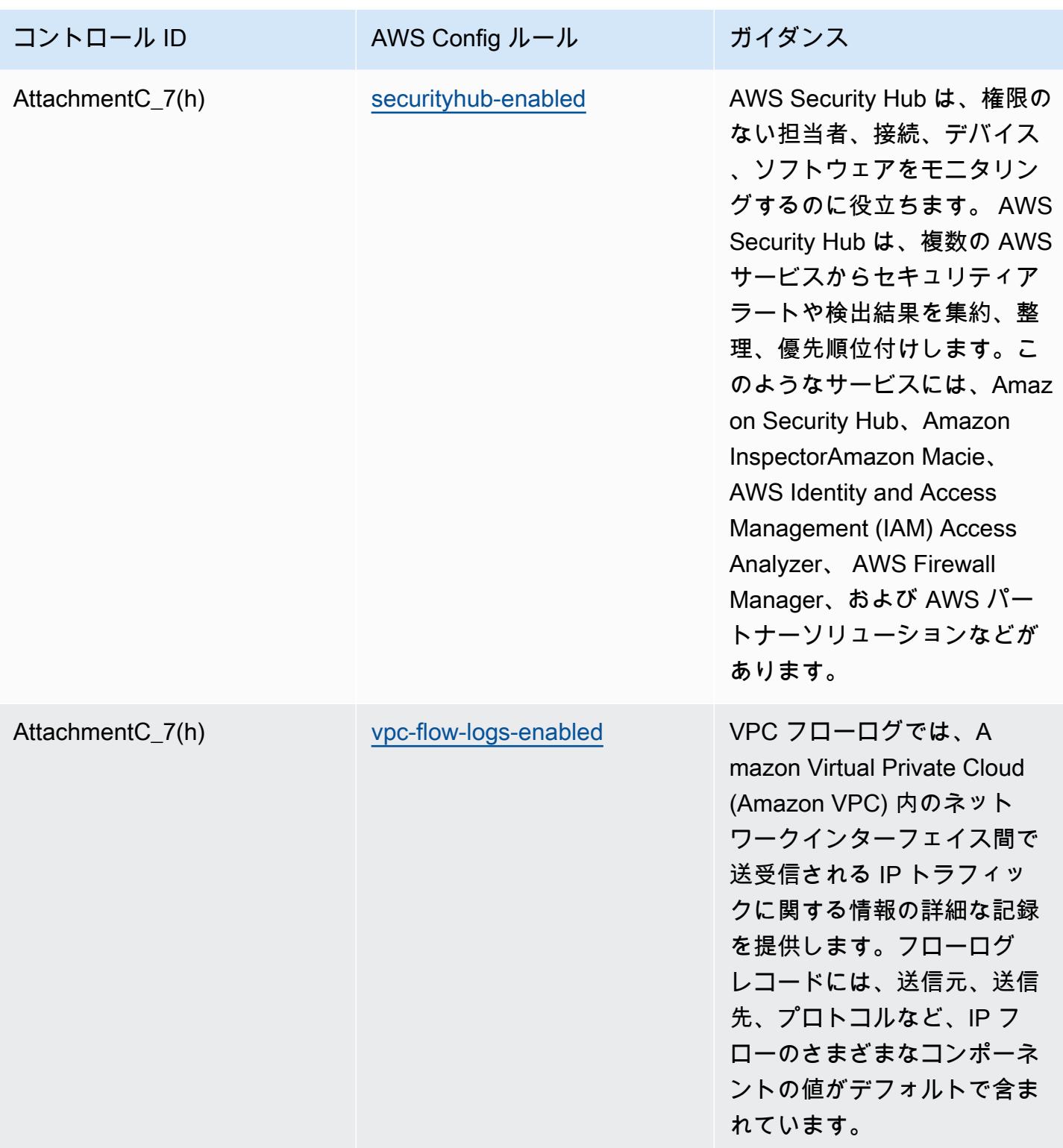

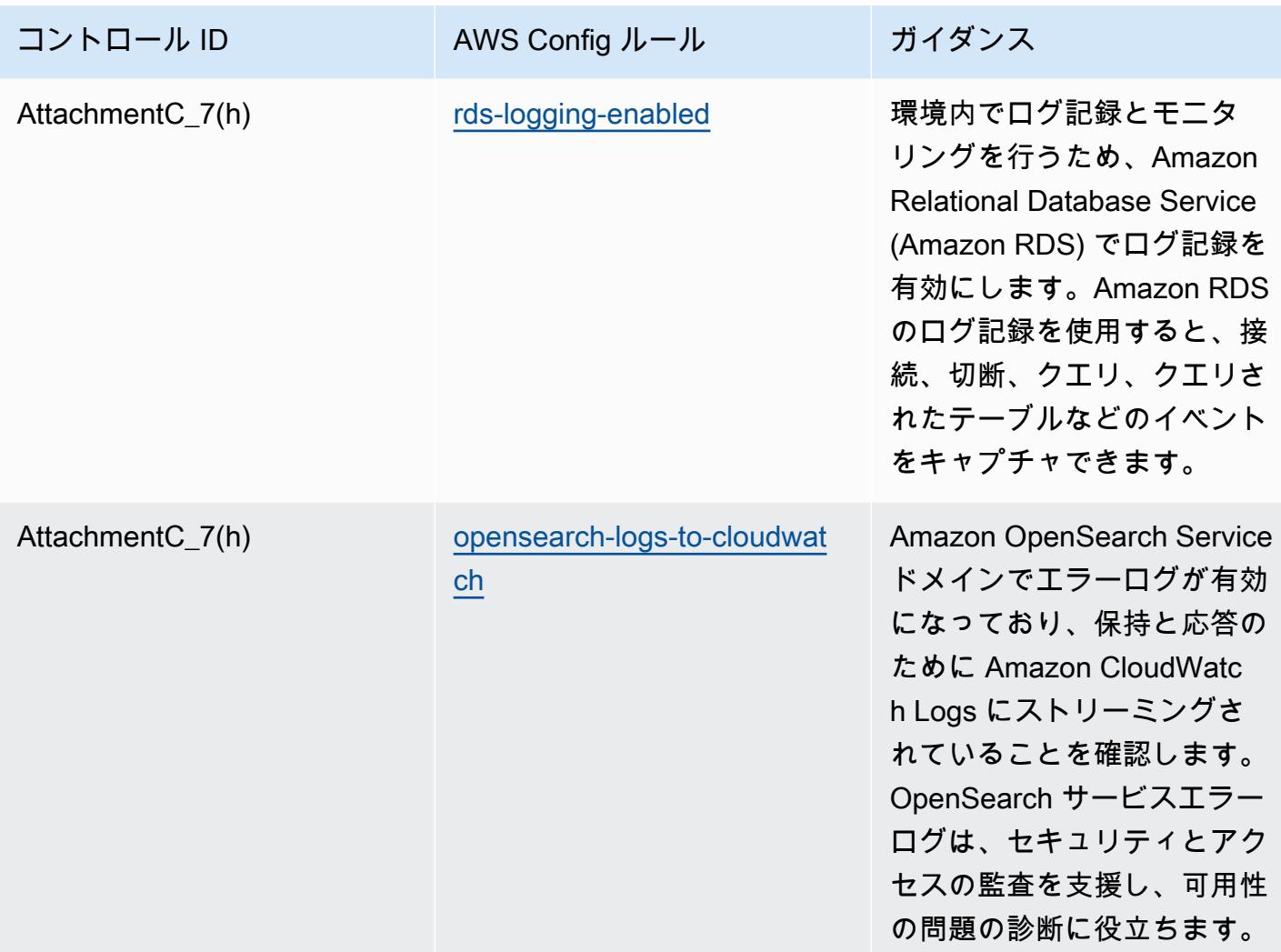

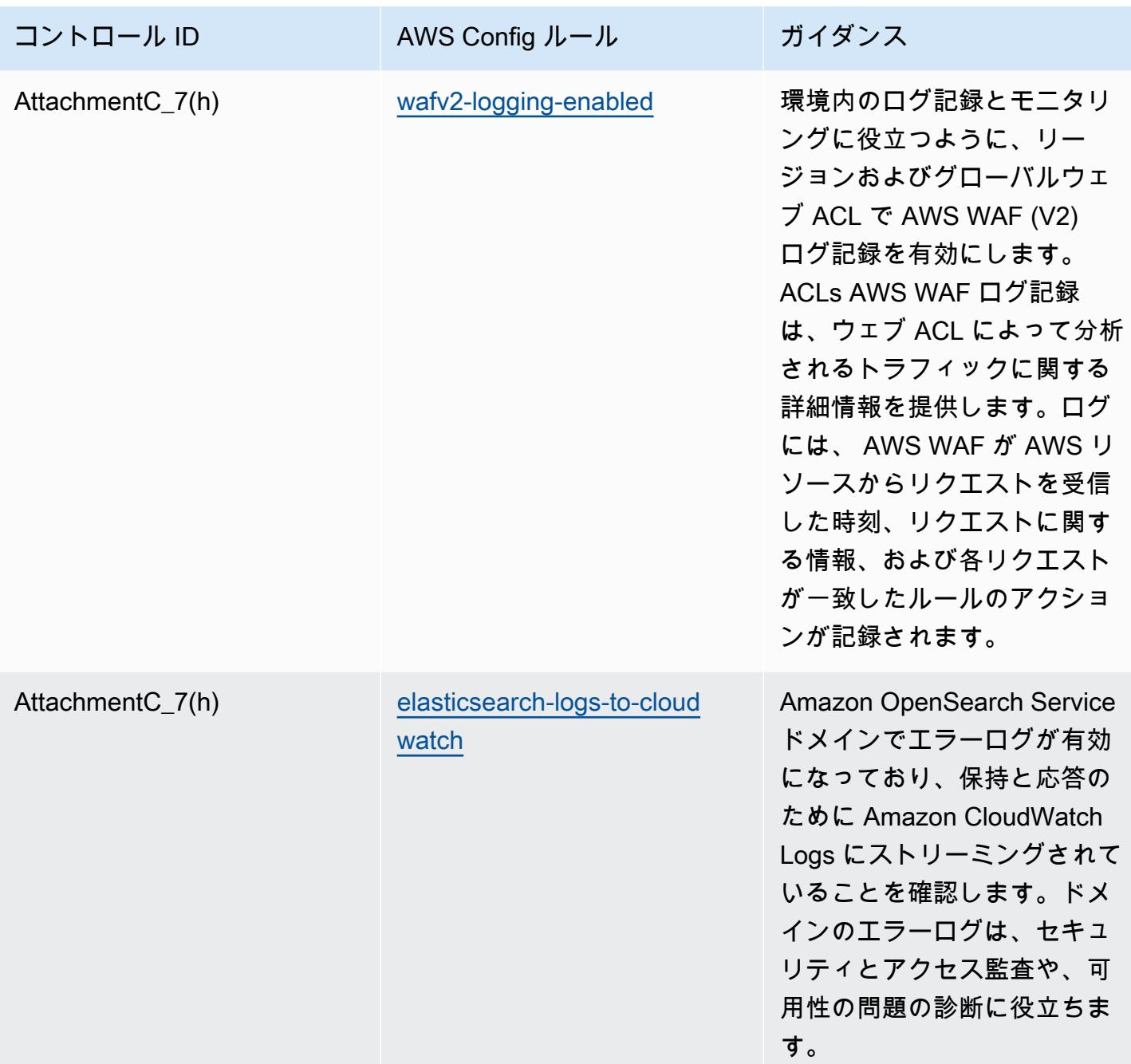

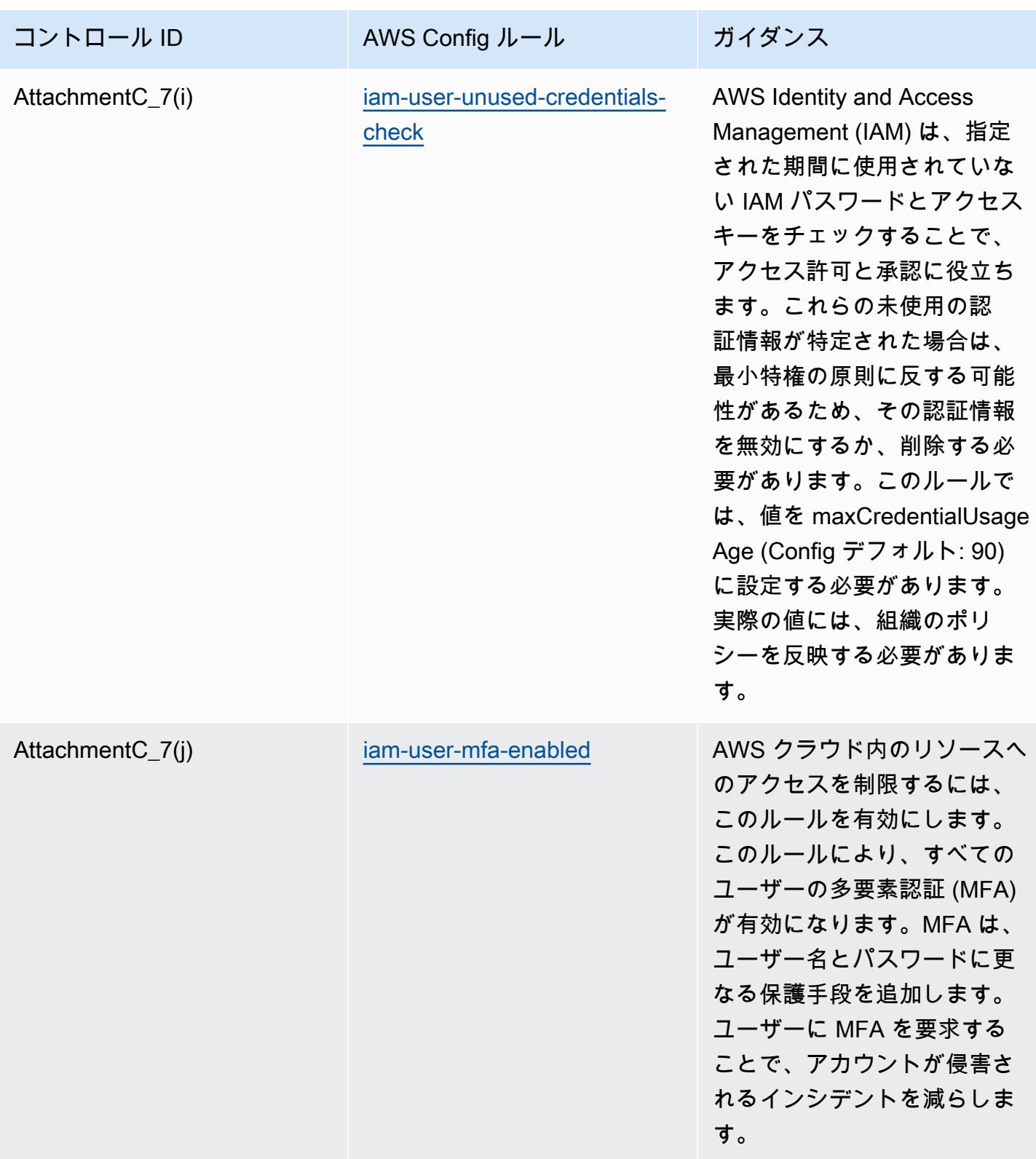

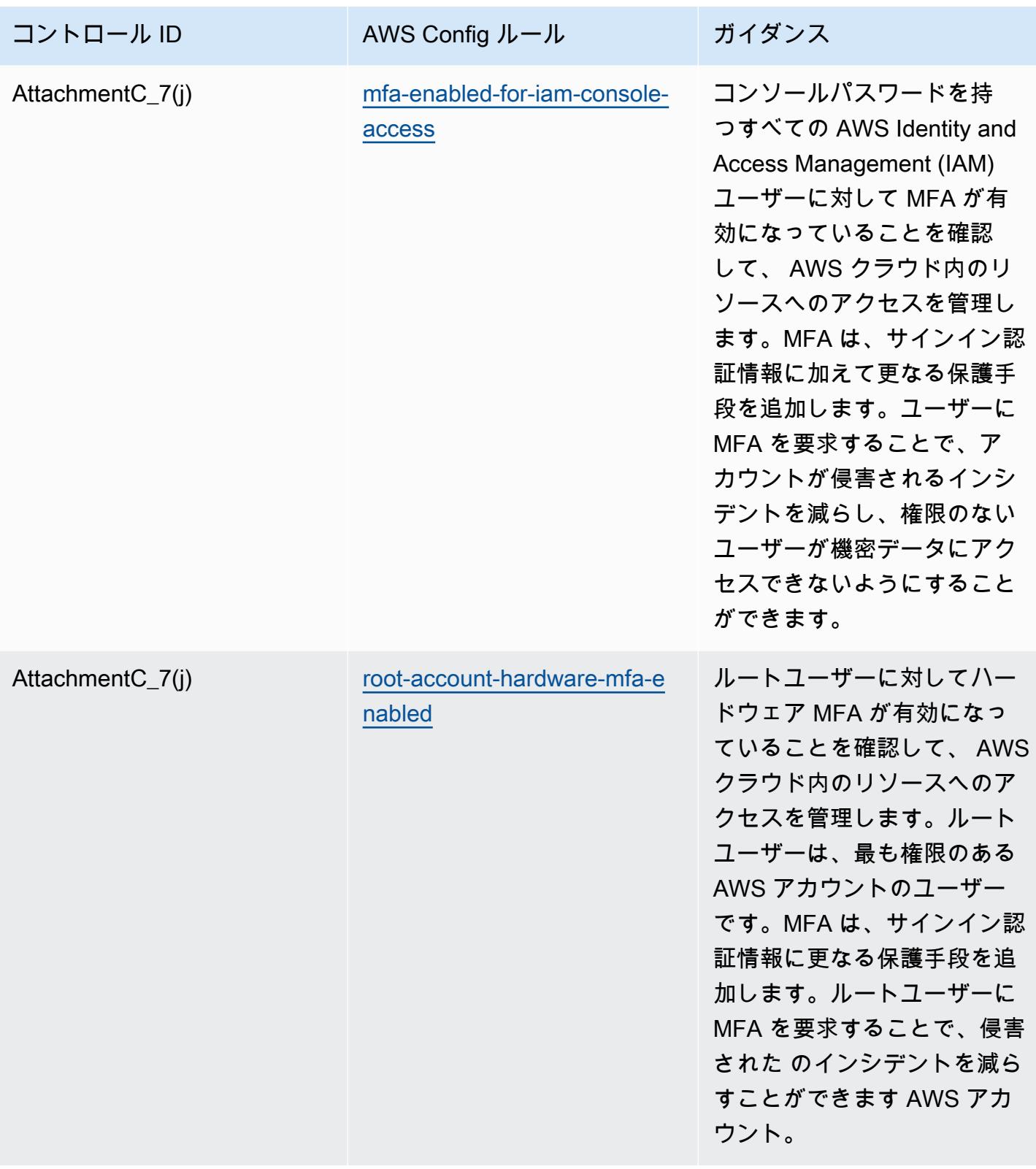

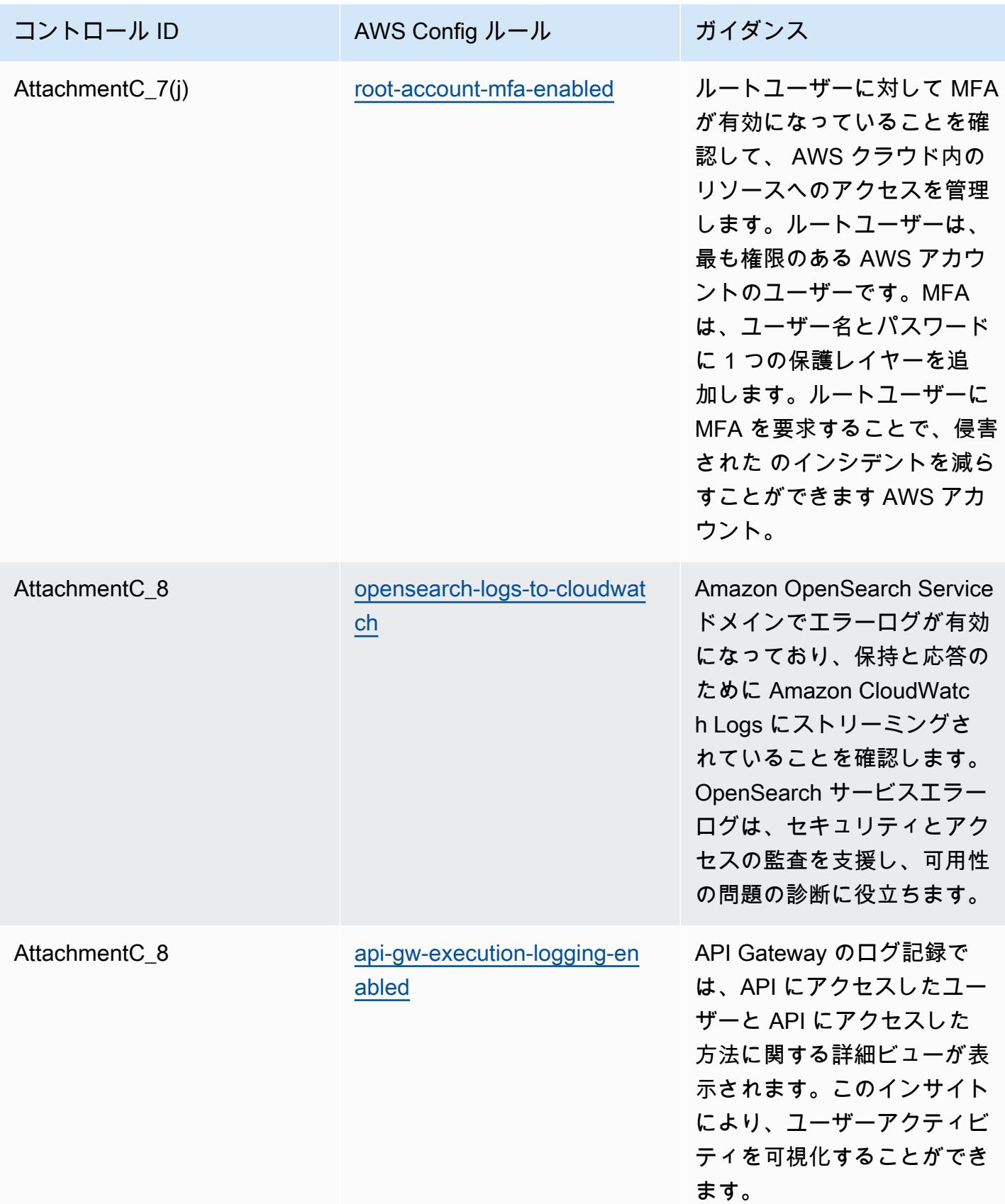

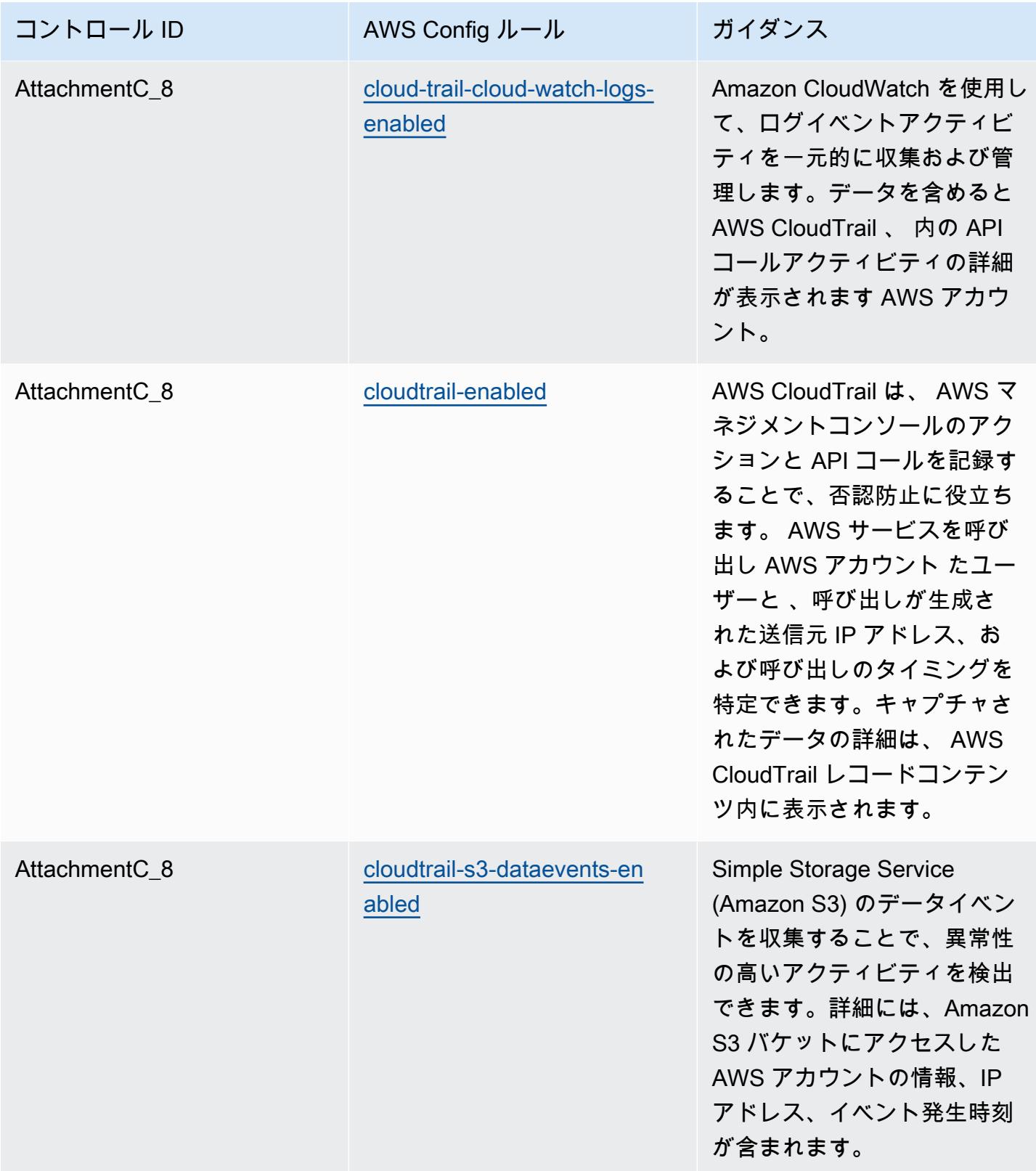

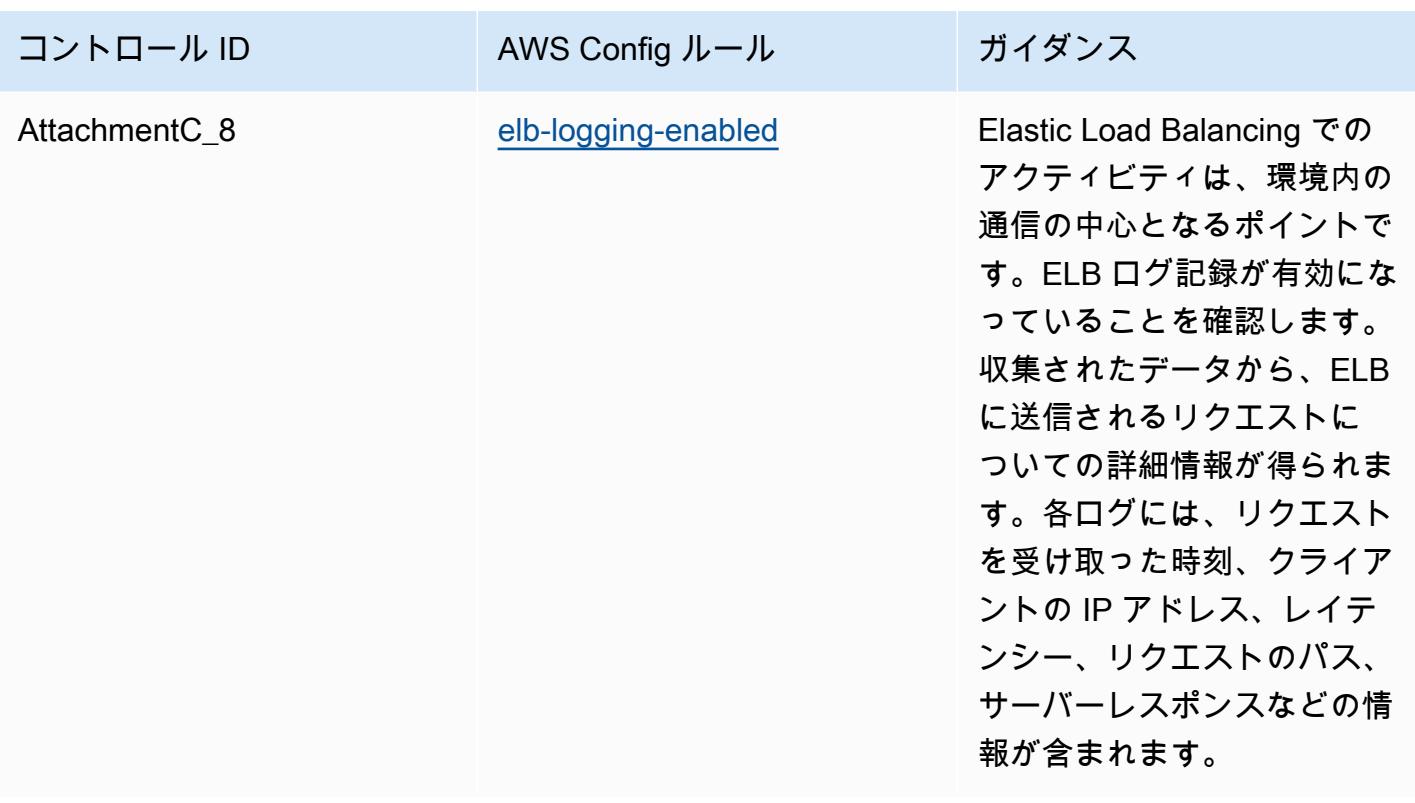
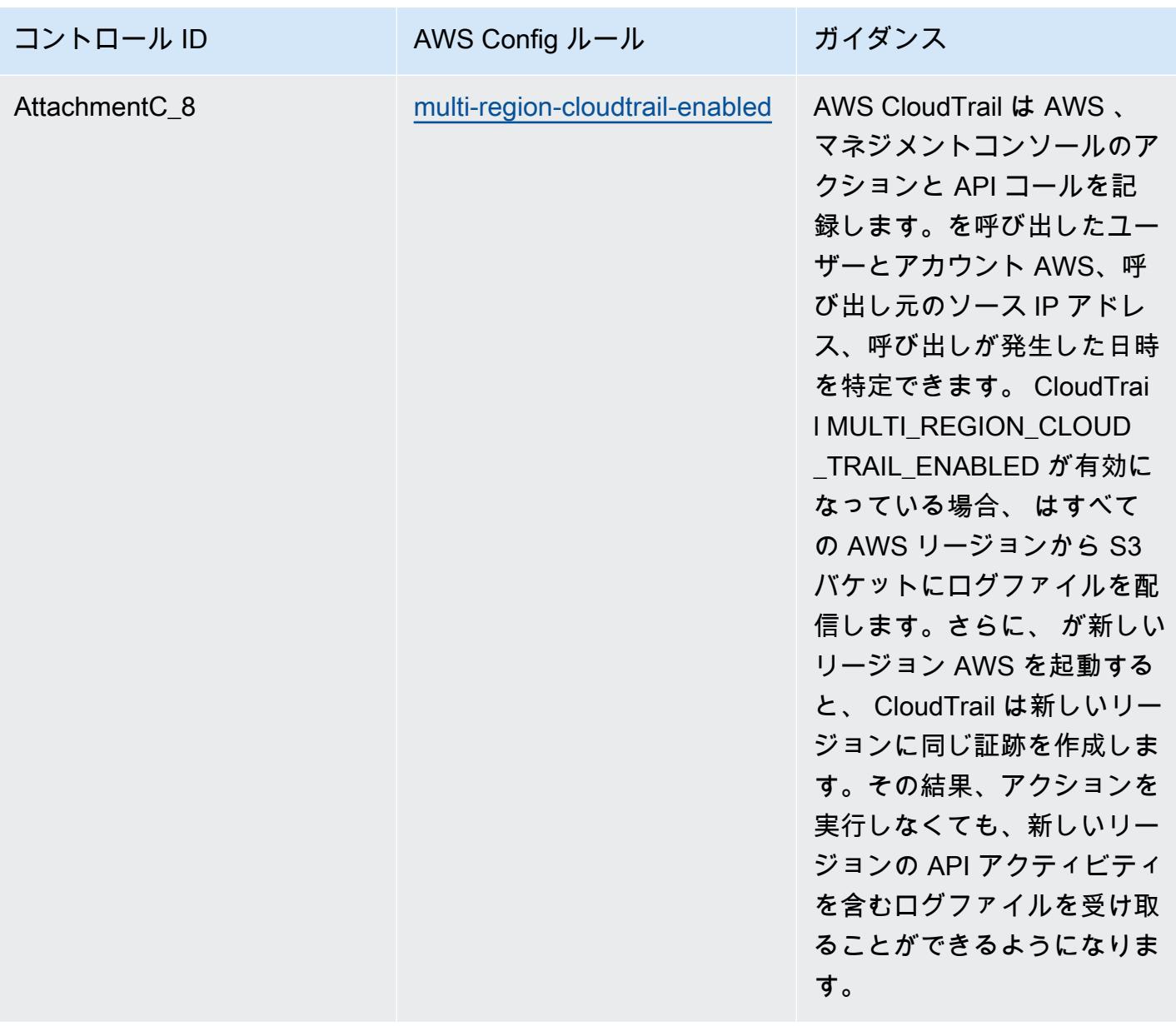

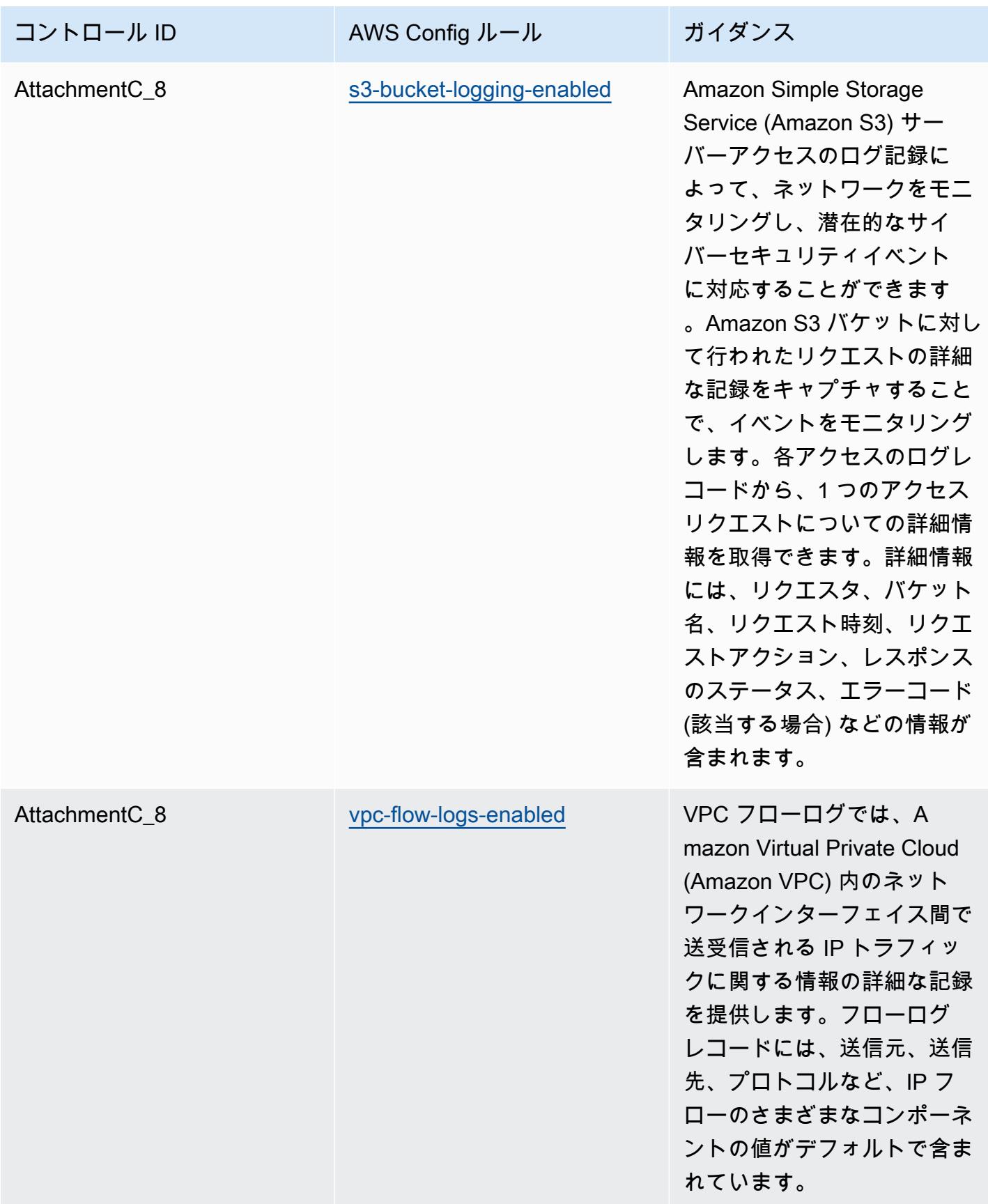

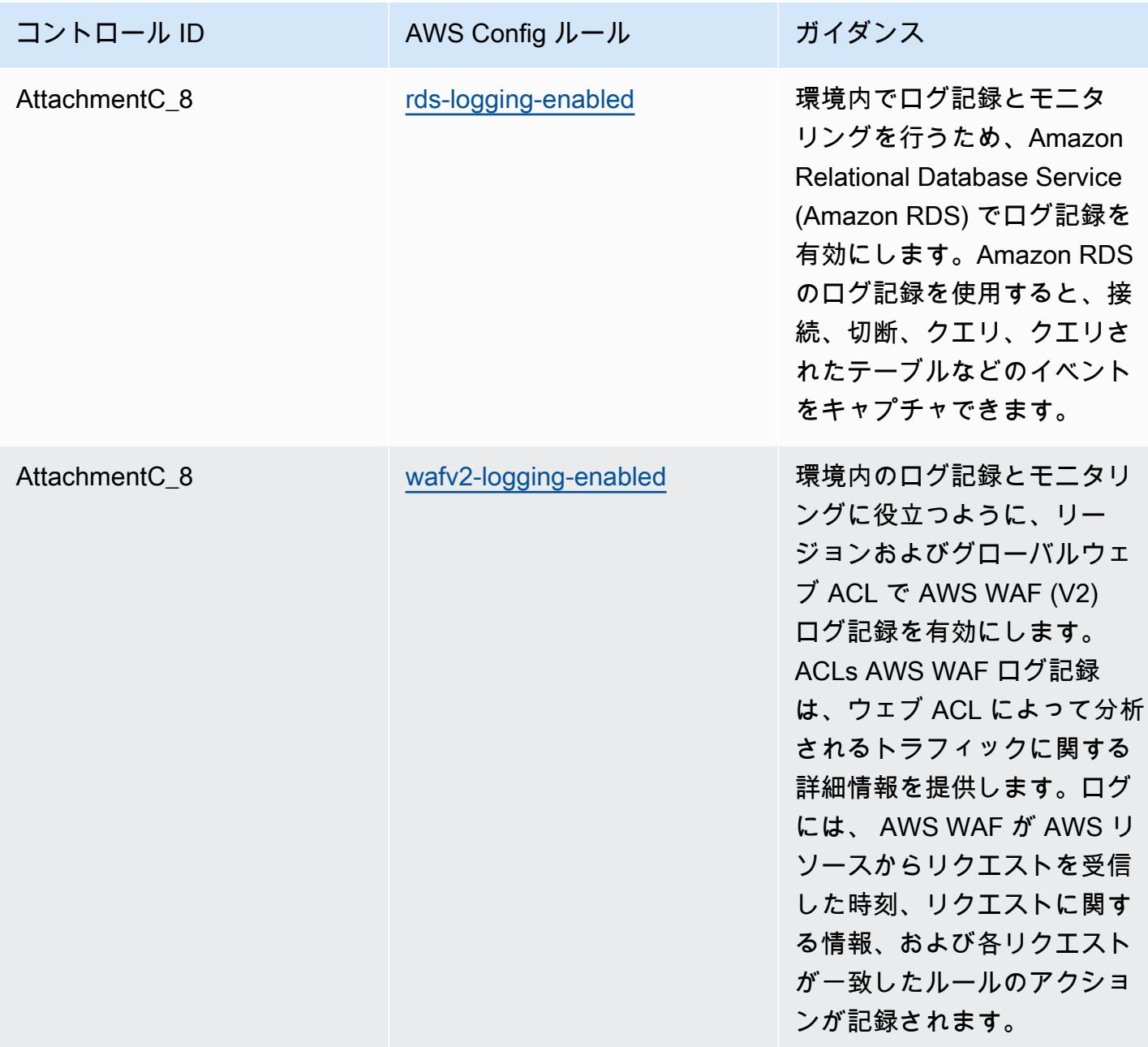

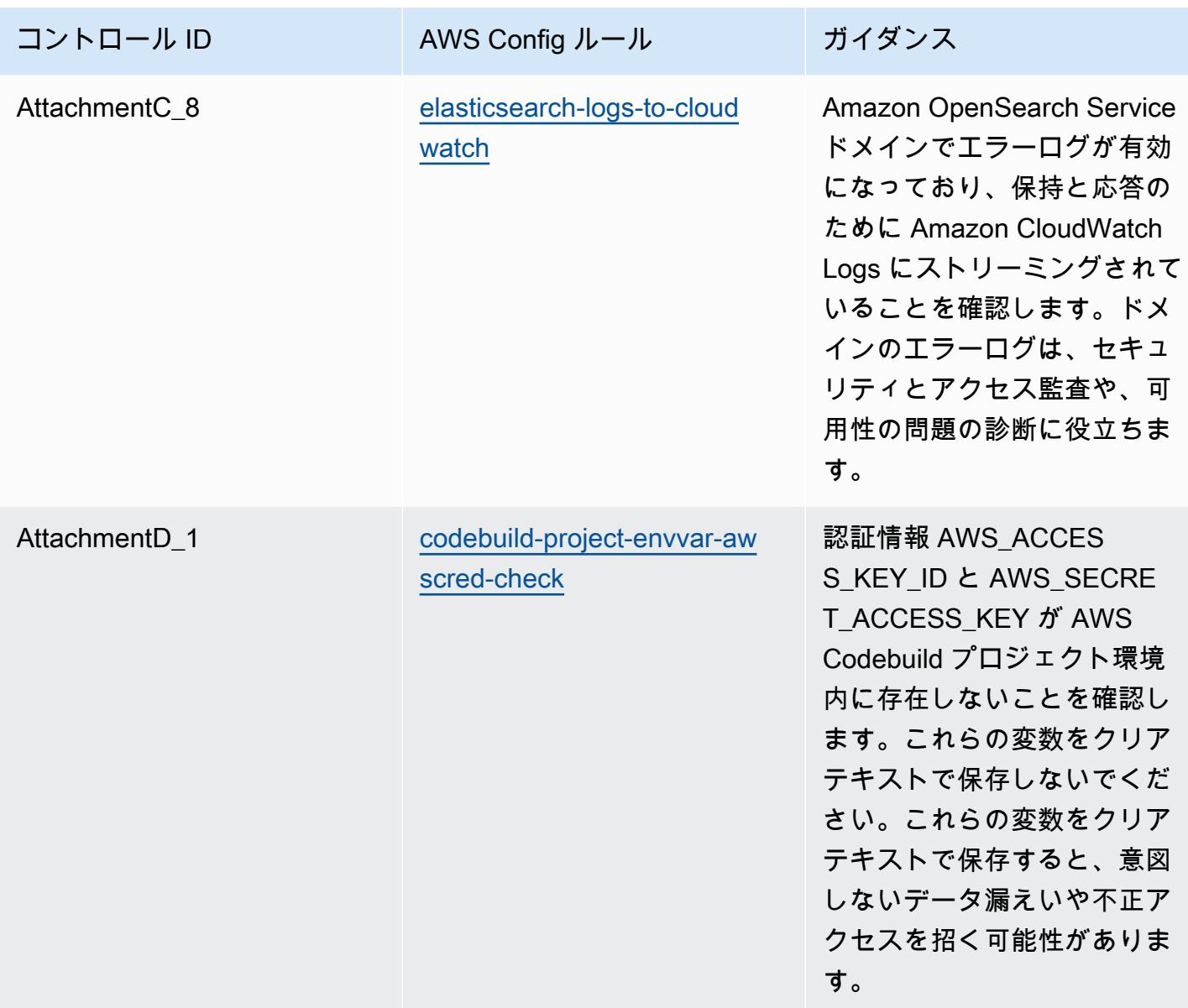

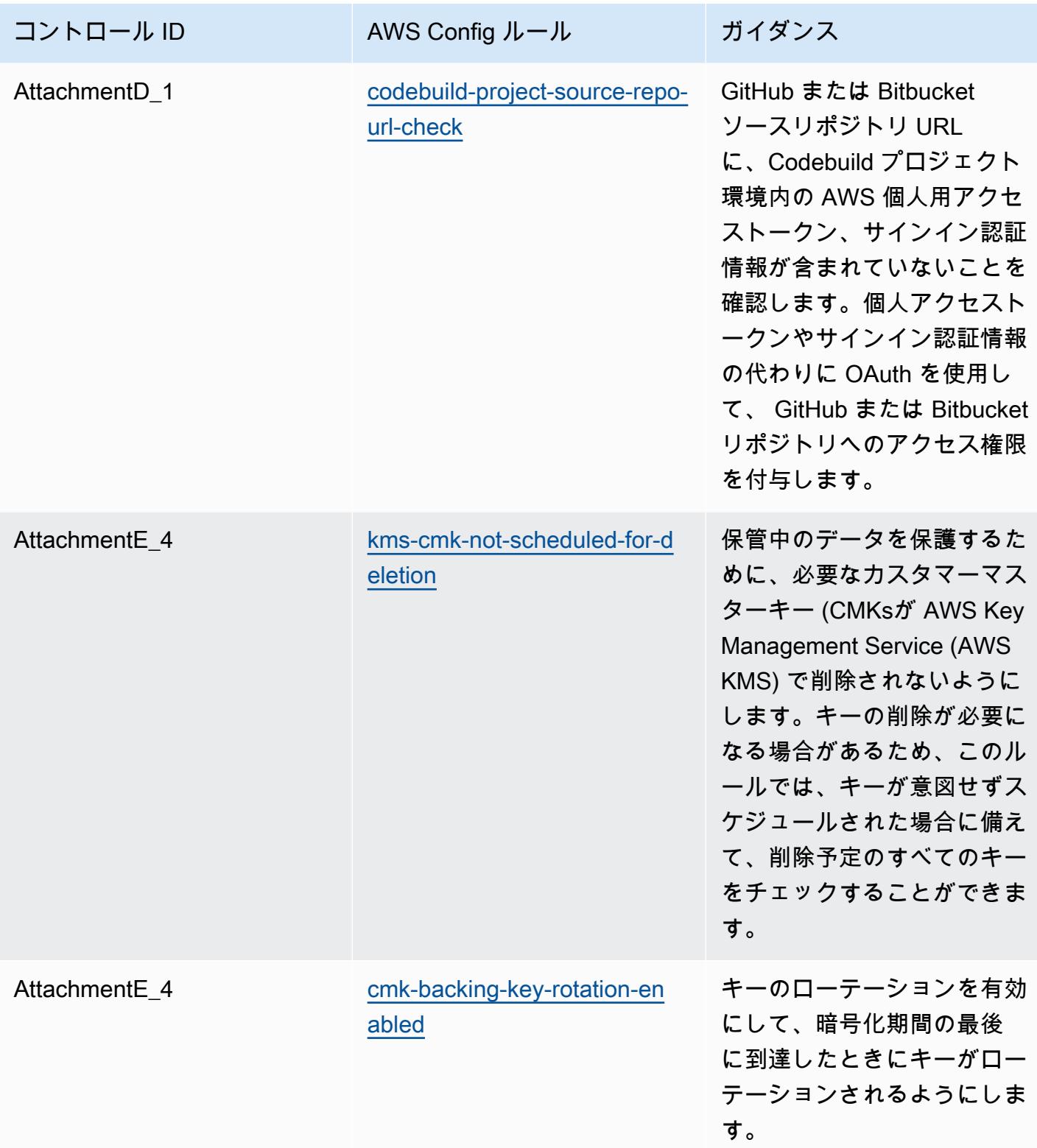

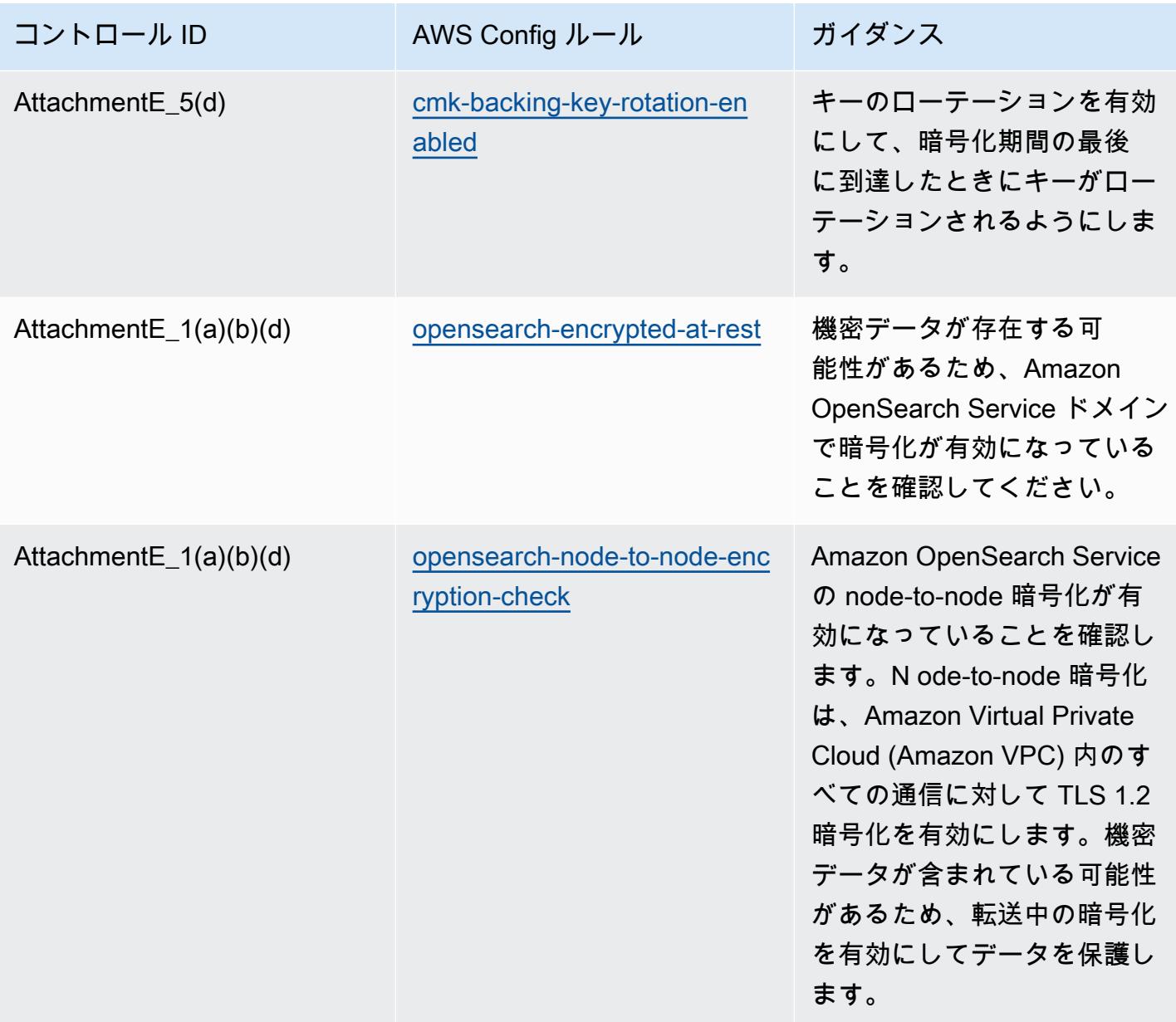

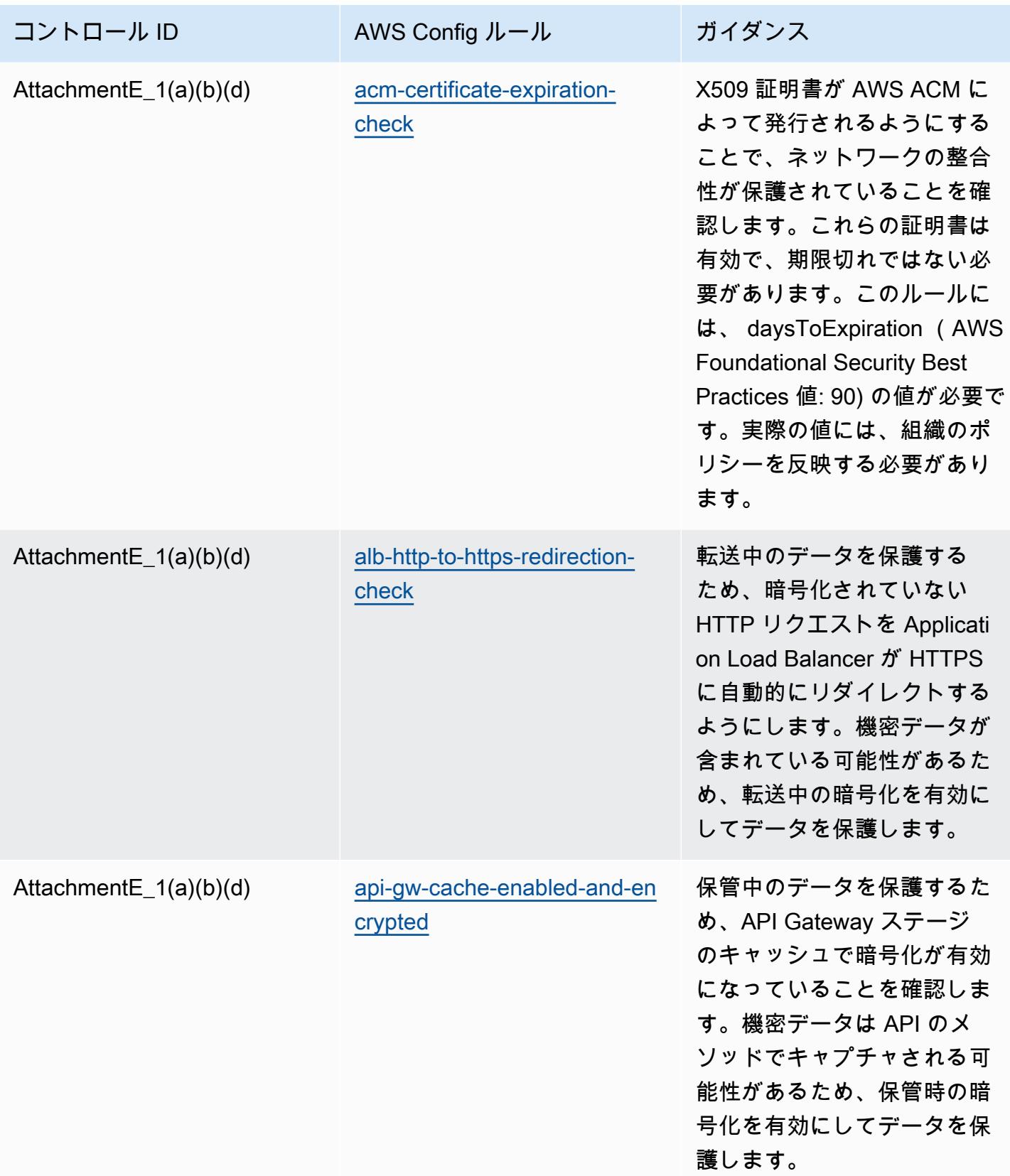

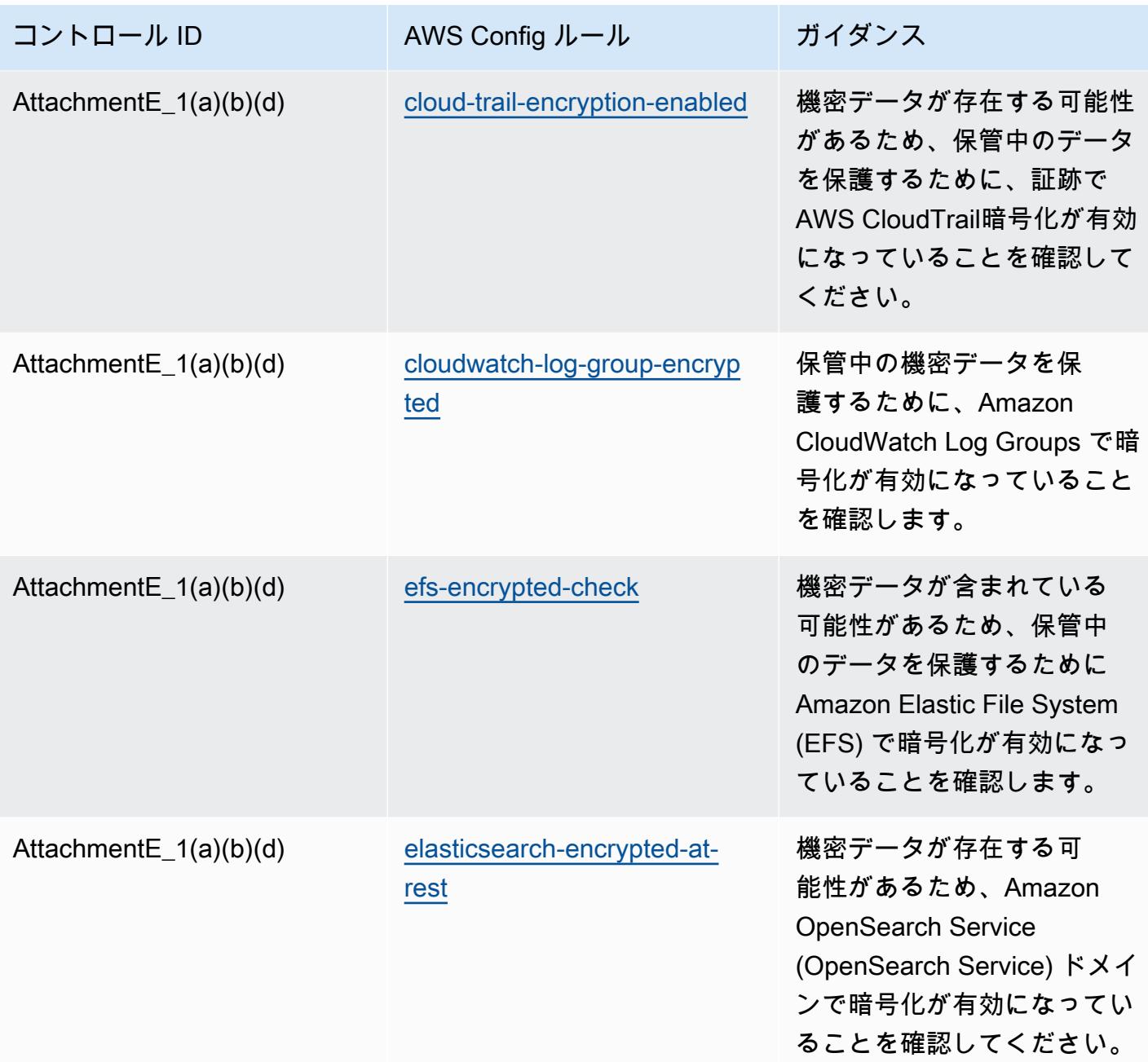

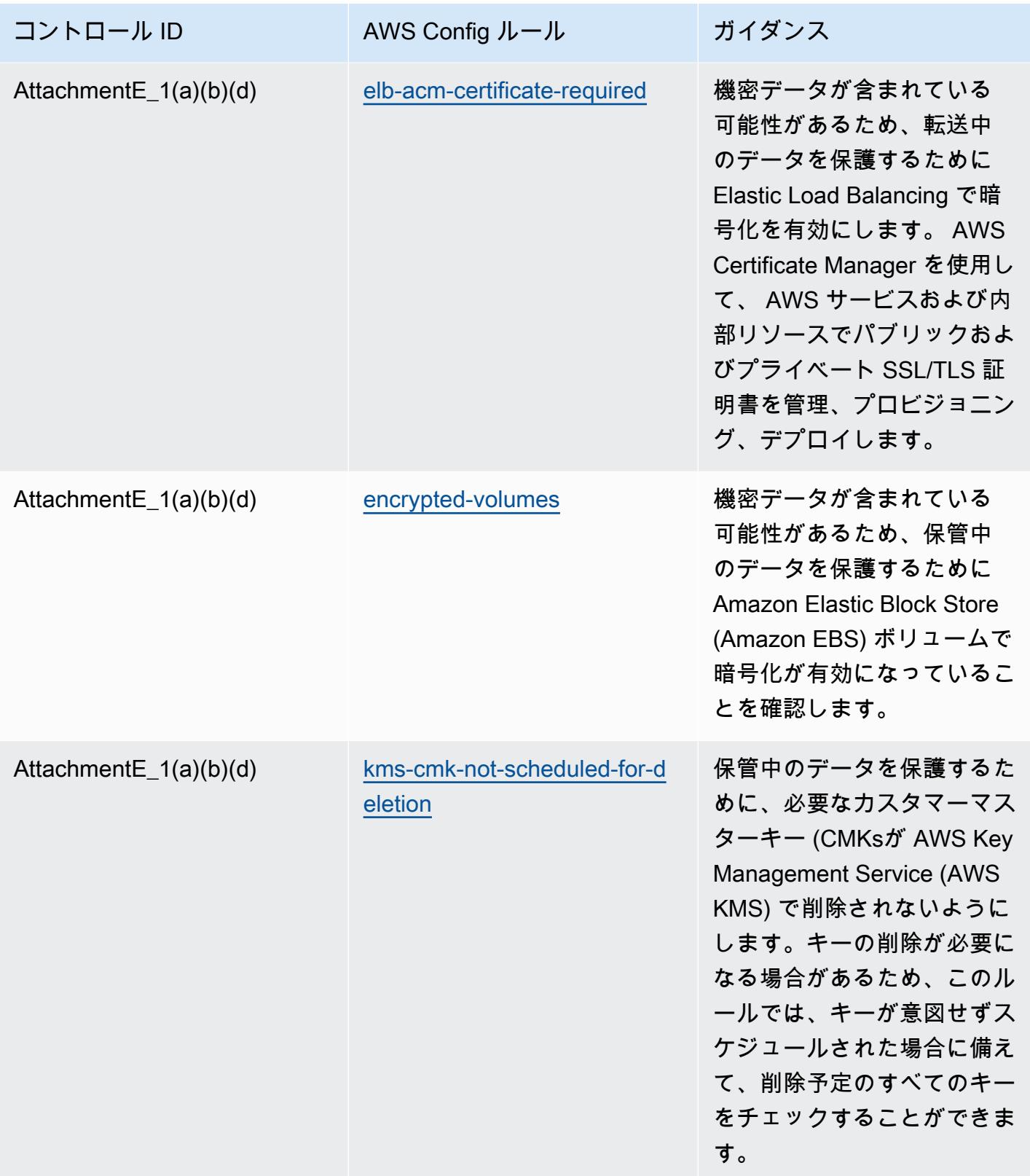

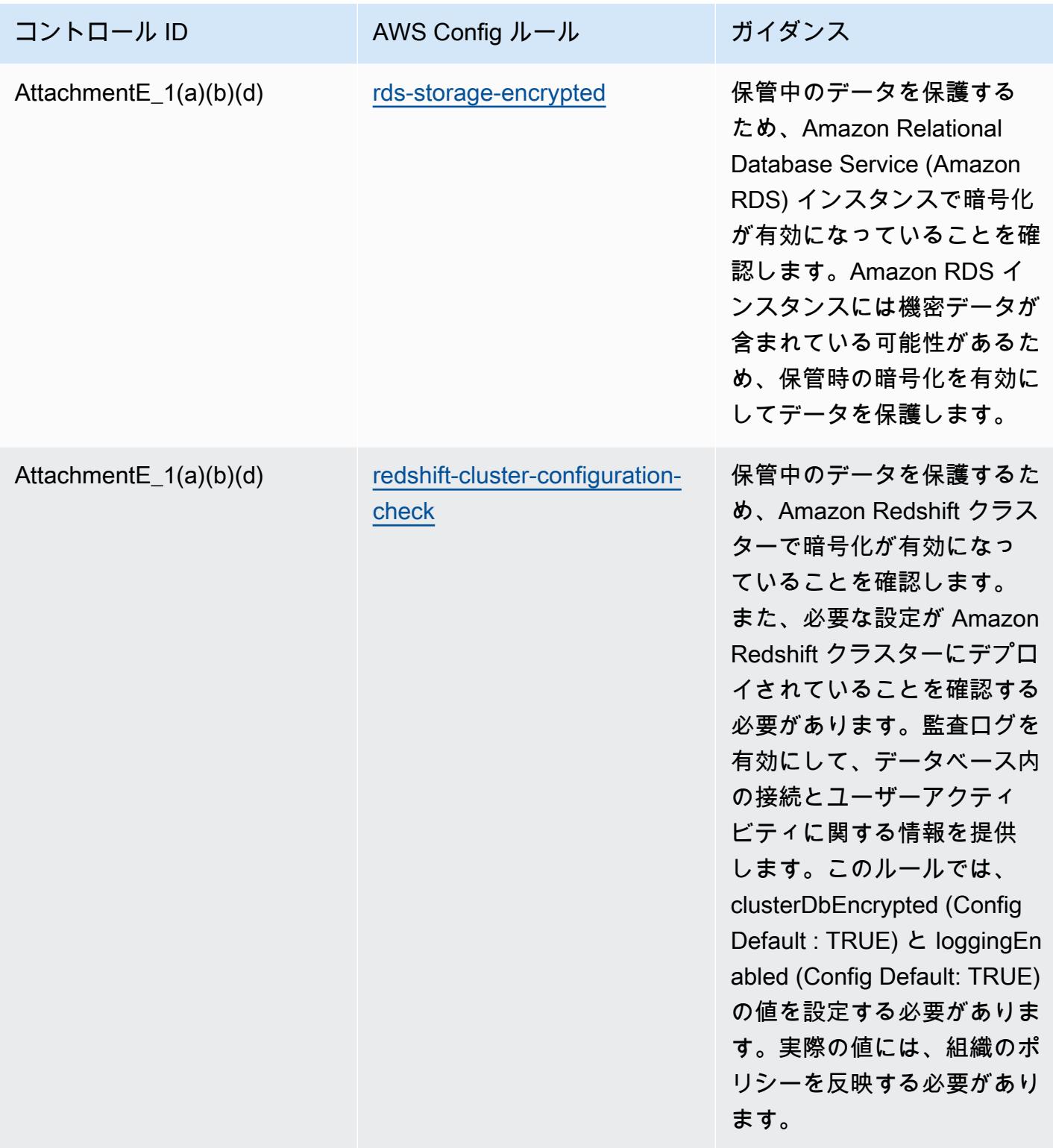

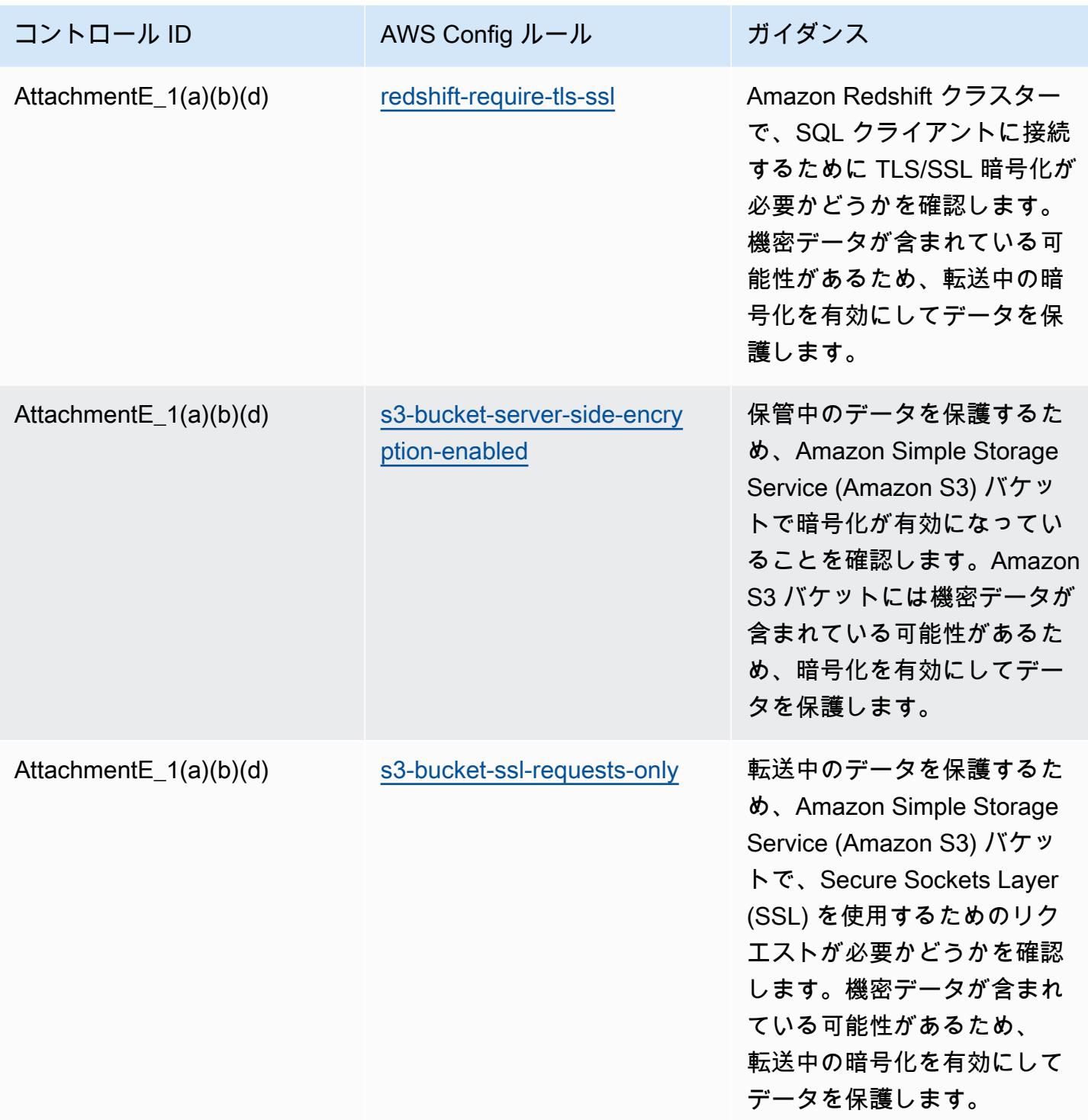

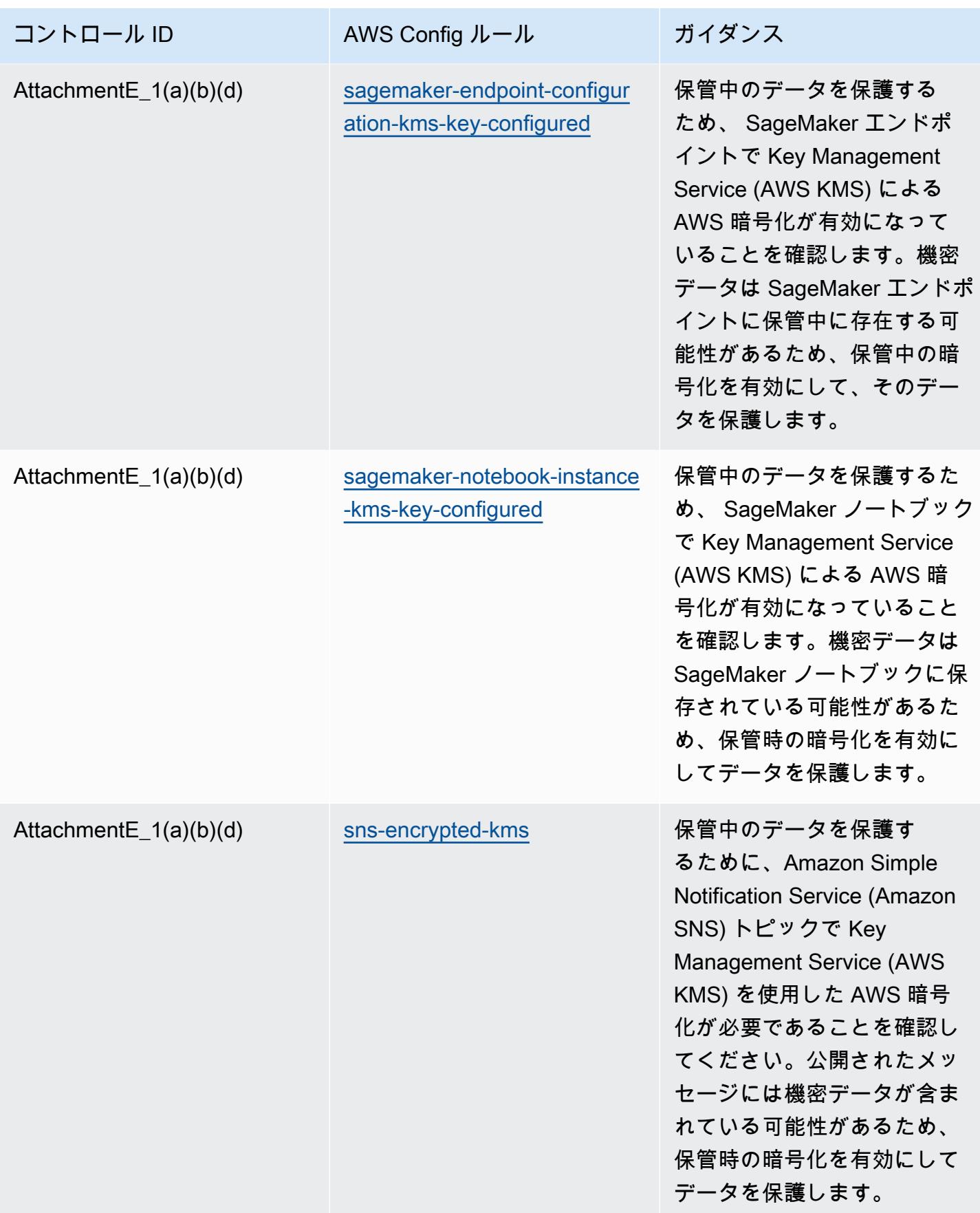

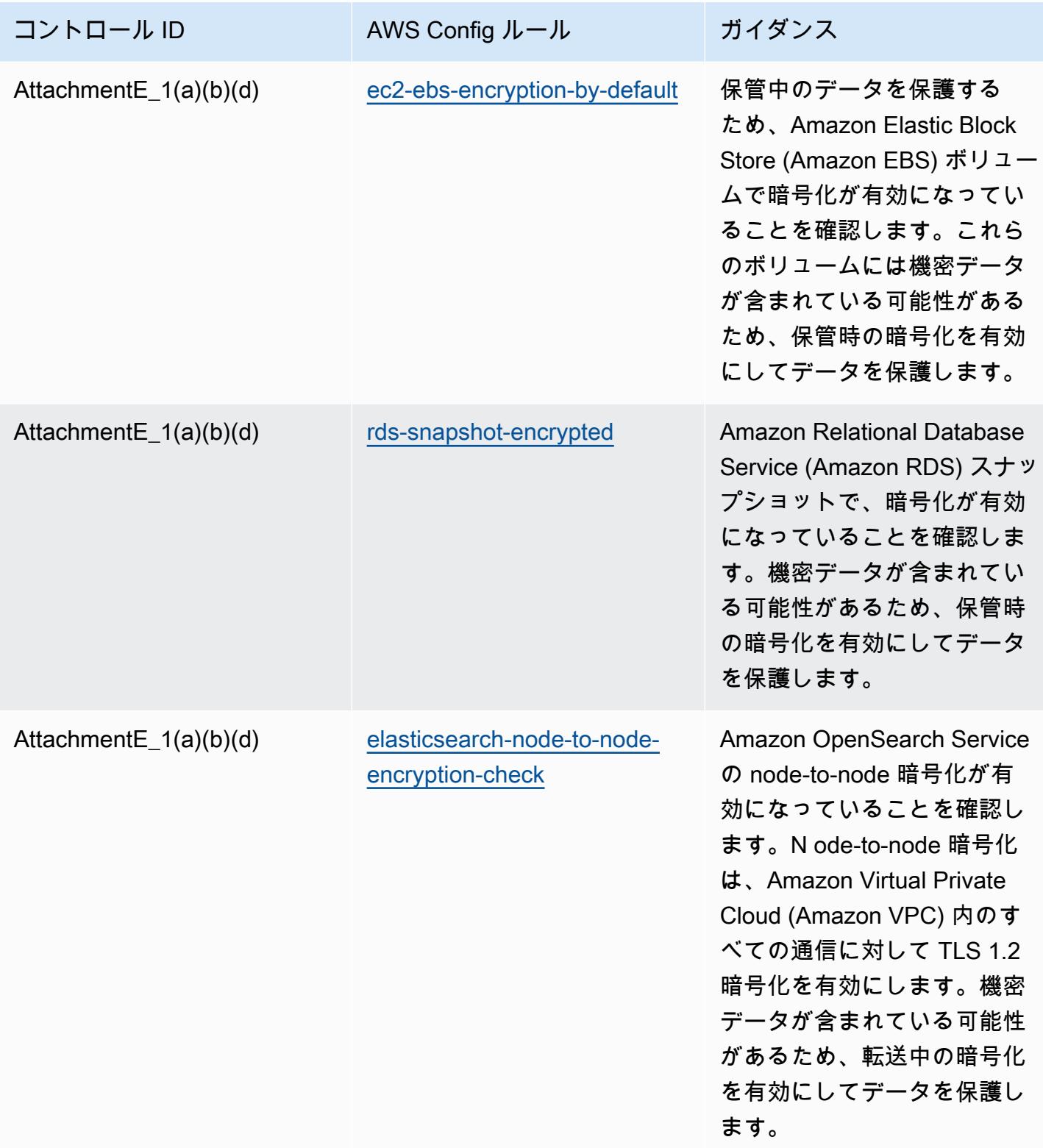

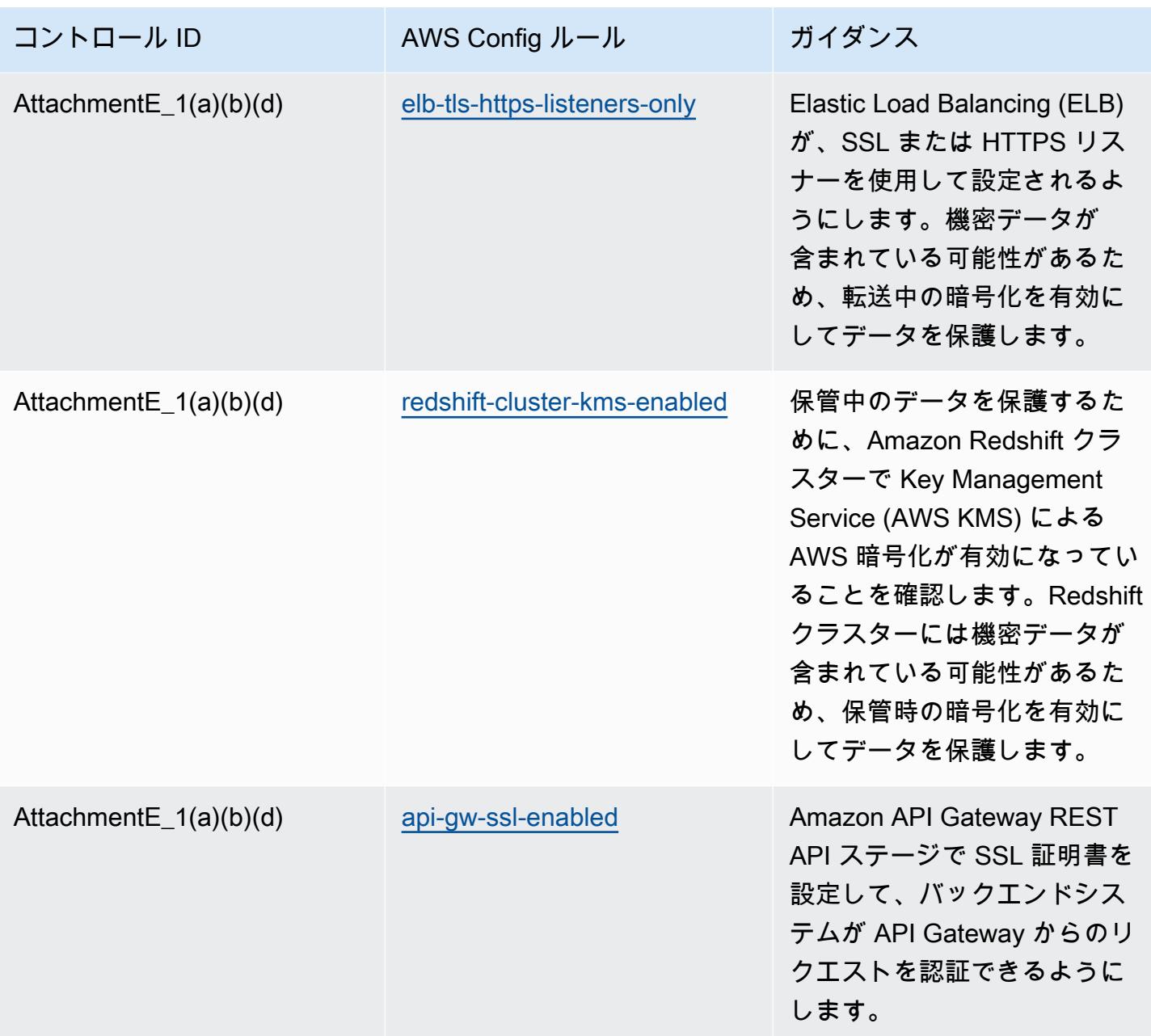

テンプレート

テンプレートは、 GitHub「[Operational Best Practices for APRA CPG 234」](https://github.com/awslabs/aws-config-rules/blob/master/aws-config-conformance-packs/Operational-Best-Practices-for-APRA-CPG-234.yaml)で入手できます。

## アセット管理に関する運用上のベストプラクティス

このコンフォーマンスパックには、 内のアセット管理に基づく AWS Config ルールが含まれていま す AWS。でサポートされているすべてのマネージドルールのリストについては AWS Config[、AWS](https://docs.aws.amazon.com/config/latest/developerguide/managed-rules-by-aws-config.html)  [Config 「 マネージドルールのリスト](https://docs.aws.amazon.com/config/latest/developerguide/managed-rules-by-aws-config.html)」を参照してください。

必要なパラメータの名前と説明については、次のテンプレートのParameters「」セクションを参照 してください。

テンプレートは、 GitHub「: [アセット管理の運用上のベストプラクティス](https://github.com/awslabs/aws-config-rules/blob/master/aws-config-conformance-packs/Operational-Best-Practices-for-Asset-Management.yaml)」で入手できます。

の運用のベストプラクティス AWS Backup

このコンフォーマンスパックには、 AWS Backup 内に基づく AWS Config ルールが含まれていま す AWS。でサポートされているすべてのマネージドルールのリストについては AWS Config[、AWS](https://docs.aws.amazon.com/config/latest/developerguide/managed-rules-by-aws-config.html)  [Config 「 マネージドルールのリスト](https://docs.aws.amazon.com/config/latest/developerguide/managed-rules-by-aws-config.html)」を参照してください。

必要なパラメータの名前と説明については、次のテンプレートのParameters「」セクションを参照 してください。

テンプレートは、 の GitHub「[Operational Best Practices for AWS Backup](https://github.com/awslabs/aws-config-rules/blob/master/aws-config-conformance-packs/Operational-Best-Practices-for-AWS-Backup.yaml)」で入手できます。

AWS Identity And Access Management に関する運用上のベストプラクティ ス

テンプレートは、GitHub の「[Operational Best Practices for AWS Identity And Access](https://github.com/awslabs/aws-config-rules/blob/master/aws-config-conformance-packs/Operational-Best-Practices-for-AWS-Identity-and-Access-Management.yaml) [Management](https://github.com/awslabs/aws-config-rules/blob/master/aws-config-conformance-packs/Operational-Best-Practices-for-AWS-Identity-and-Access-Management.yaml)」で入手できます。

AWS Well-Architected フレームワークの信頼性の柱に関する運用上のベス トプラクティス

コンフォーマンスパックは、 マネージドルールまたはカスタム AWS Config ルールと AWS Config 修復アクションを使用して、セキュリティ、運用、またはコスト最適化のガバナンスチェックを作成 できるように設計された汎用コンプライアンスフレームワークを提供します。サンプルテンプレート としてのコンフォーマンスパックは、特定のガバナンスまたはコンプライアンス基準を準拠するよう には設計されていません。お客様は、本サービスの利用が該当する法的要件および規制要件を満たし ているかどうかについて、お客様自身で評価する責任を負います。

以下に、Amazon Web Services の Well-Architected フレームワークの信頼性の柱と AWS マネージ ド Config ルール間のマッピングの例を示します。各 Config ルールは特定の AWS リソースに適用さ れ、柱の設計原則の 1 つ以上に関連しています。A Well-Architected フレームワークのカテゴリを、 複数の Config ルールに関連付けることができます これらのマッピングに関する詳細およびガイダン スについては、以下の表を参照してください。

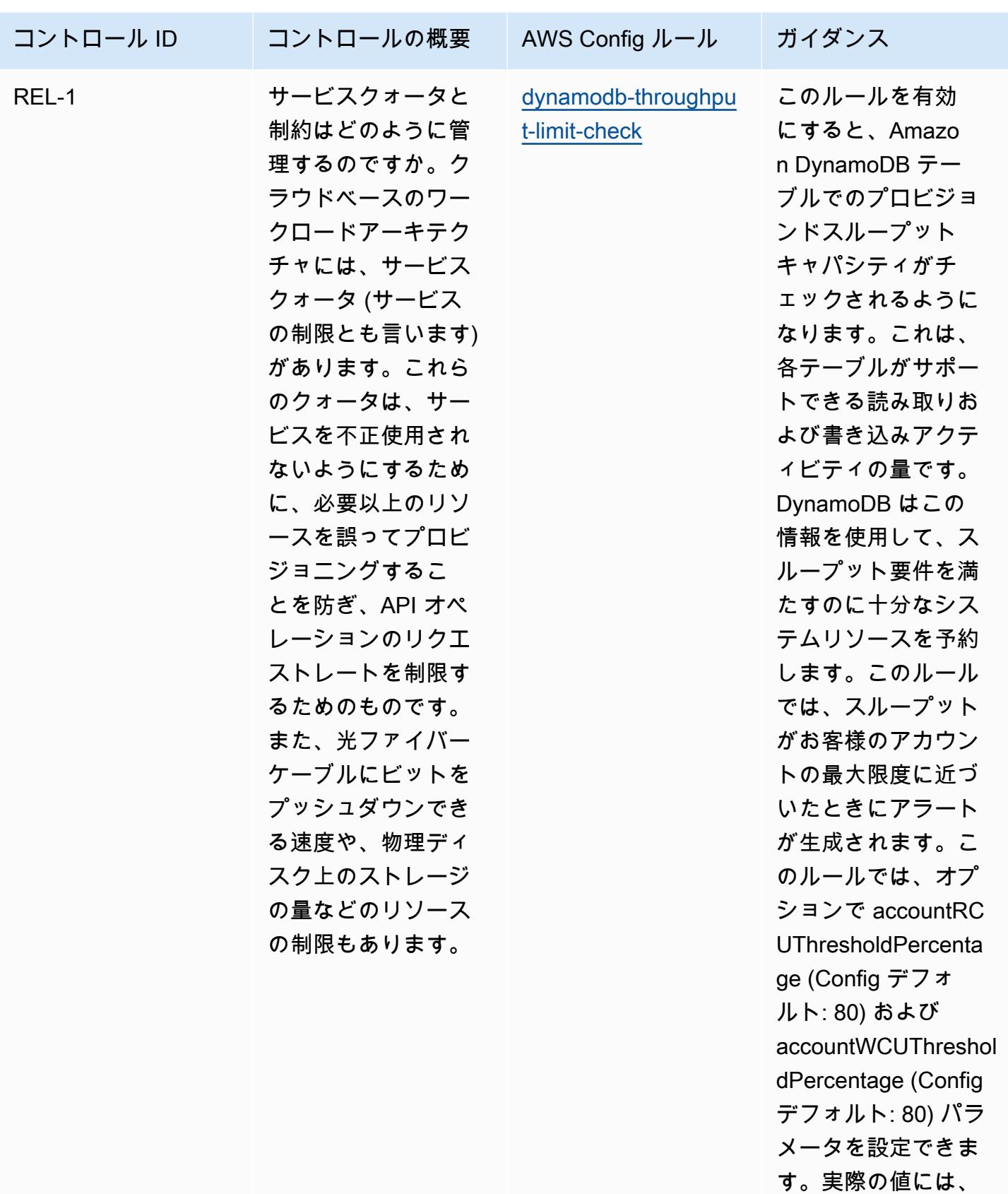

組織のポリシーを反

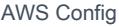

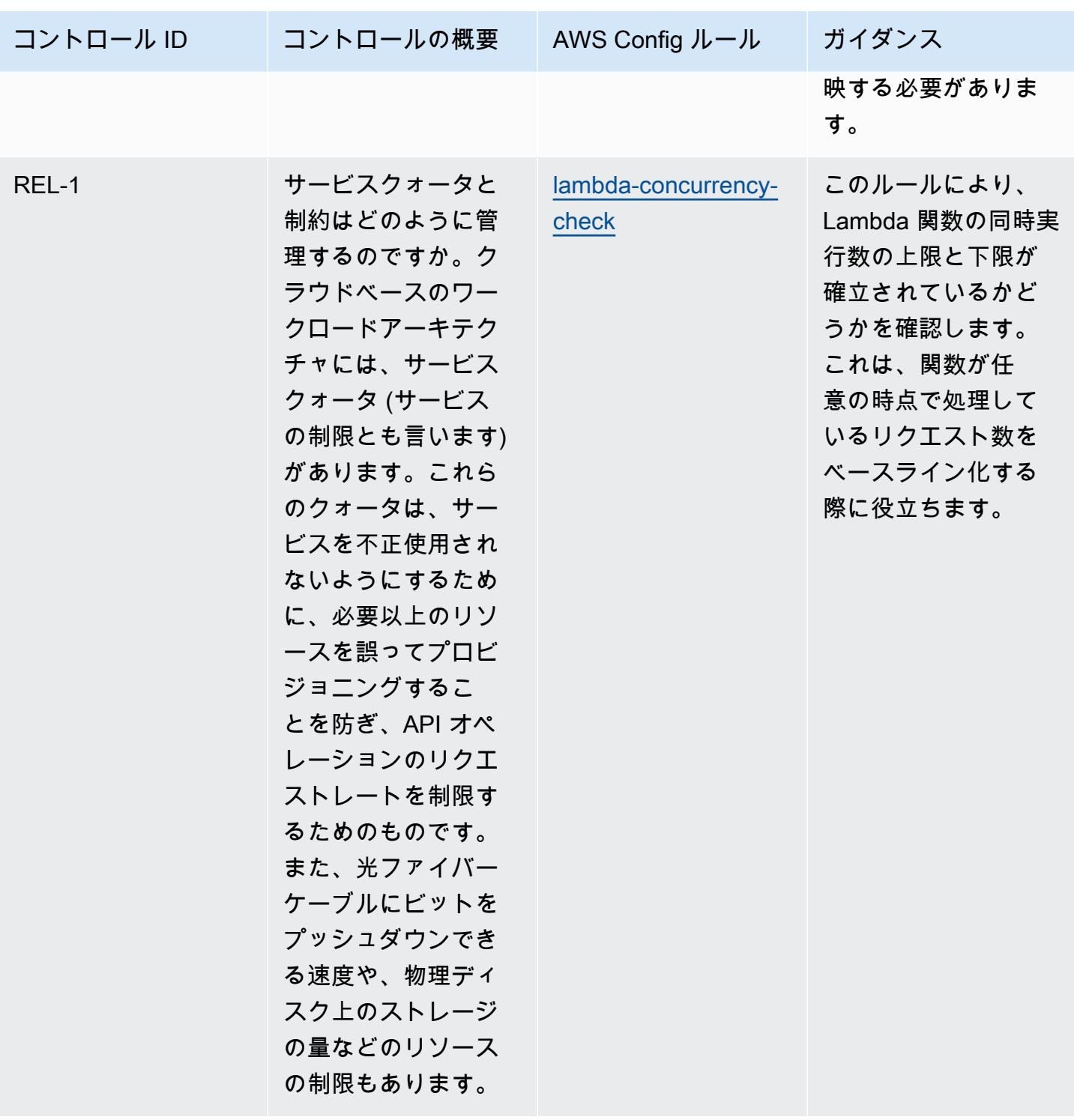

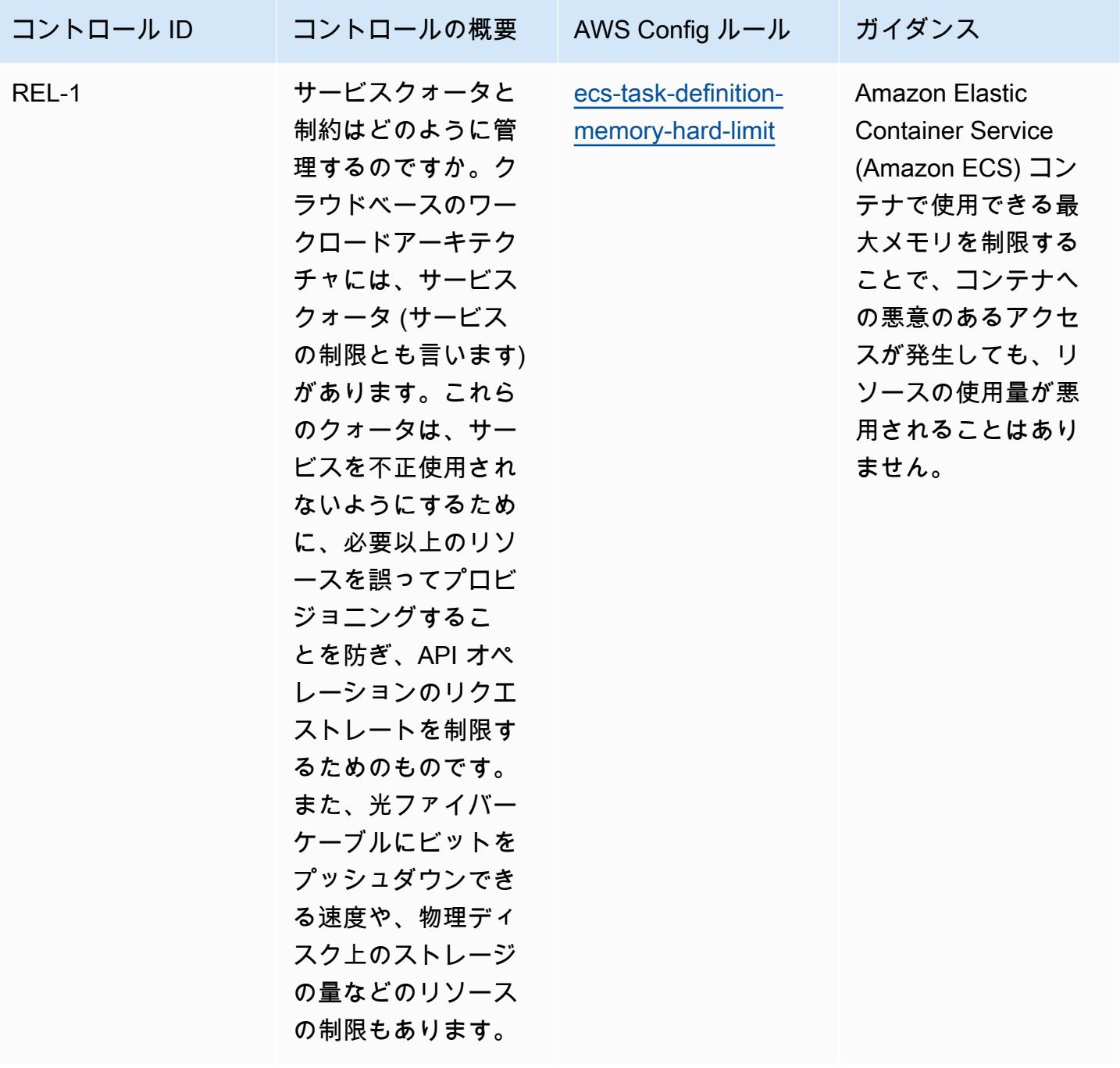

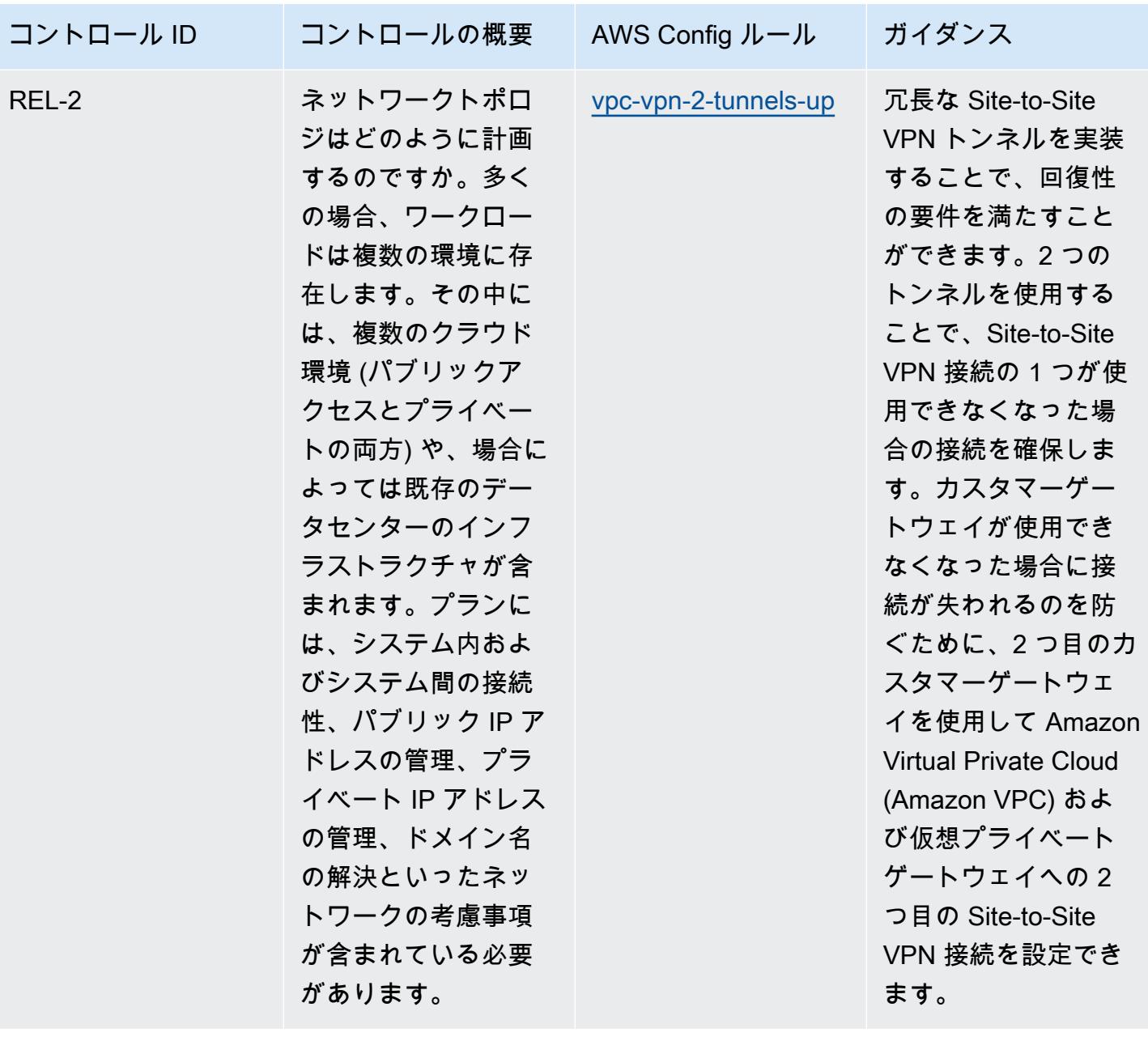

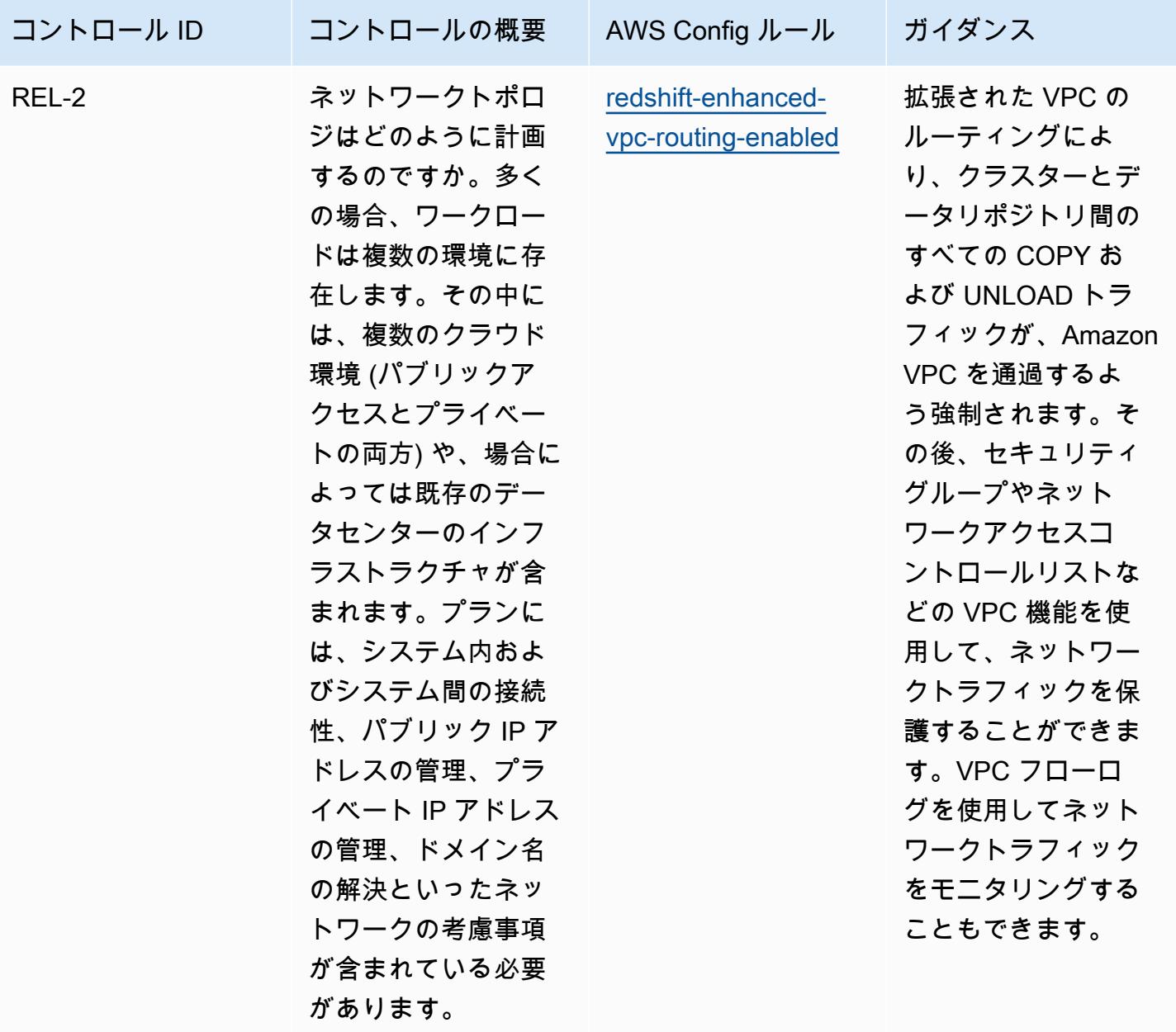

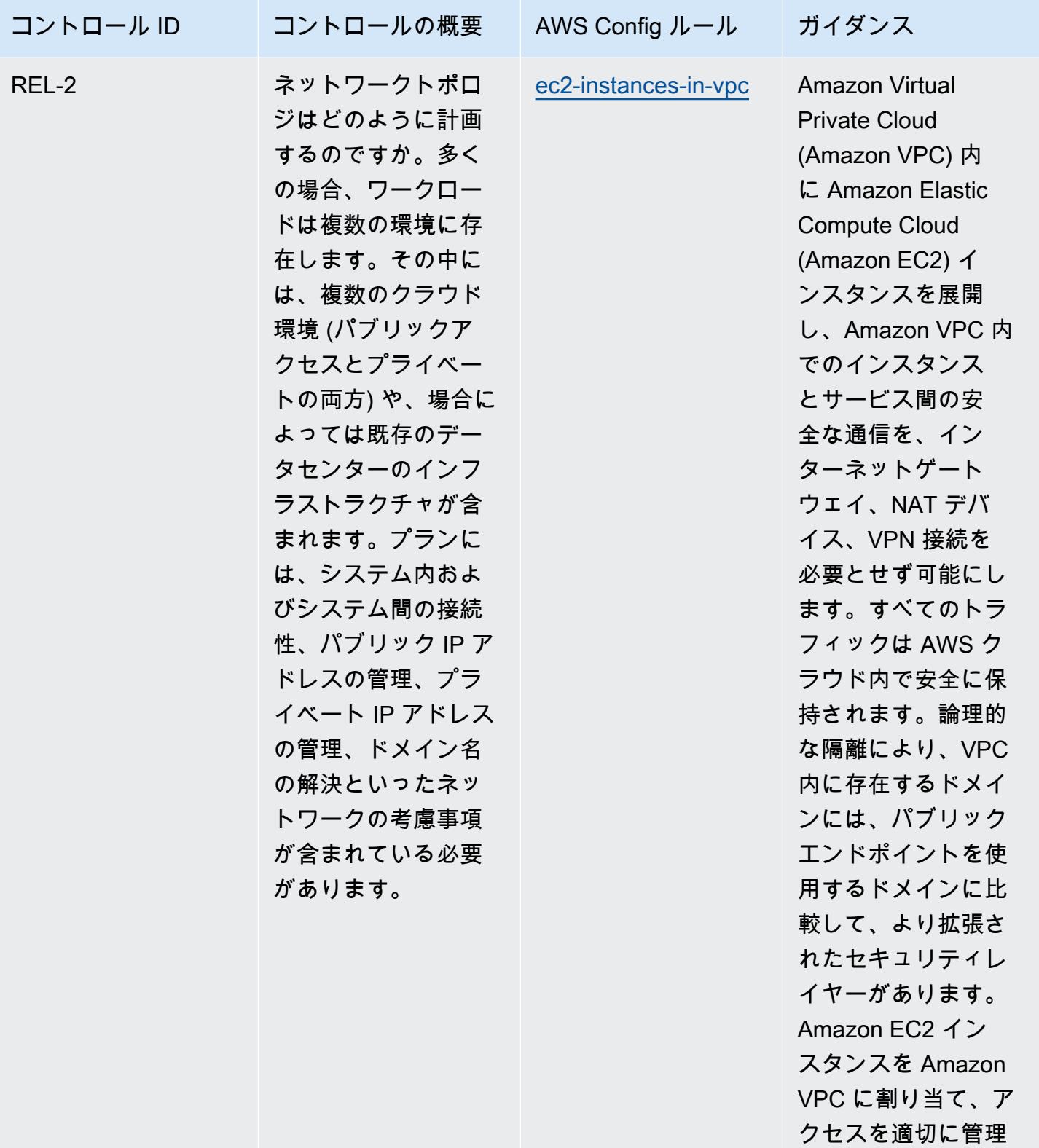

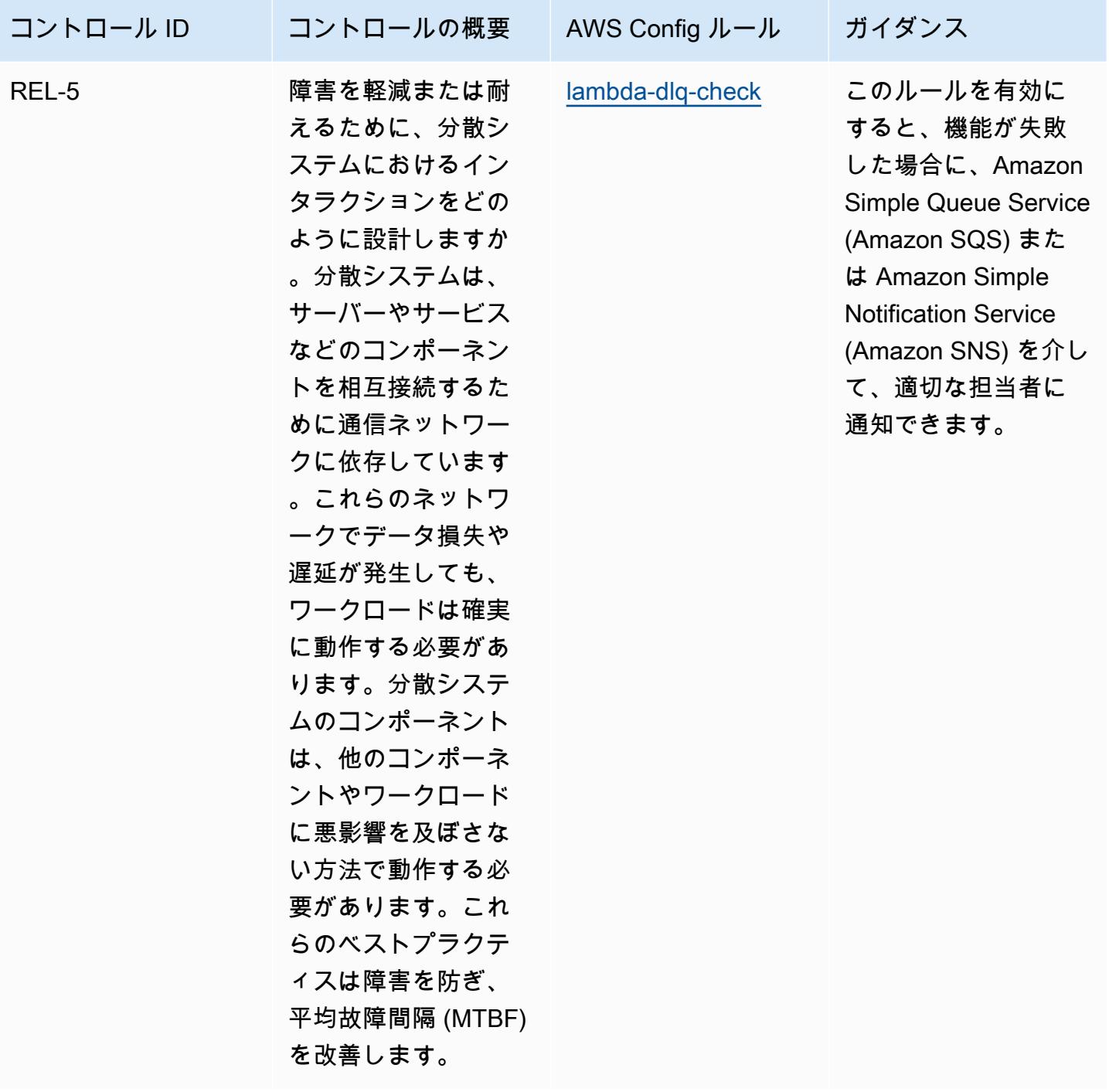

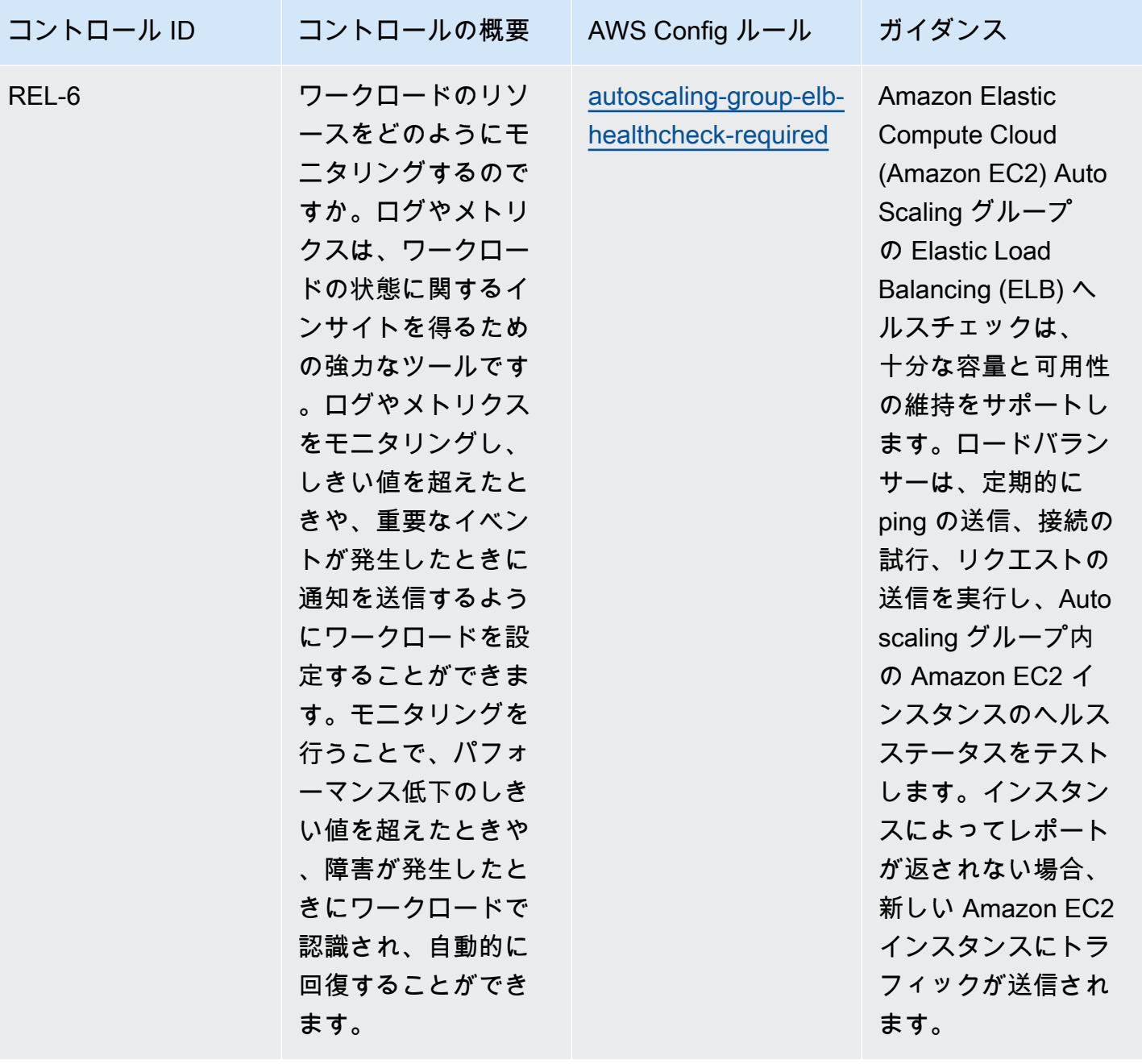

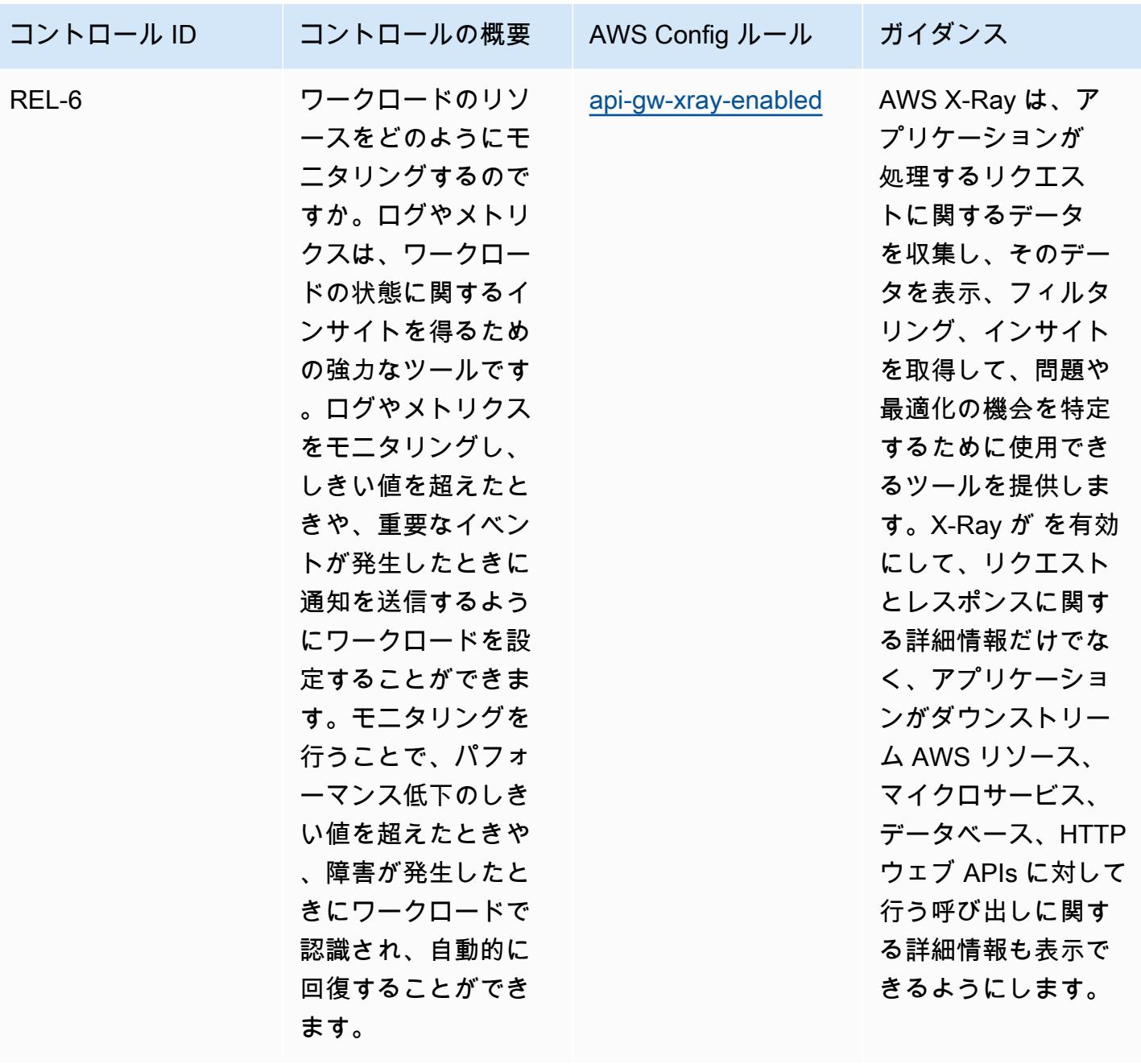

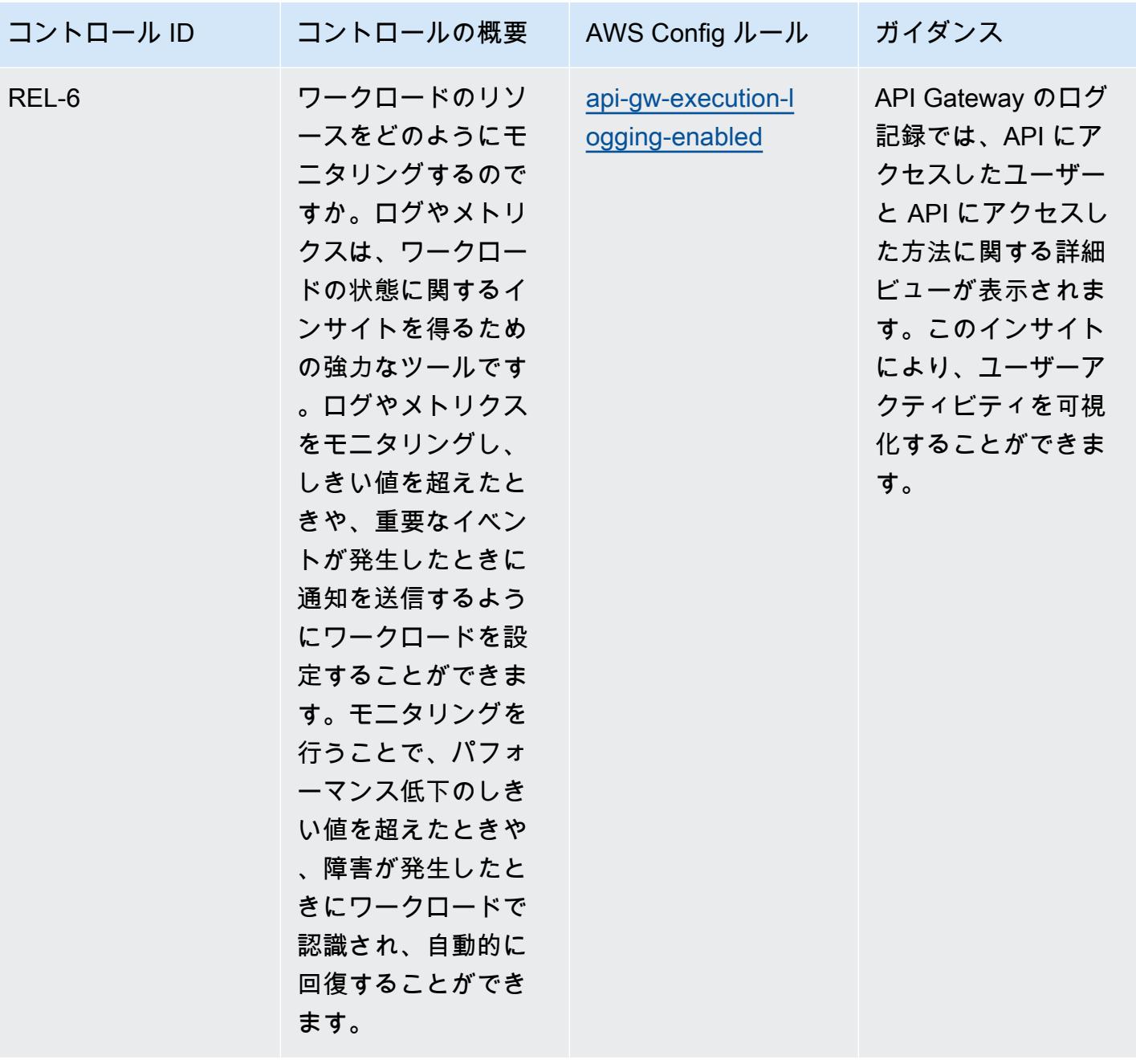

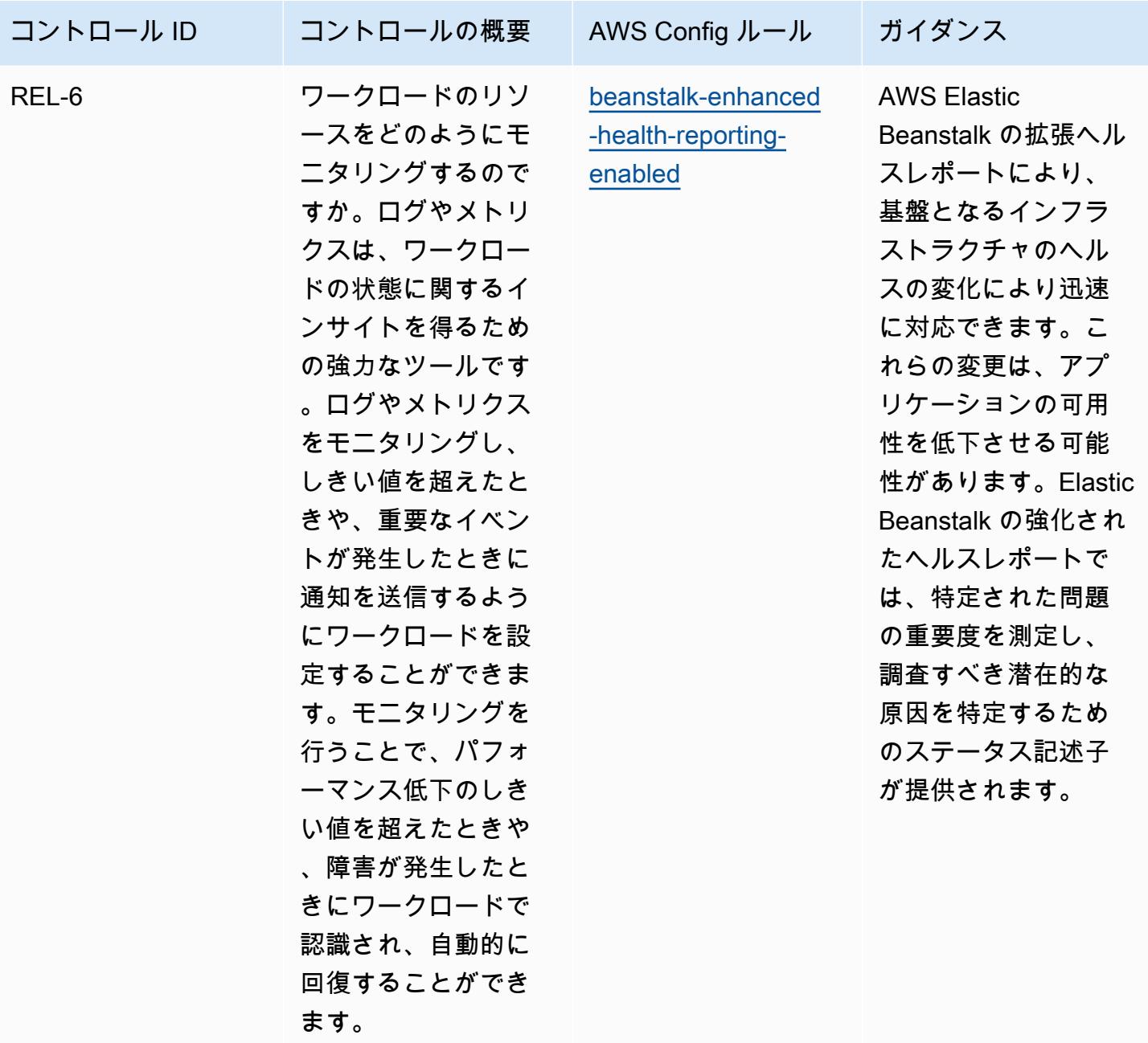

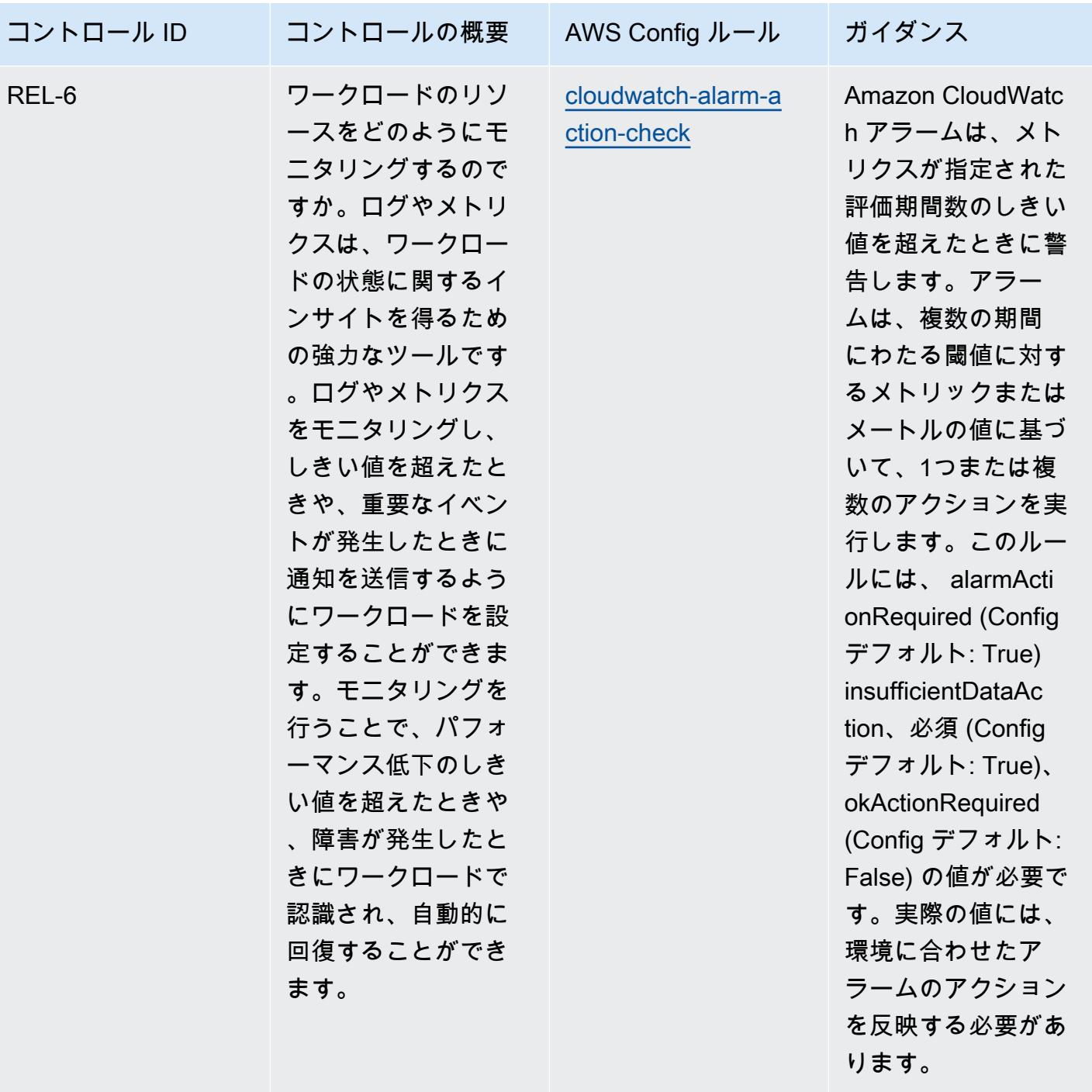

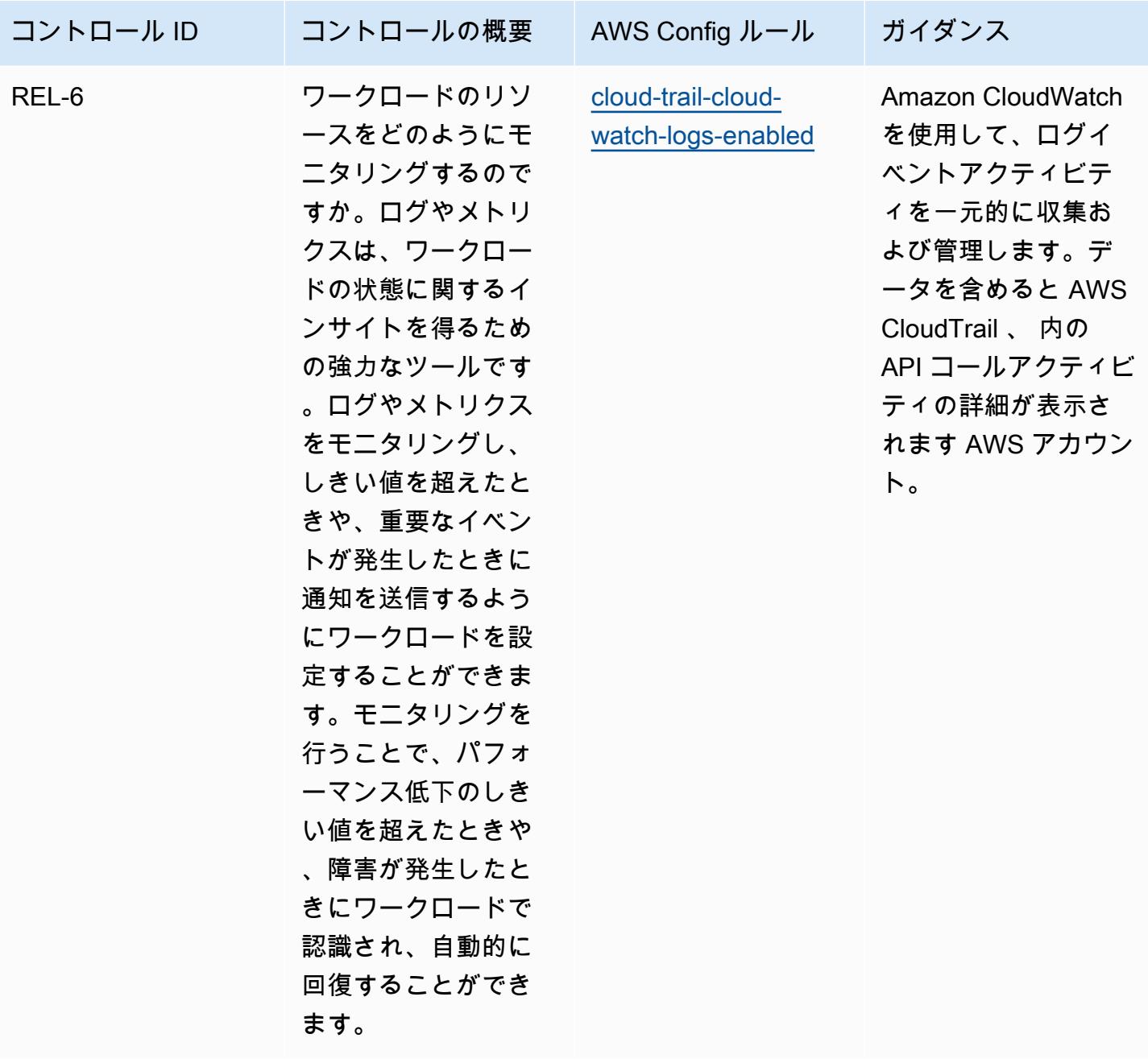

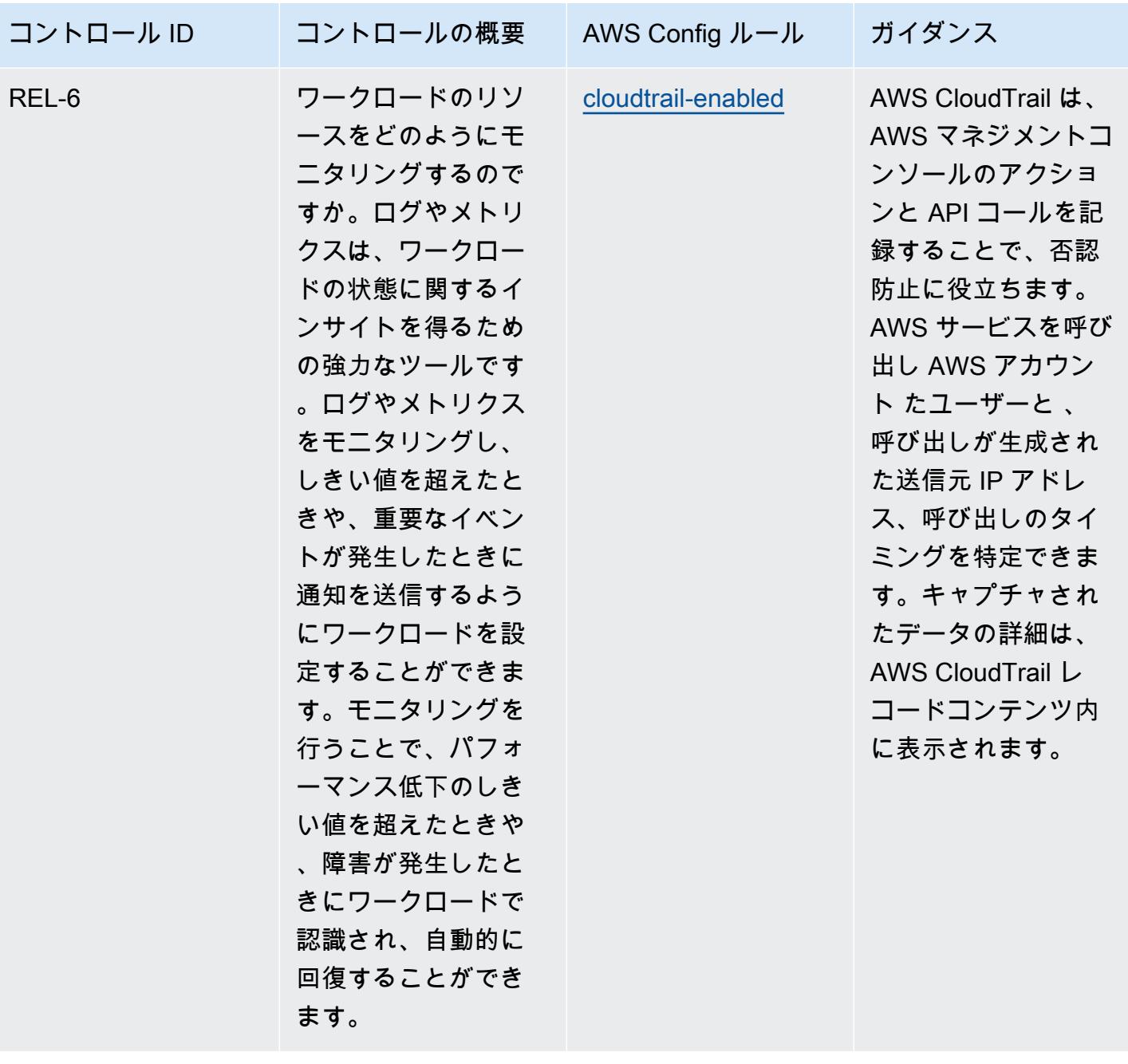

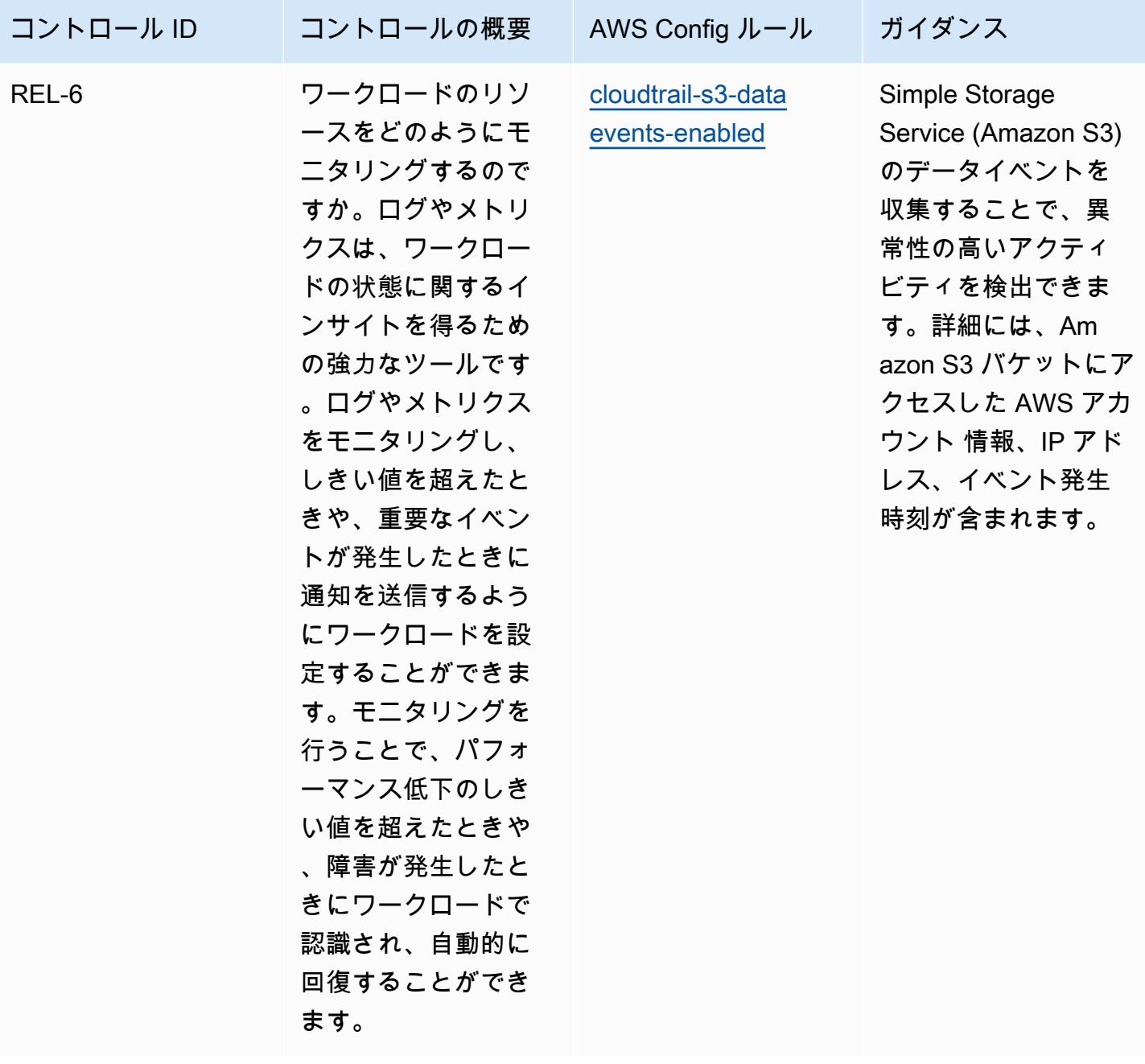

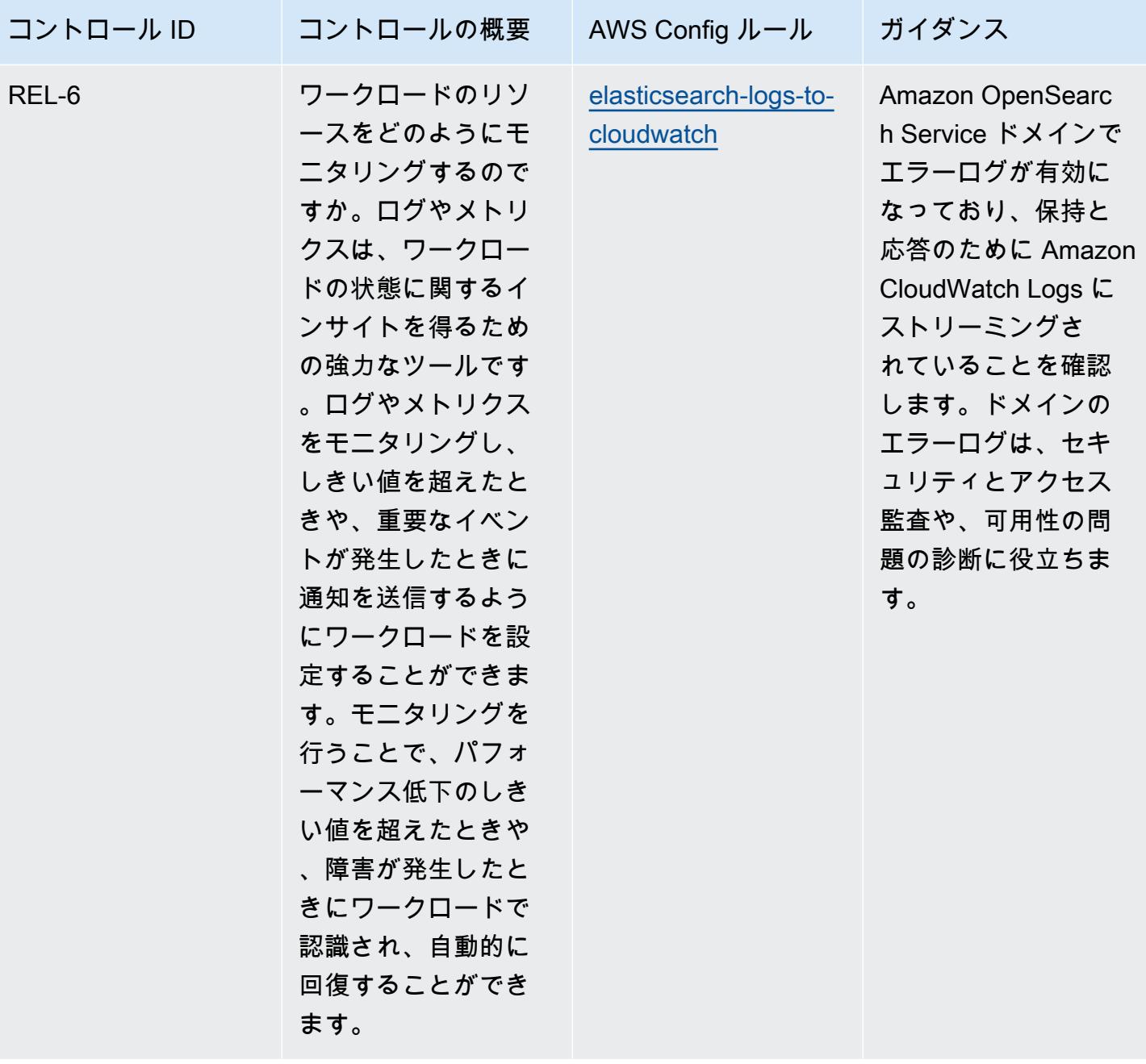

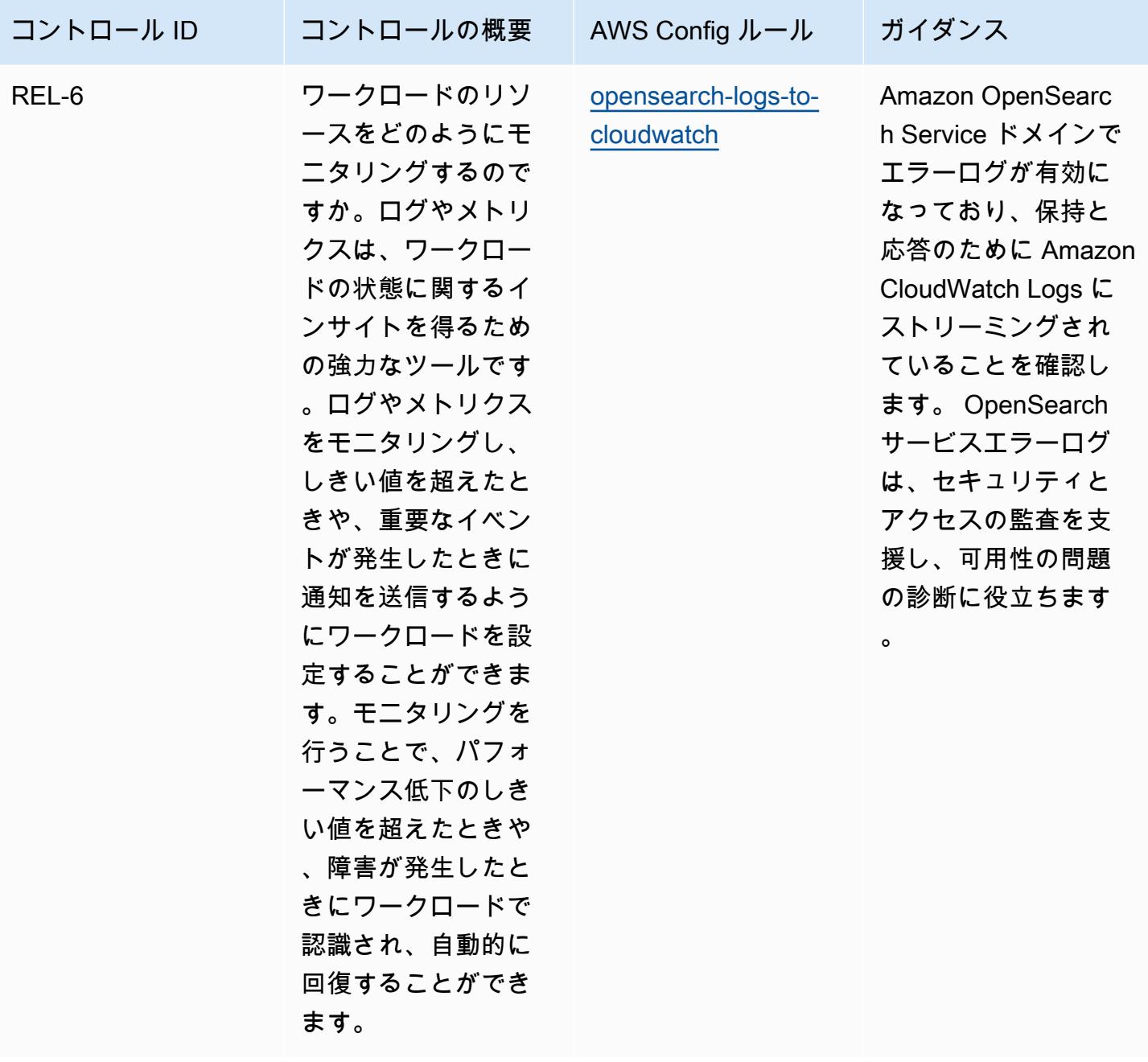

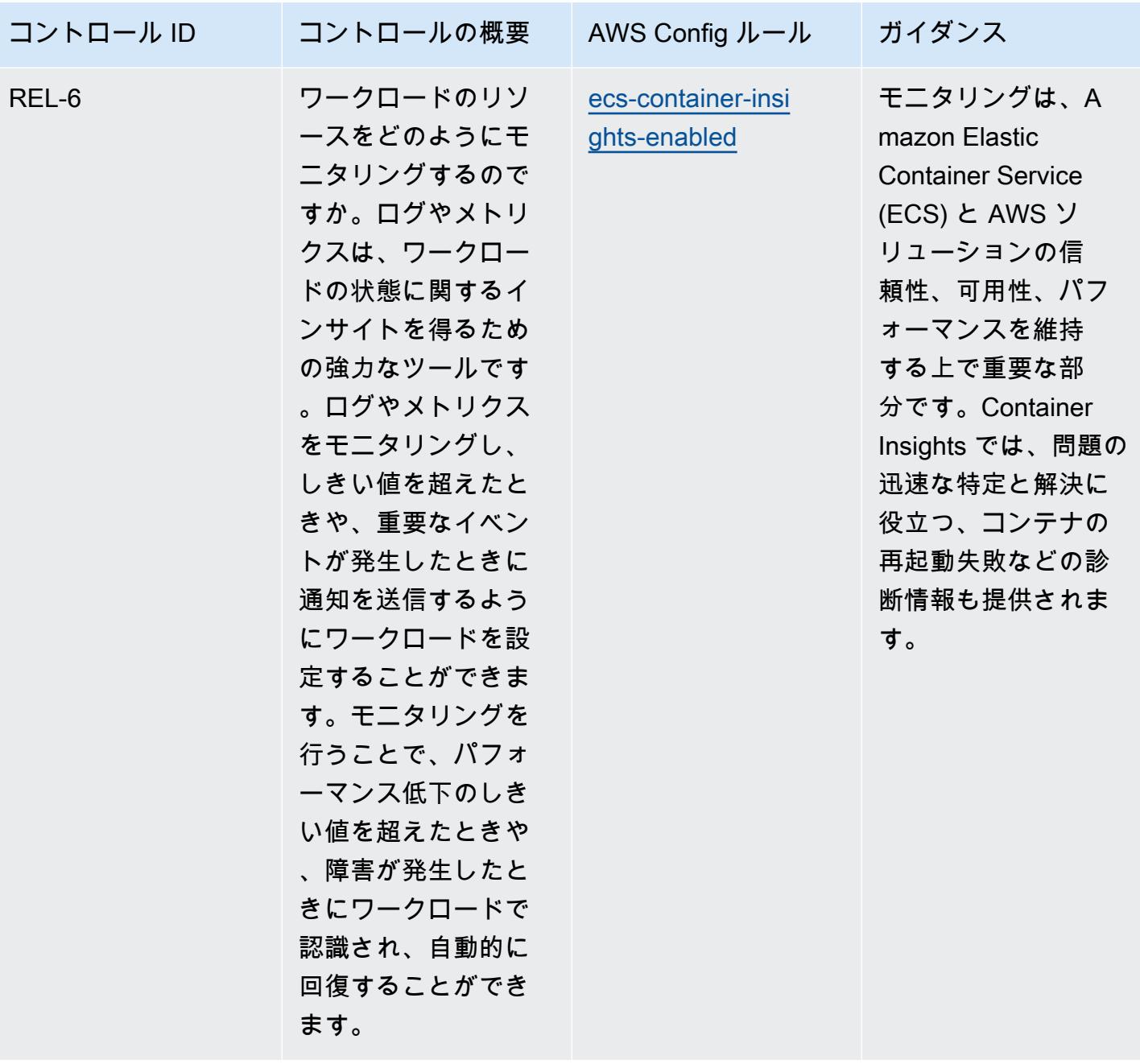

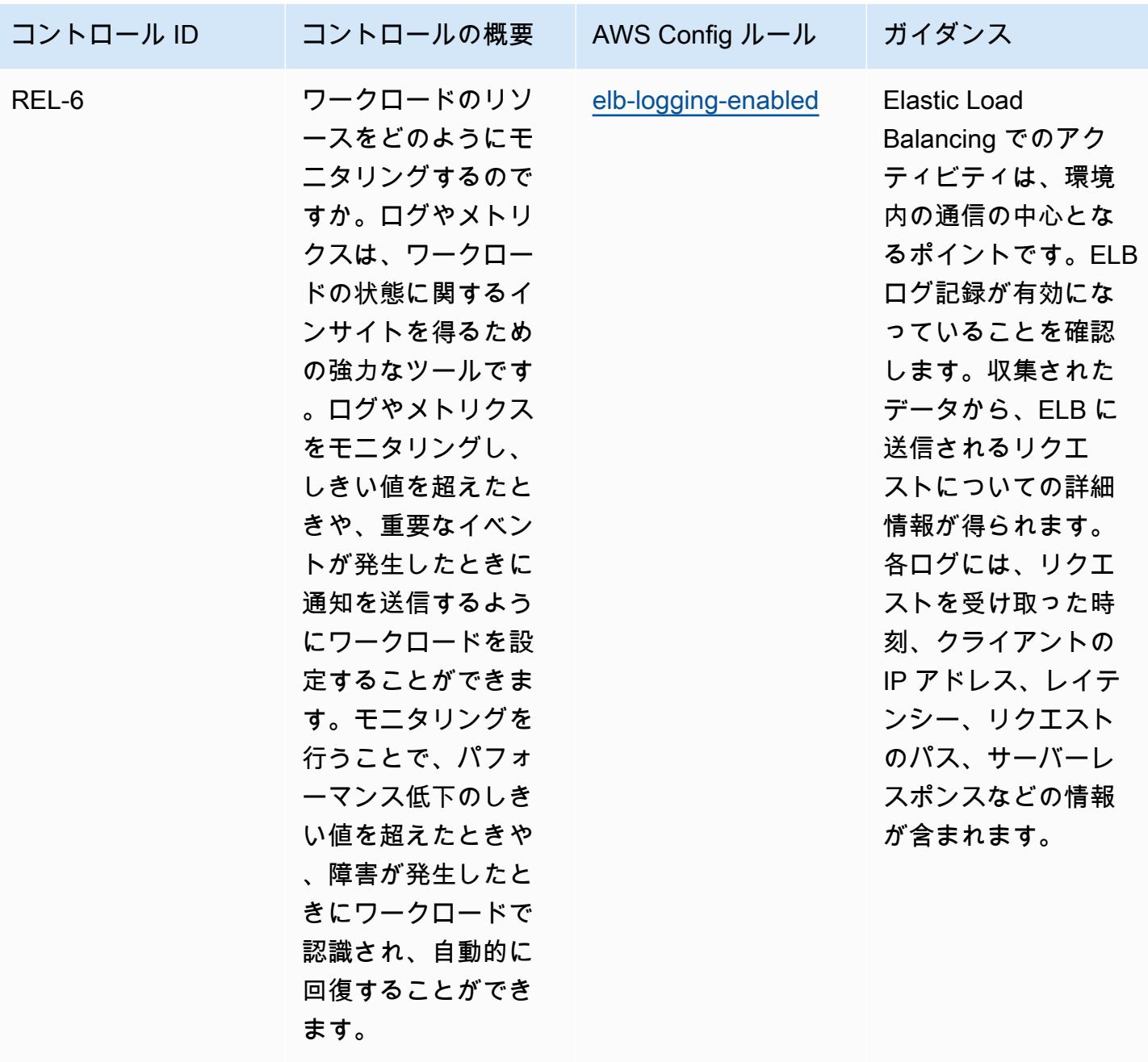

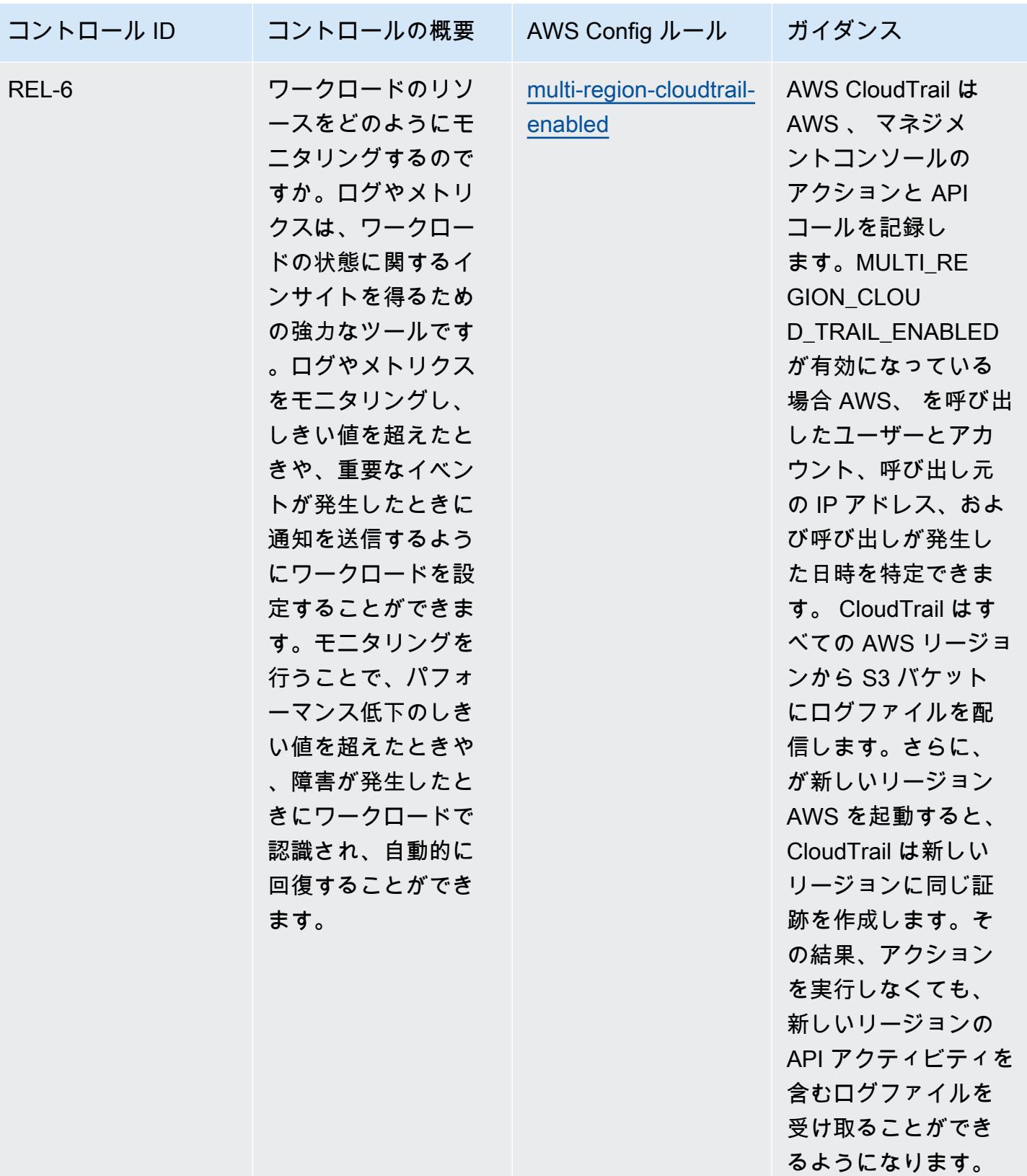

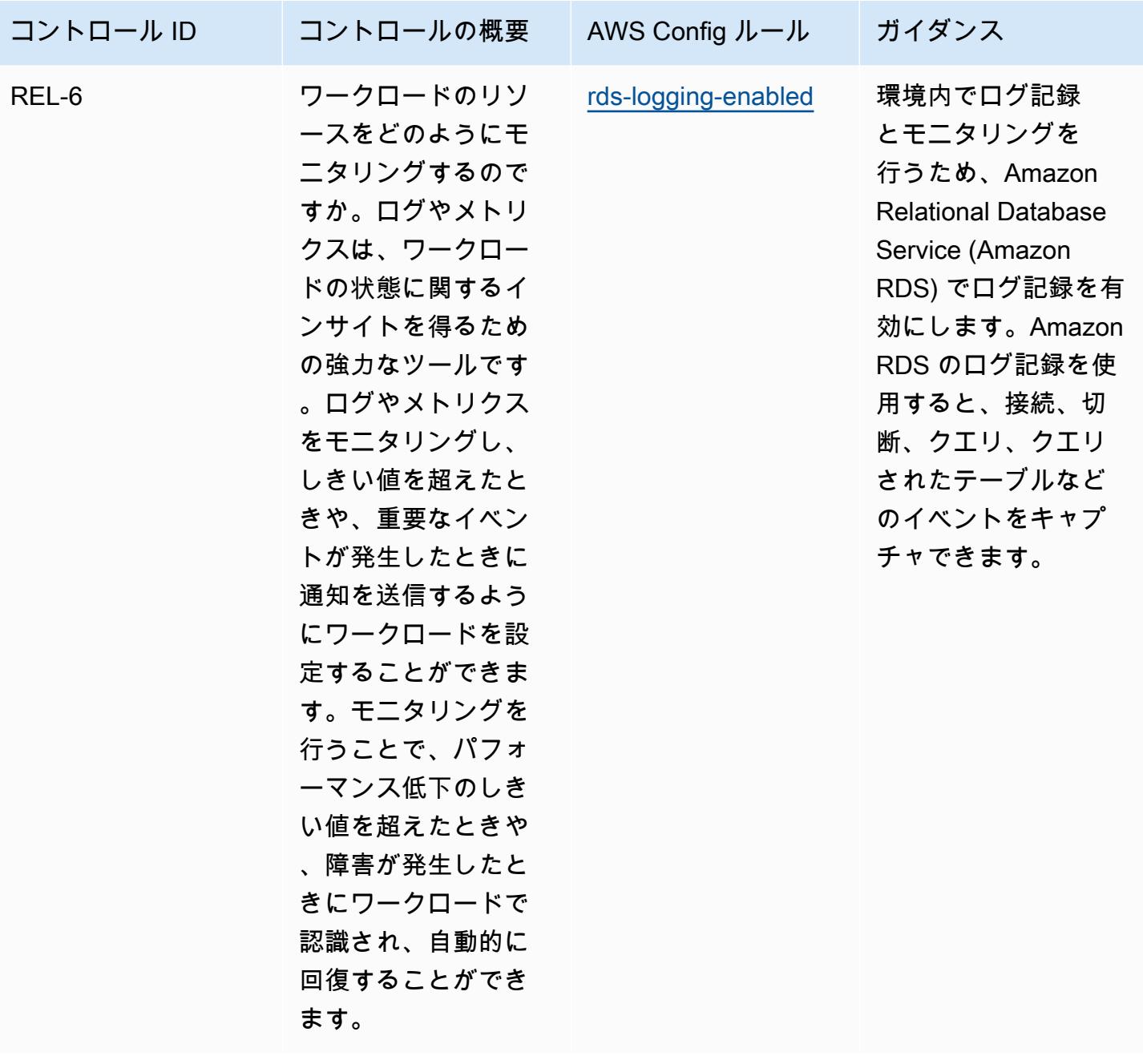
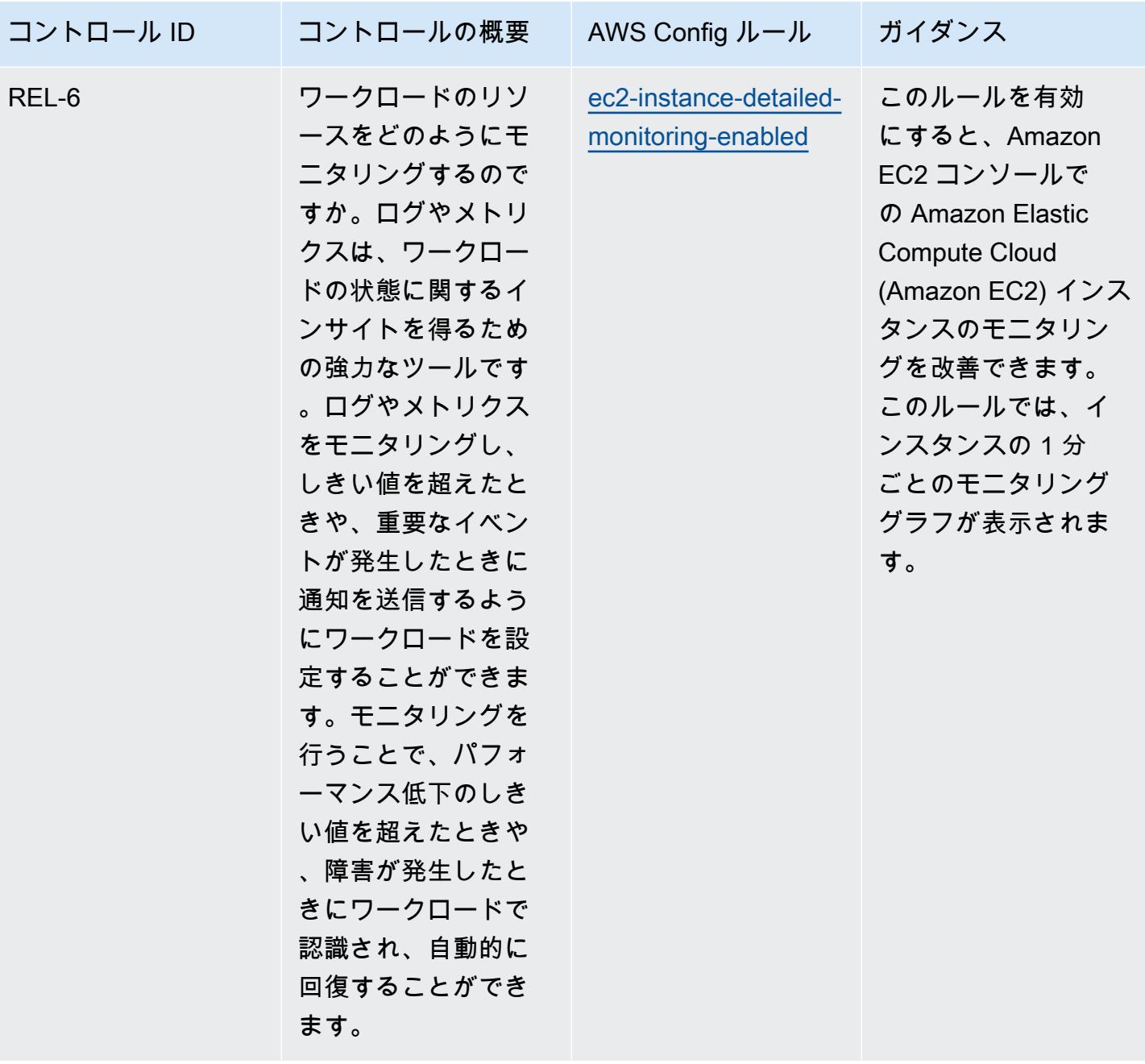

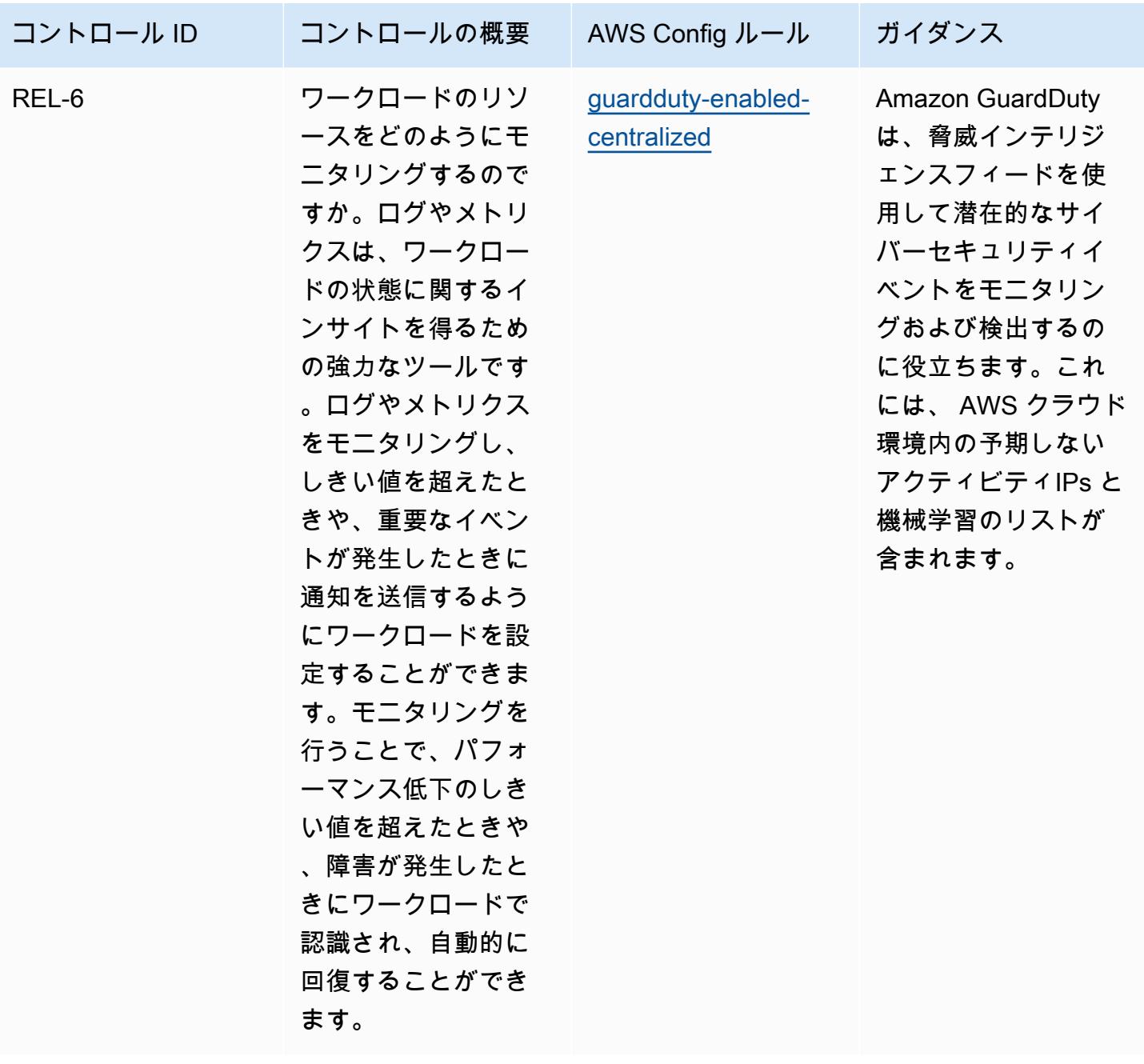

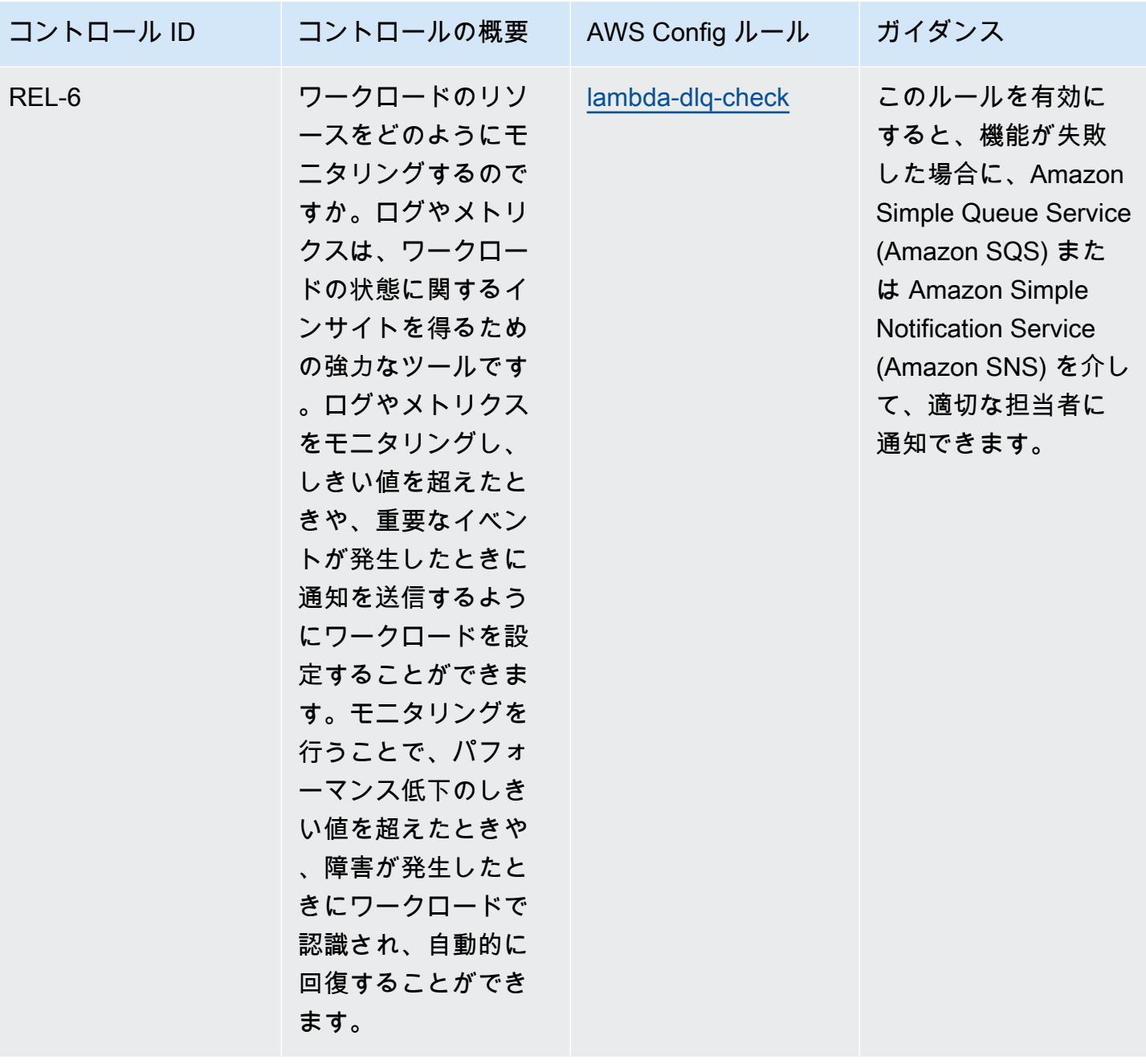

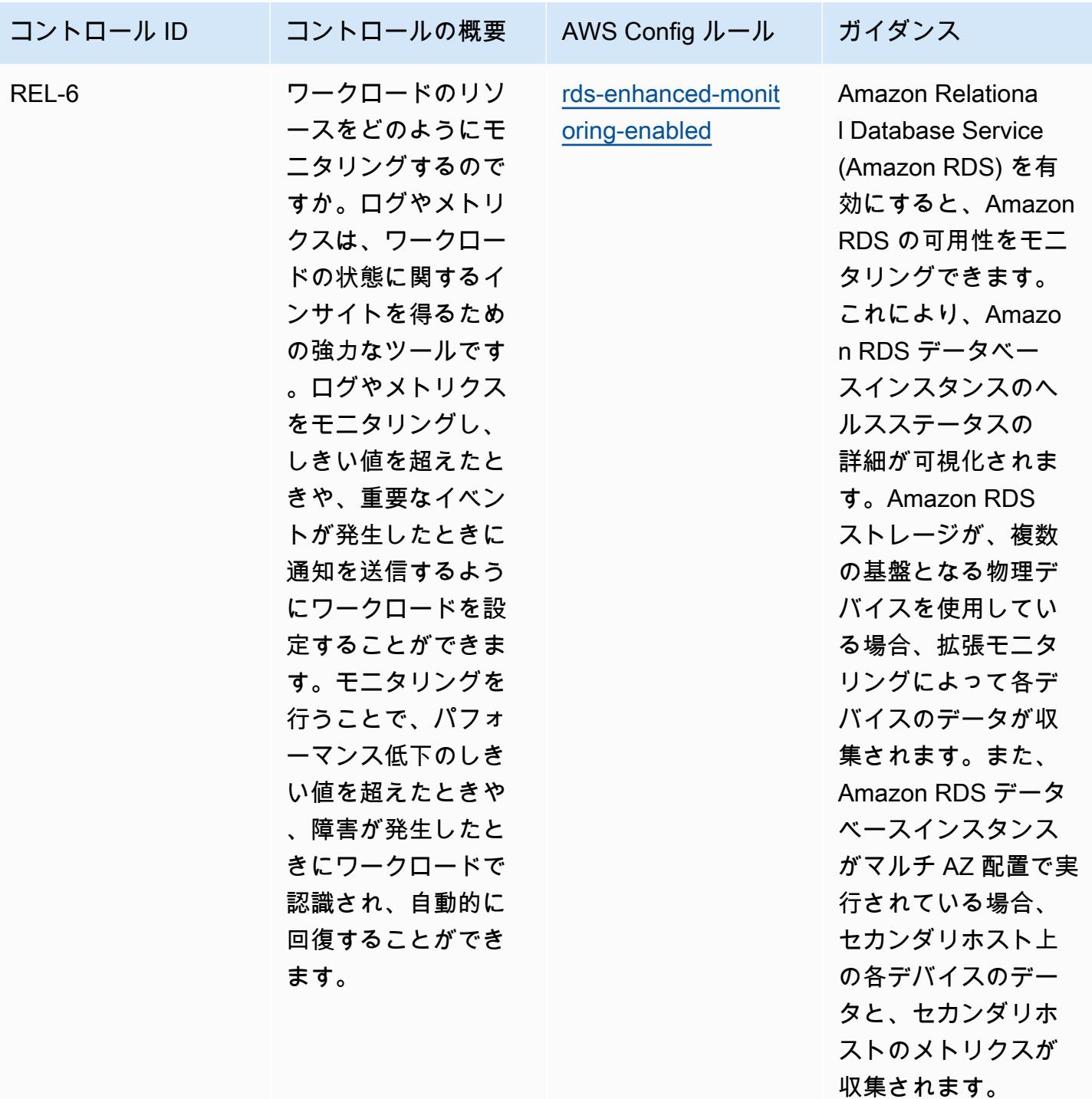

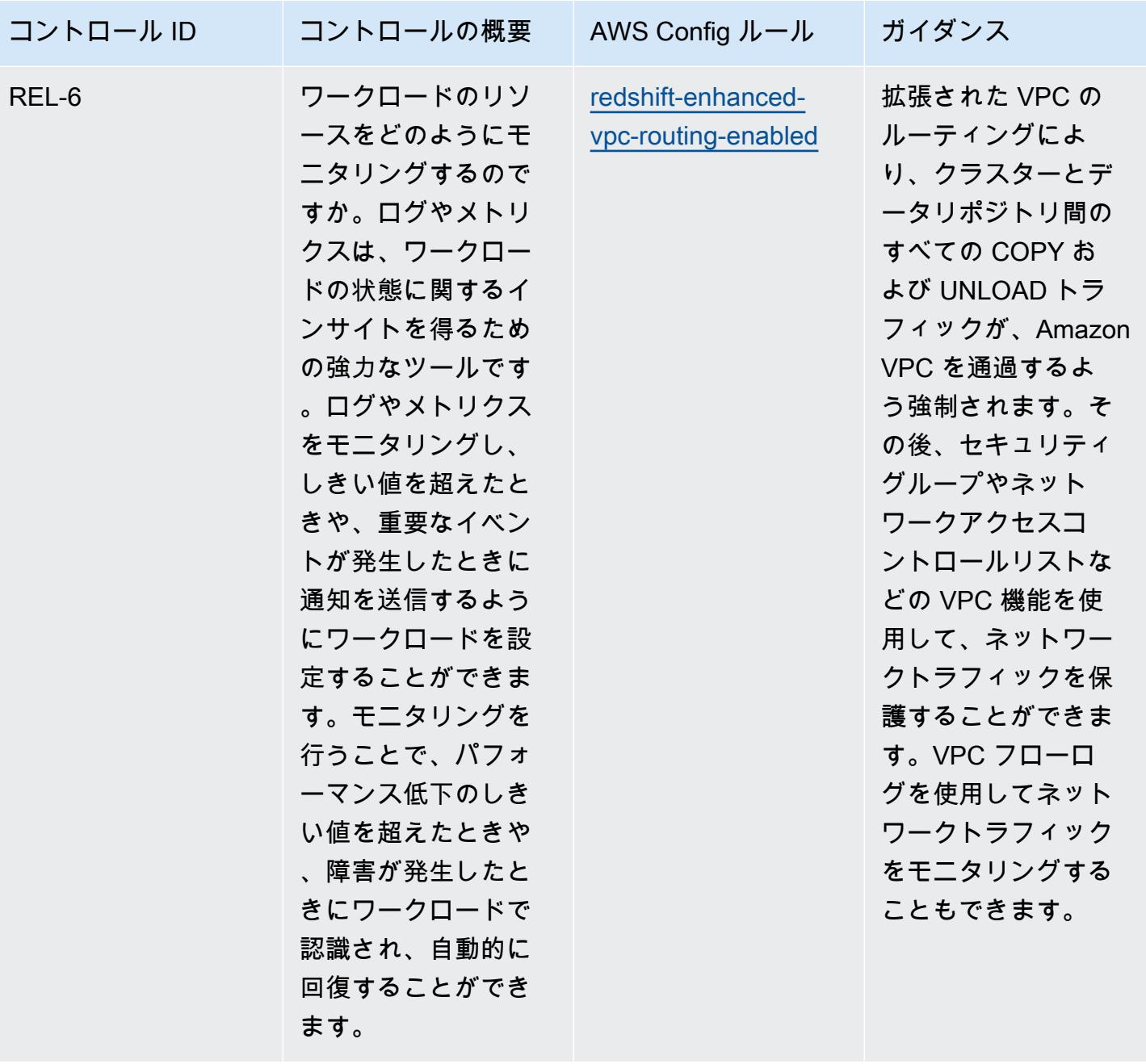

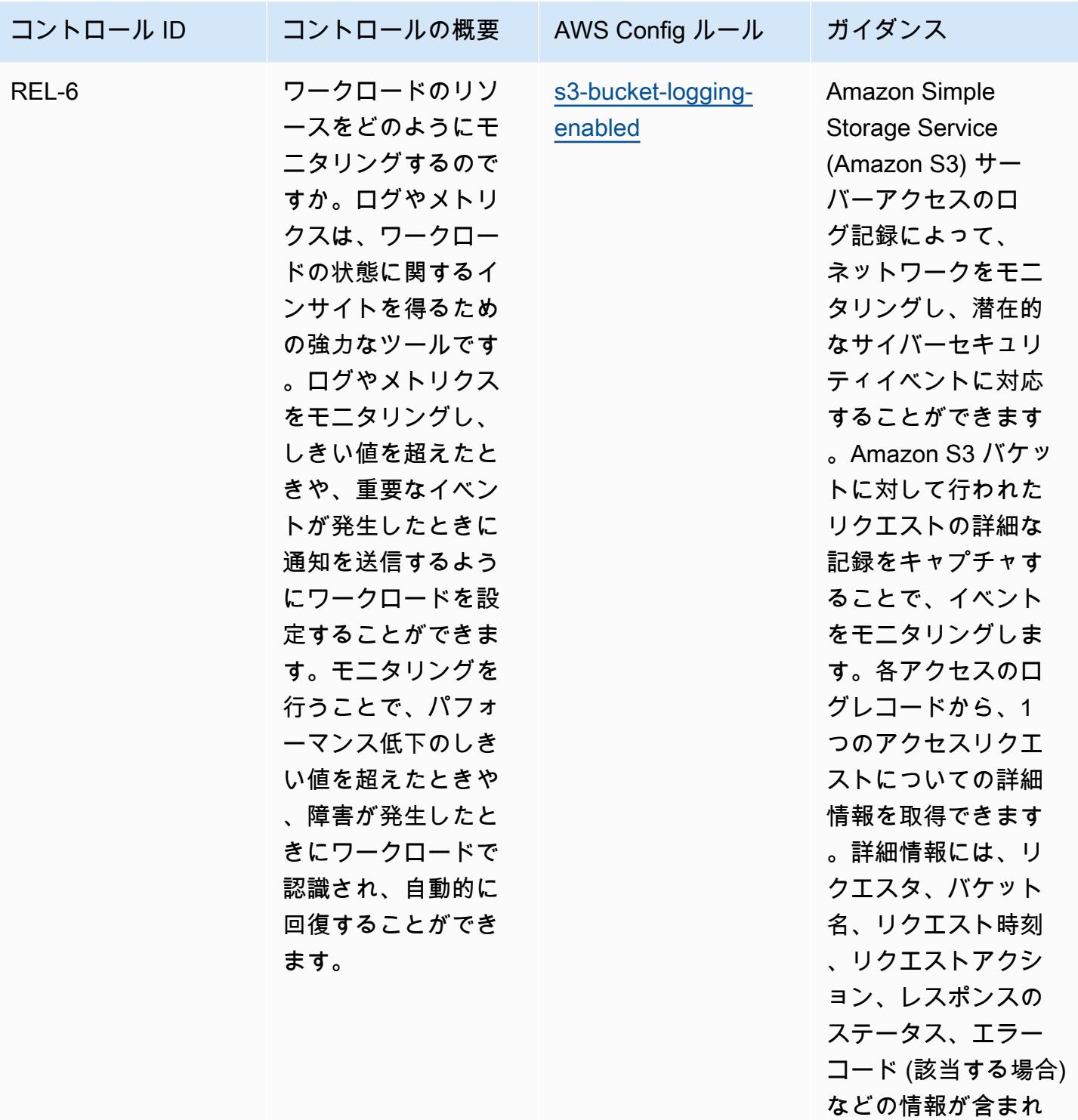

ます。

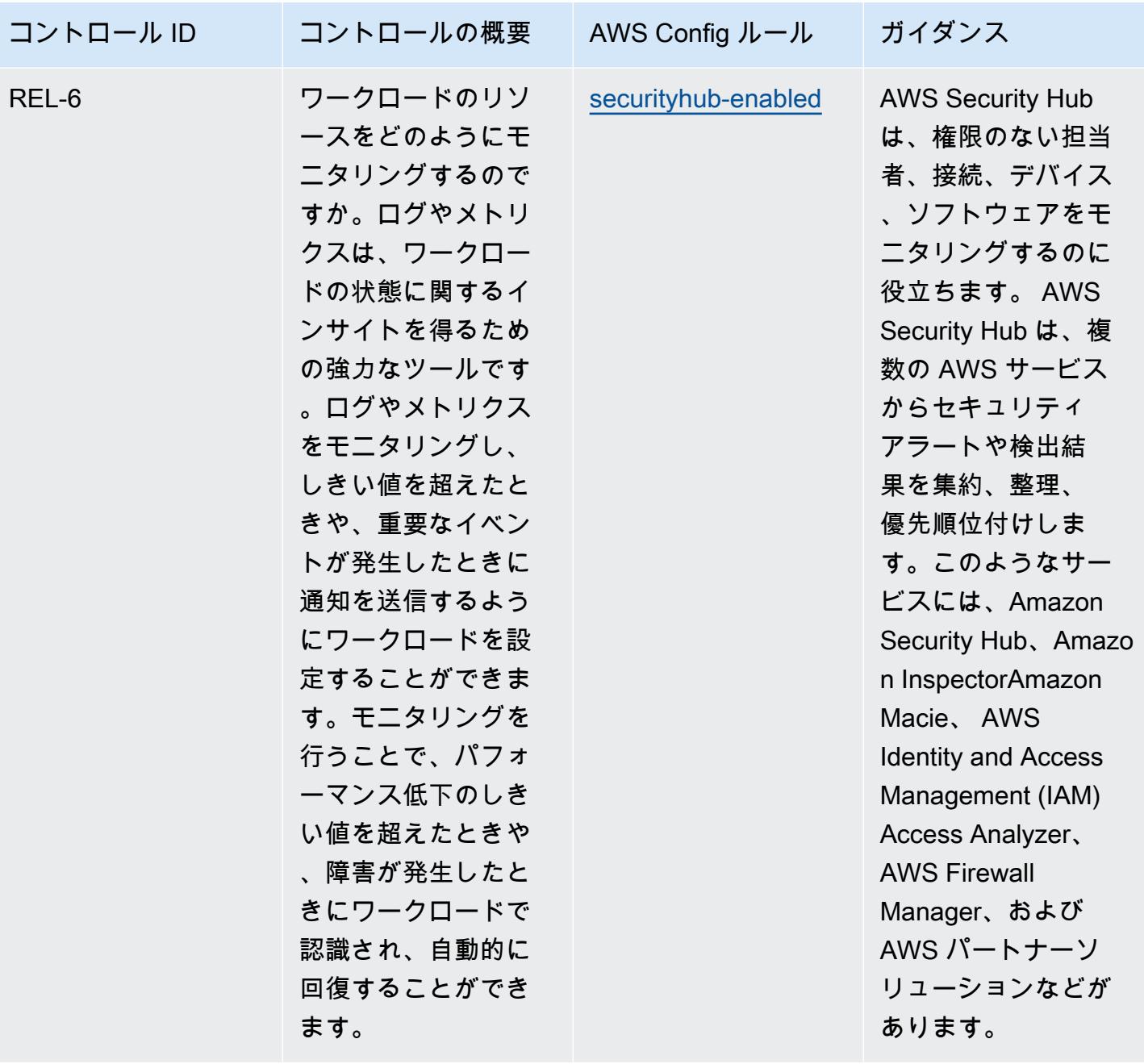

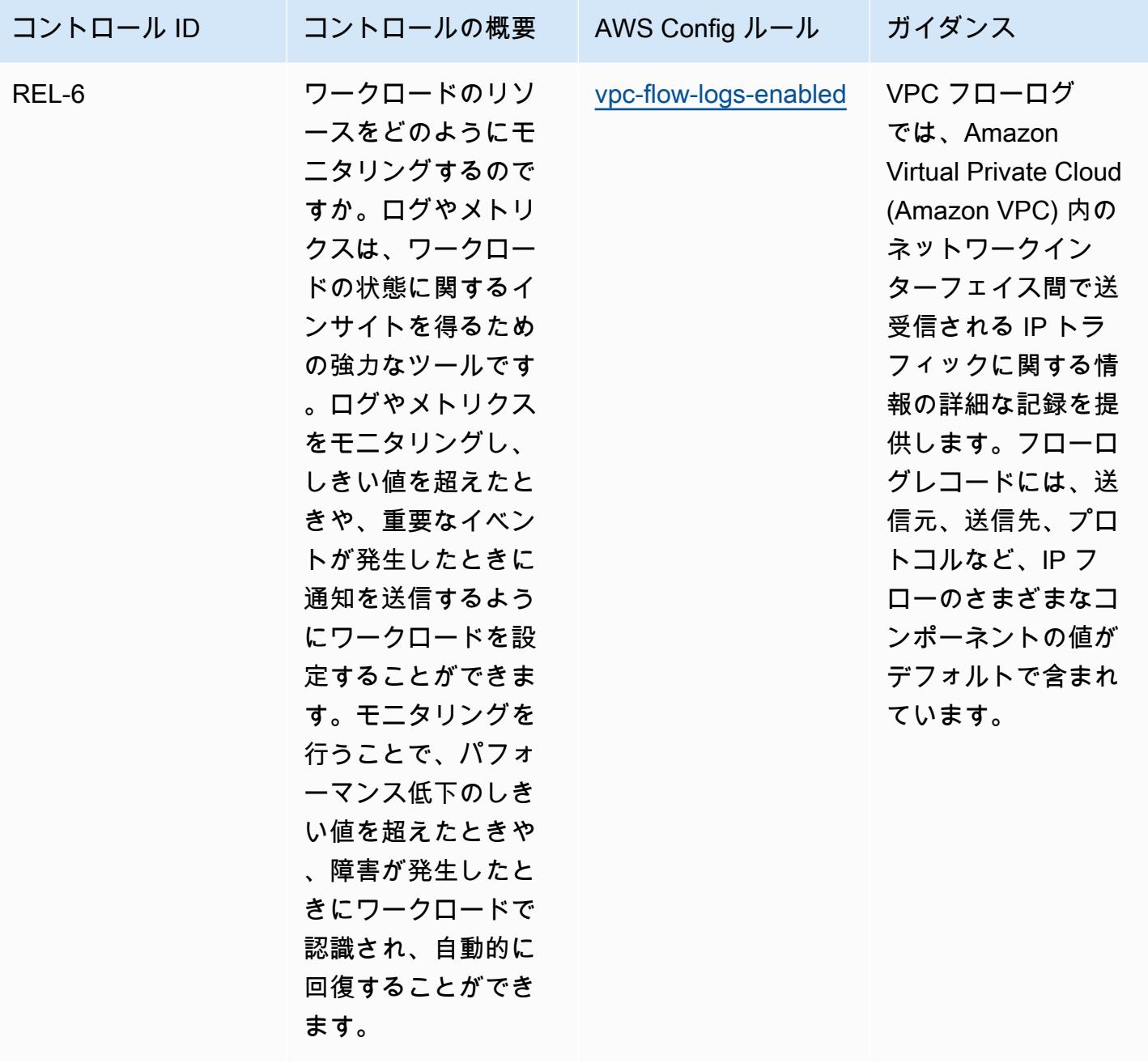

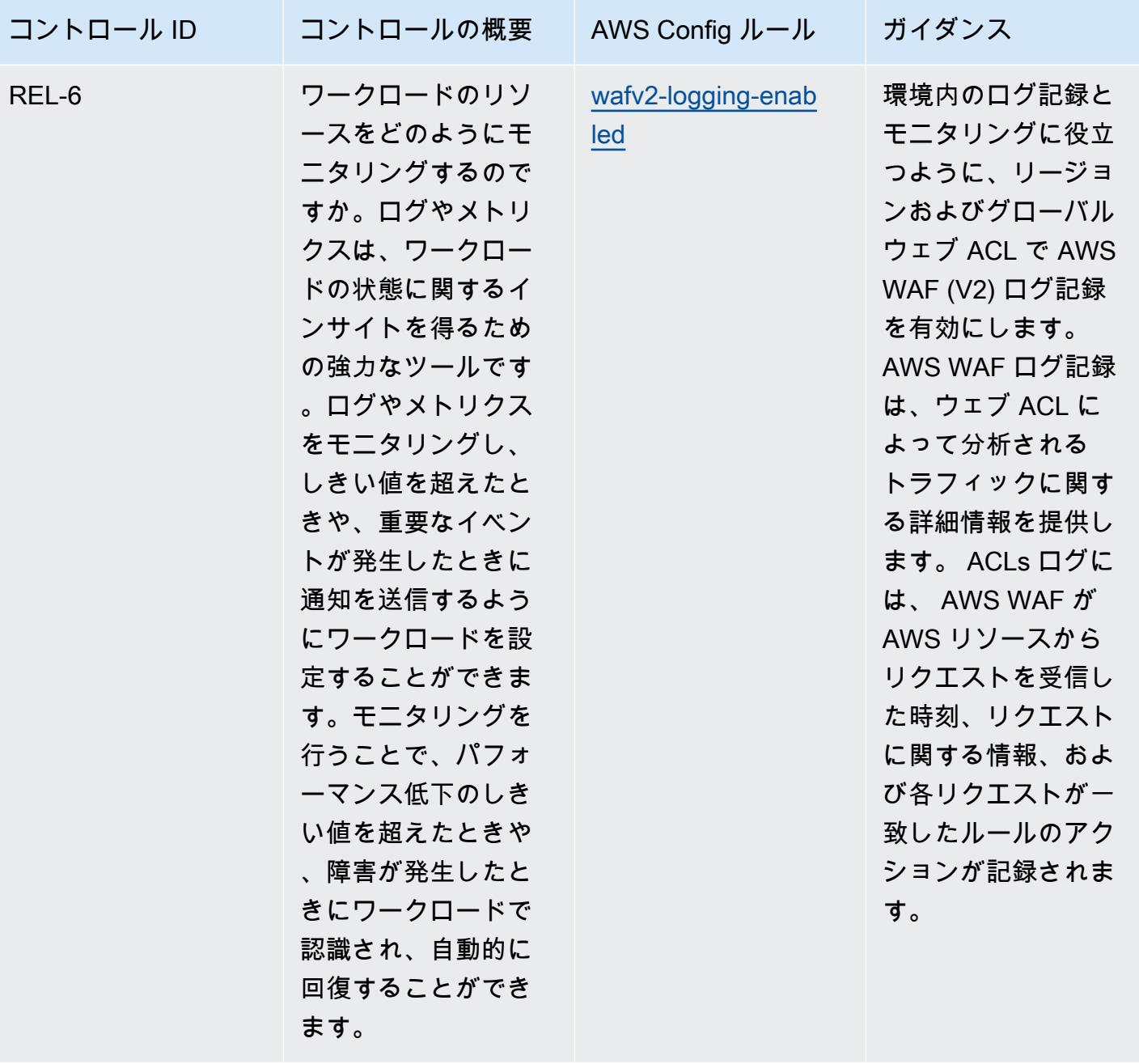

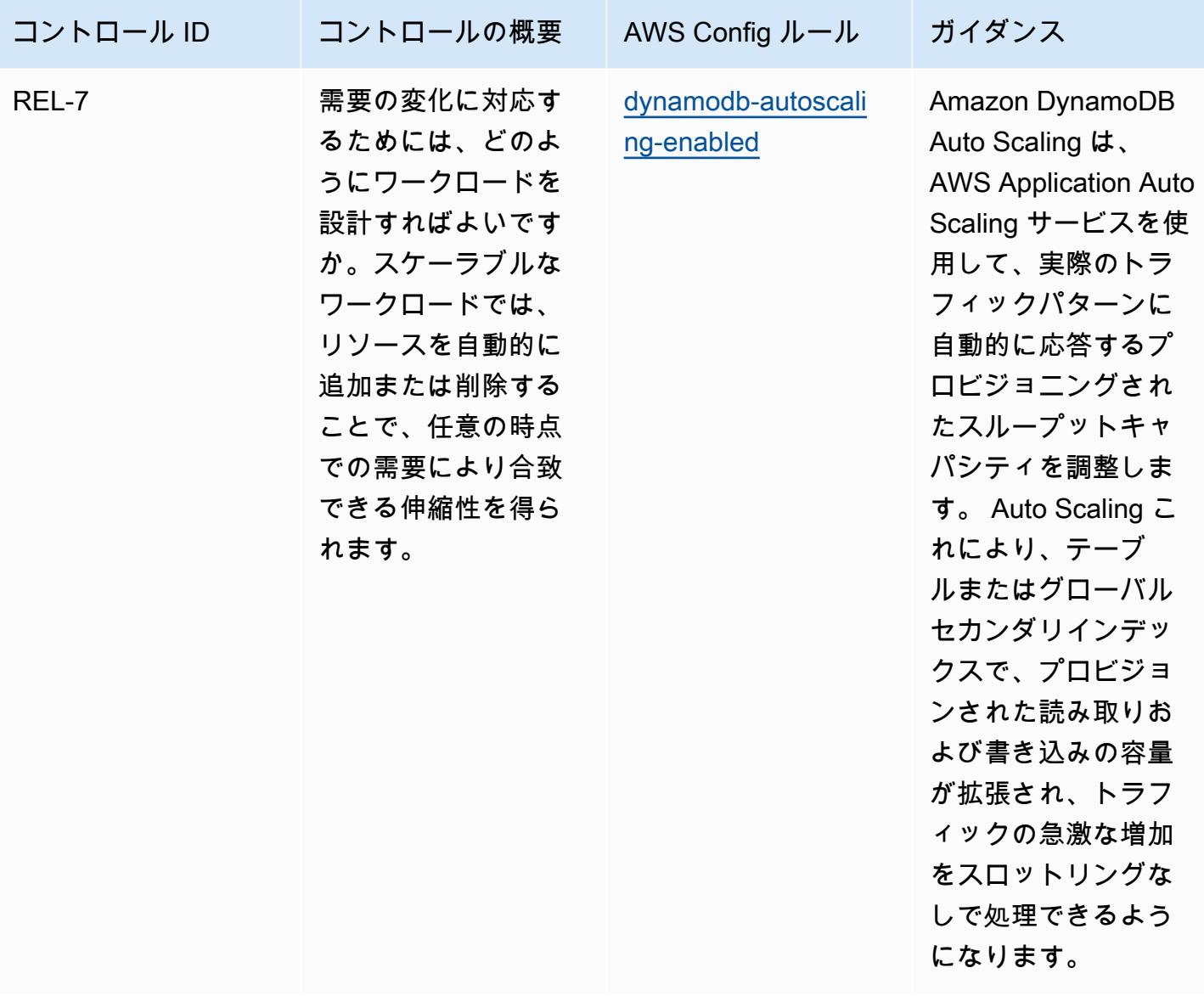

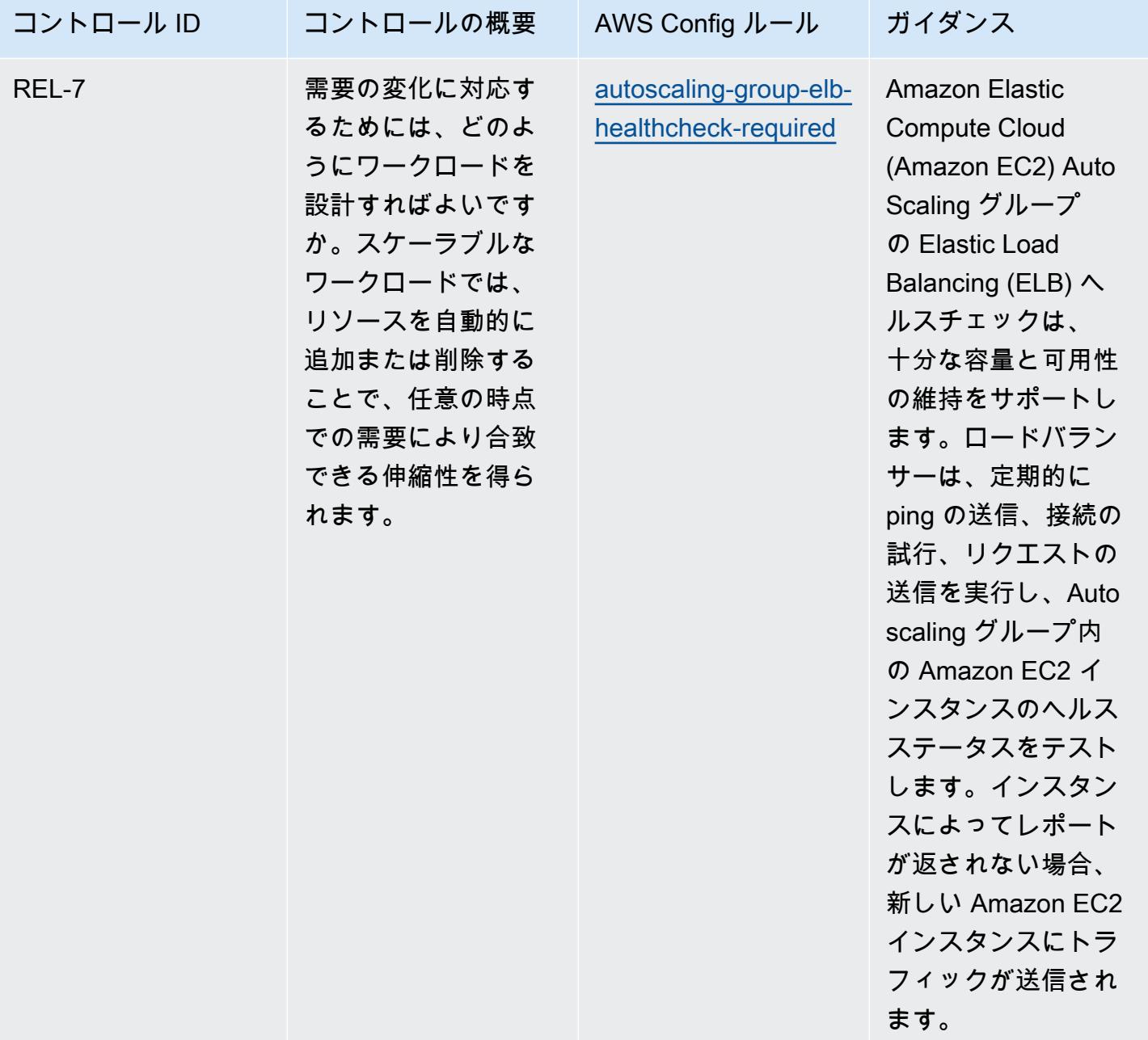

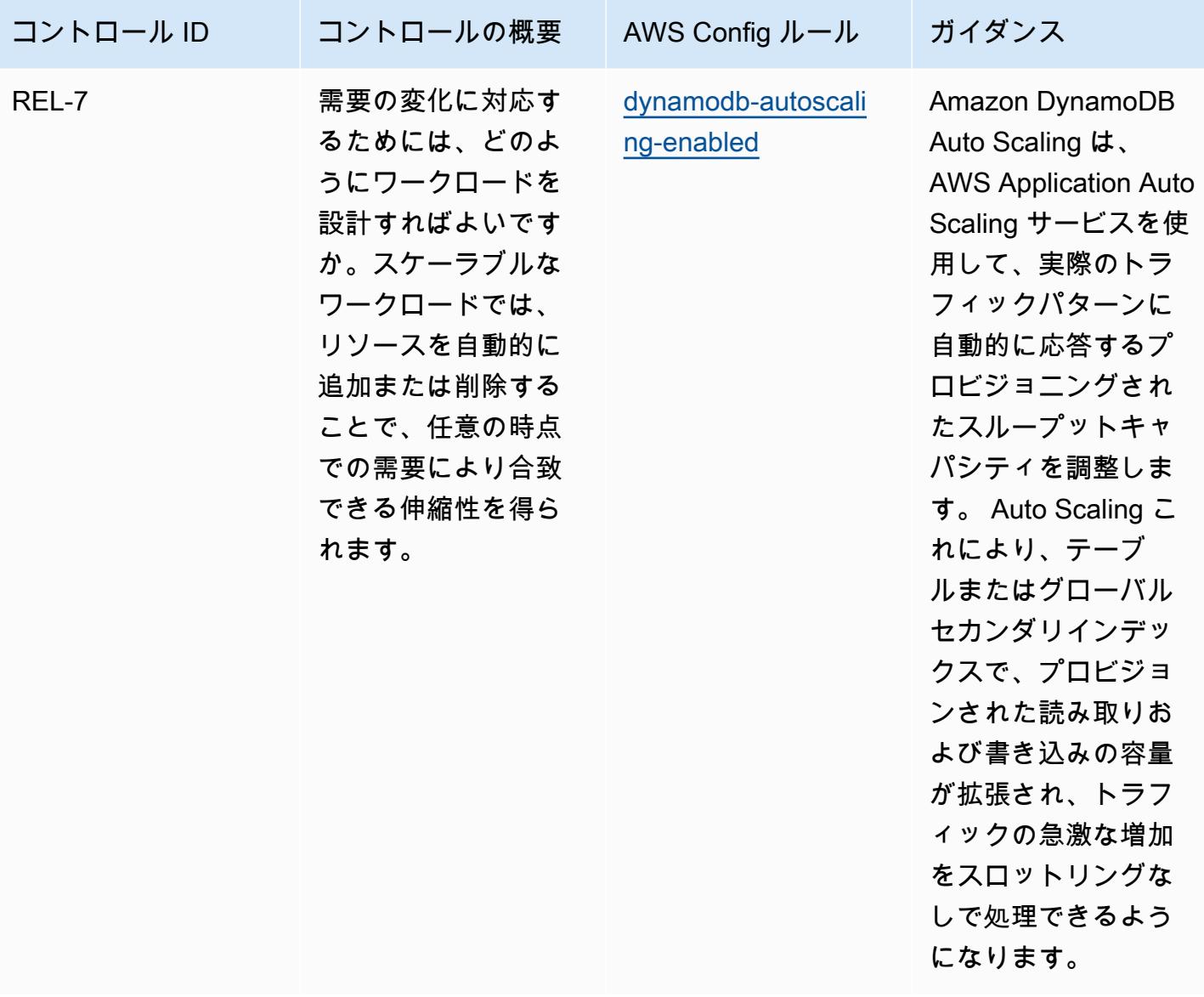

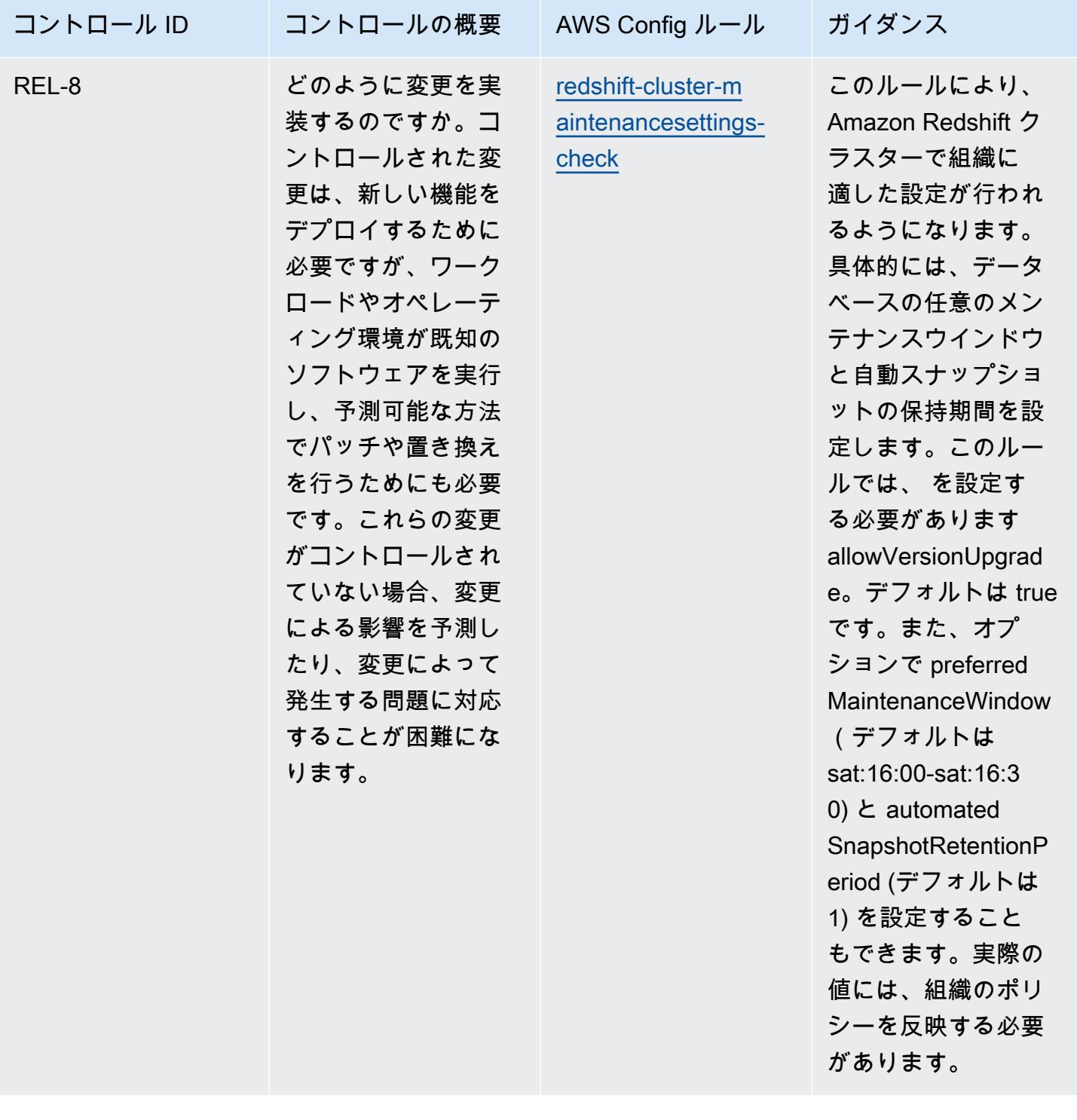

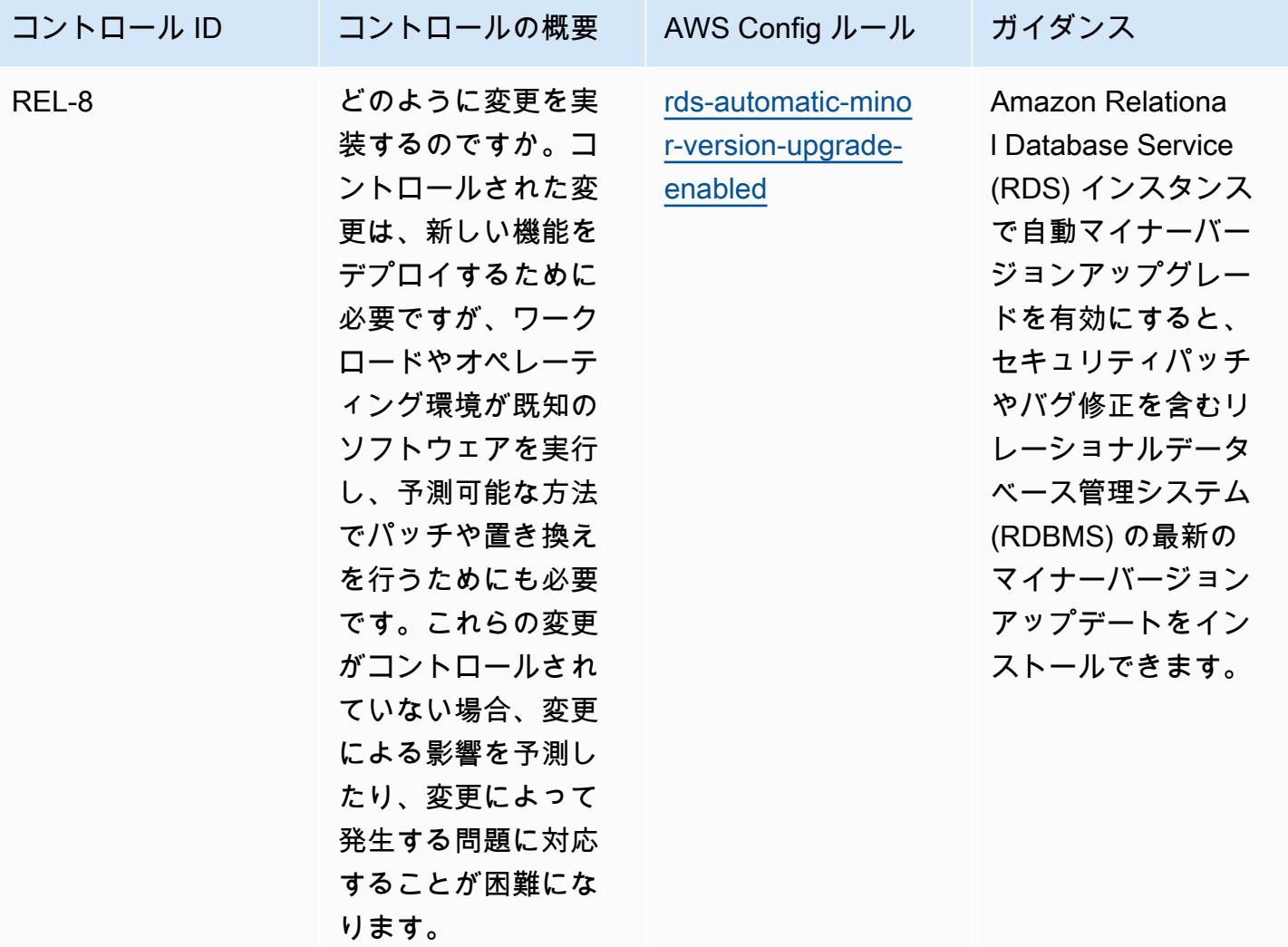

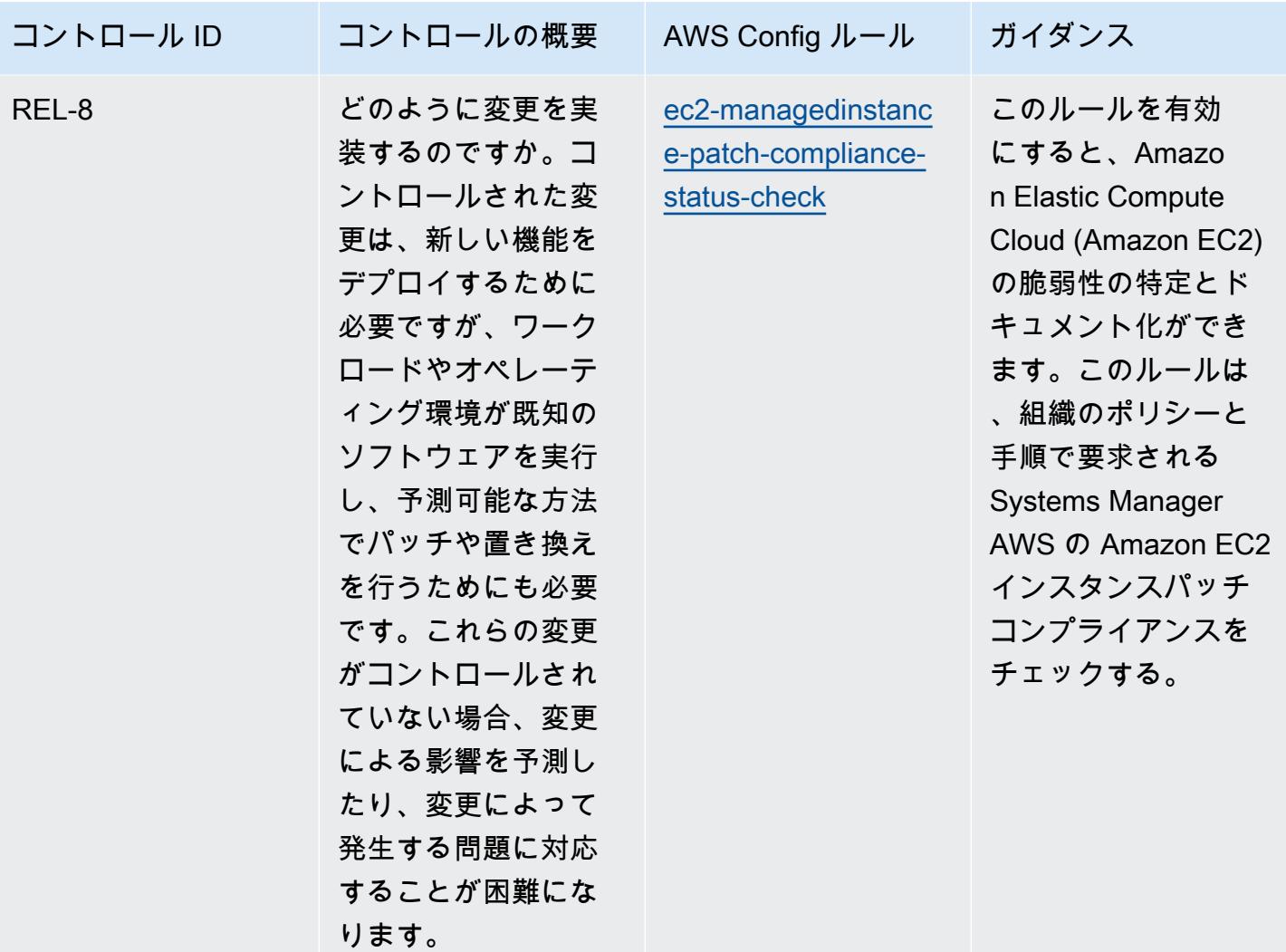

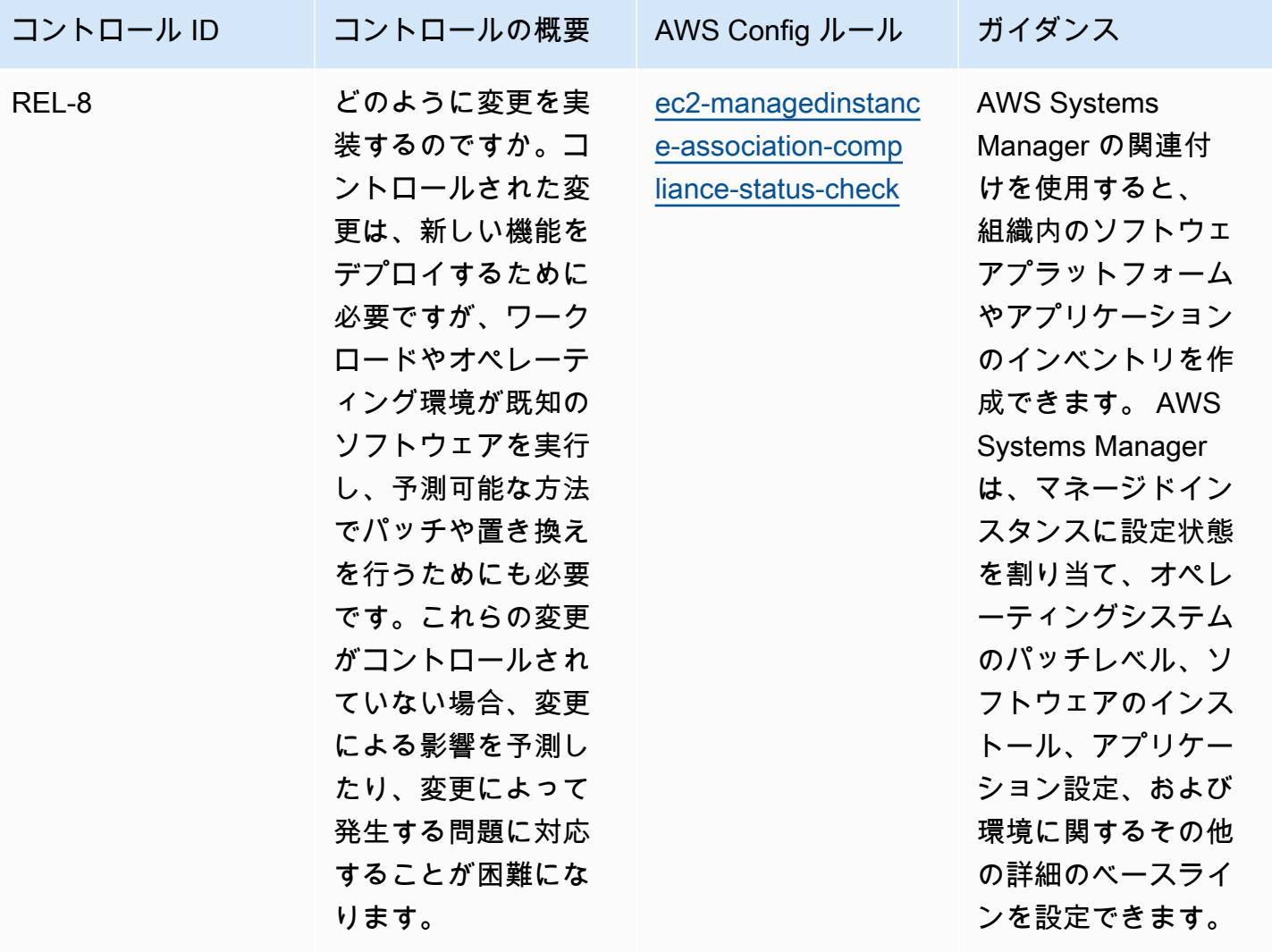

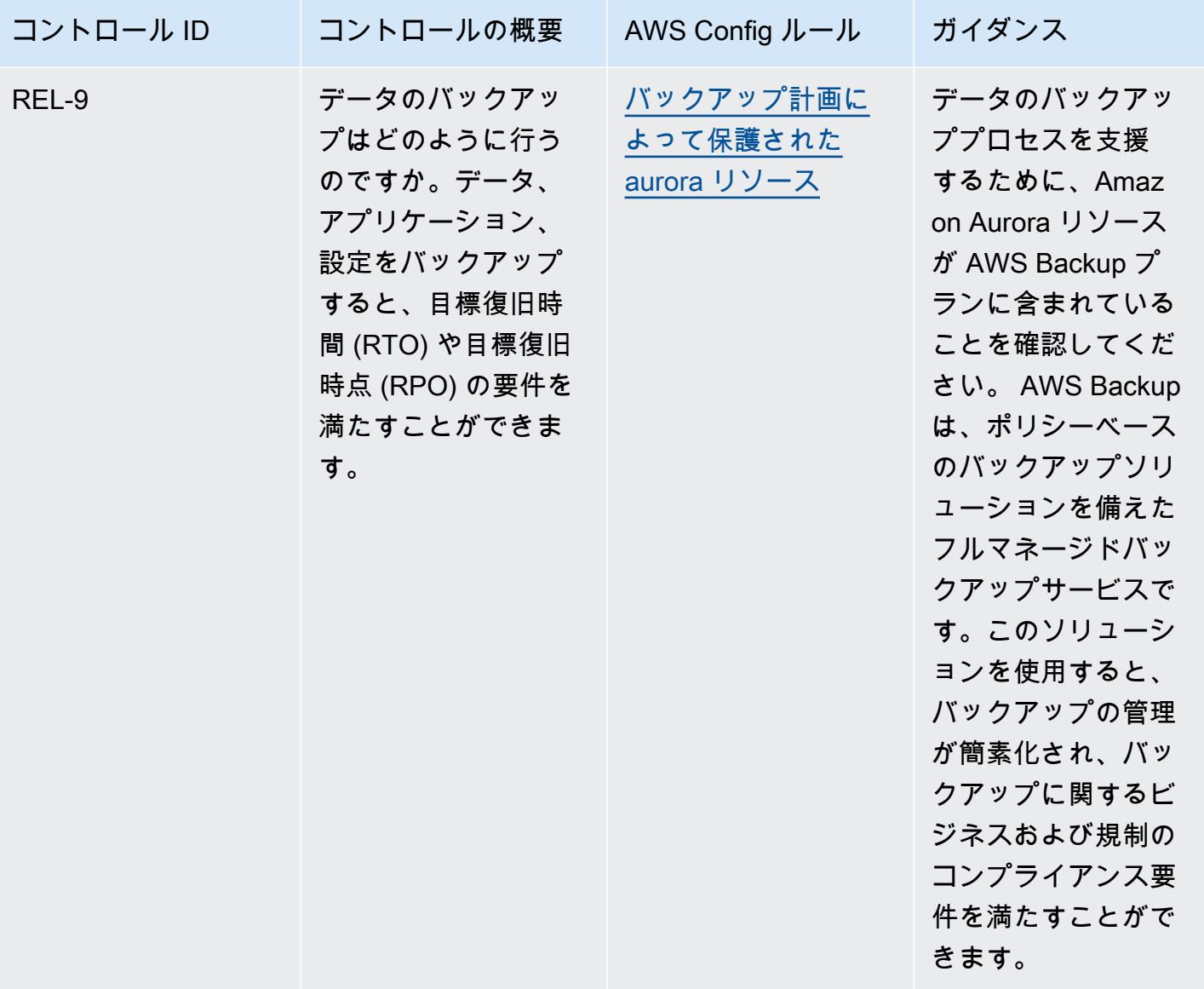

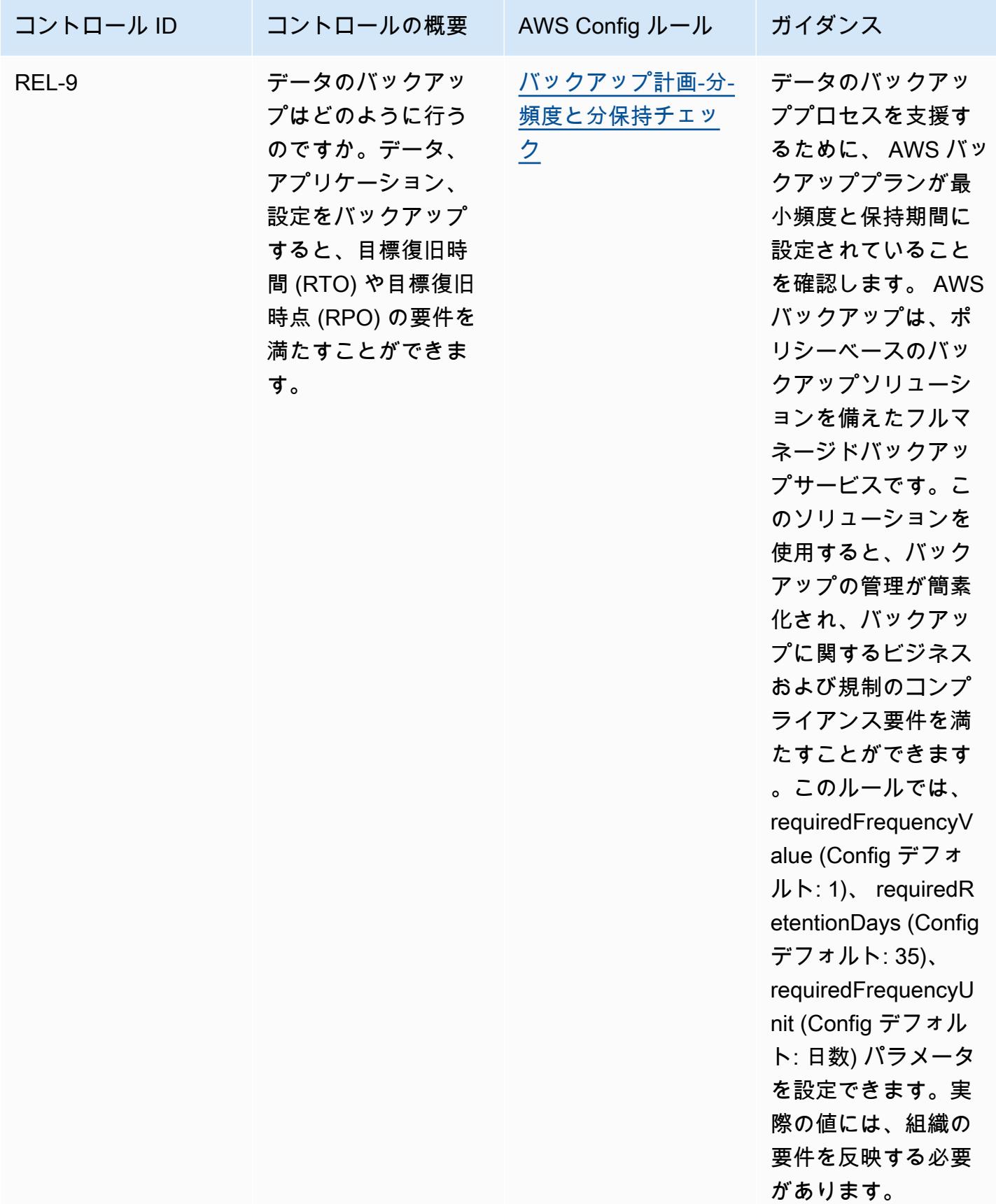

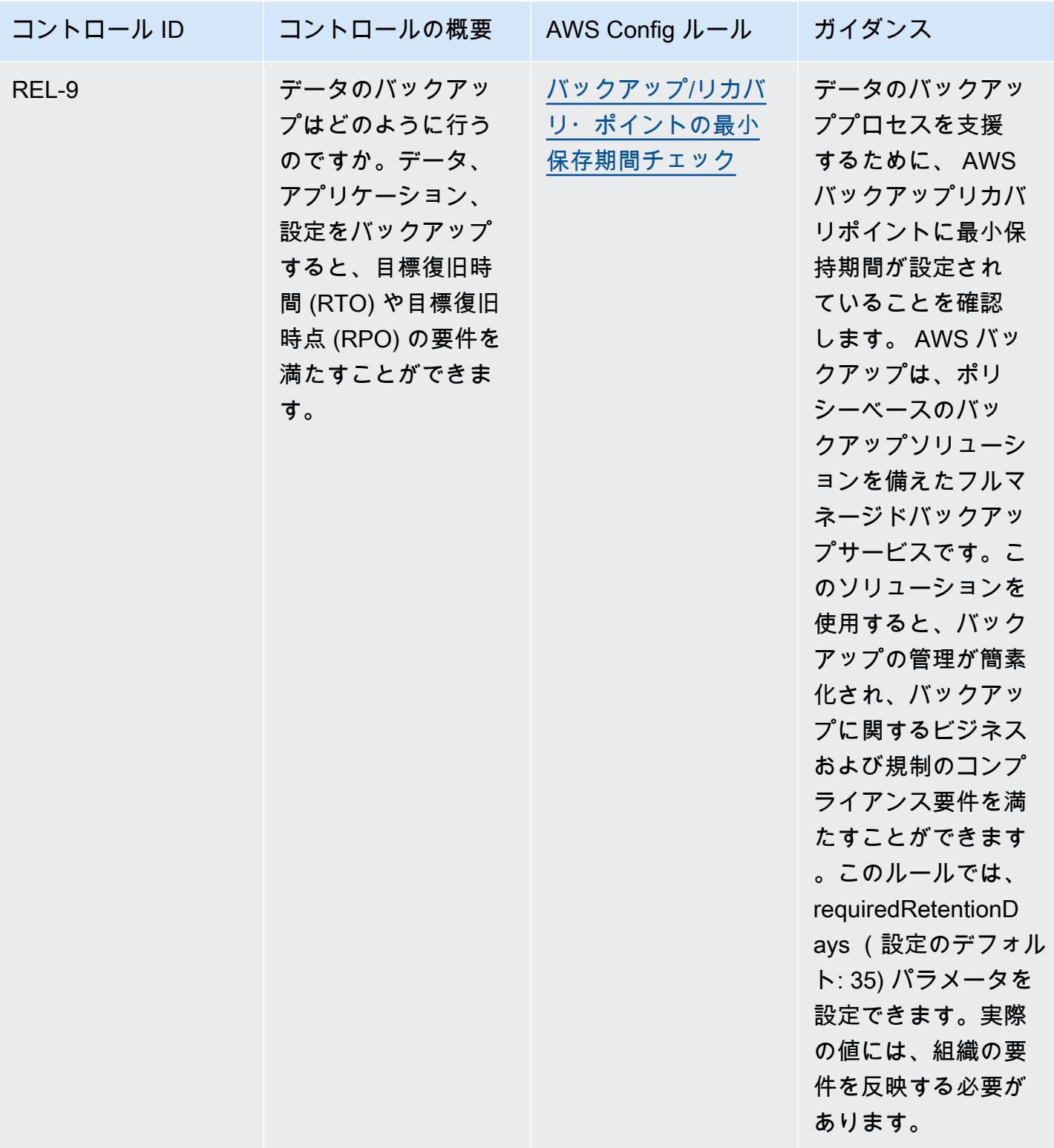

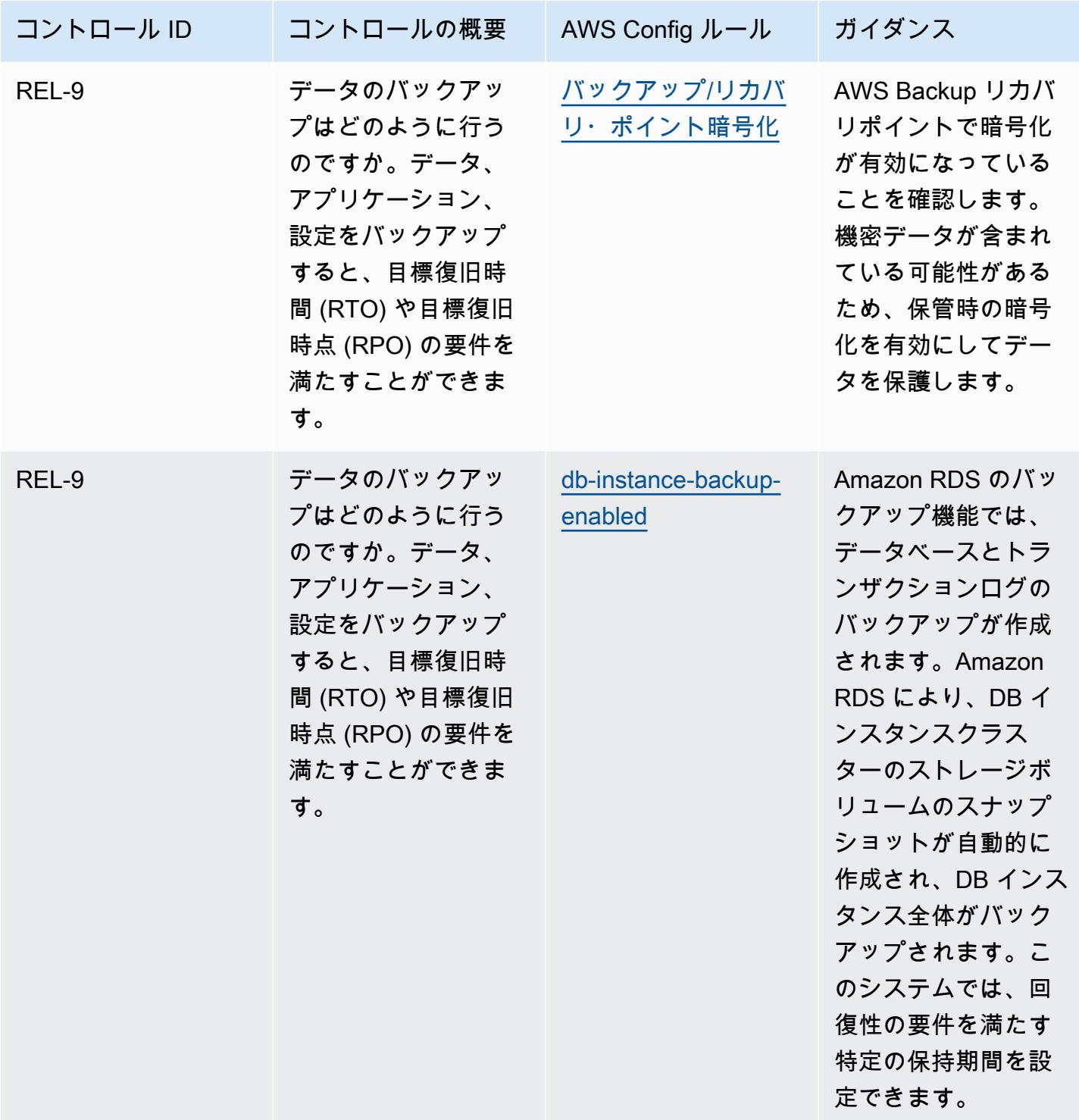

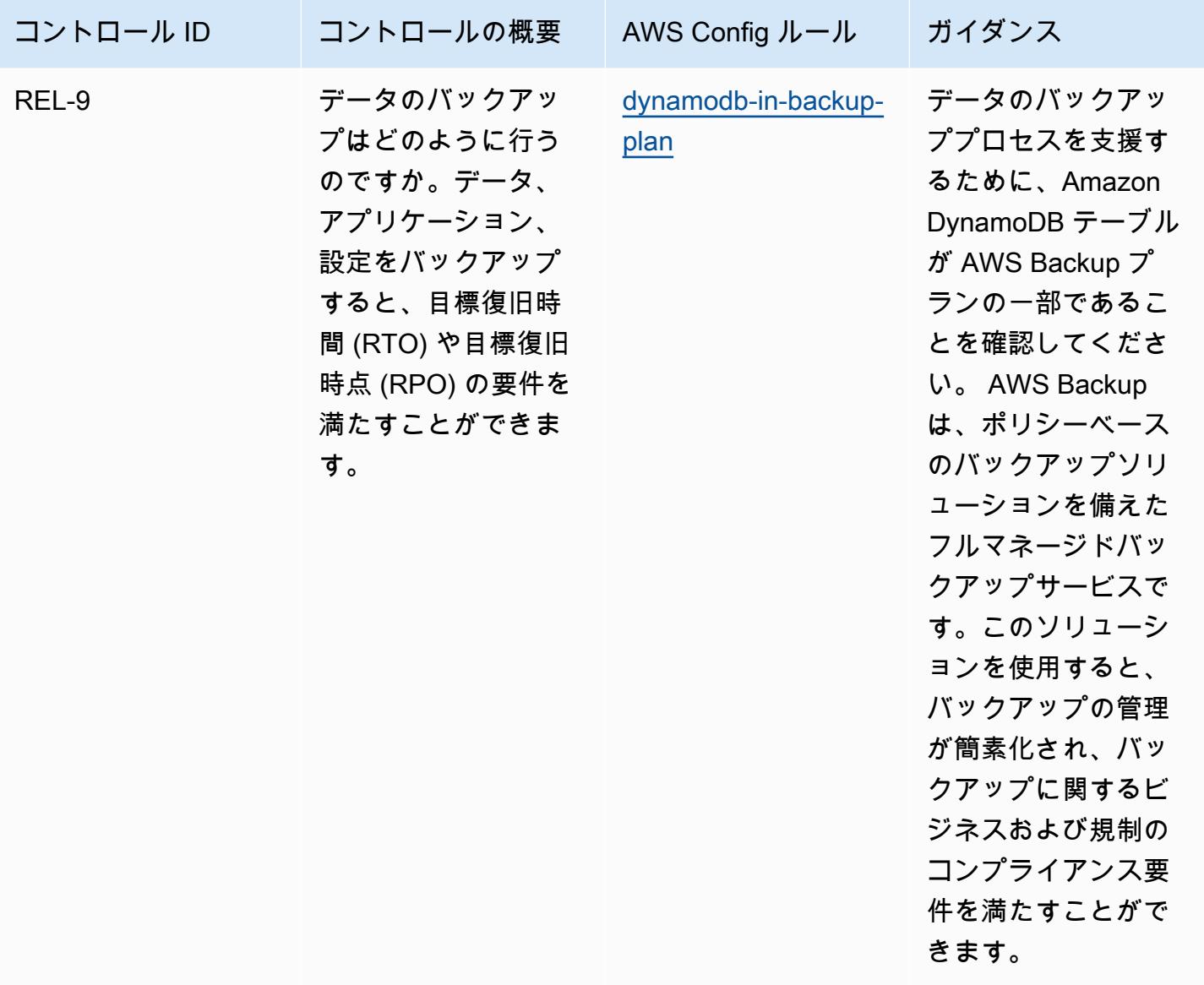

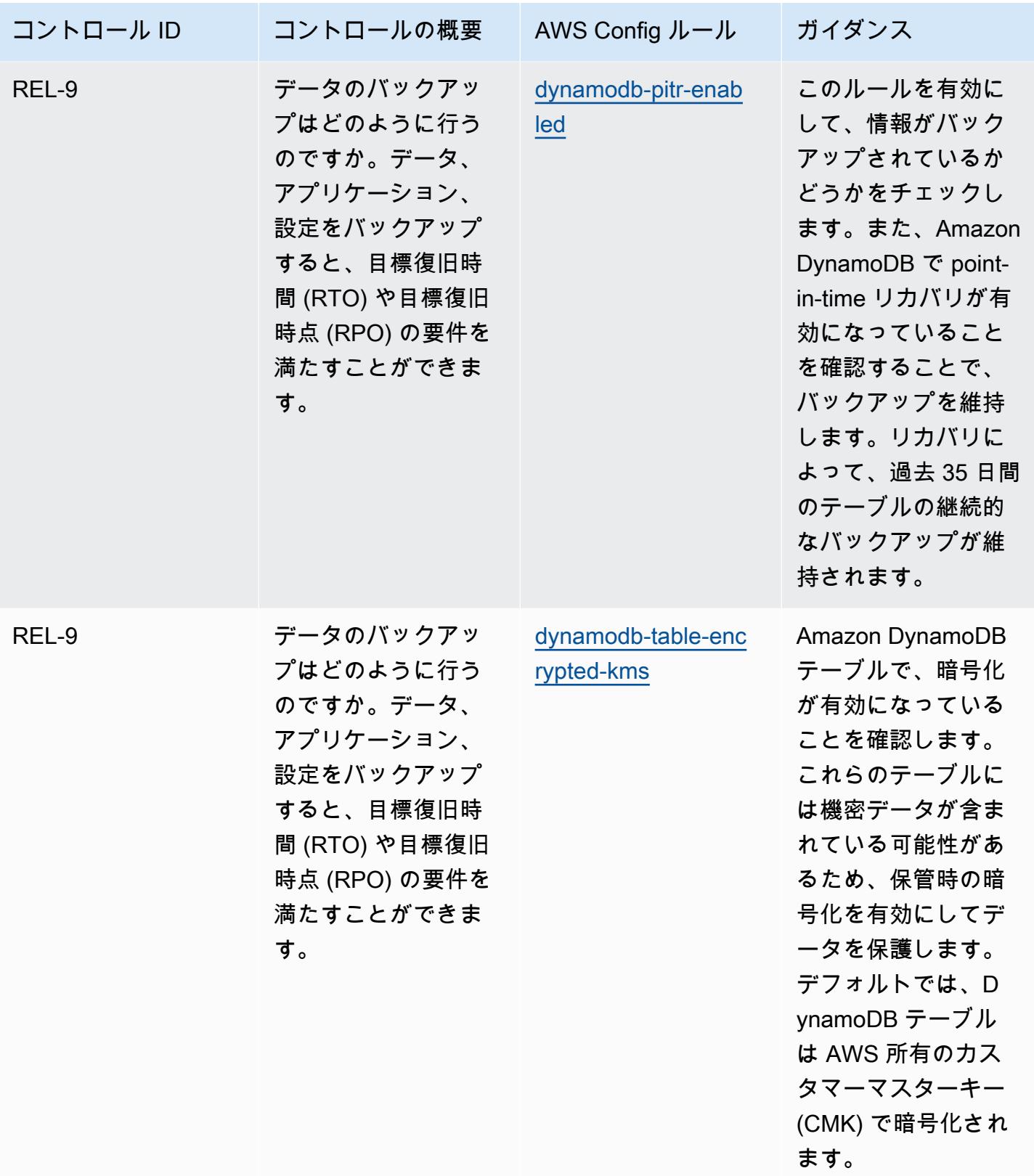

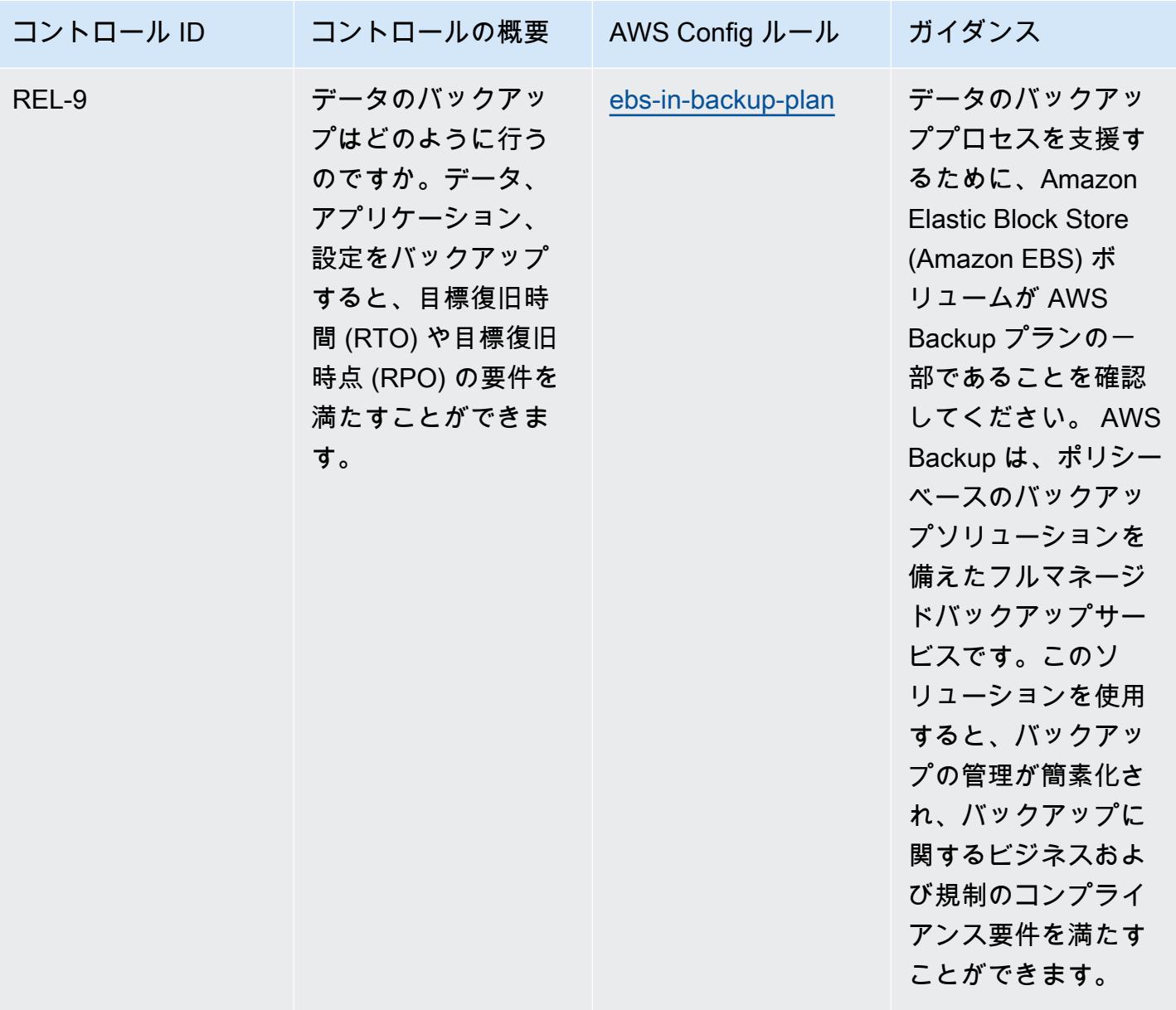

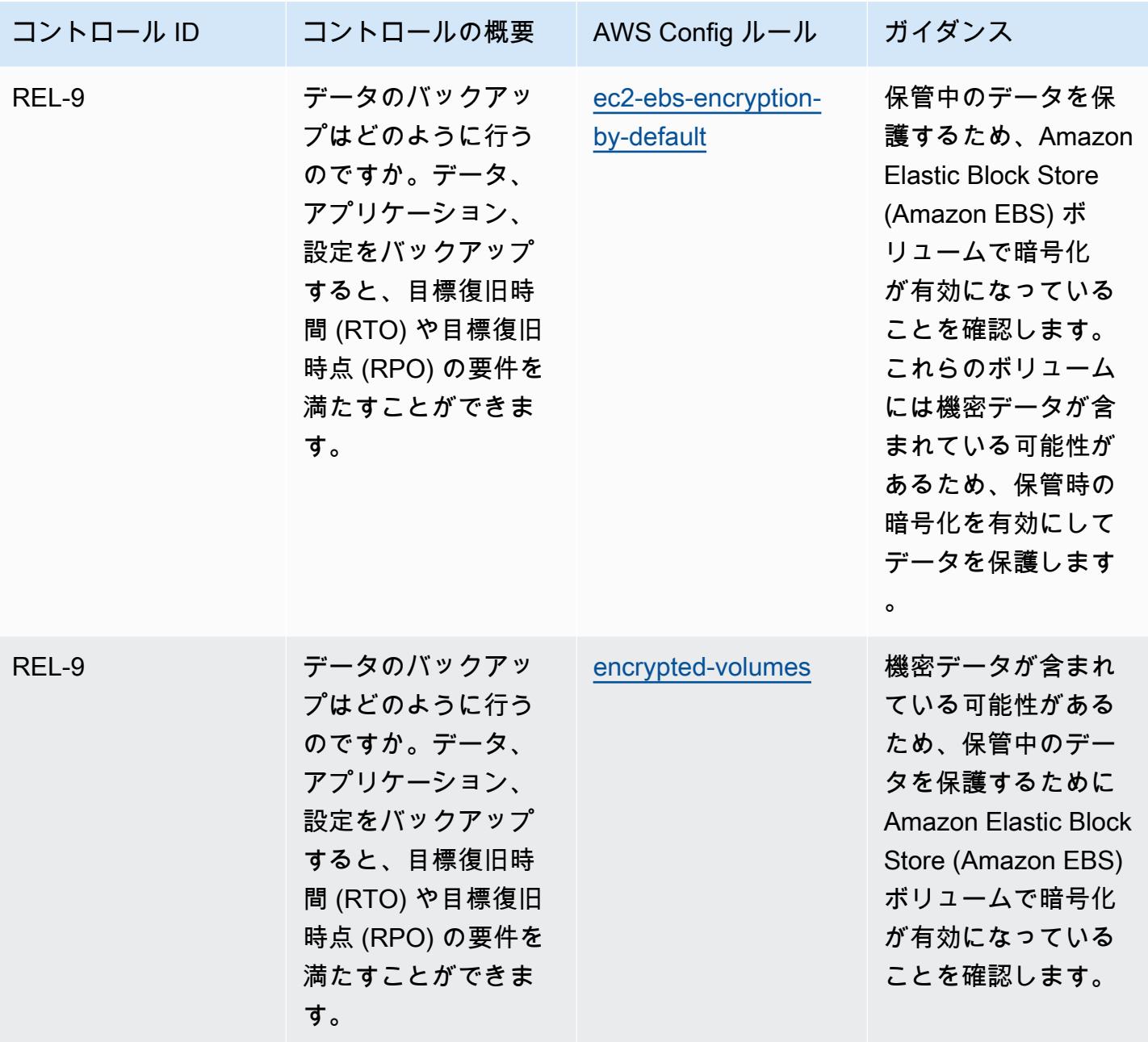

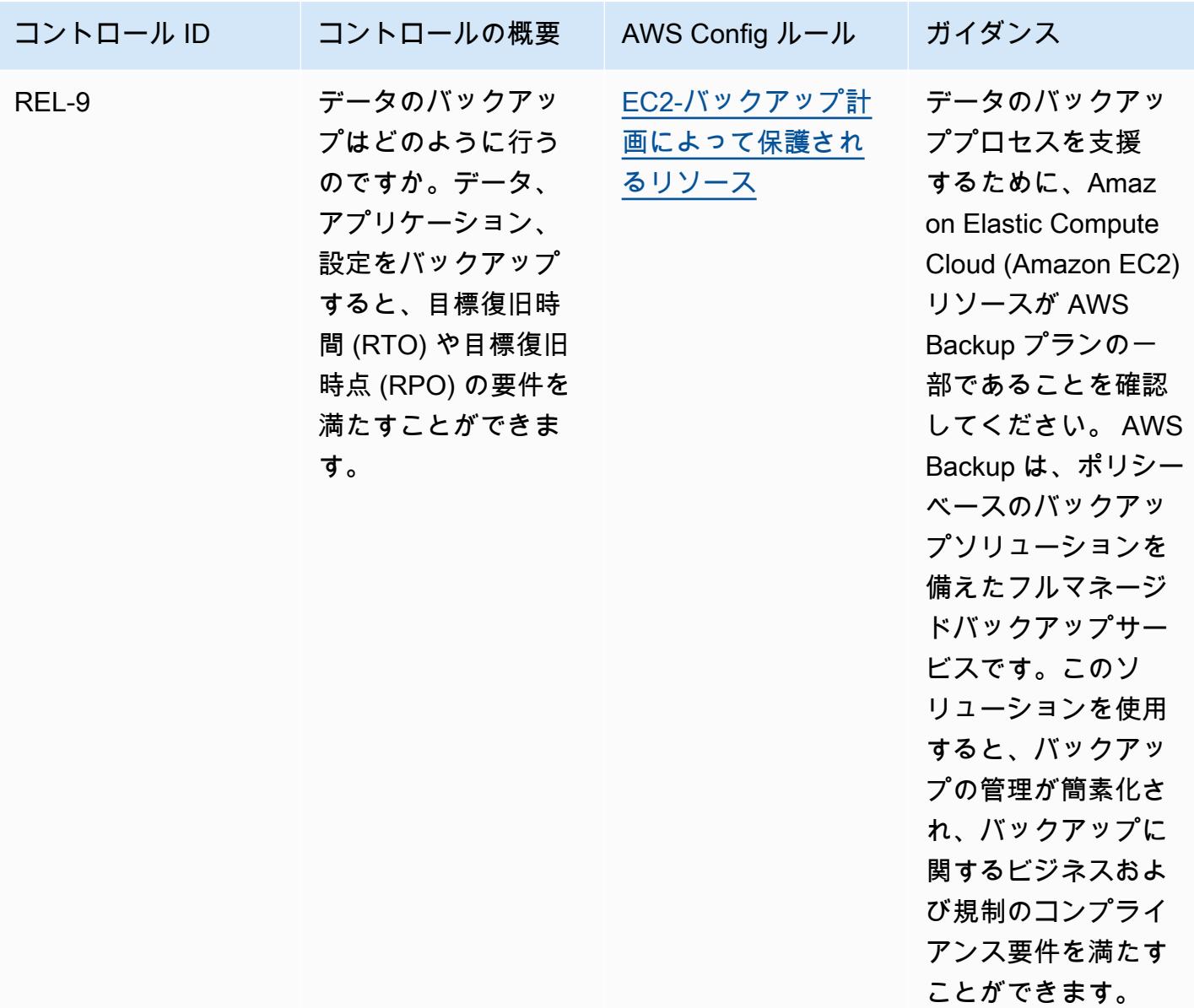

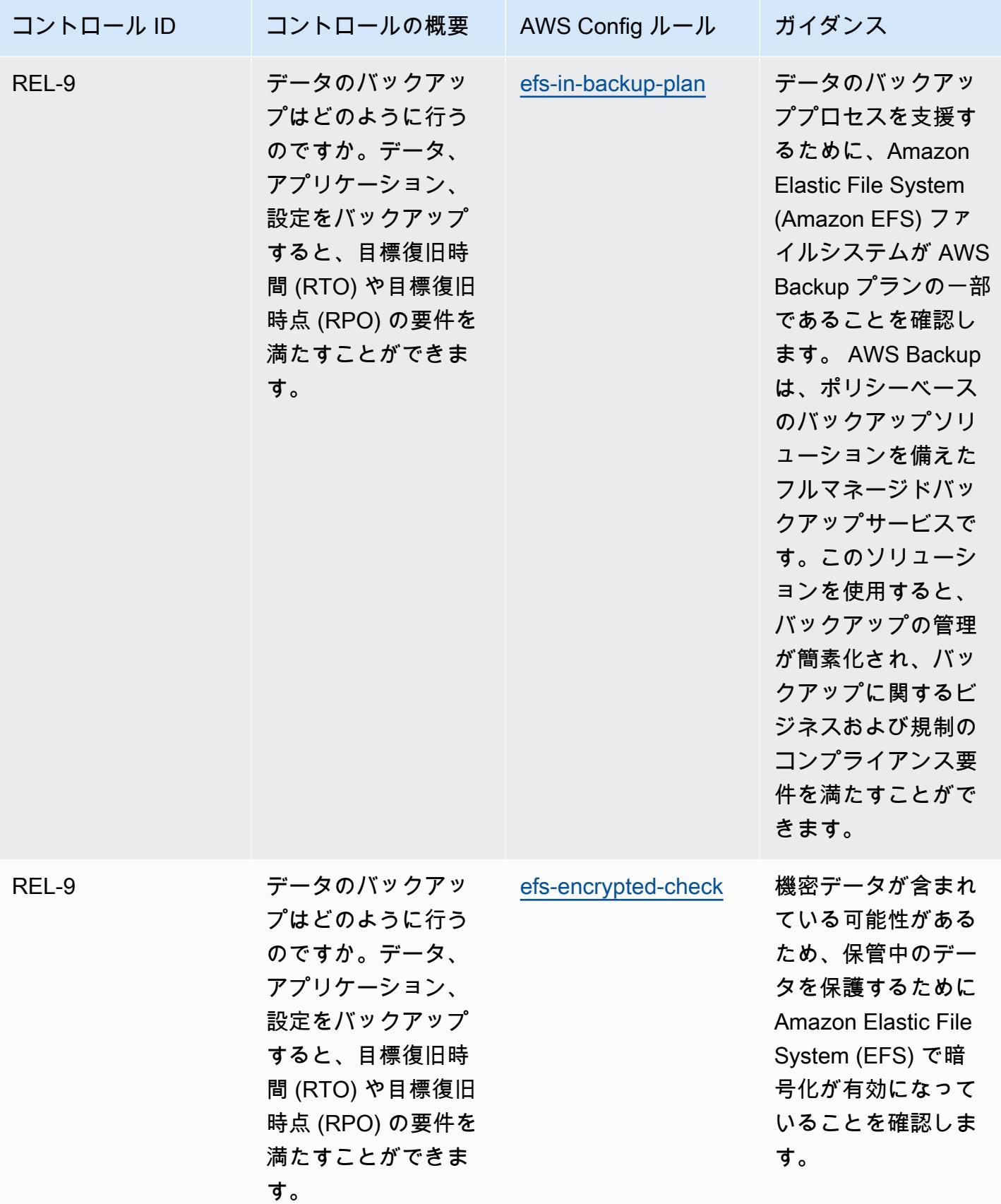

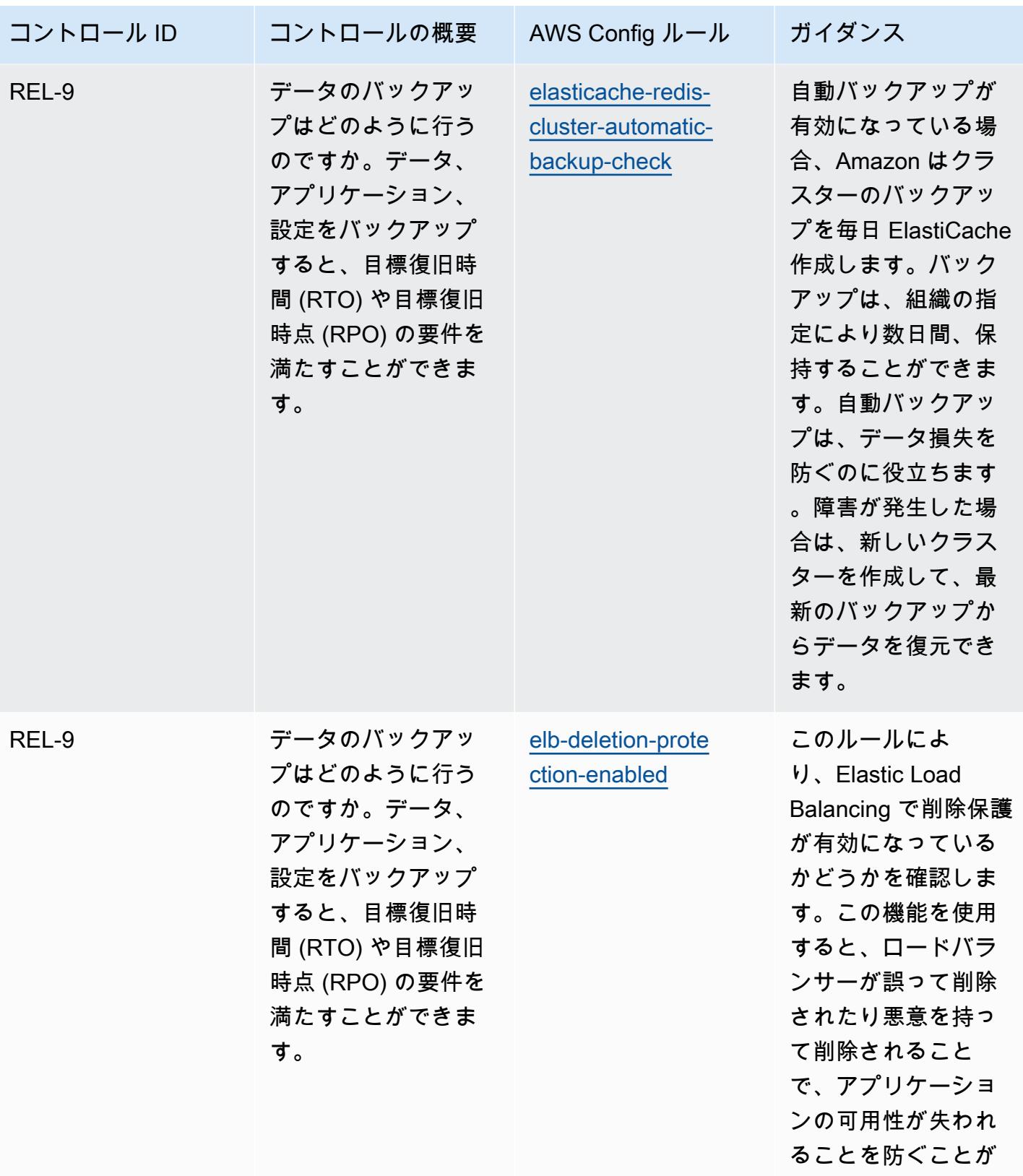

できます。

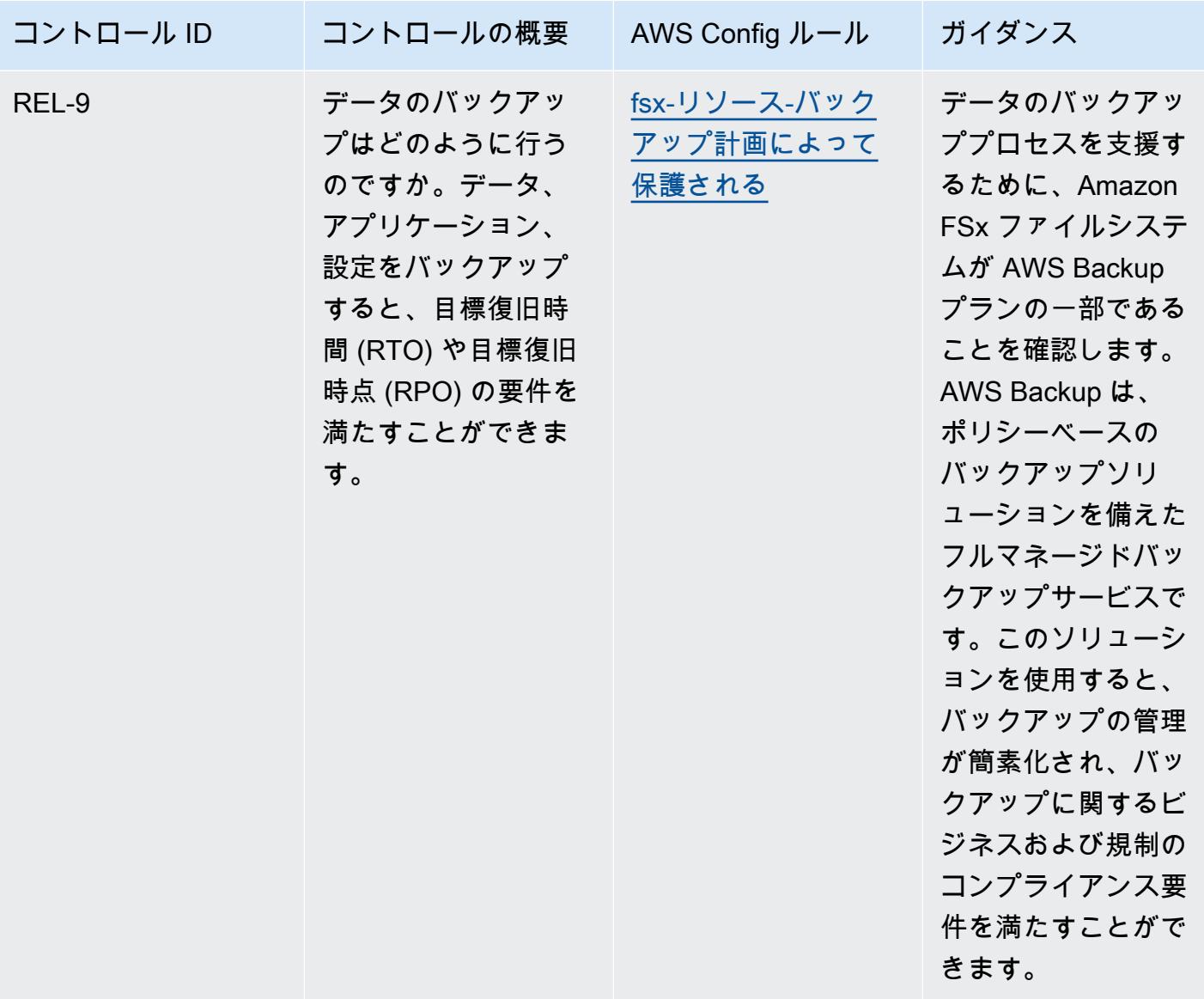

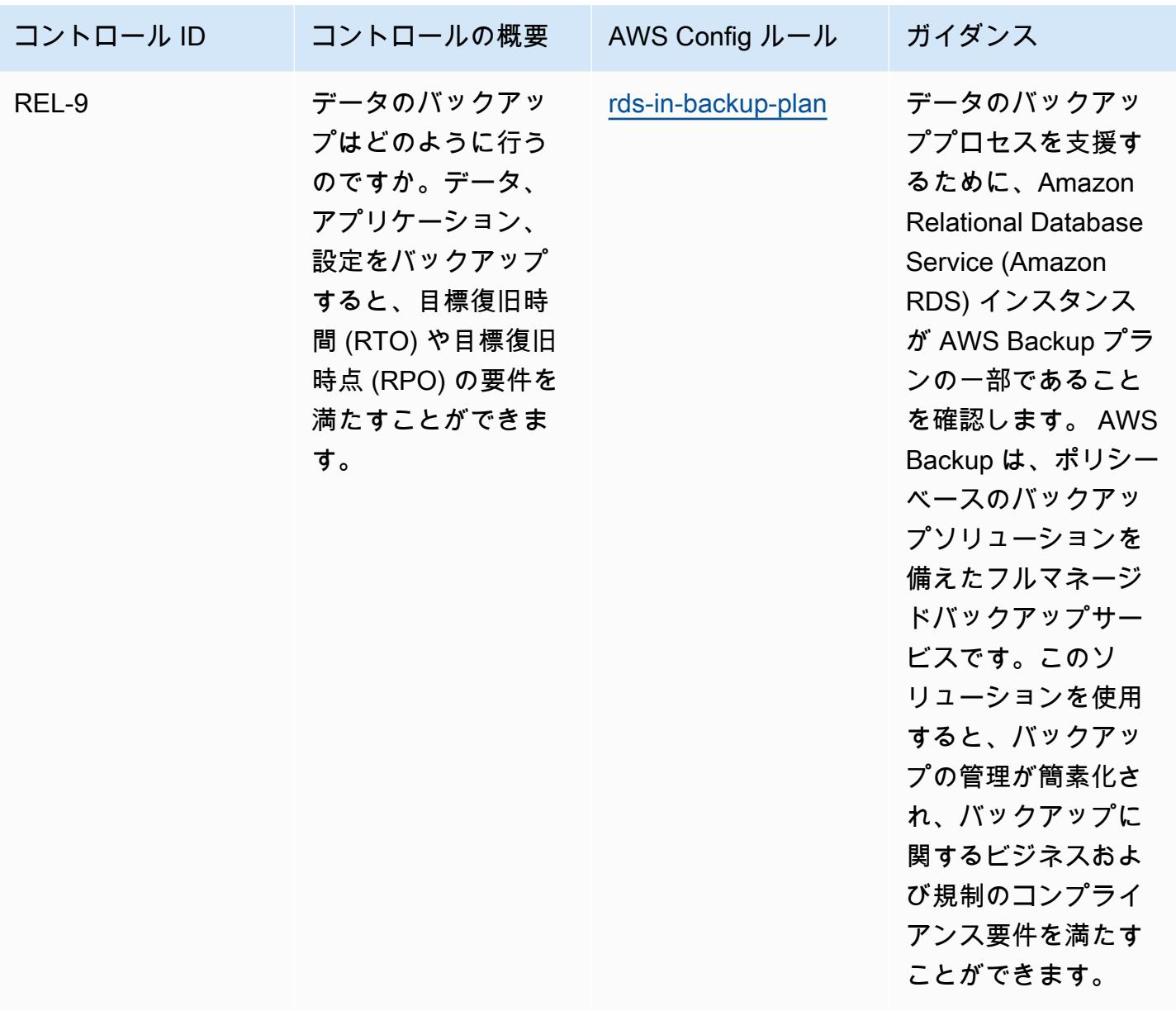

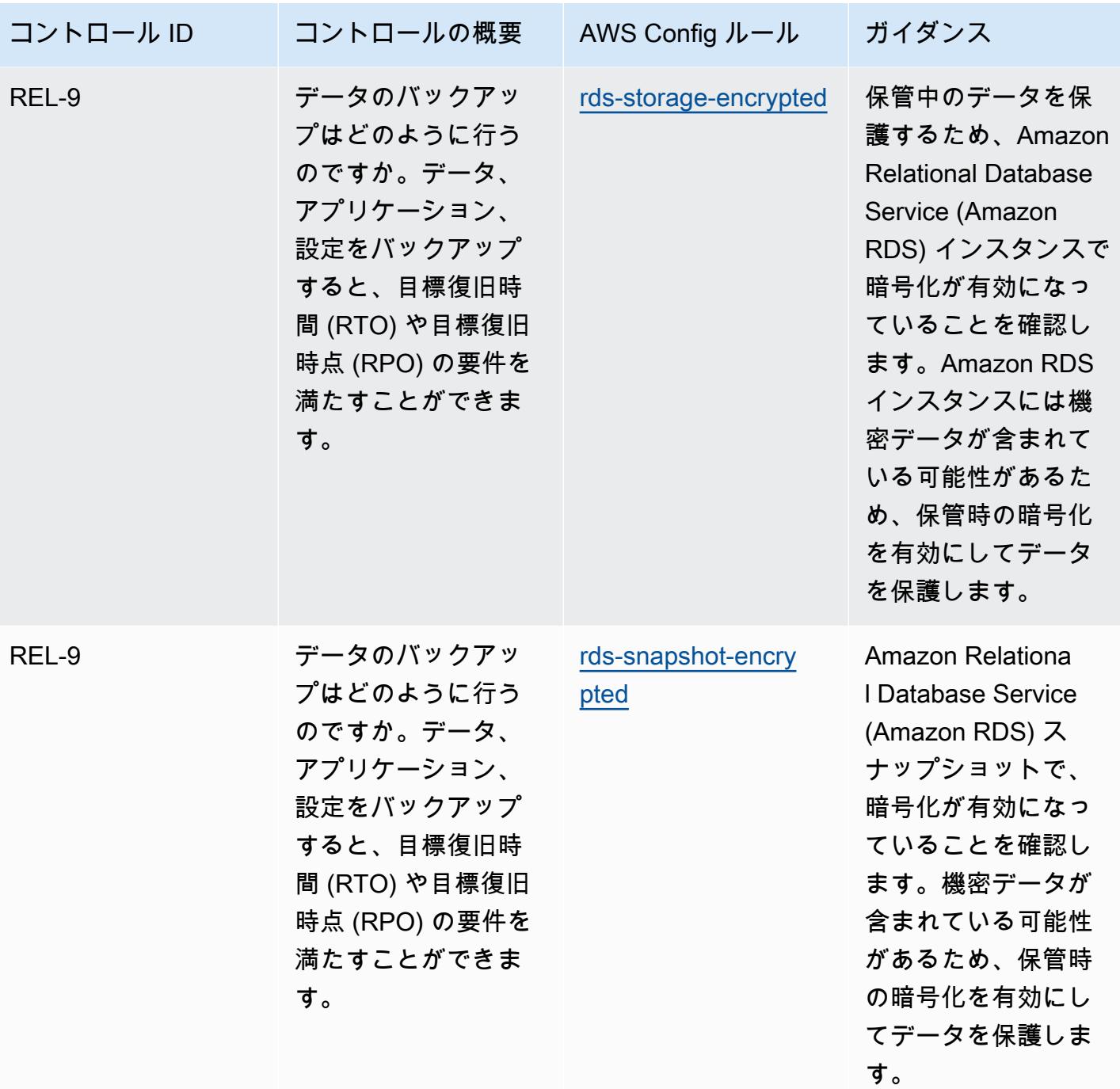

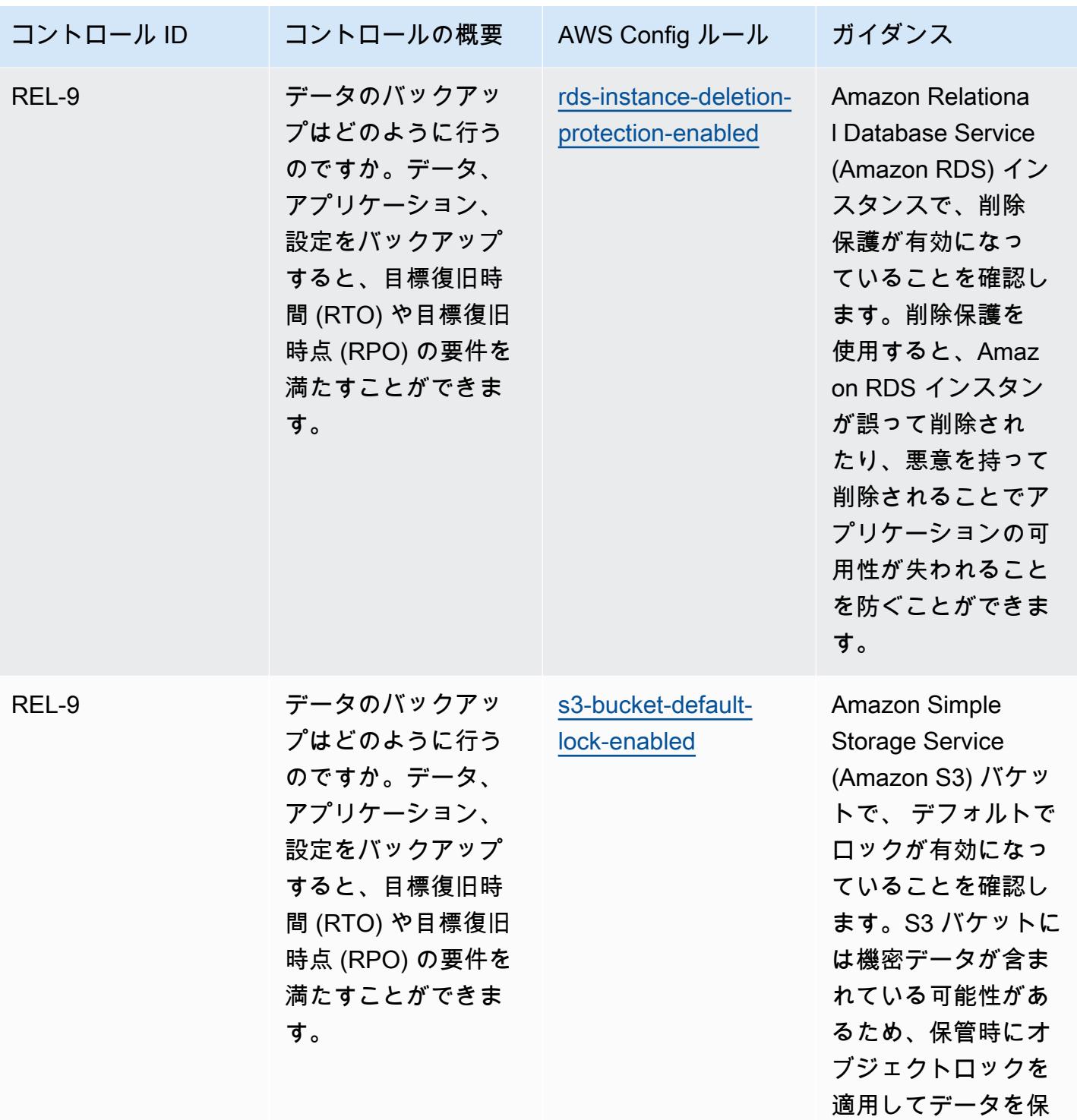

護します。

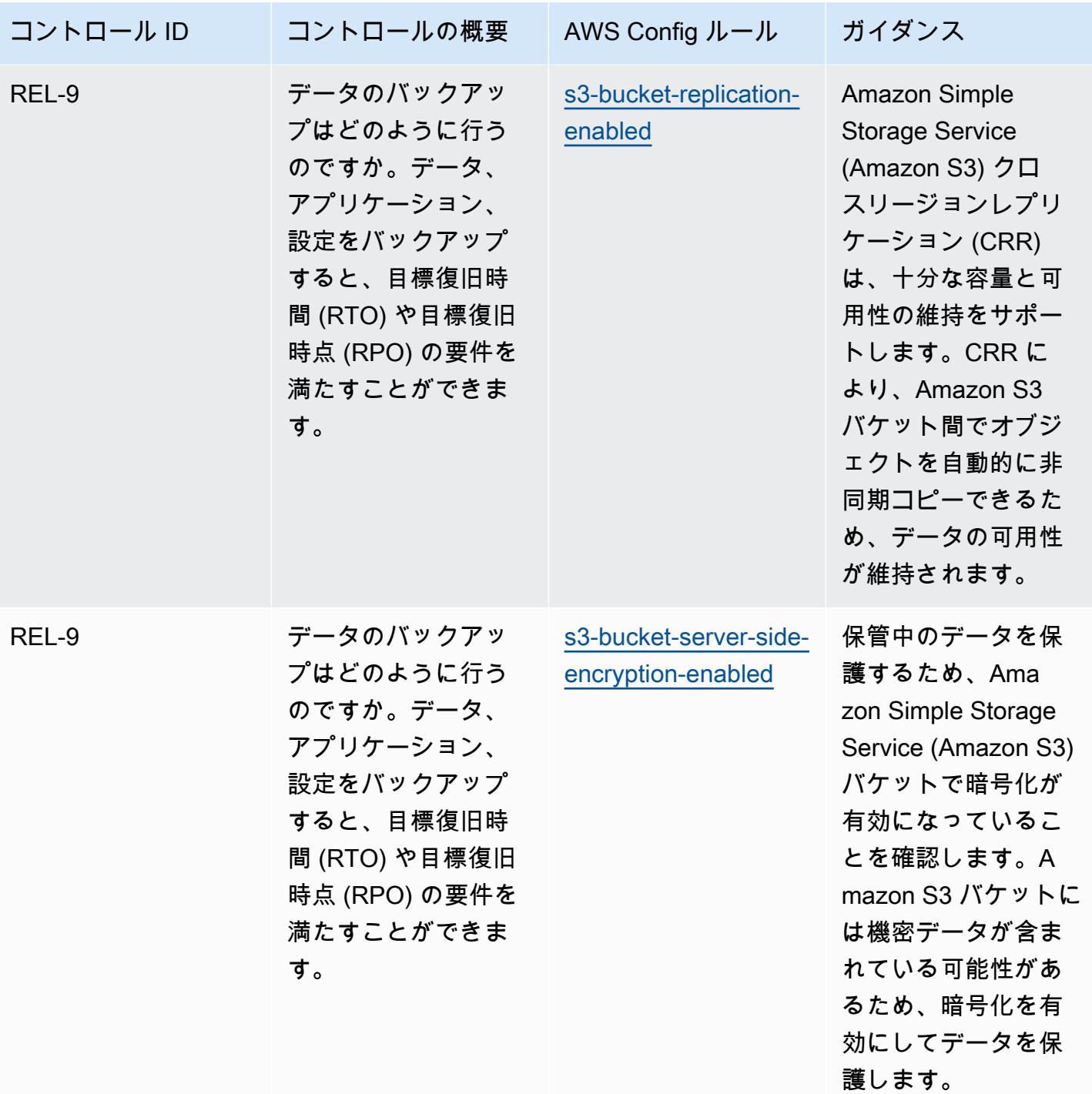

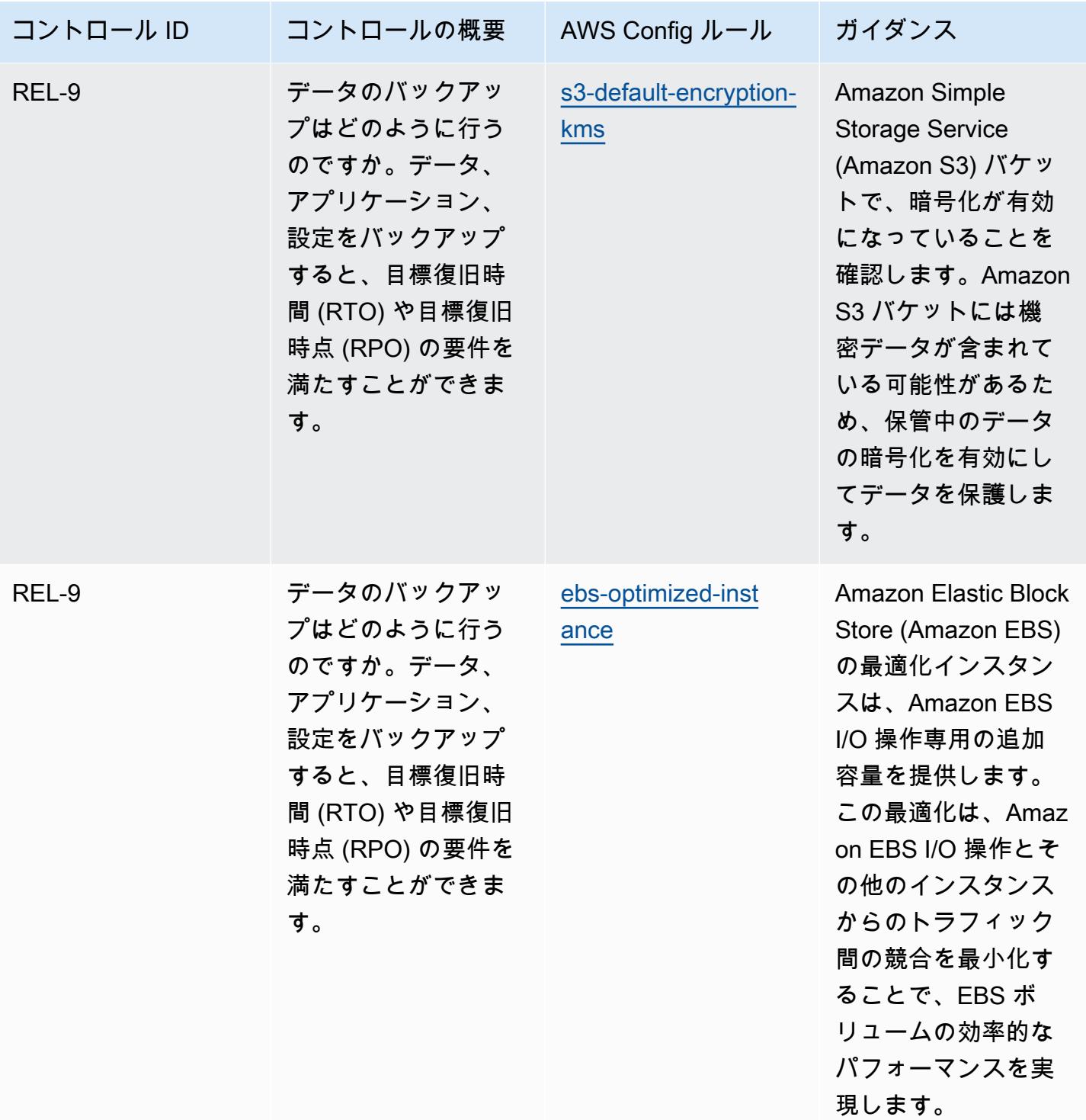

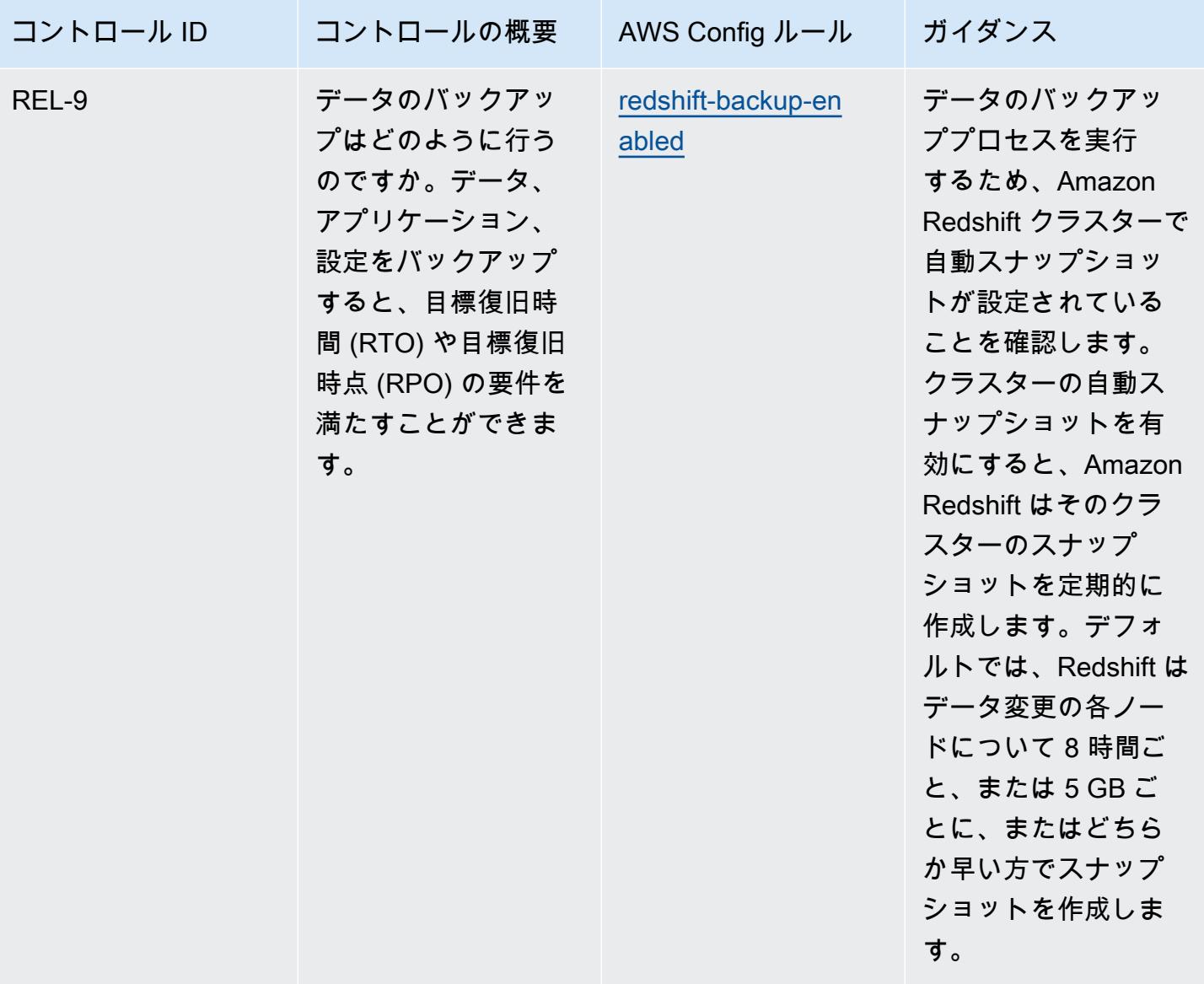

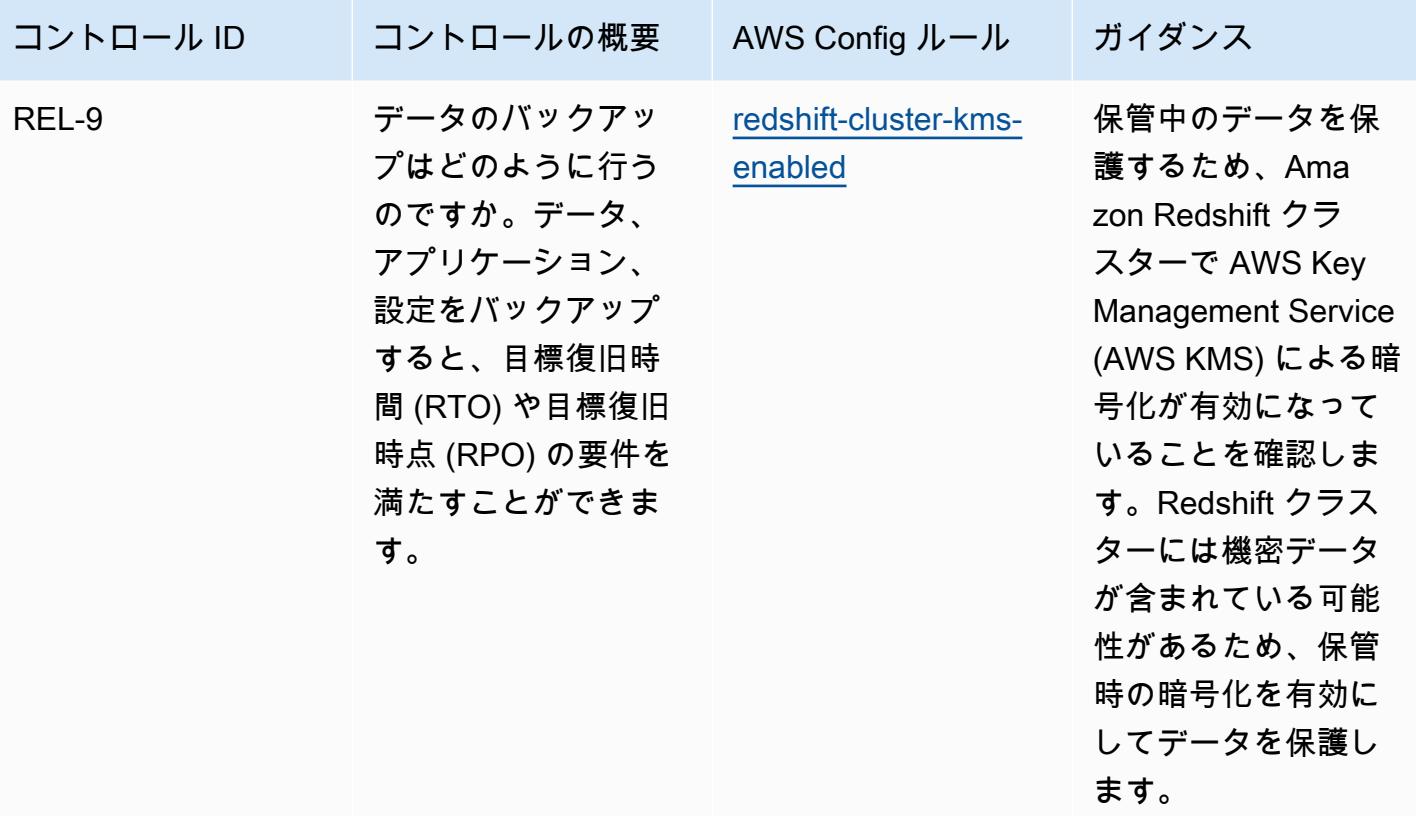

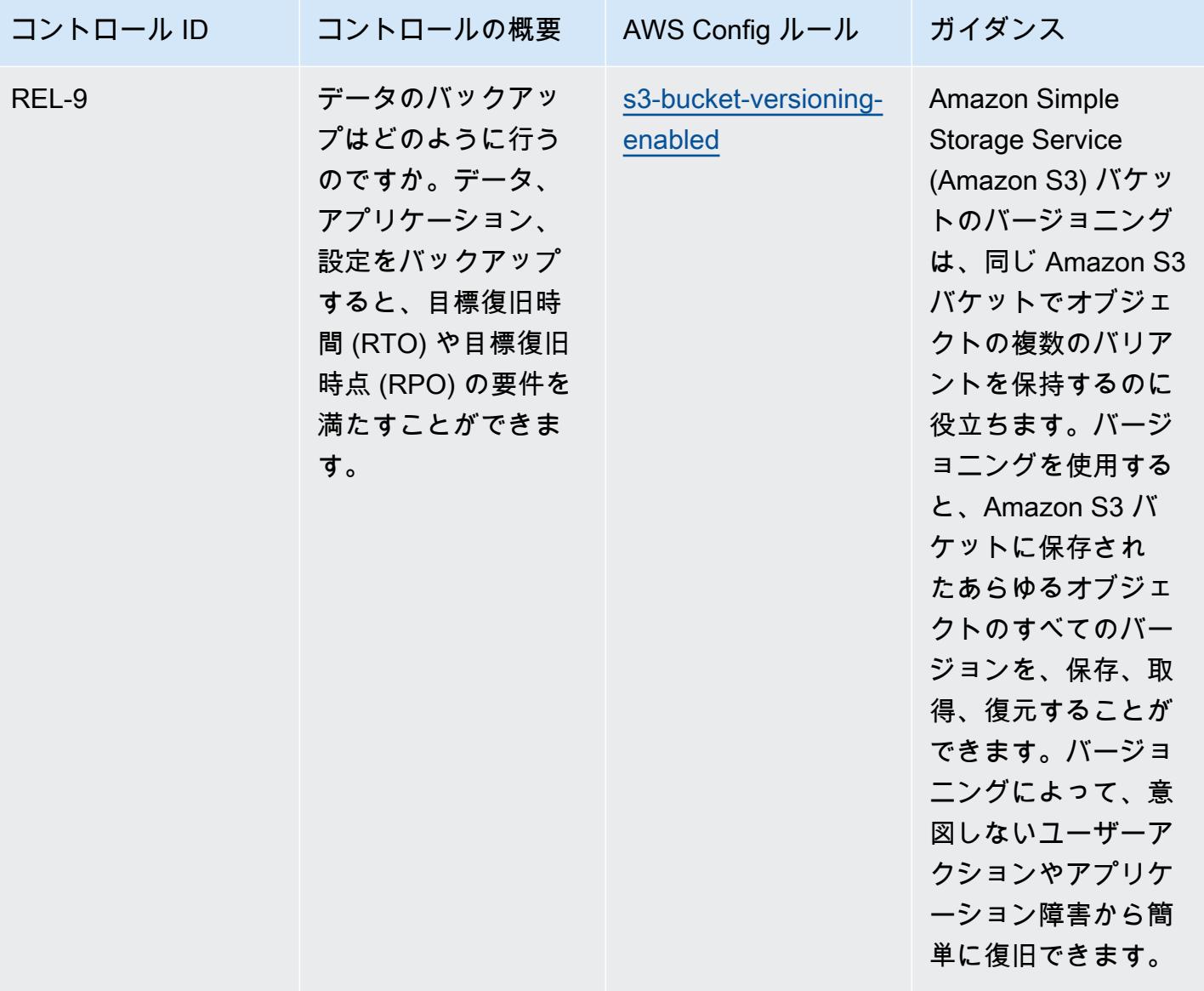
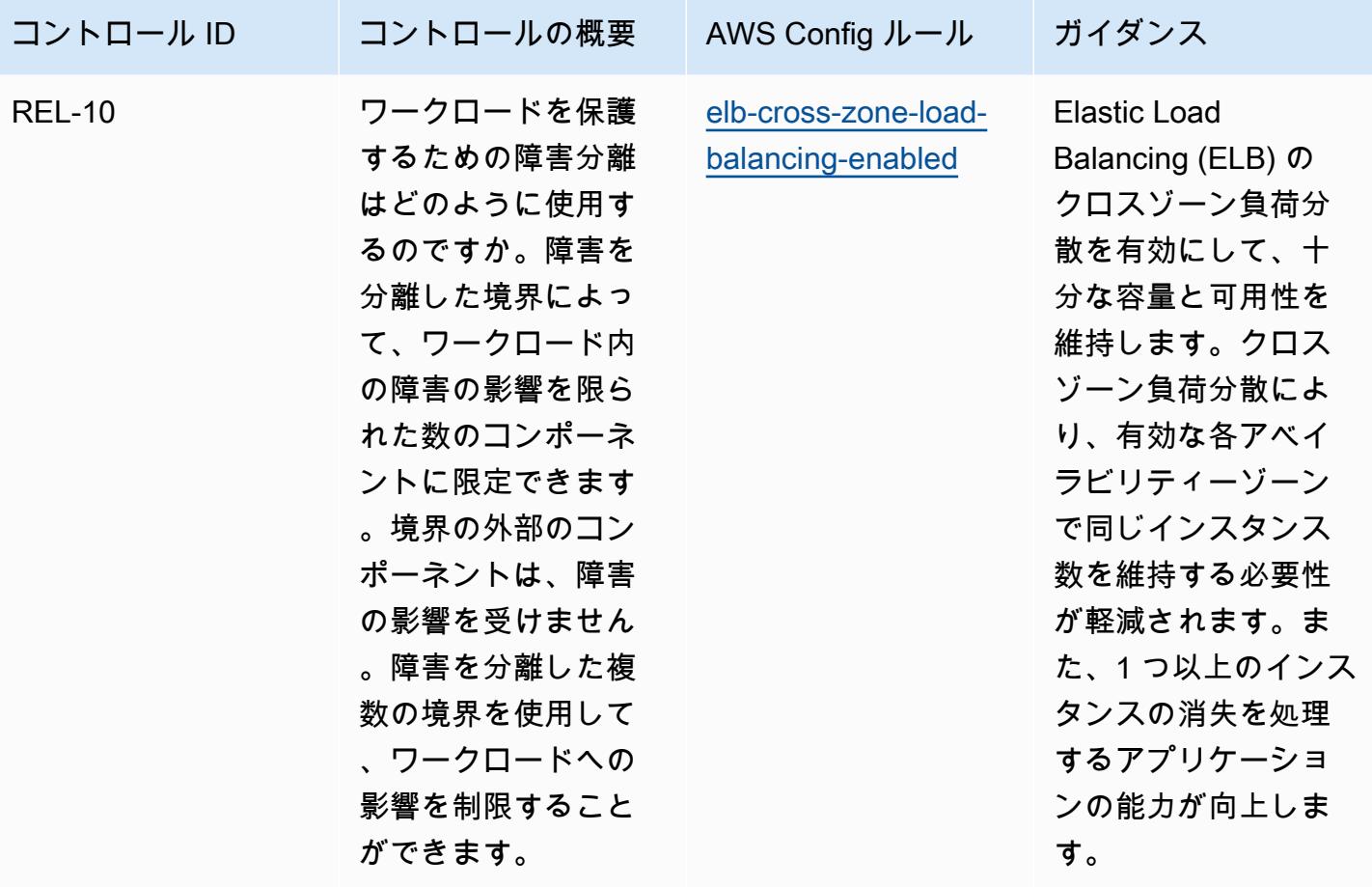

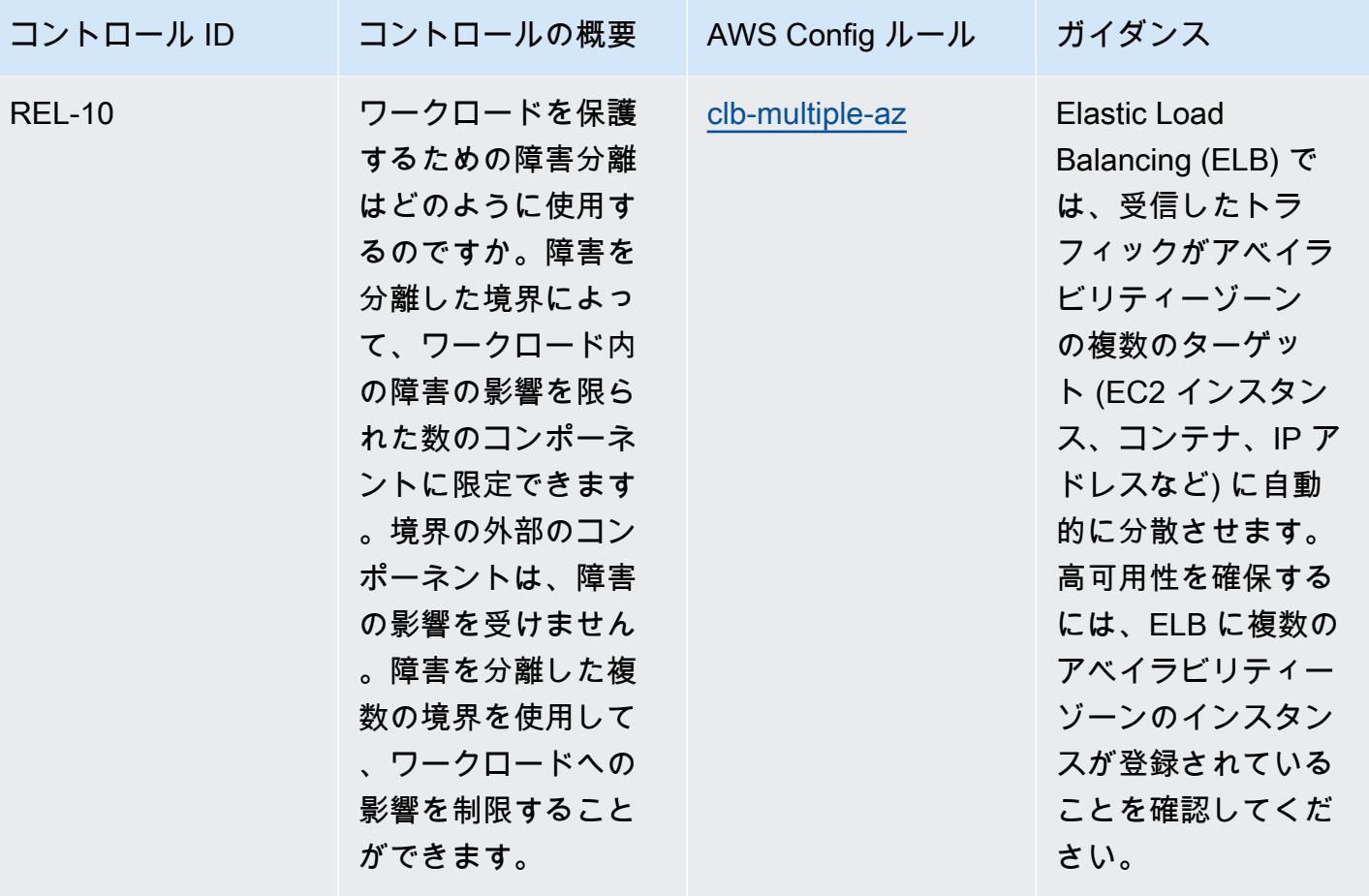

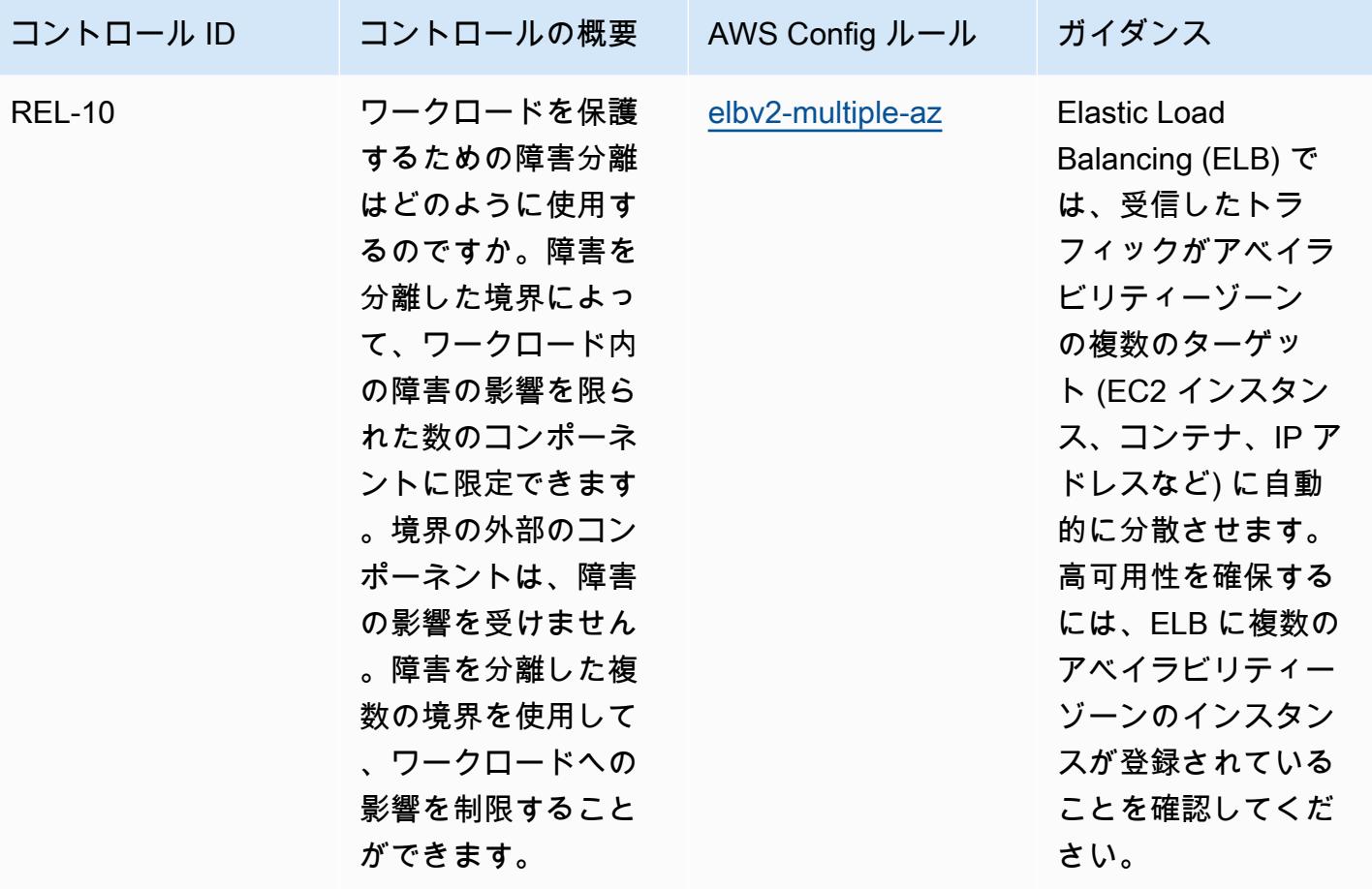

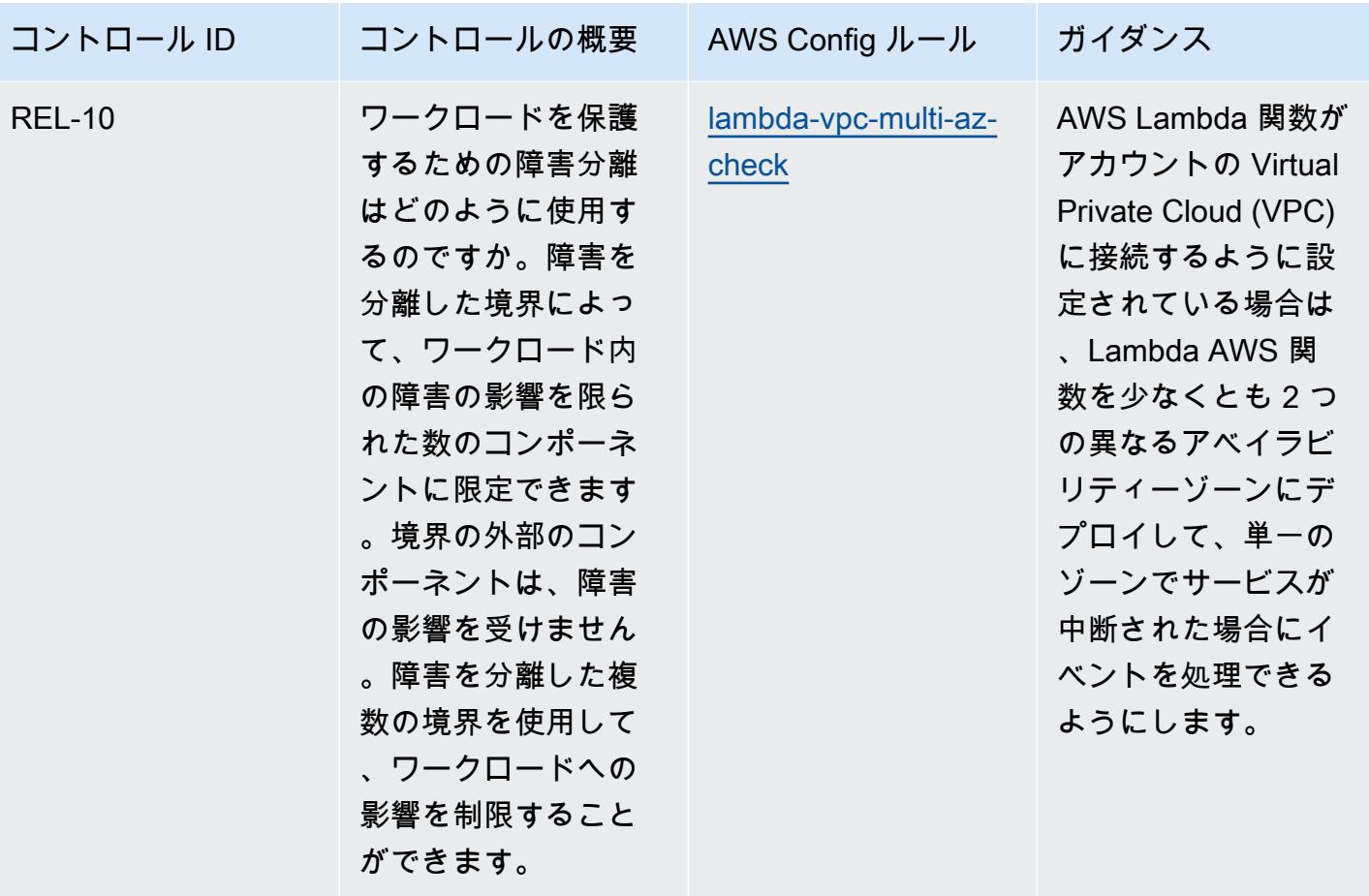

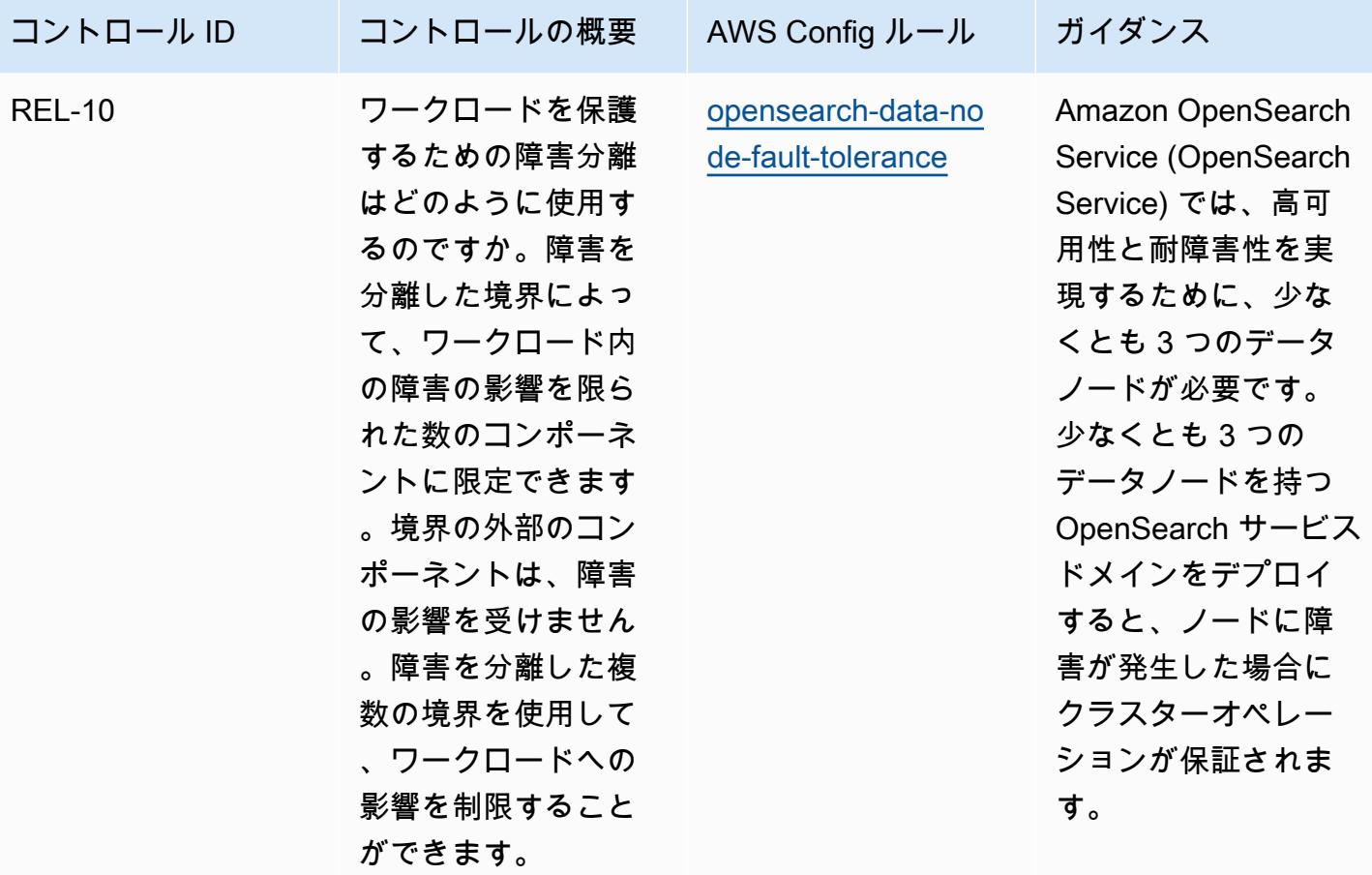

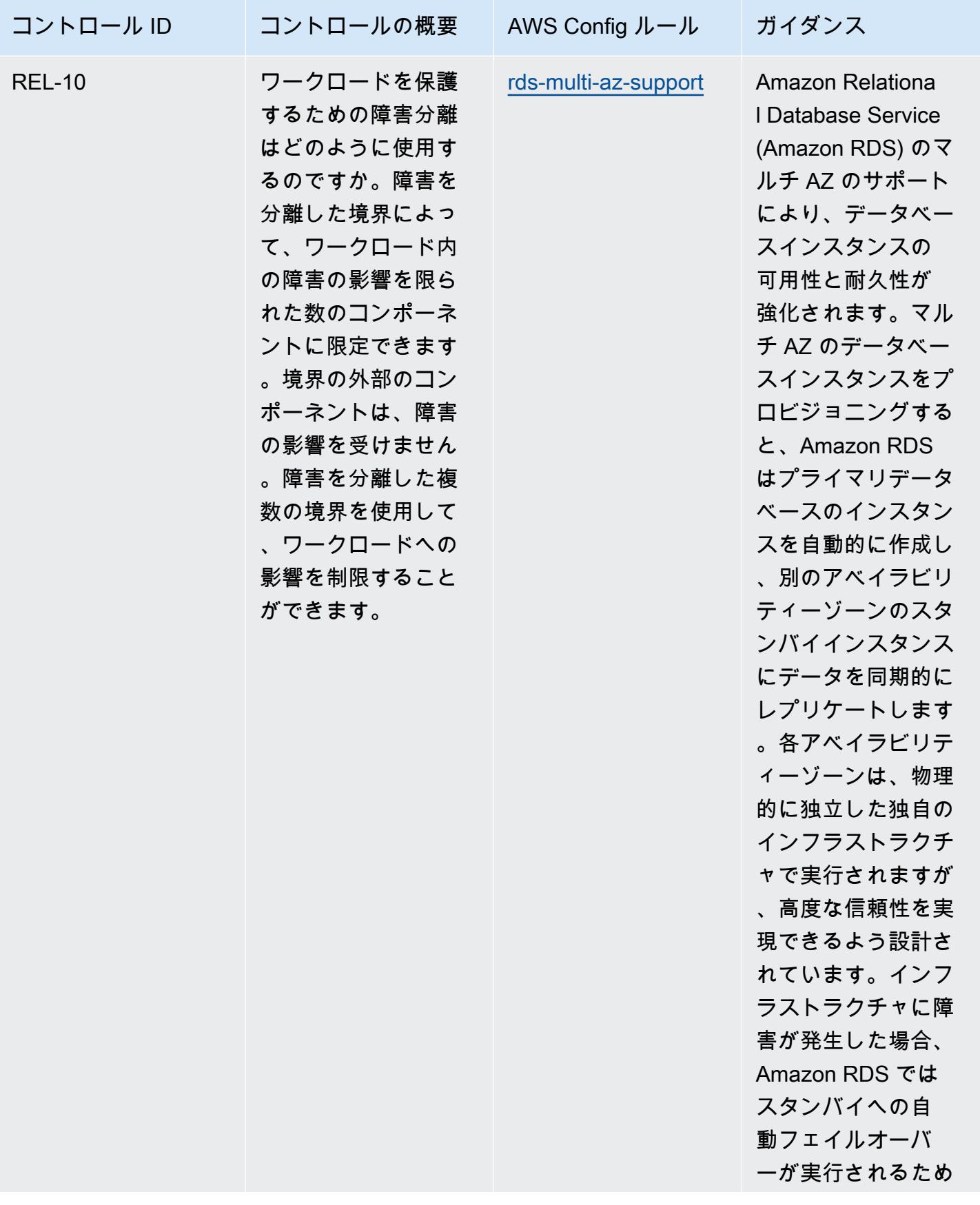

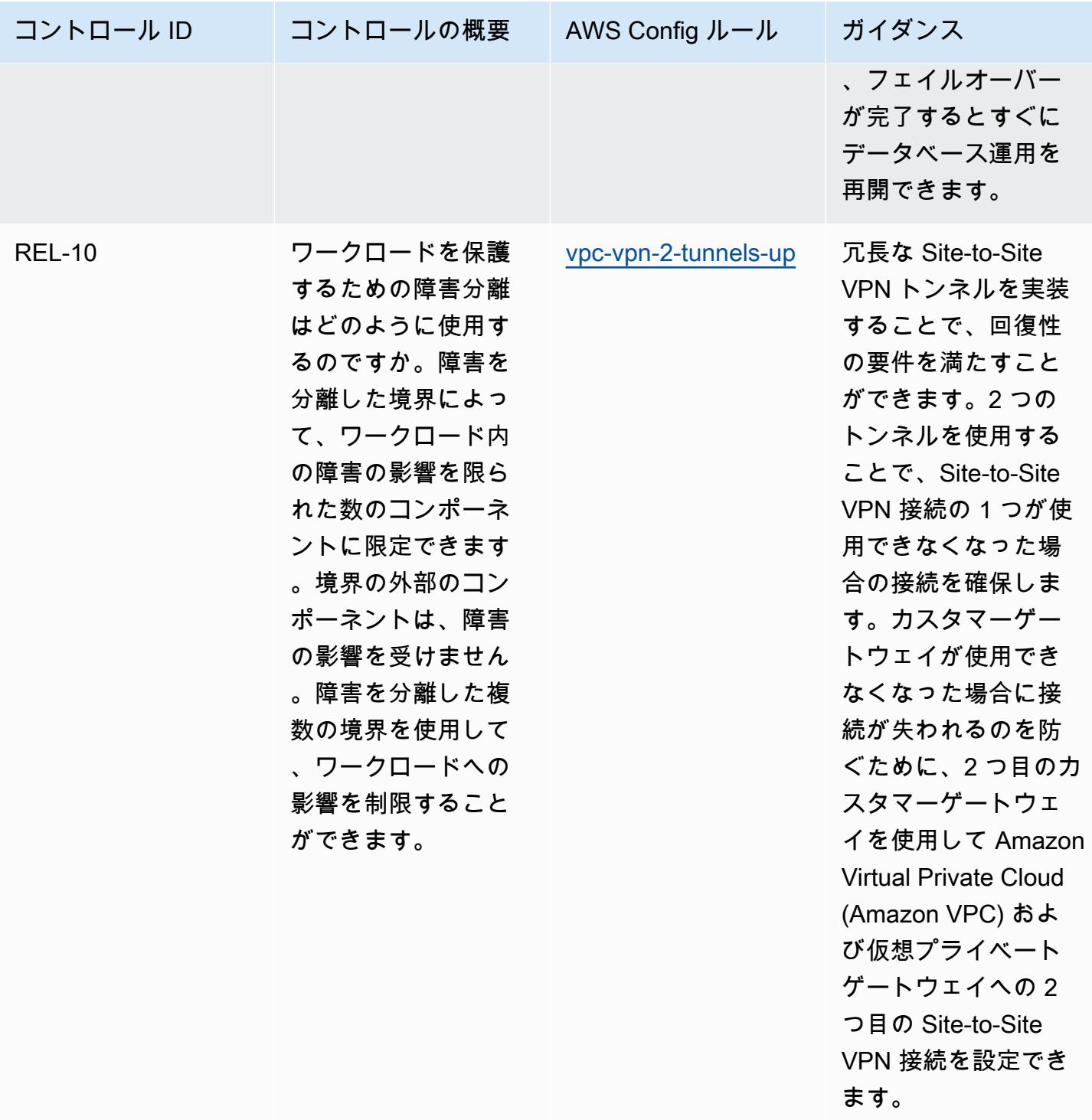

## テンプレート

テンプレートは、 GitHub「: [AWS Well-Architected の信頼性の柱」で入](https://github.com/awslabs/aws-config-rules/blob/master/aws-config-conformance-packs/Operational-Best-Practices-for-AWS-Well-Architected-Reliability-Pillar.yaml)手できます。

## AWS Well-Architected Framework セキュリティの柱に関する運用上のベス トプラクティス

コンフォーマンスパックは、 マネージドルールまたはカスタム AWS Config ルールと AWS Config 修復アクションを使用して、セキュリティ、運用、またはコスト最適化のガバナンスチェックを作成 できるように設計された汎用コンプライアンスフレームワークを提供します。サンプルテンプレート としてのコンフォーマンスパックは、特定のガバナンスまたはコンプライアンス基準を準拠するよう には設計されていません。お客様は、本サービスの利用が該当する法的要件および規制要件を満たし ているかどうかについて、お客様自身で評価する責任を負います。

以下に、Amazon Web Services の Well-Architected Framework セキュリティの柱と AWS マネージ ド Config ルール間のマッピングの例を示します。各 Config ルールは特定の AWS リソースに適用さ れ、柱の設計原則の 1 つ以上に関連しています。A Well-Architected フレームワークのカテゴリを、 複数の Config ルールに関連付けることができます これらのマッピングに関する詳細およびガイダン スについては、以下の表を参照してください。

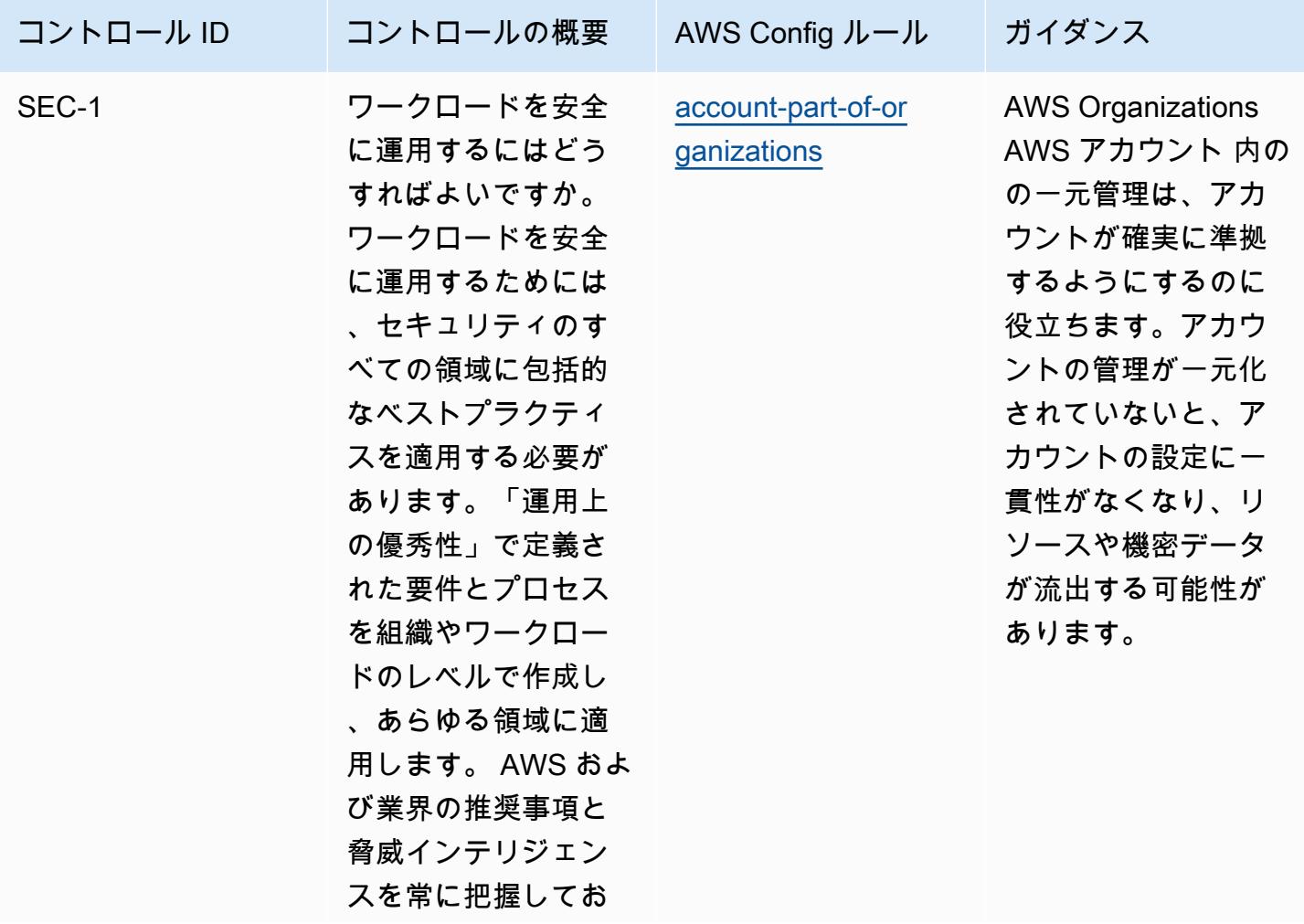

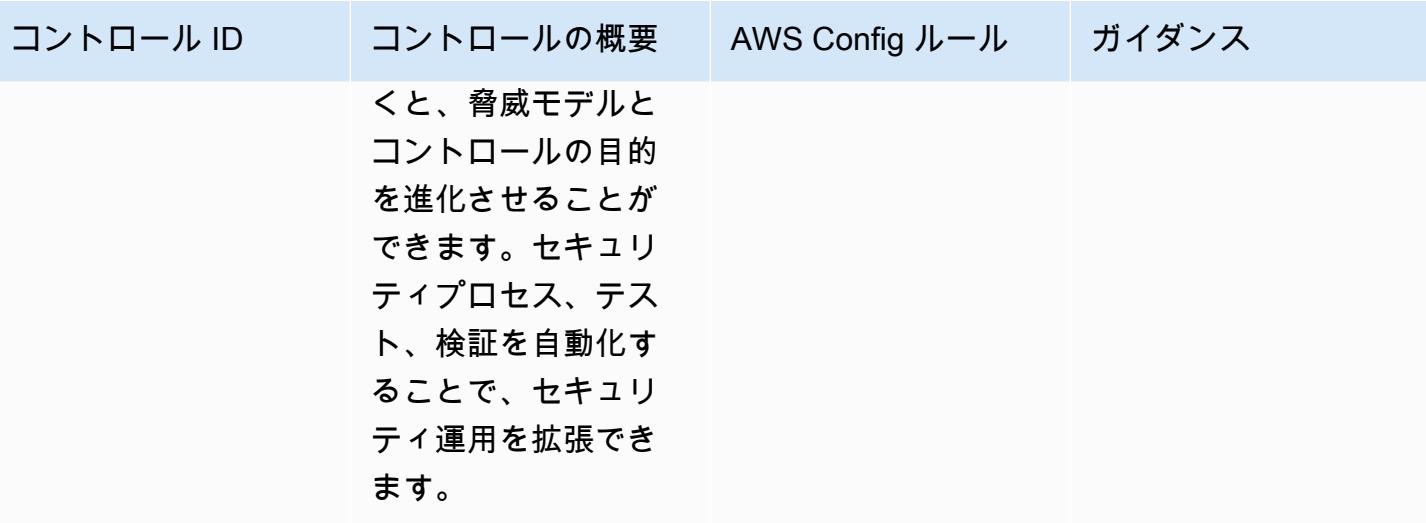

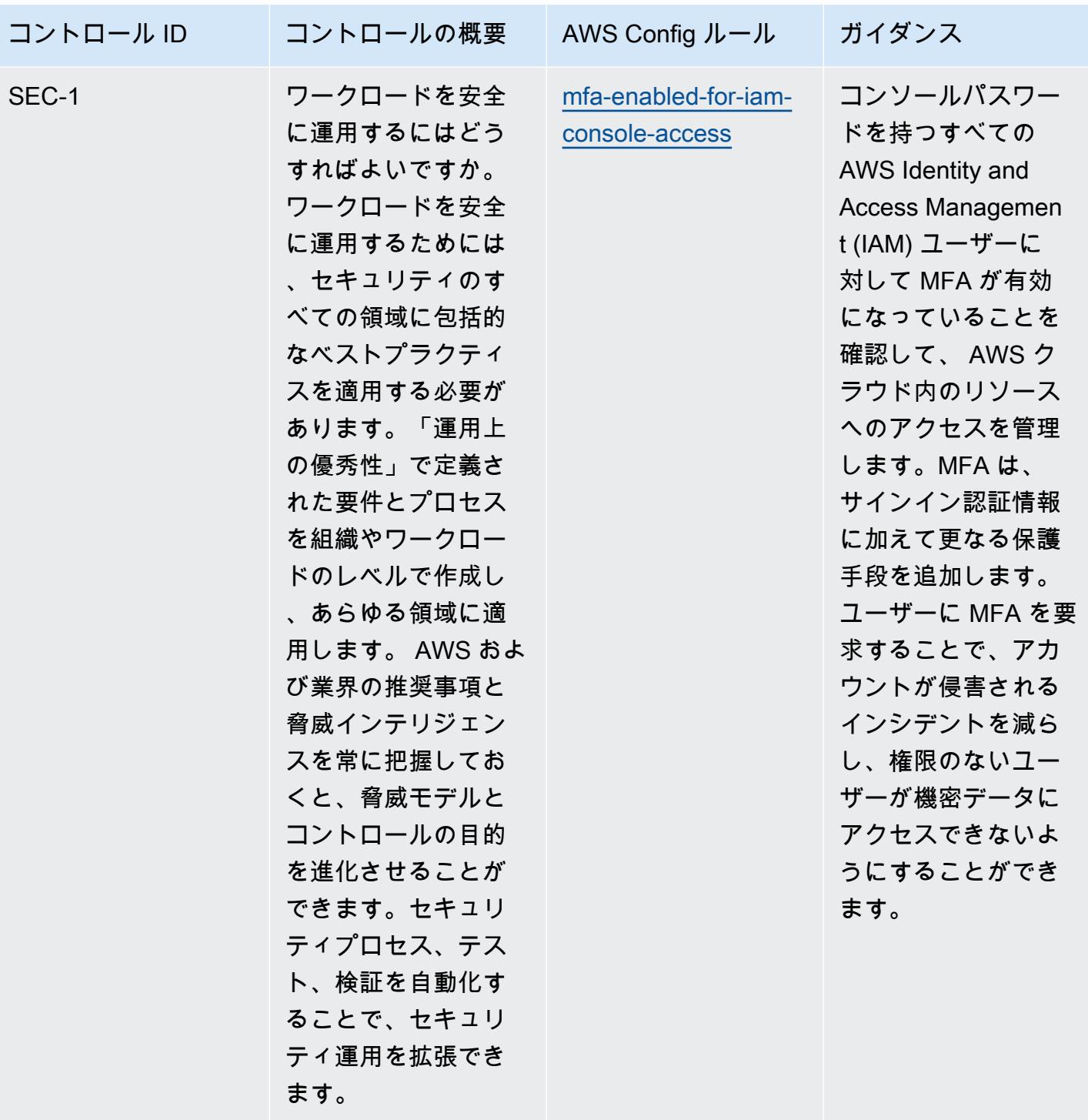

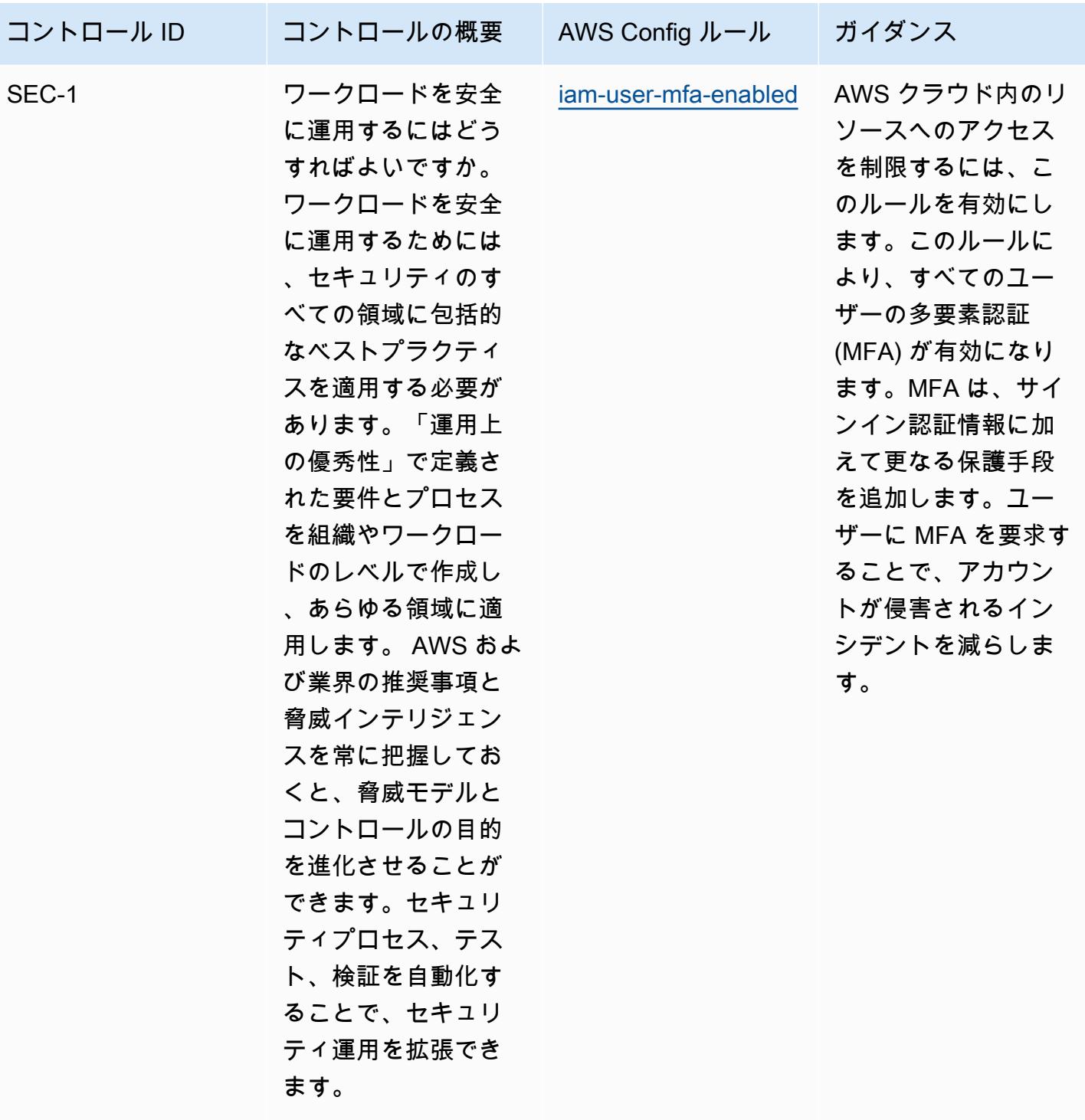

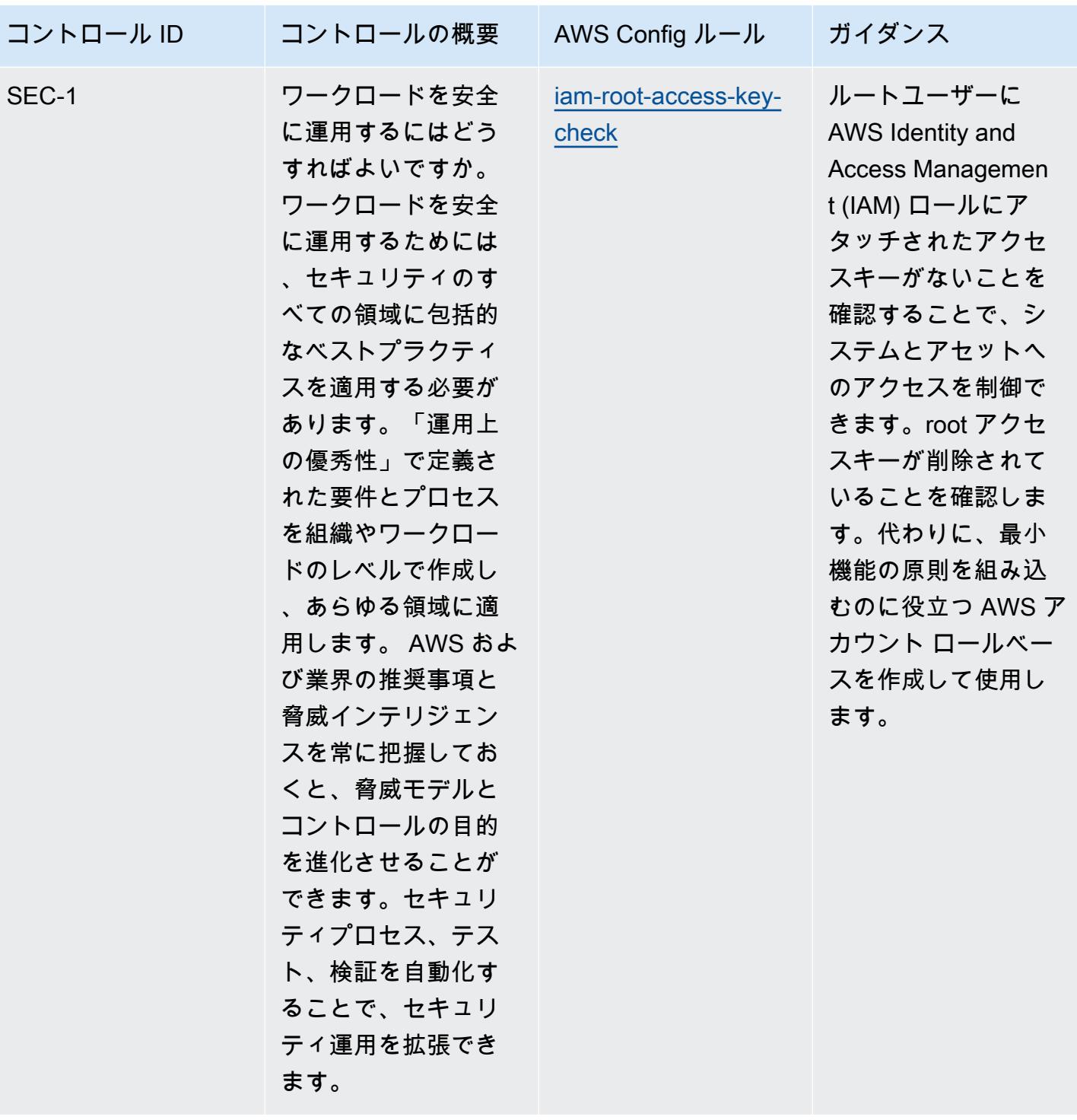

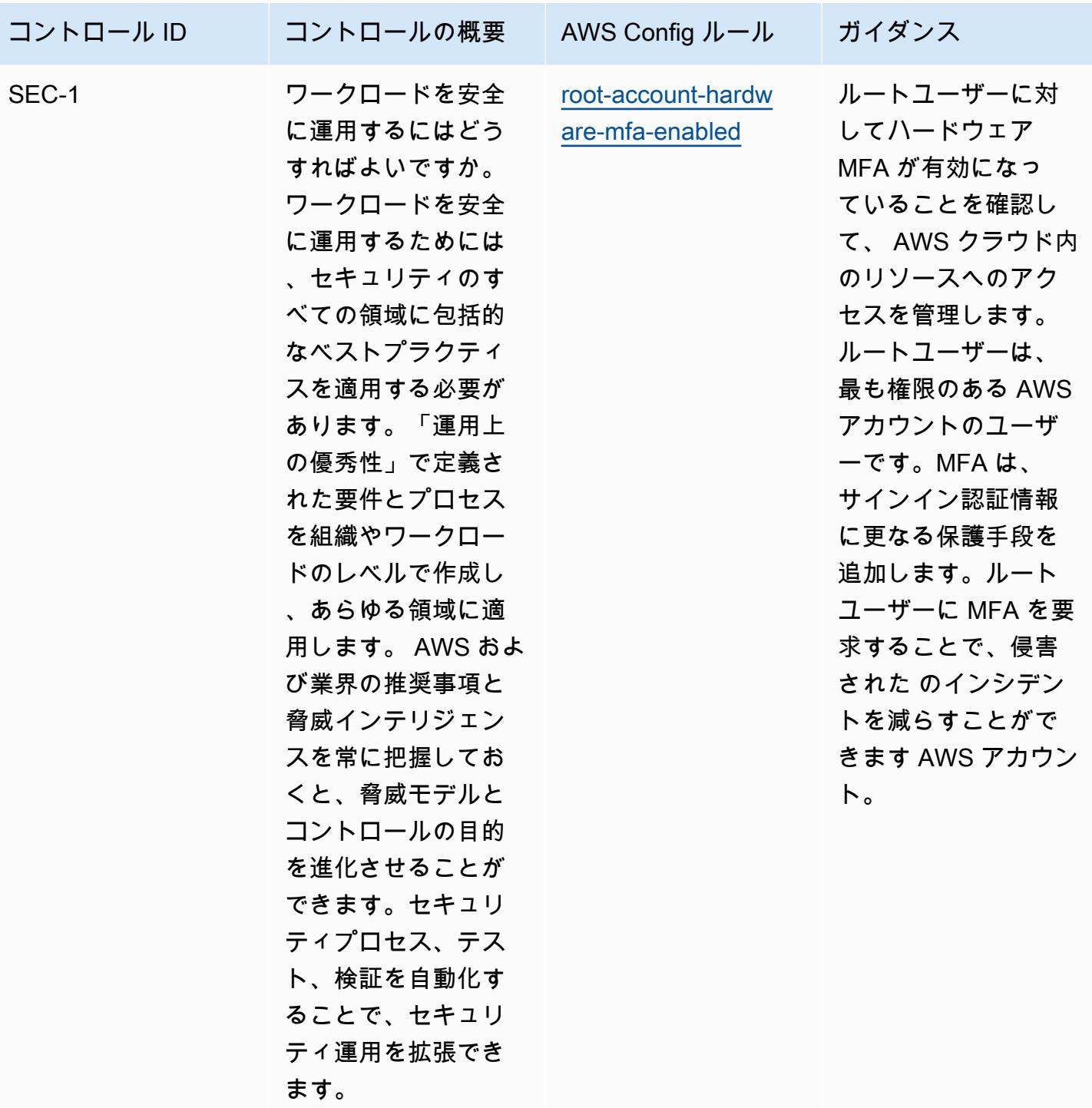

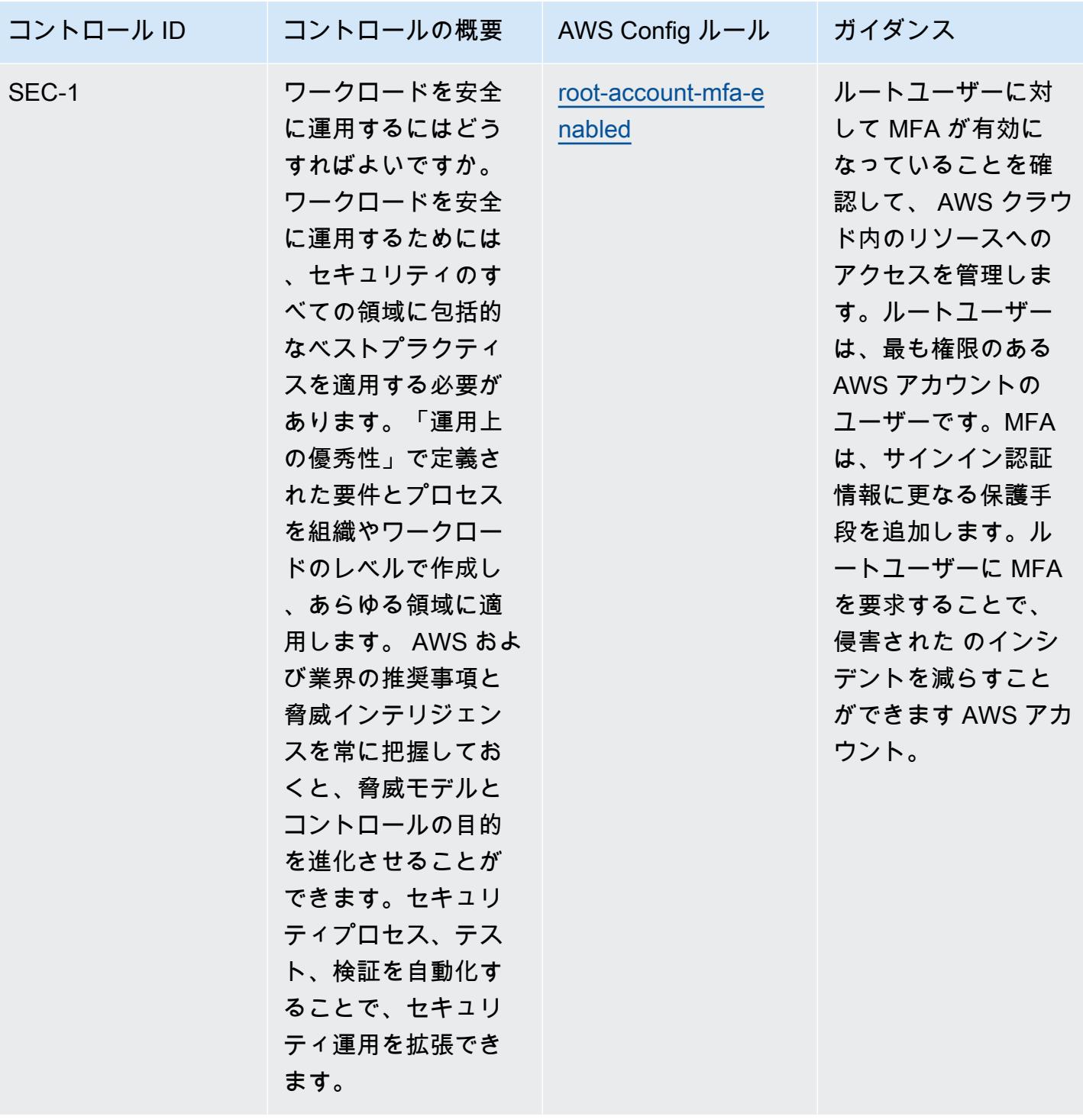

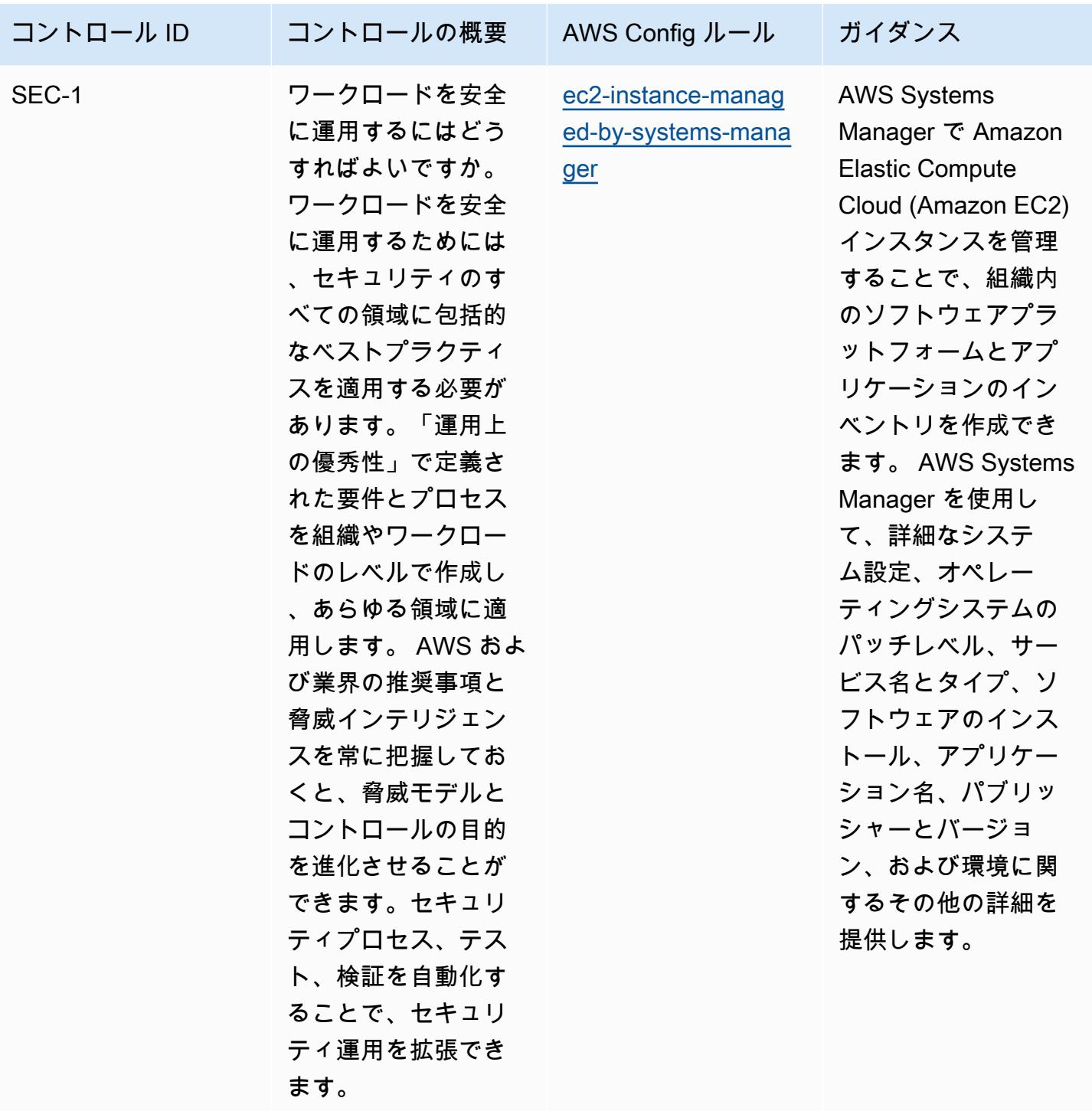

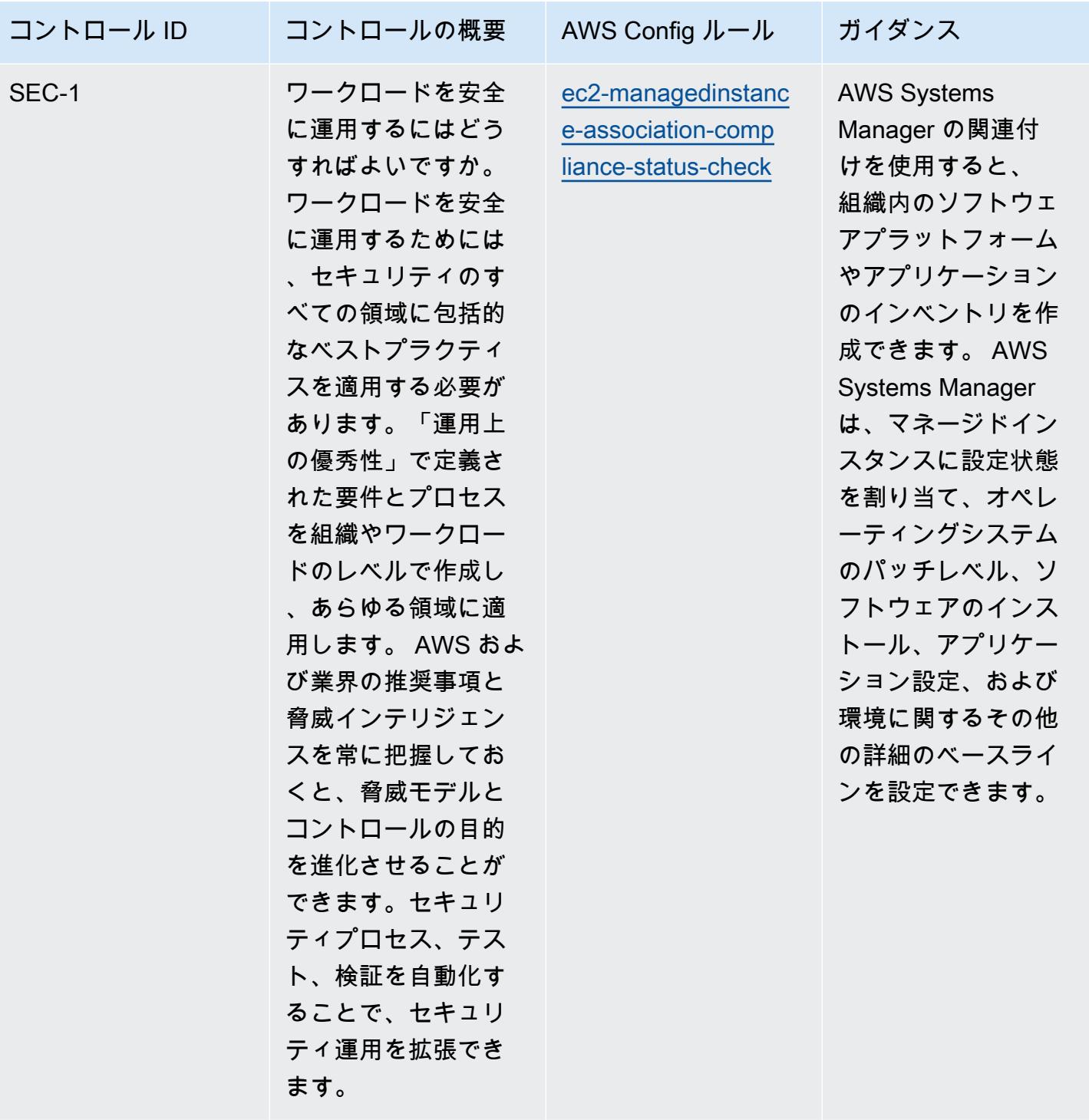

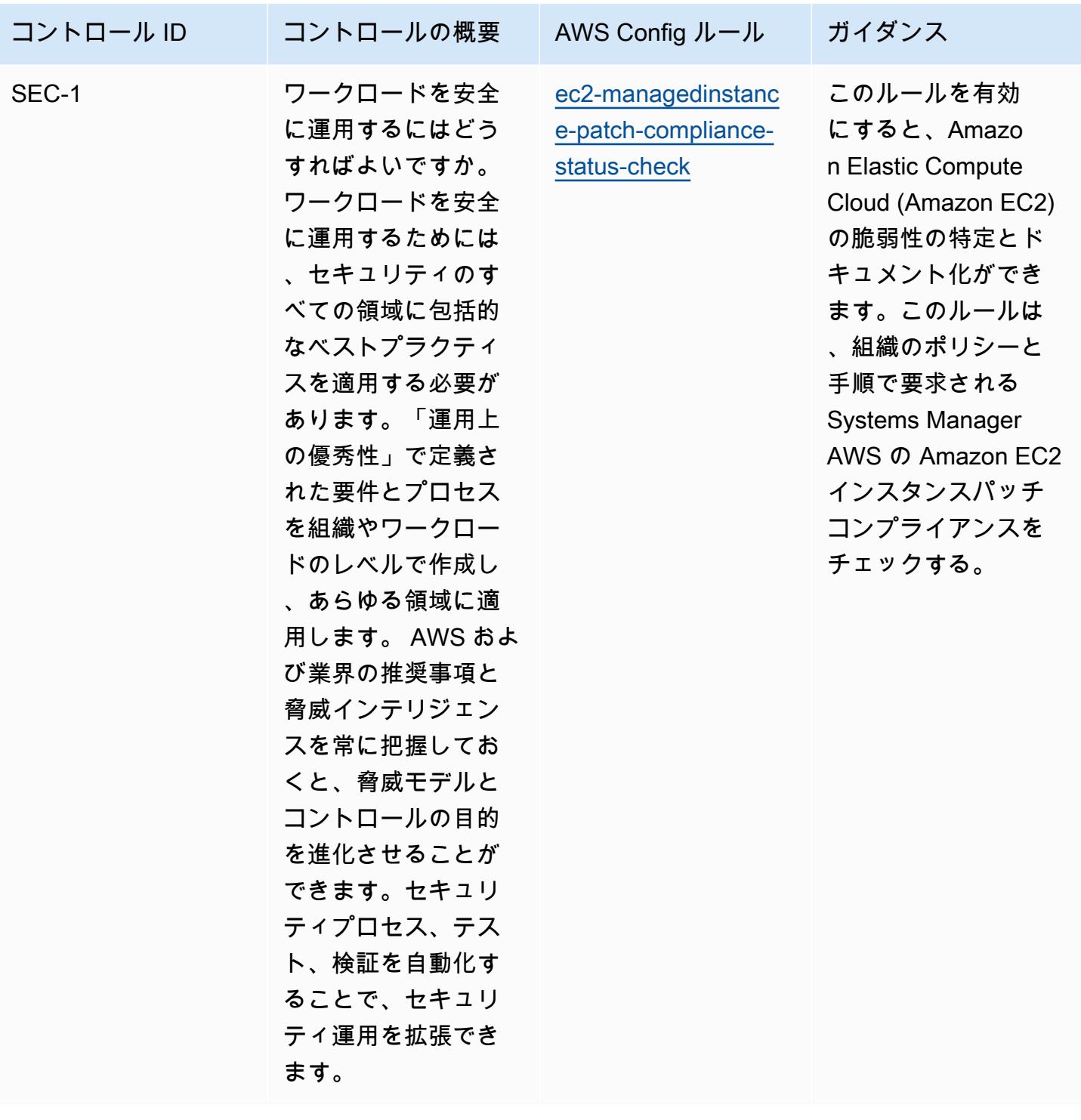

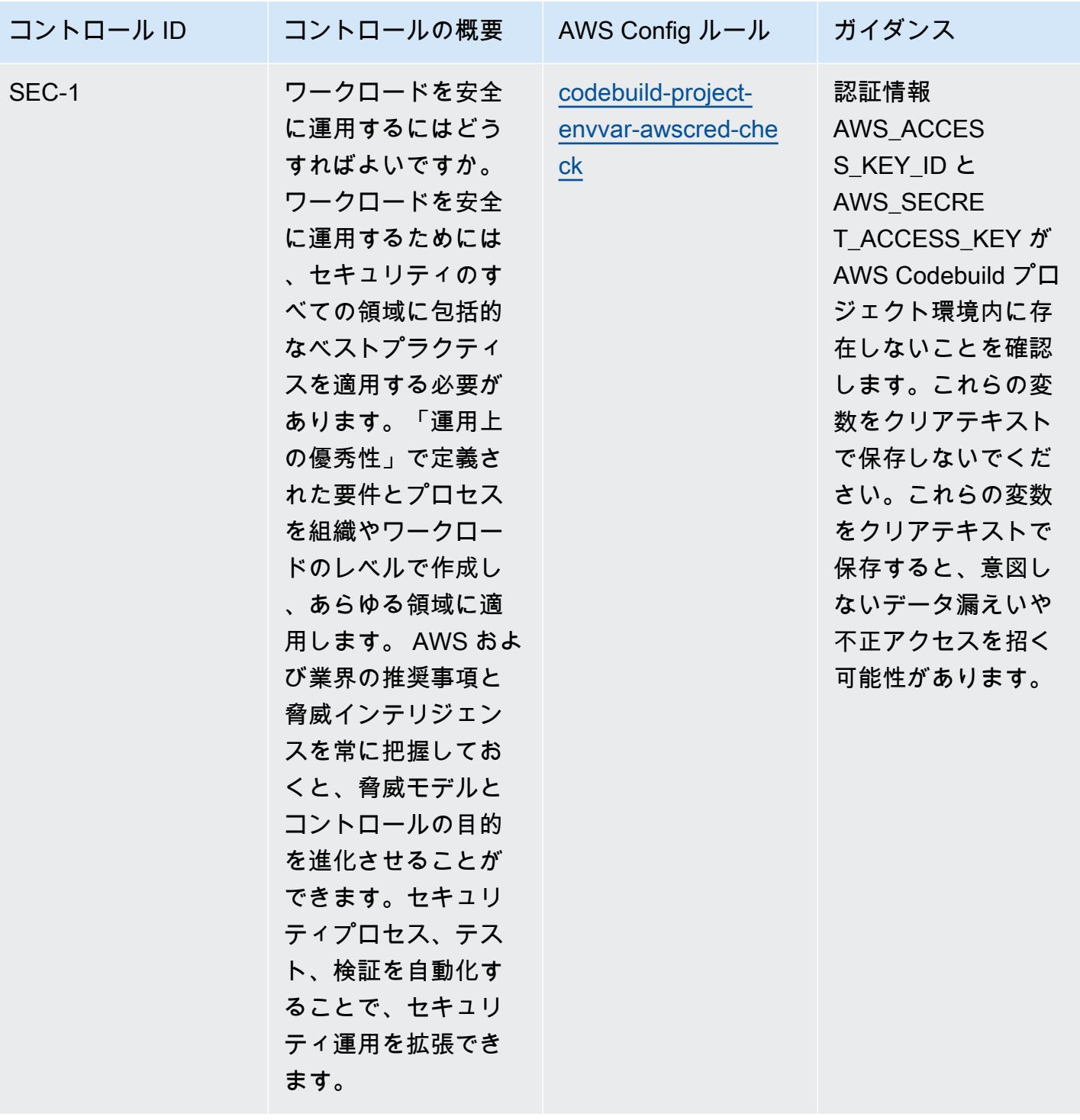

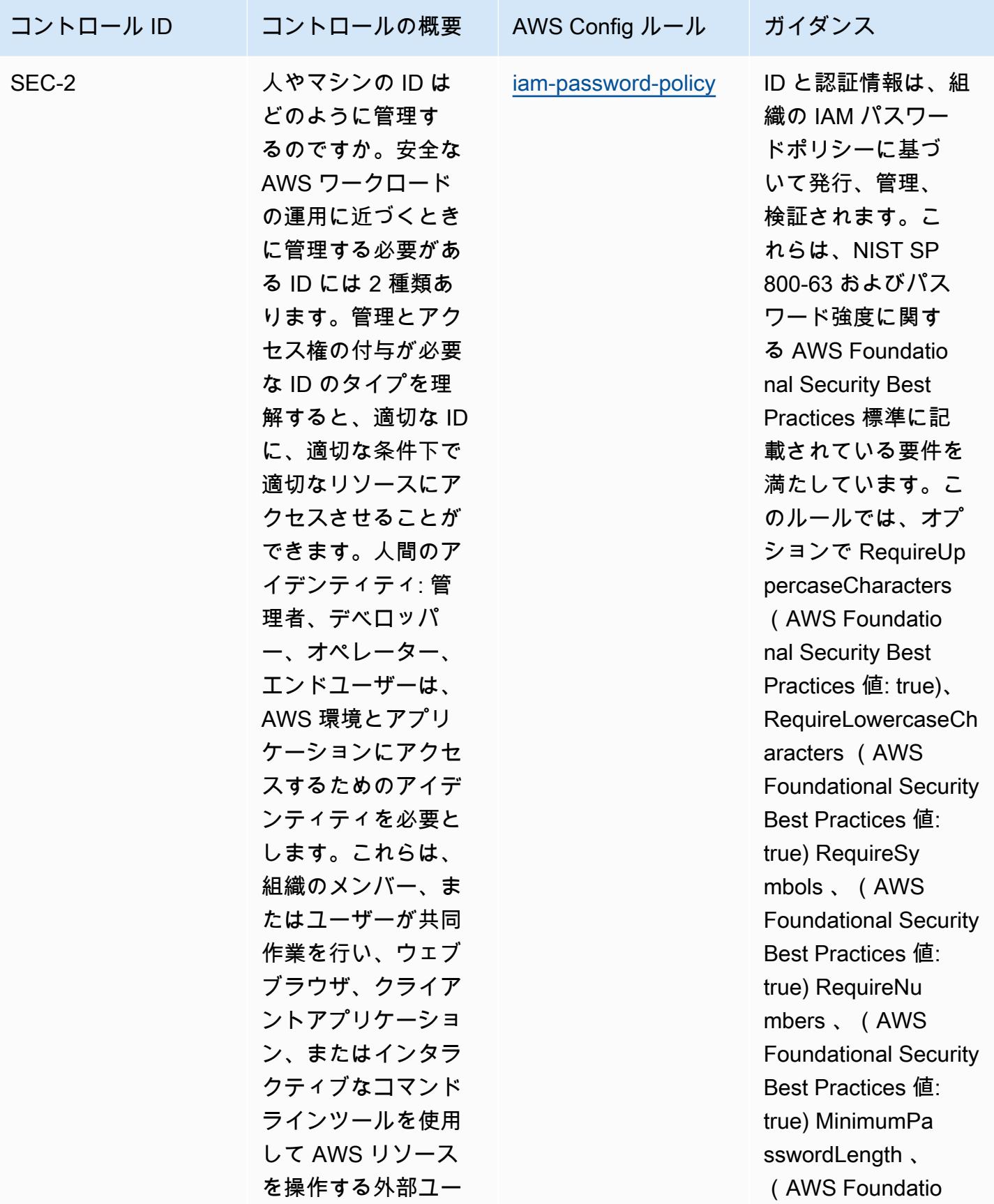

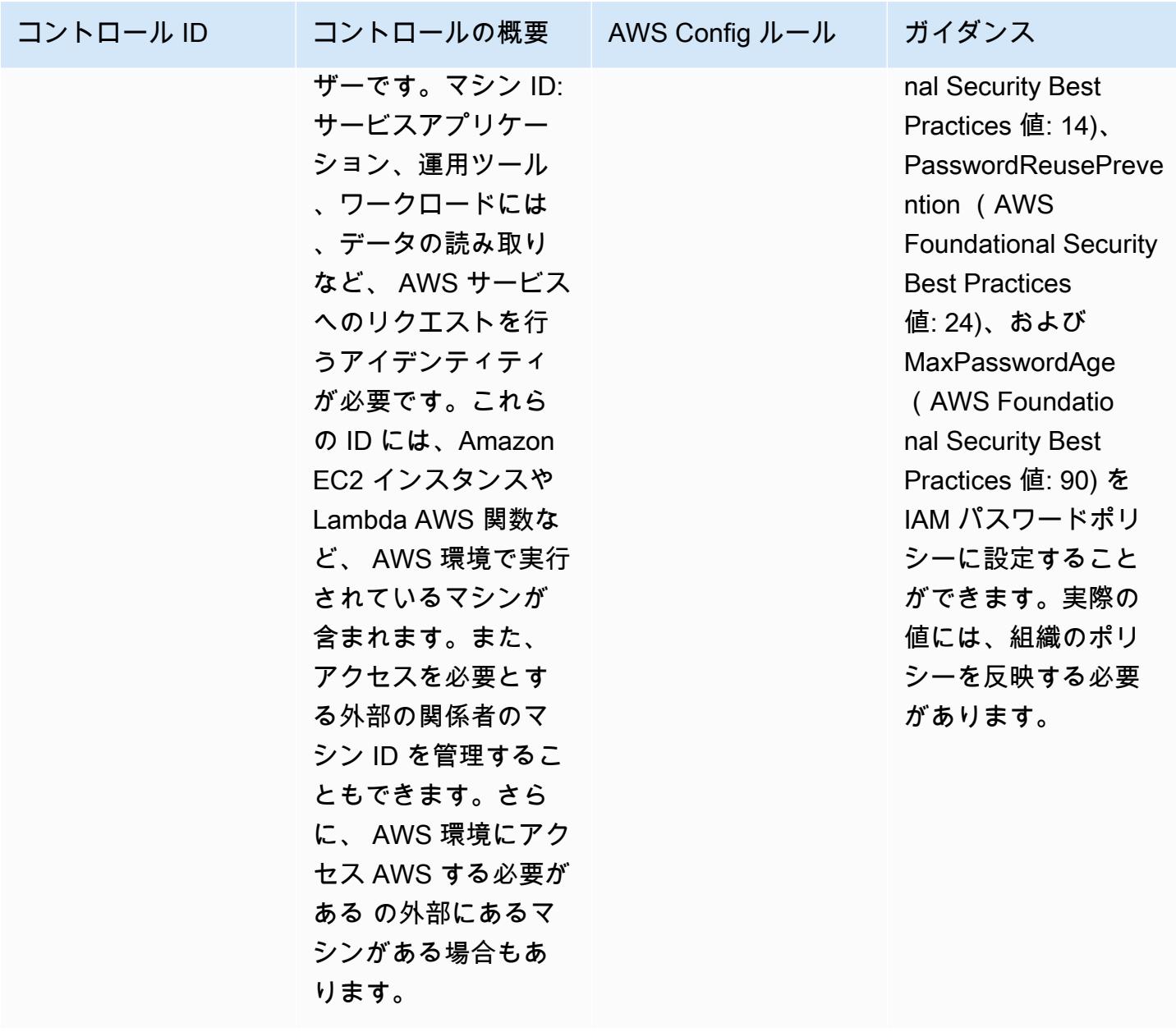

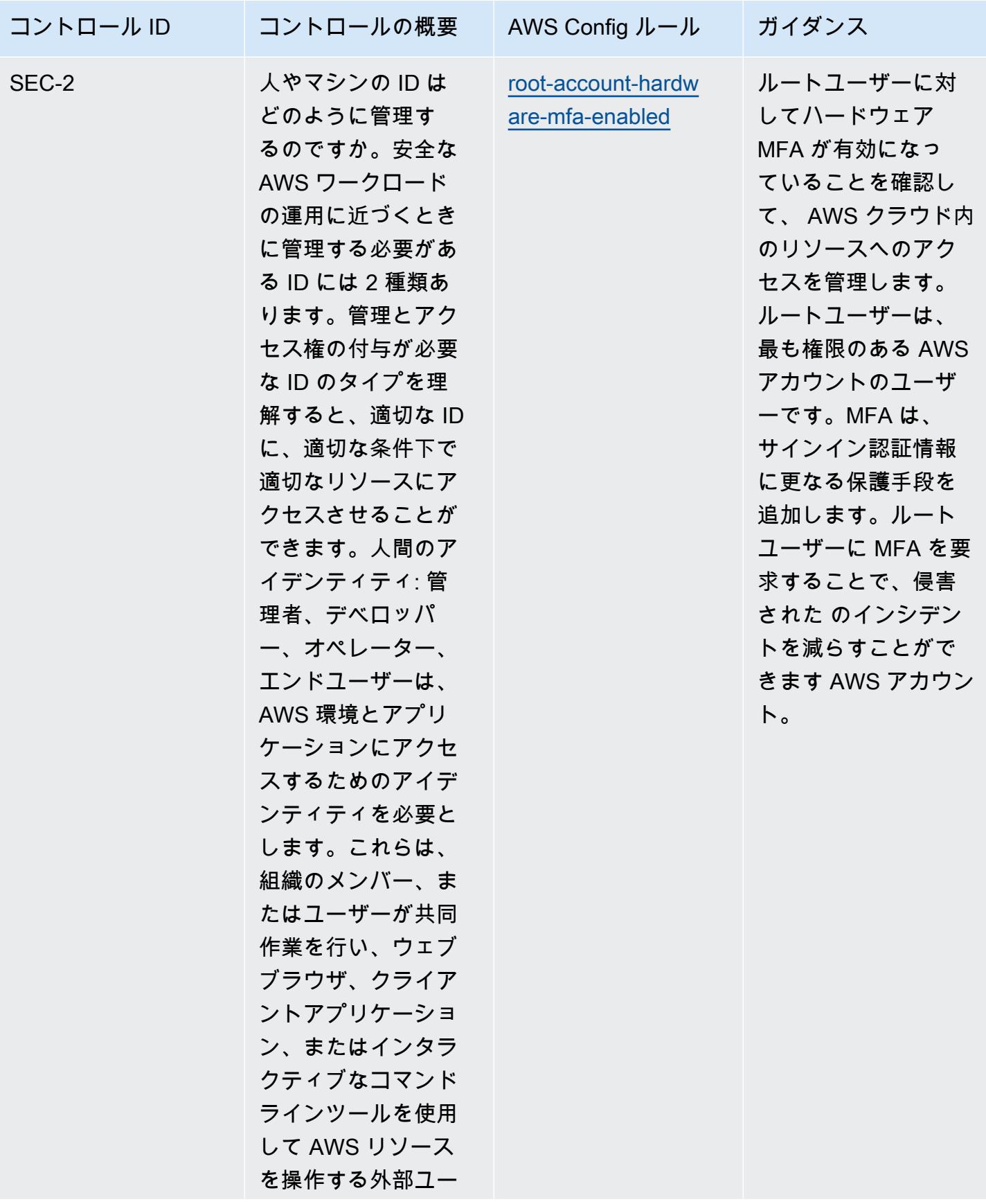

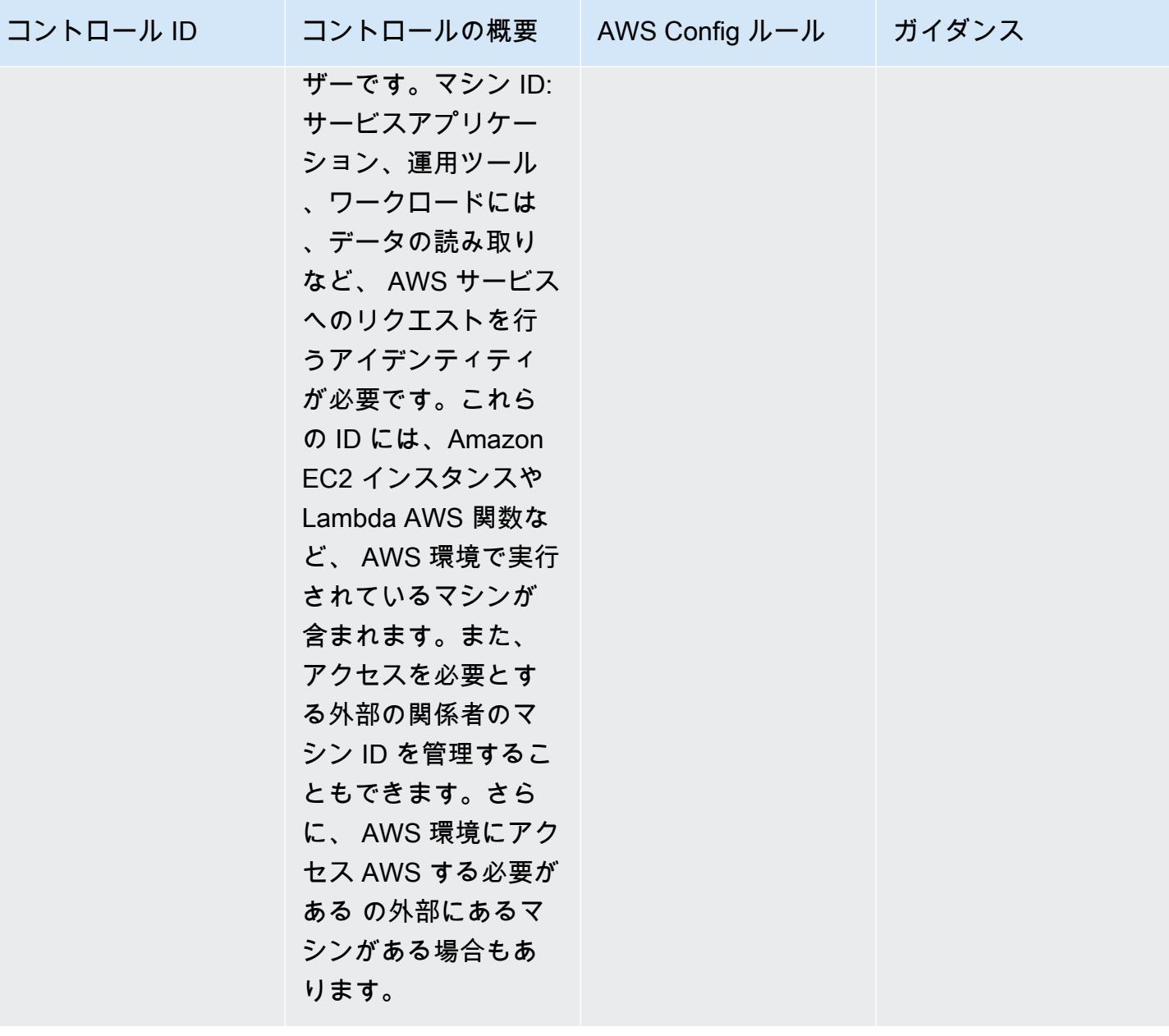

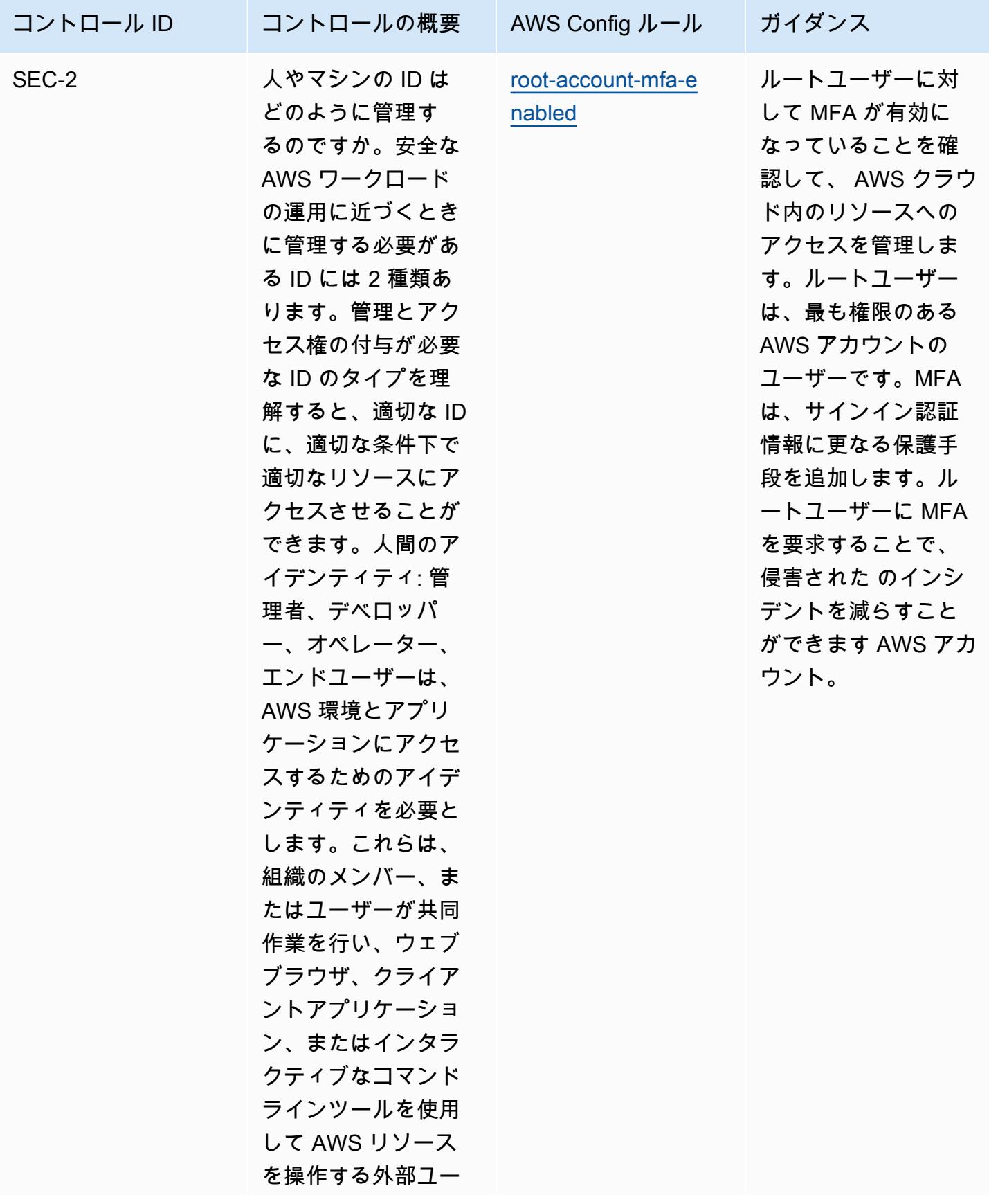

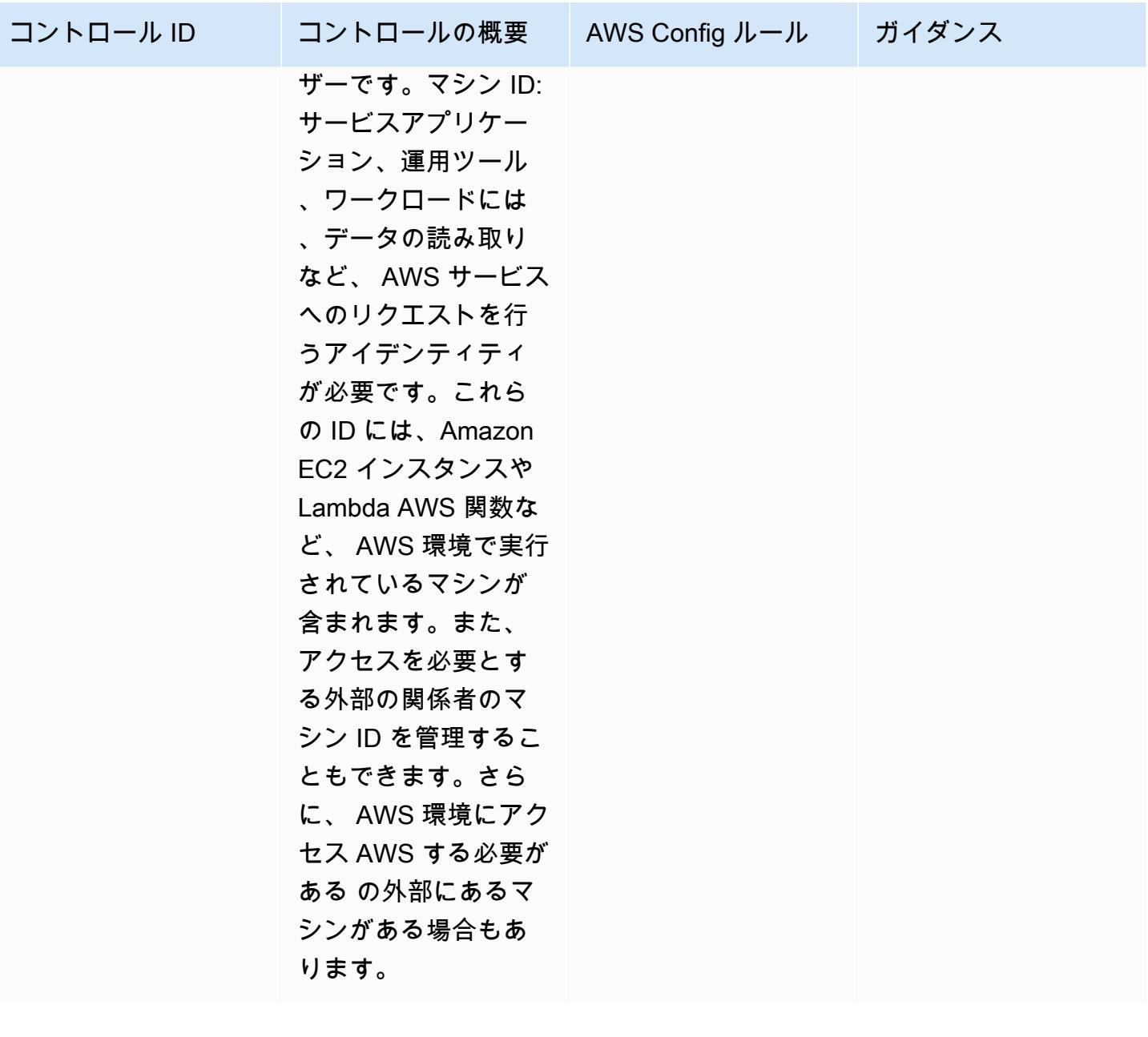

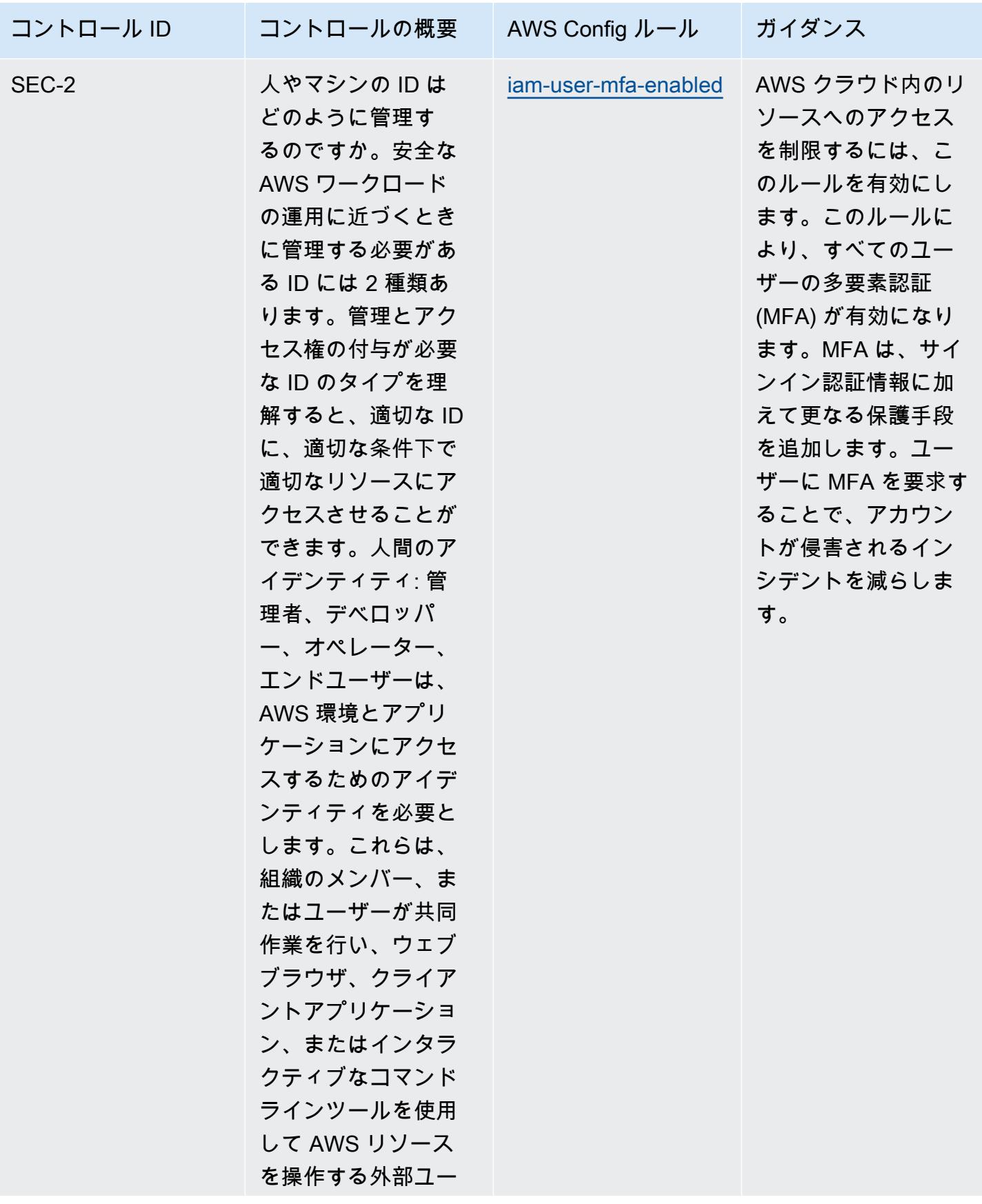

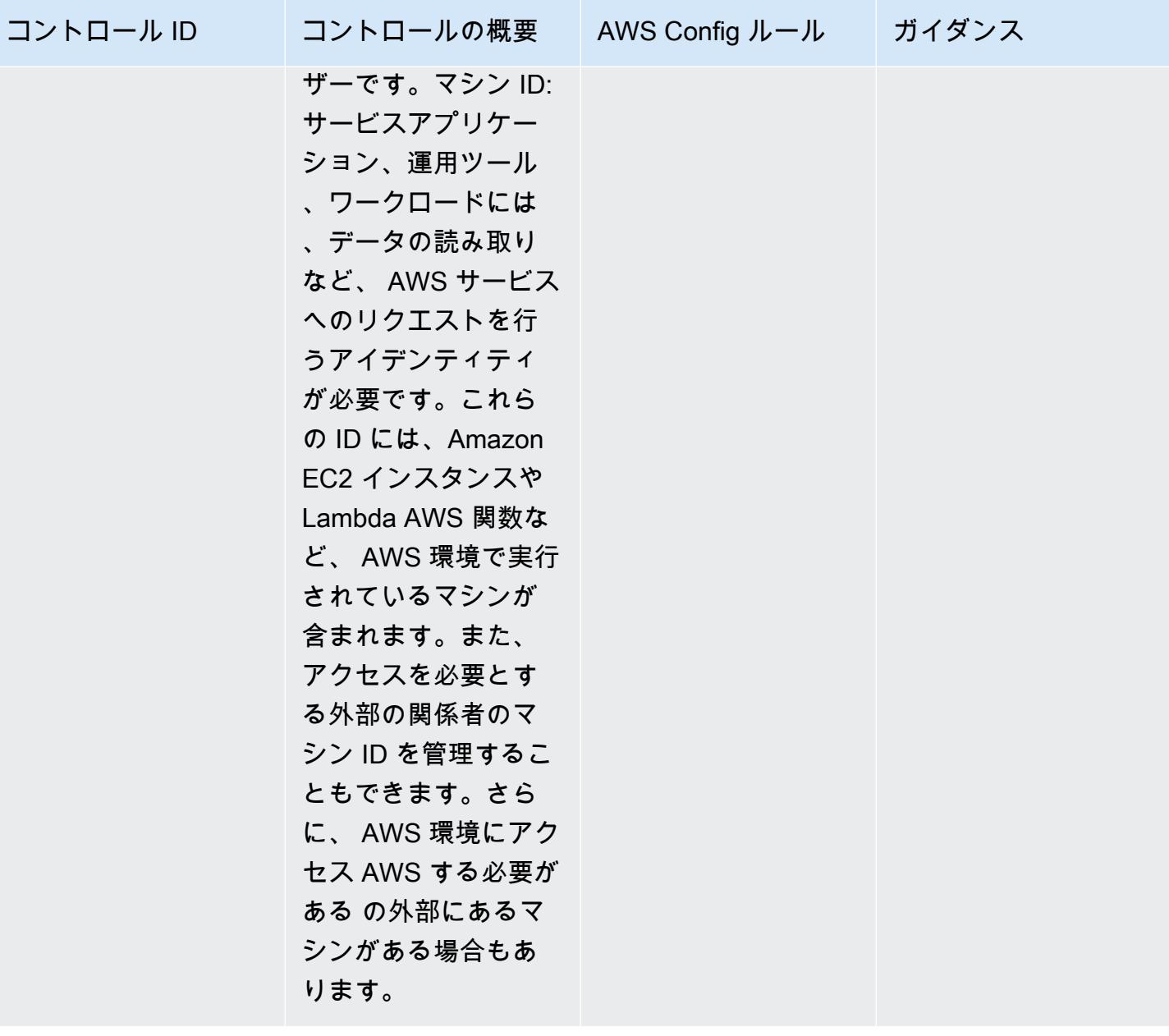

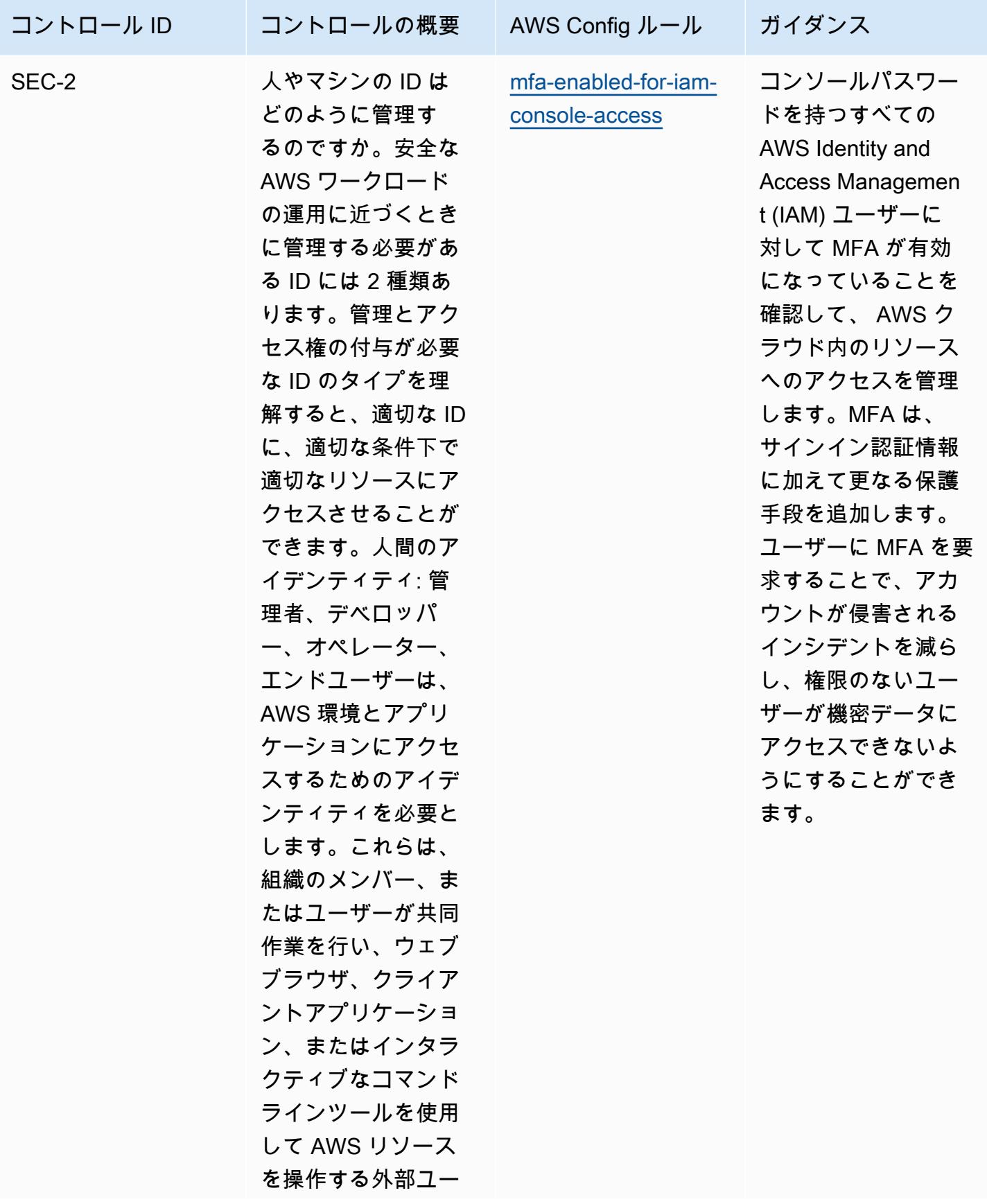

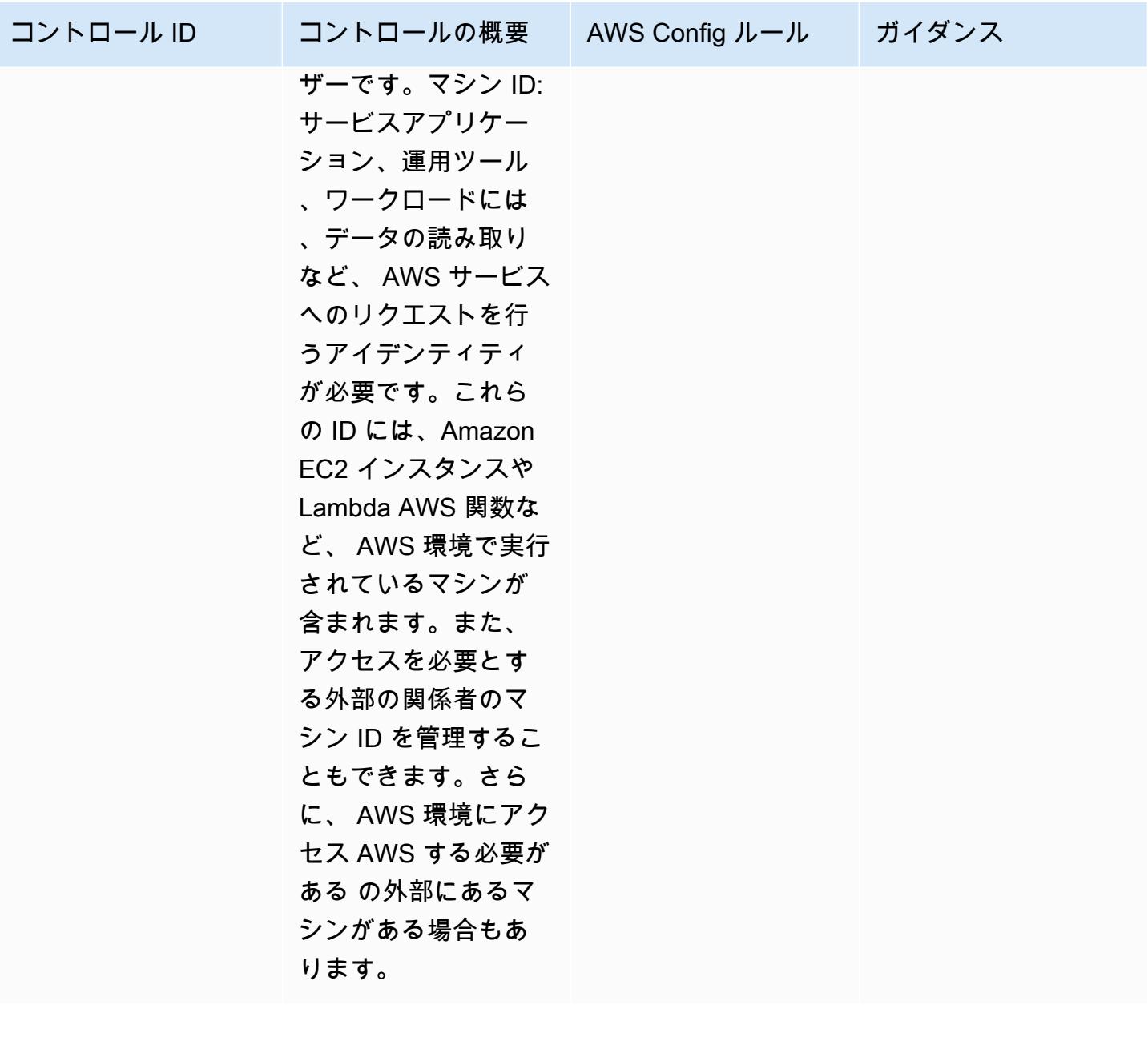

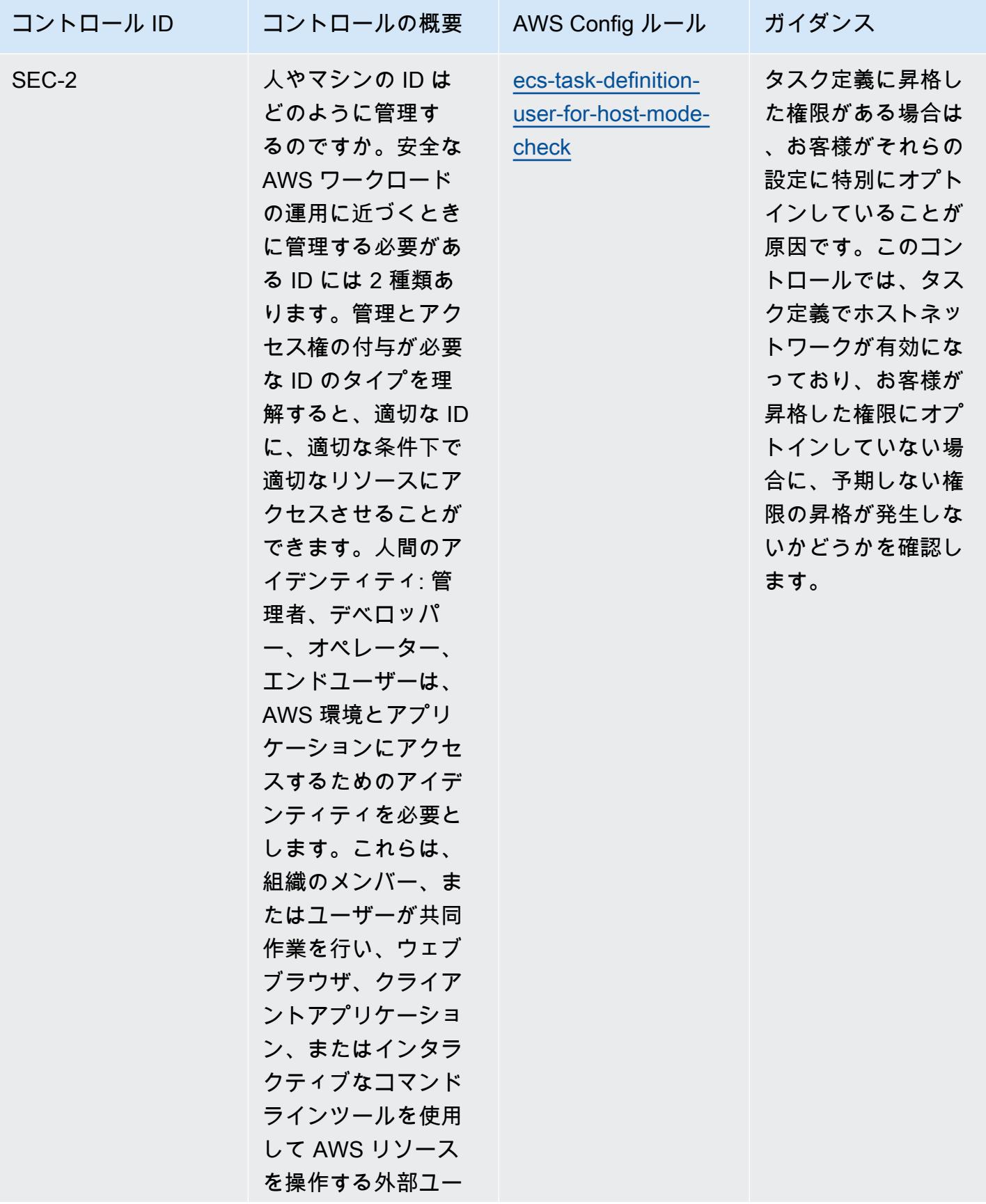

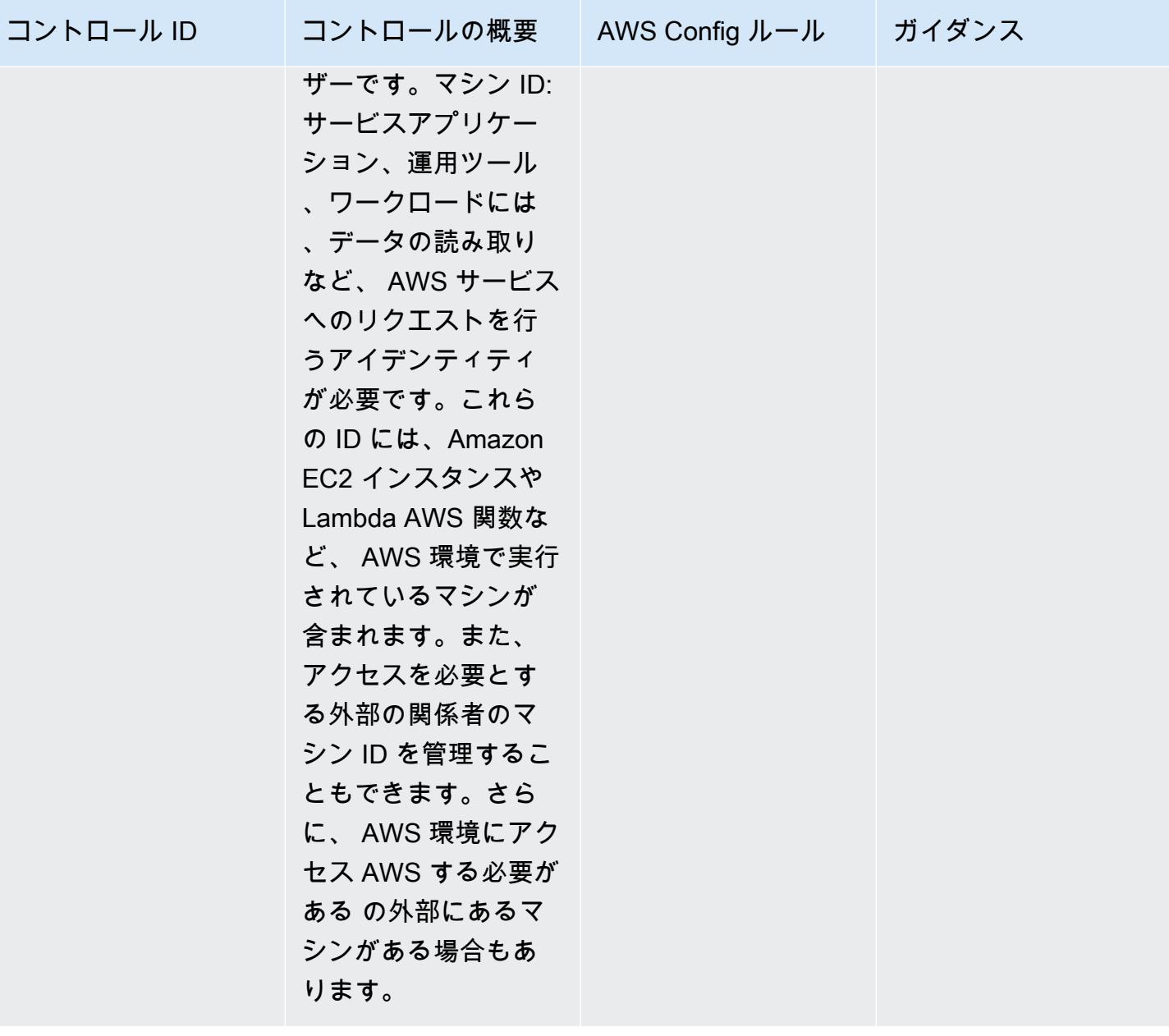

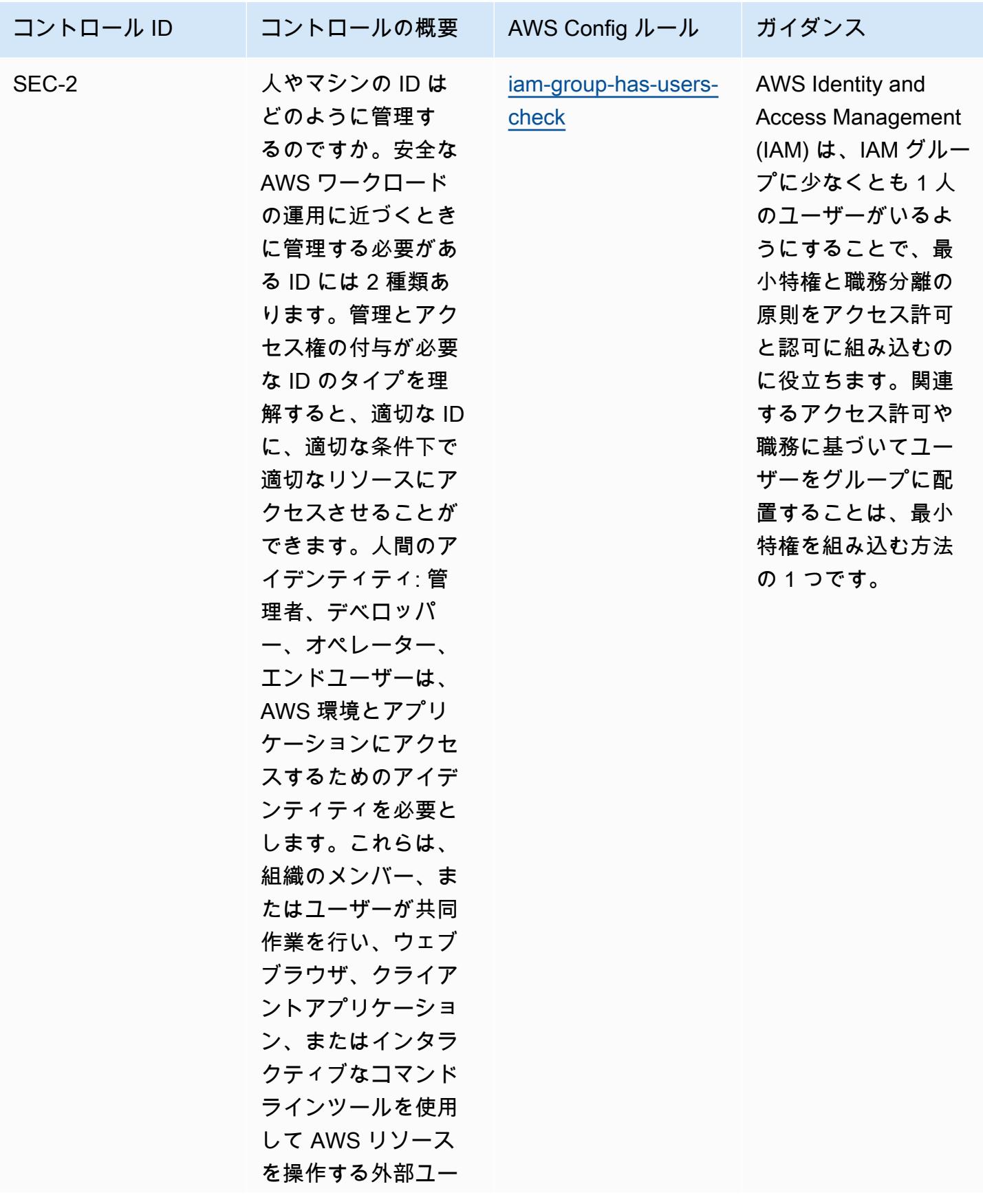

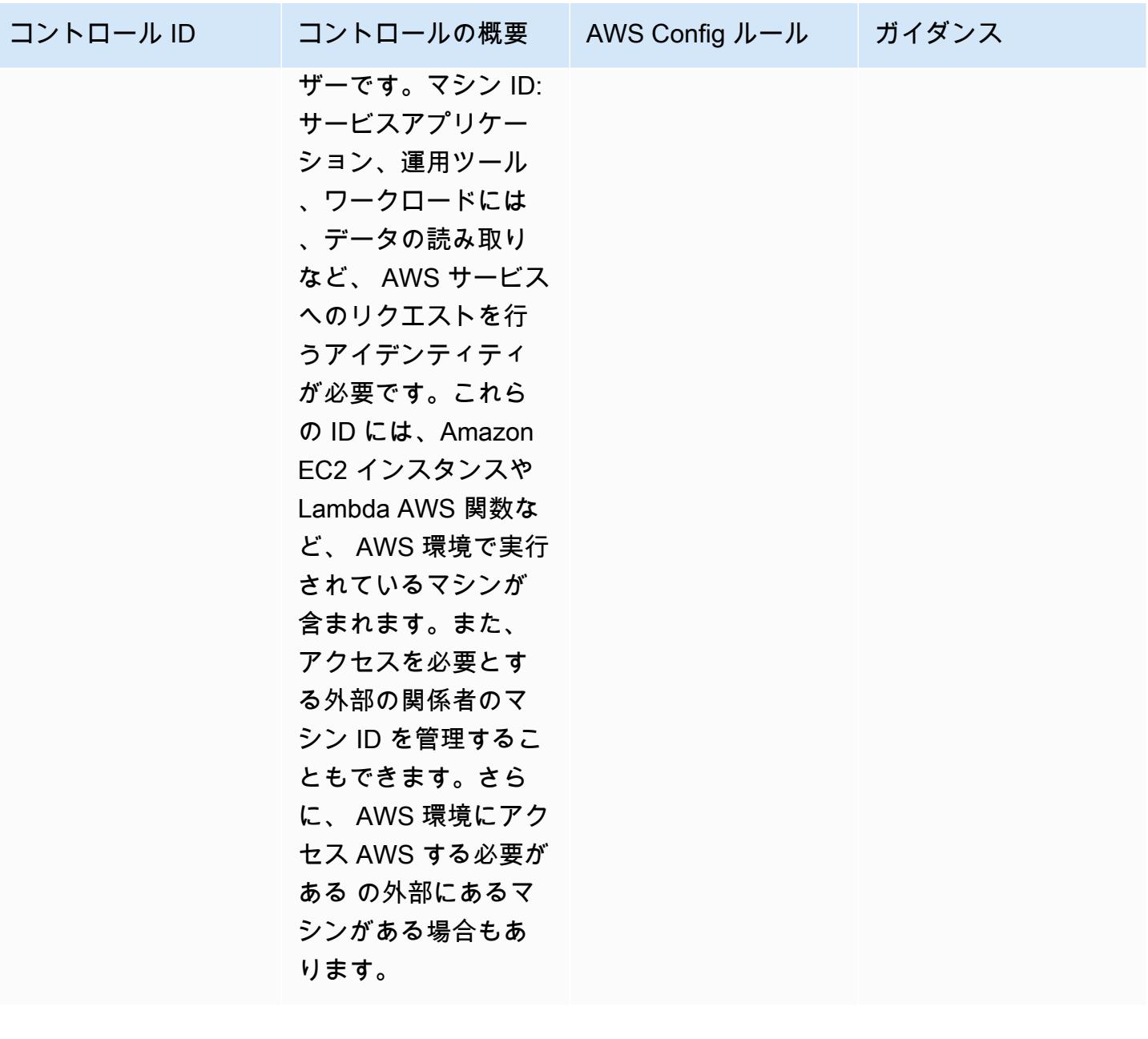

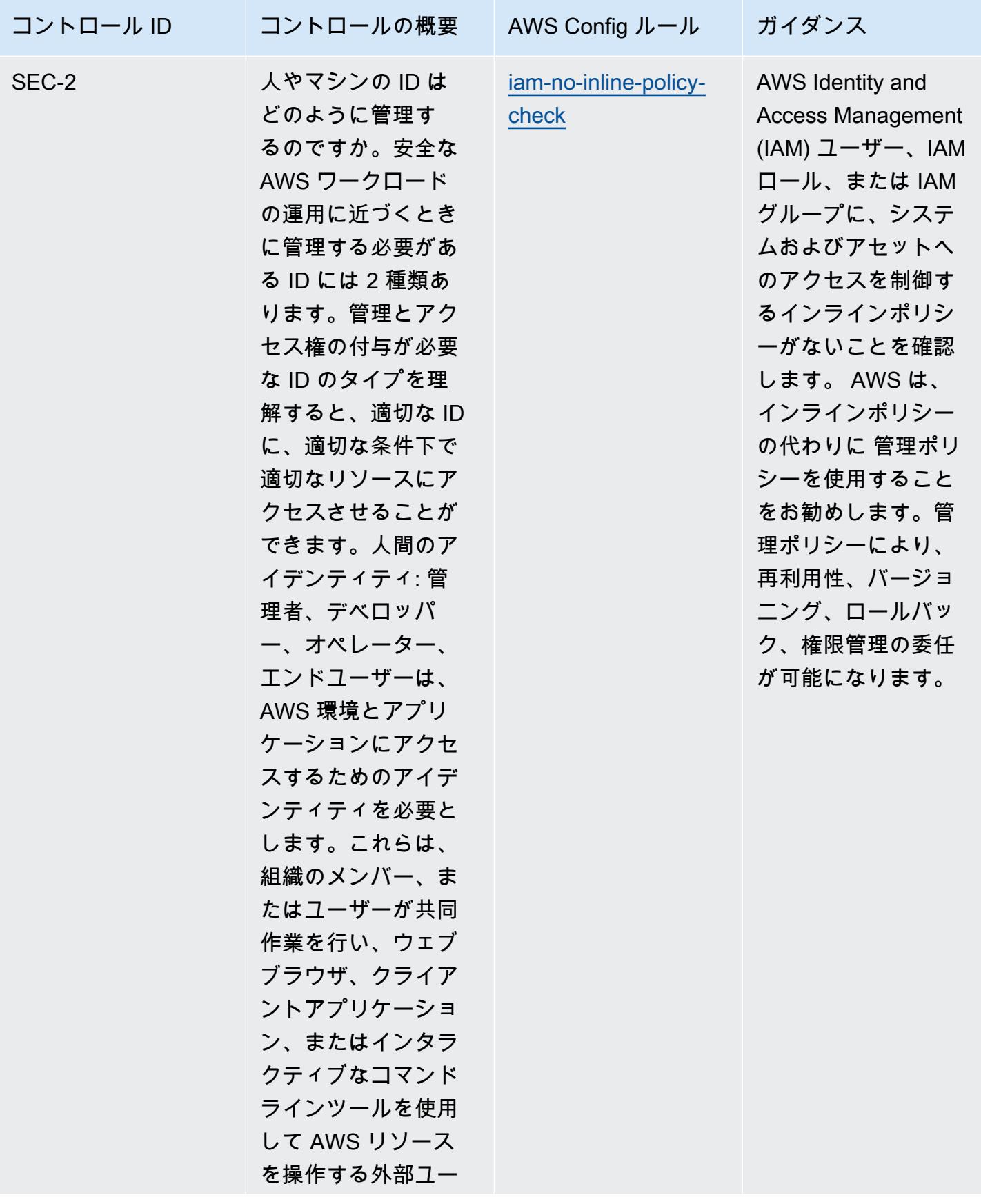

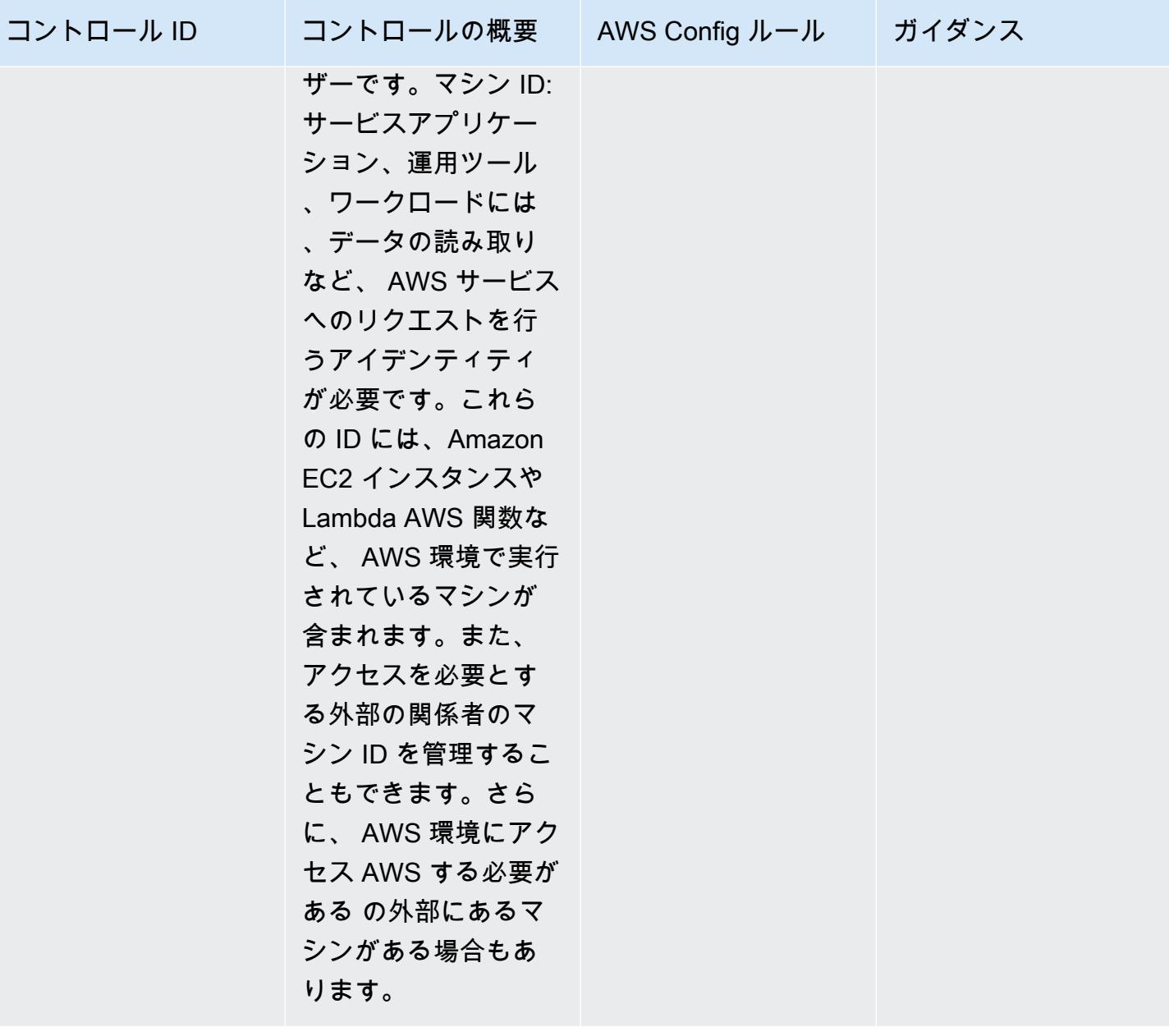

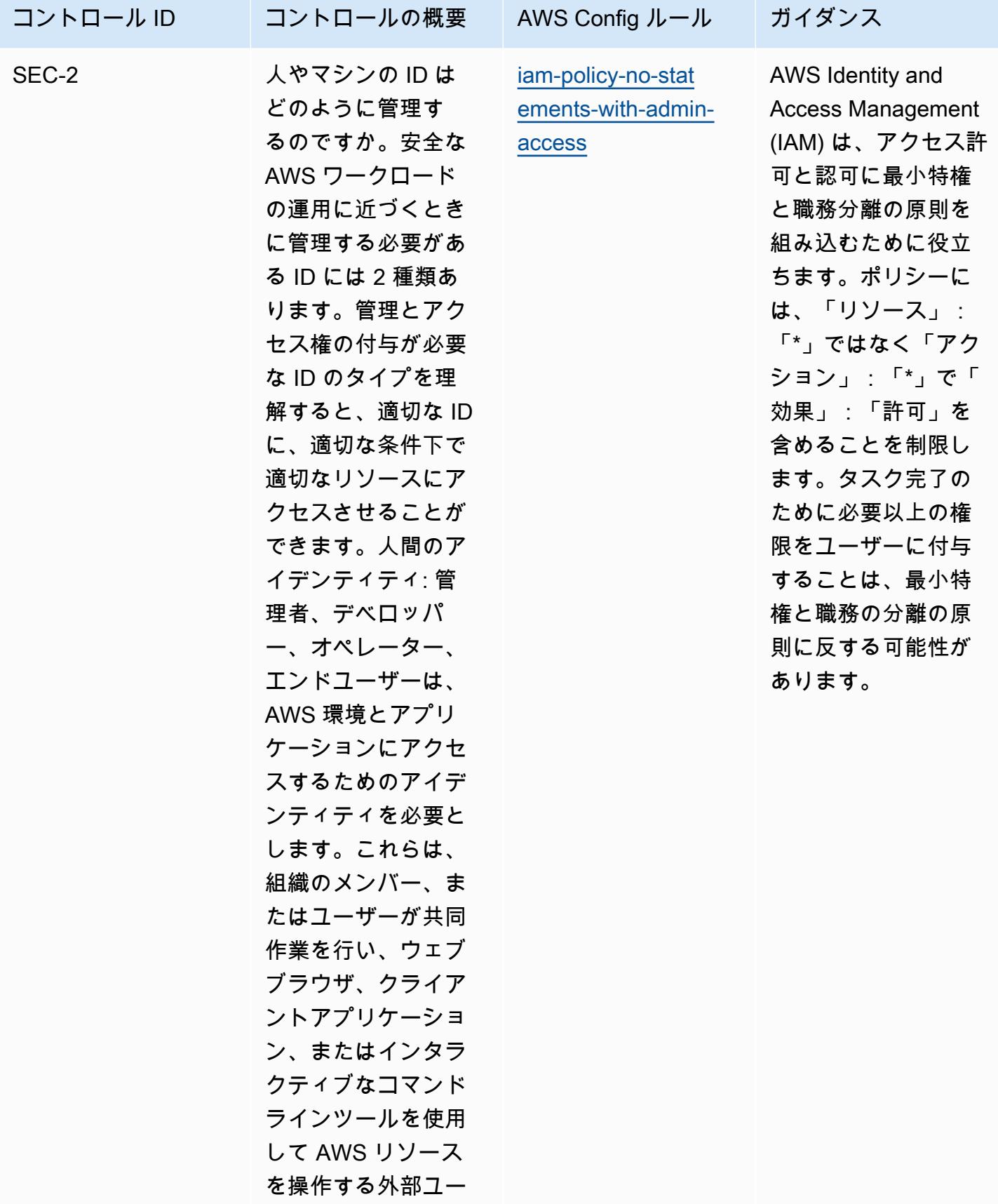

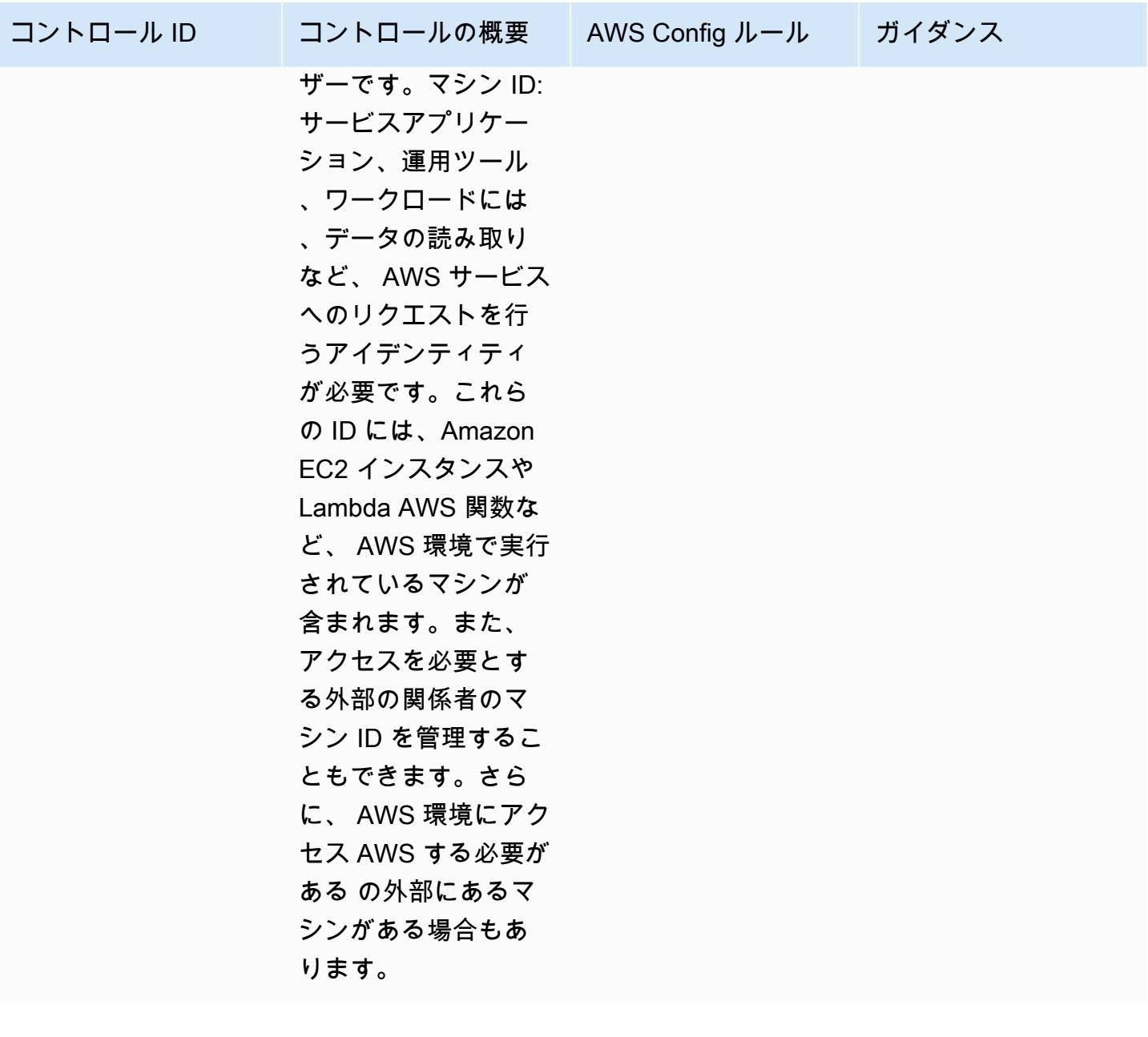
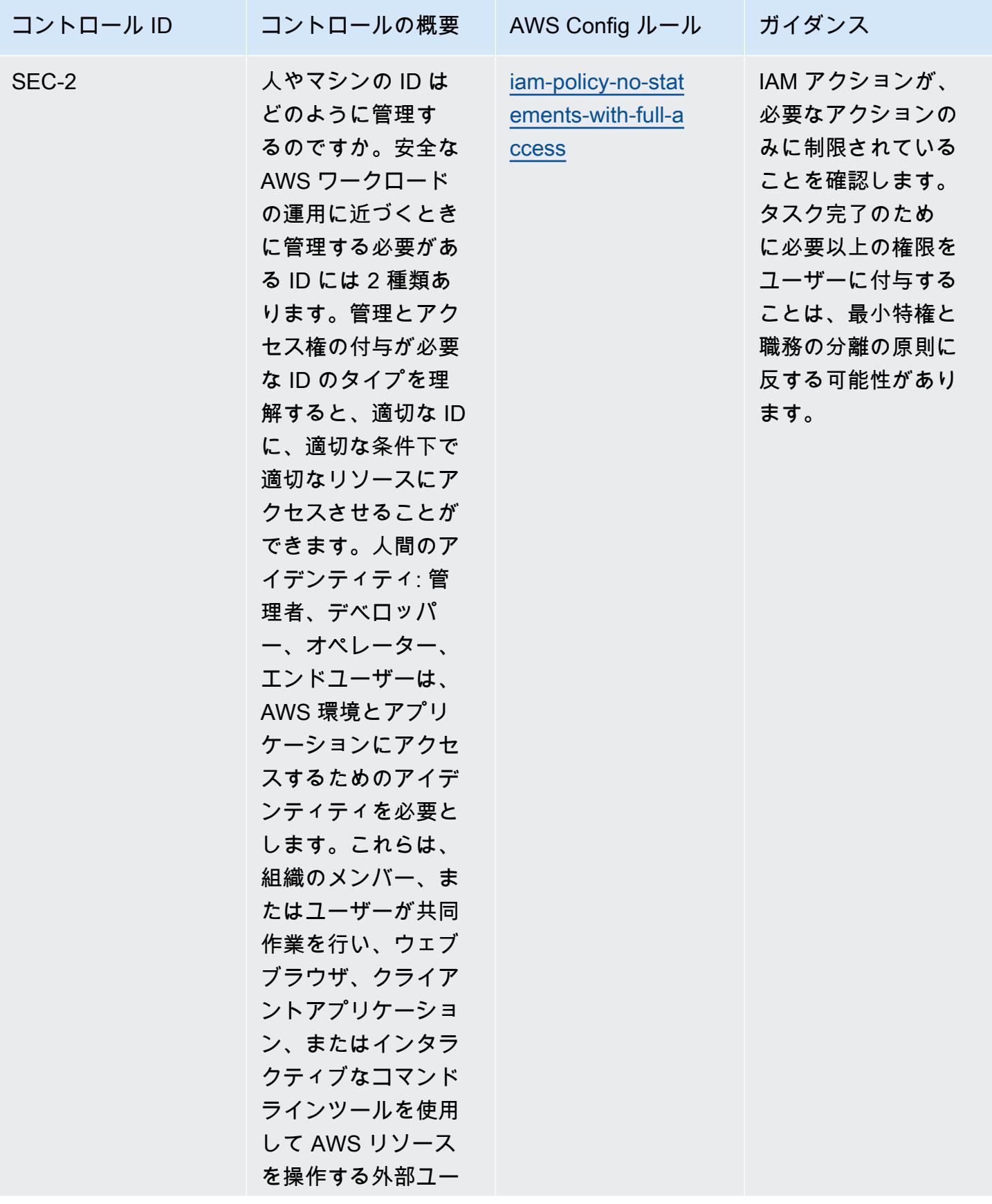

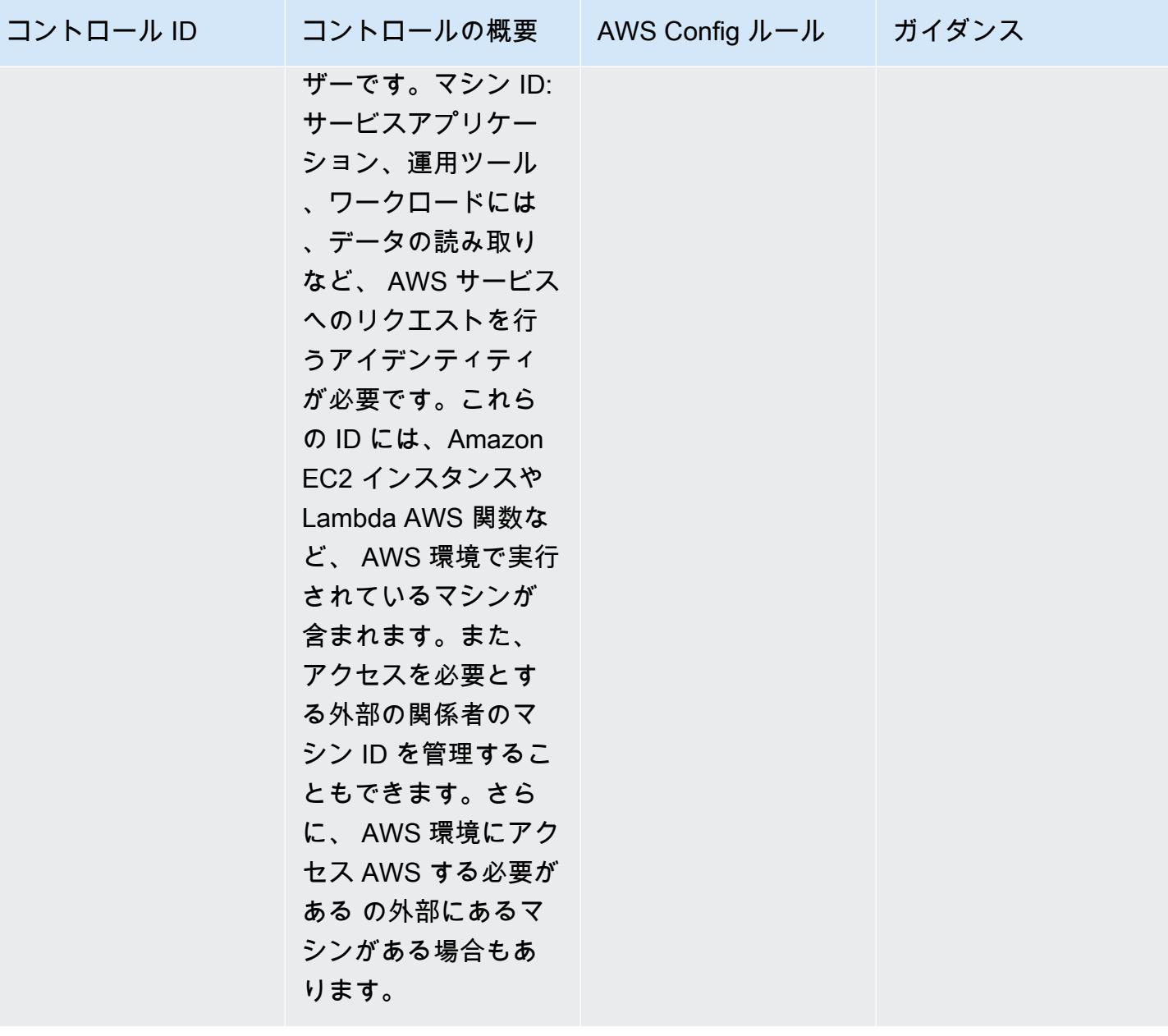

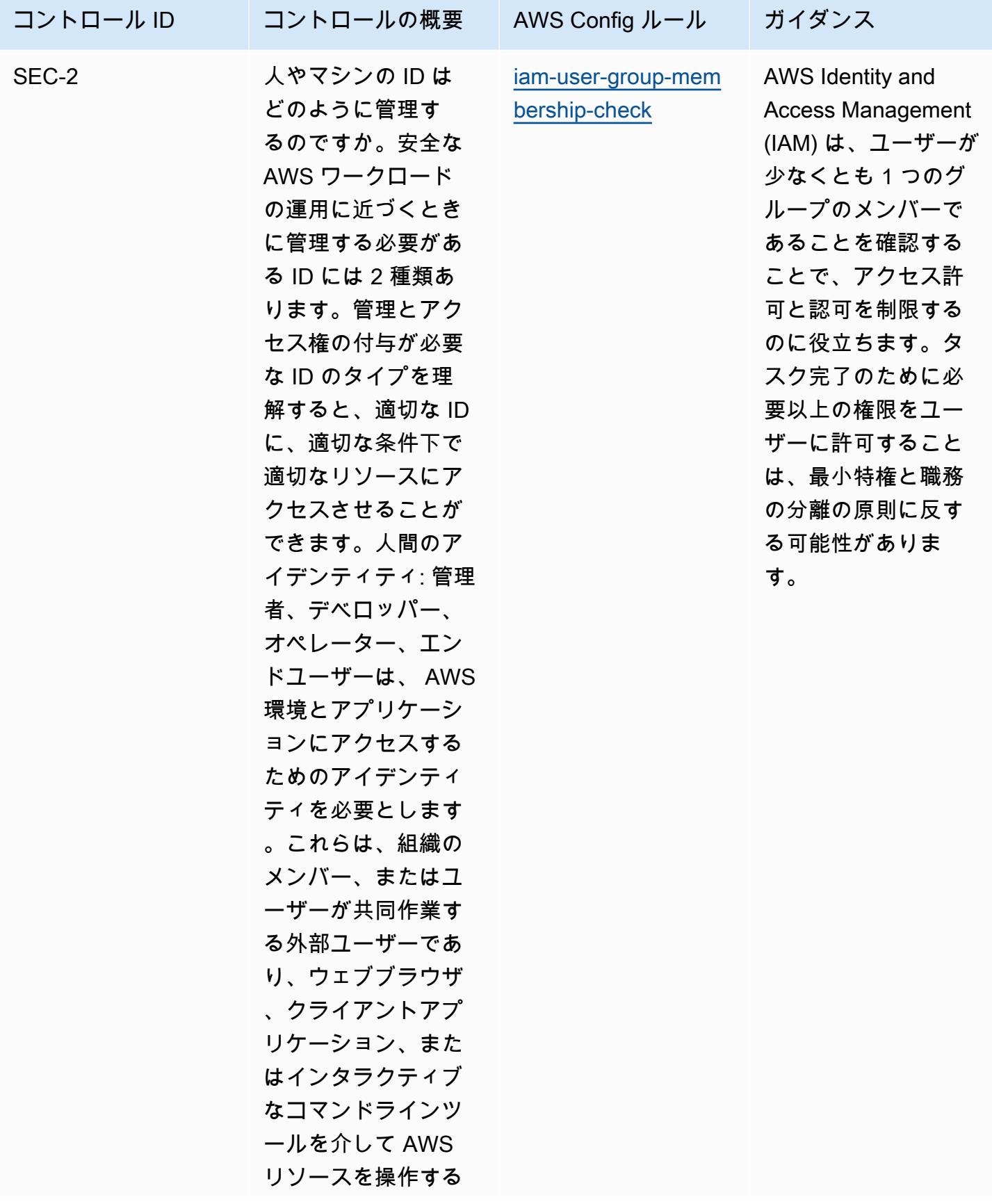

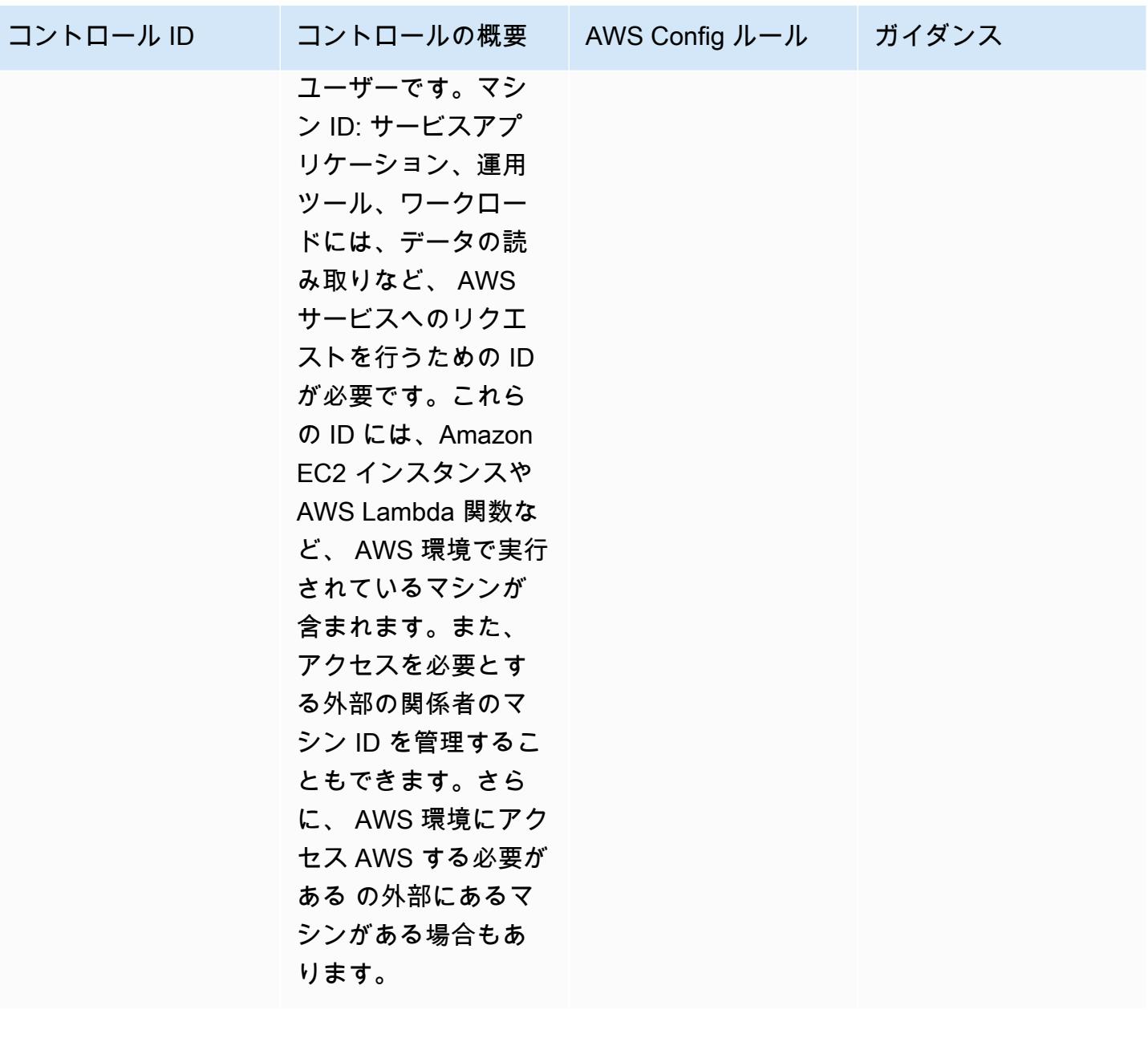

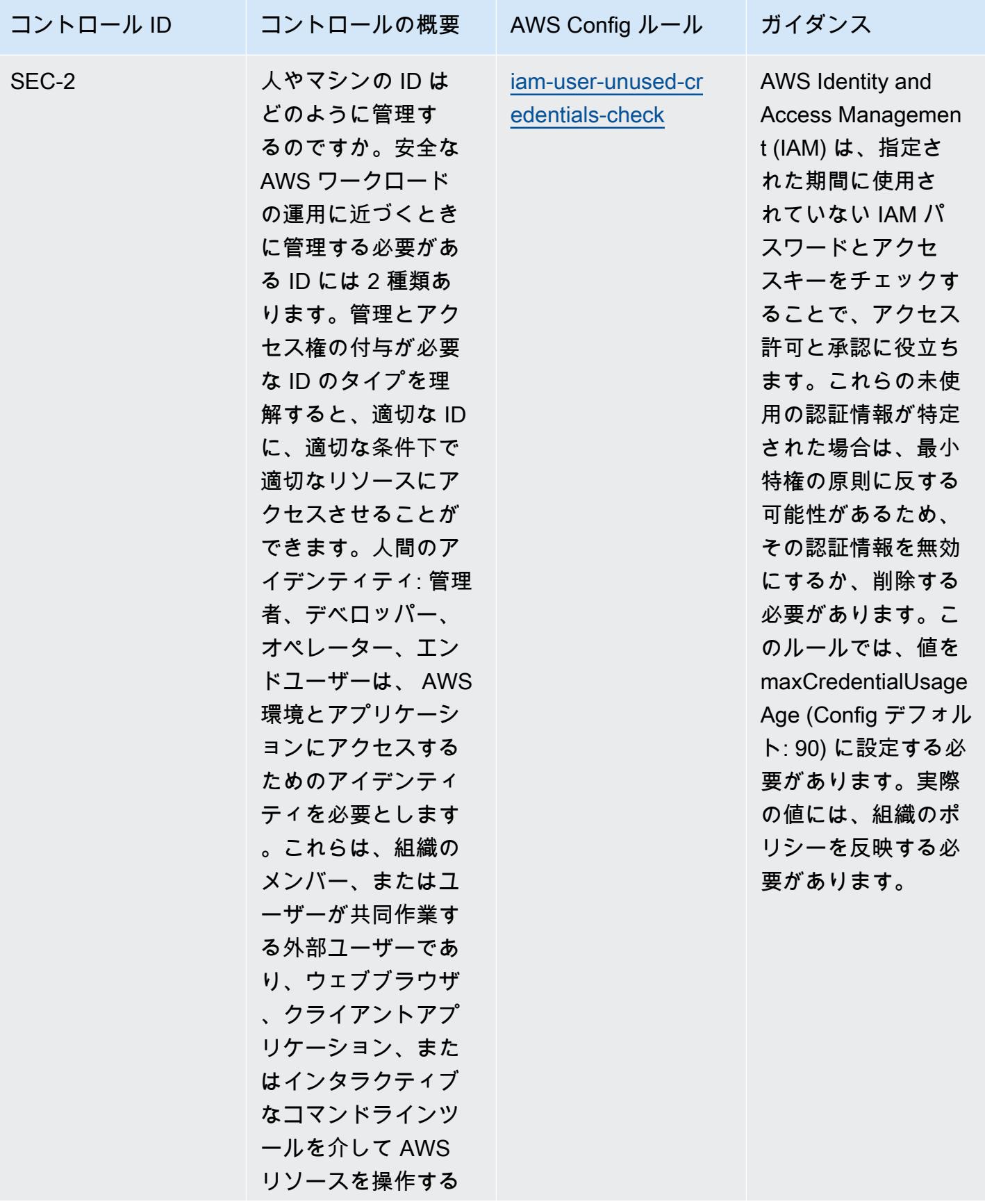

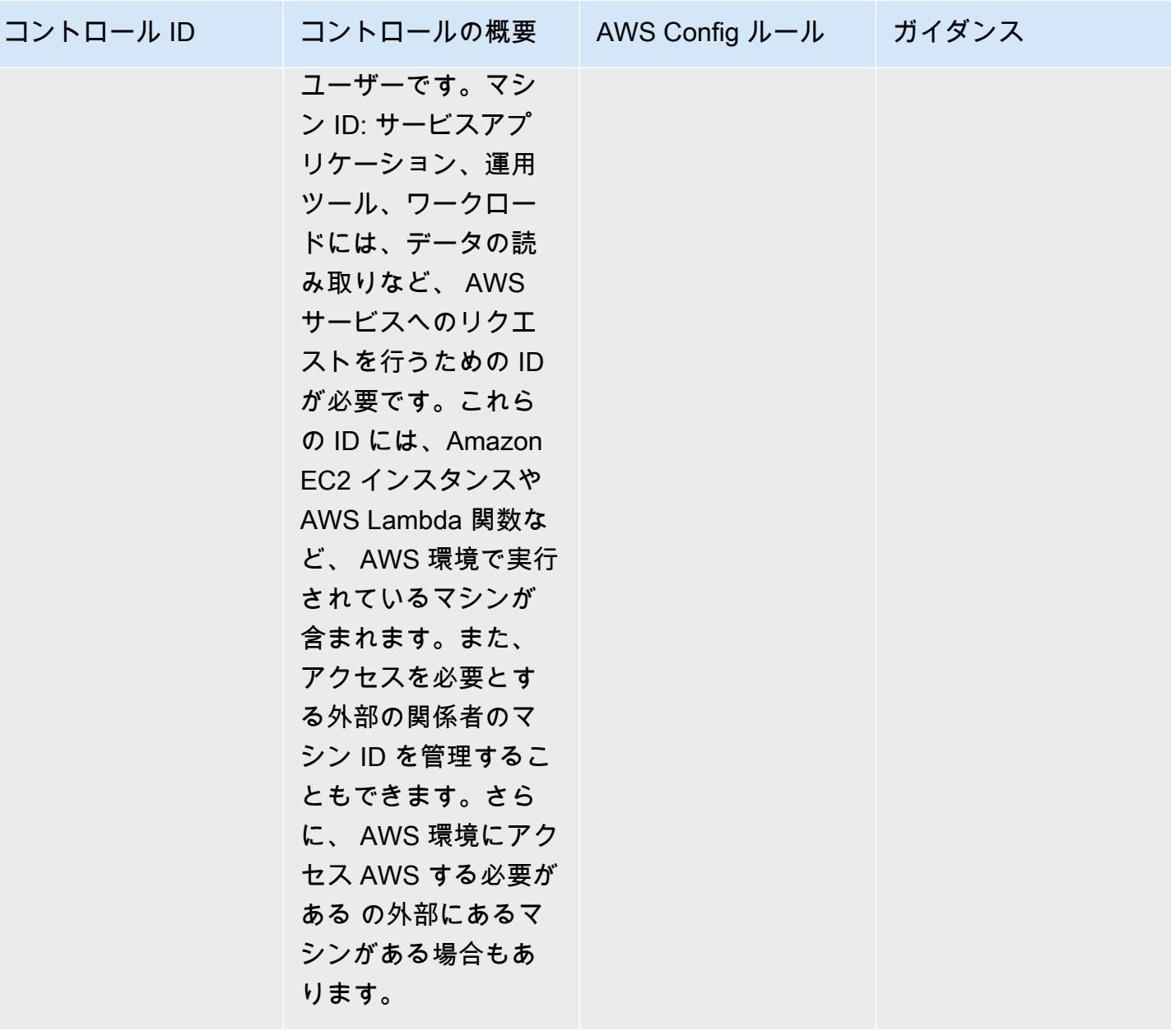

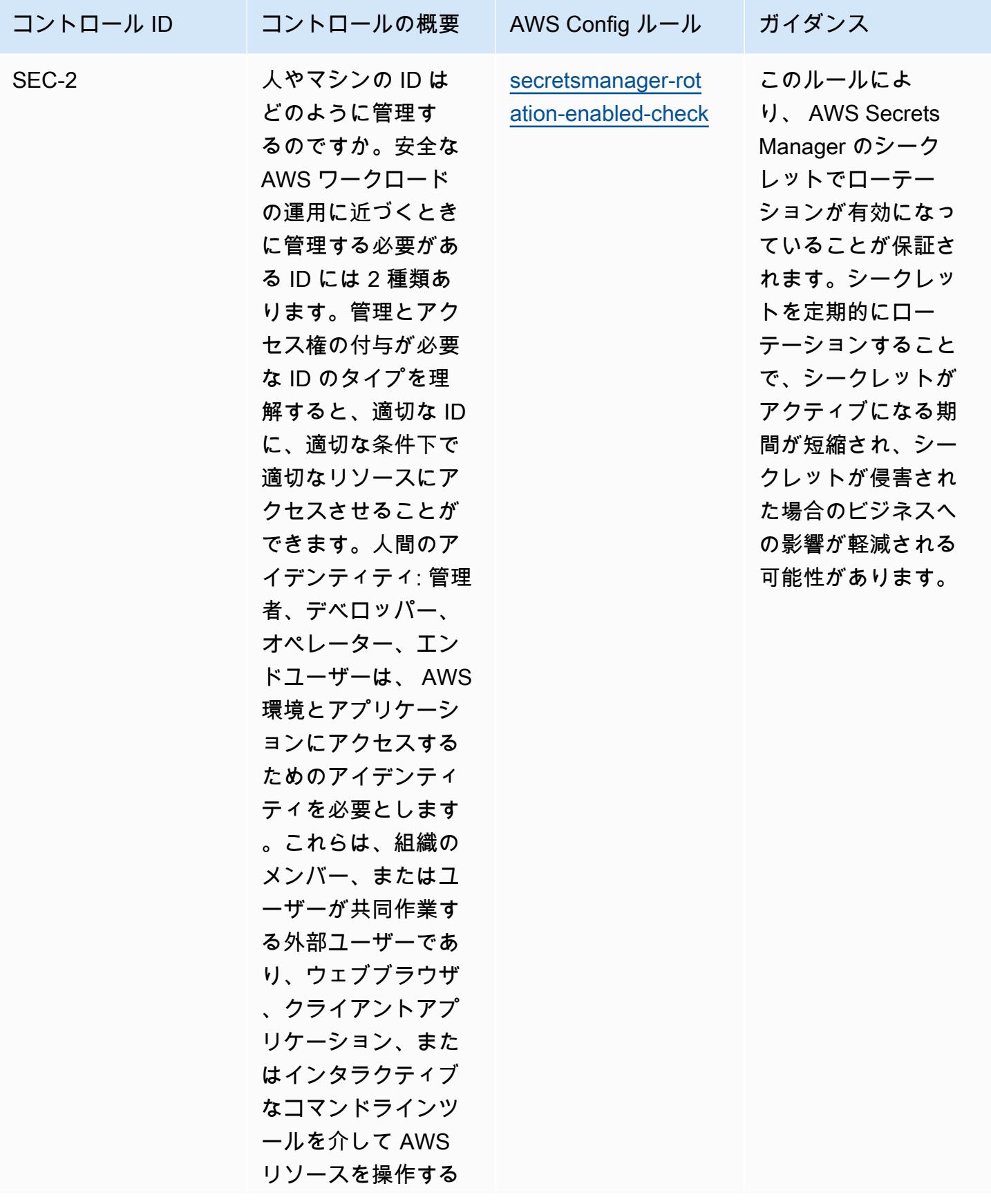

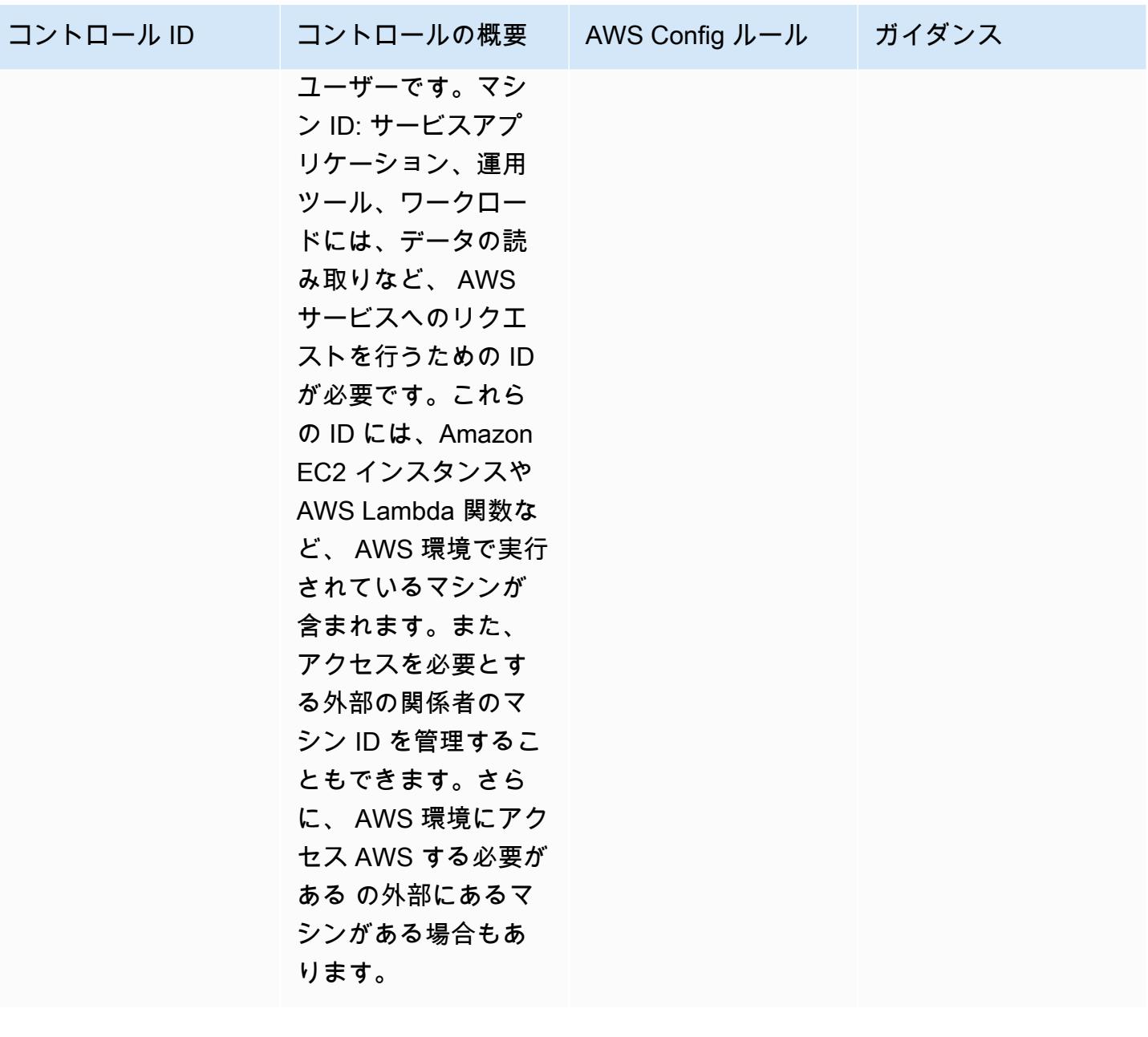

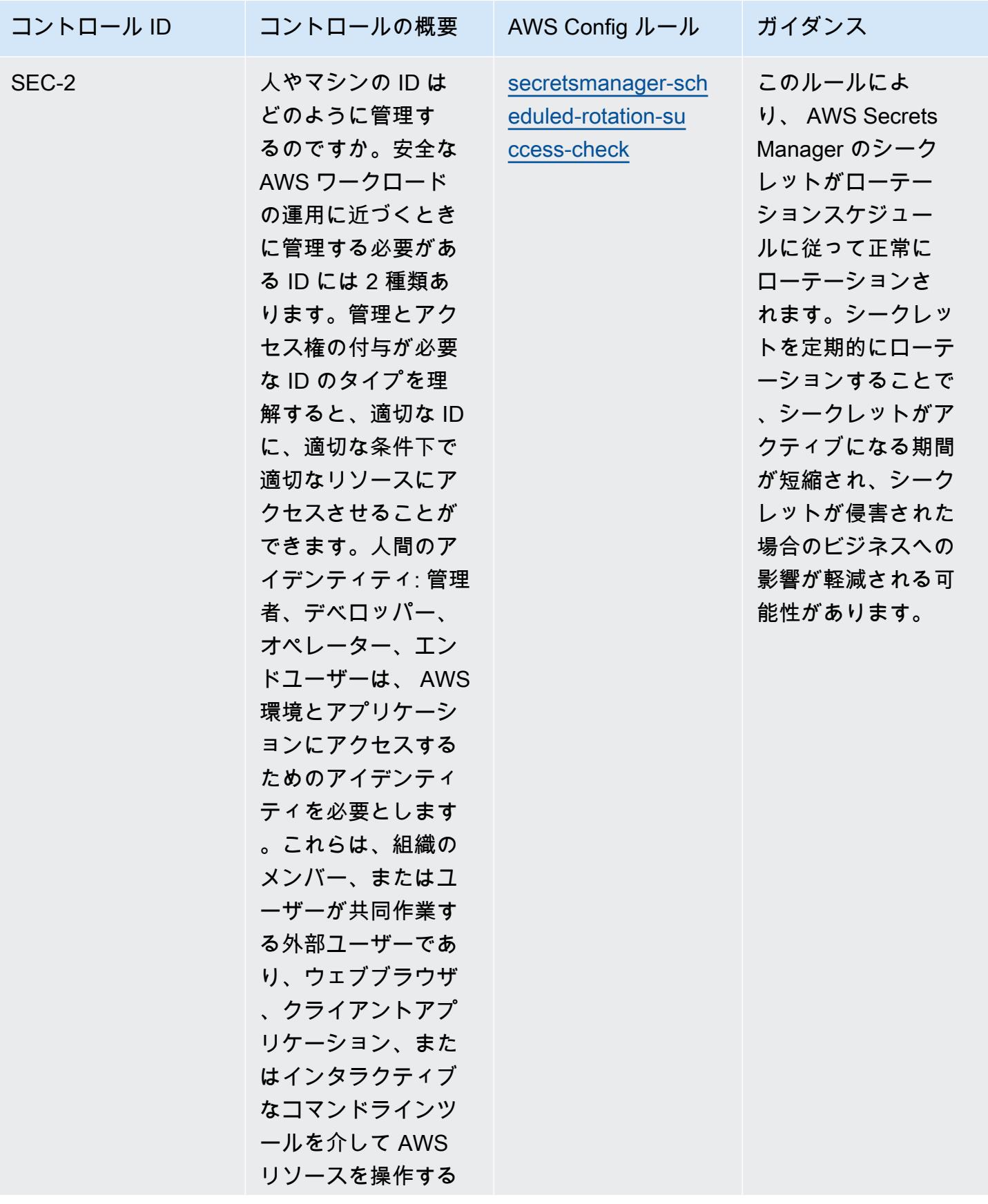

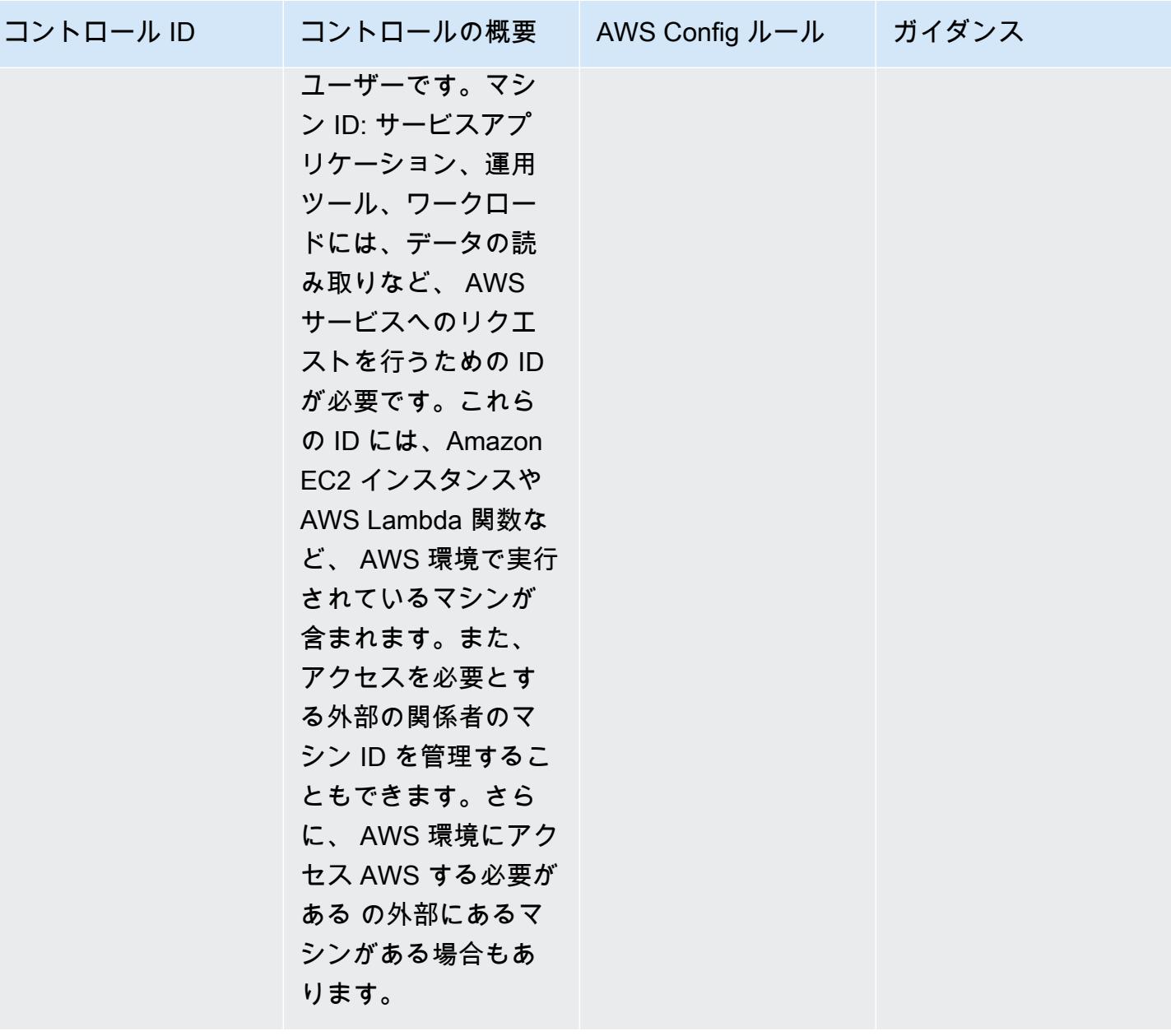

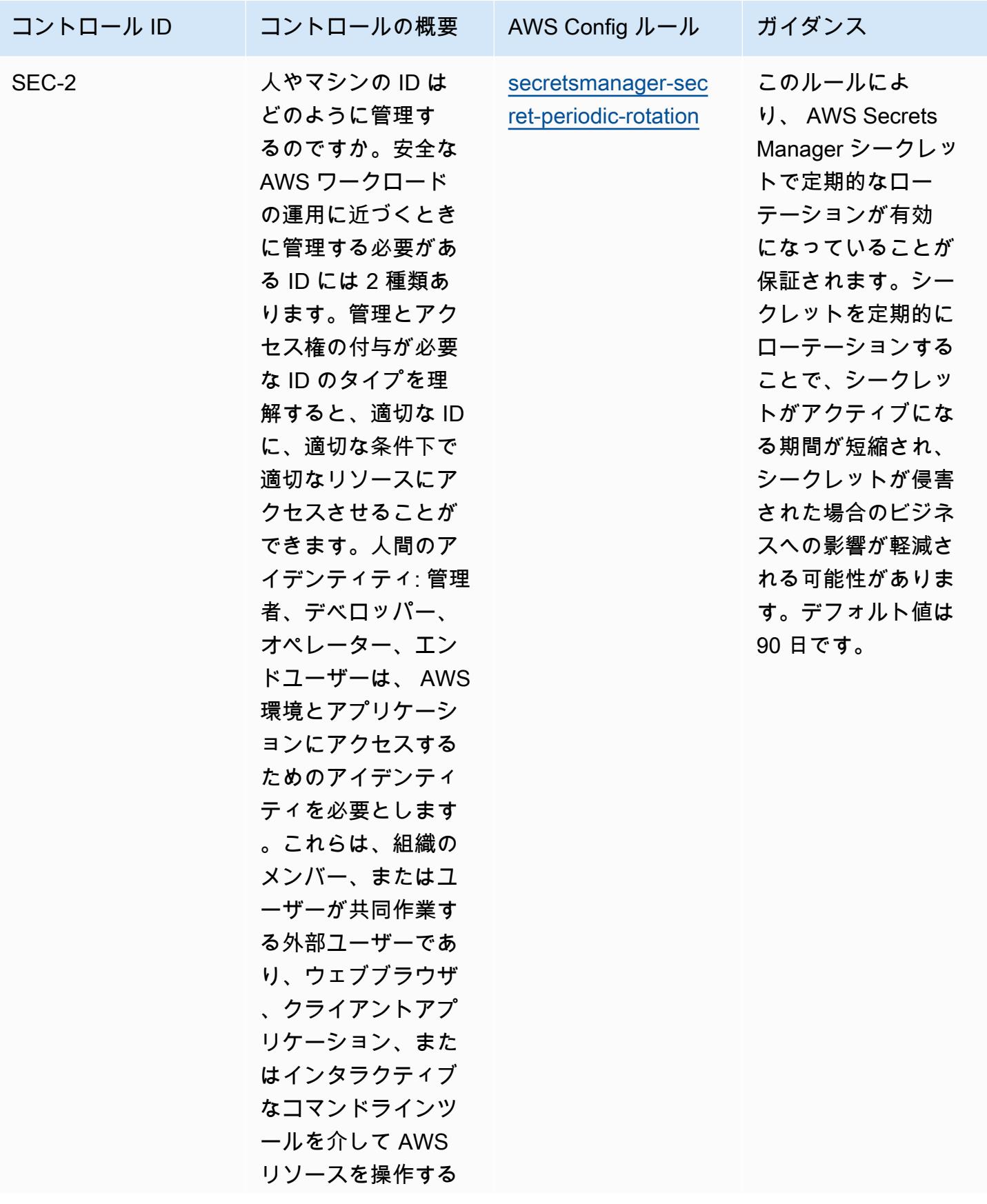

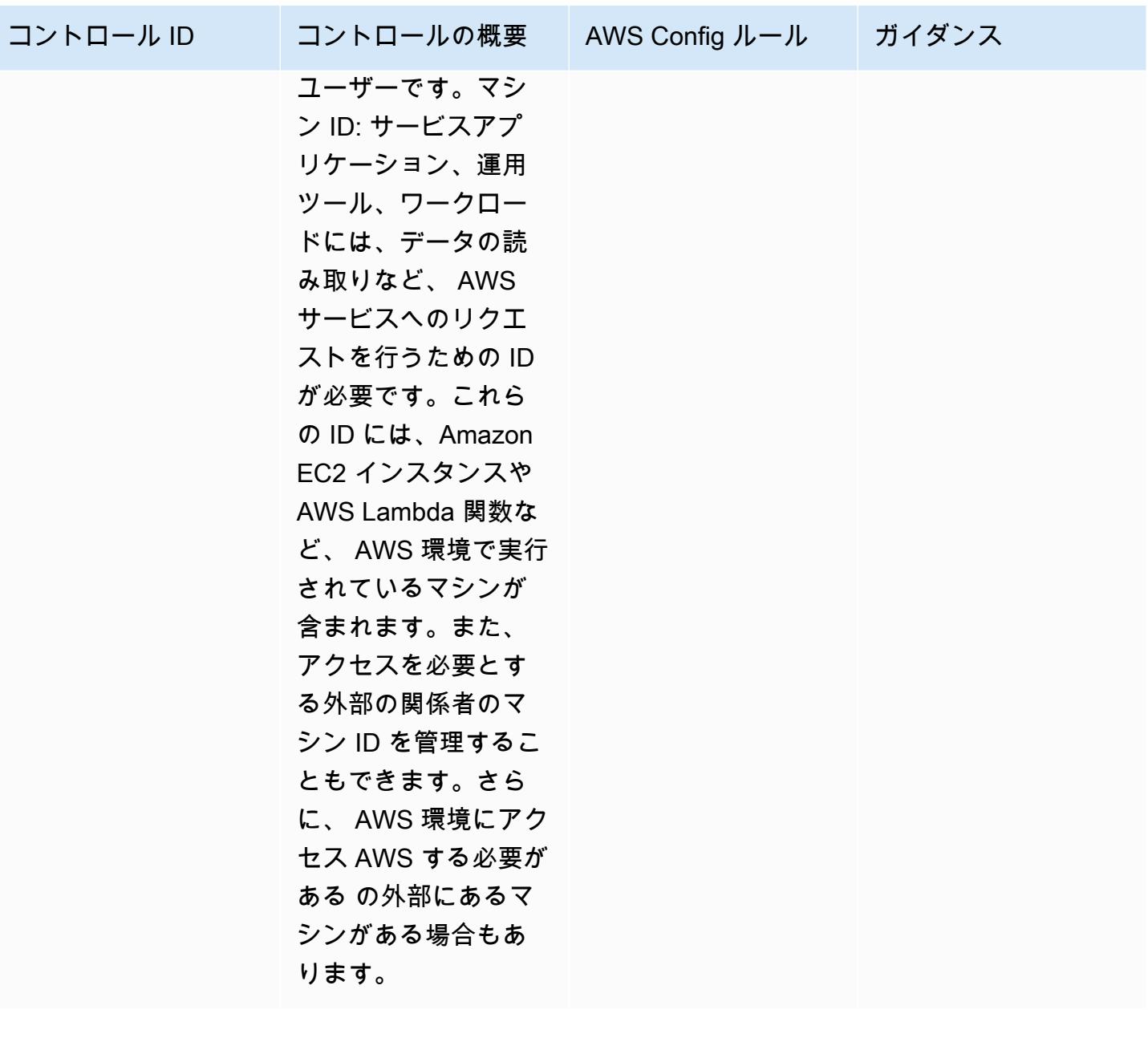

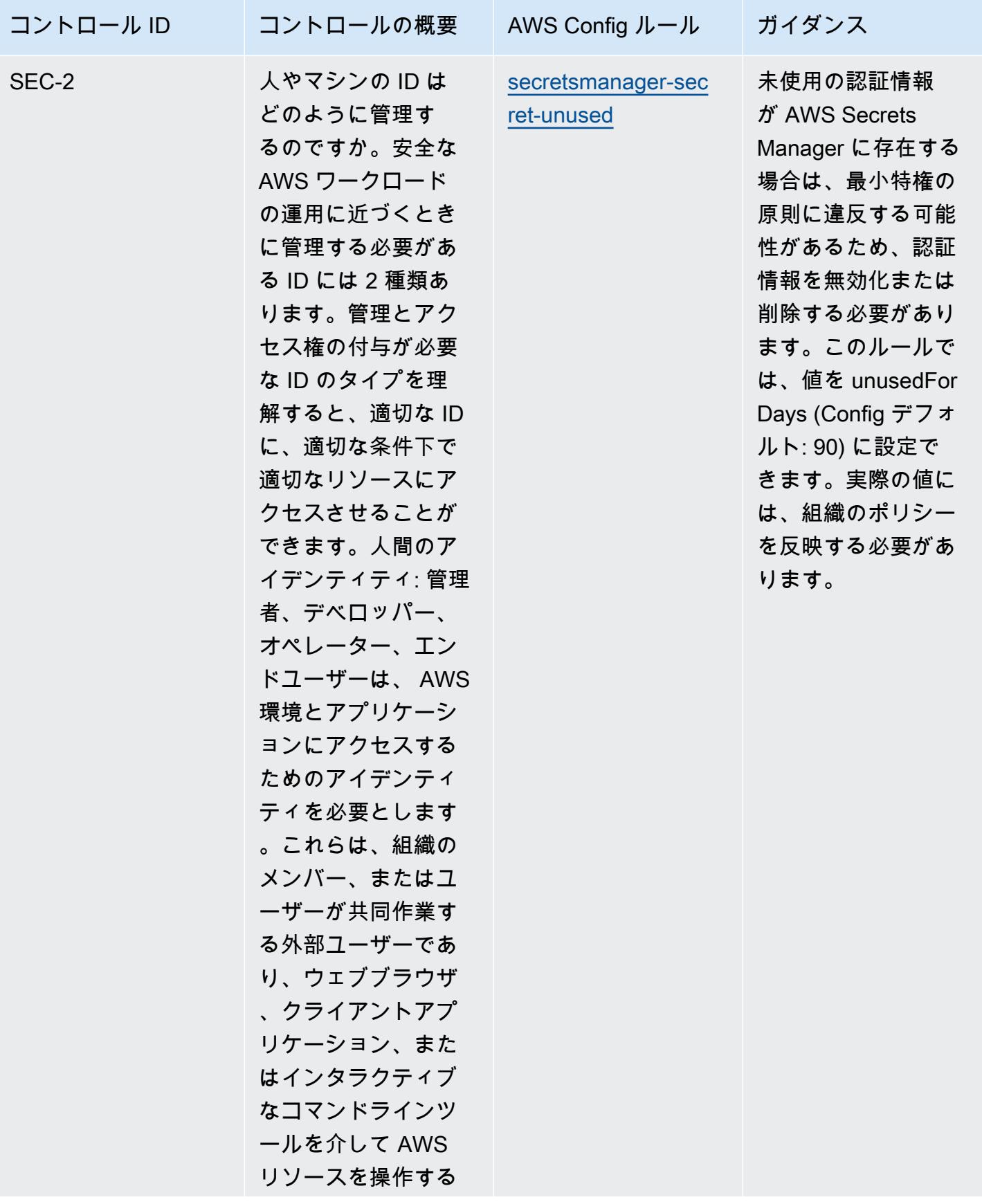

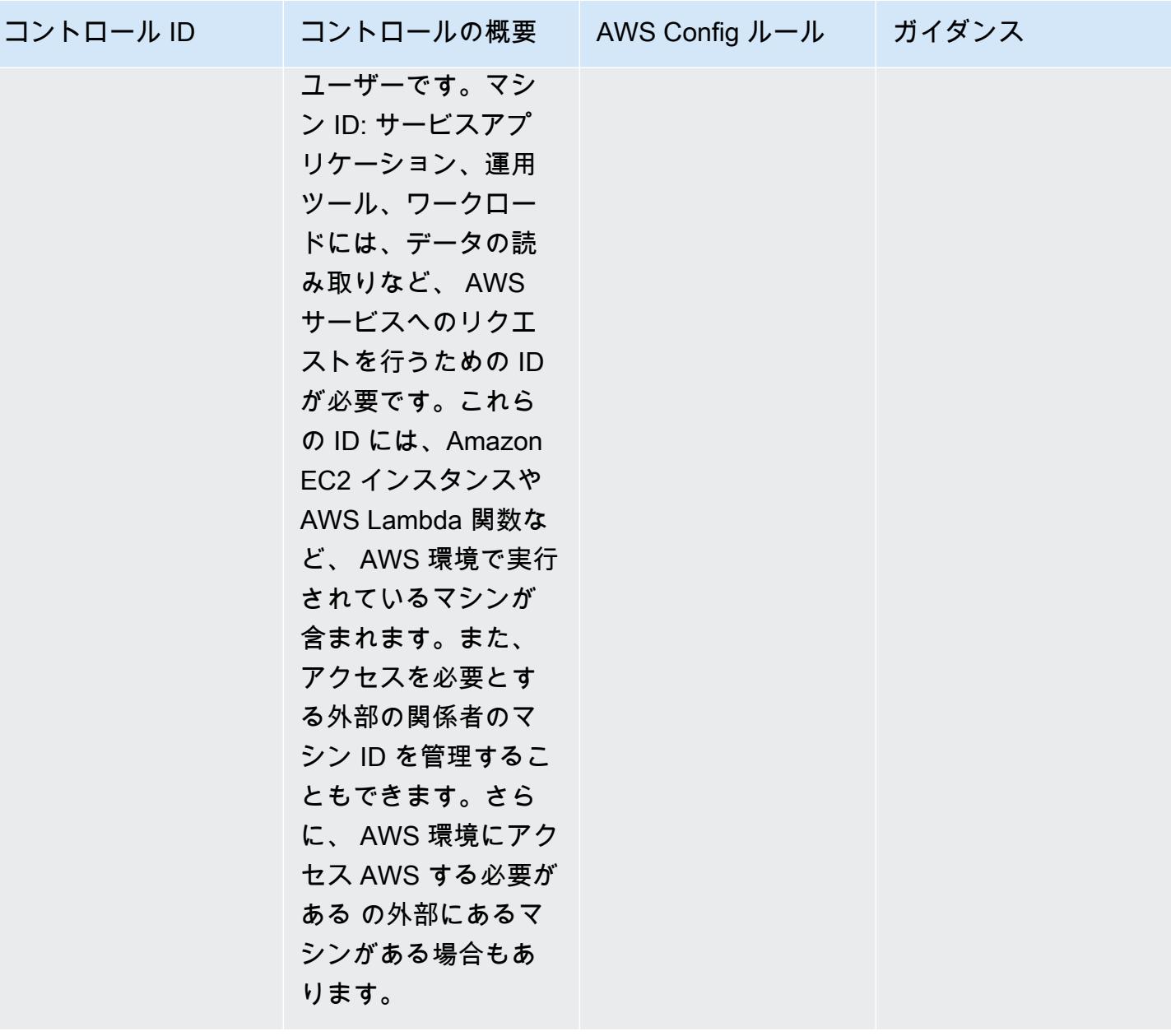

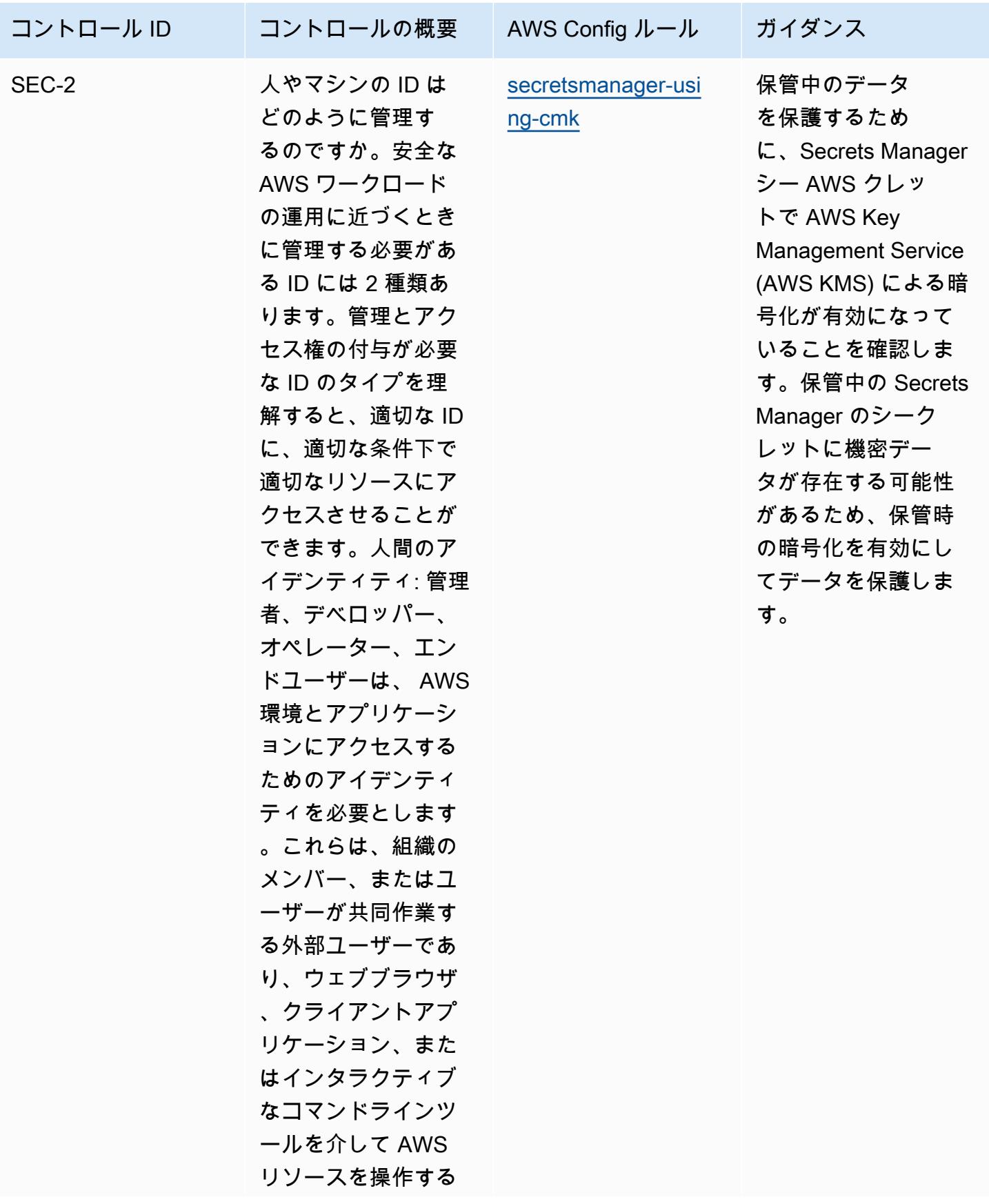

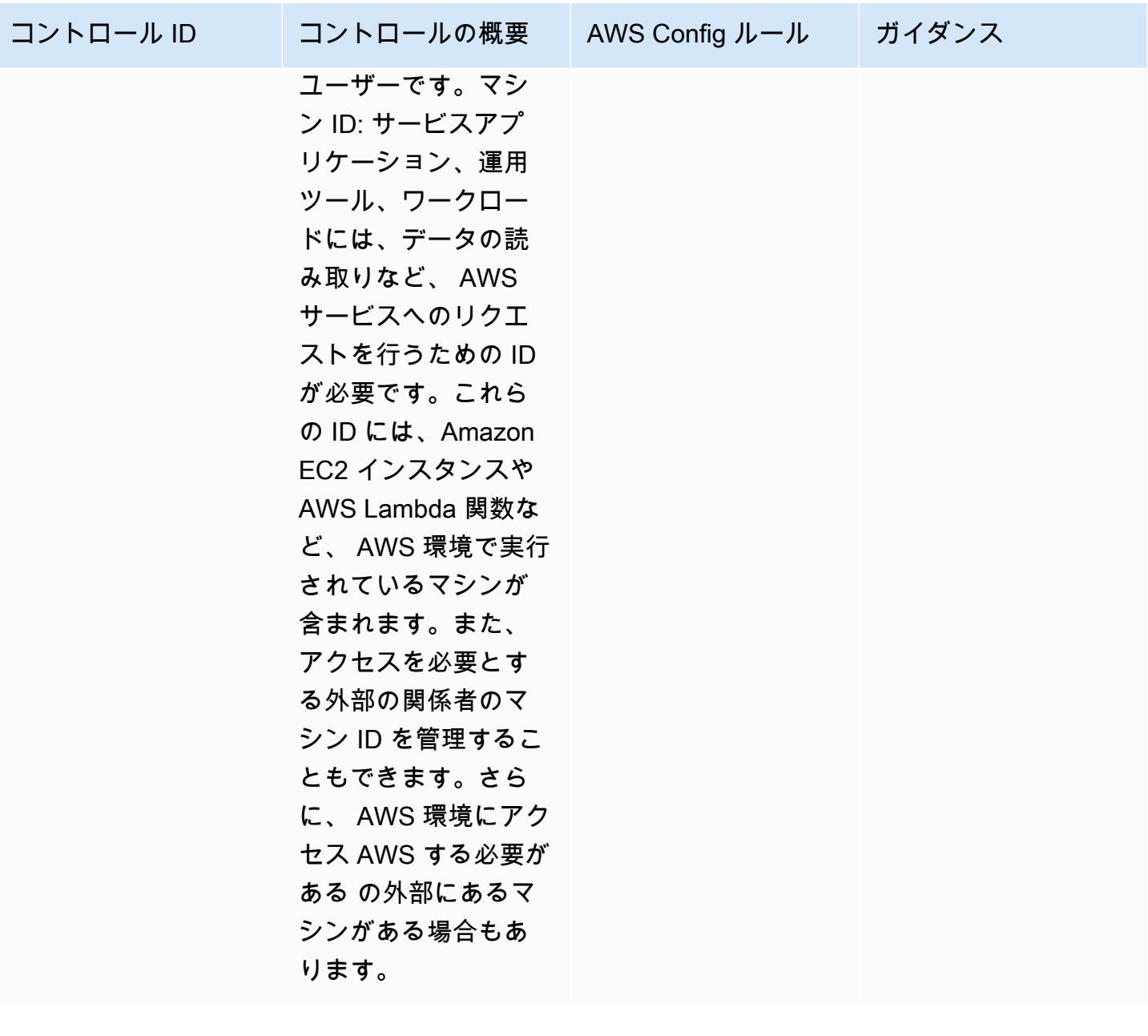

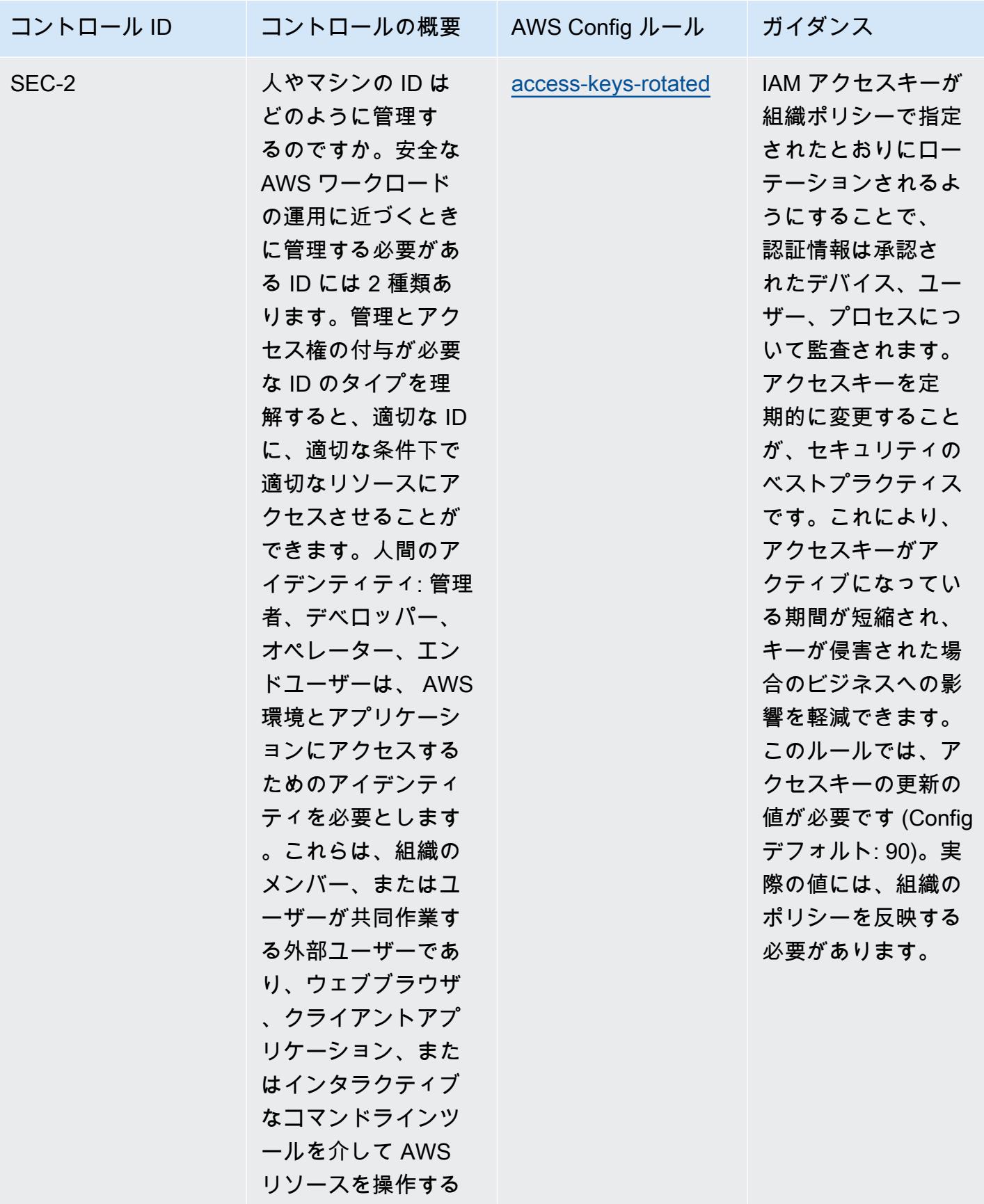

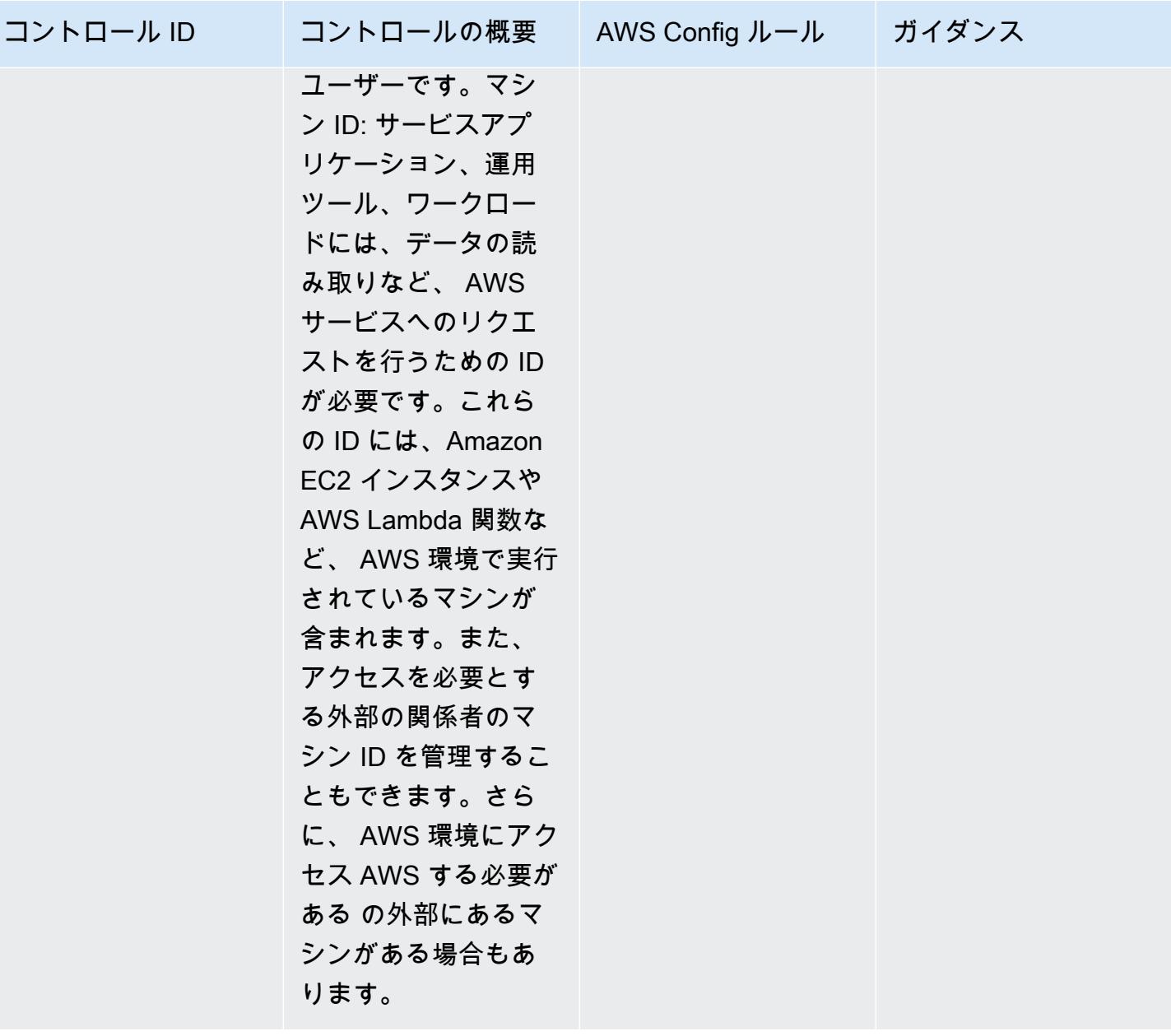

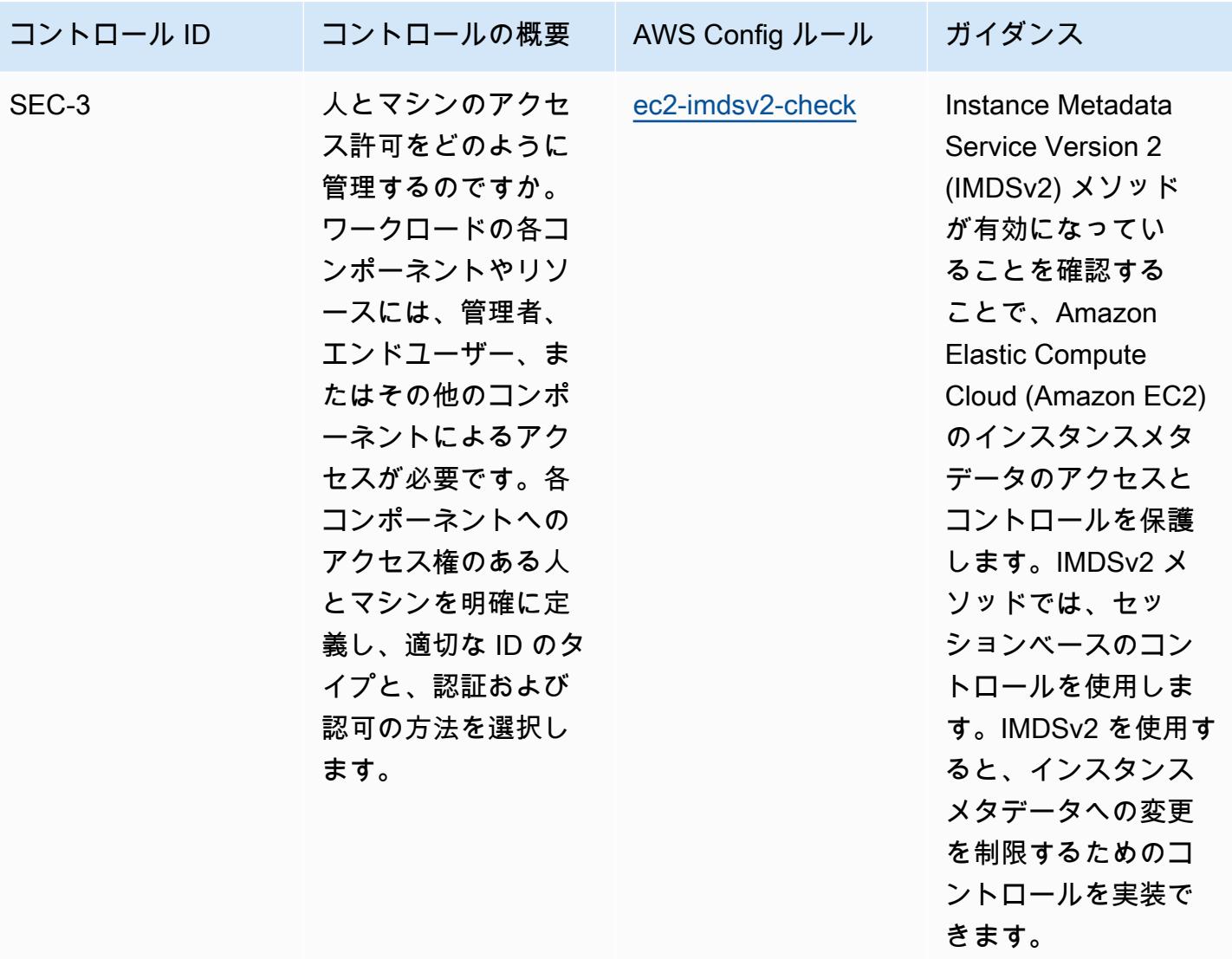

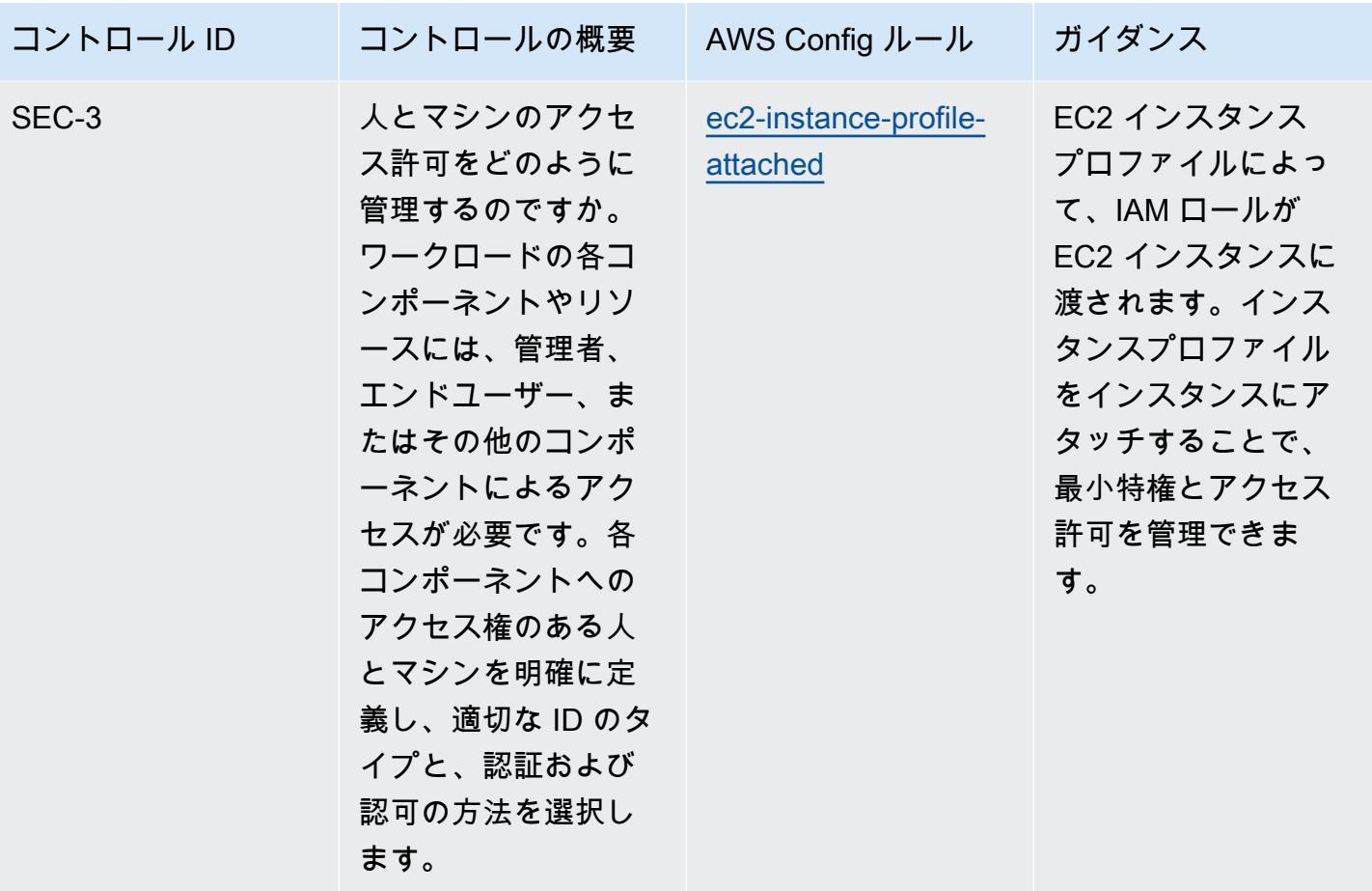

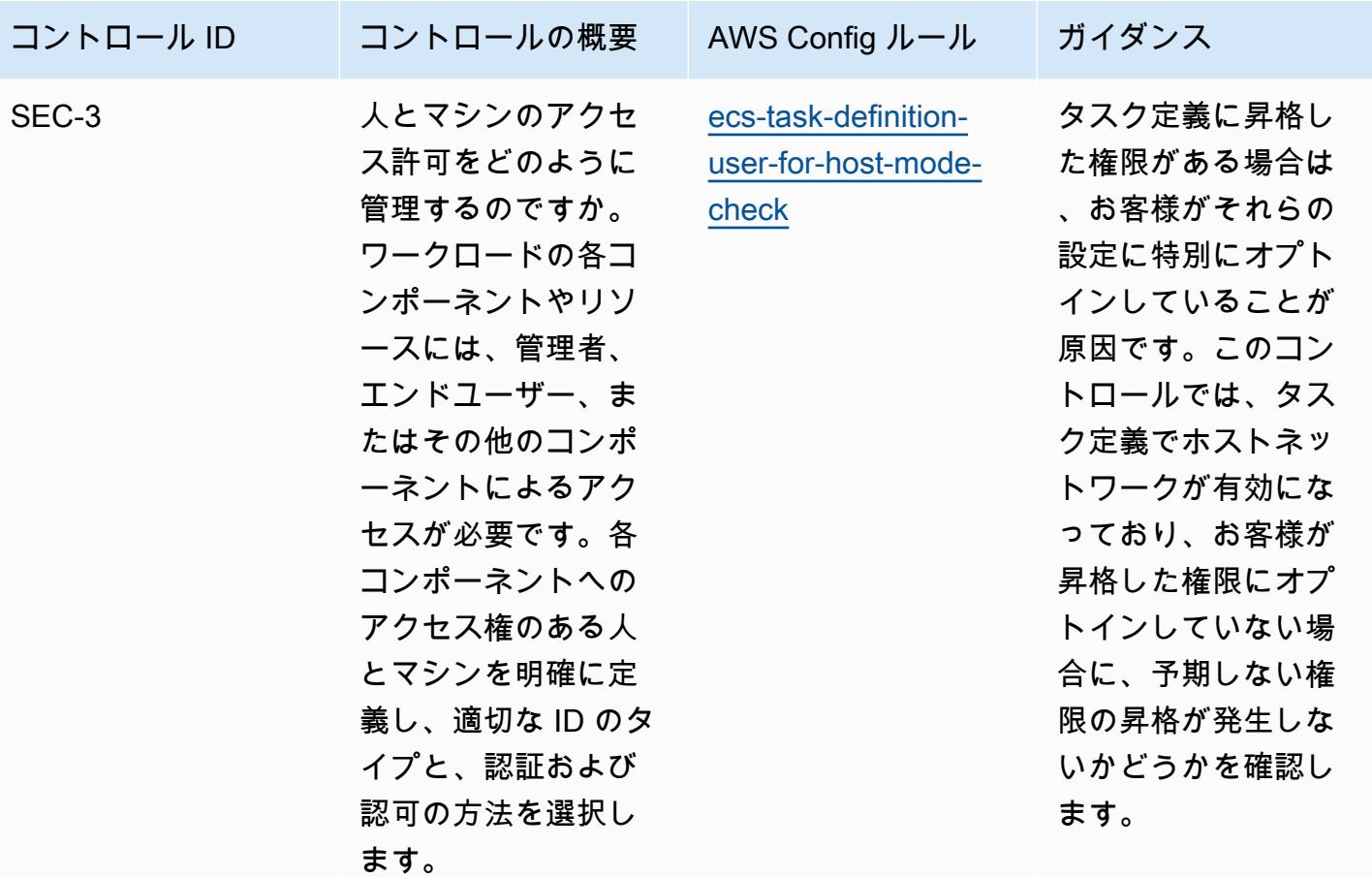

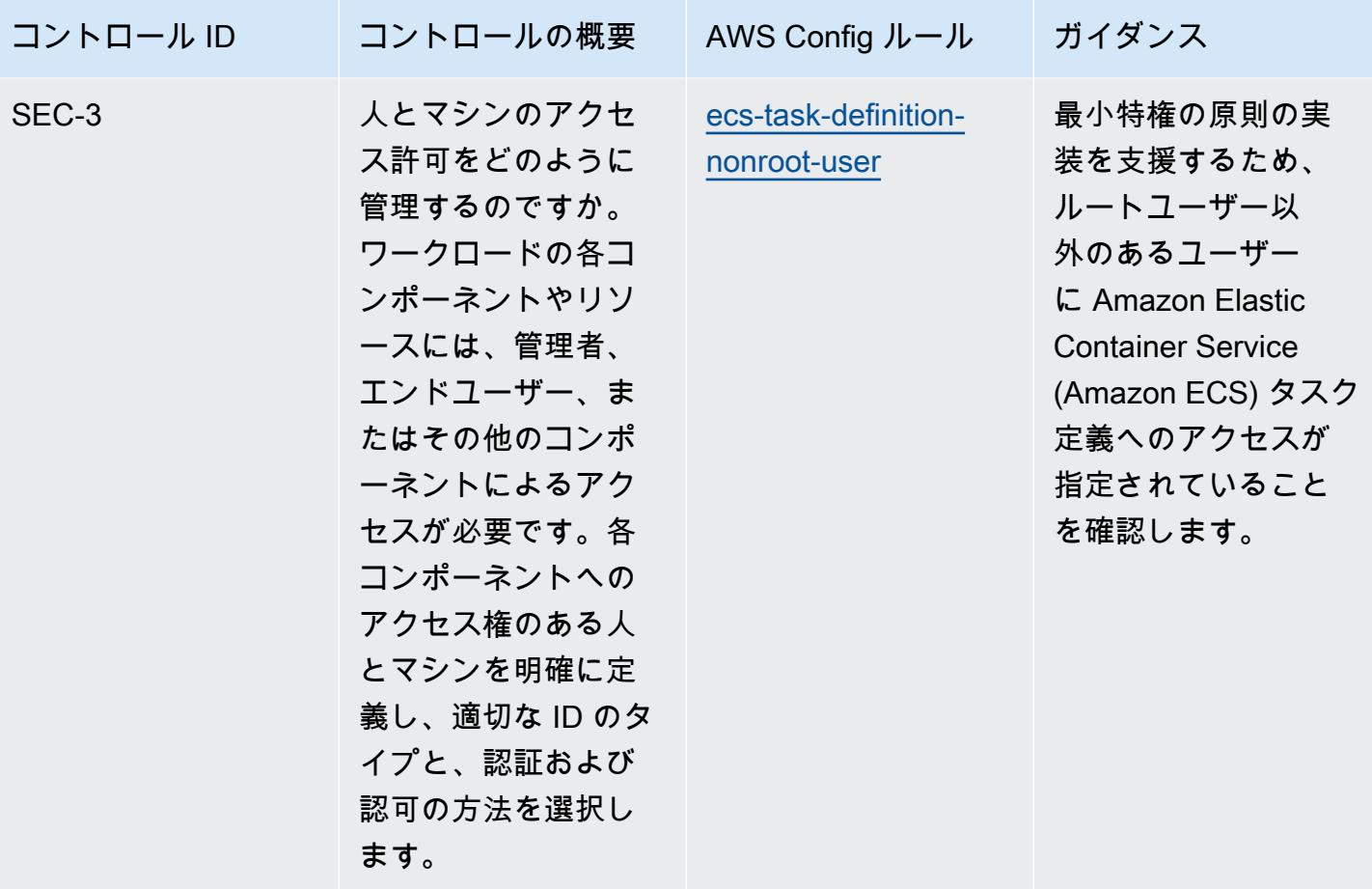

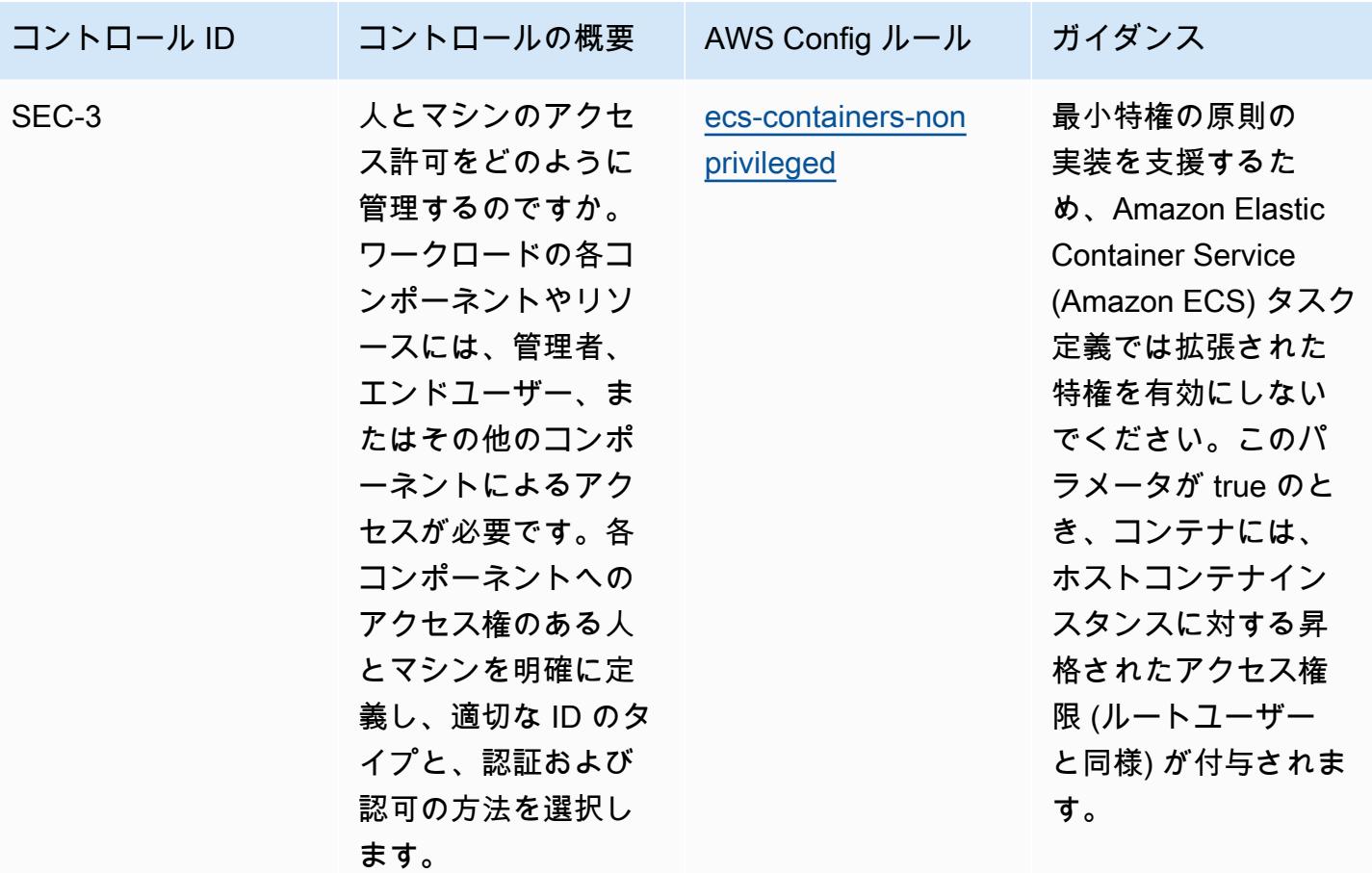

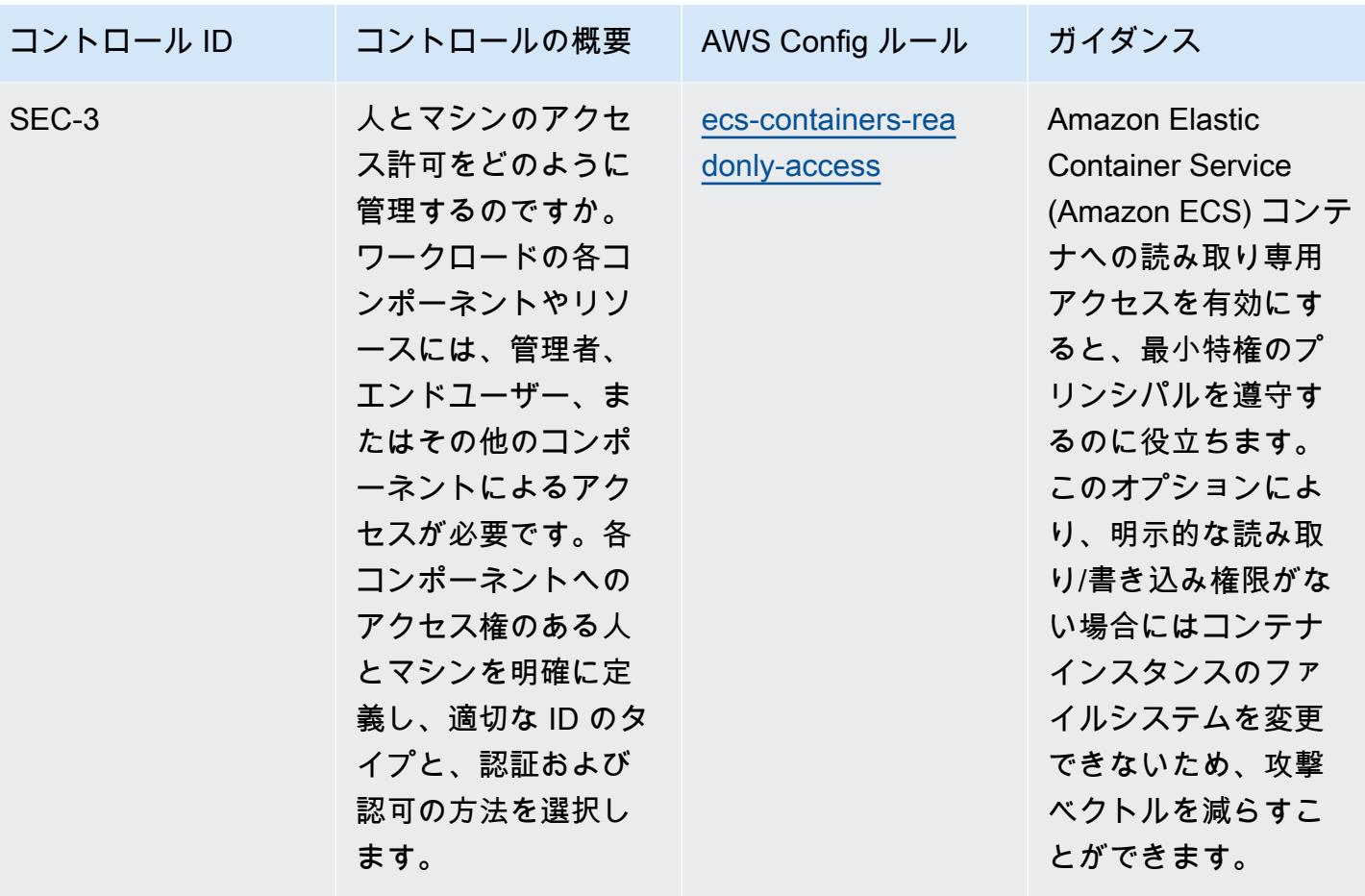

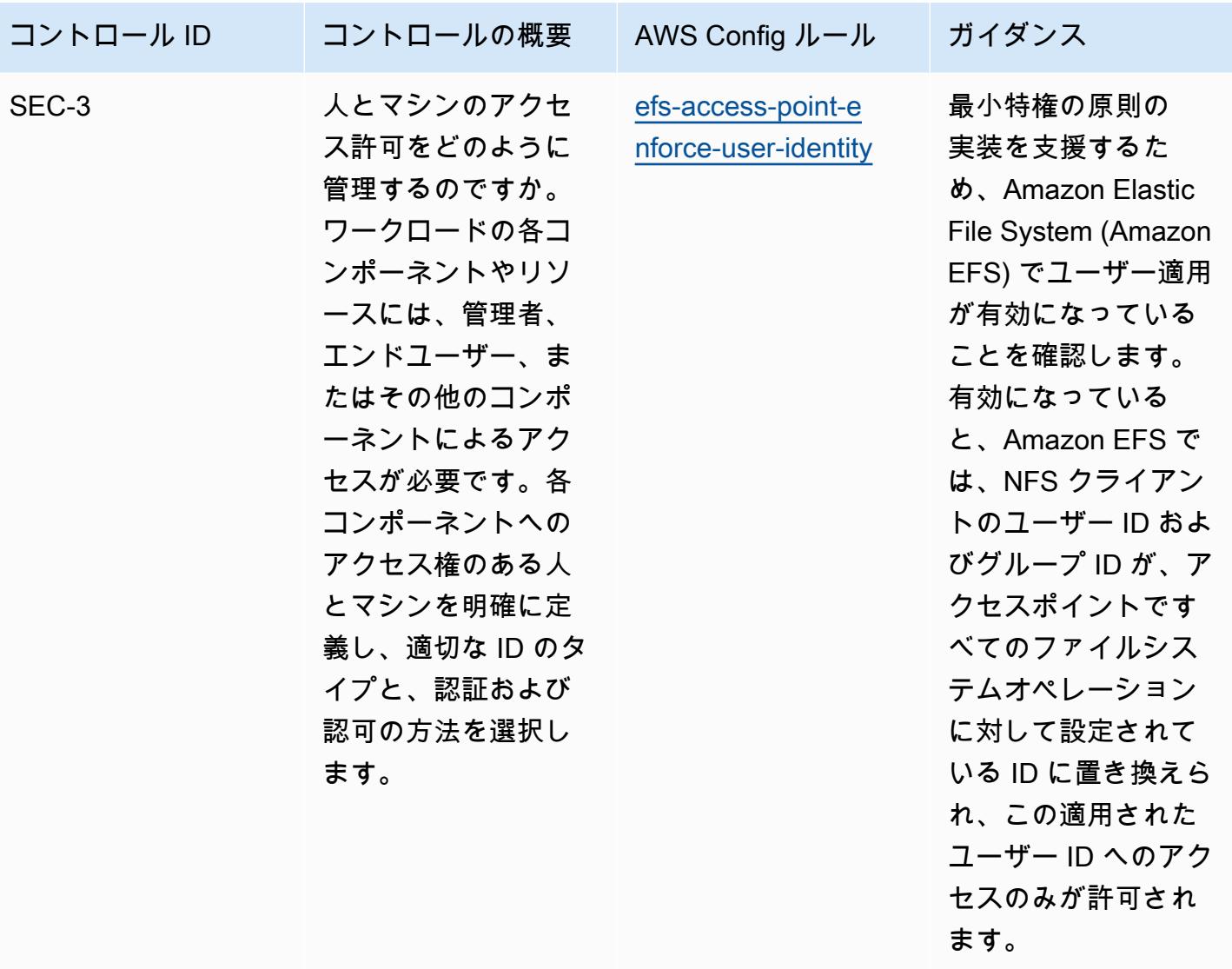

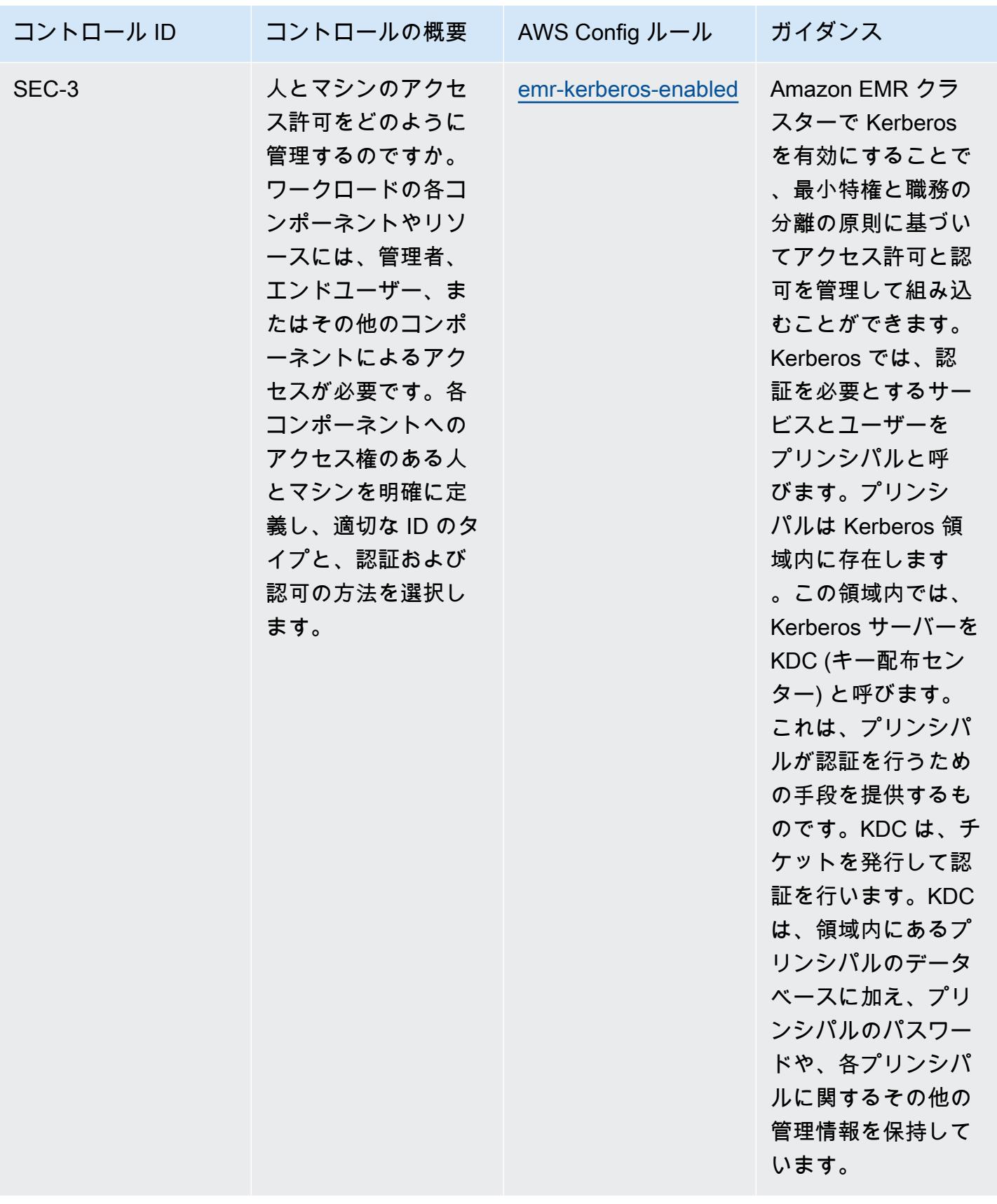

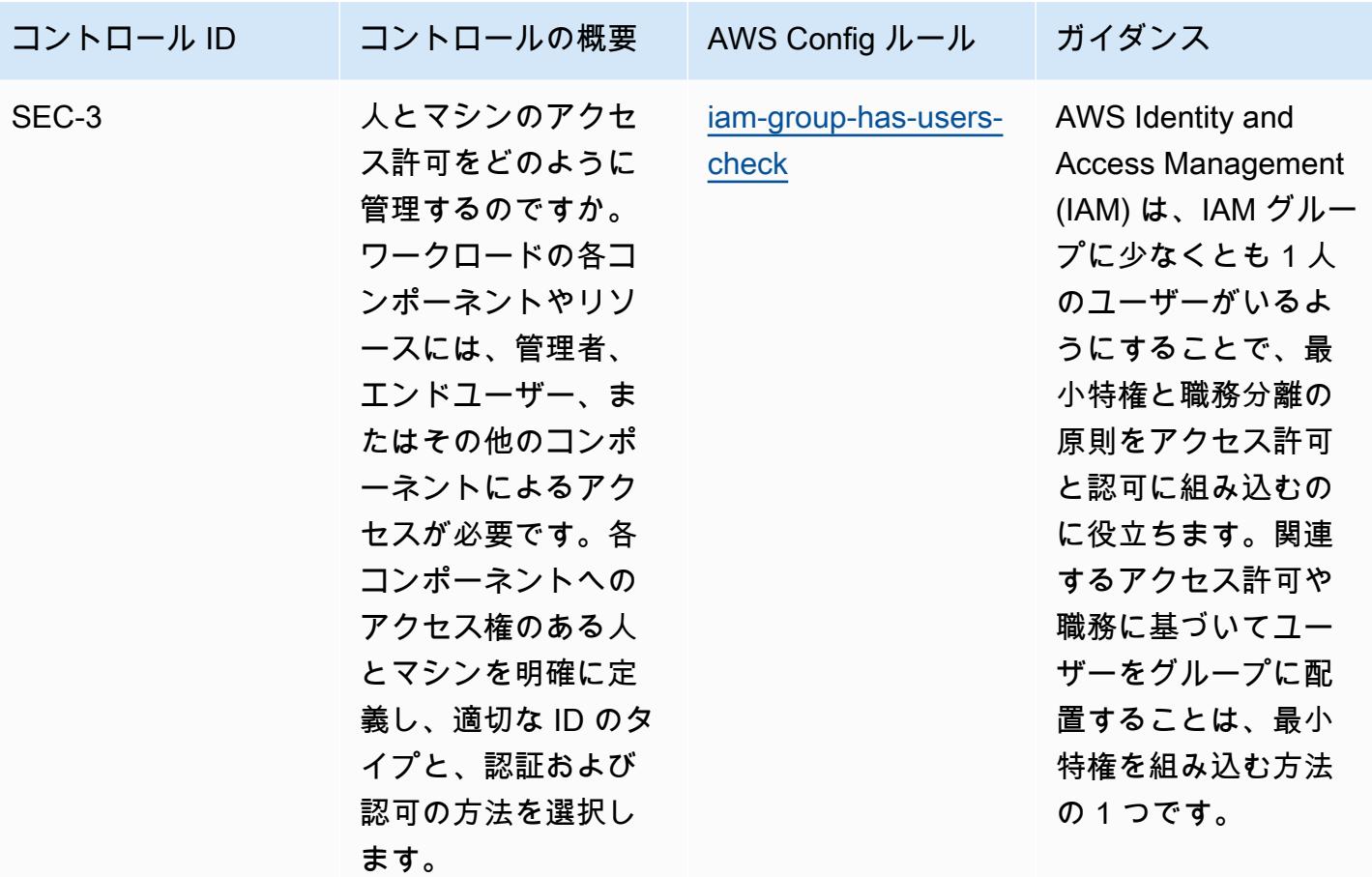

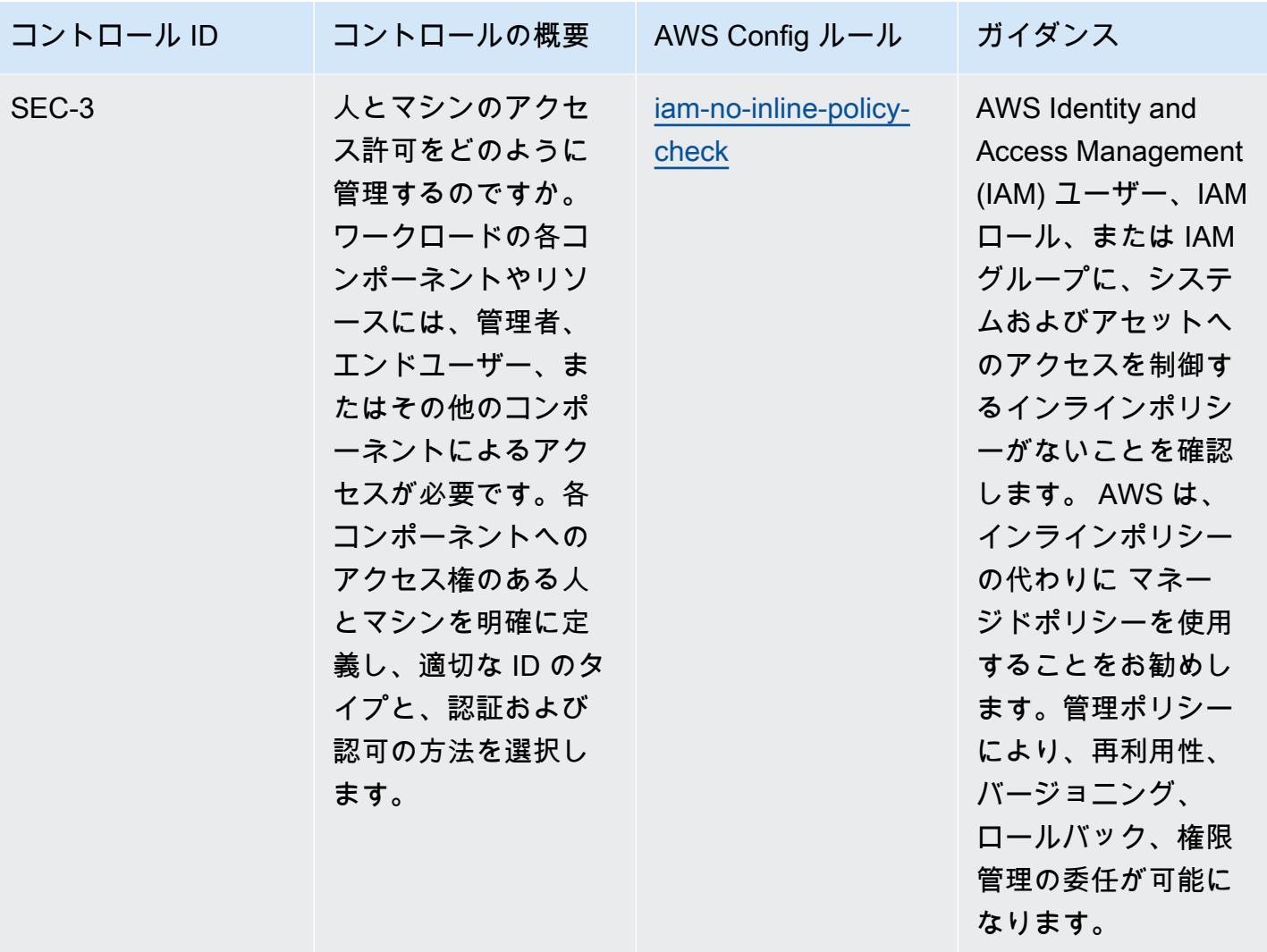

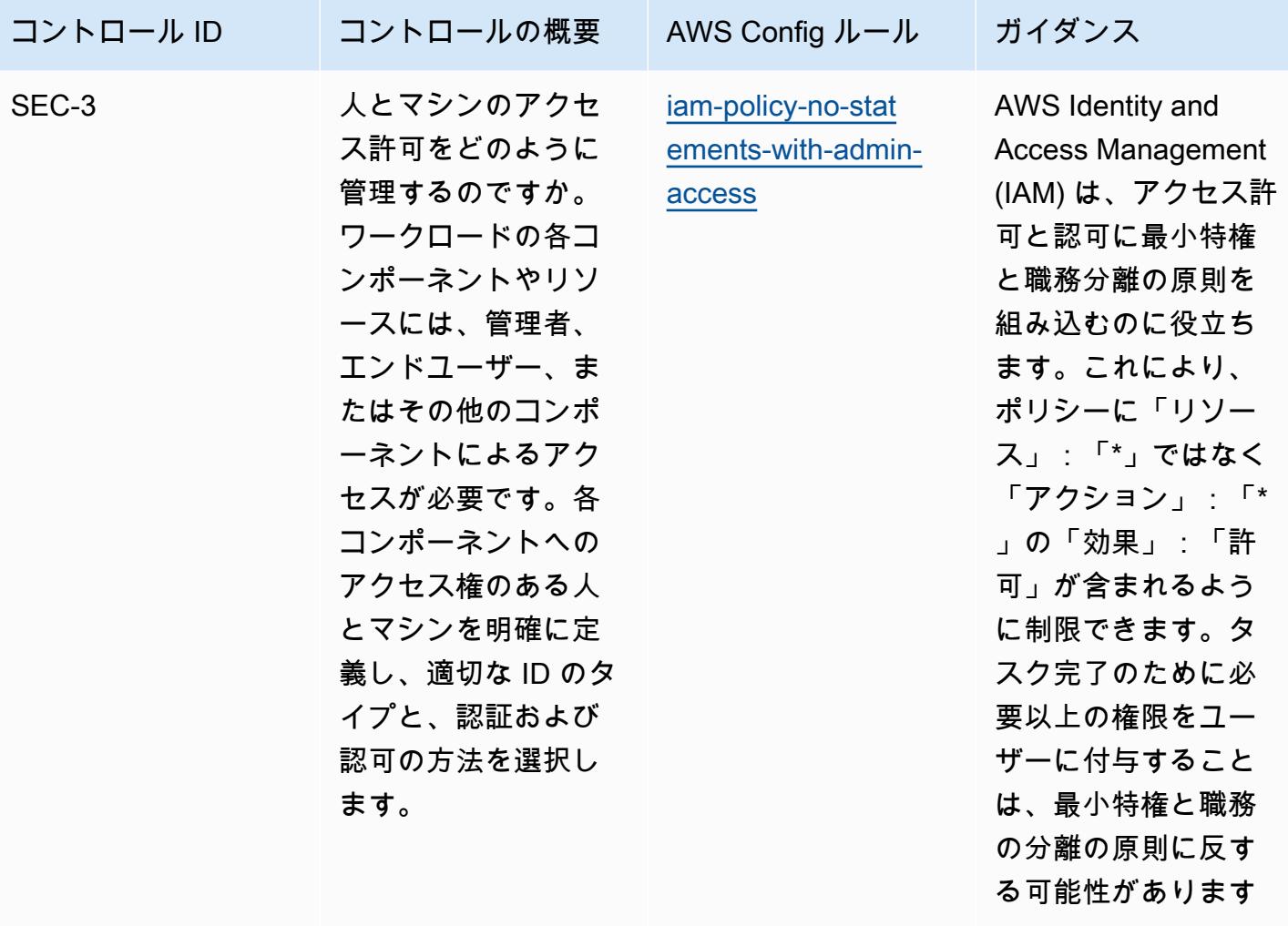

 $\circ$ 

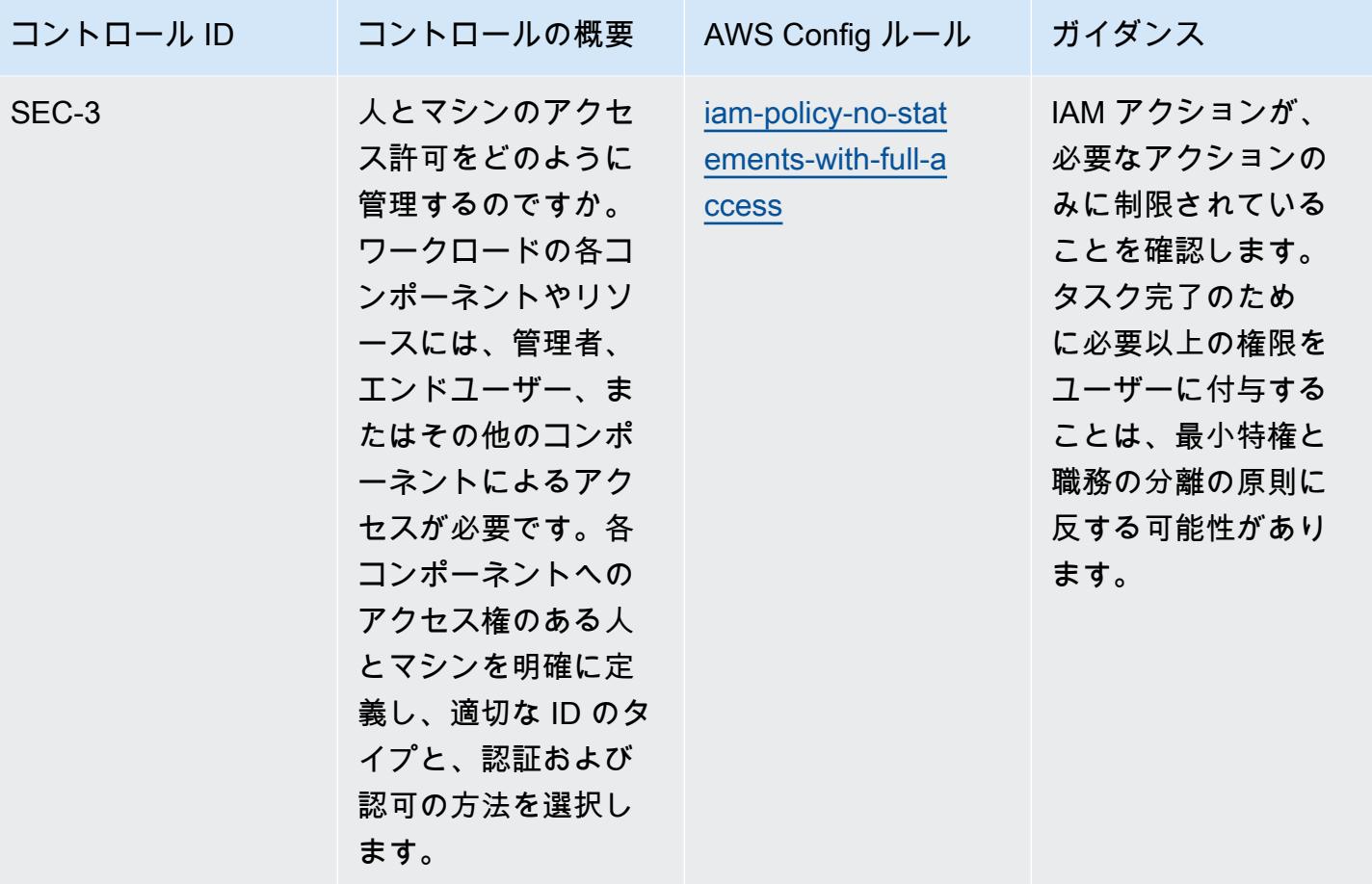

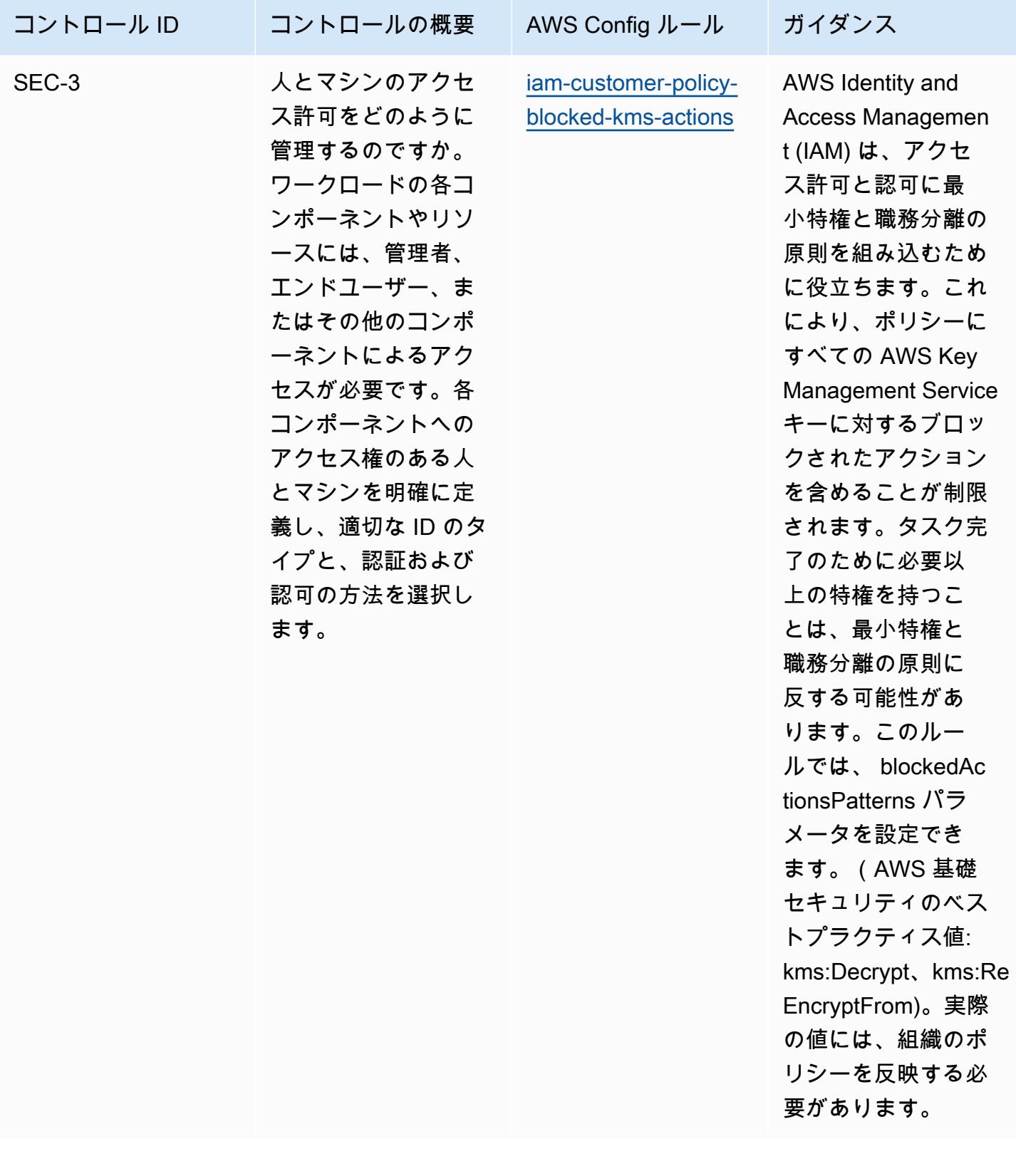

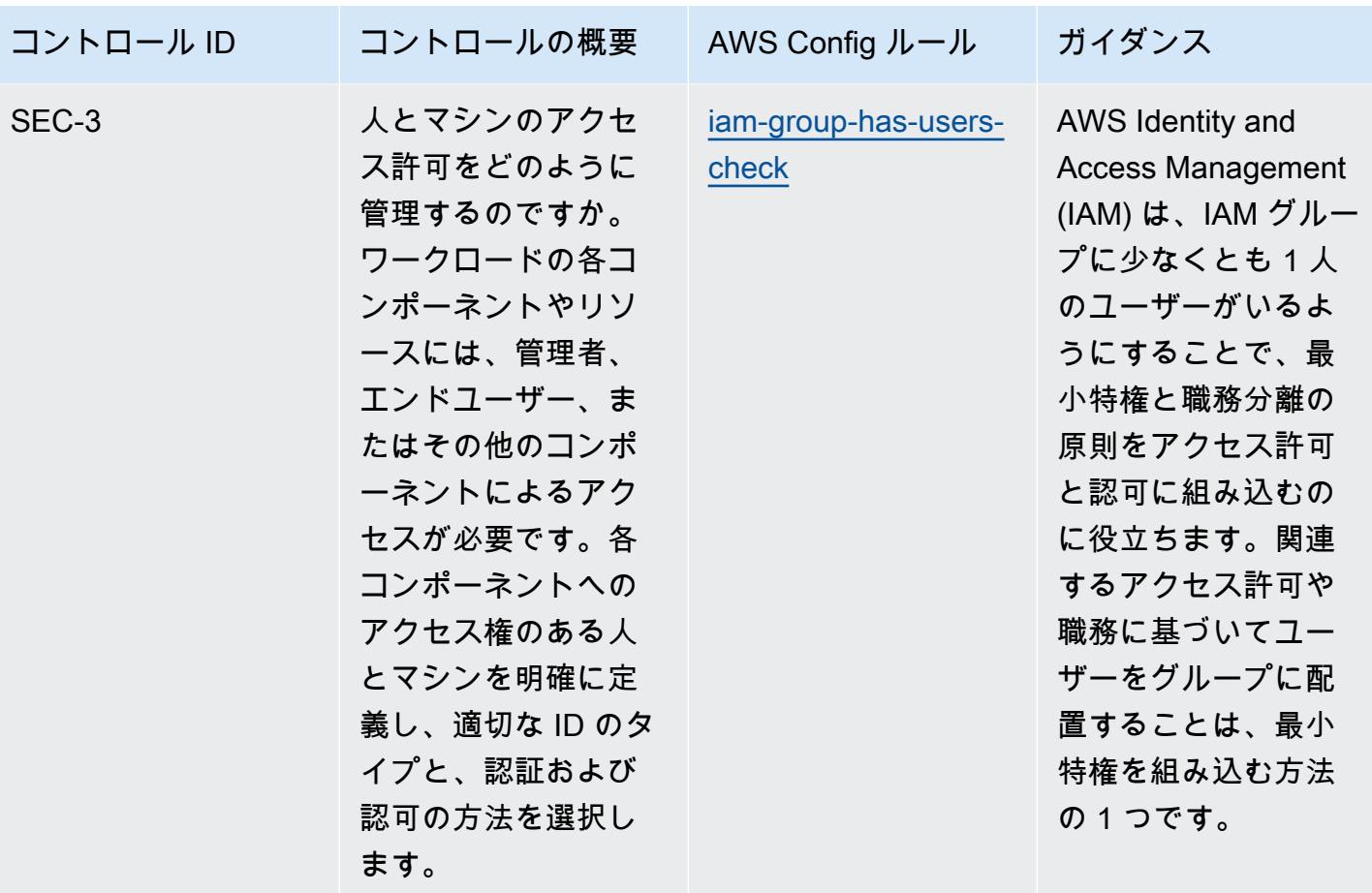

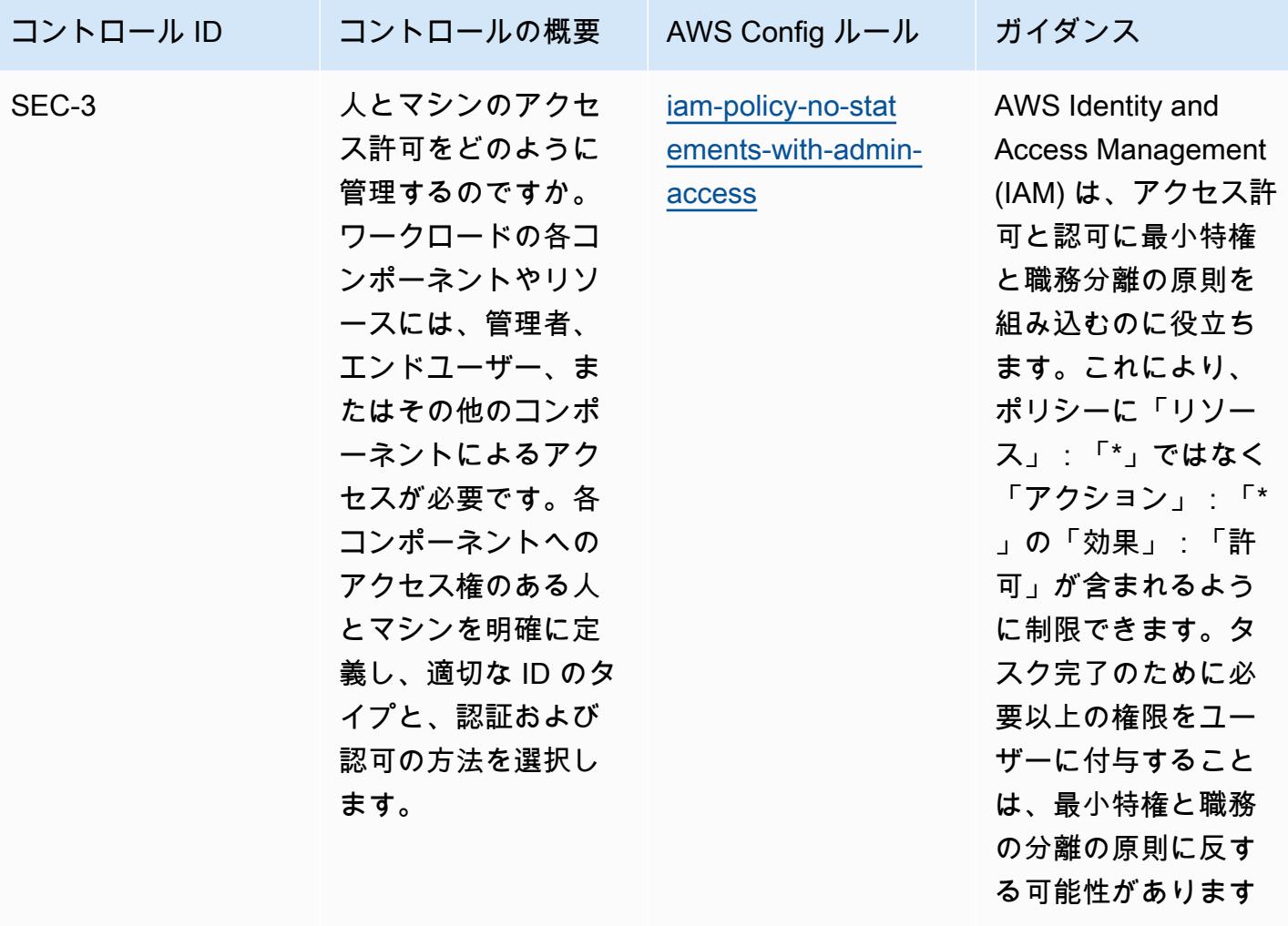

 $\circ$ 

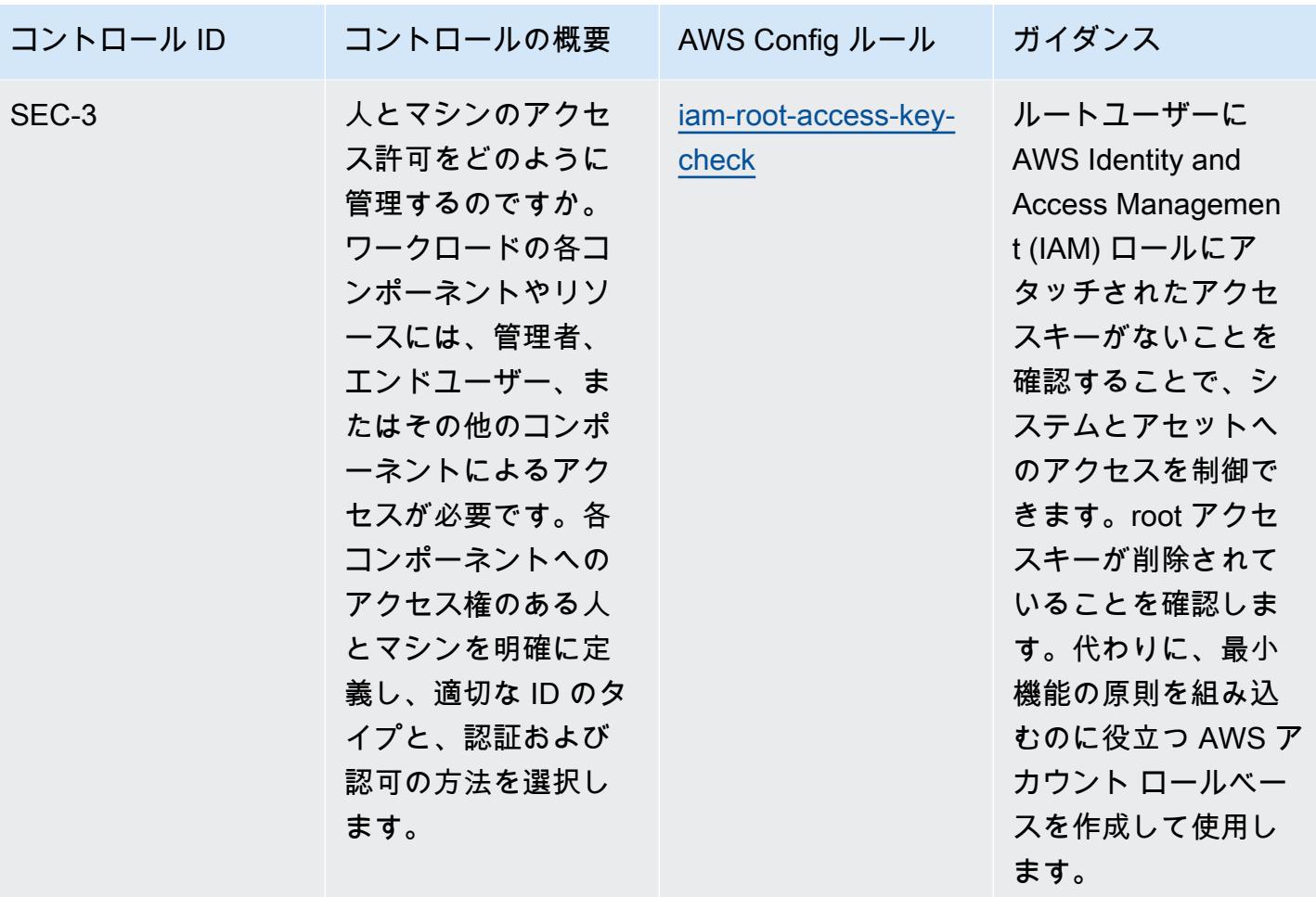

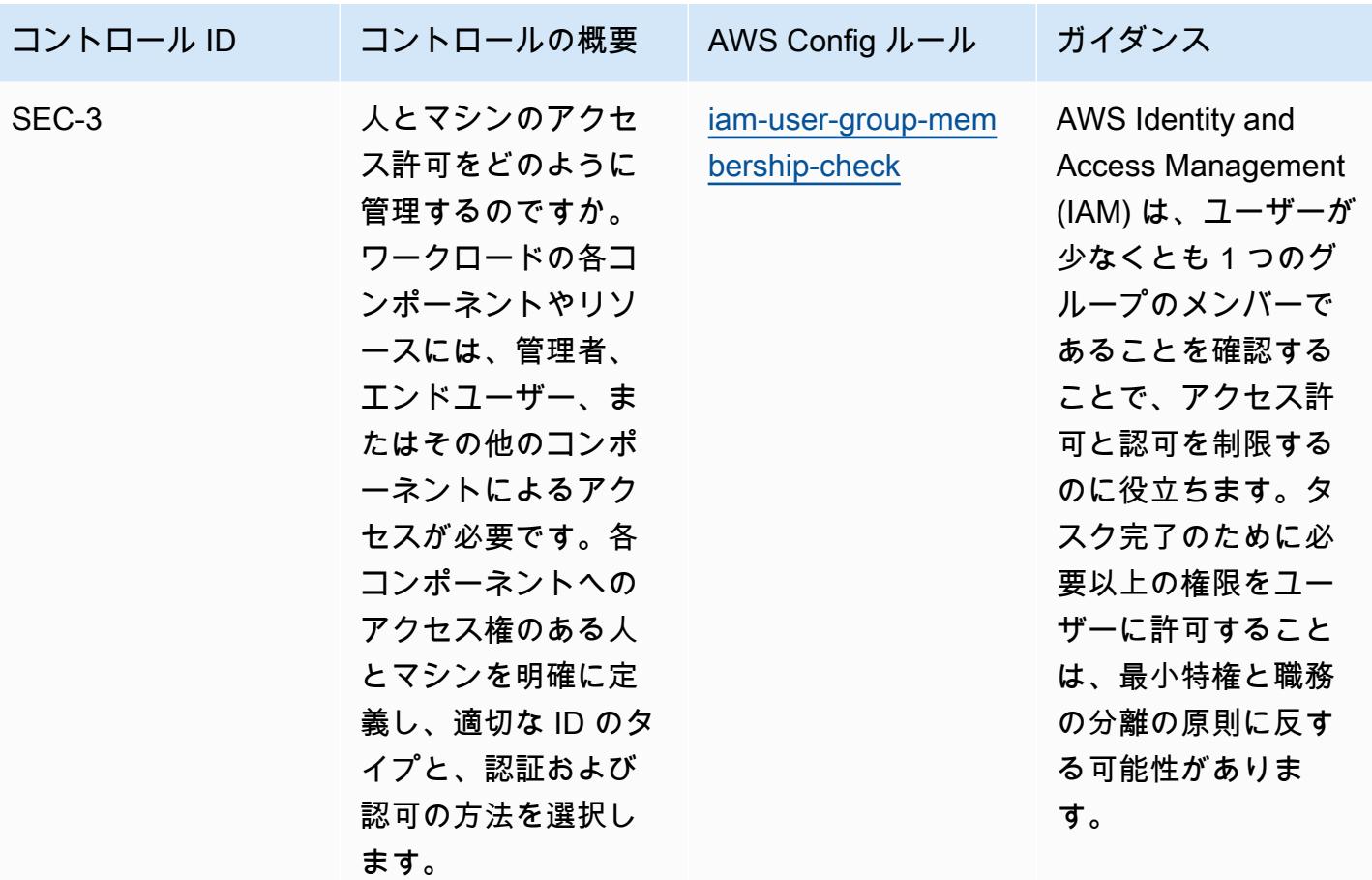

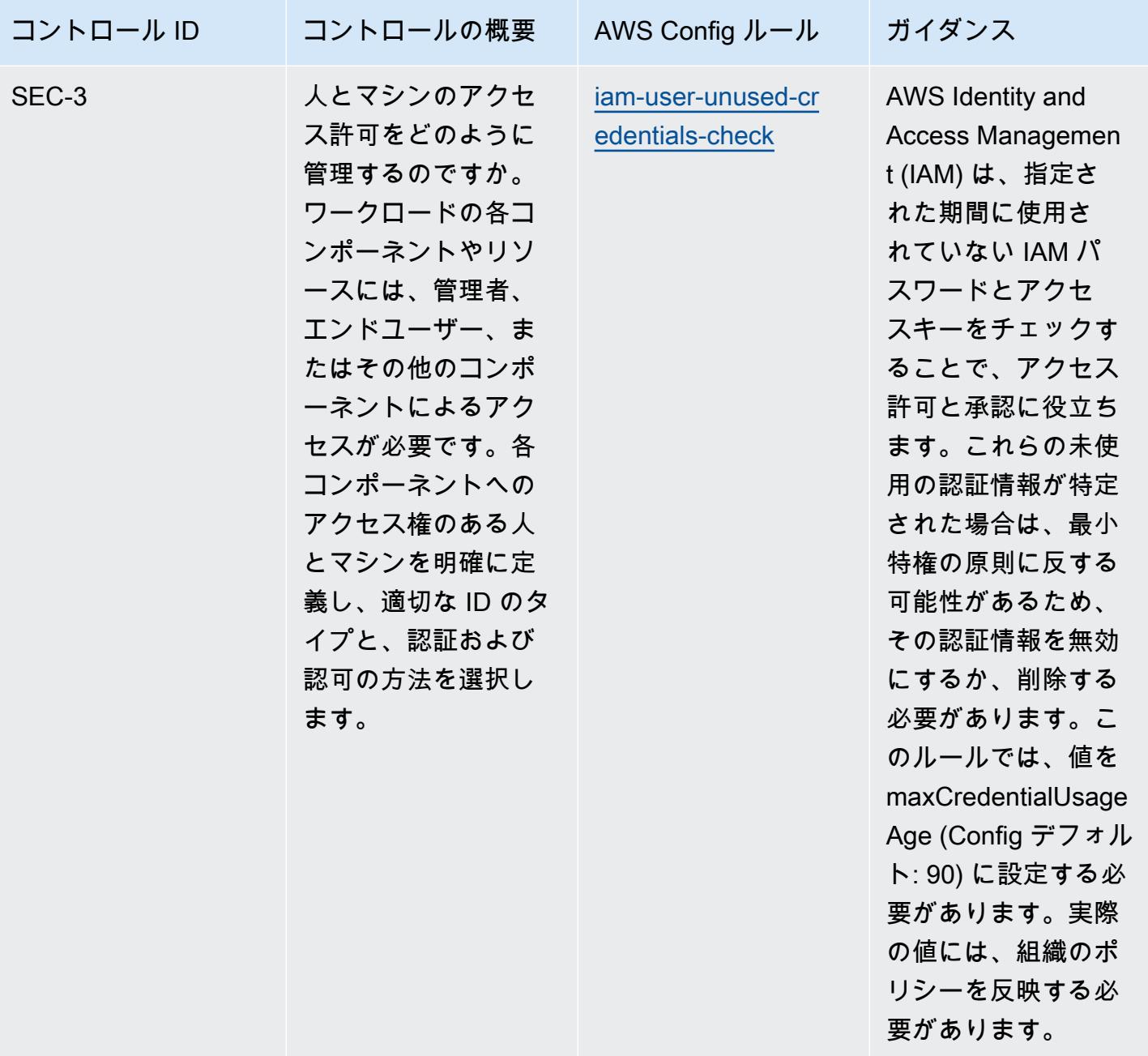
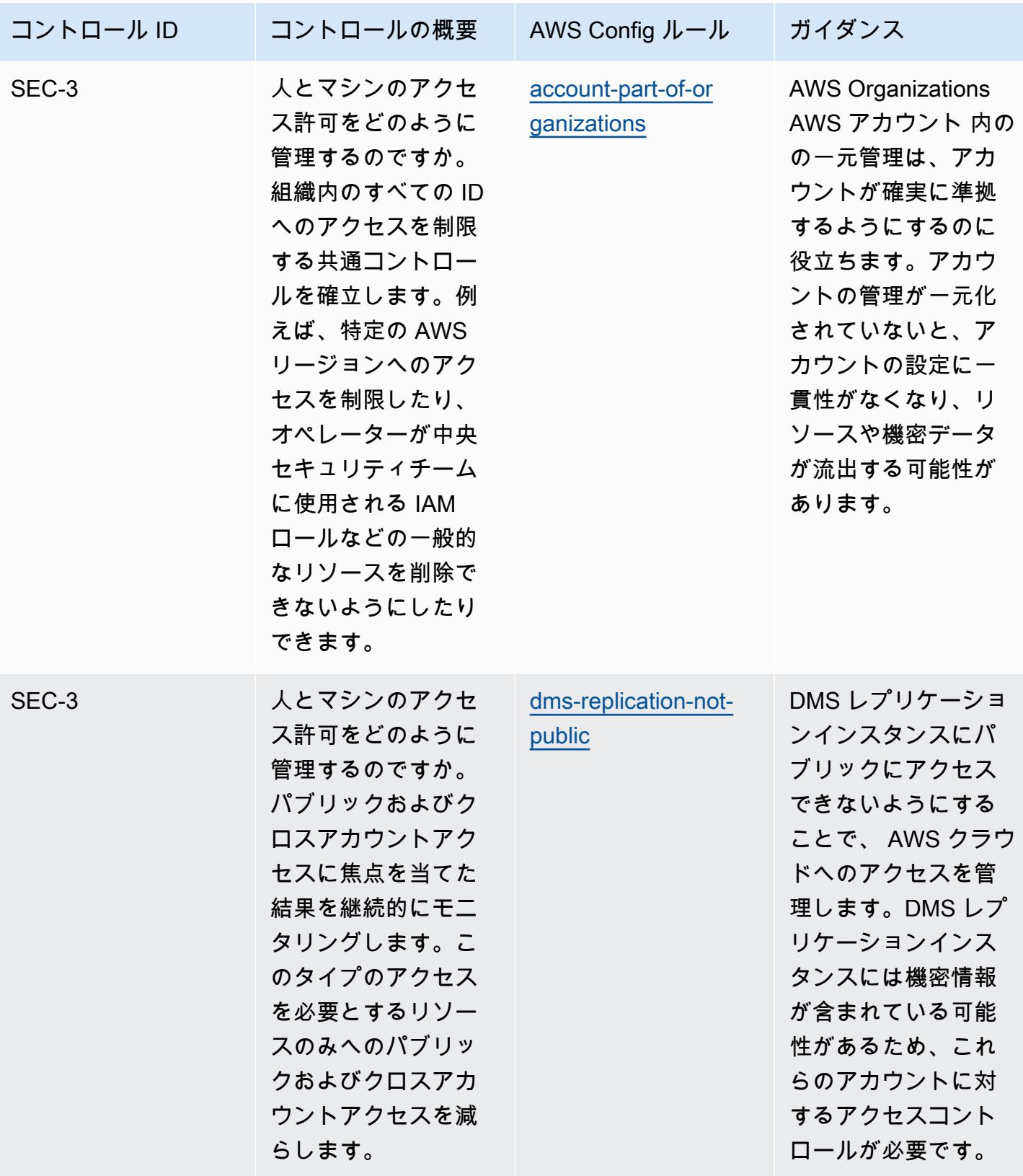

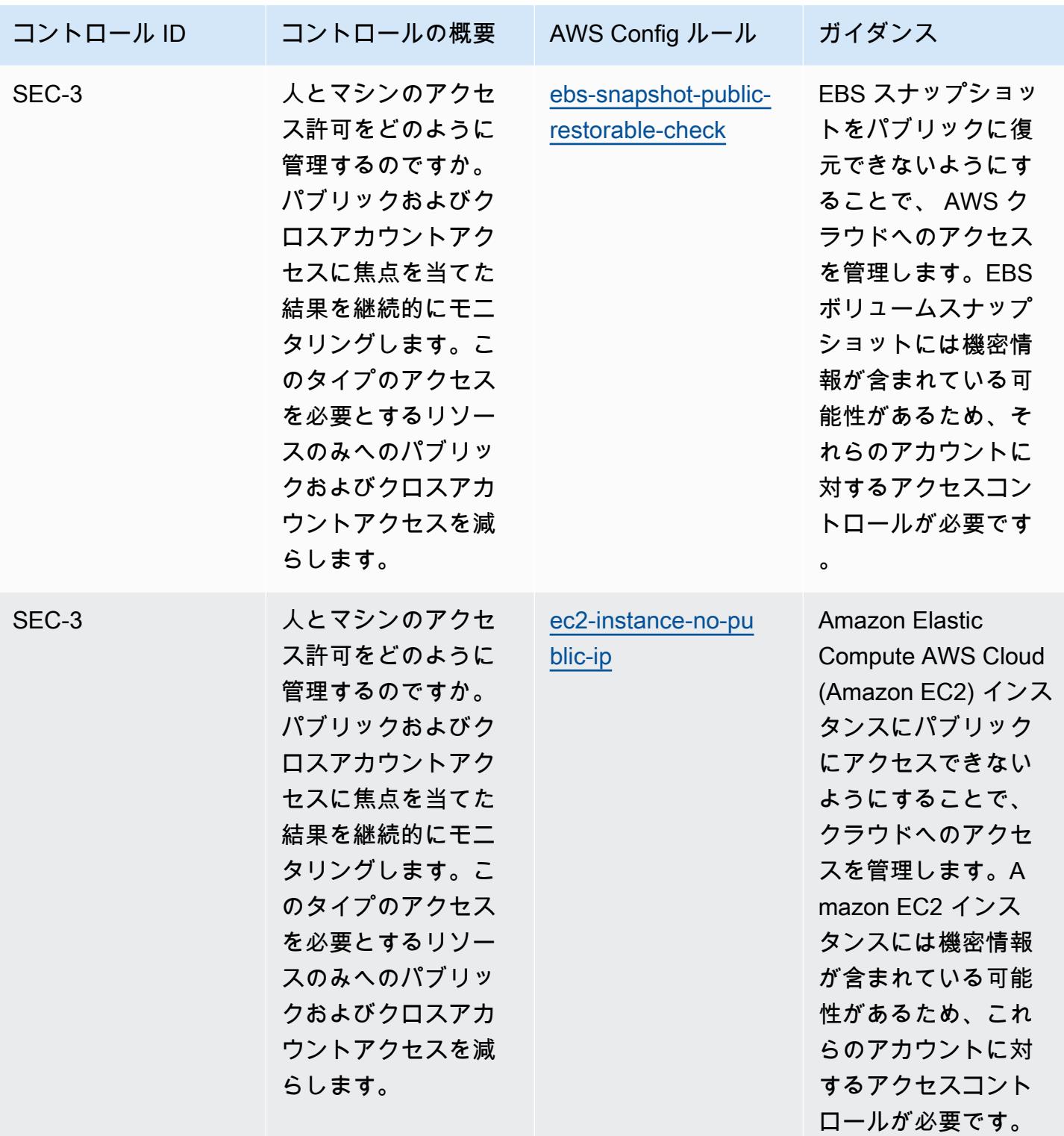

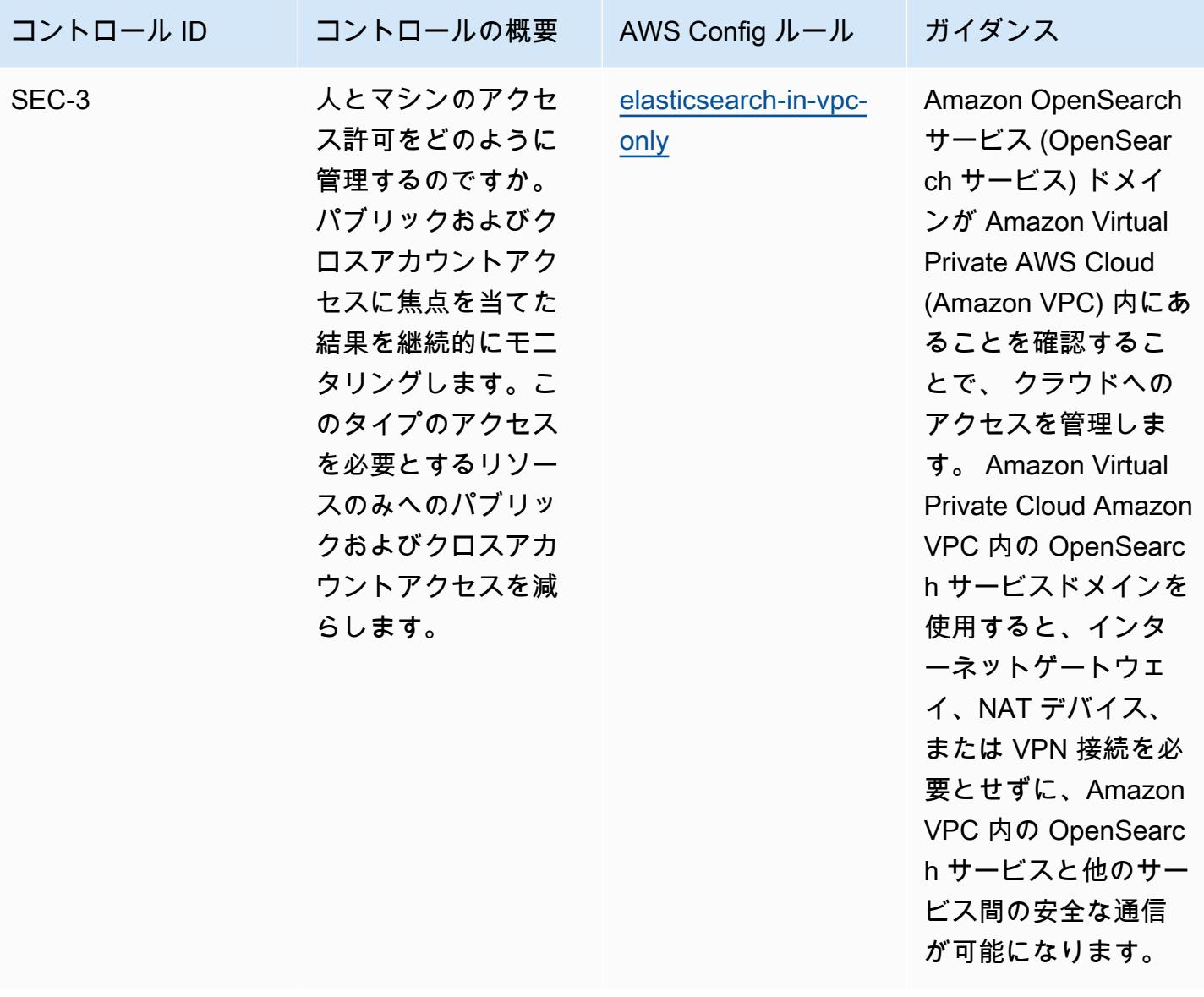

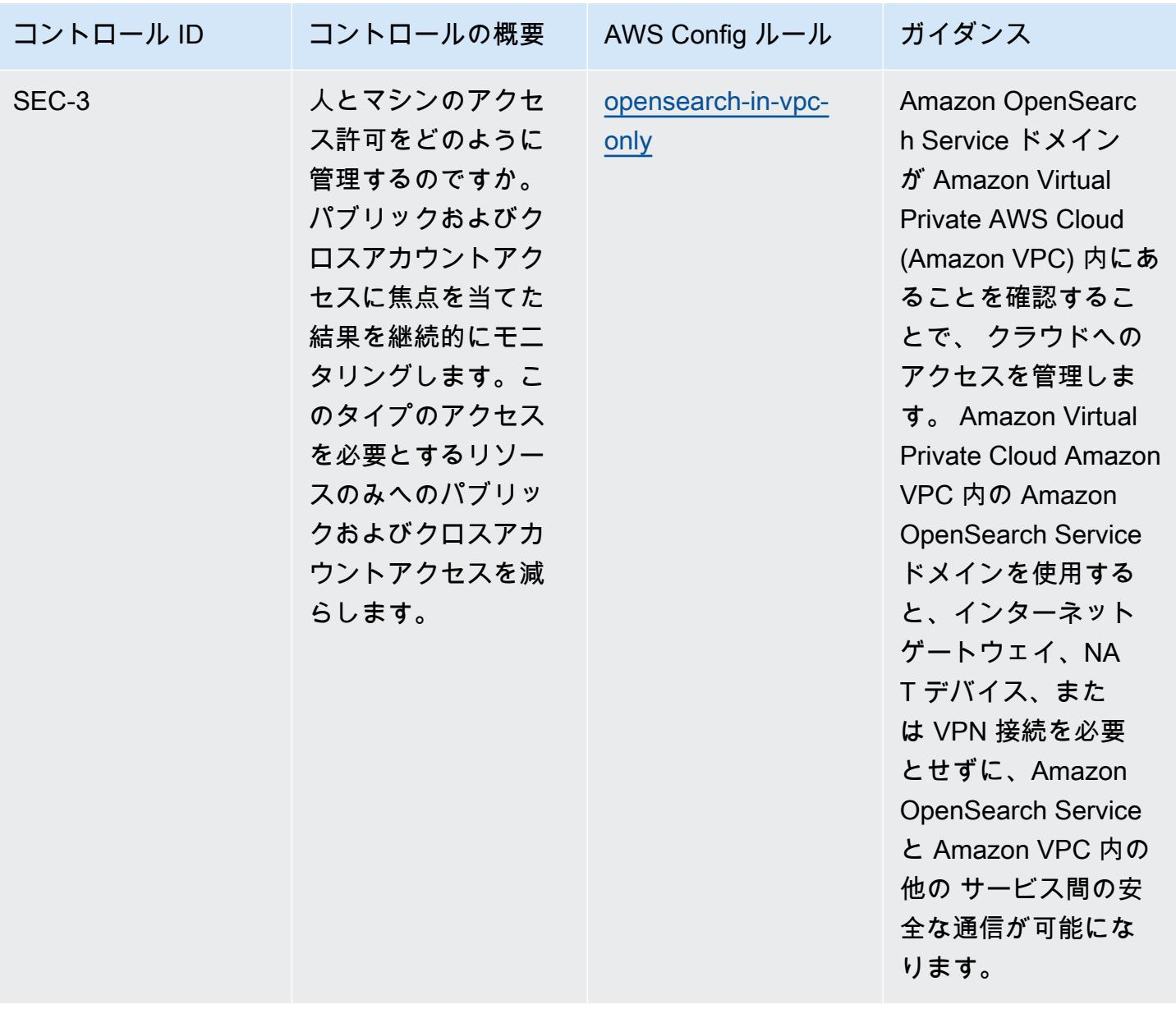

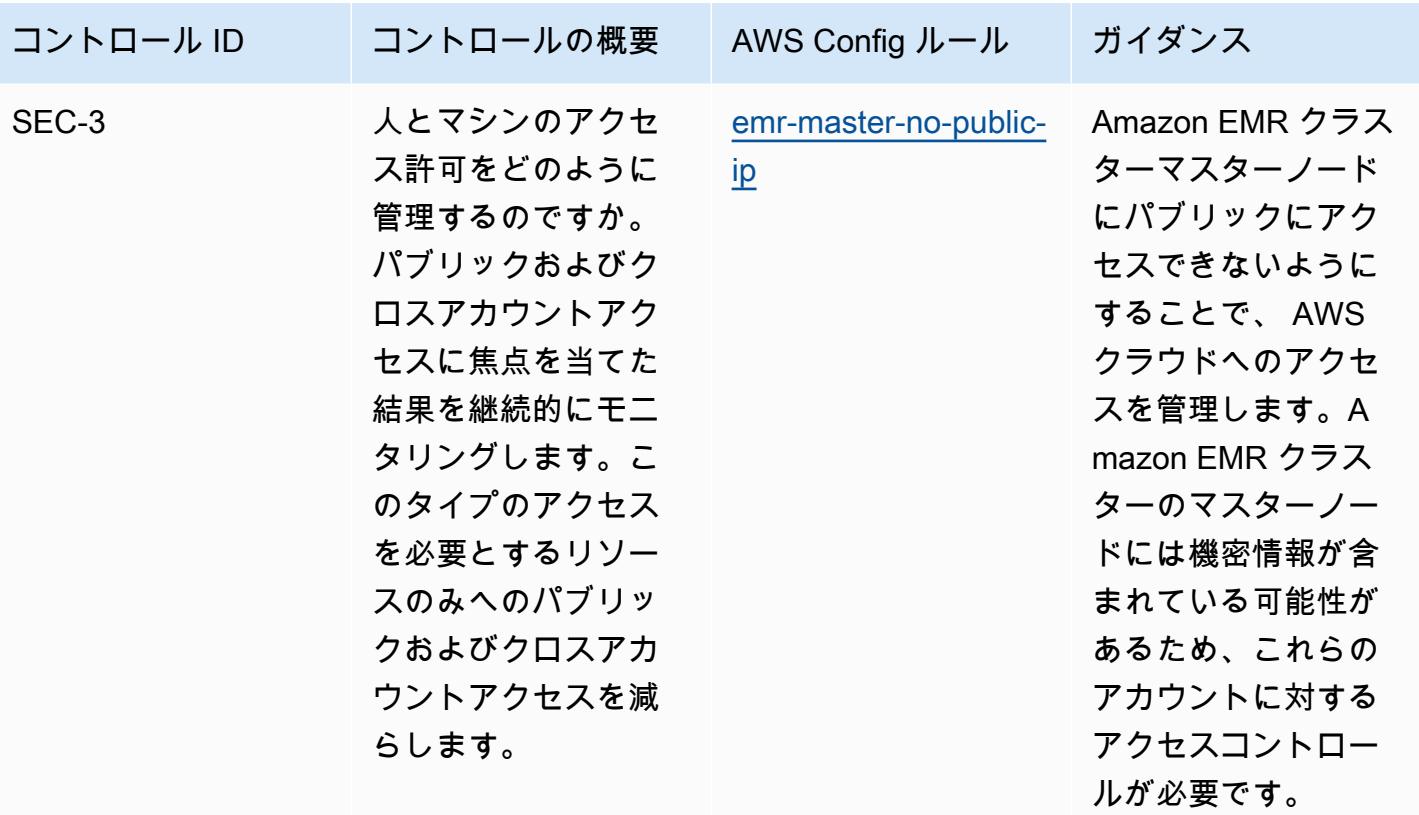

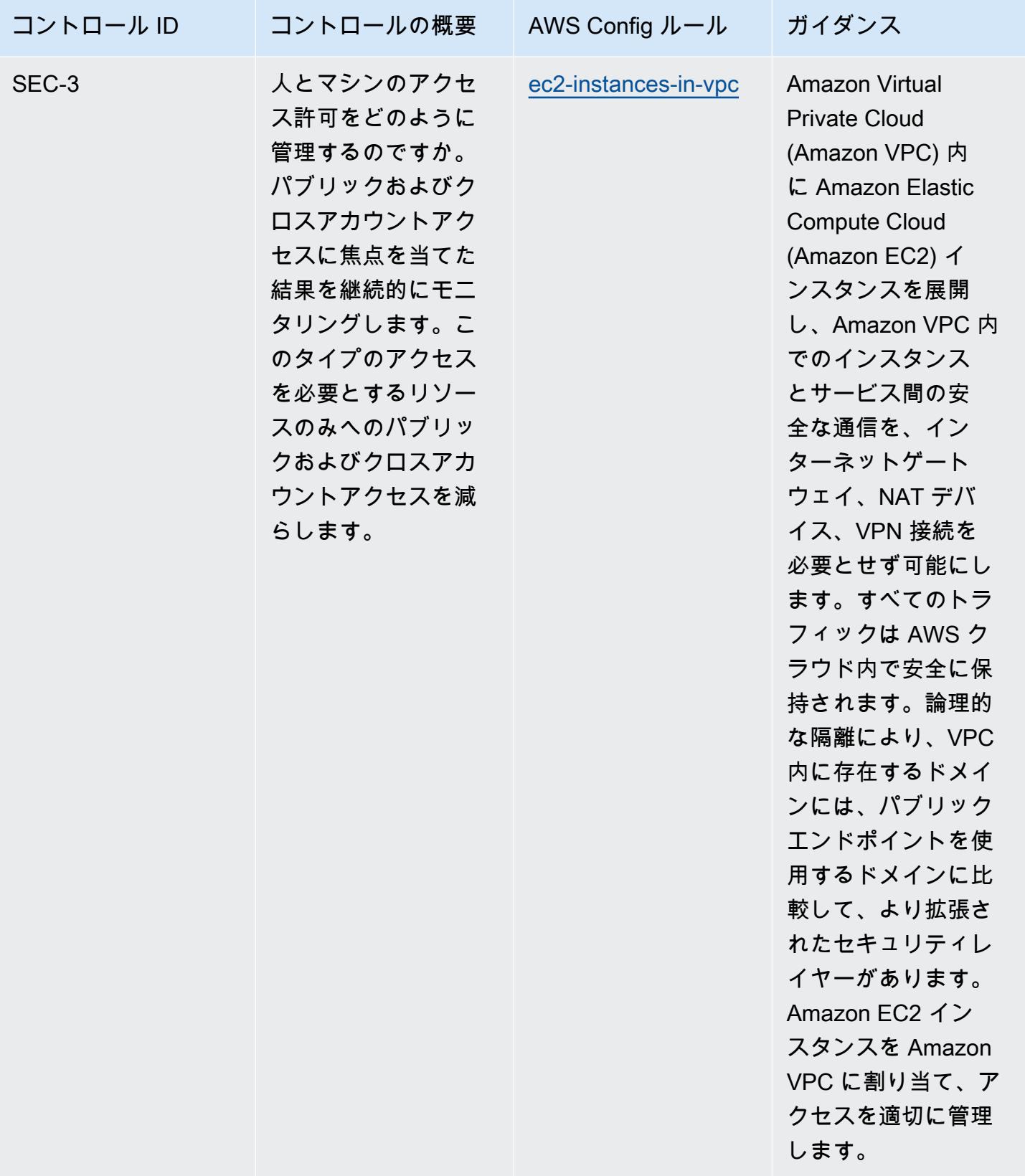

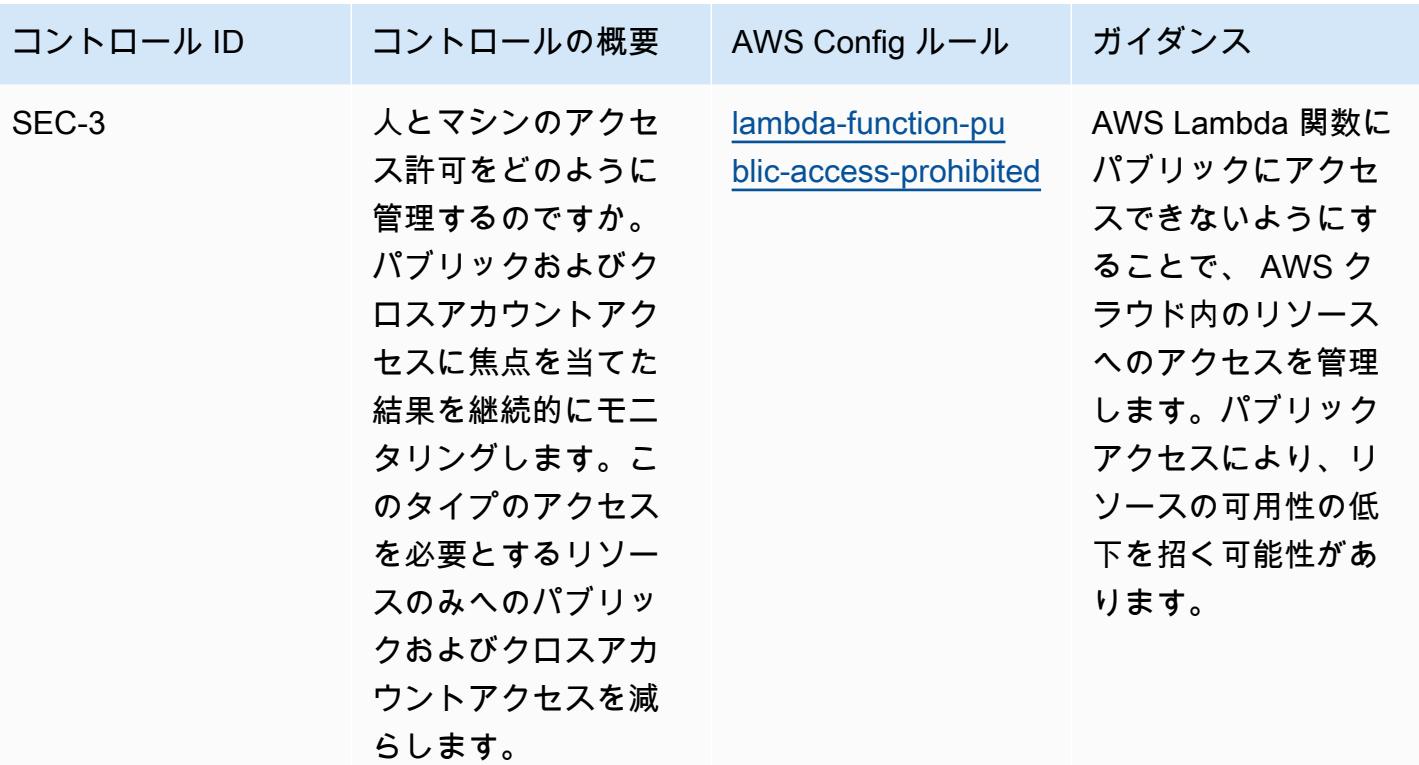

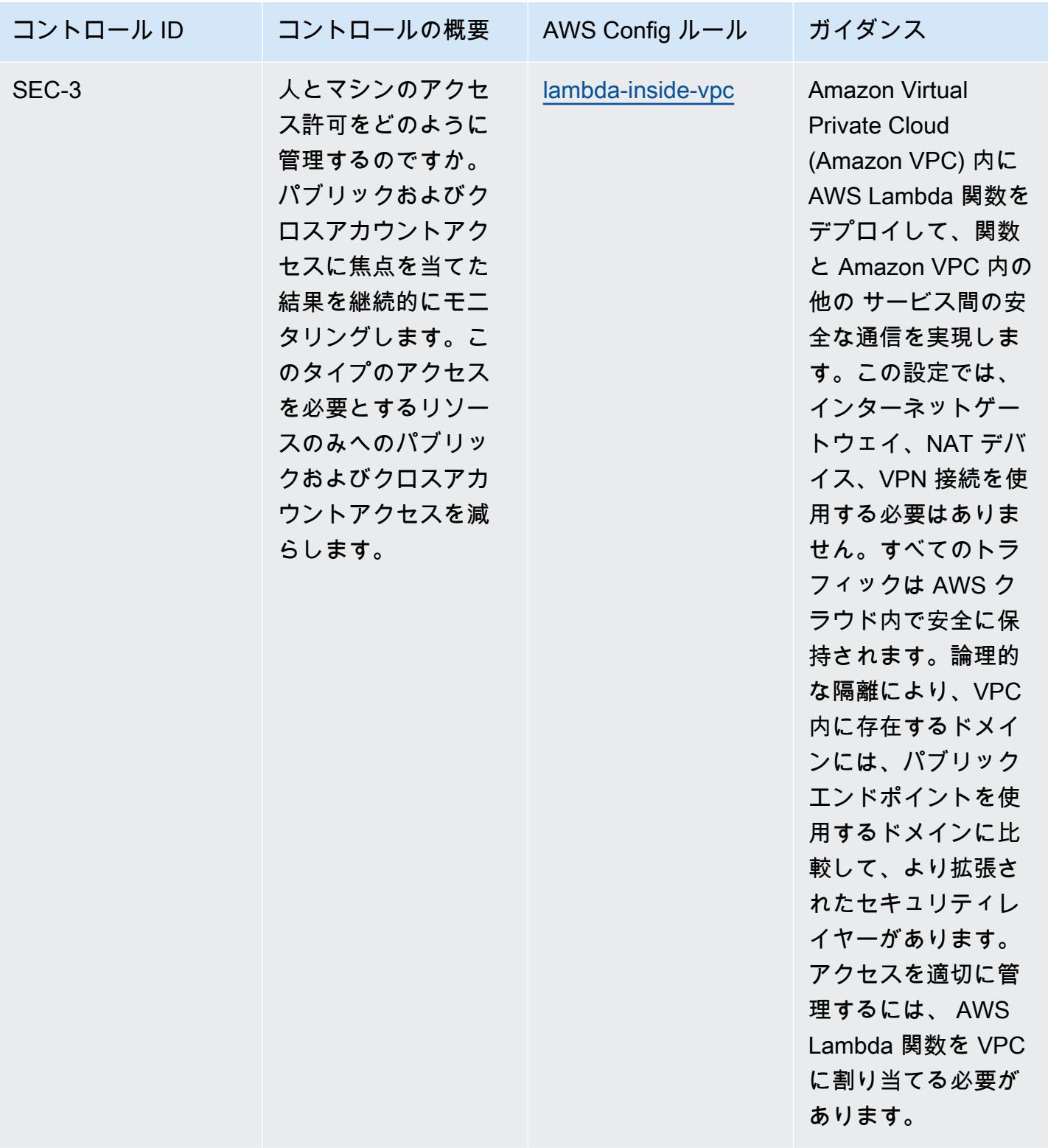

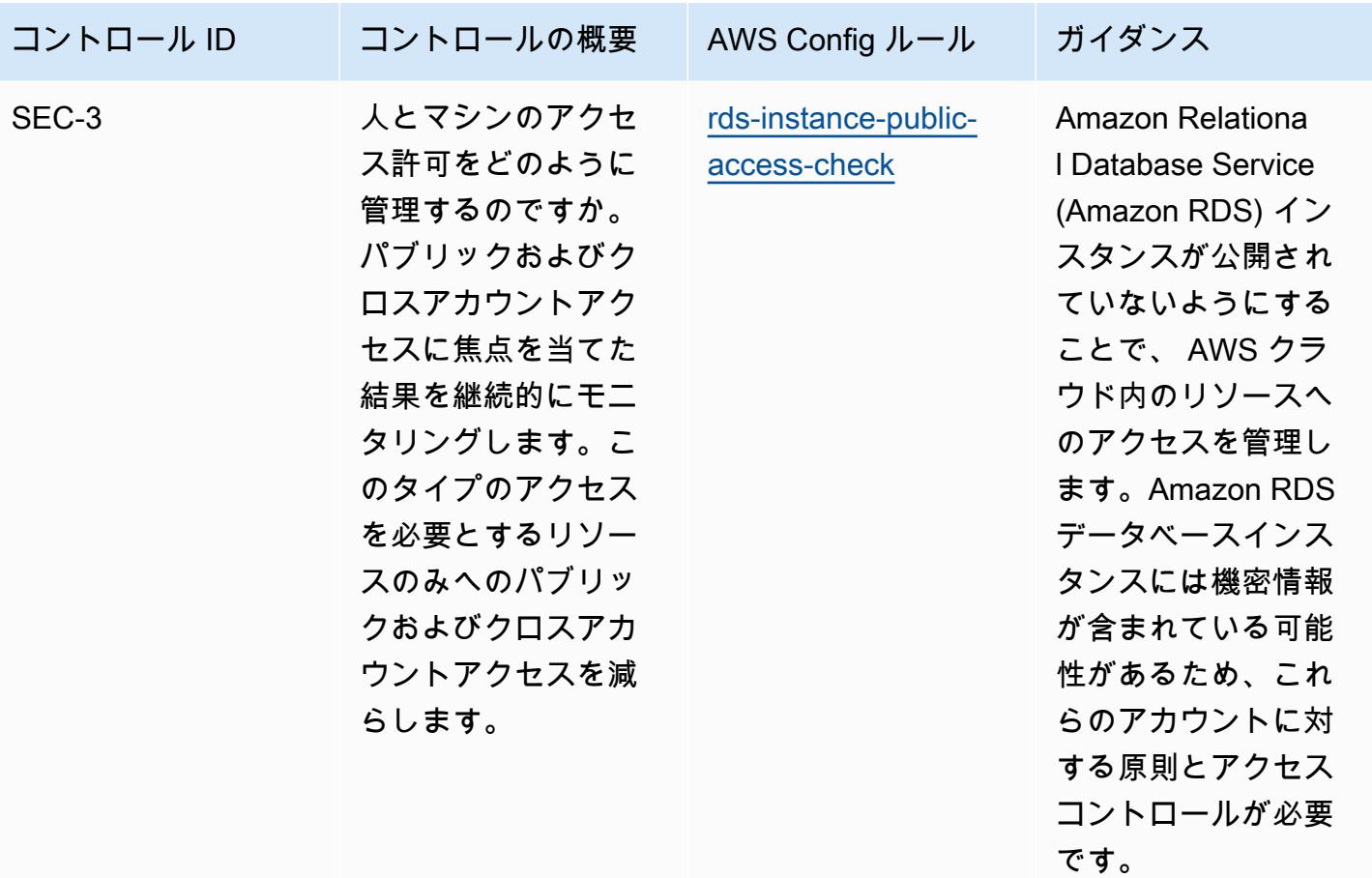

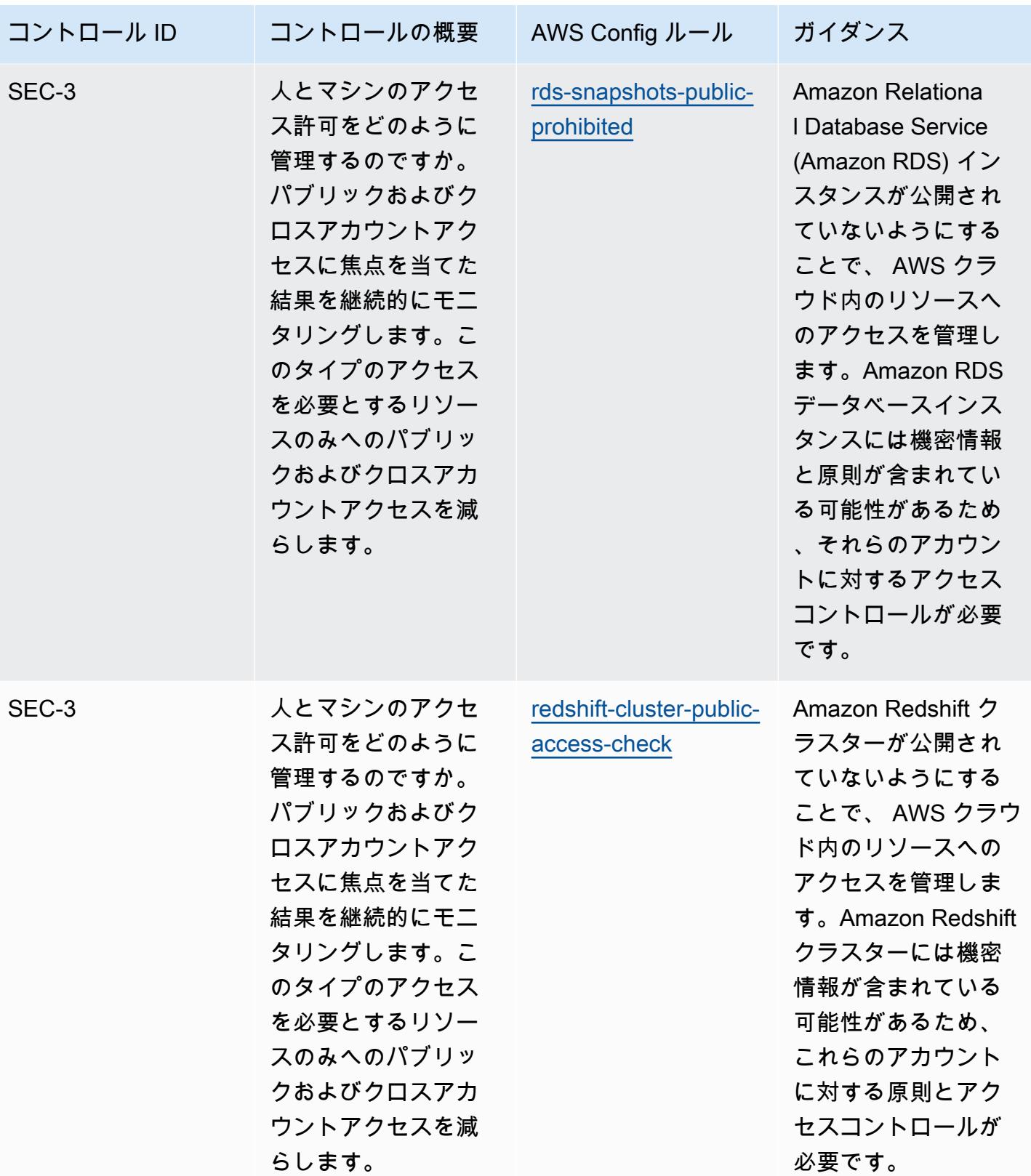

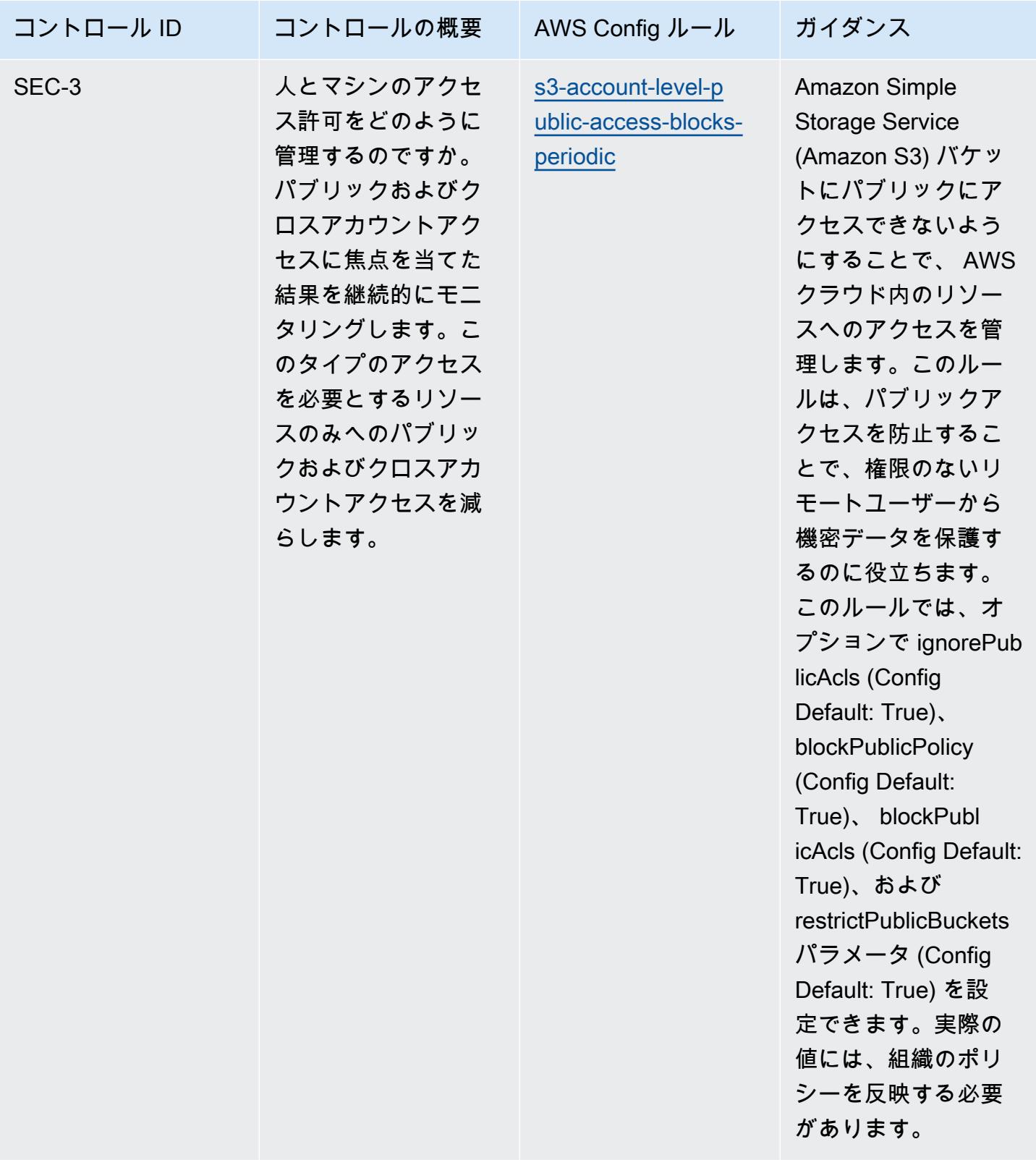

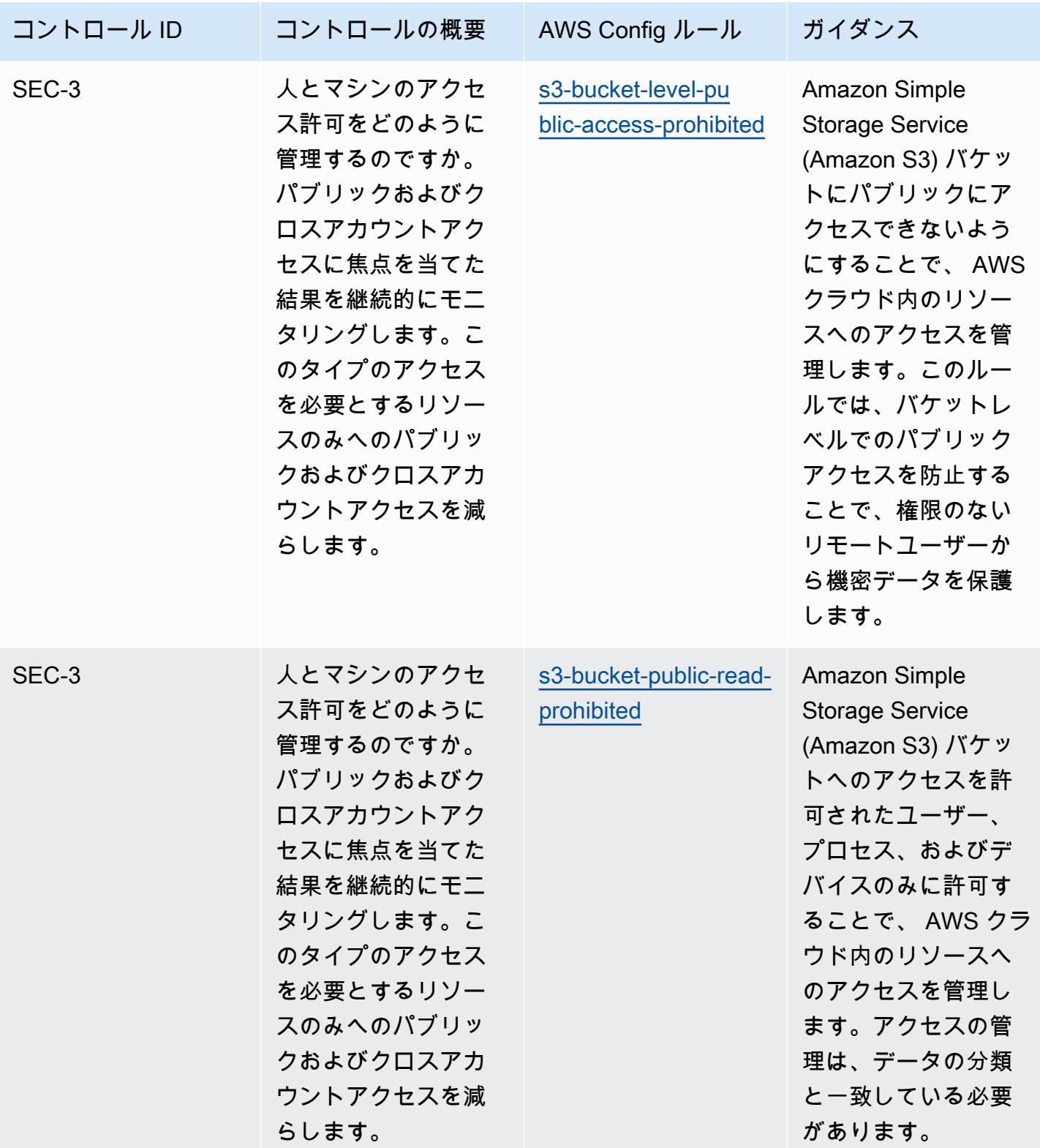

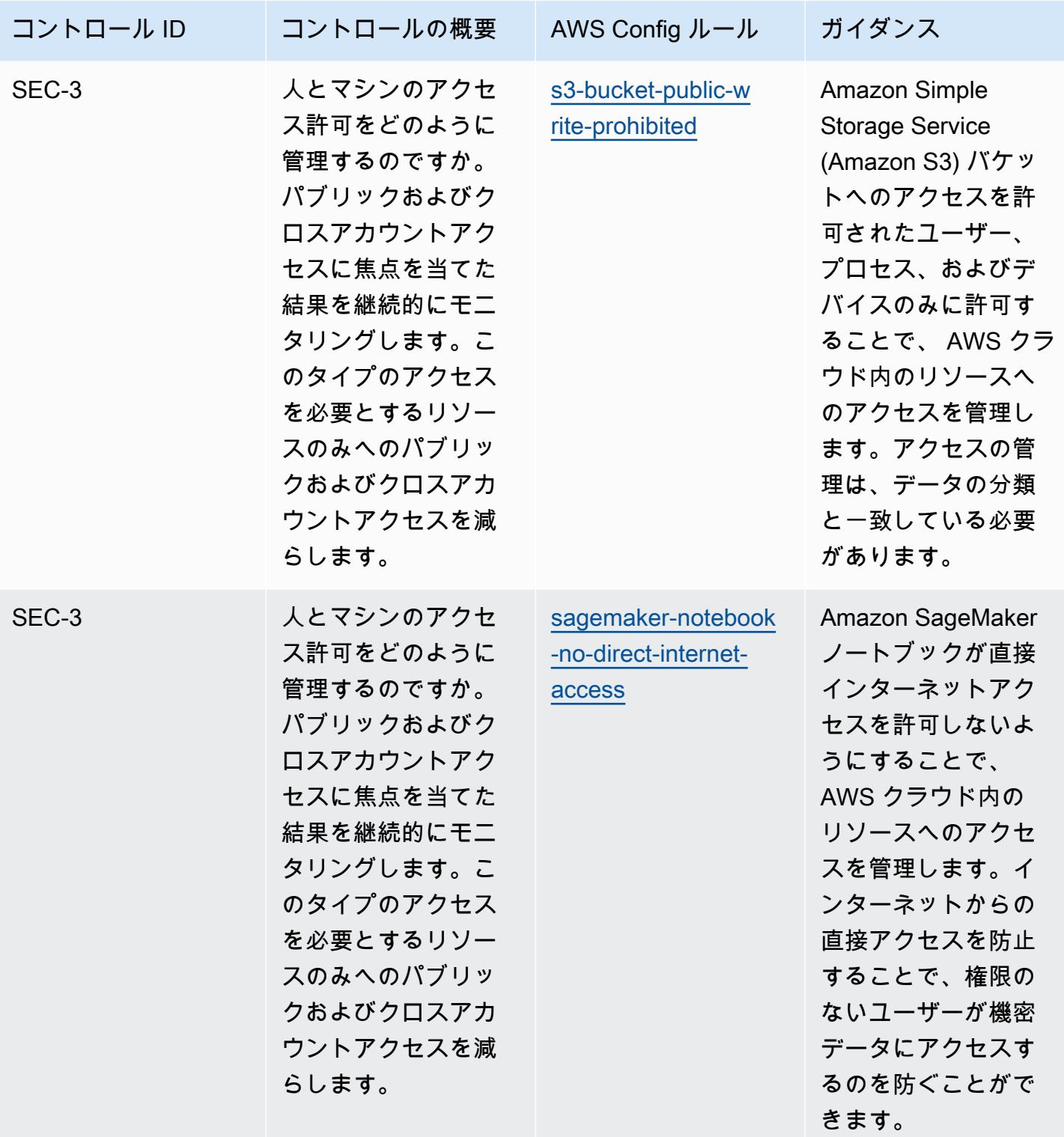

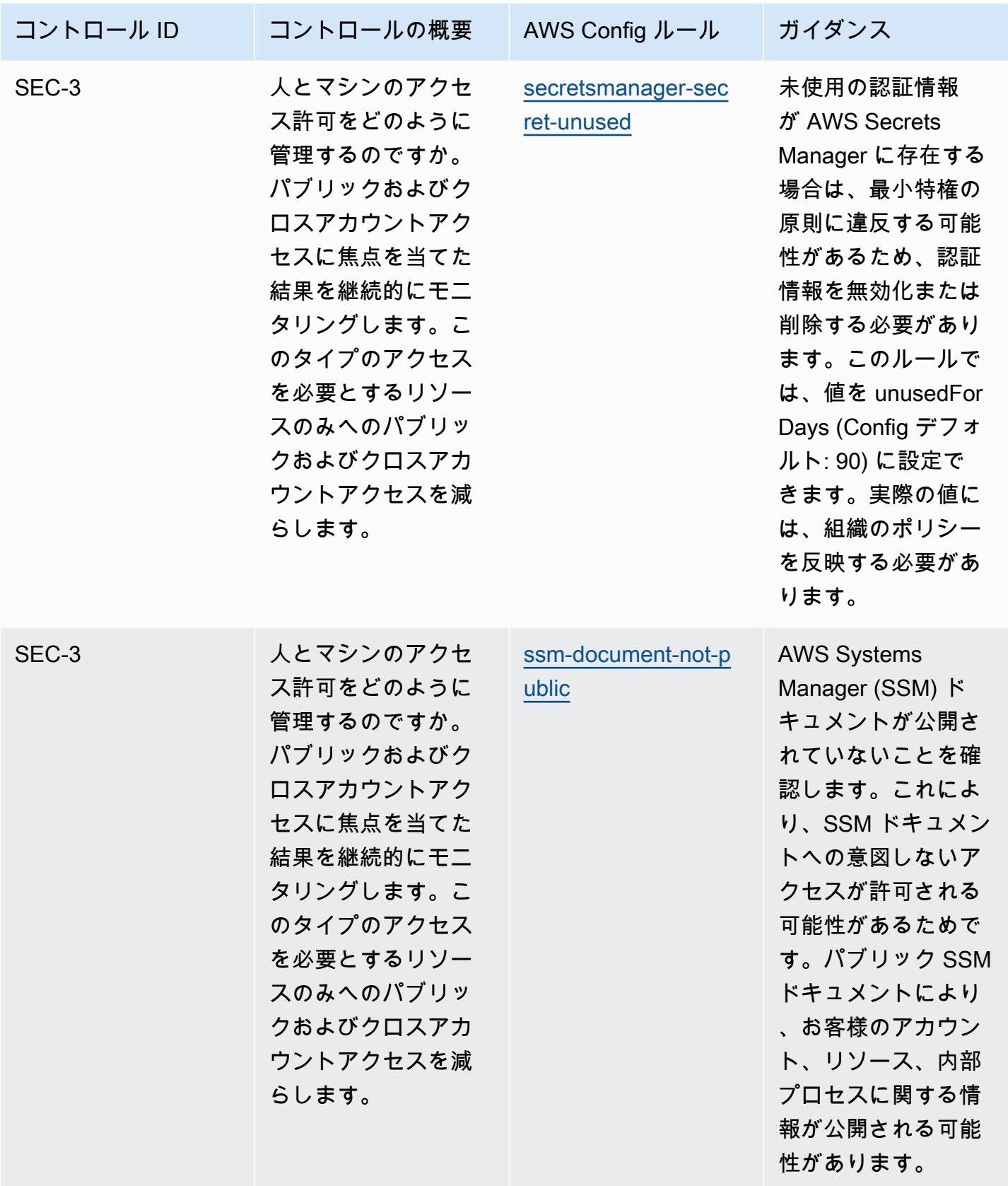

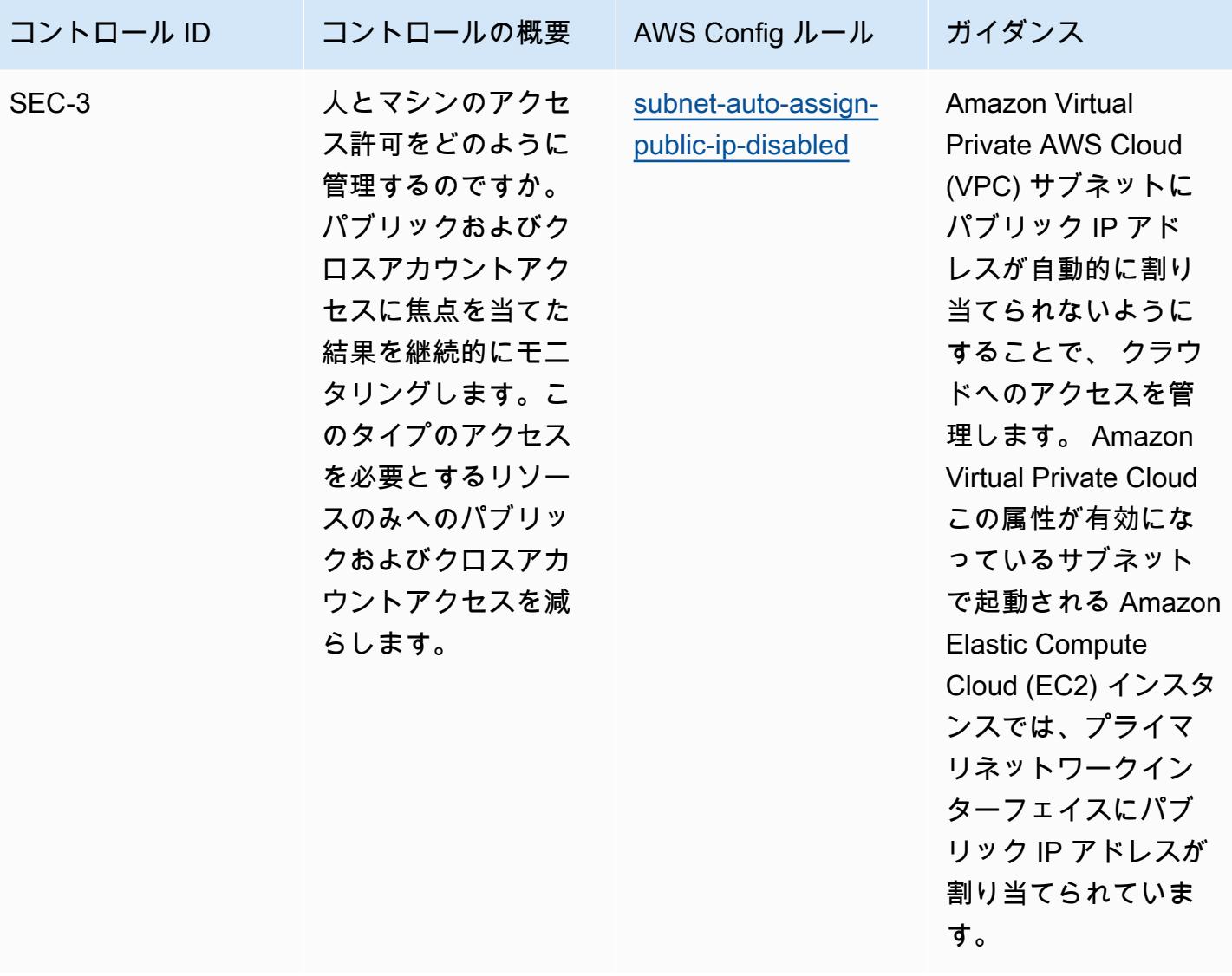

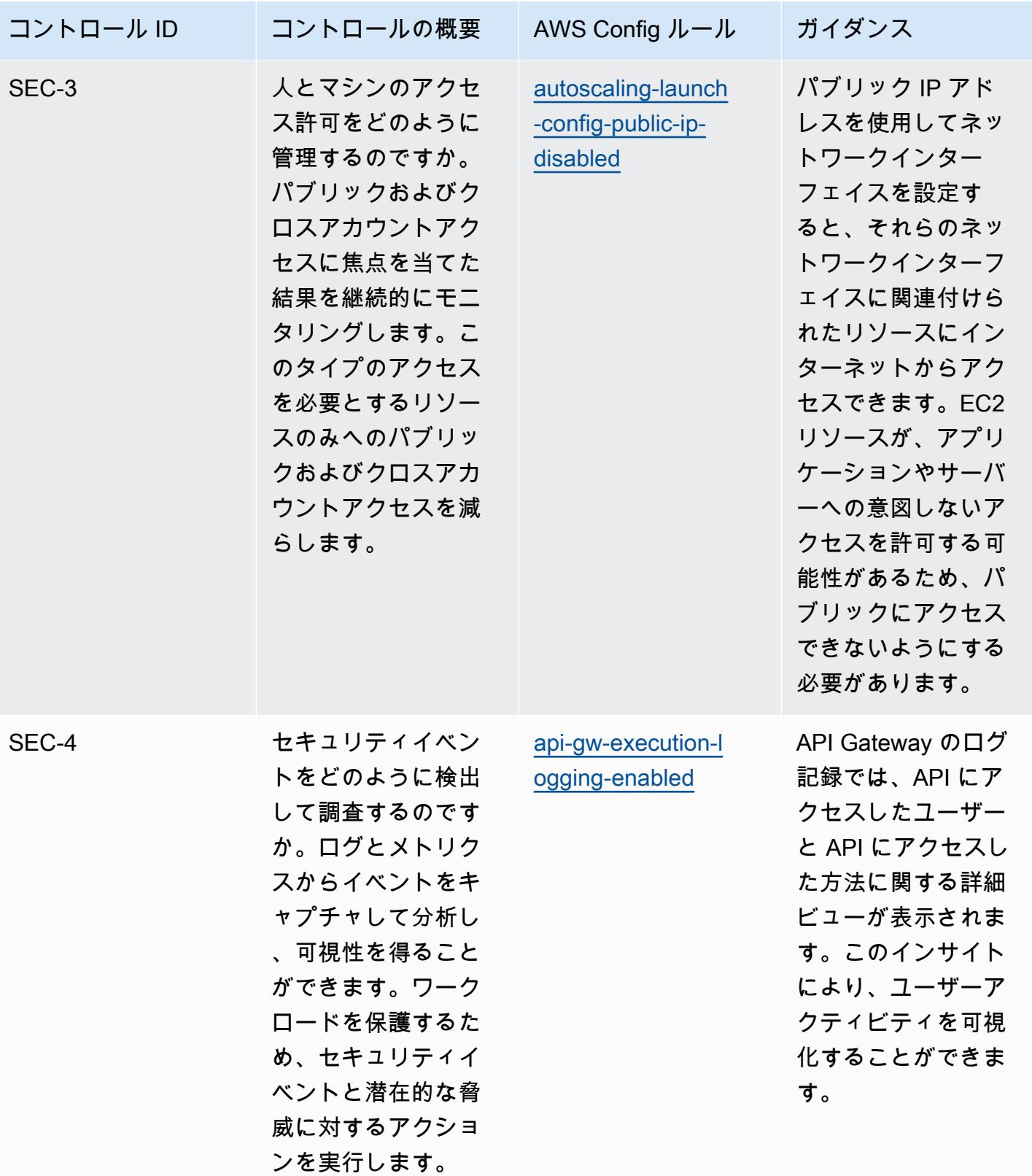

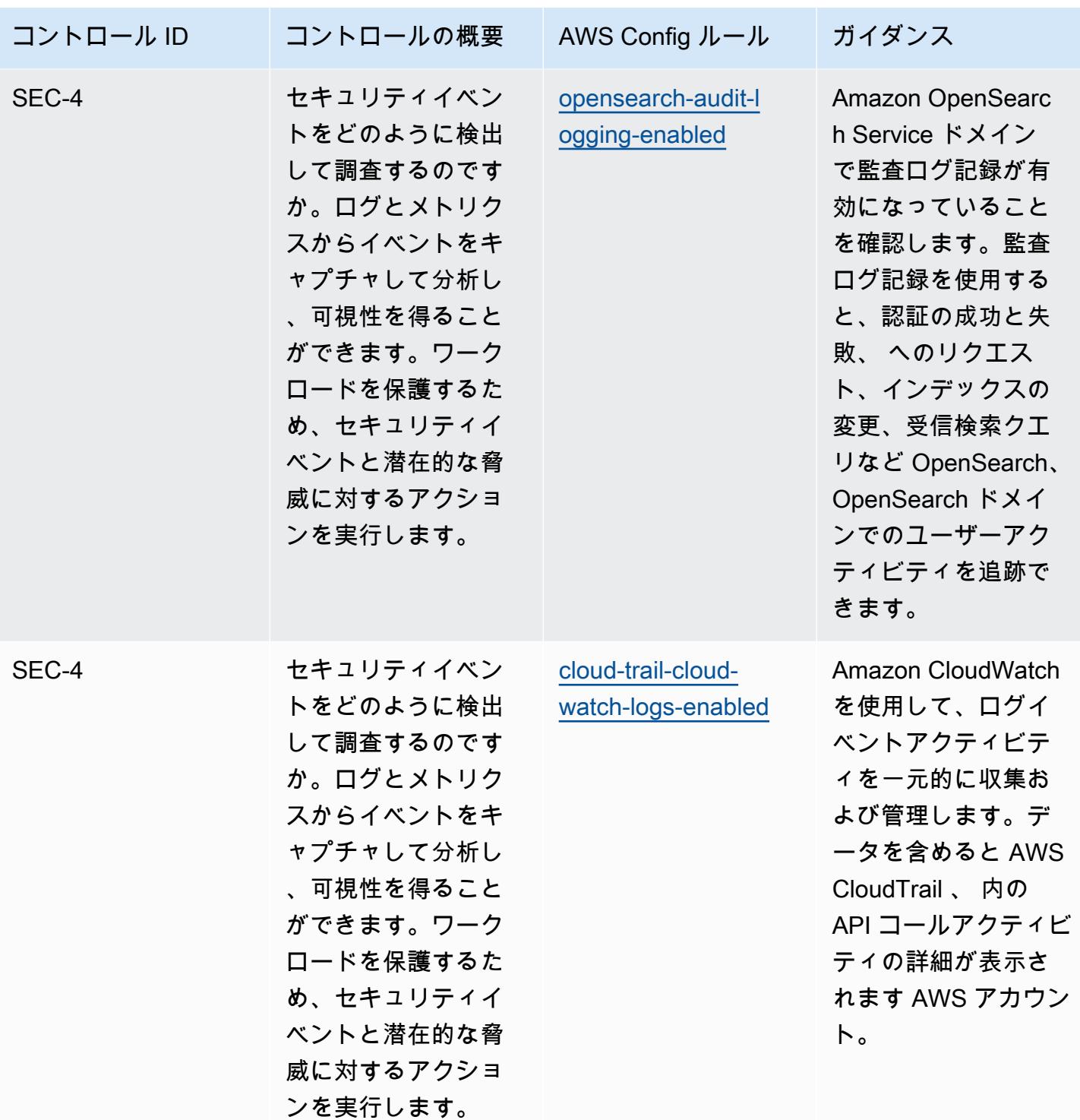

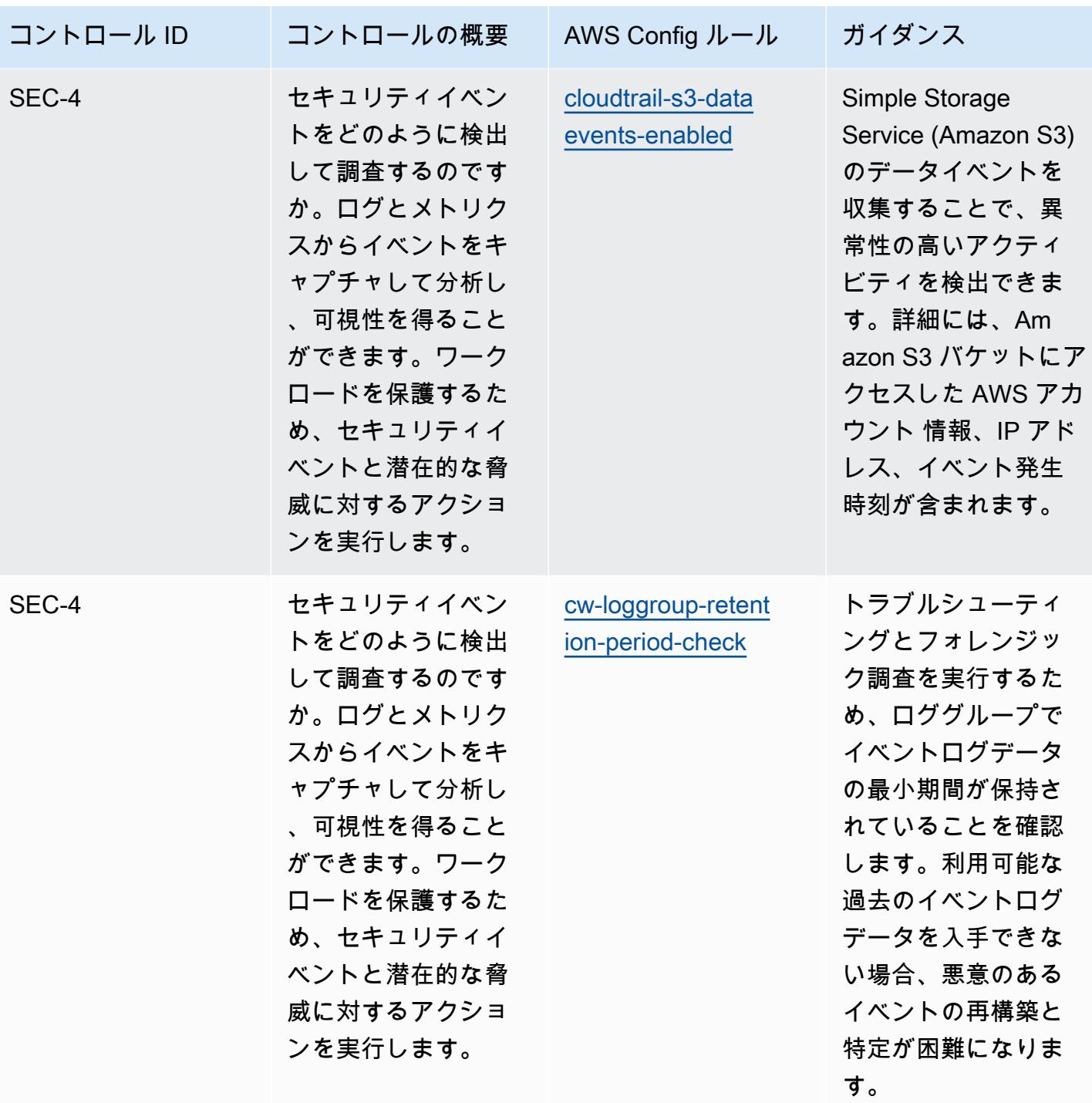

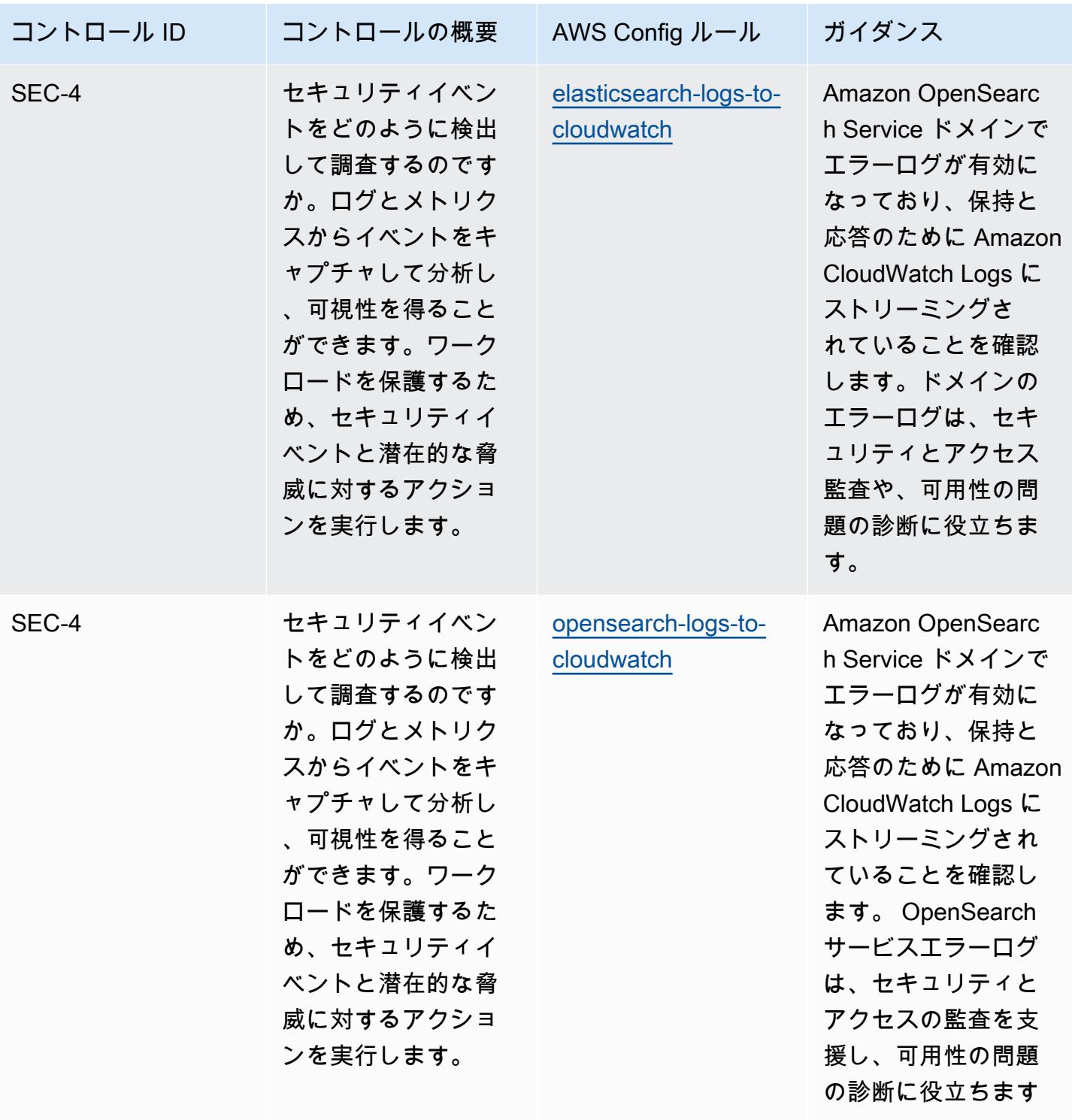

 $\circ$ 

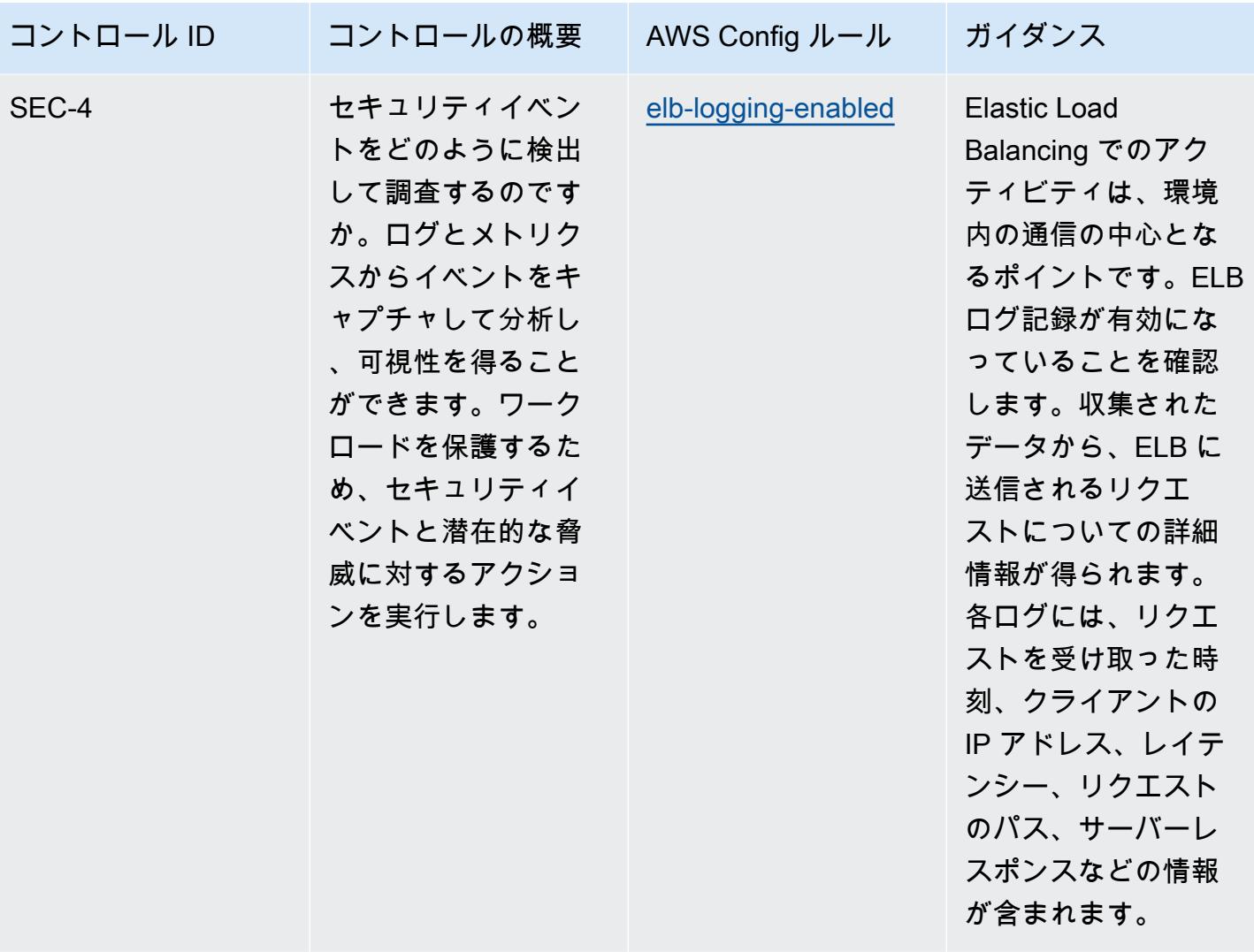

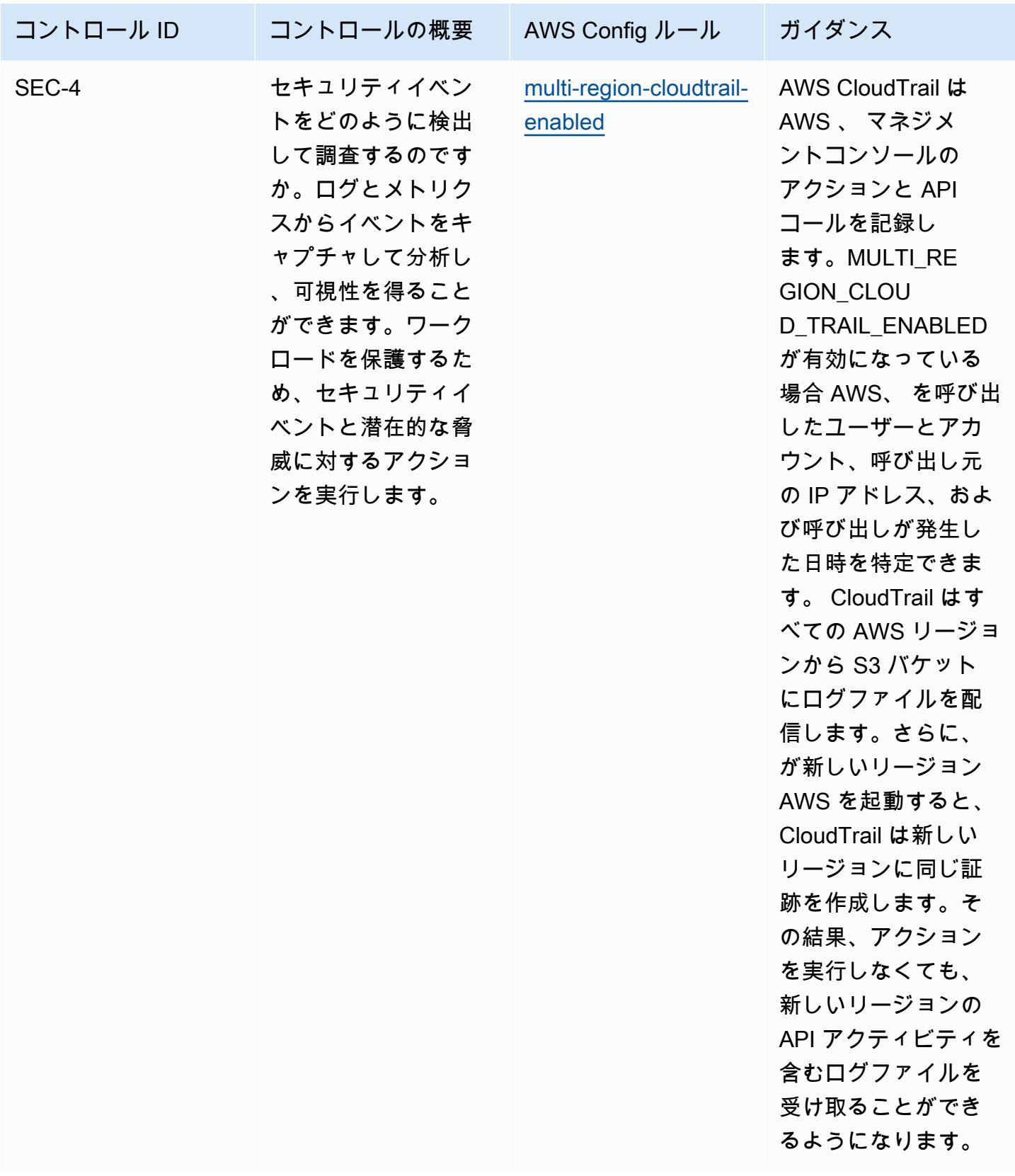

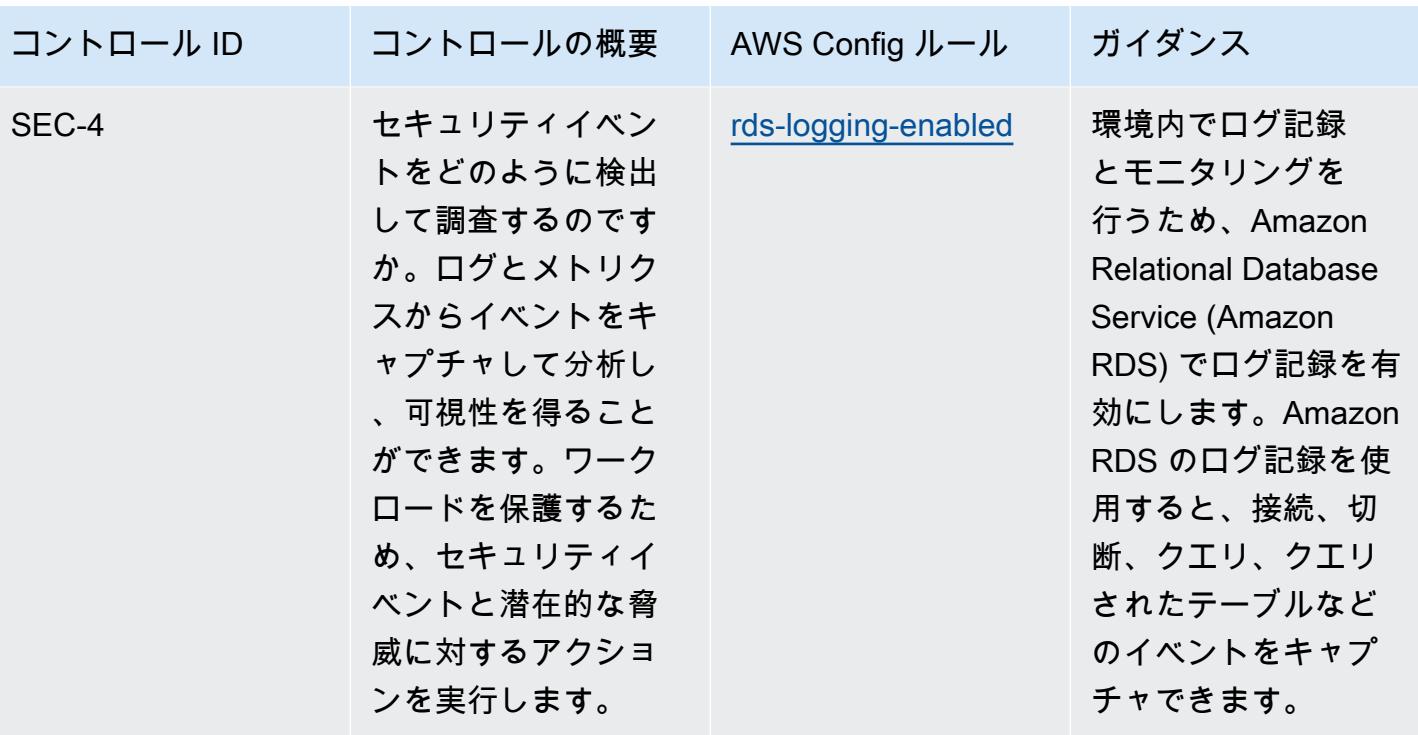

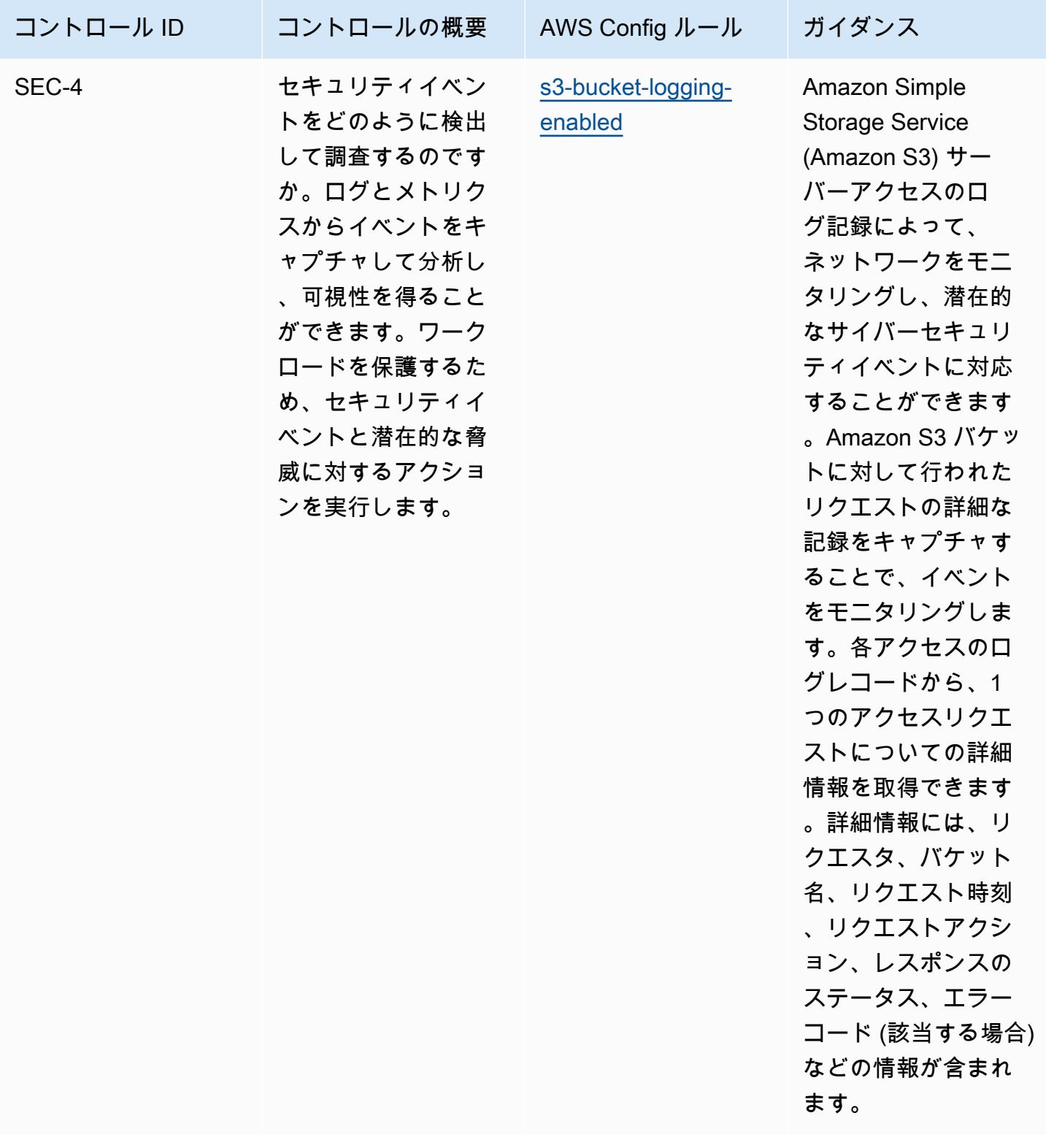

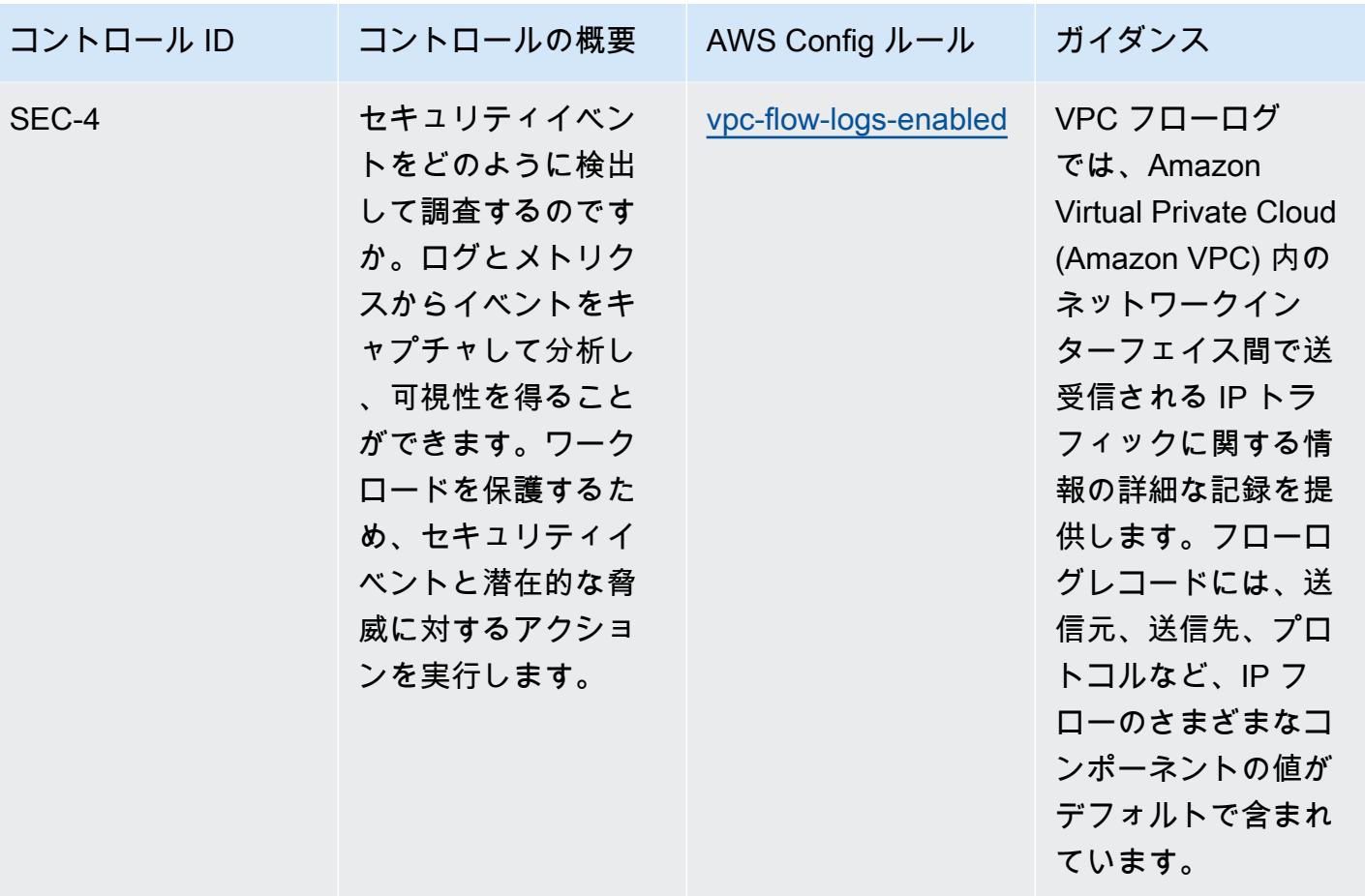

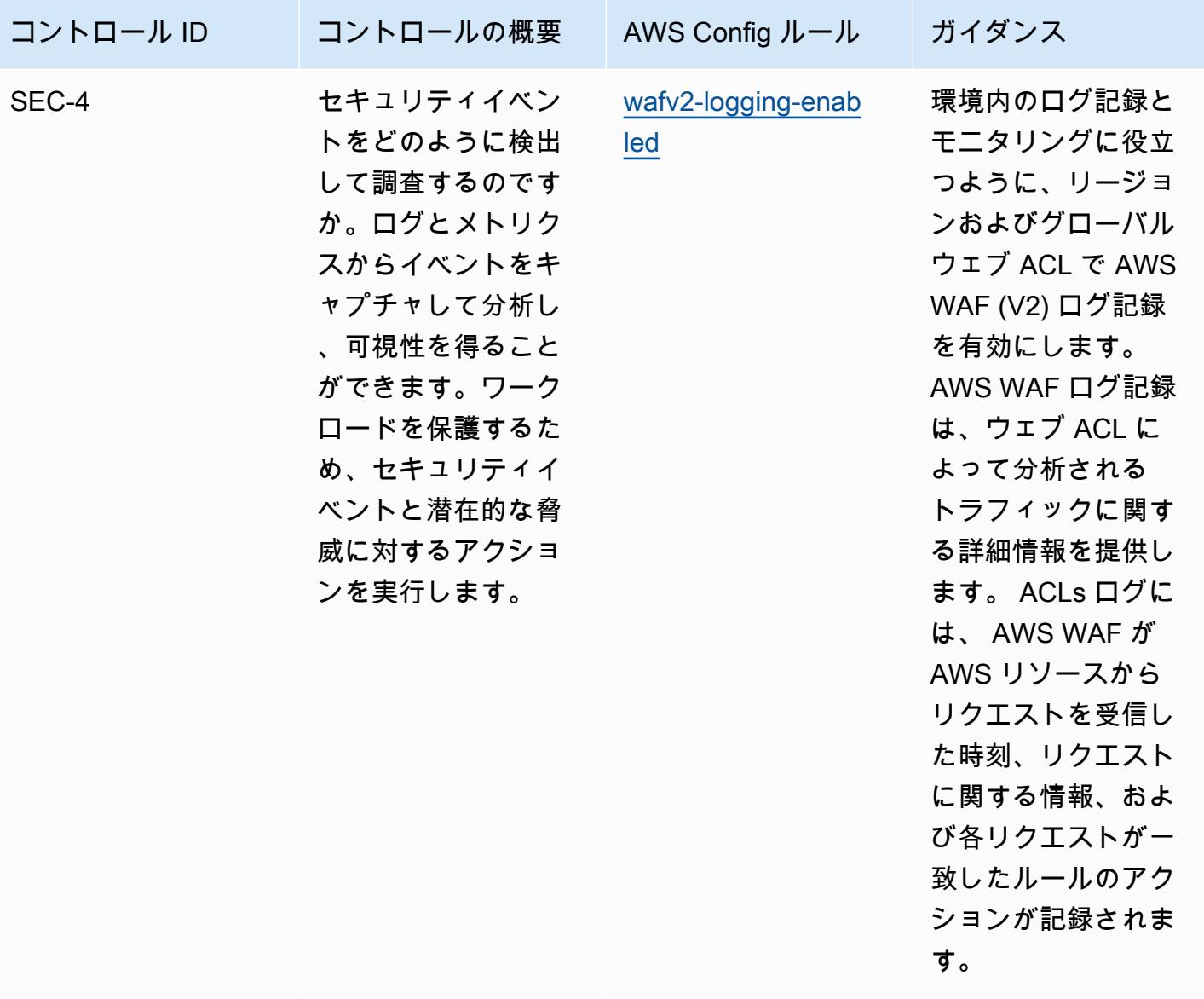

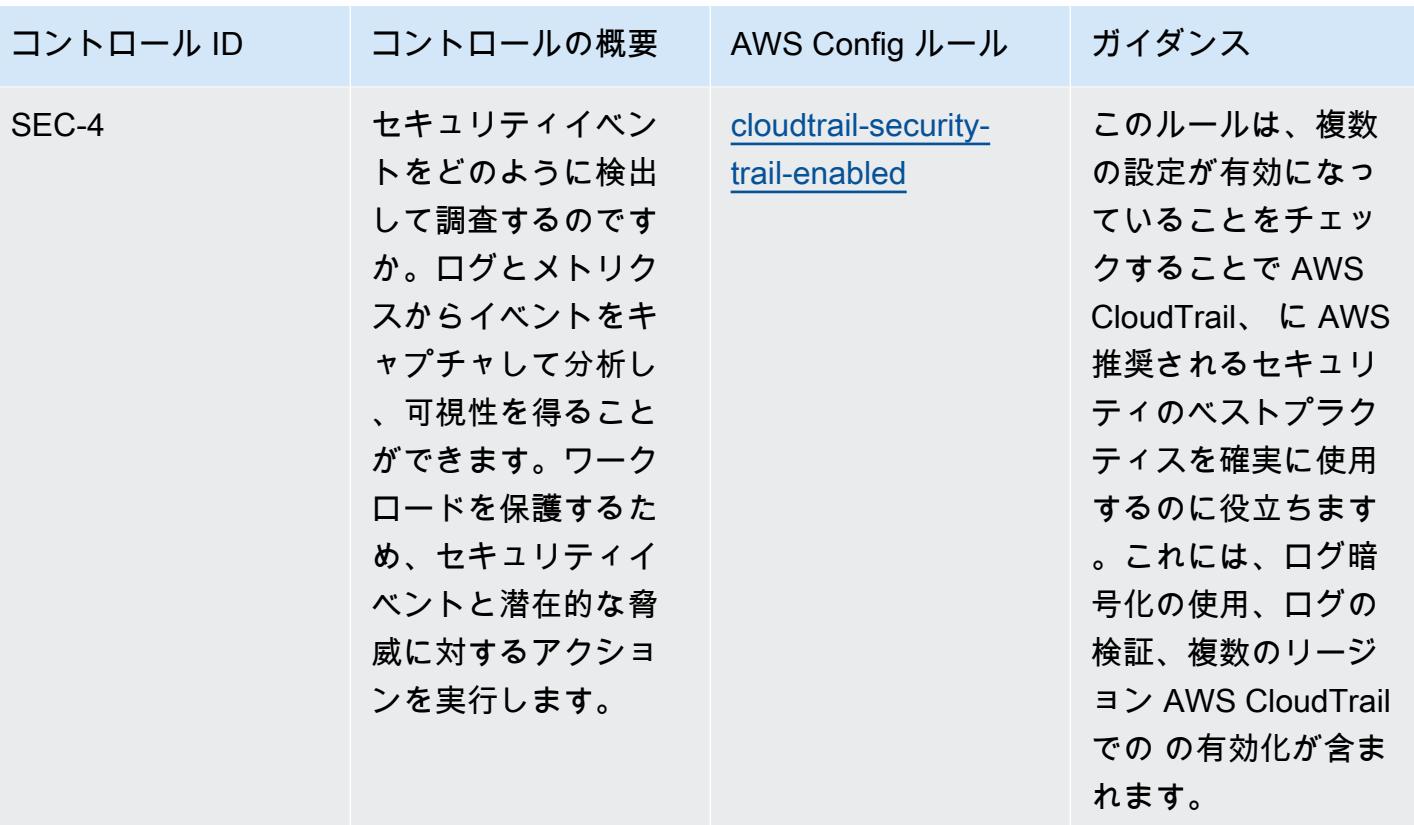

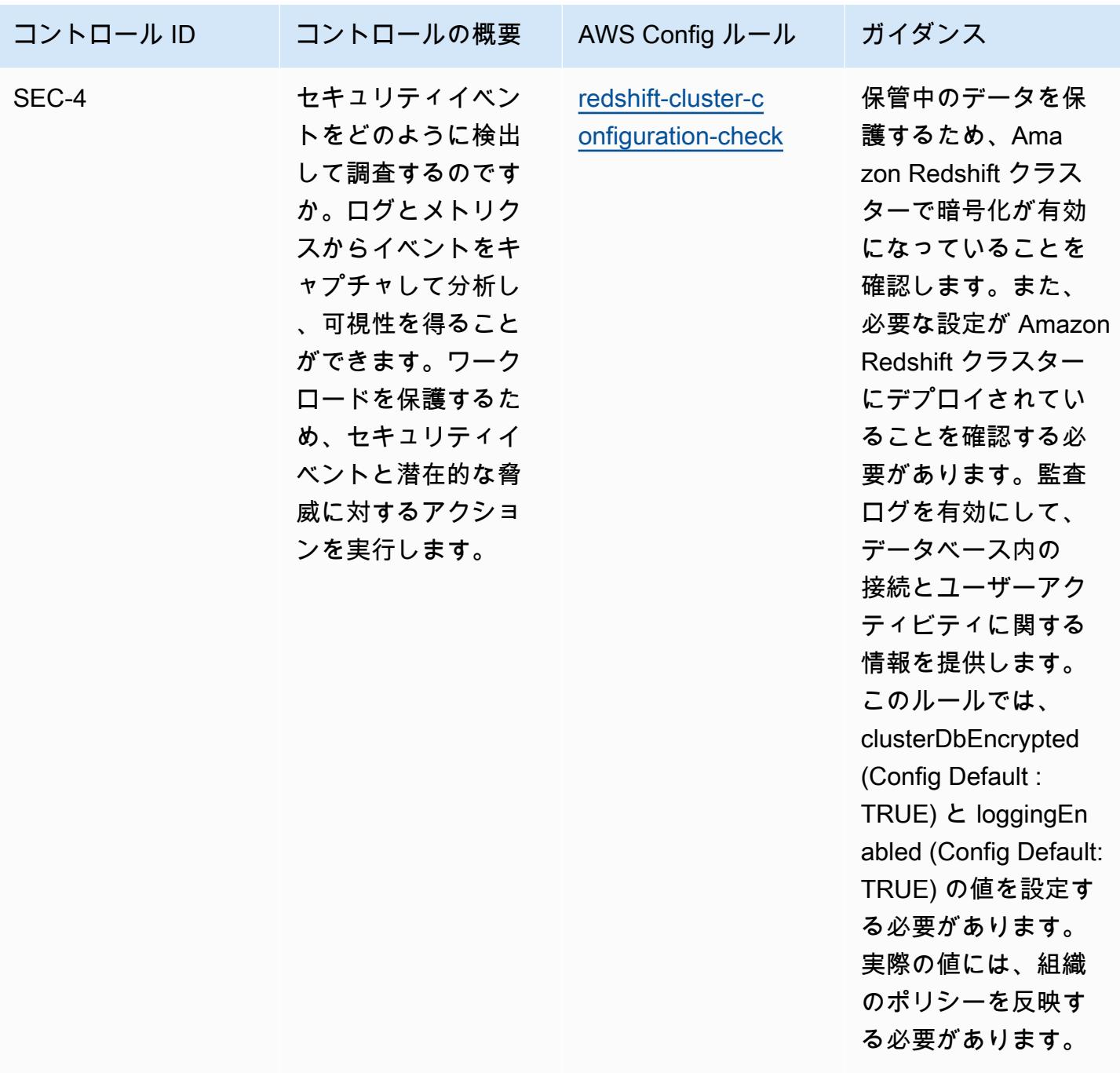

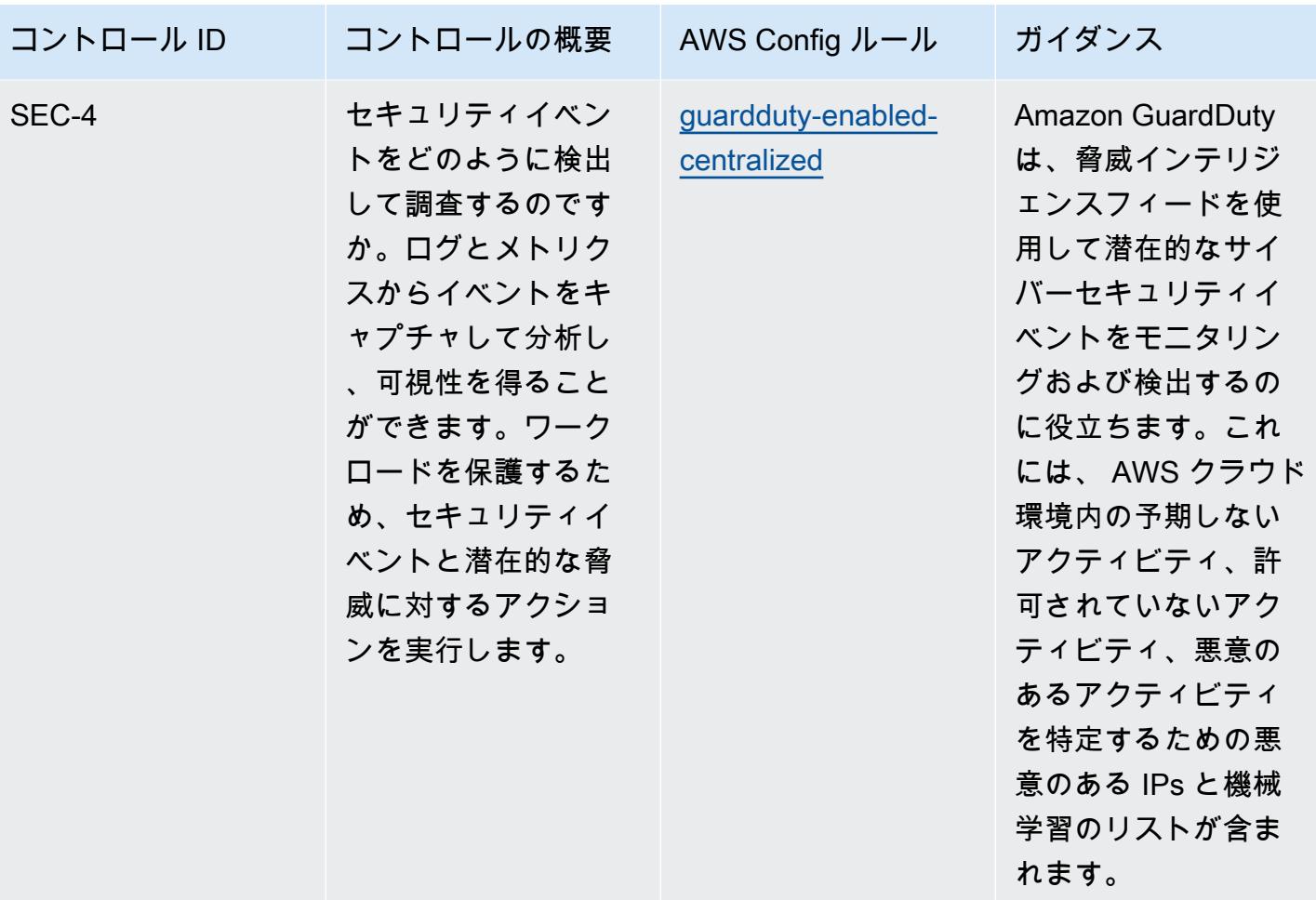

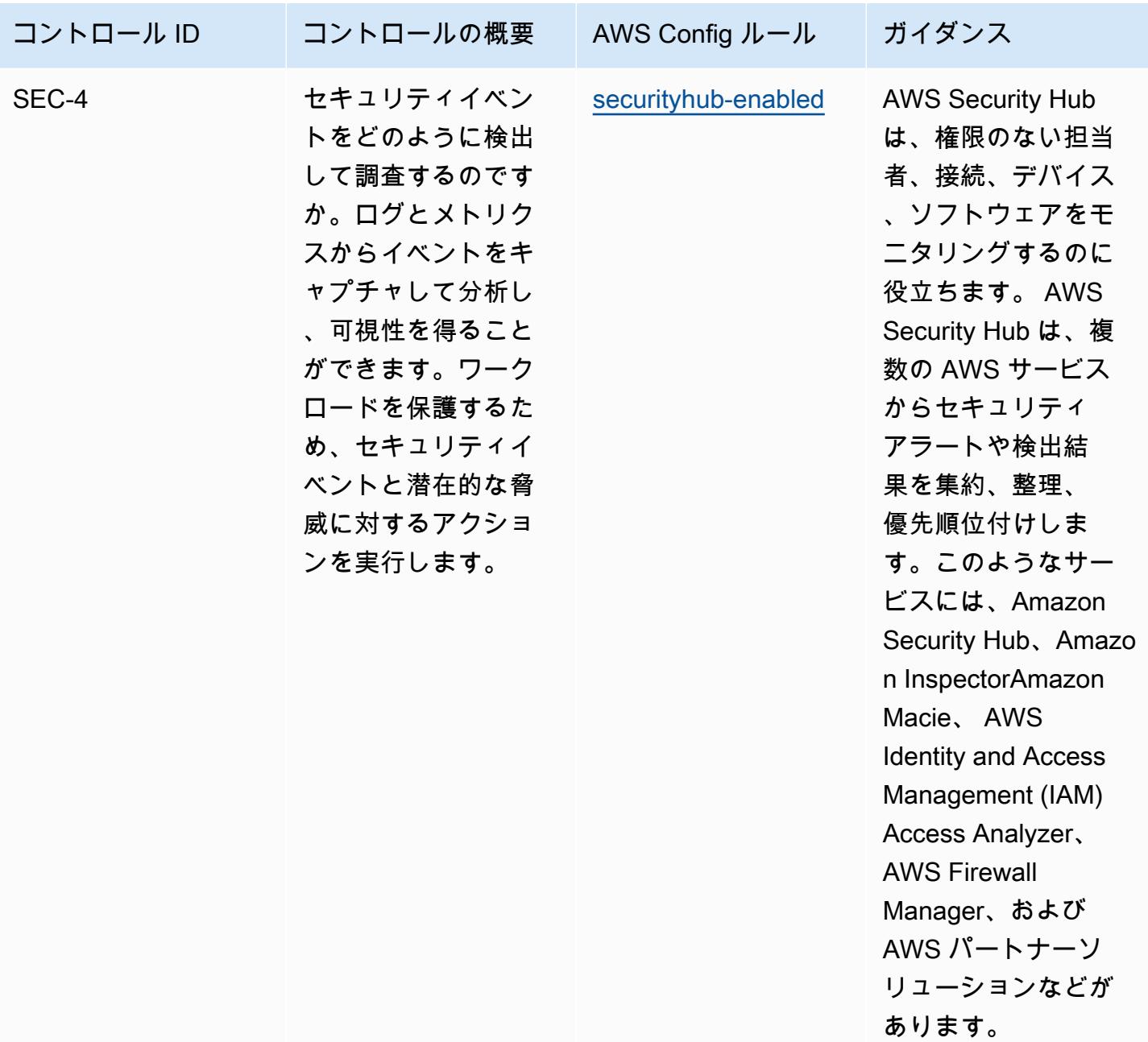

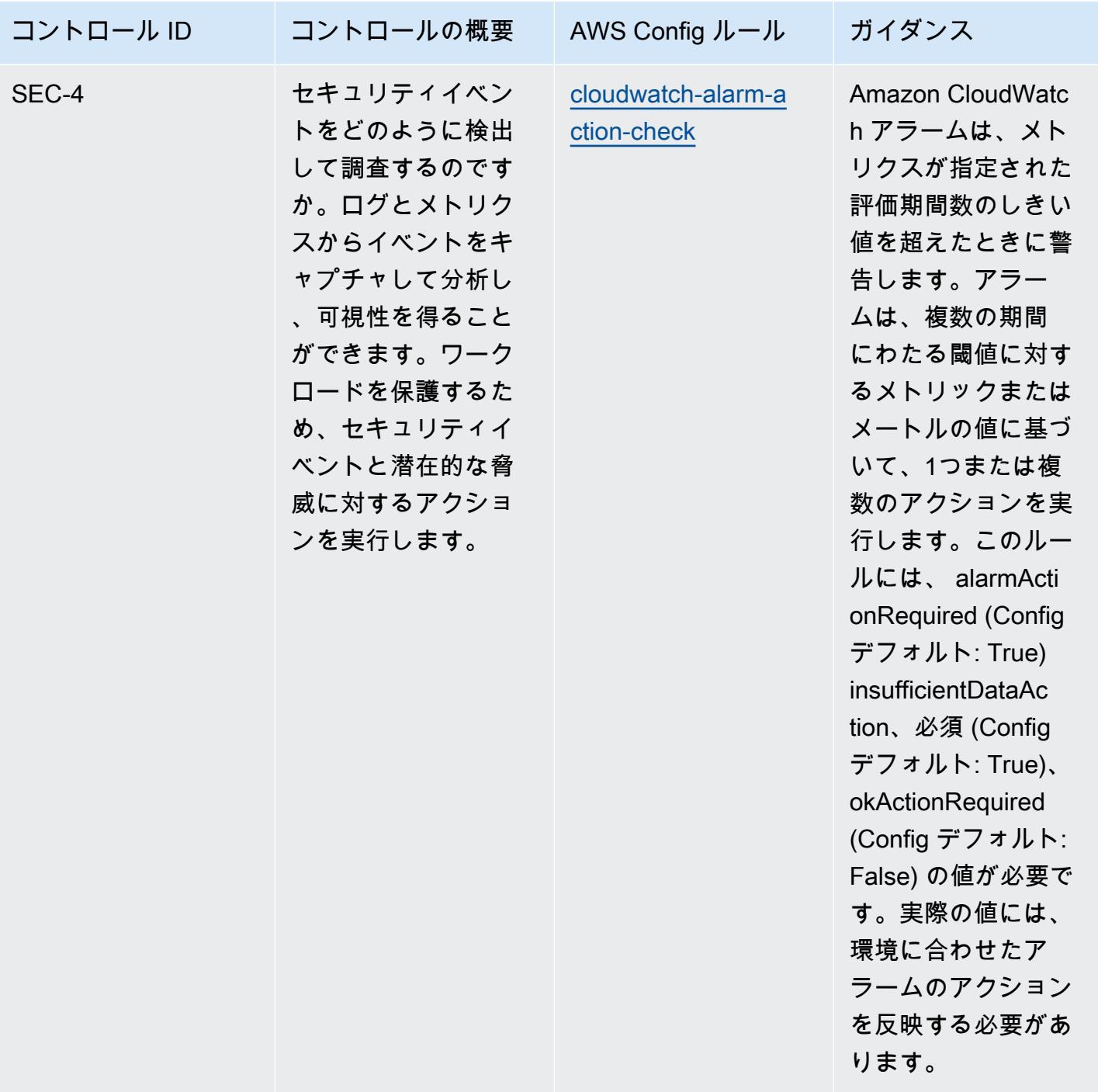

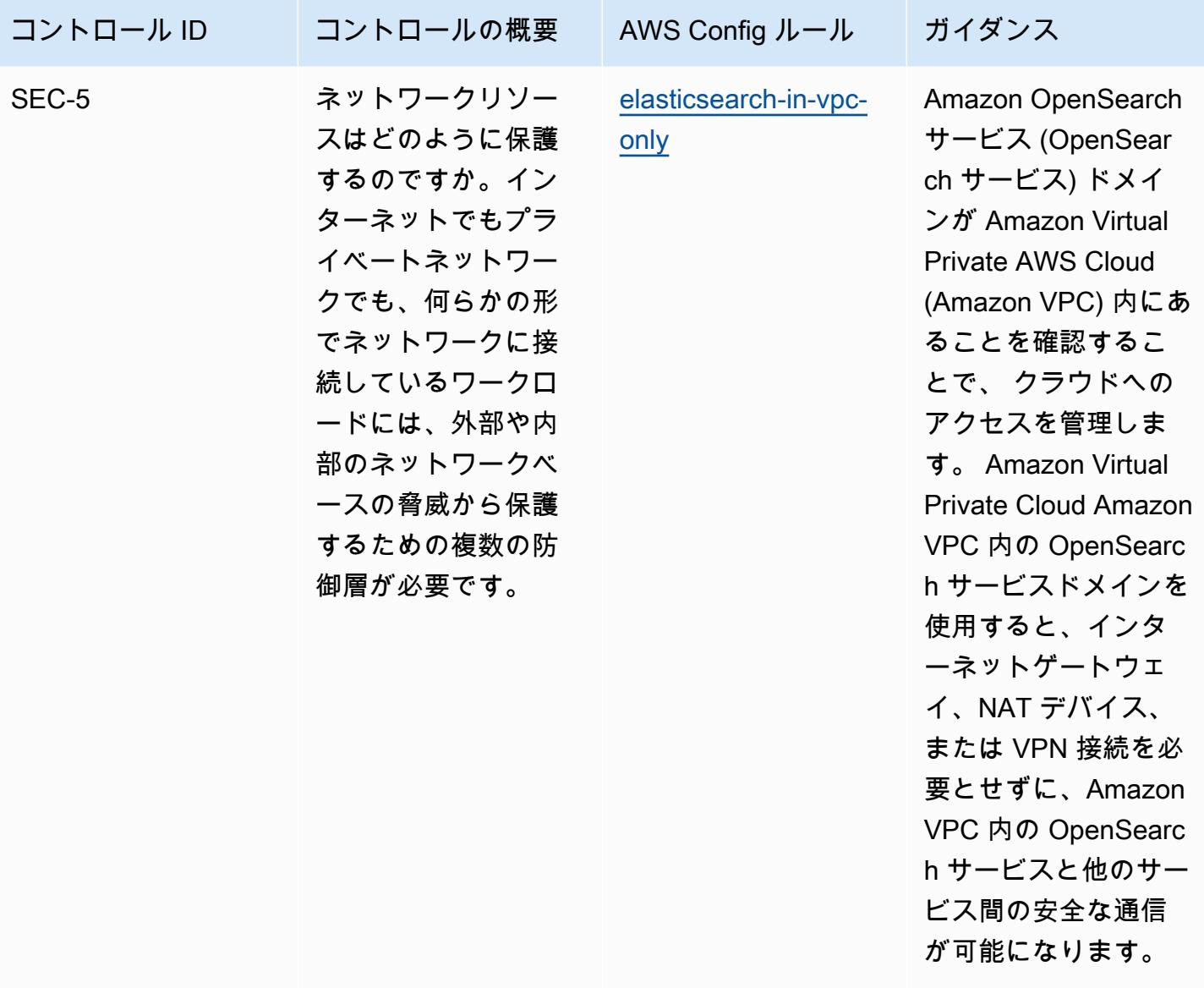

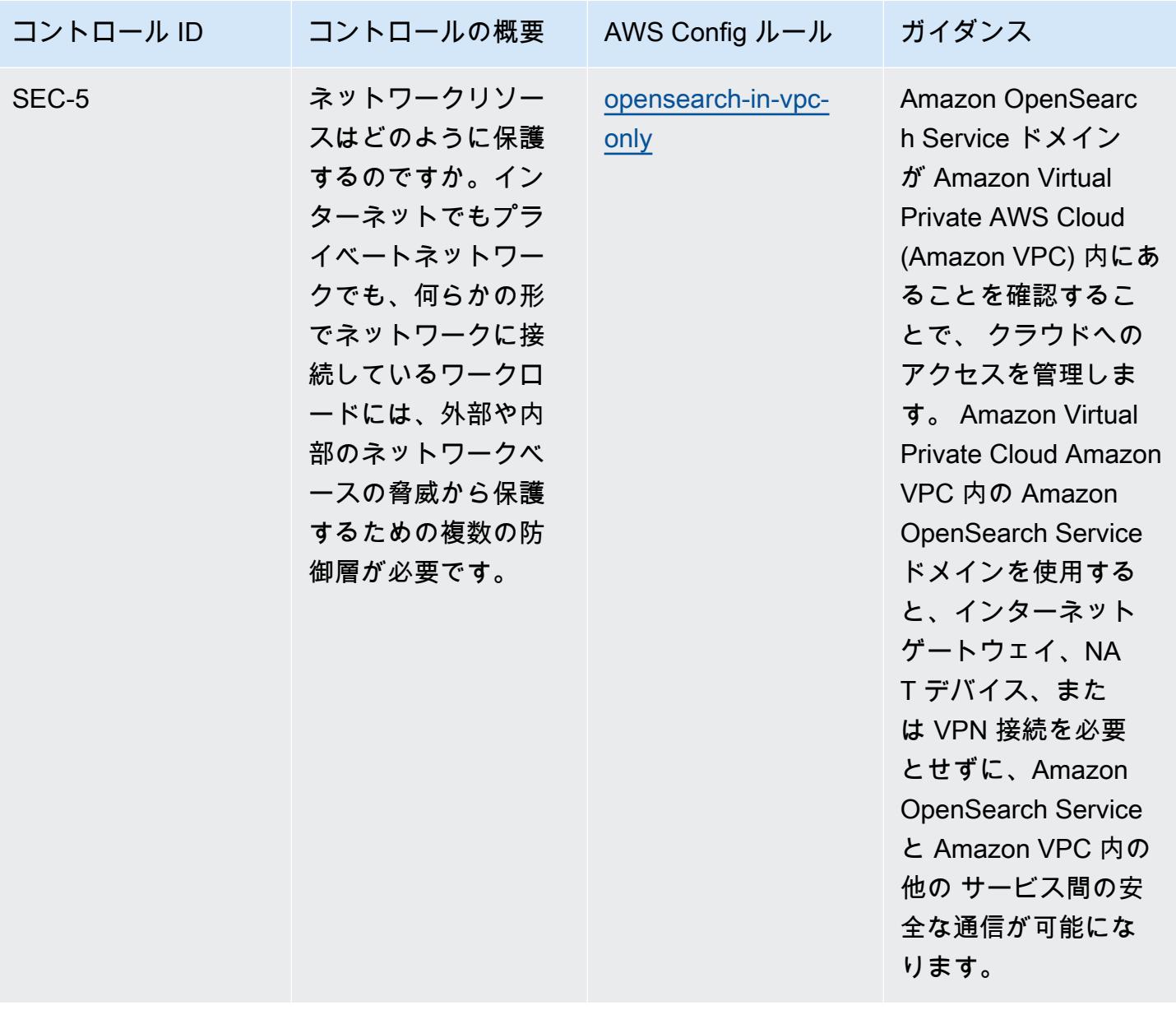

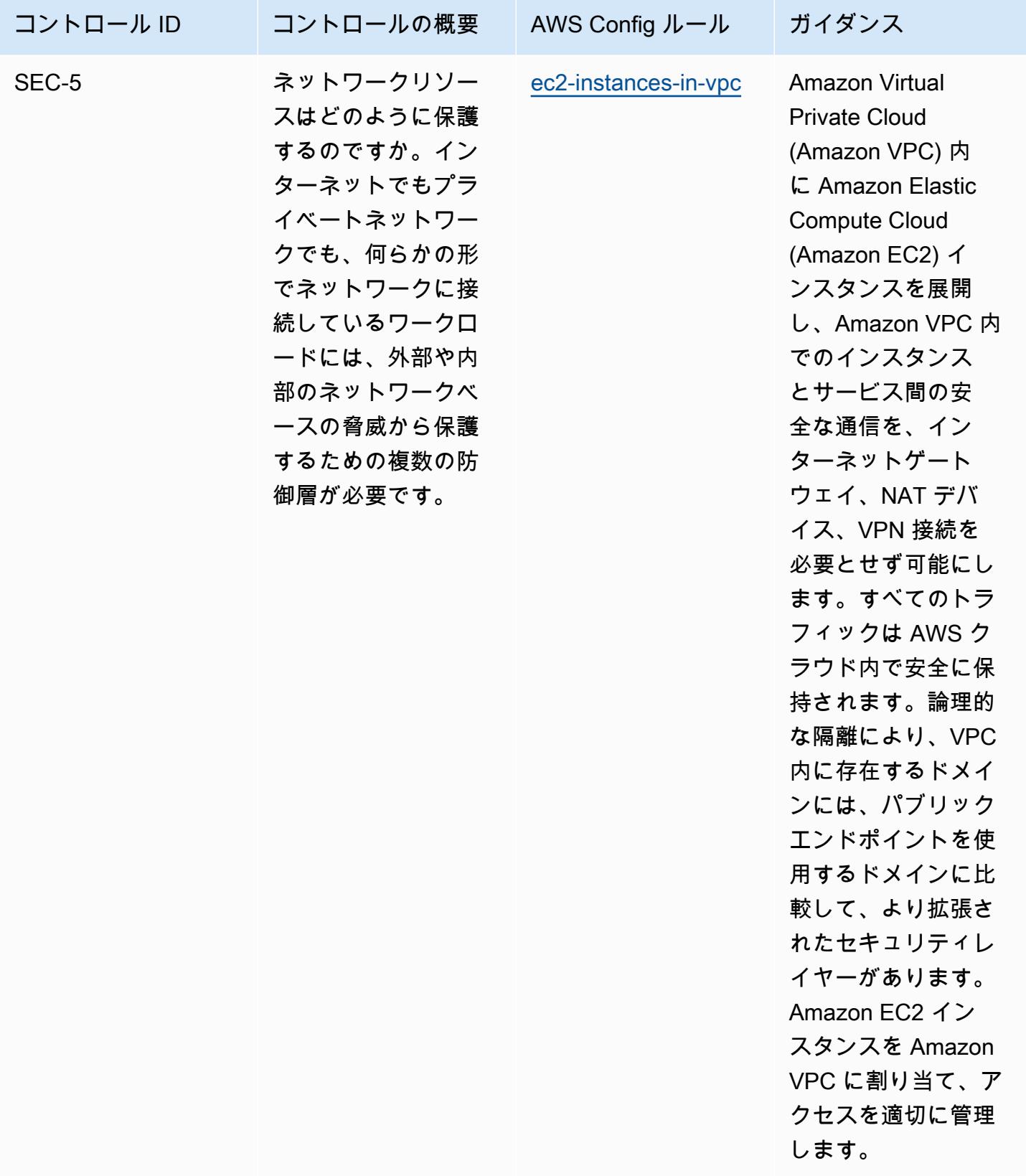

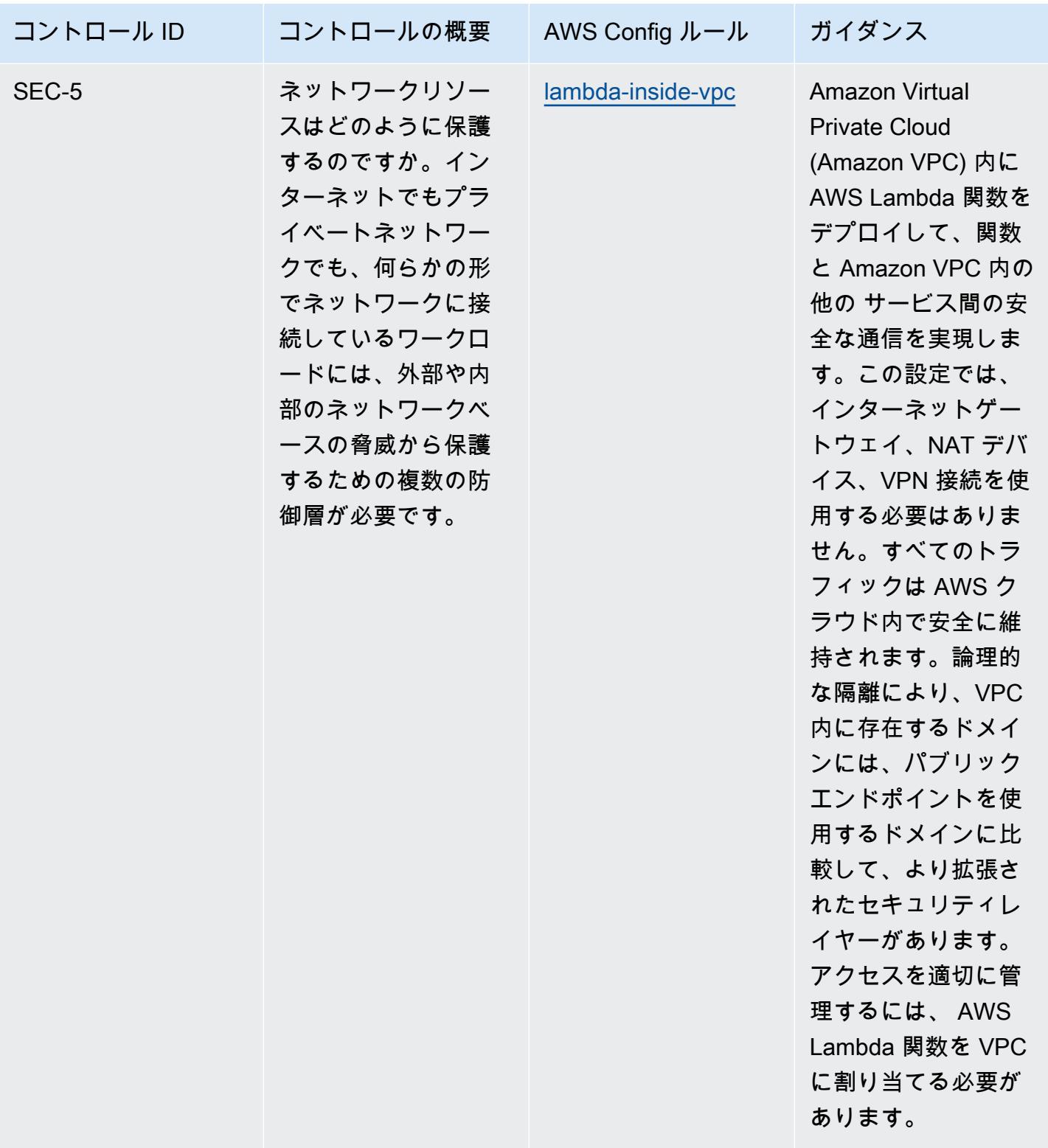

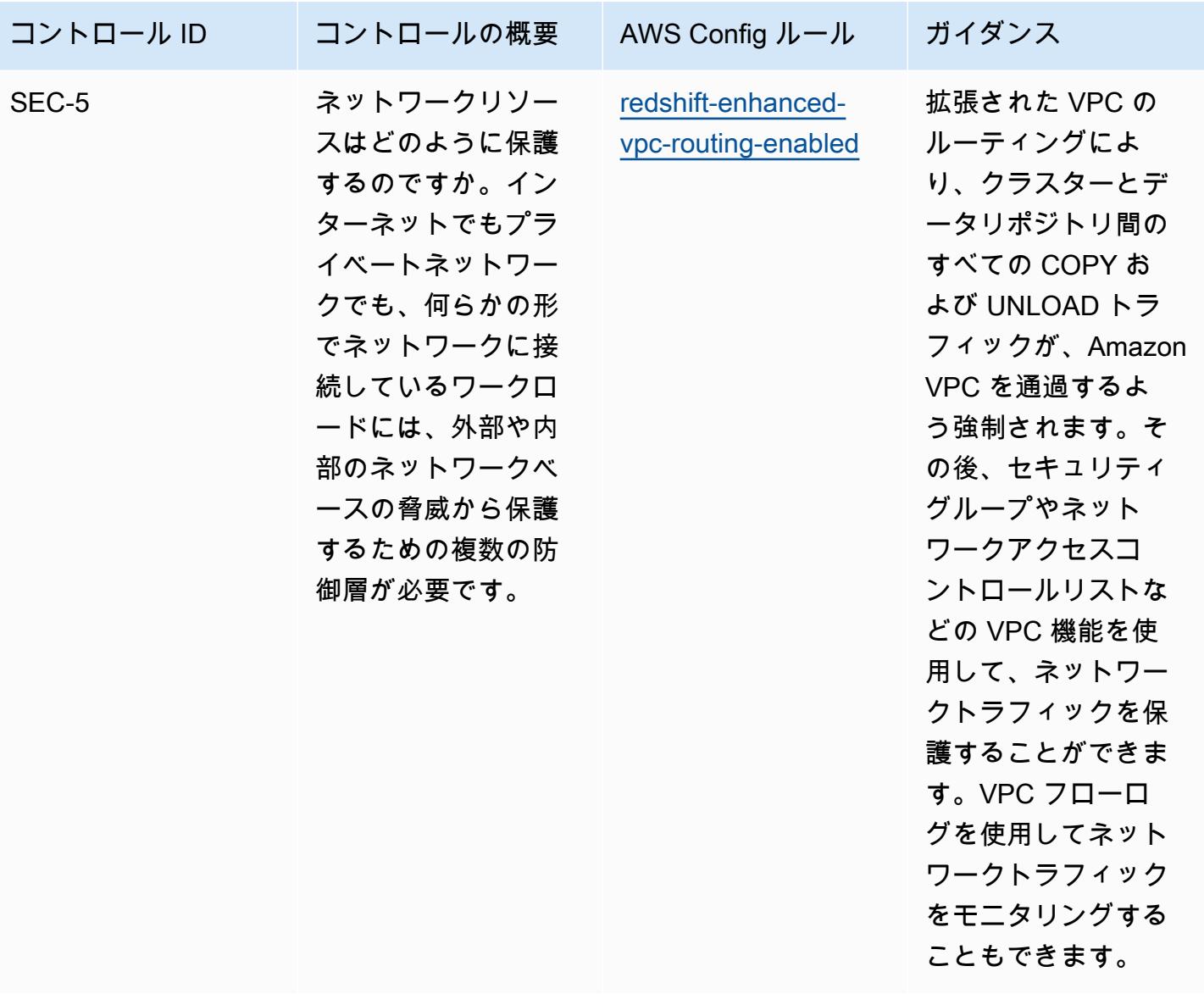

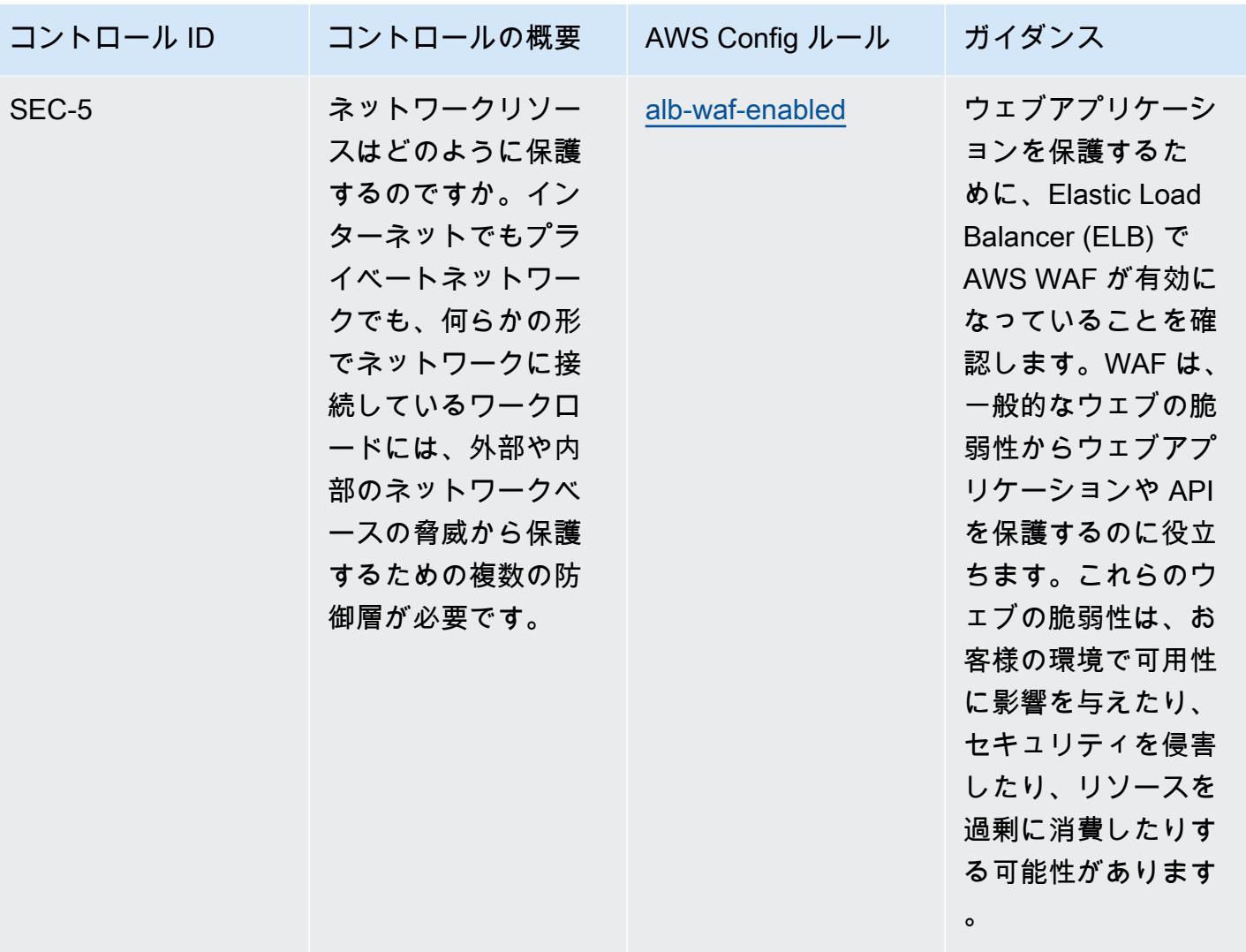
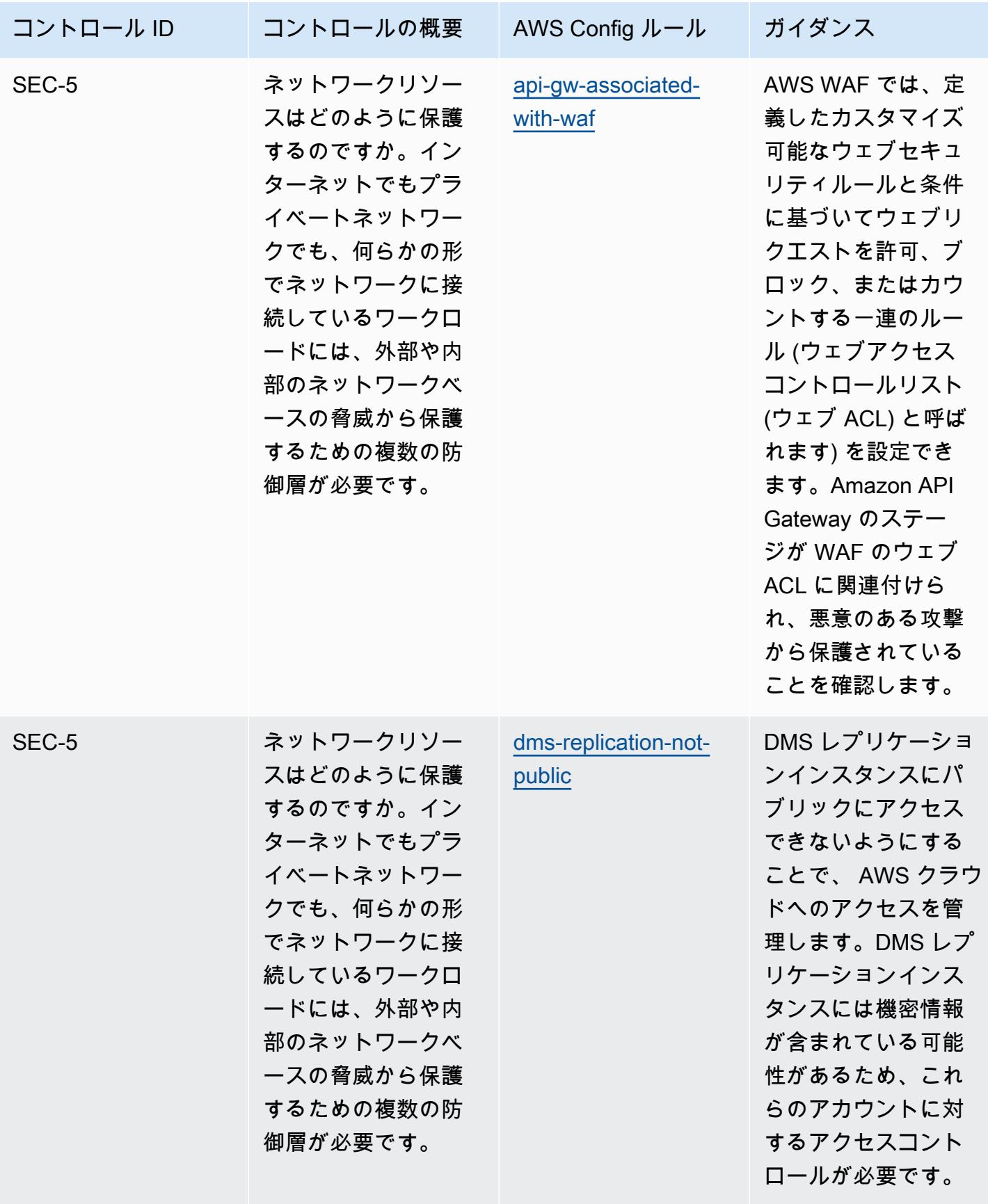

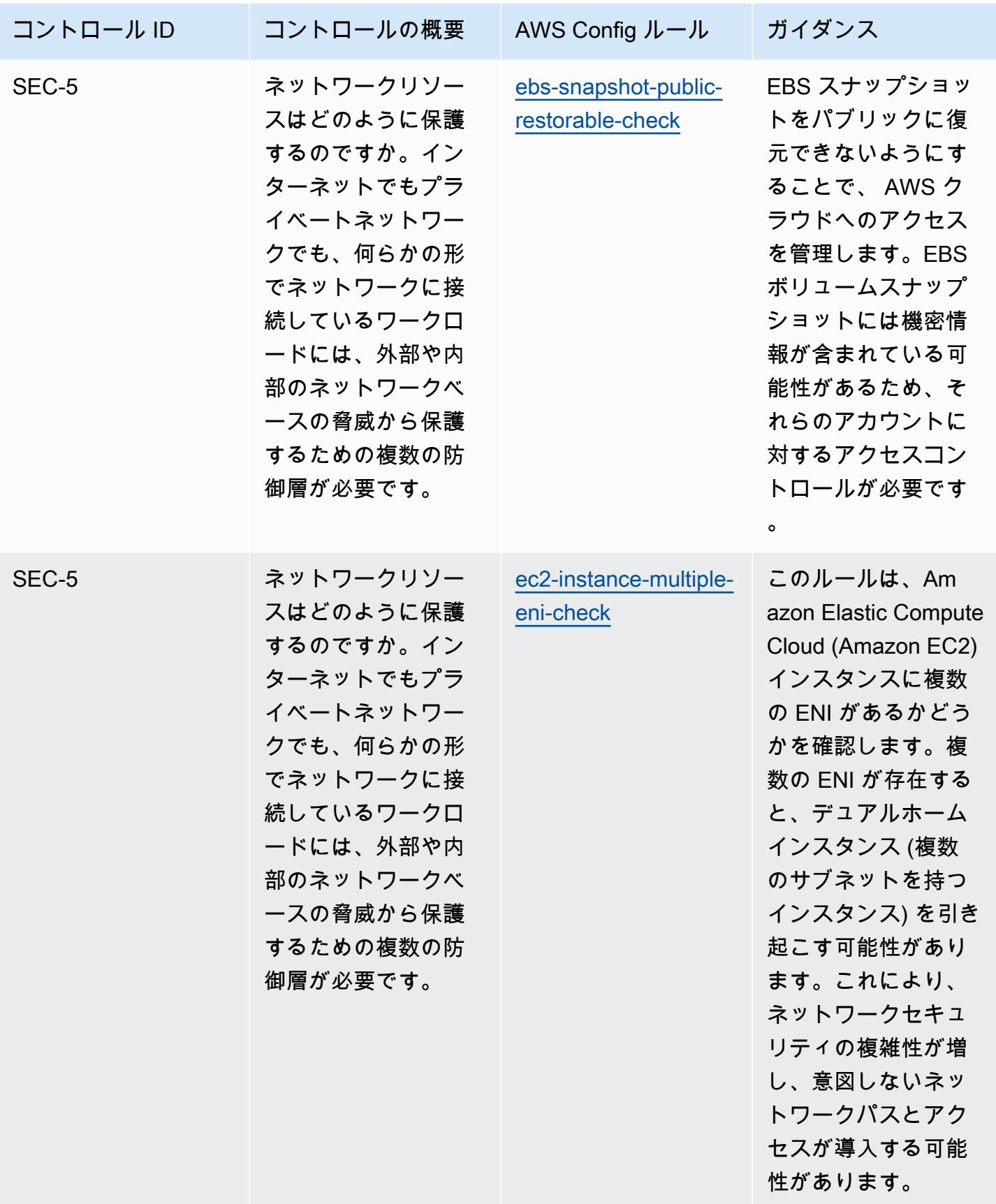

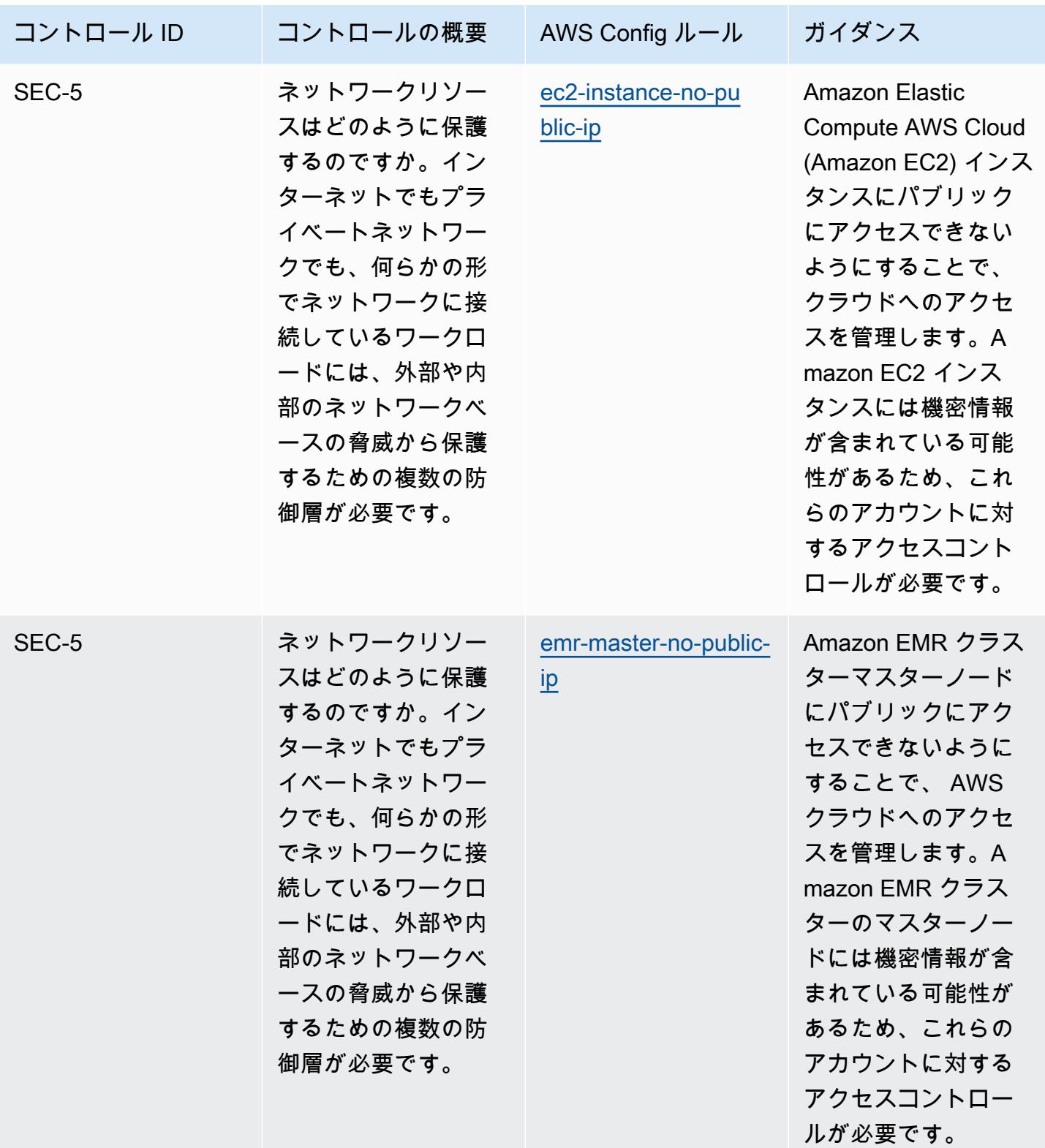

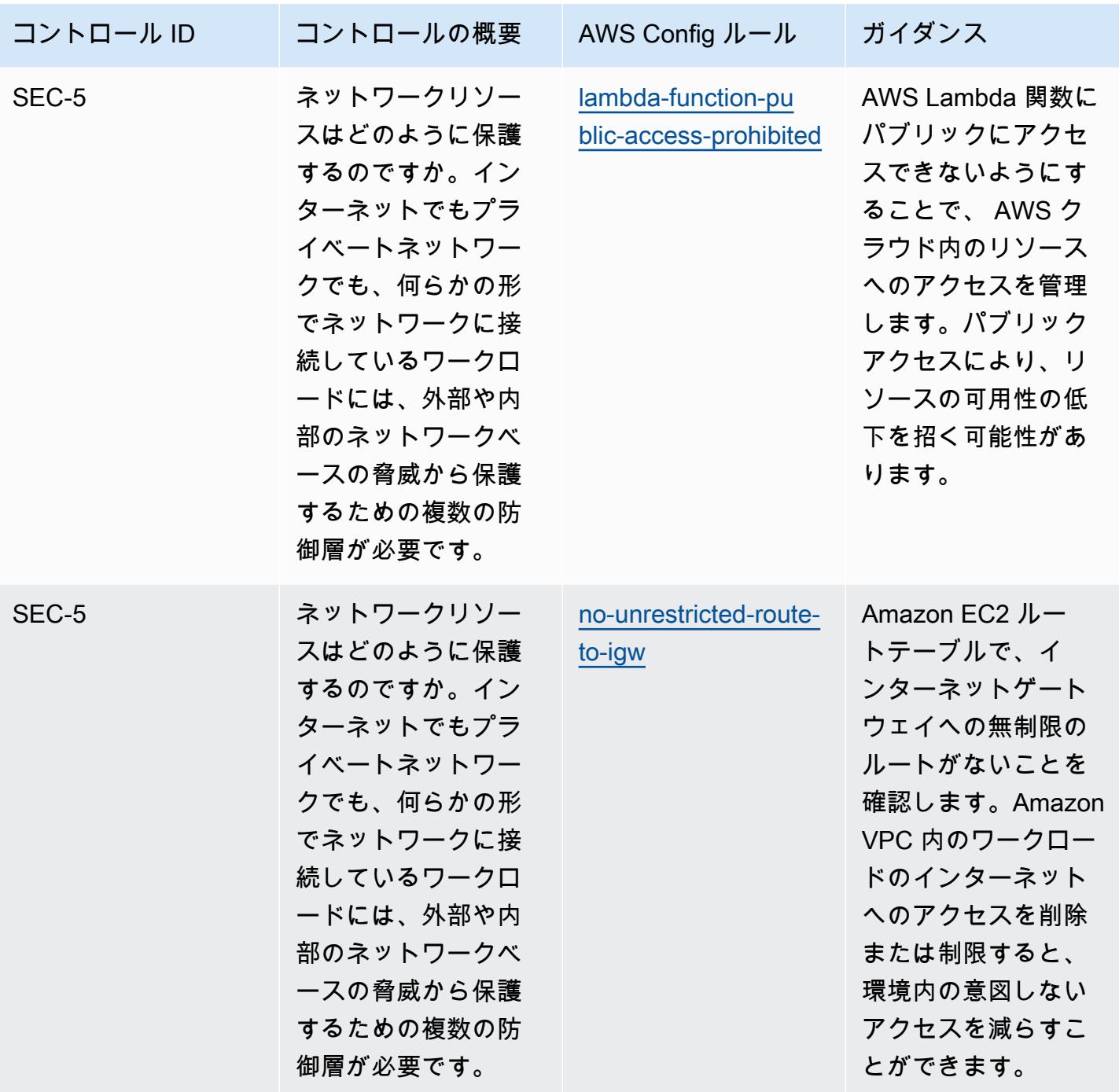

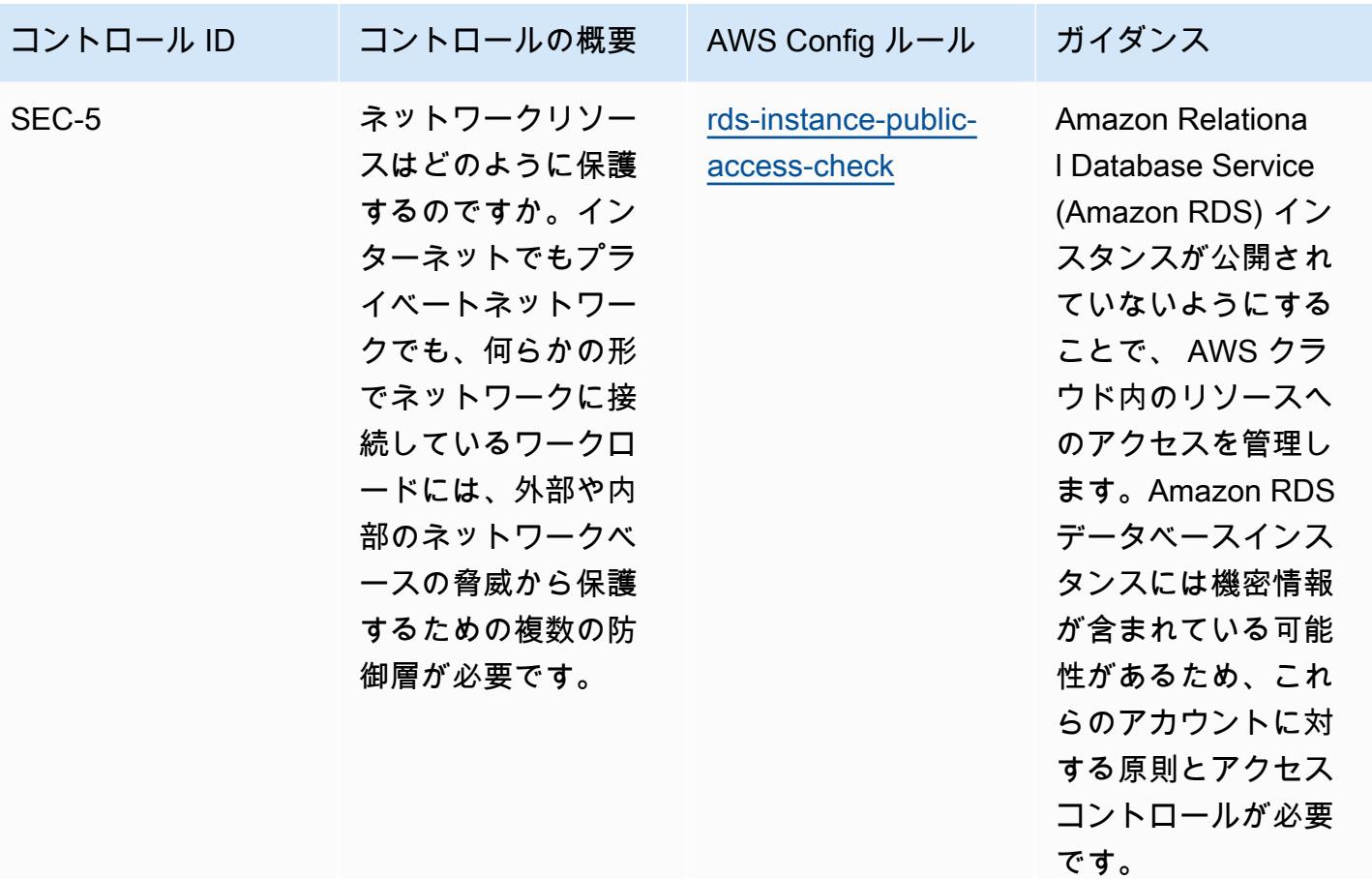

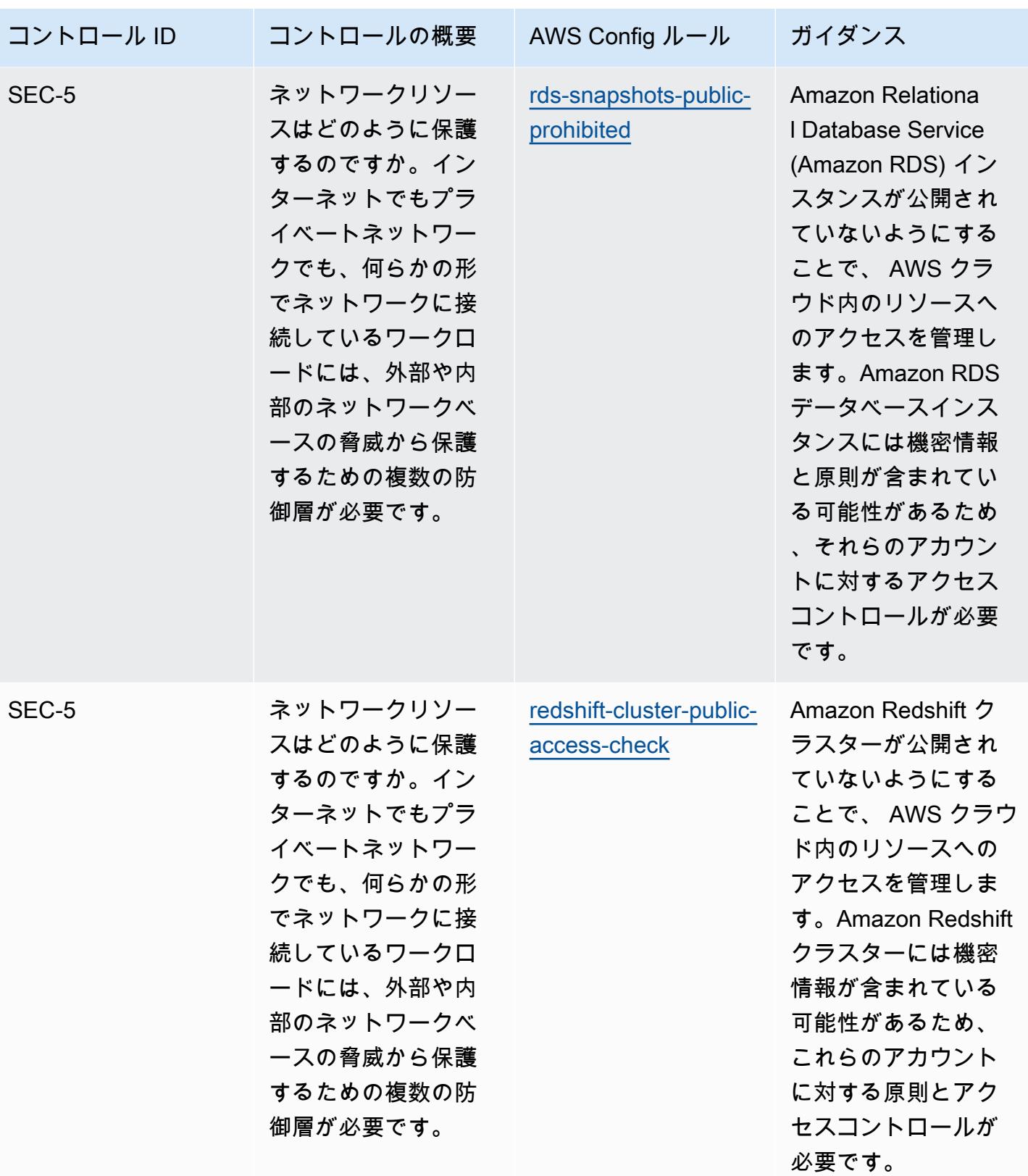

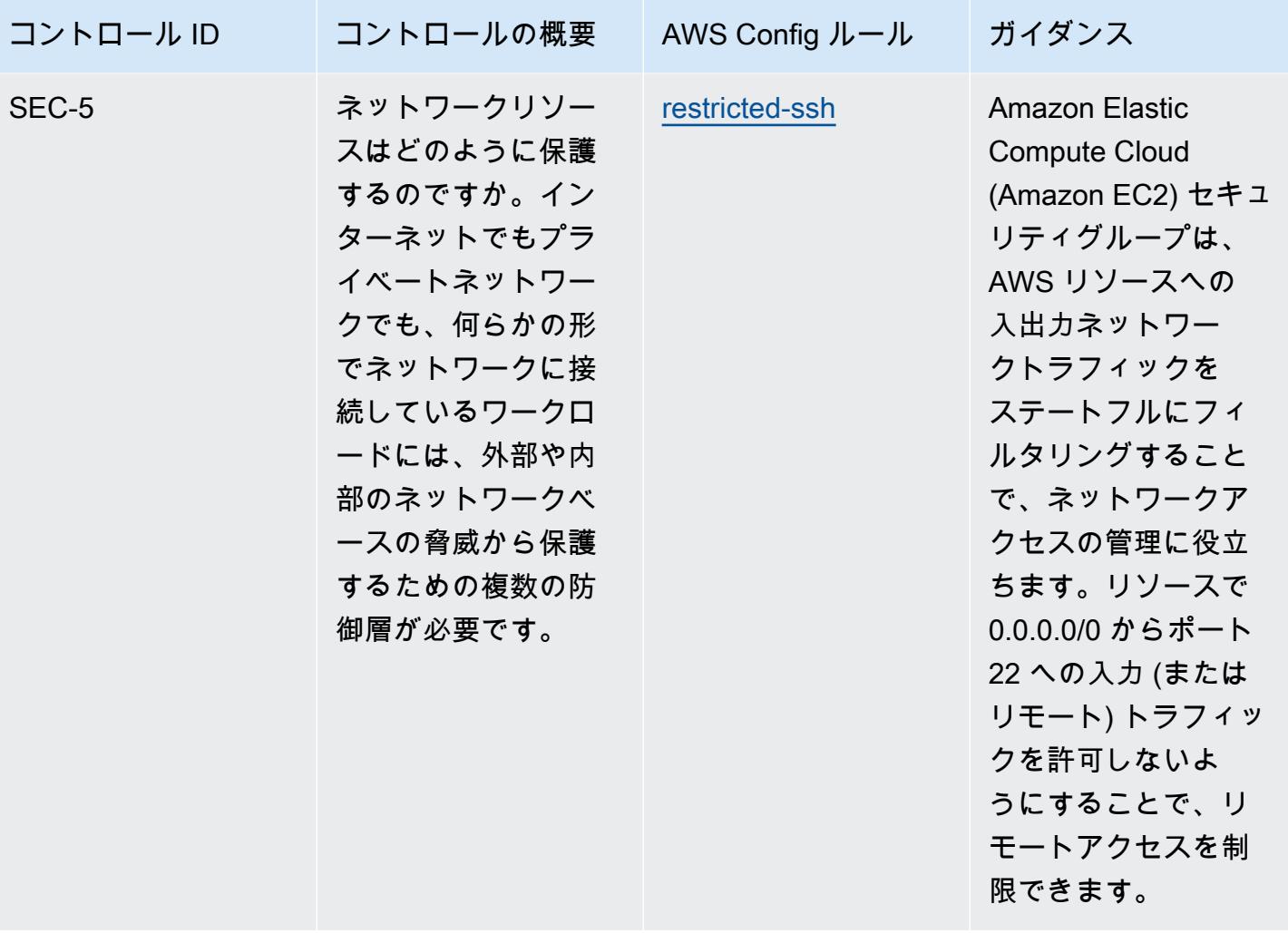

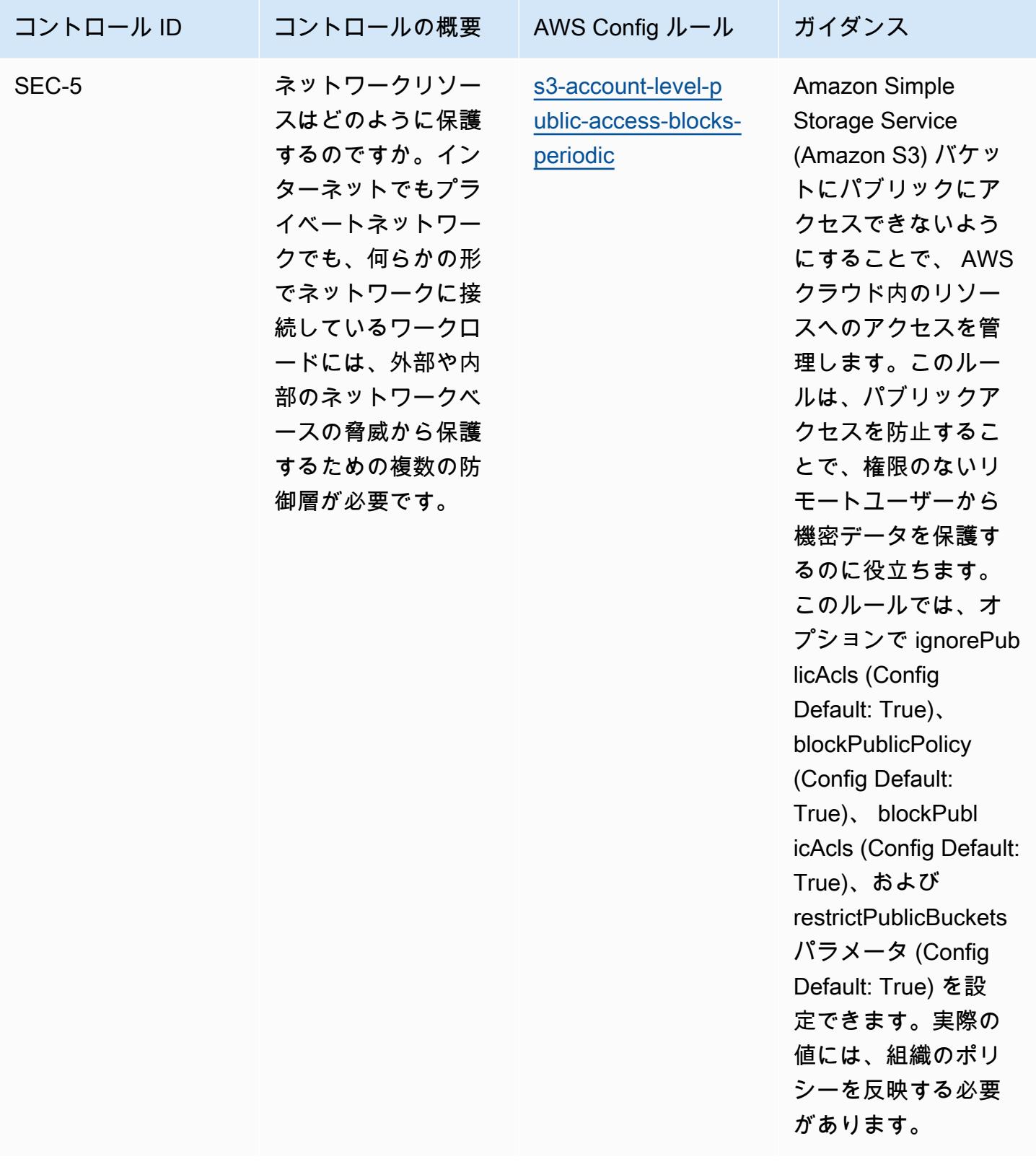

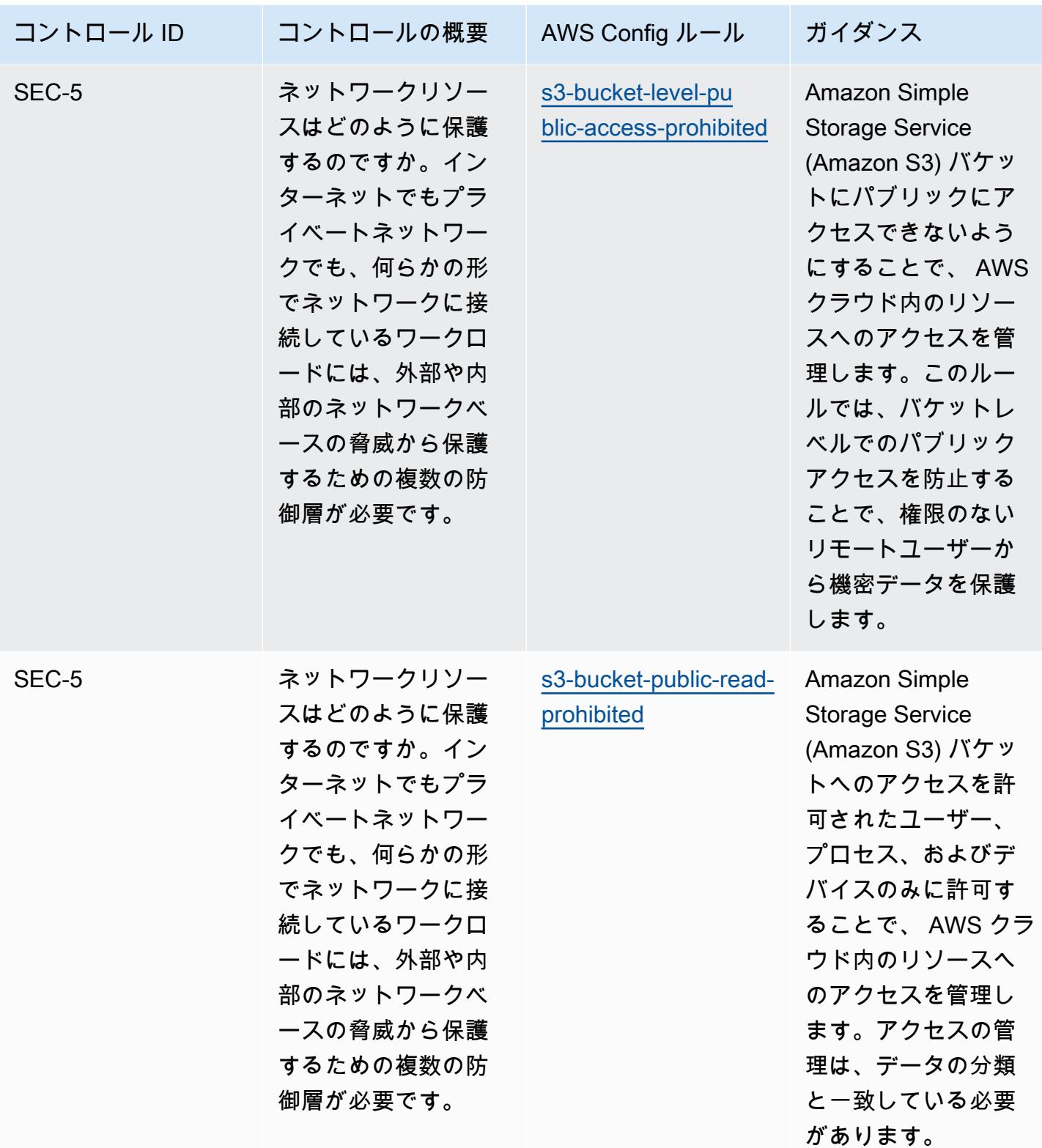

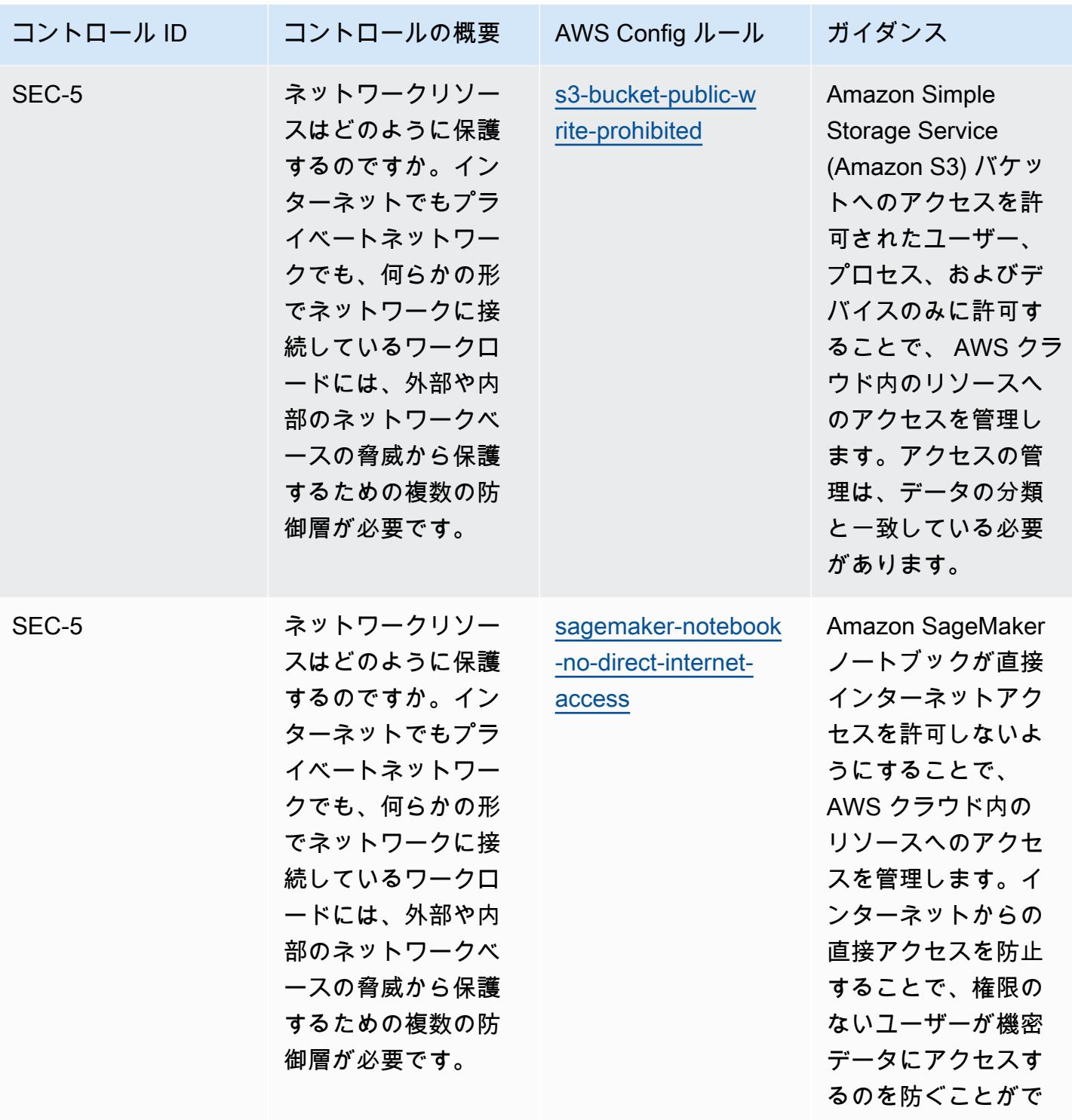

きます。

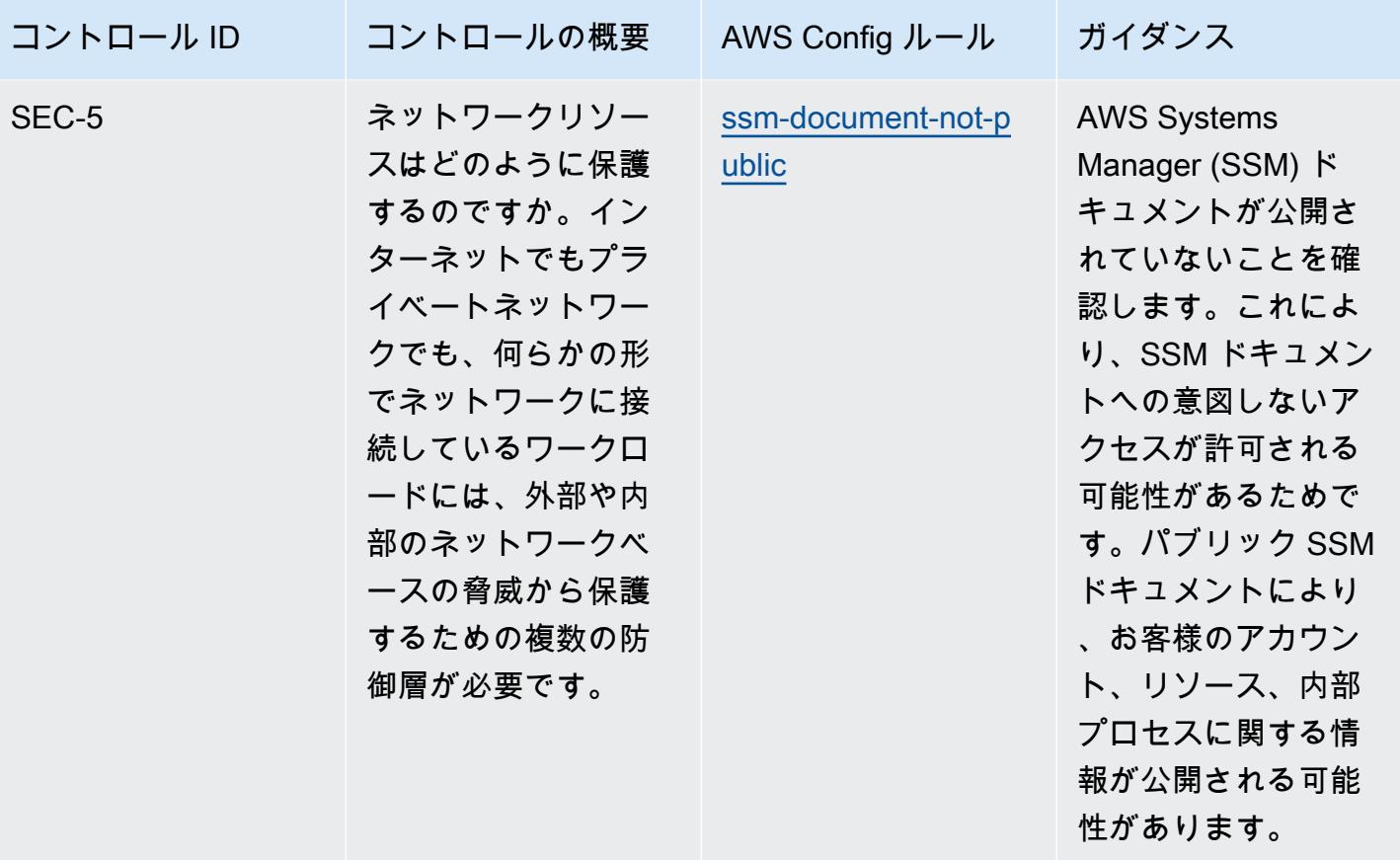

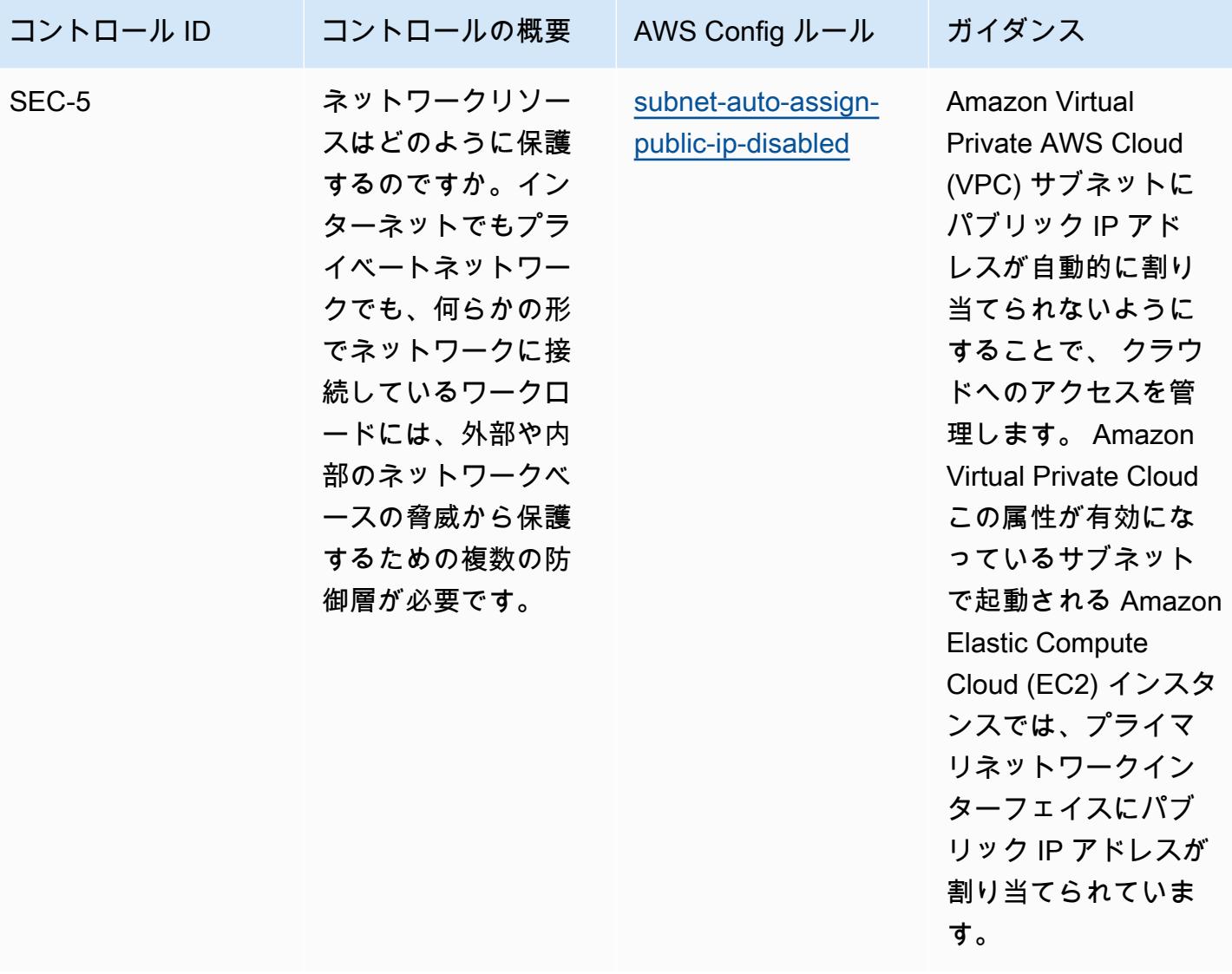

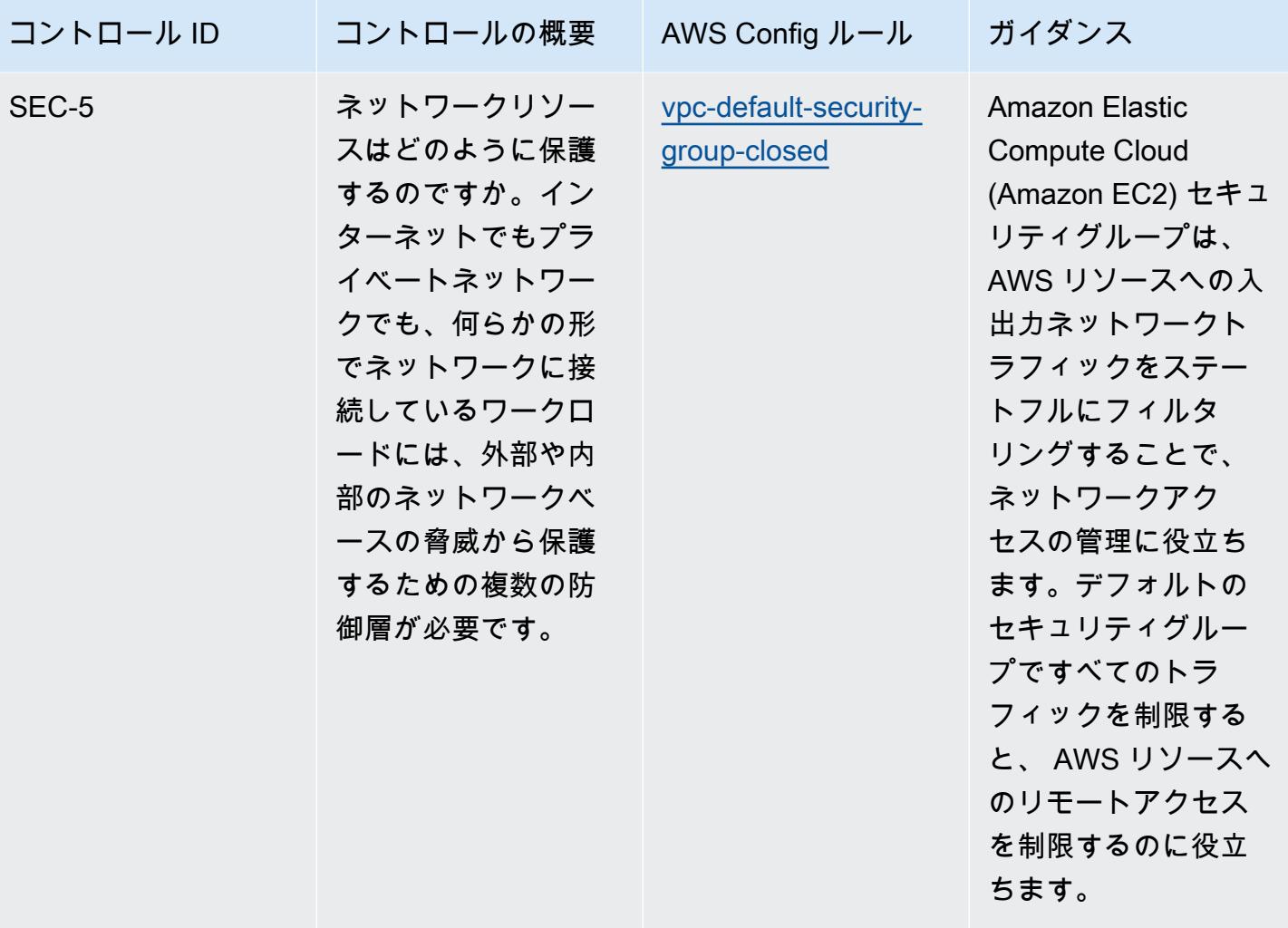

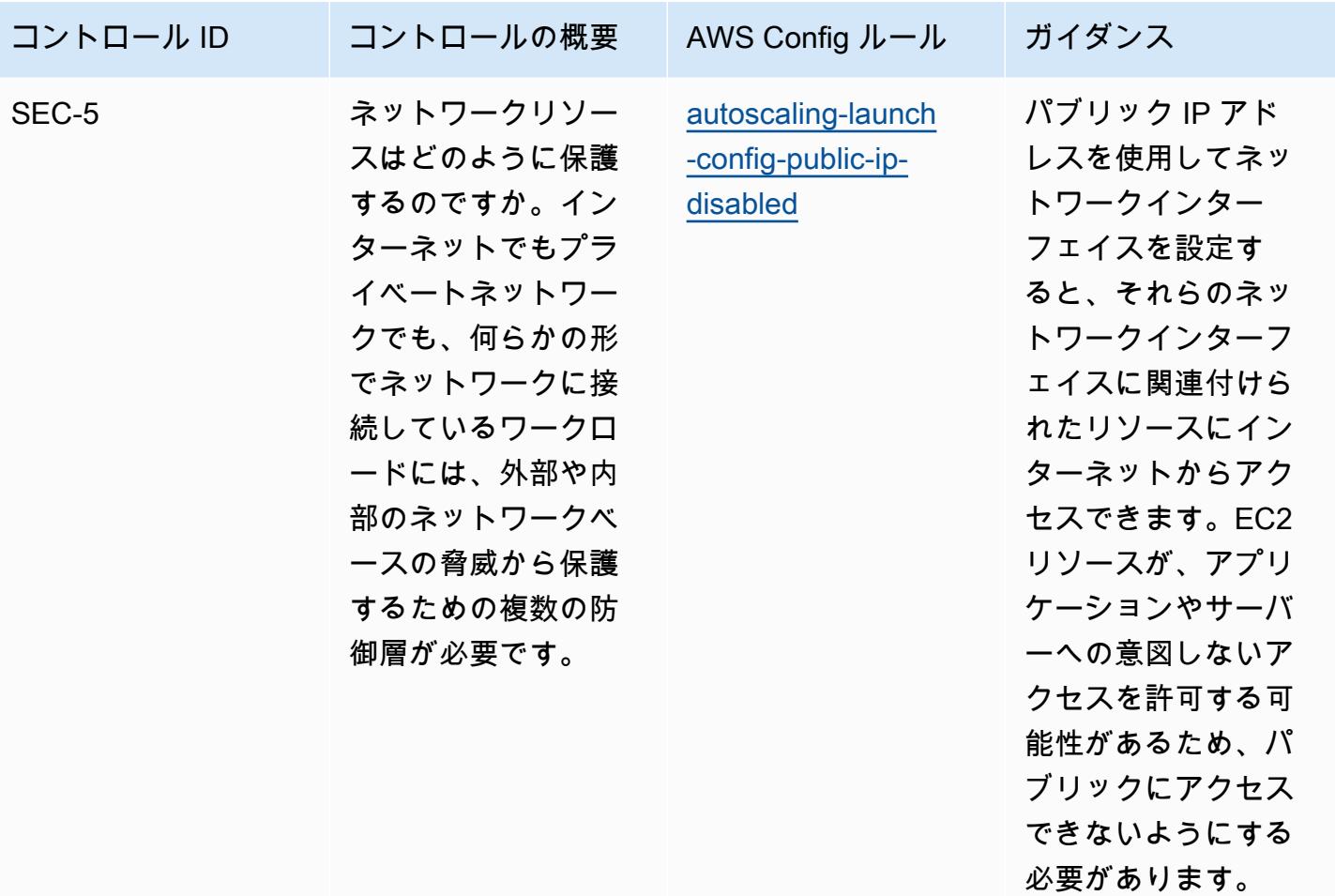

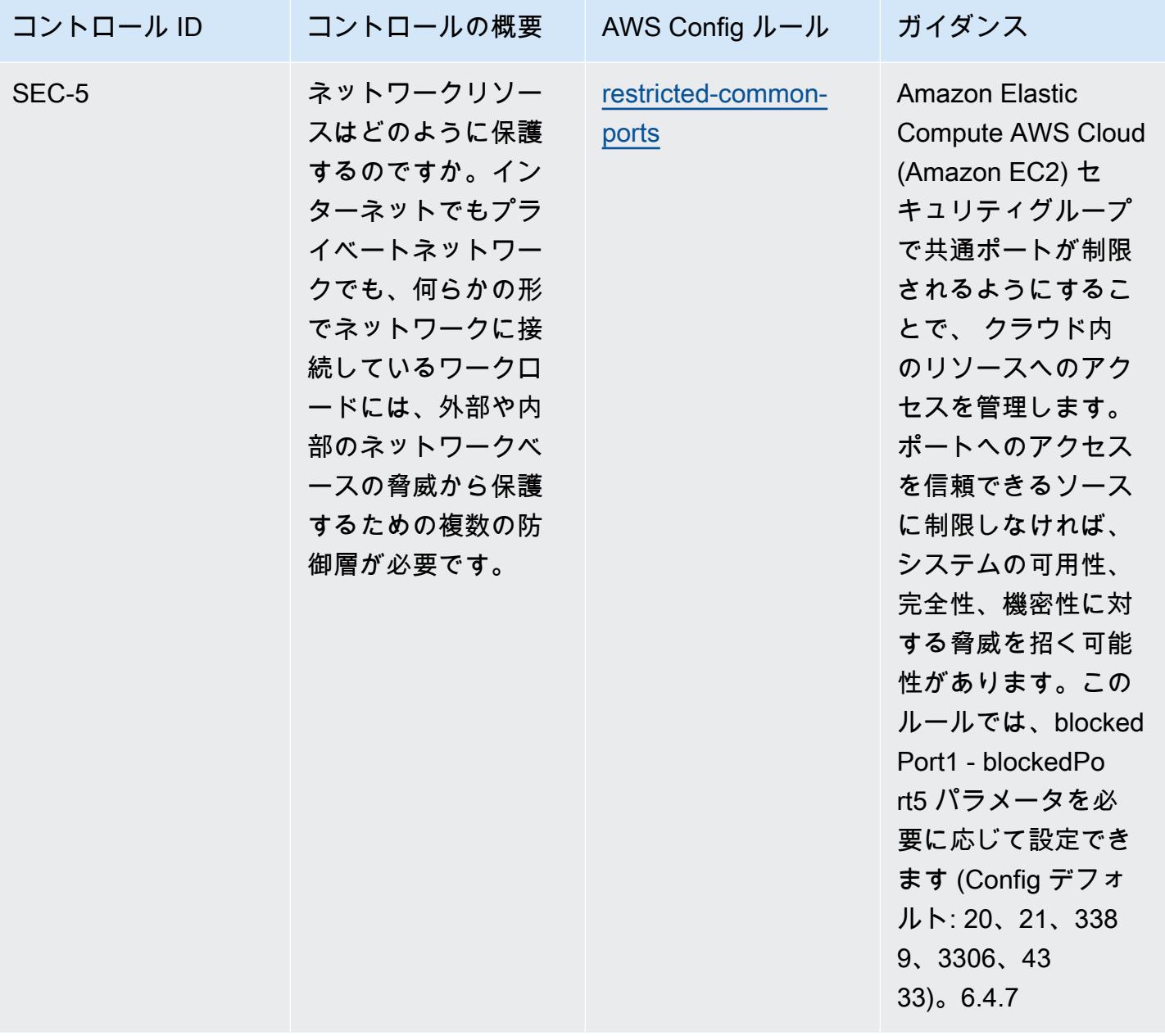

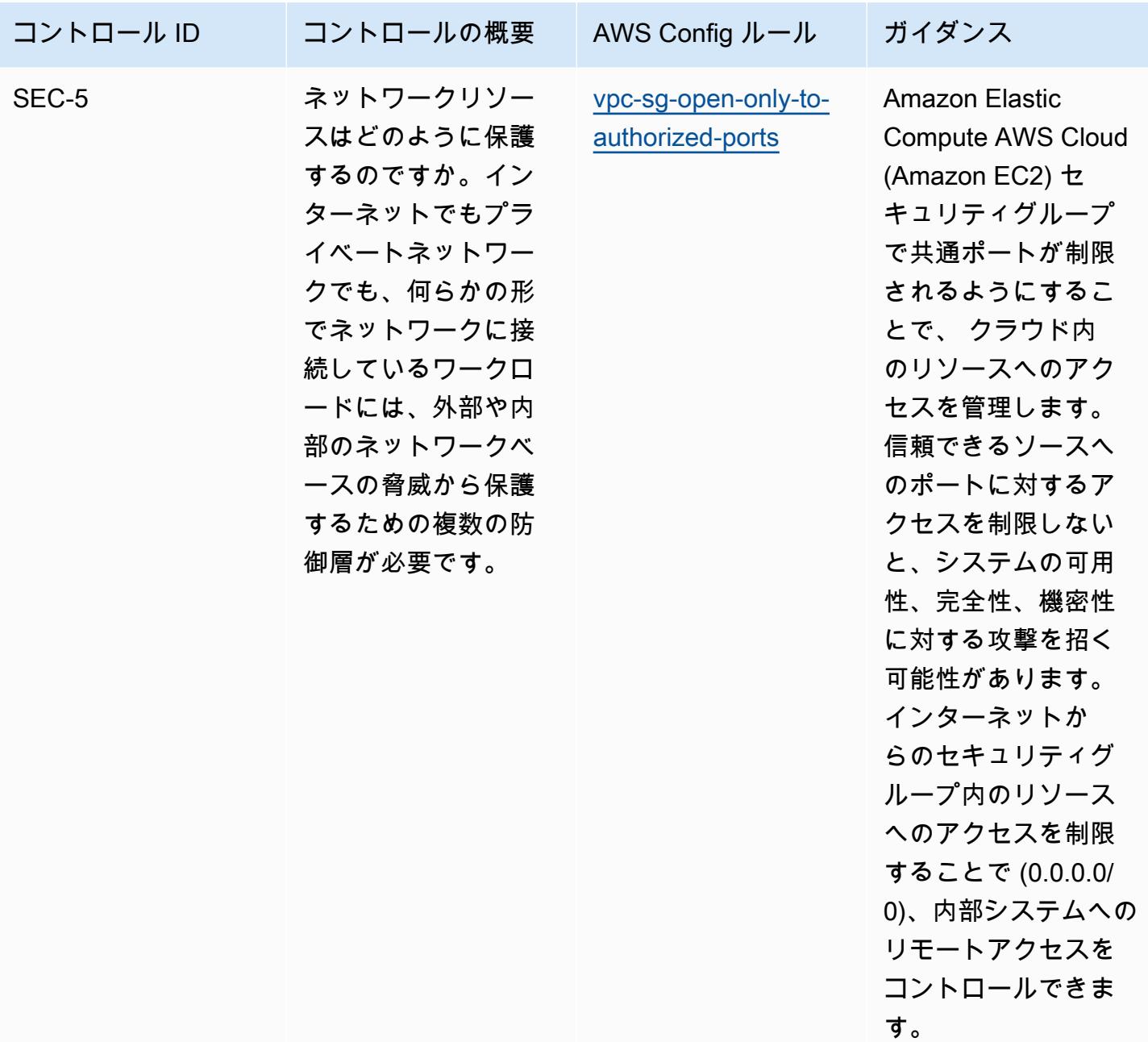

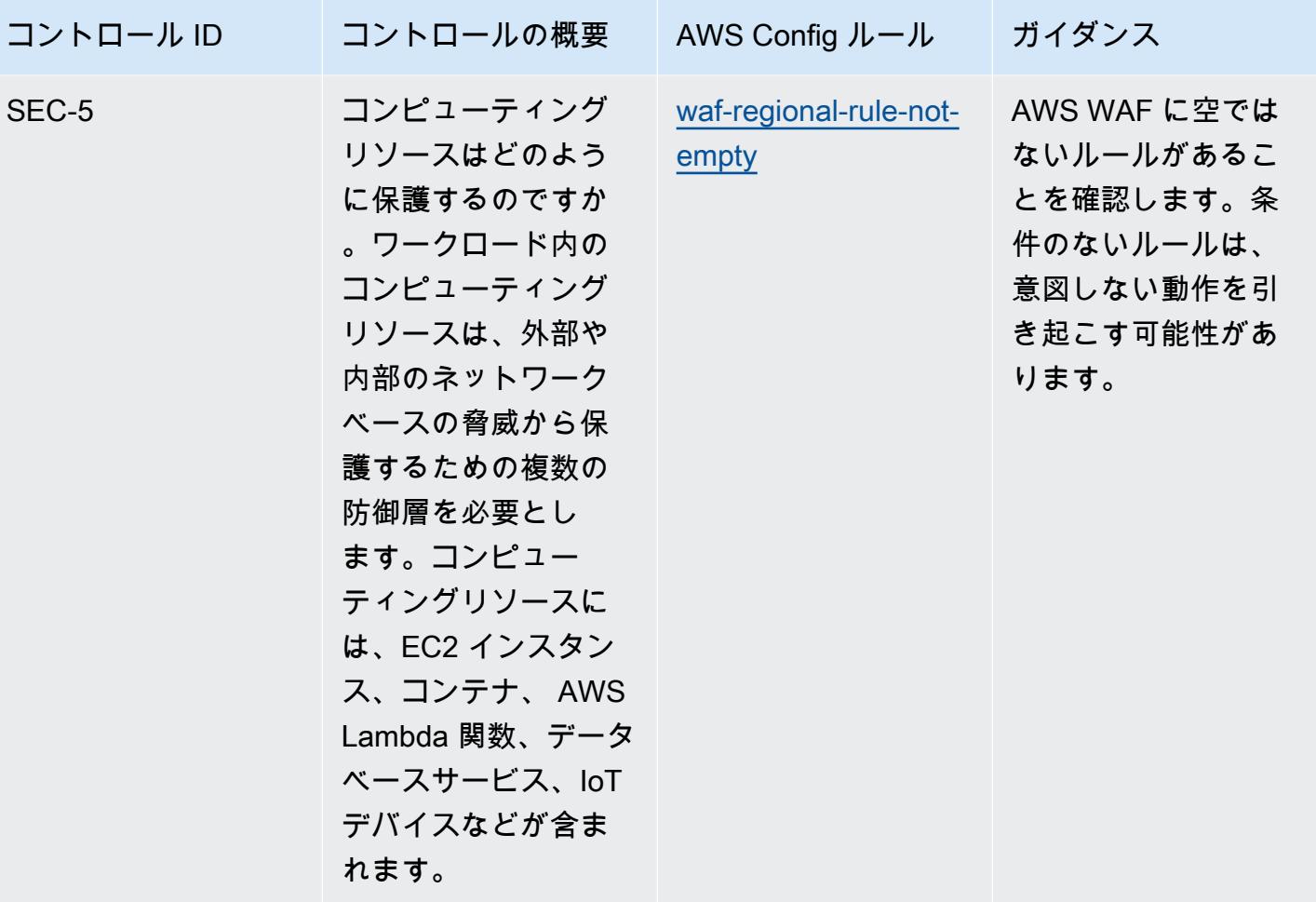

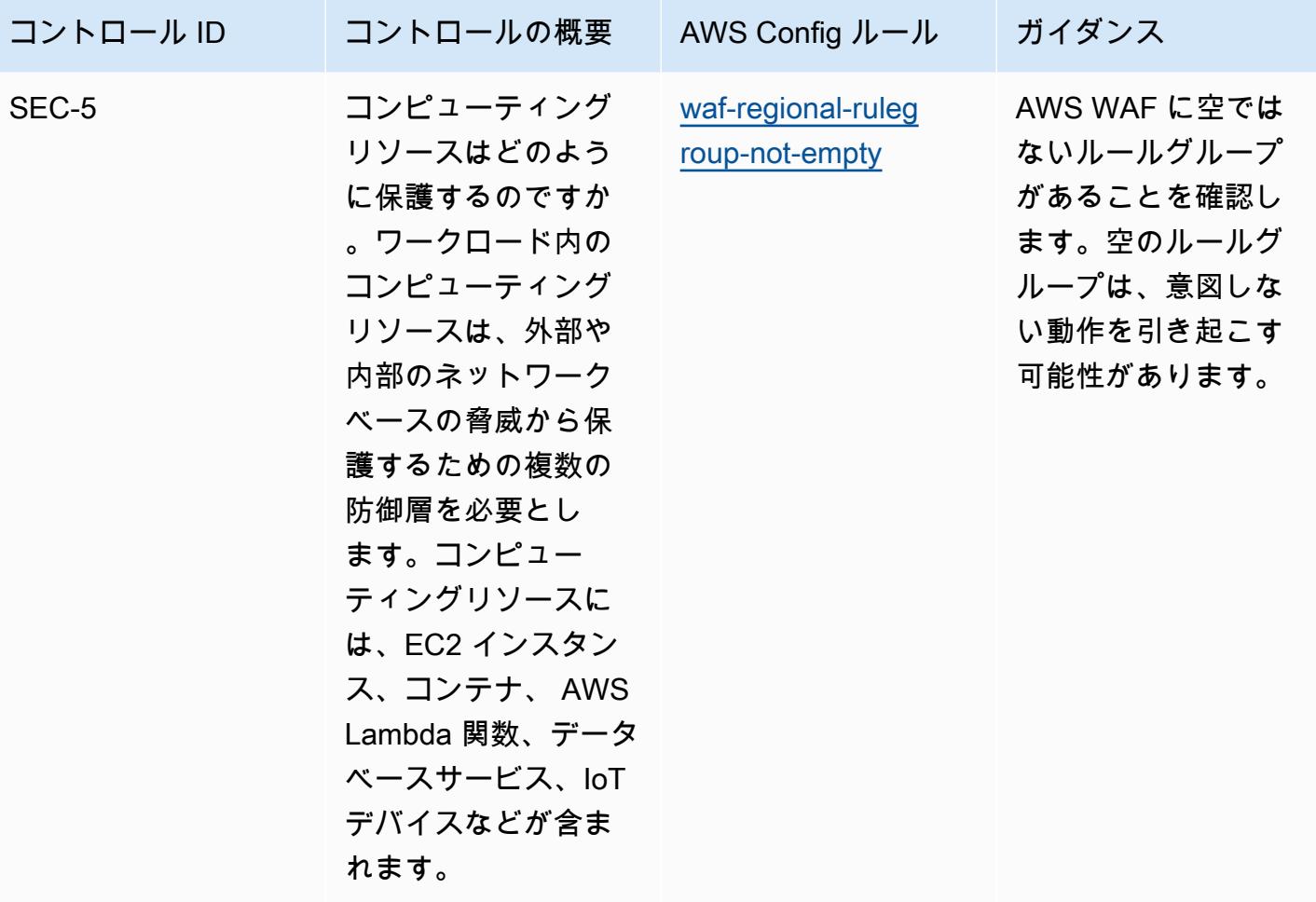

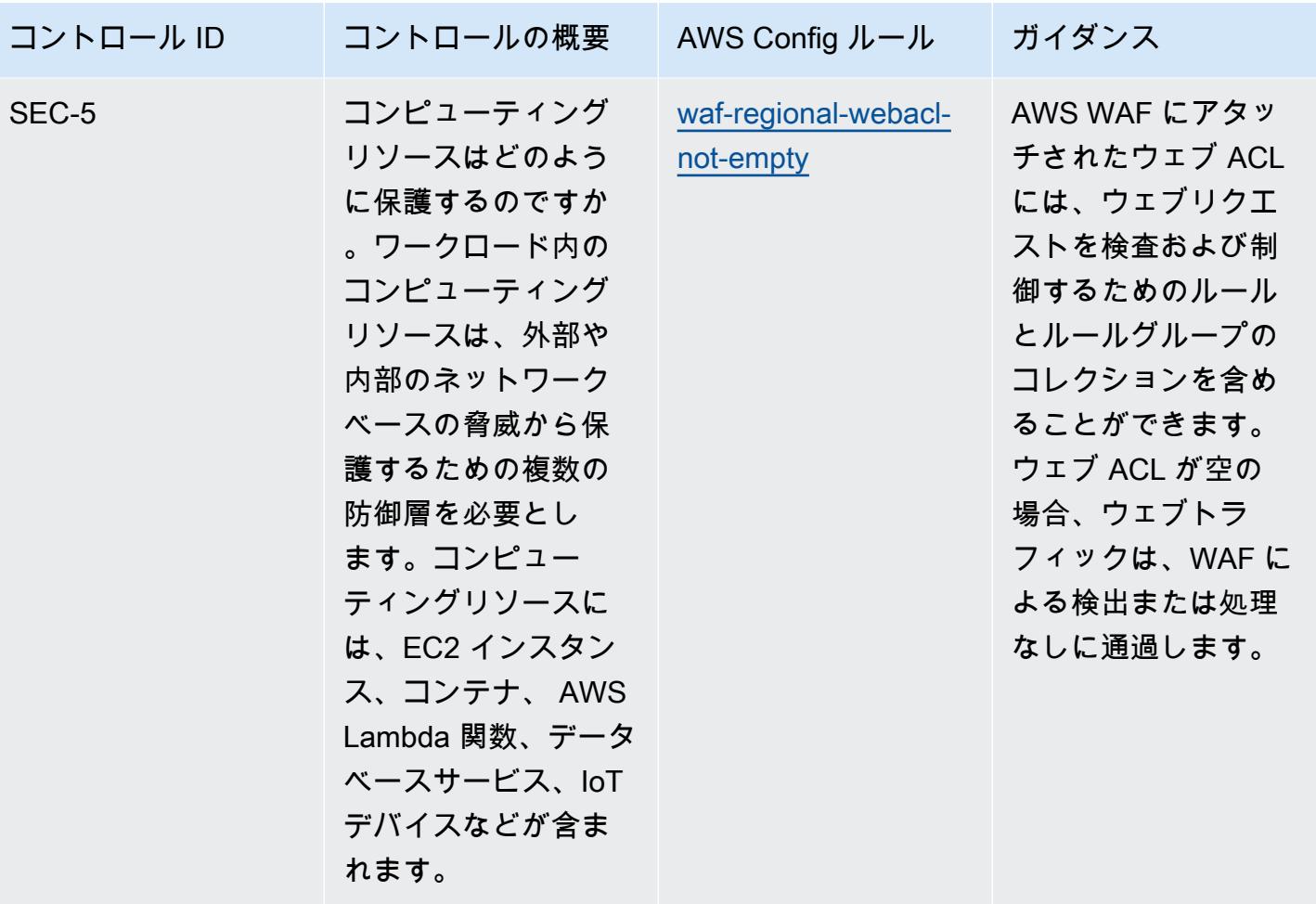

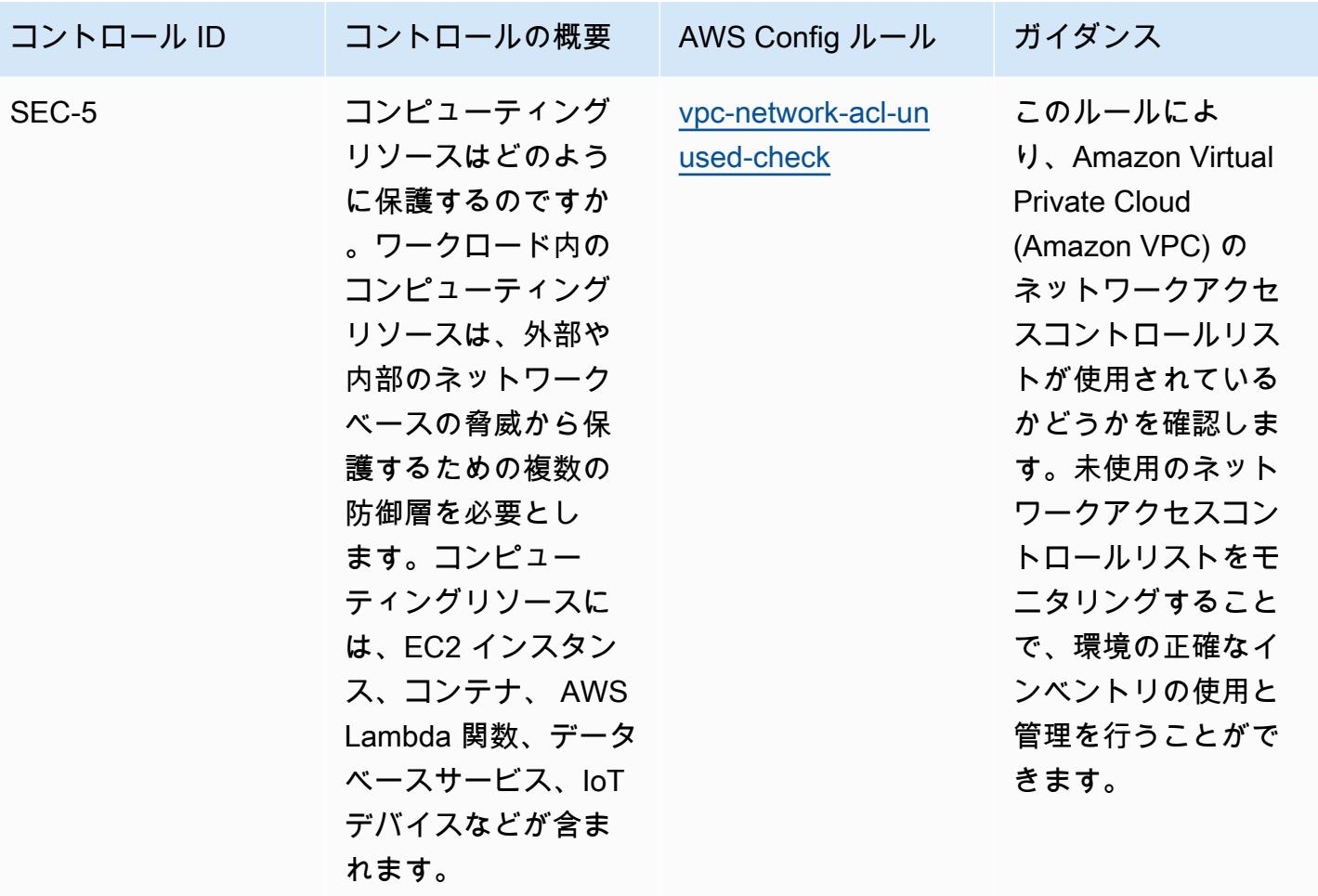

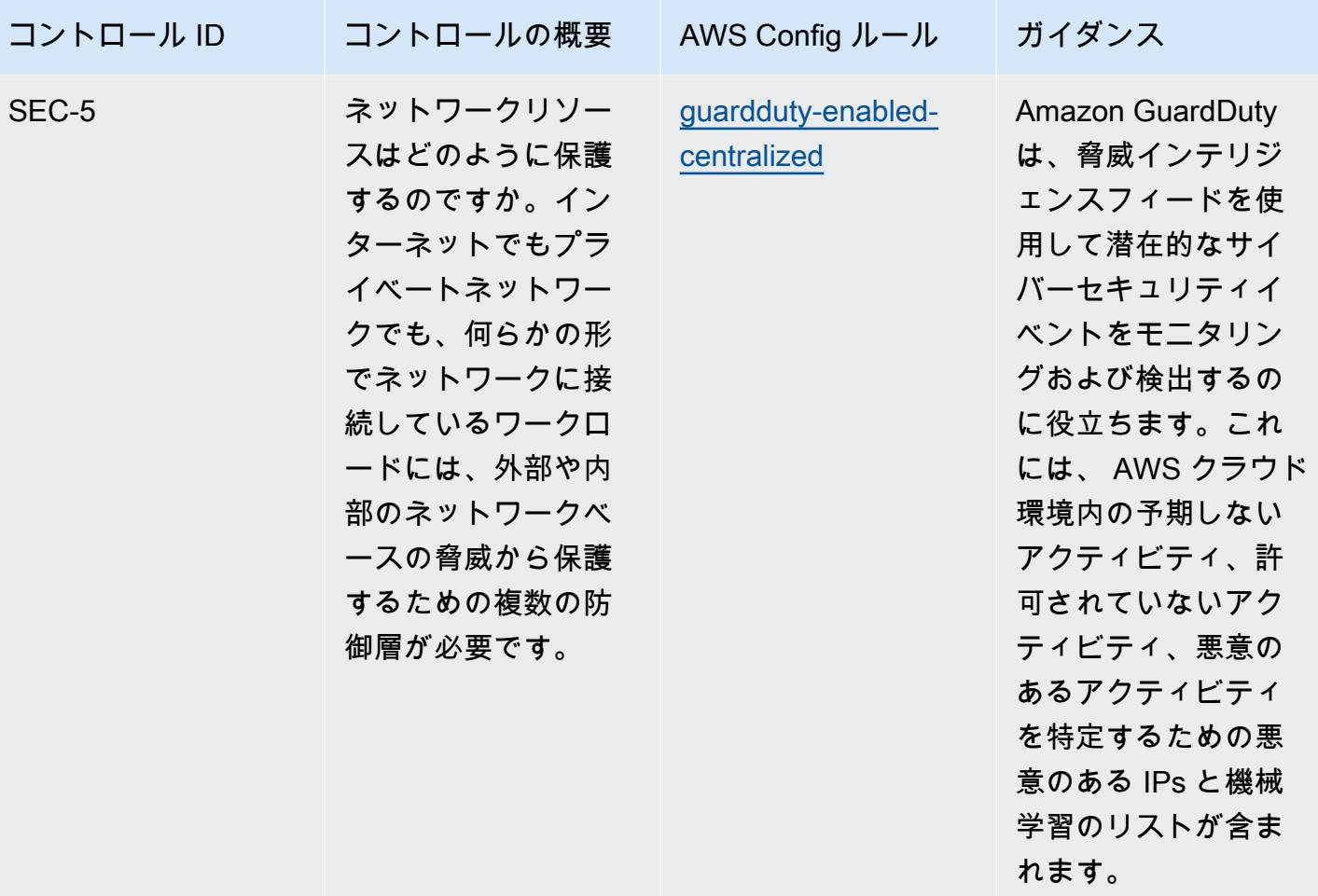

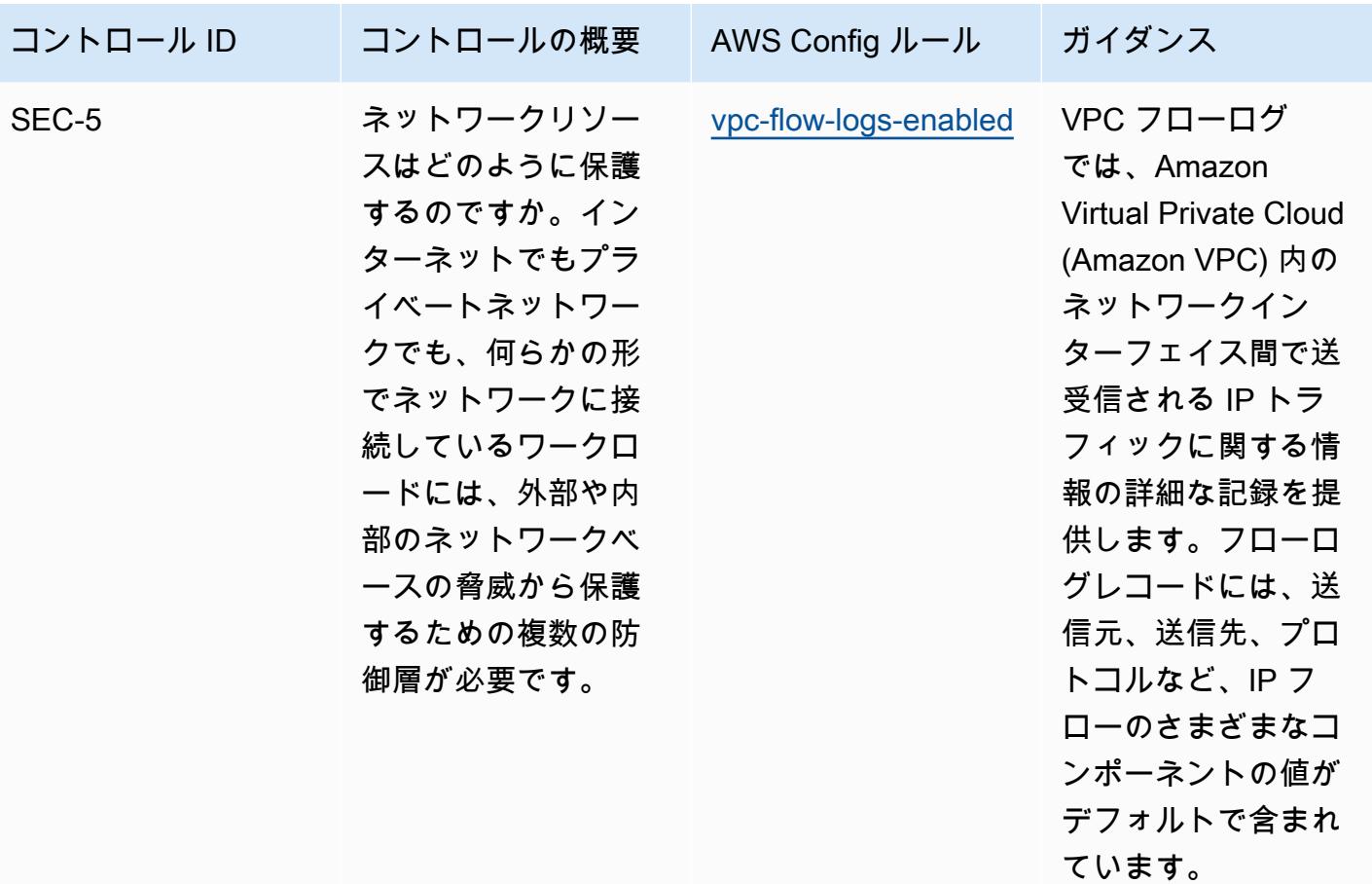

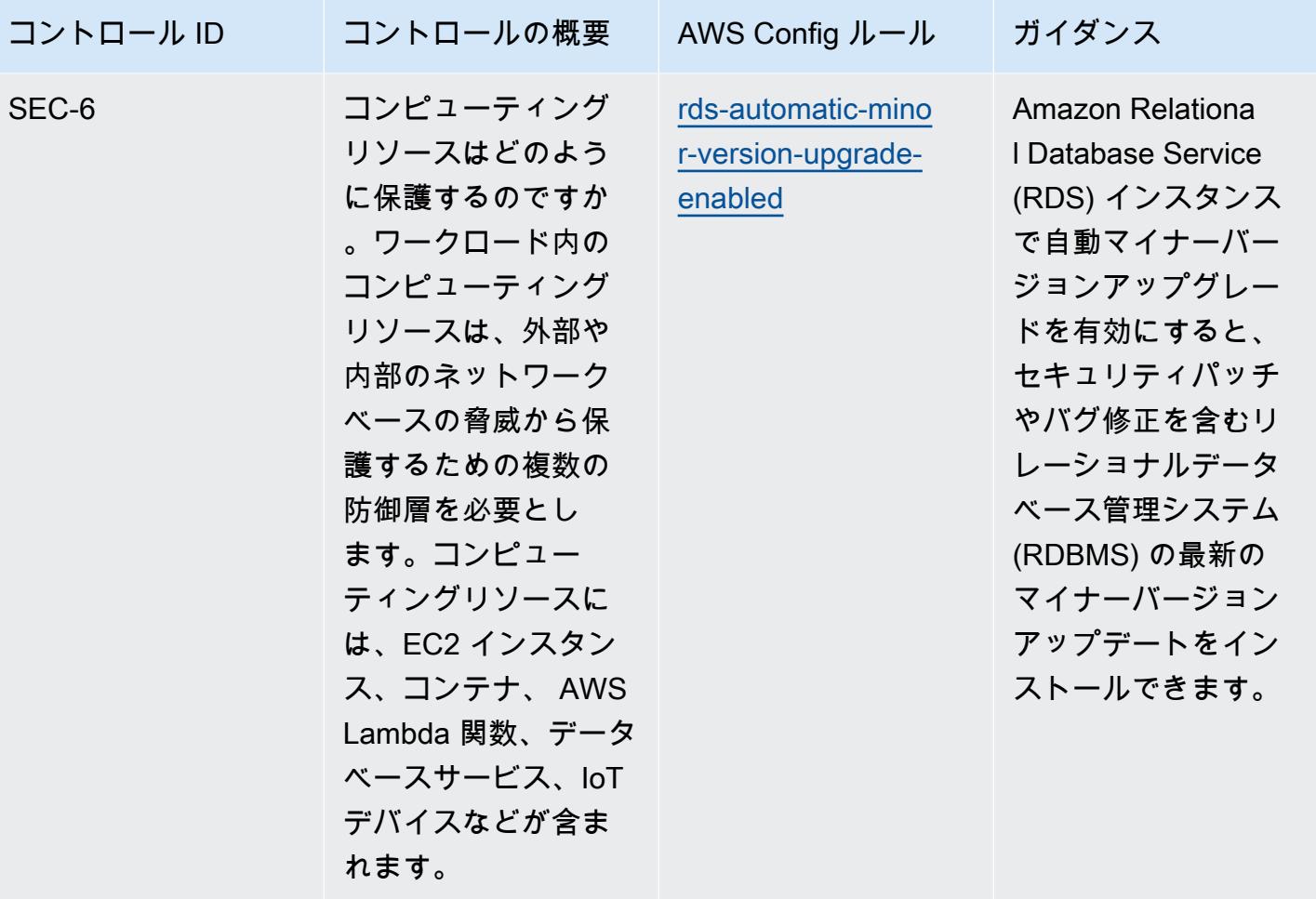

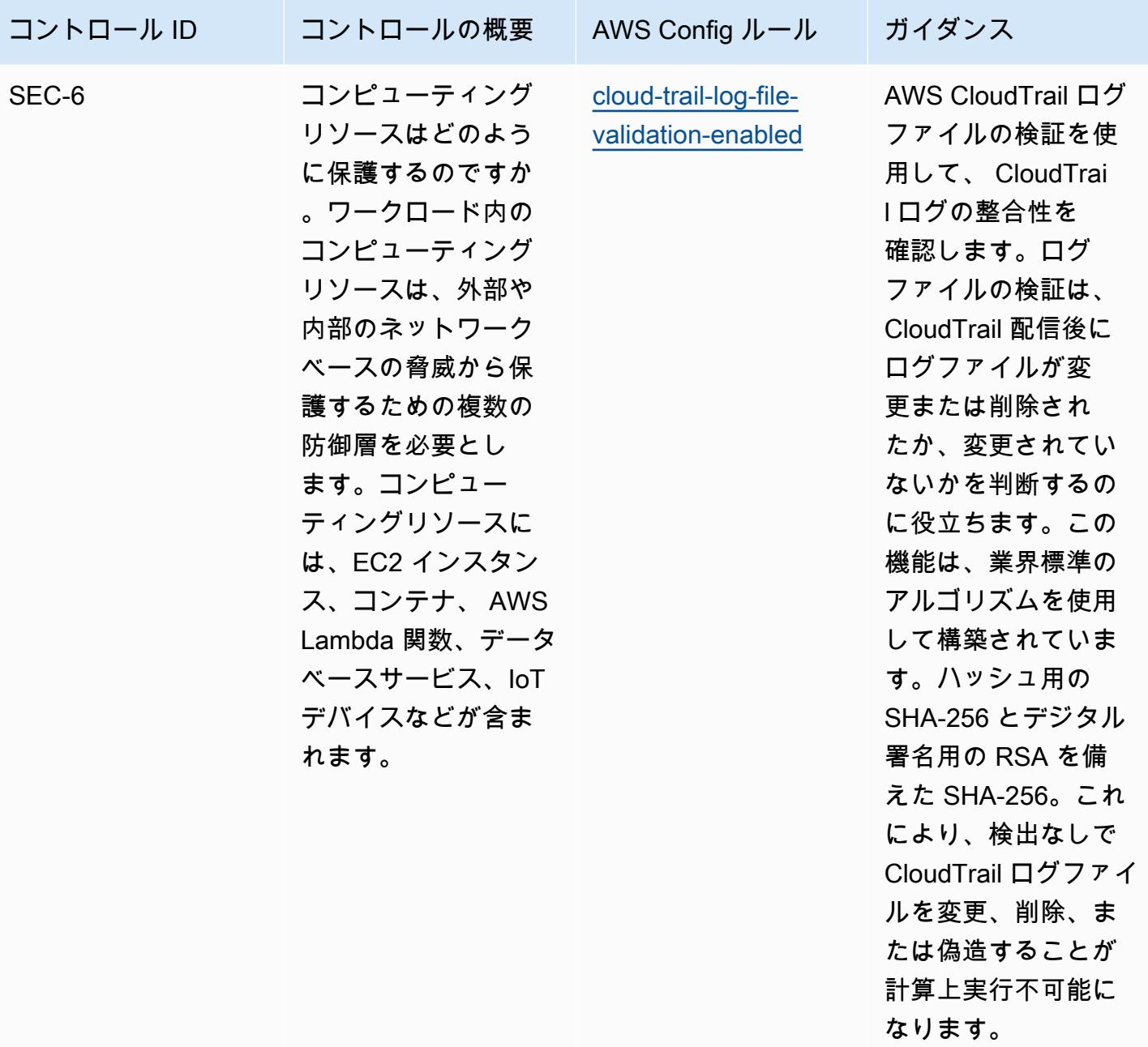

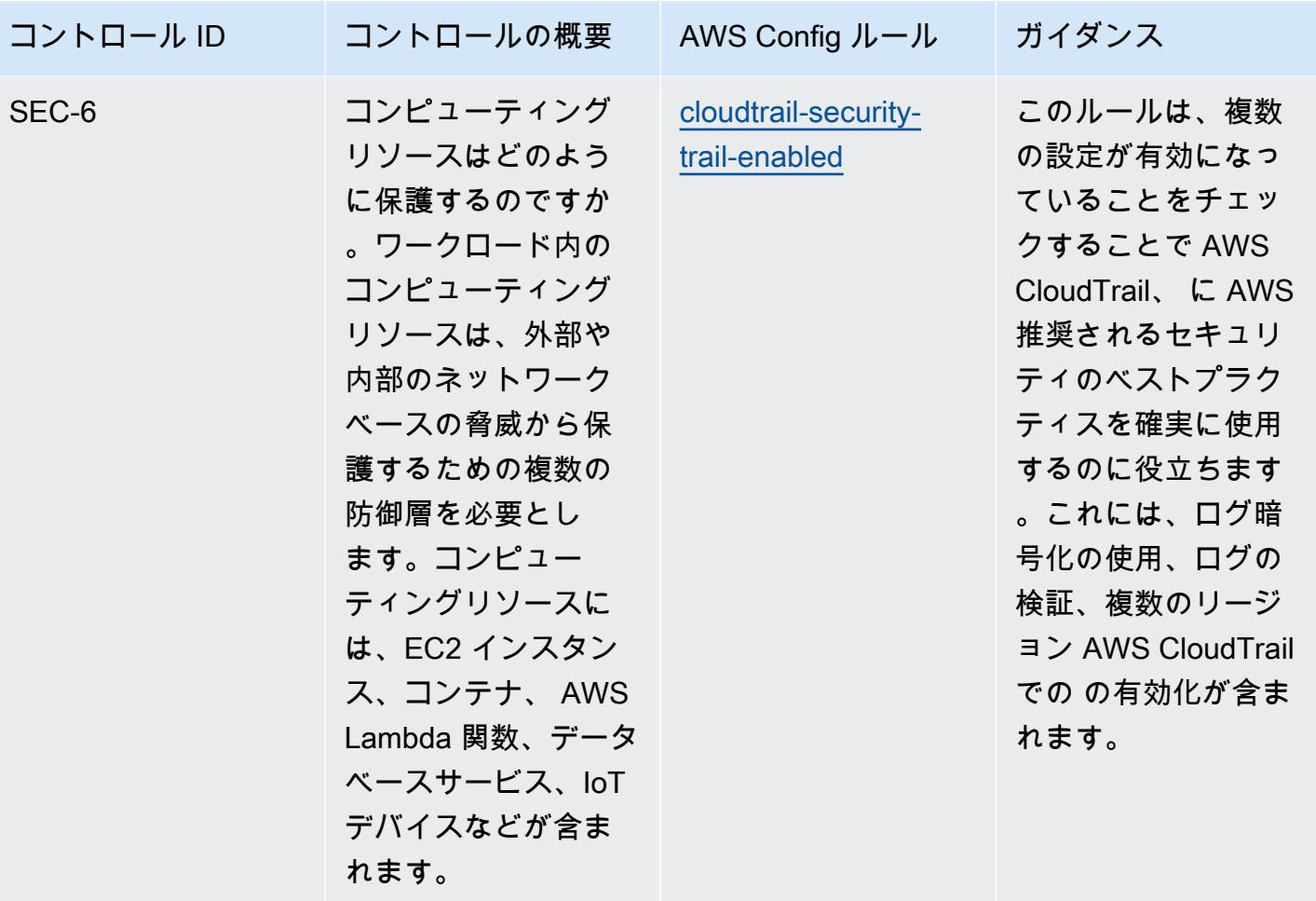

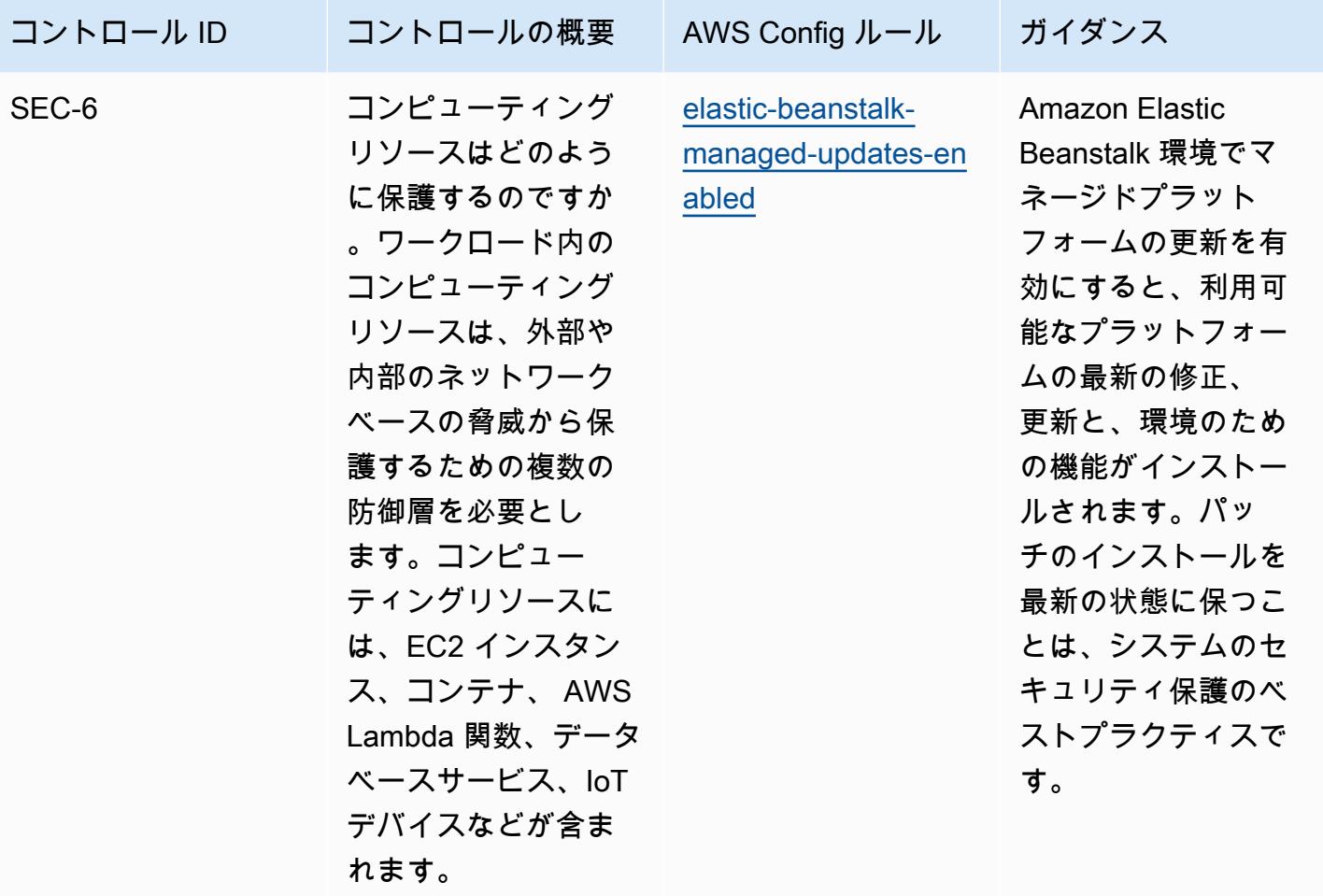

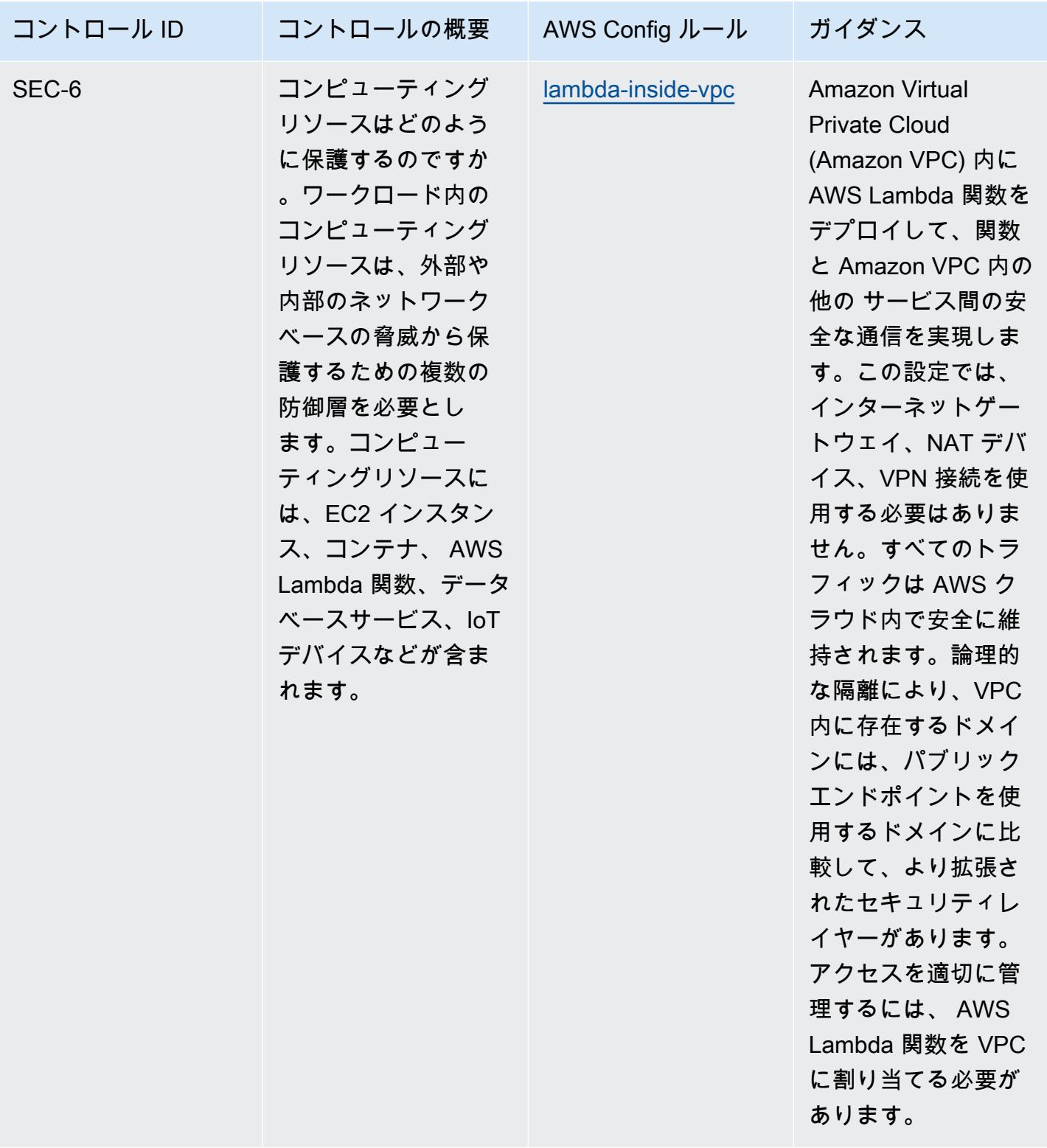

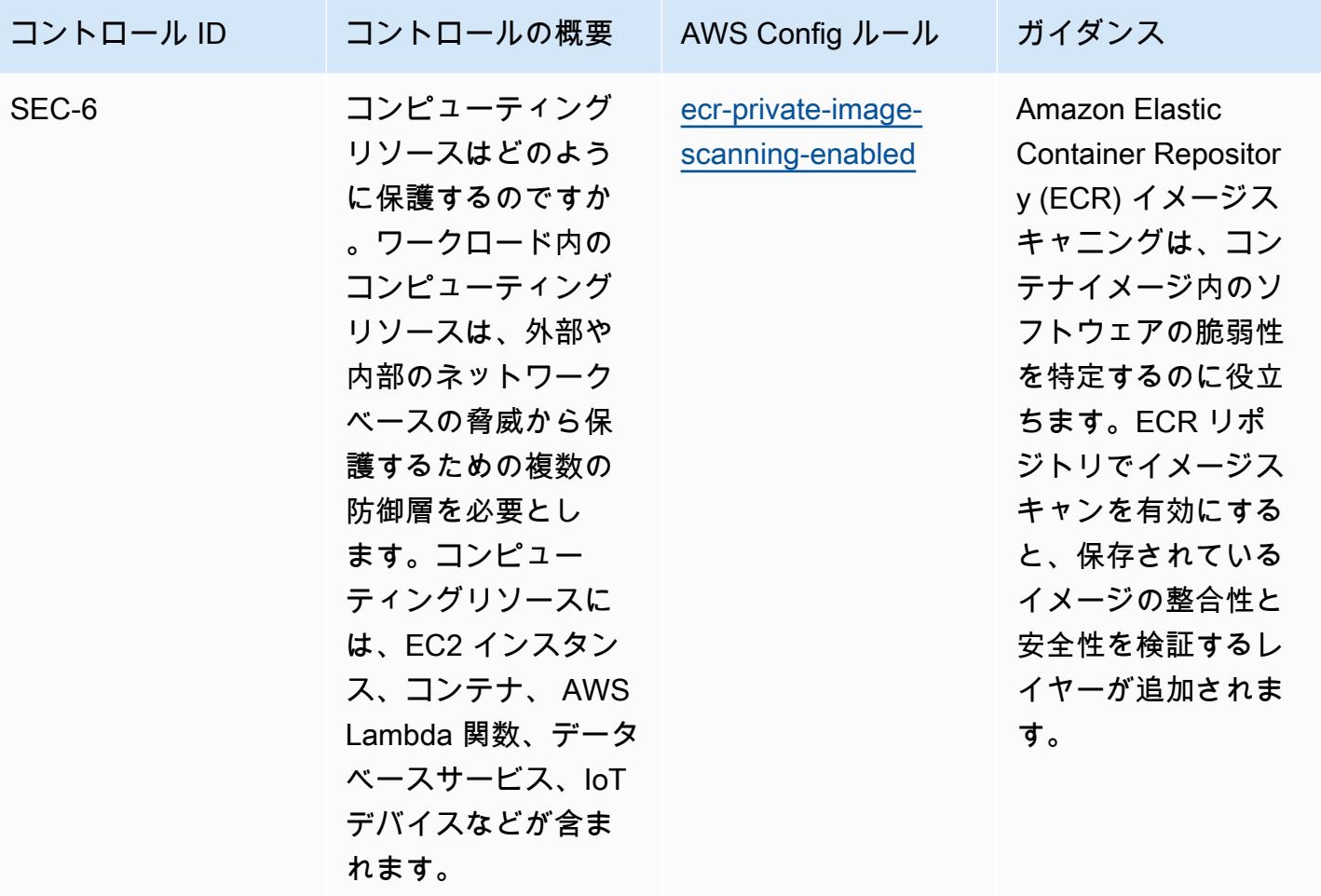

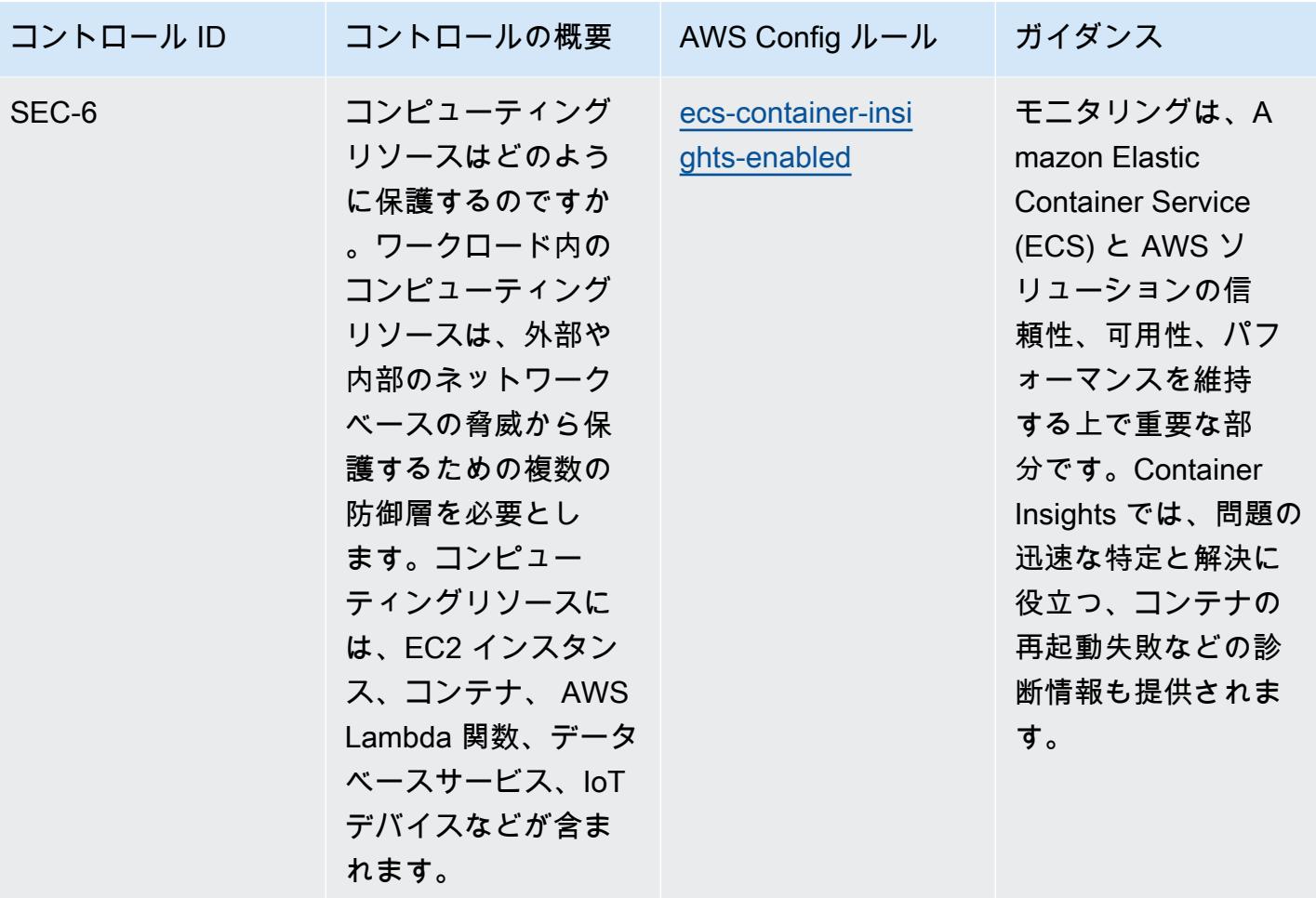

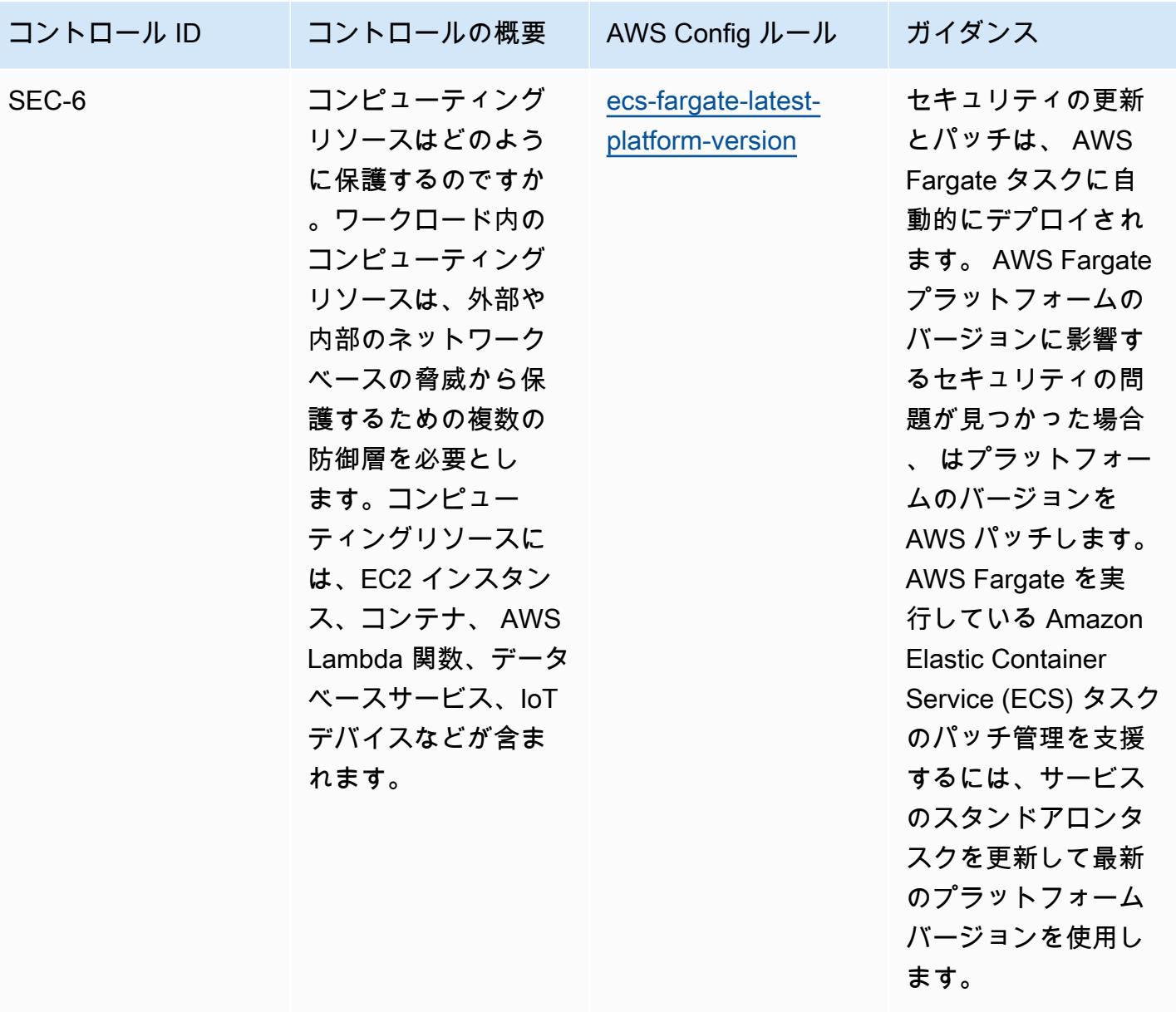

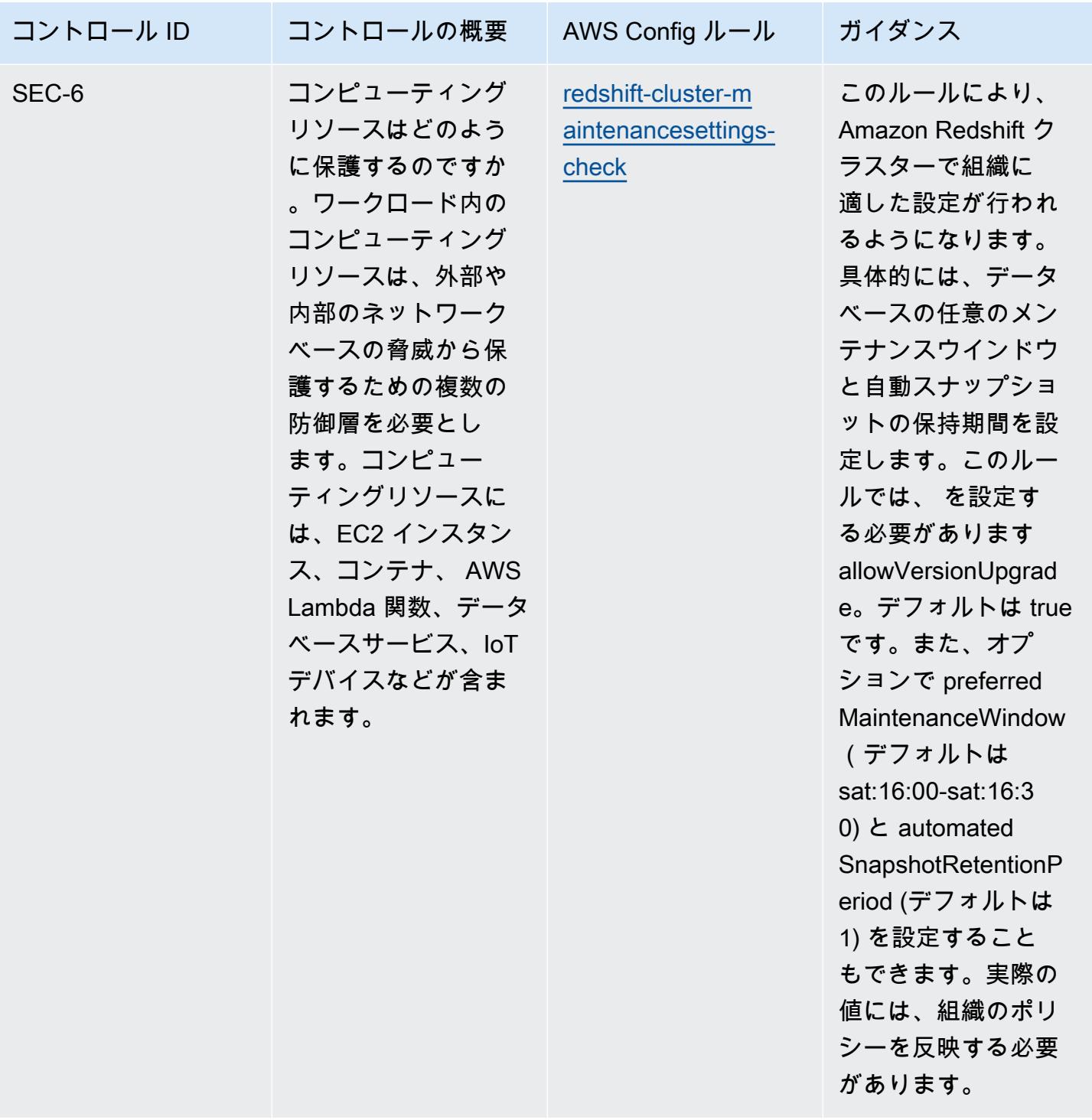

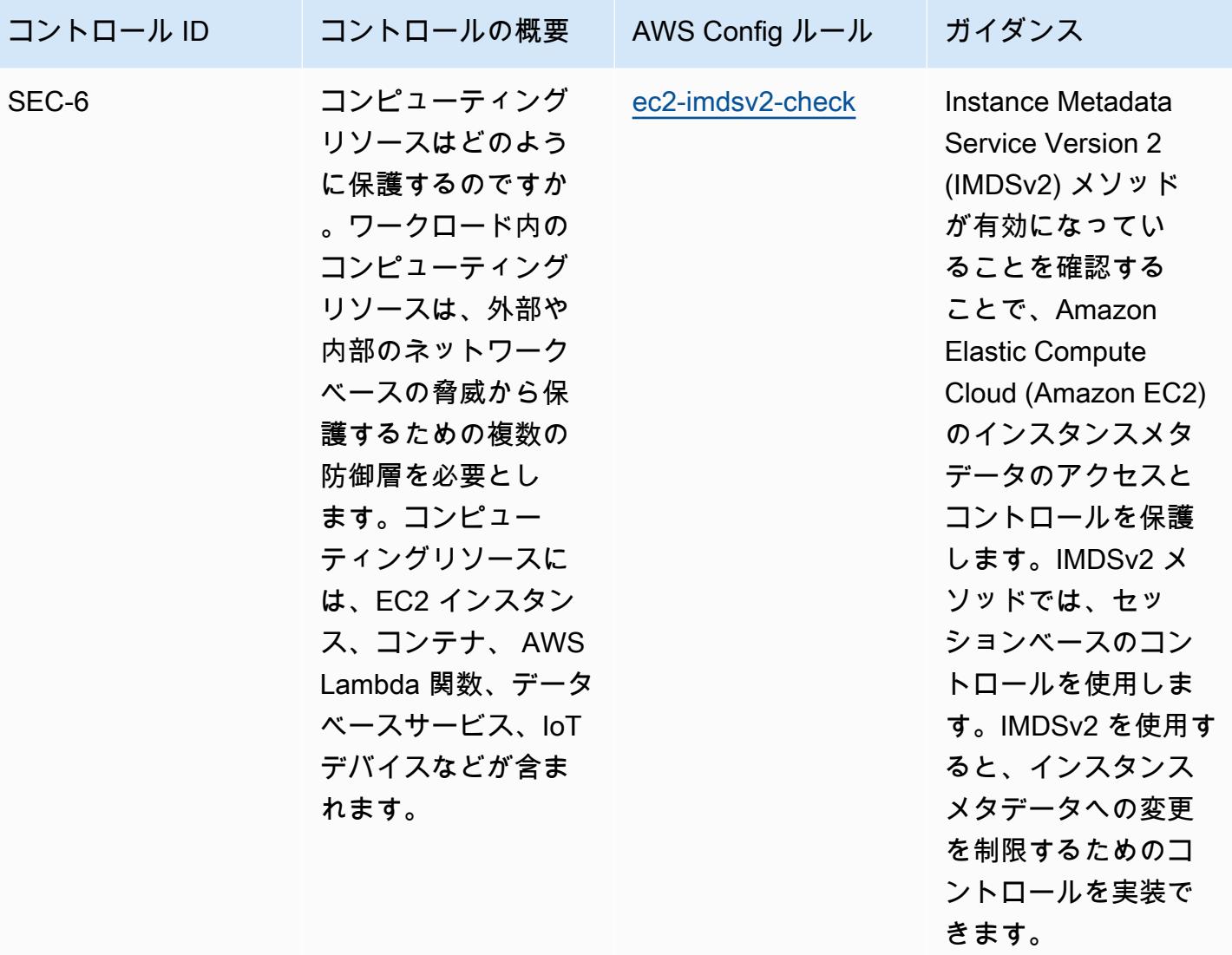

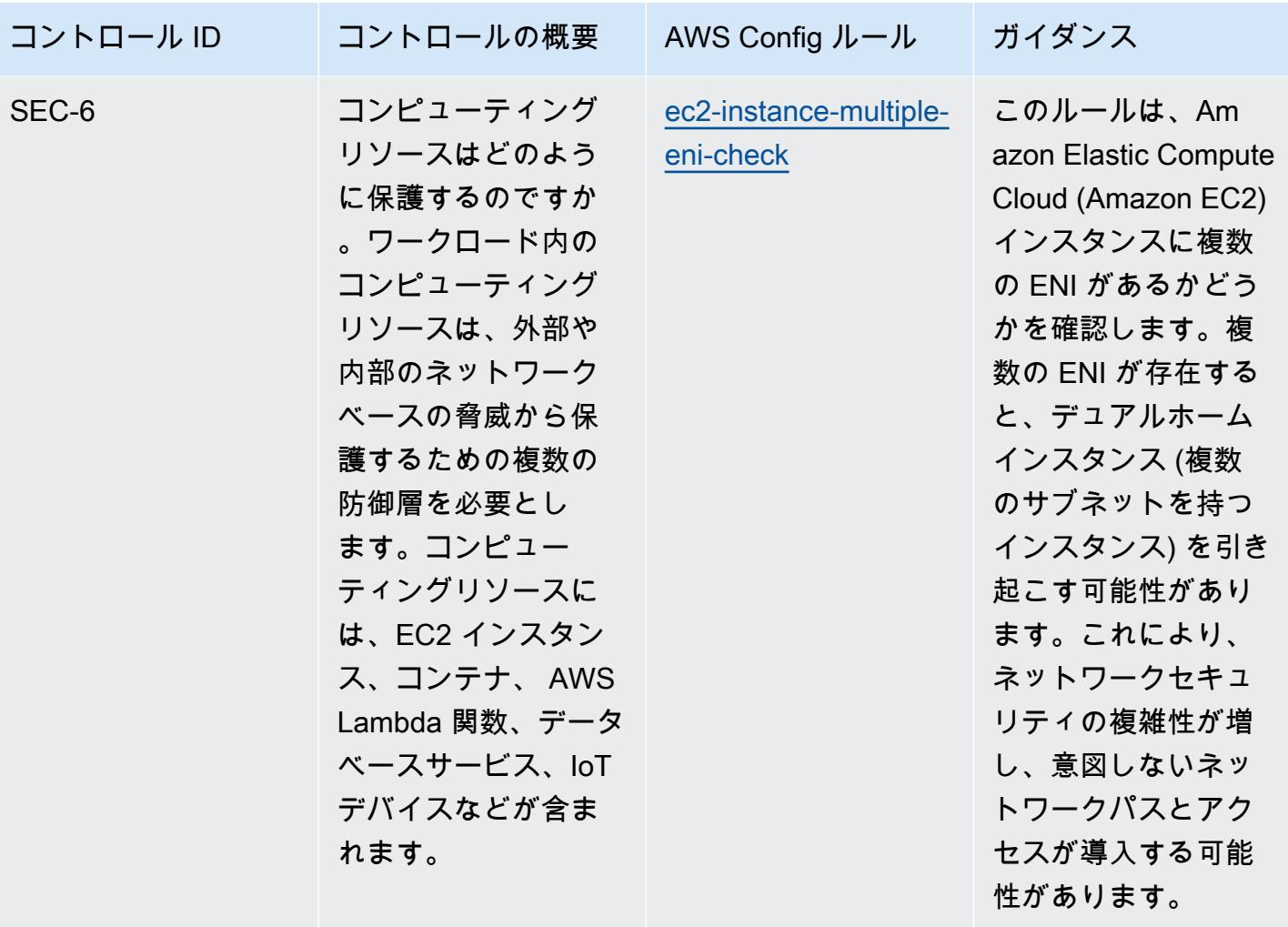

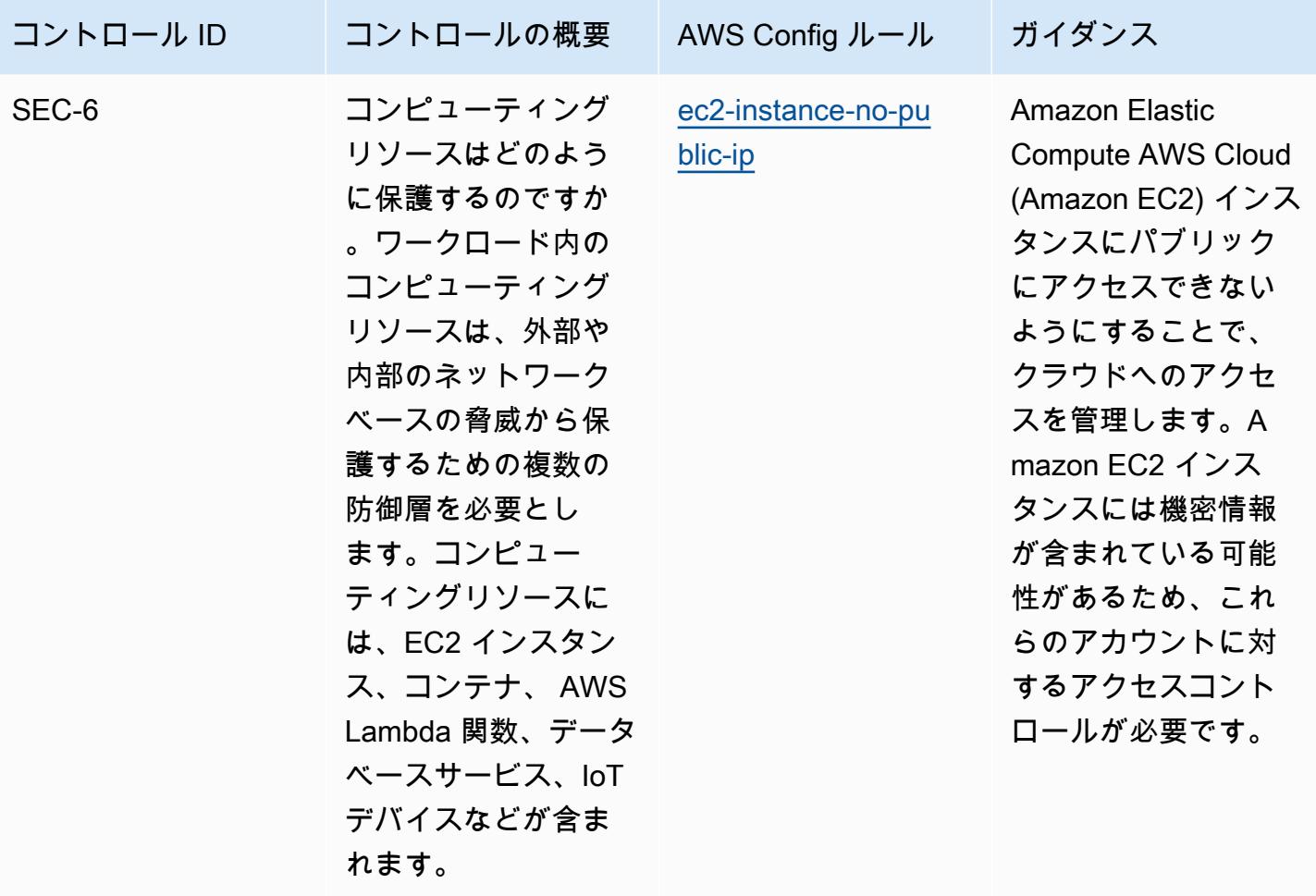

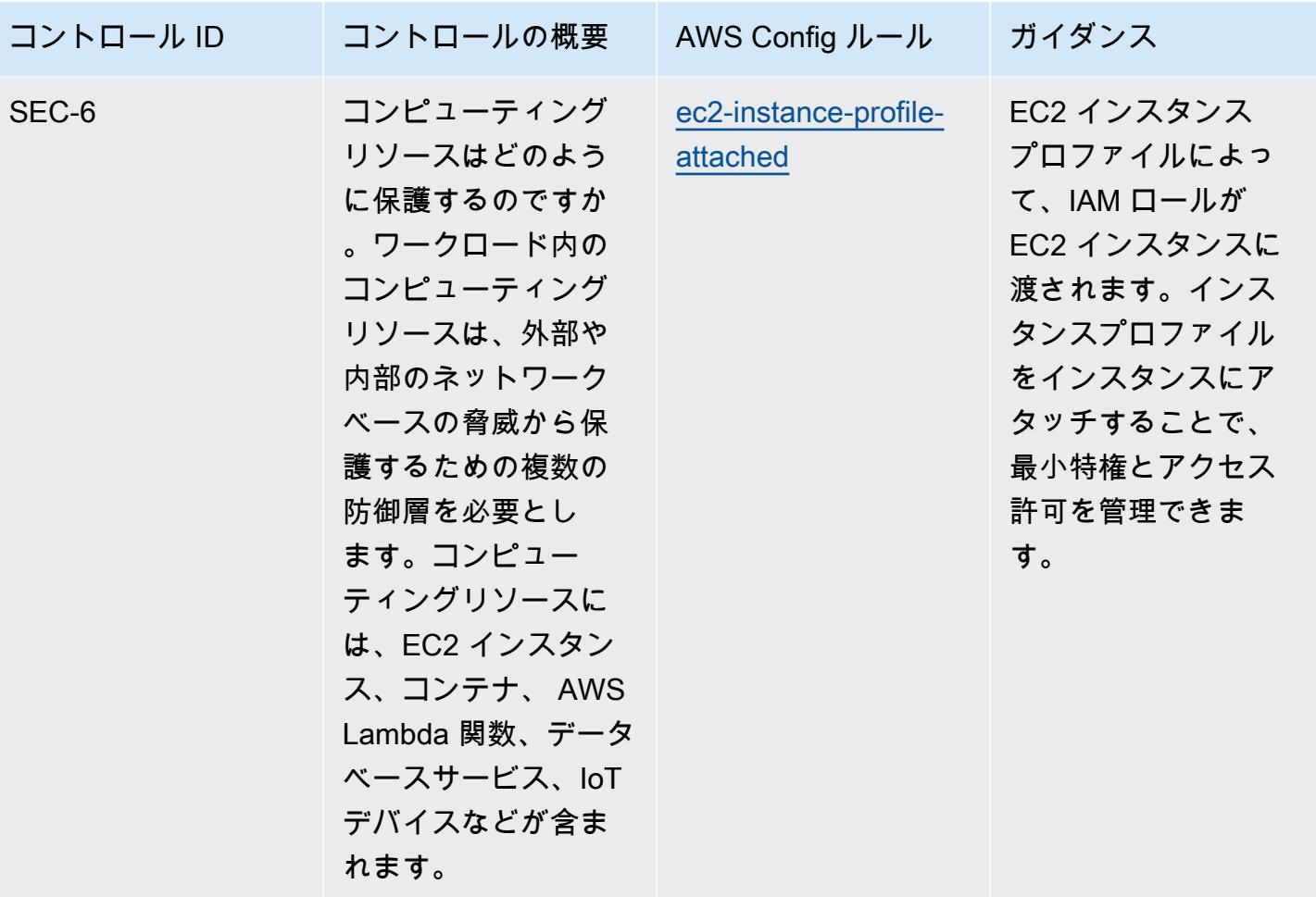

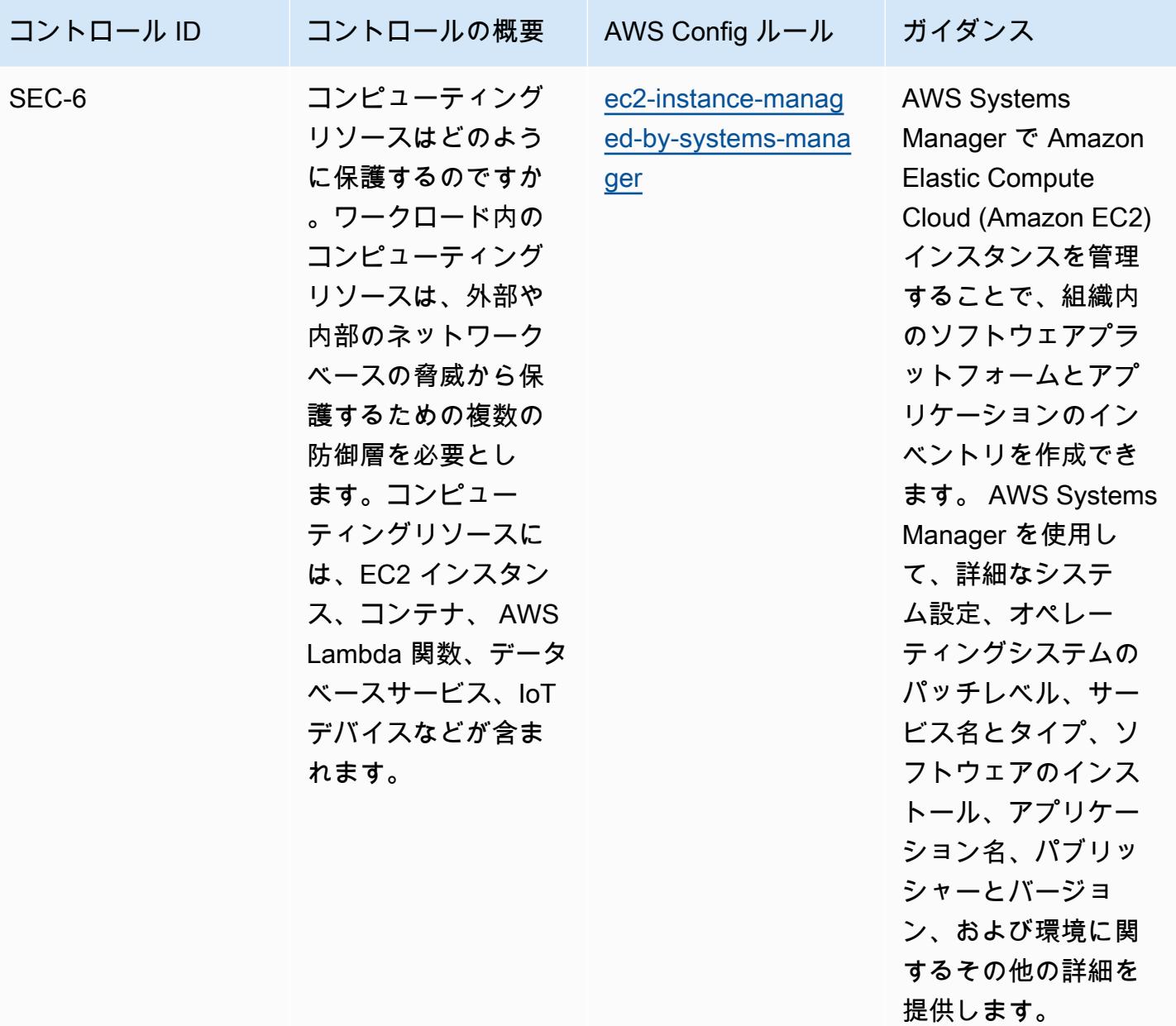
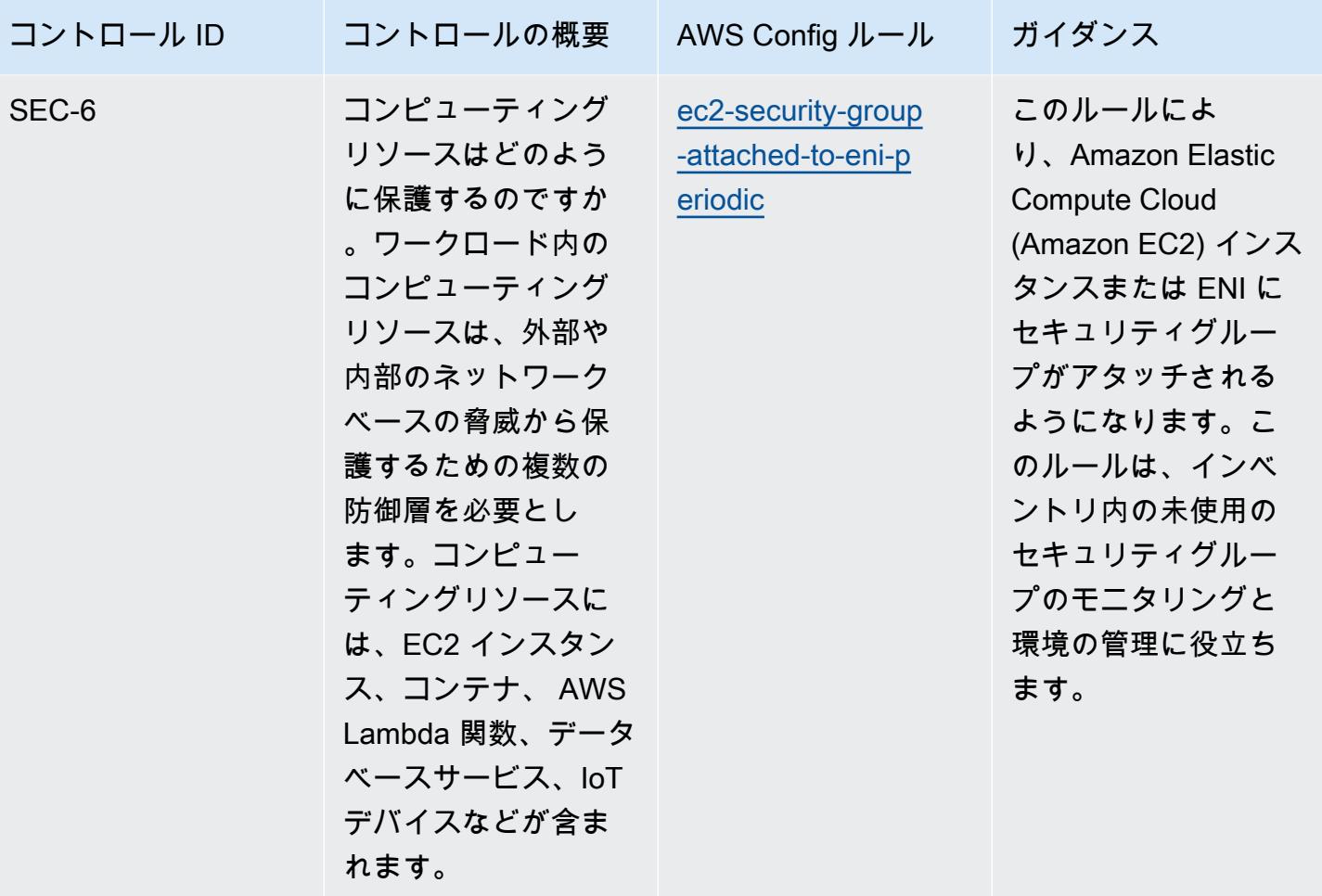

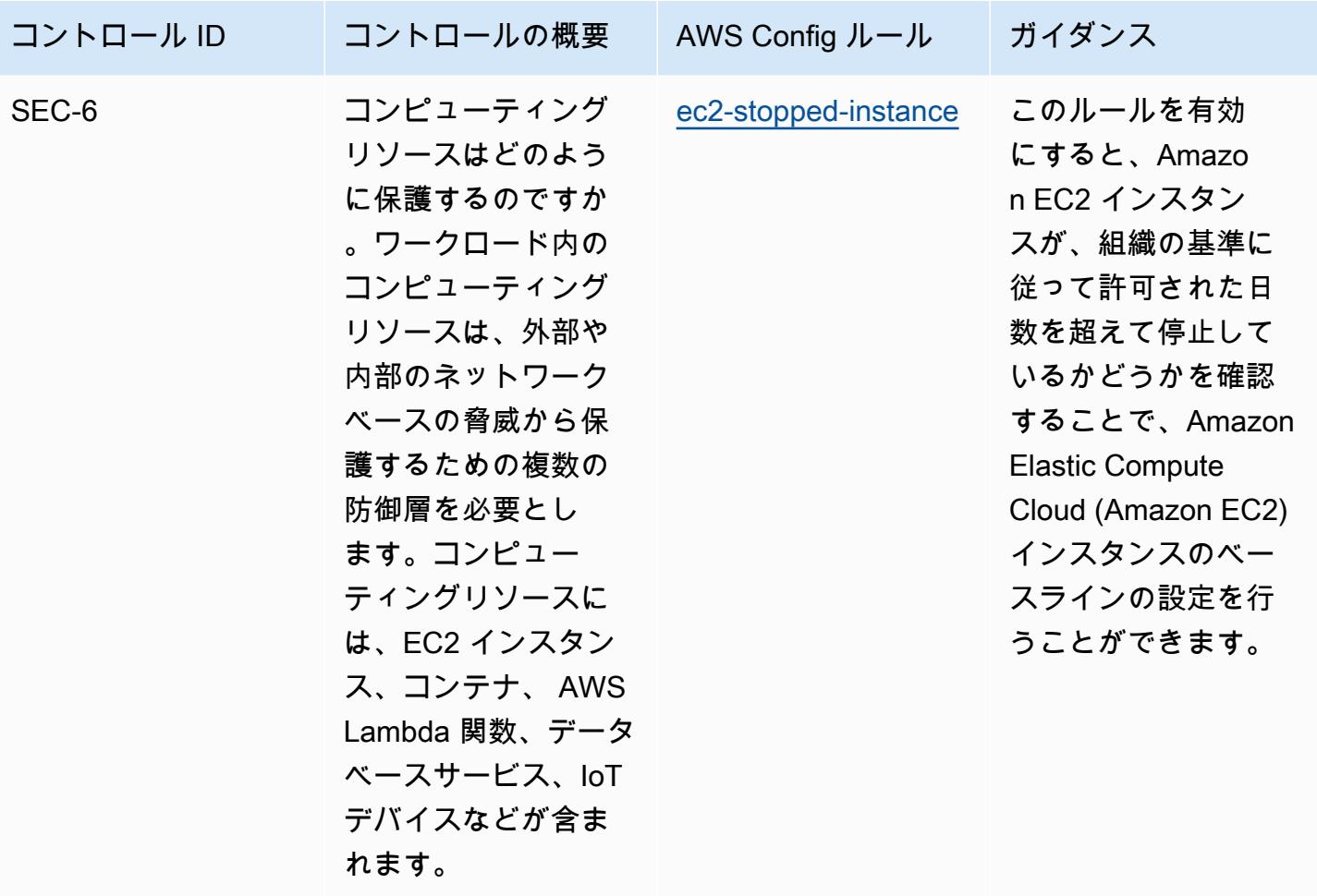

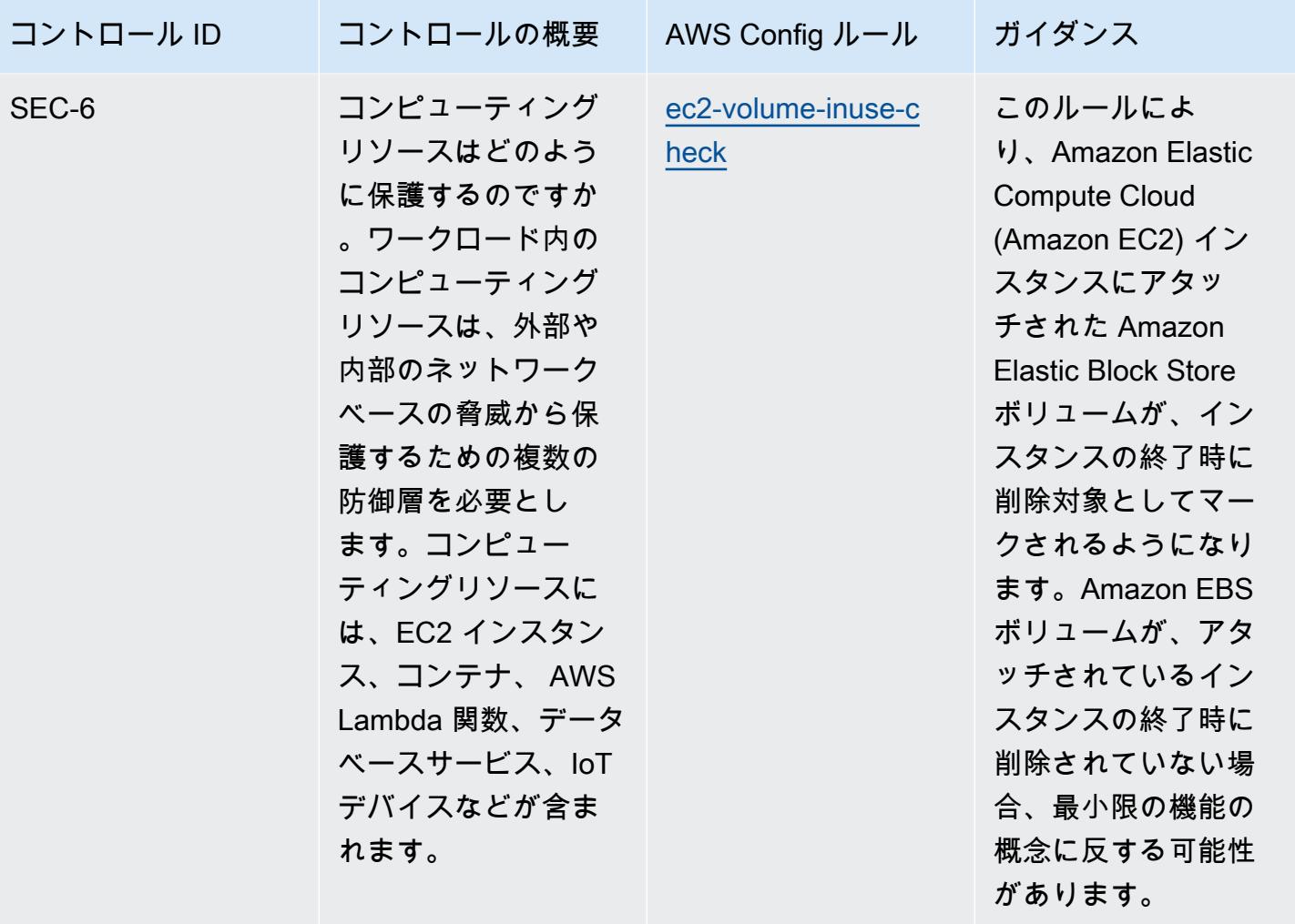

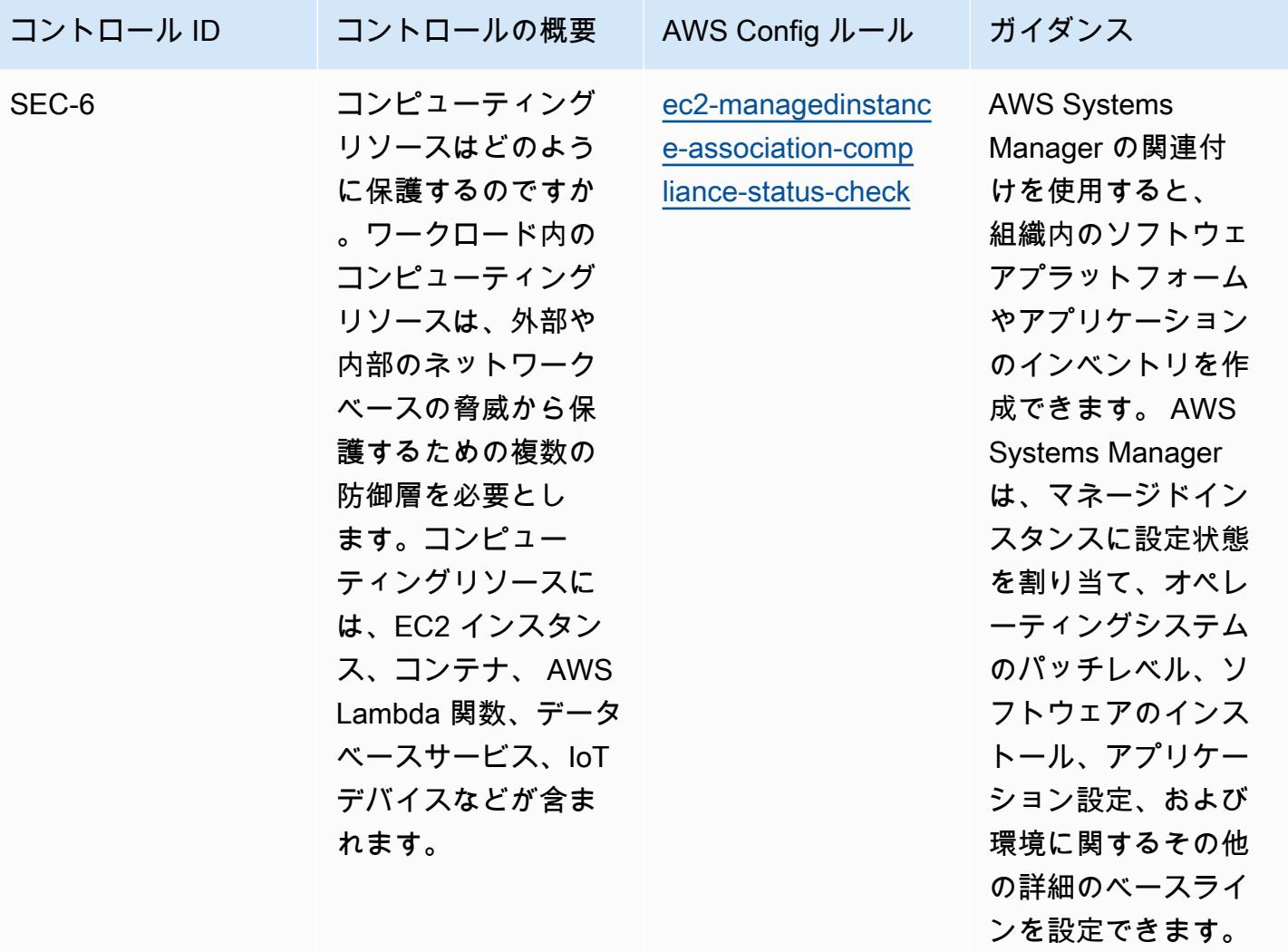

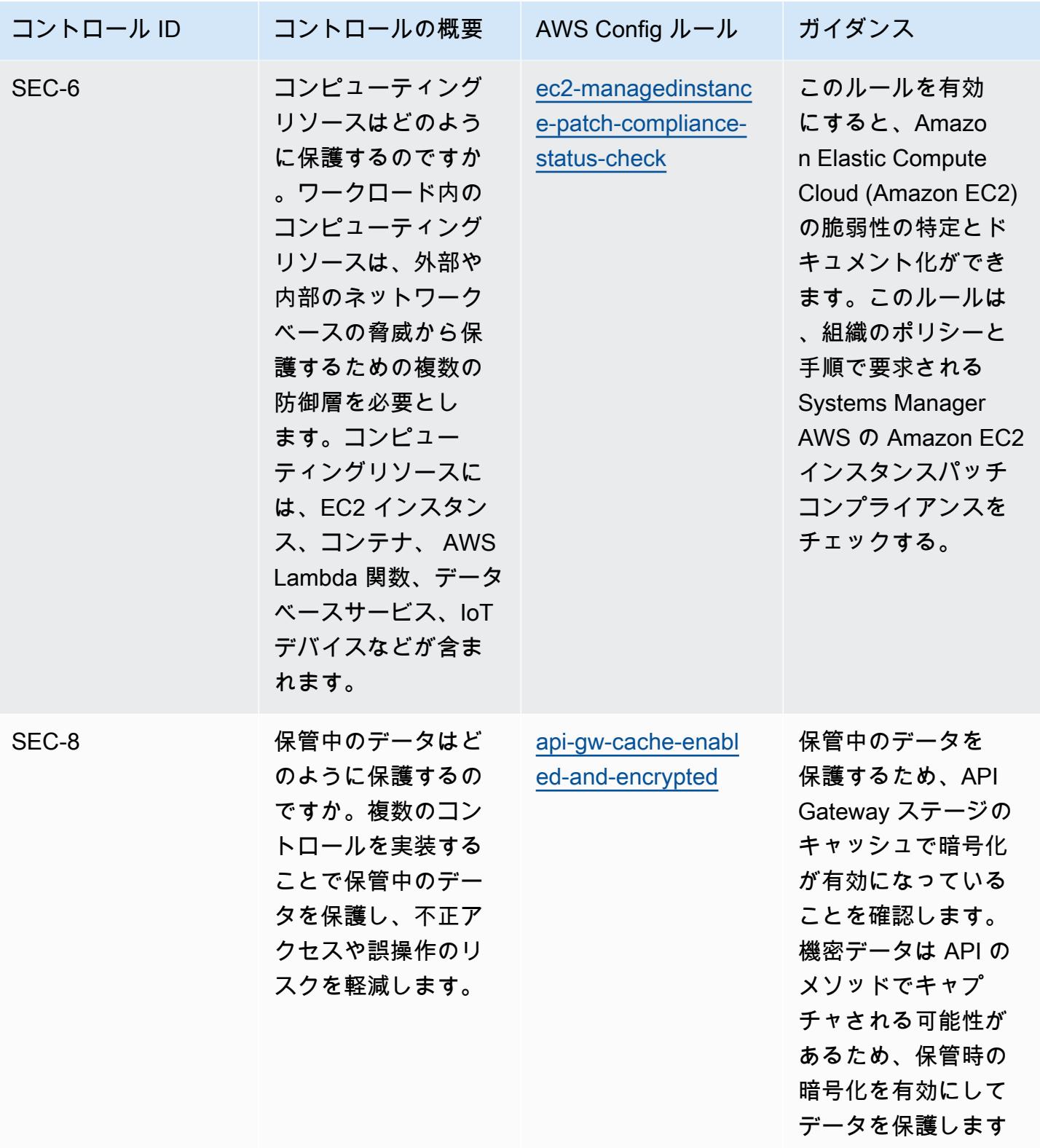

 $\circ$ 

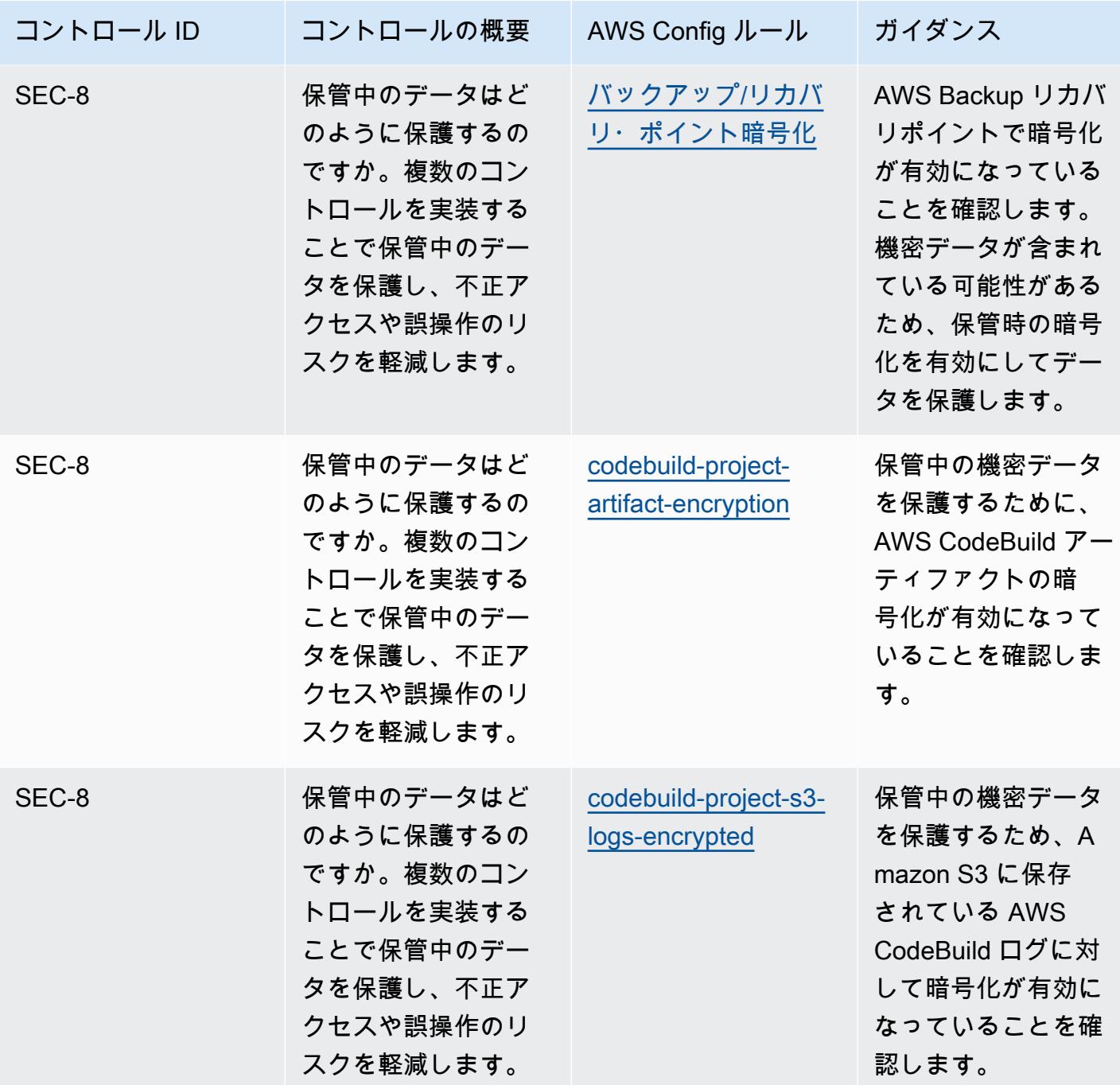

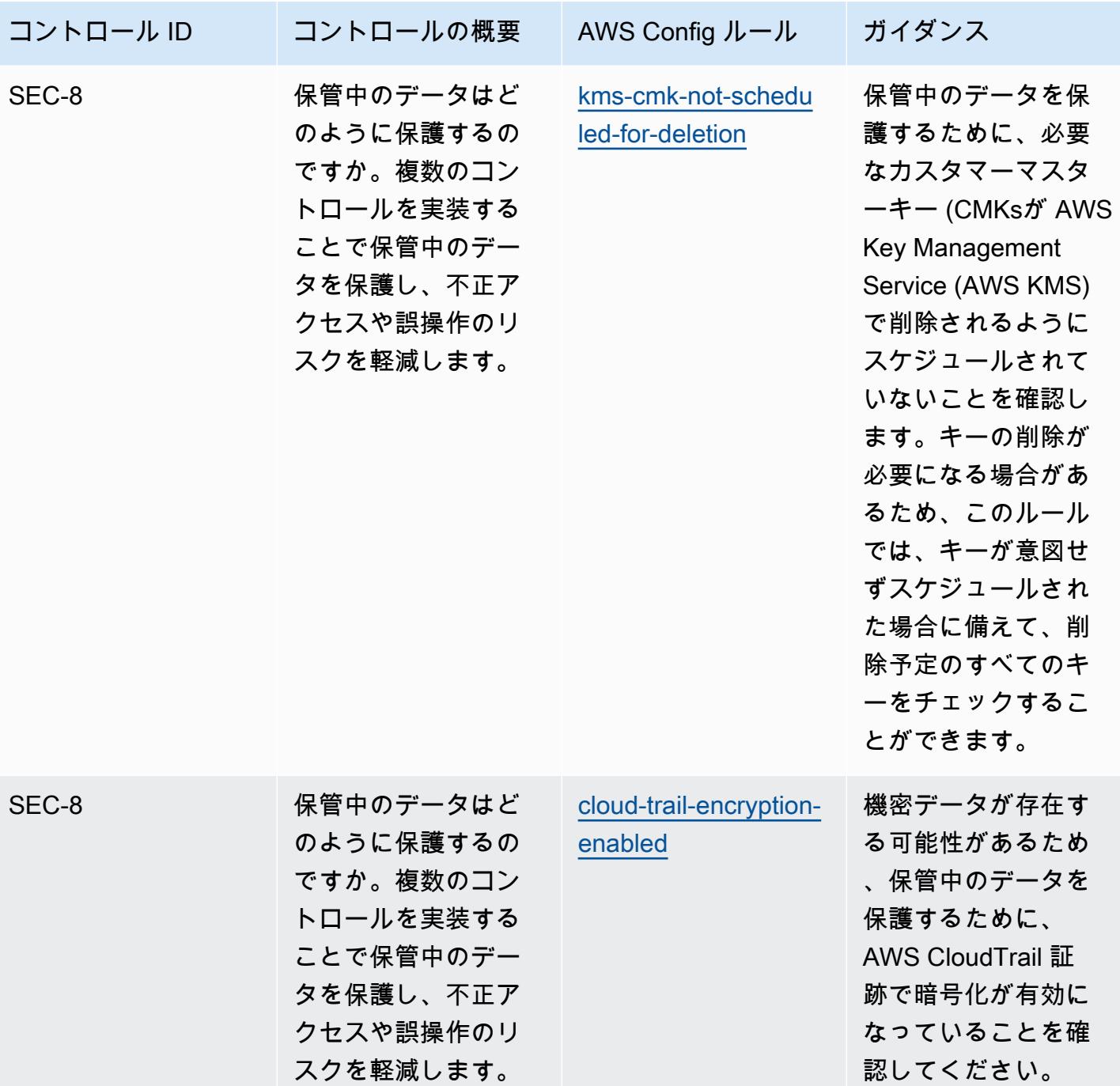

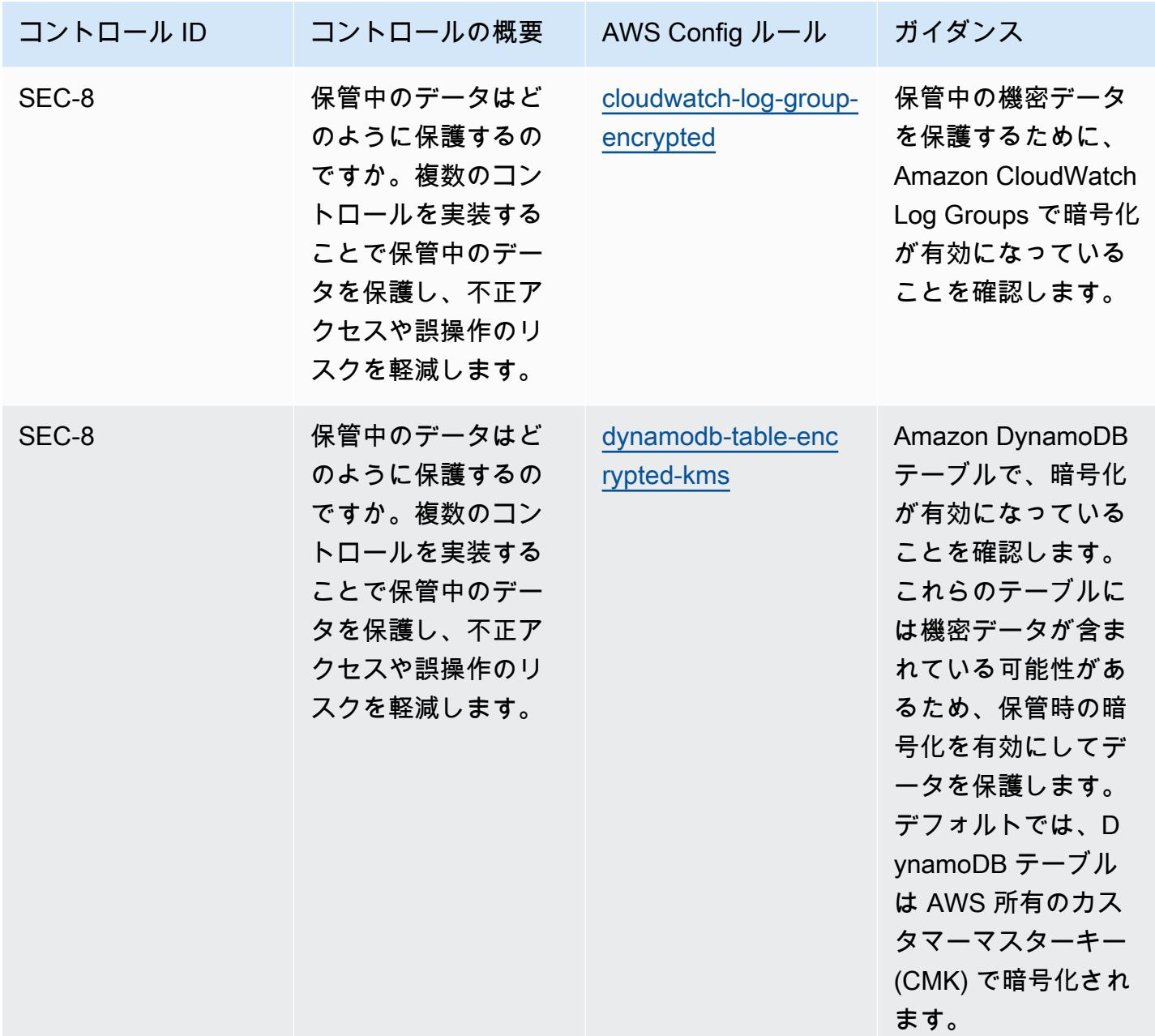

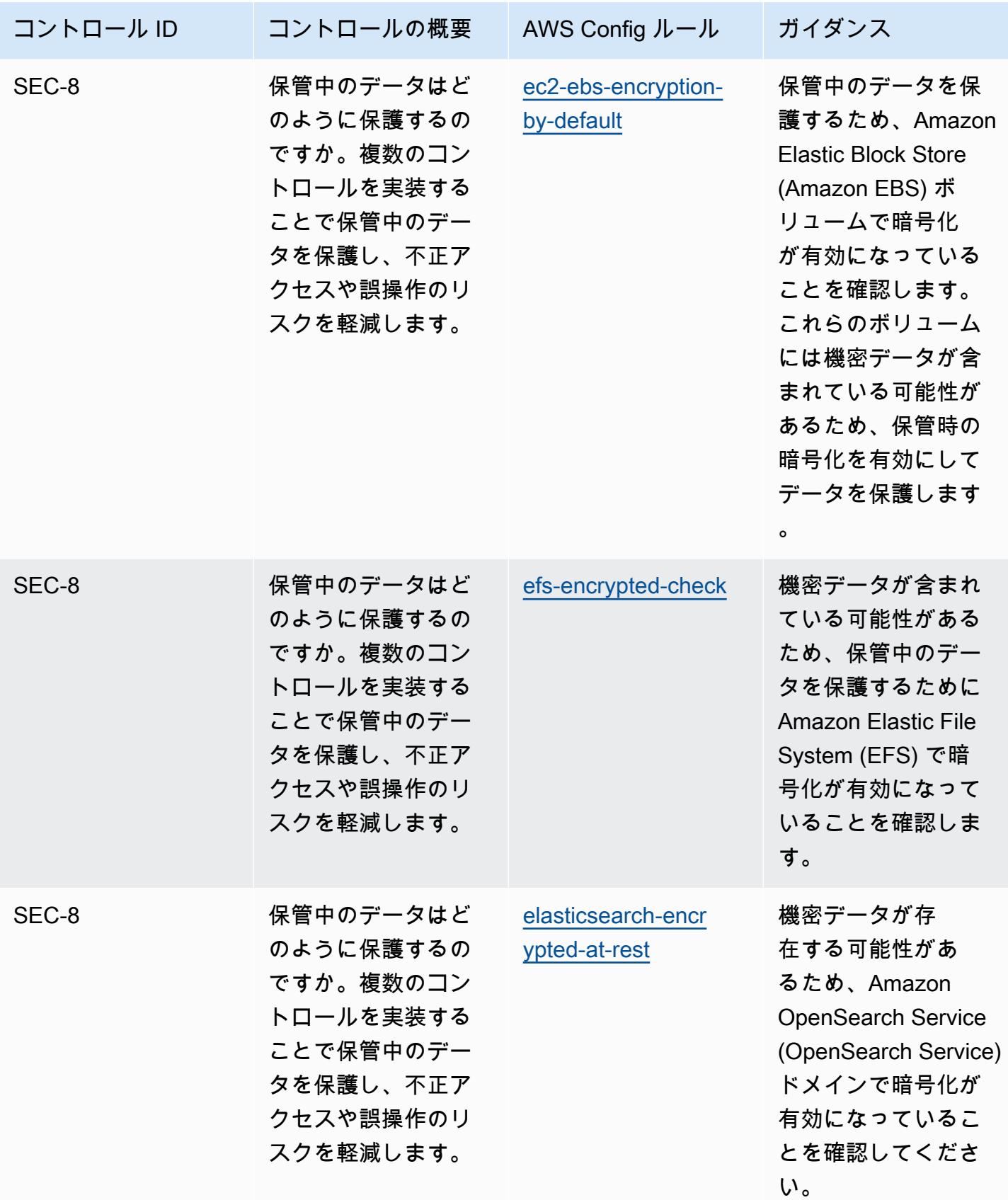

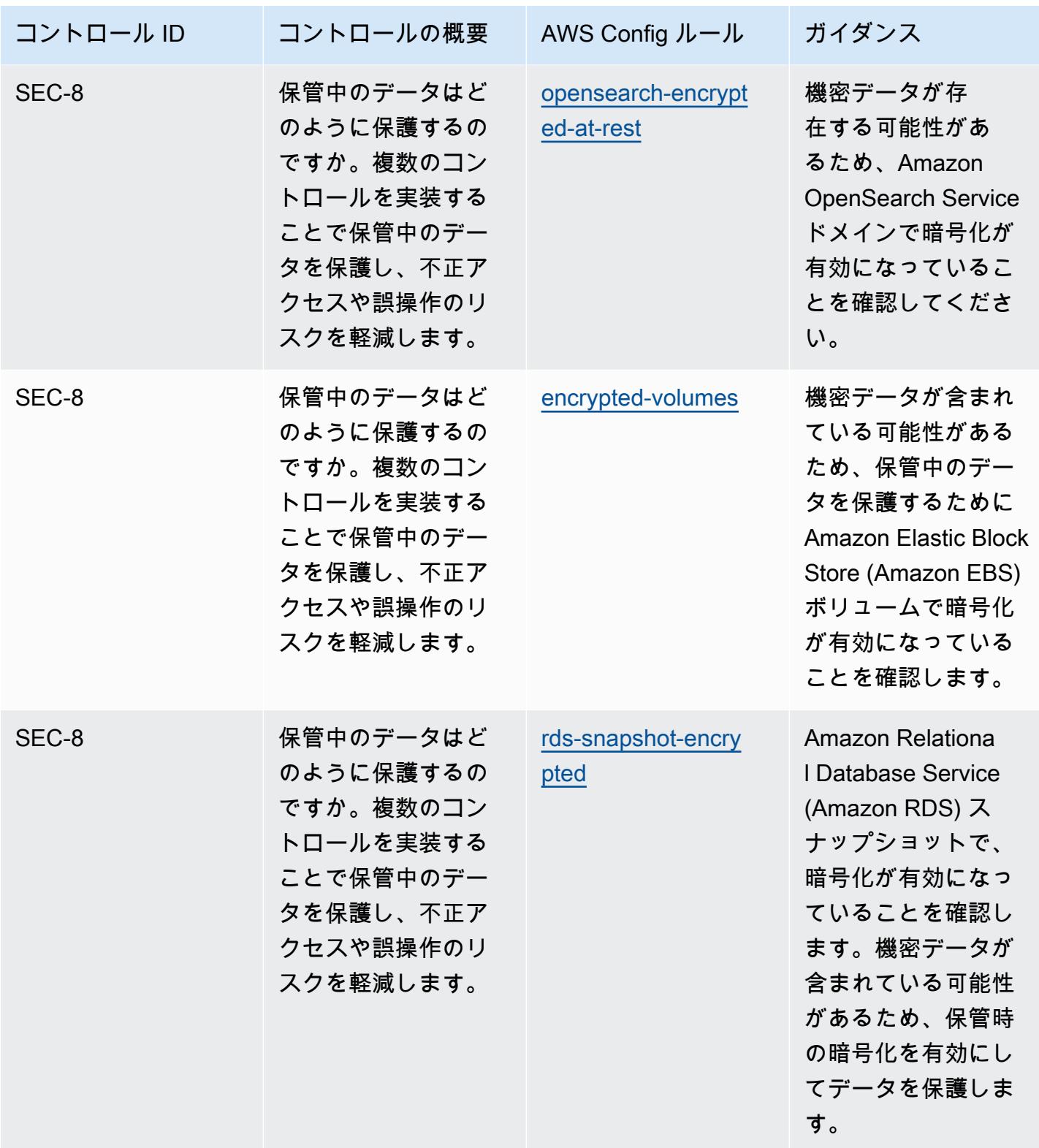

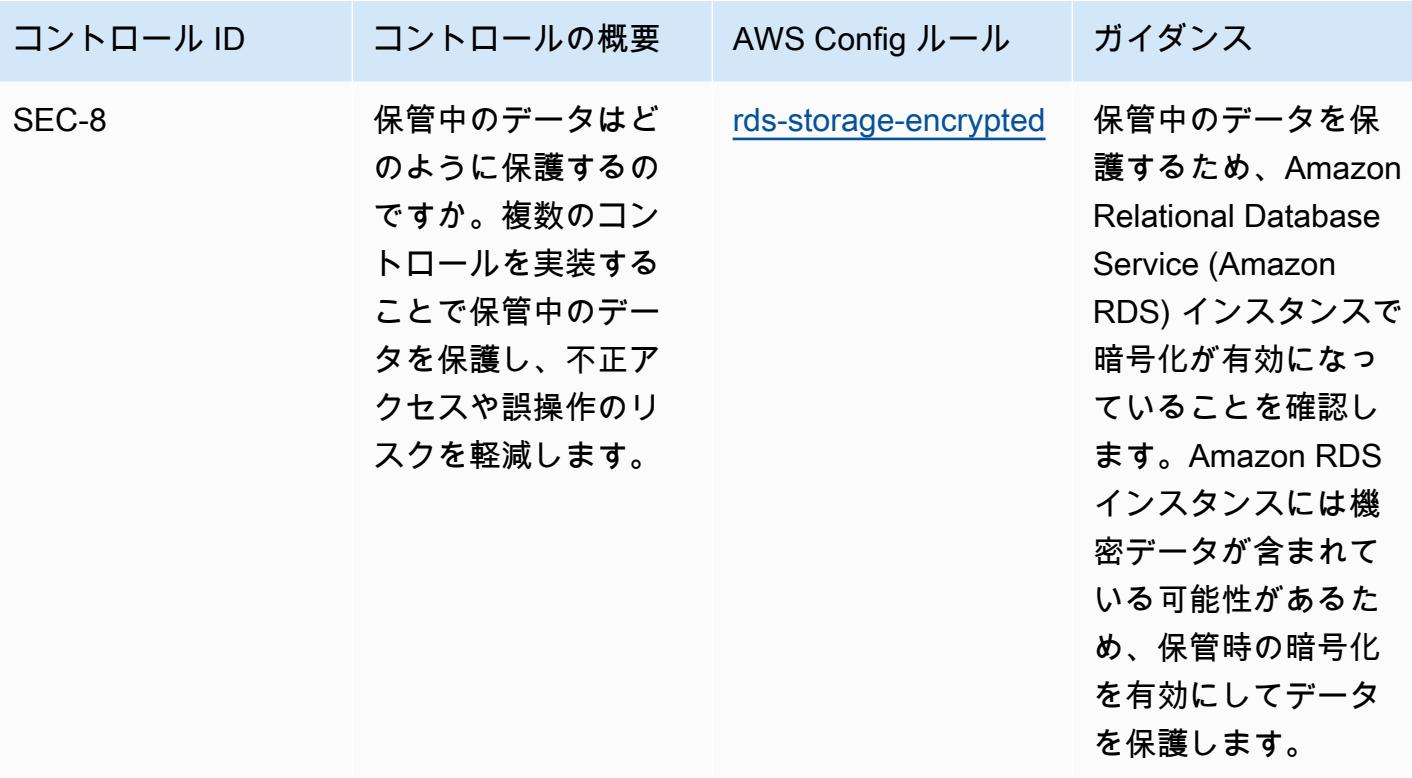

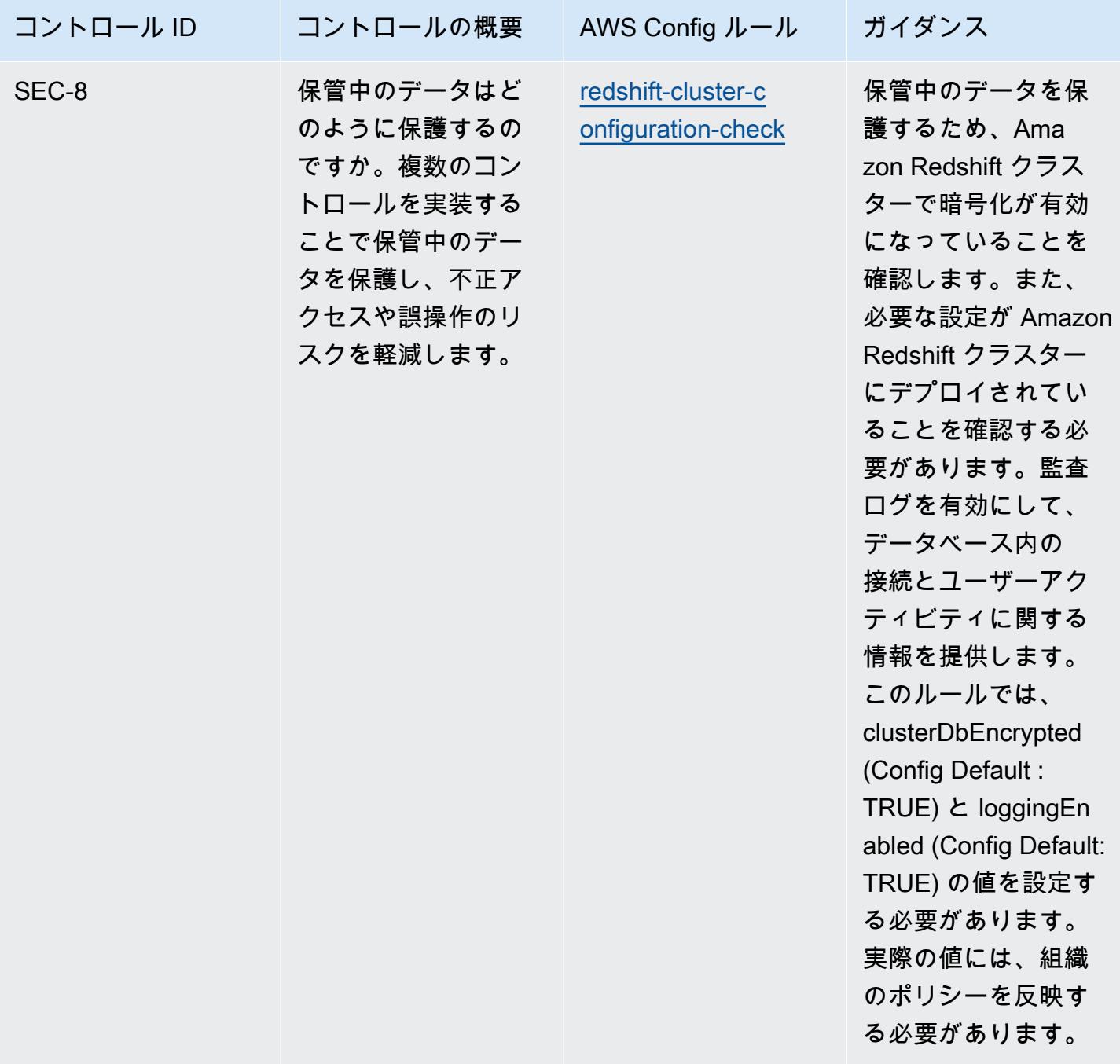

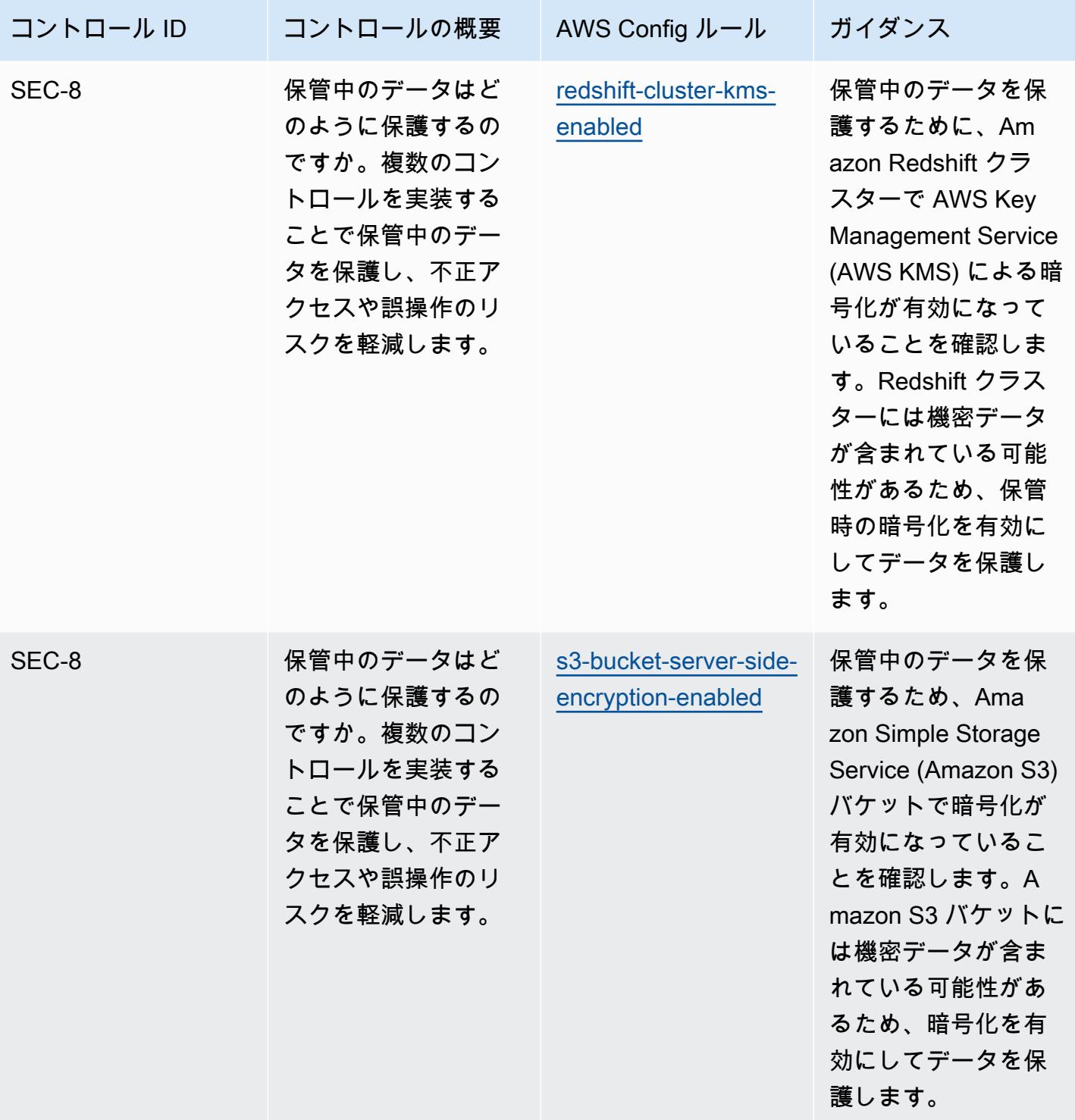

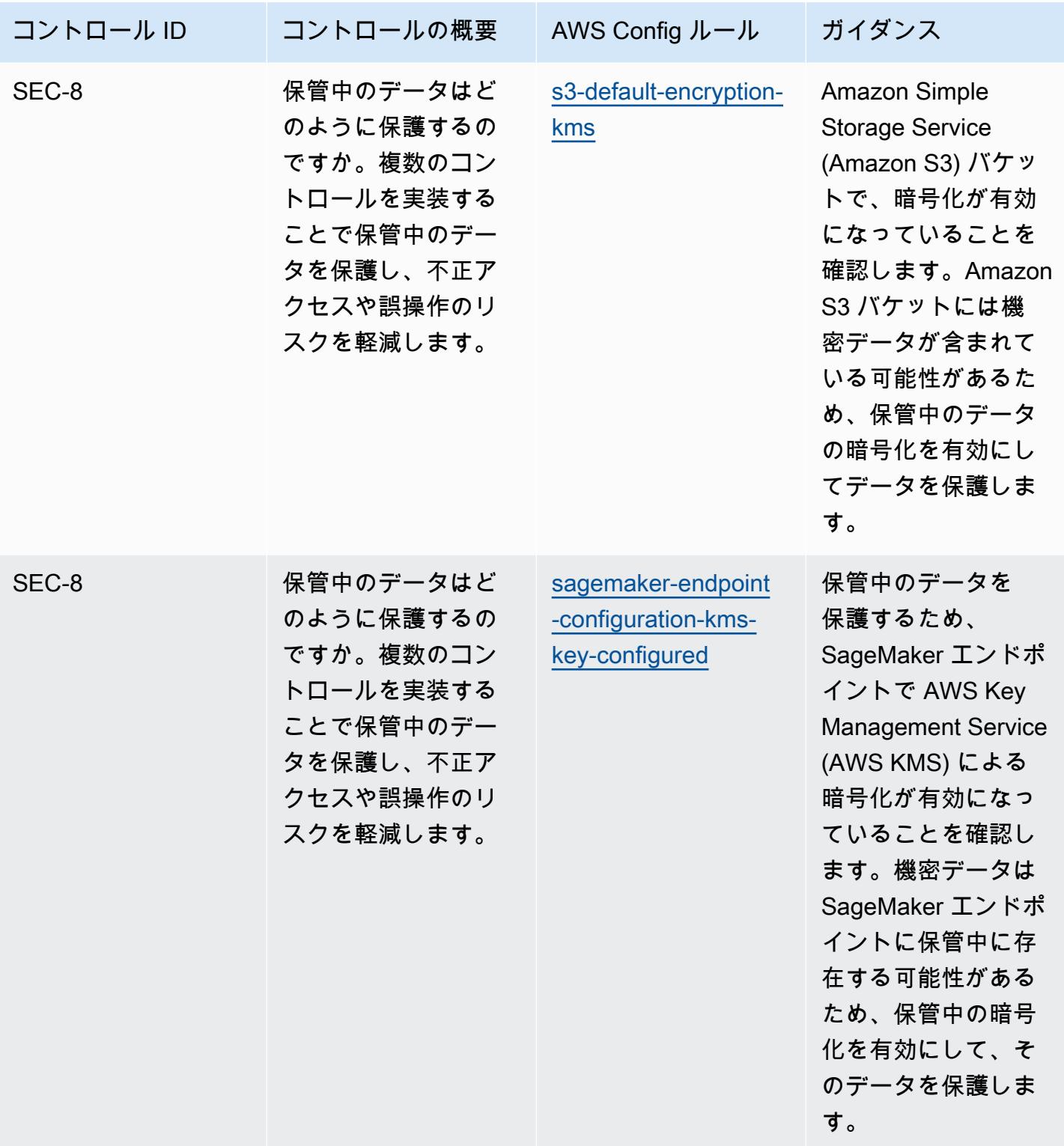

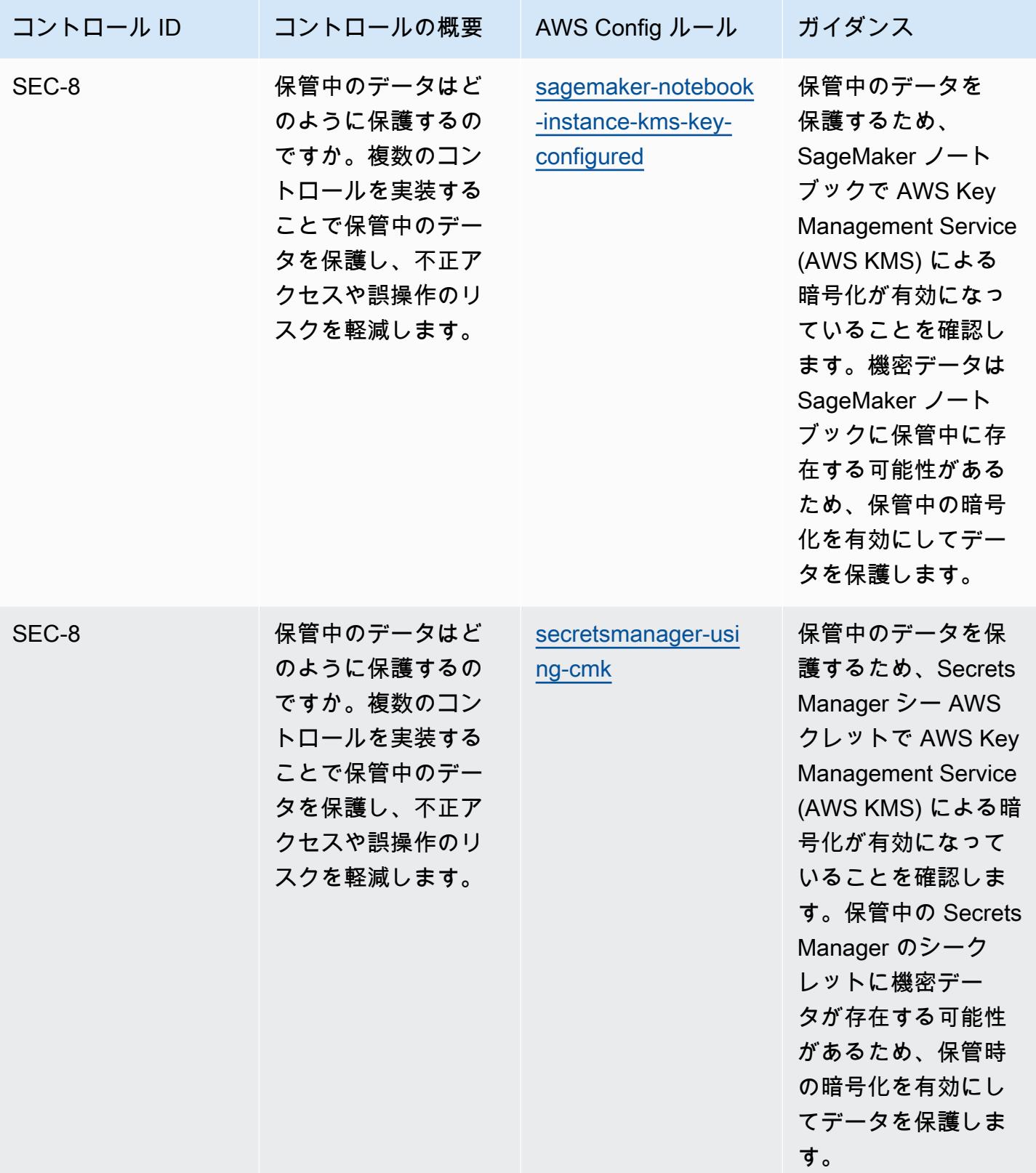

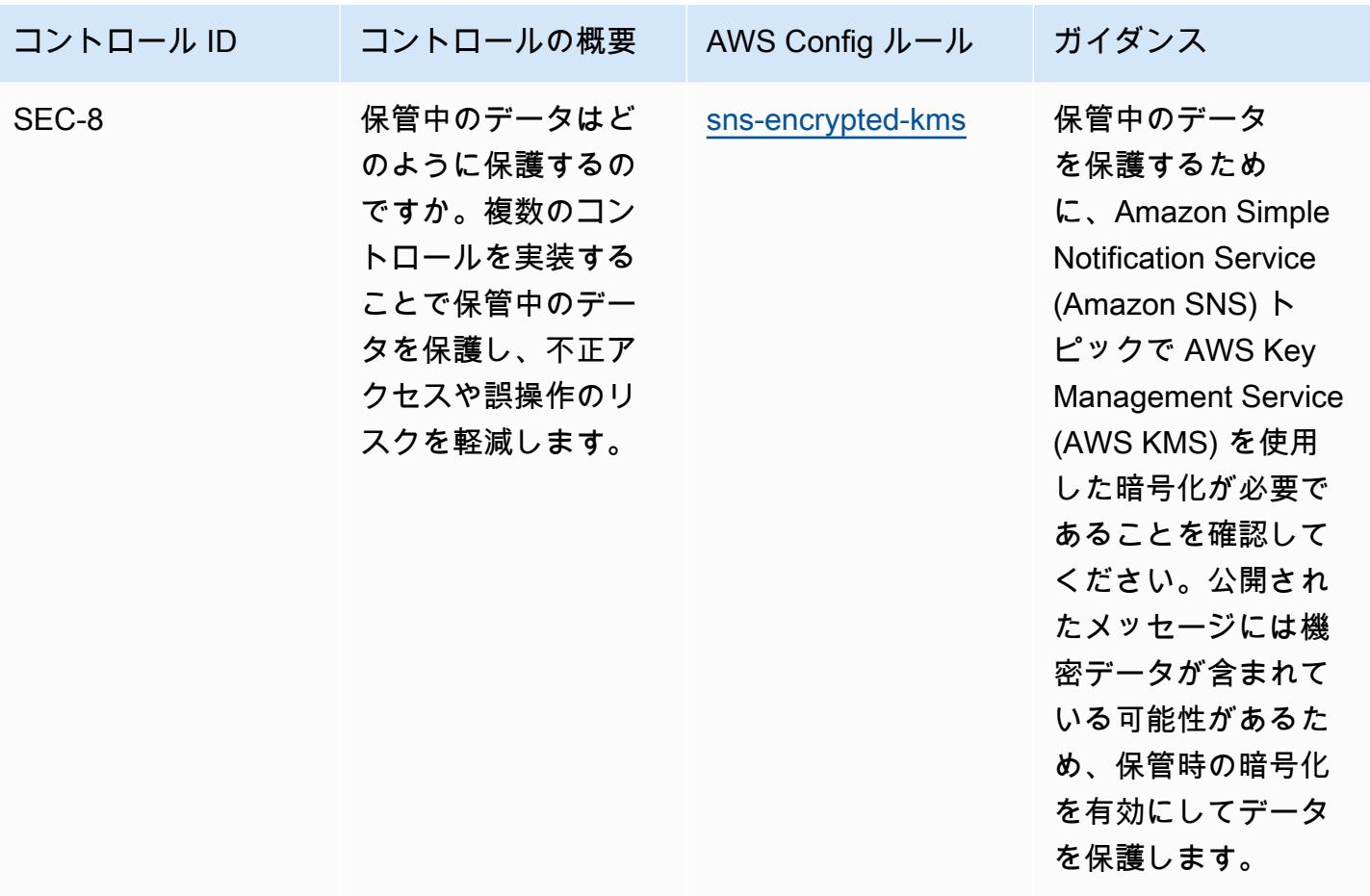

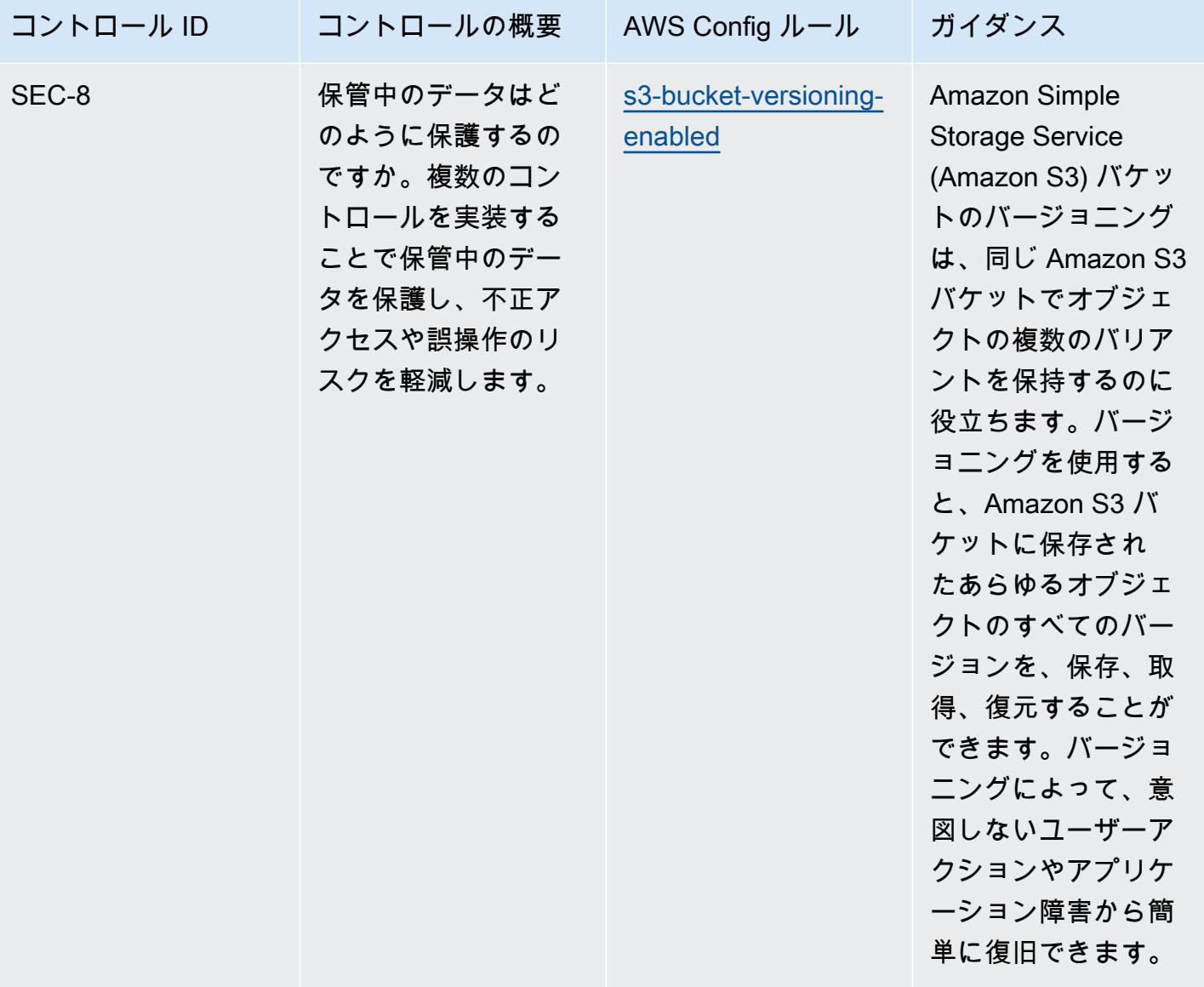

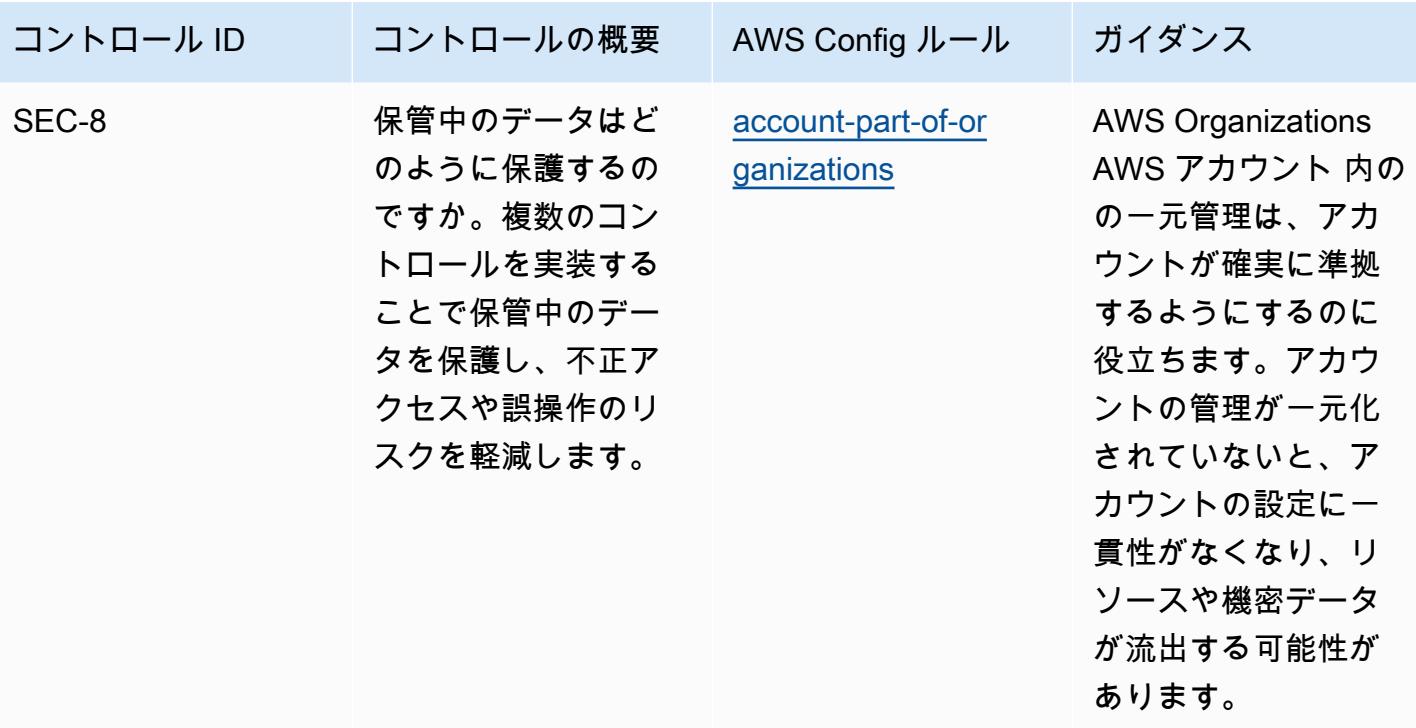

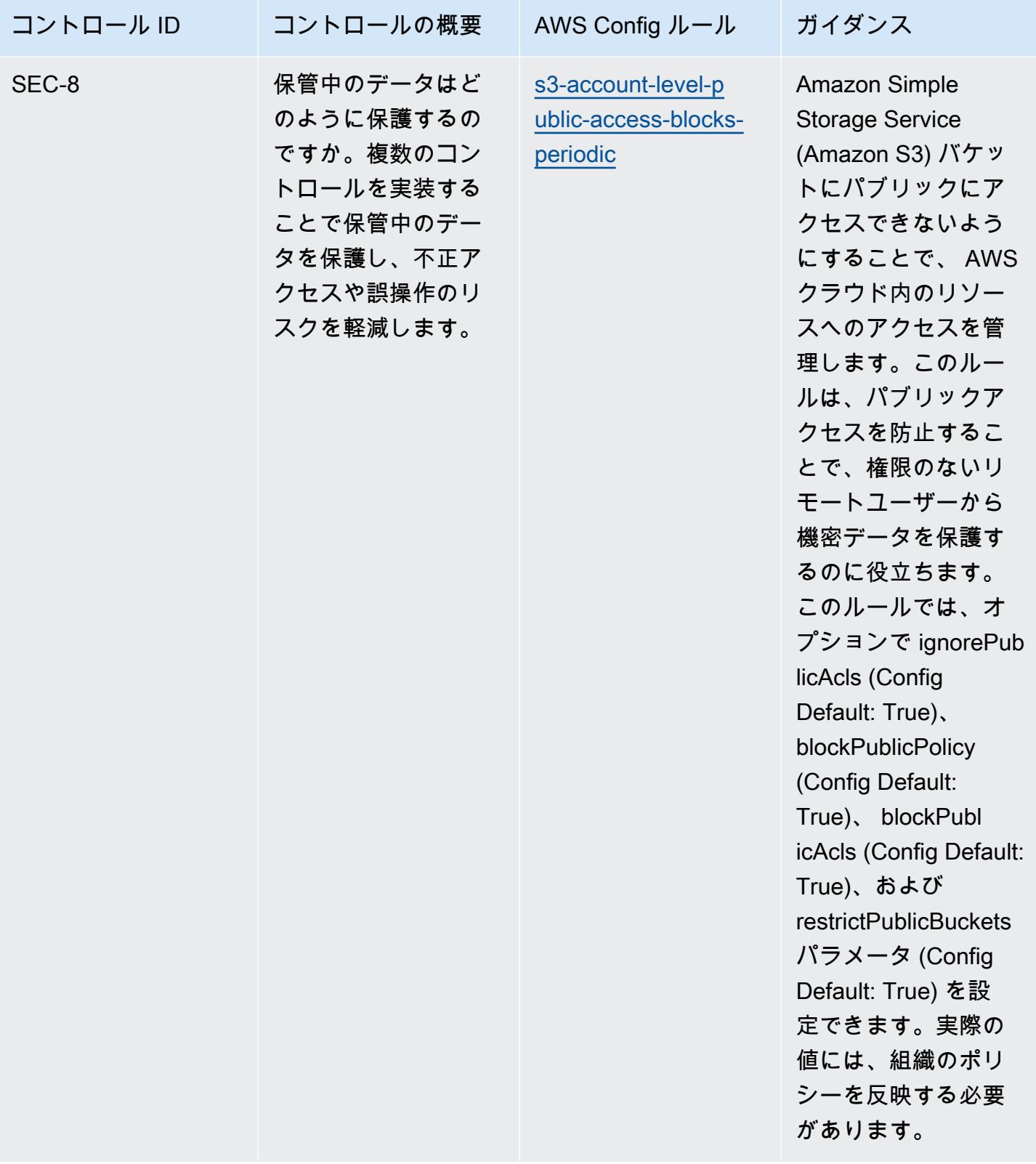

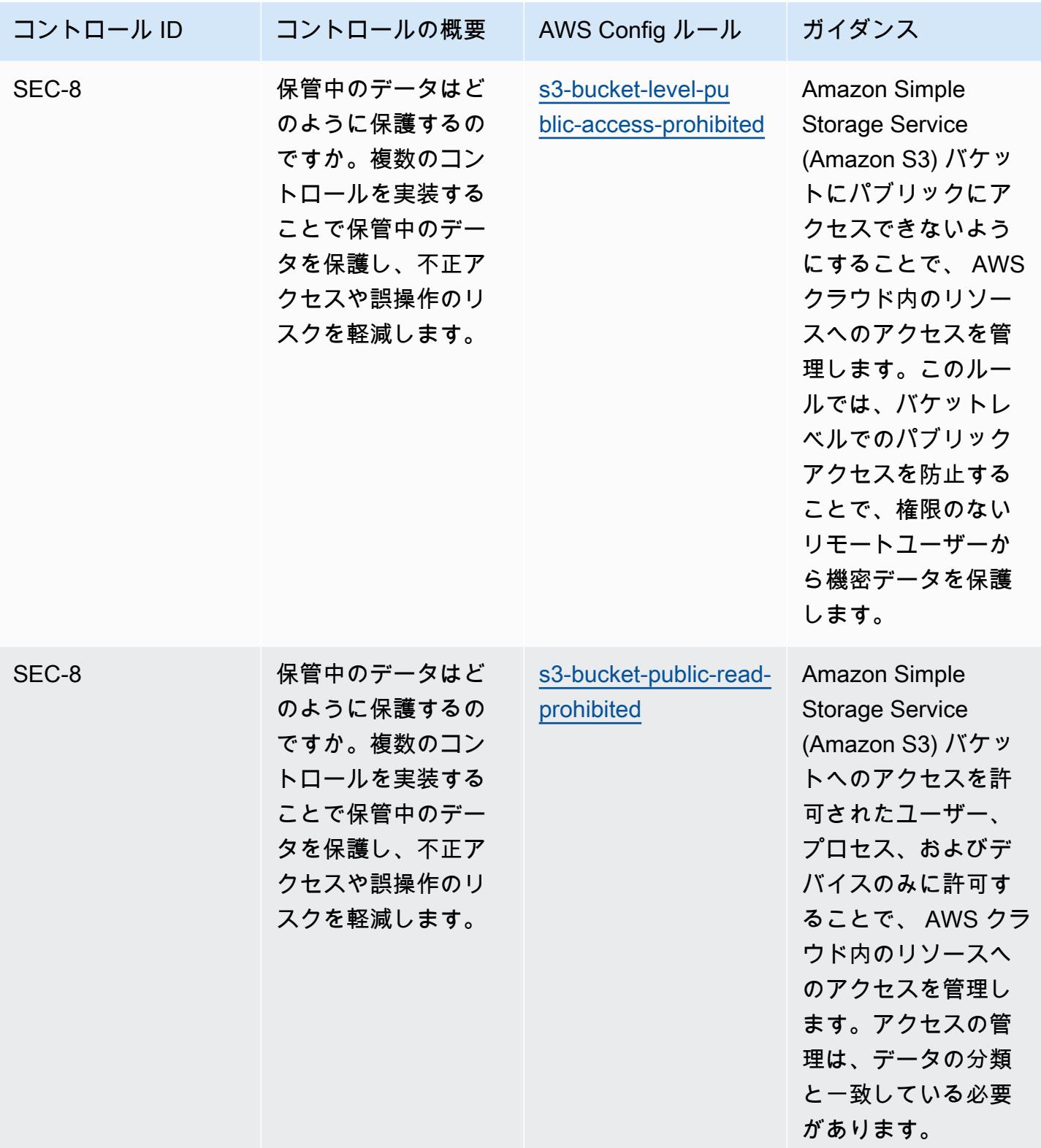

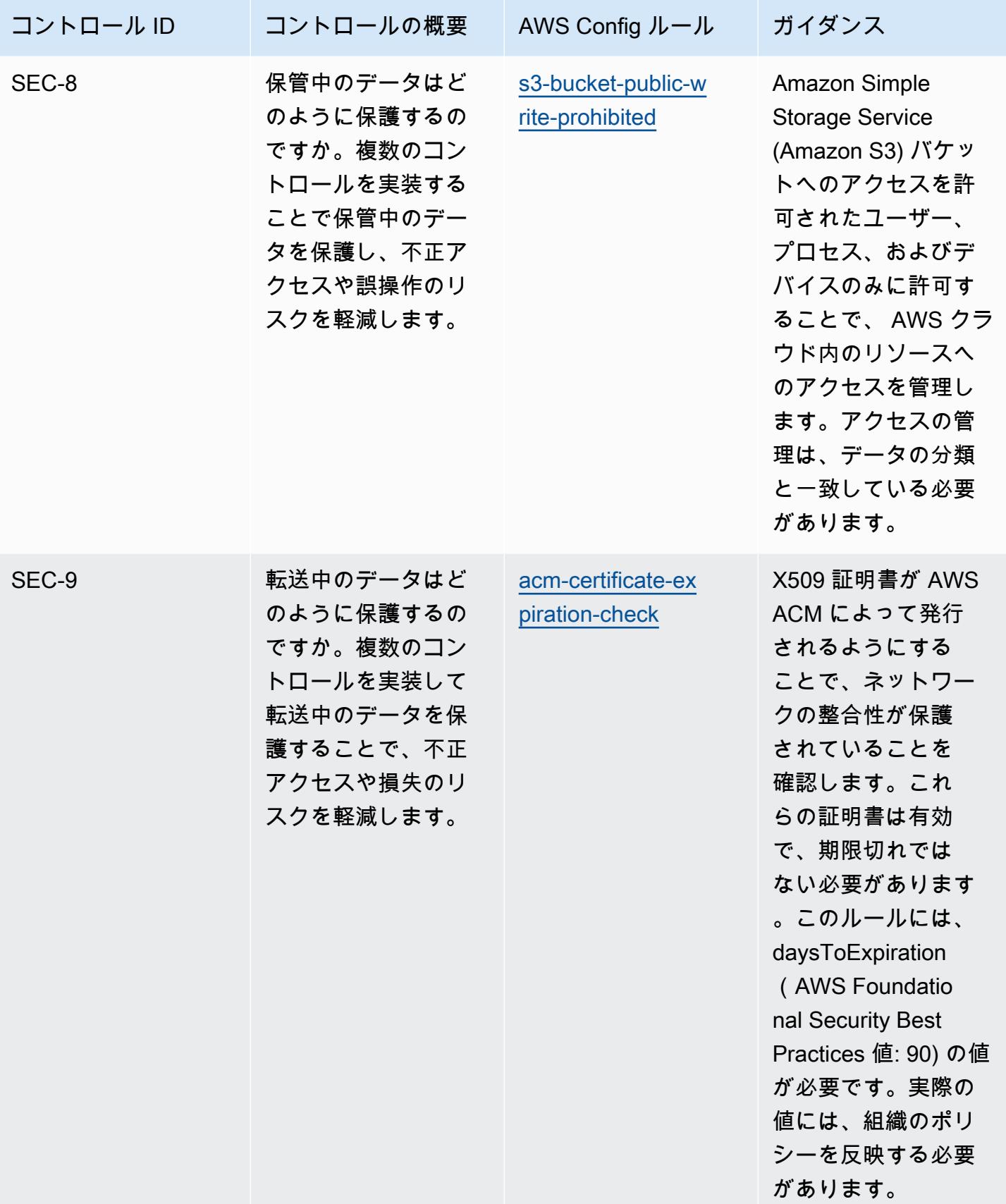

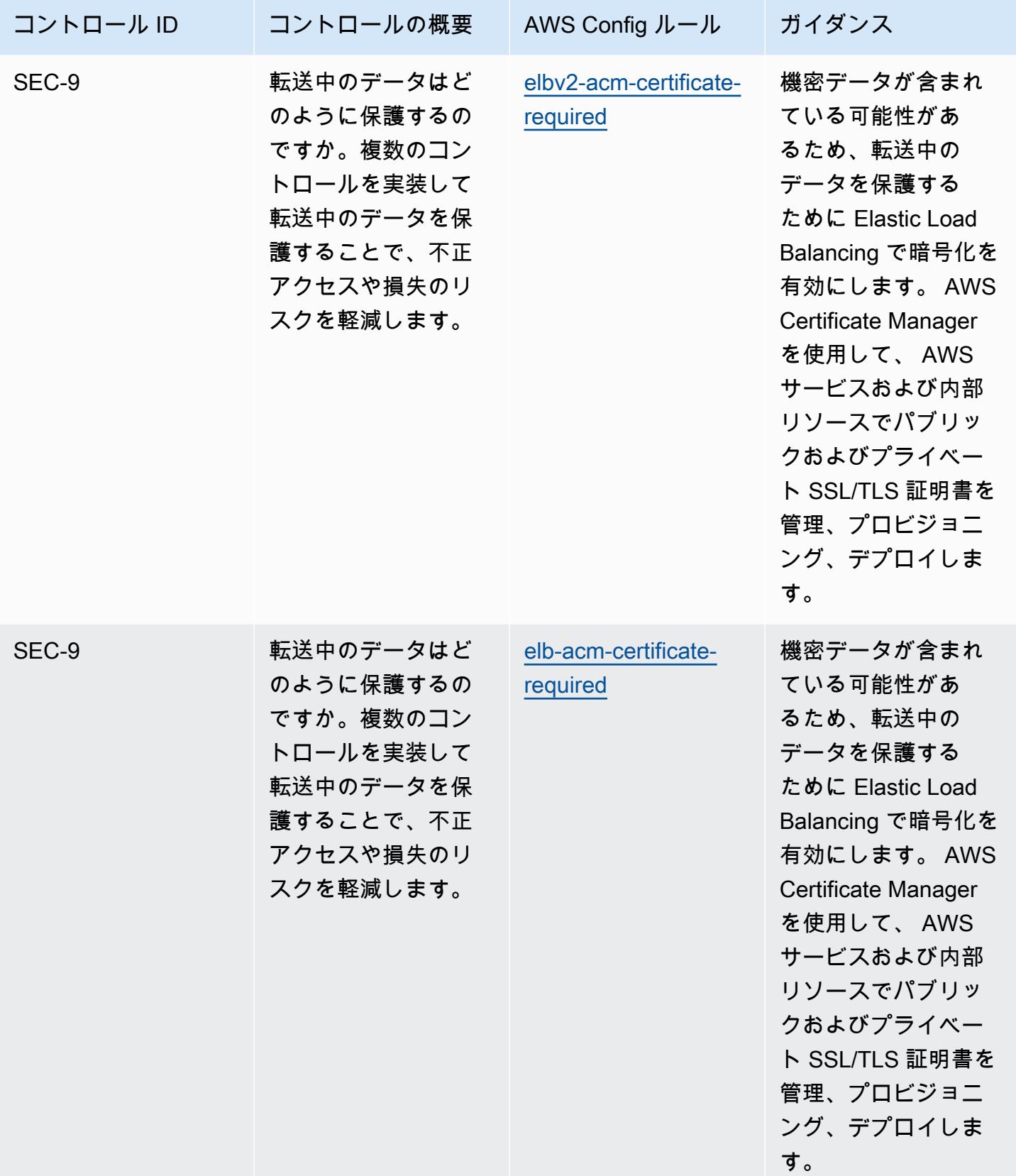

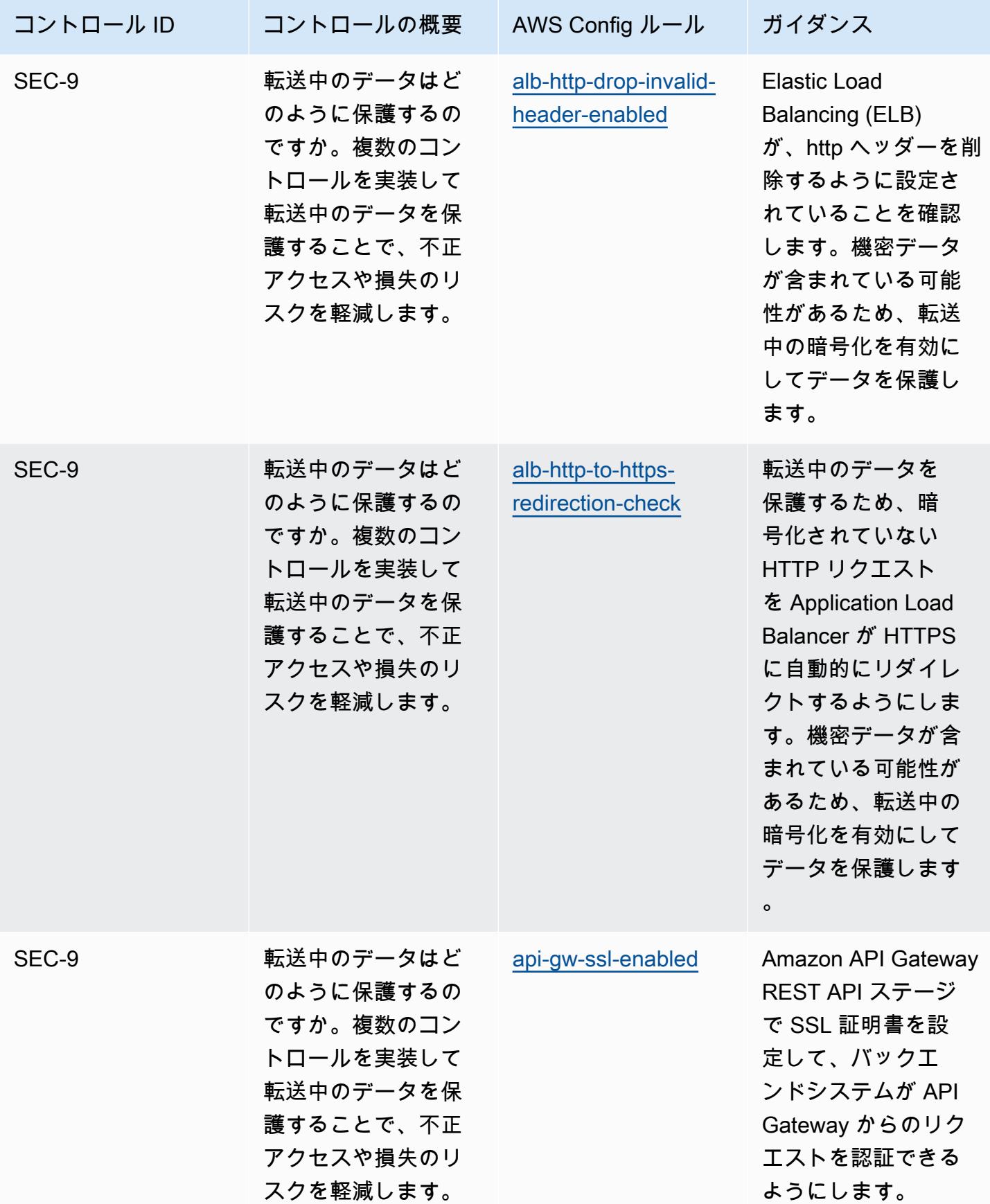

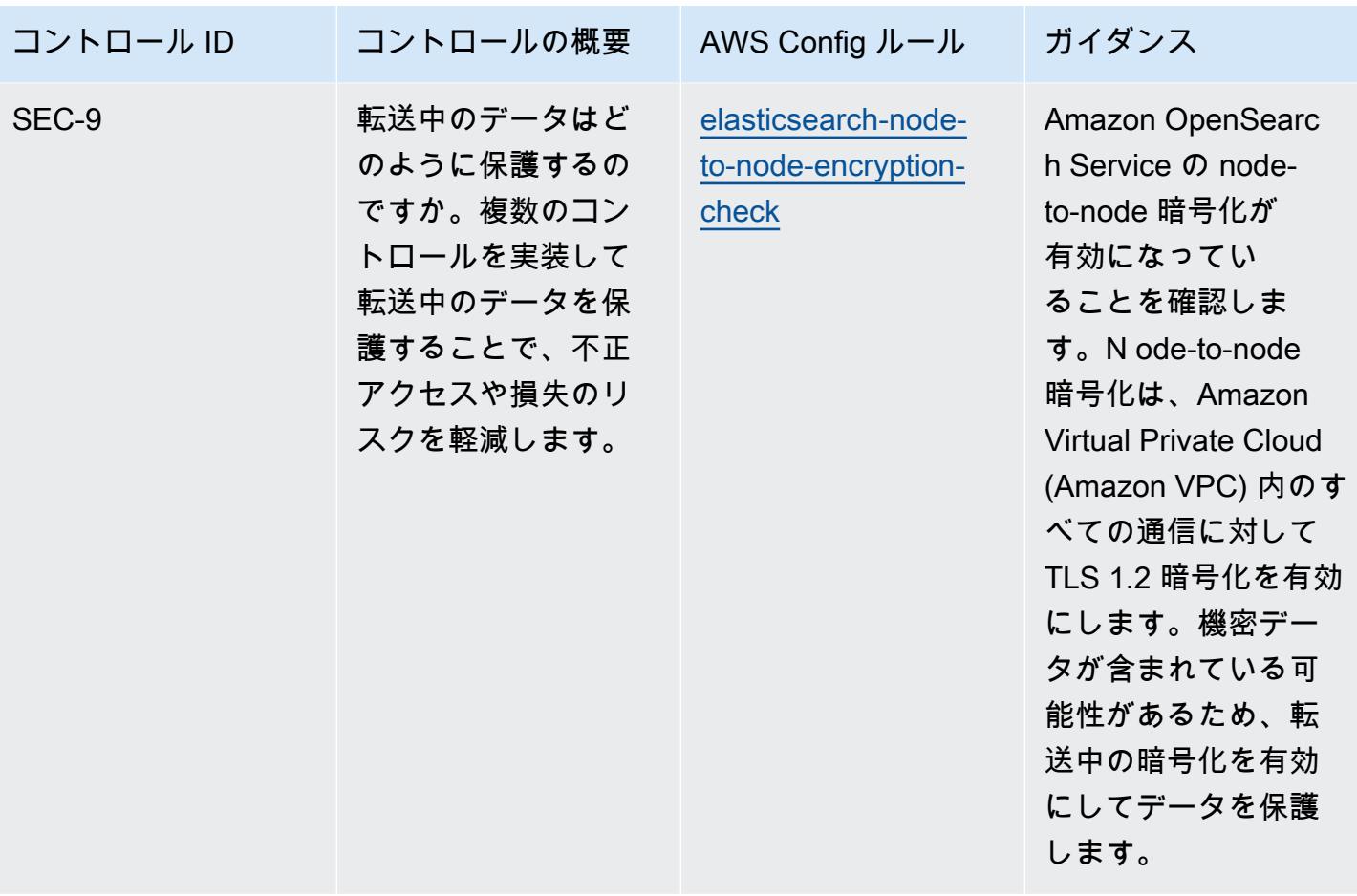

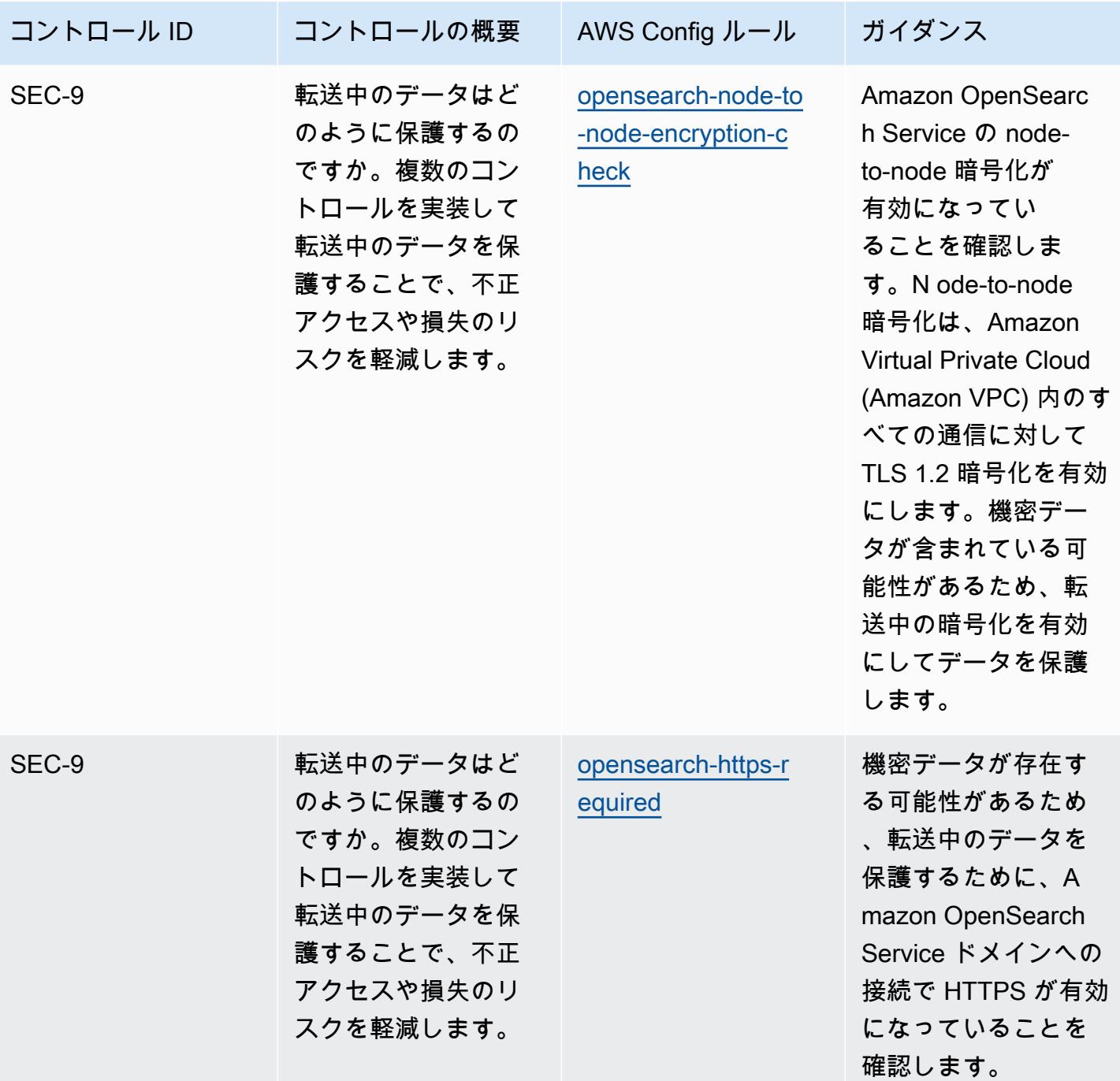

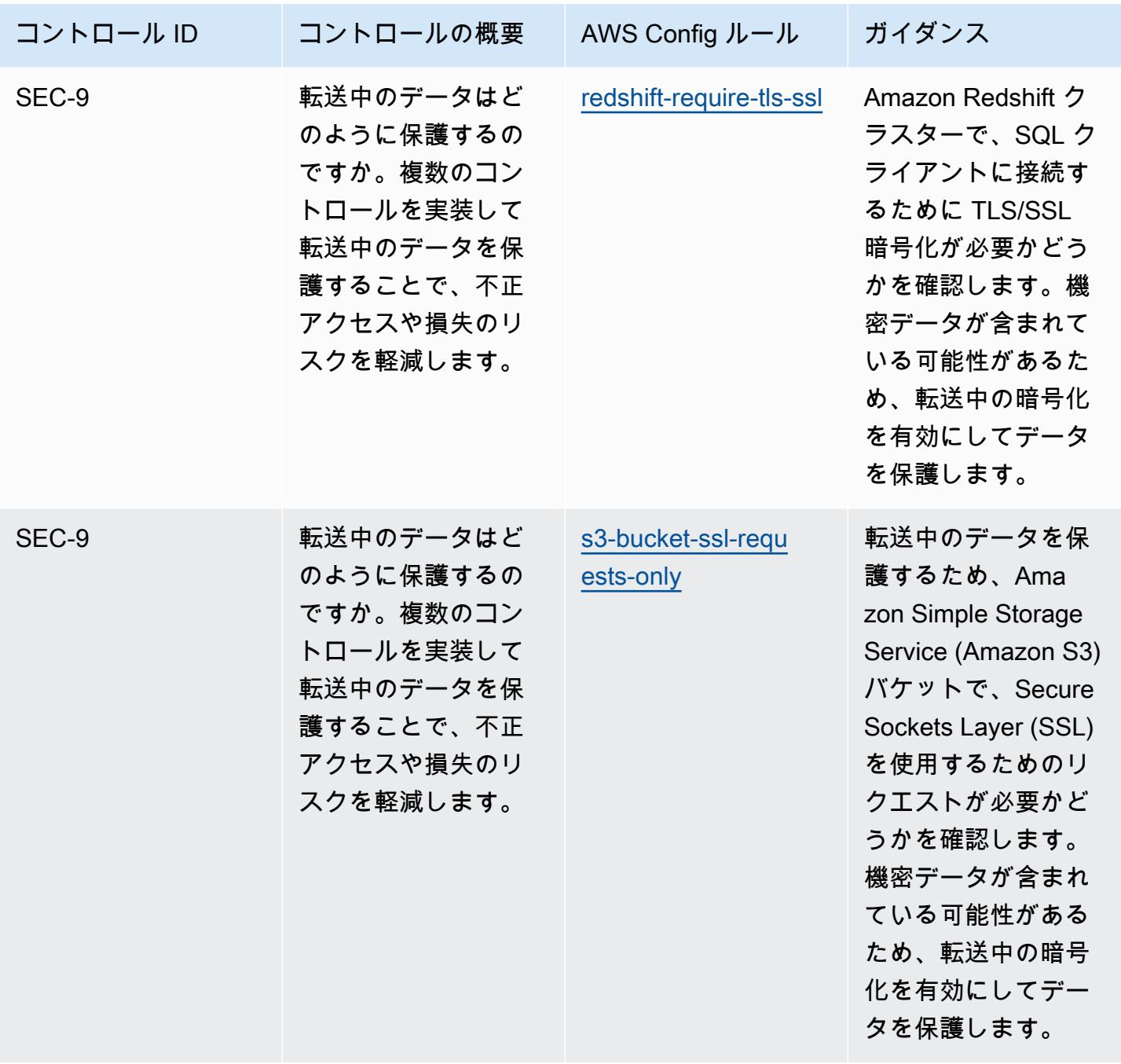

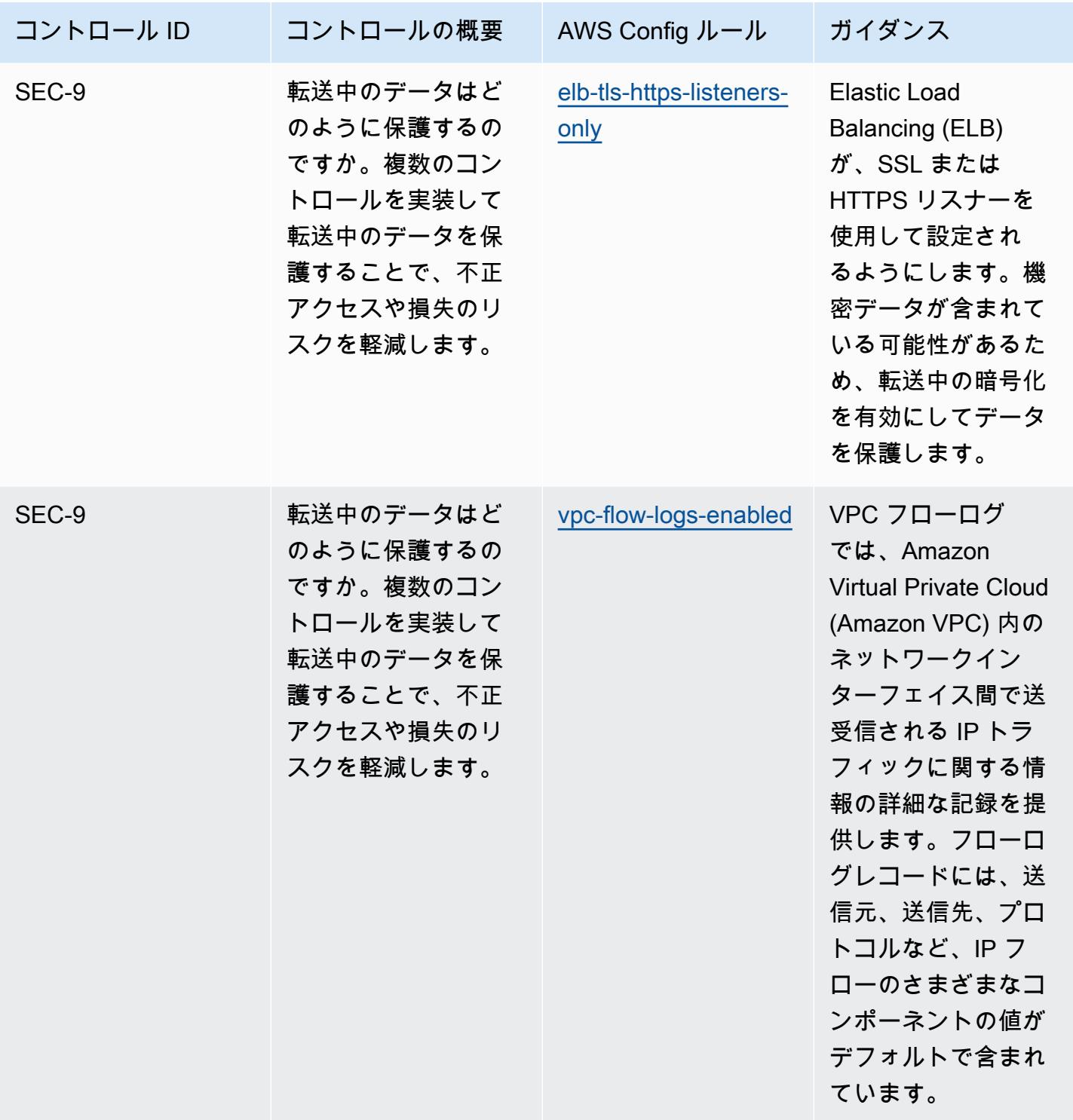

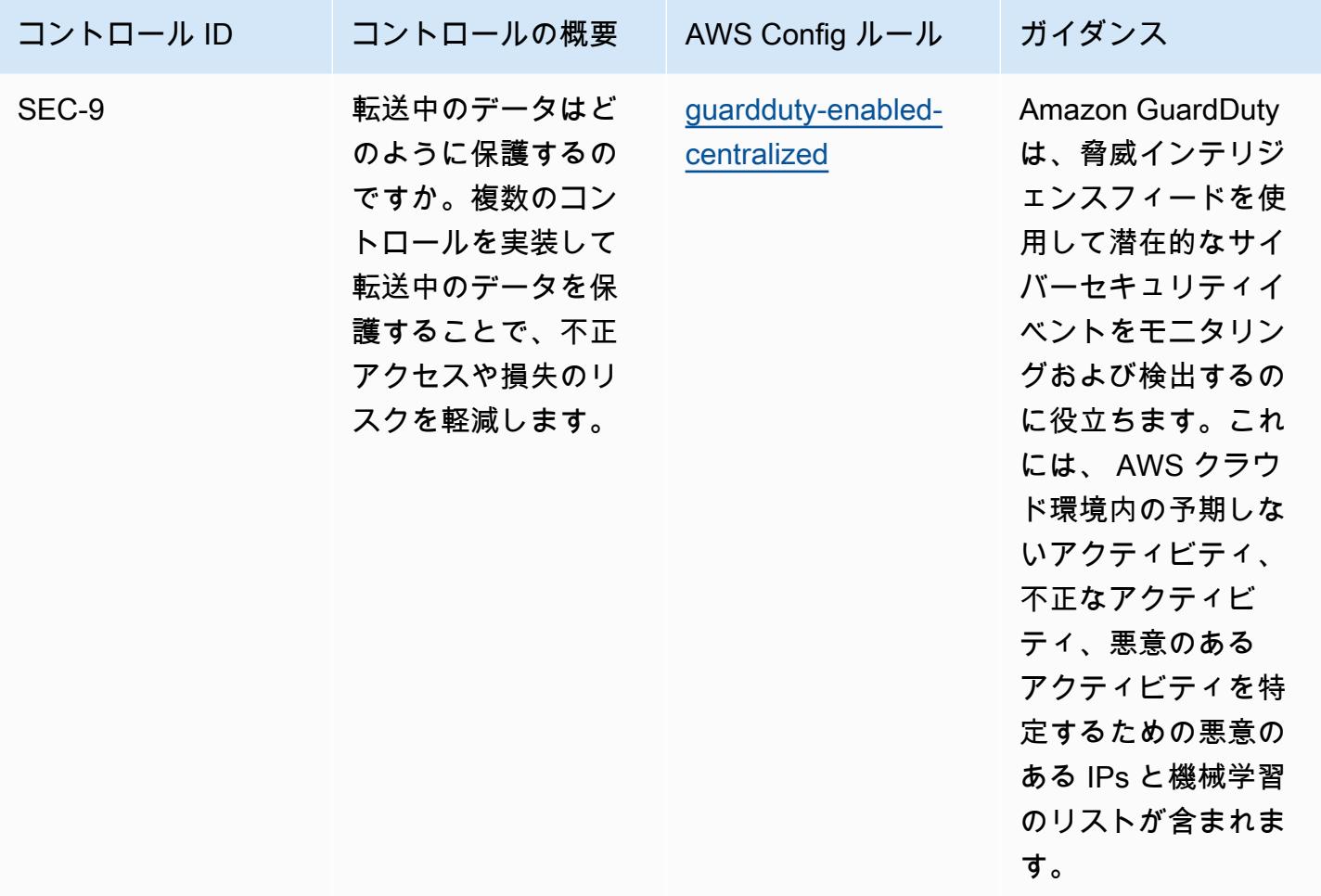

テンプレート

テンプレートは、 GitHub「: [AWS Well-Architected セキュリティの柱に関する運用上のベストプラ](https://github.com/awslabs/aws-config-rules/blob/master/aws-config-conformance-packs/Operational-Best-Practices-for-AWS-Well-Architected-Security-Pillar.yaml) [クティス](https://github.com/awslabs/aws-config-rules/blob/master/aws-config-conformance-packs/Operational-Best-Practices-for-AWS-Well-Architected-Security-Pillar.yaml)」で入手できます。

BCP と DR に関する運用上のベストプラクティス

このコンフォーマンスパックには、 内の BCP と DR に基づく AWS Config ルールが含まれていま す AWS。でサポートされているすべてのマネージドルールのリストについては AWS Config[、AWS](https://docs.aws.amazon.com/config/latest/developerguide/managed-rules-by-aws-config.html)  [Config 「 マネージドルールのリスト](https://docs.aws.amazon.com/config/latest/developerguide/managed-rules-by-aws-config.html)」を参照してください。

必要なパラメータの名前と説明については、次のテンプレートのParameters「」セクションを参照 してください。

テンプレートは、: BCP および DR の GitHub運用上のベストプラクティス で入手できます。 [https://](https://github.com/awslabs/aws-config-rules/blob/master/aws-config-conformance-packs/Operational-Best-Practices-for-BCP-and-DR.yaml)  [github.com/awslabs/aws-config-rules/blob/master/aws-config-conformance-packs/Operational-Best-](https://github.com/awslabs/aws-config-rules/blob/master/aws-config-conformance-packs/Operational-Best-Practices-for-BCP-and-DR.yaml)[Practices-for-BCP-and-DR.yaml](https://github.com/awslabs/aws-config-rules/blob/master/aws-config-conformance-packs/Operational-Best-Practices-for-BCP-and-DR.yaml)

## BNM の「RMiT」に関する運用上のベストプラクティス

コンフォーマンスパックは、 マネージドルールまたはカスタム AWS Config ルールと AWS Config 修復アクションを使用して、セキュリティ、運用、またはコスト最適化のガバナンスチェックを作成 できるように設計された汎用コンプライアンスフレームワークを提供します。サンプルテンプレート としてのコンフォーマンスパックは、特定のガバナンスまたはコンプライアンス基準を準拠するよう には設計されていません。お客様は、本サービスの利用が該当する法的要件および規制要件を満たし ているかどうかについて、お客様自身で評価する責任を負います。

以下に、バンクネガラ・マレーシア (BNM) の「リスク管理・イン・テクノロジー (RMiT)」と、 AWS マネージド Config ルール間のマッピングの例を示します。各 Config ルールは特定の AWS リ ソースに適用され、1 つ以上の BNM RMiT コントロールに関連付けられます。BNM の「RMiT」に よるコントロールを、複数の Config ルールに関連付けることができます。これらのマッピングに関 する詳細およびガイダンスについては、以下の表を参照してください。

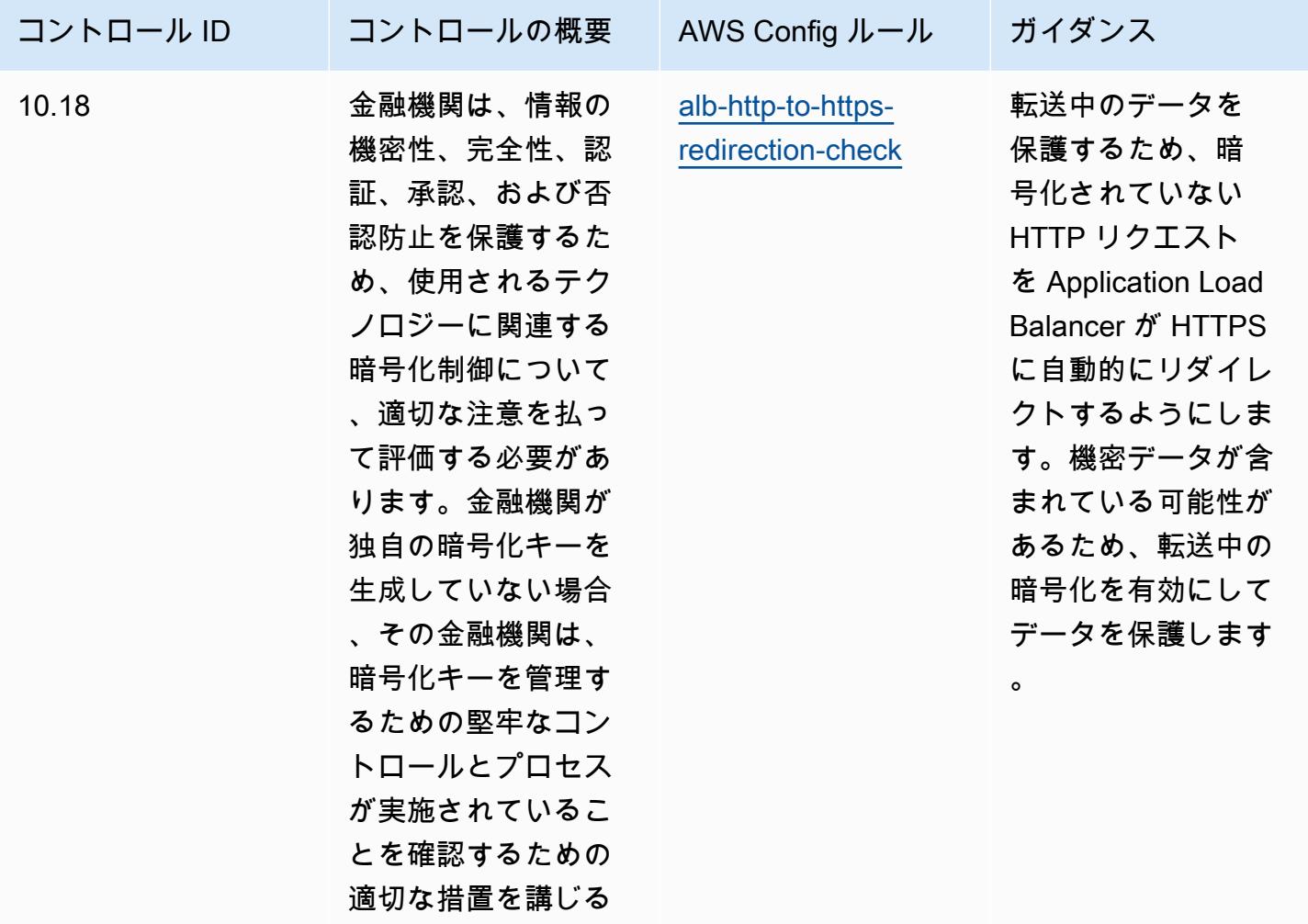

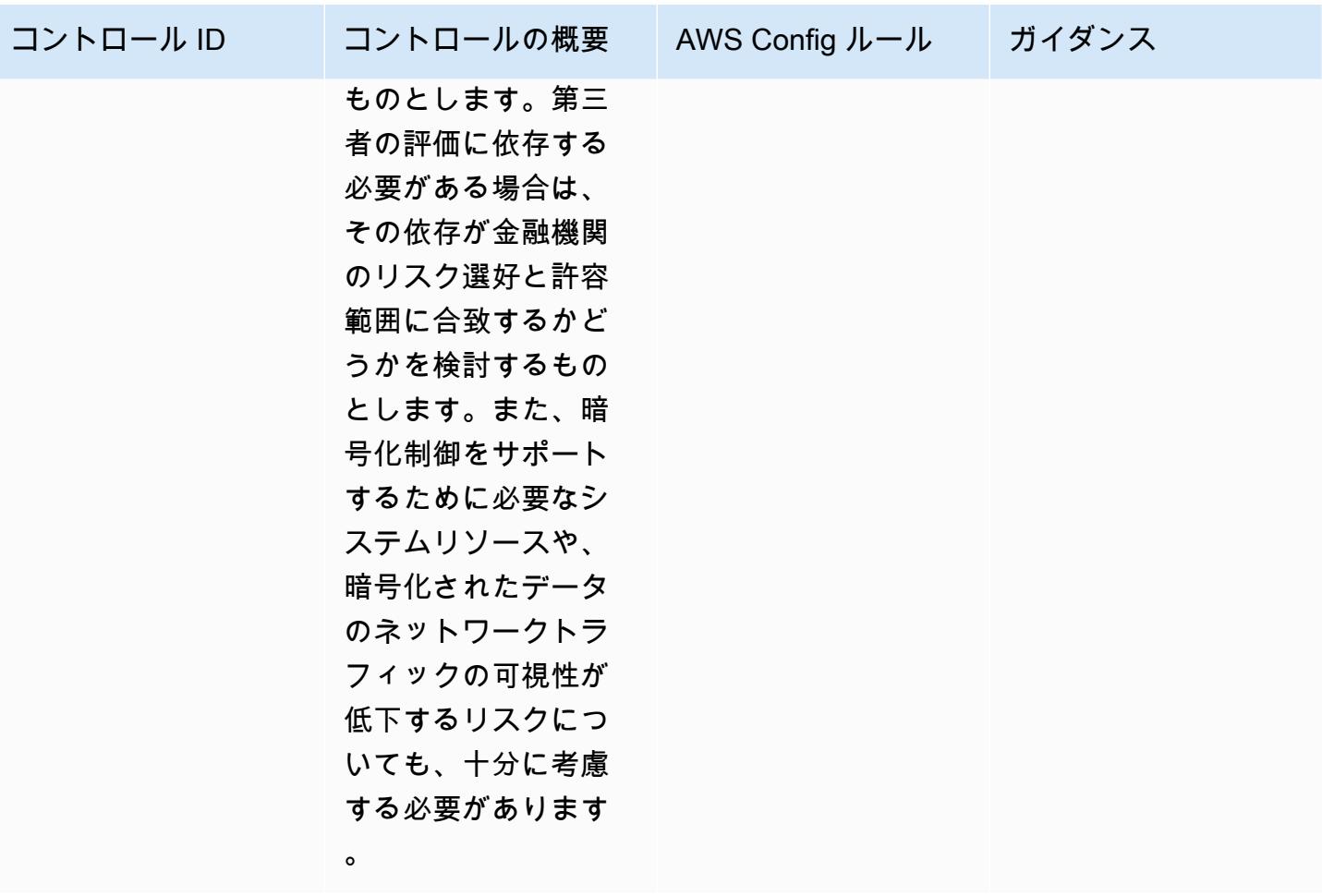

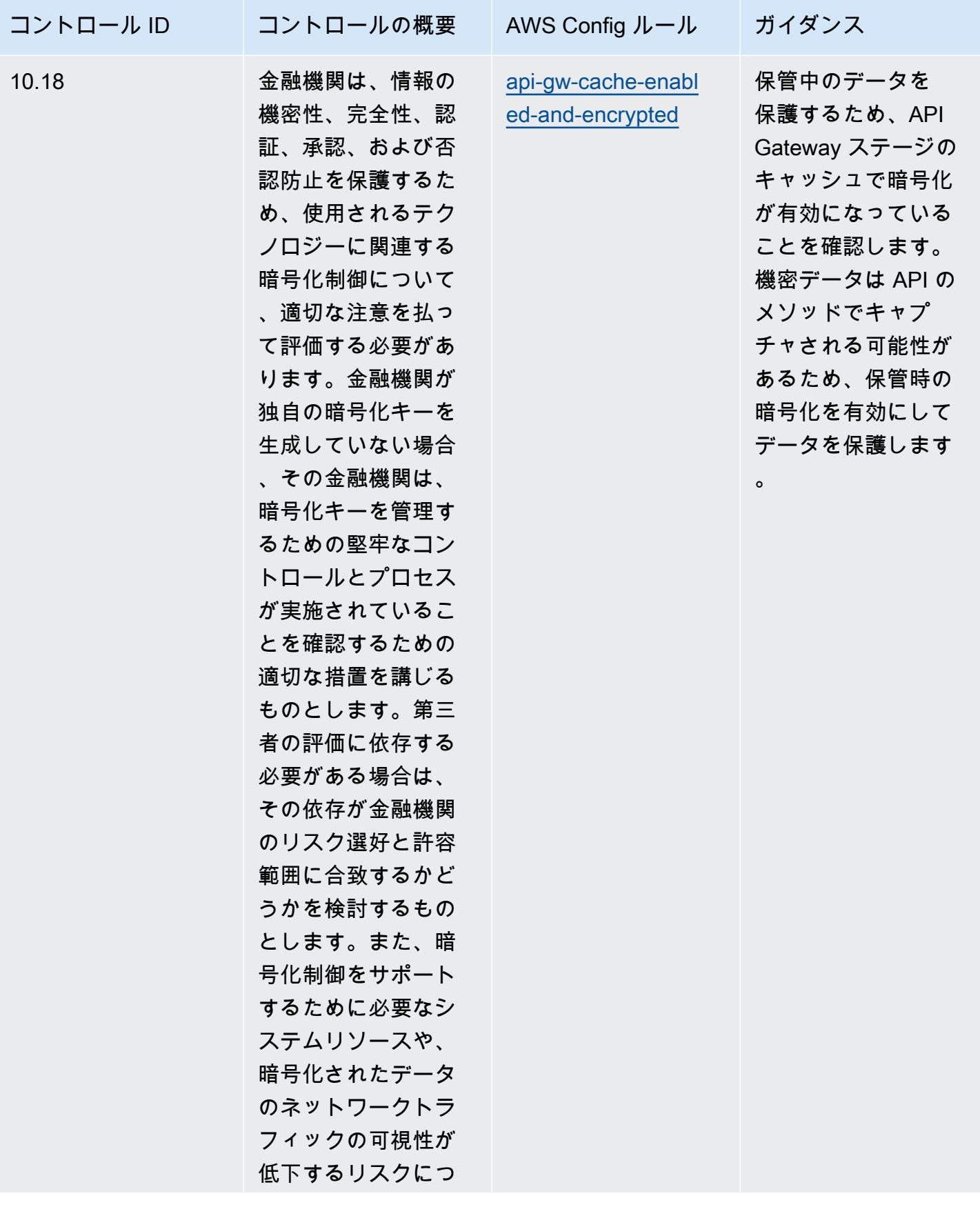

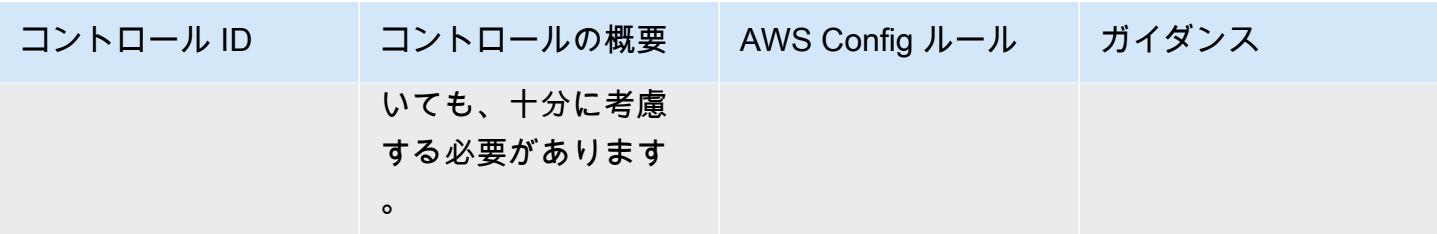

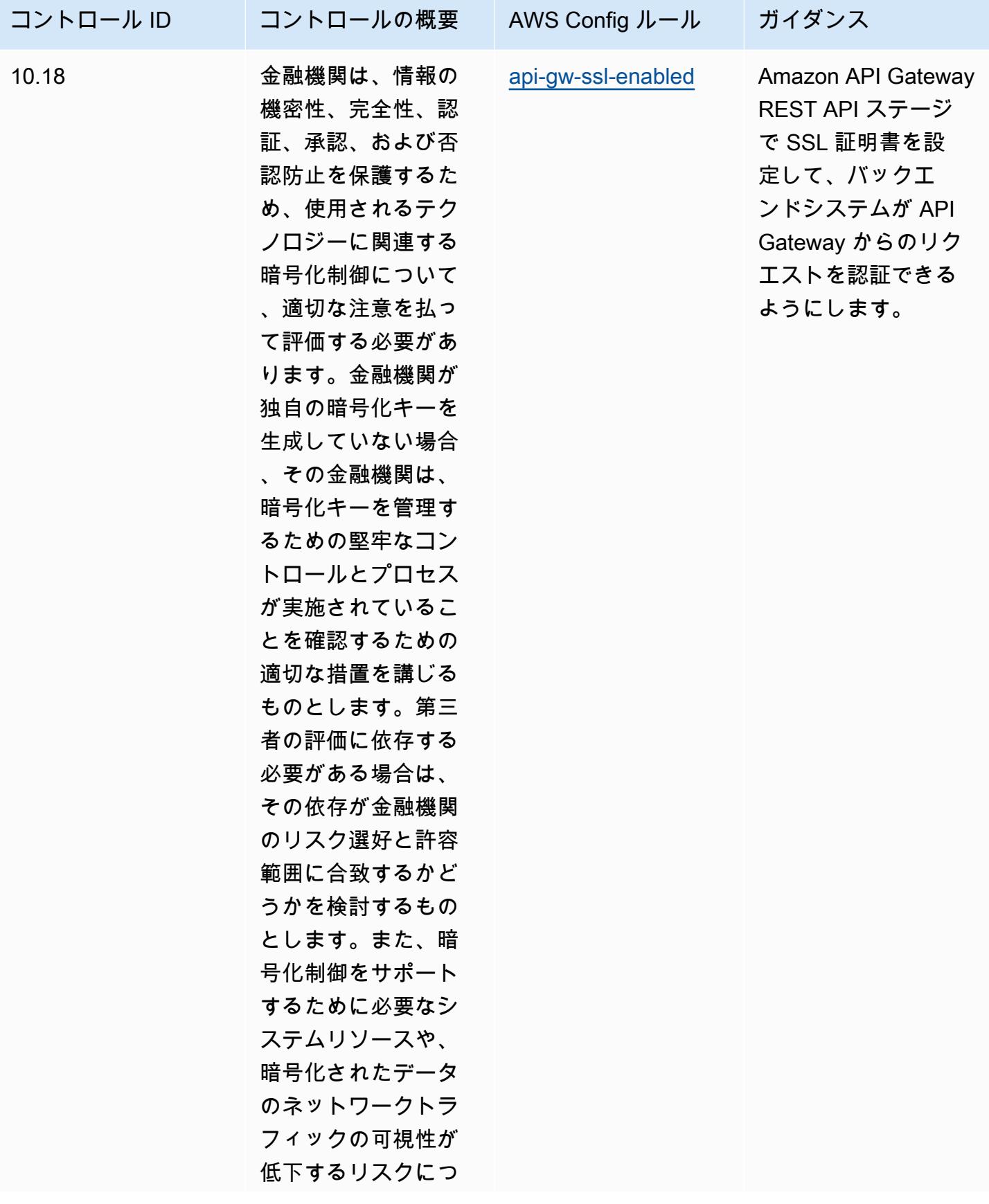

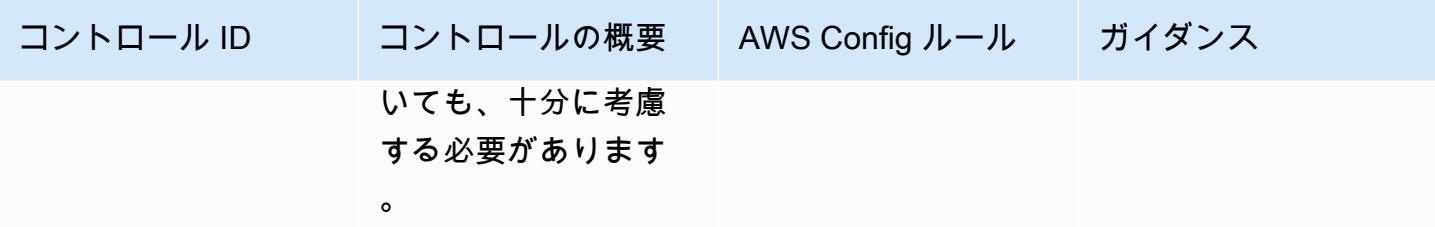

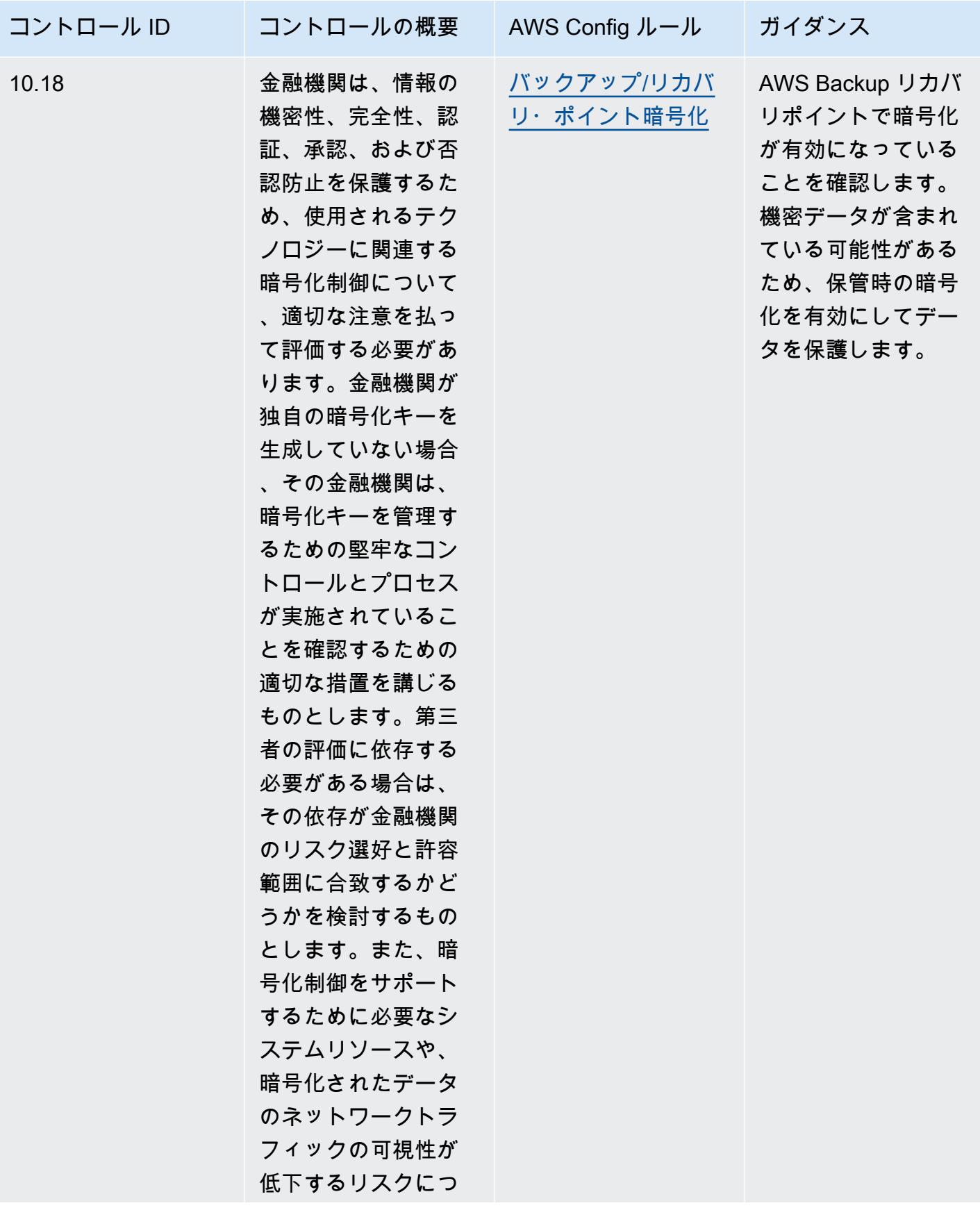

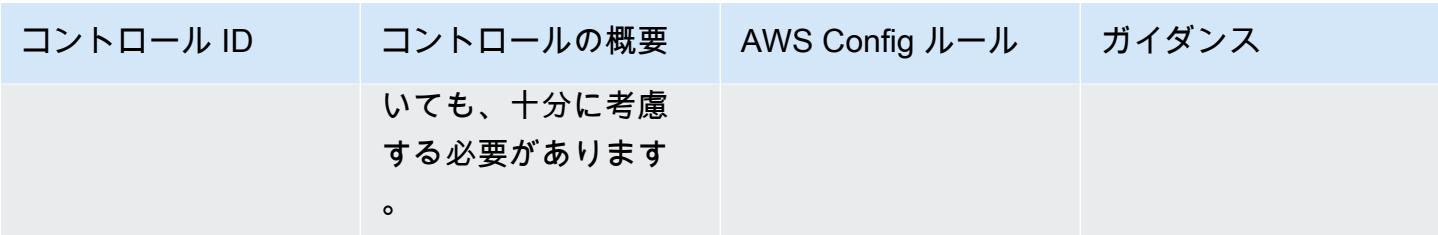
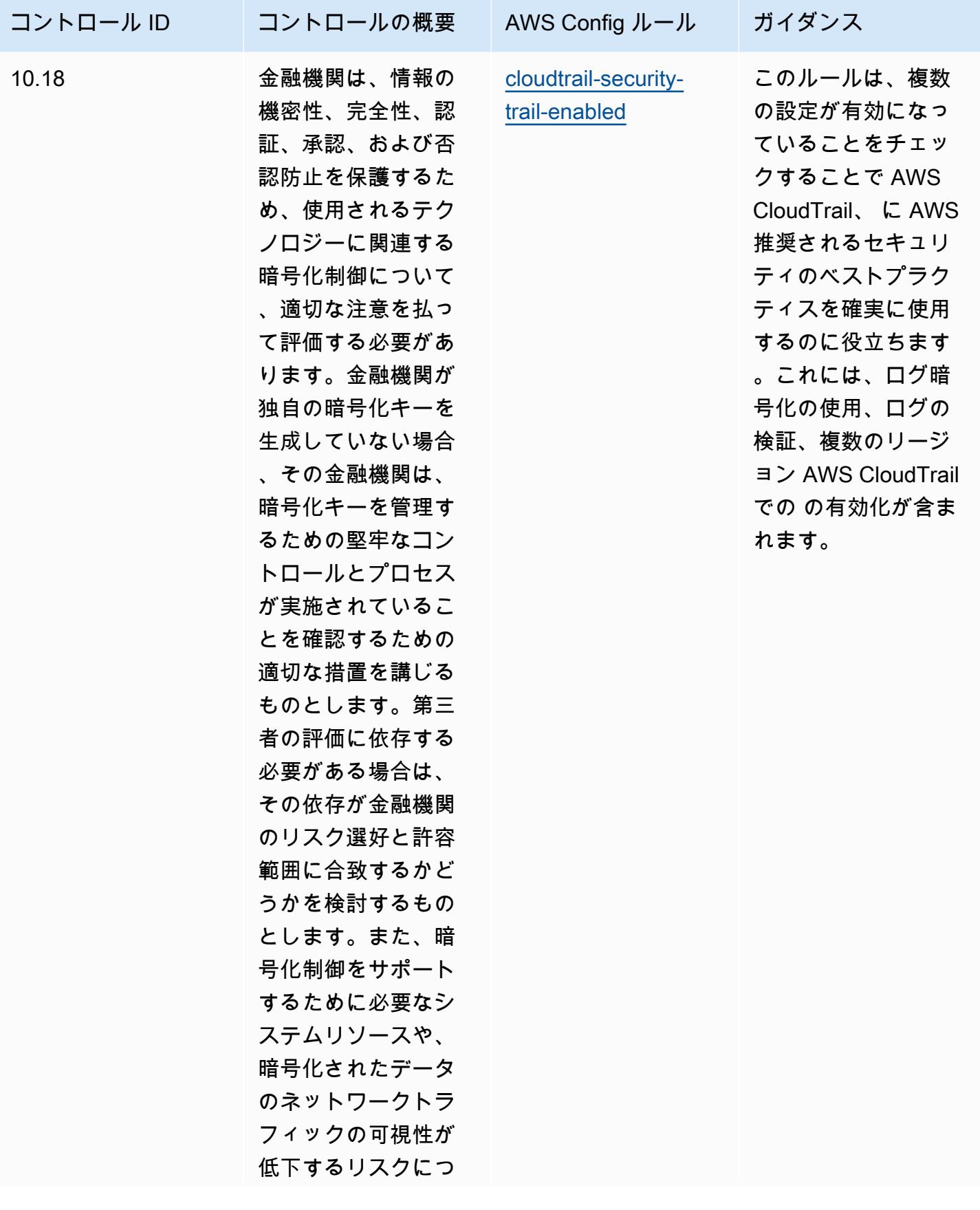

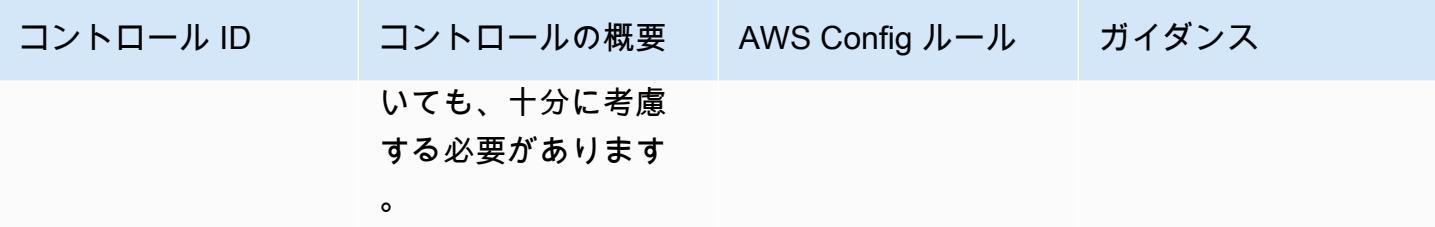

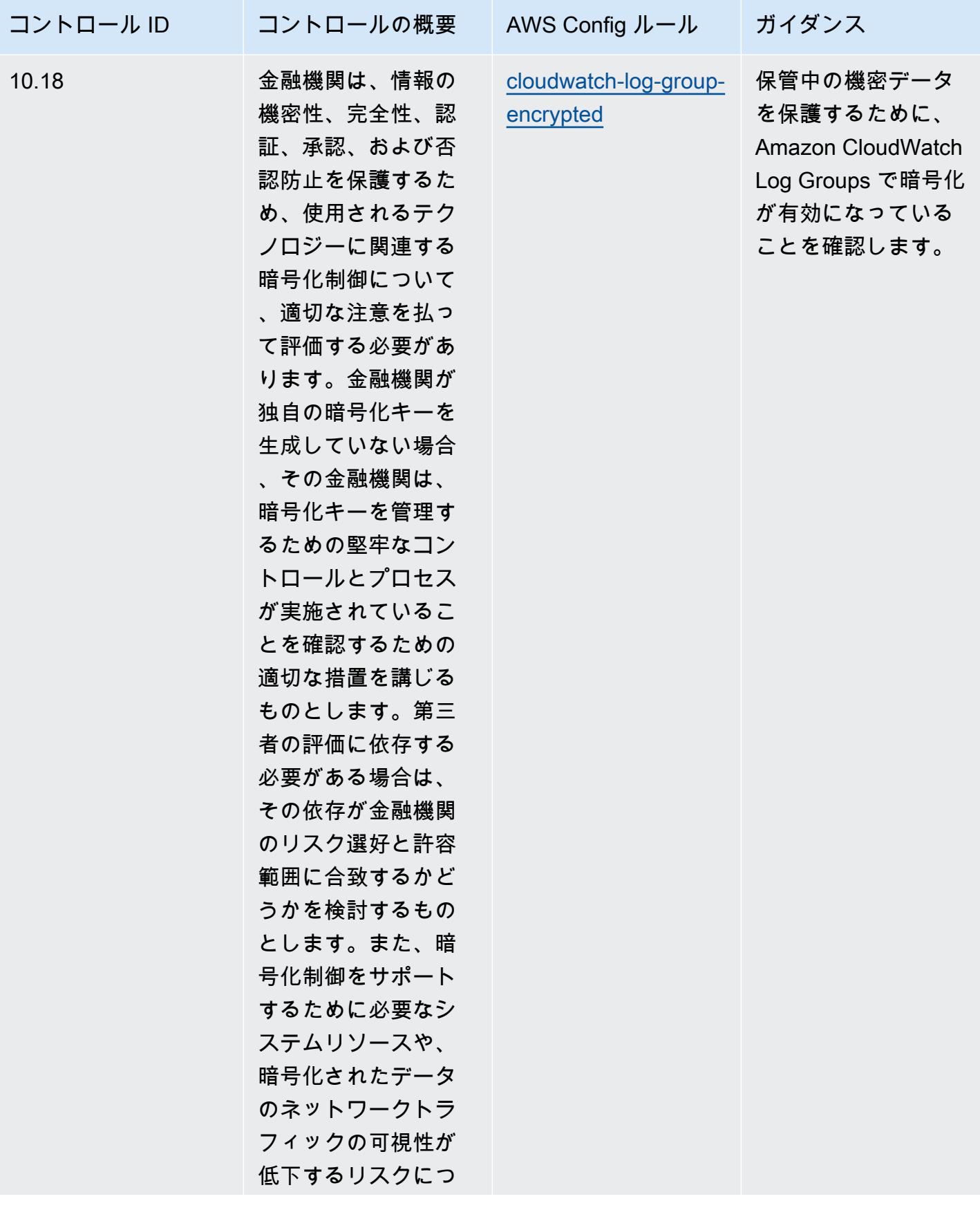

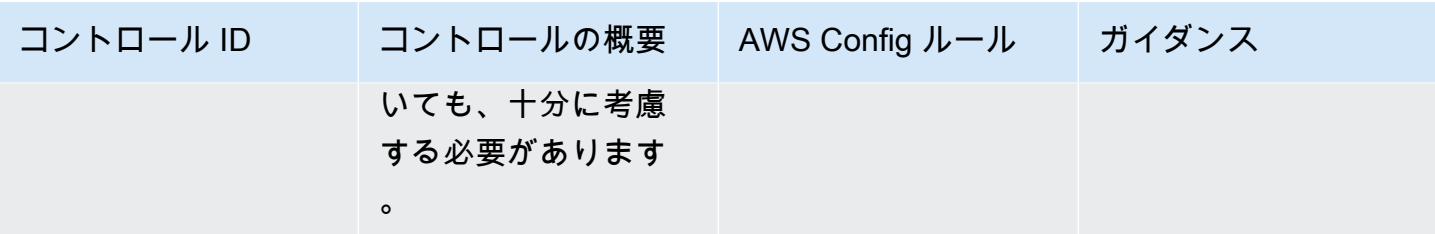

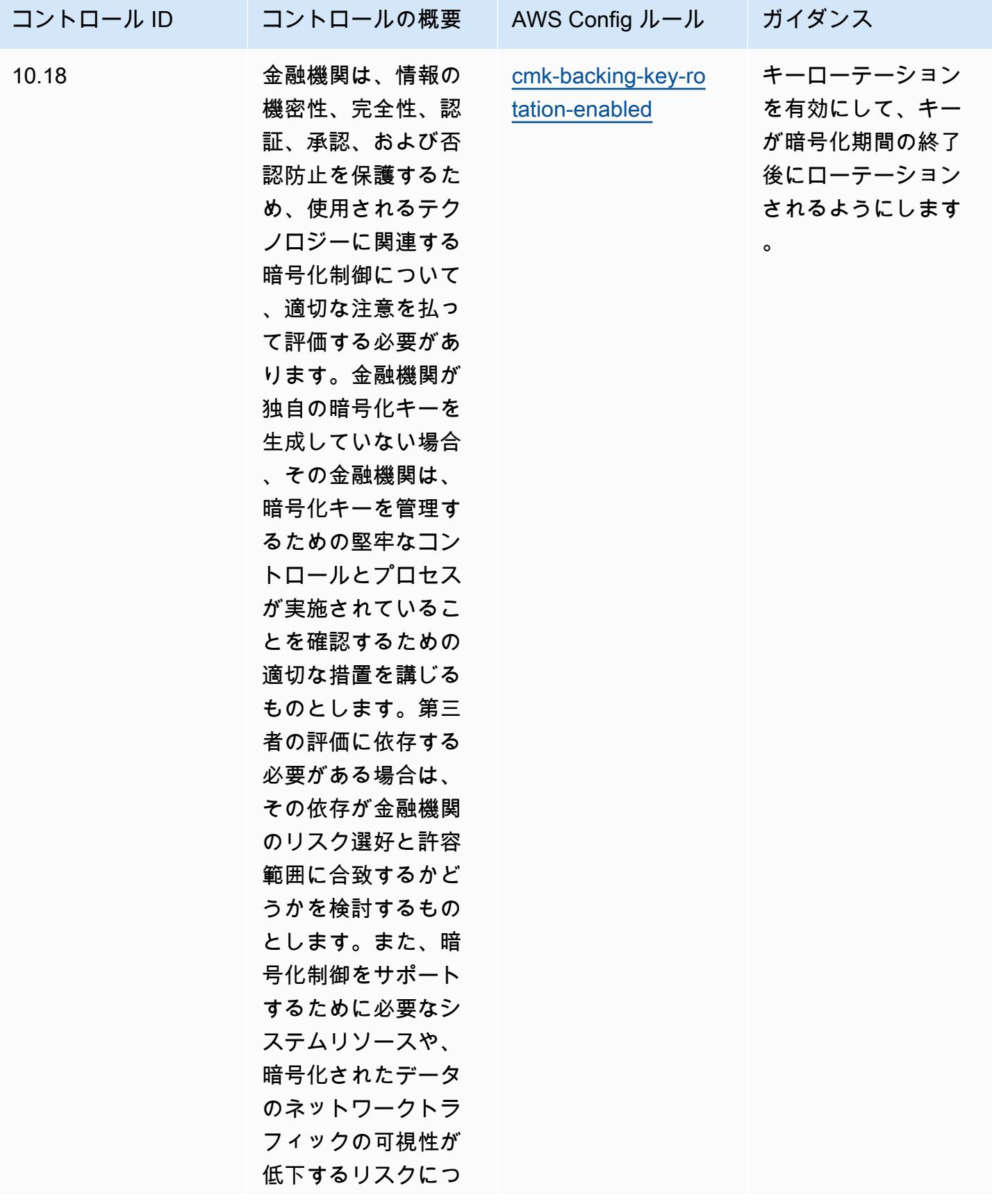

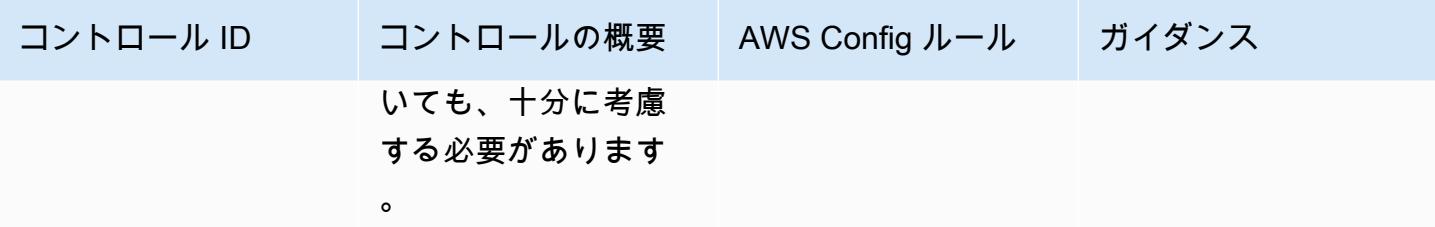

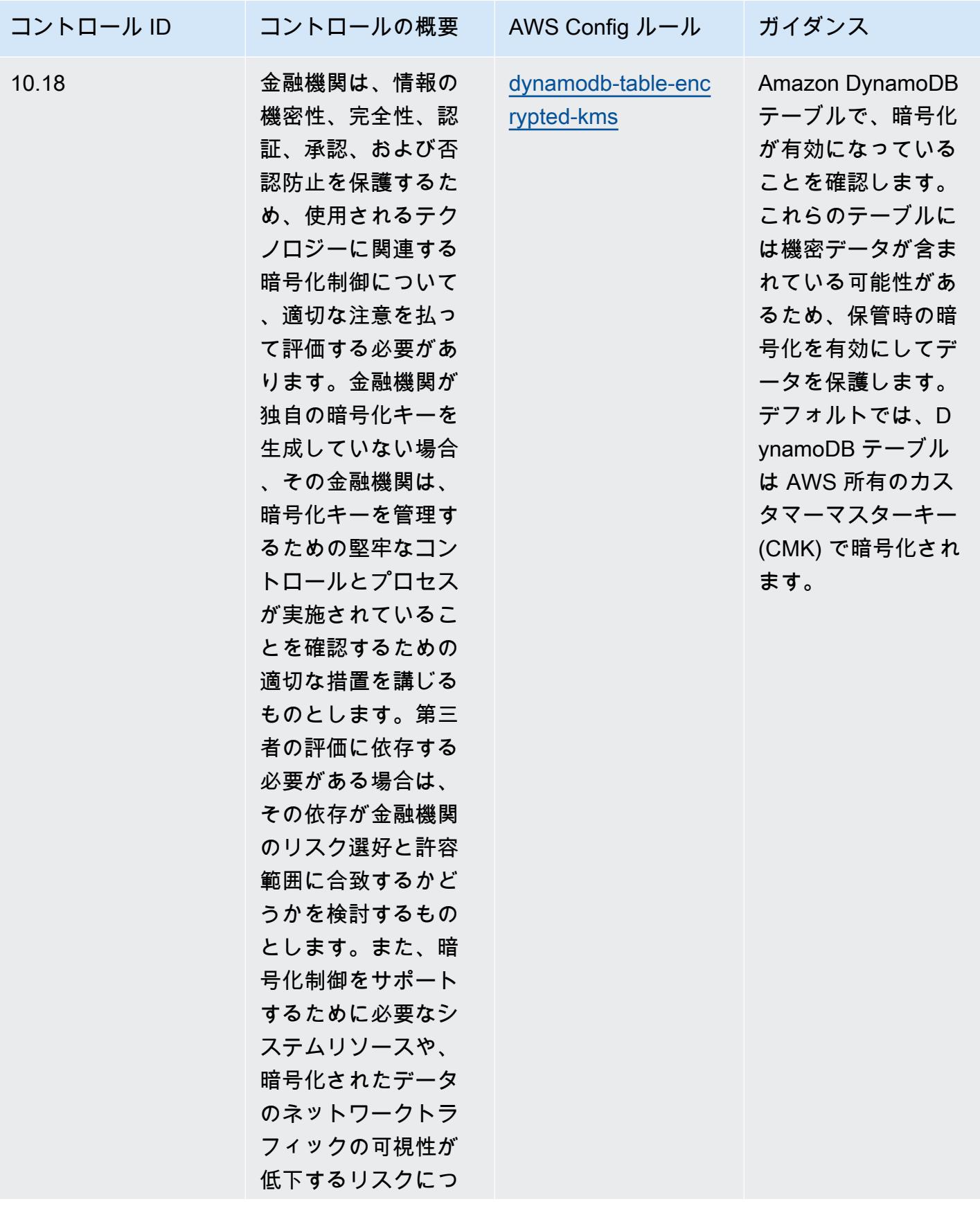

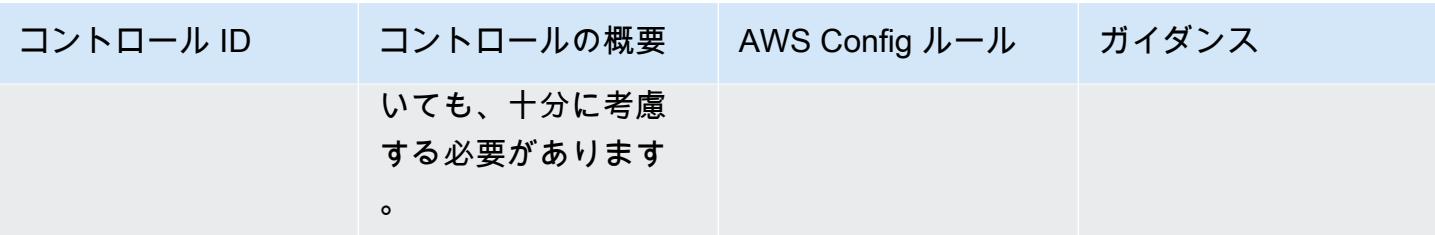

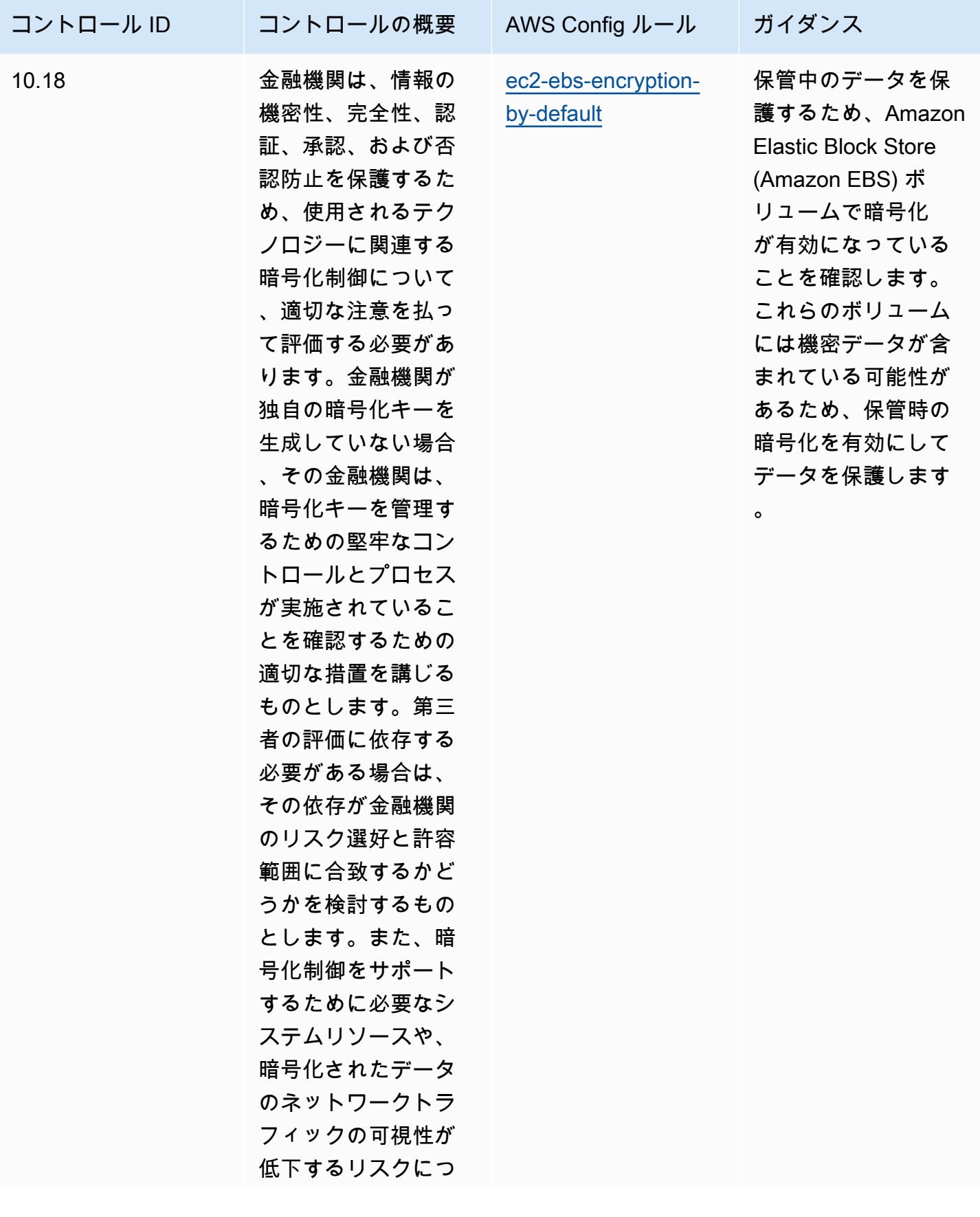

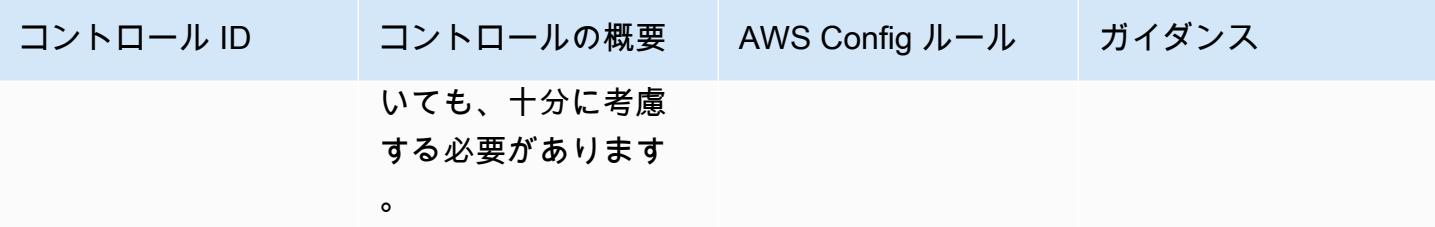

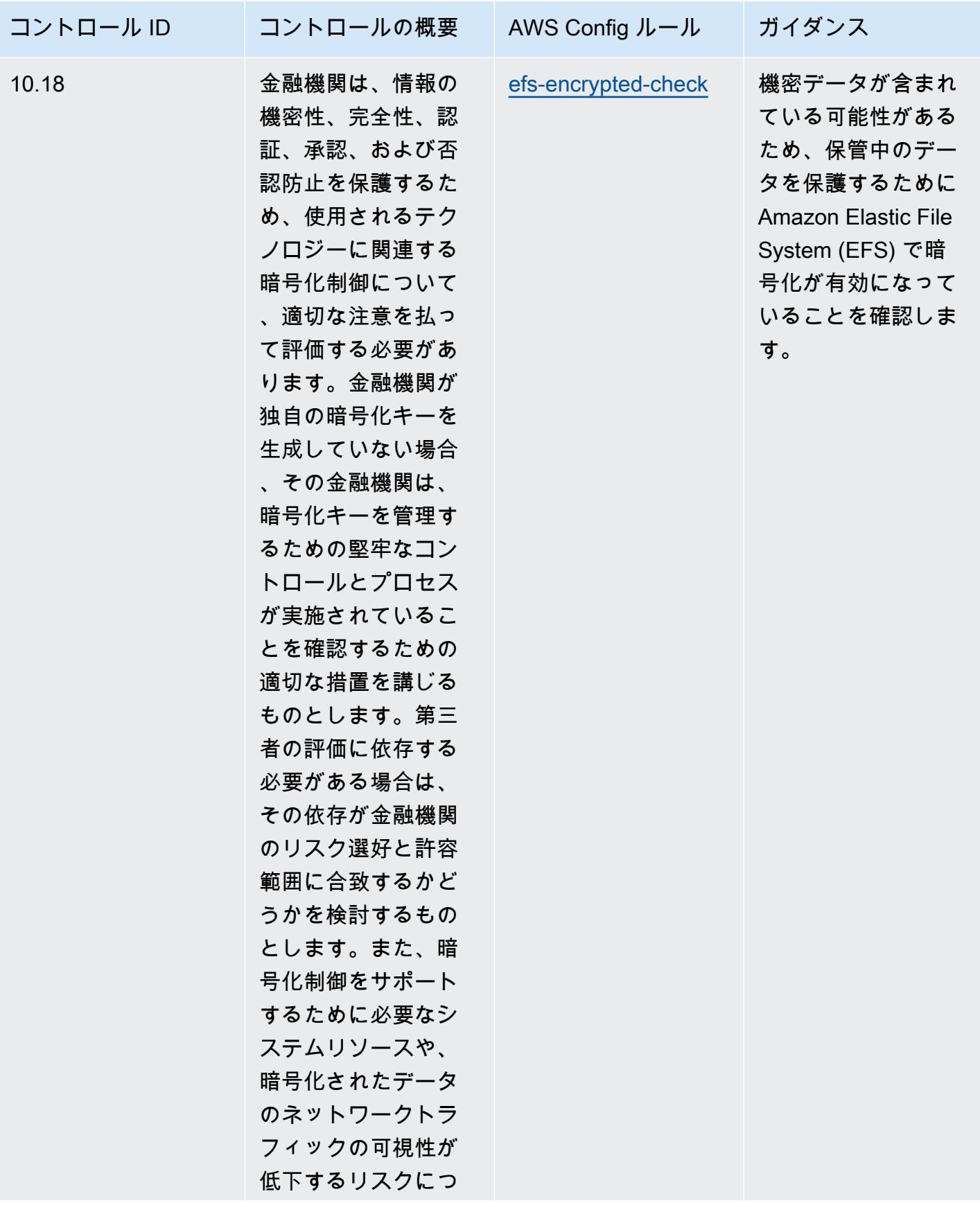

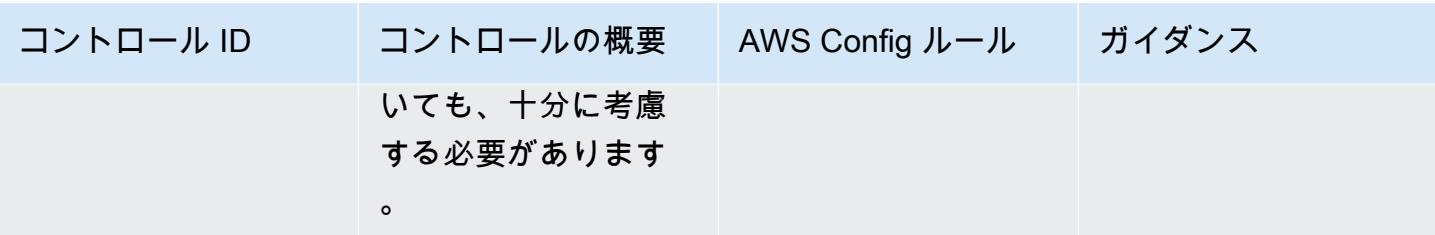

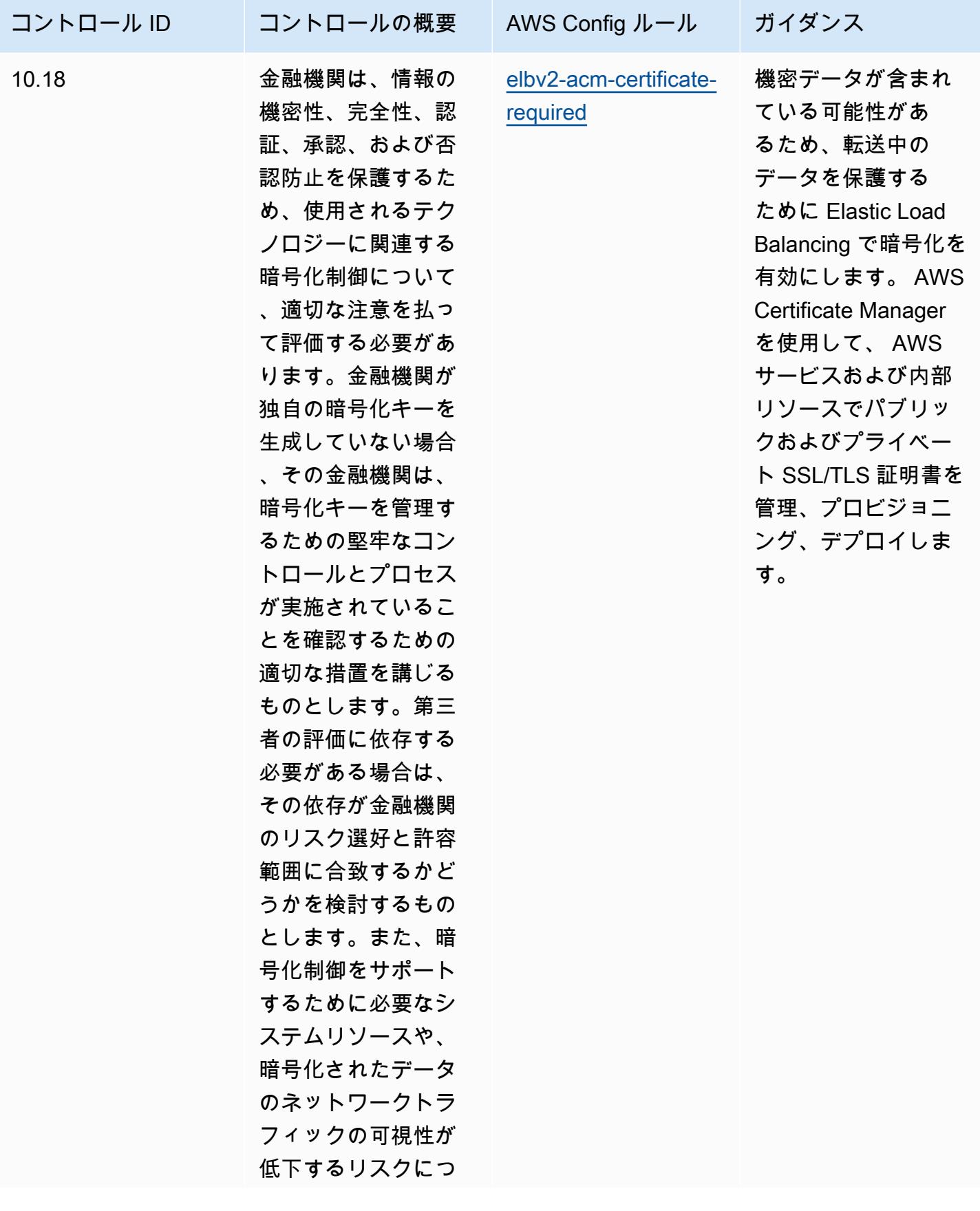

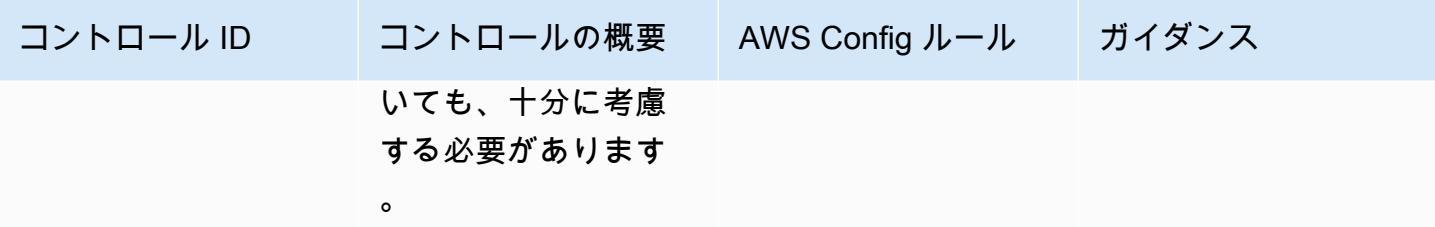

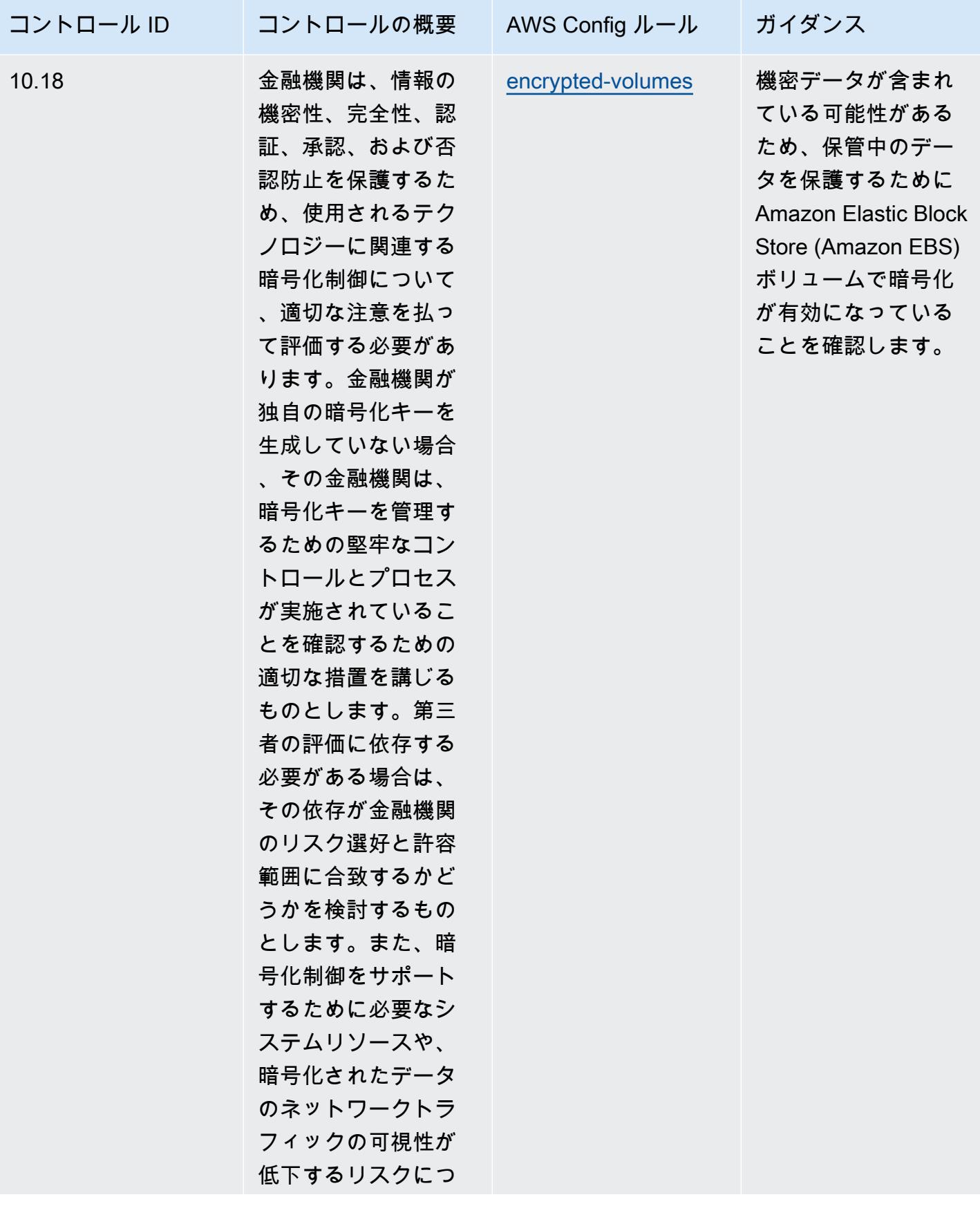

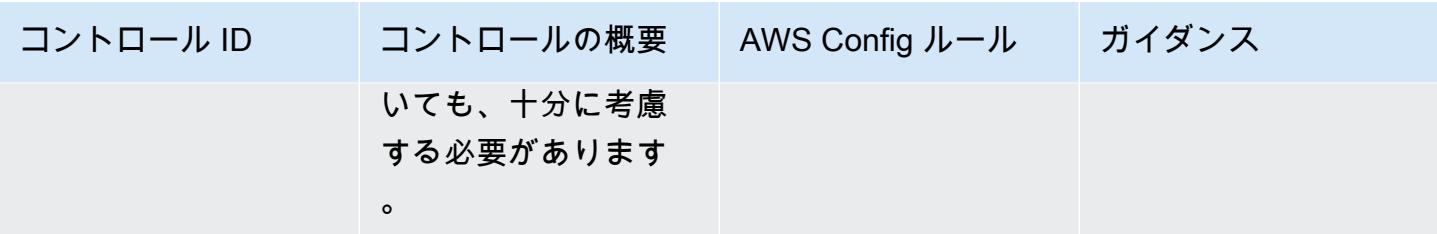

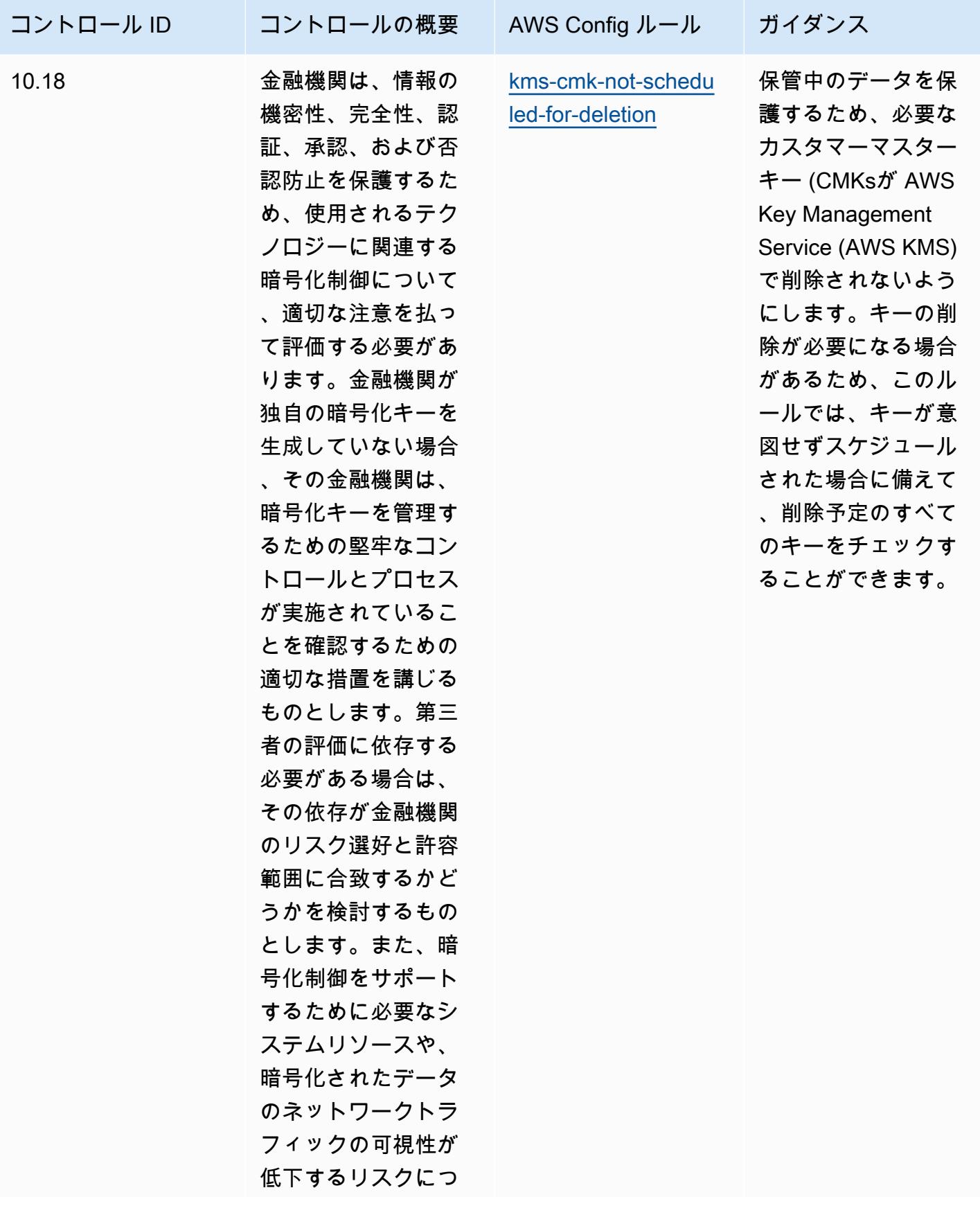

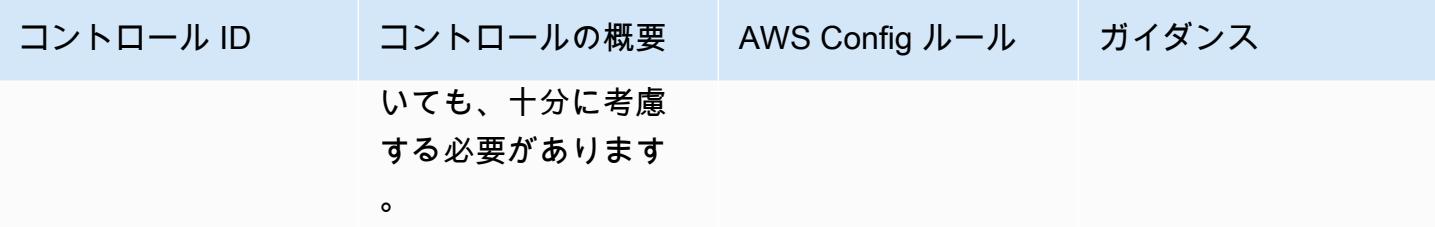

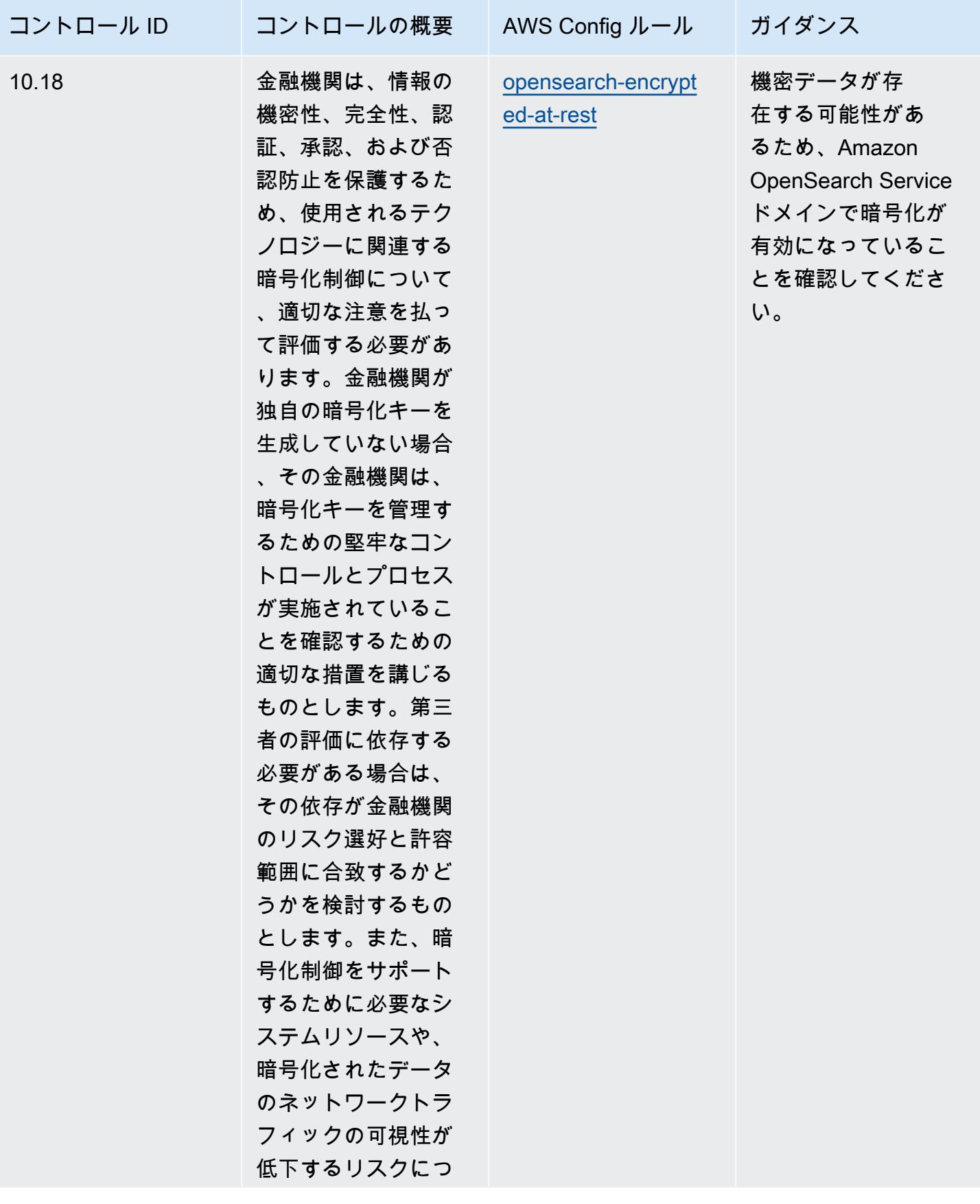

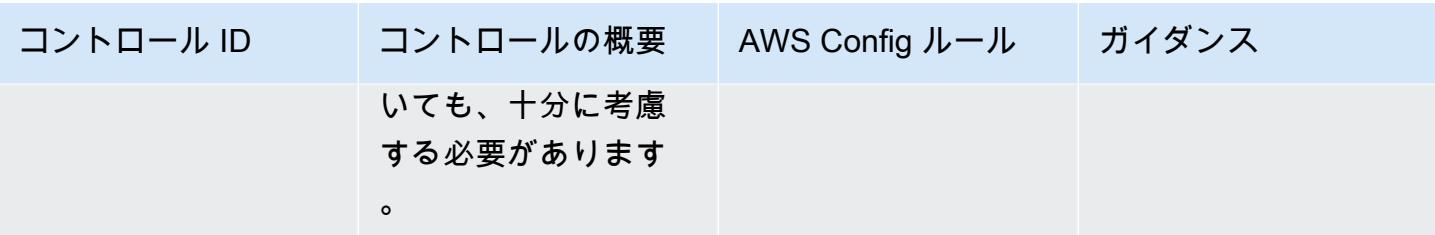

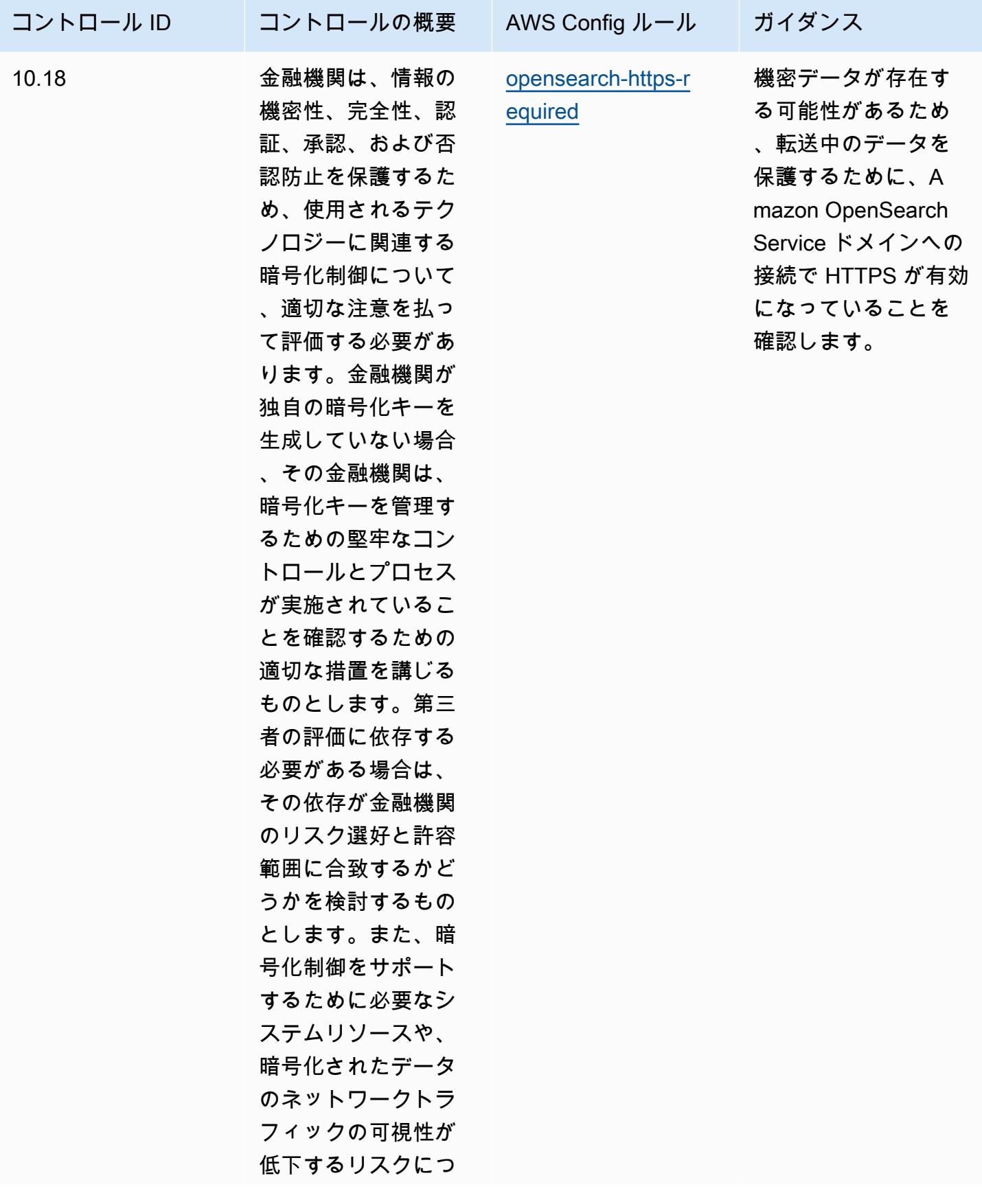

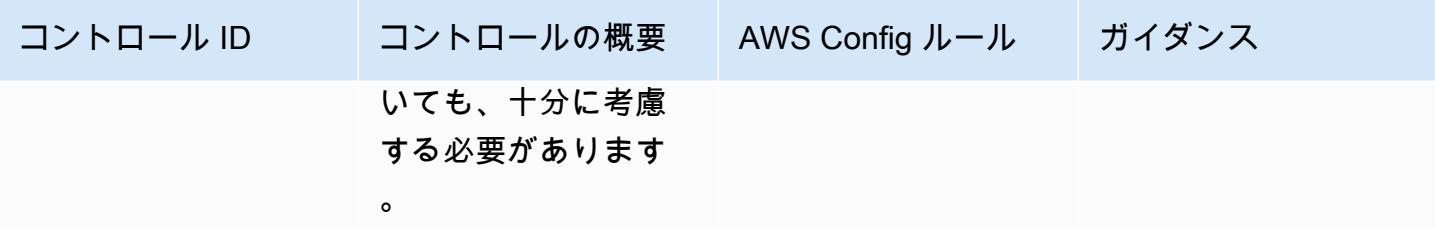

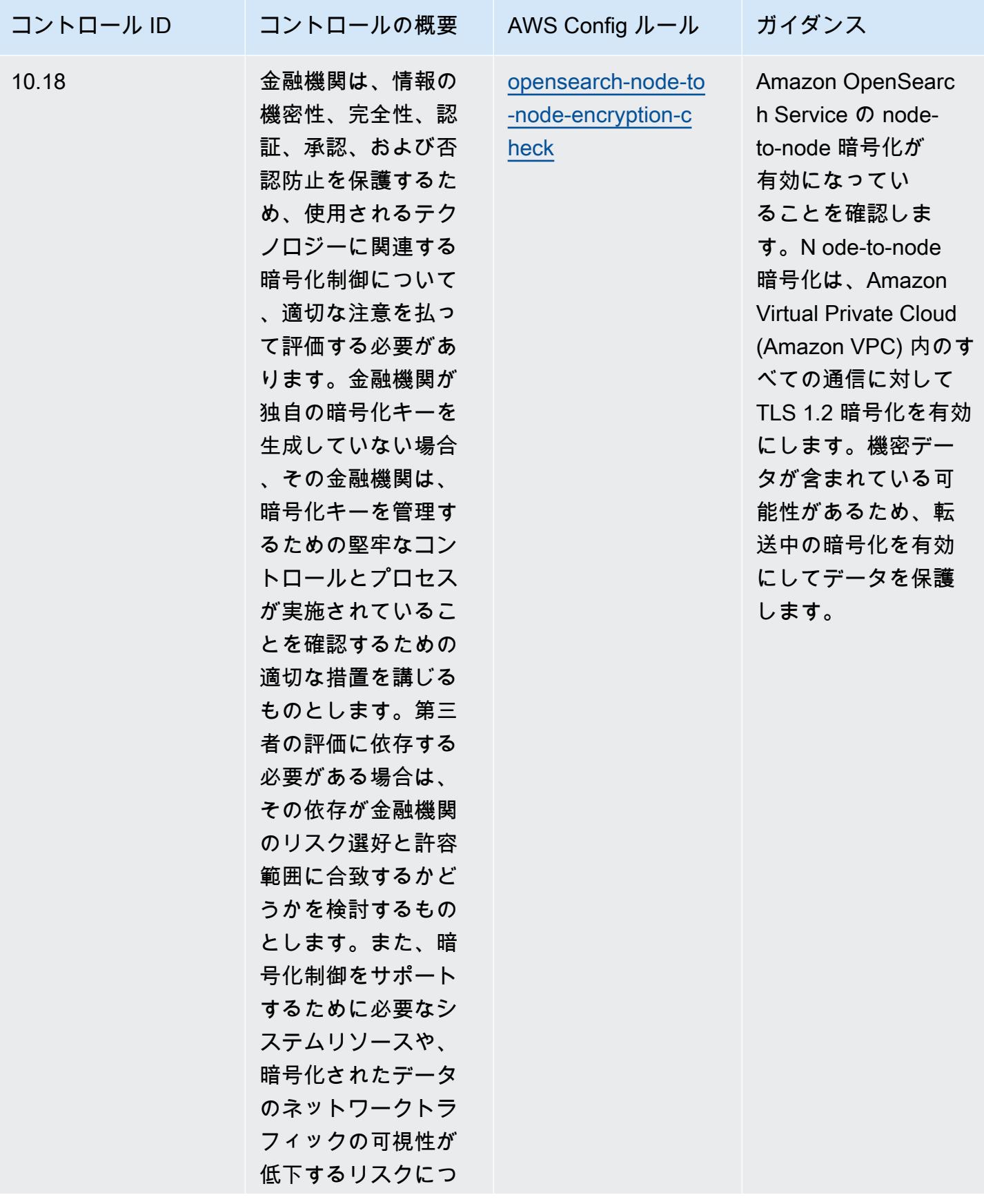

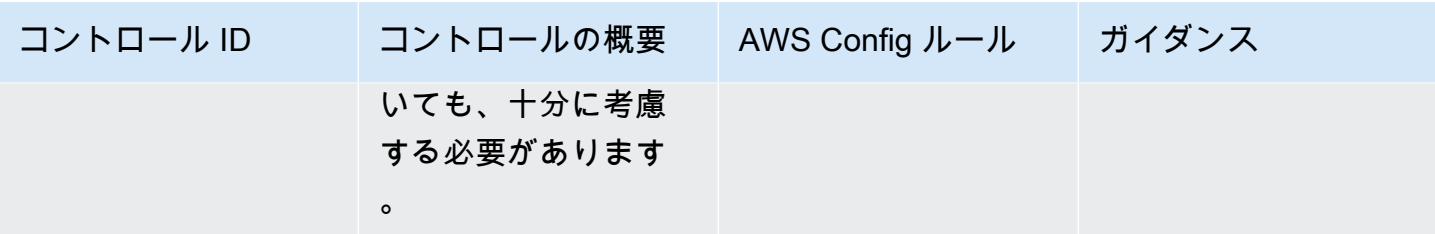

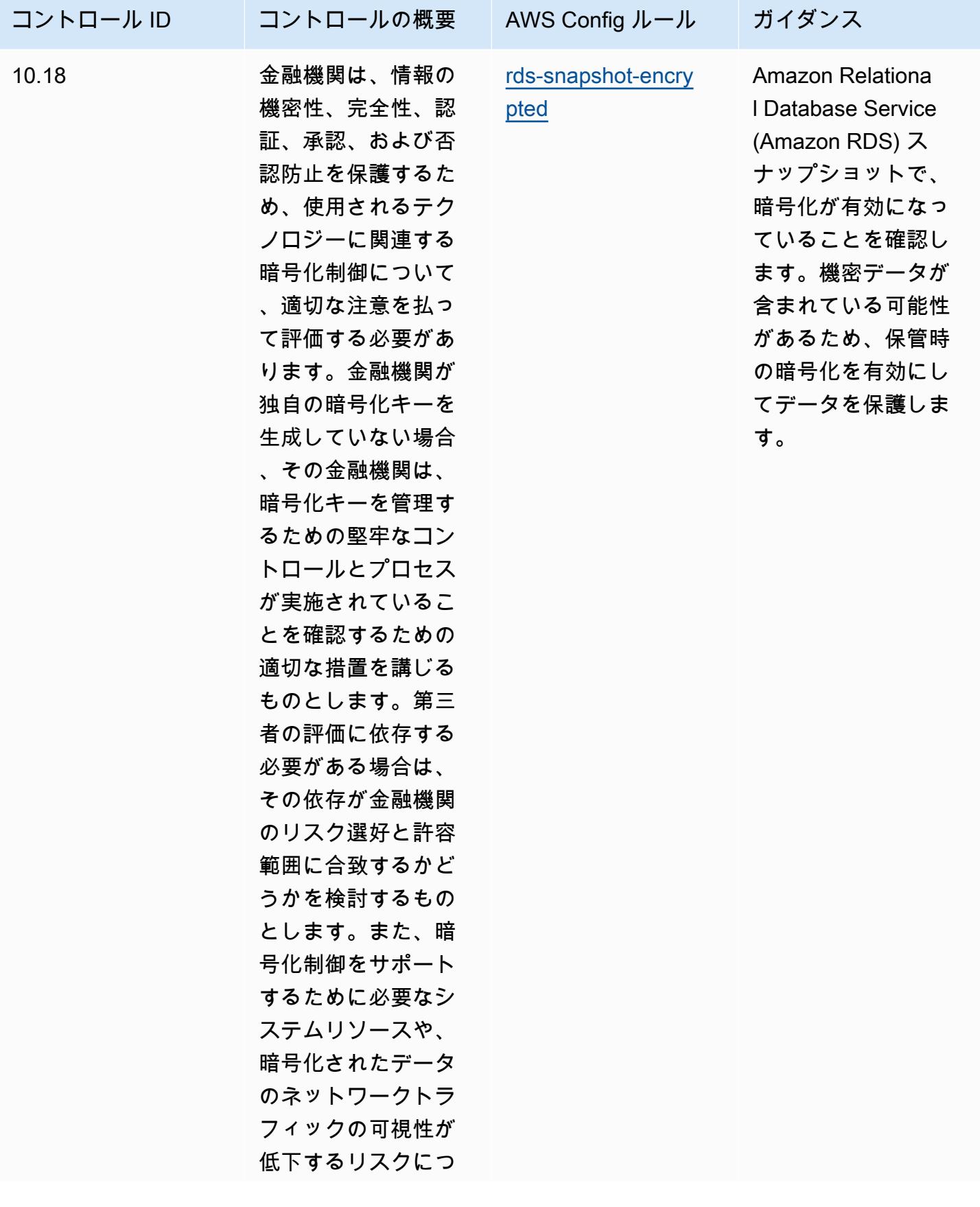

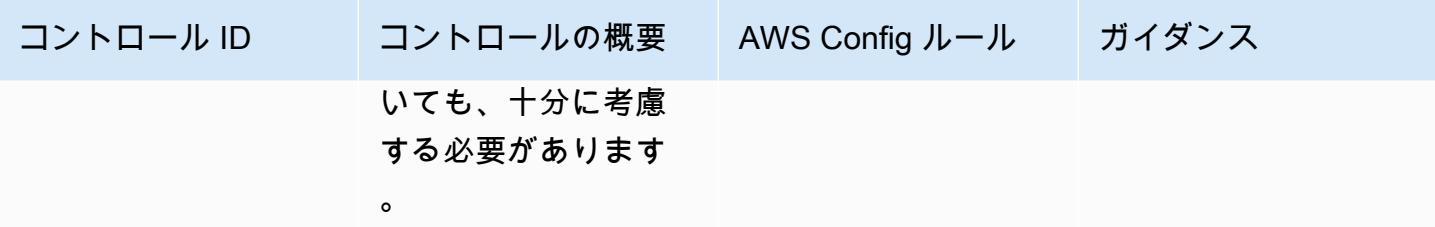

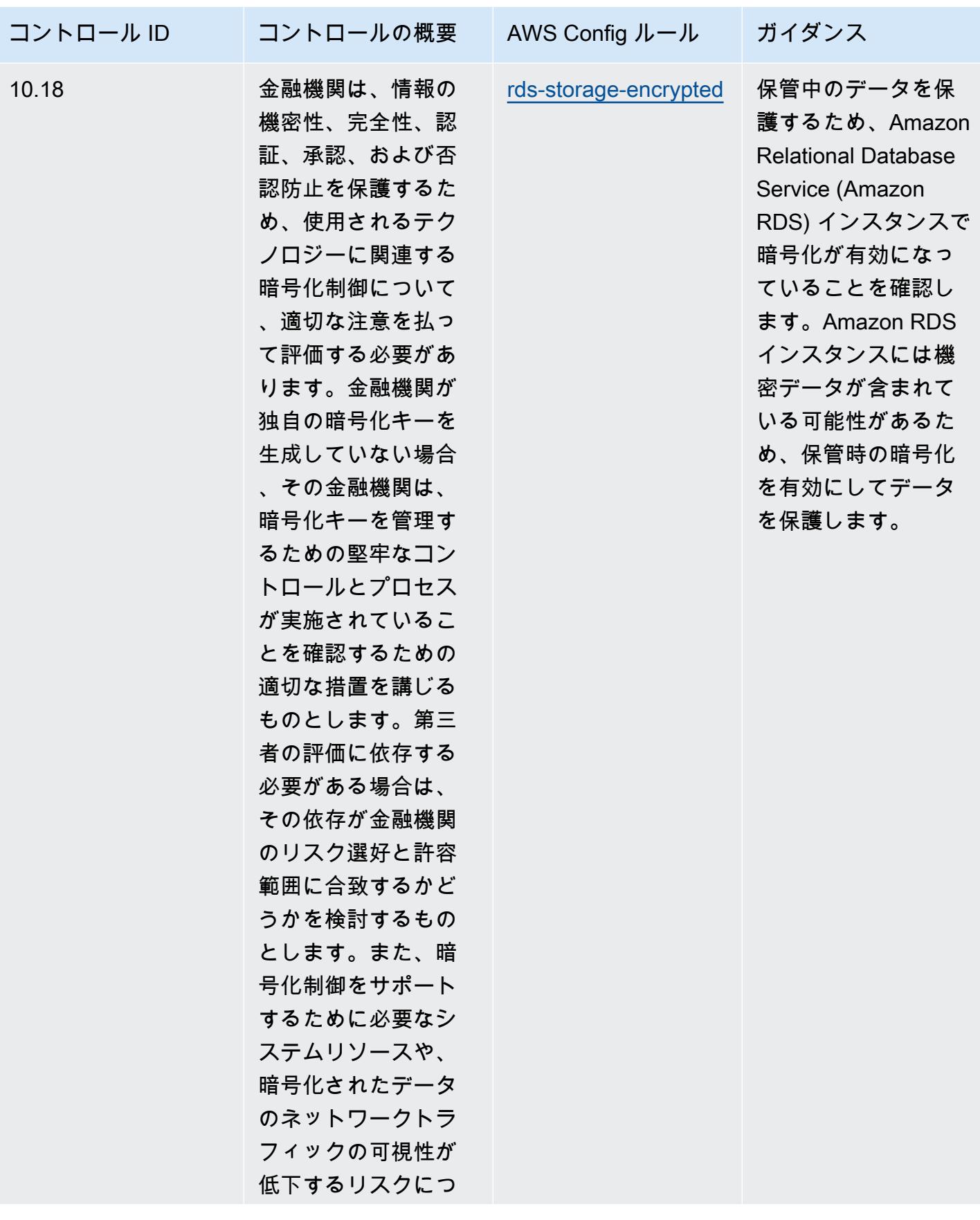

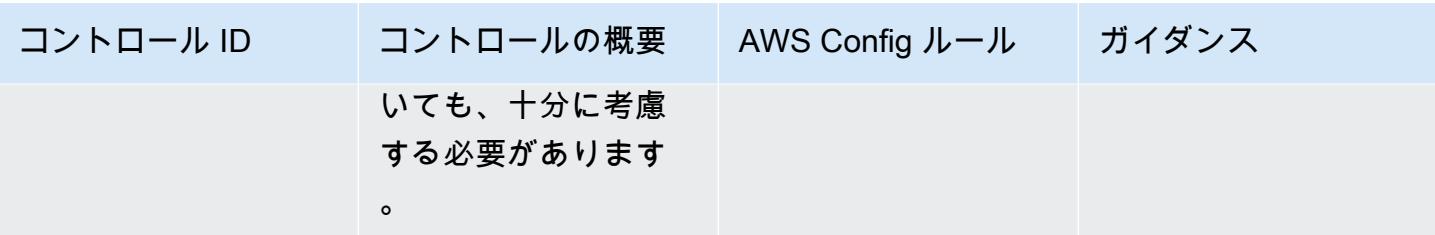

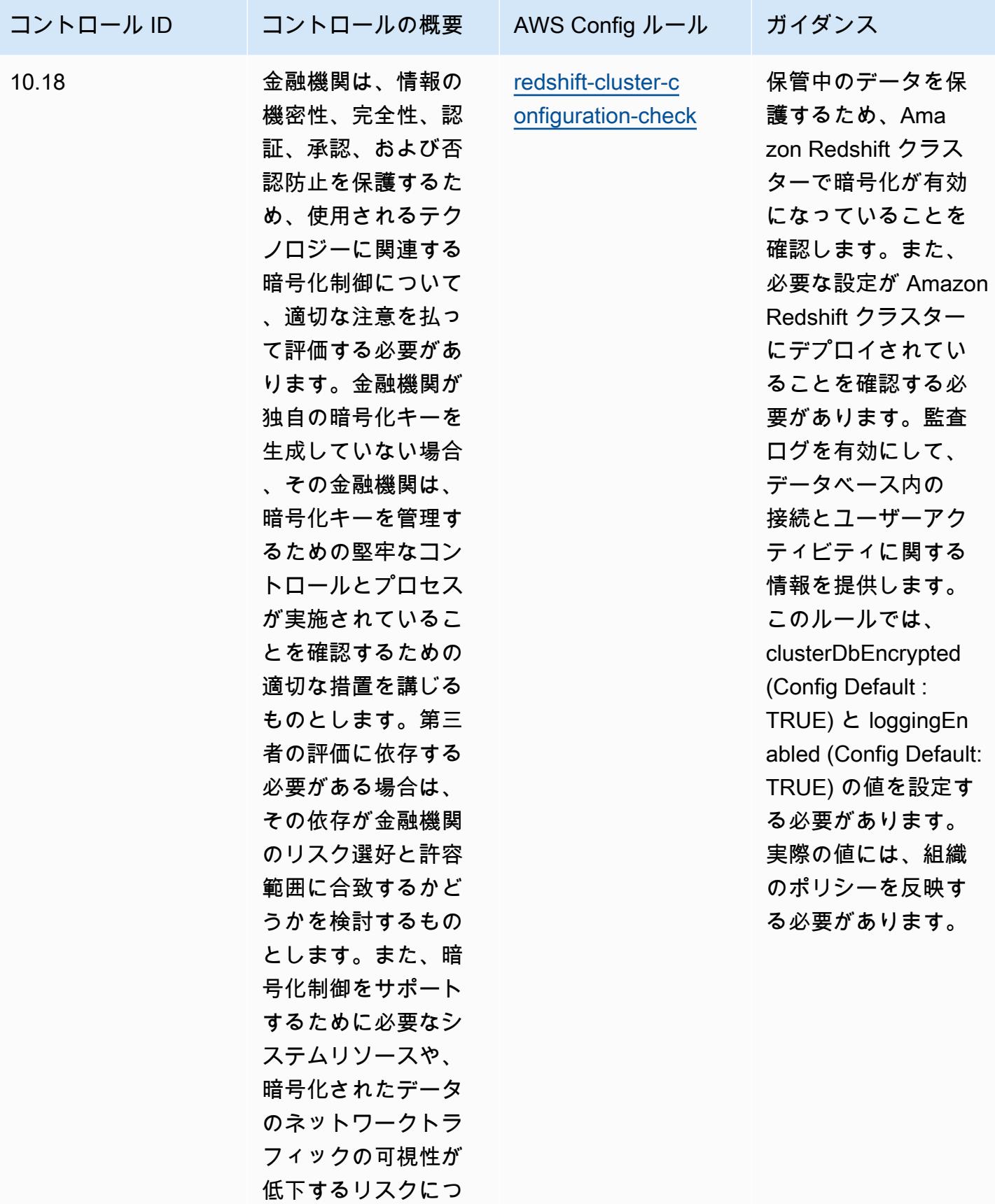

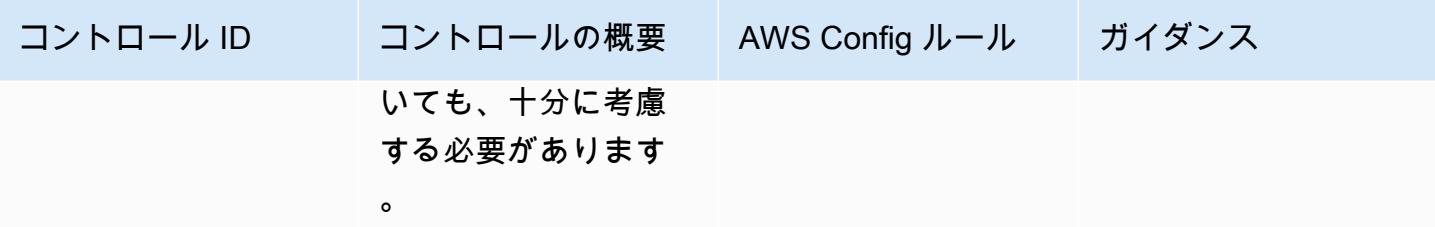

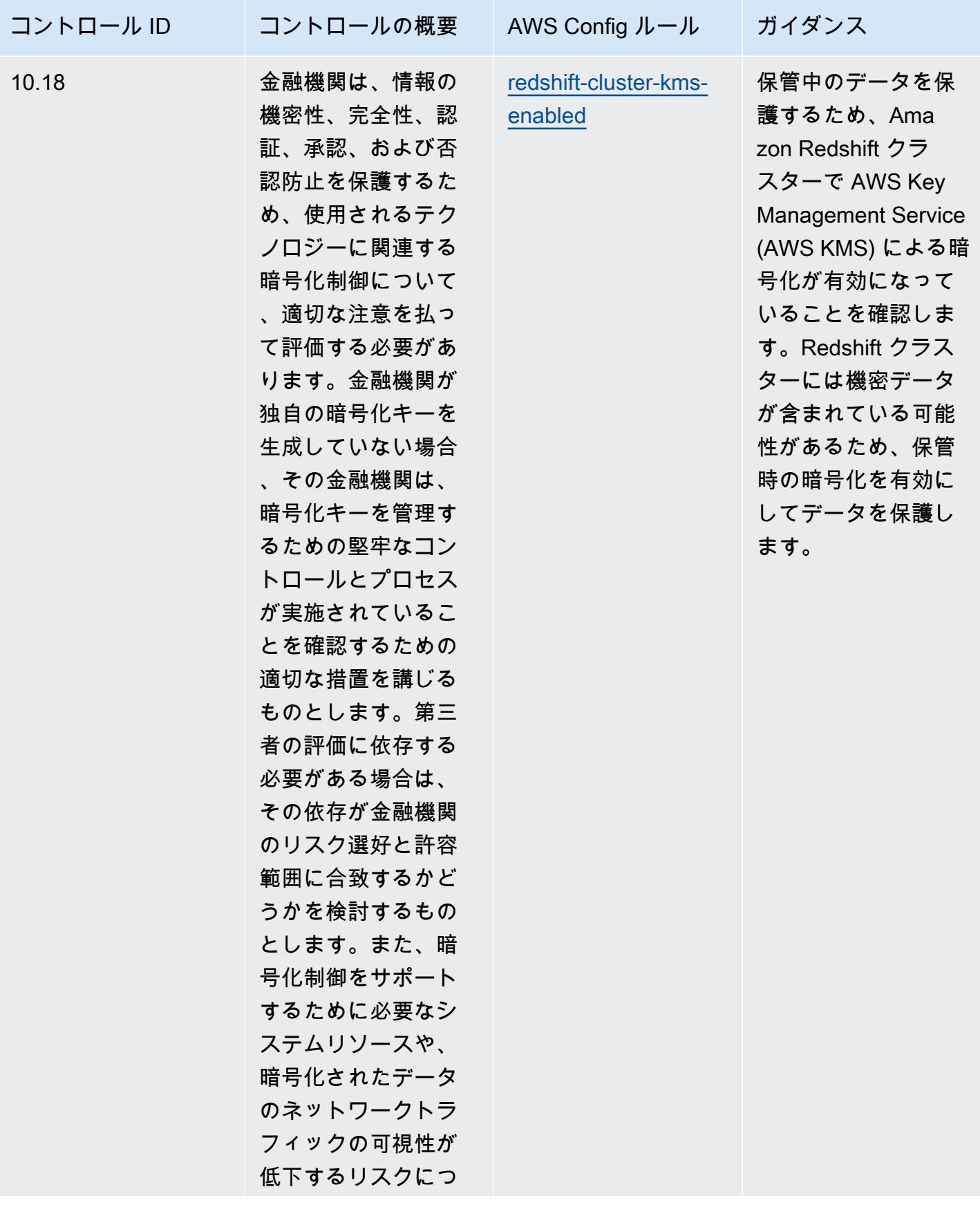

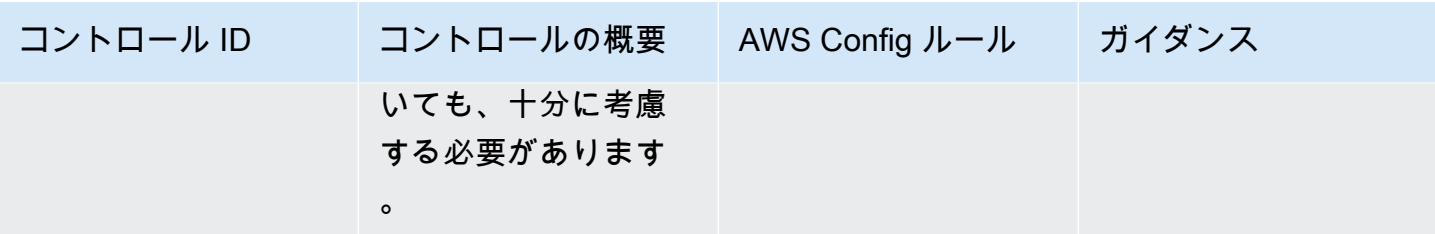

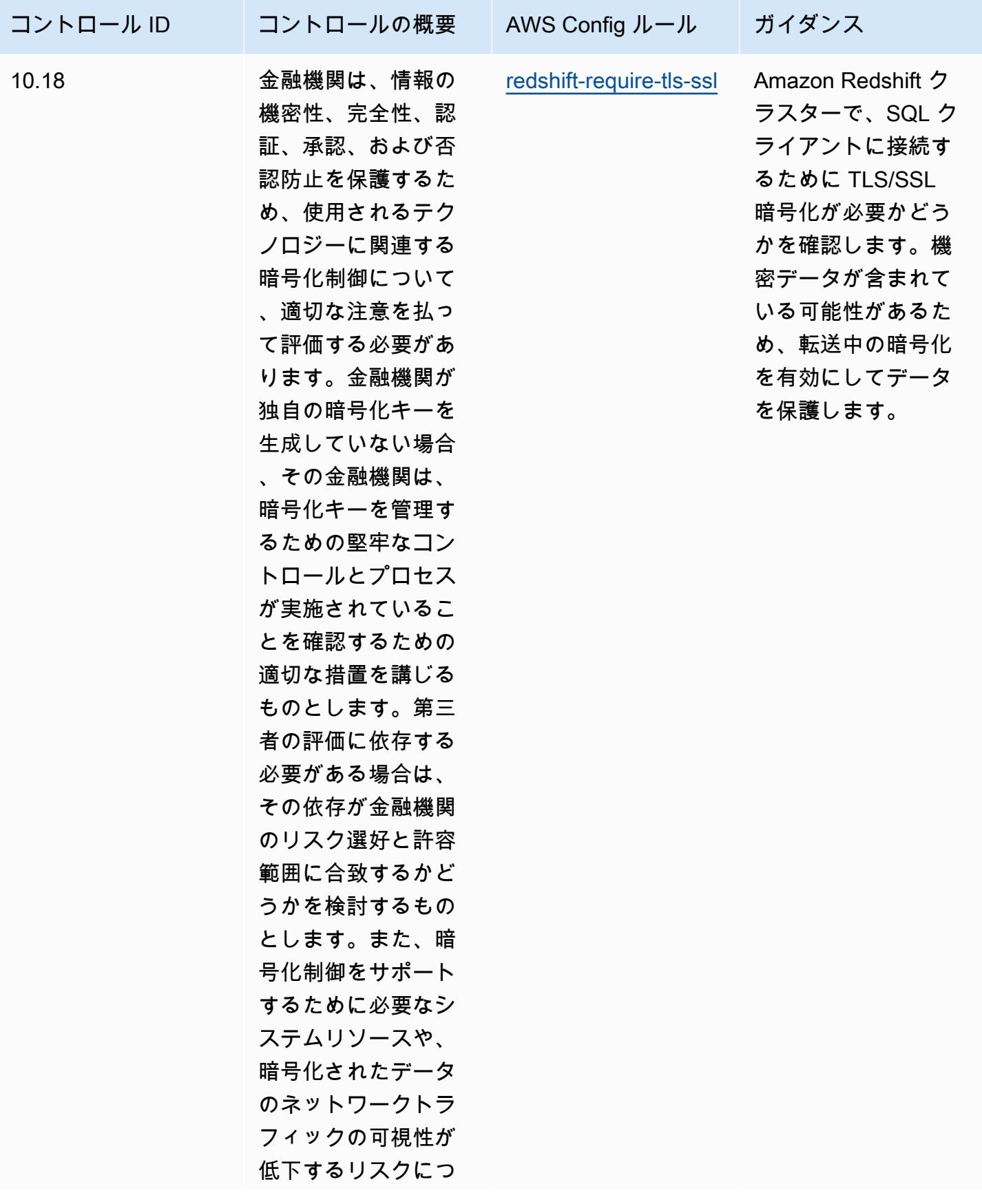

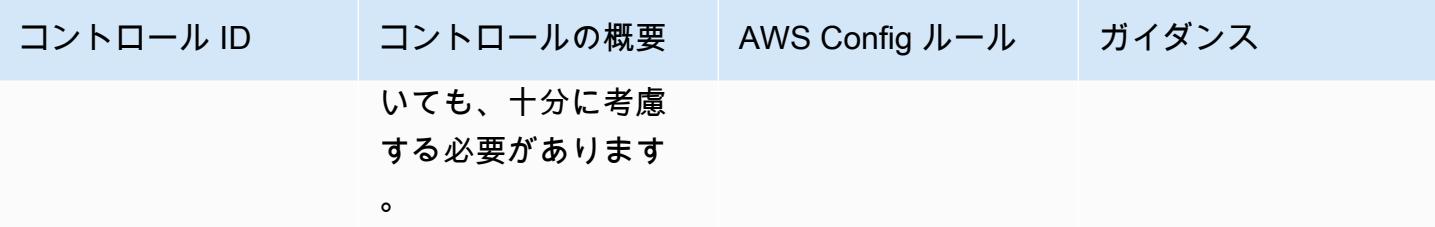

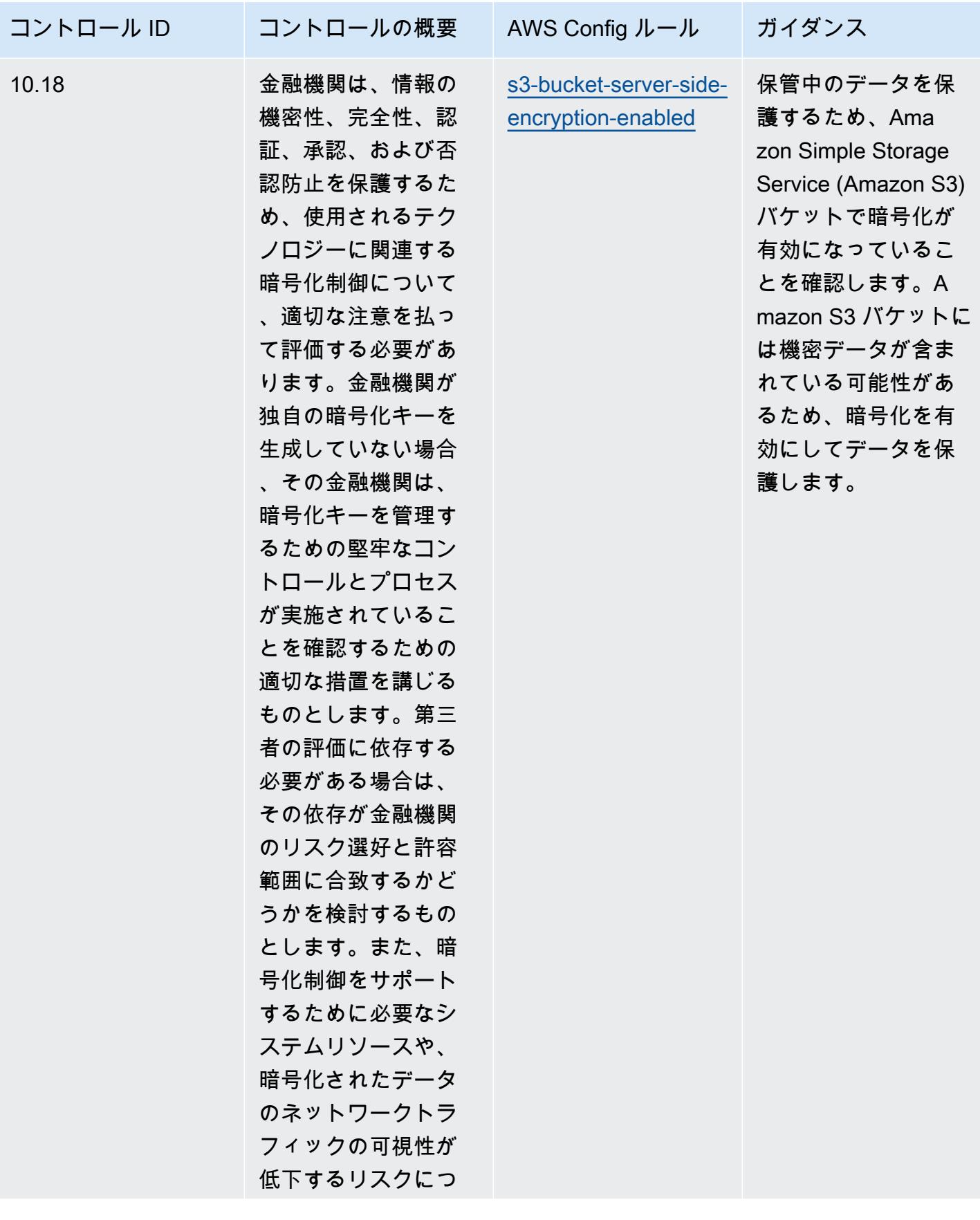

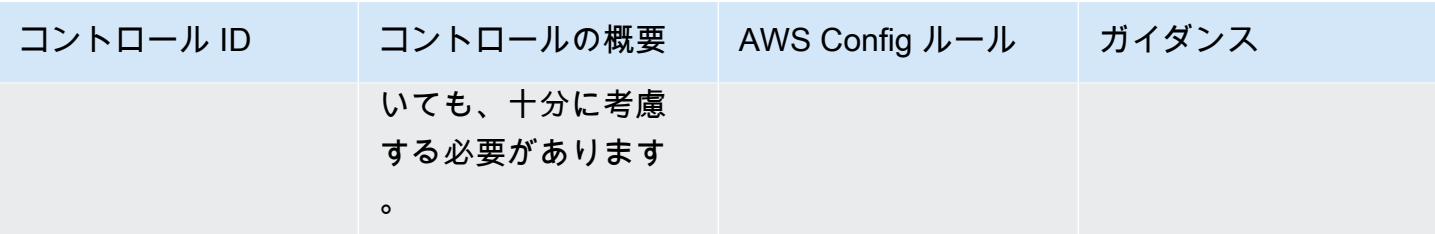
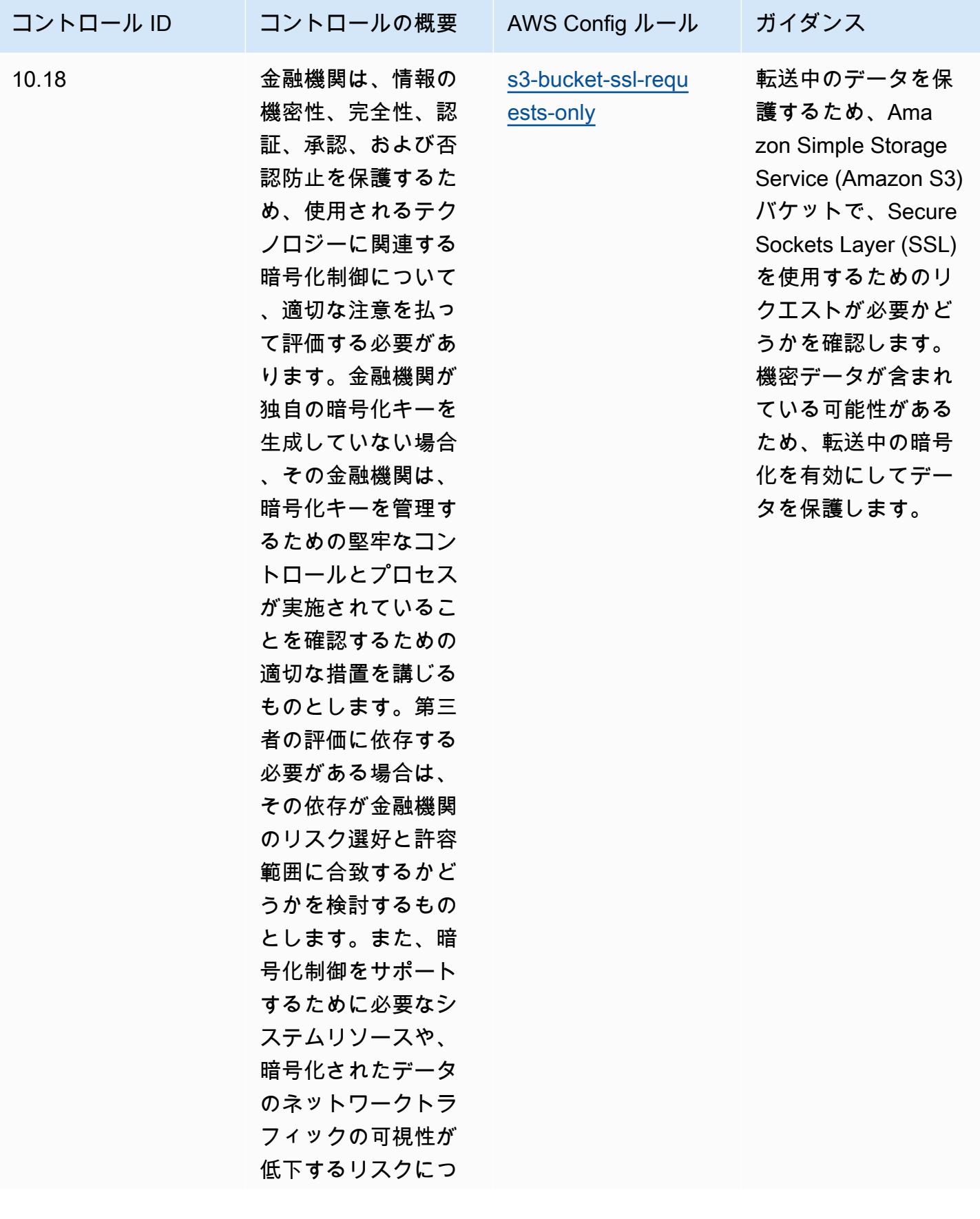

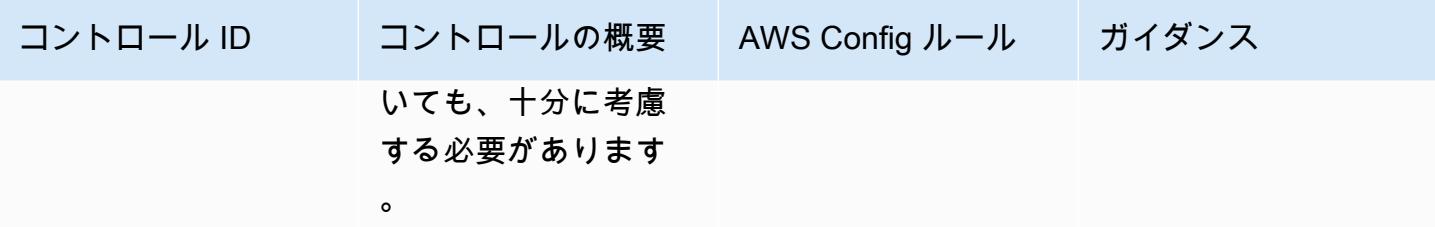

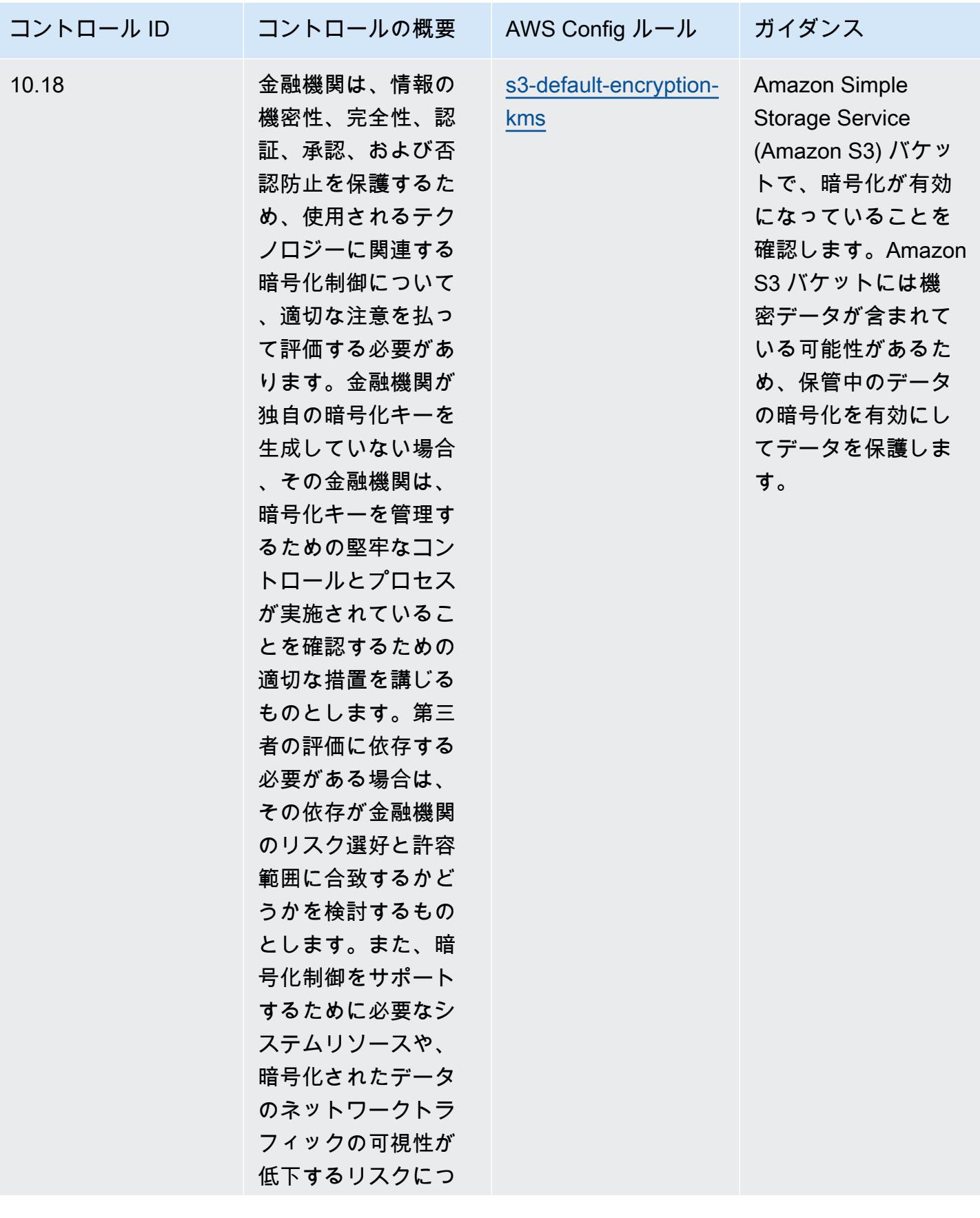

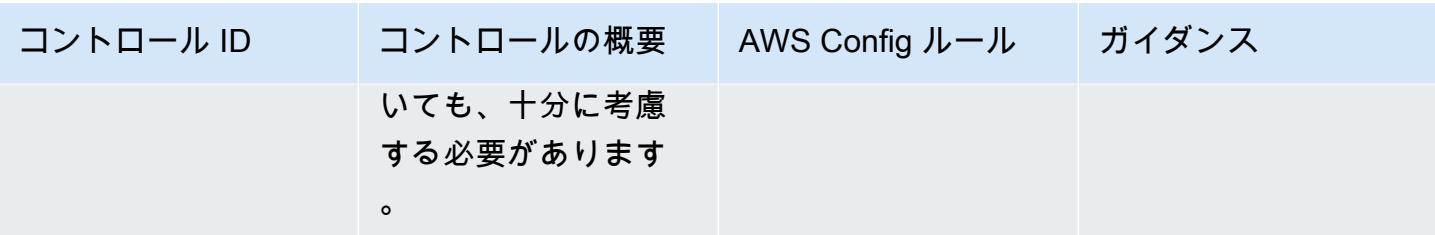

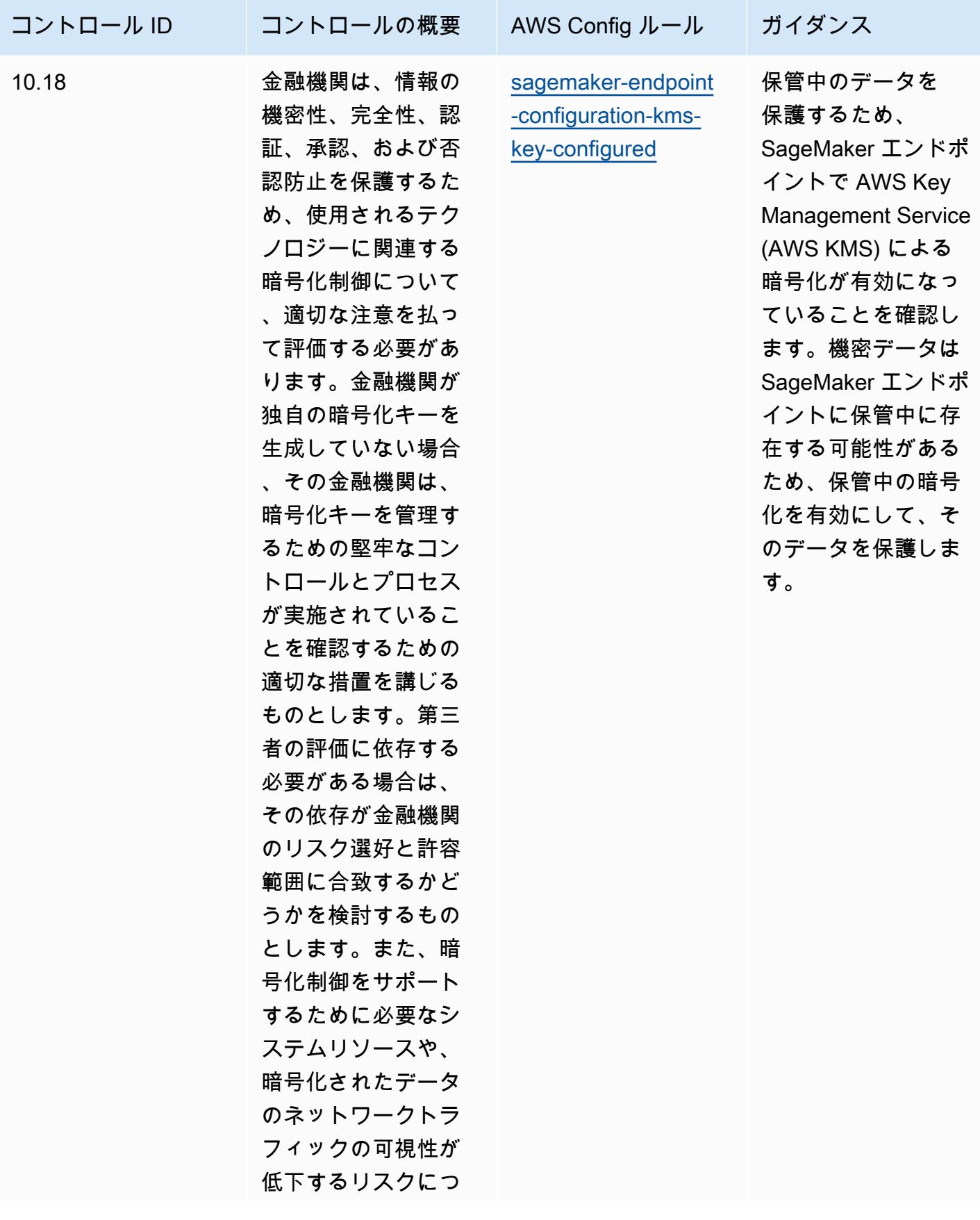

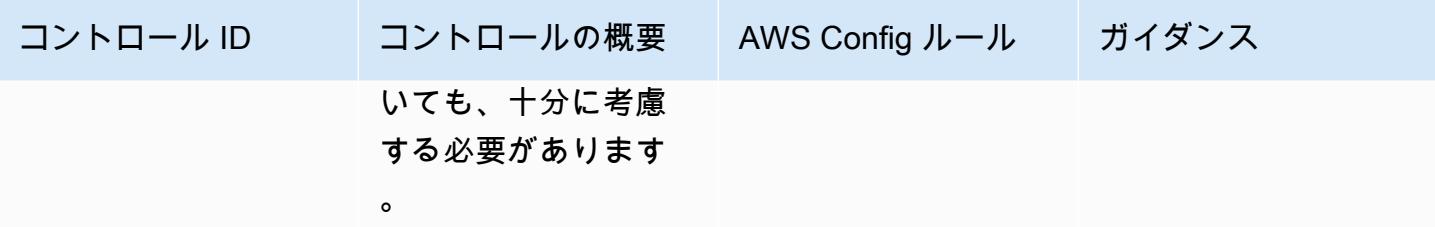

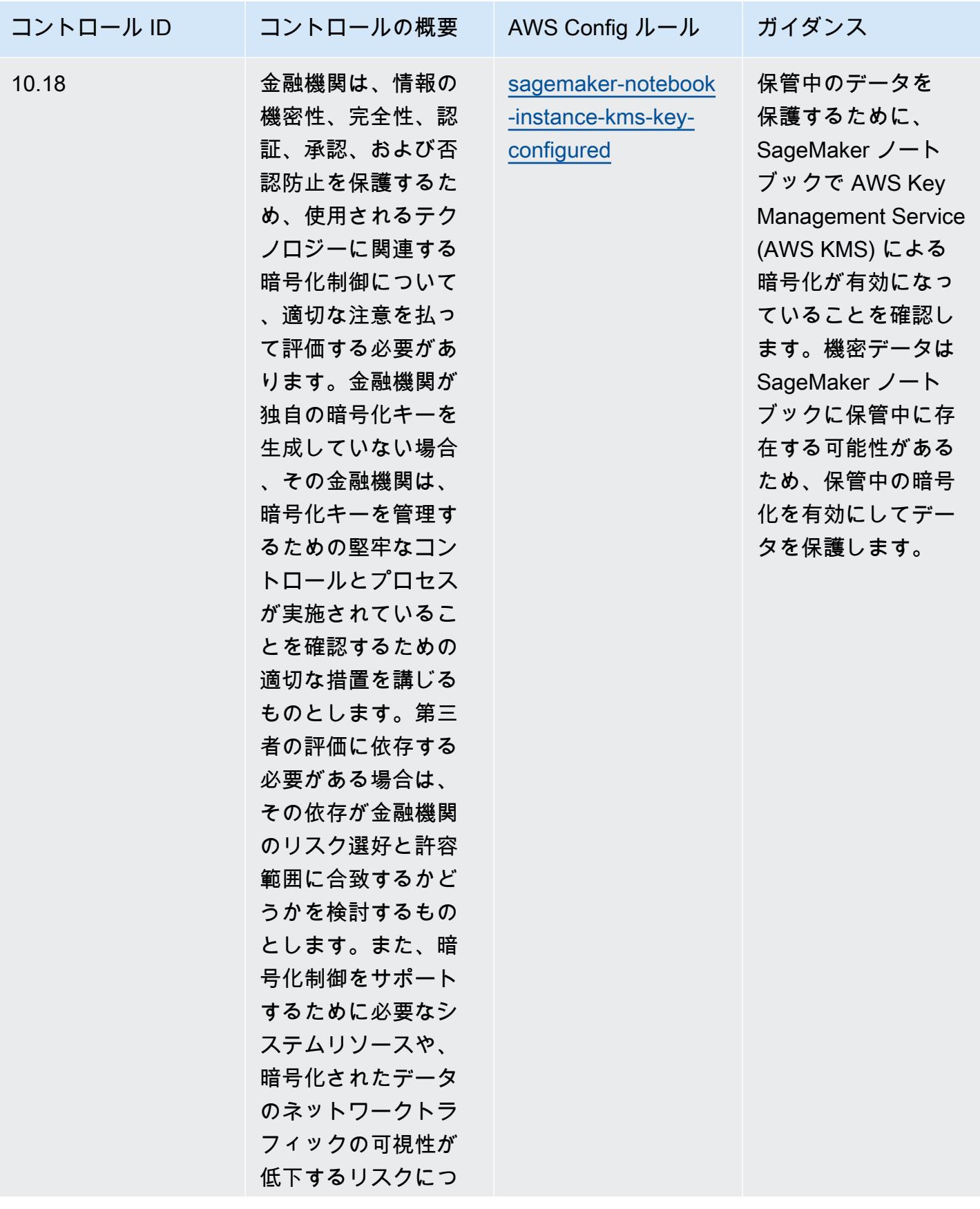

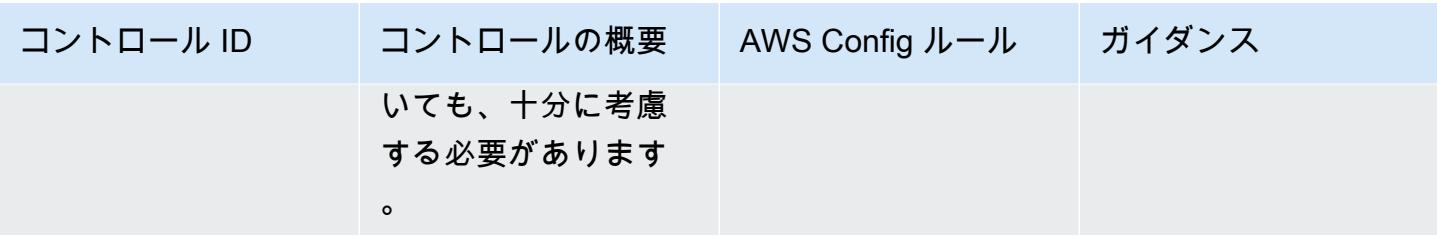

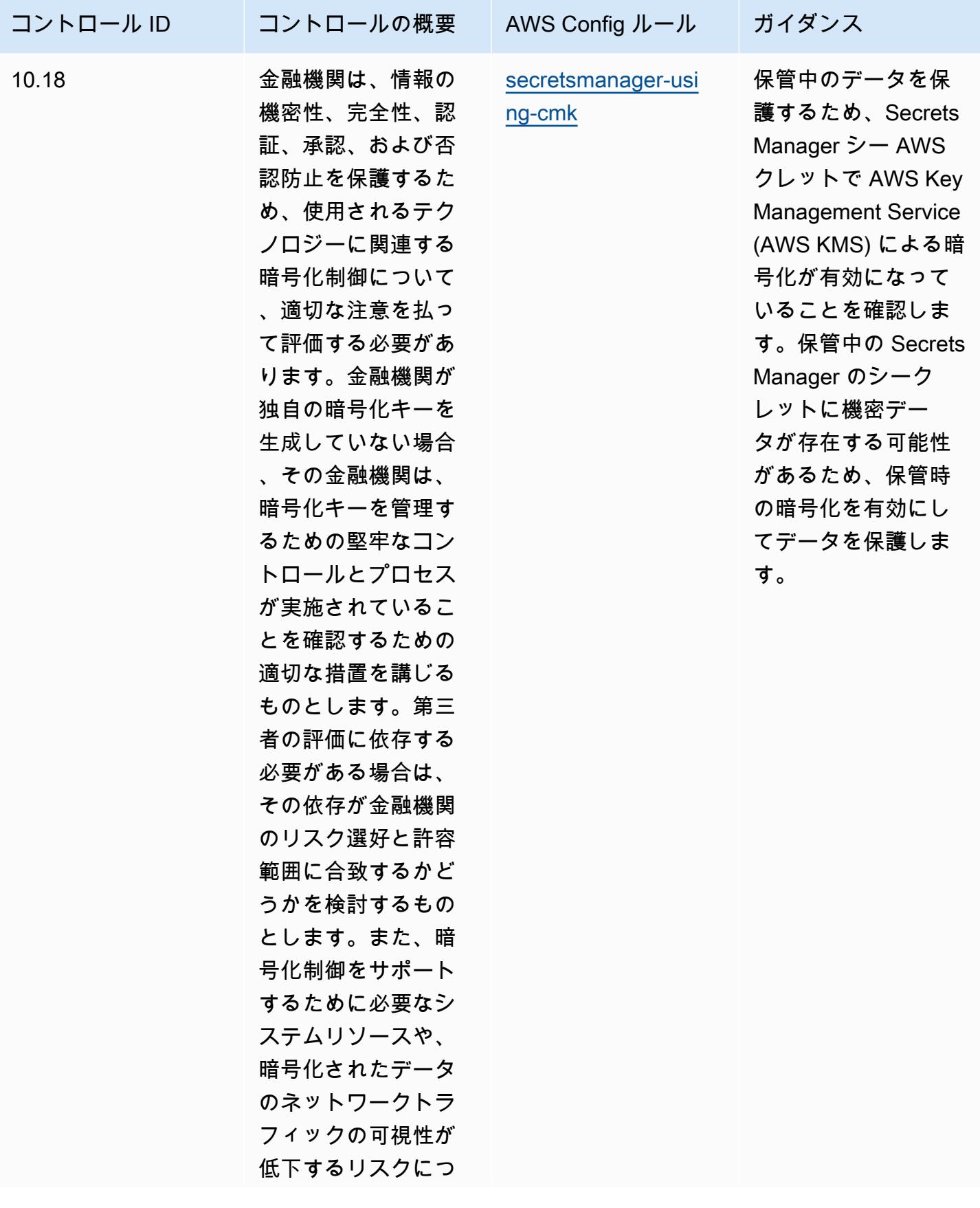

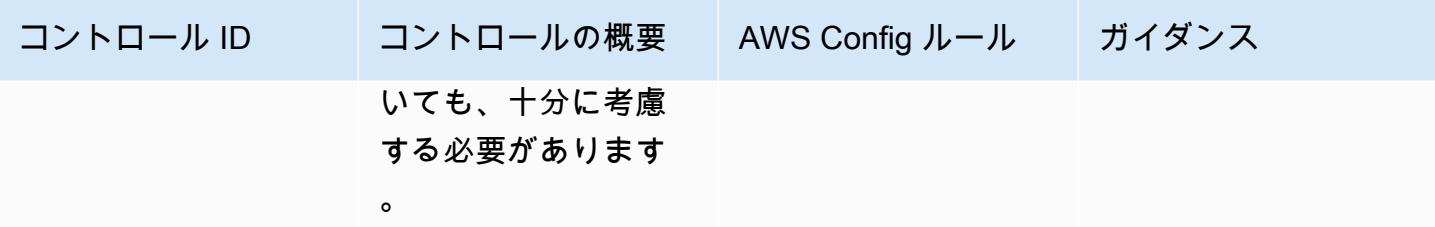

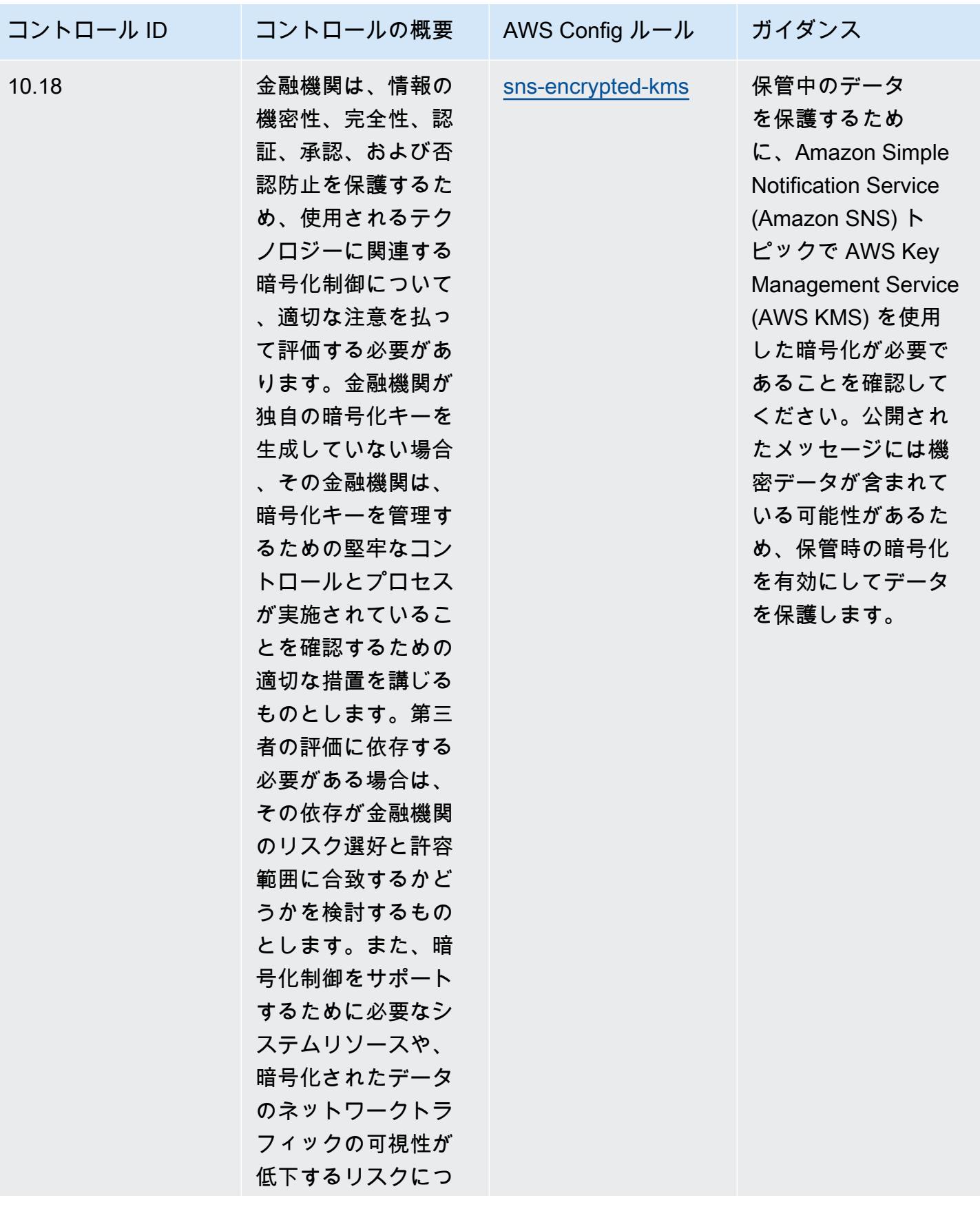

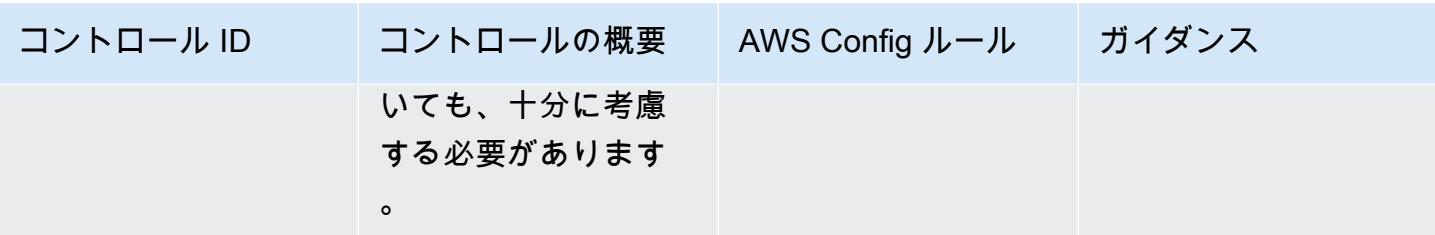

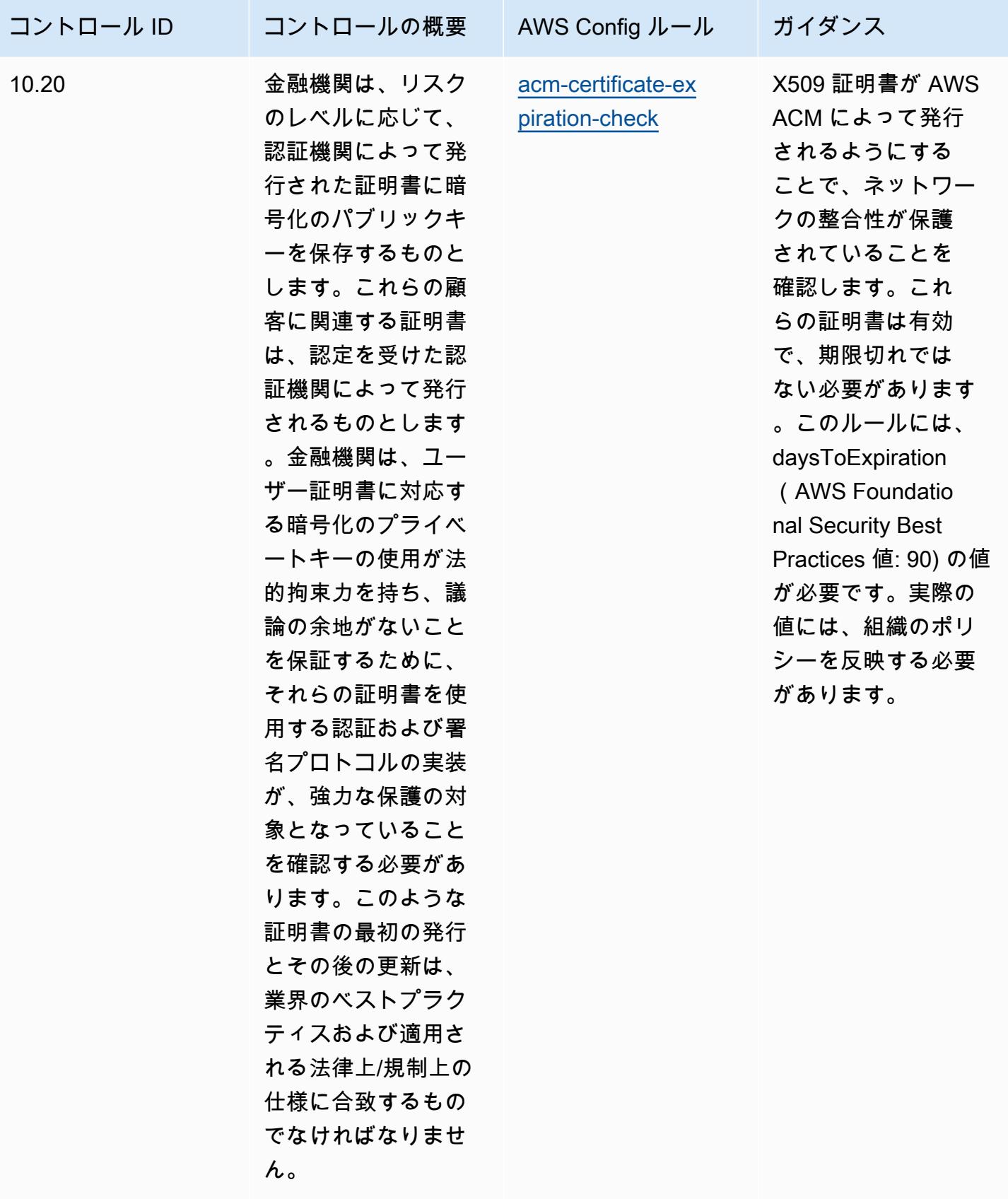

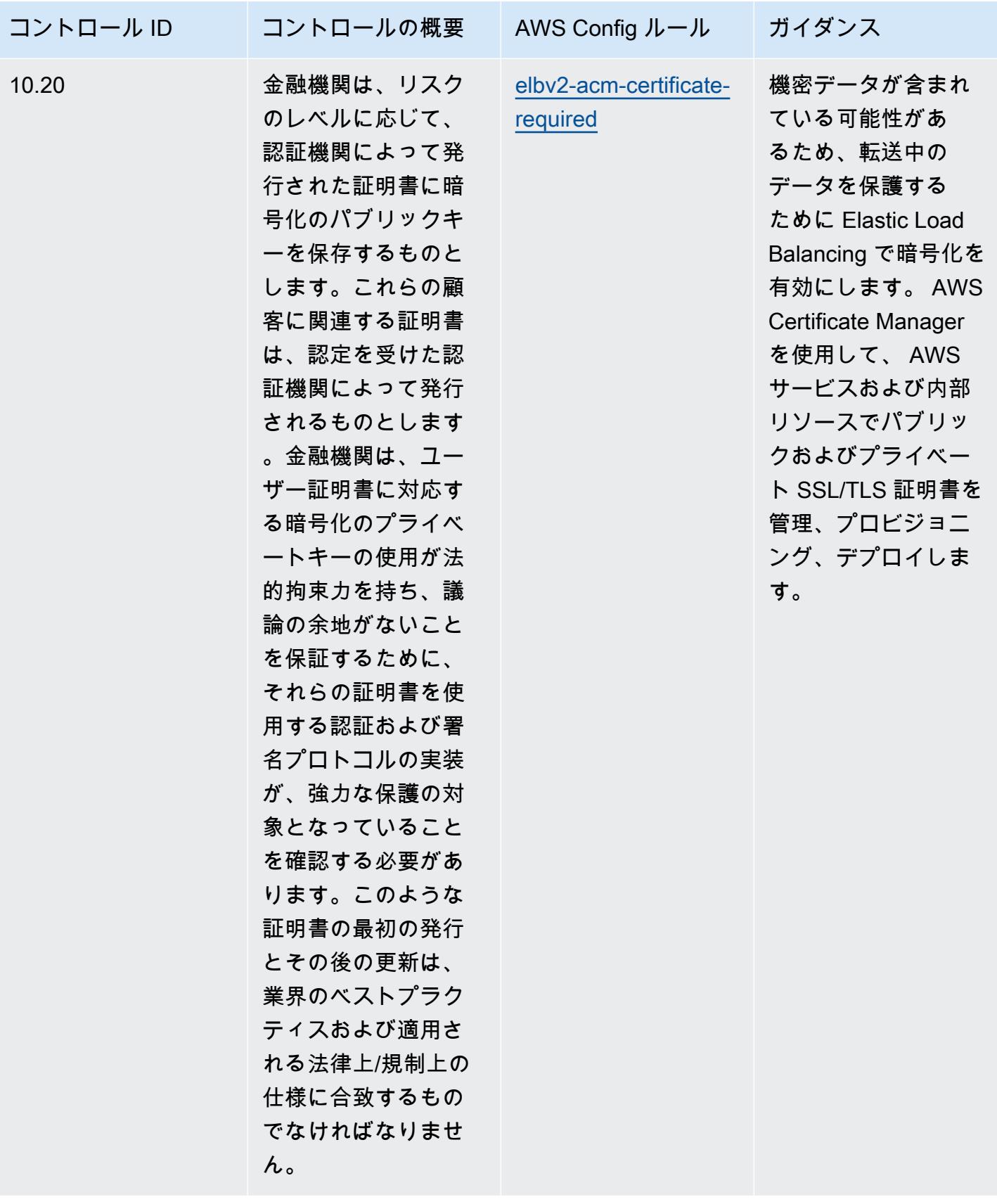

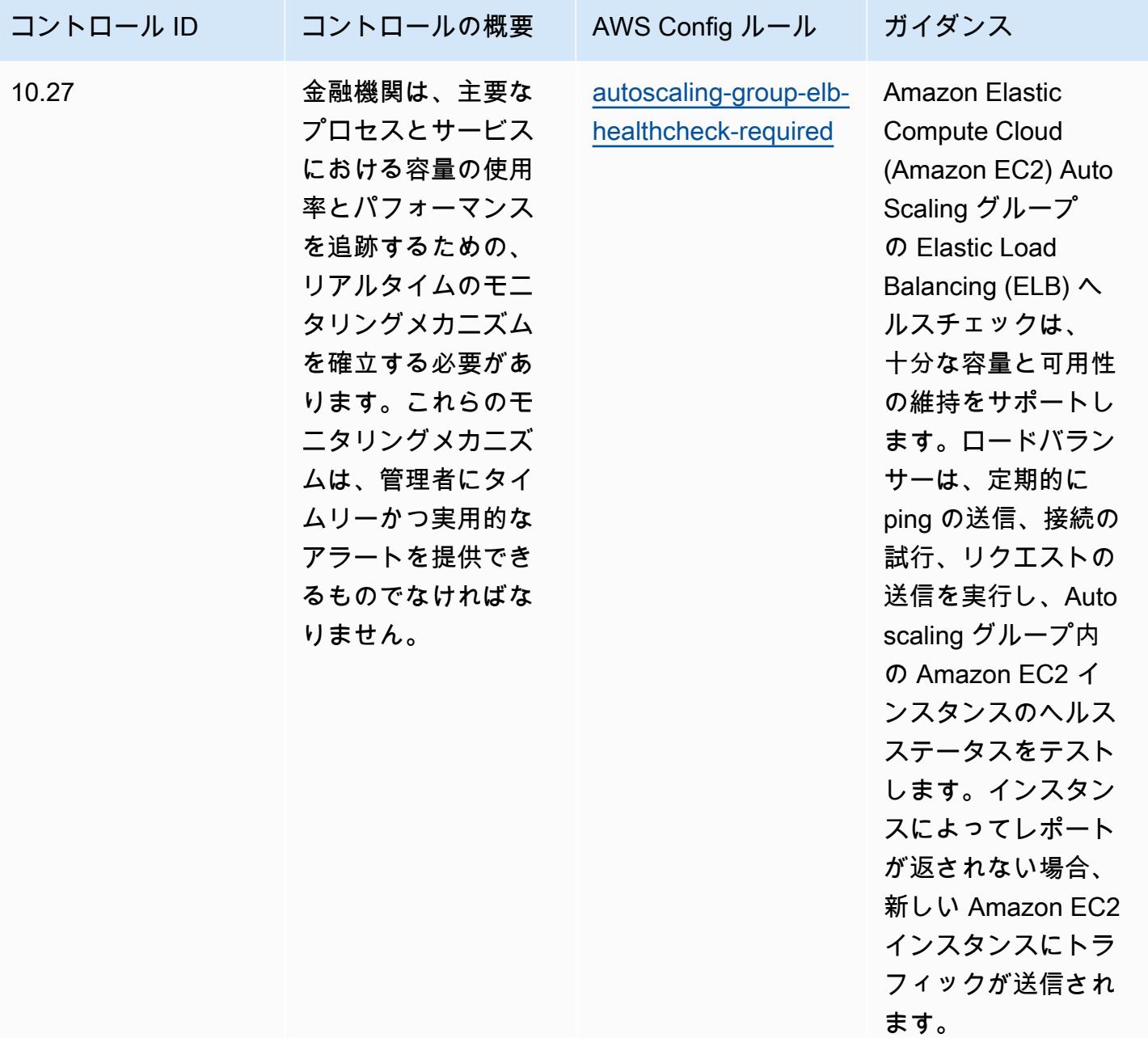

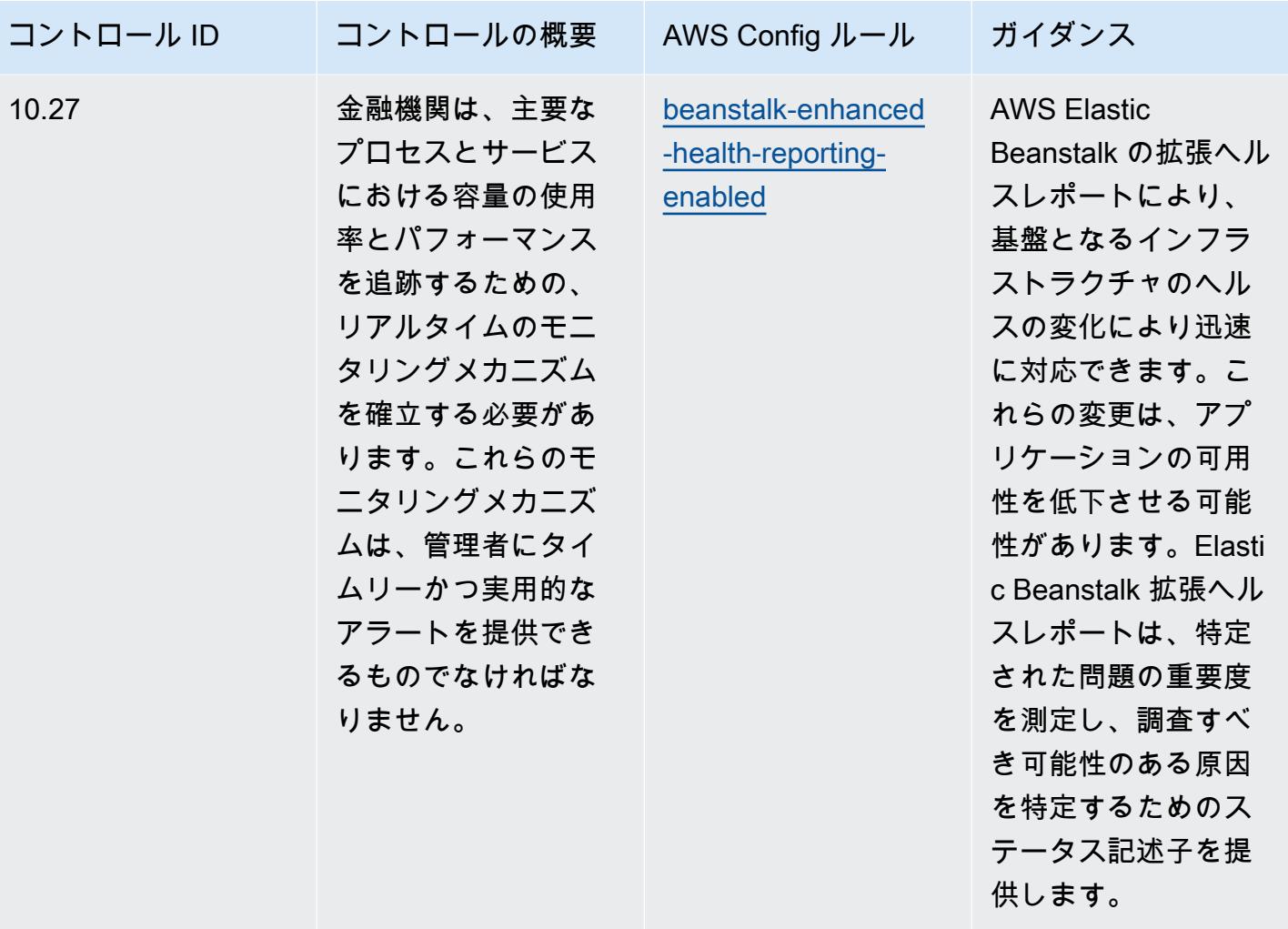

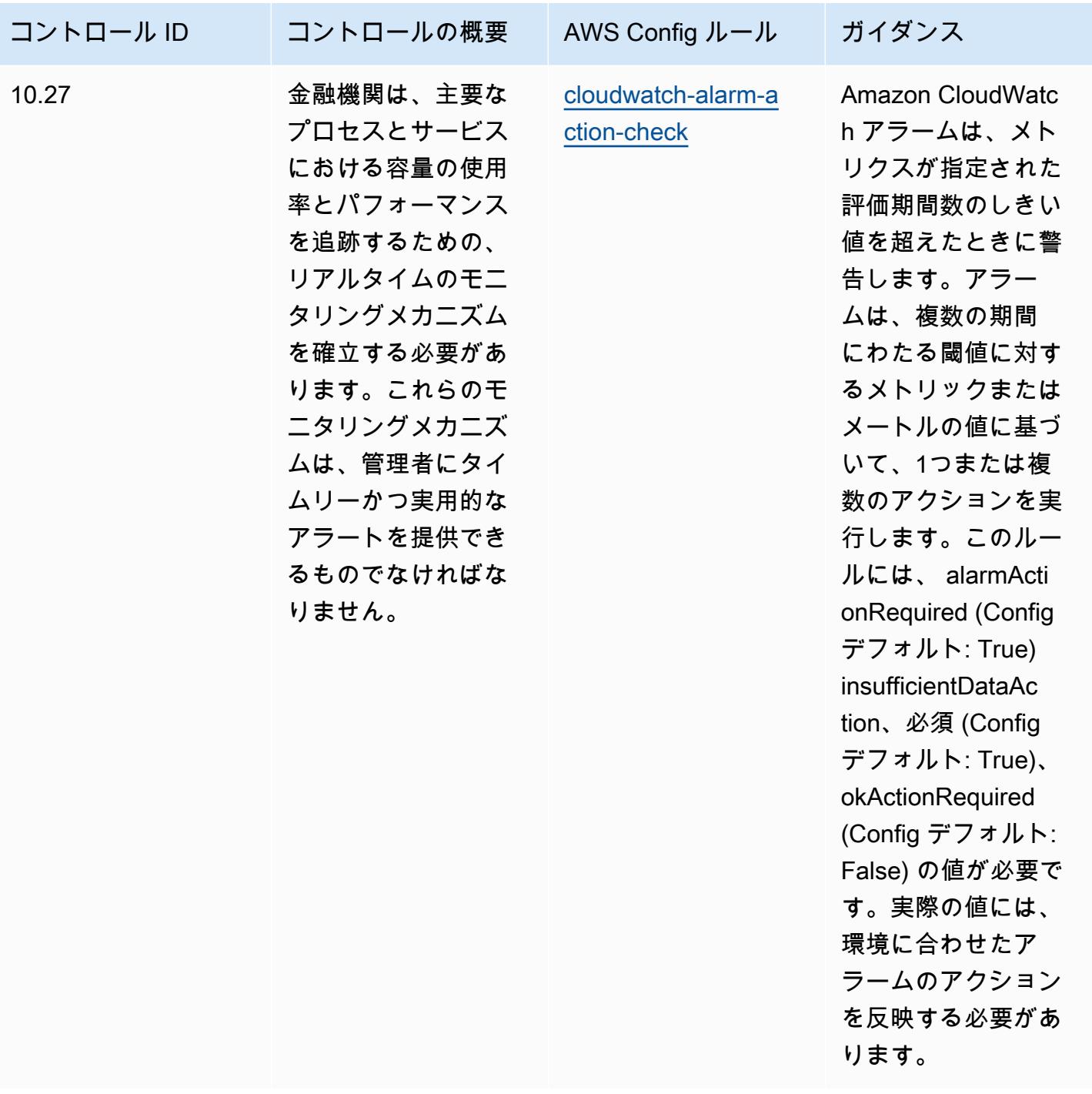

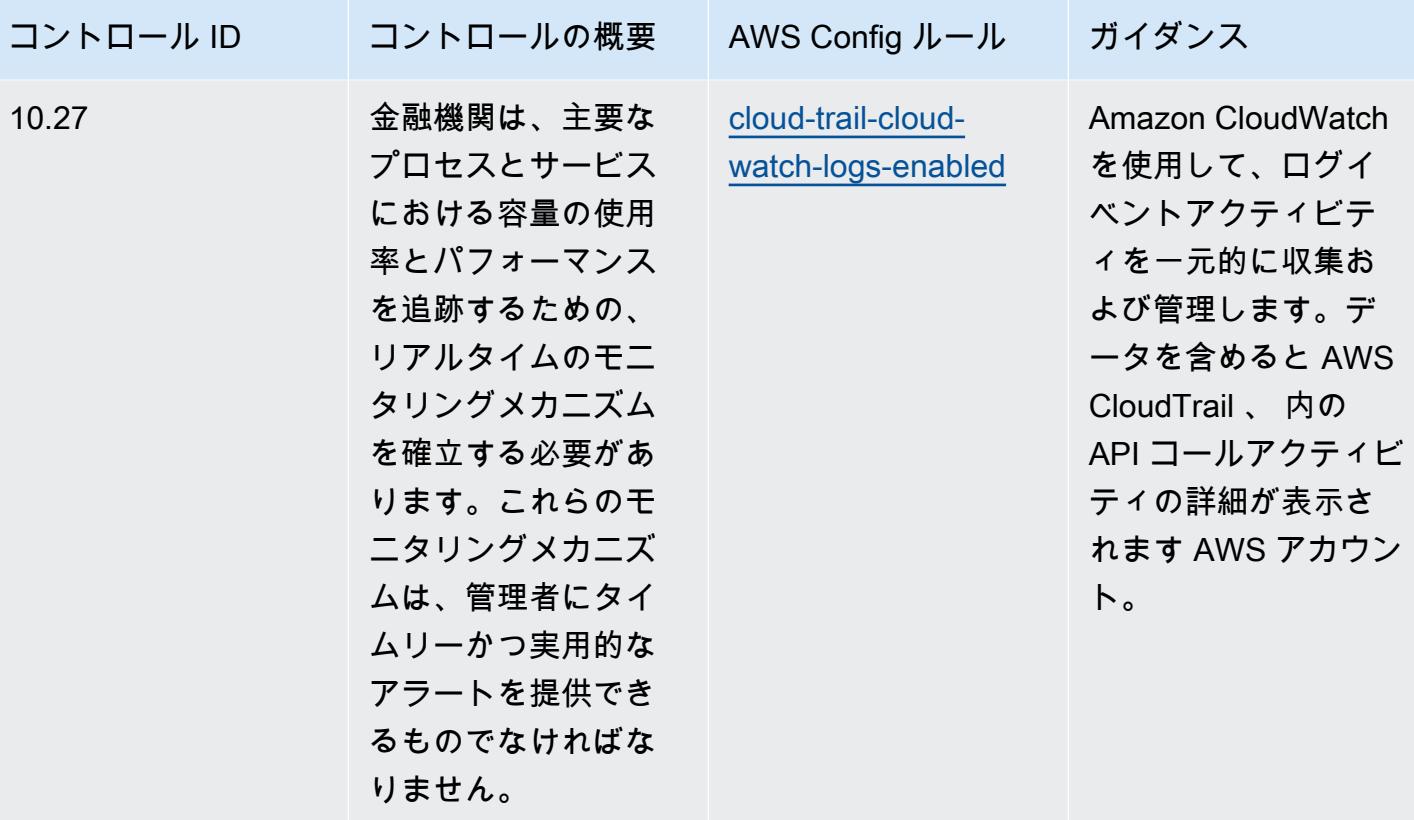

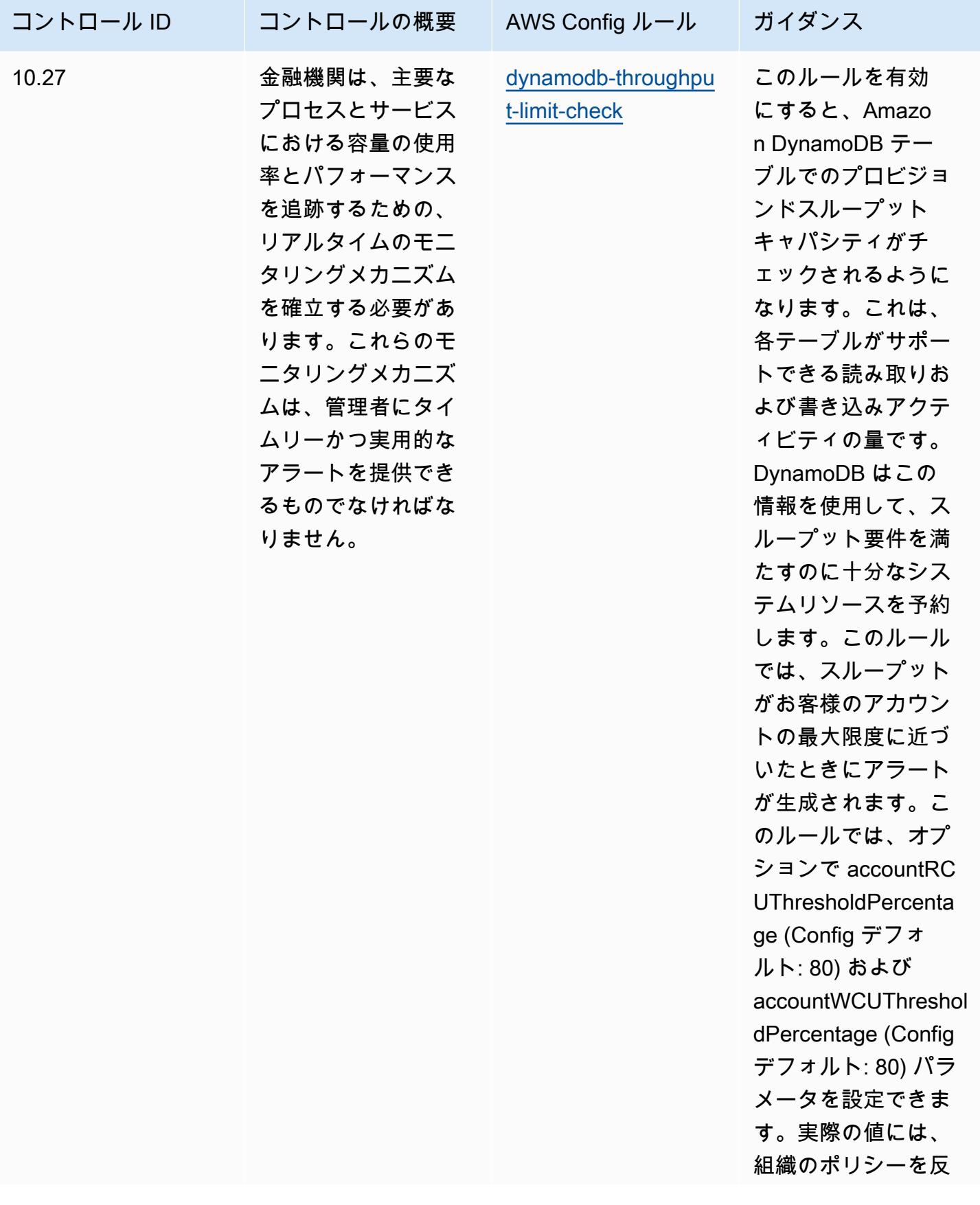

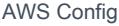

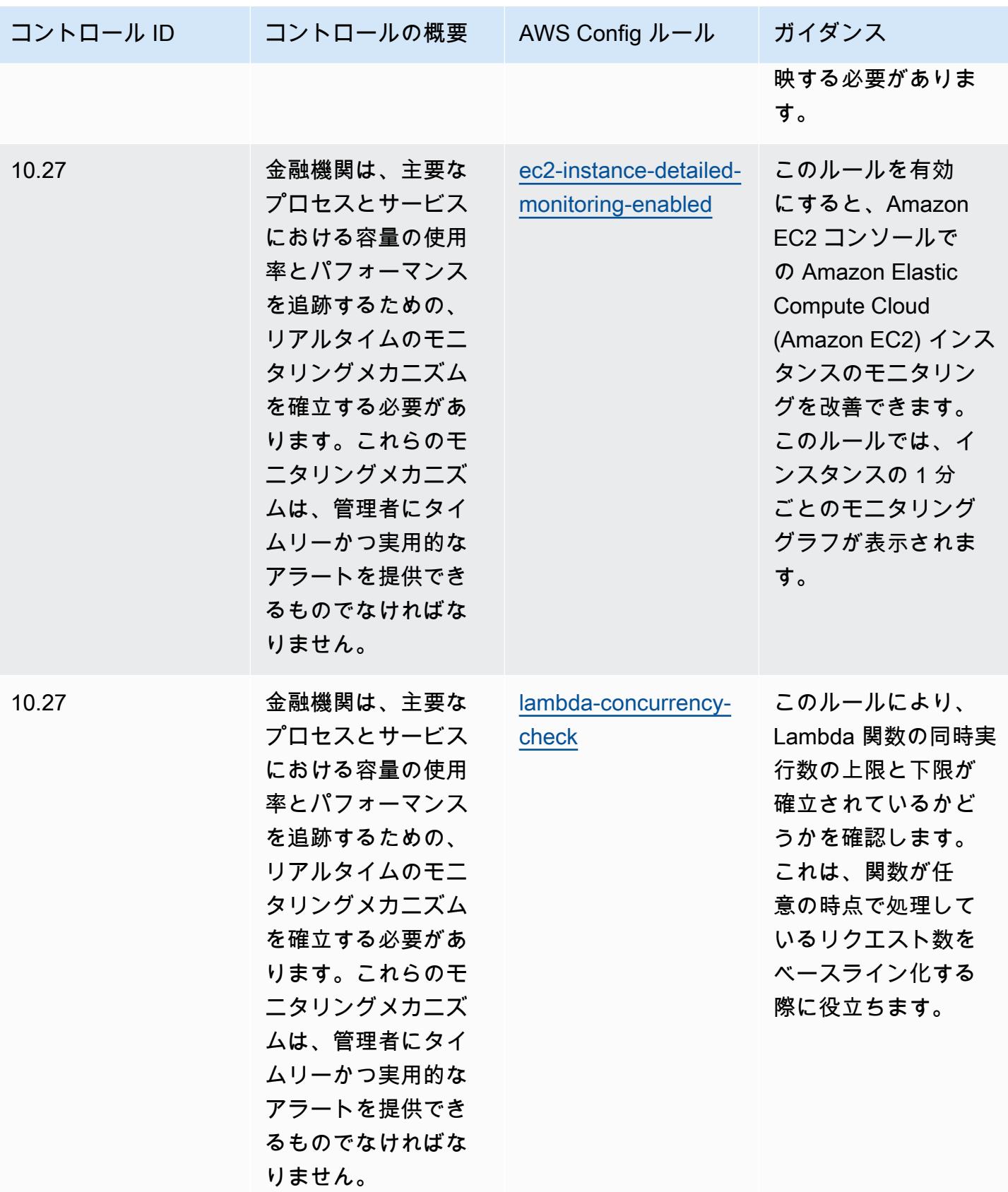

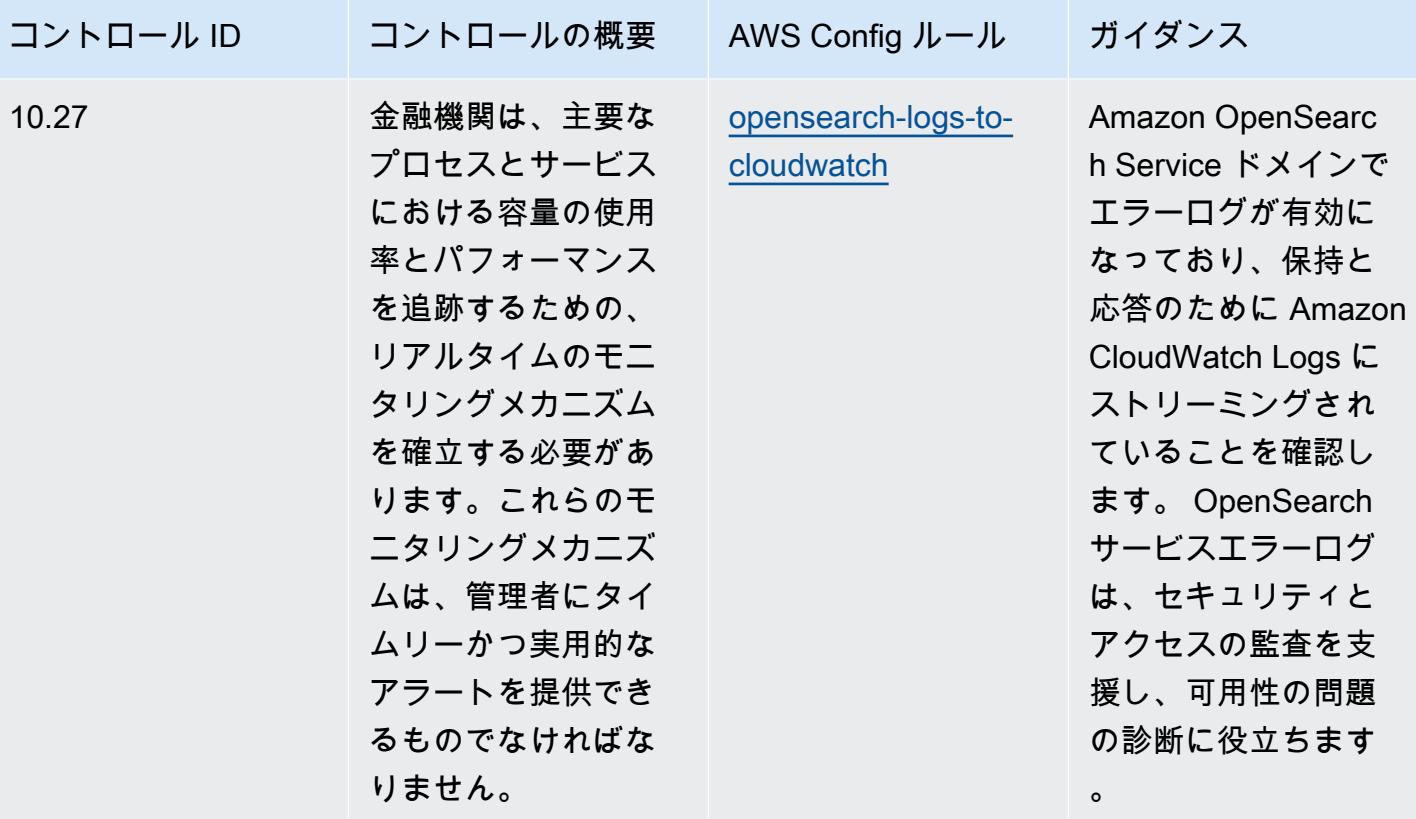

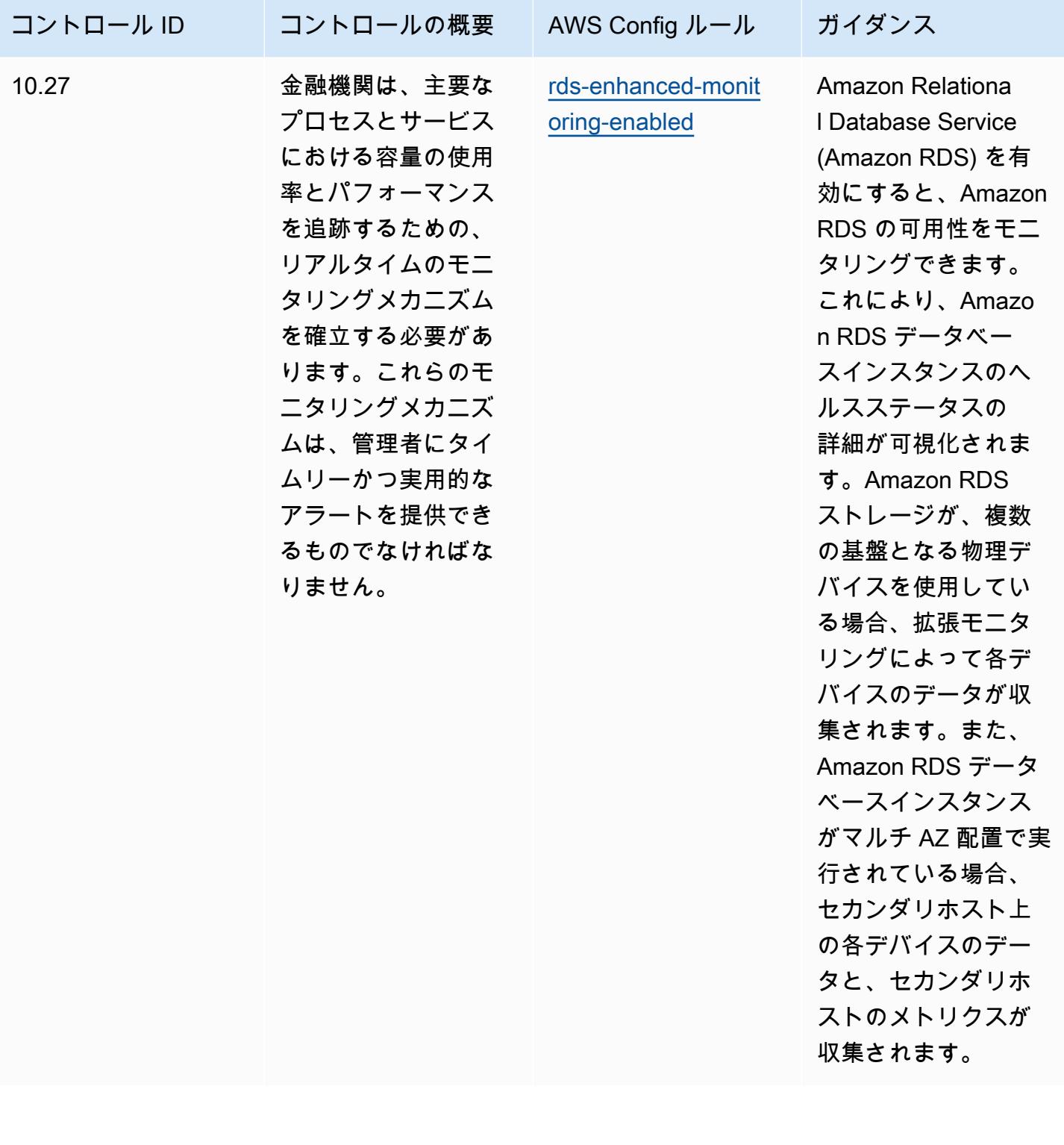

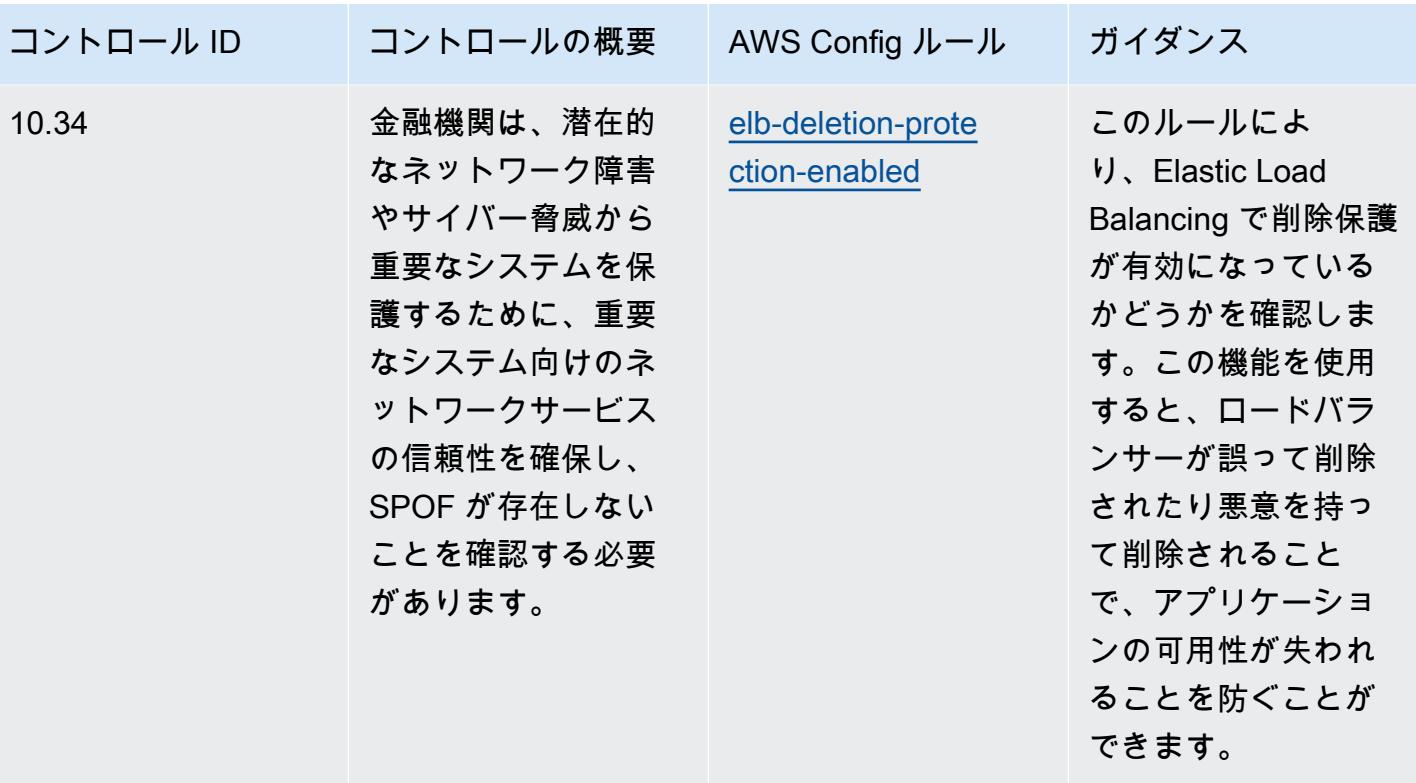

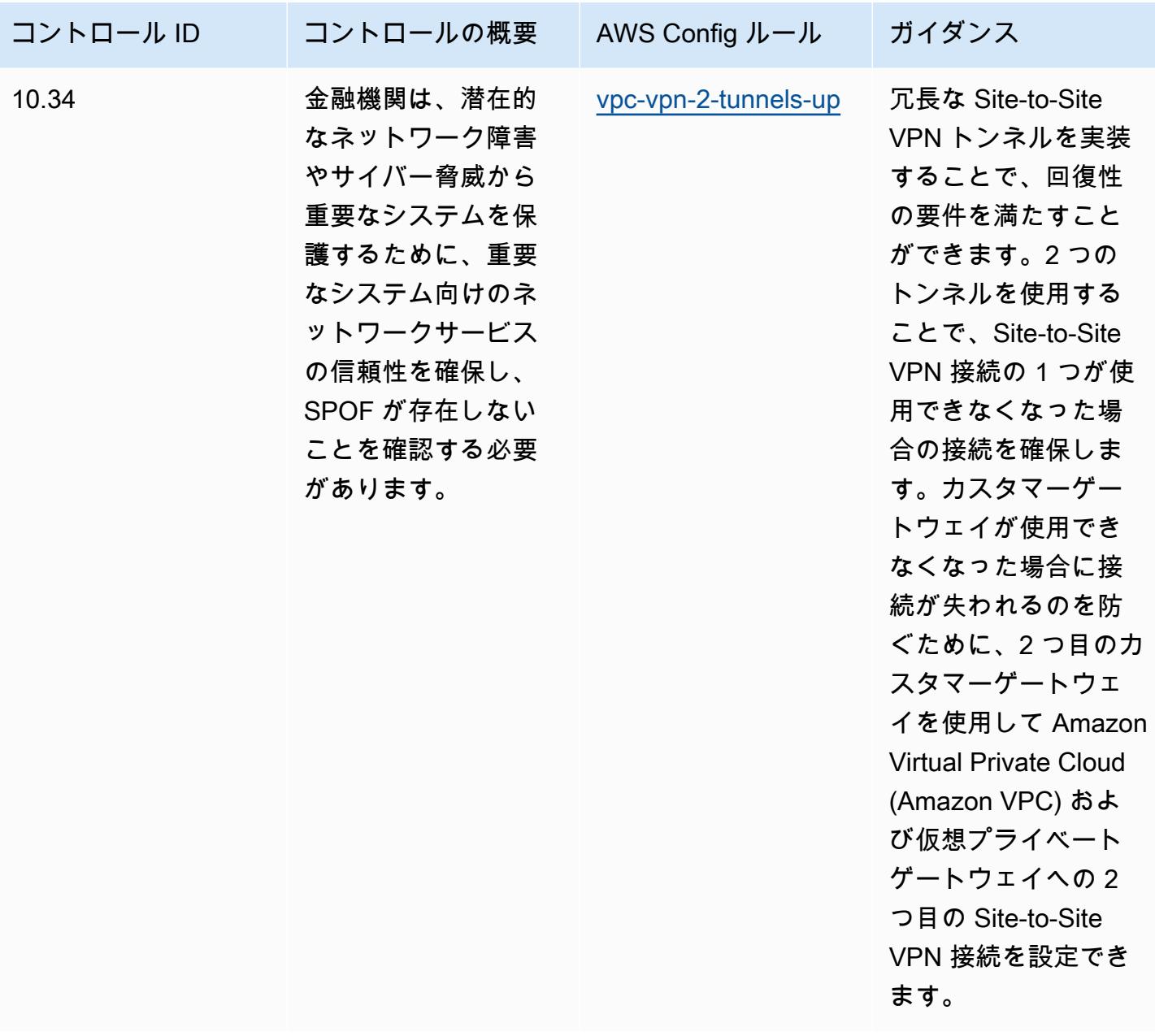

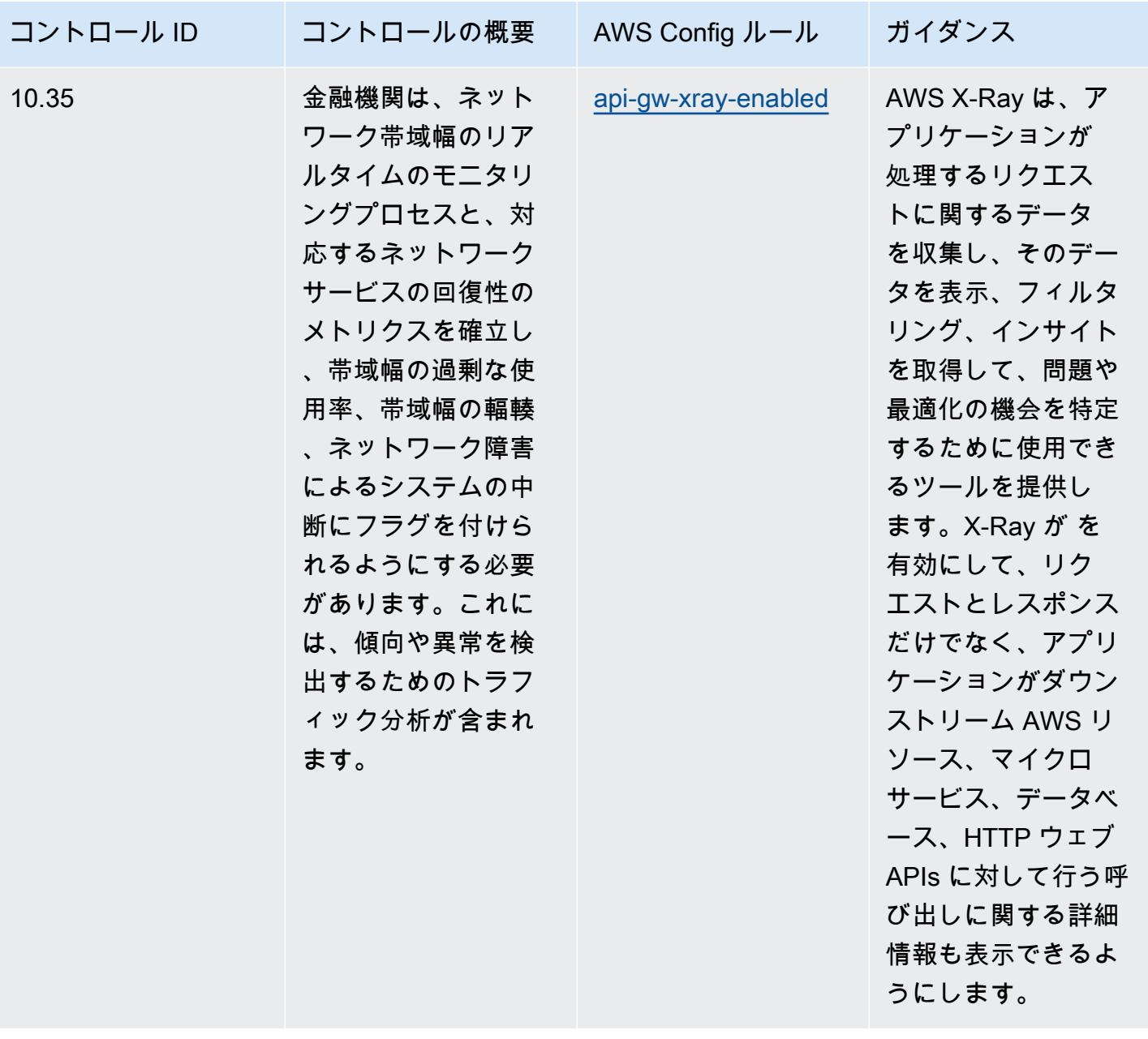

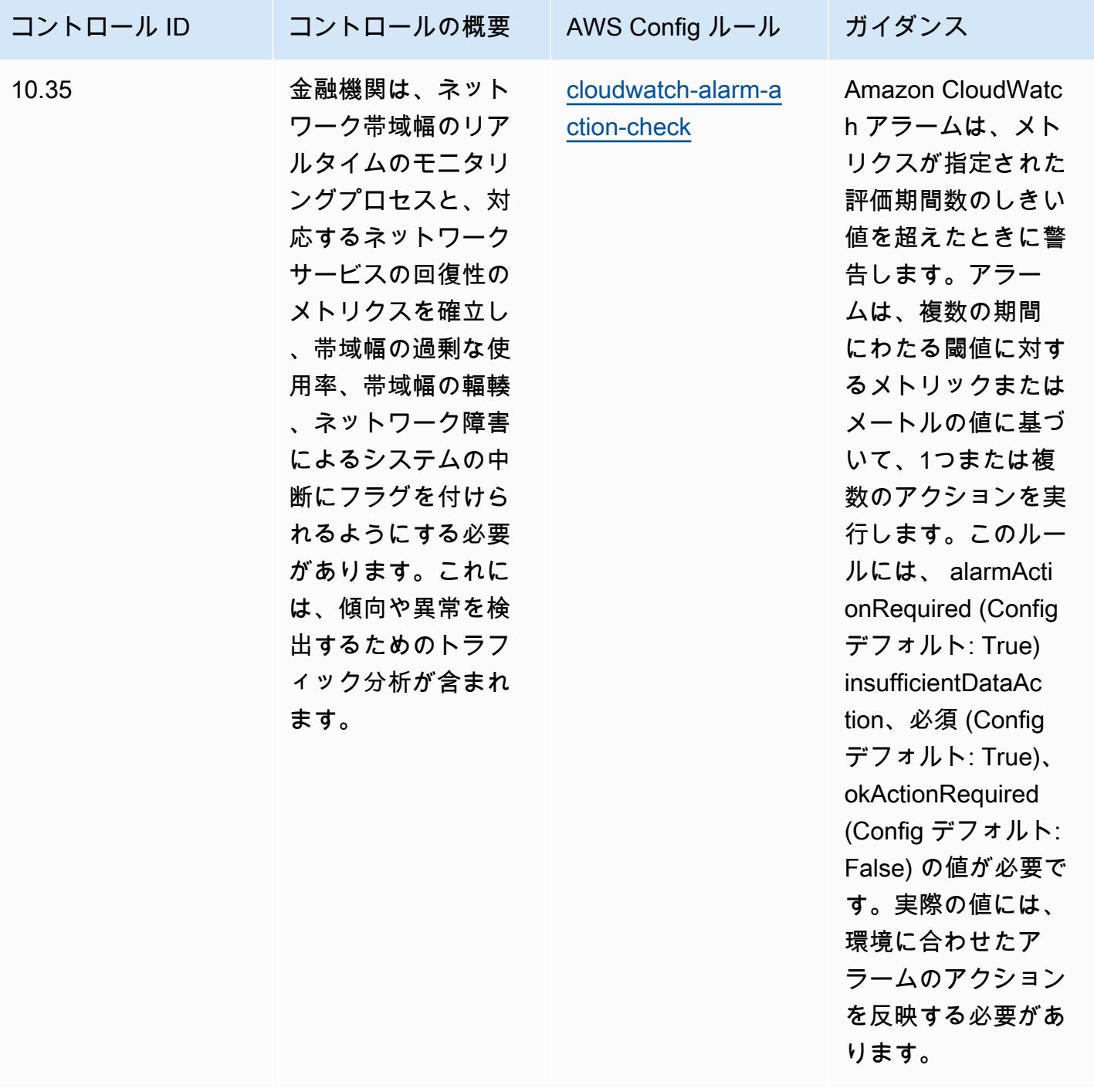

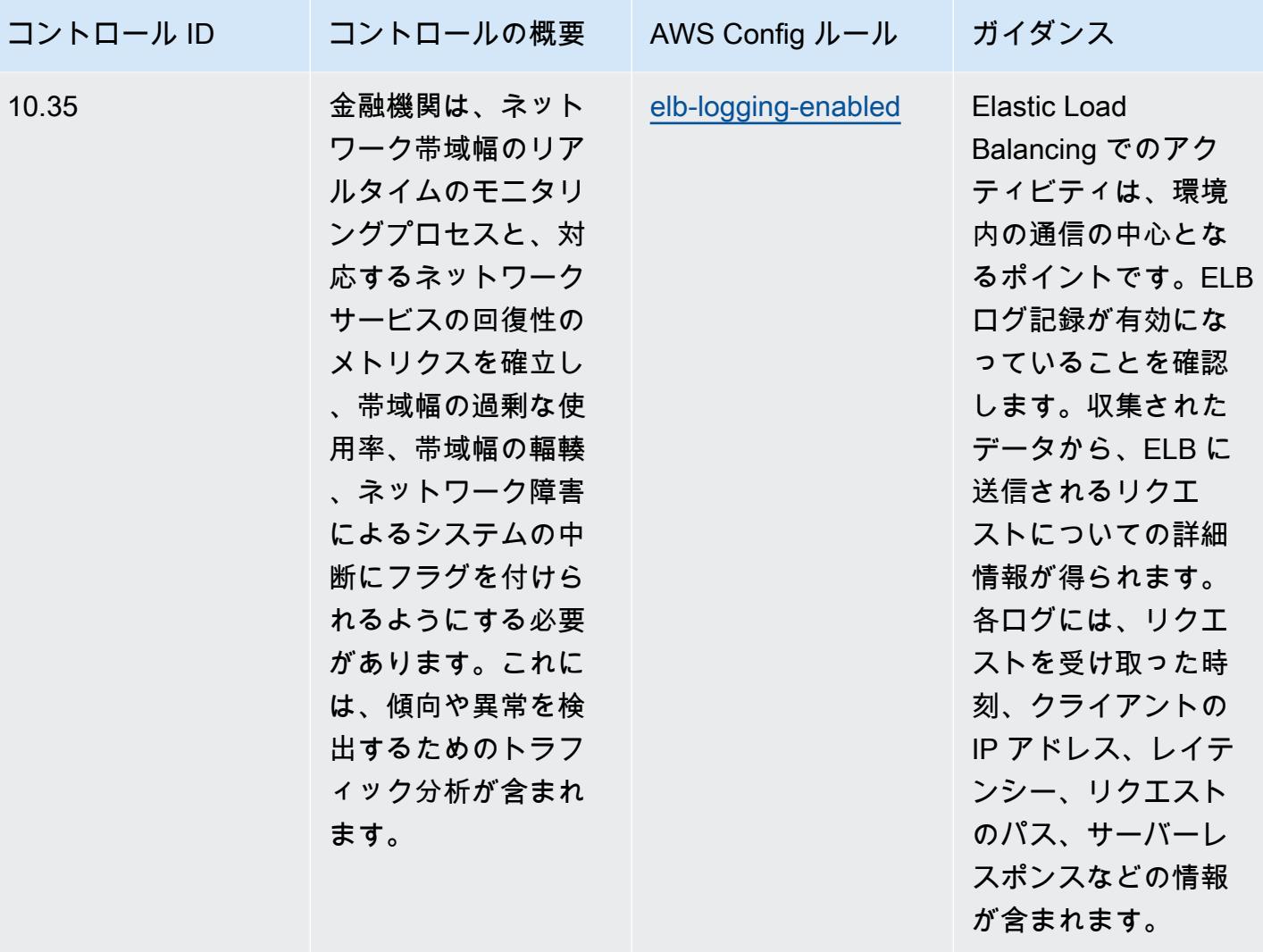

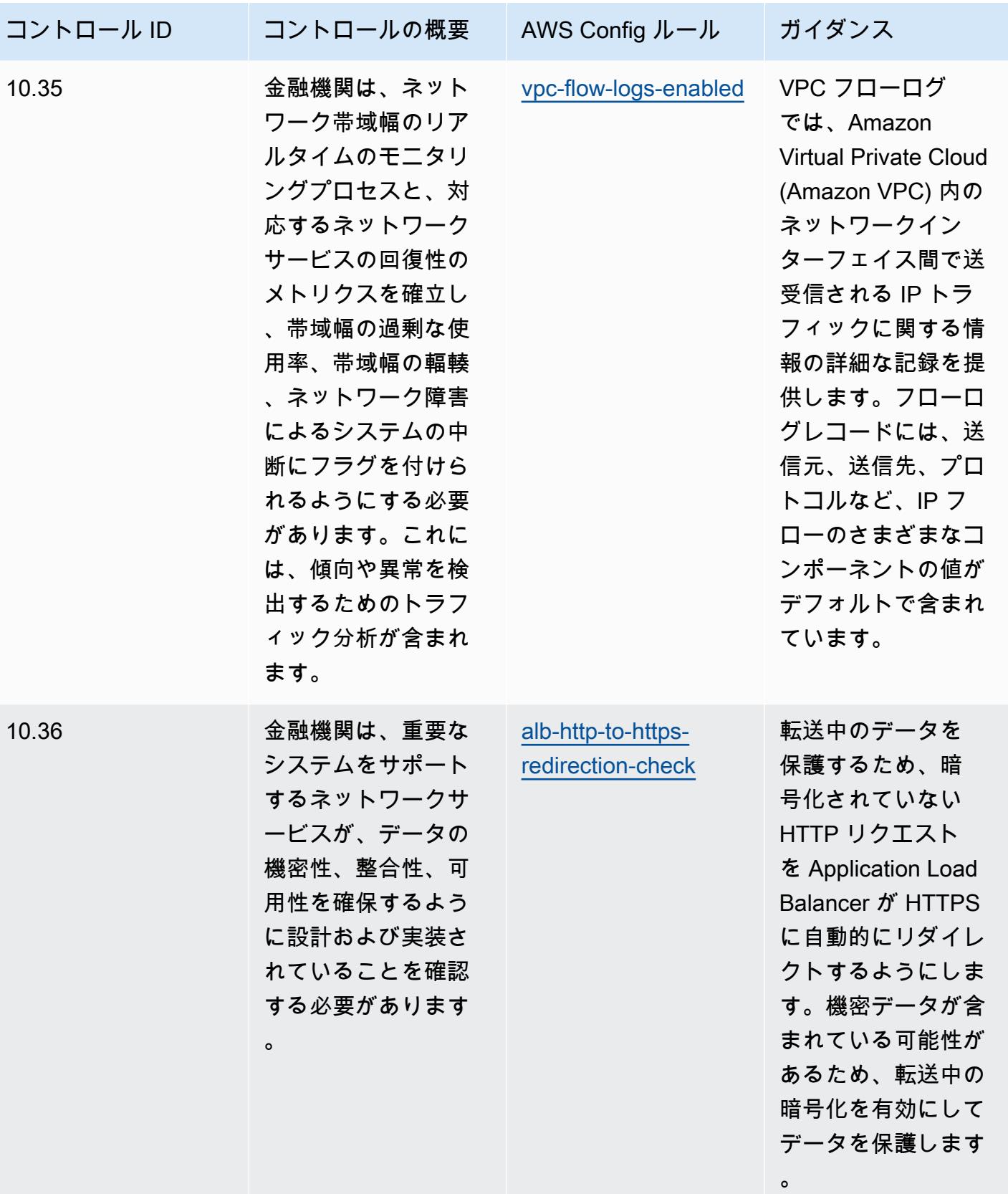

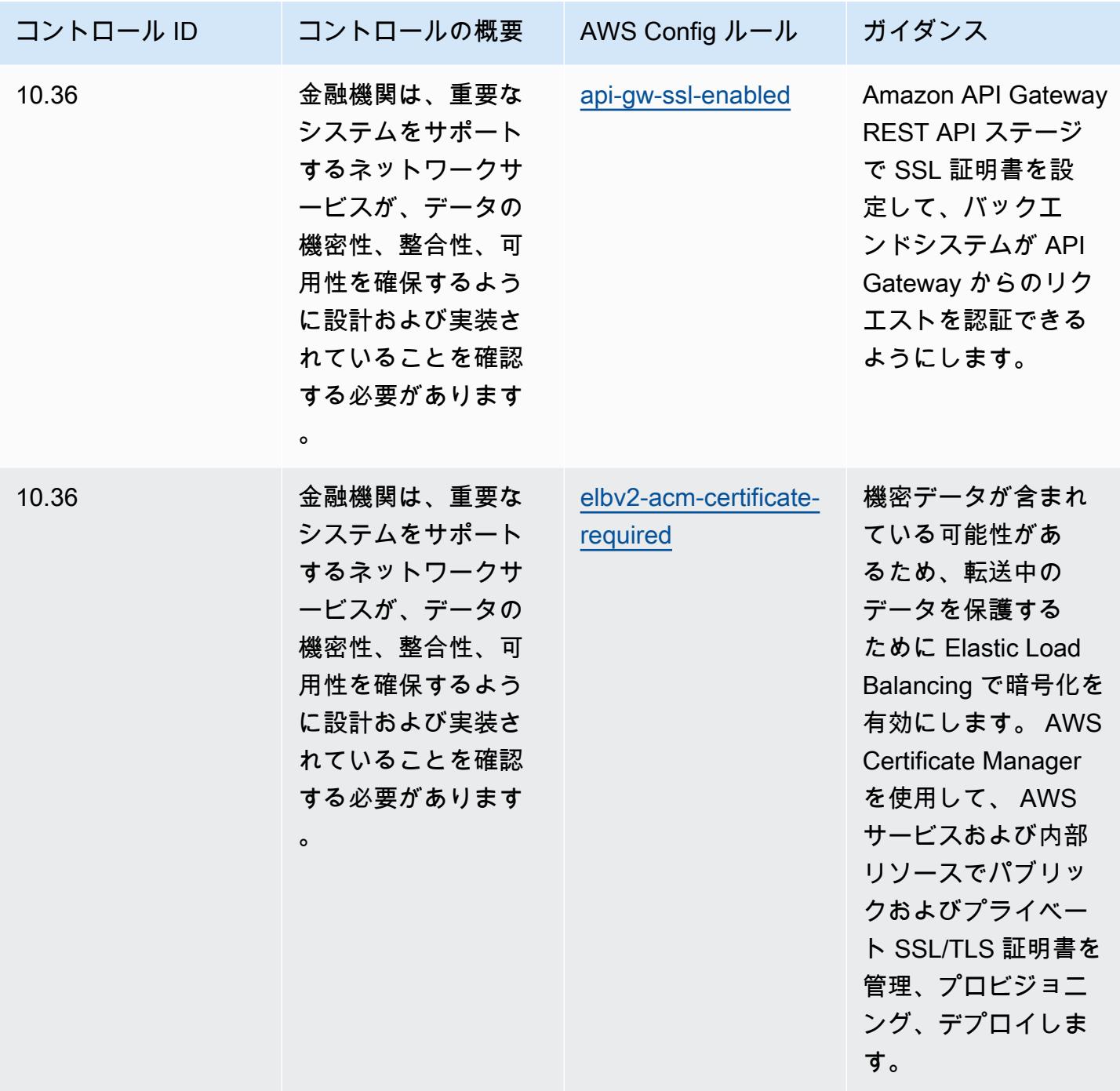

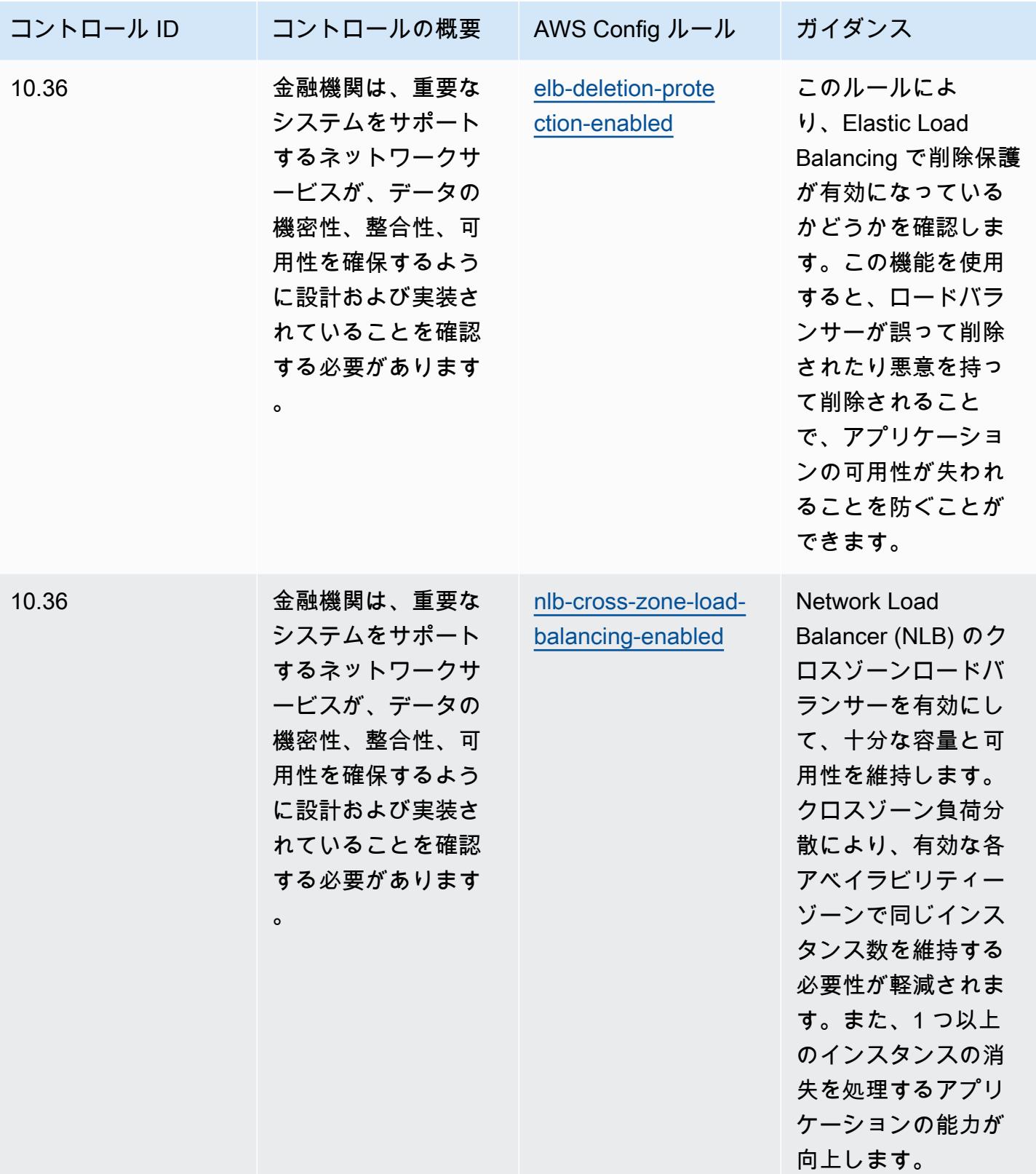

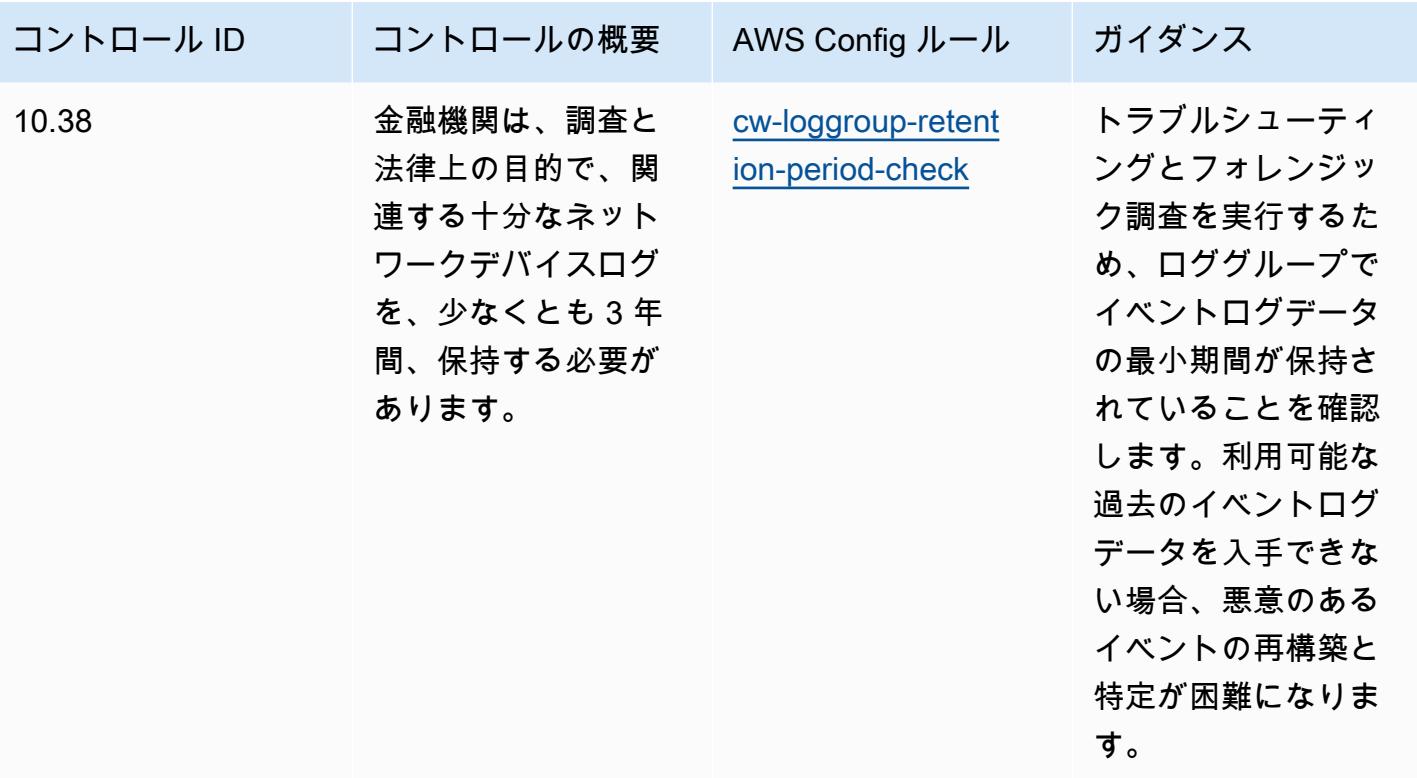

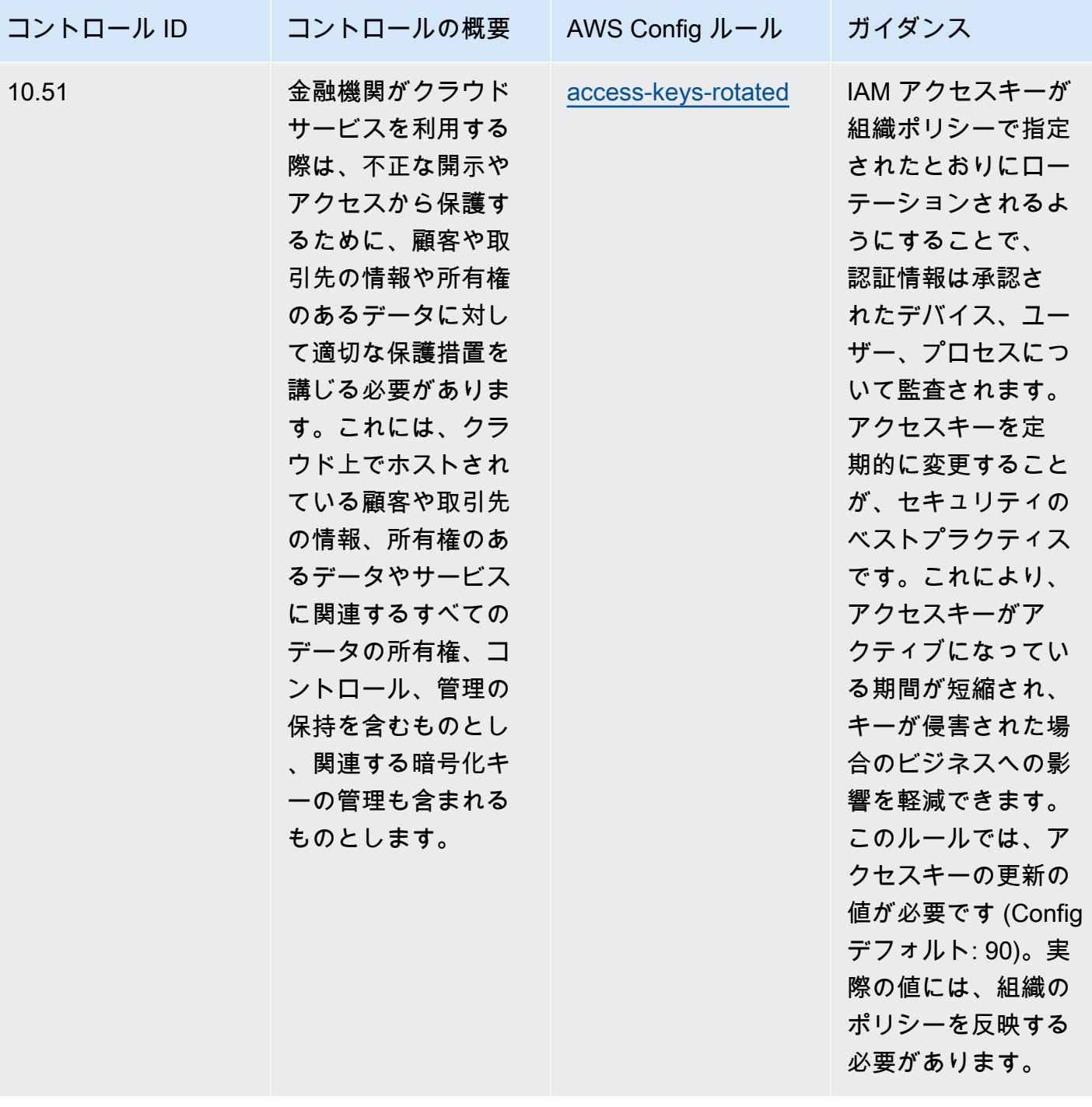

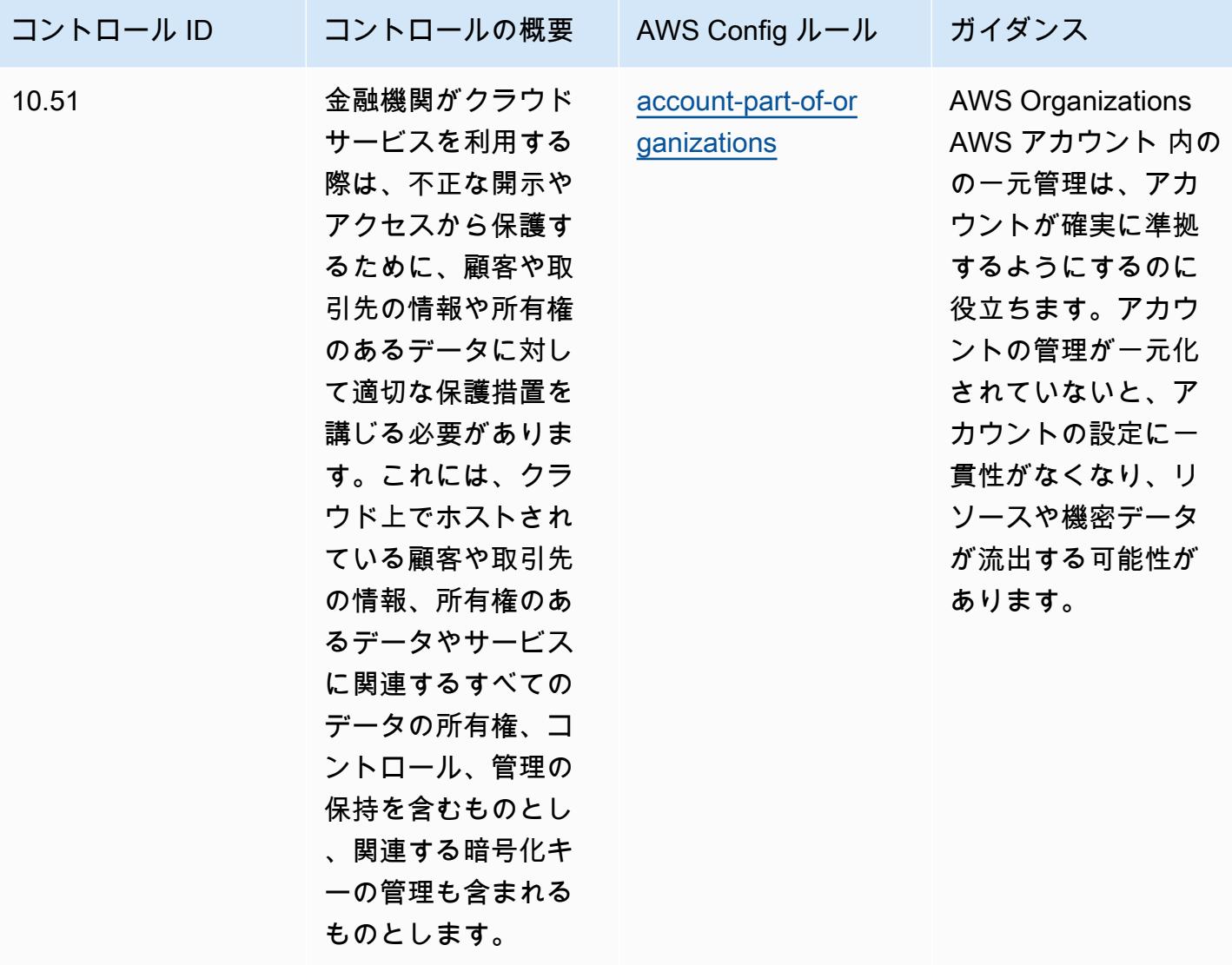

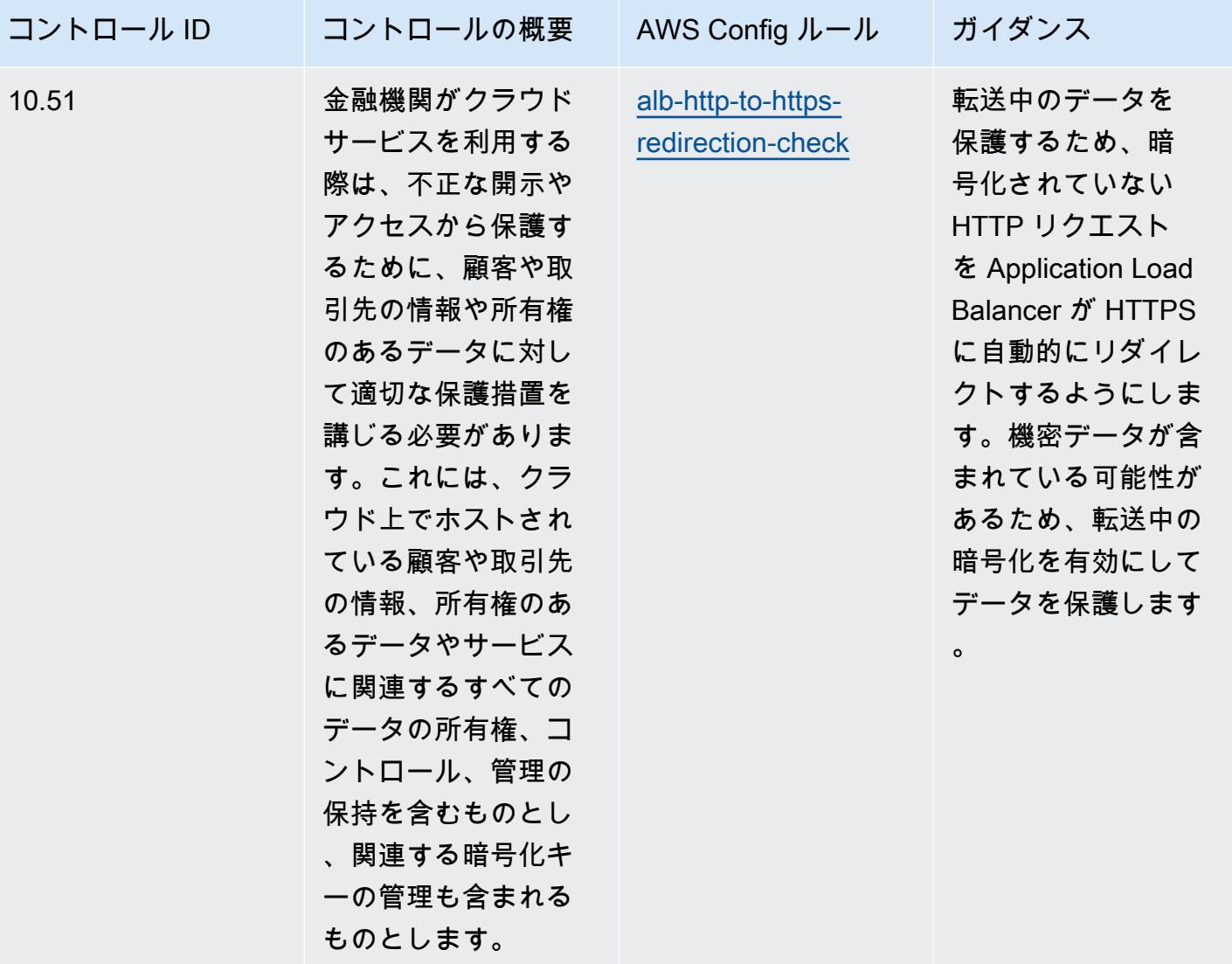

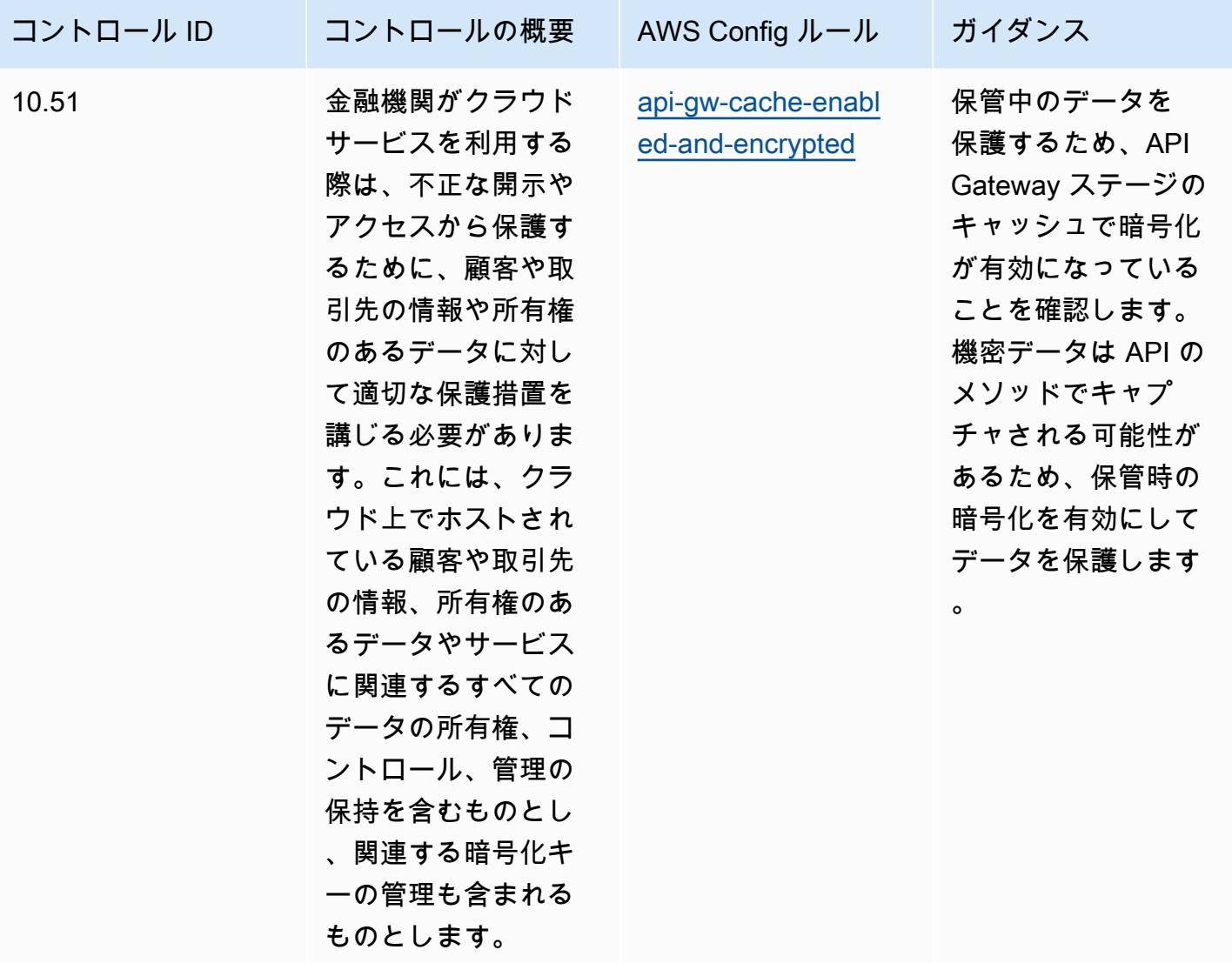

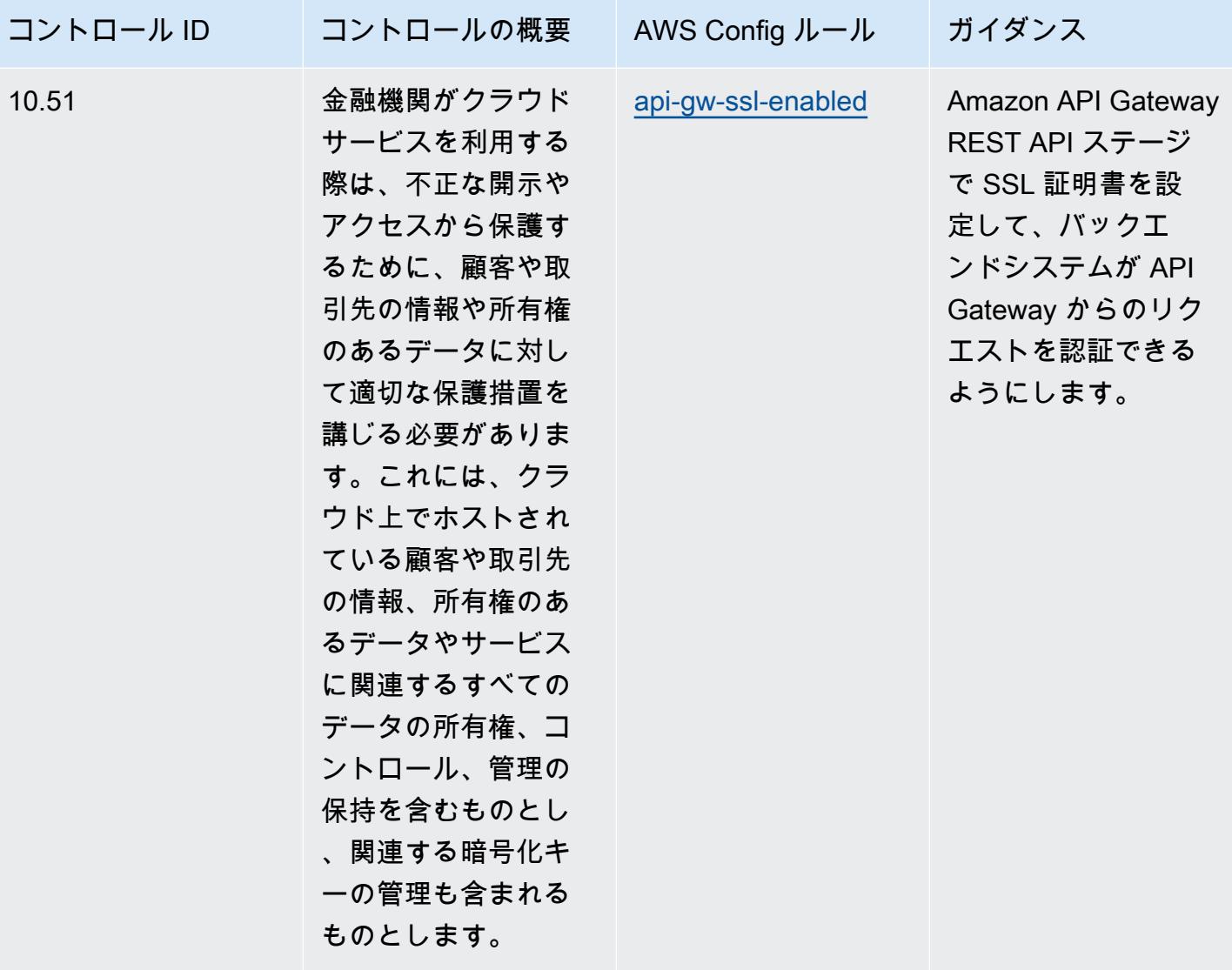
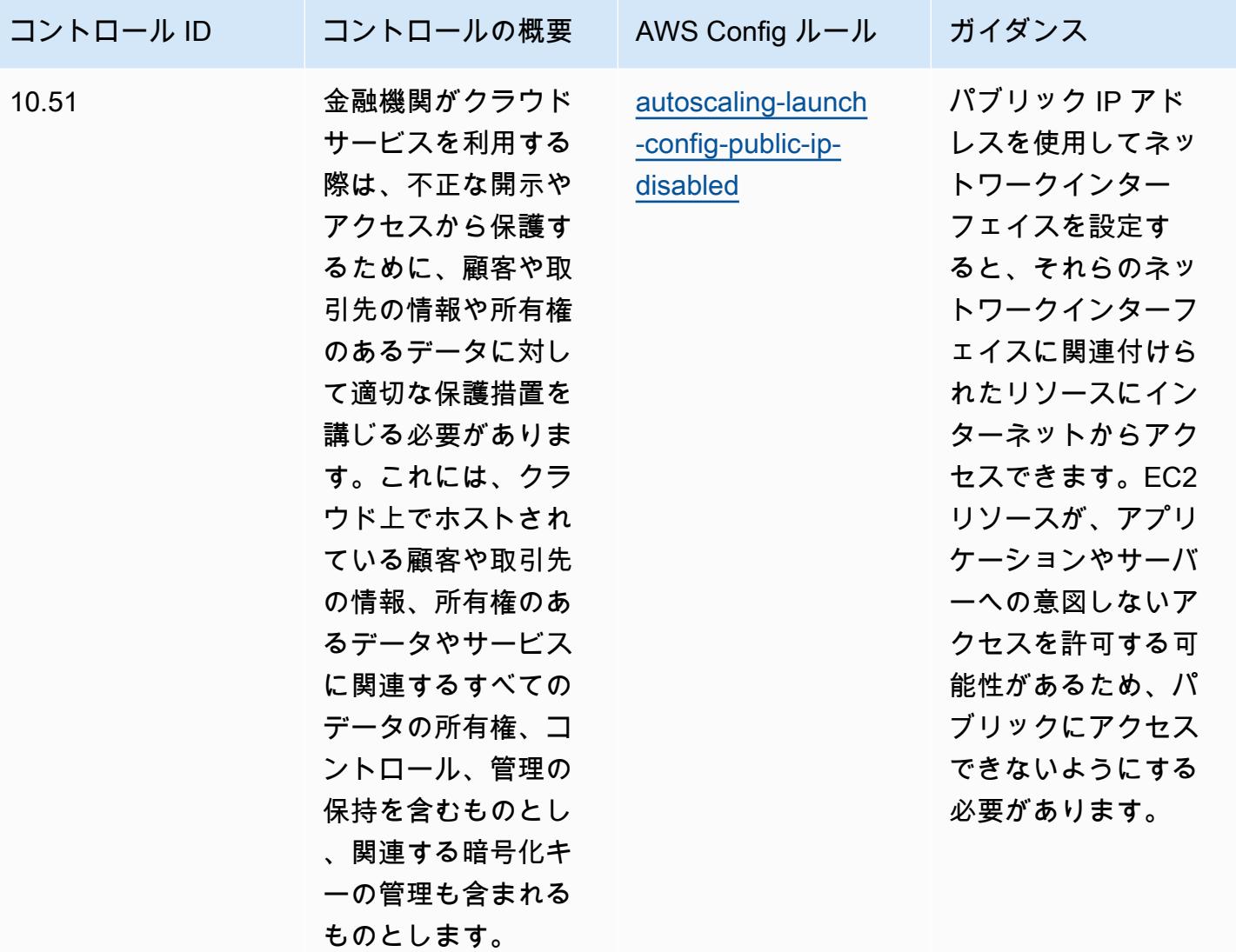

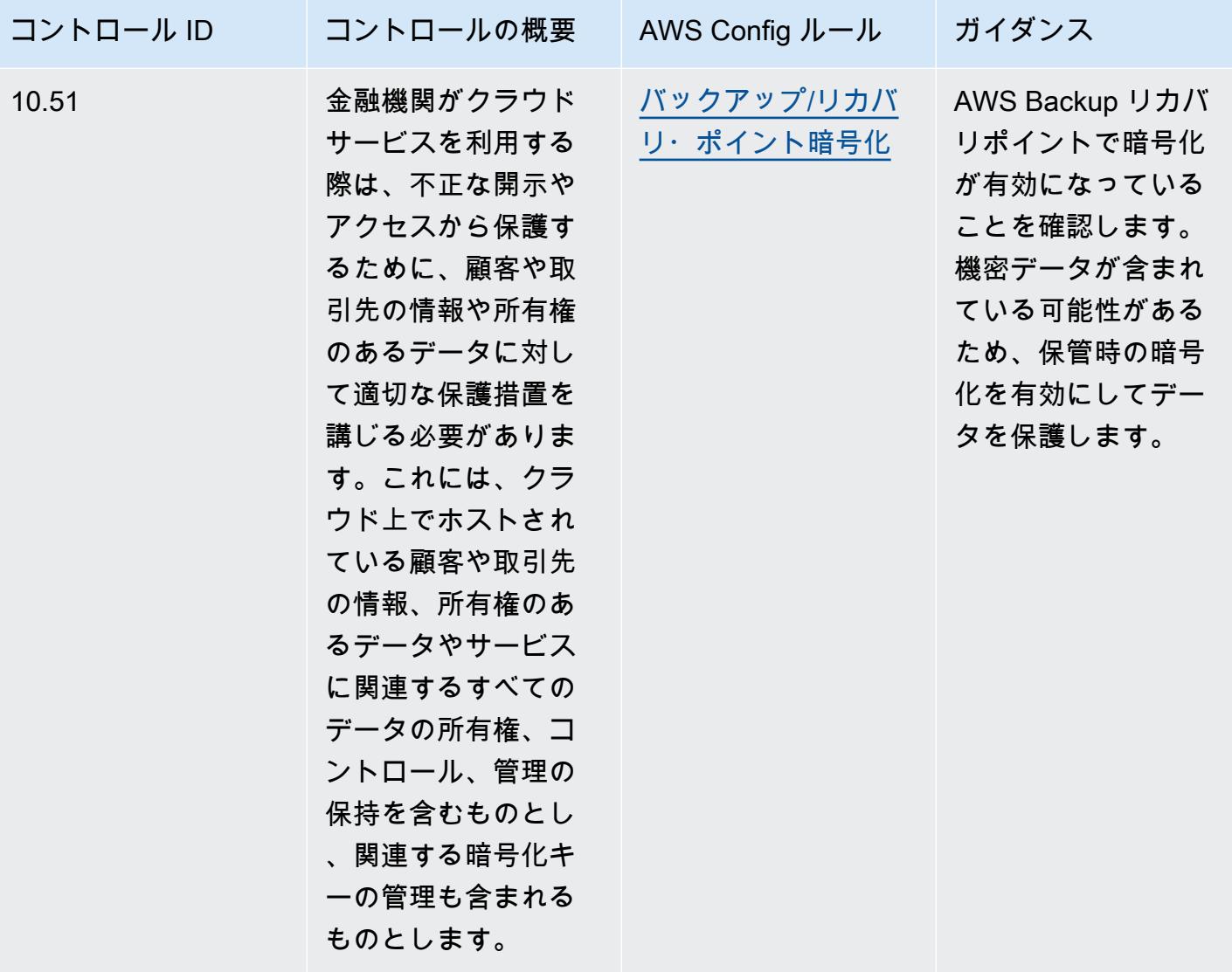

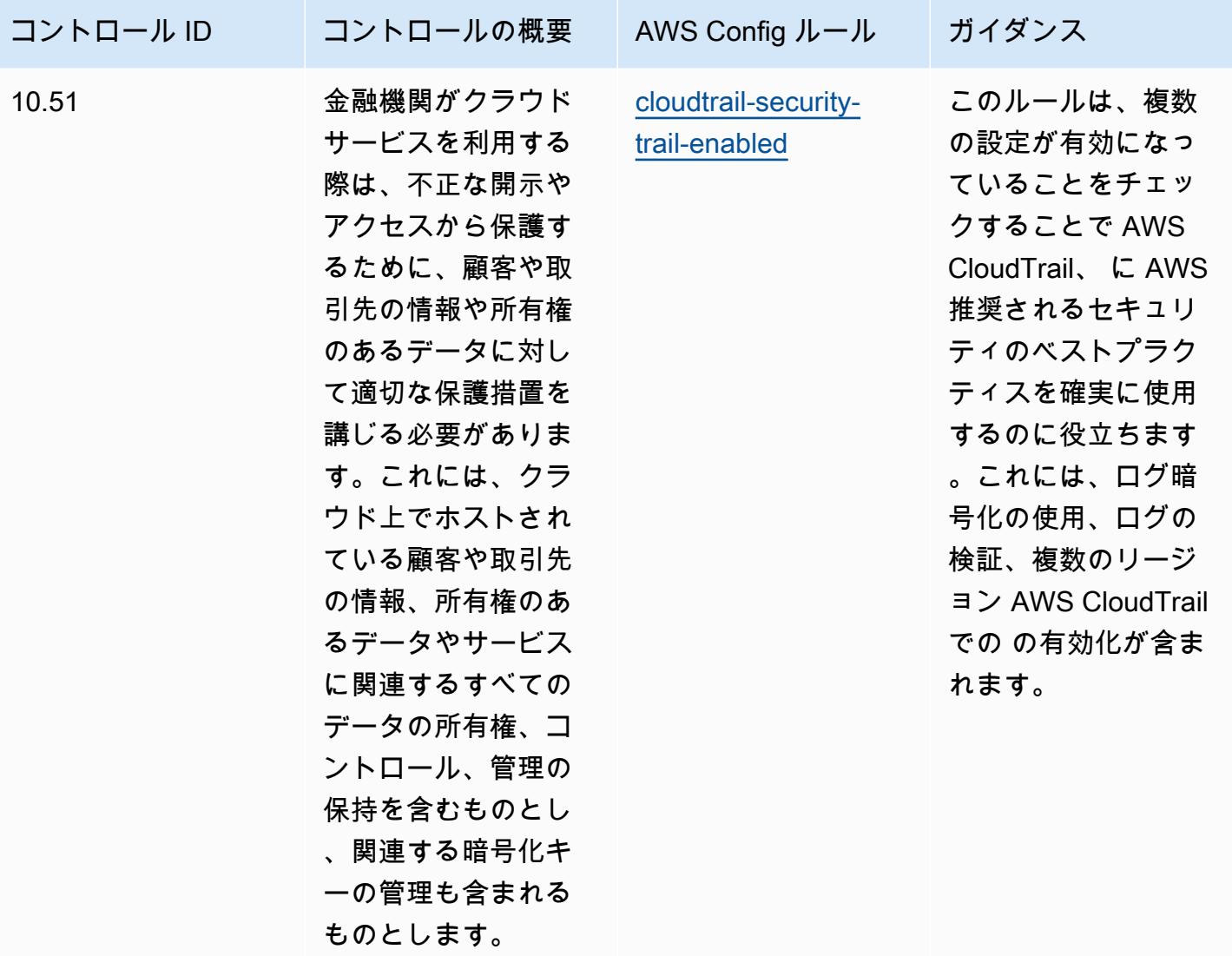

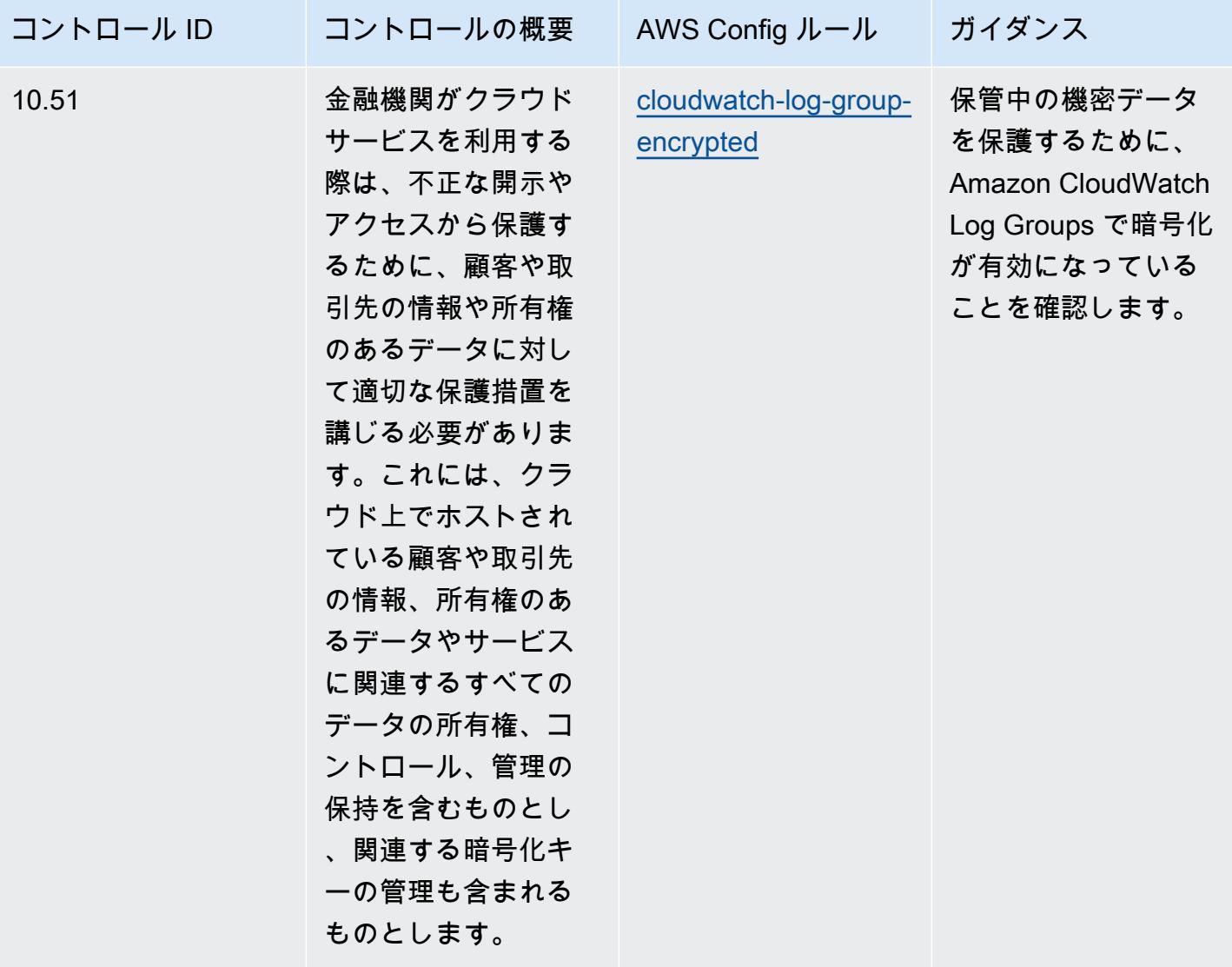

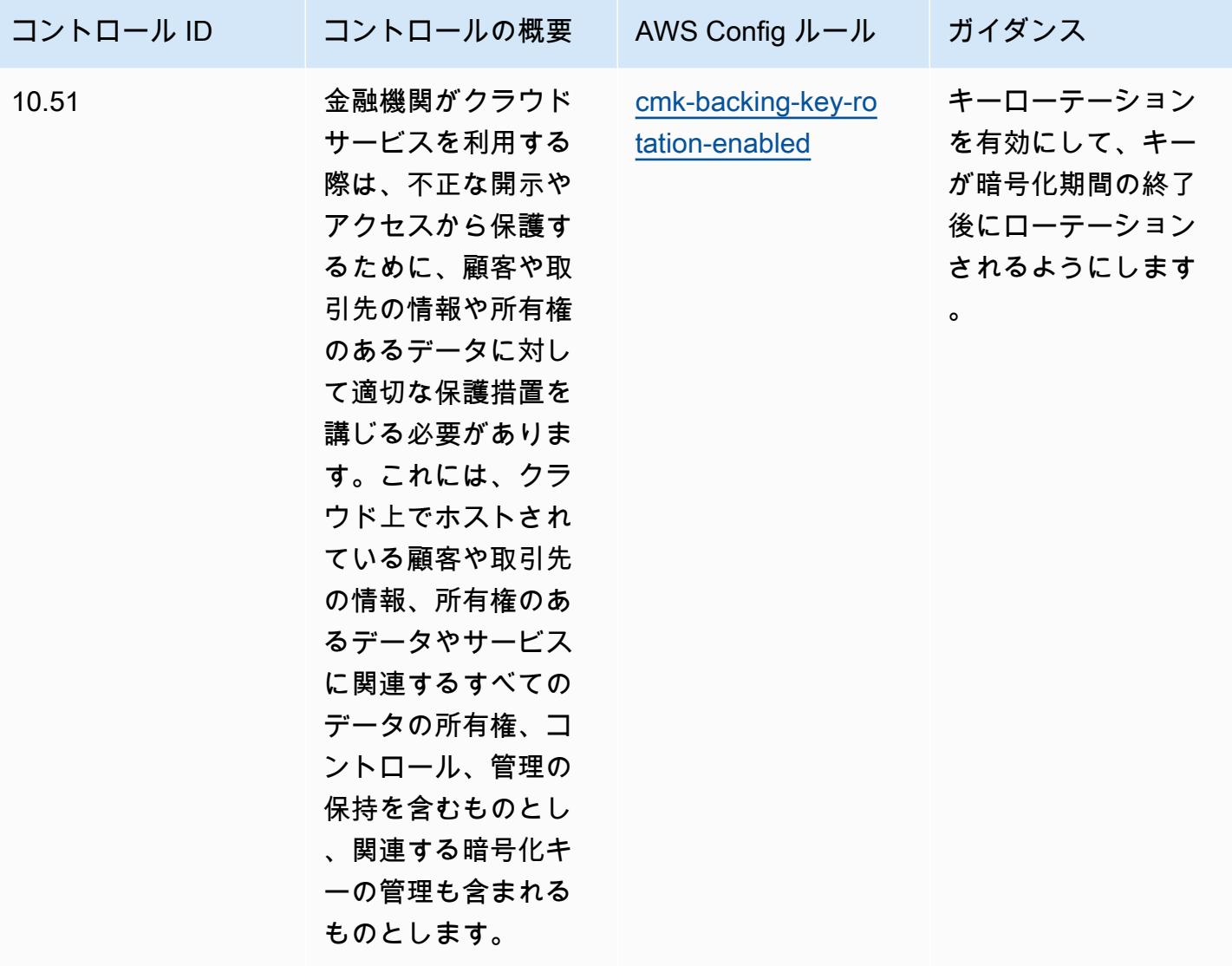

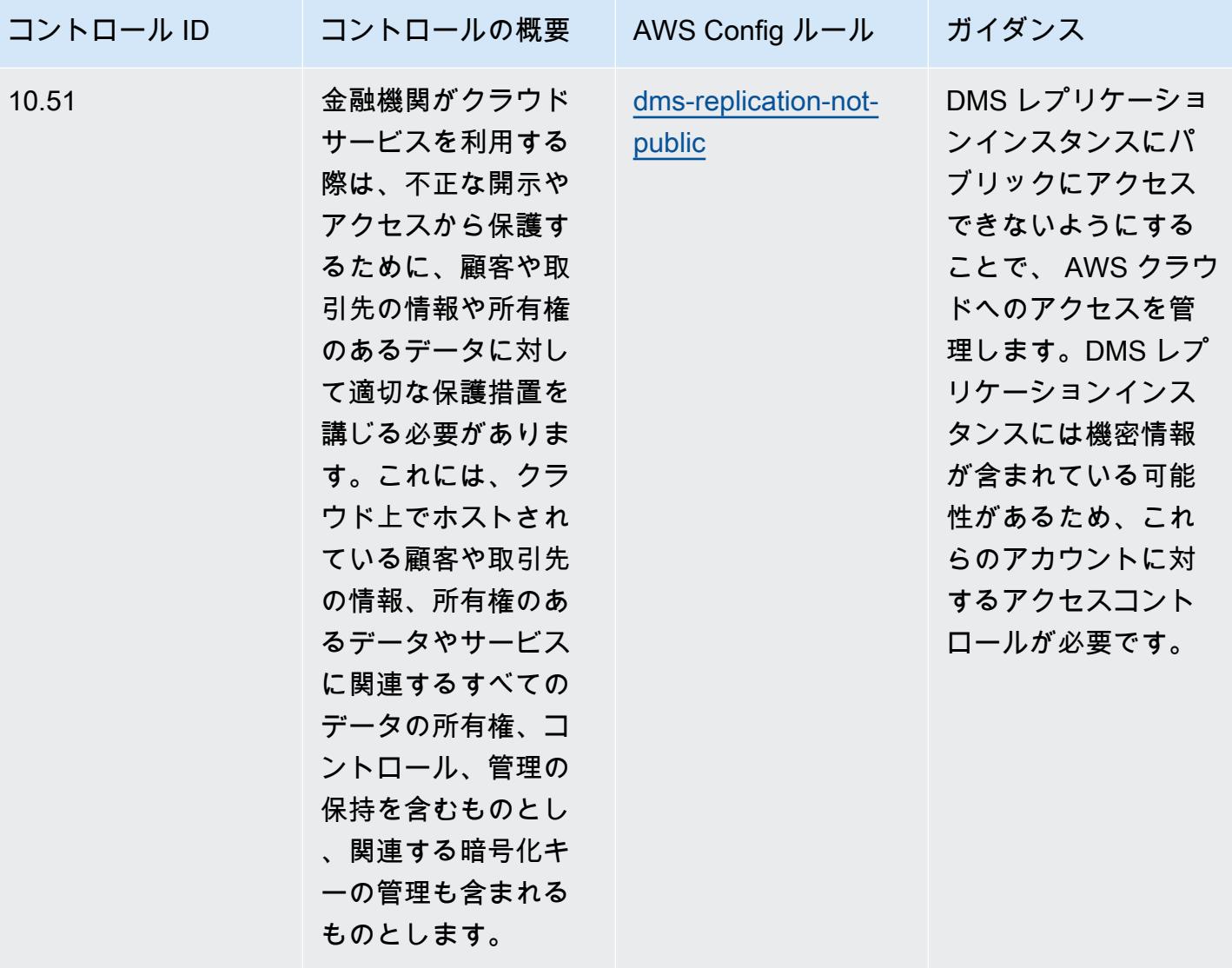

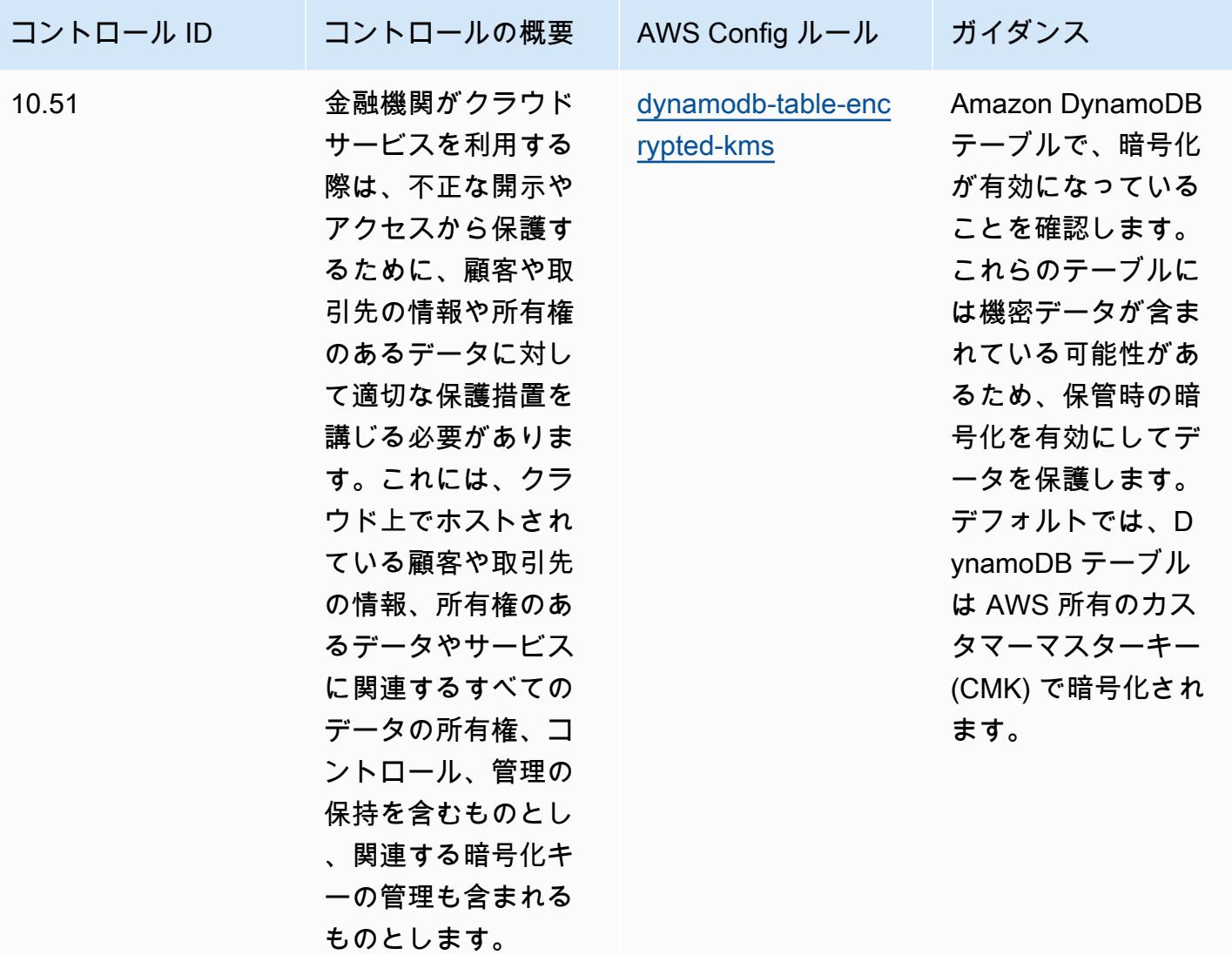

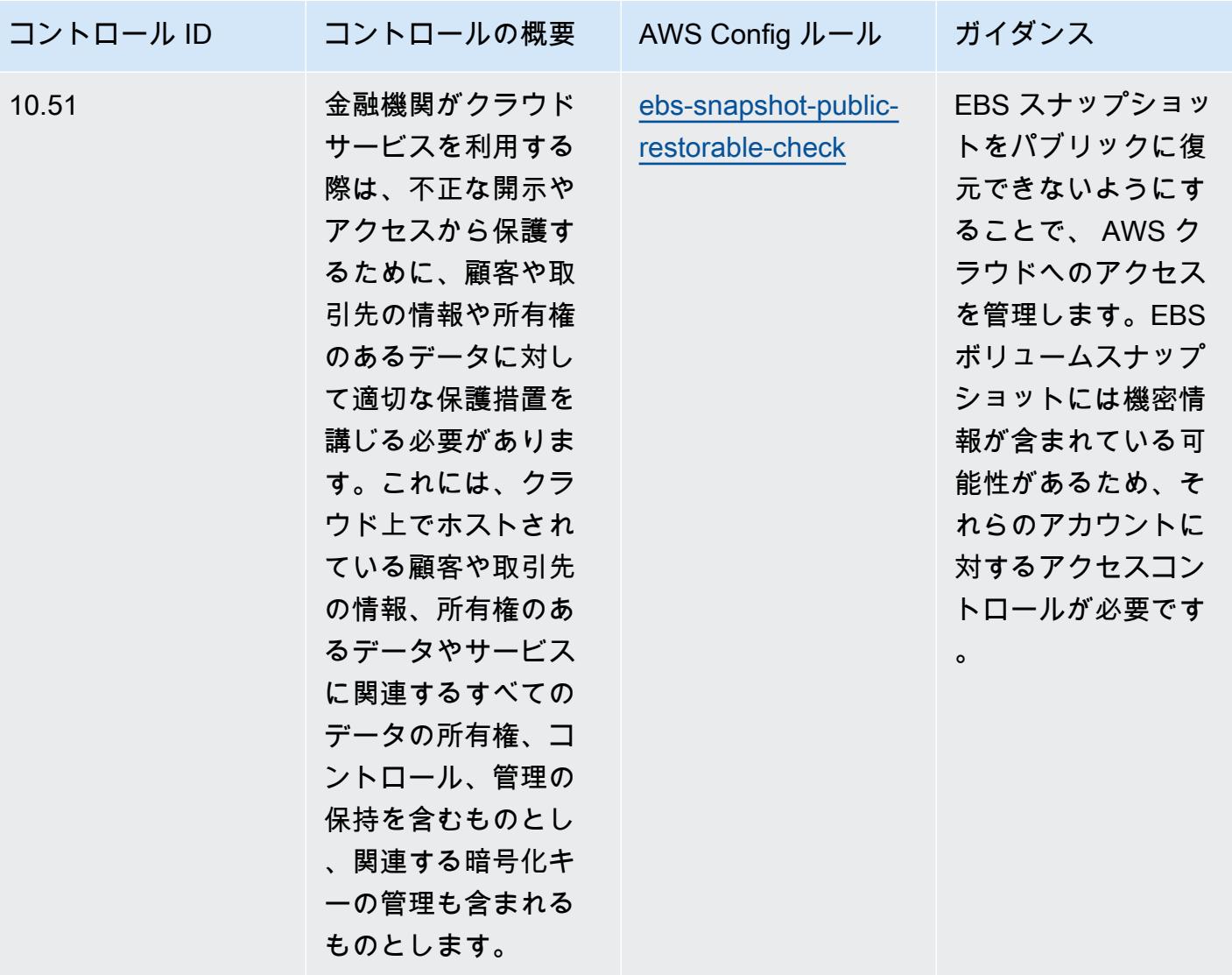

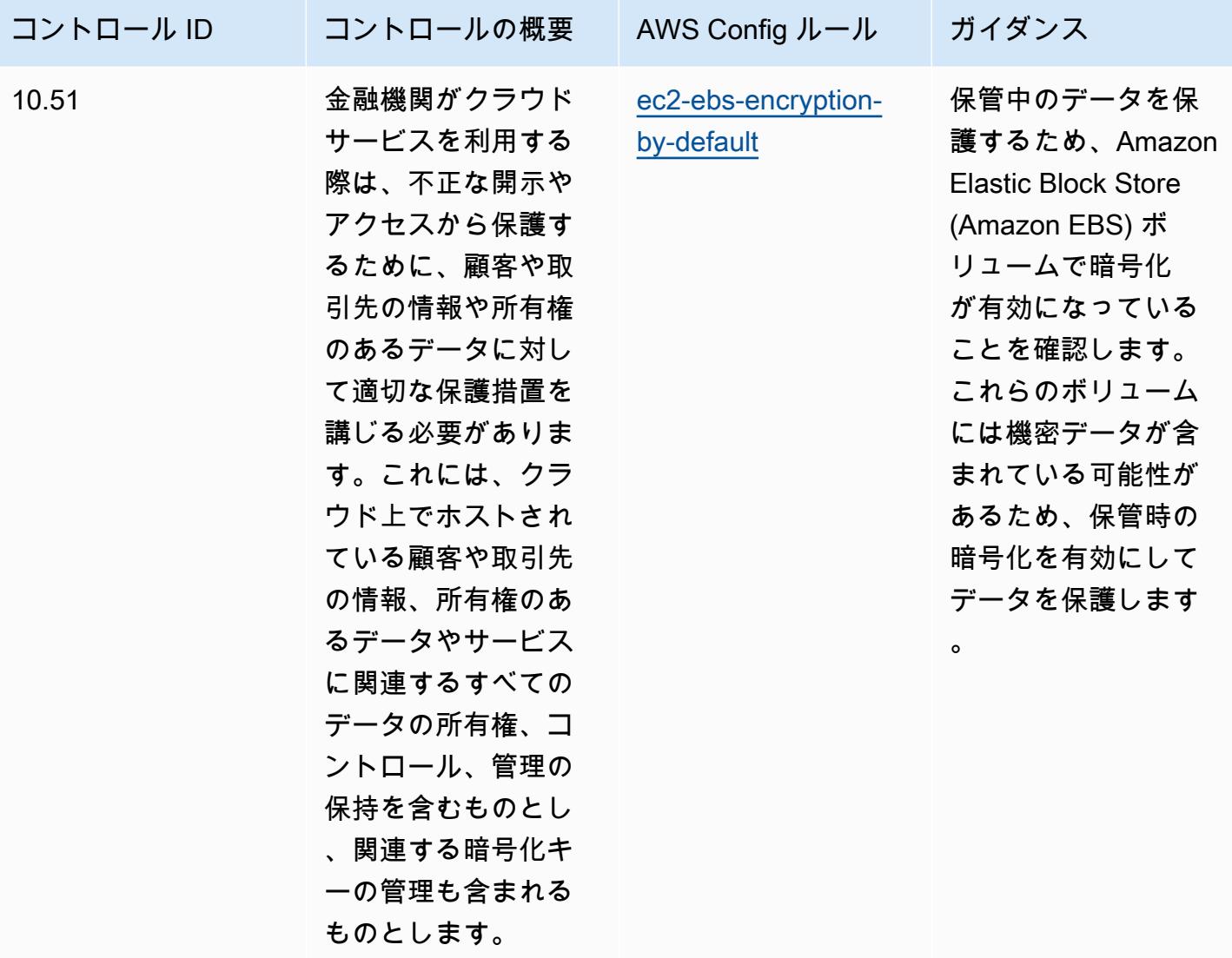

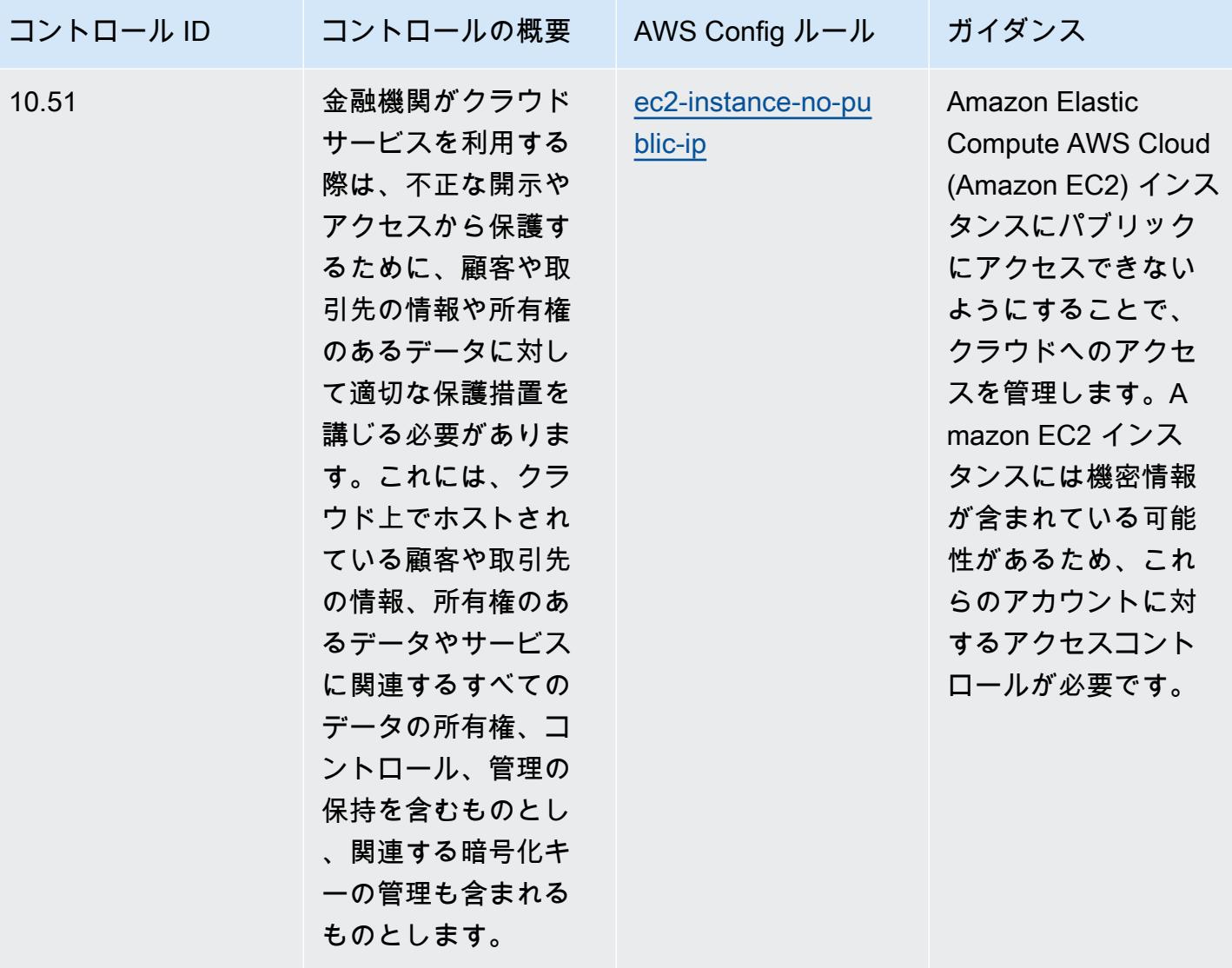

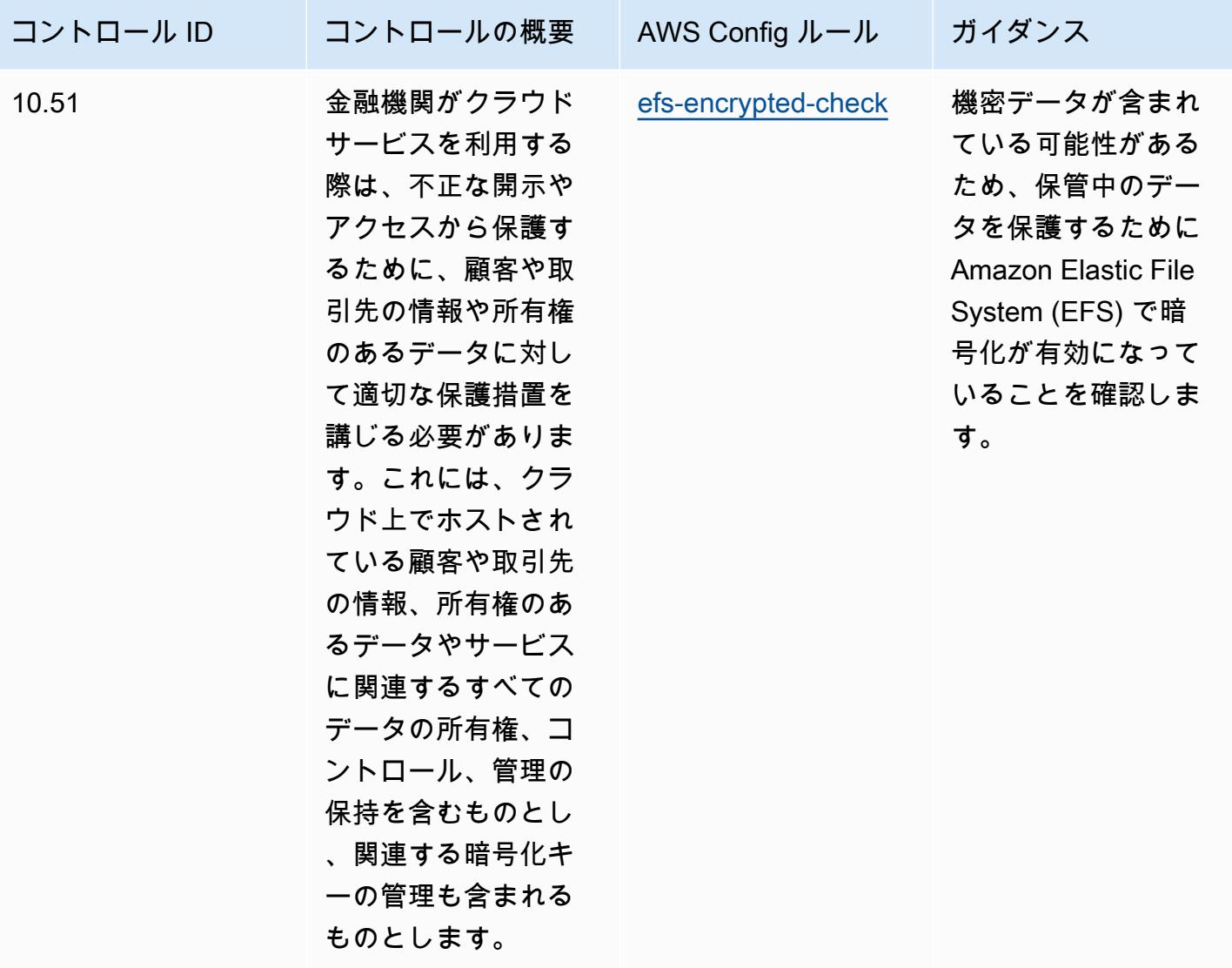

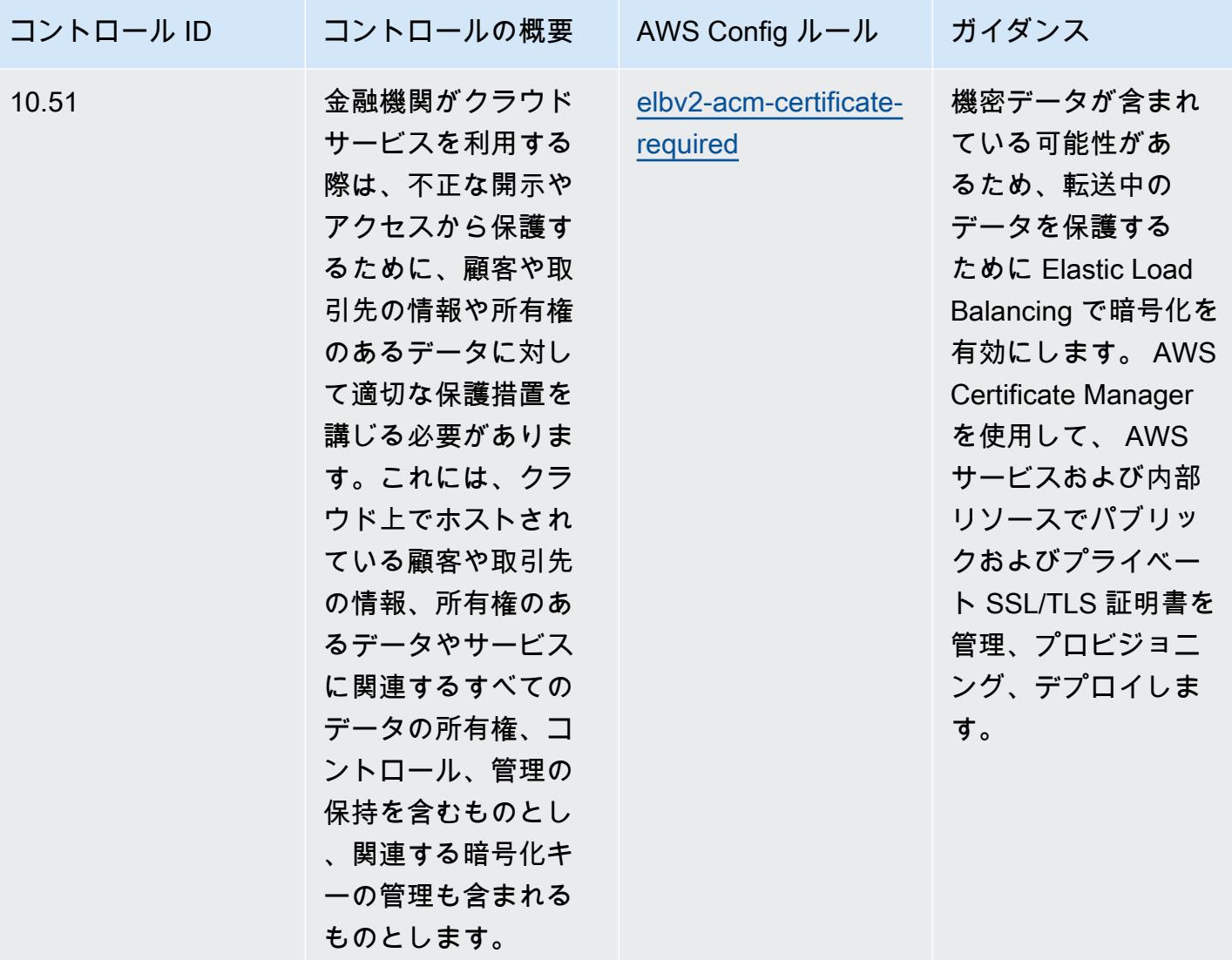

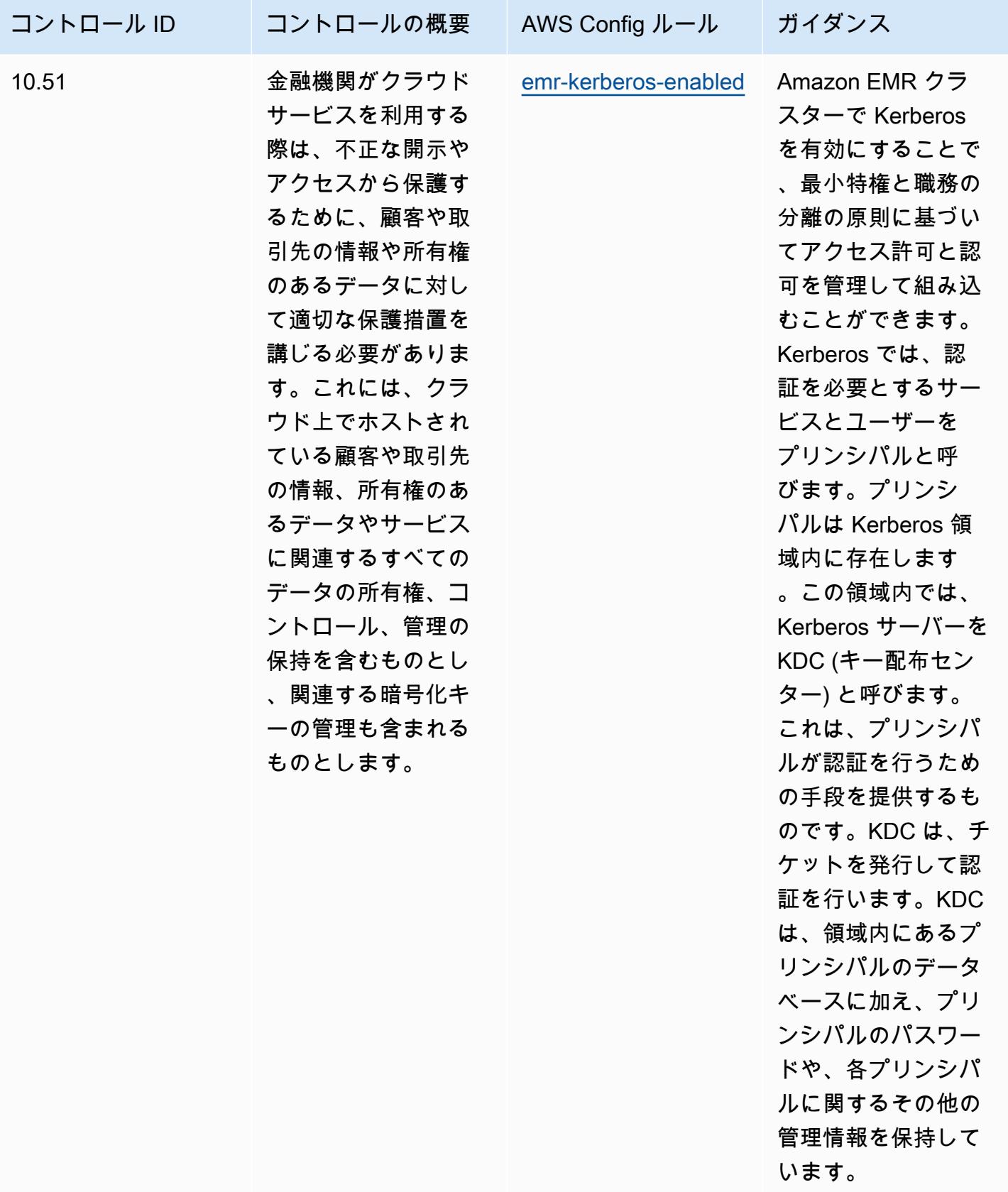

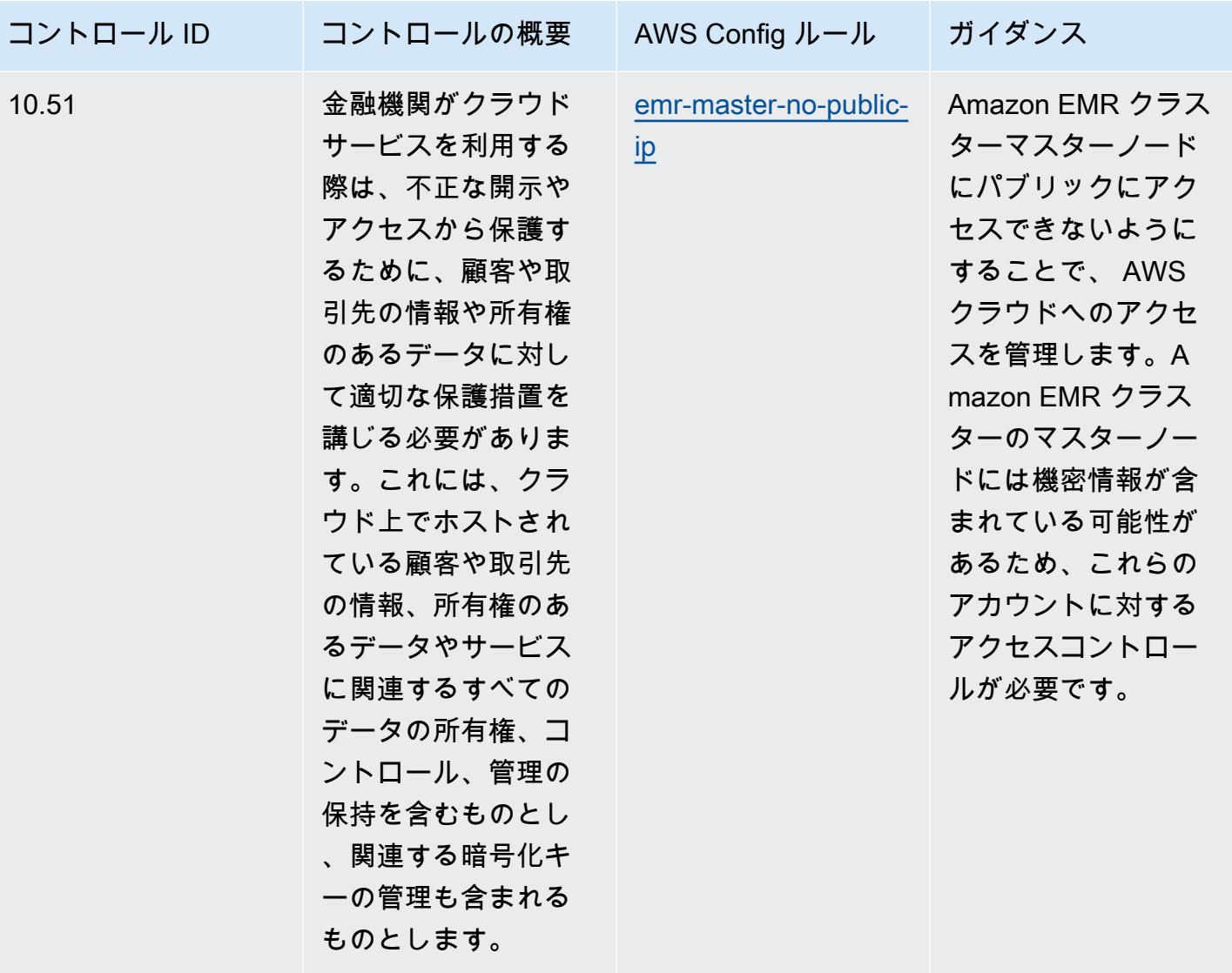

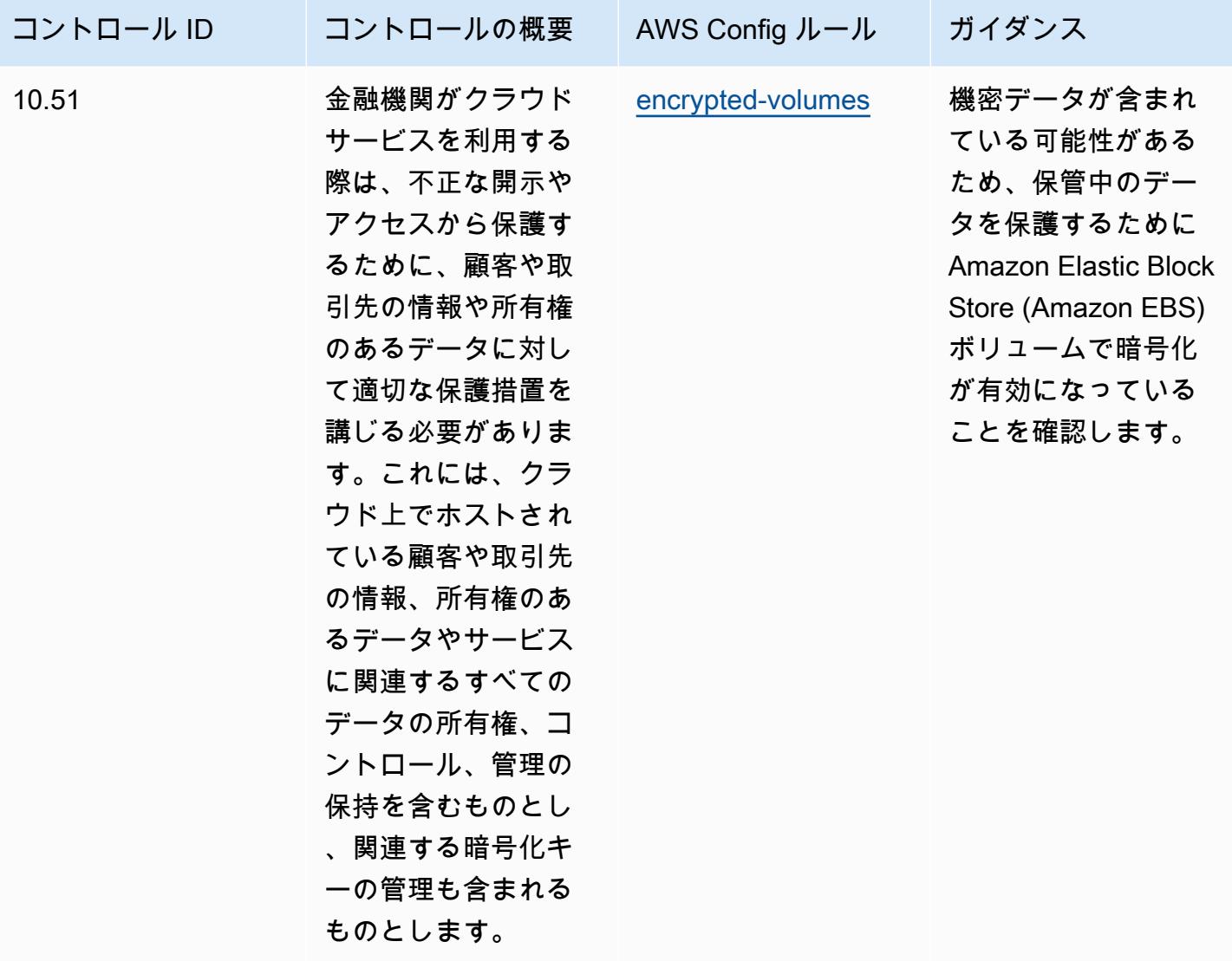

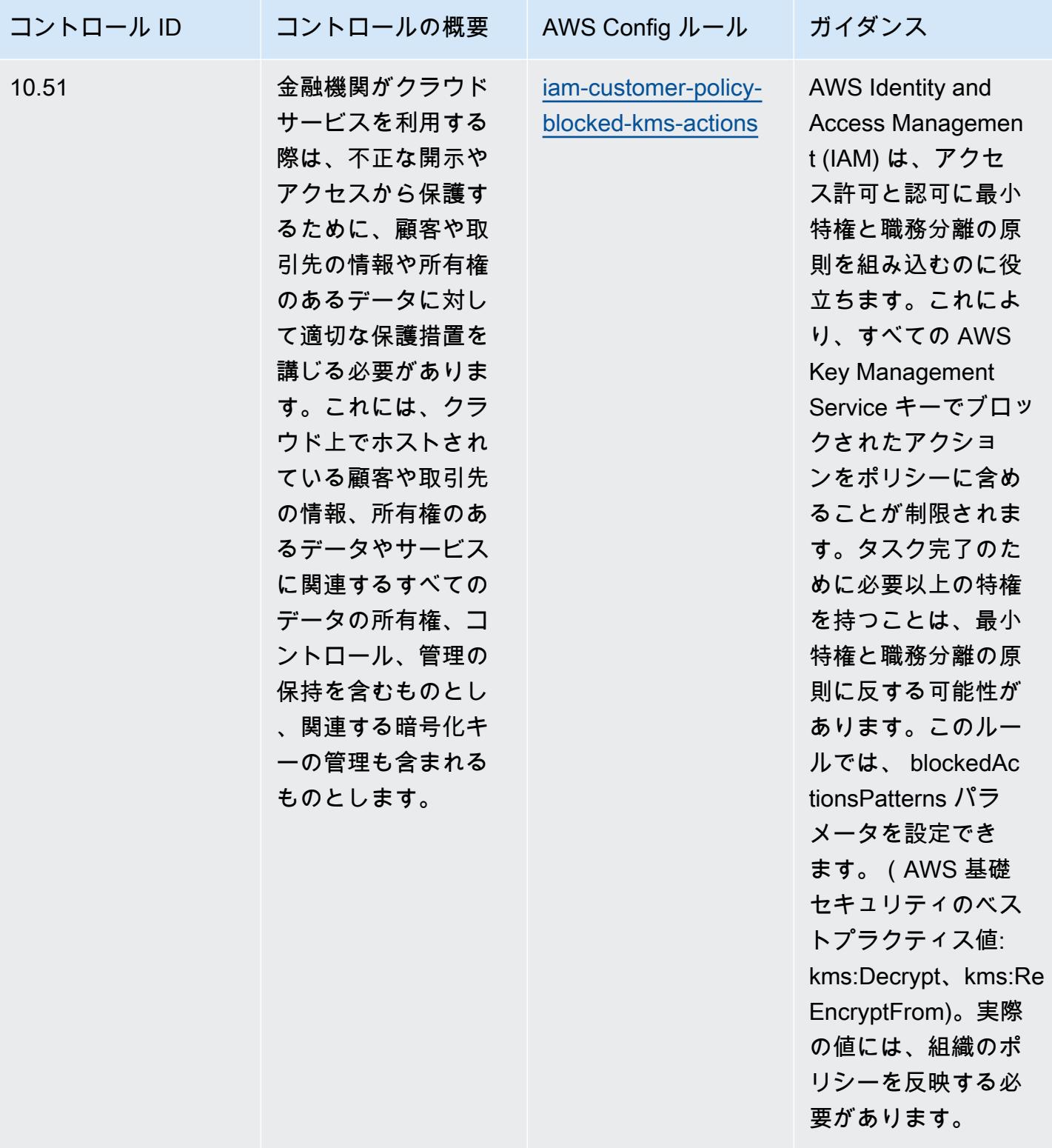

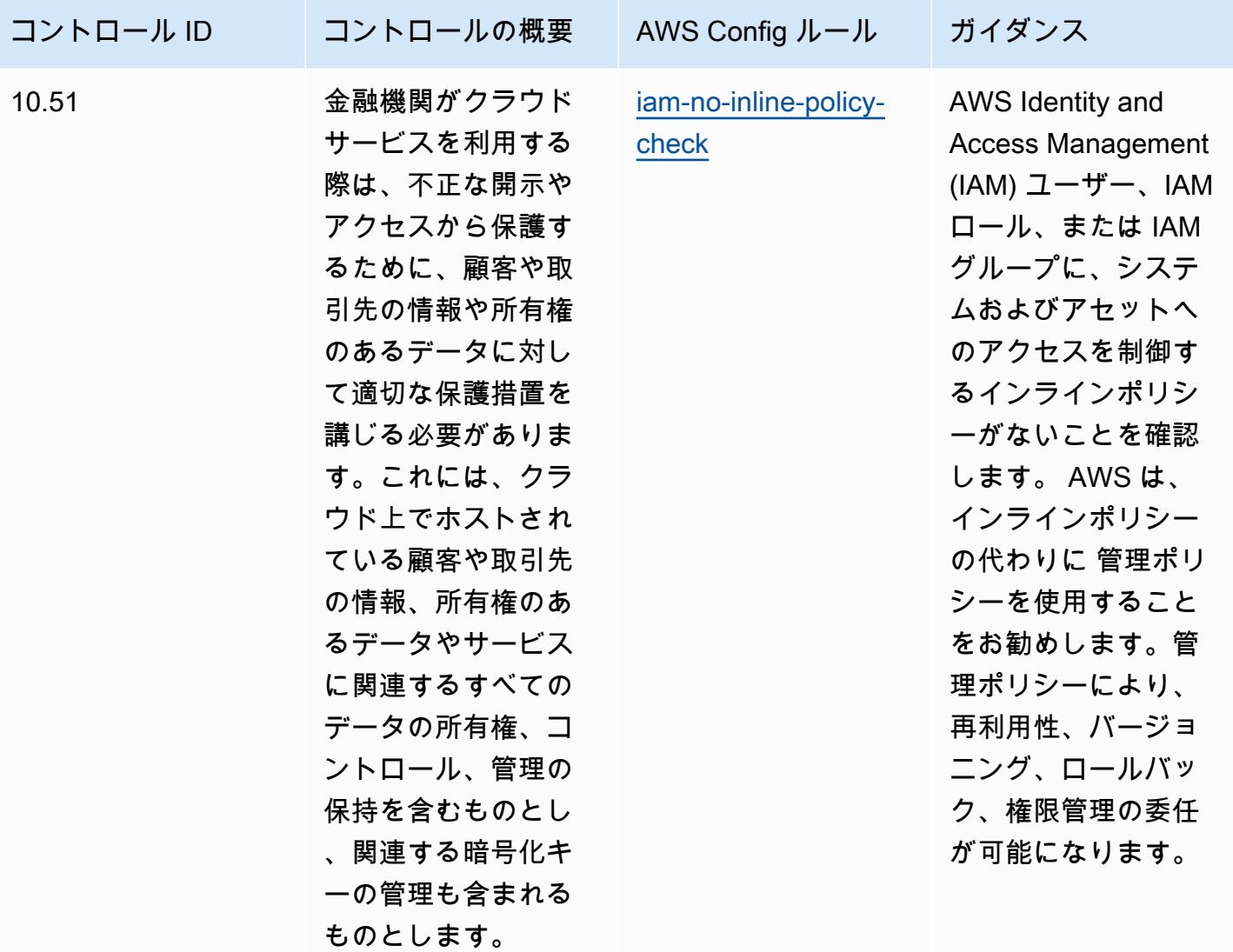

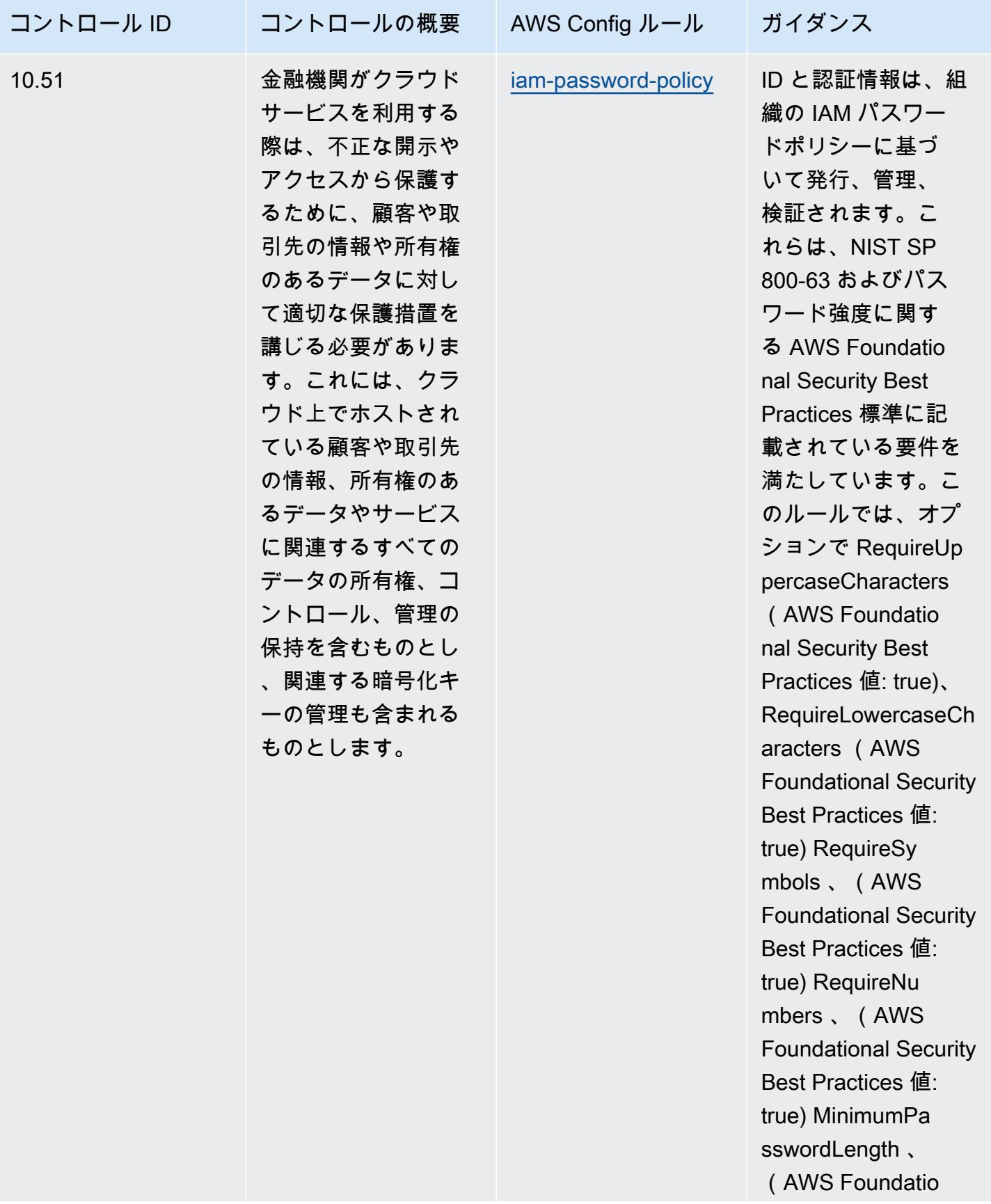

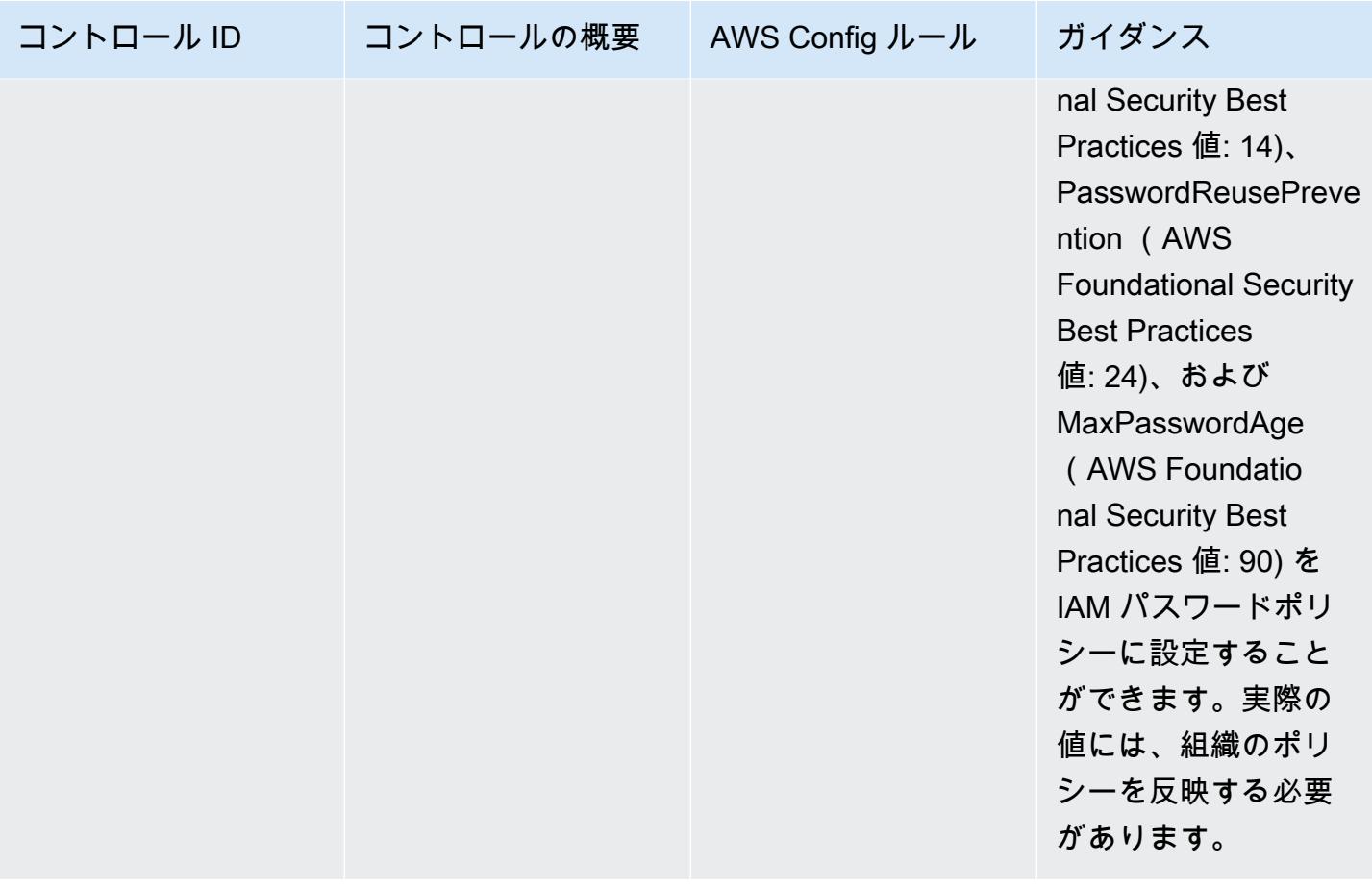

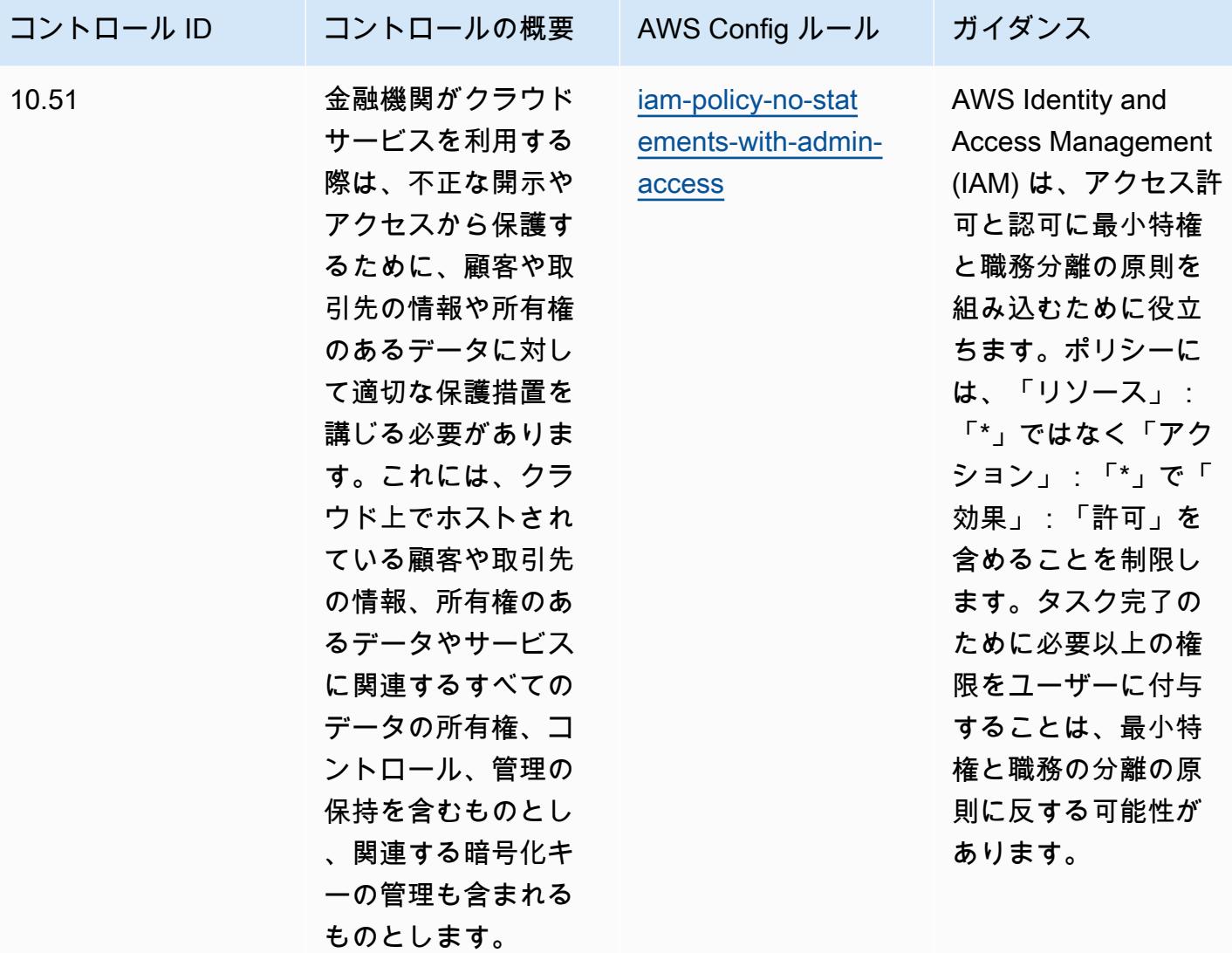

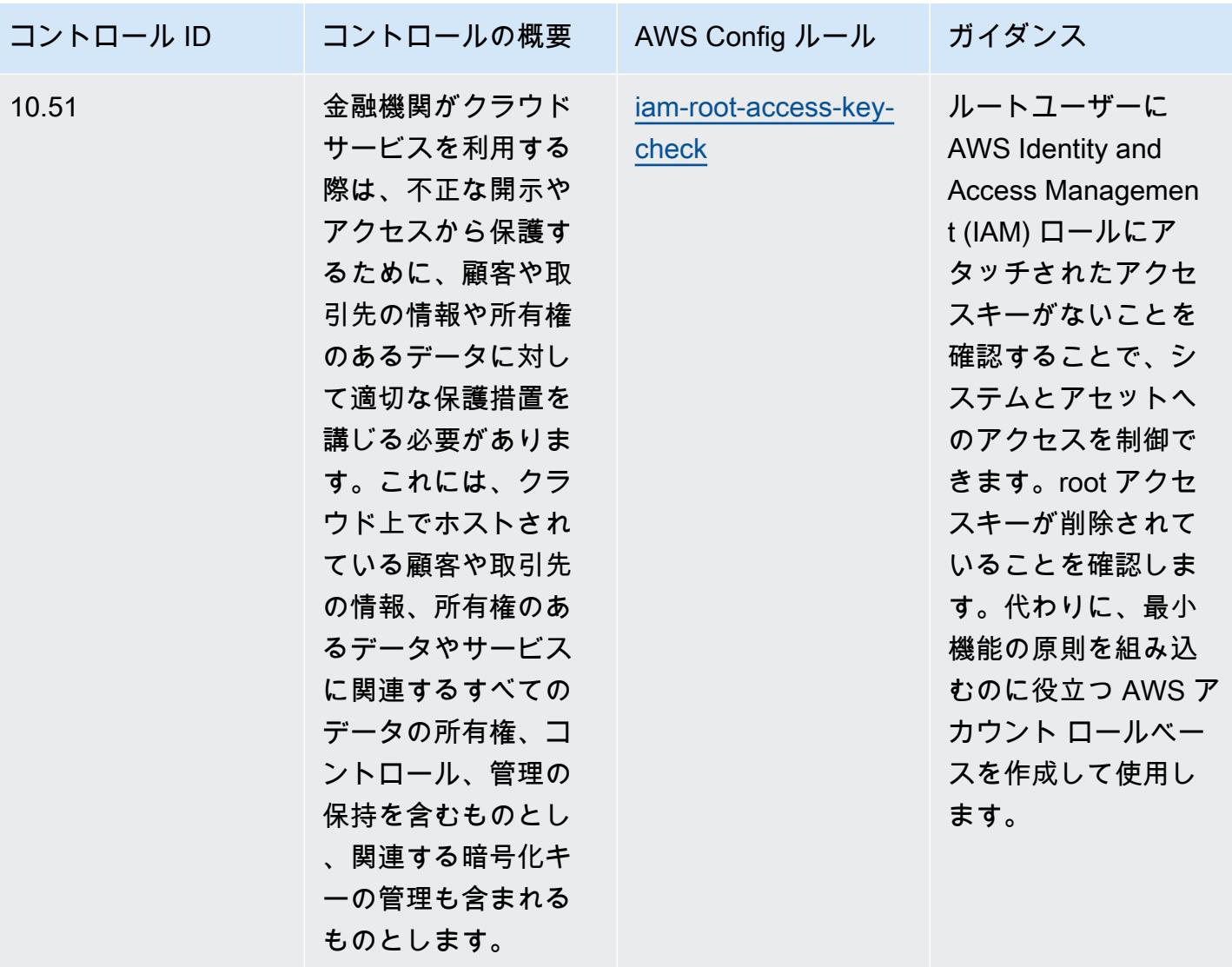

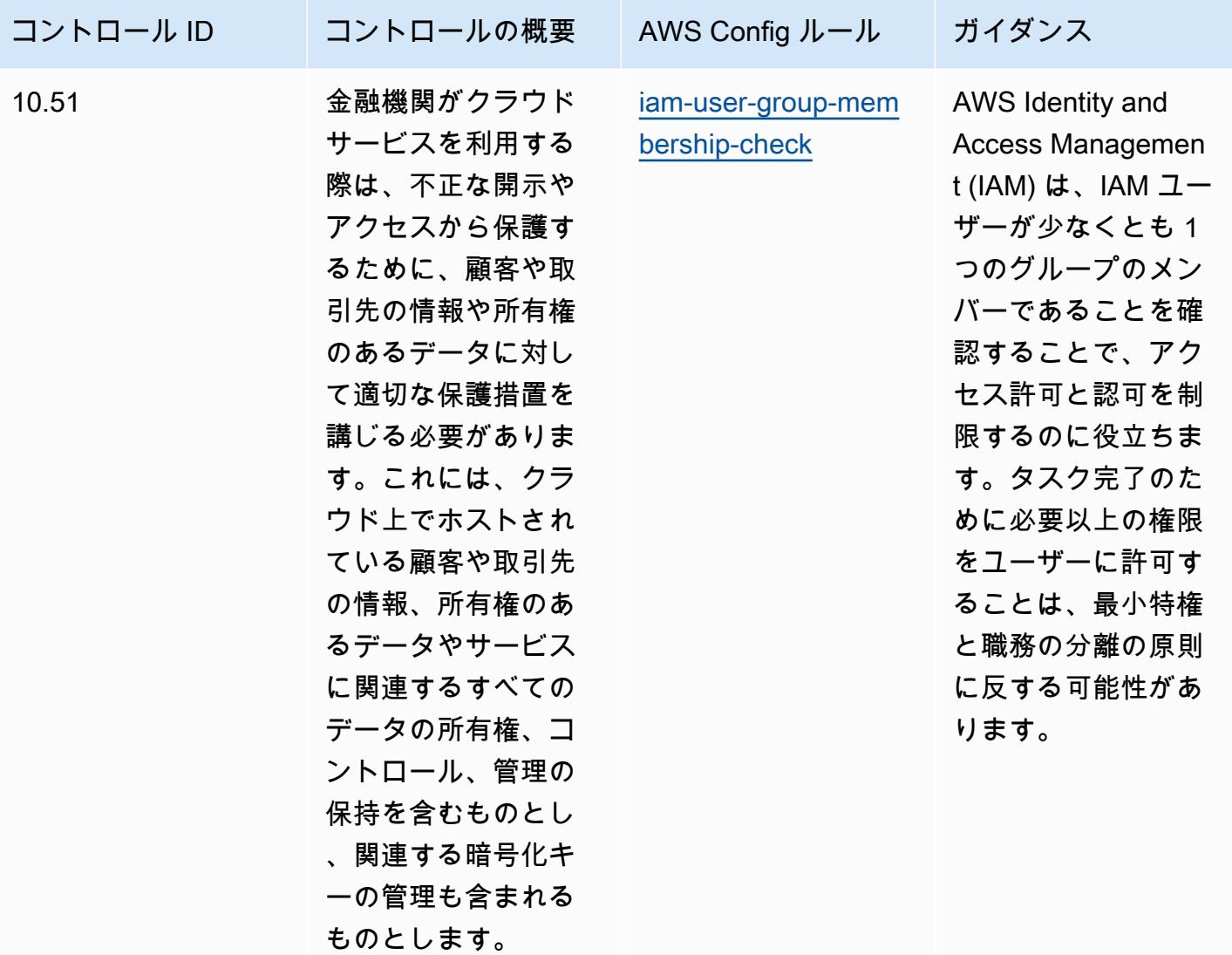

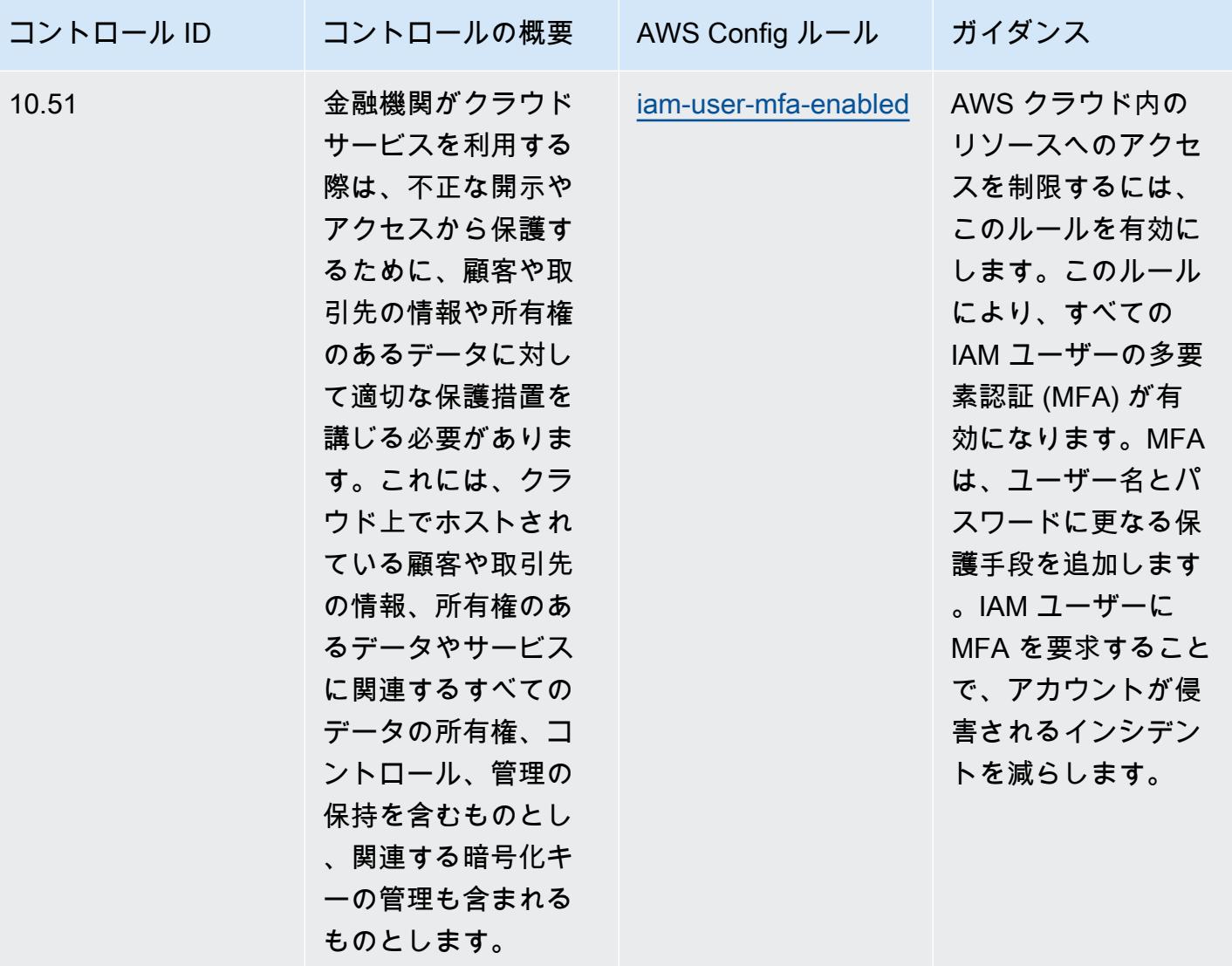

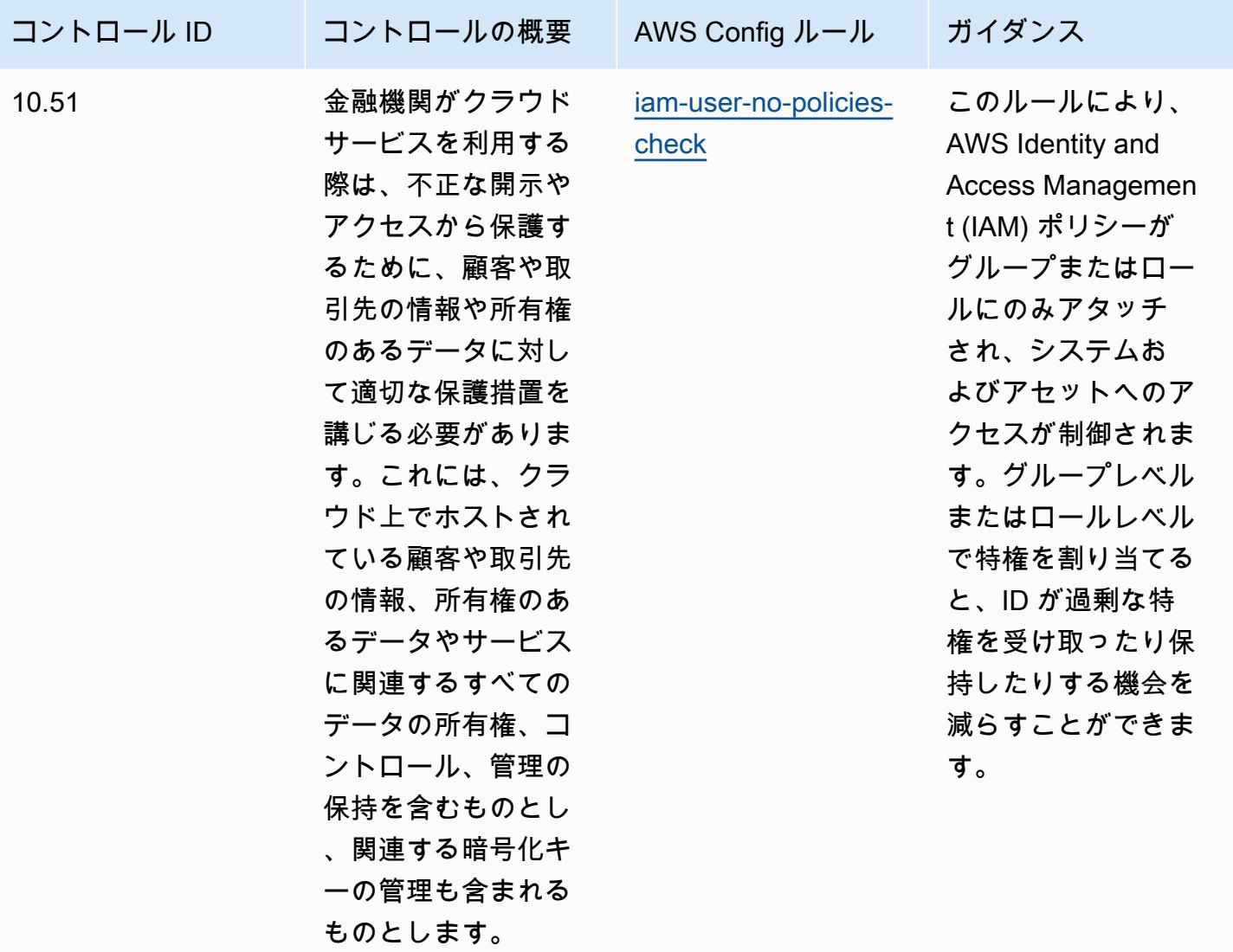

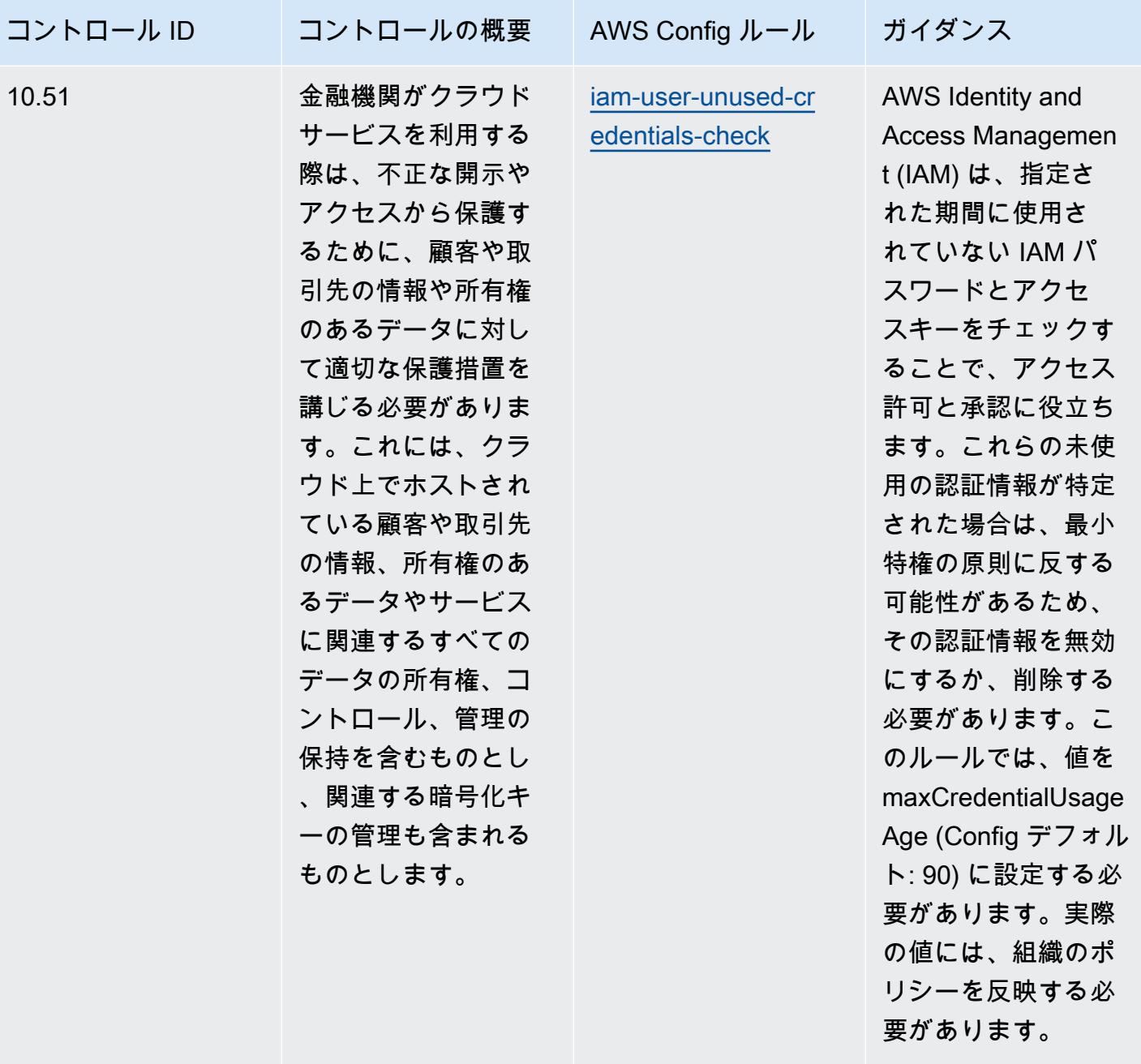

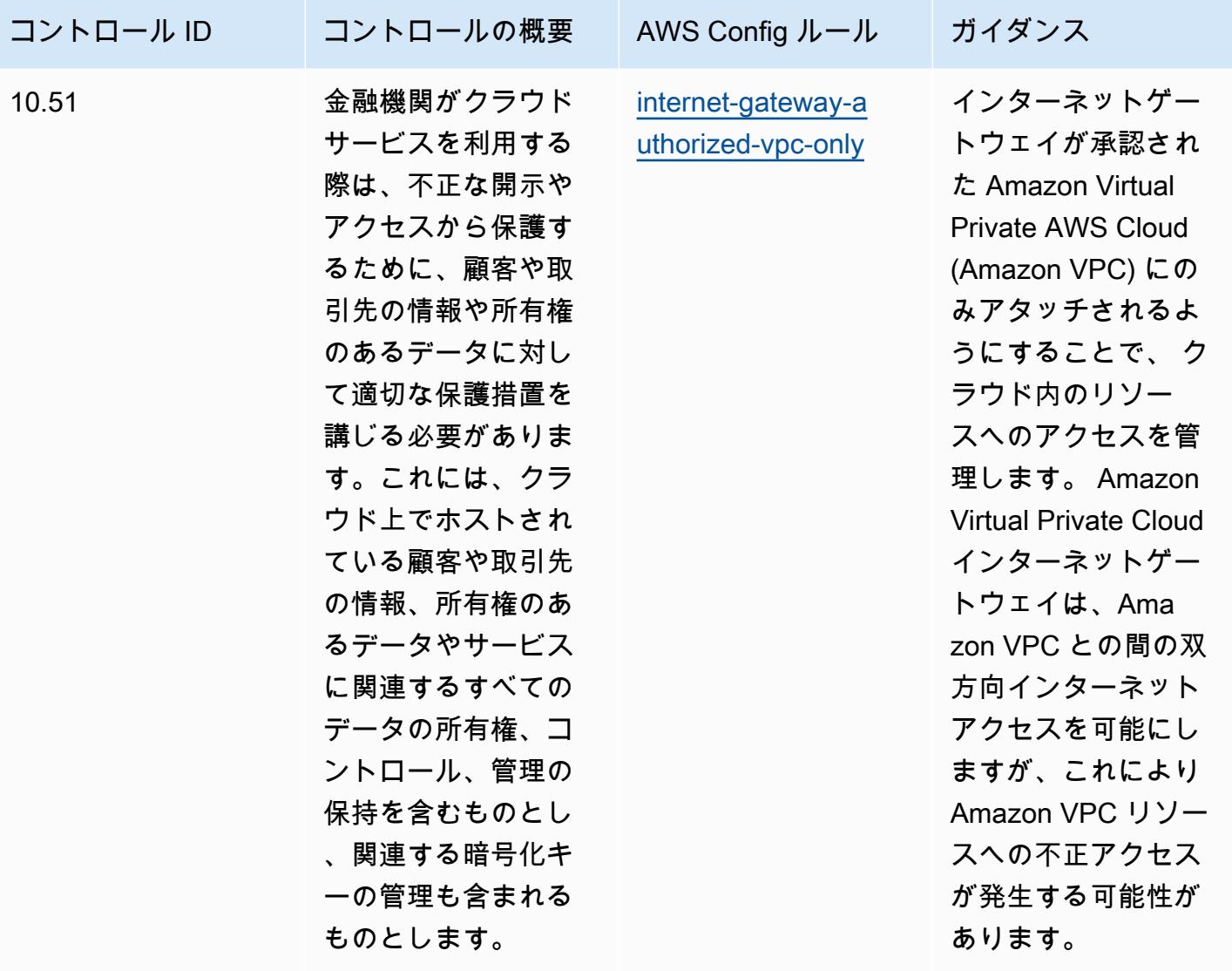

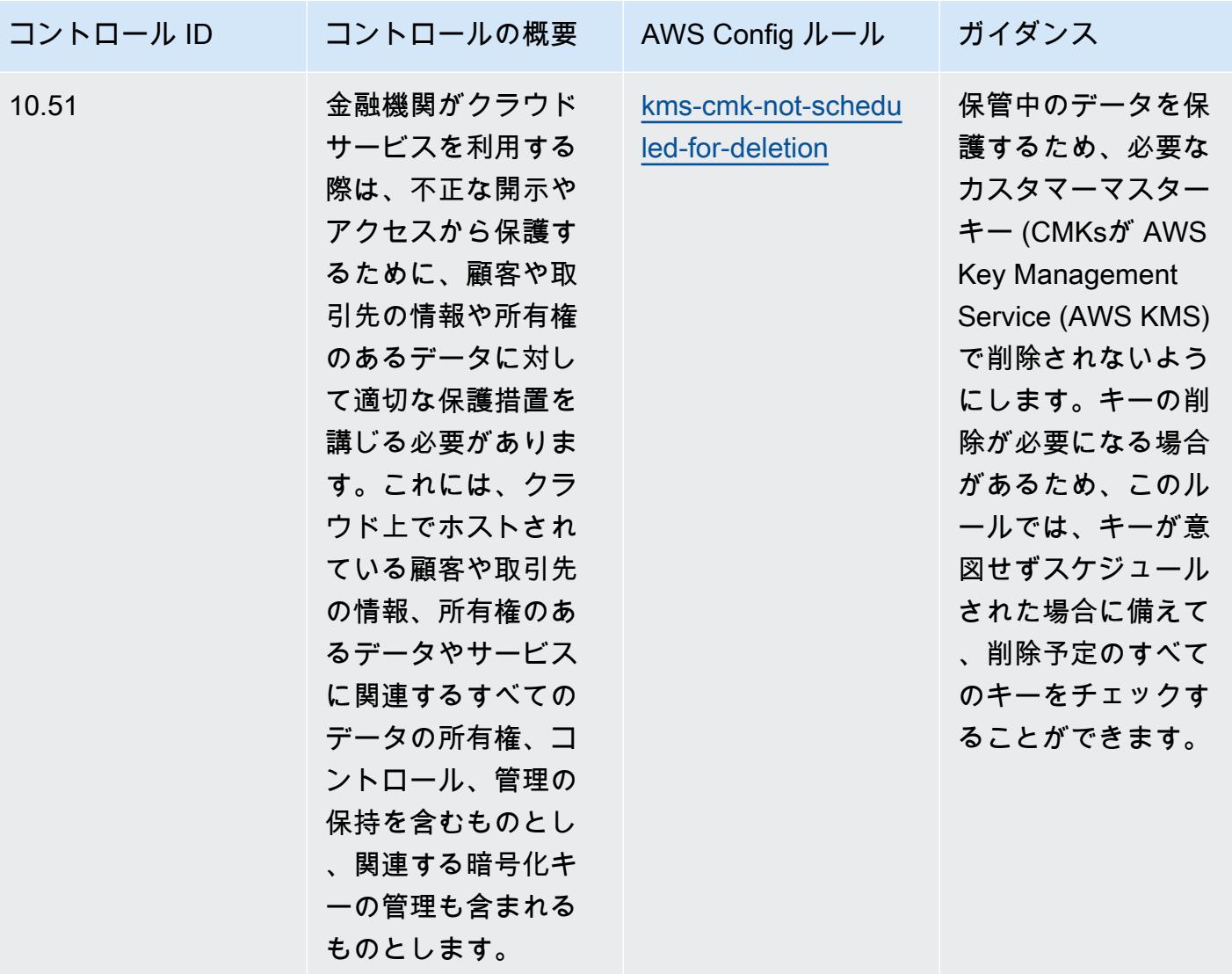

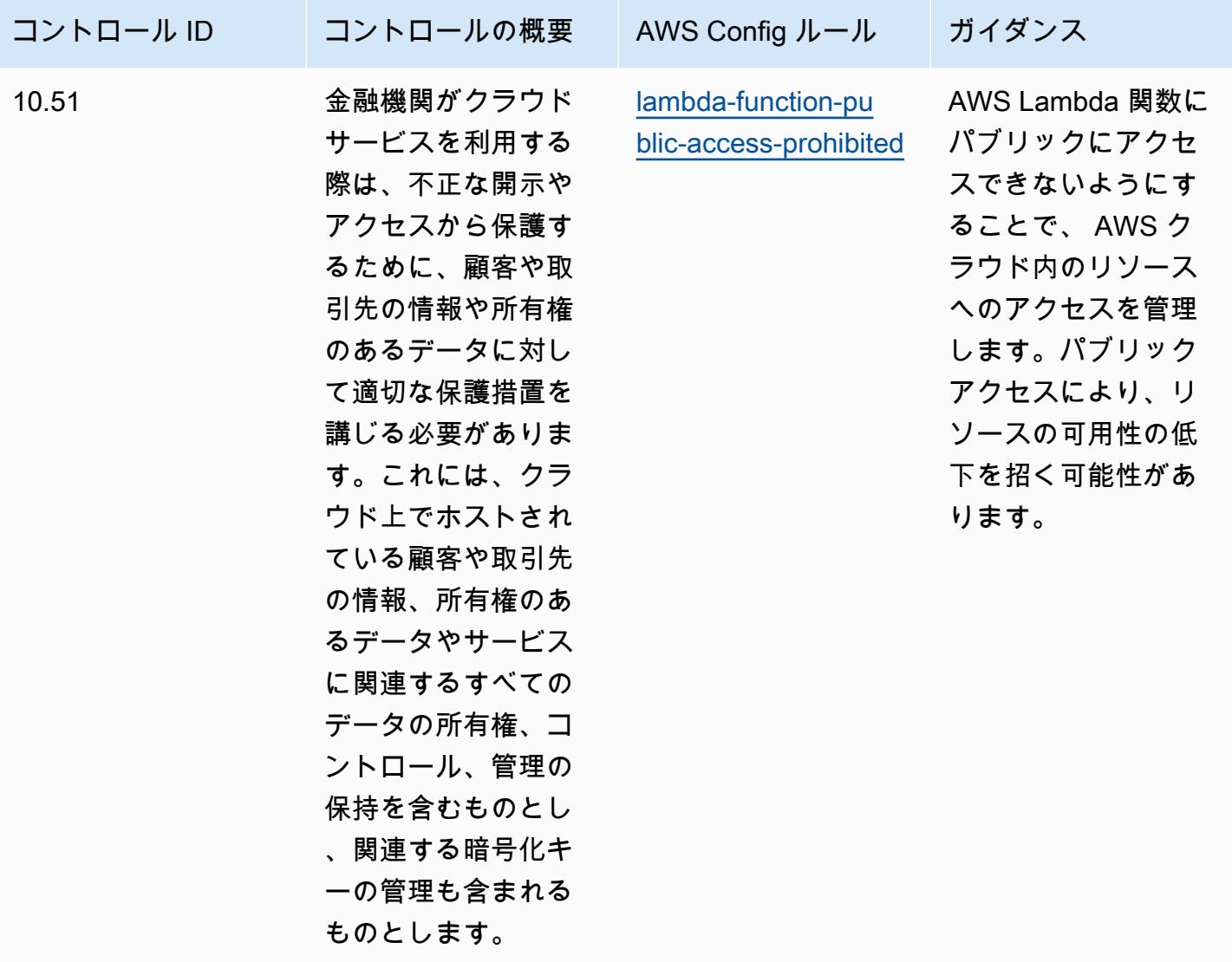

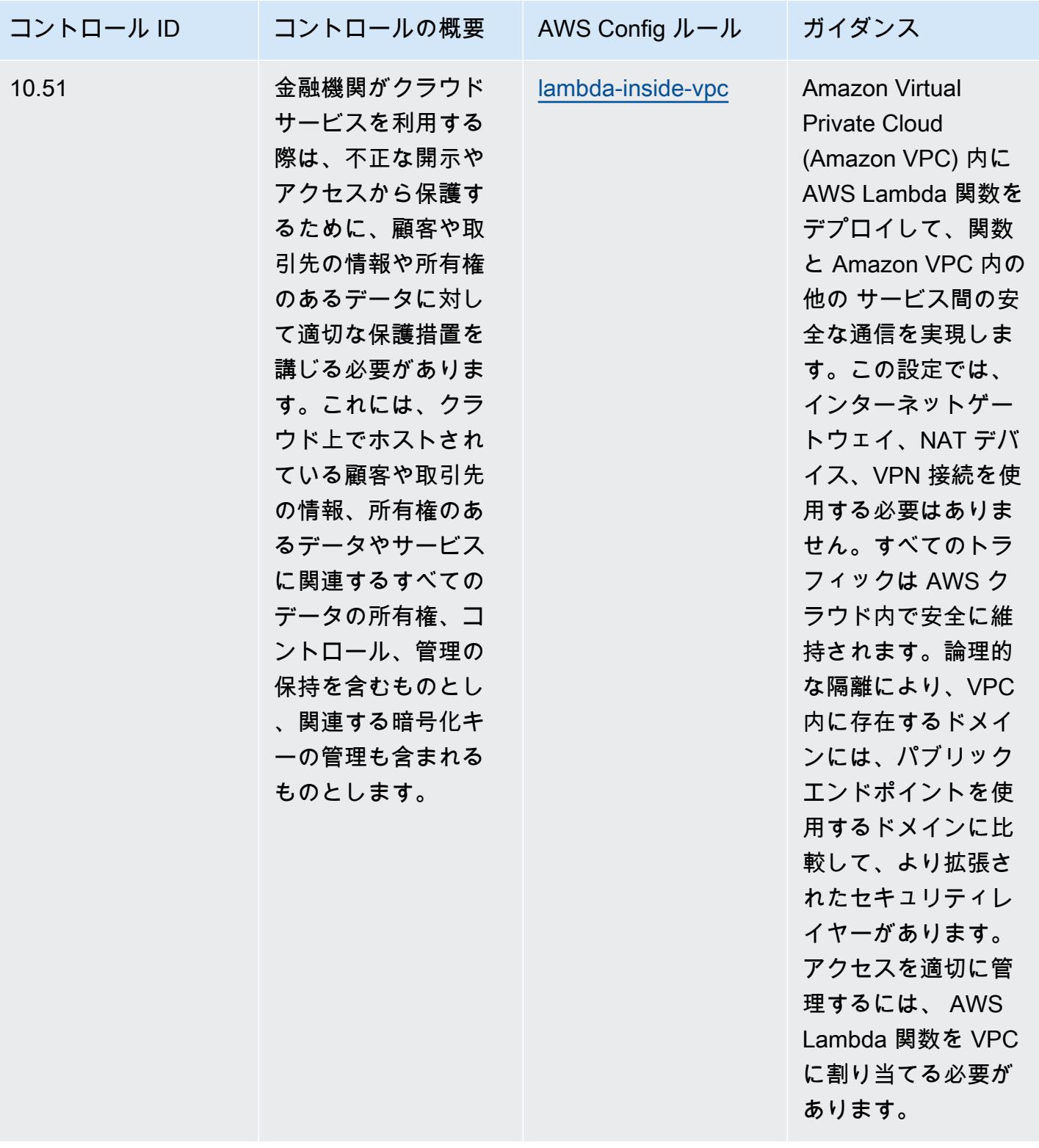

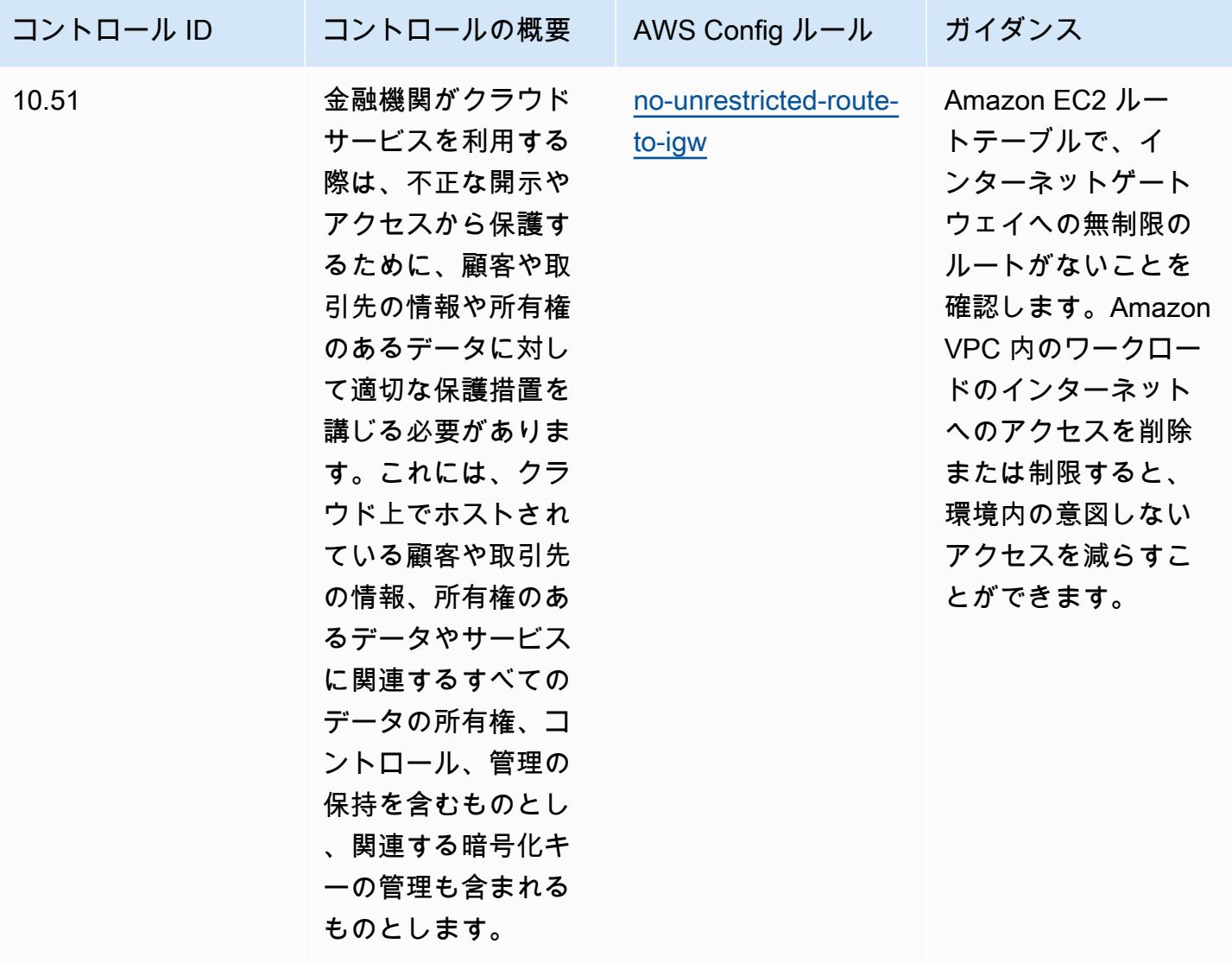

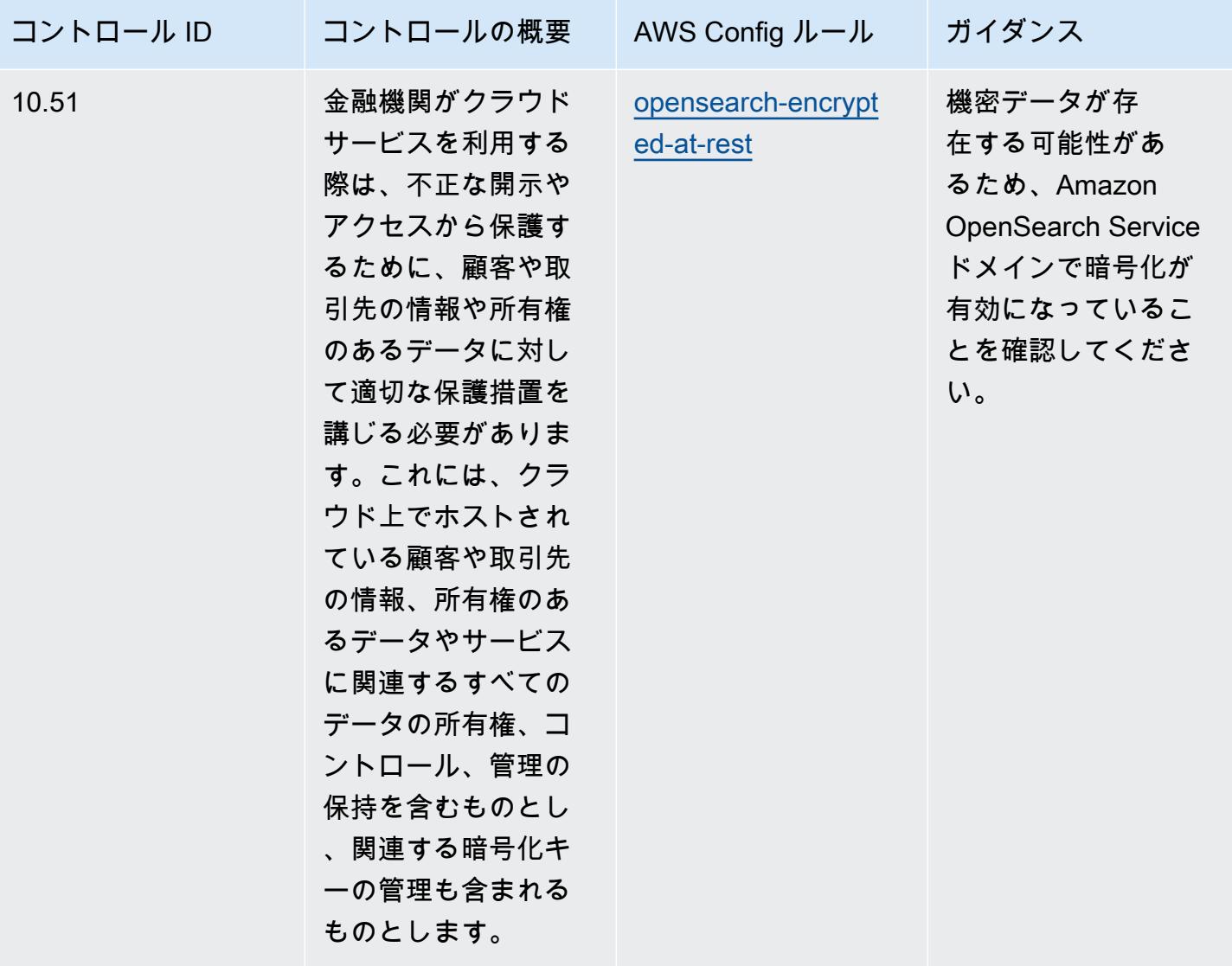

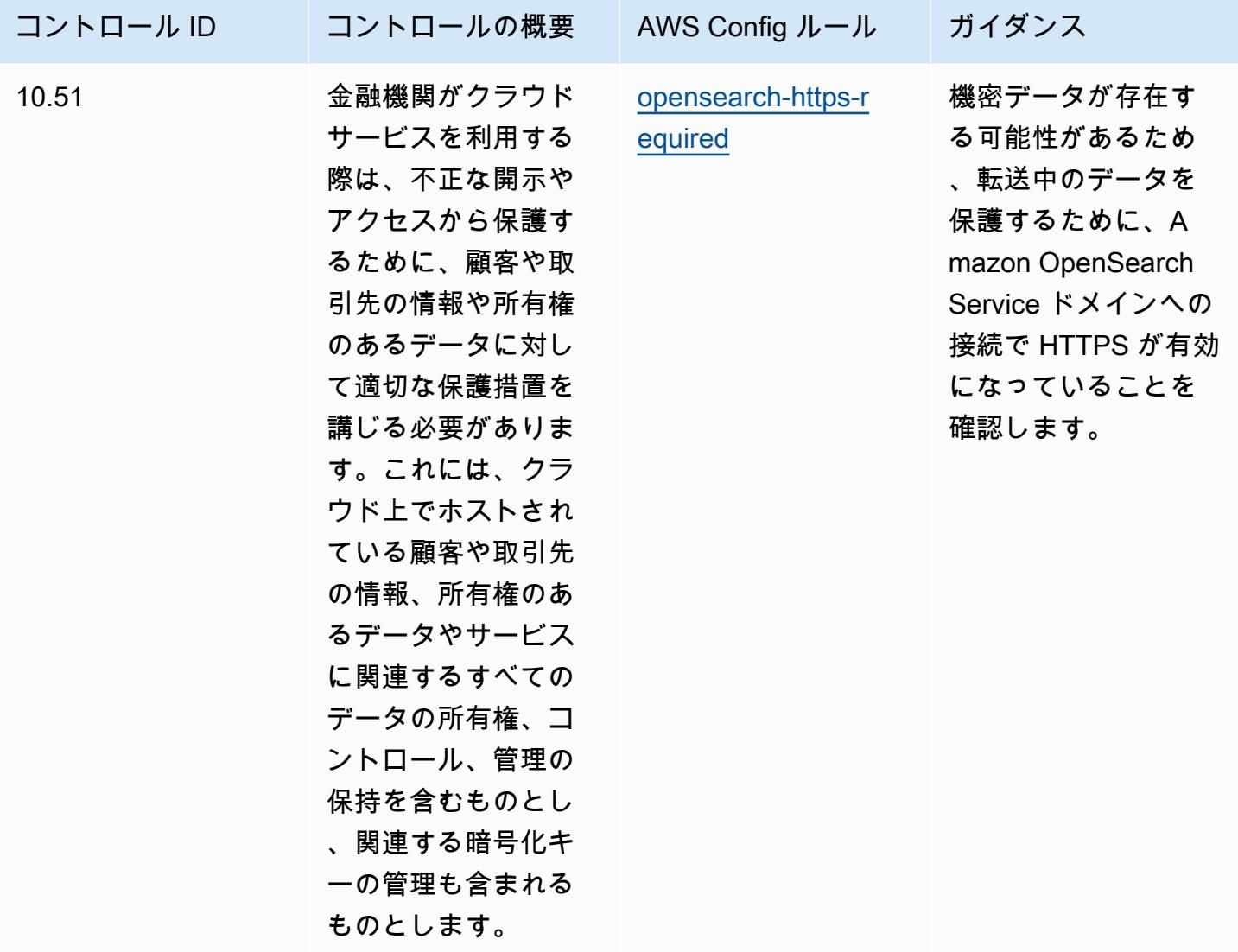

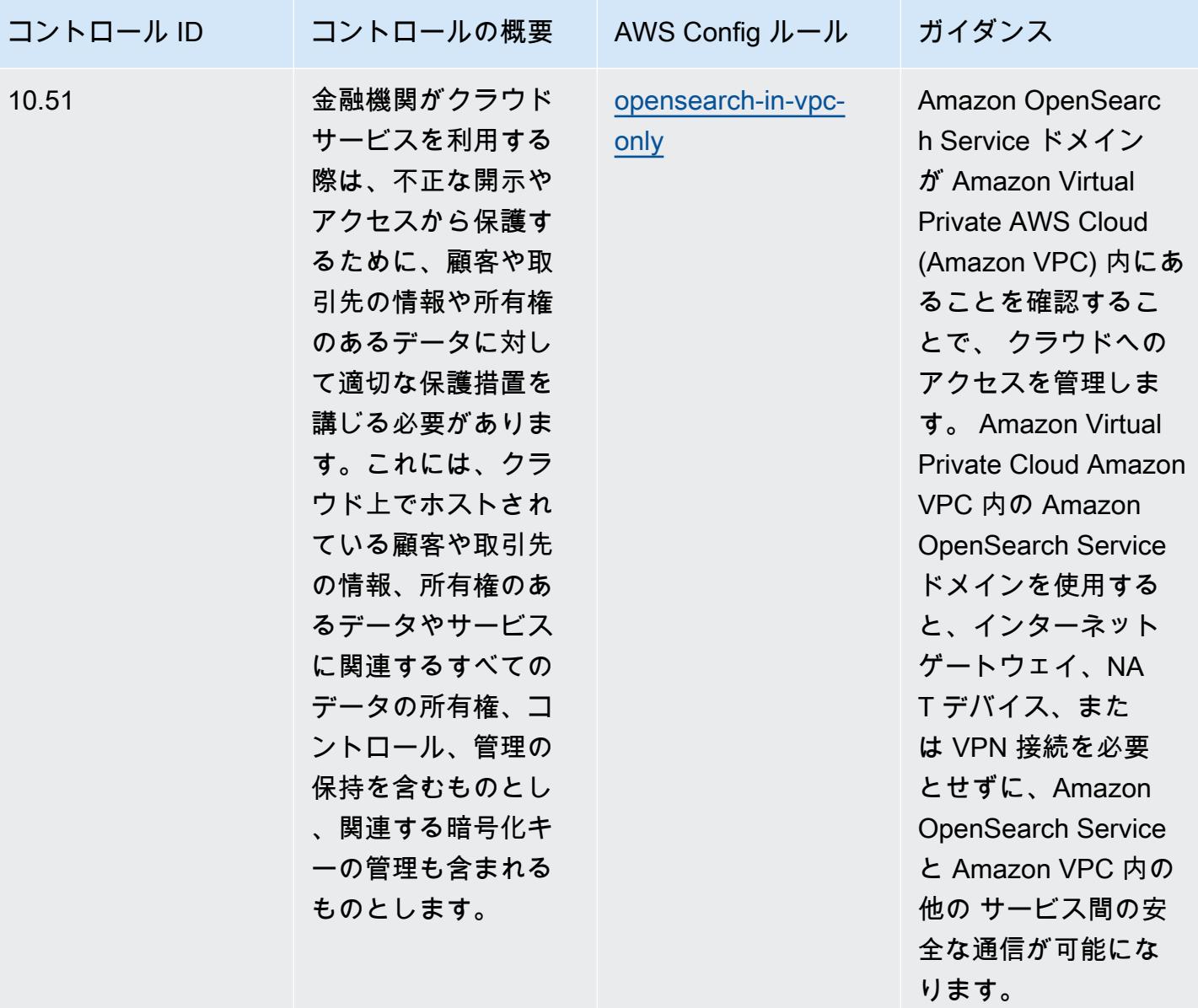

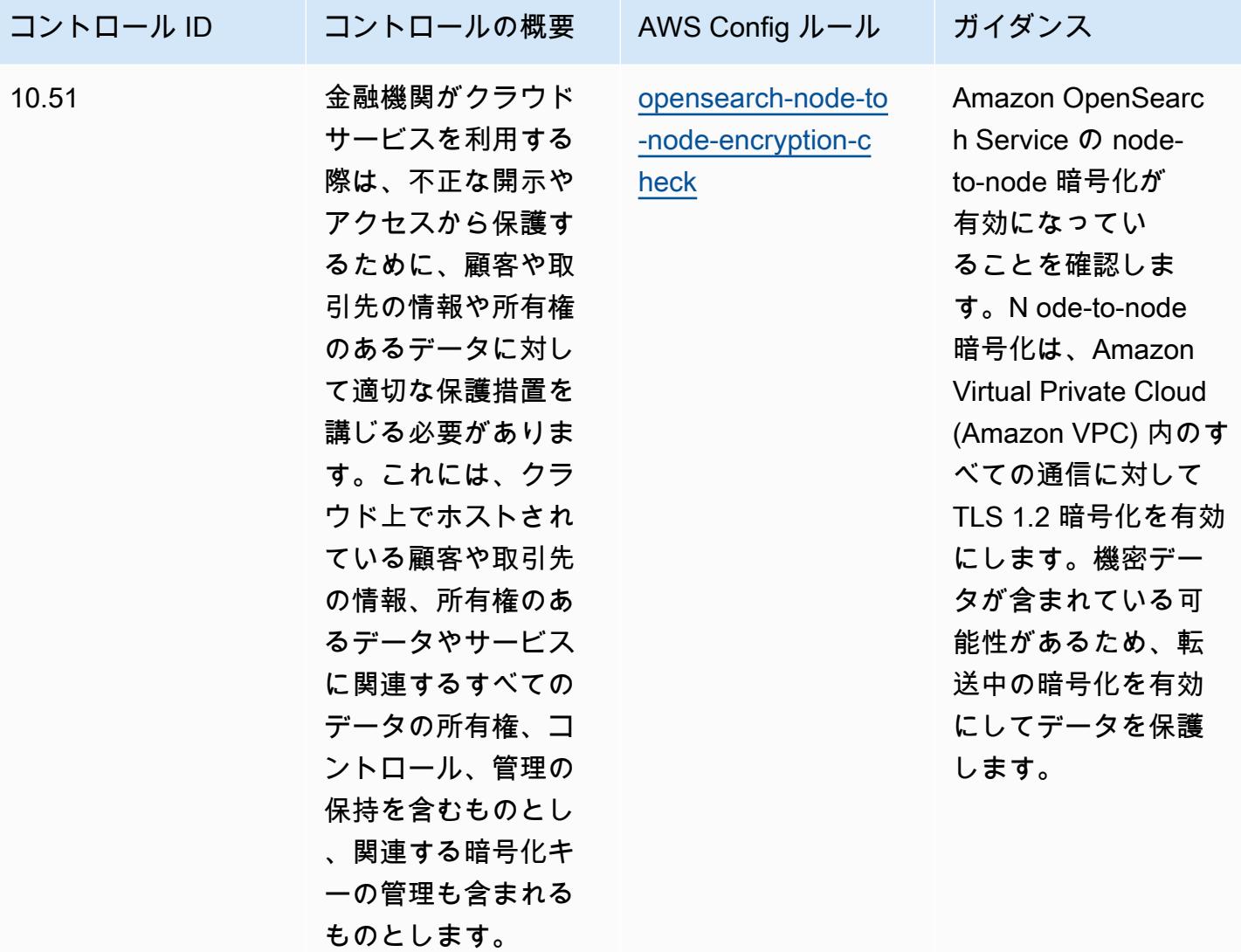

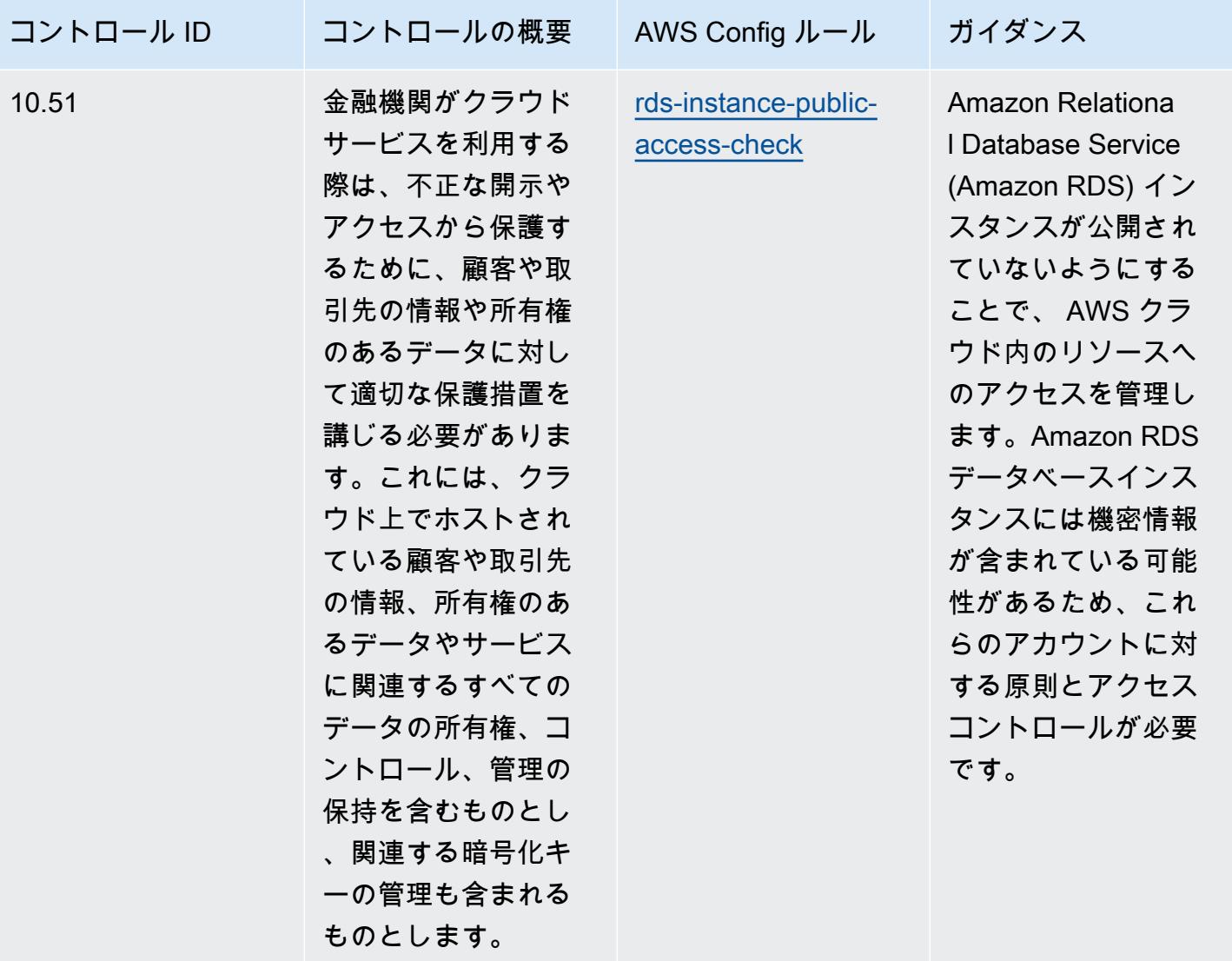

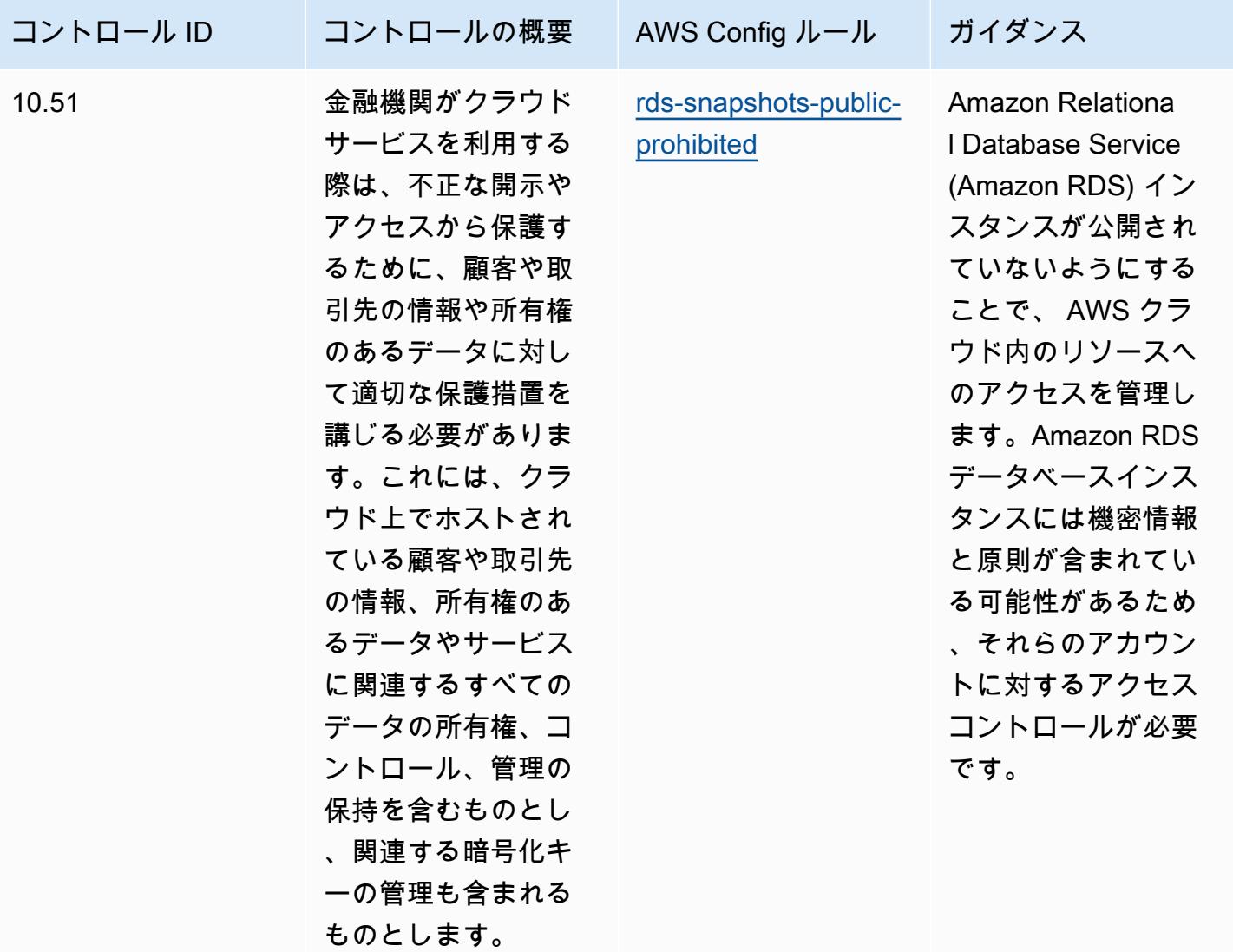
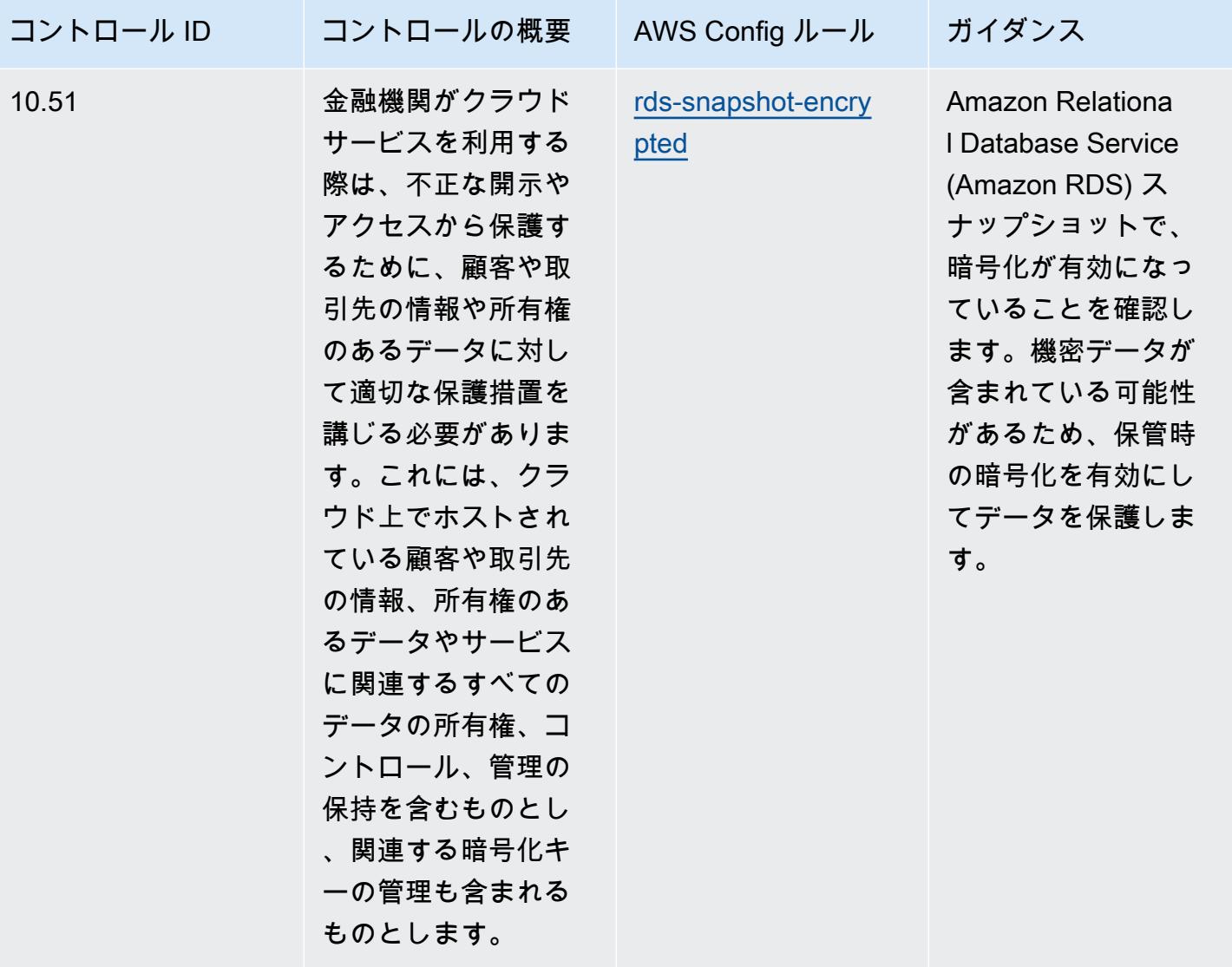

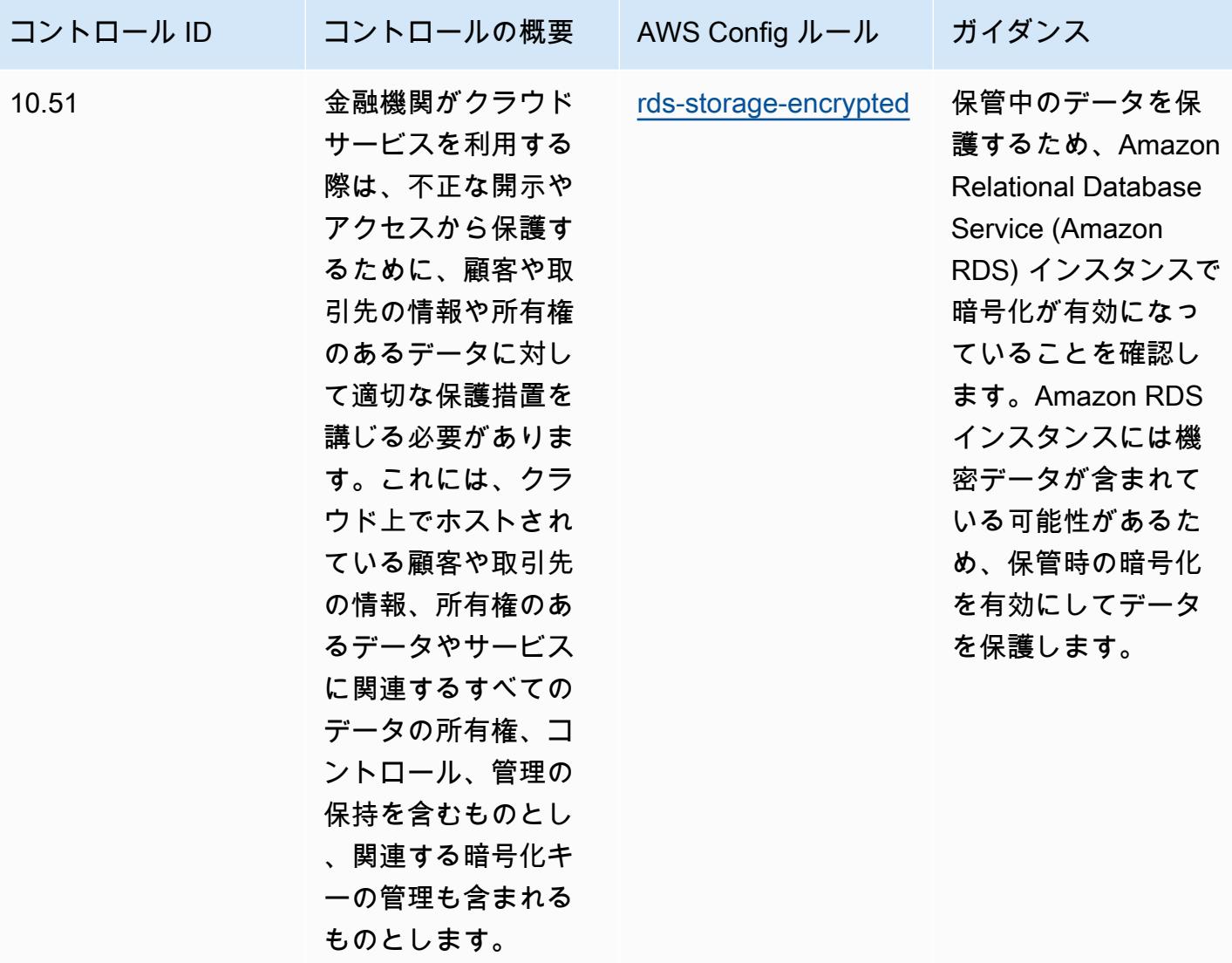

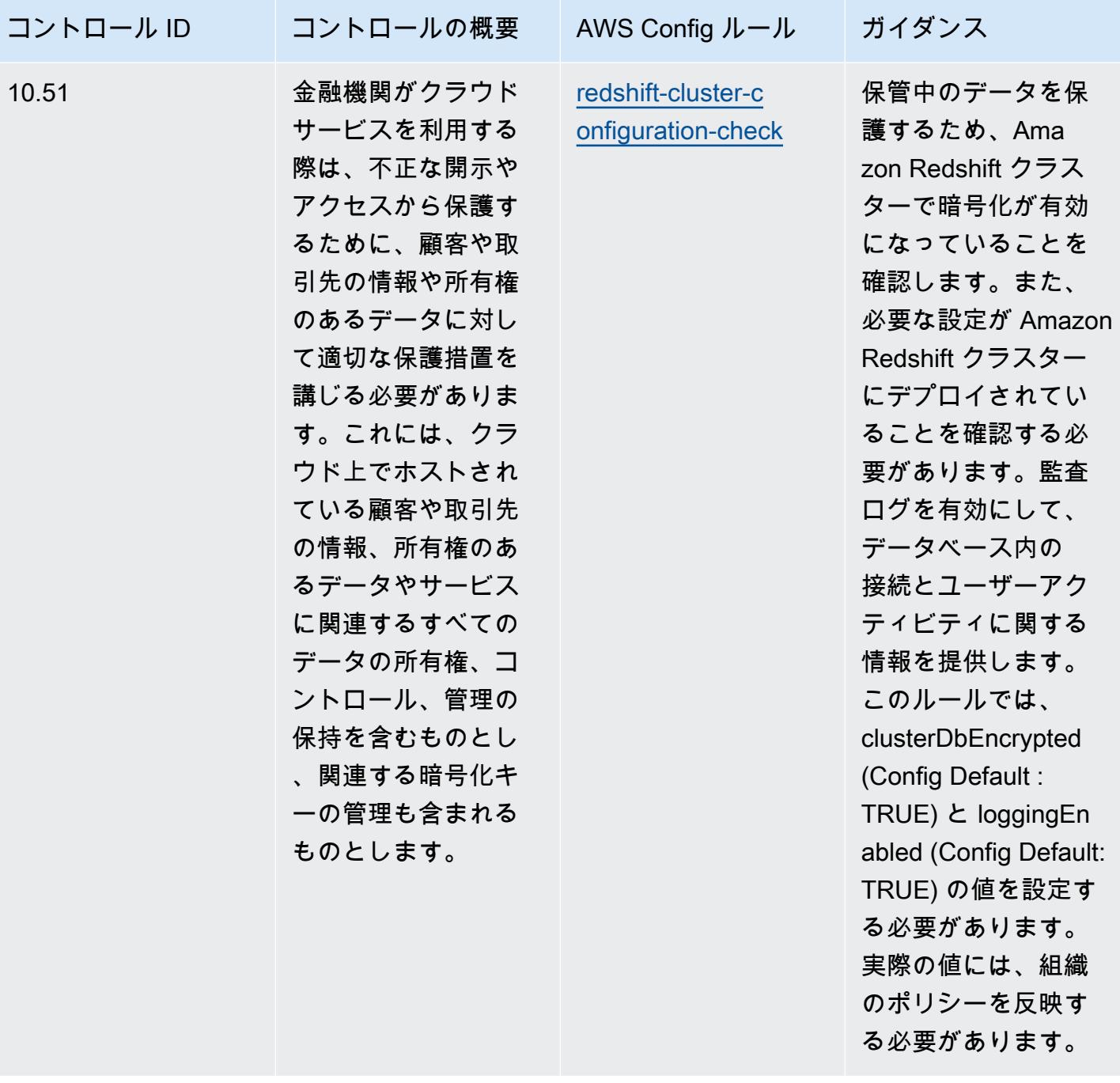

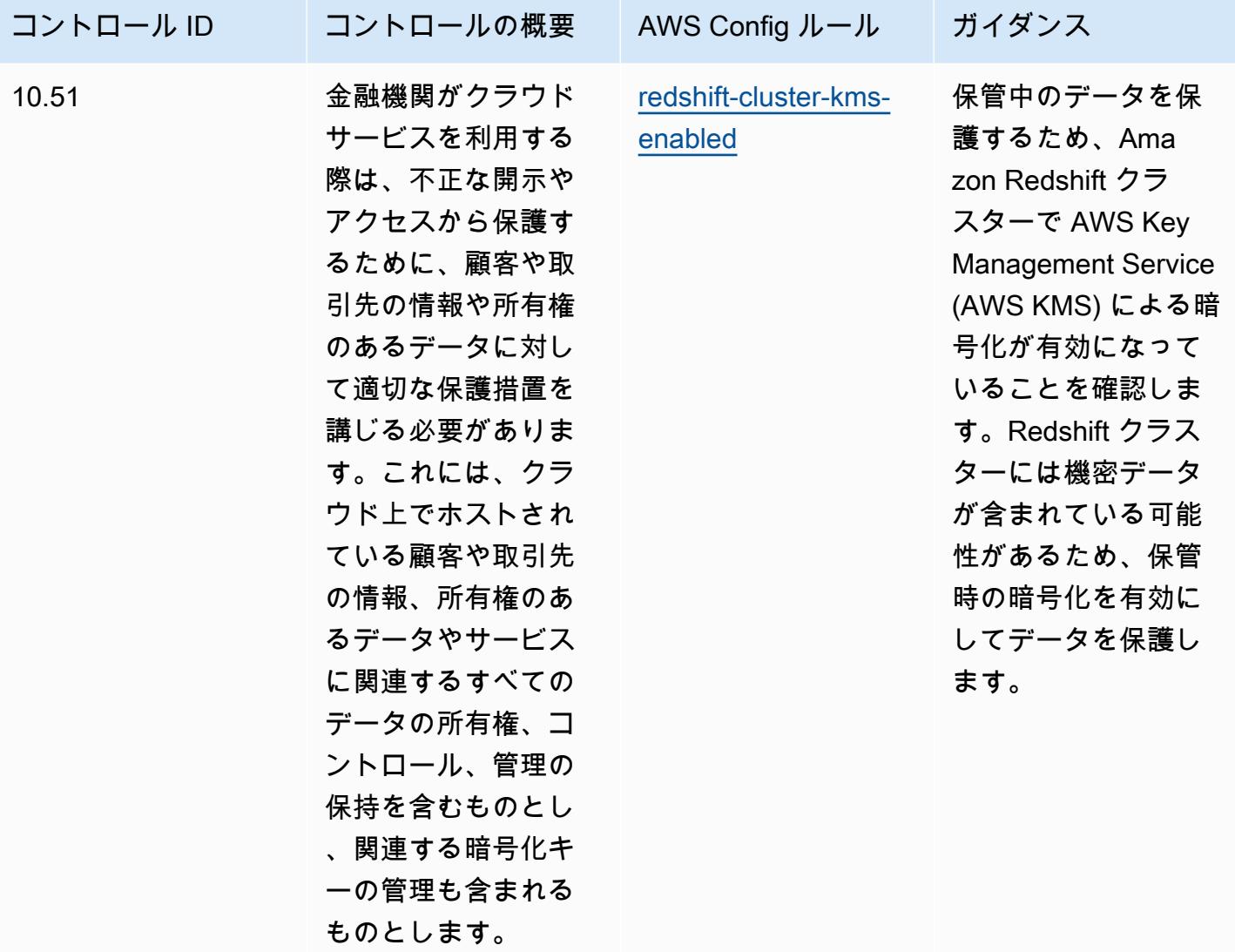

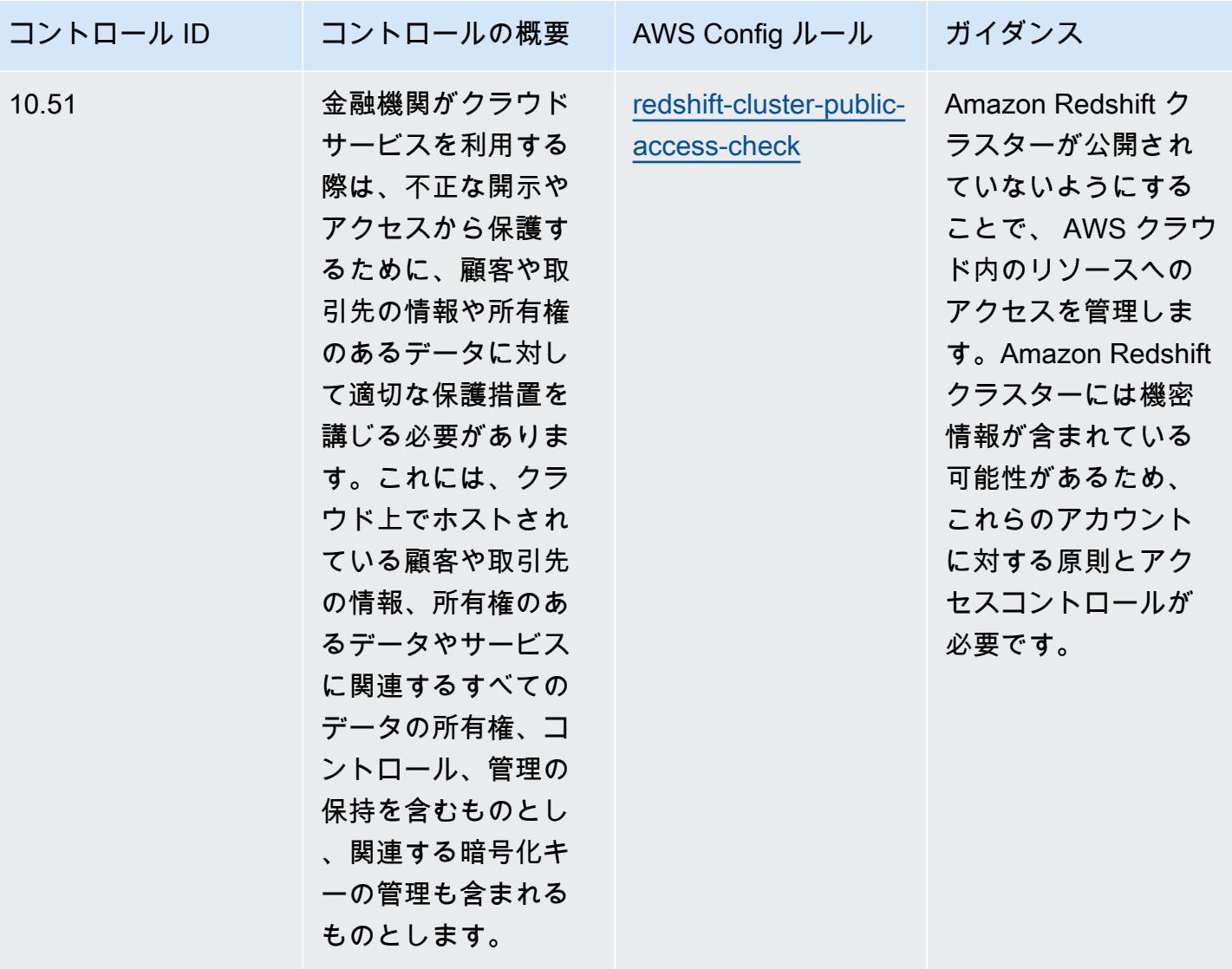

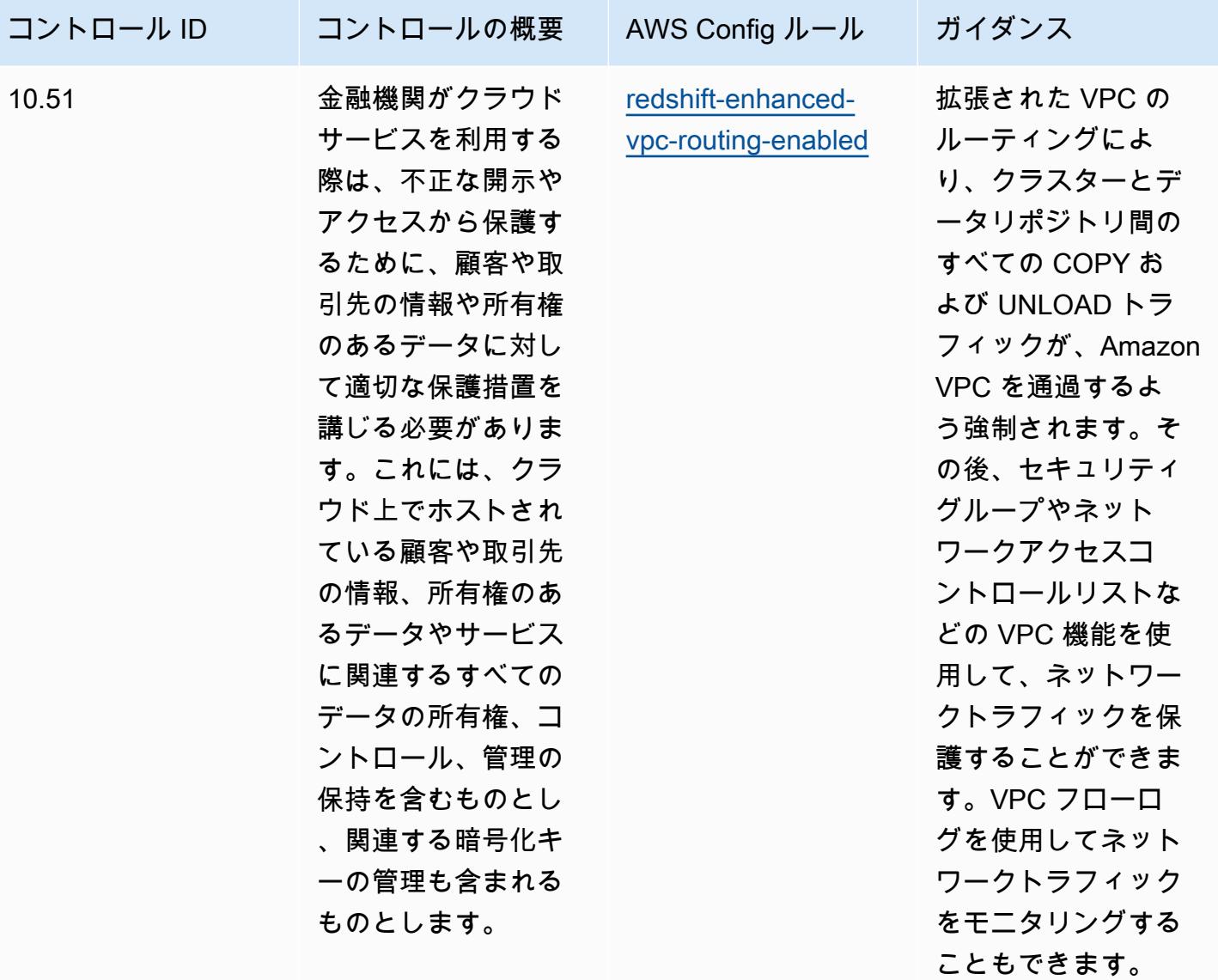

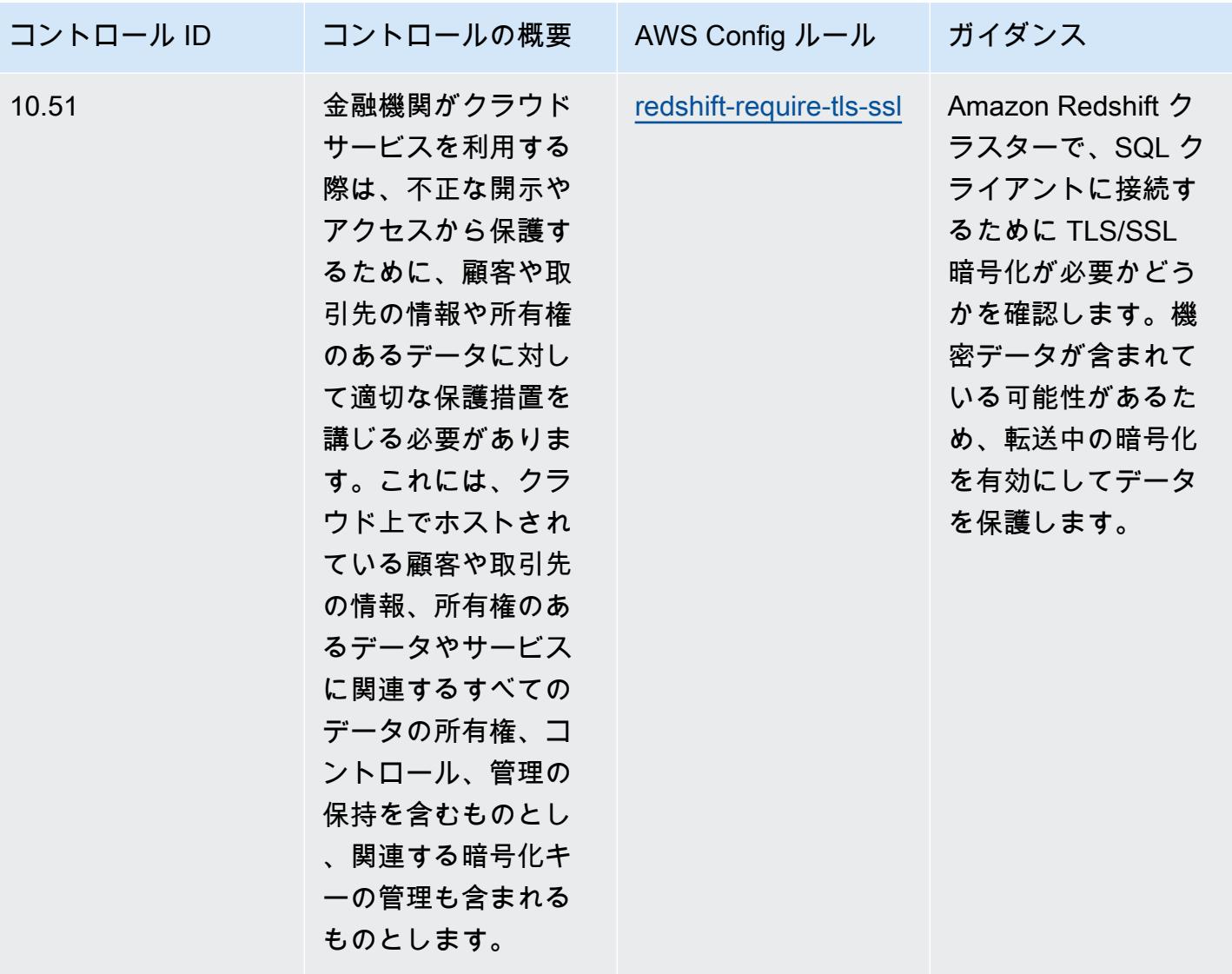

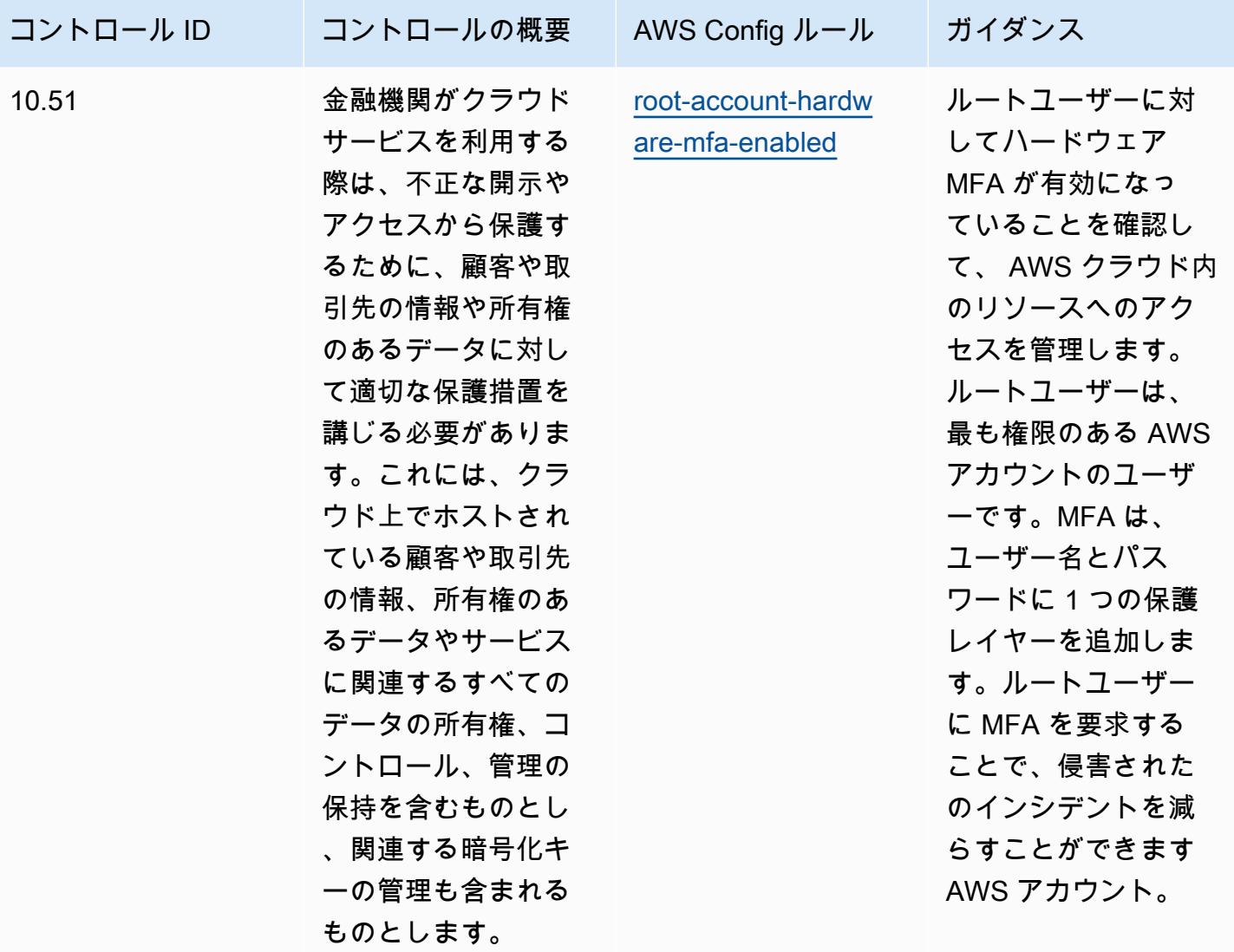

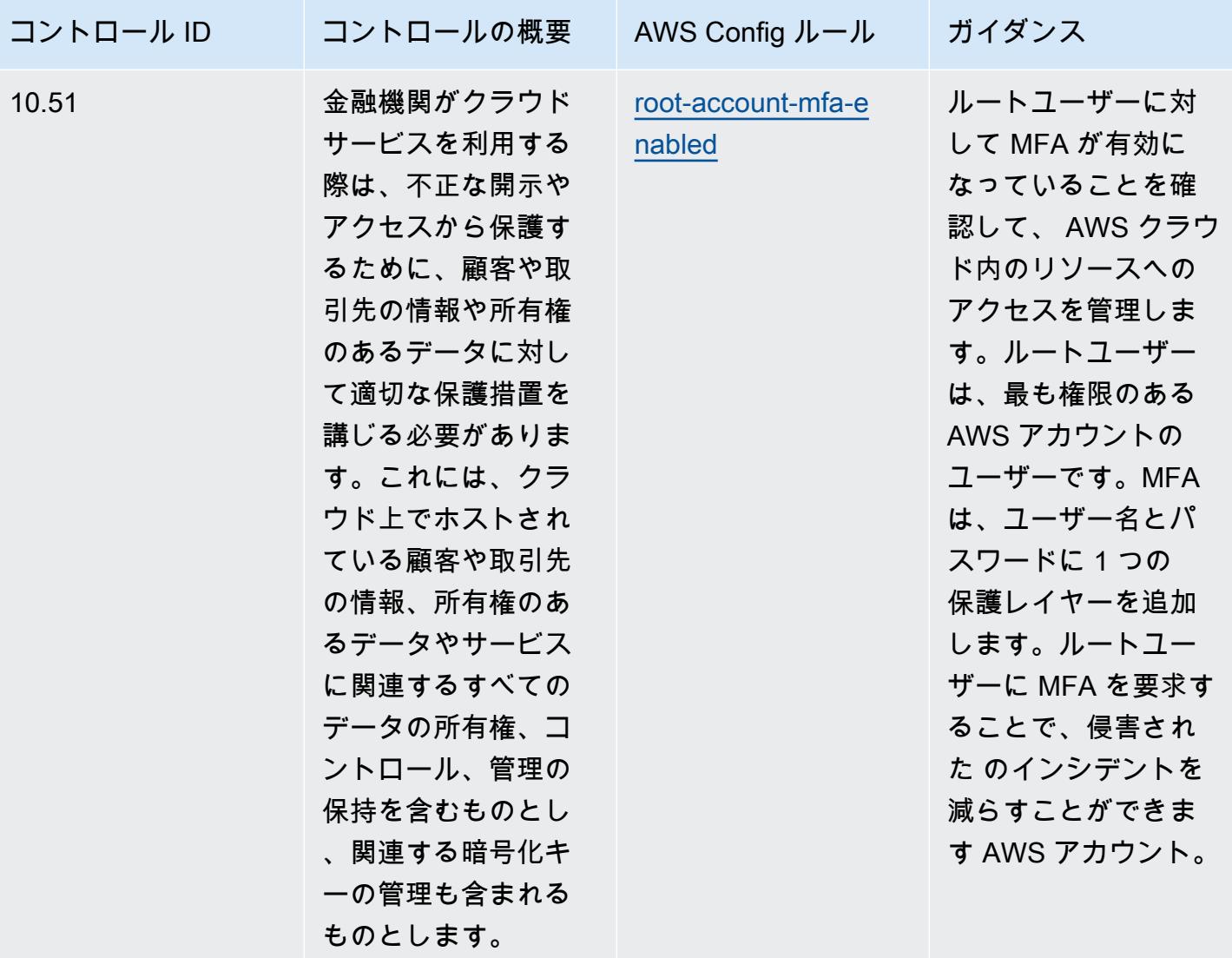

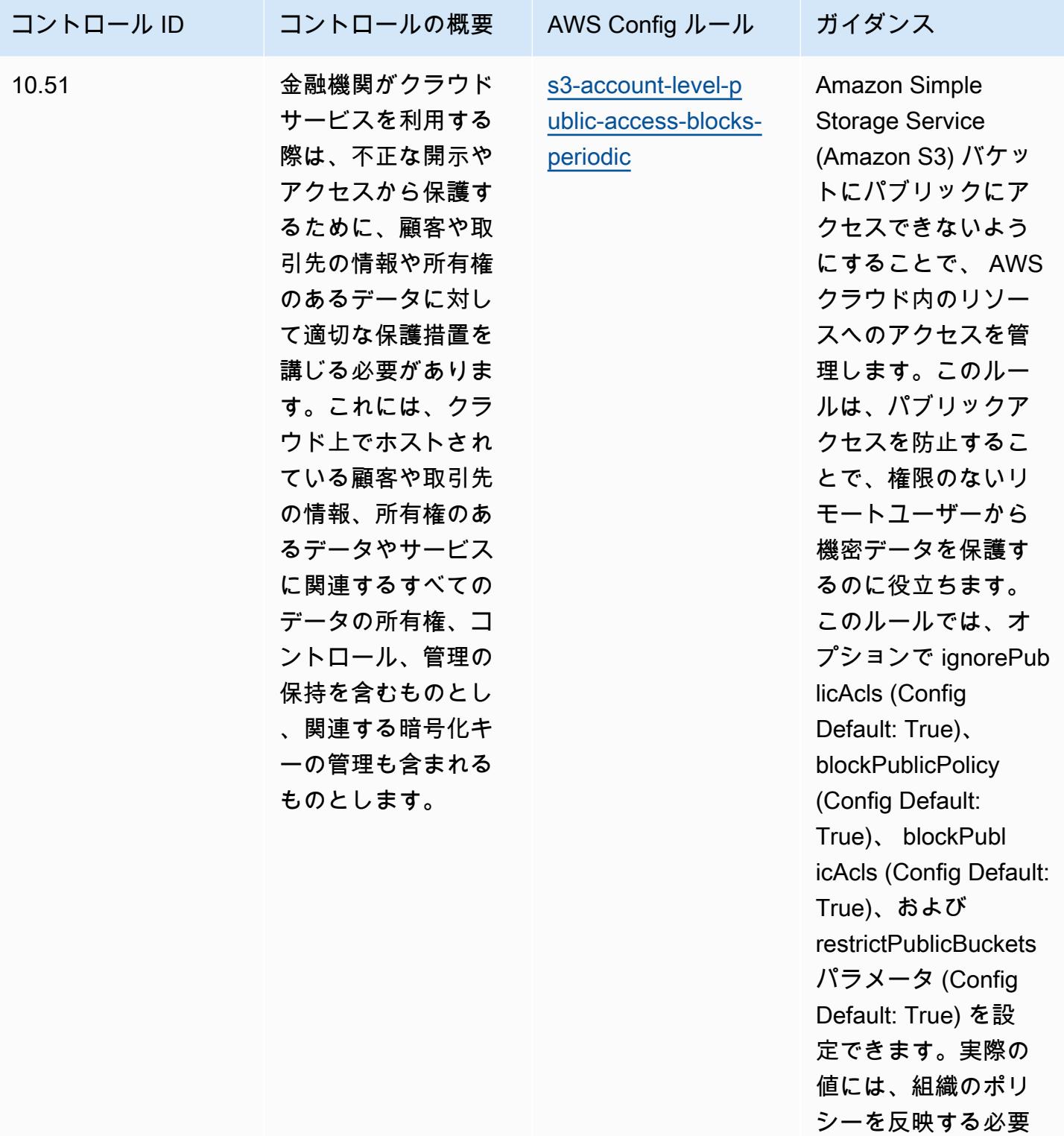

があります。

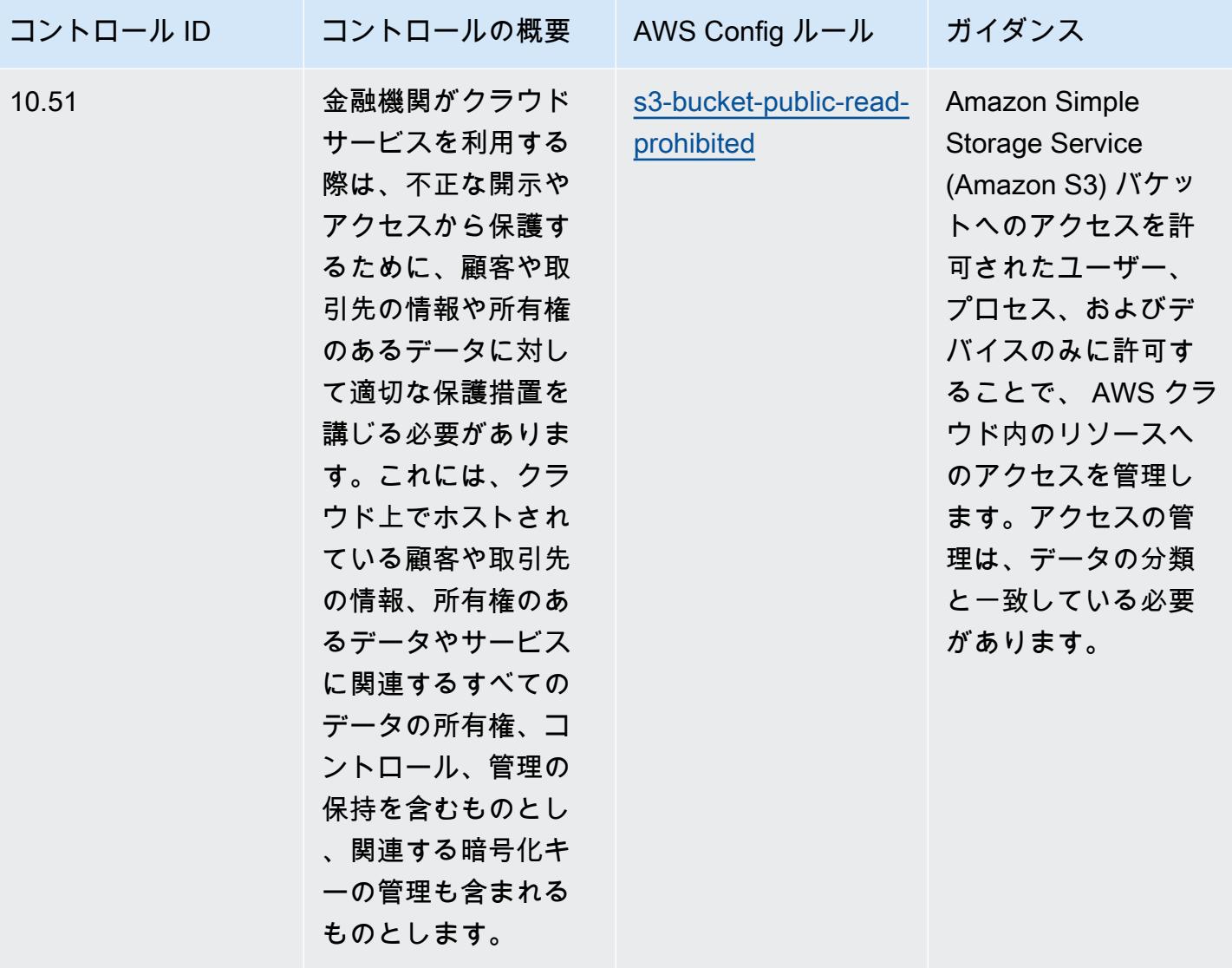

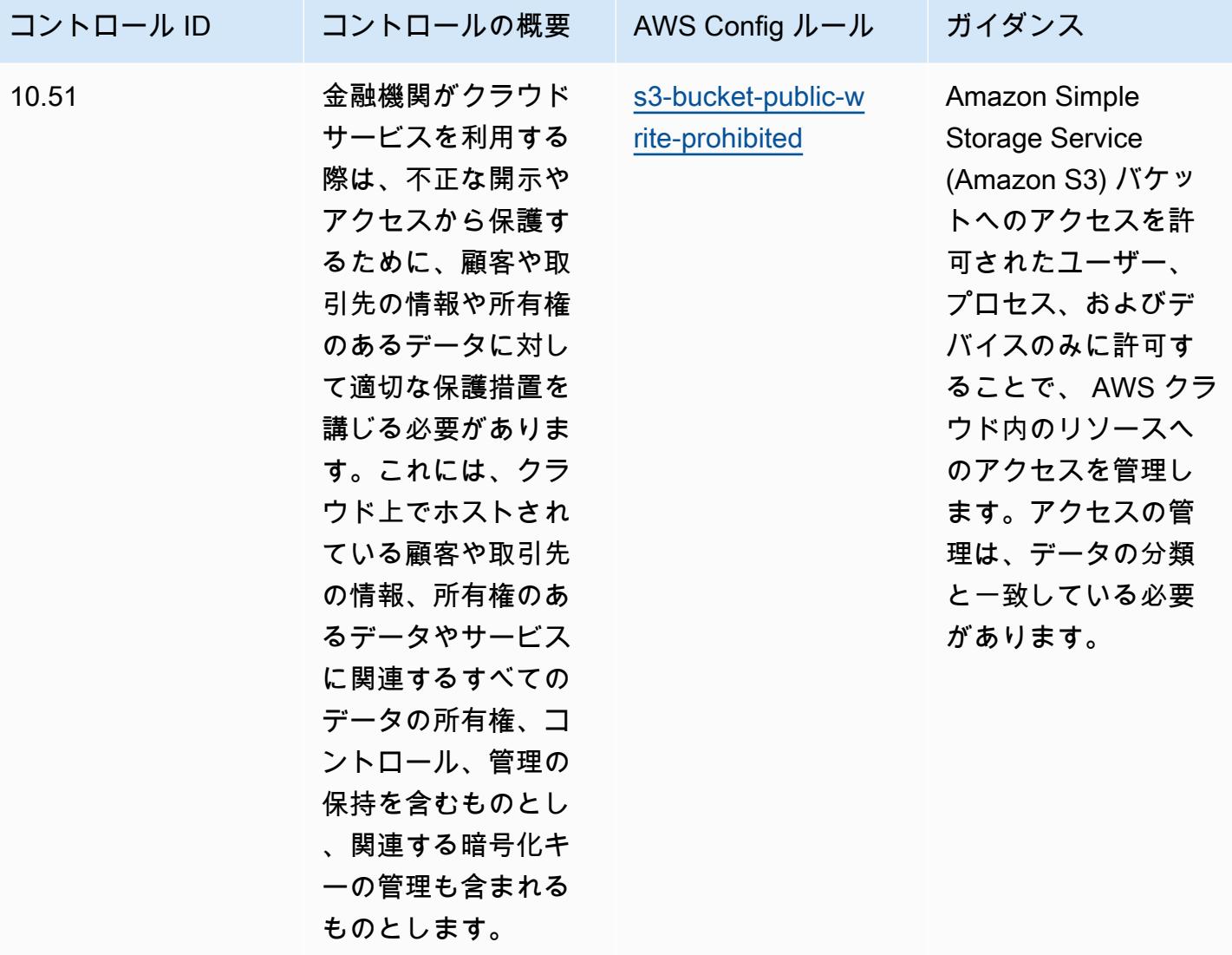

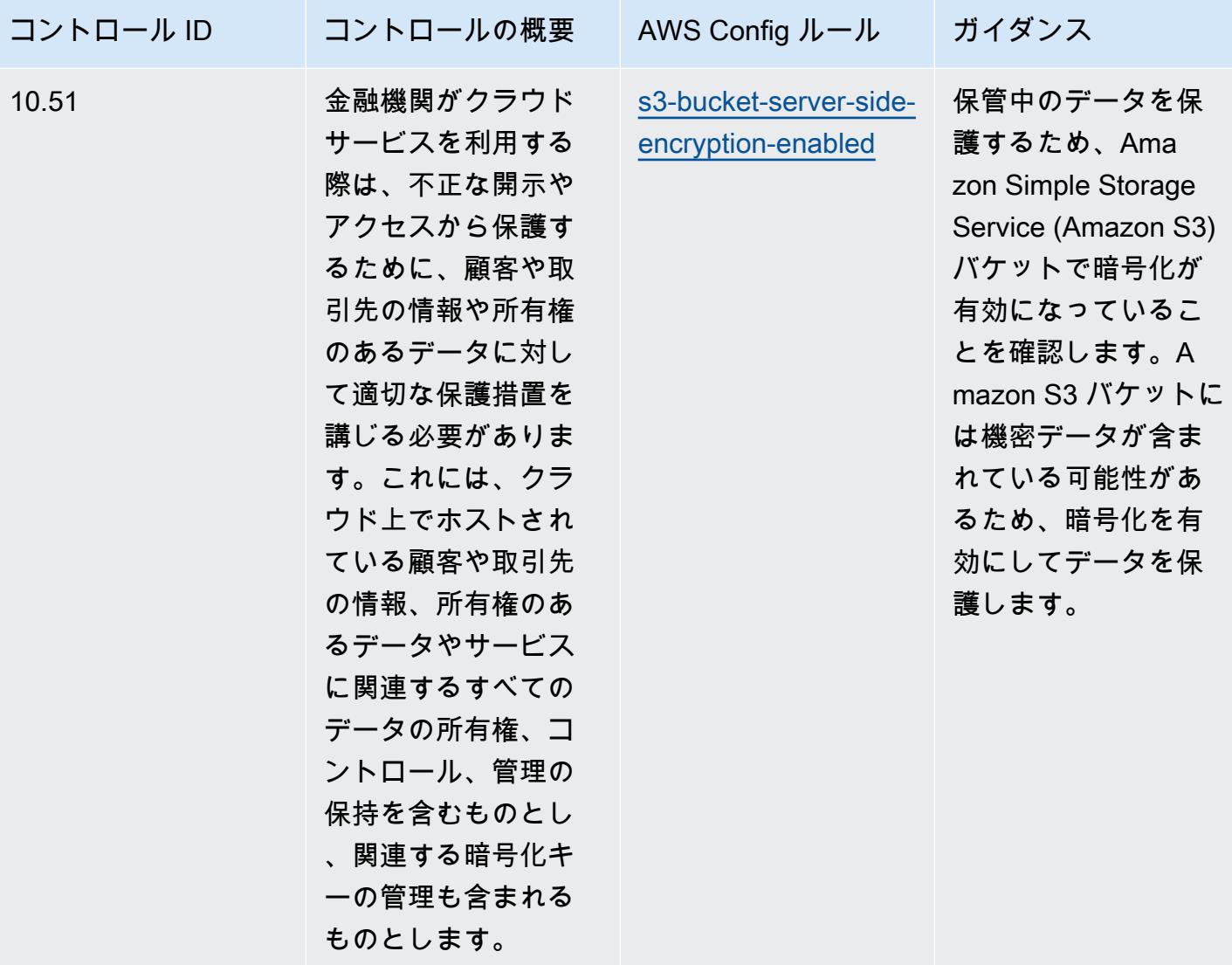

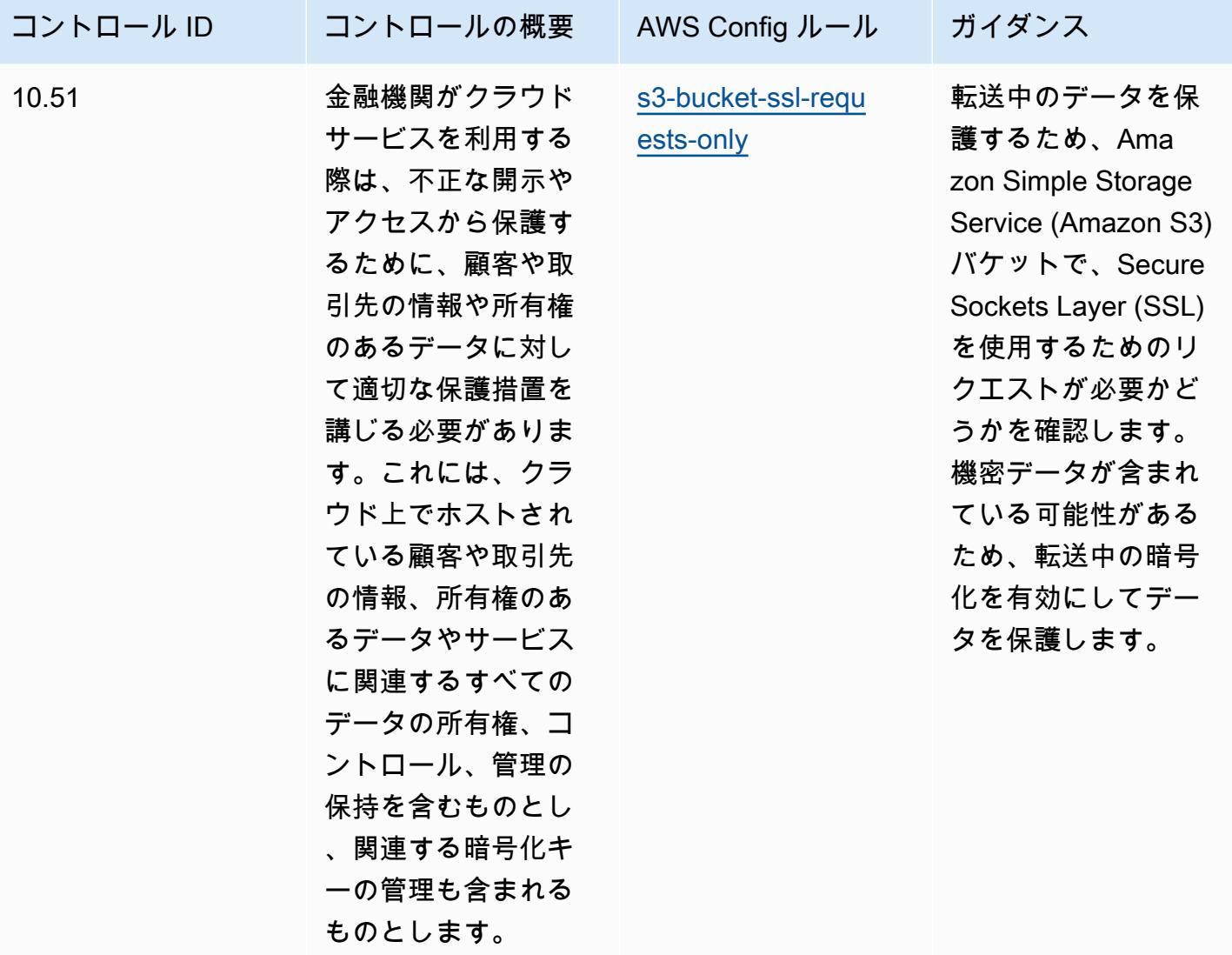

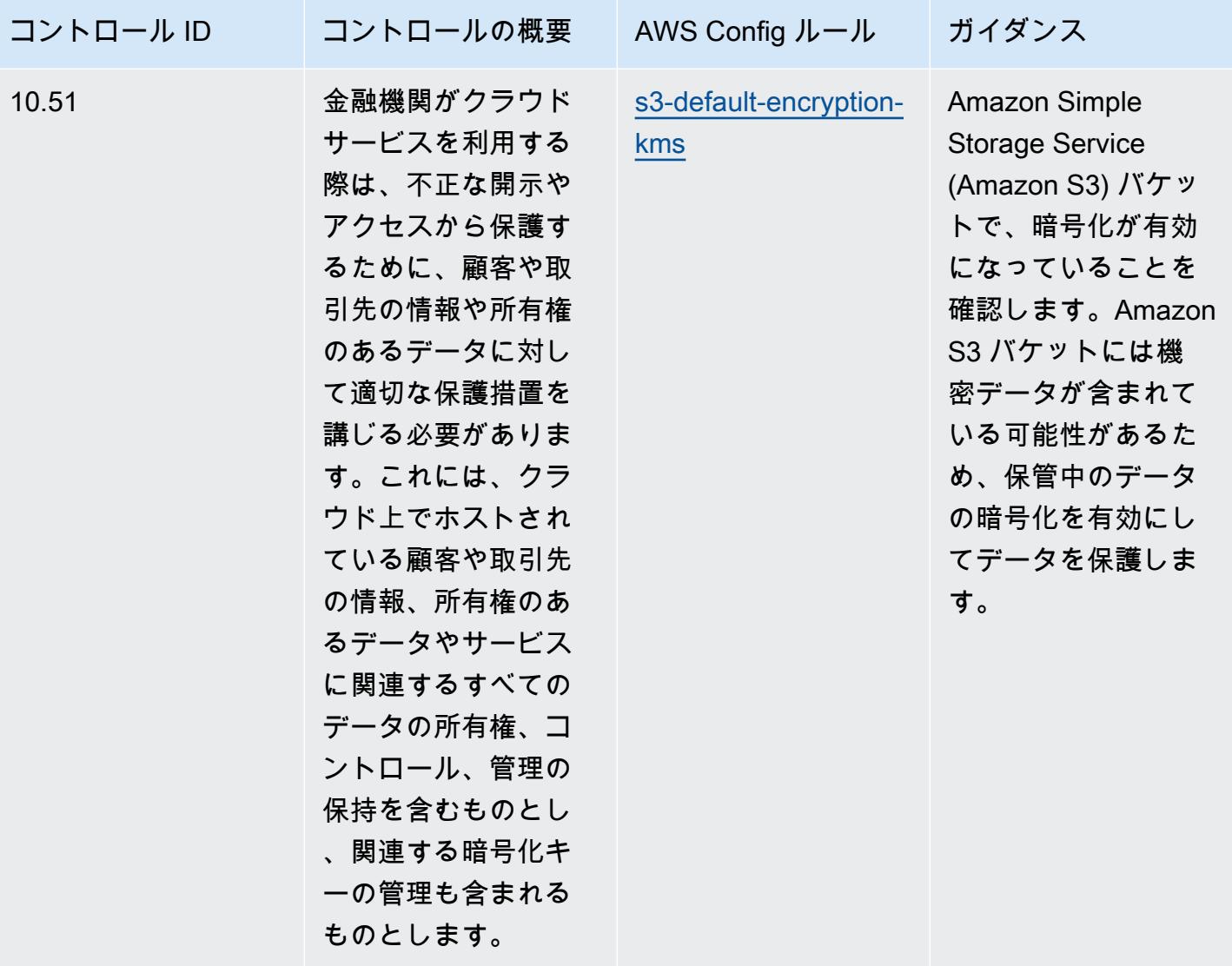

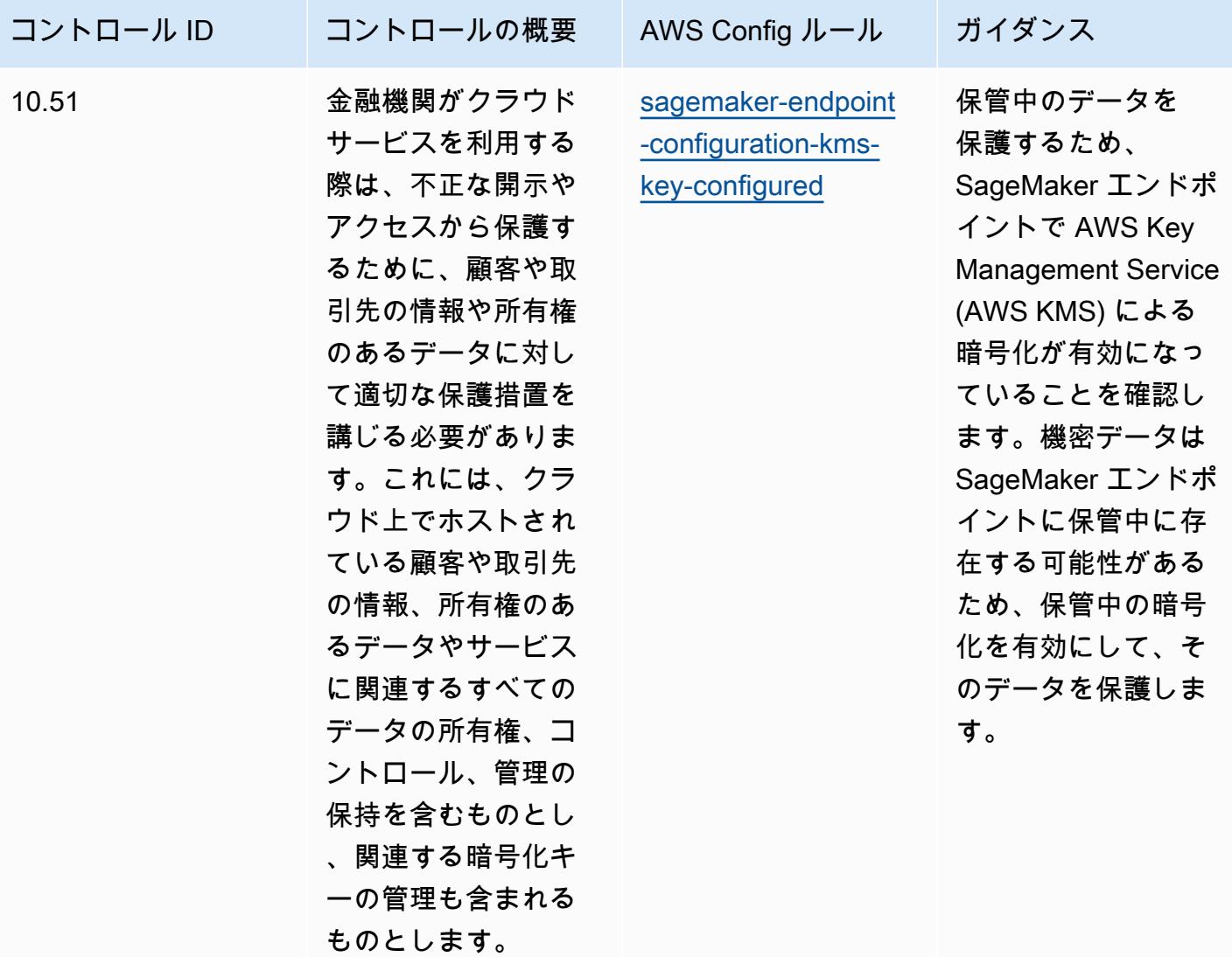

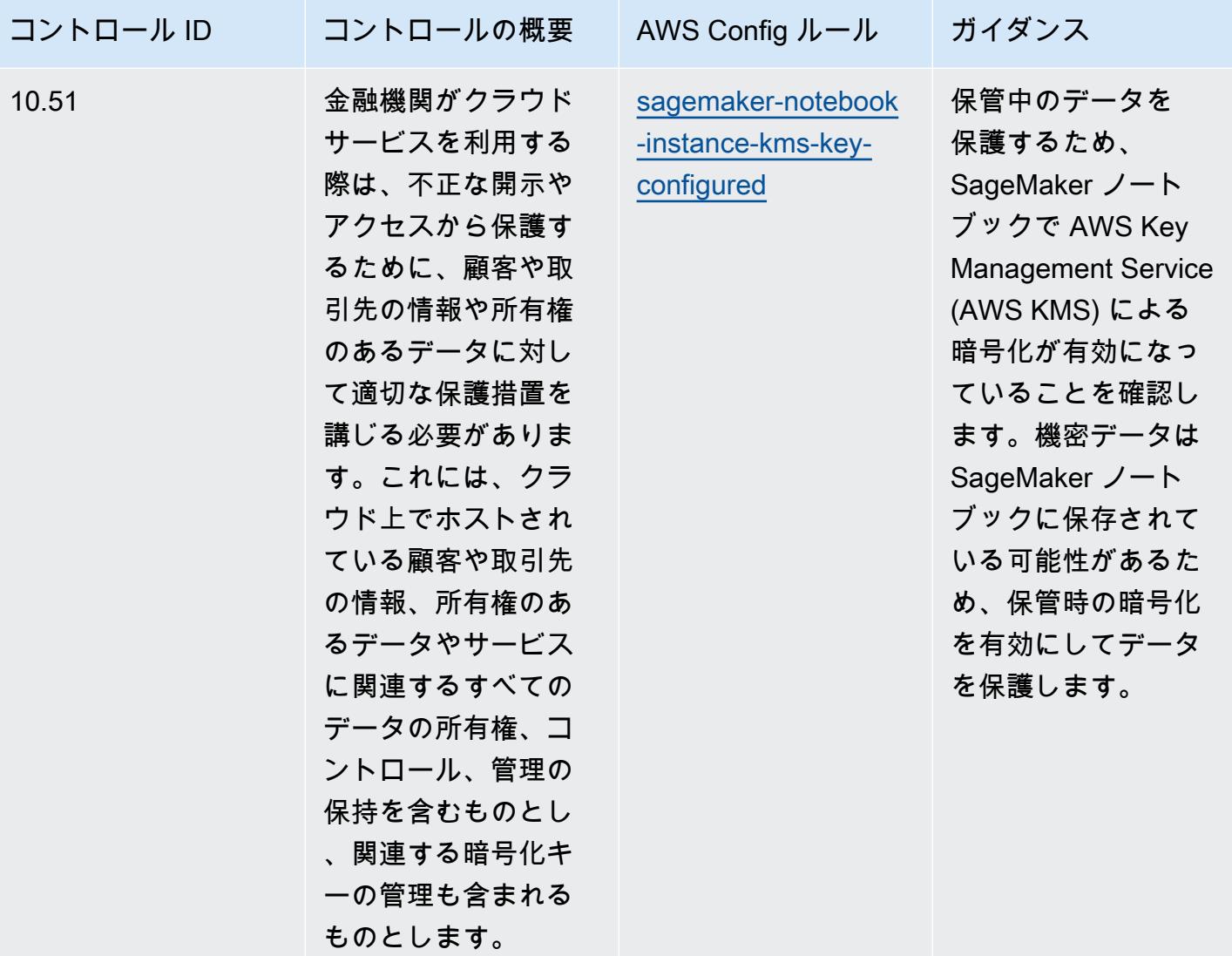

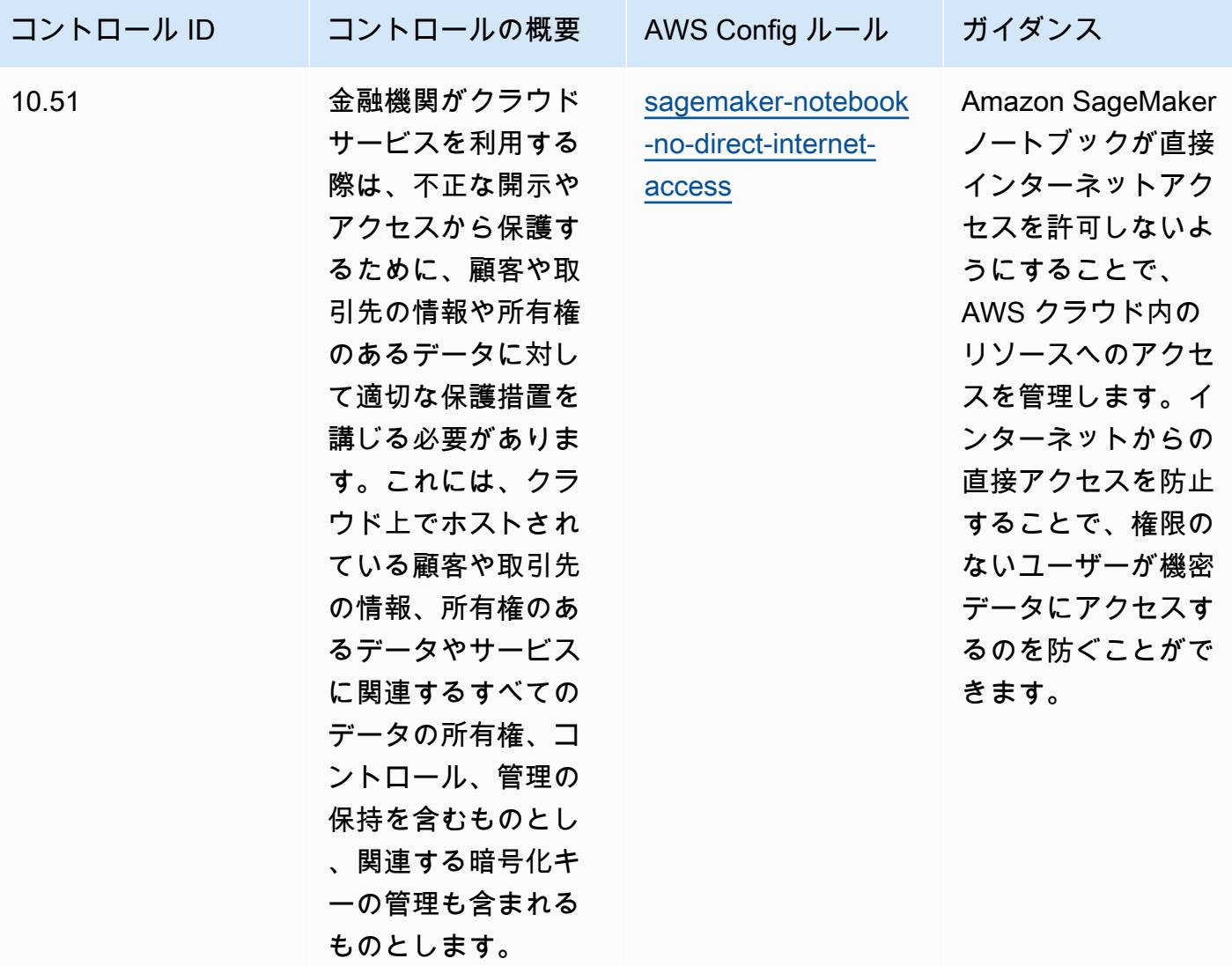

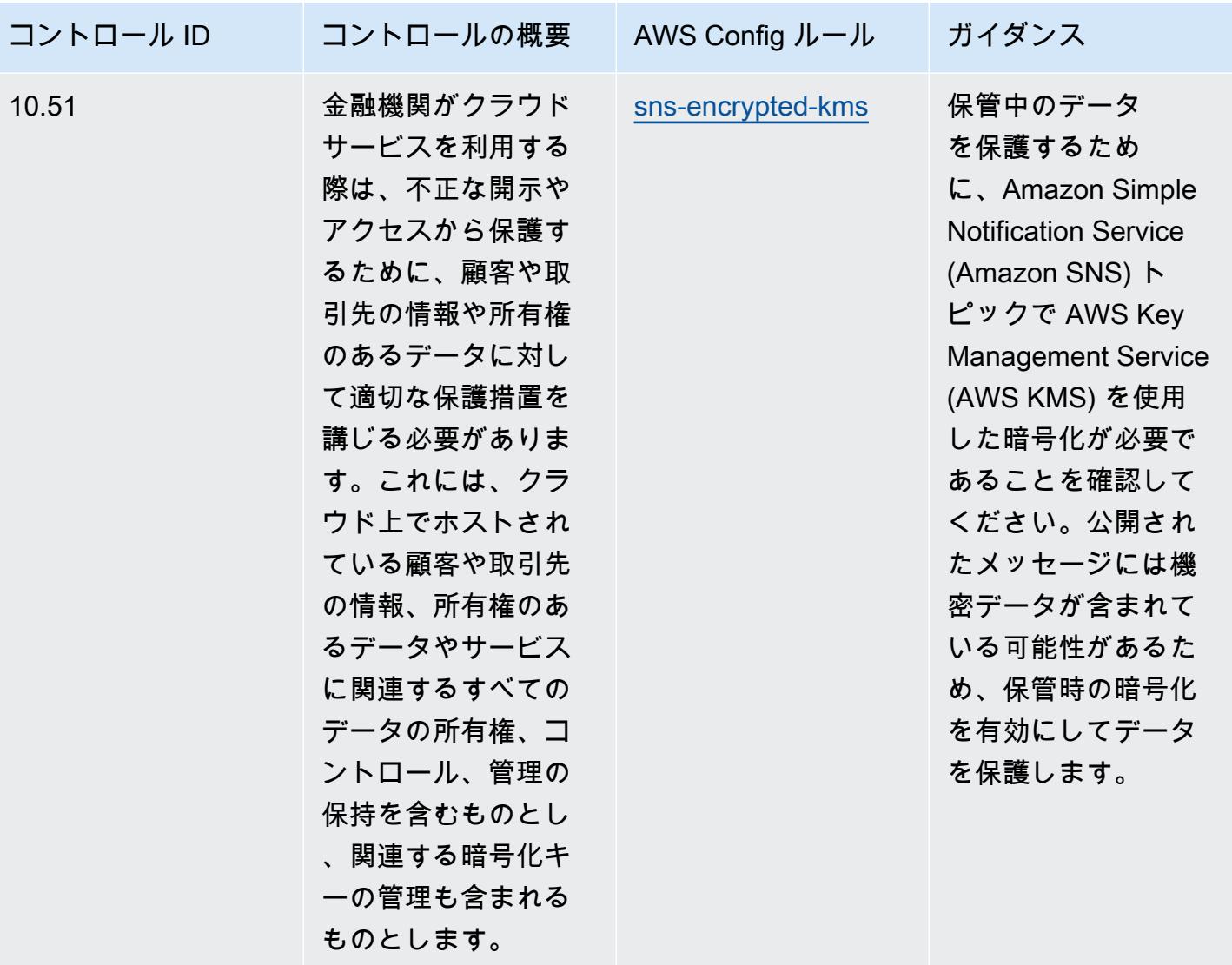

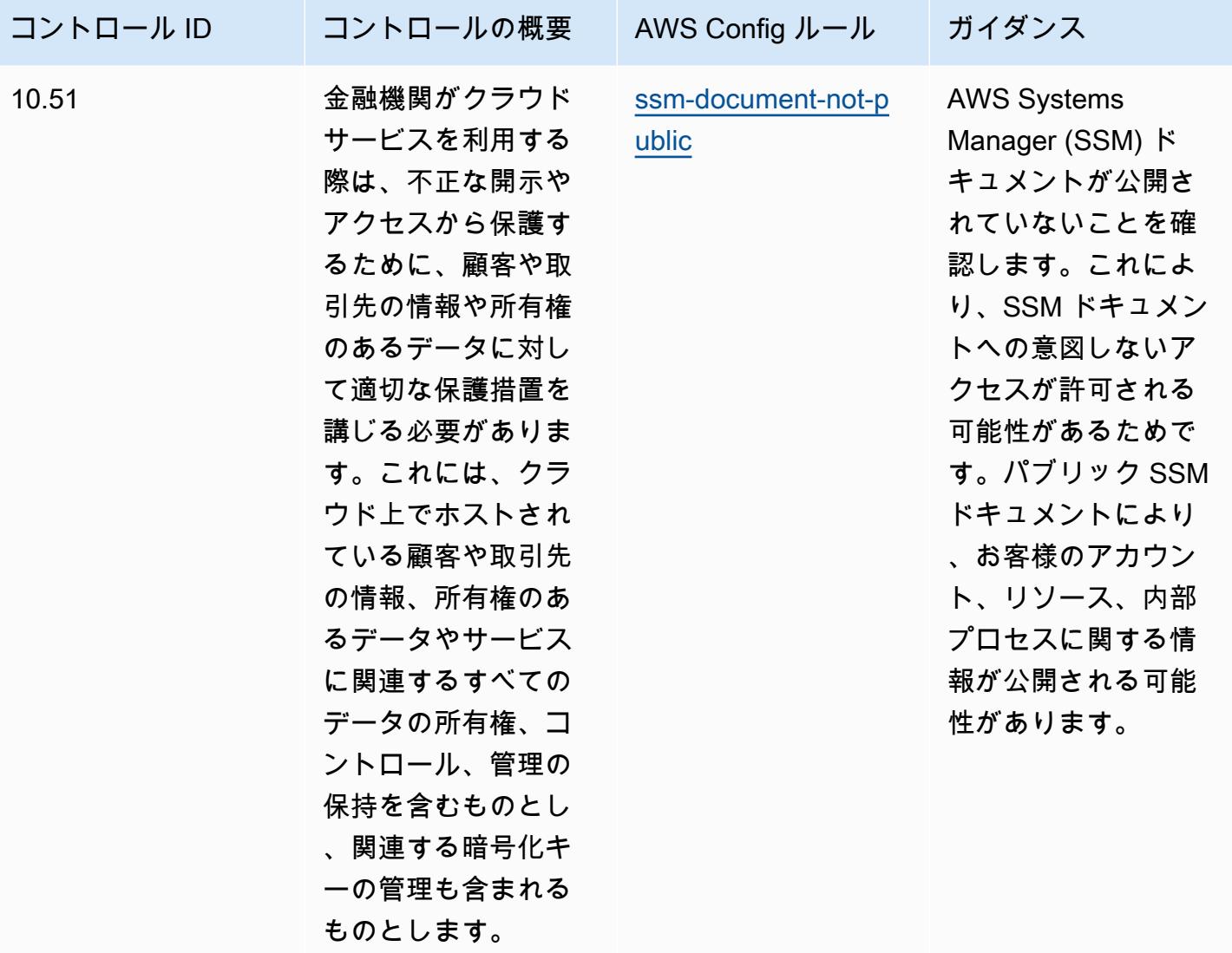

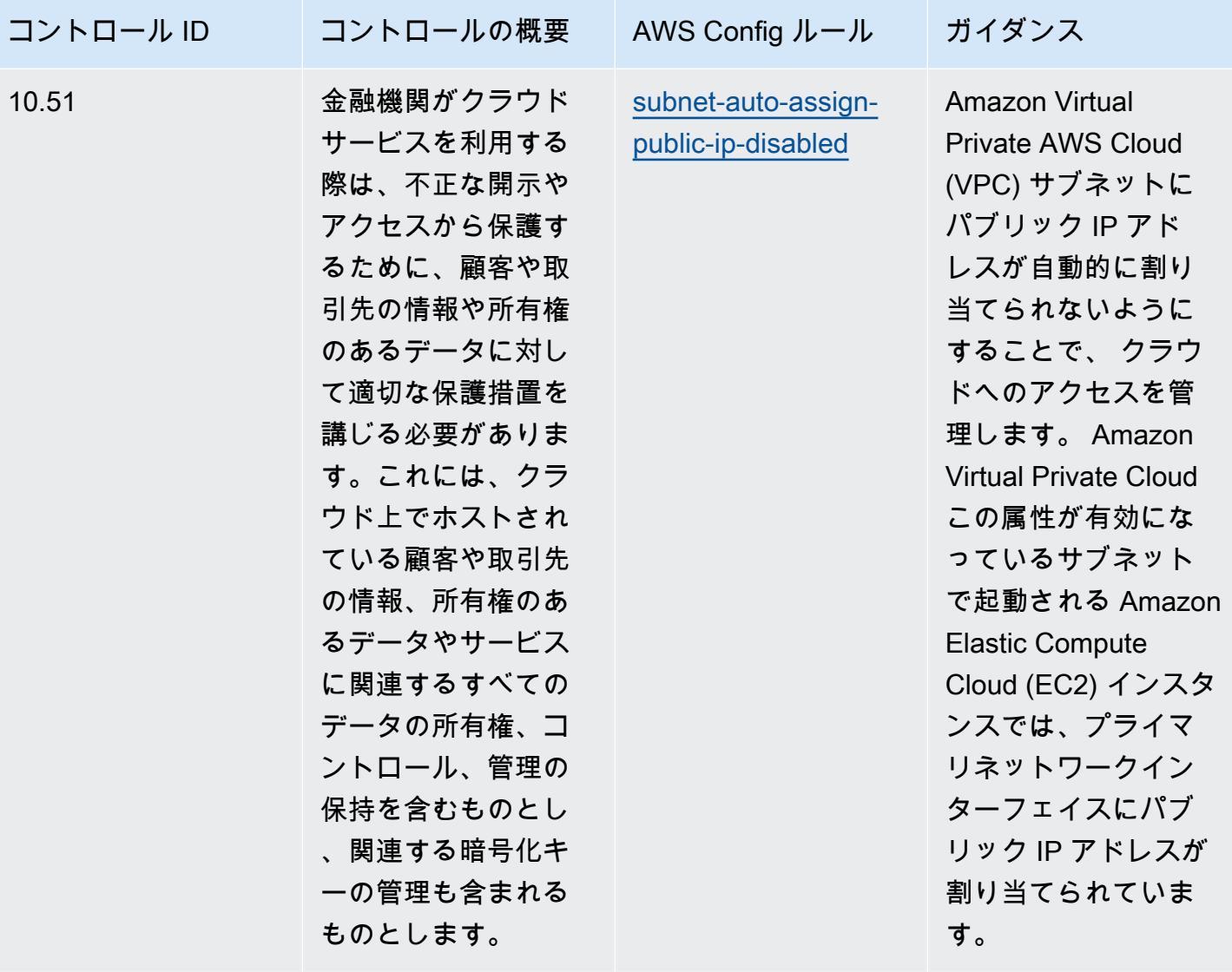

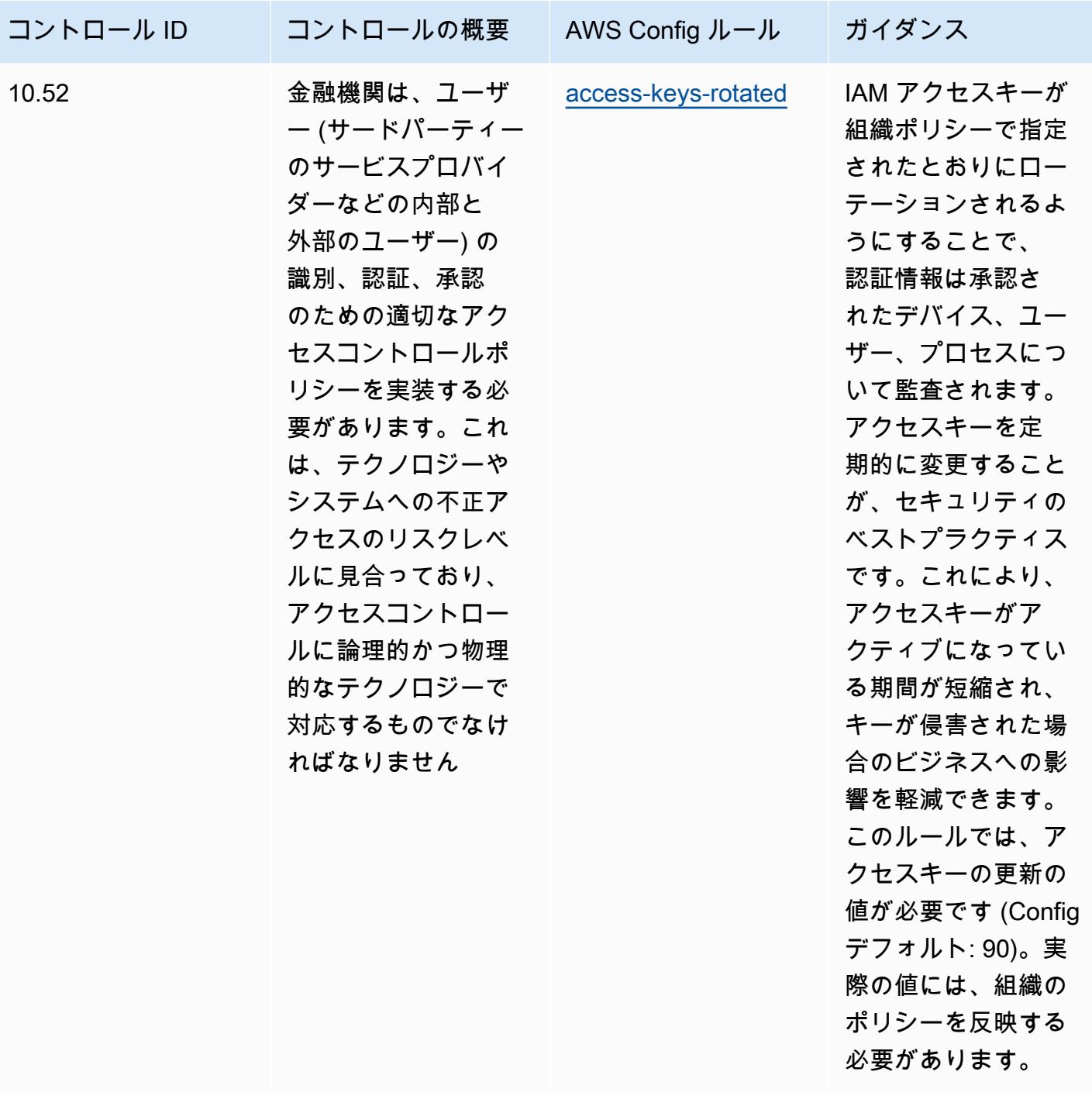

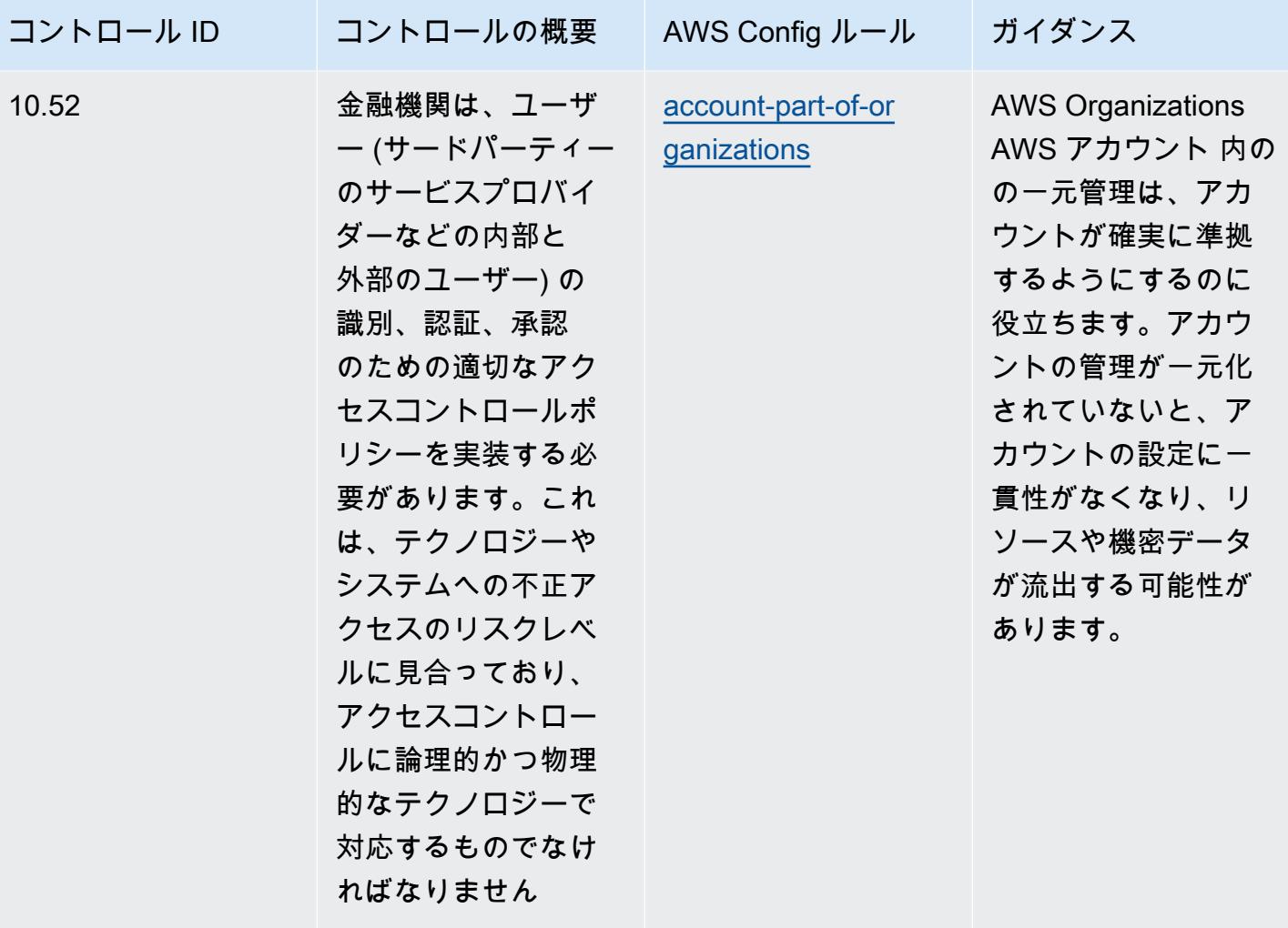

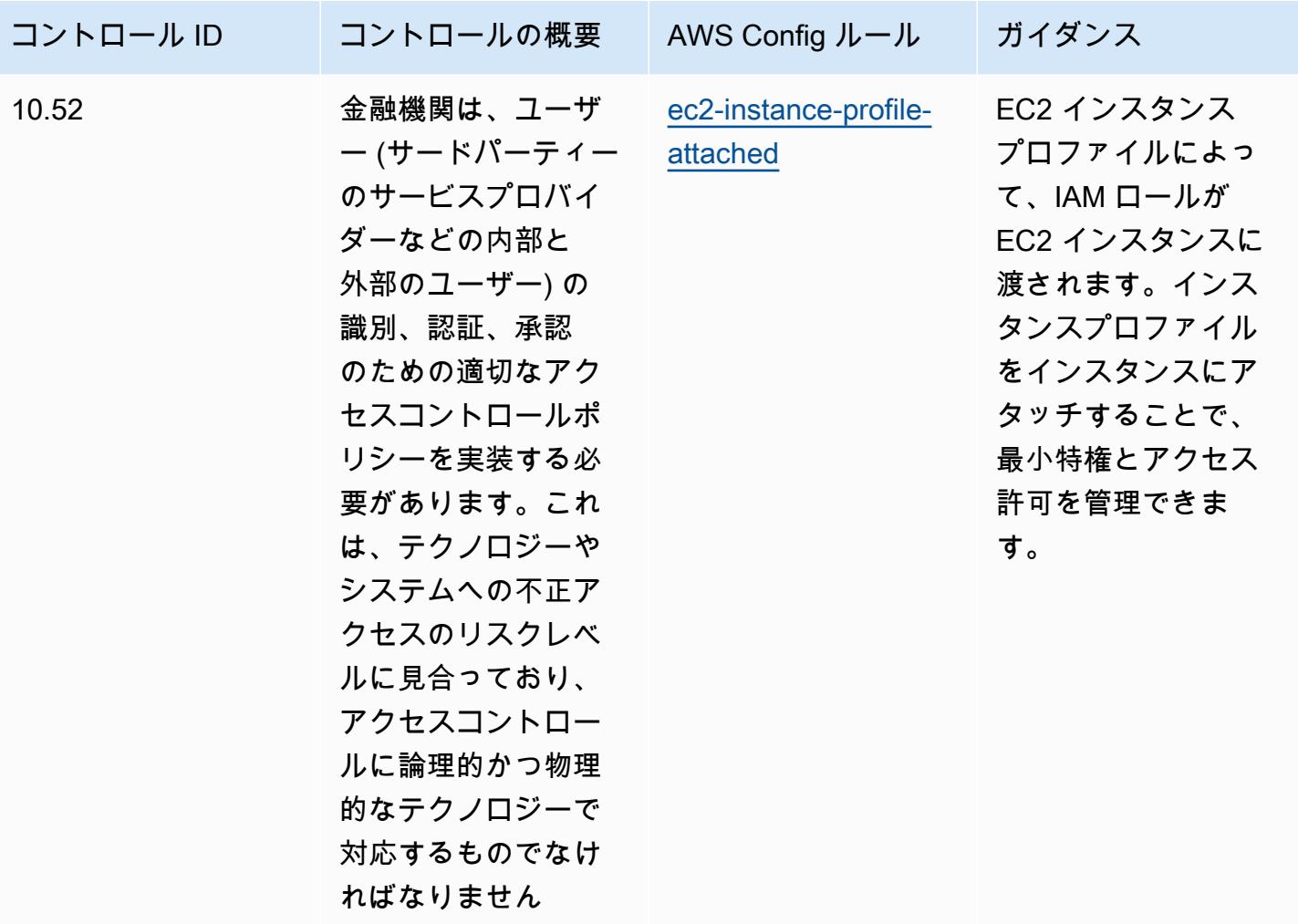

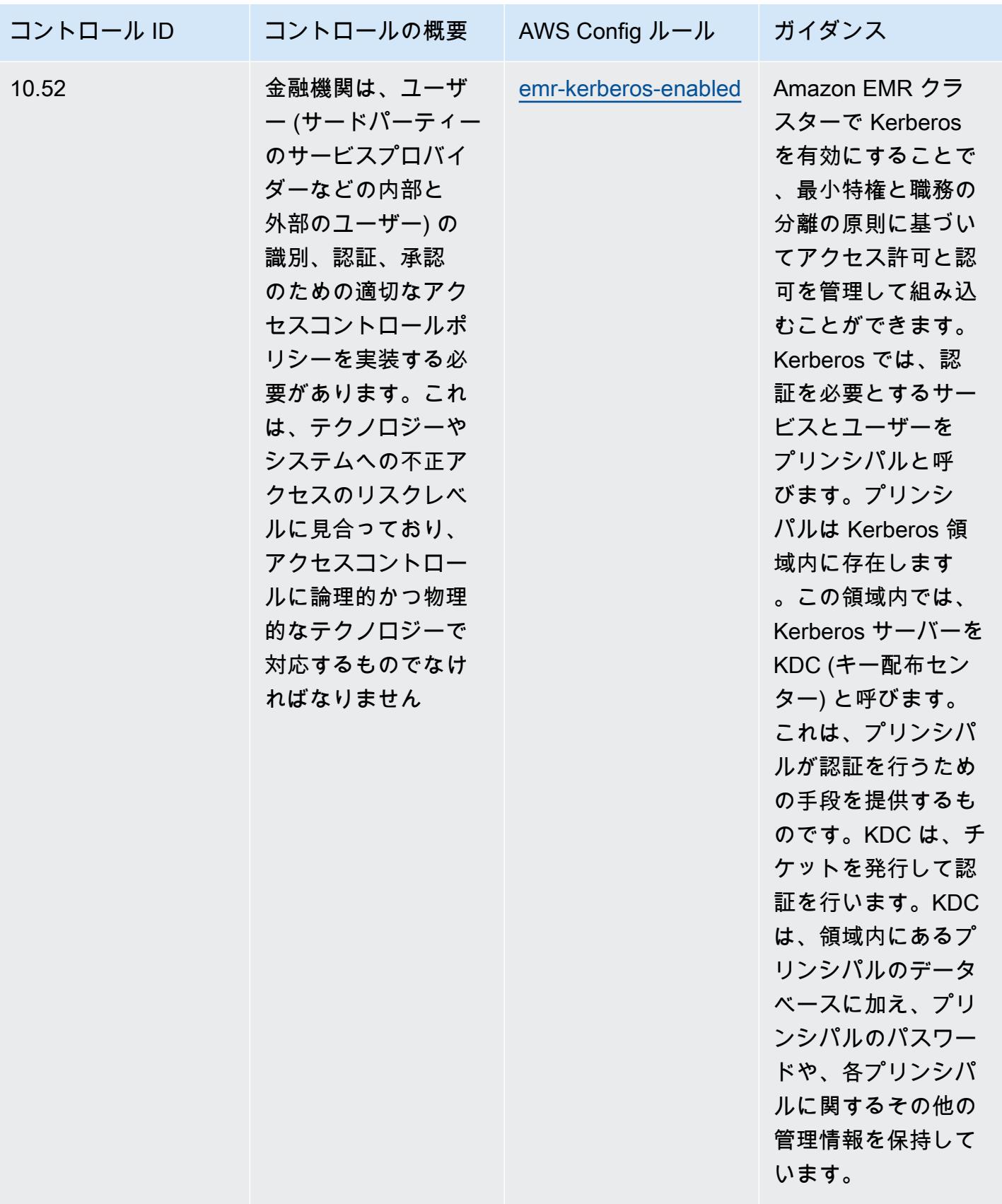

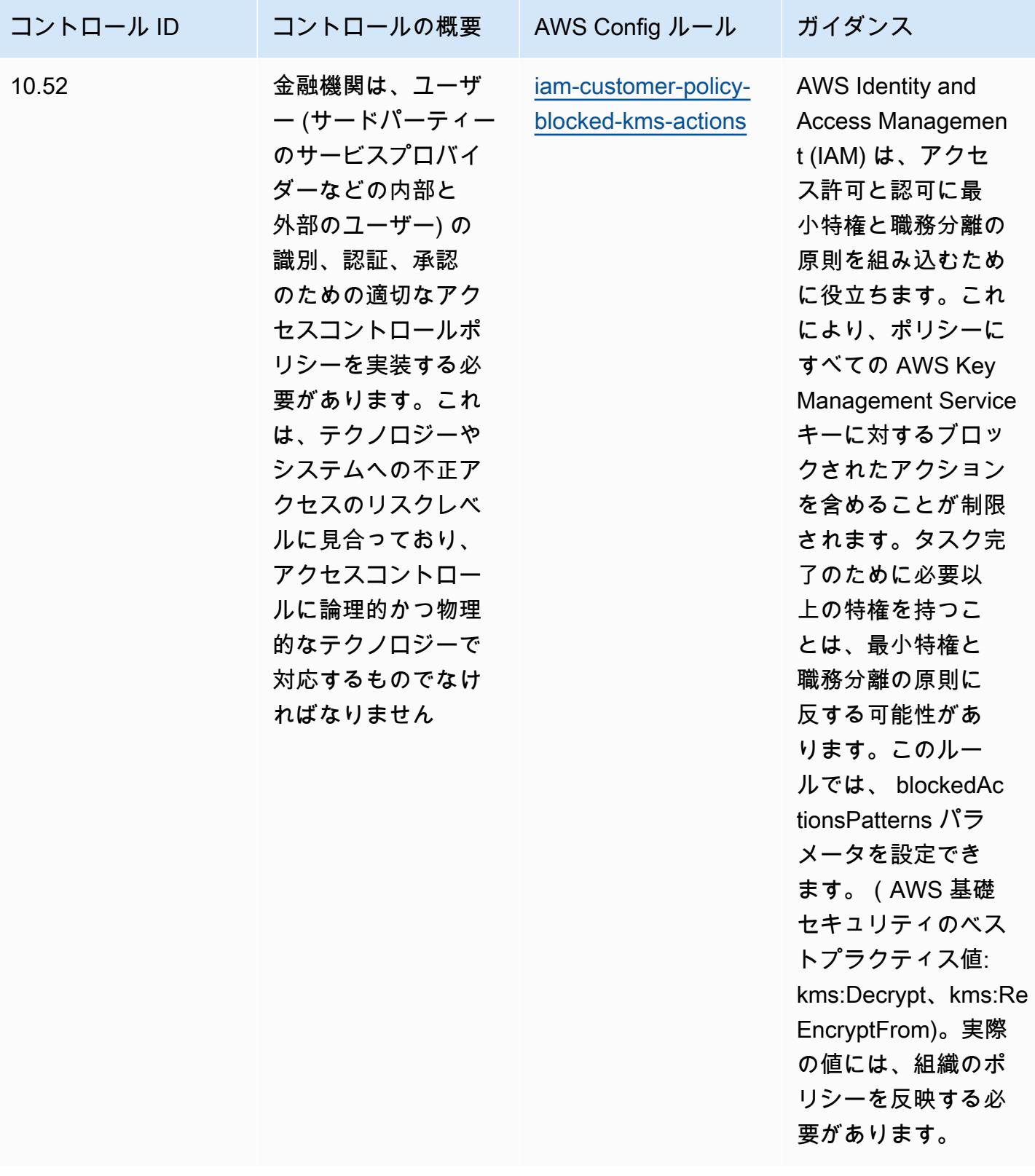

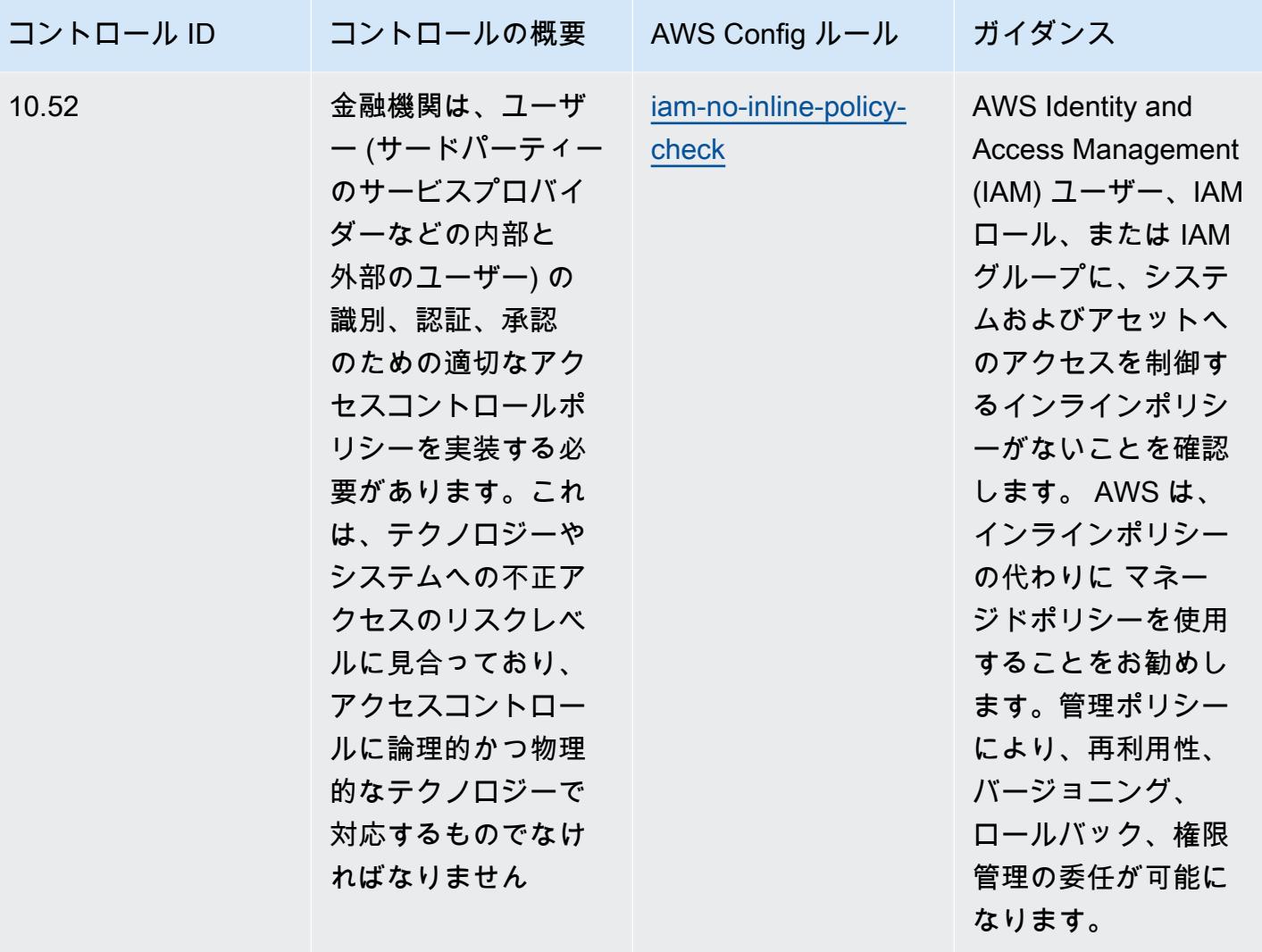

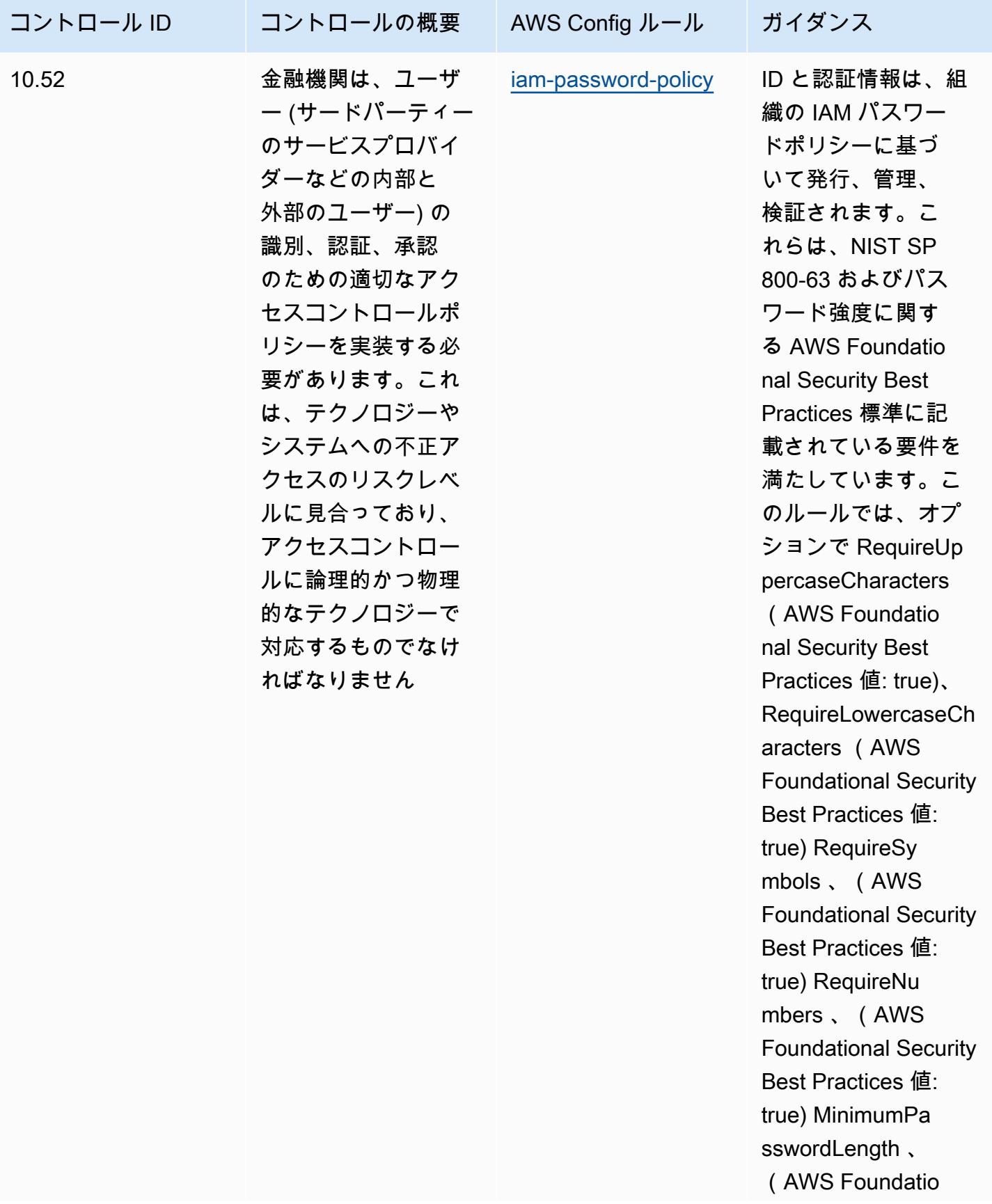

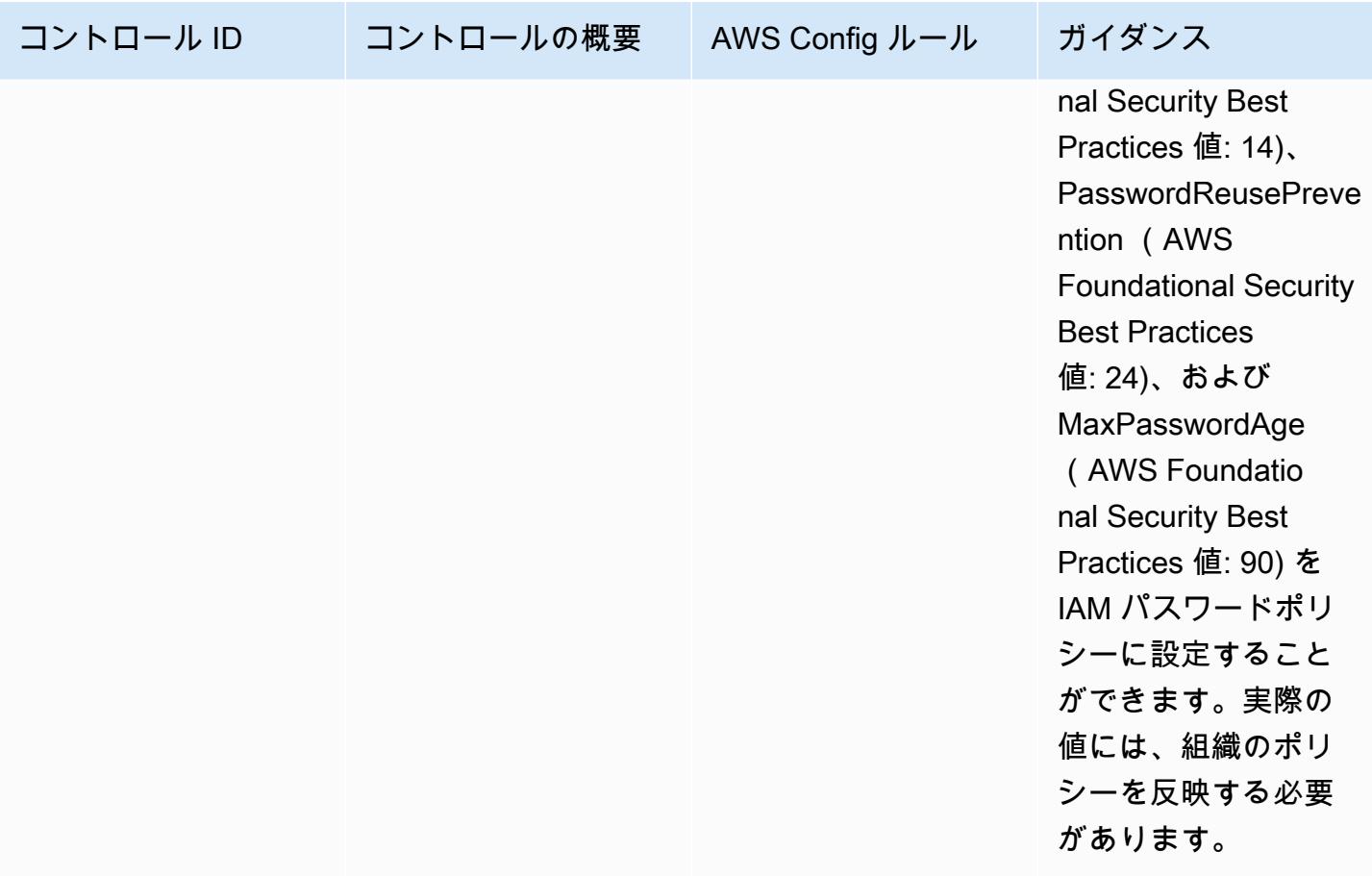

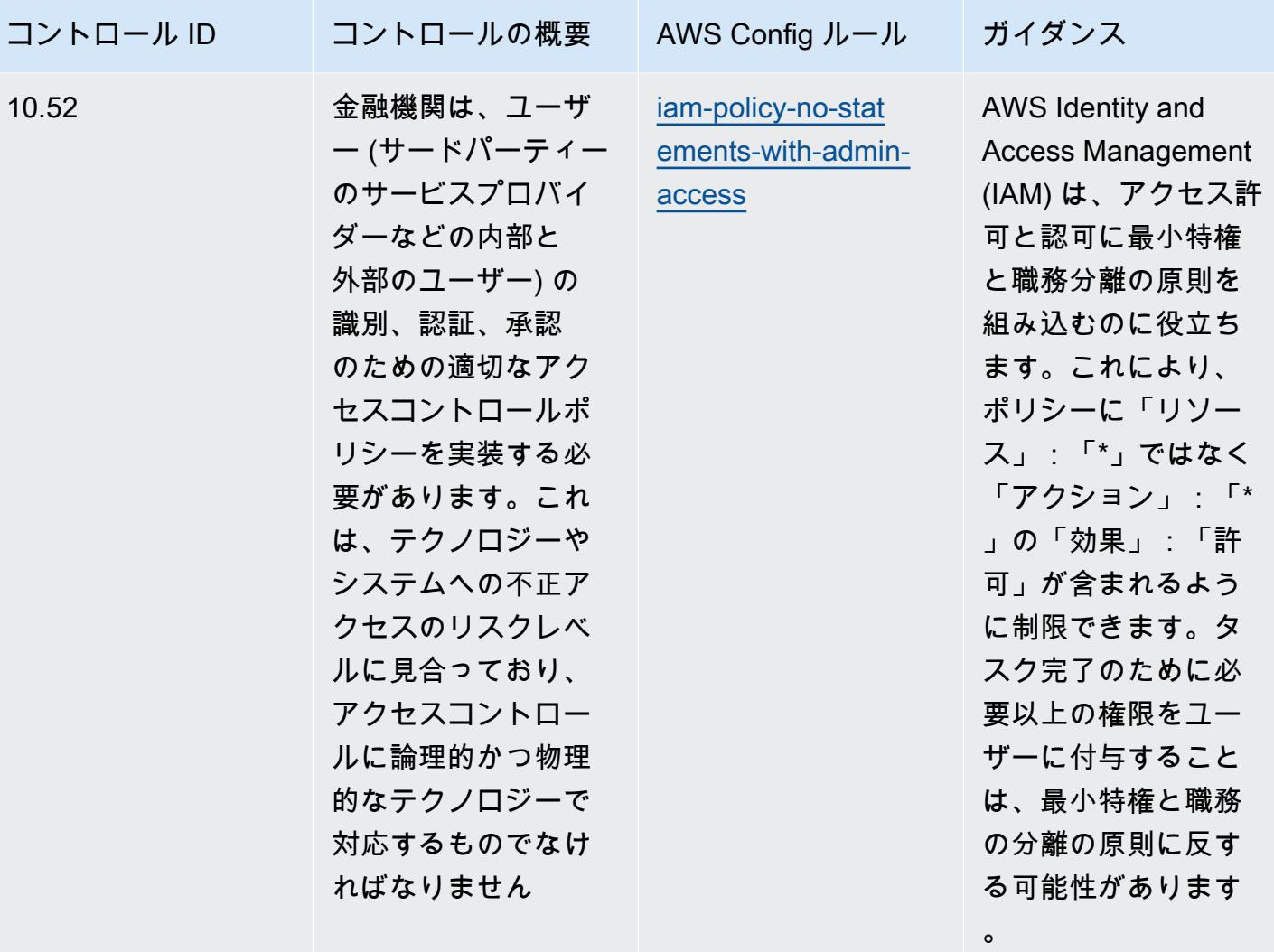

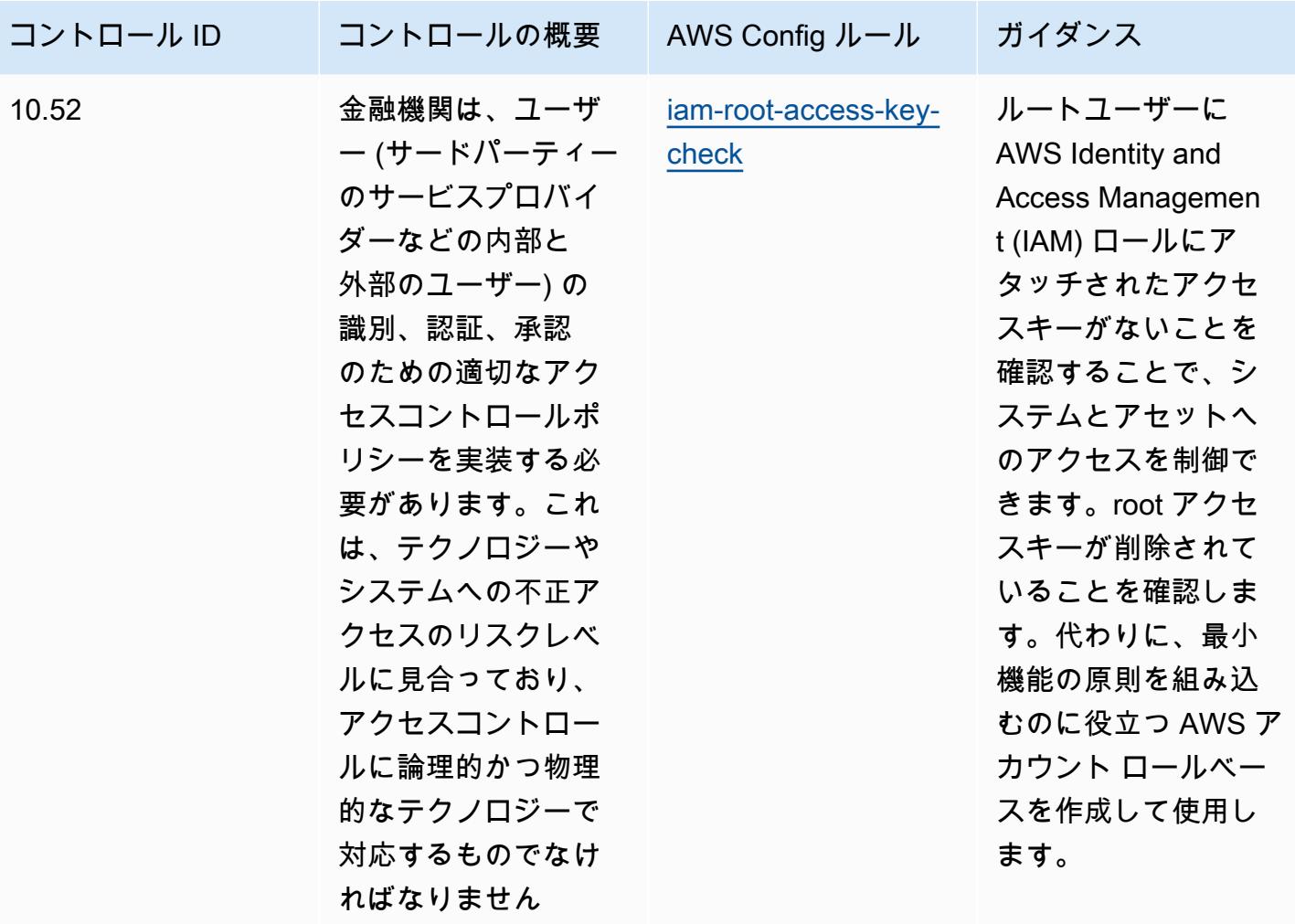

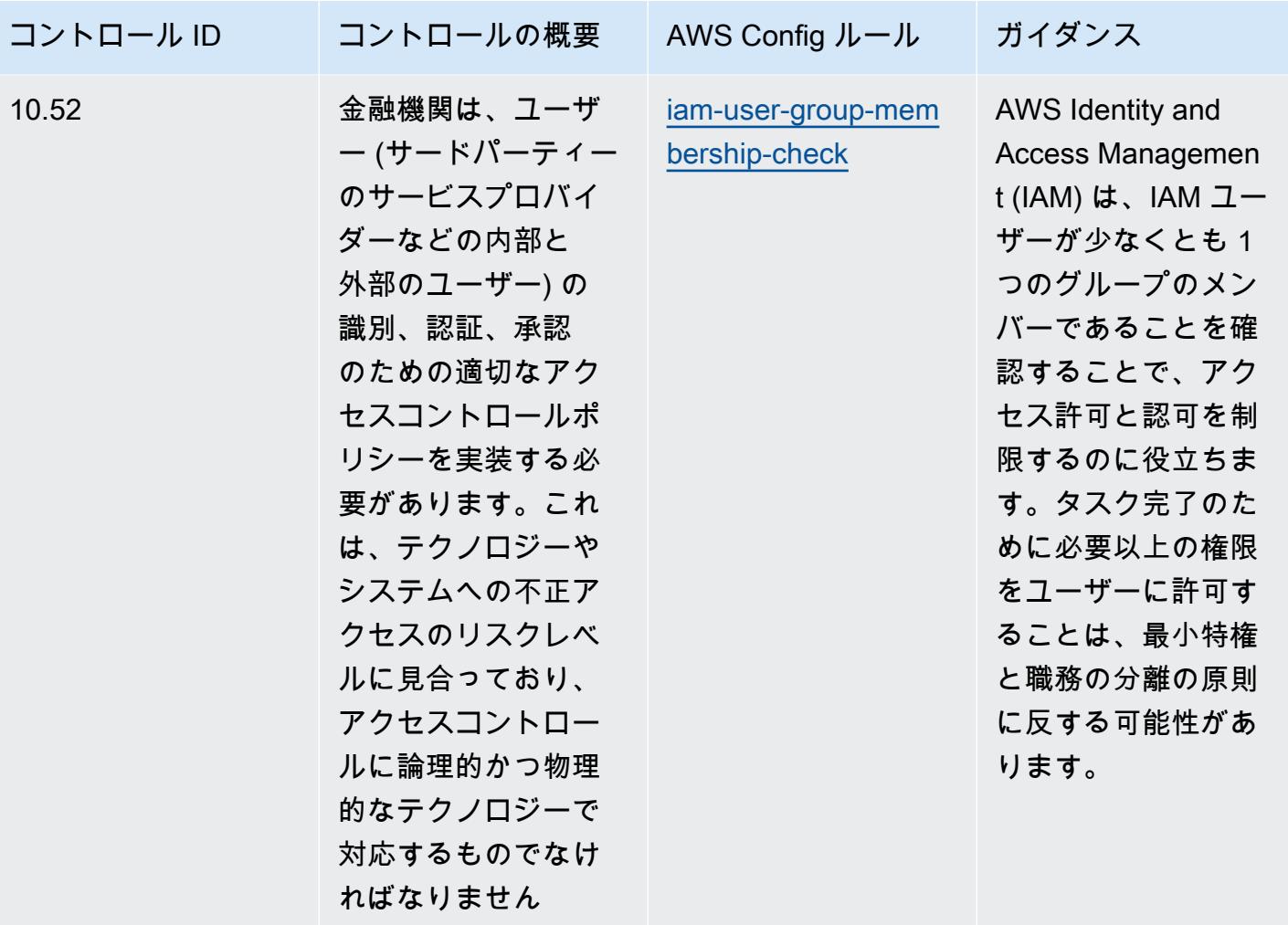

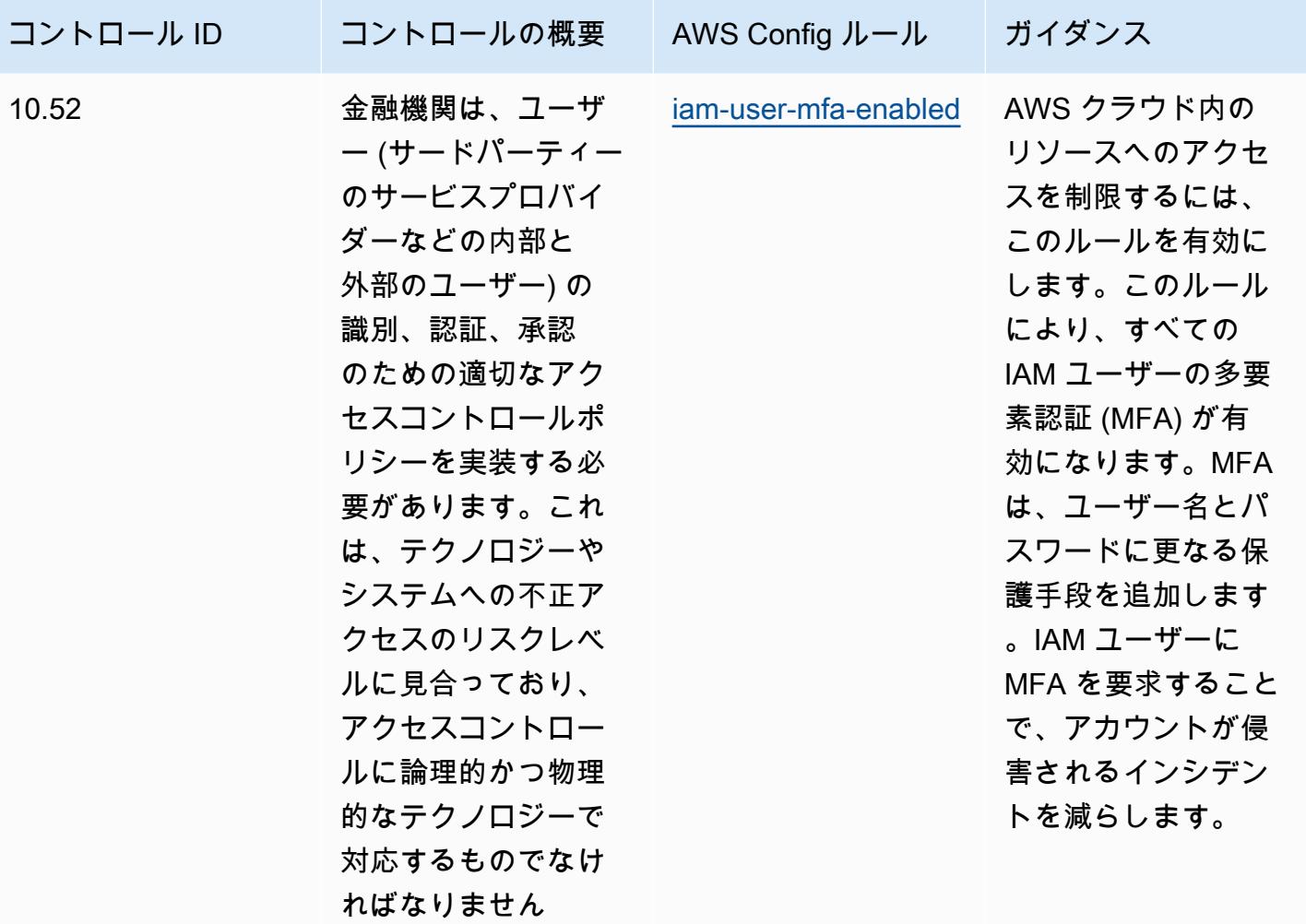

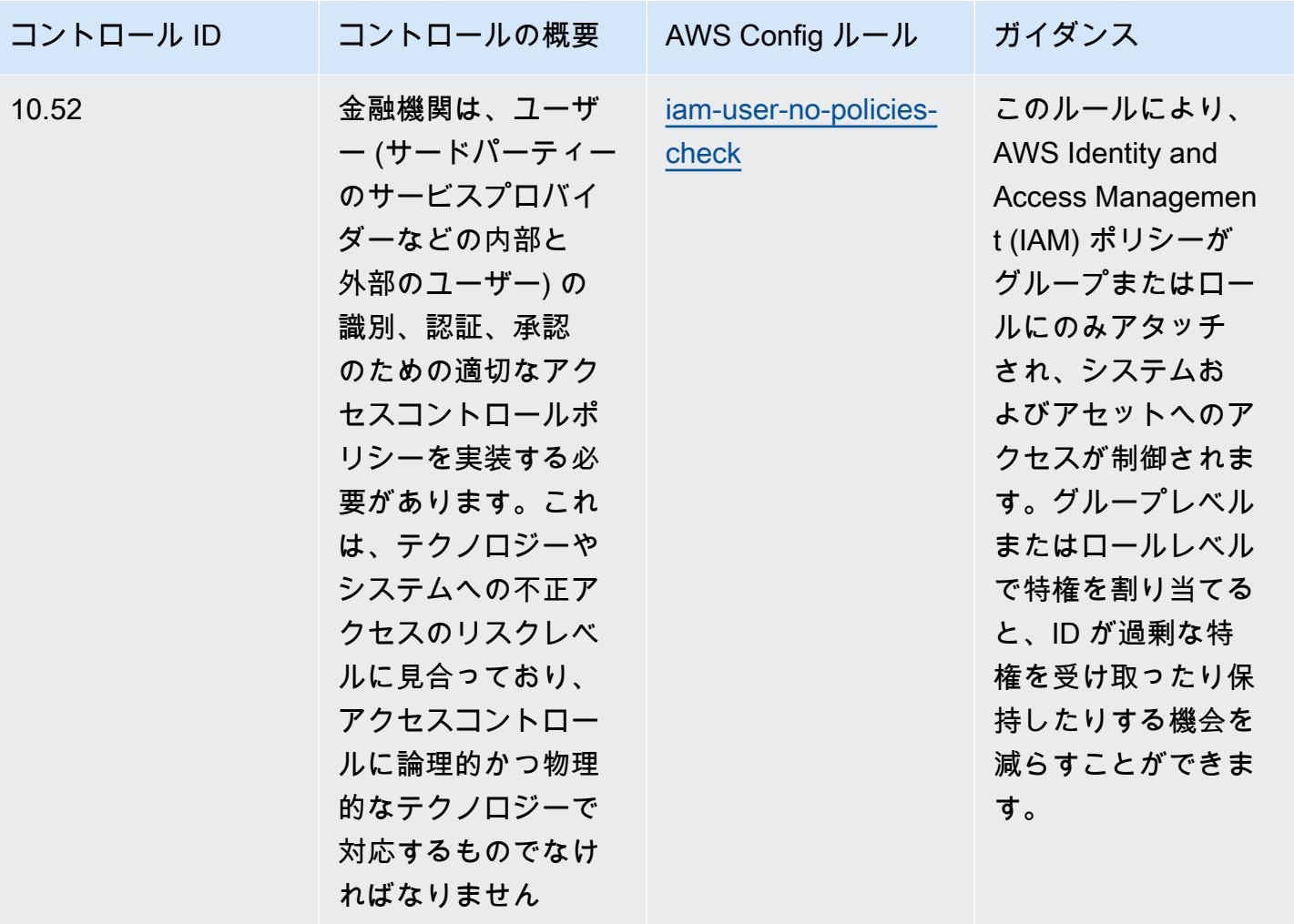

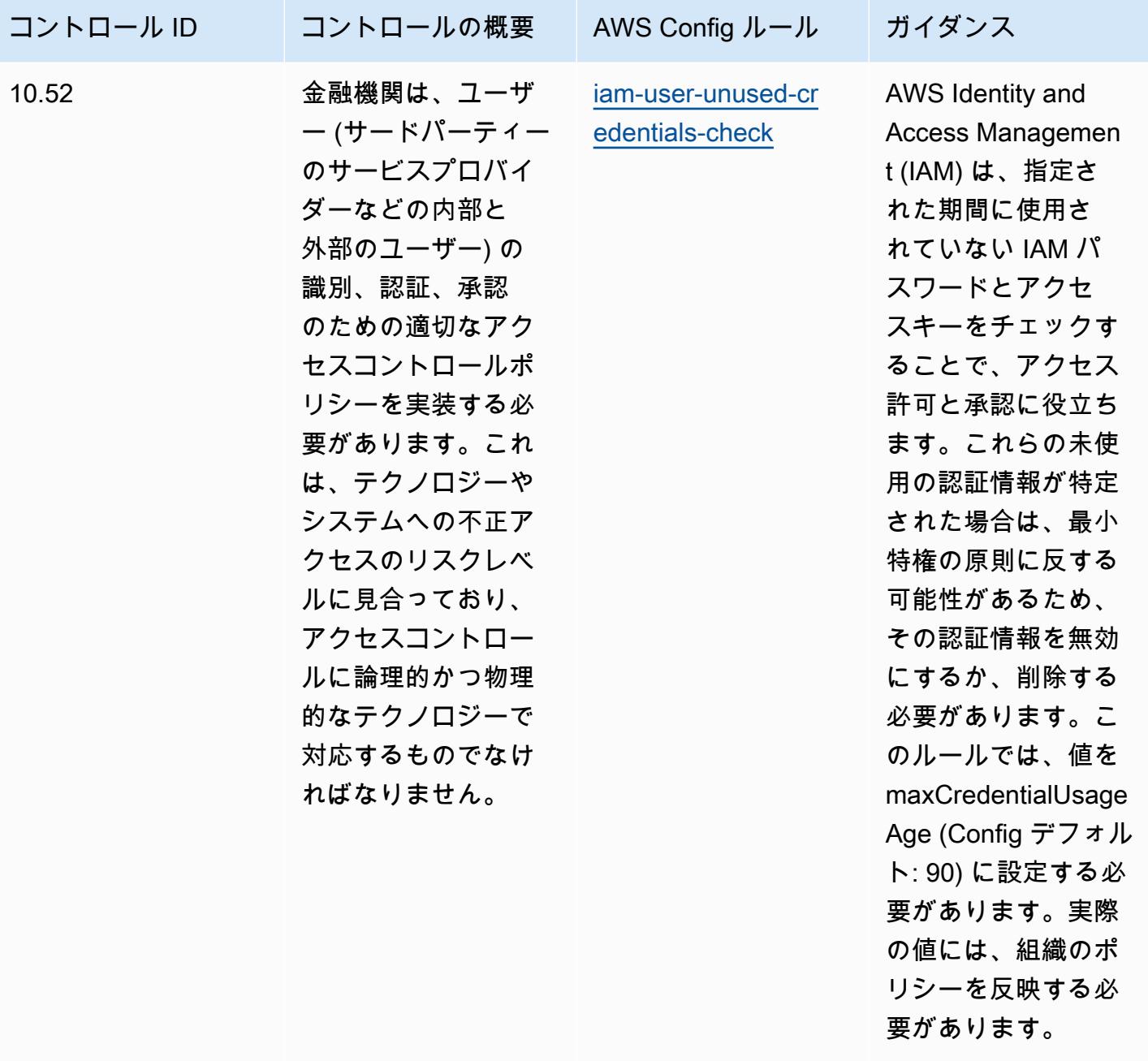

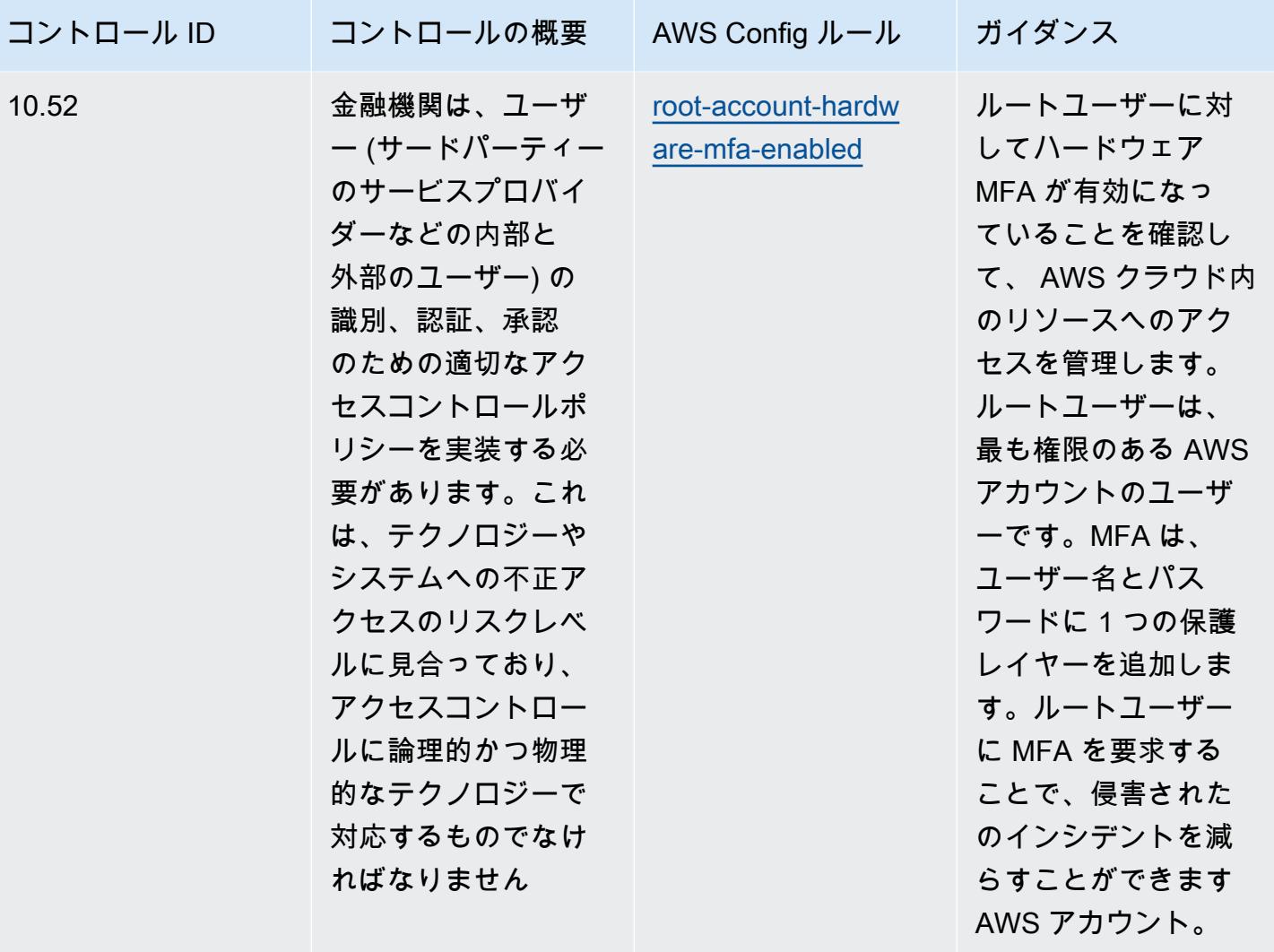
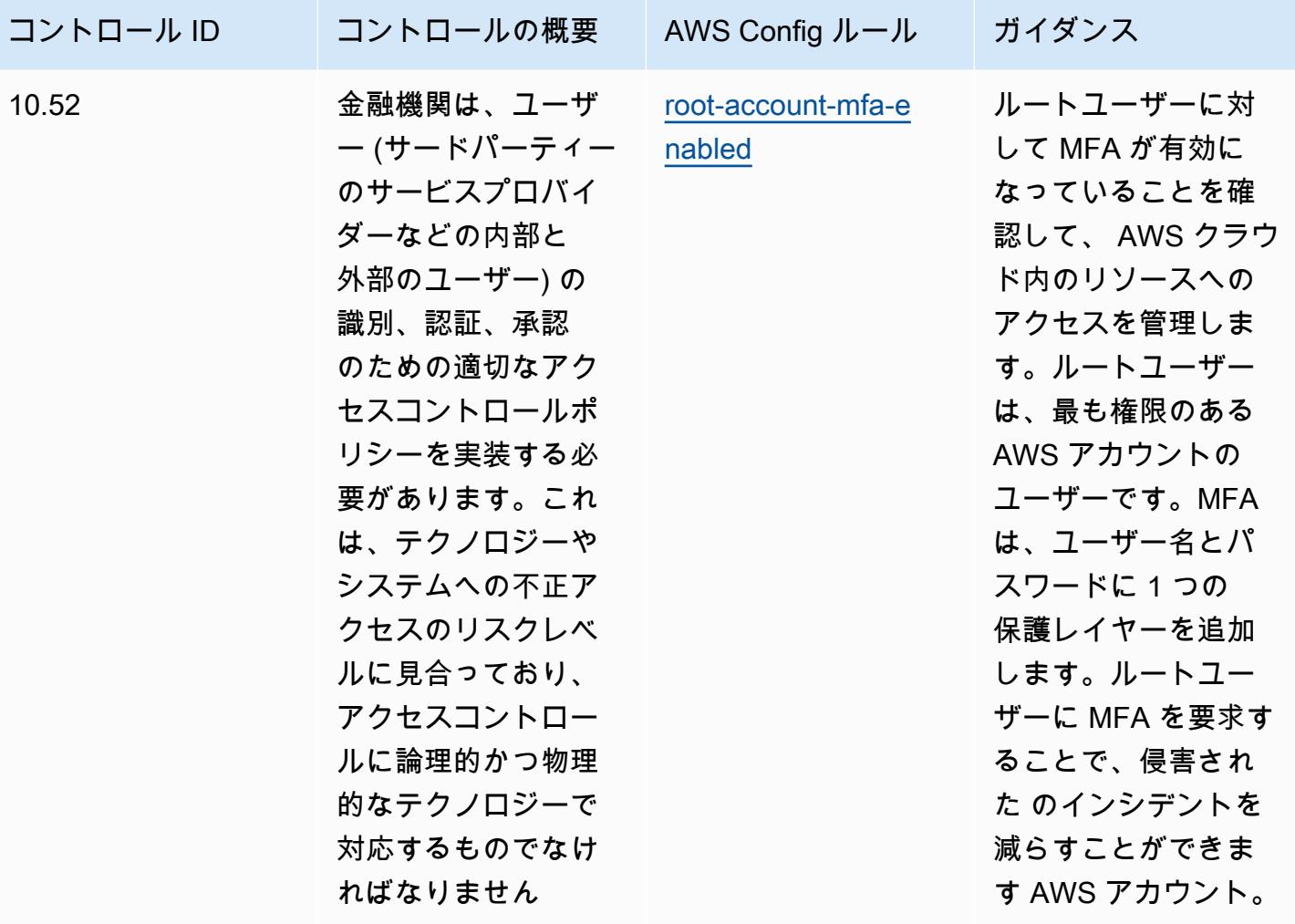

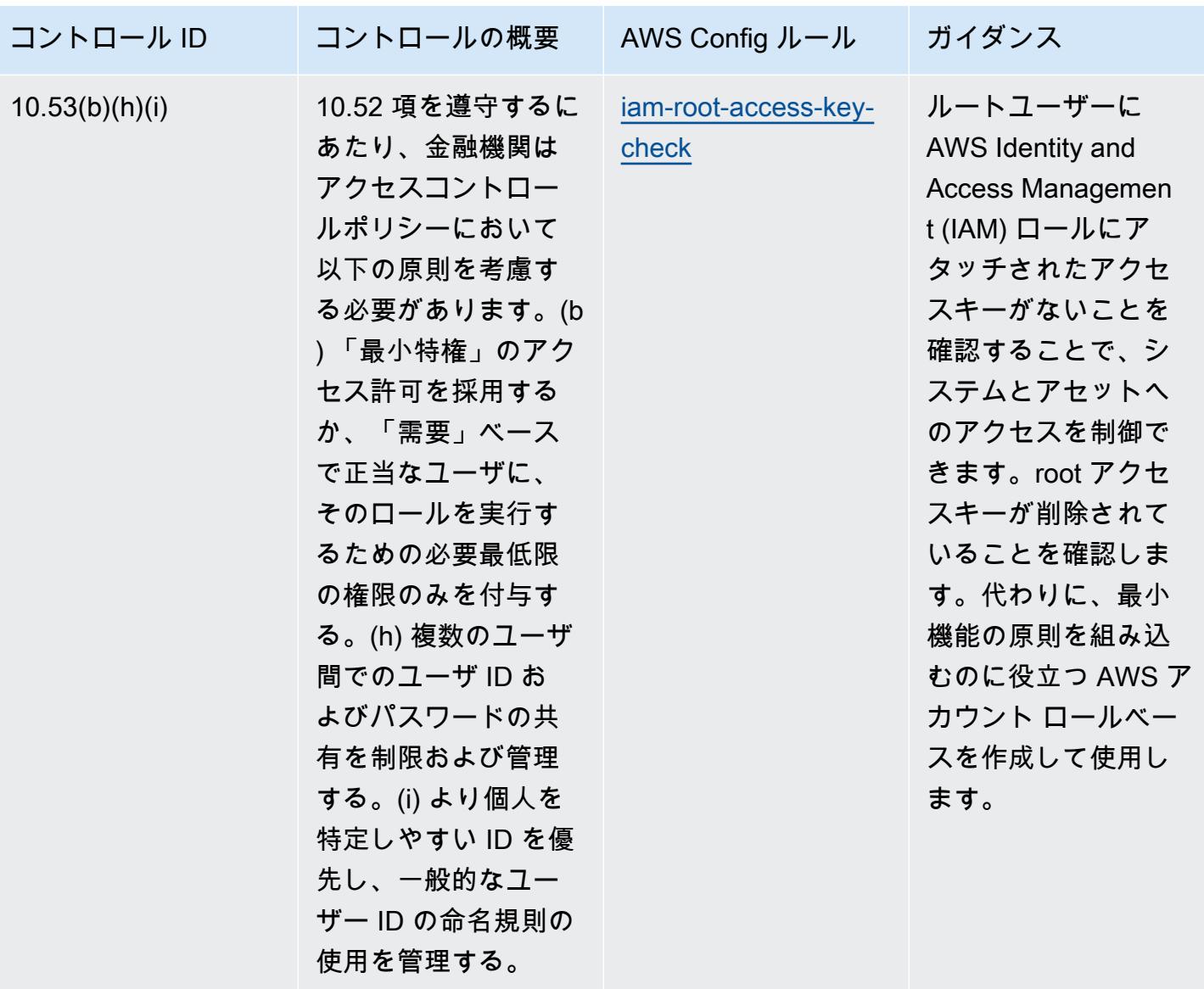

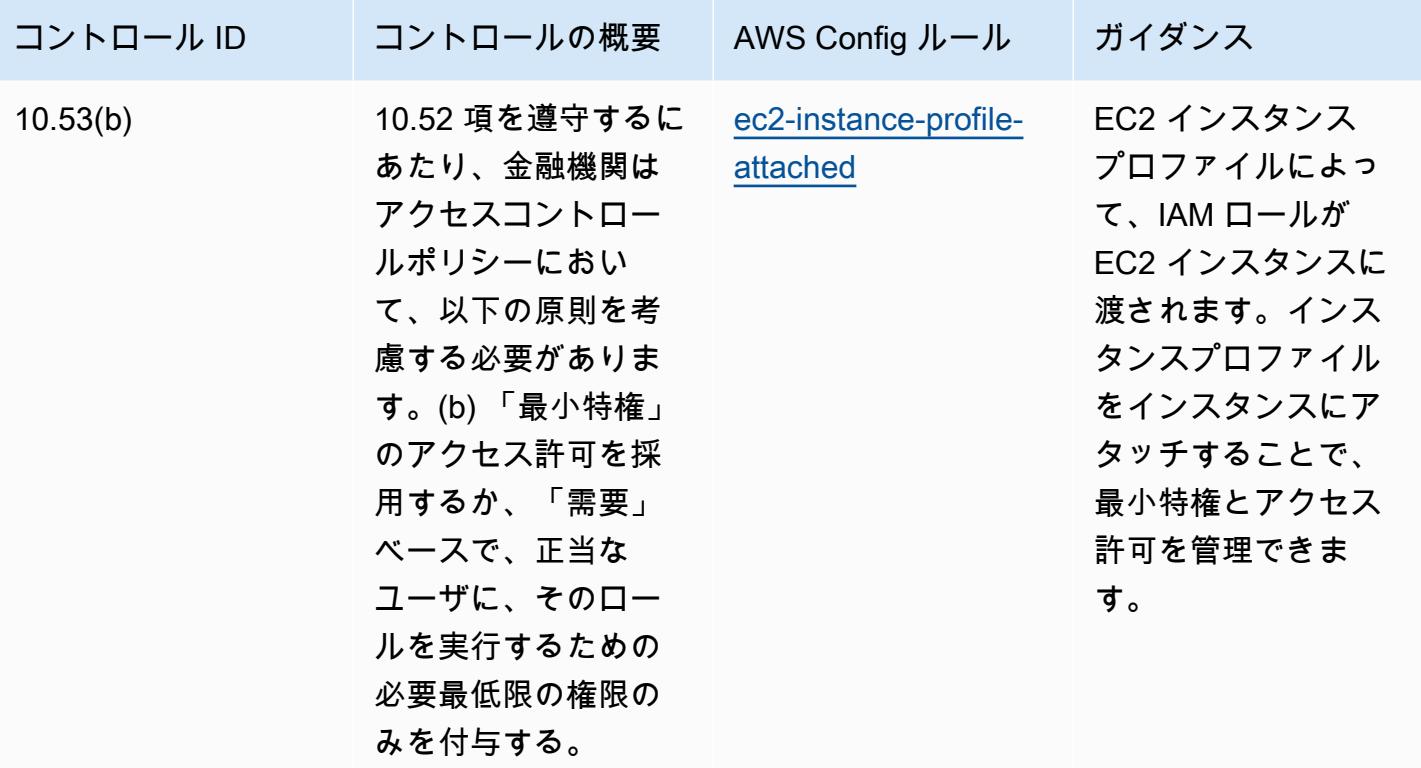

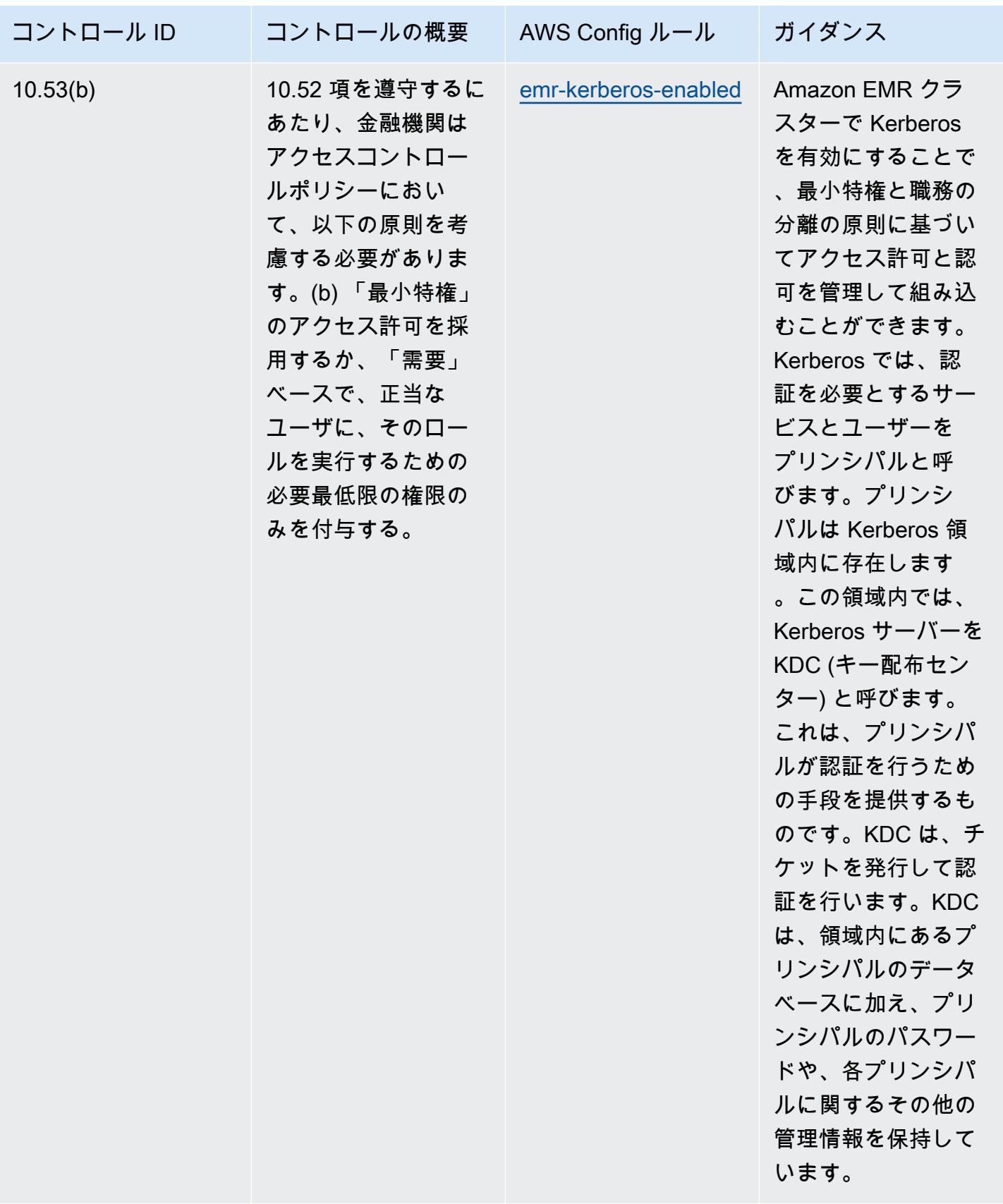

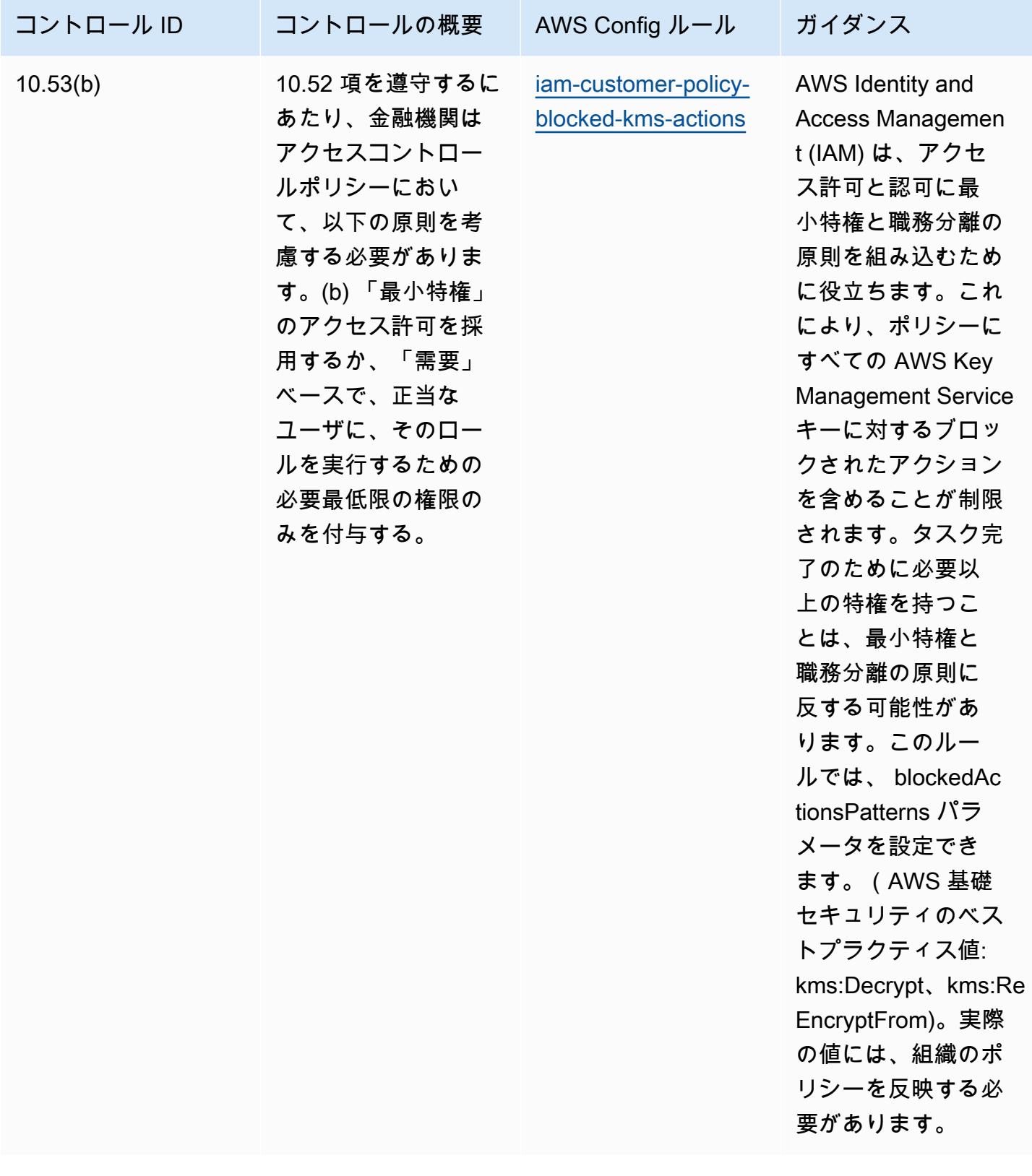

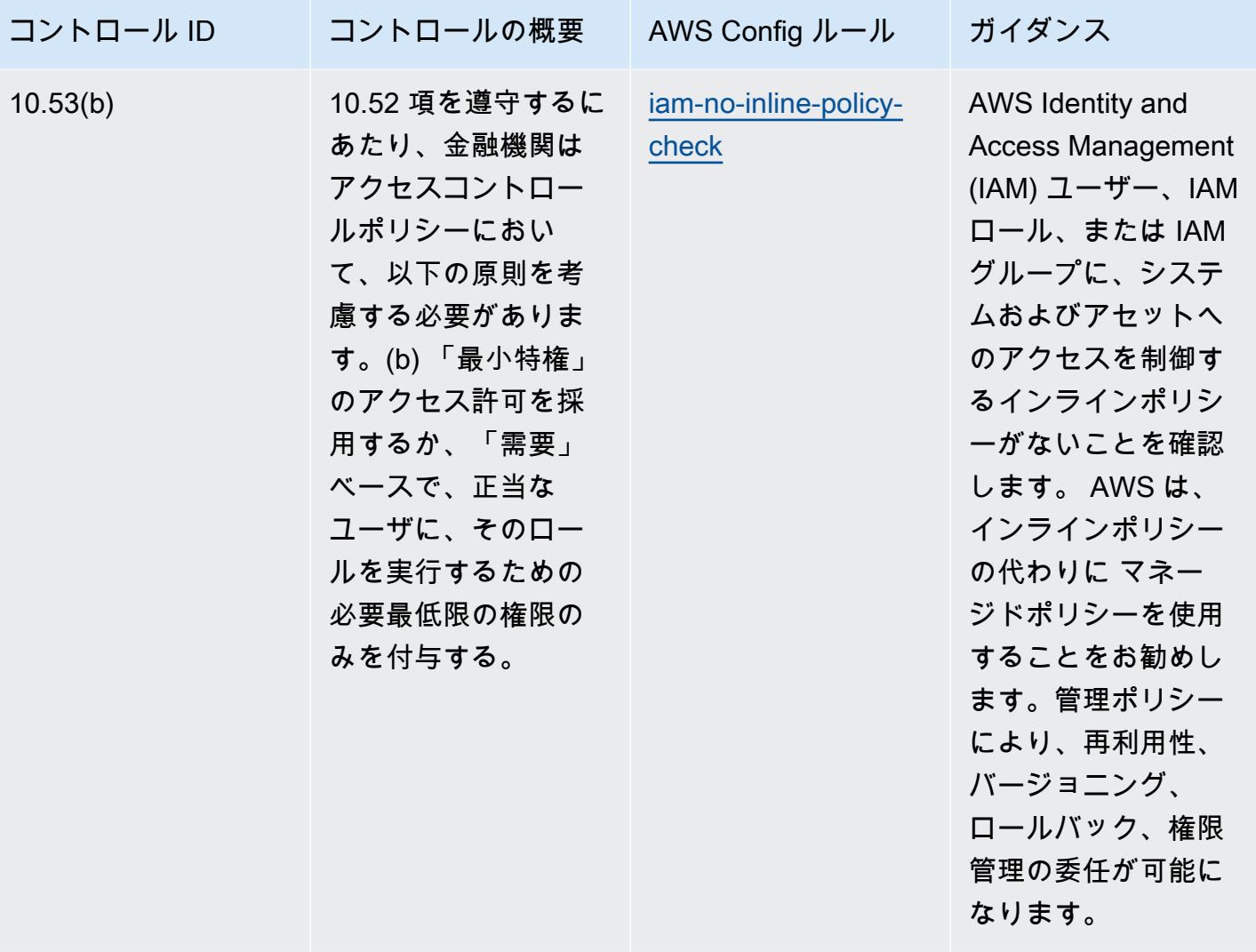

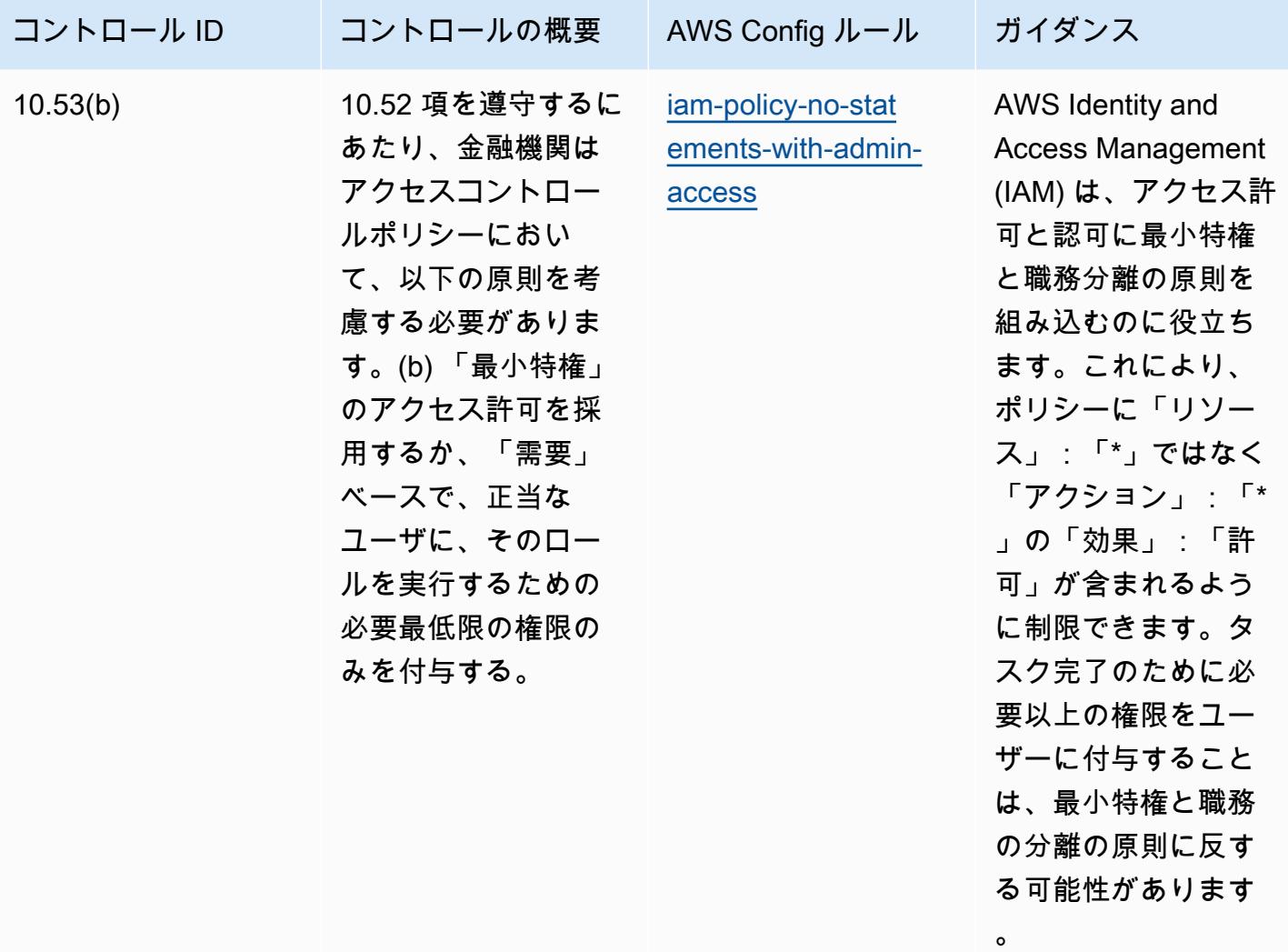

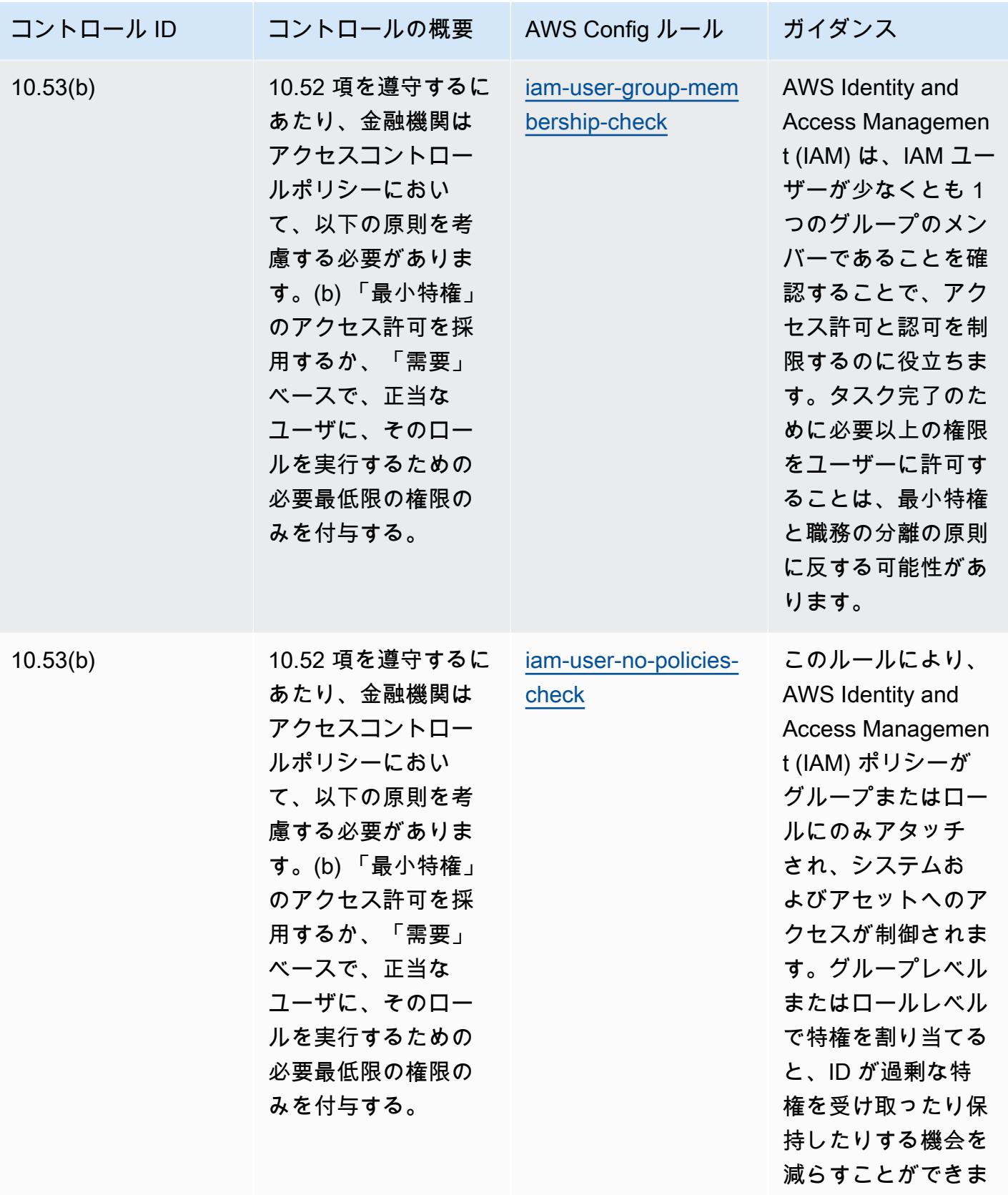

す。

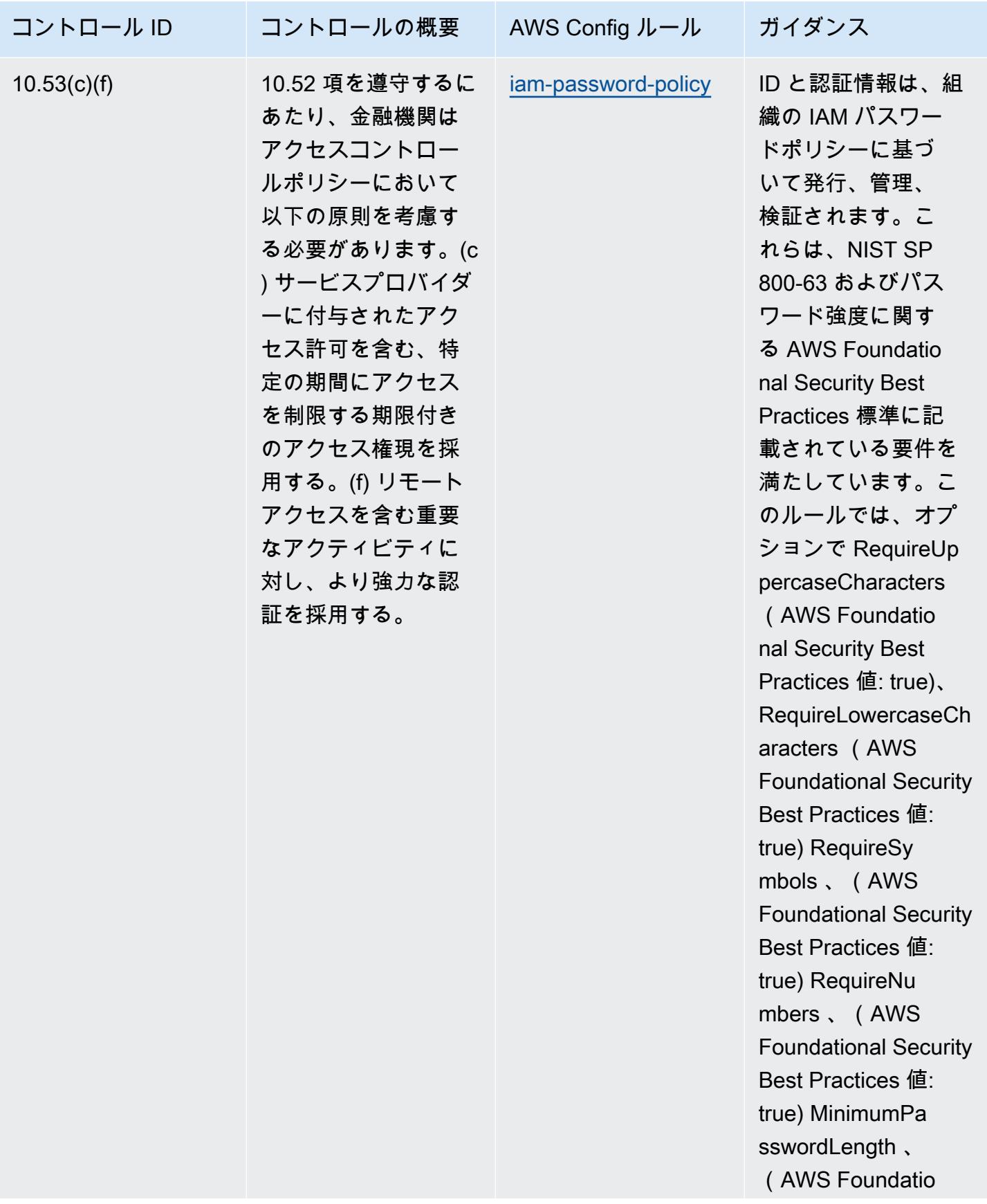

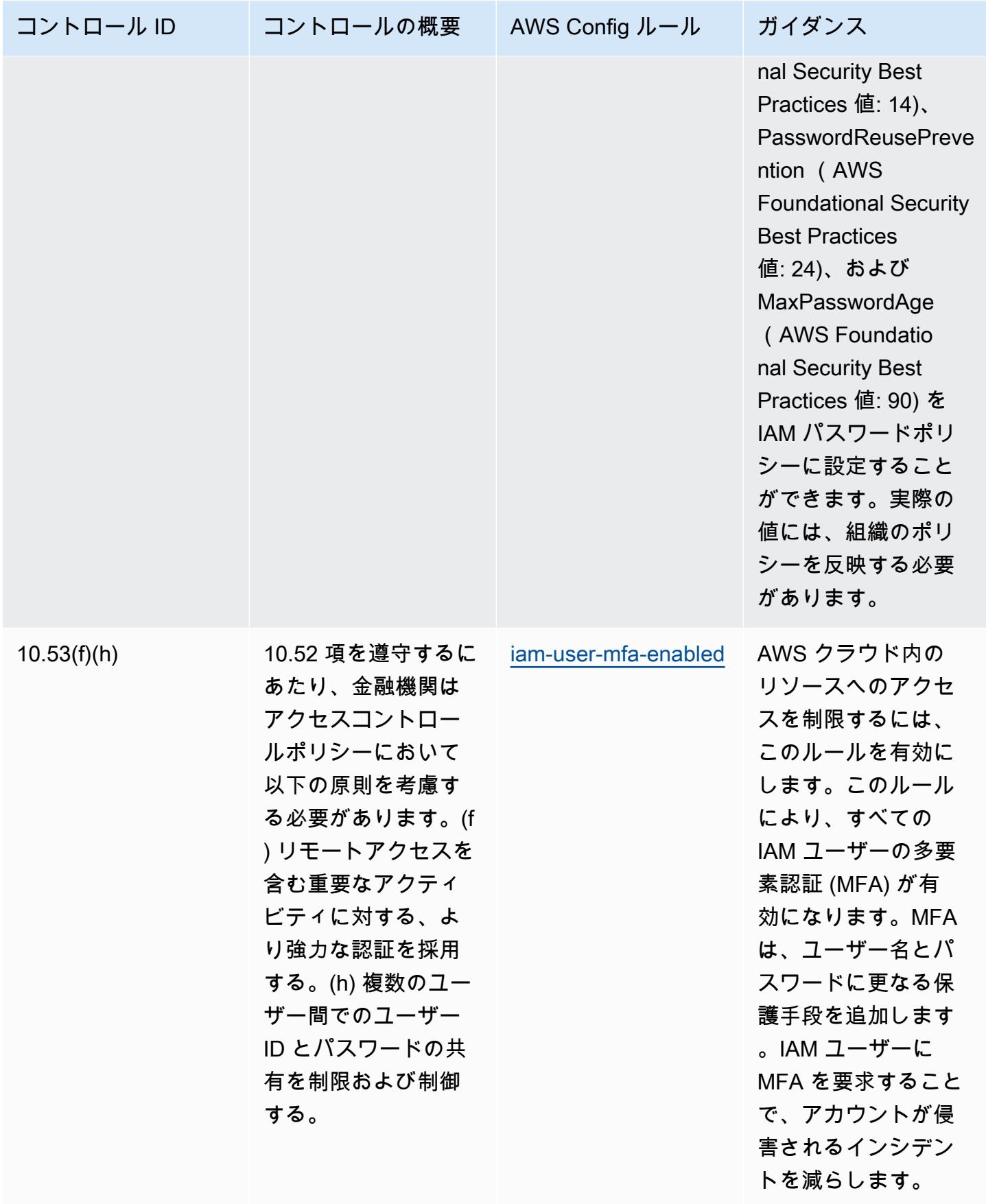

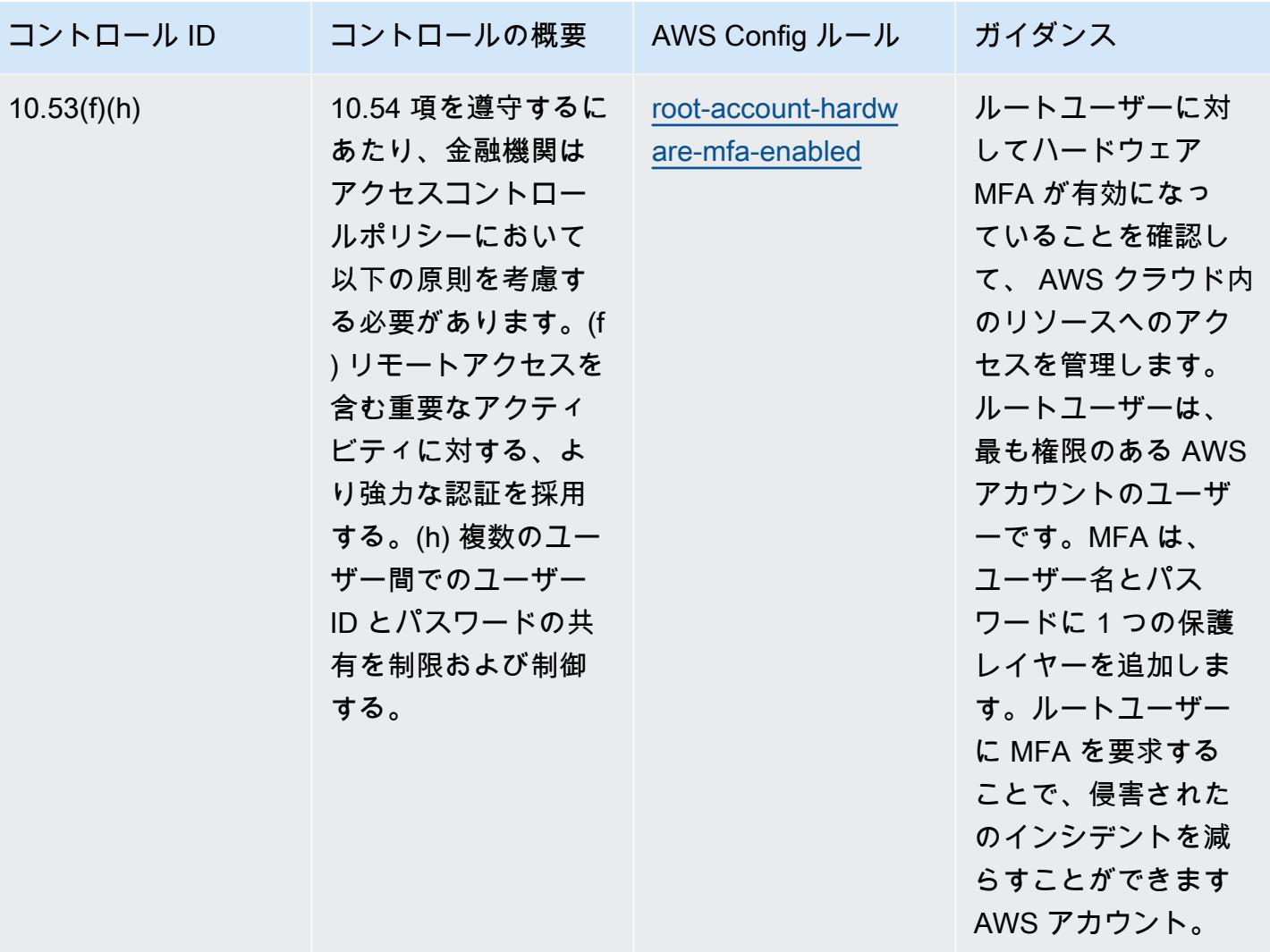

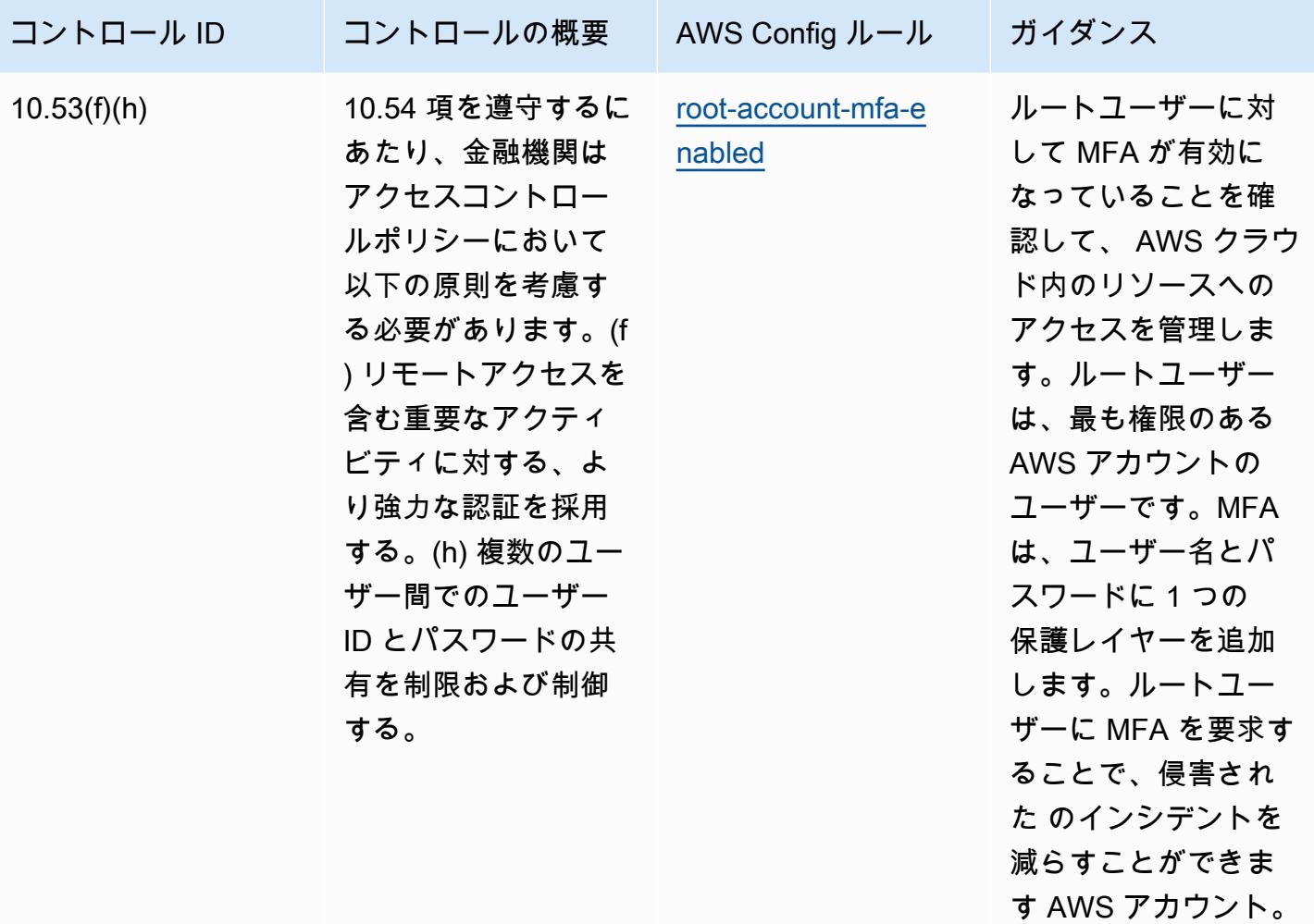

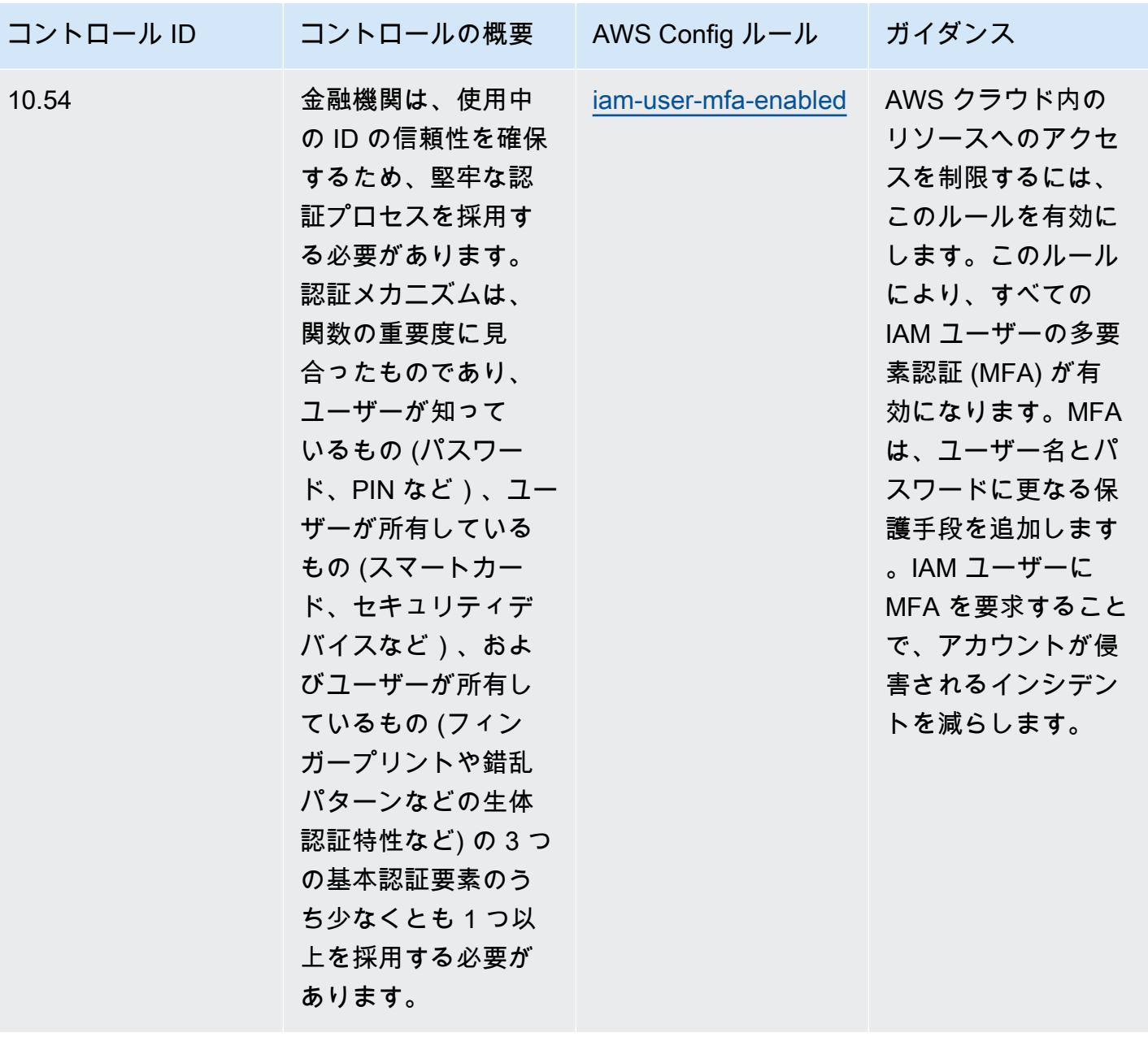

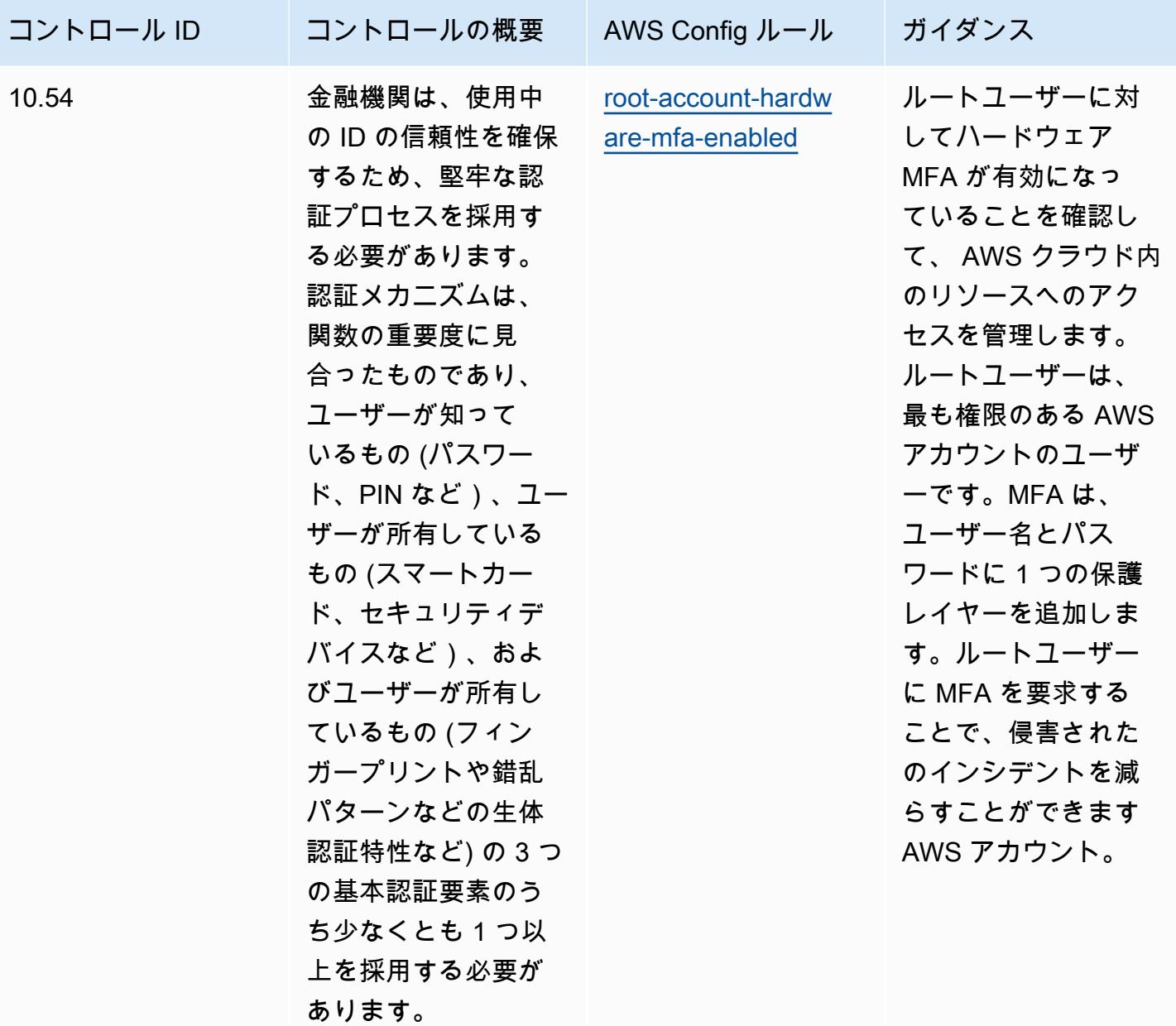

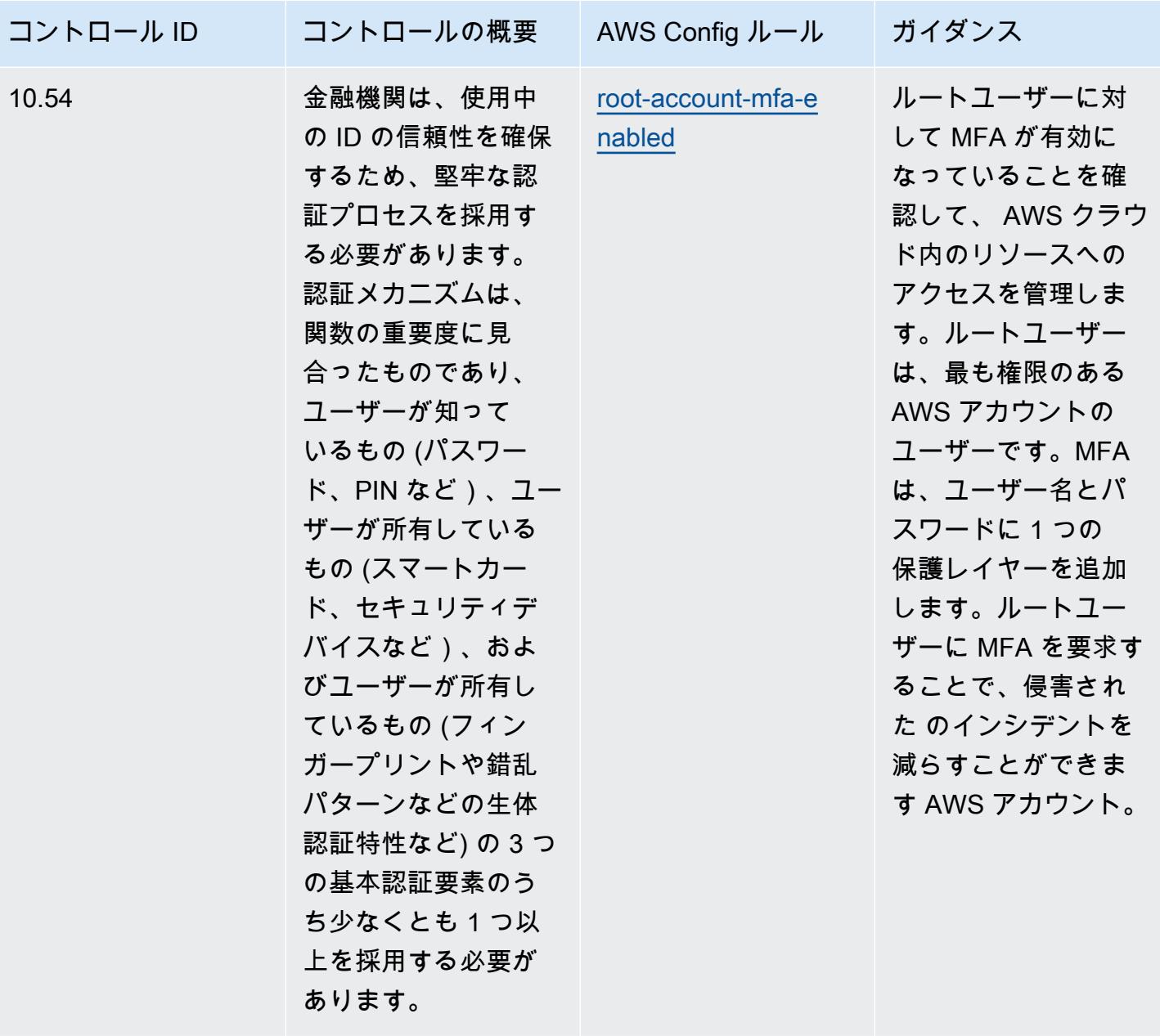

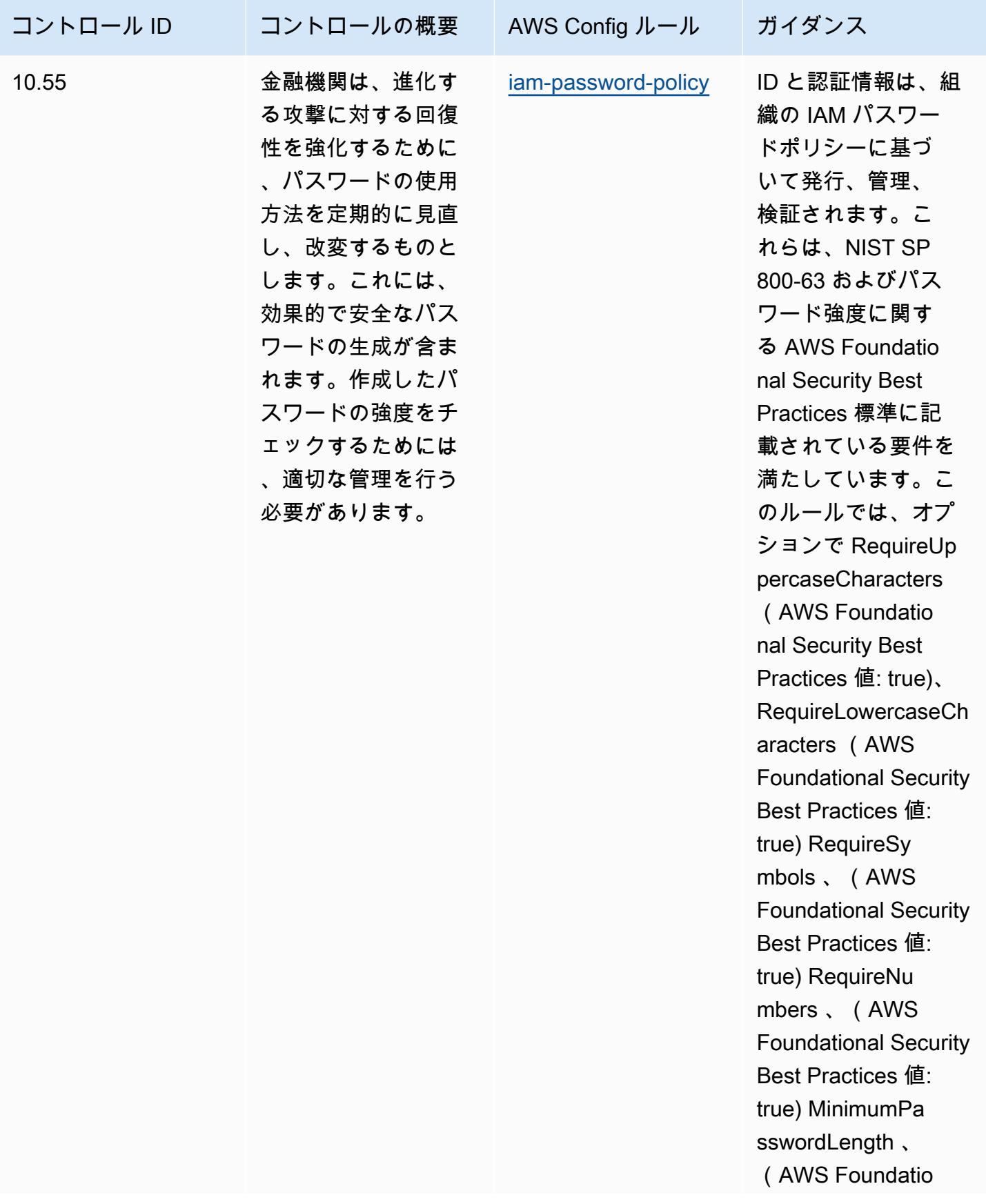

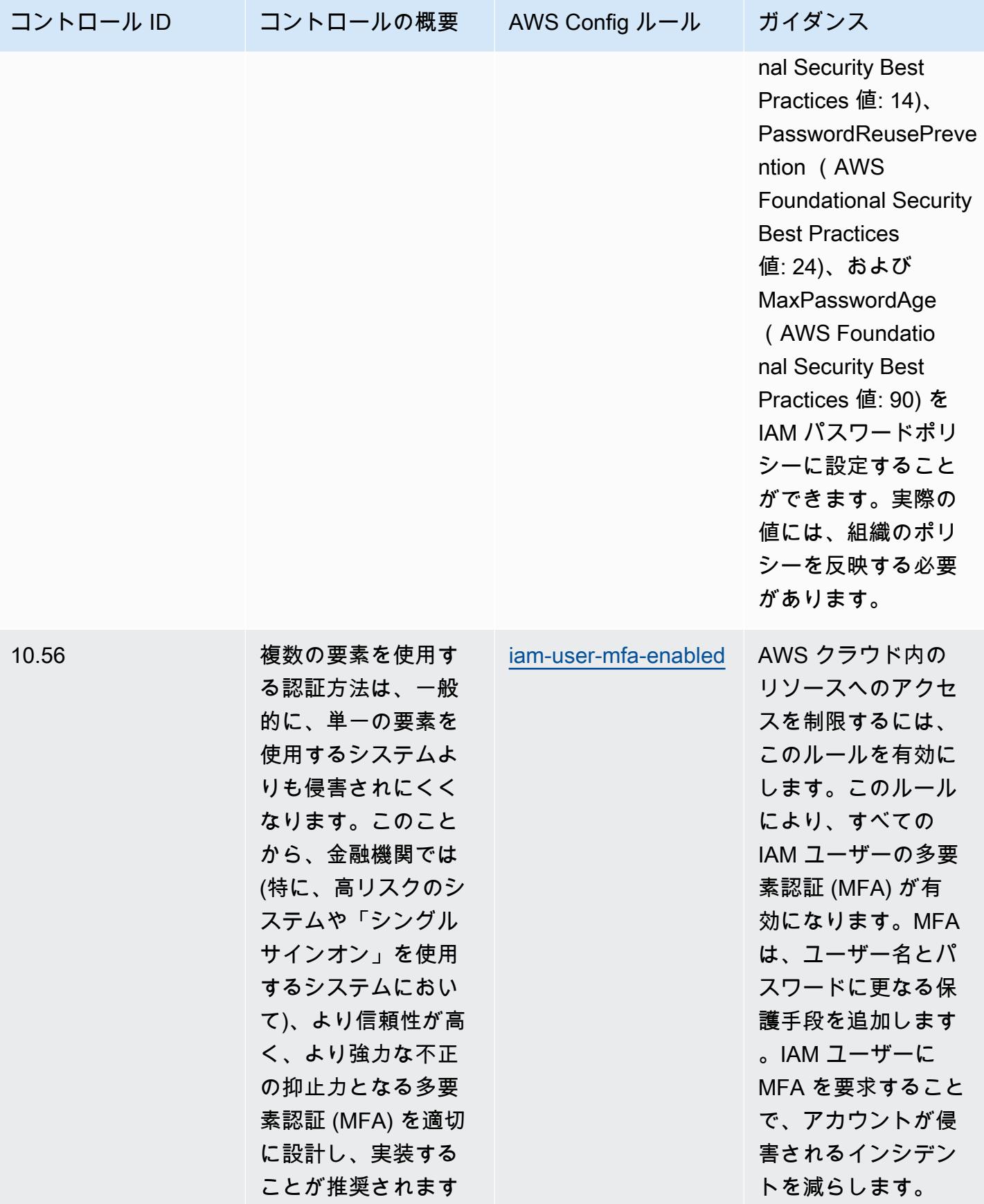

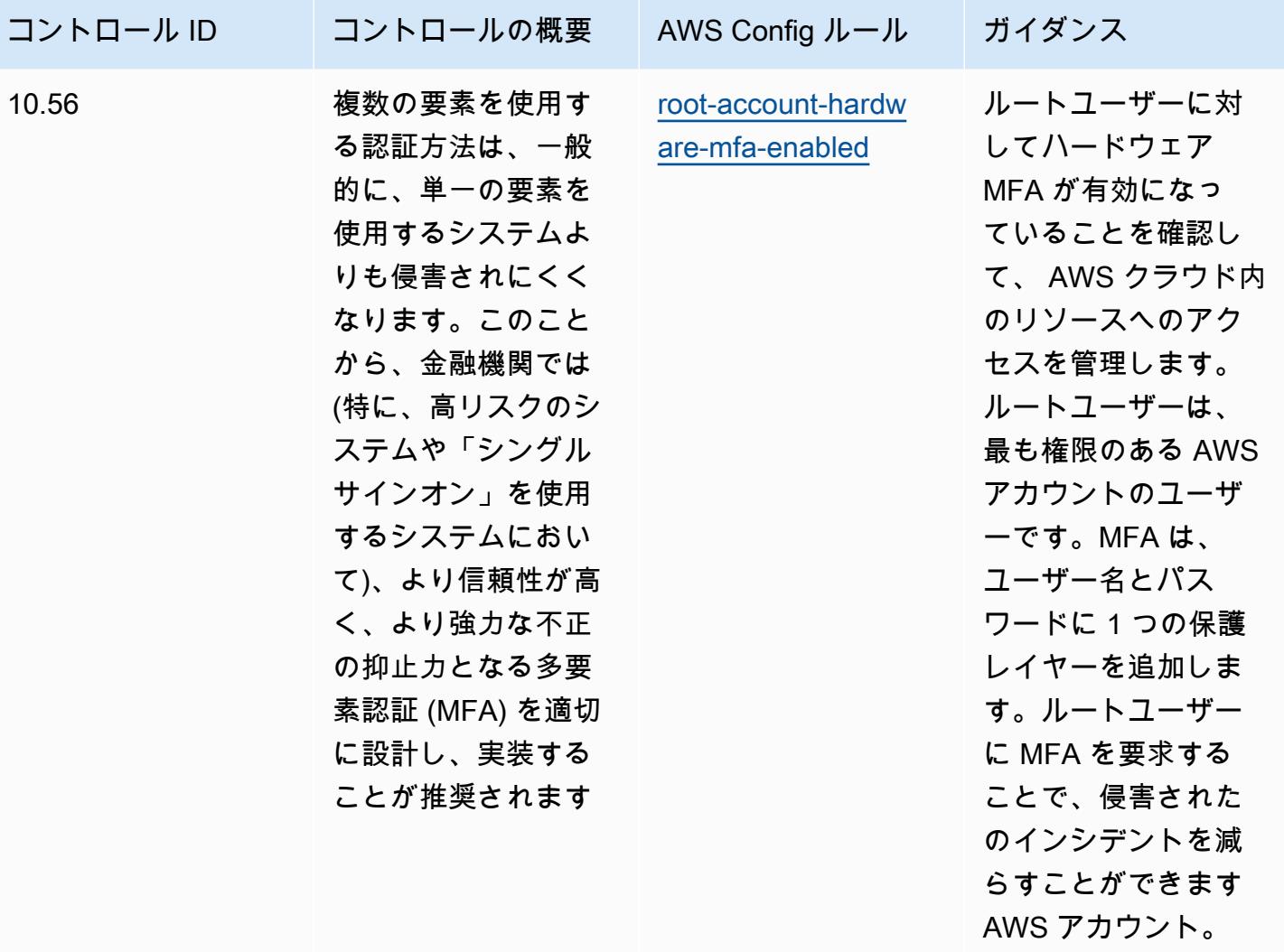

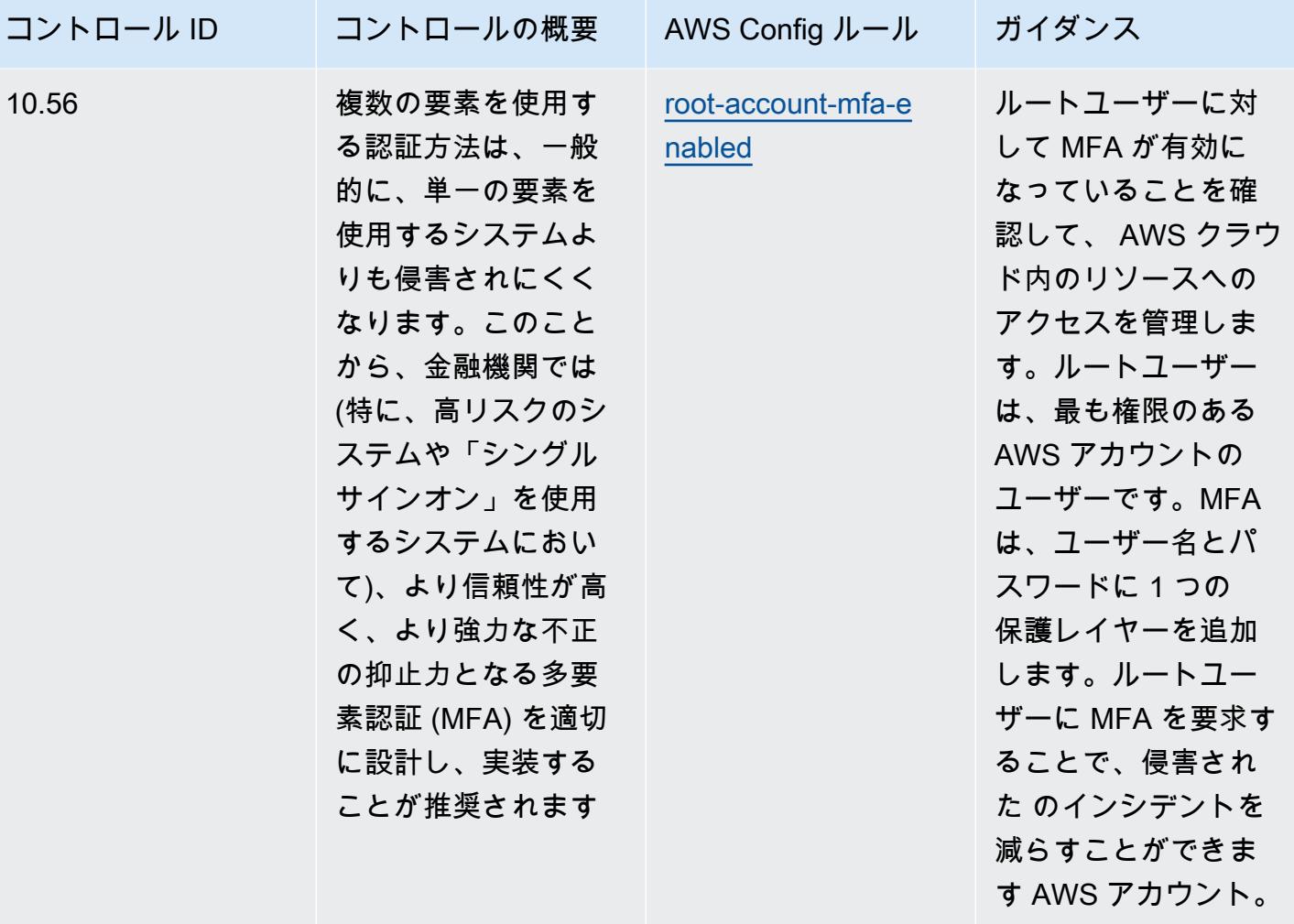

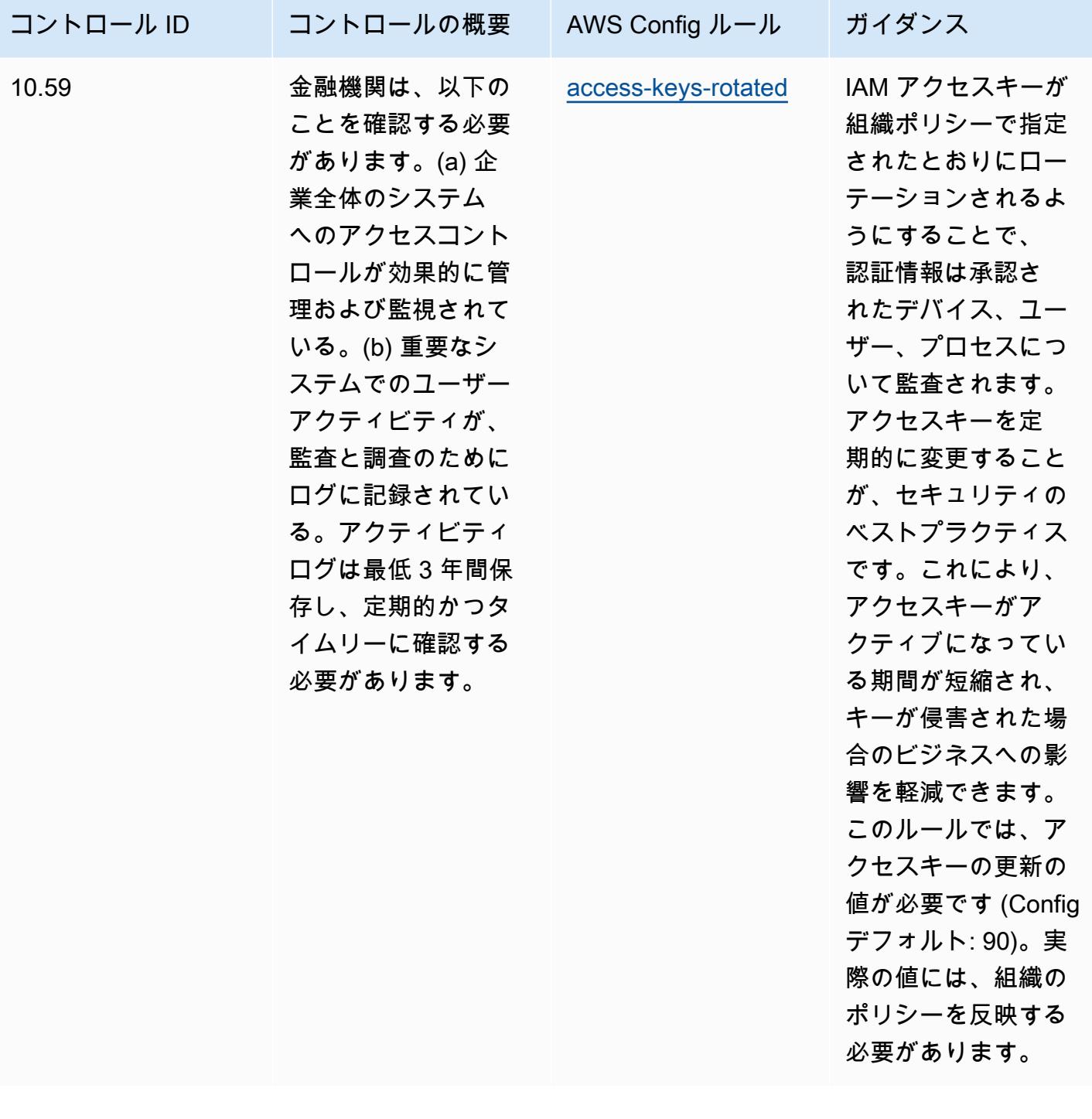

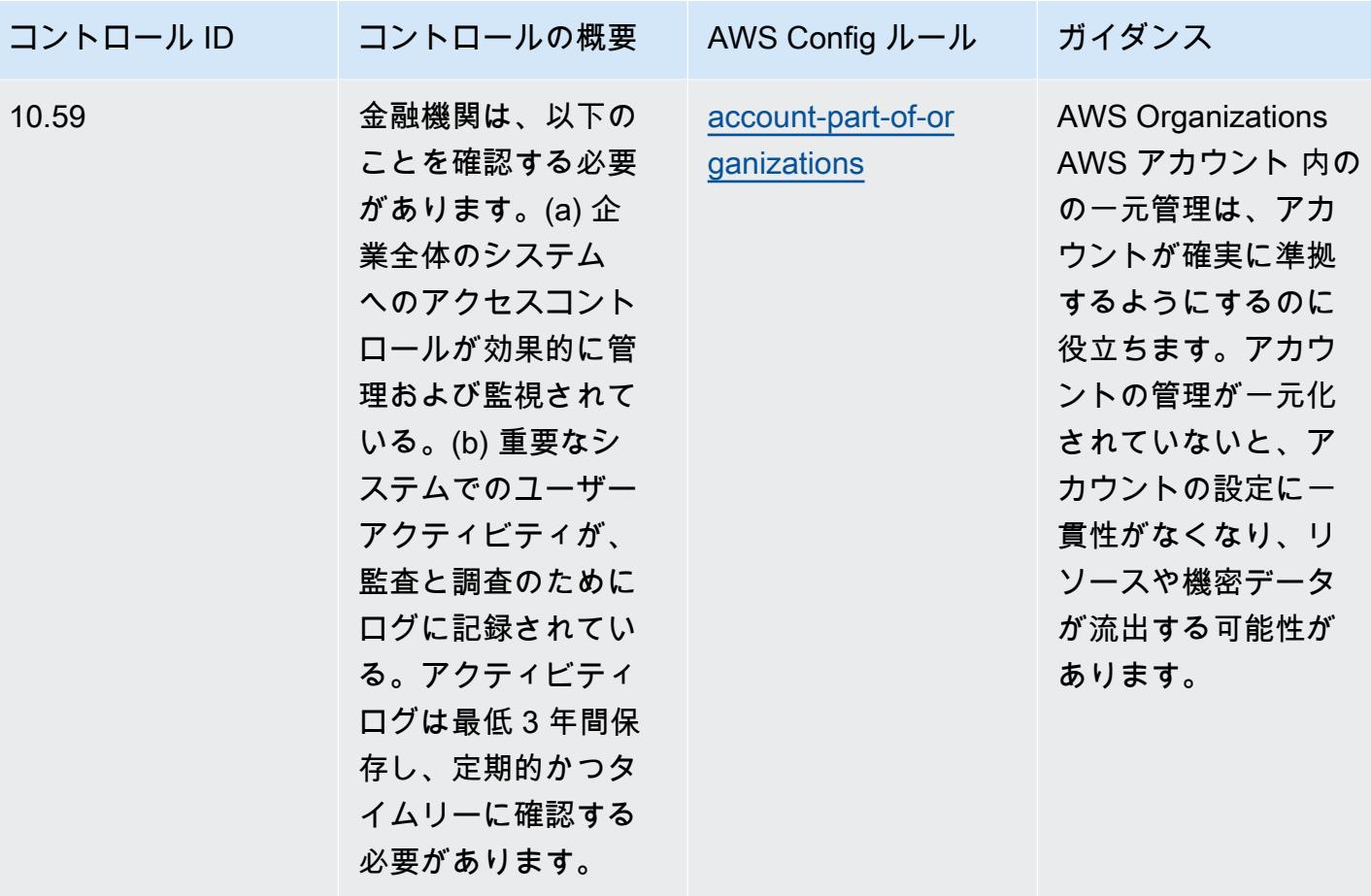

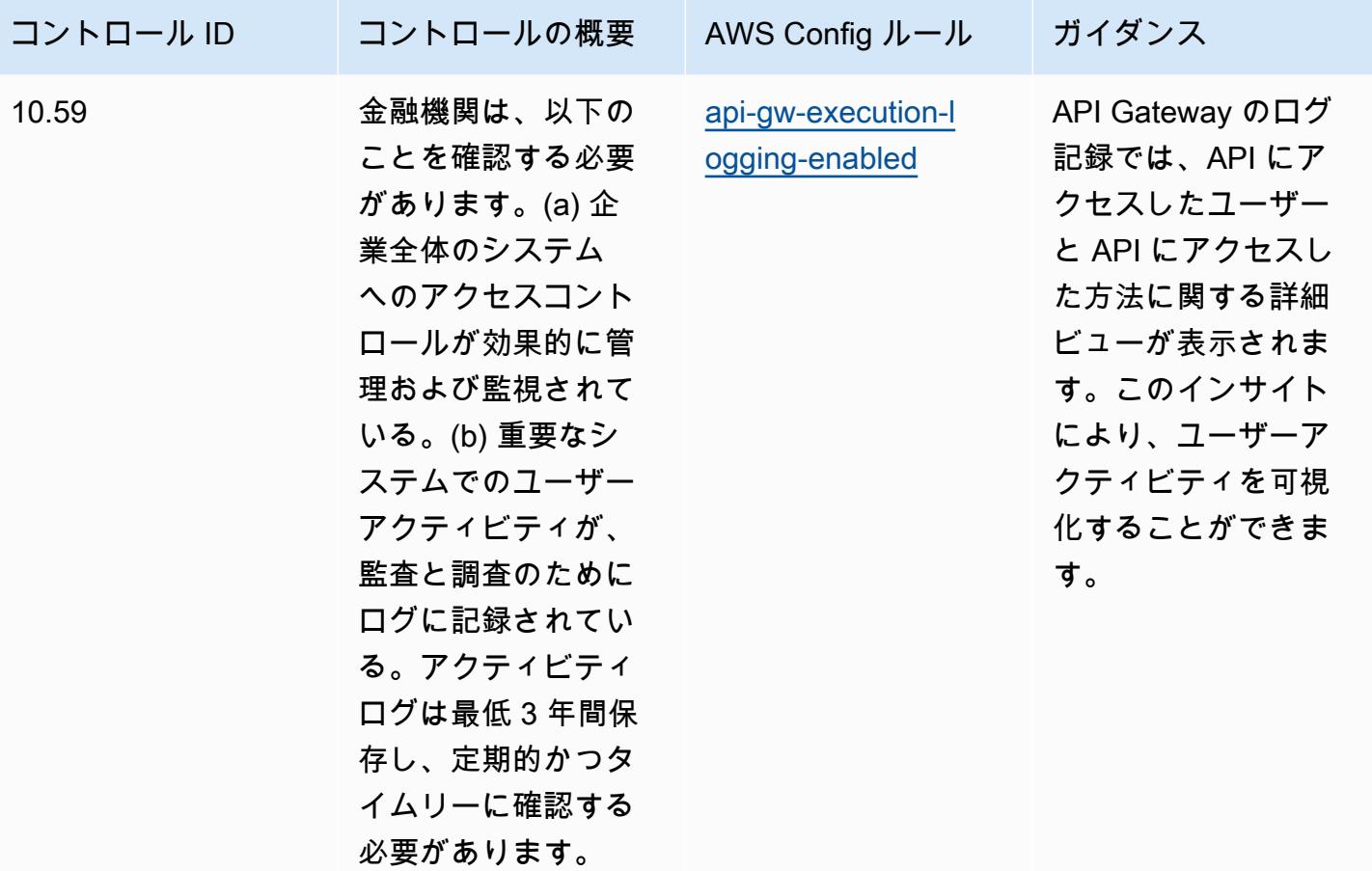

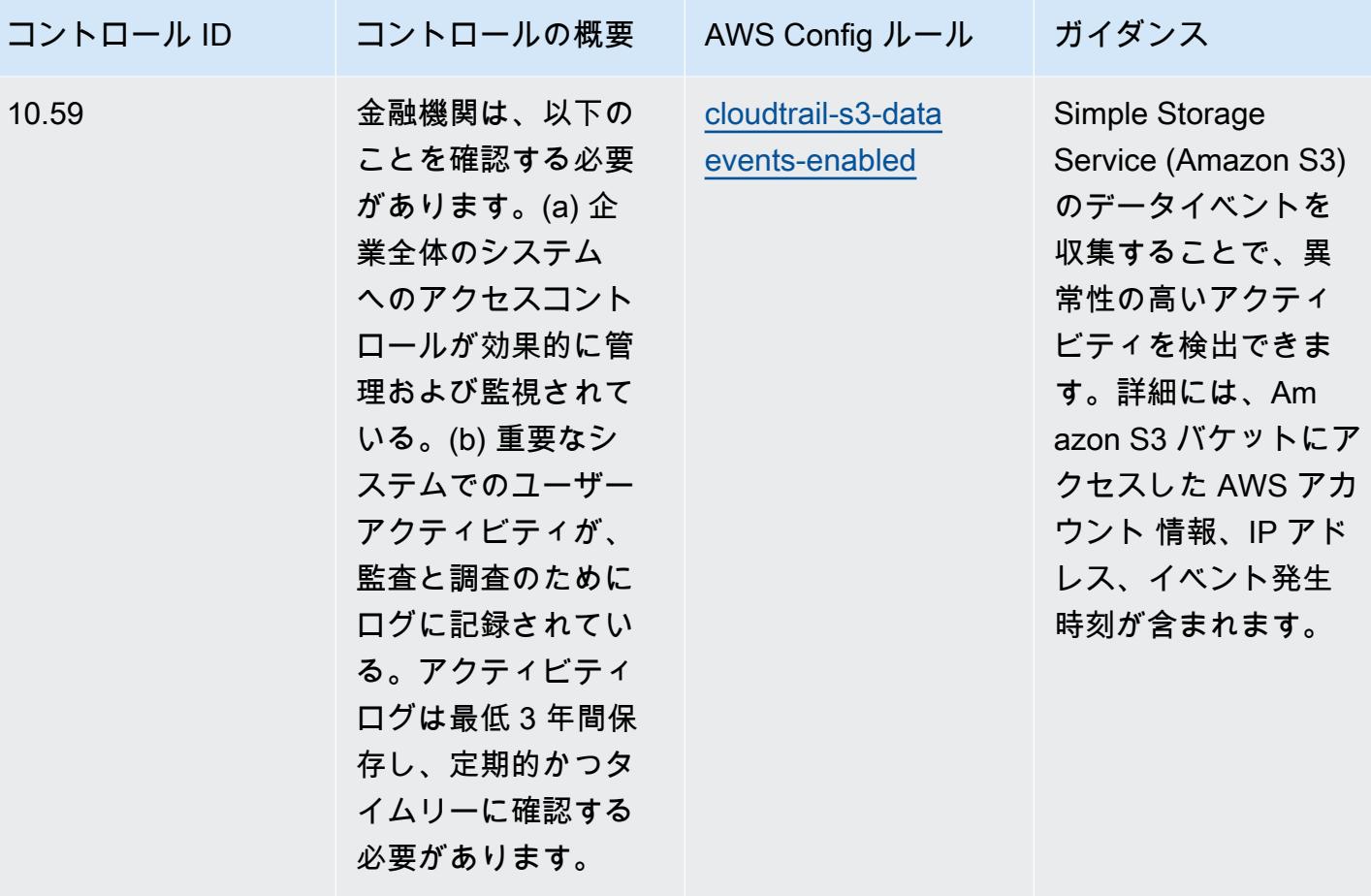

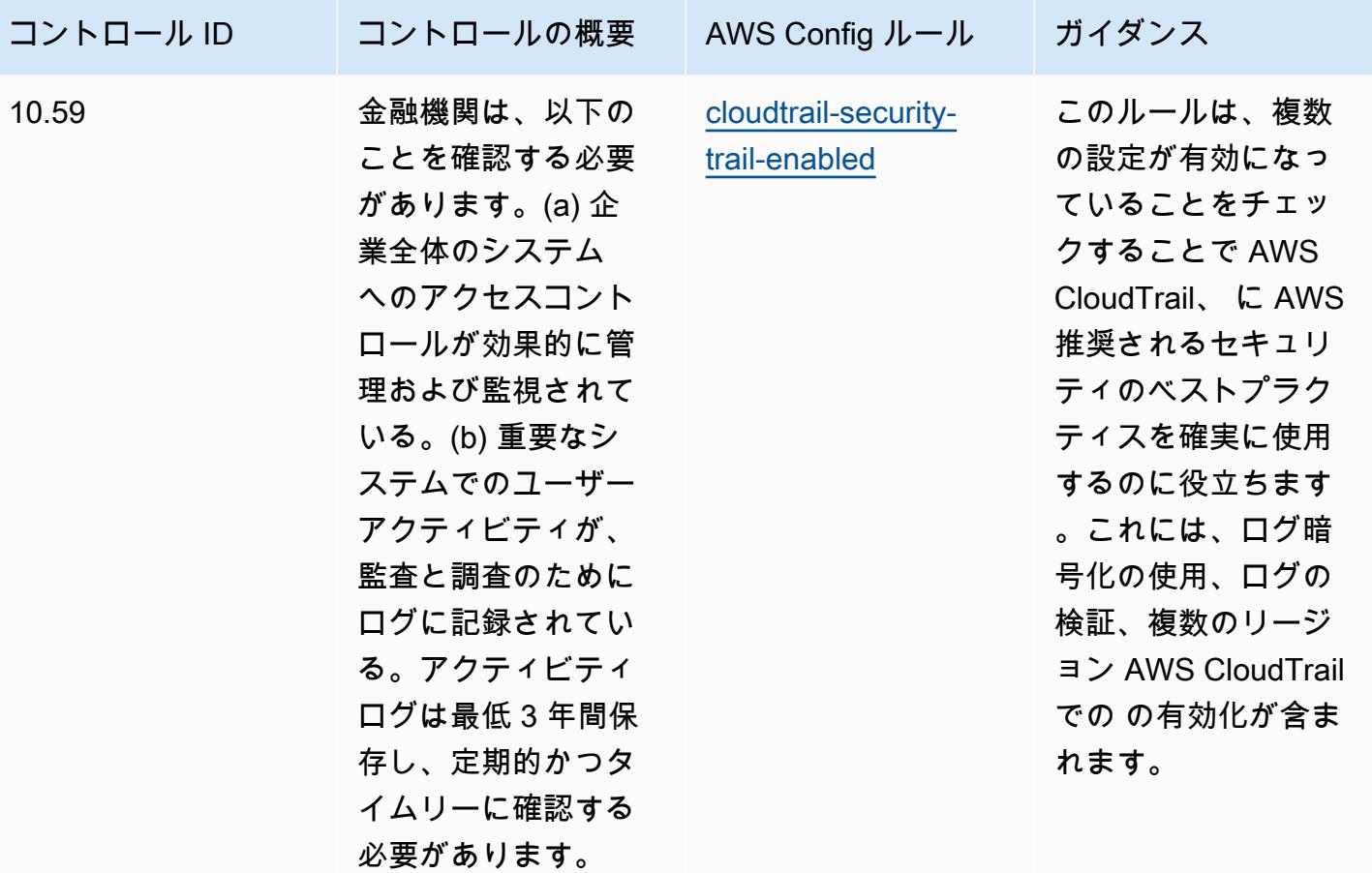

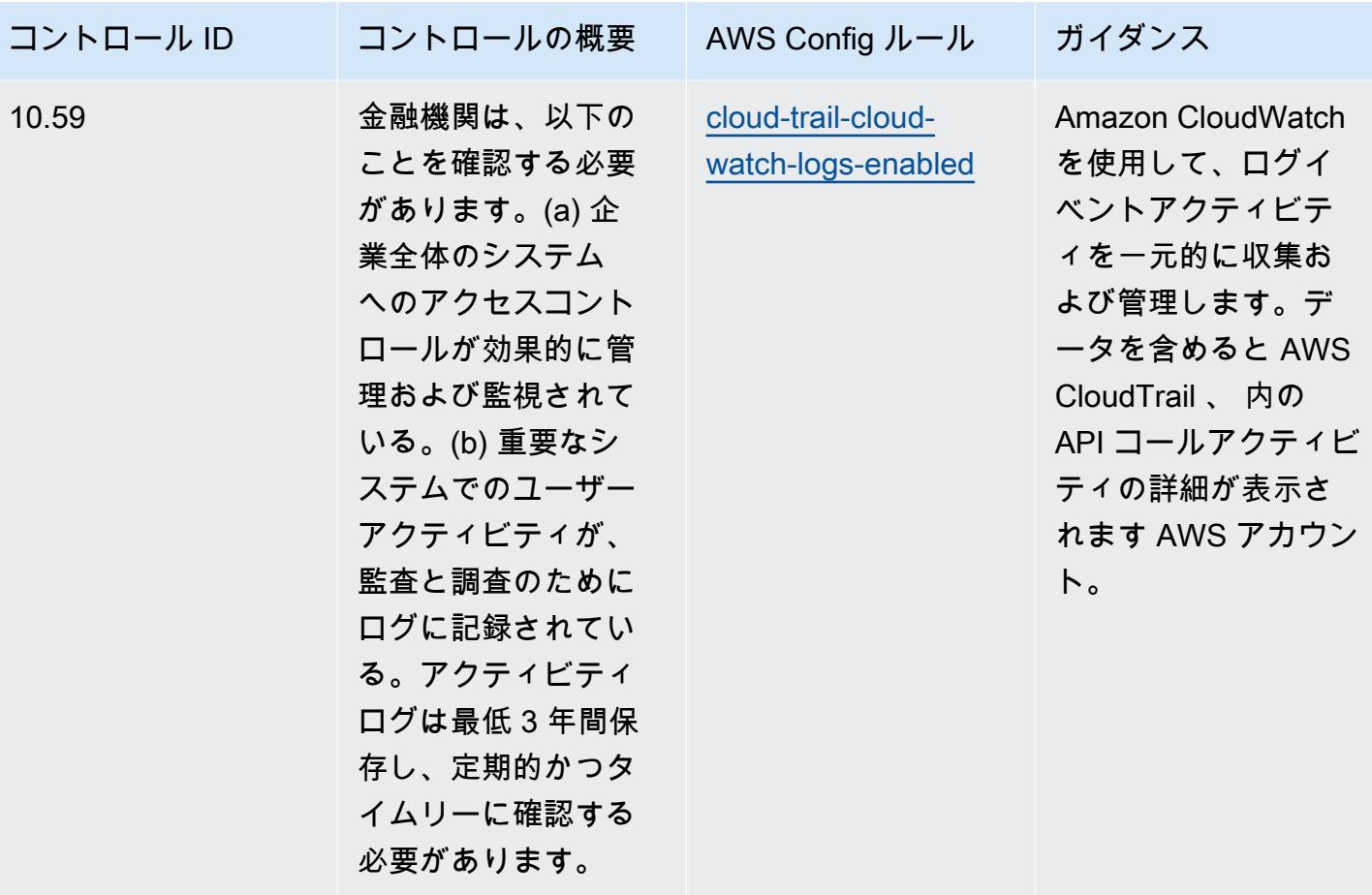

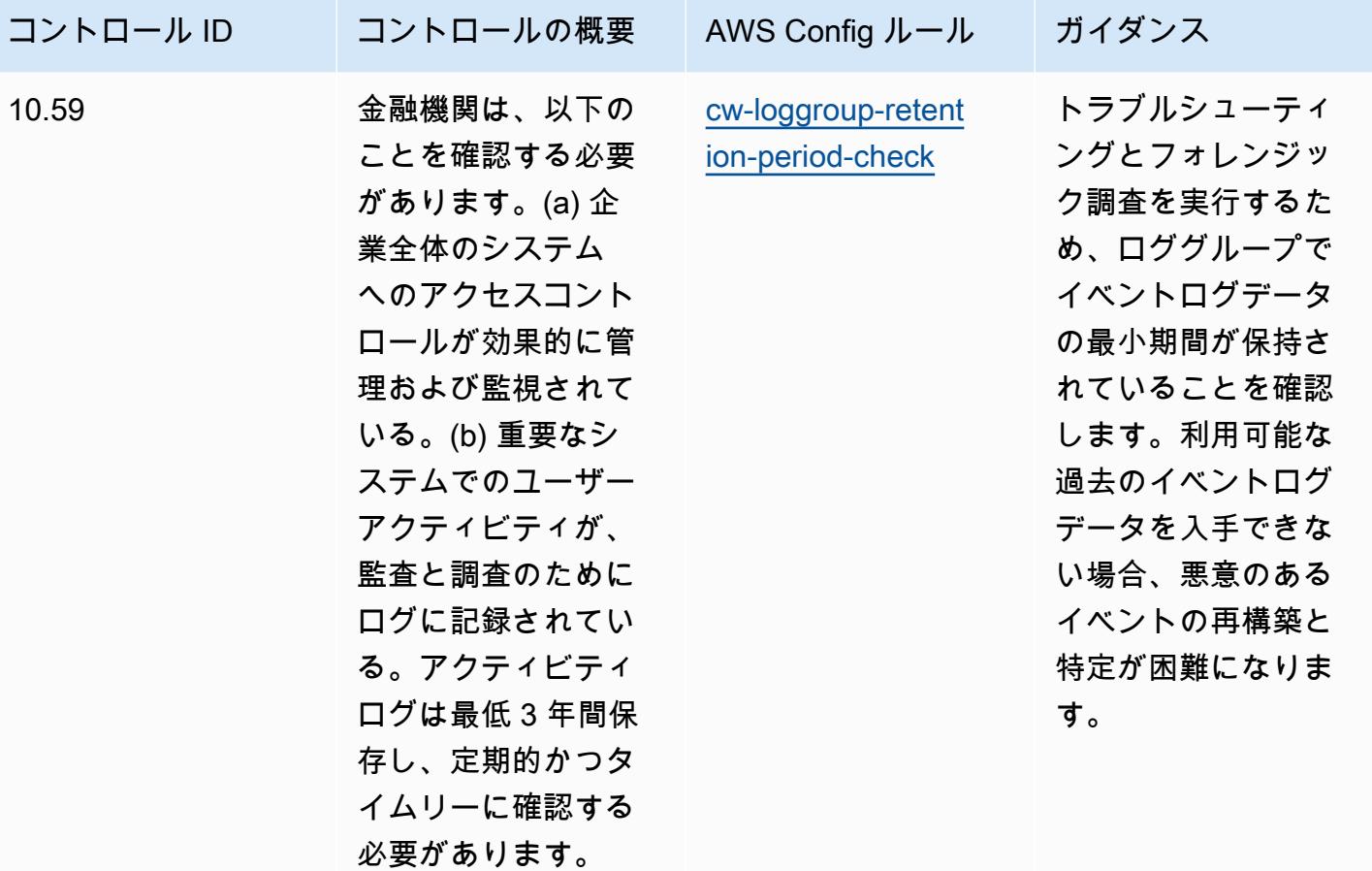

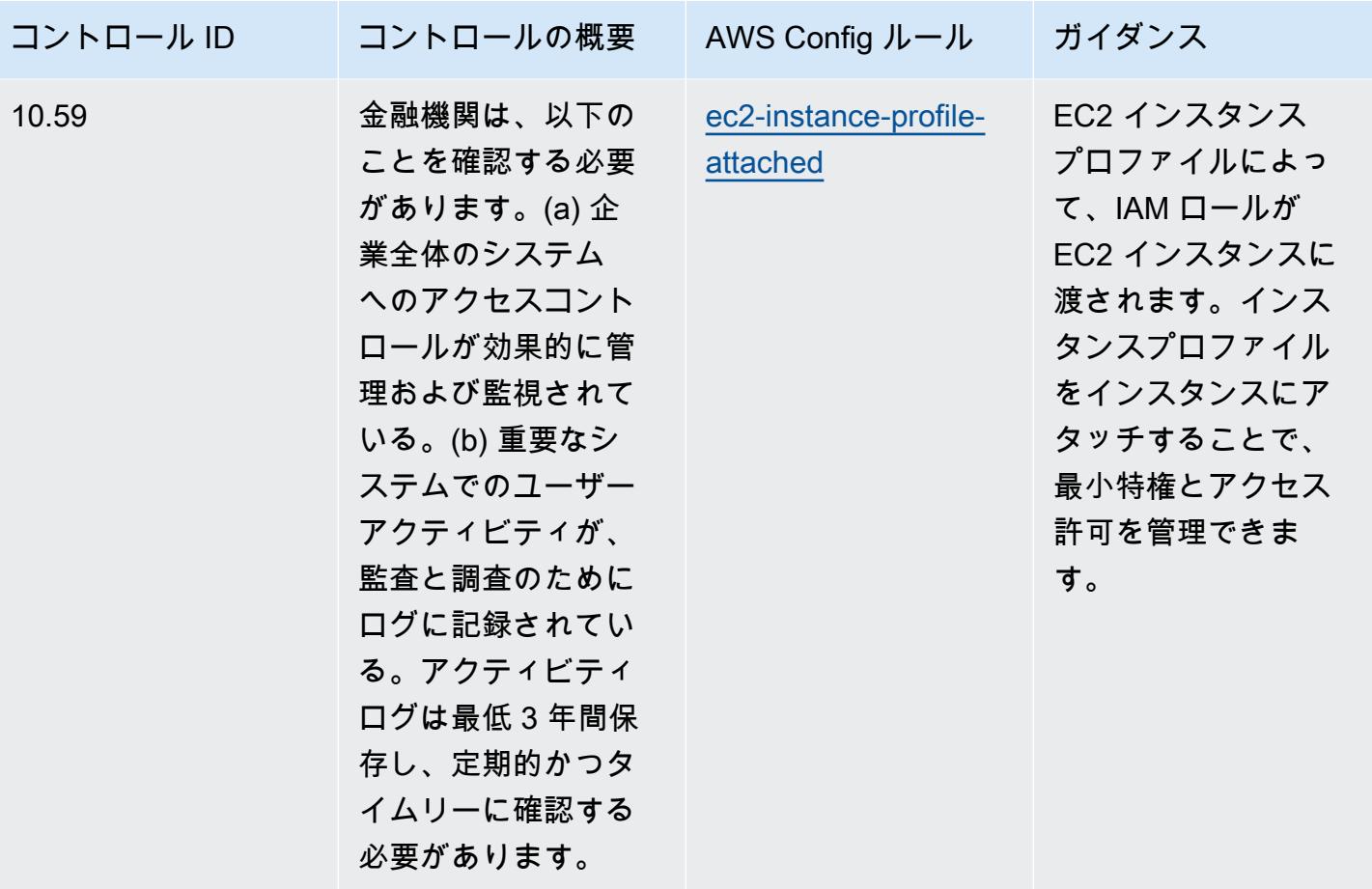

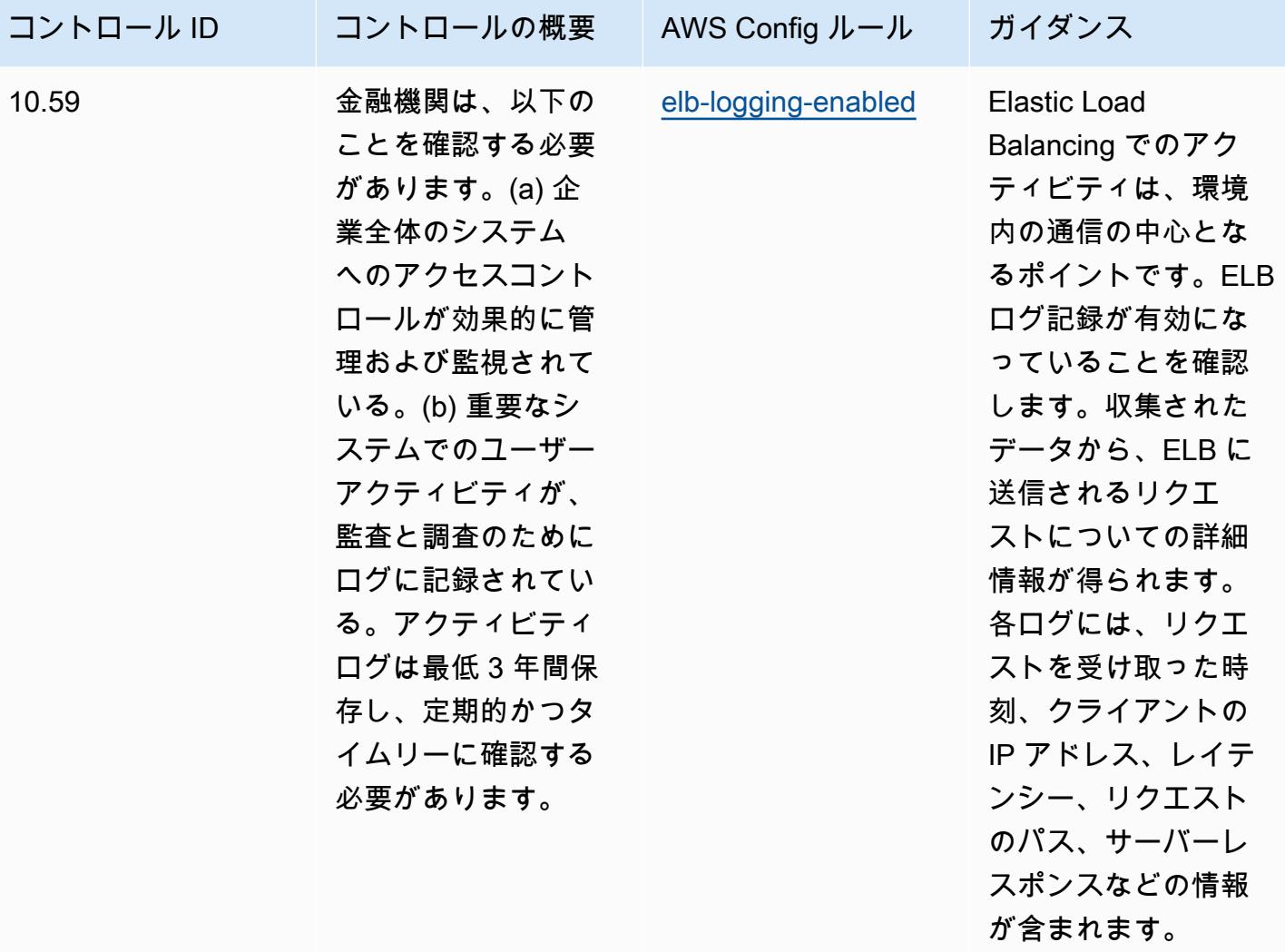

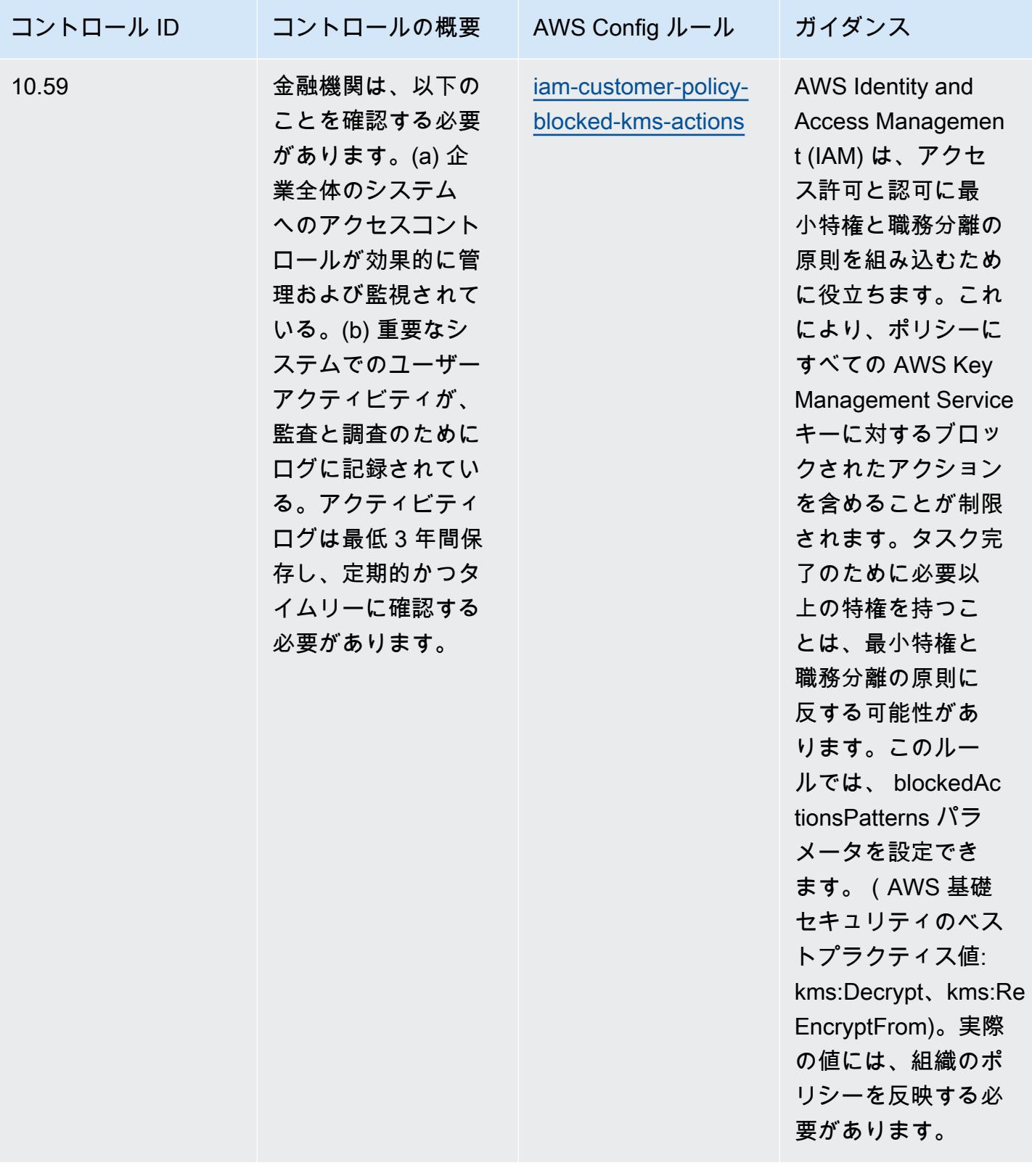

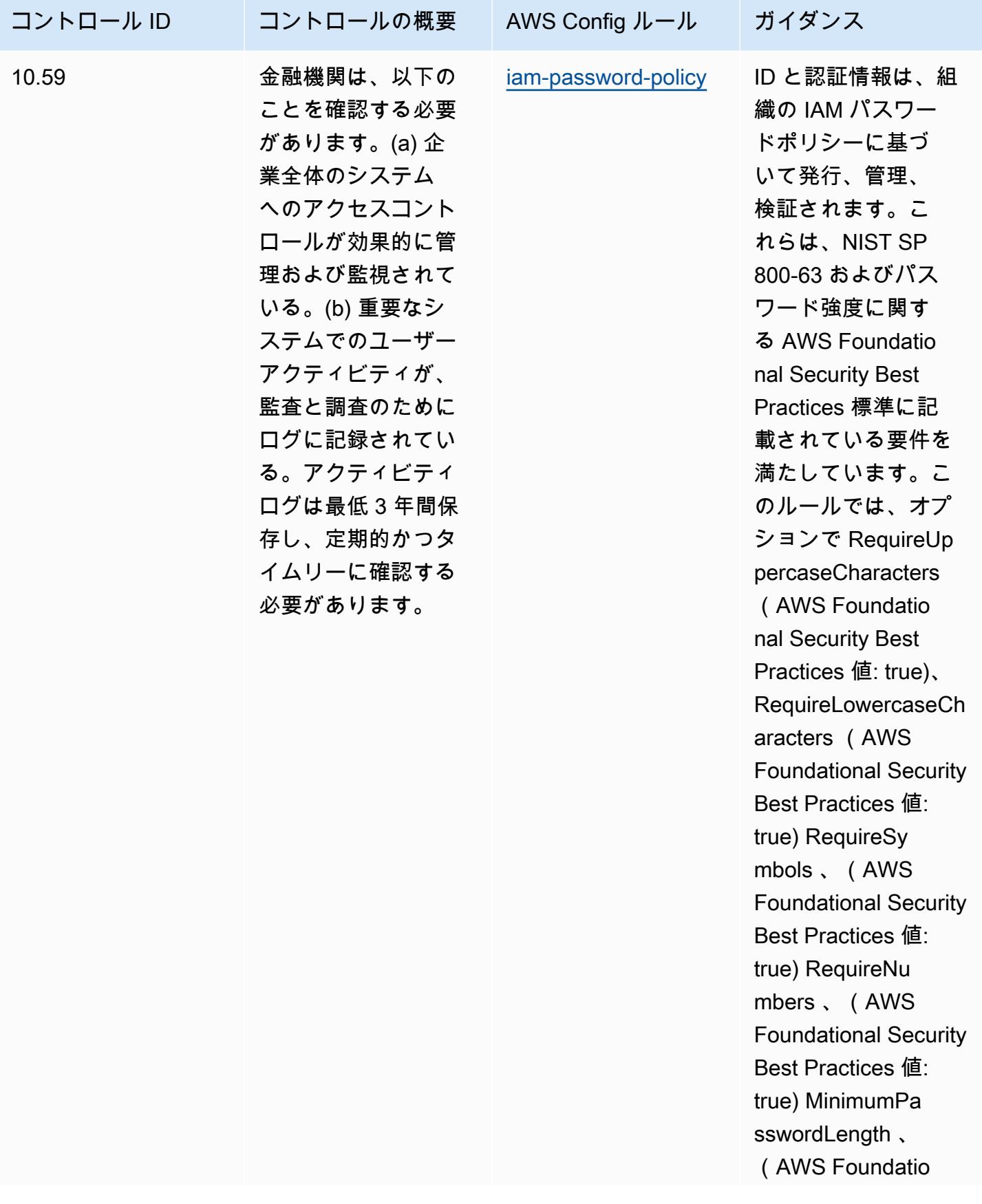

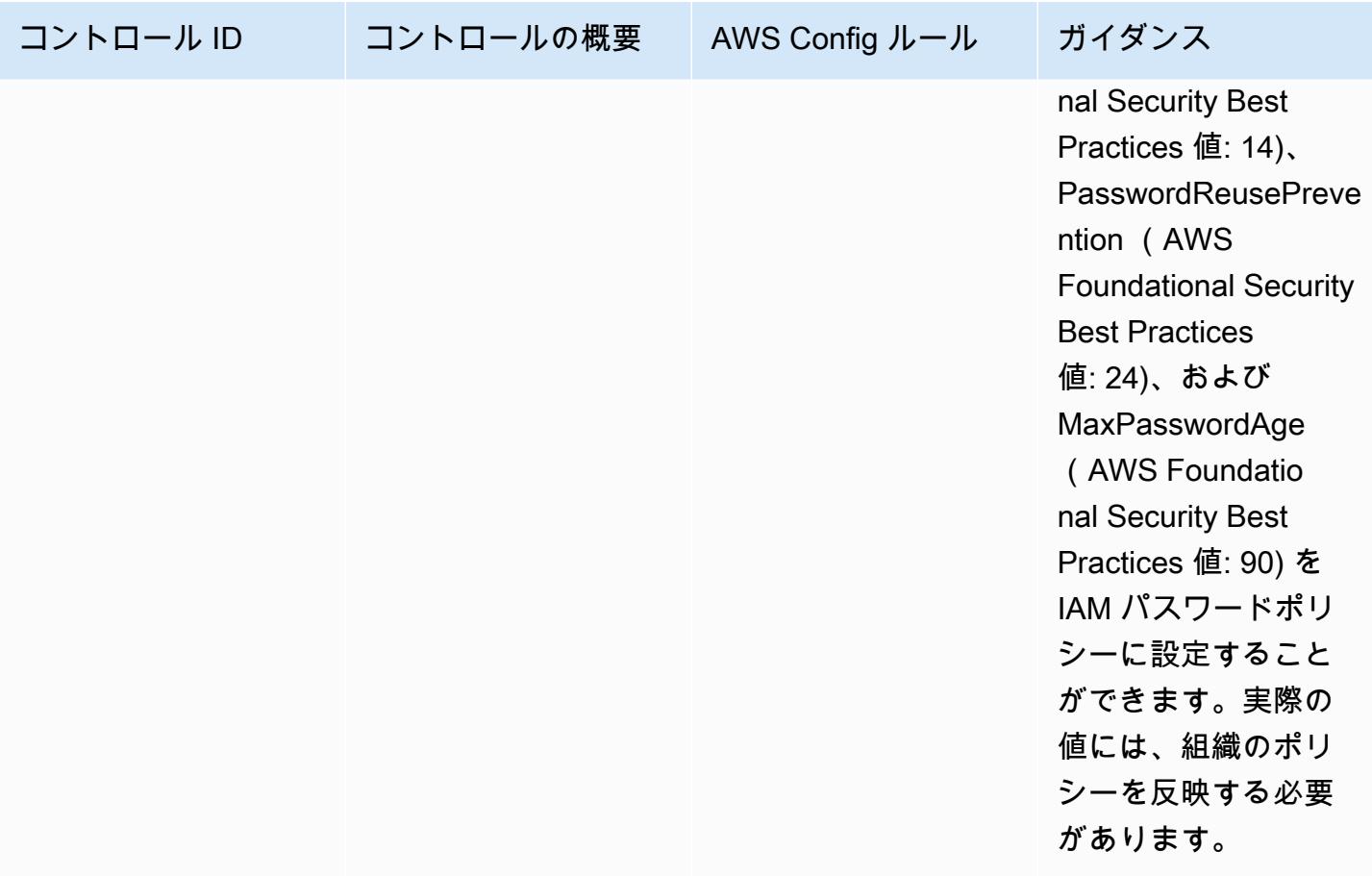

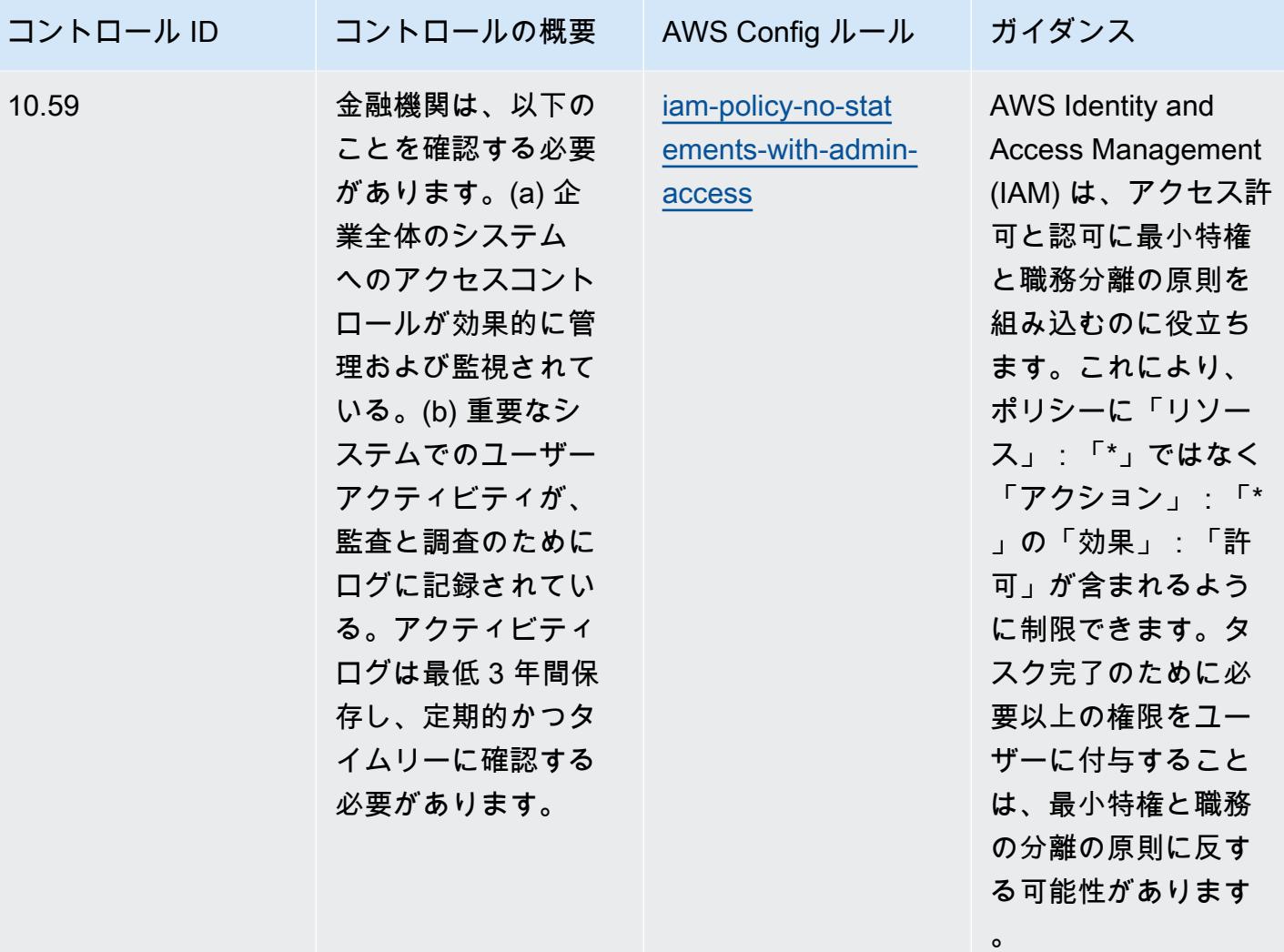

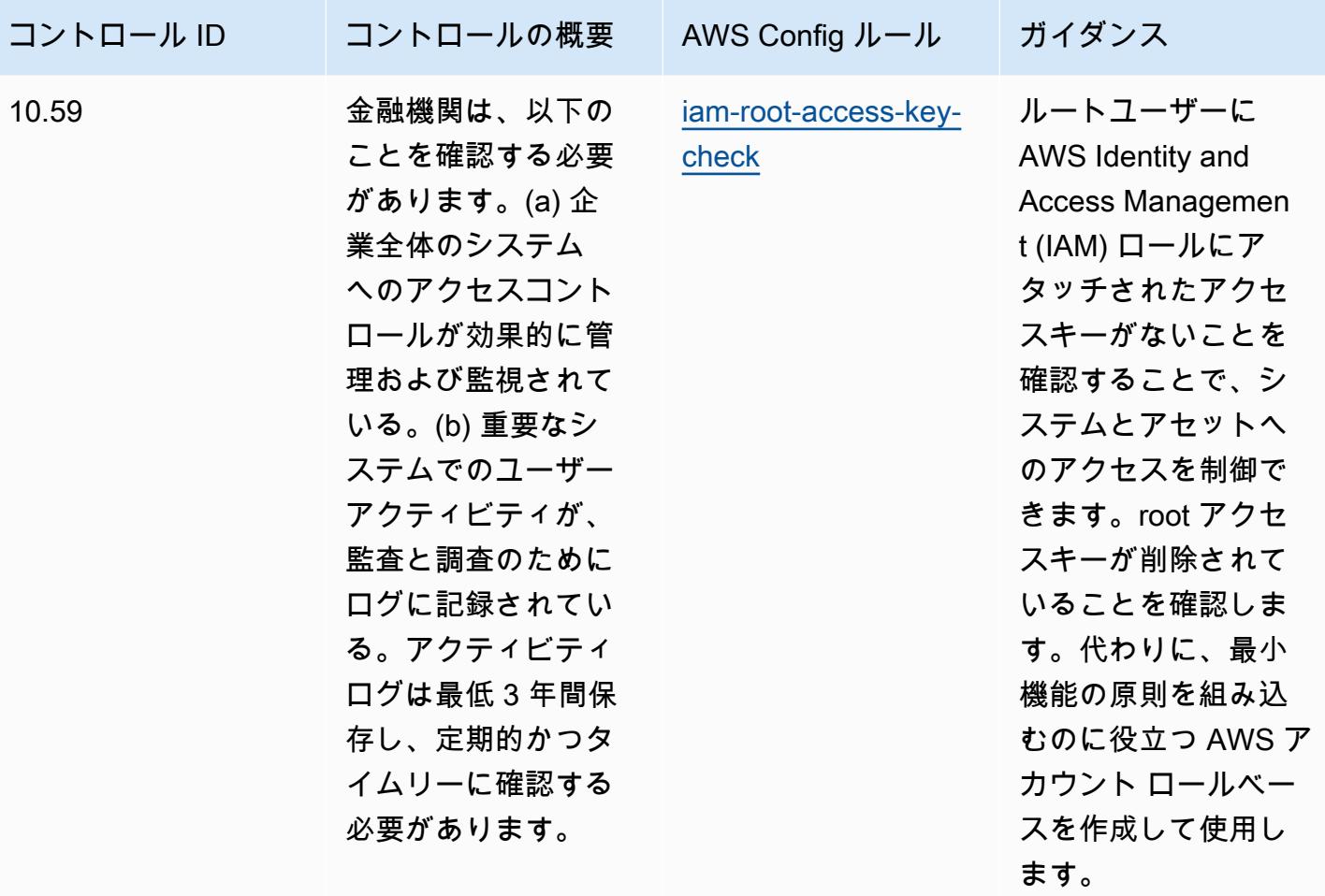

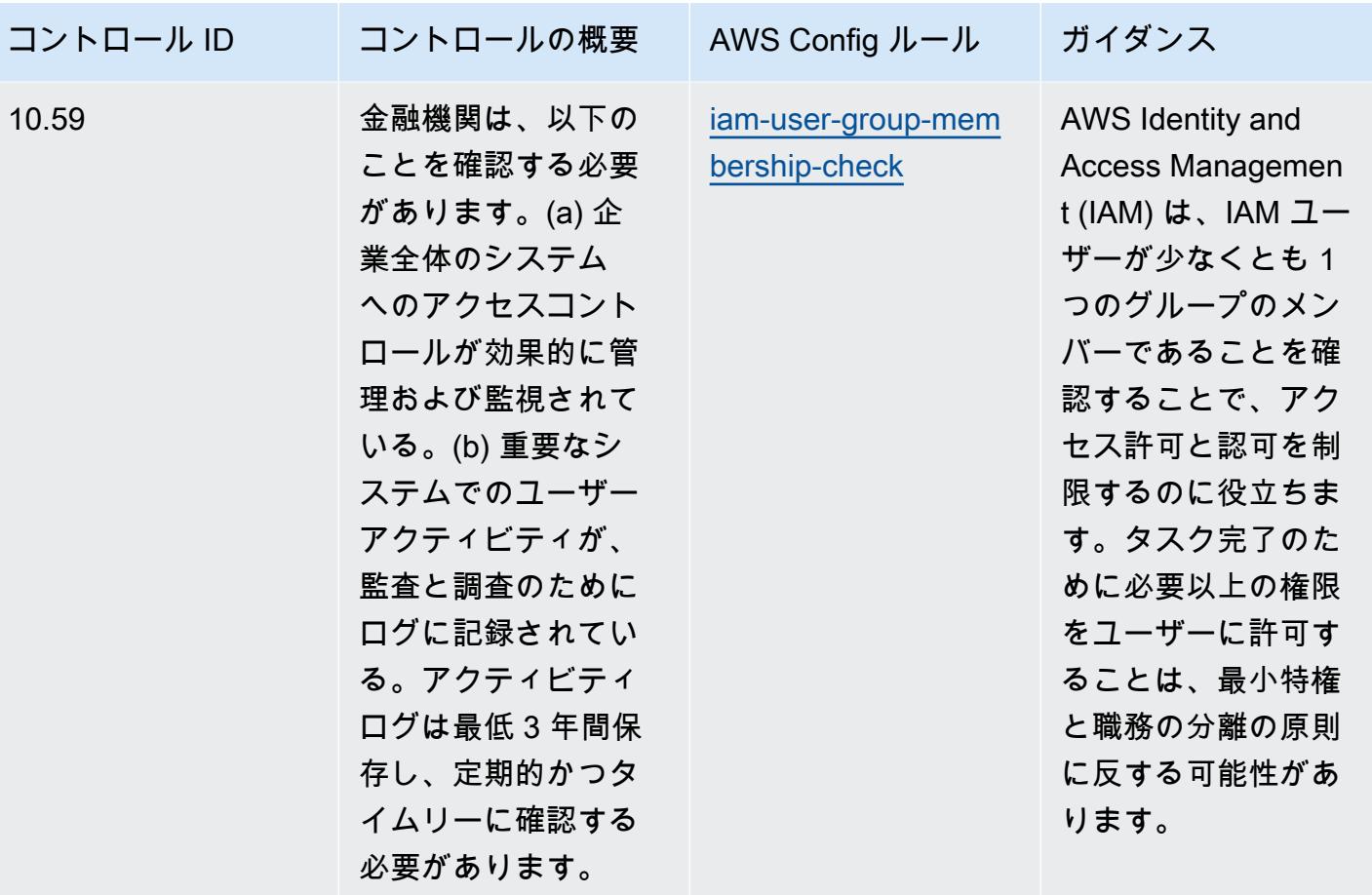

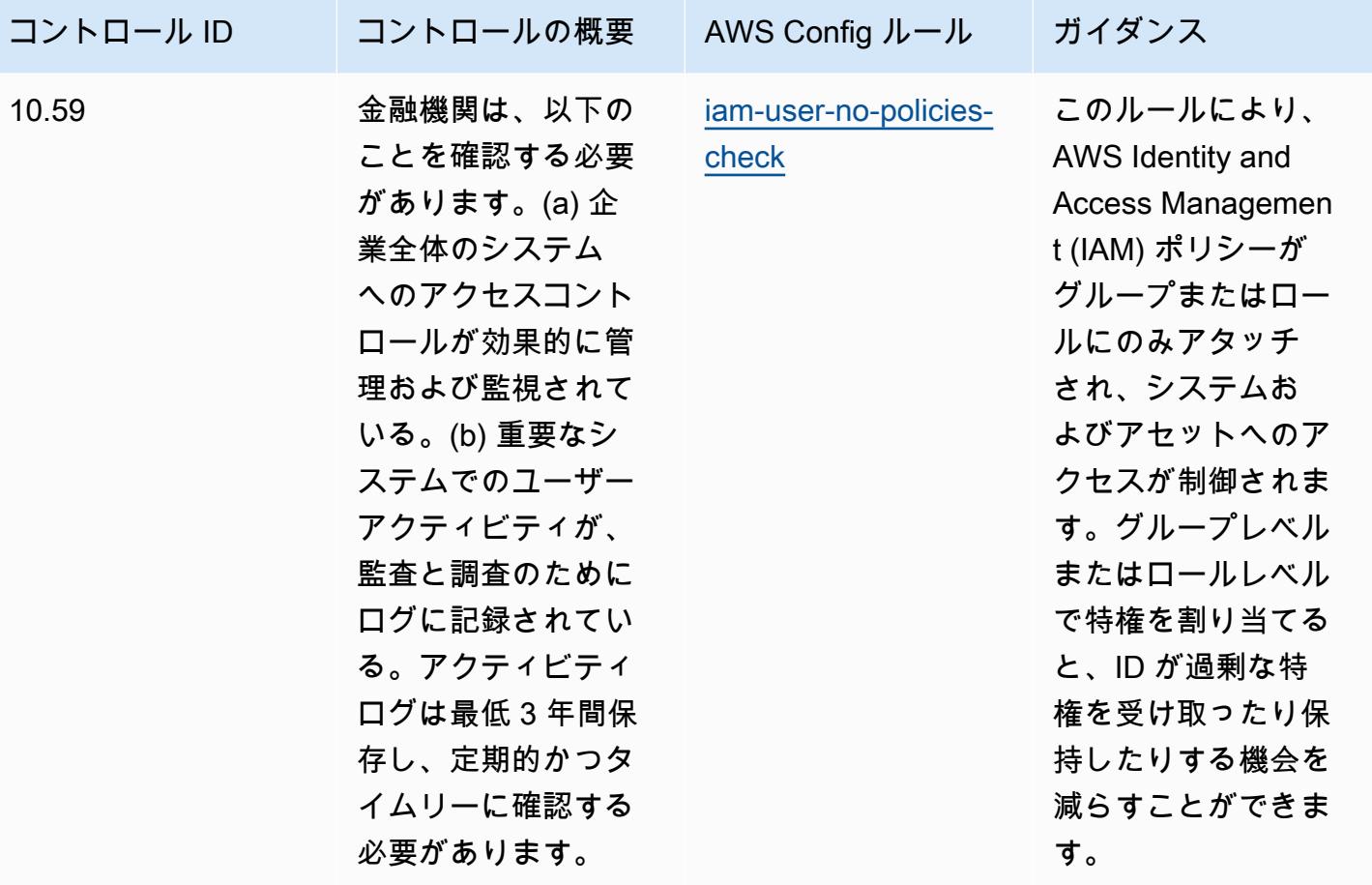

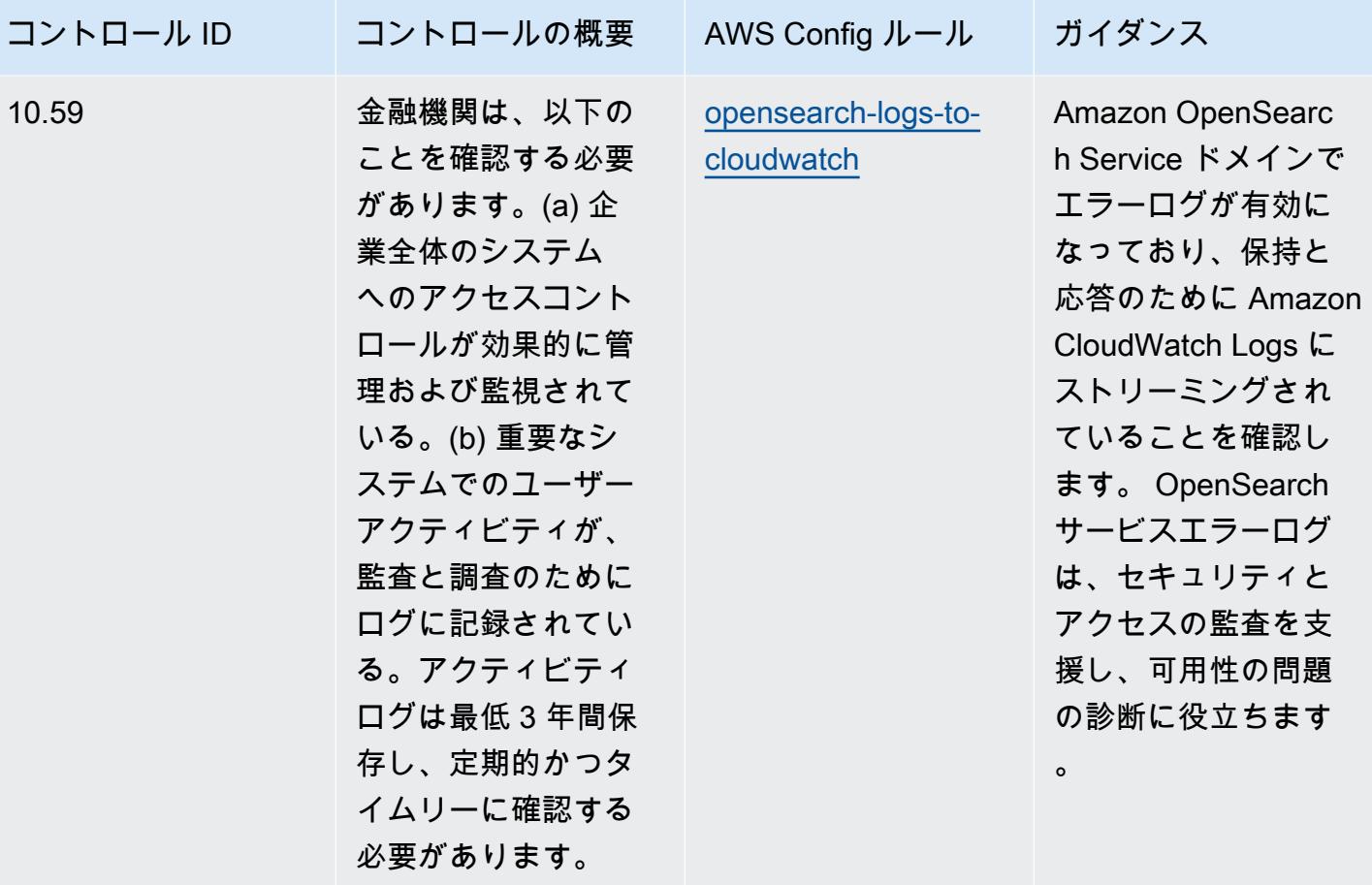
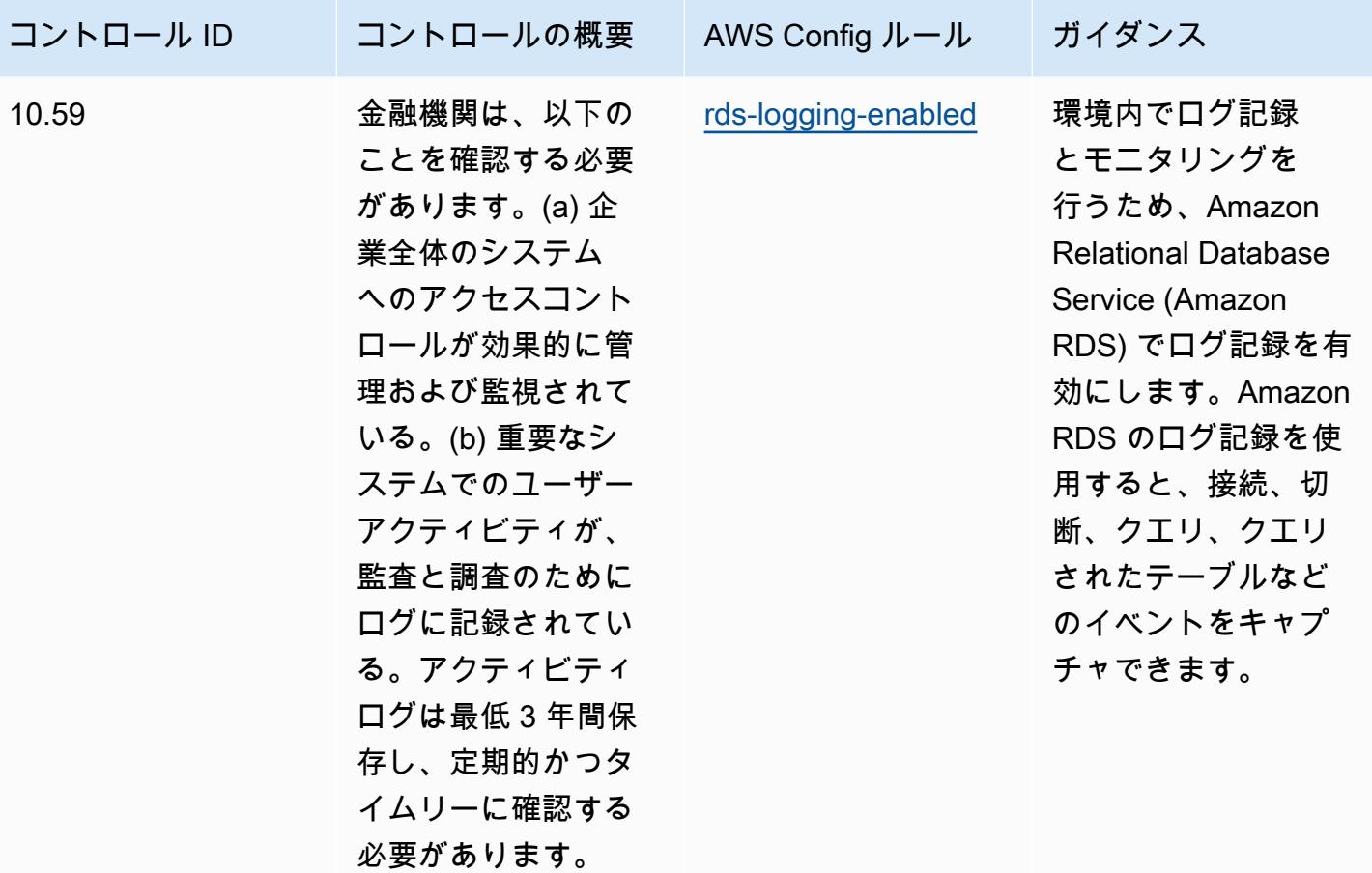

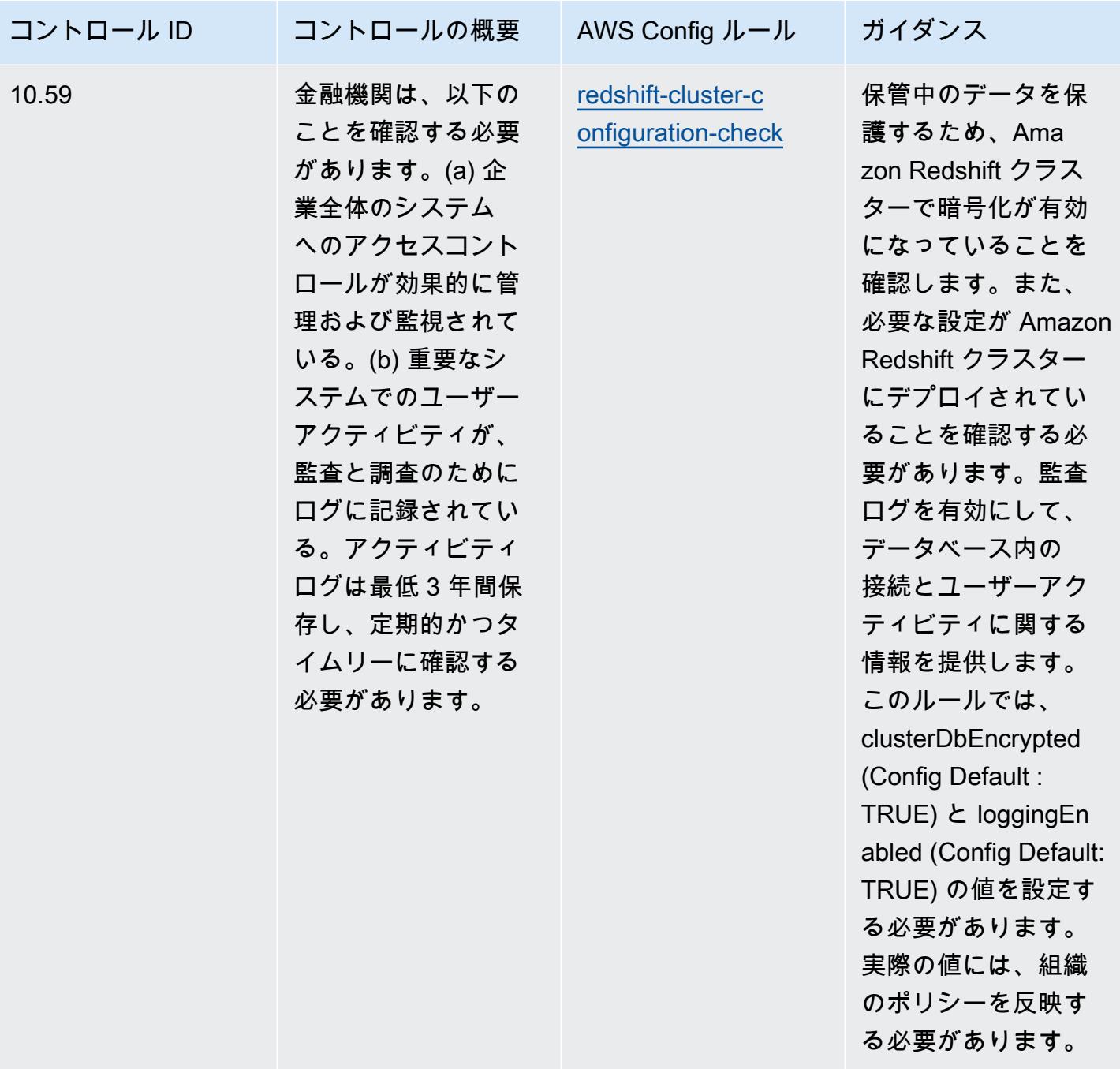

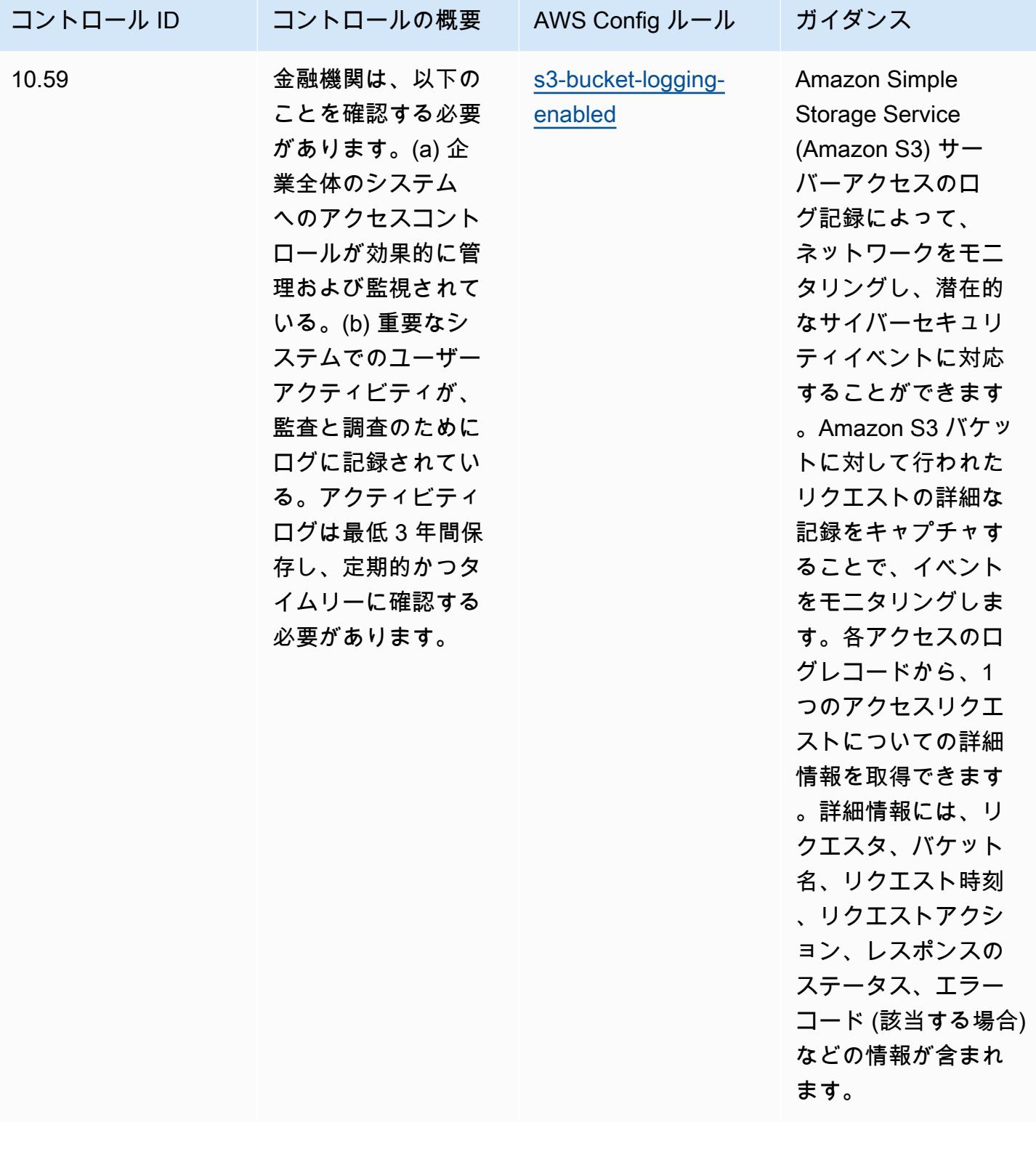

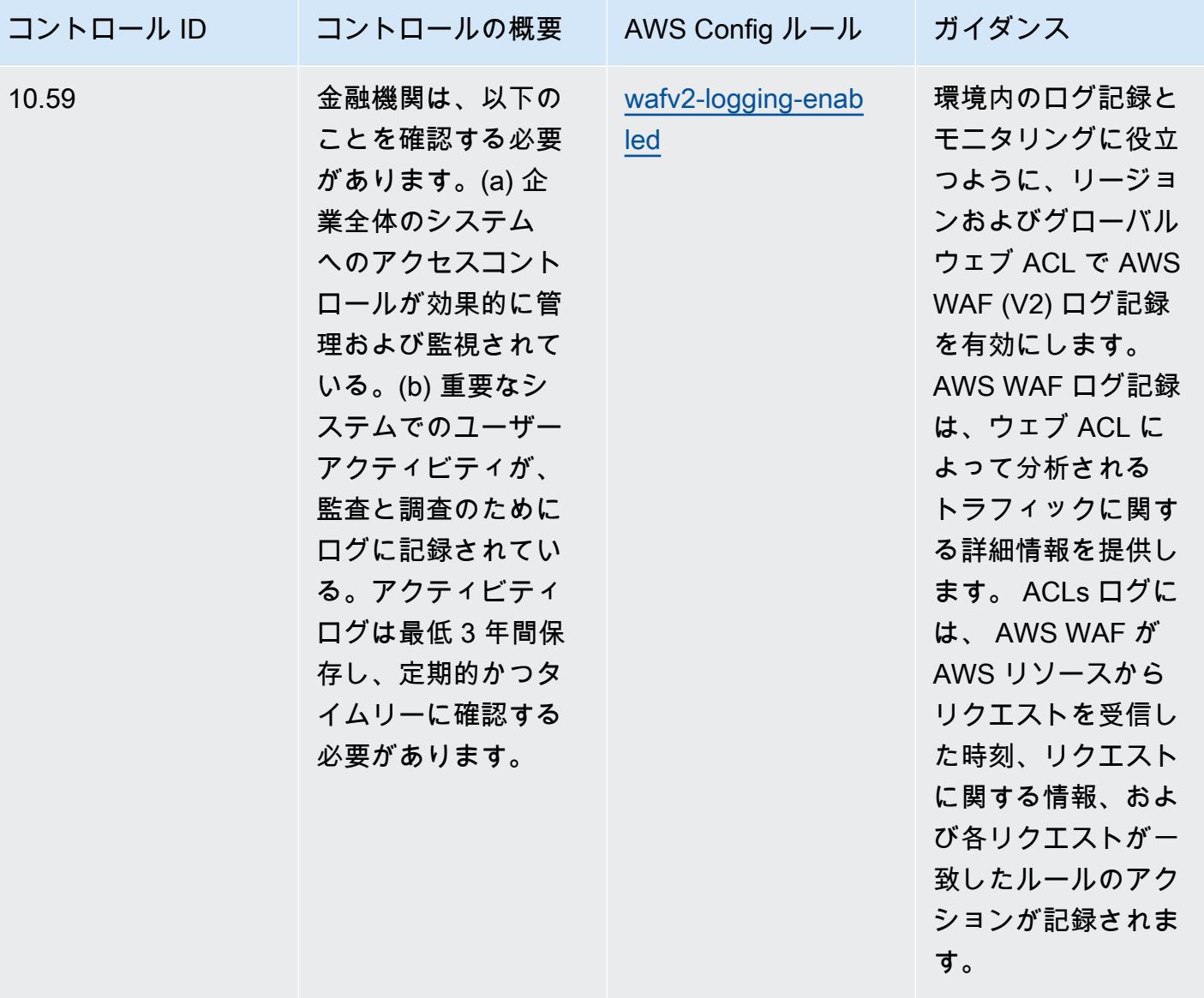

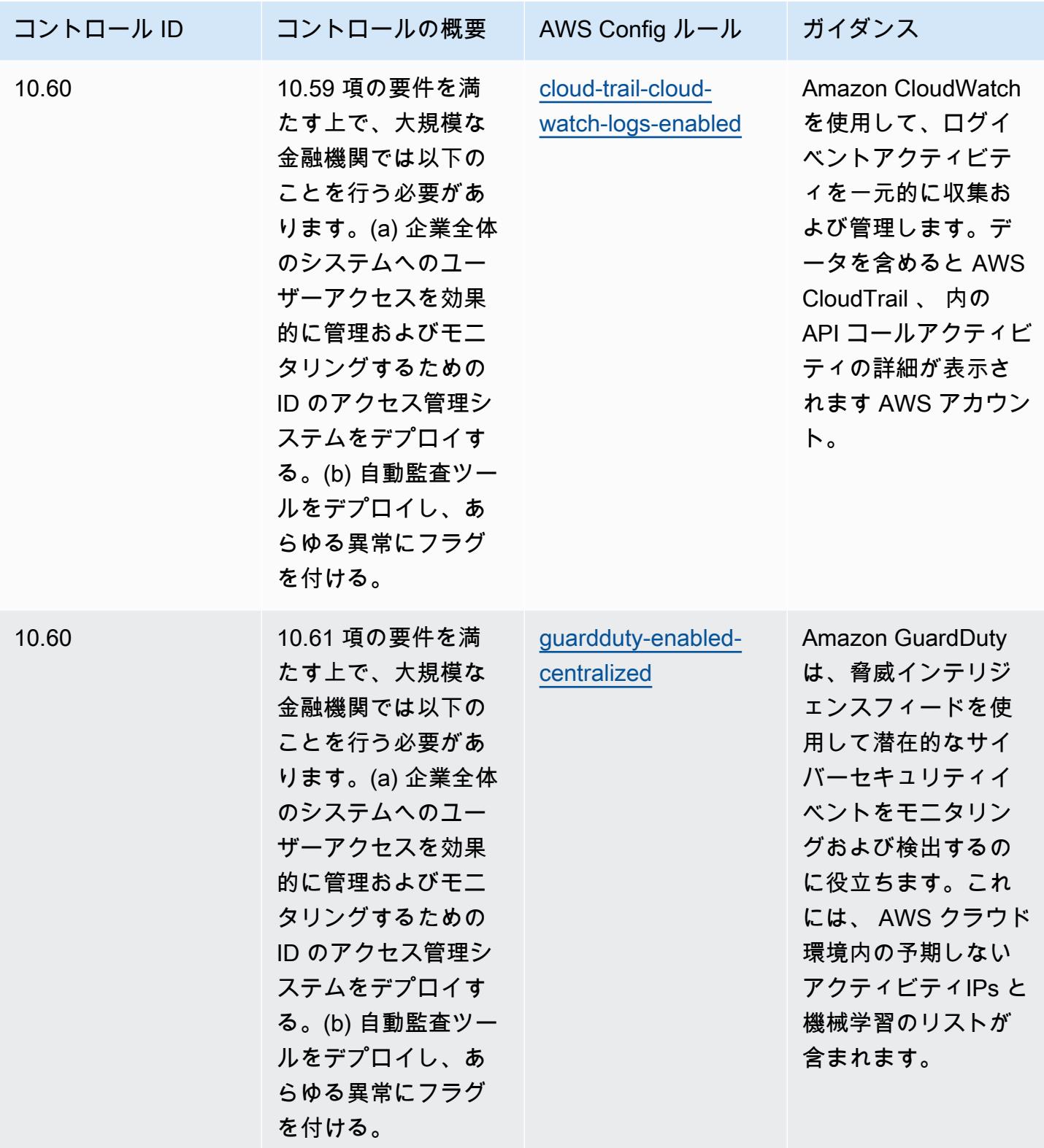

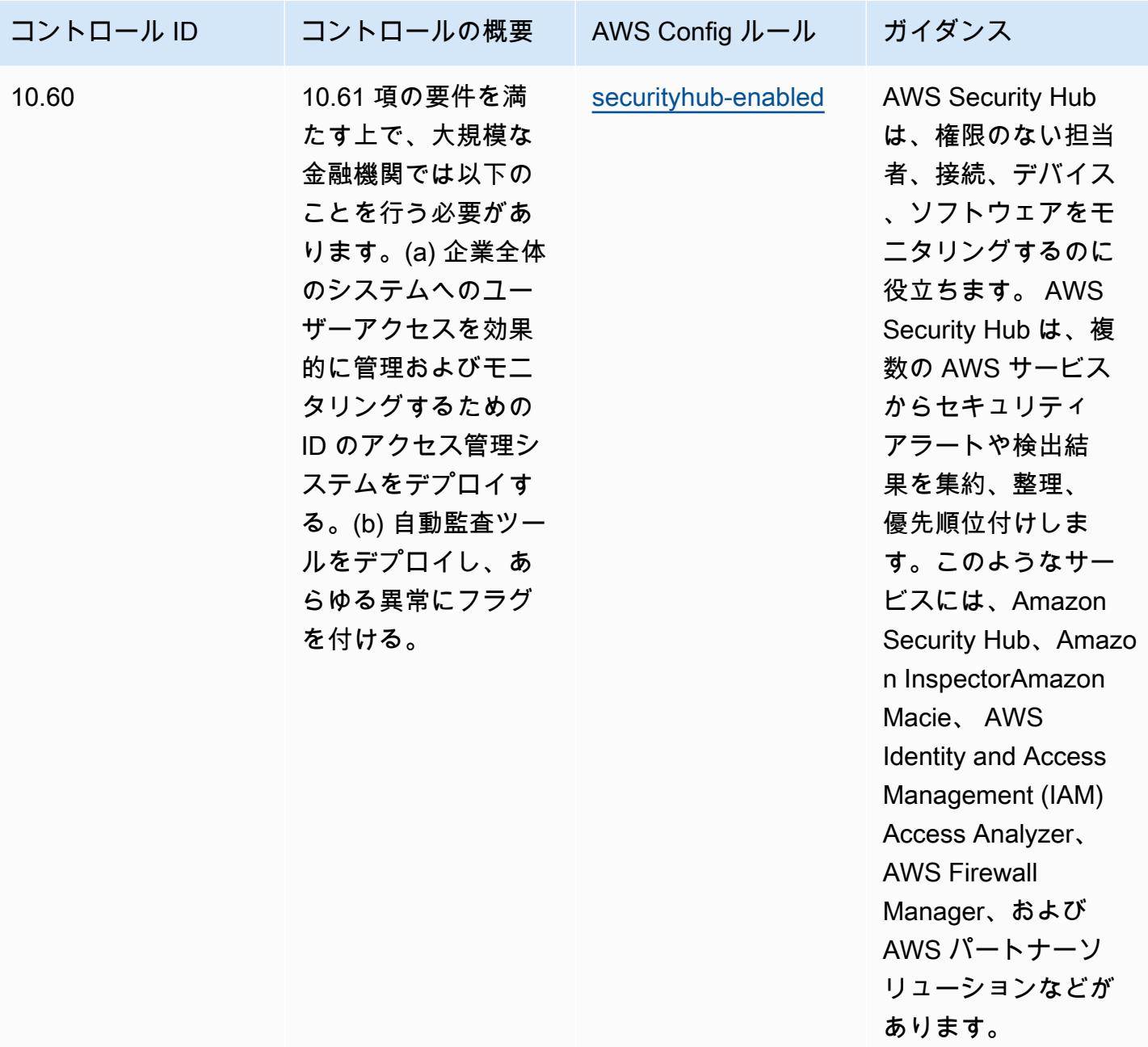

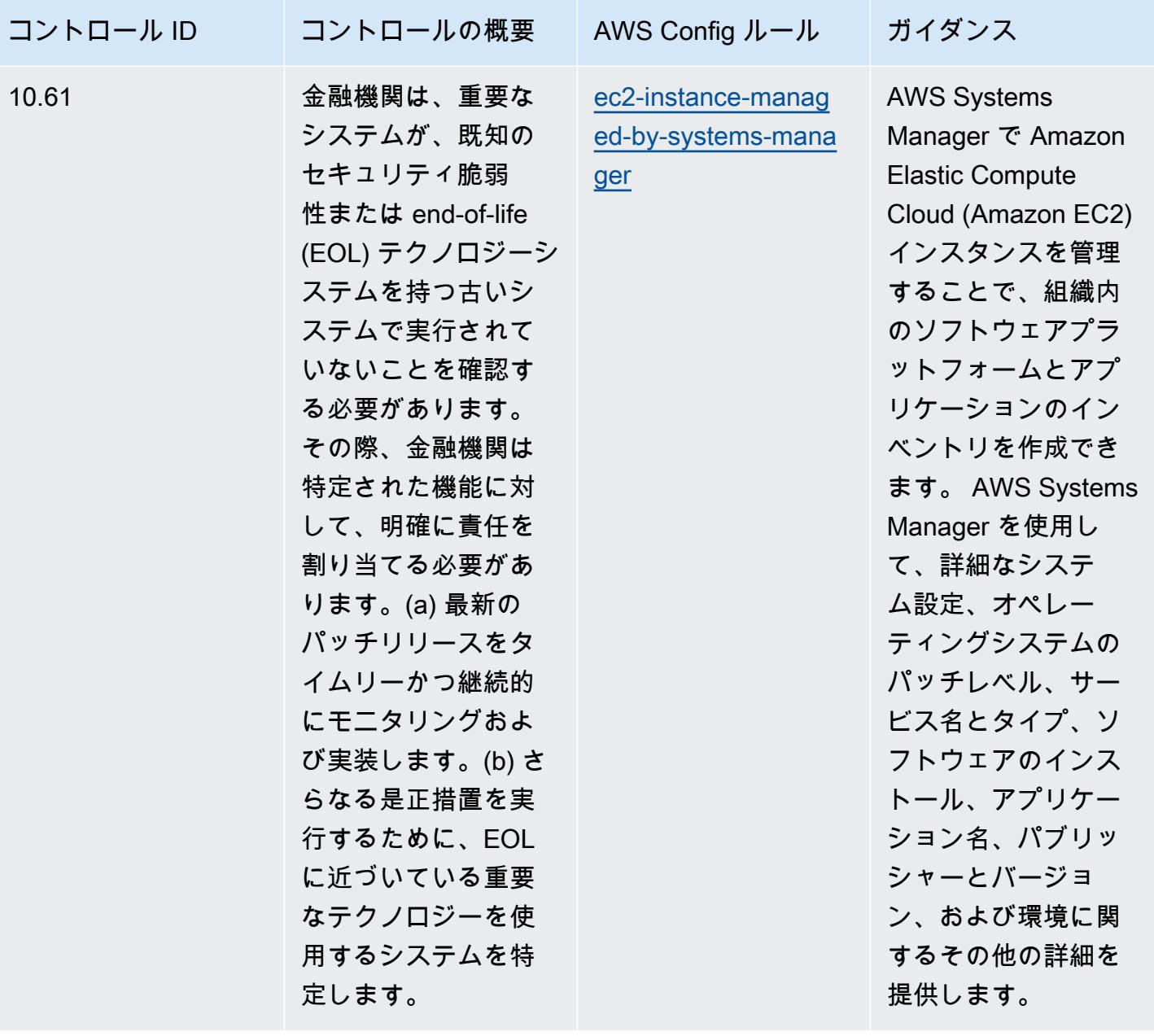

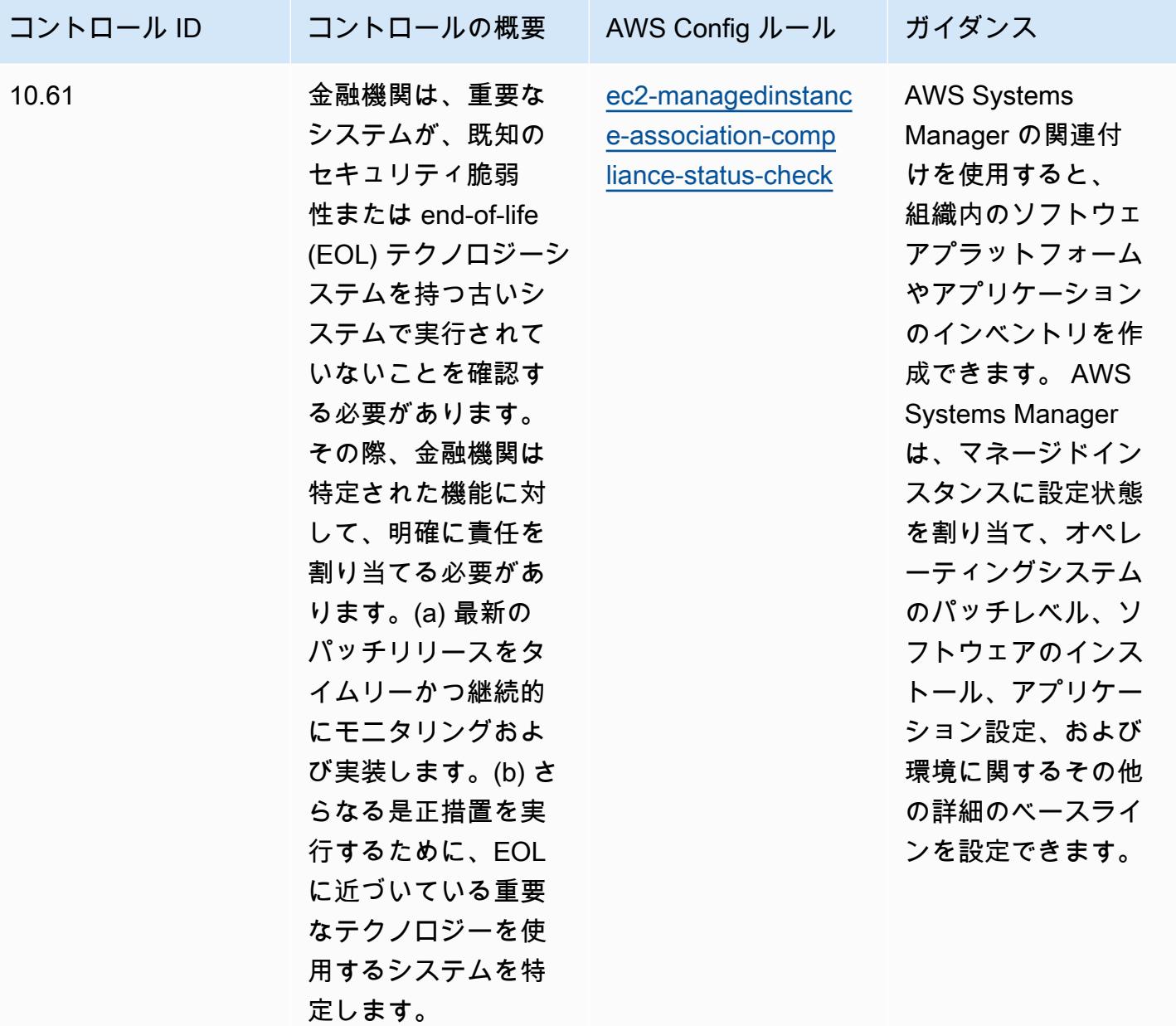

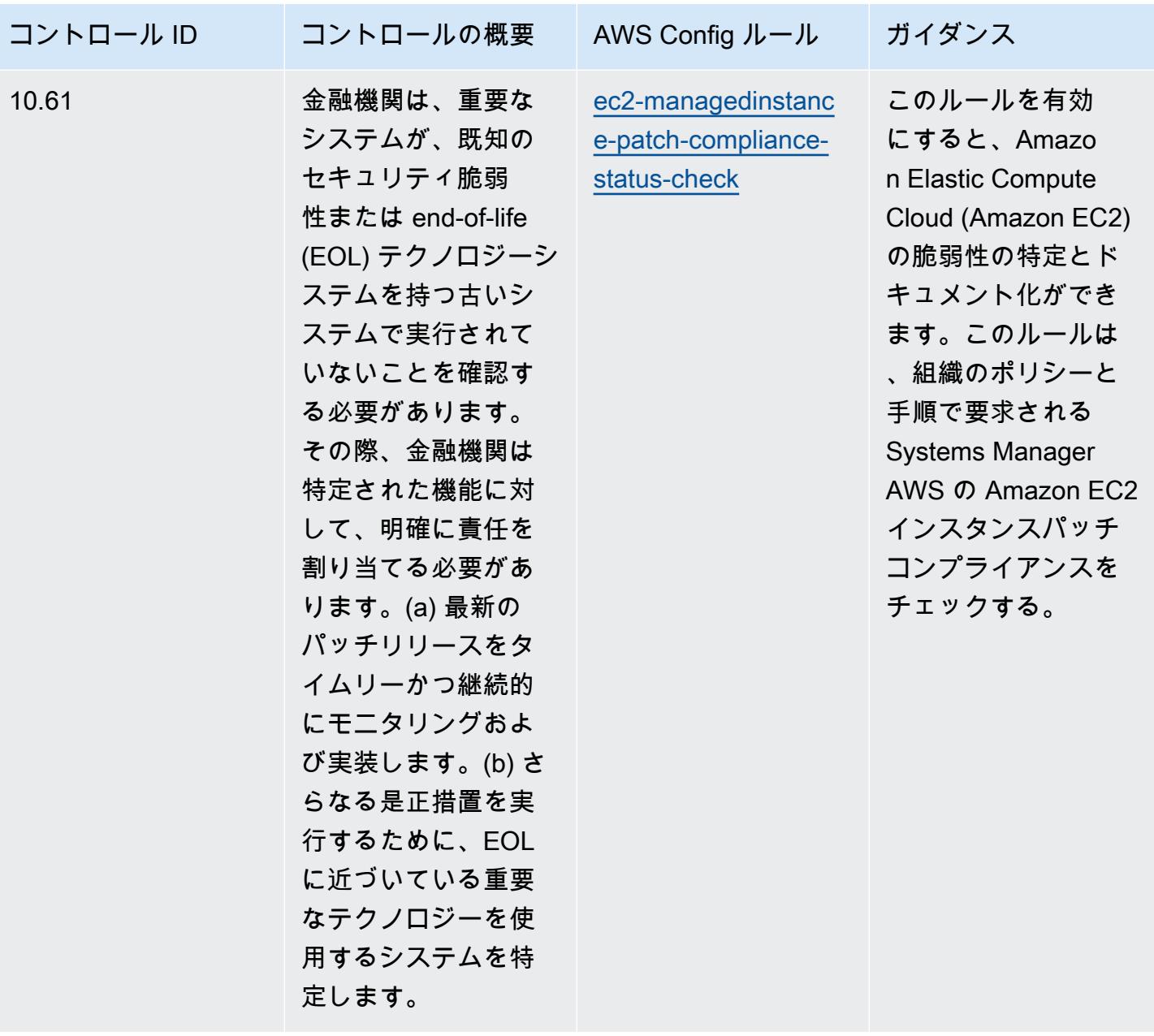

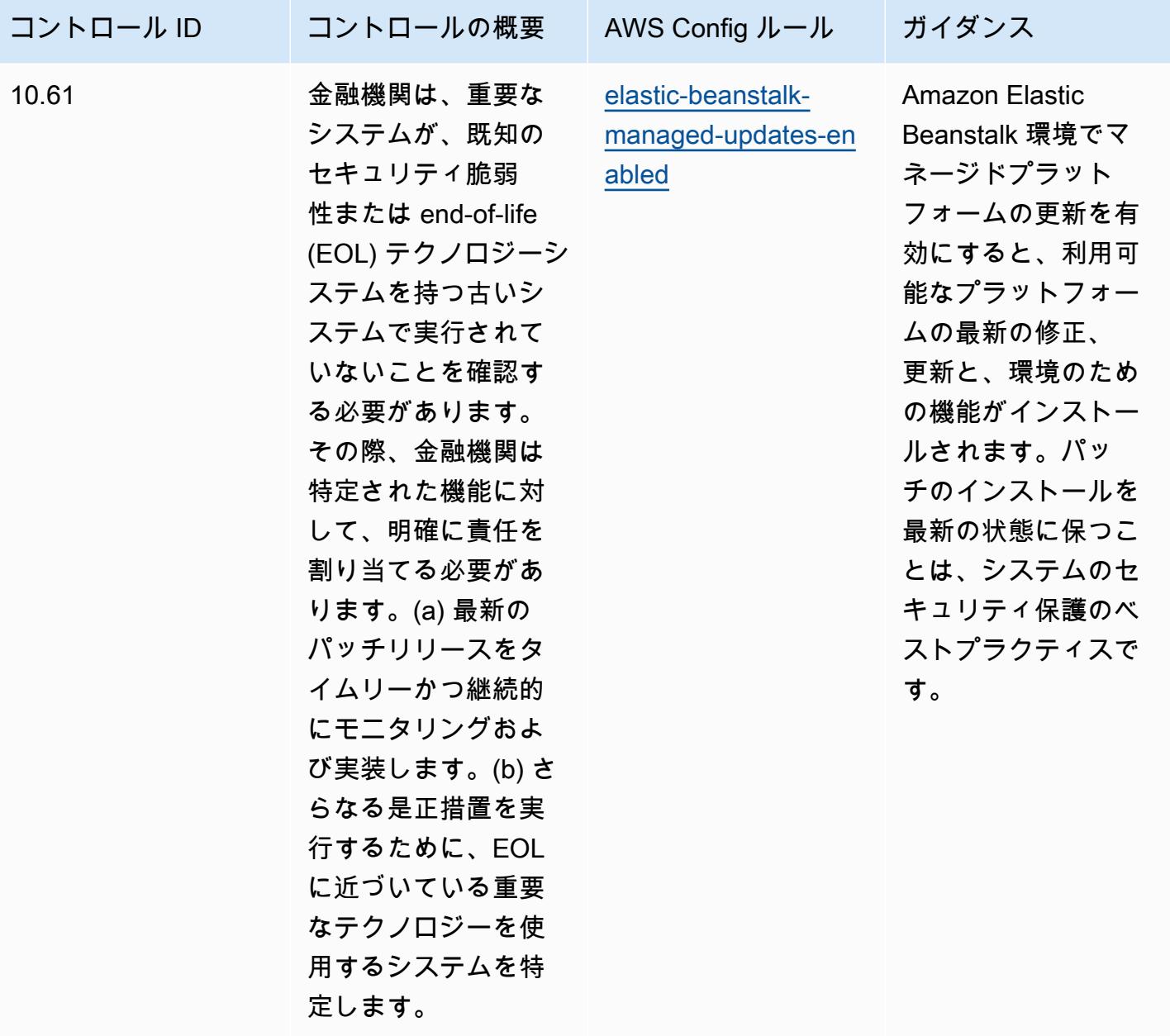

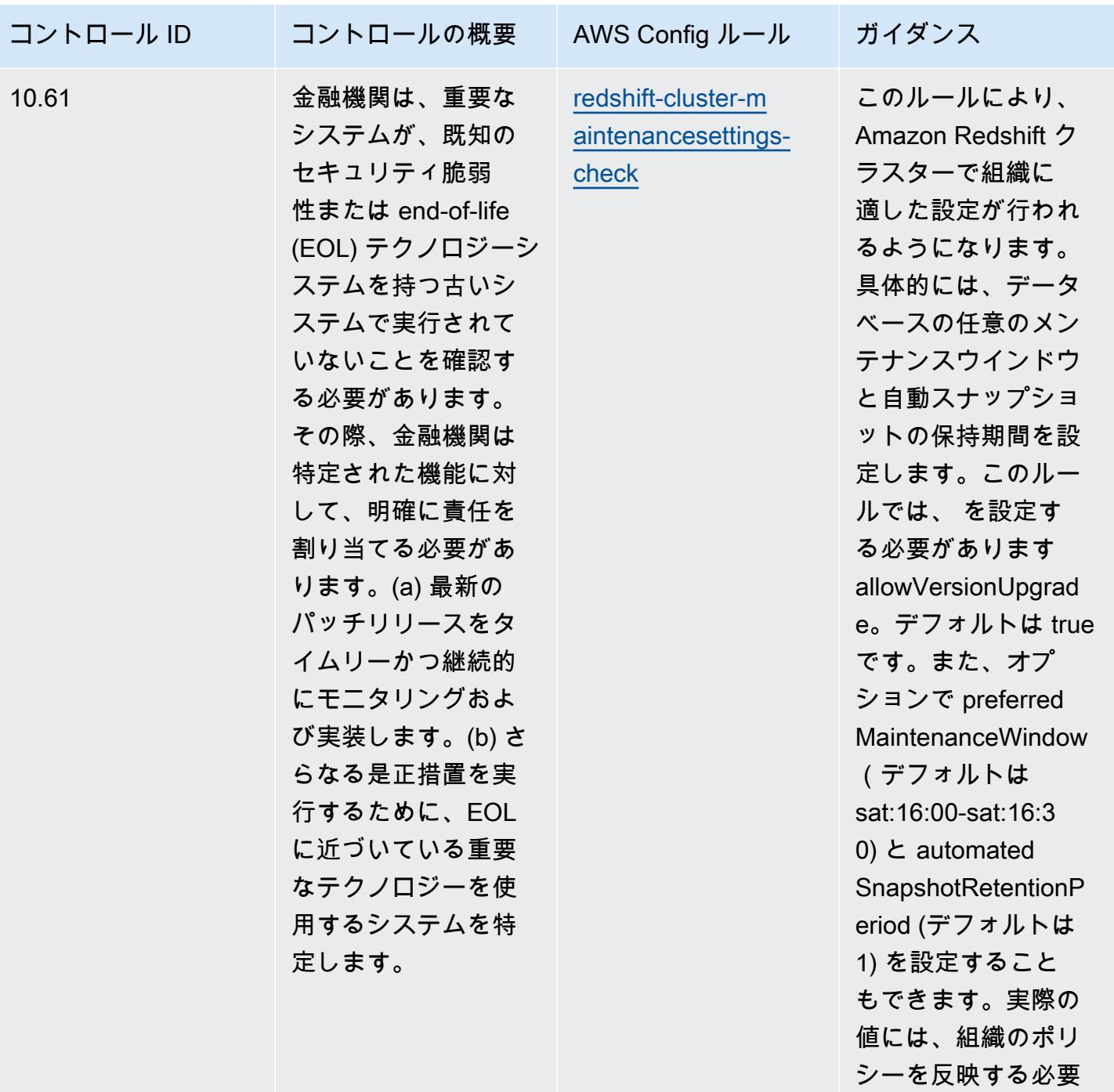

があります。

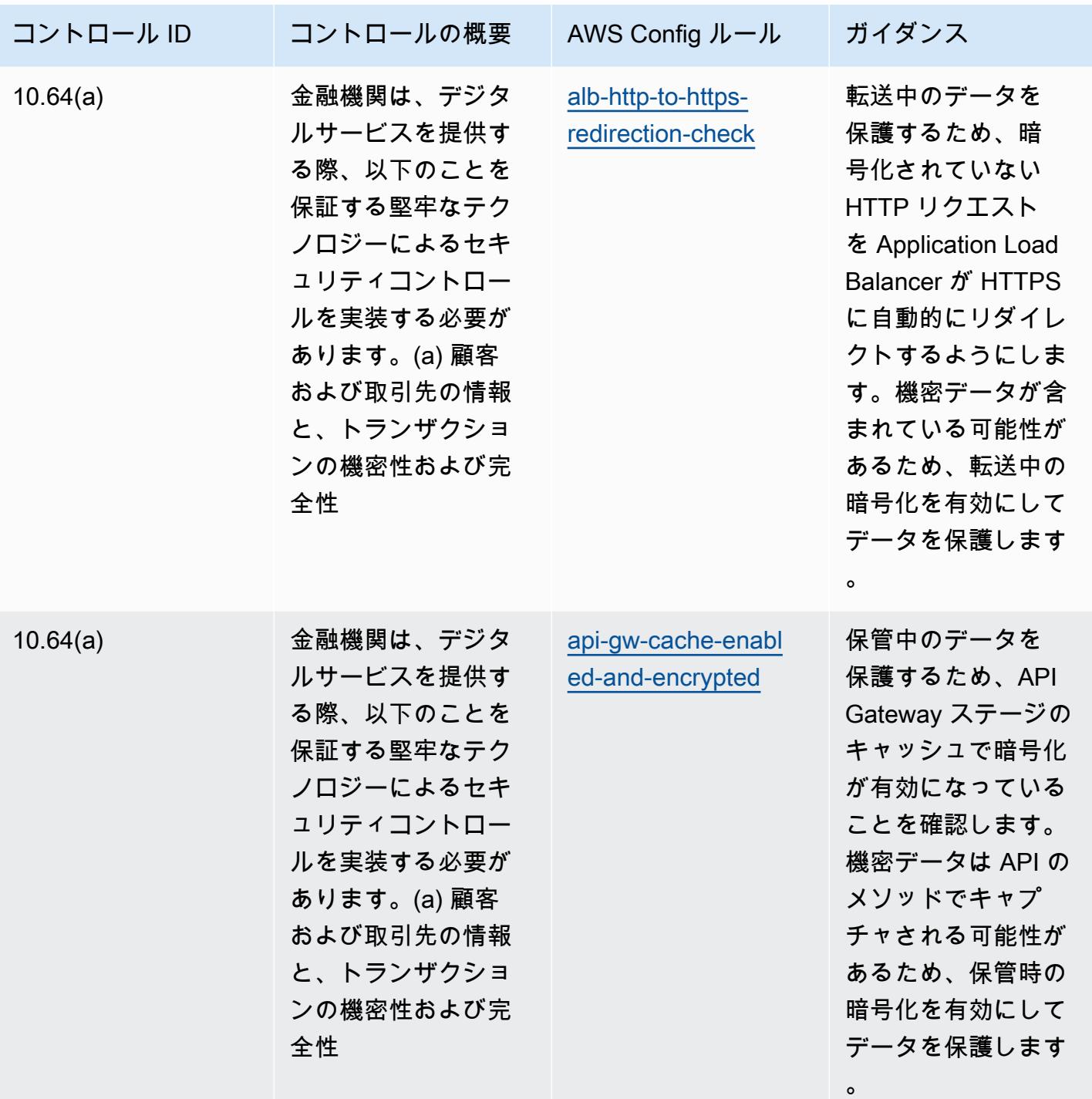

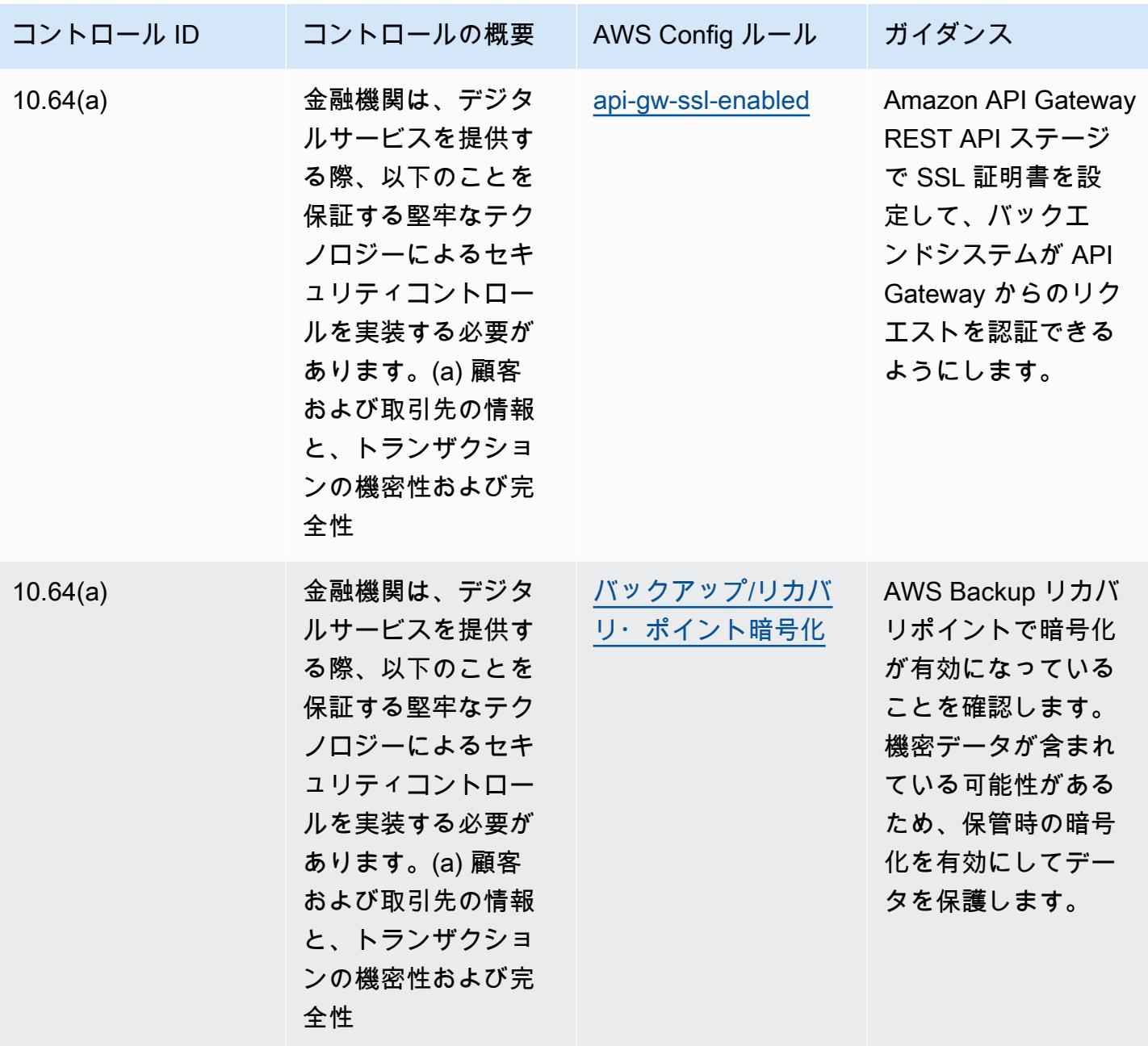

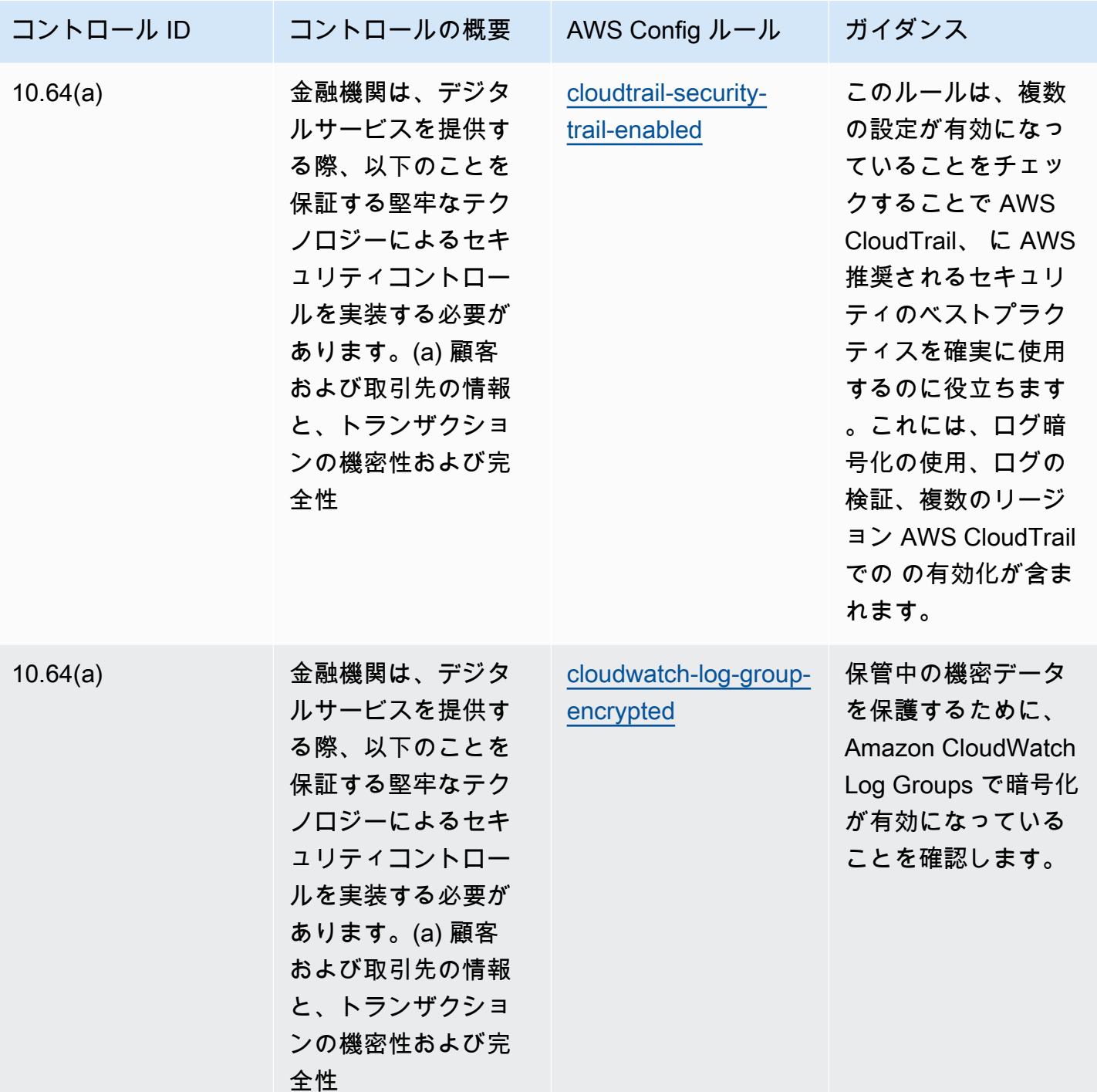

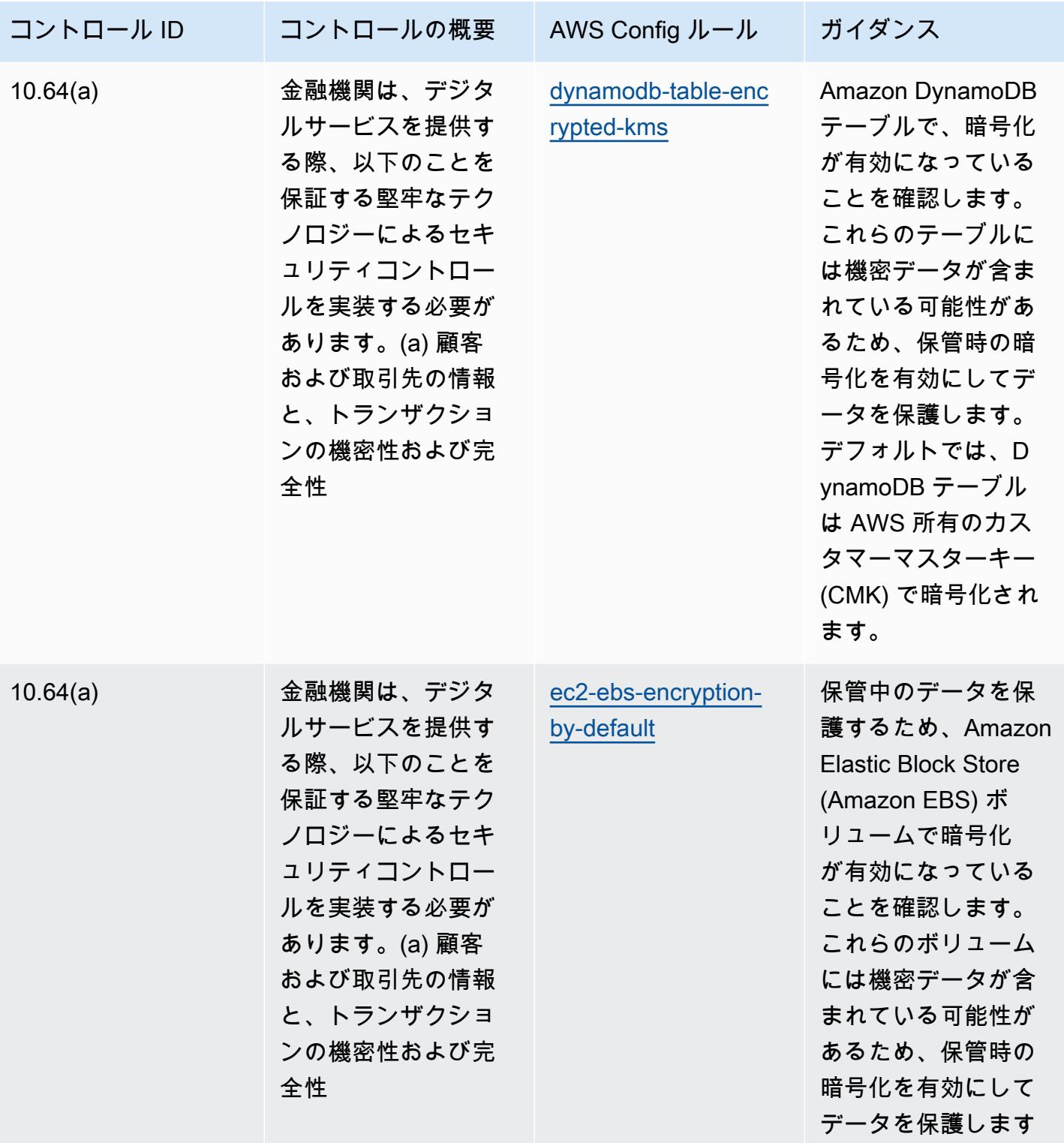

 $\circ$ 

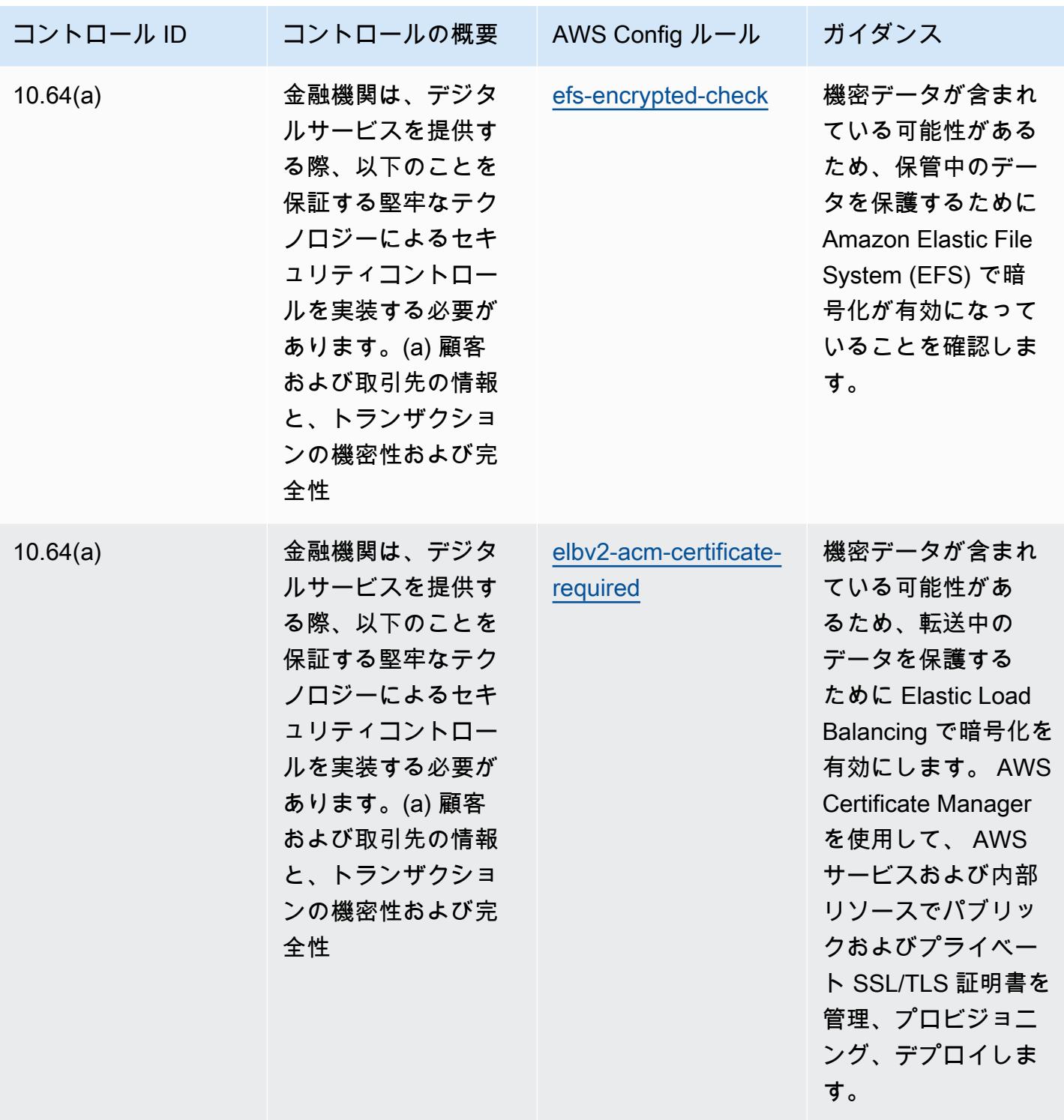

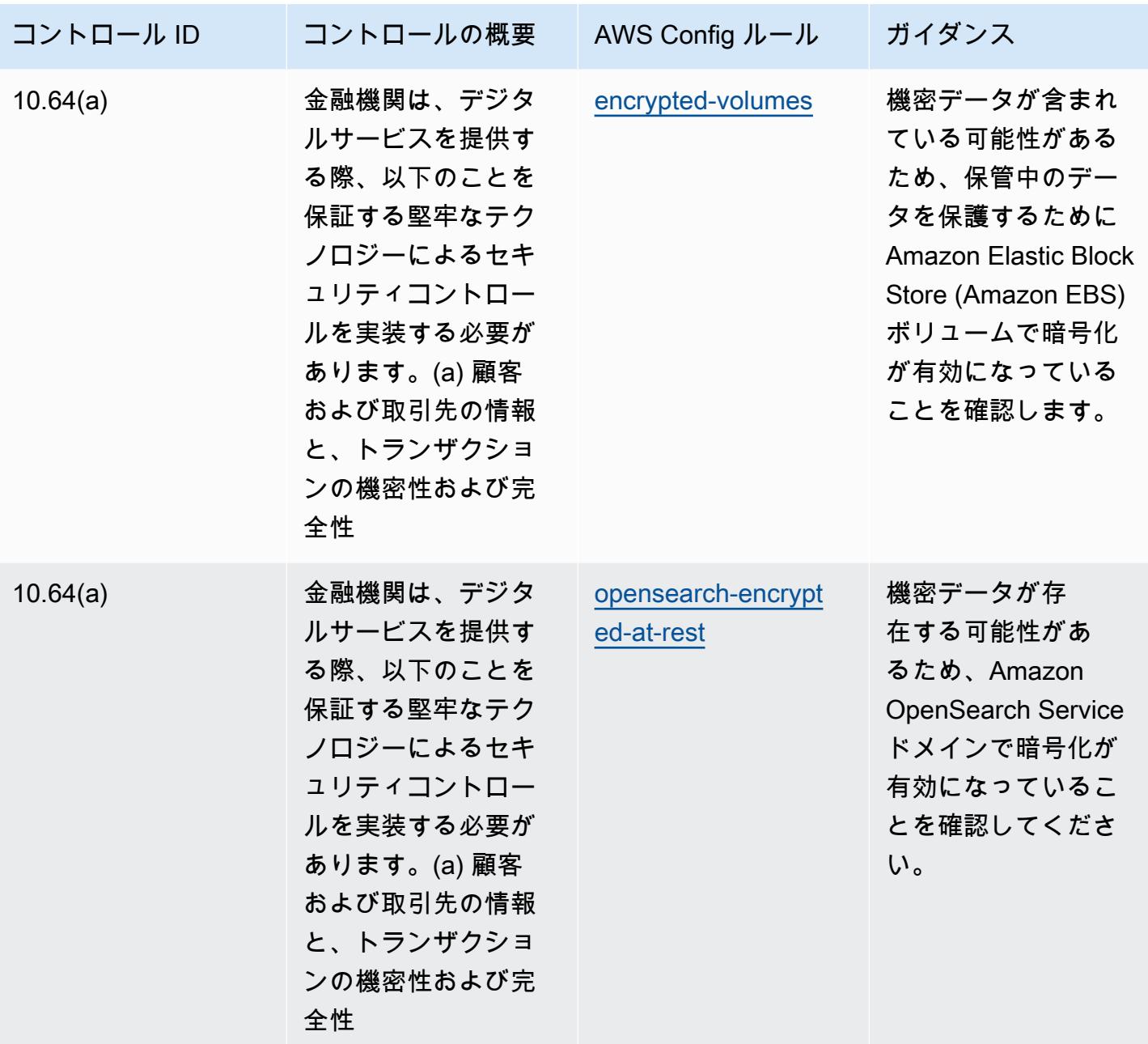

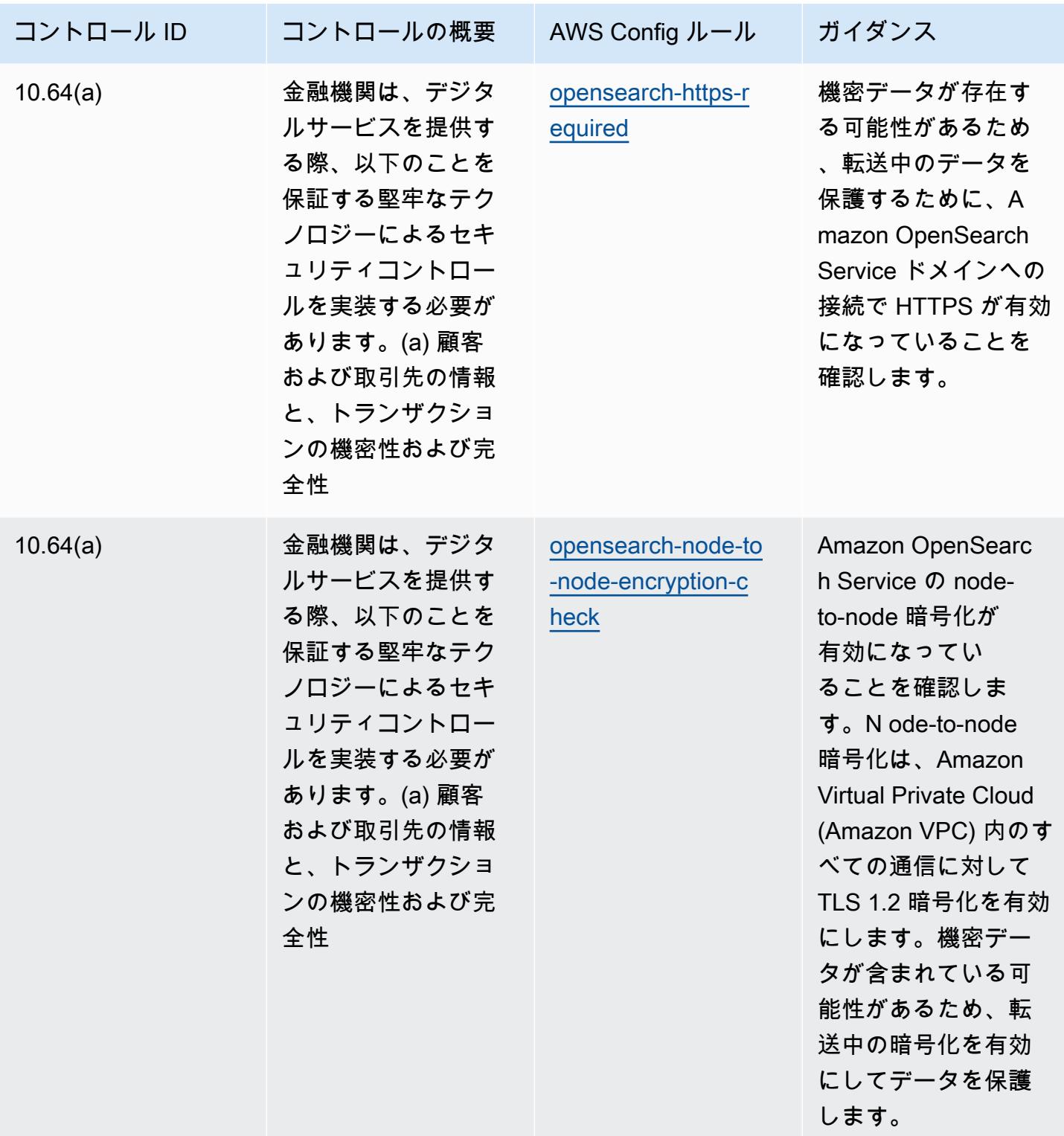

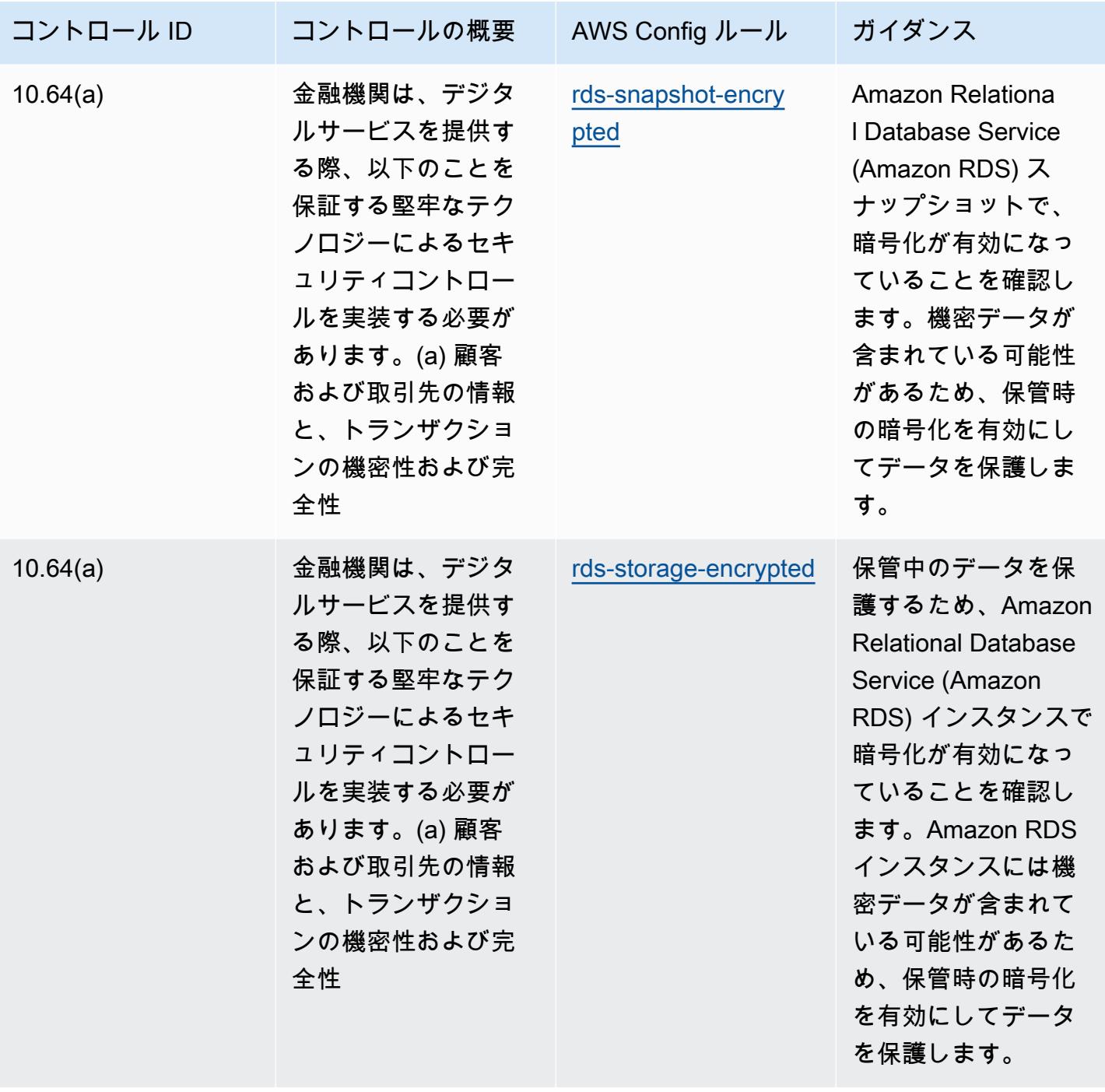

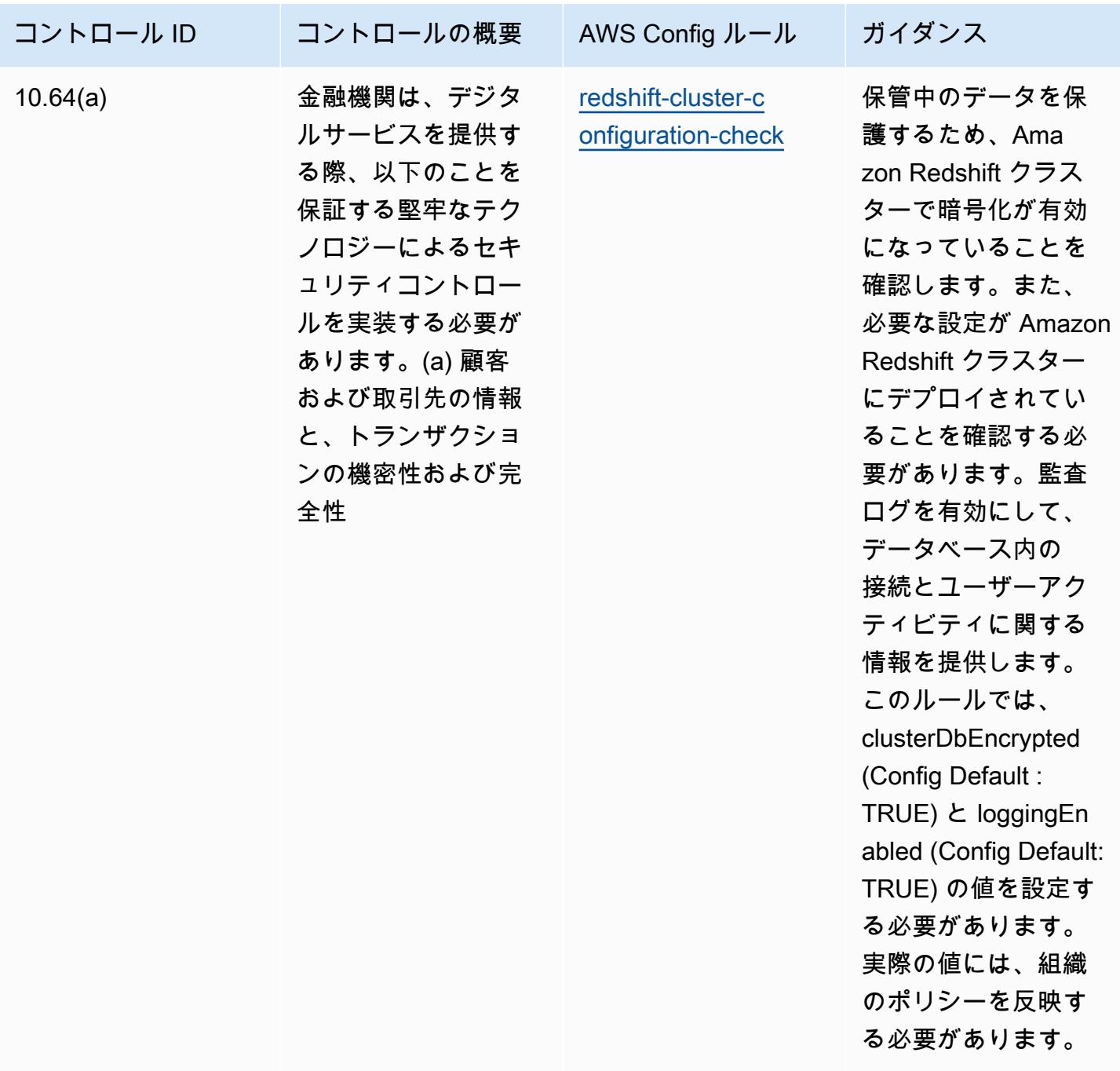

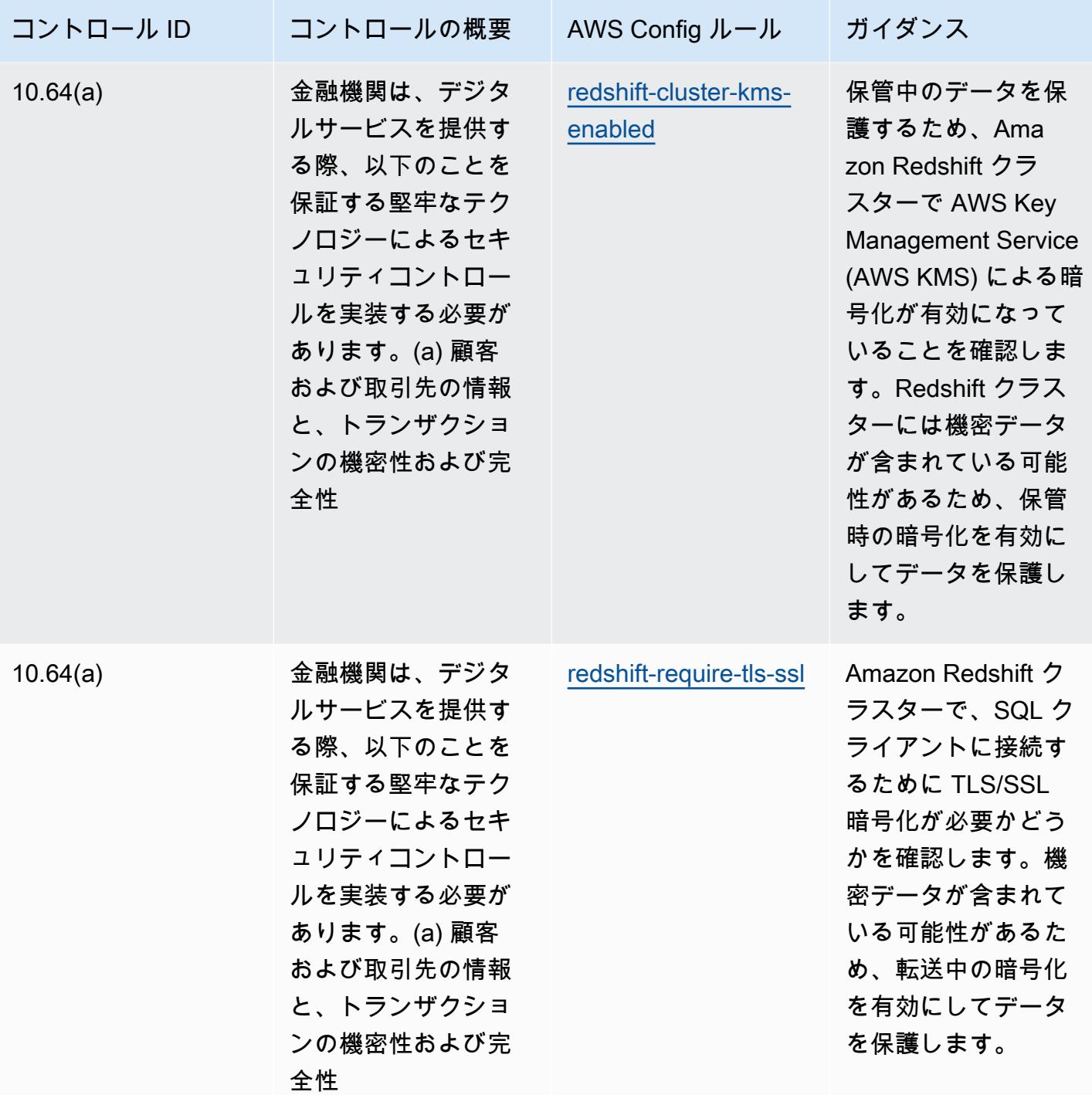

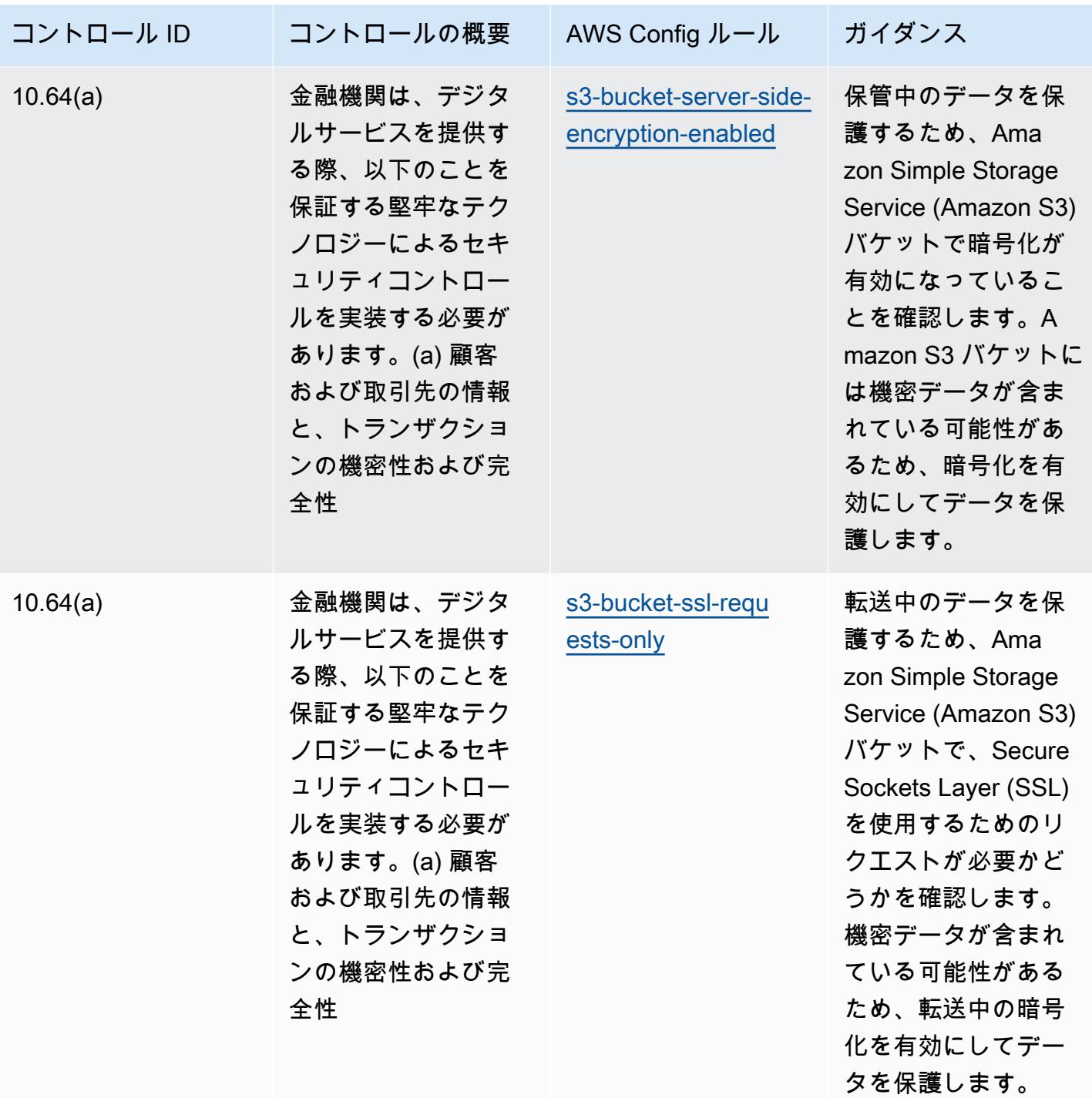

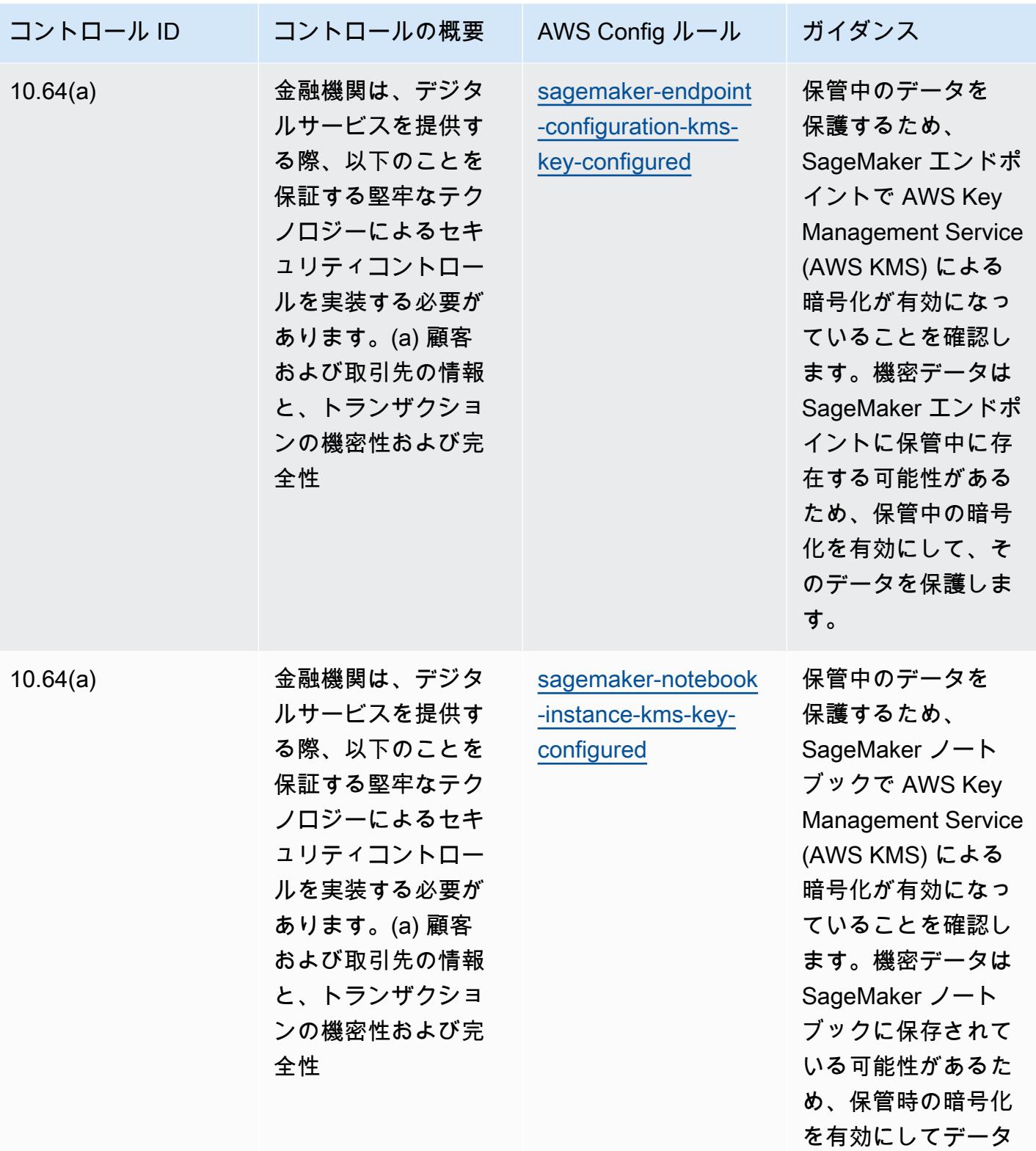

を保護します。

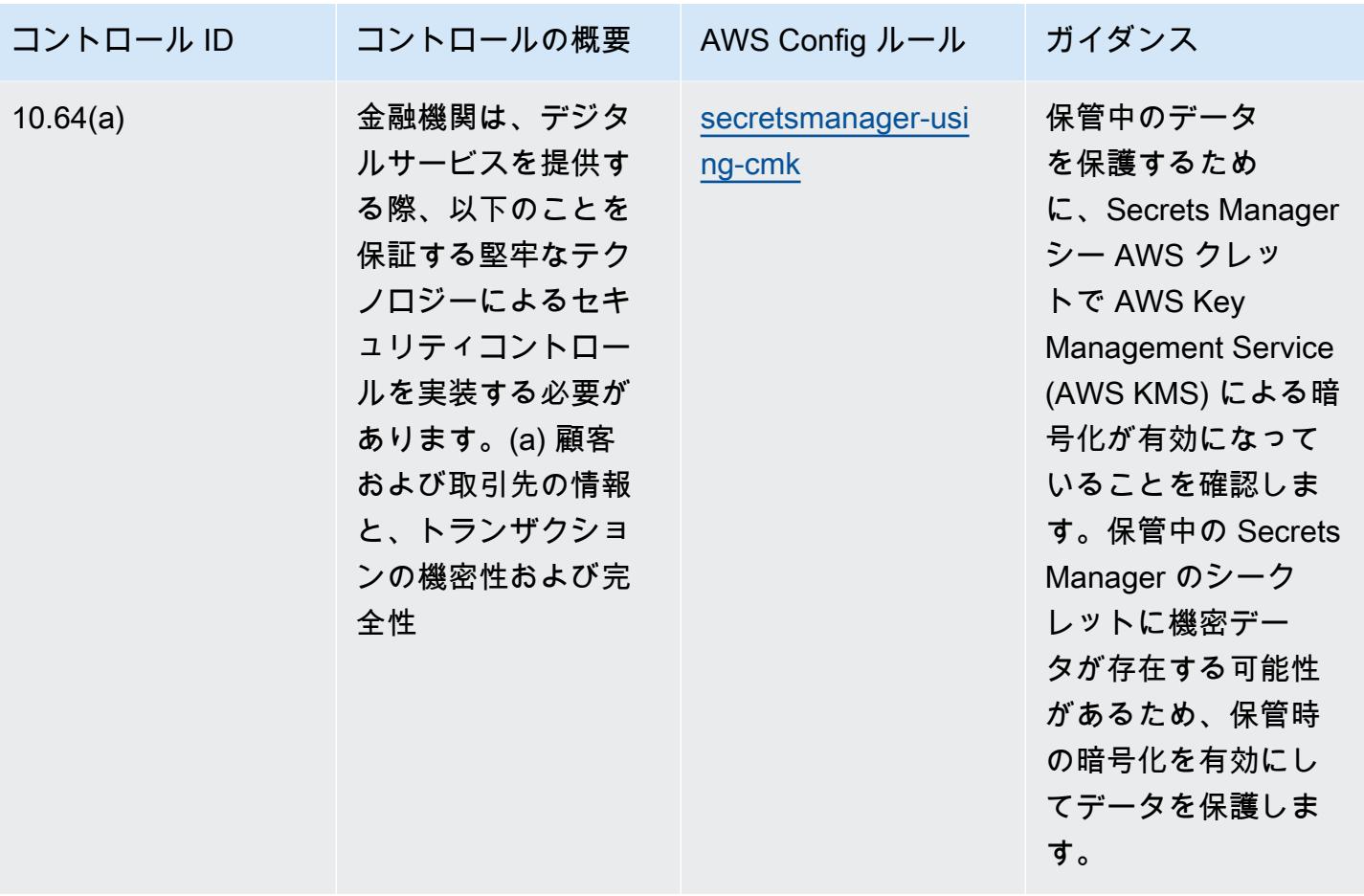

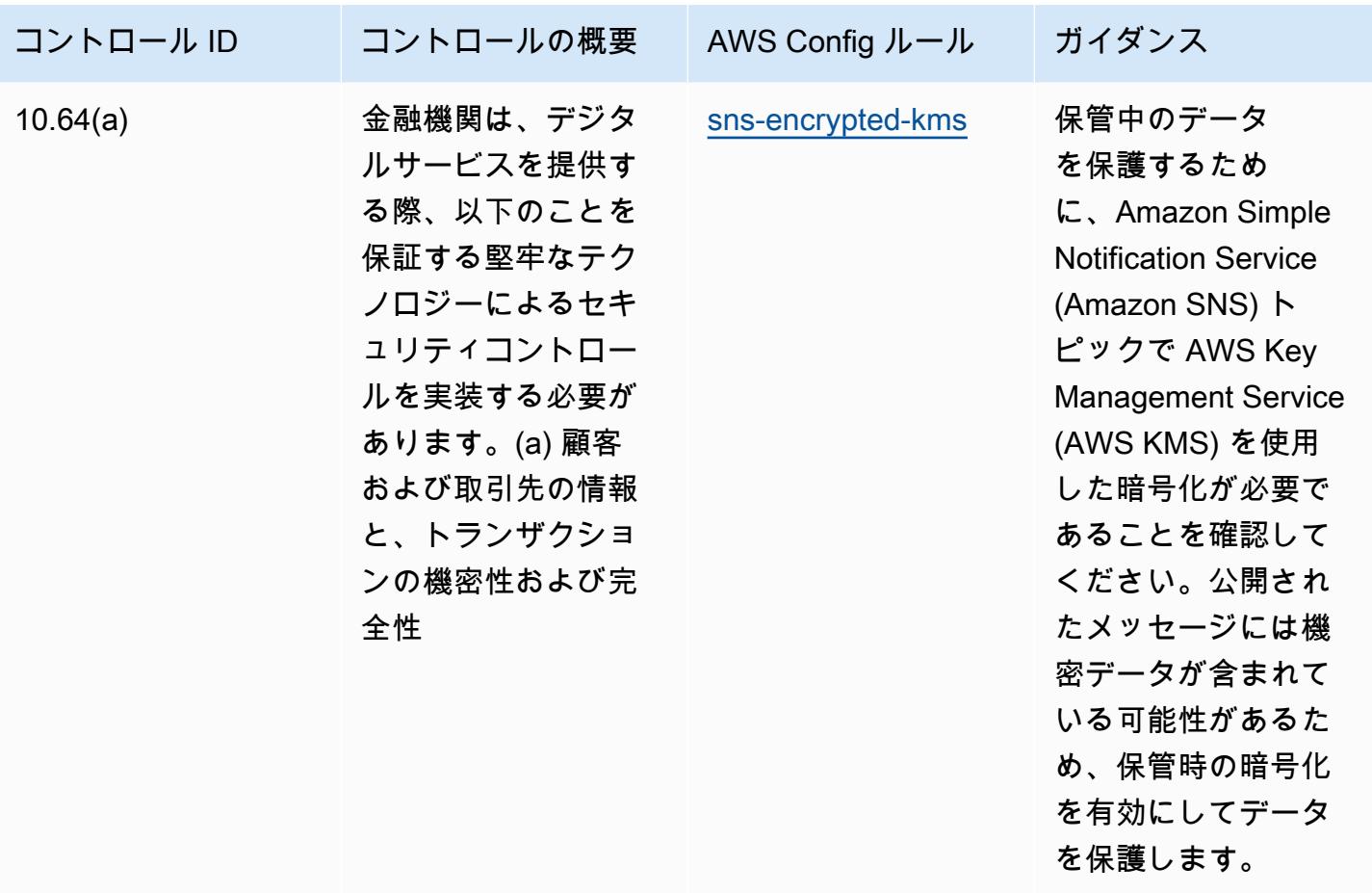

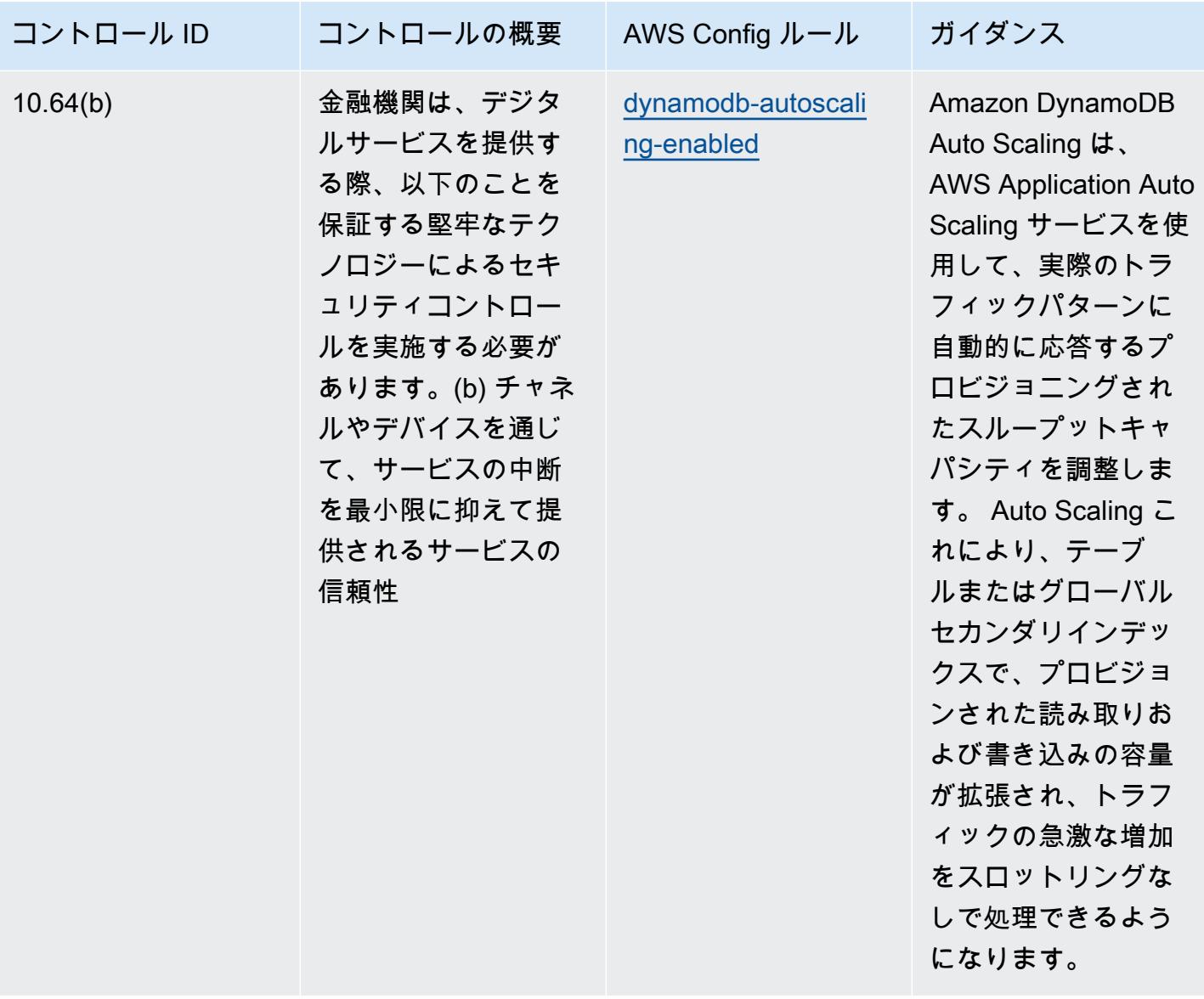

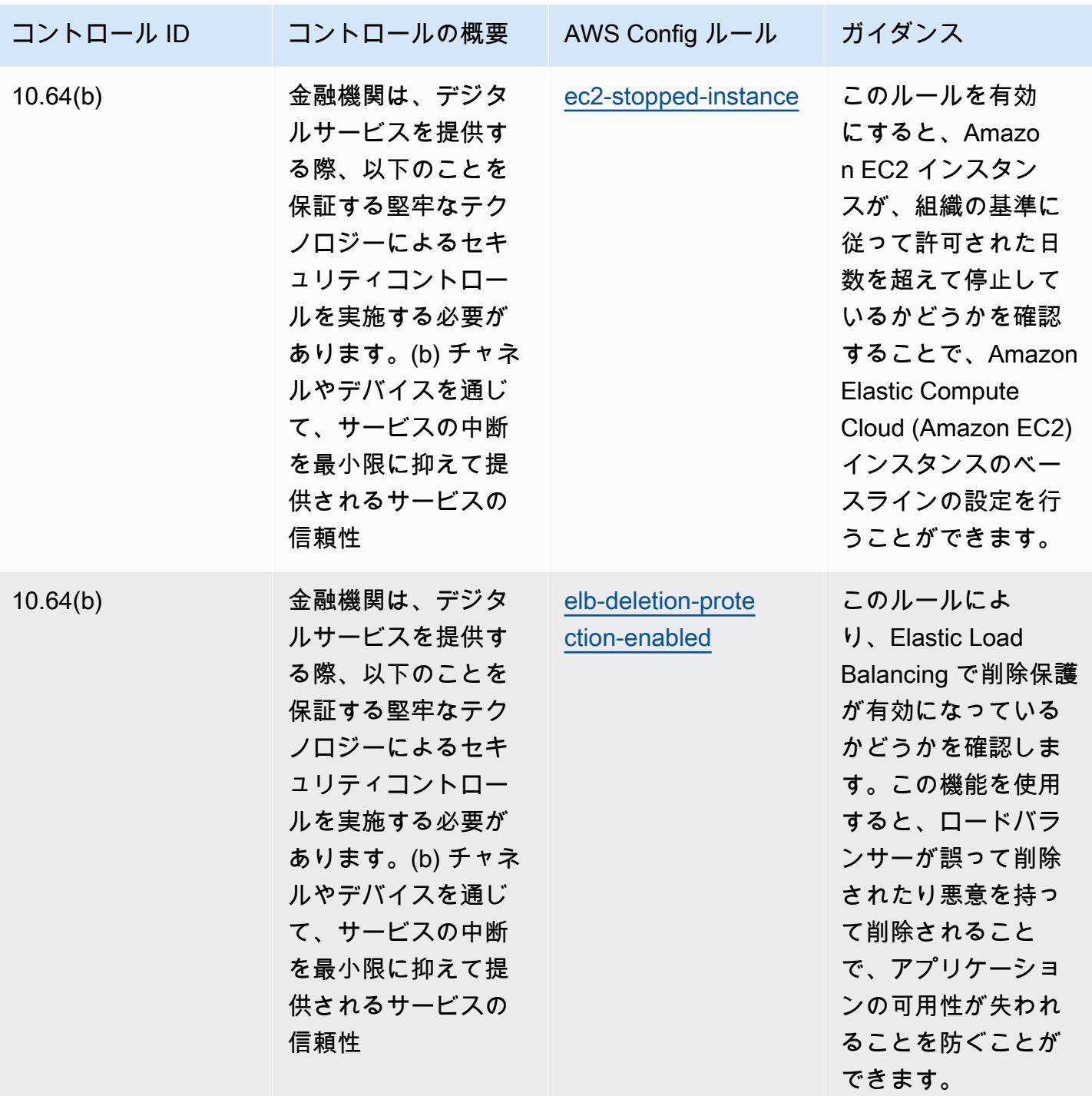

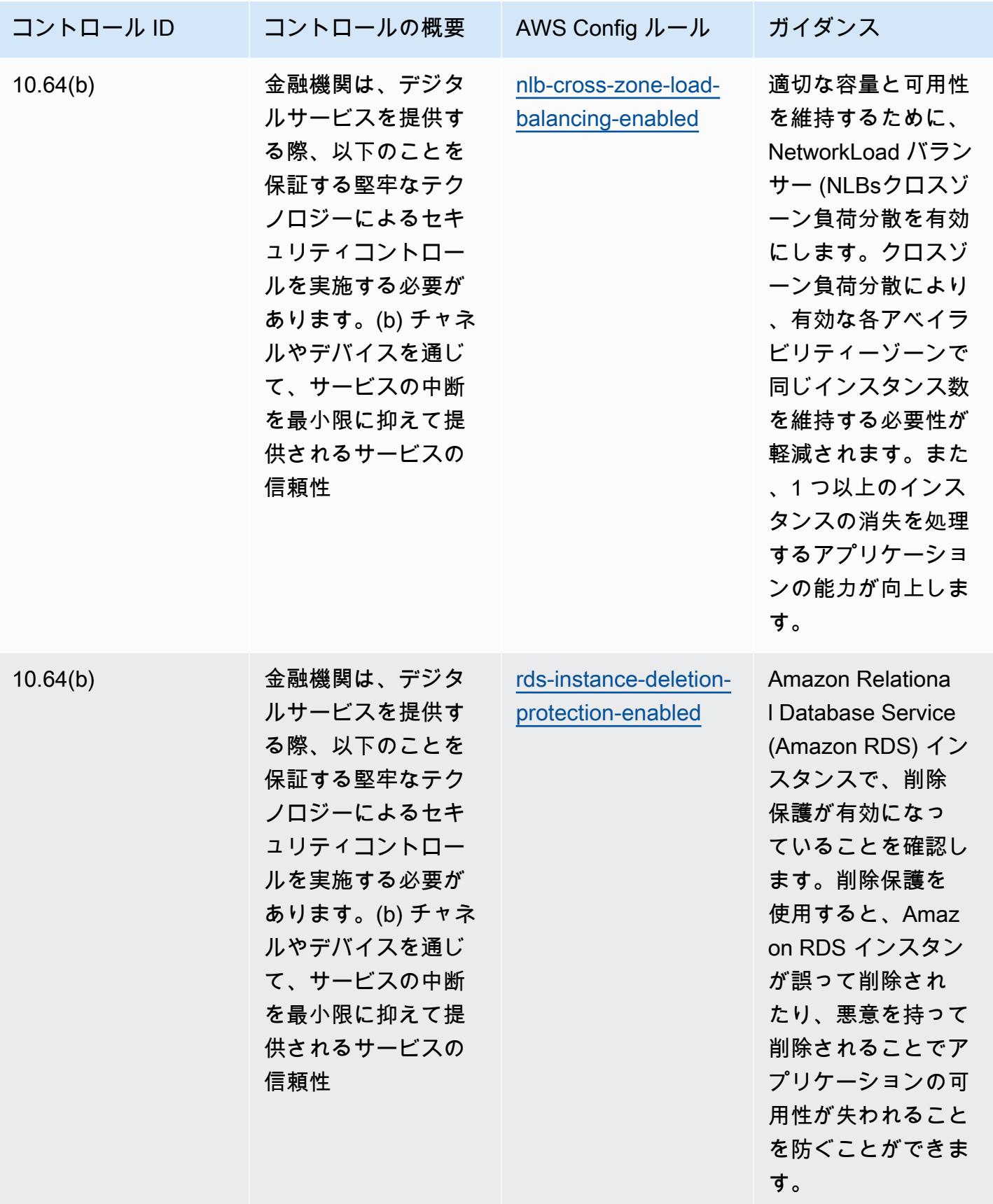

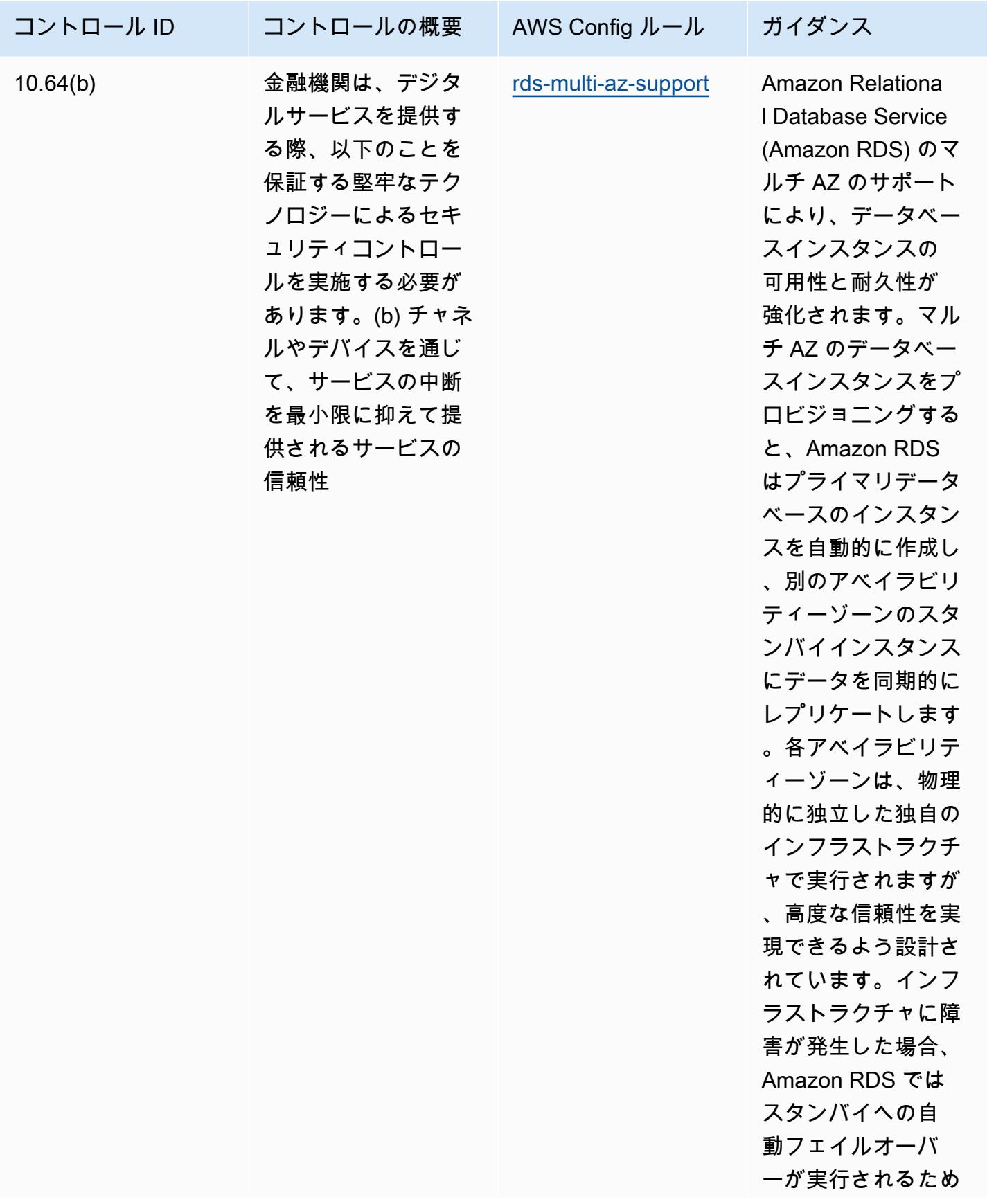

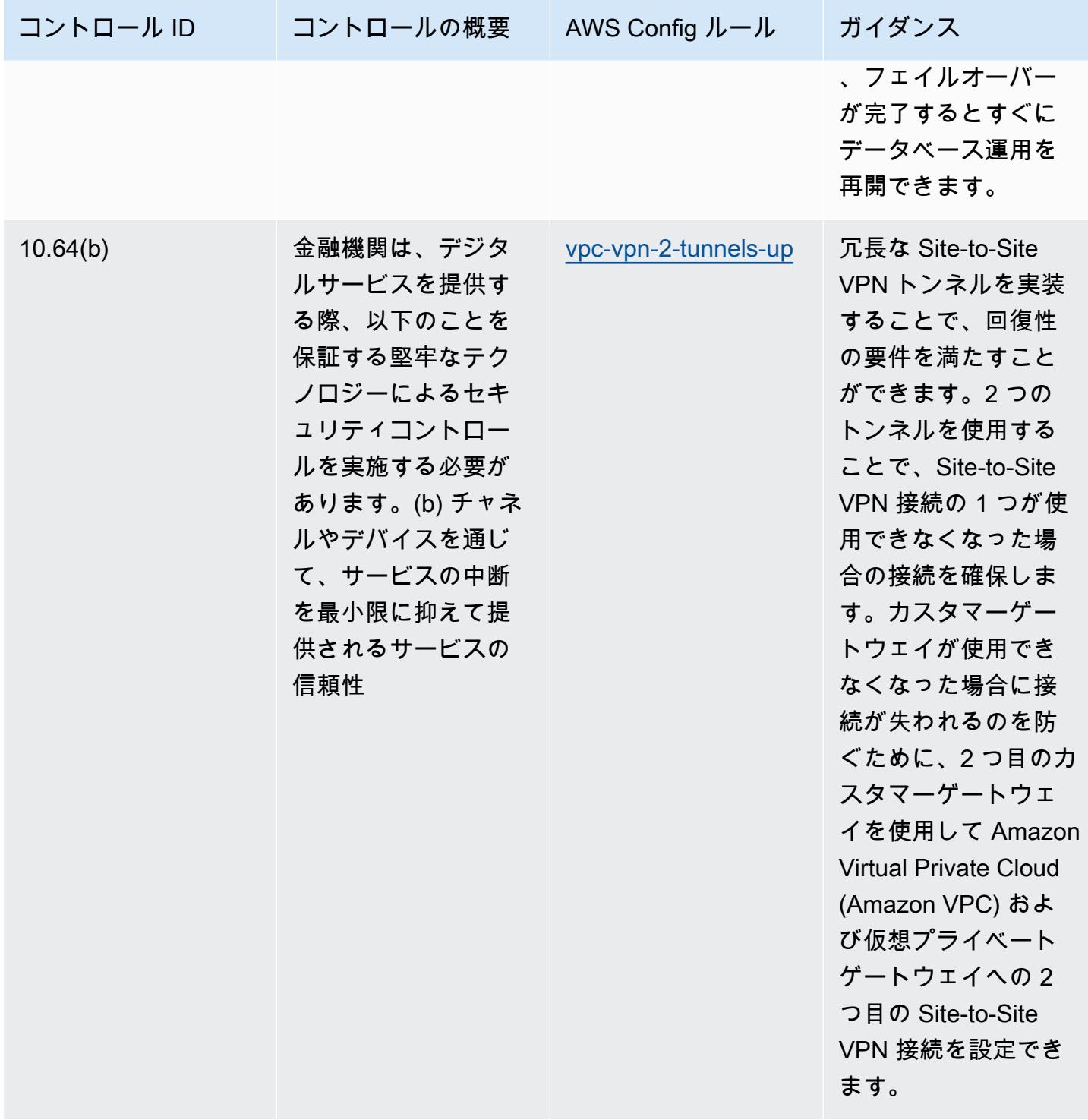

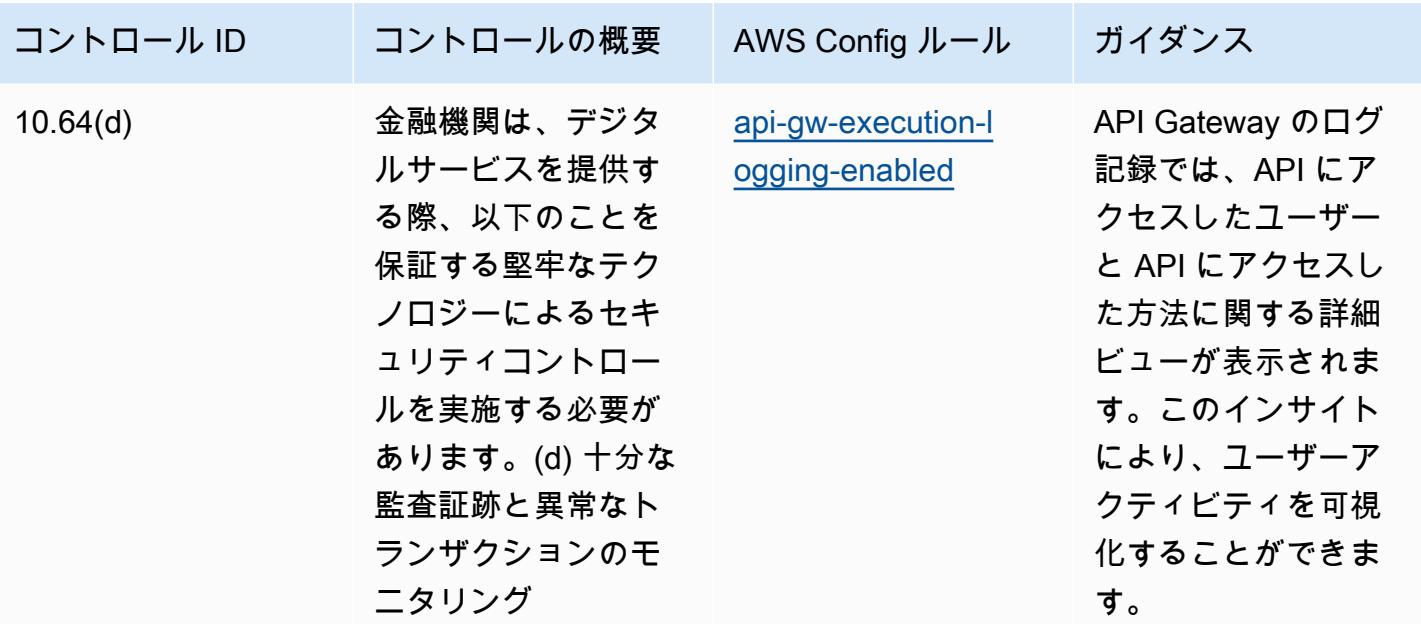

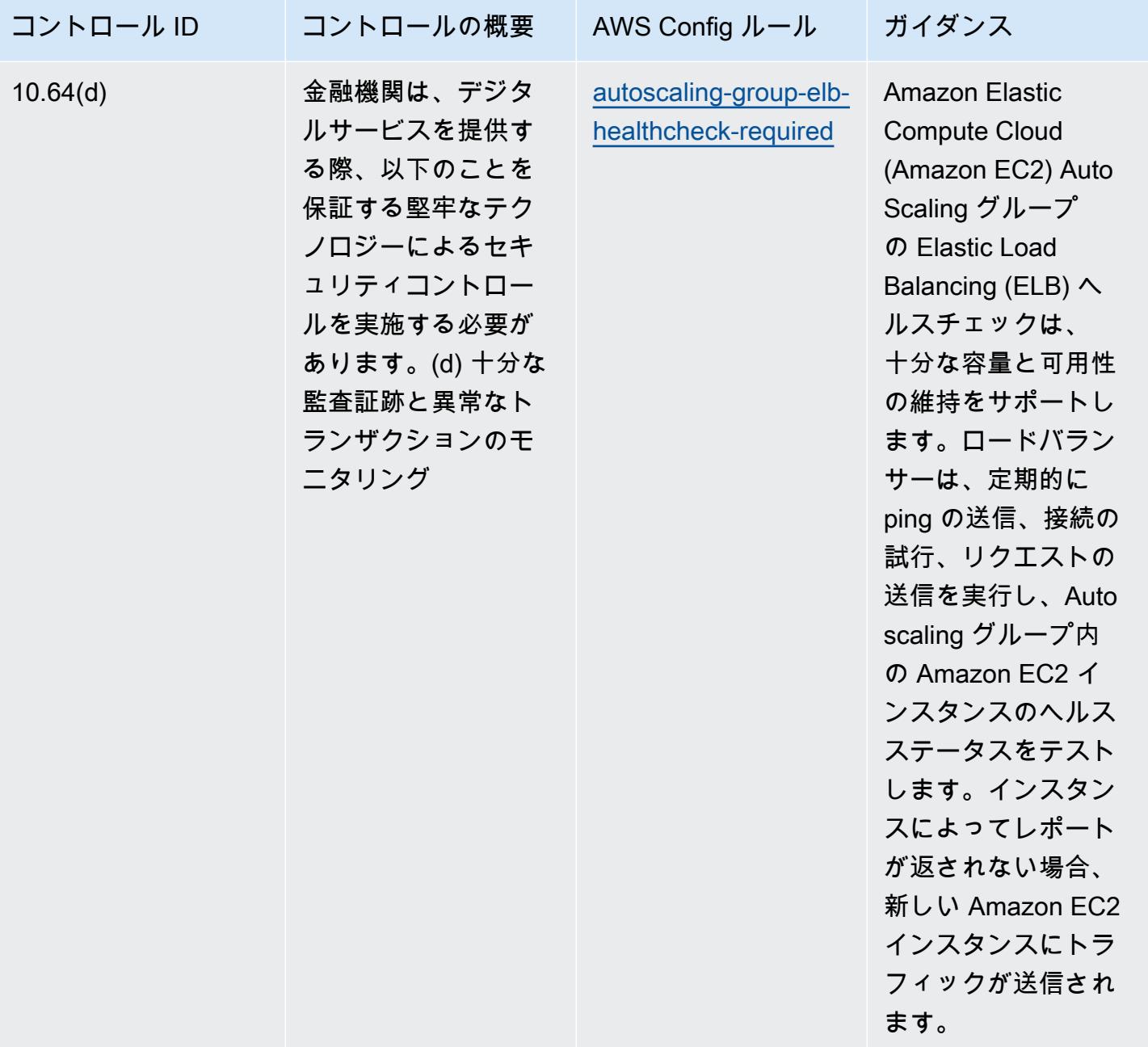

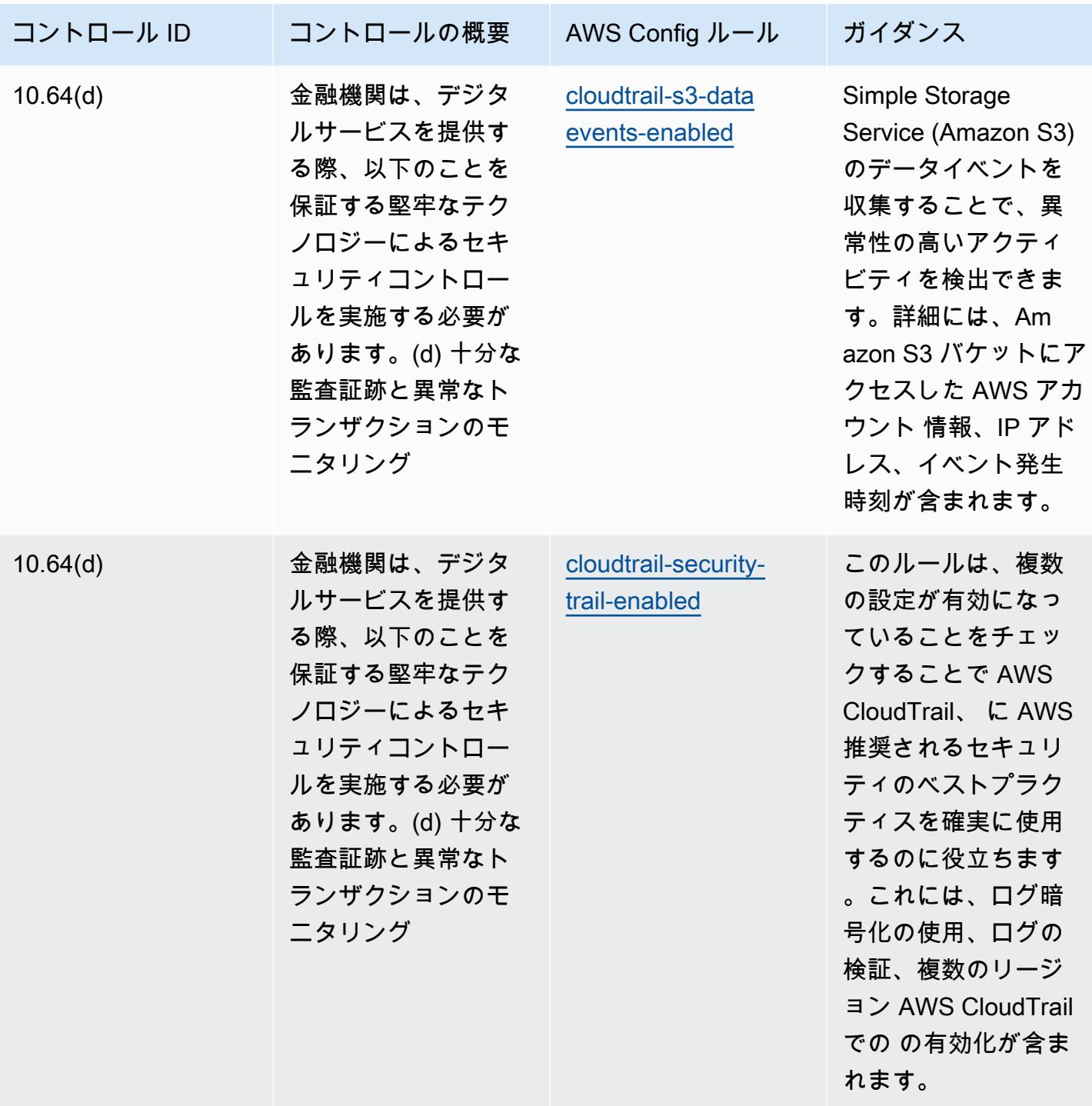

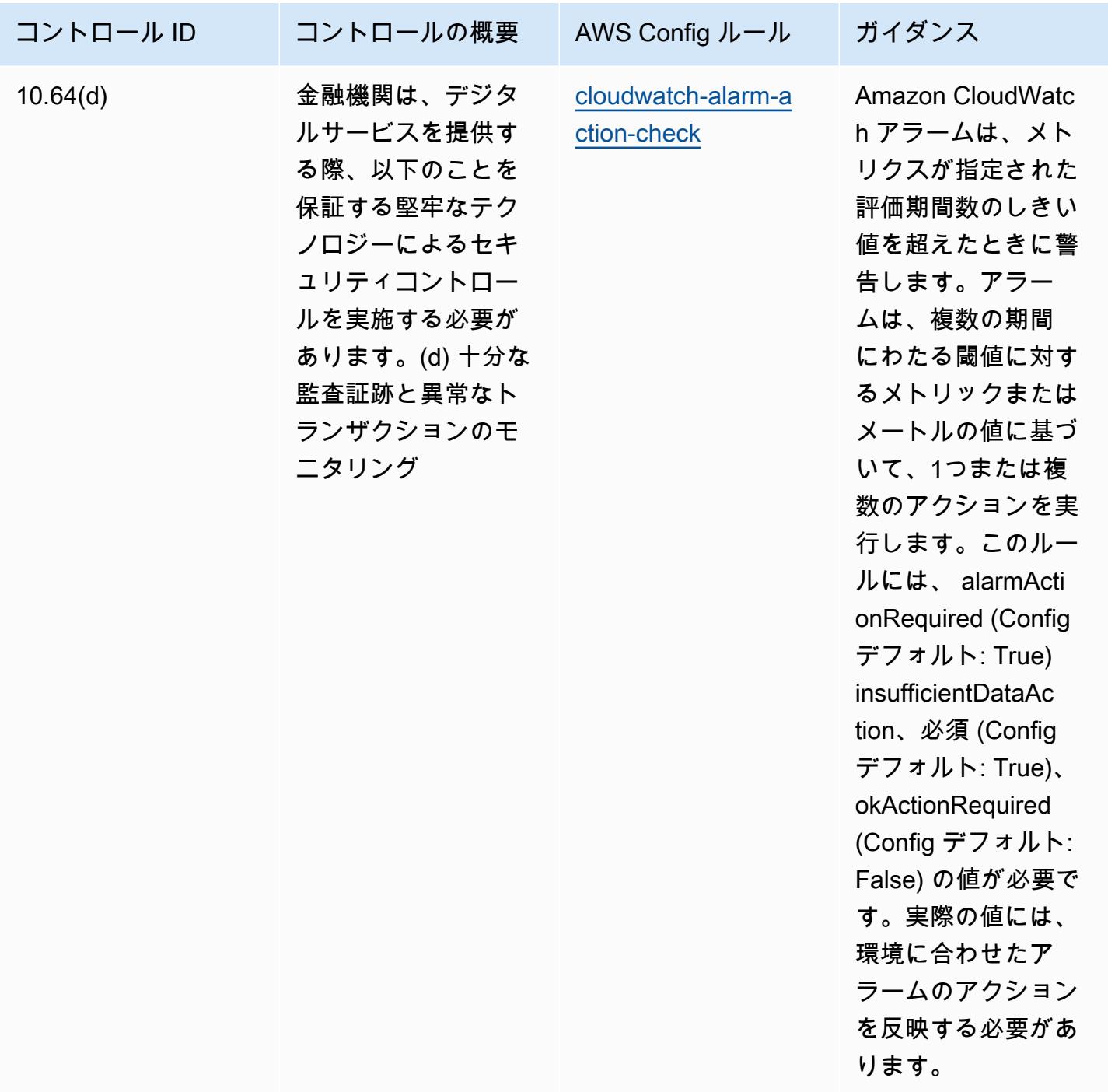

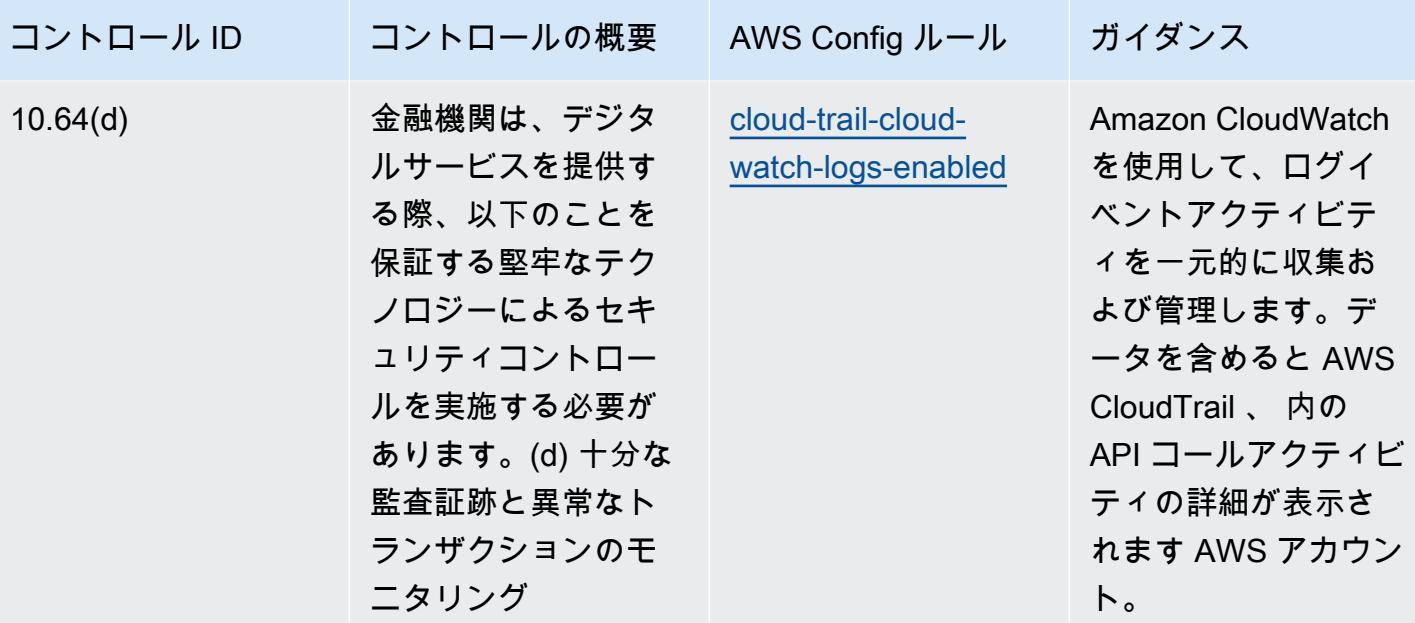

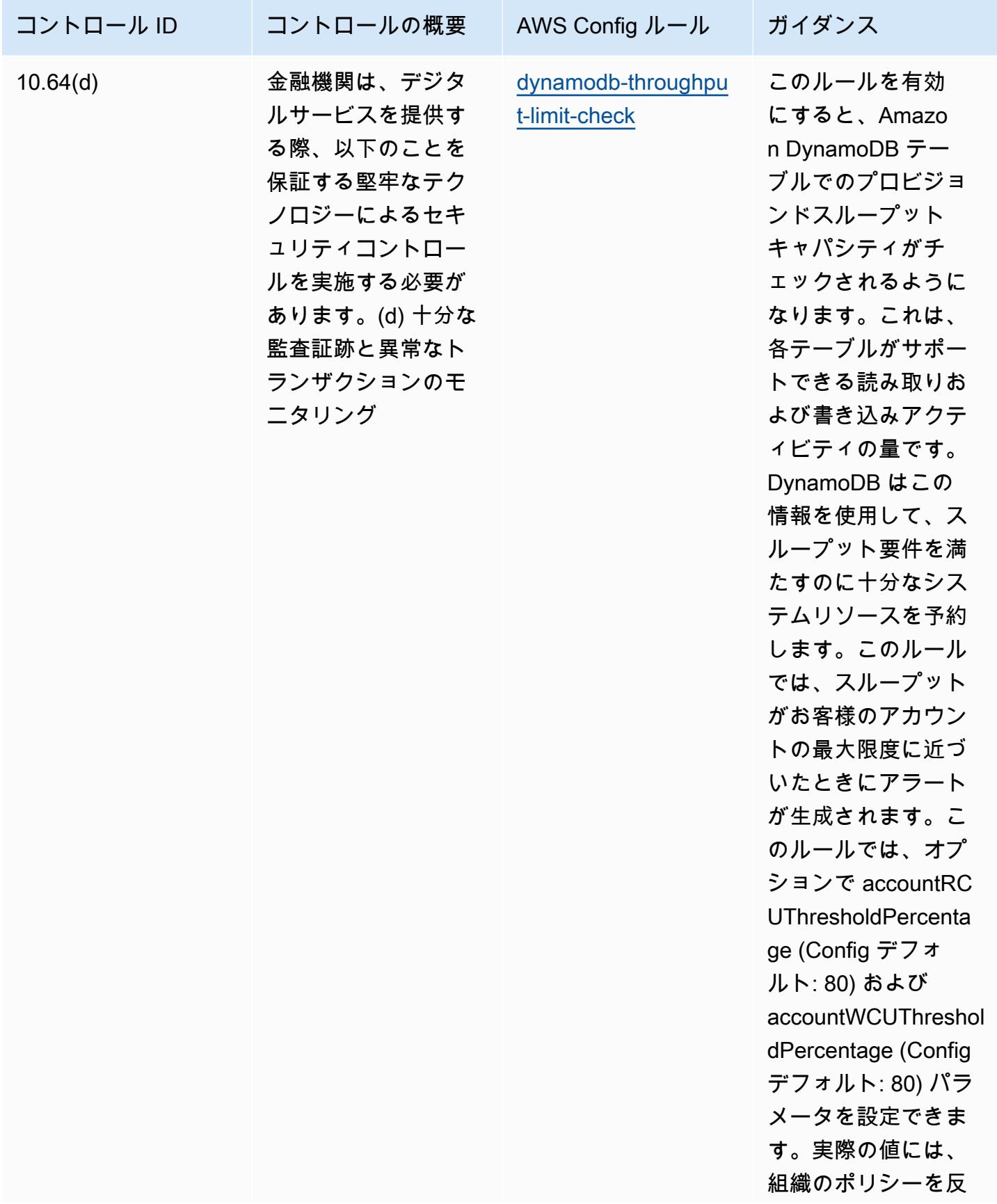
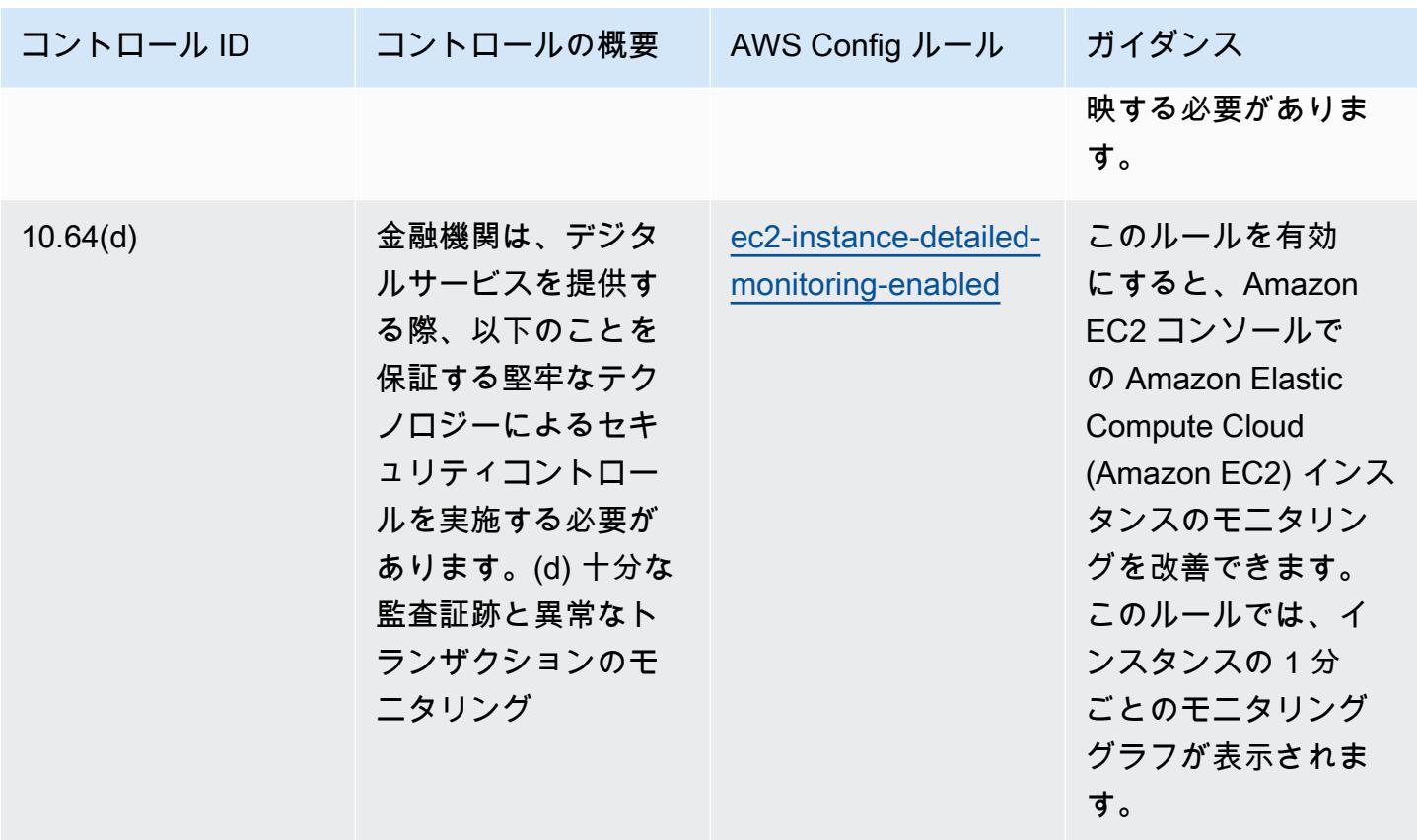

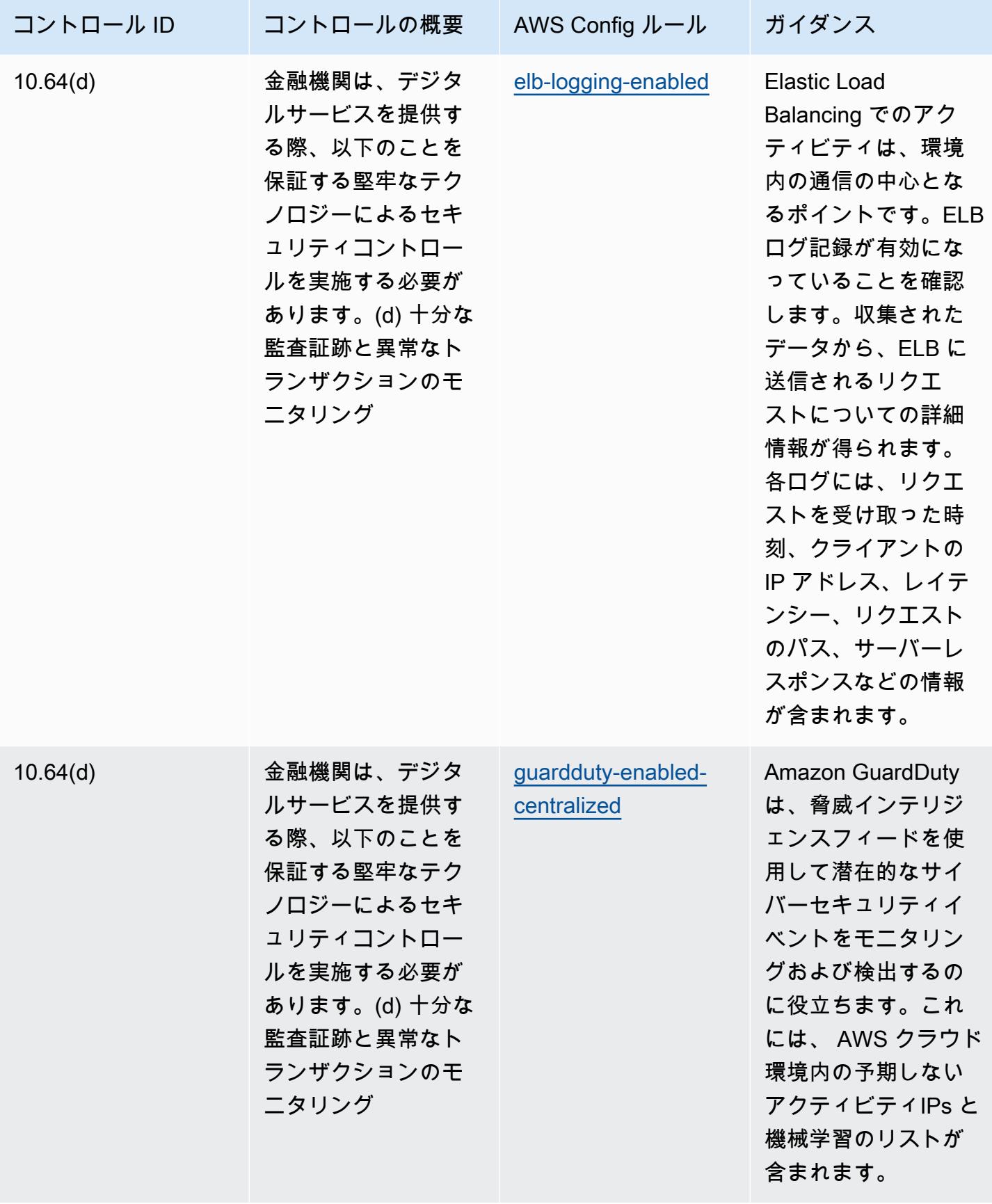

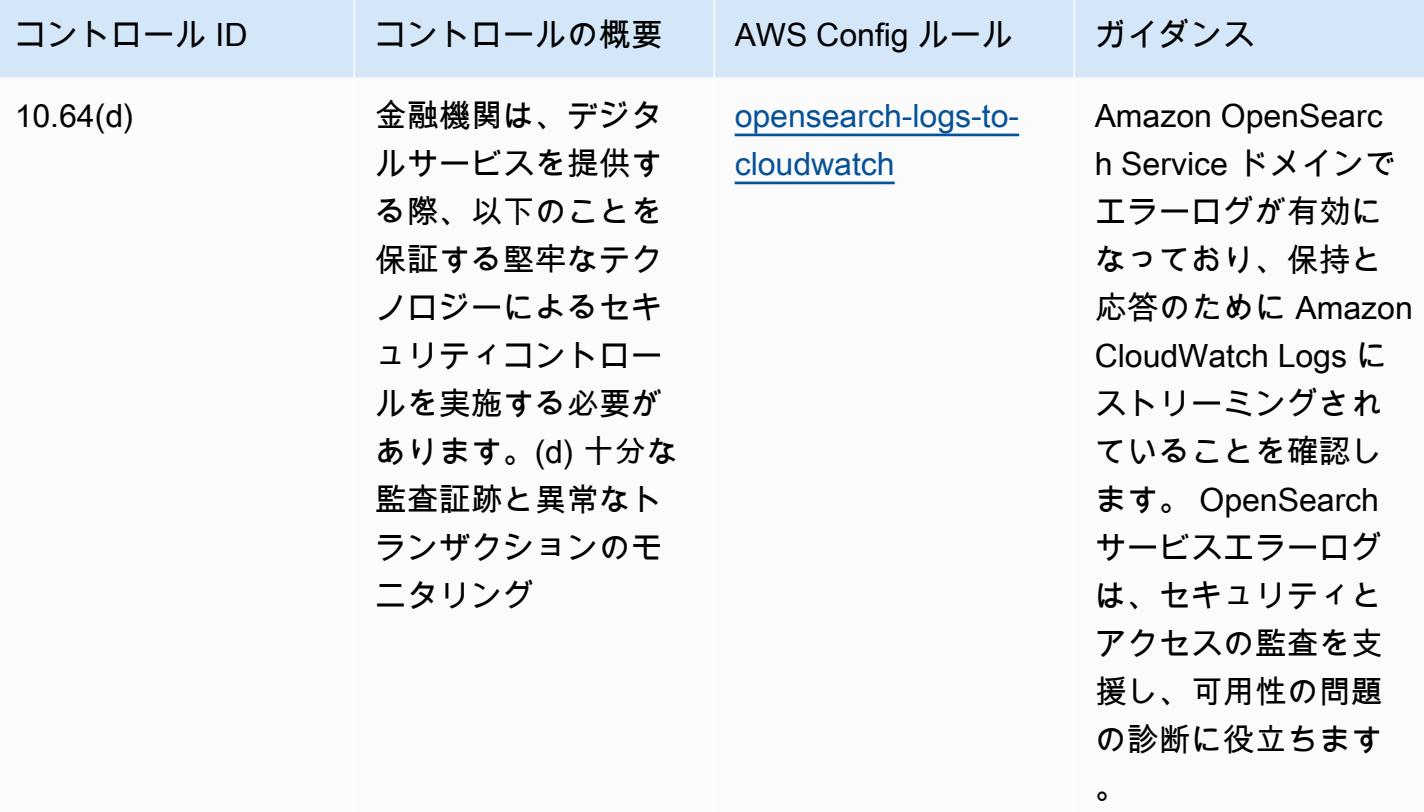

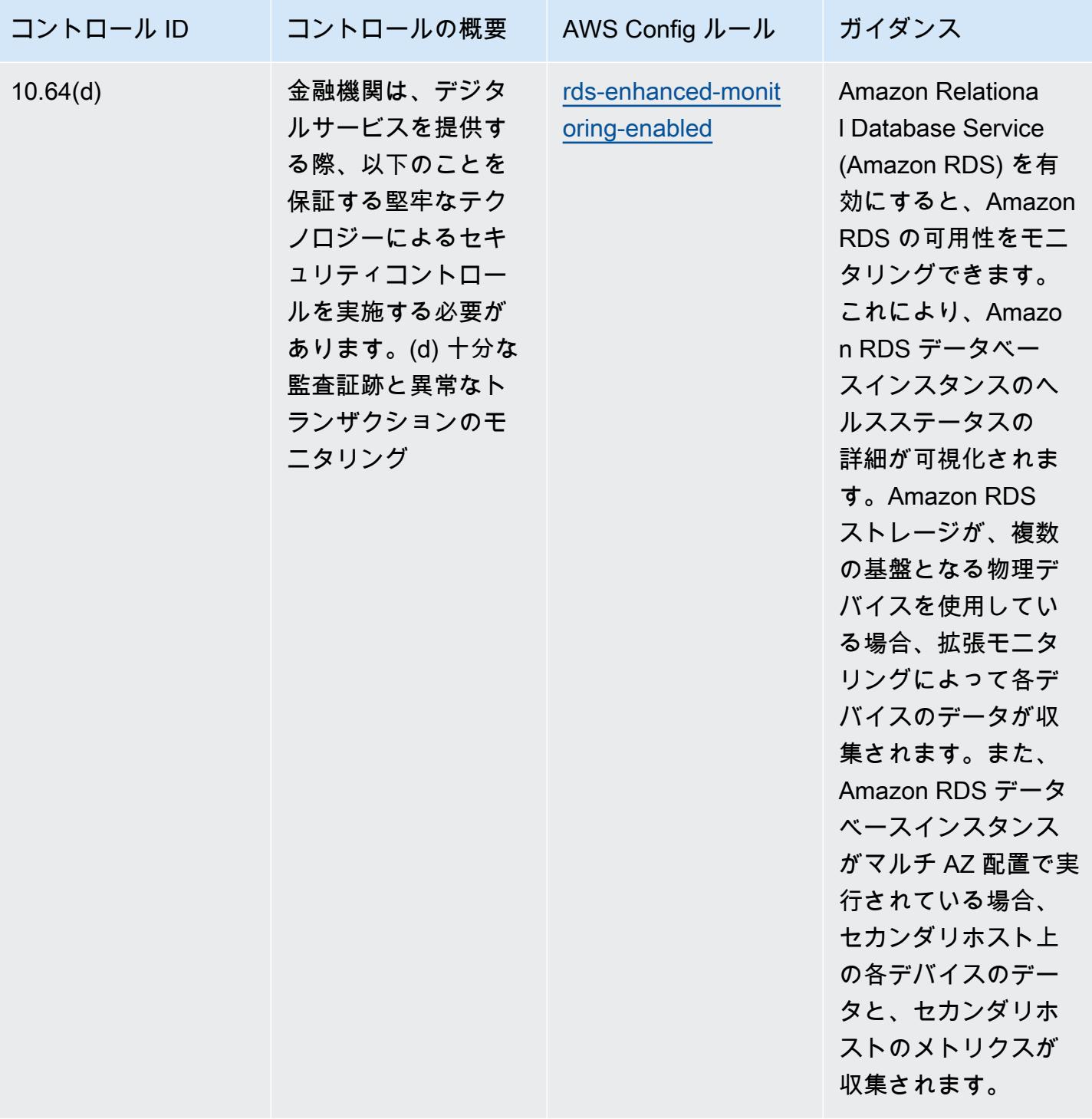

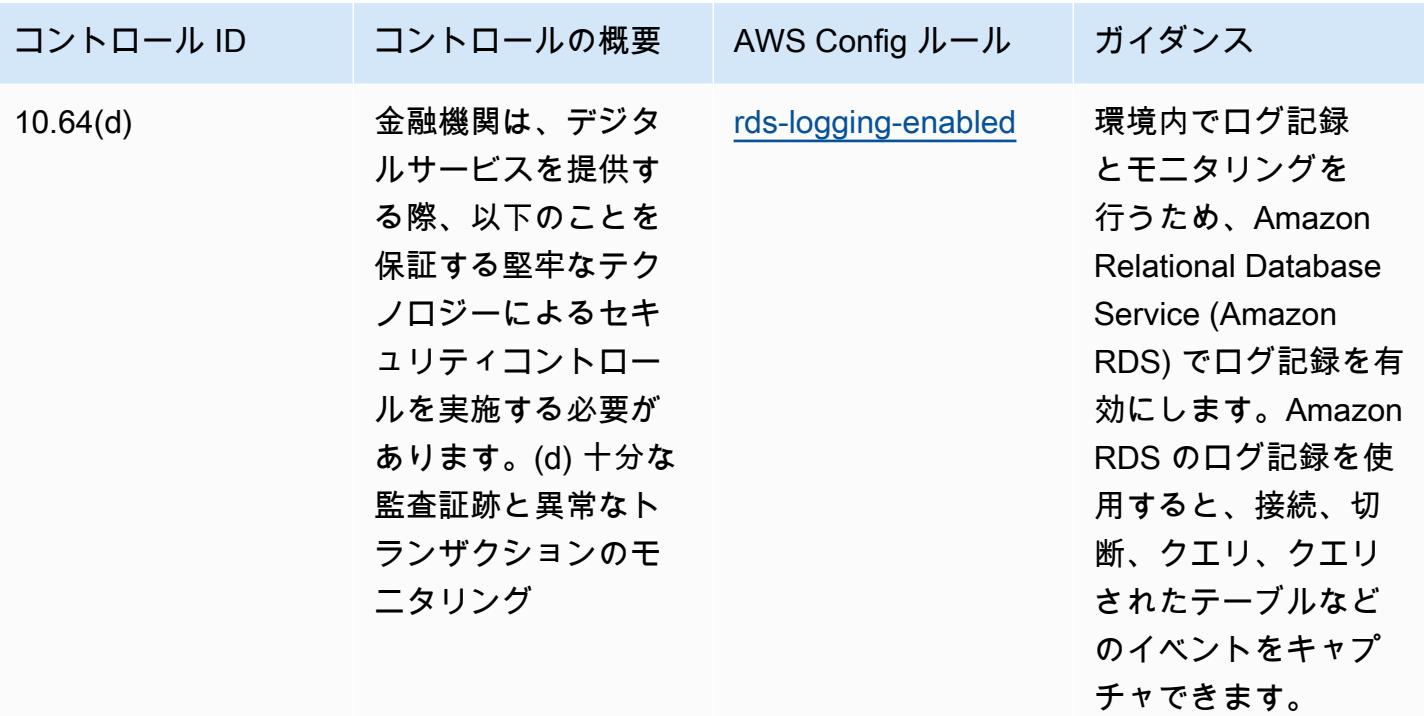

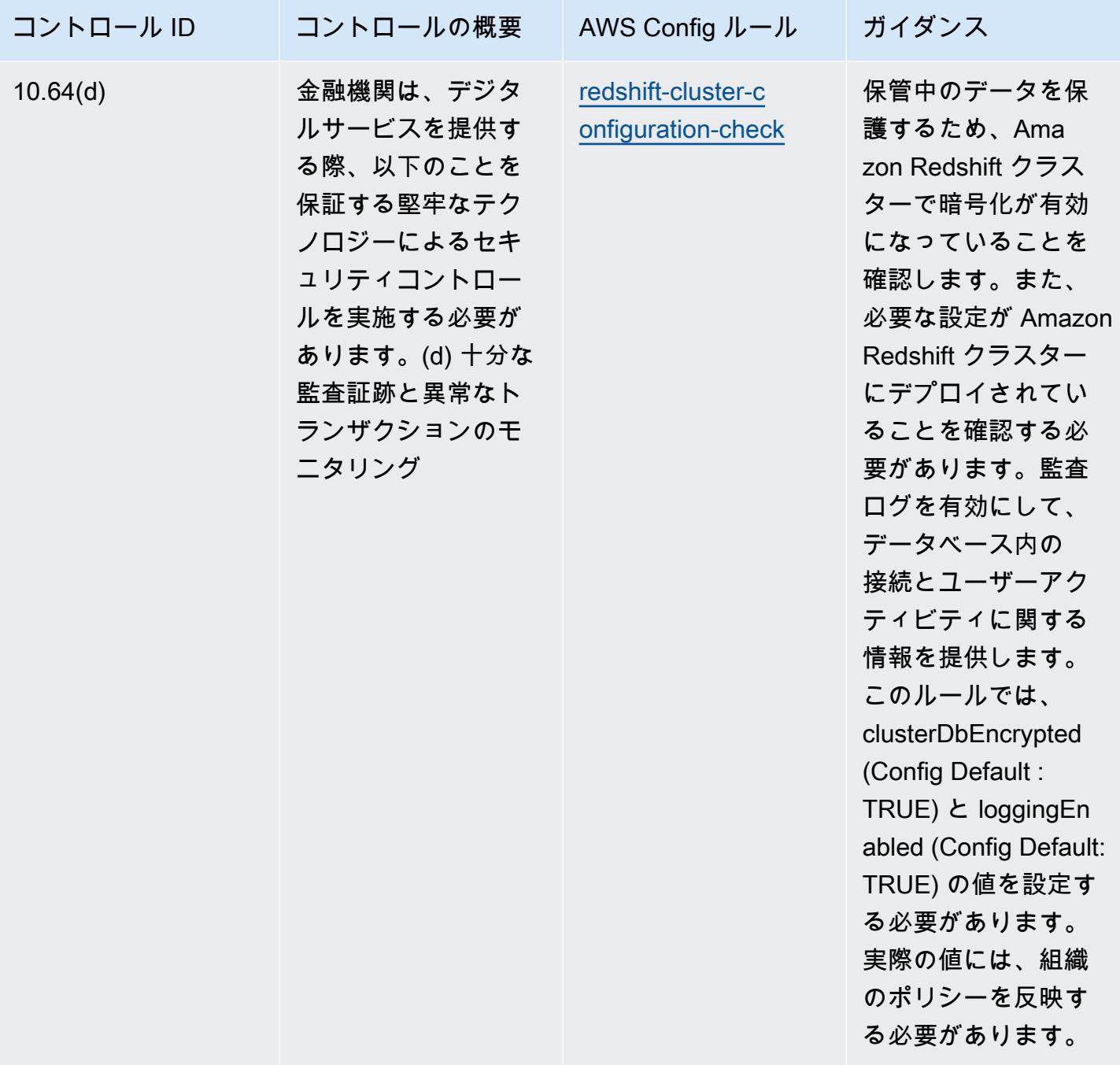

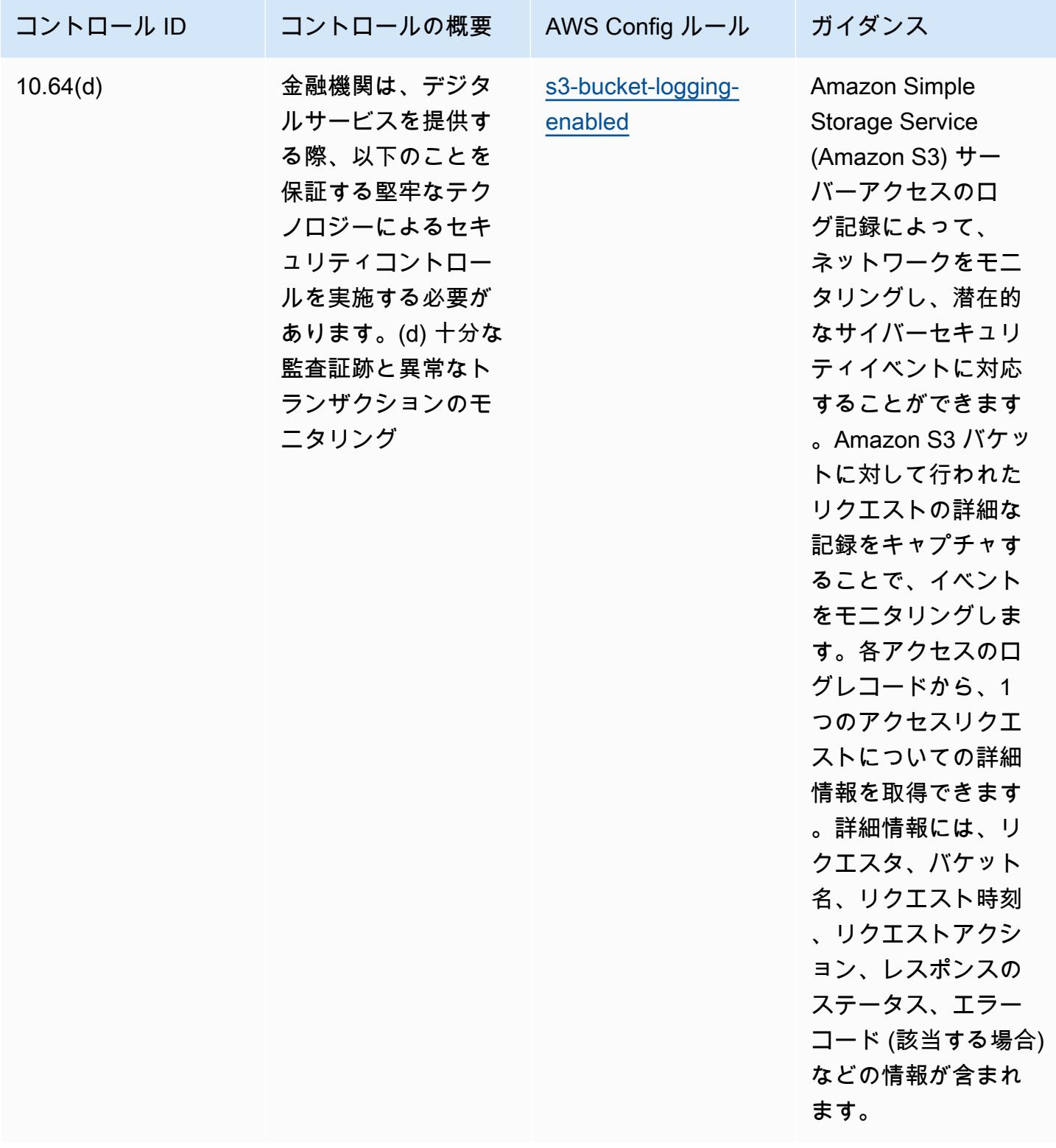

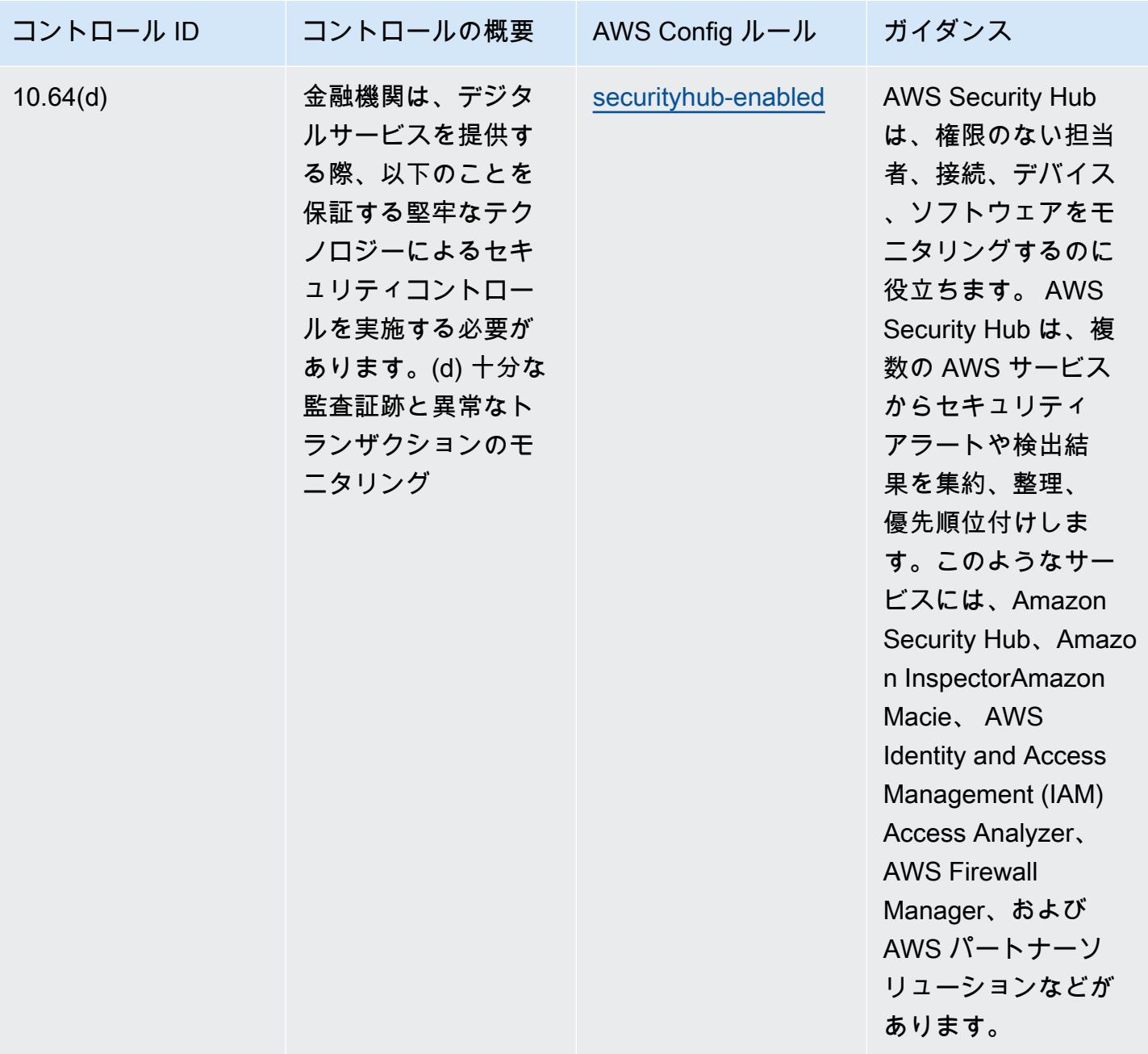

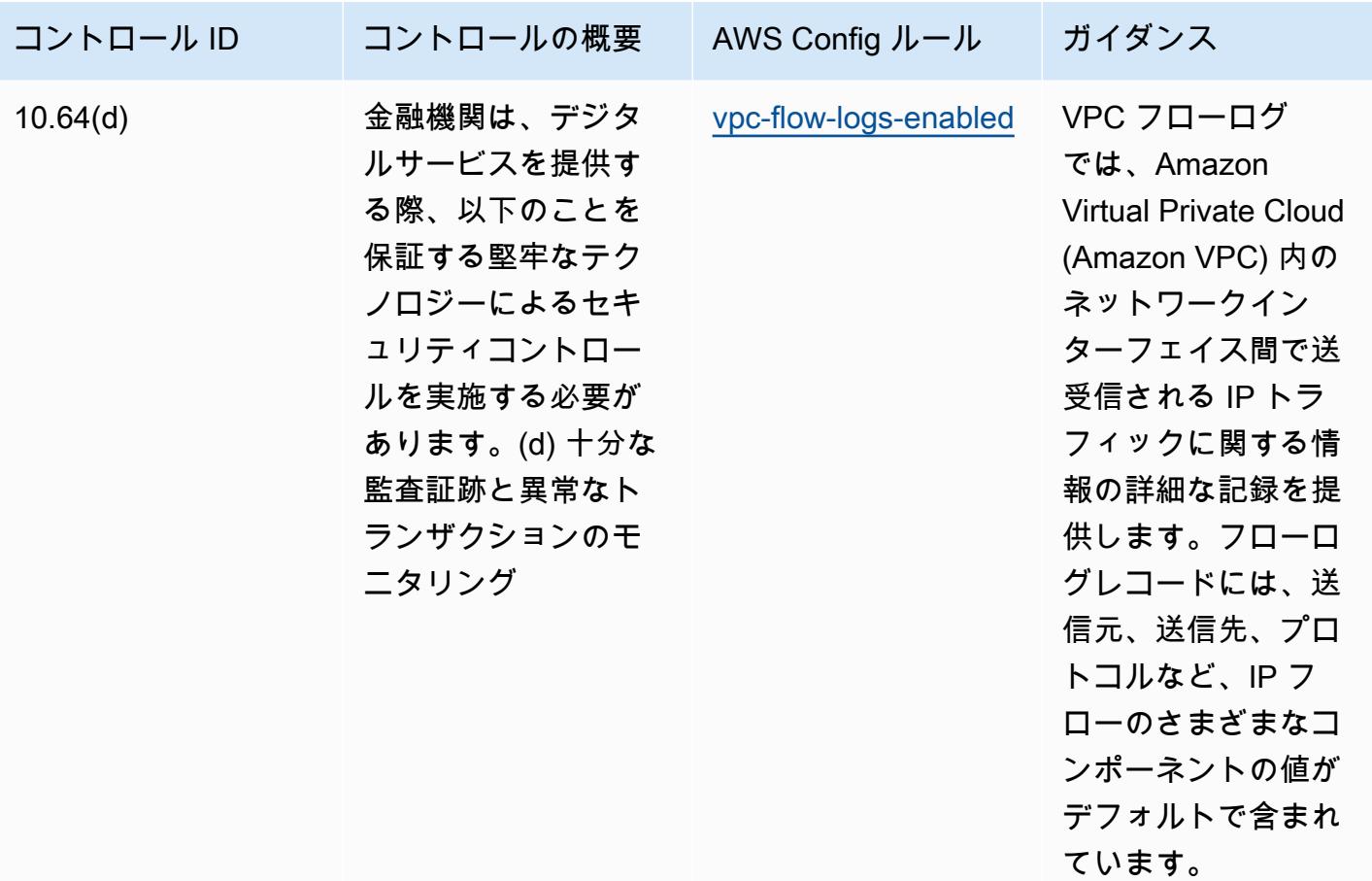

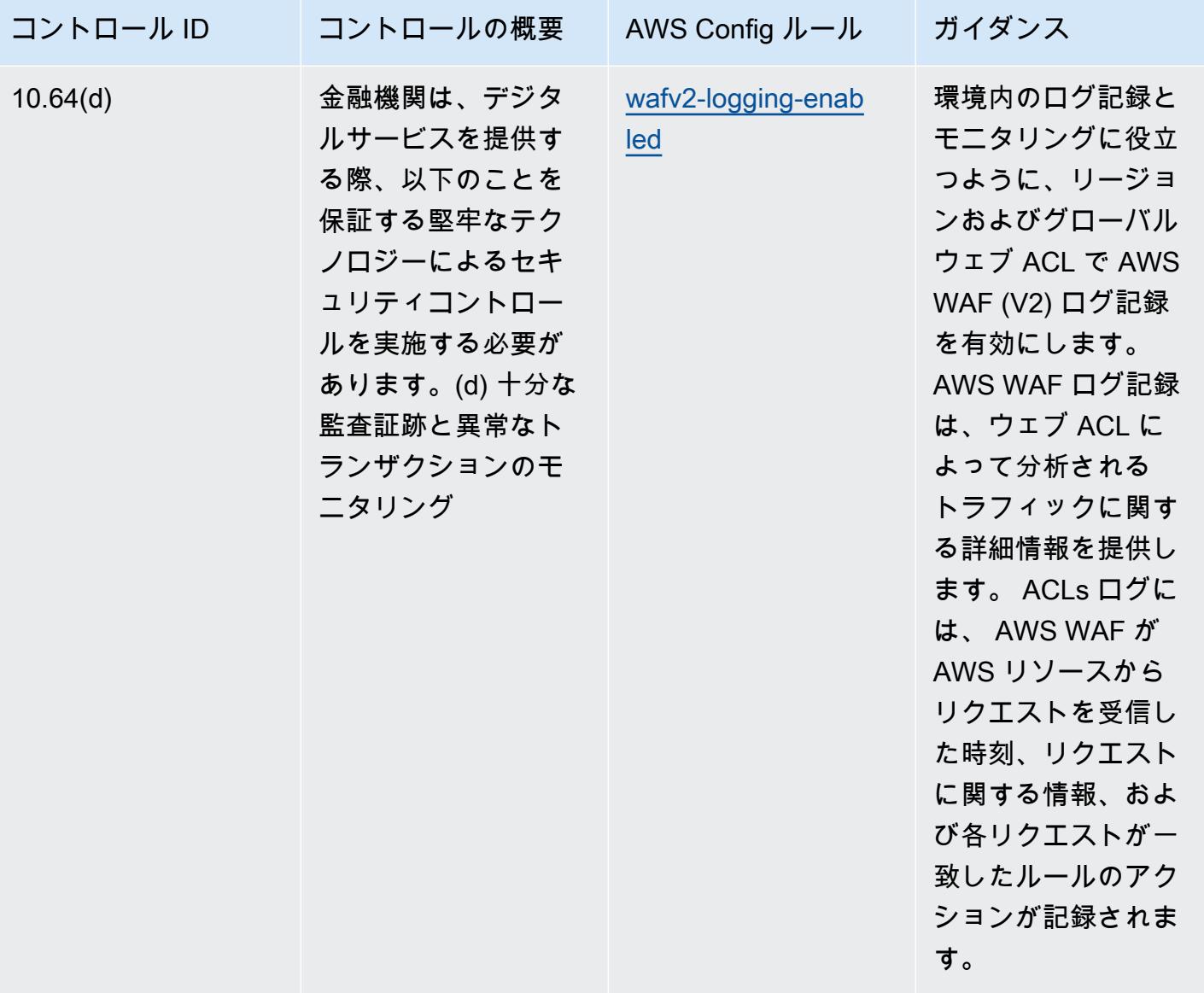

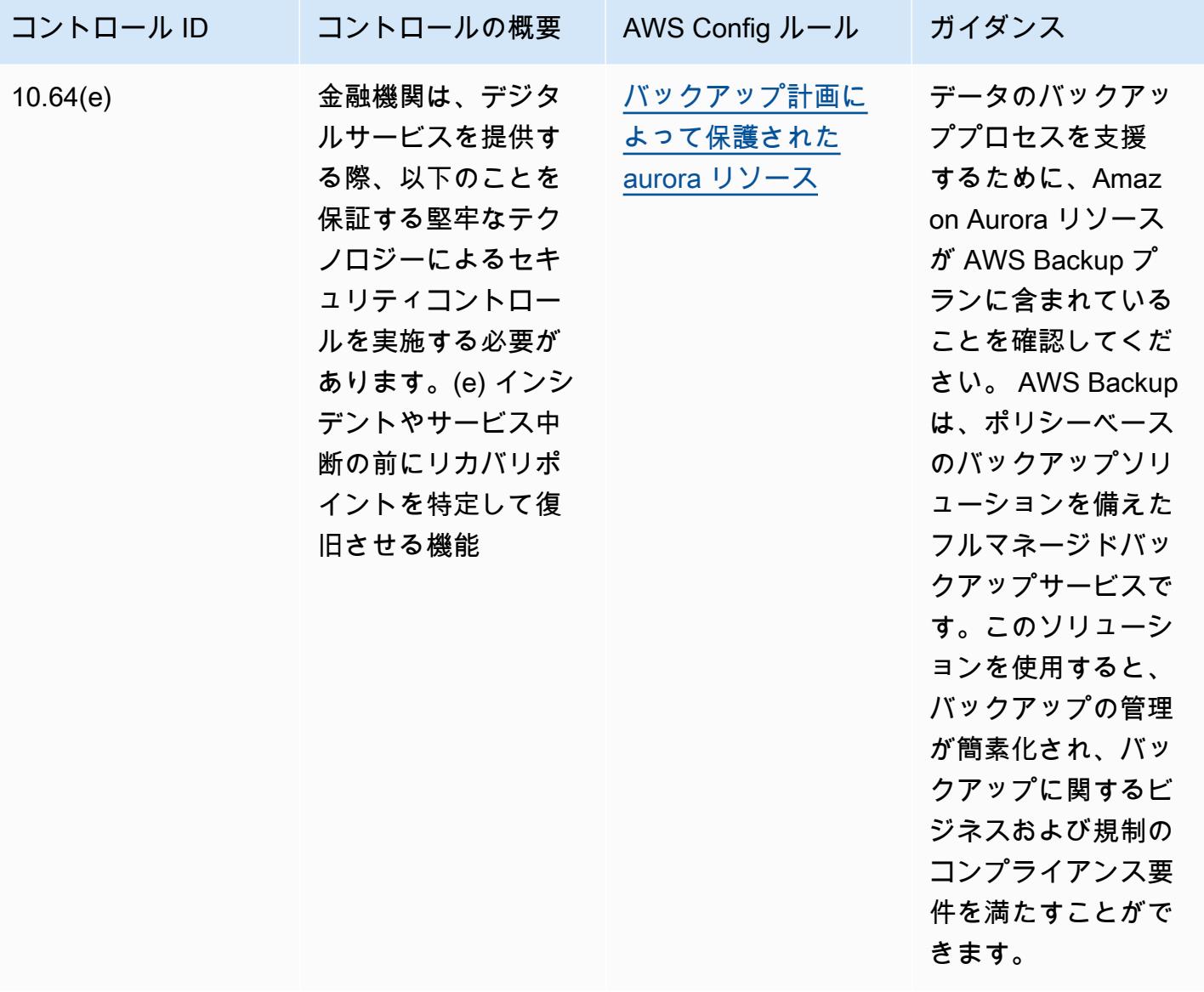

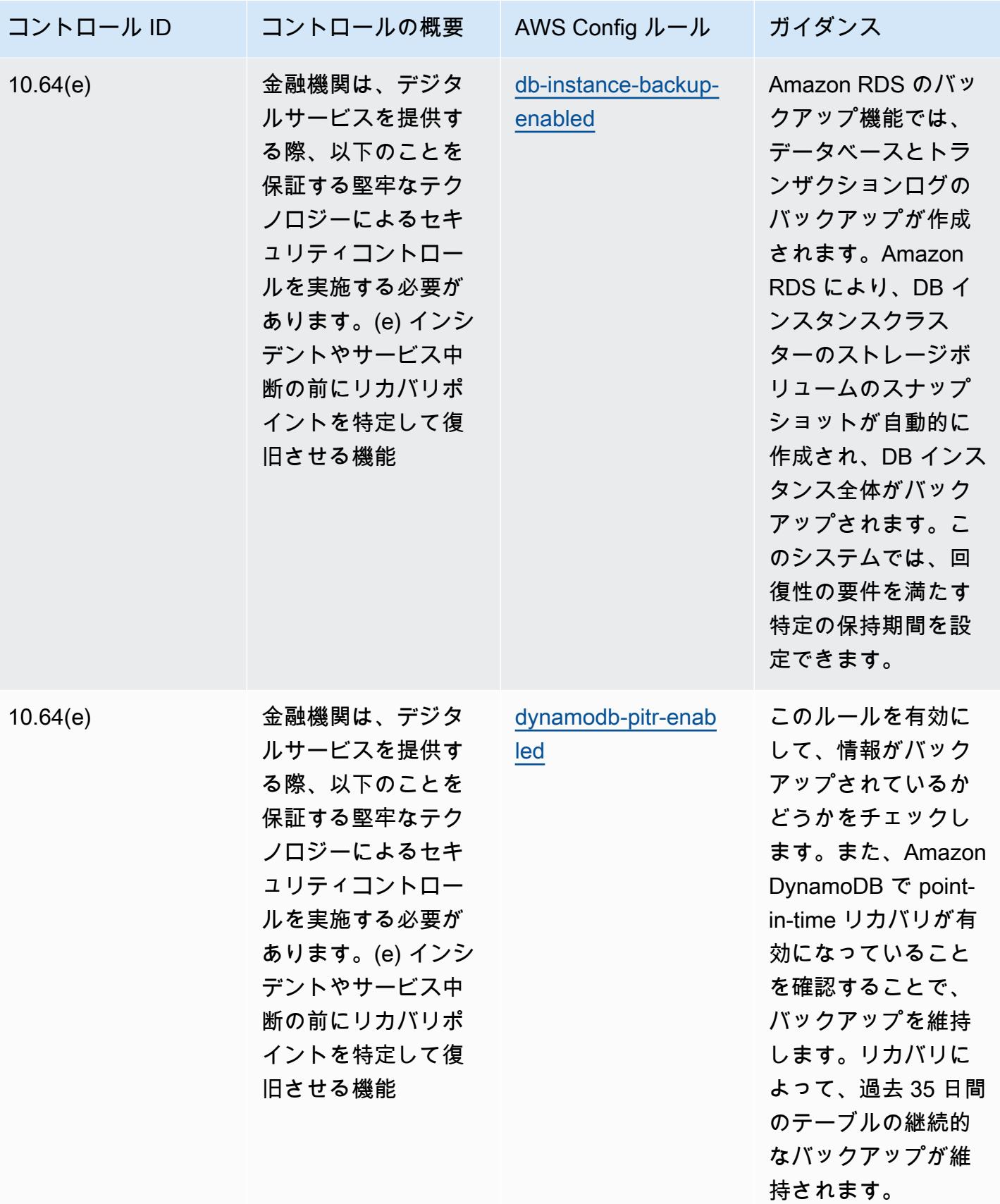

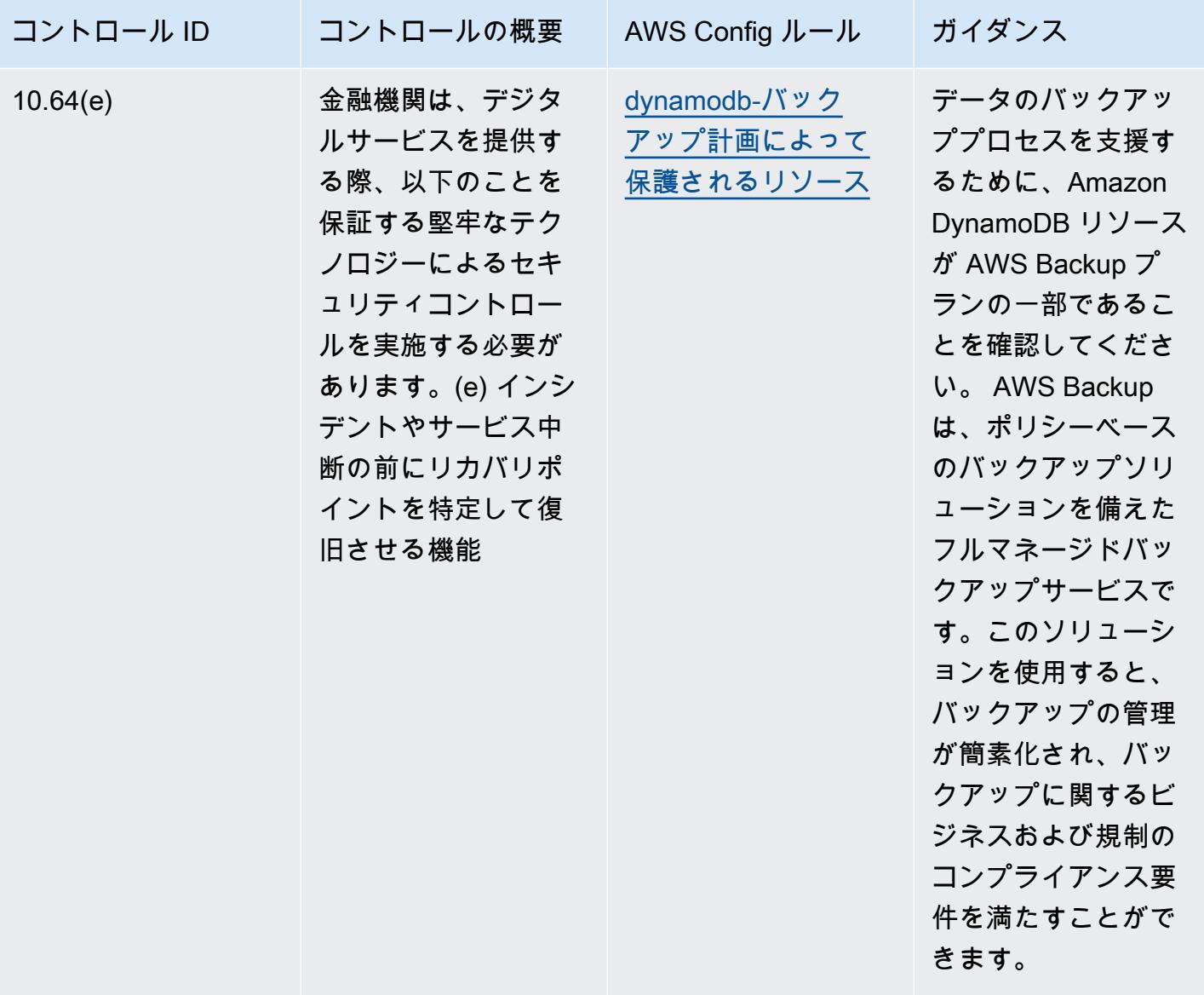

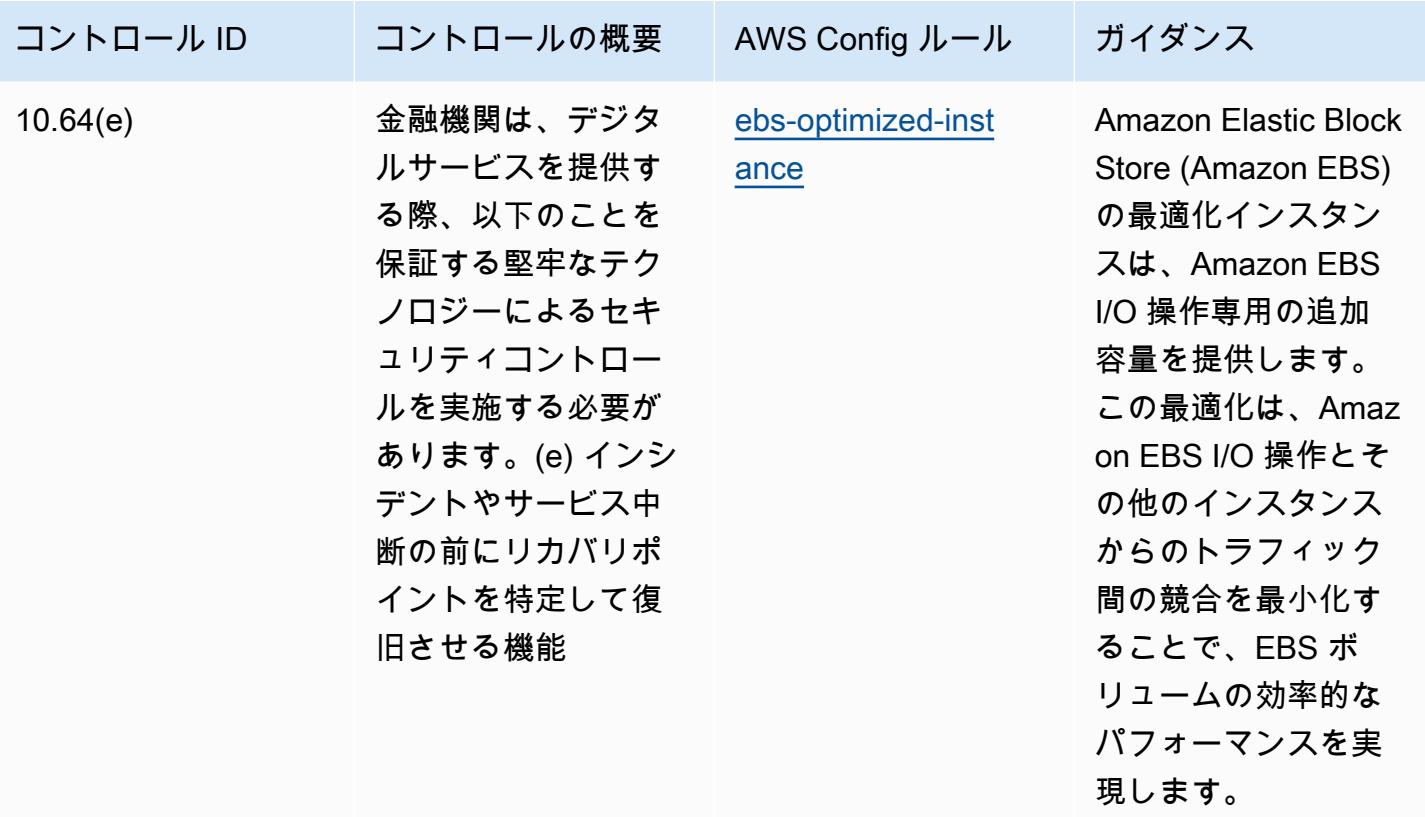

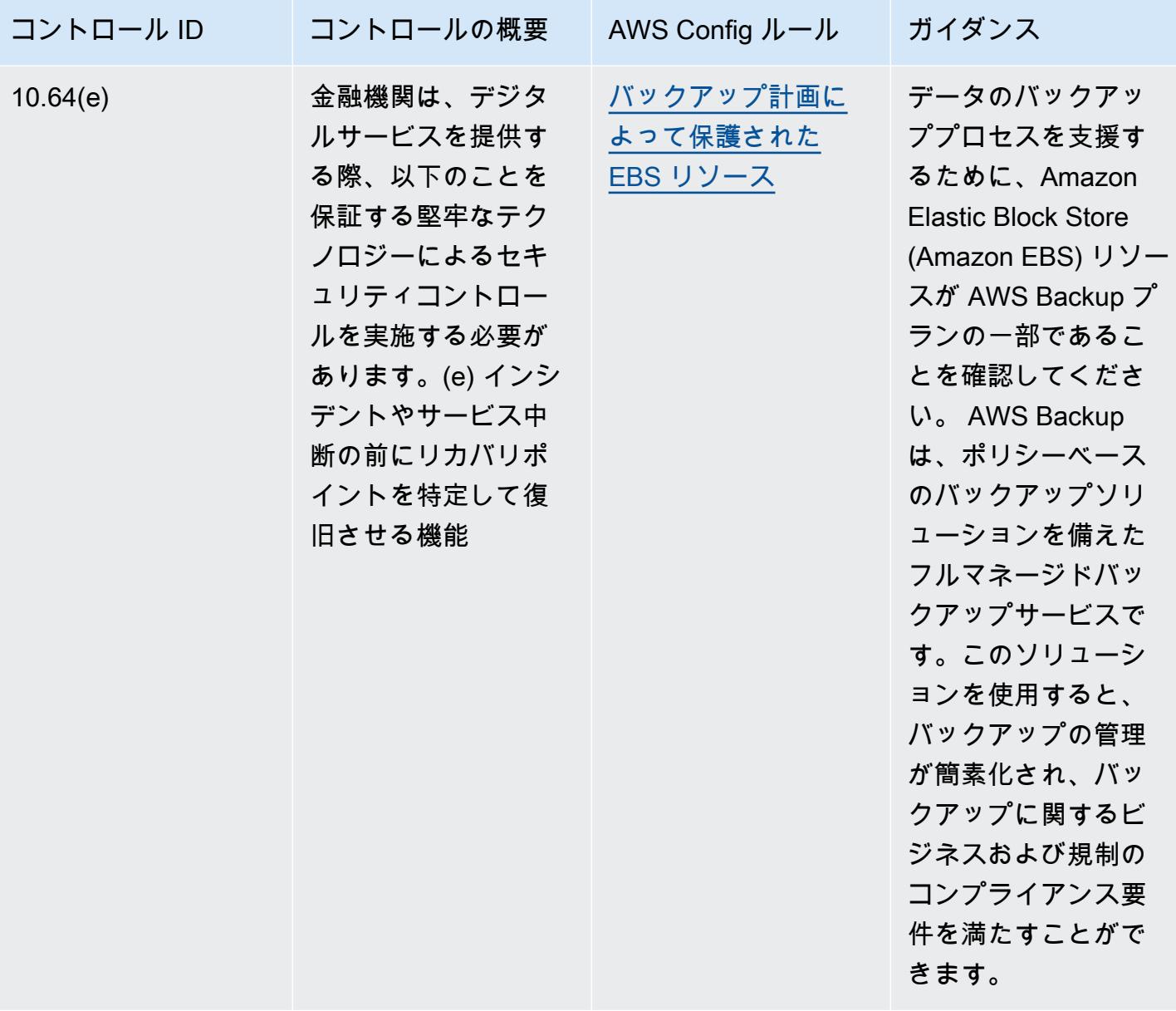

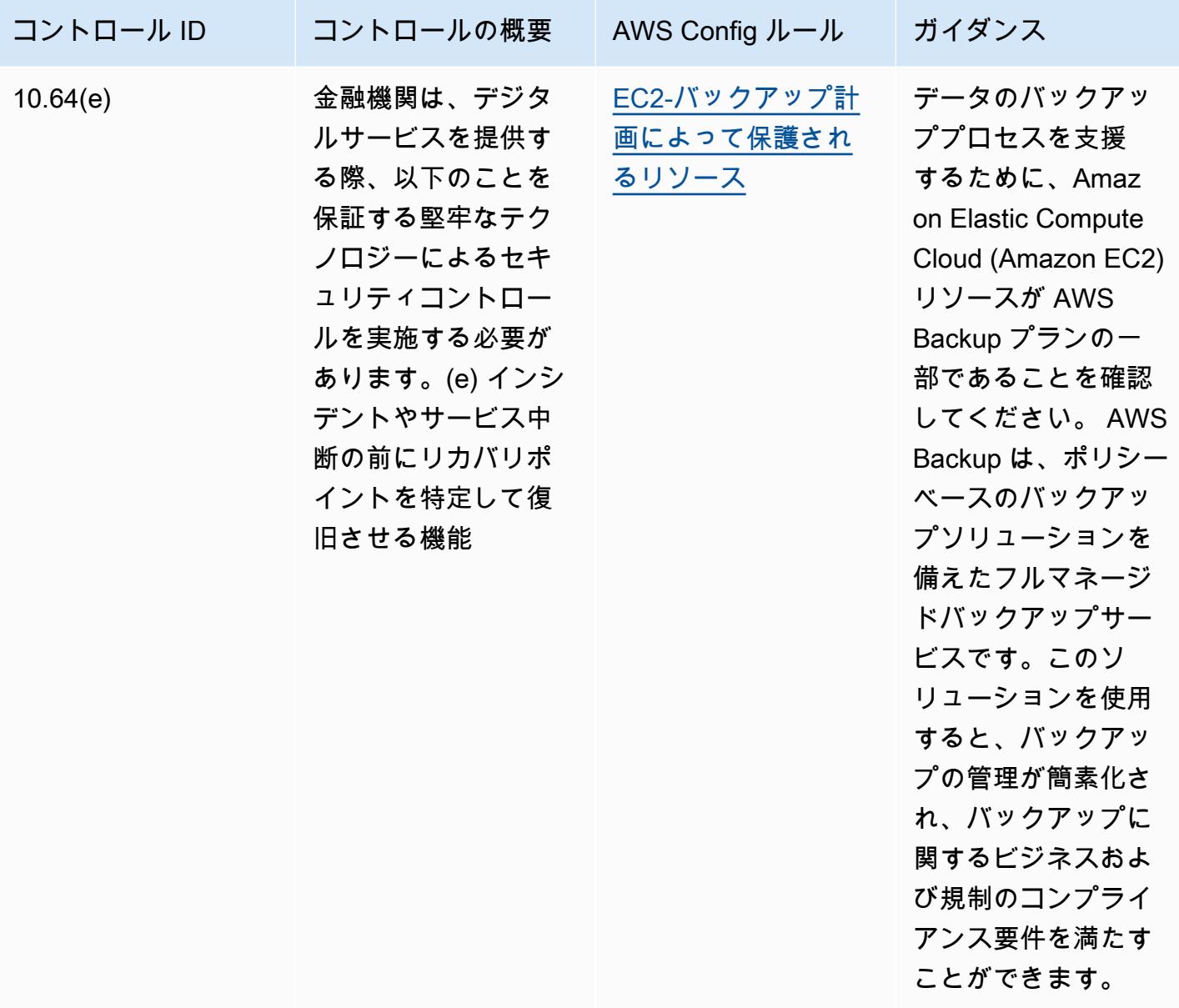

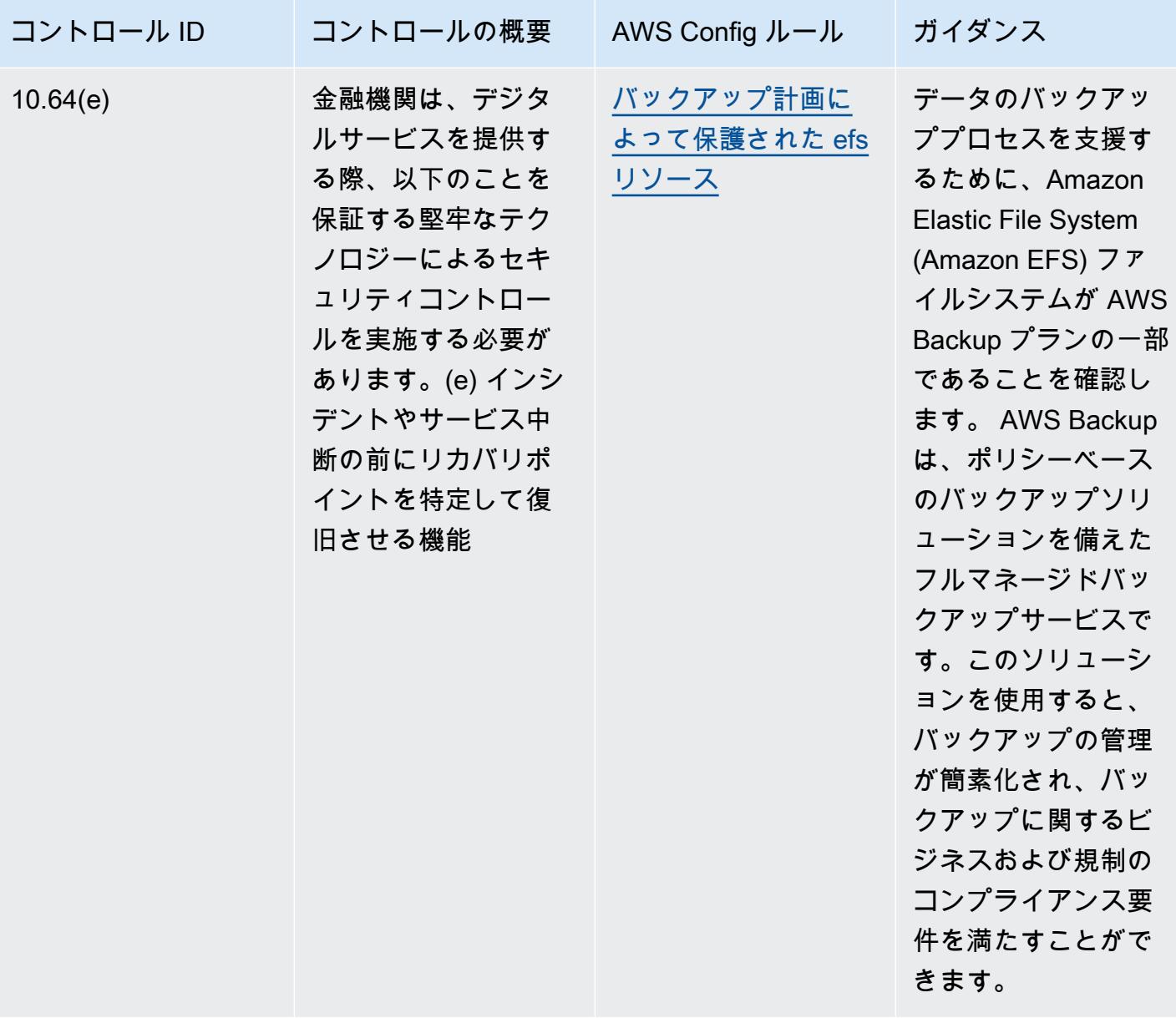

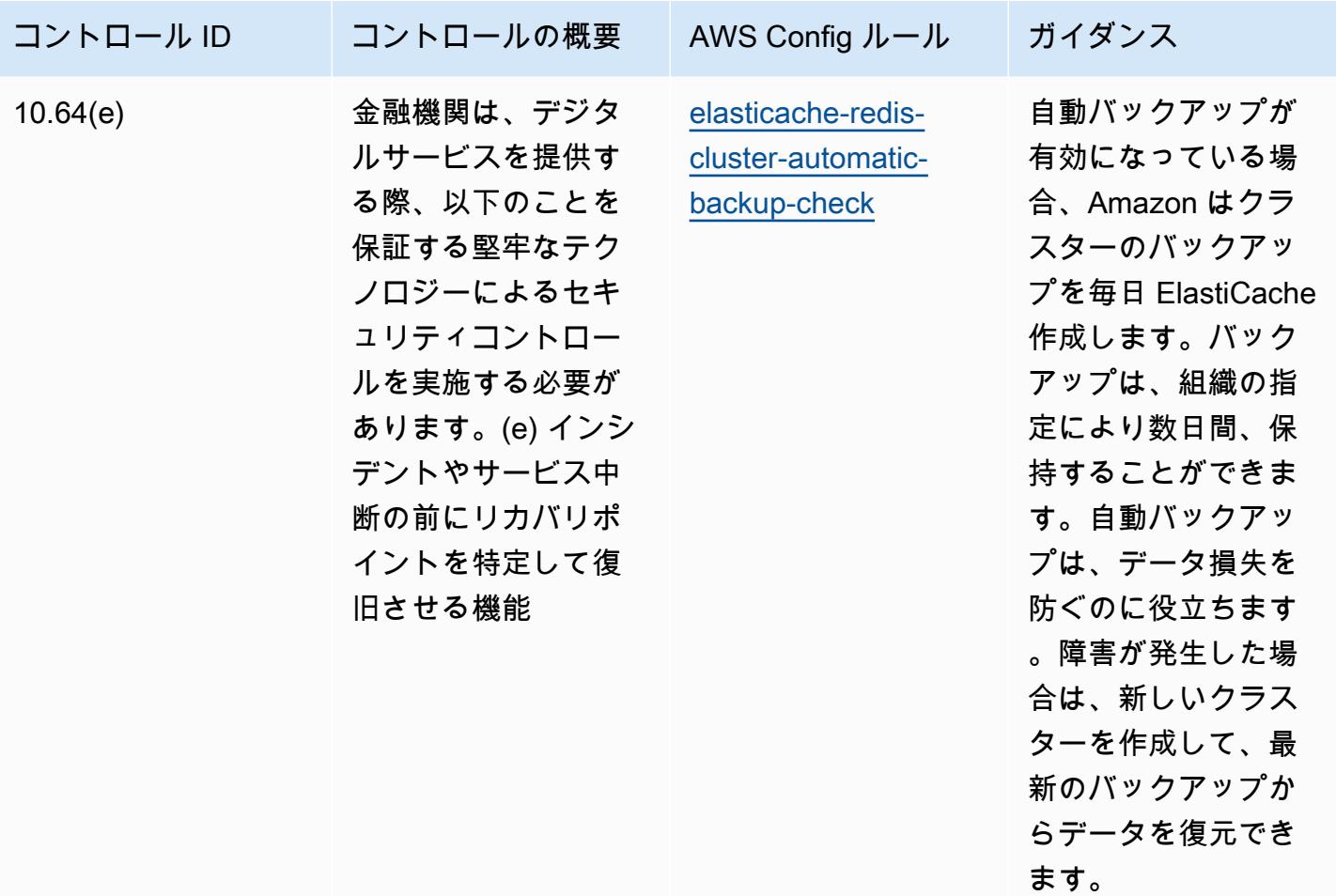

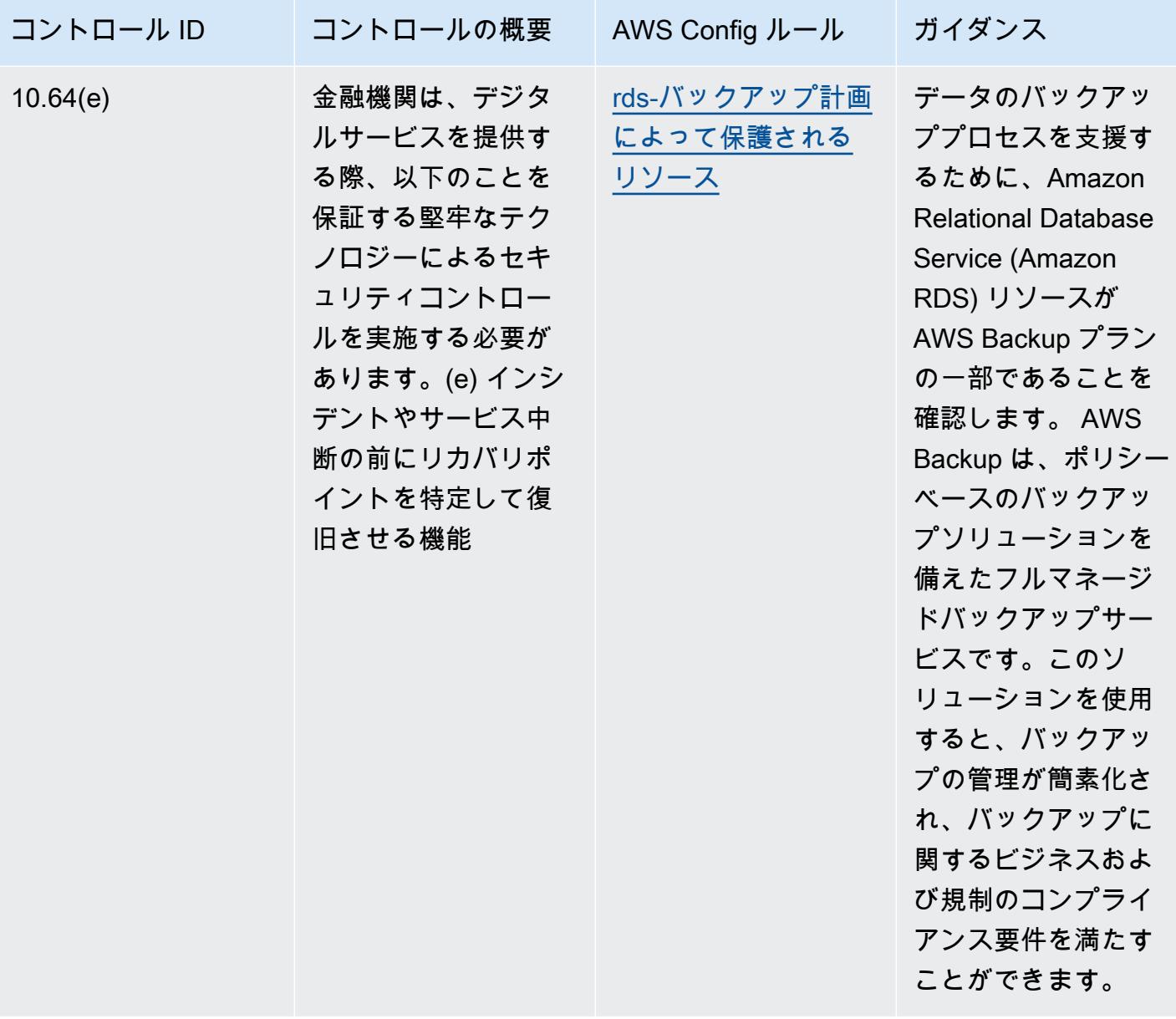

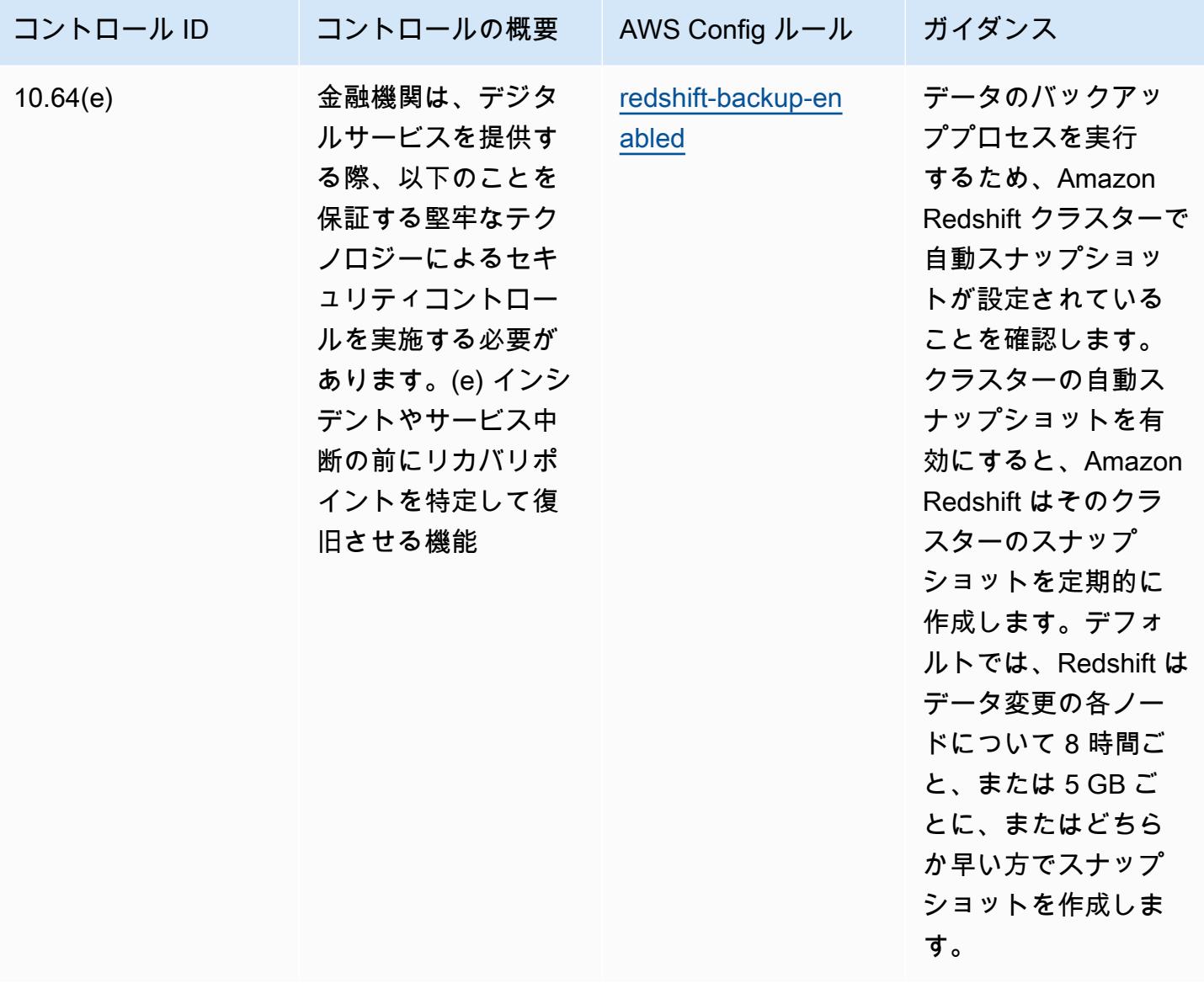

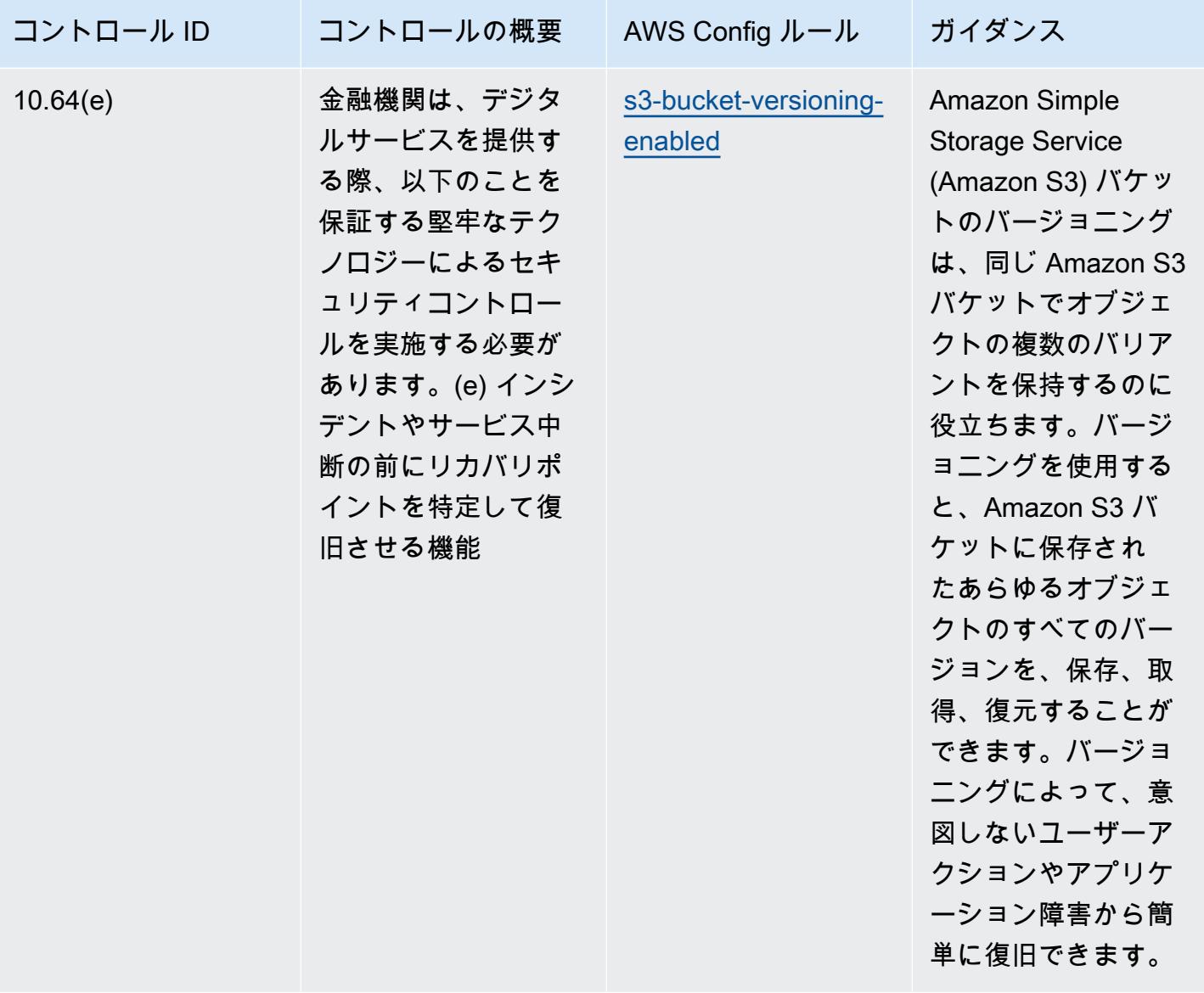

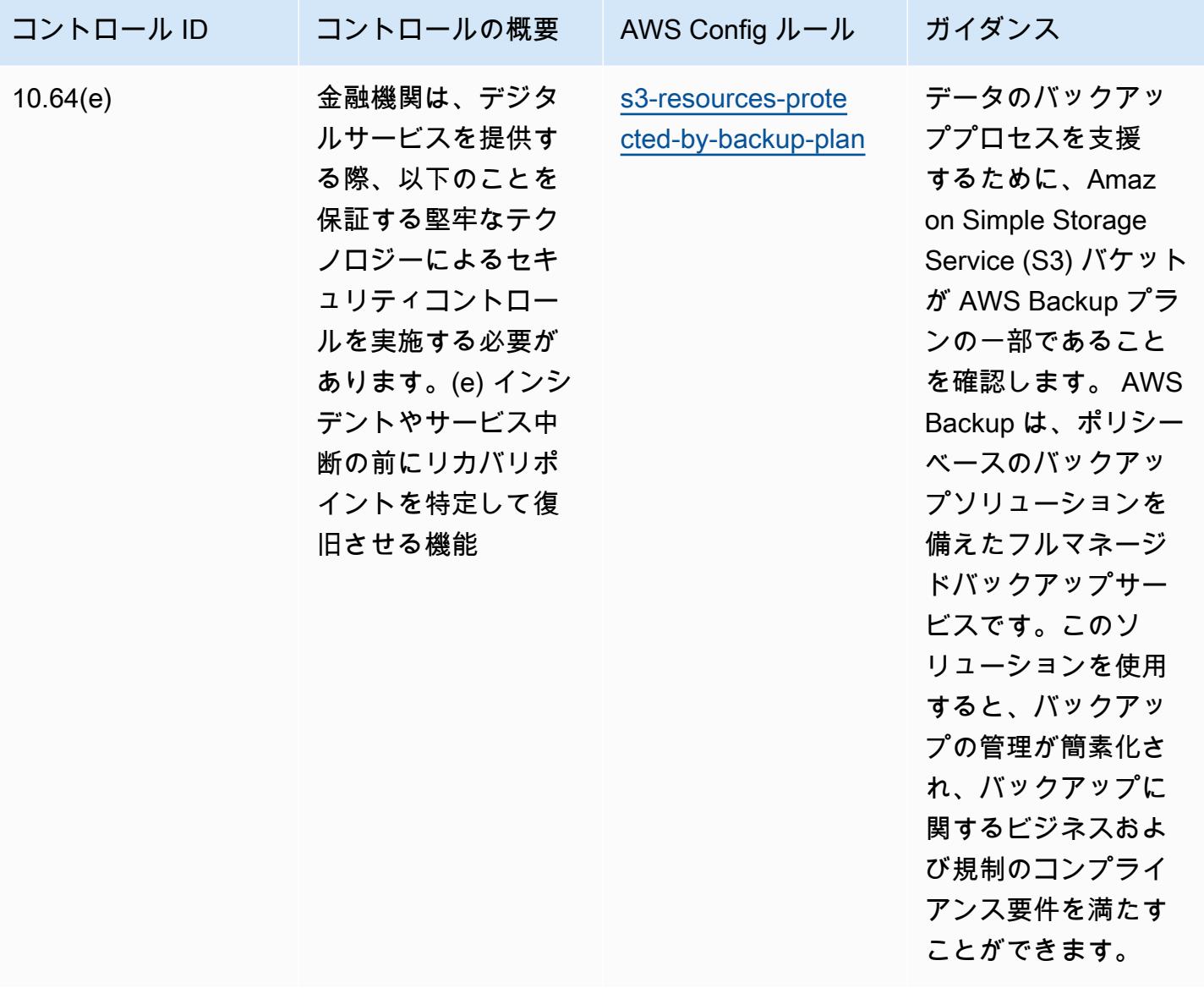

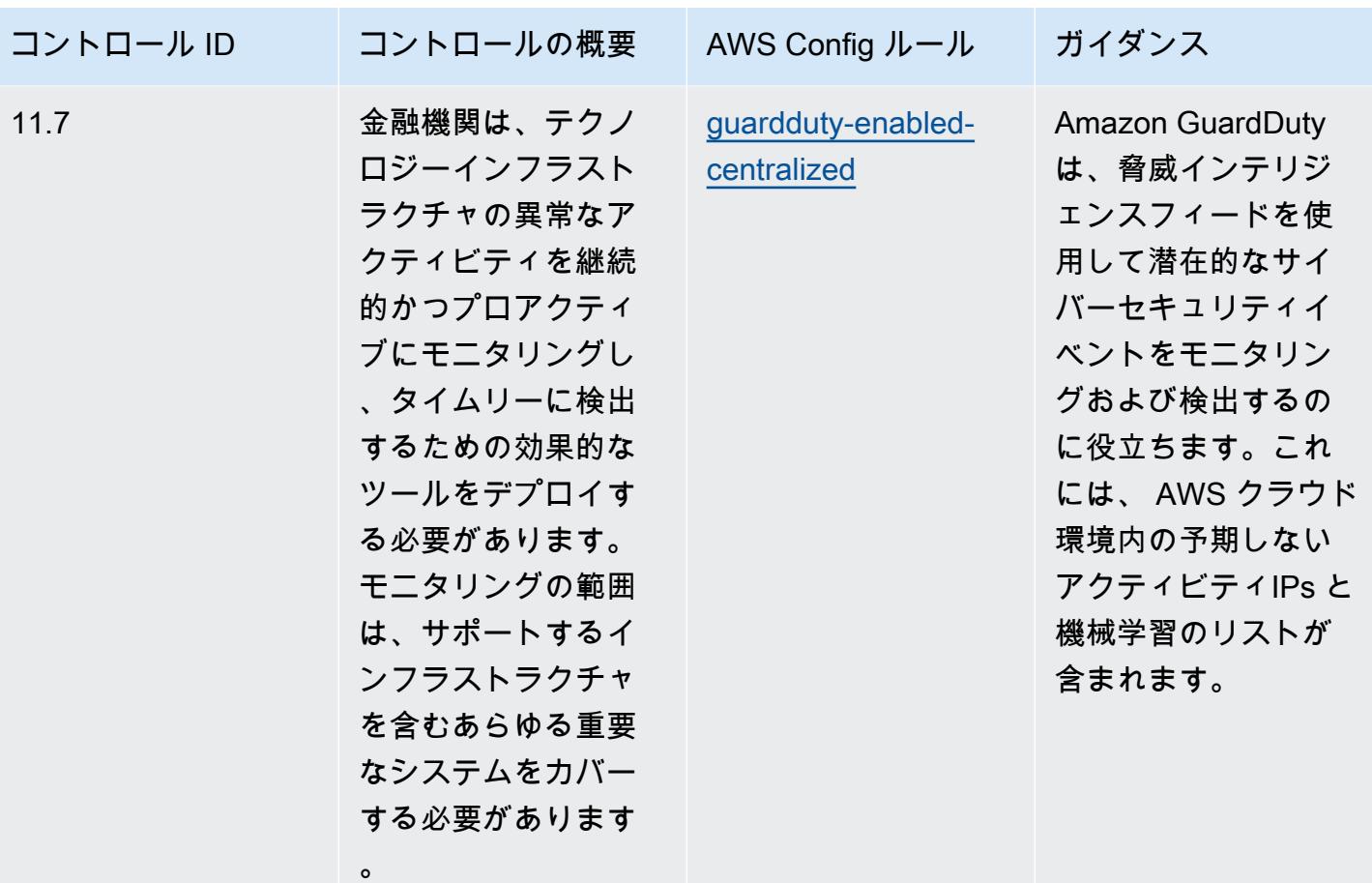

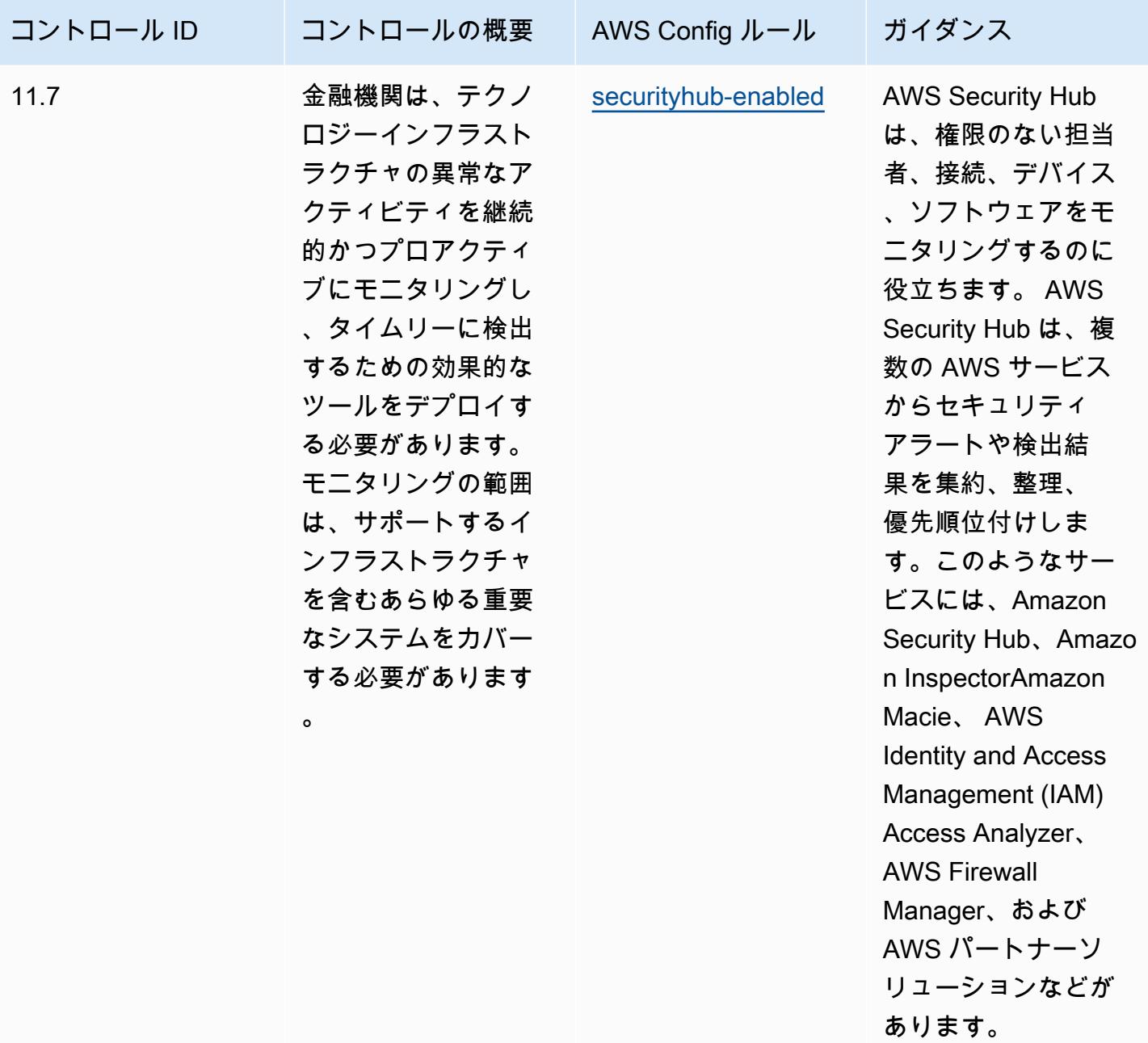

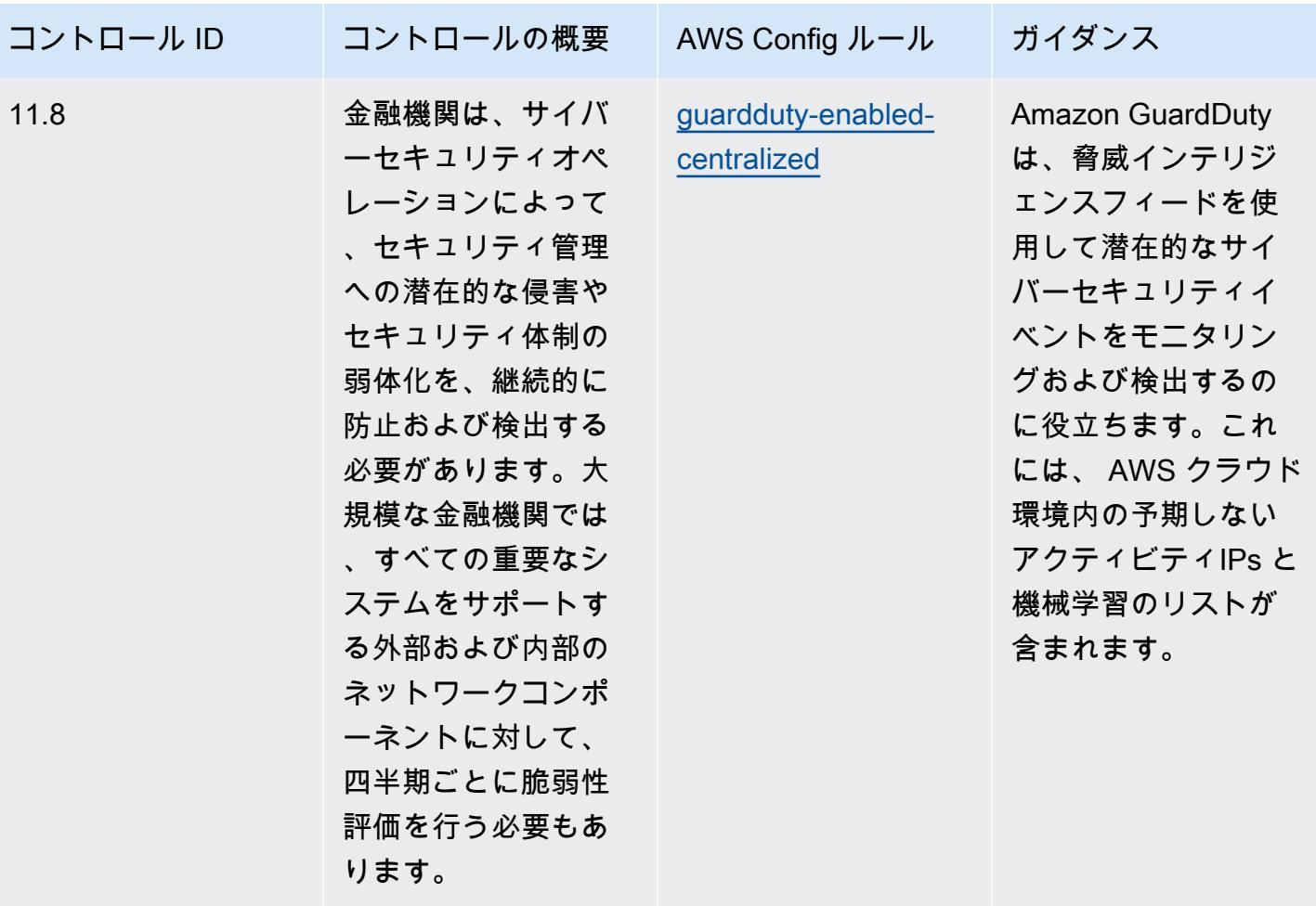

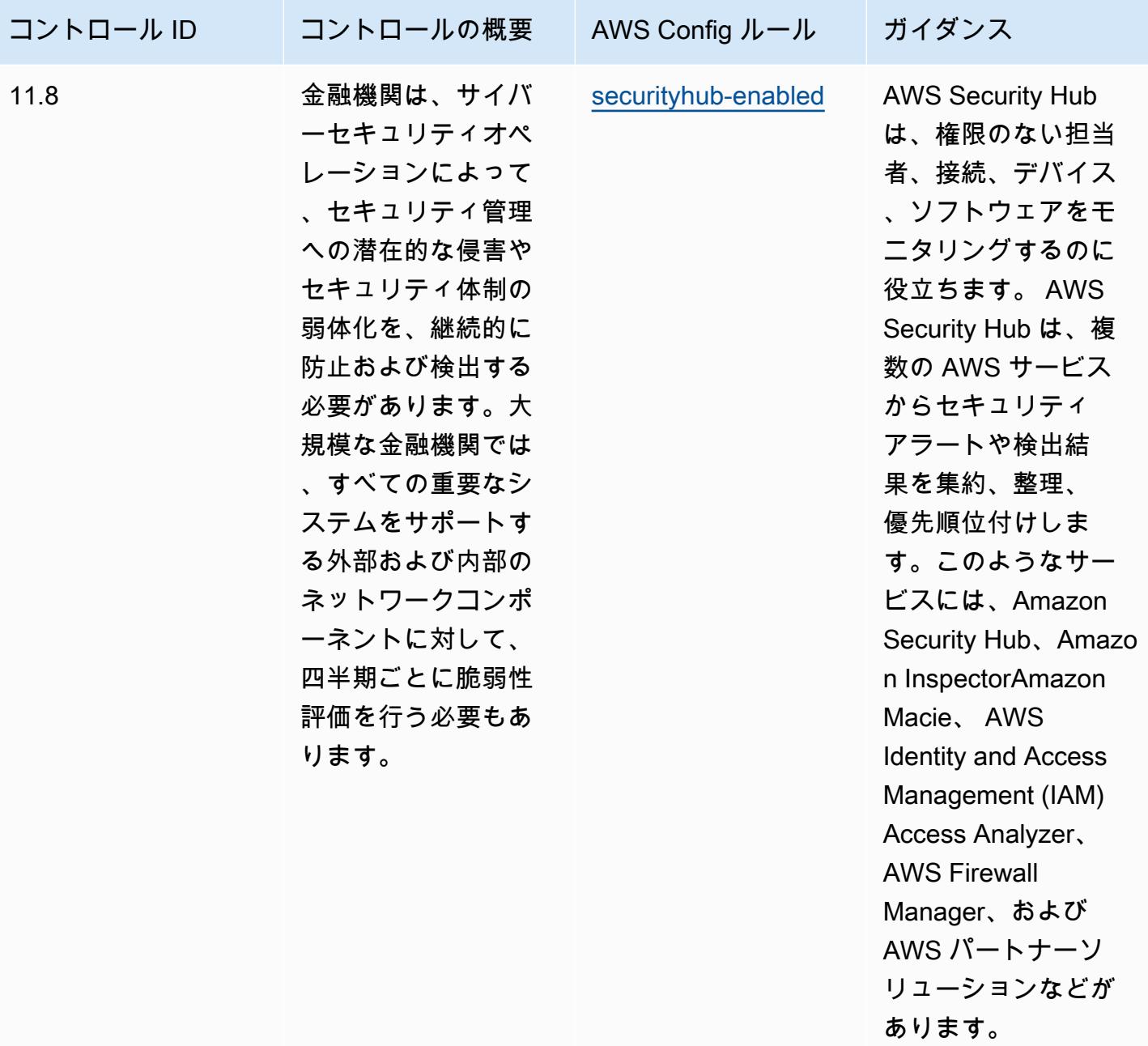

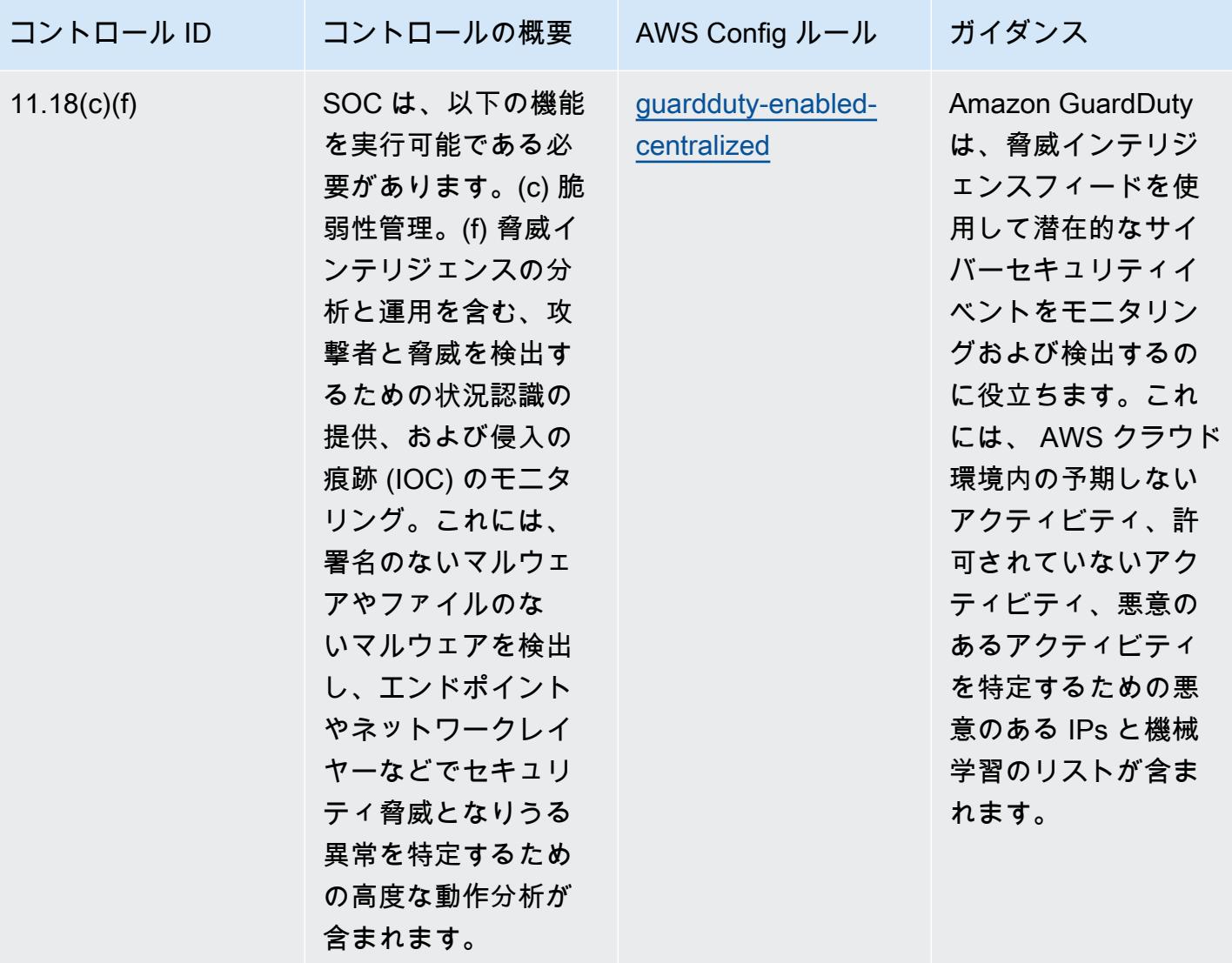

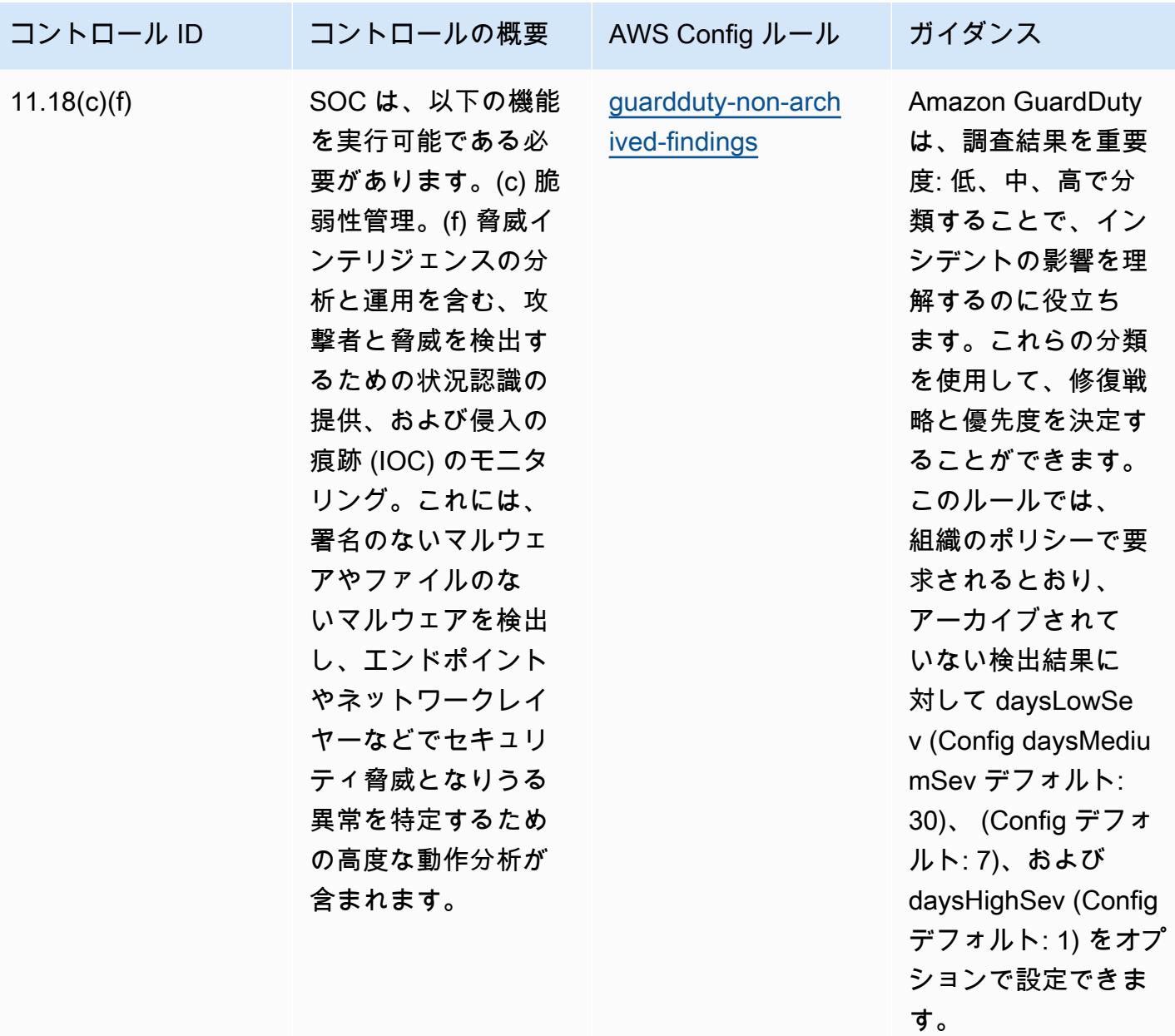

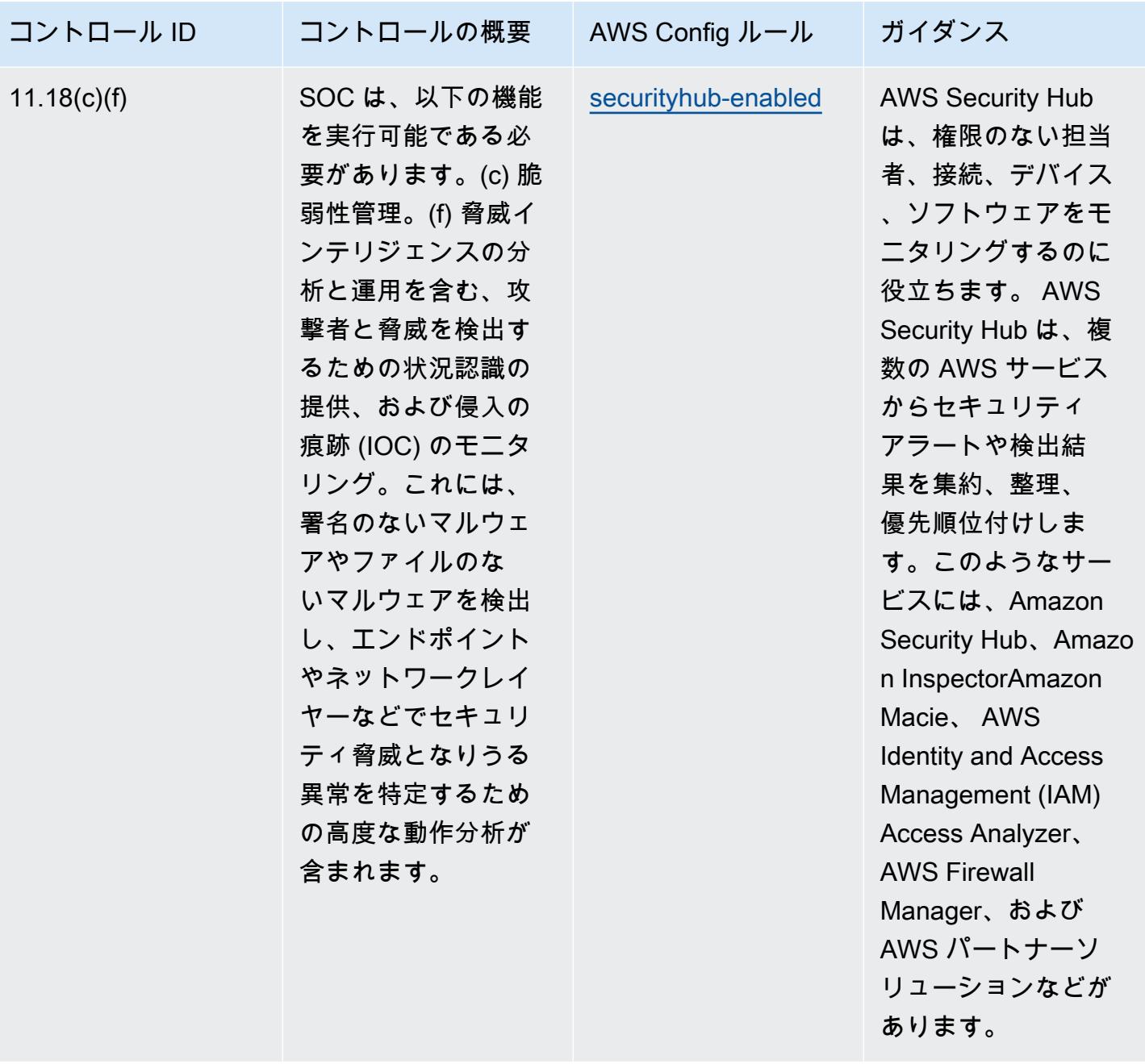

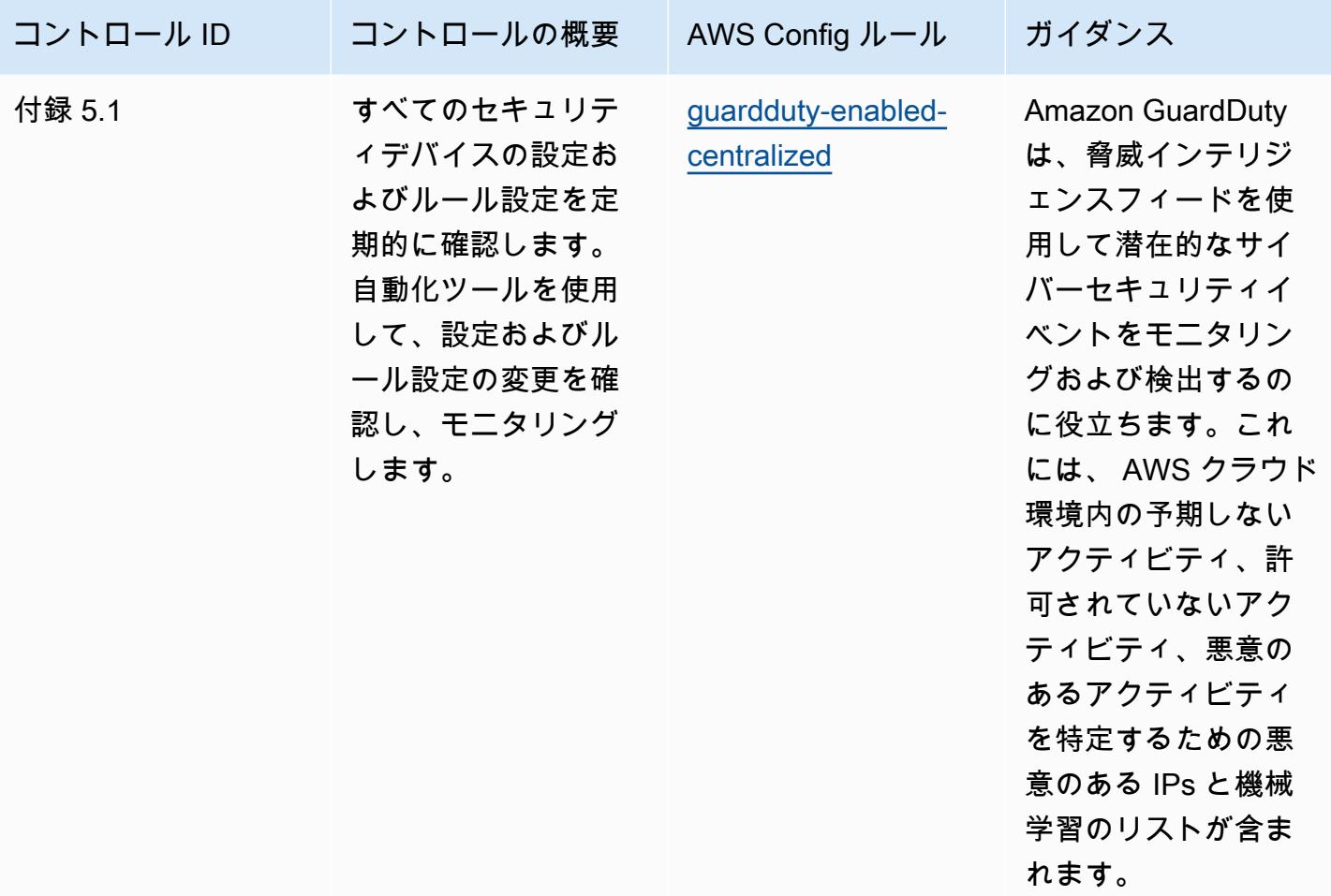

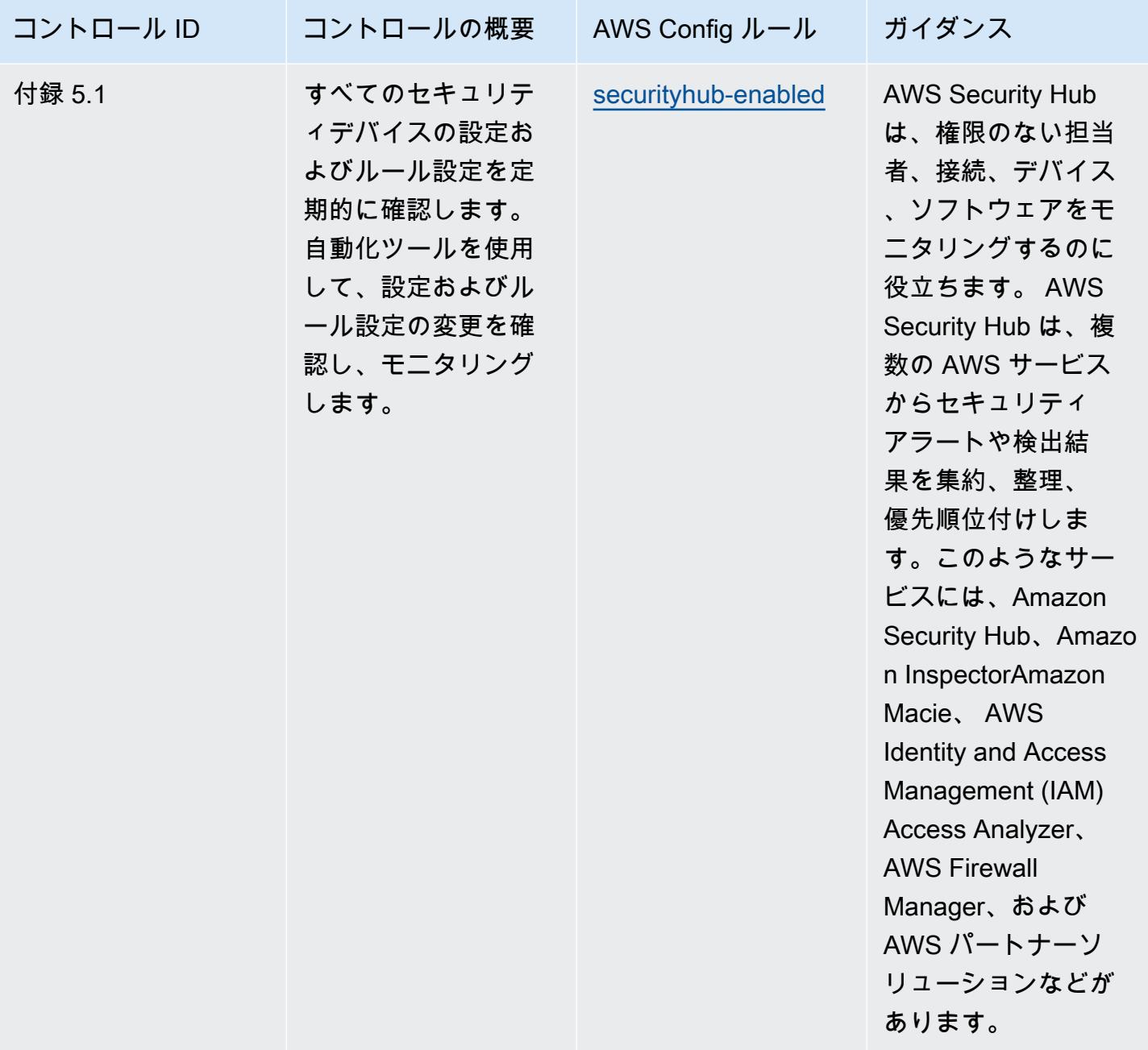

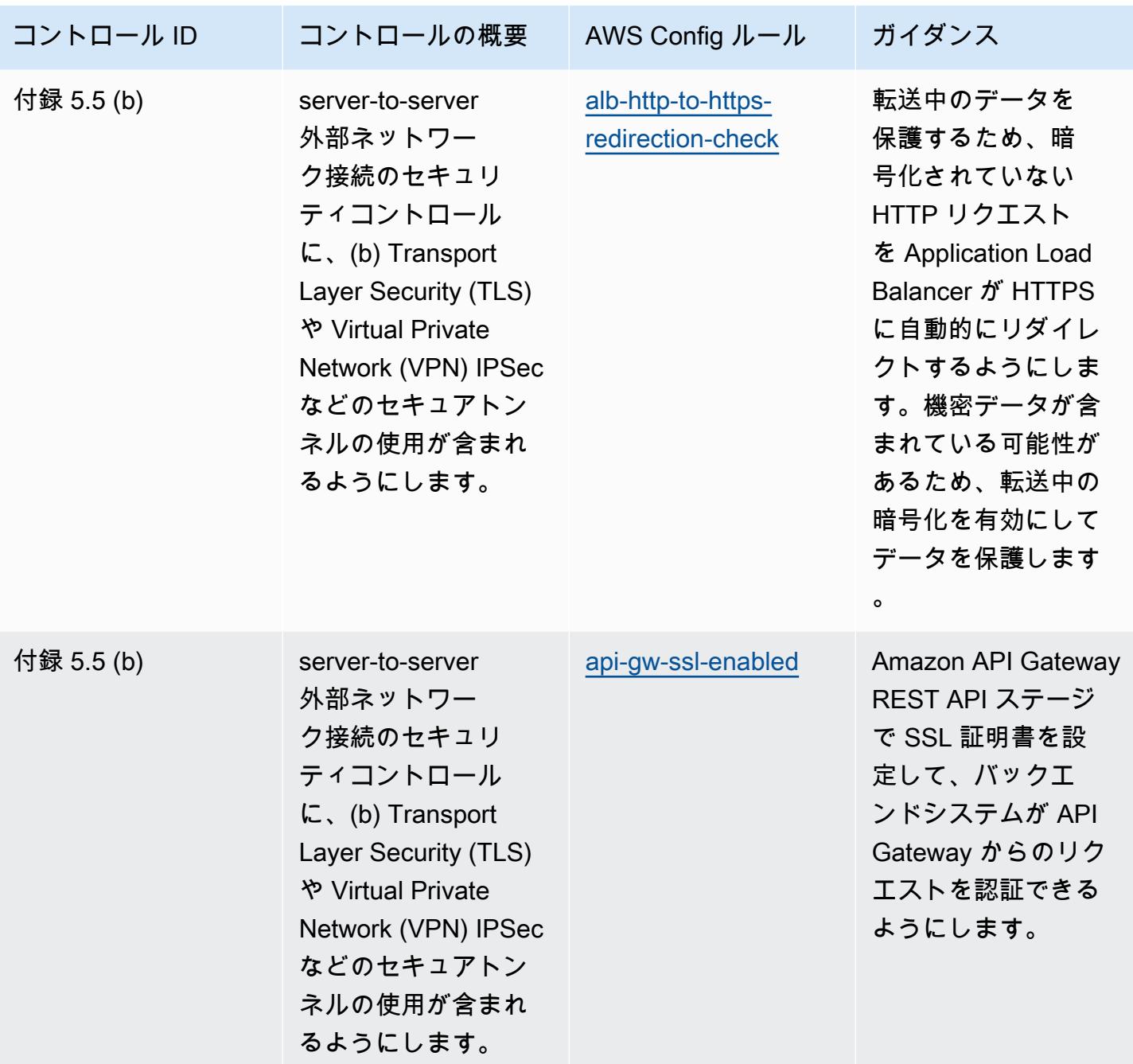

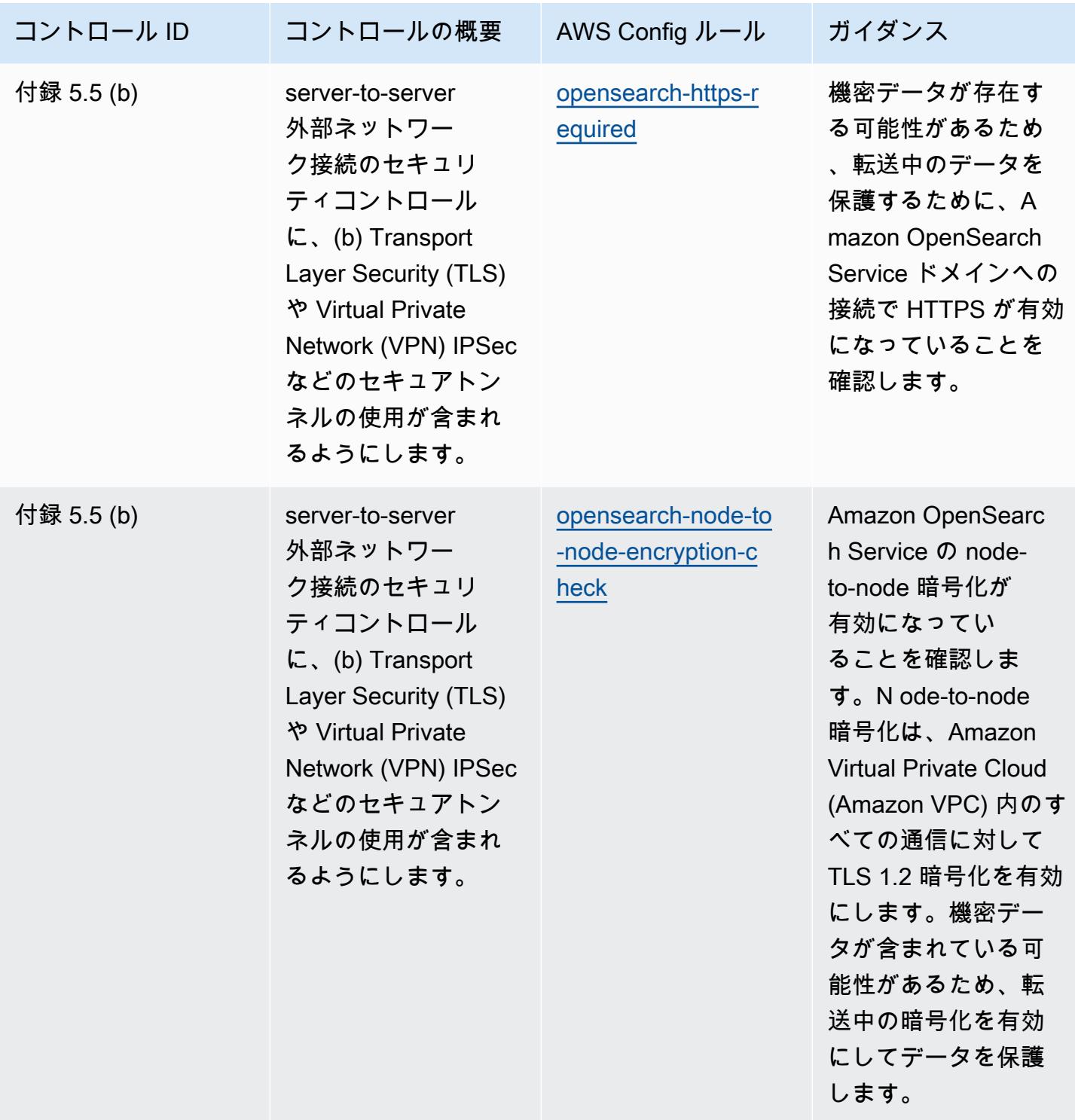

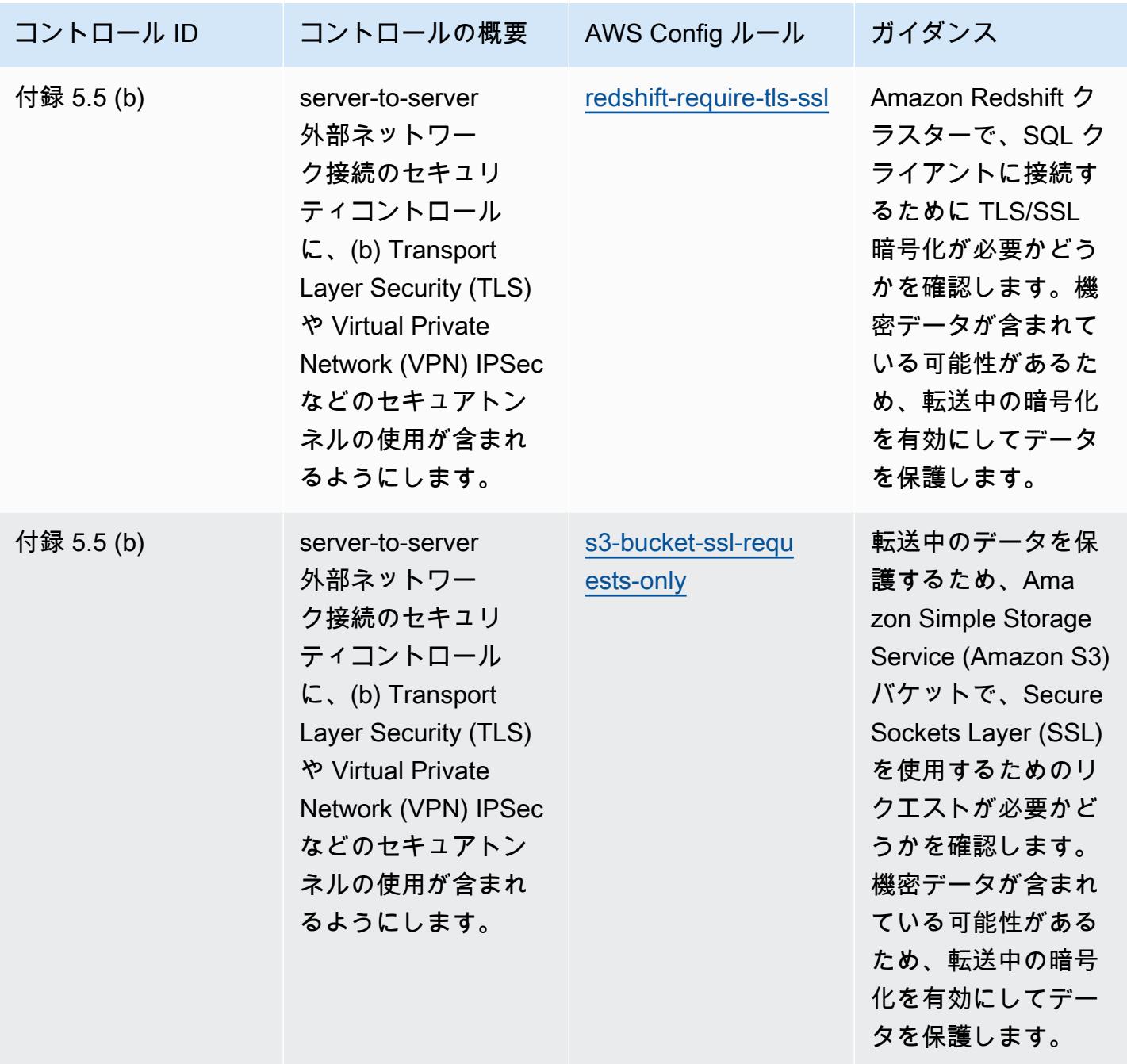

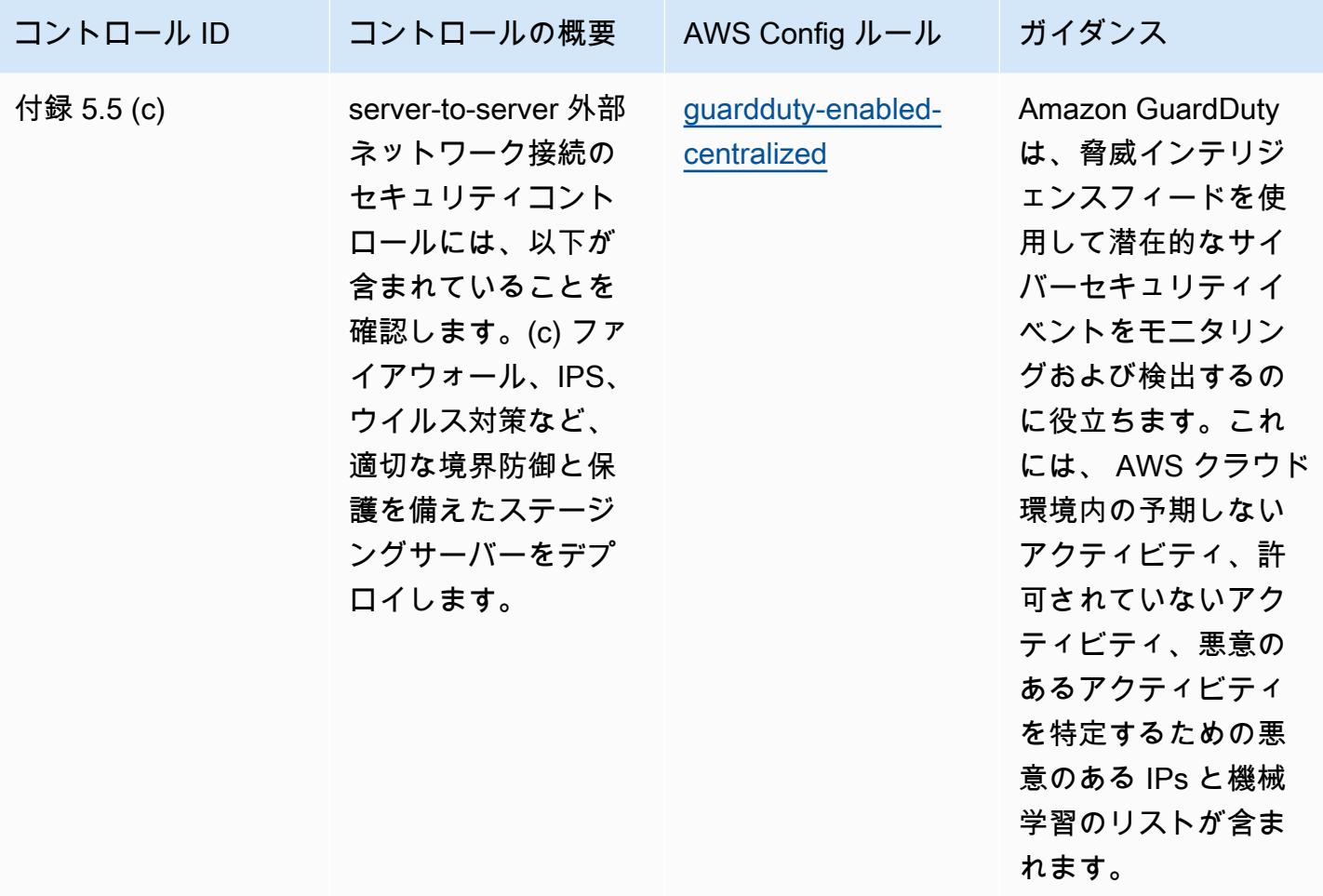

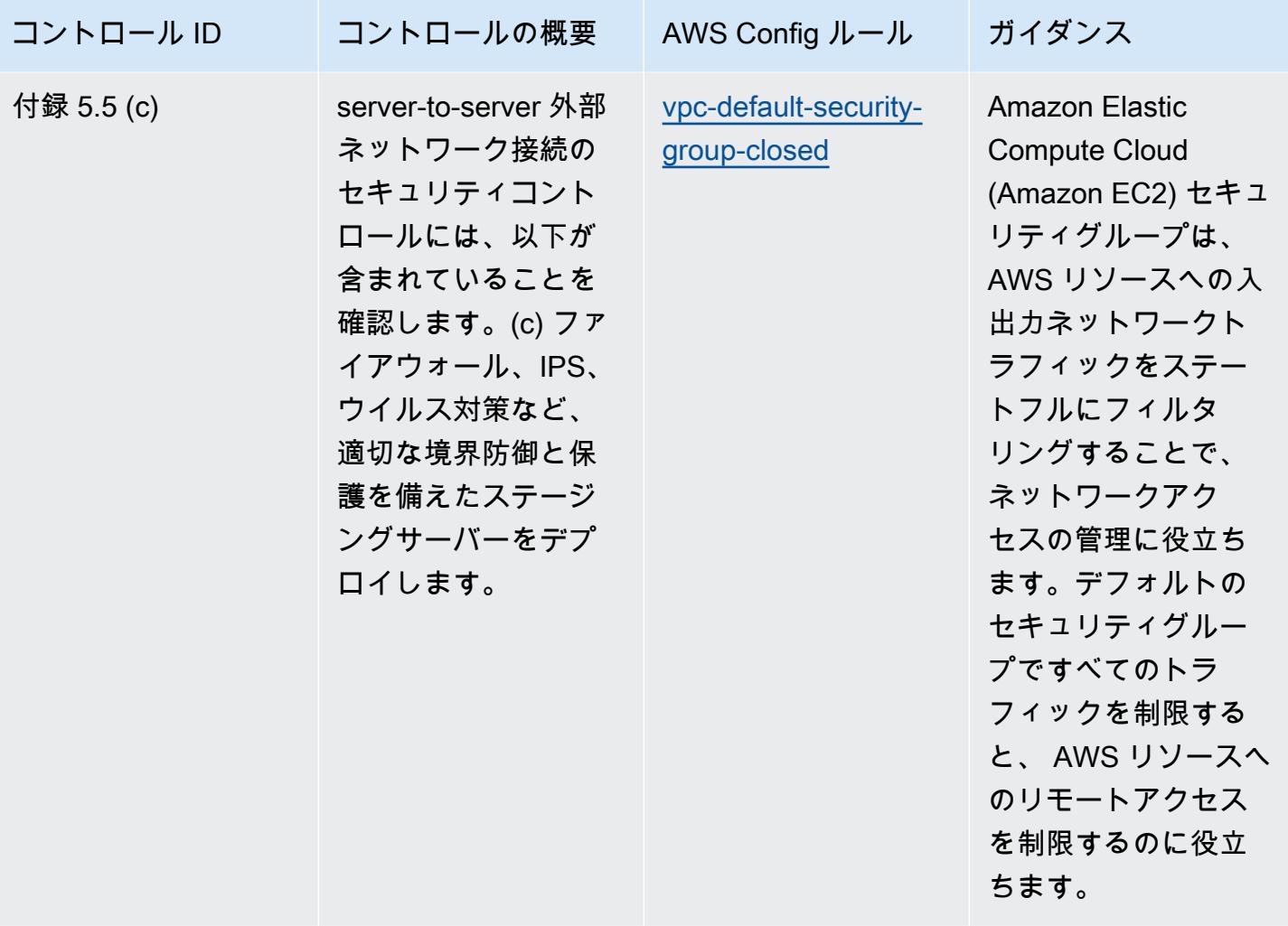
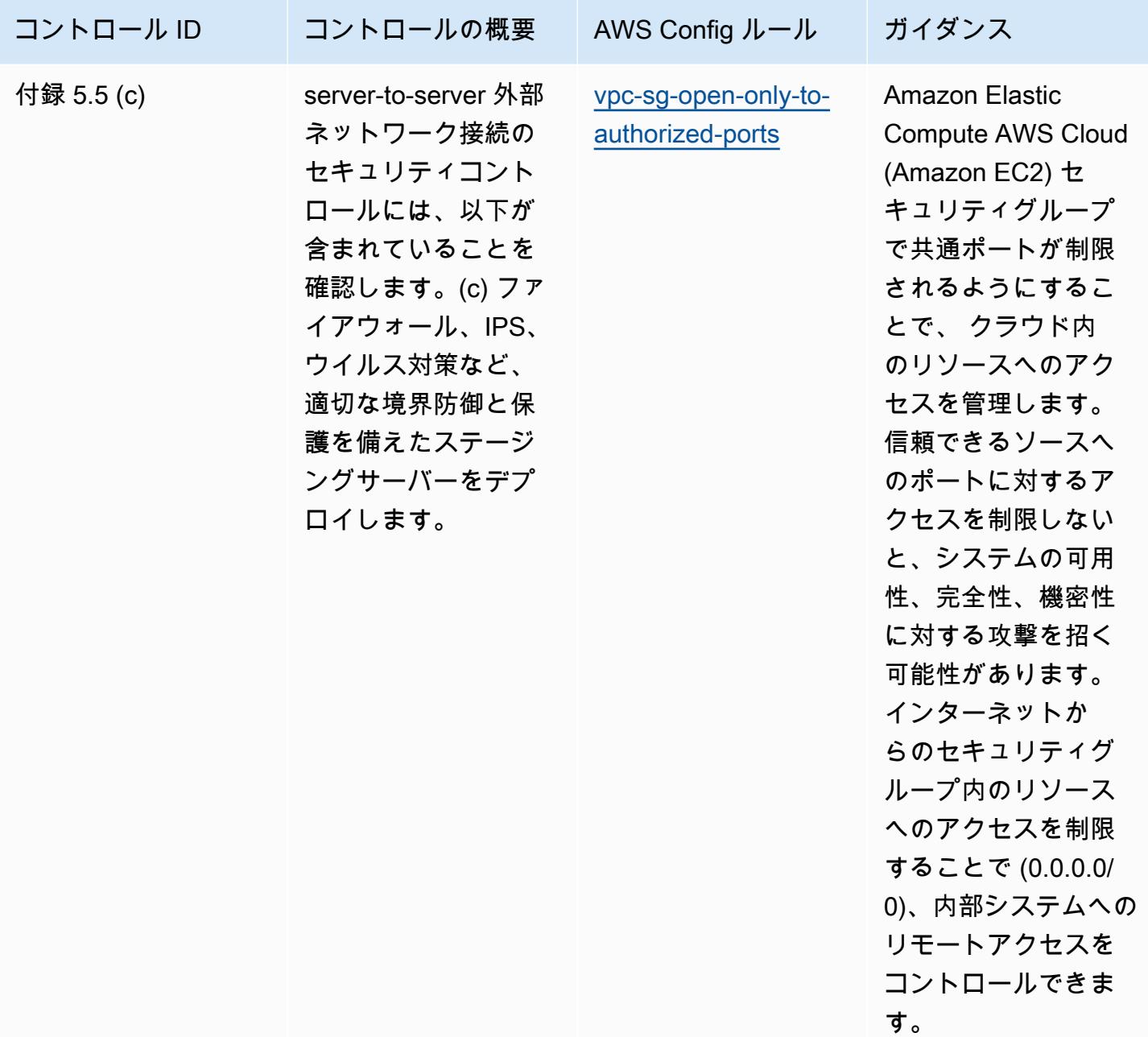

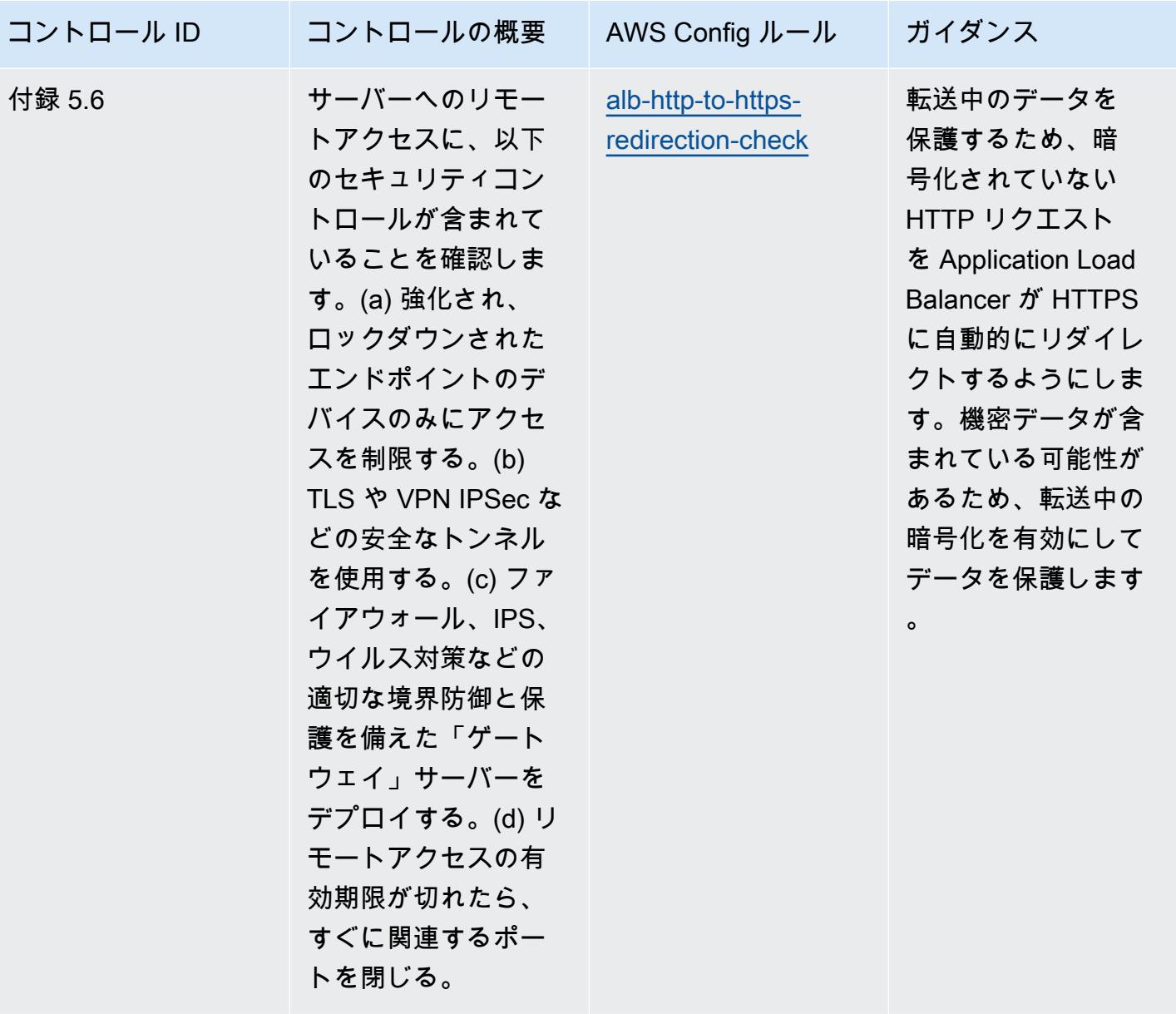

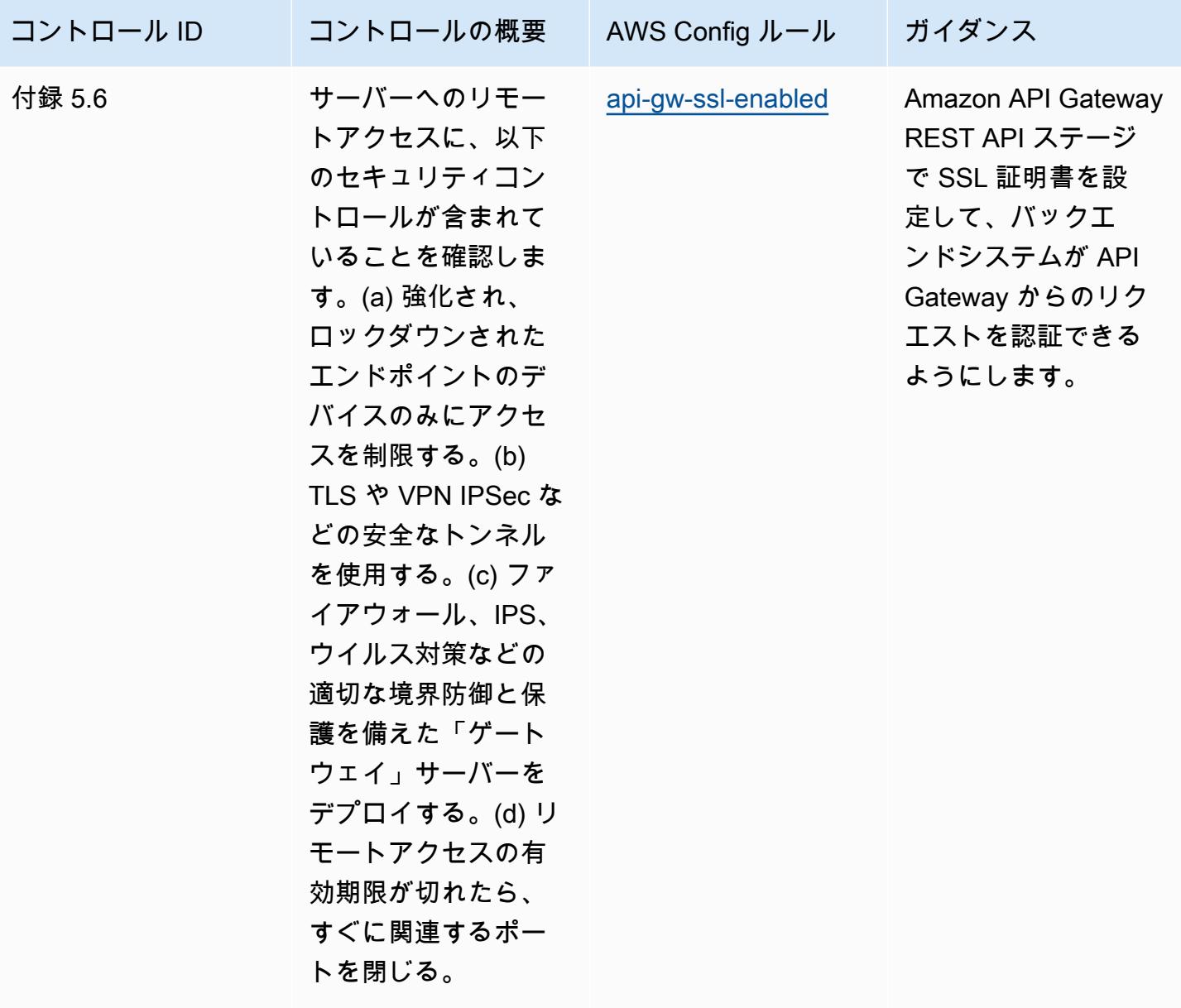

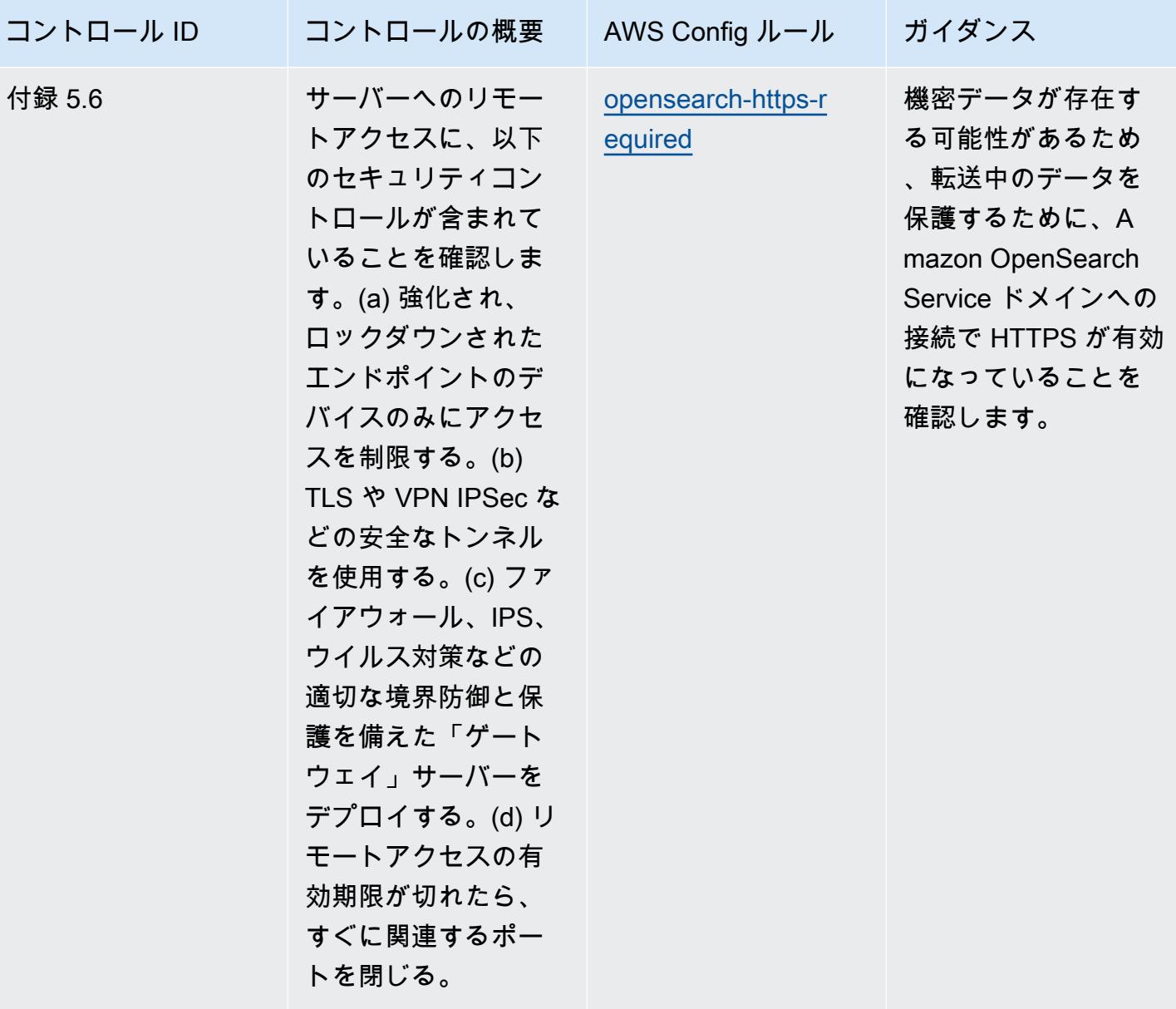

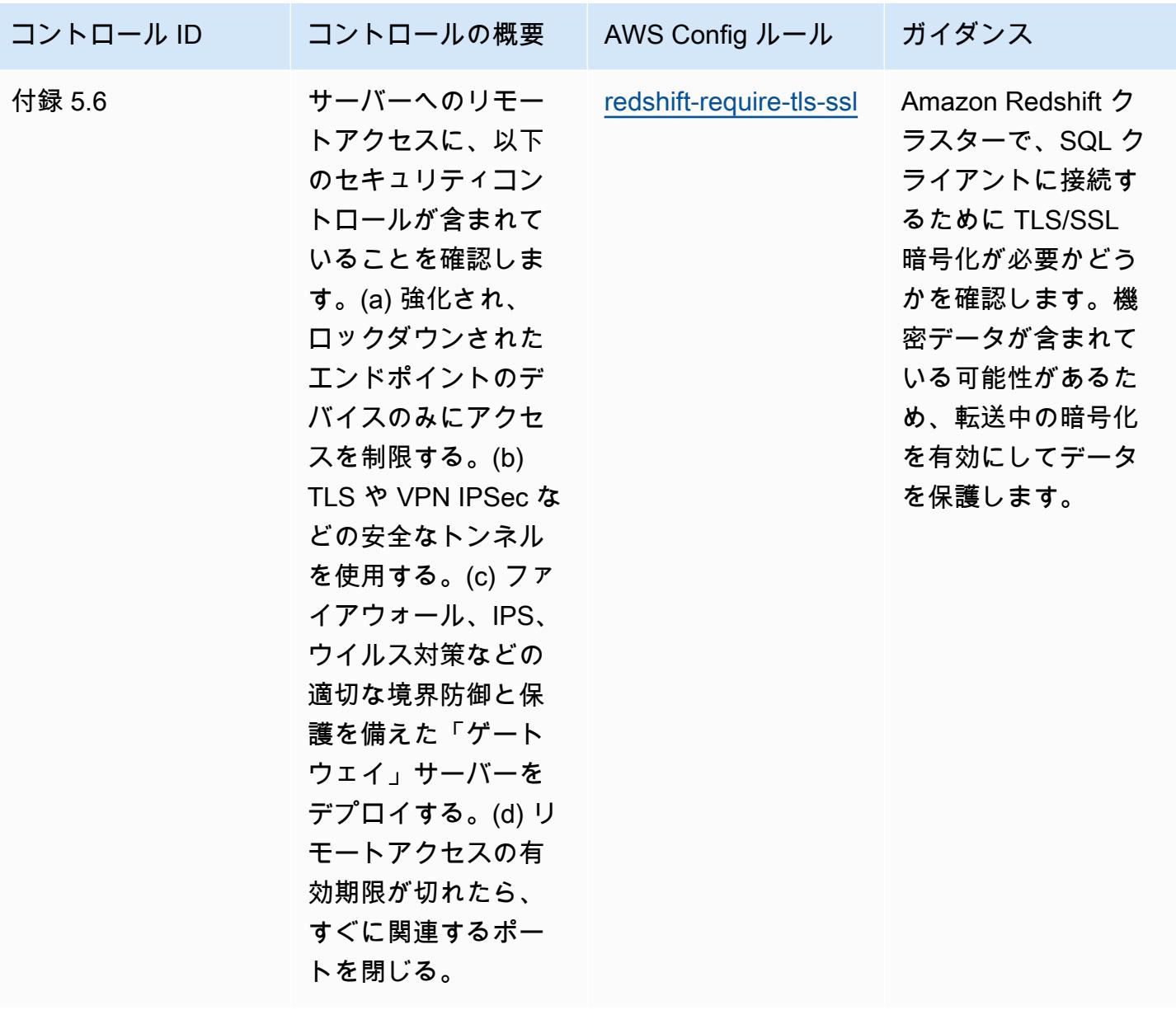

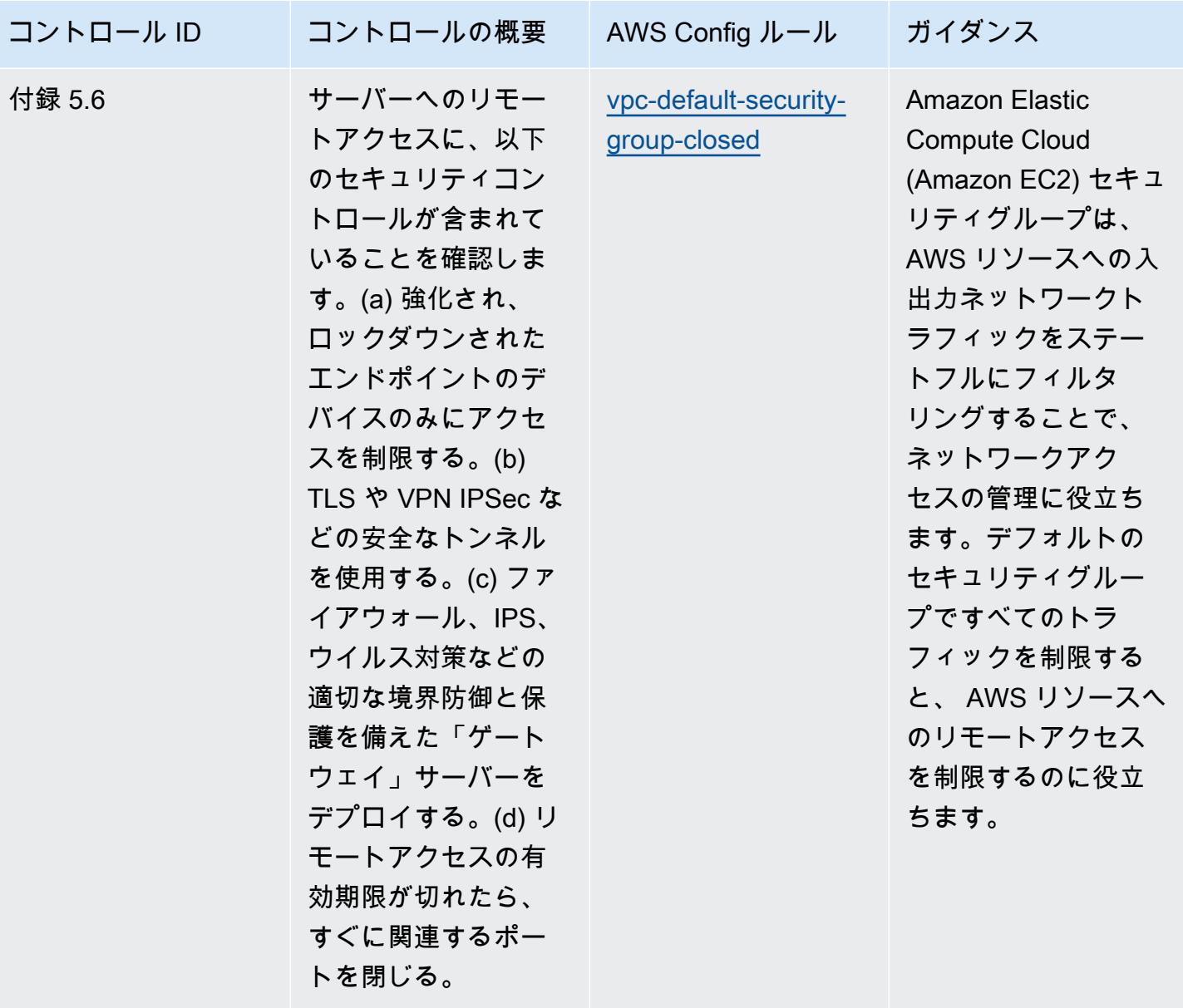

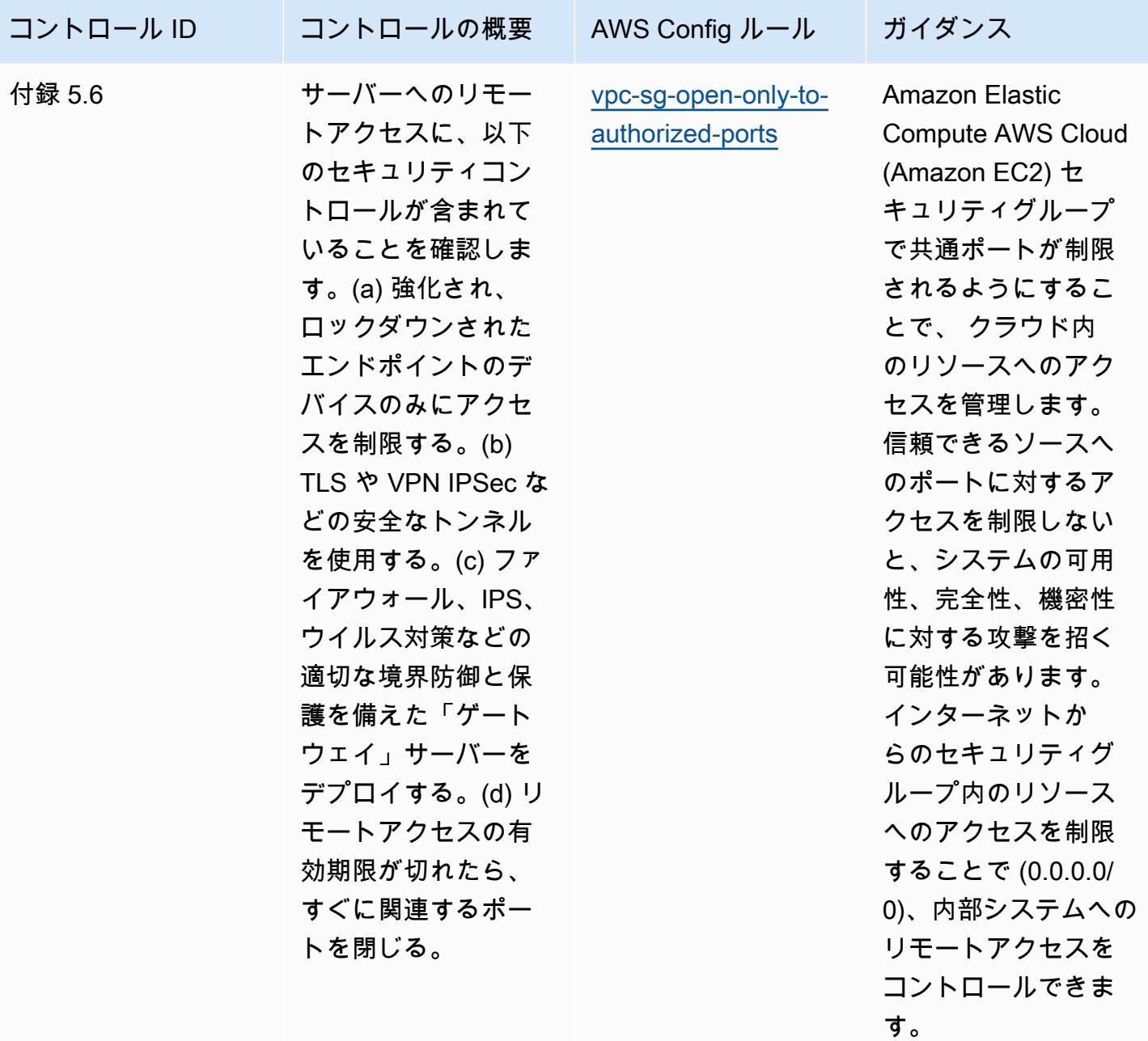

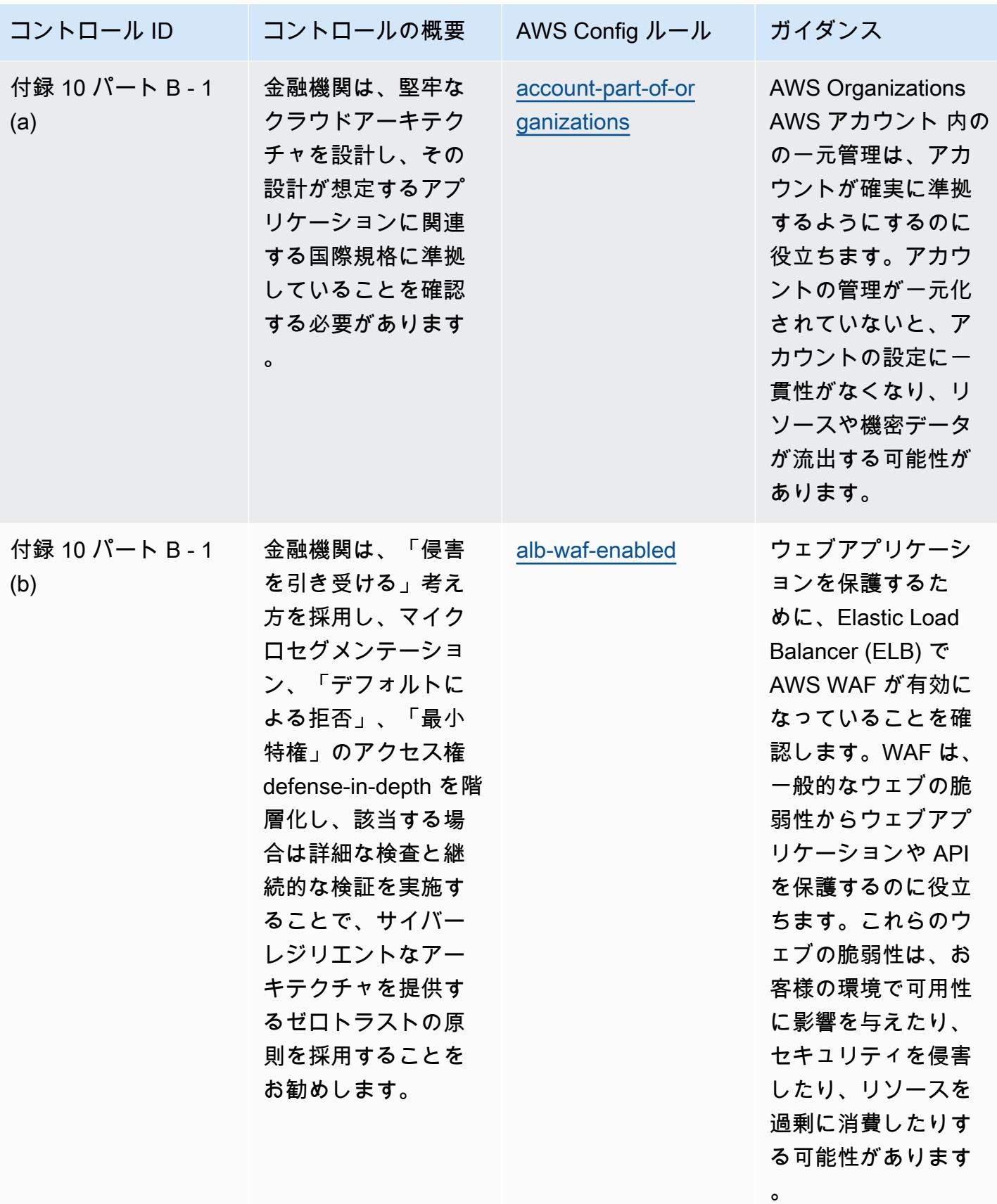

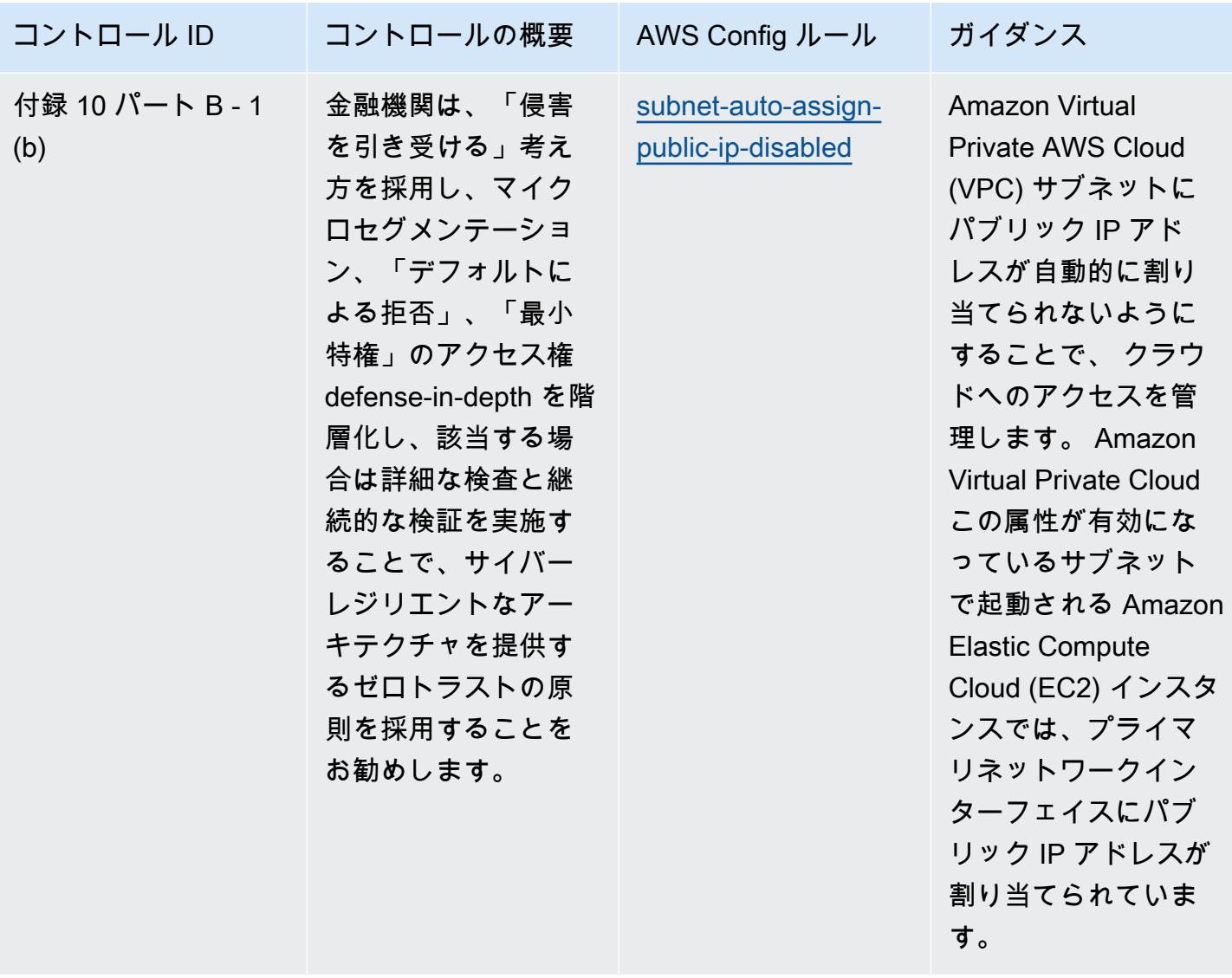

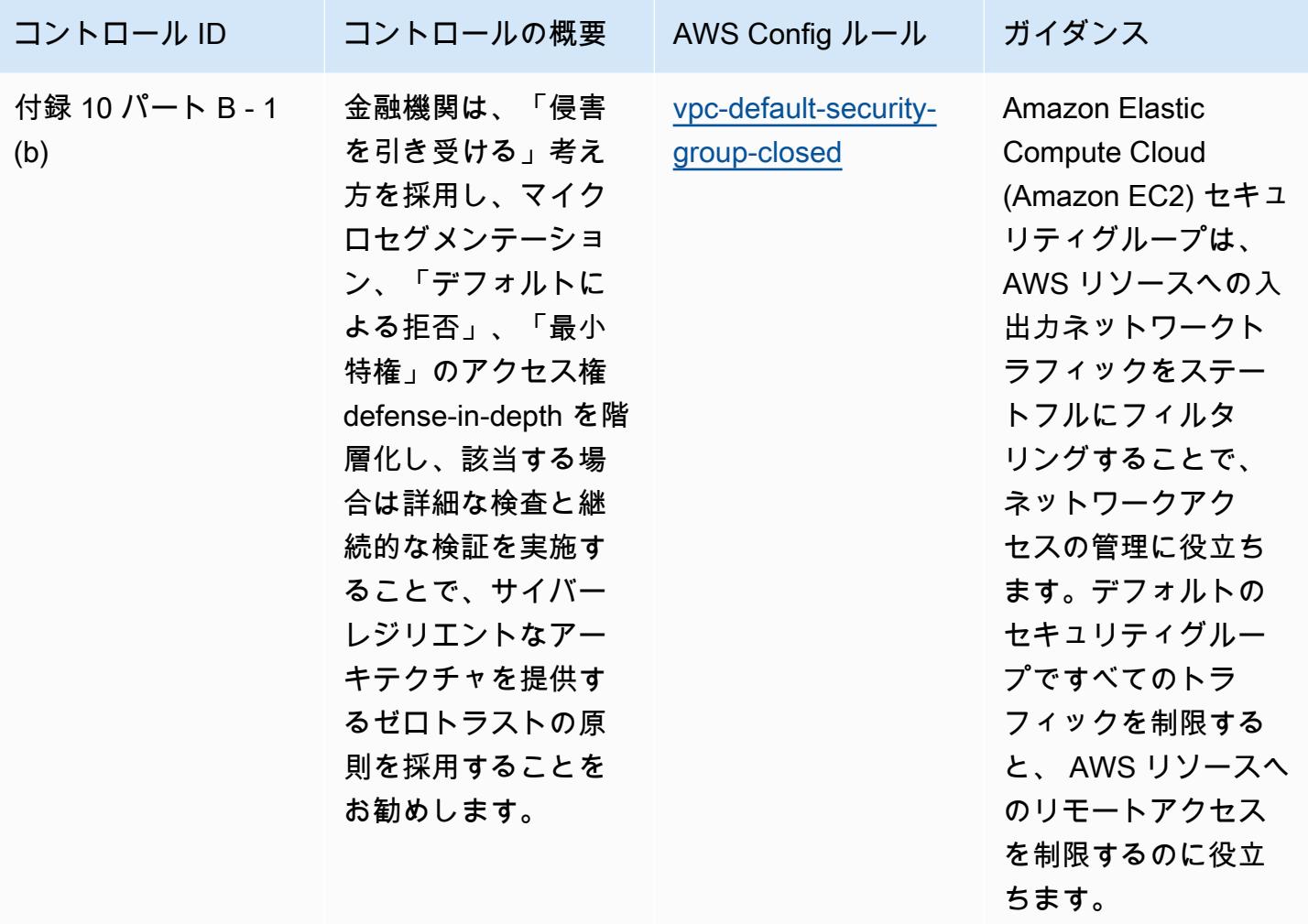

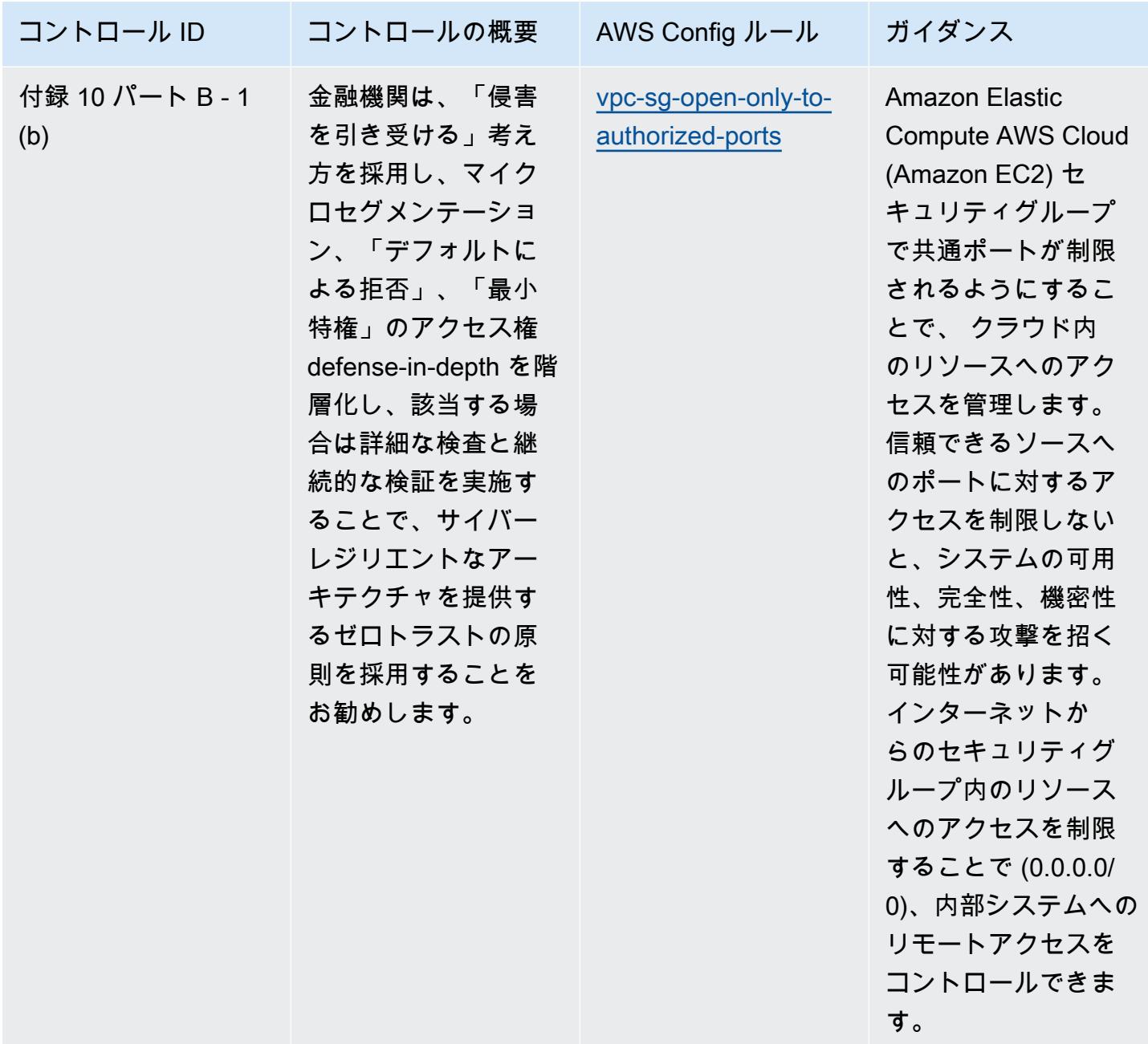

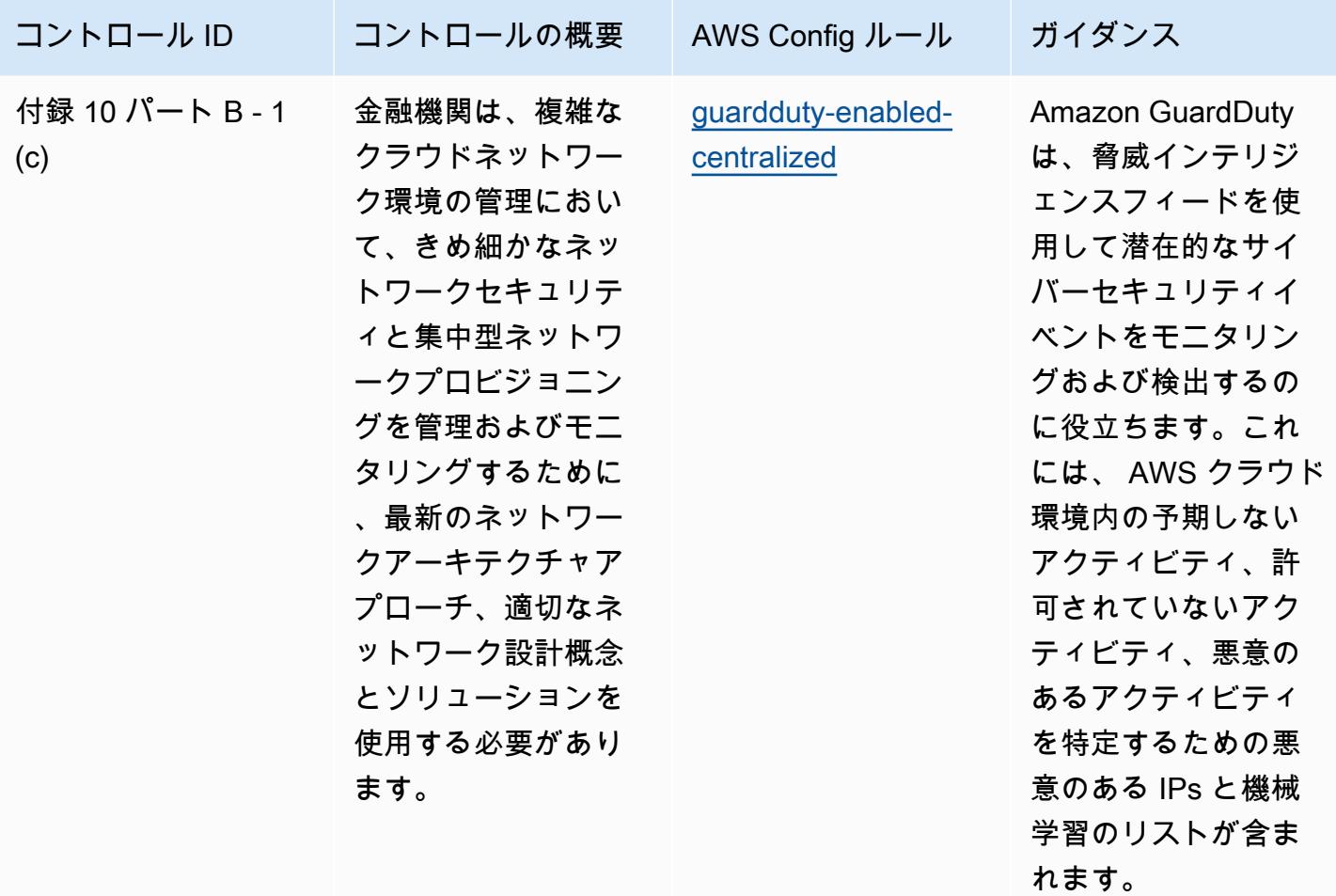

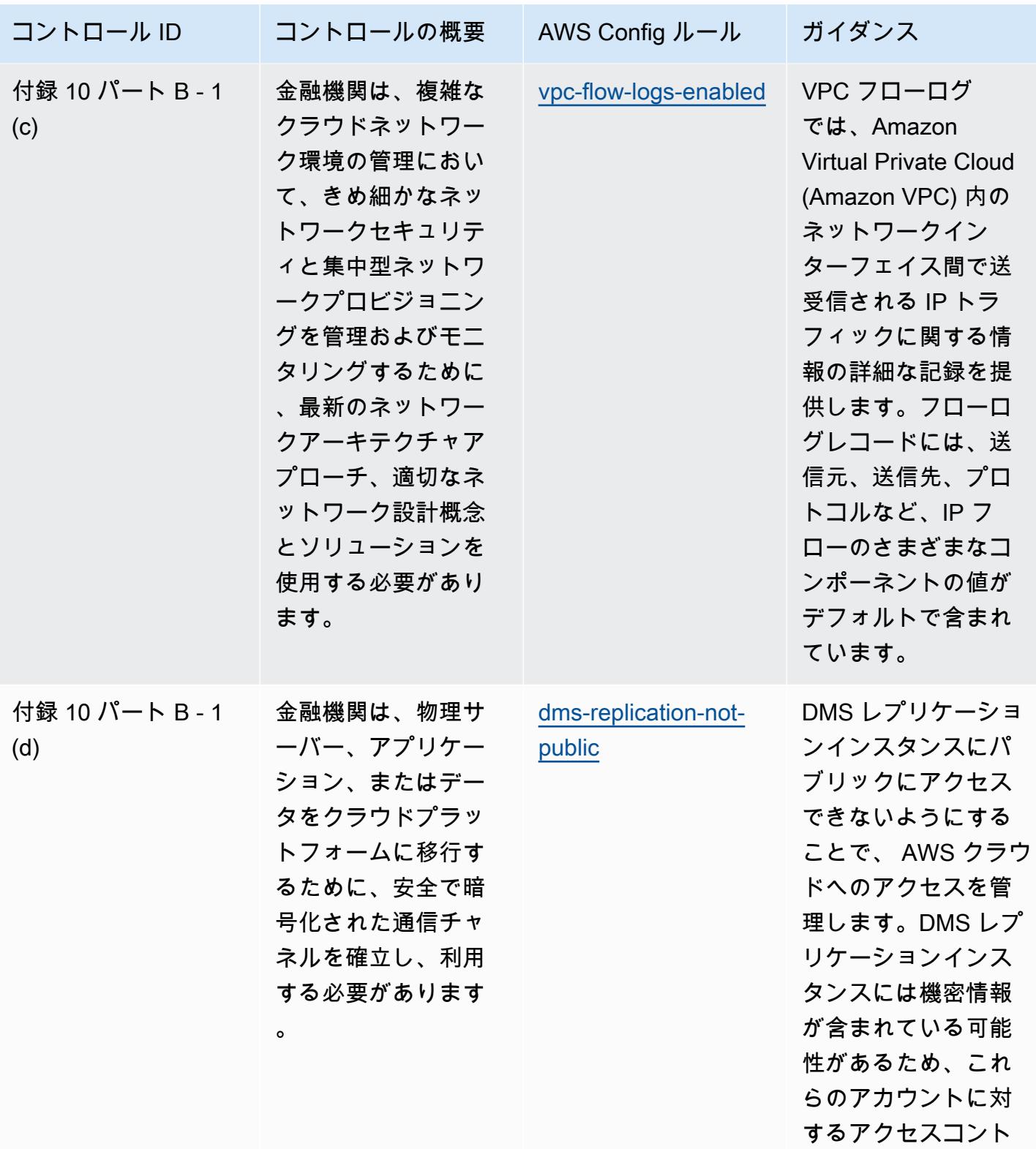

BNM の「RMiT」に関する運用上のベストプラクティス 2767

ロールが必要です。

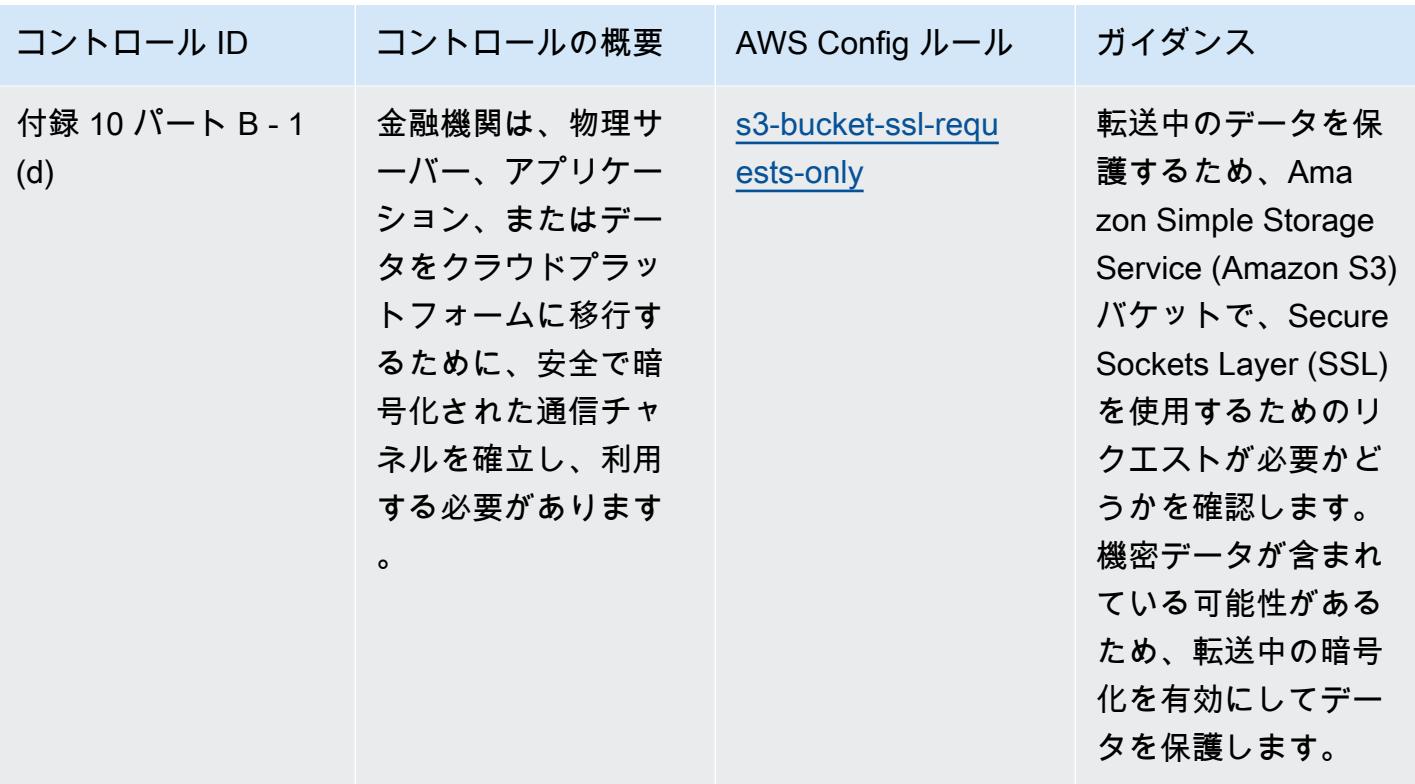

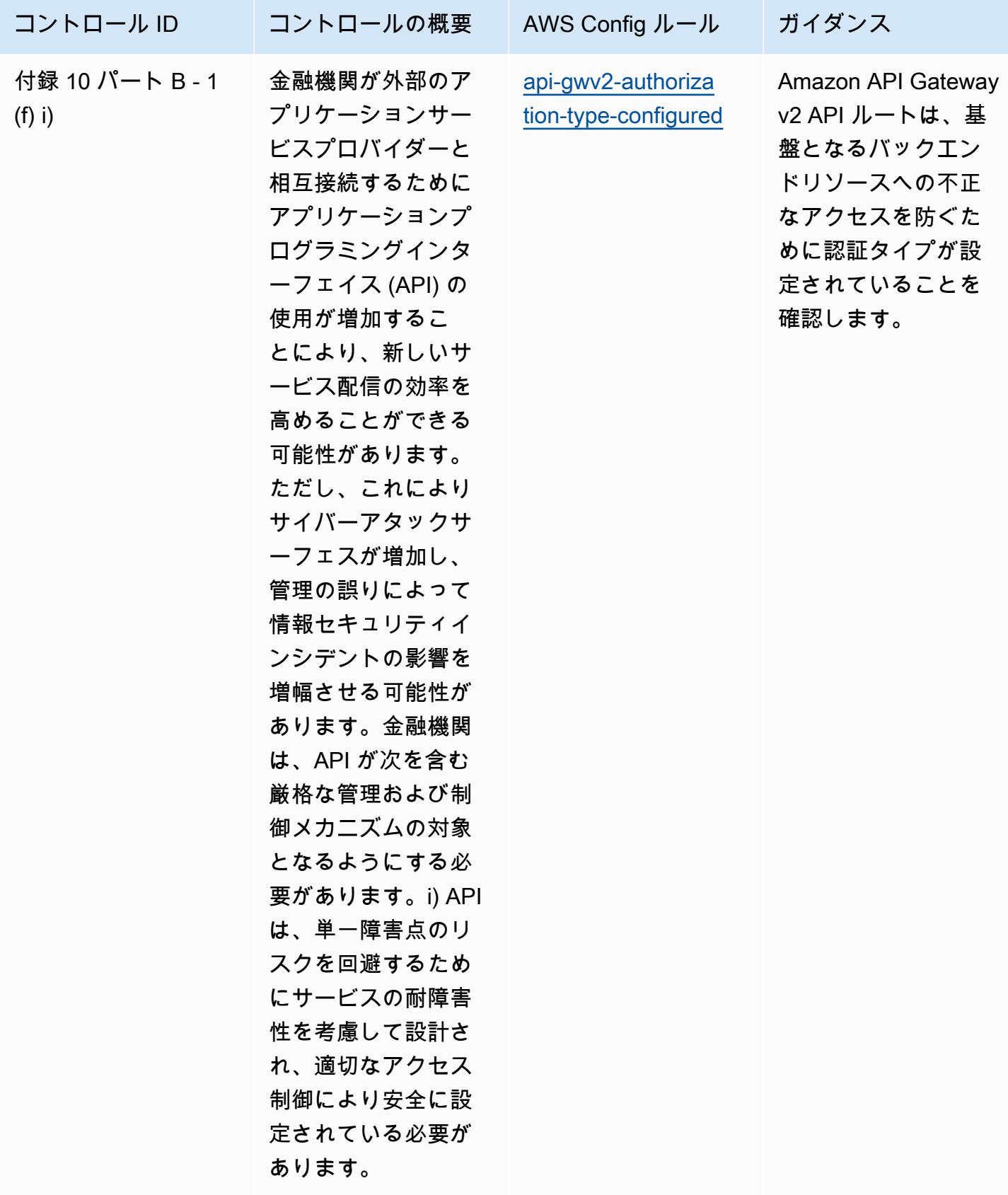

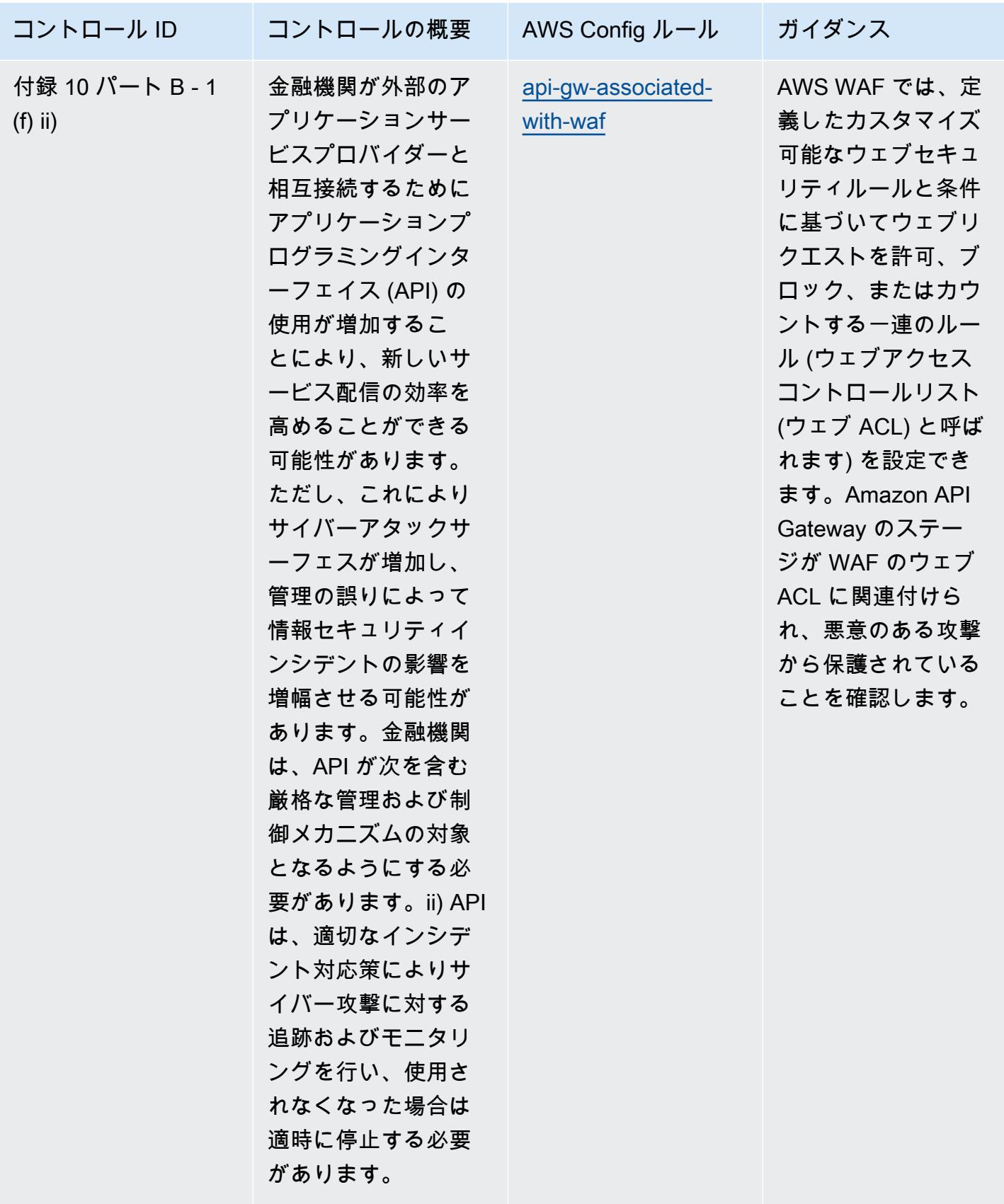

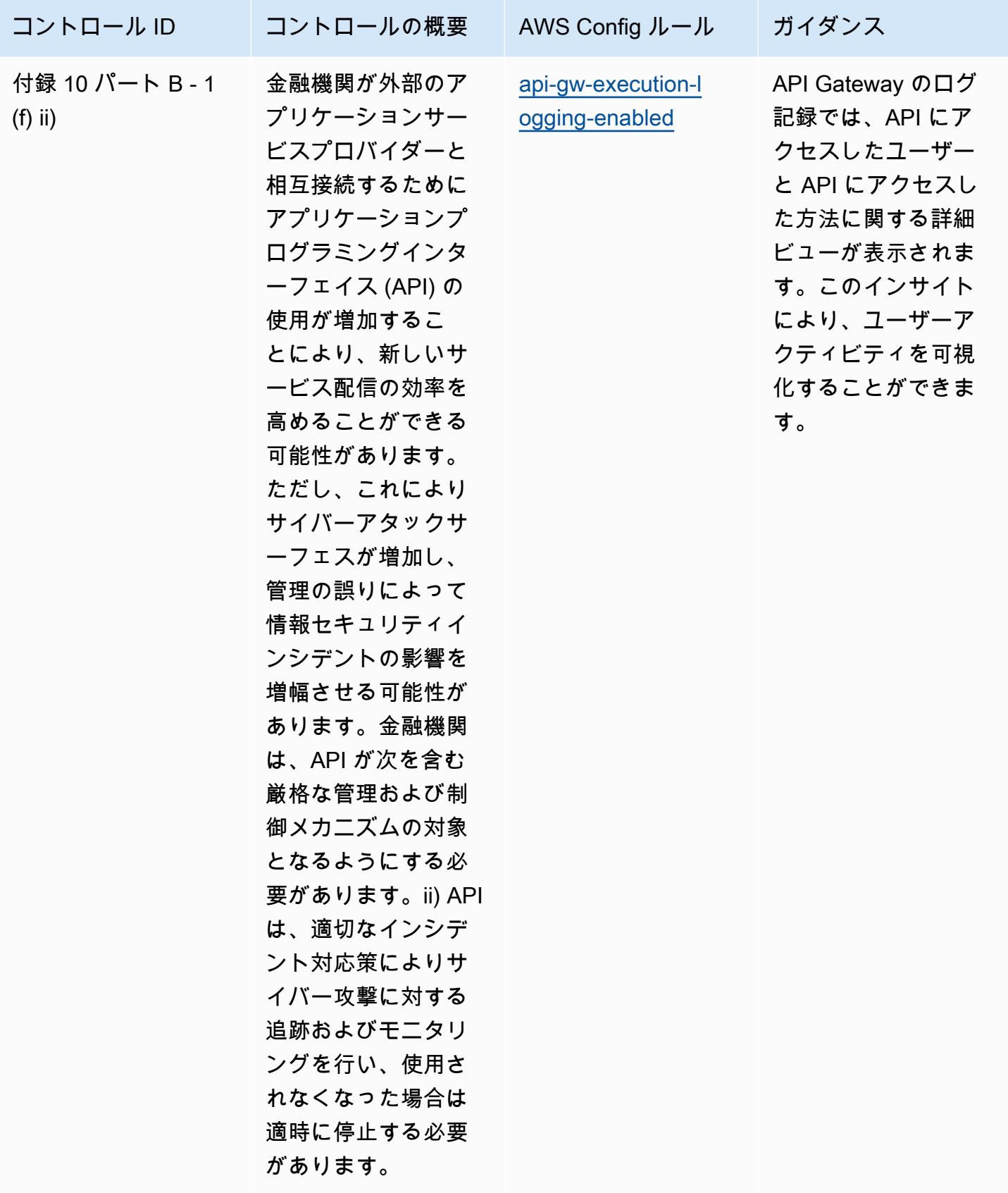

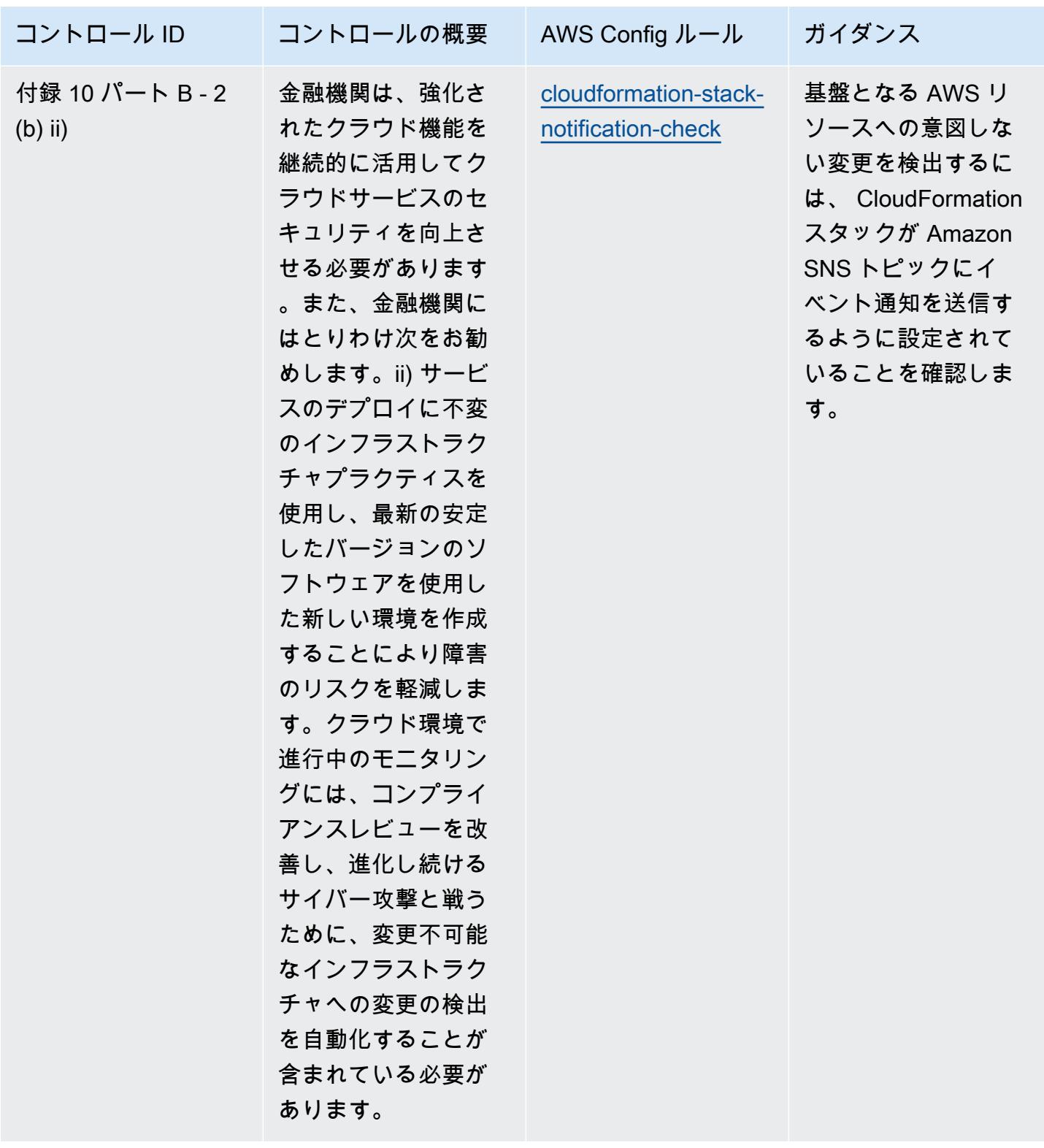

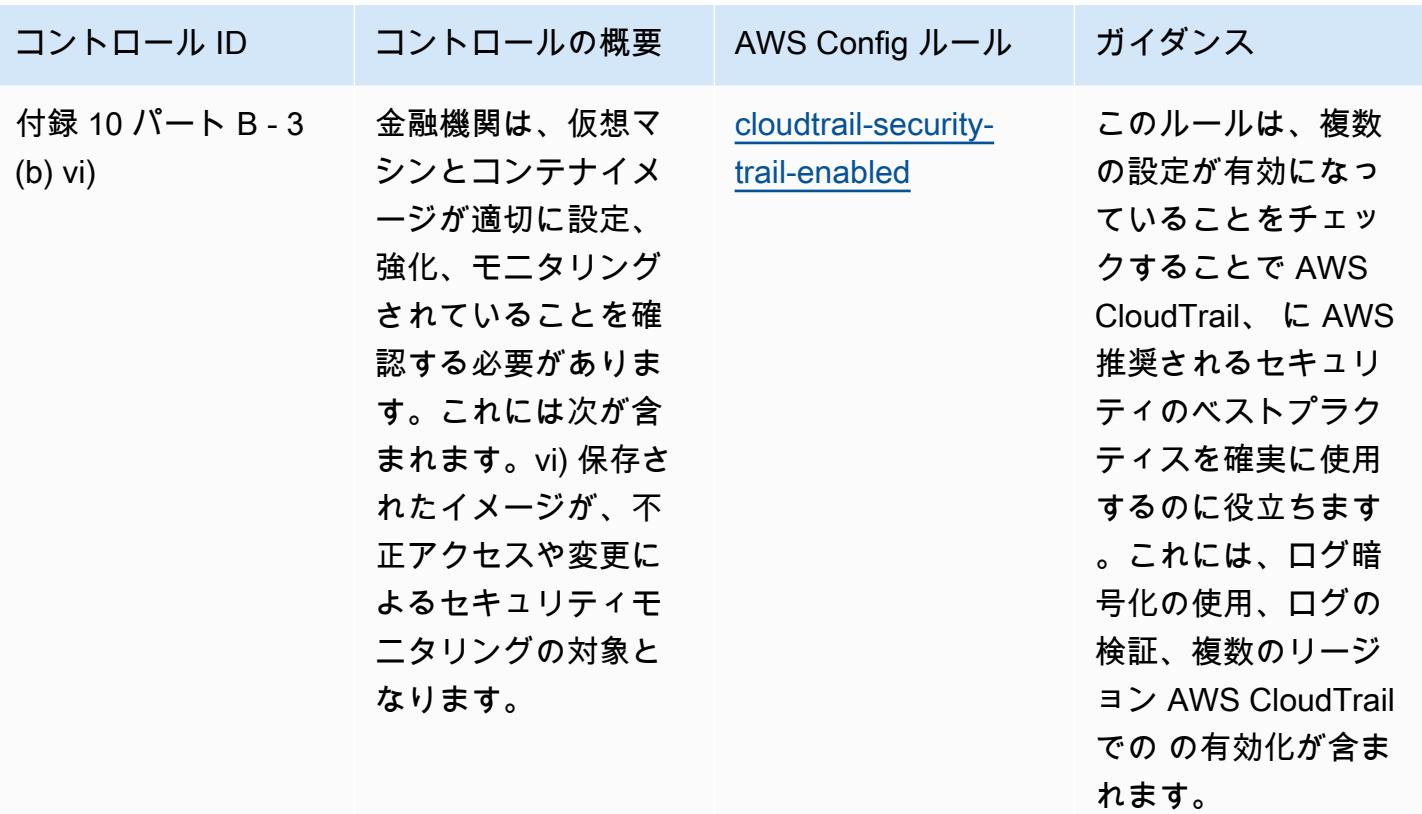

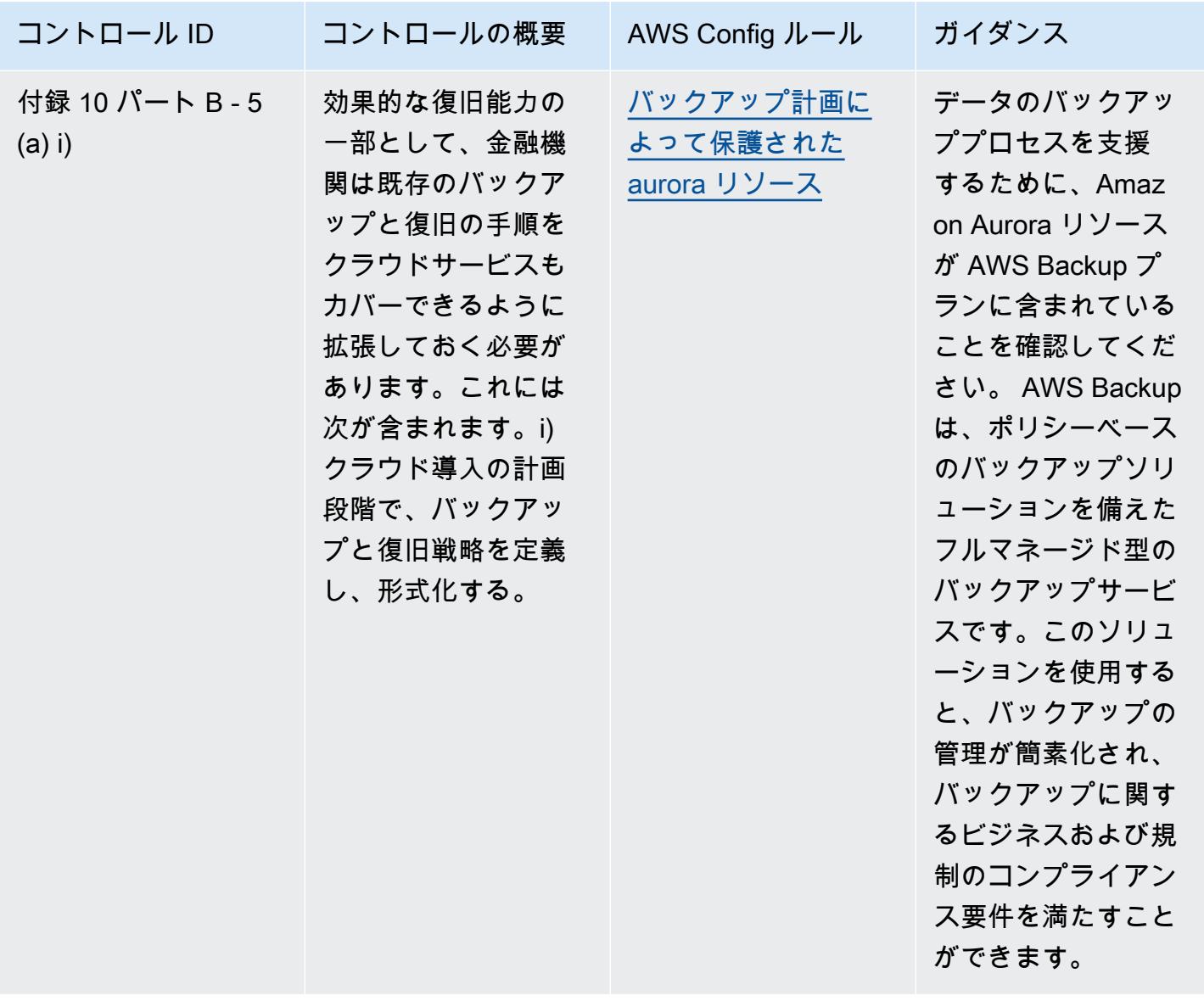

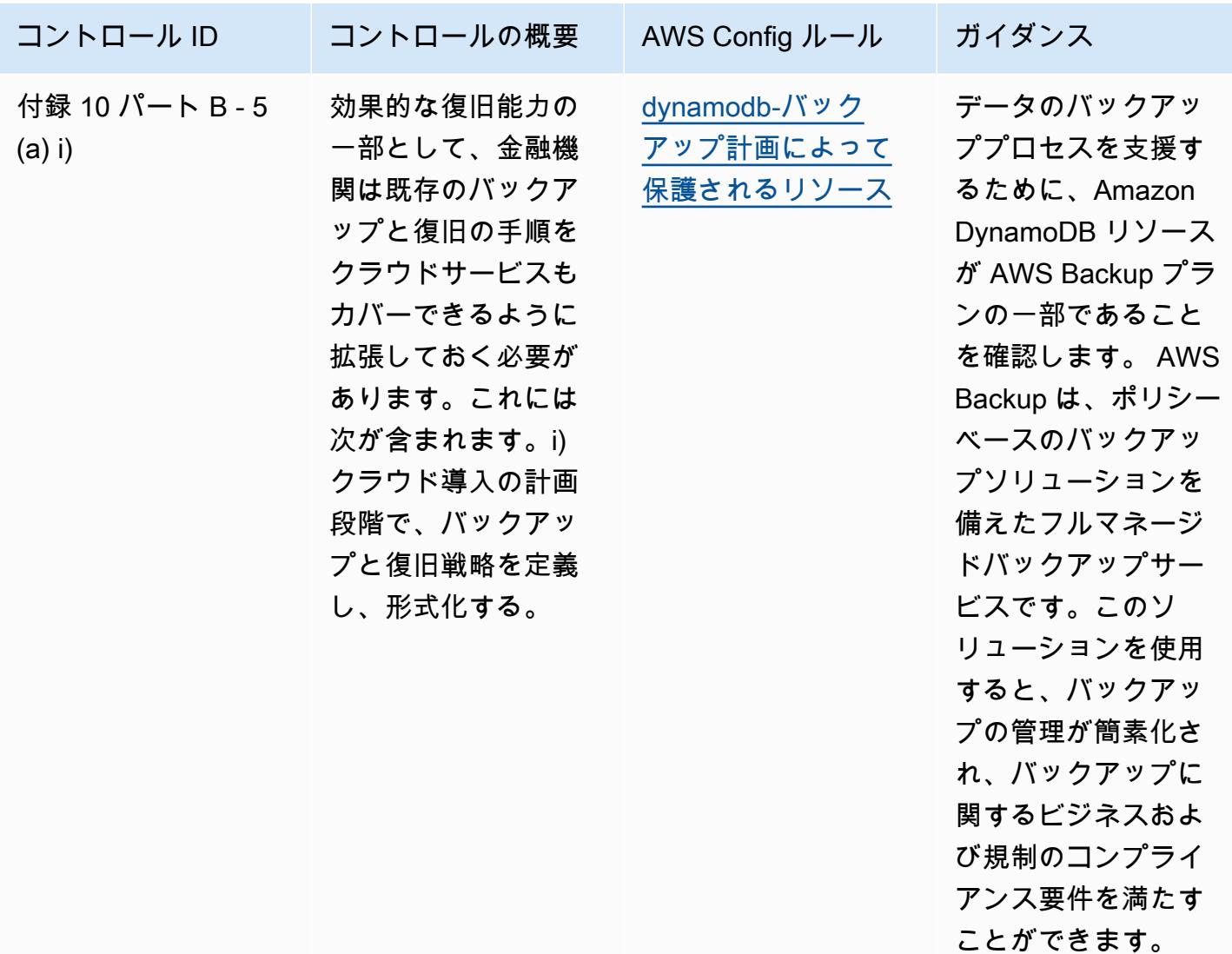

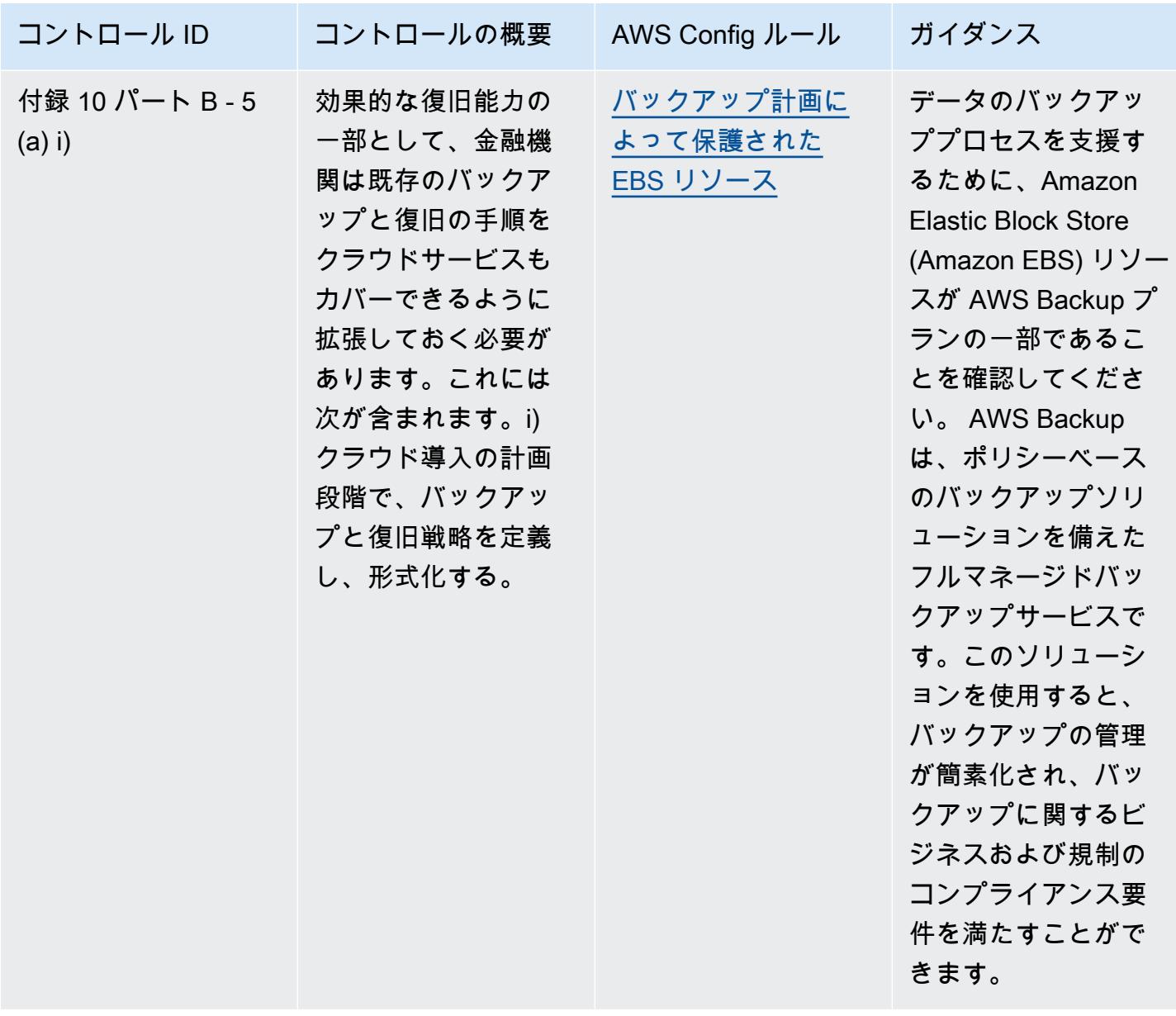

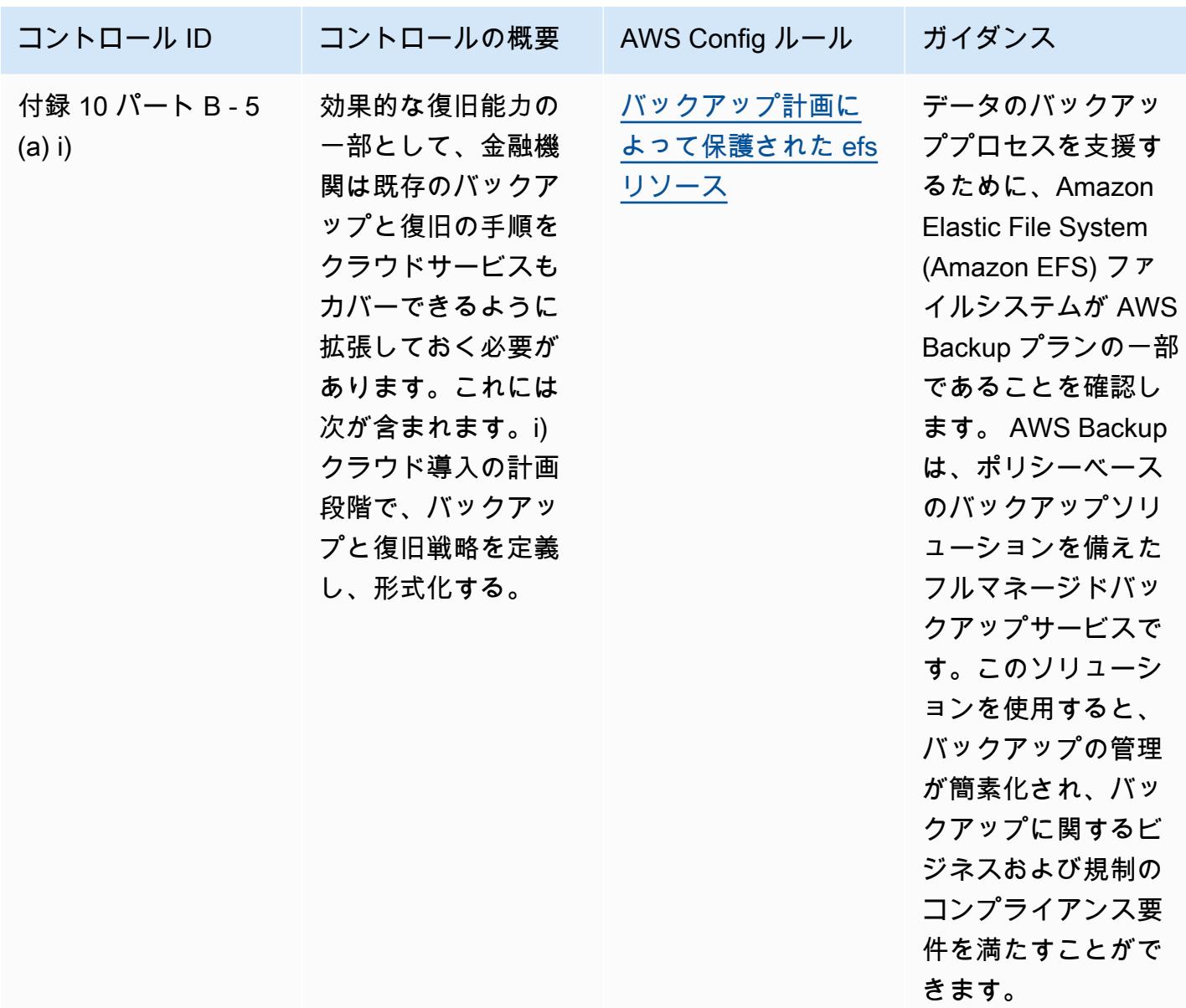

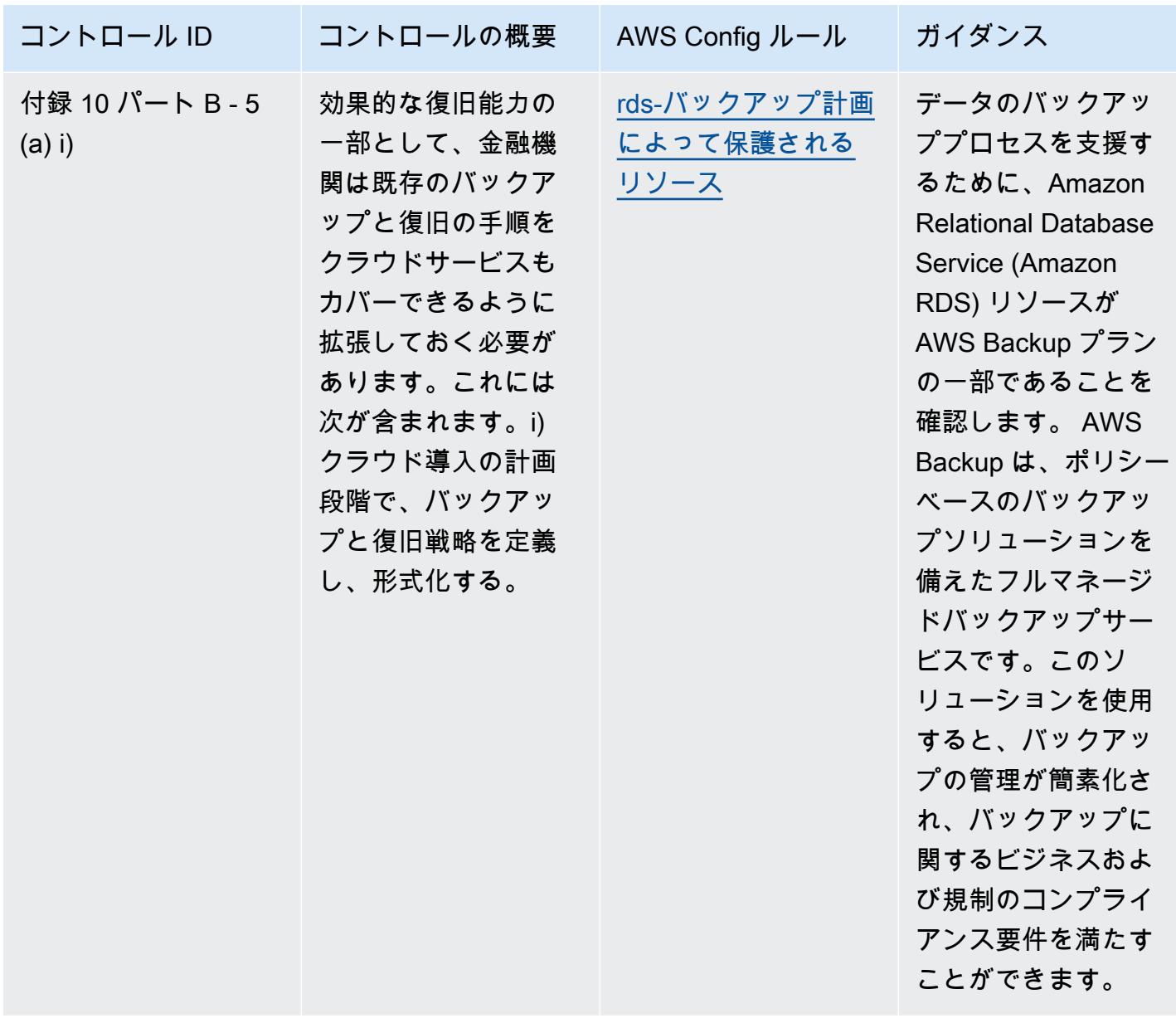

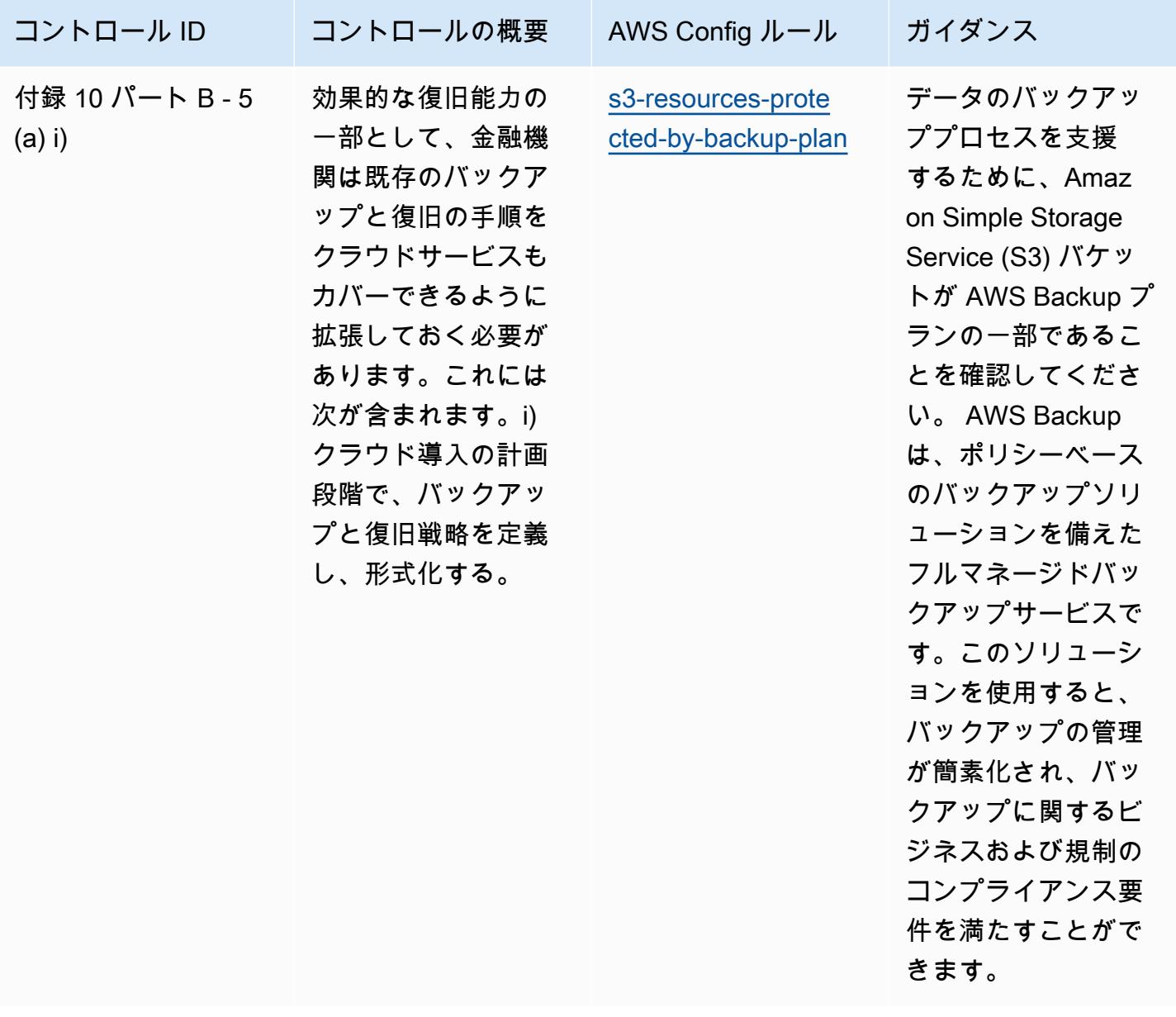

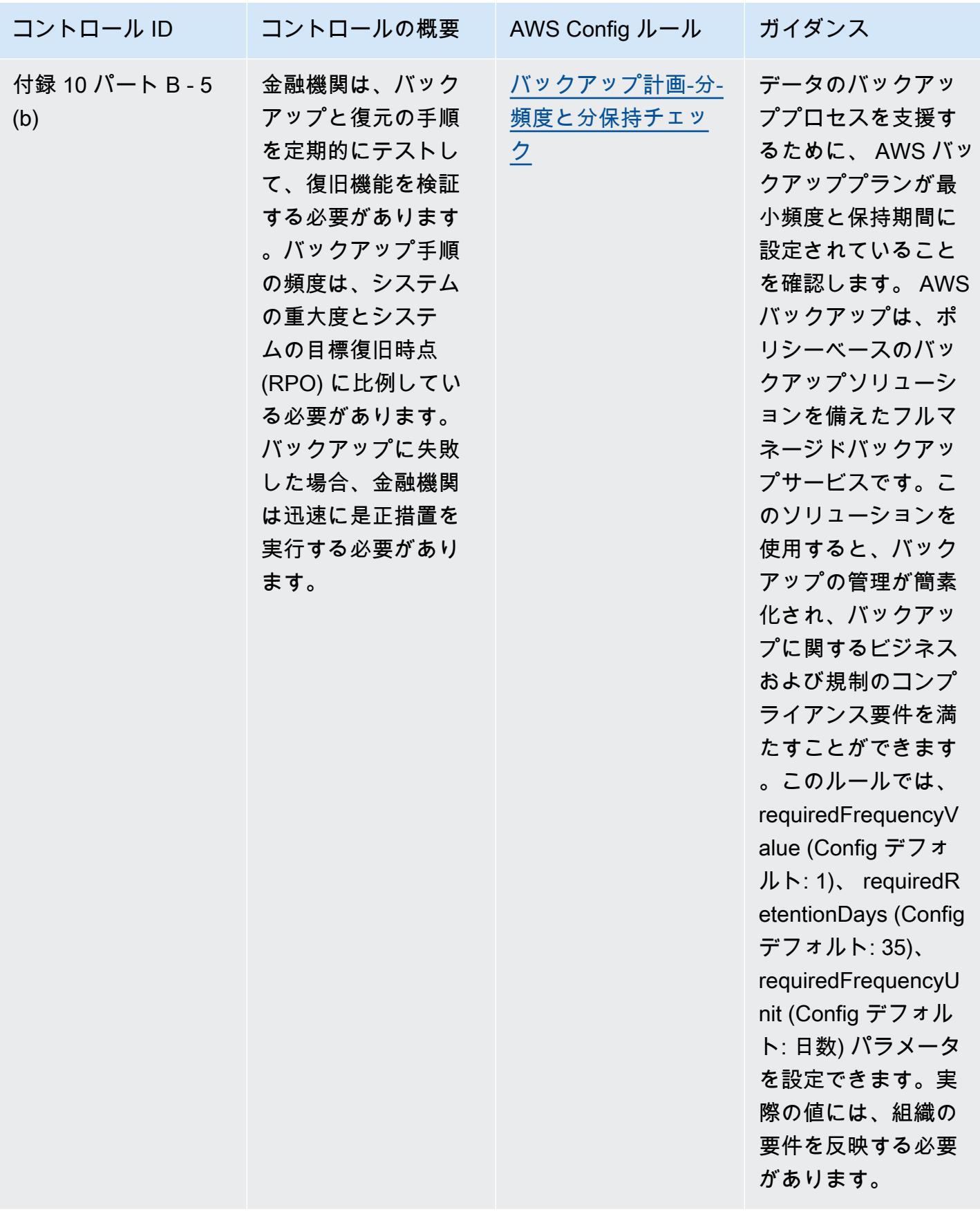

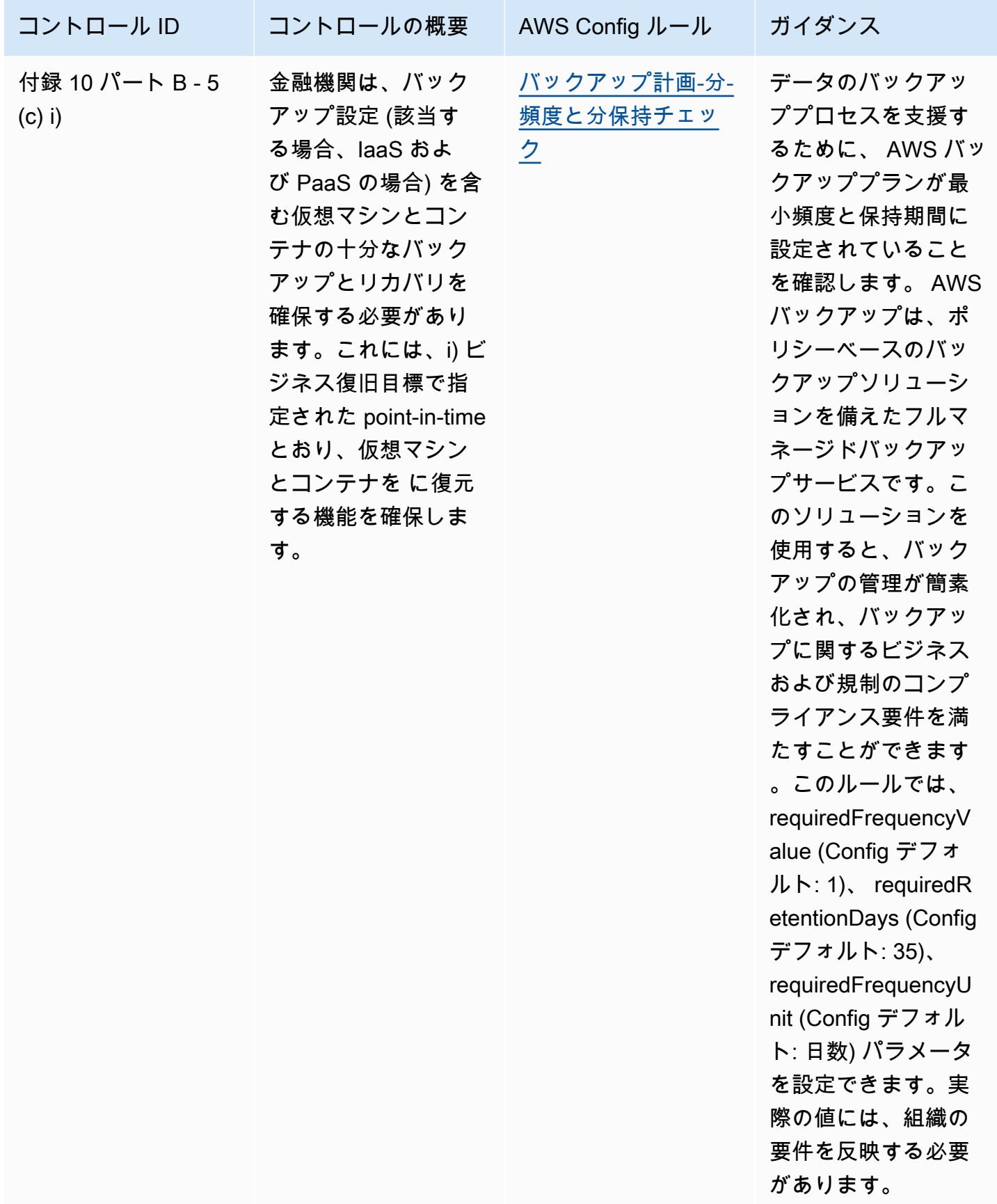

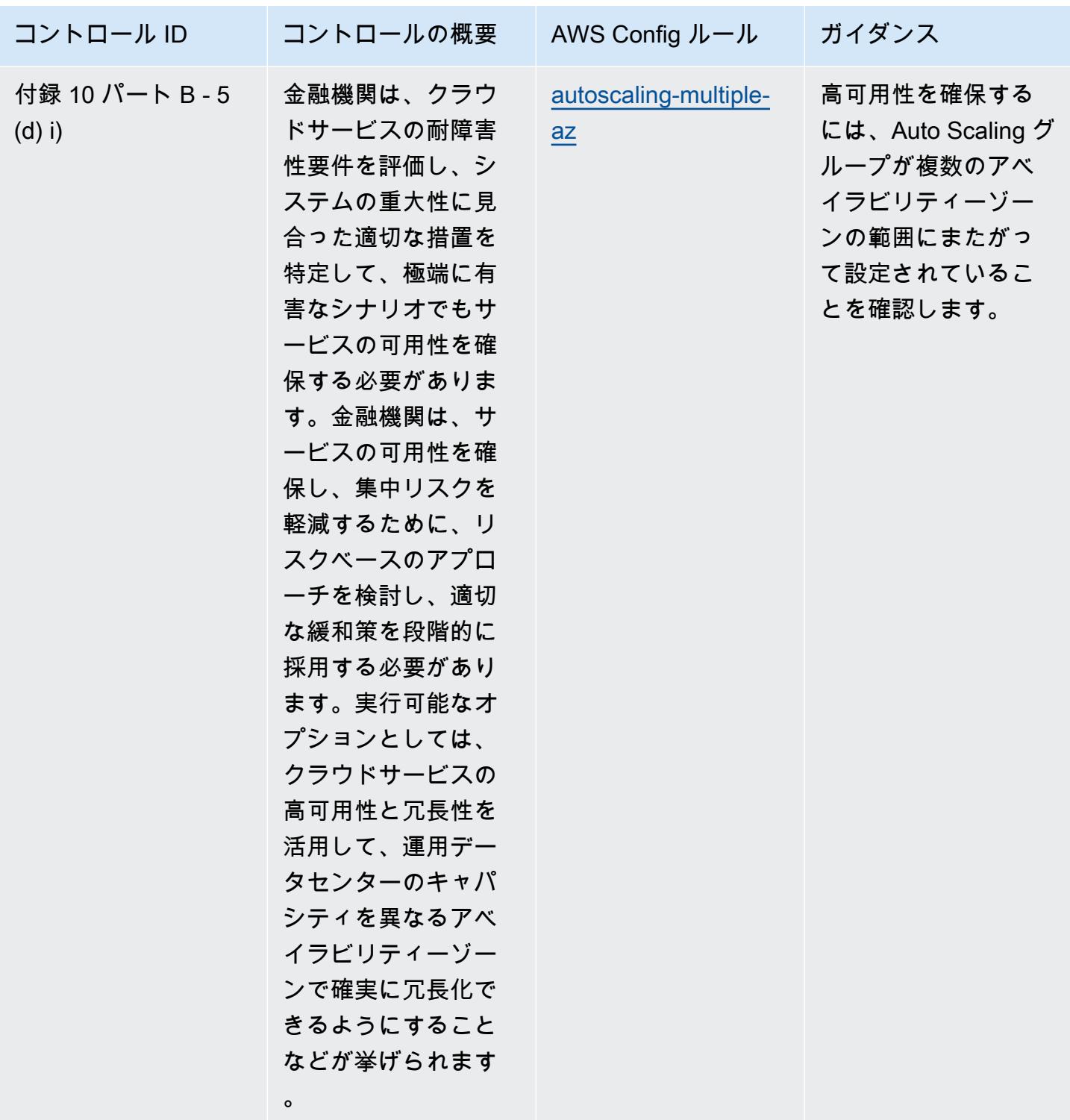

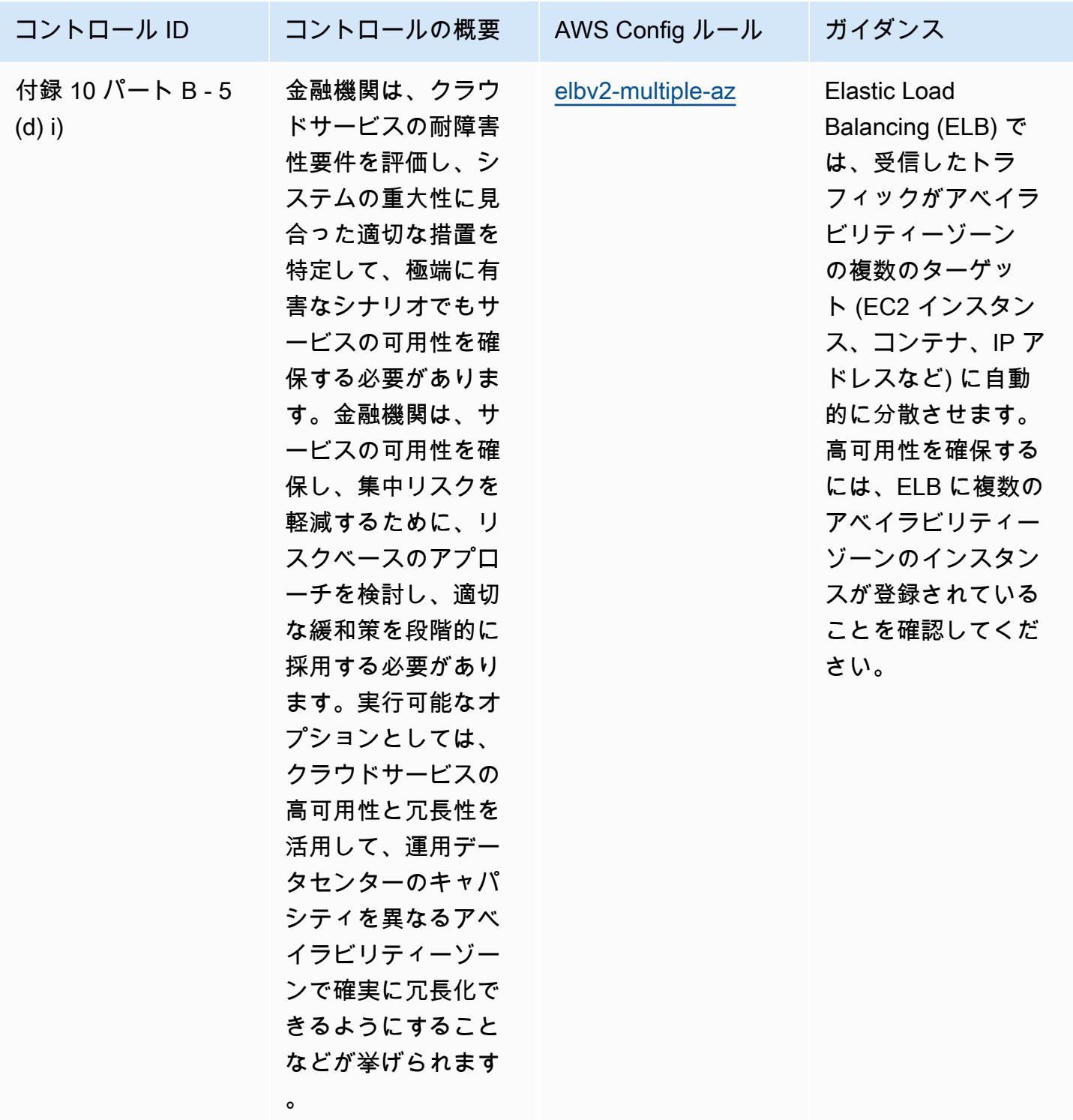

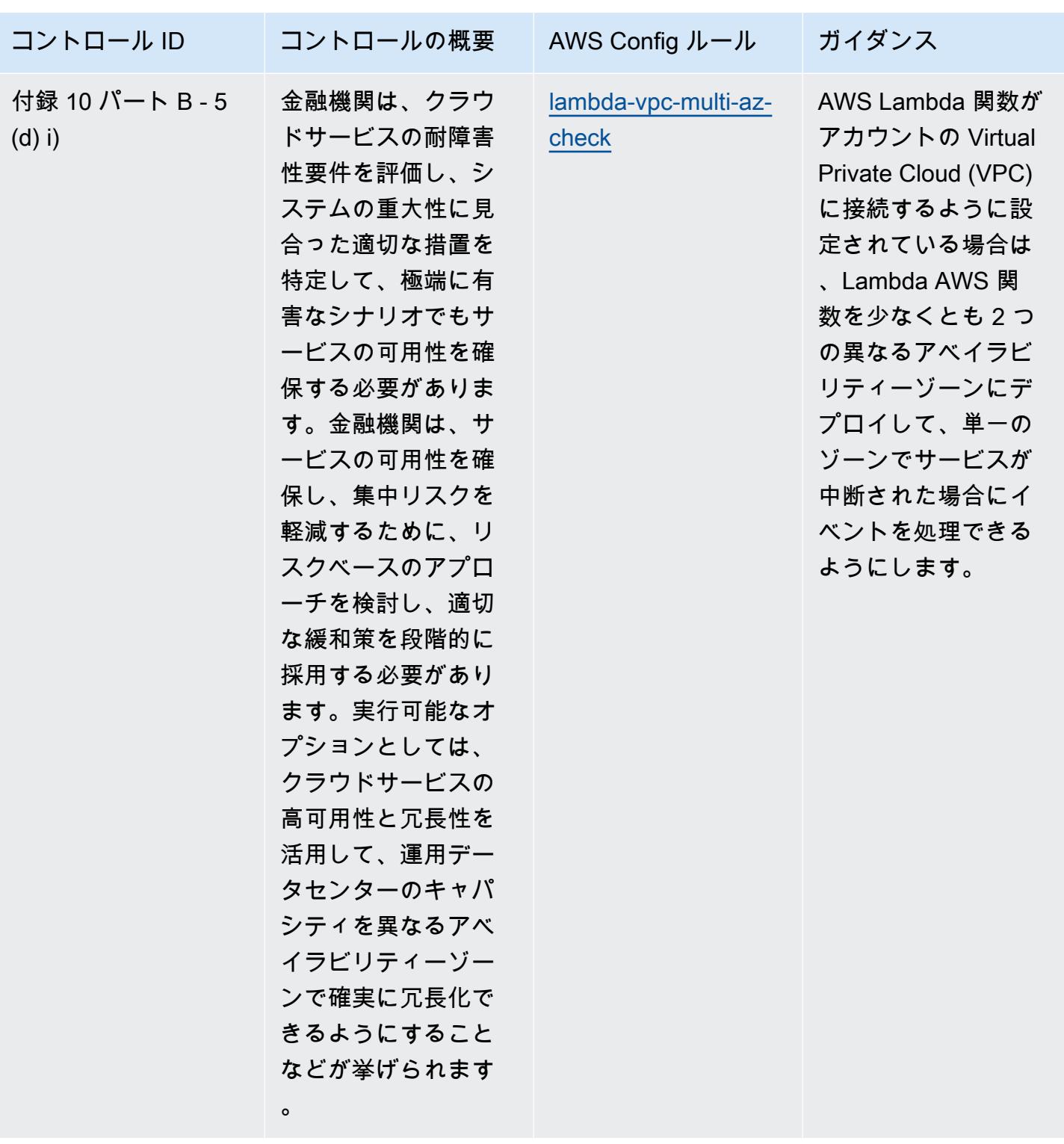

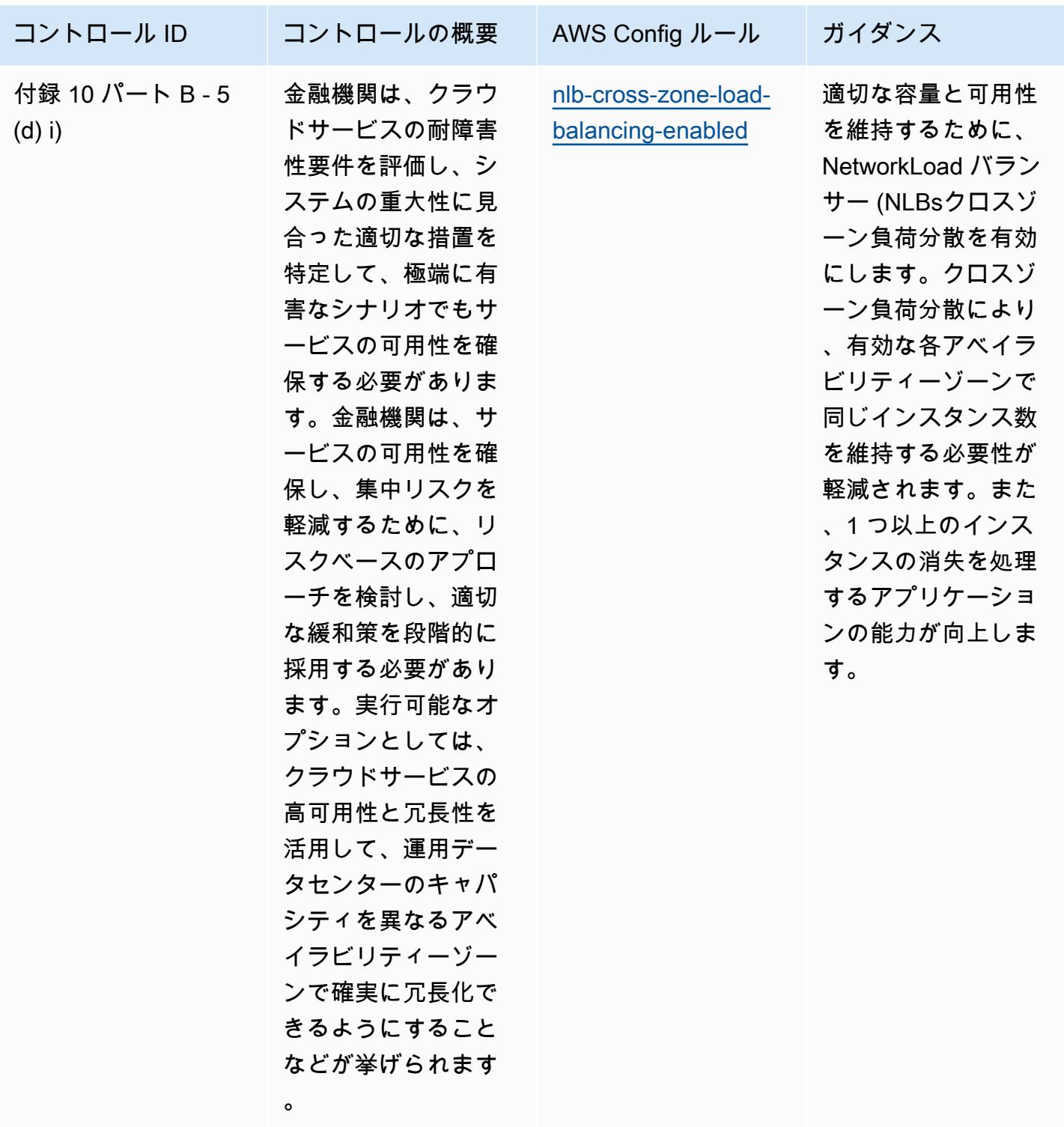

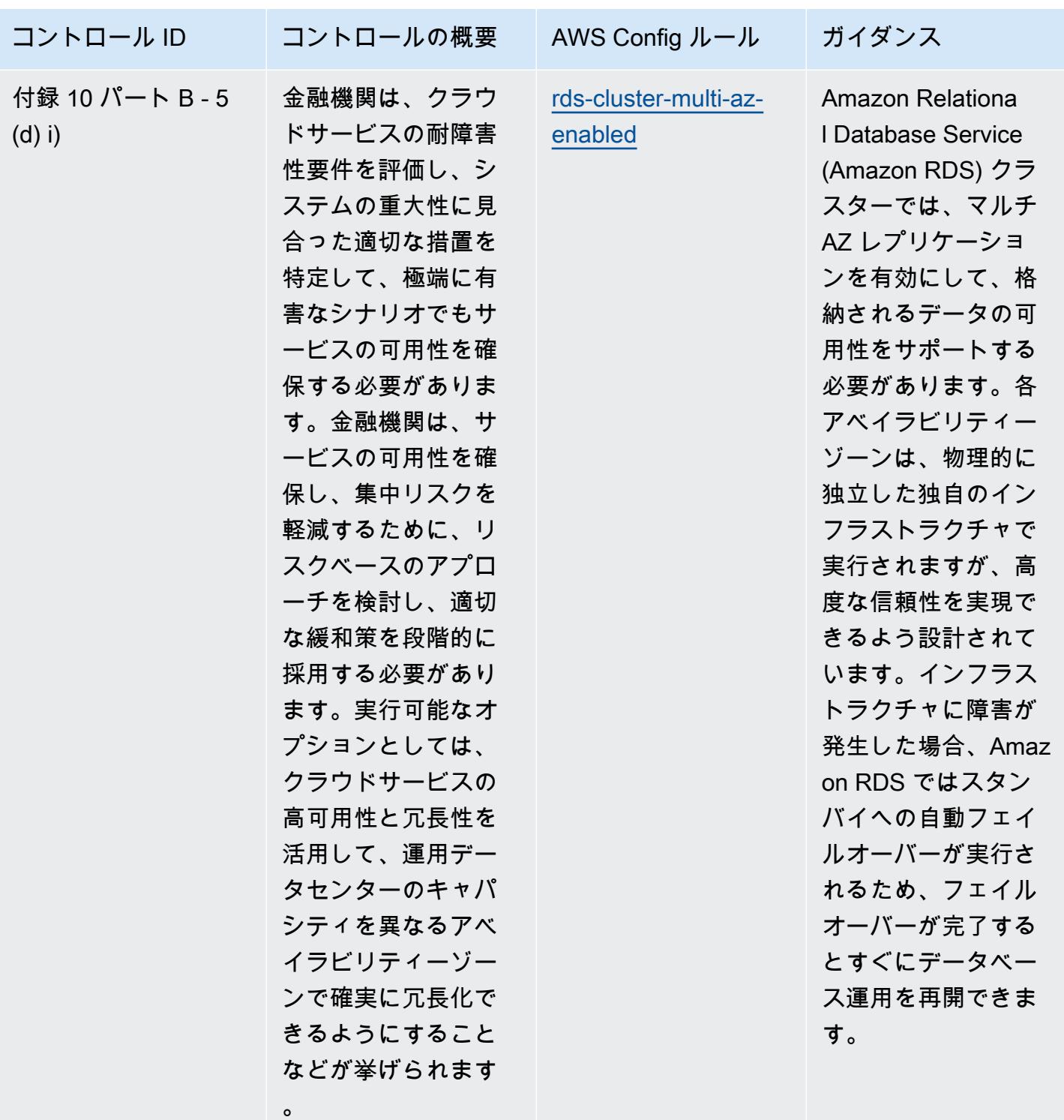

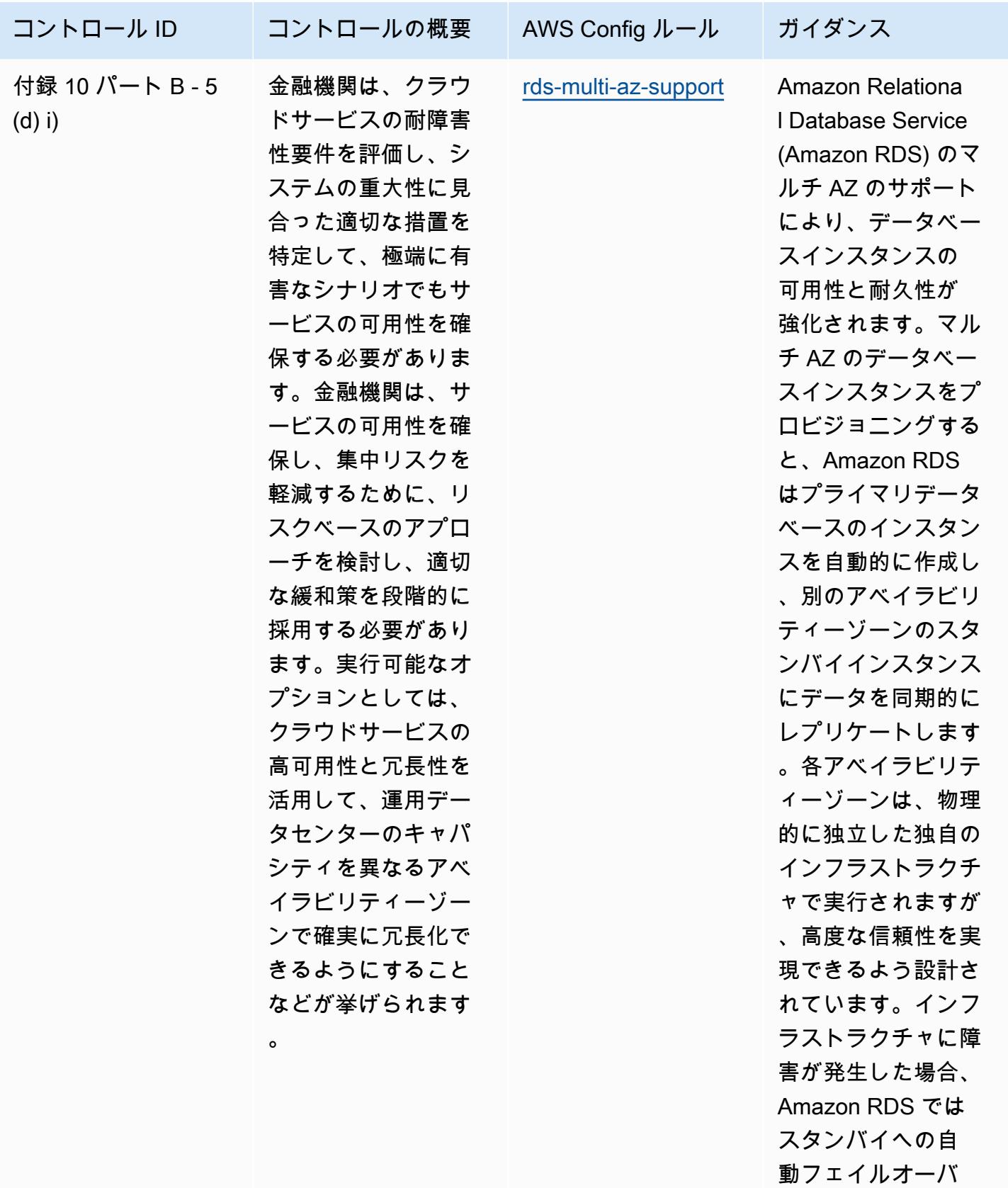

ーが実行されるため

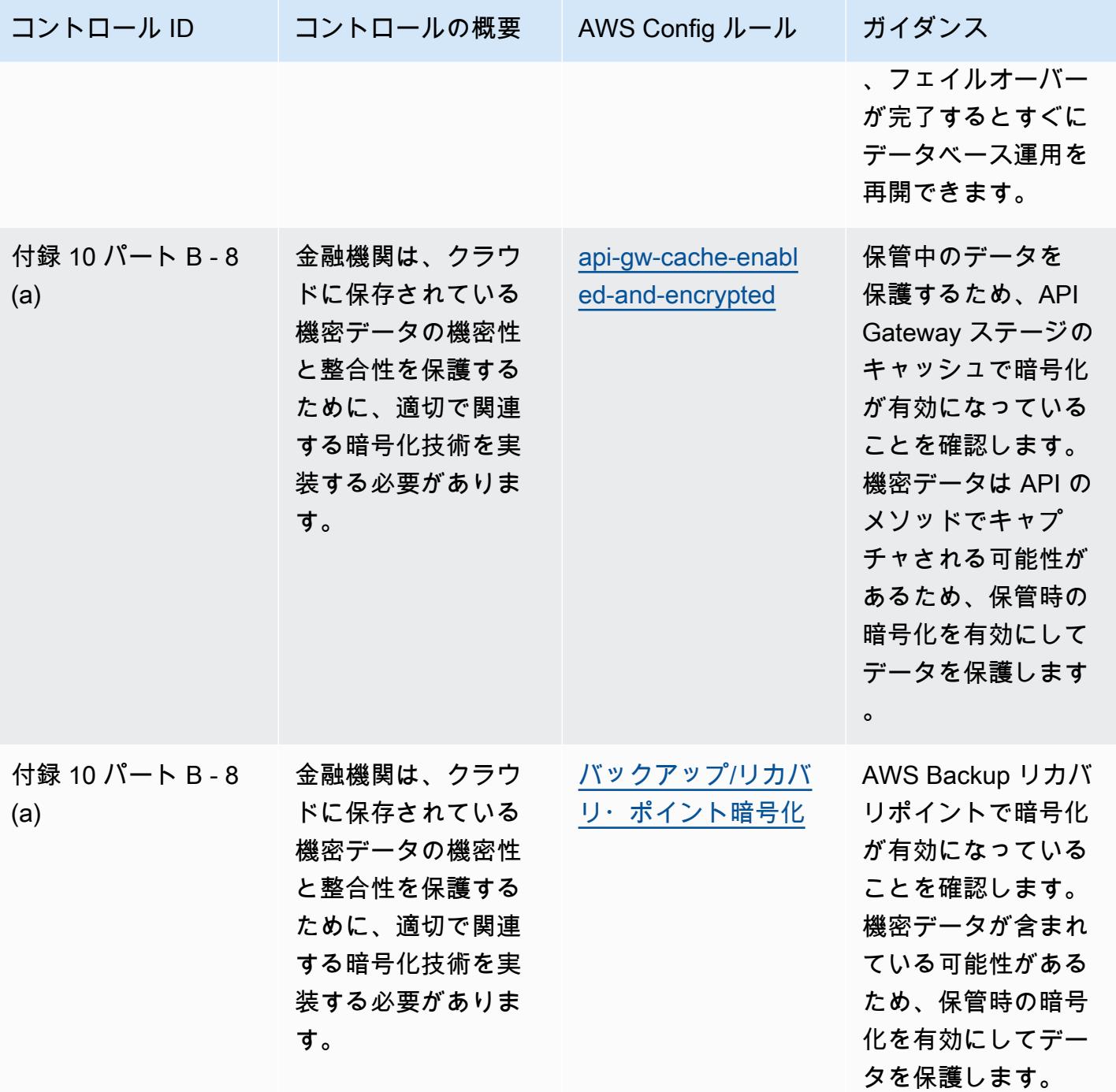

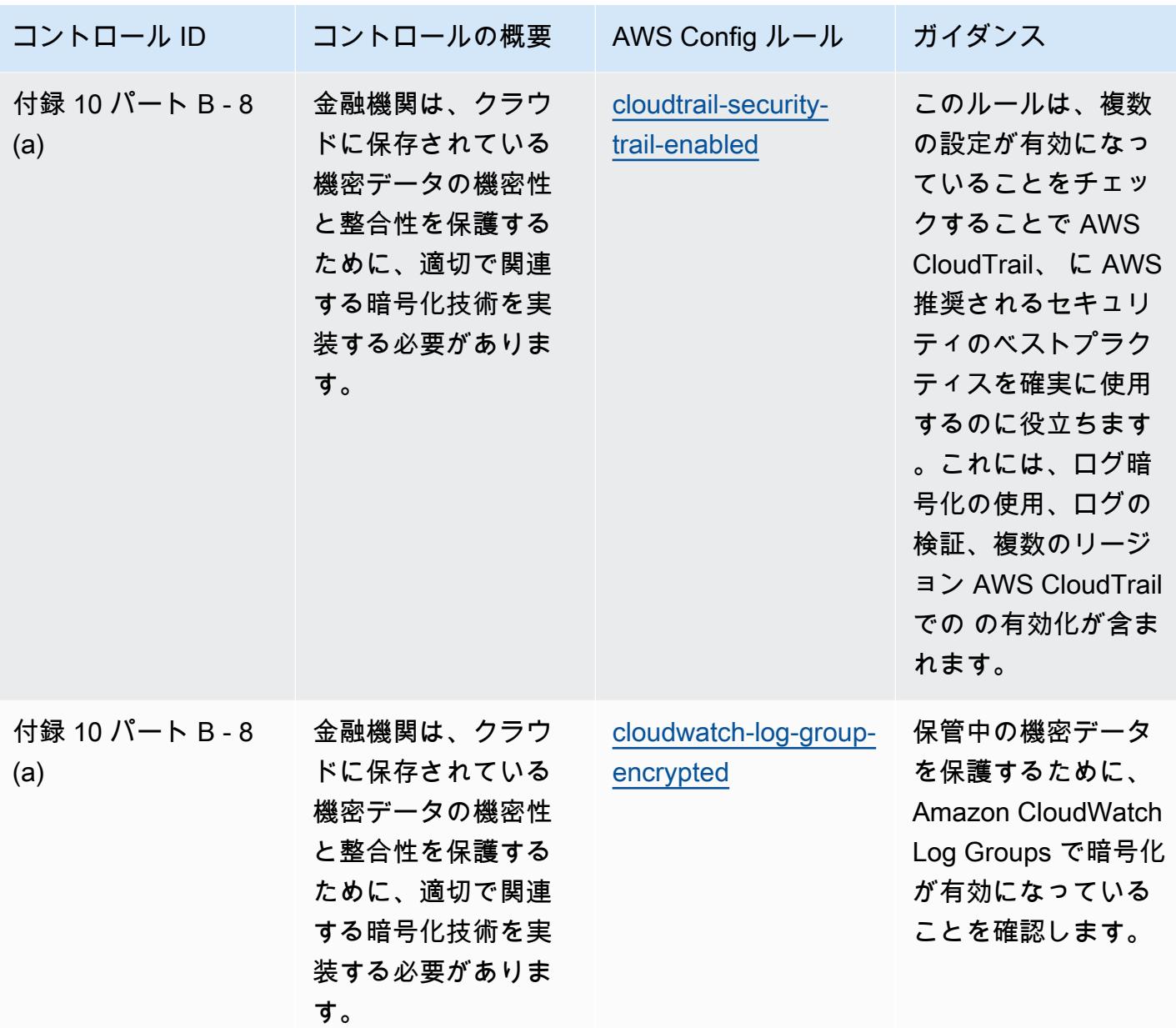

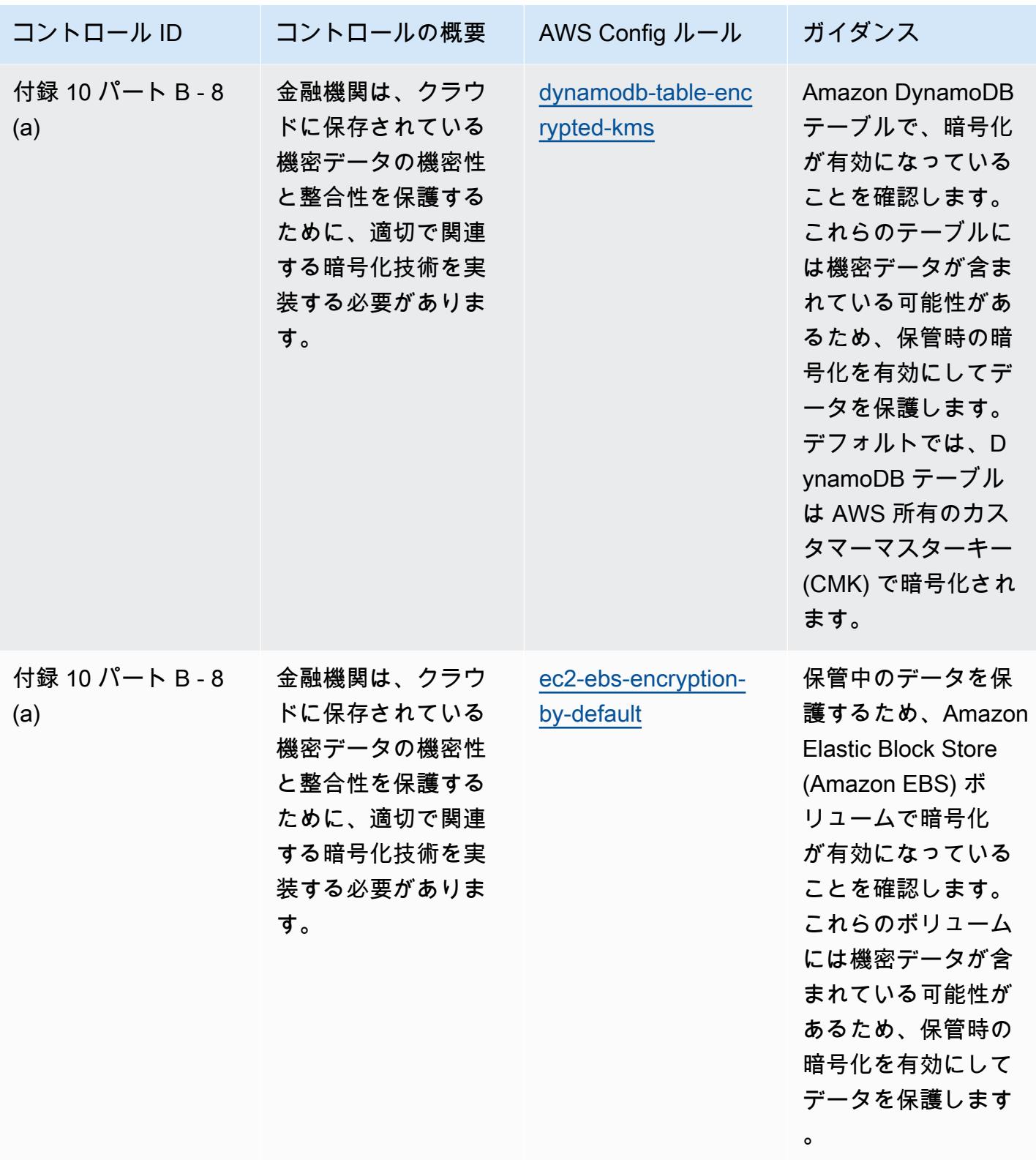
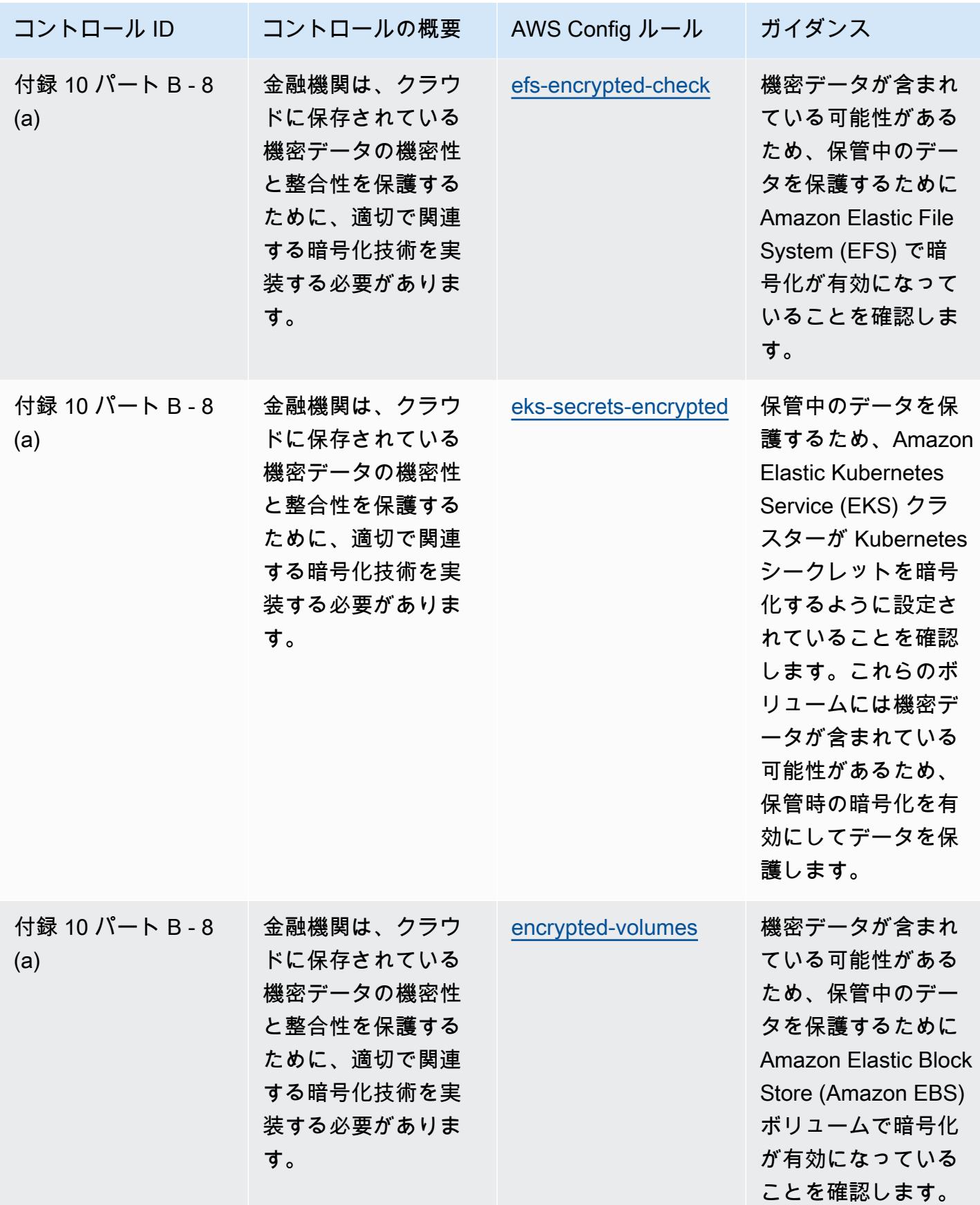

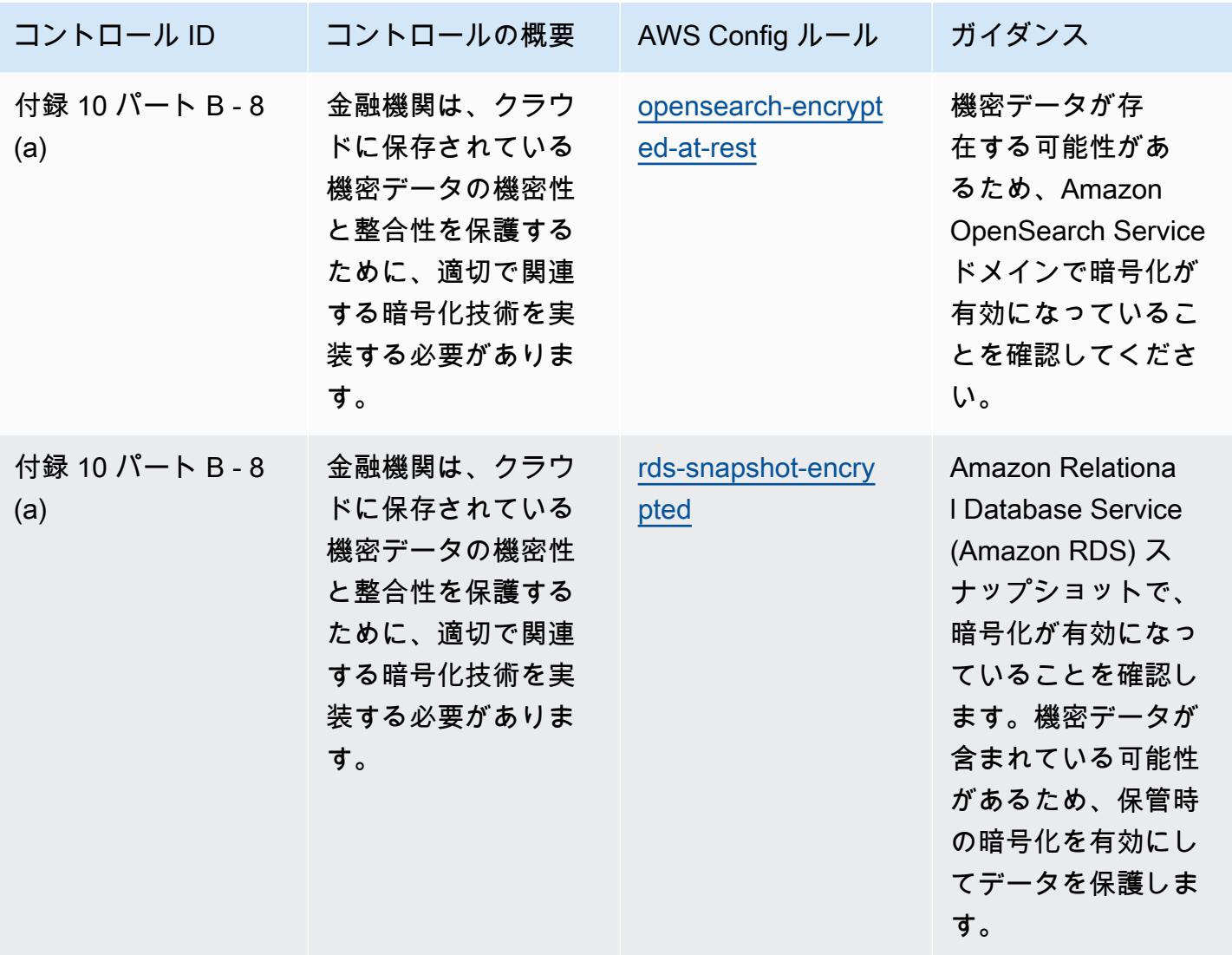

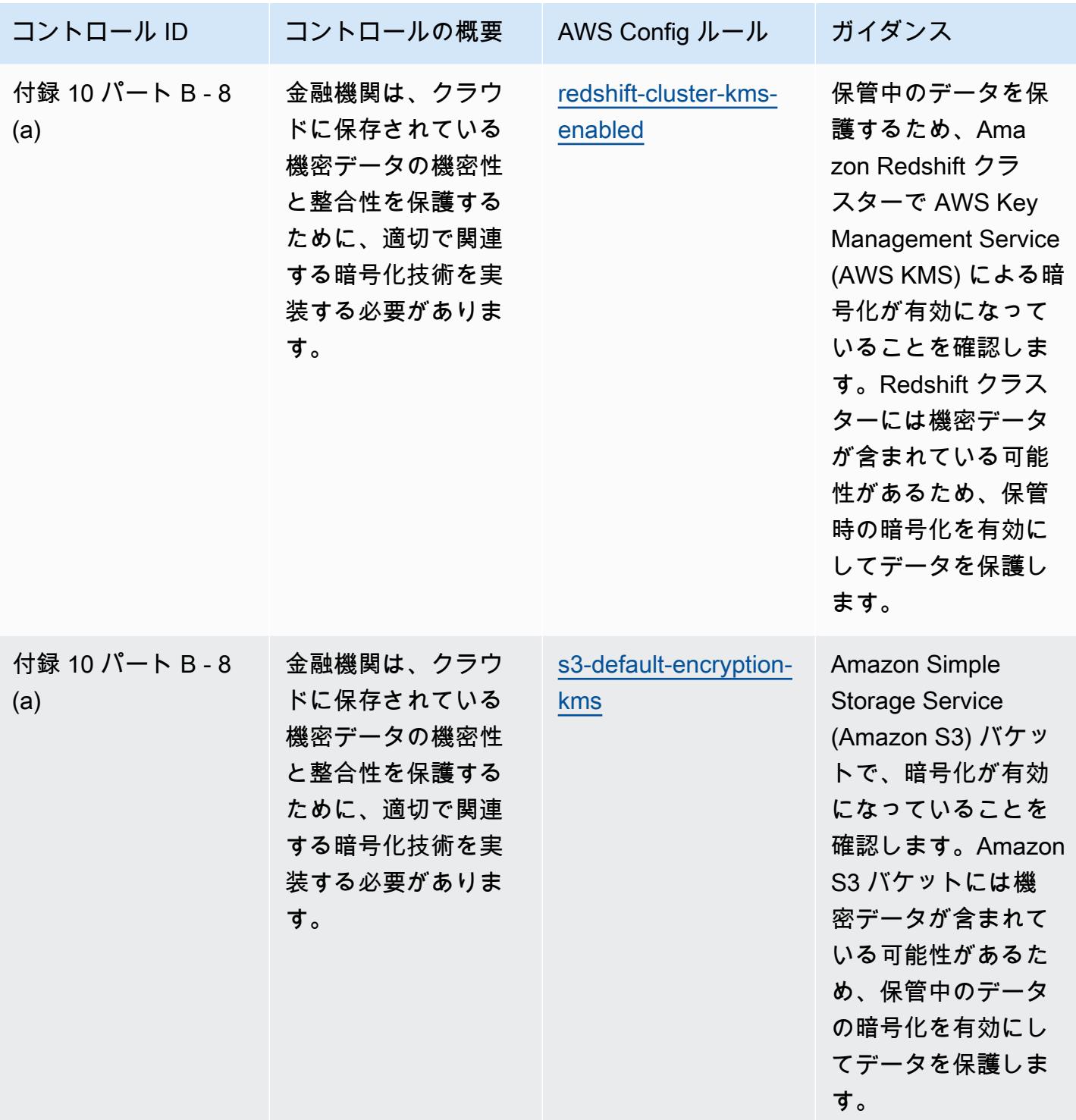

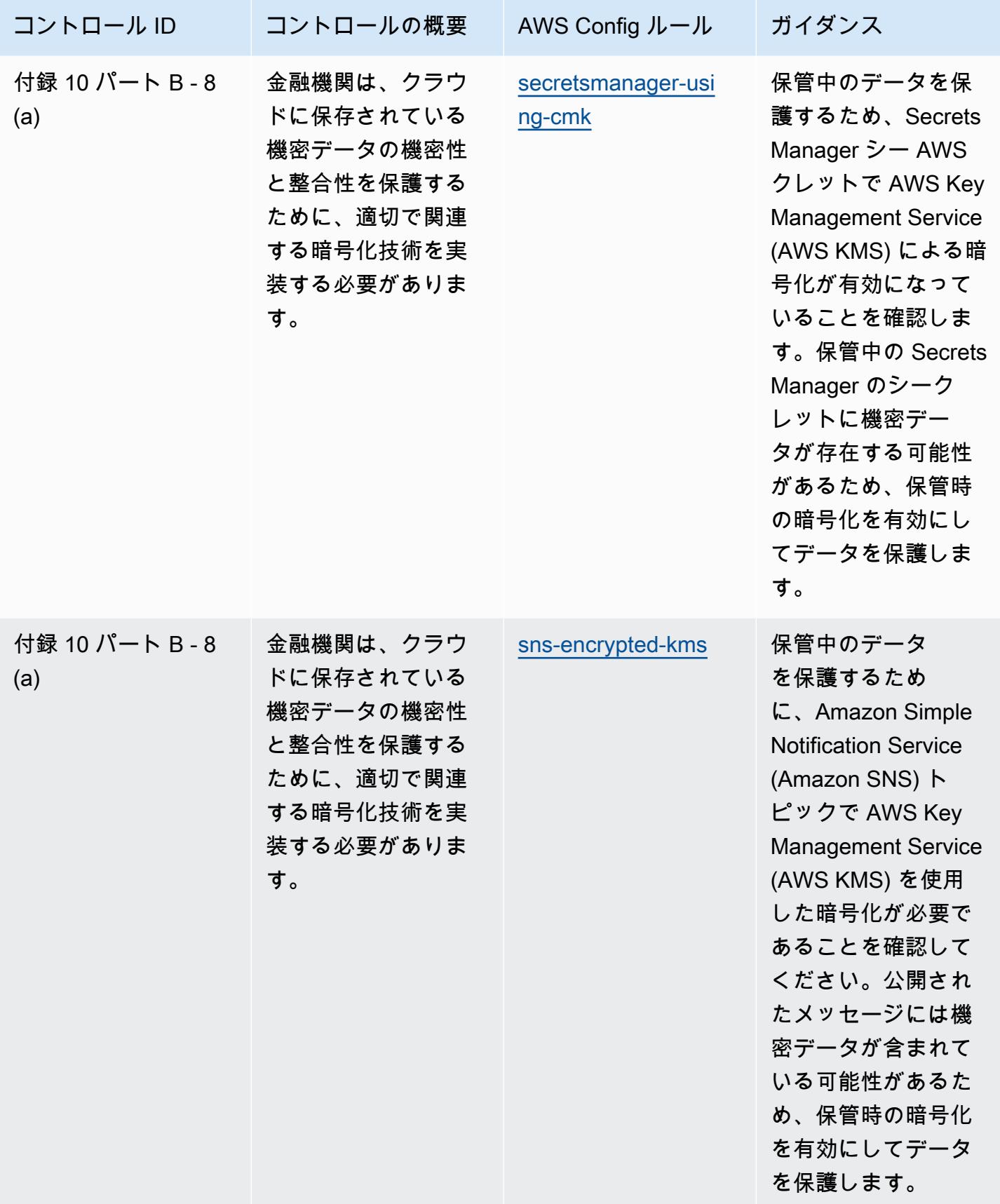

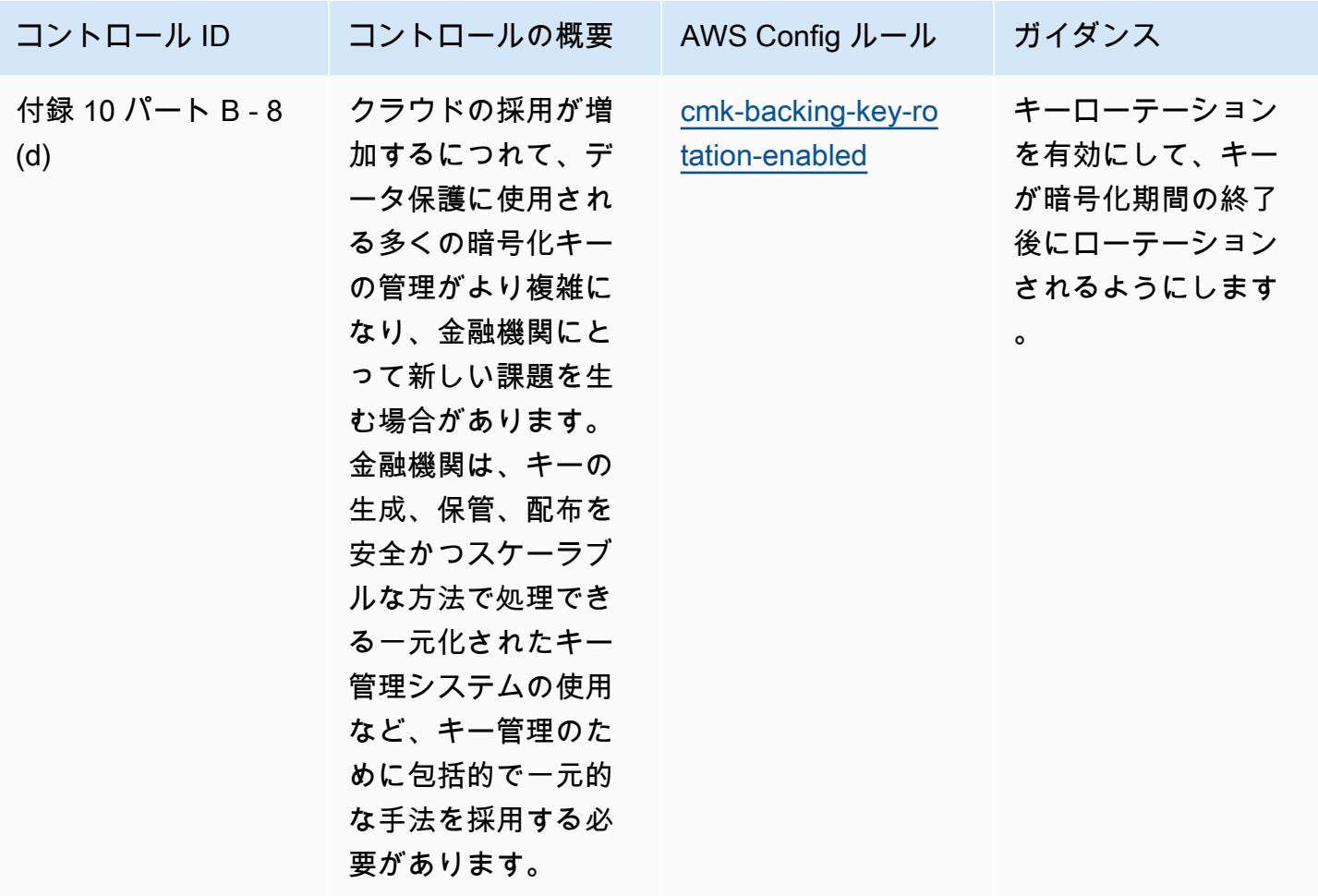

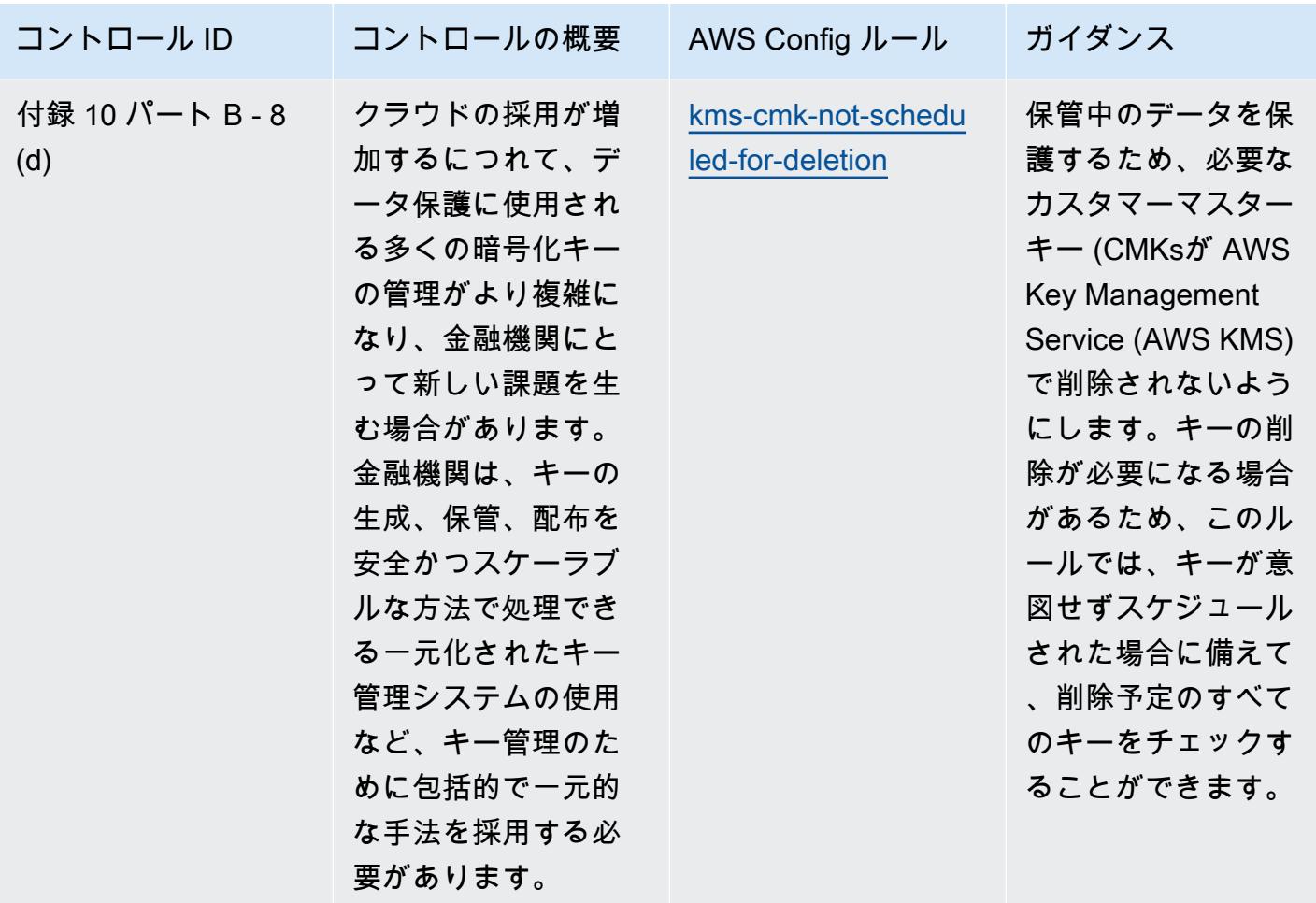

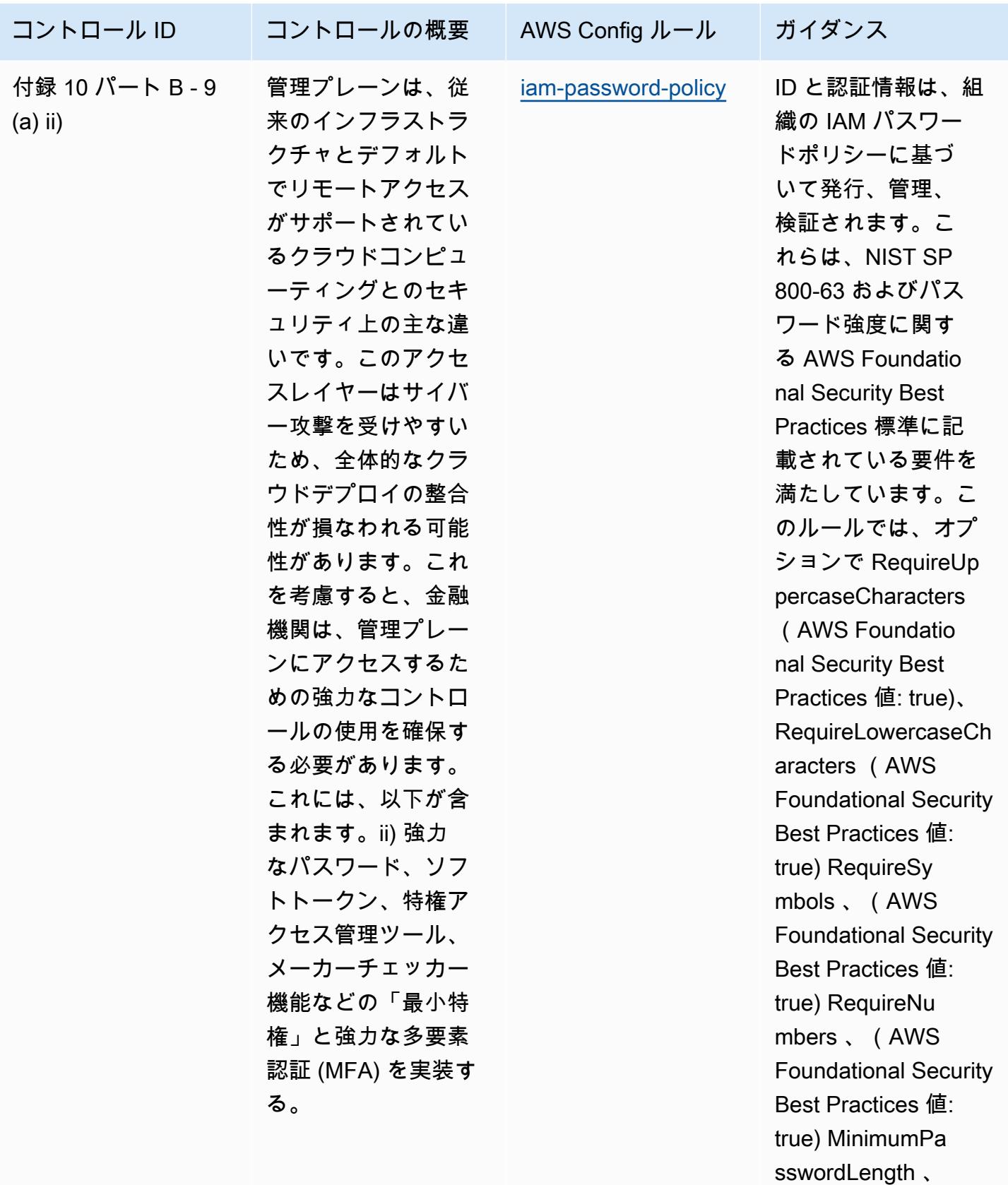

(AWS Foundatio

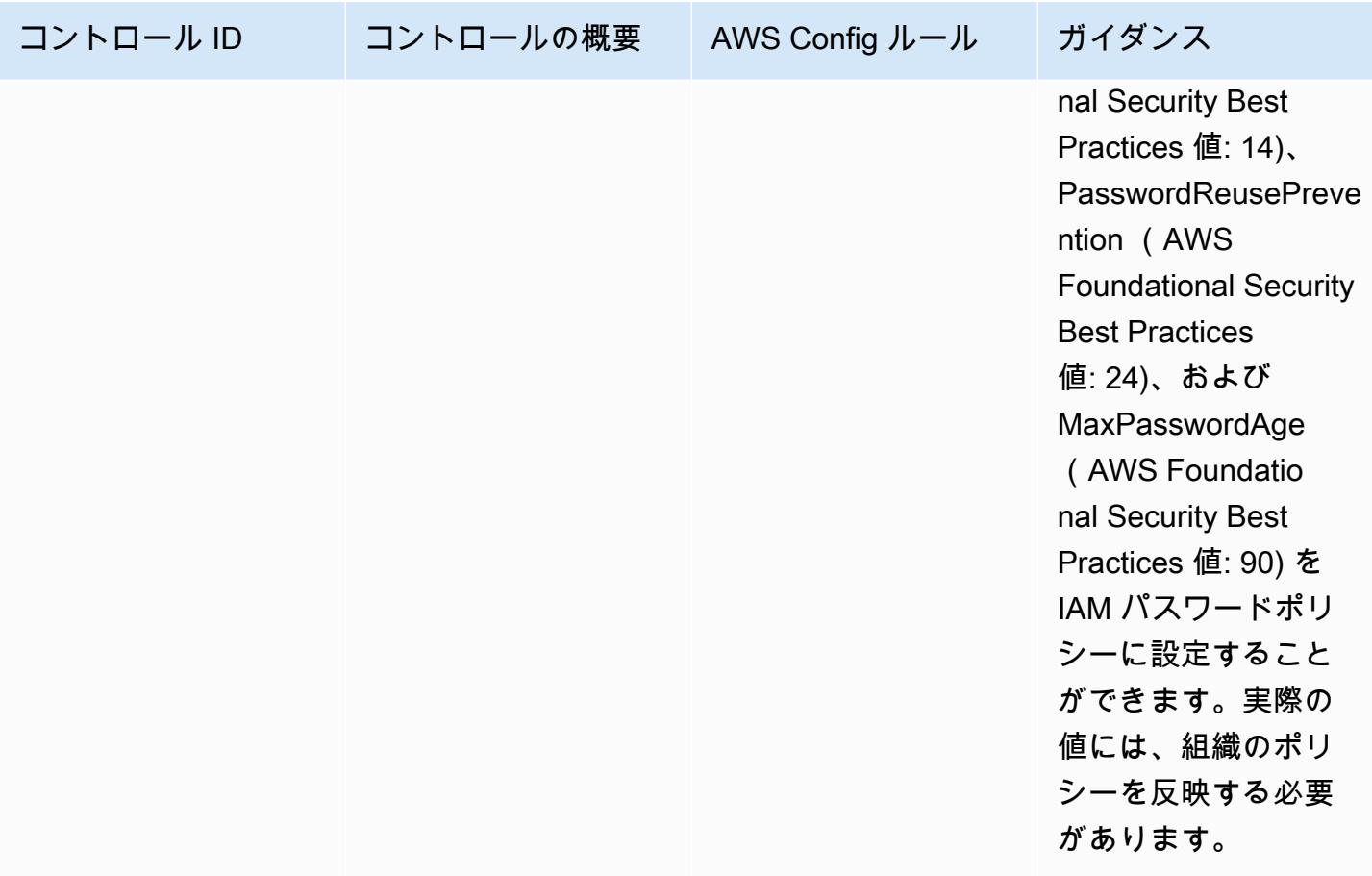

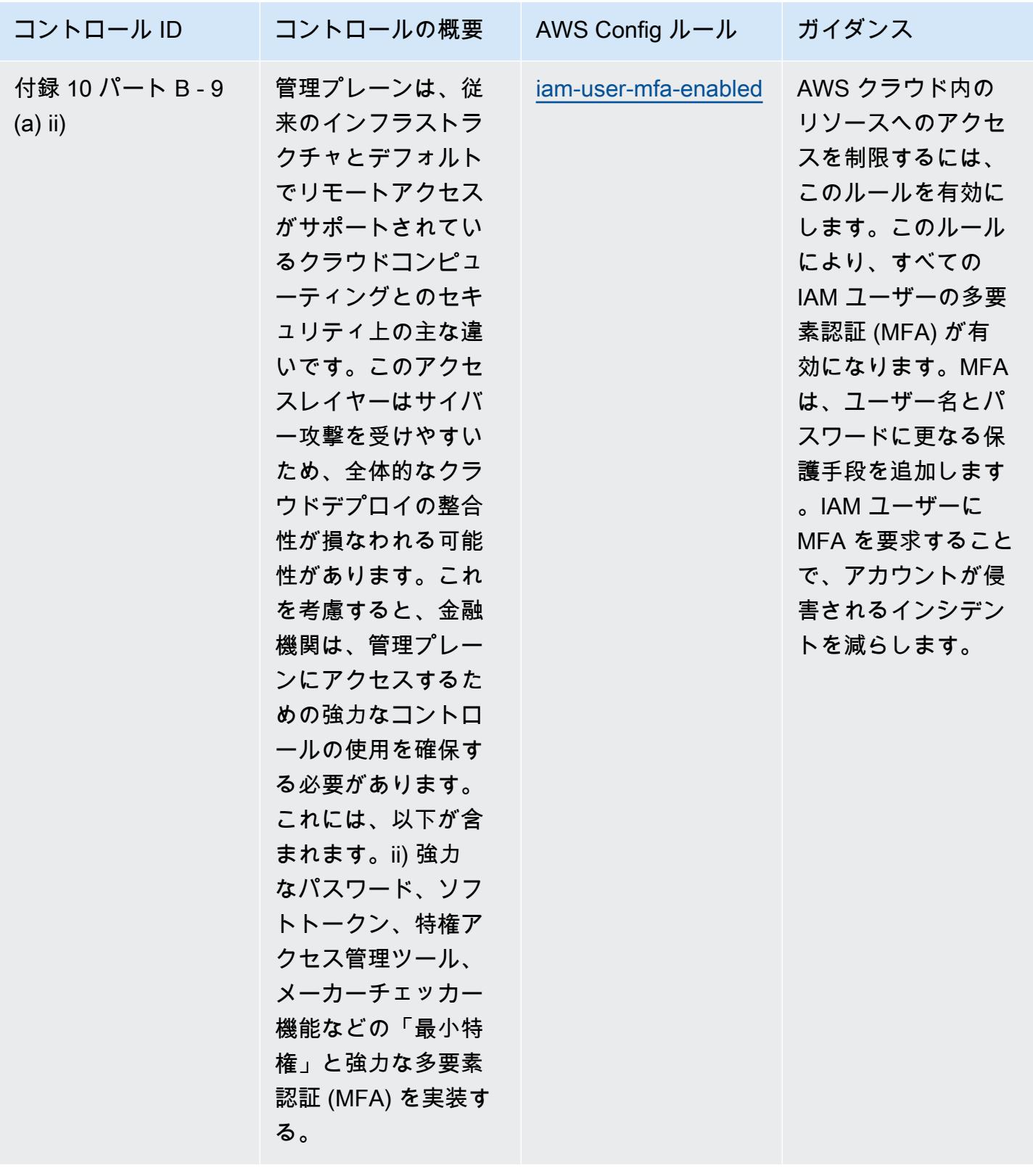

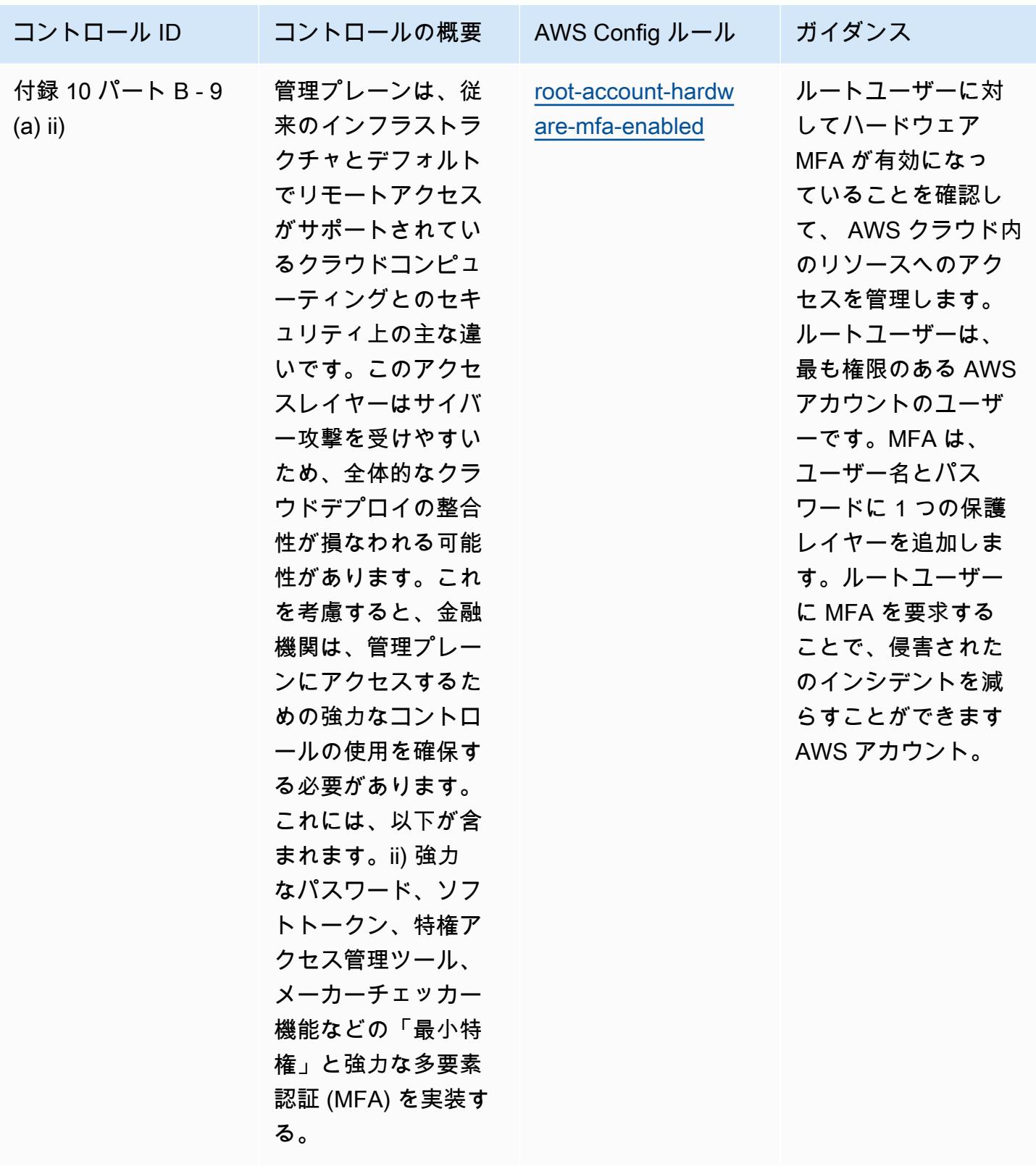

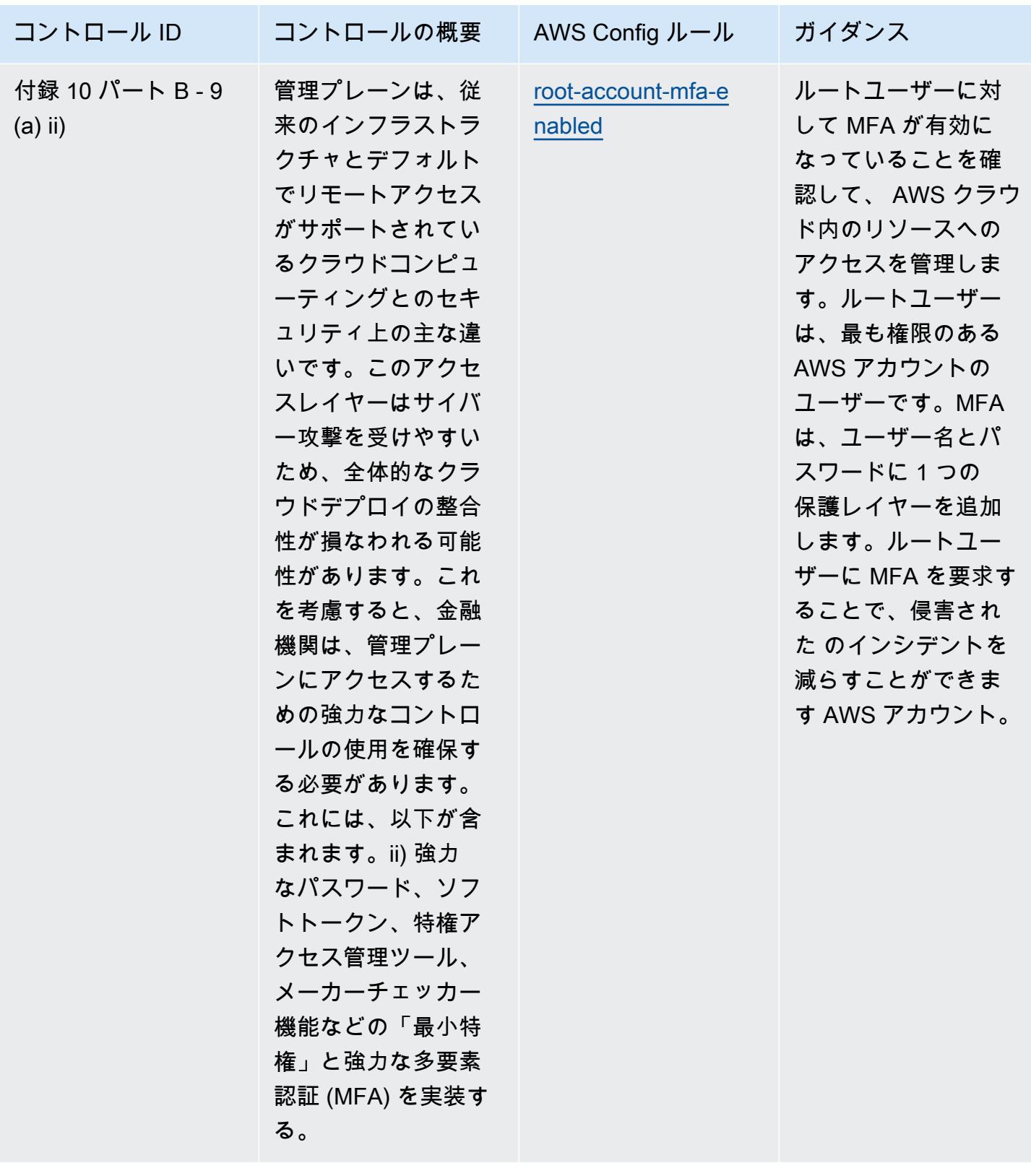

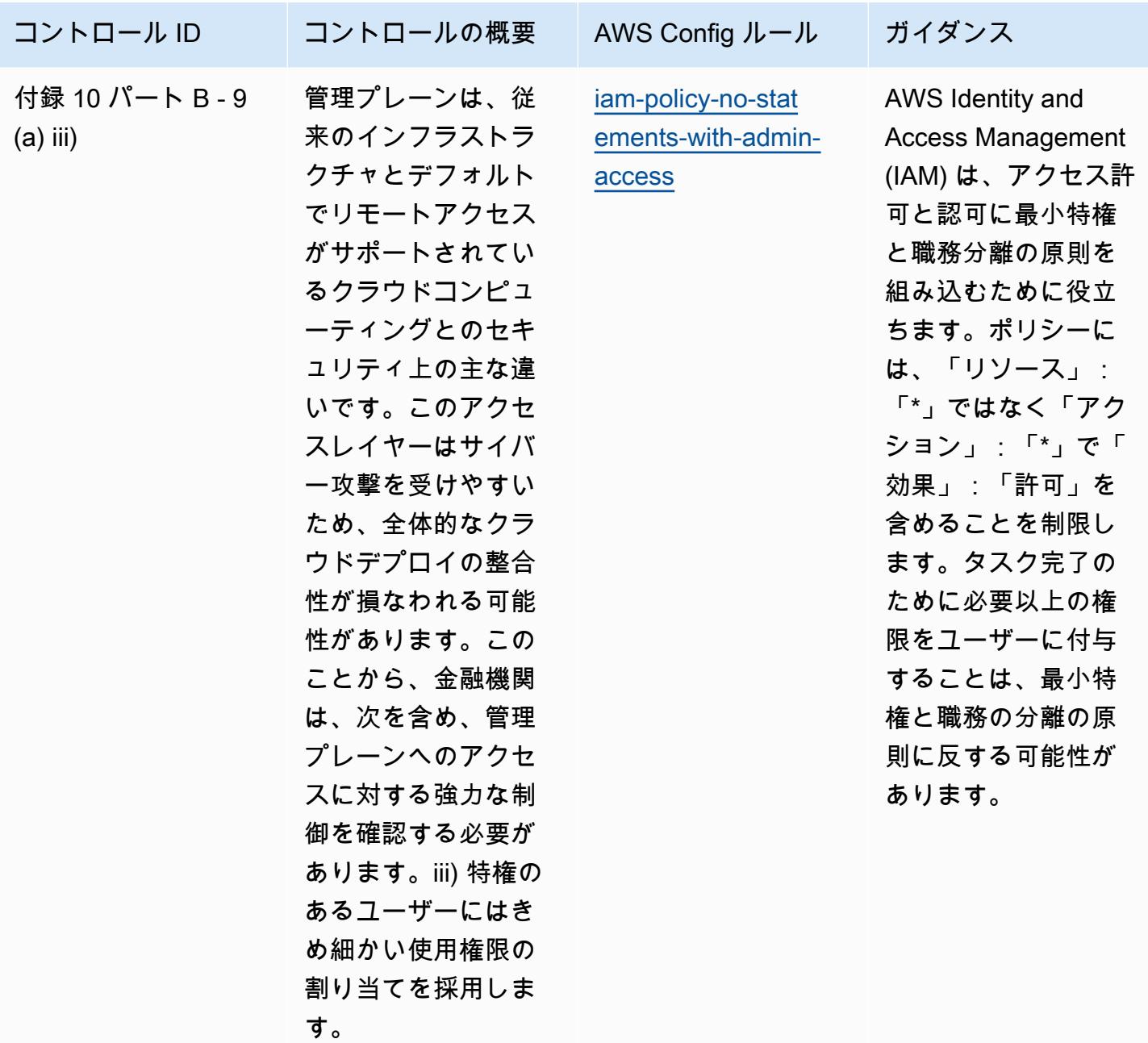

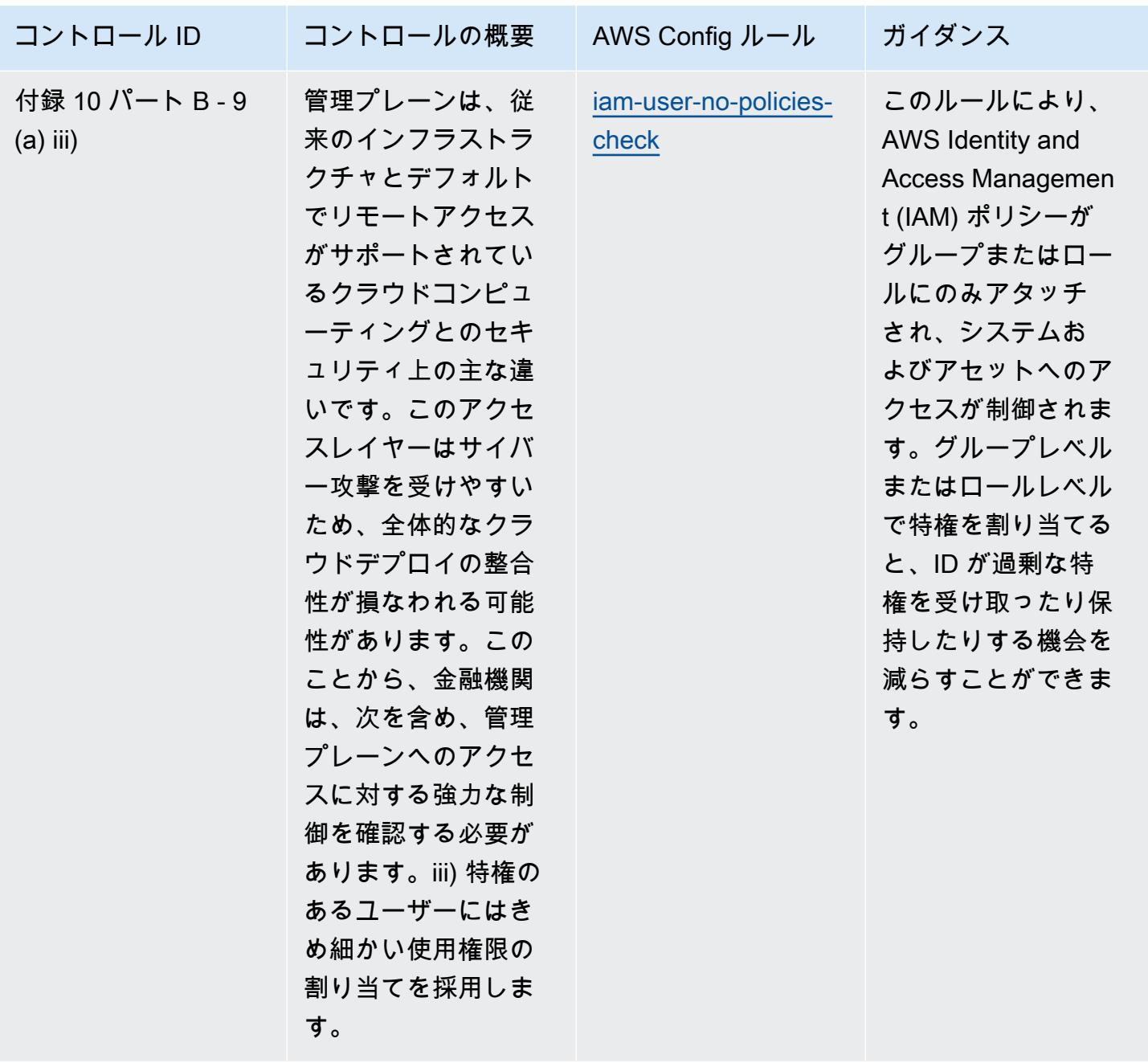

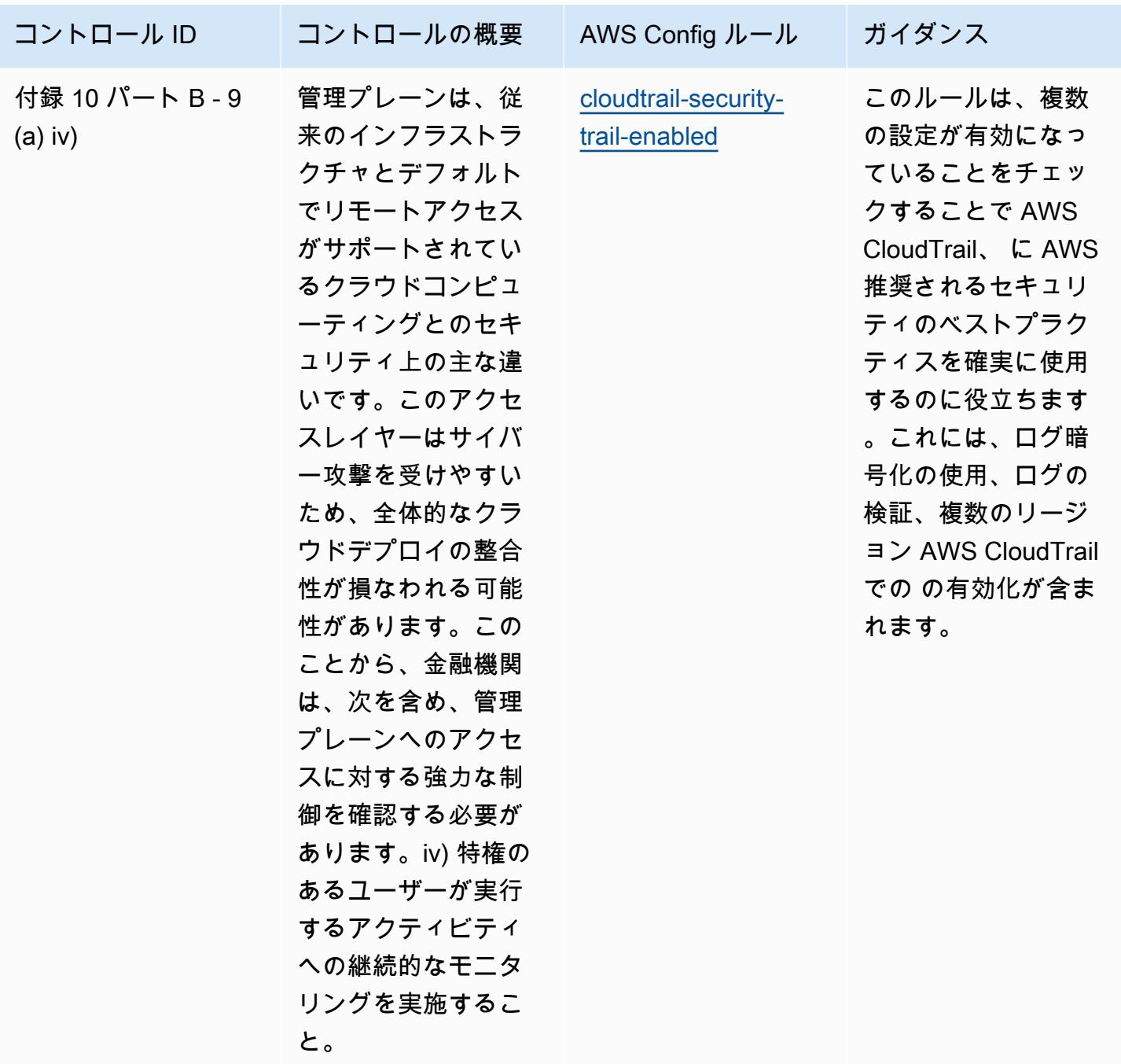

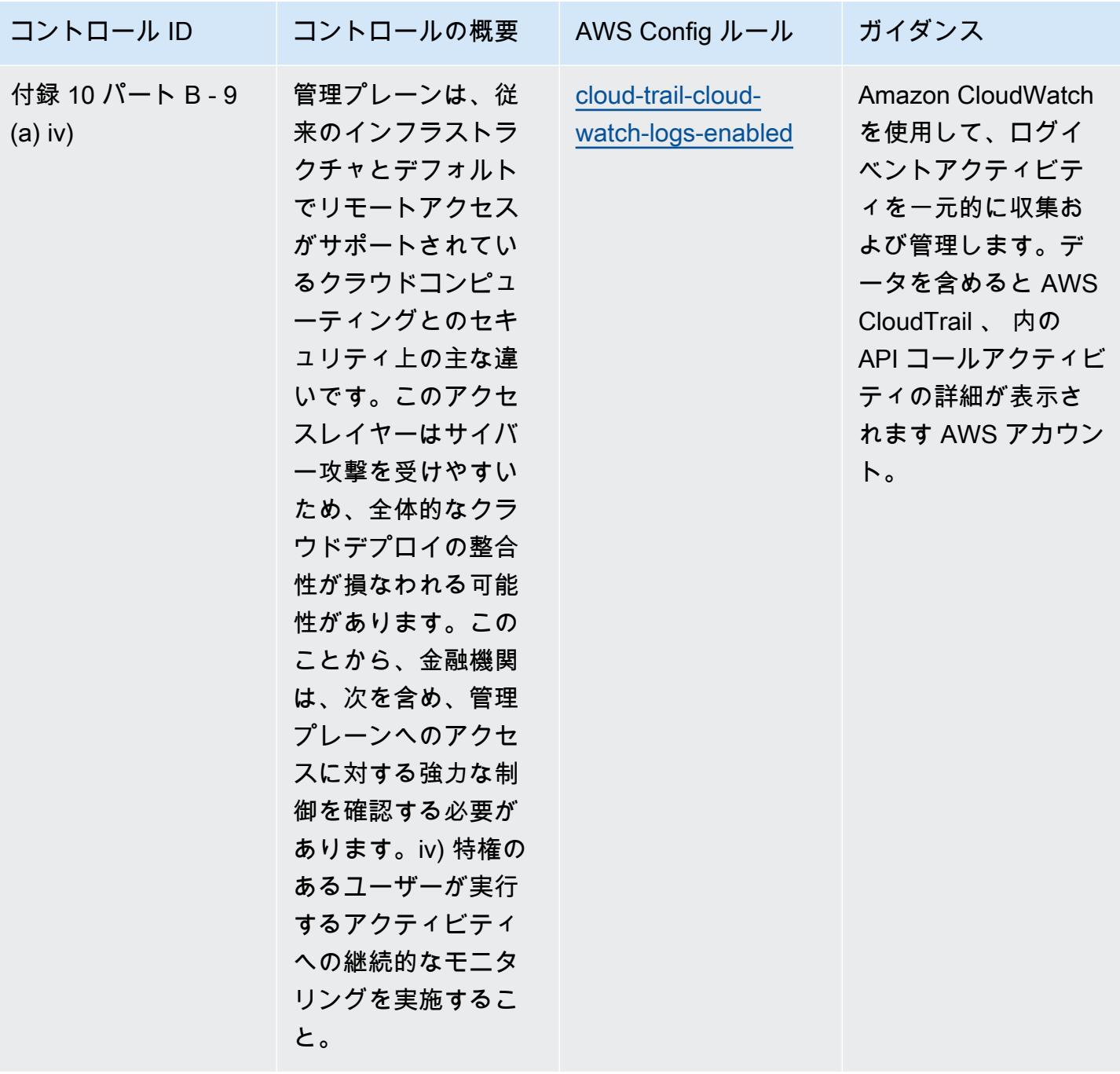

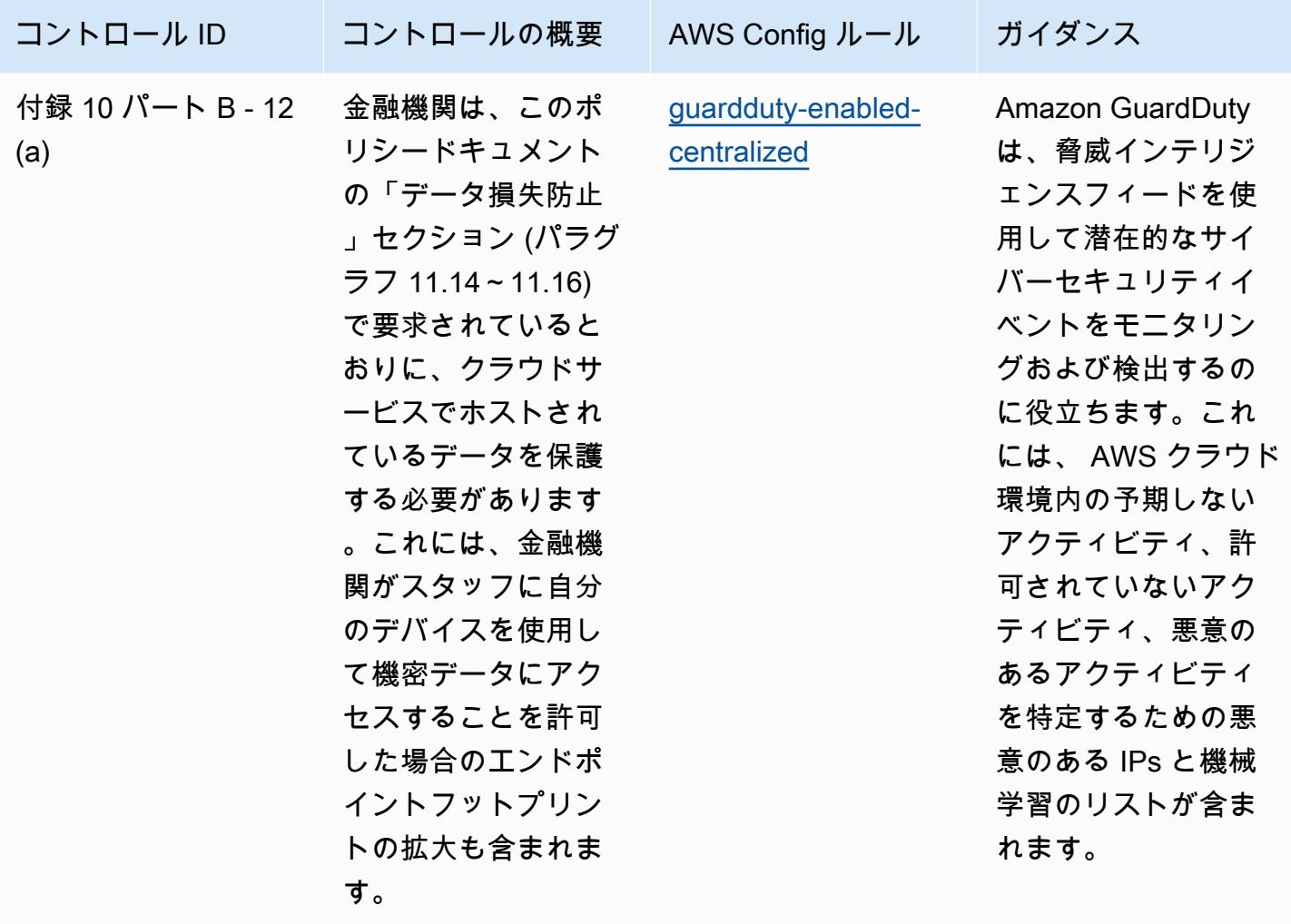

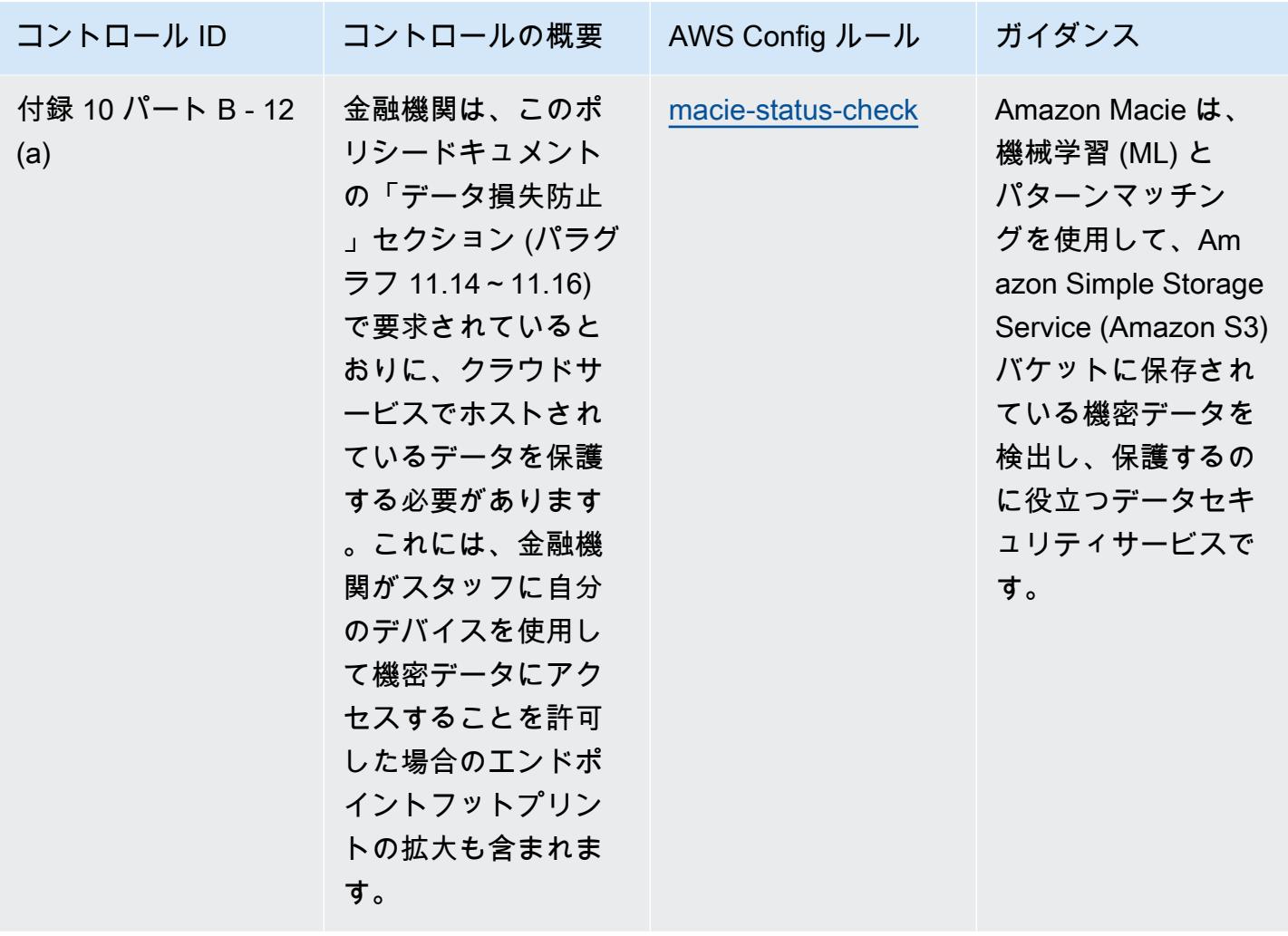

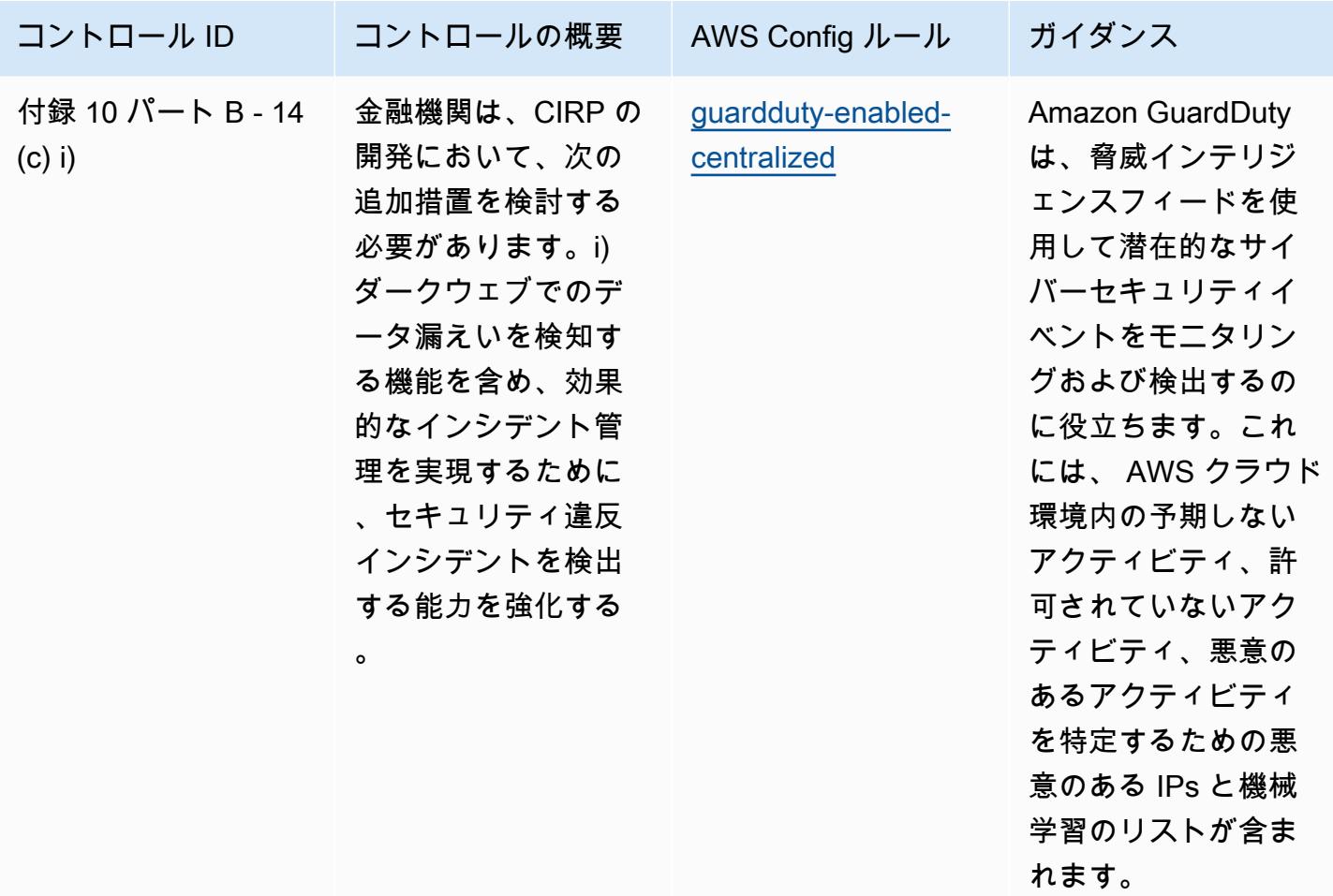

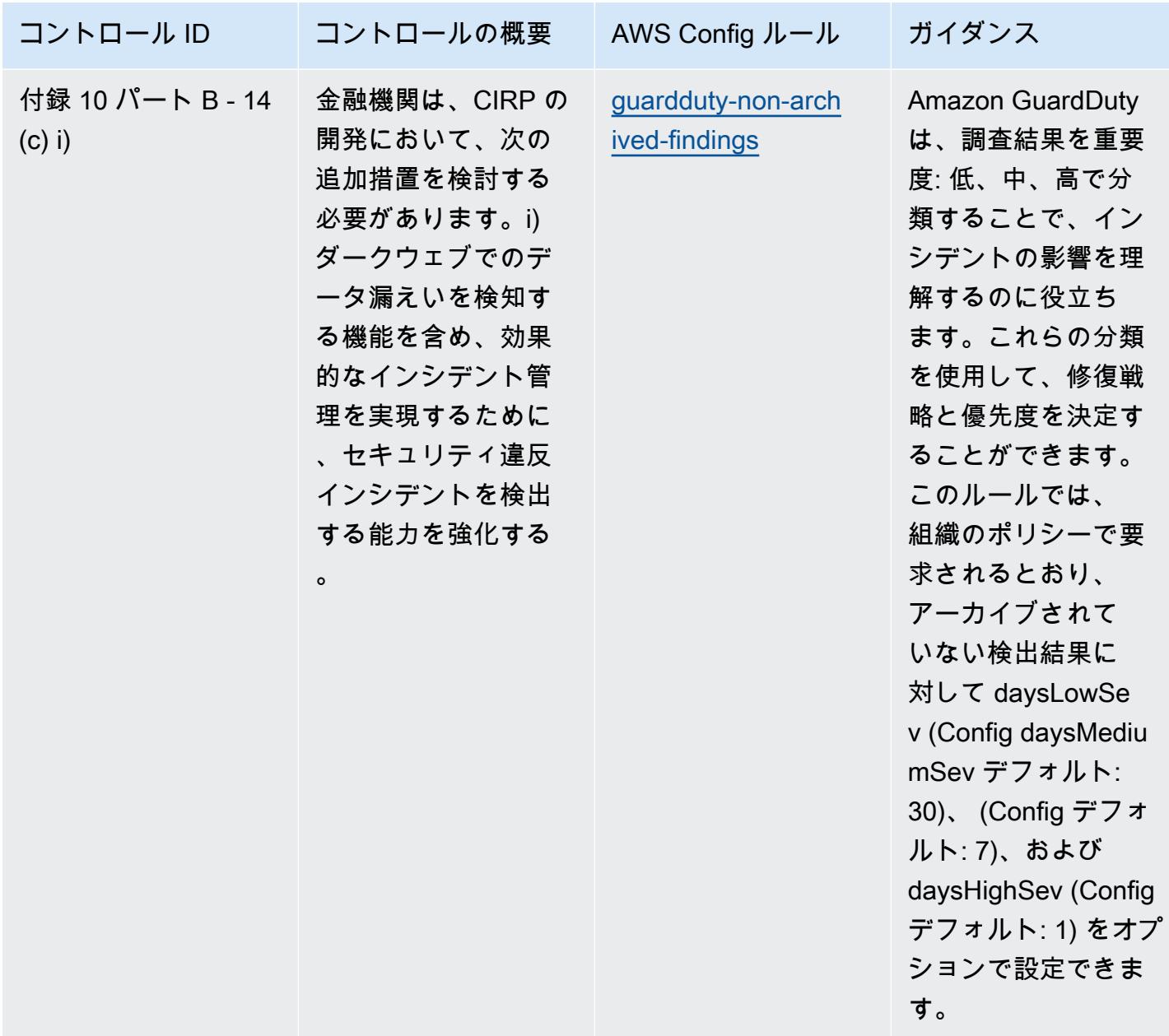

テンプレート

テンプレートは、 GitHub: [BNM RMiT の運用上のベストプラクティス で](https://github.com/awslabs/aws-config-rules/blob/master/aws-config-conformance-packs/Operational-Best-Practices-for-BNM-RMiT.yaml)入手できます。

カナダサイバーセキュリティセンター (CCCS) 中規模クラウド制御プロ ファイルに関する運用面のベストプラクティス

コンフォーマンスパックは、 マネージドルールまたはカスタム AWS Config ルールと AWS Config 修復アクションを使用して、セキュリティ、運用、またはコスト最適化のガバナンスチェックを作成 できるように設計された汎用コンプライアンスフレームワークを提供します。サンプルテンプレート としてのコンフォーマンスパックは、特定のガバナンスまたはコンプライアンス基準を準拠するよう には設計されていません。お客様は、本サービスの利用が該当する法的要件および規制要件を満たし ているかどうかについて、お客様自身で評価する責任を負います。

以下に、カナダサイバーセキュリティセンター (CCCS) の Medium Cloud Control Profile と AWS マネージド Config ルール間のマッピングの例を示します。各 Config ルールは特定の AWS リソー スに適用され、1 つ以上の CCCS Medium Cloud Control Profile コントロールに関連付けられま す。CCCSC の中規模クラウド制御プロファイルは、複数の設定ルールと関連付けすることが可能で す。これらのマッピングに関する詳細およびガイダンスについては、以下の表を参照してください。

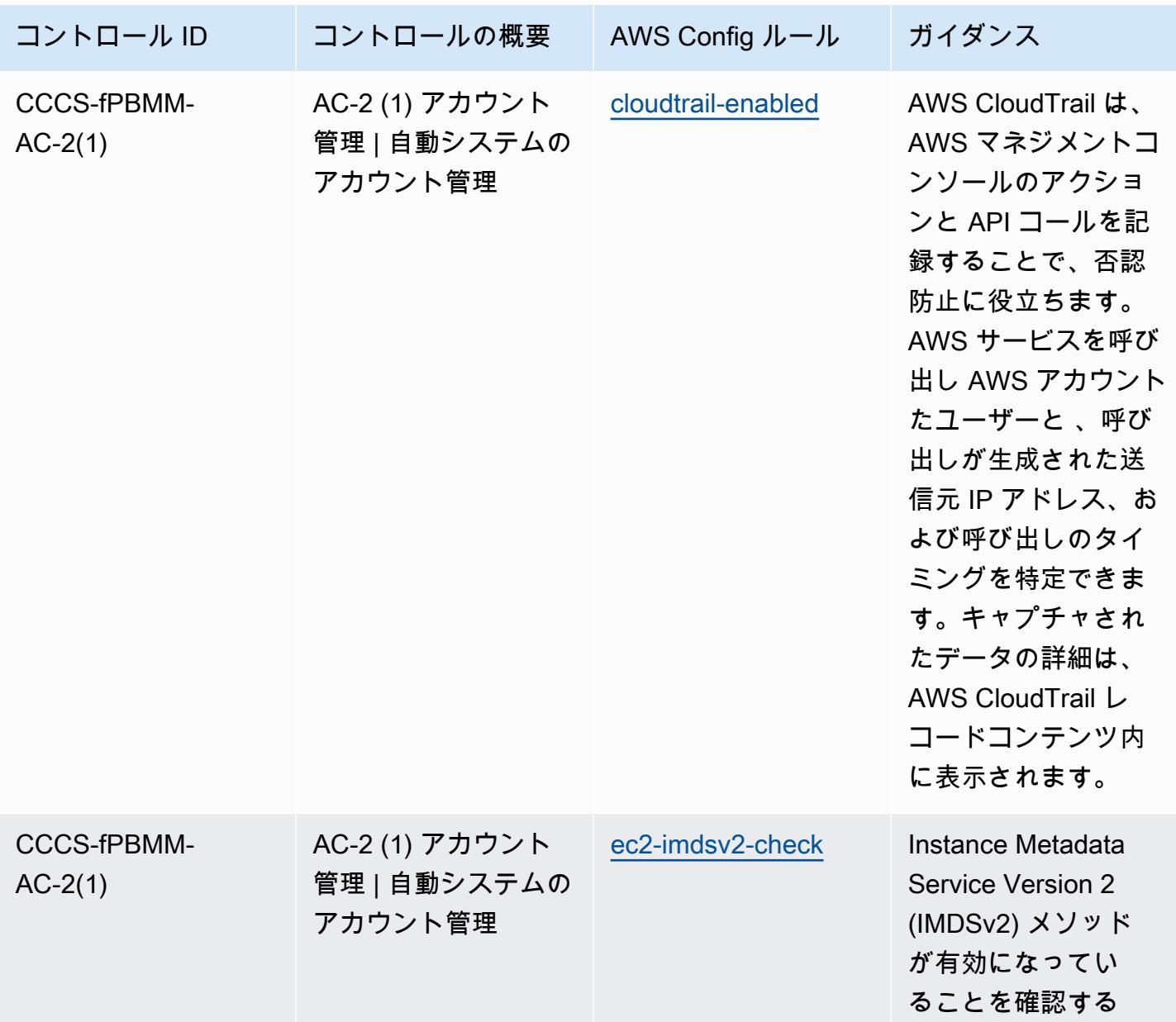

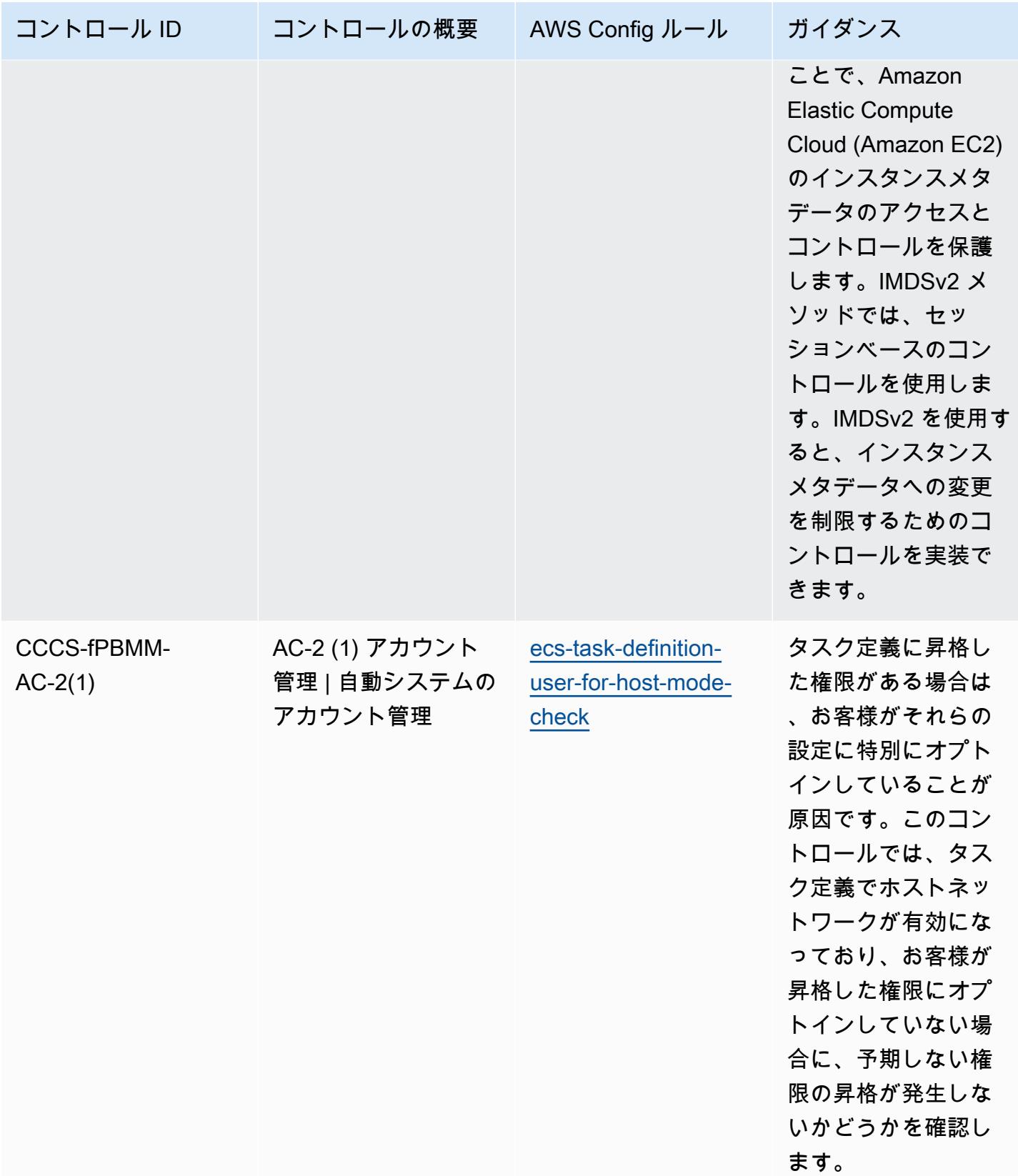

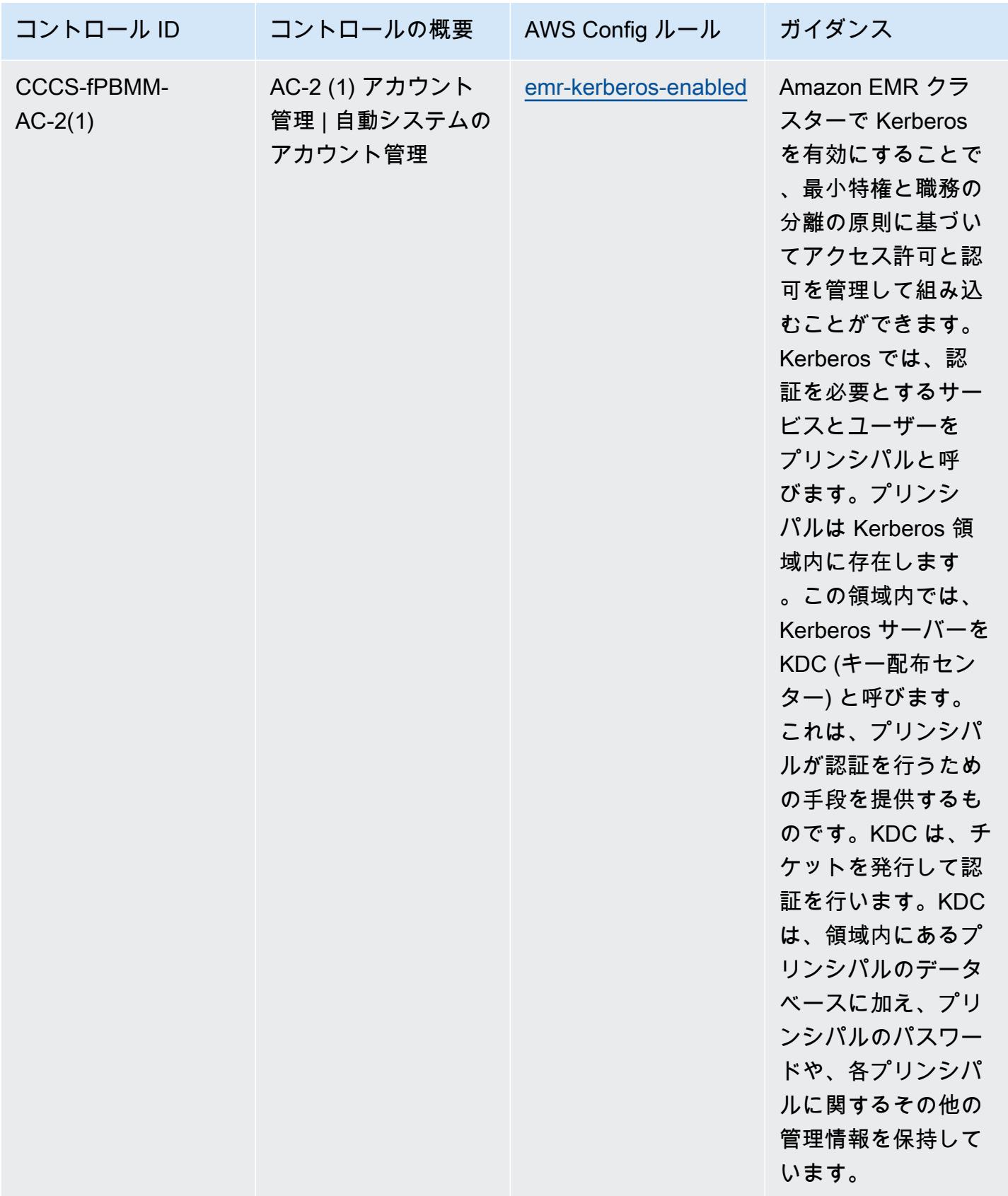

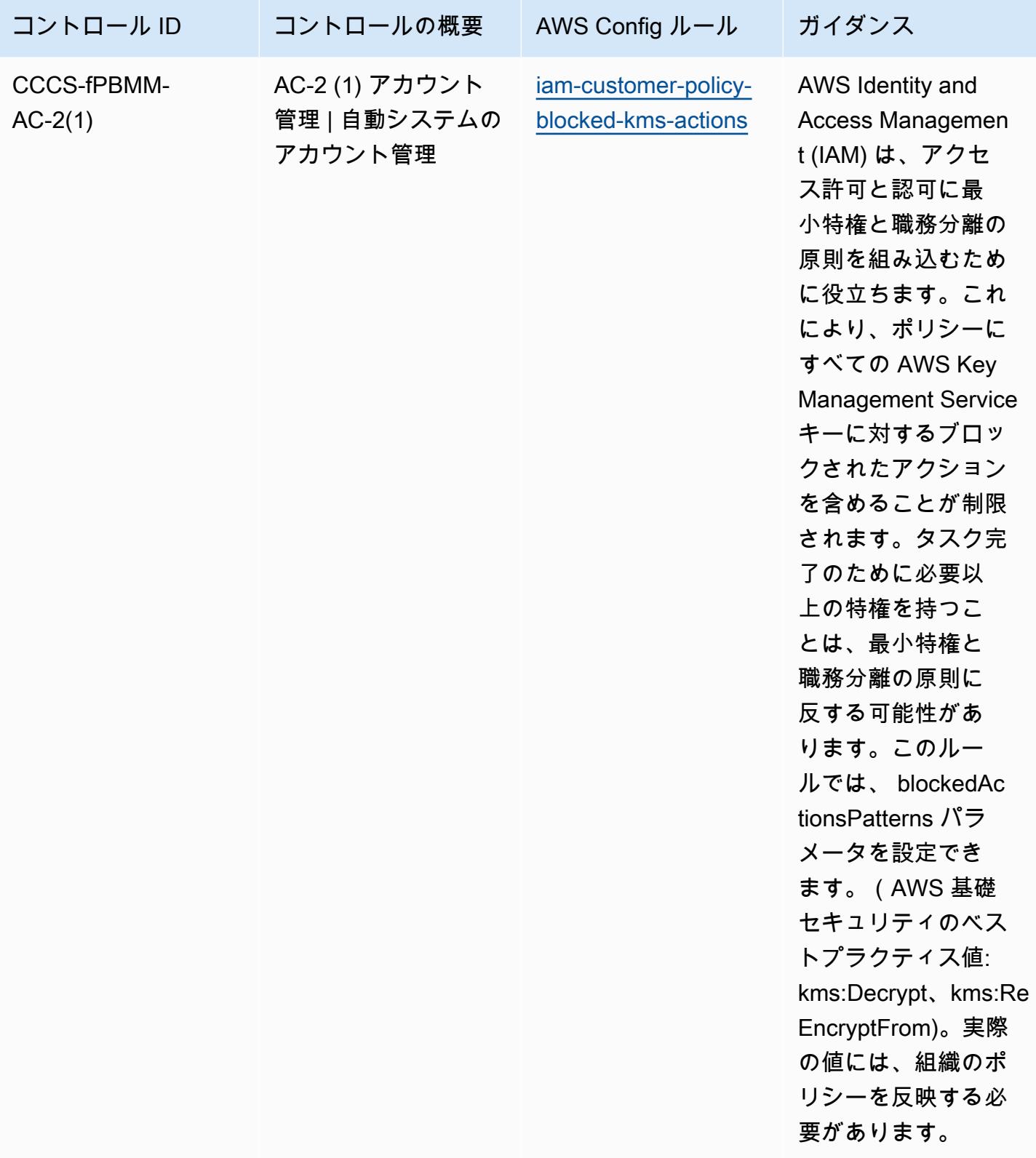

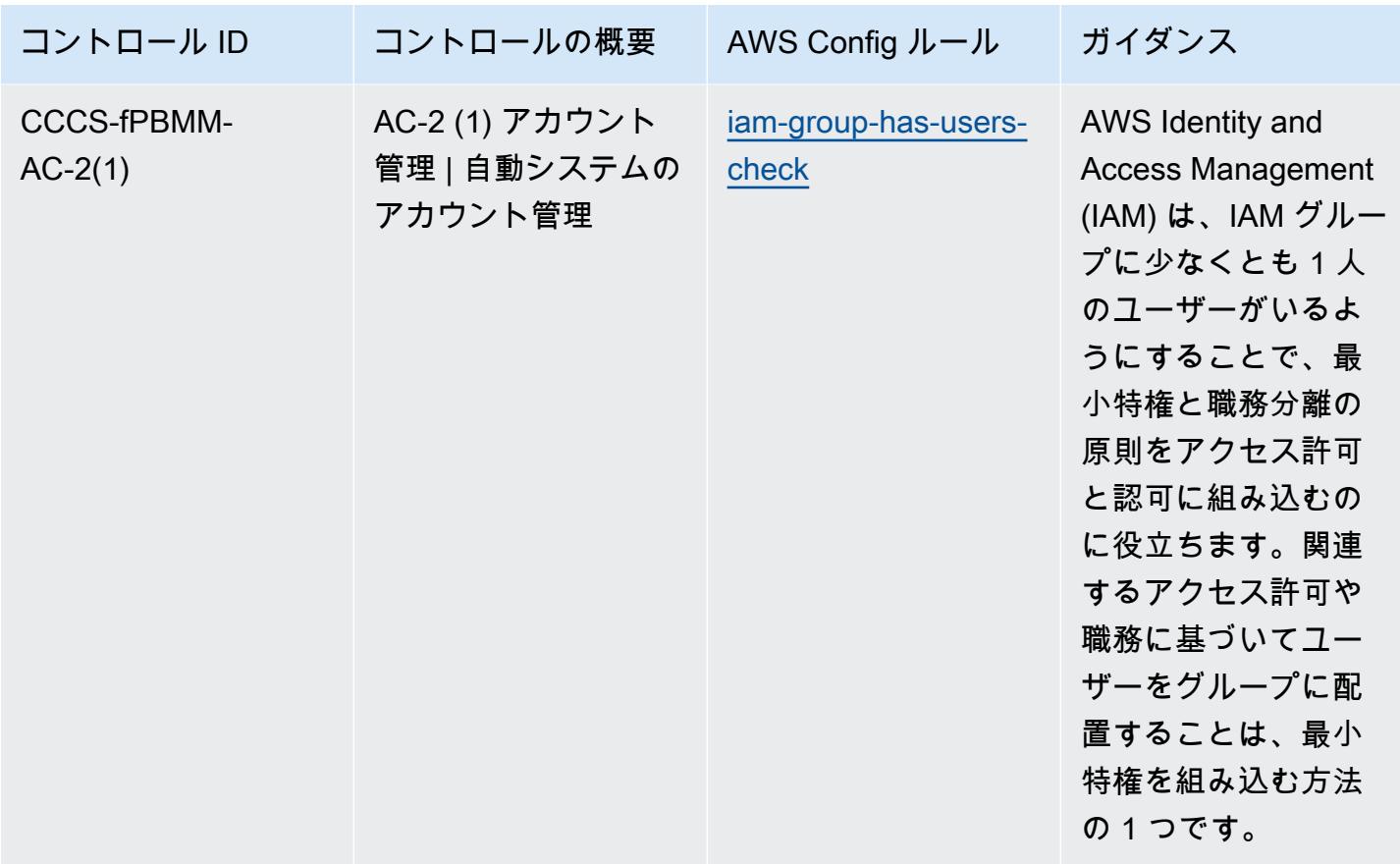

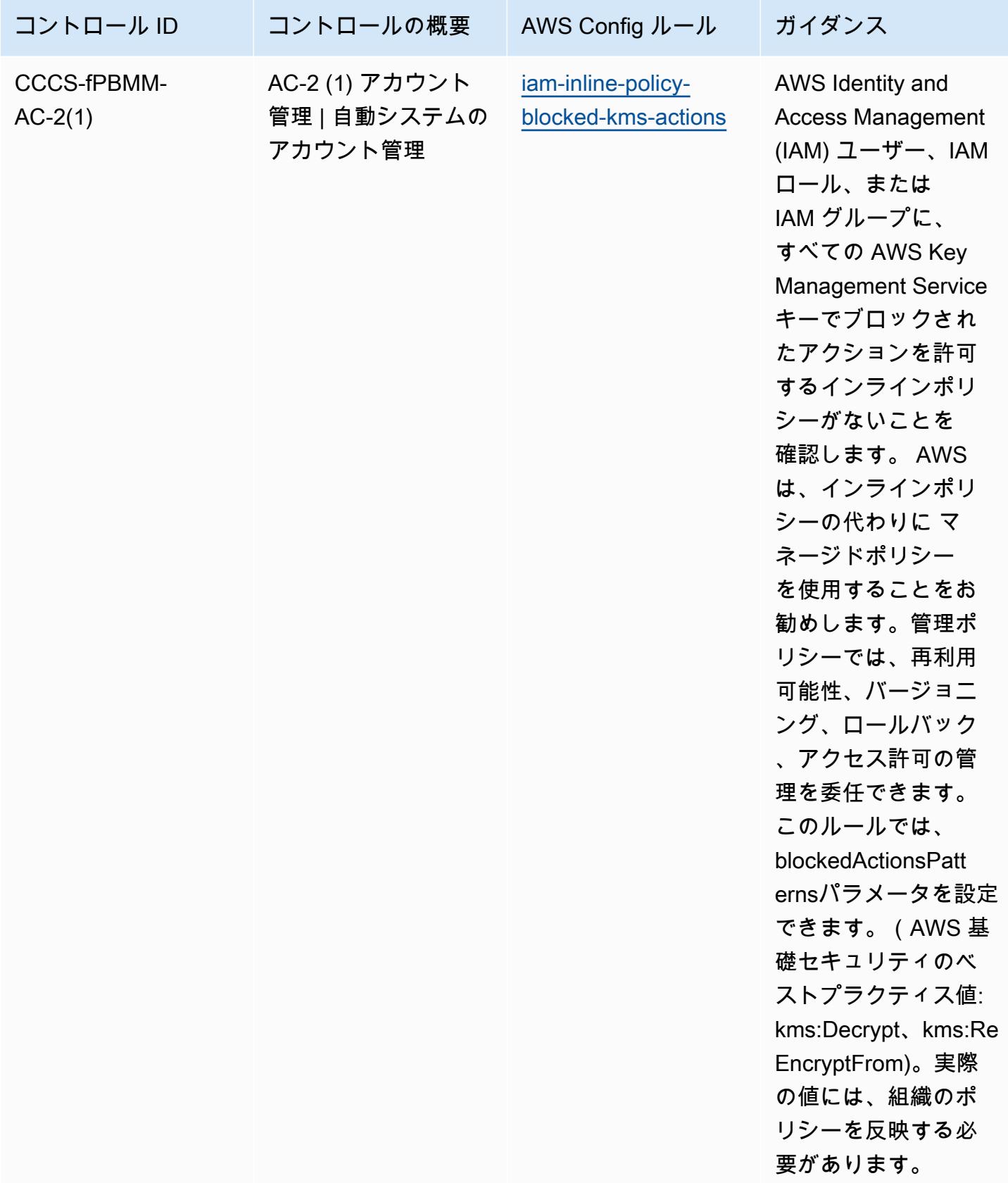

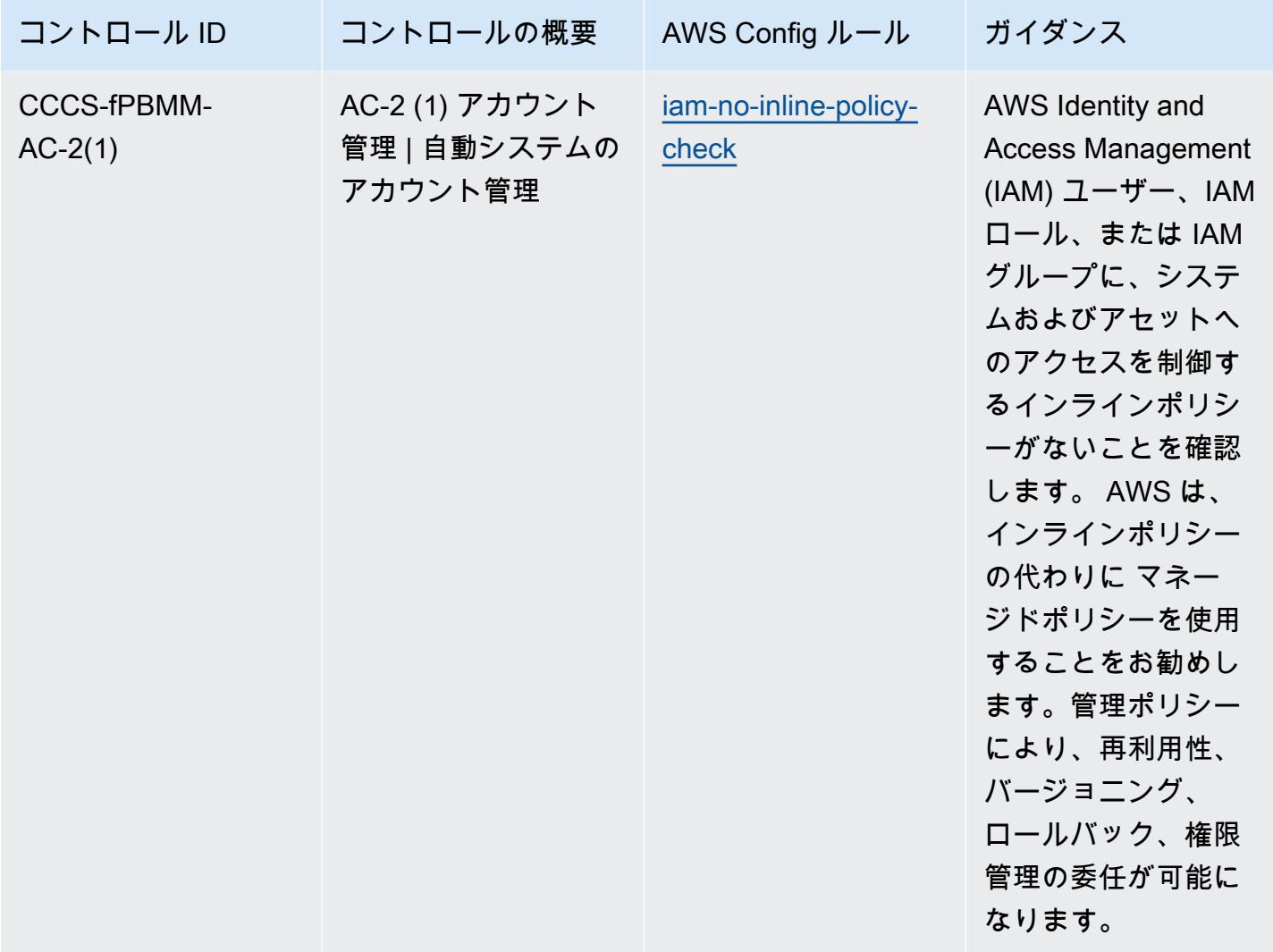

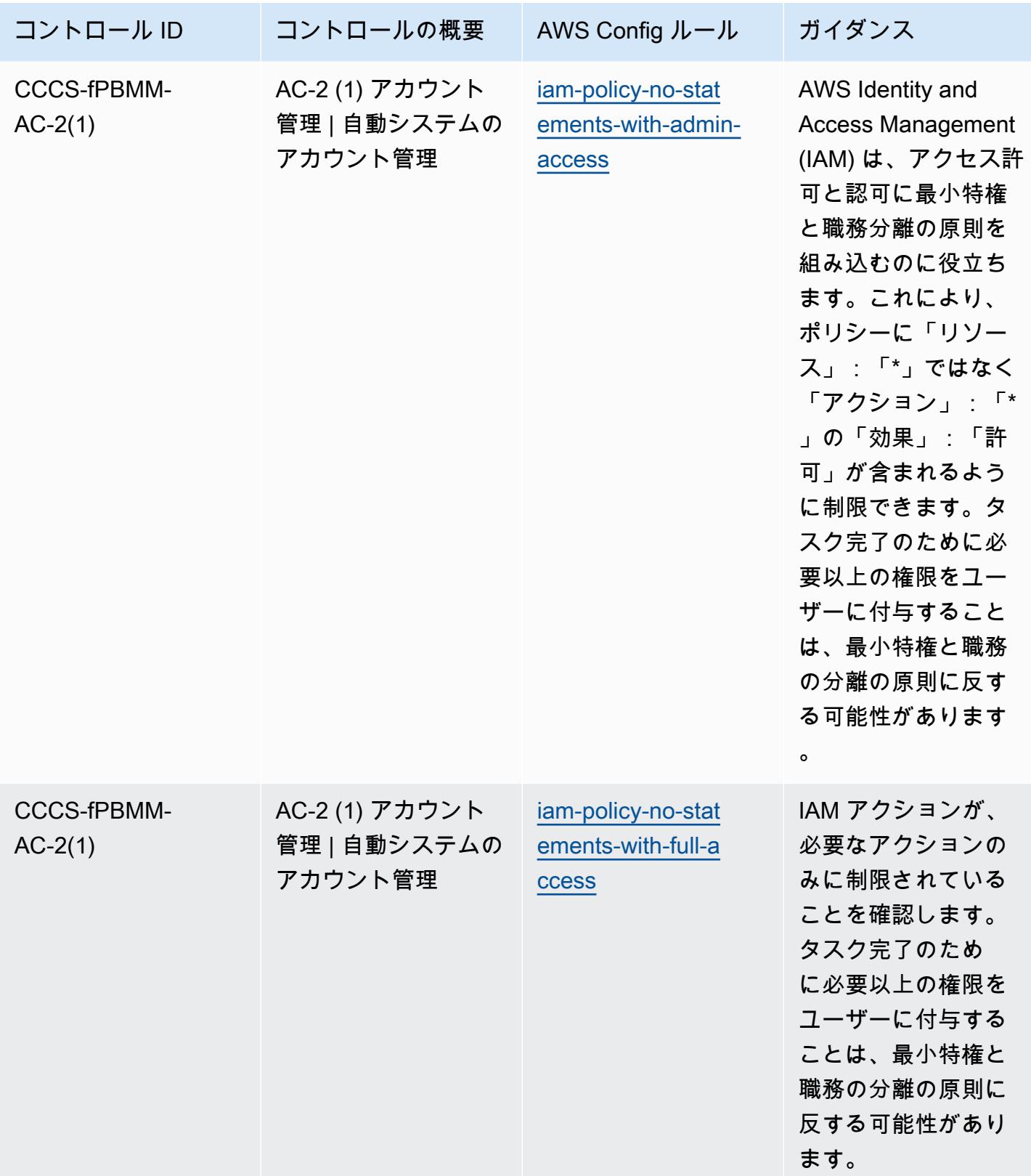

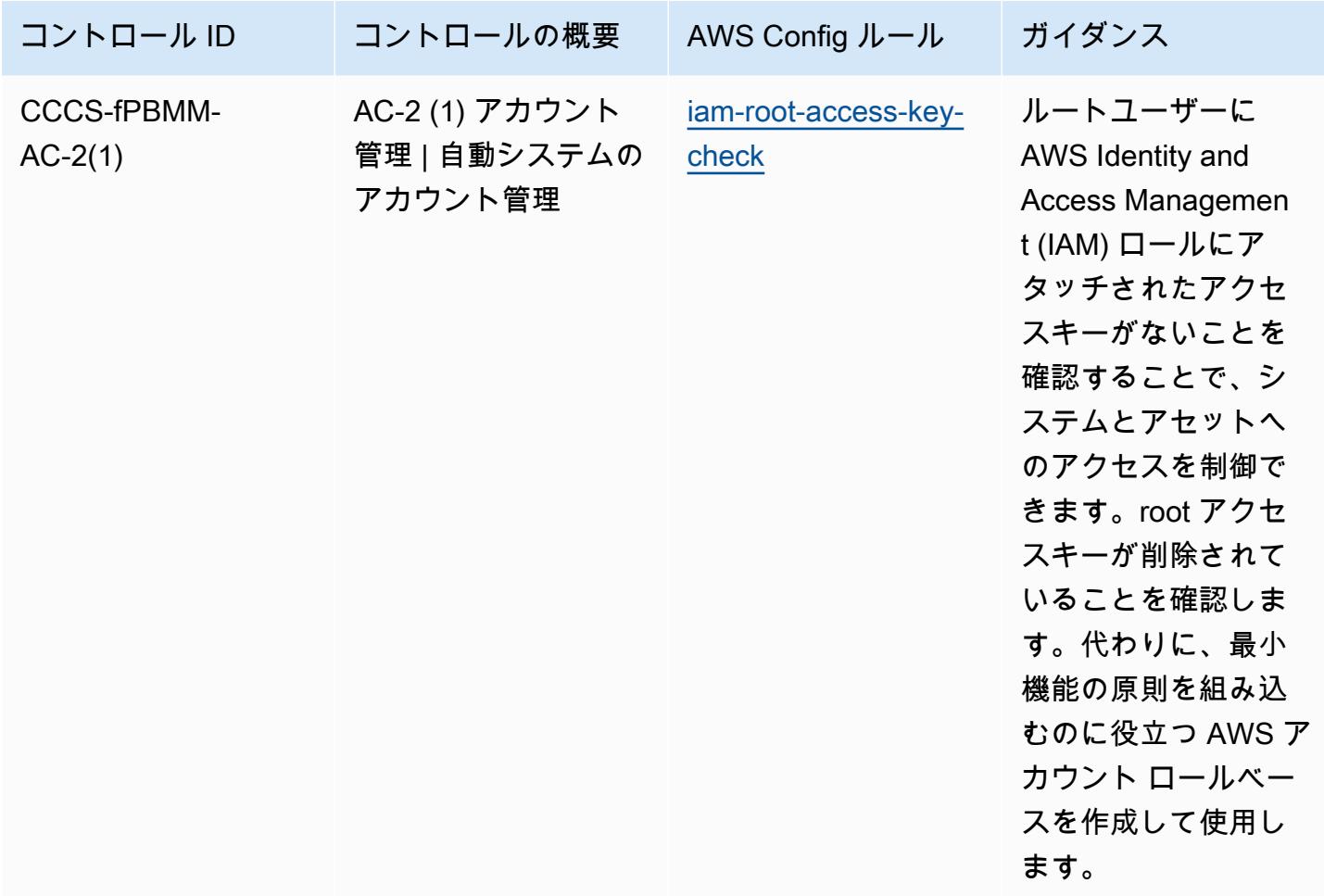

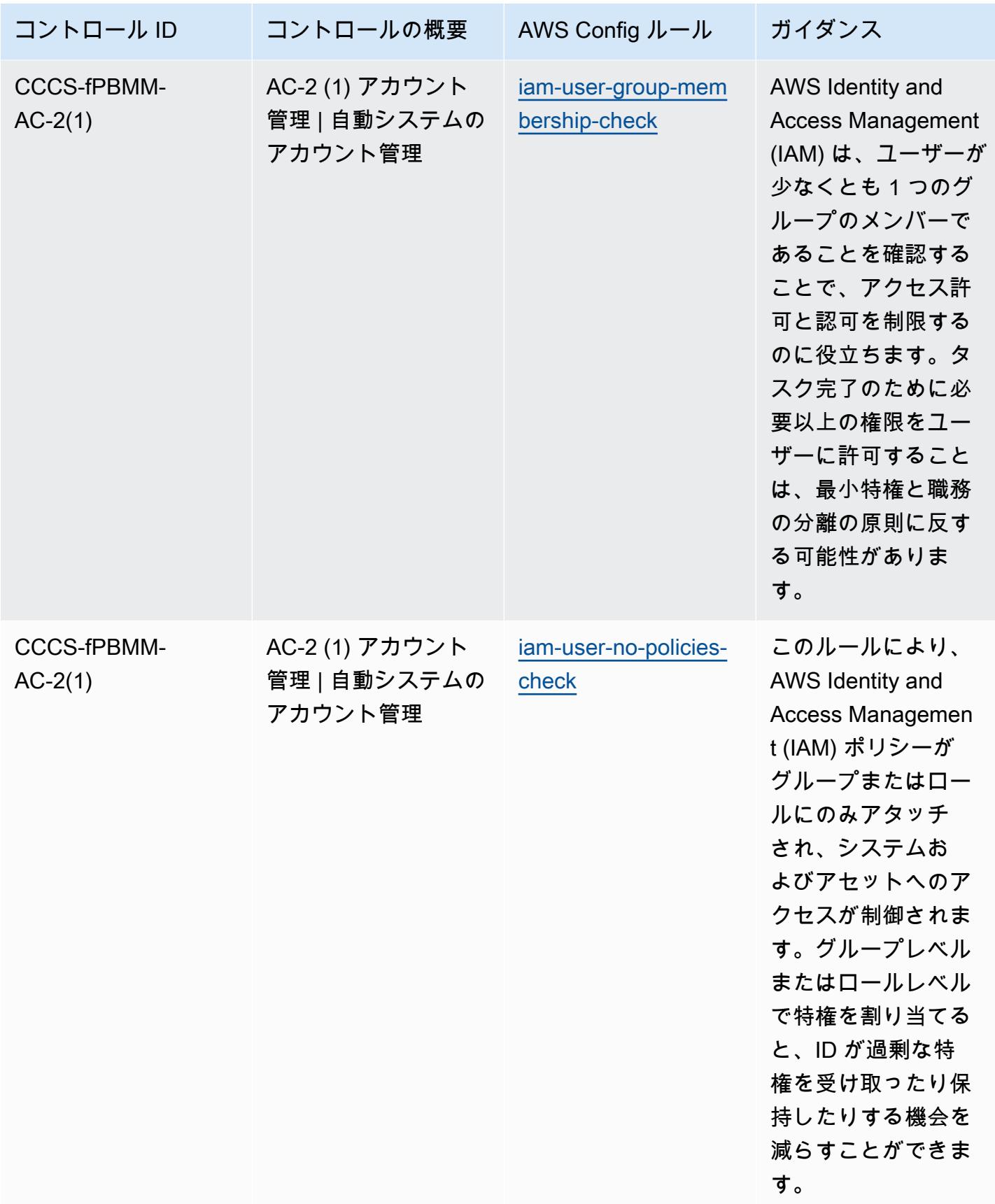

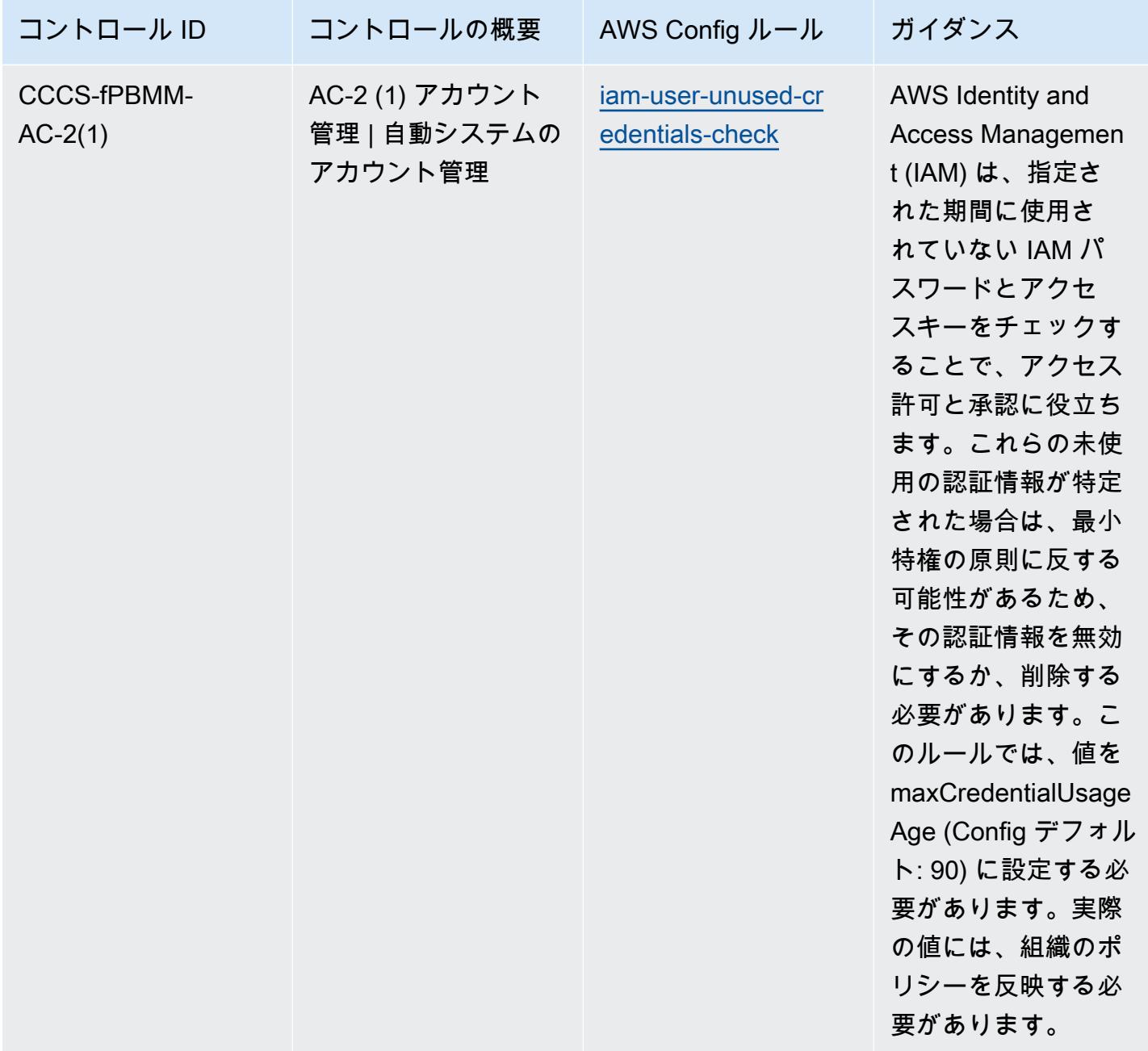

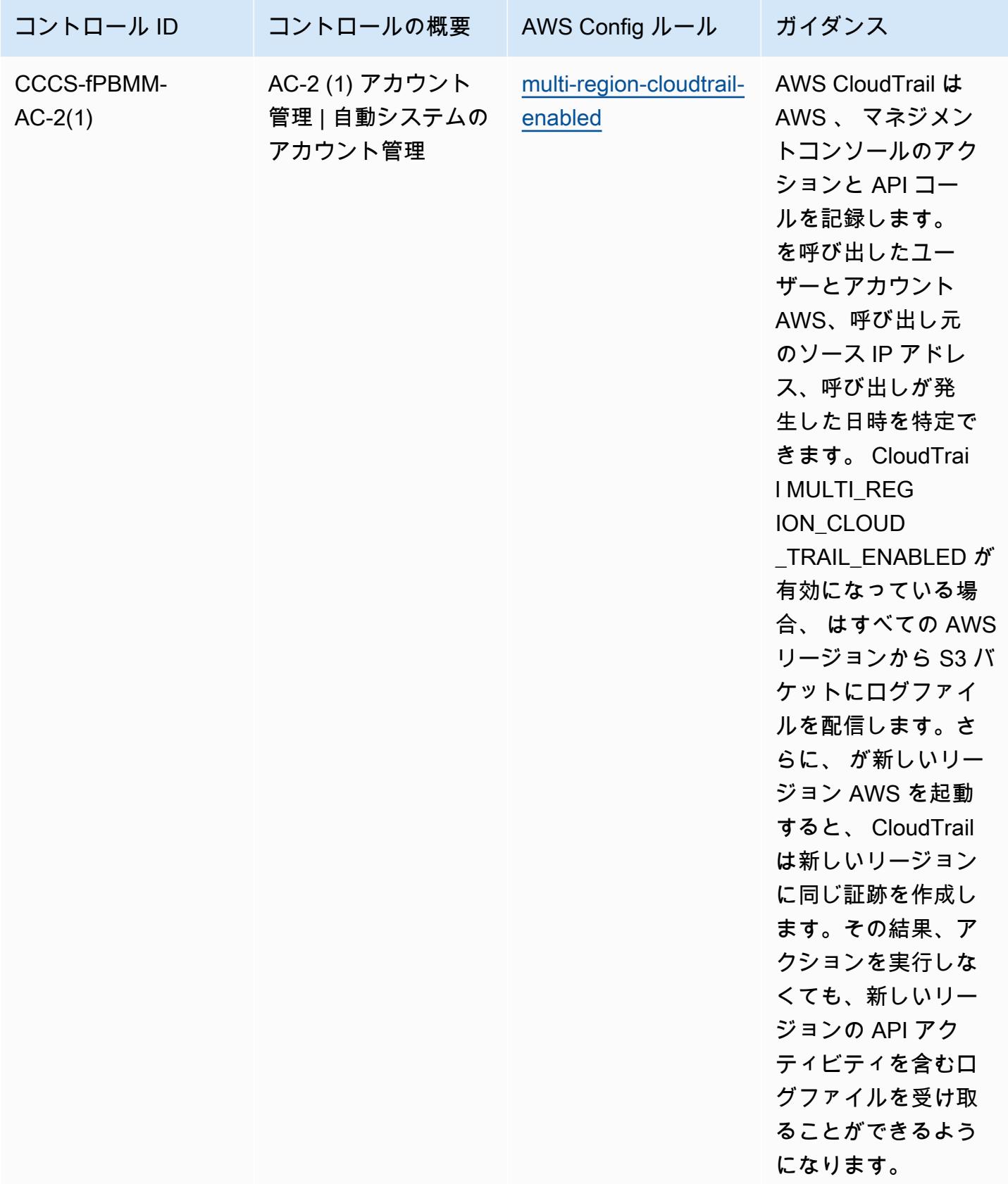

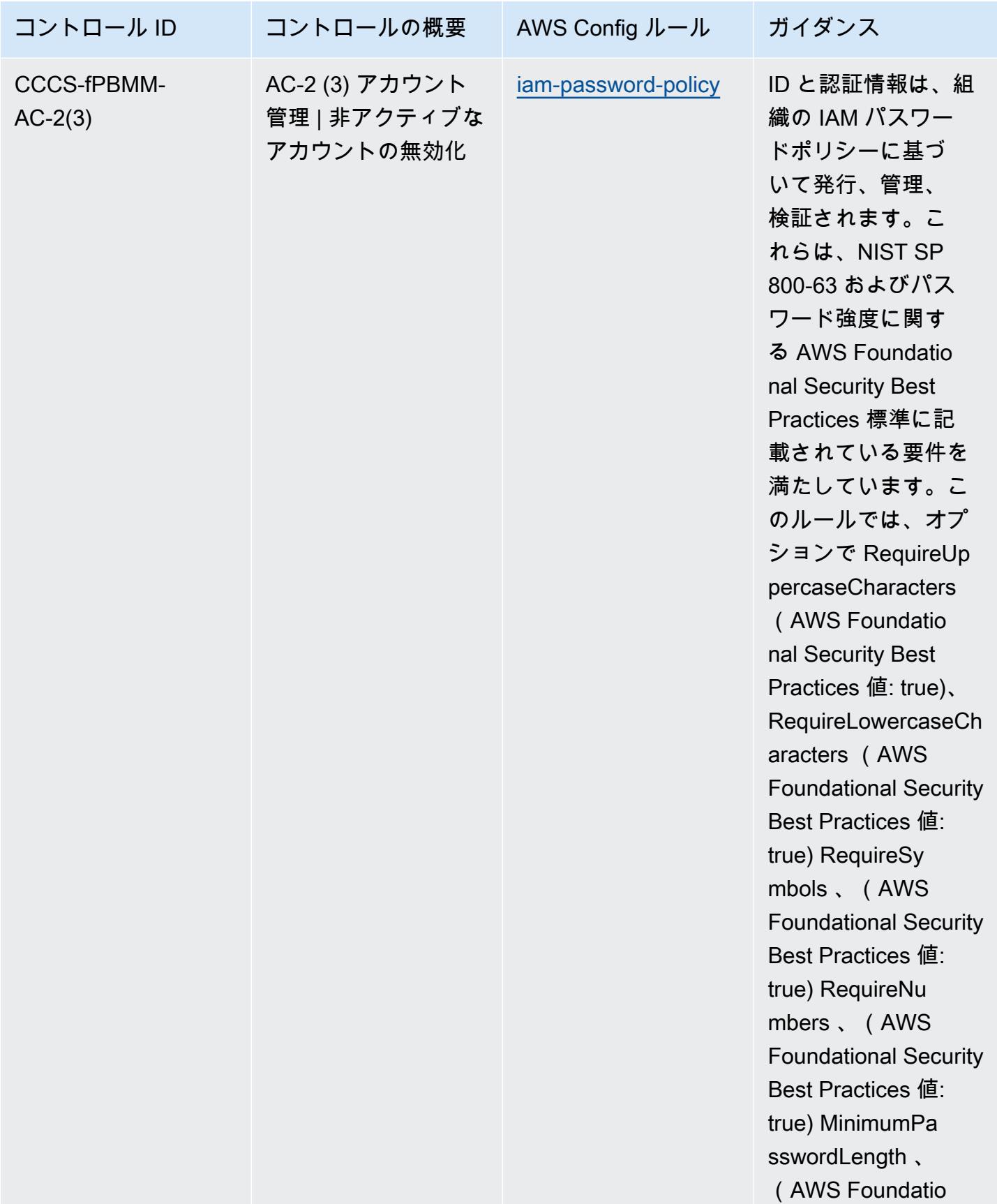

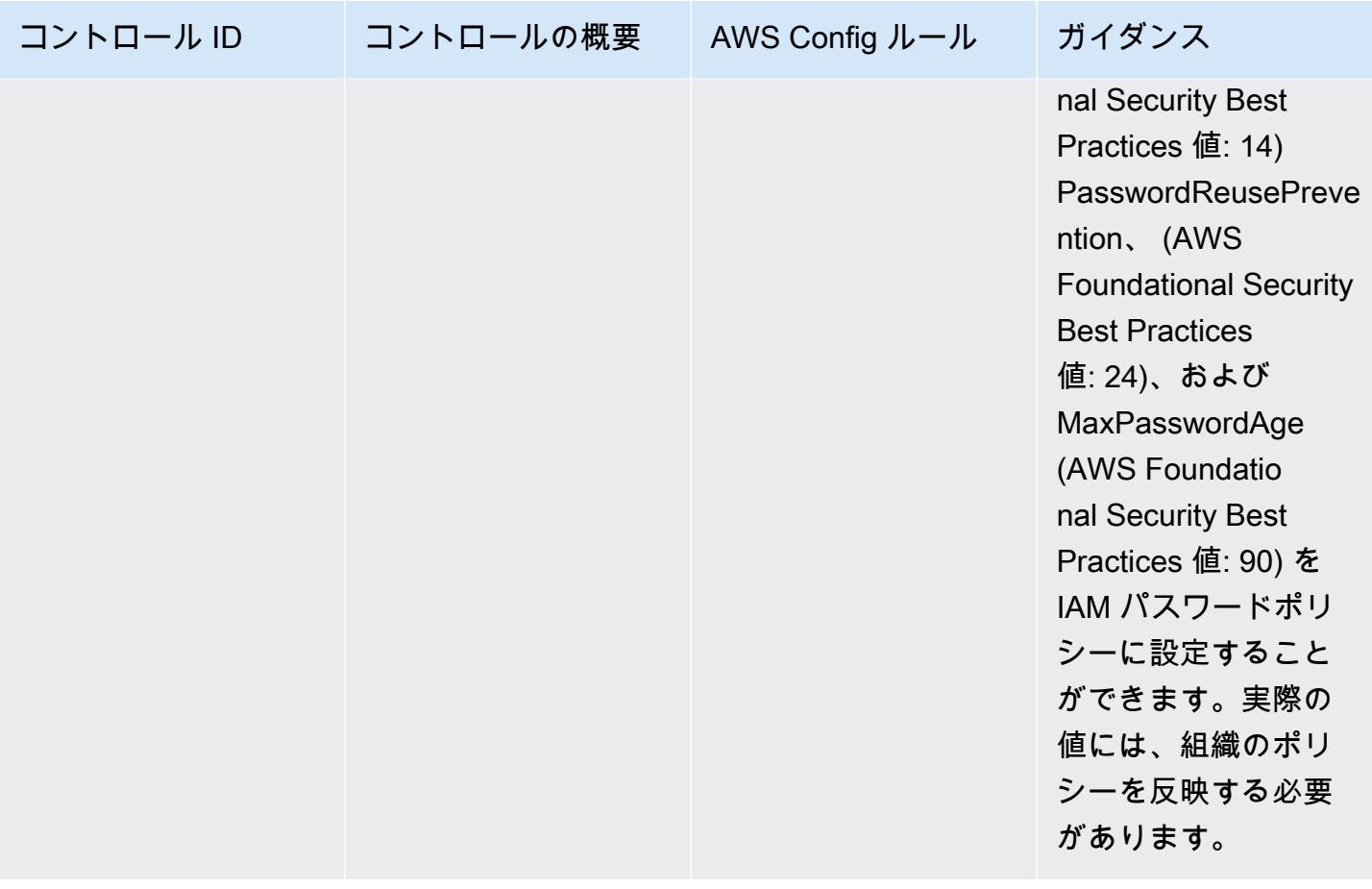

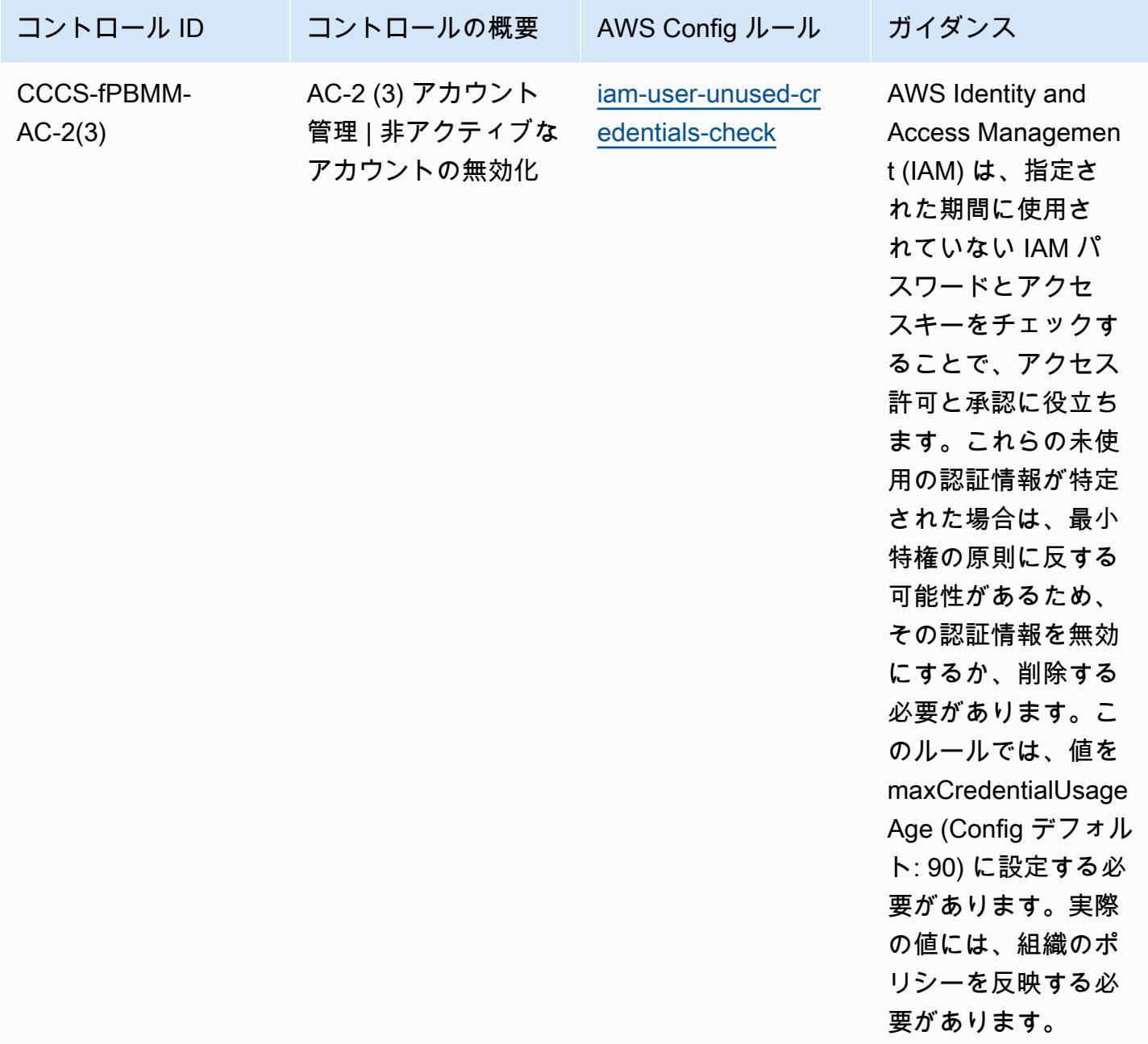

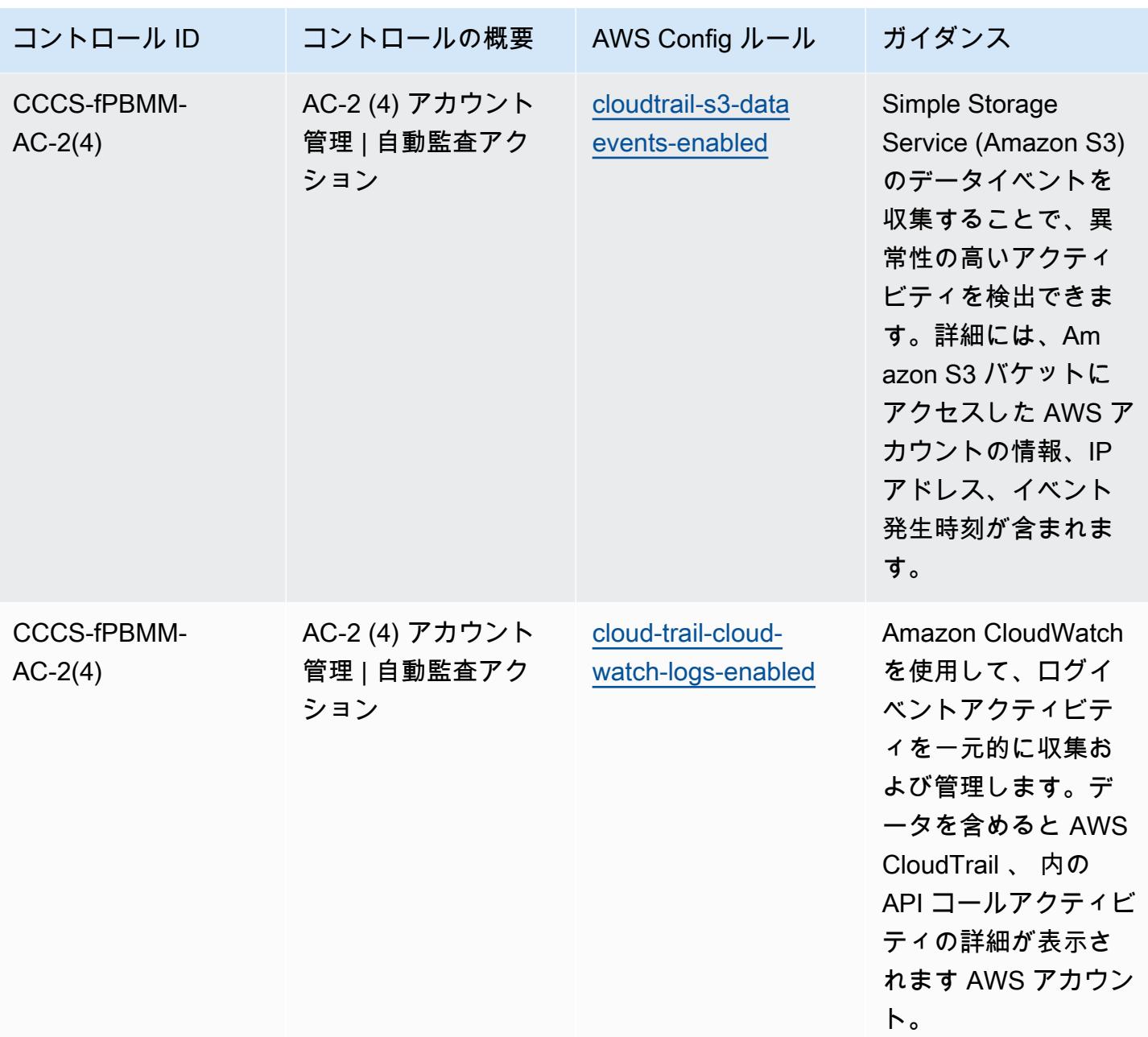

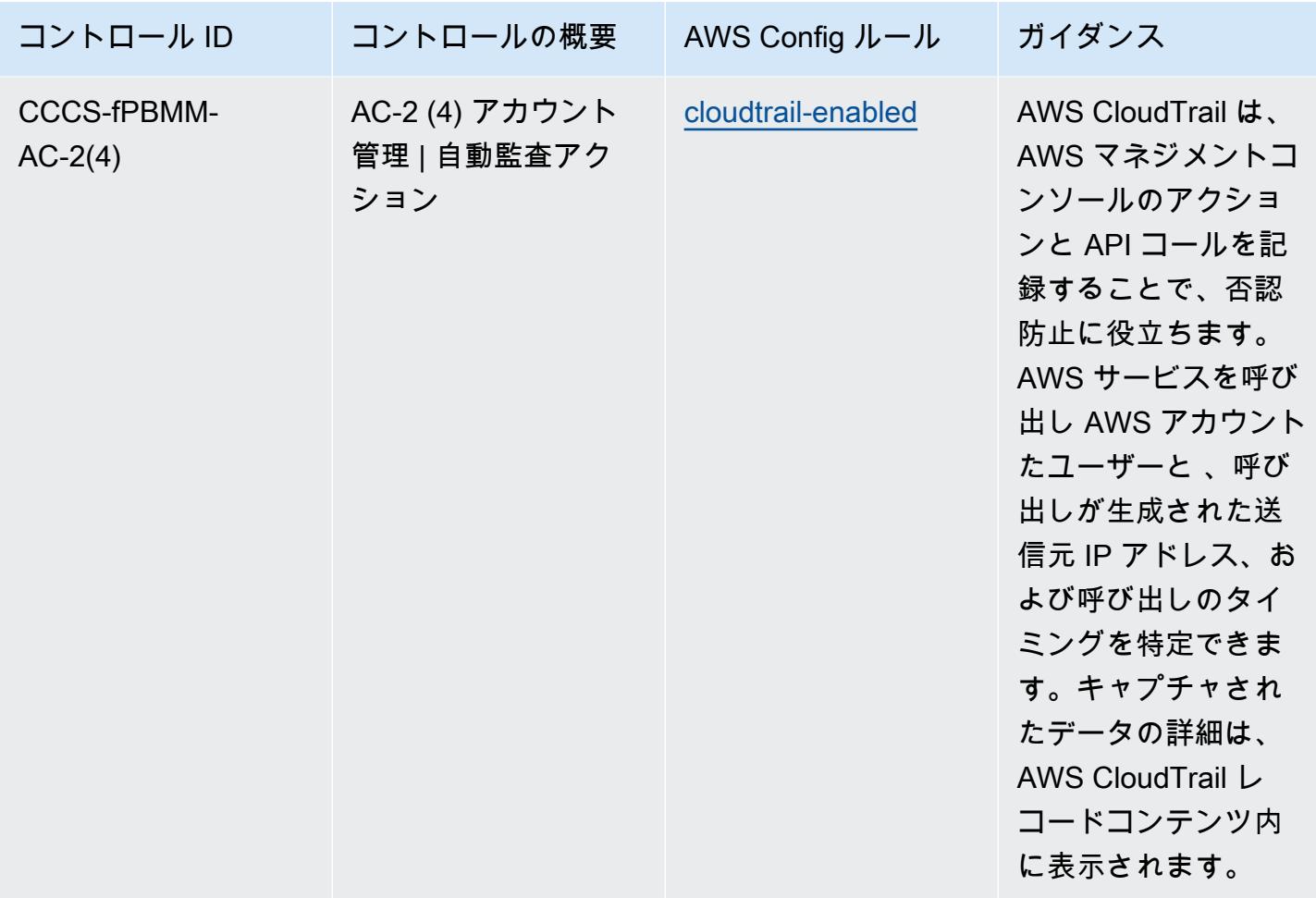
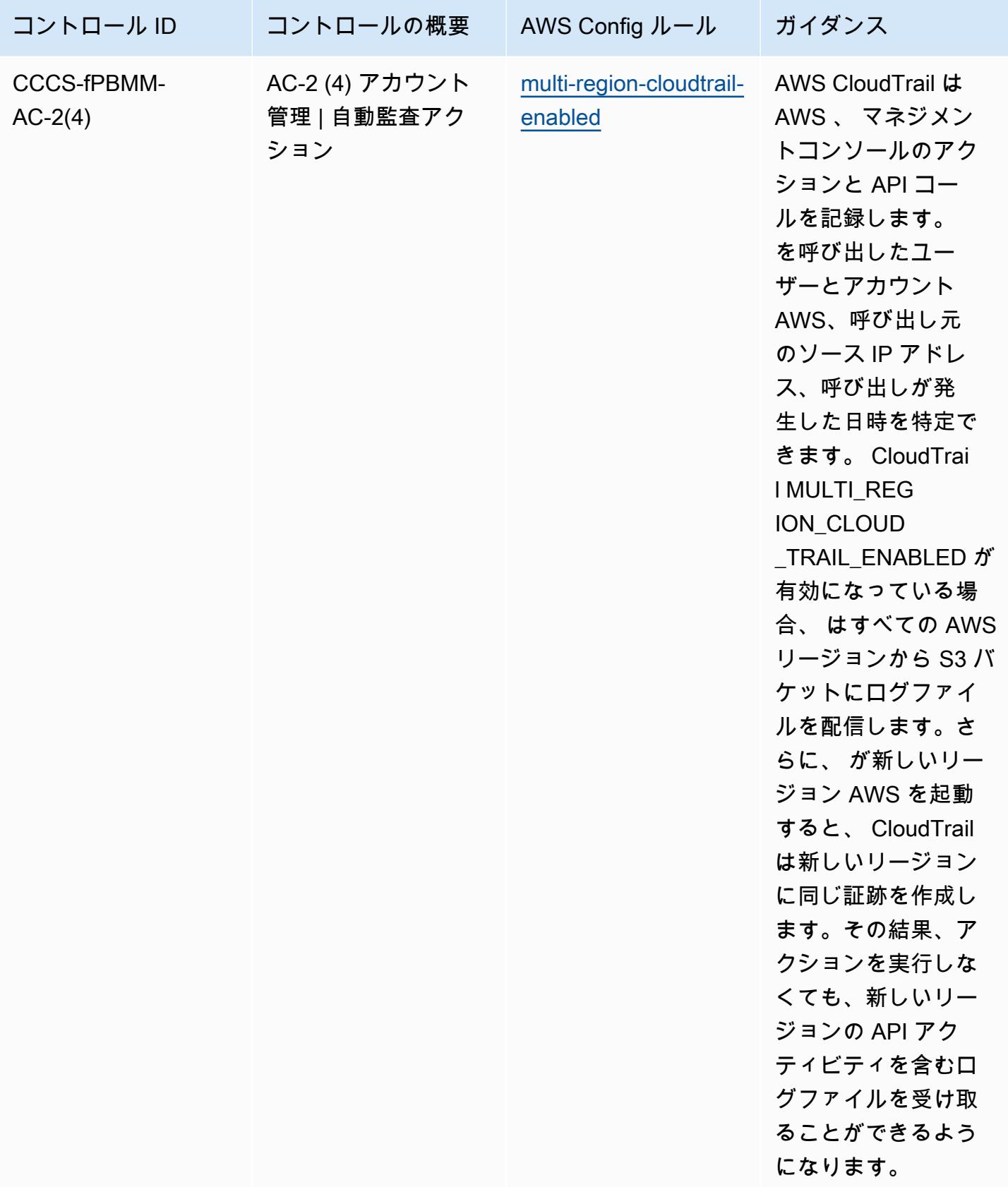

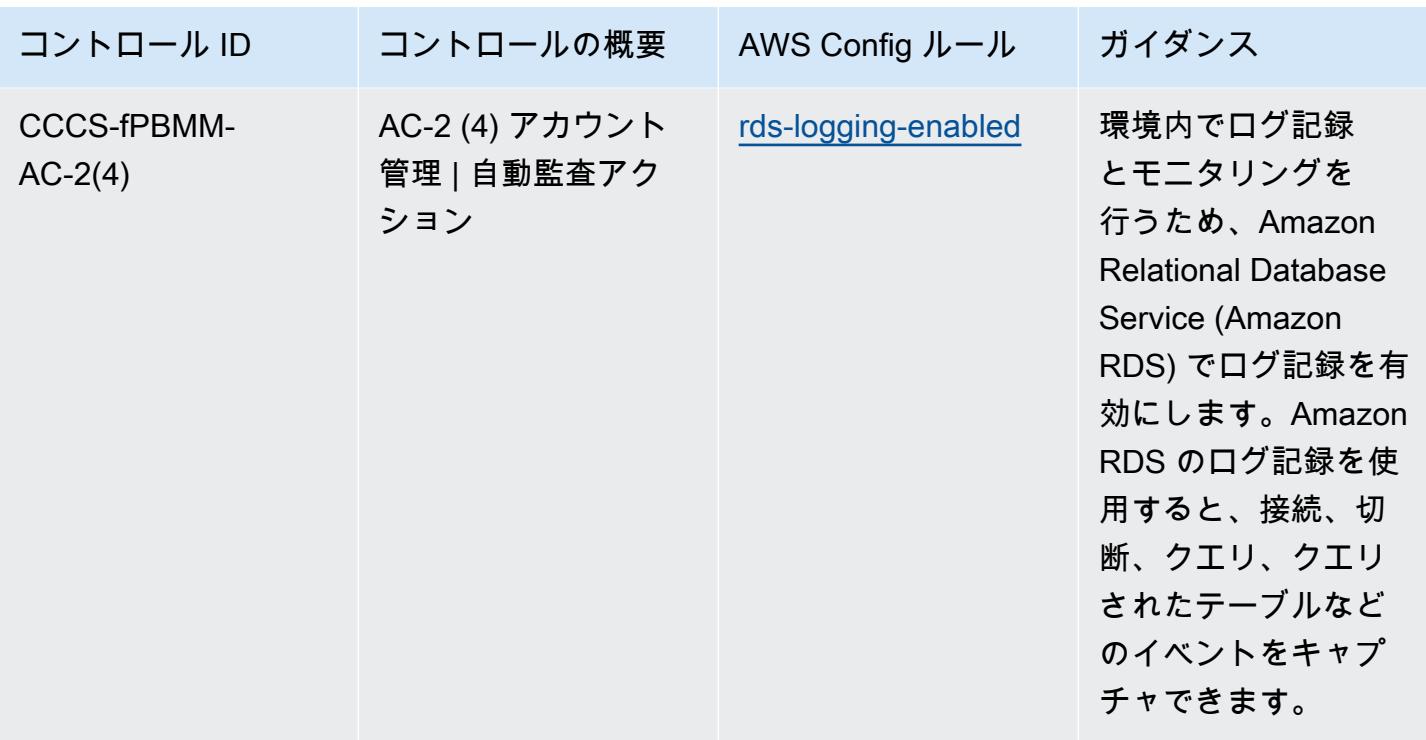

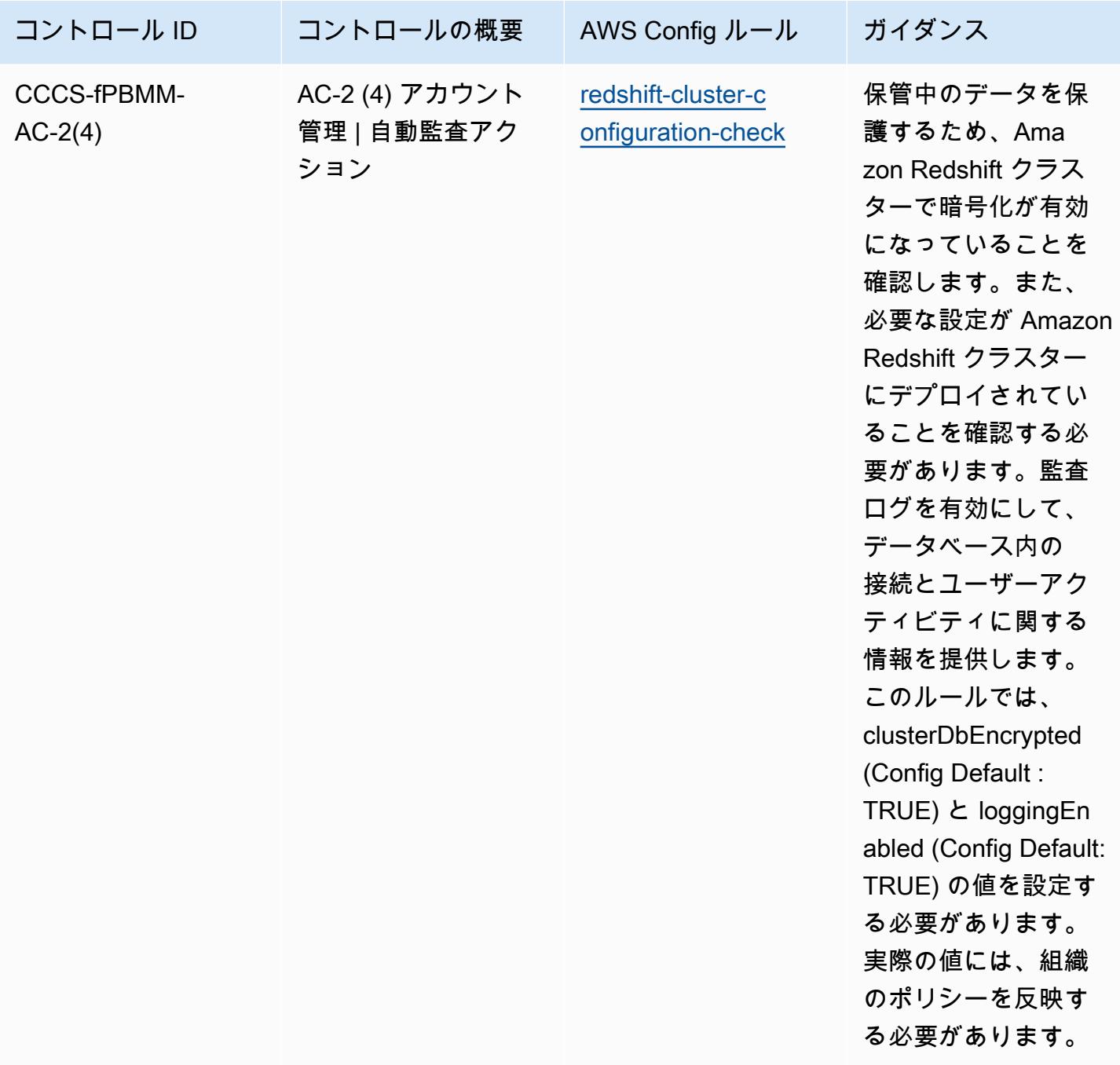

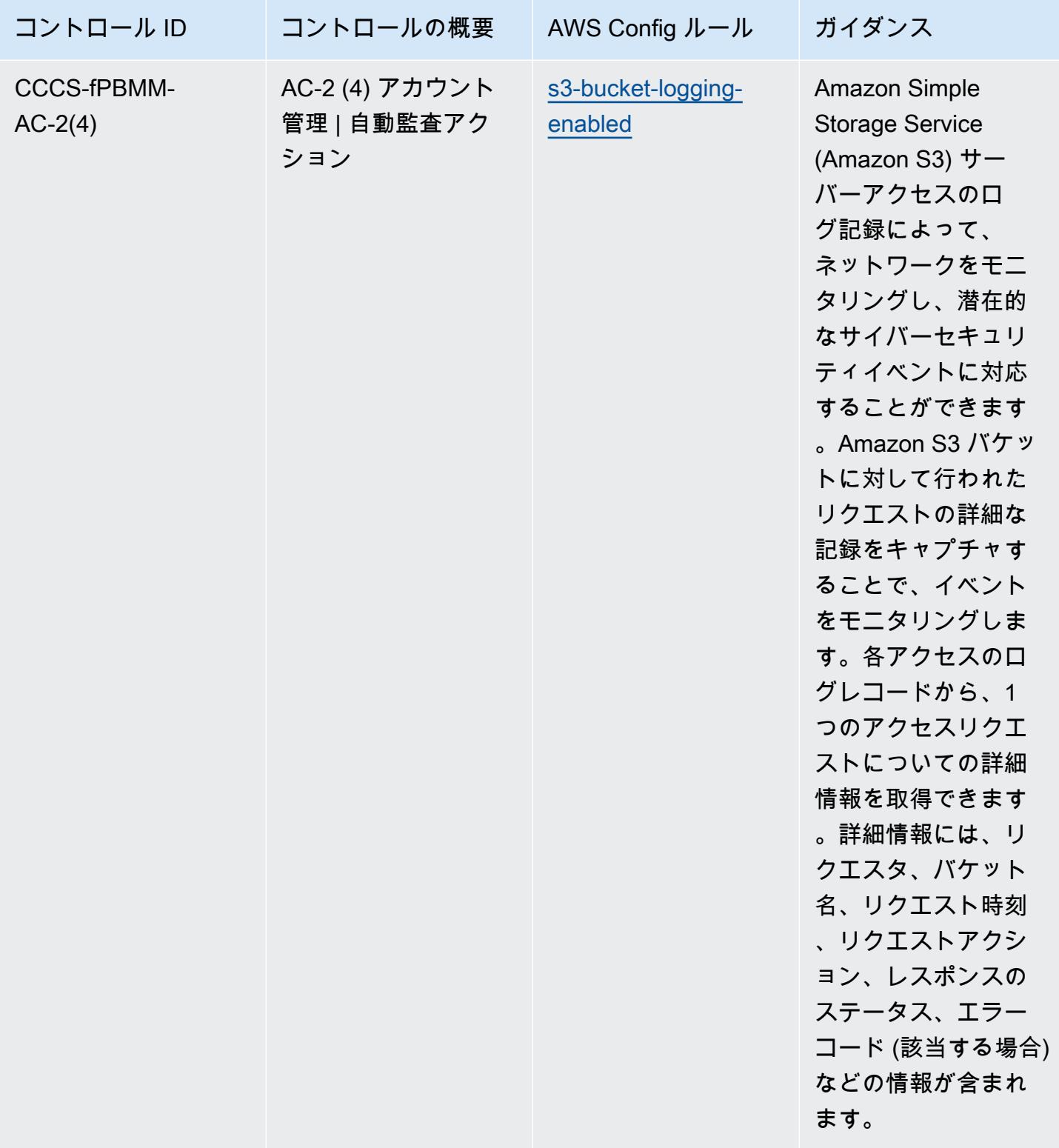

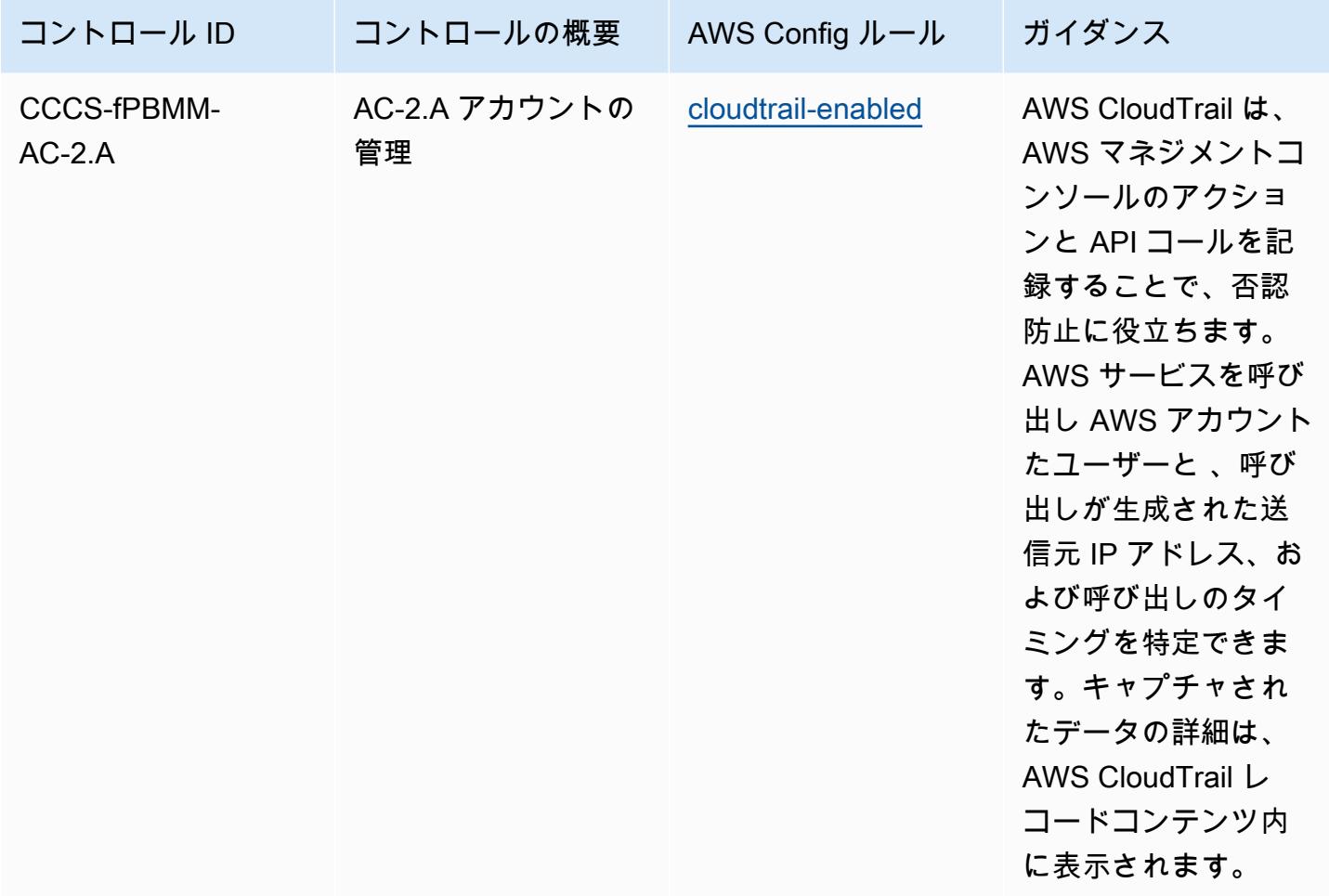

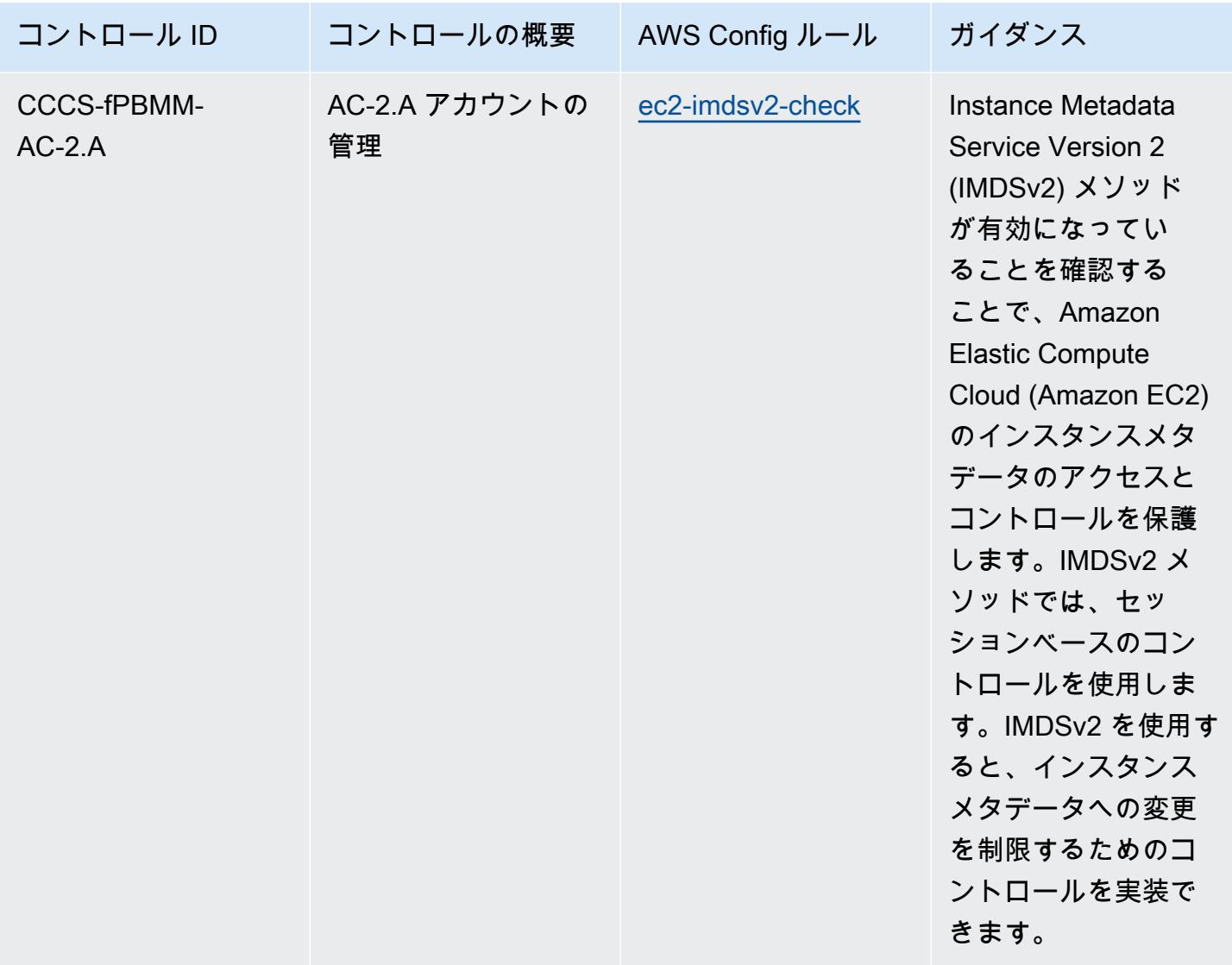

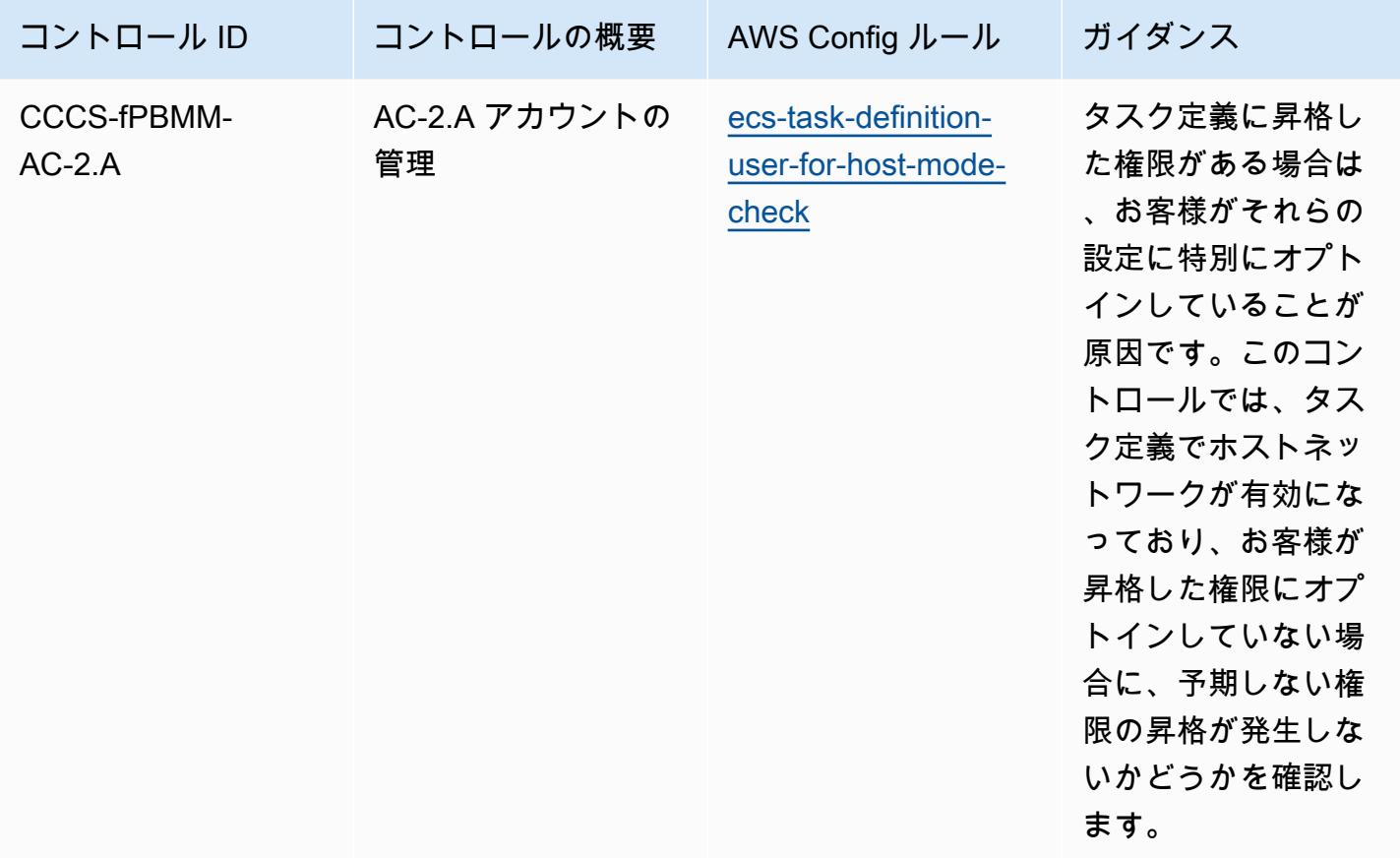

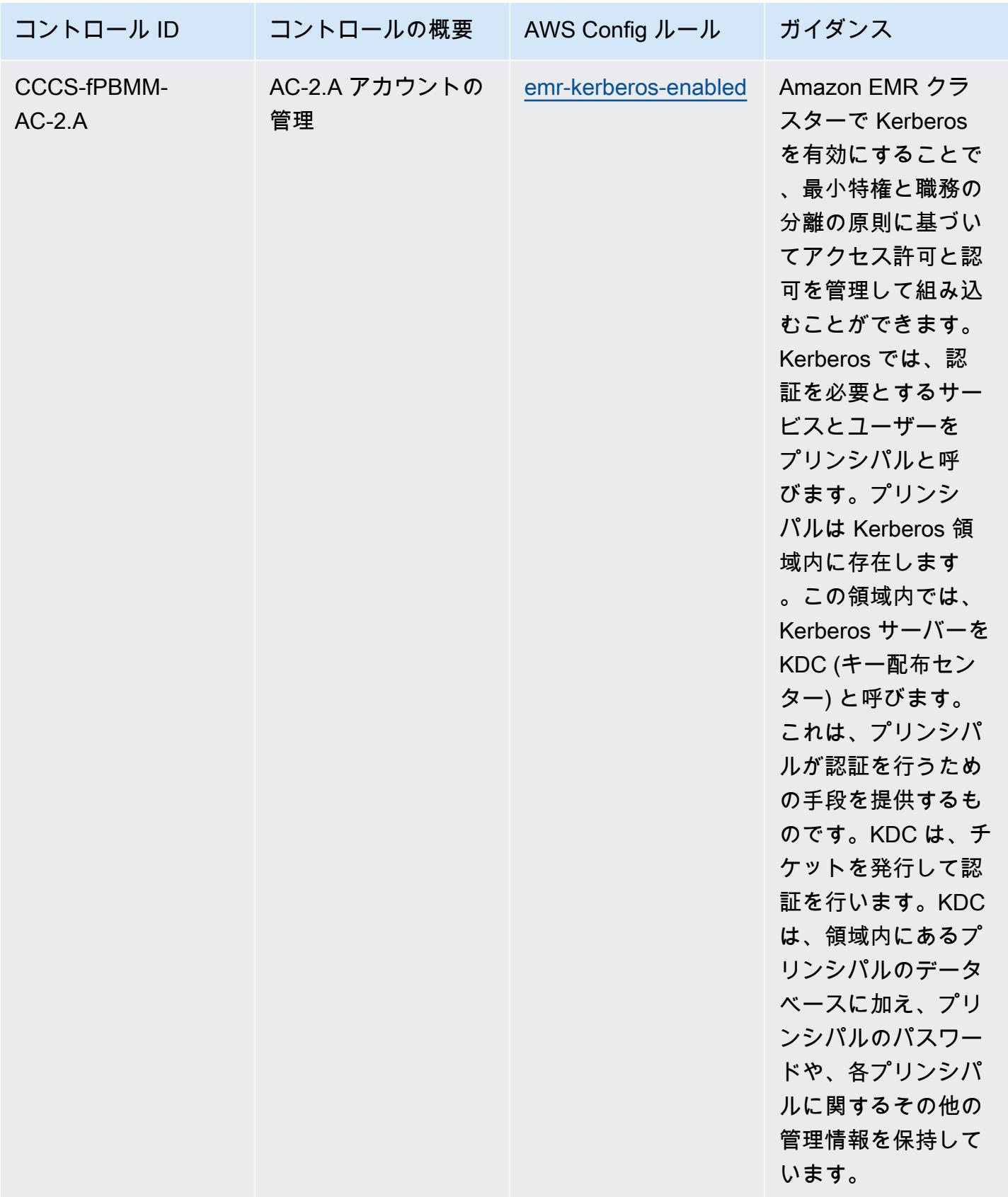

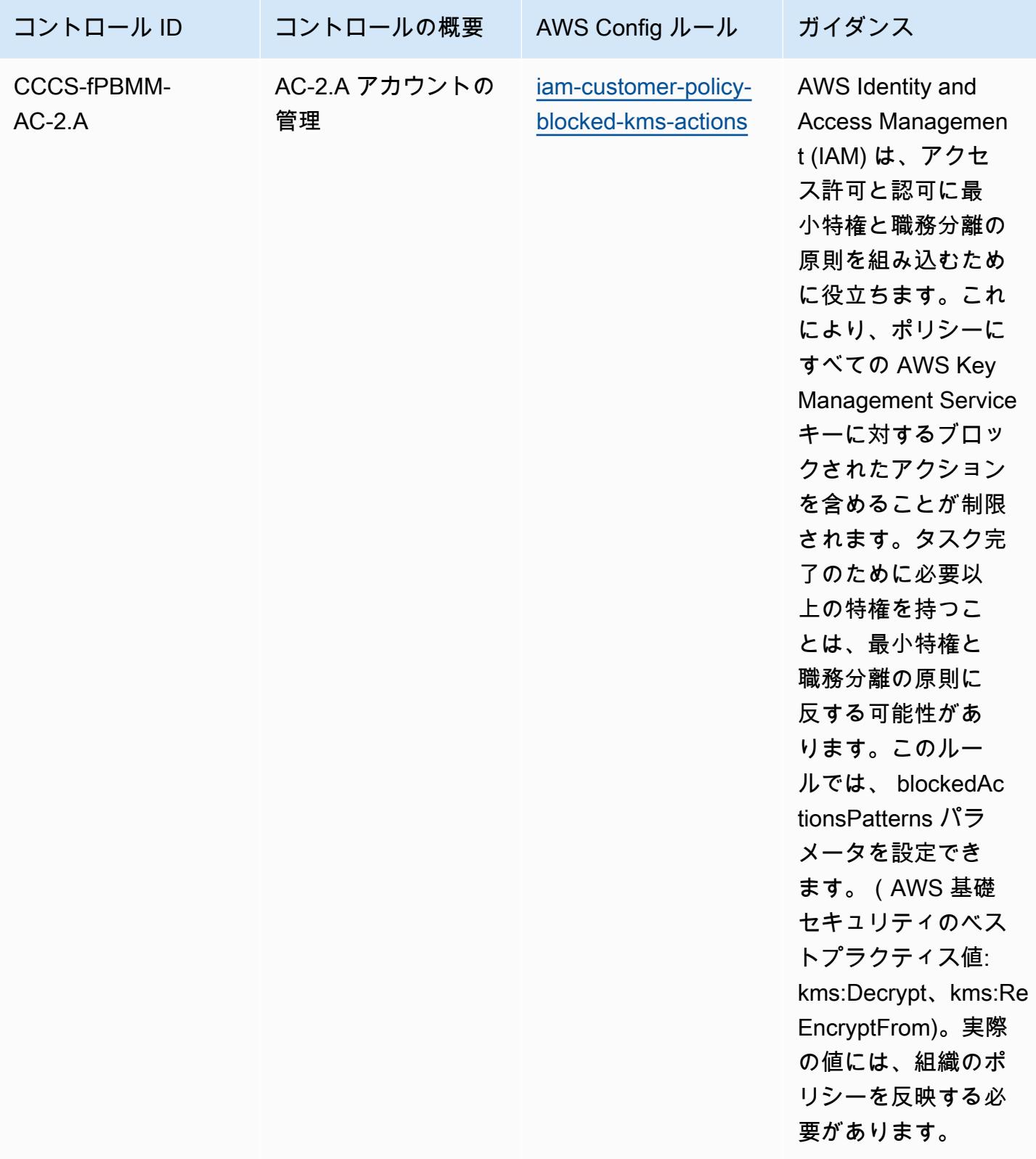

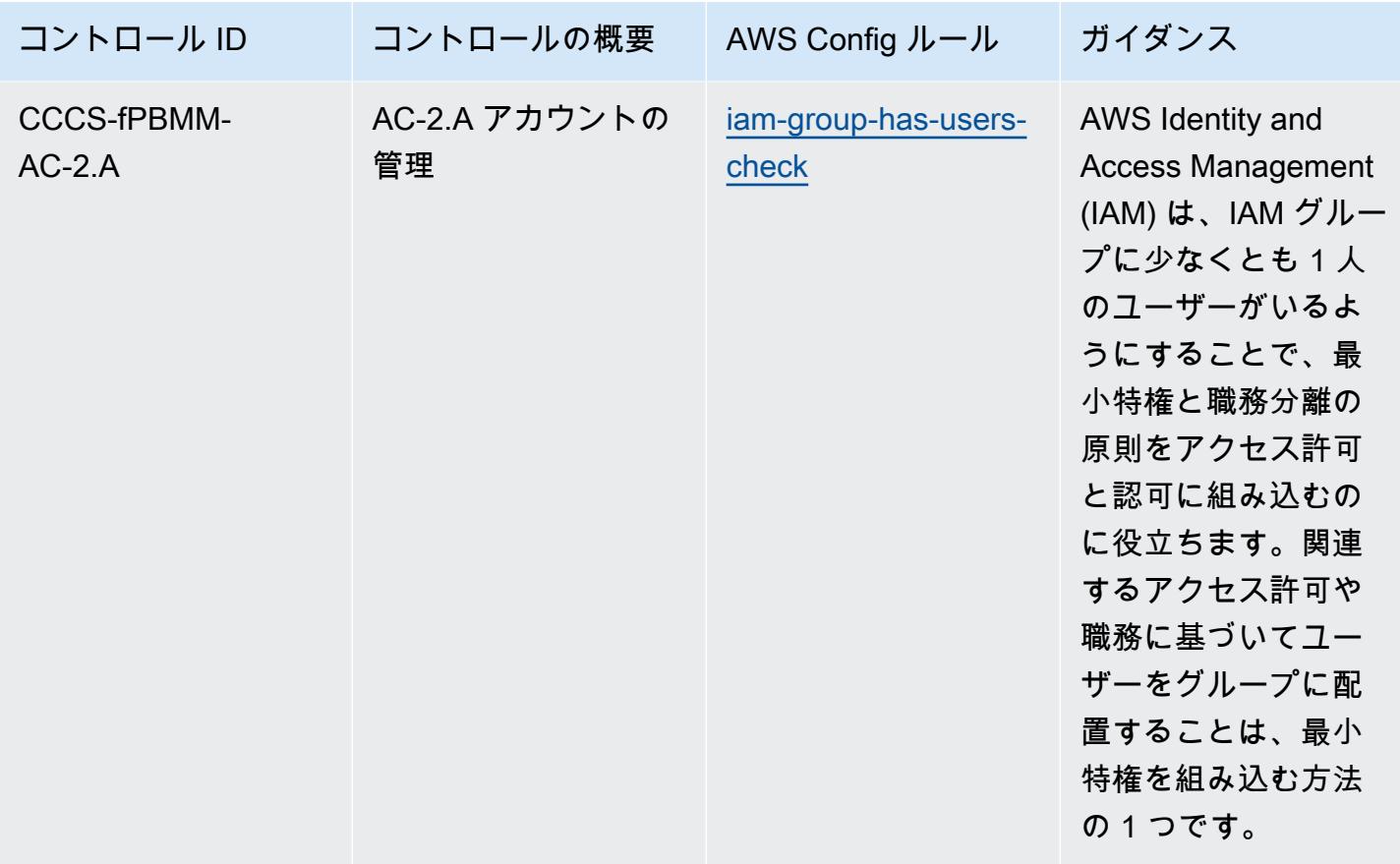

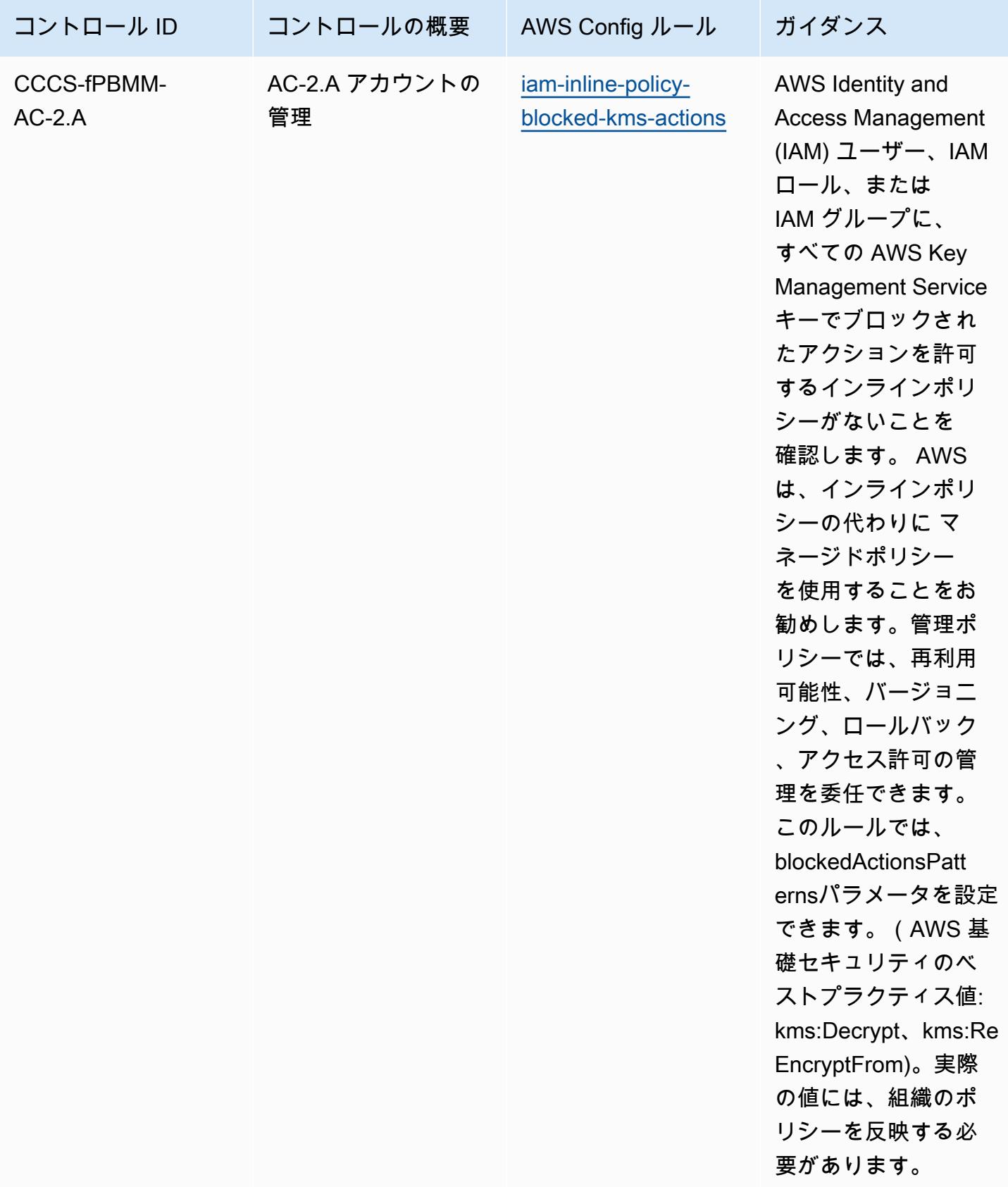

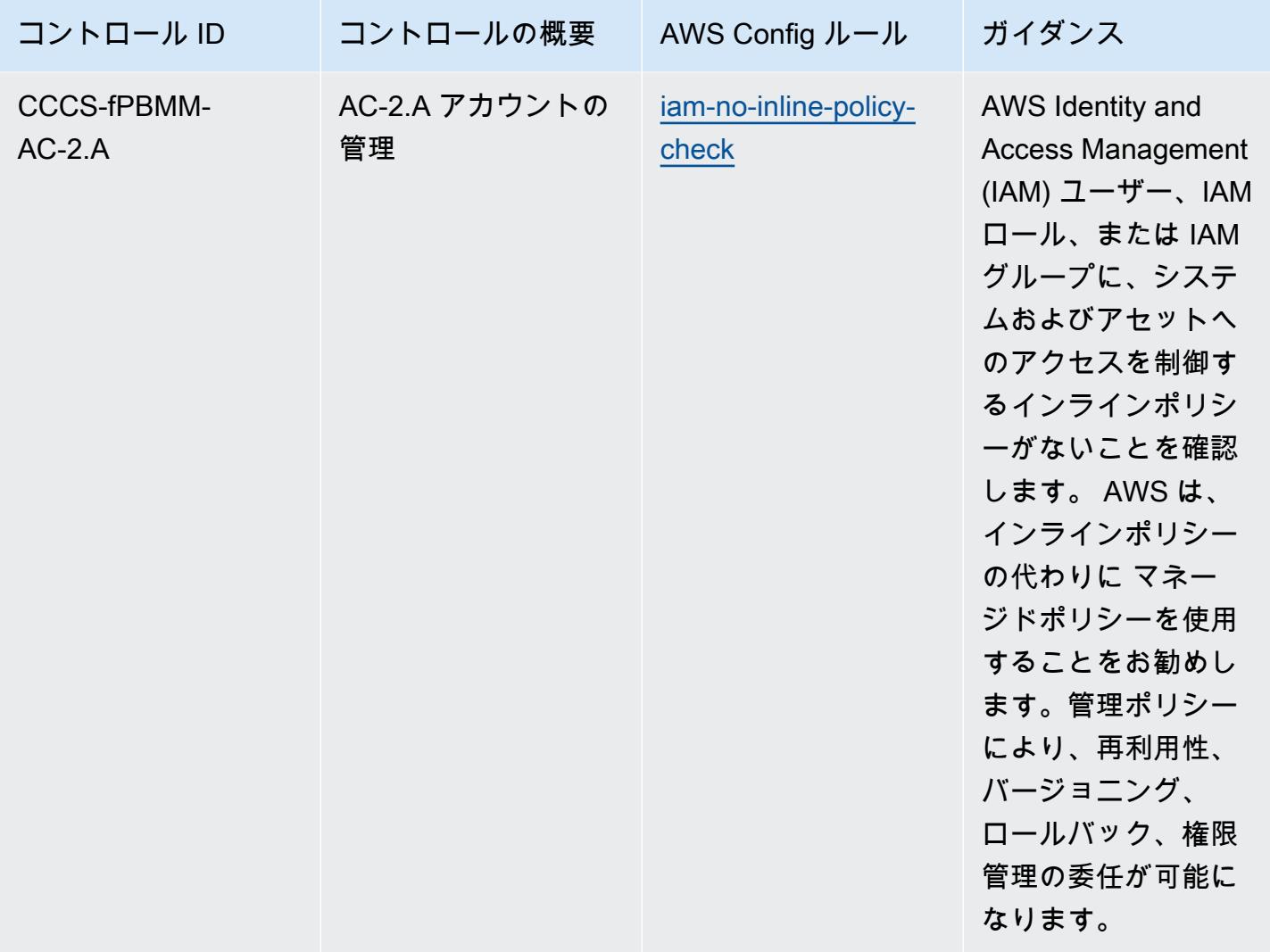

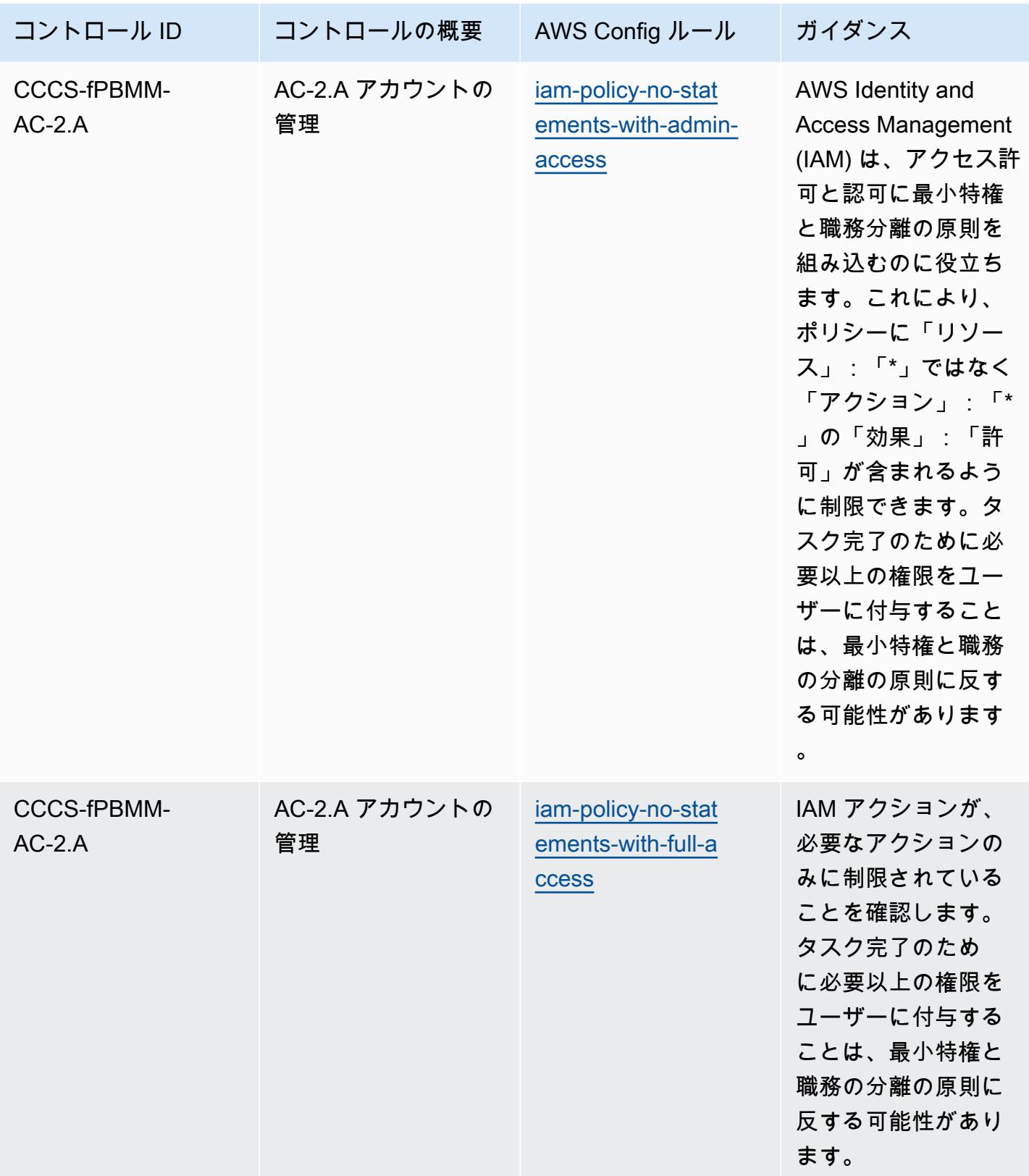

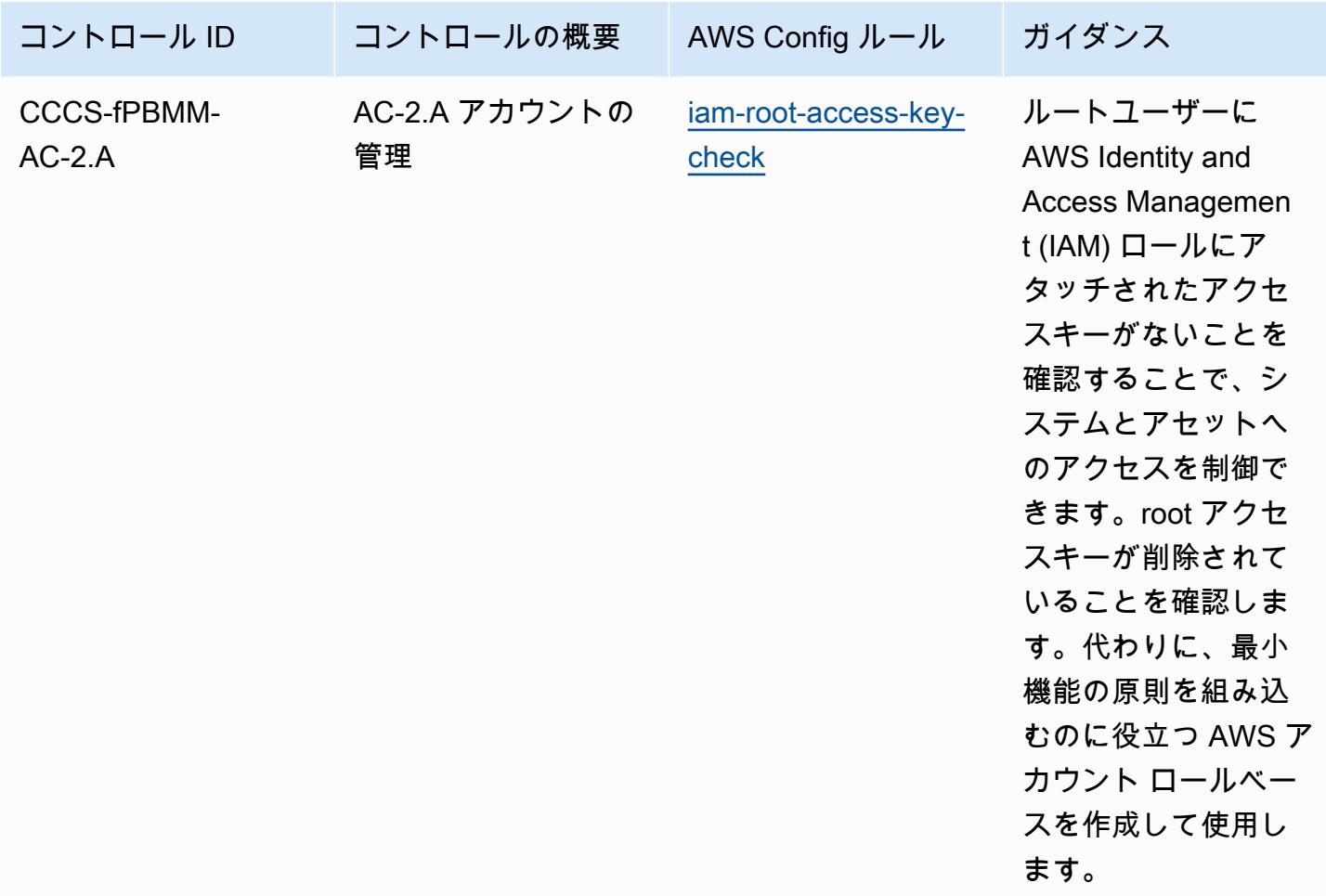

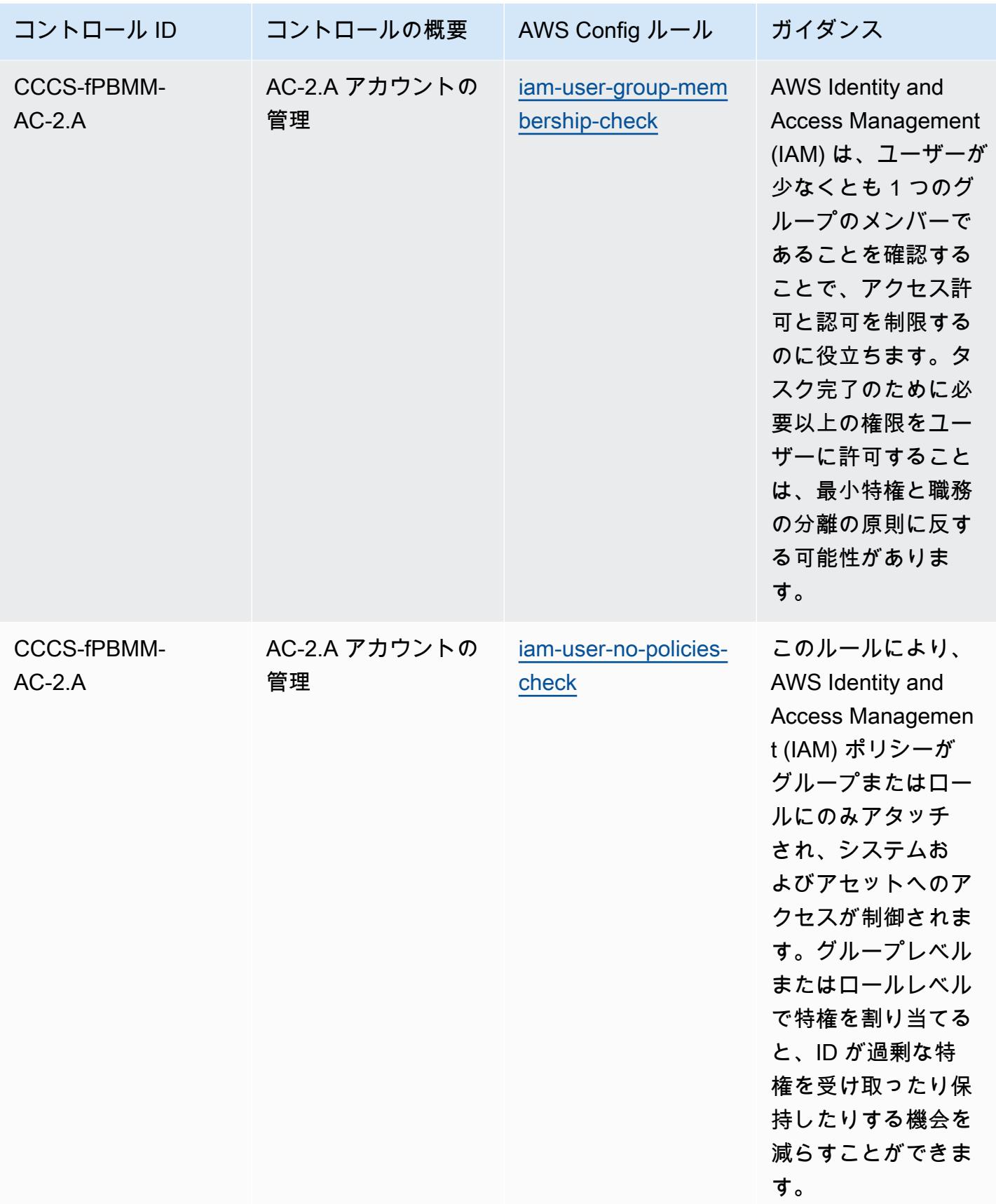

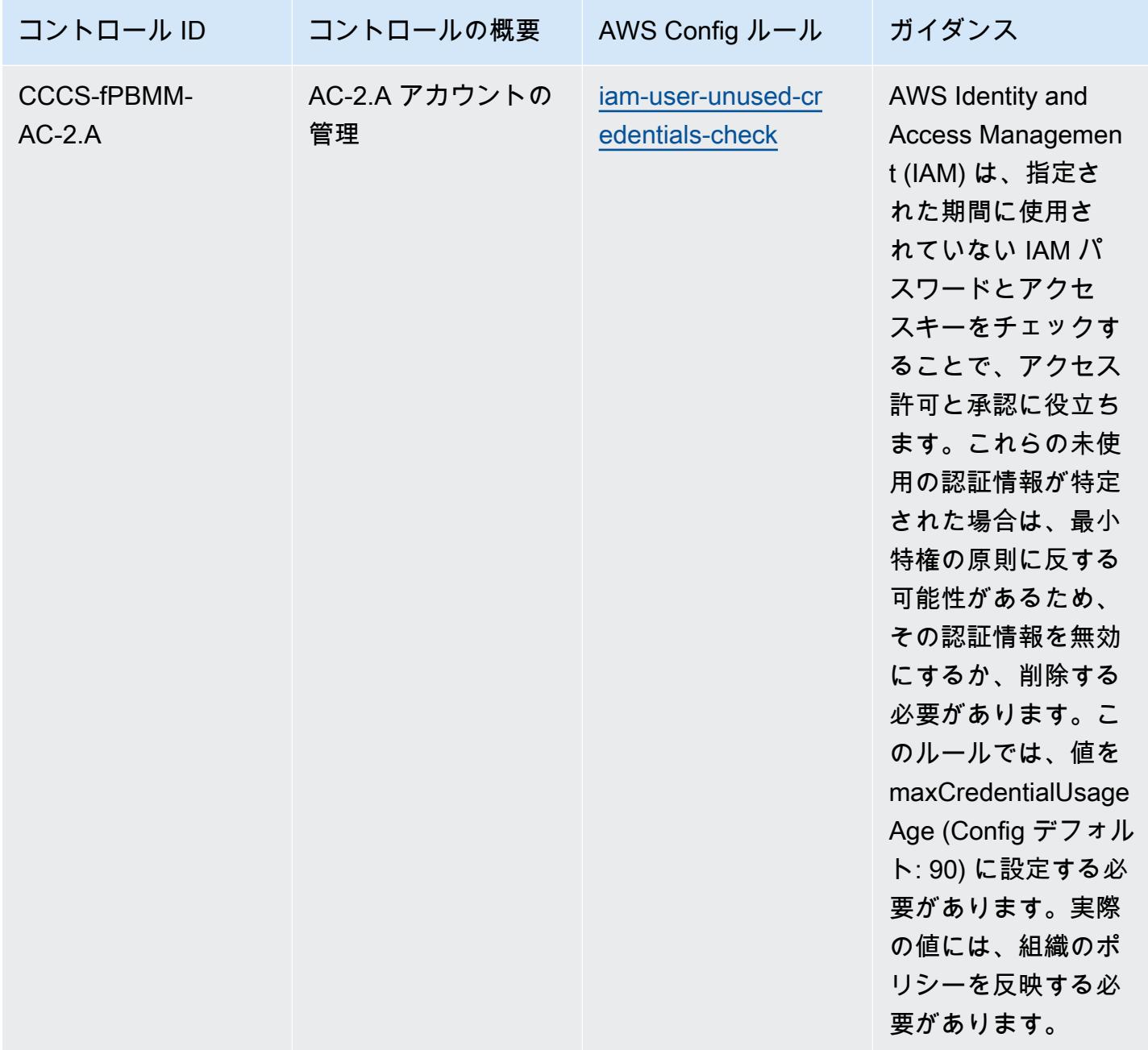

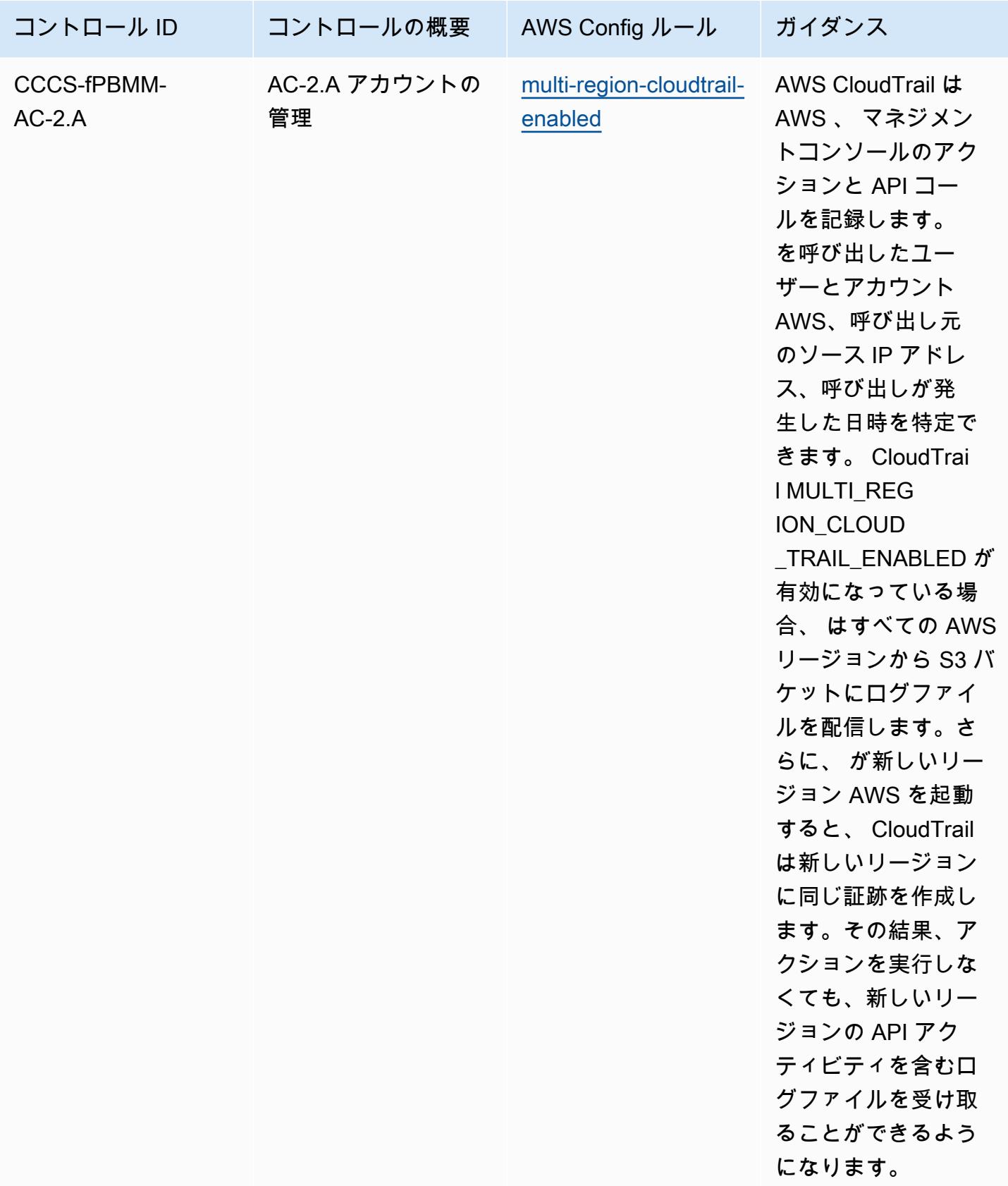

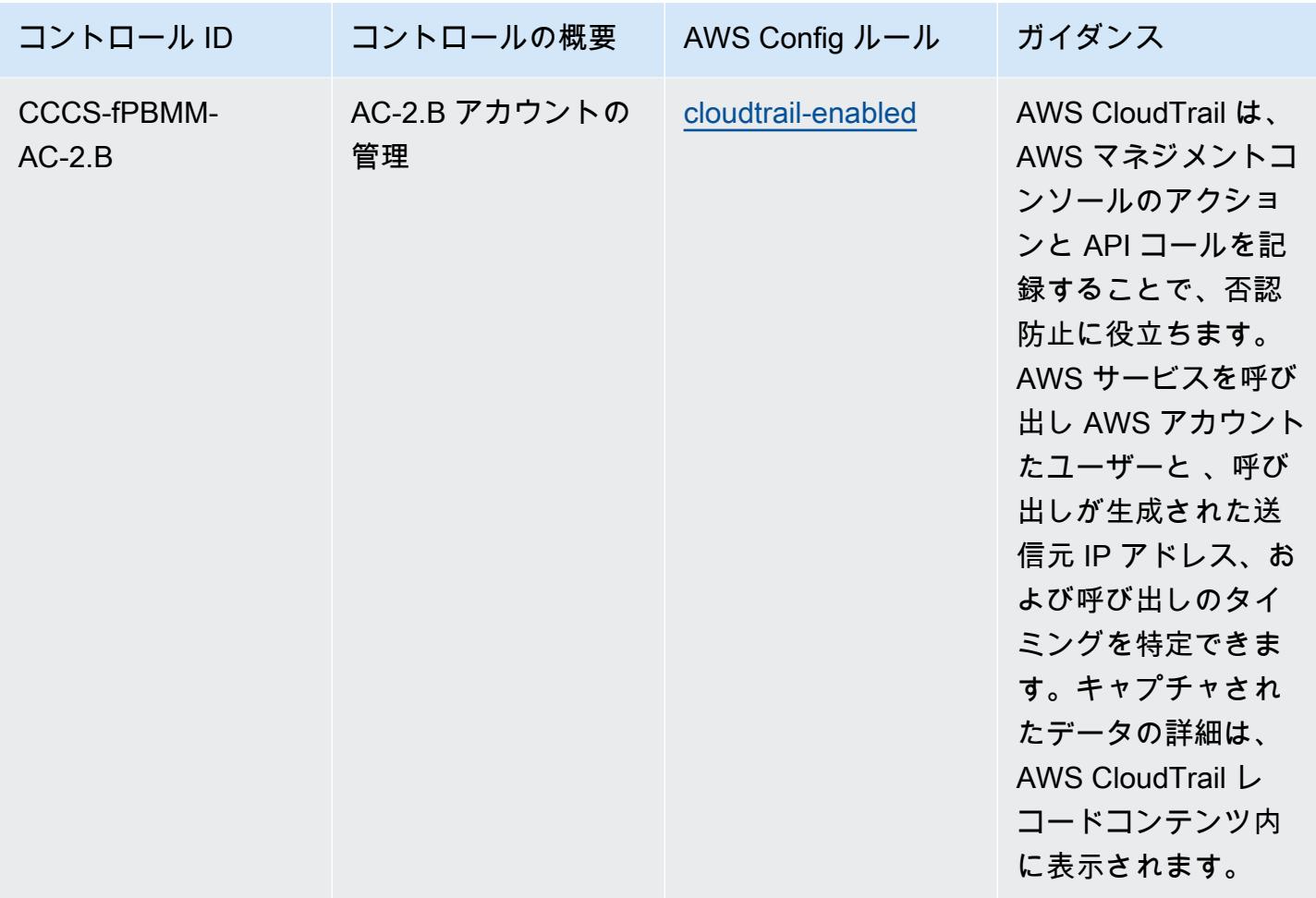

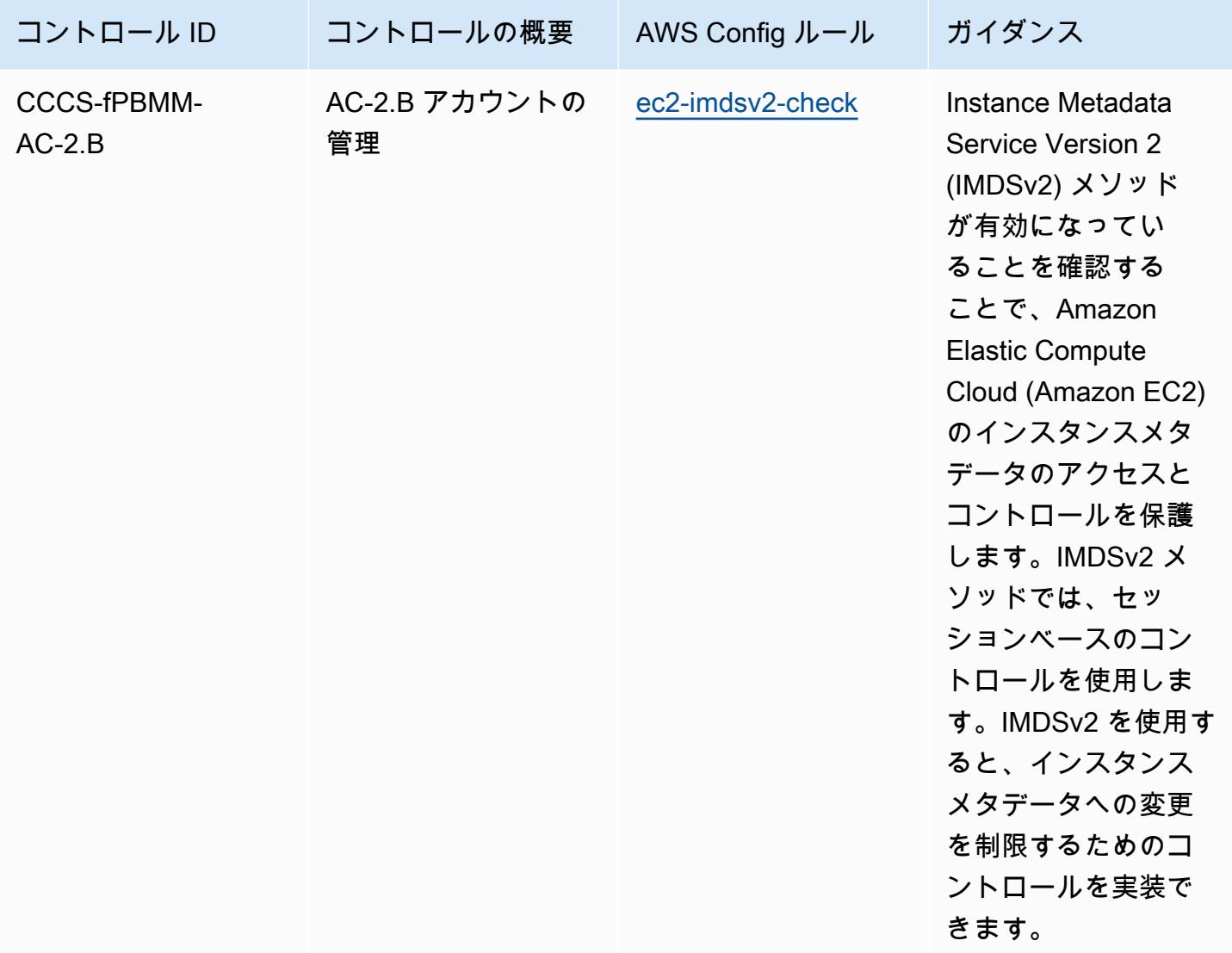

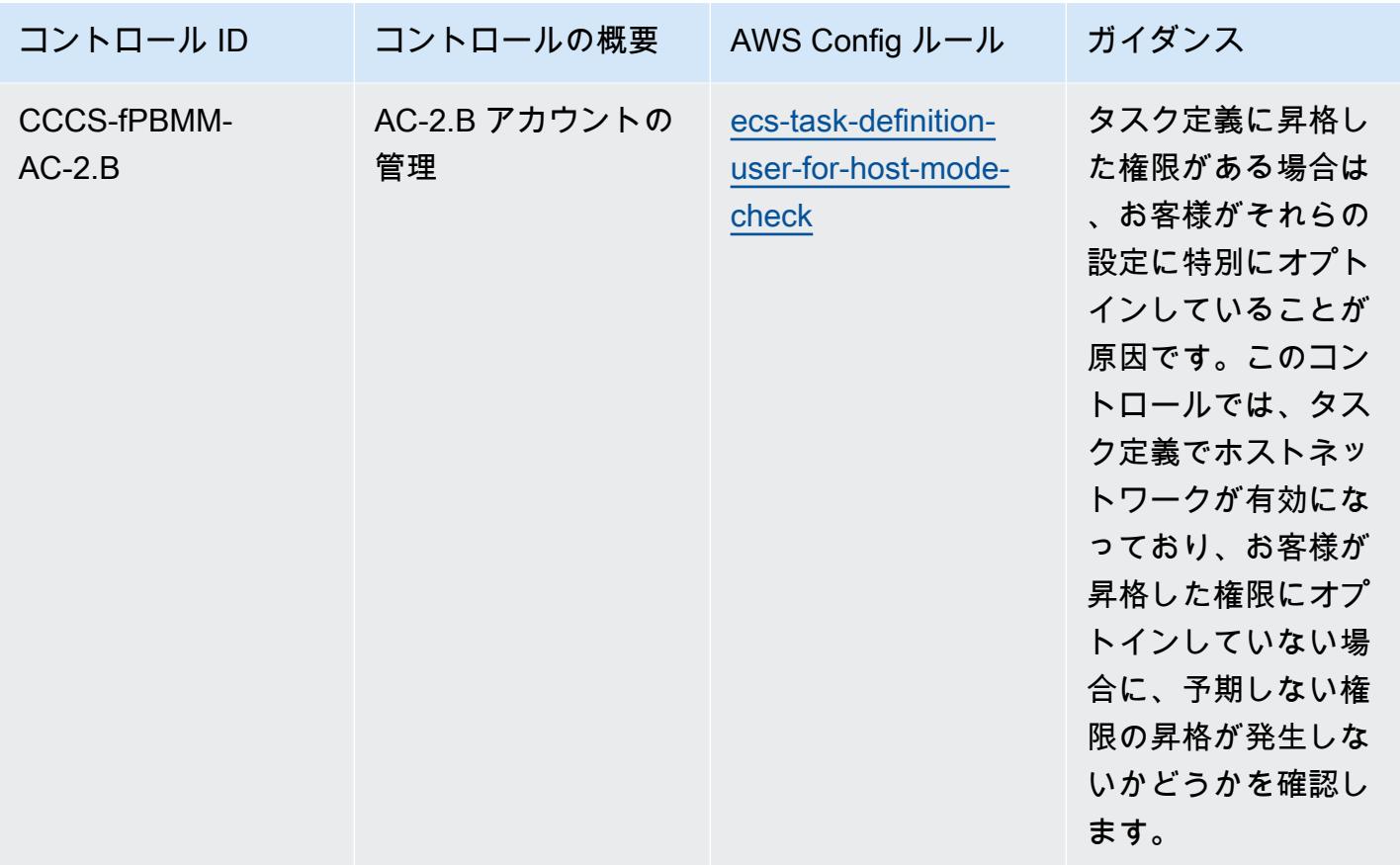

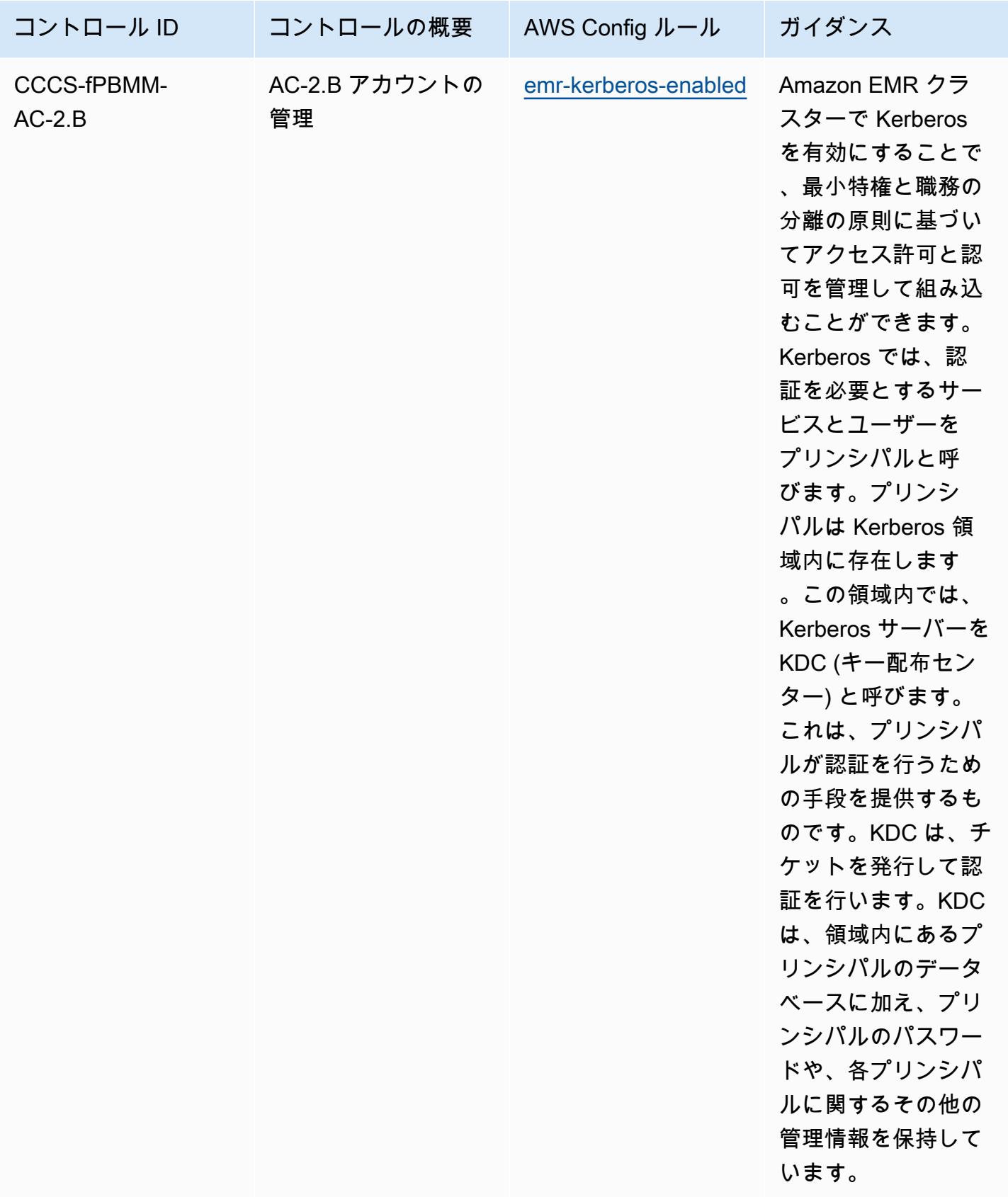

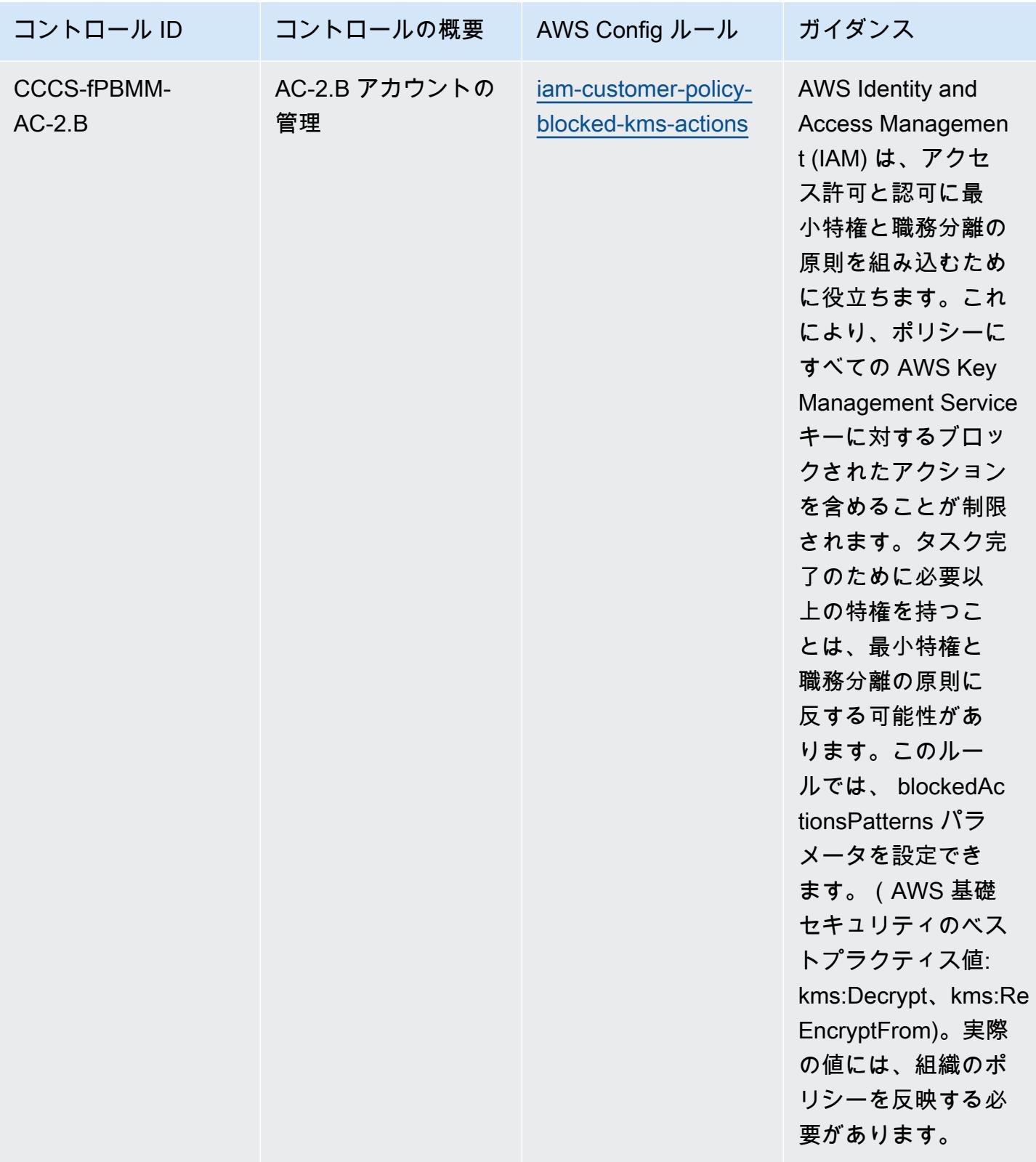

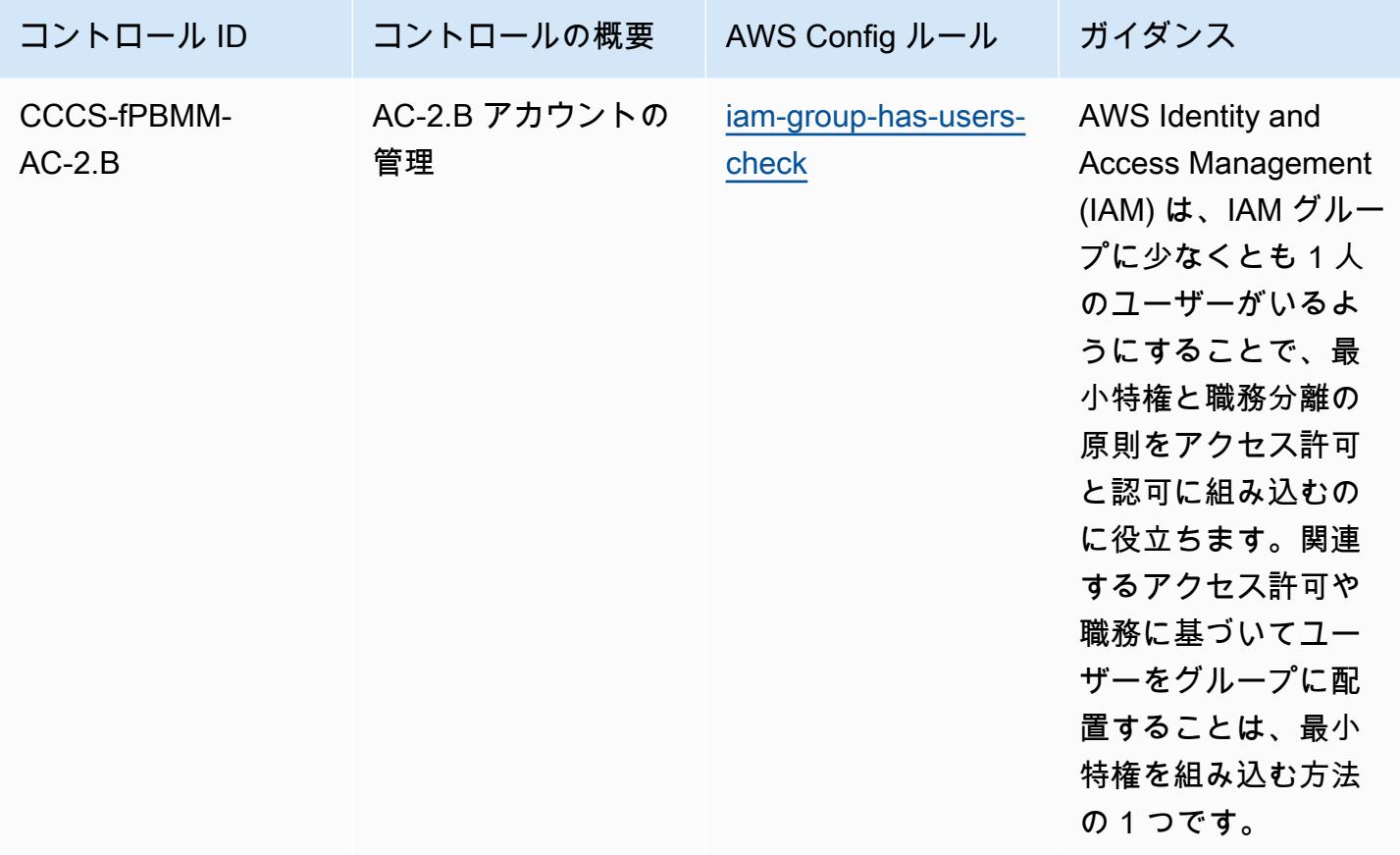

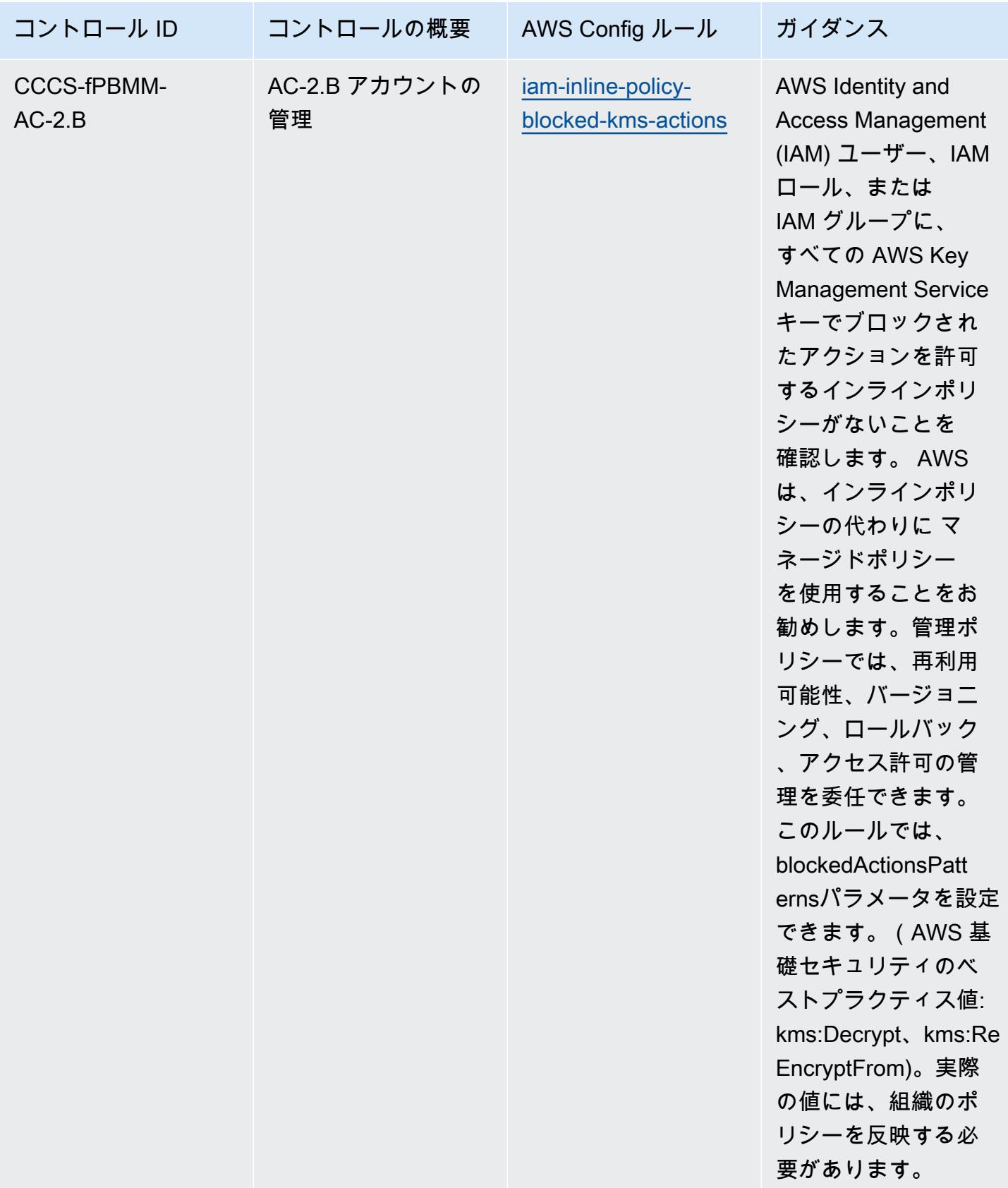

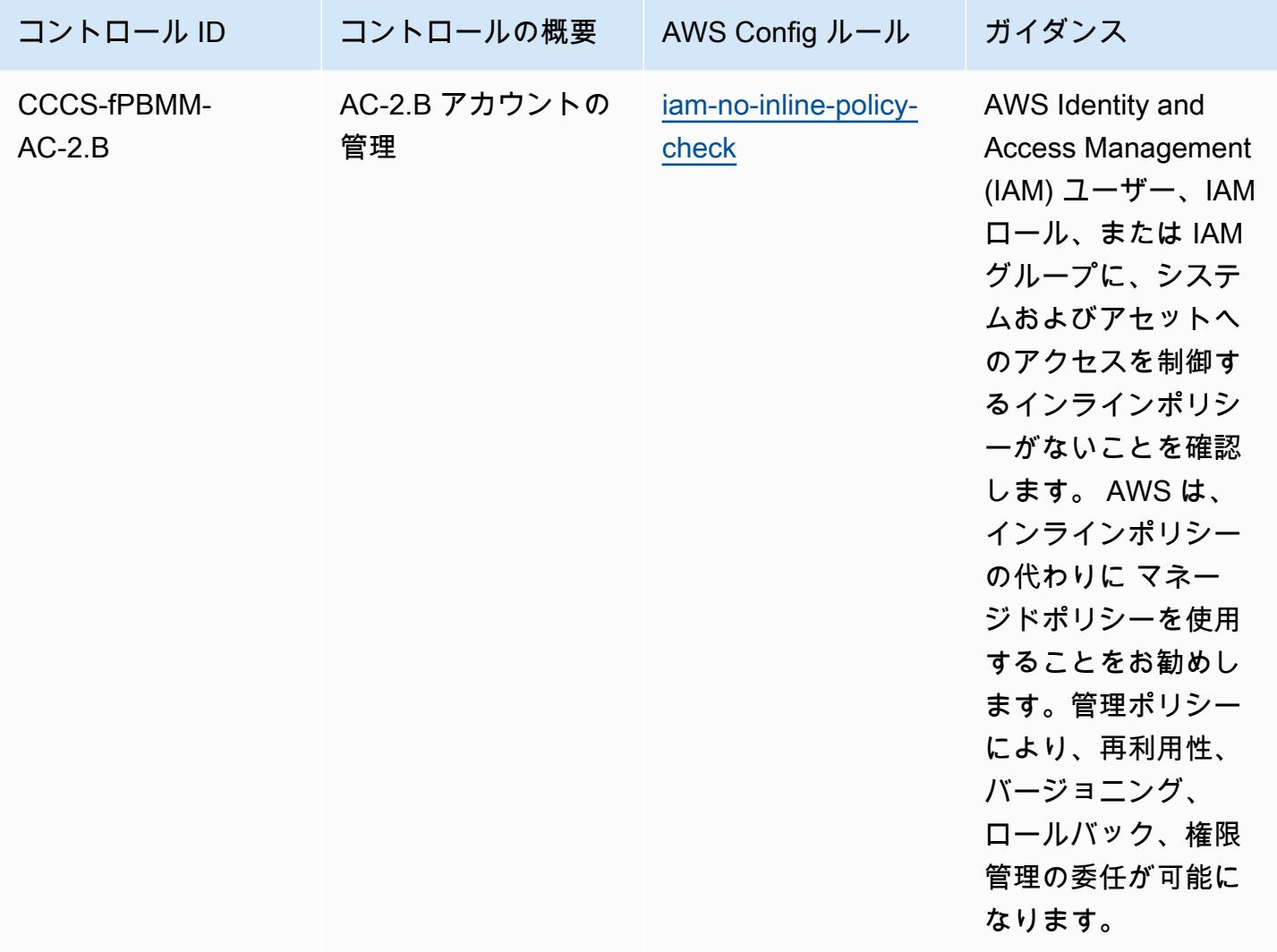

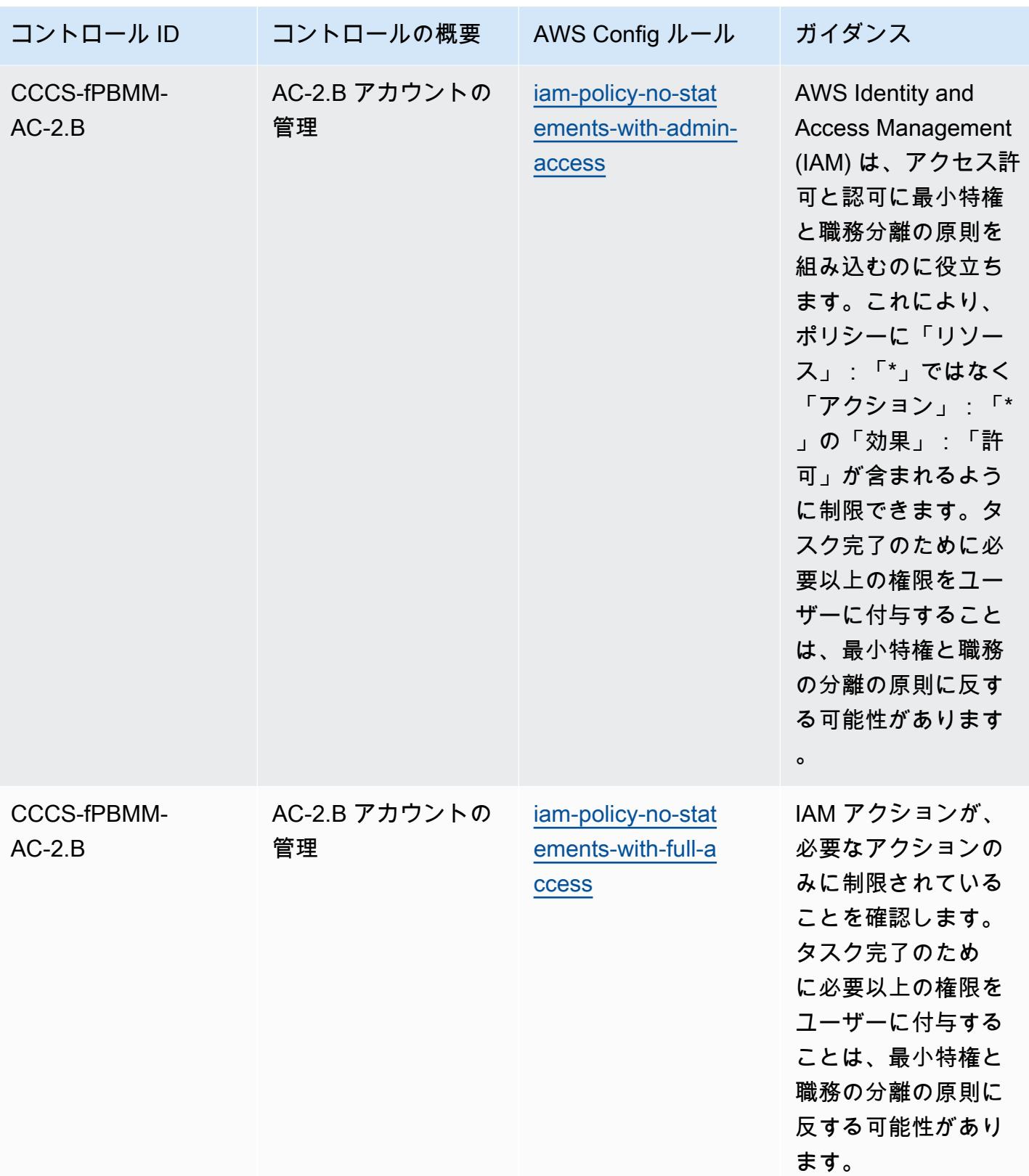

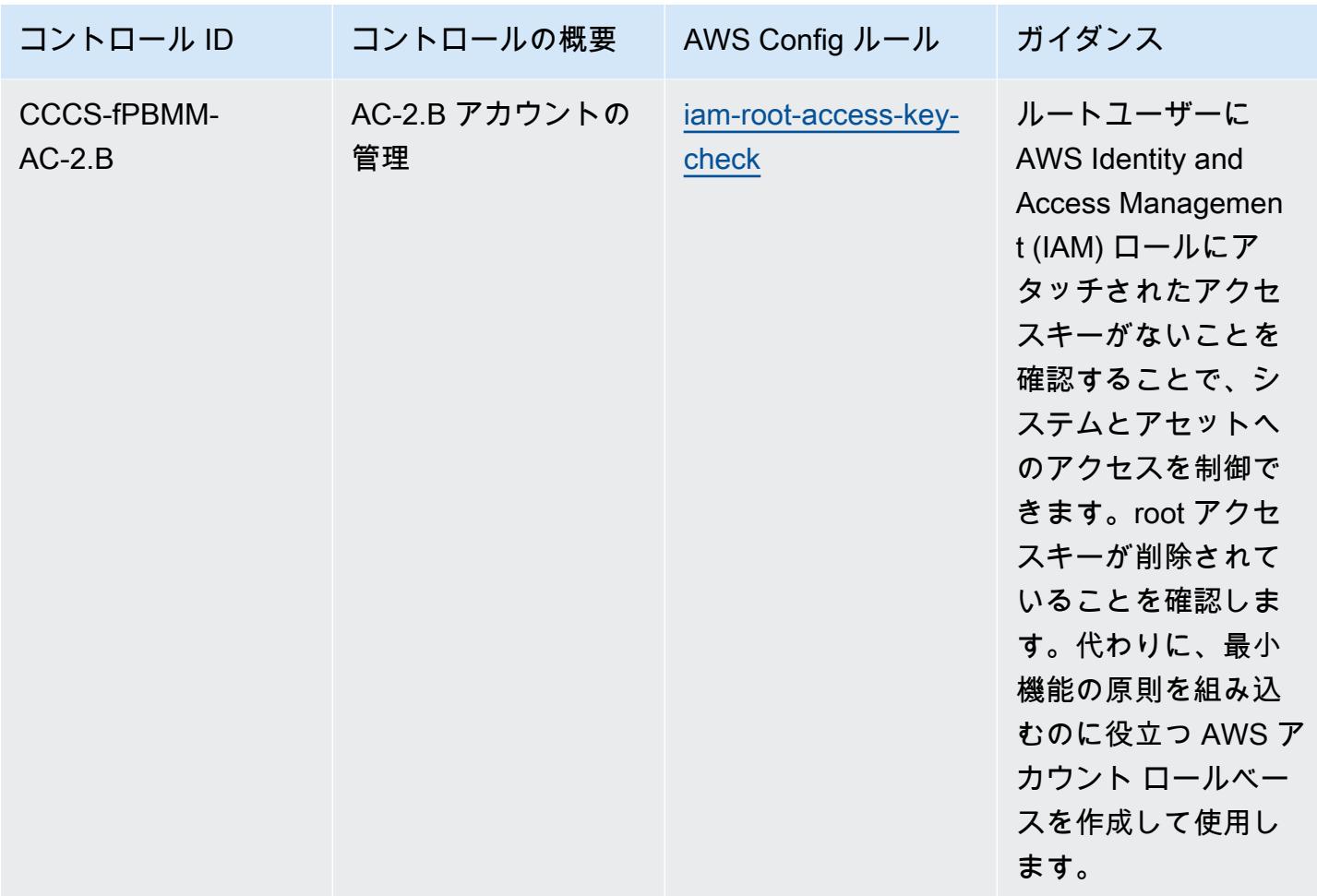

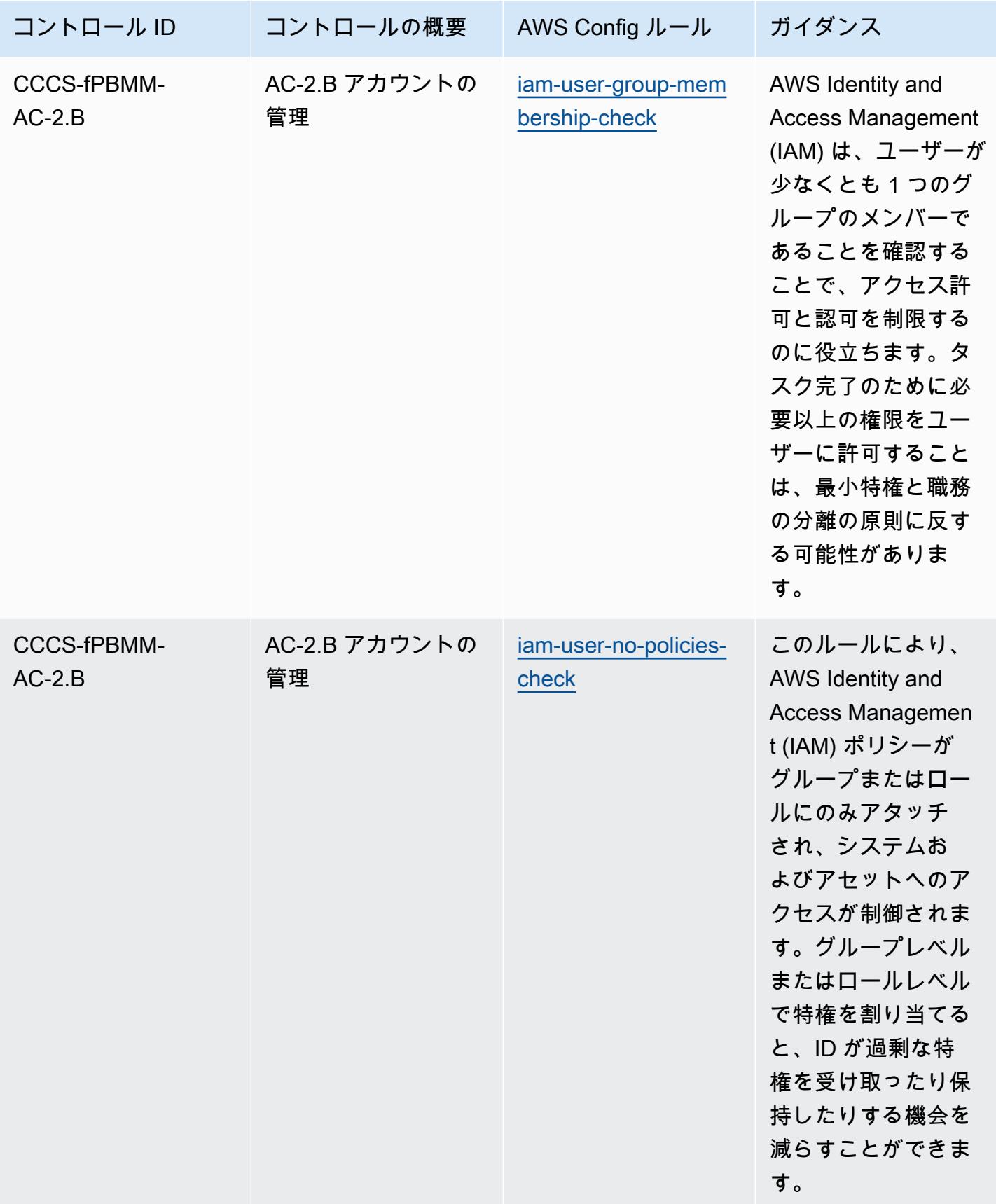

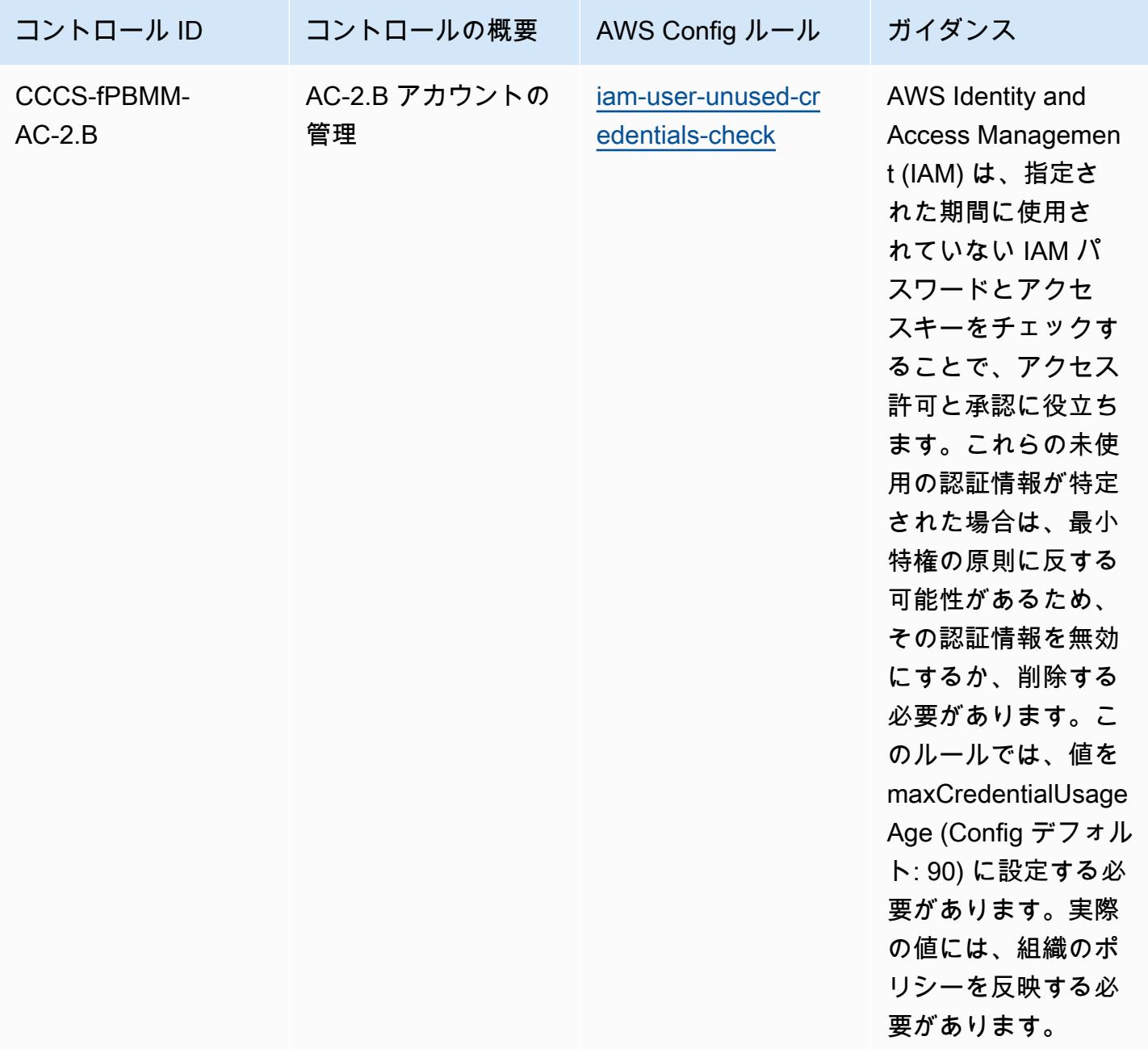

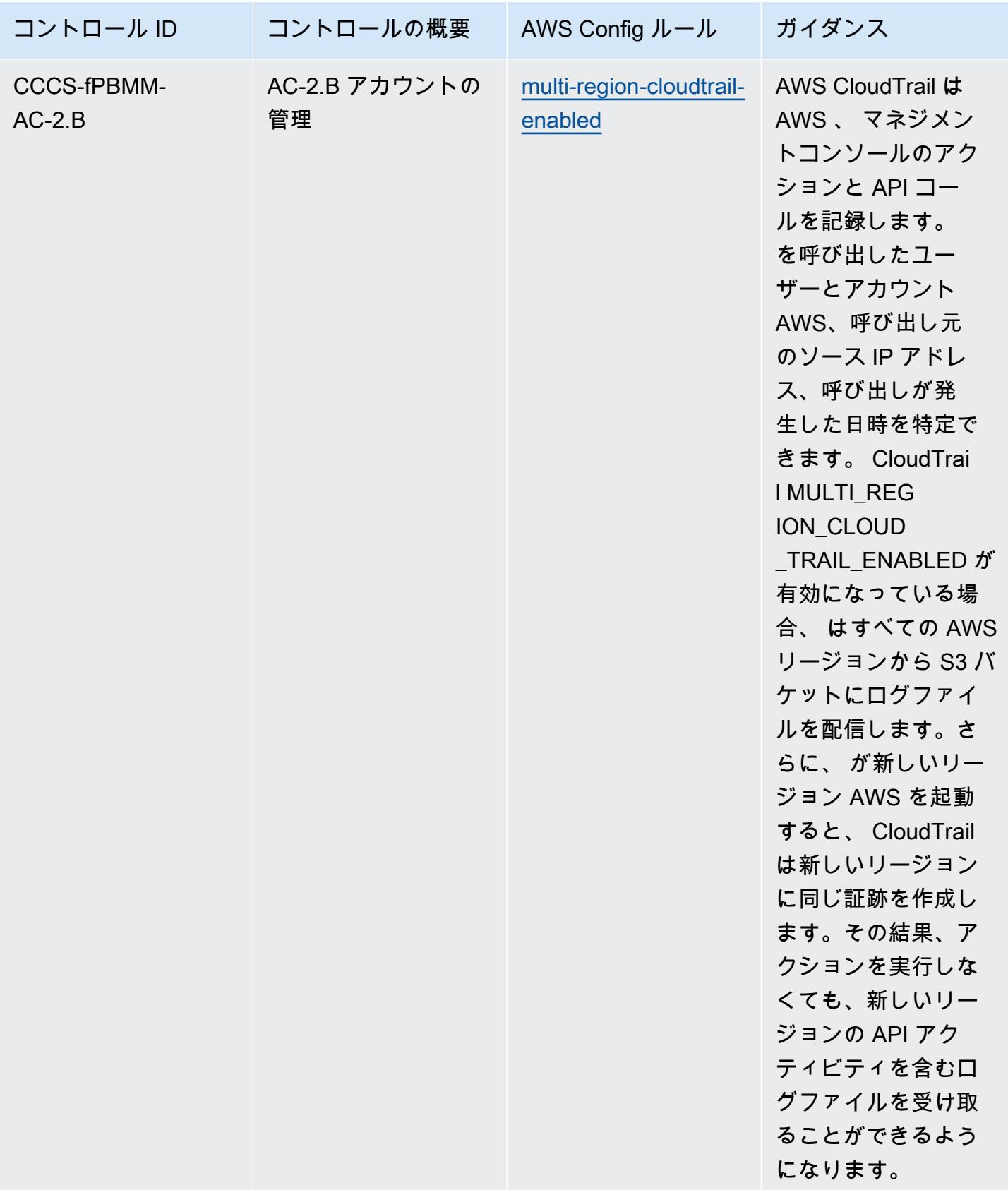

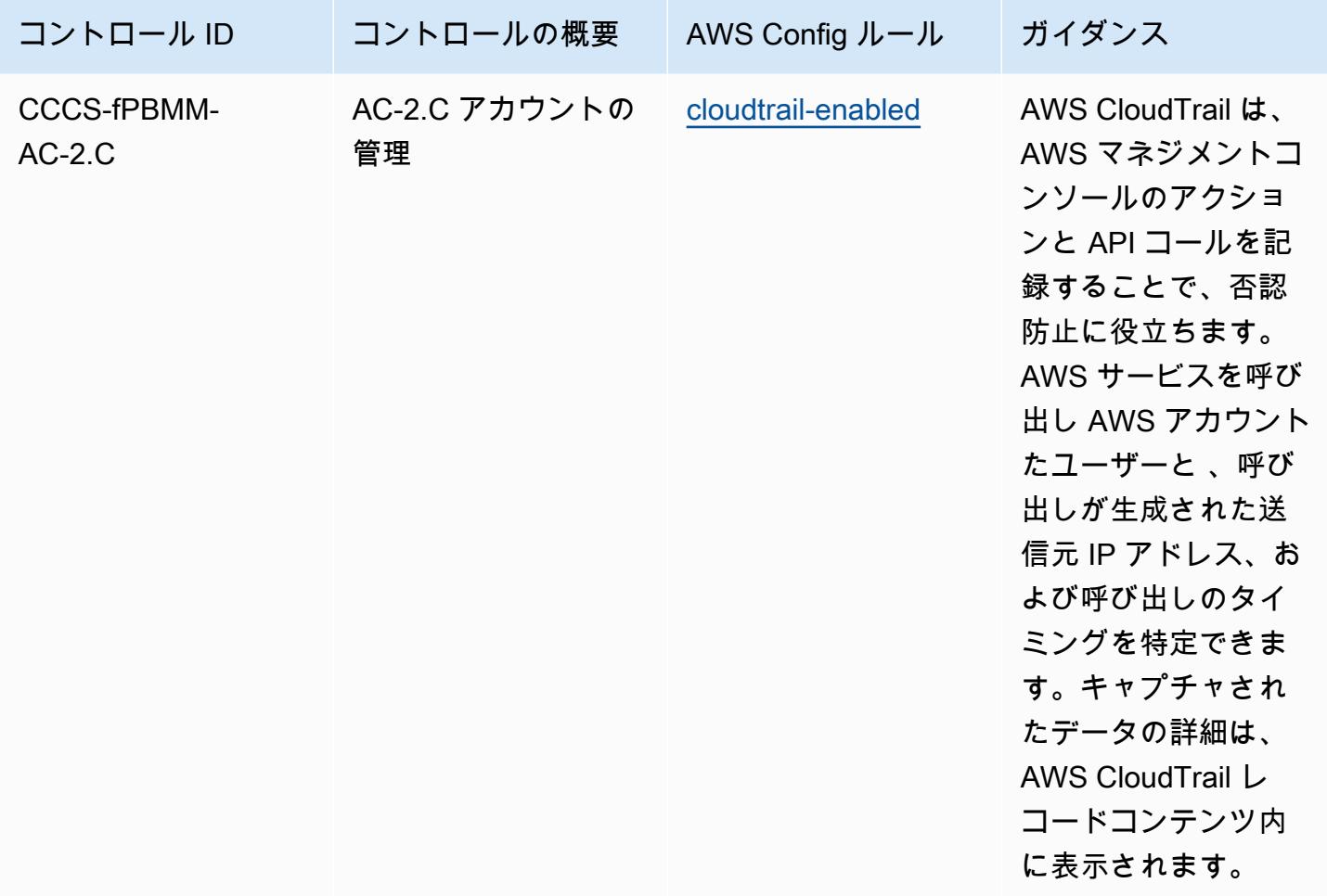

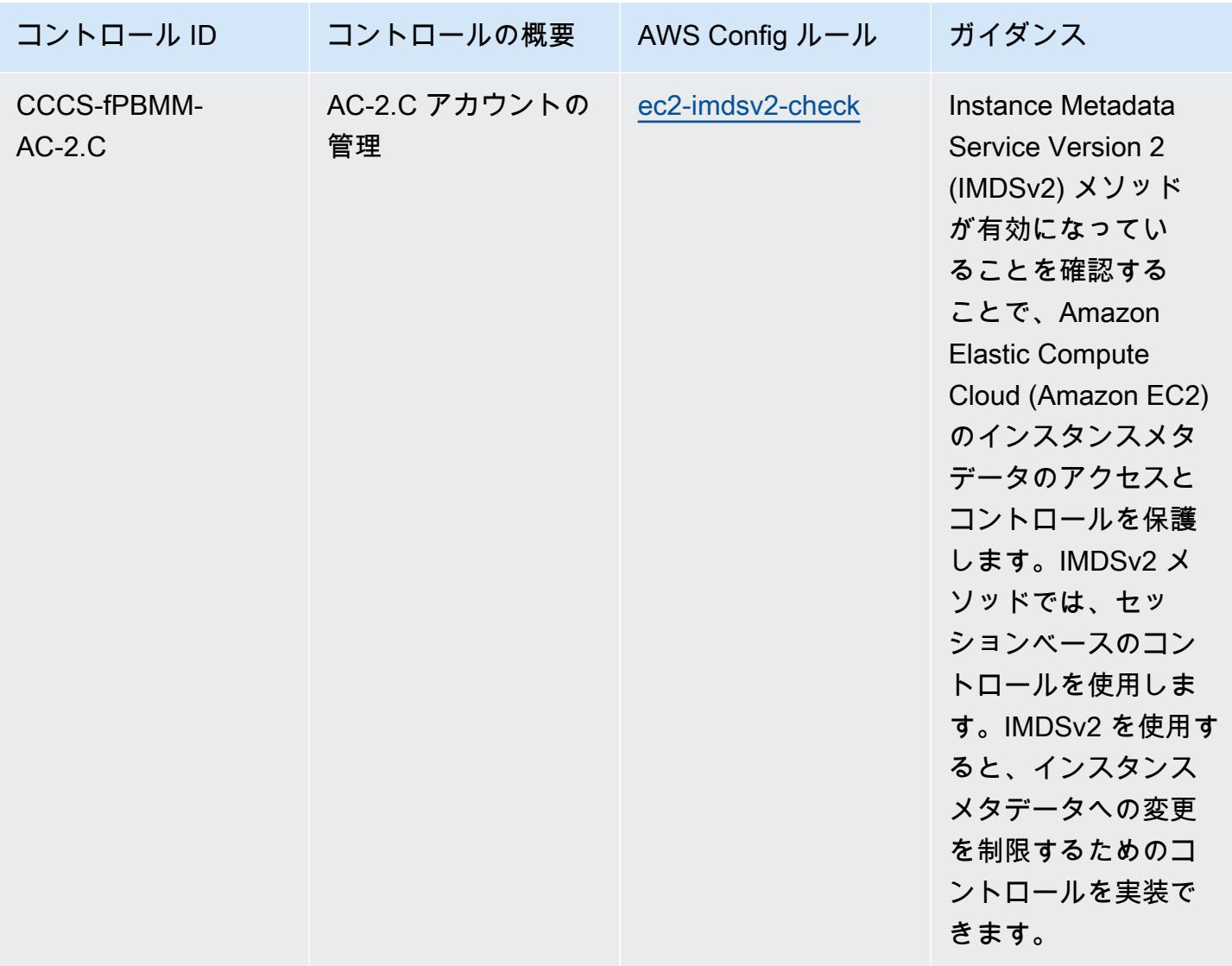

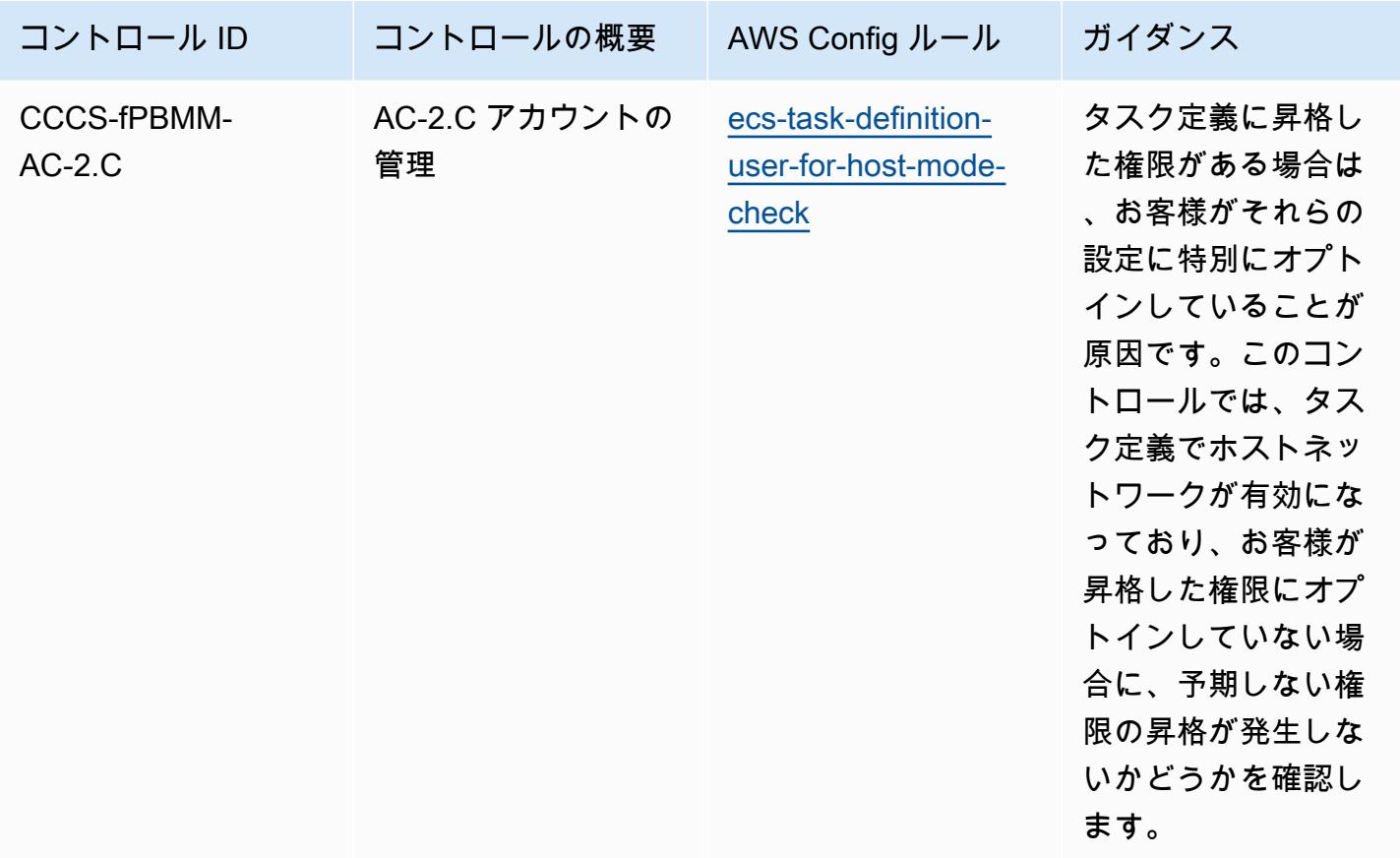

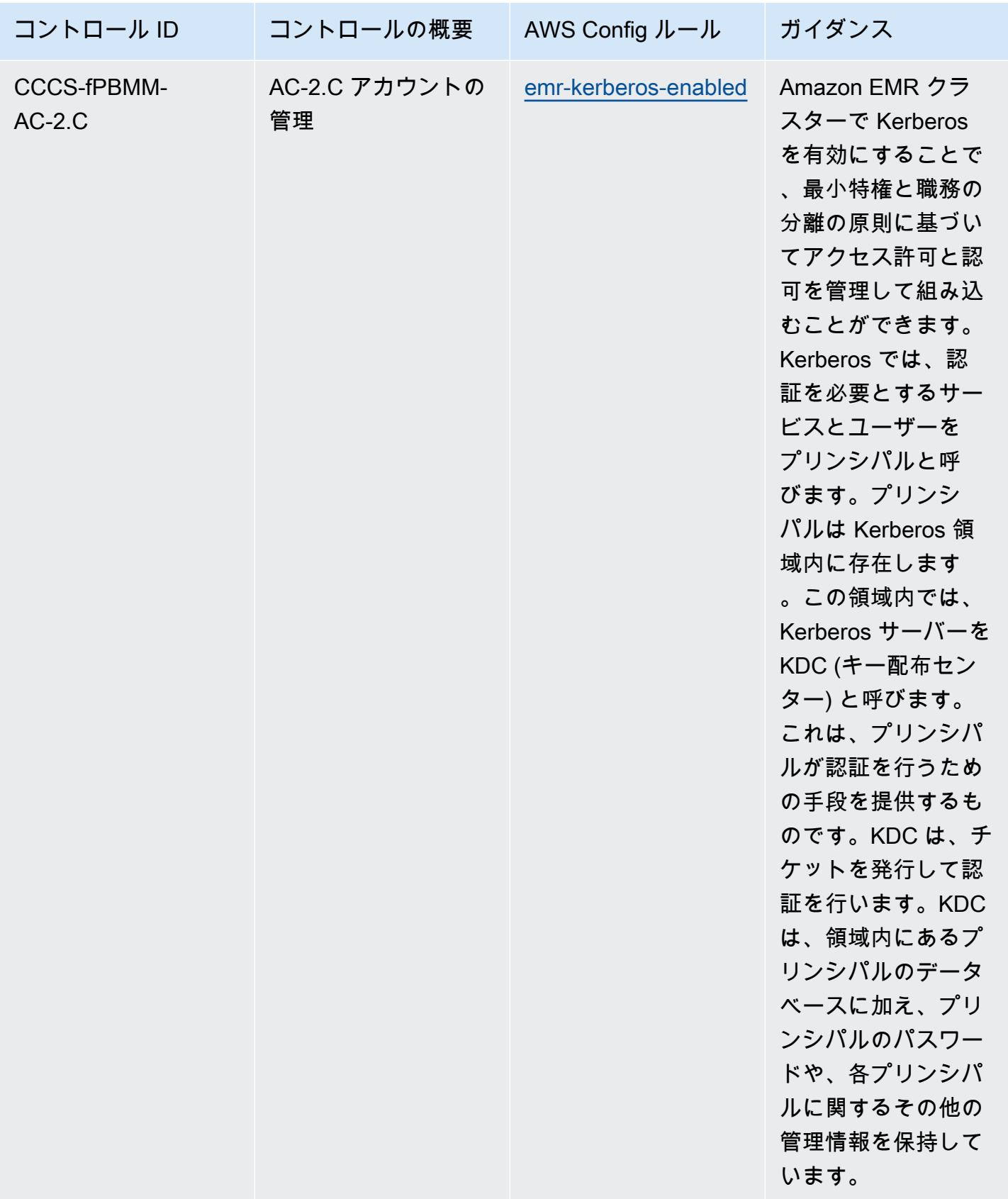

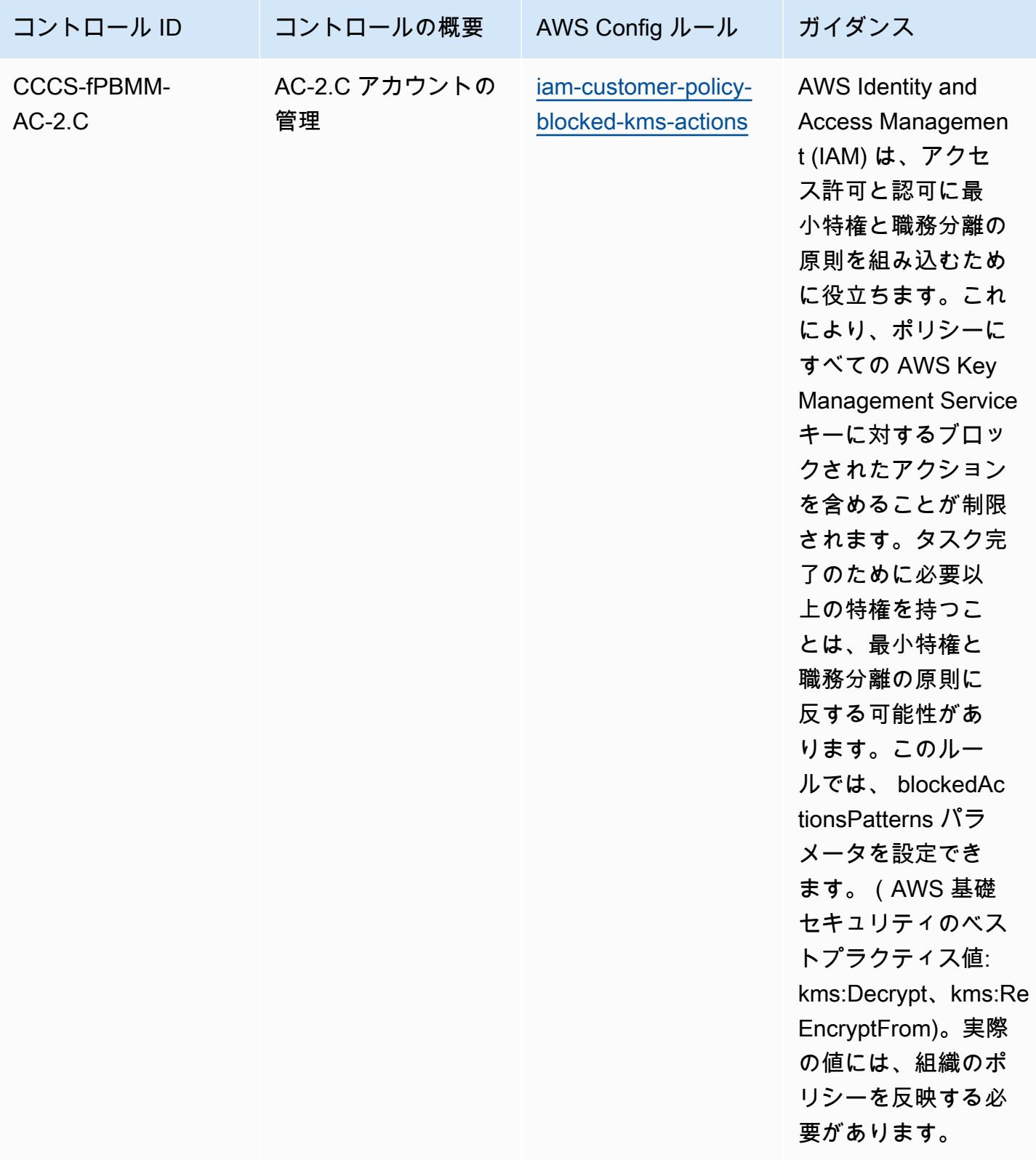

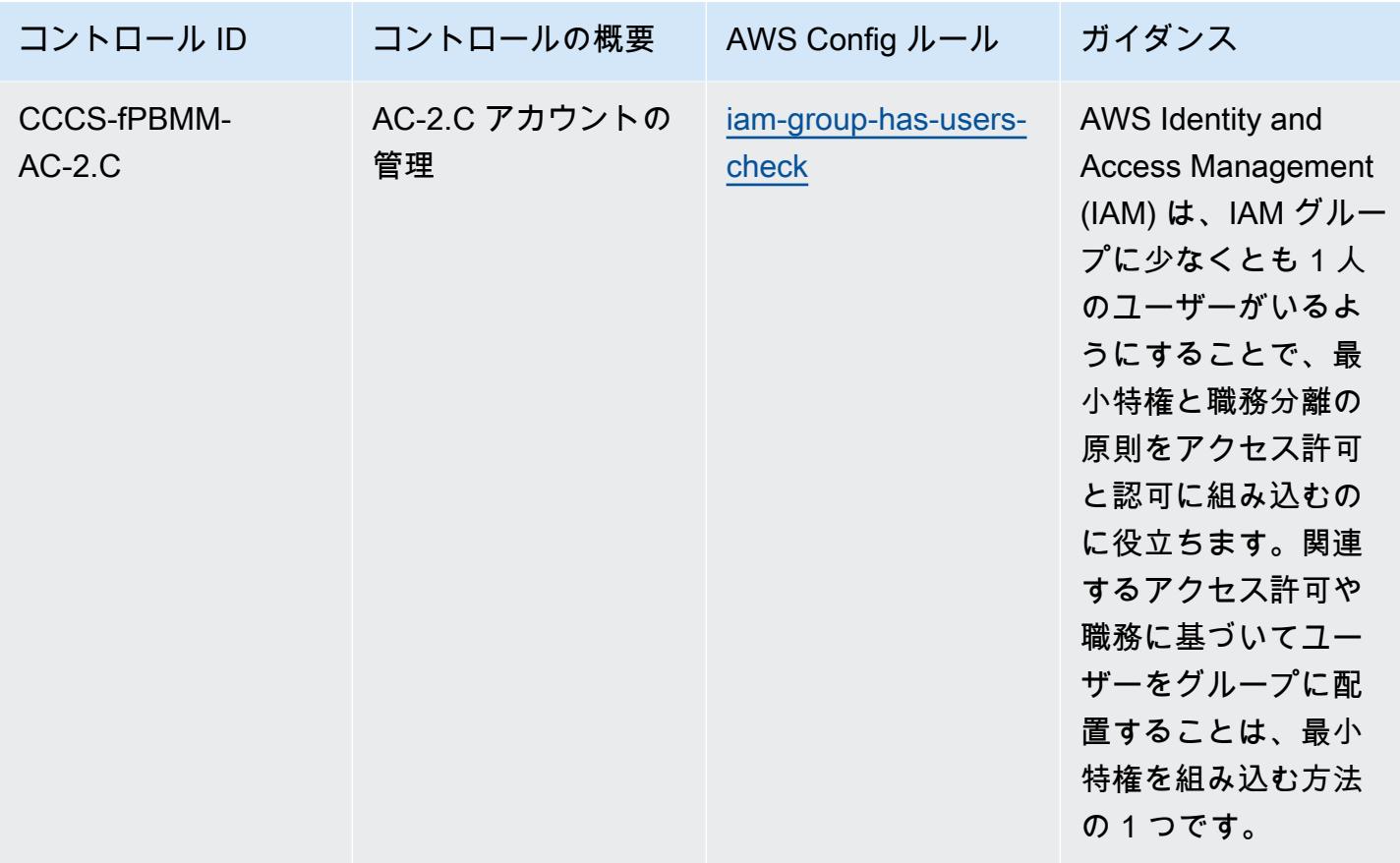
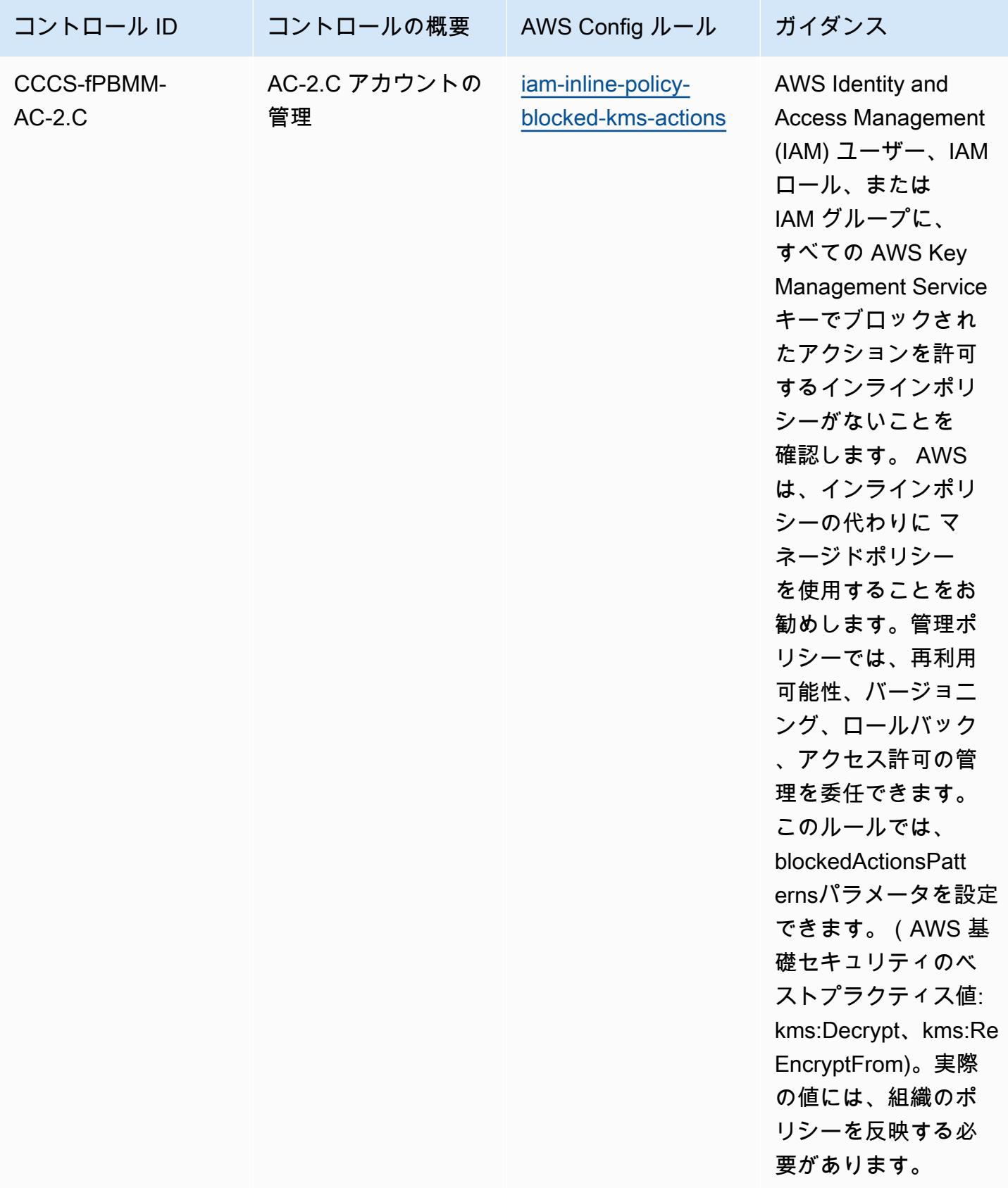

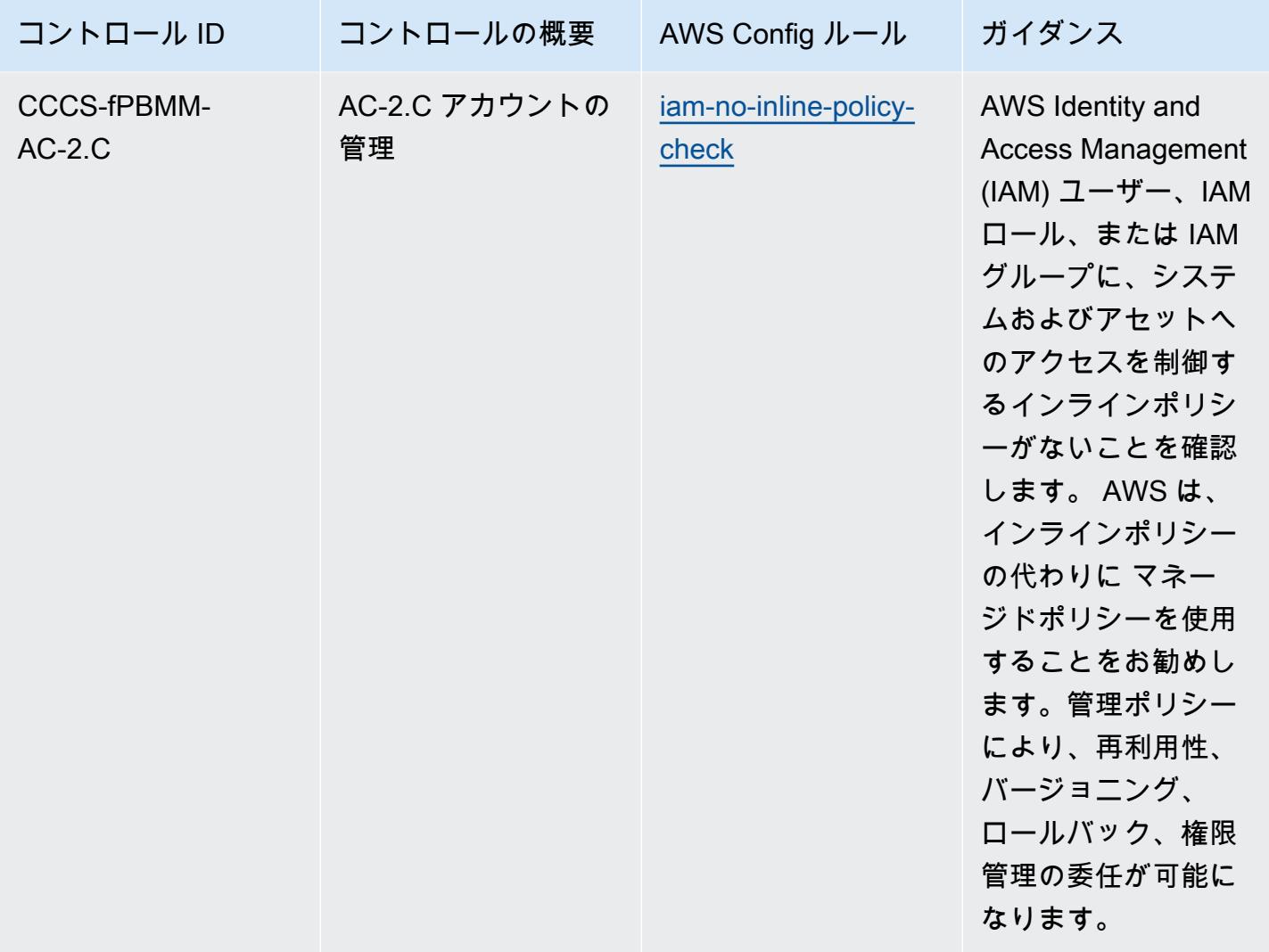

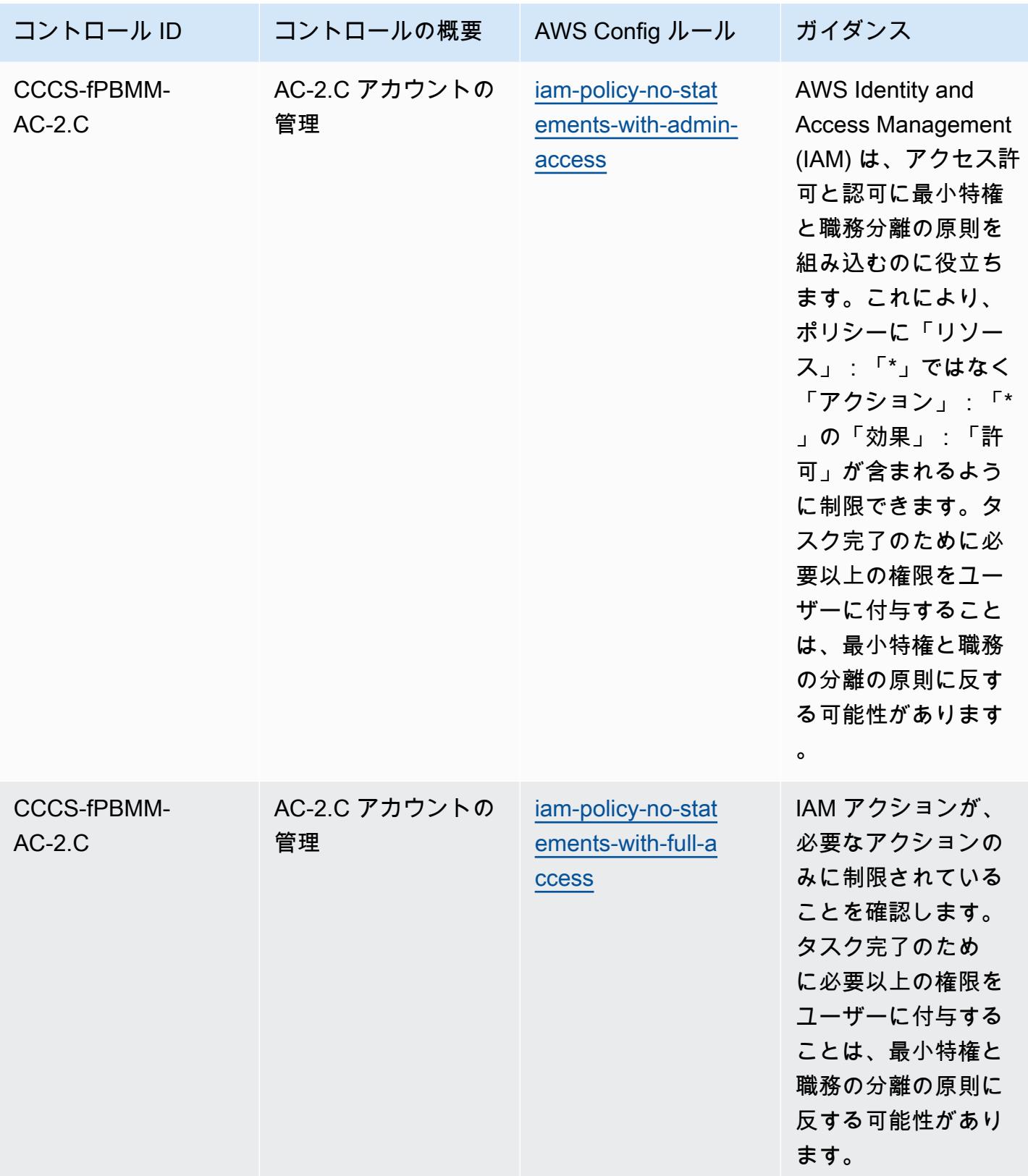

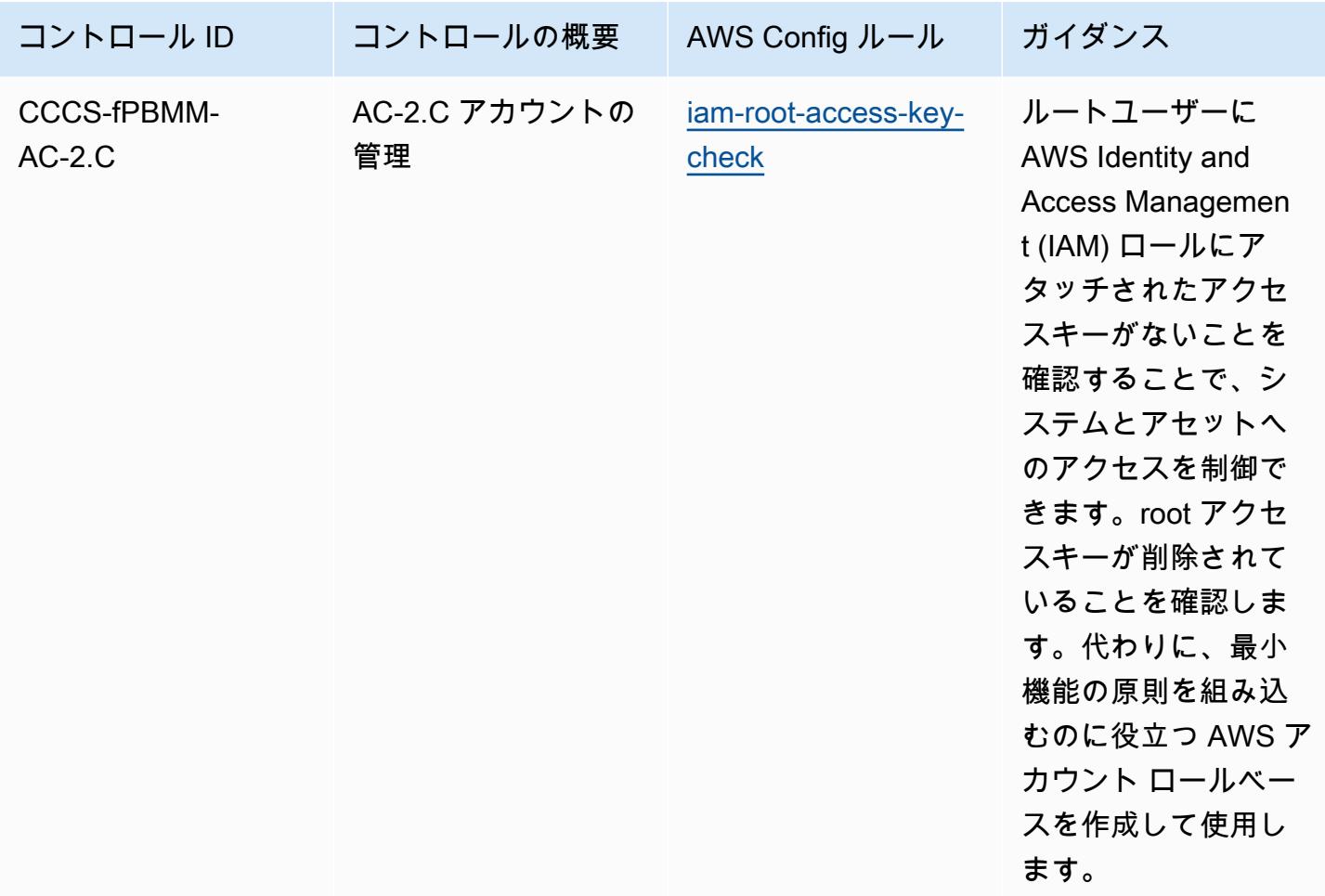

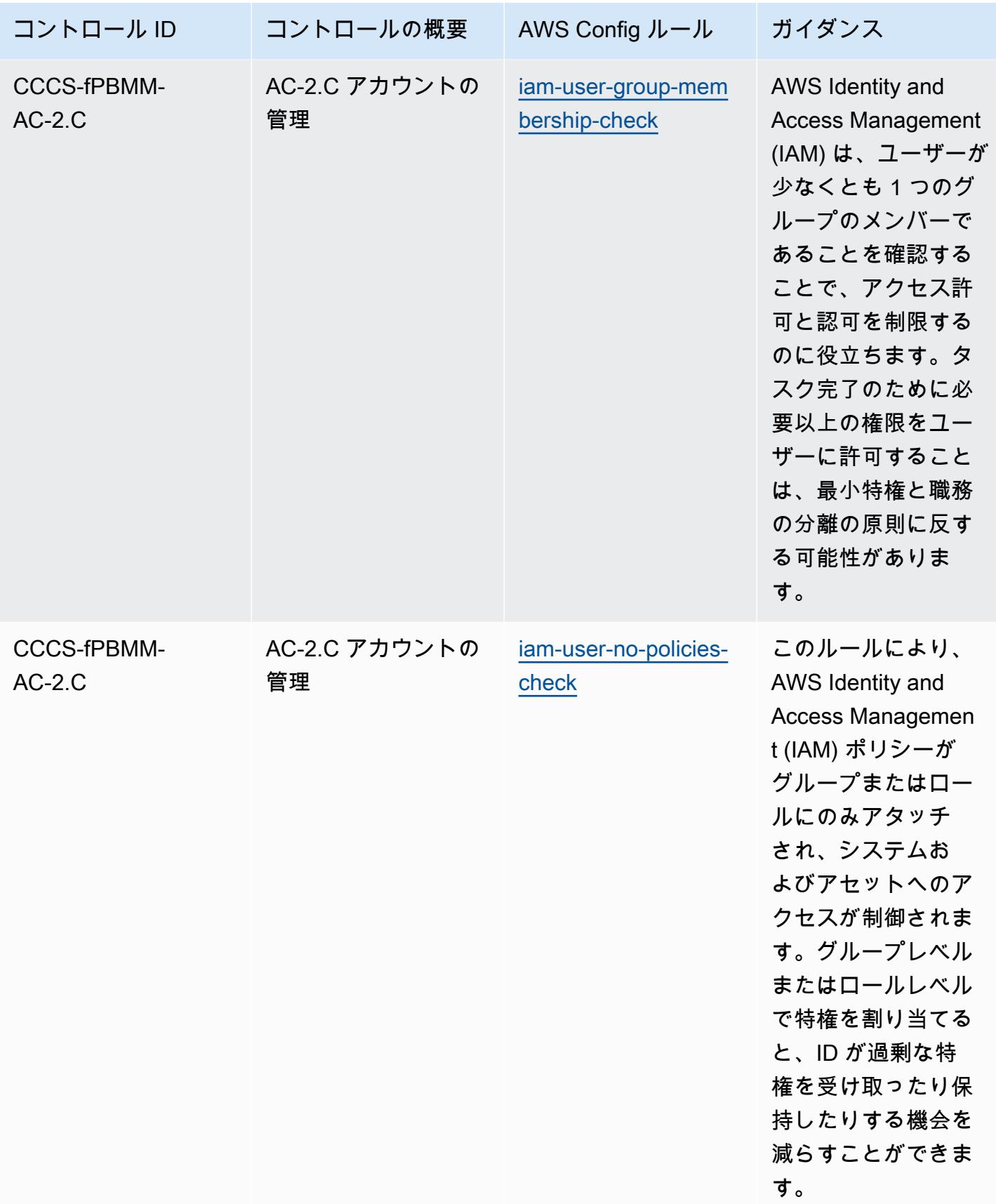

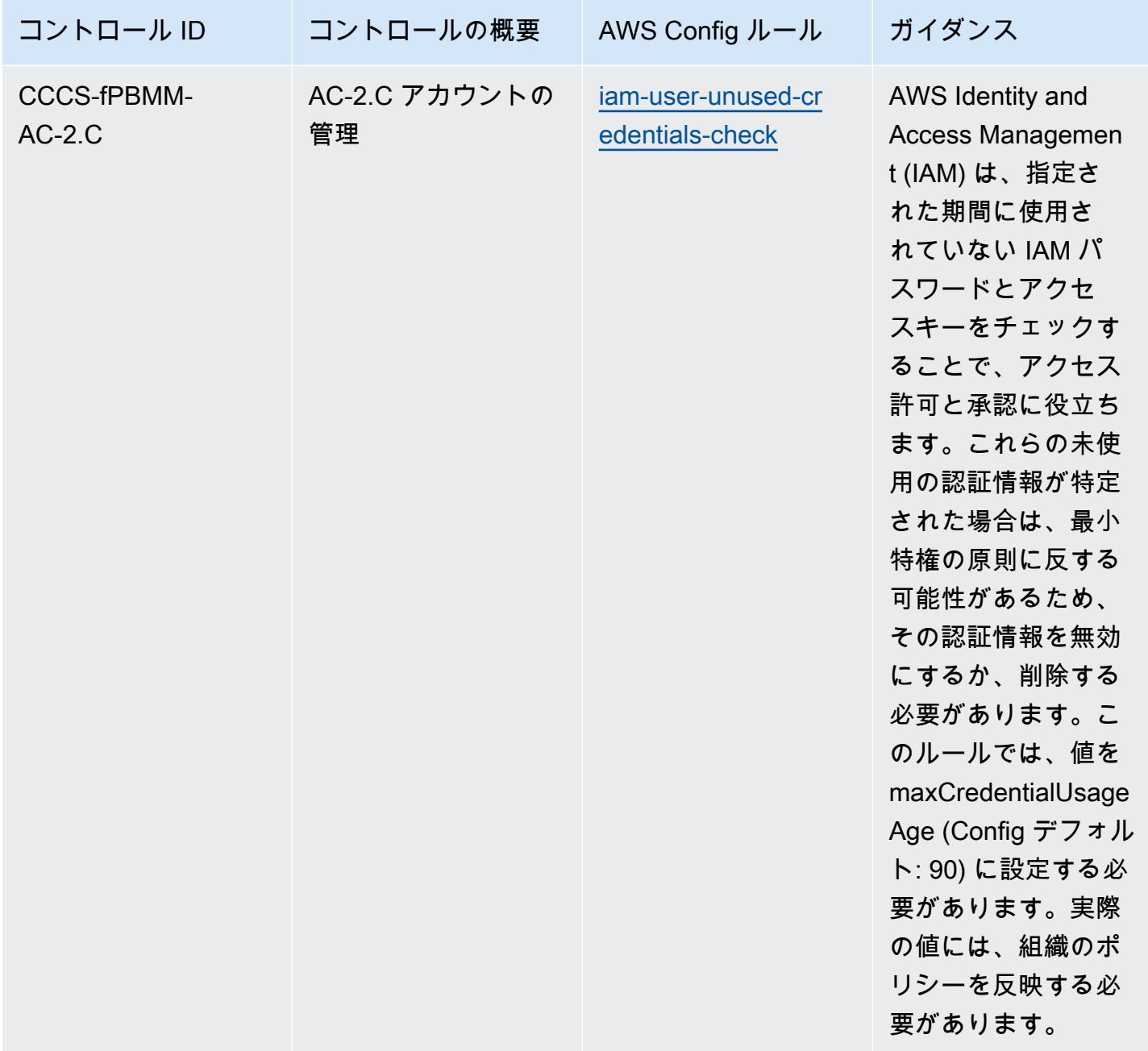

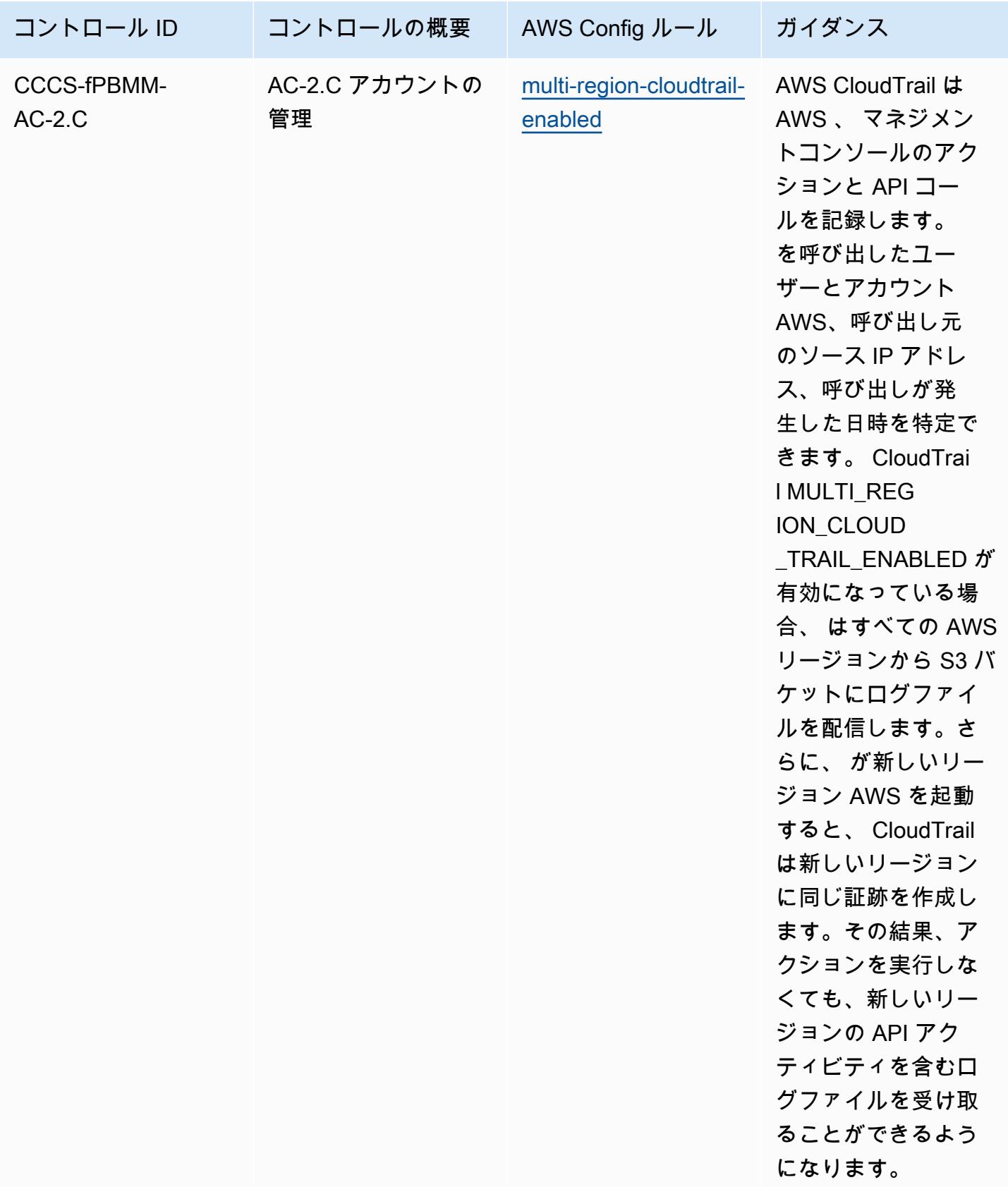

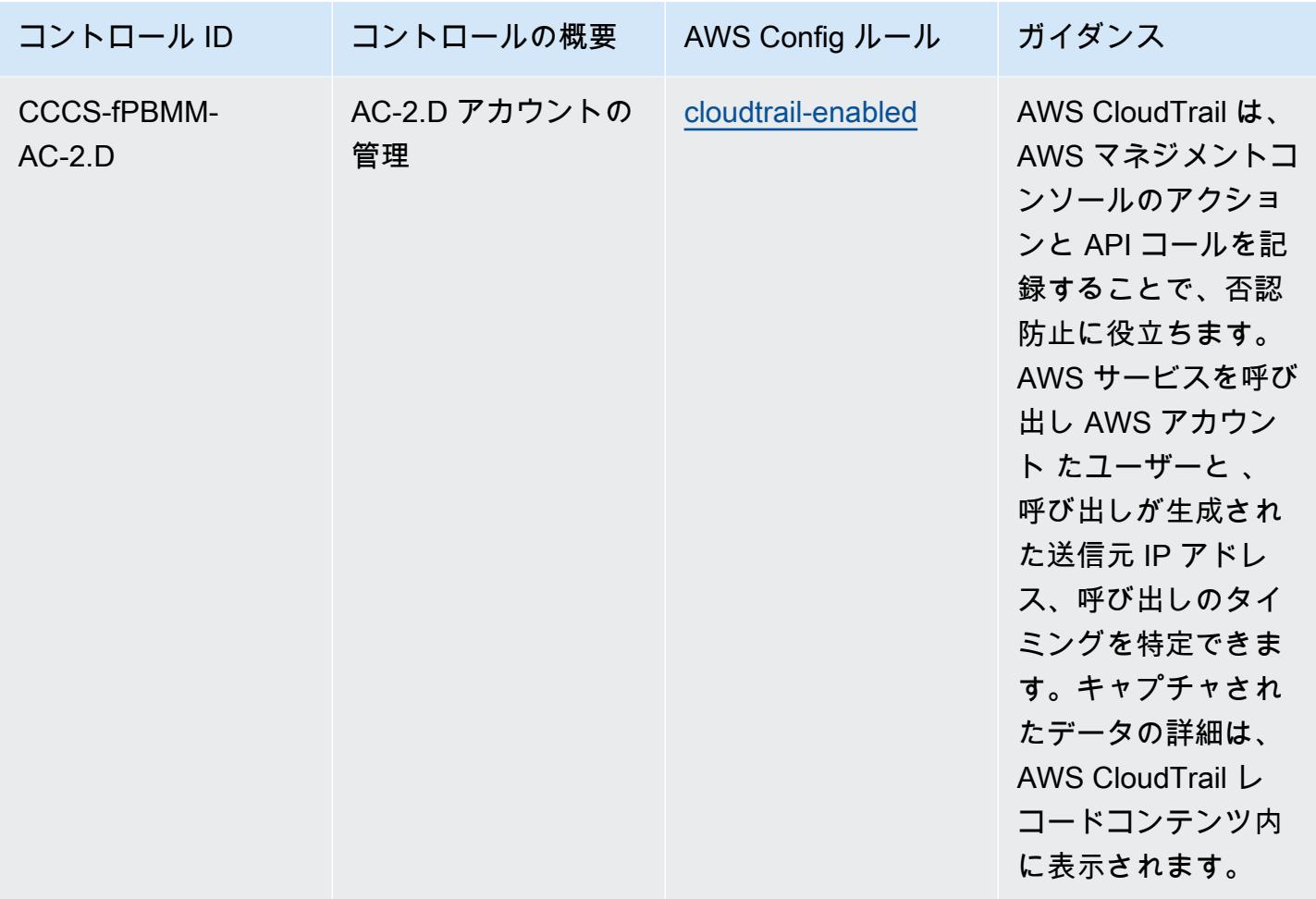

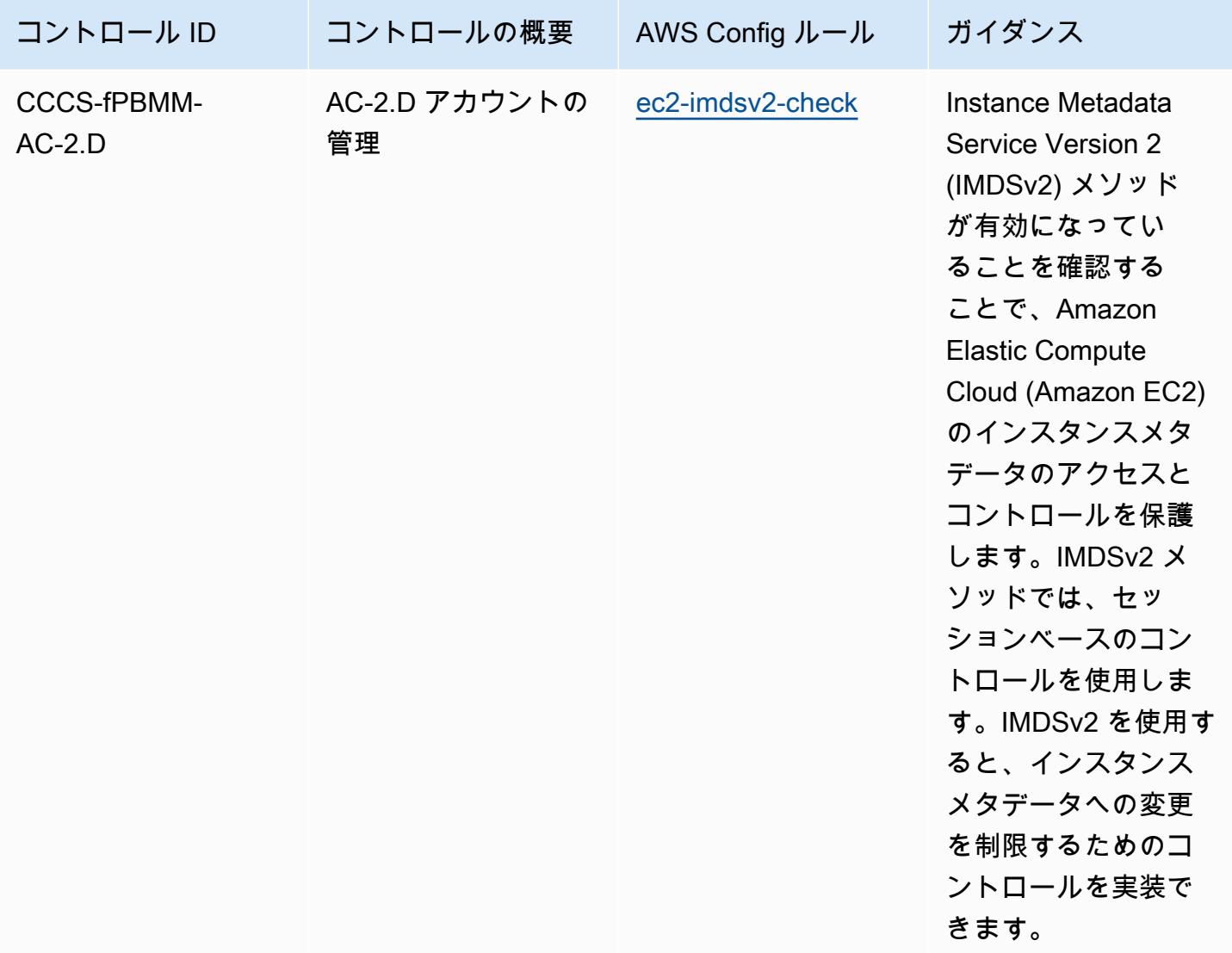

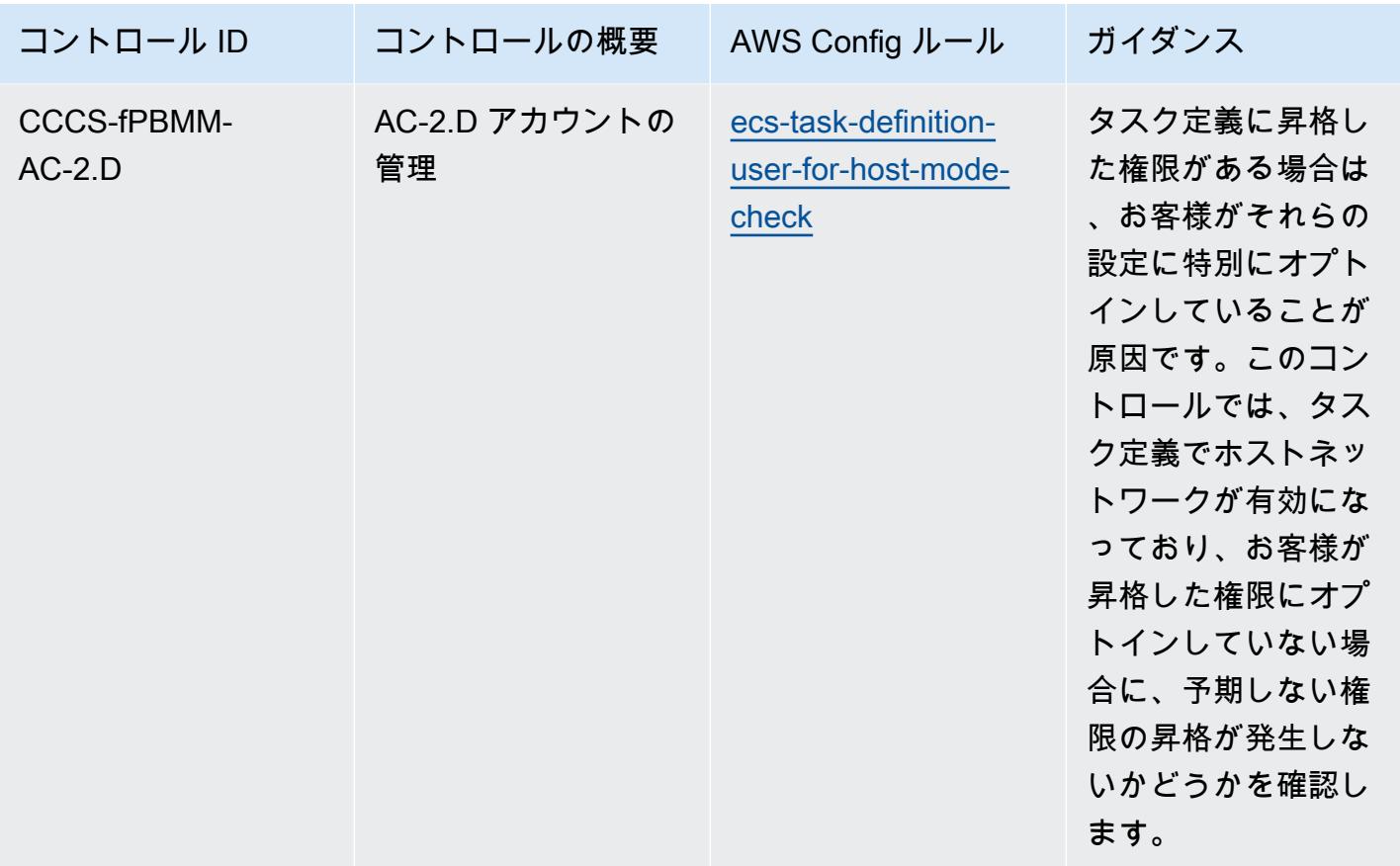

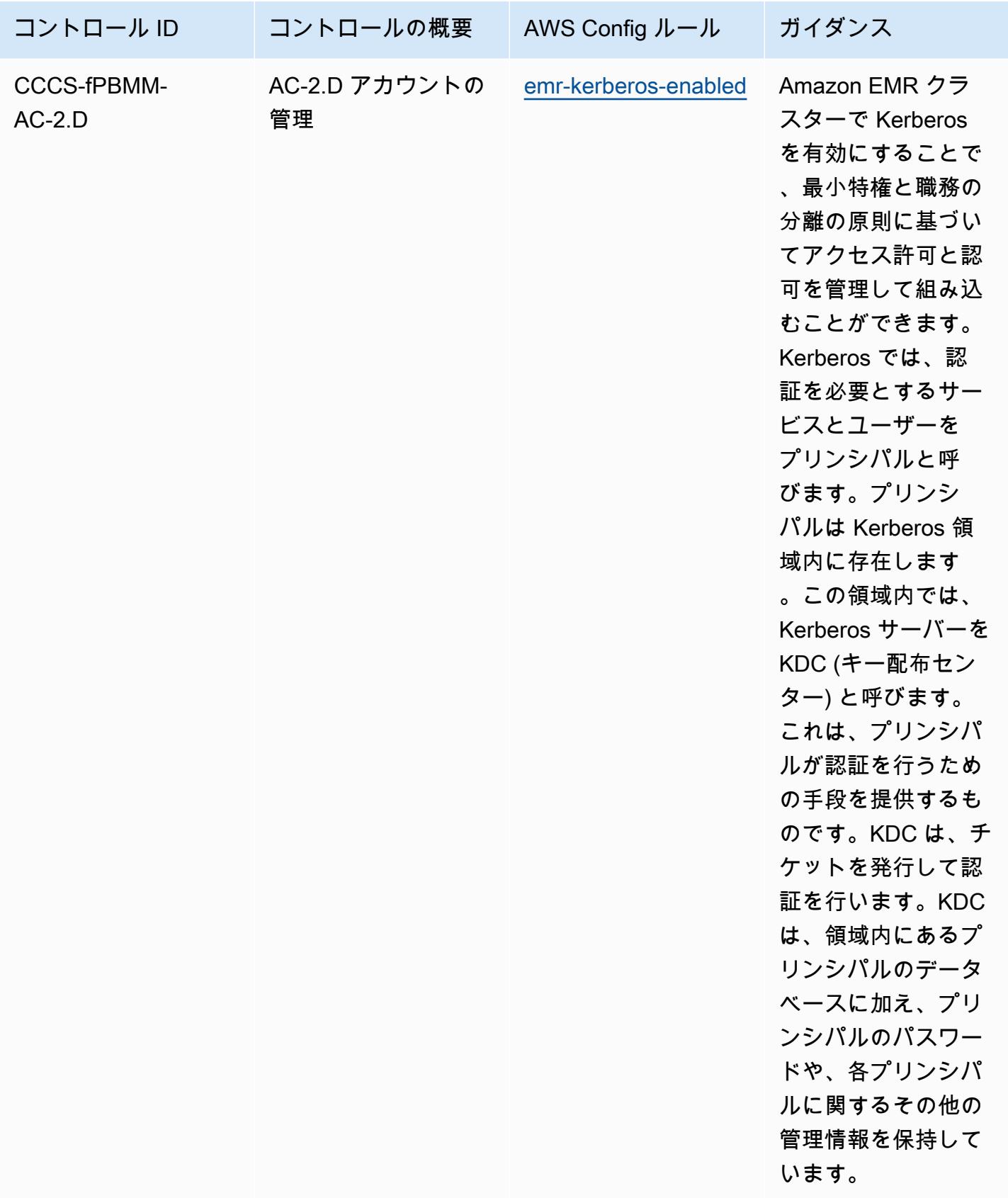

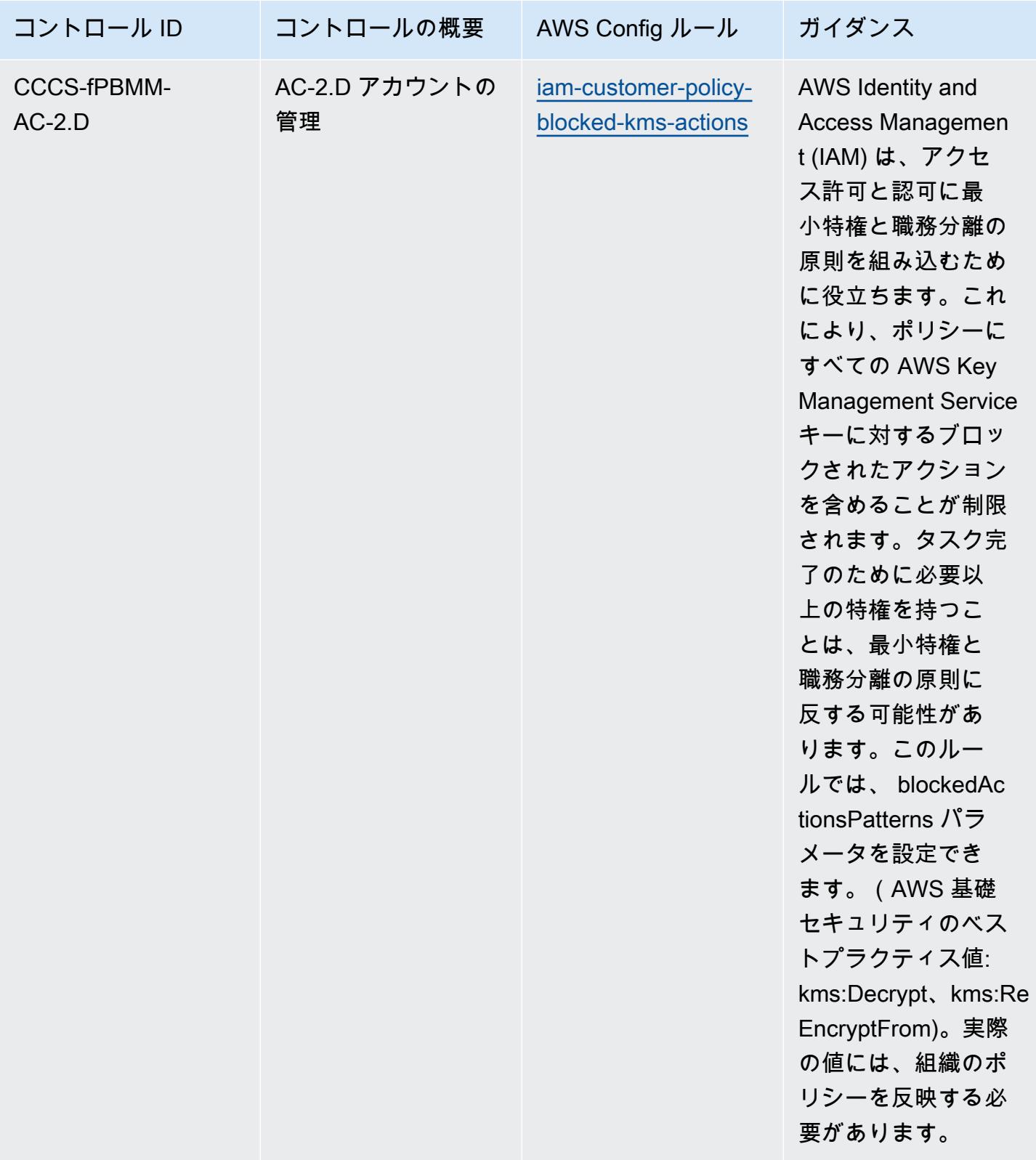

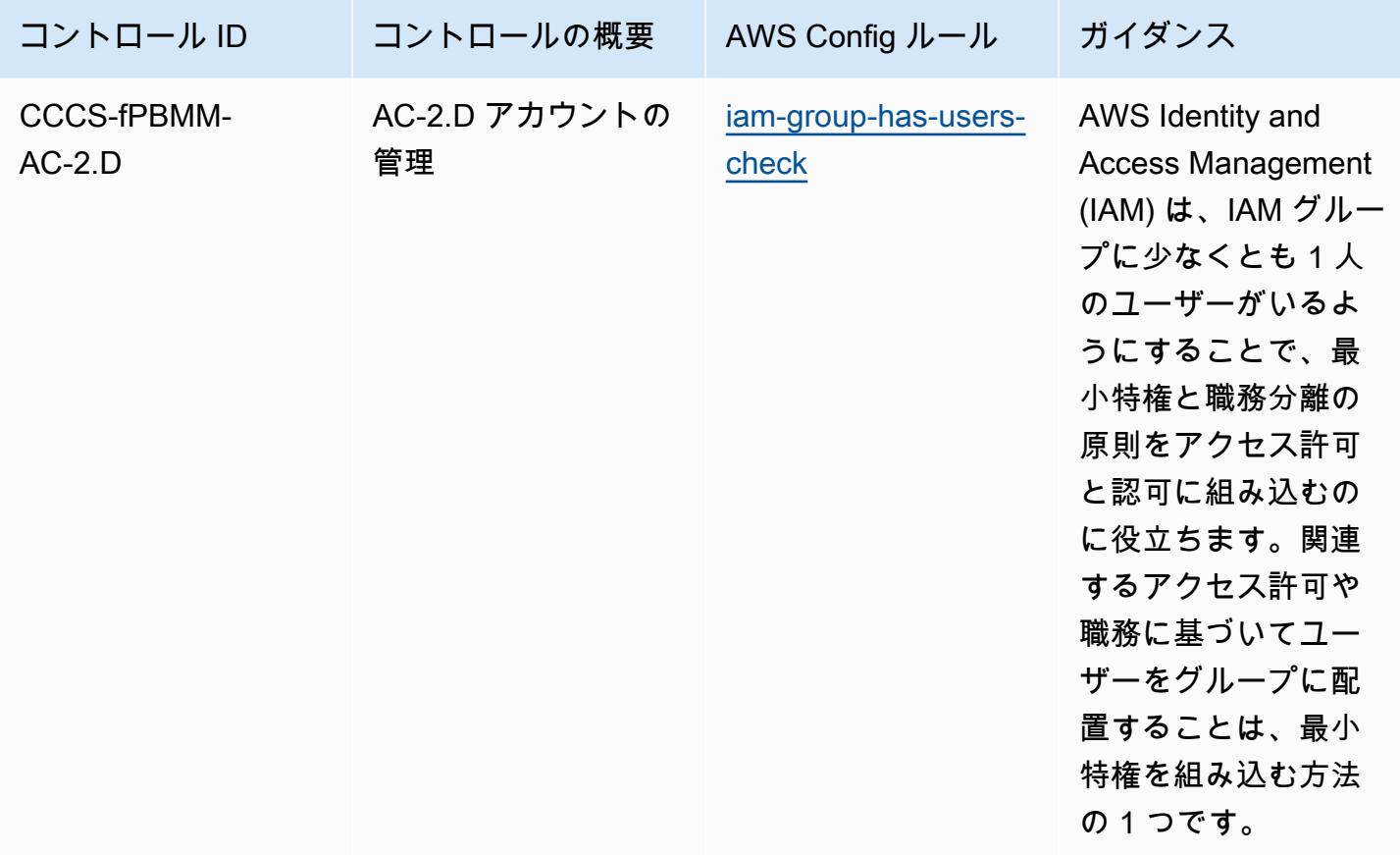

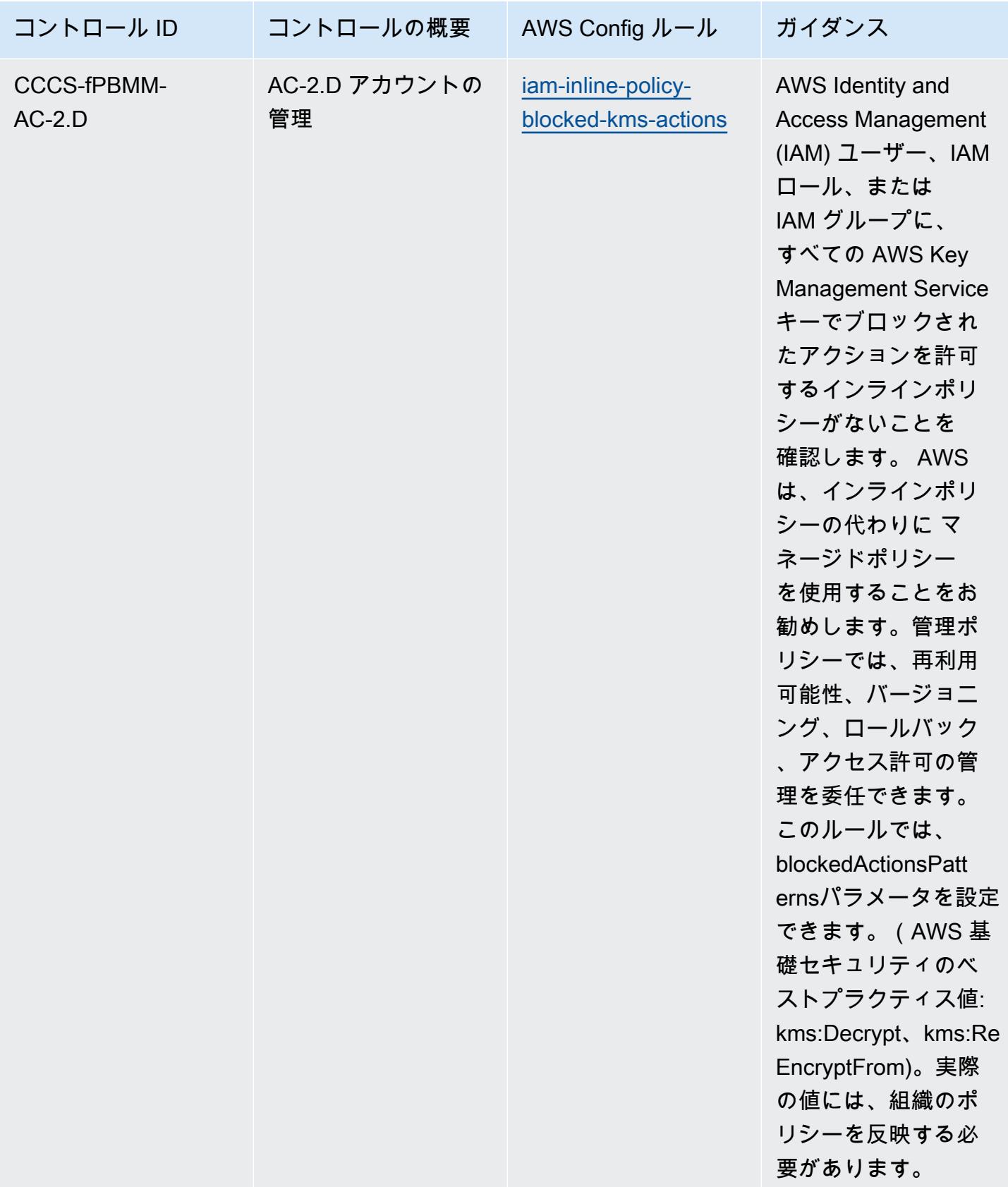

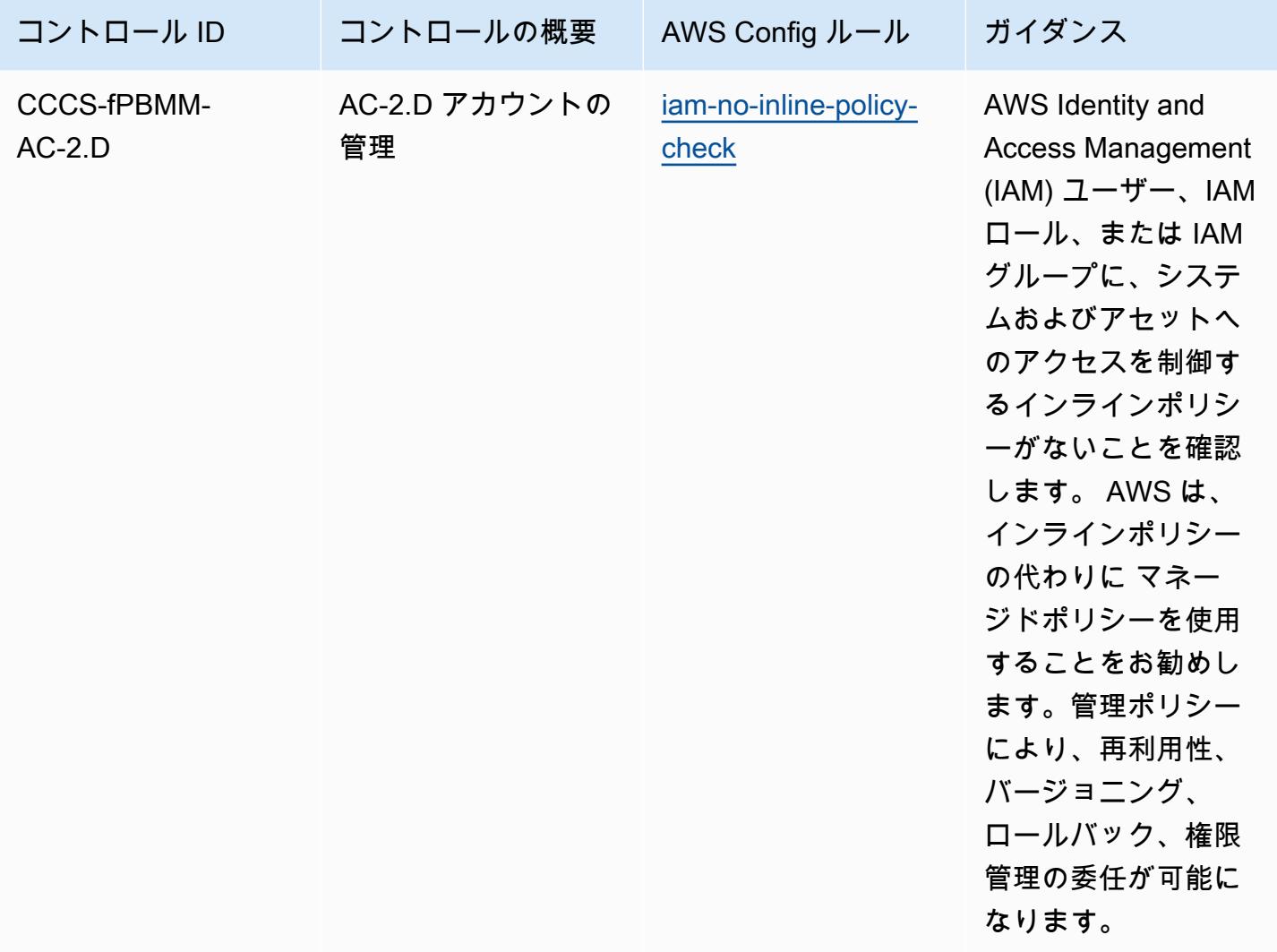

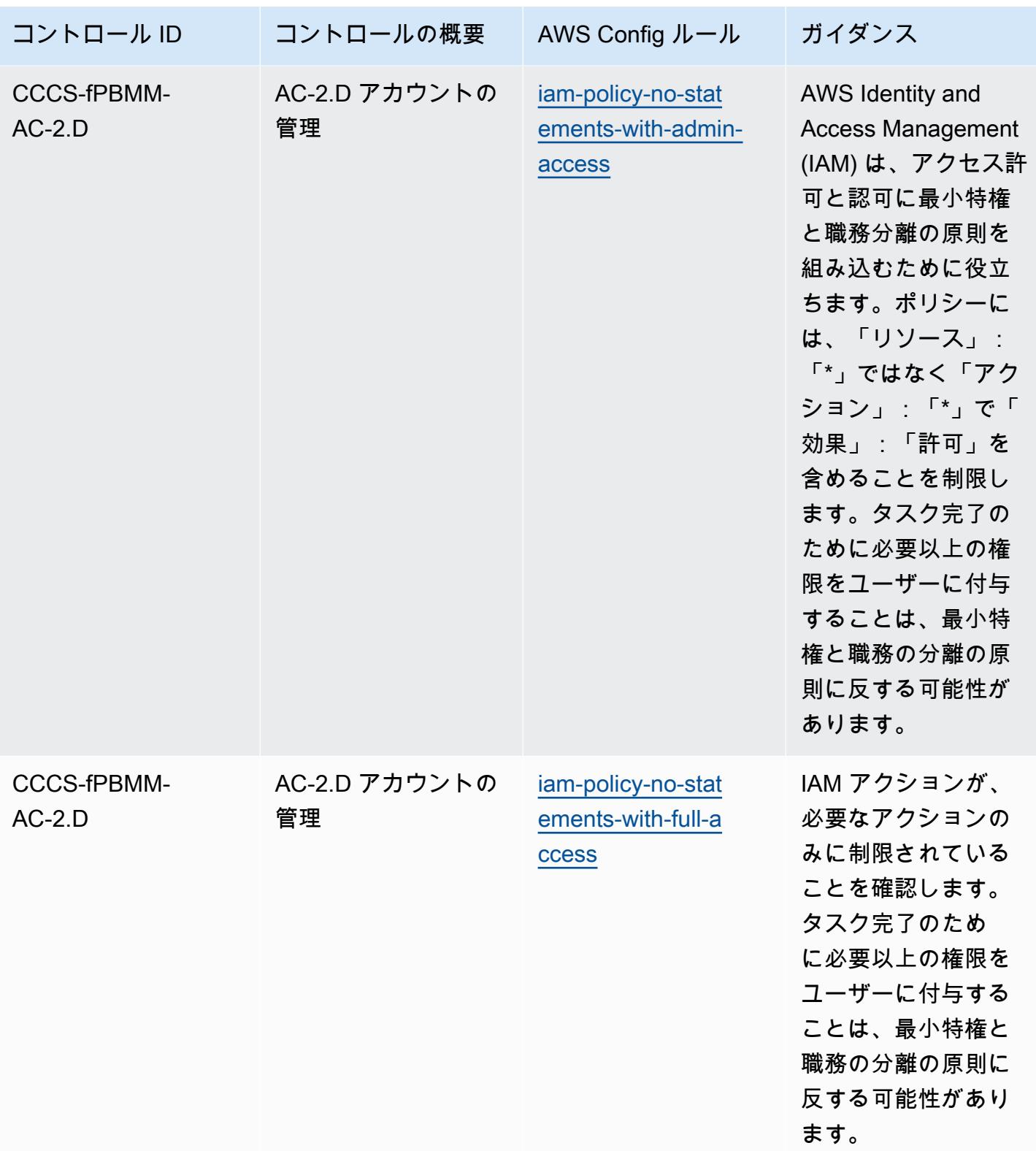

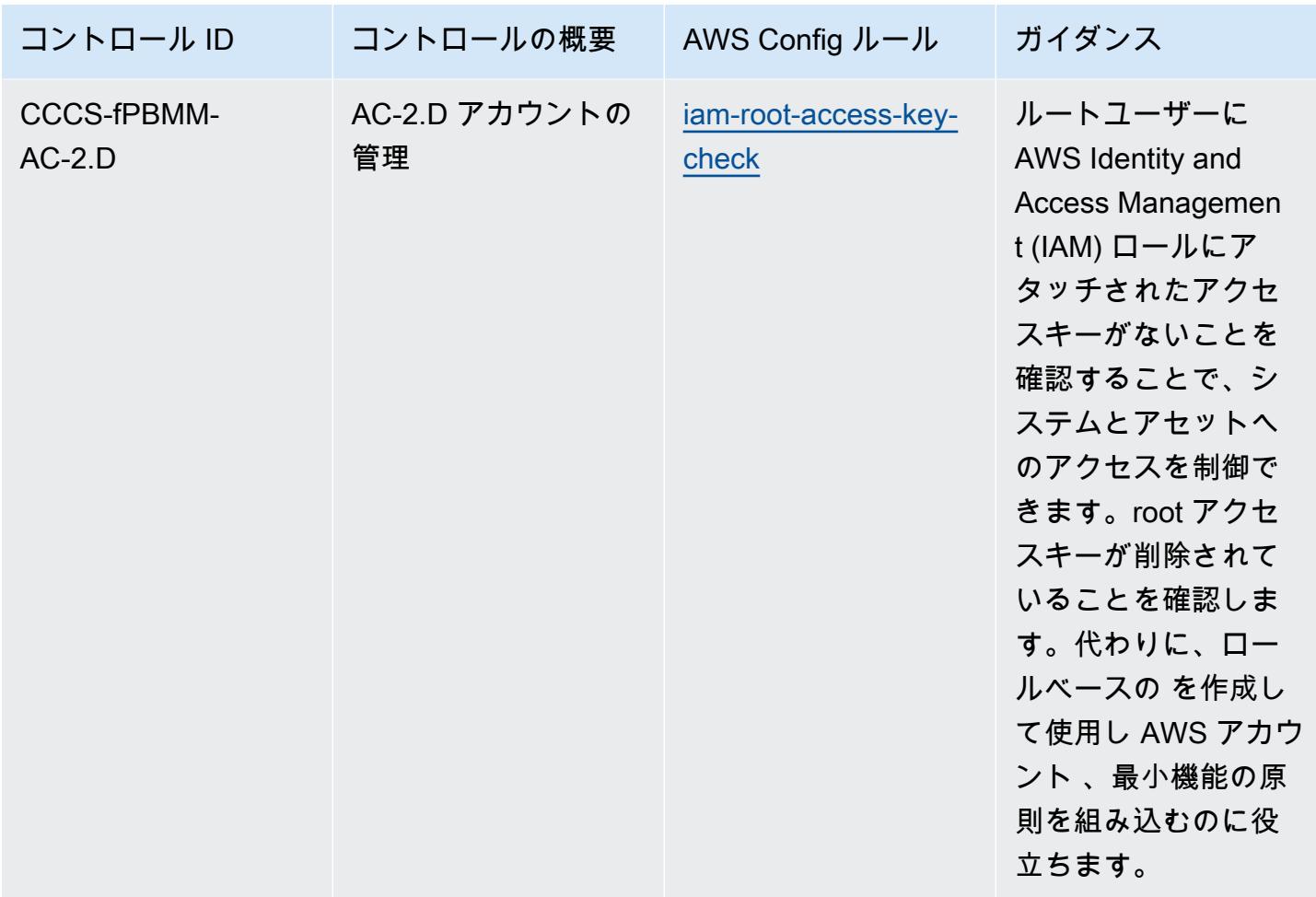

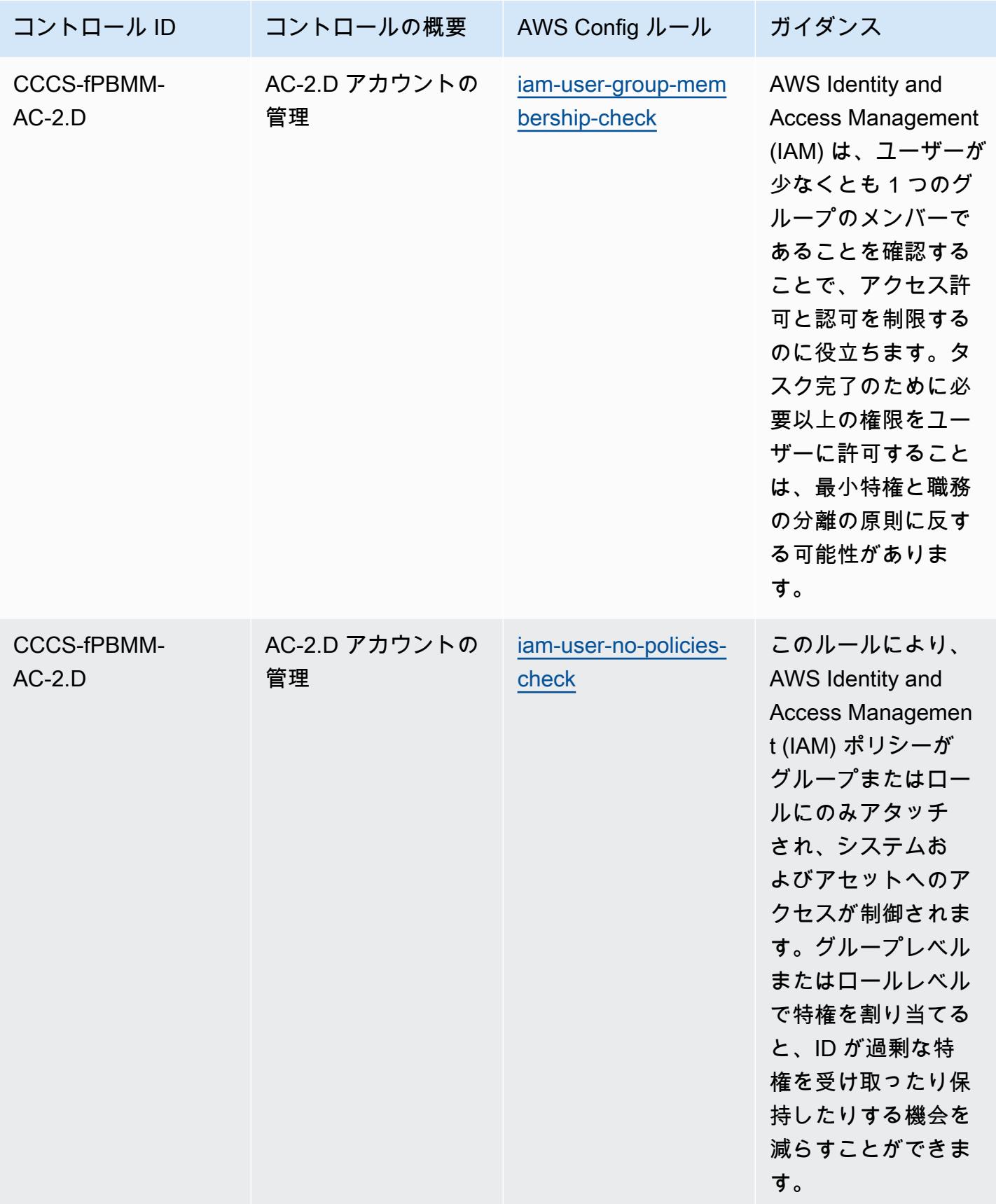

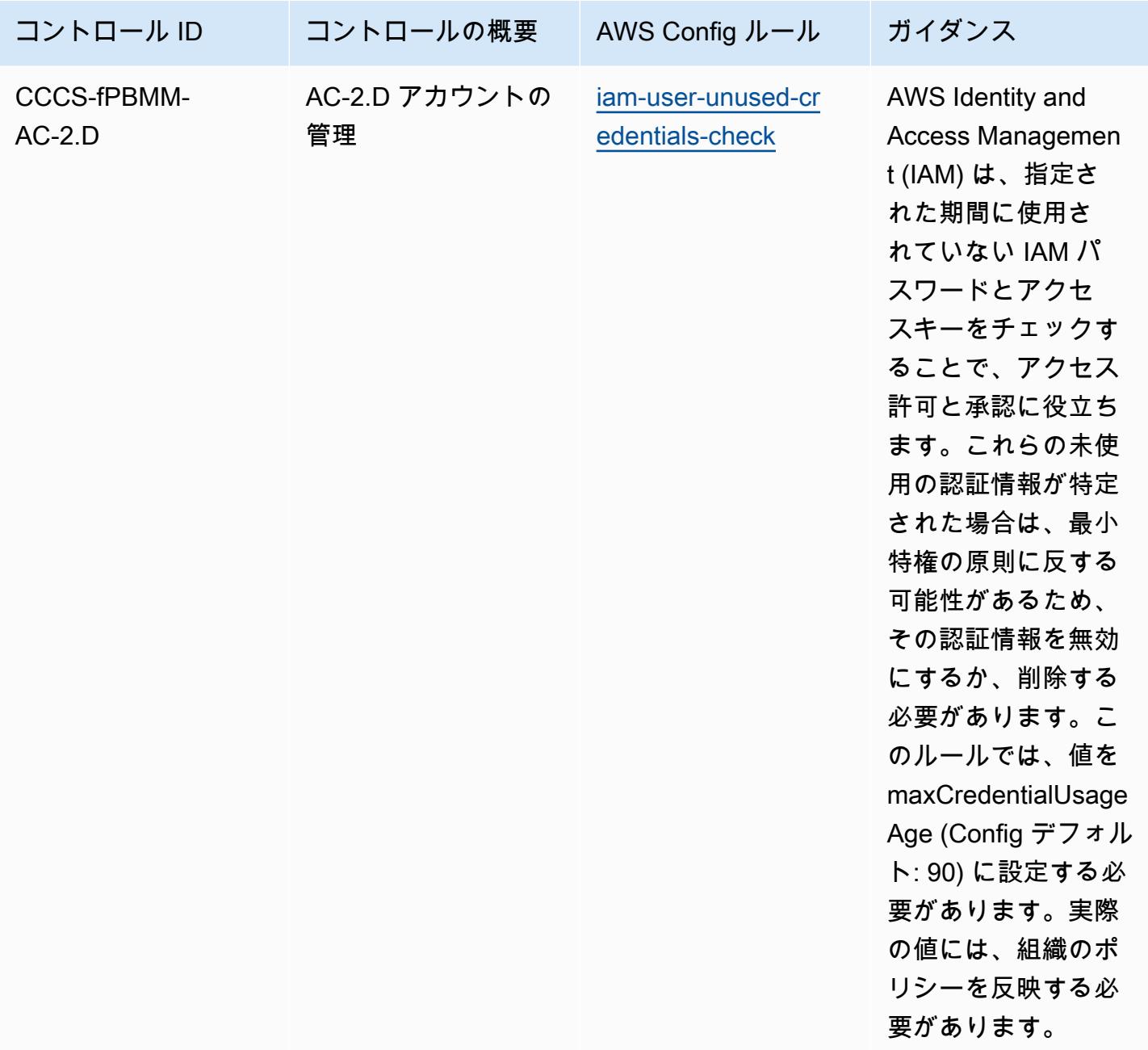

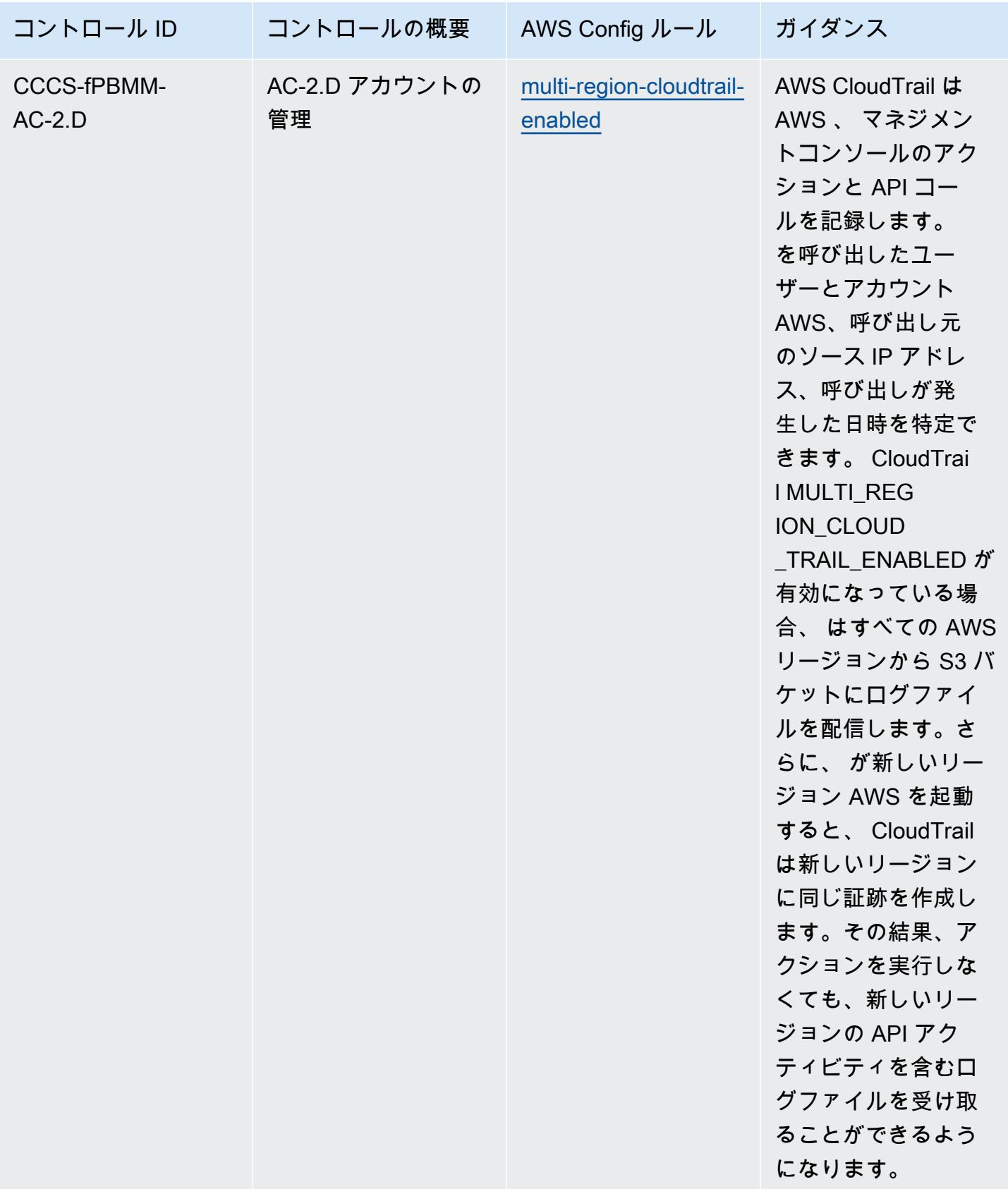

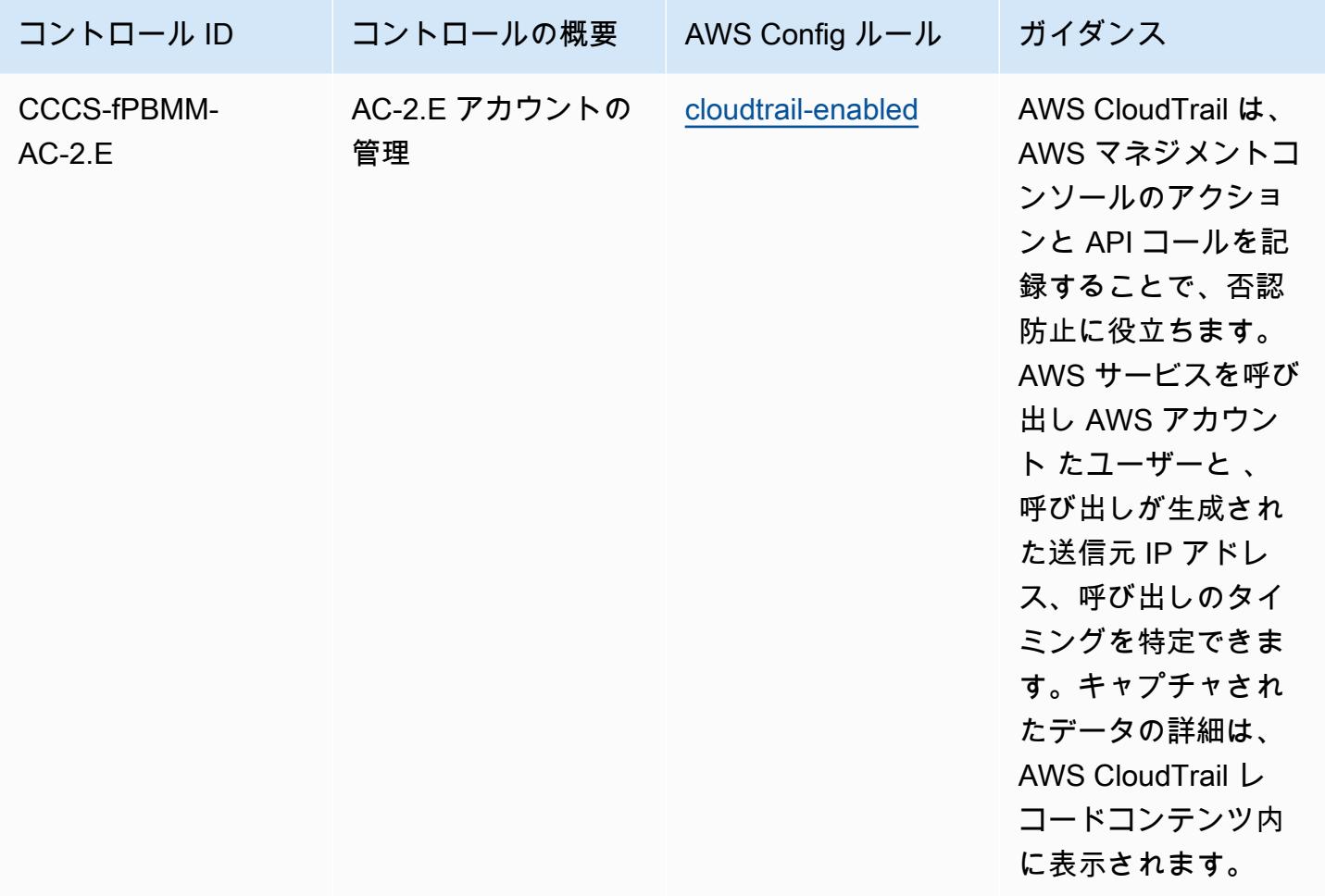

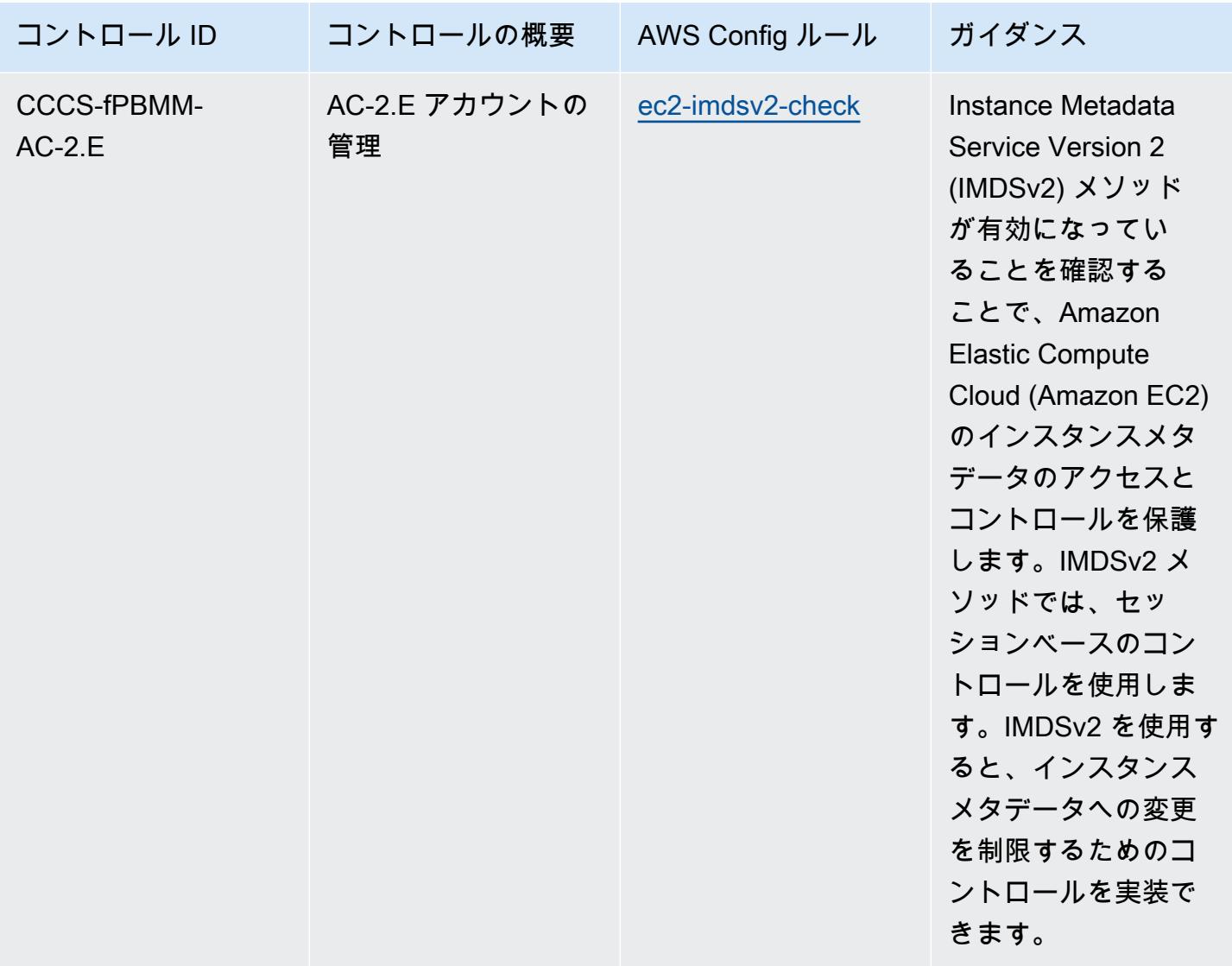

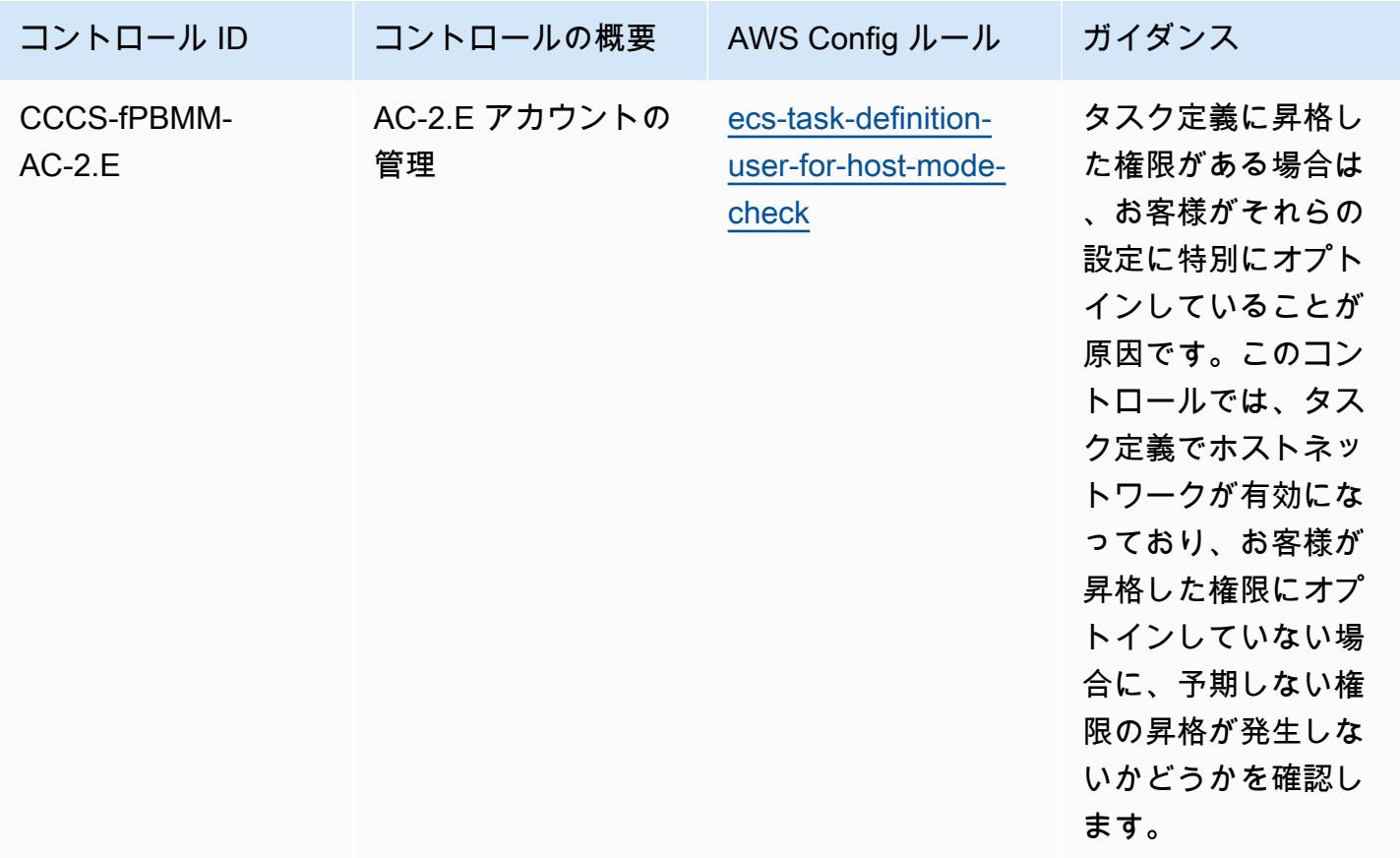

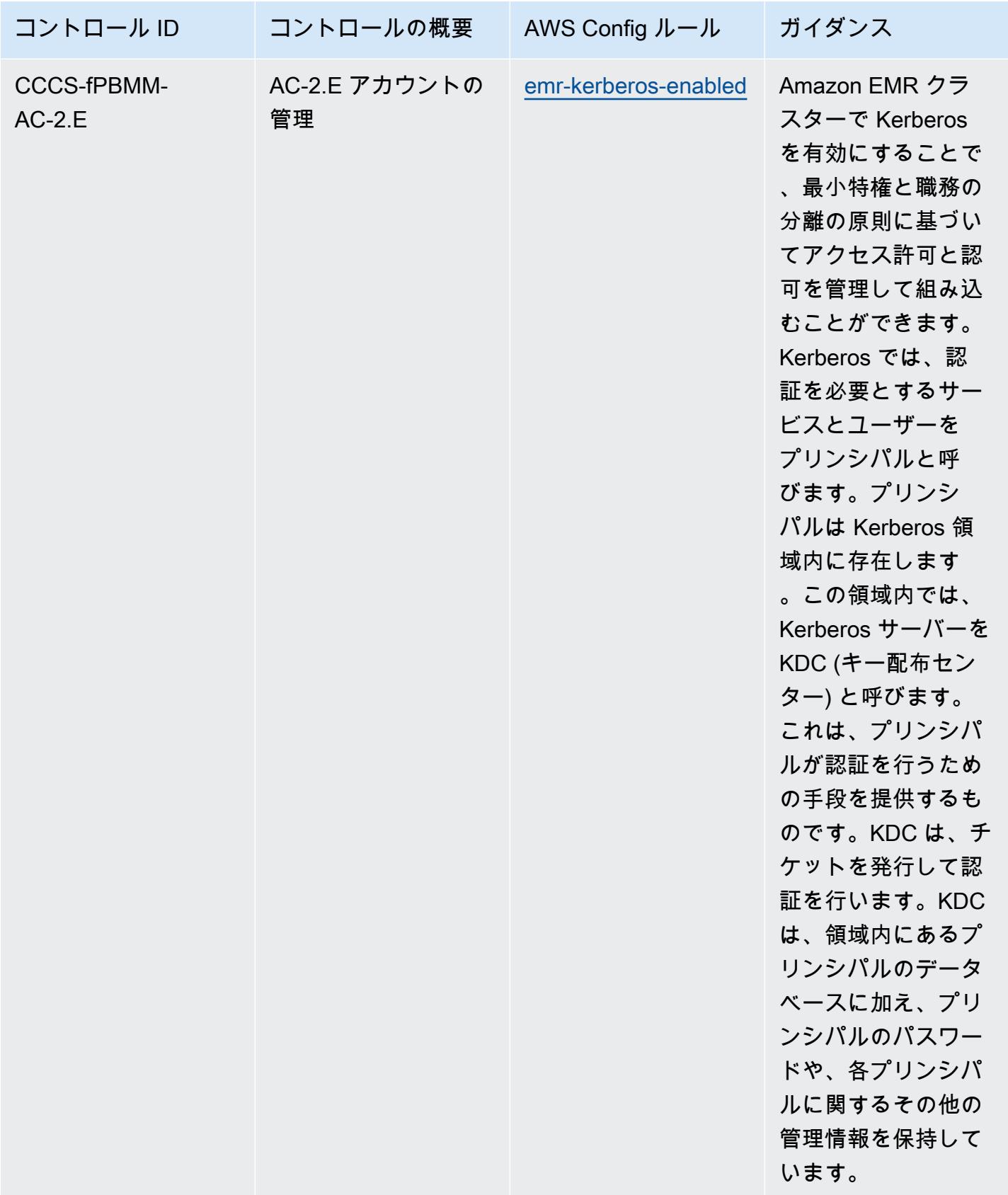

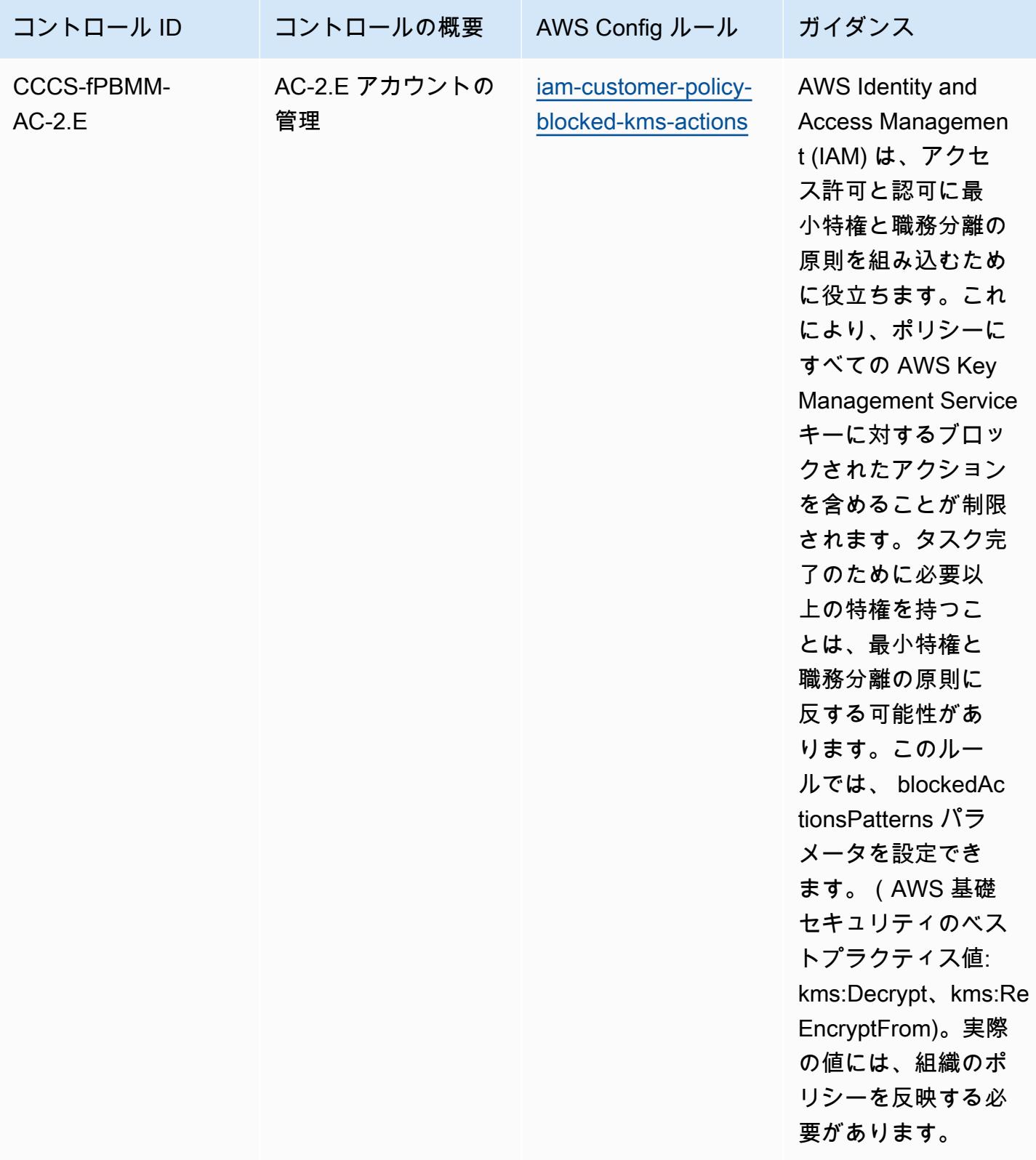

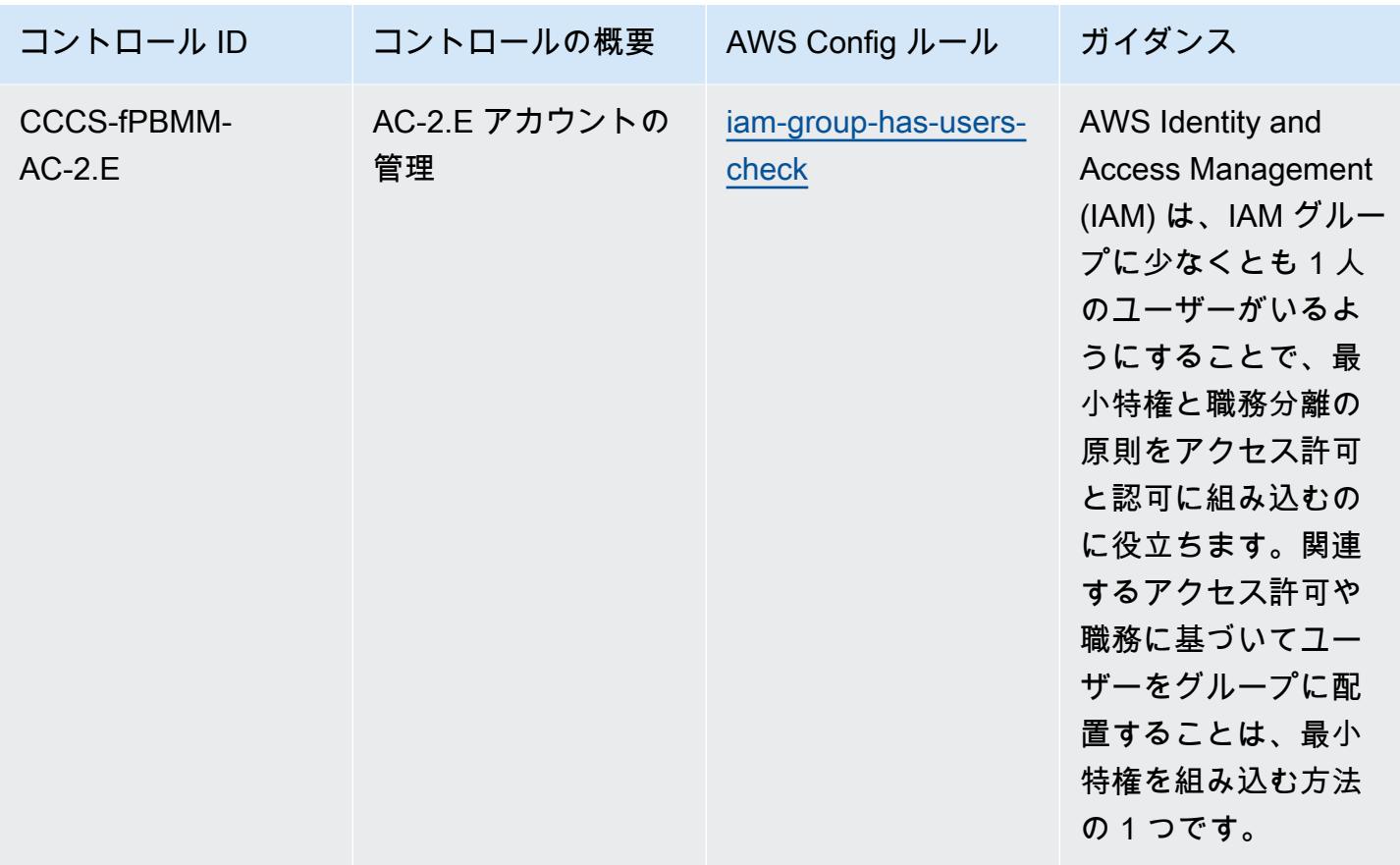

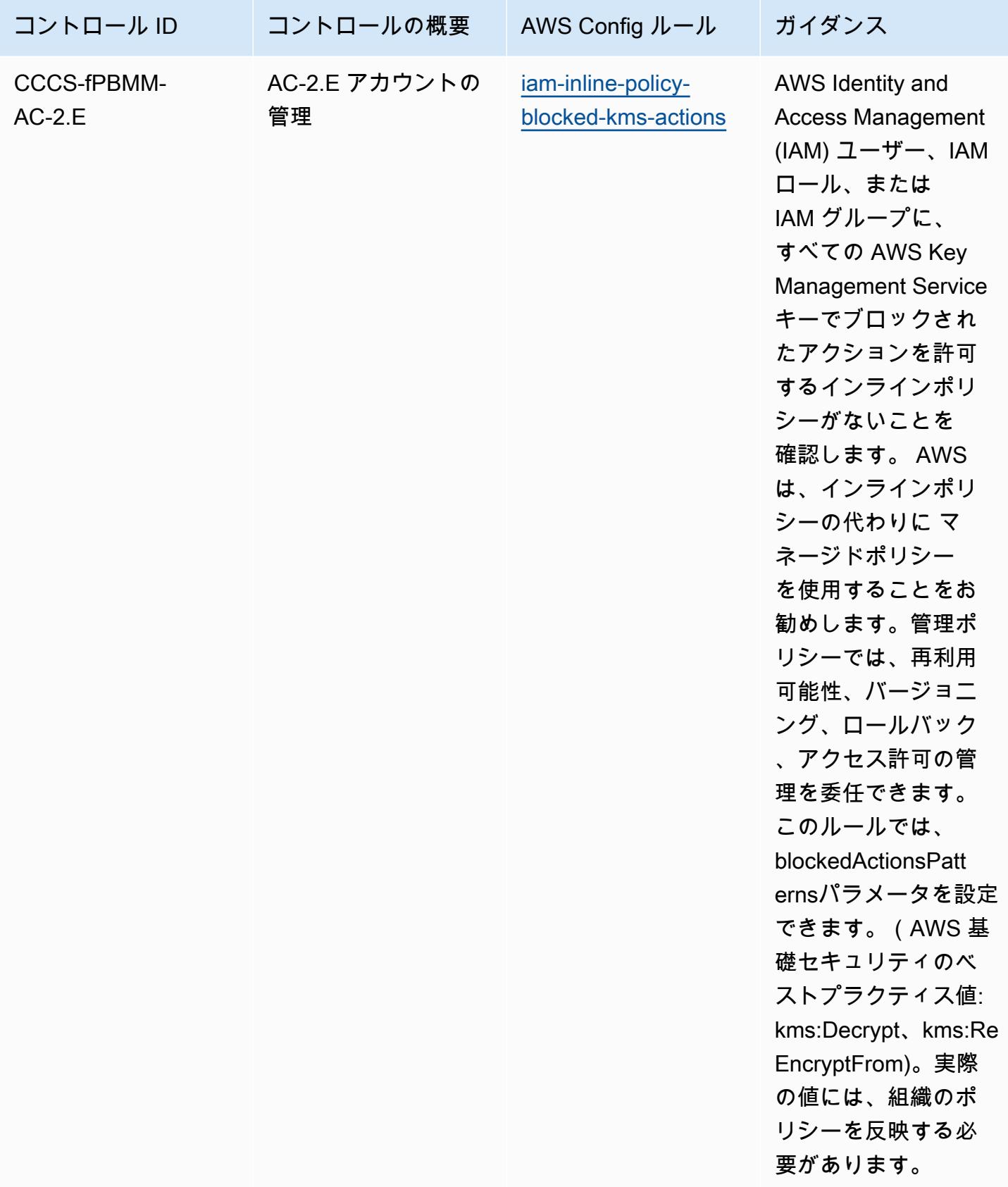

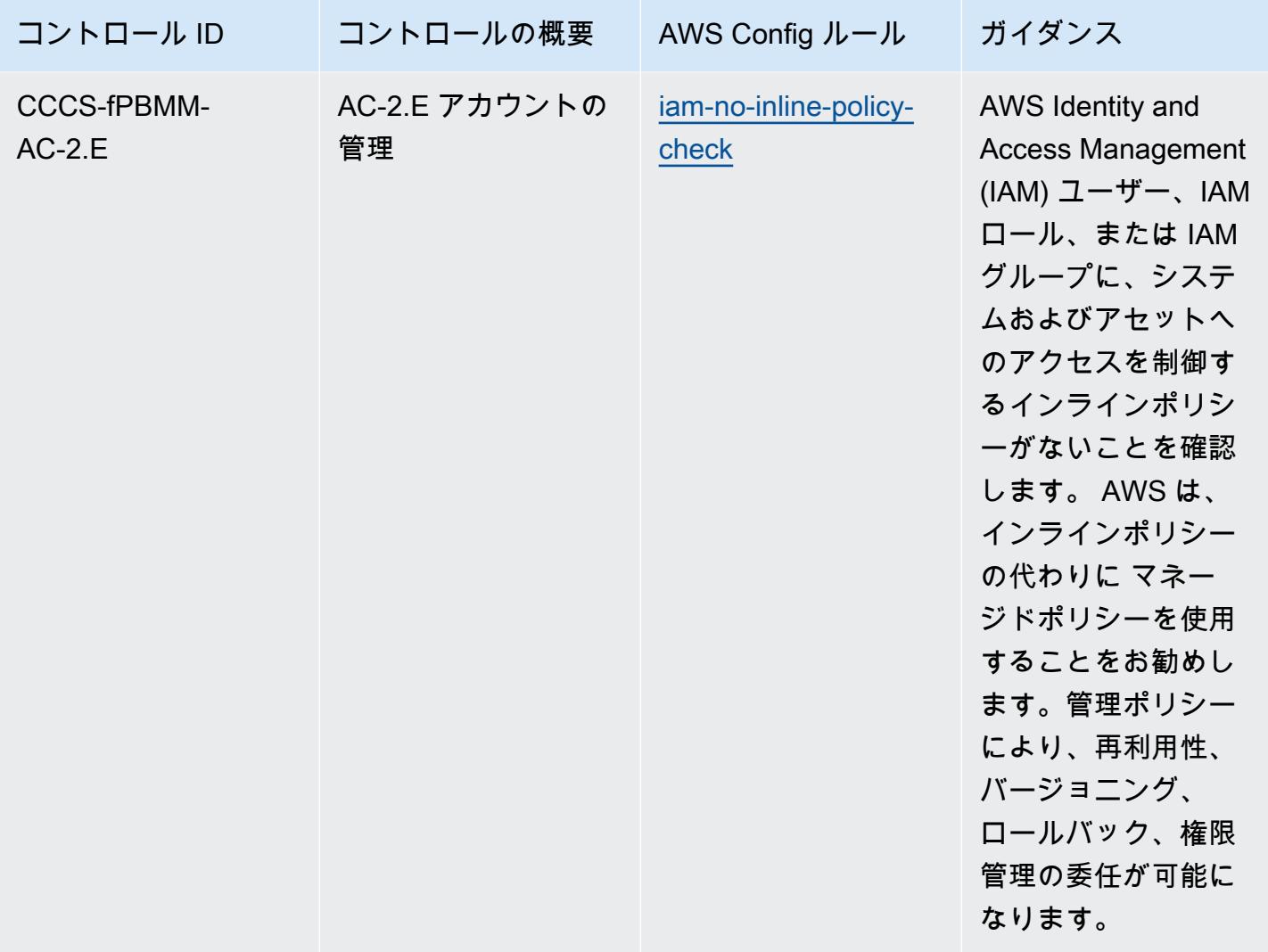

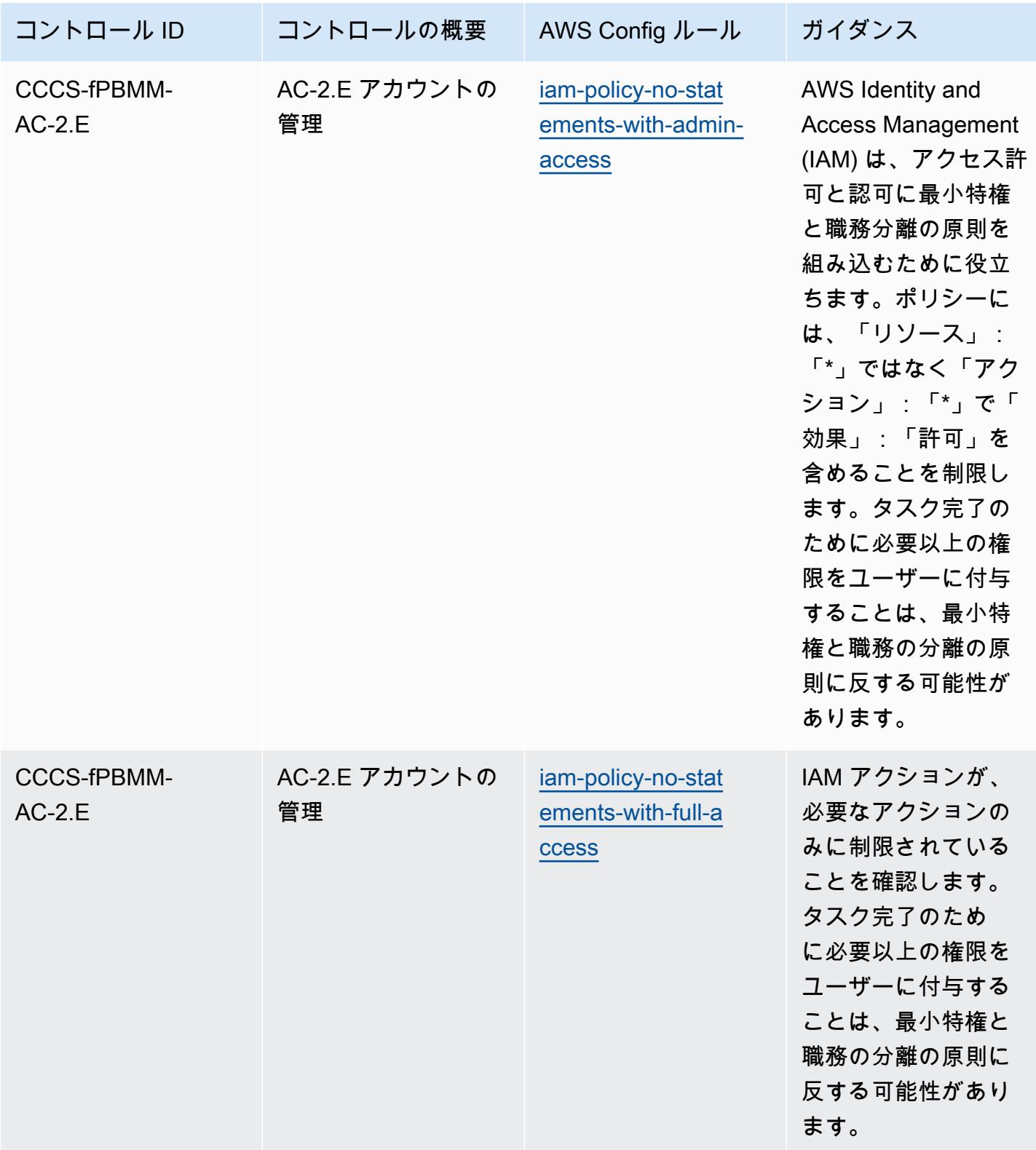

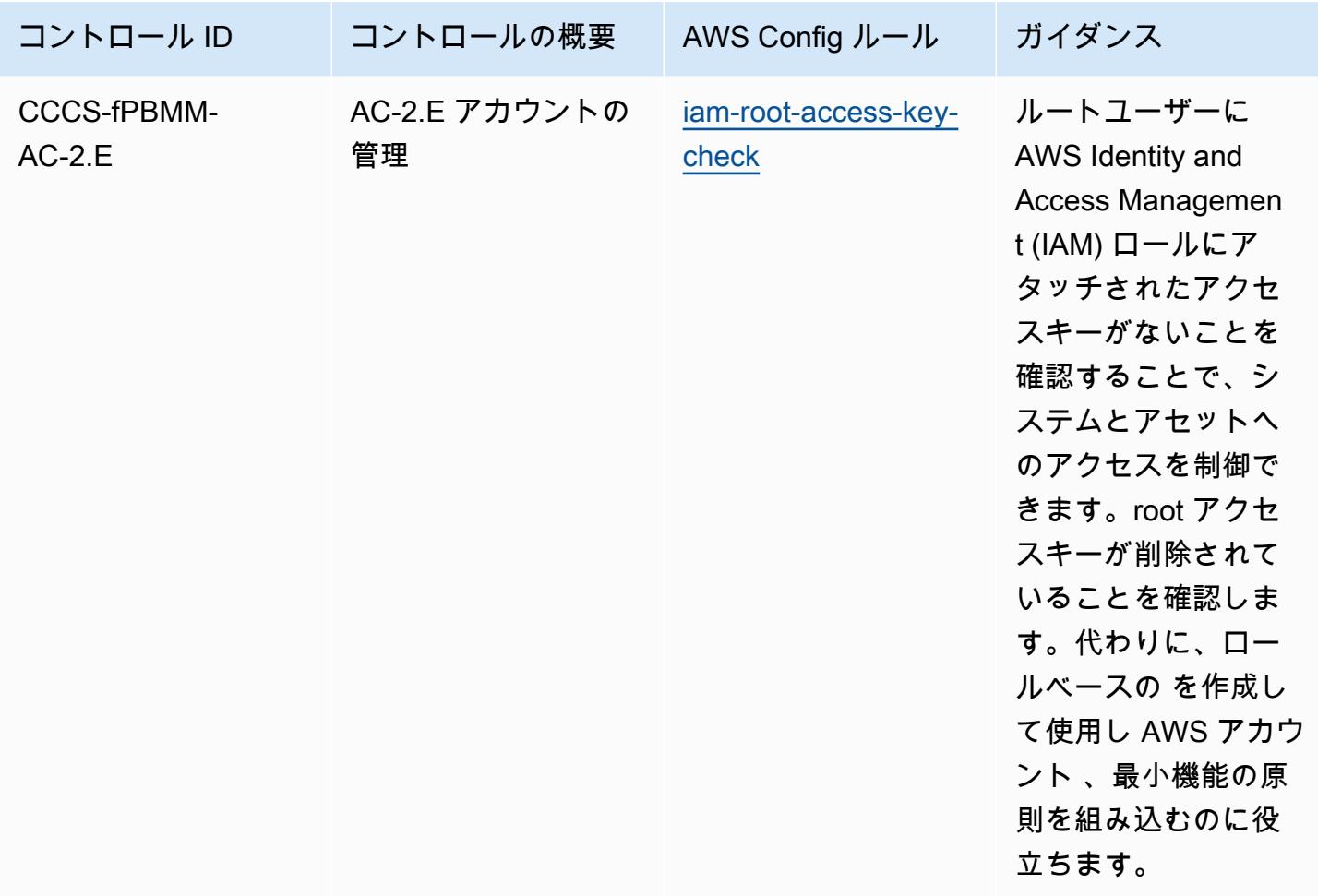

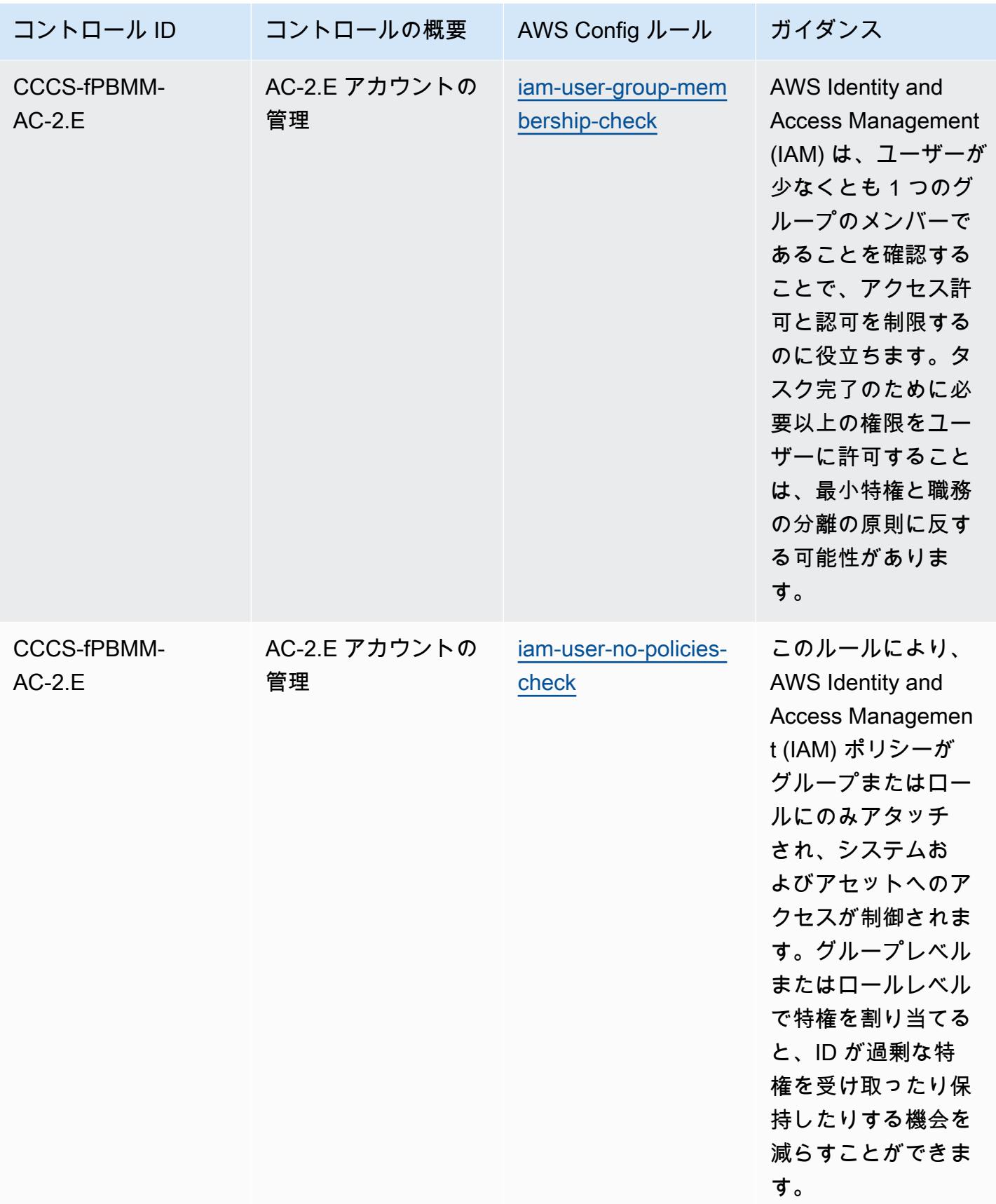

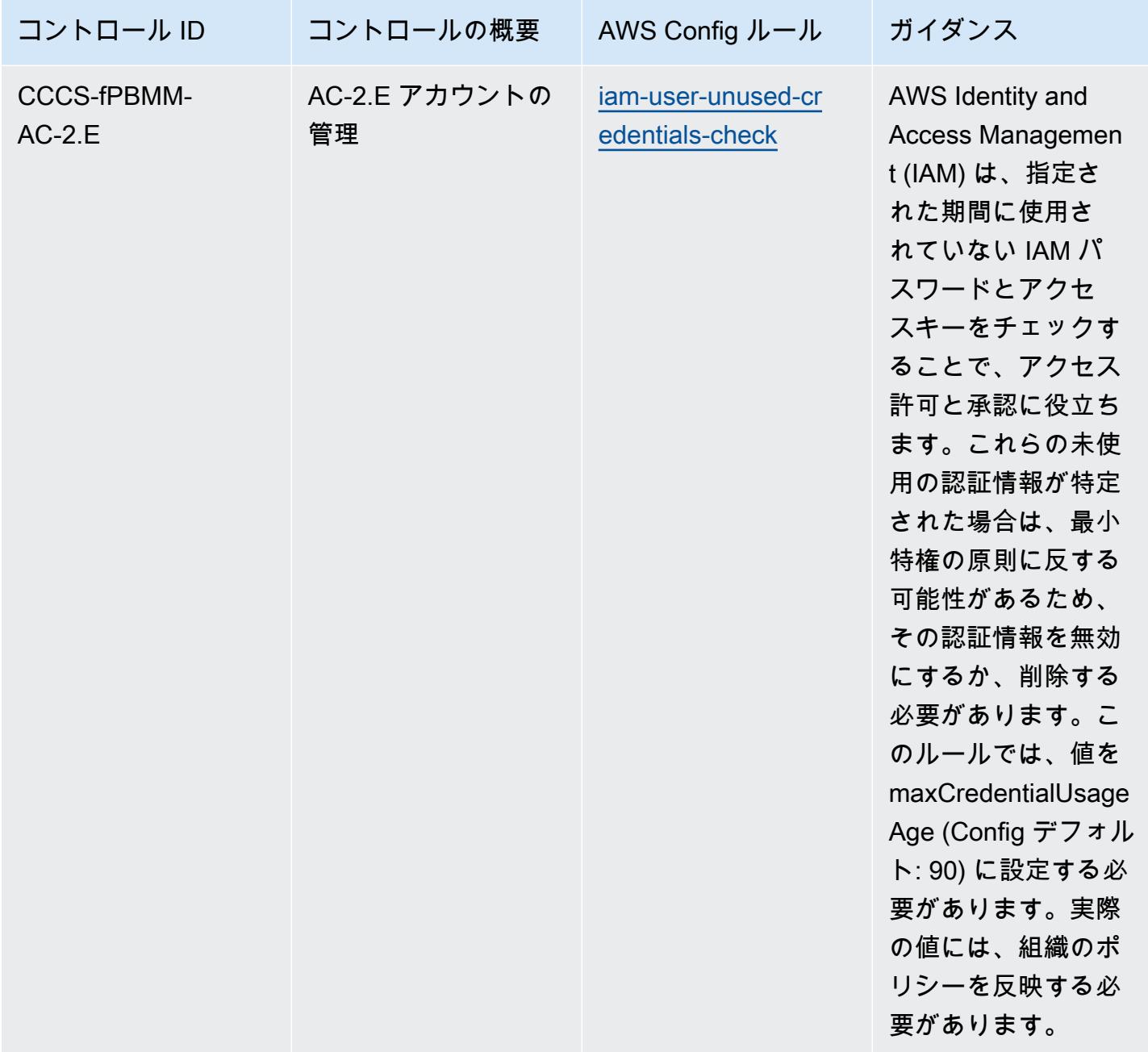

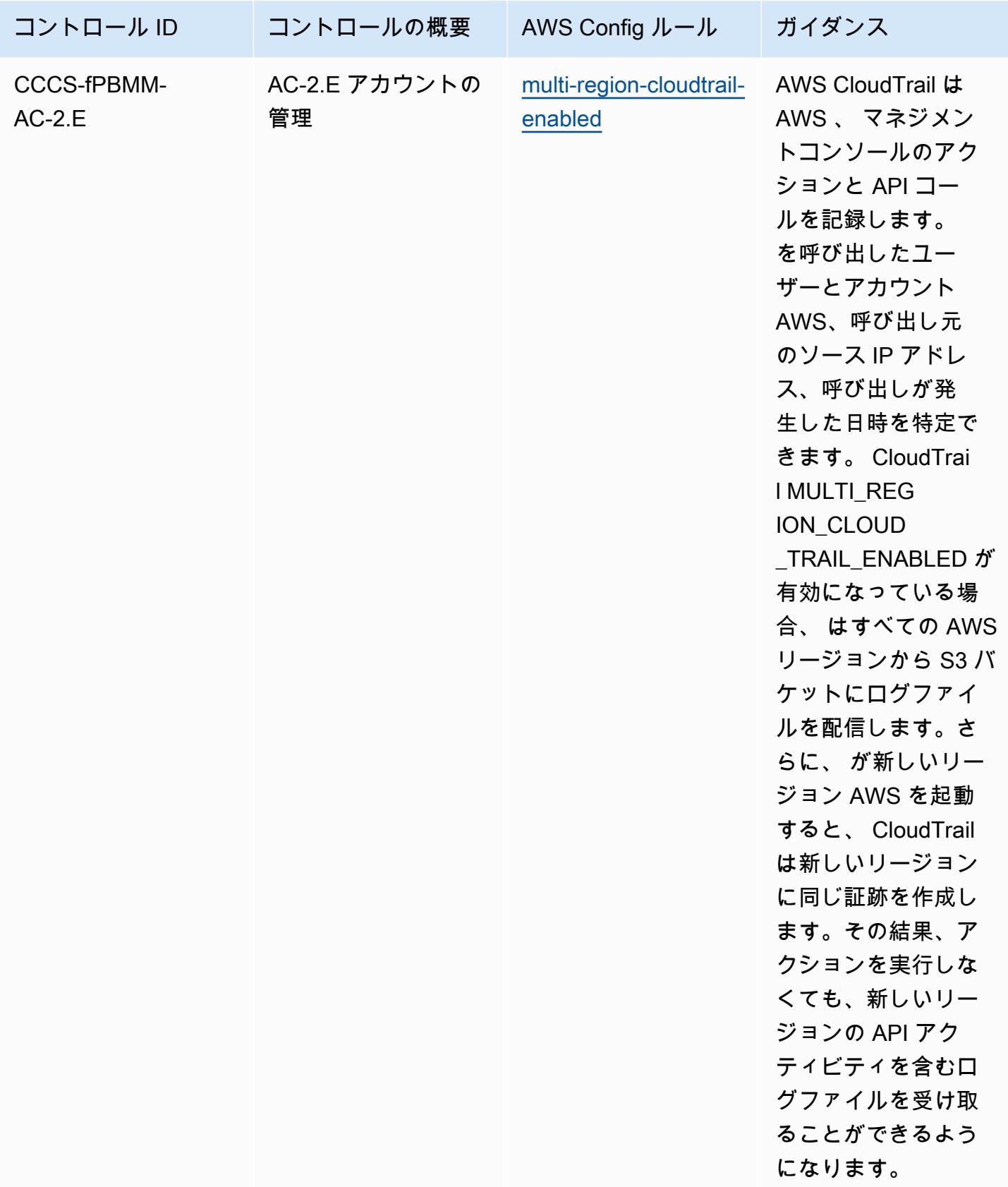

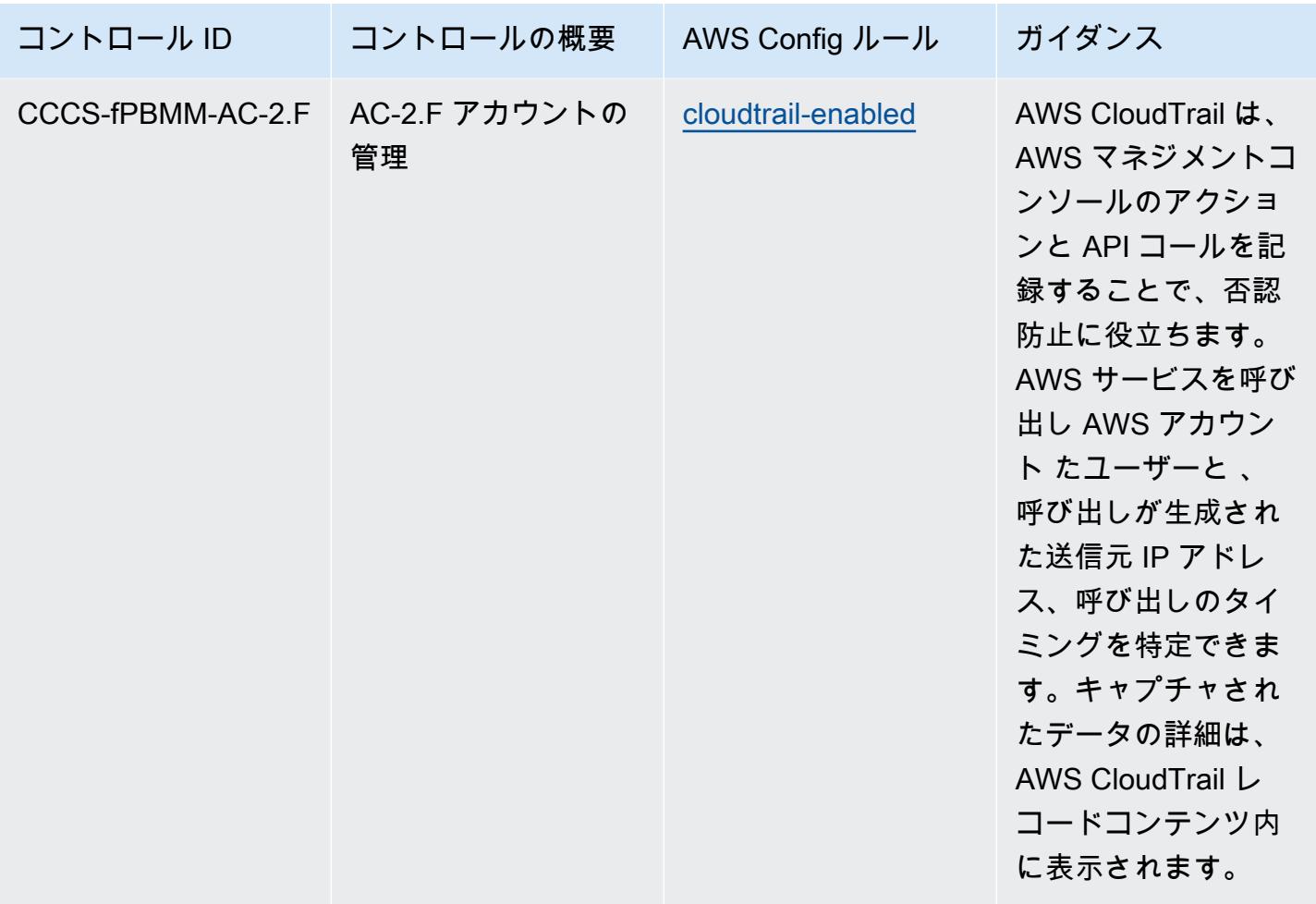

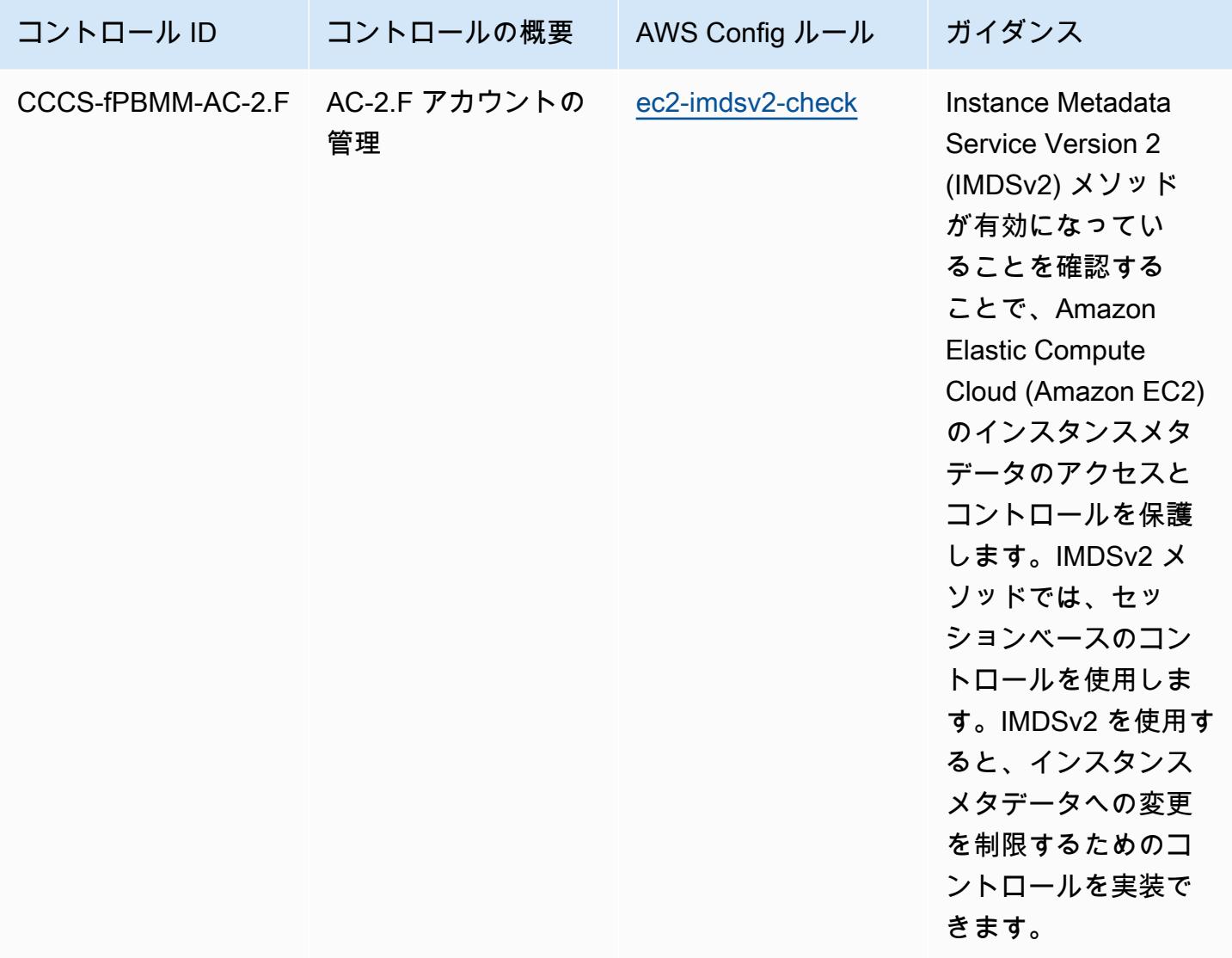

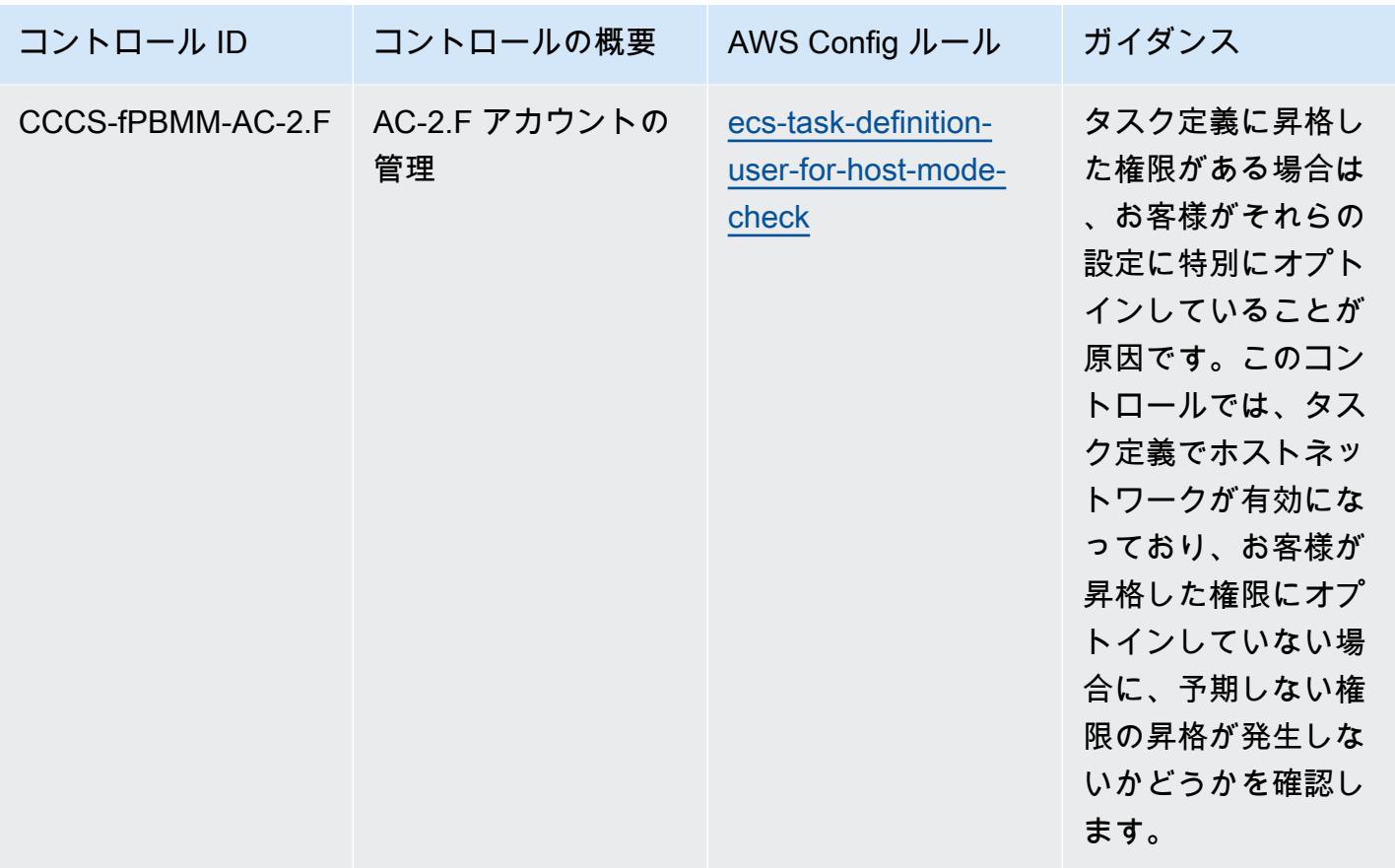
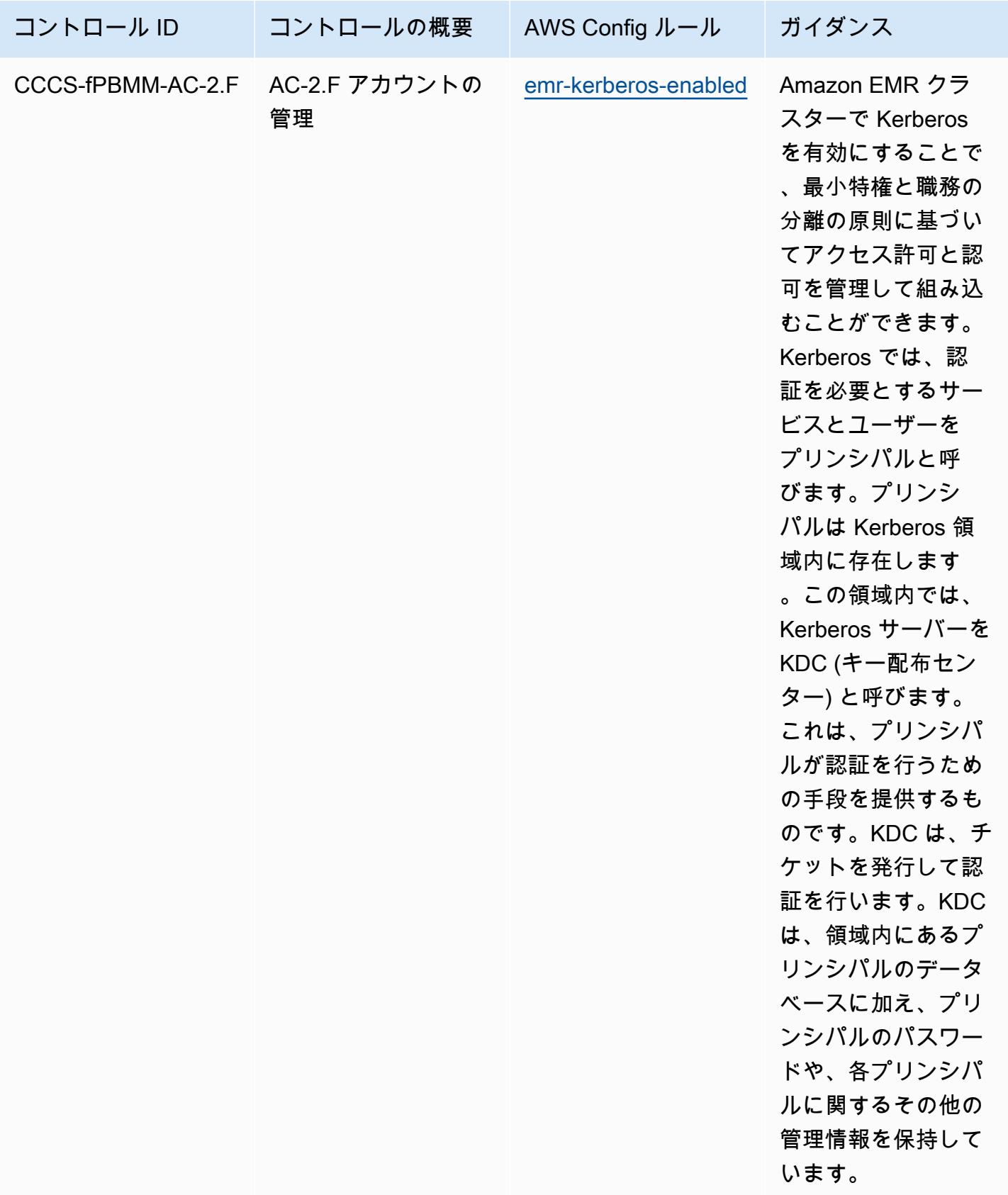

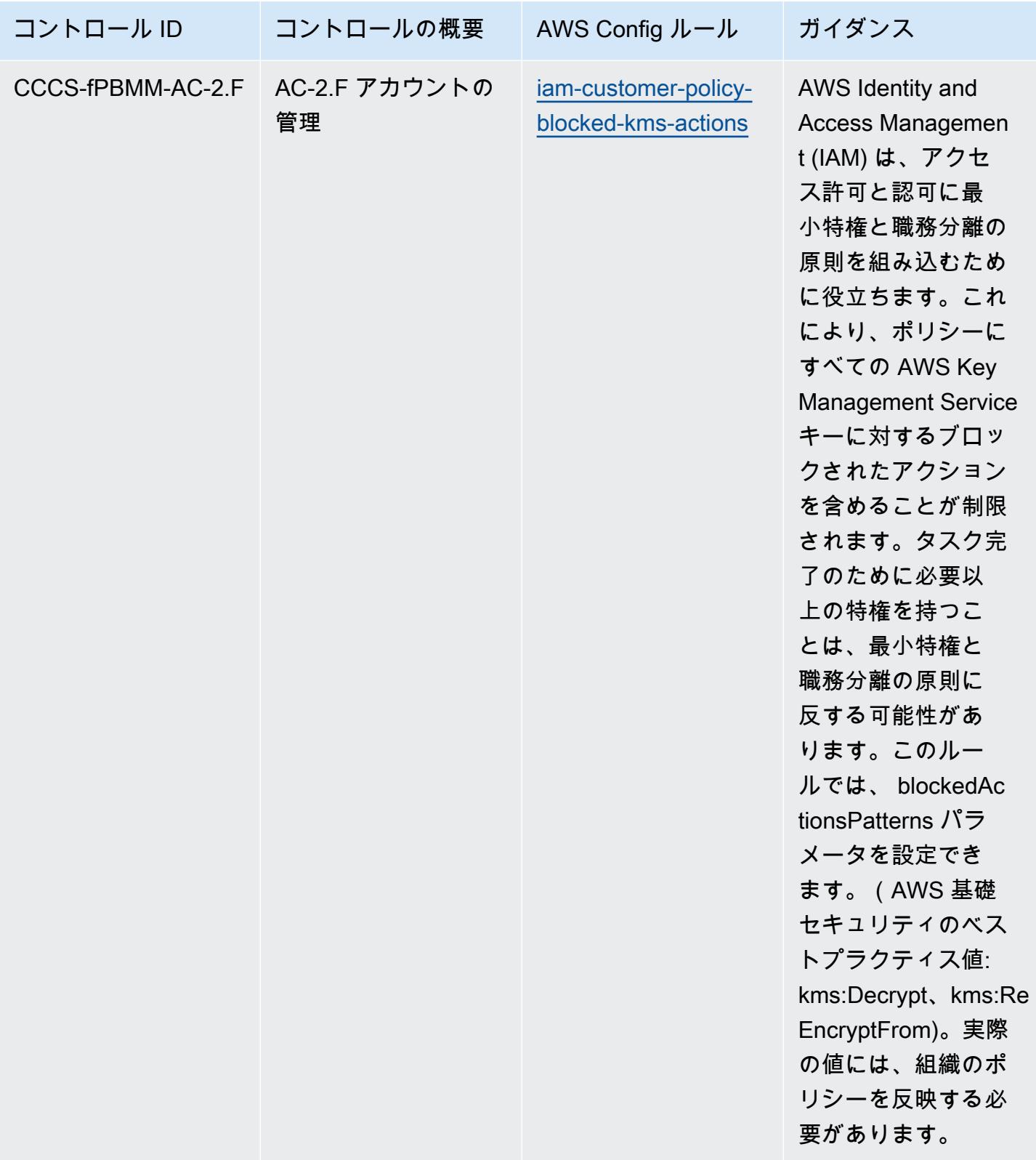

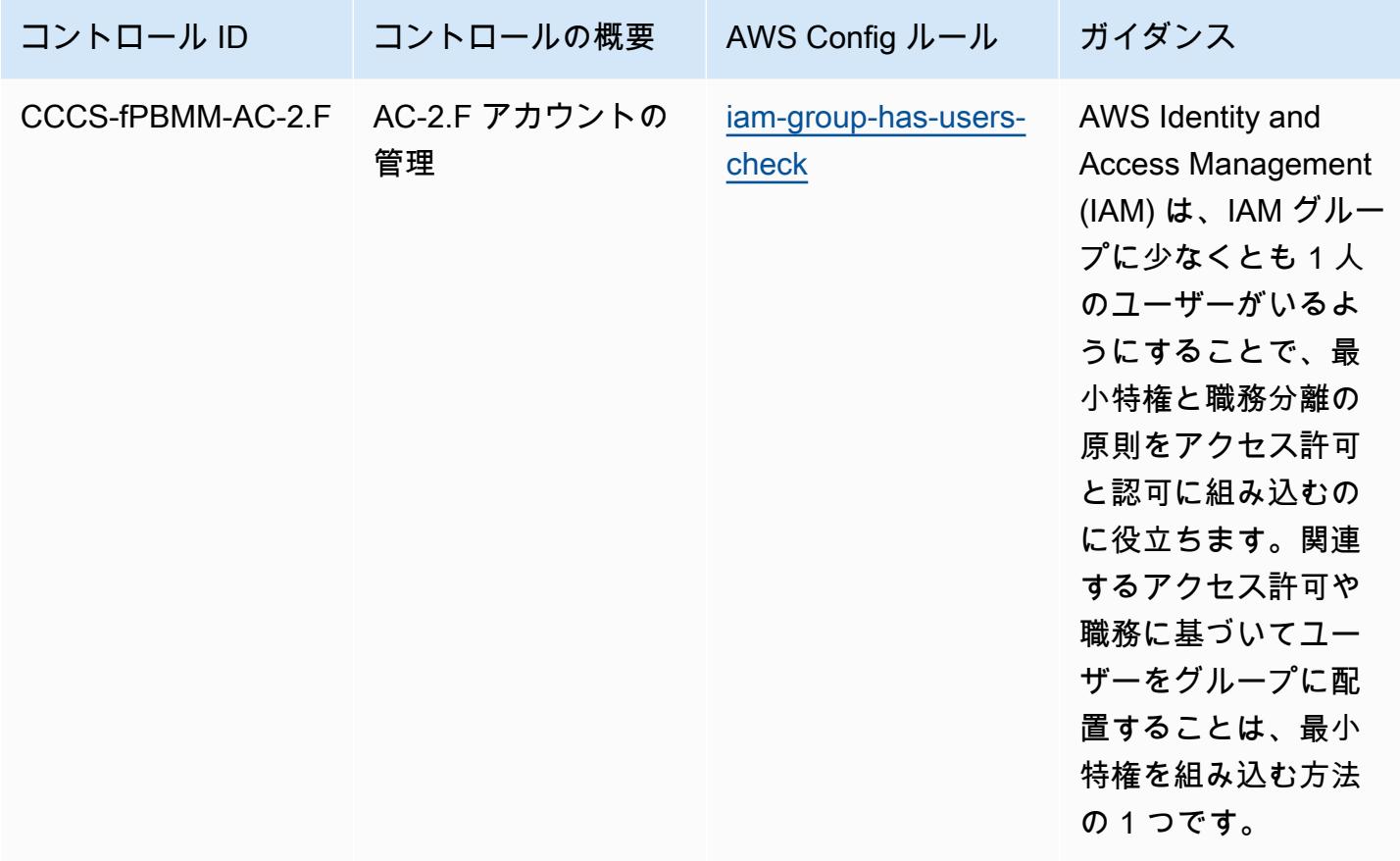

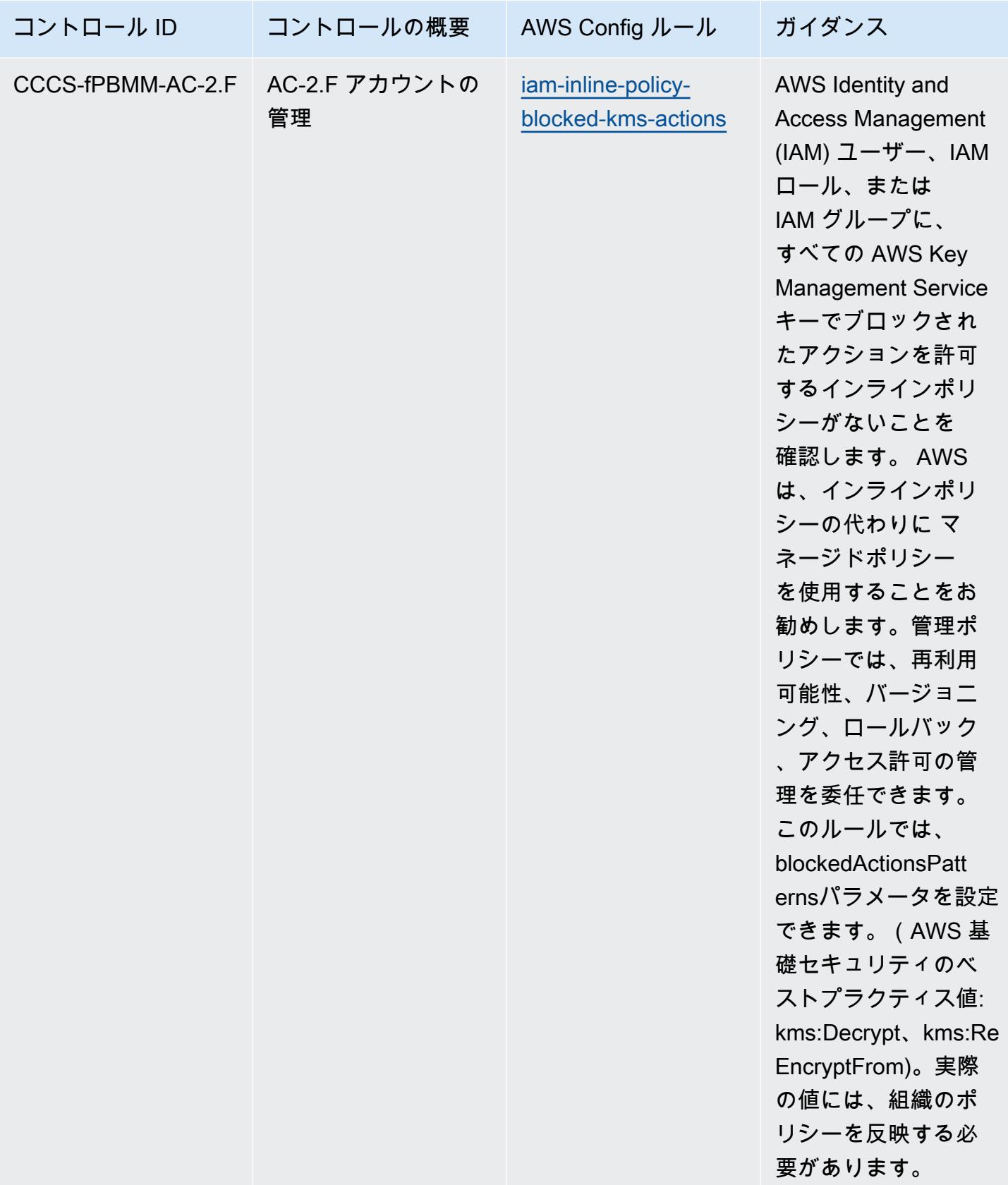

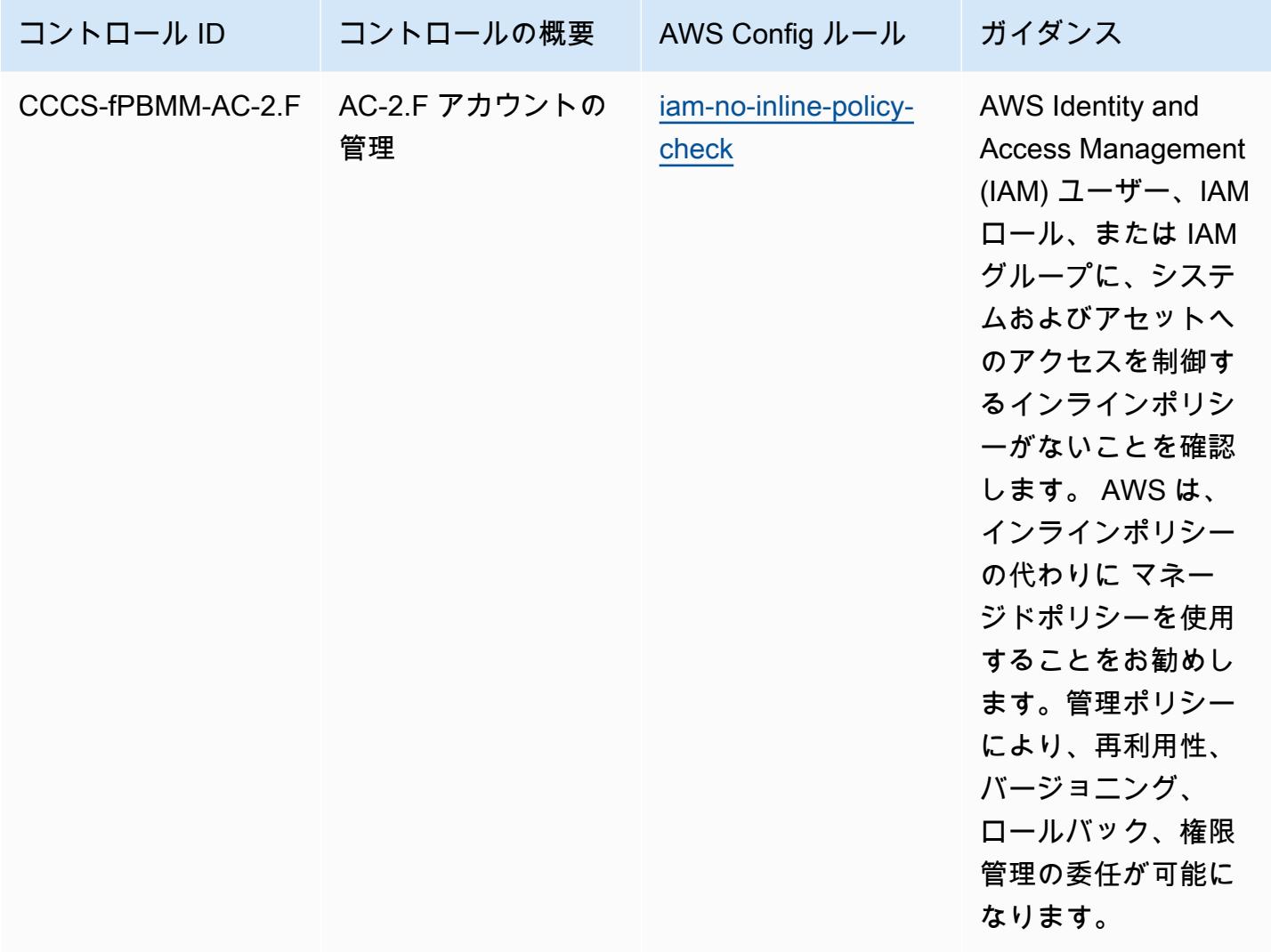

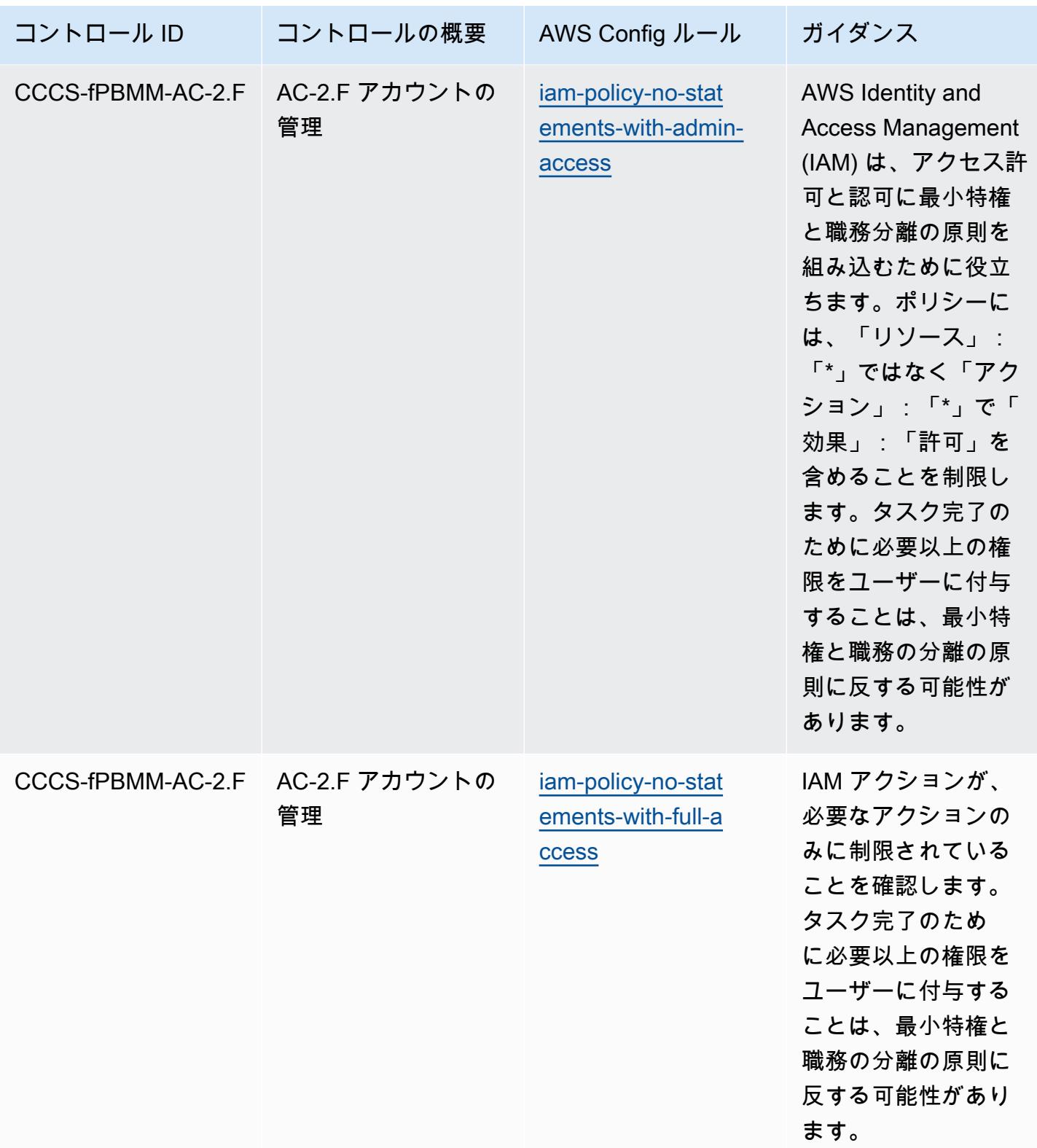

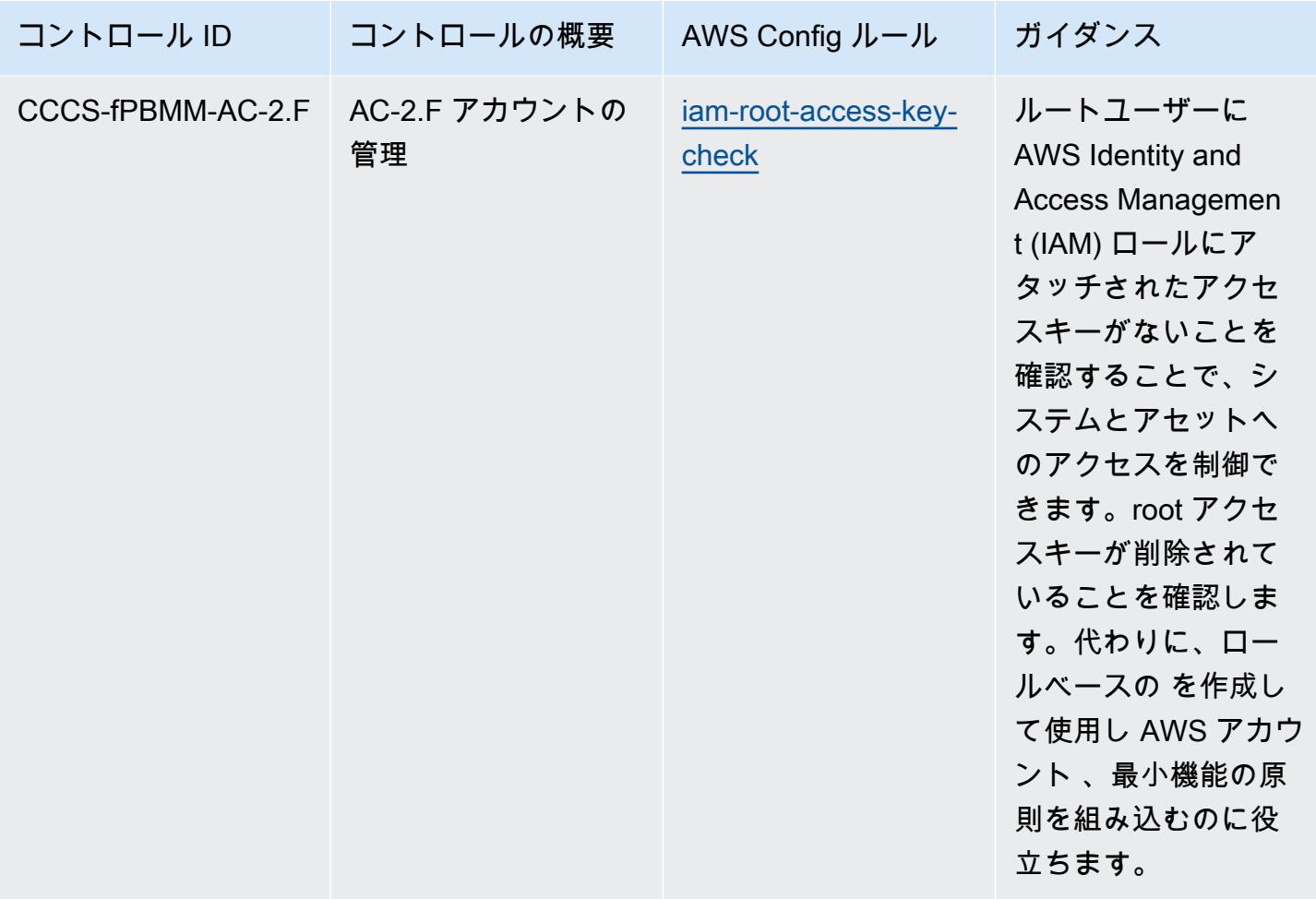

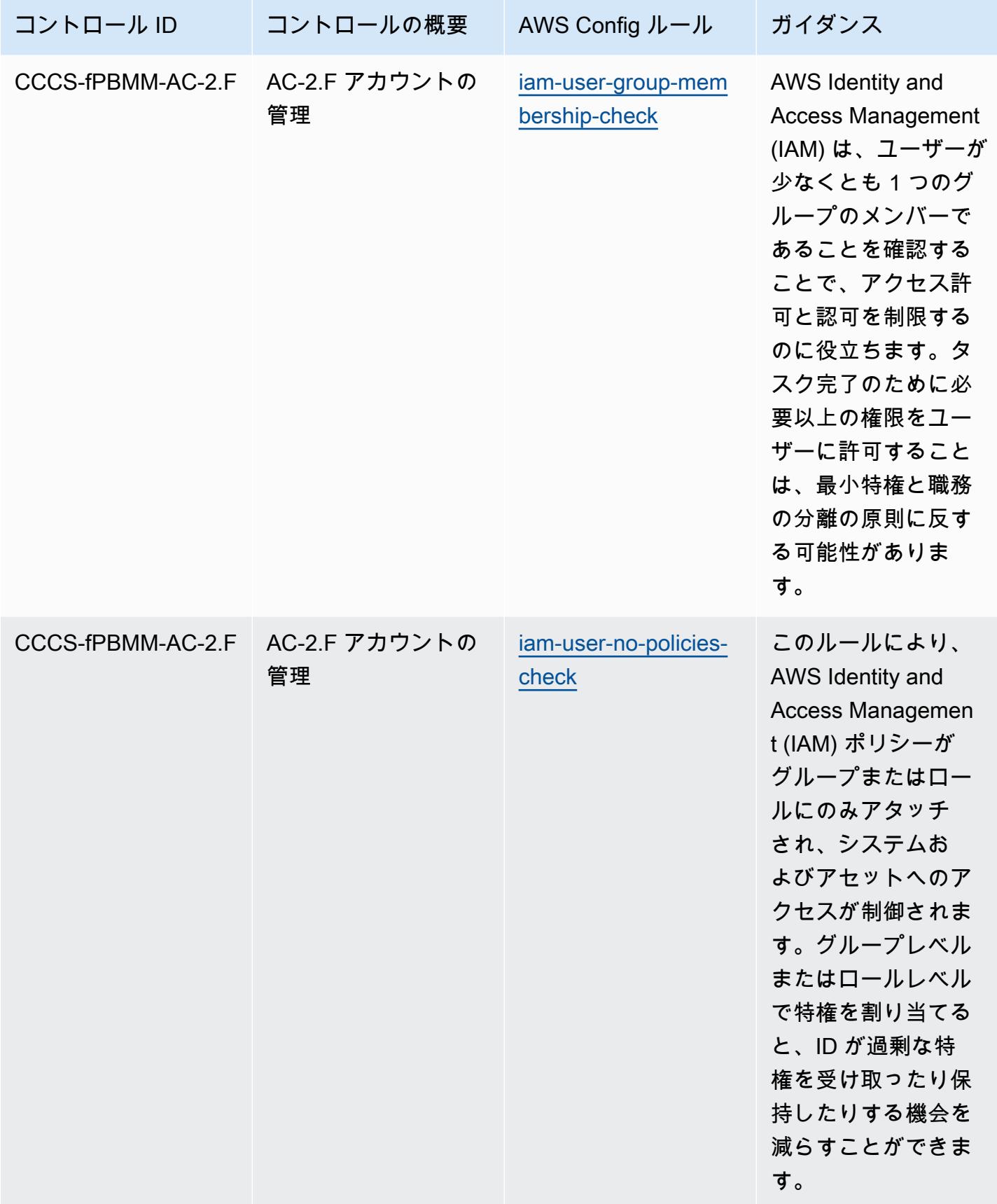

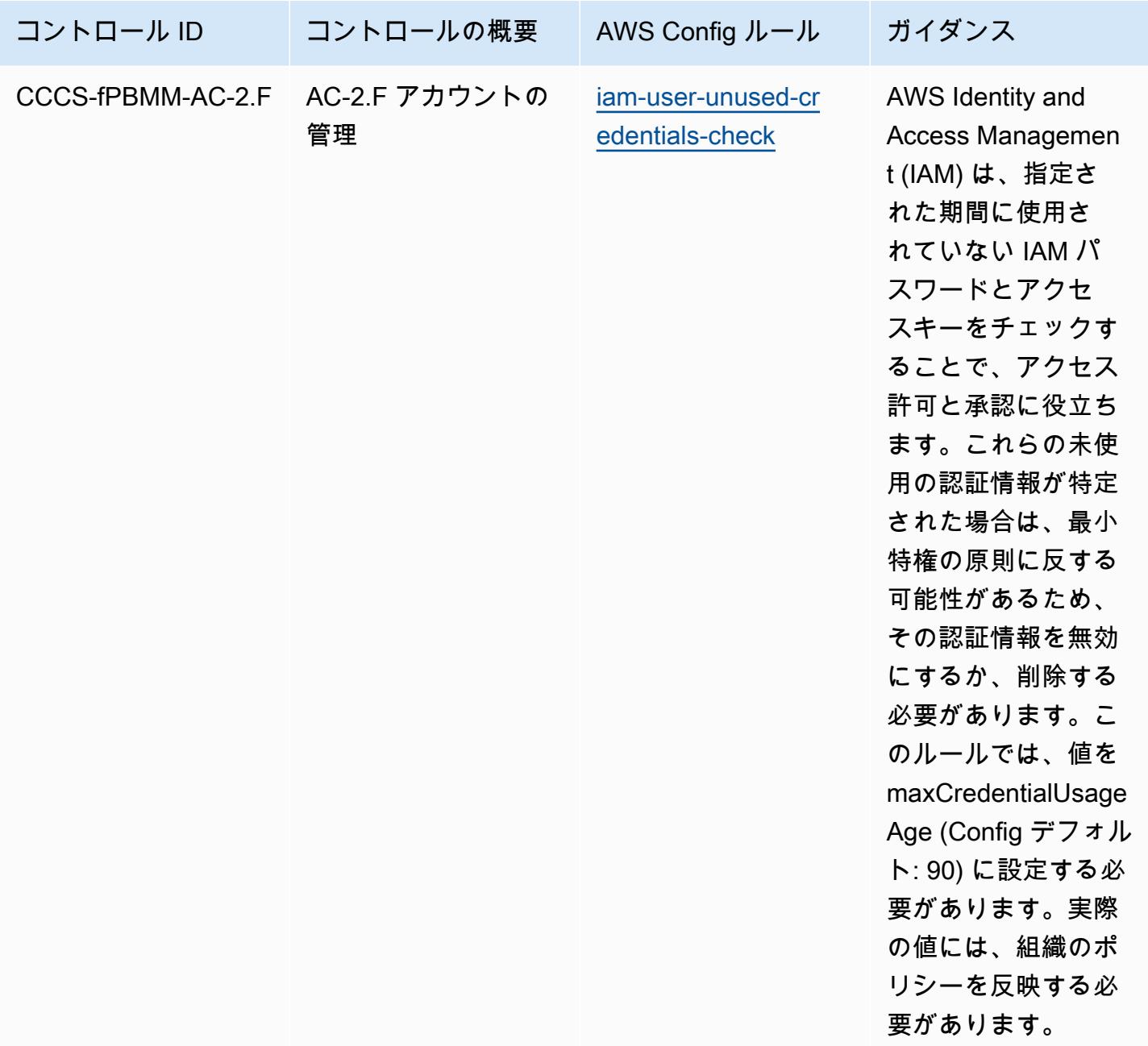

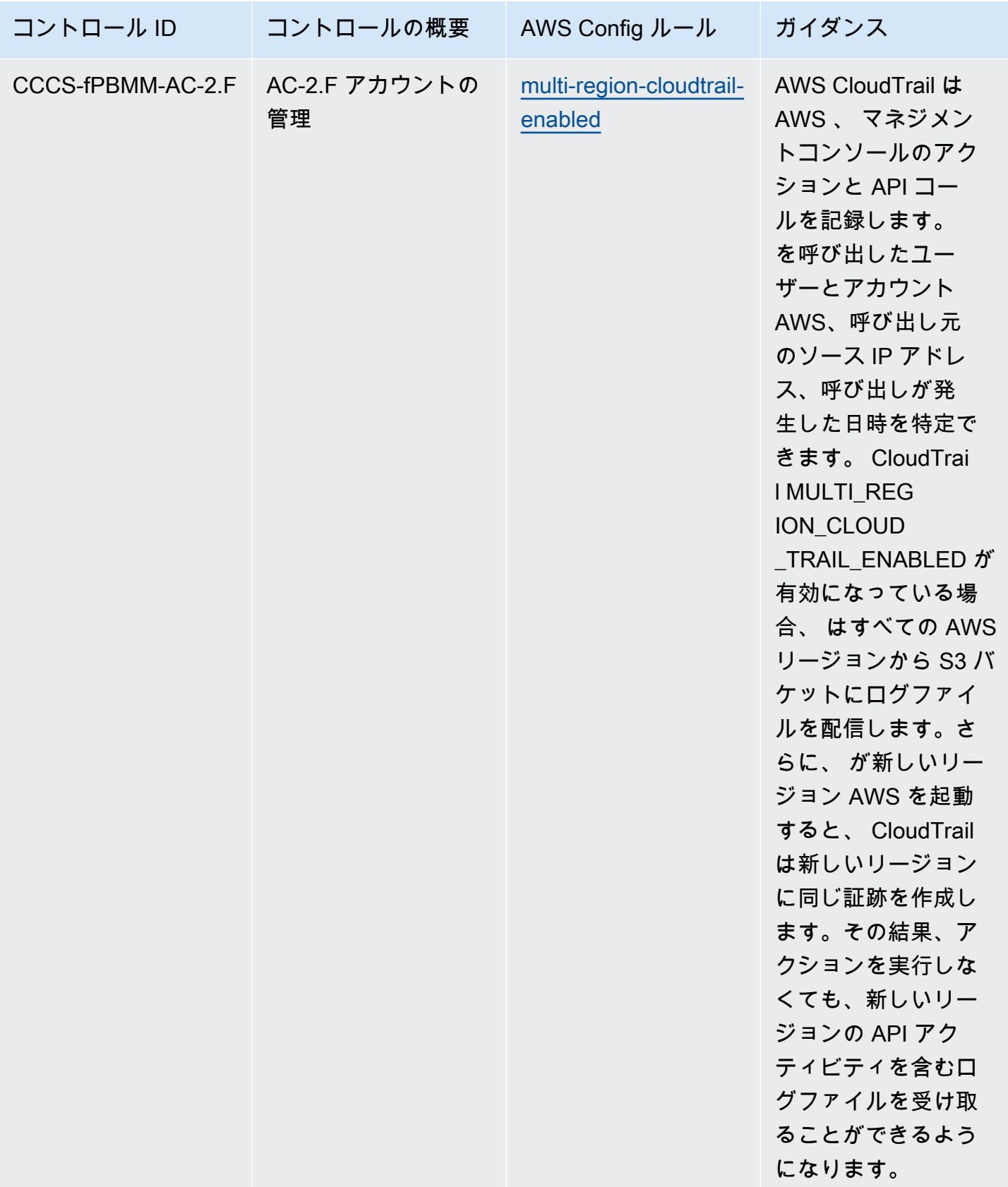

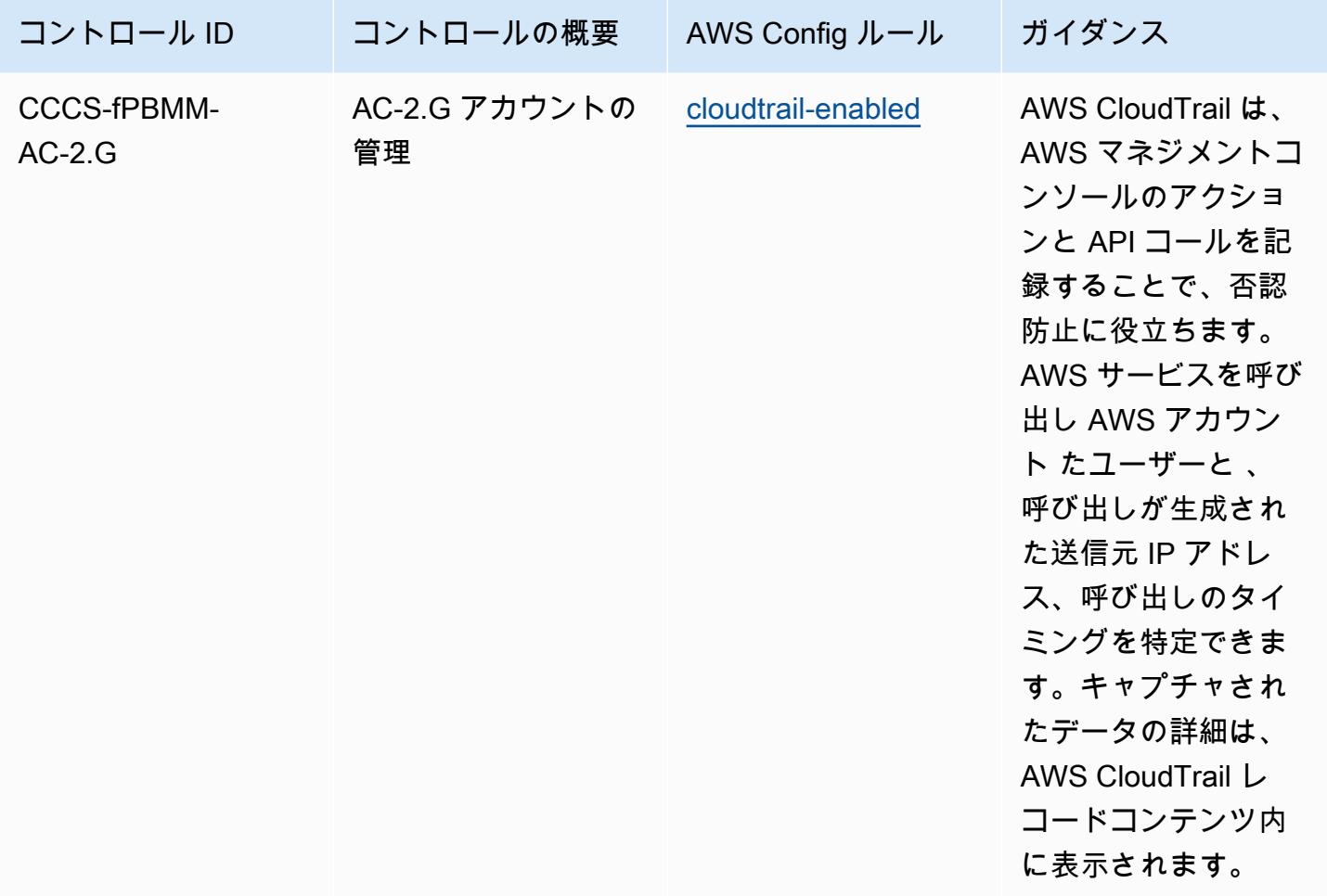

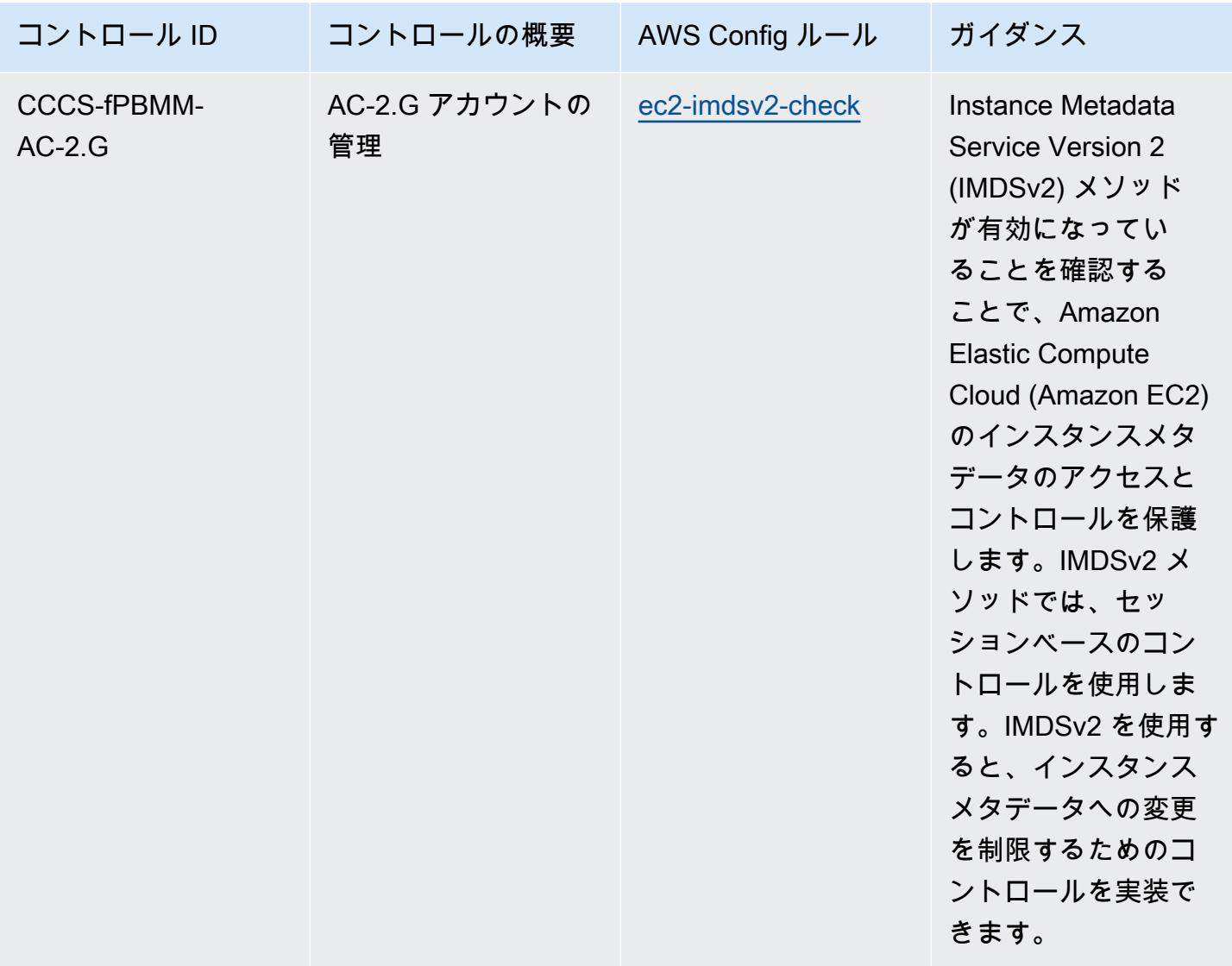

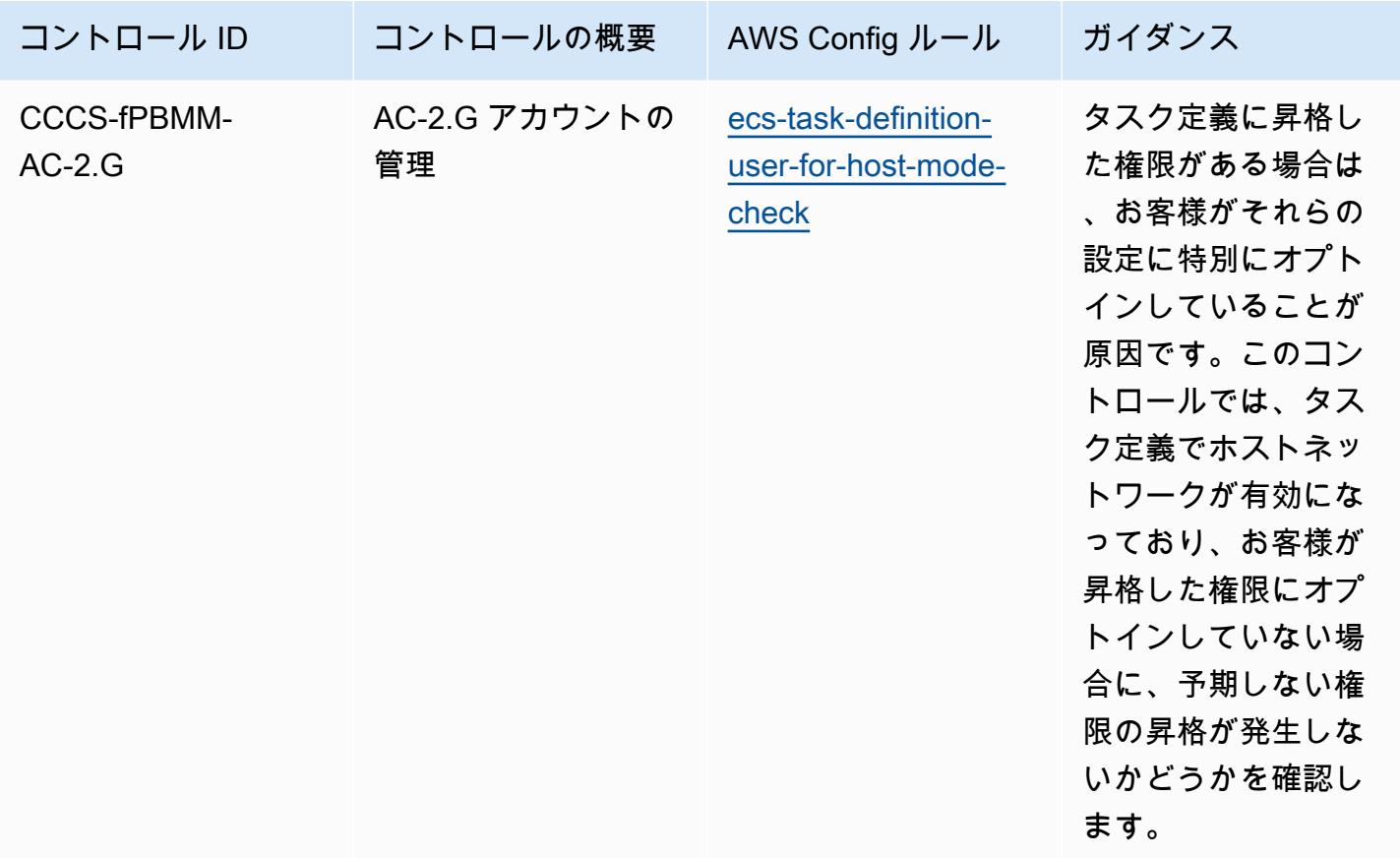

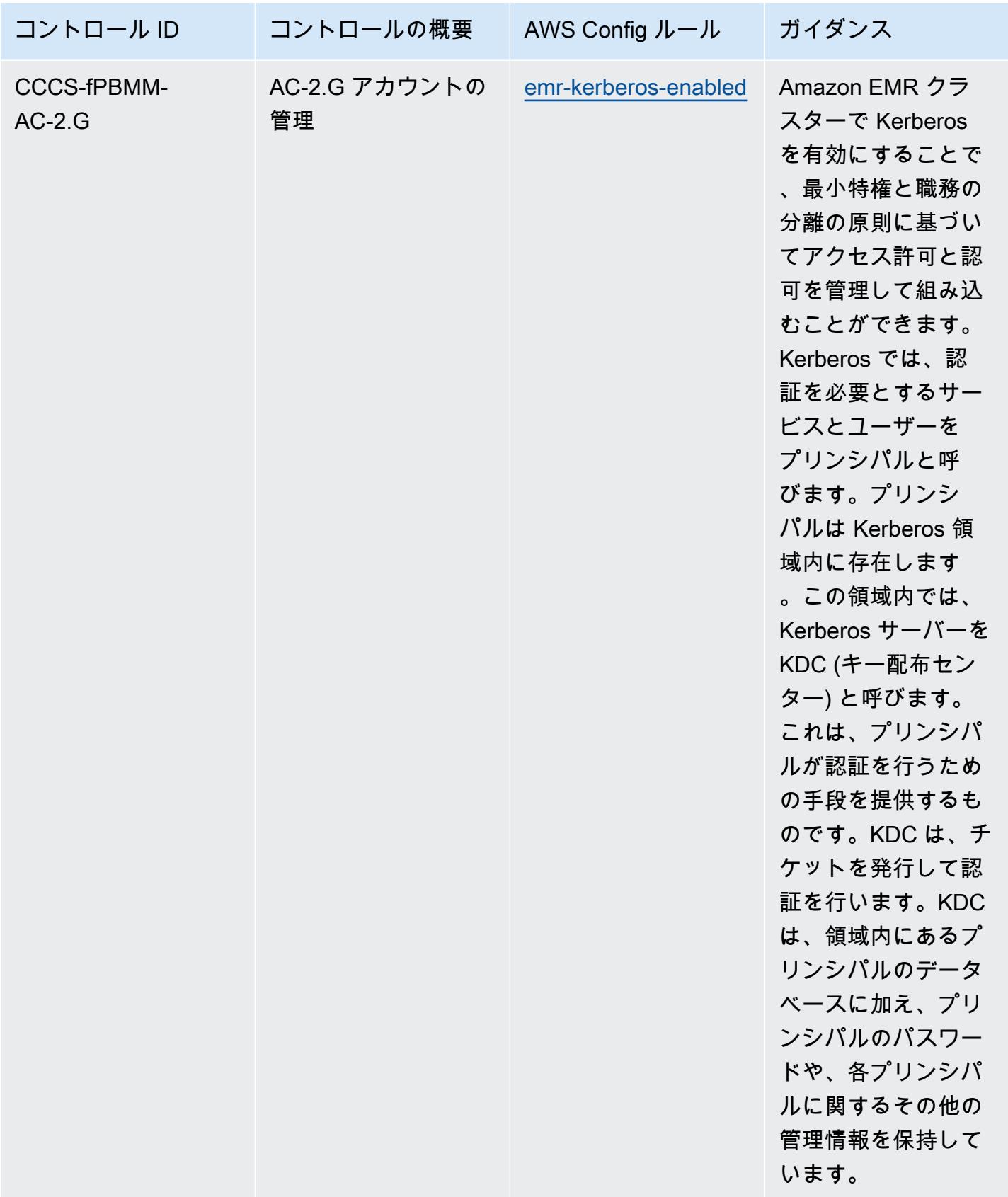

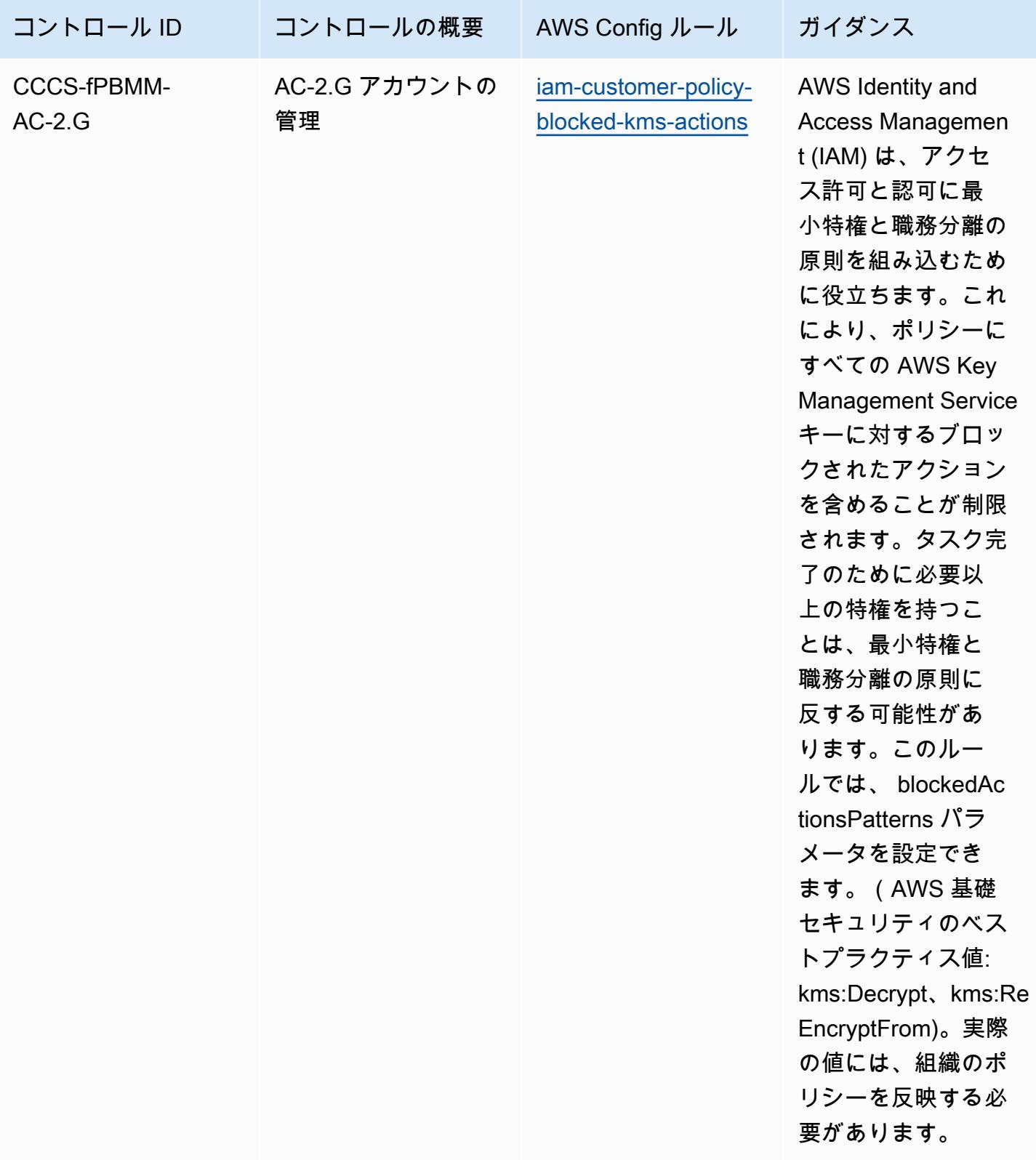

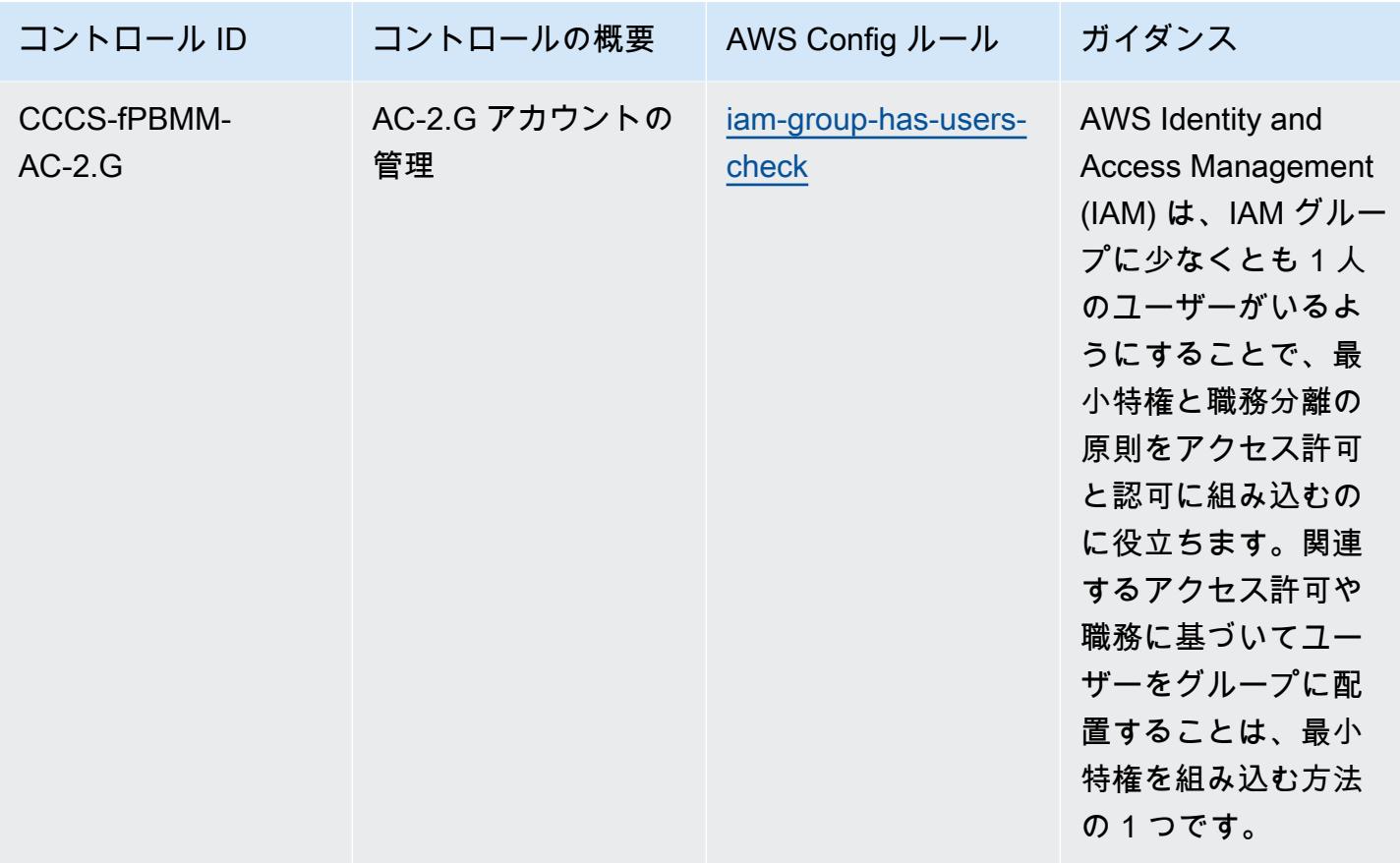

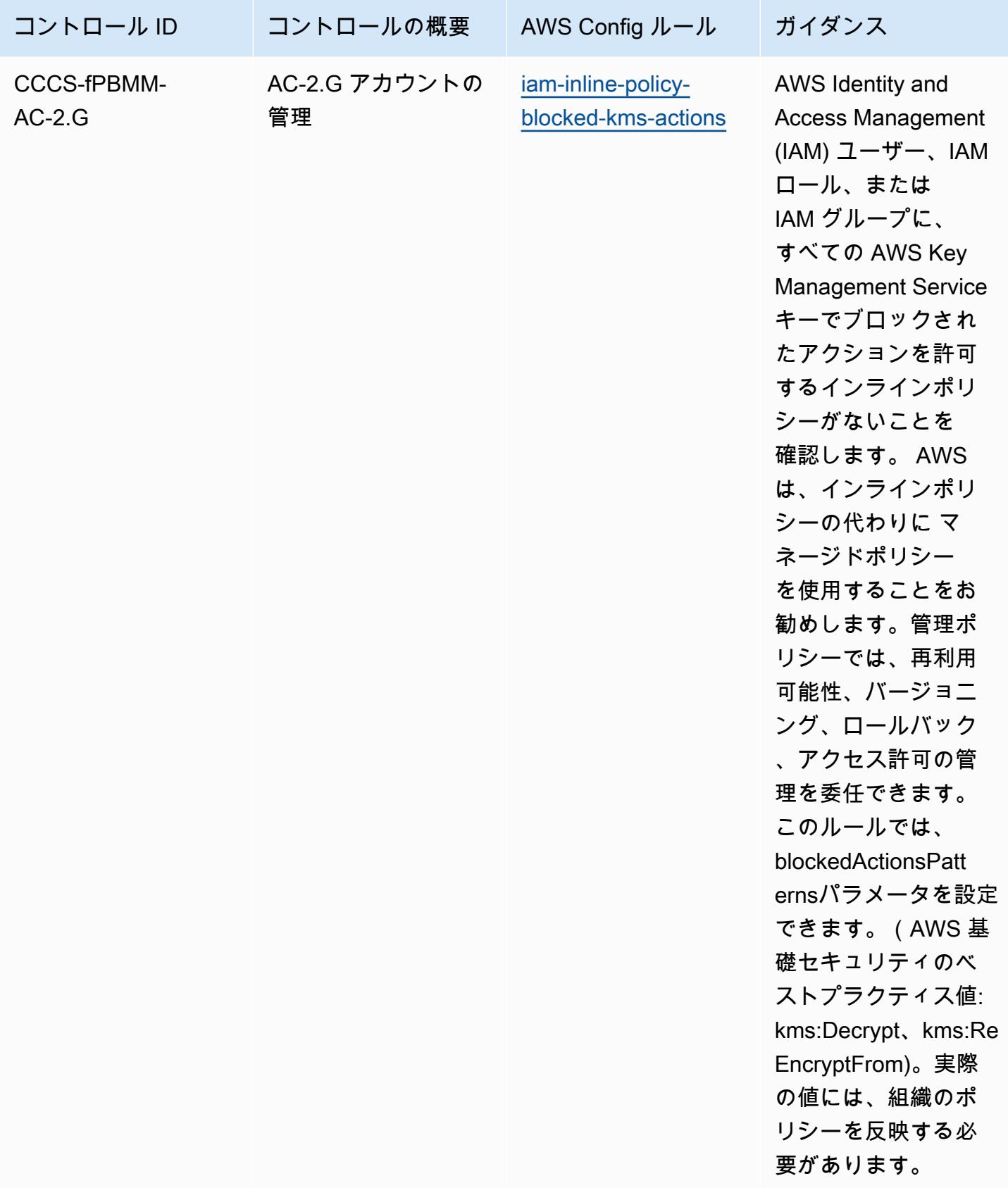

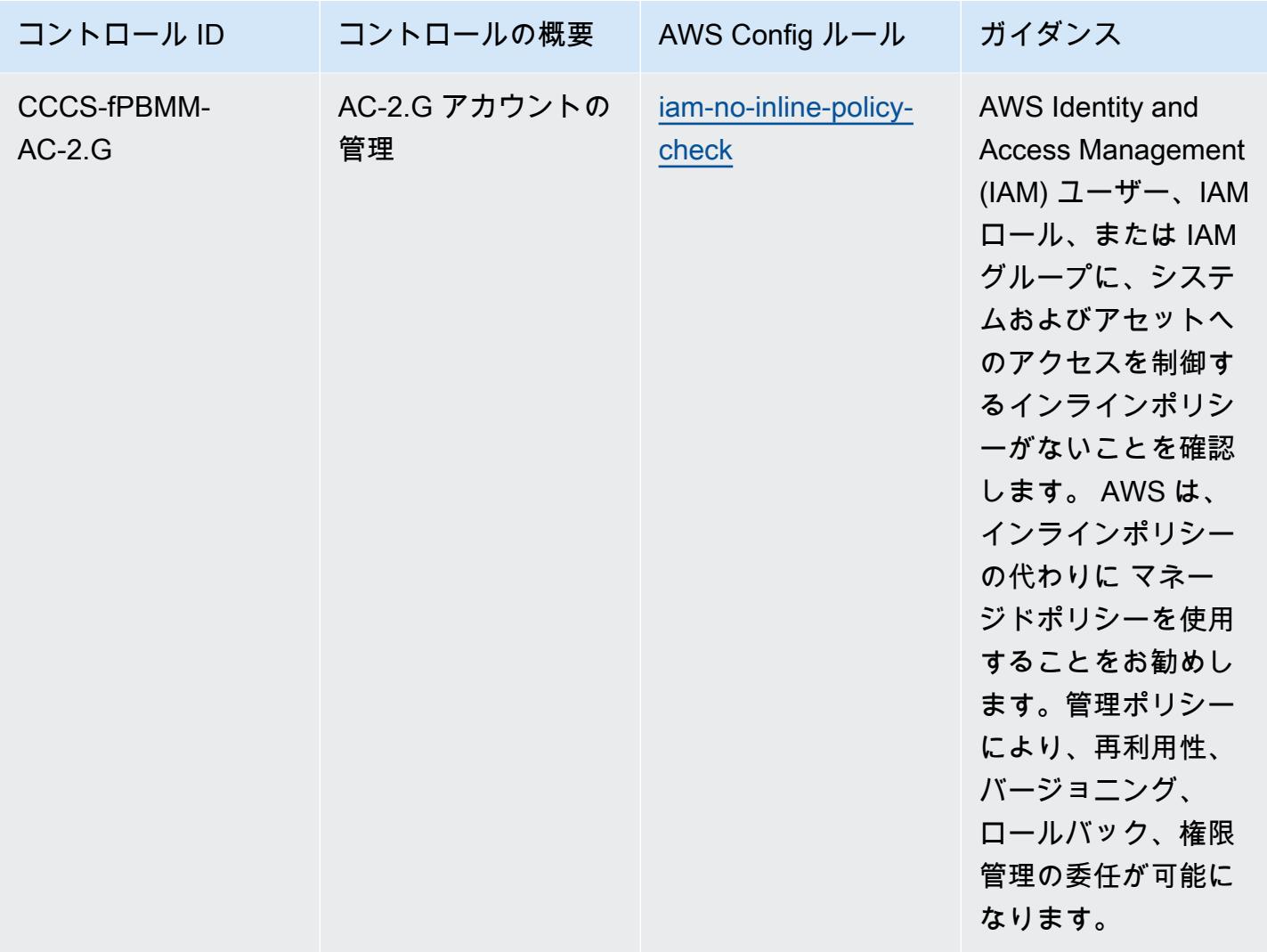

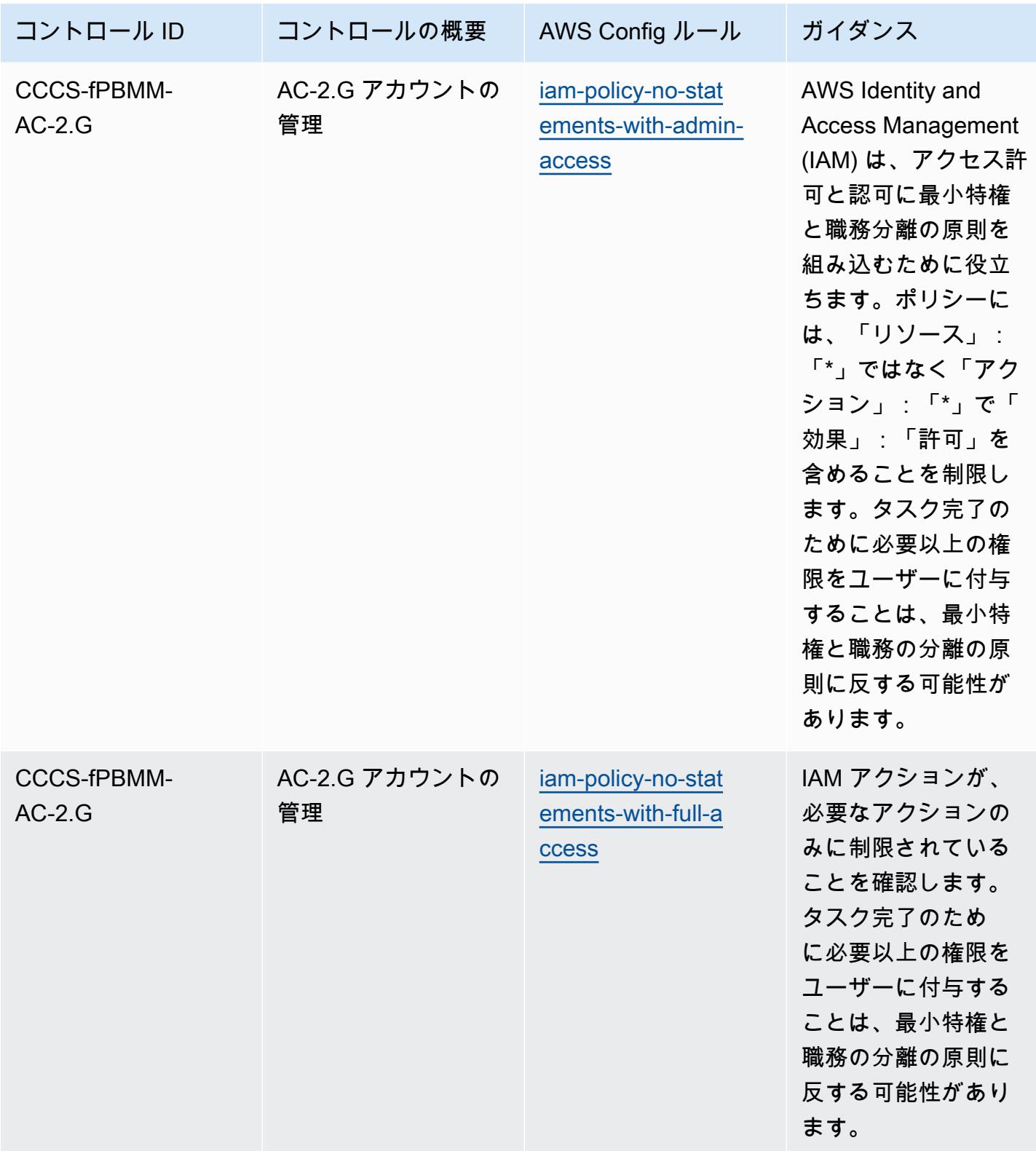

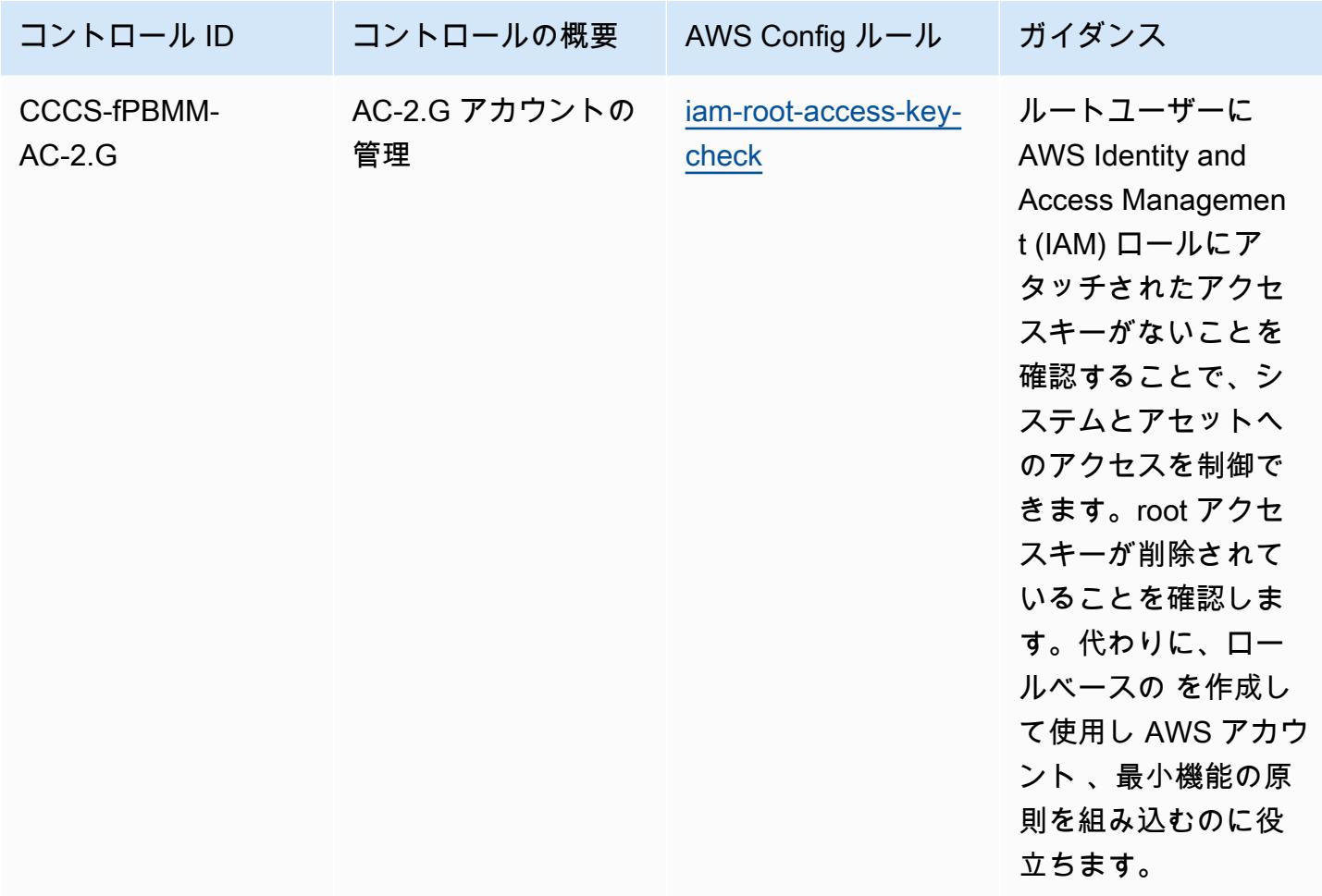

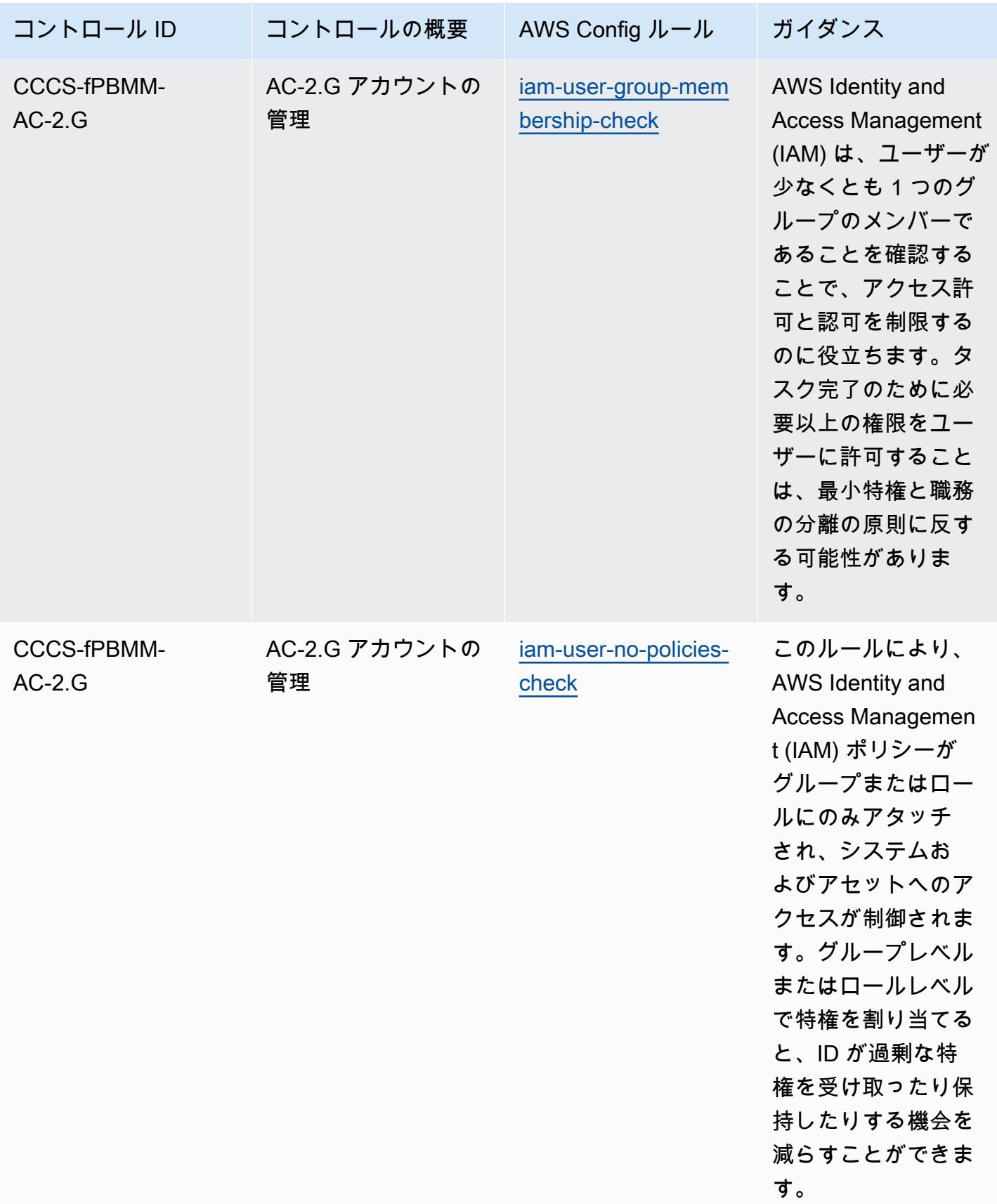

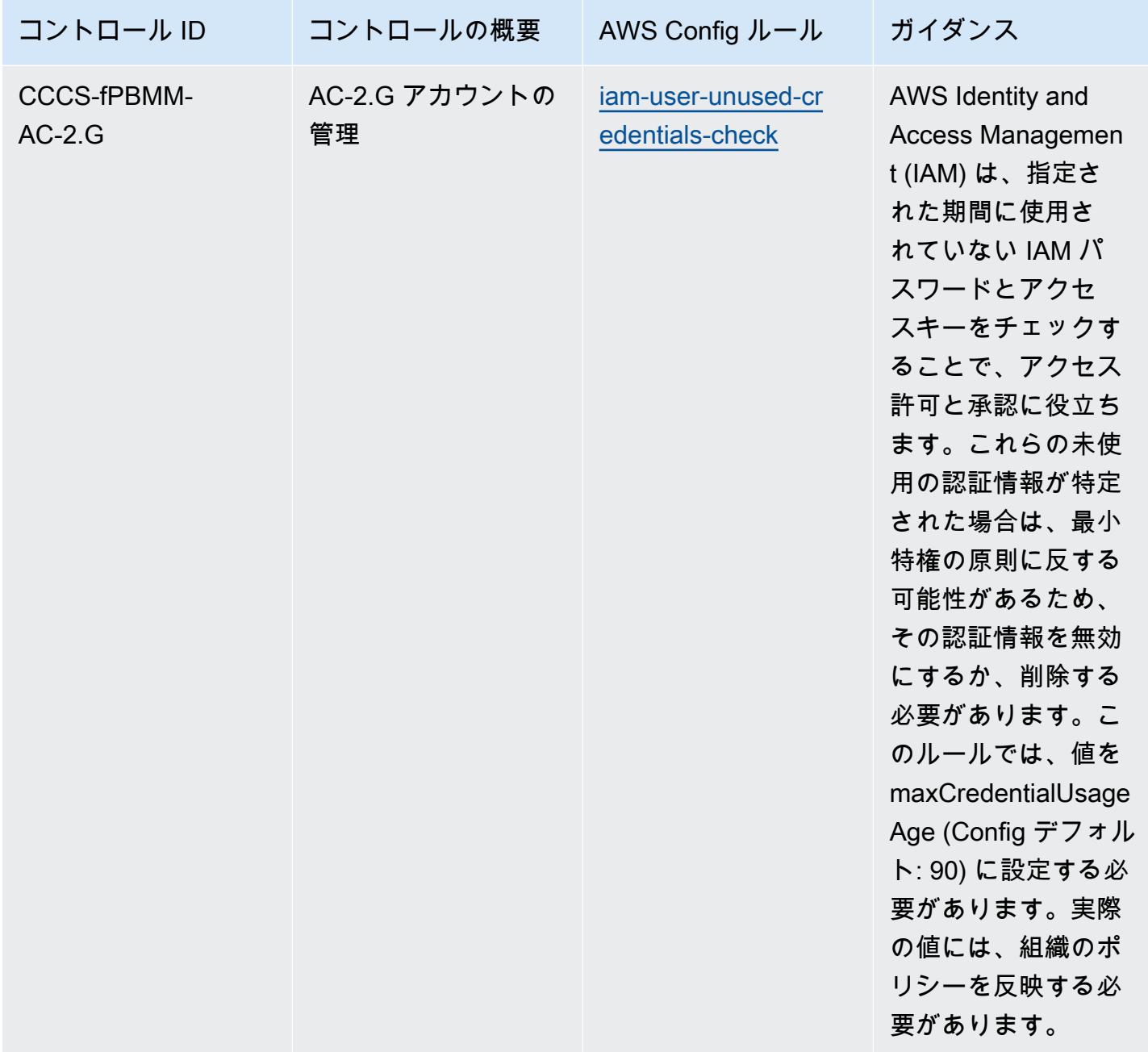

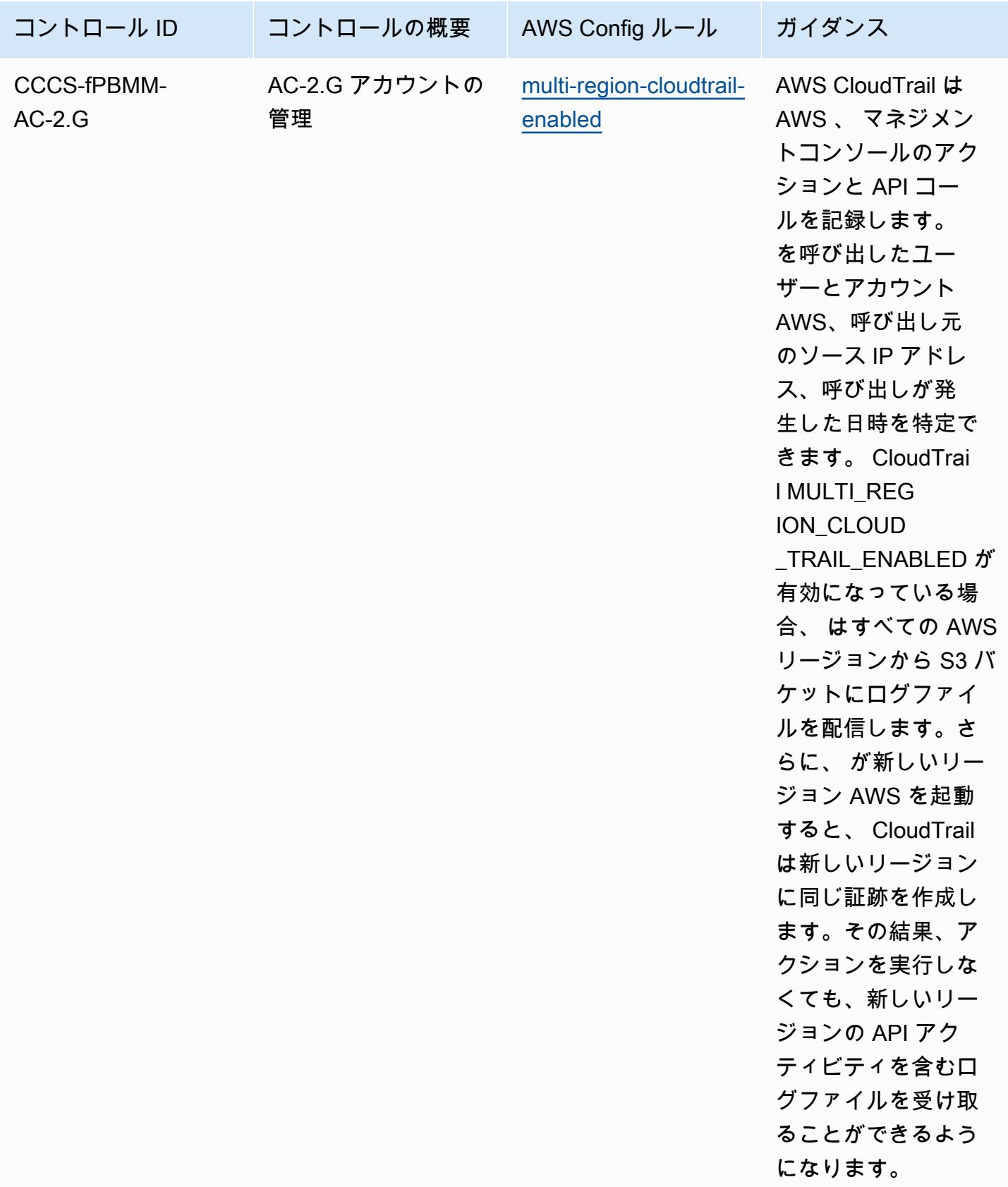

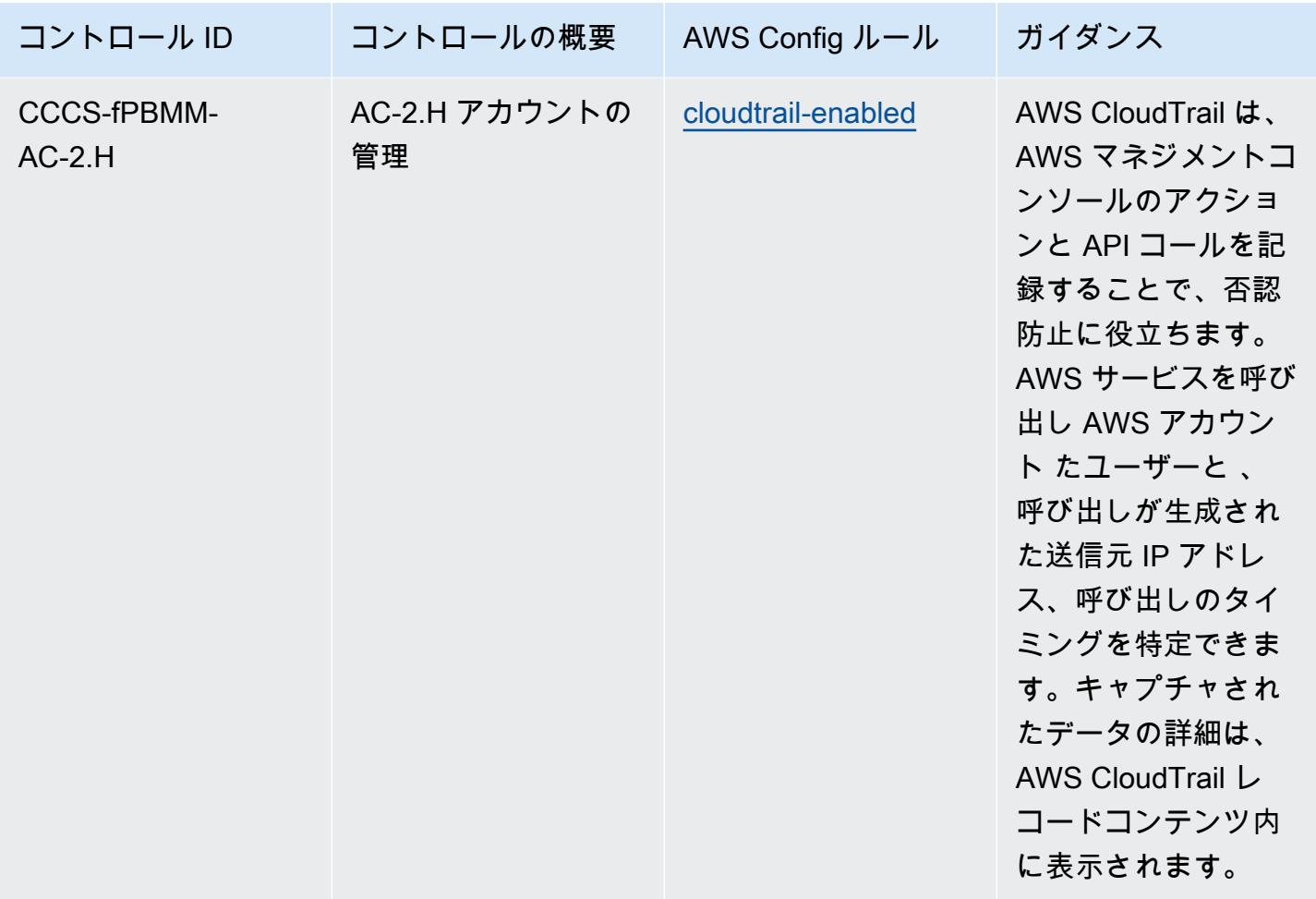

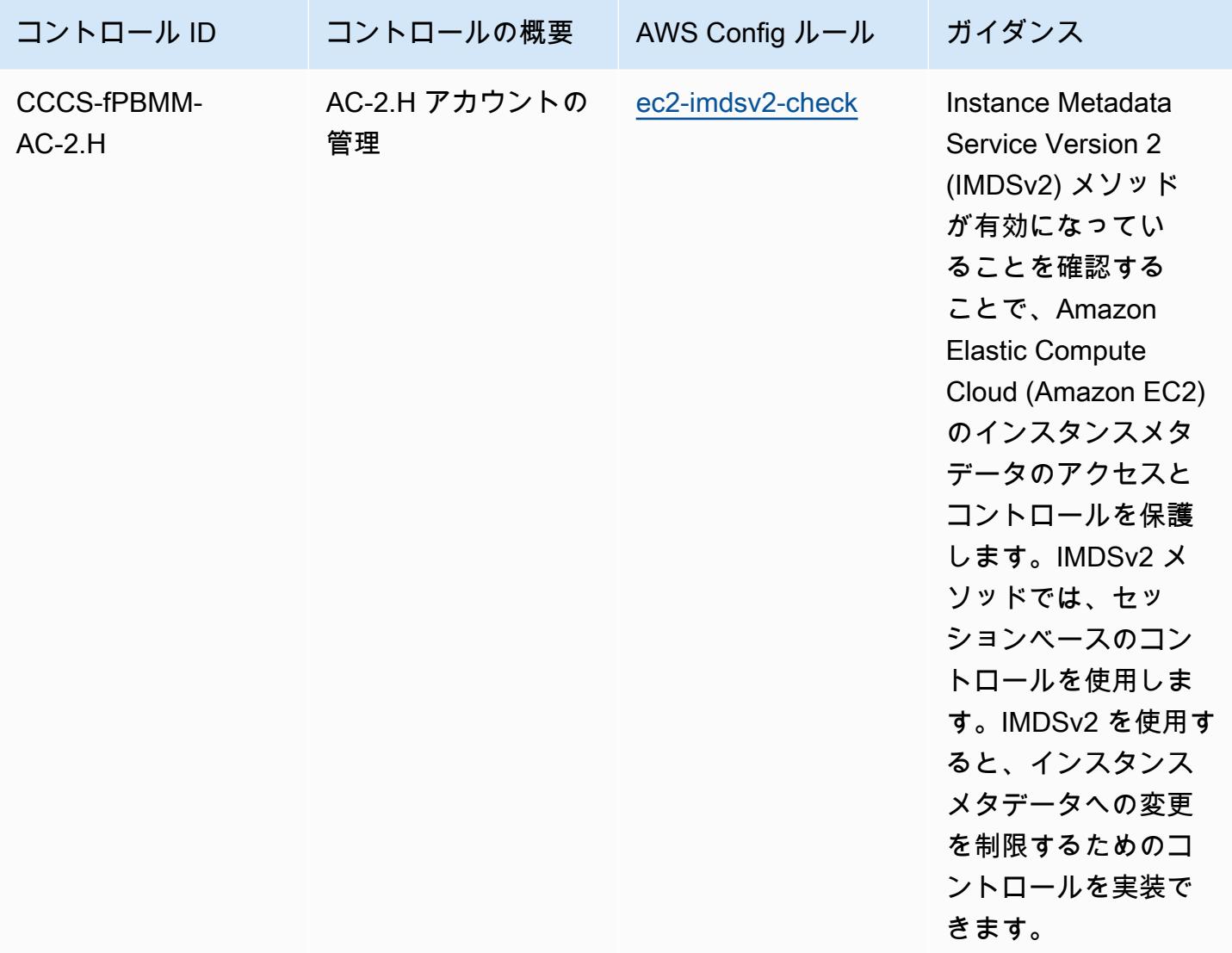

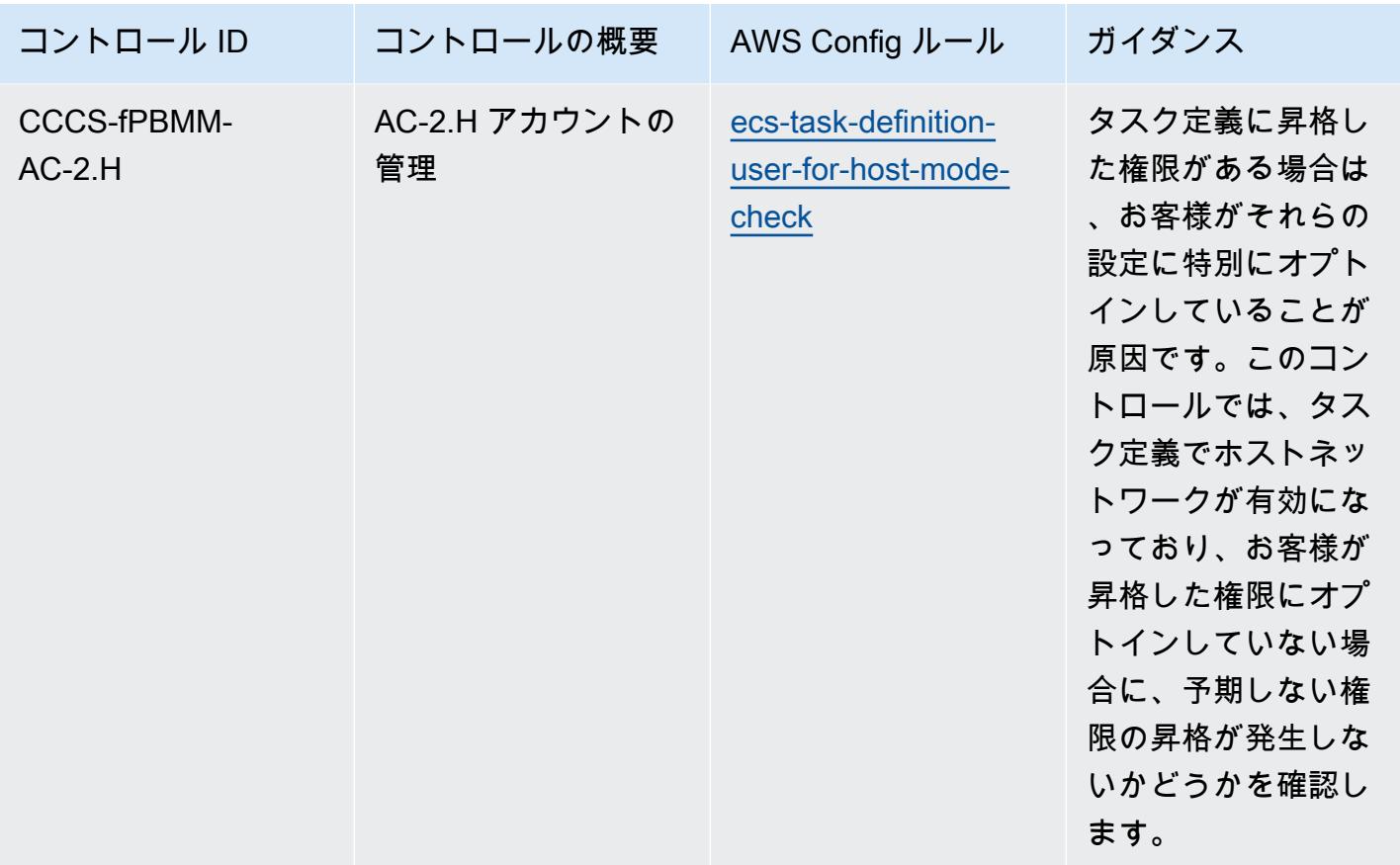

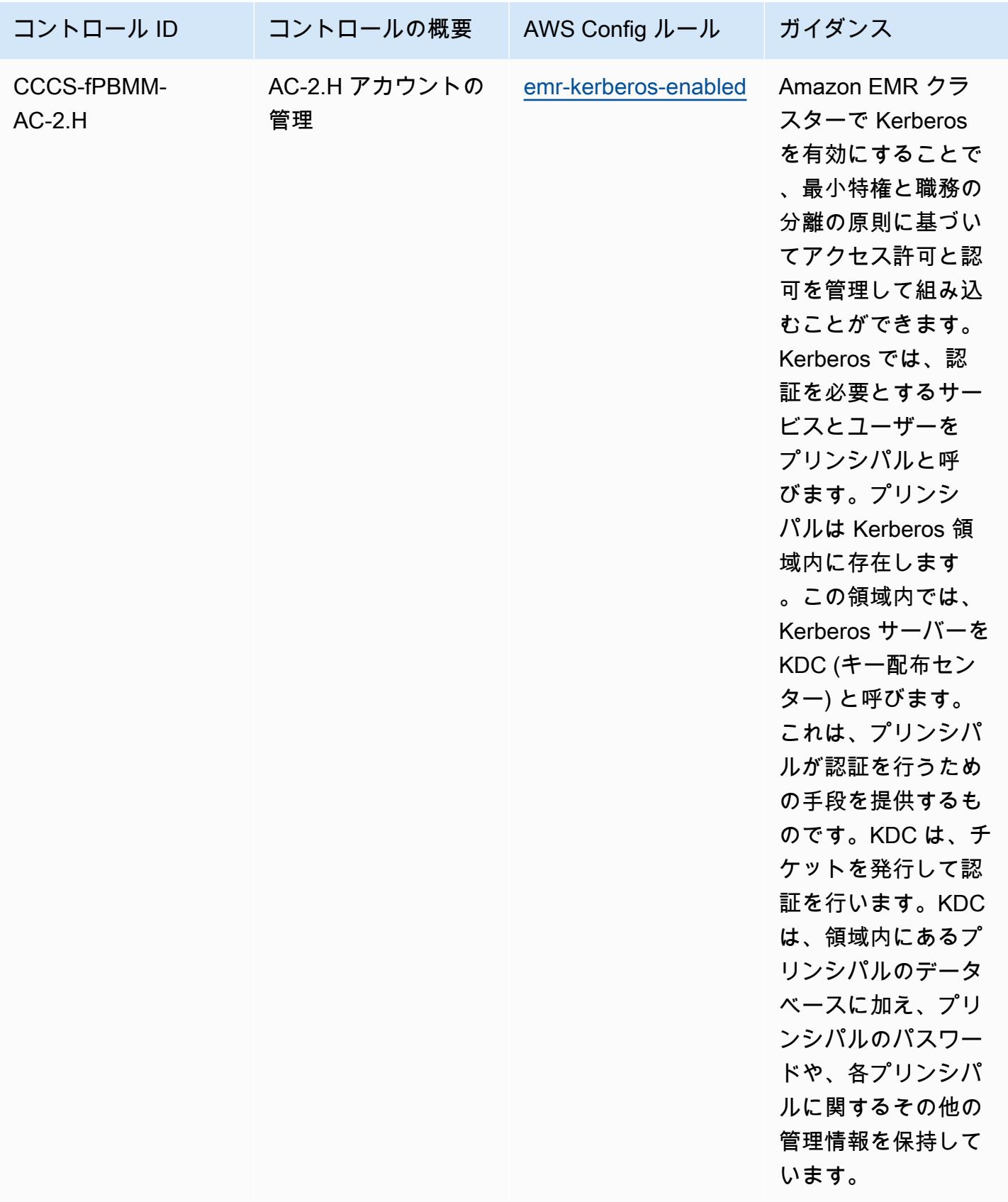

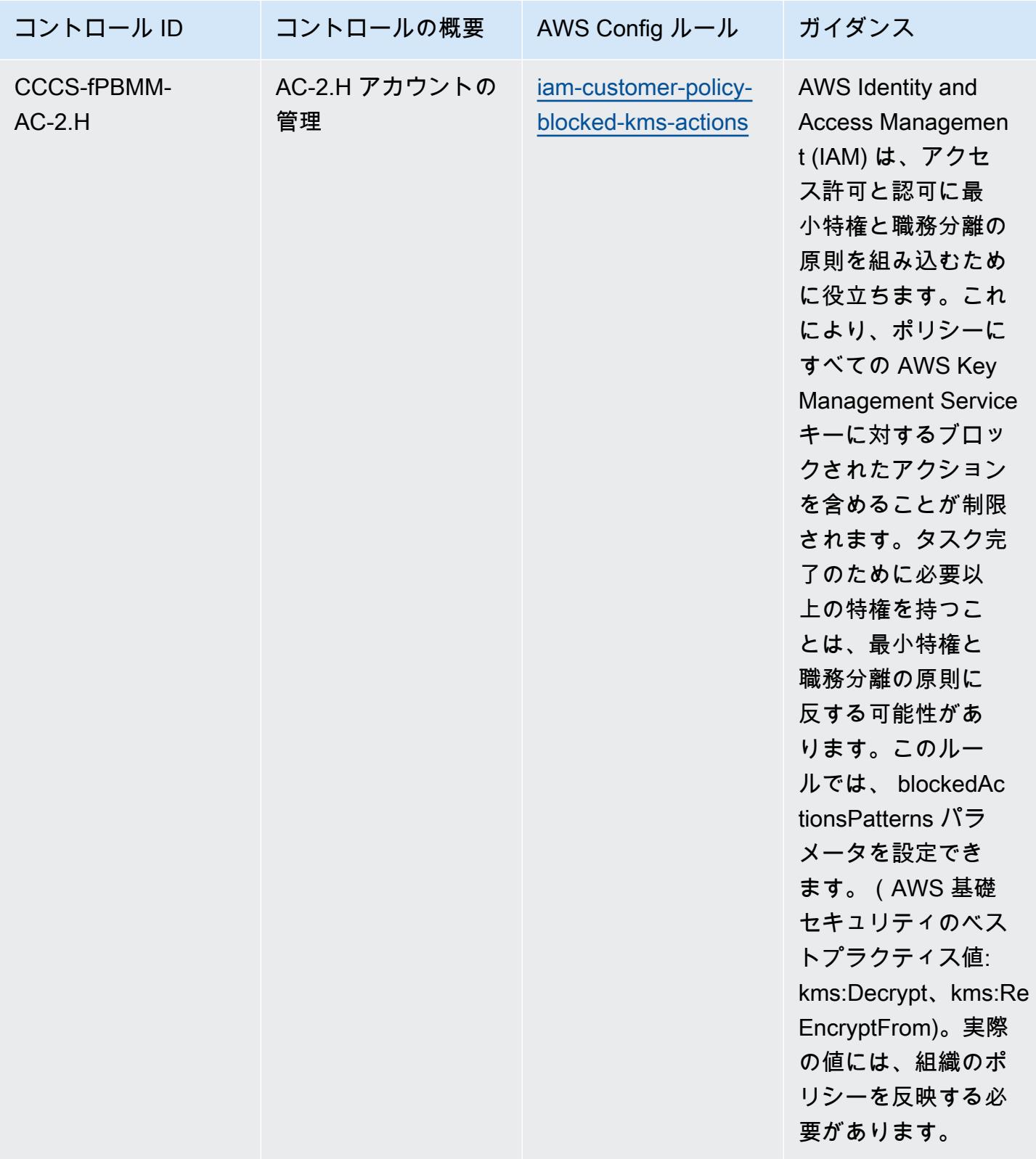

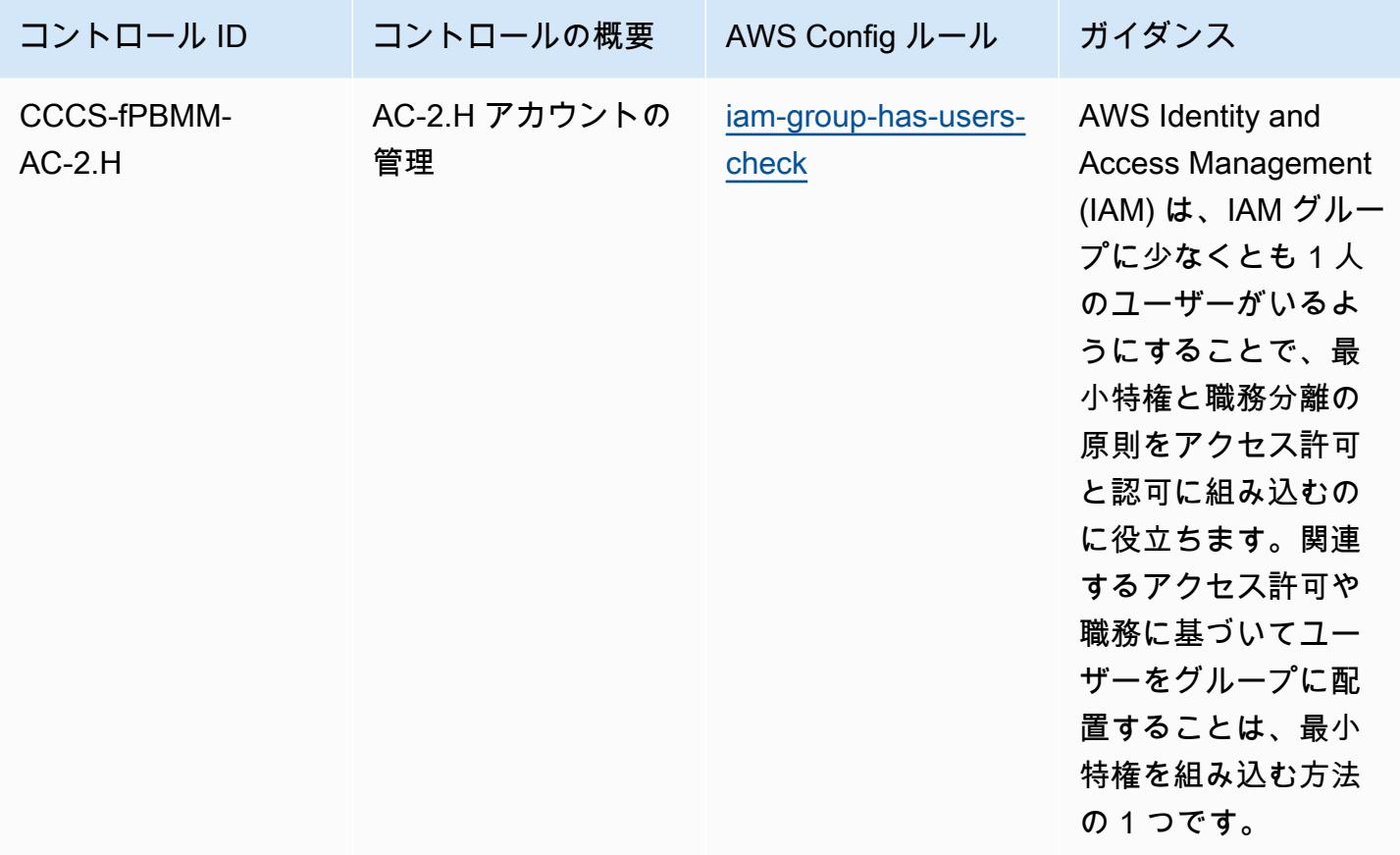

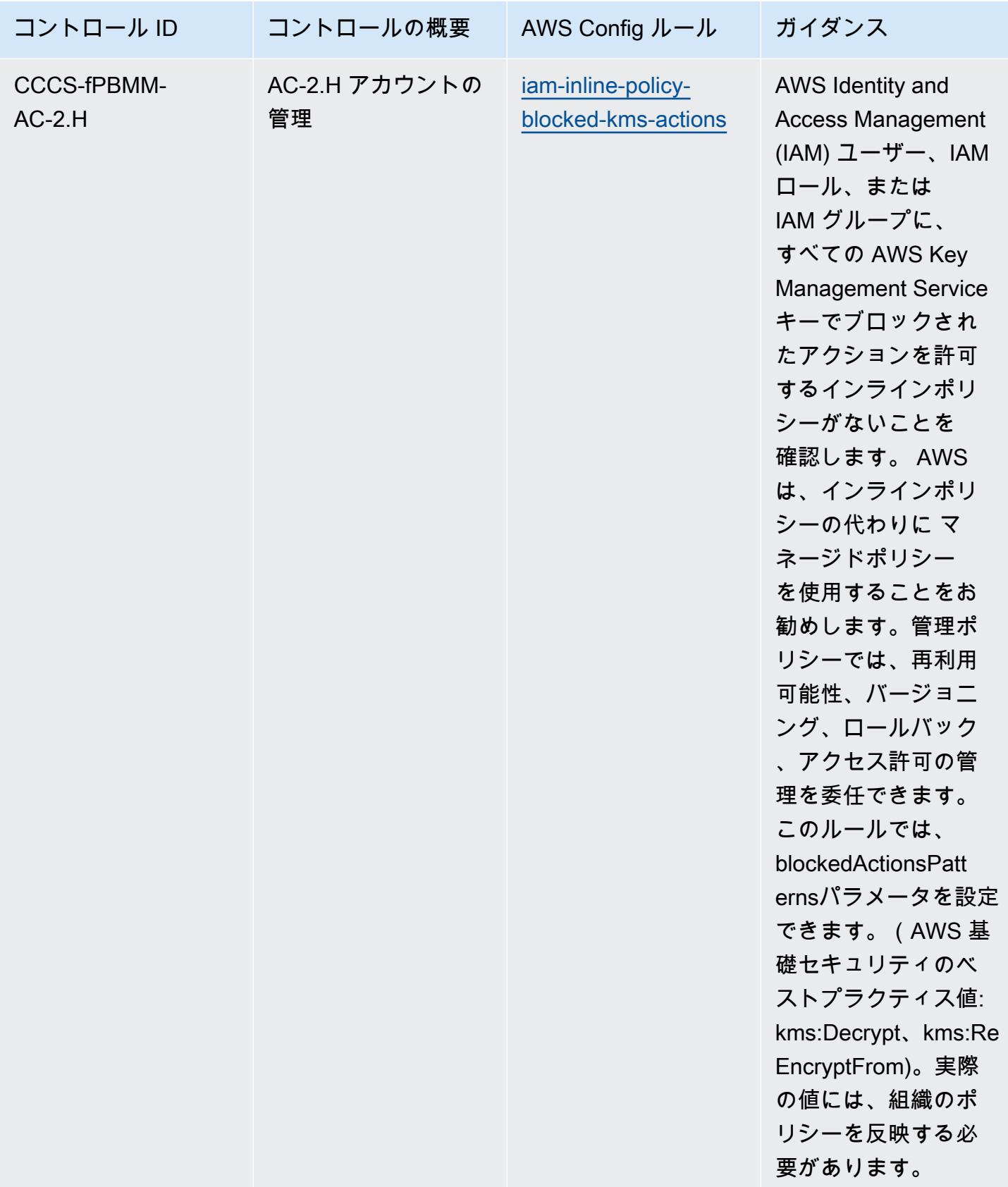

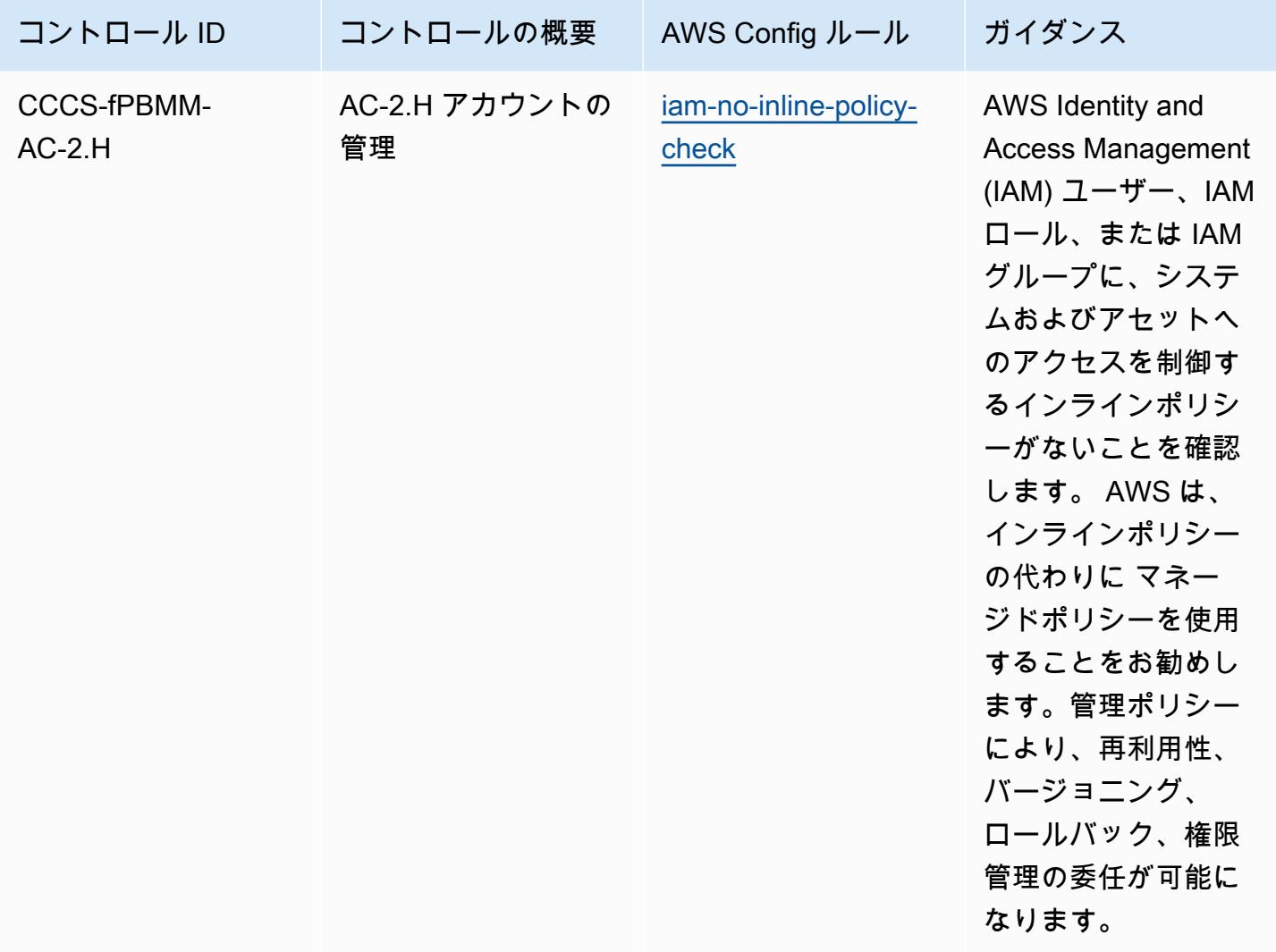

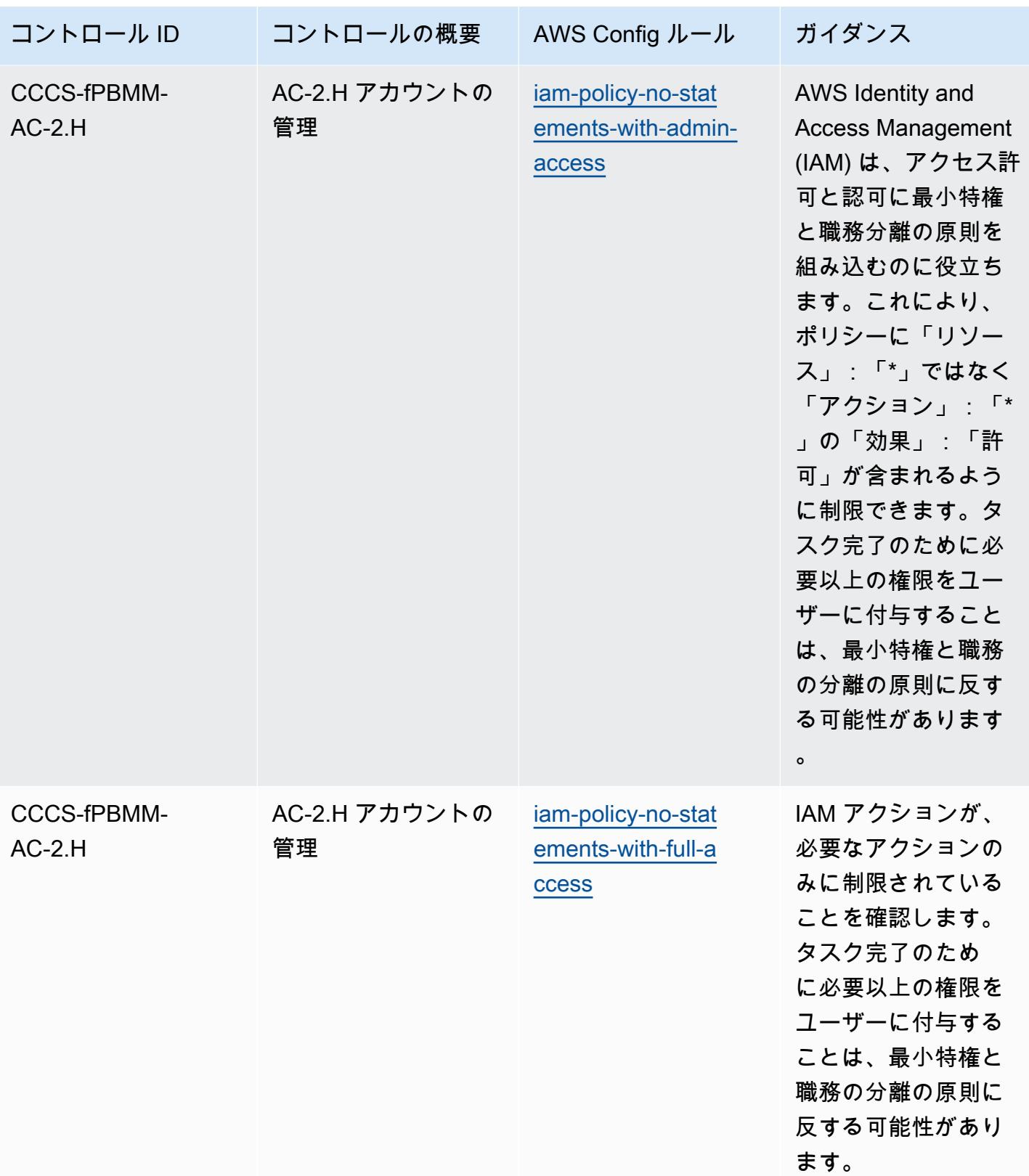

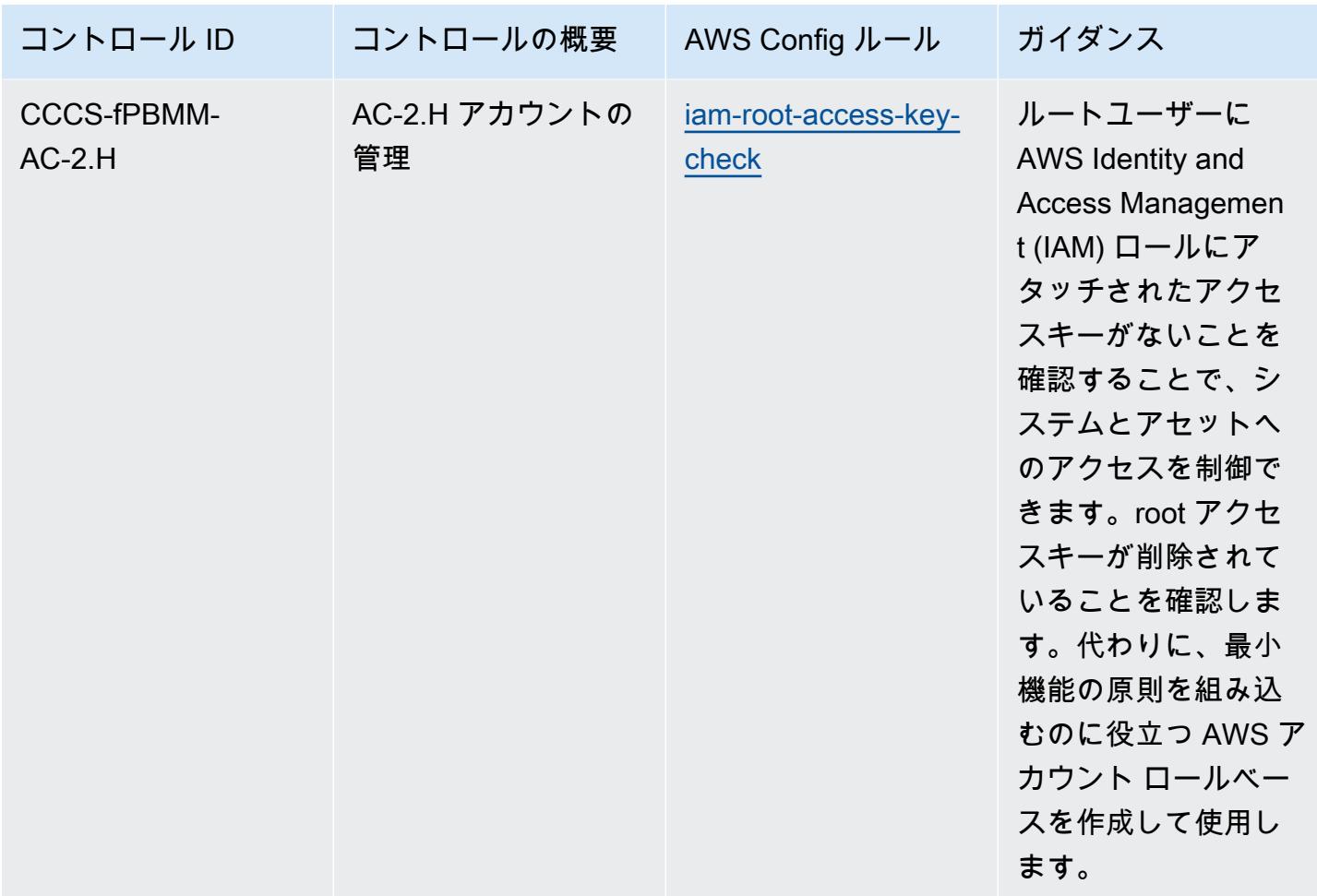

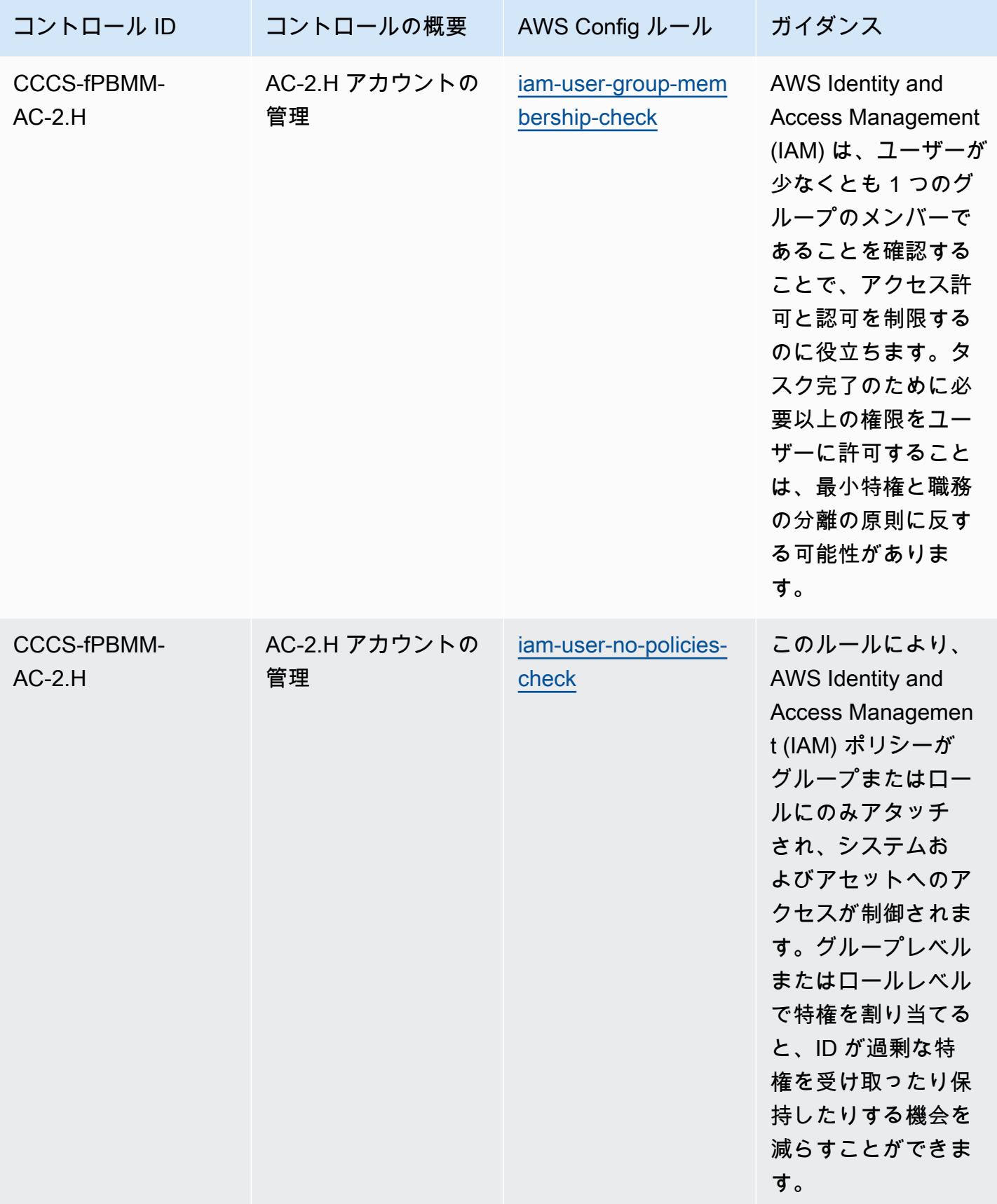

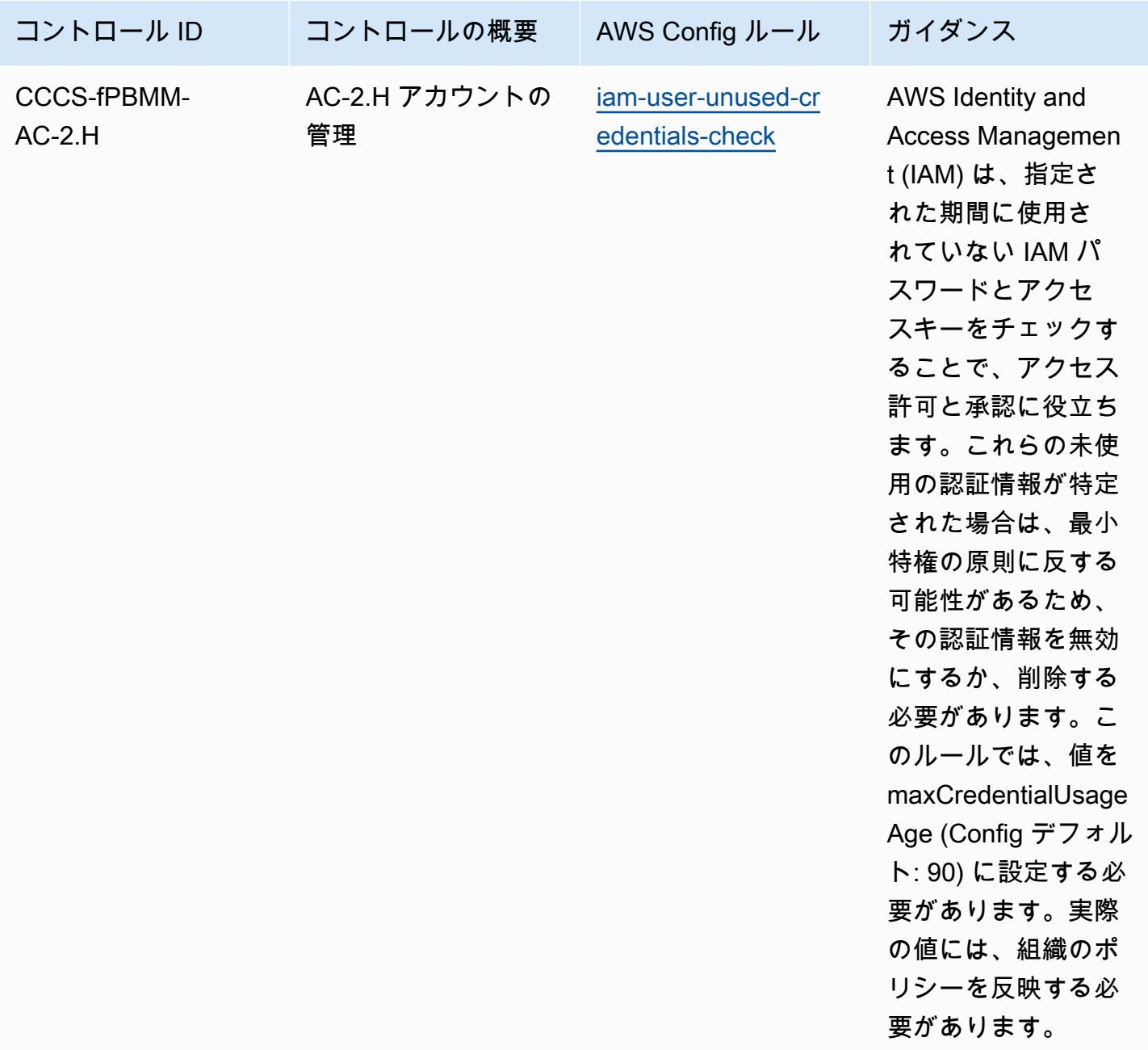

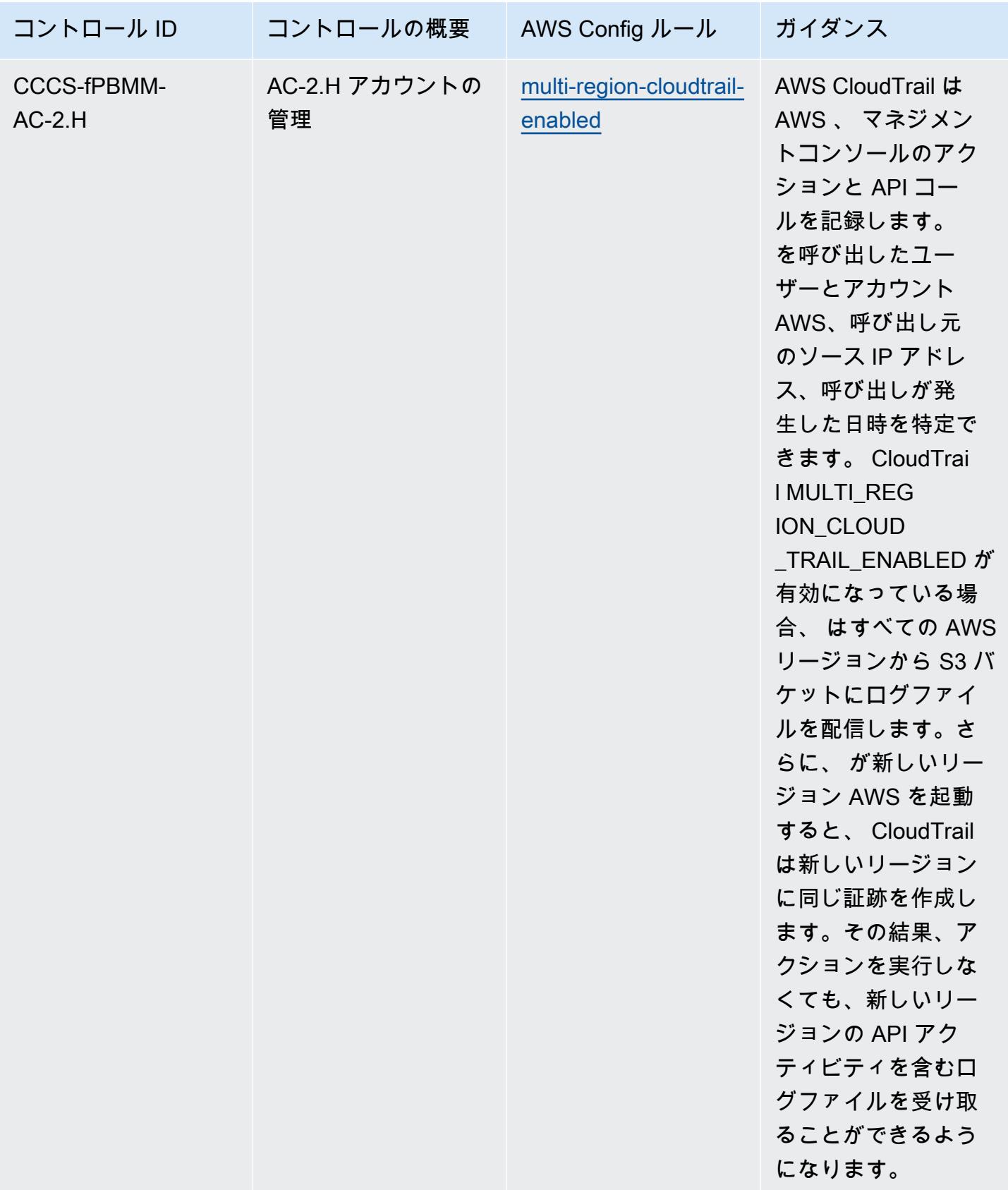
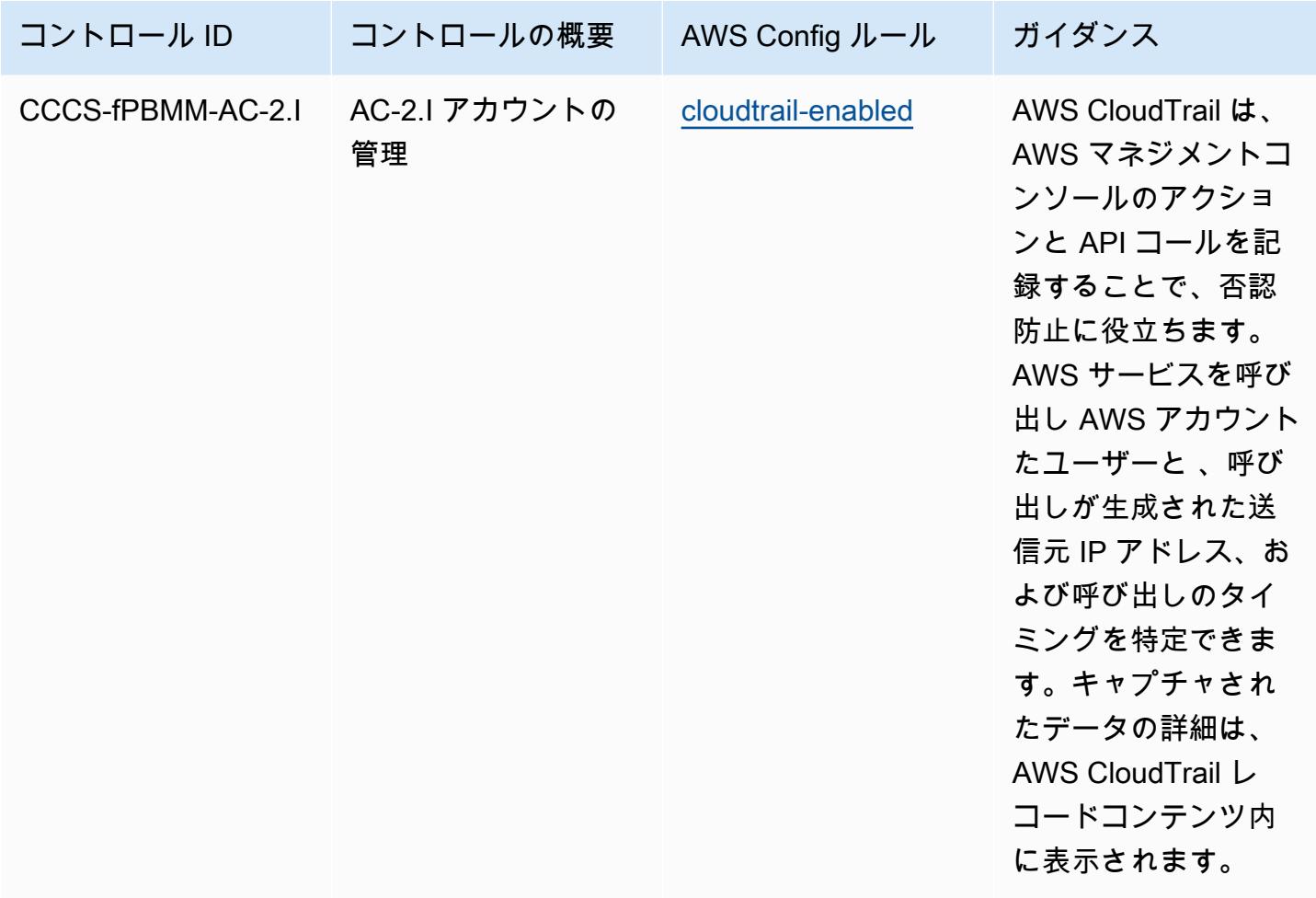

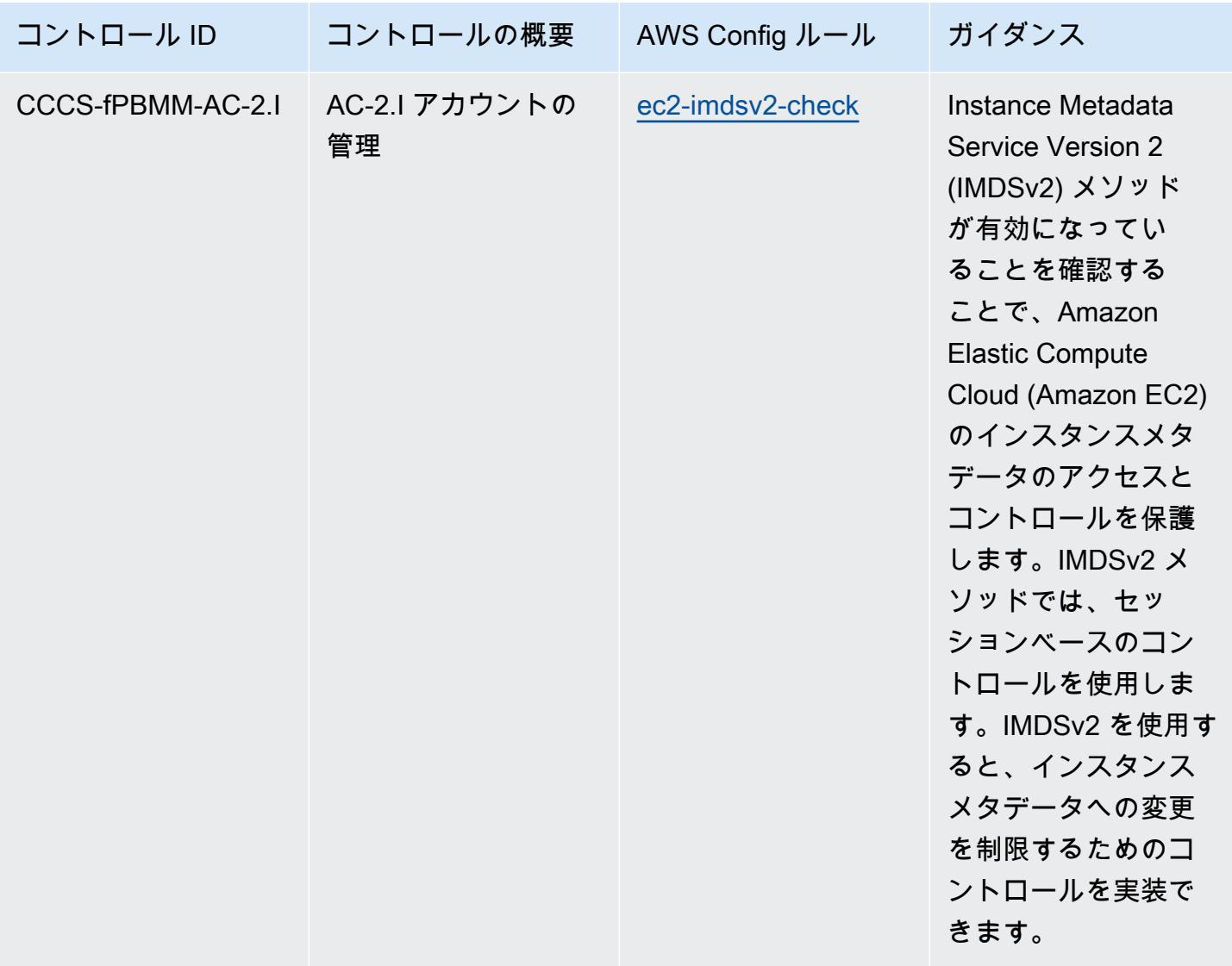

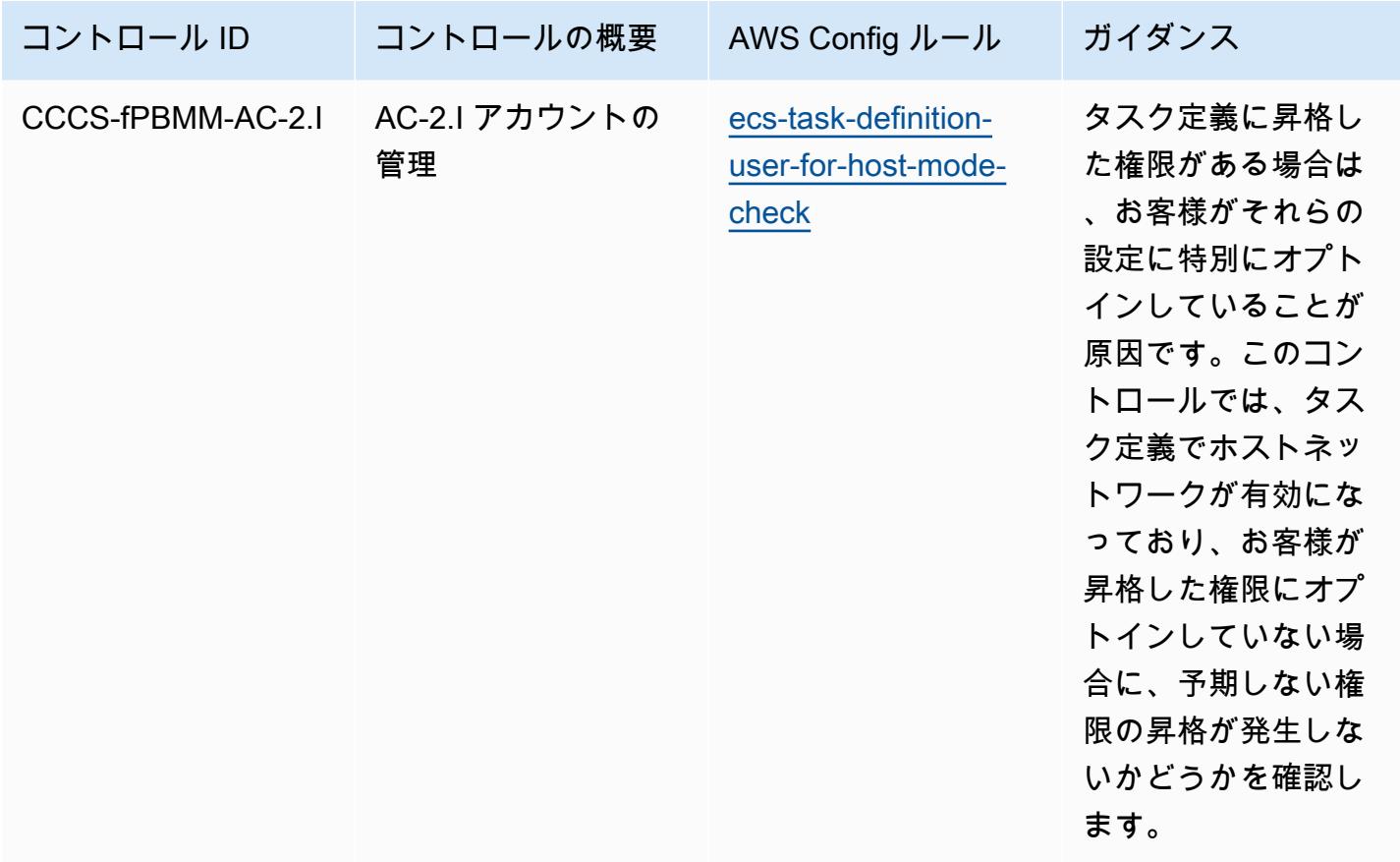

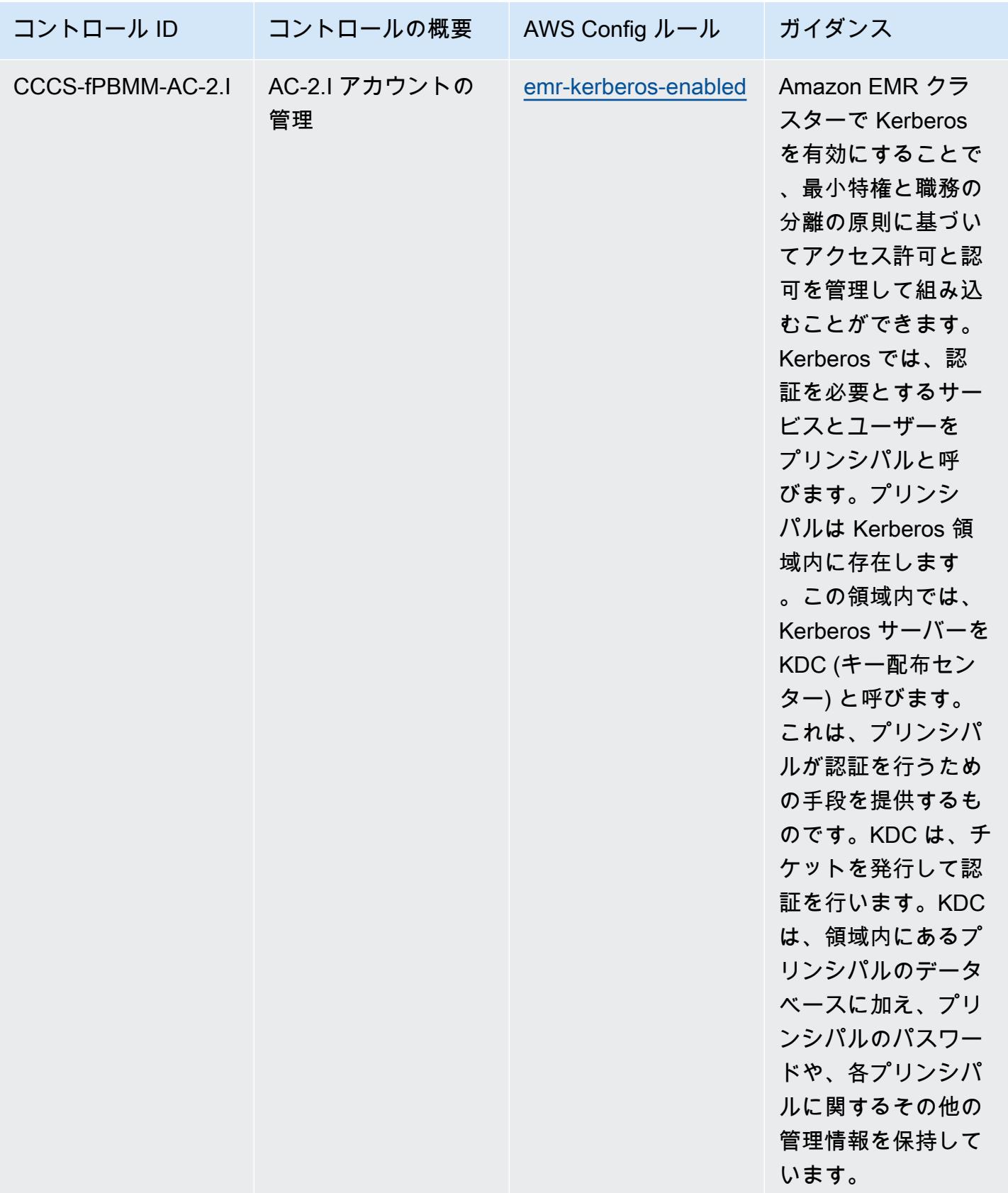

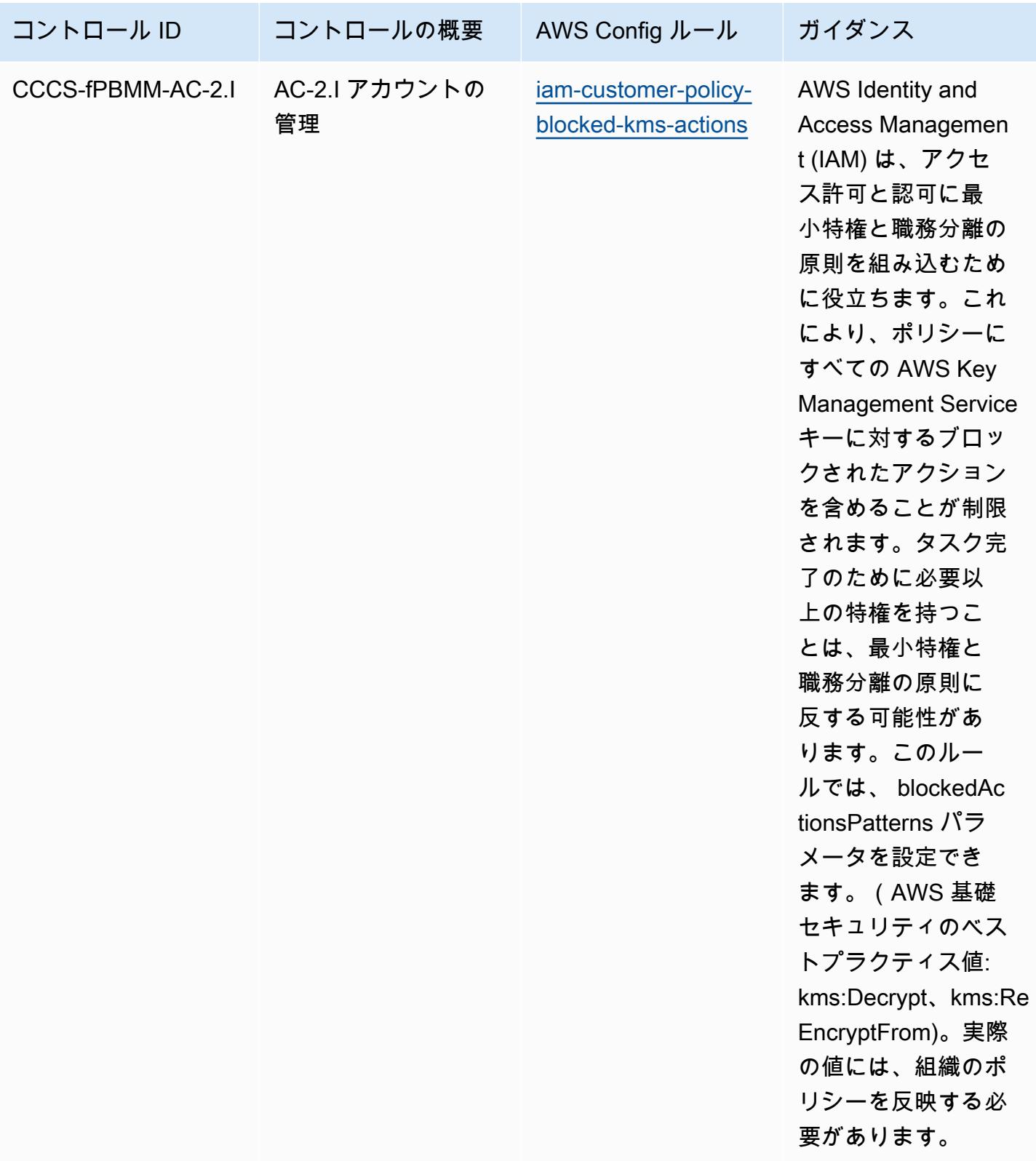

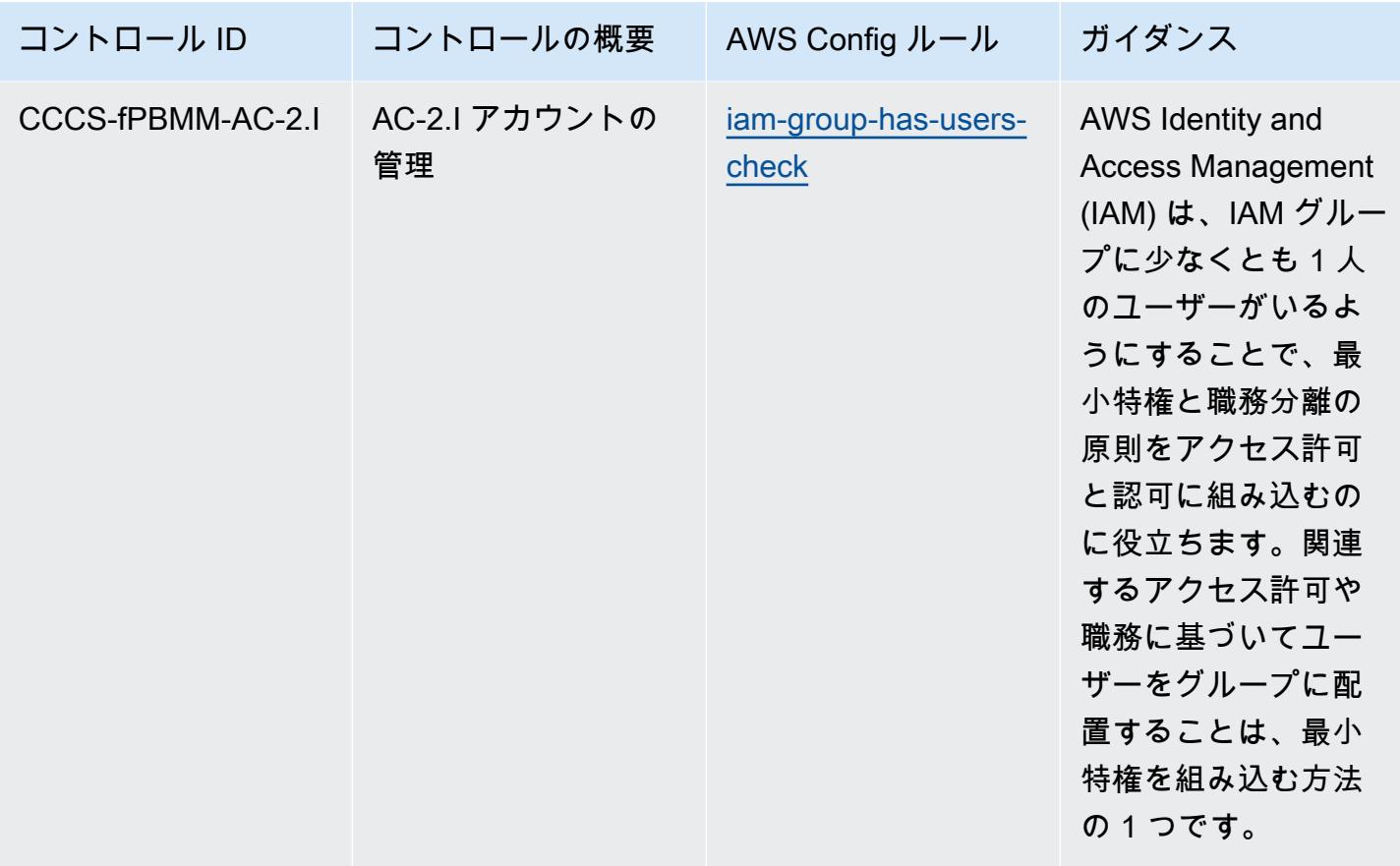

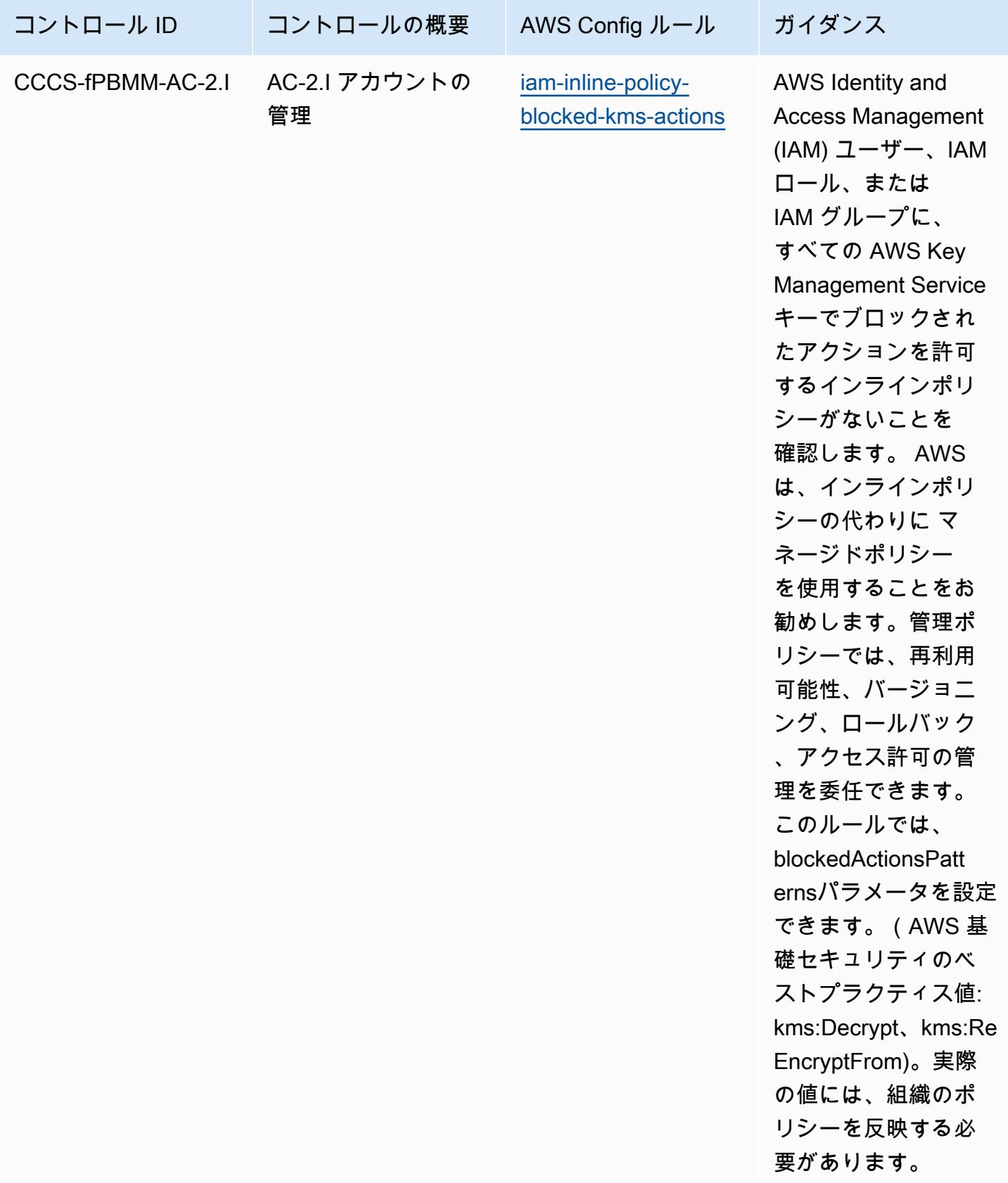

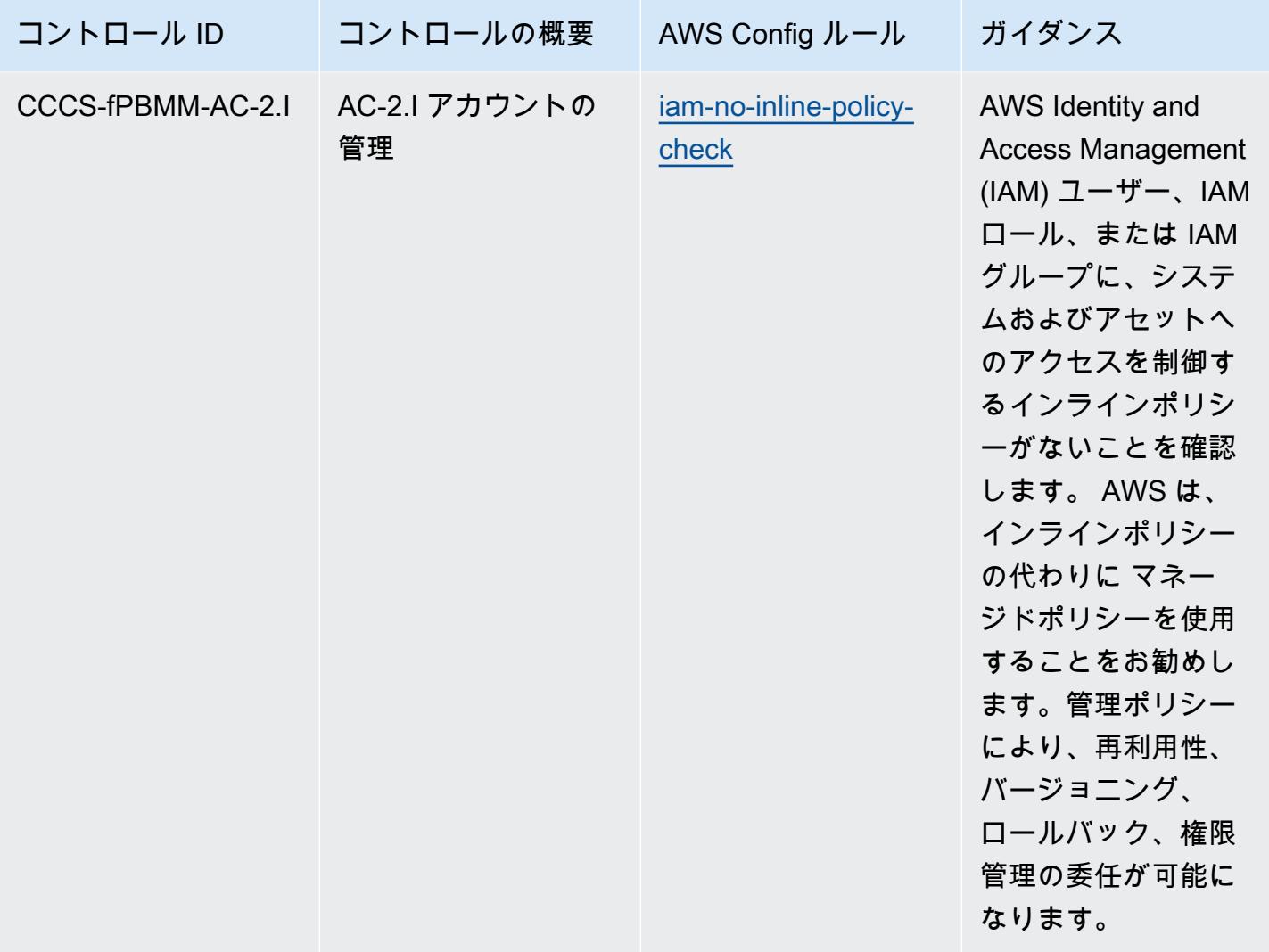

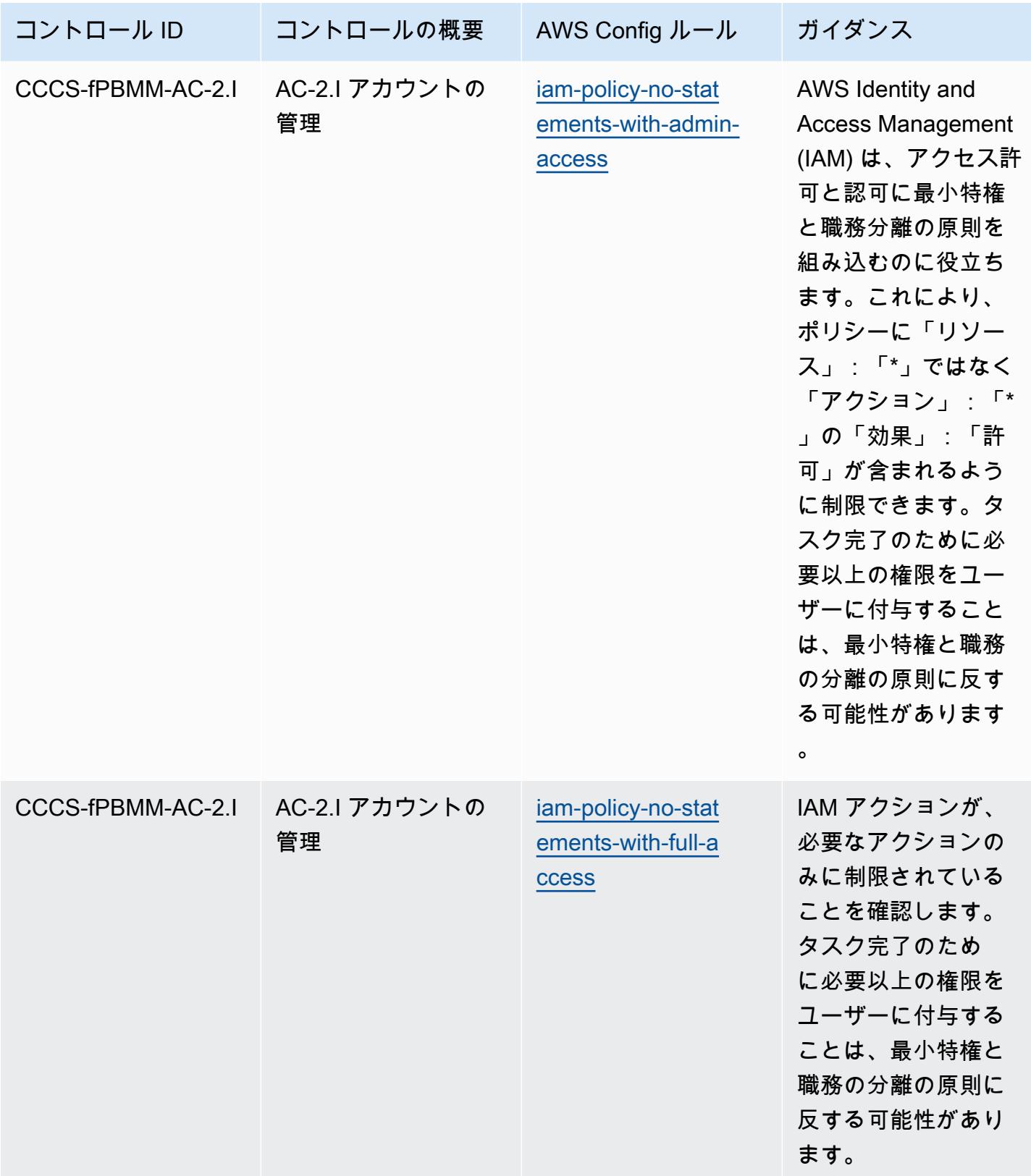

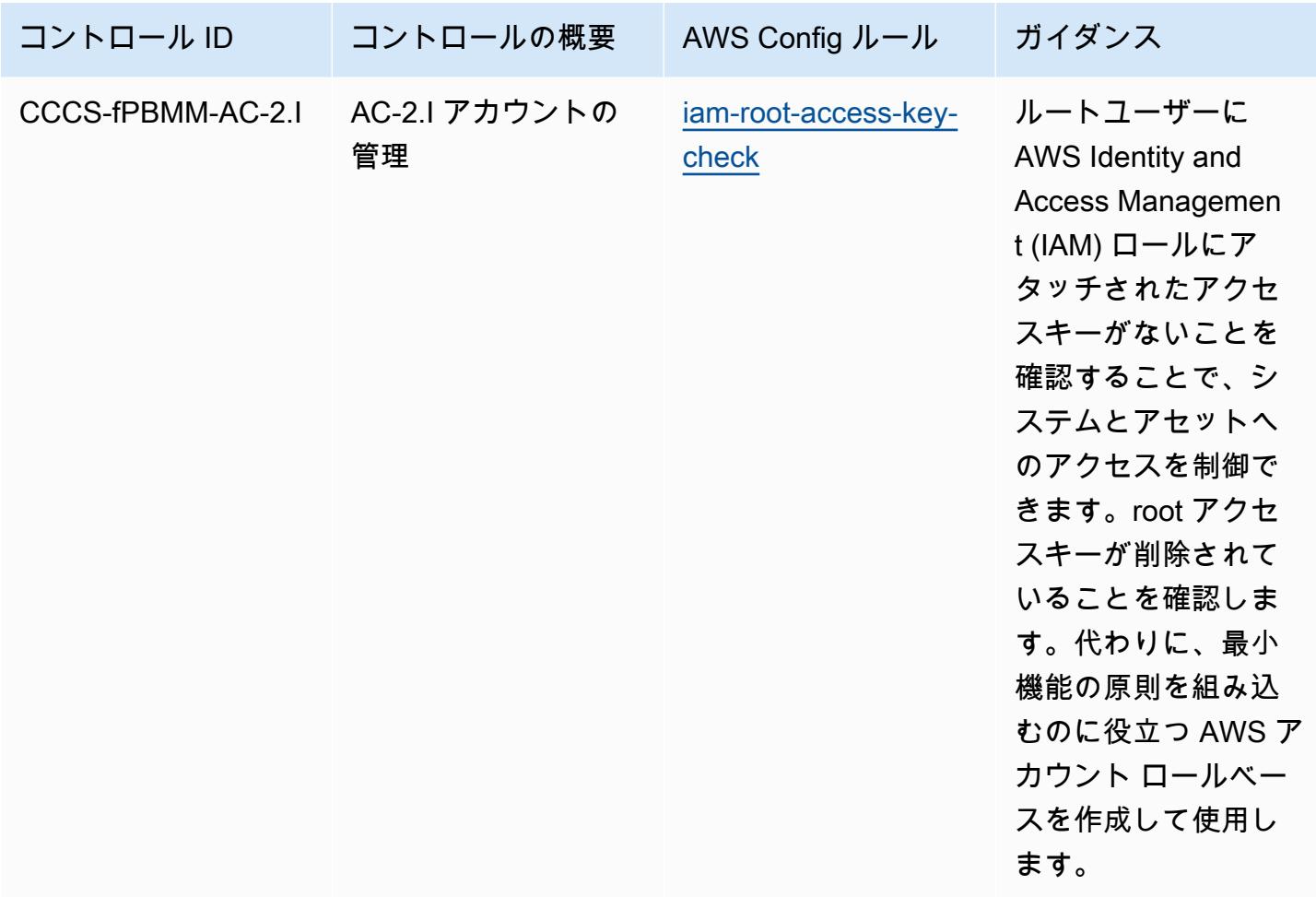

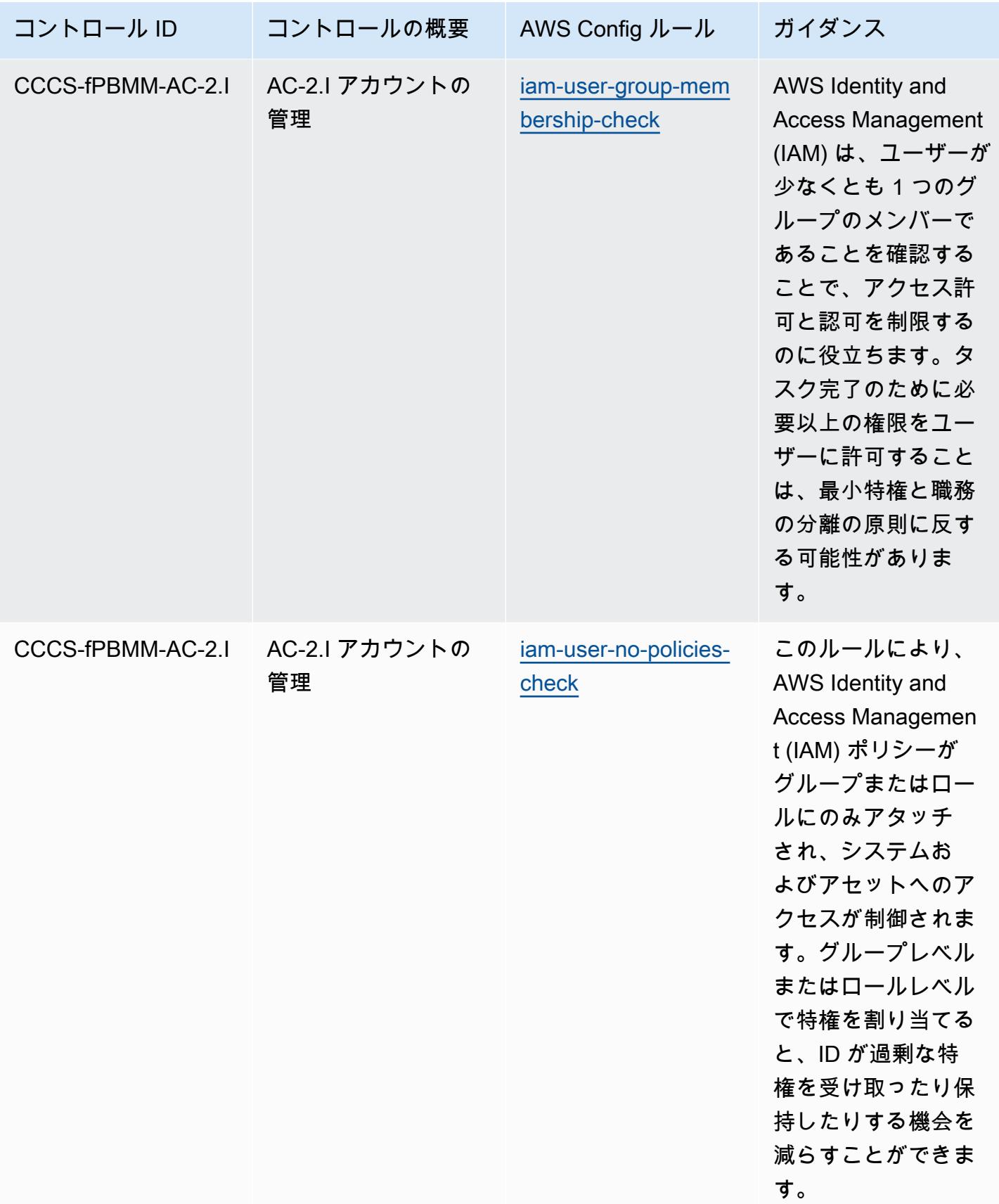

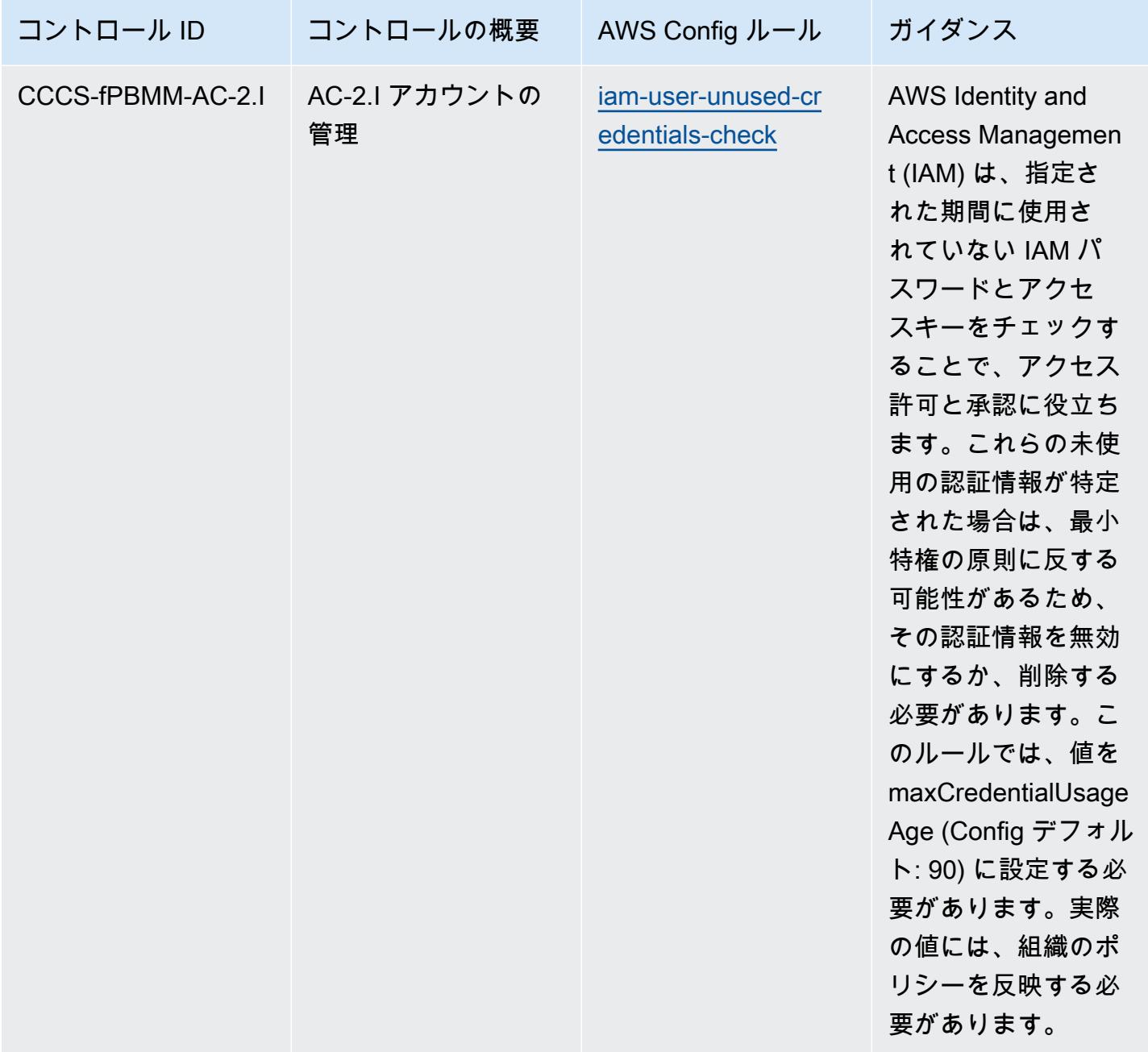

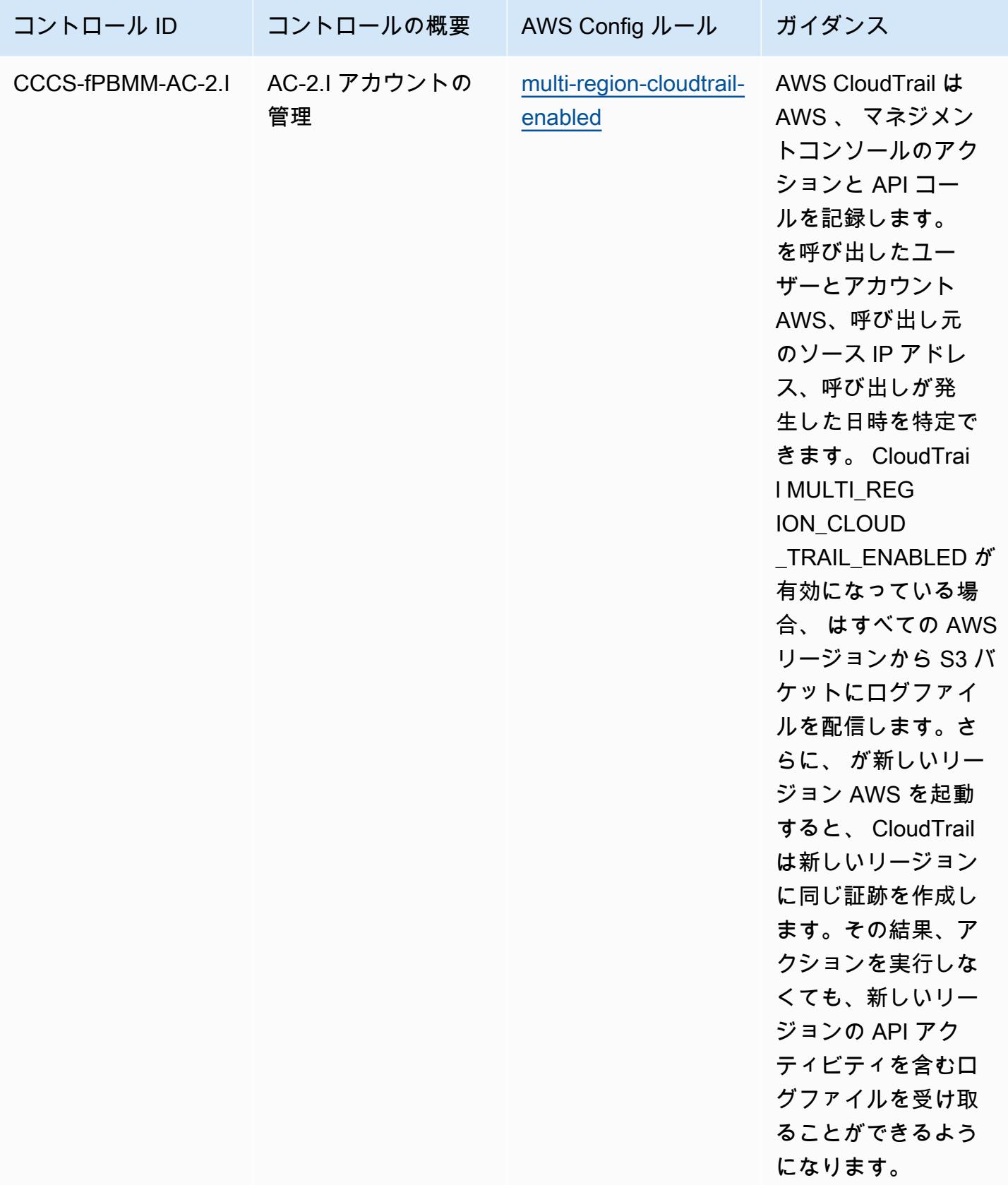

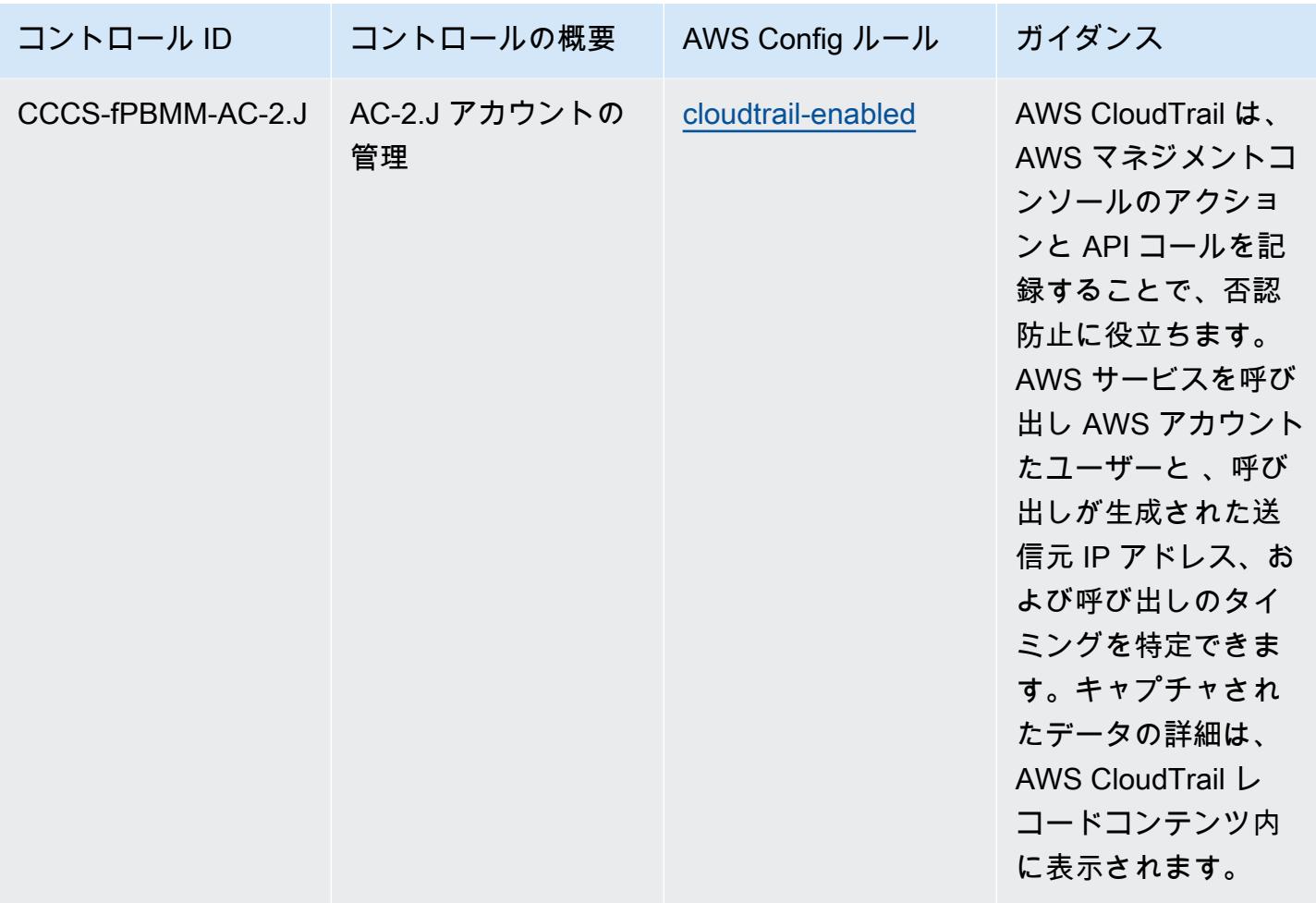

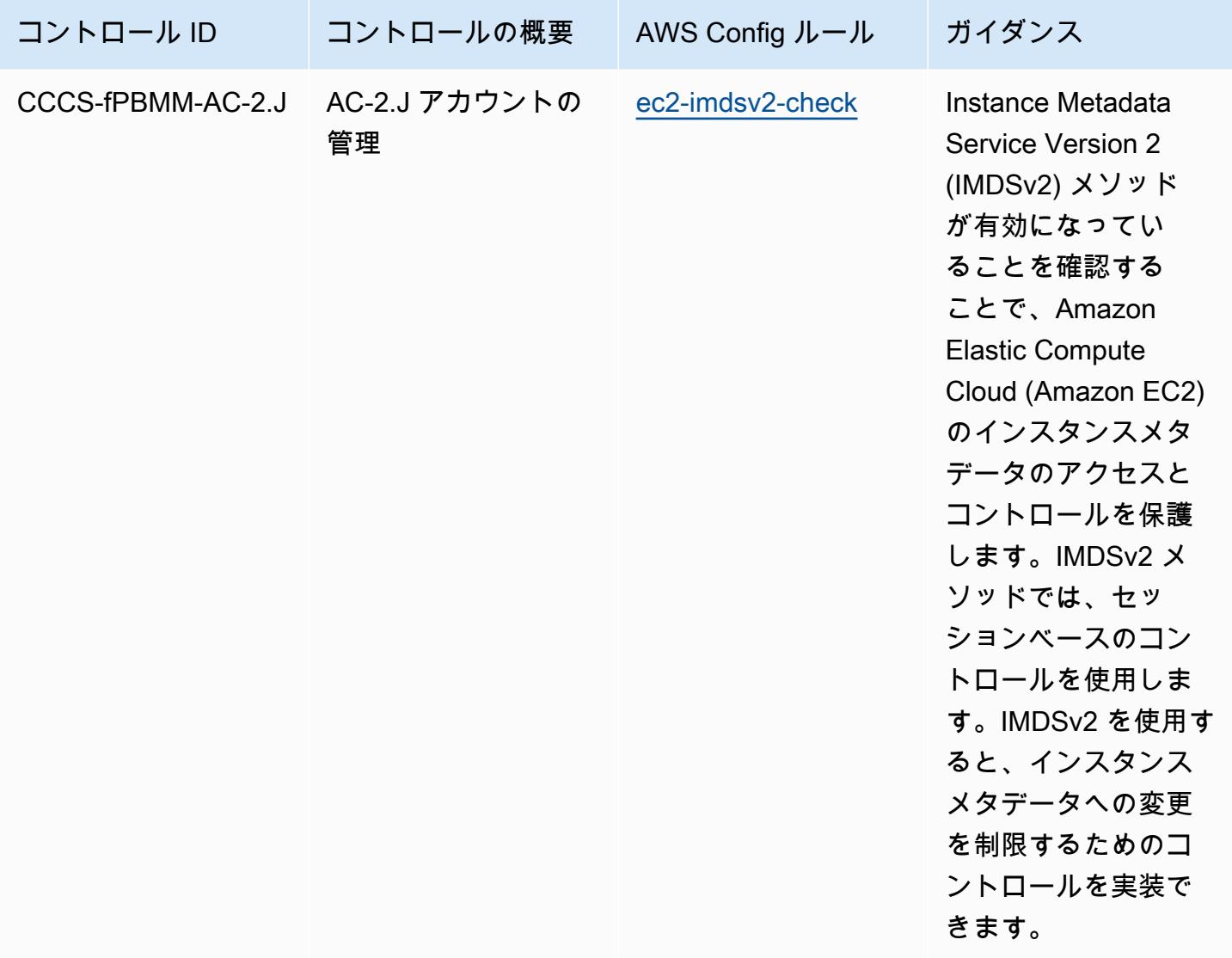

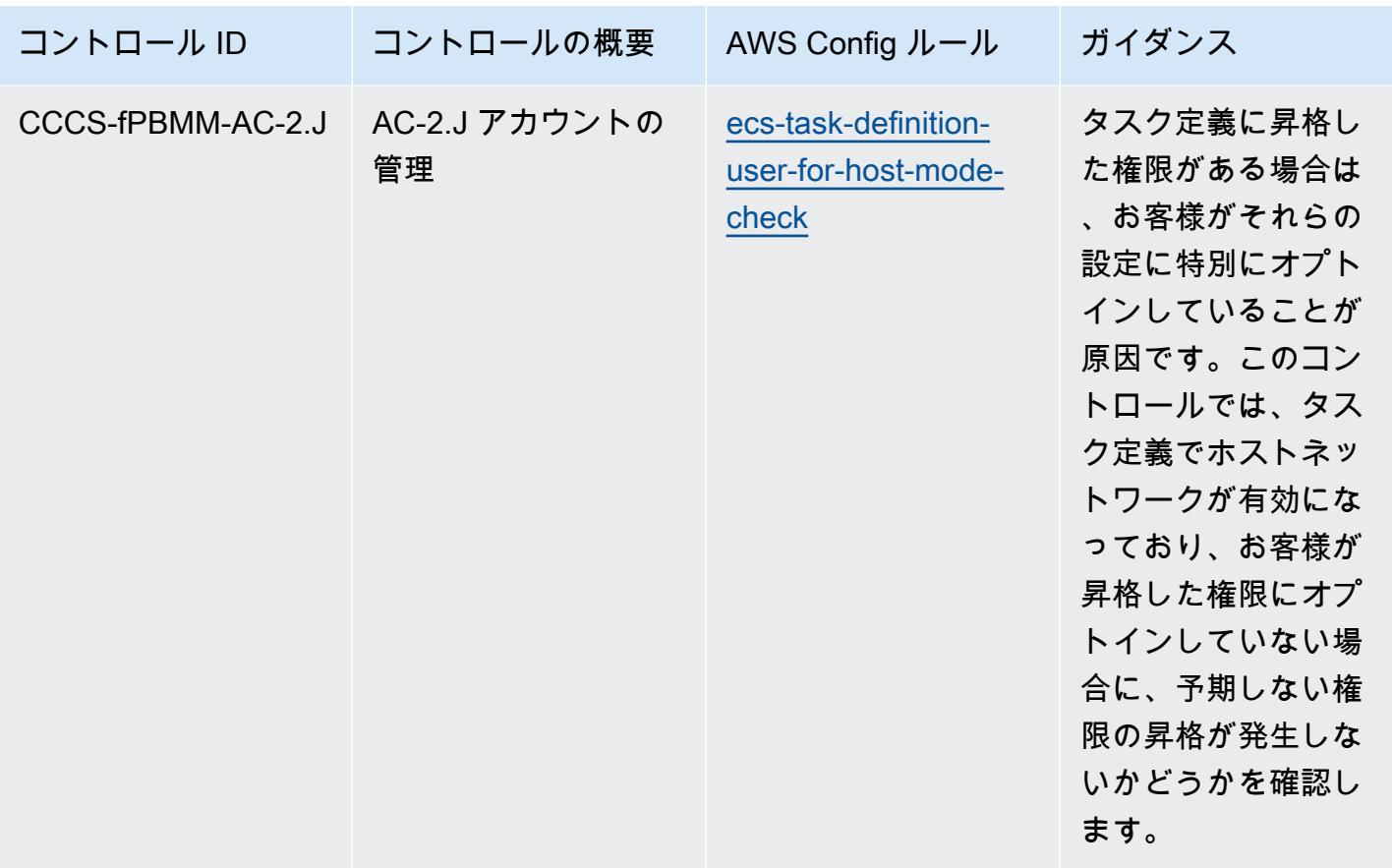

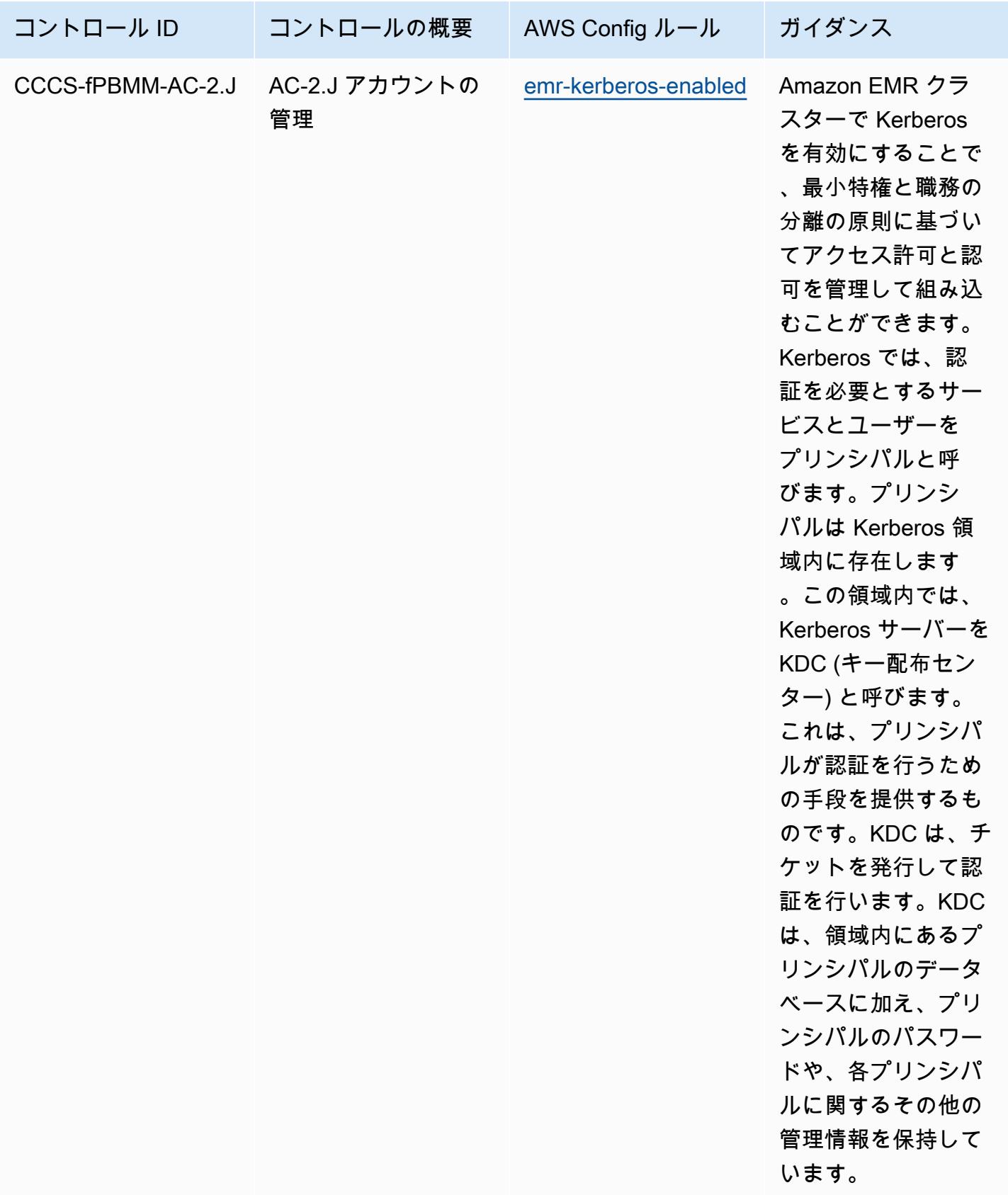

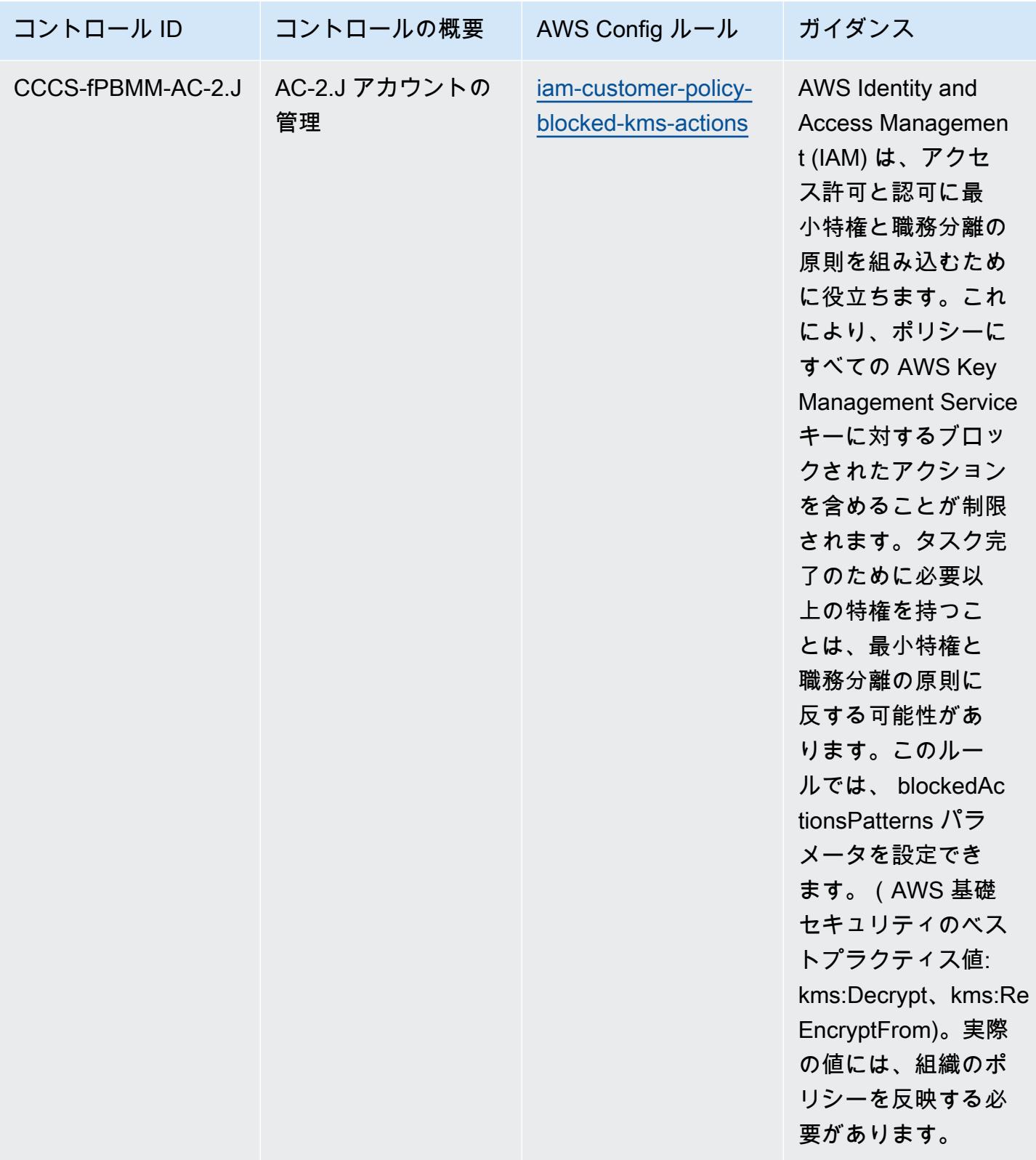

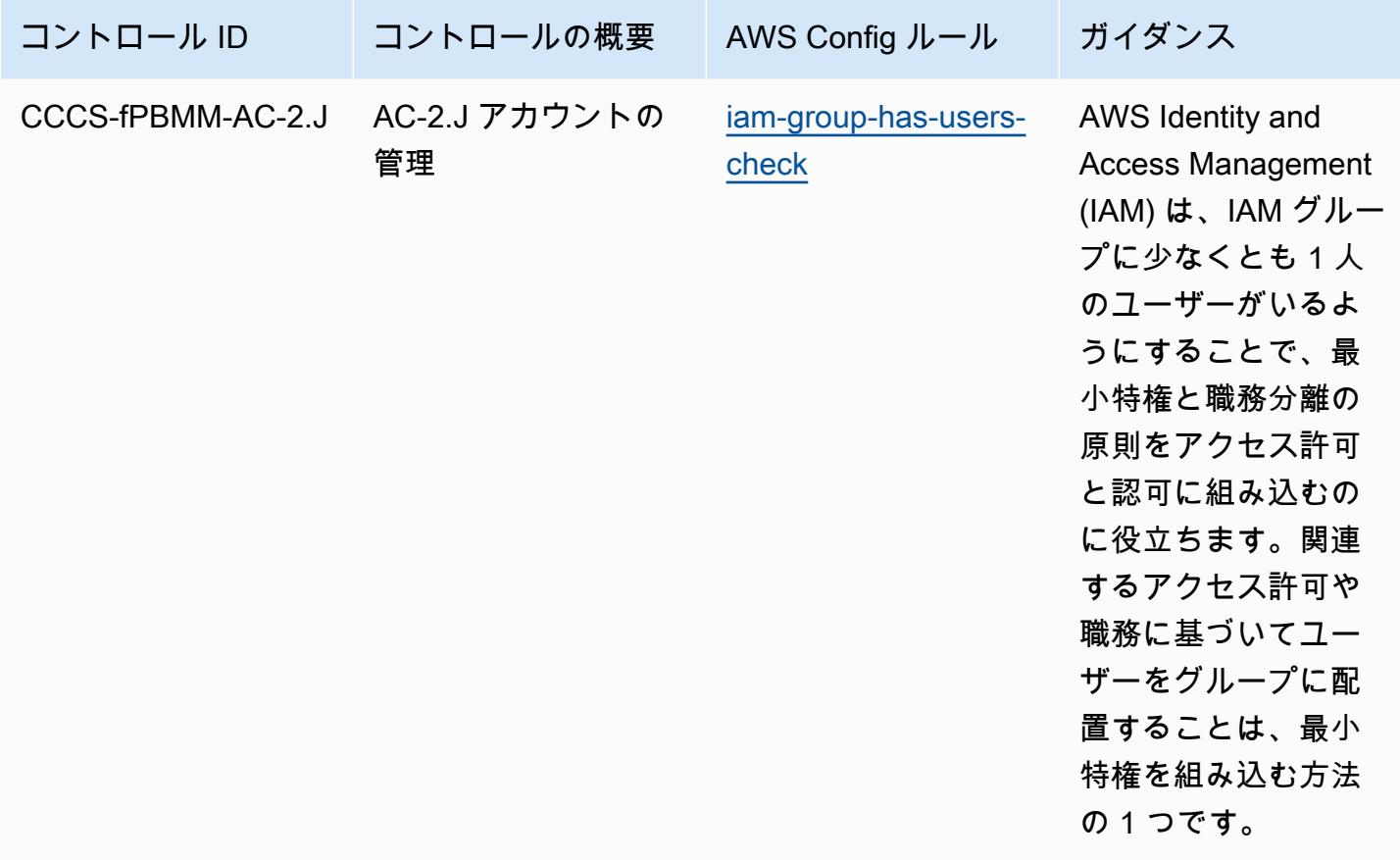

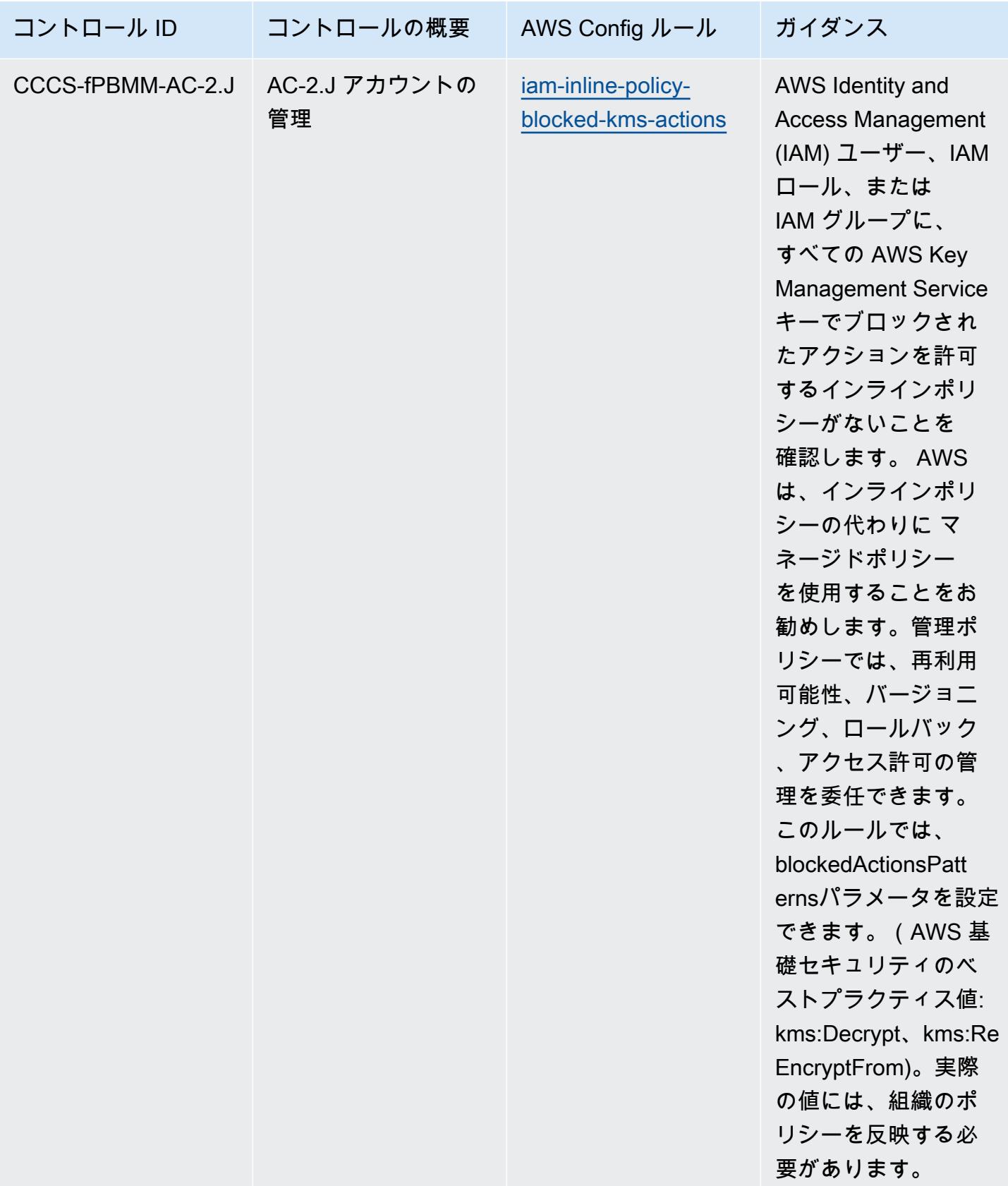

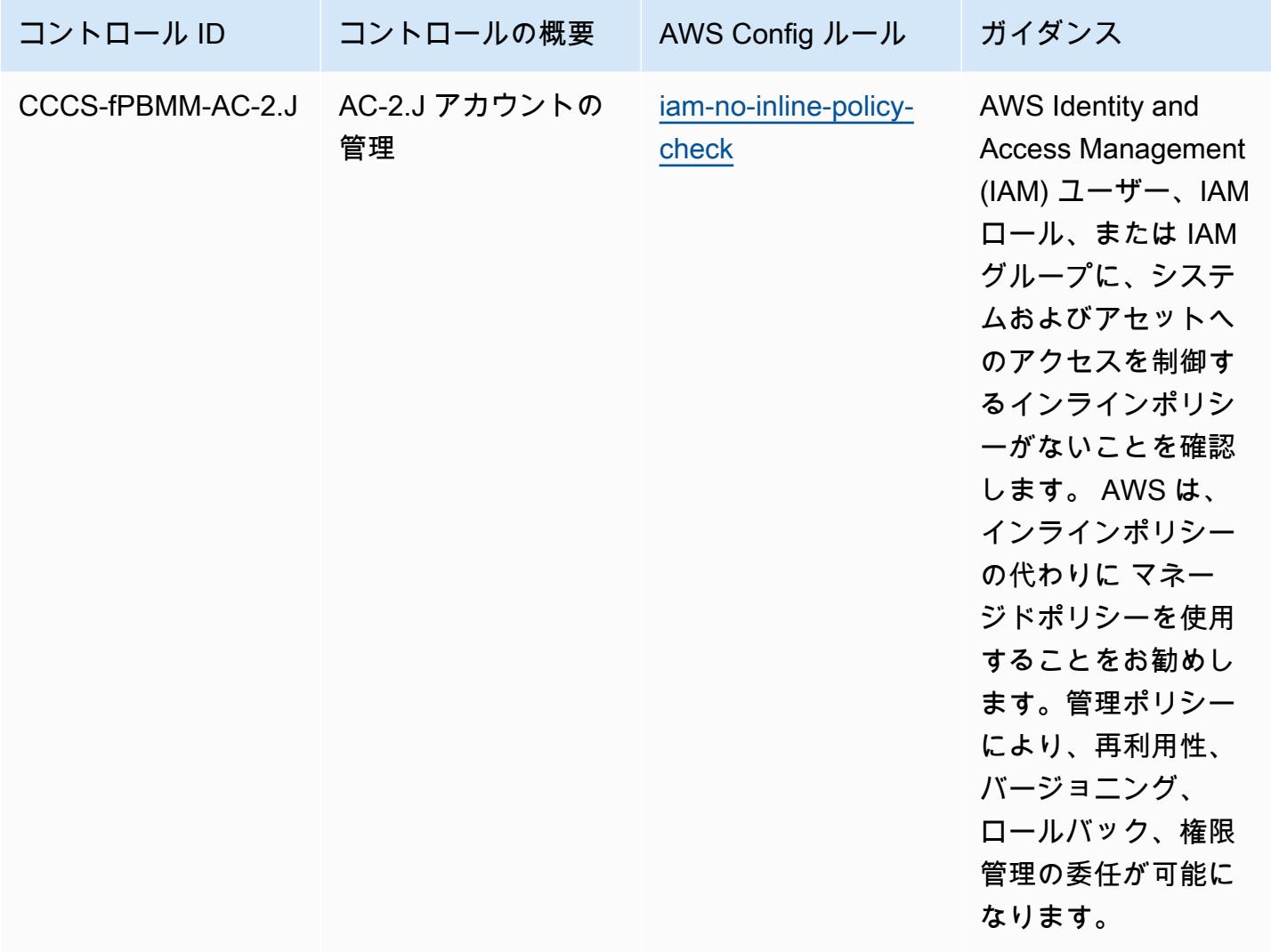

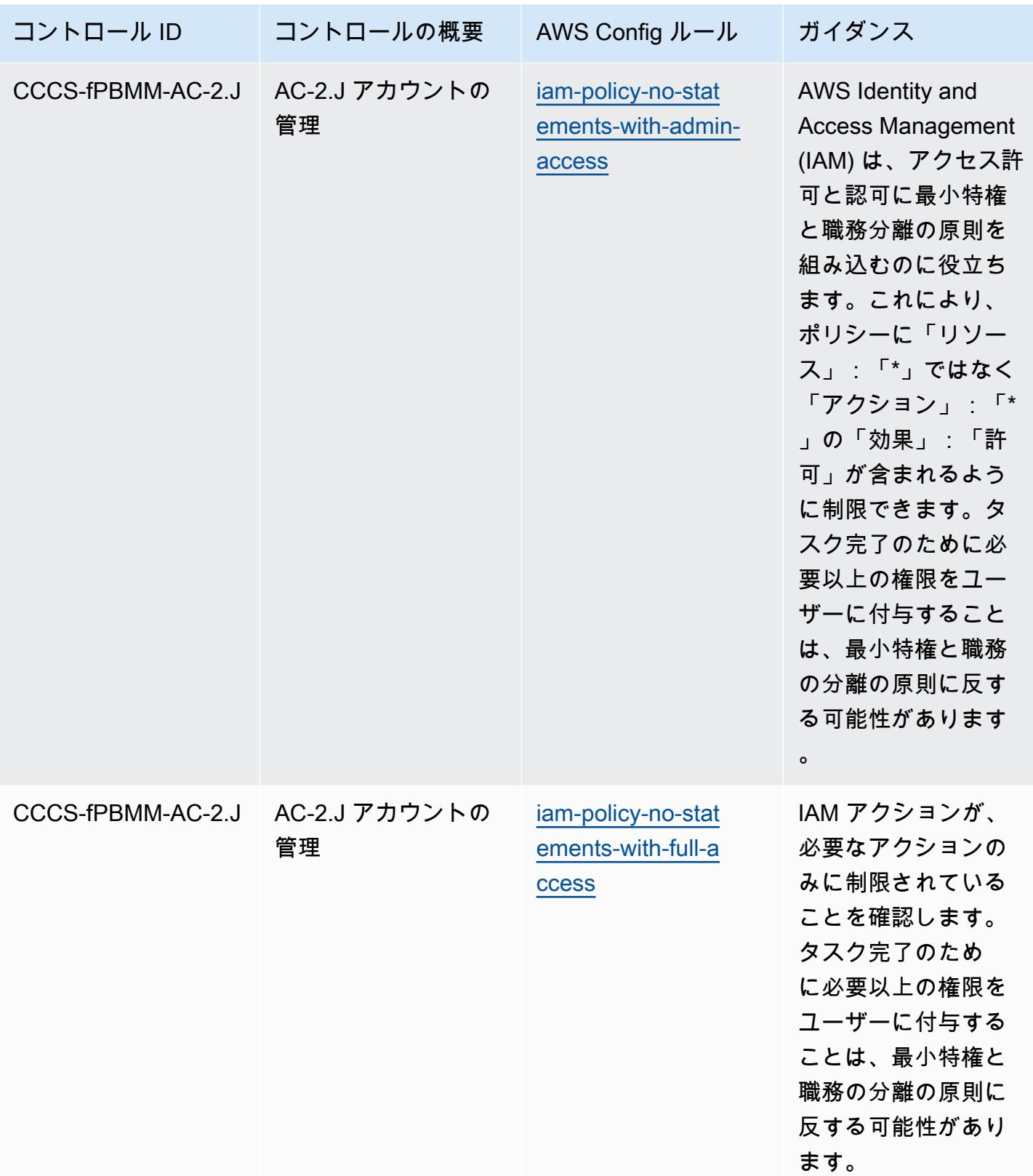

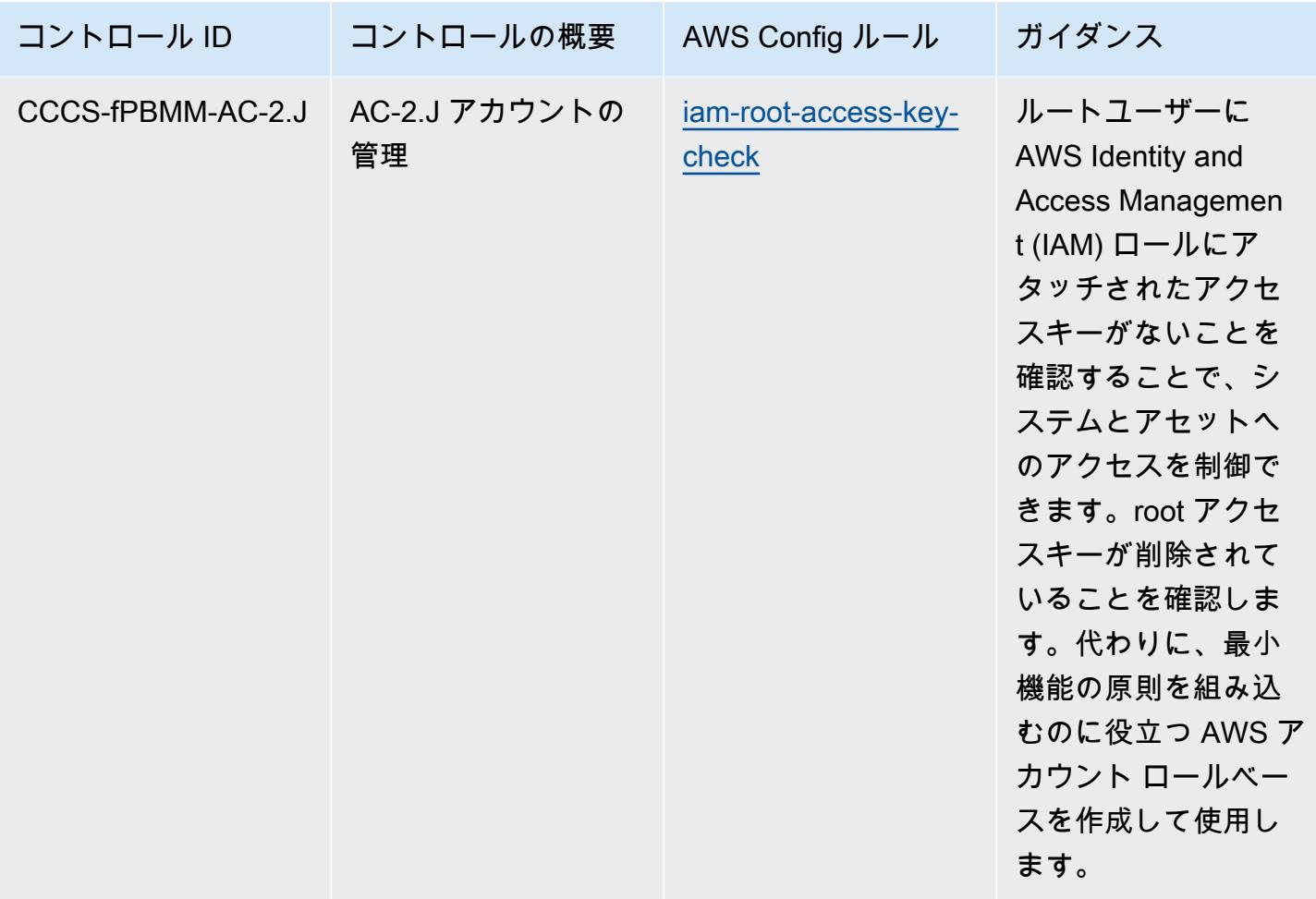

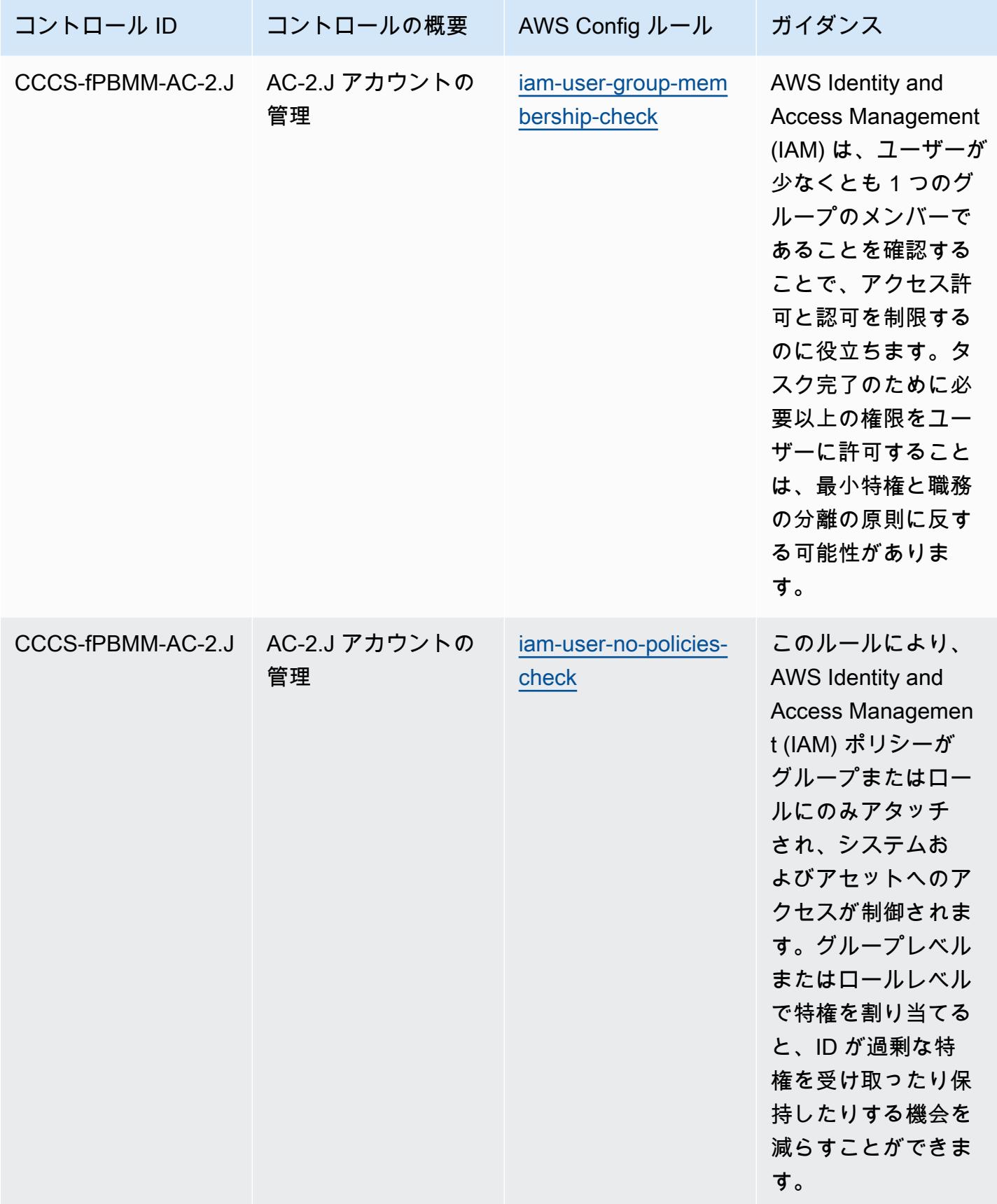

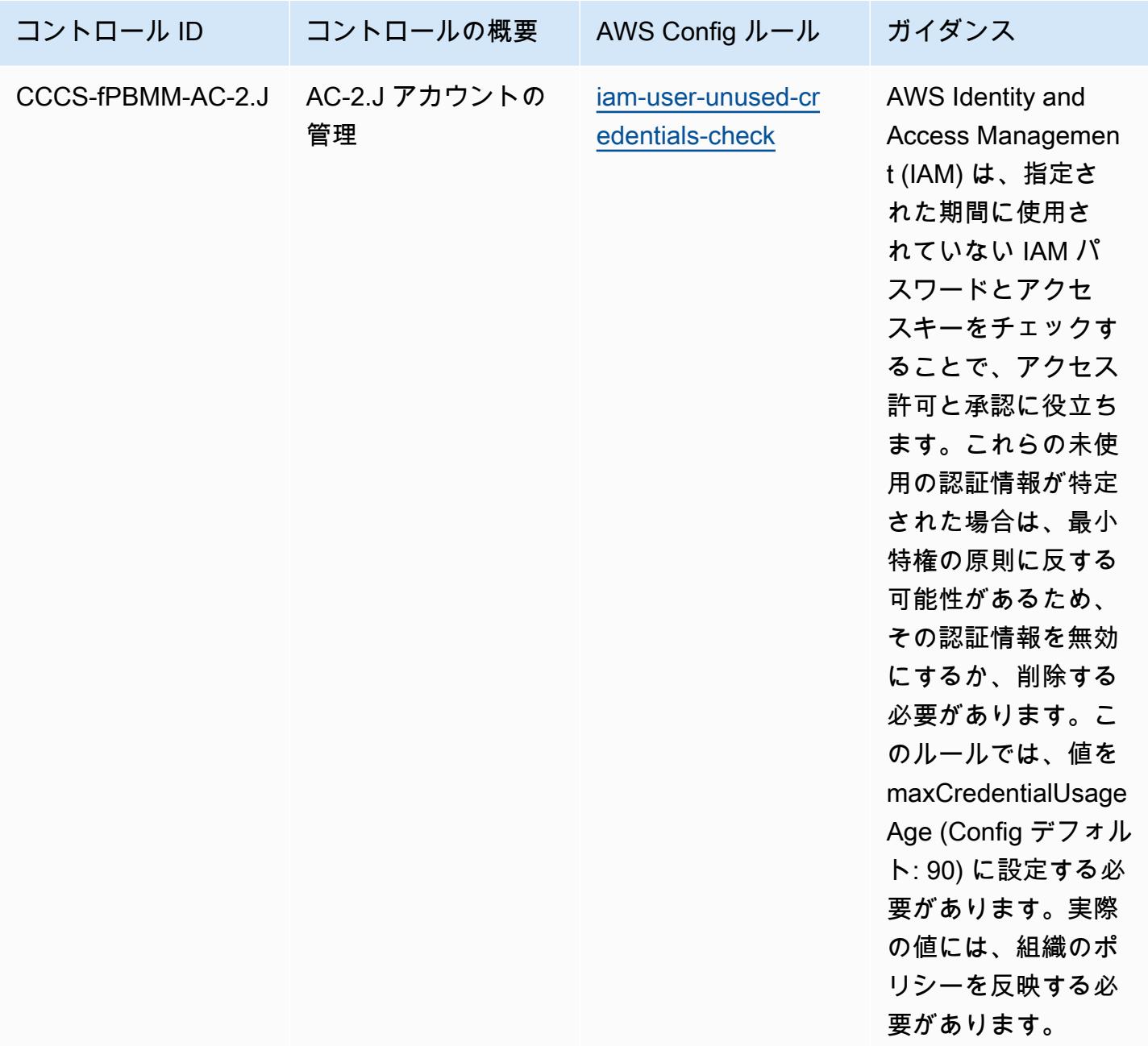

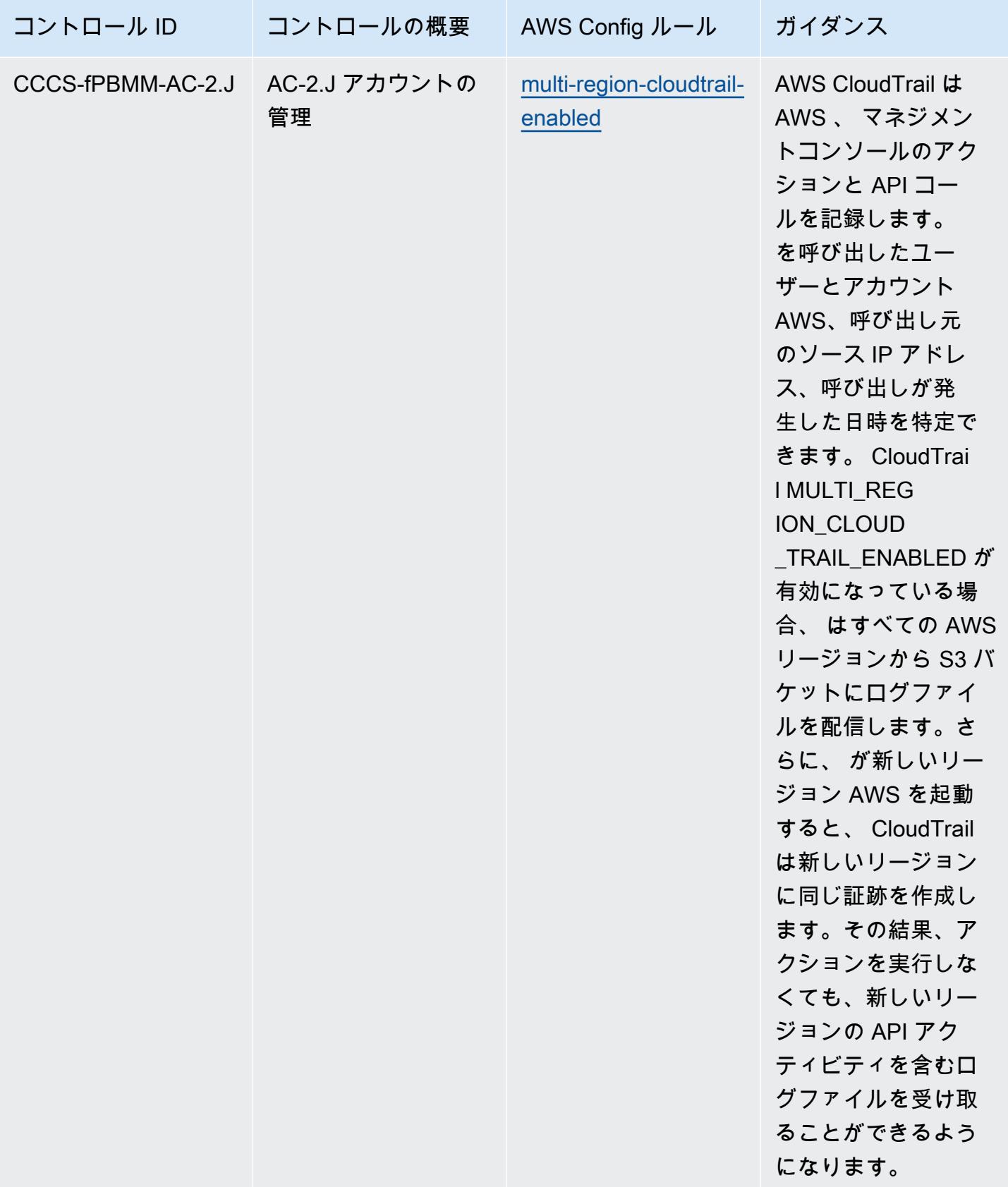

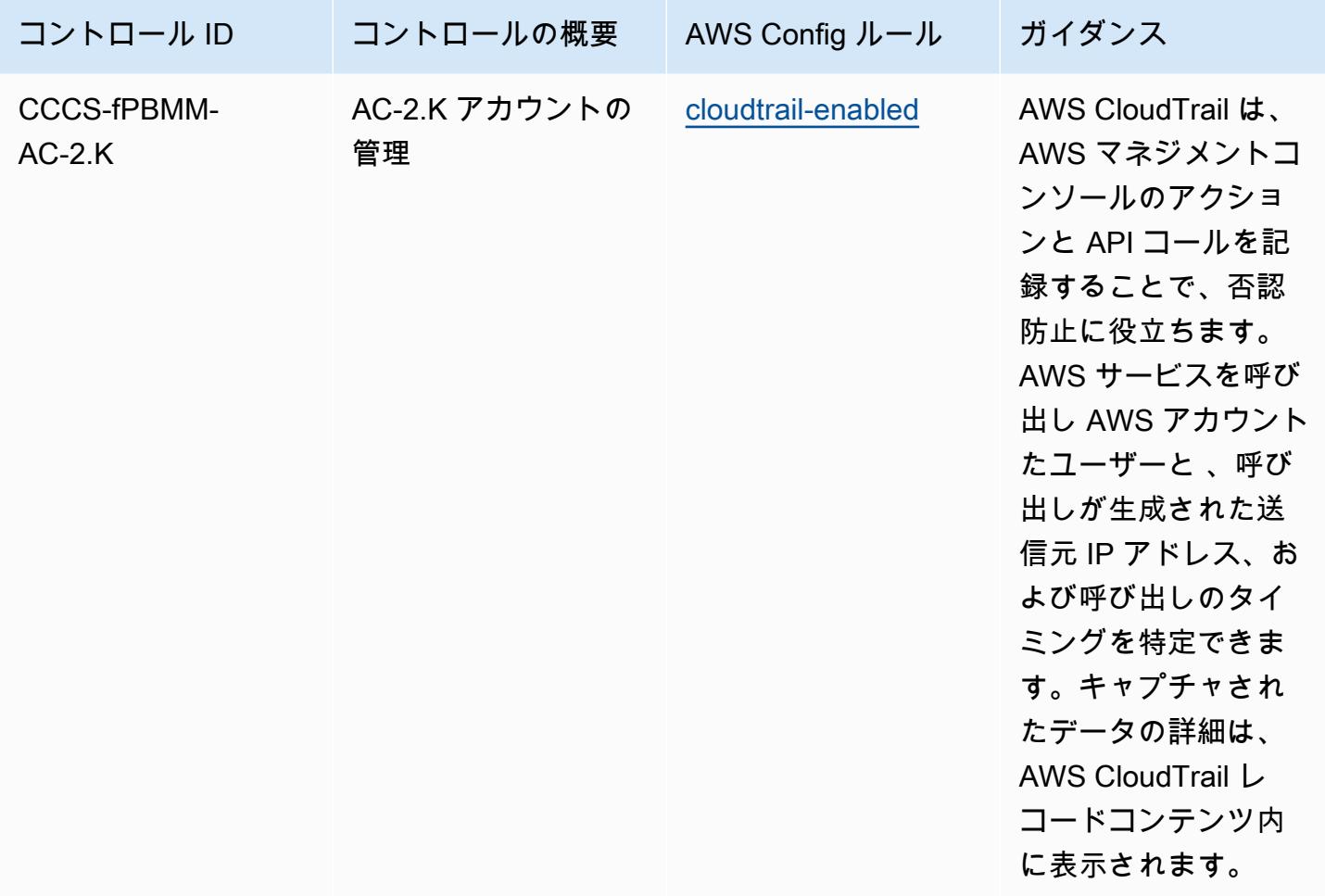

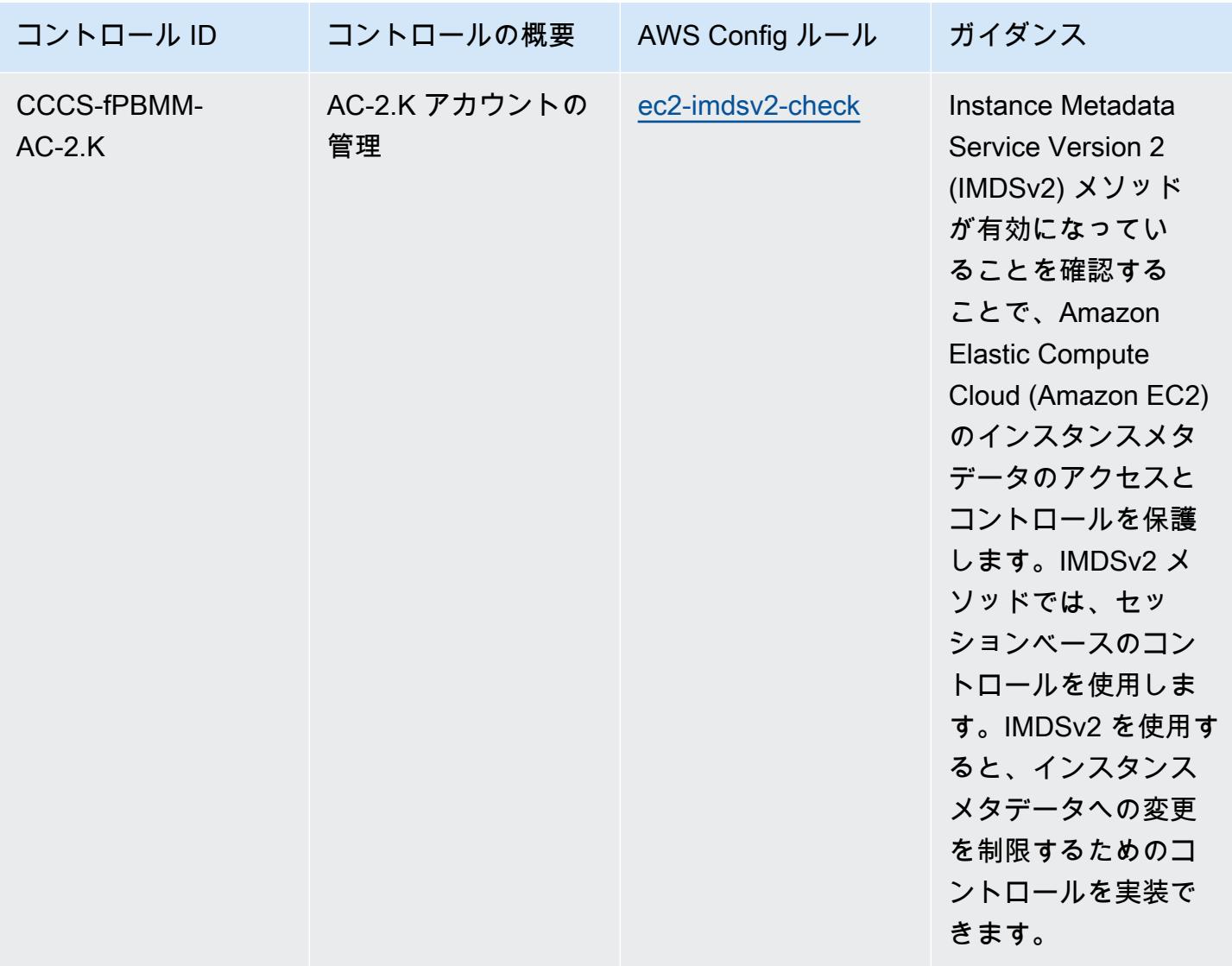

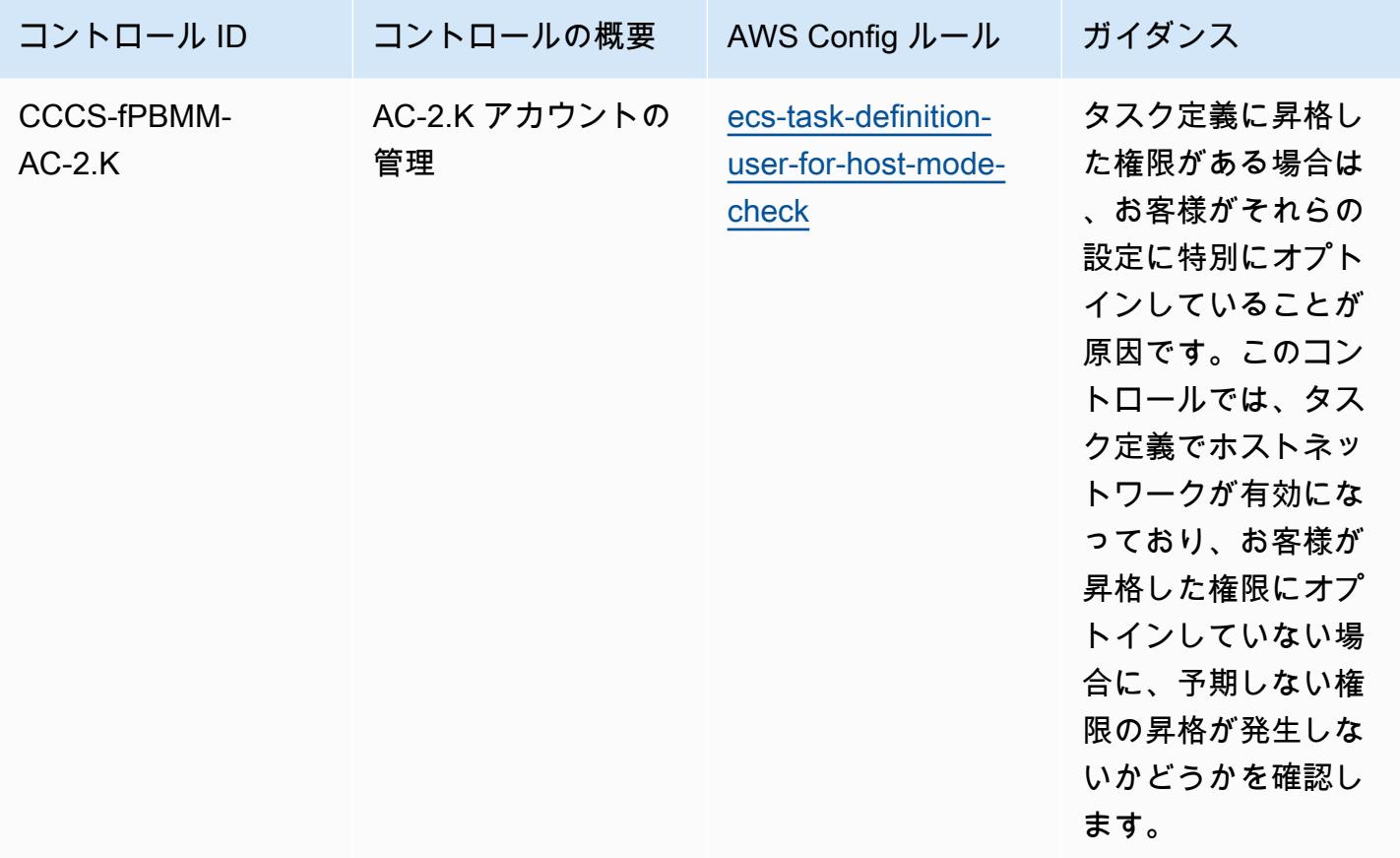

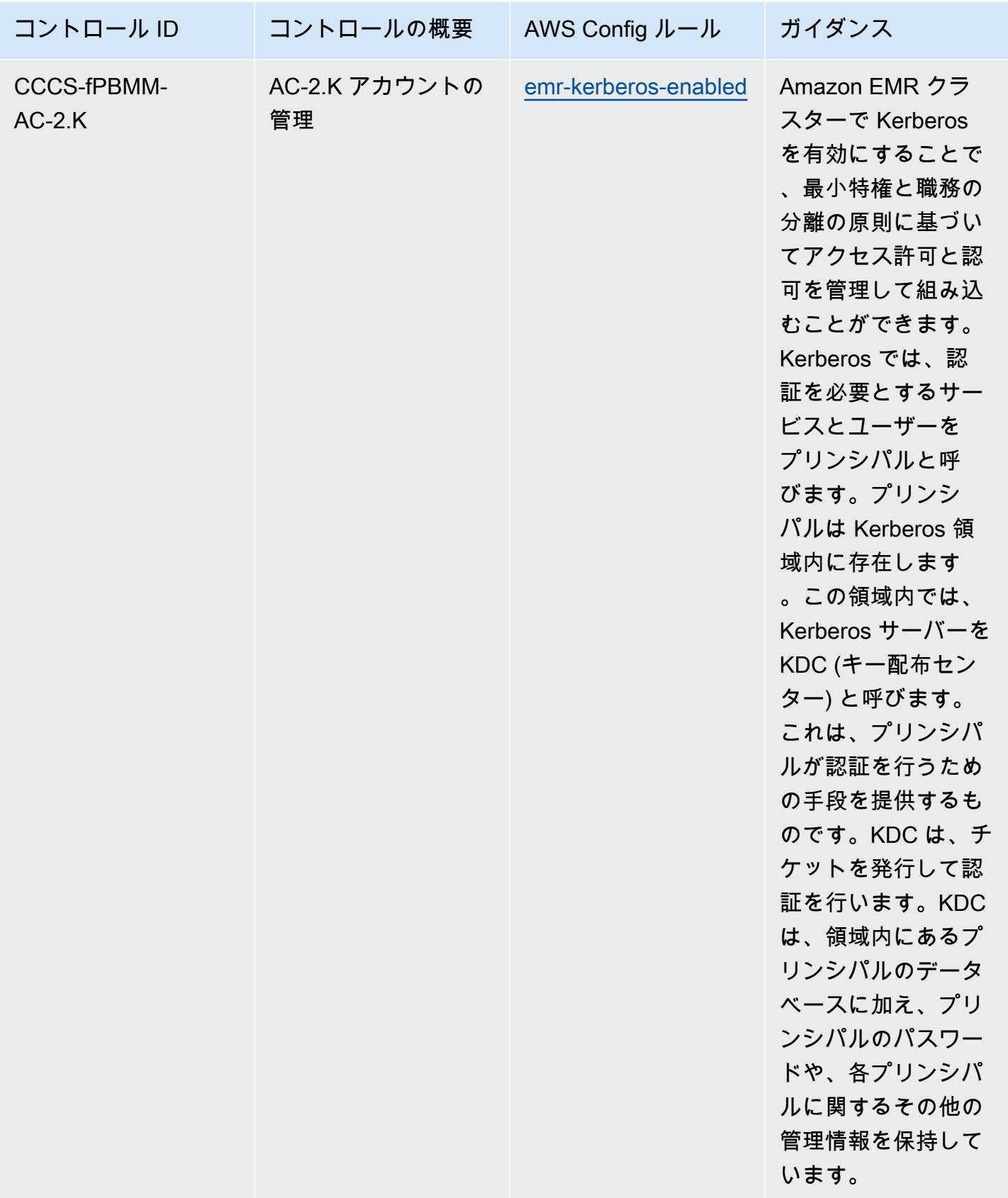

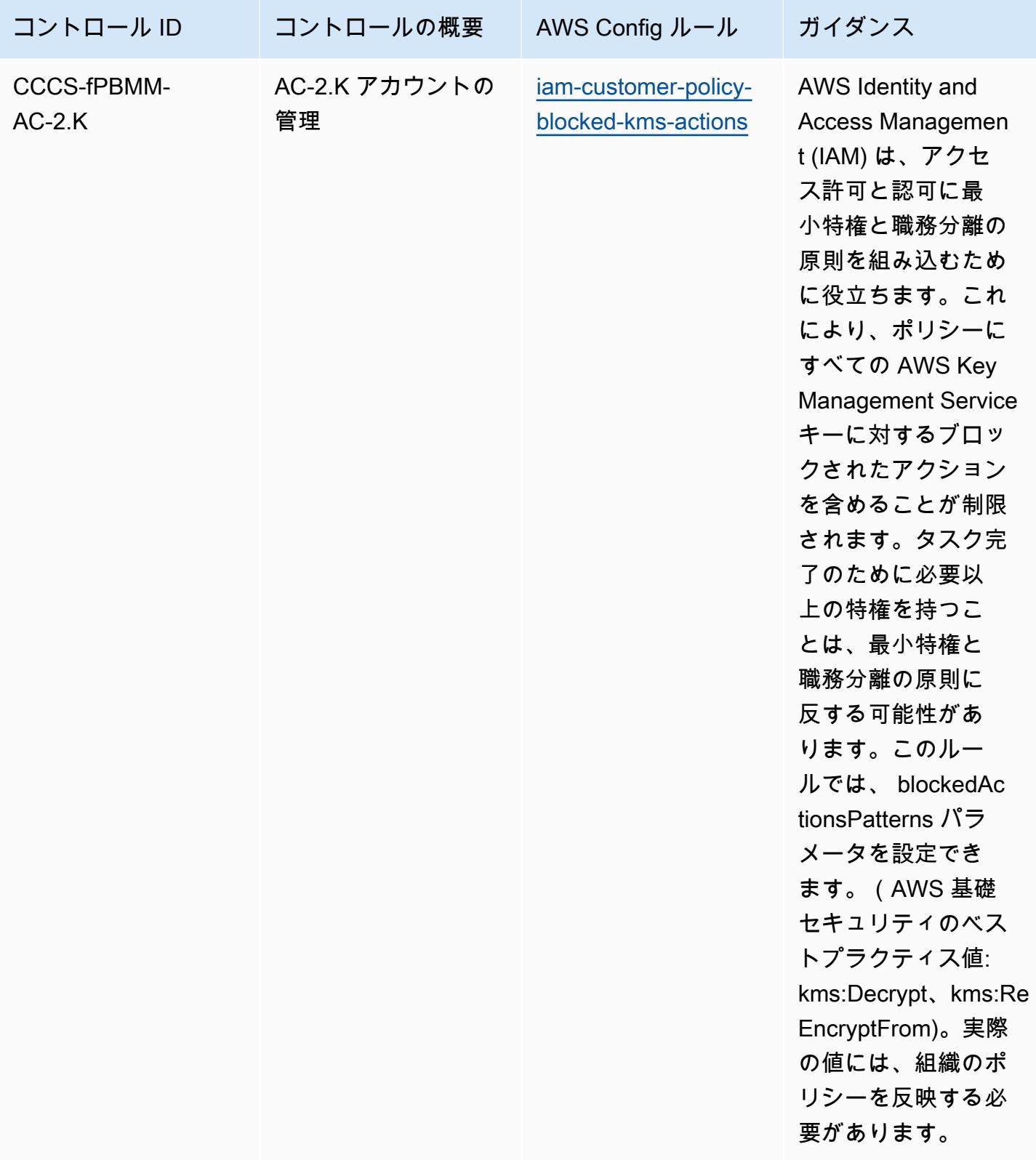

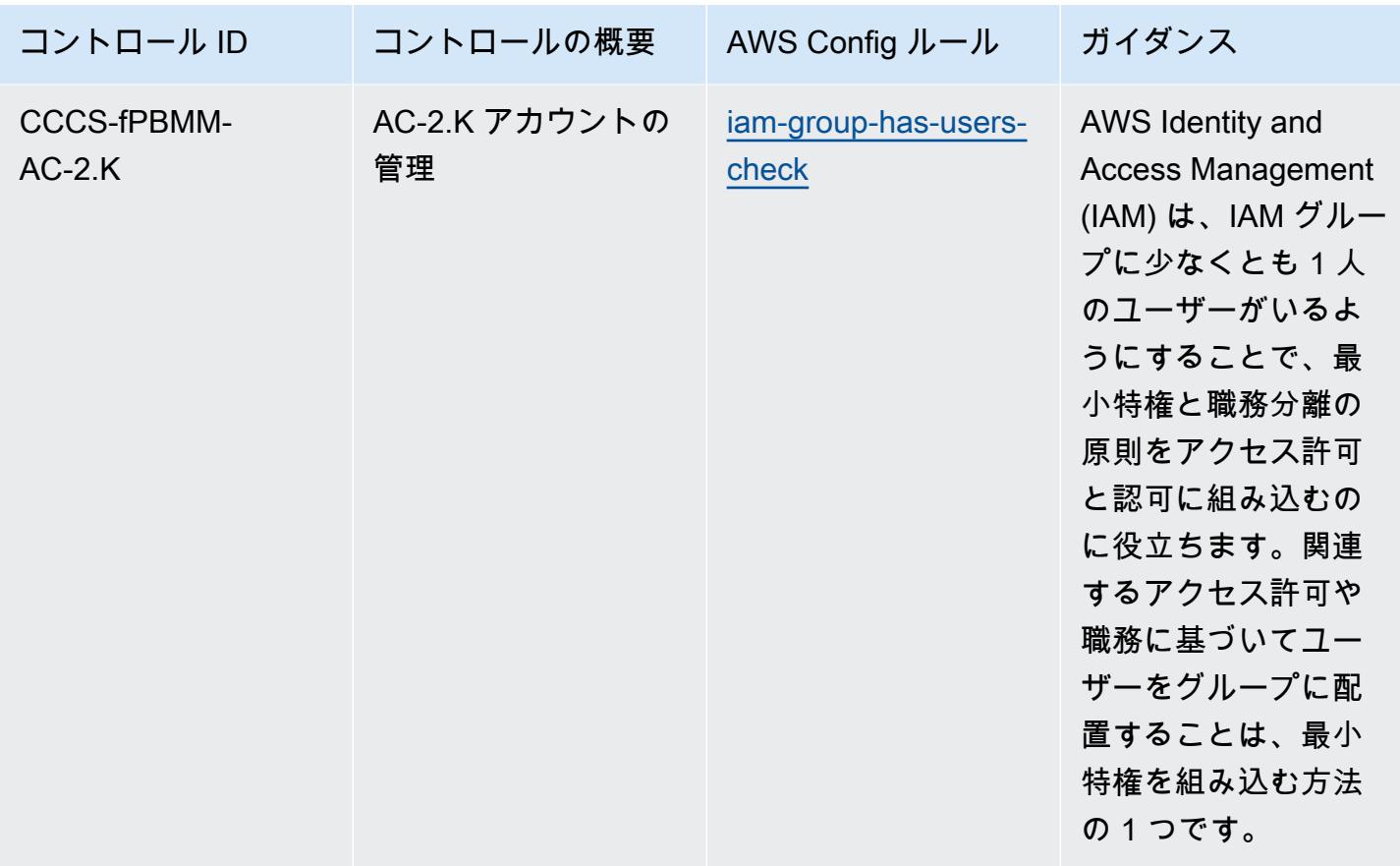

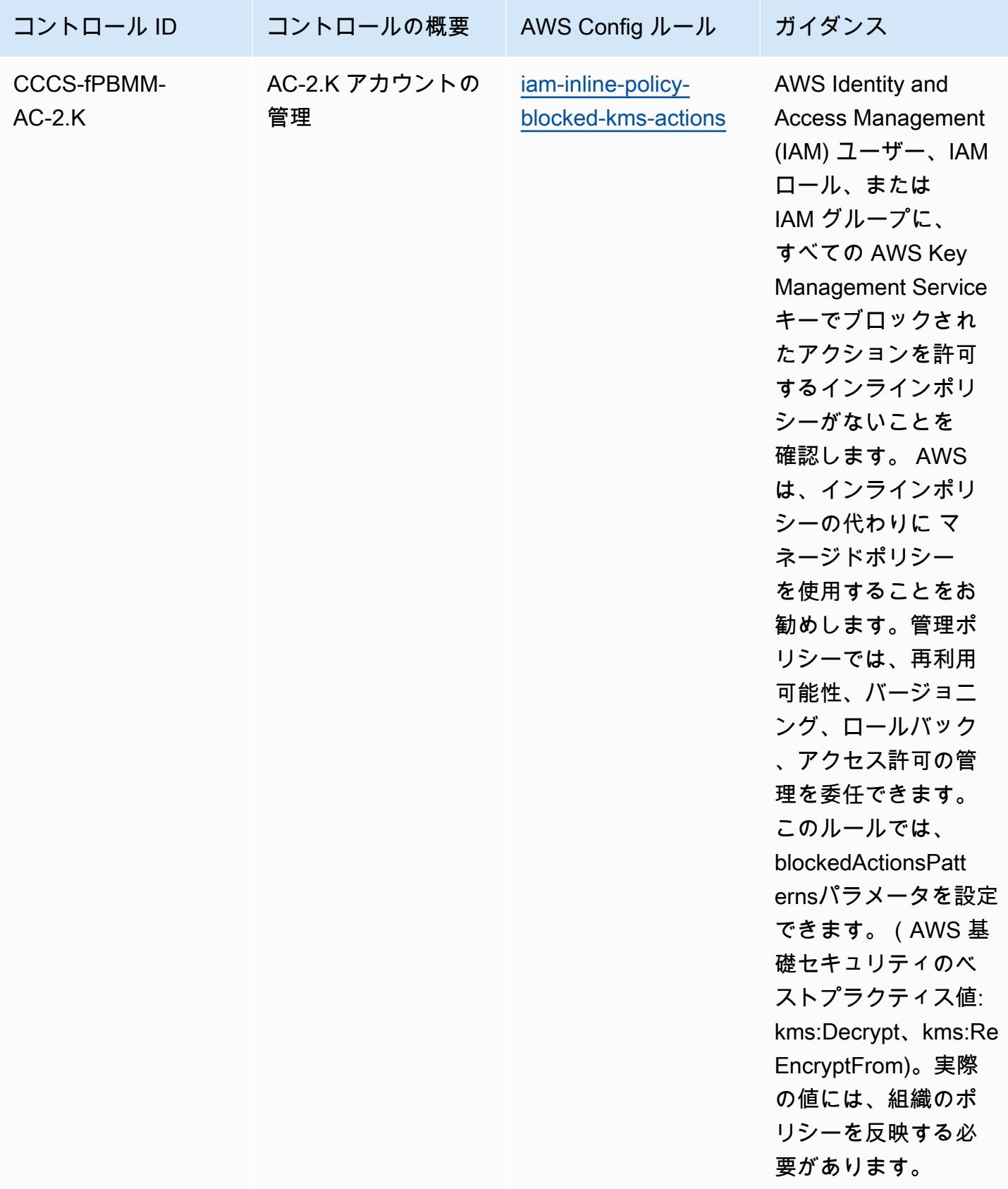

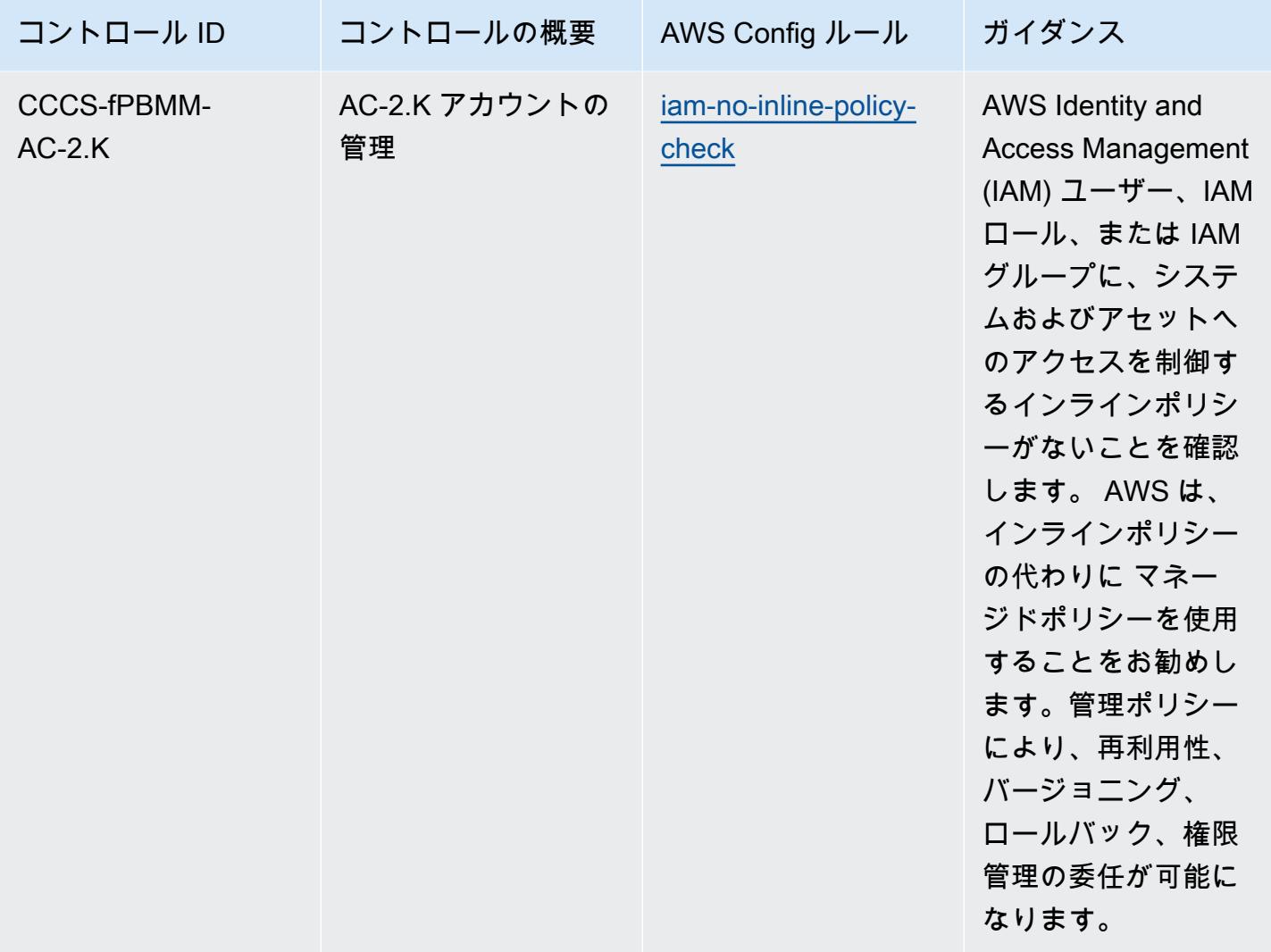

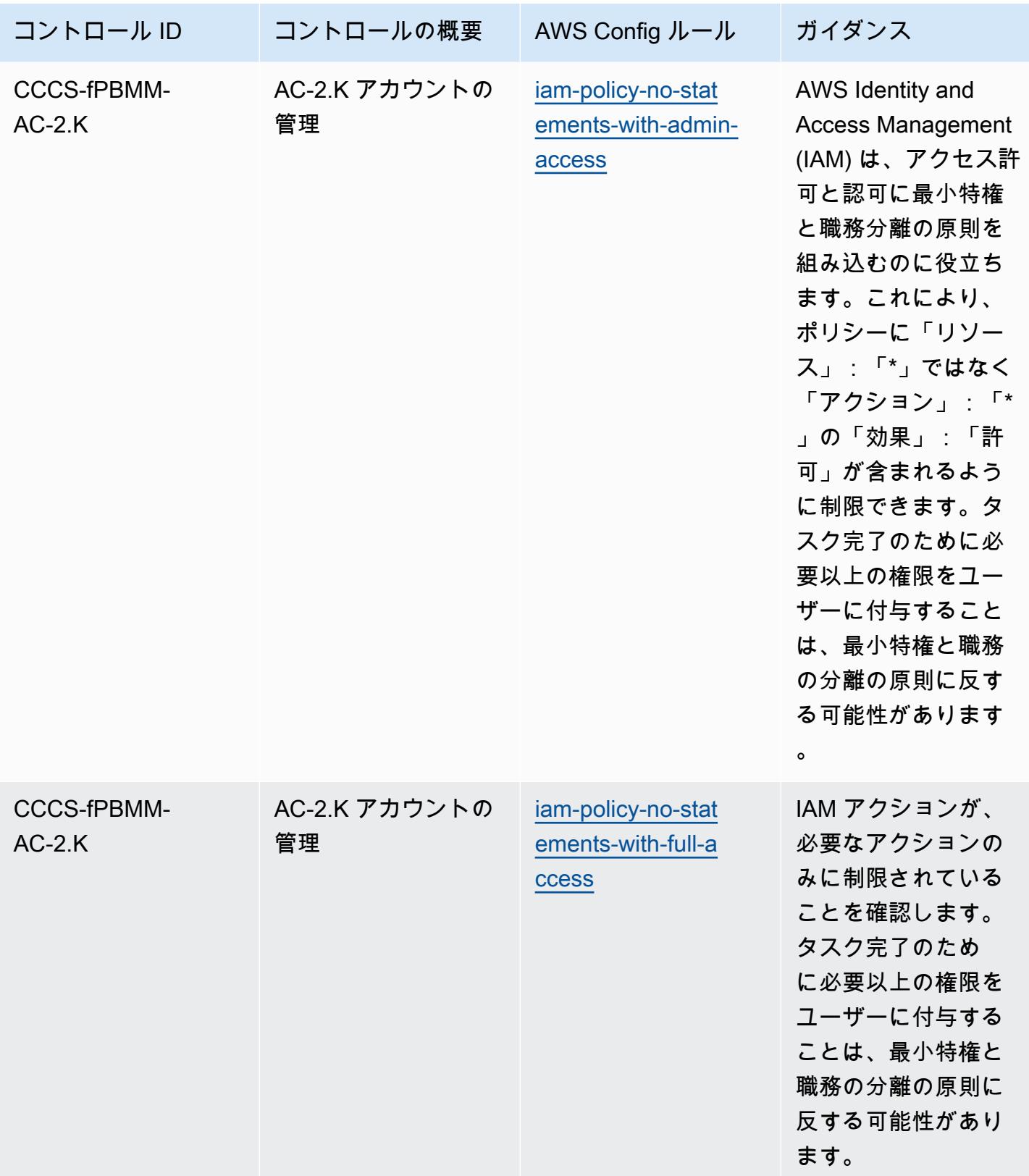

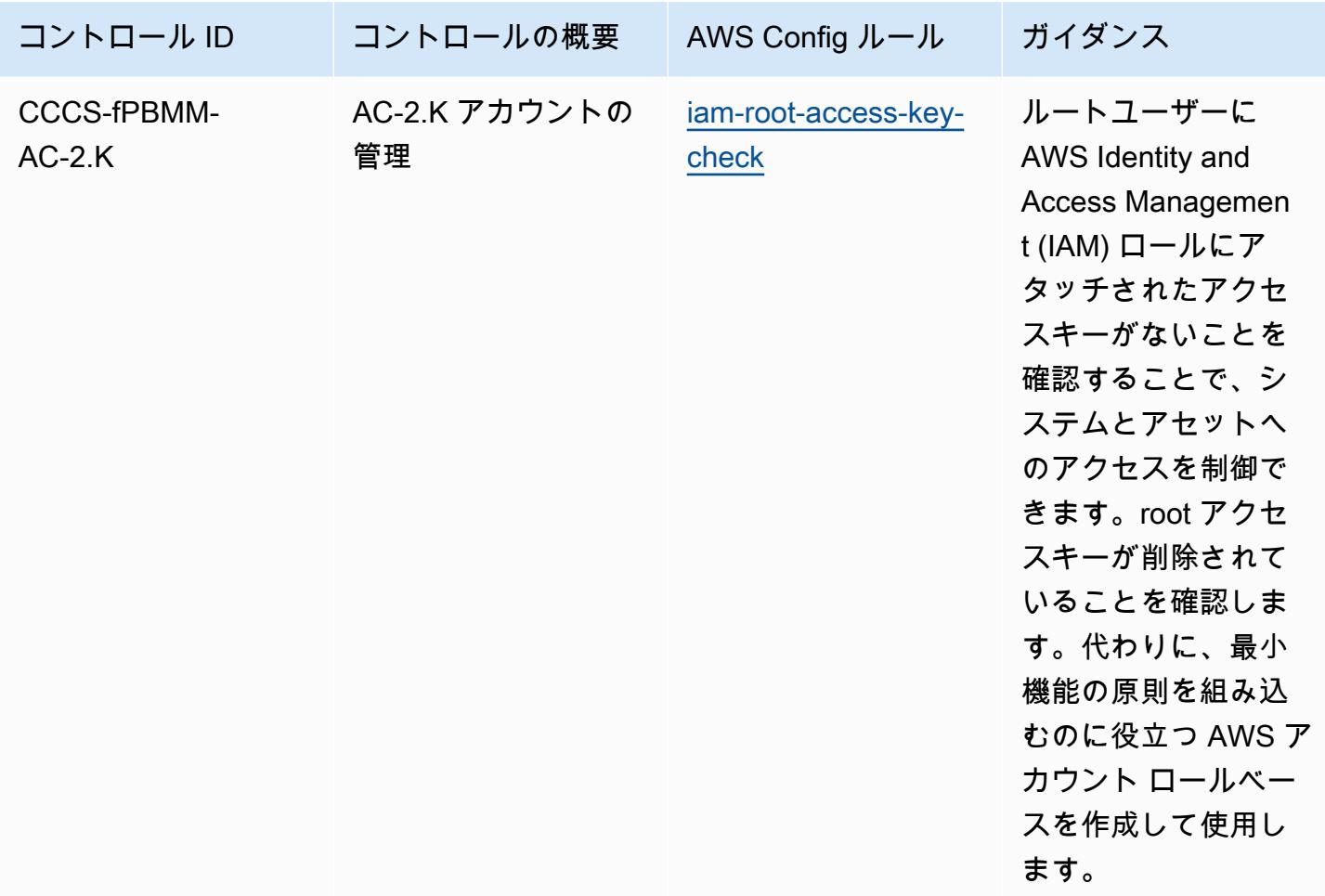
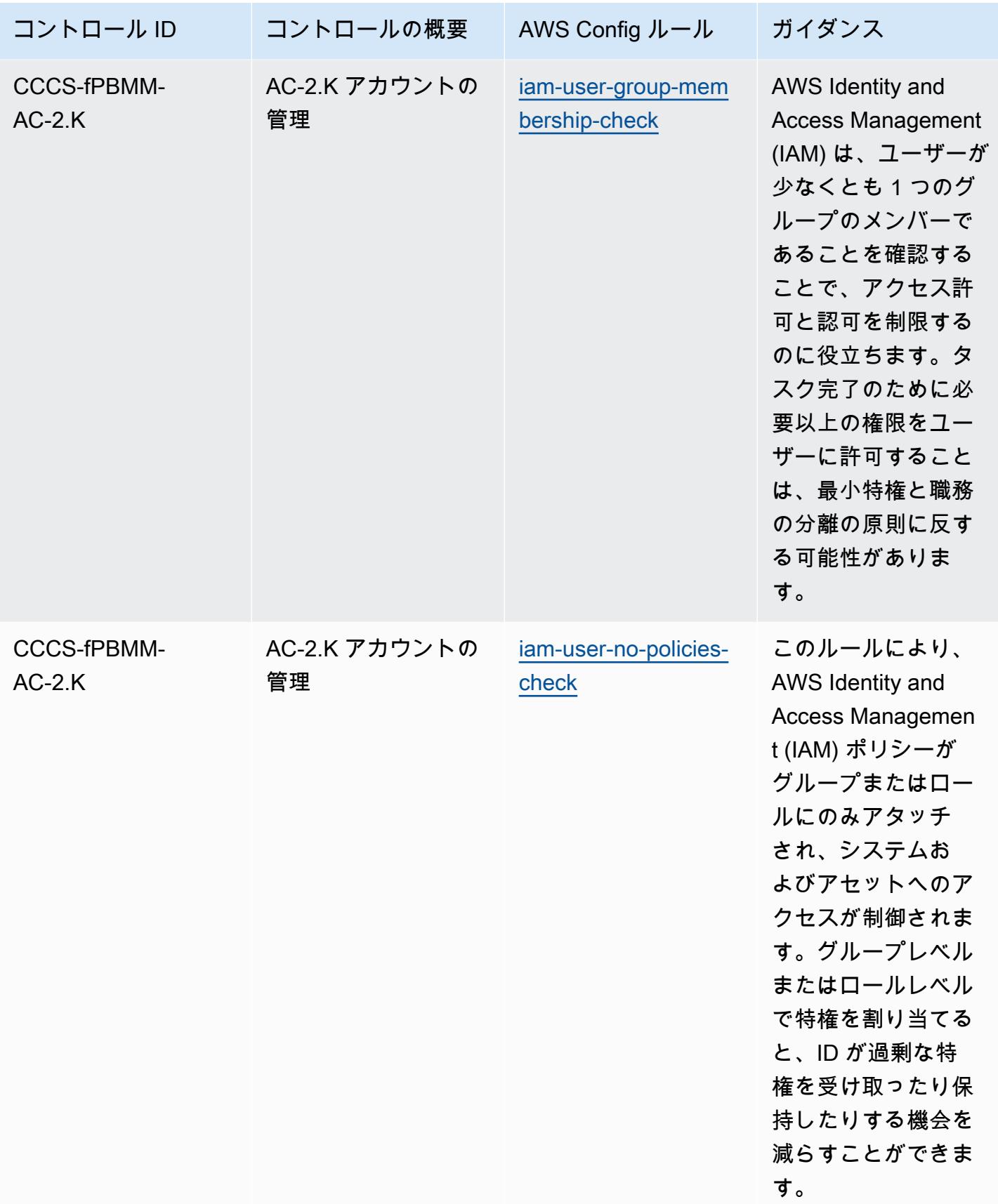

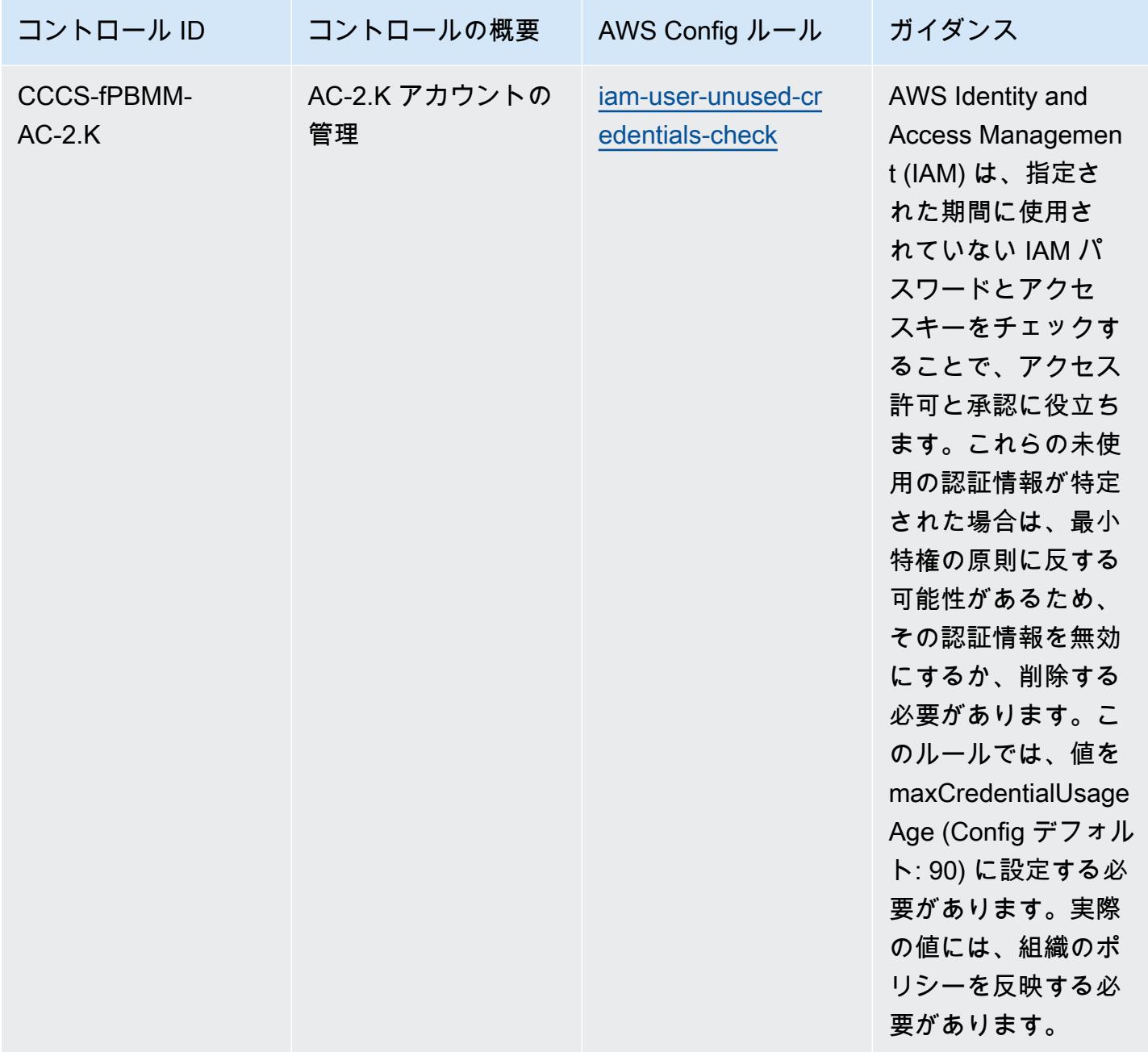

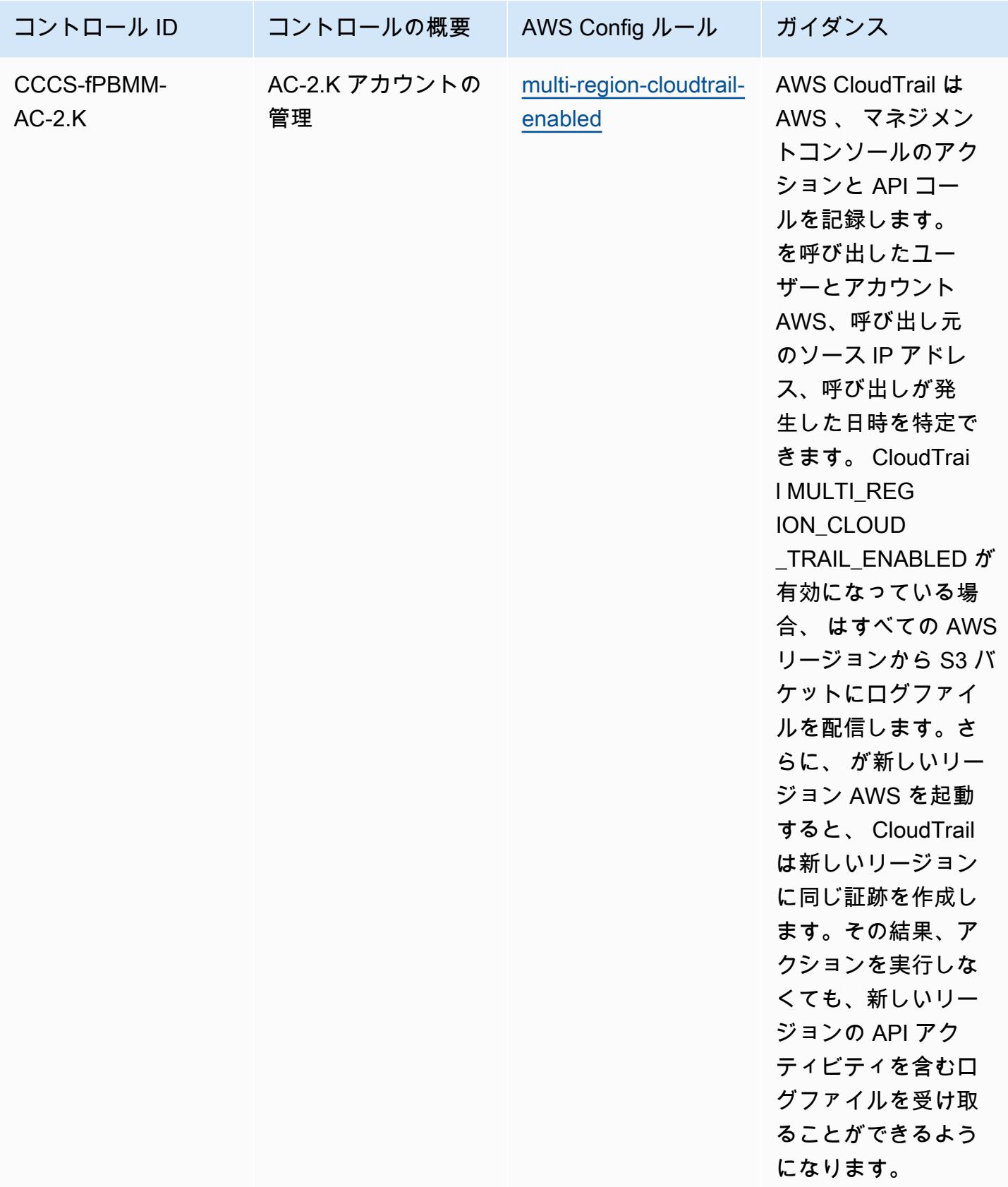

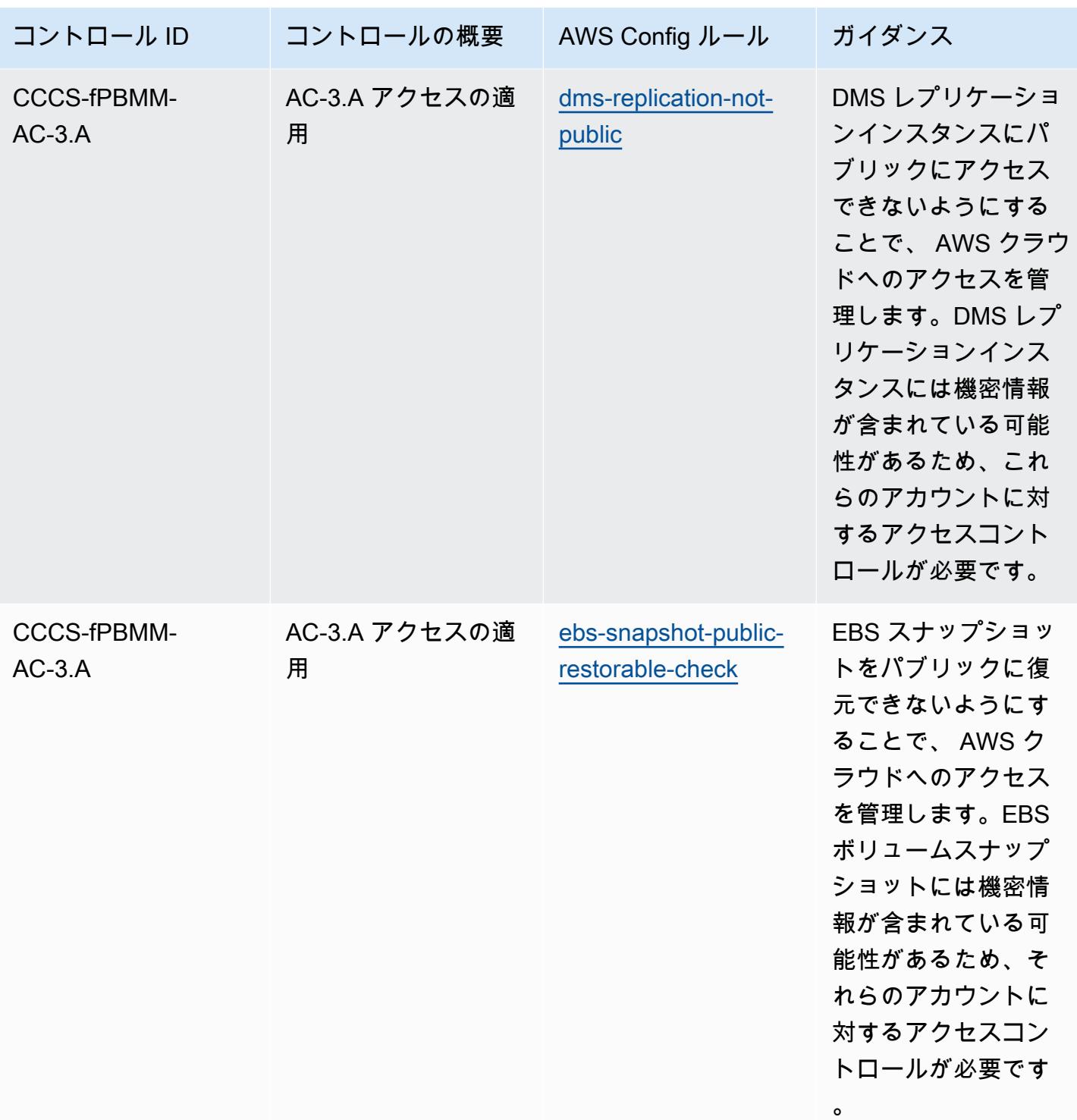

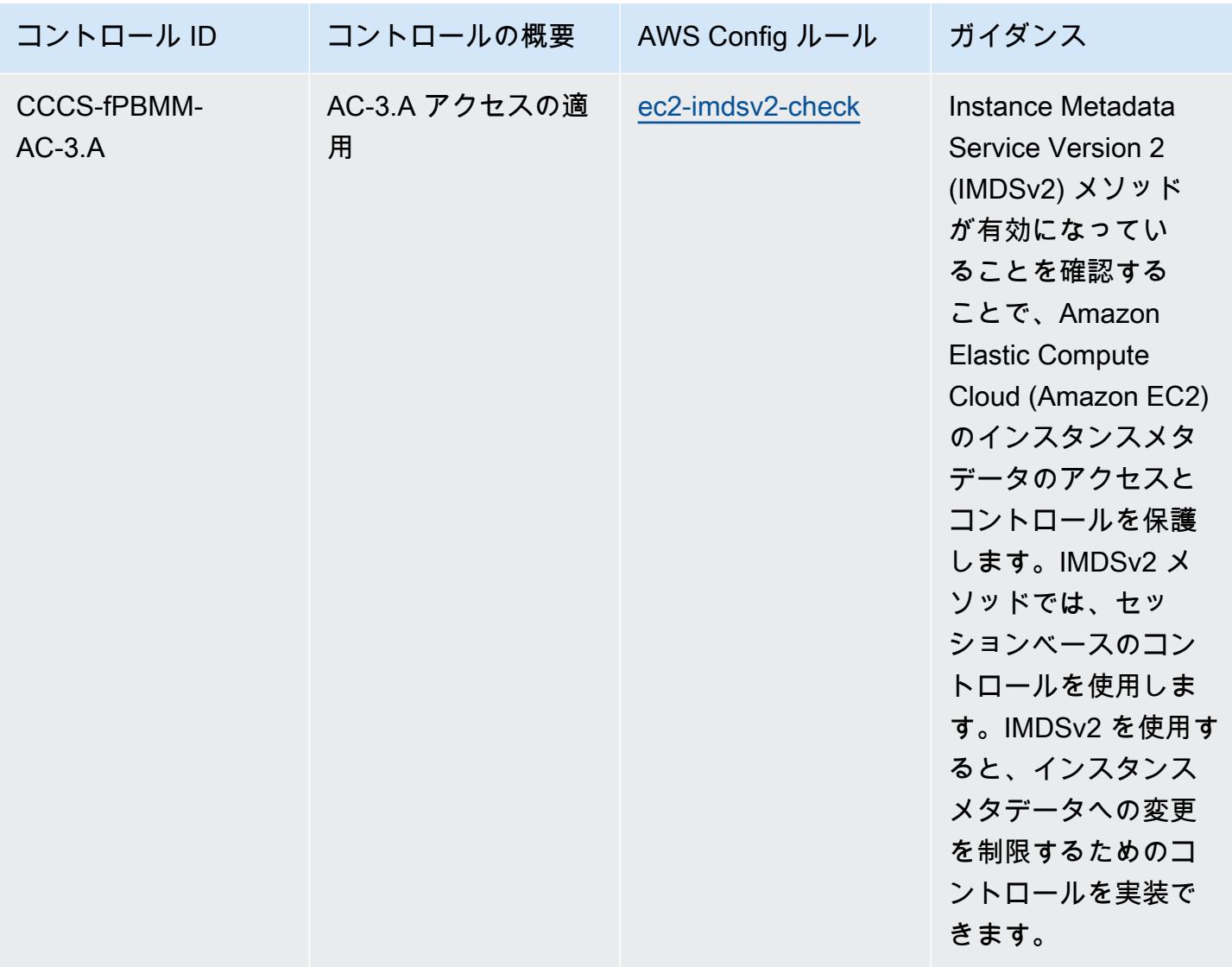

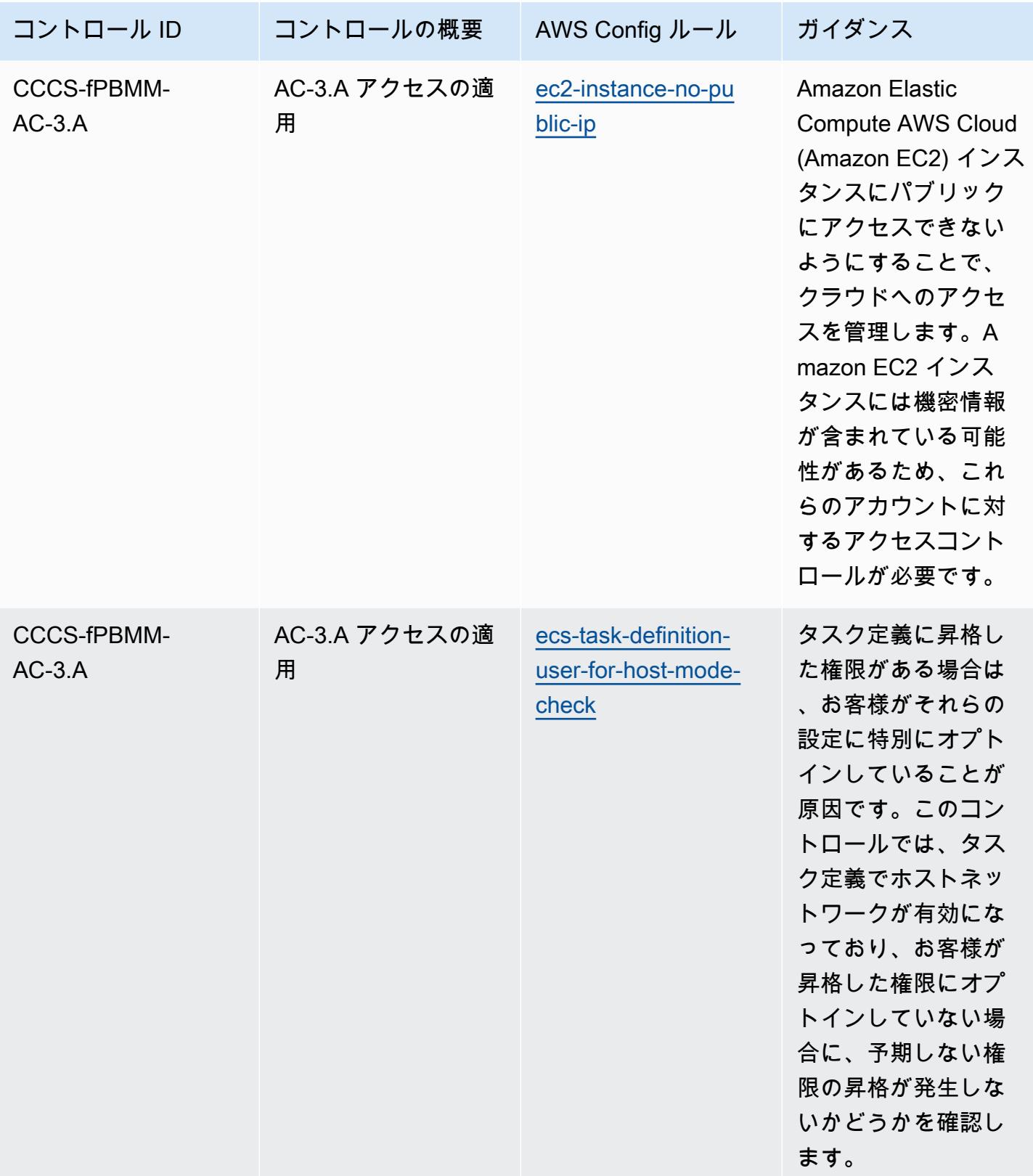

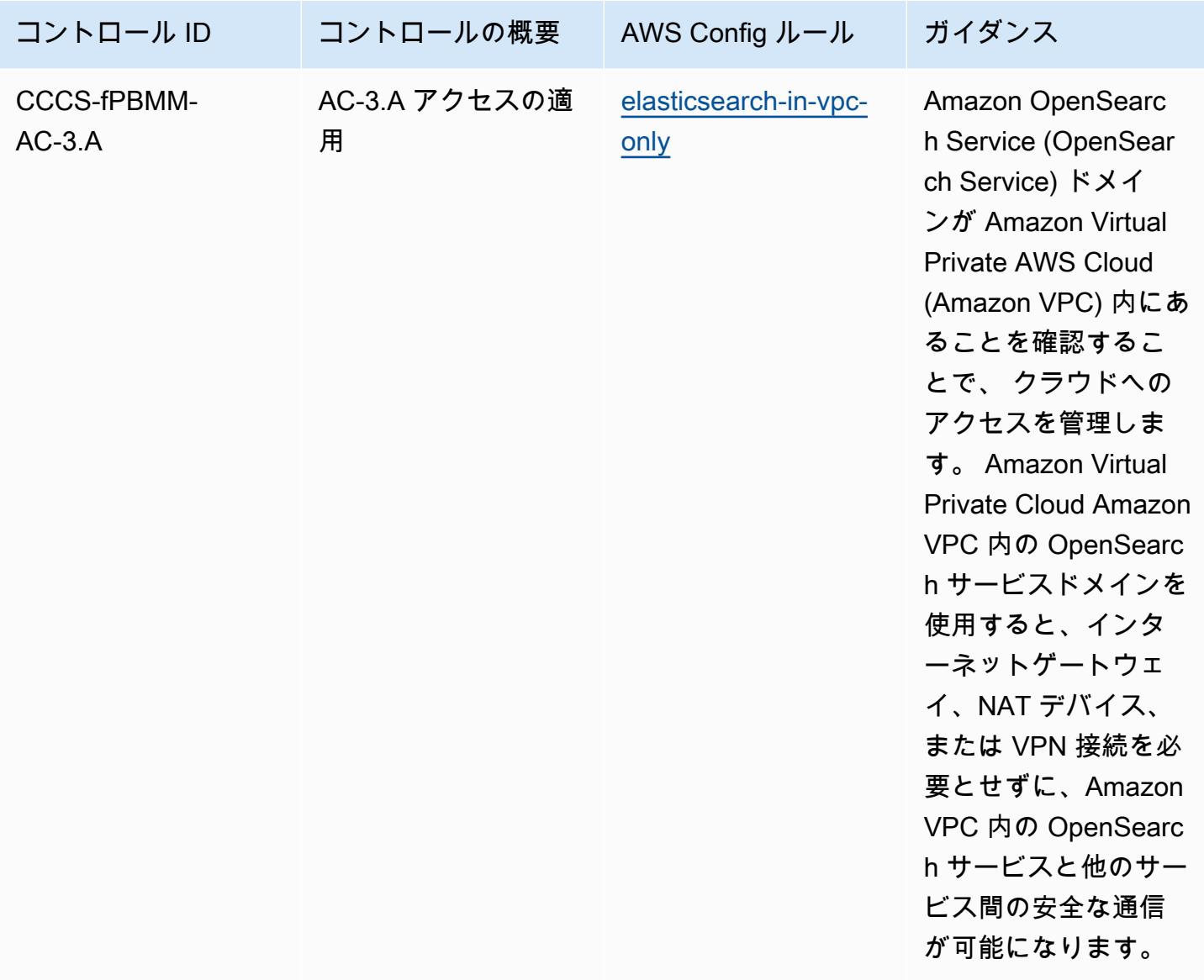

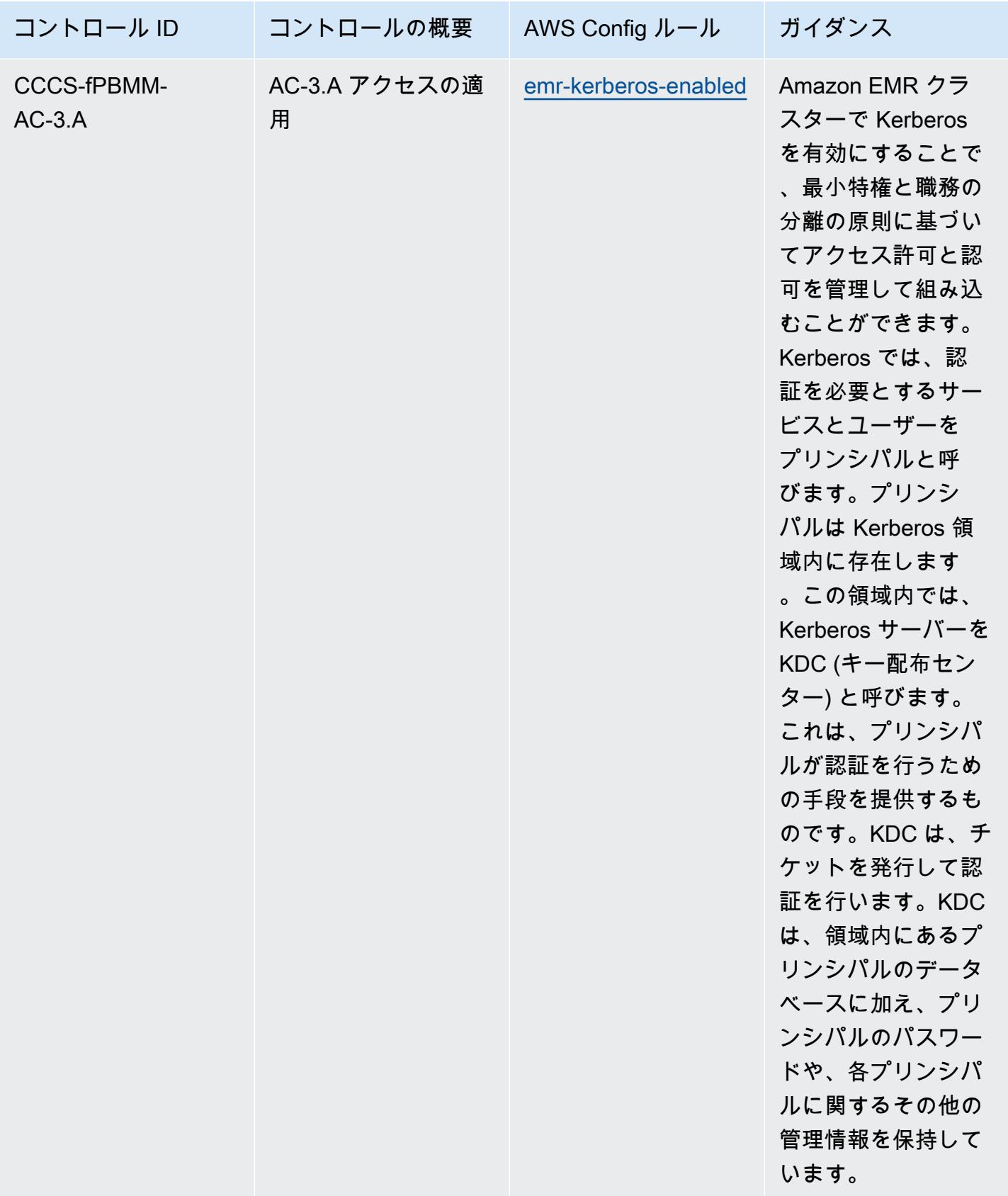

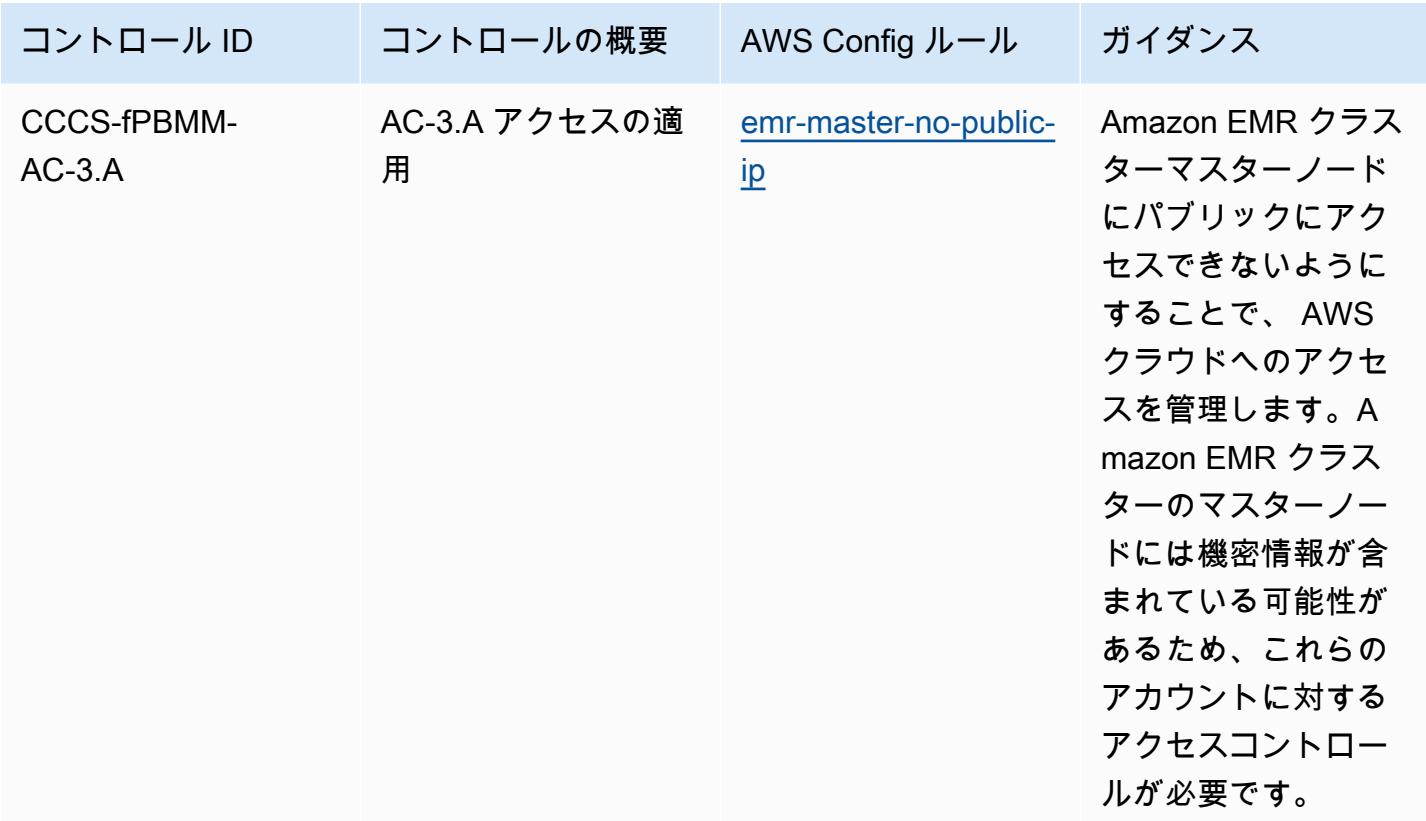

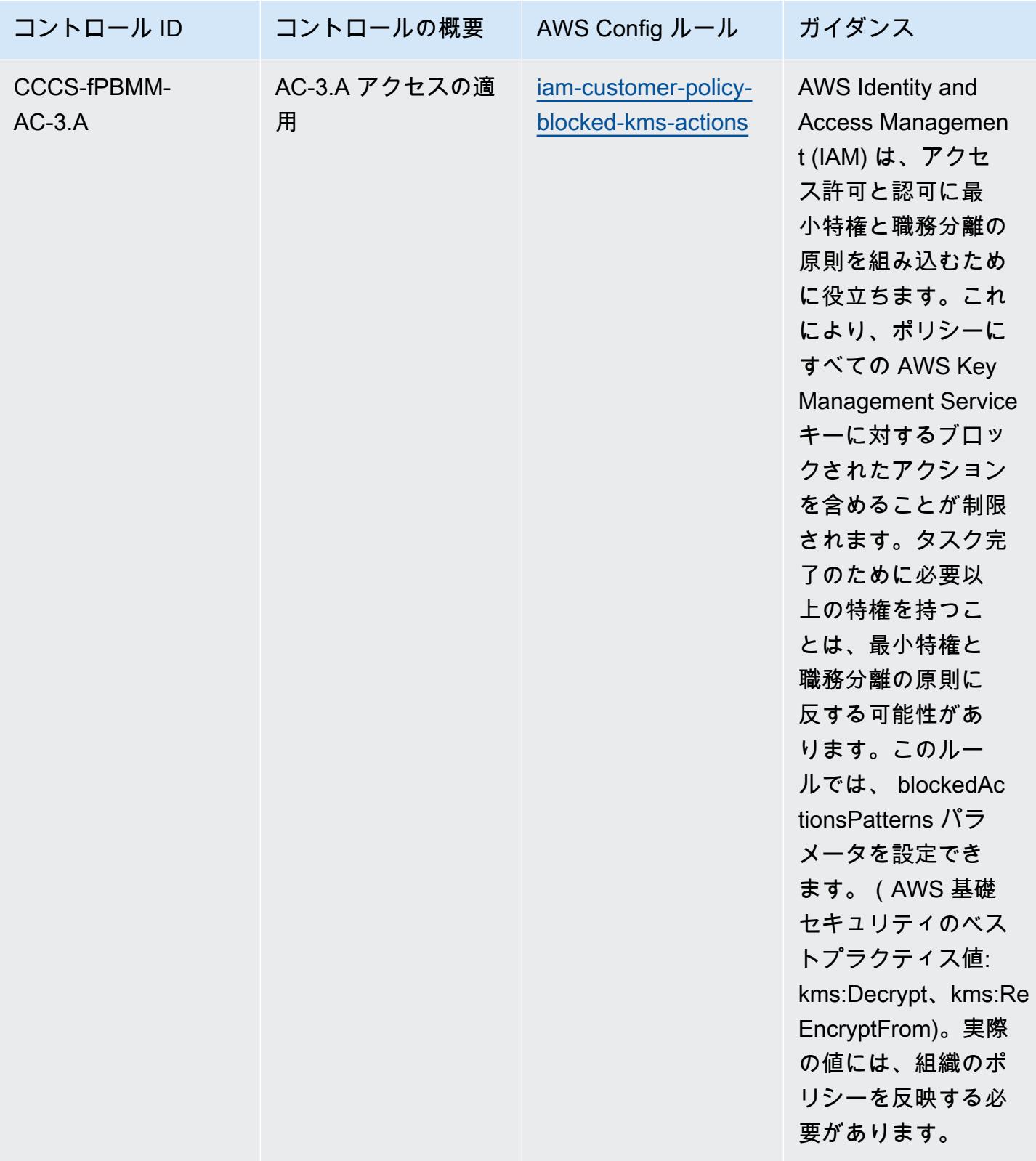

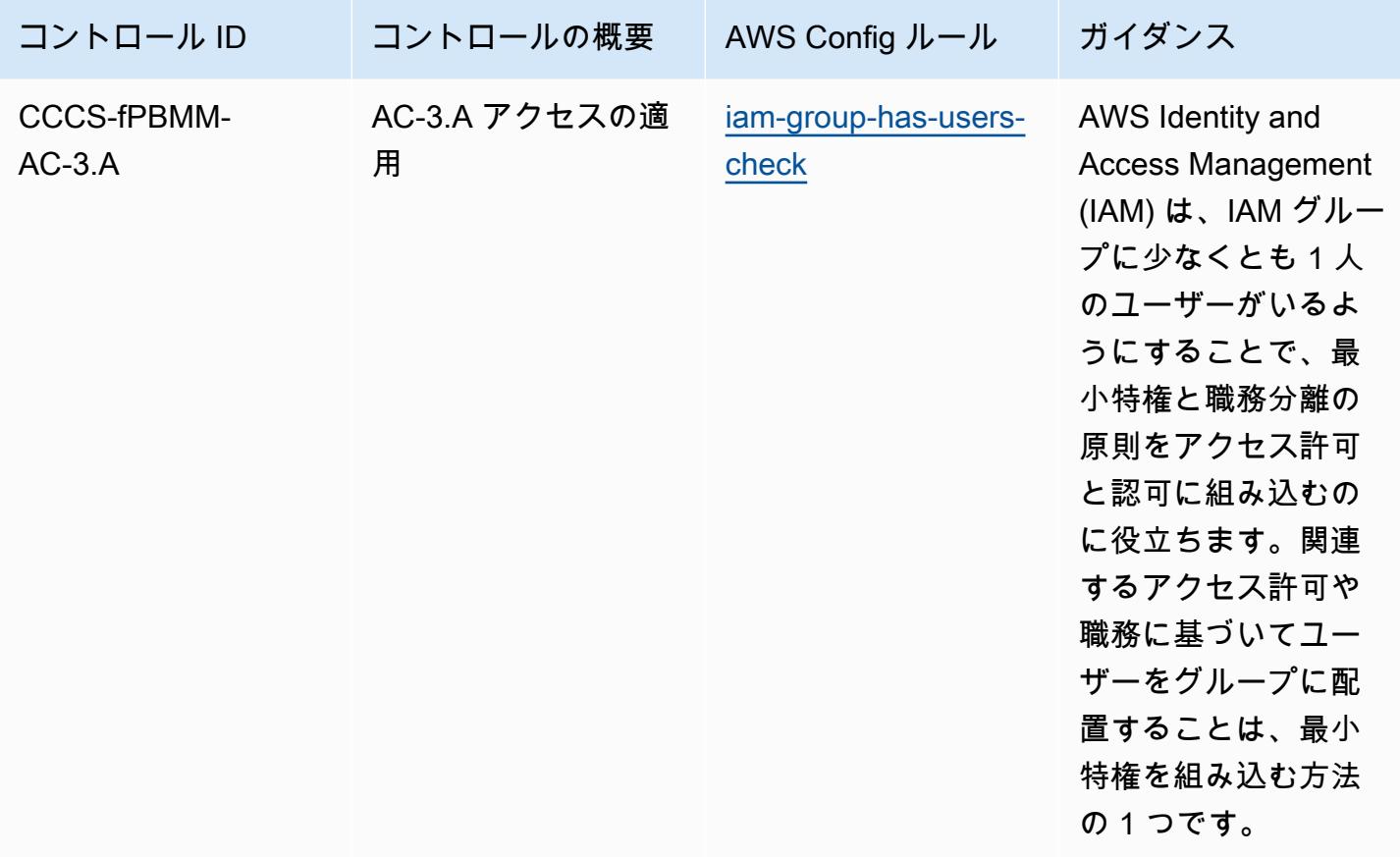

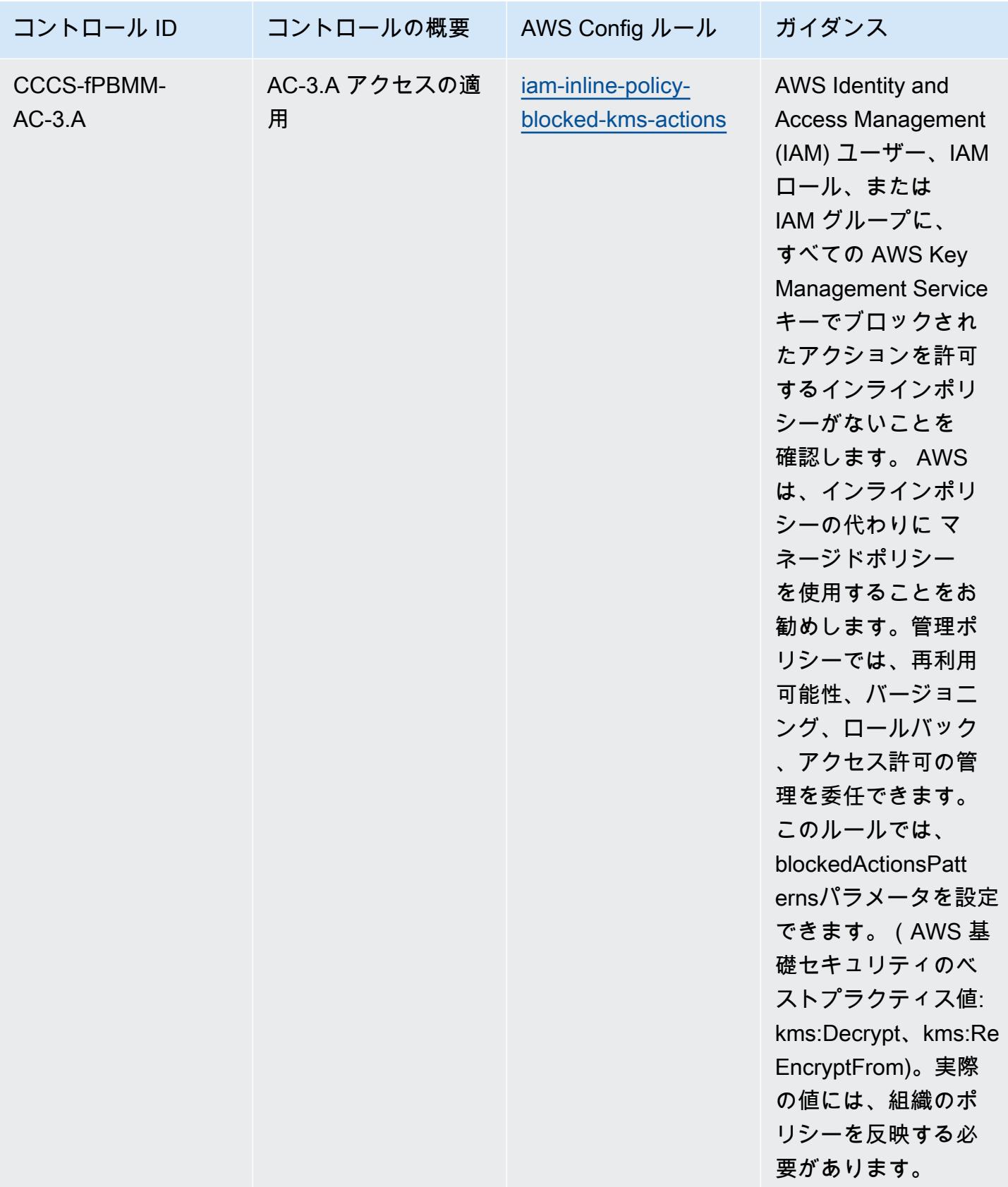

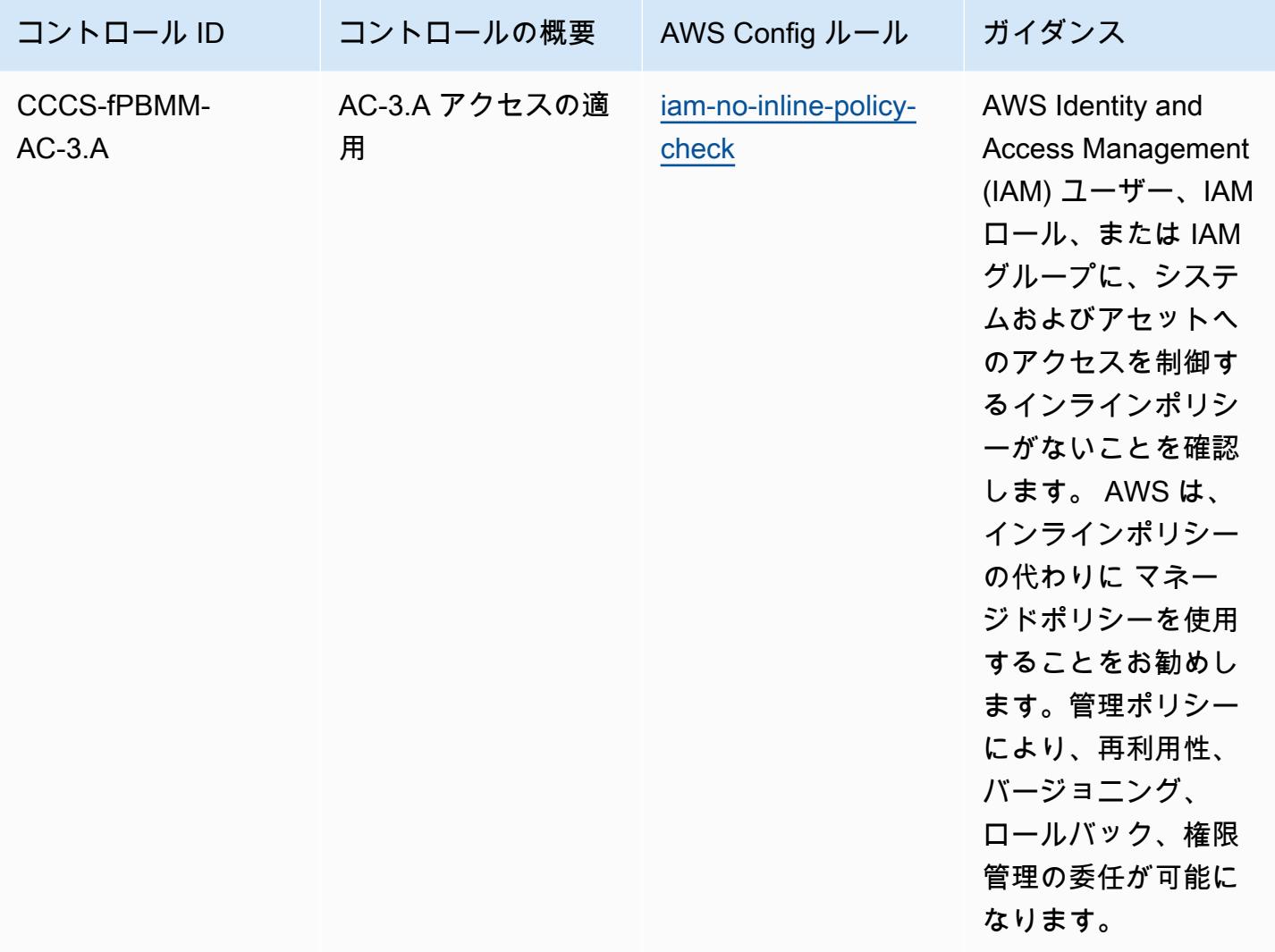

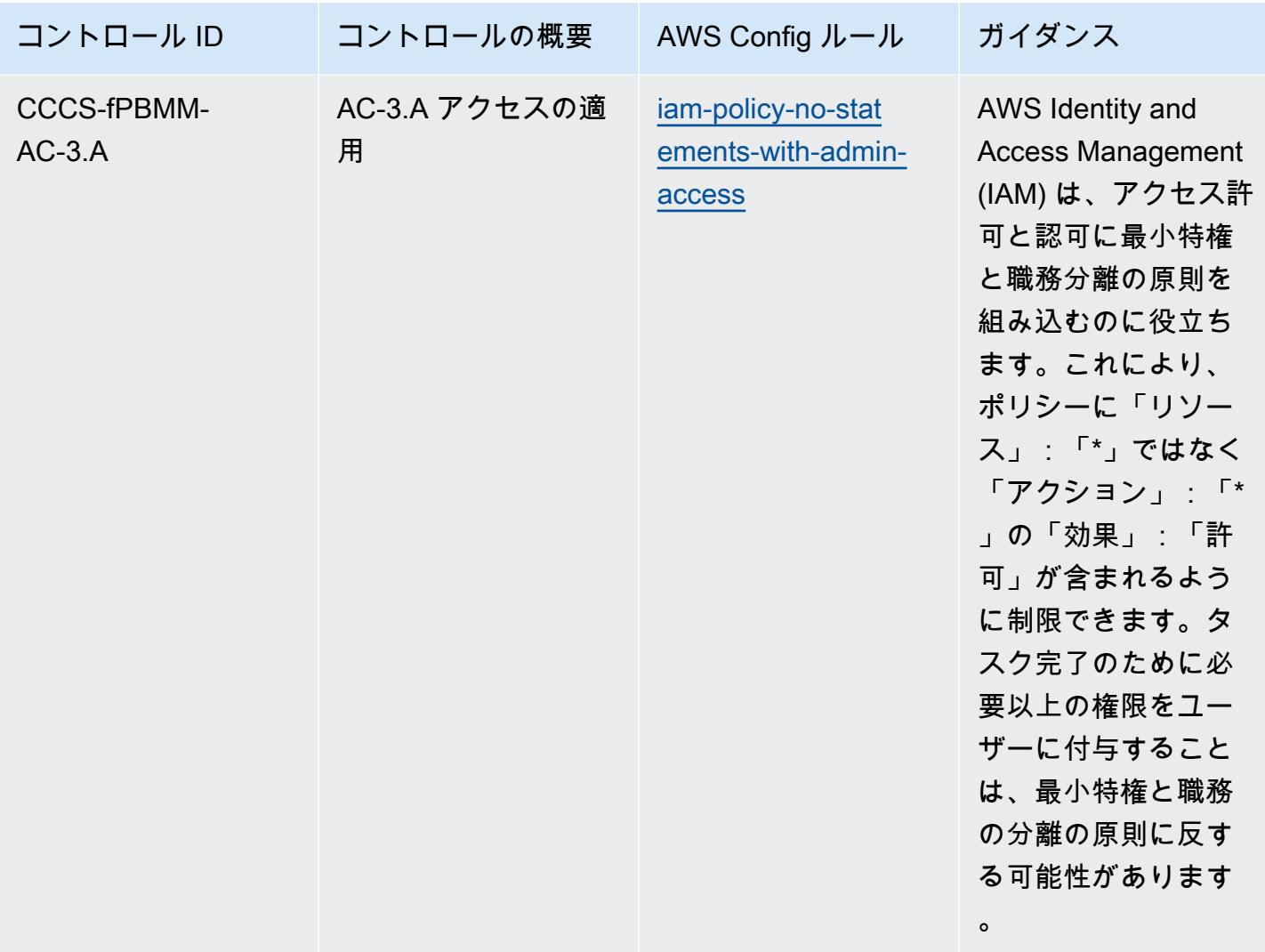

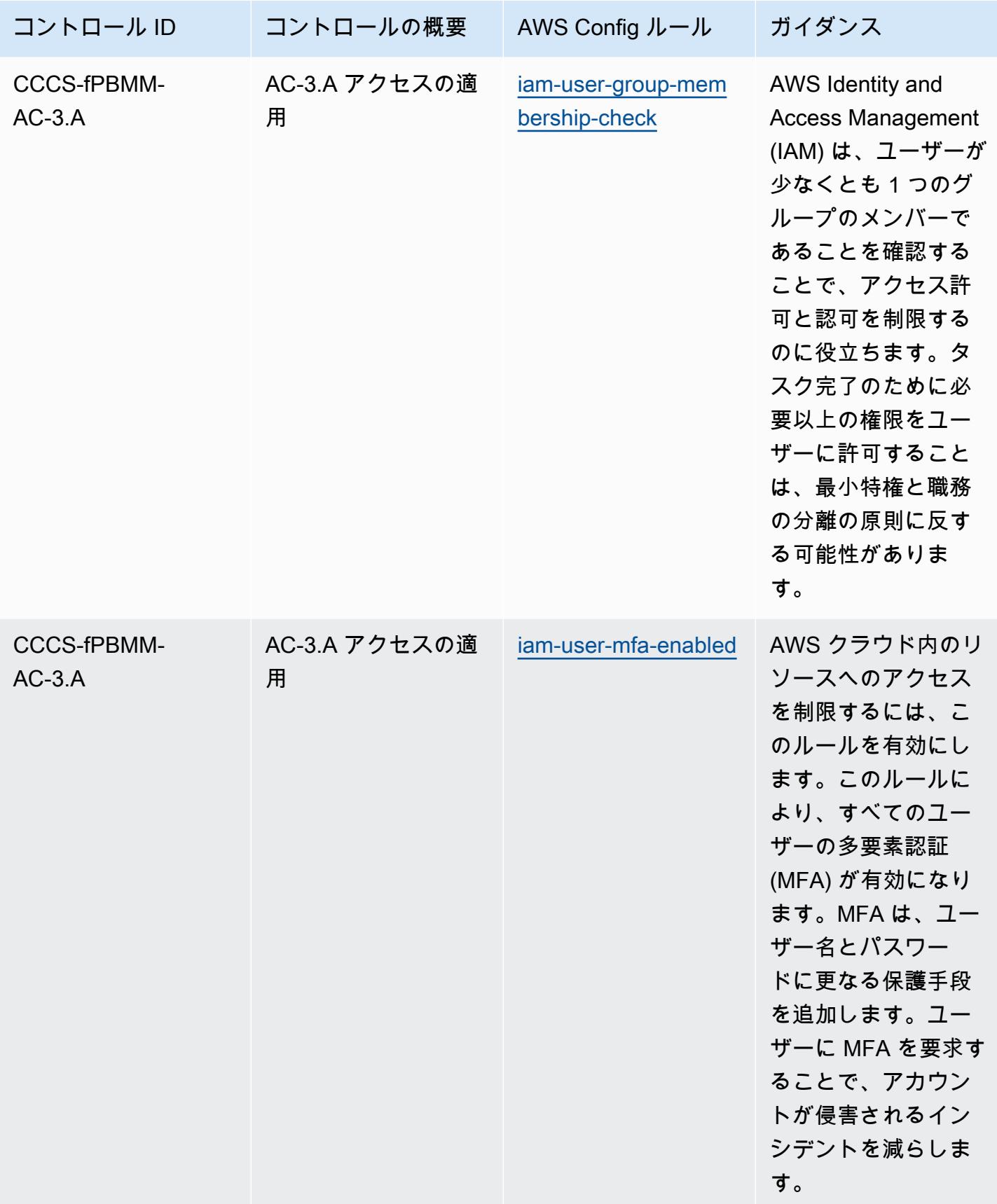

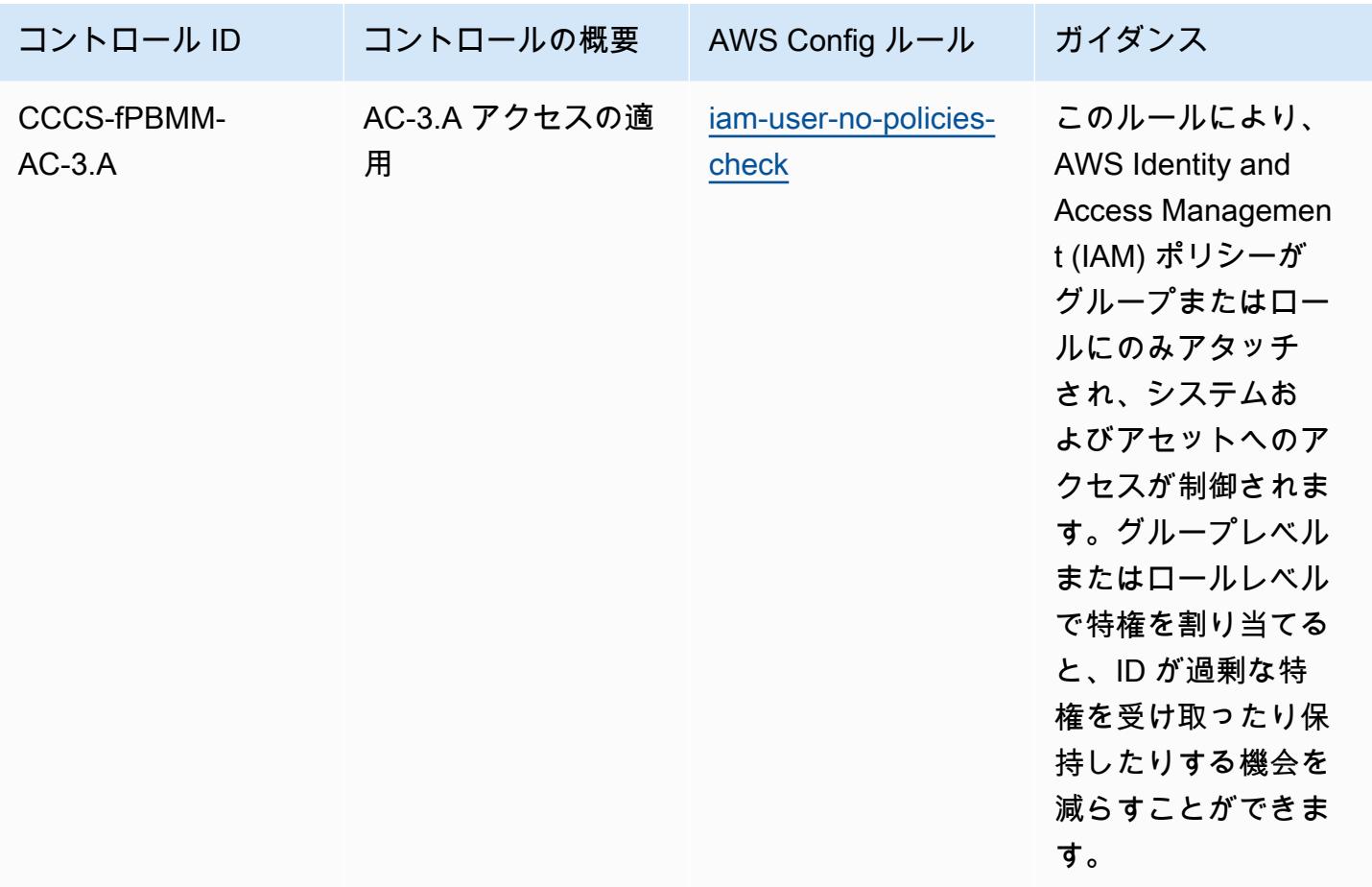

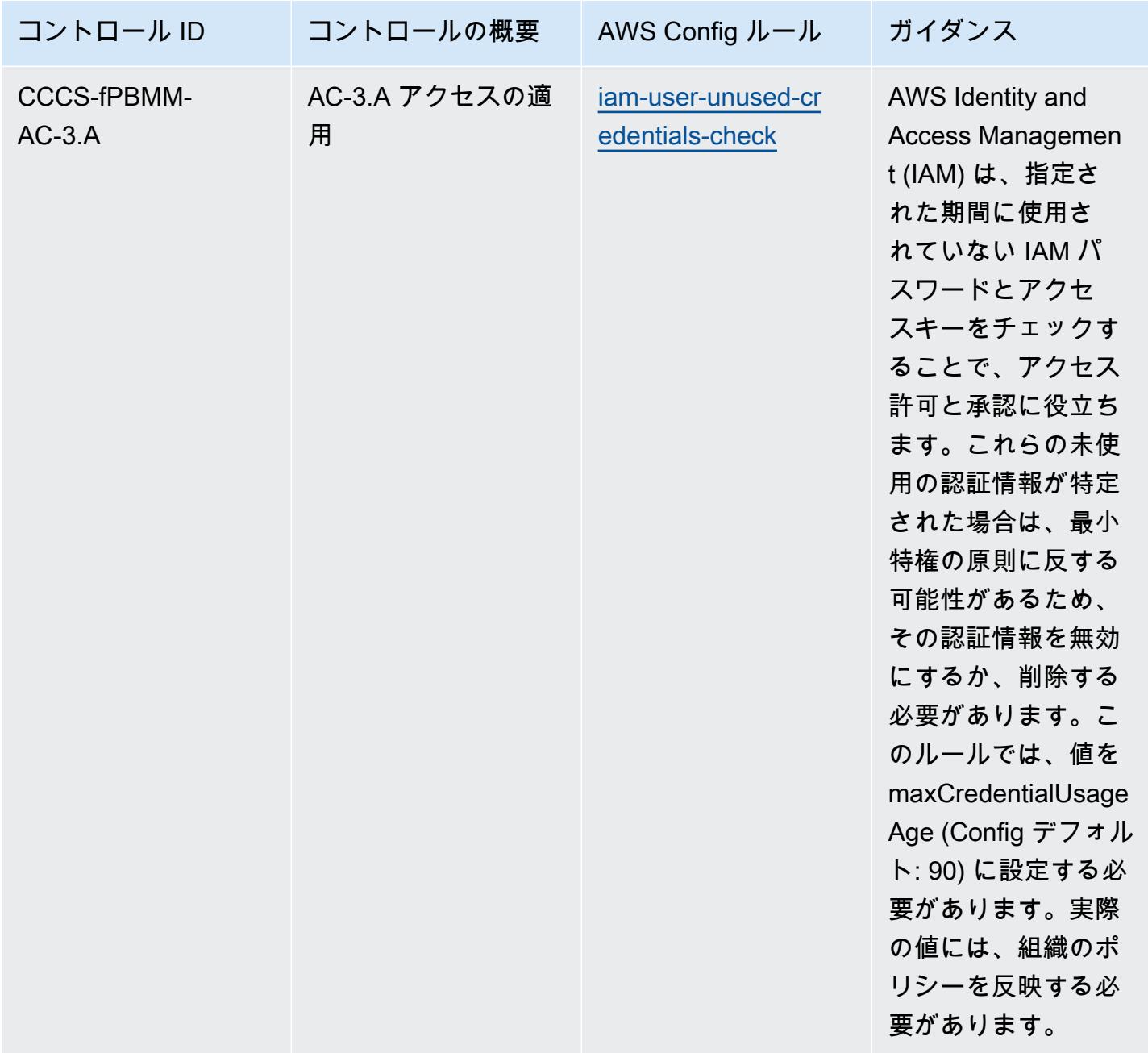

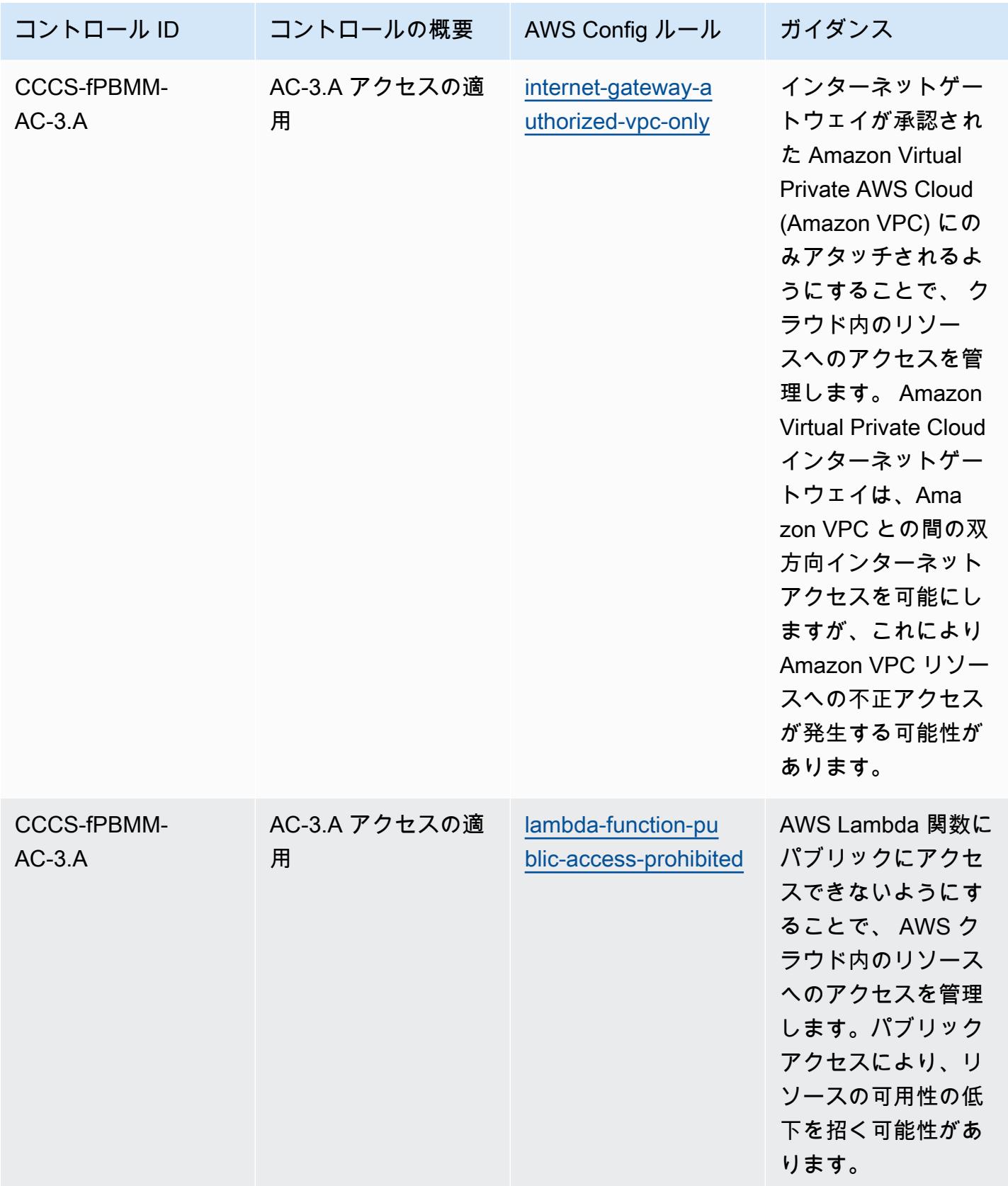

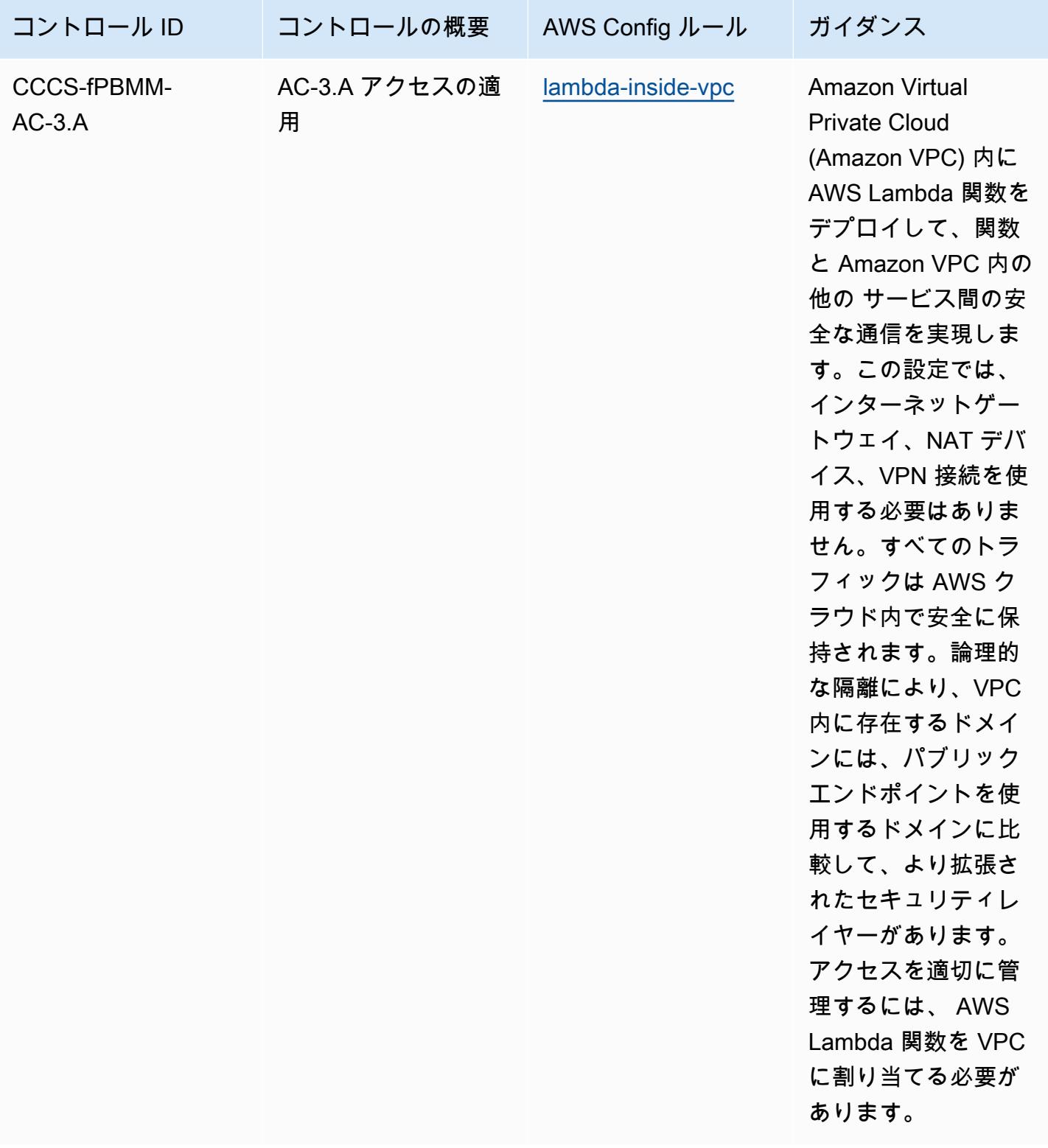

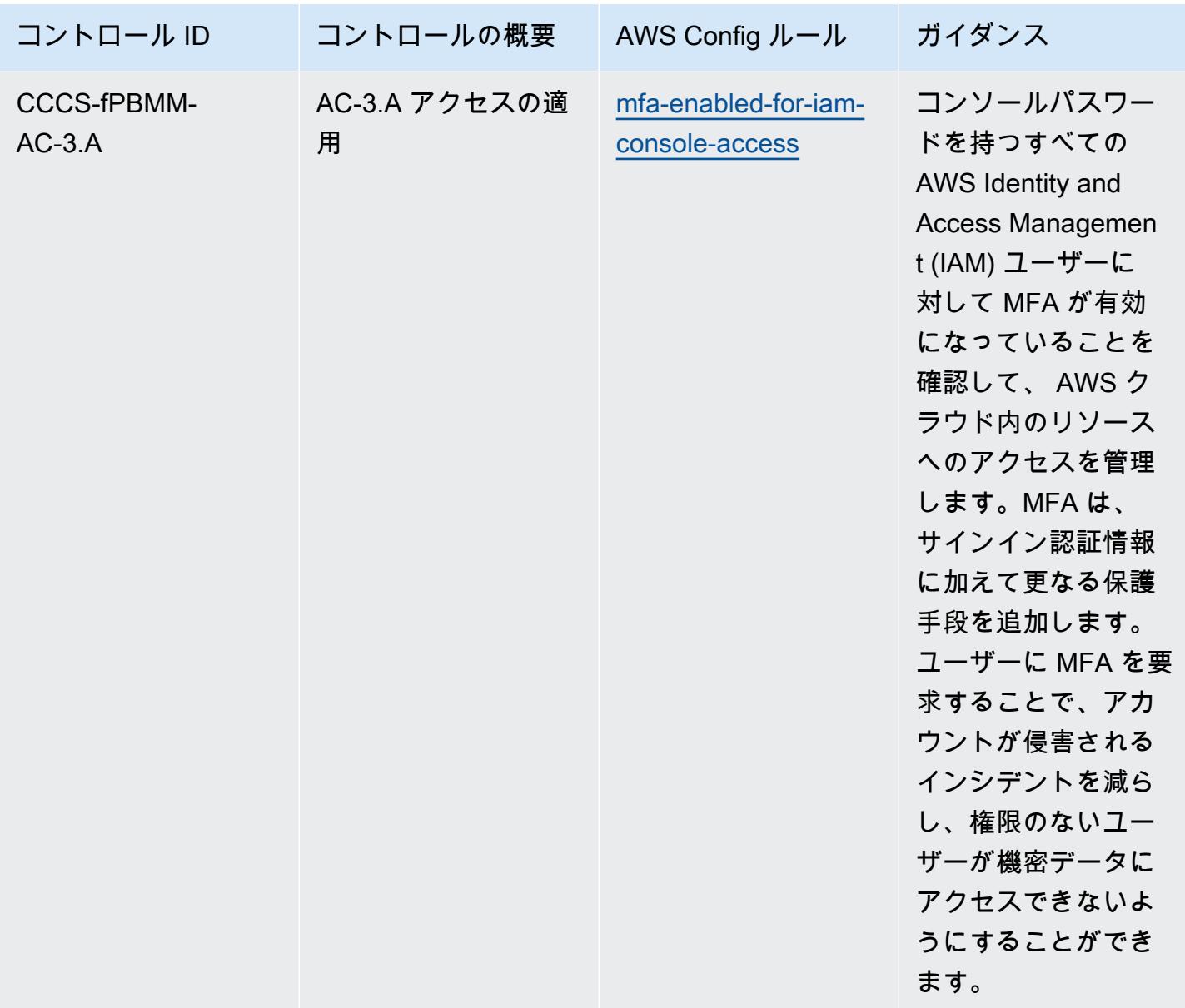

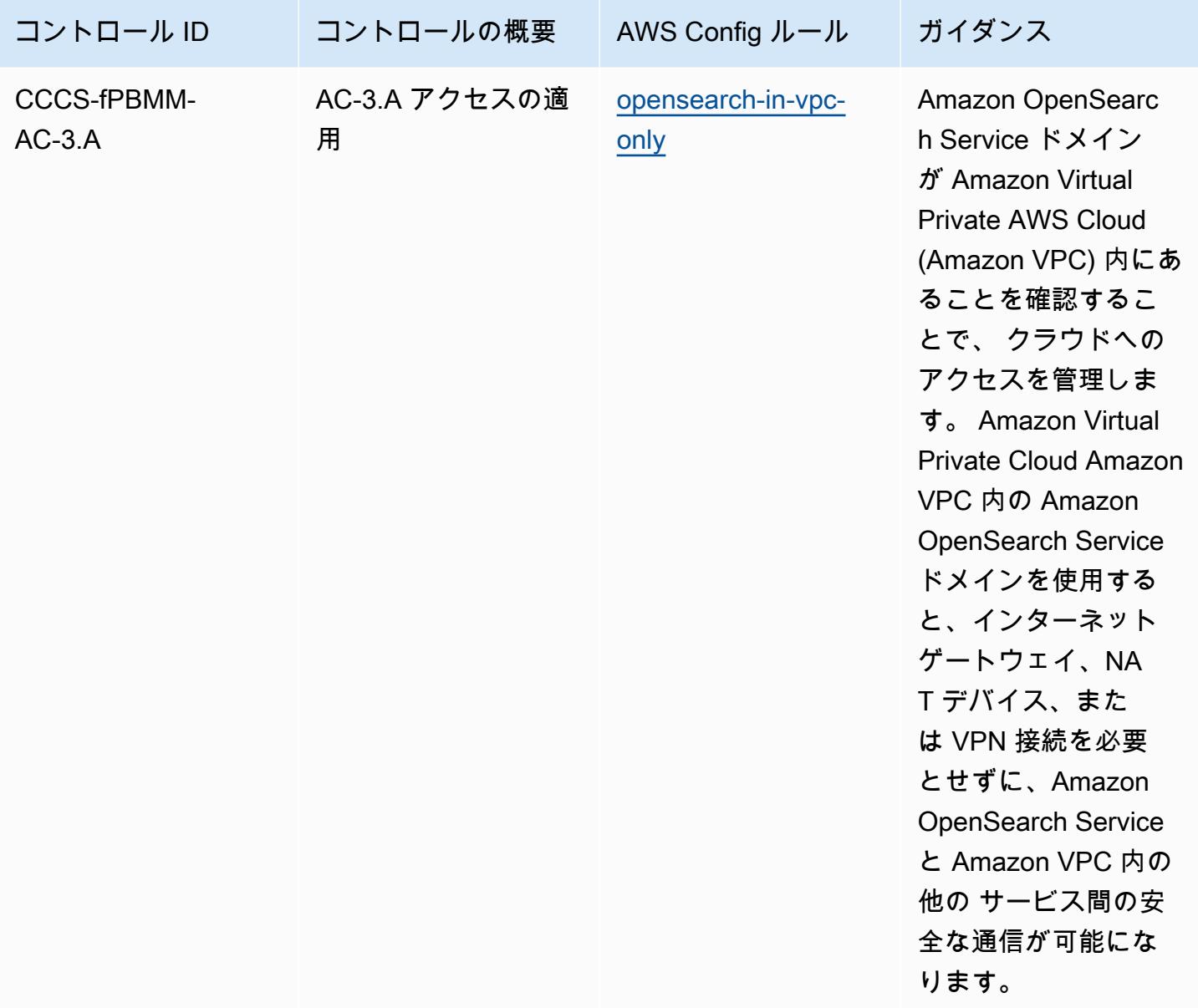

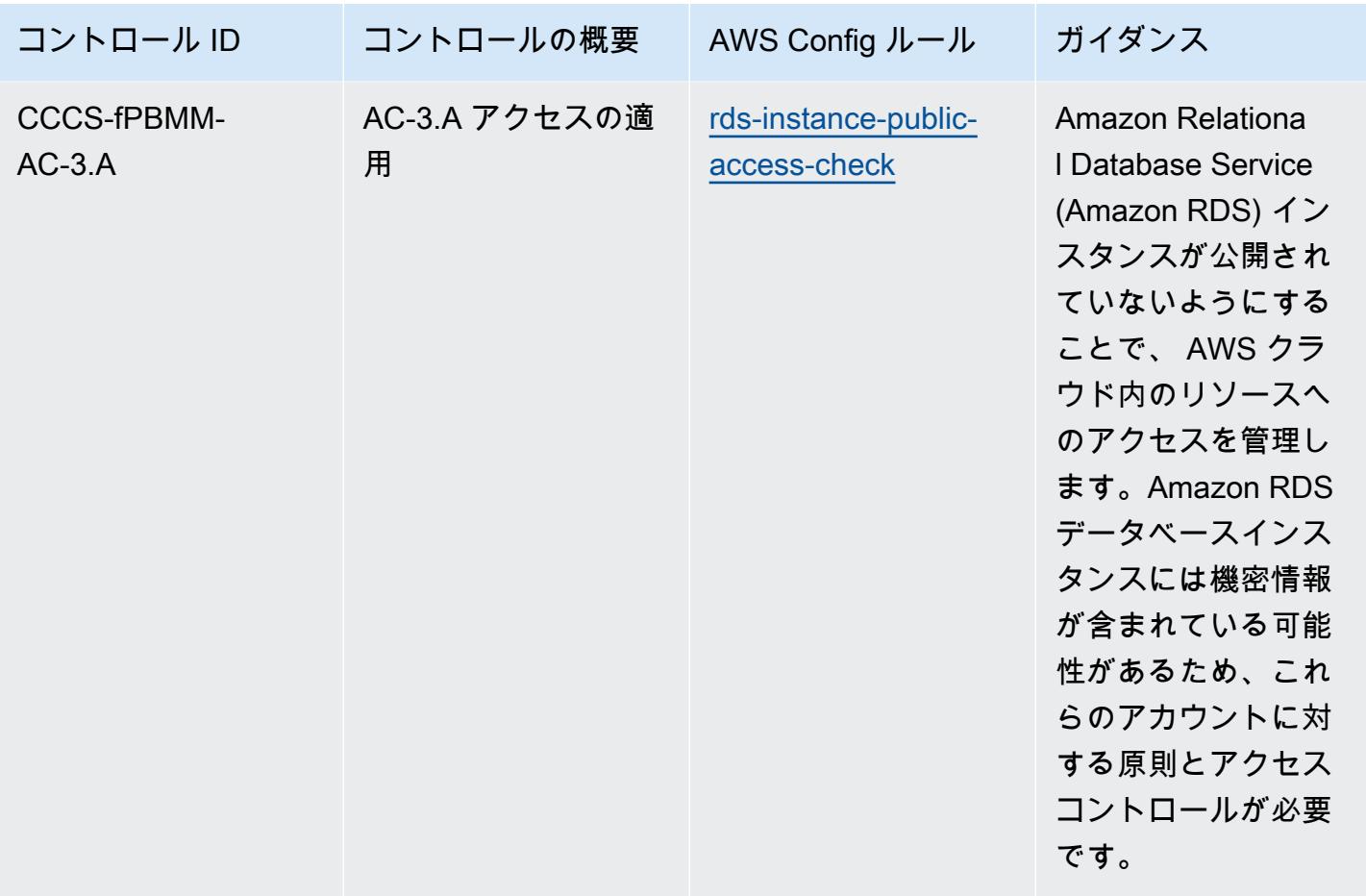

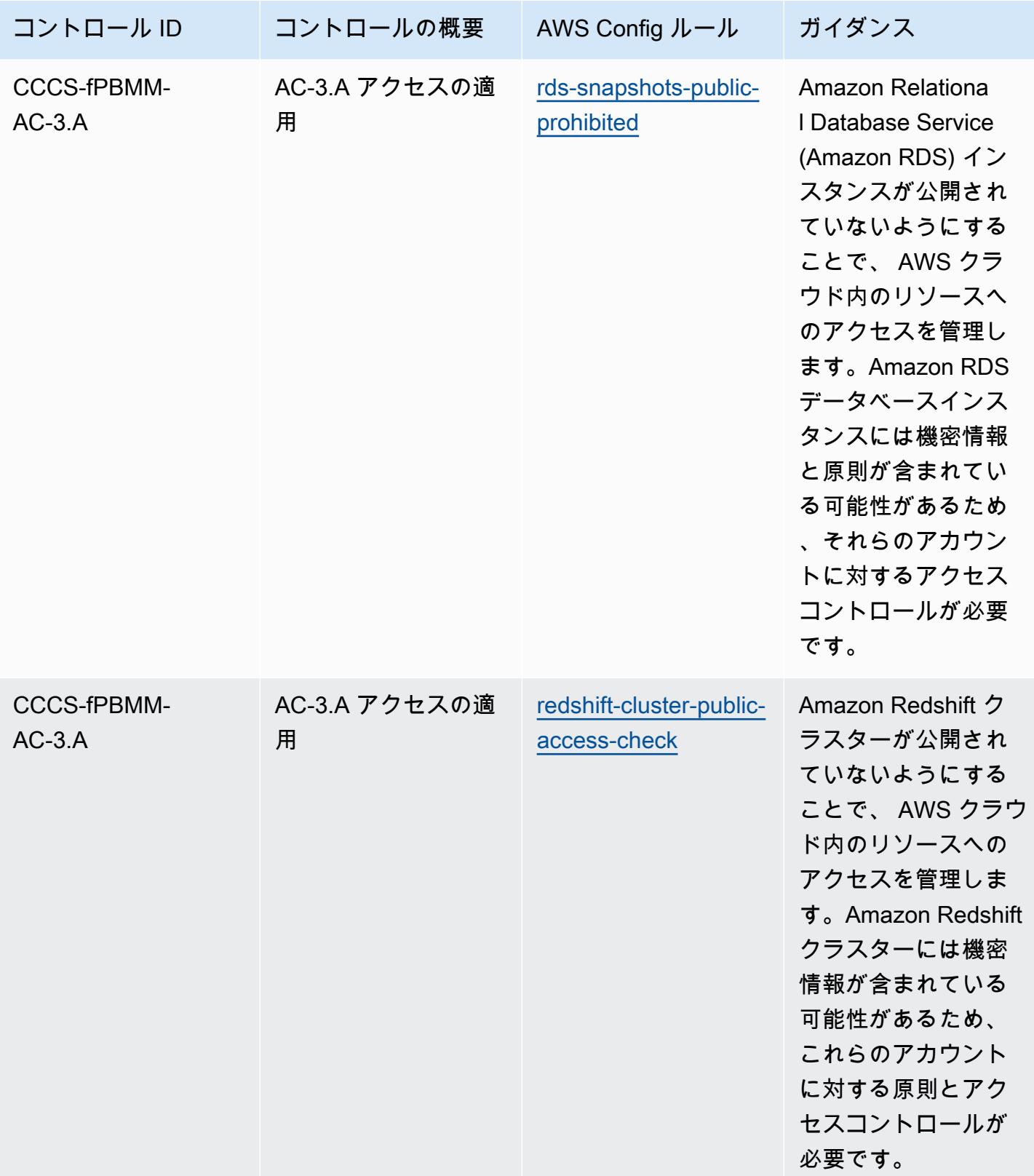

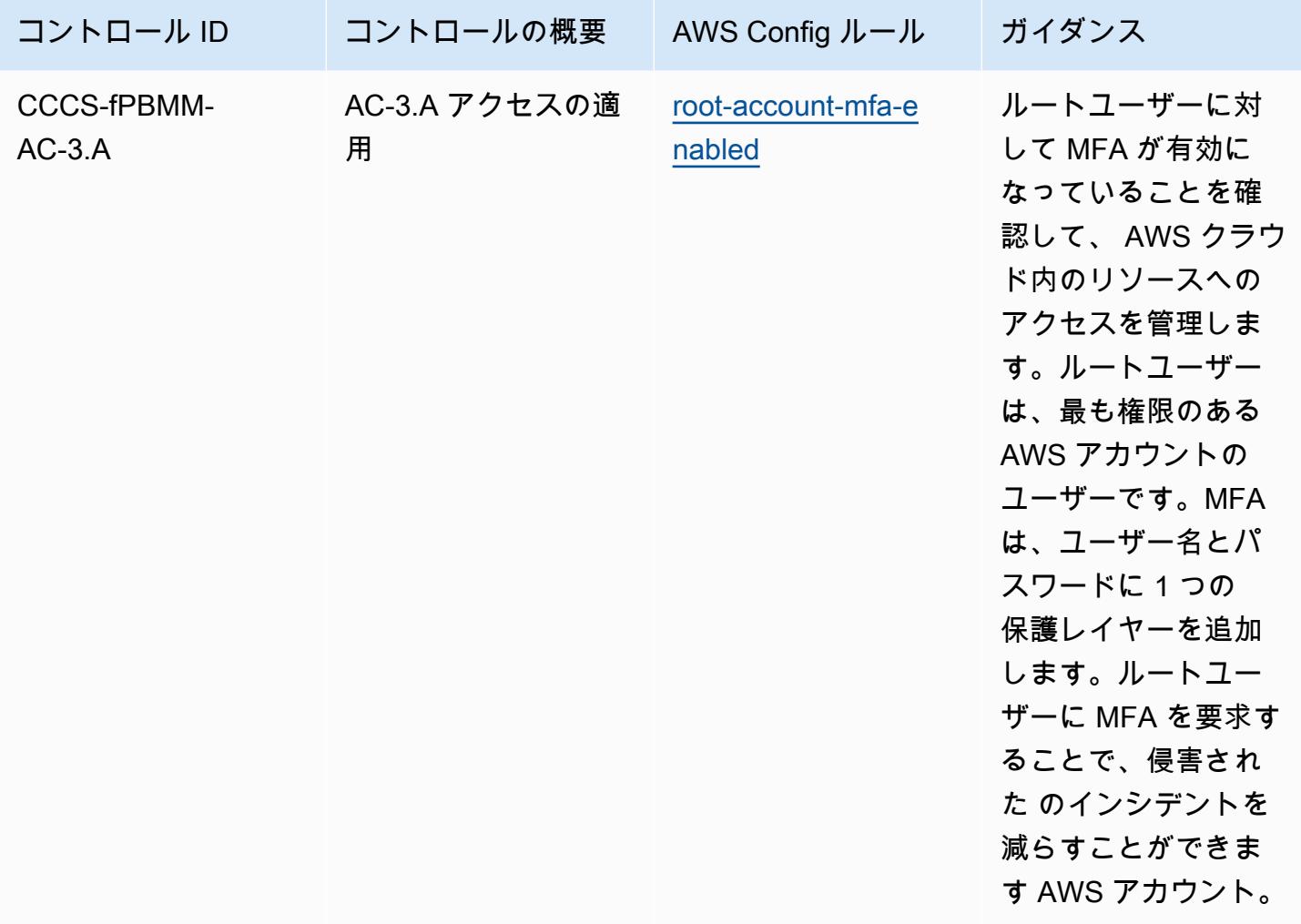

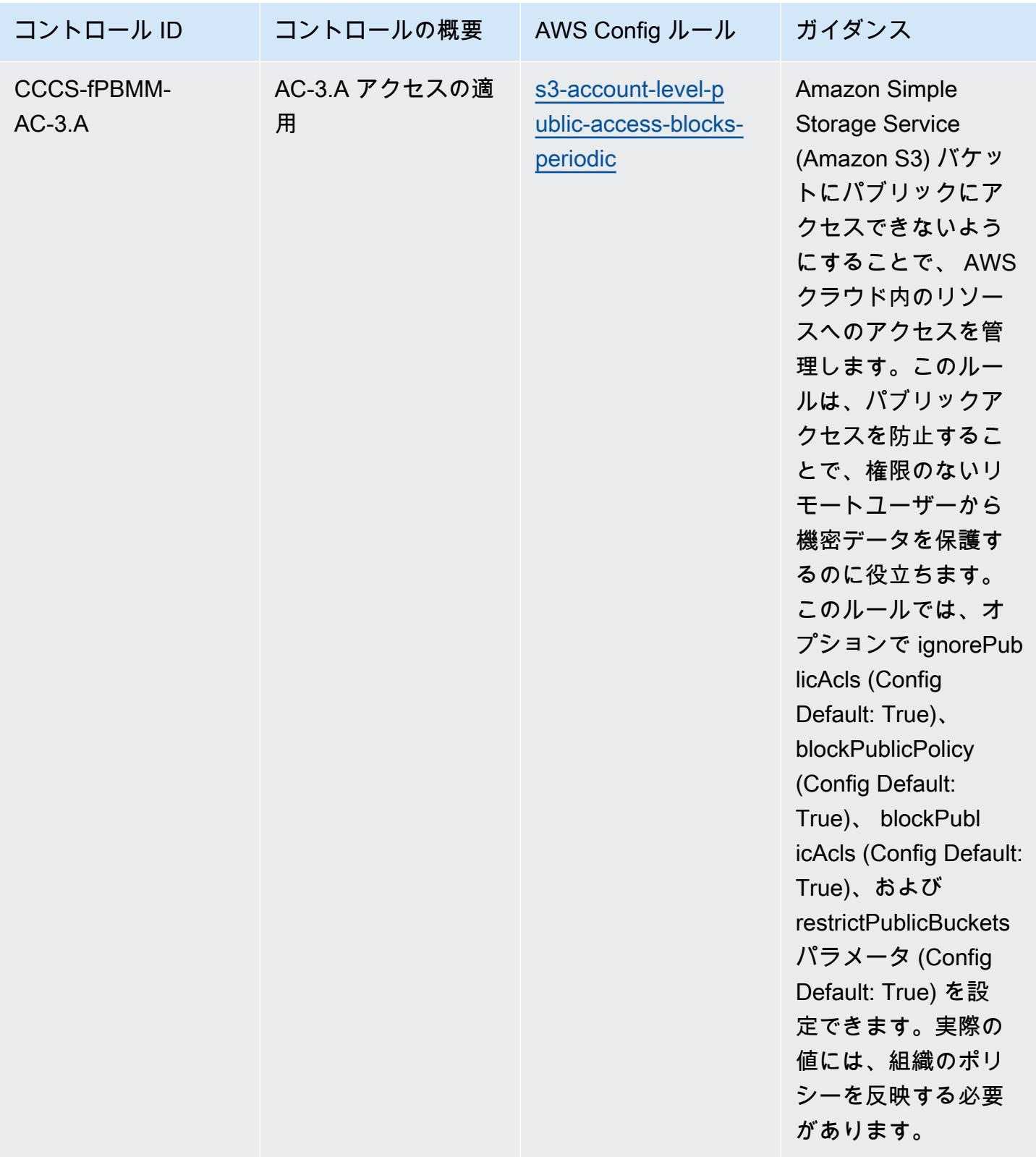

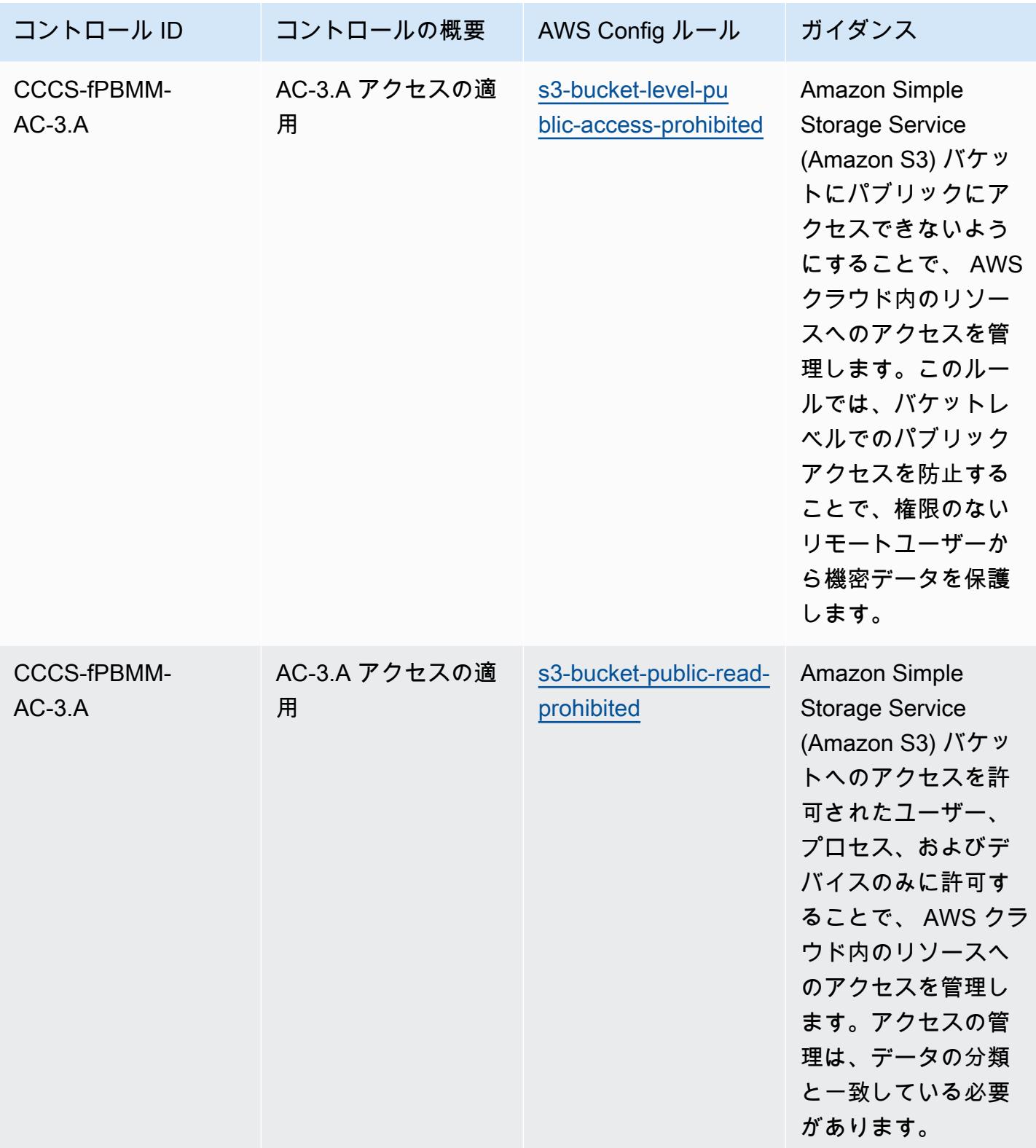

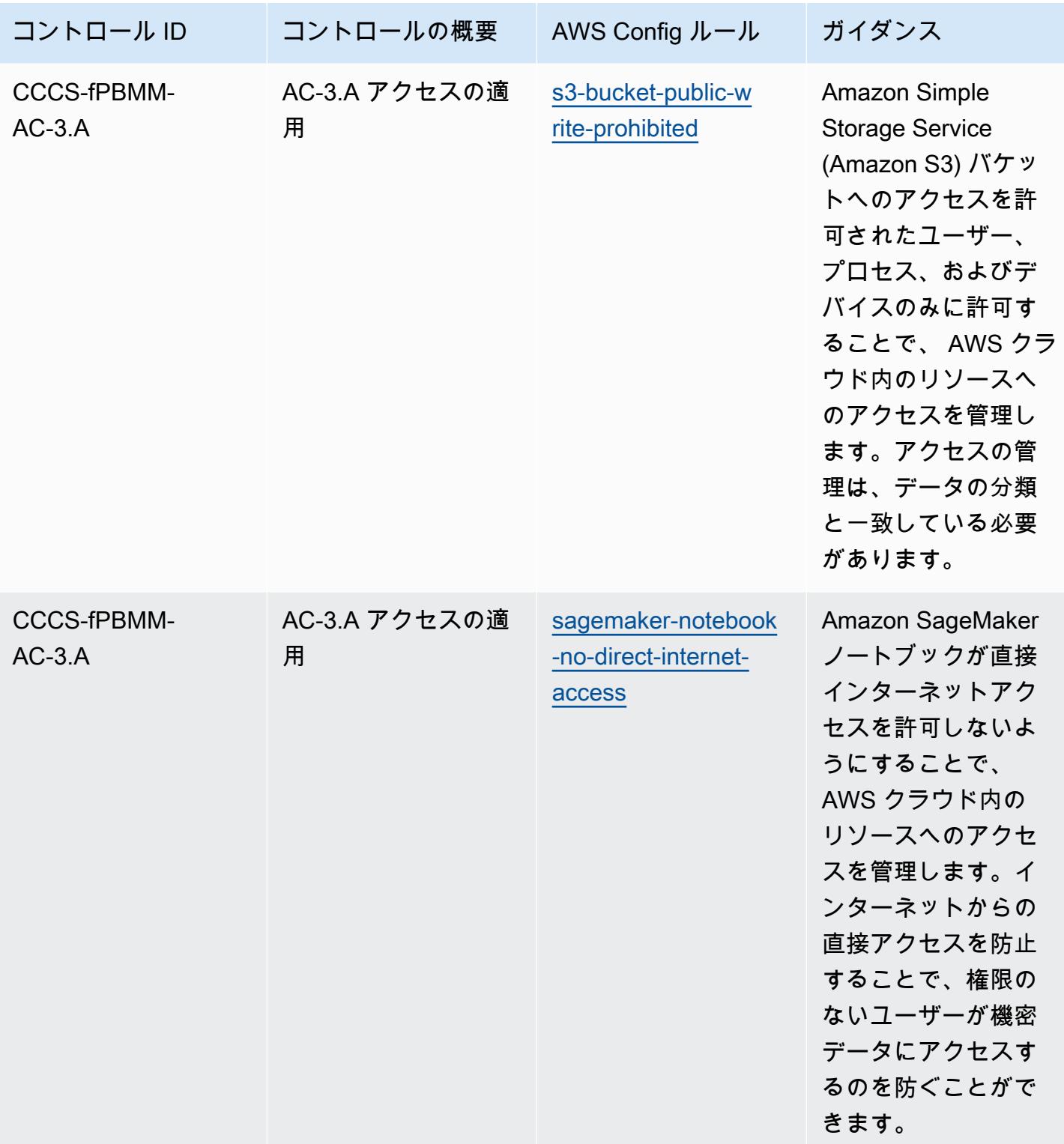

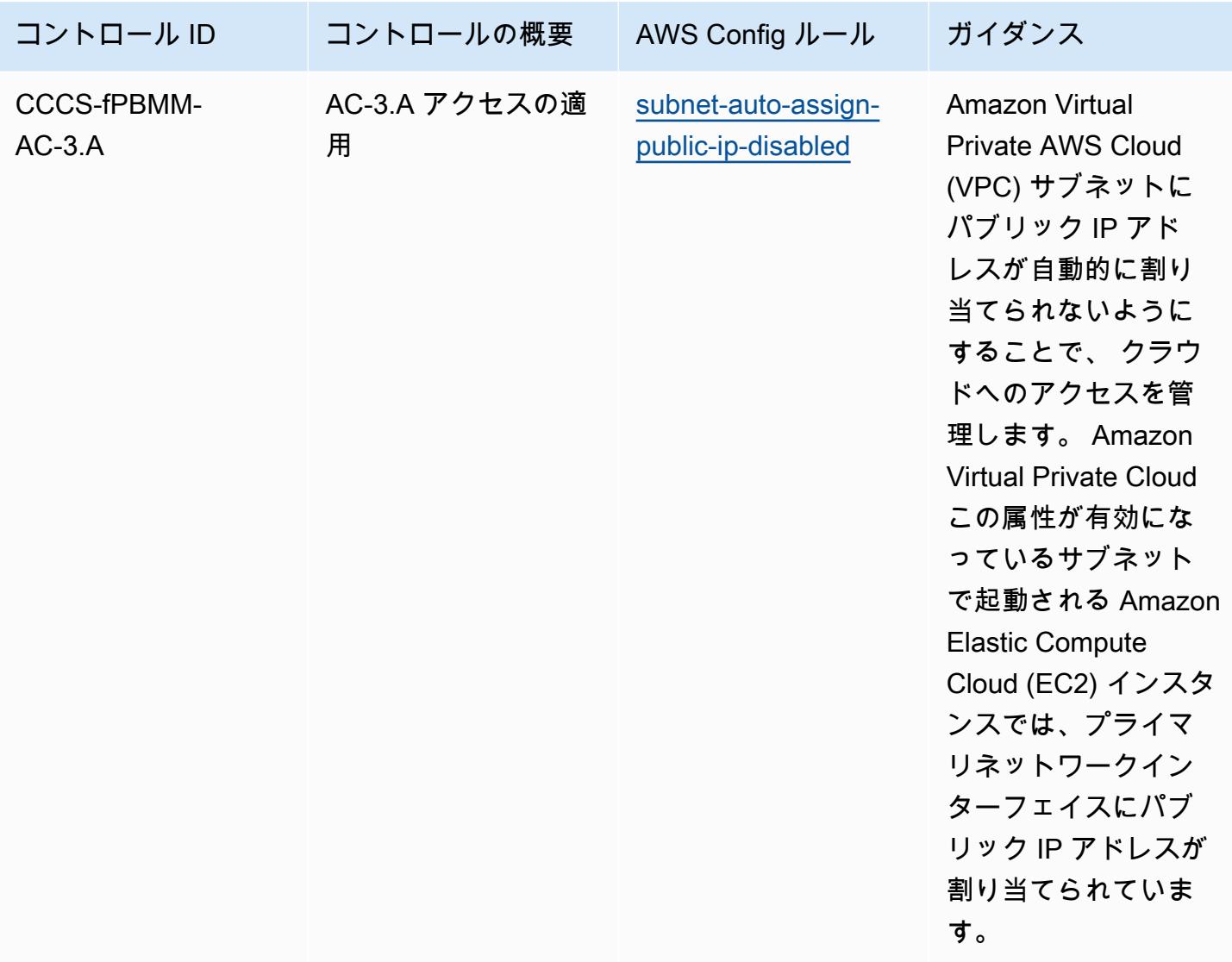

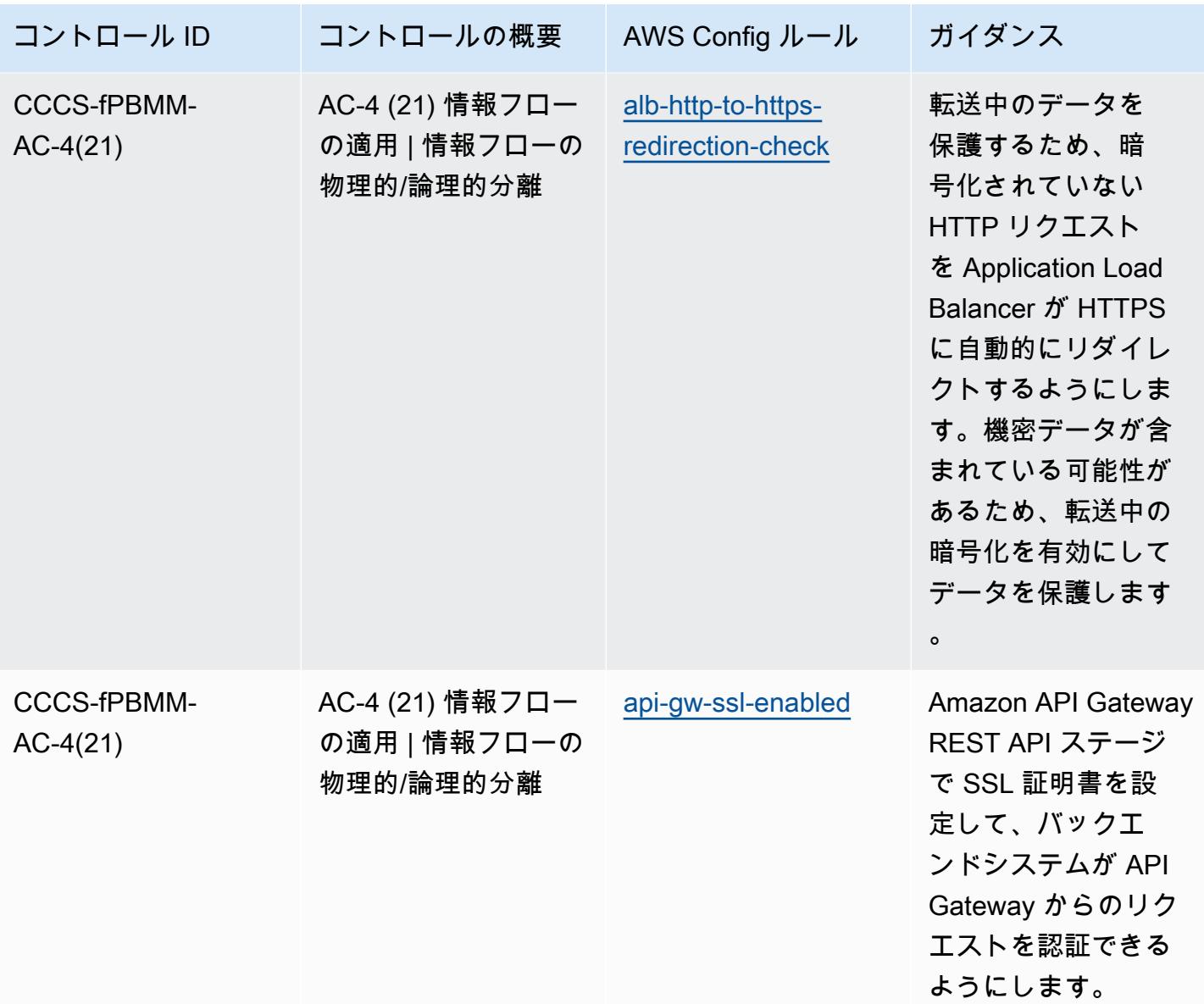

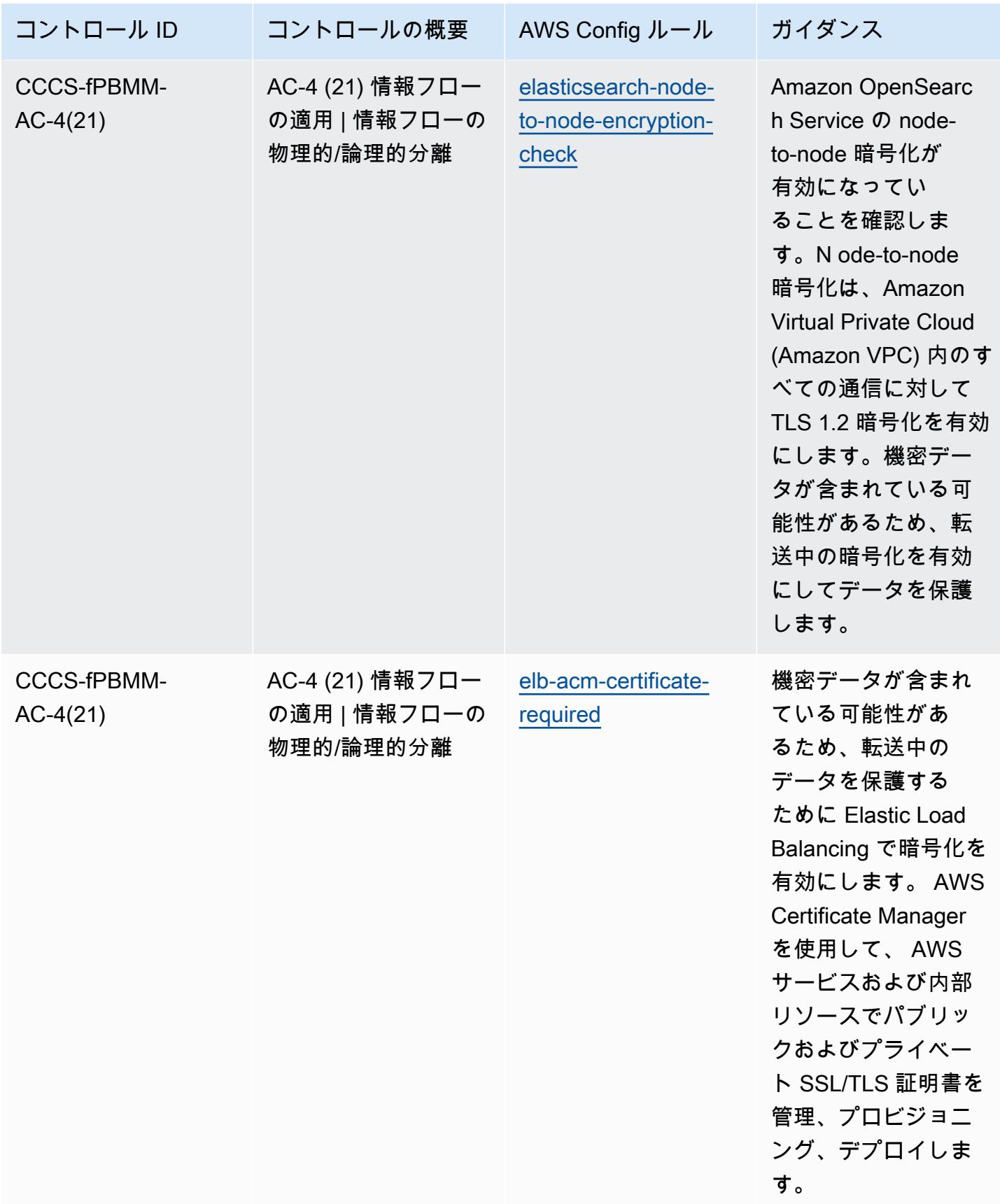

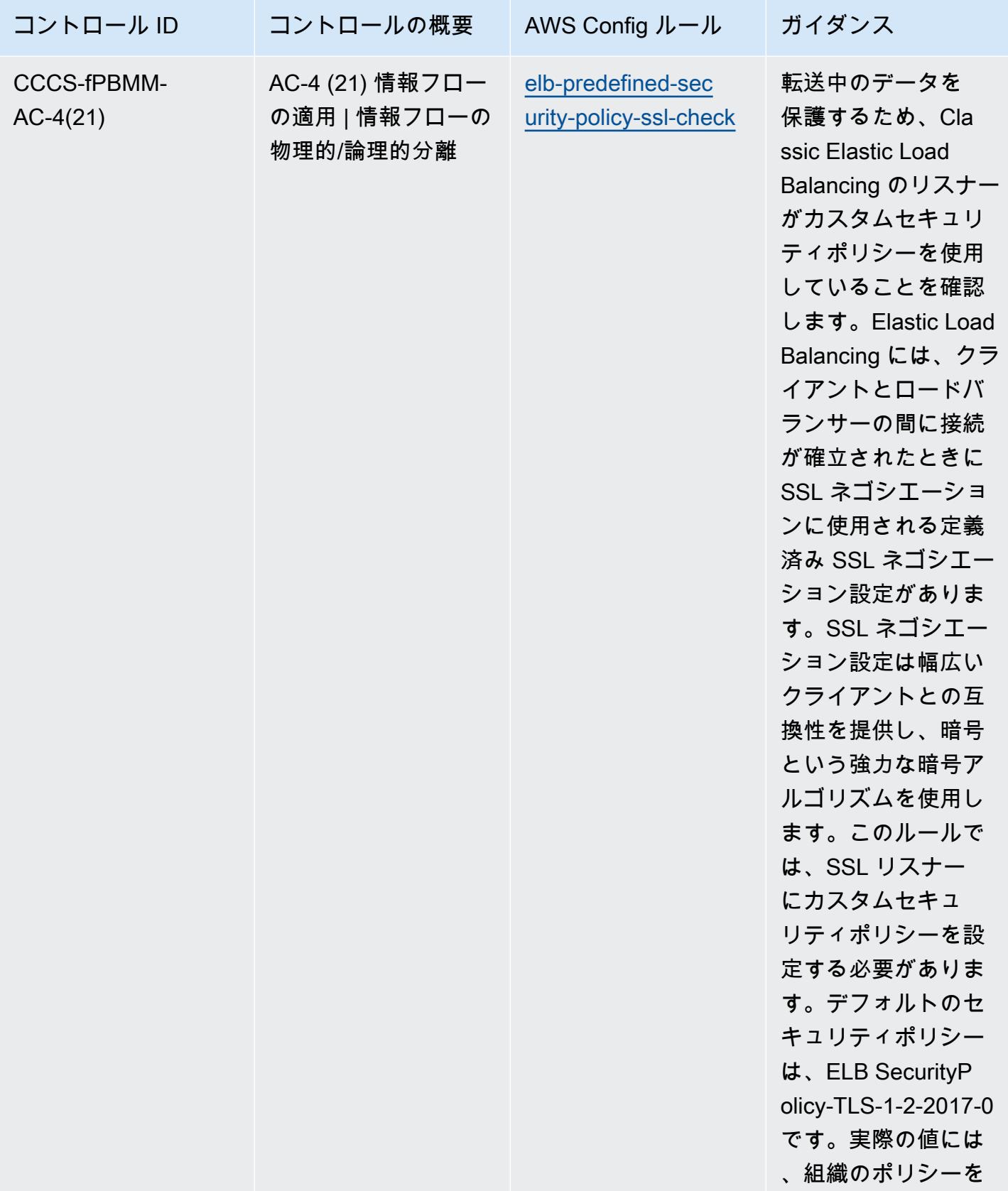

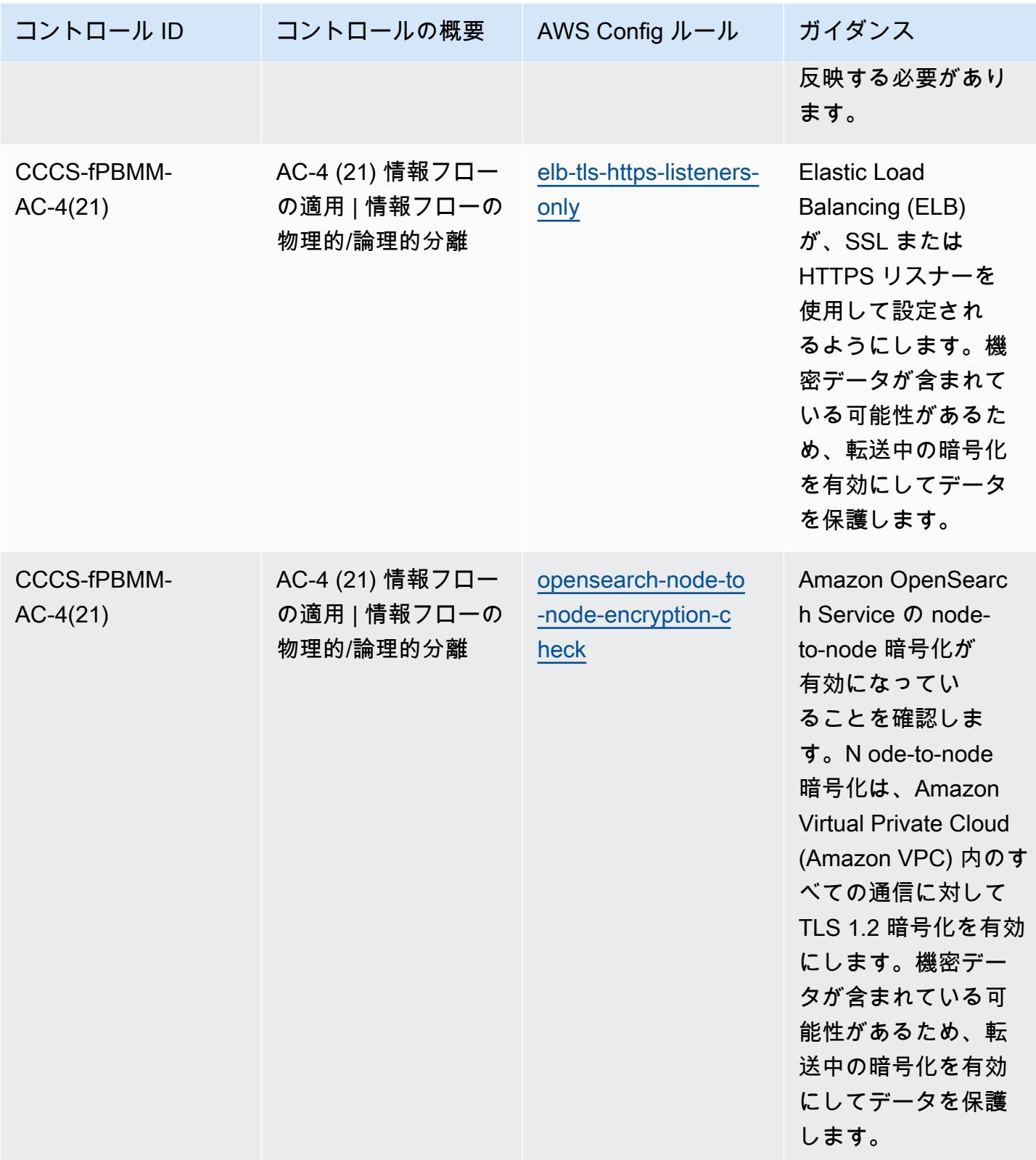

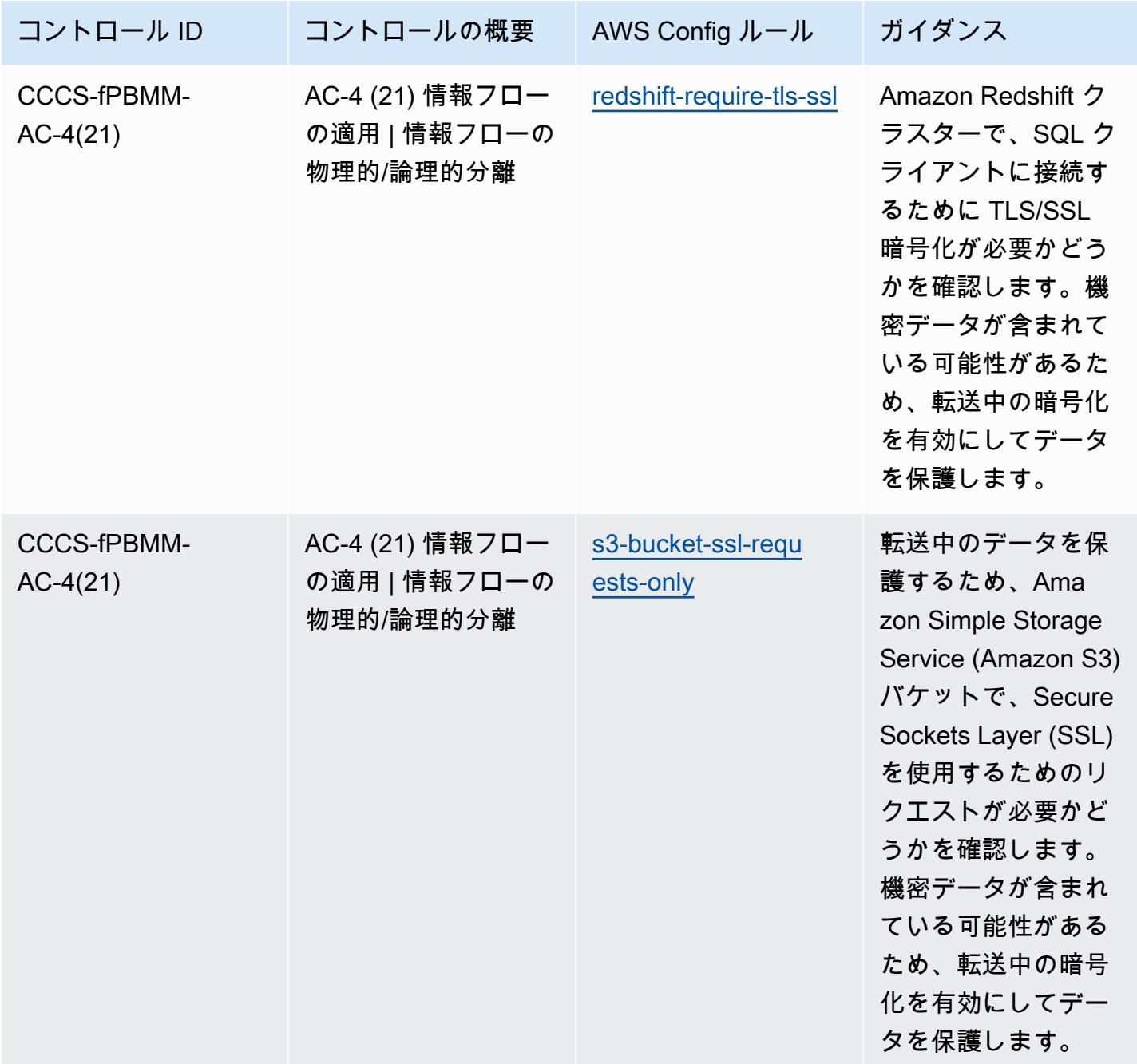

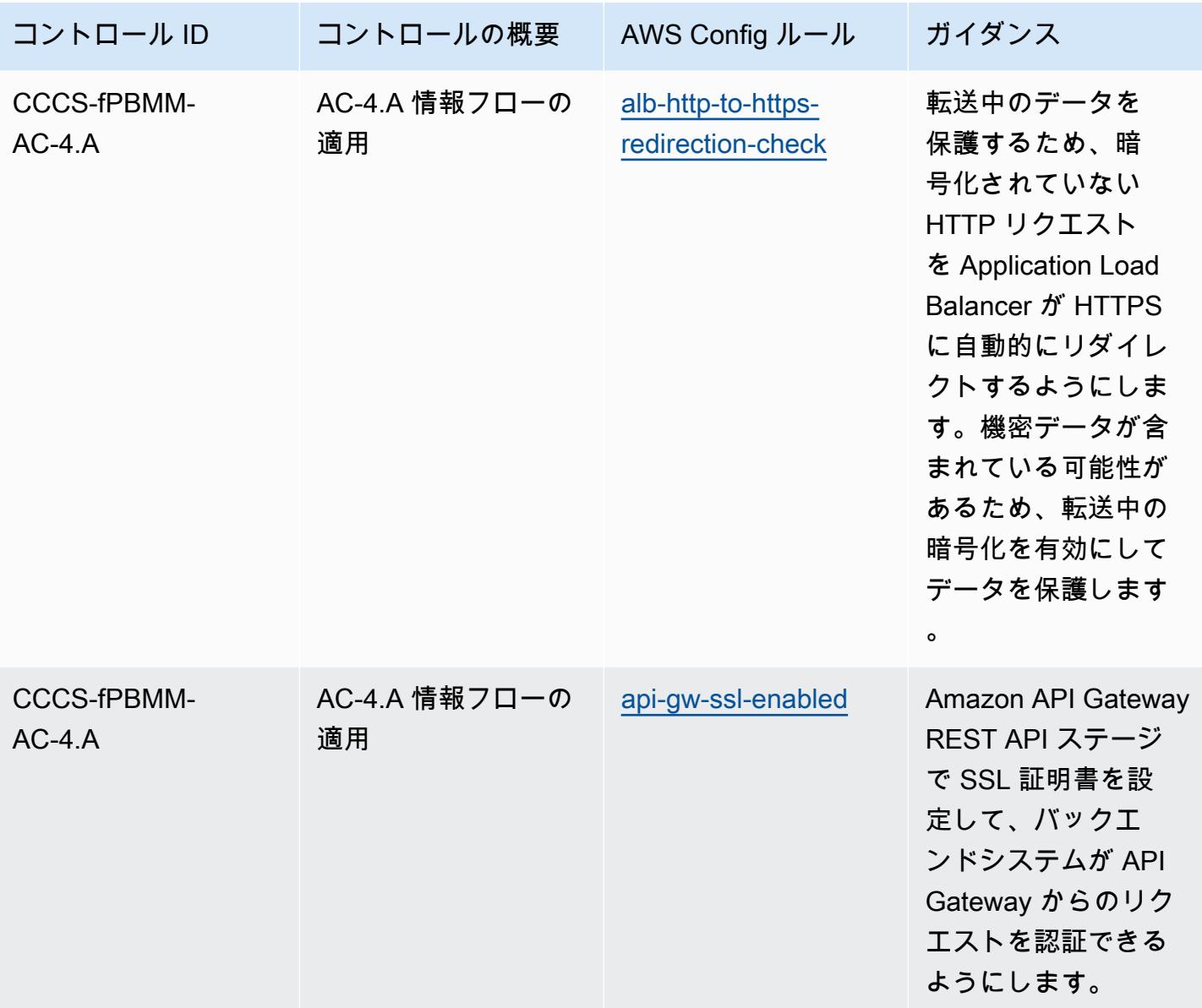

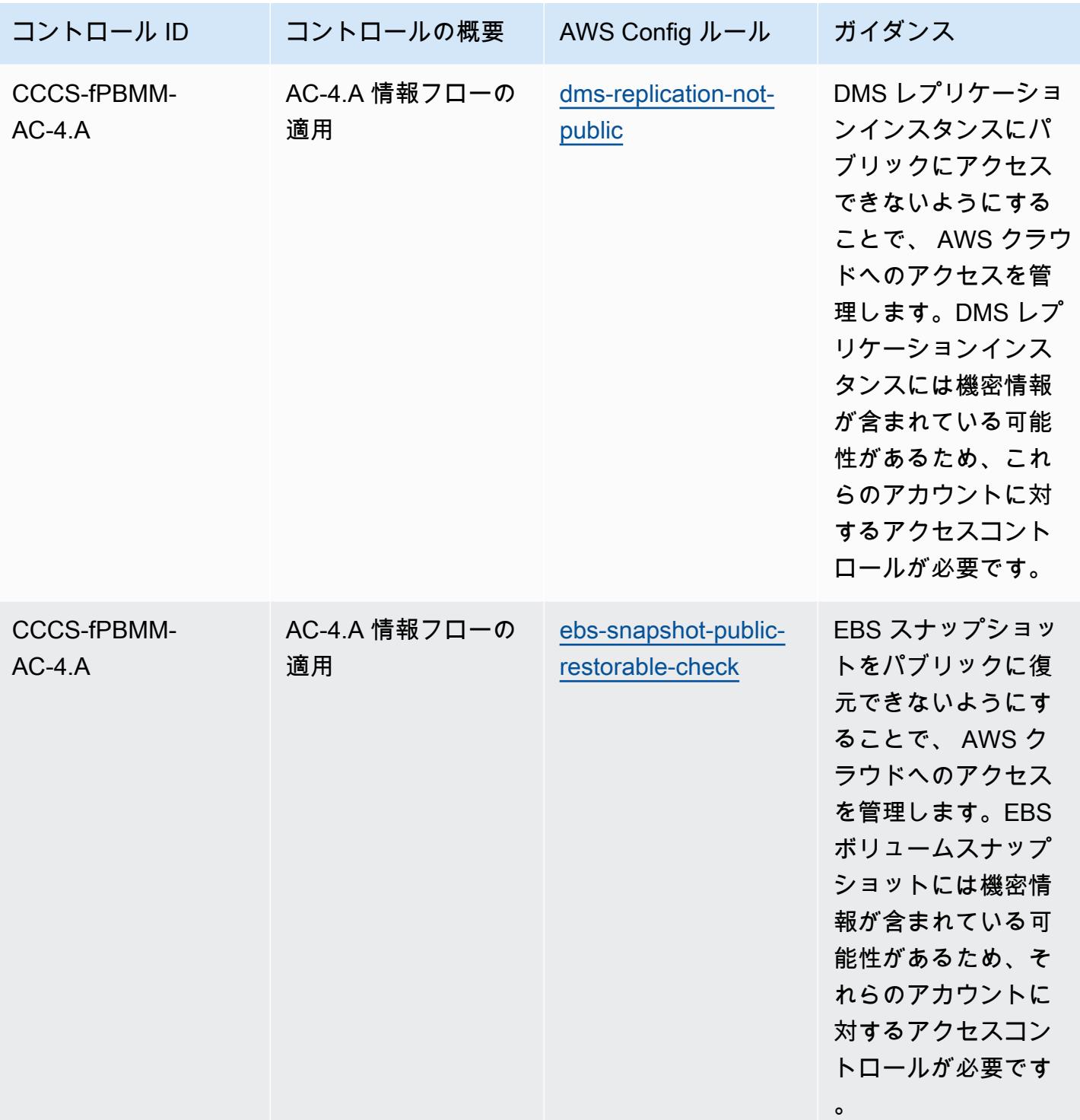

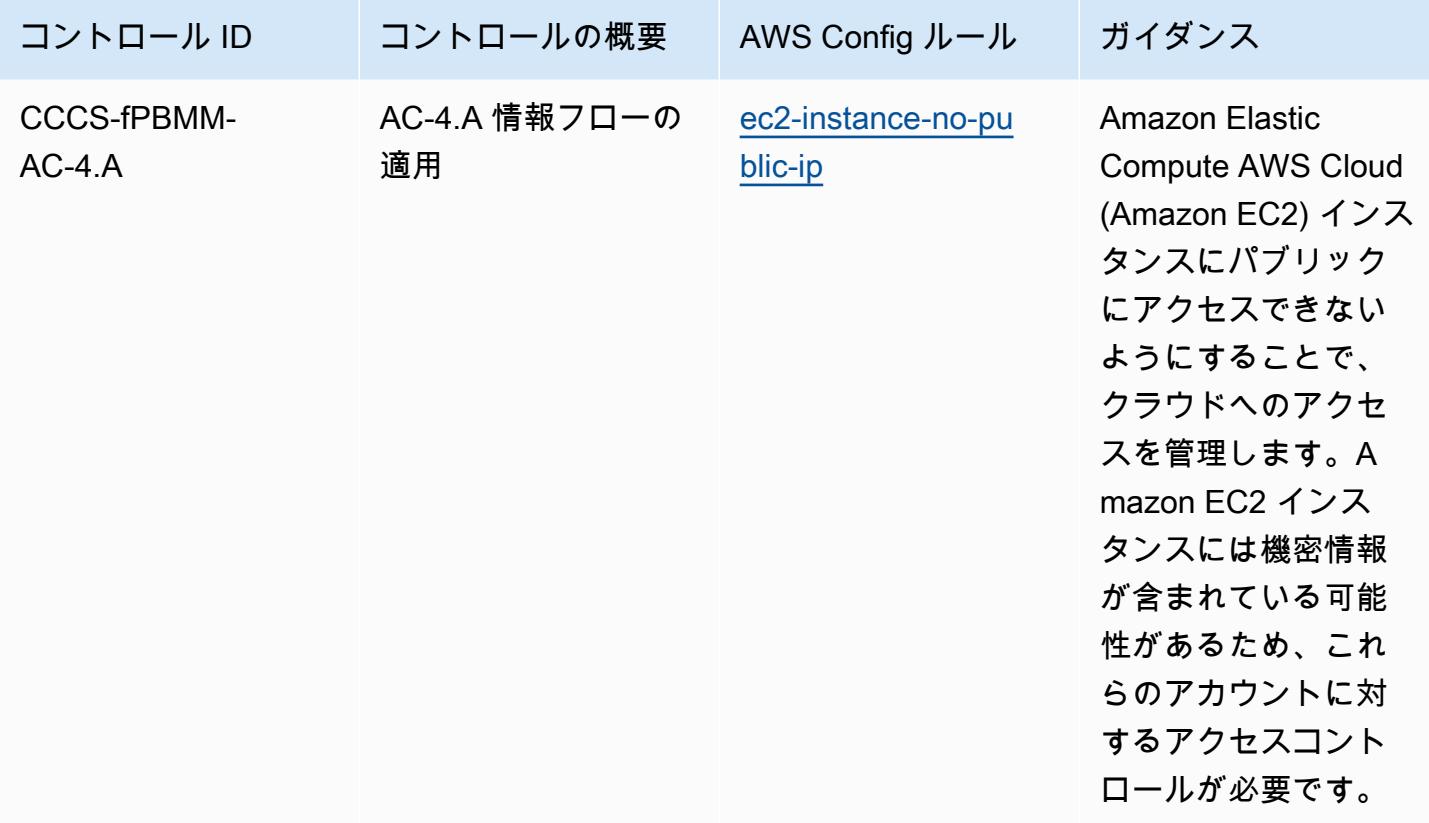
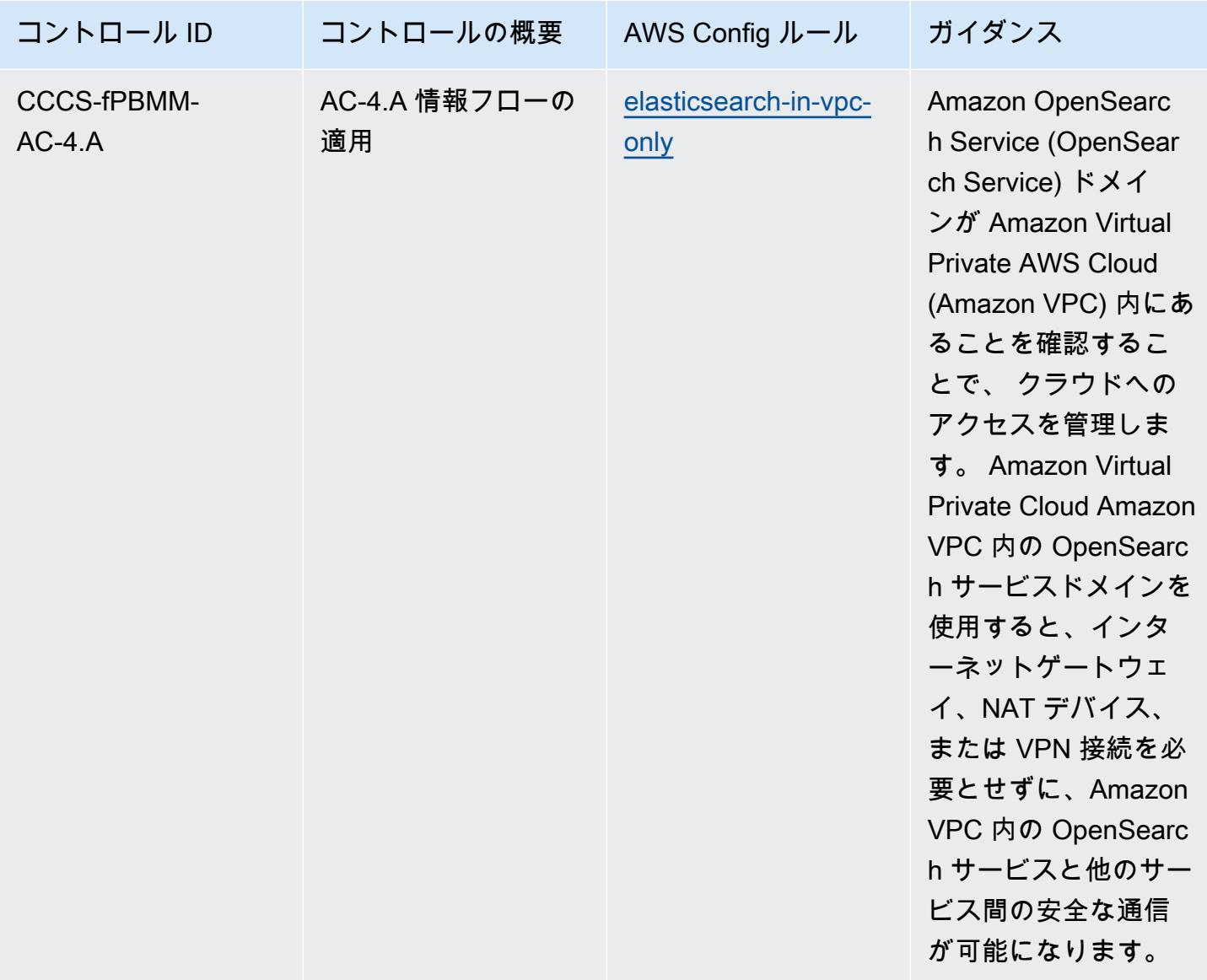

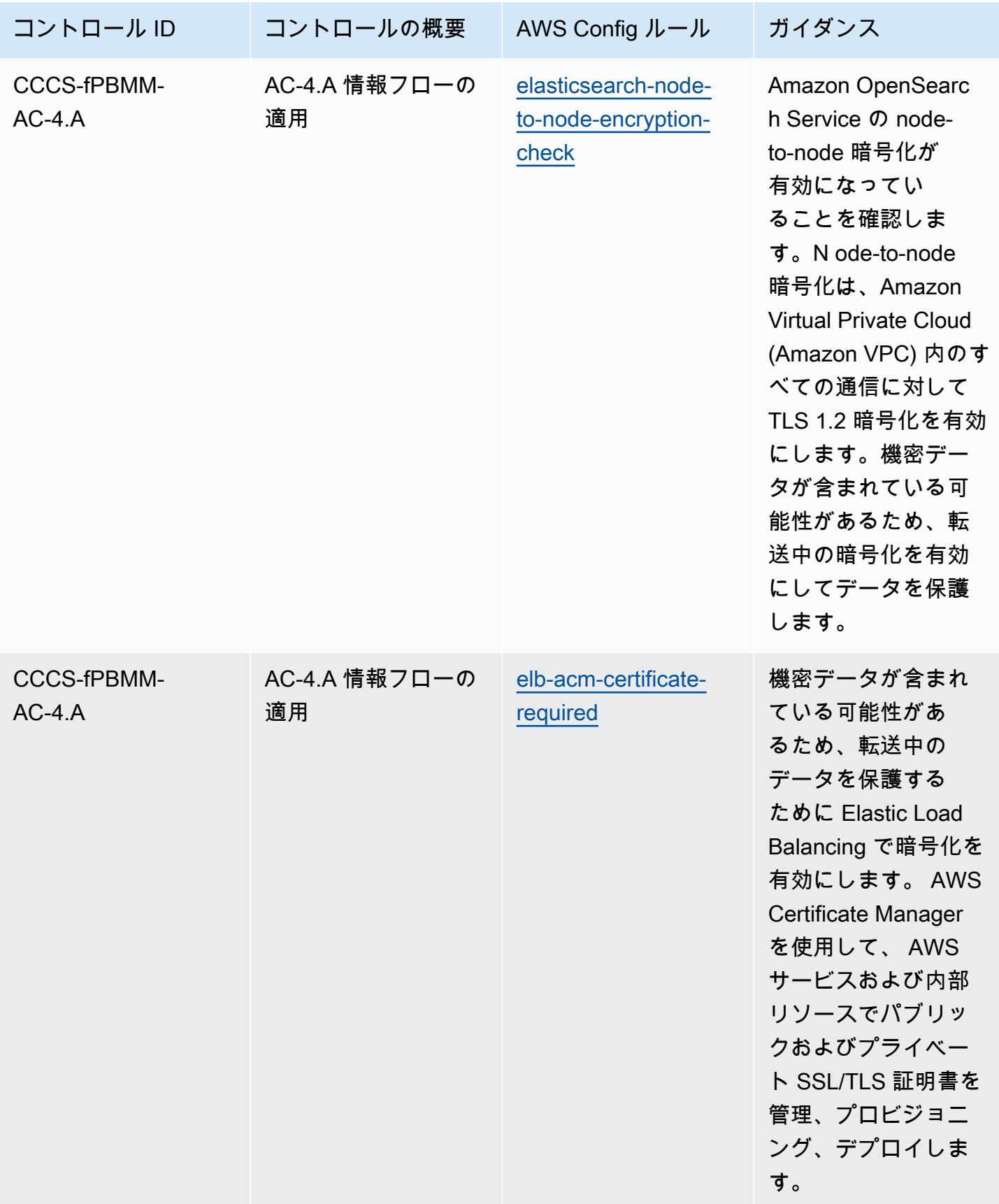

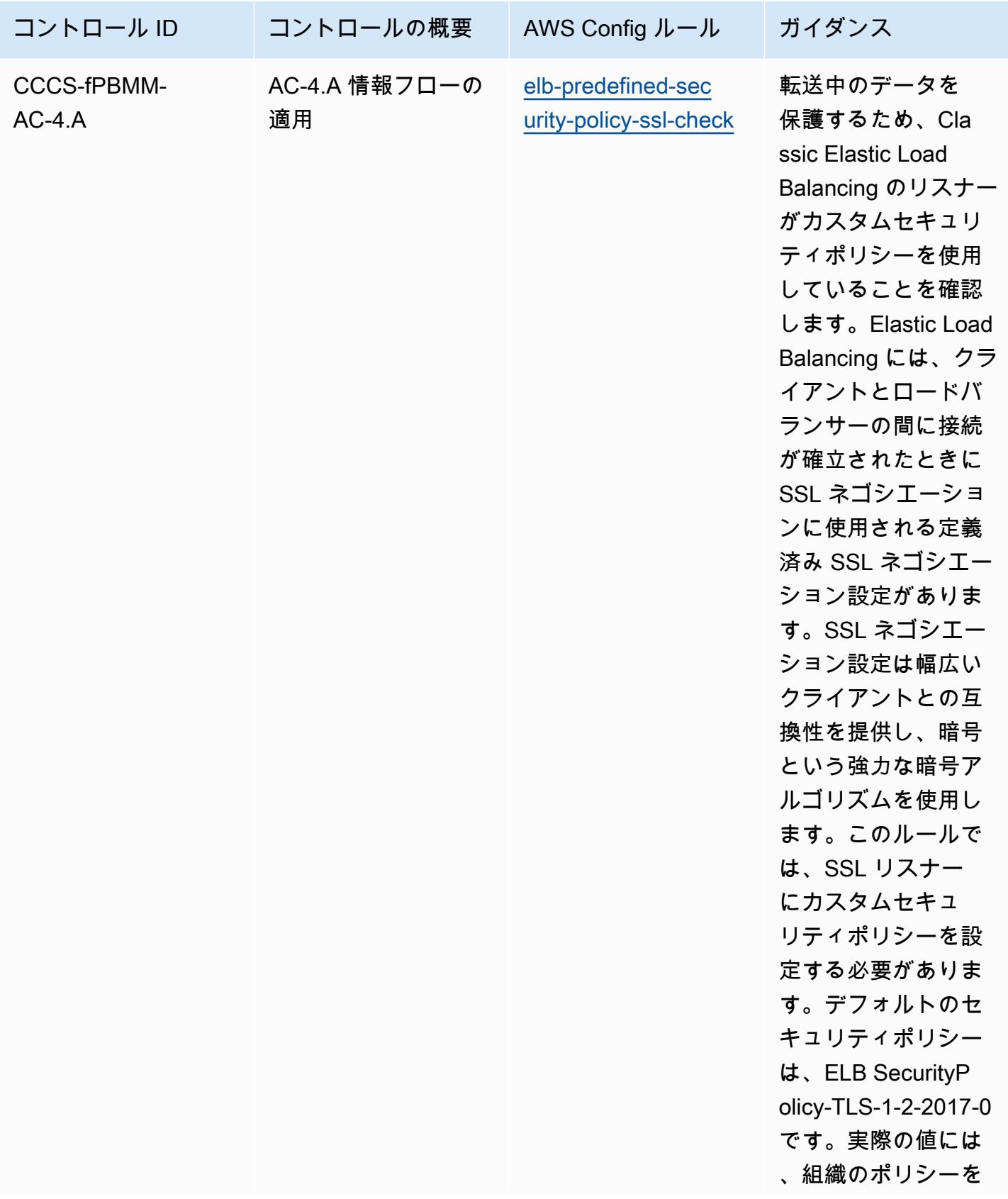

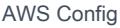

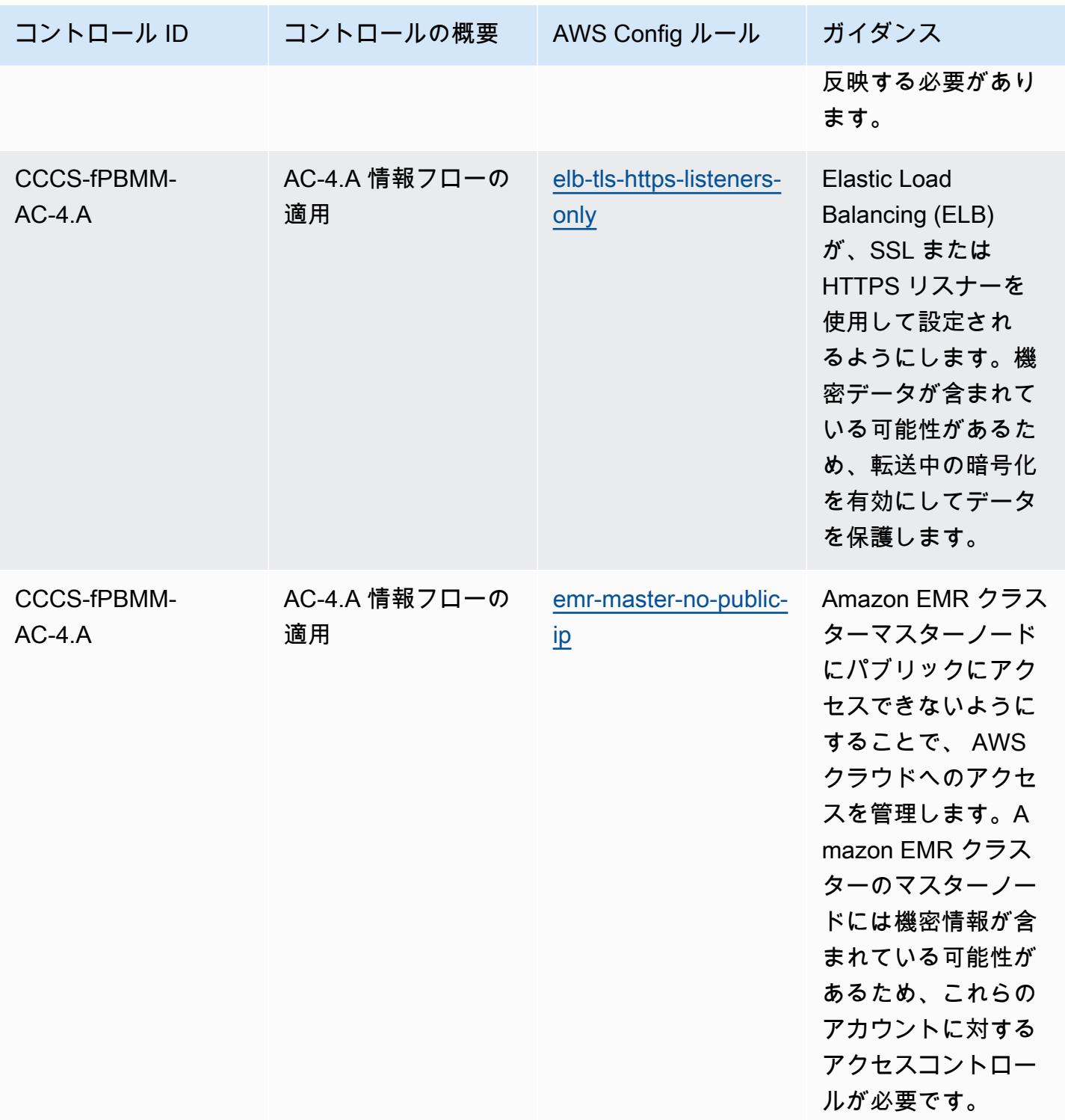

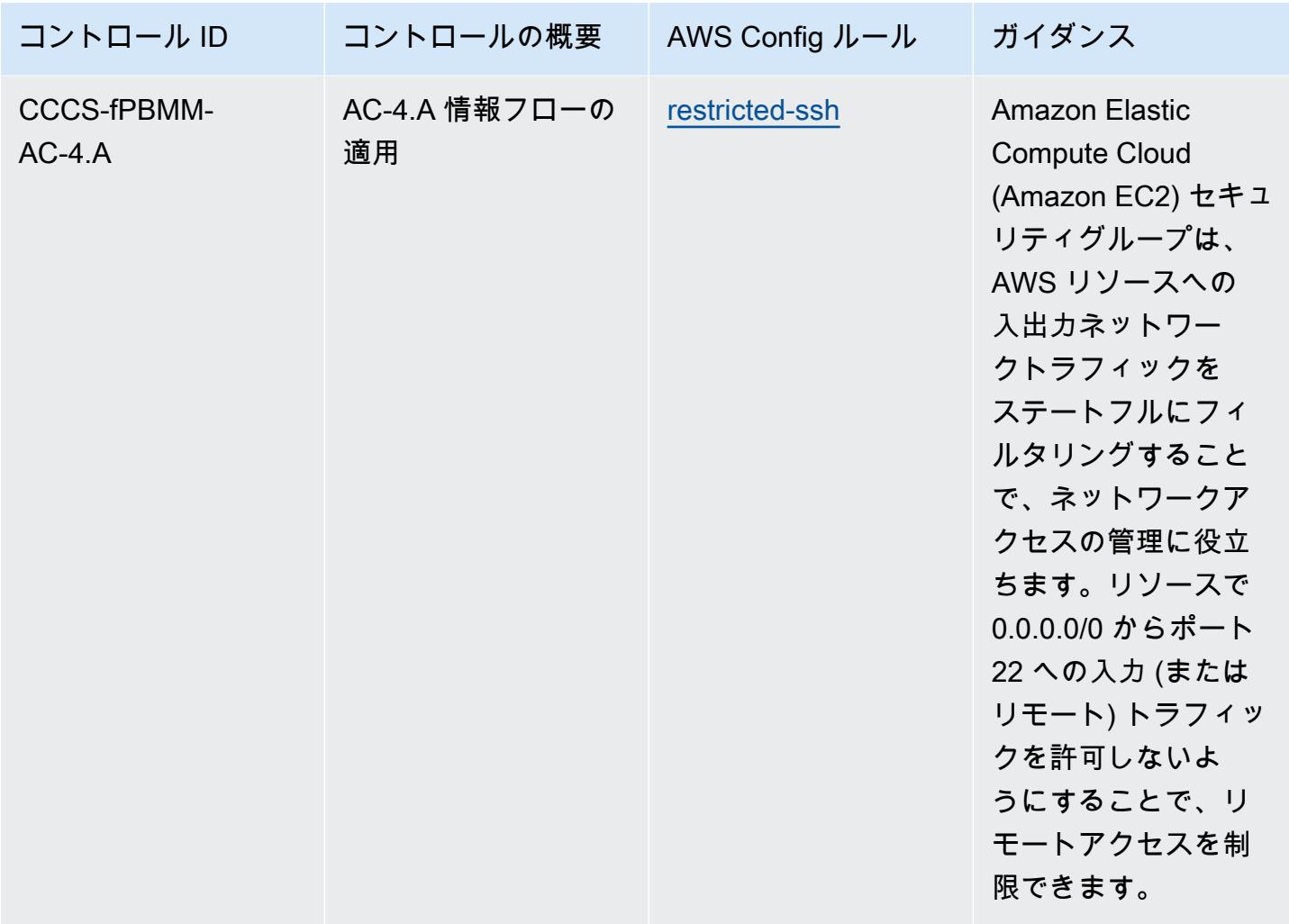

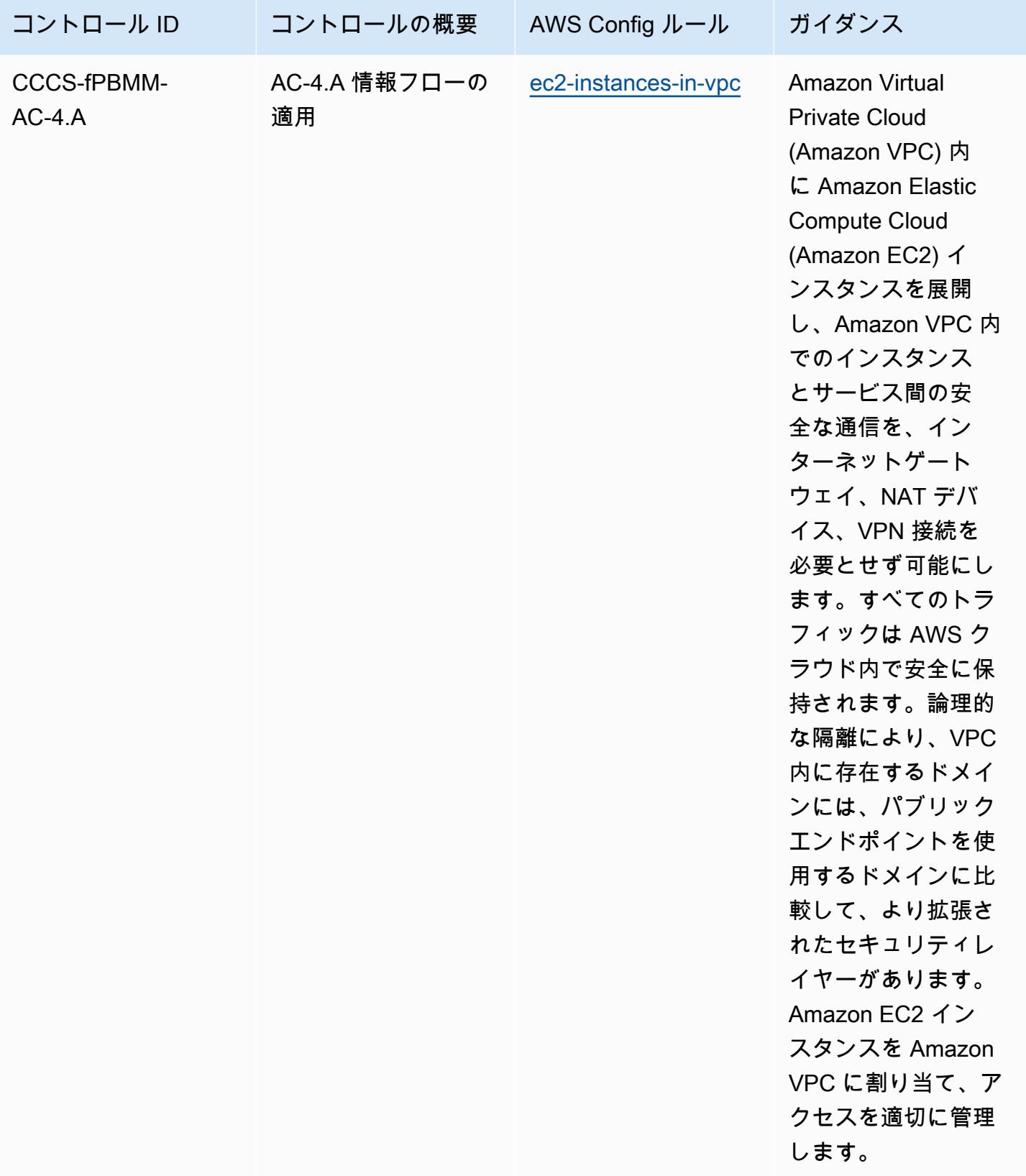

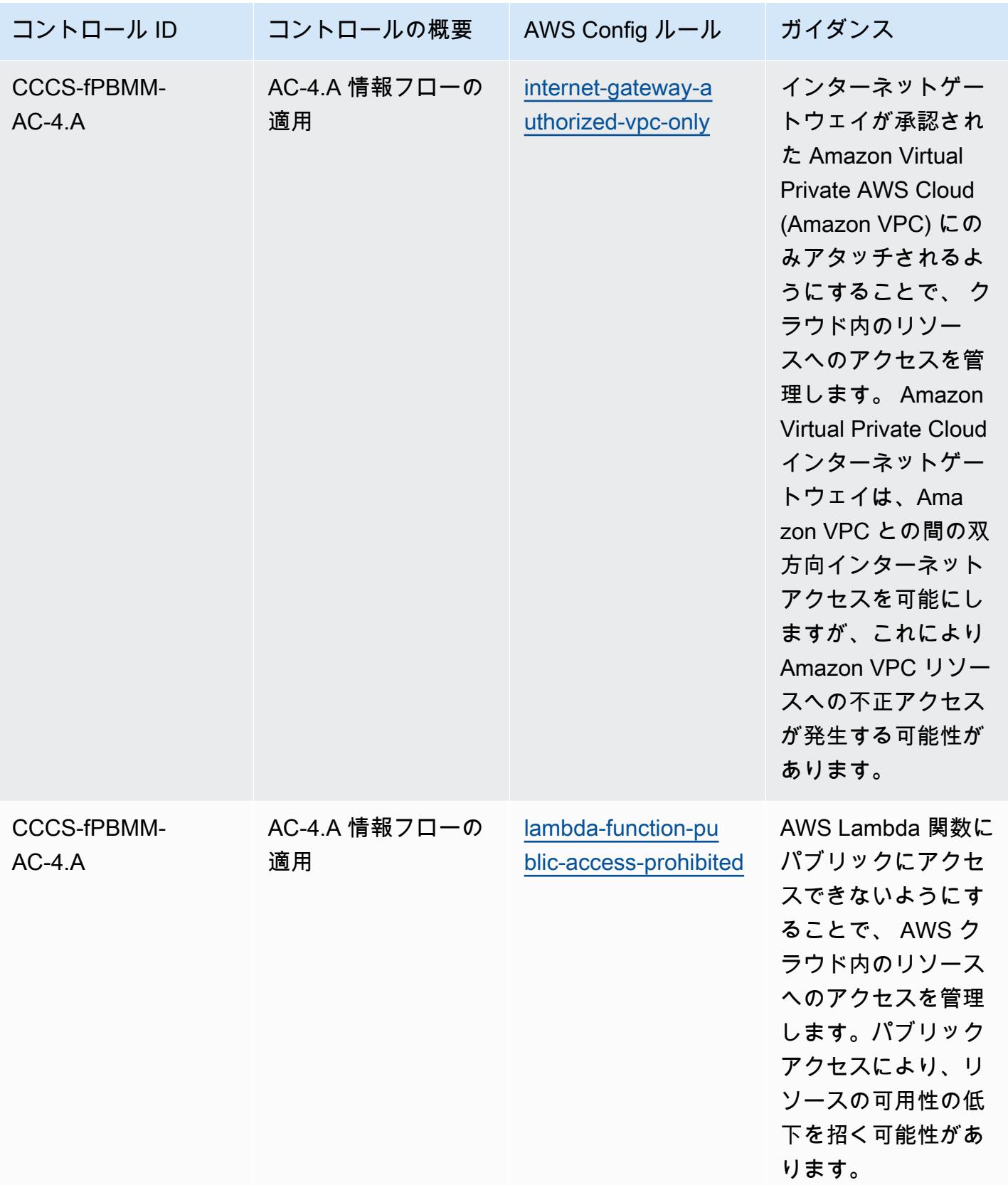

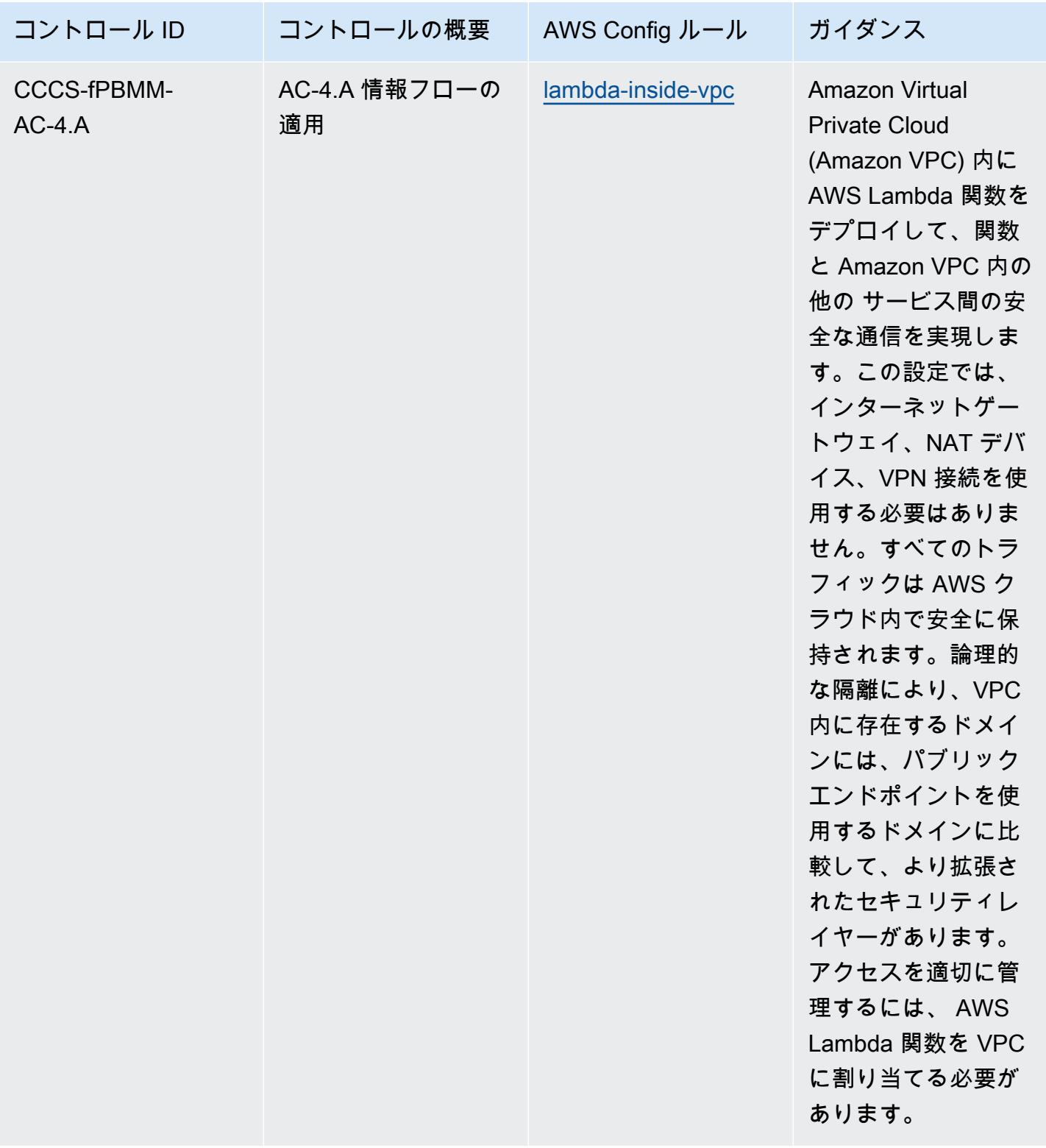

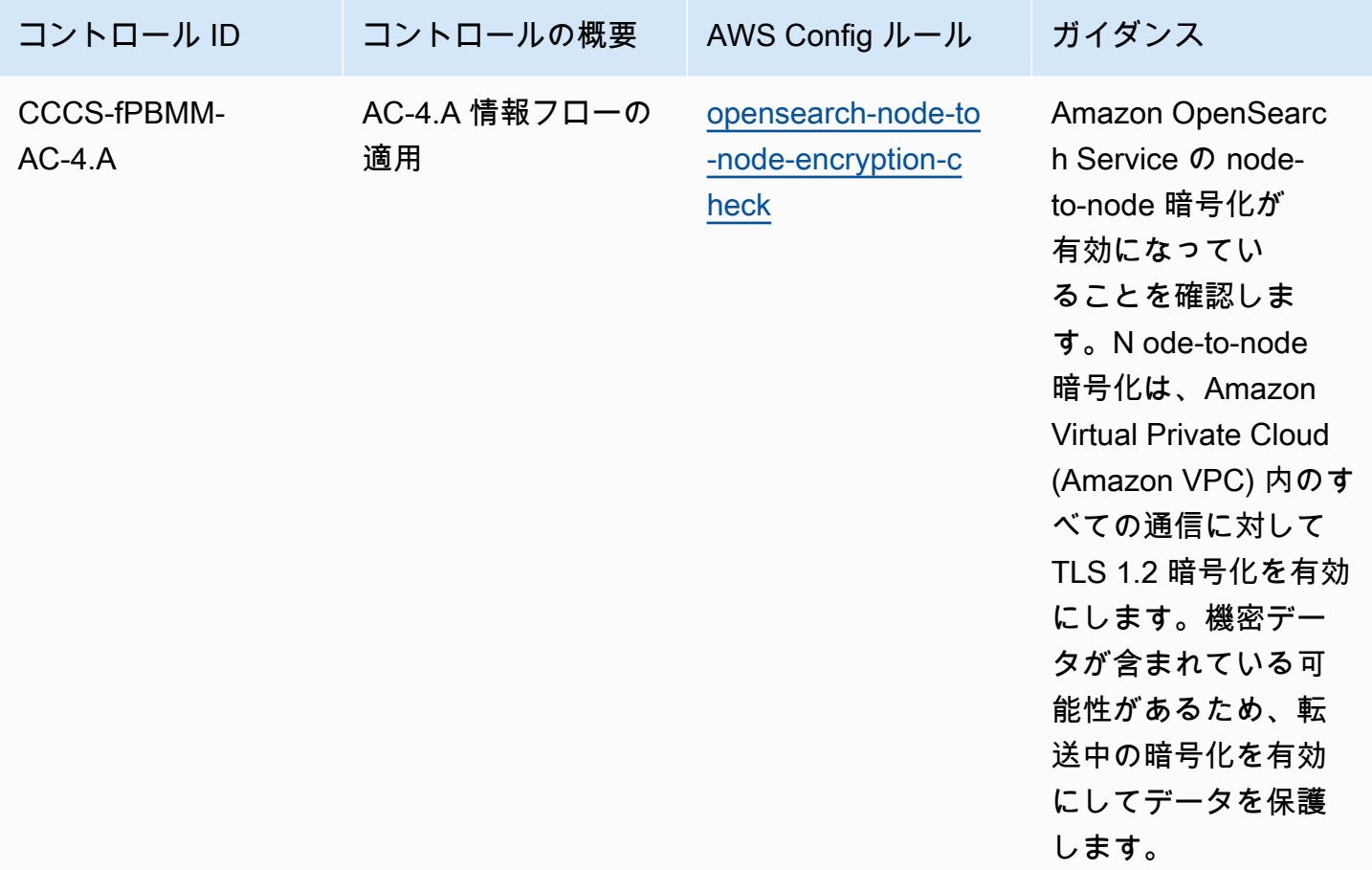

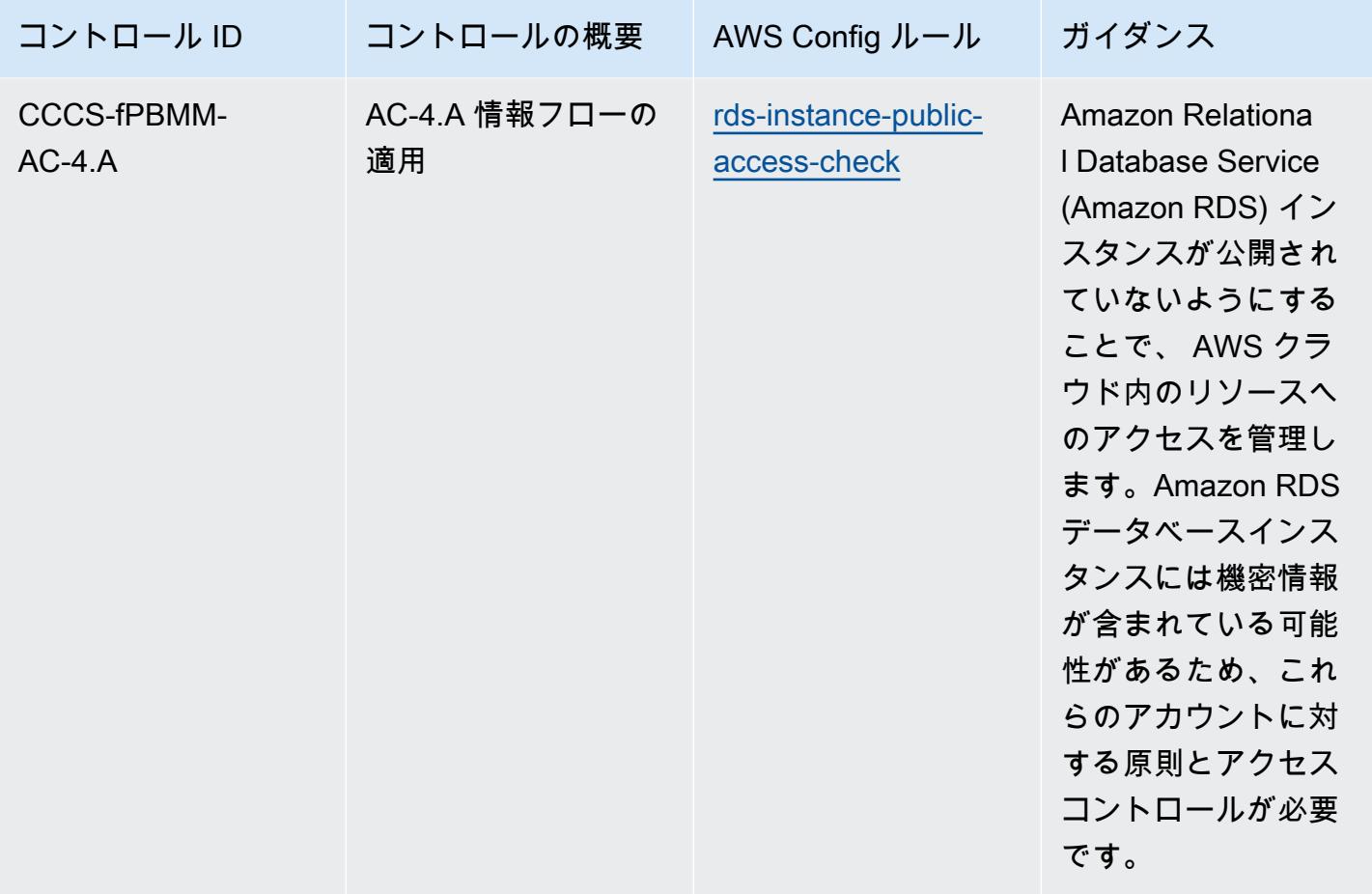

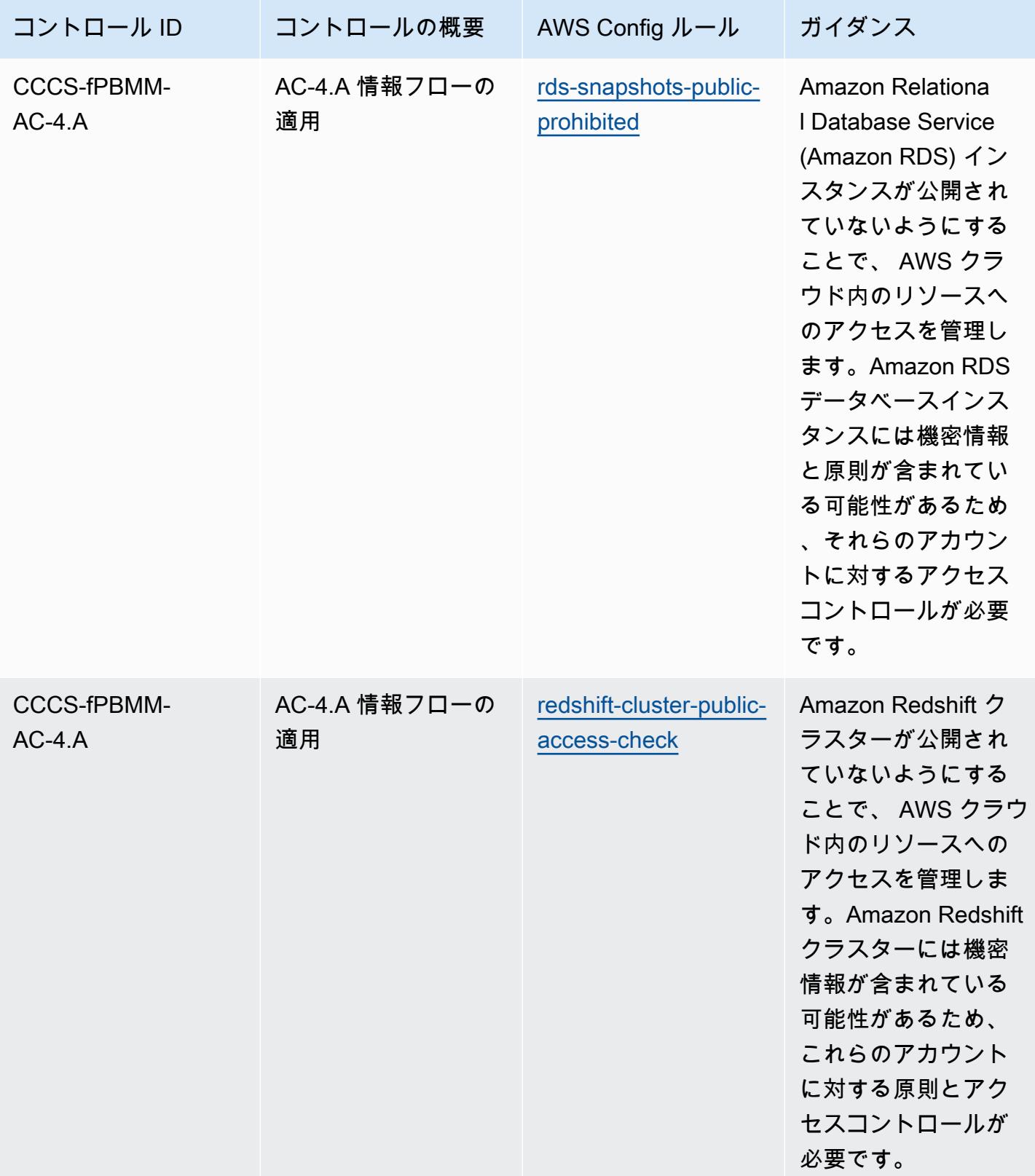

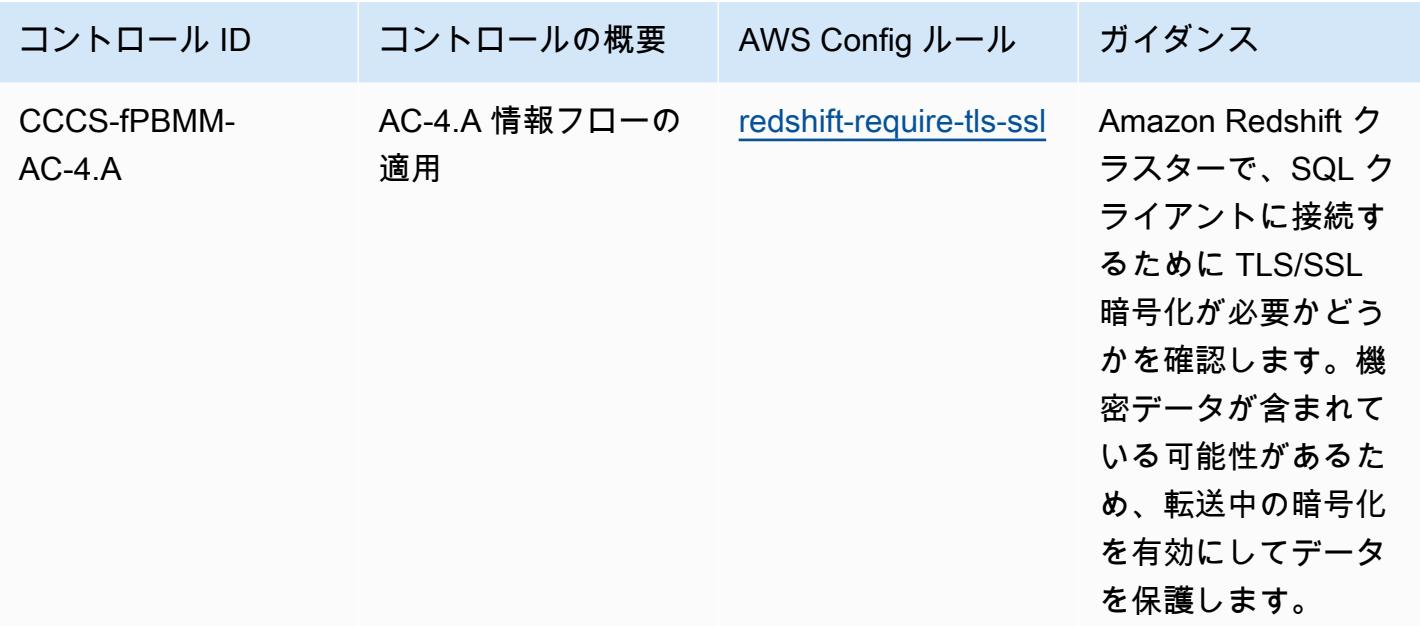

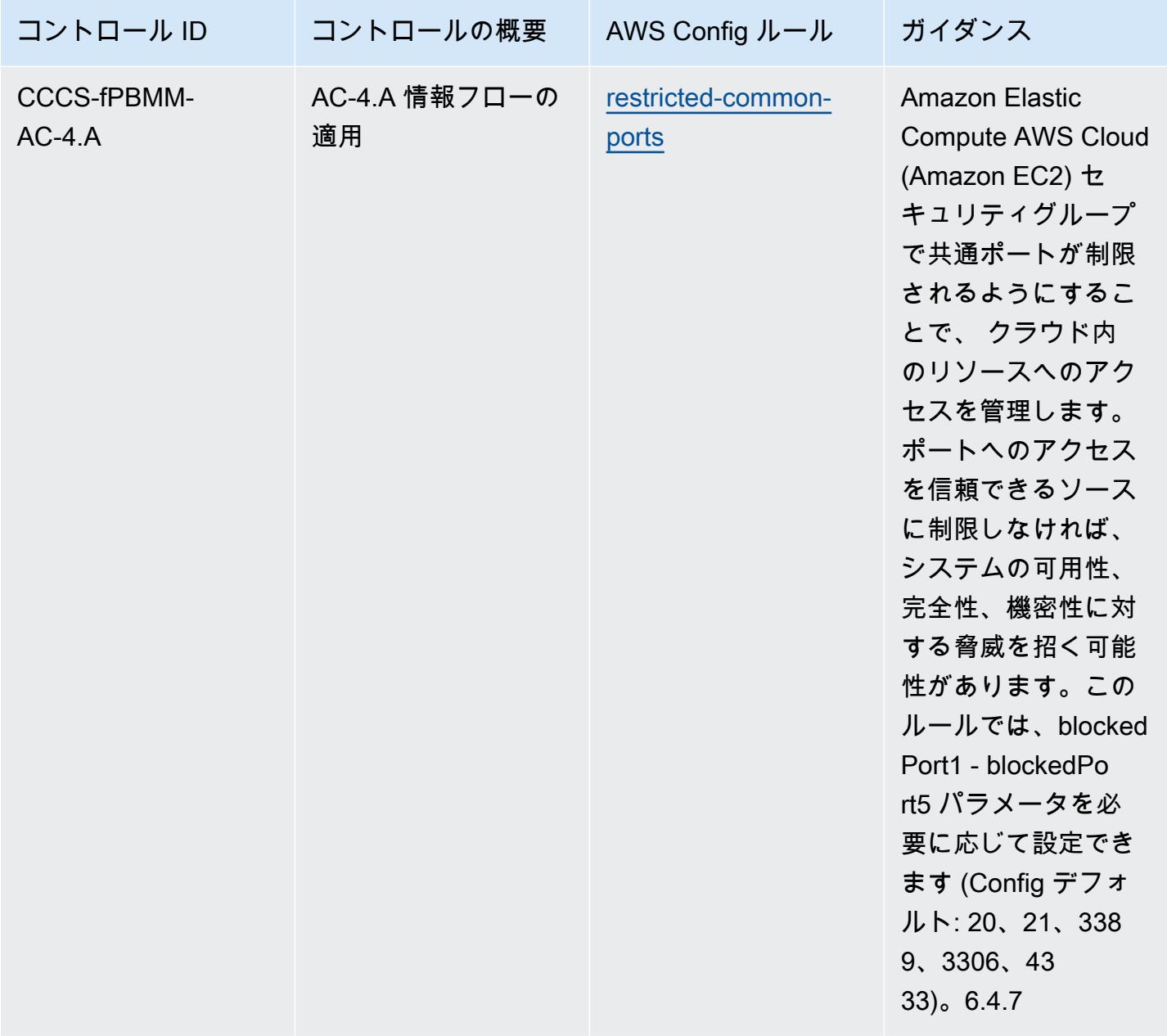

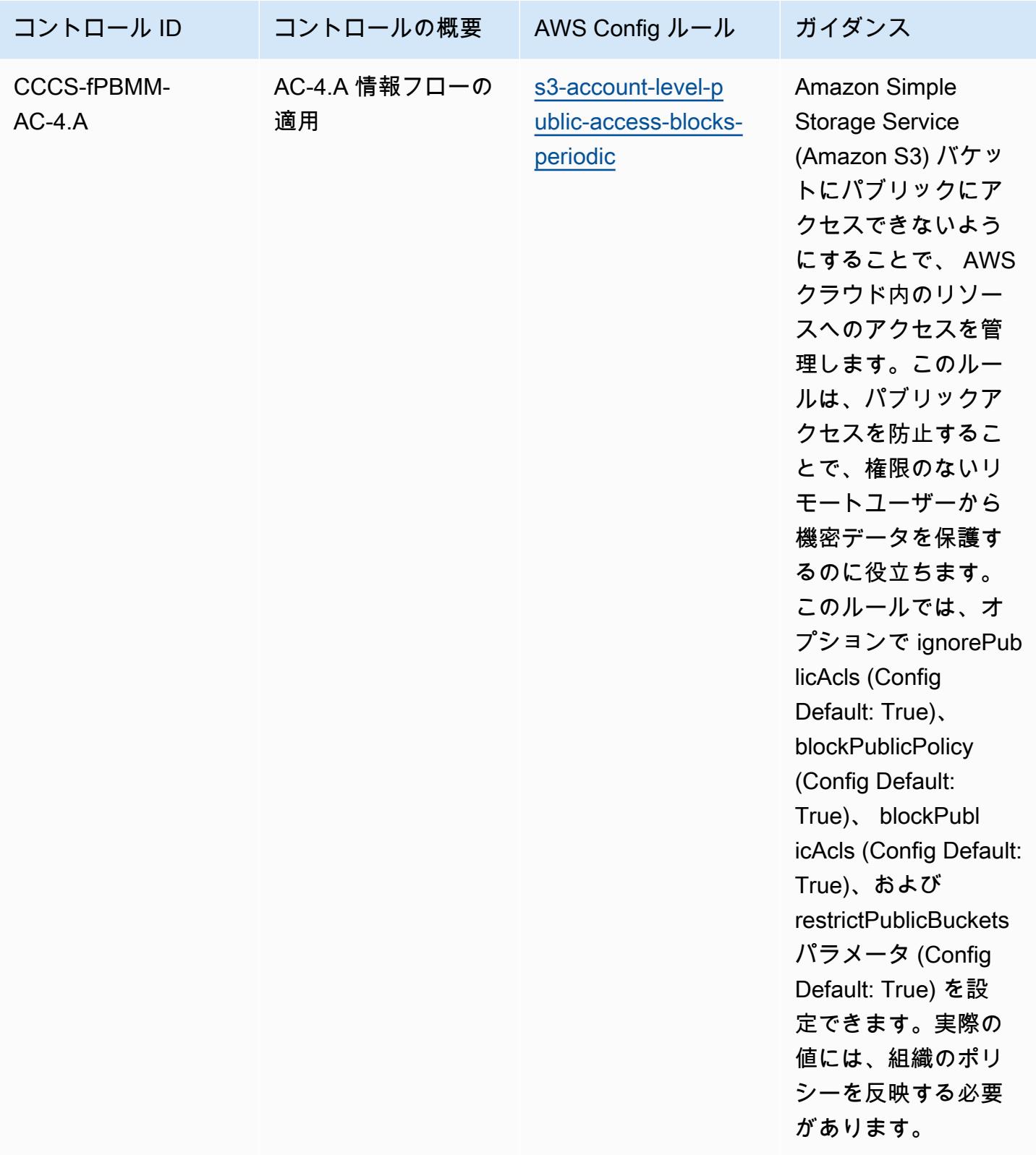

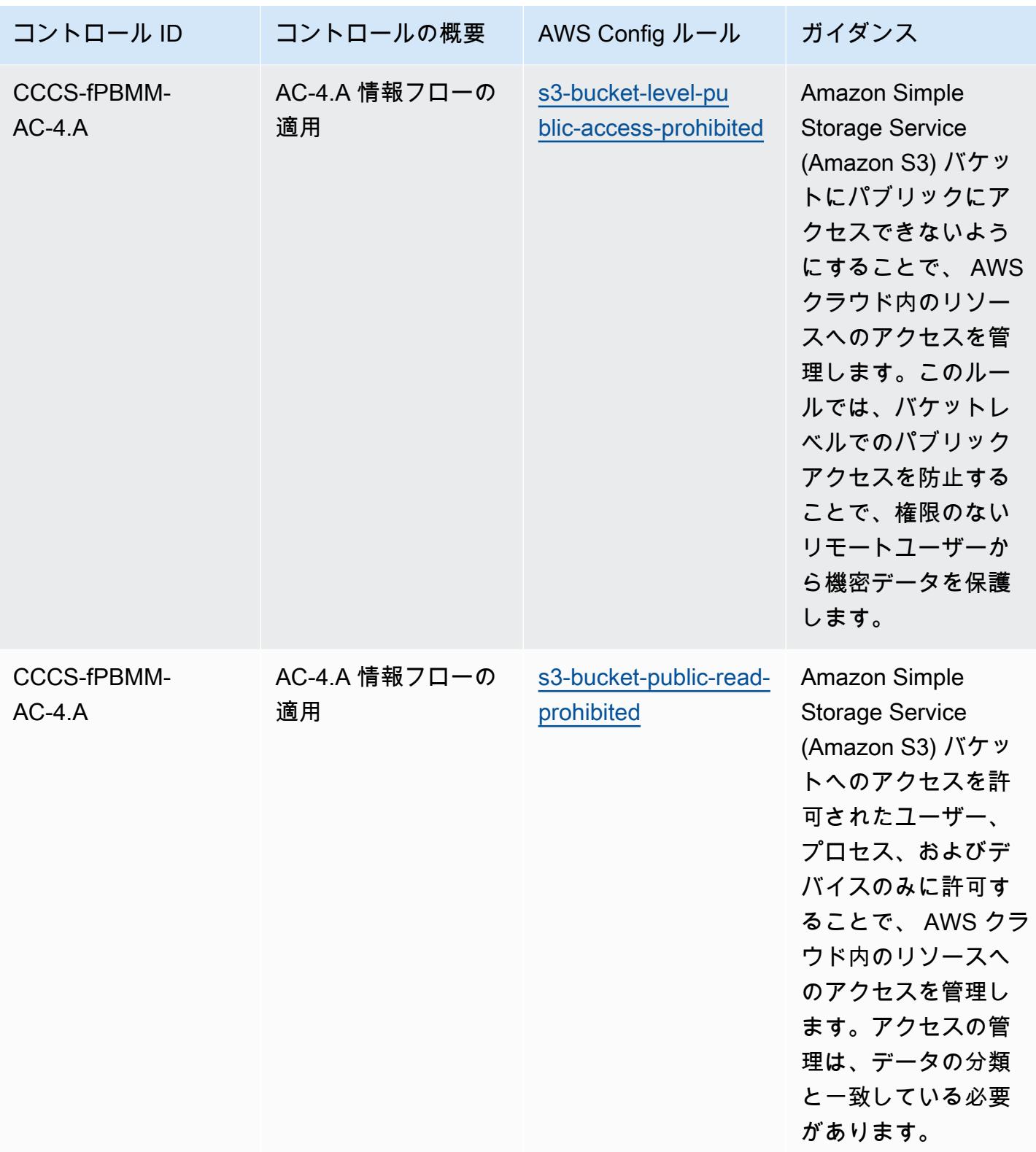

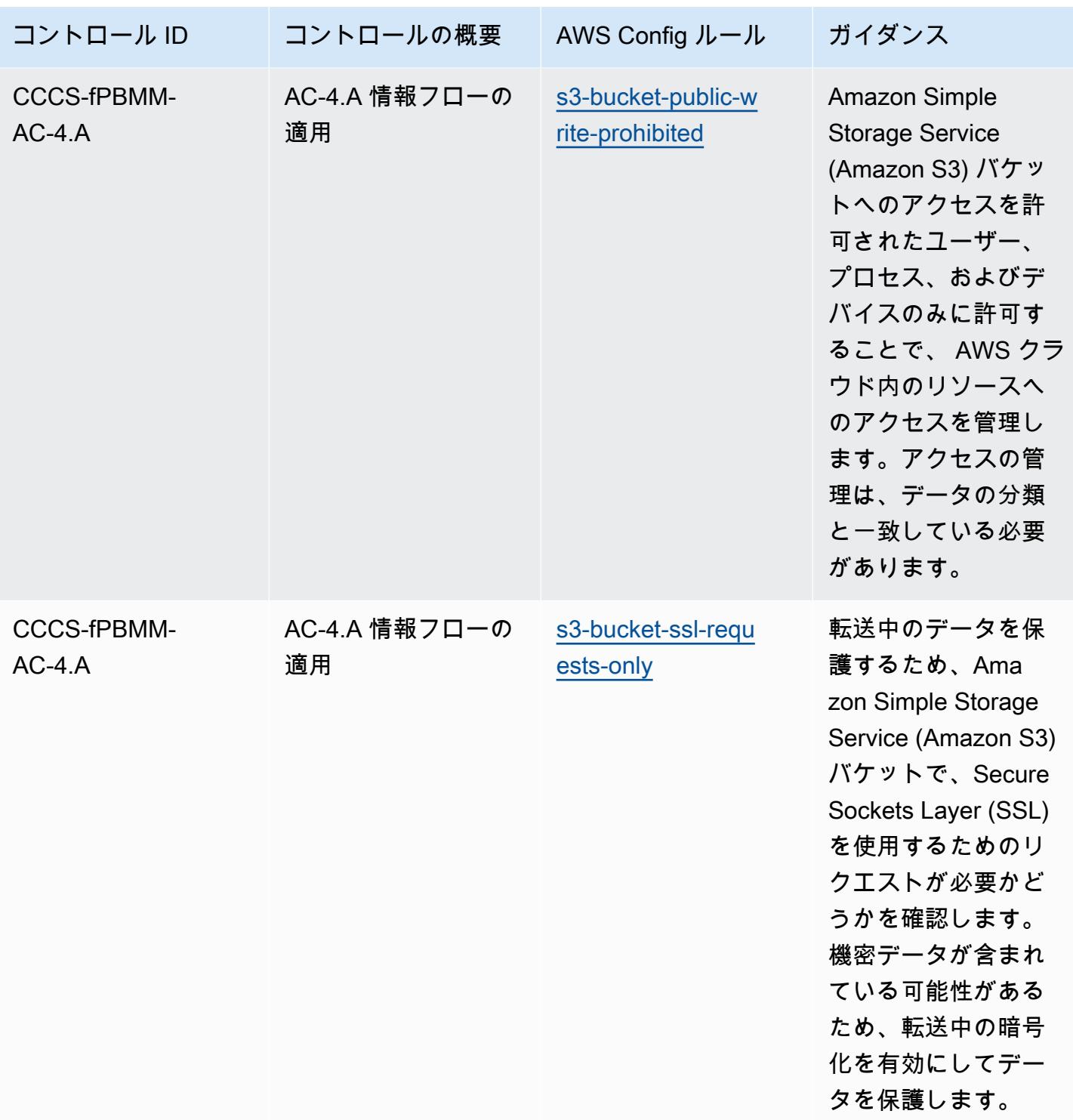

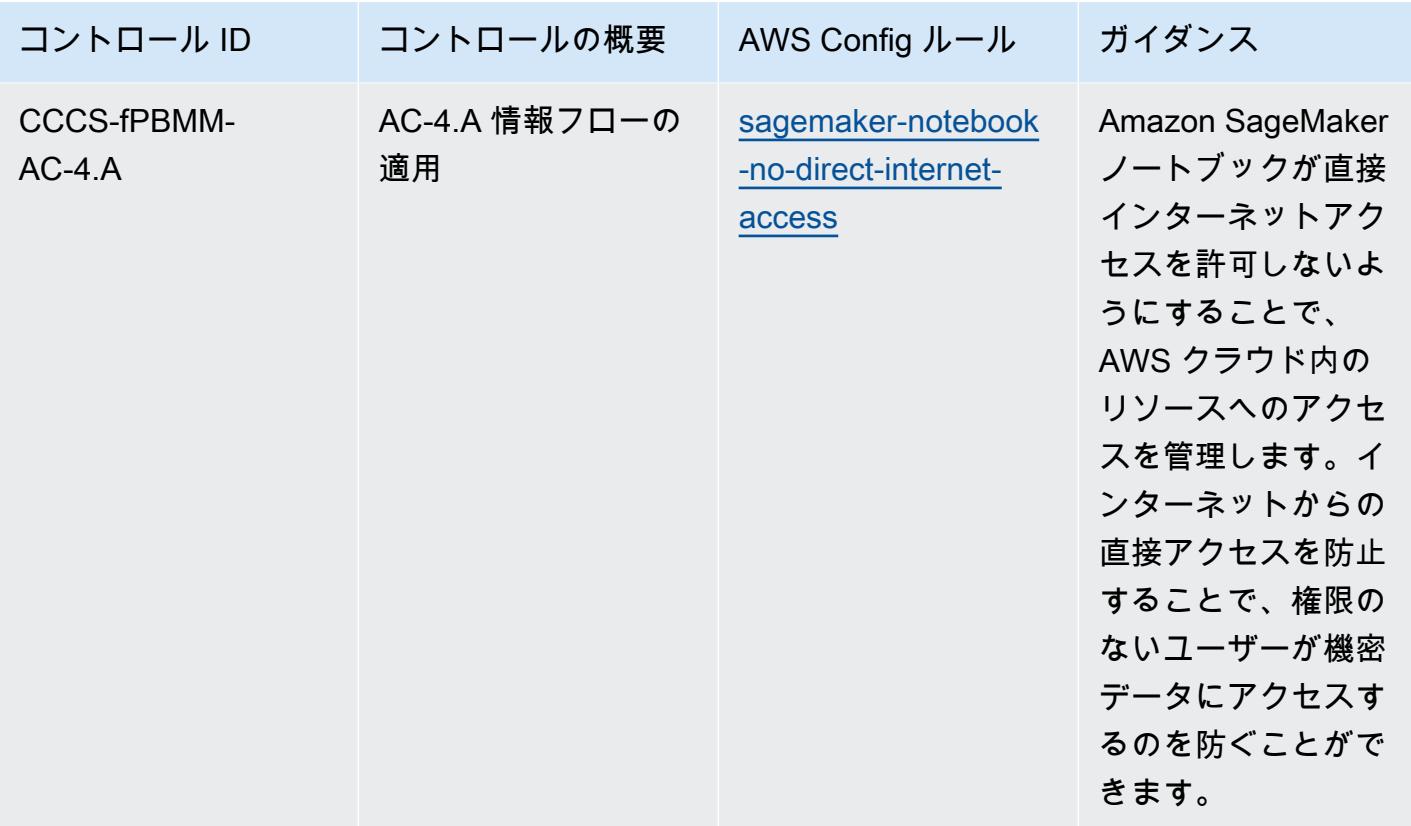

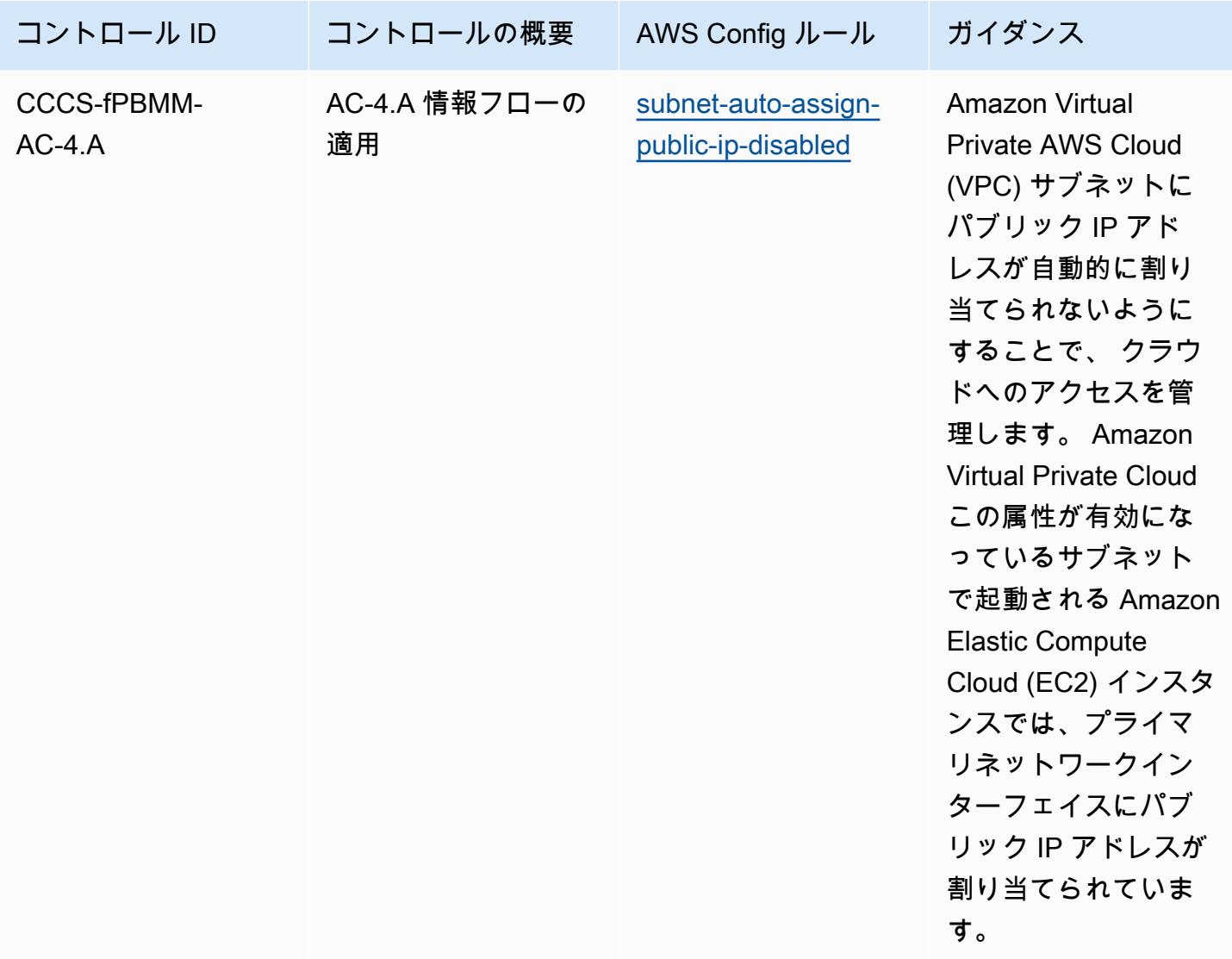

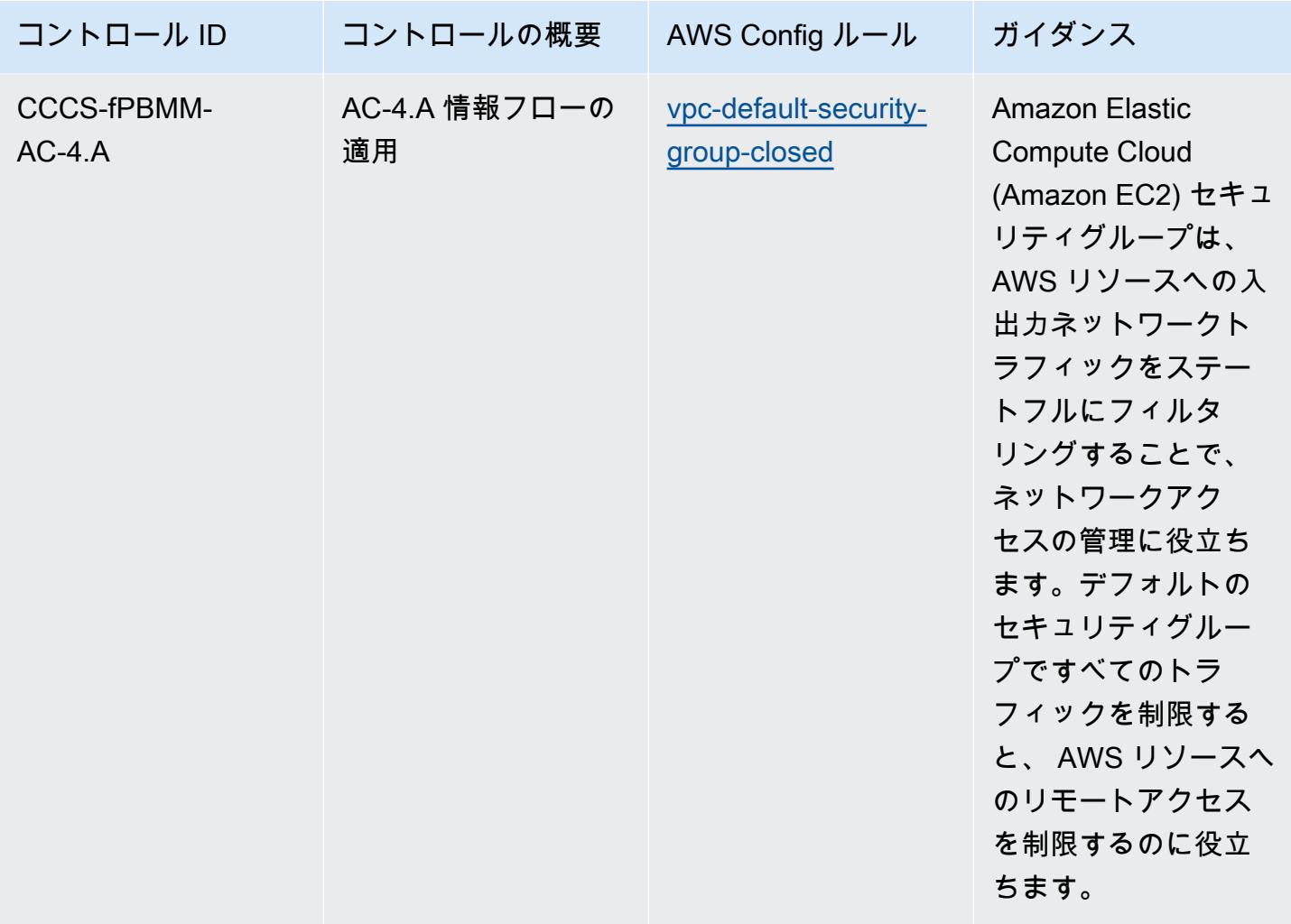

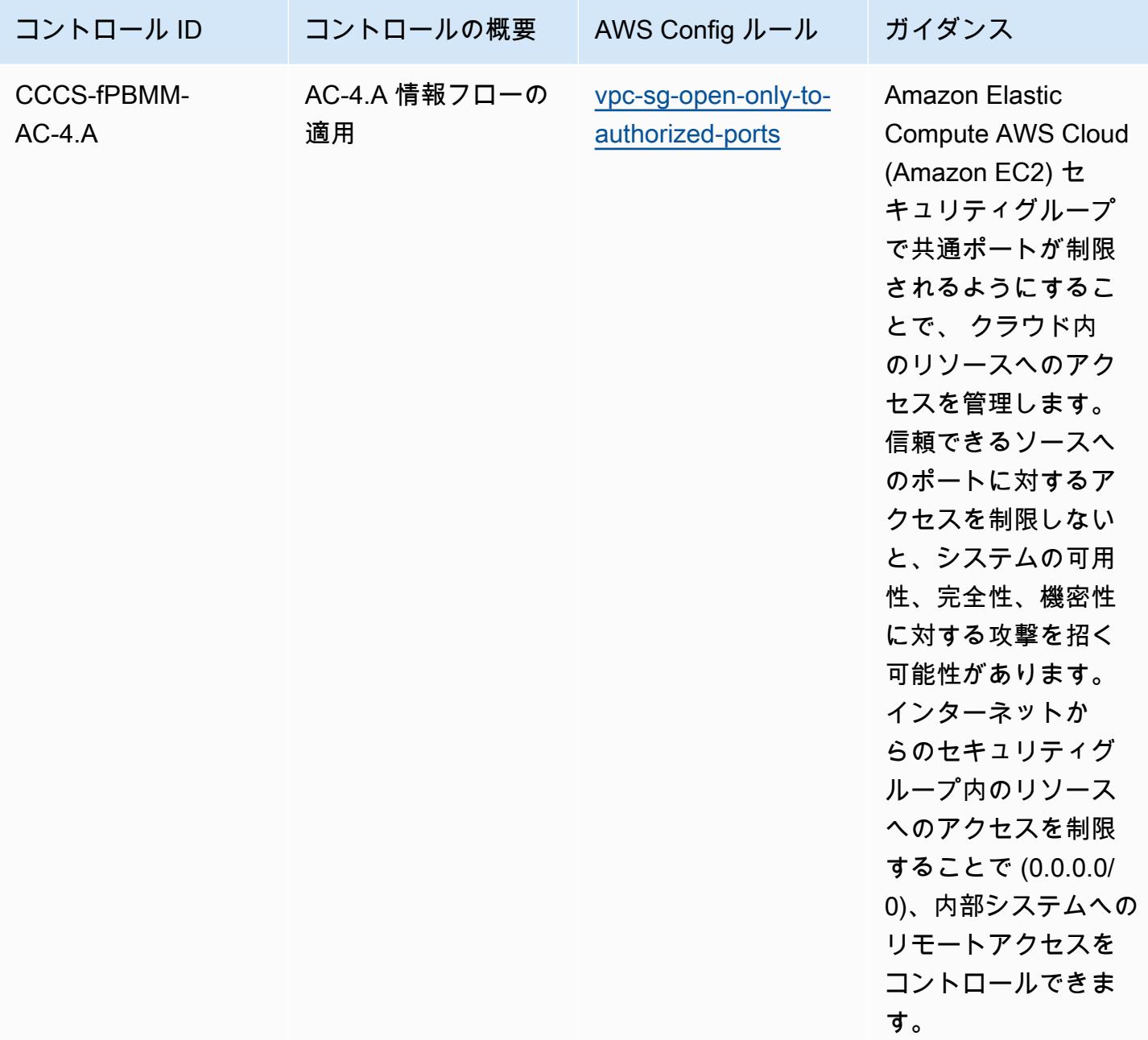

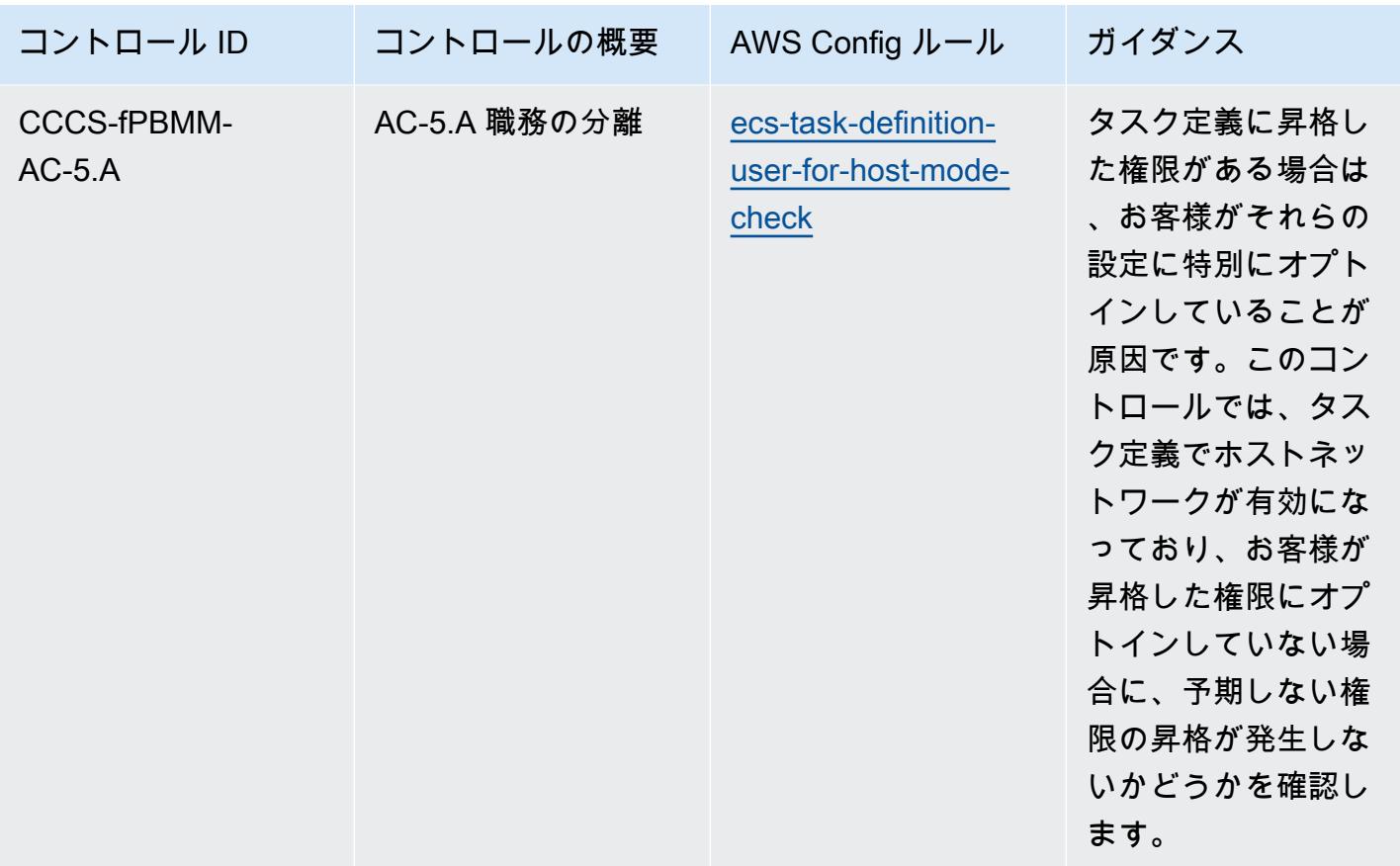

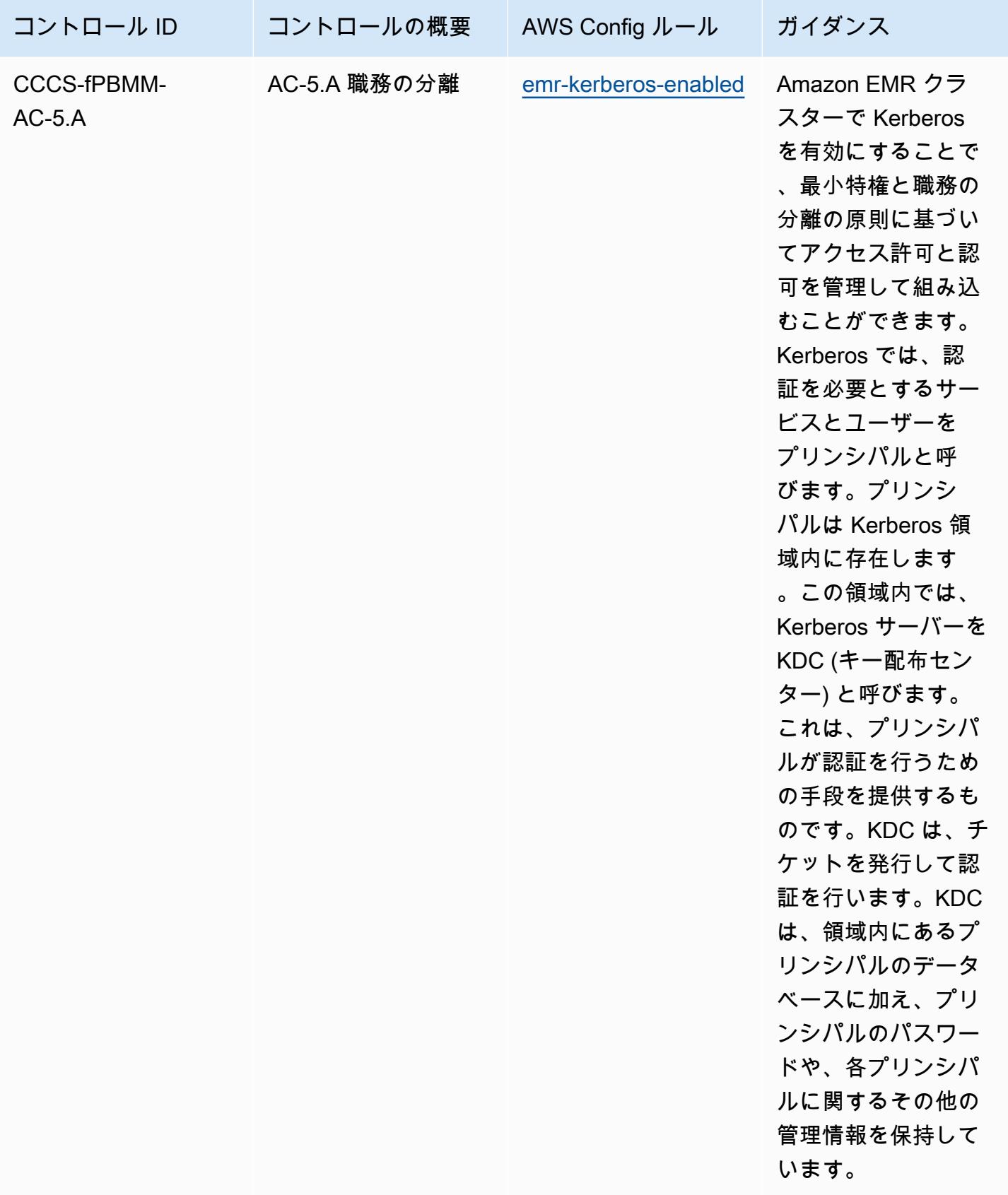

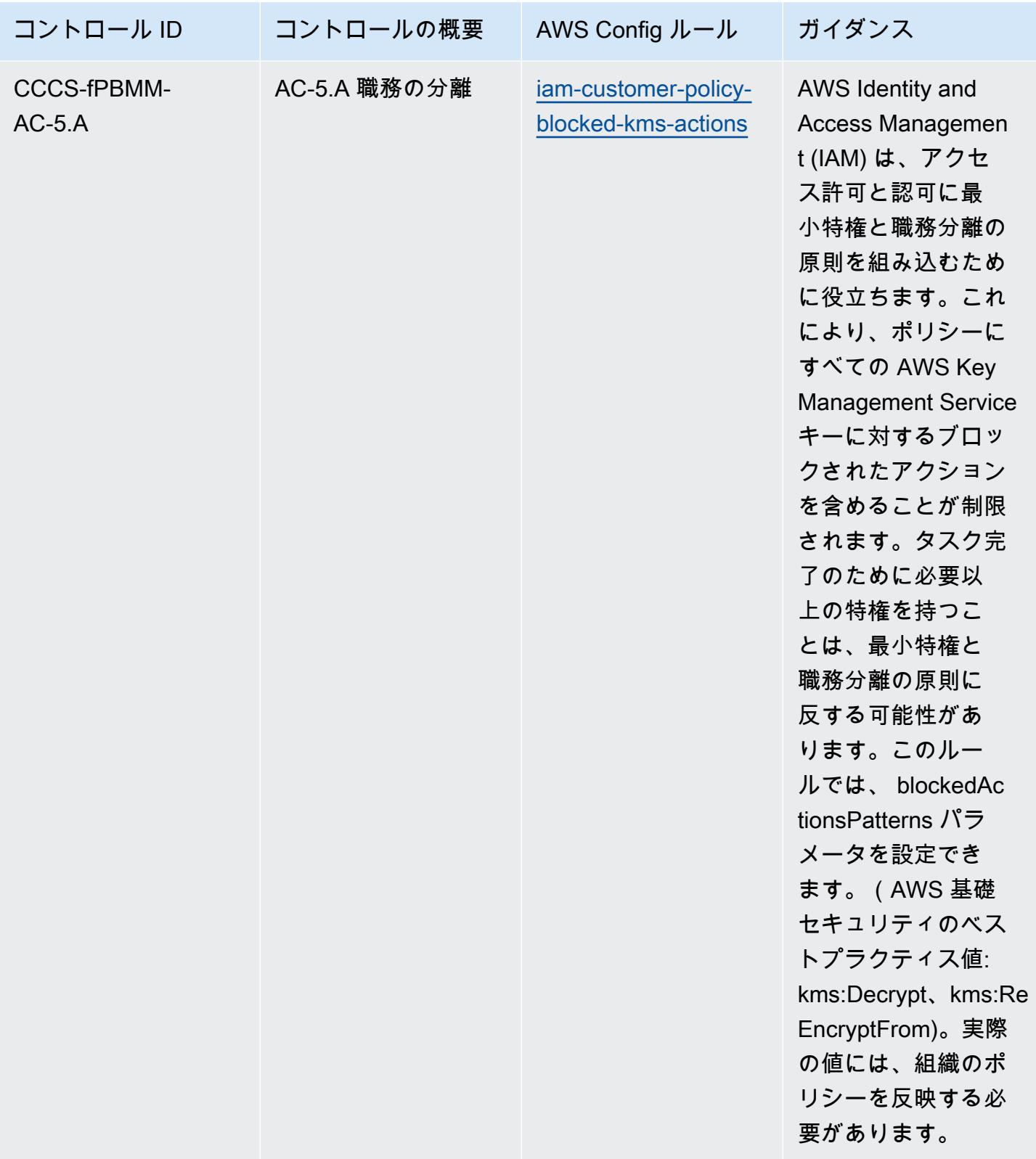

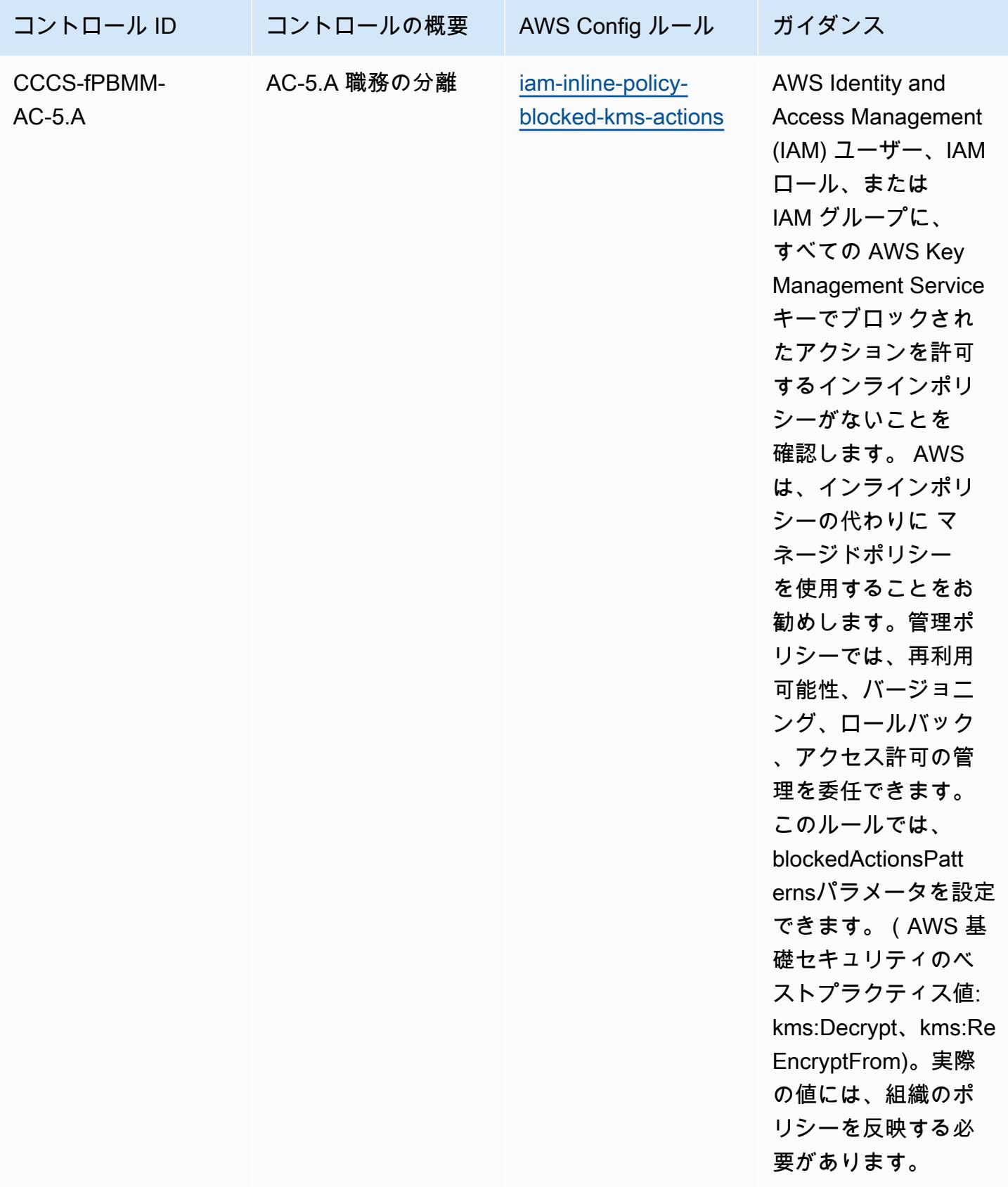

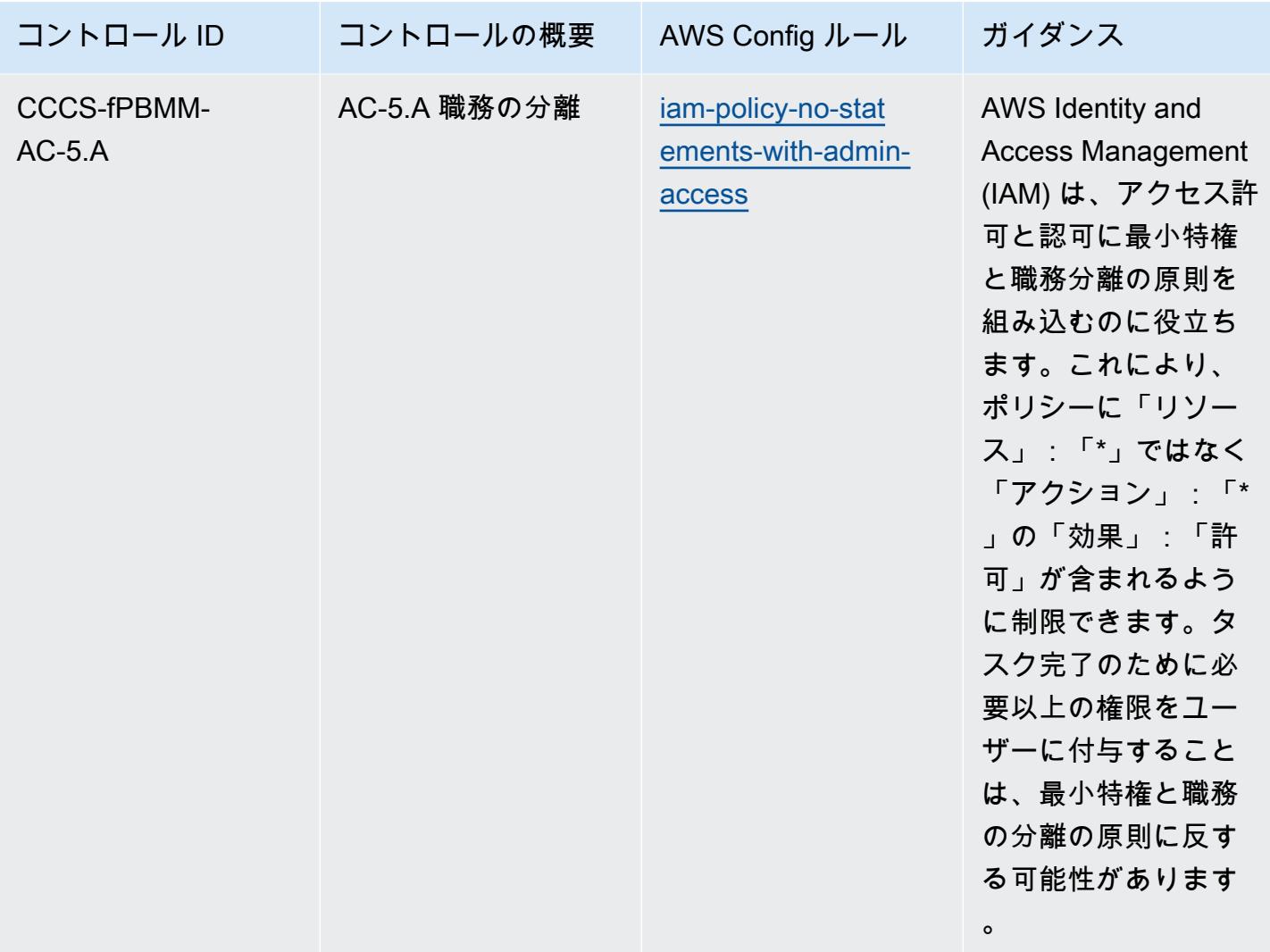

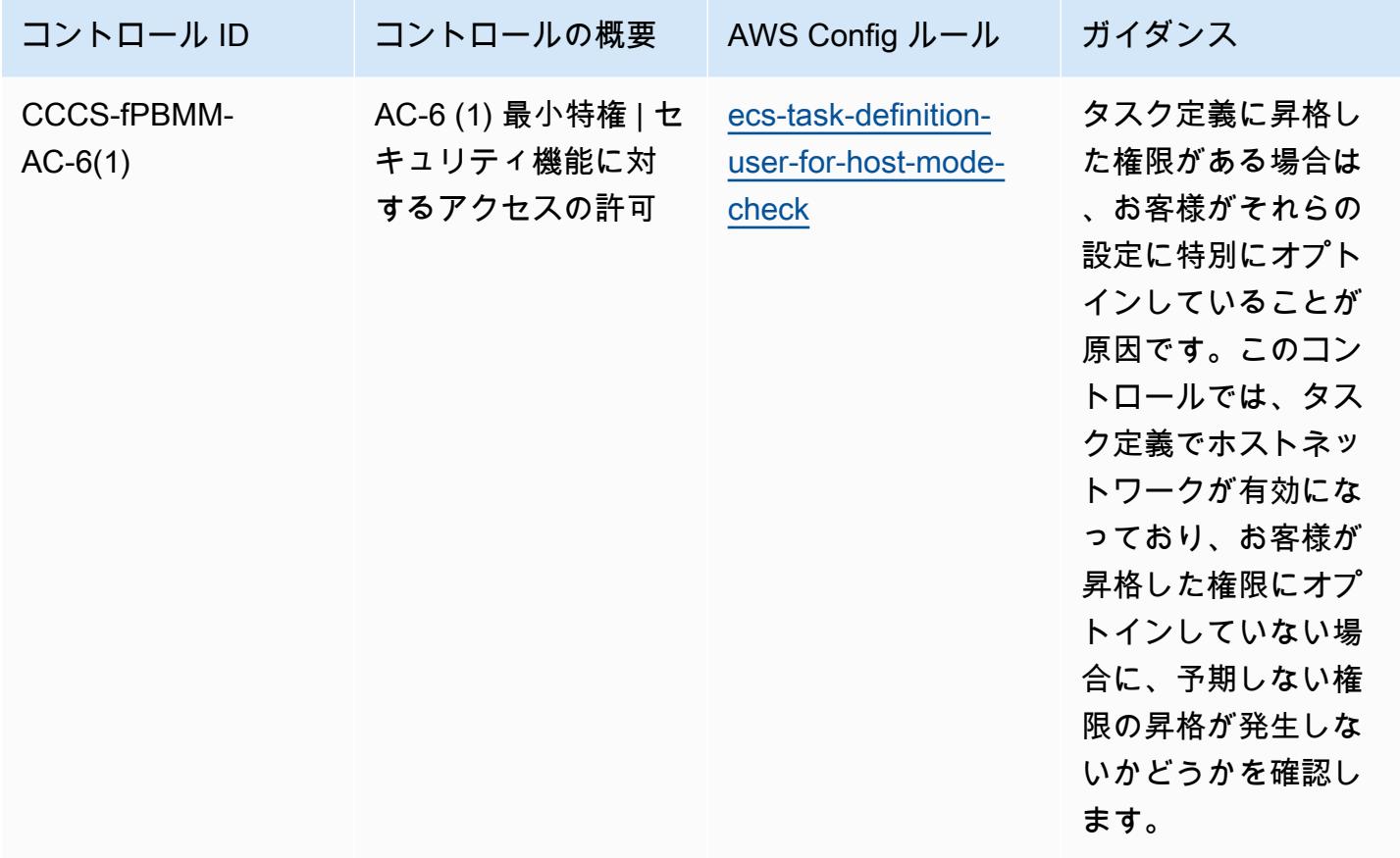

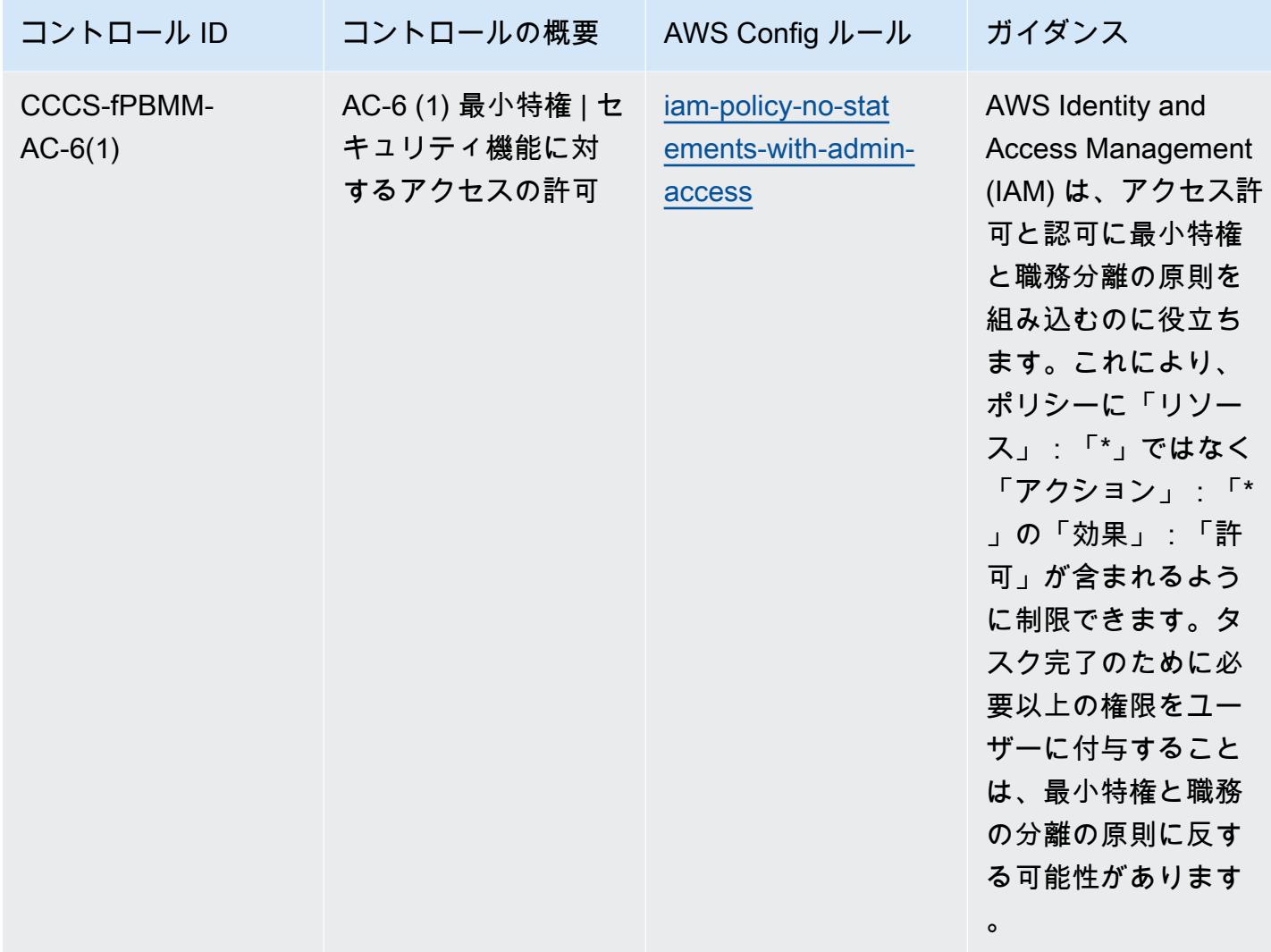

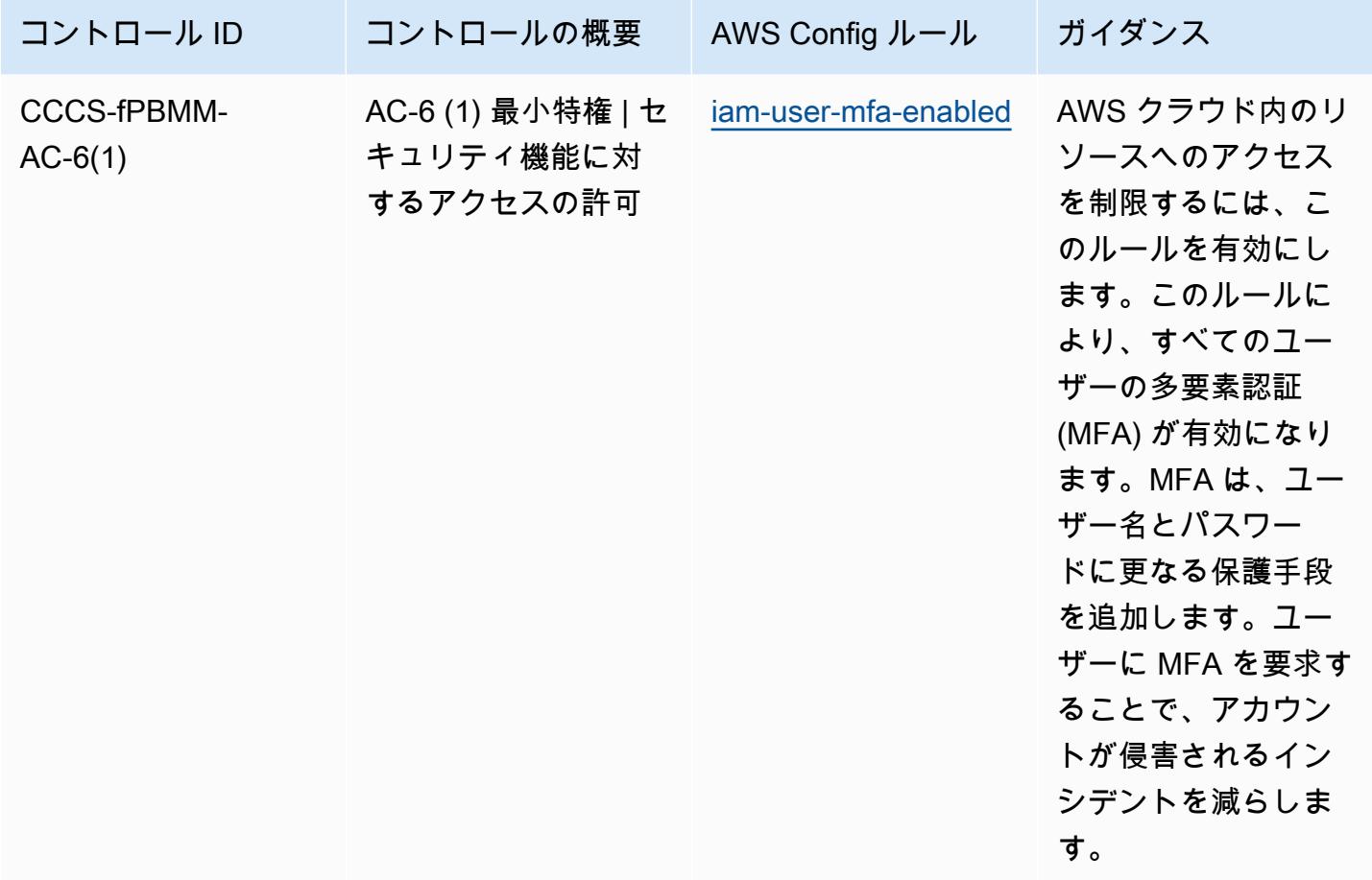

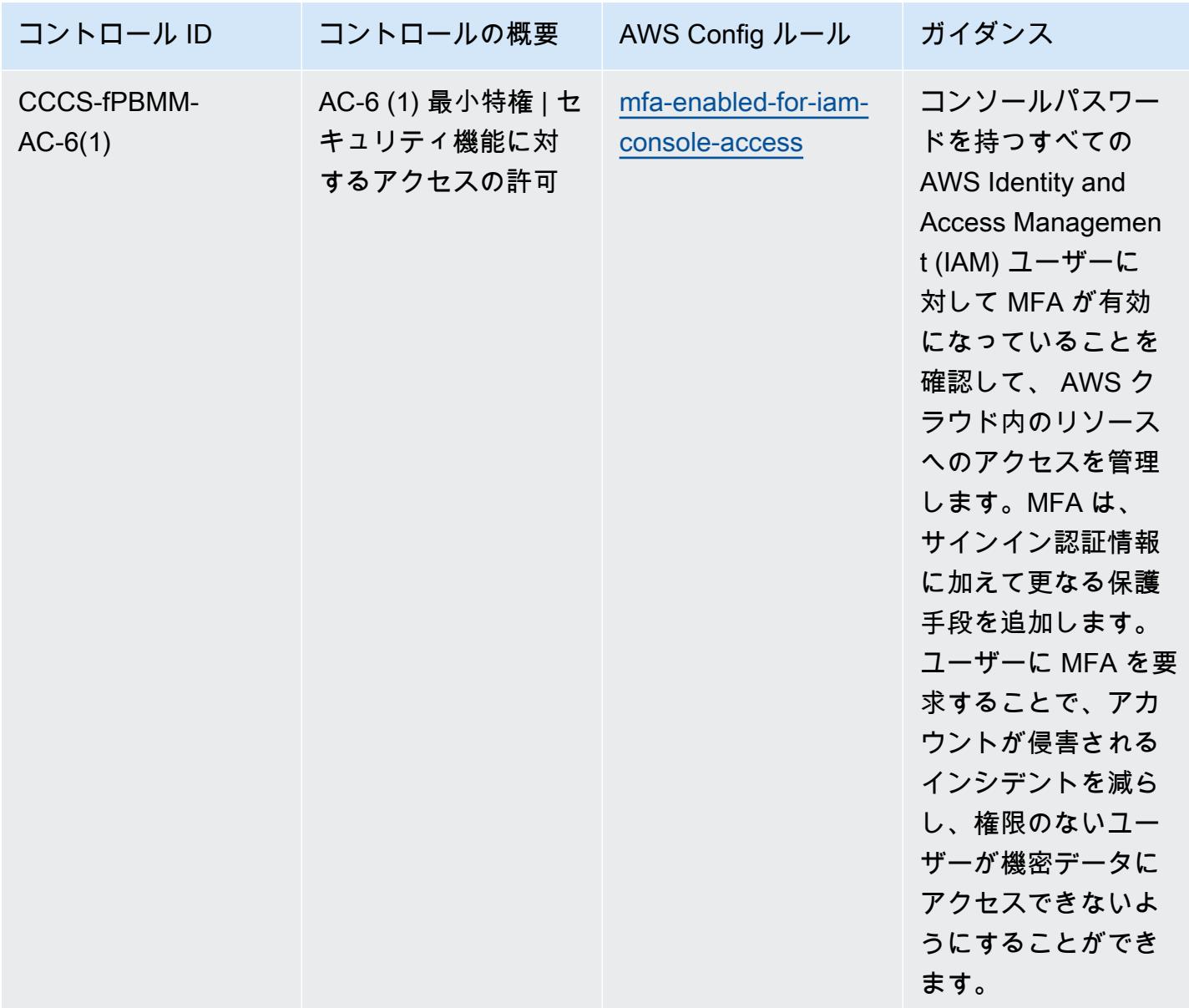

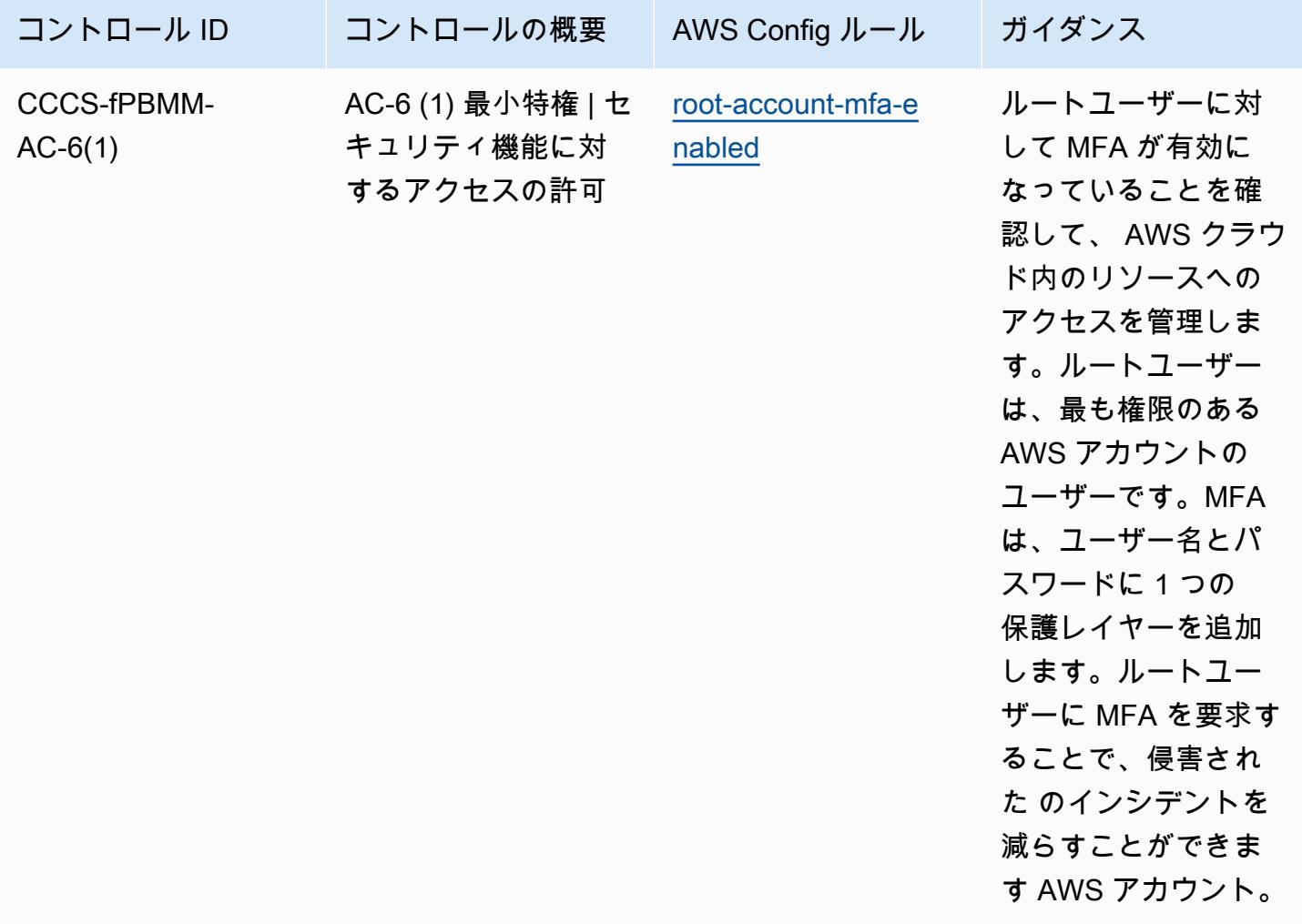

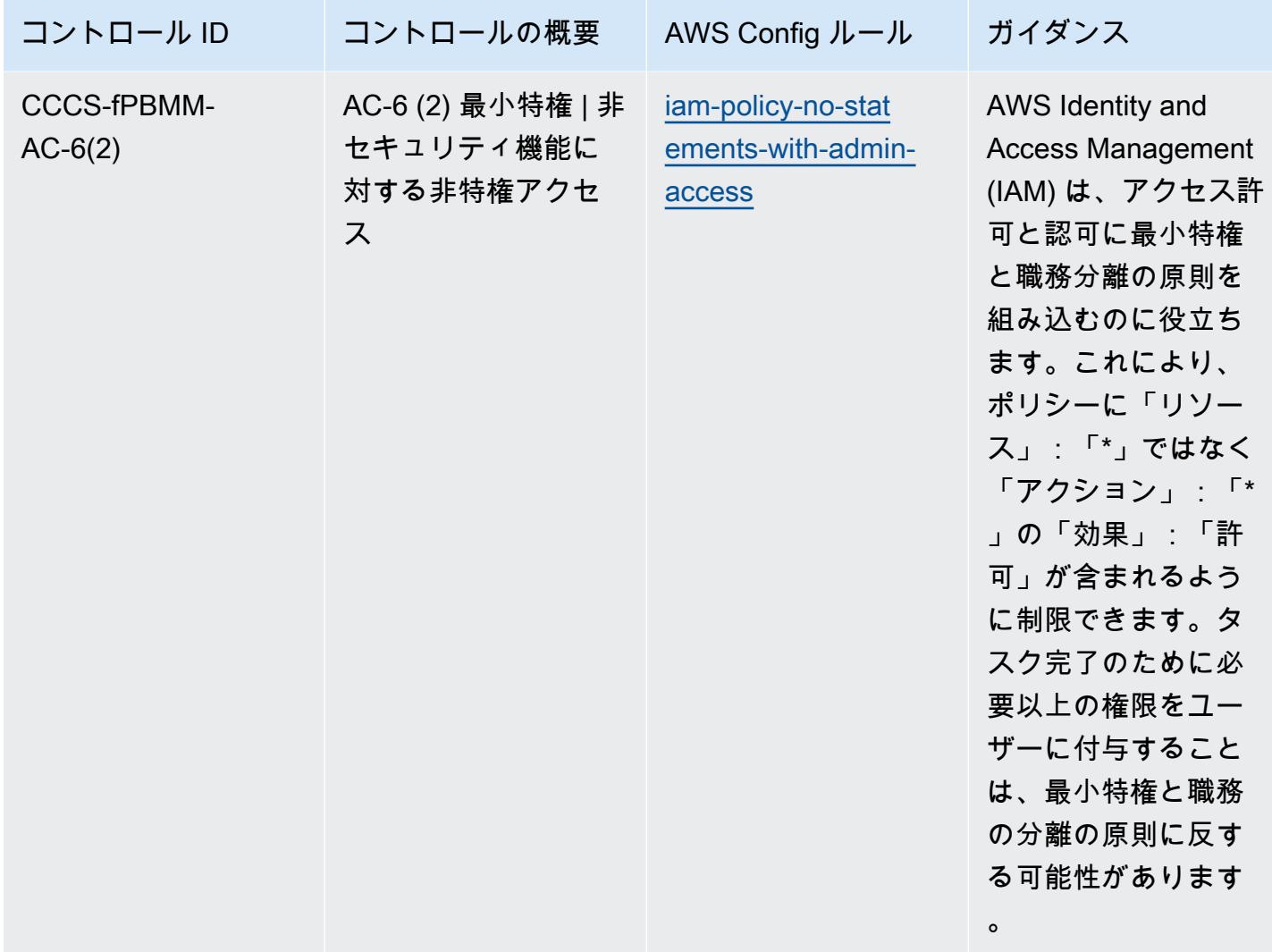

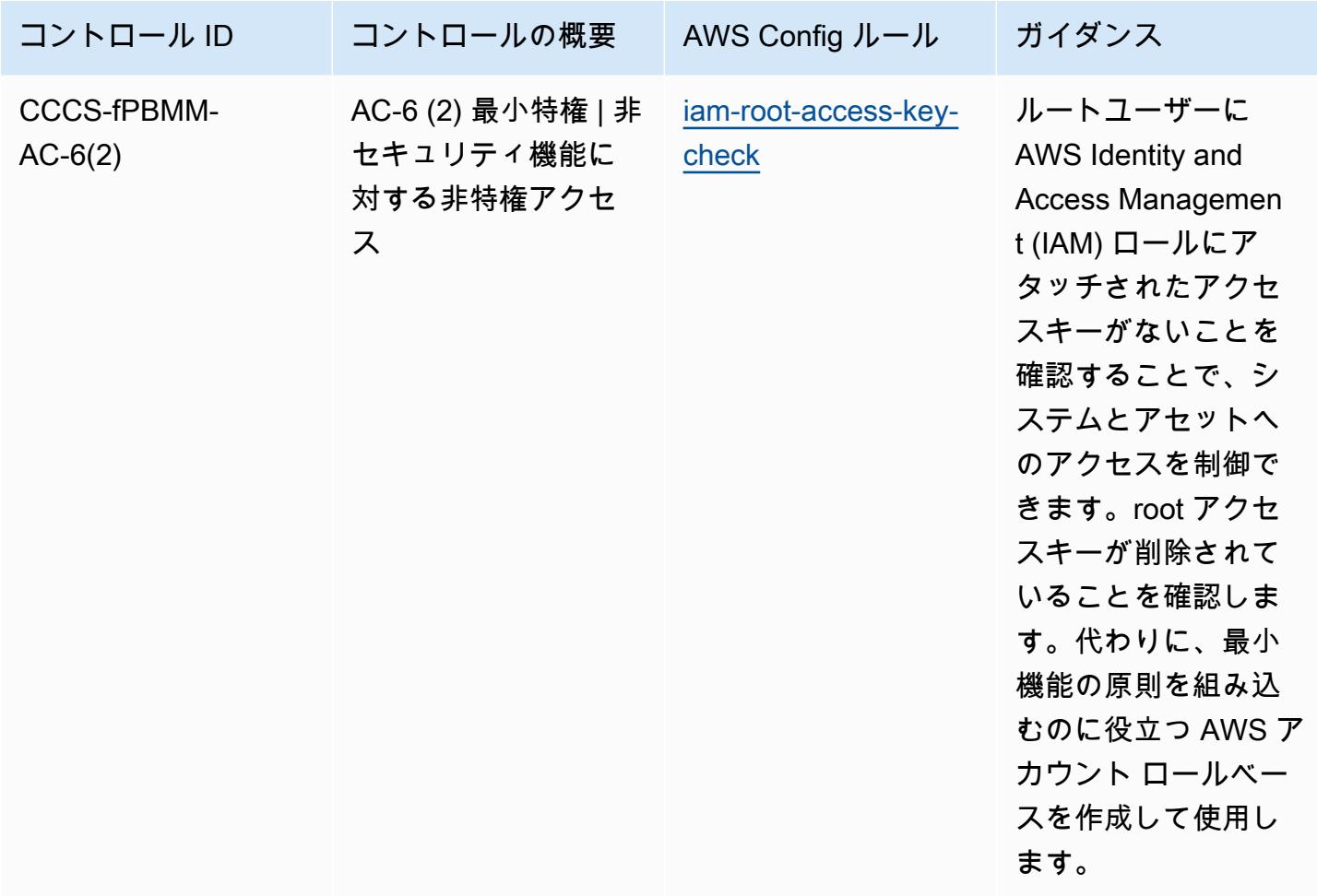

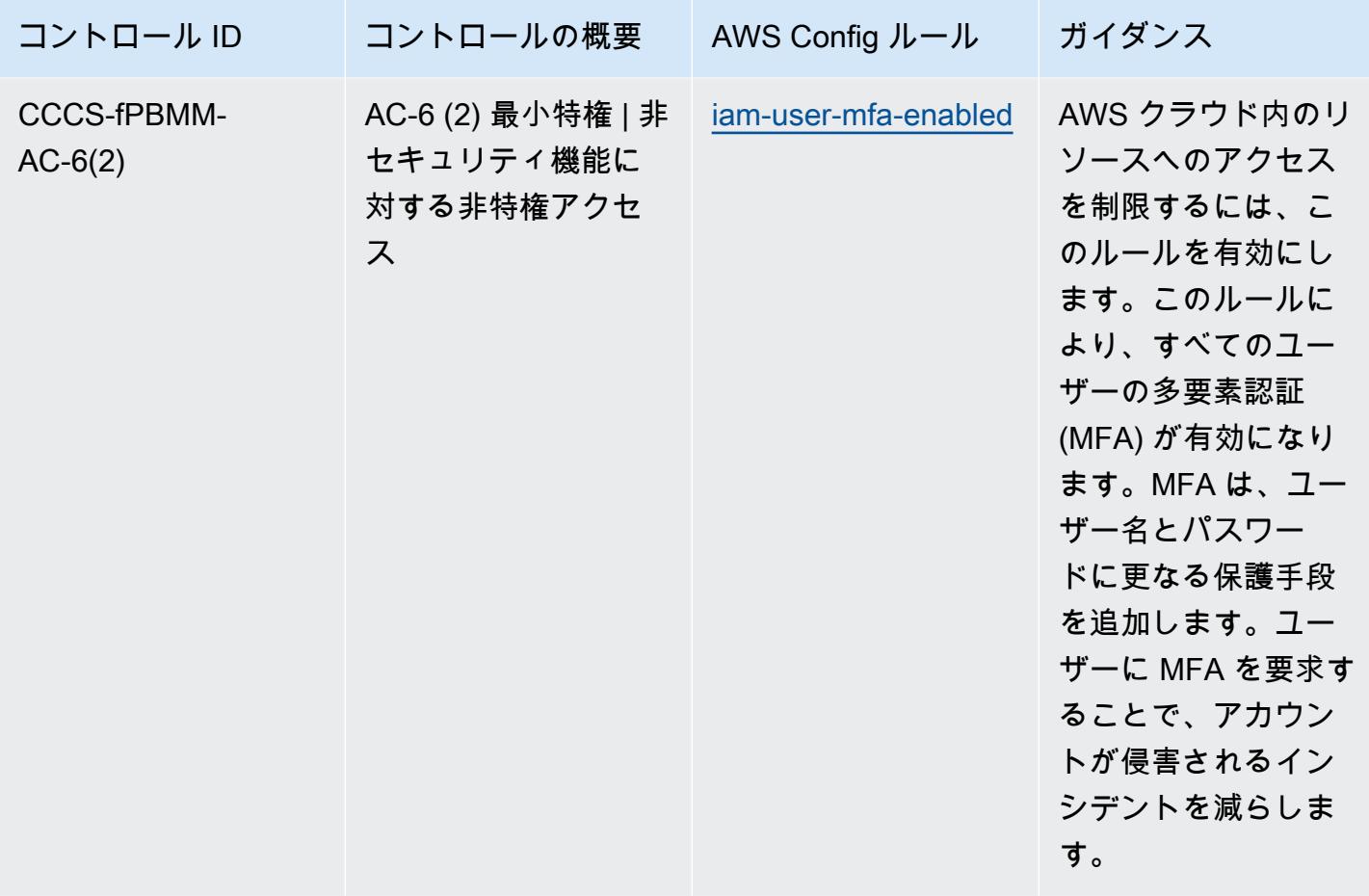

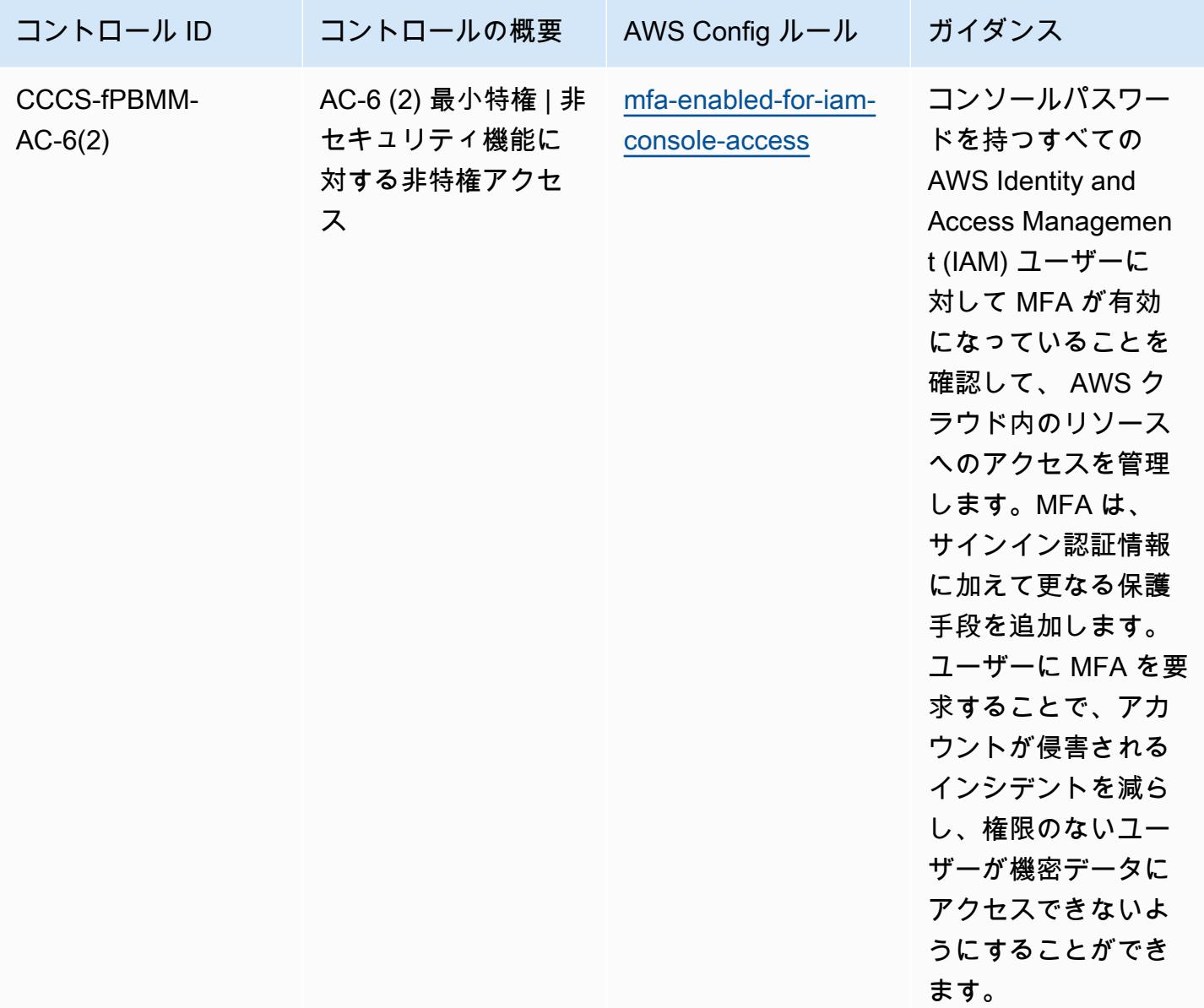

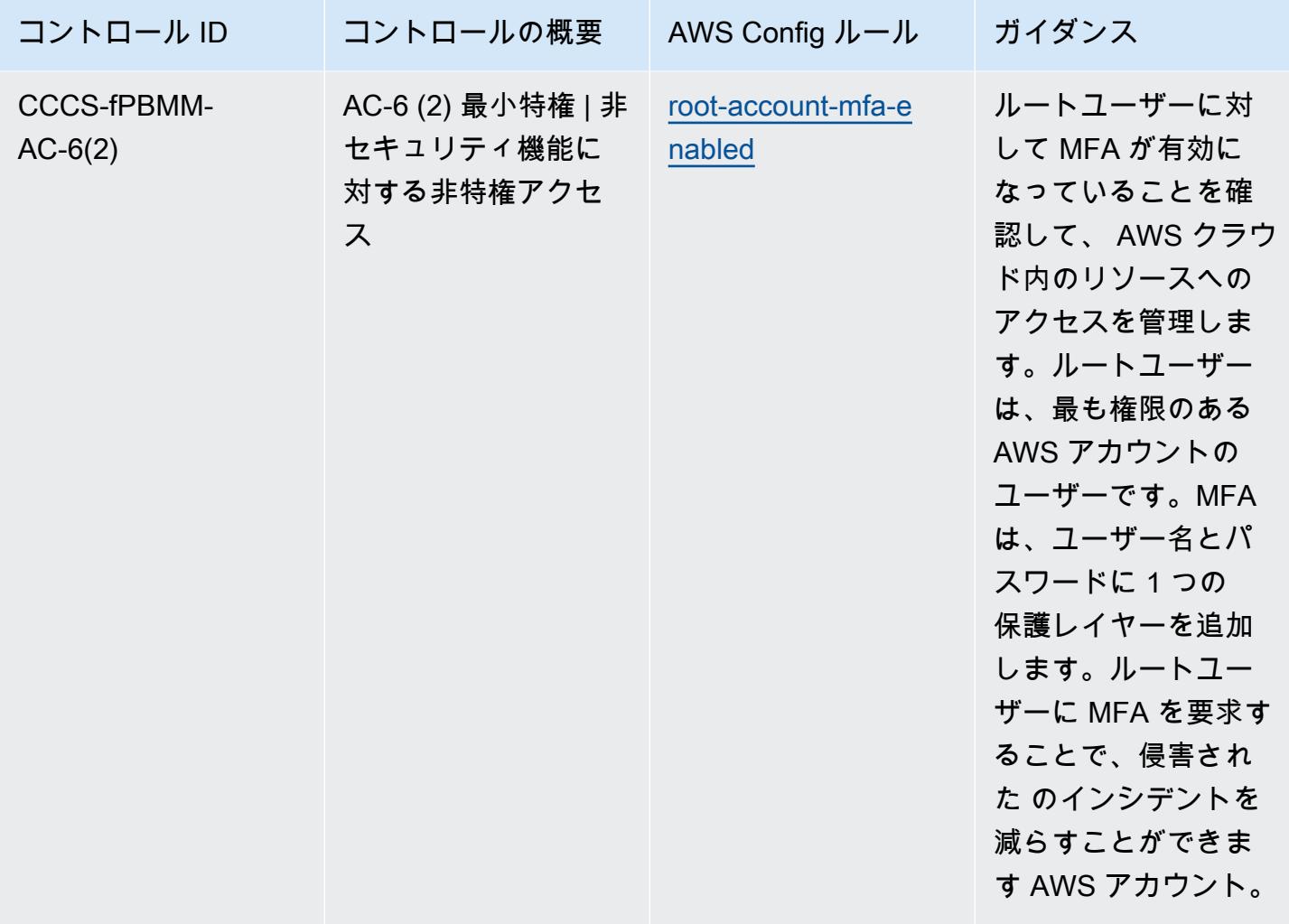

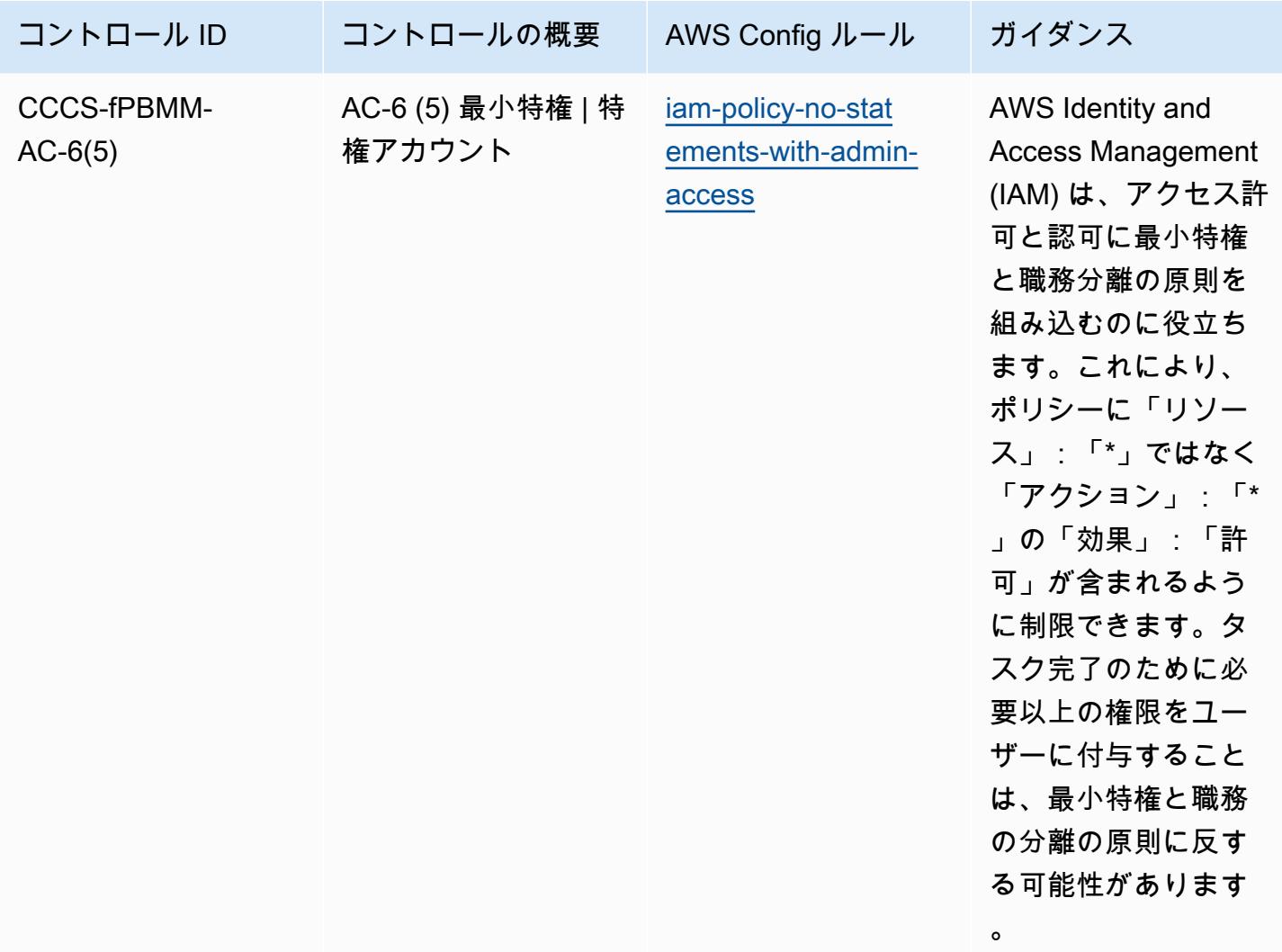
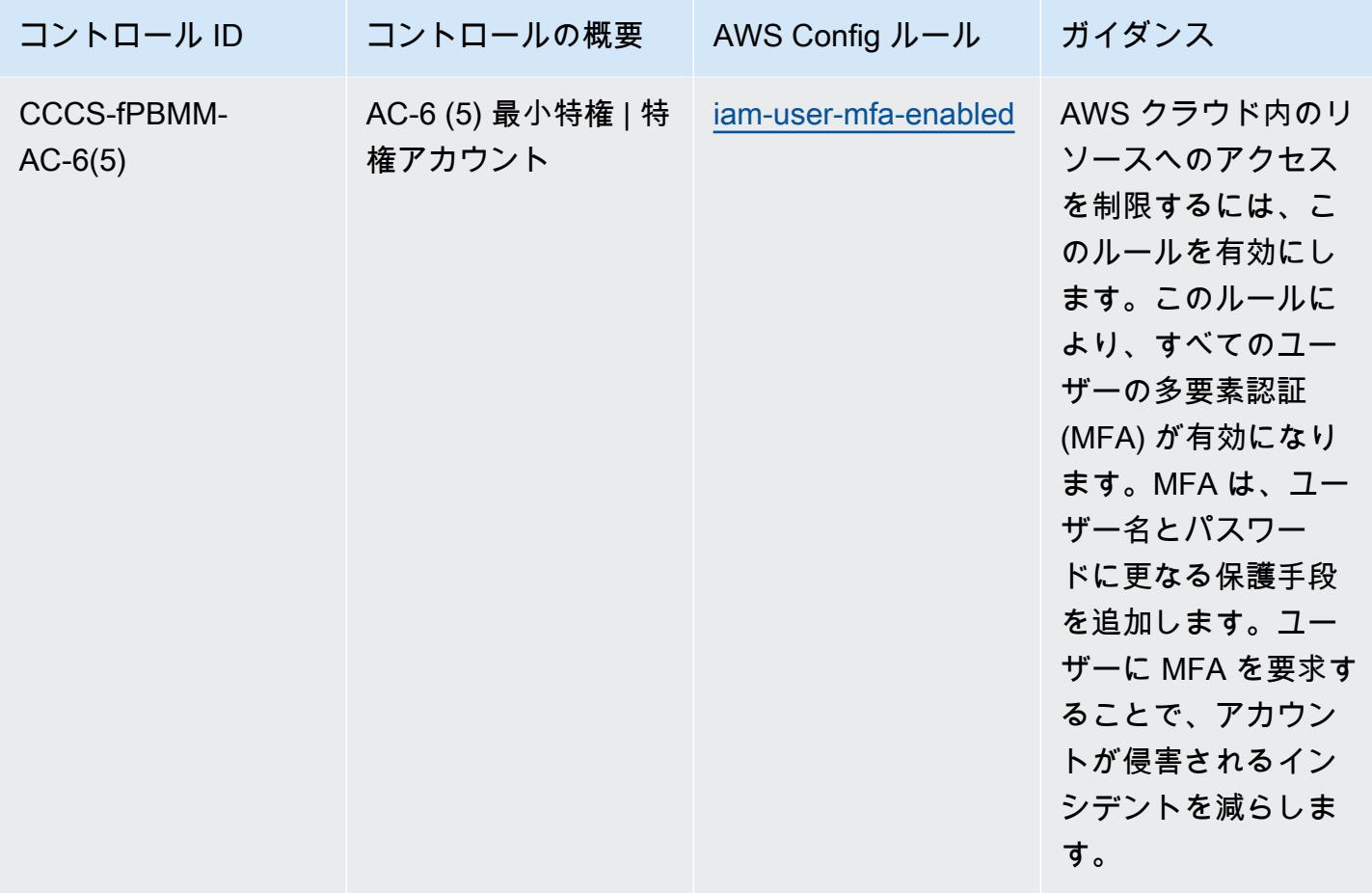

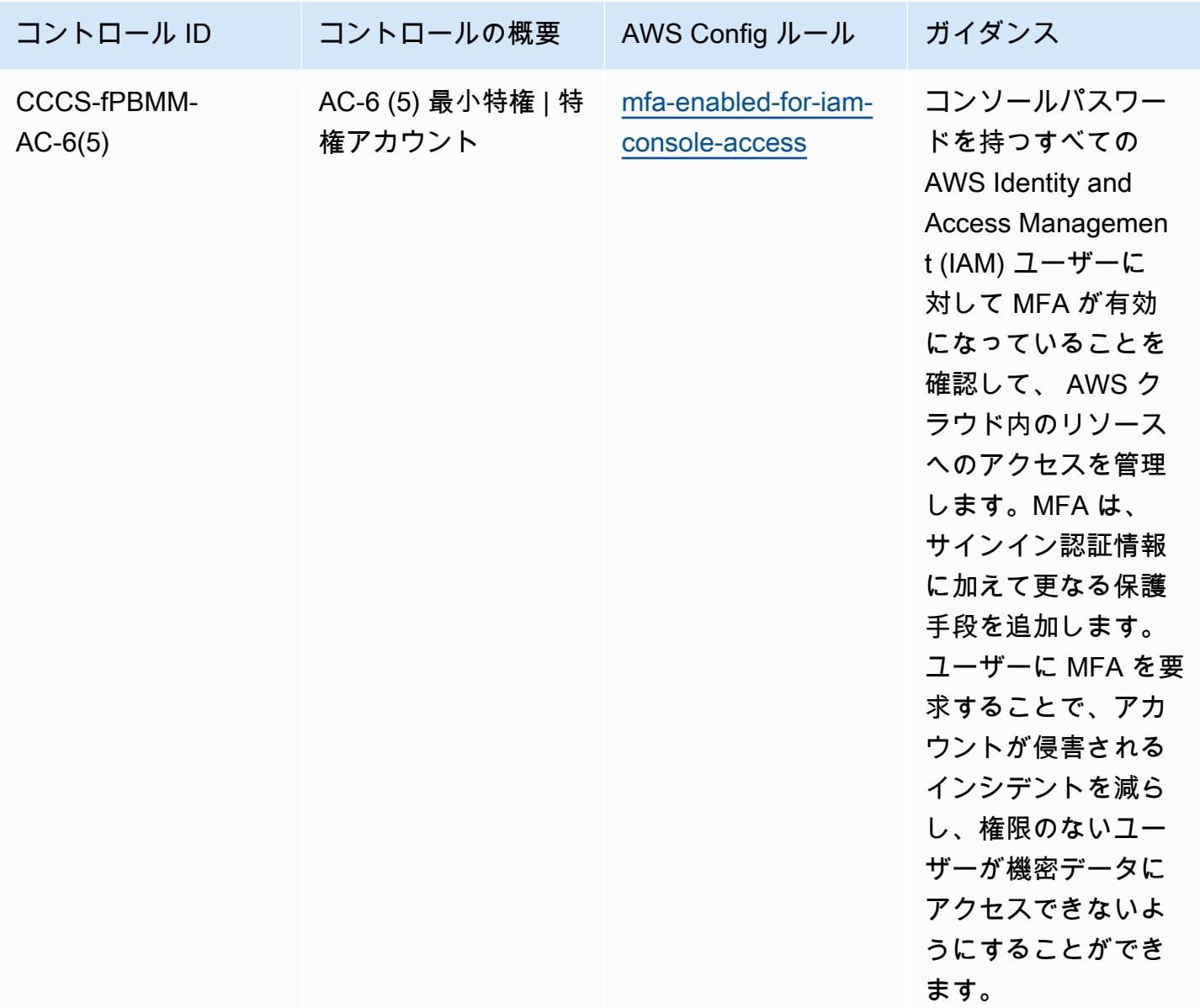

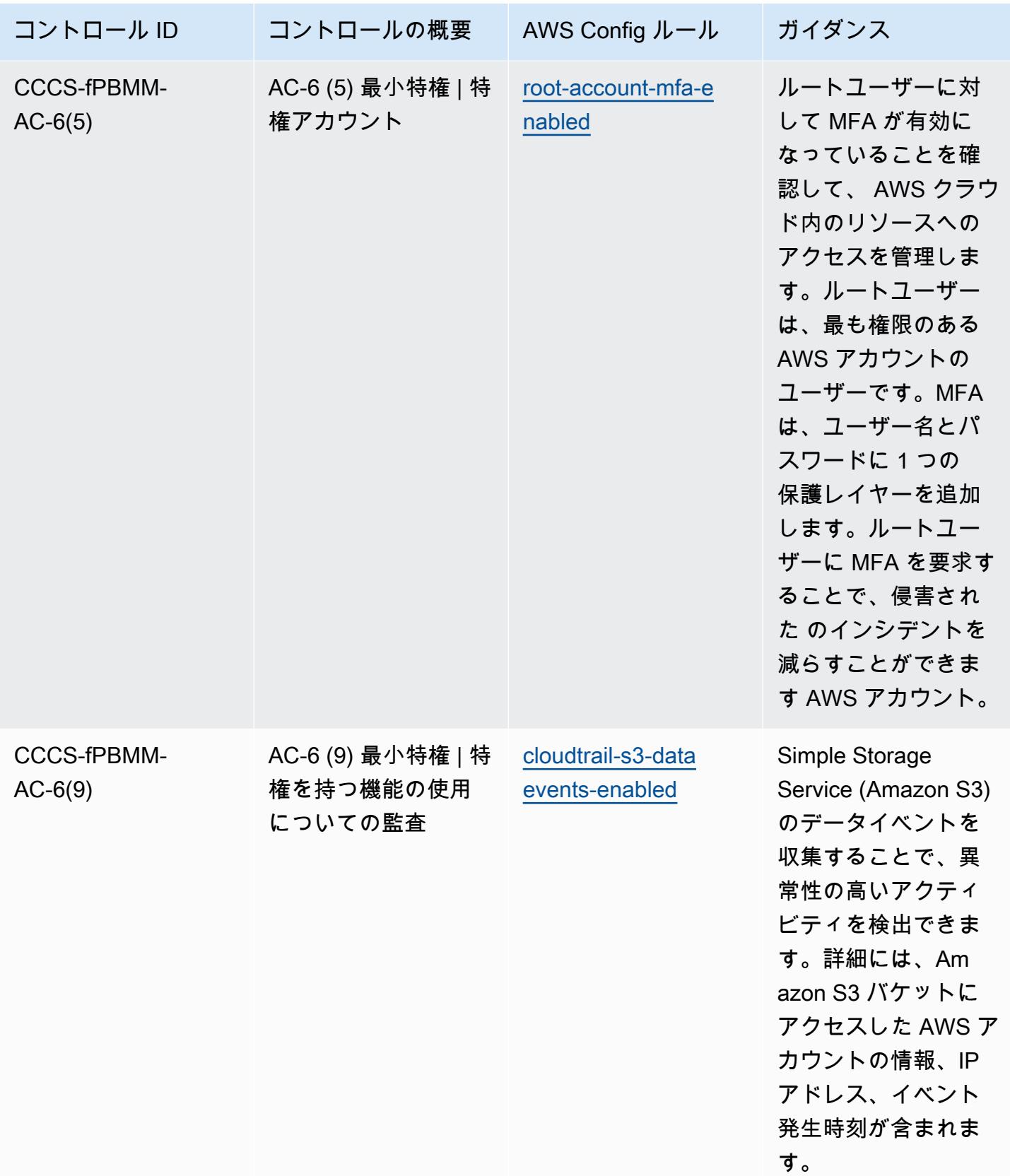

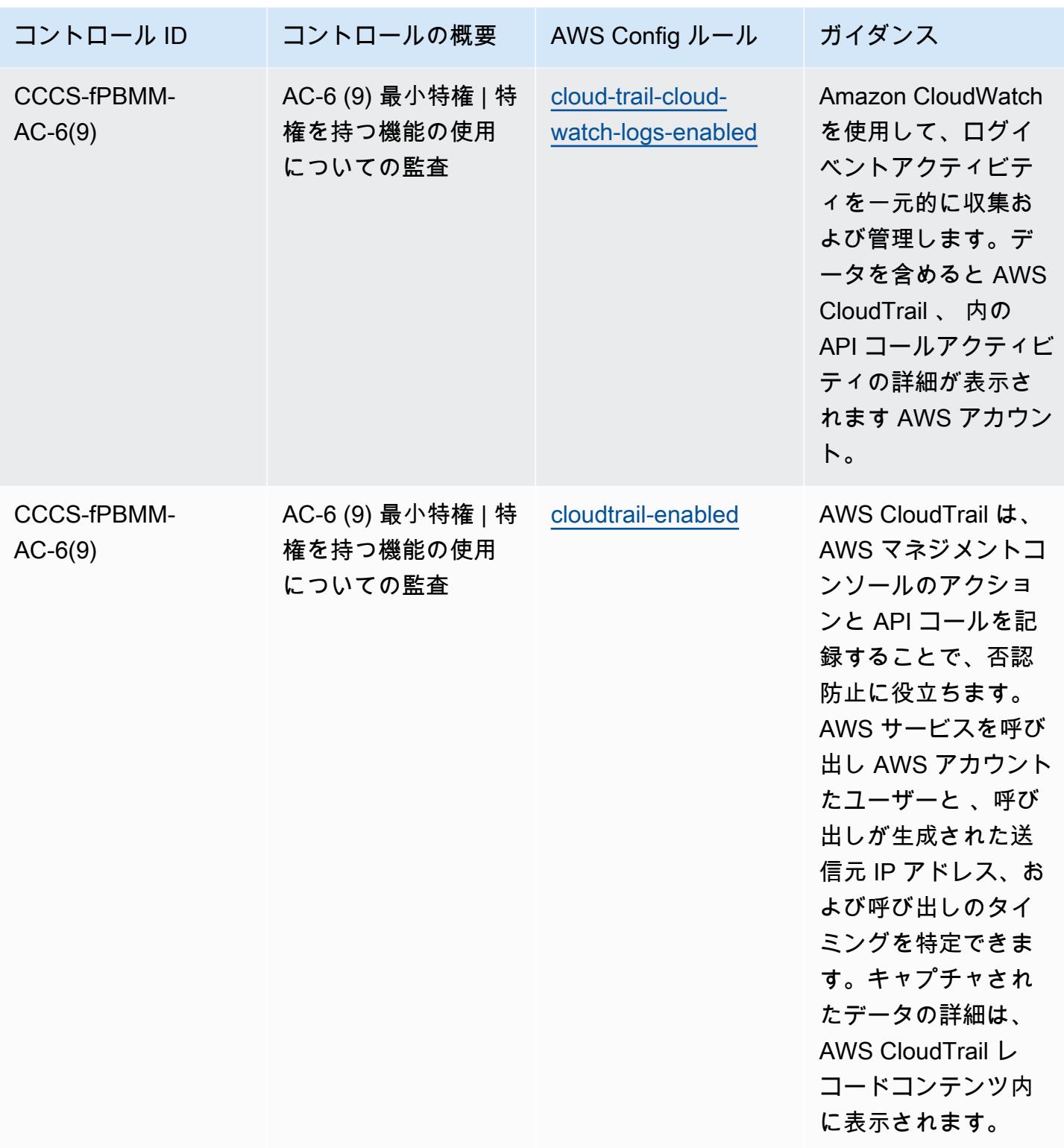

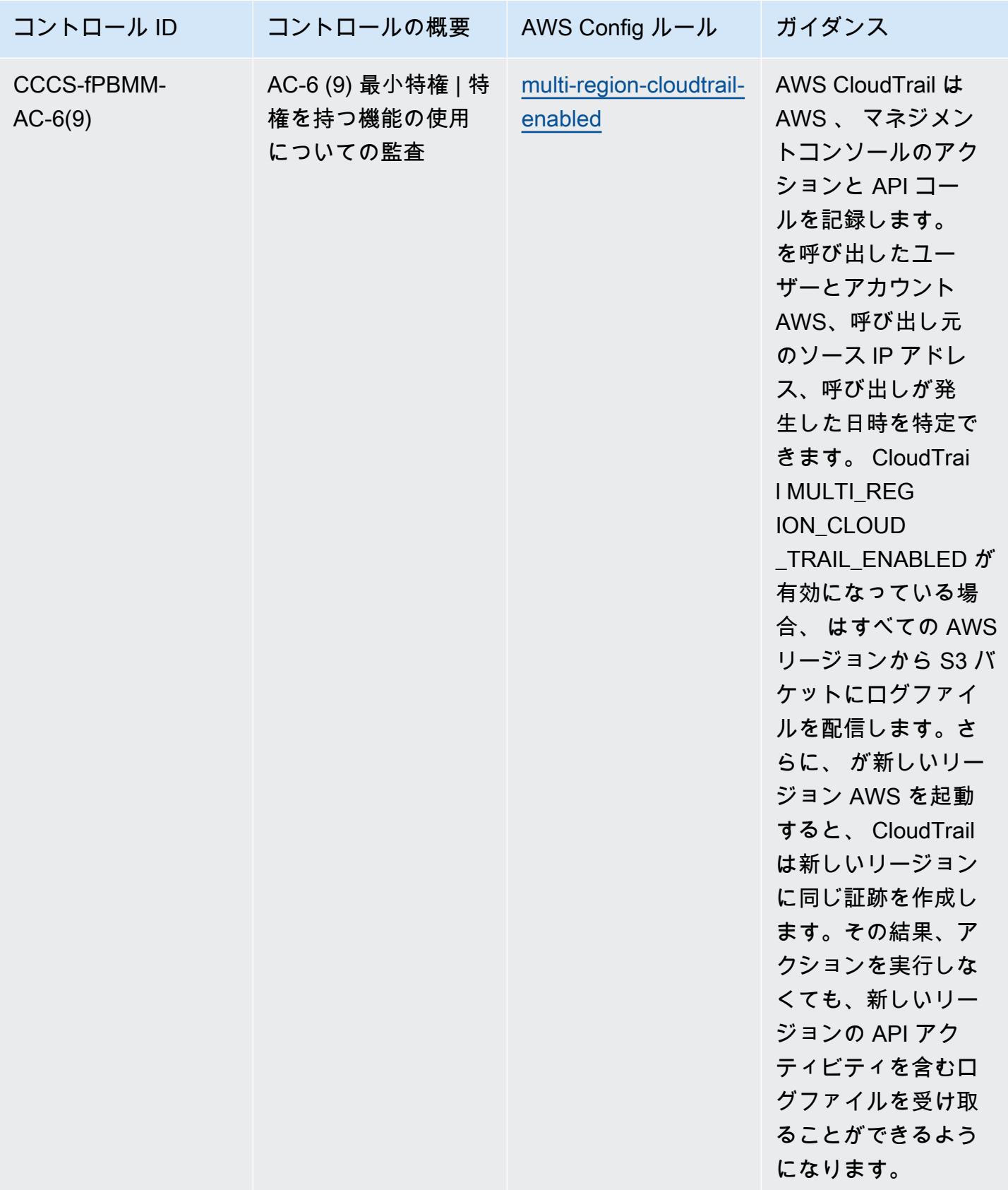

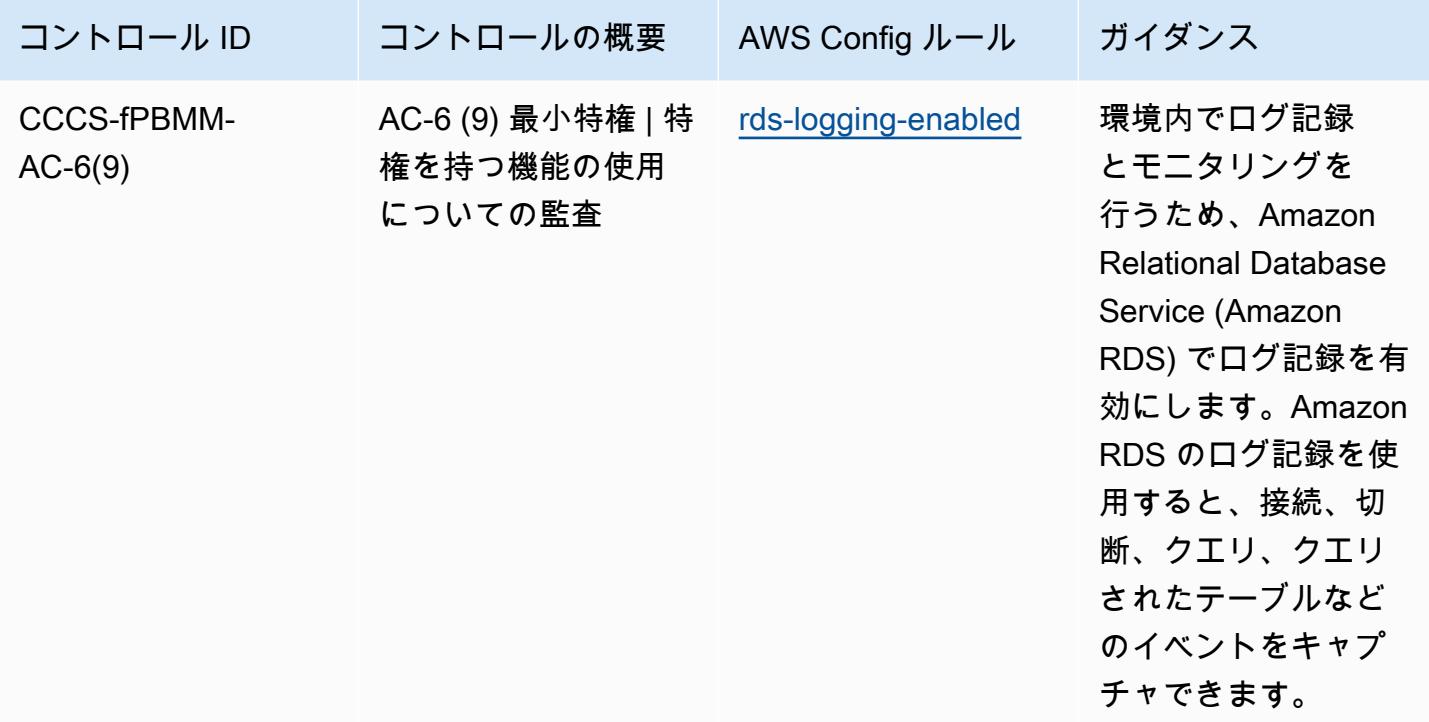

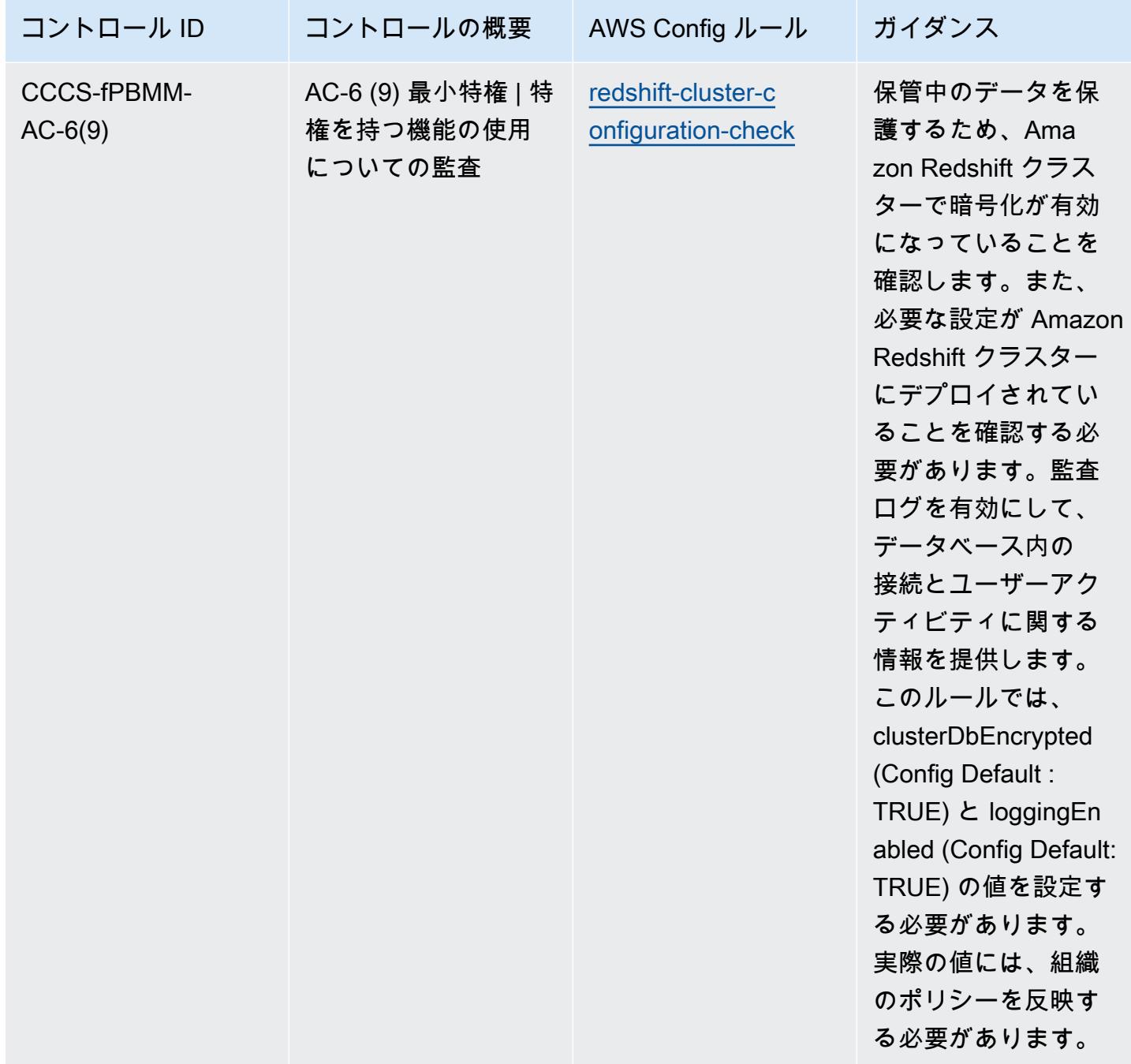

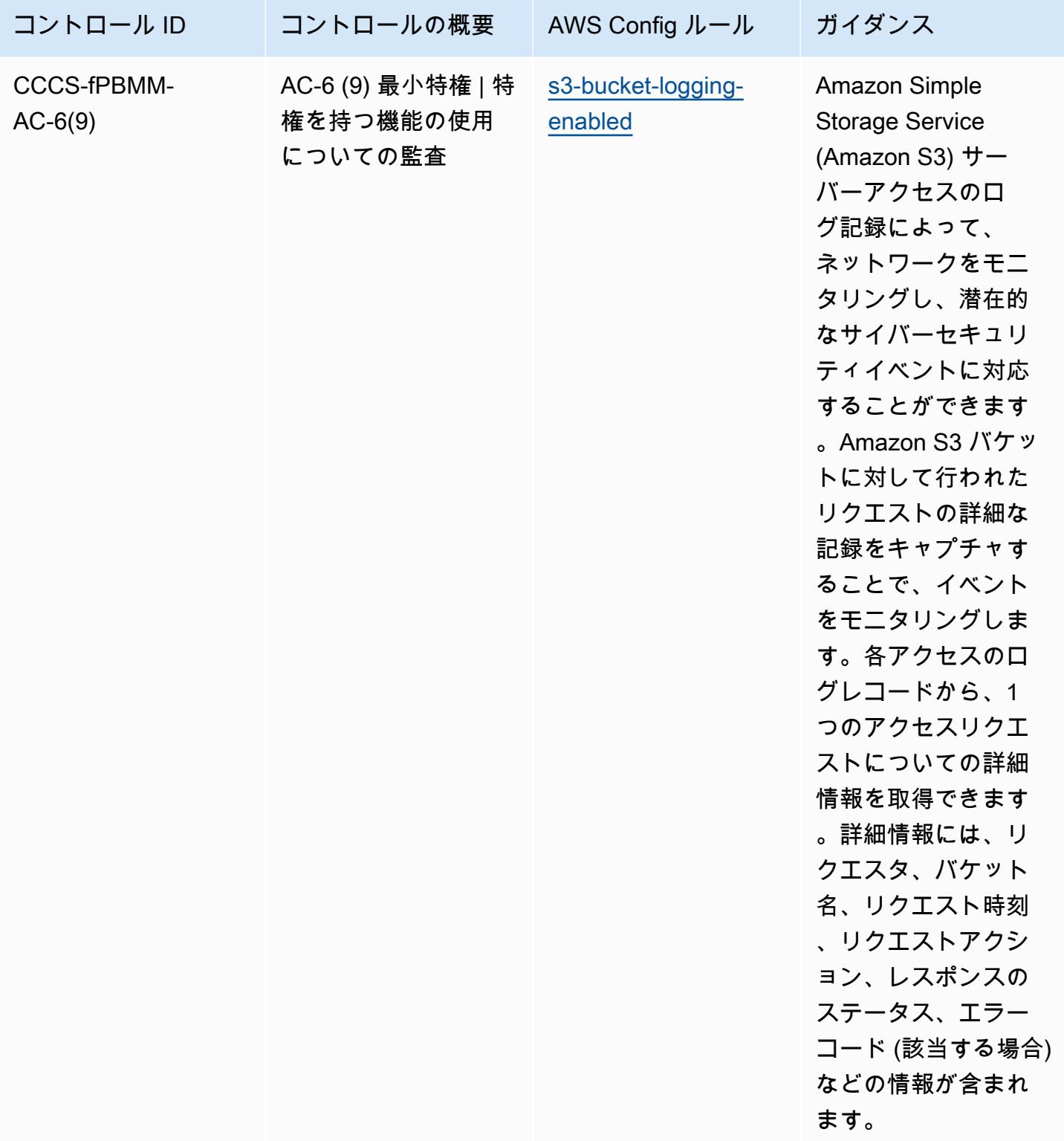

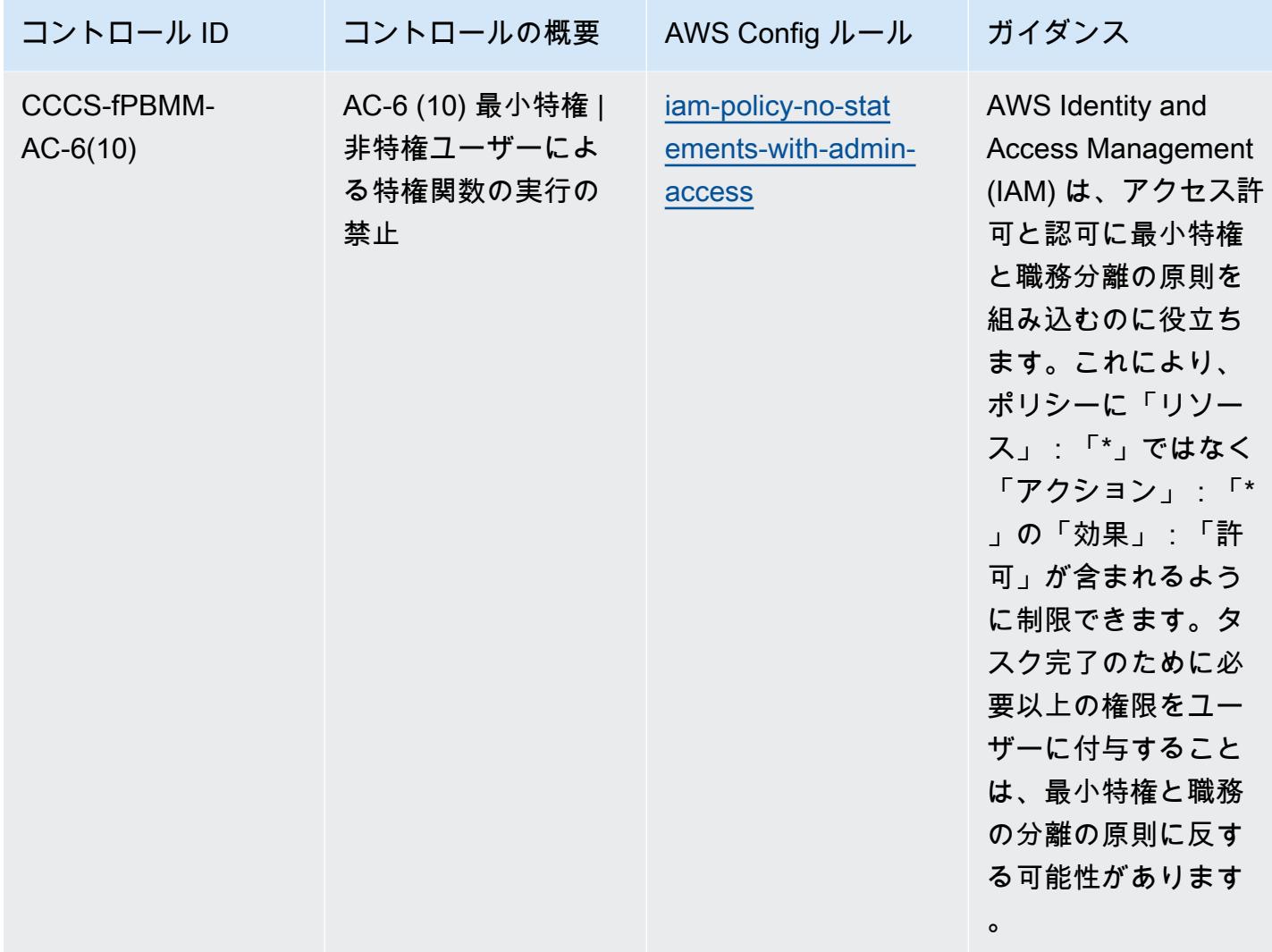

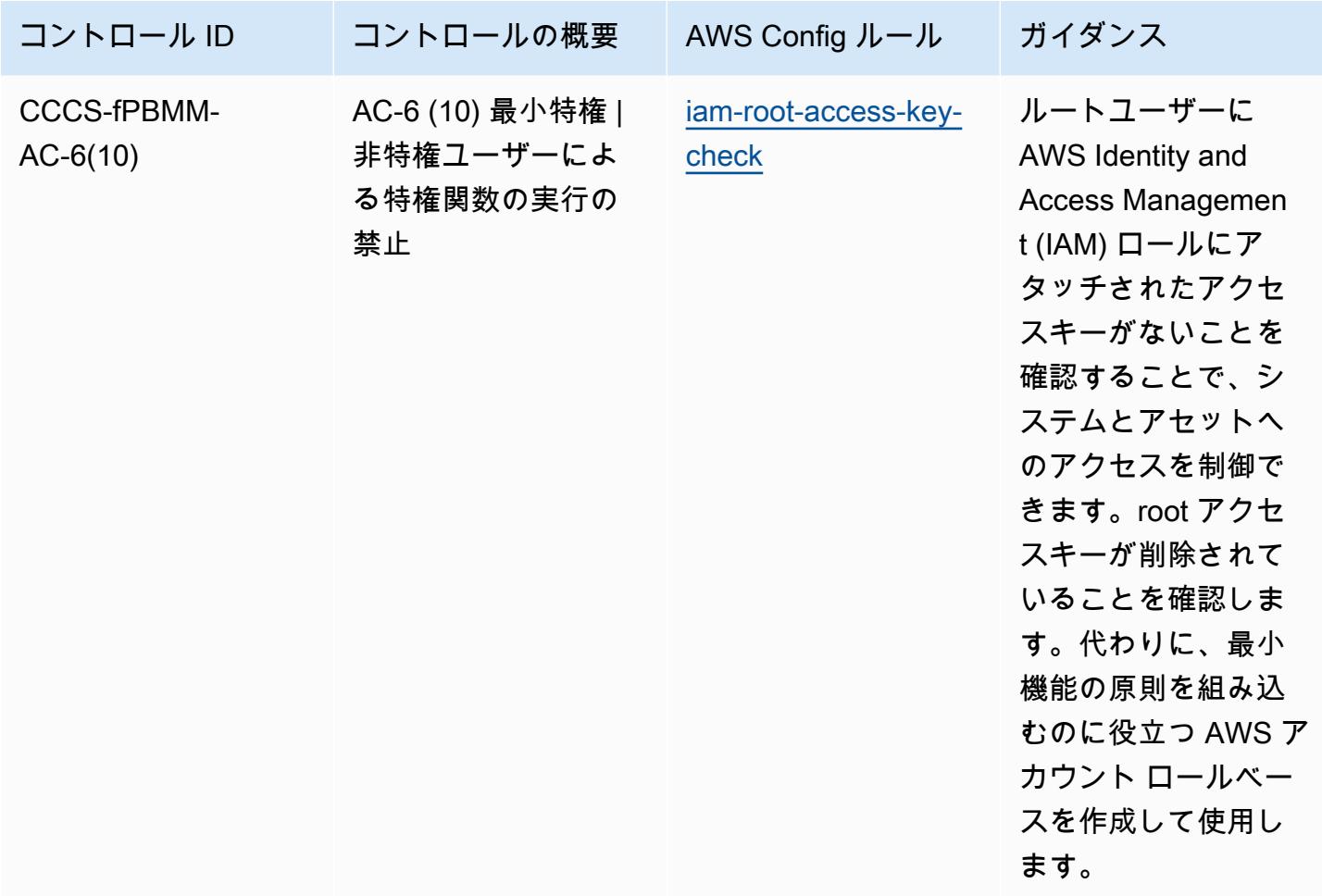

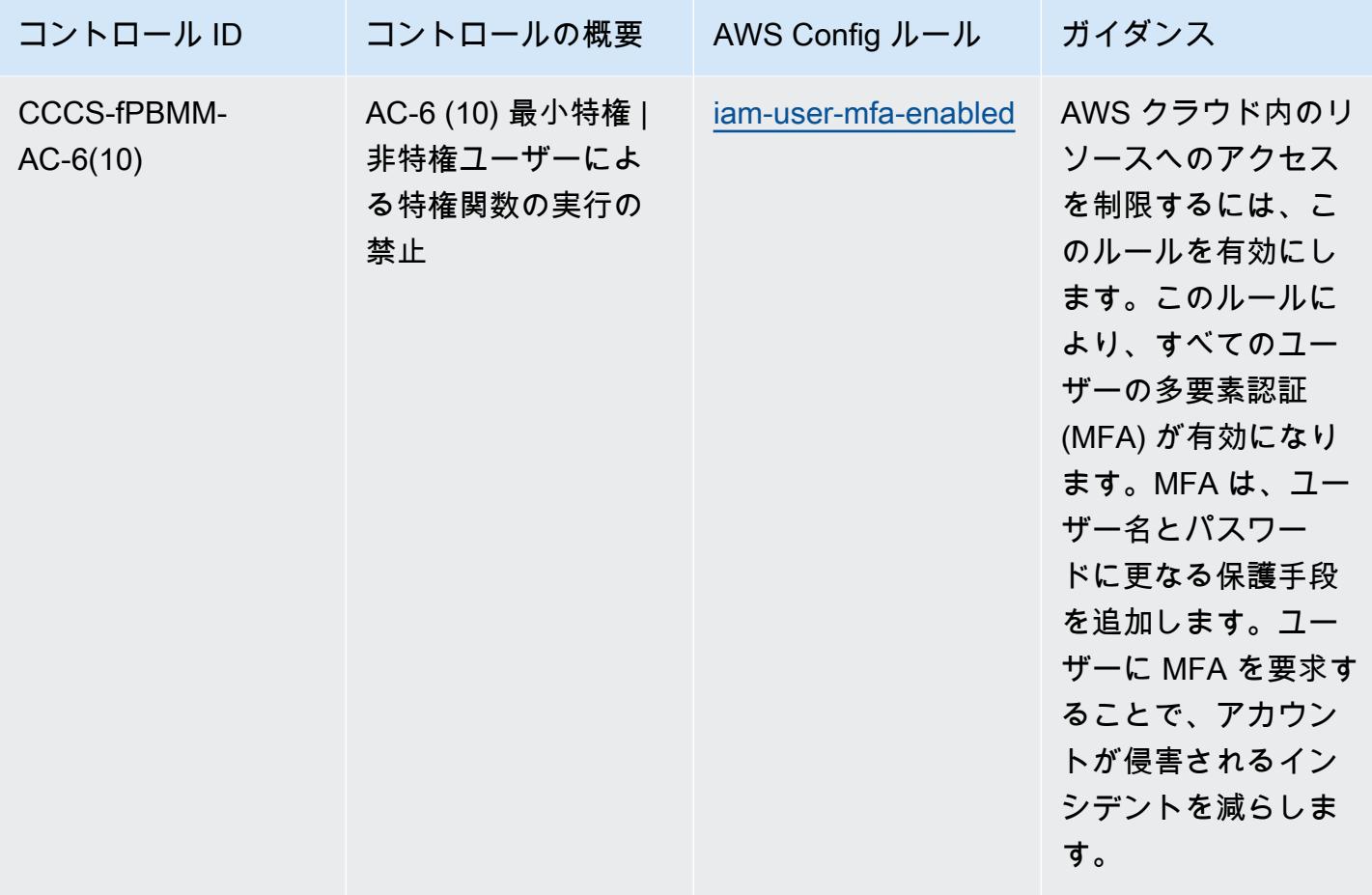

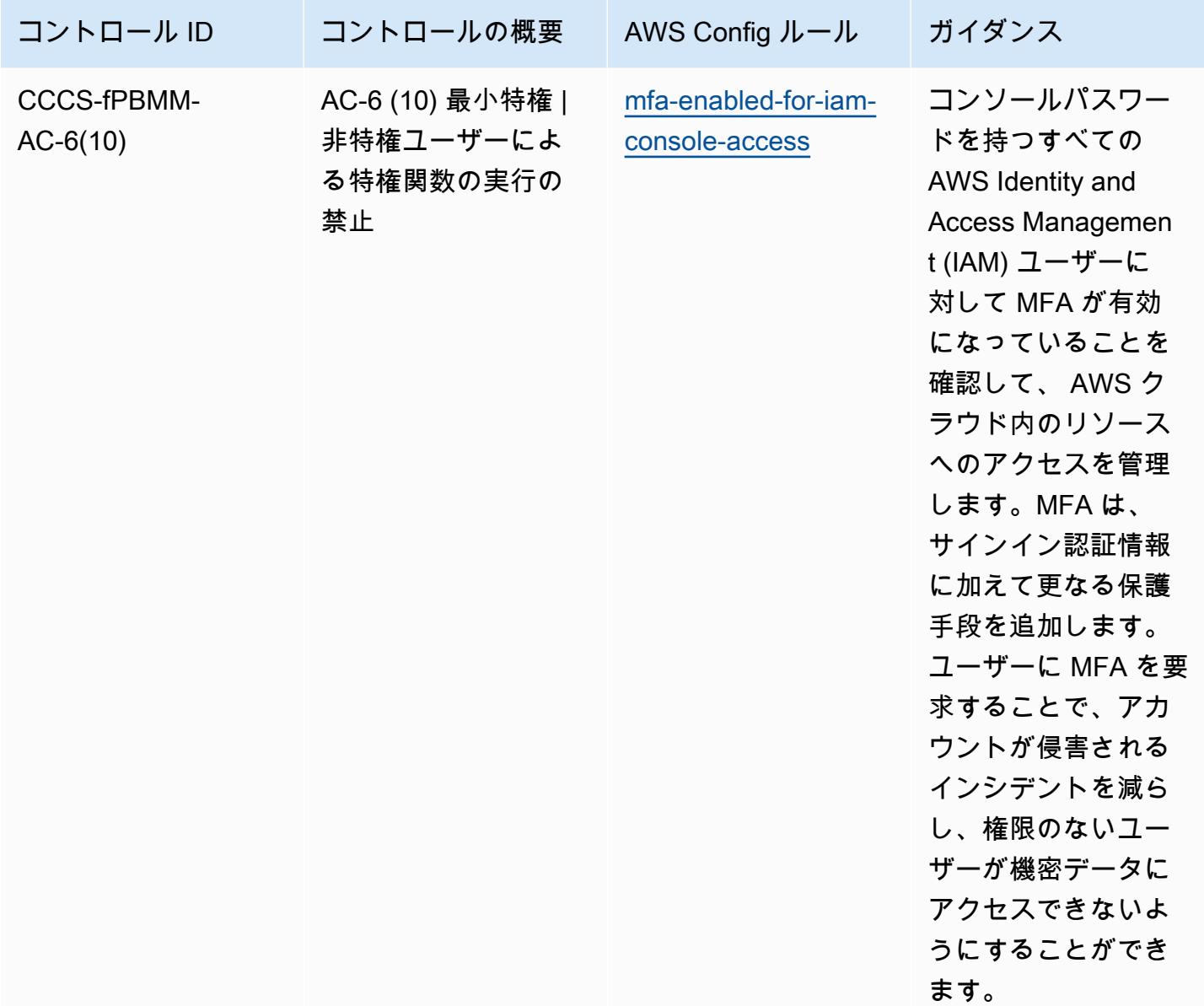

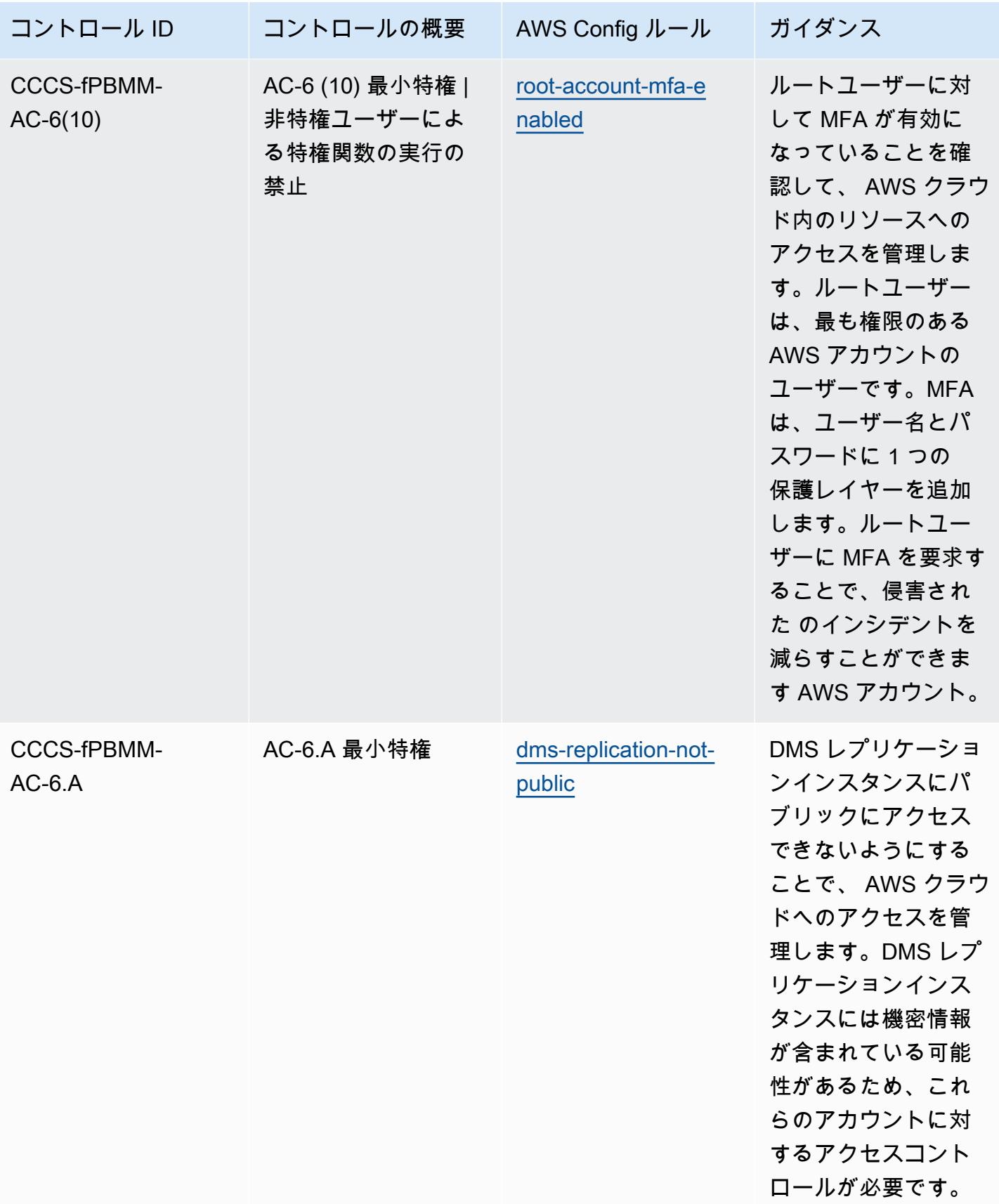

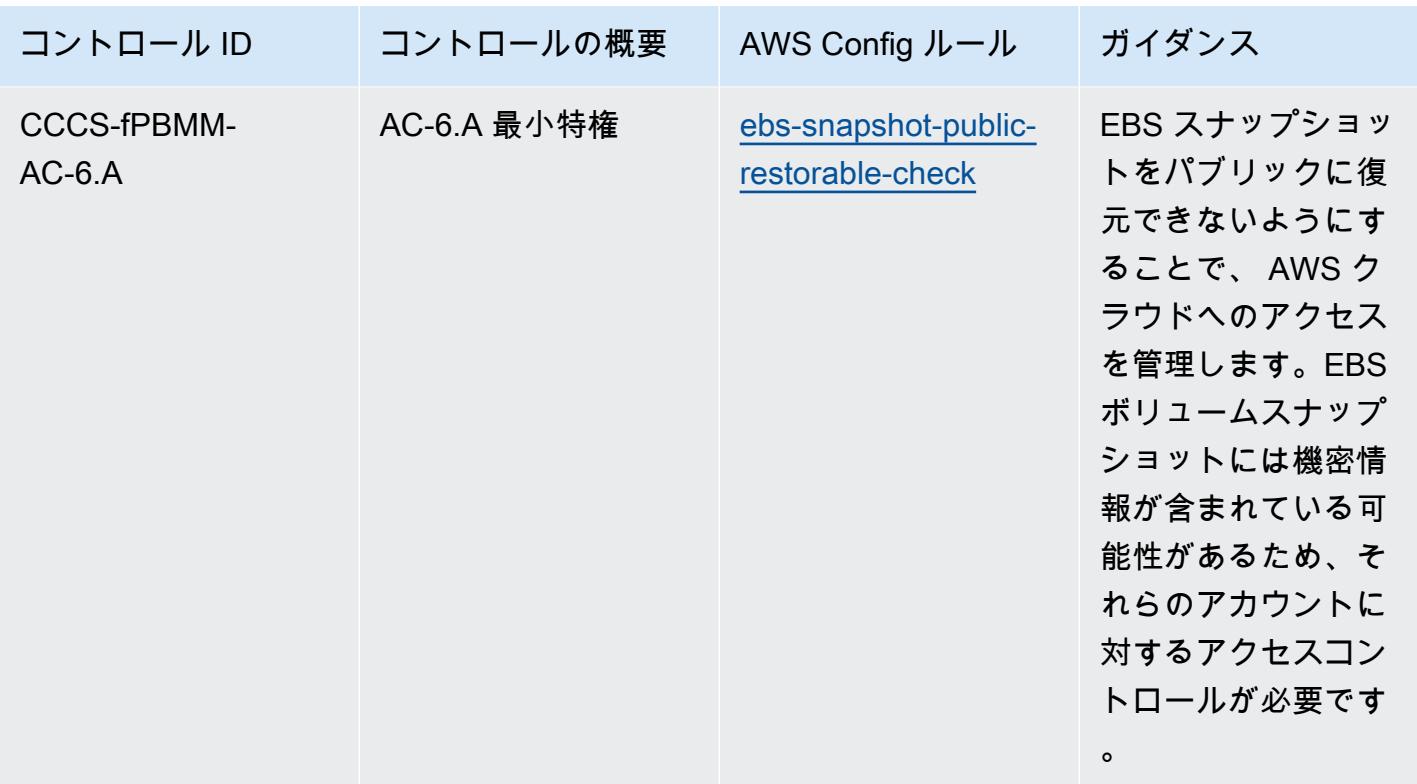

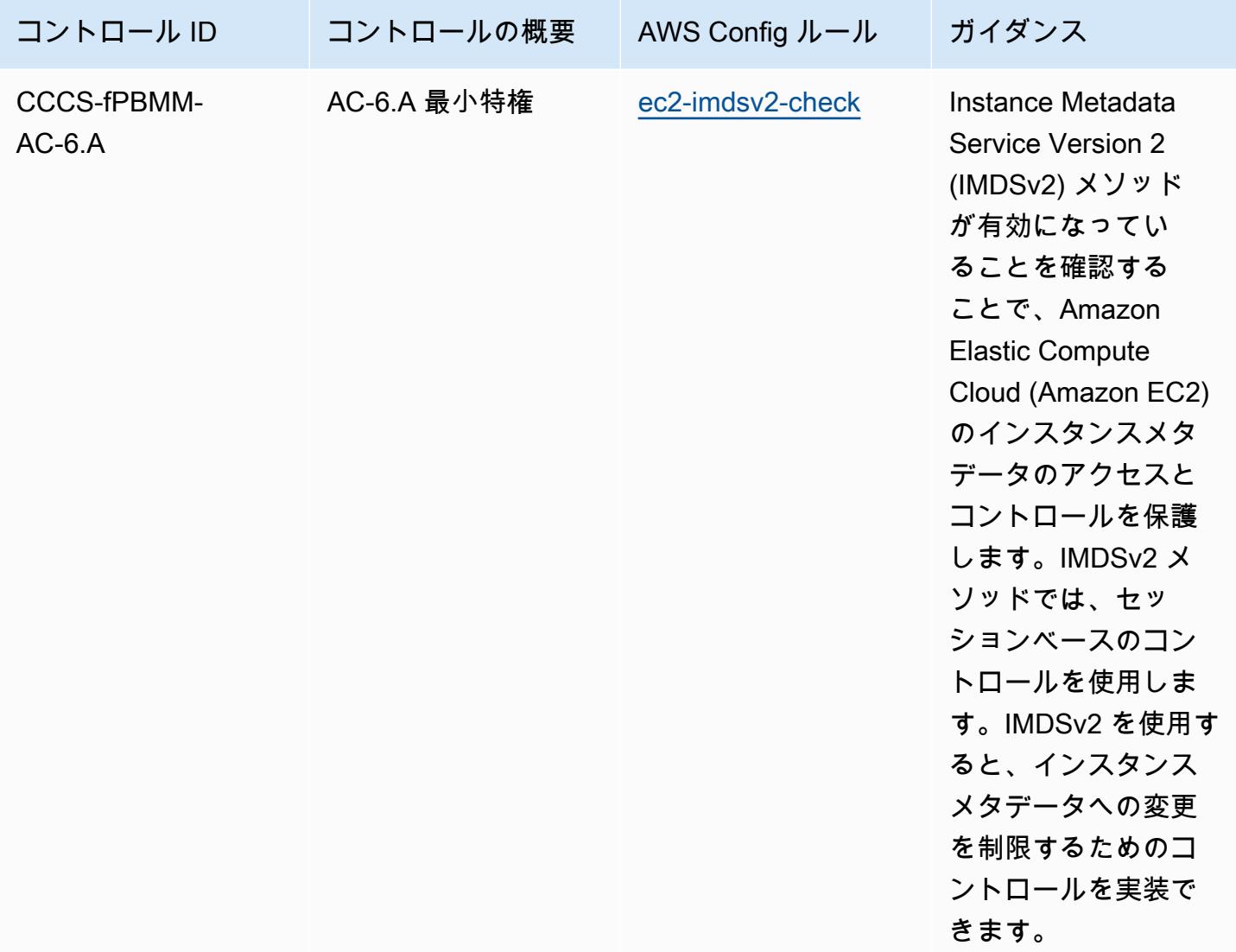

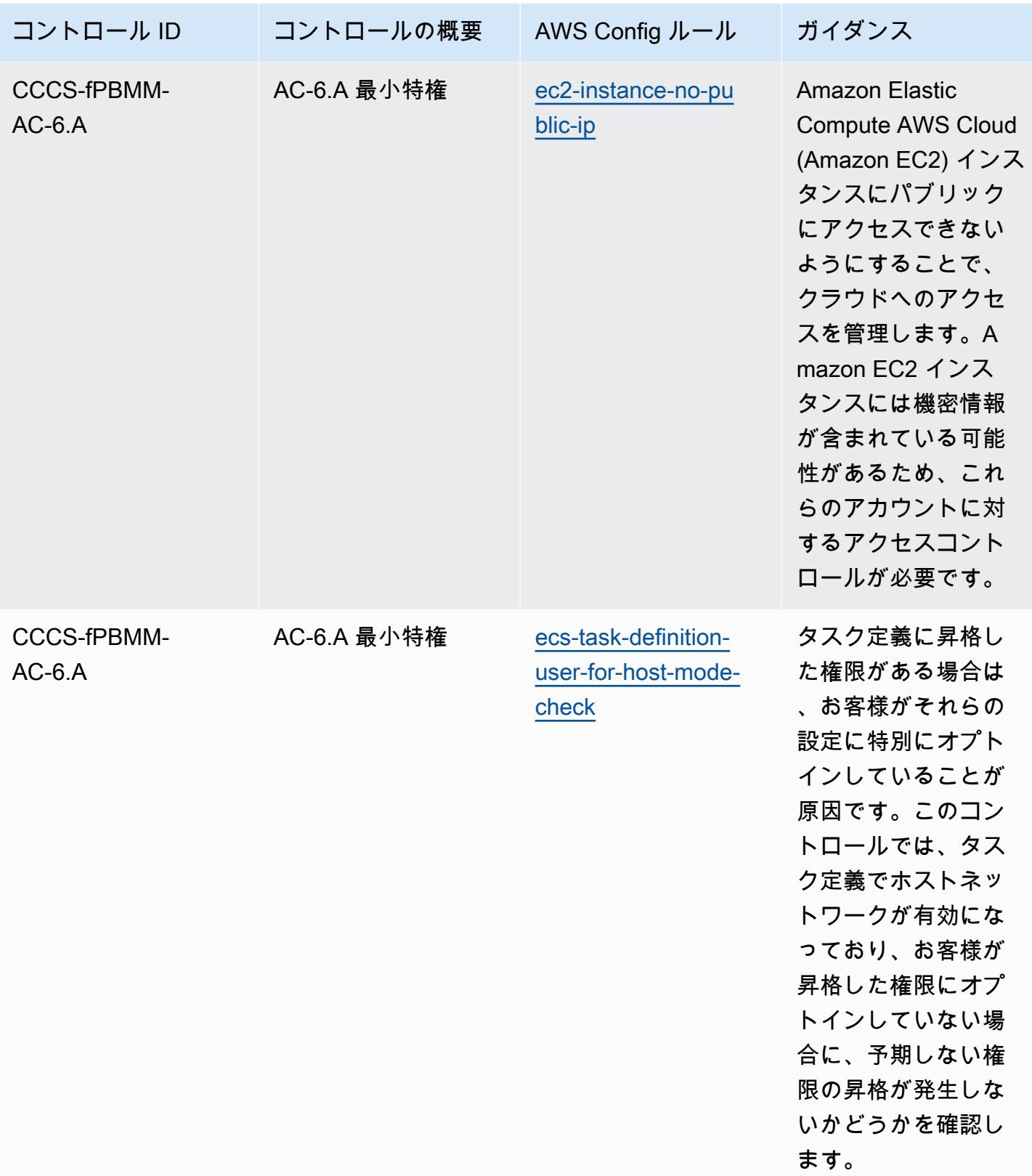

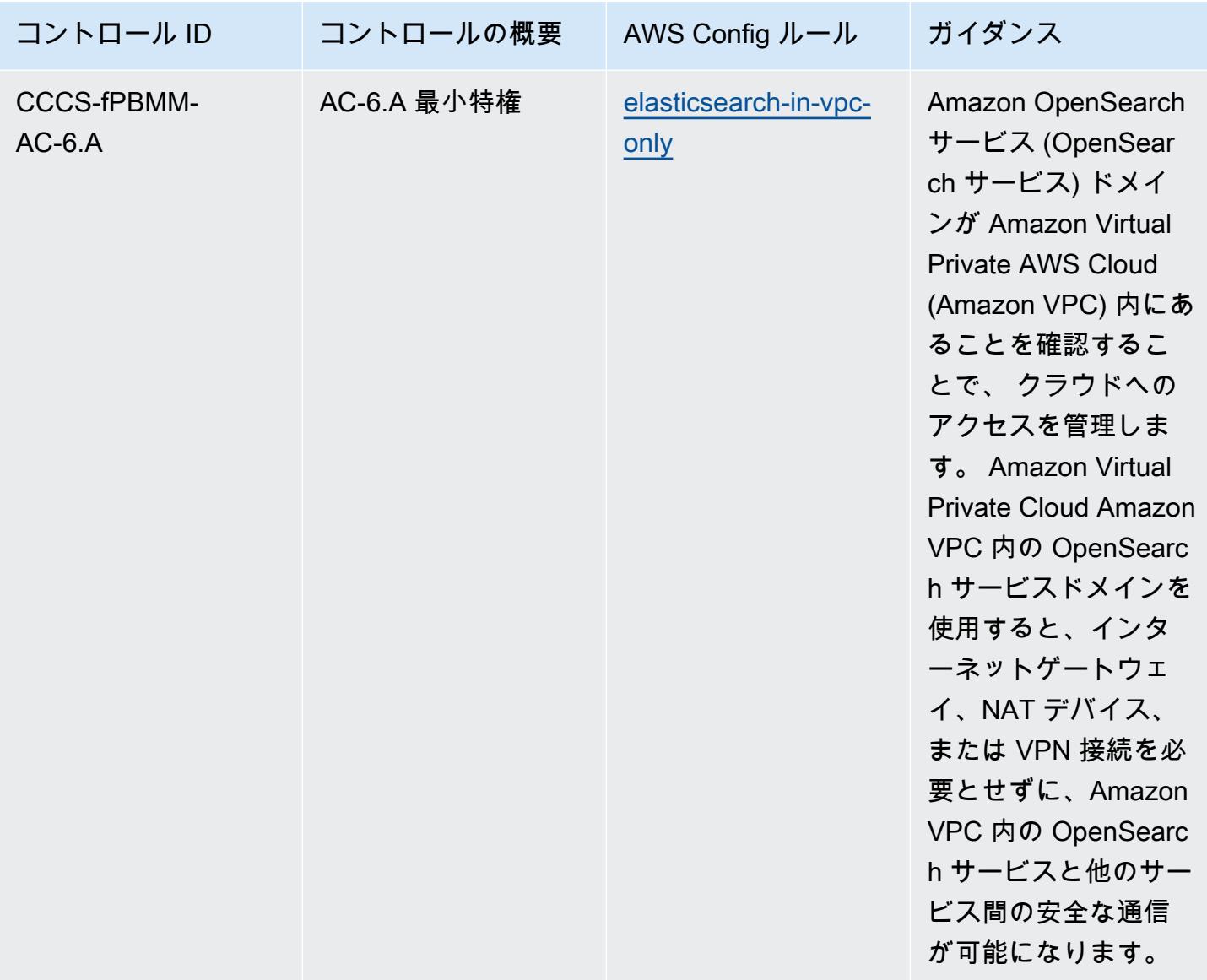

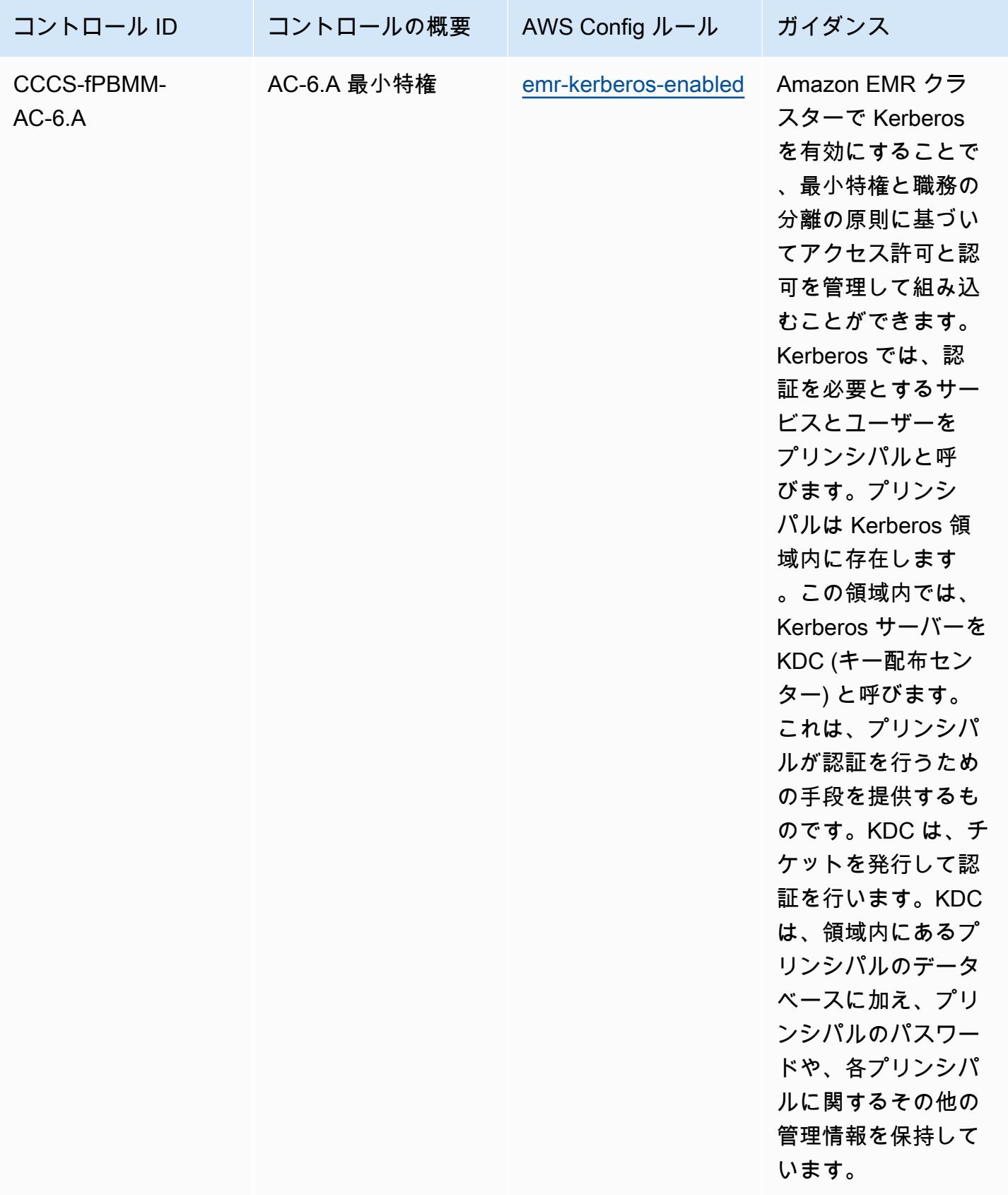

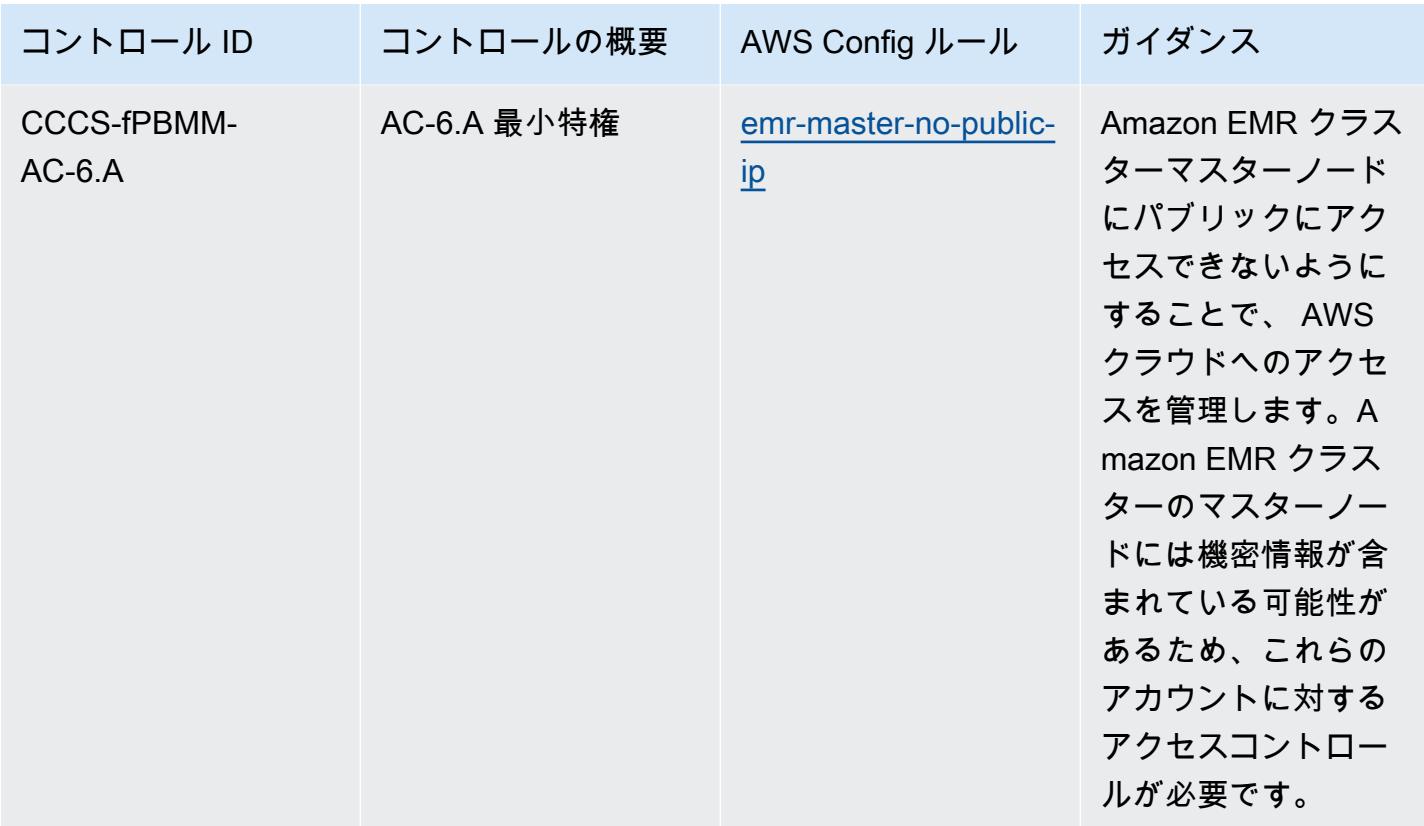

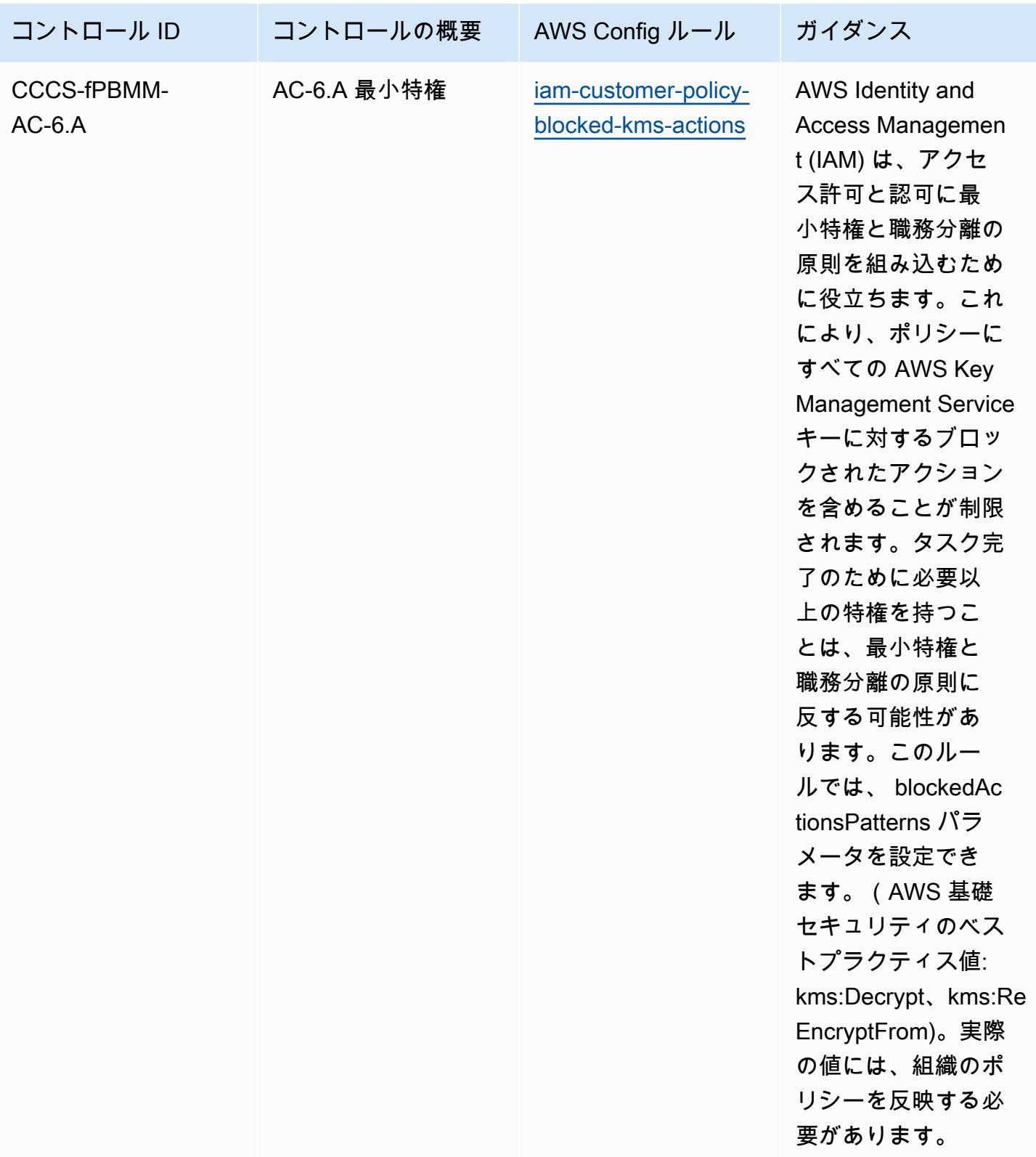

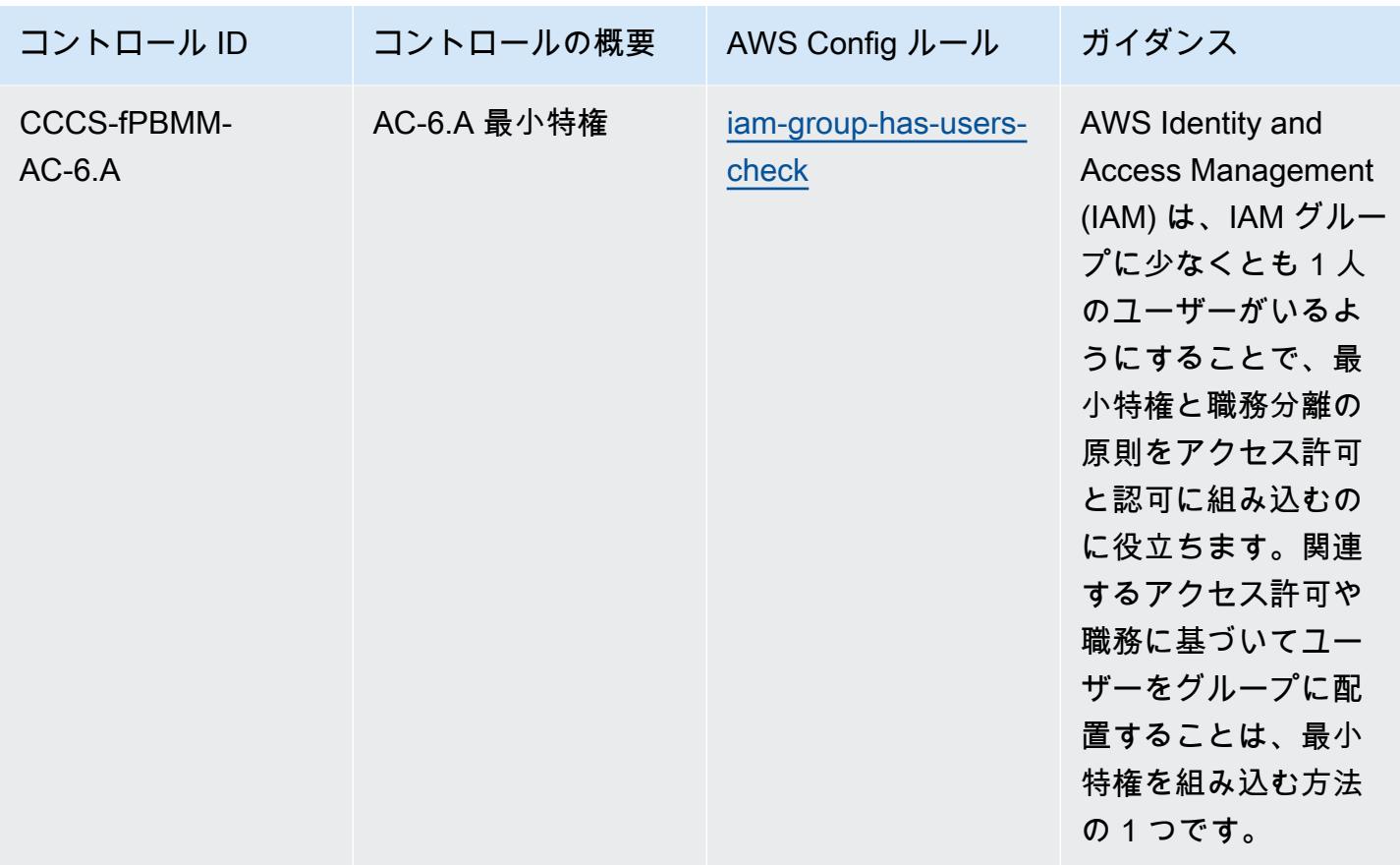

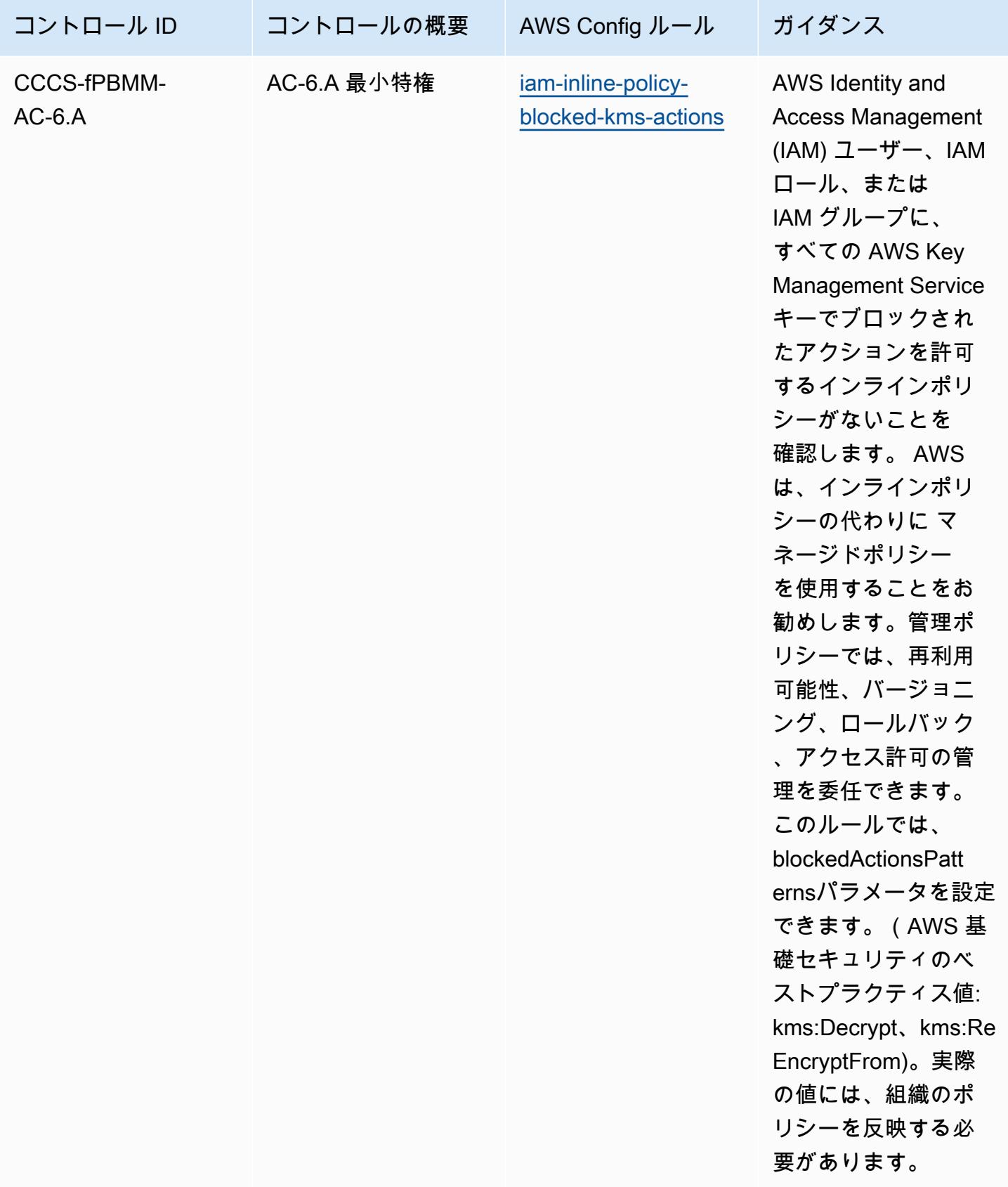

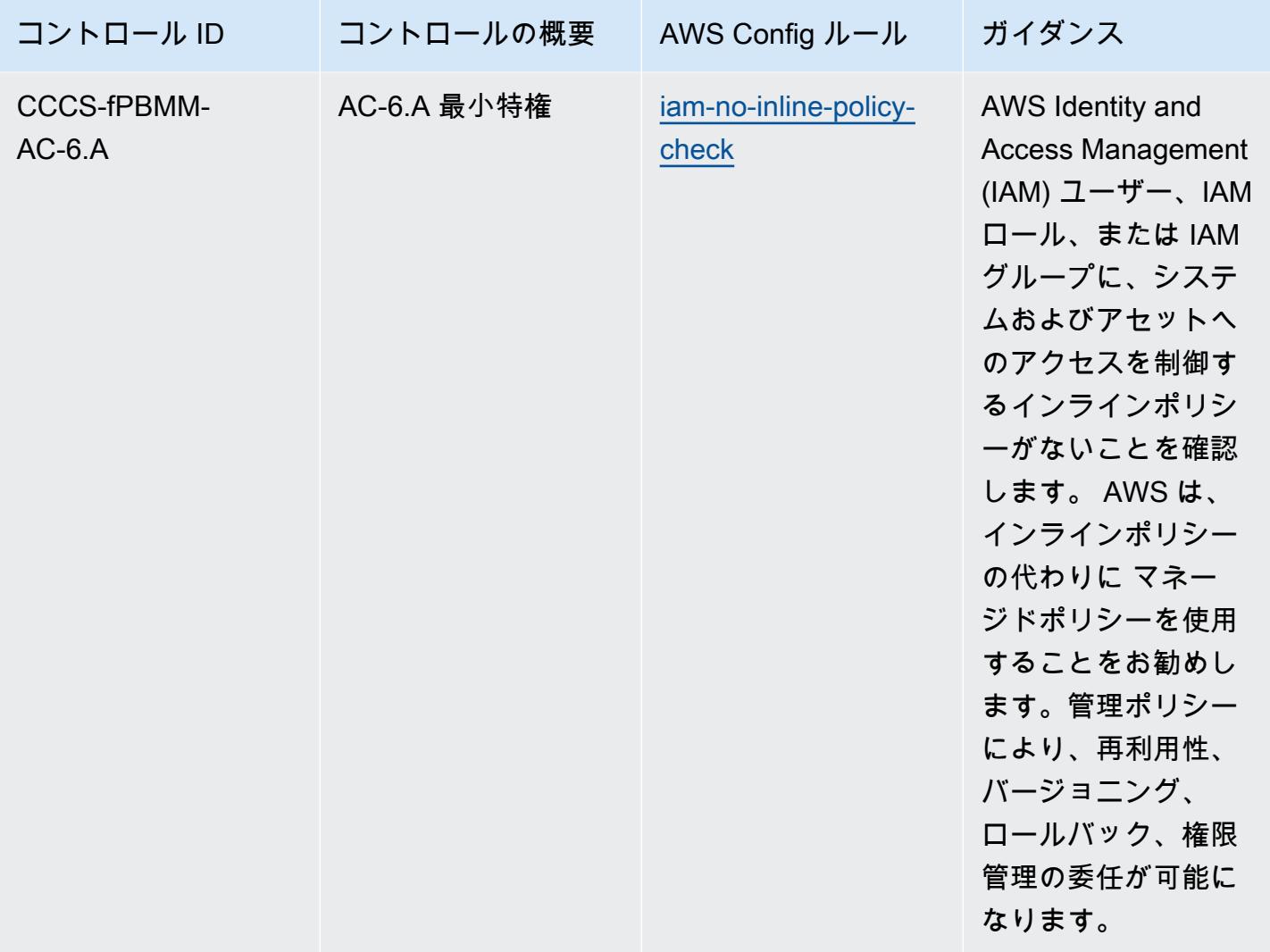

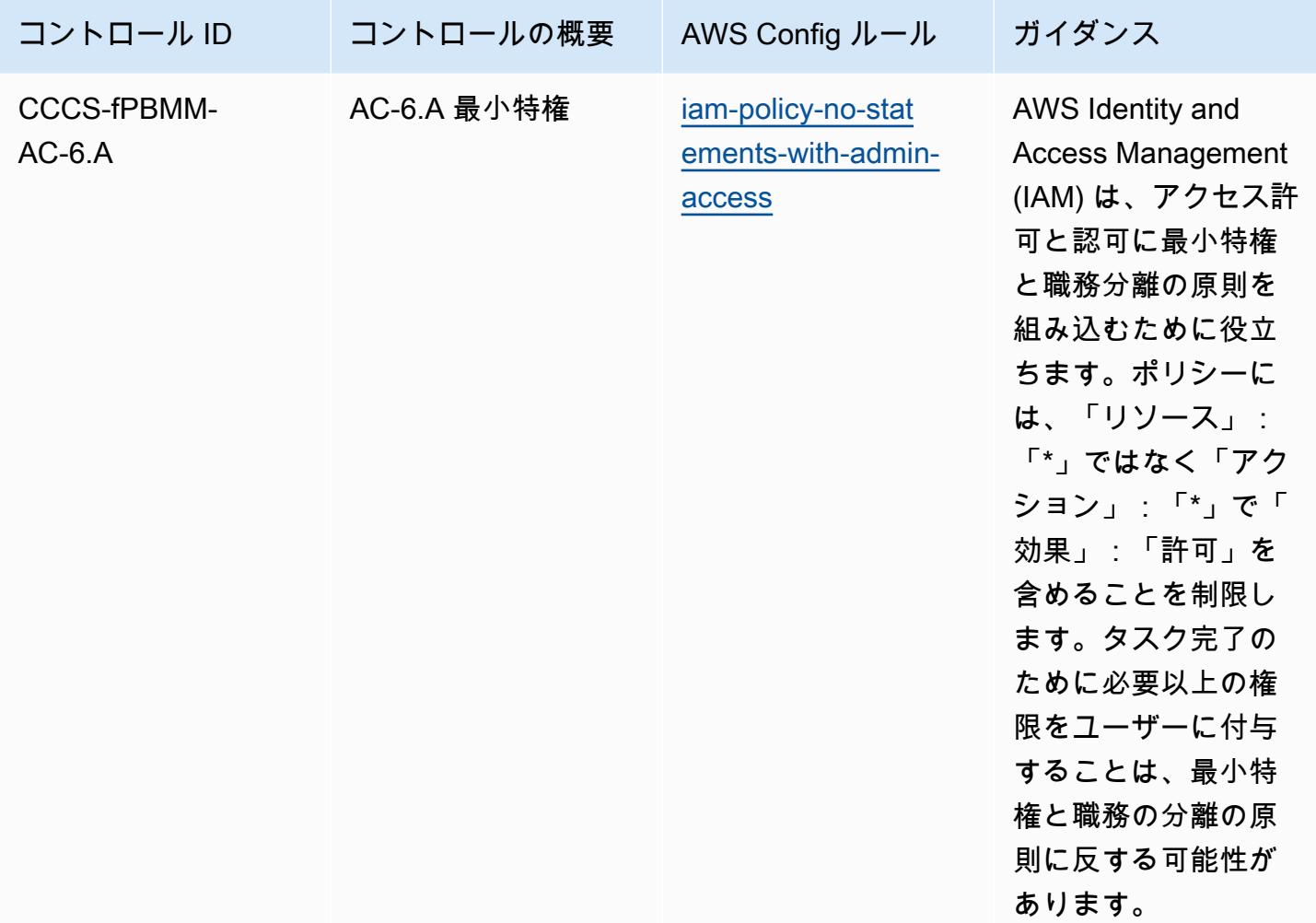

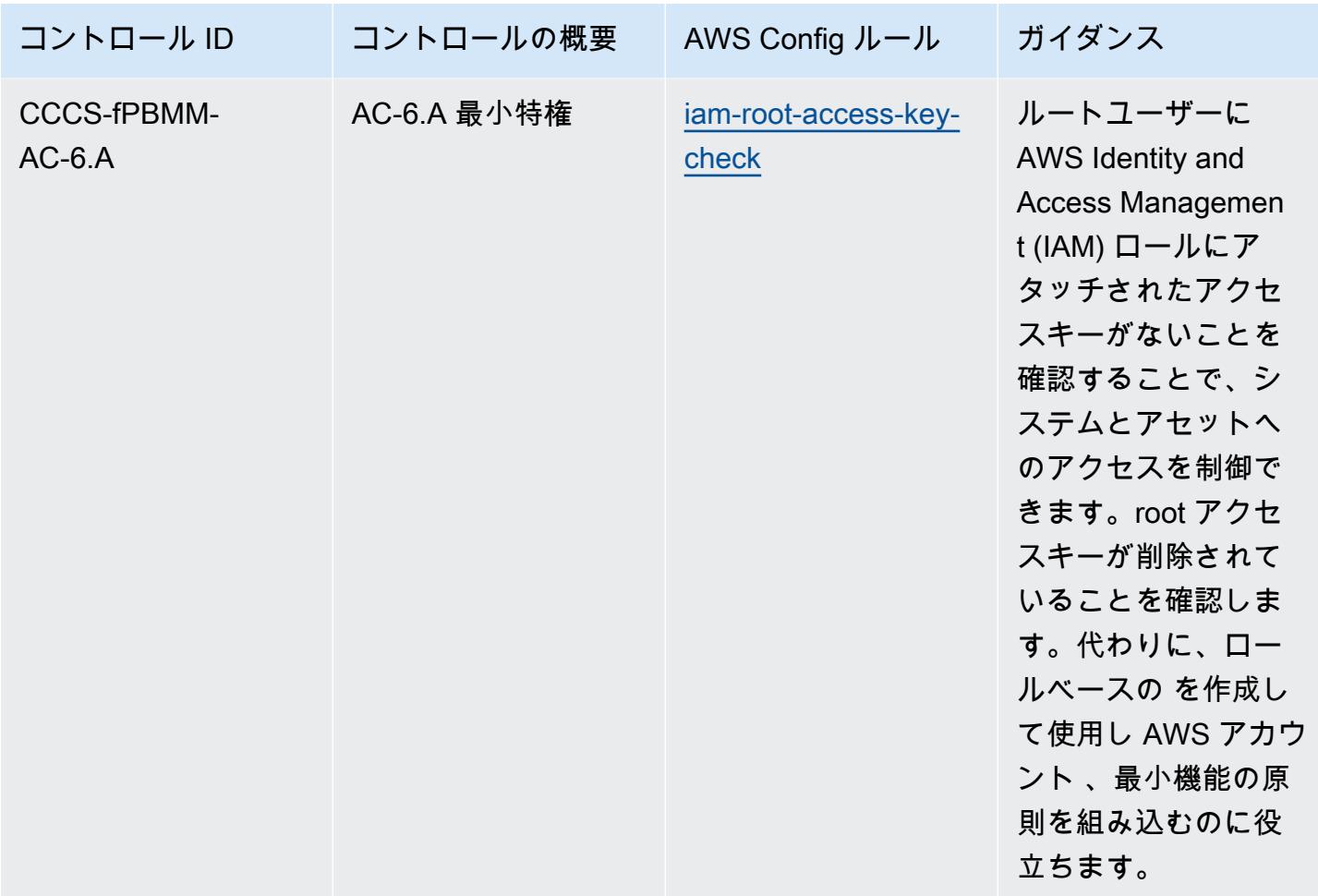

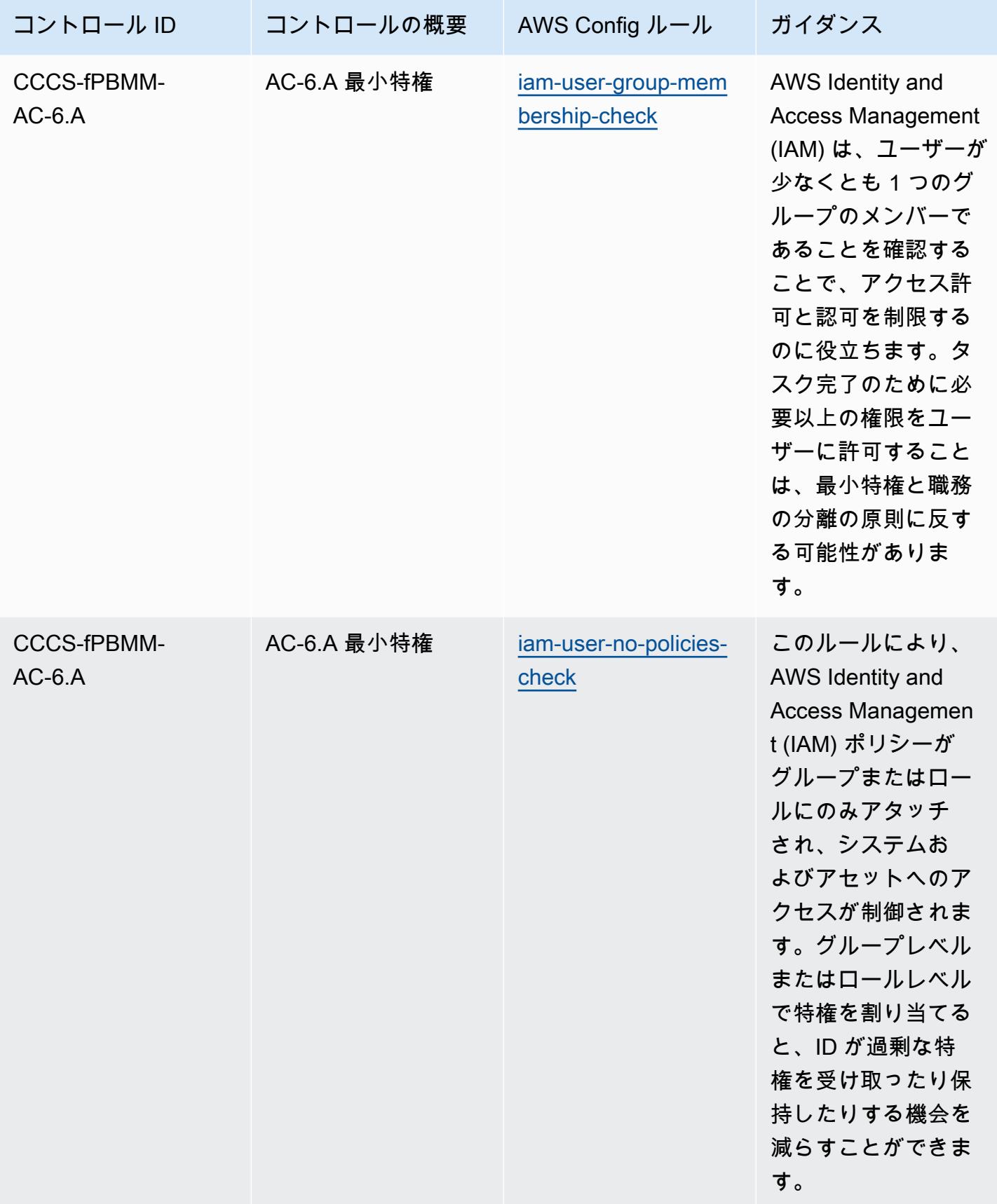

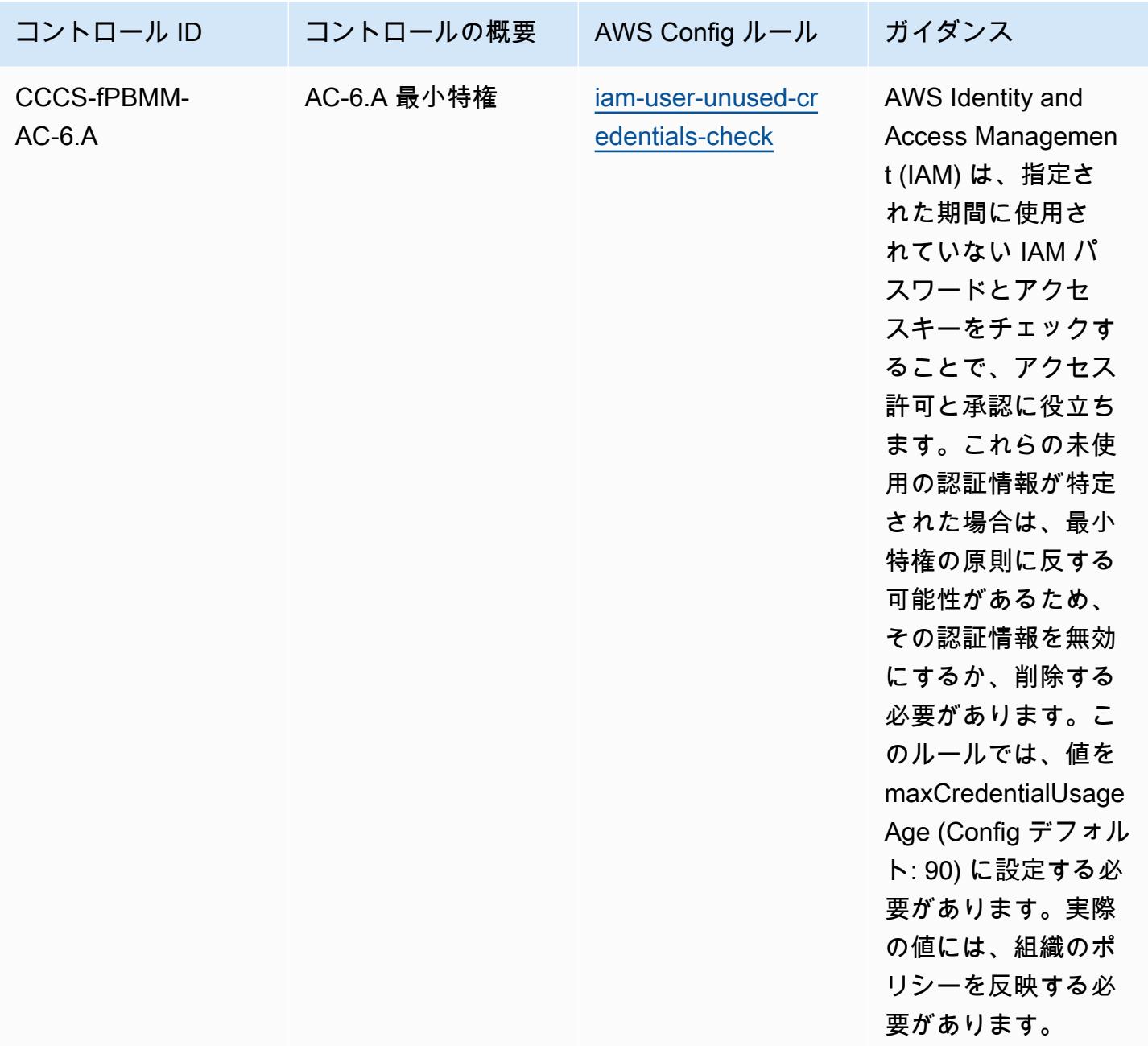

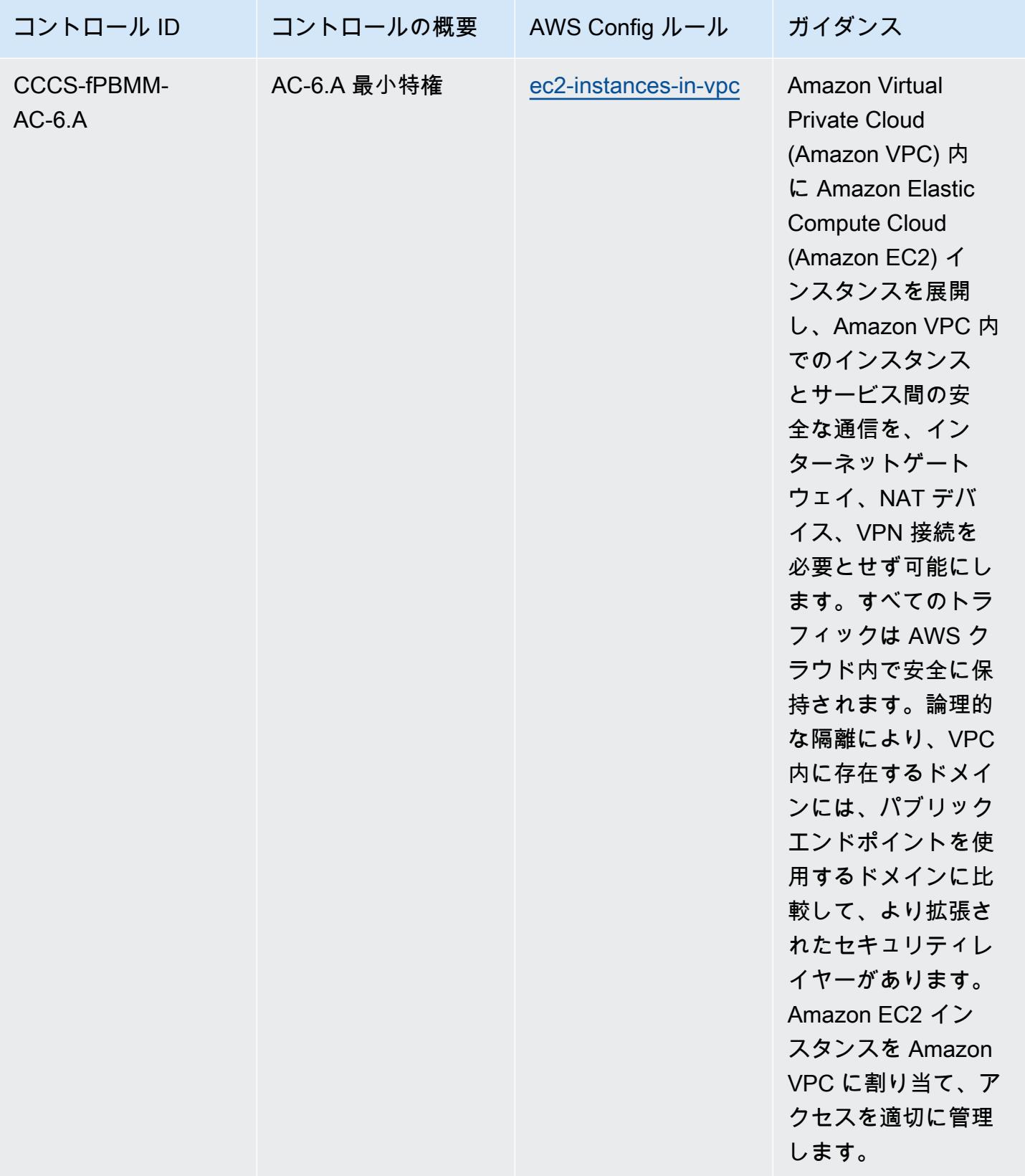

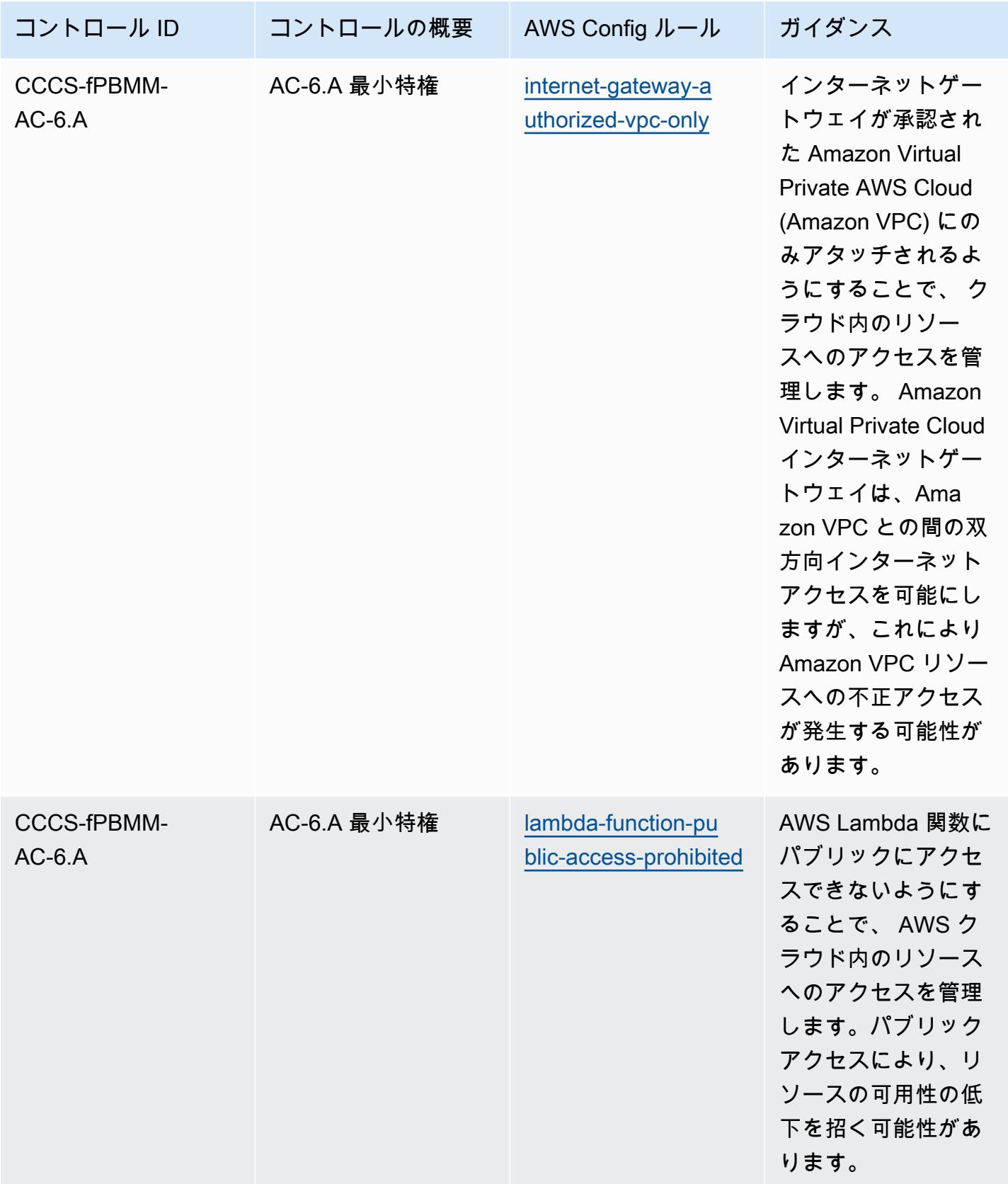

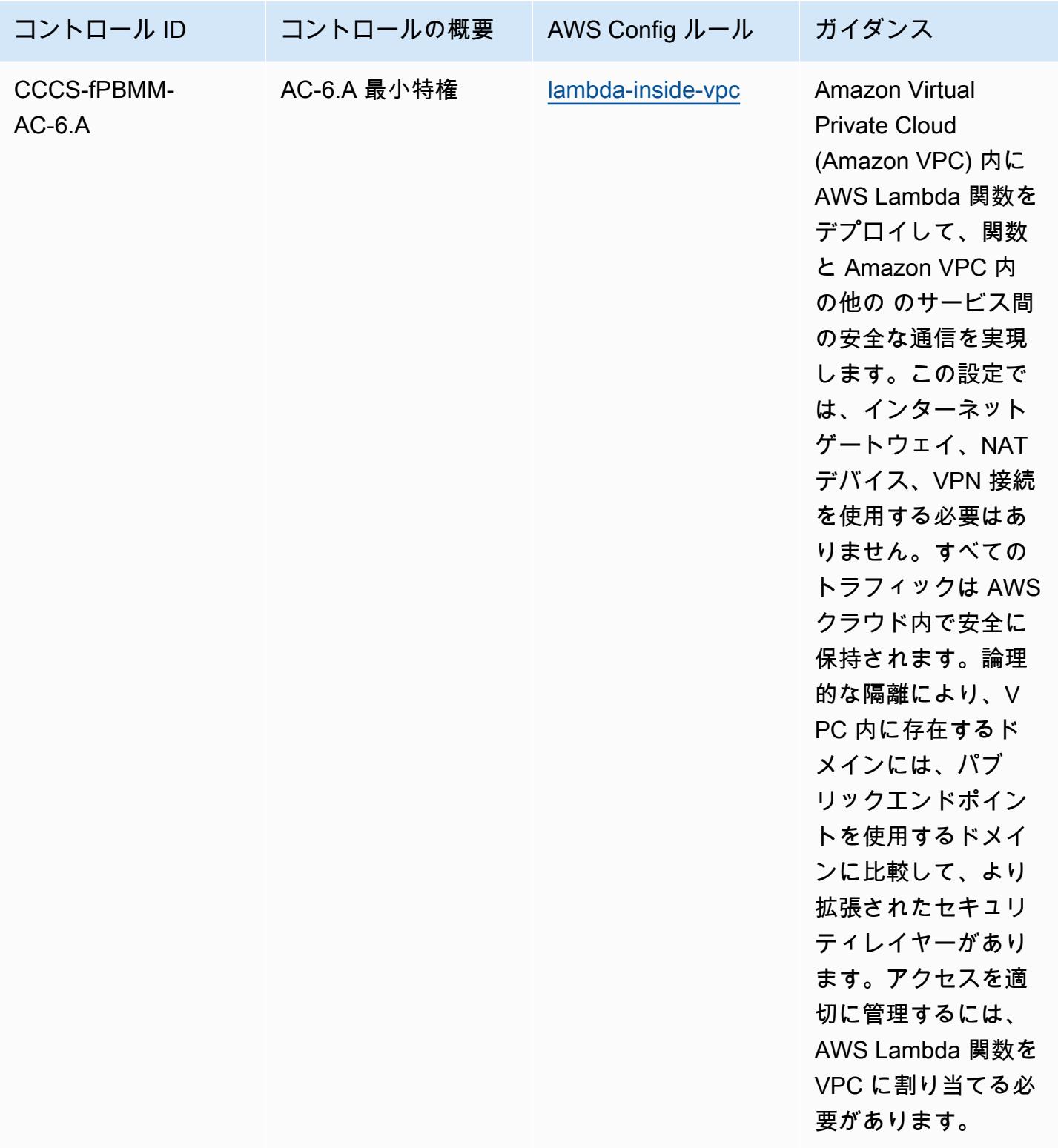

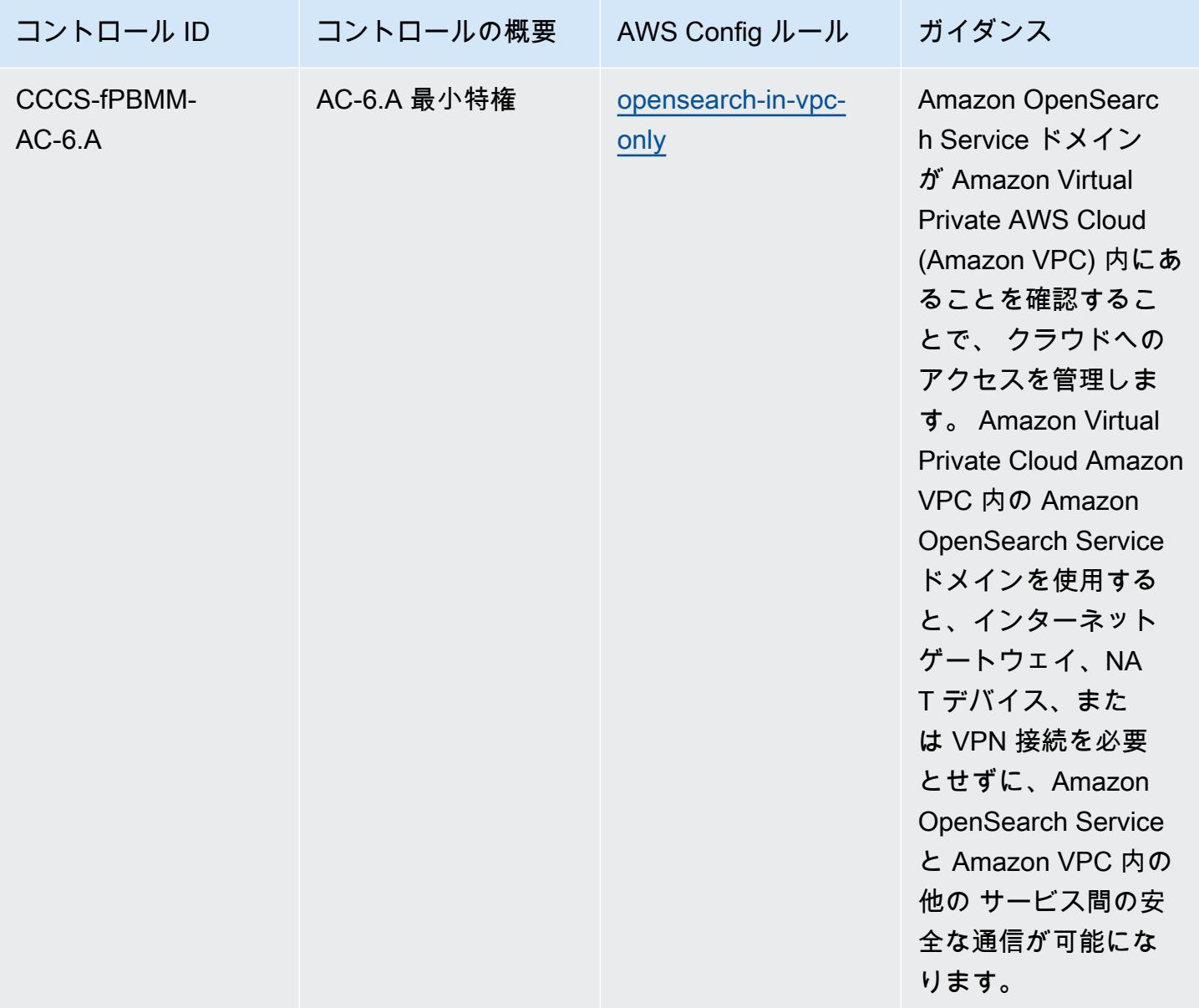

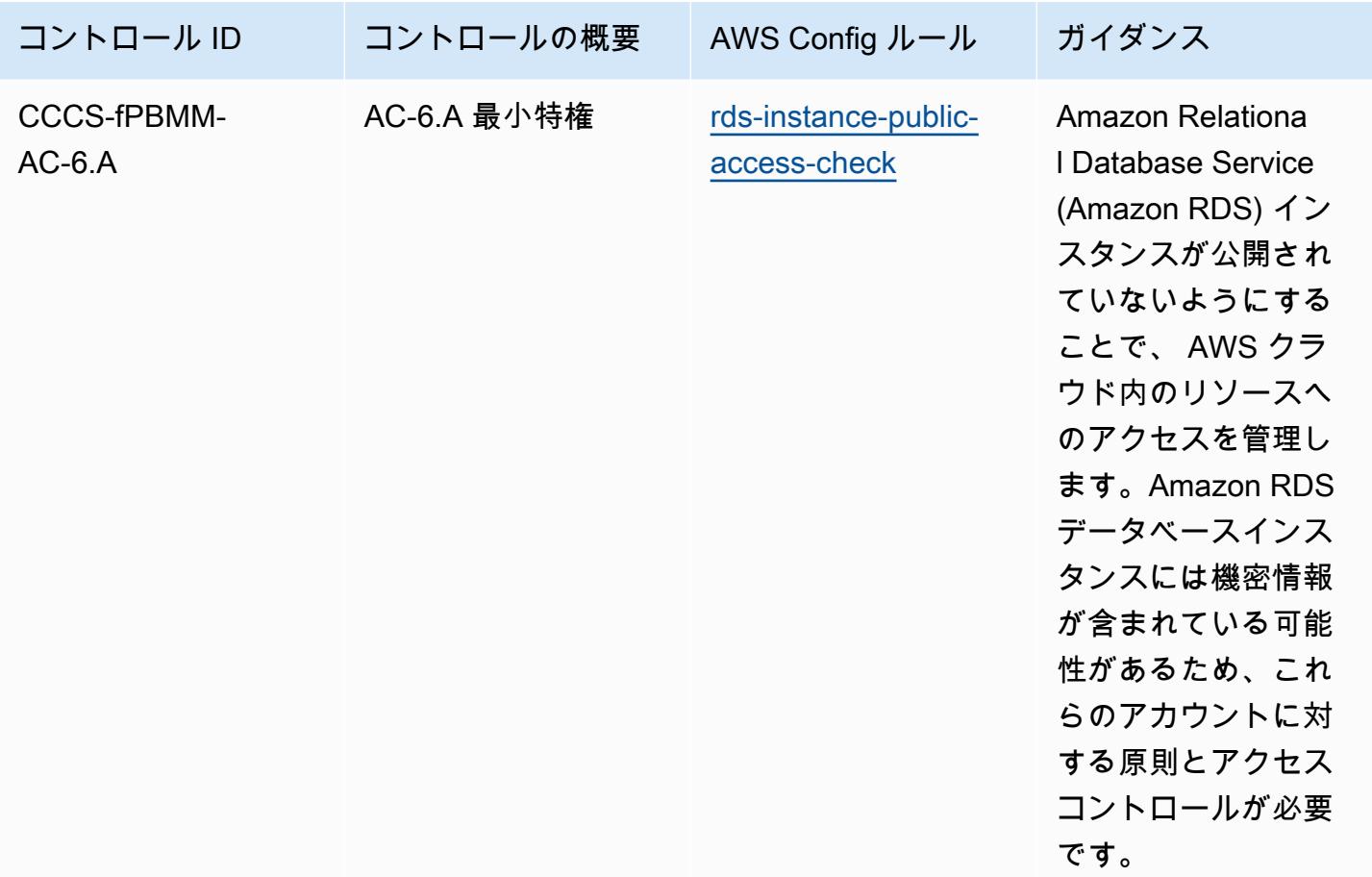

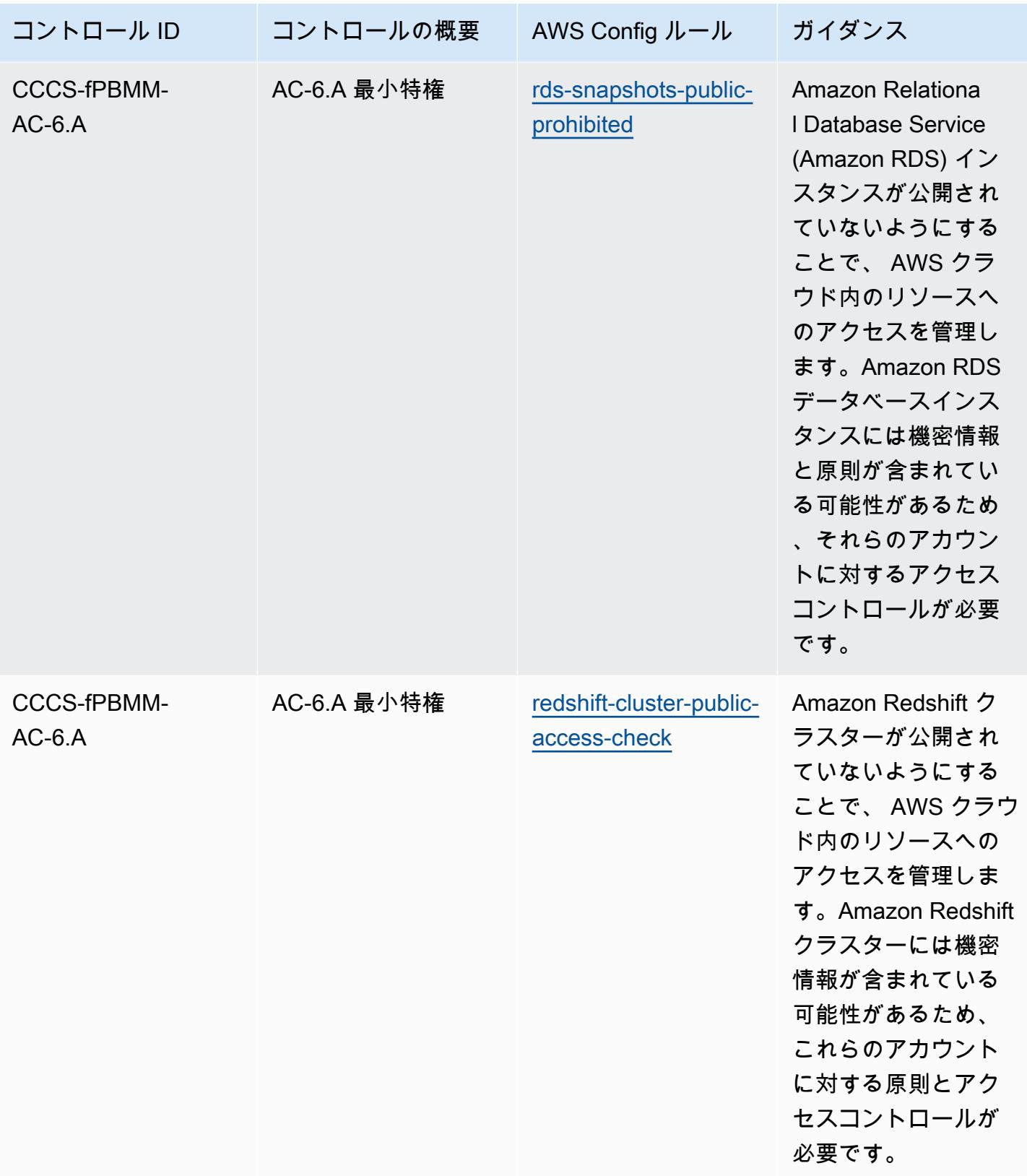

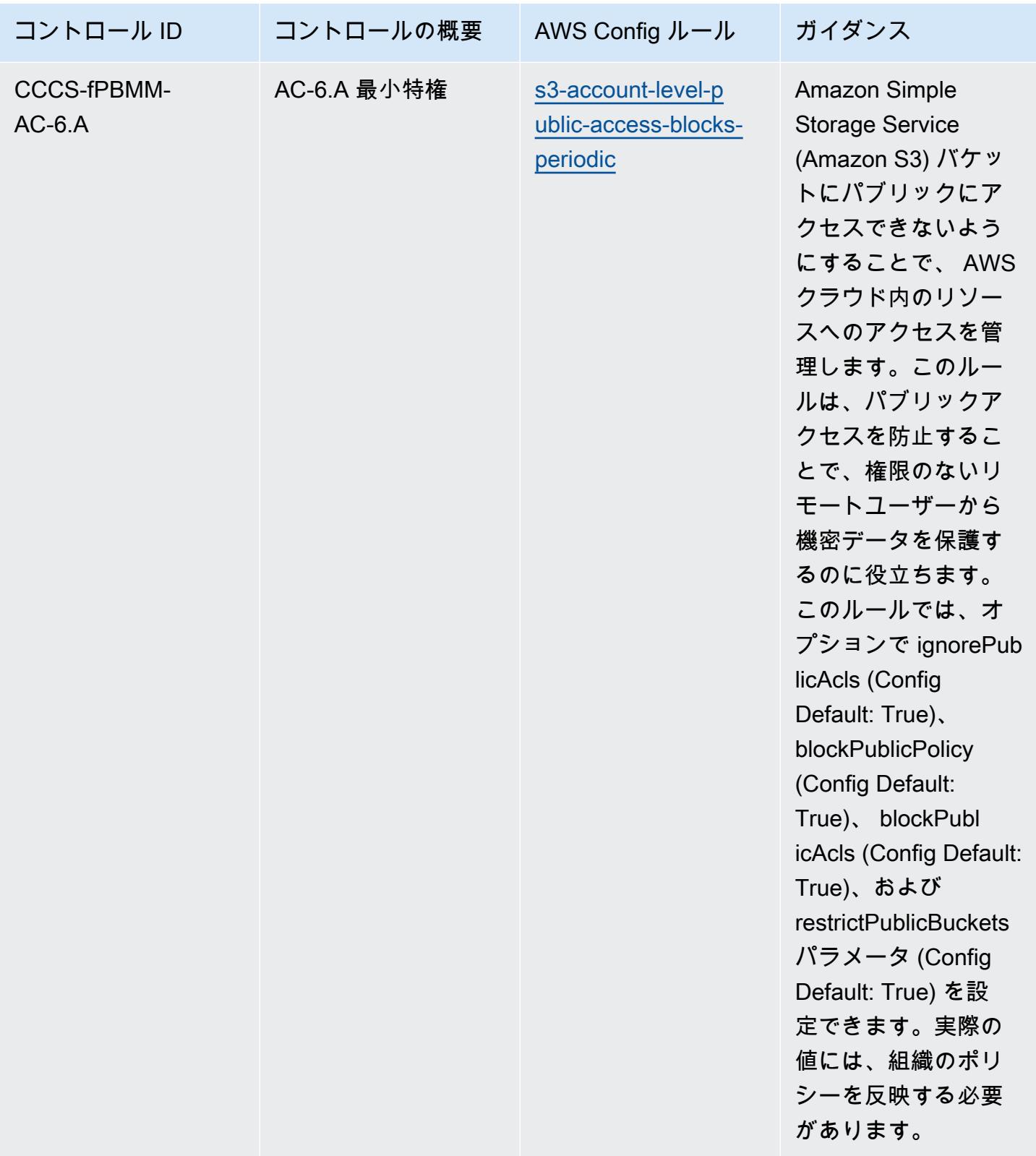

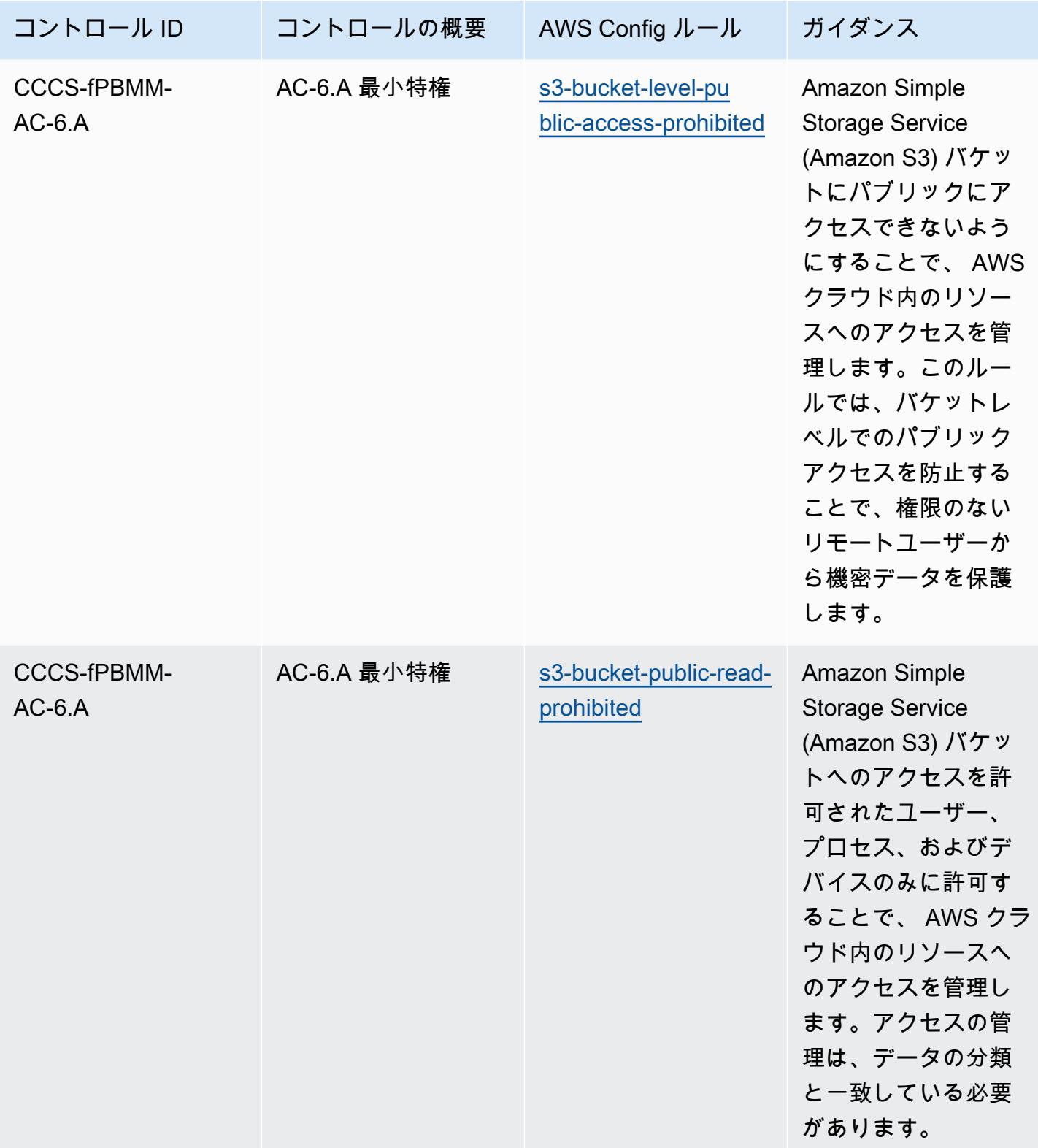

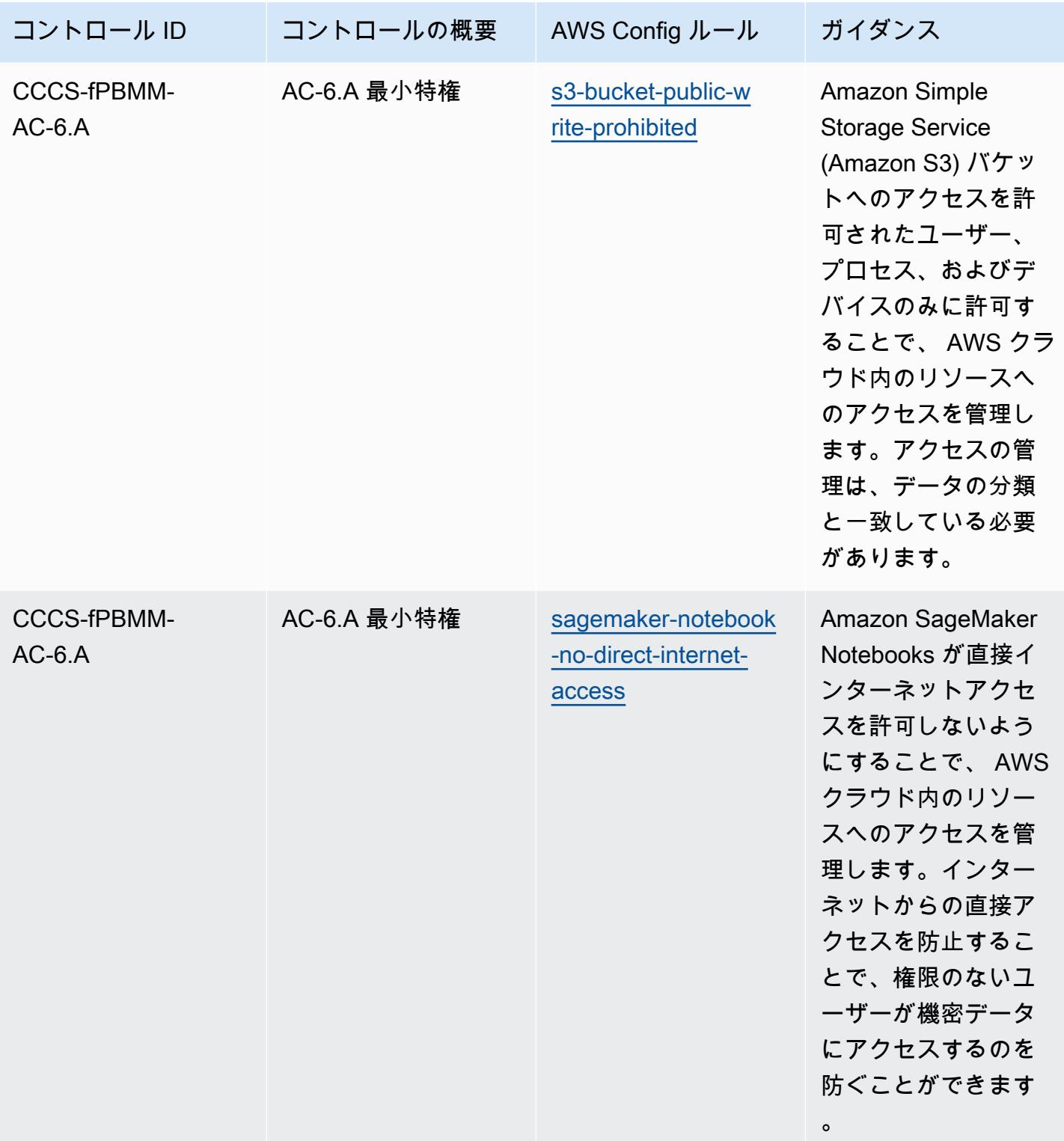
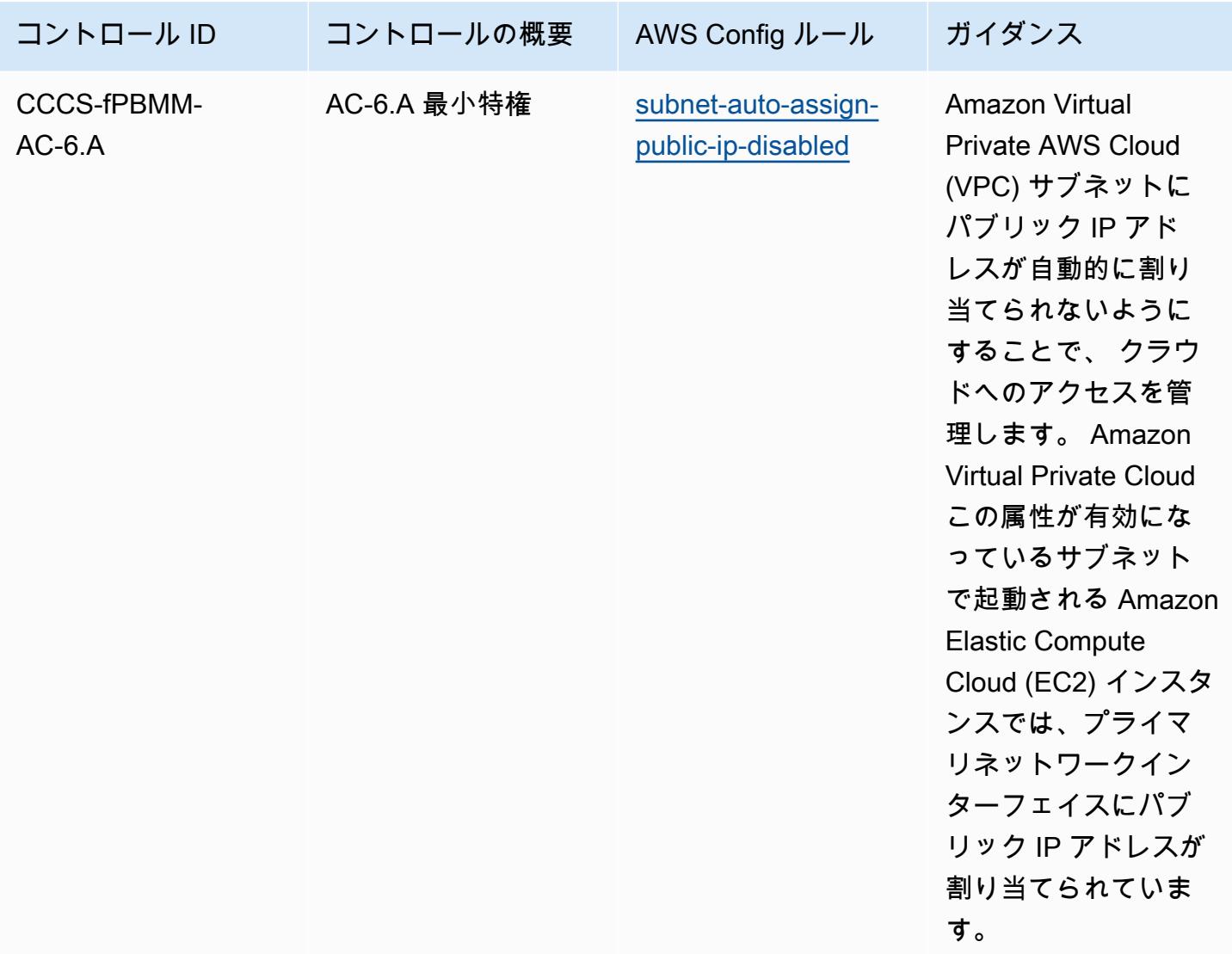

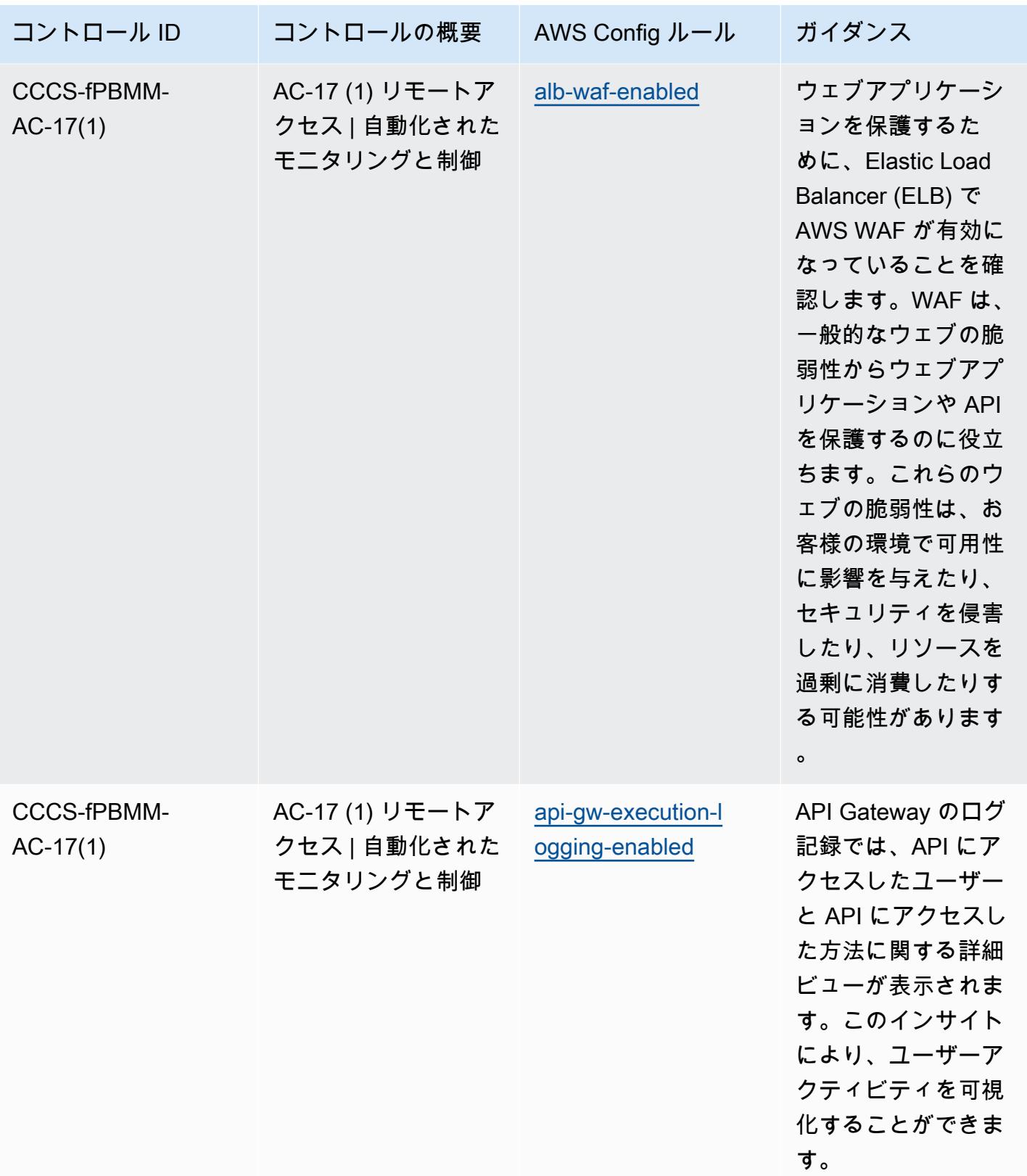

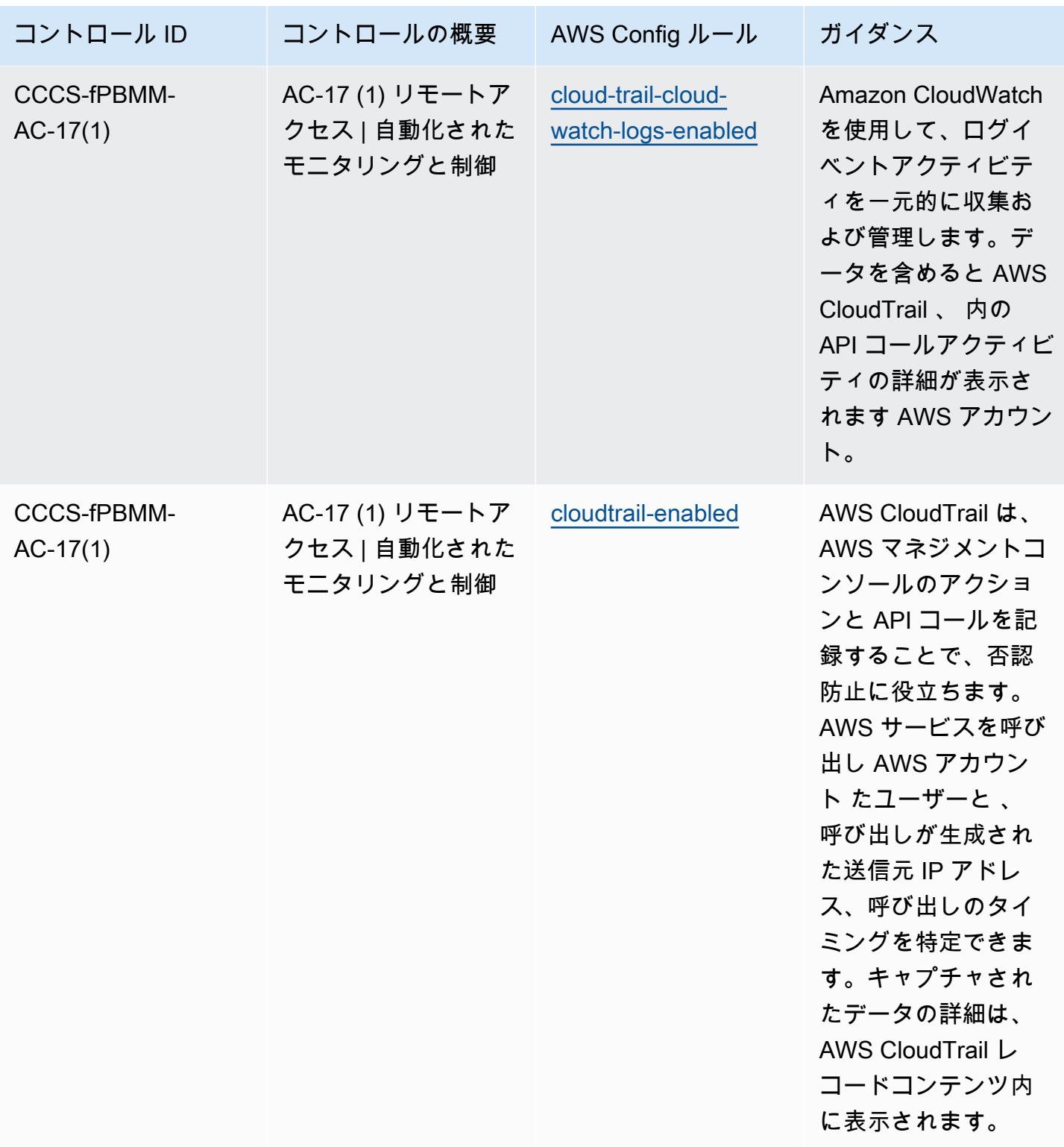

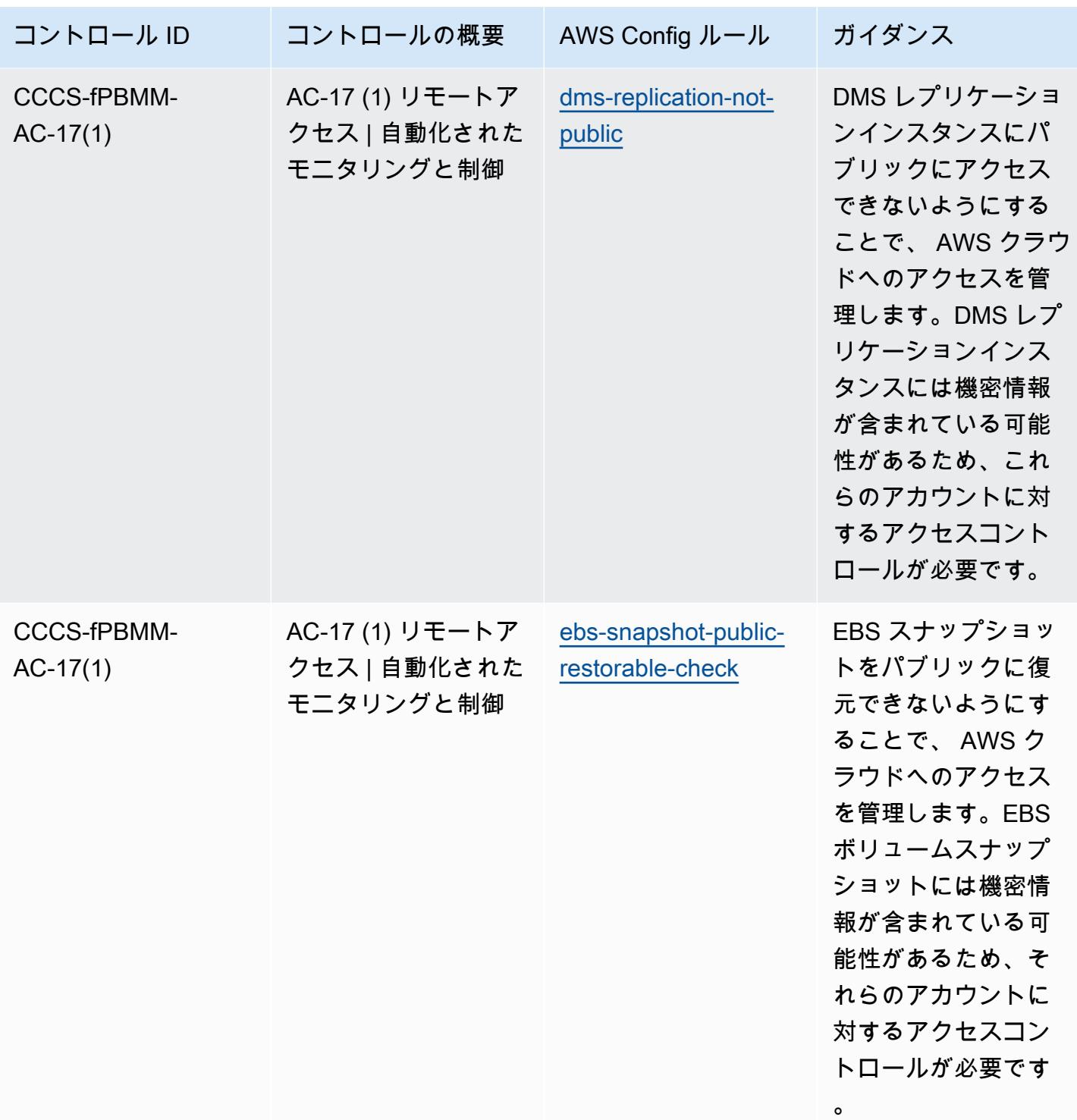

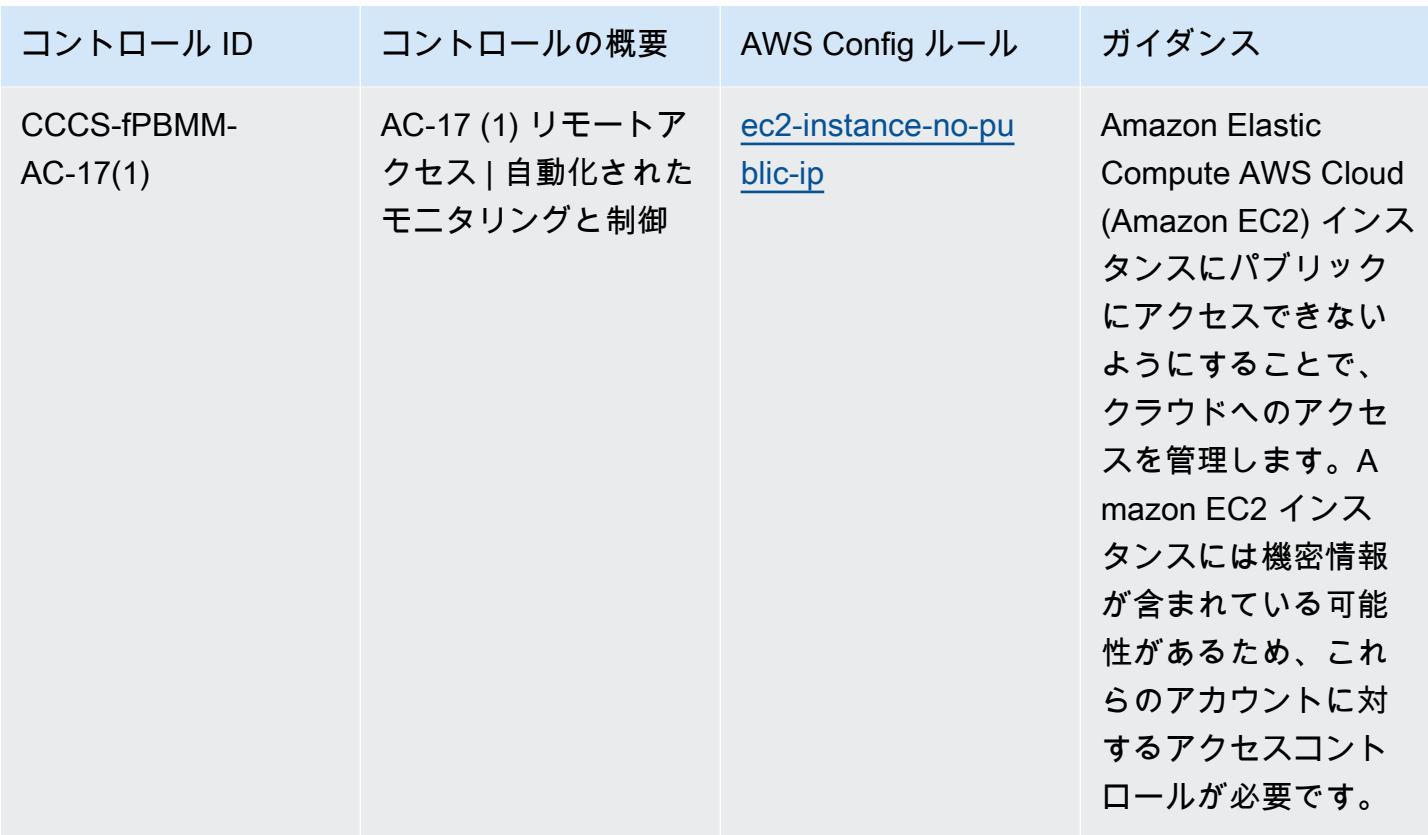

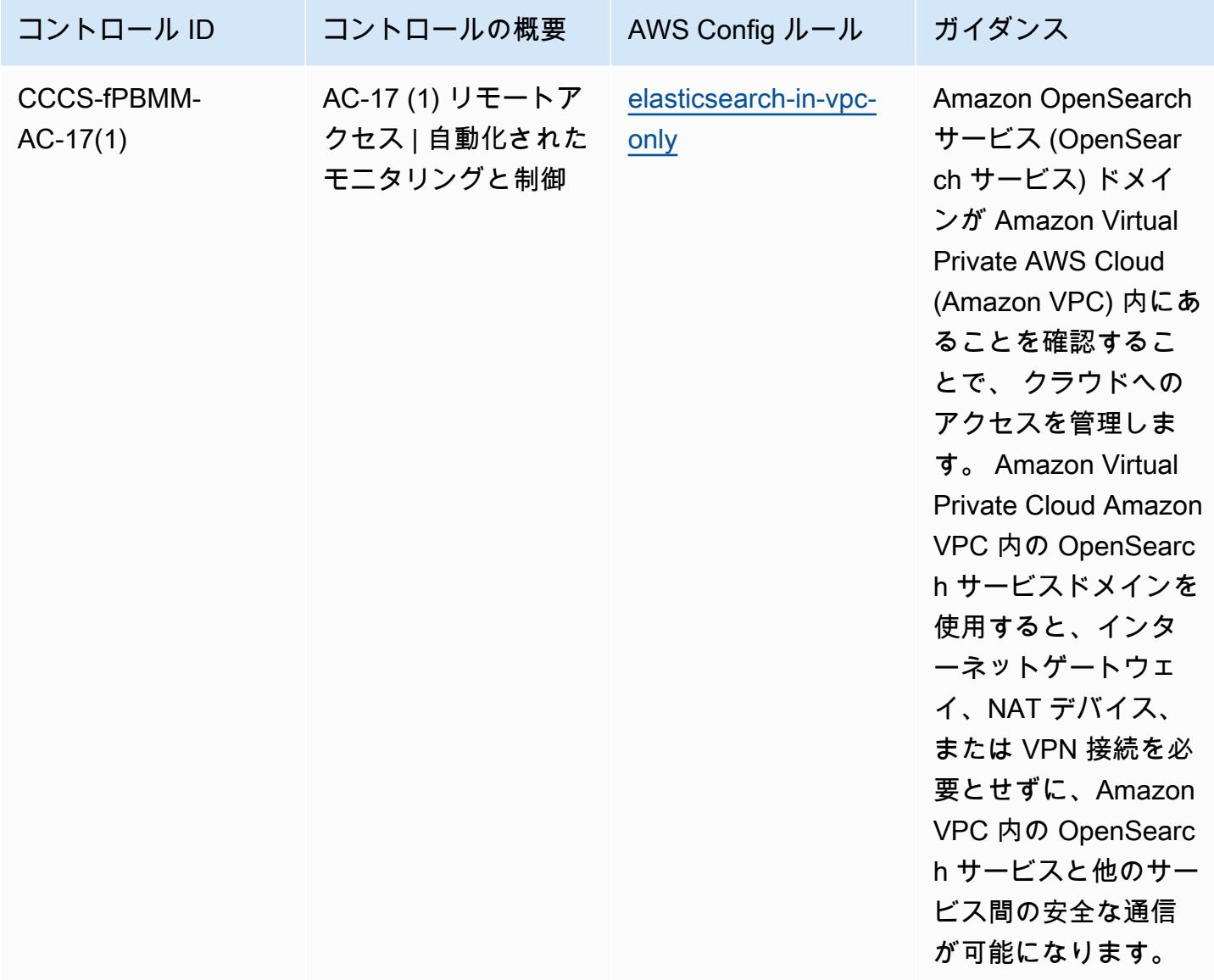

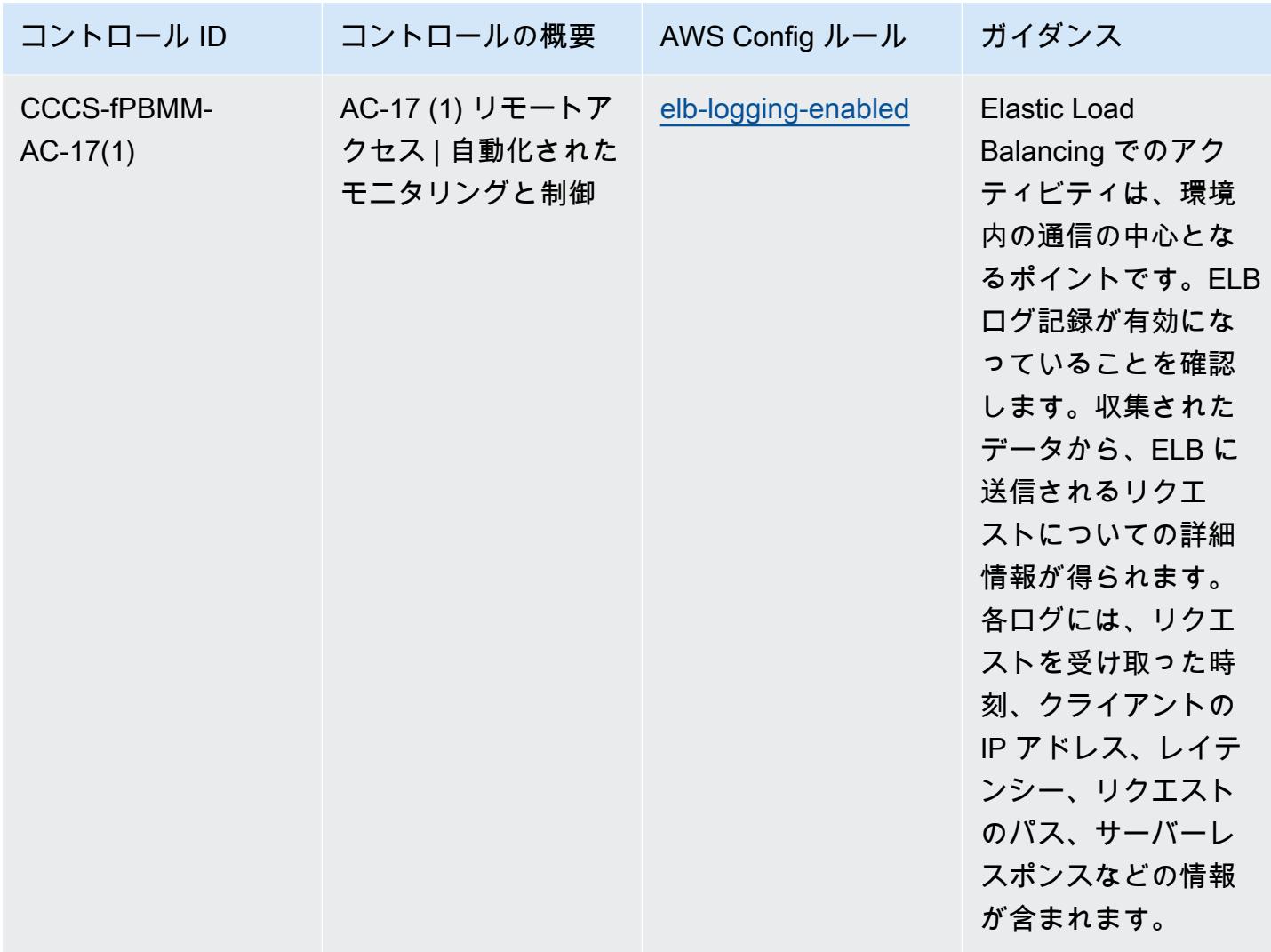

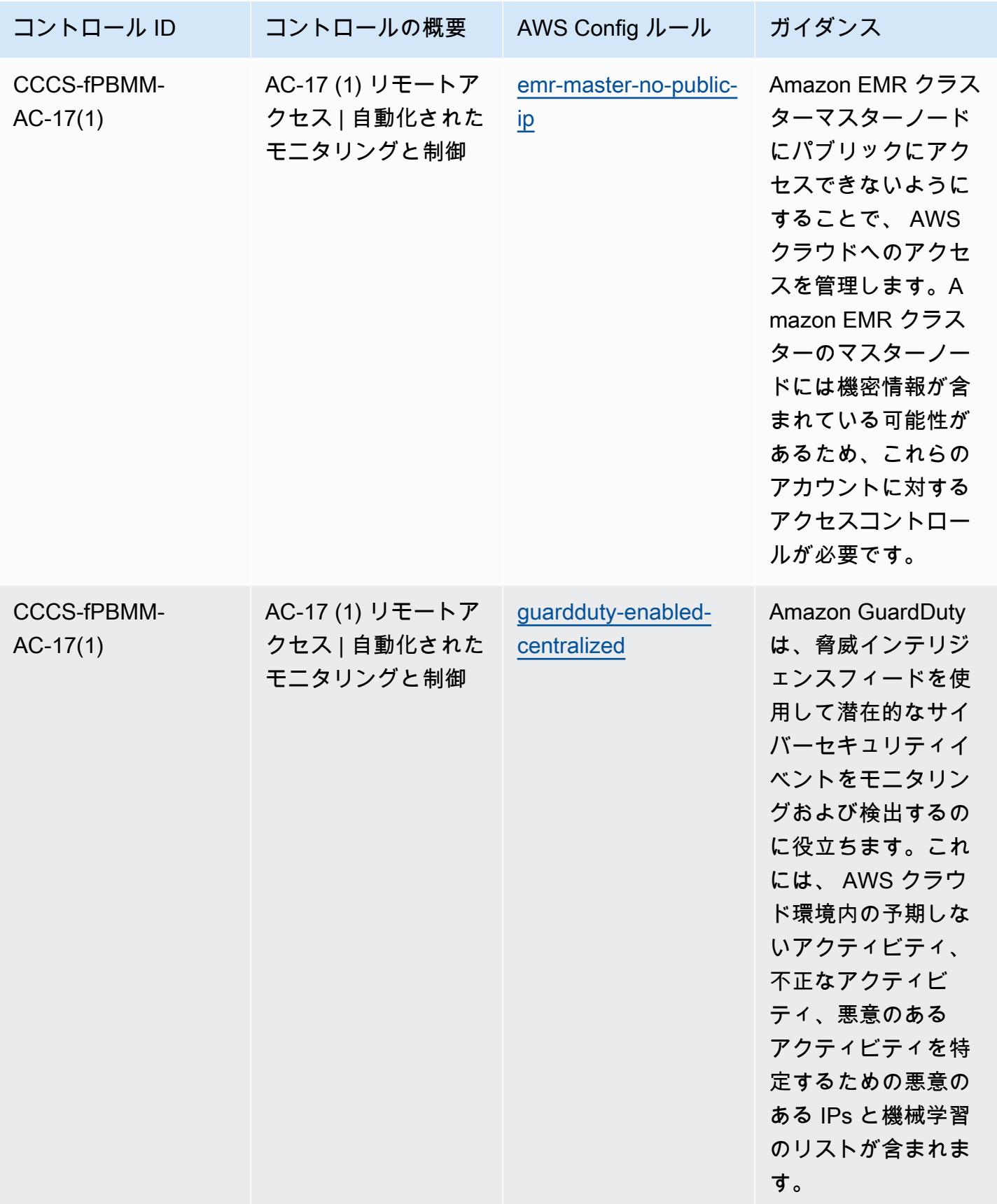

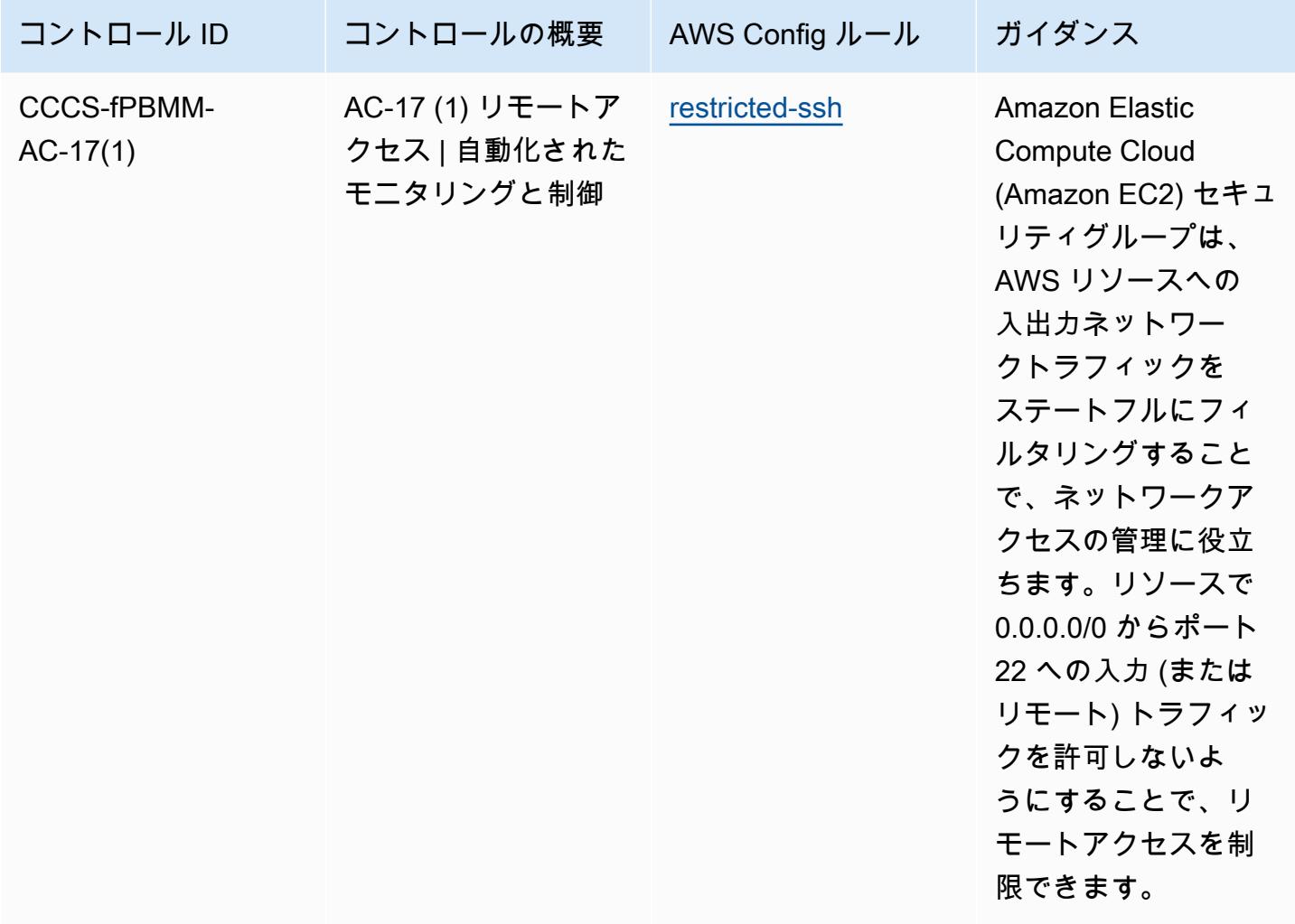

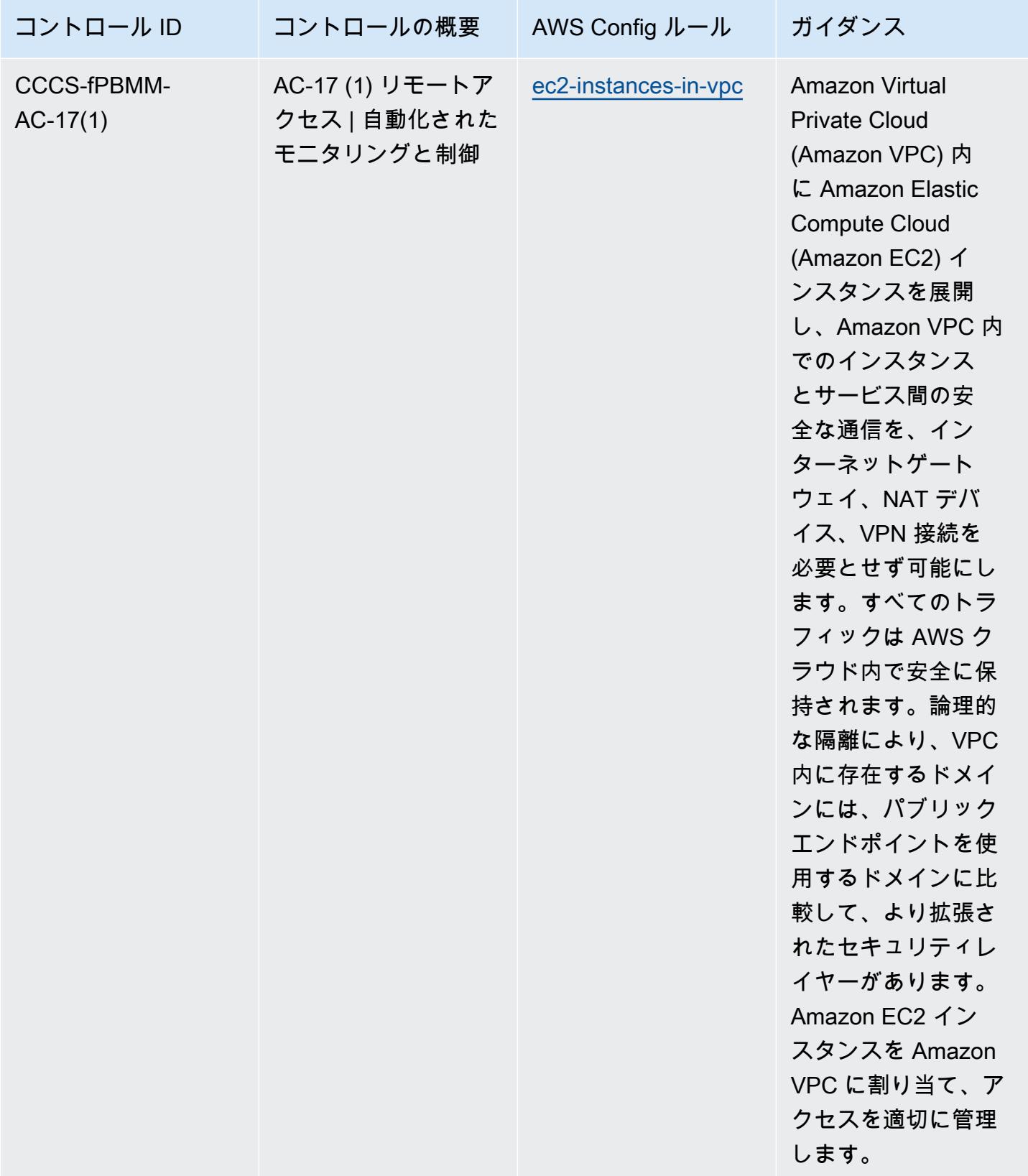

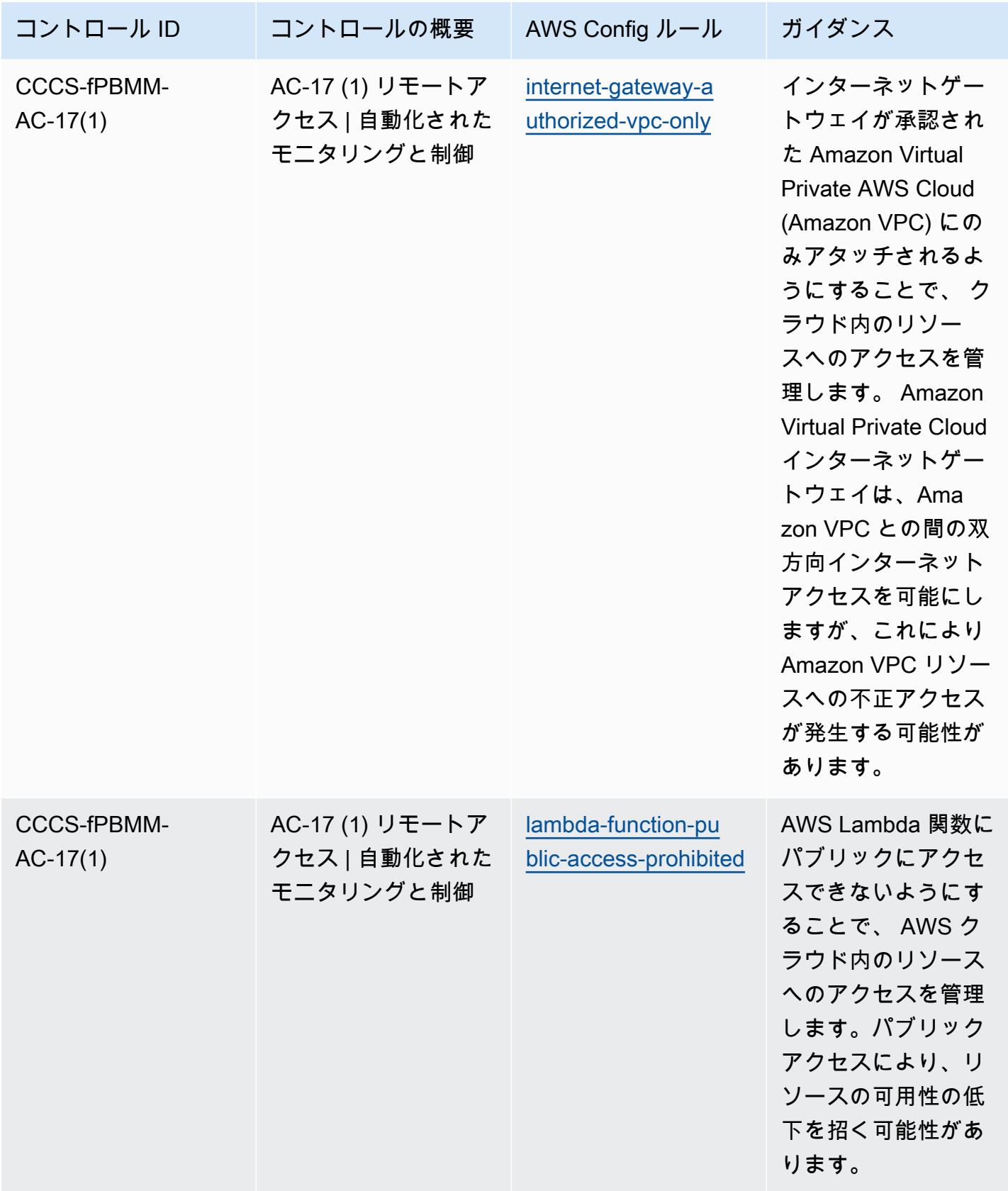

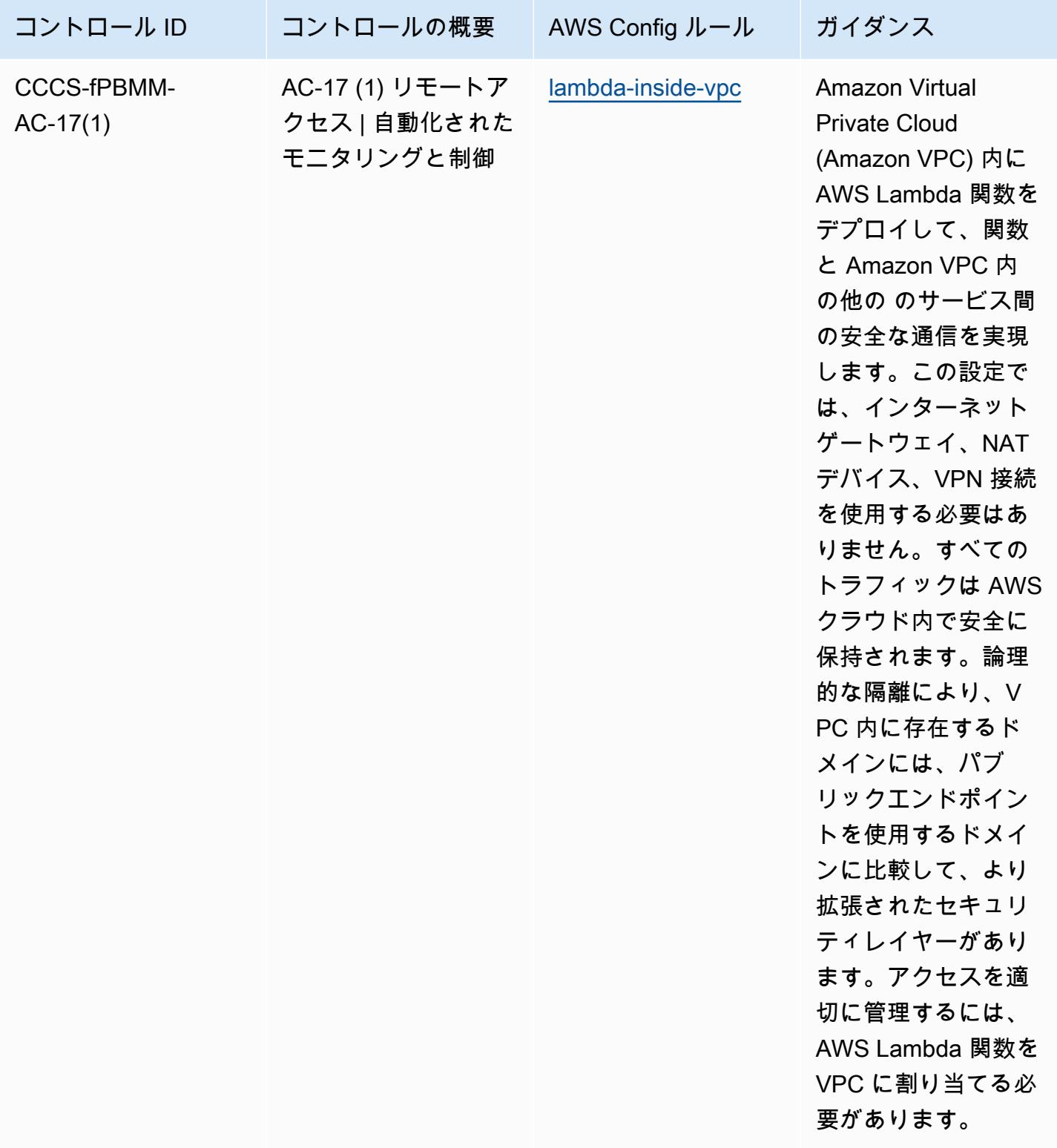

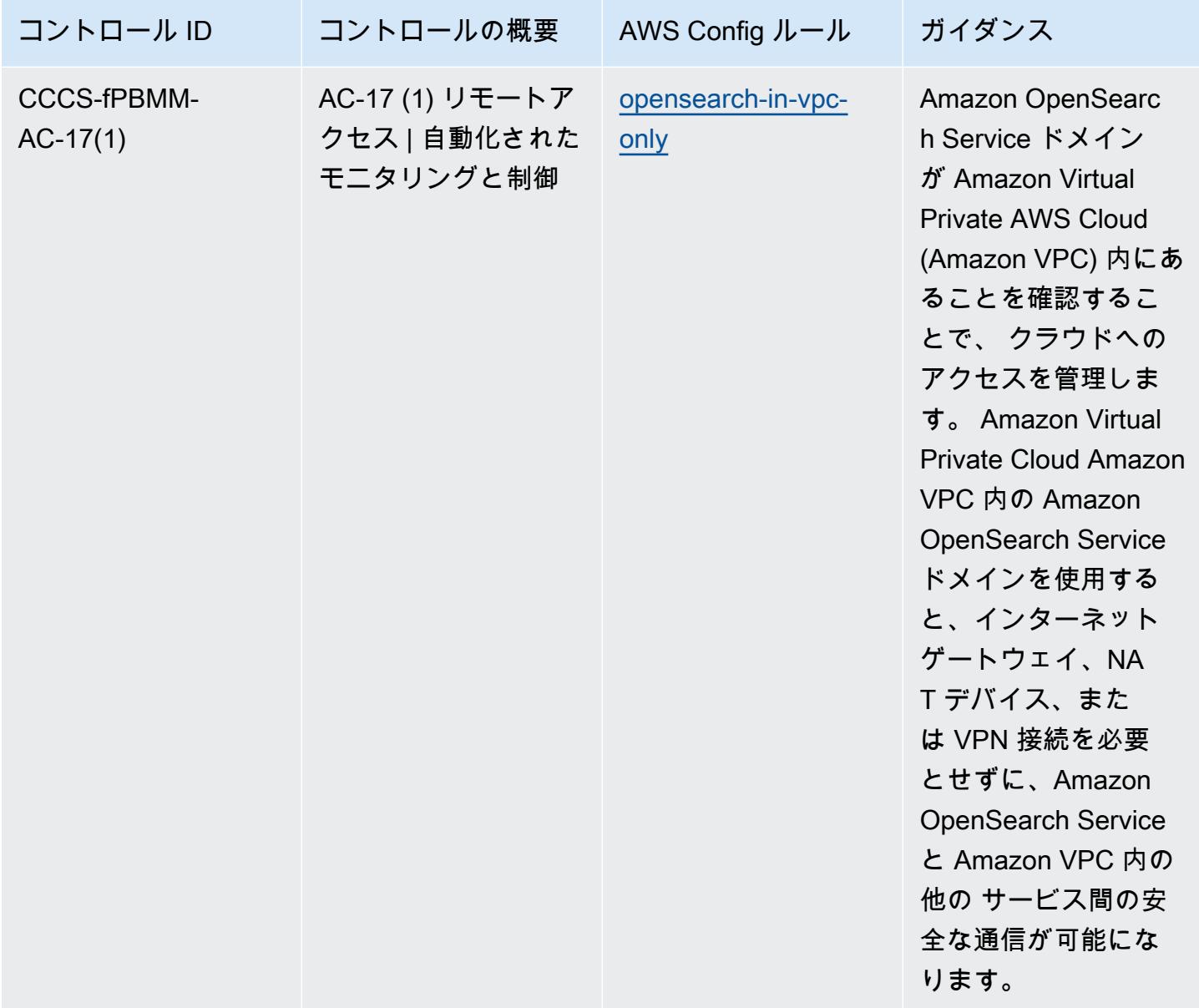

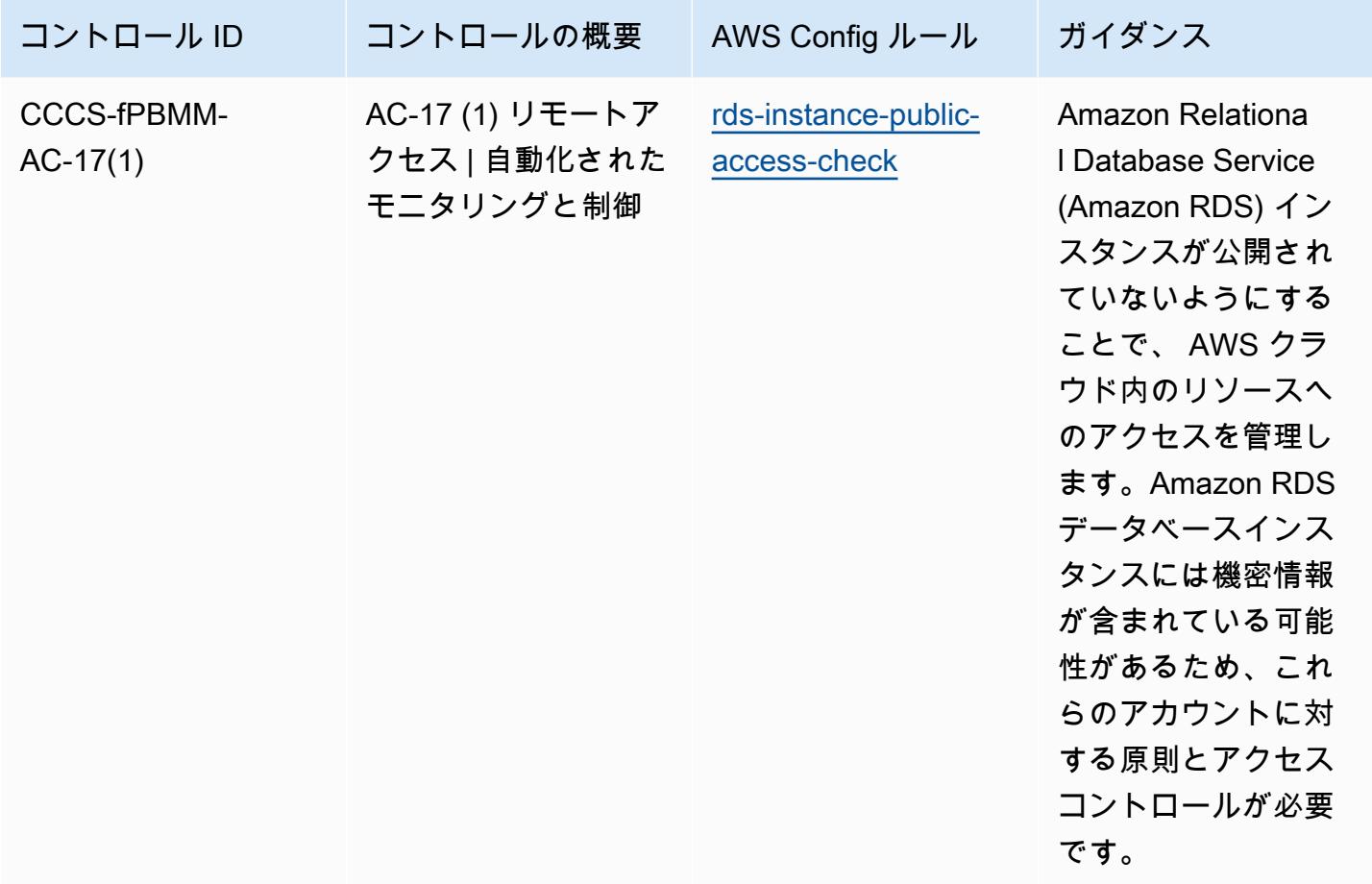

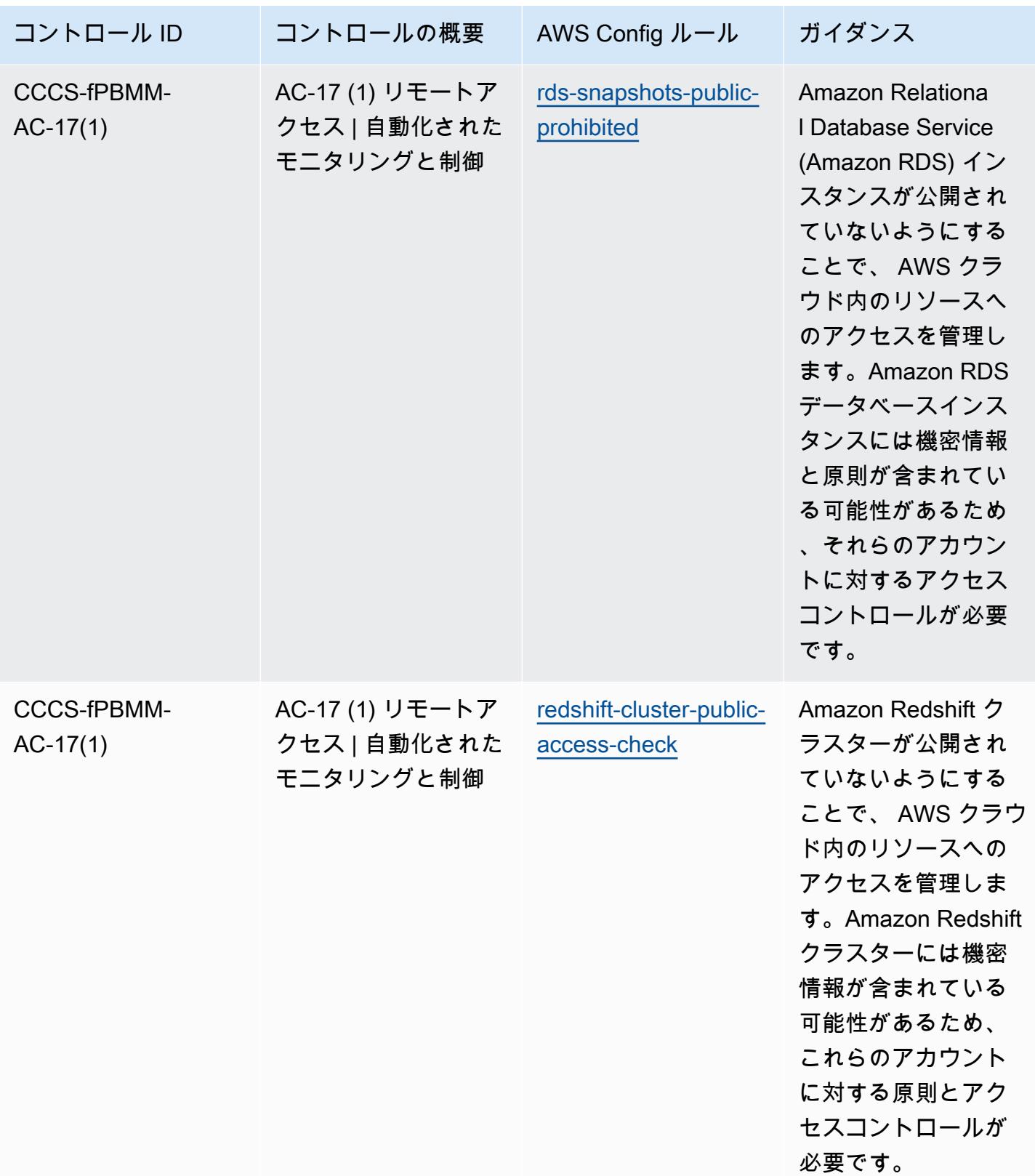

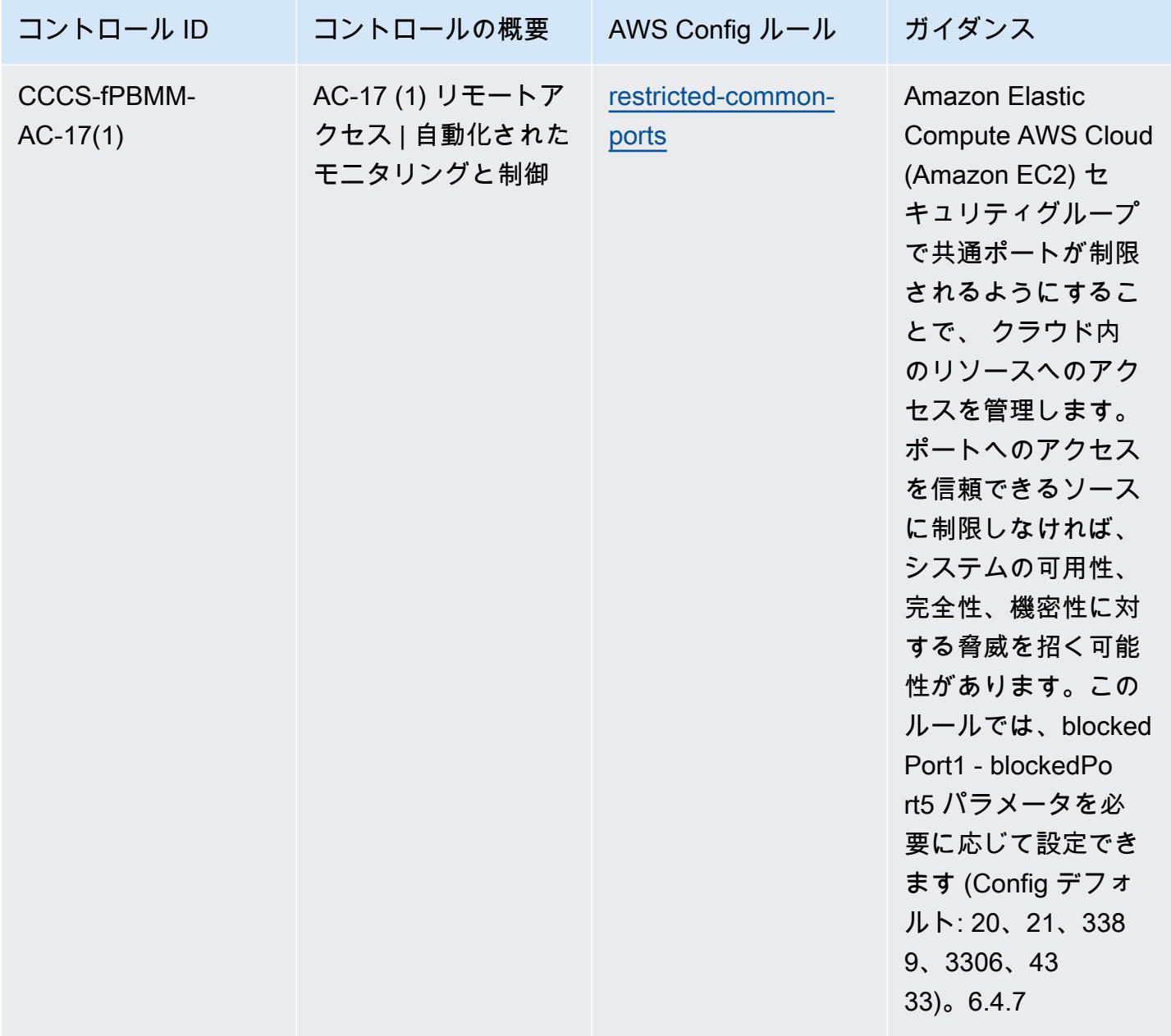

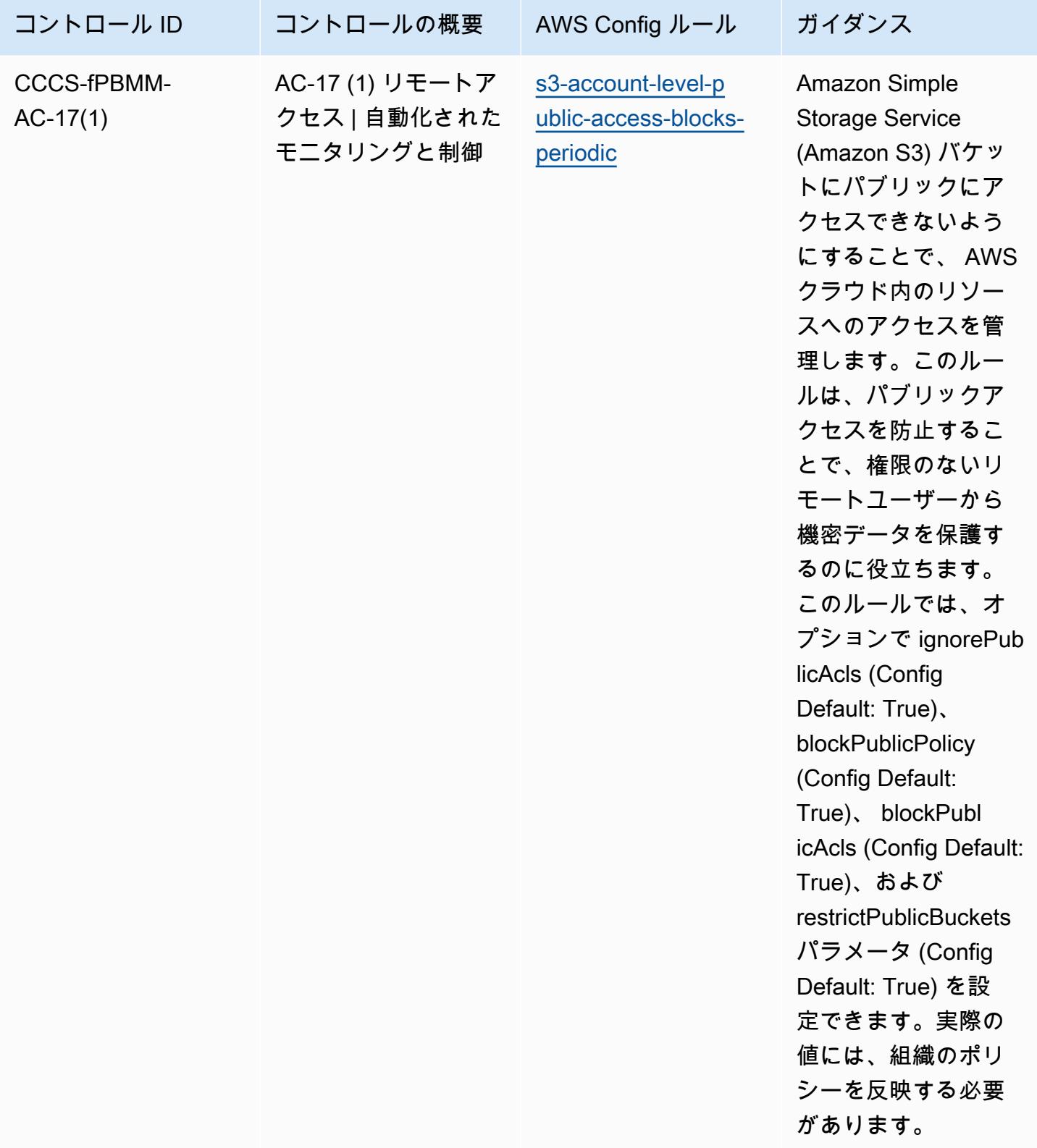

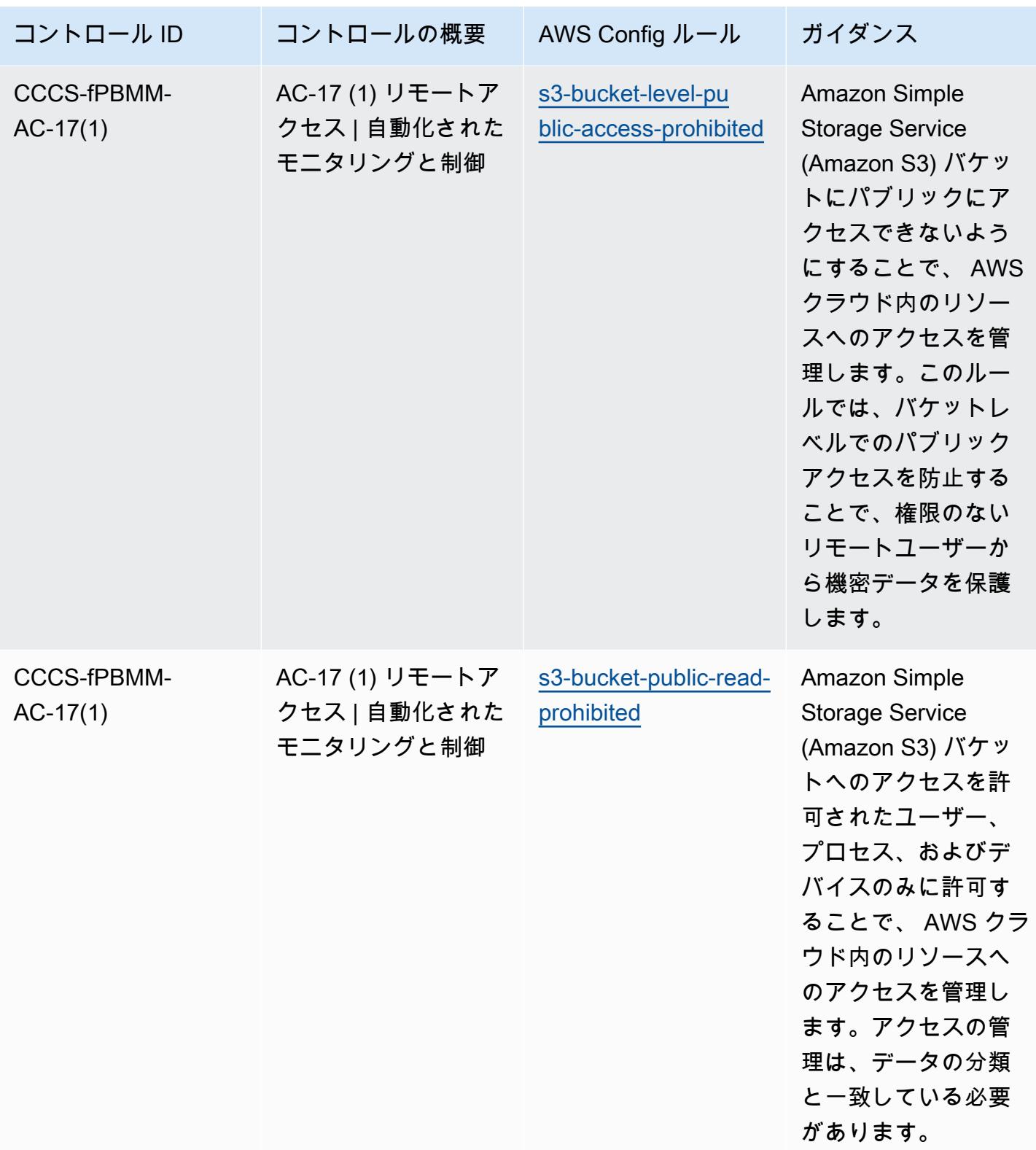

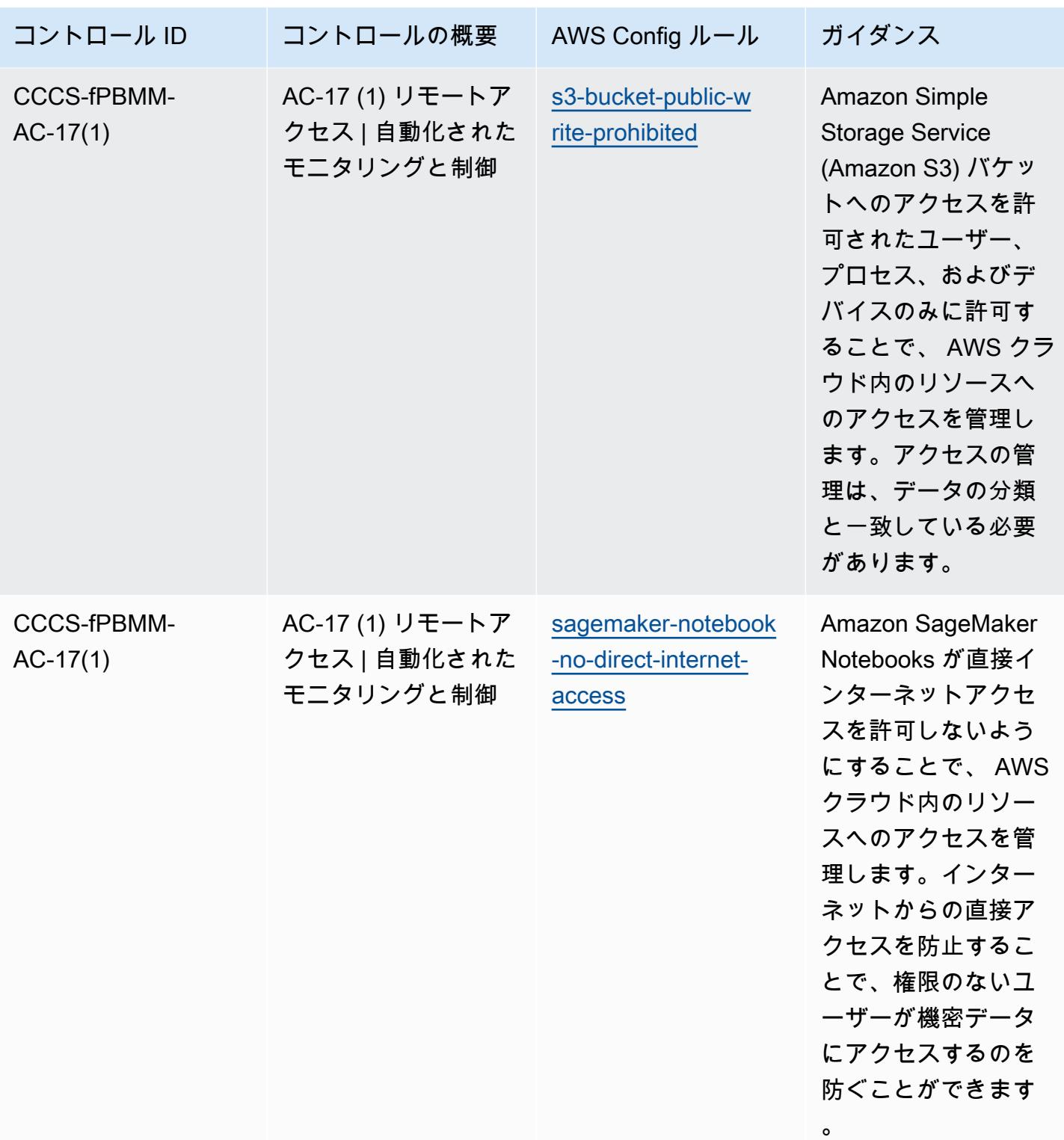

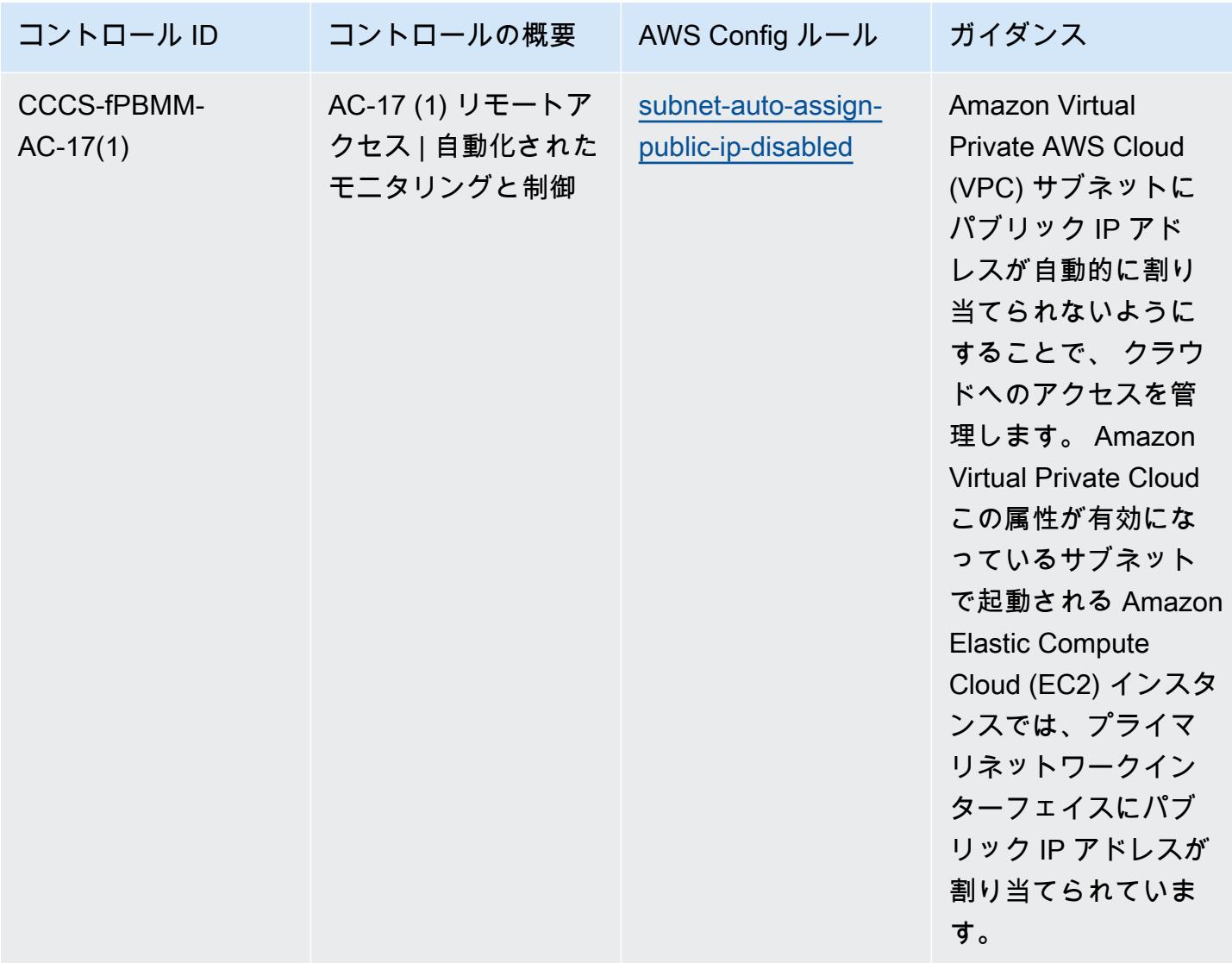

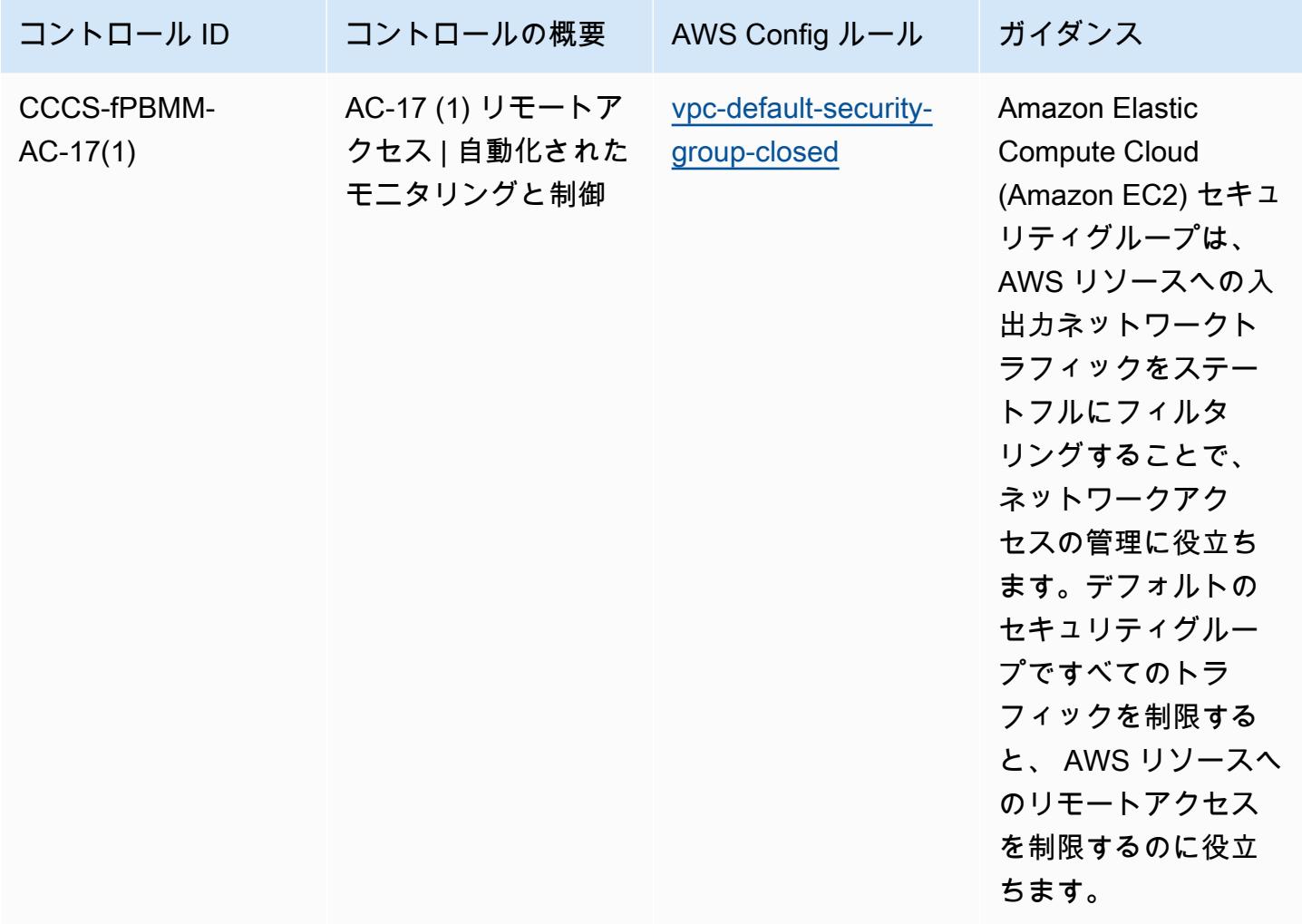

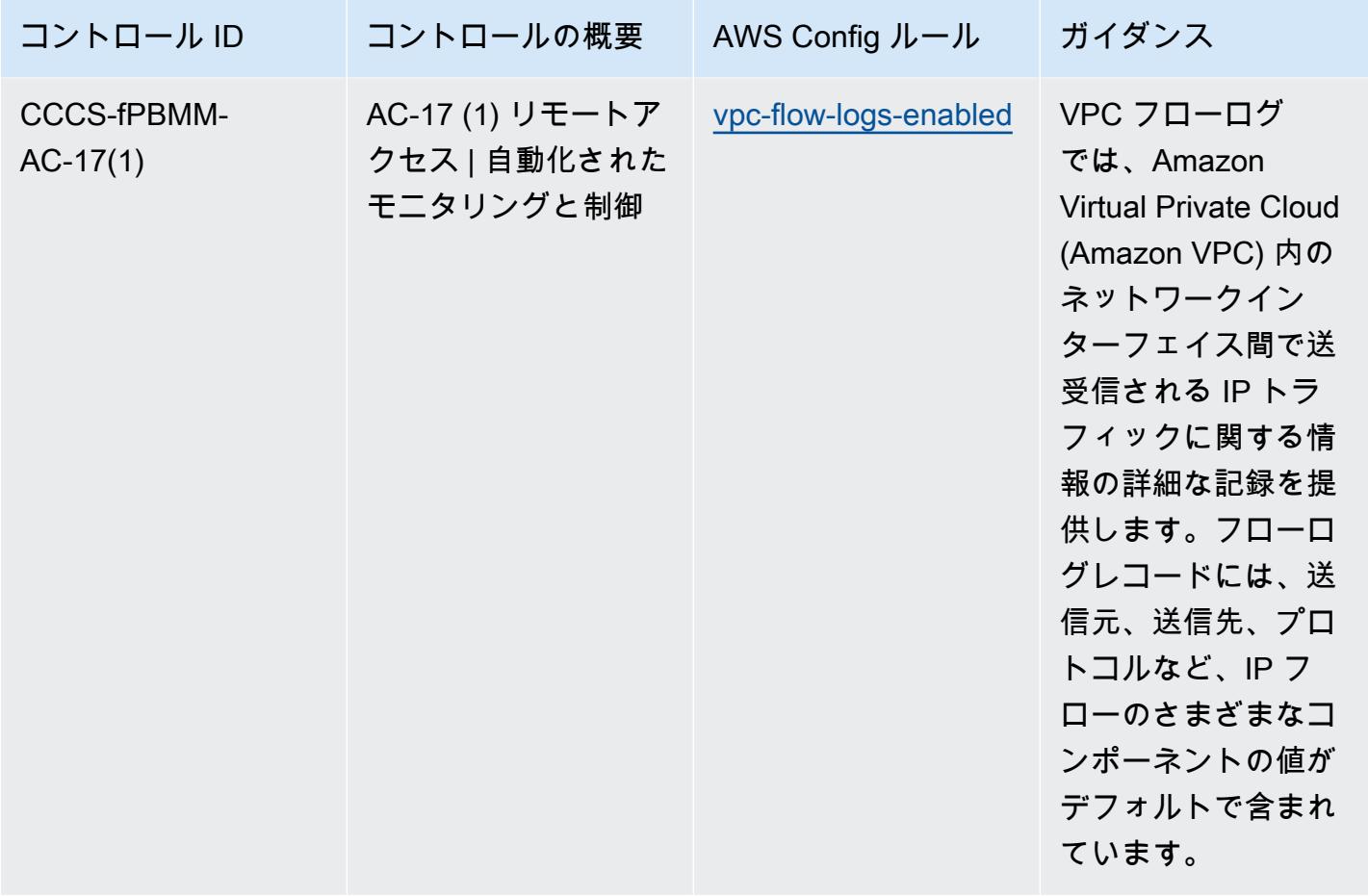

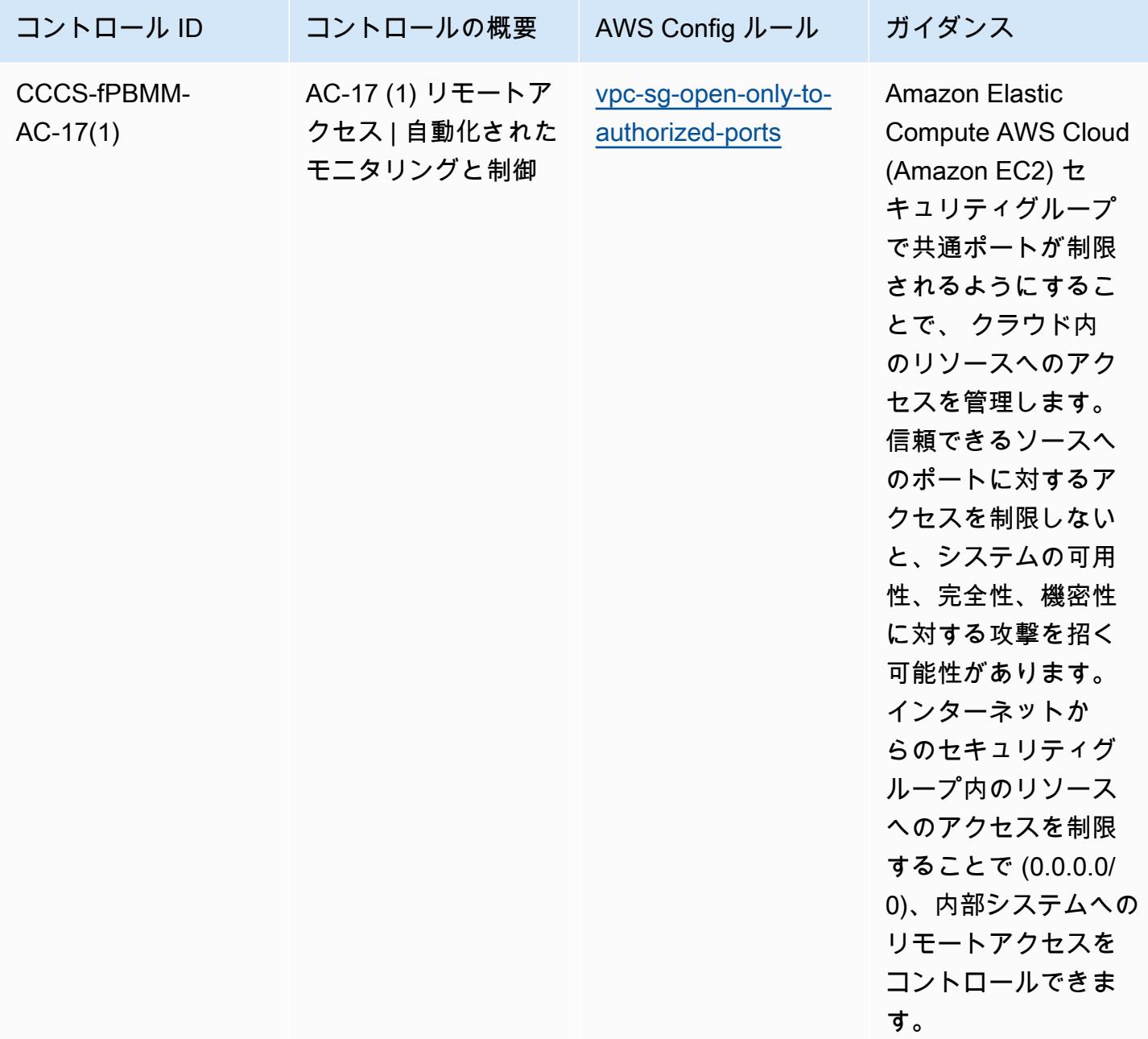

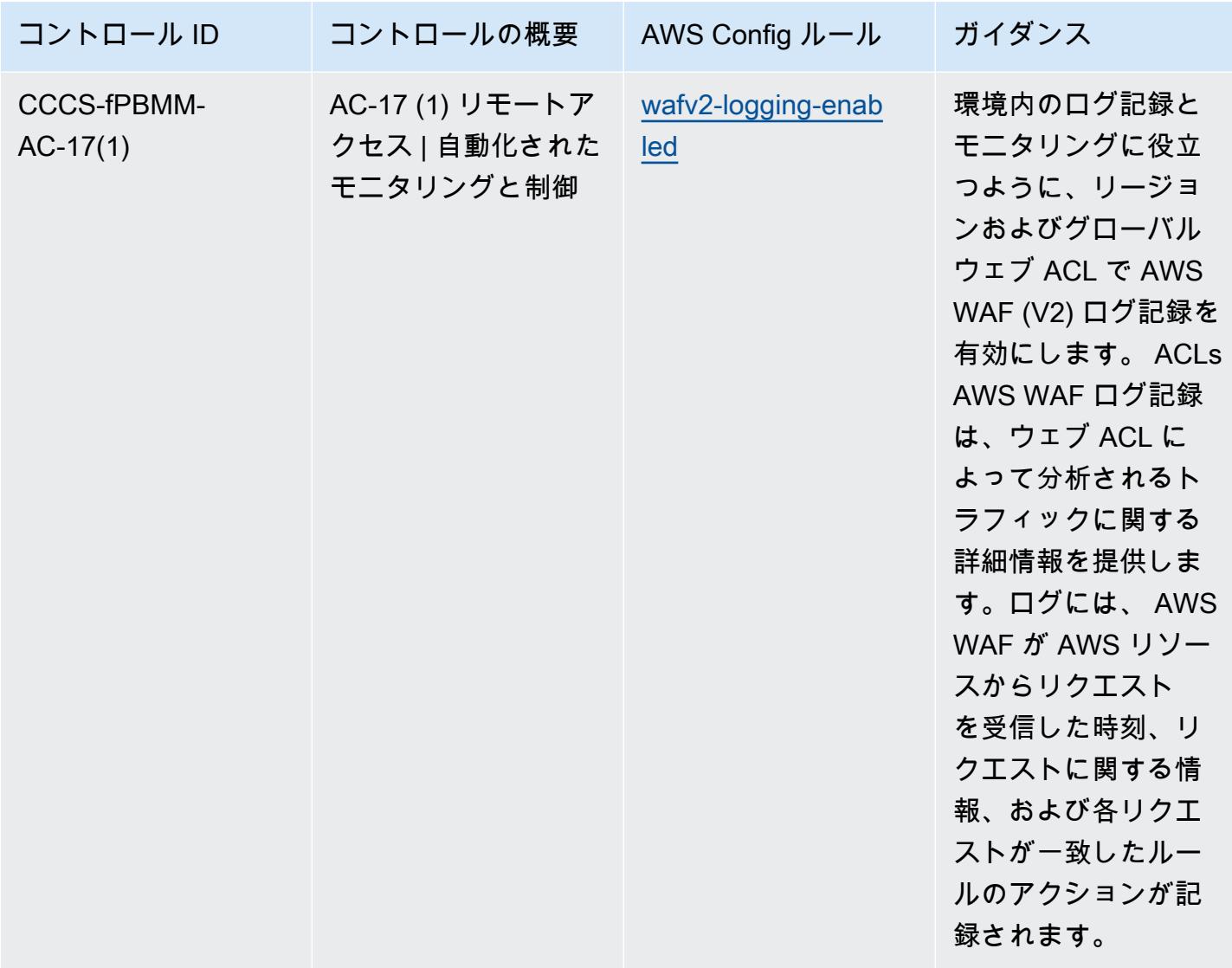

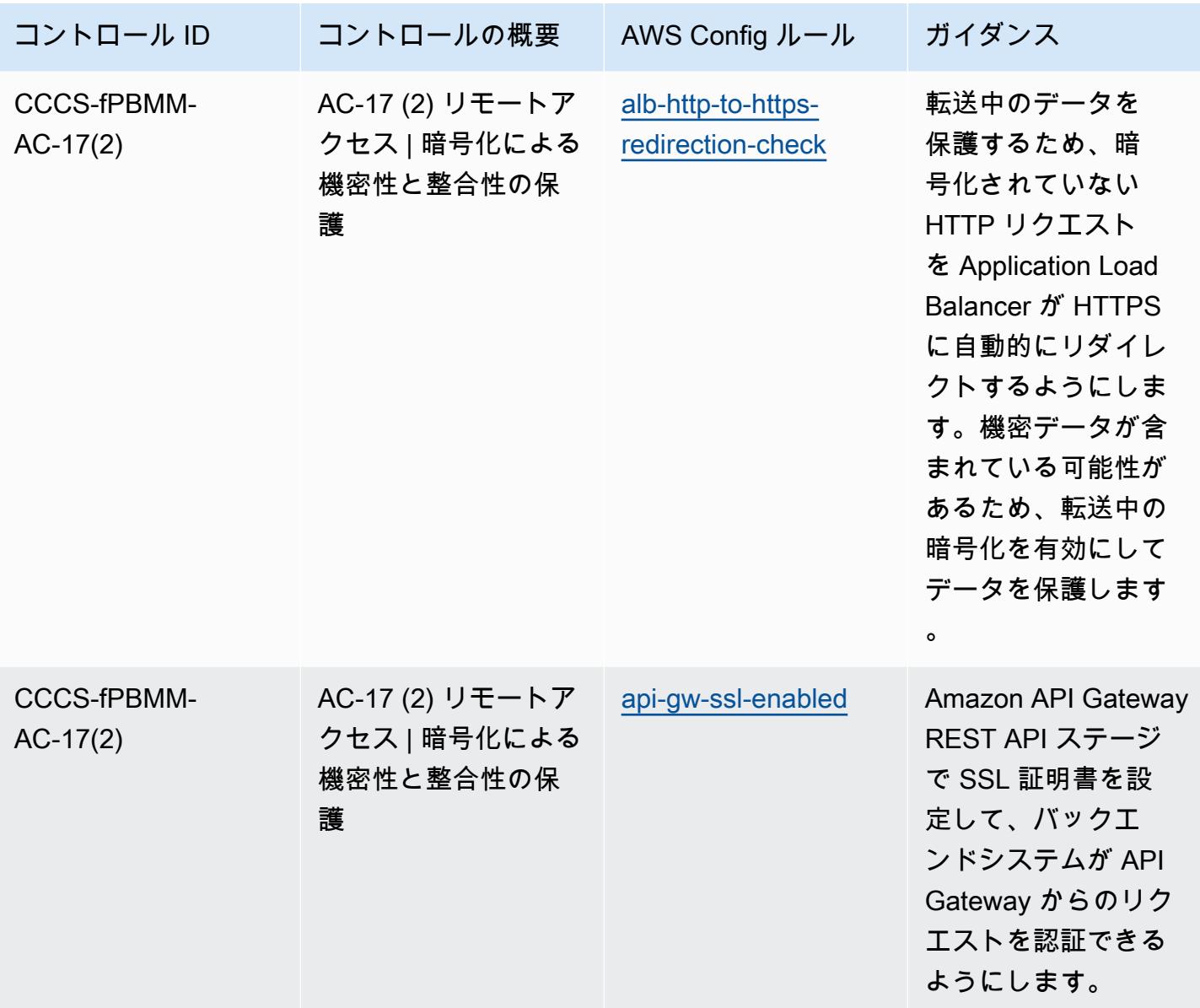

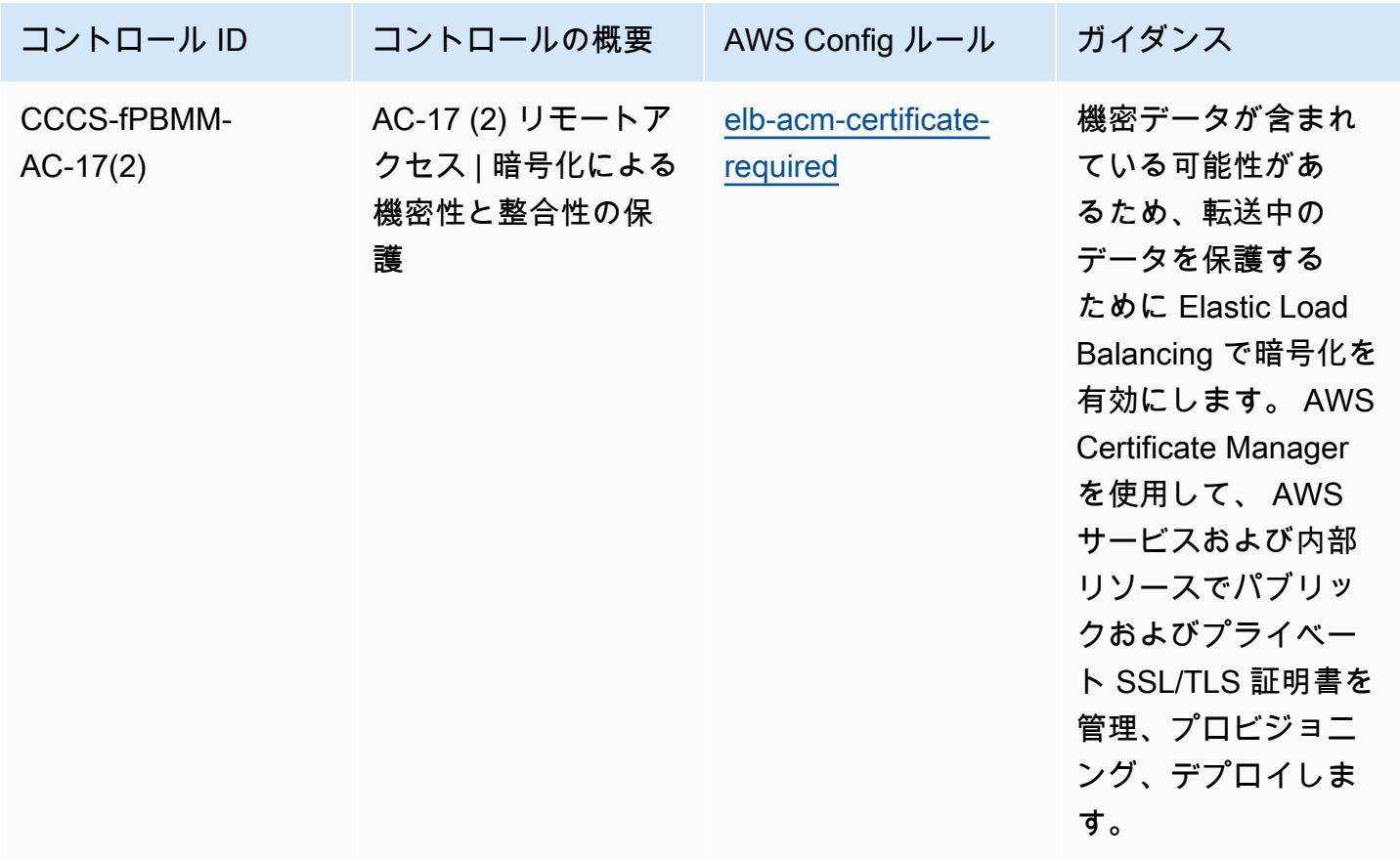

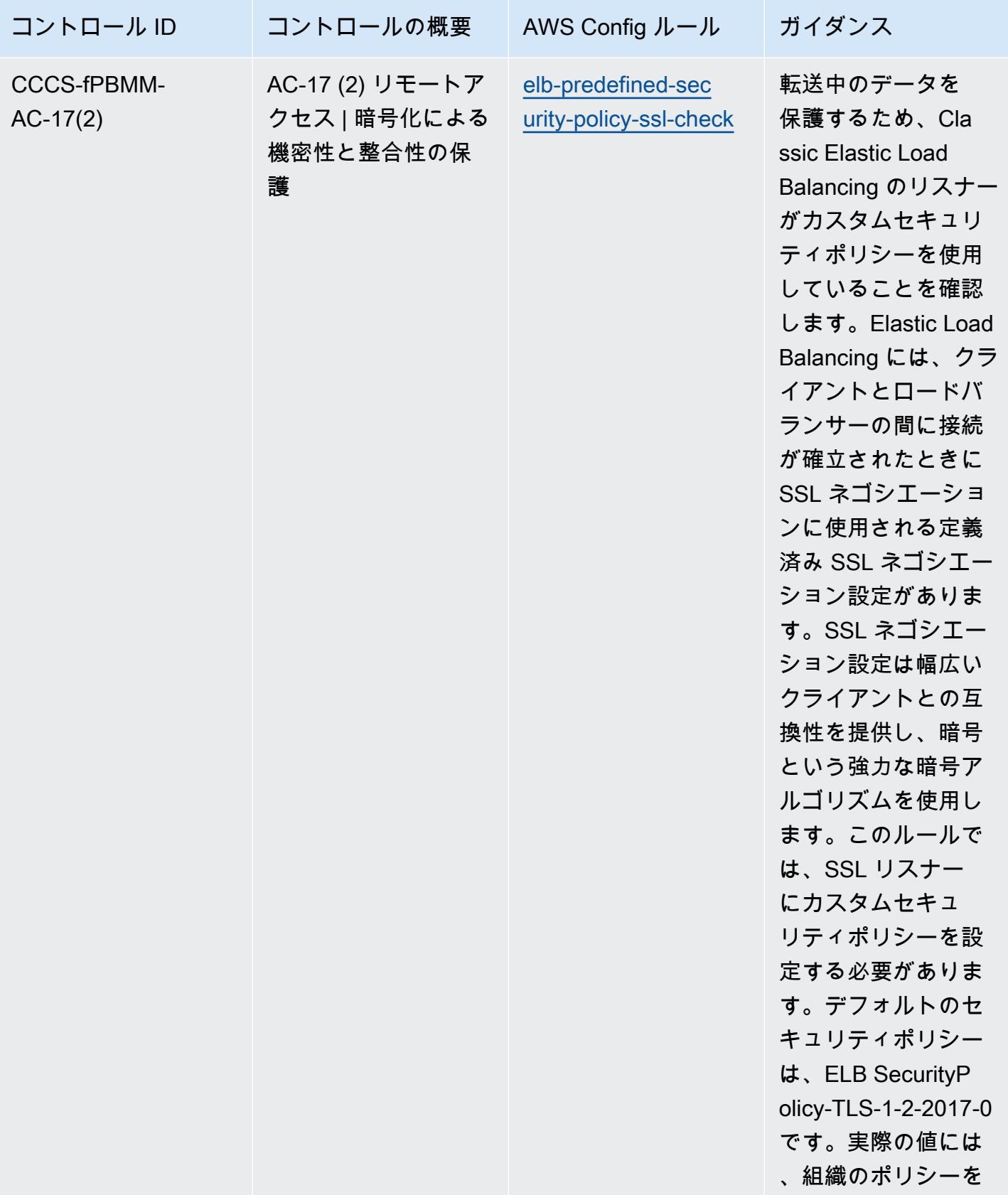

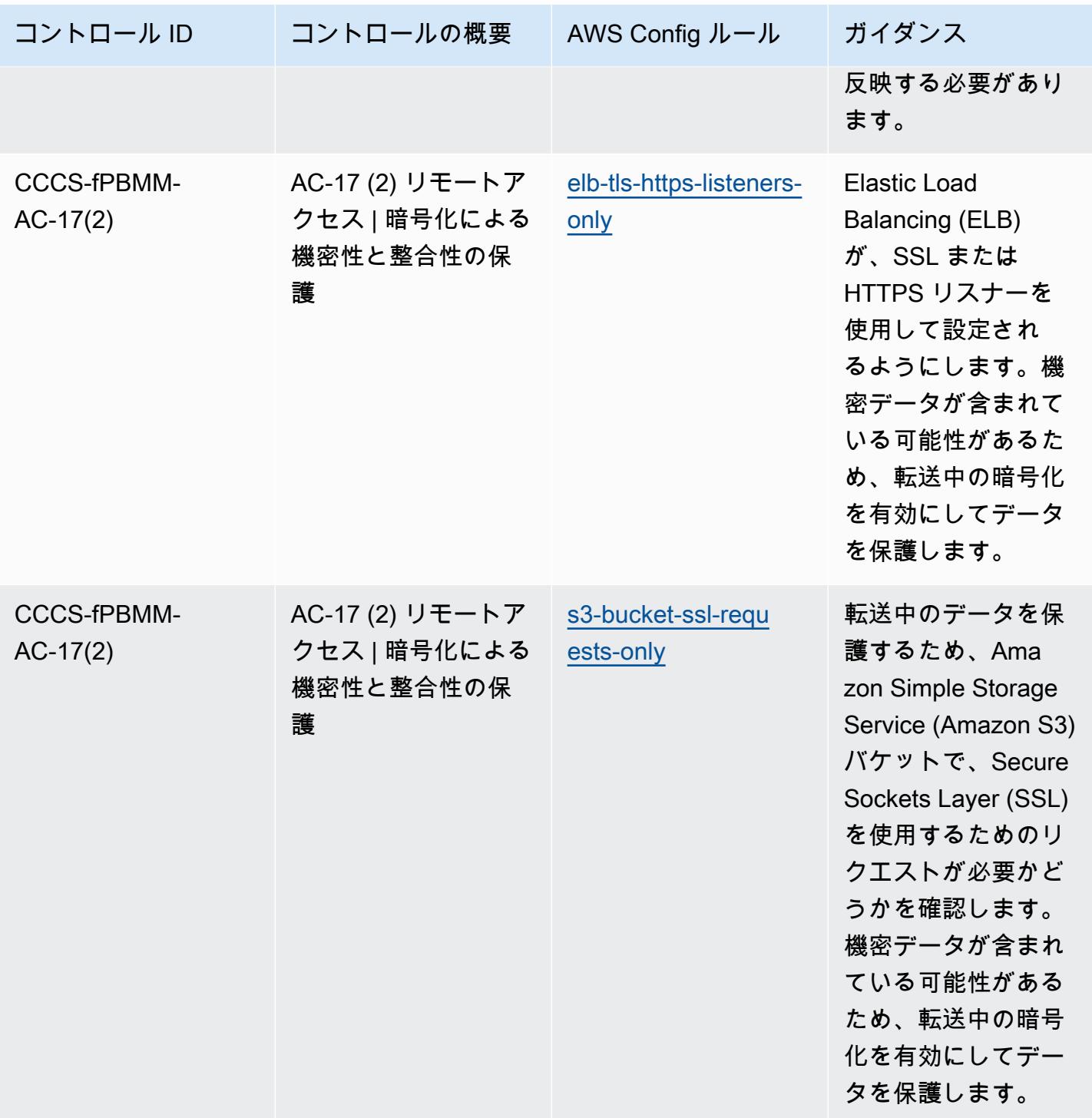

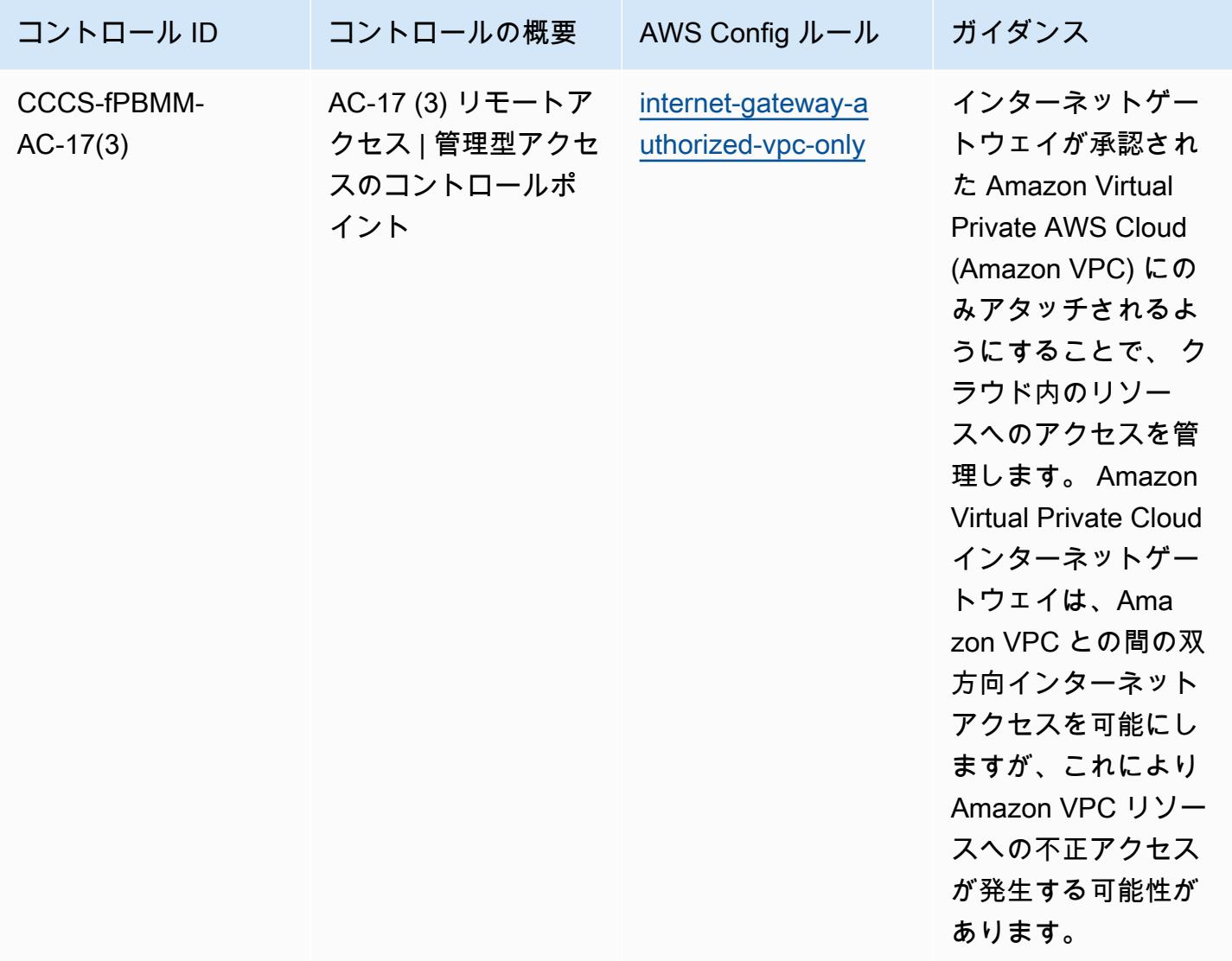

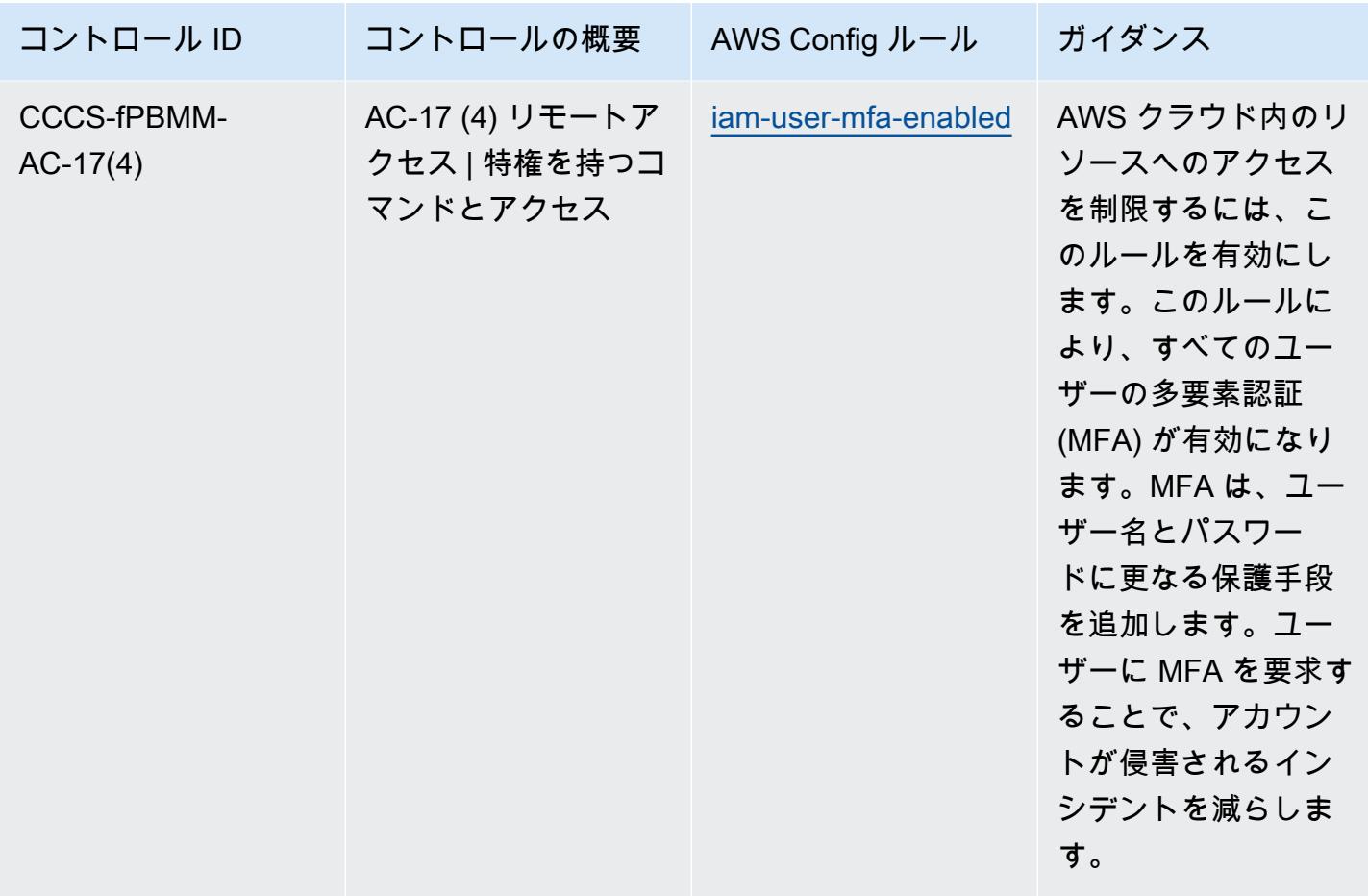

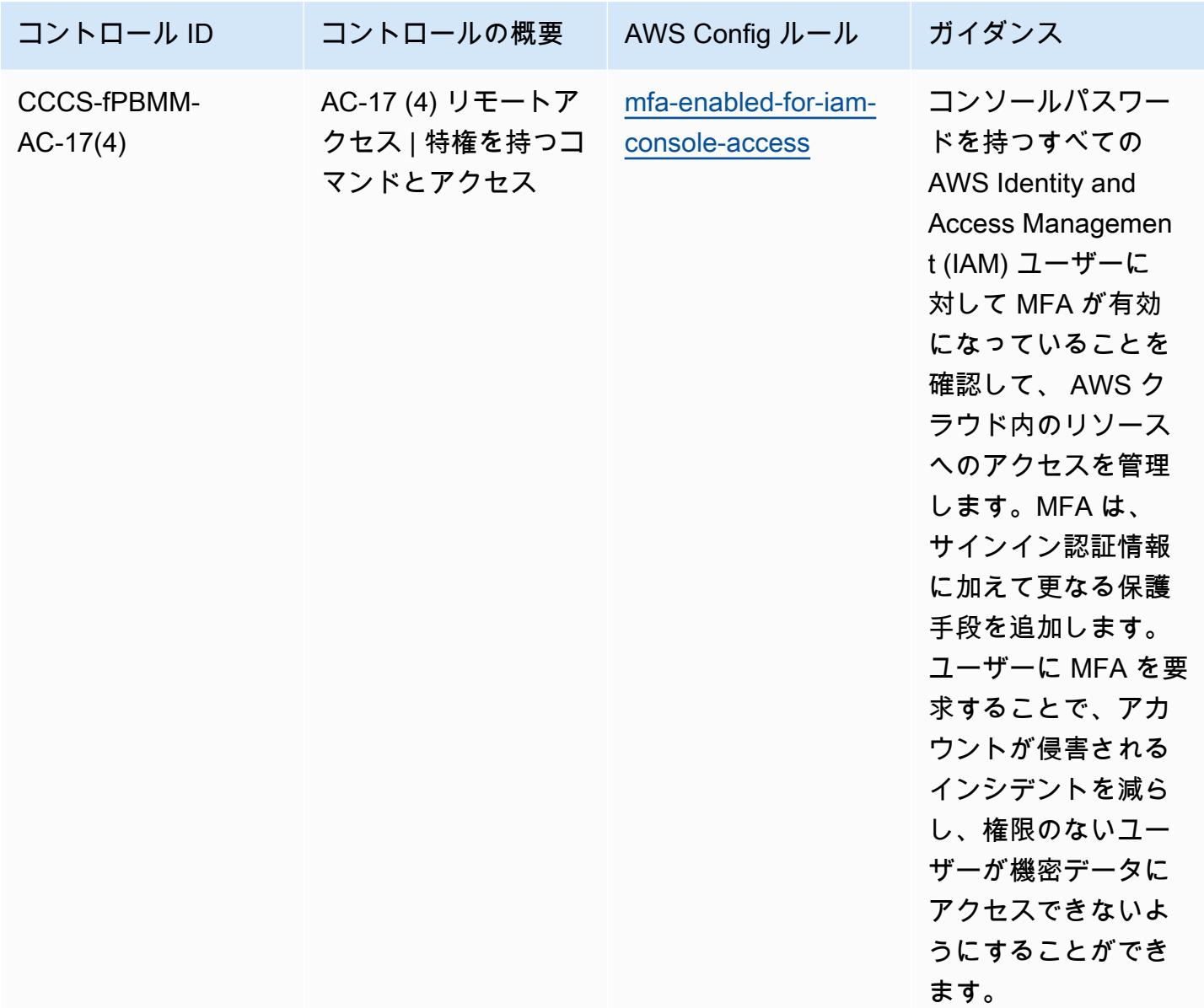

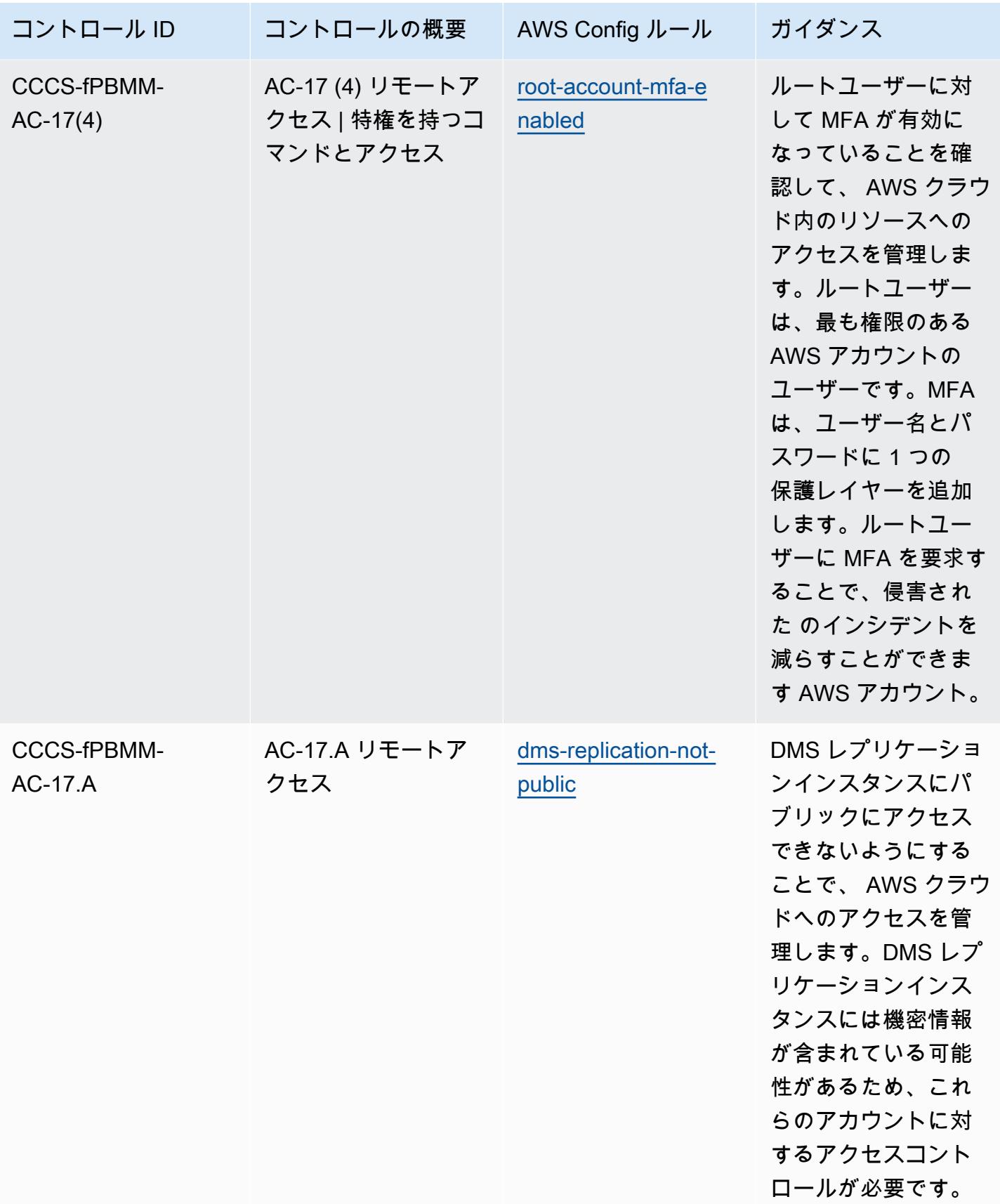

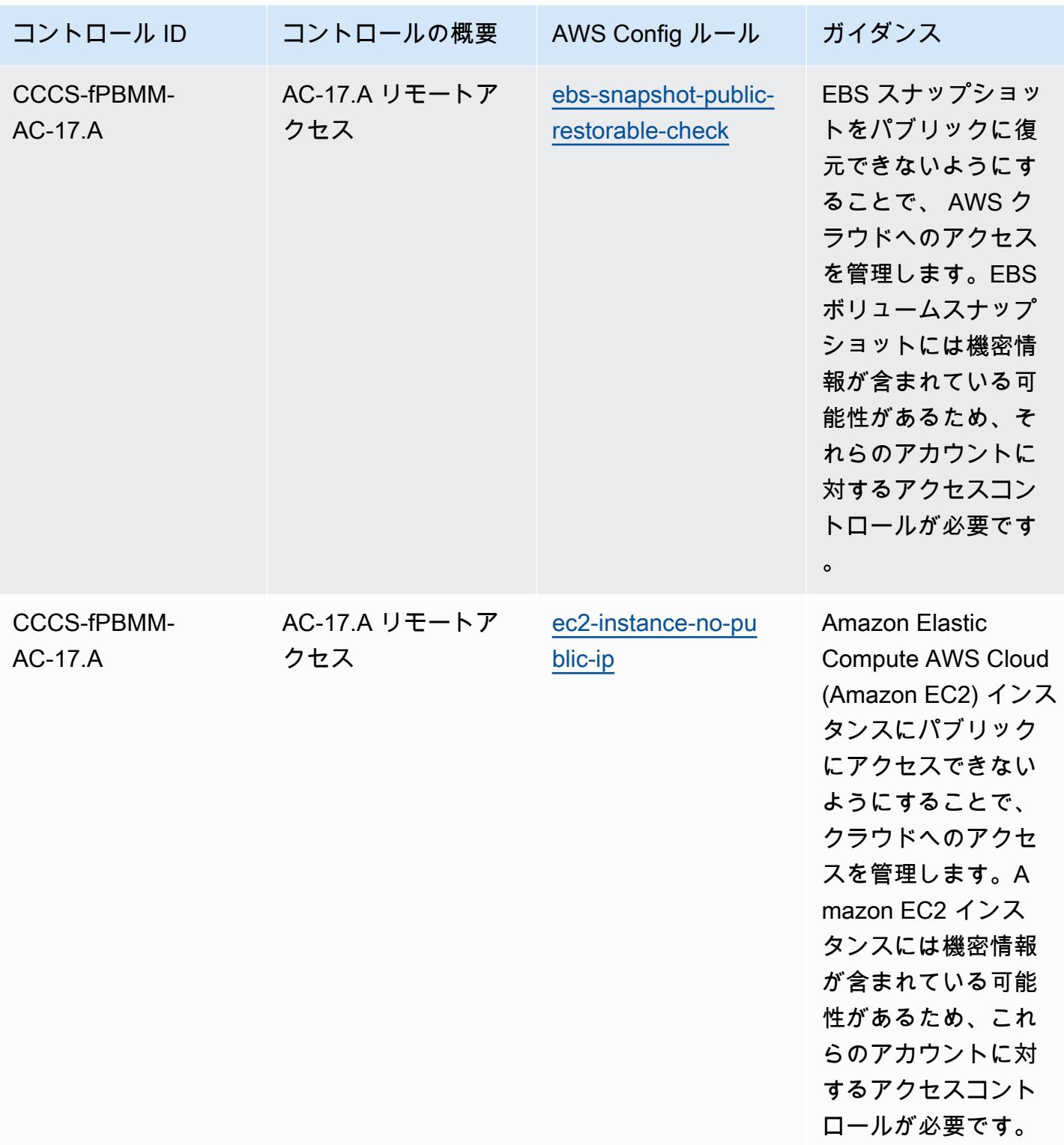

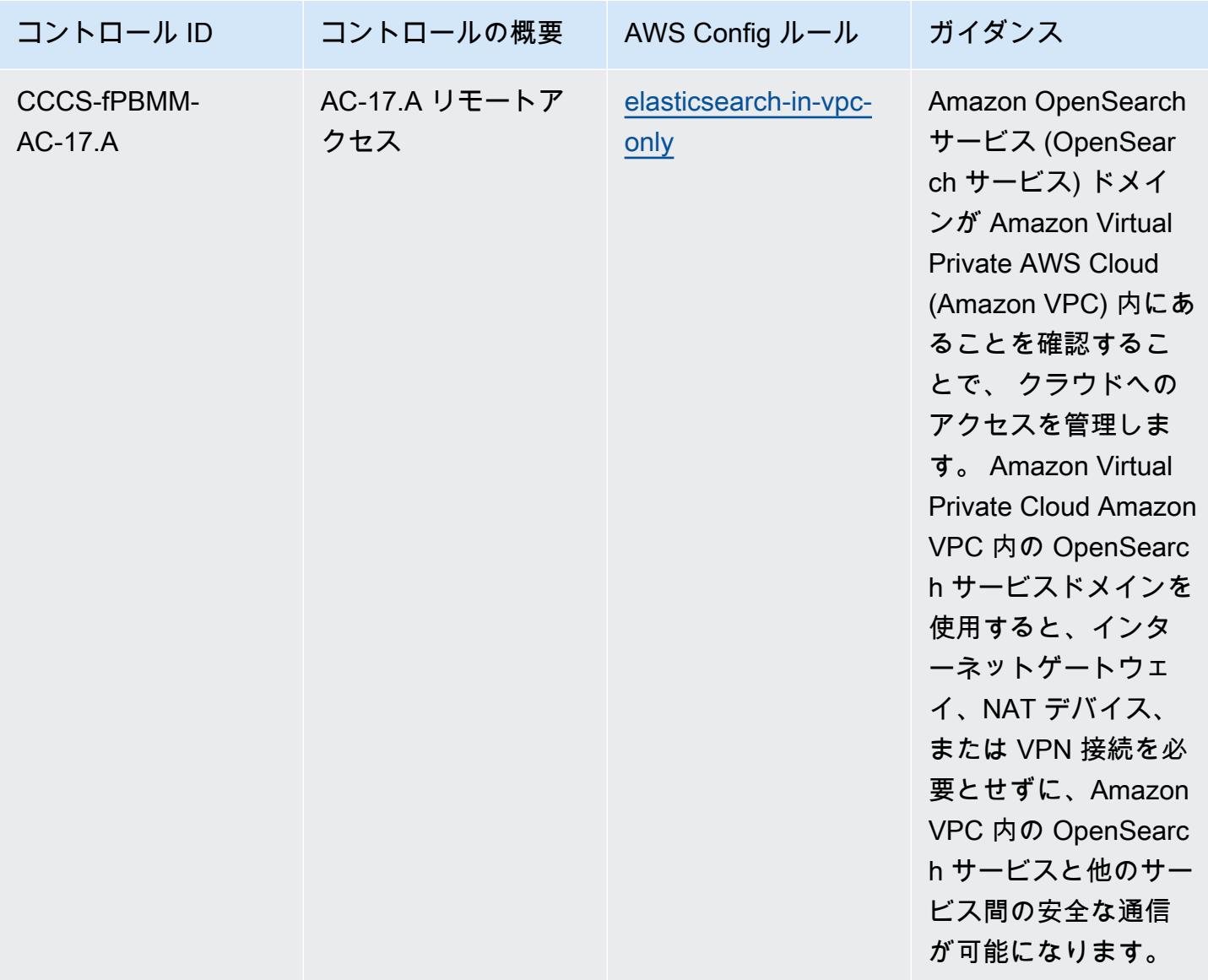

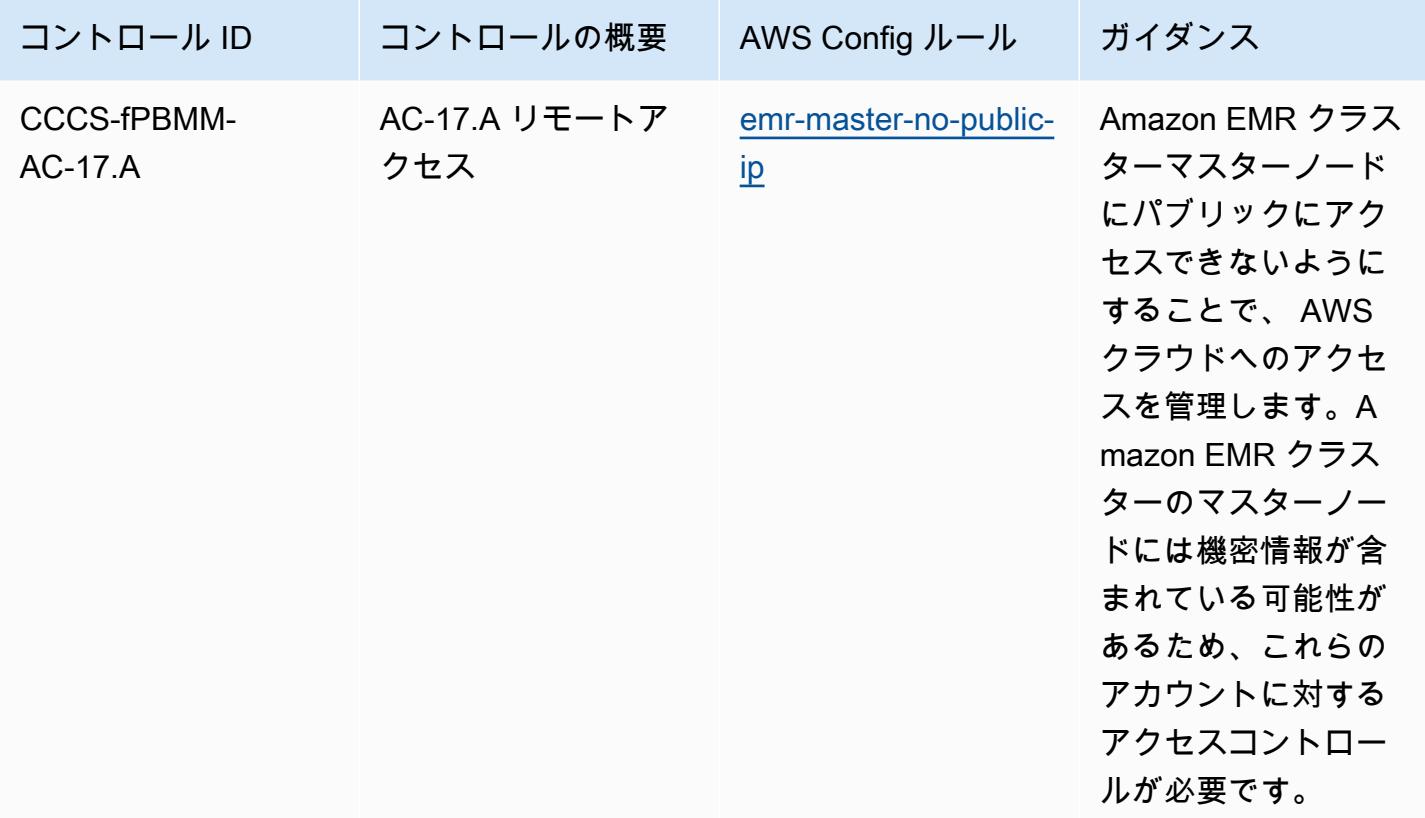

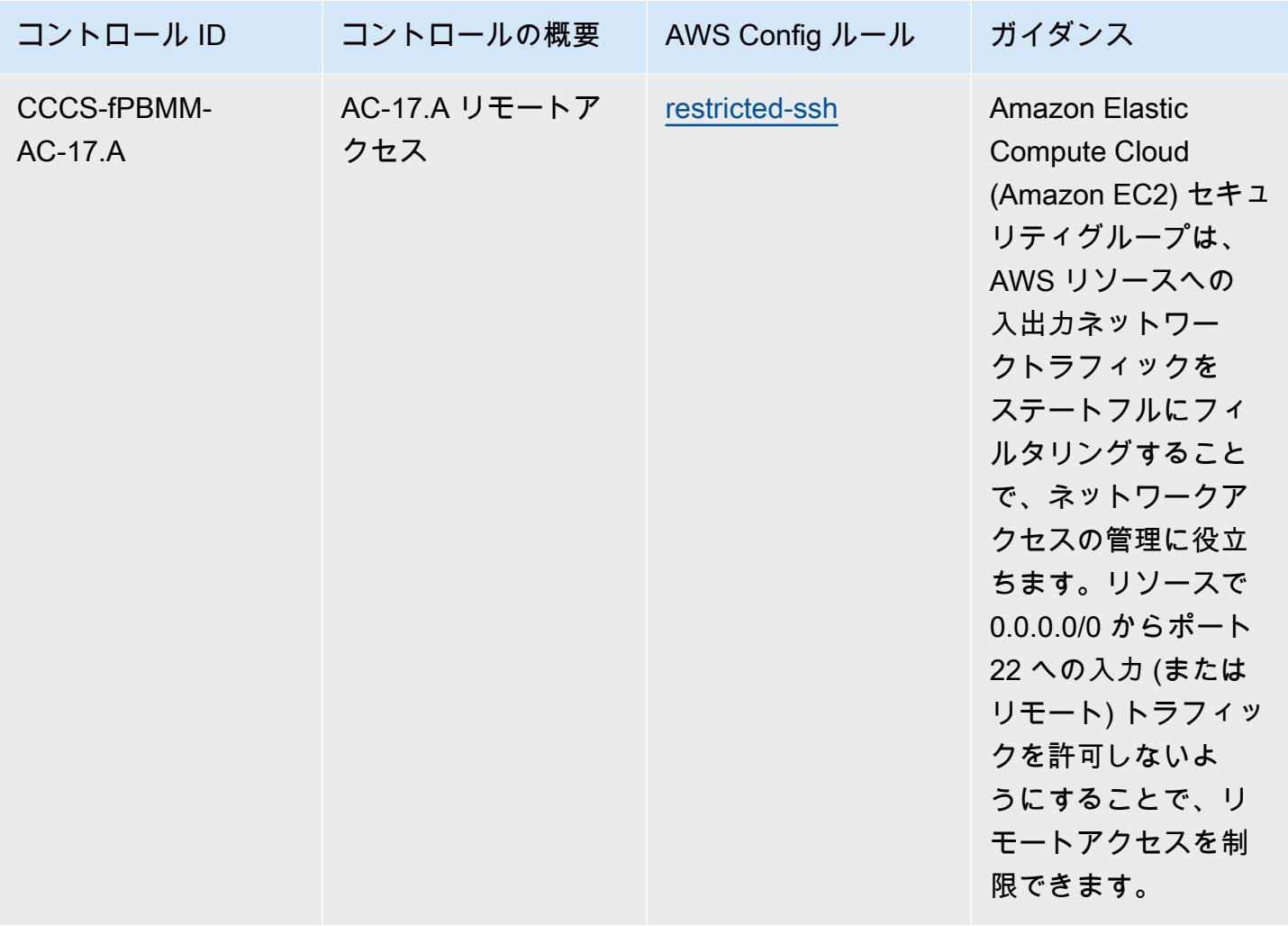
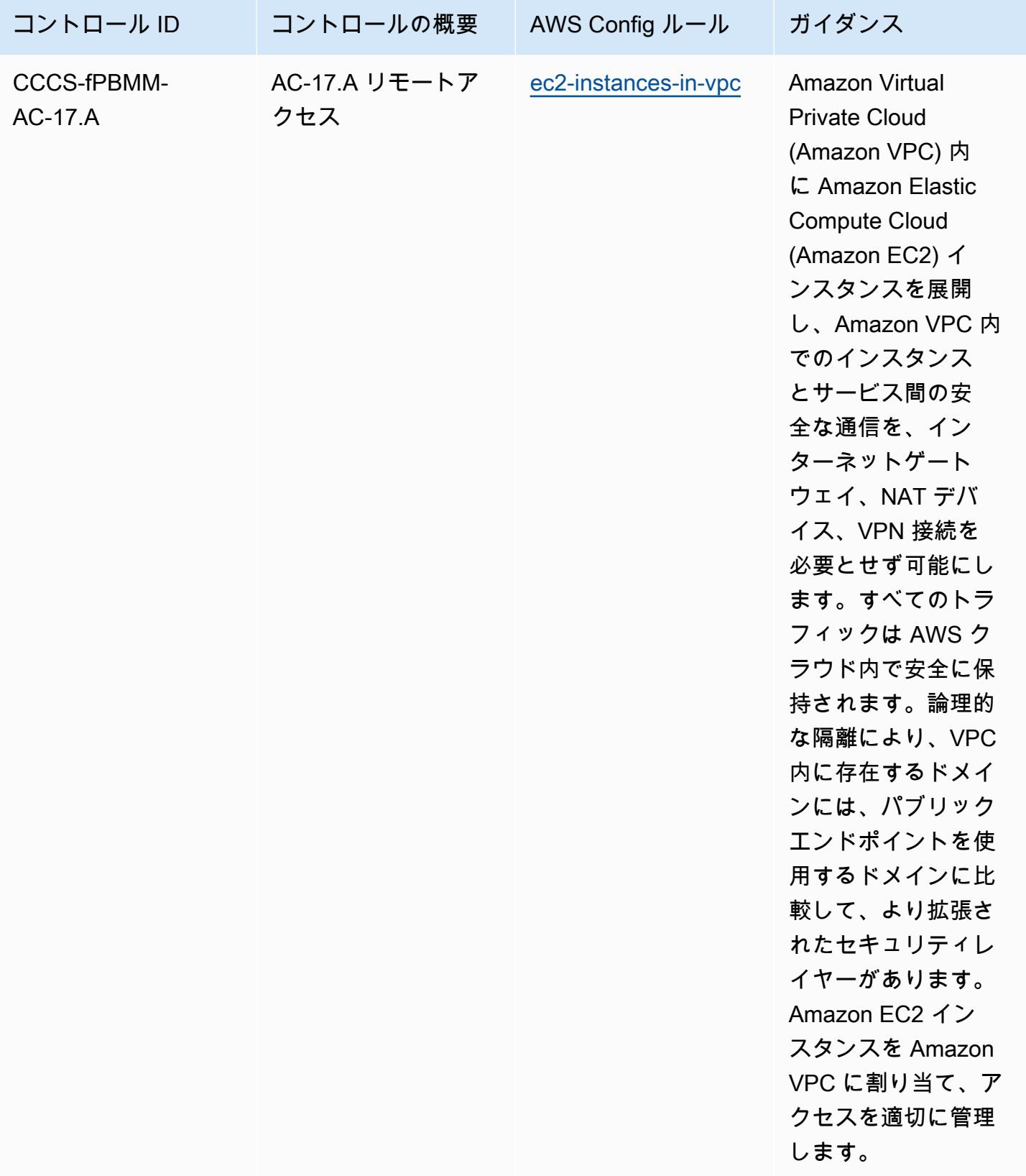

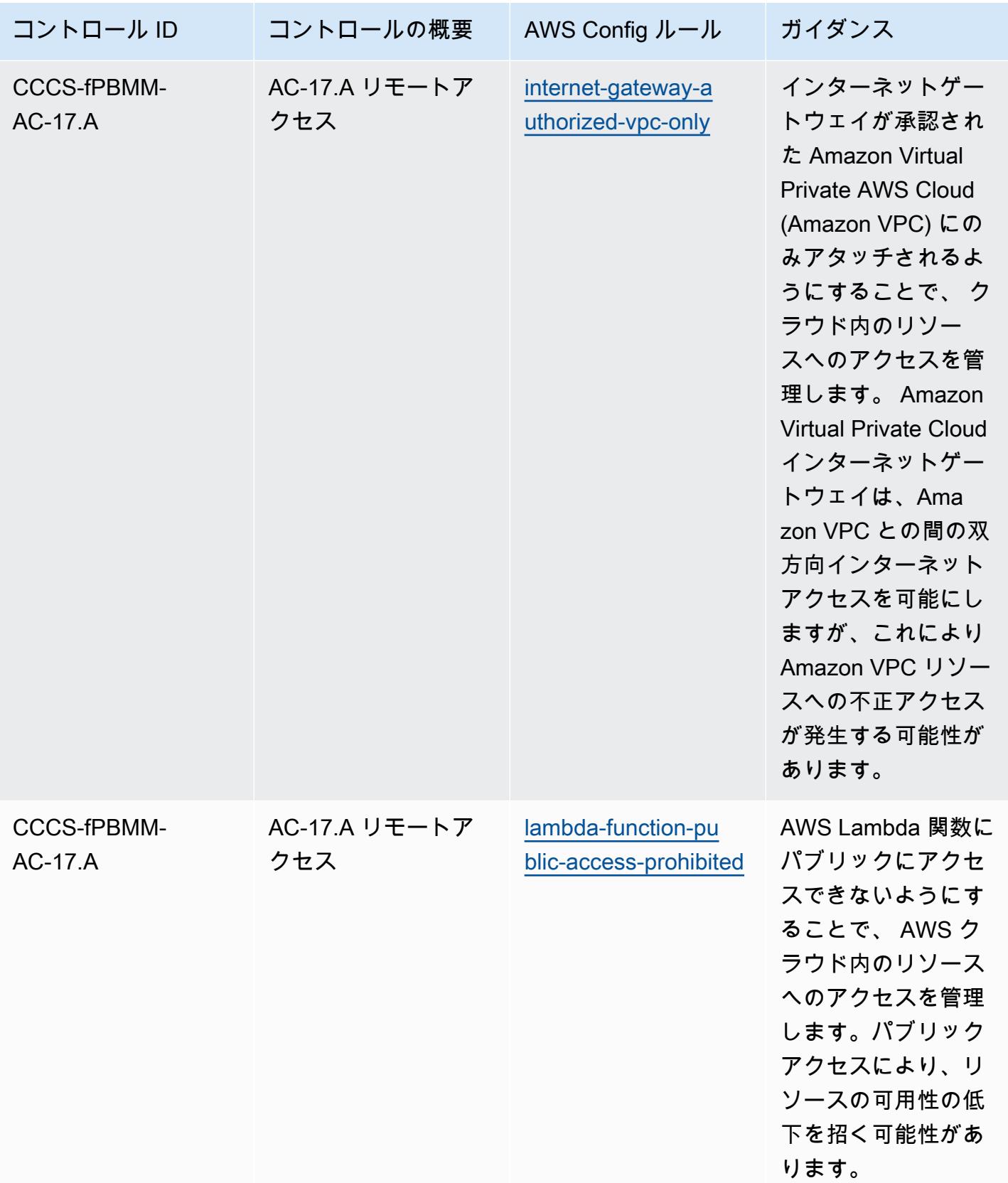

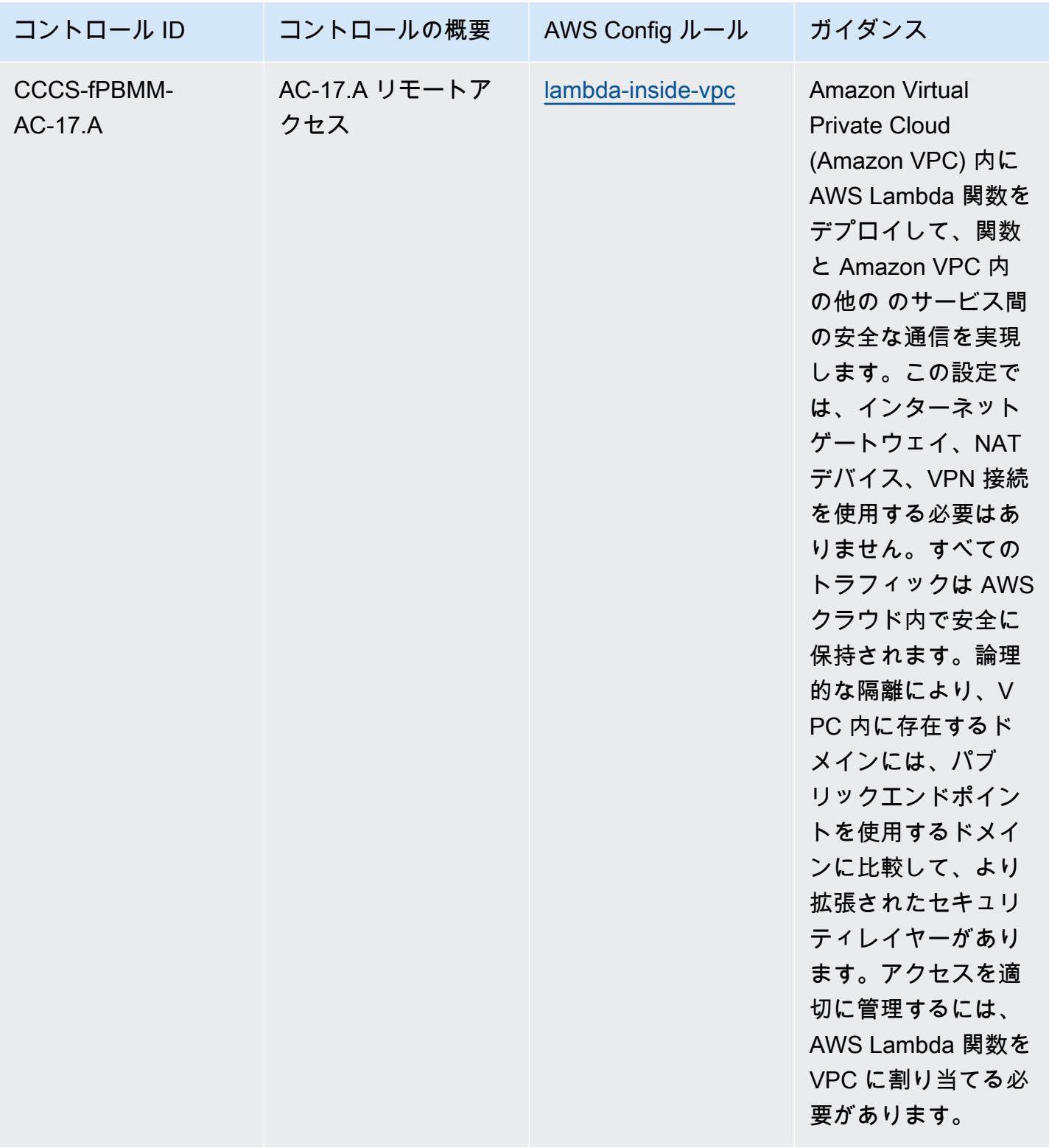

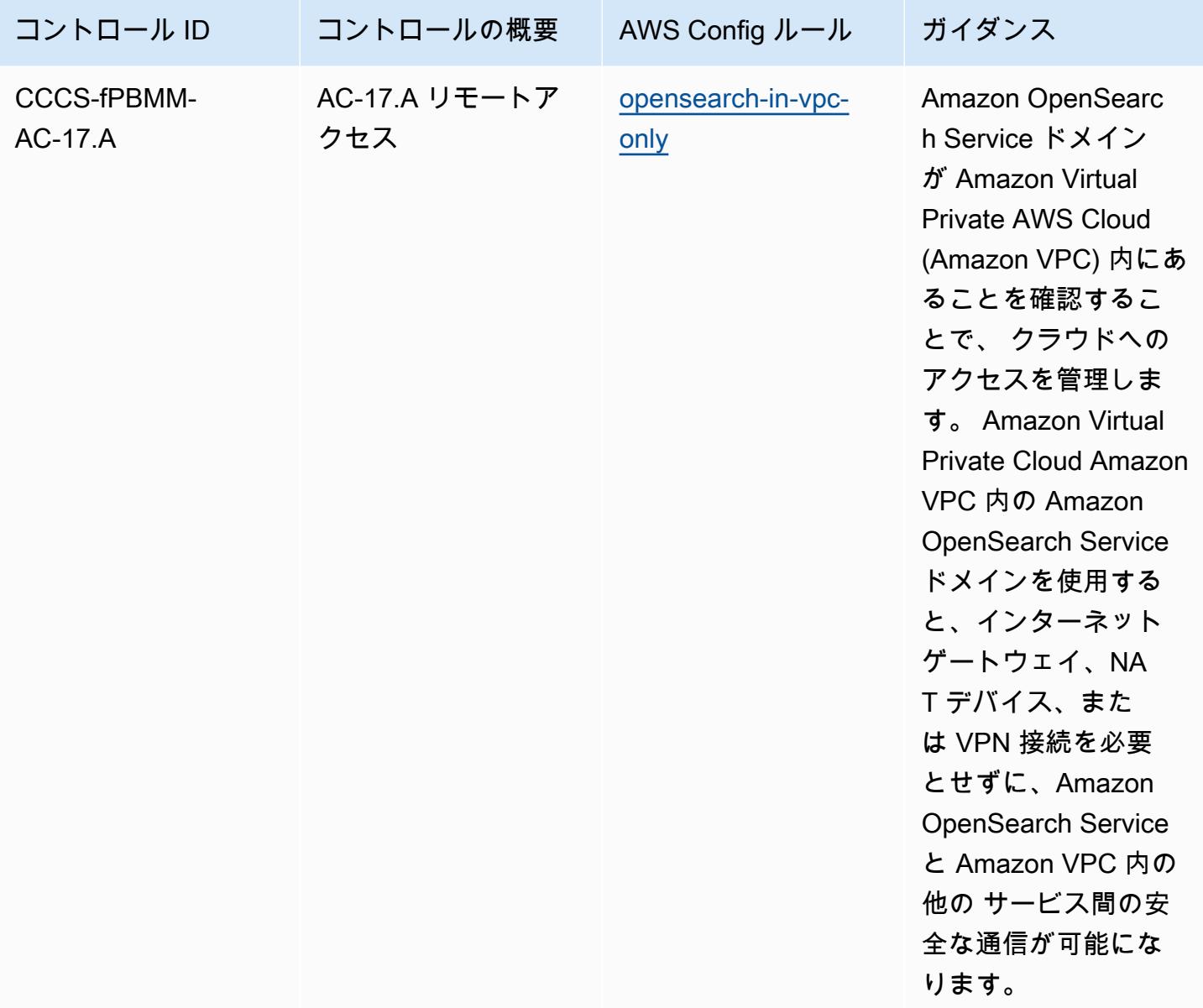

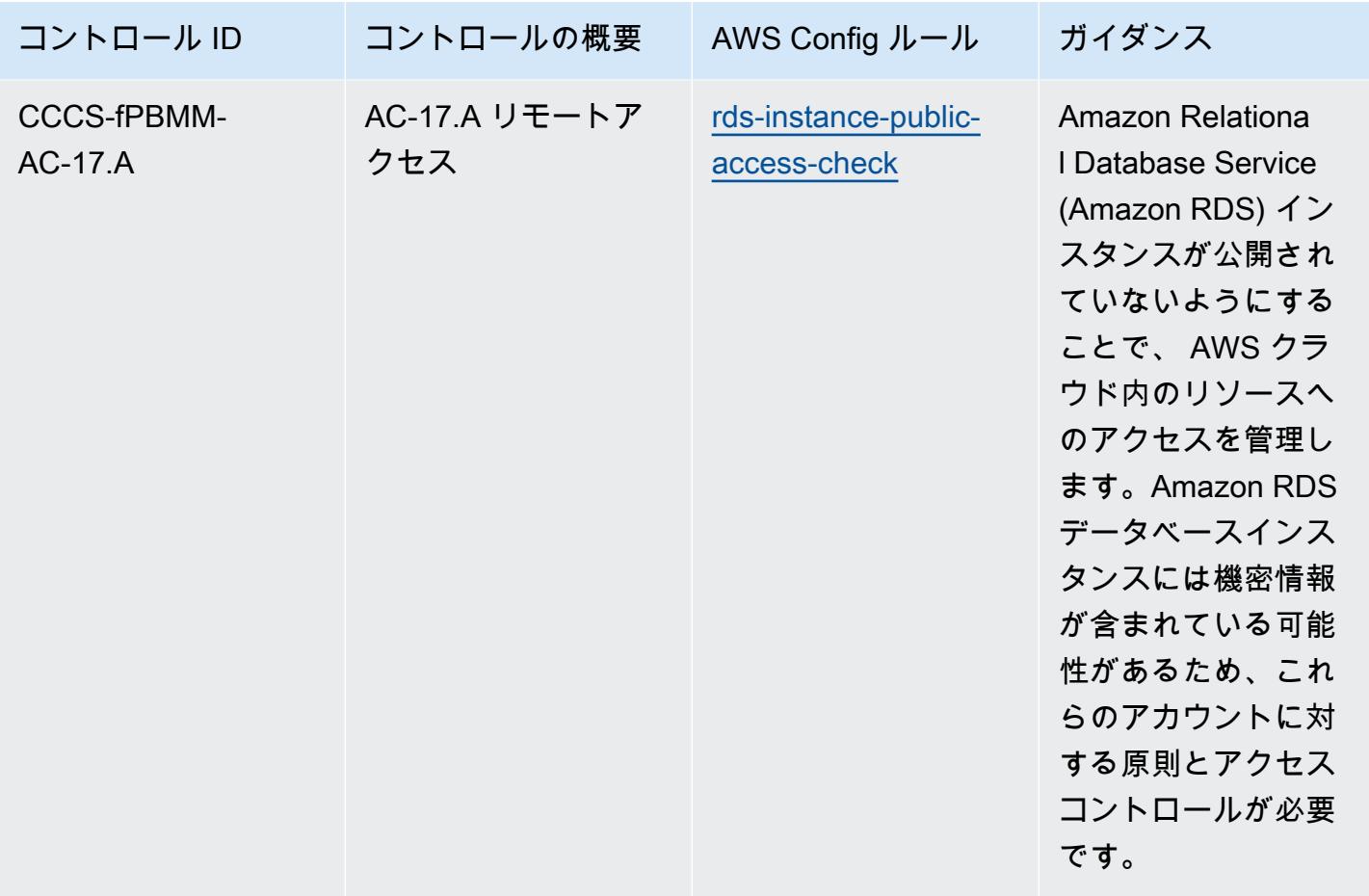

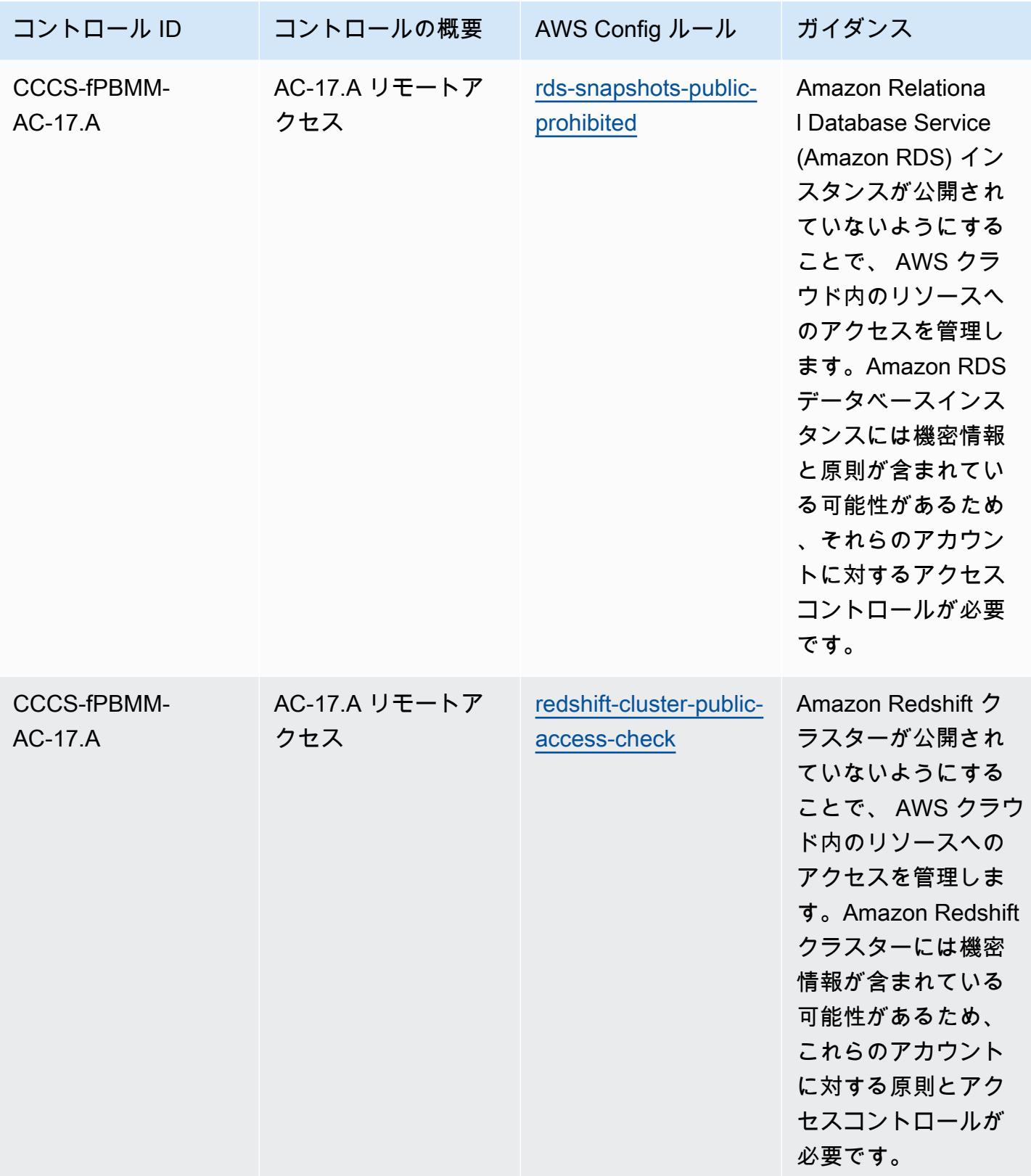

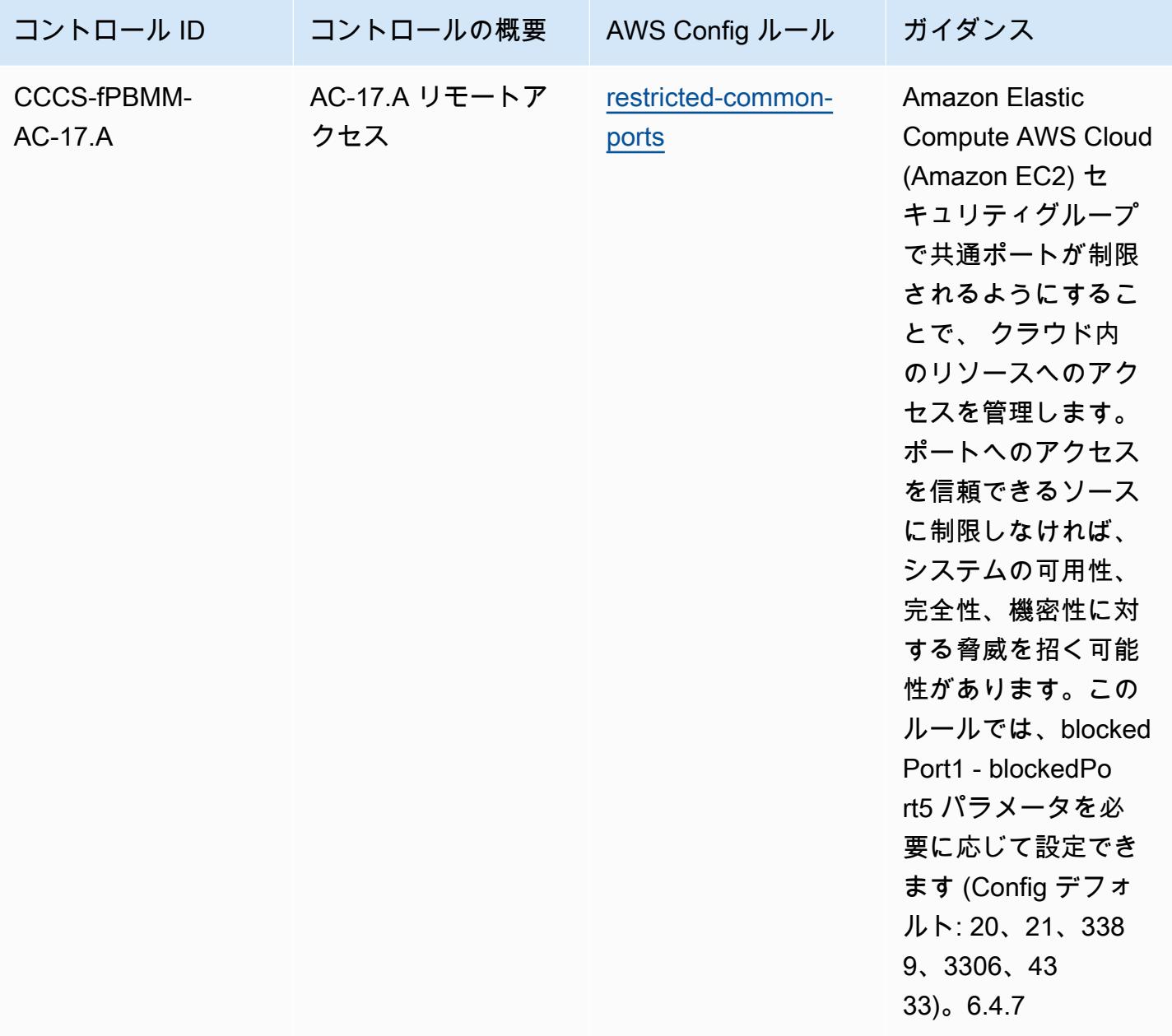

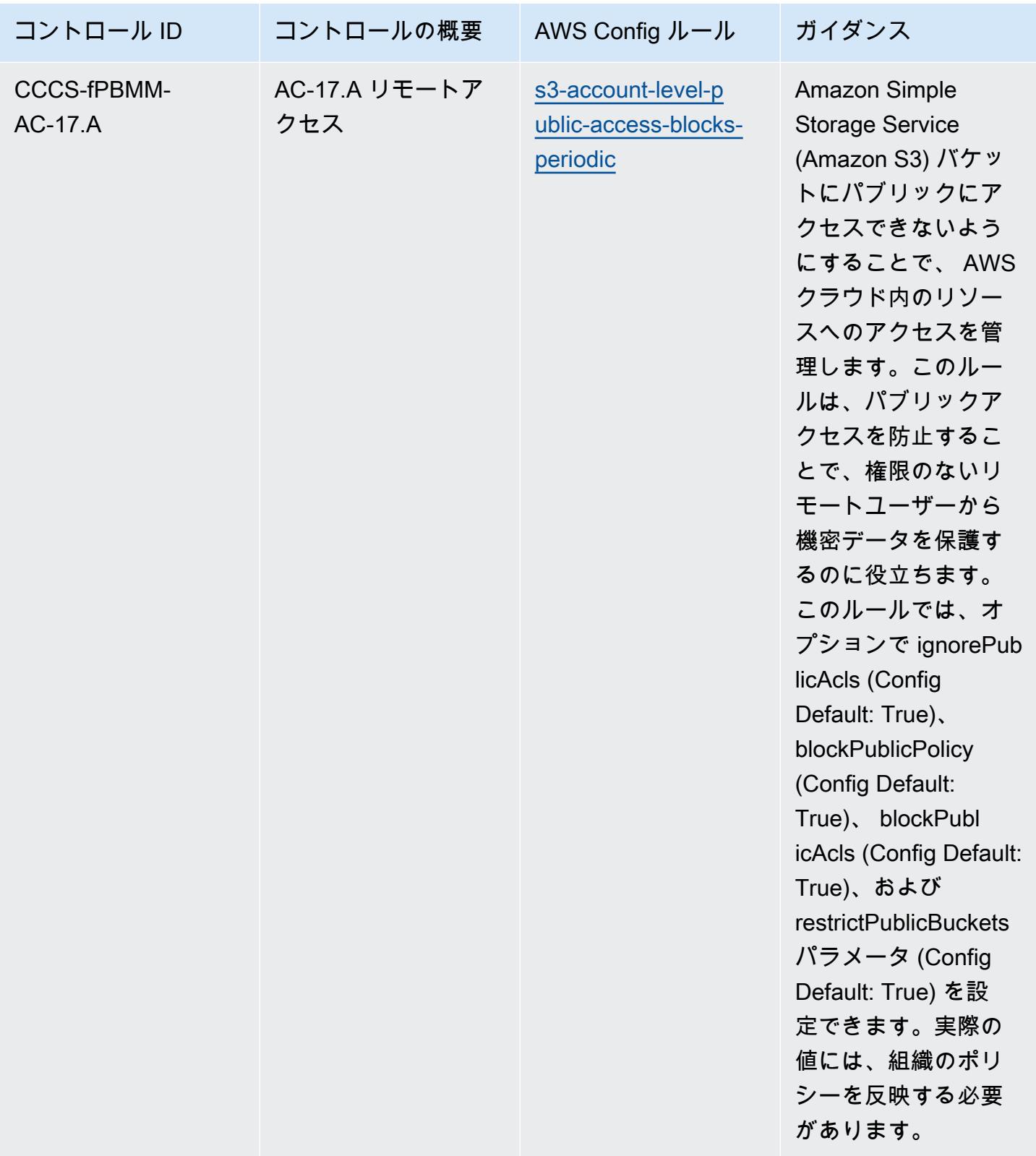

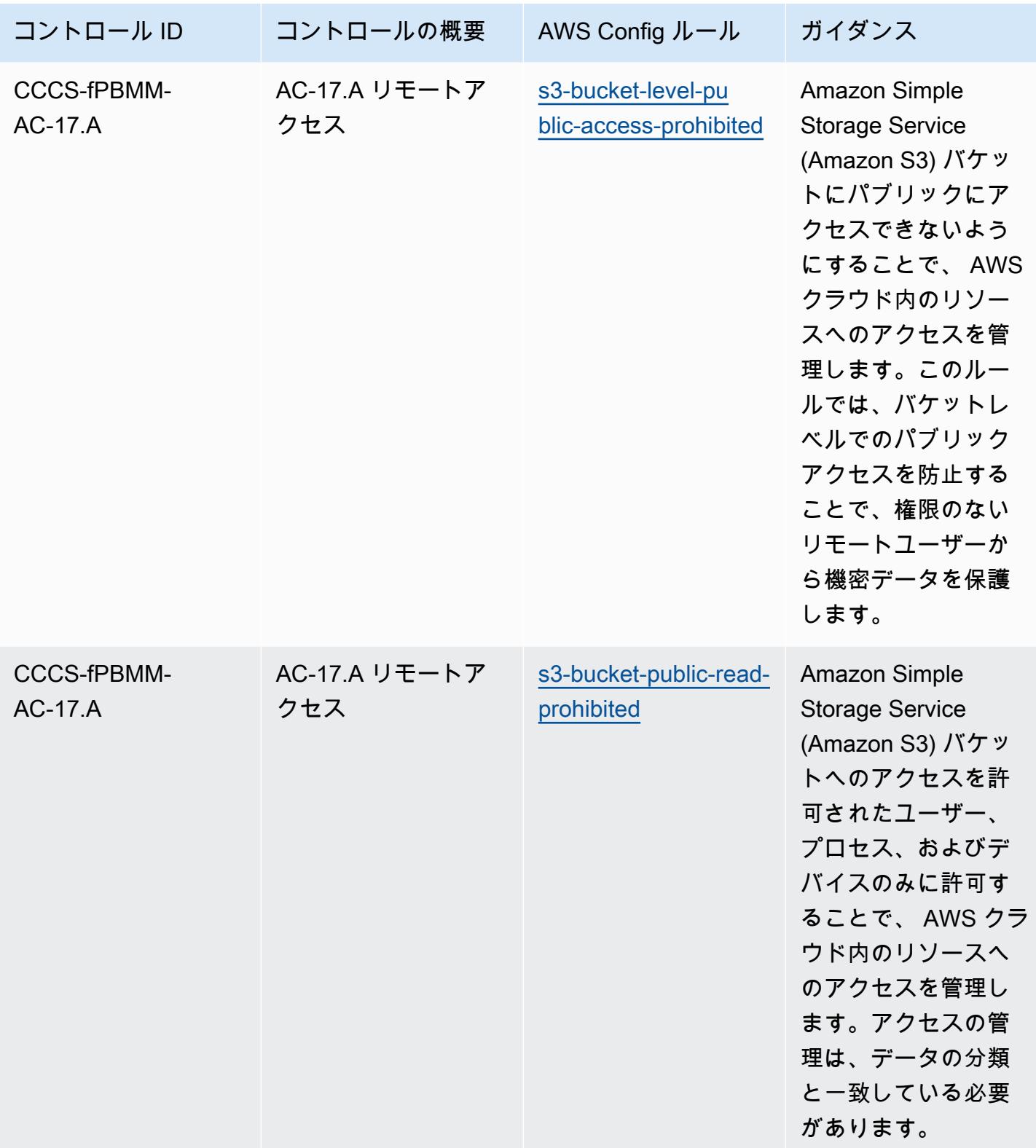

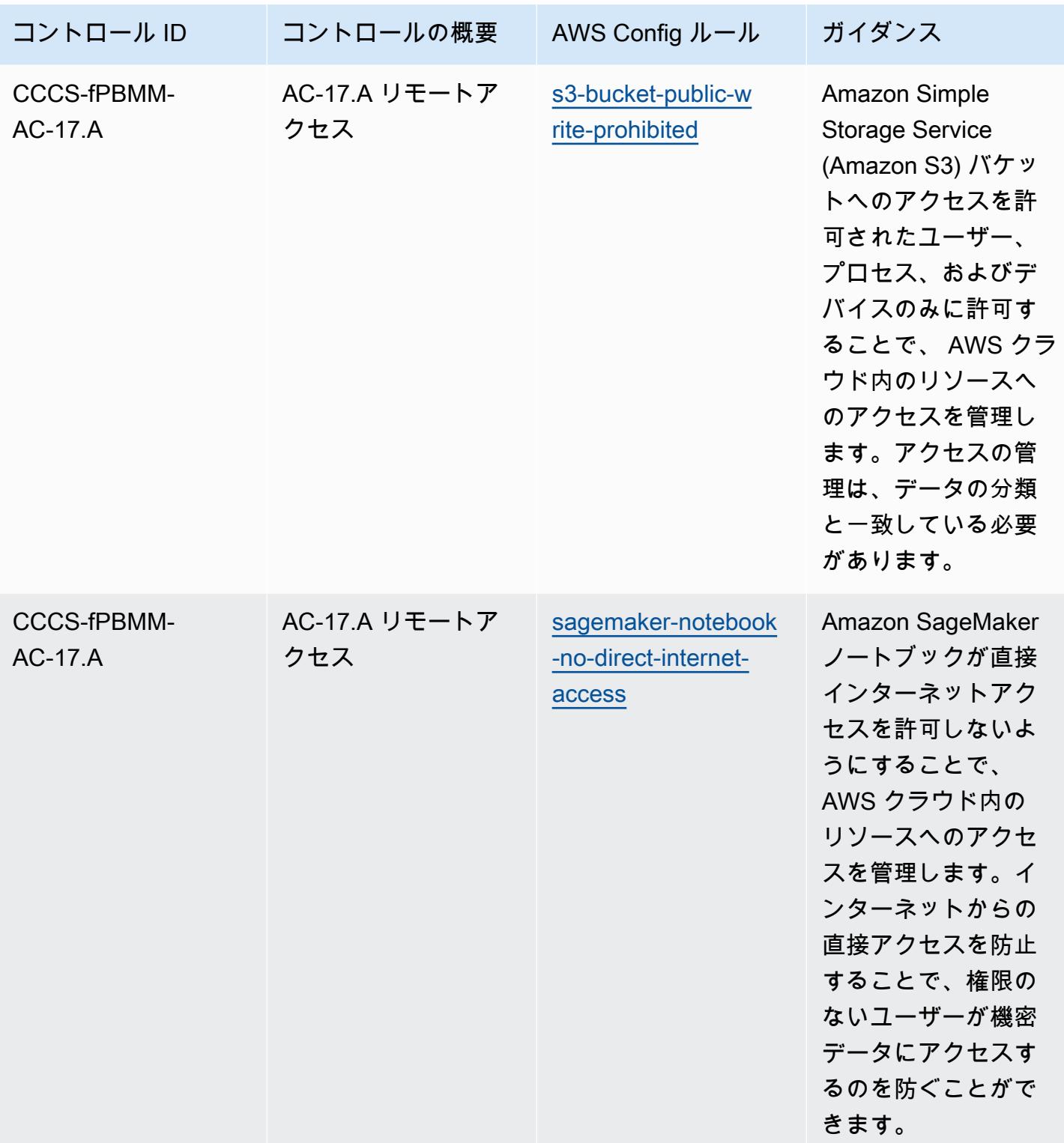

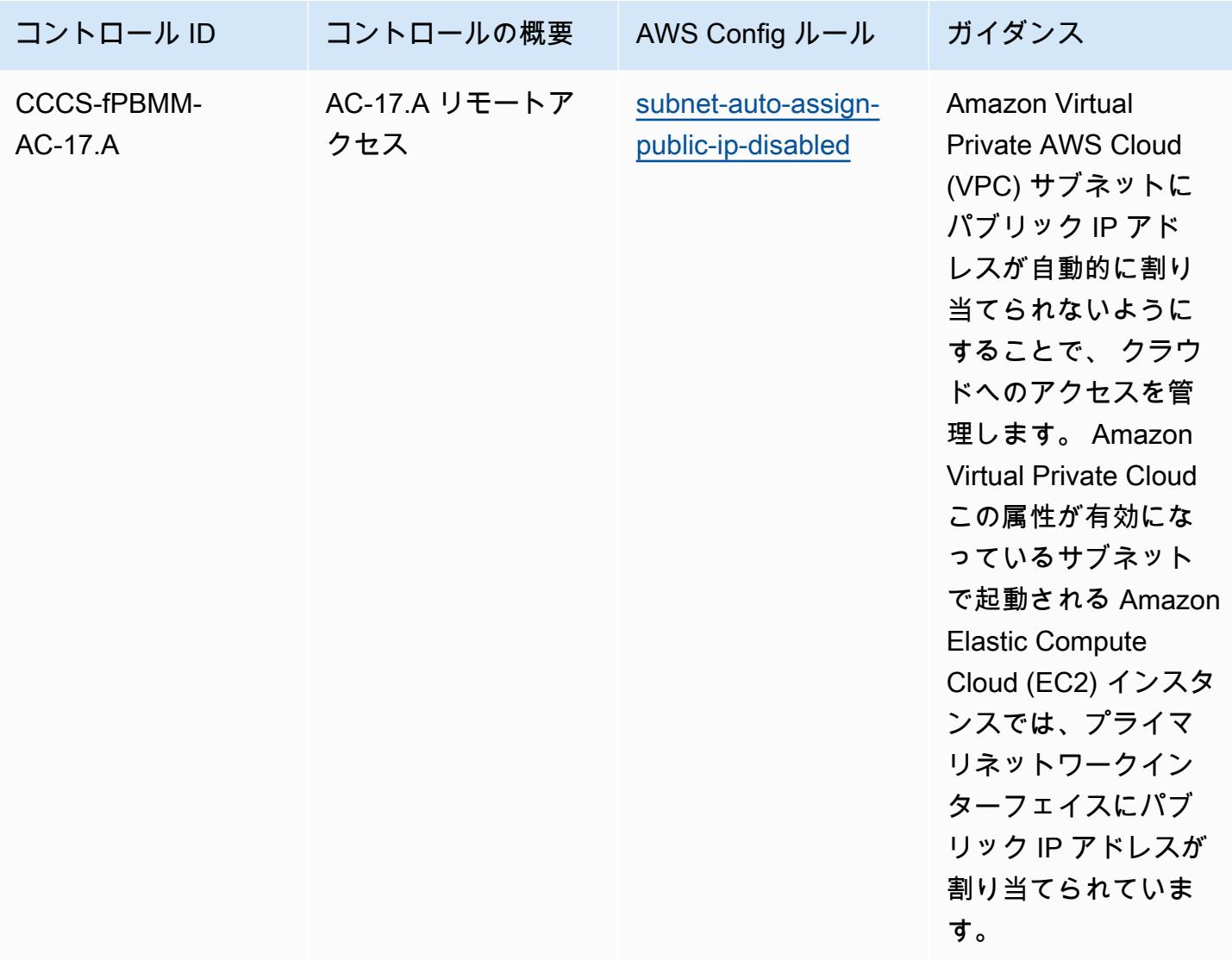

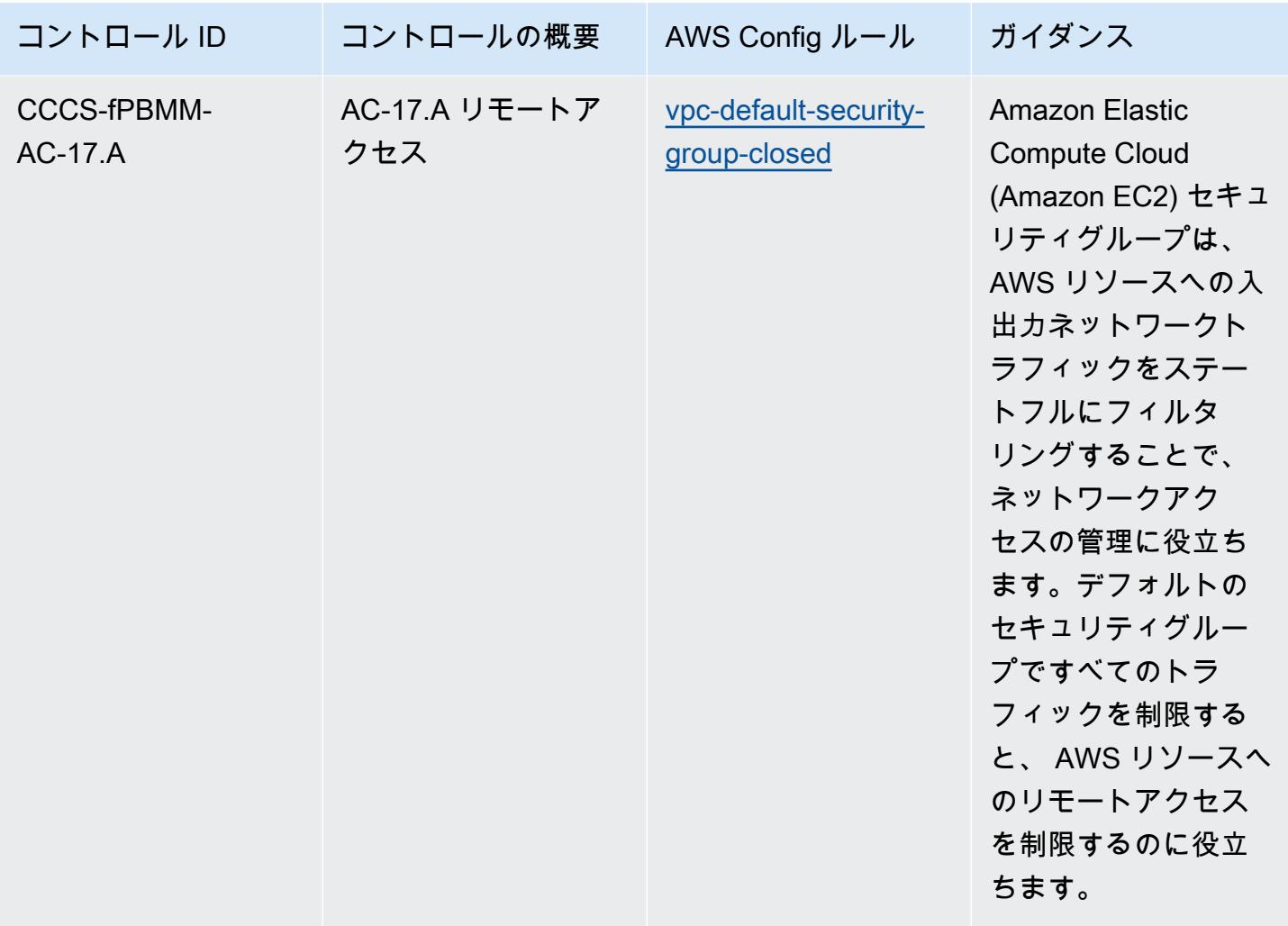

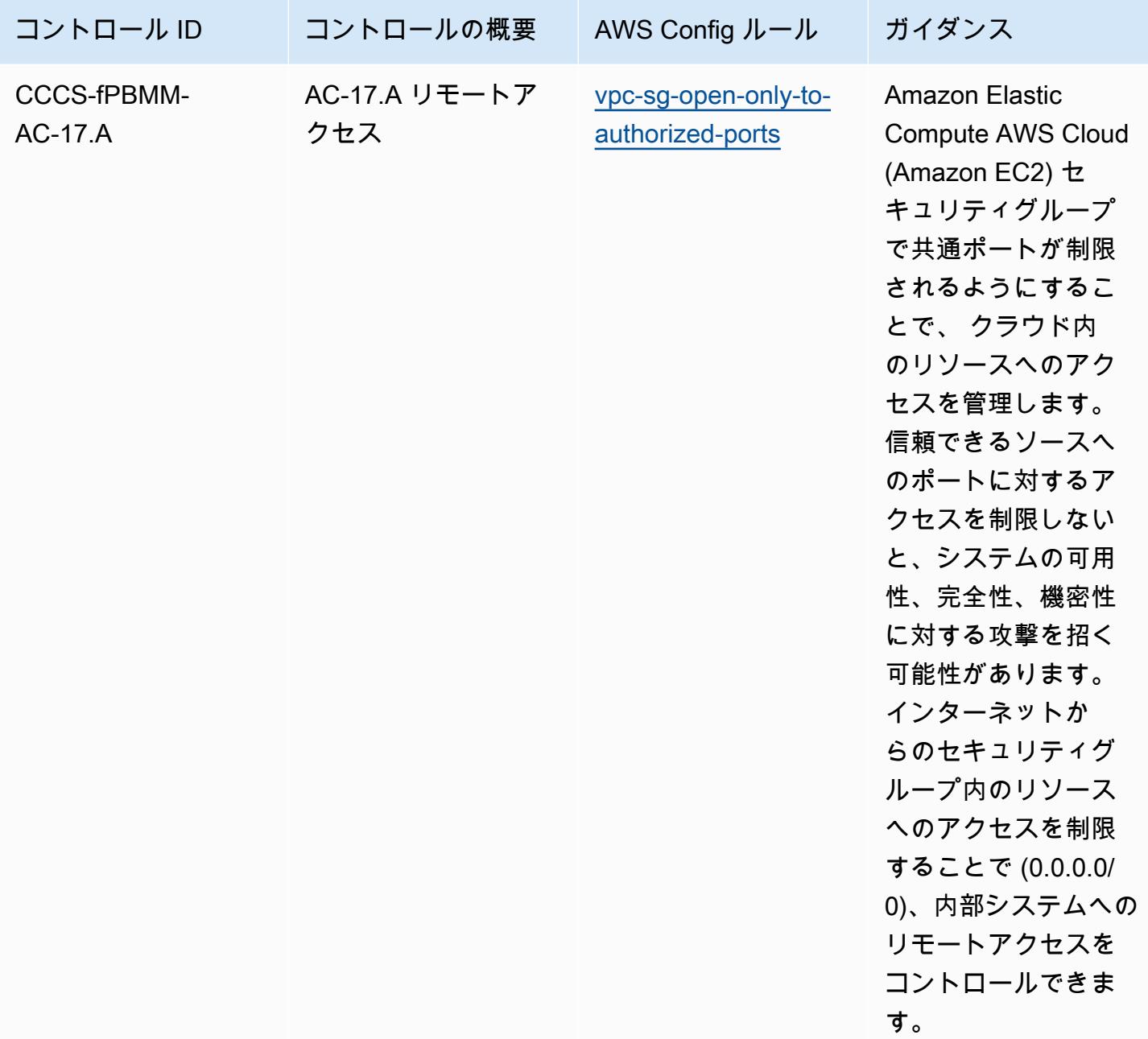

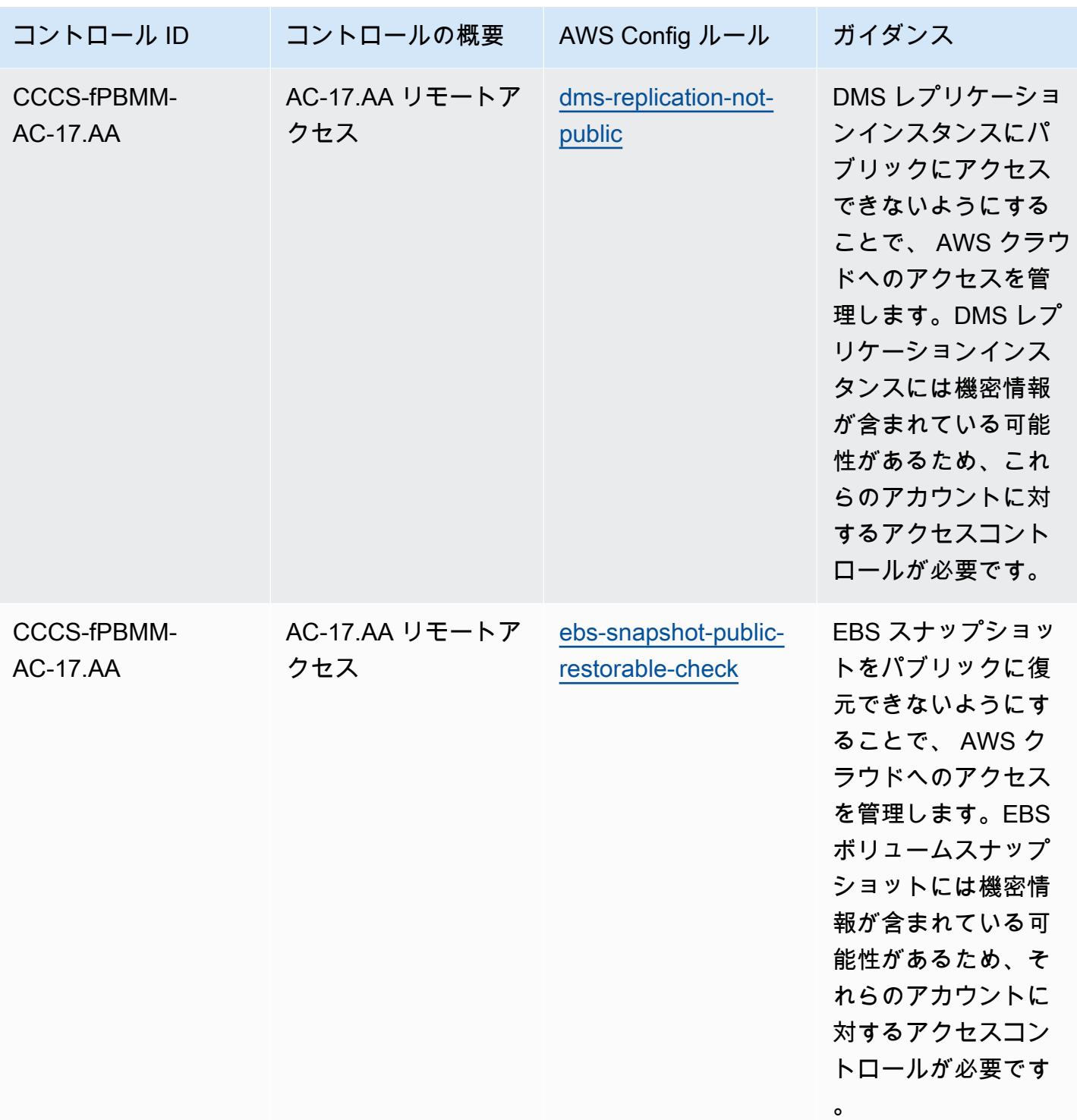

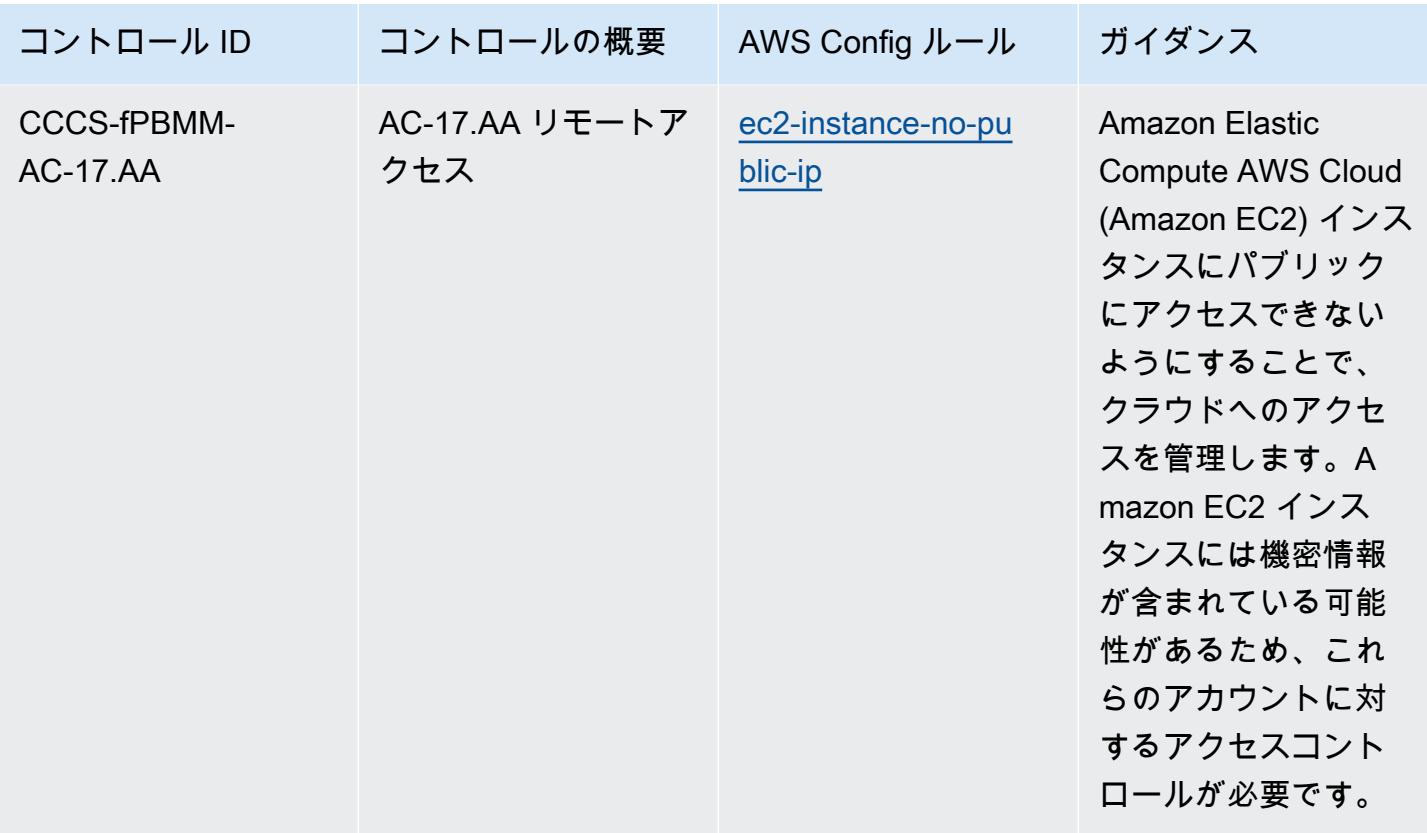

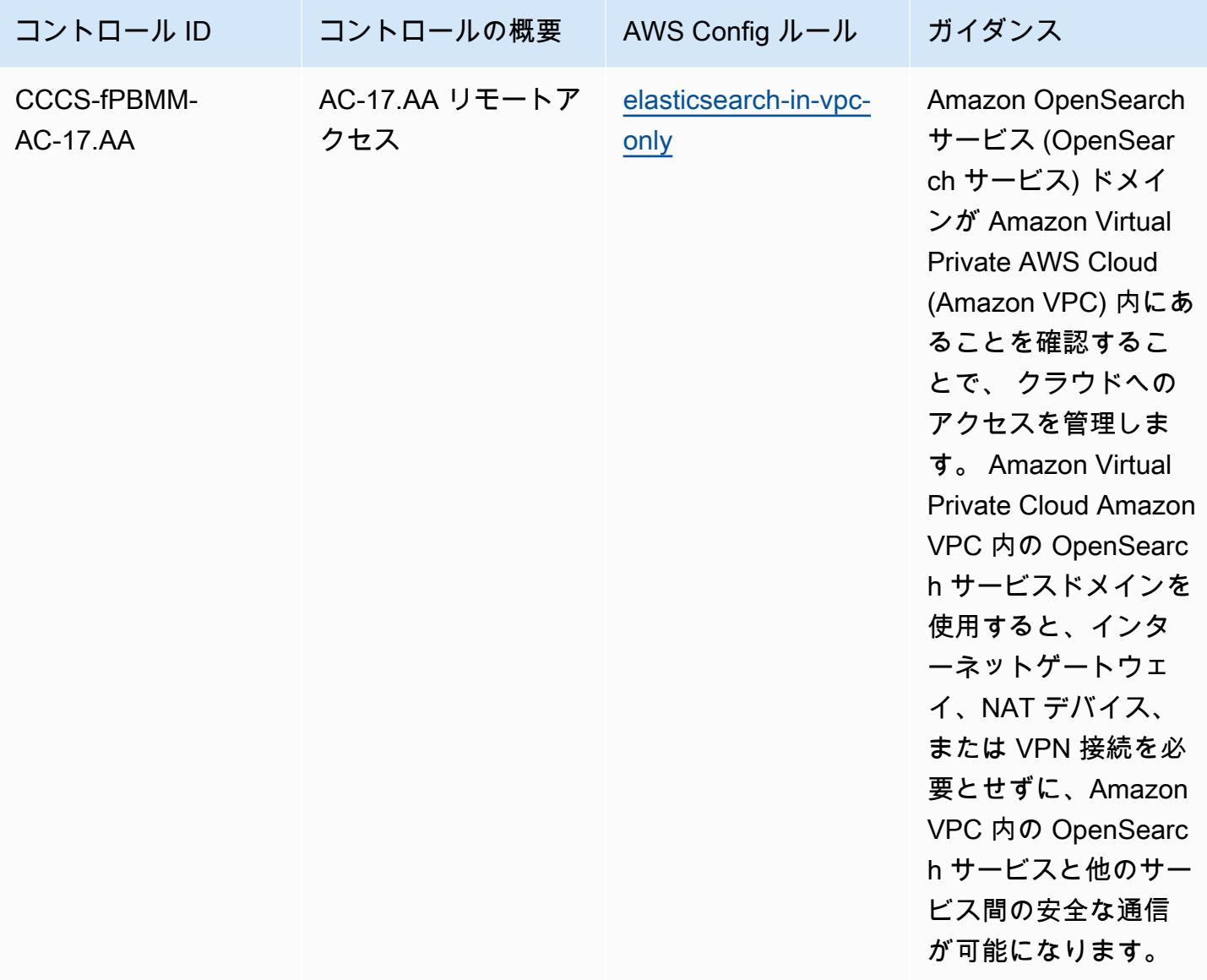

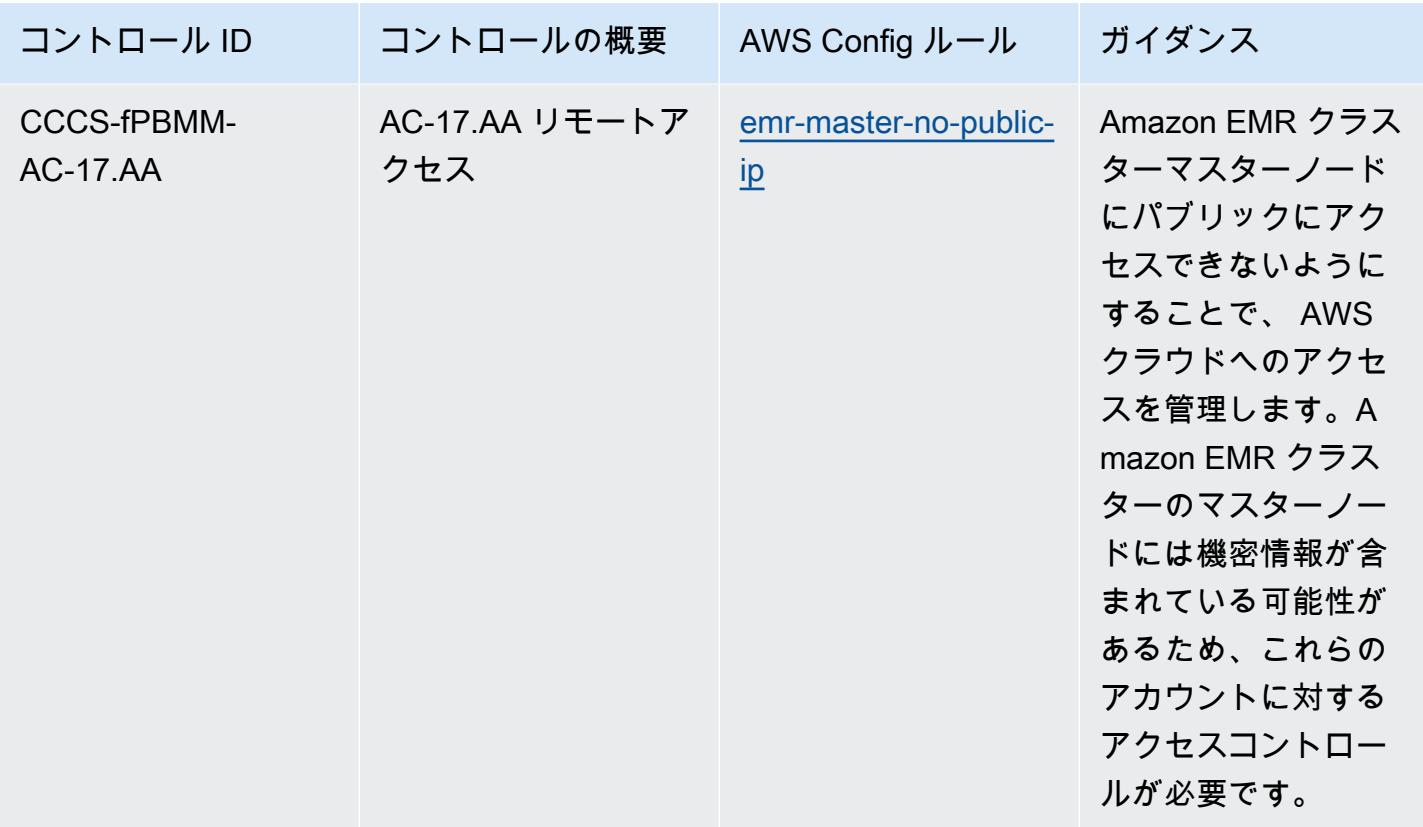

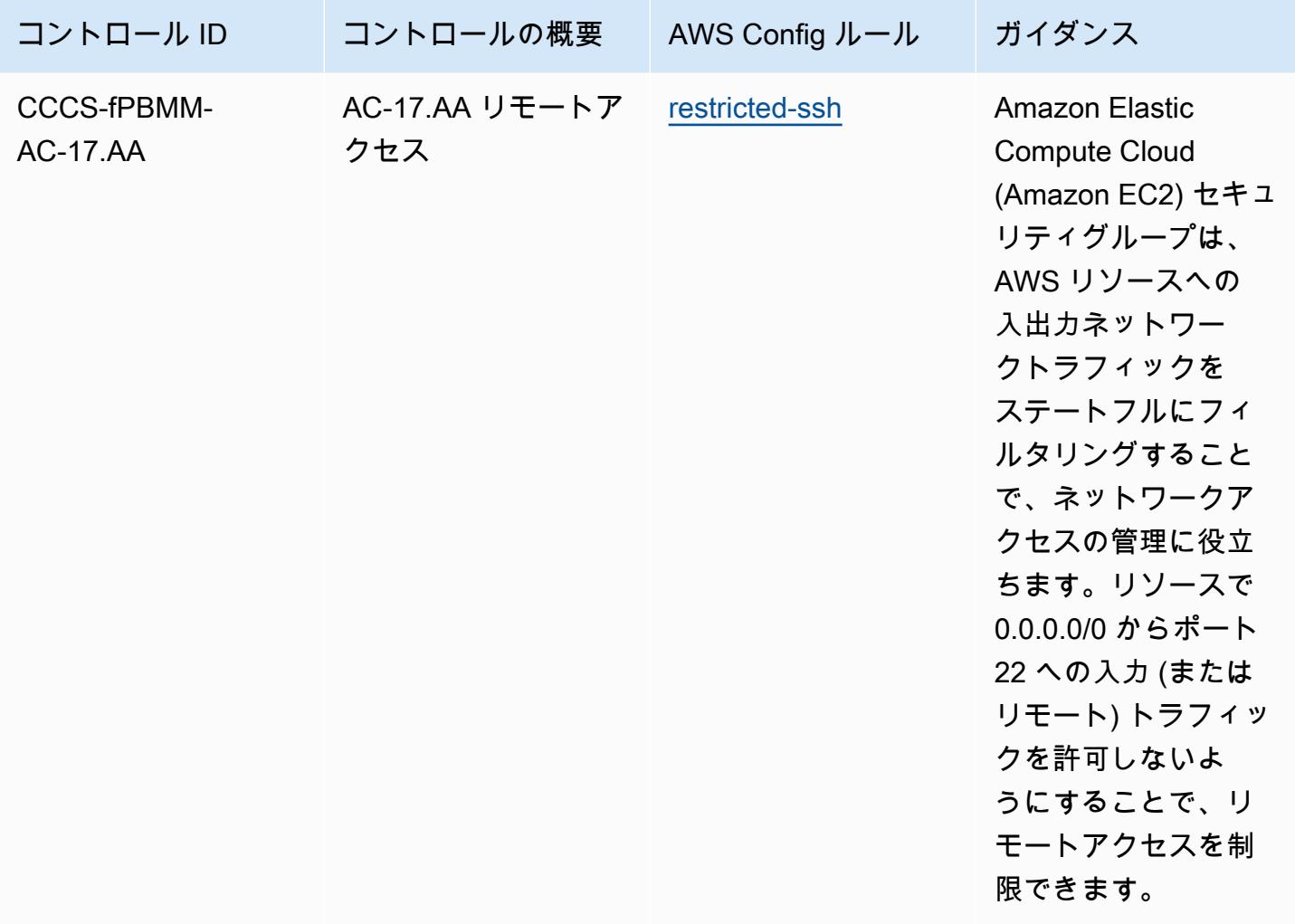

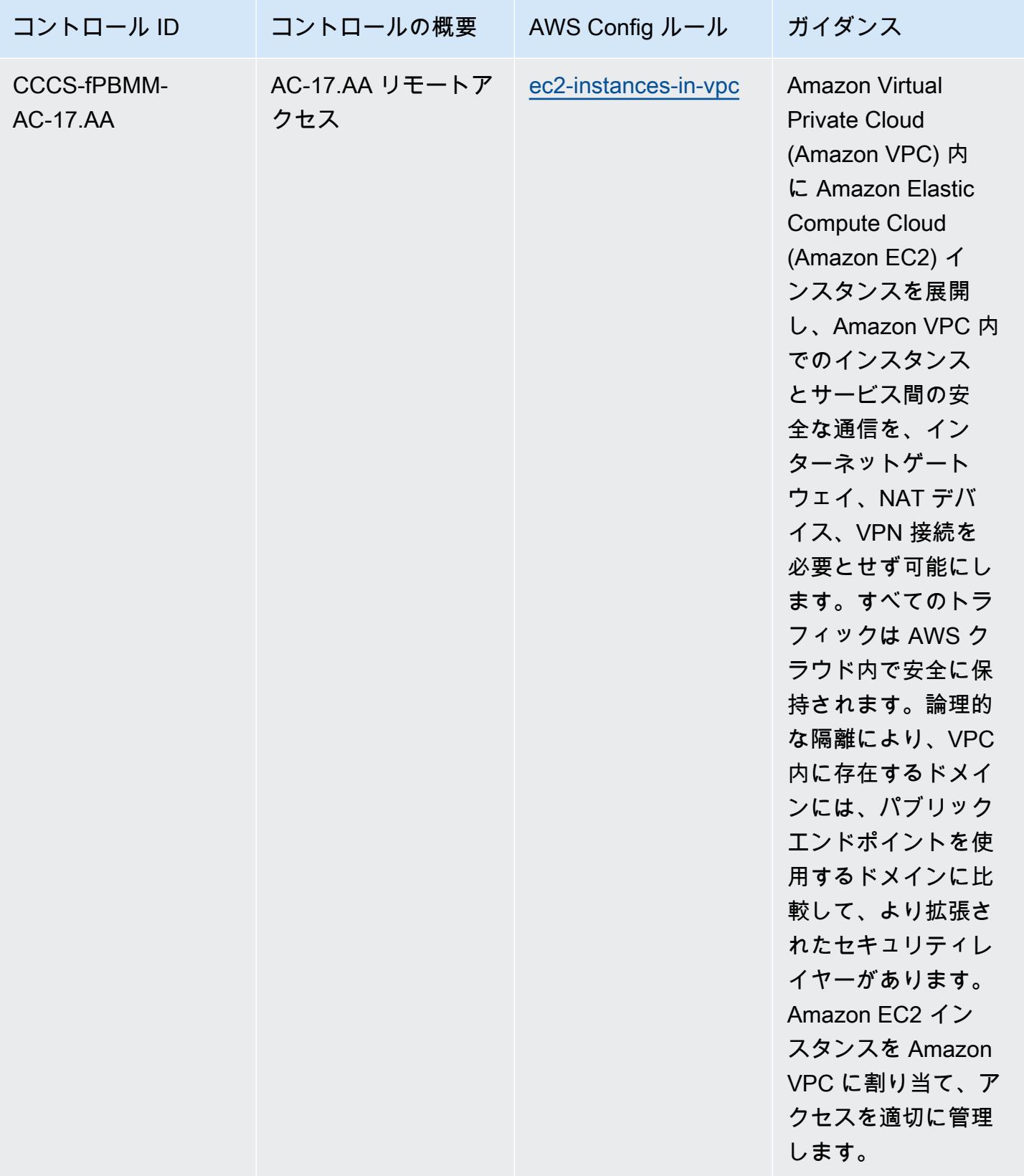

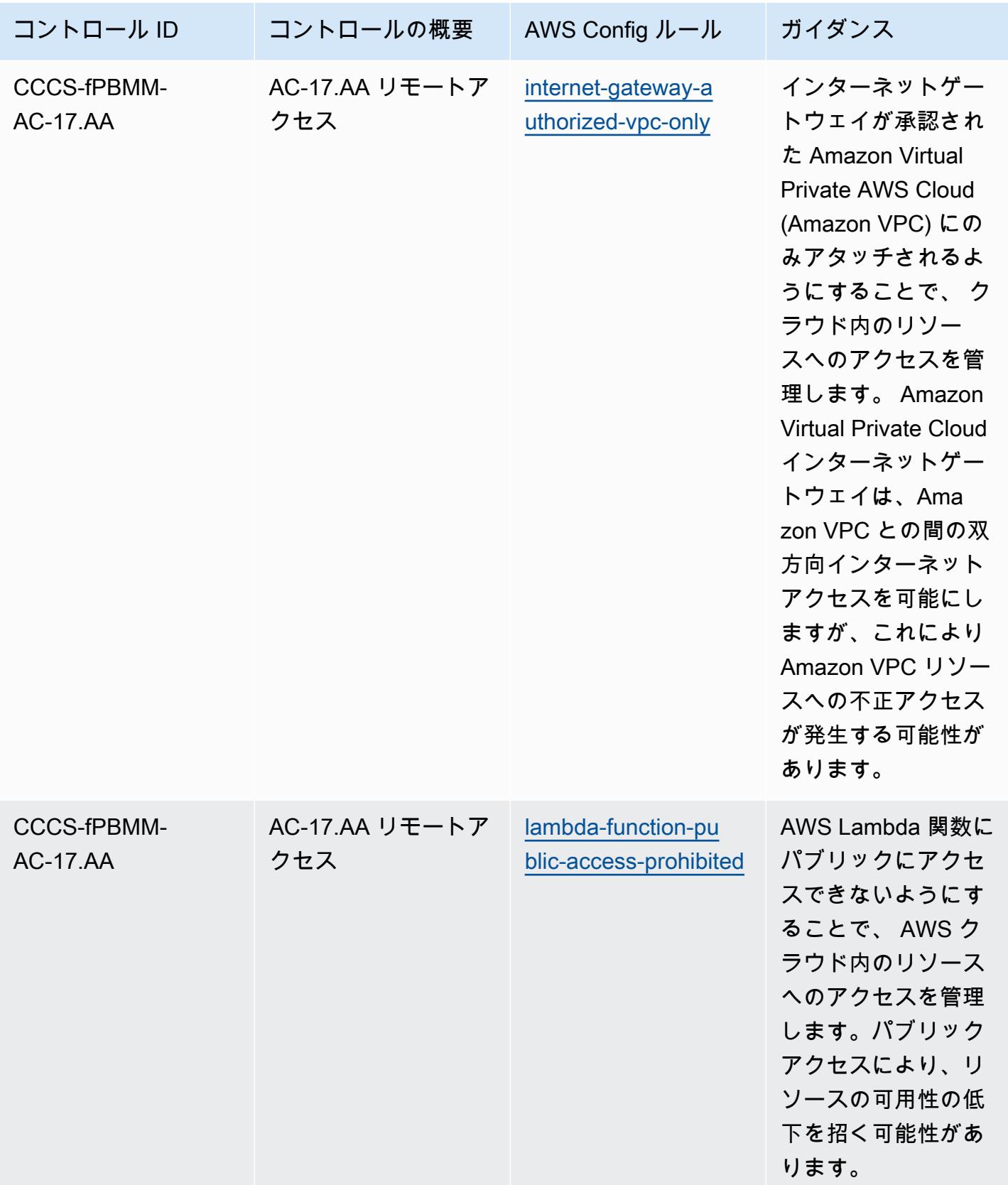

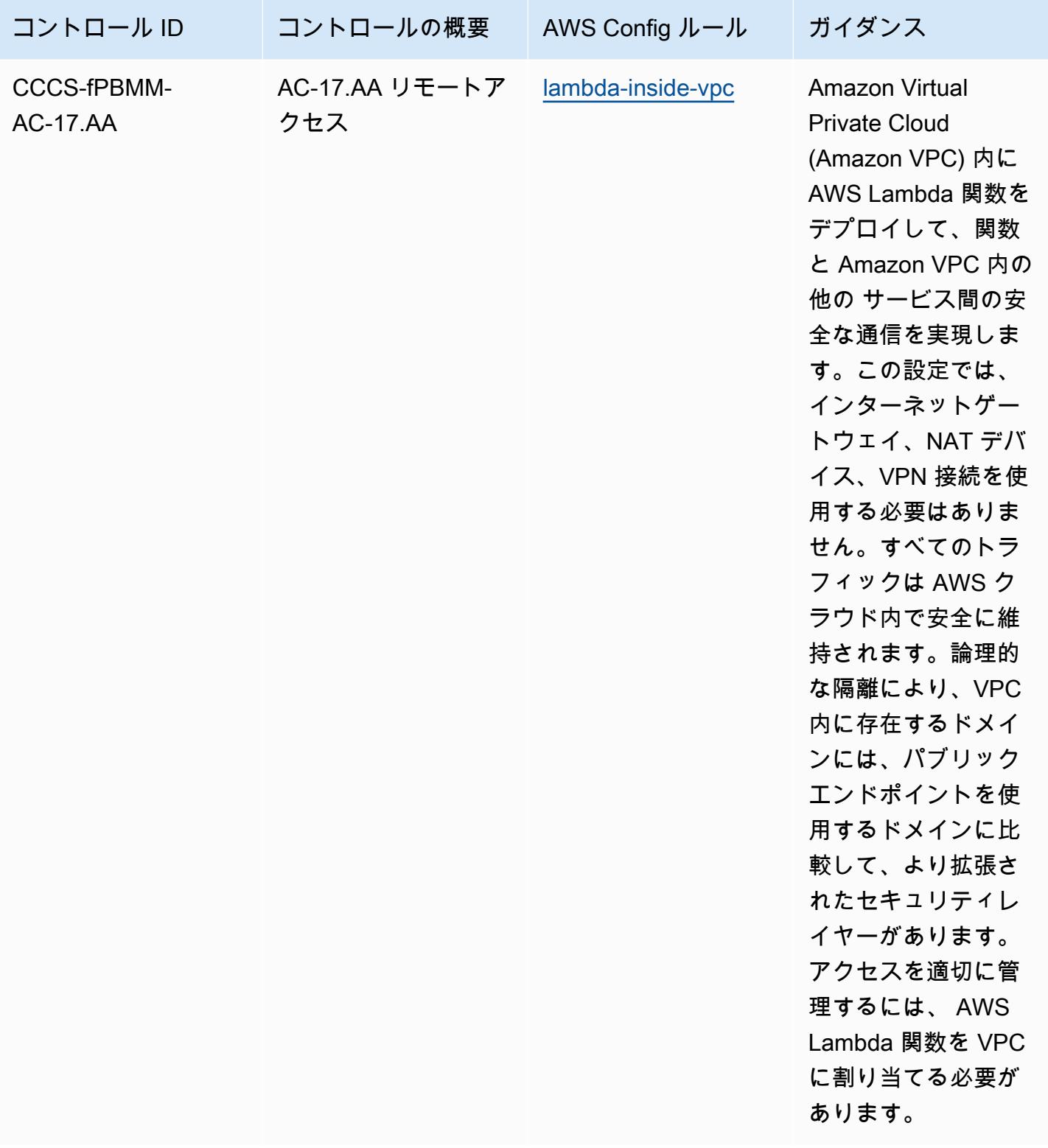

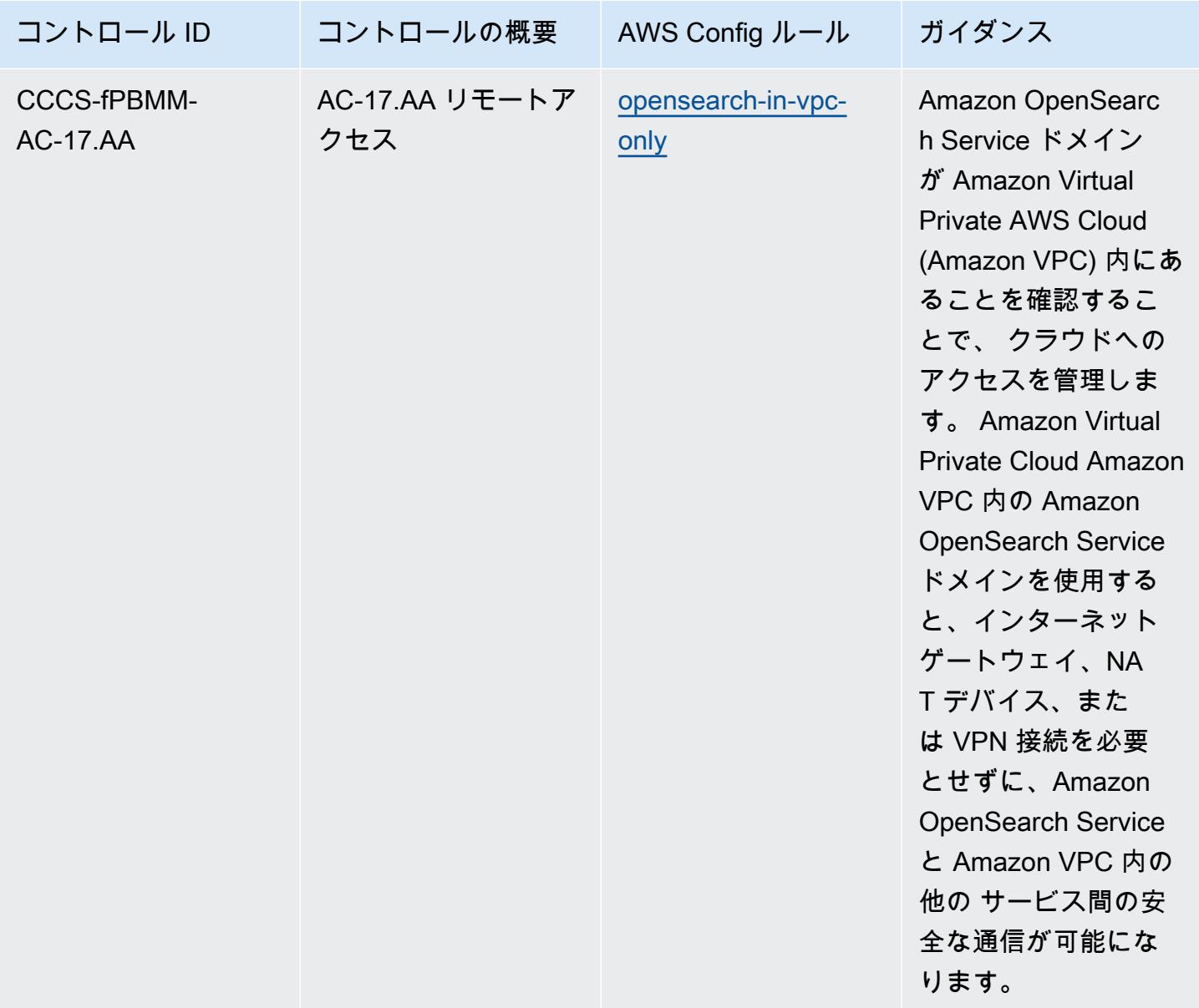

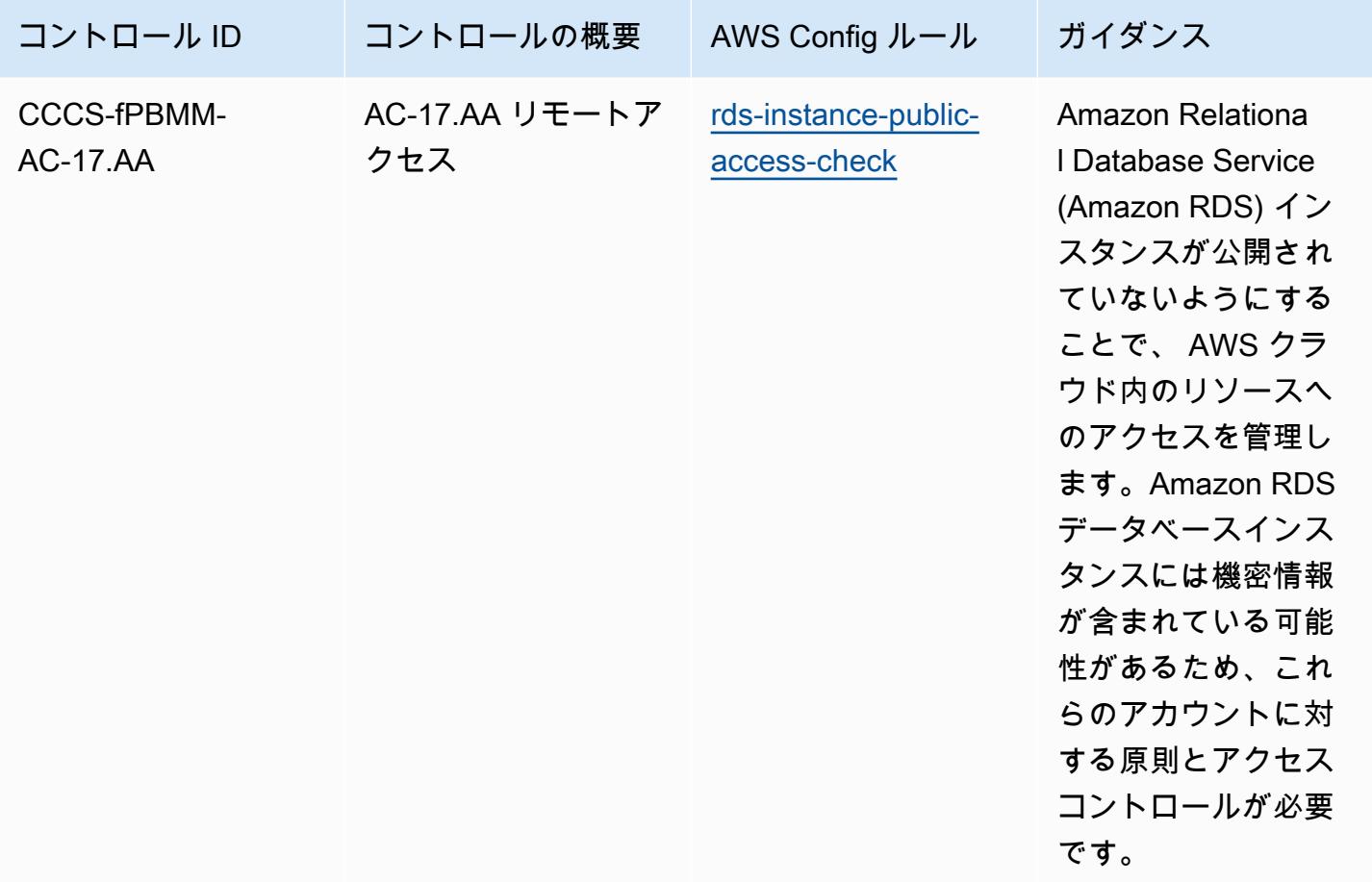

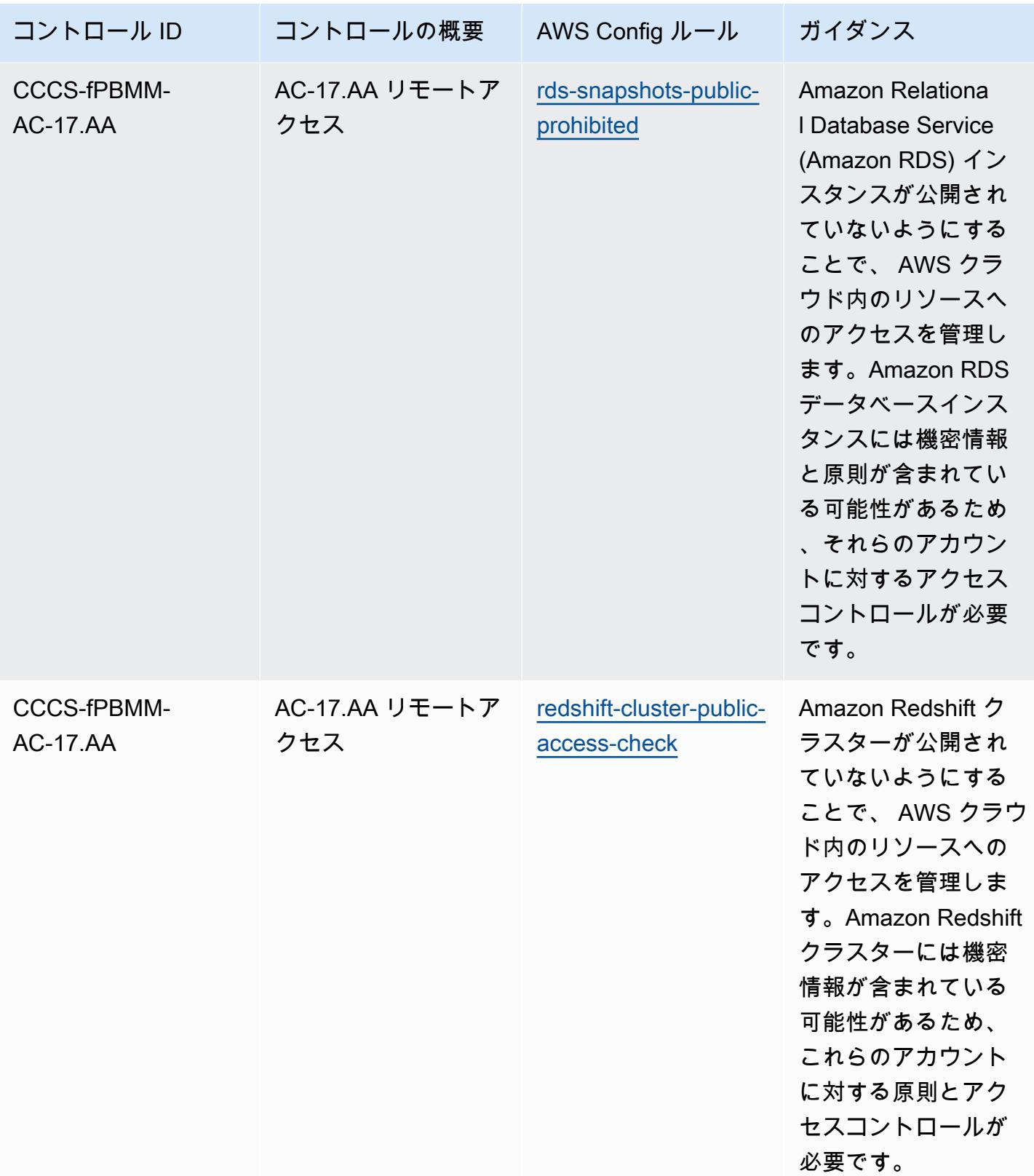

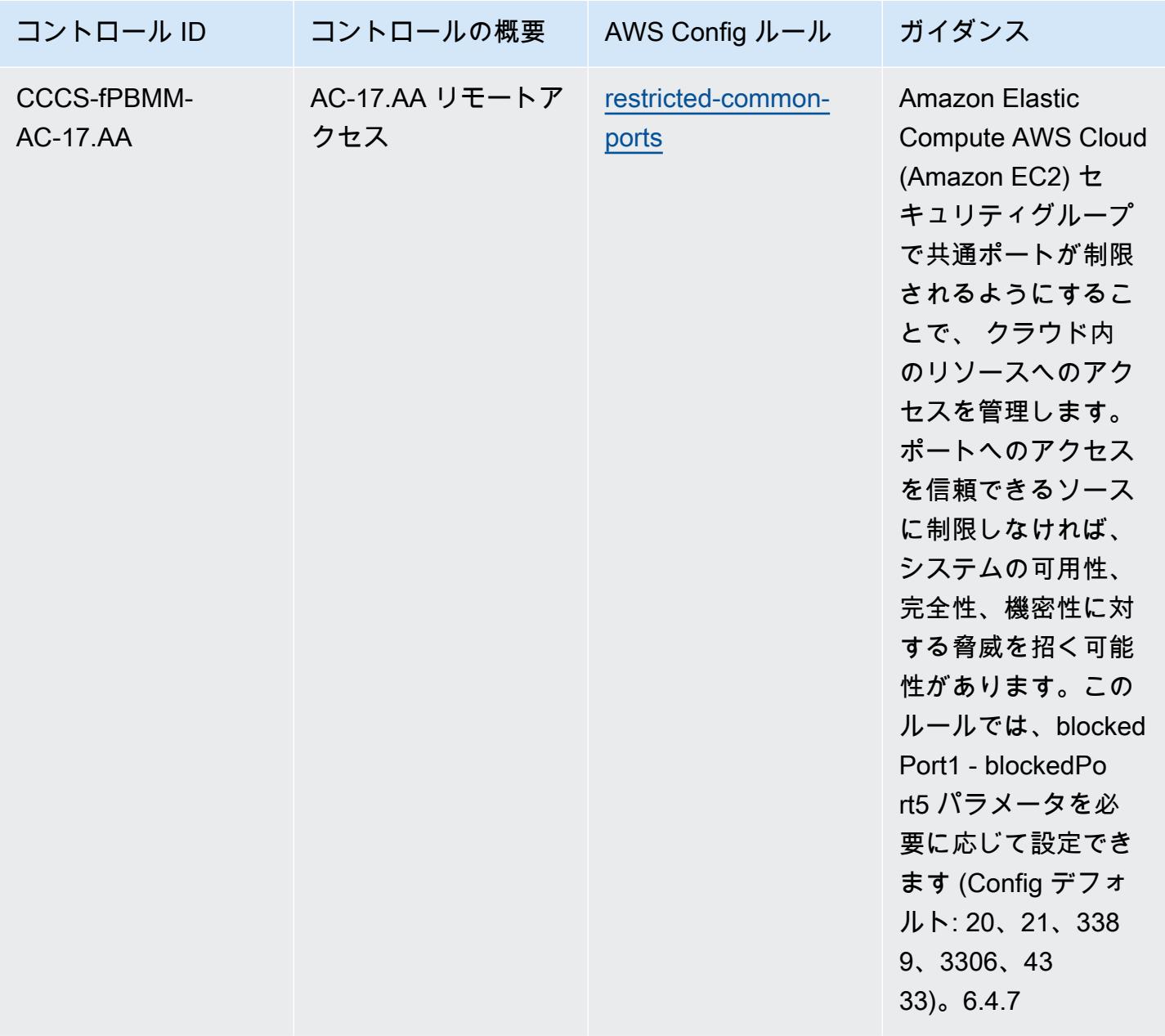

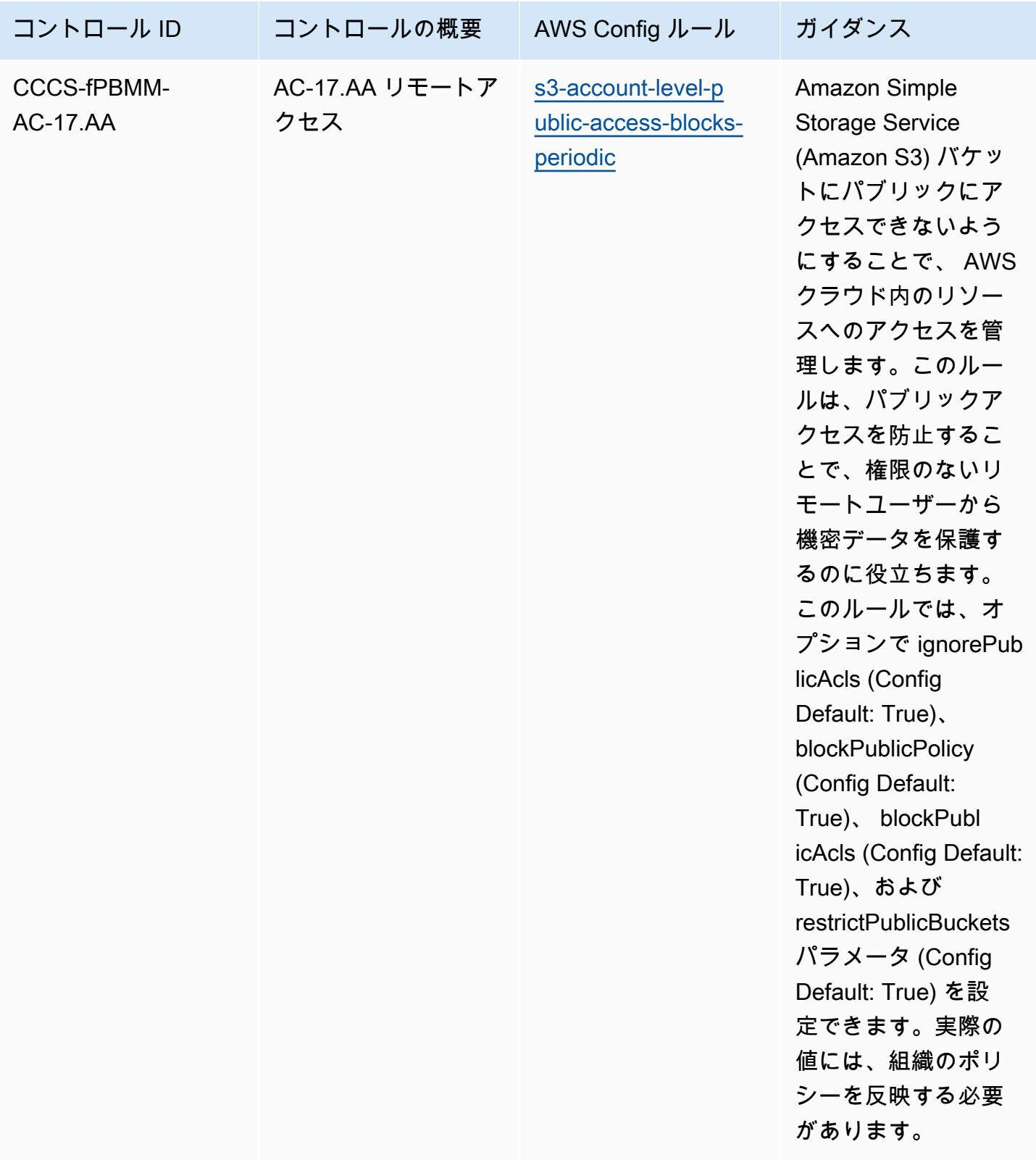

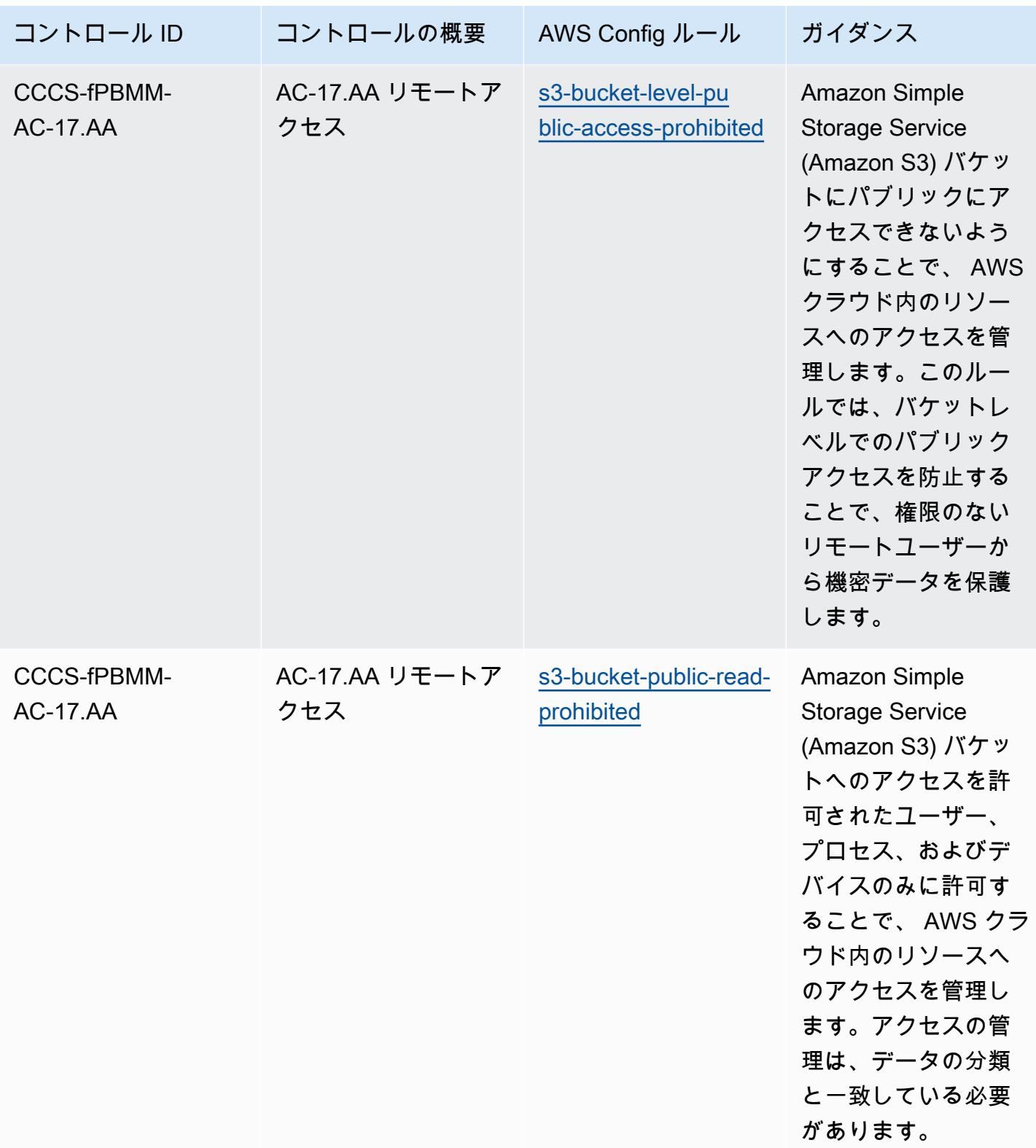

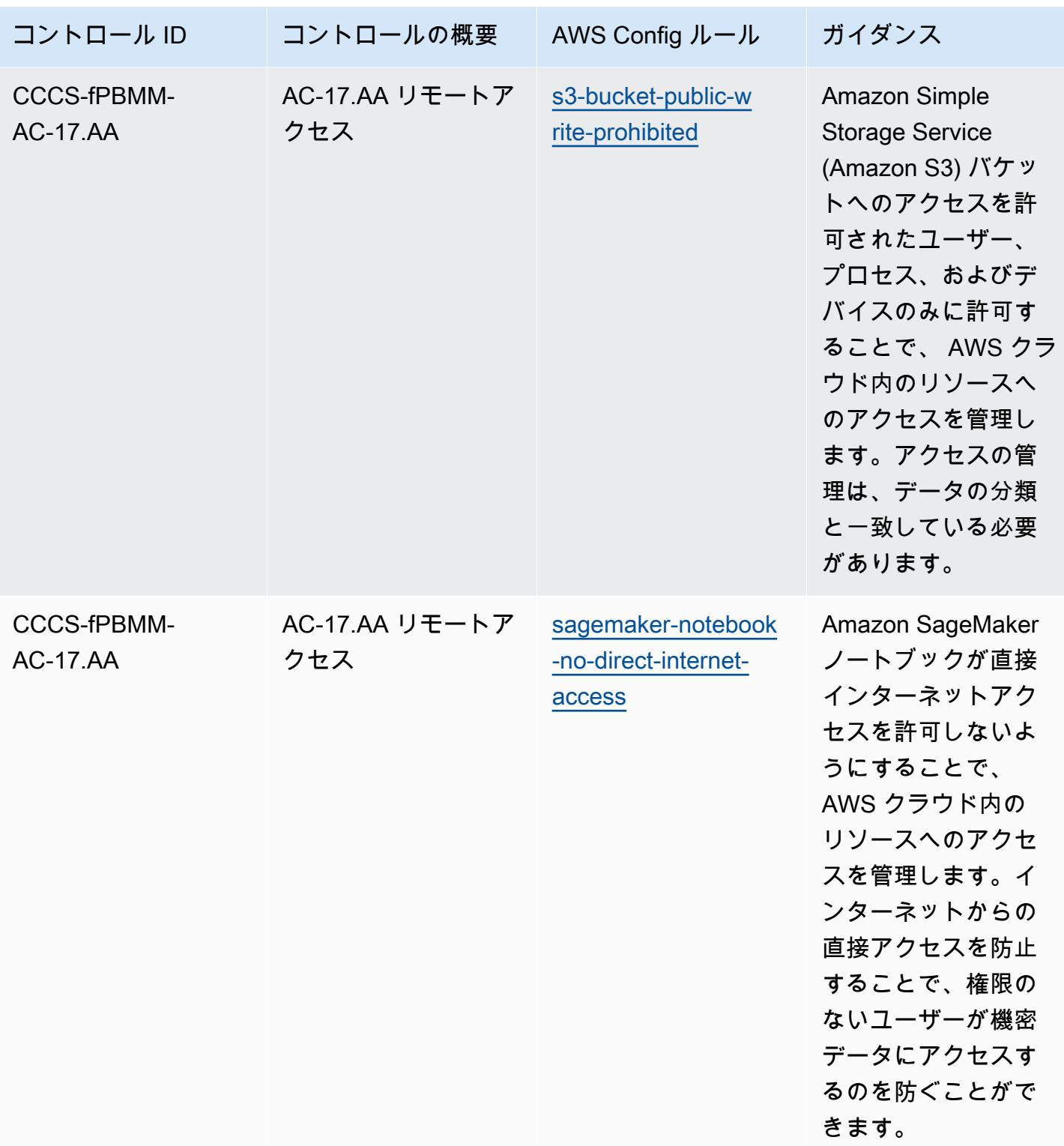

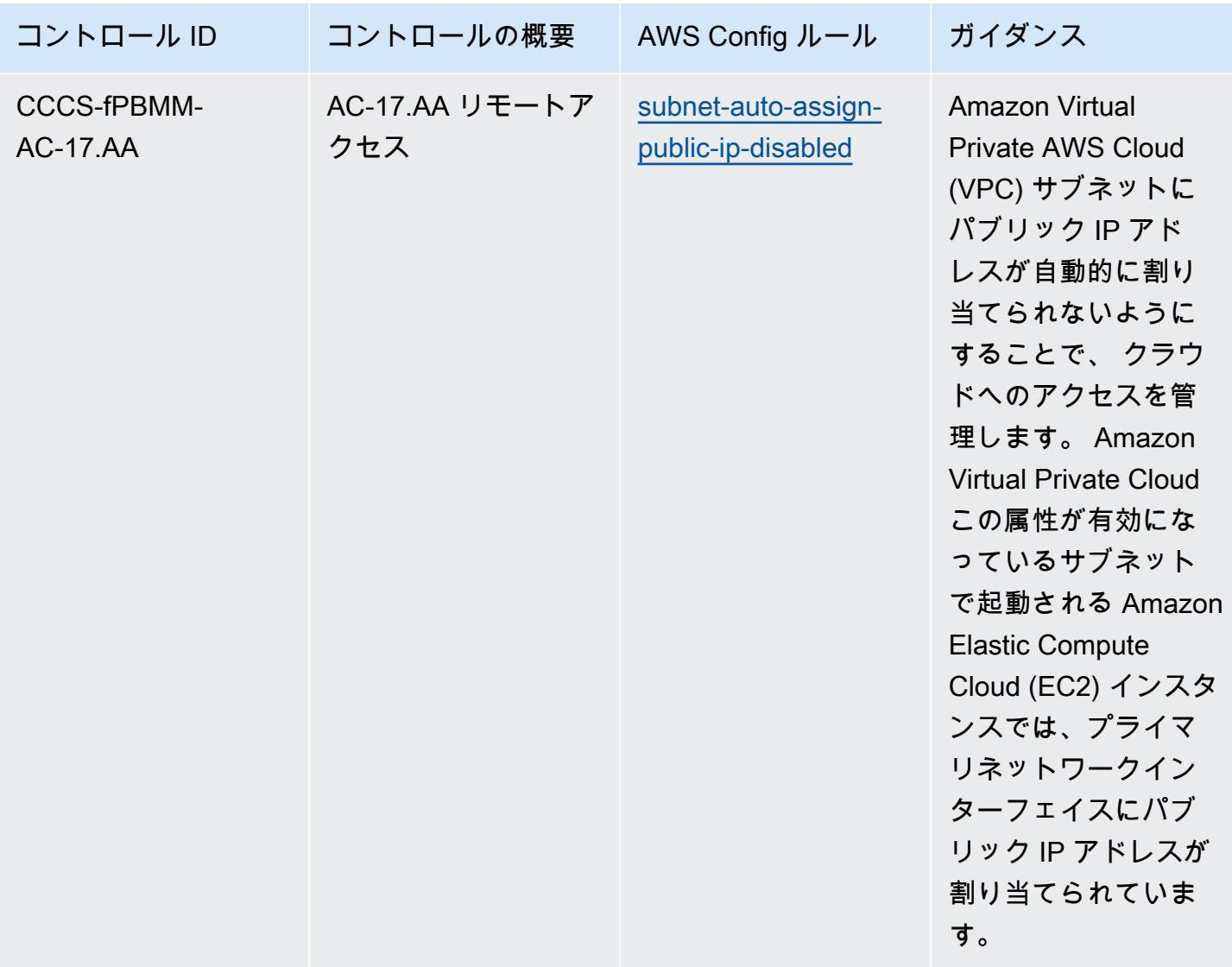

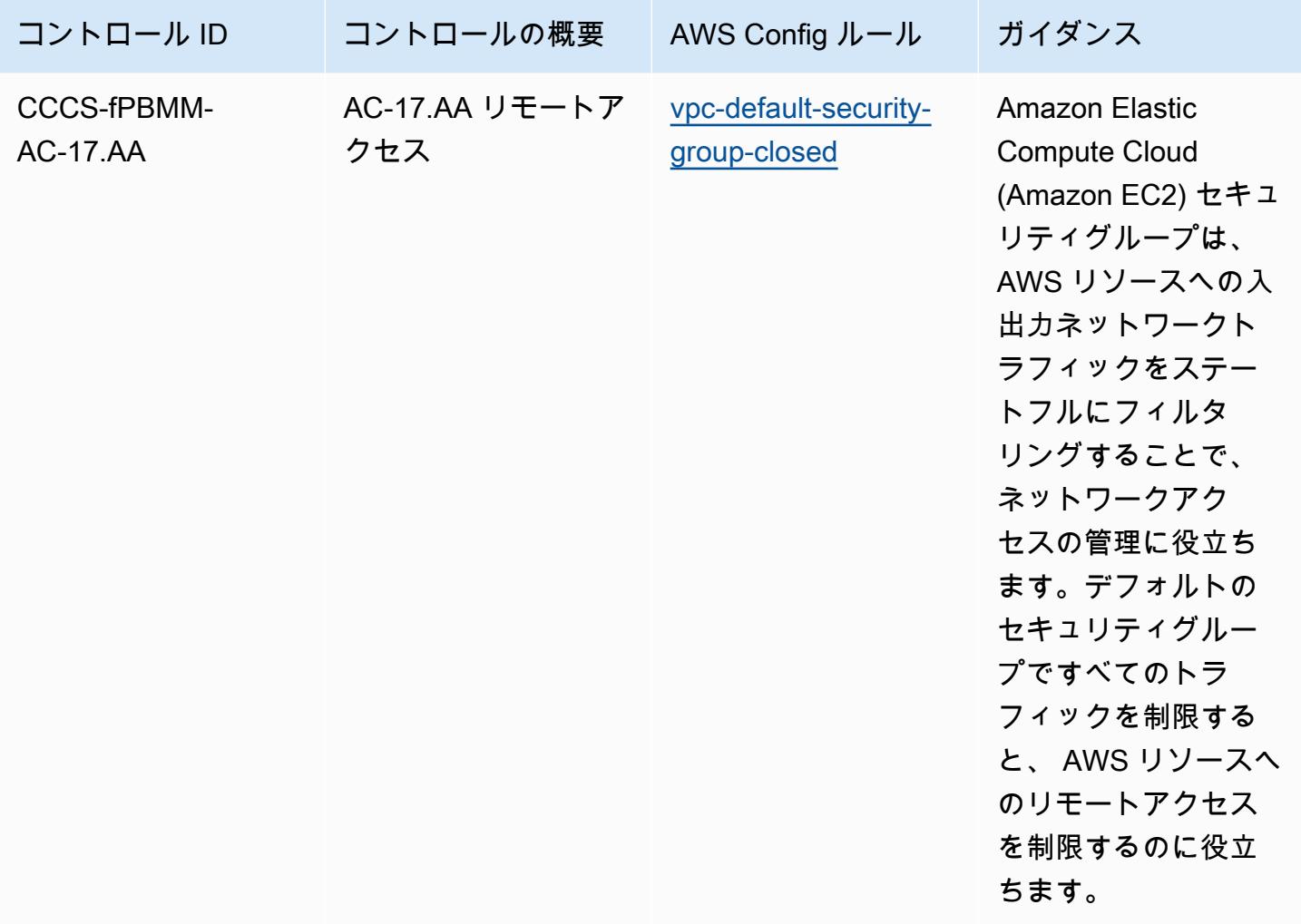

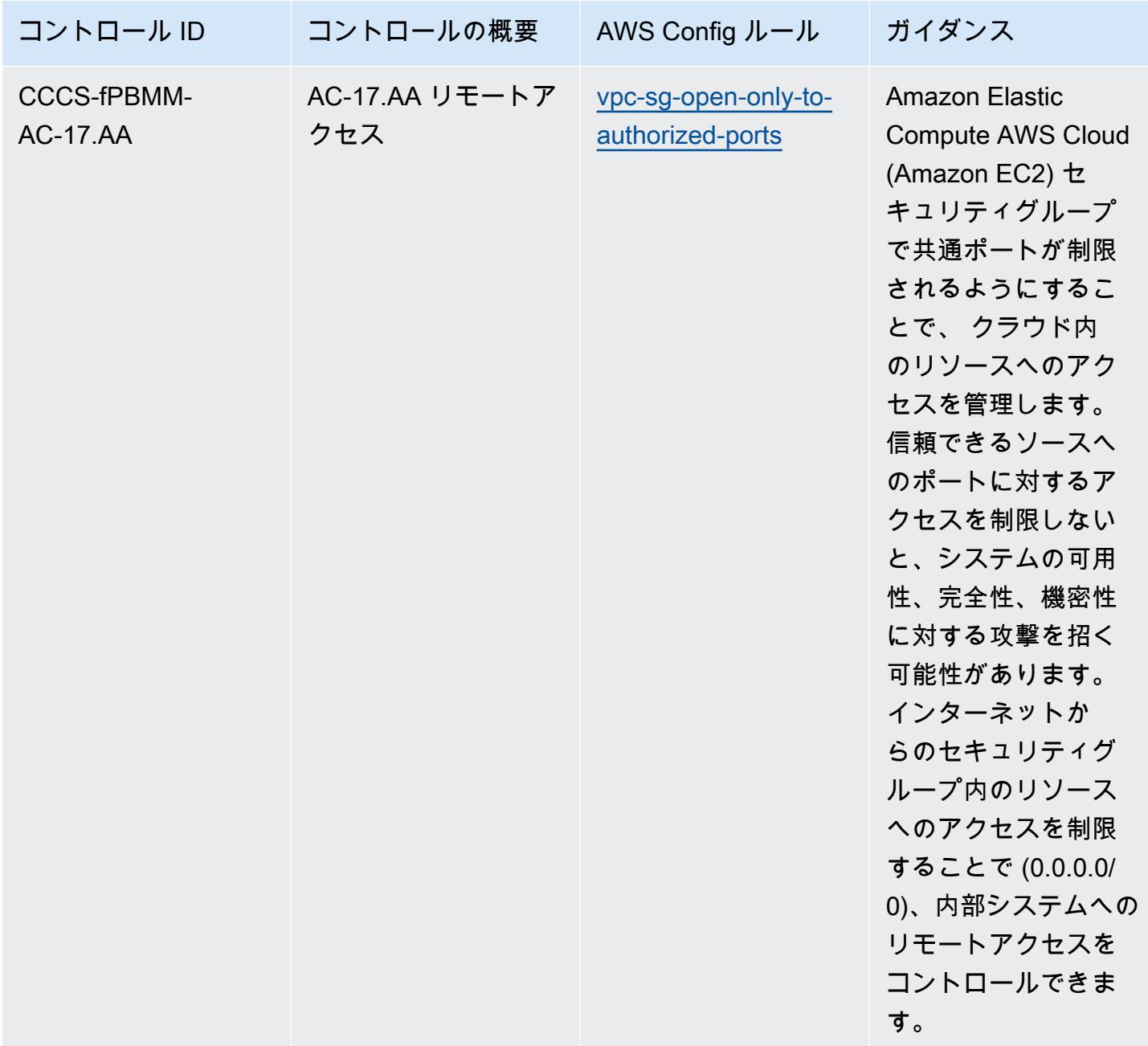

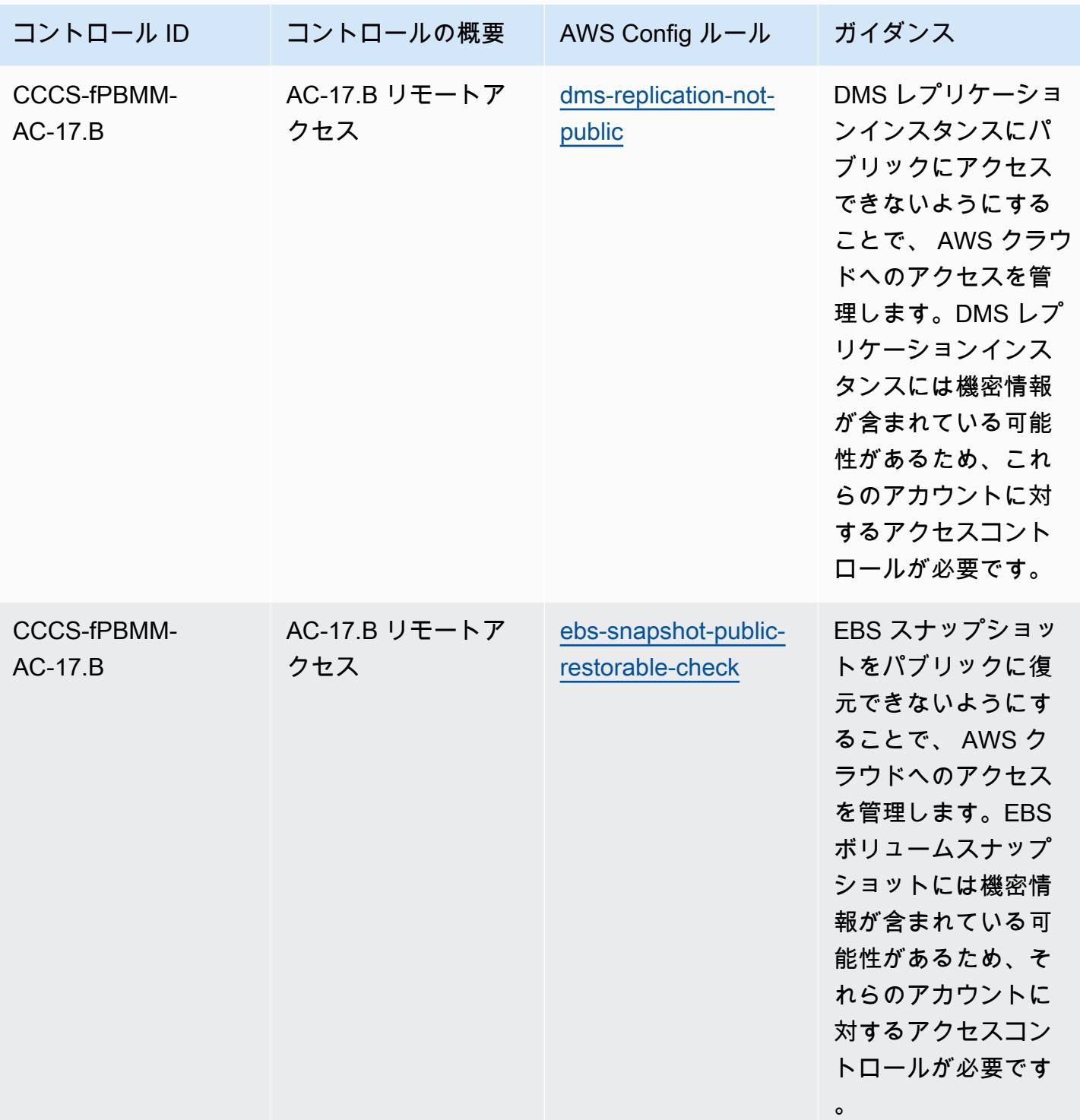

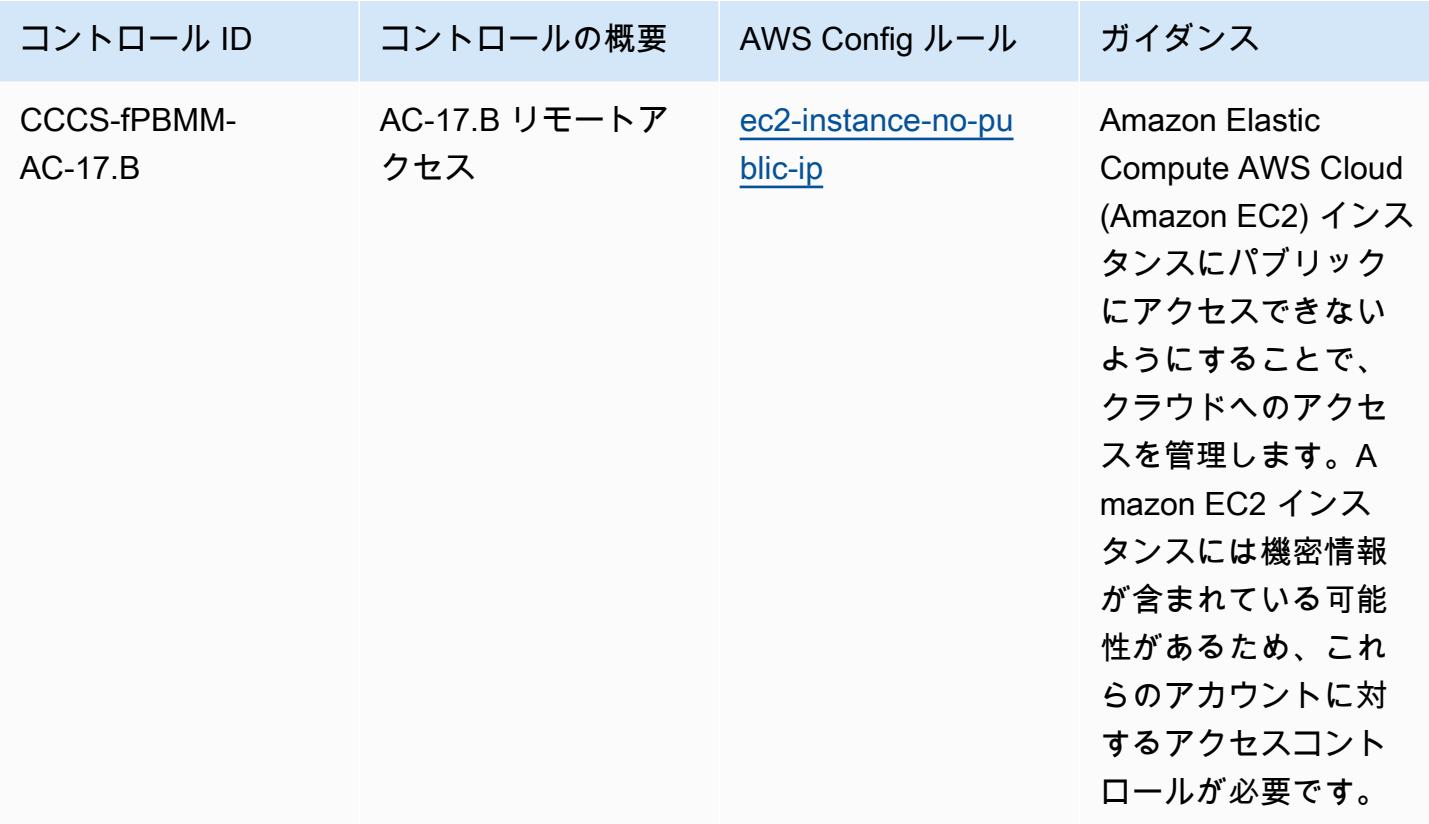

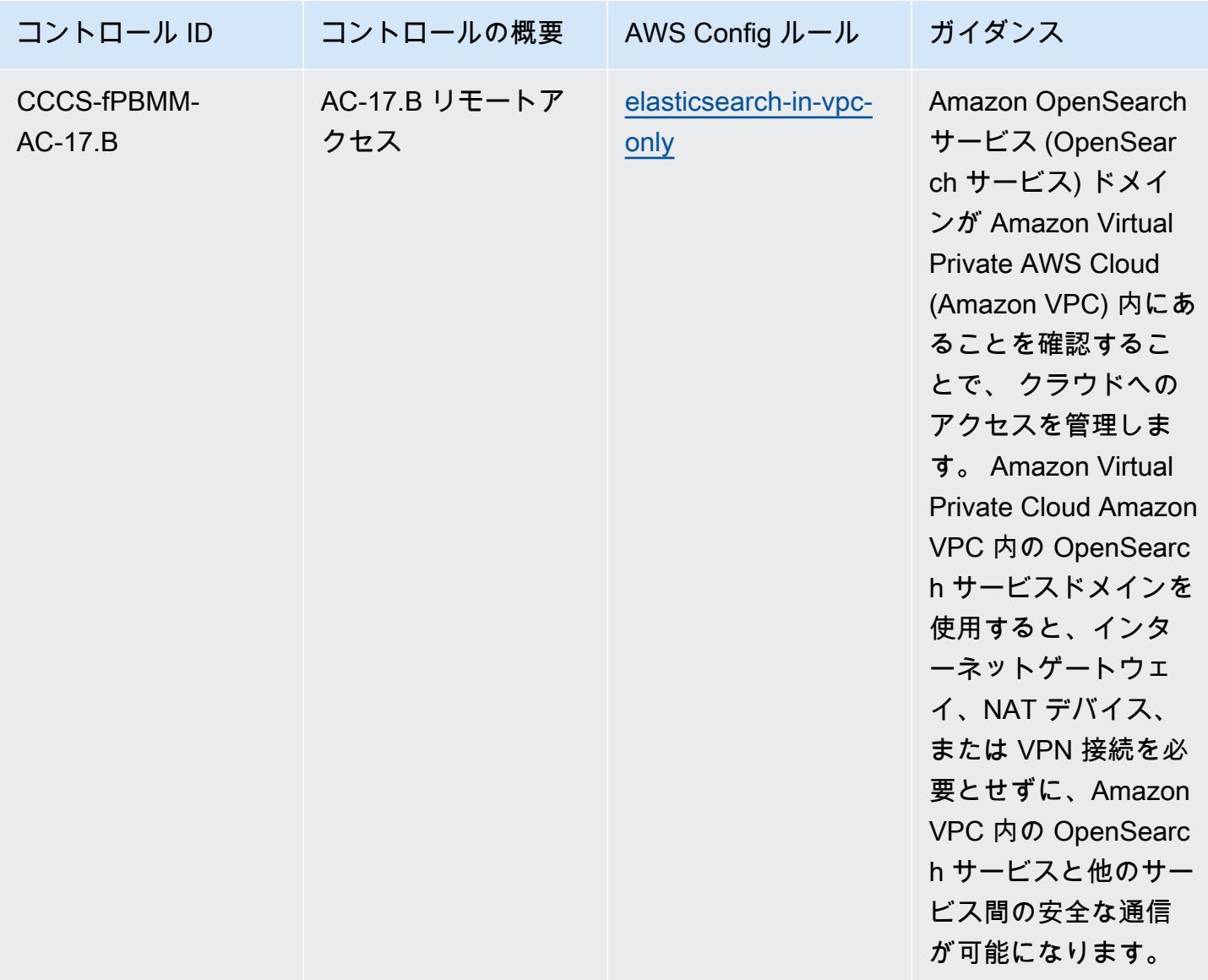

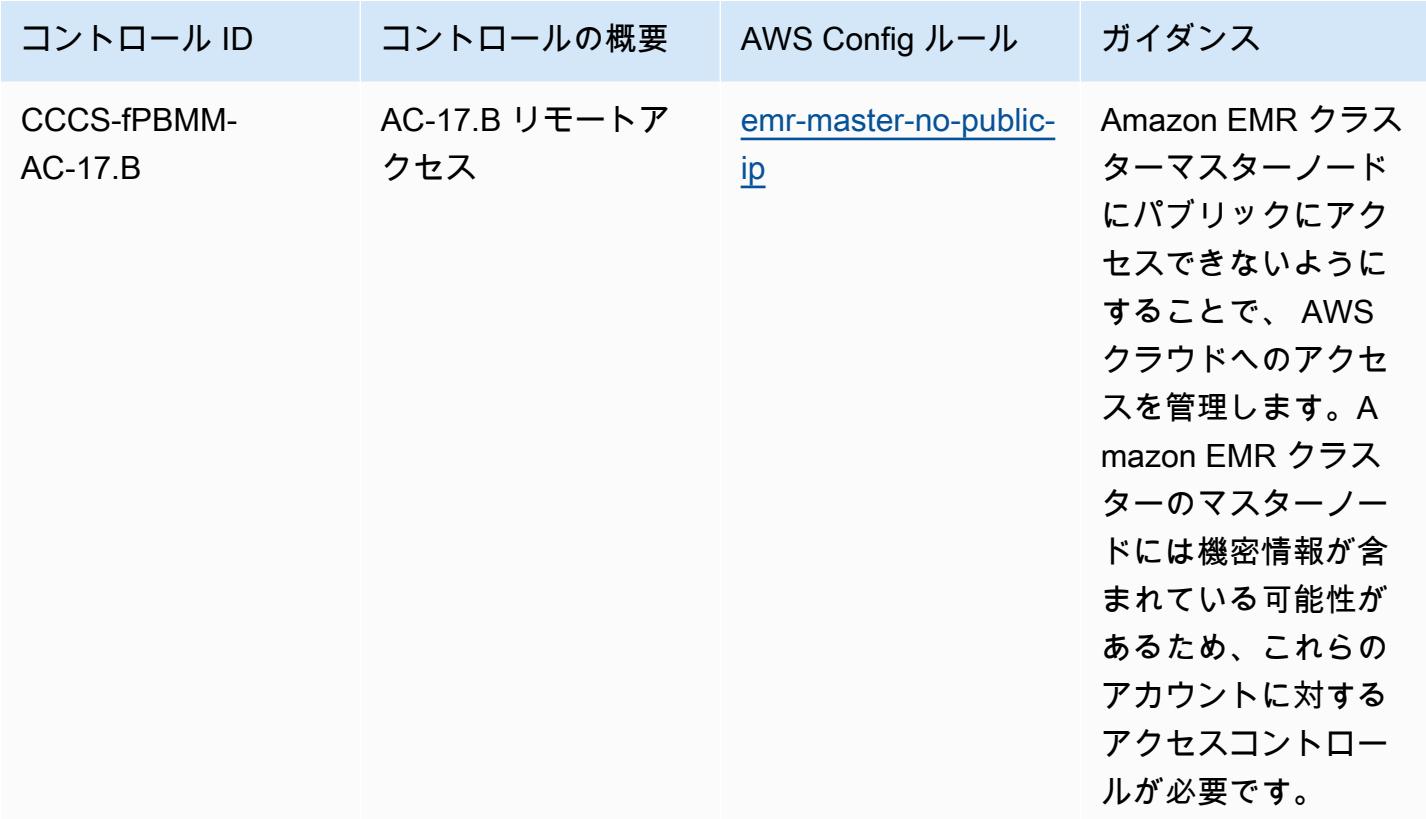

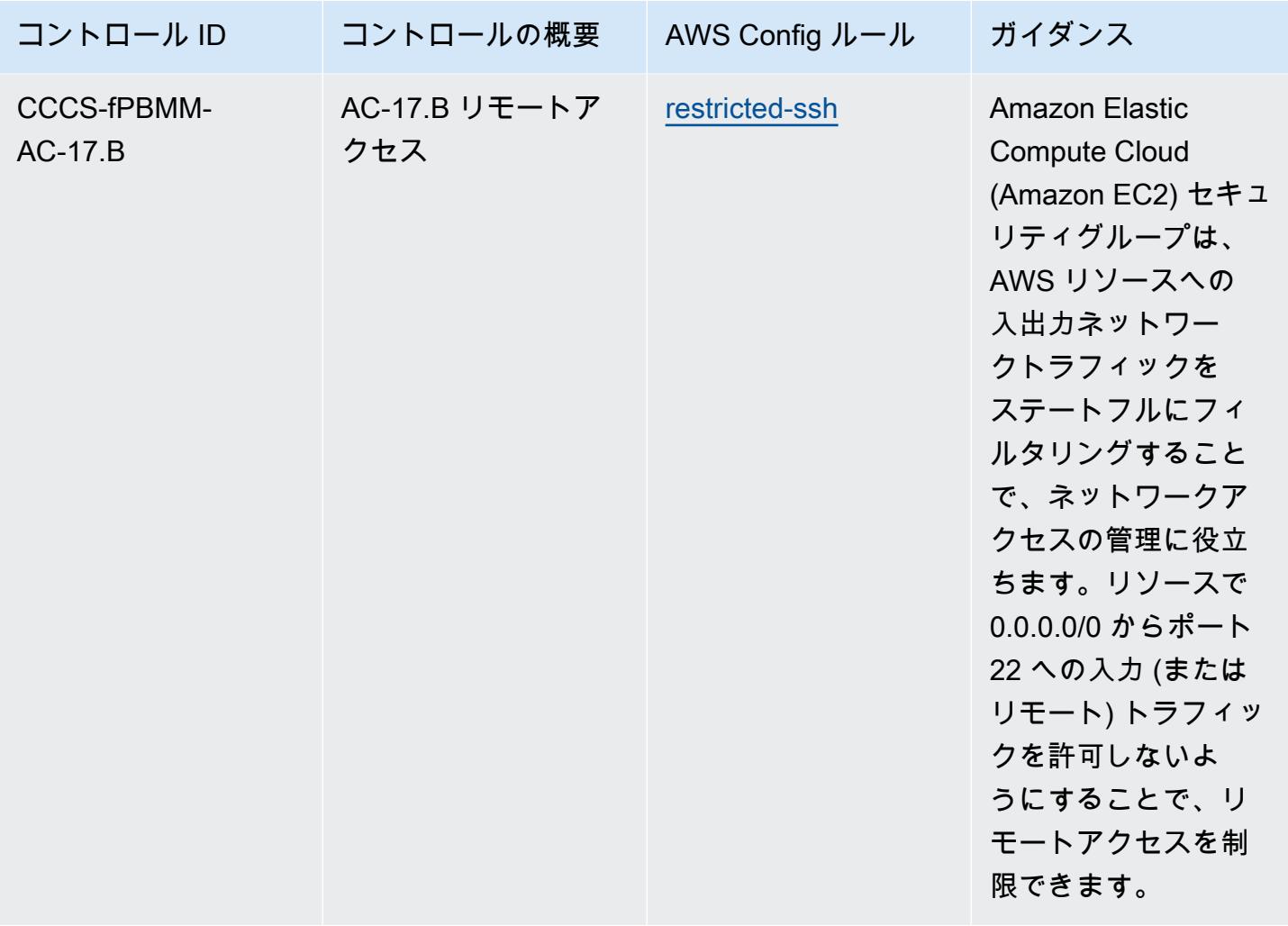
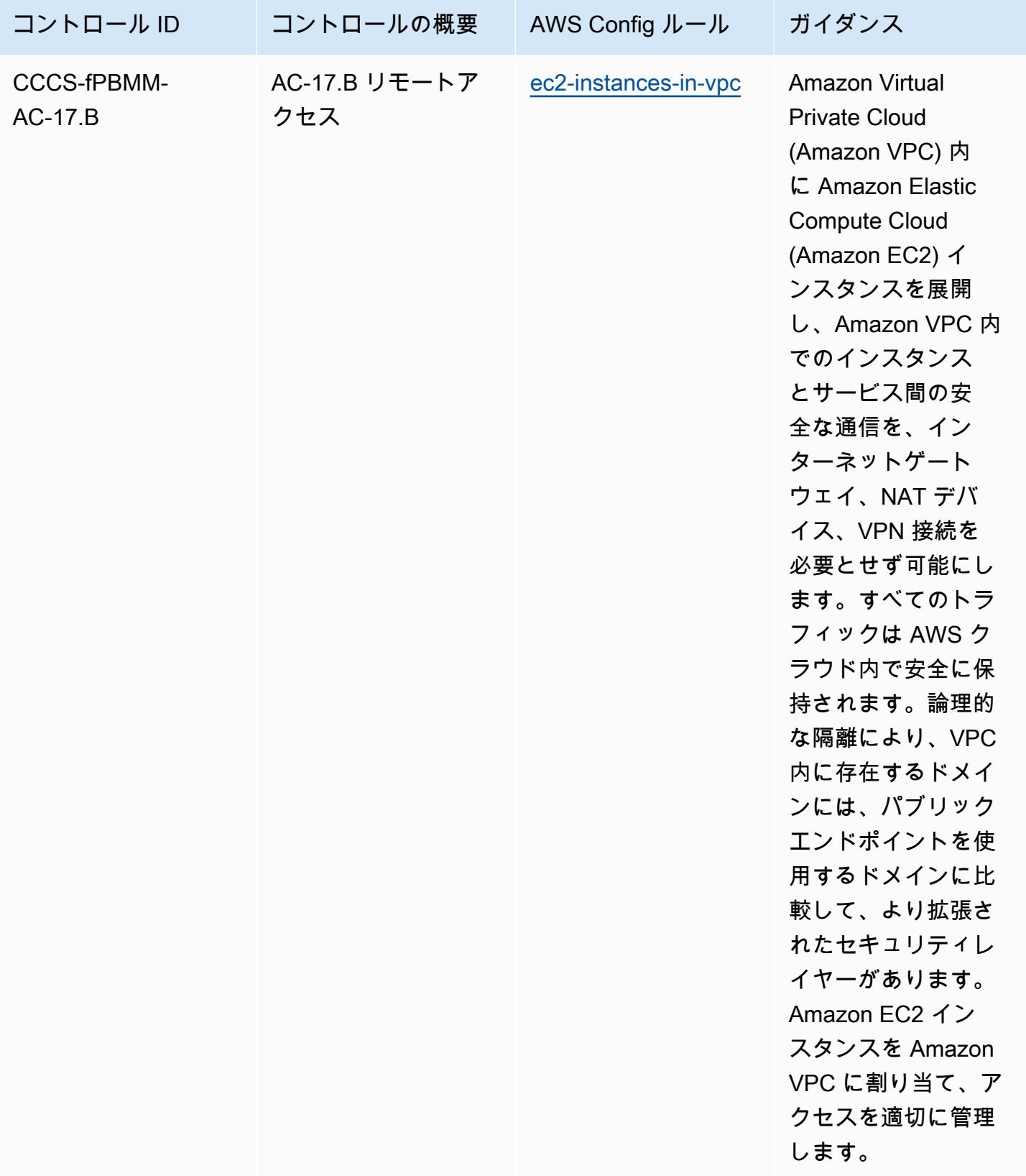

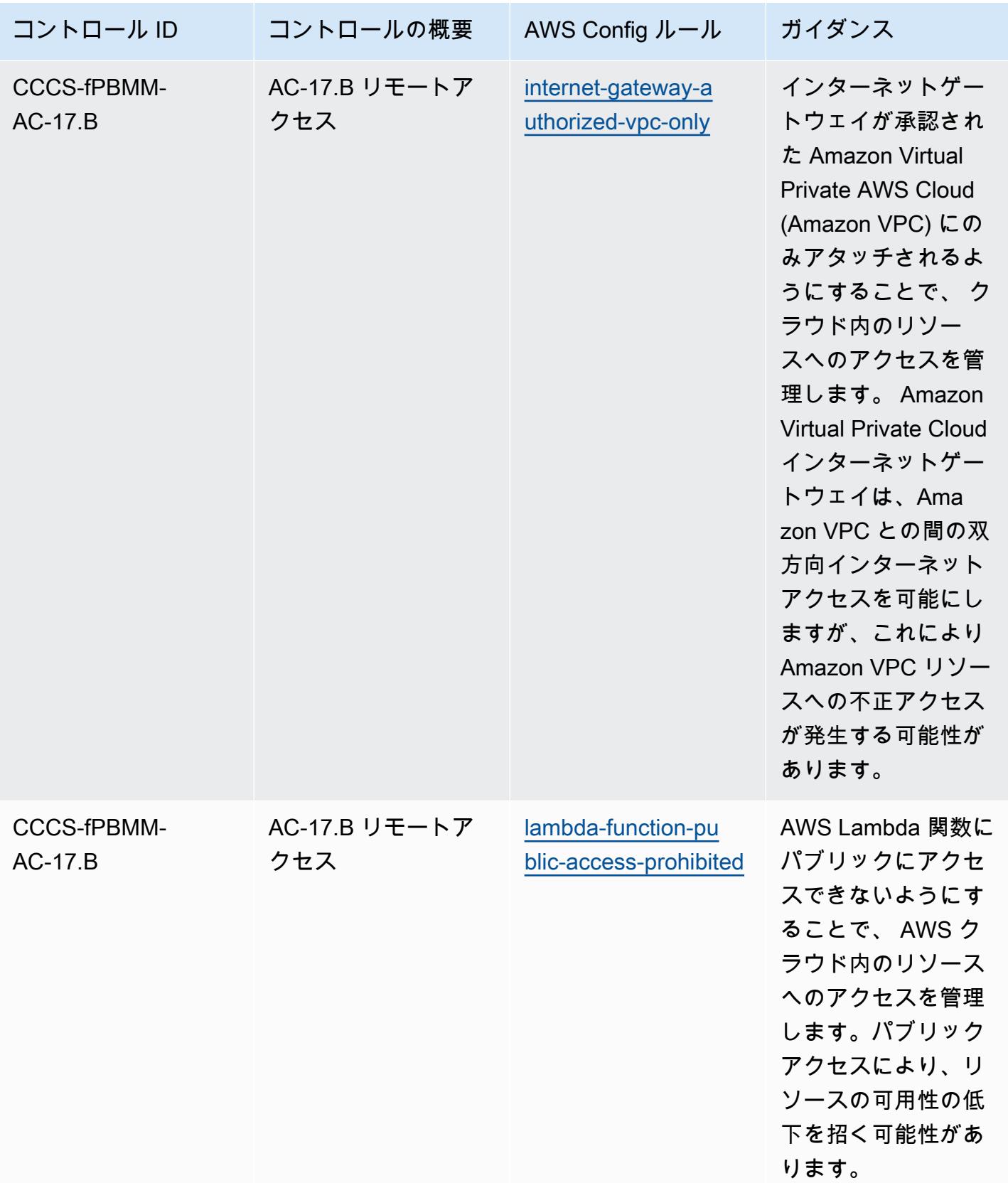

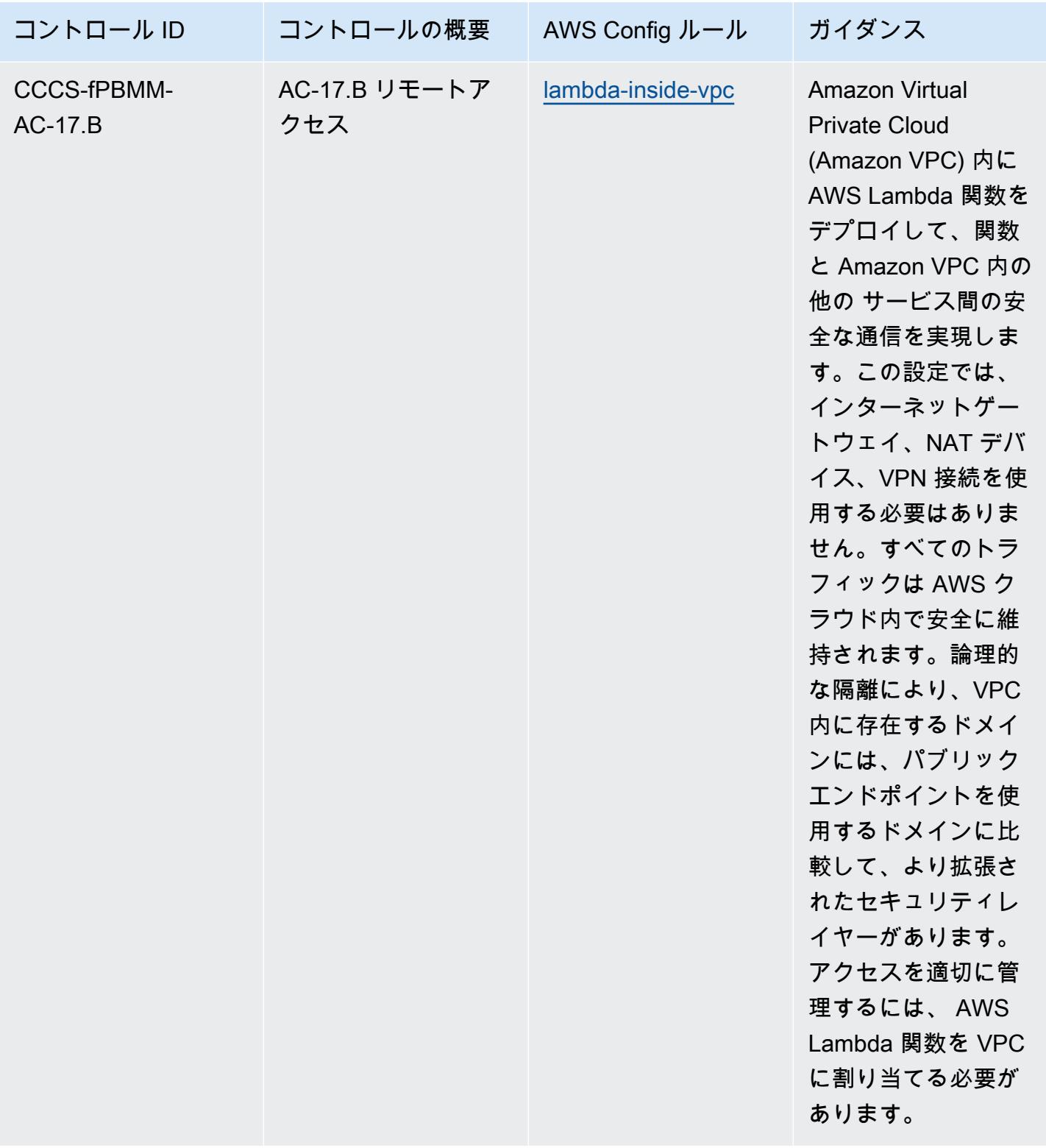

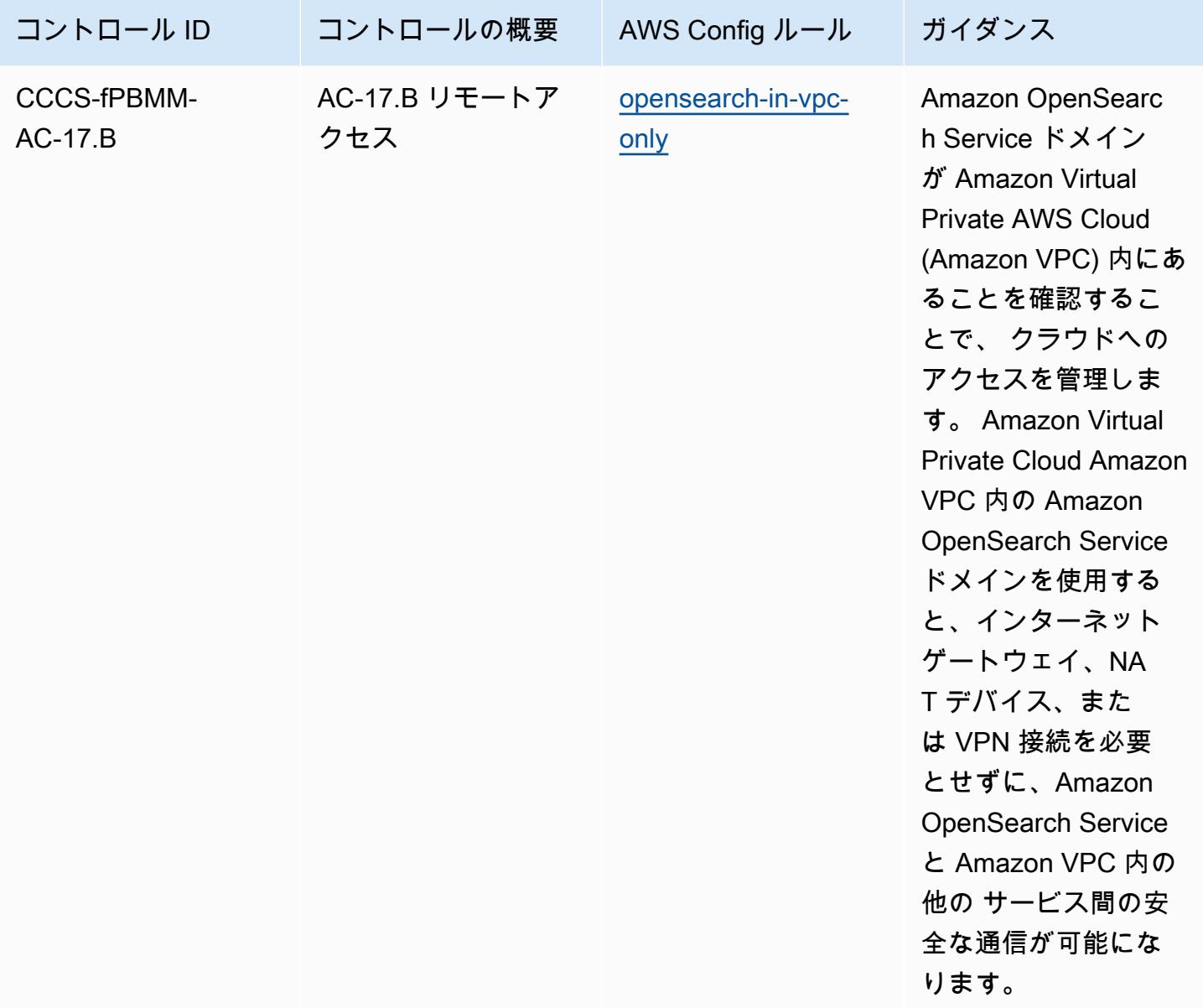

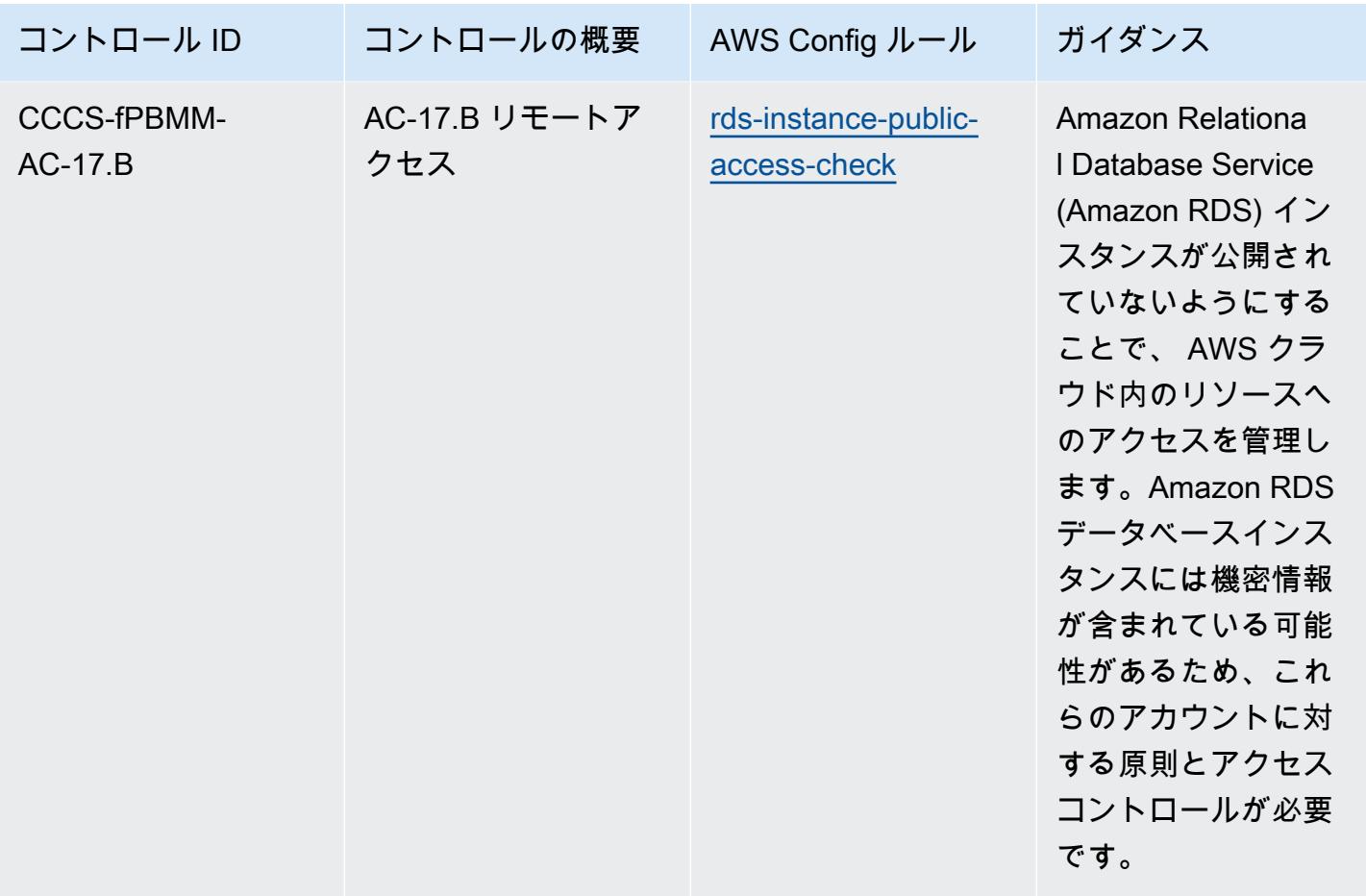

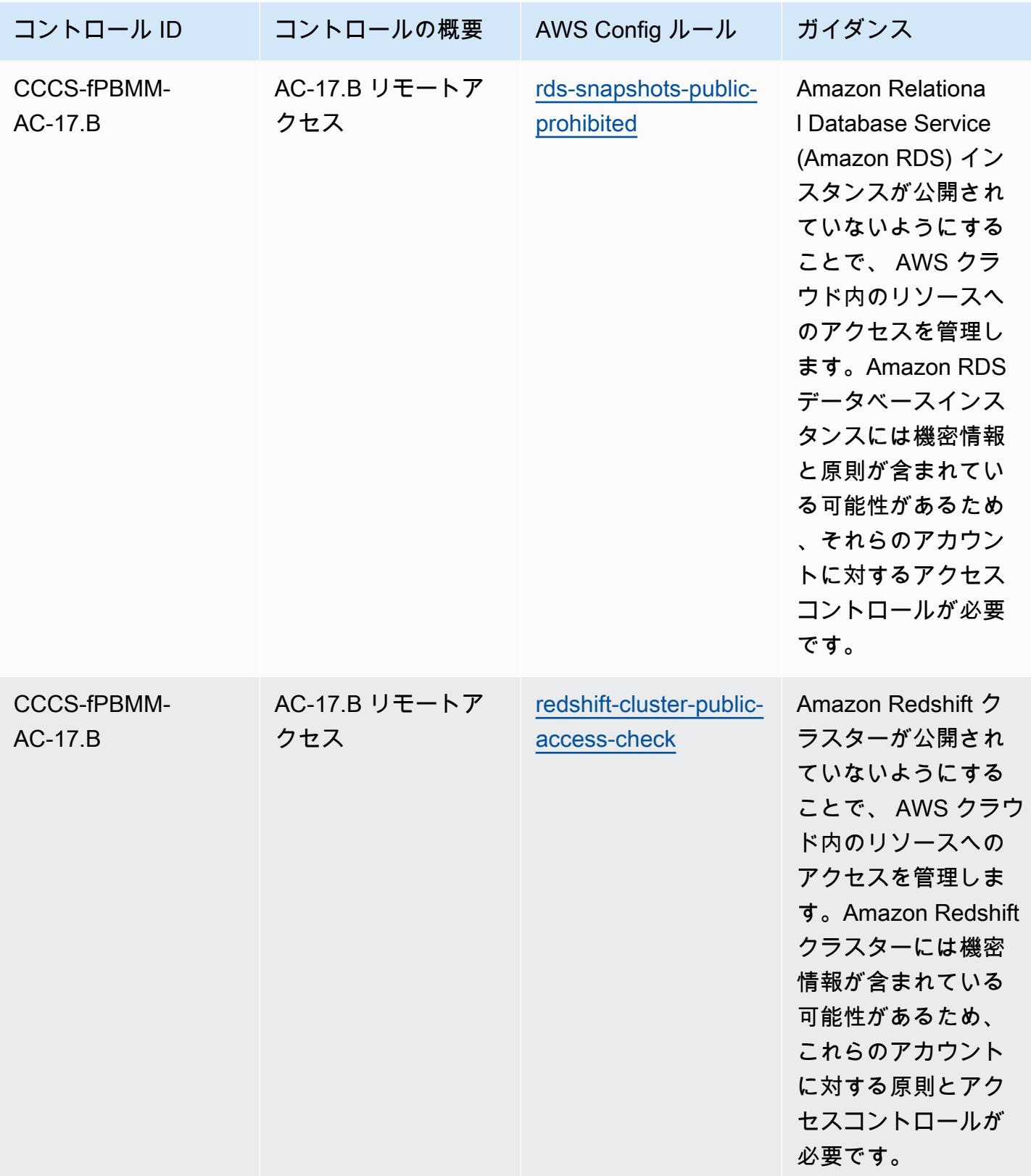

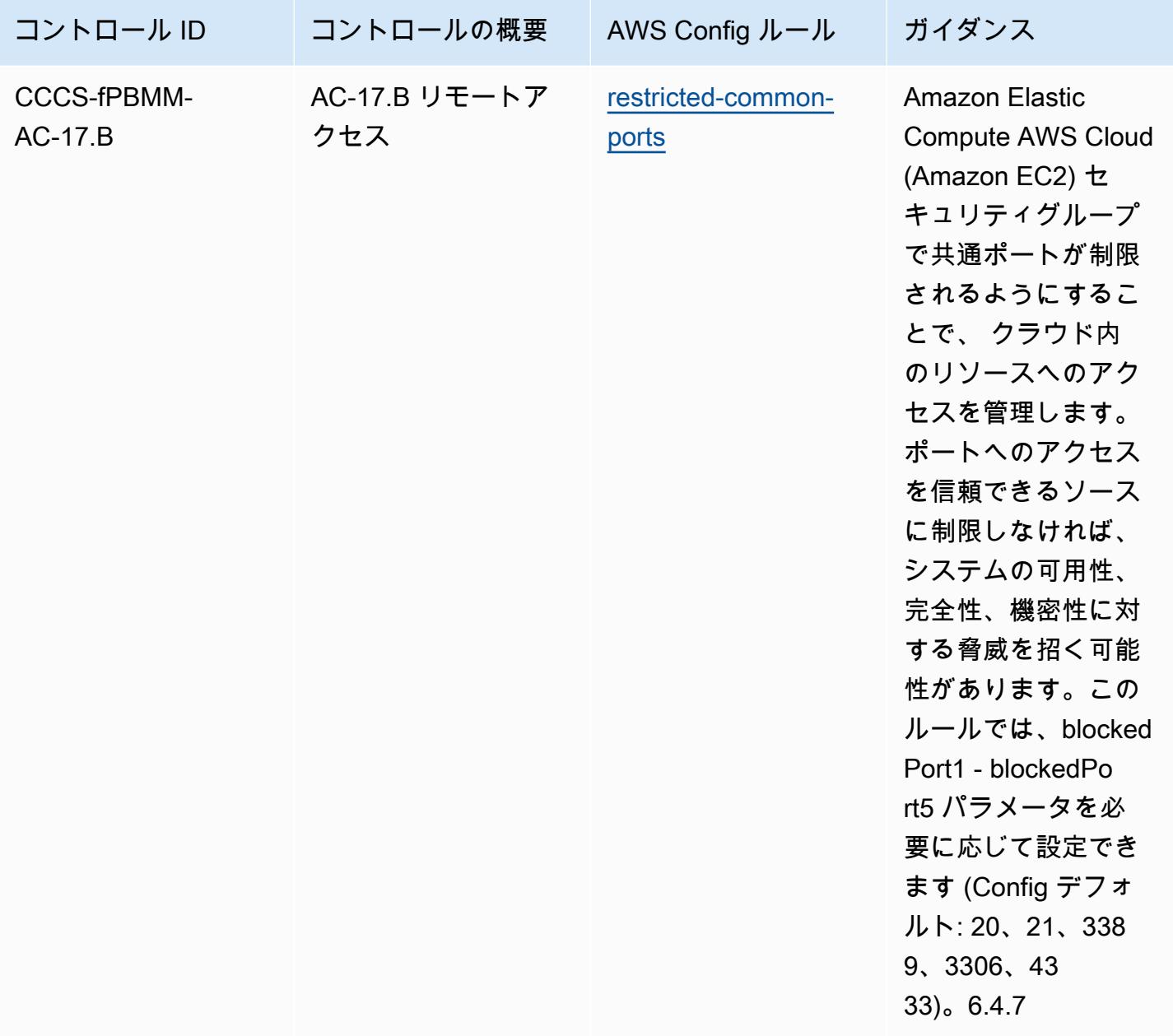

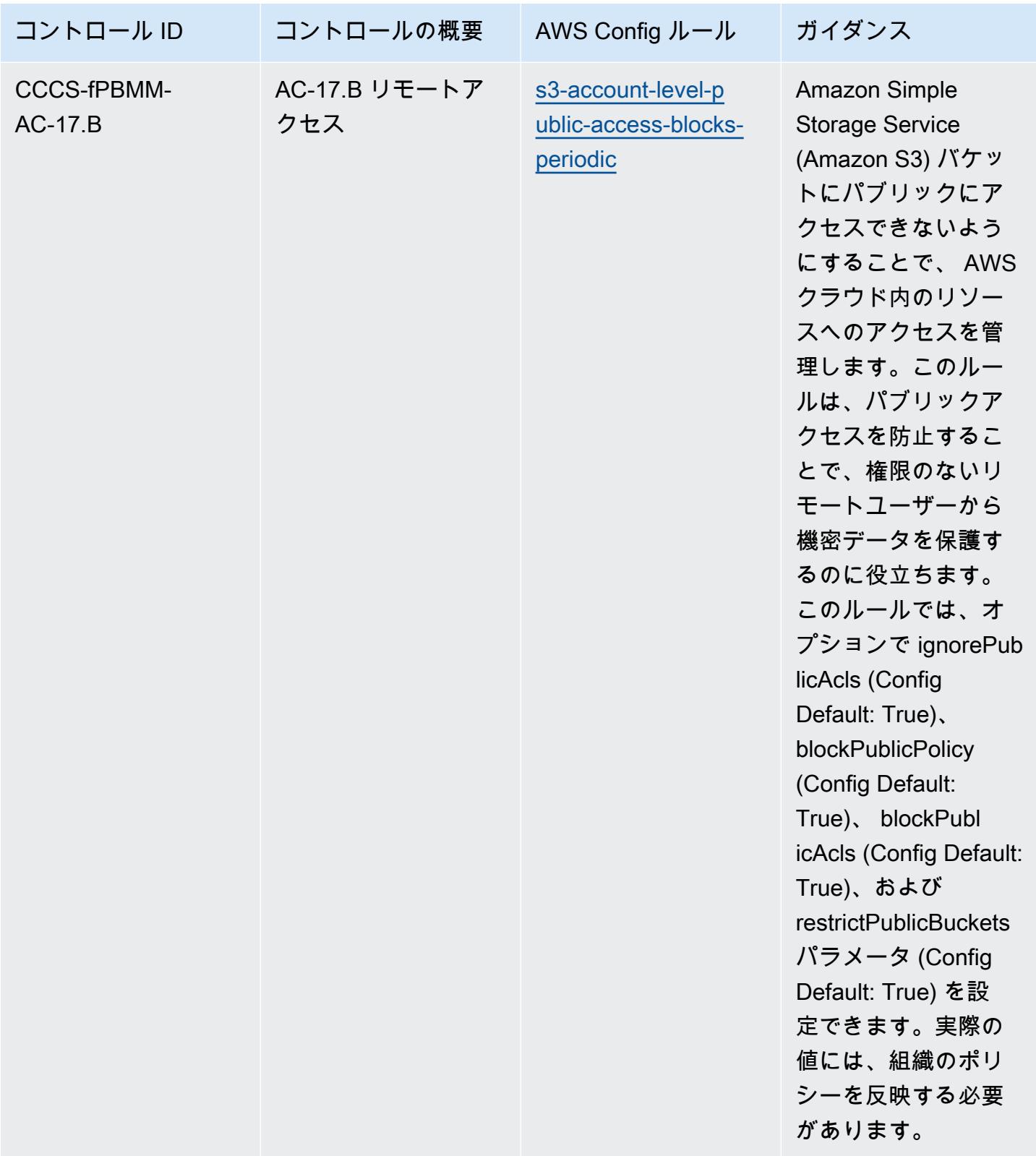

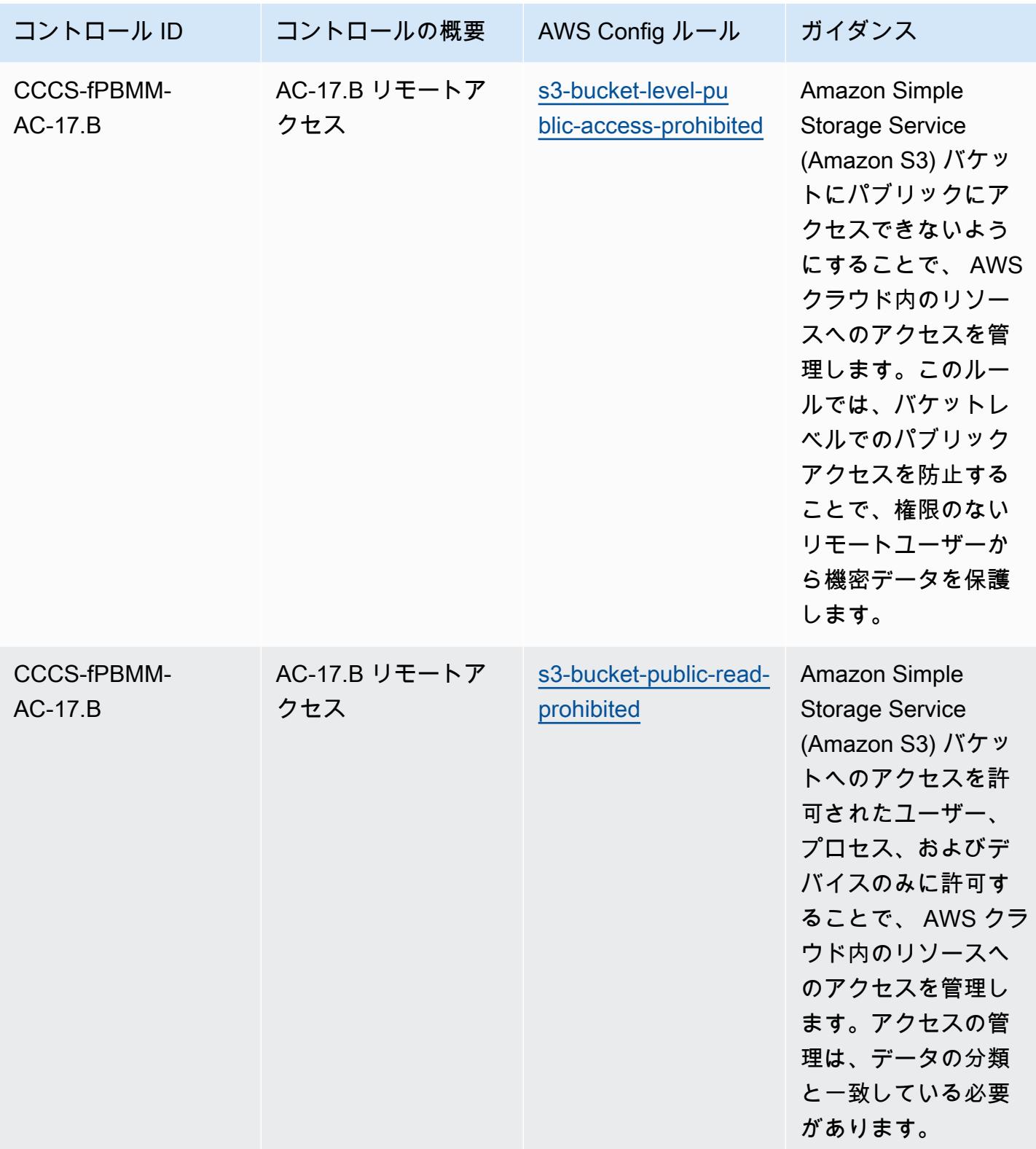

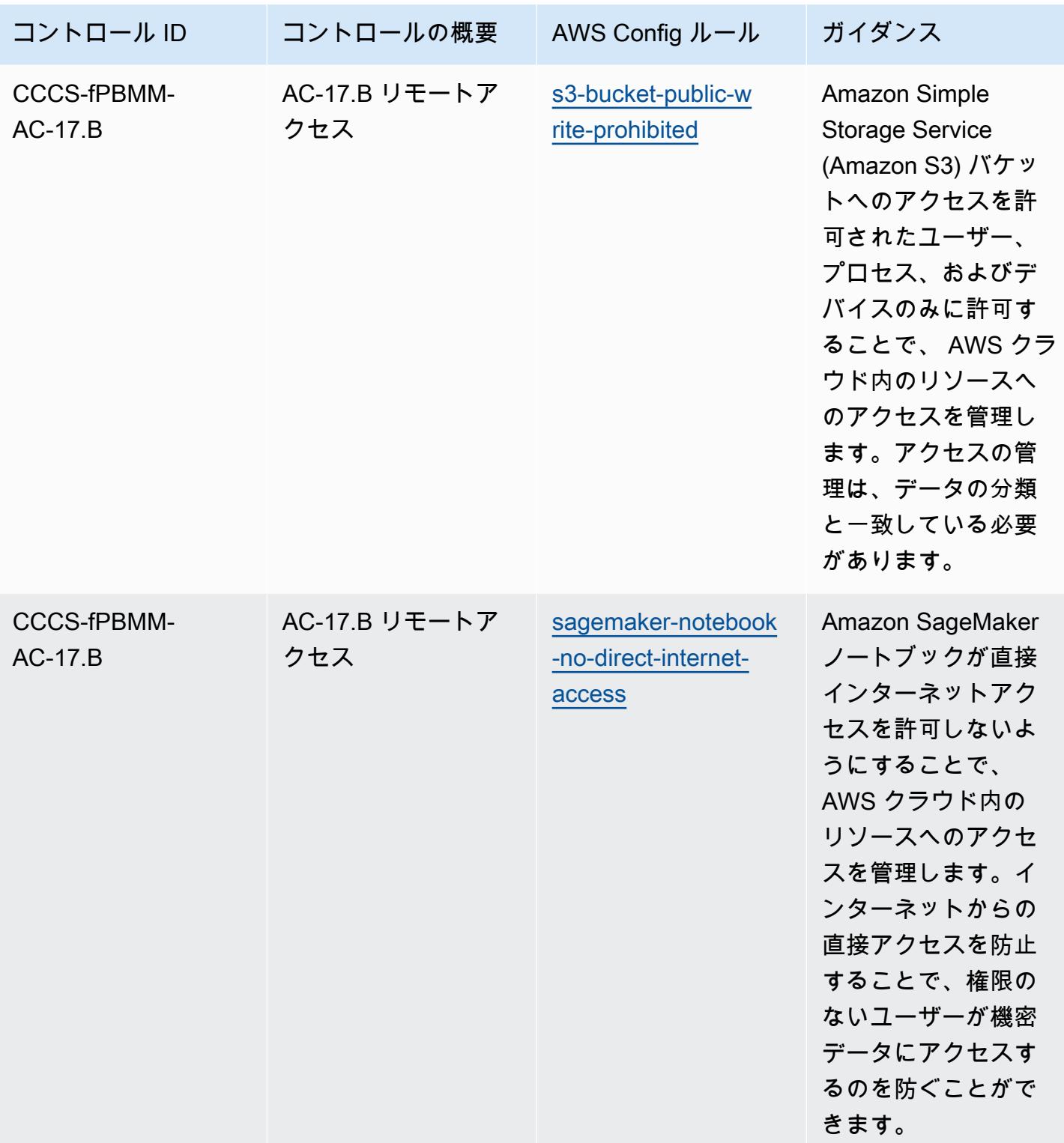

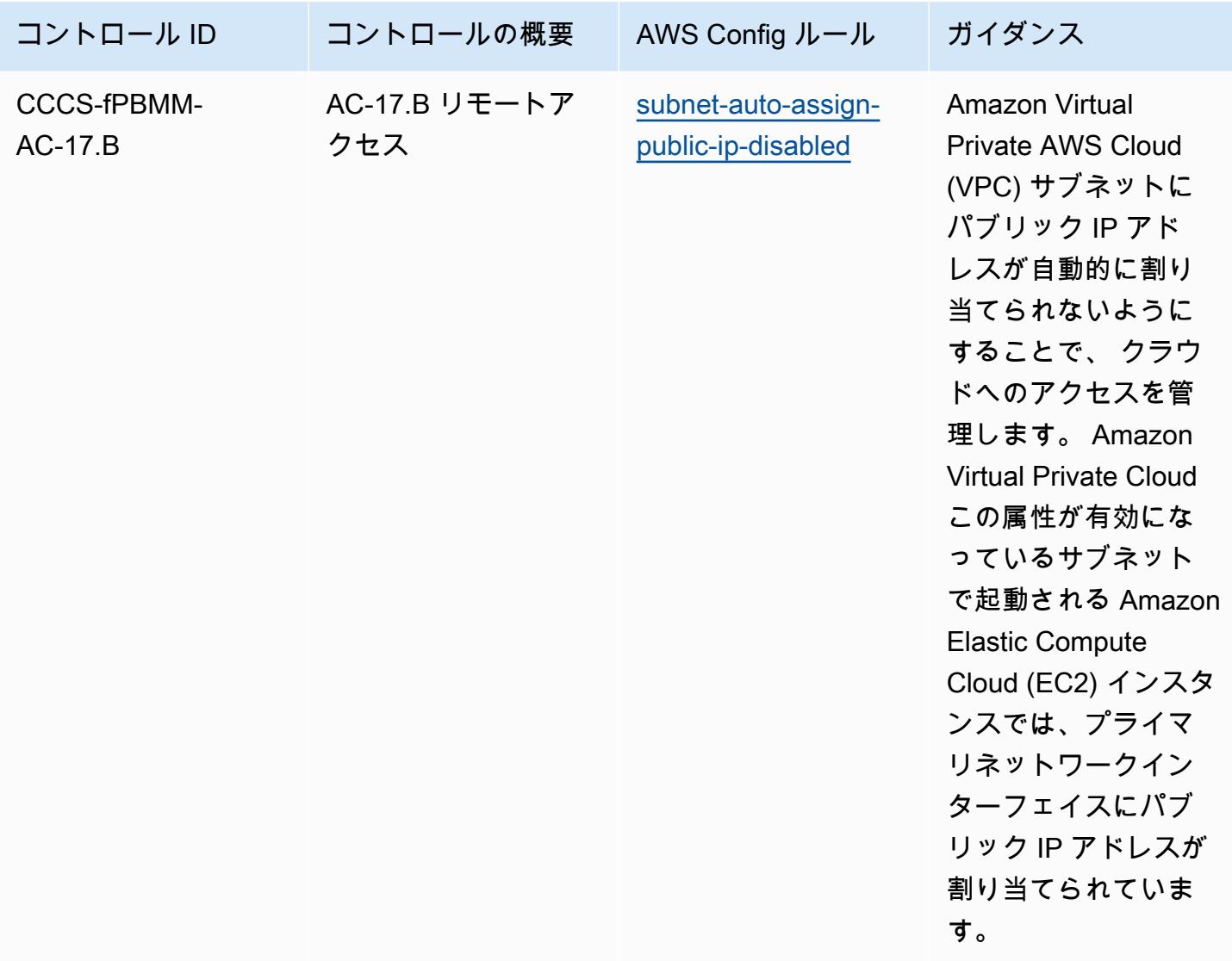

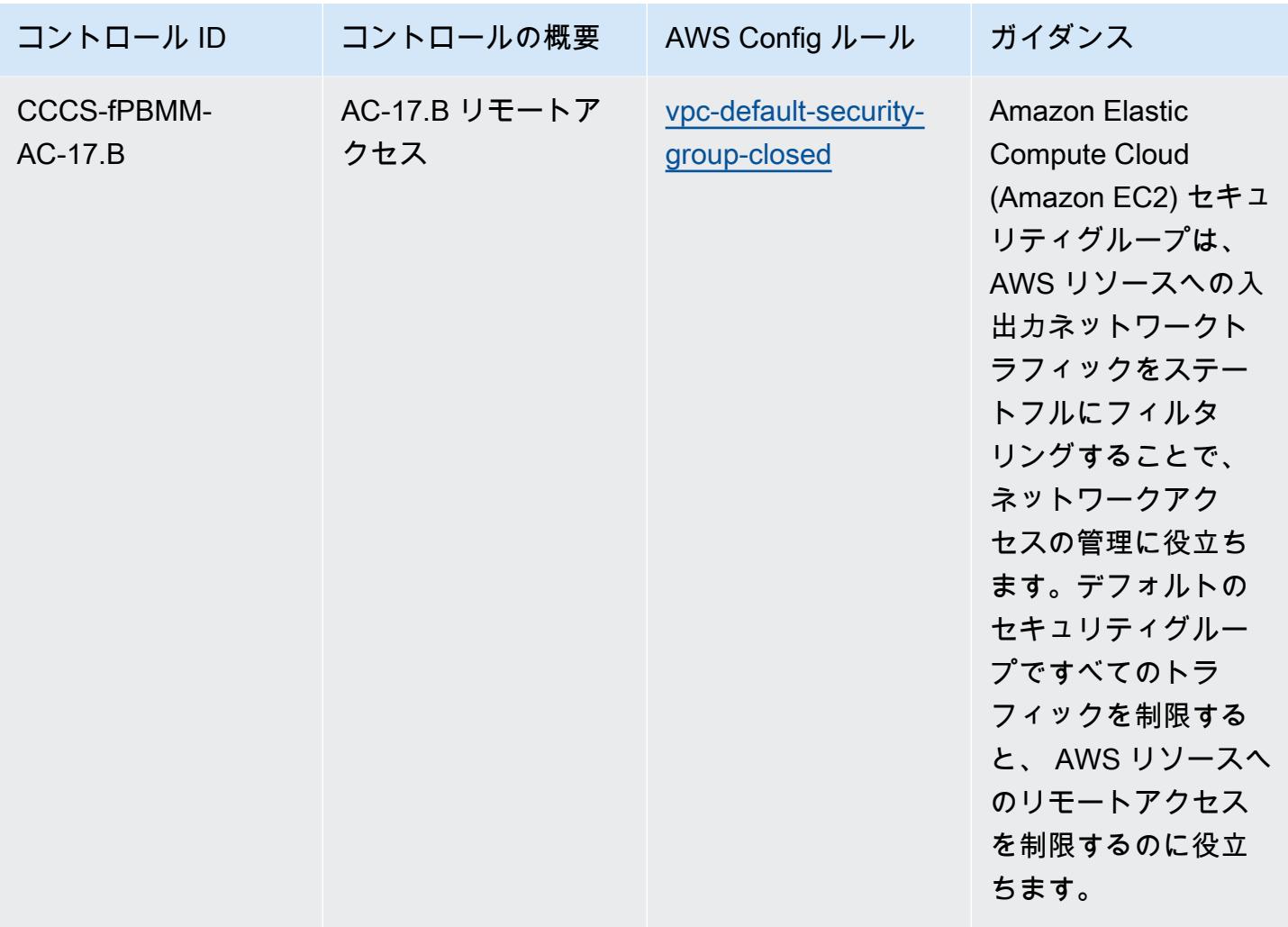

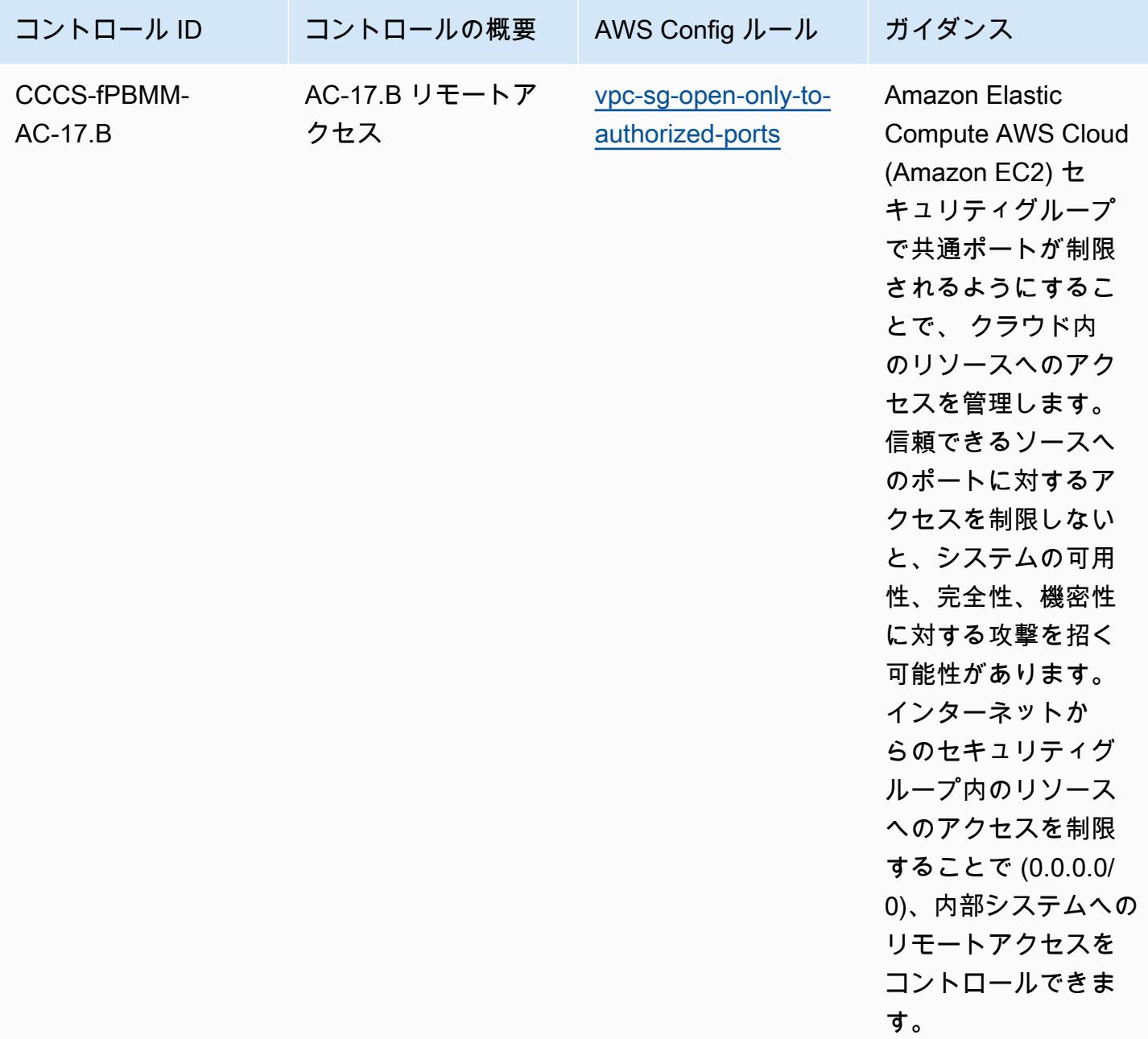

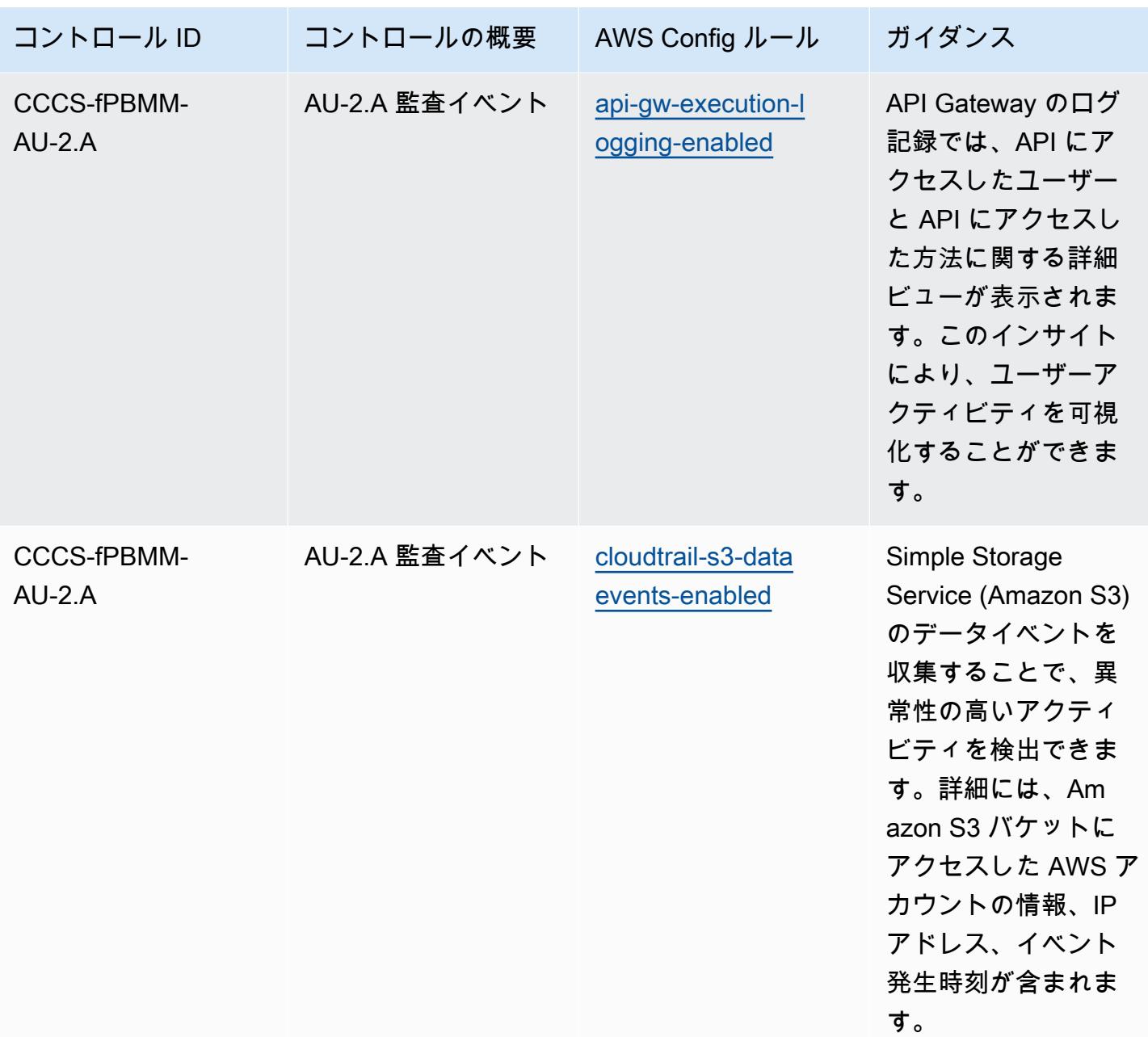

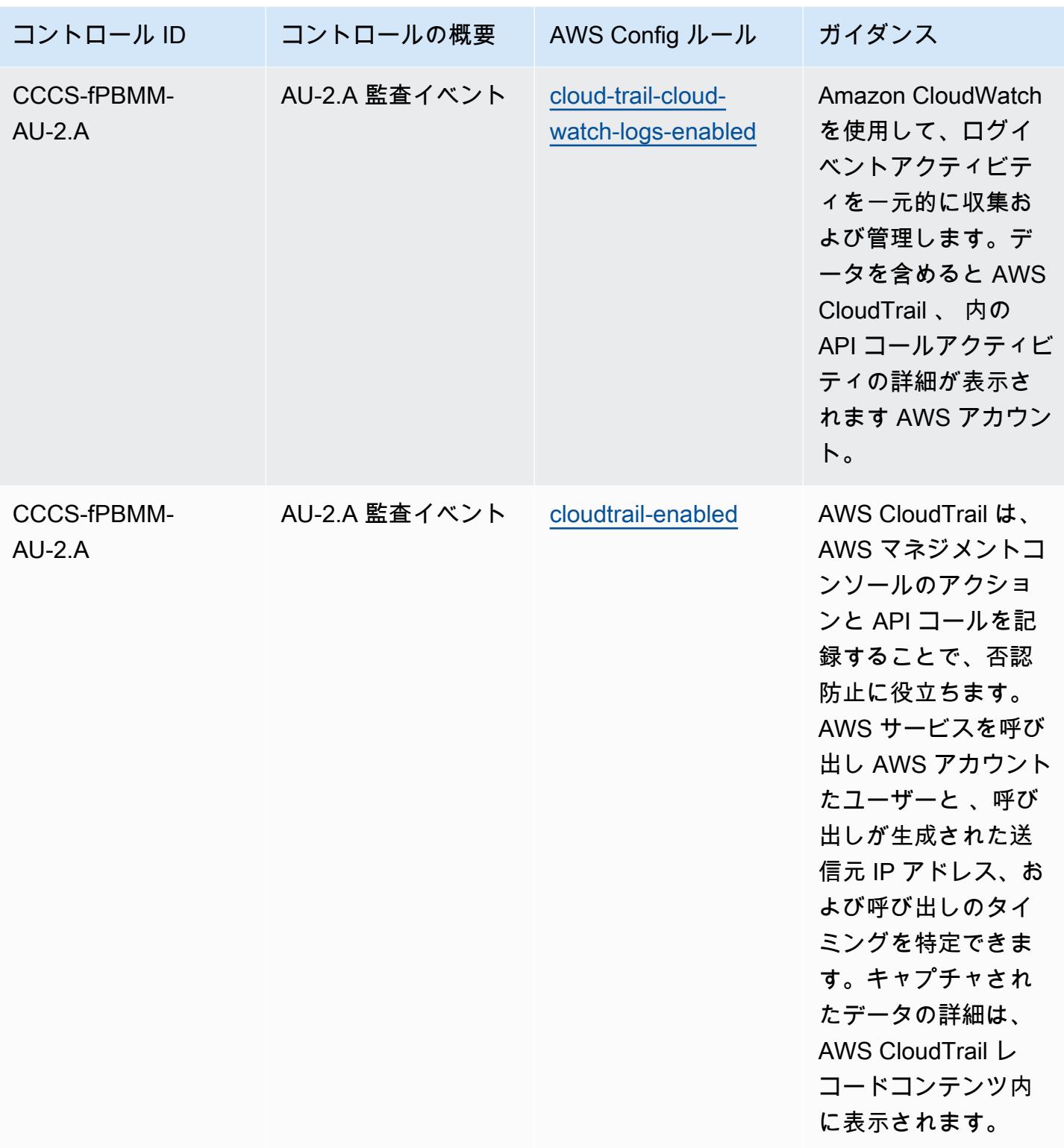

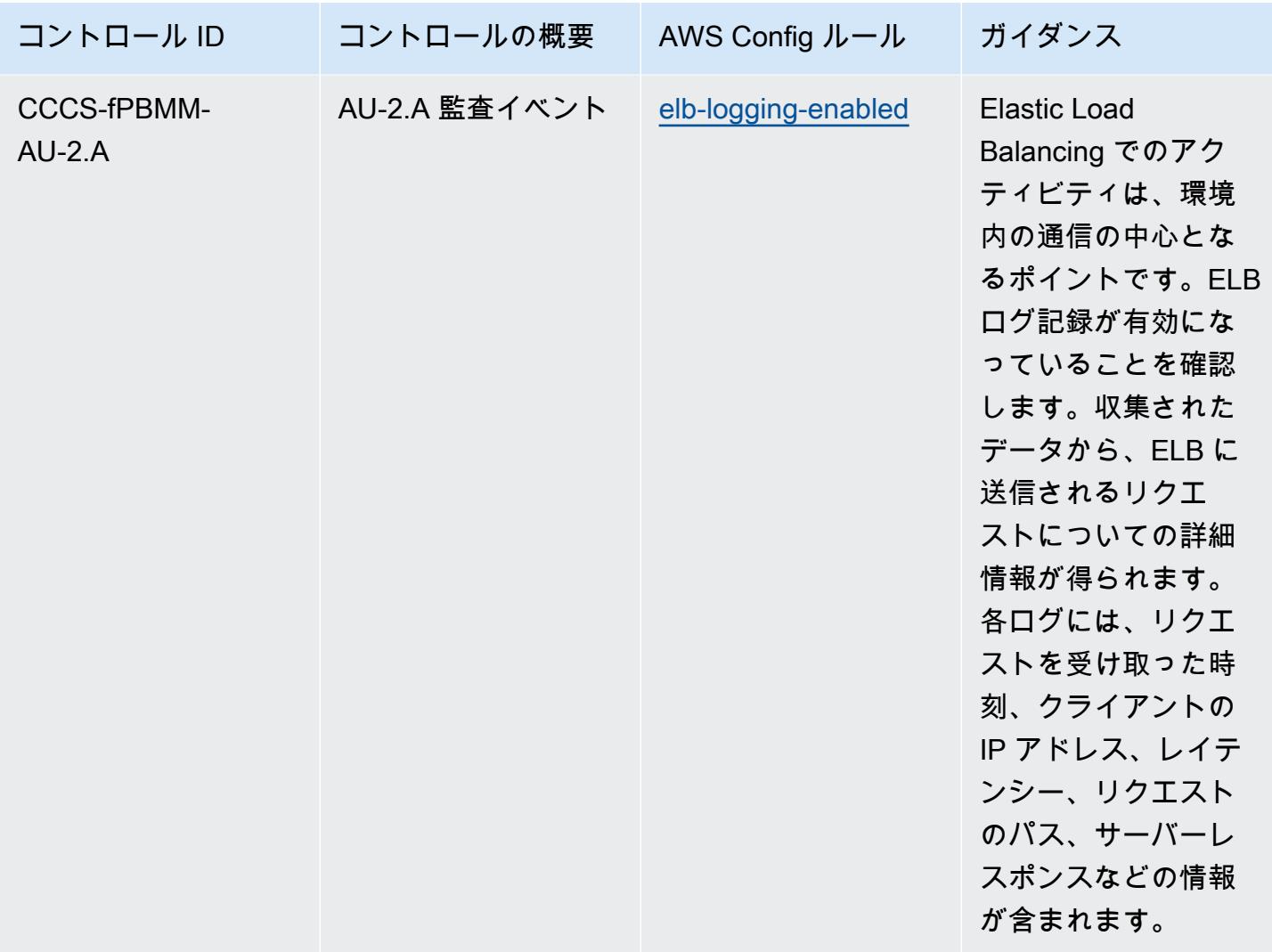

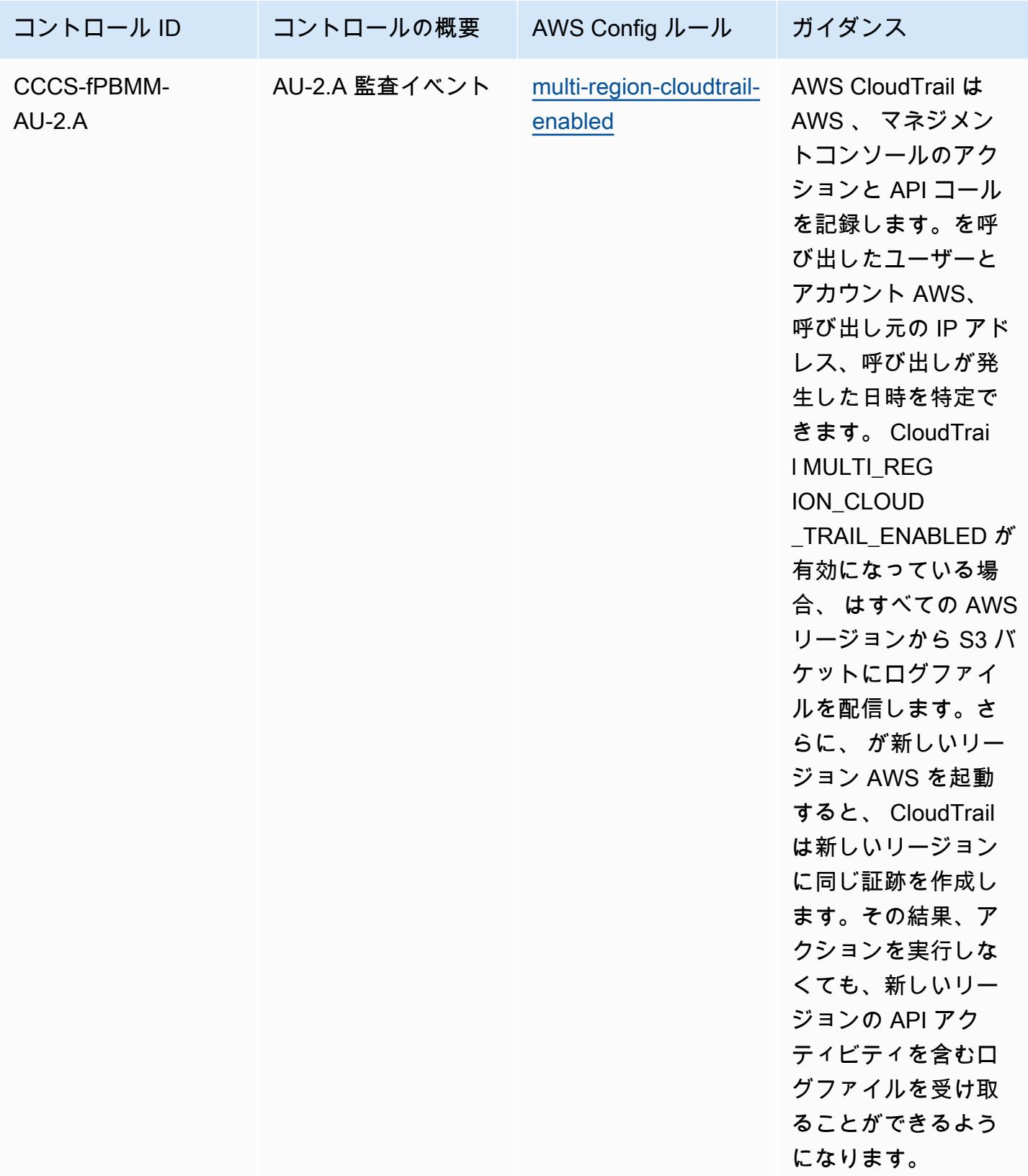

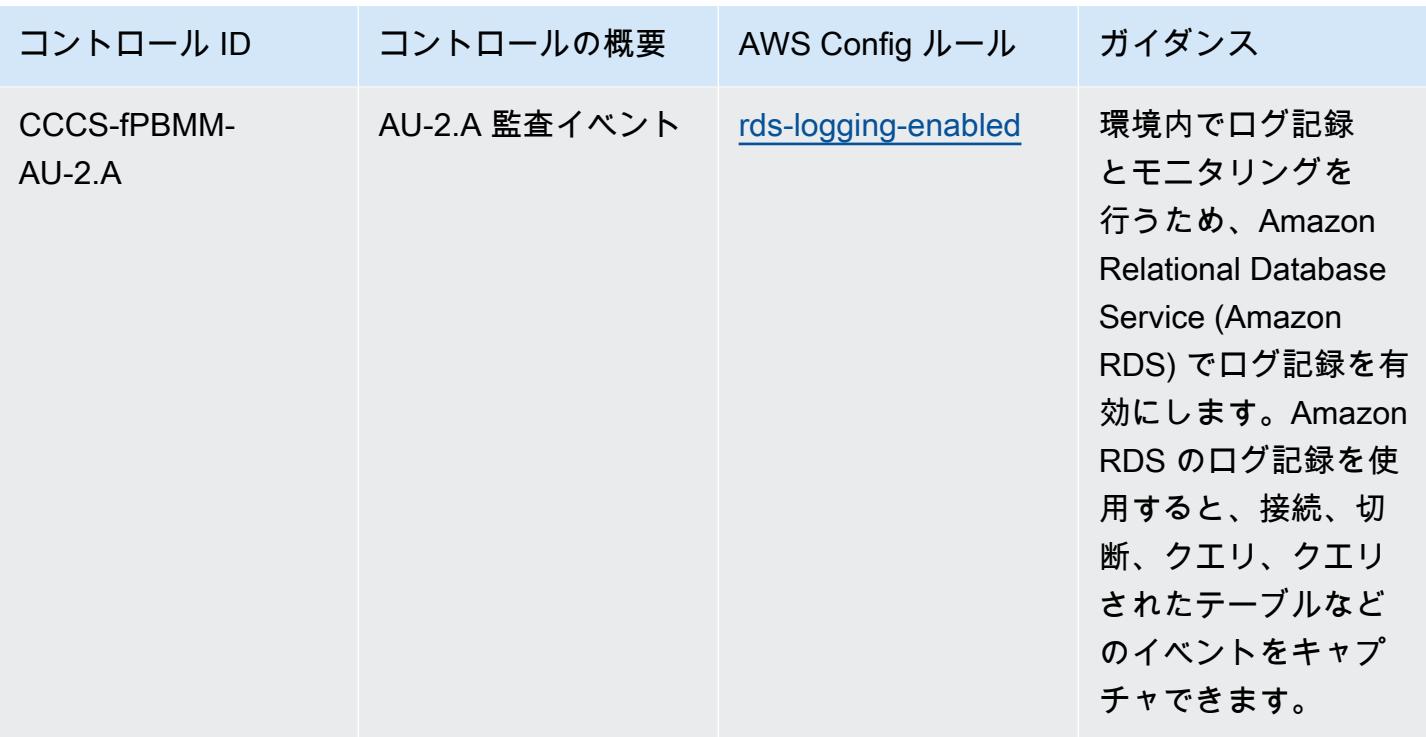

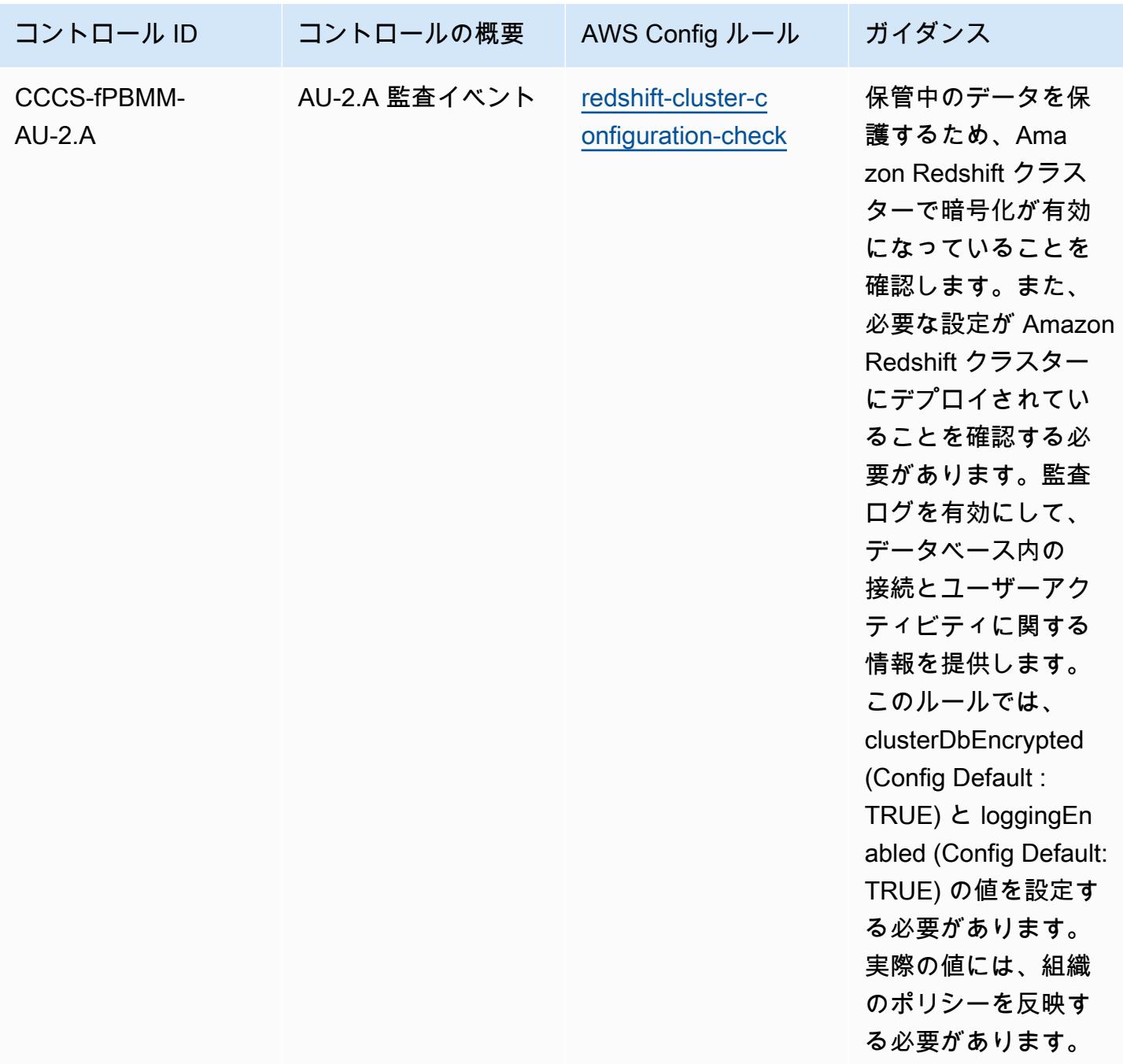

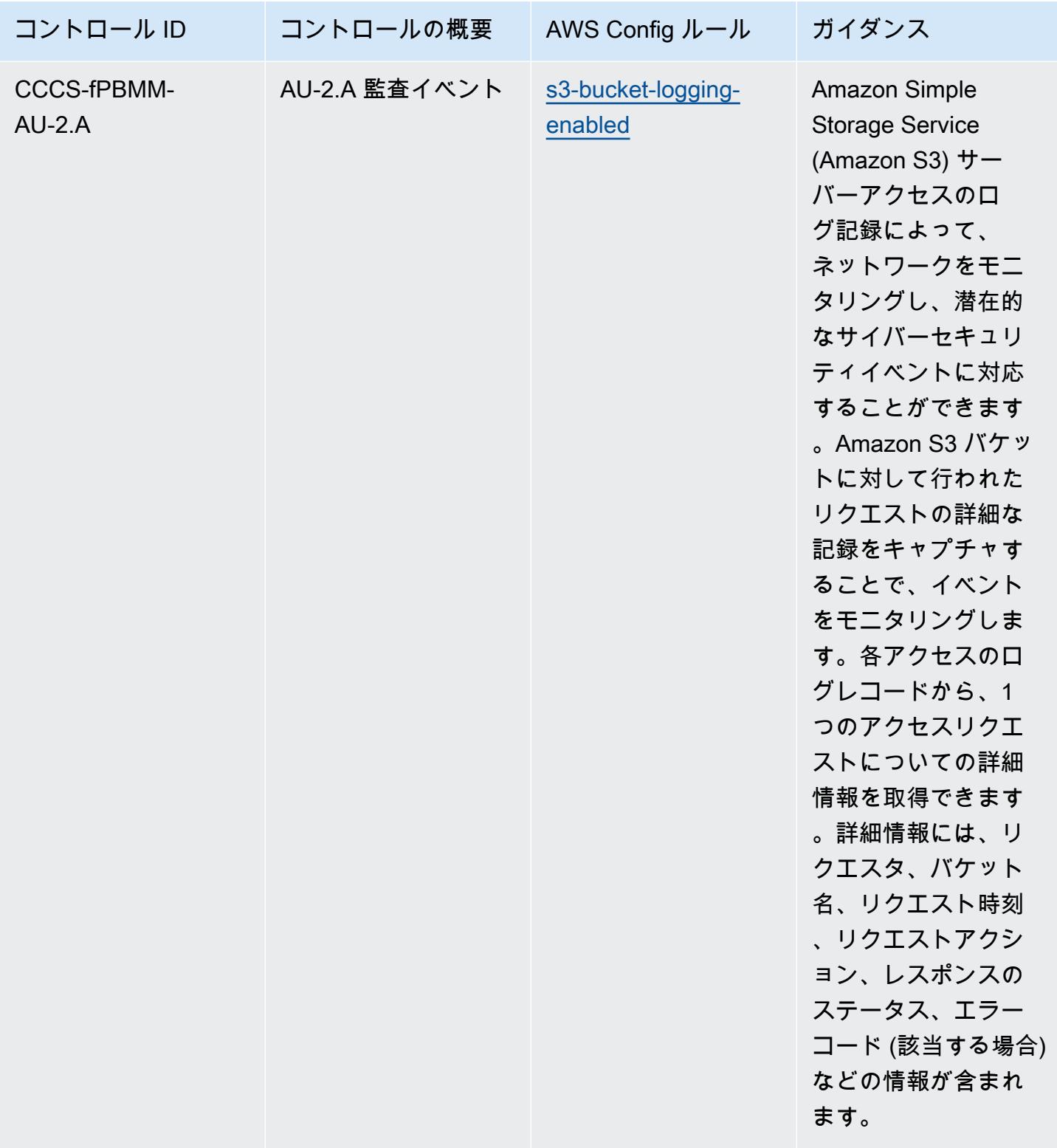

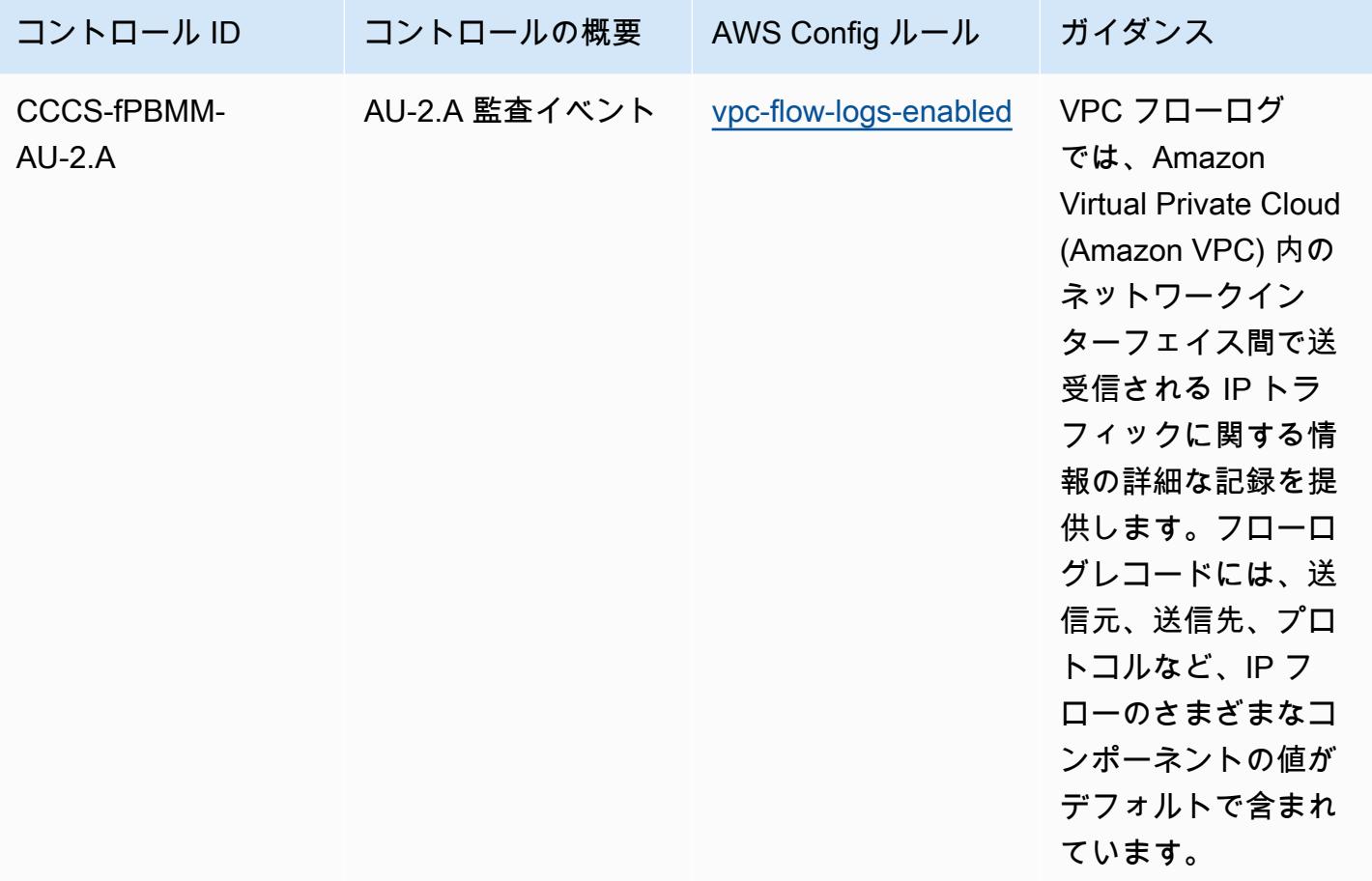

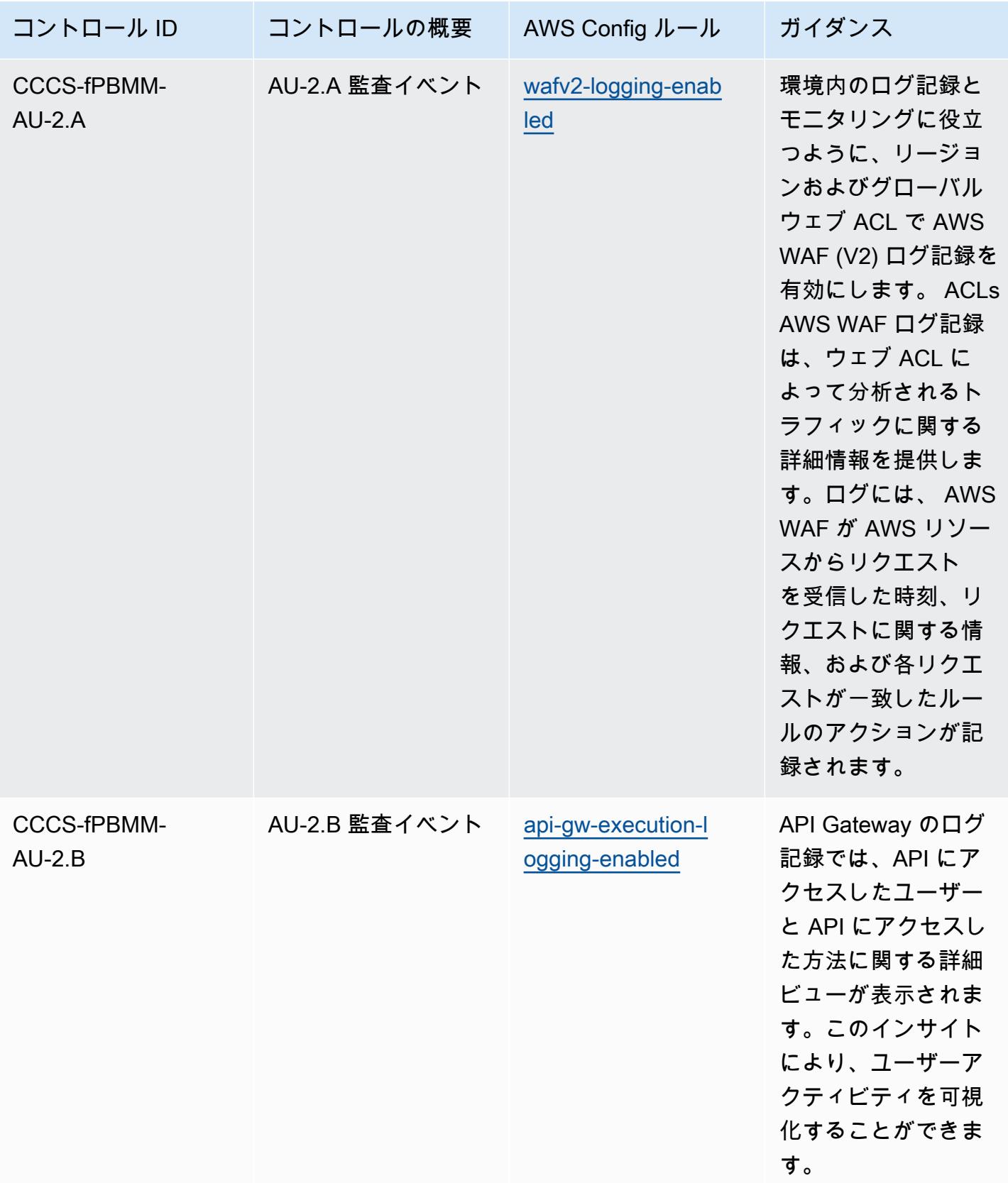

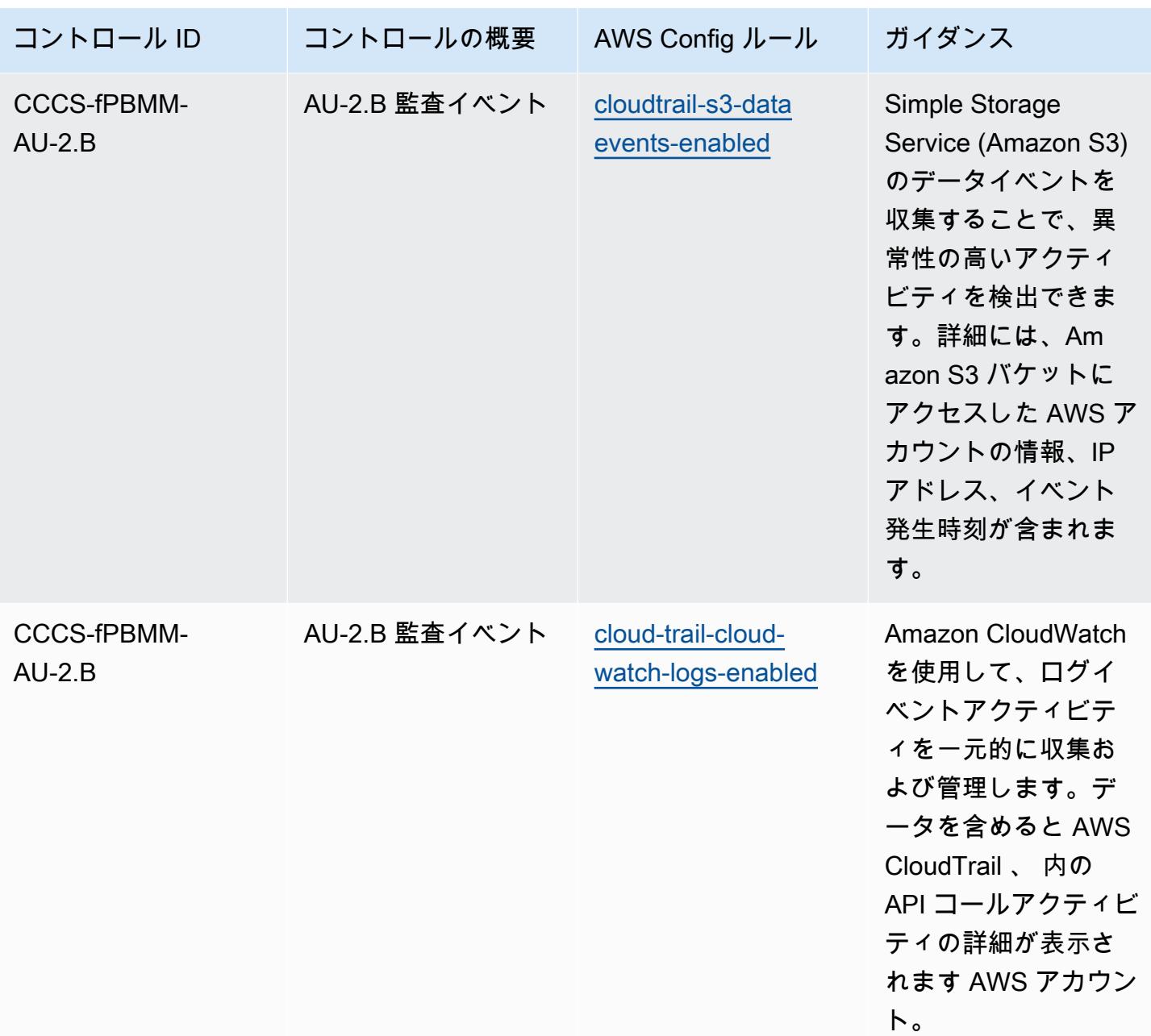

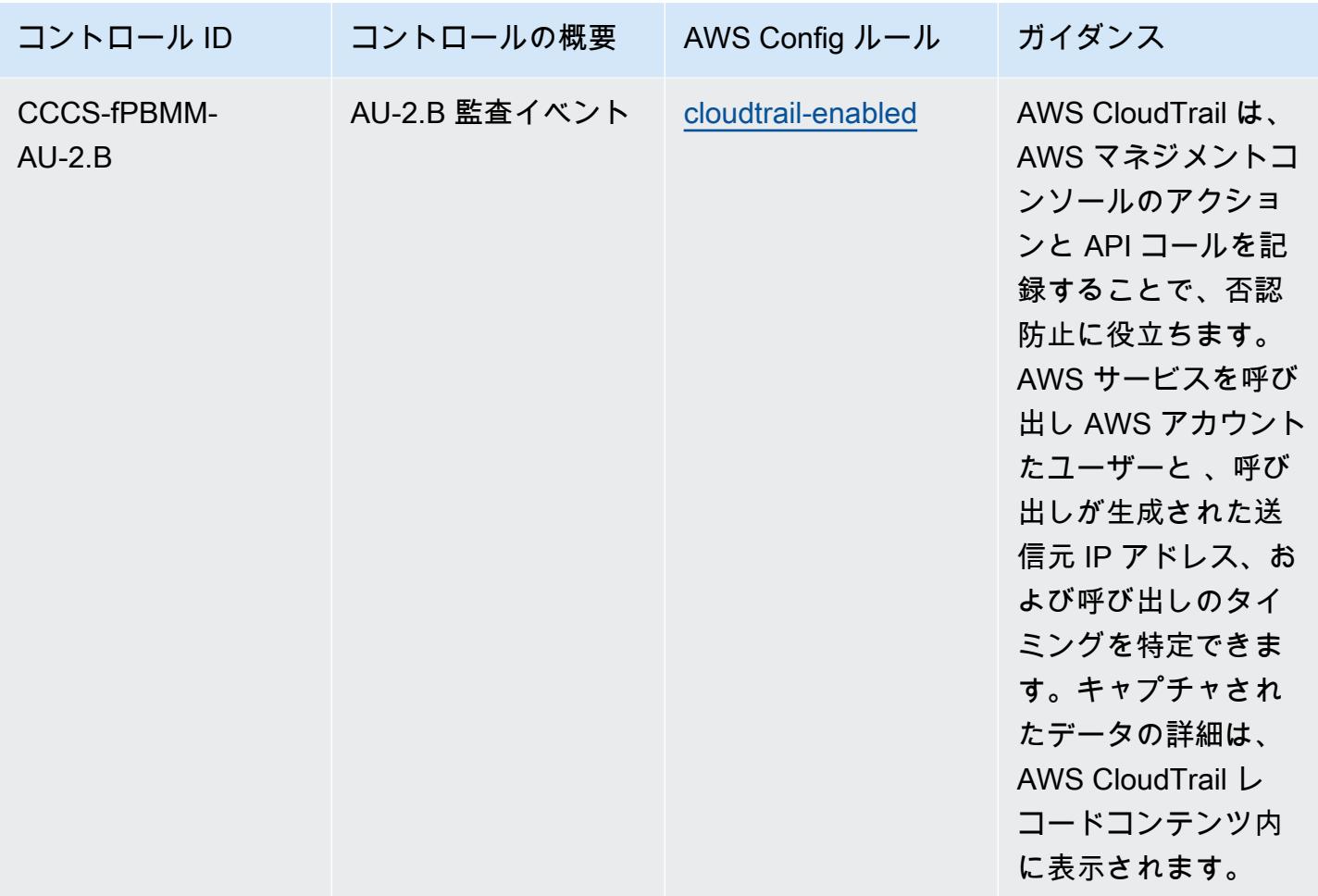

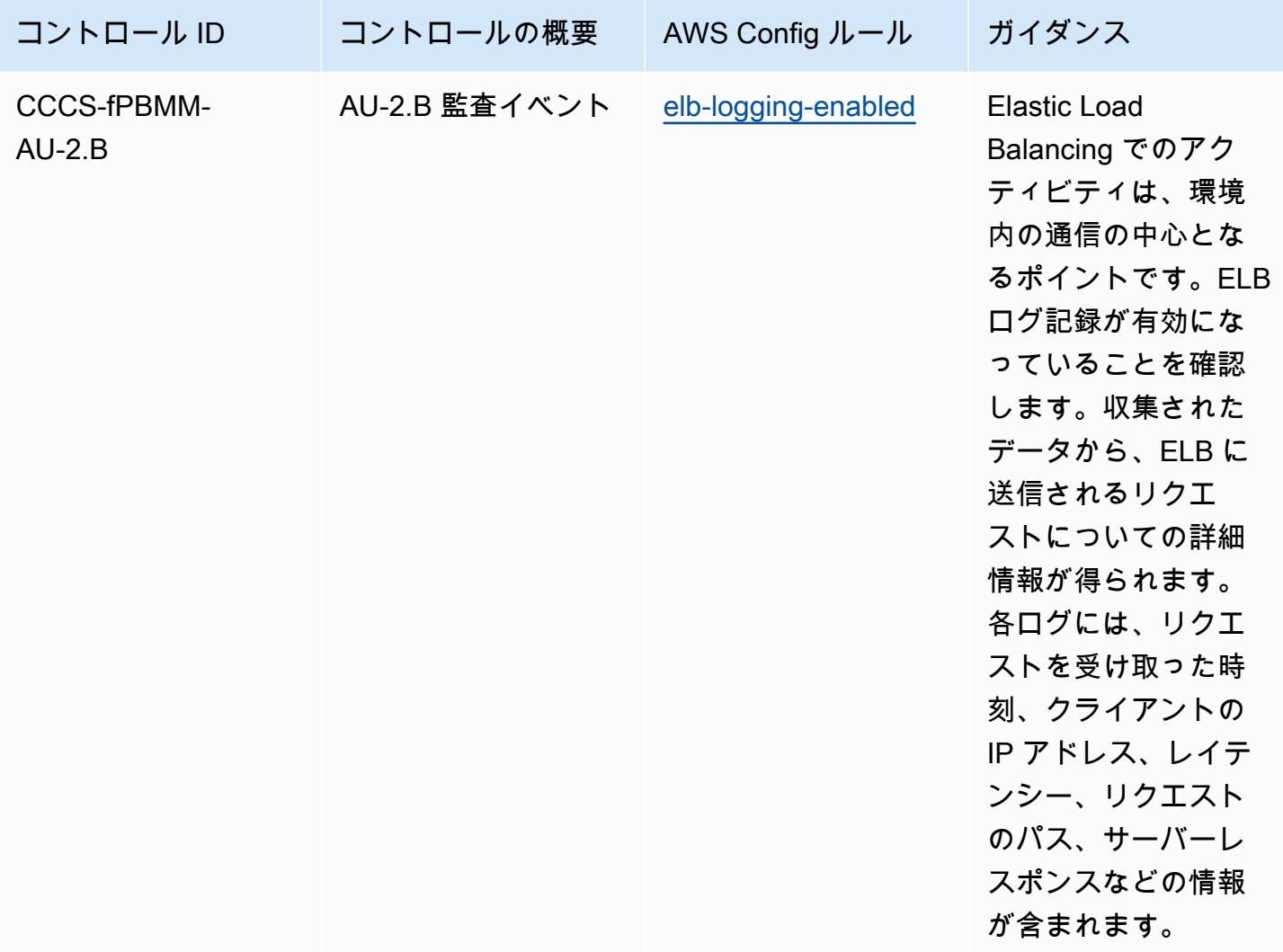

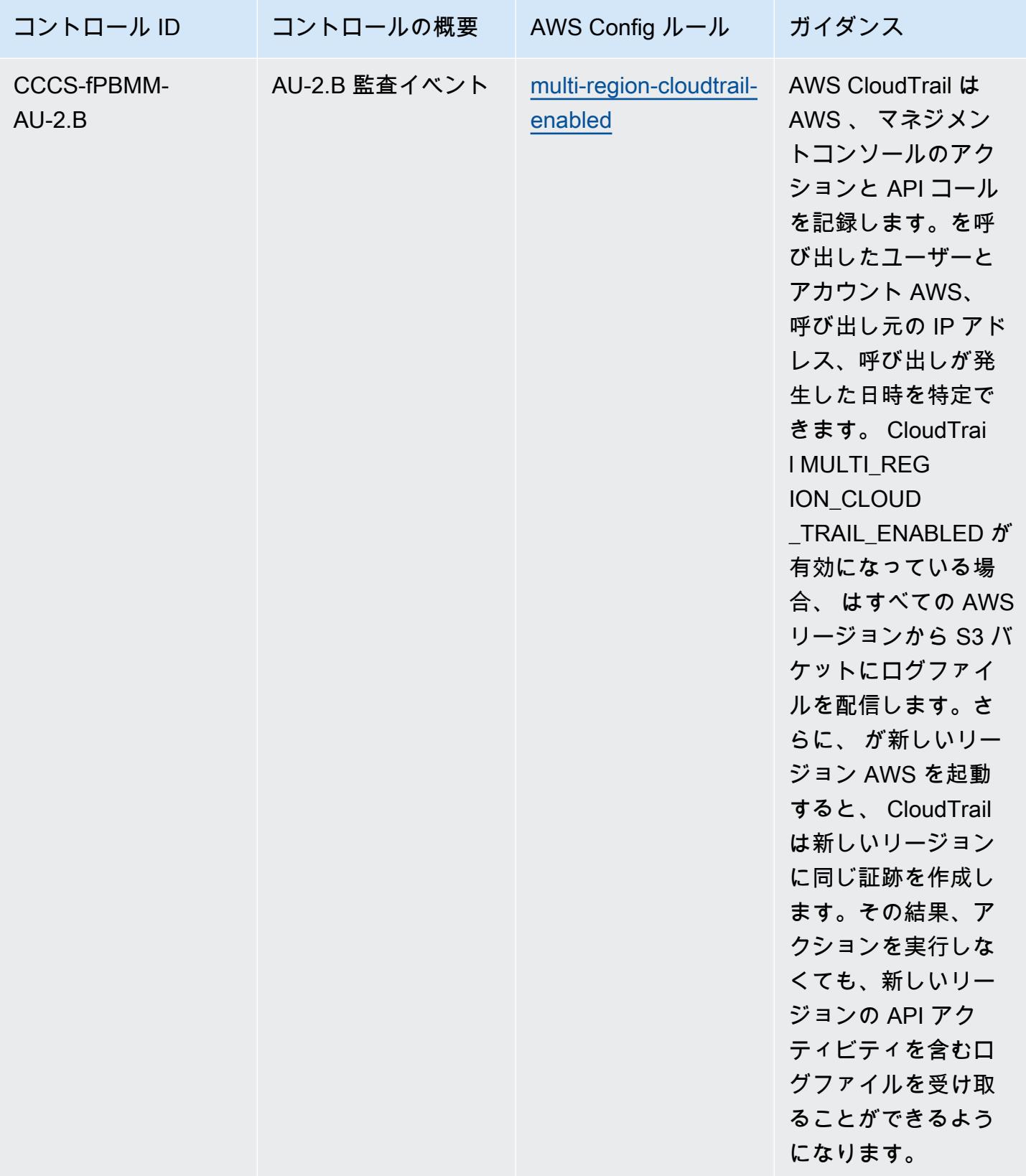

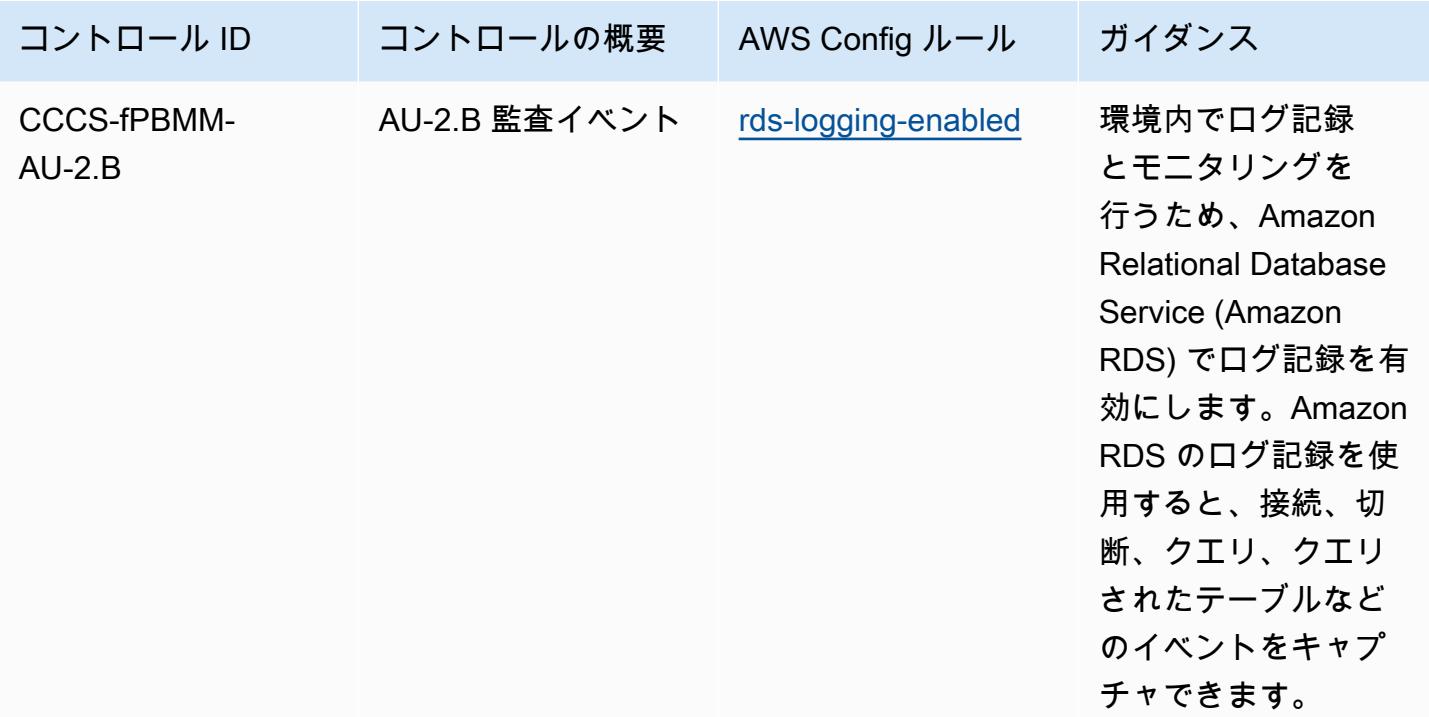

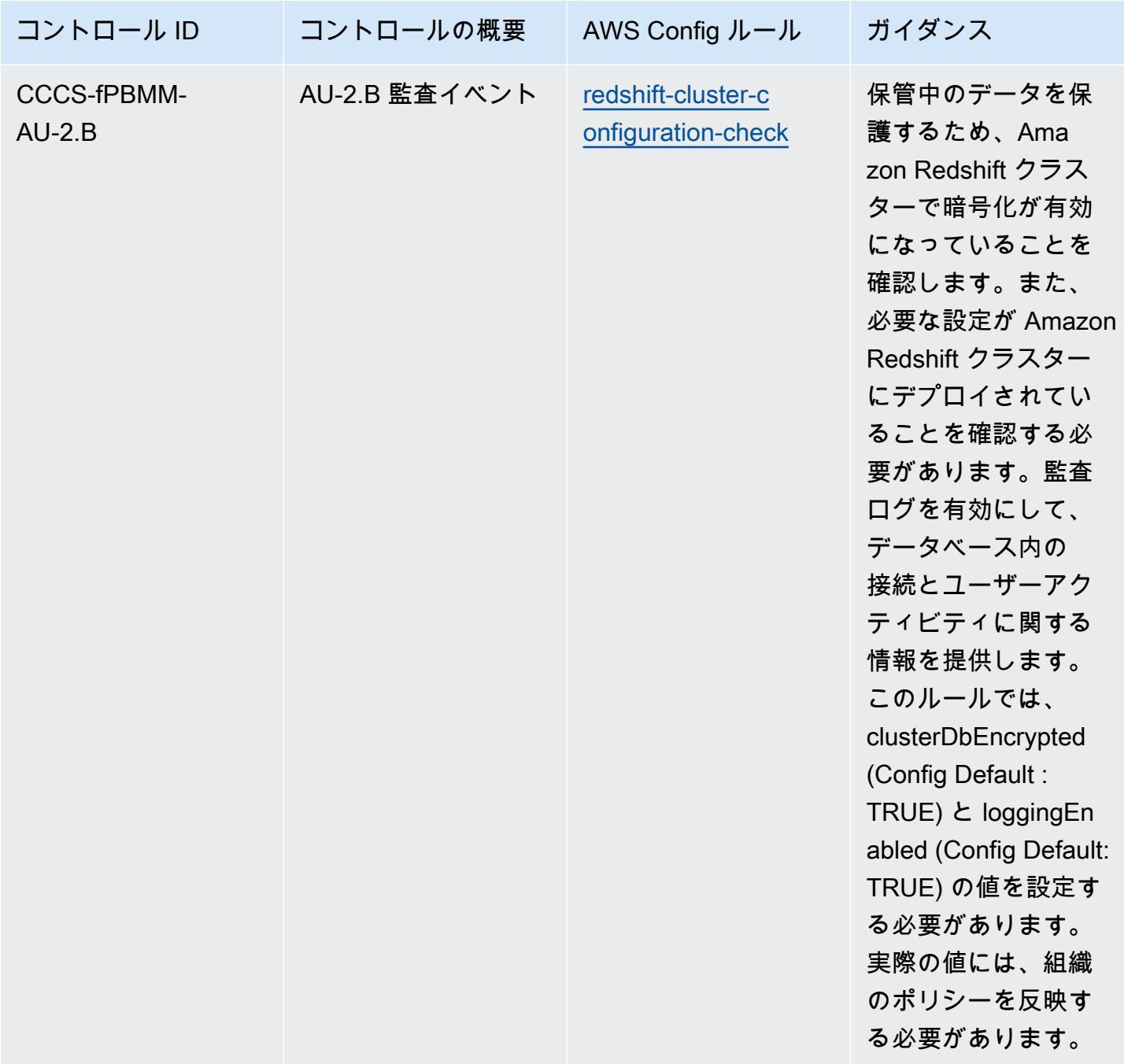

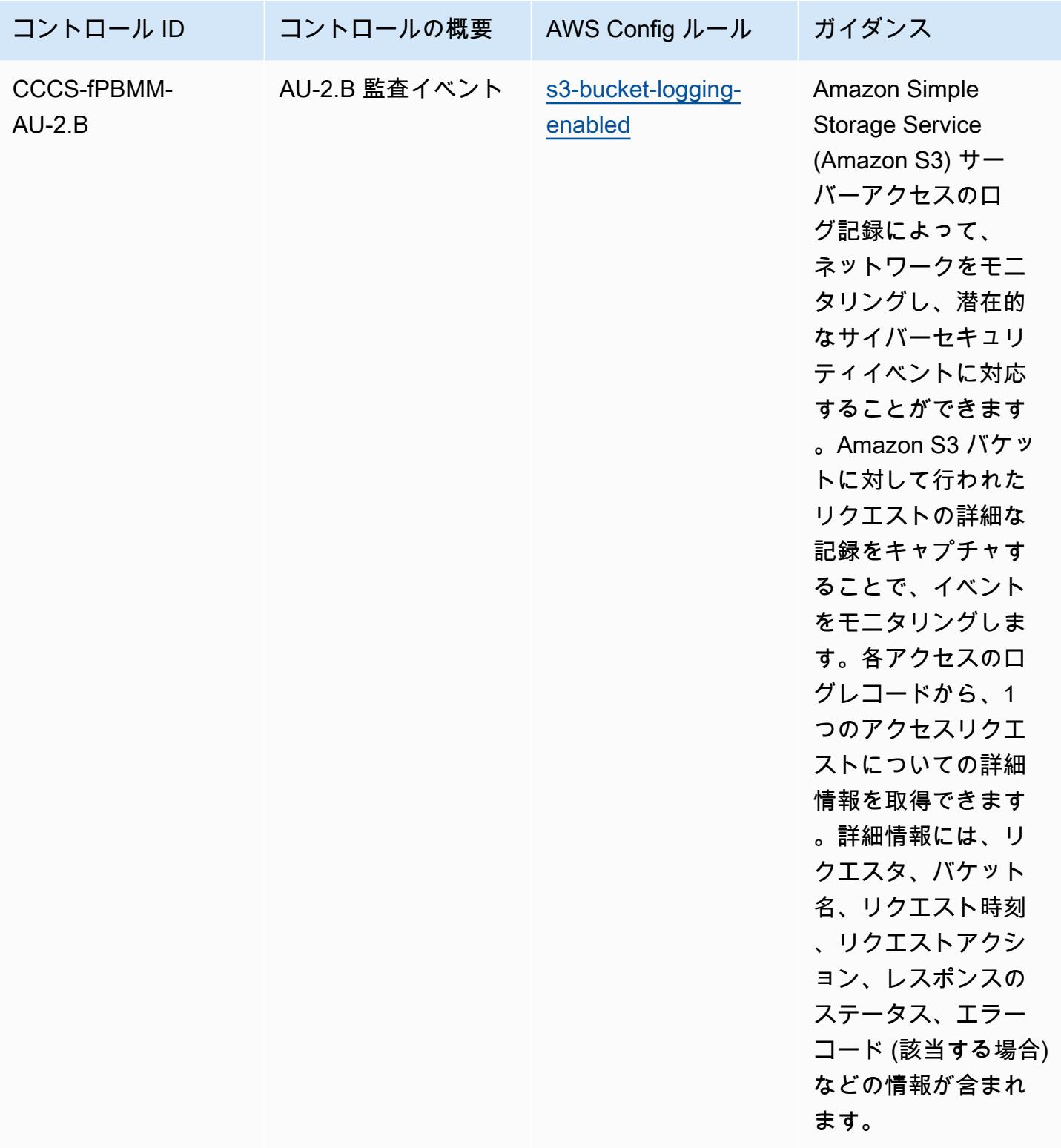

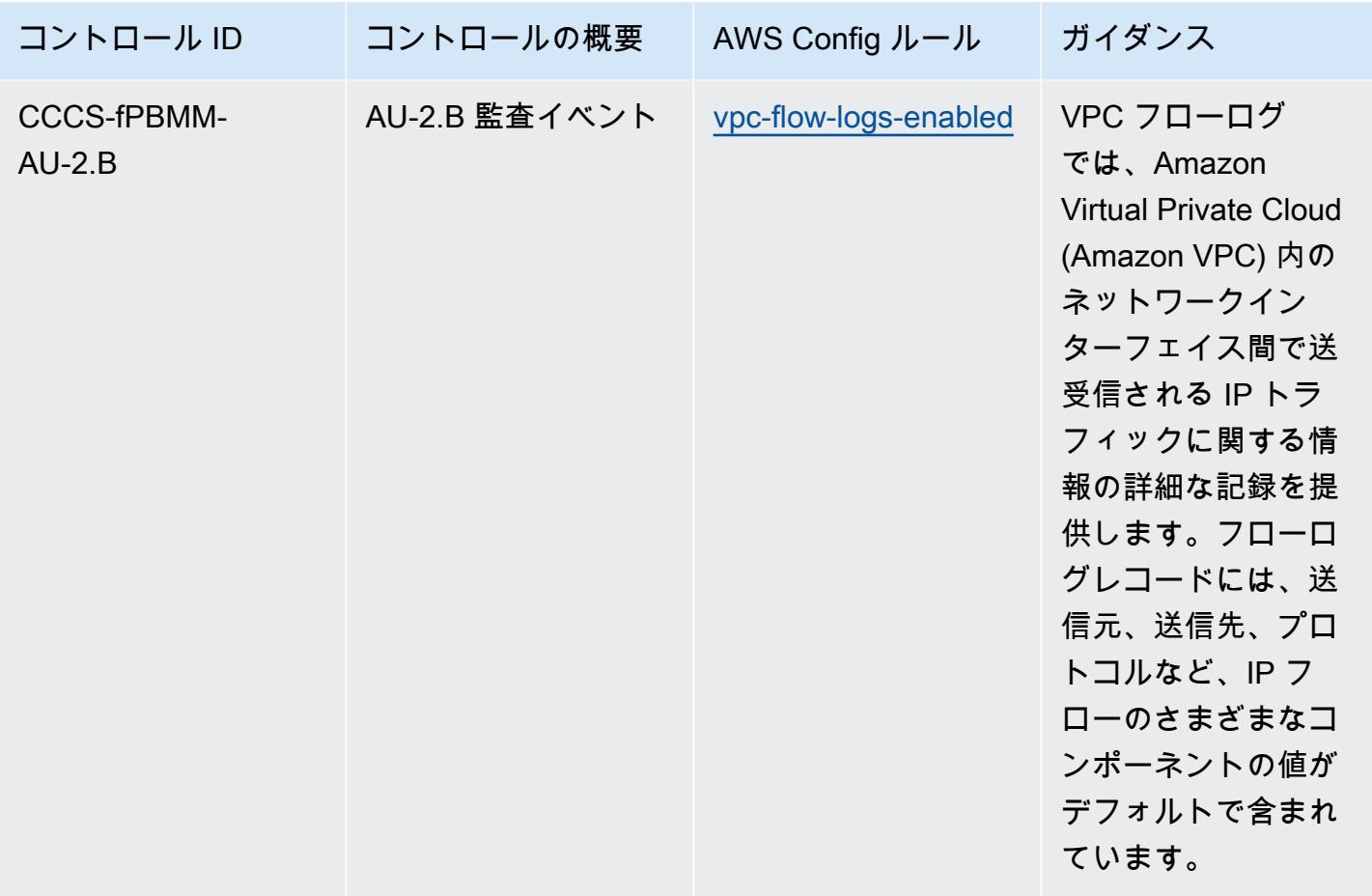

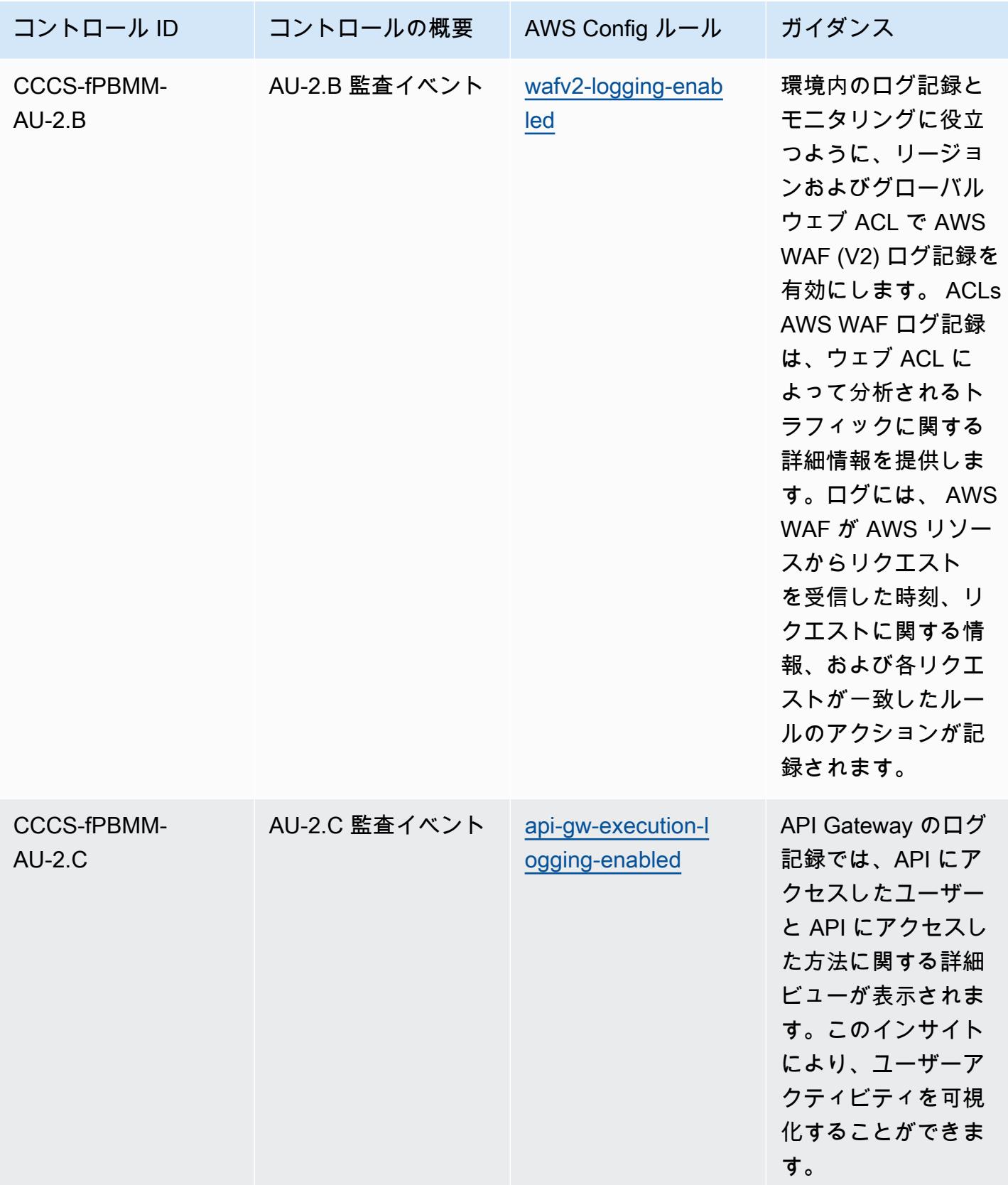

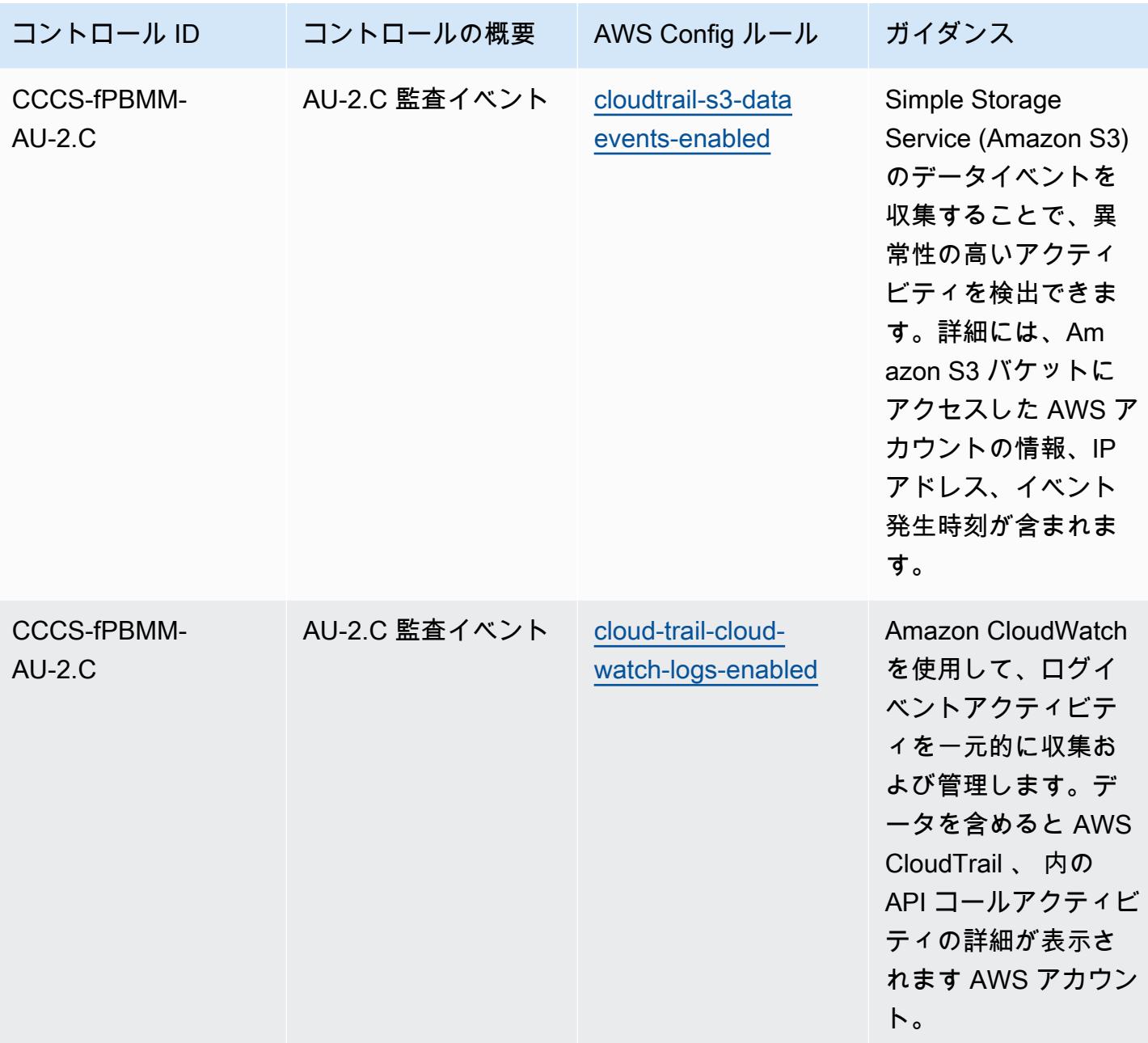

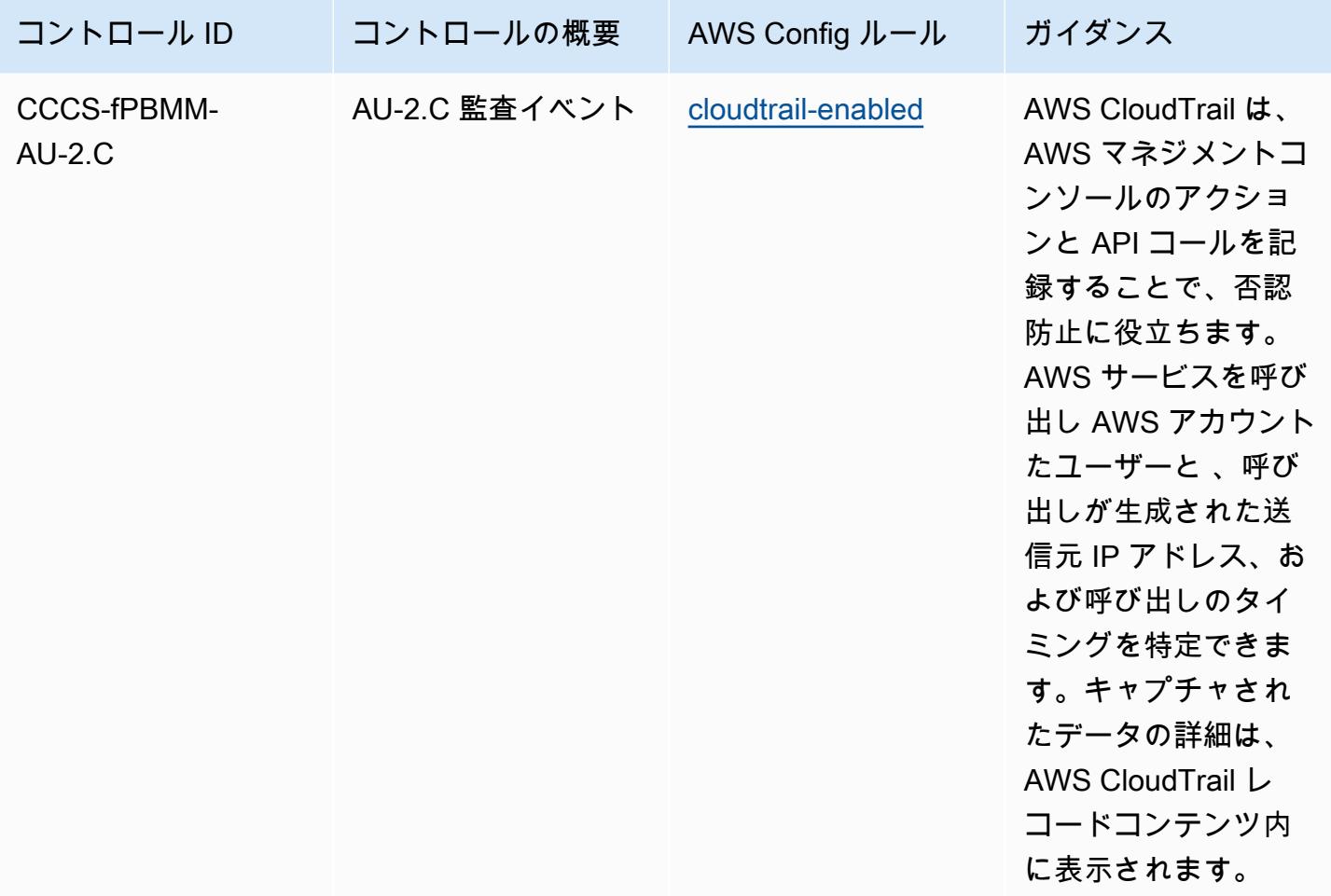

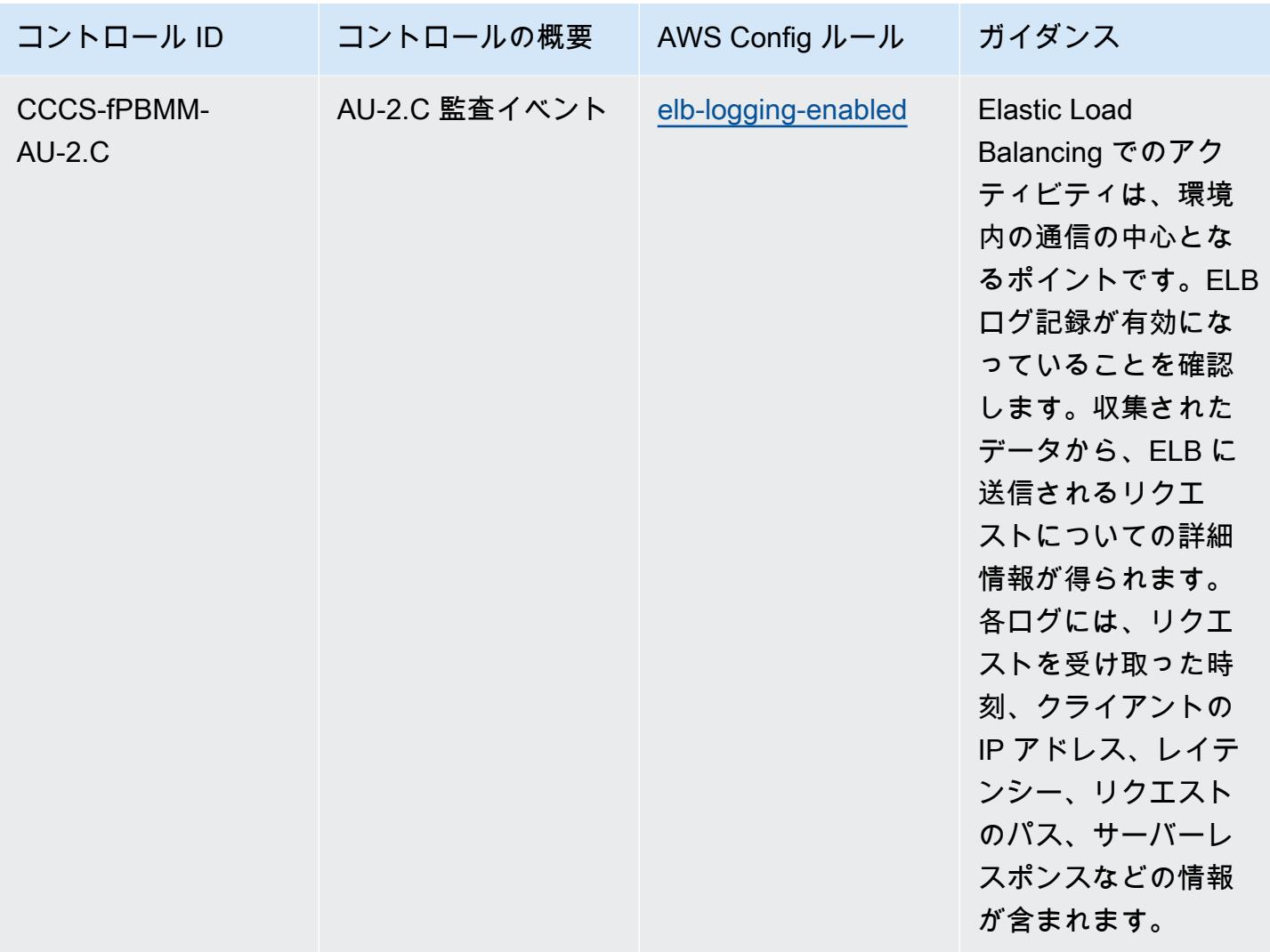

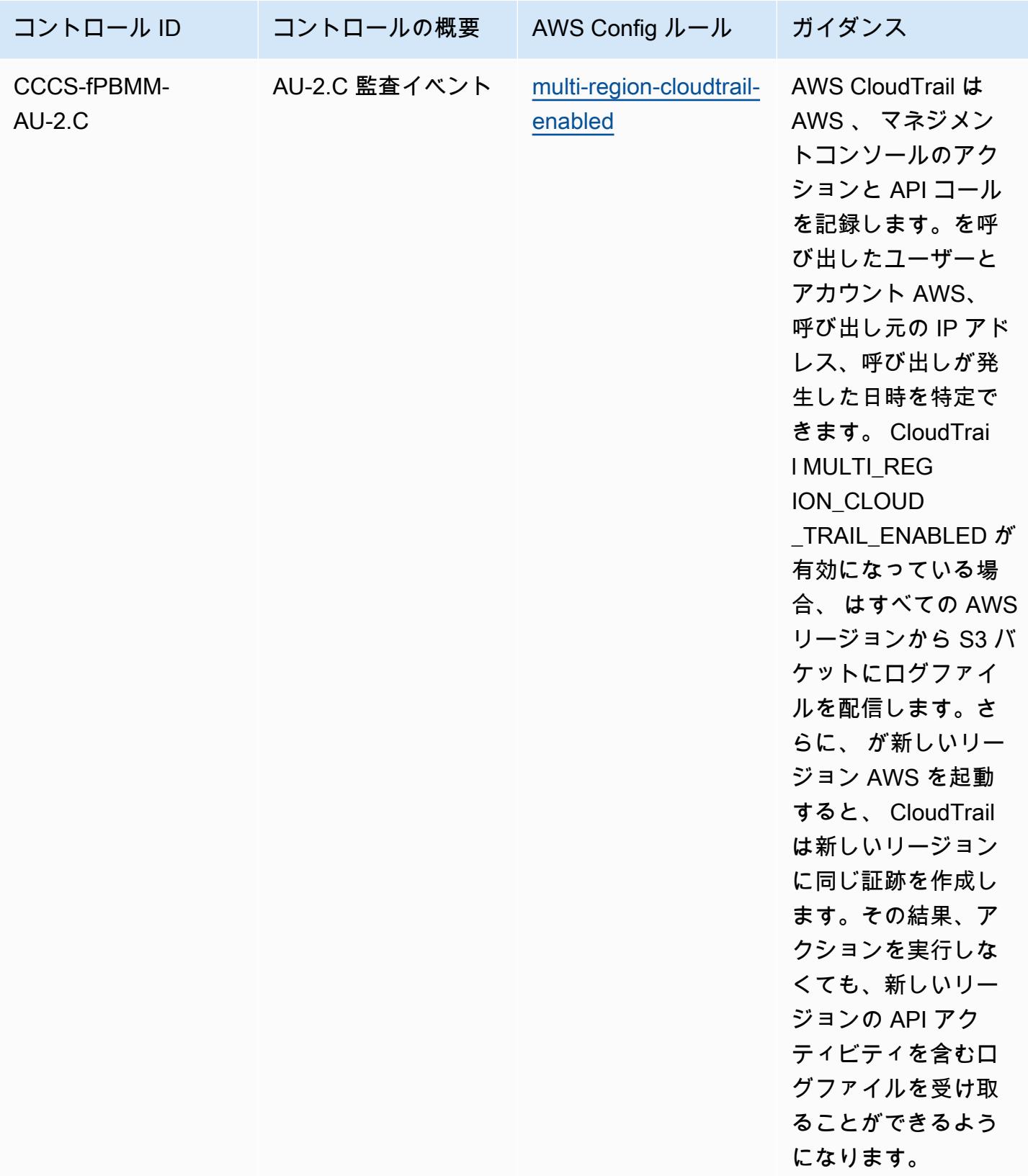

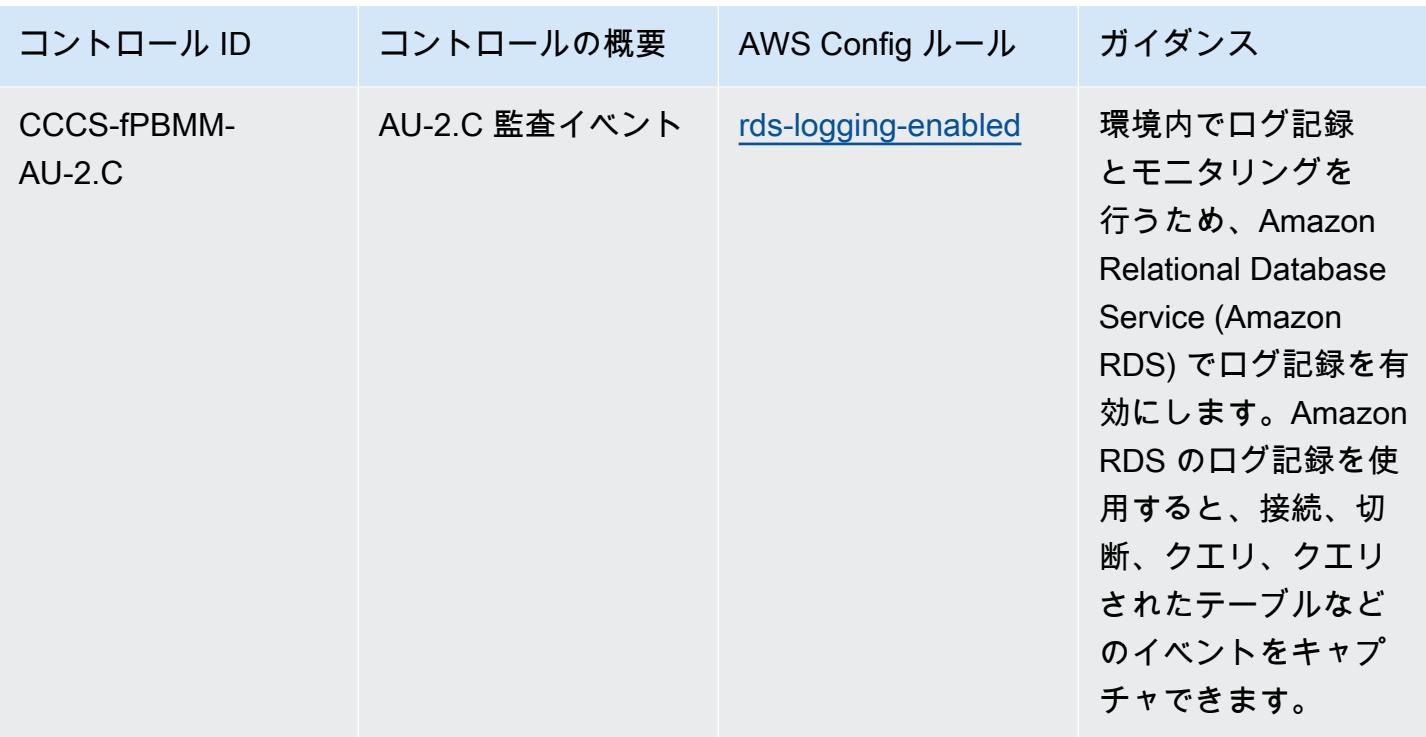
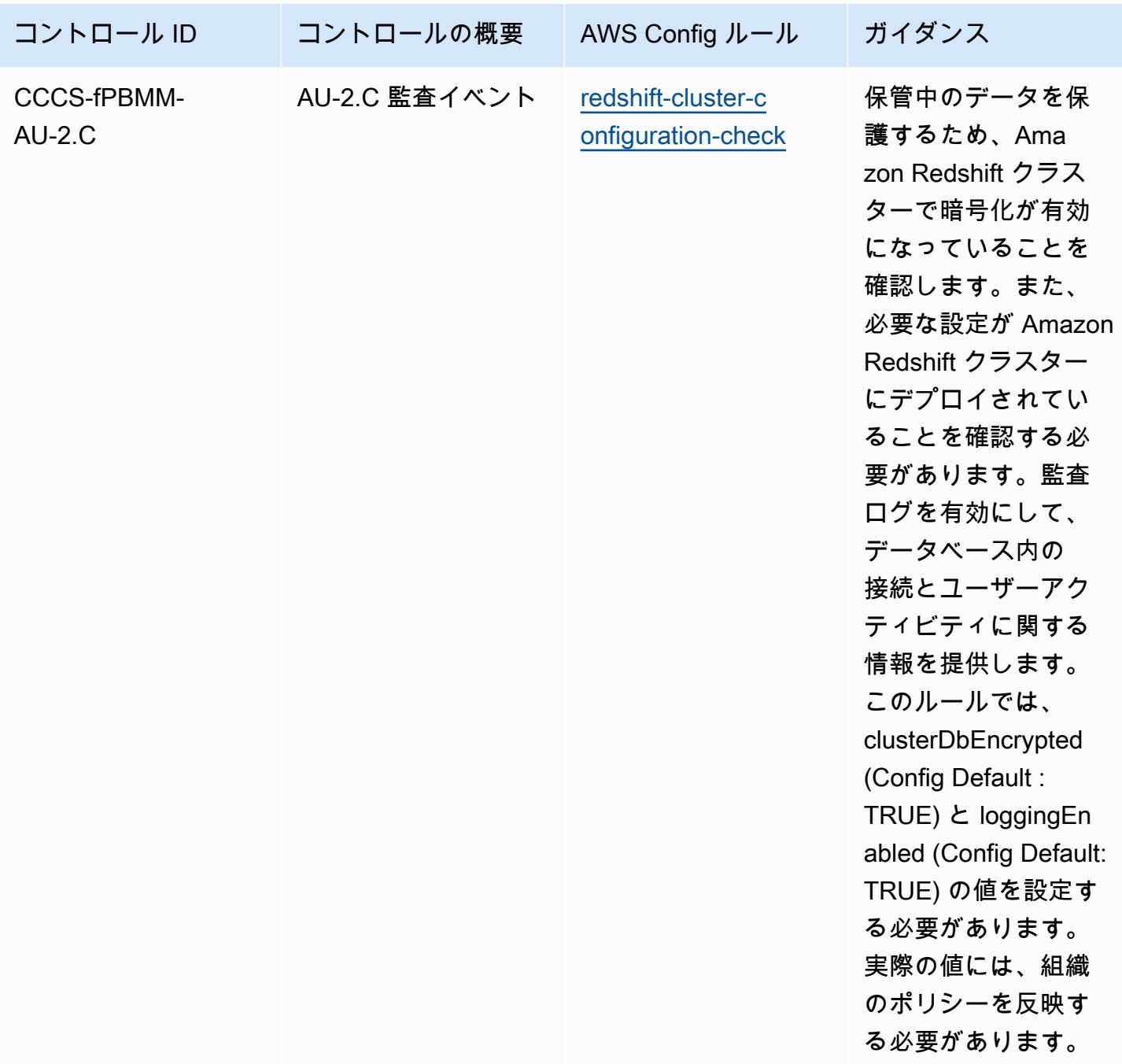

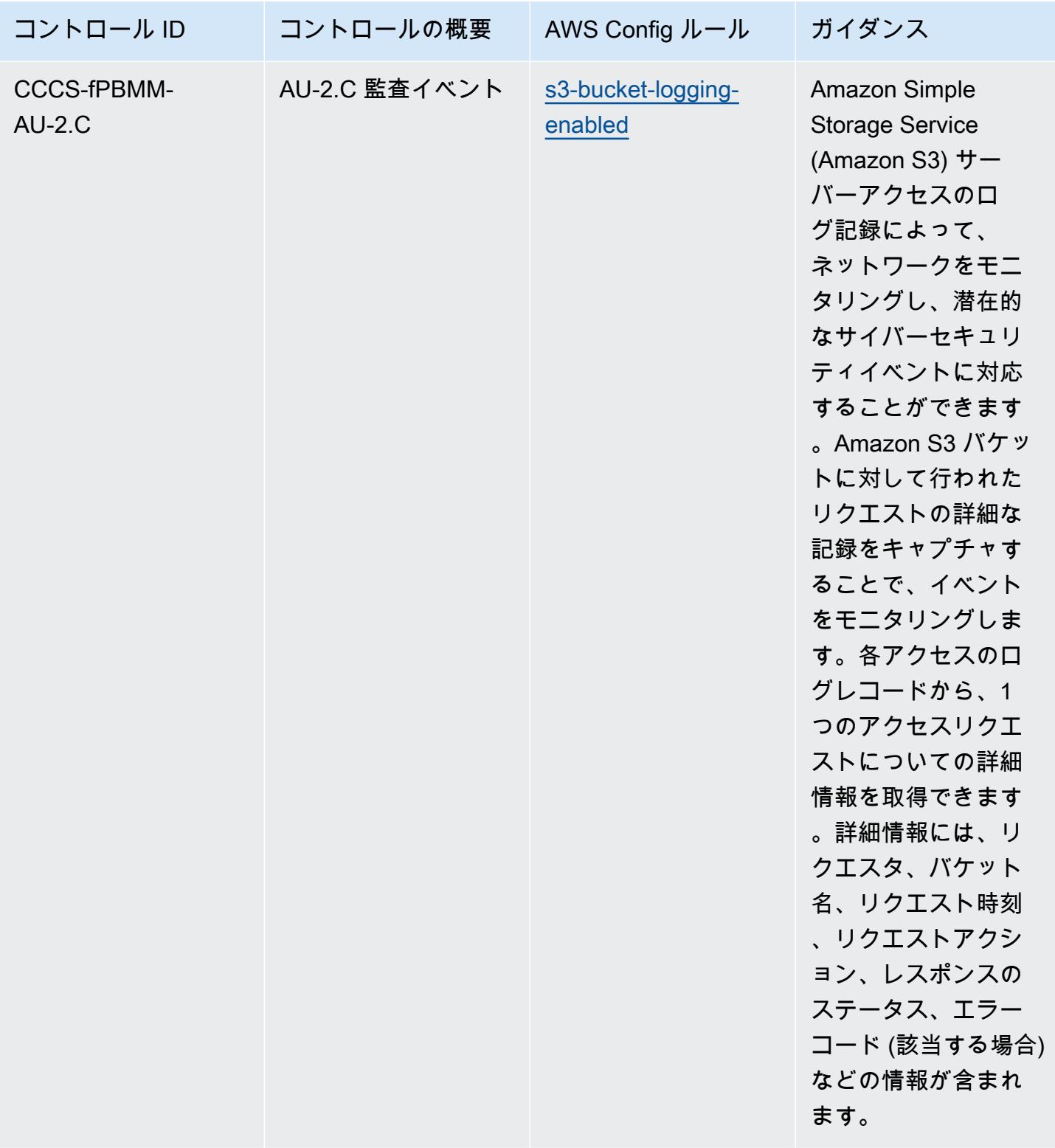

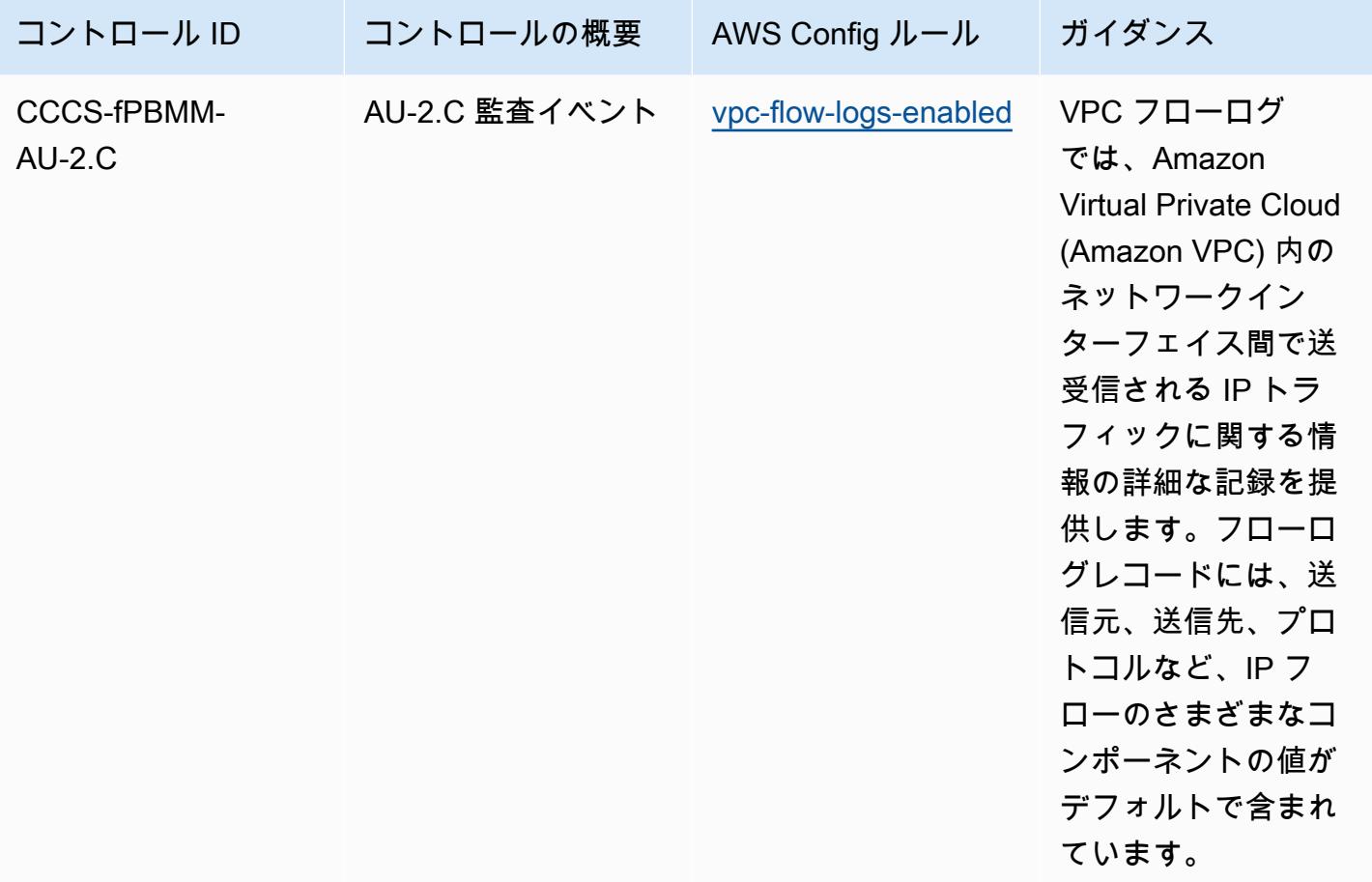

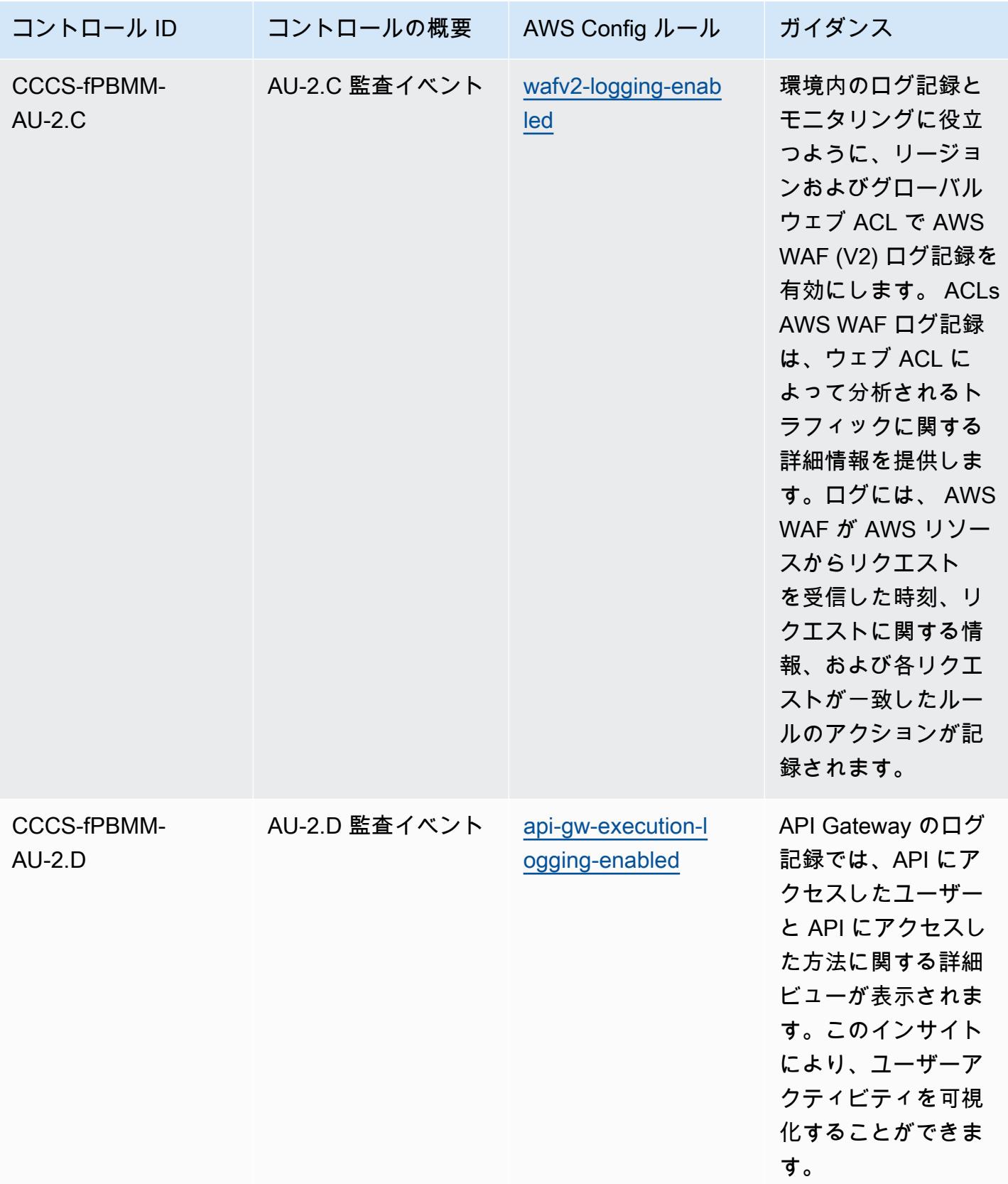

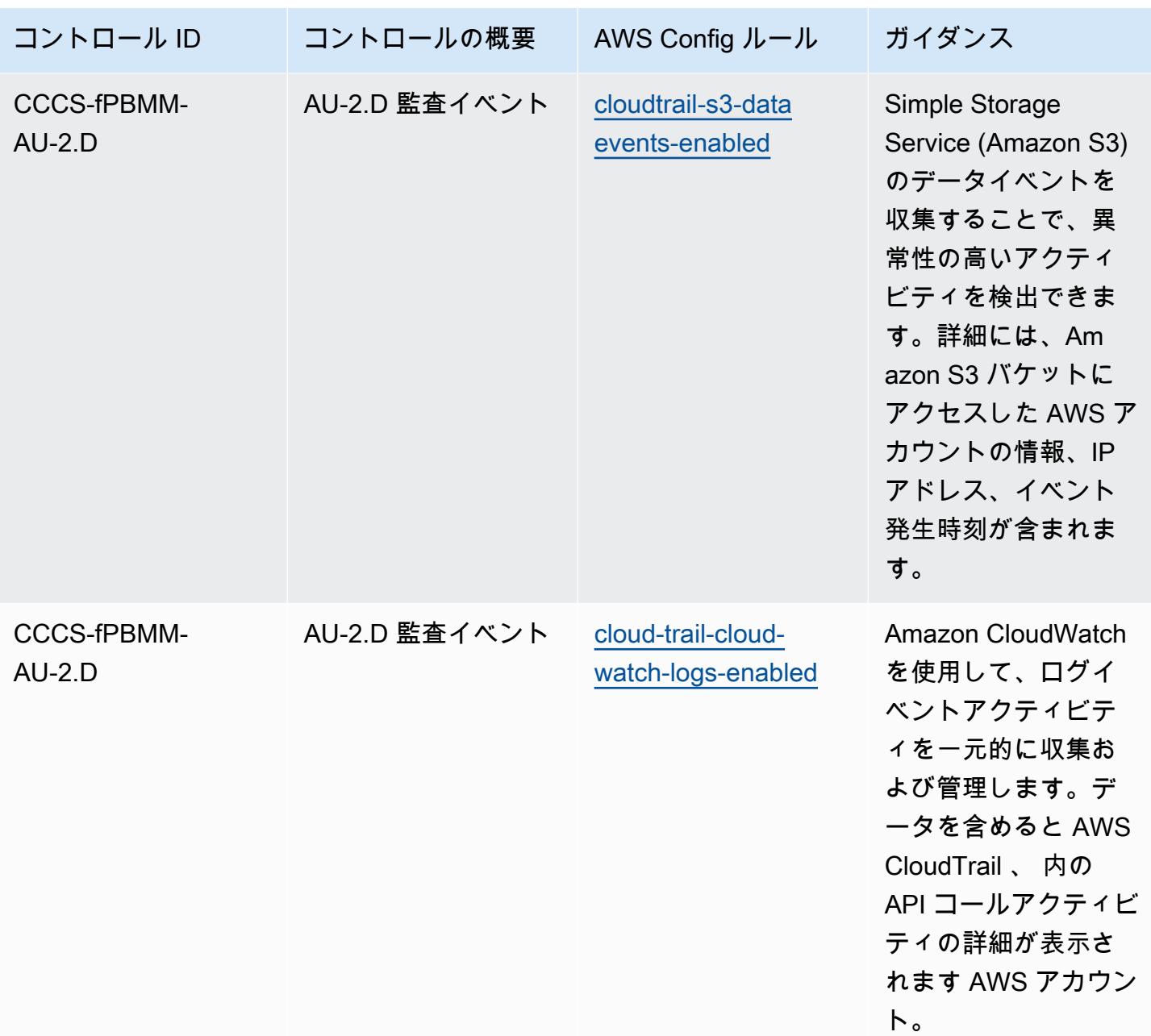

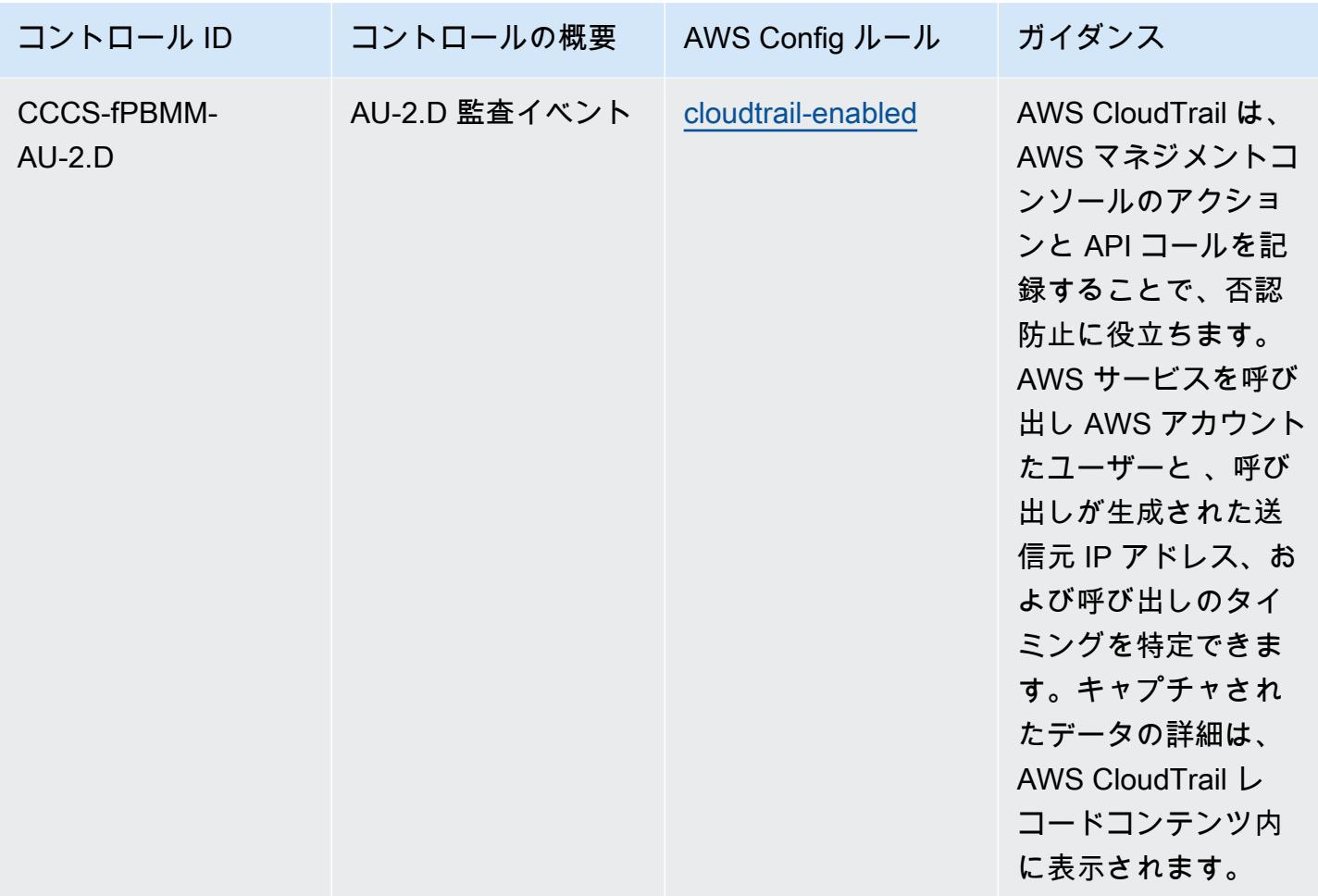

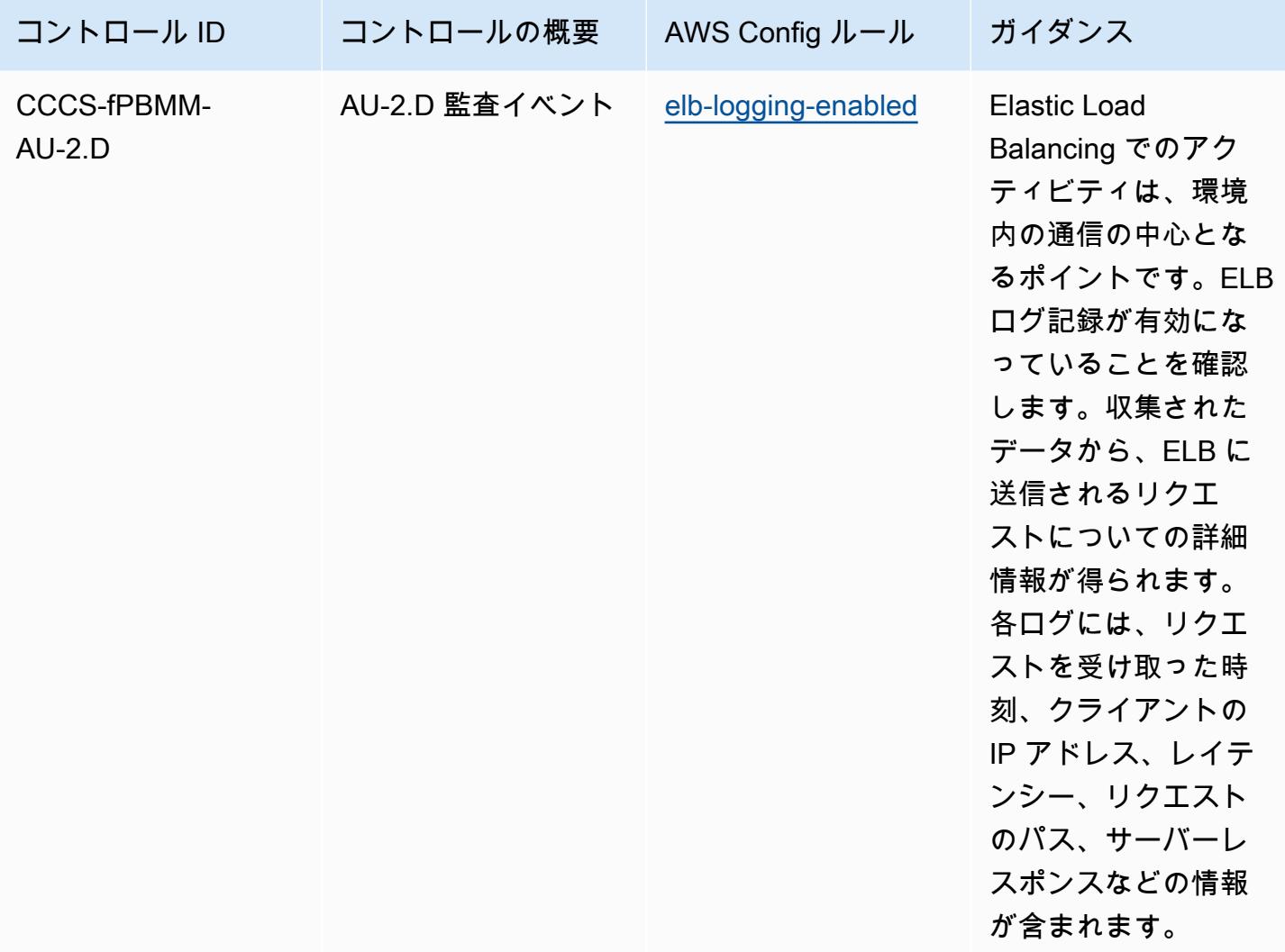

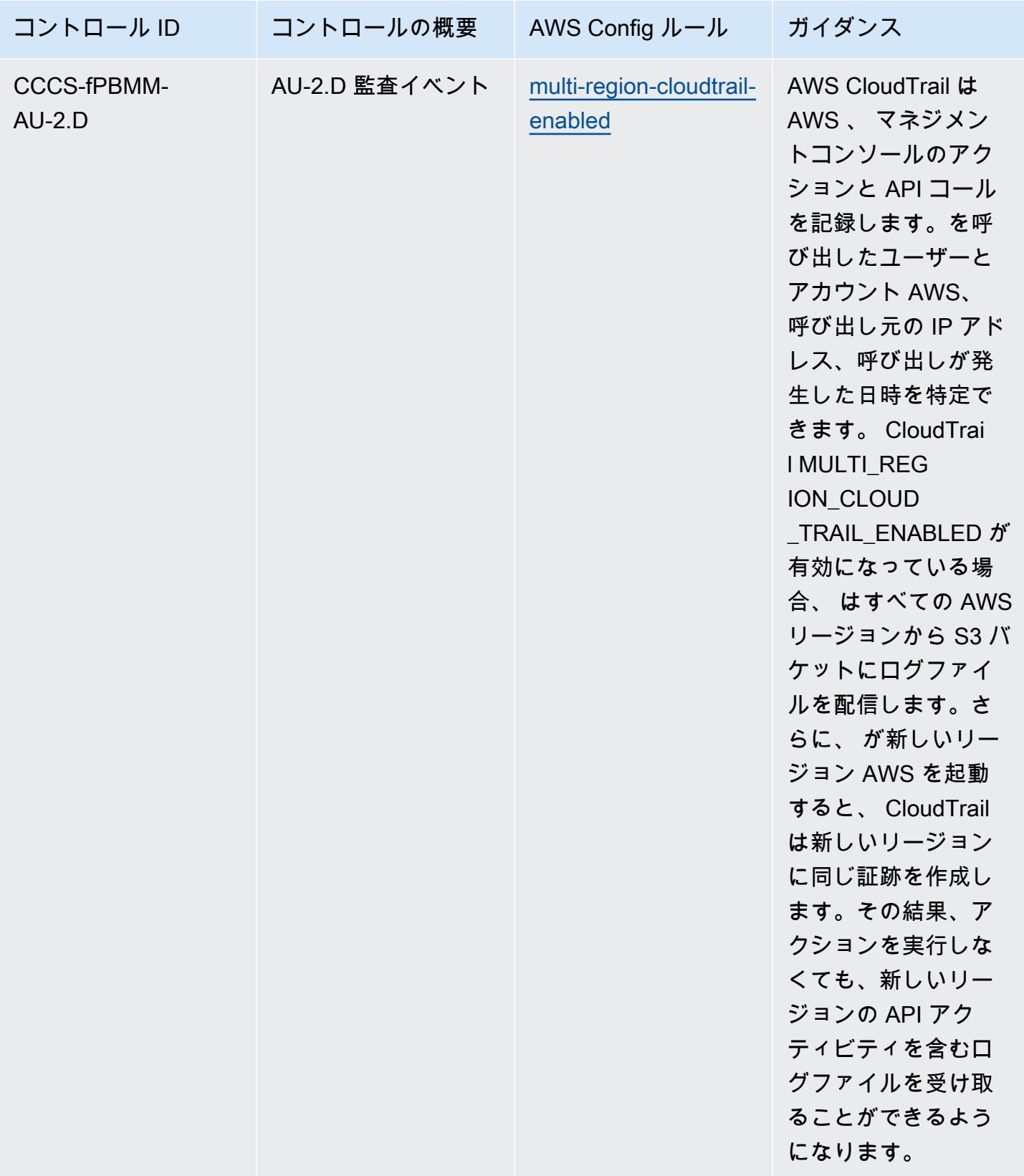

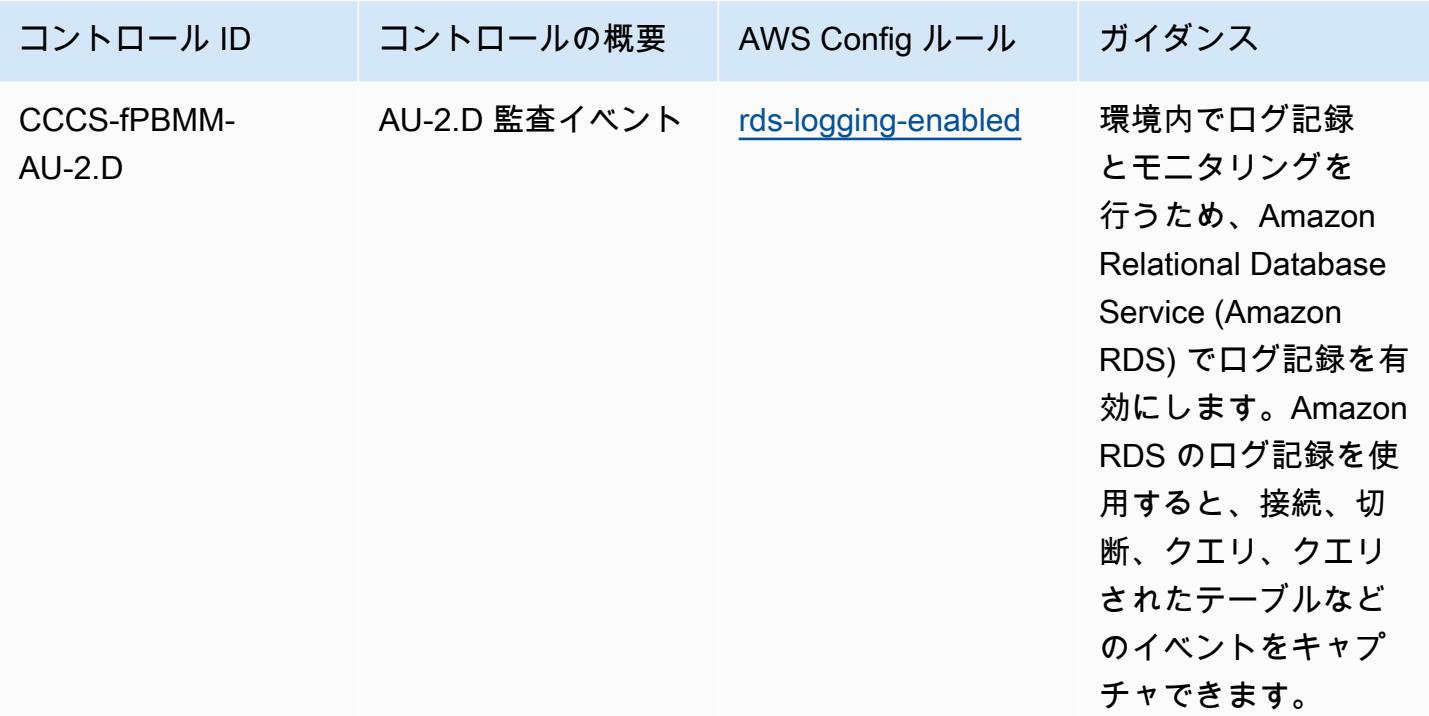

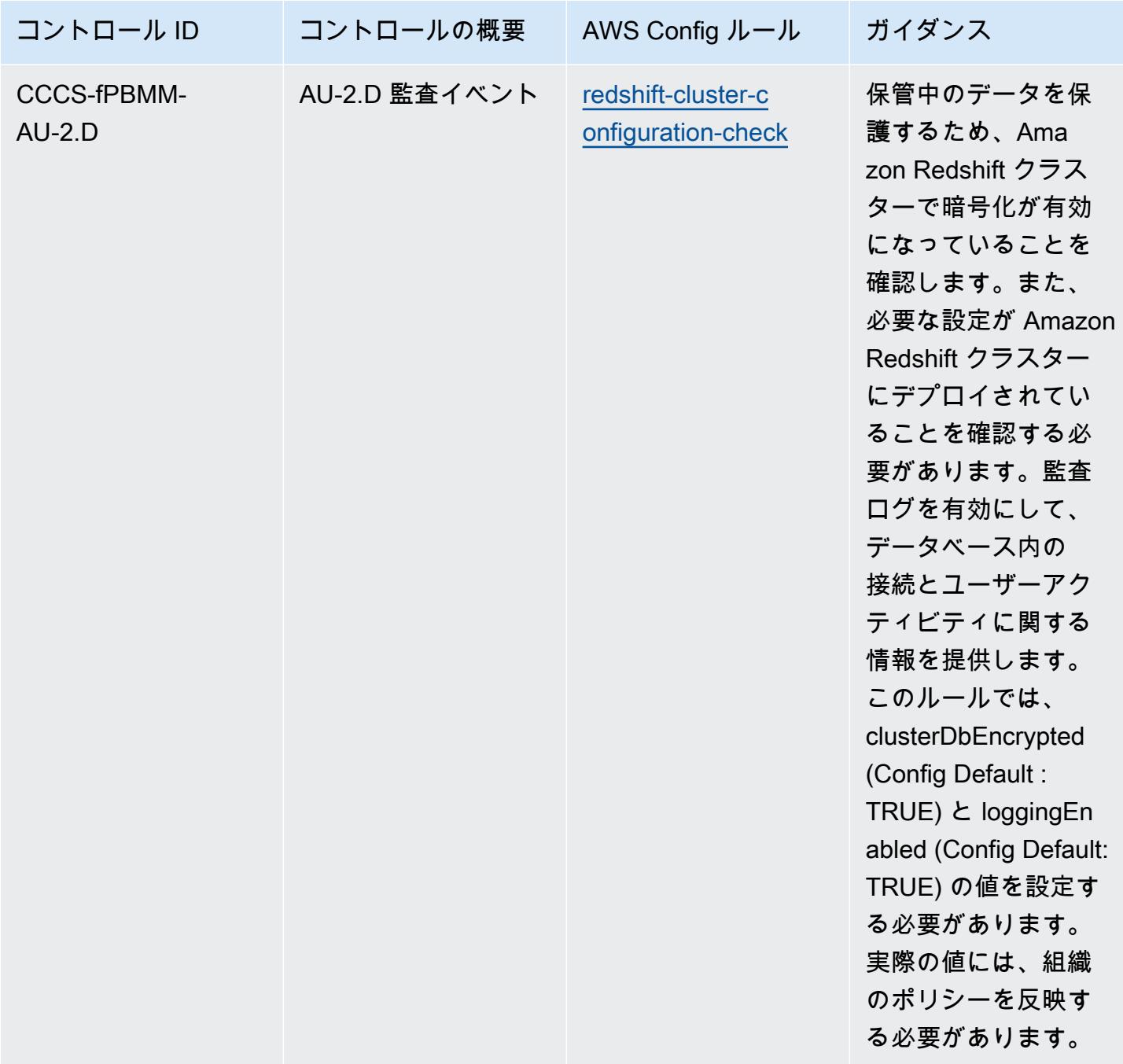

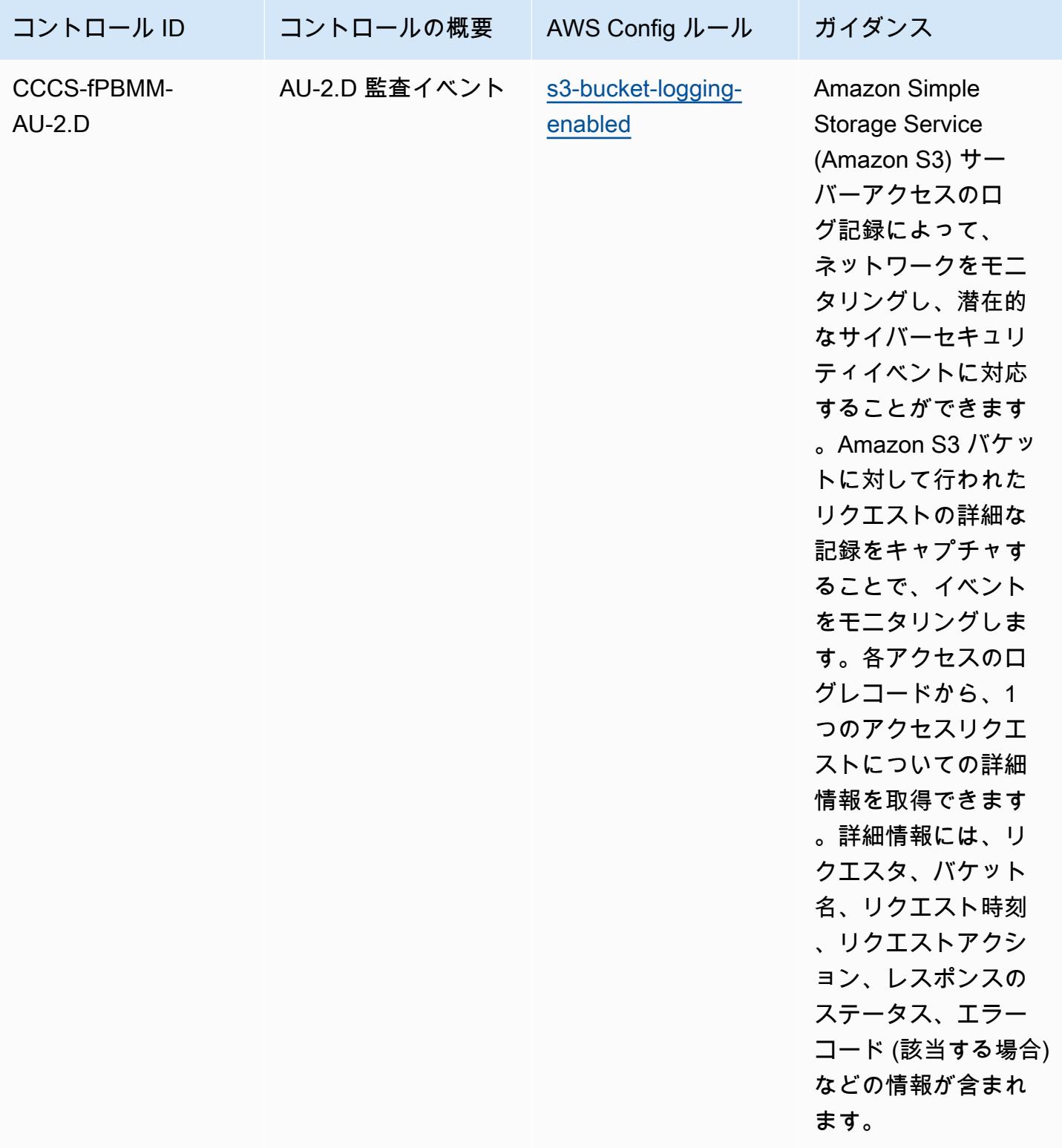

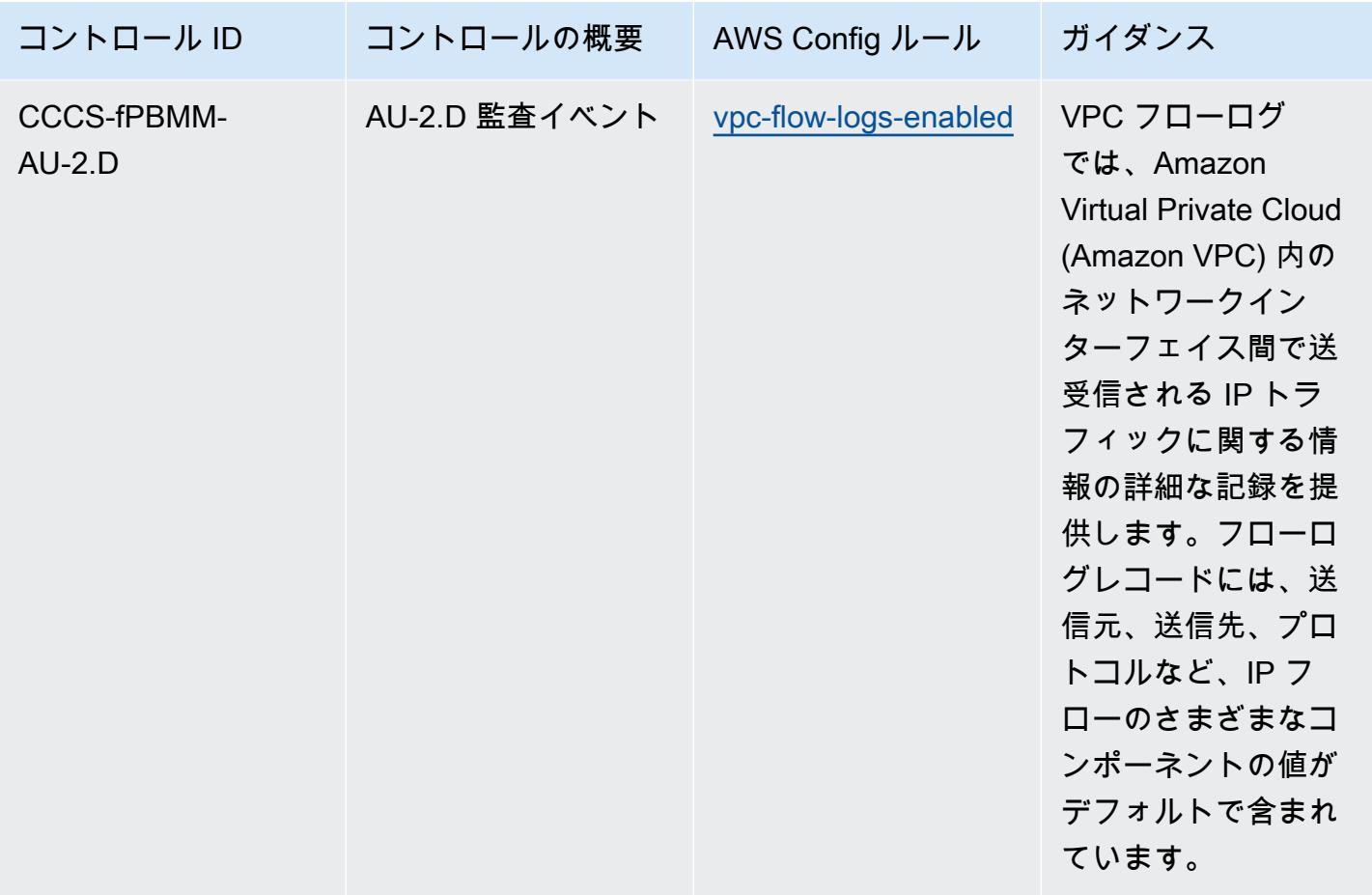

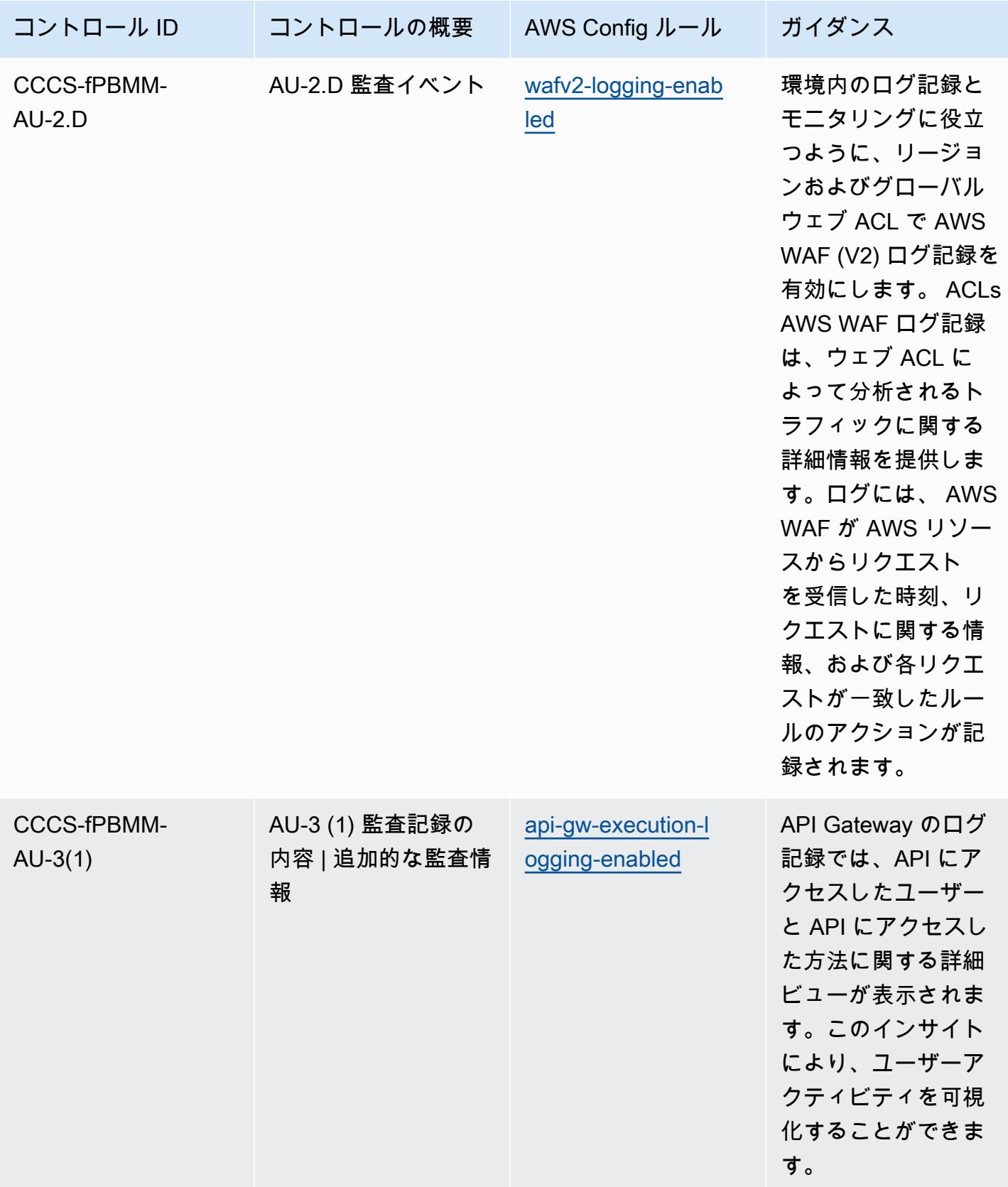

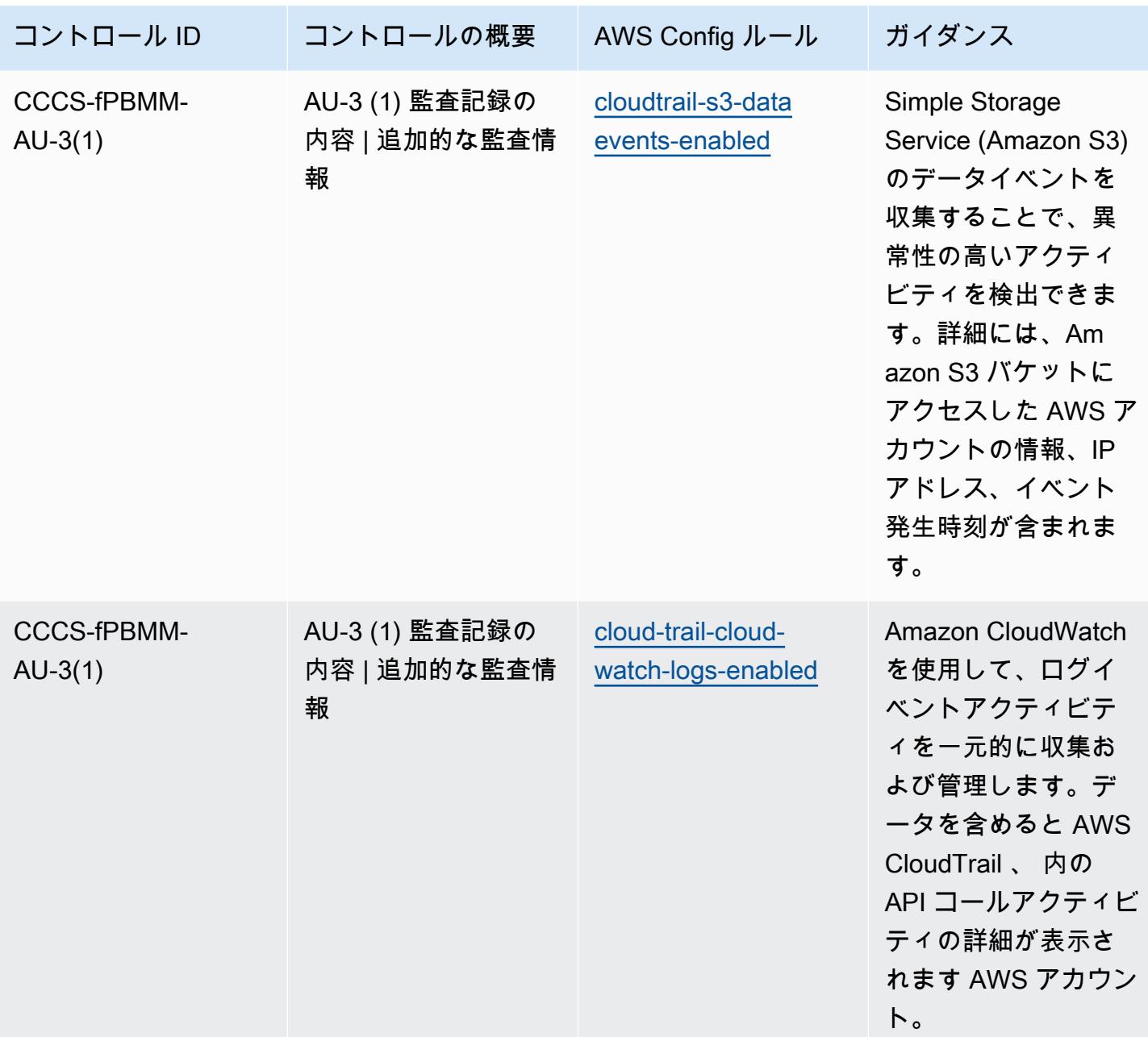

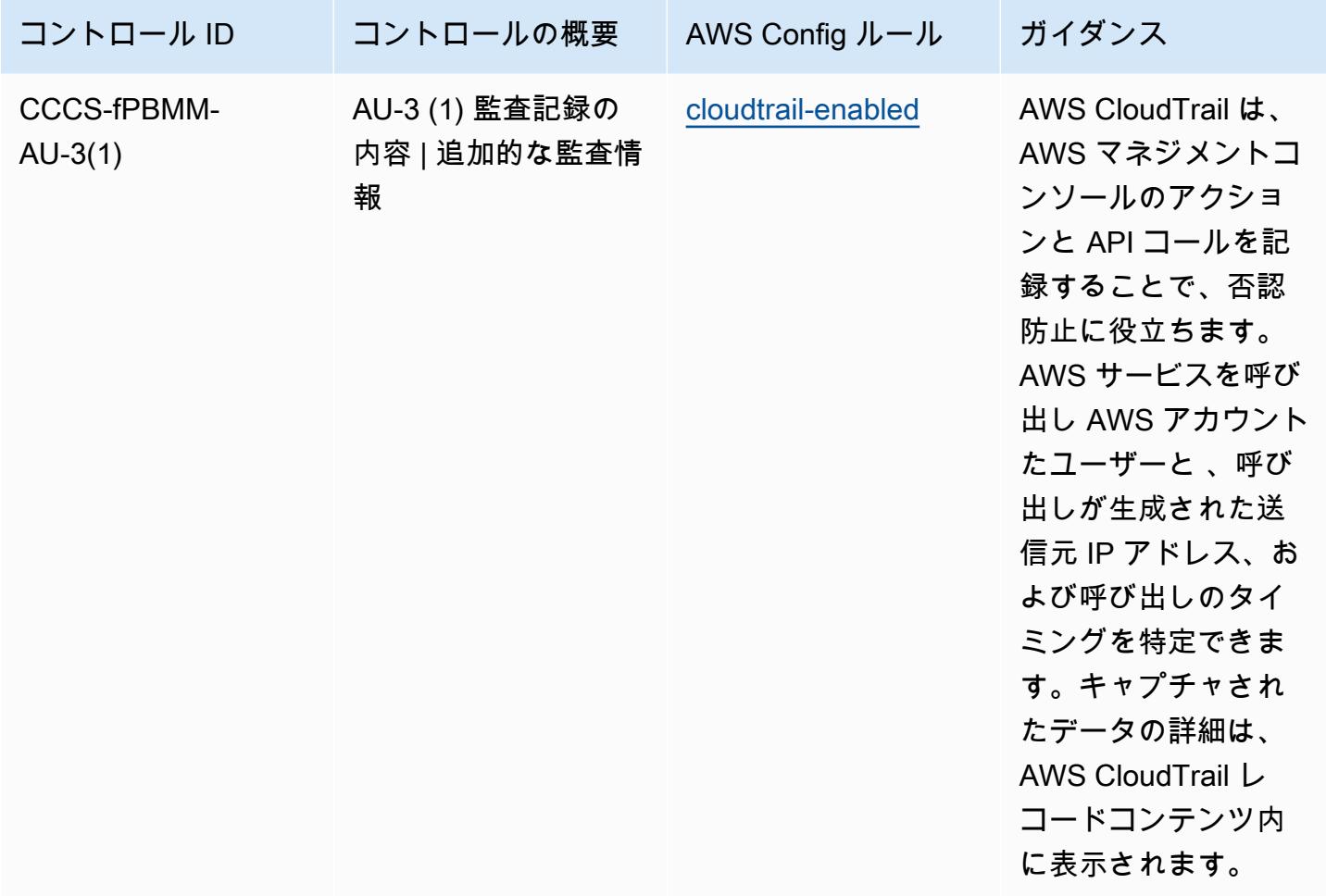

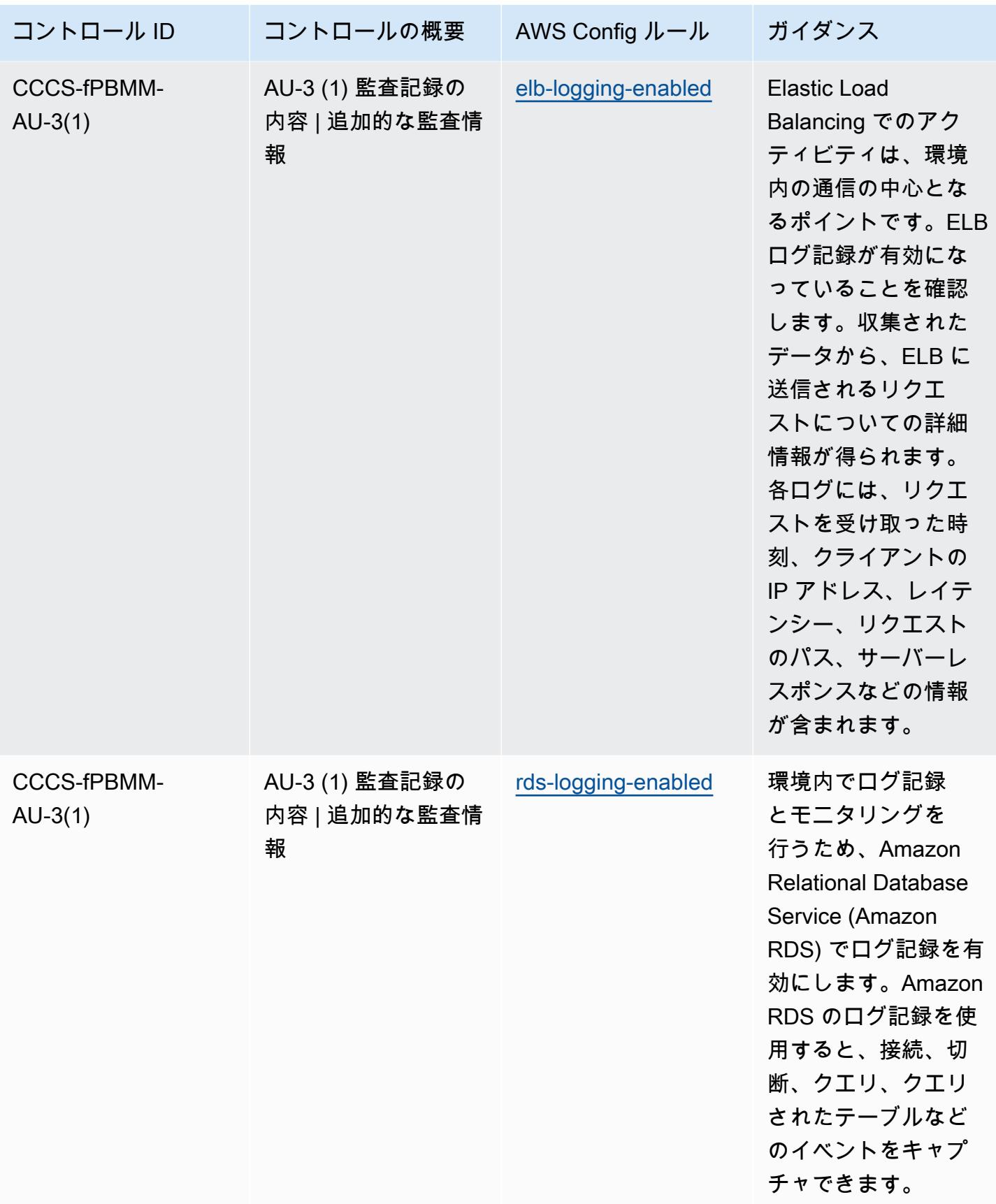

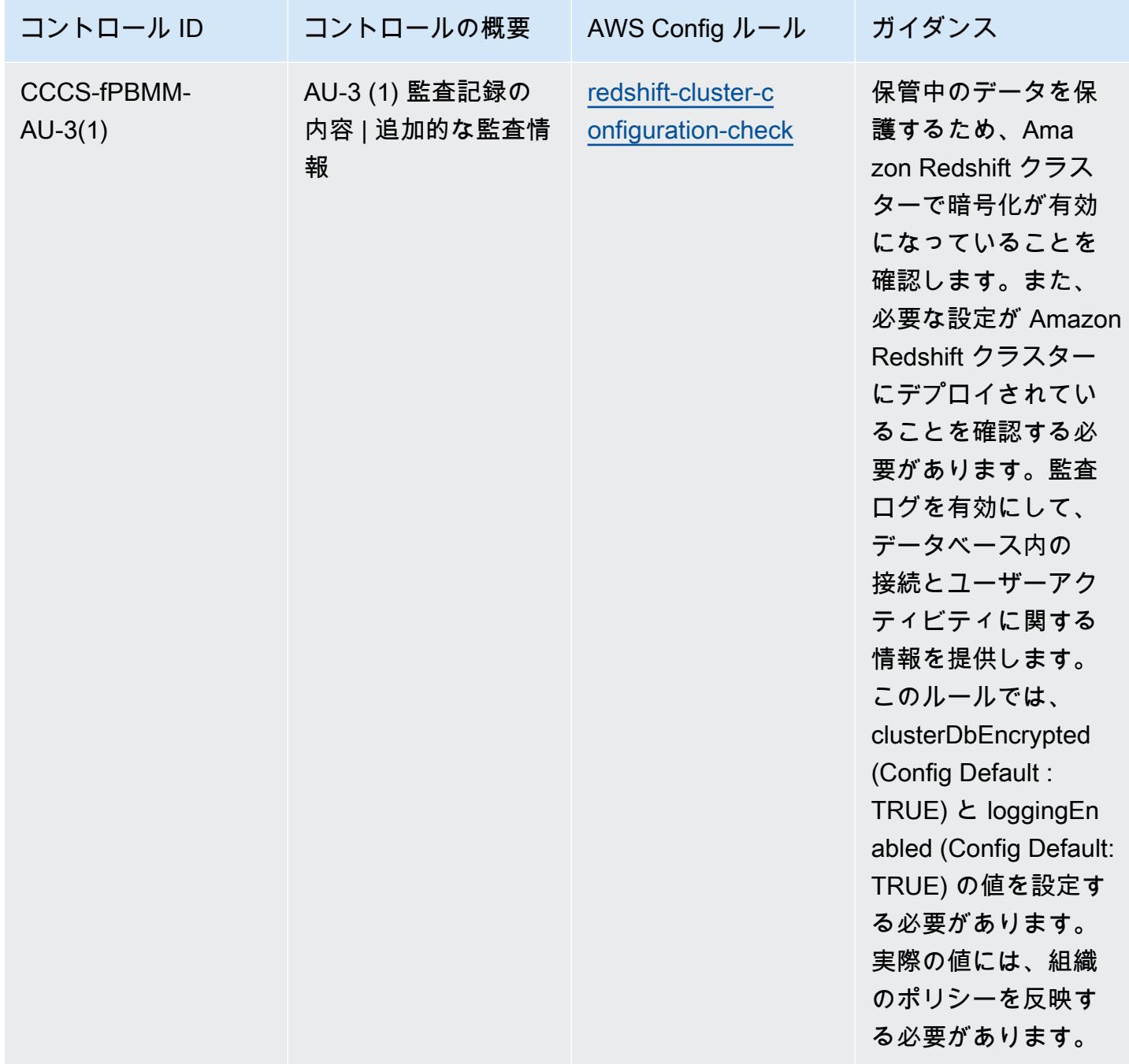

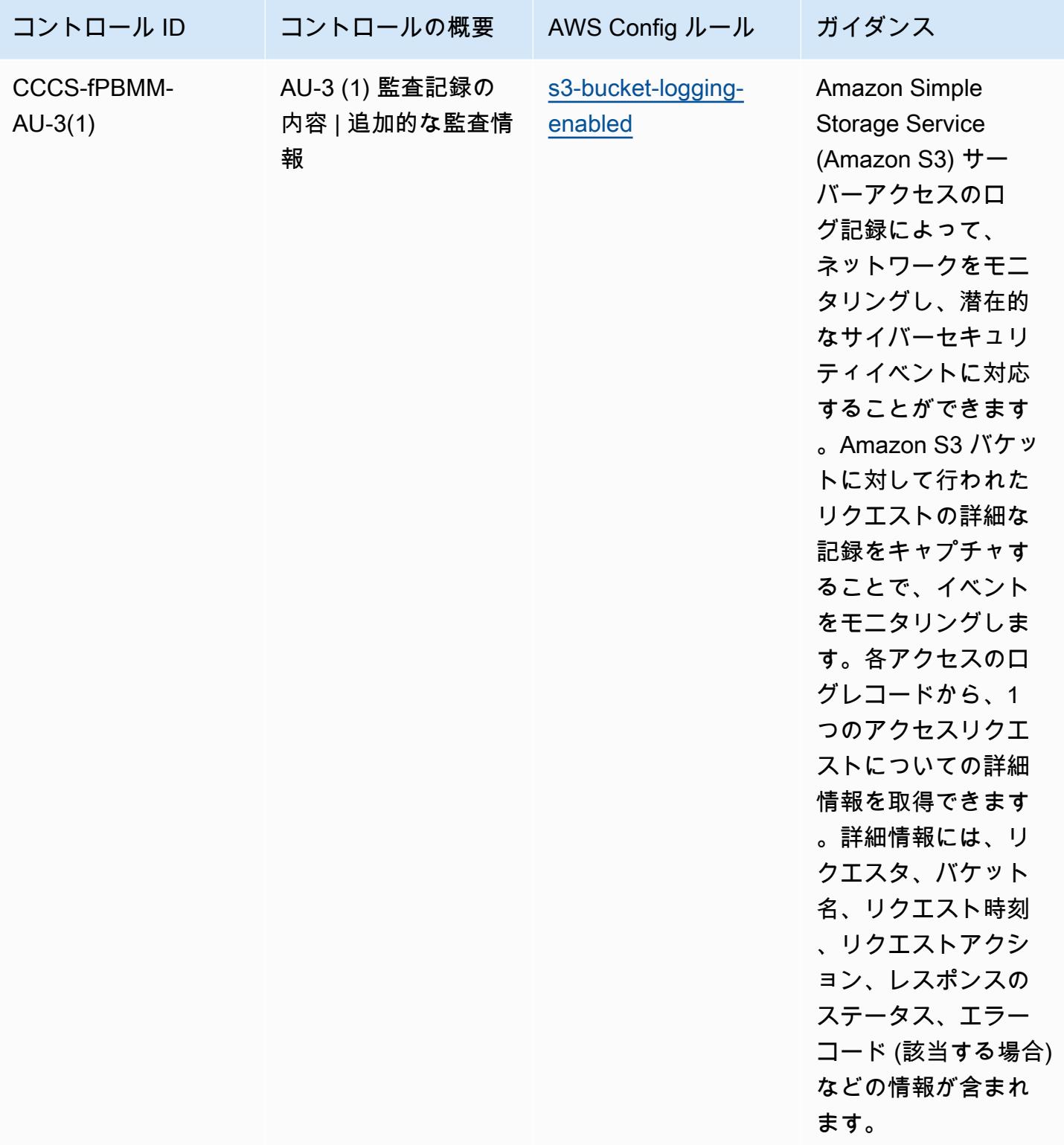

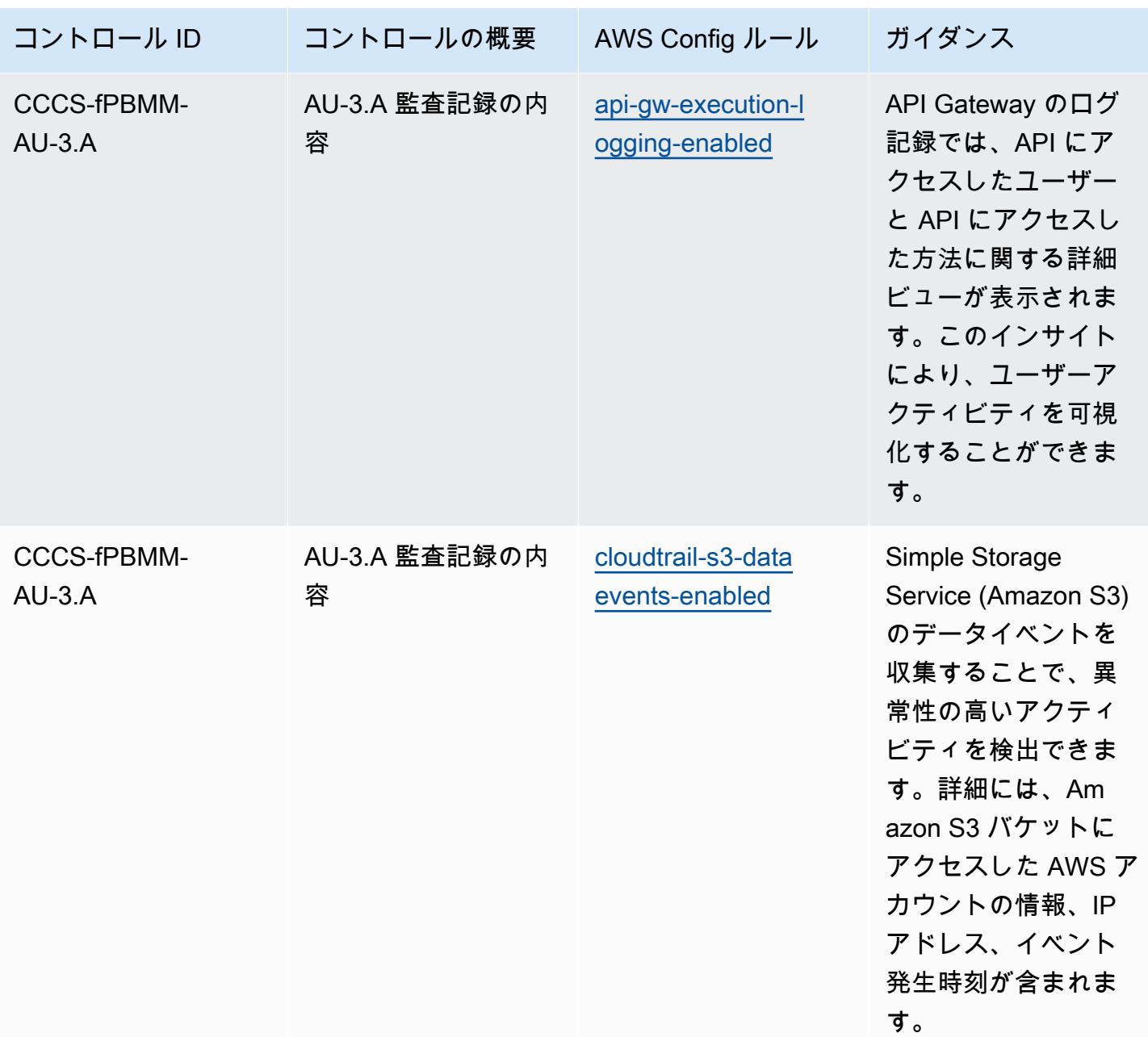

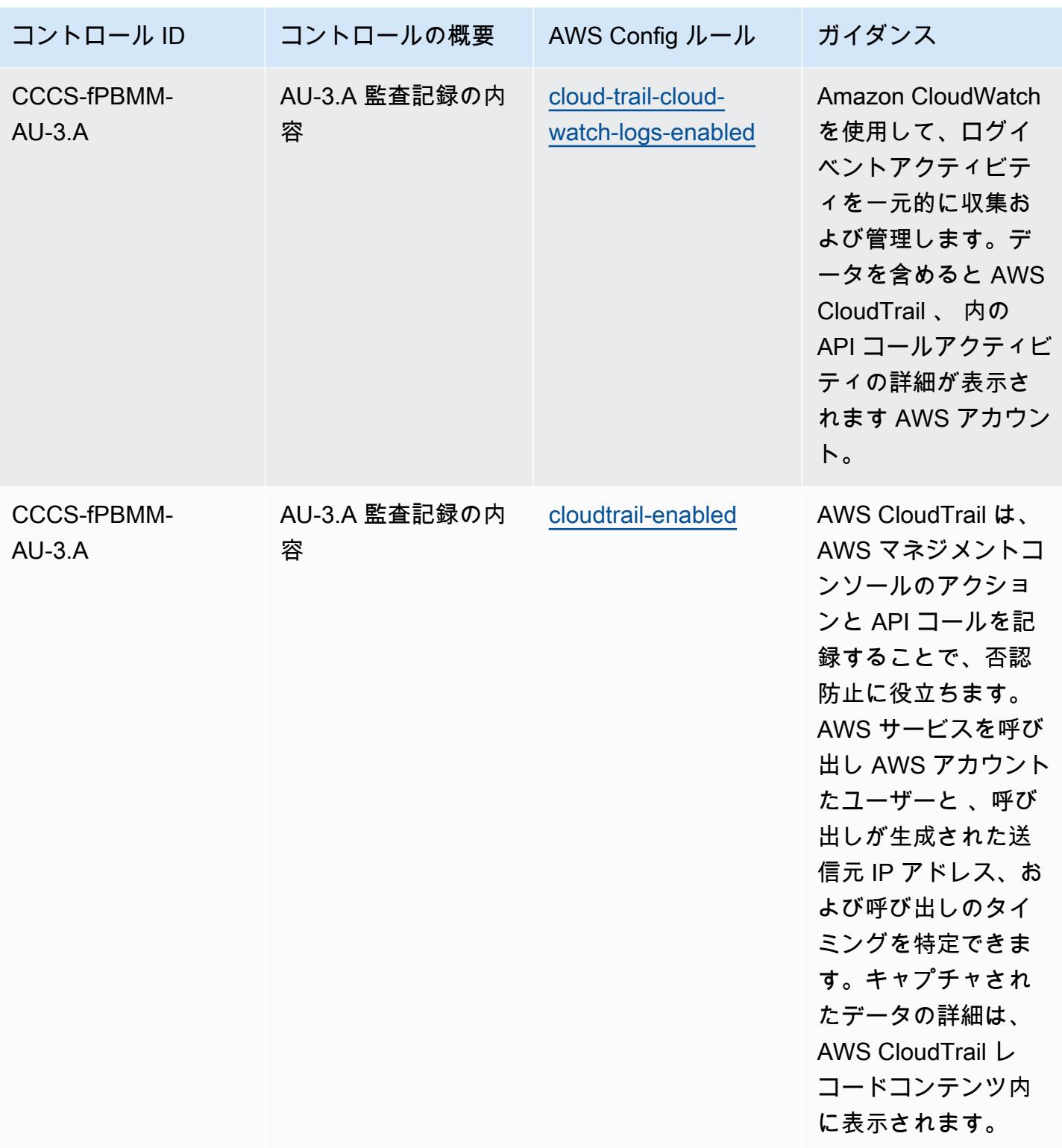

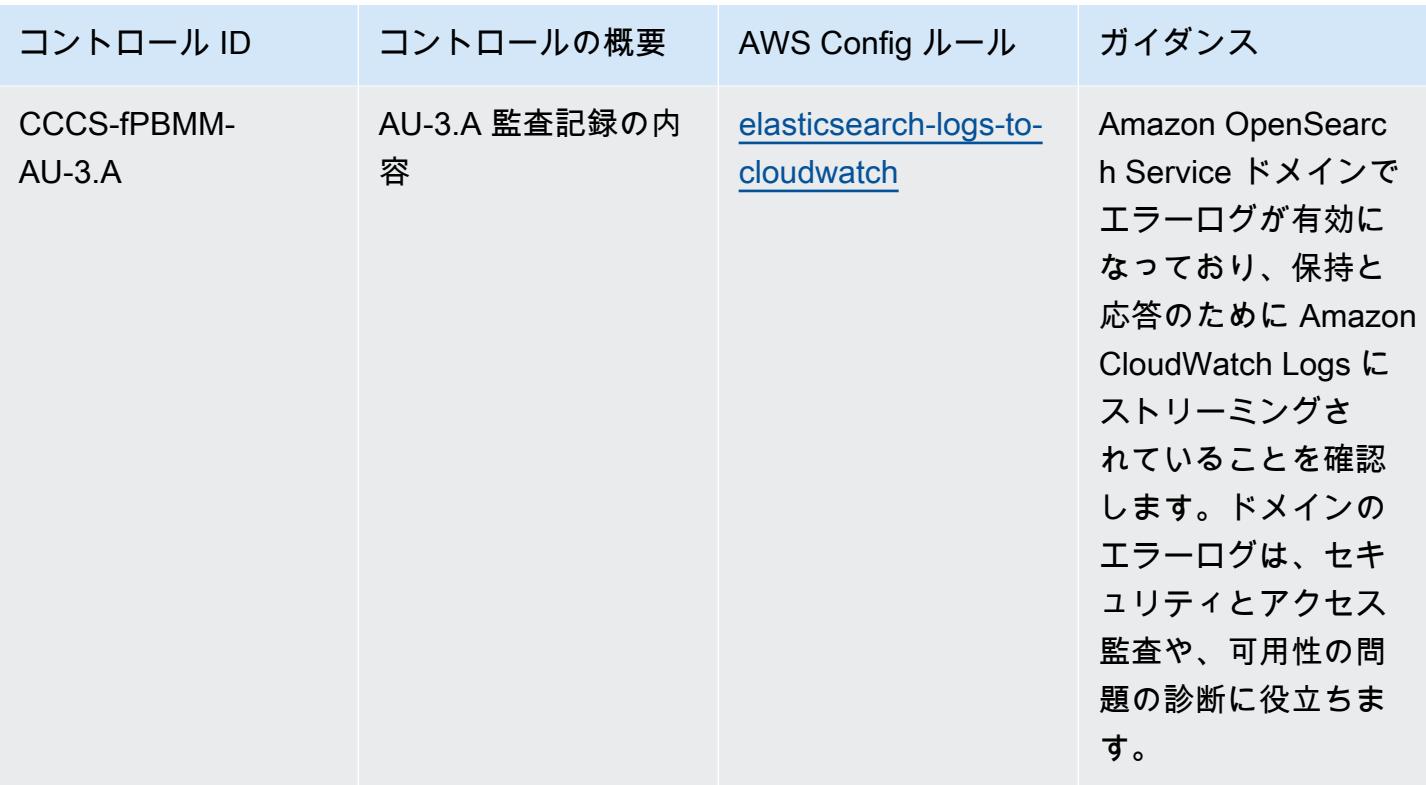

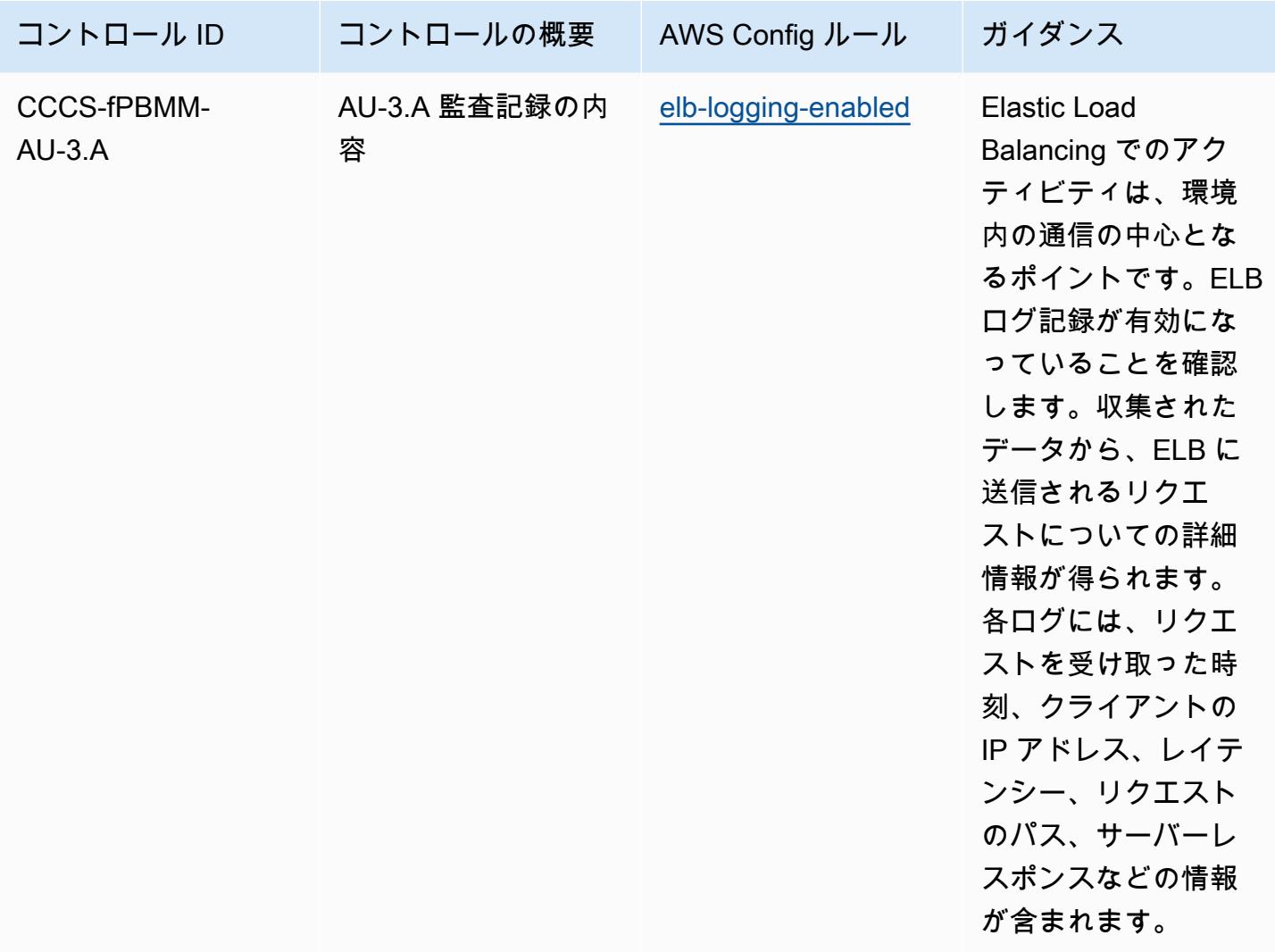

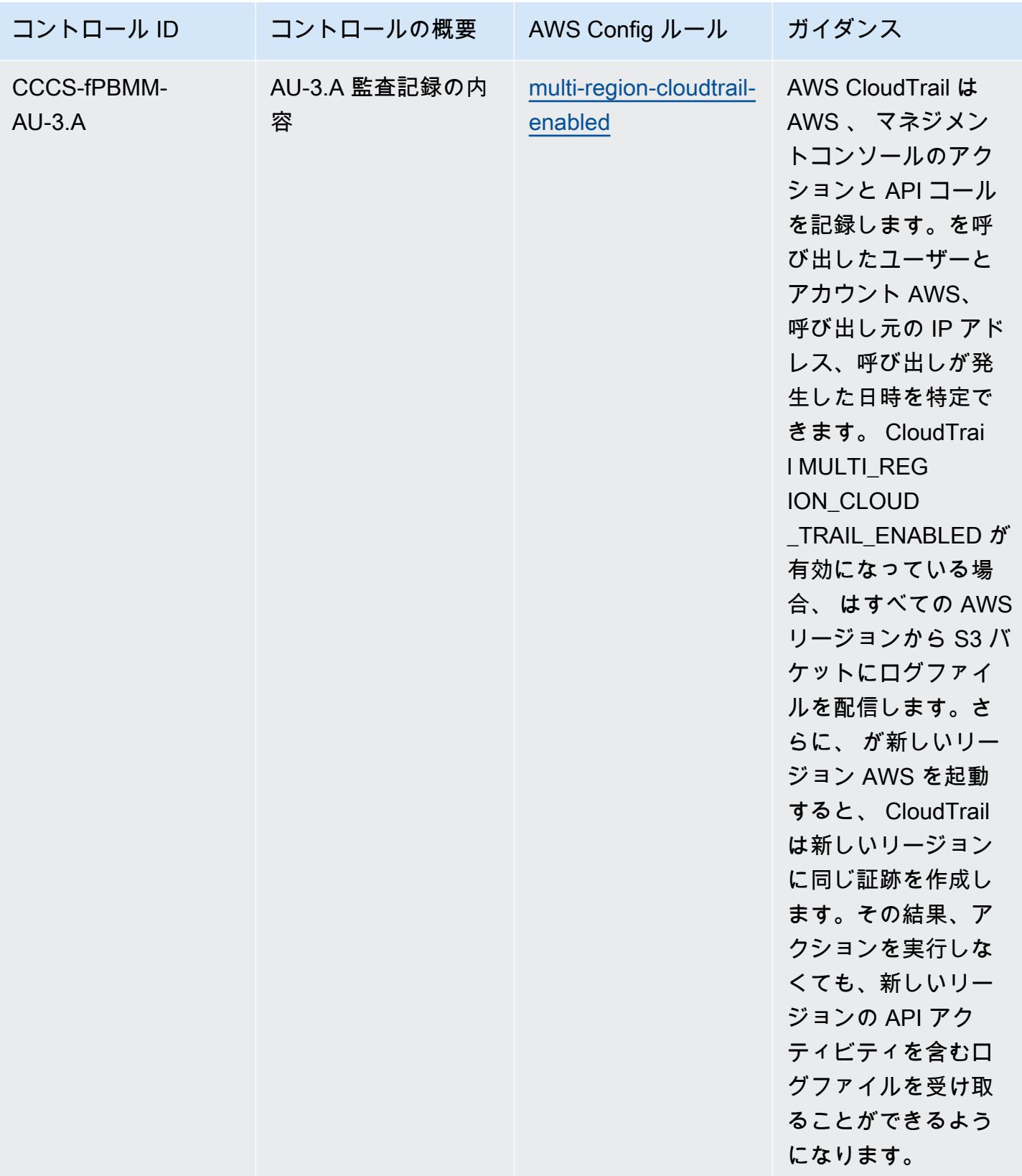

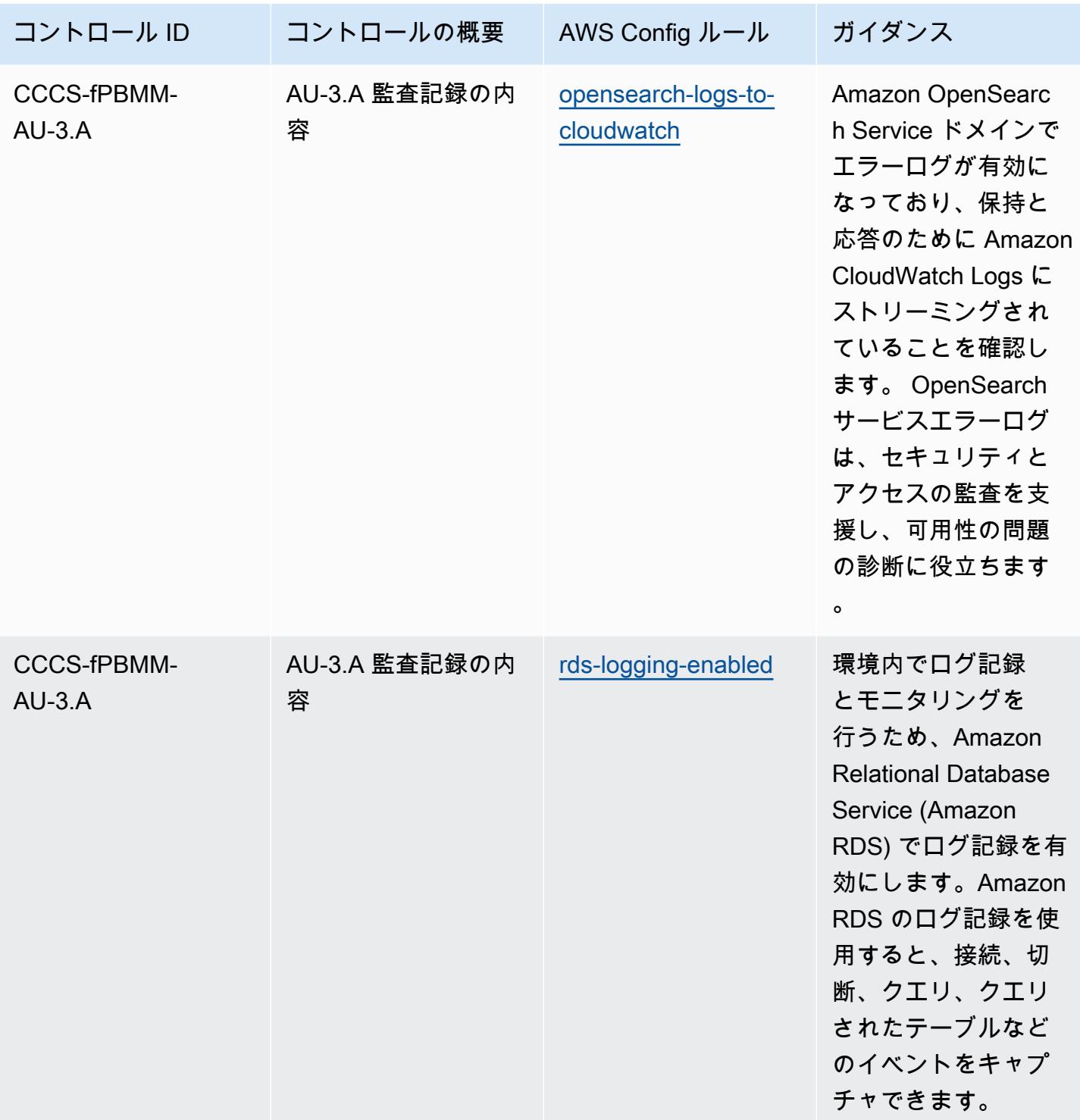

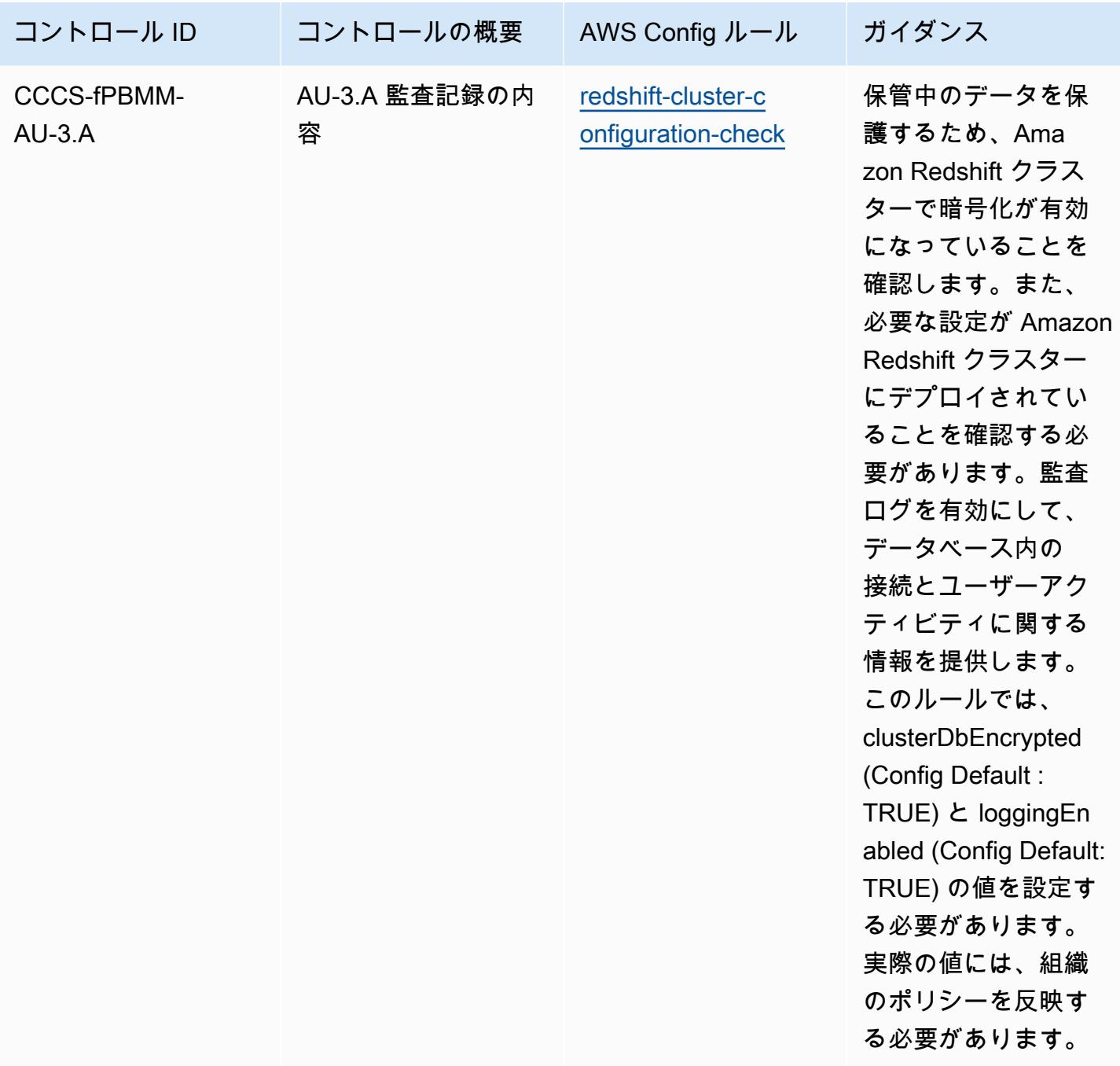

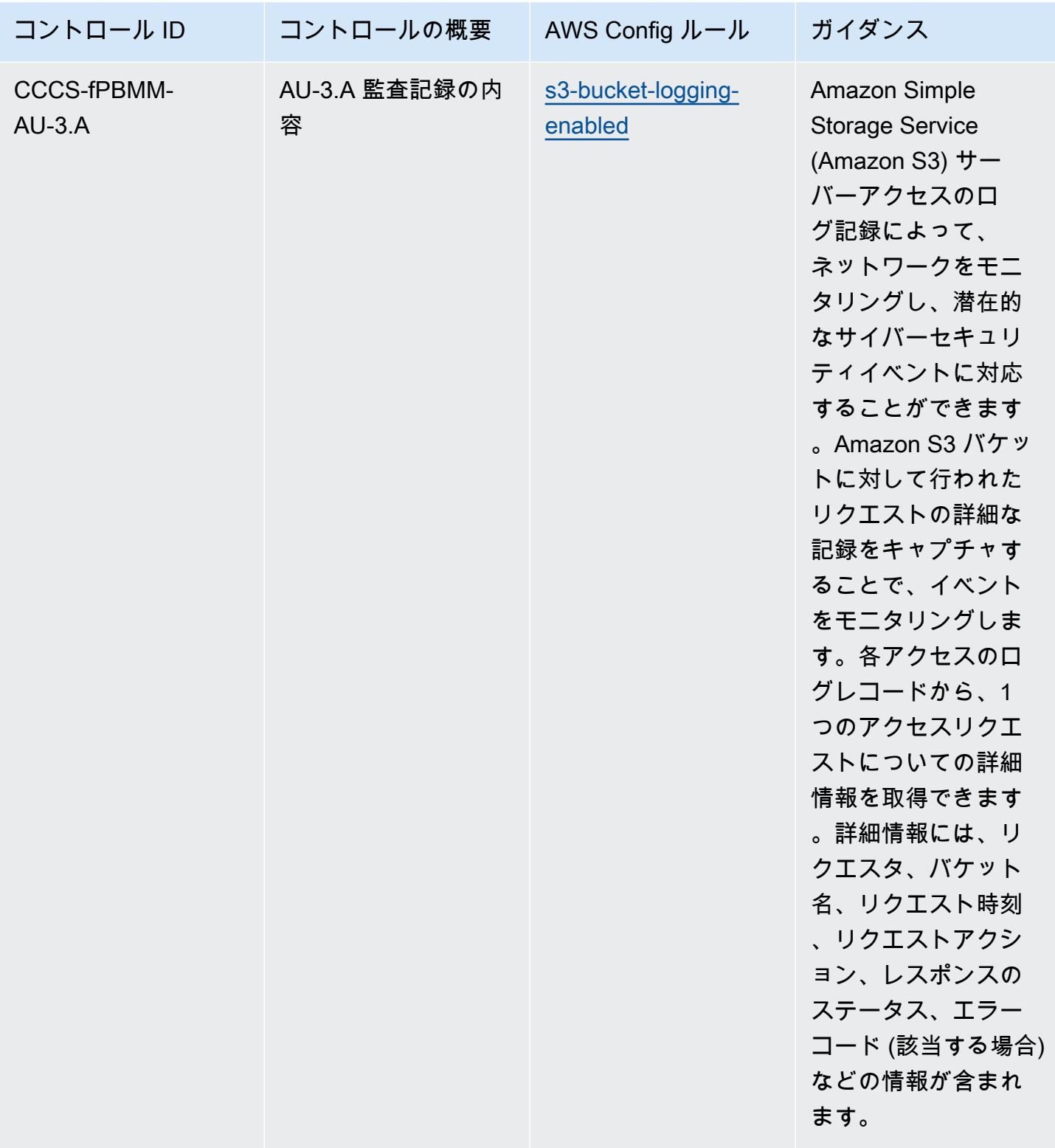

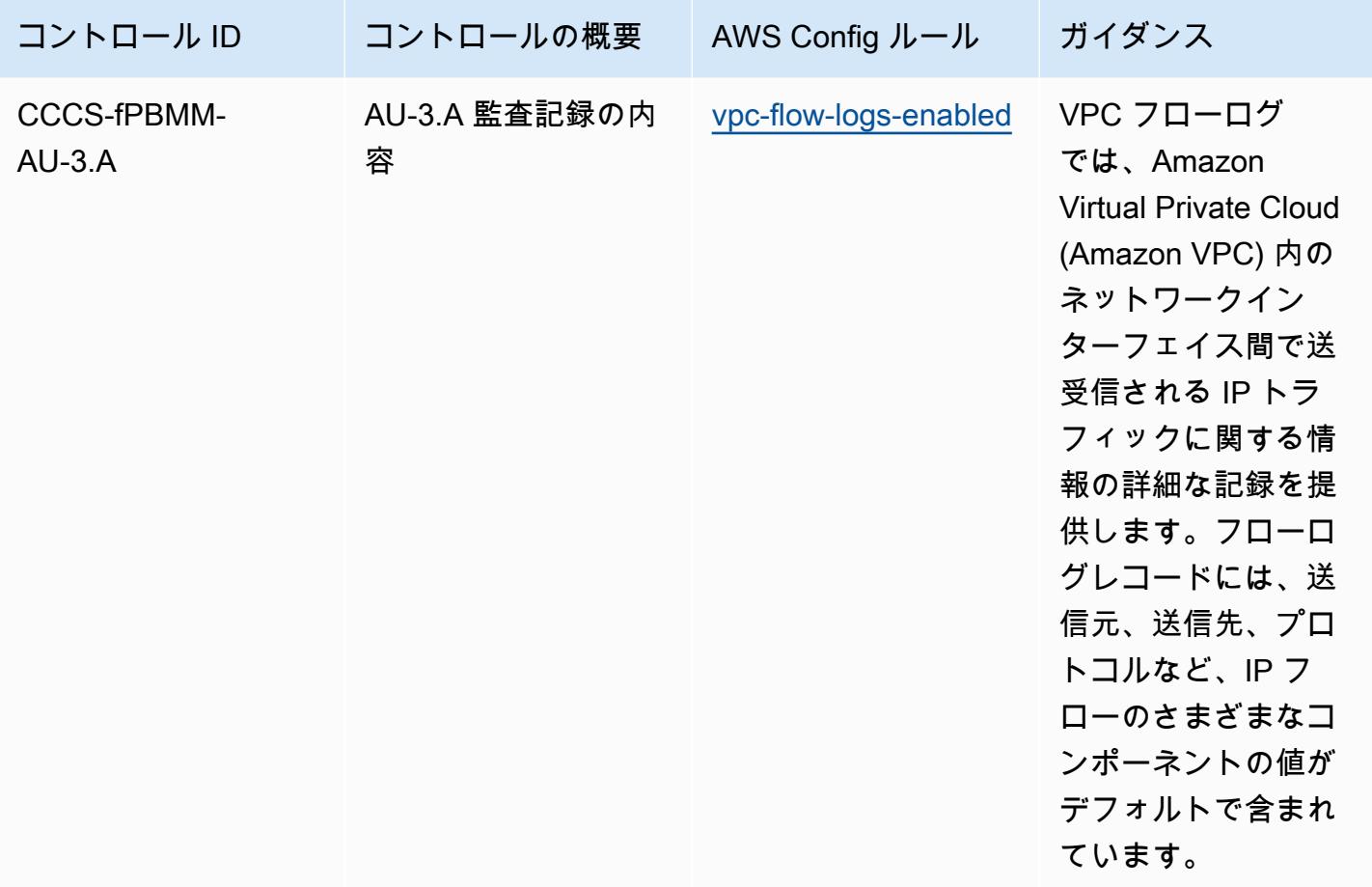

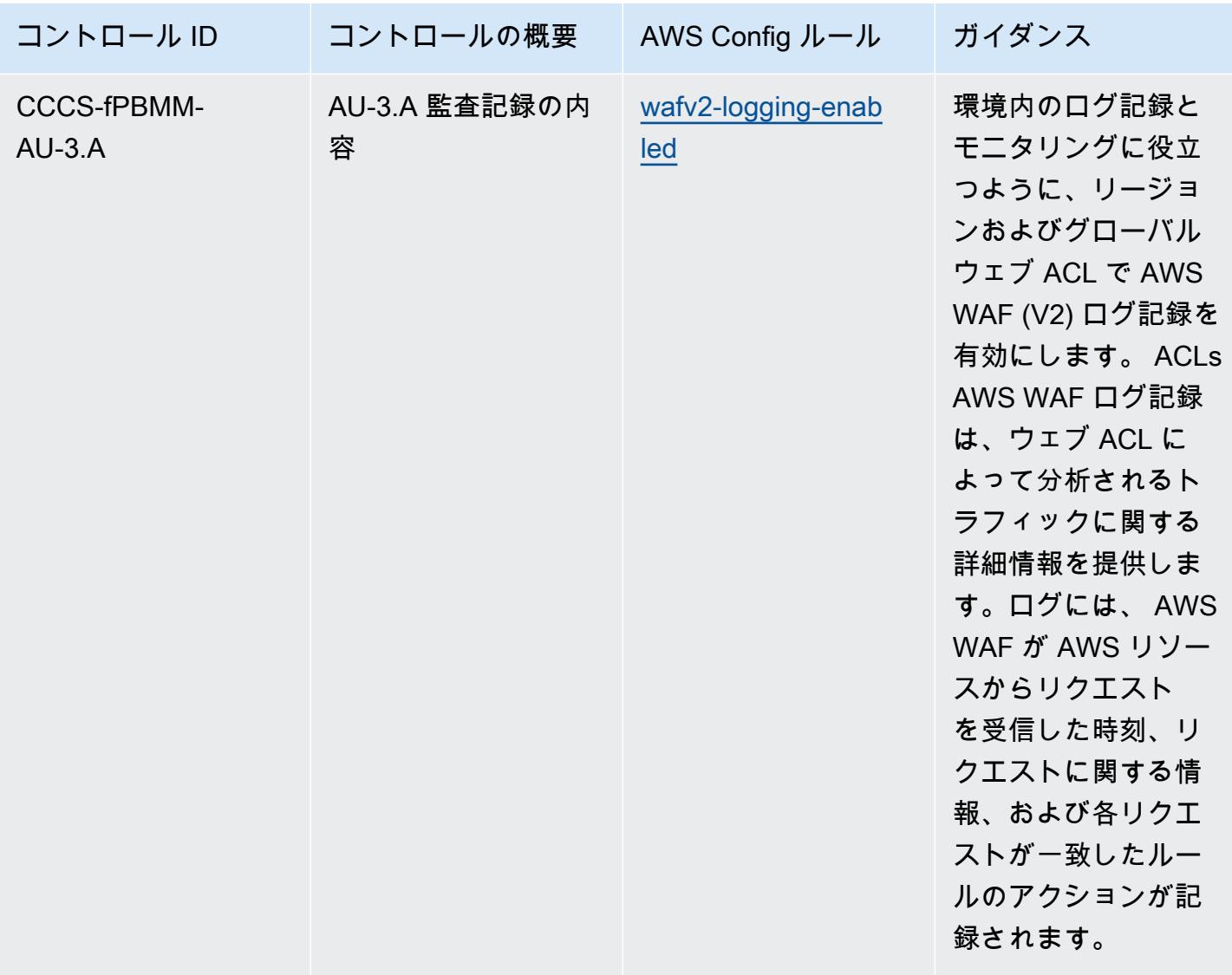

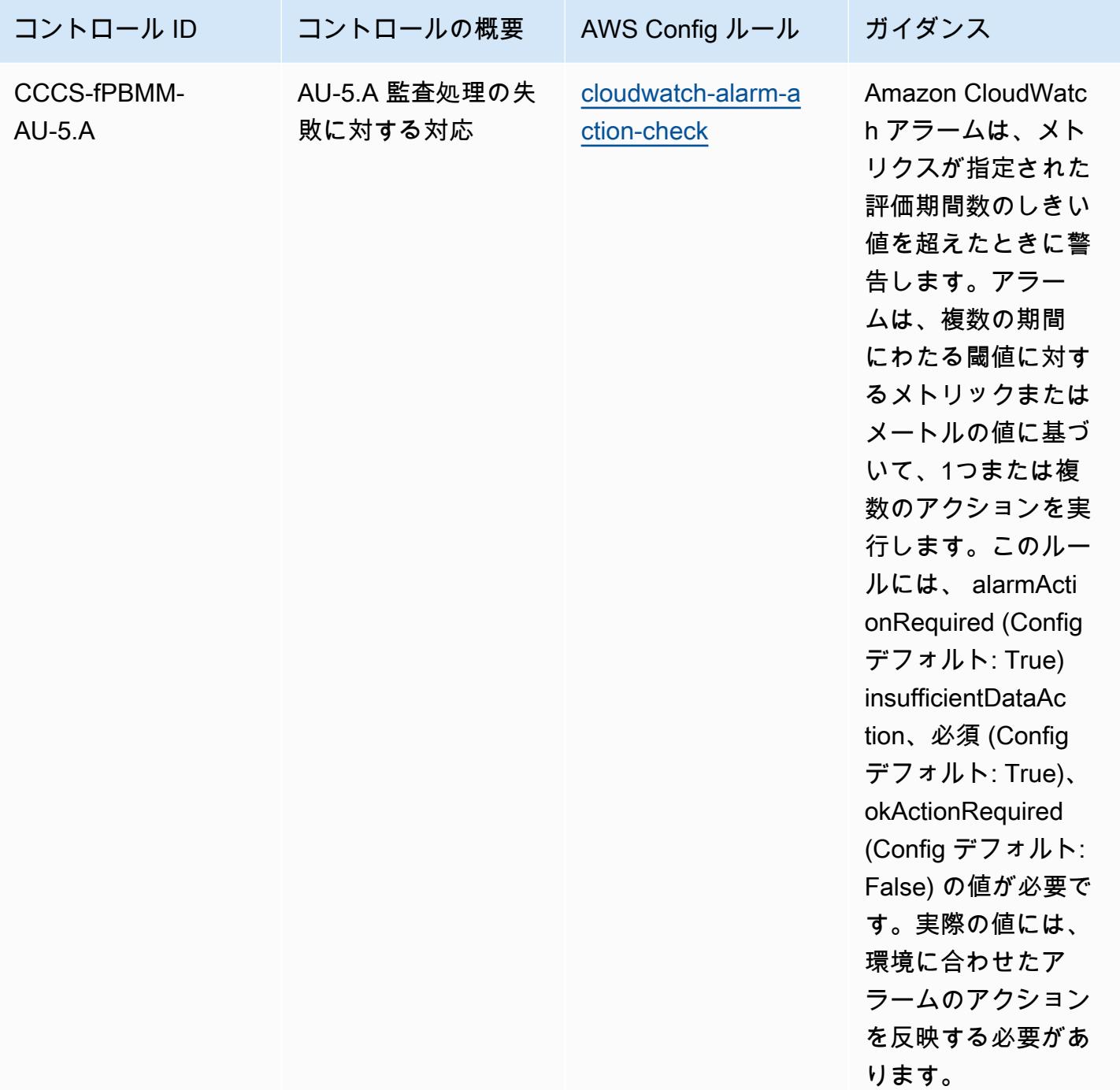

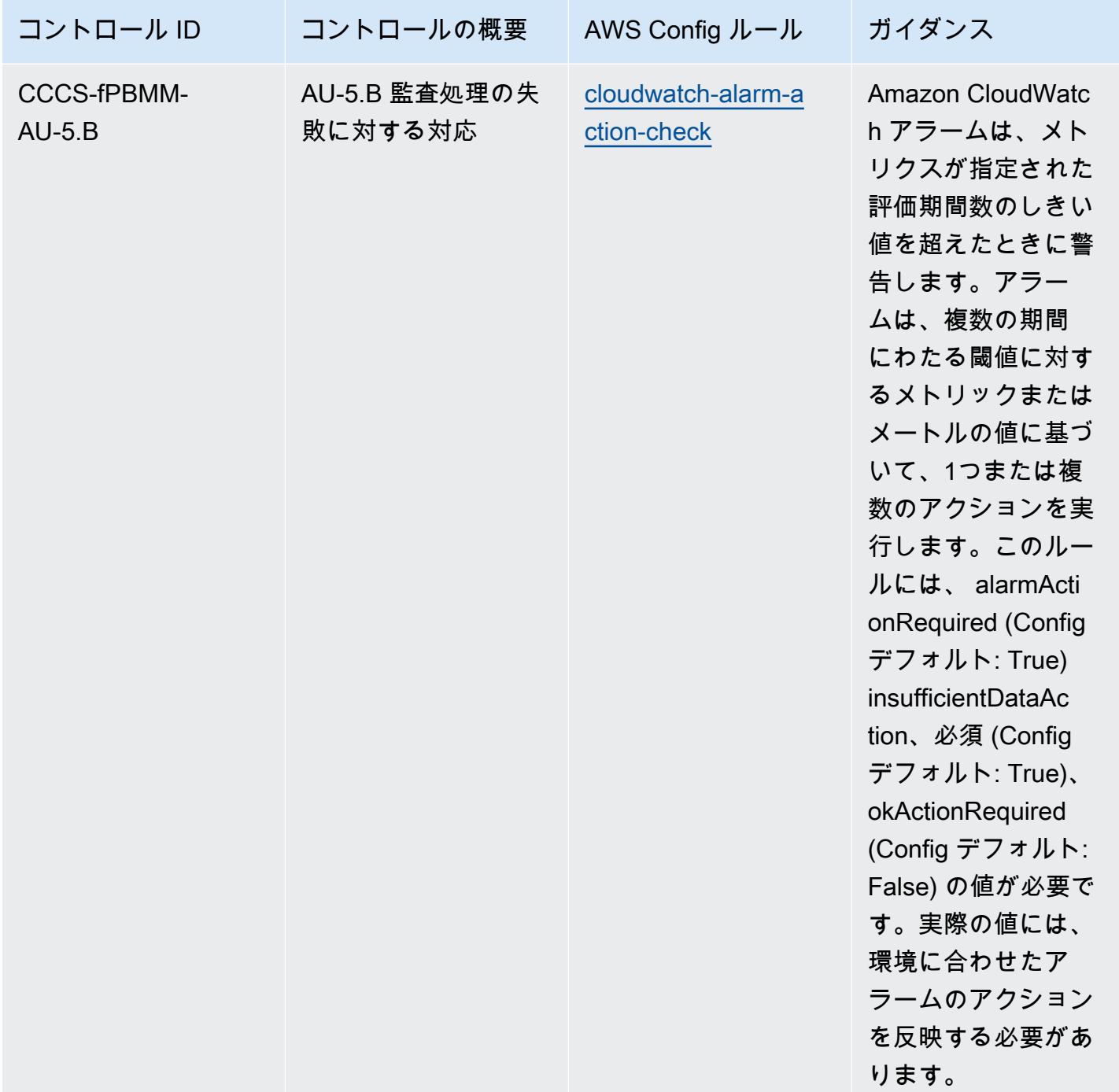

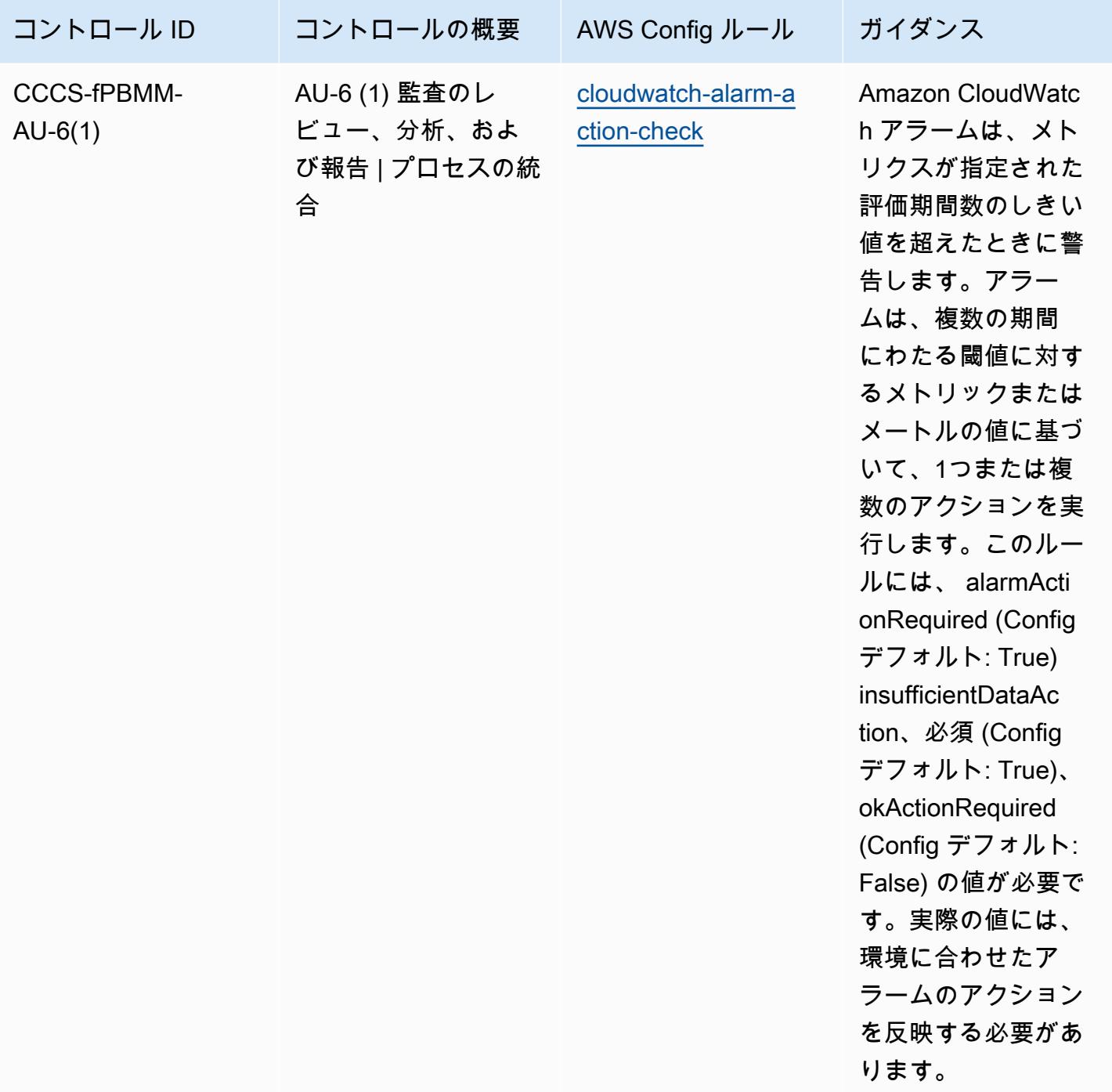

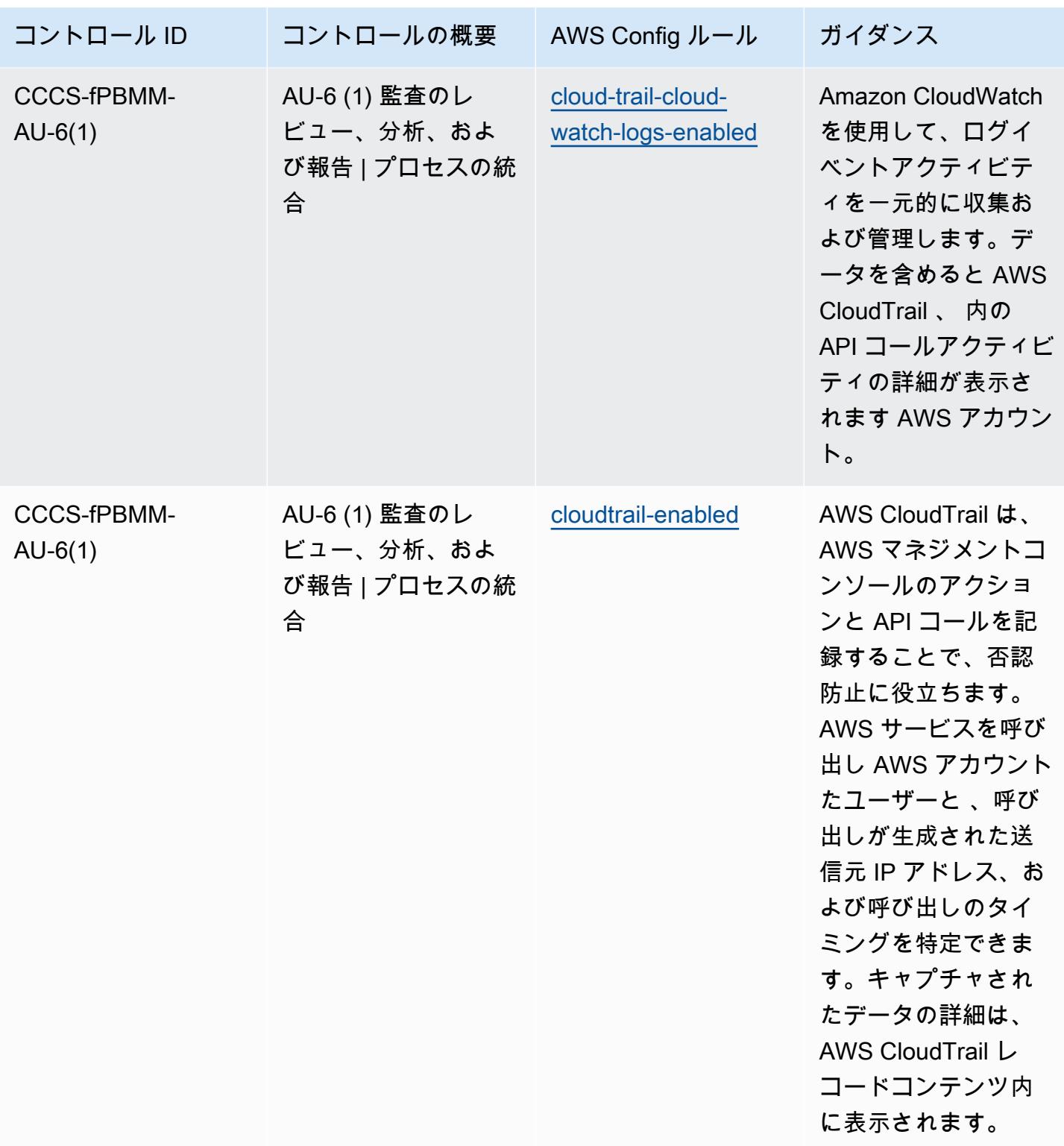

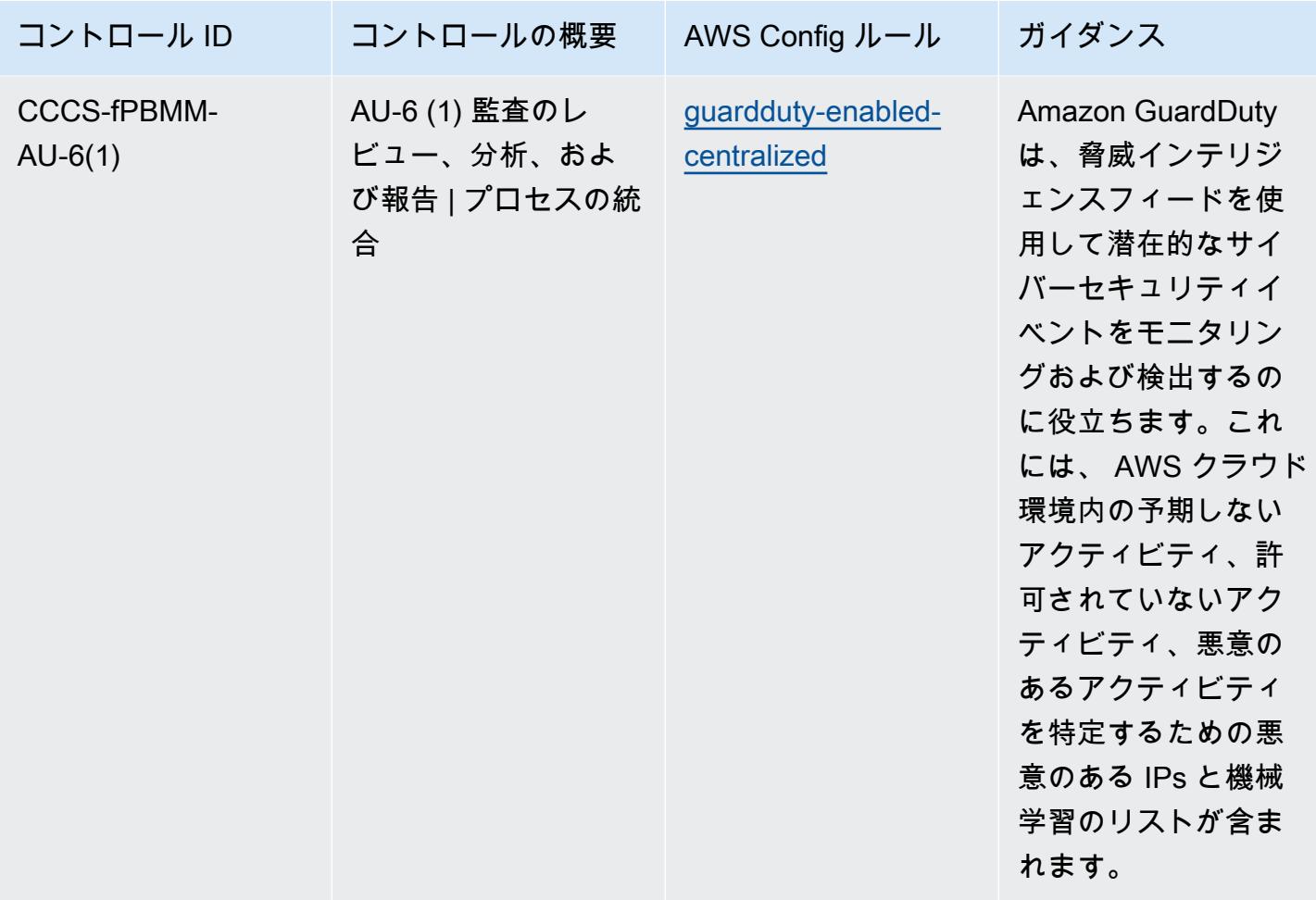

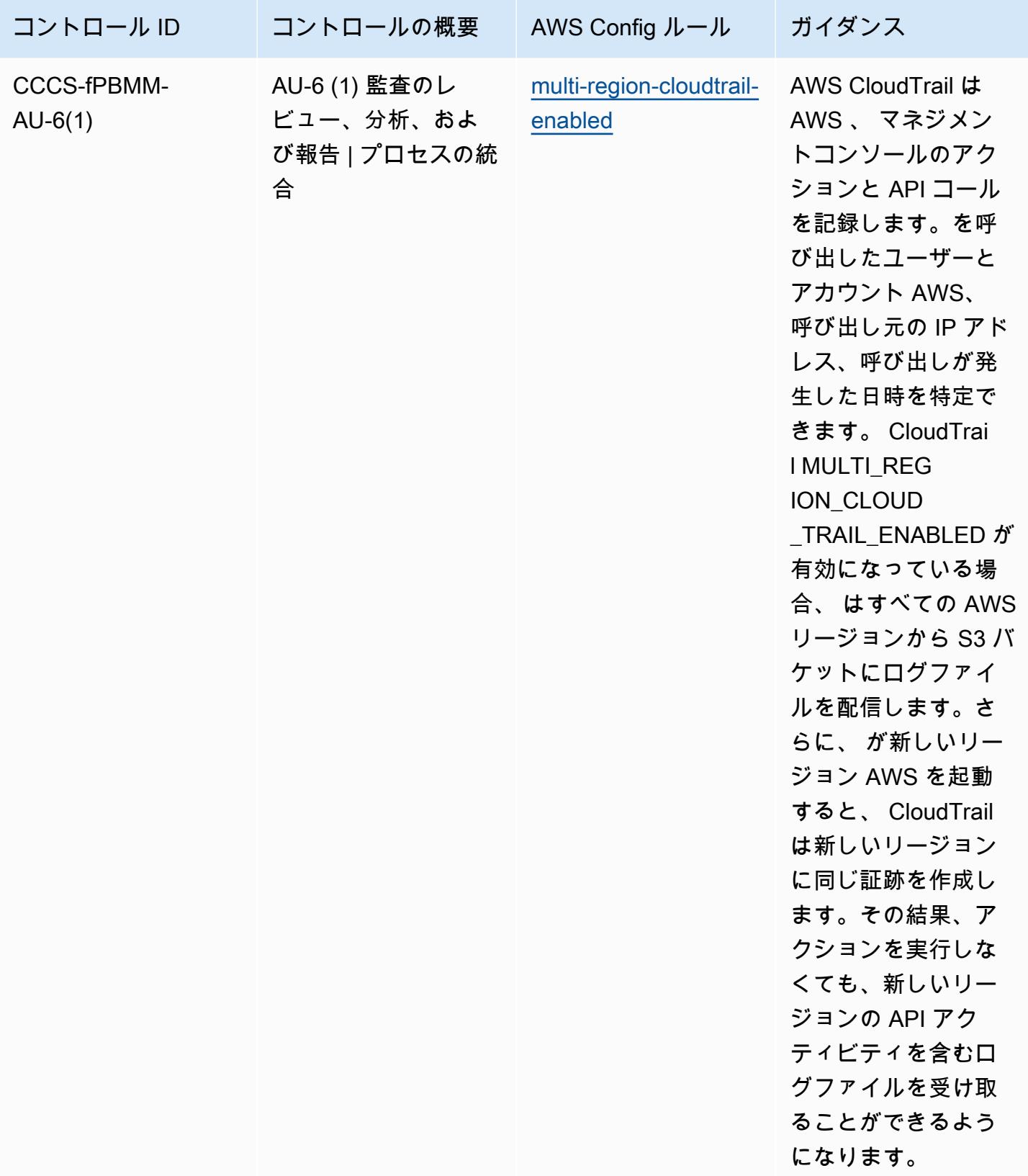

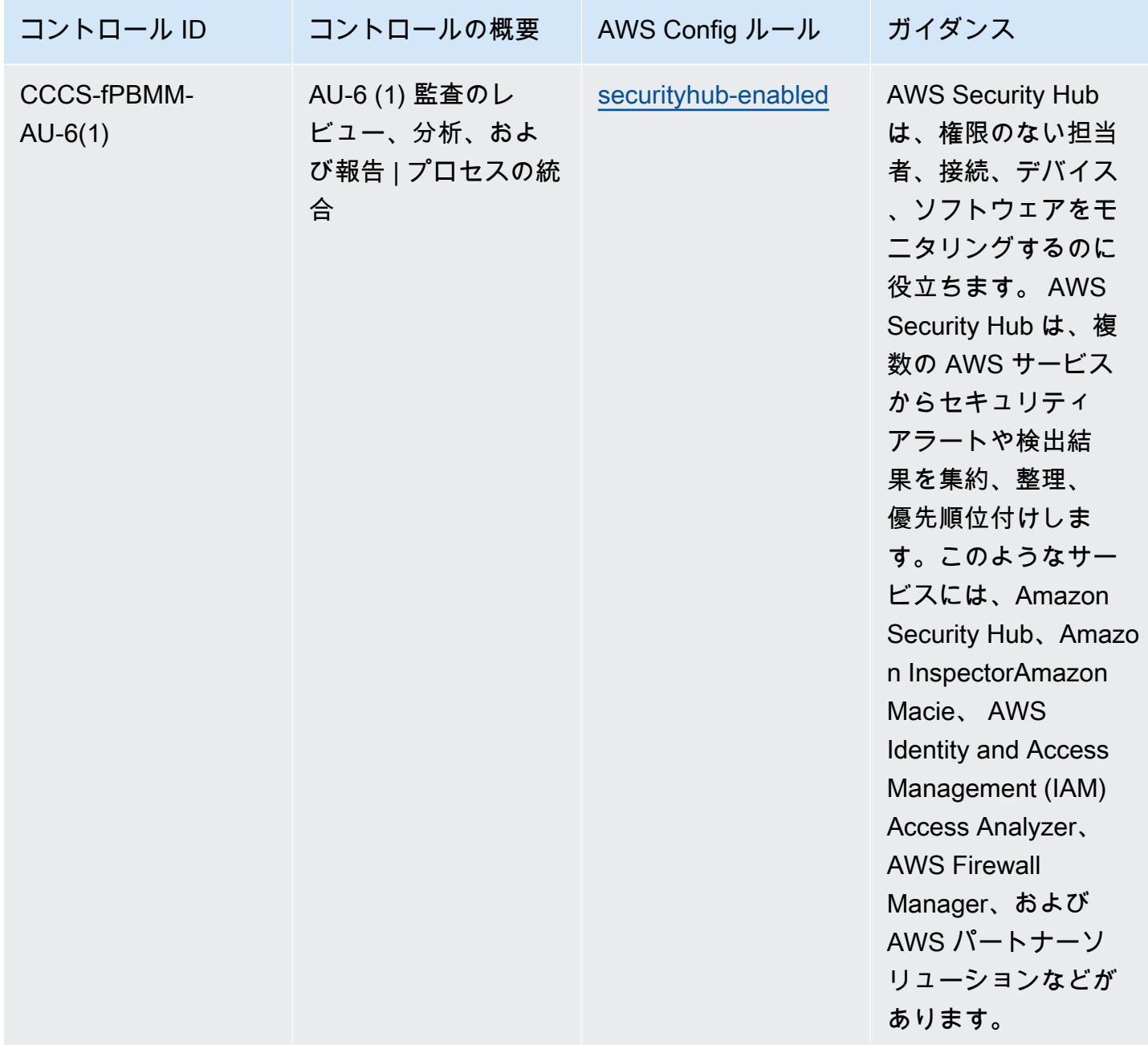

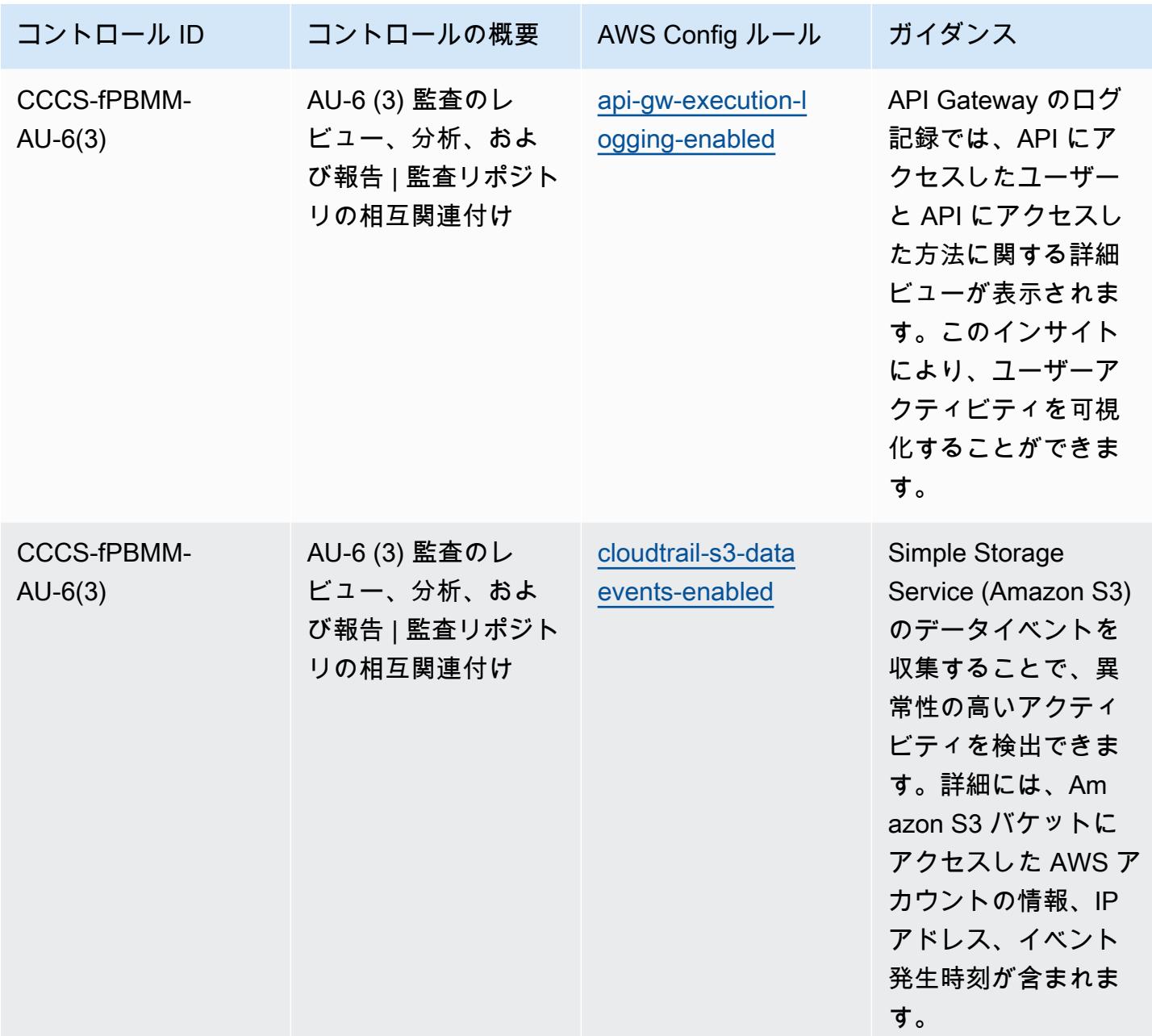
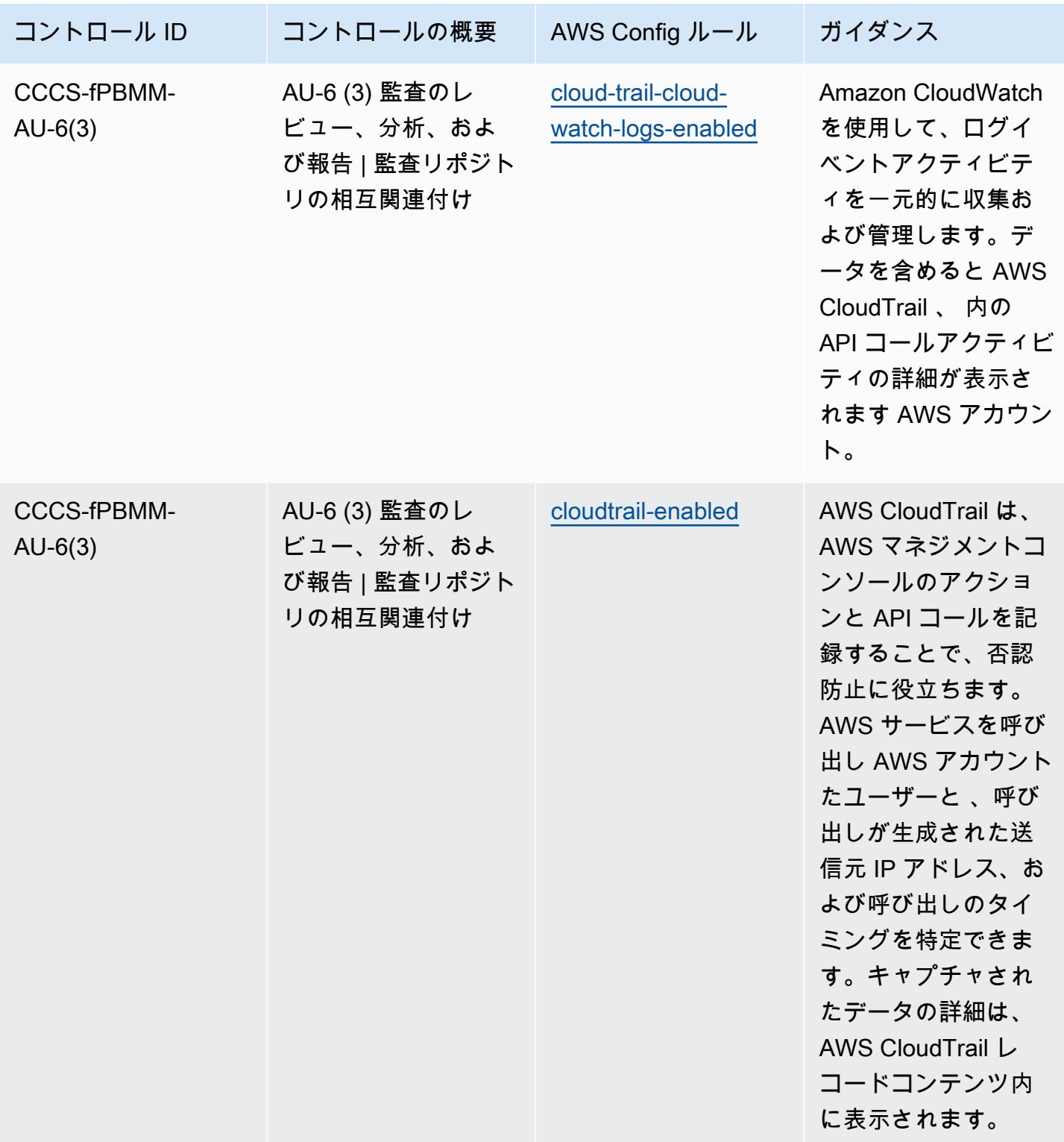

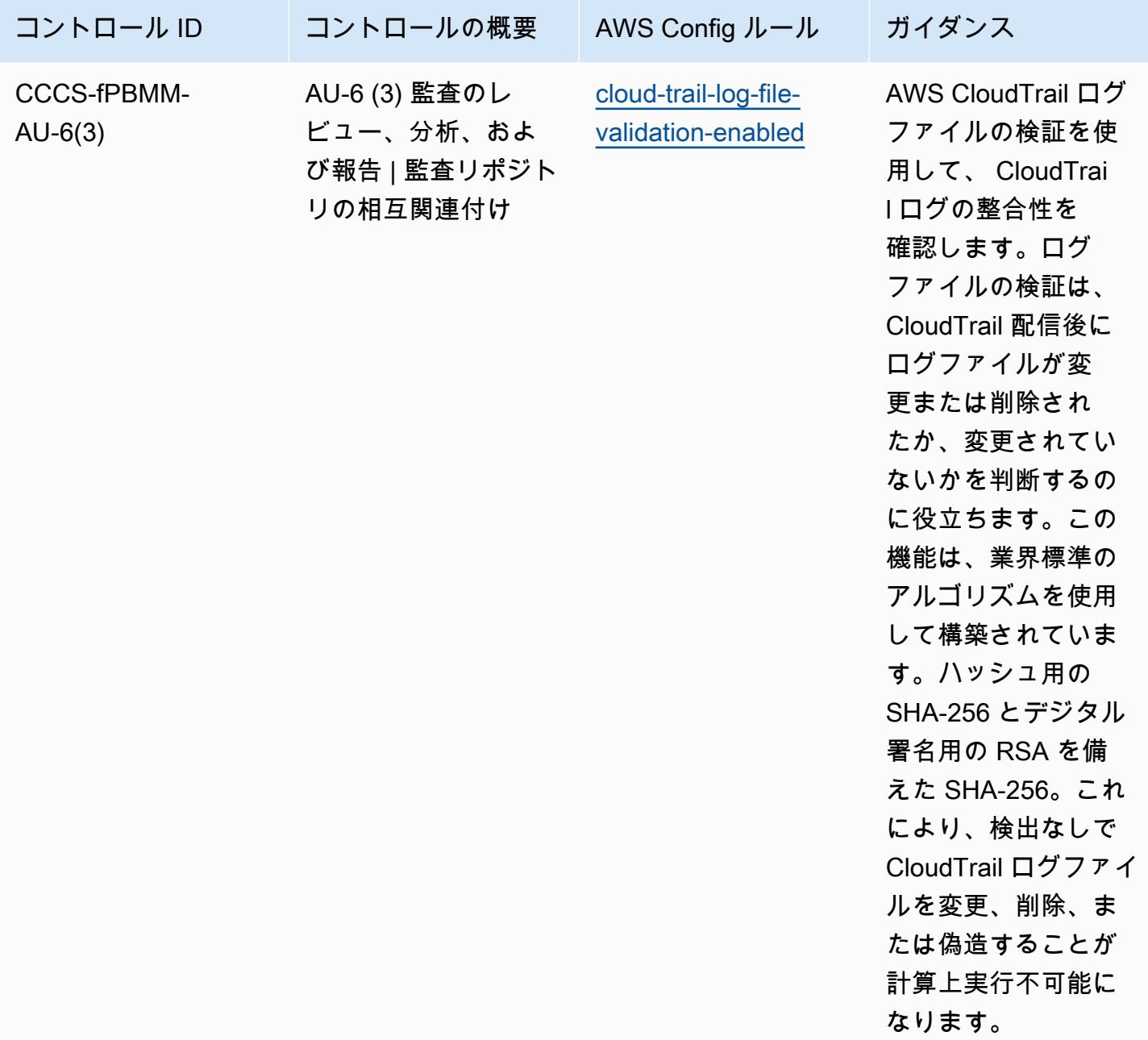

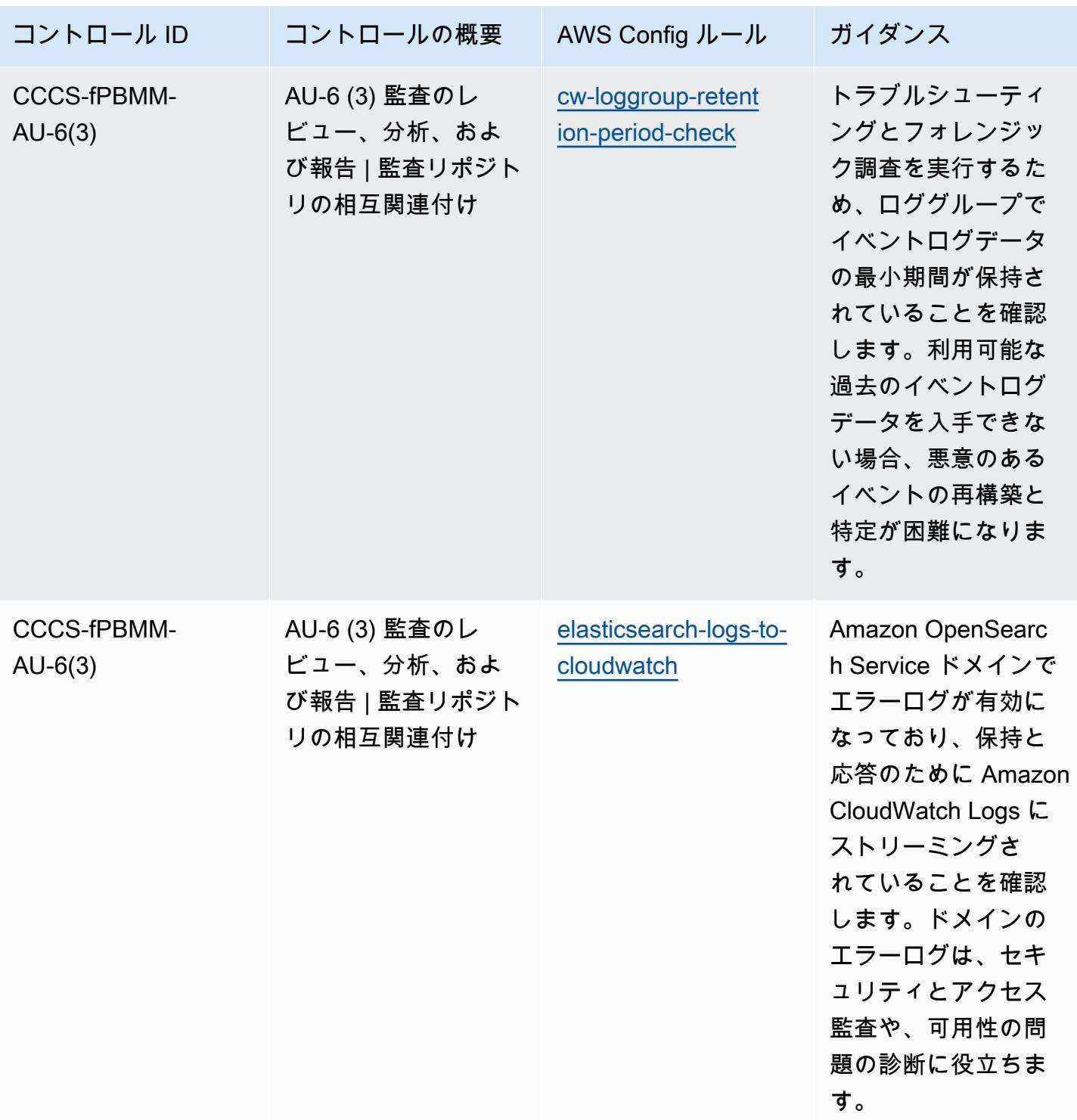

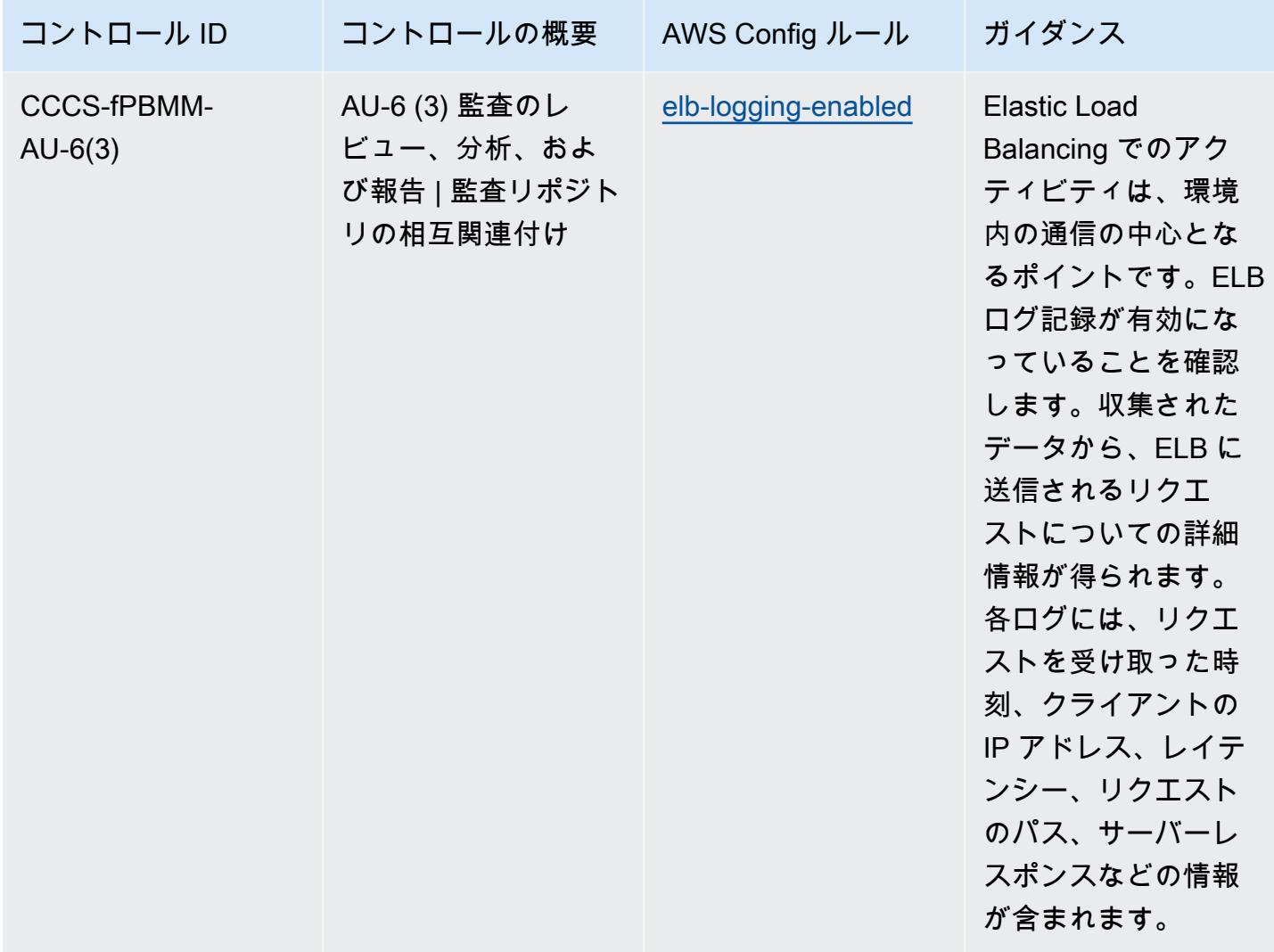

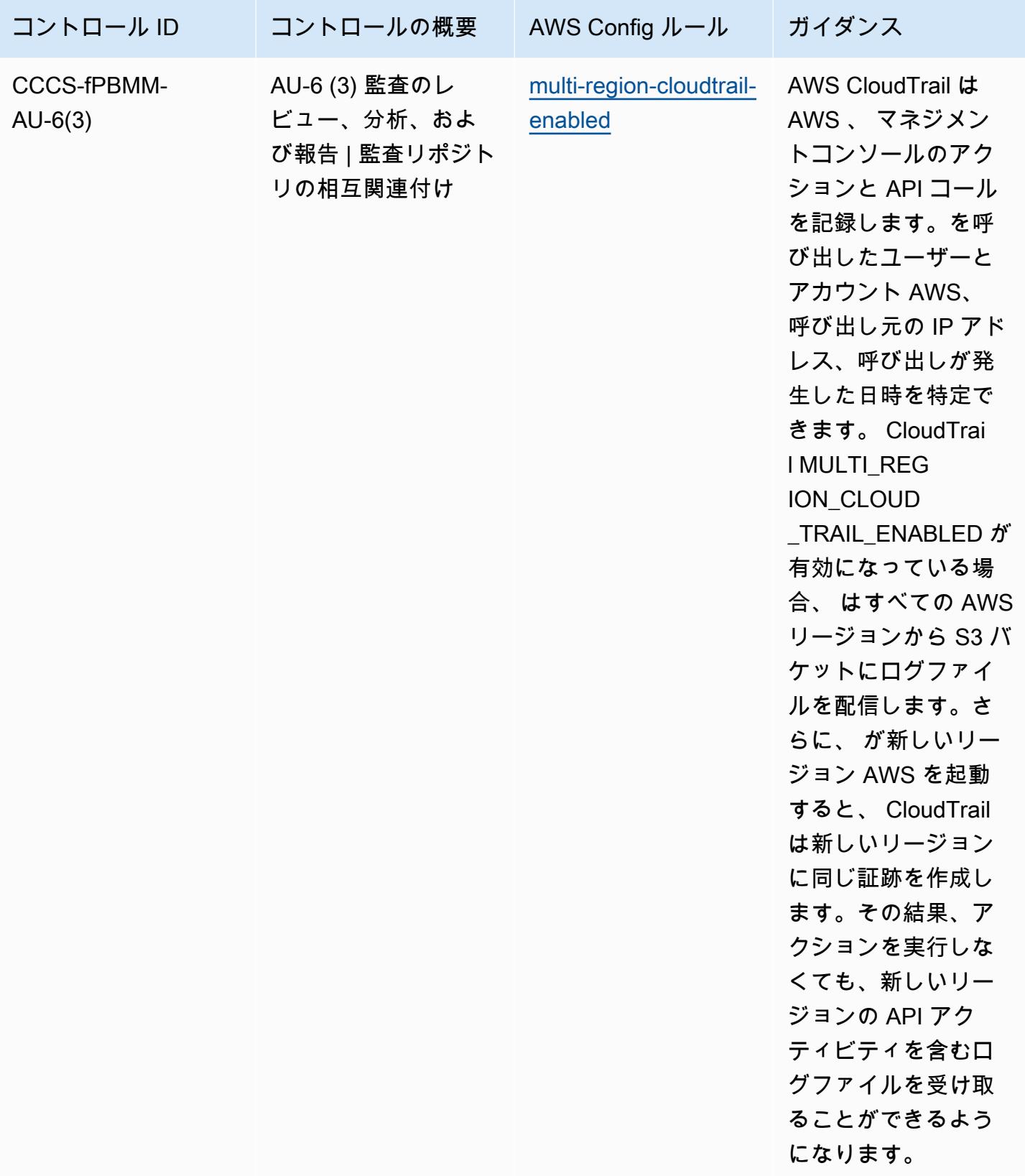

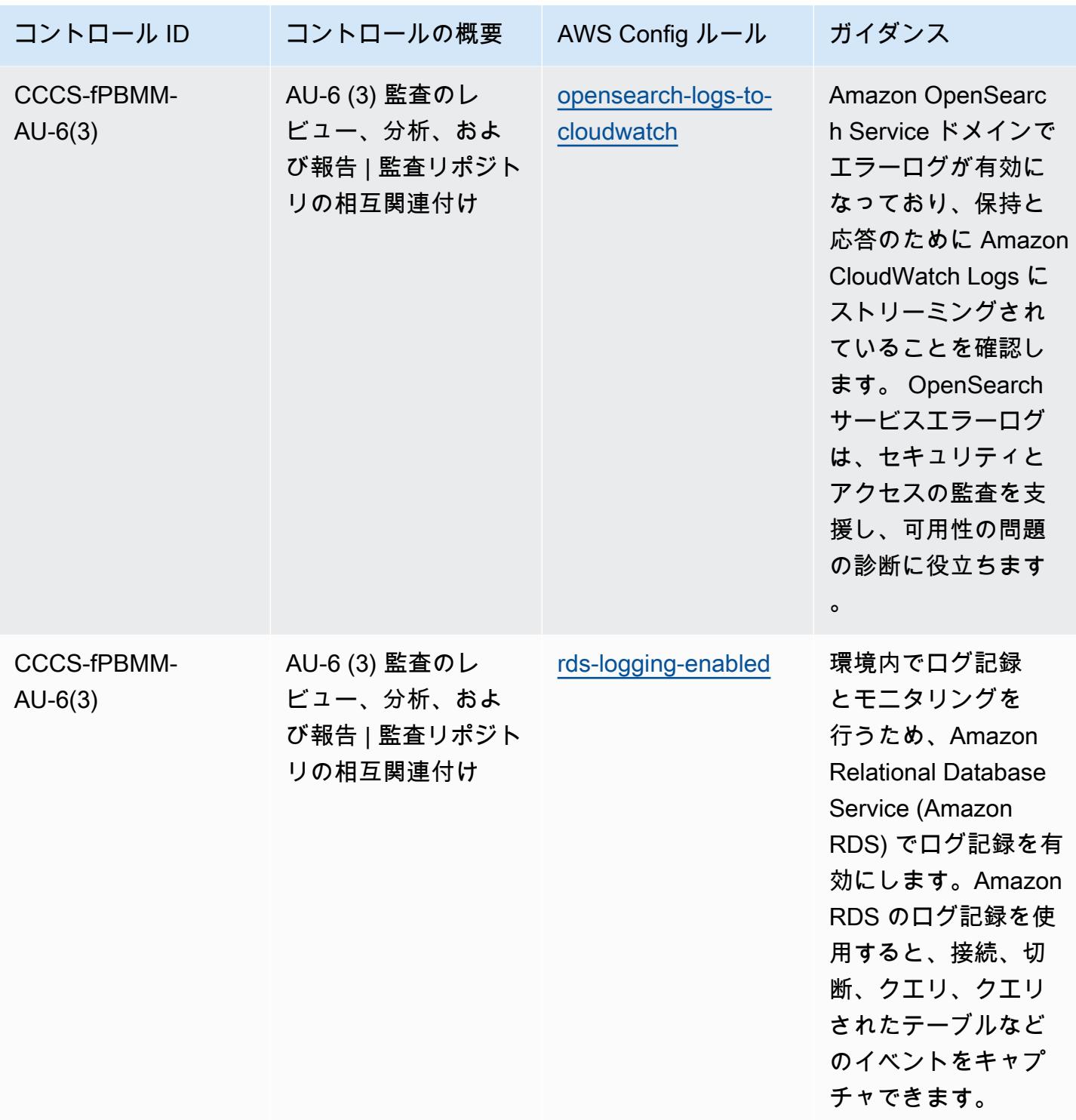

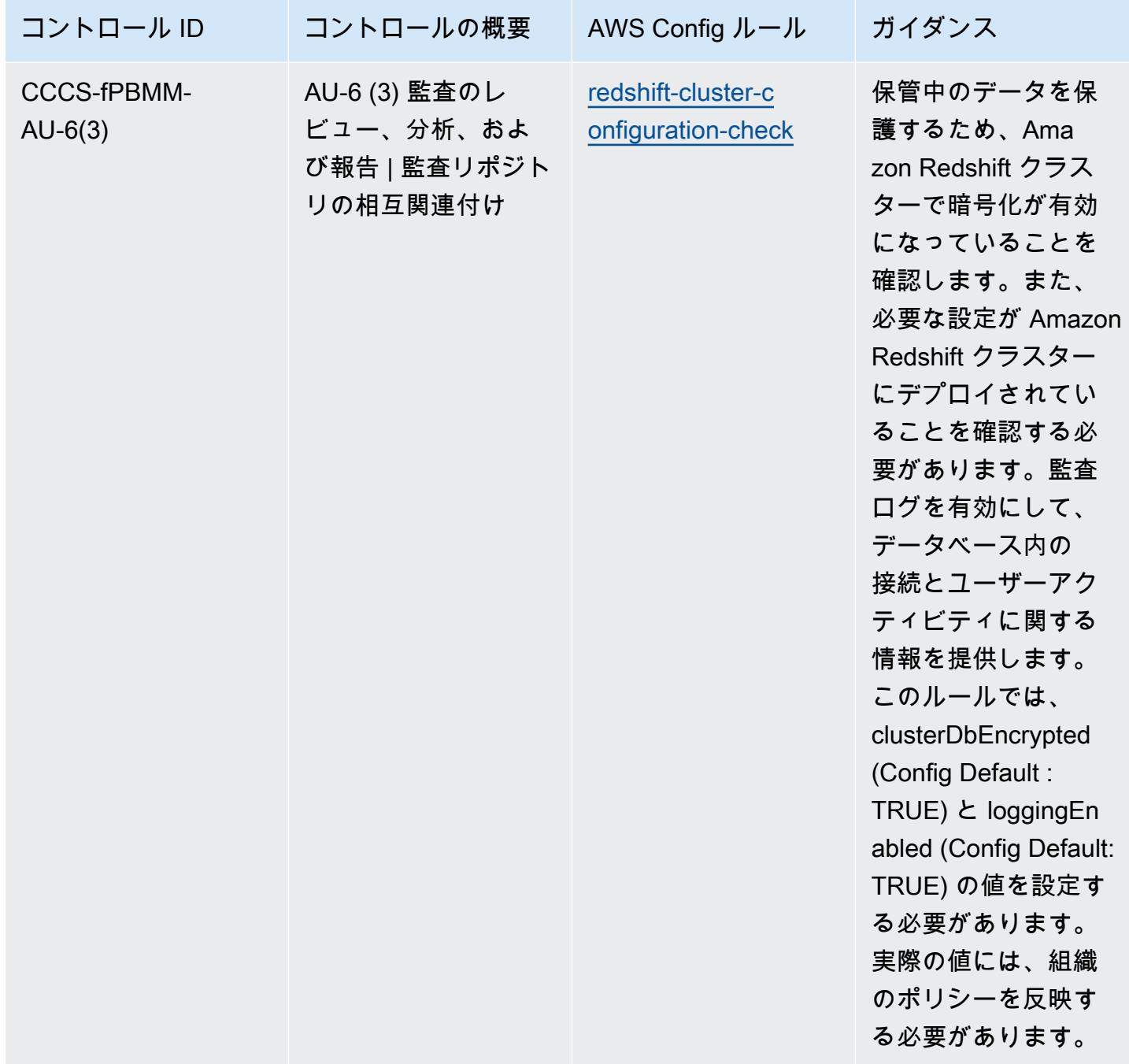

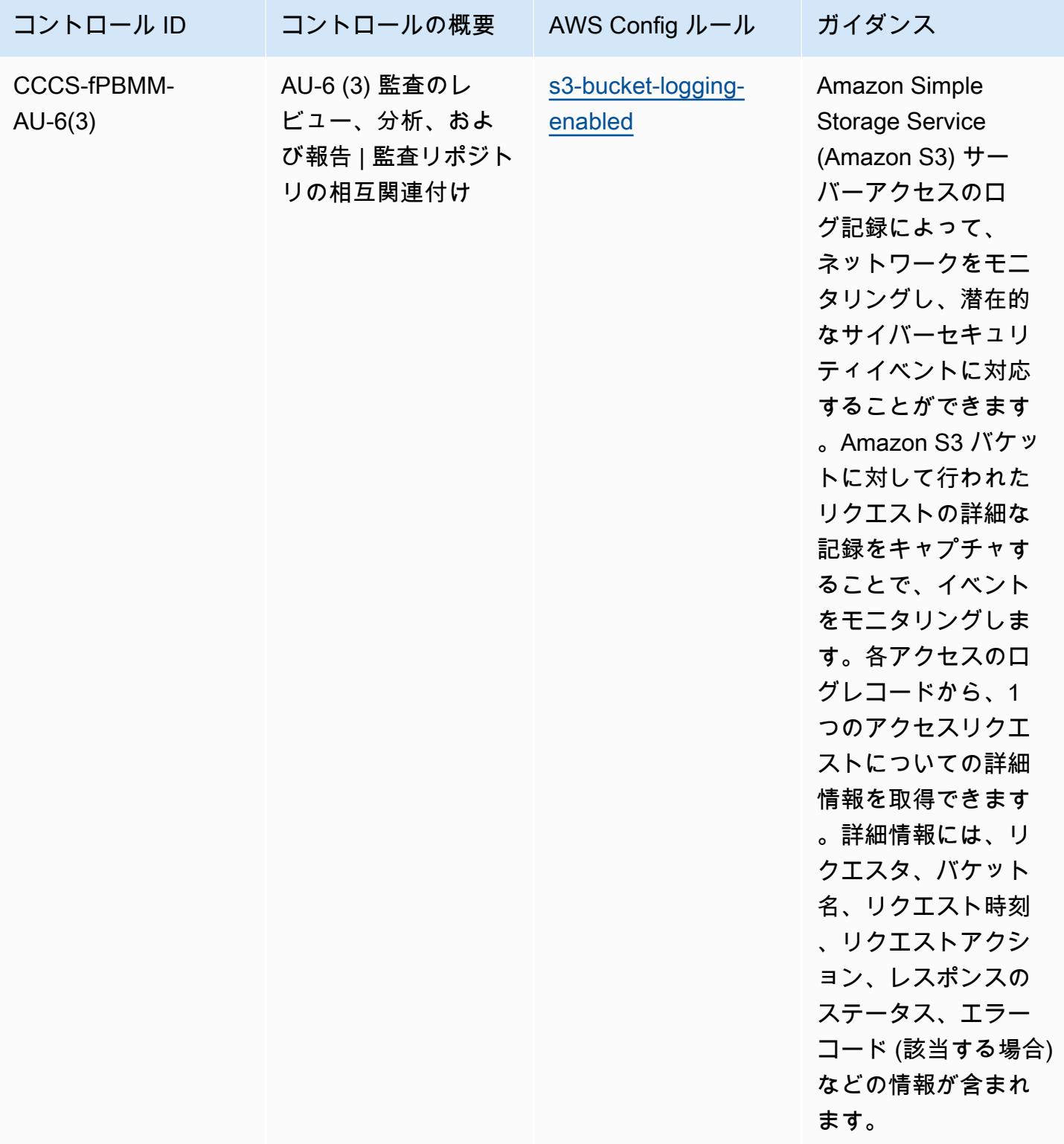

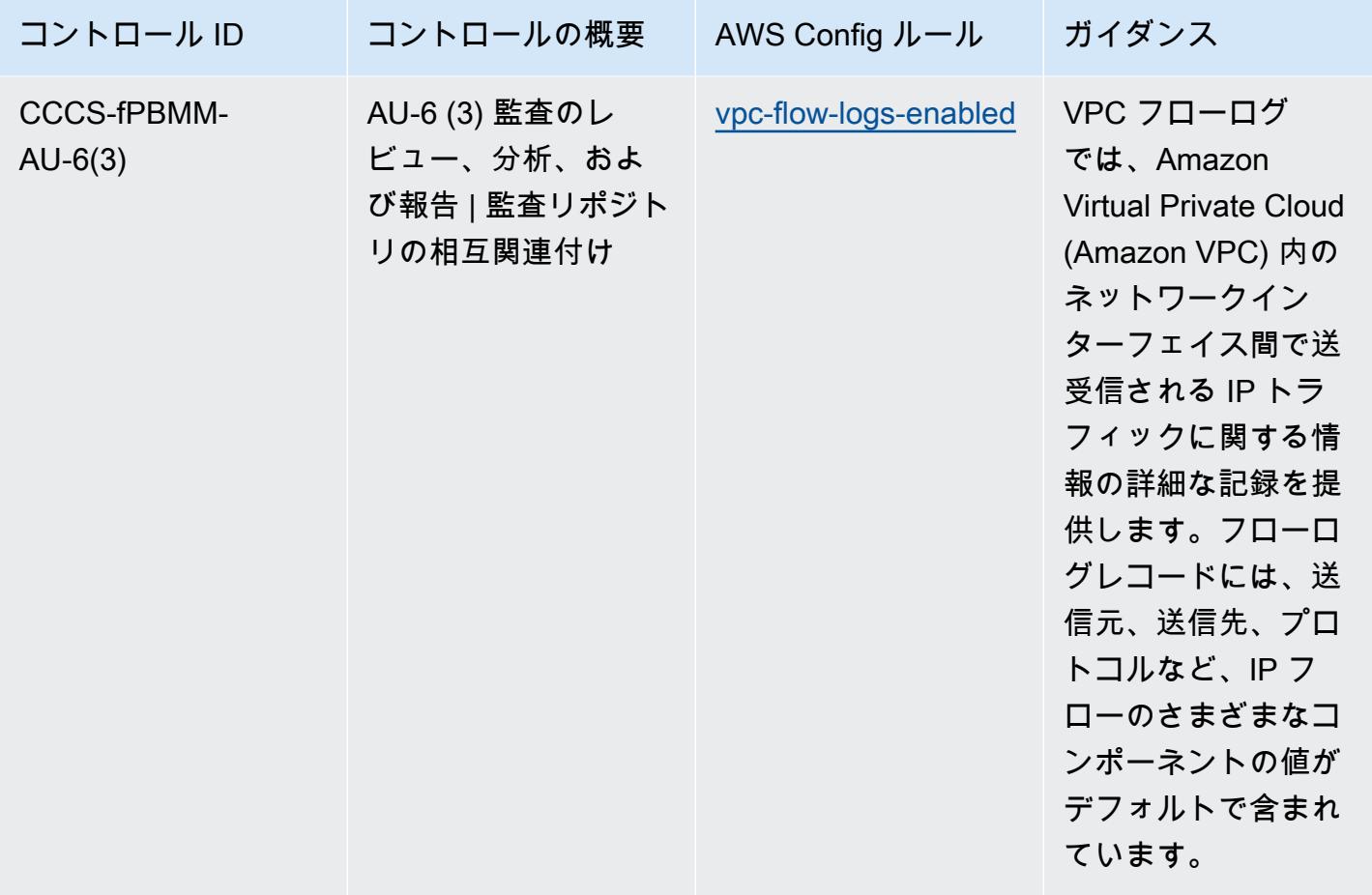

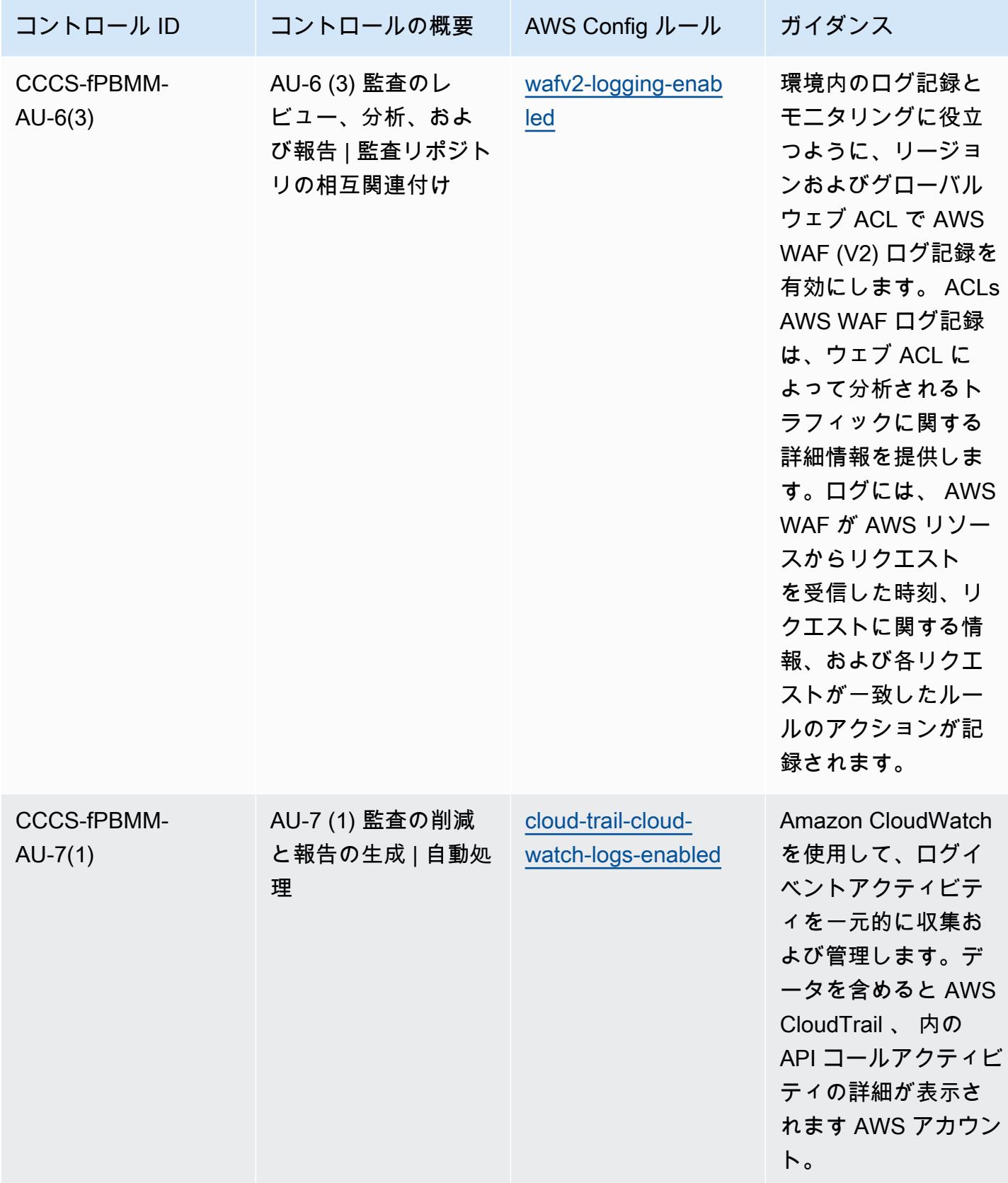

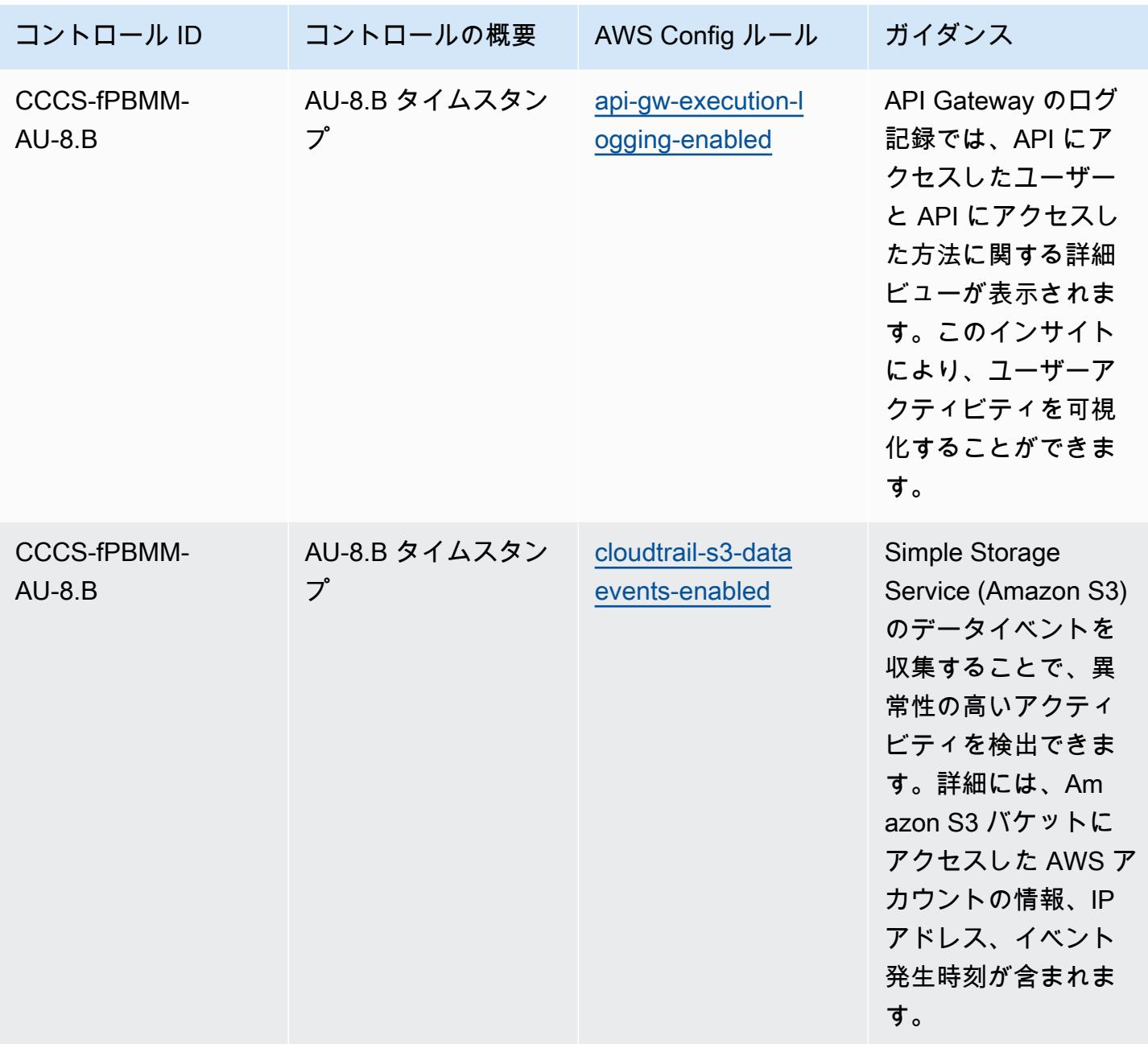

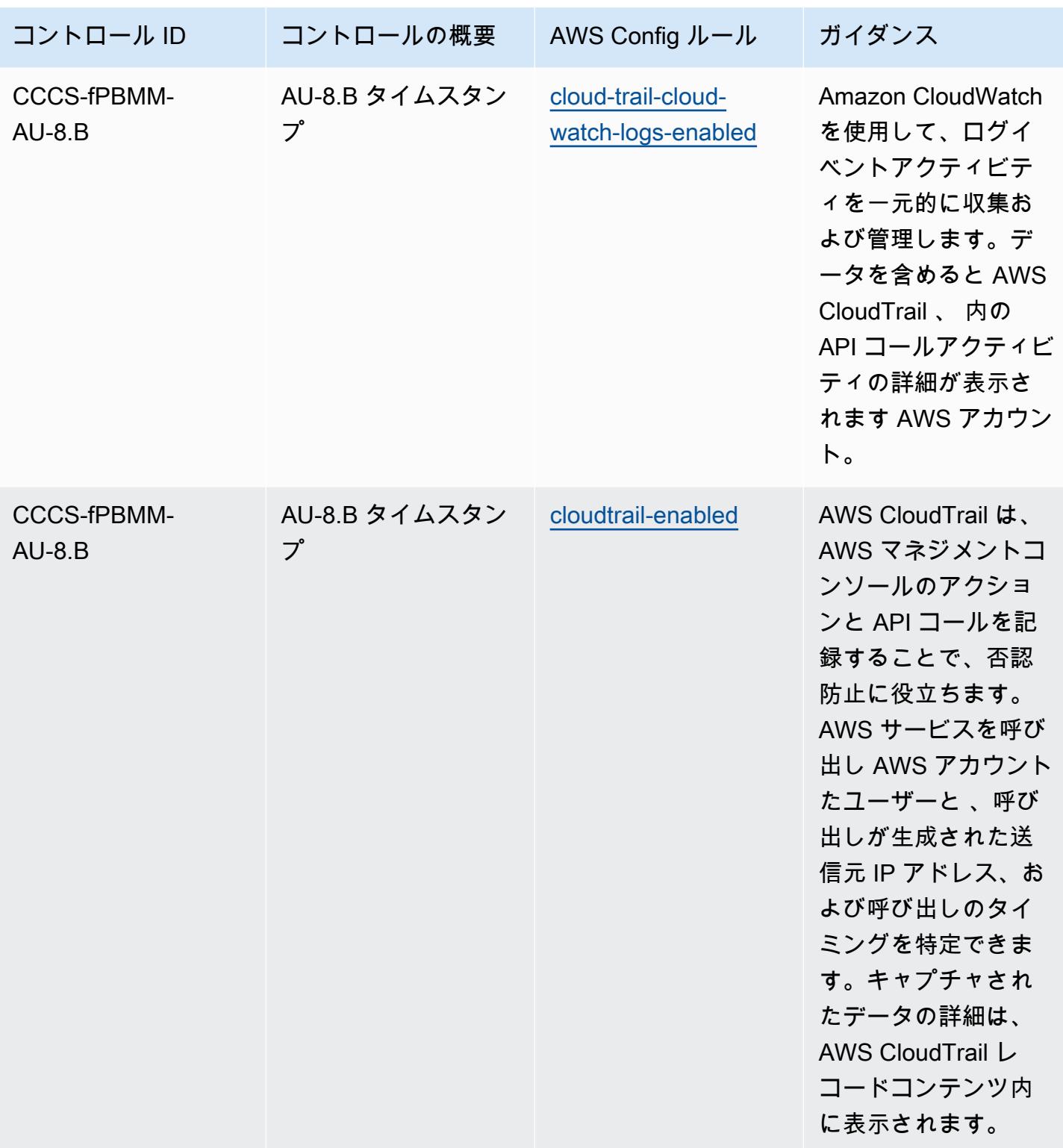

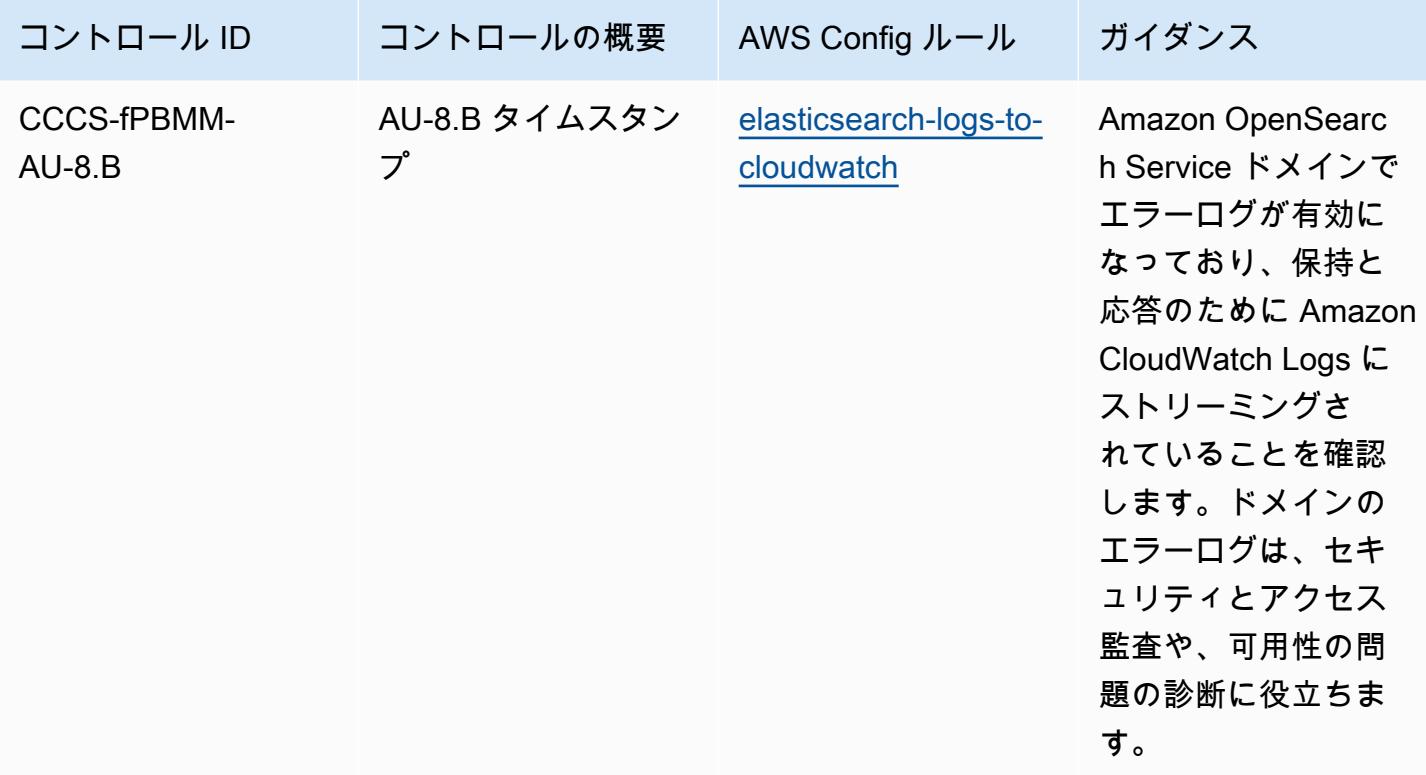

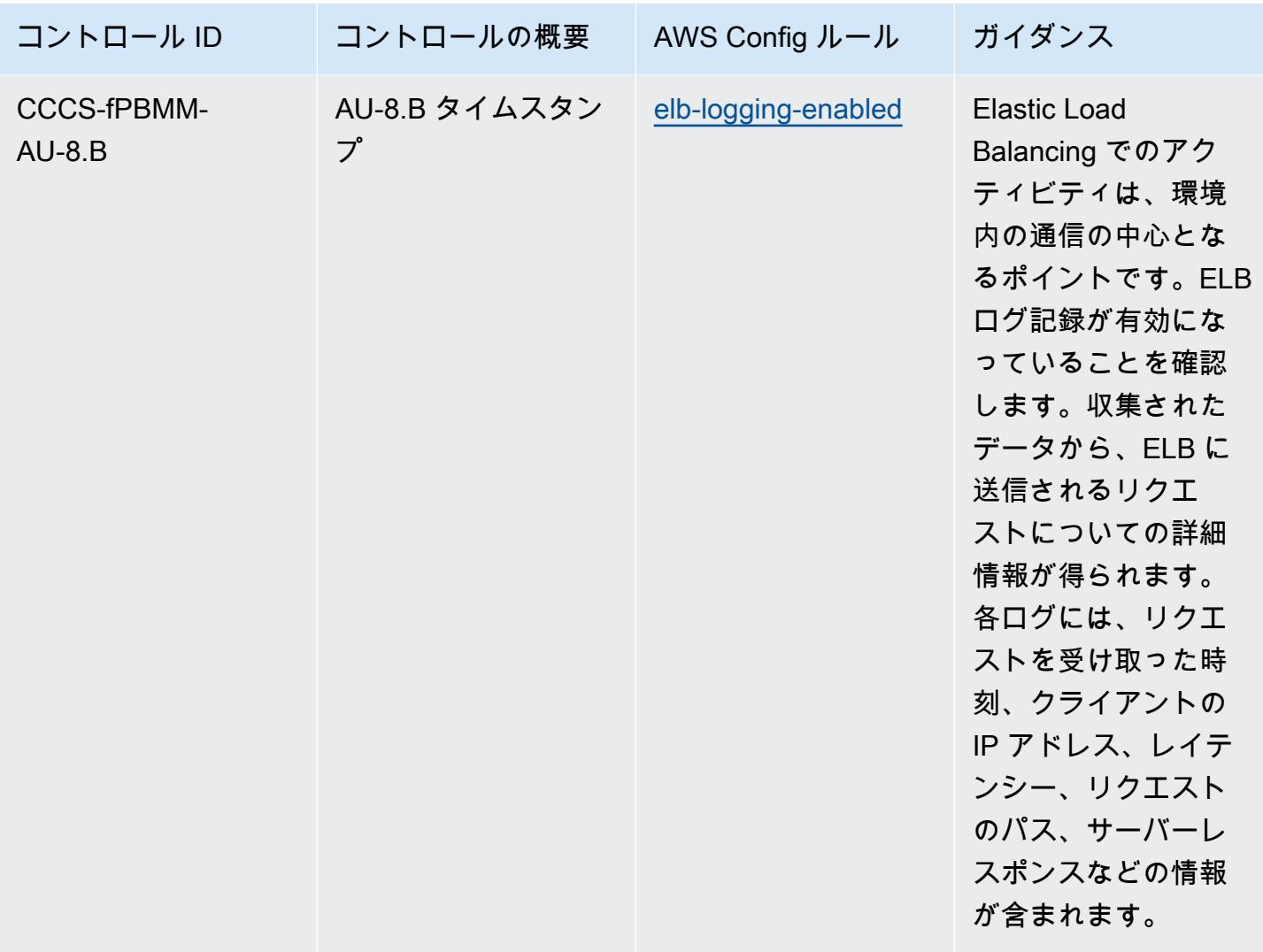

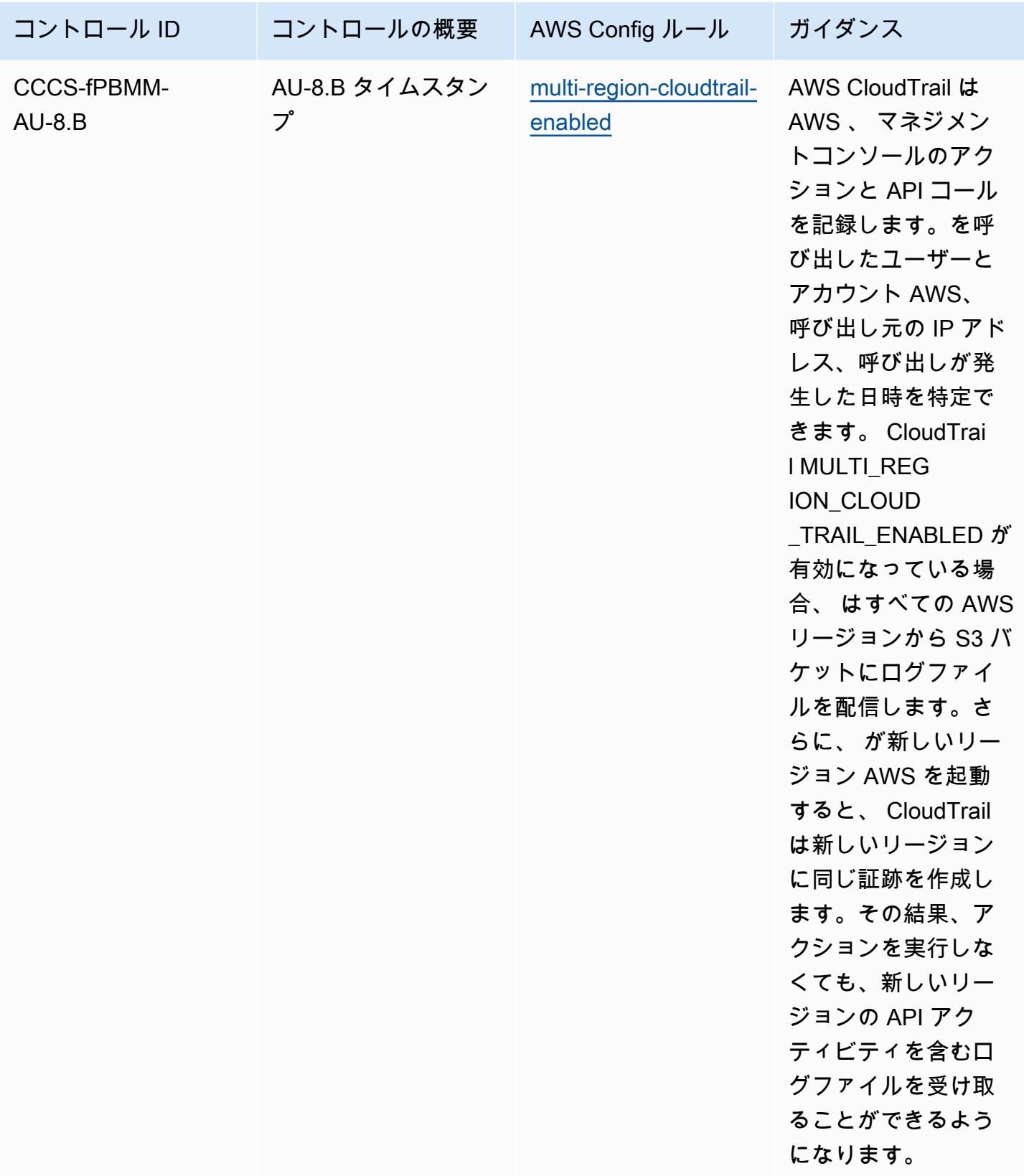

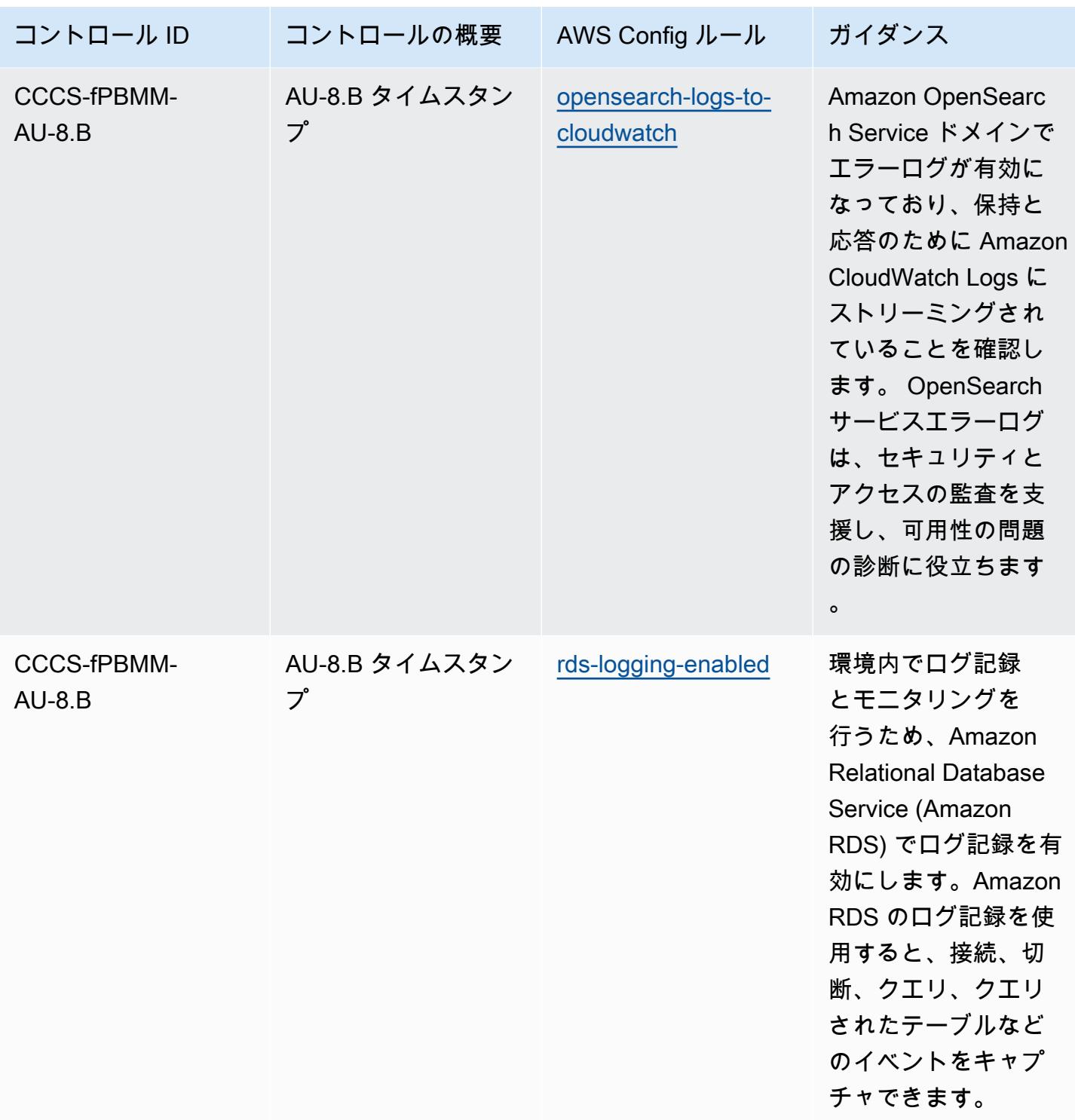

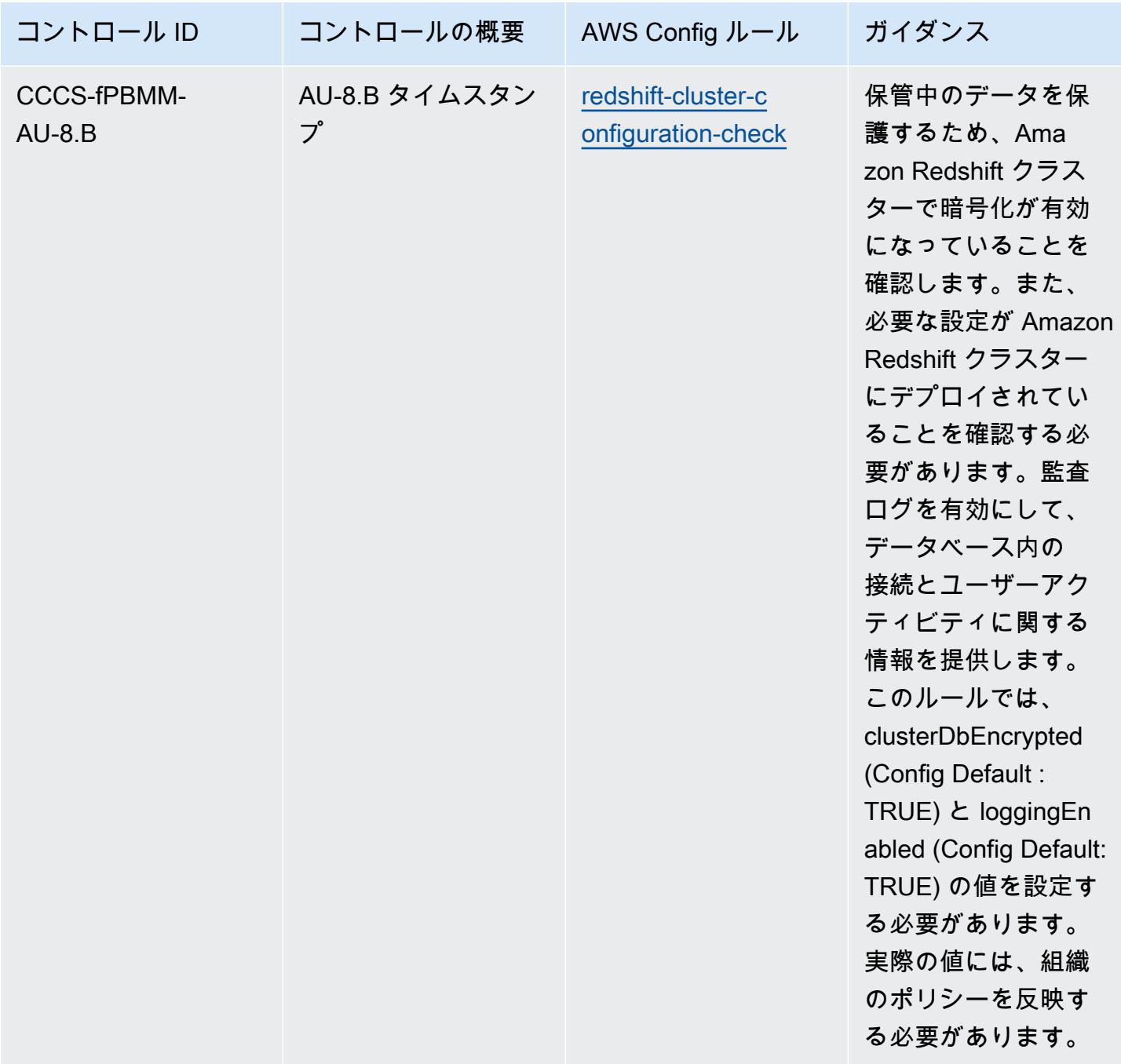

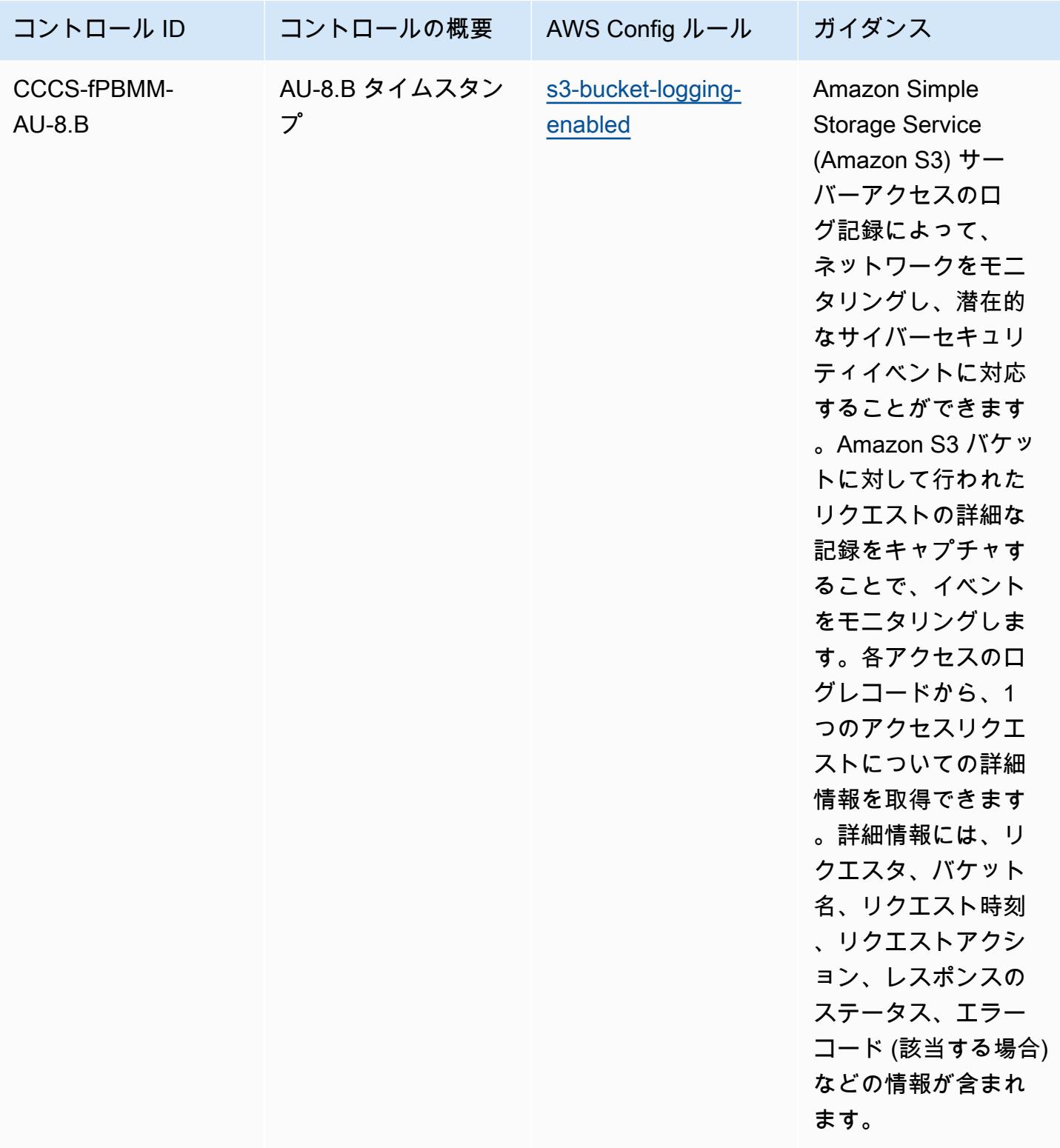

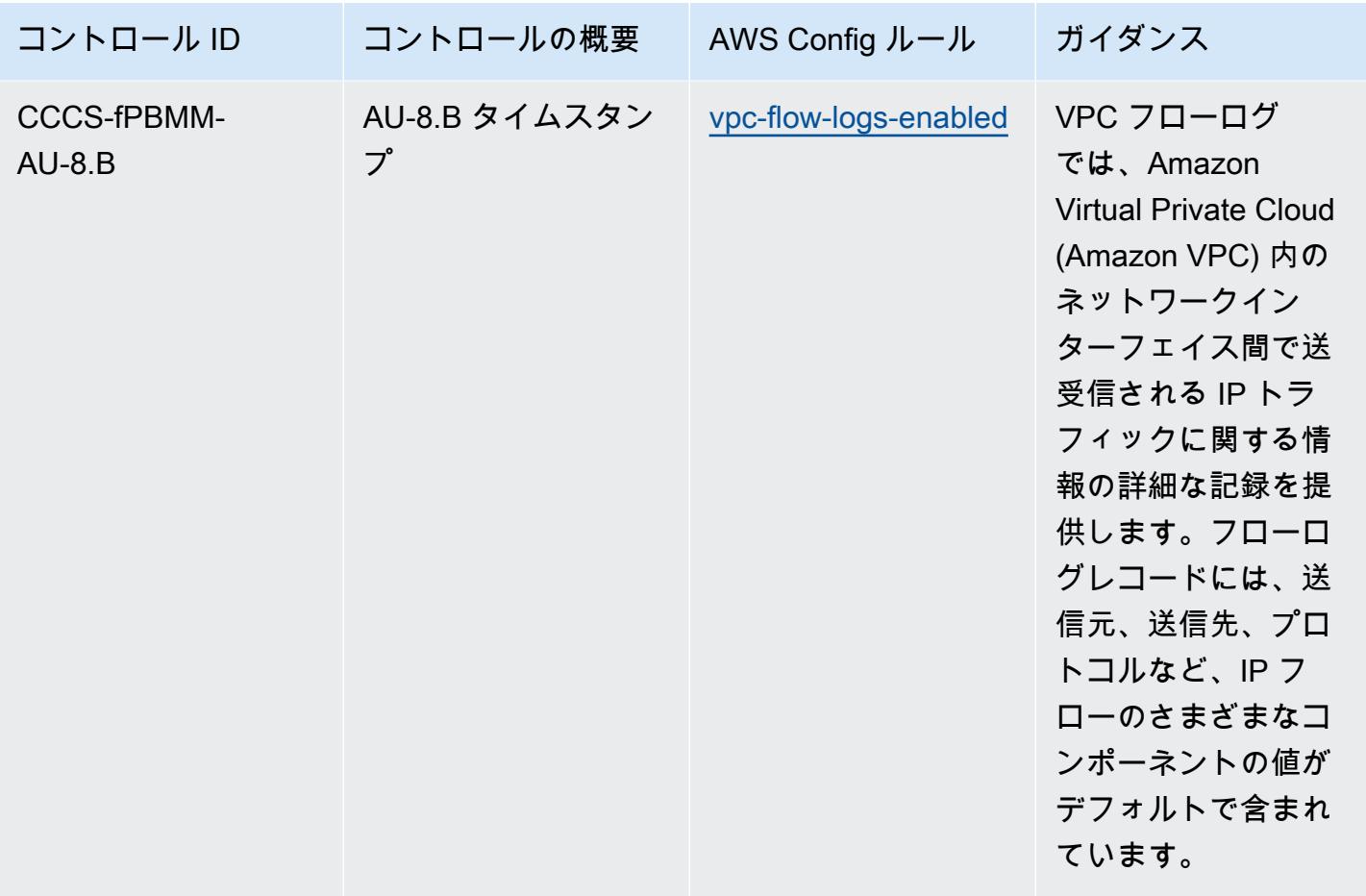

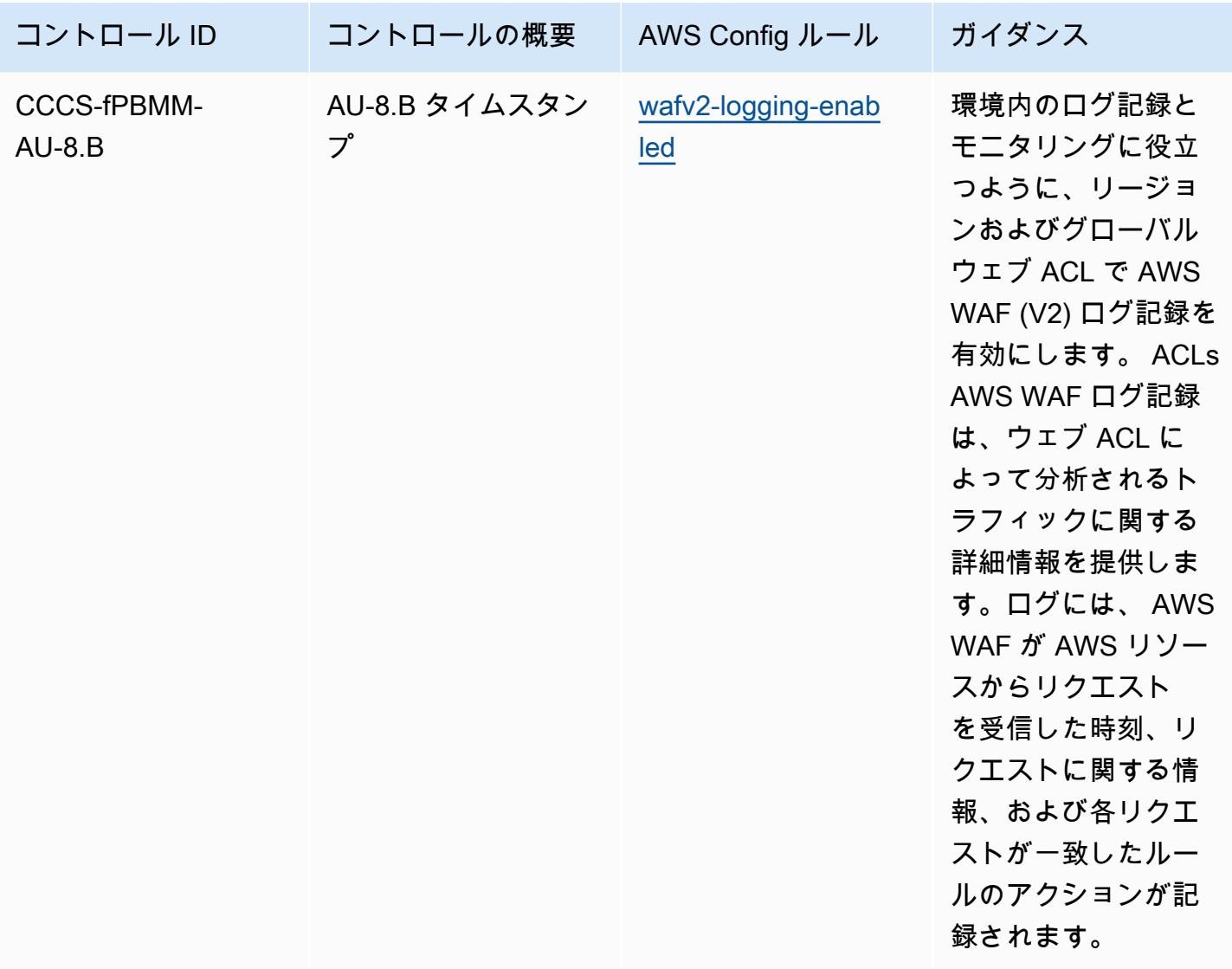

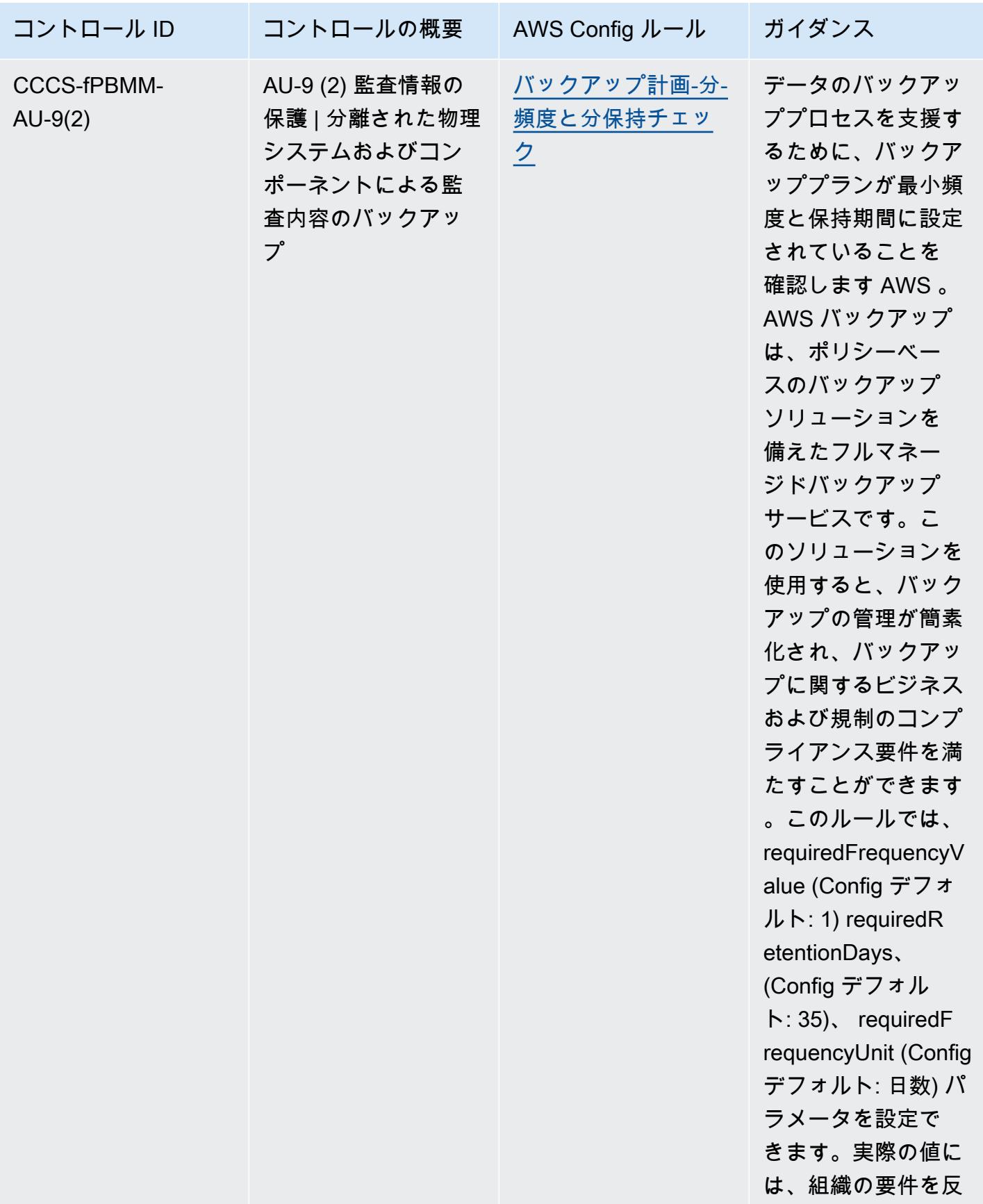

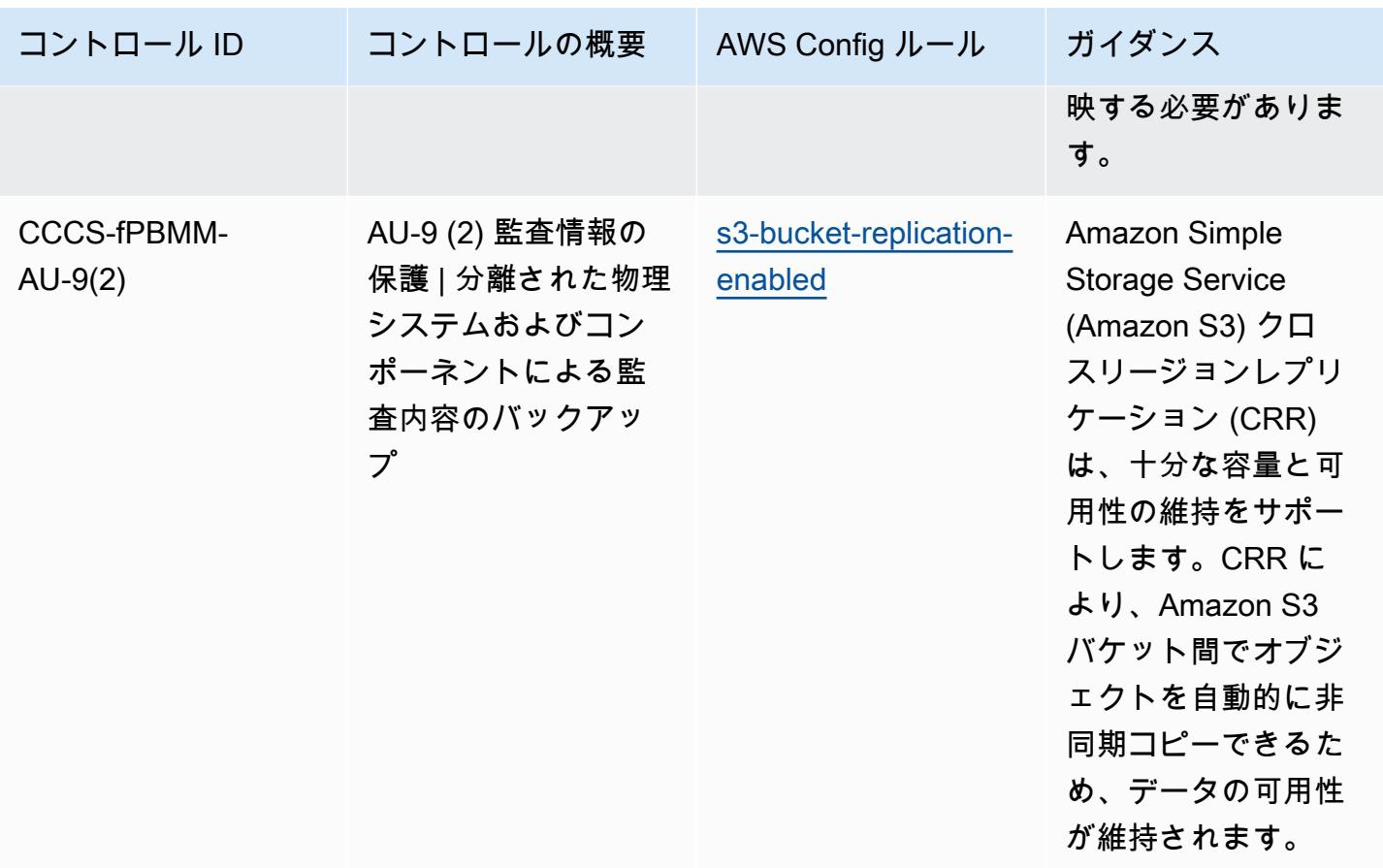

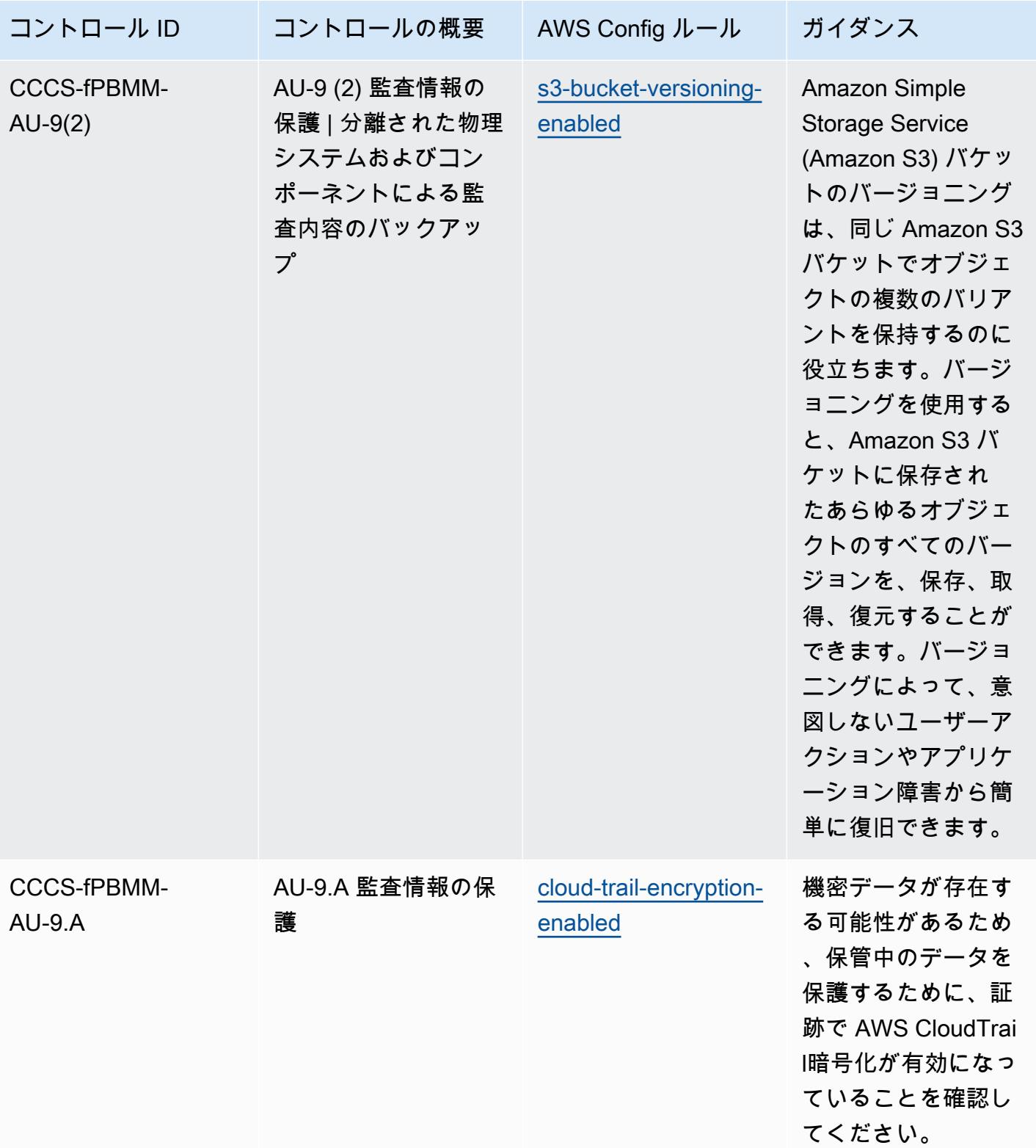

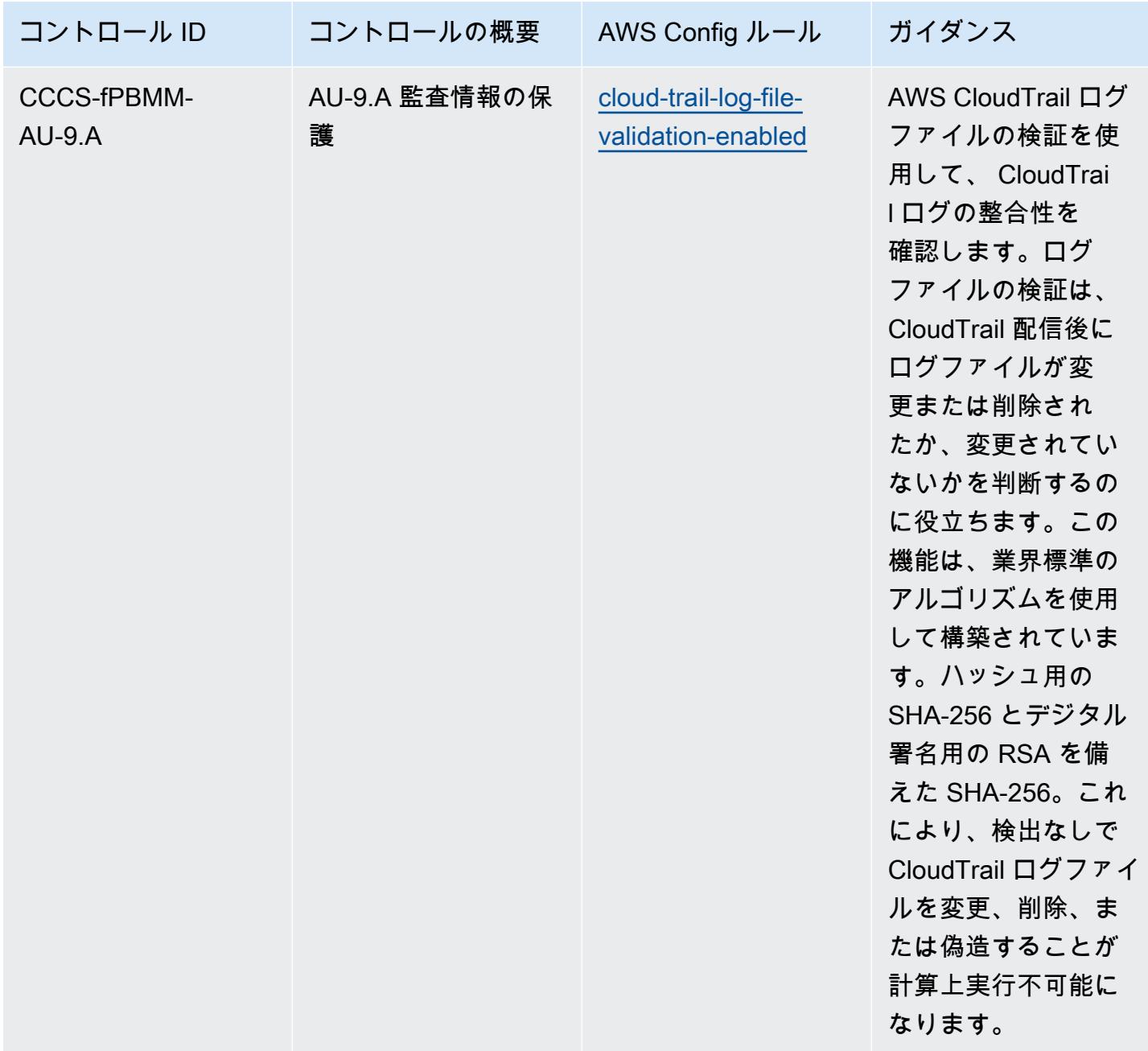

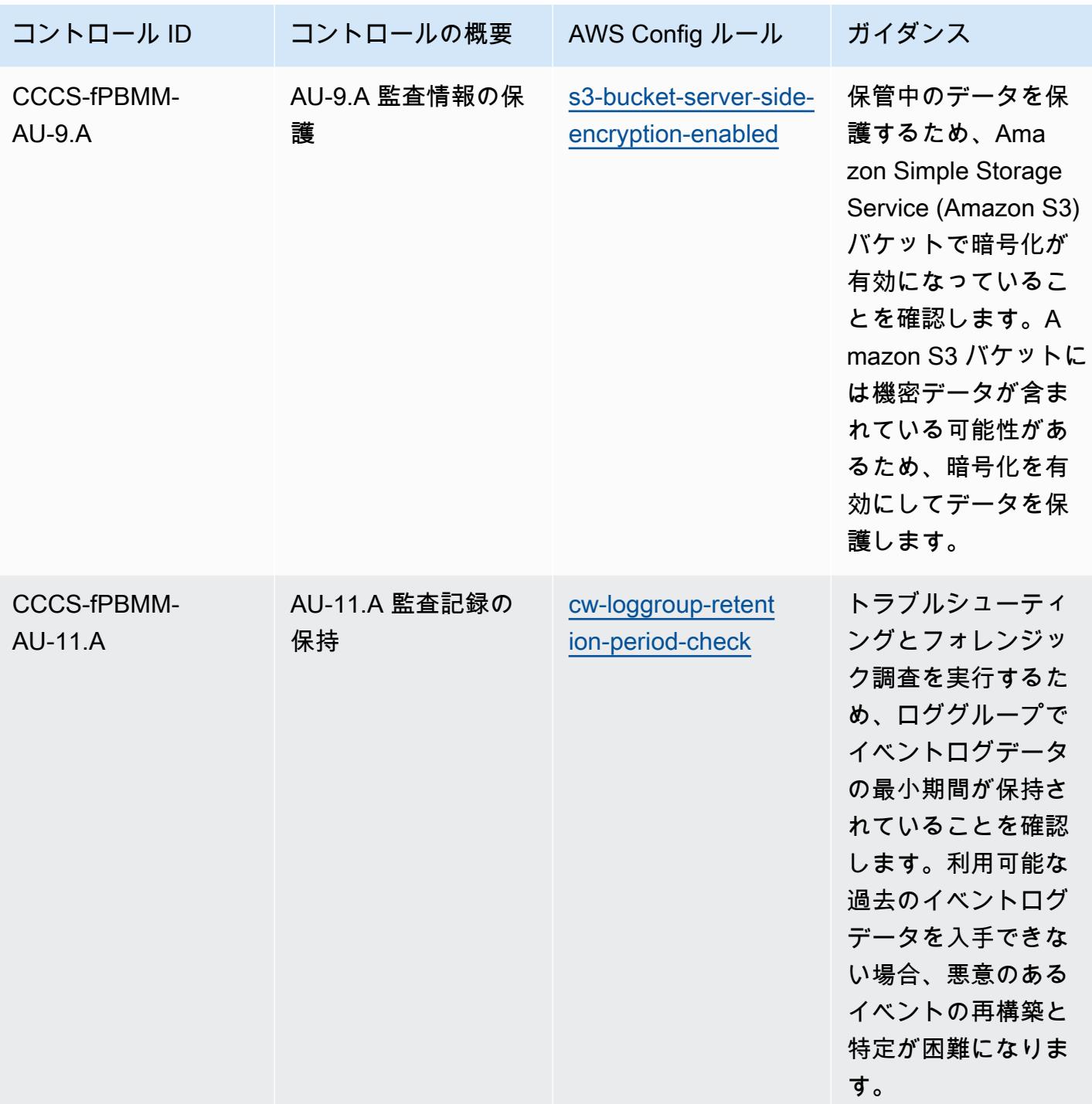

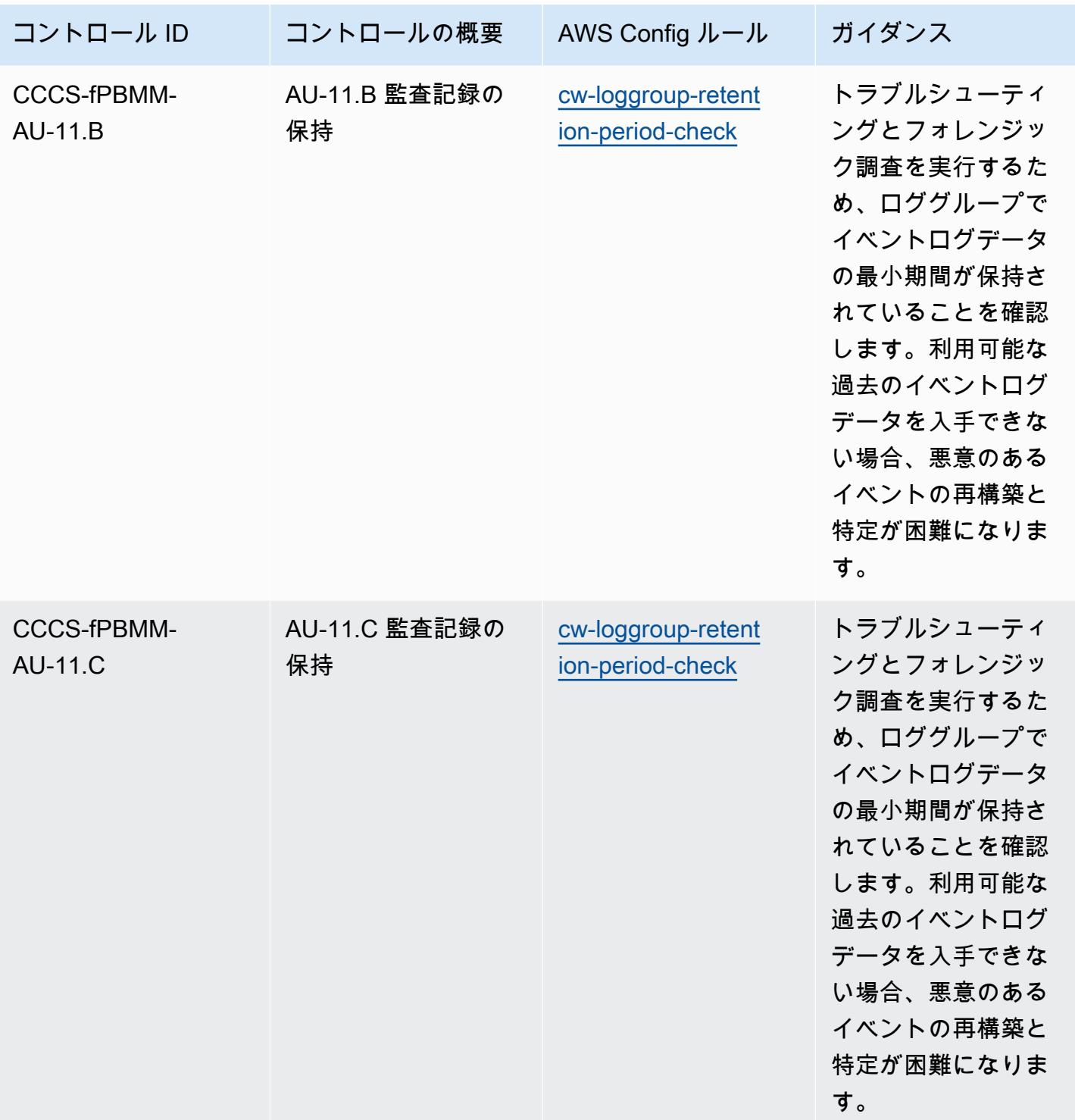

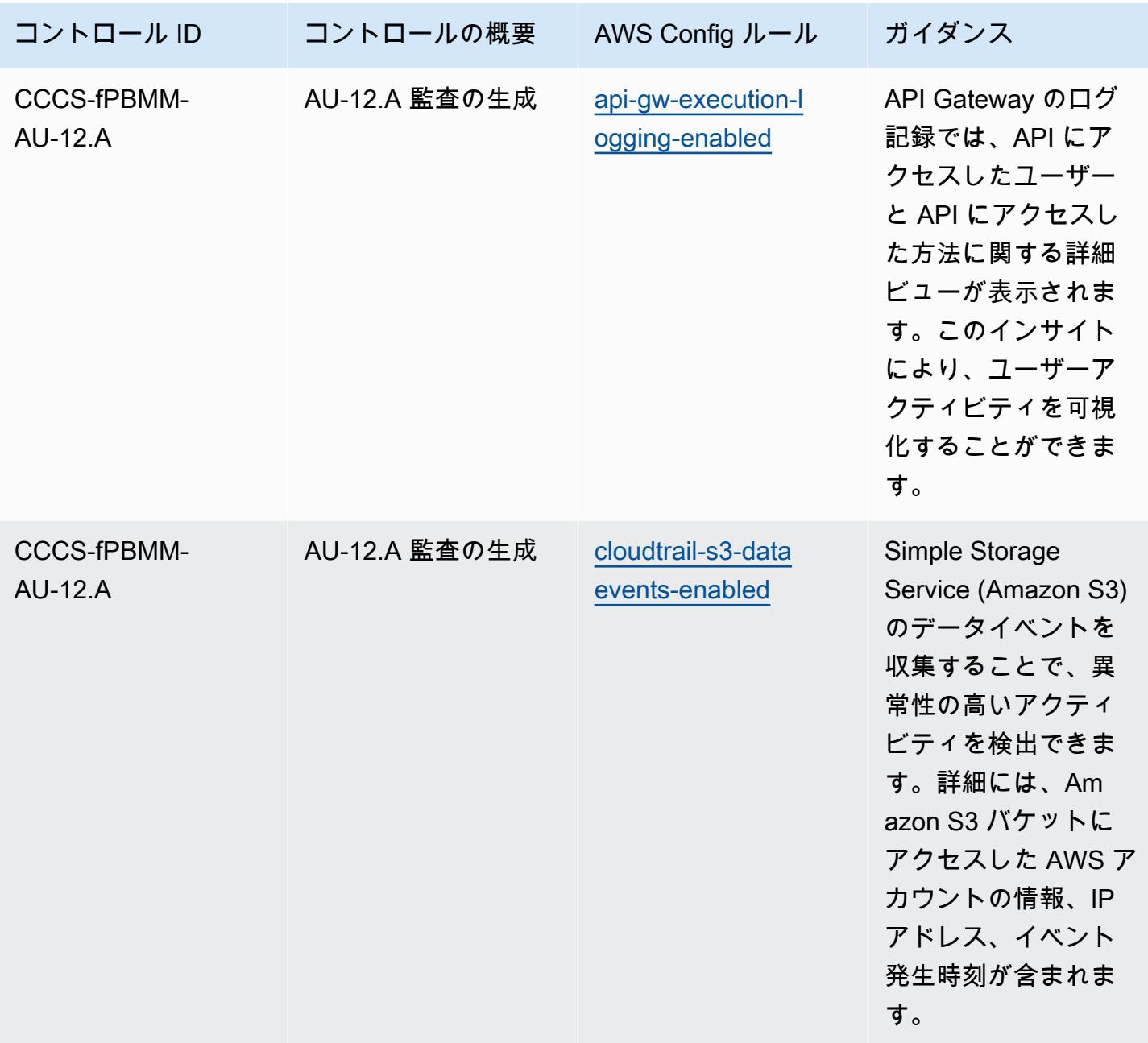

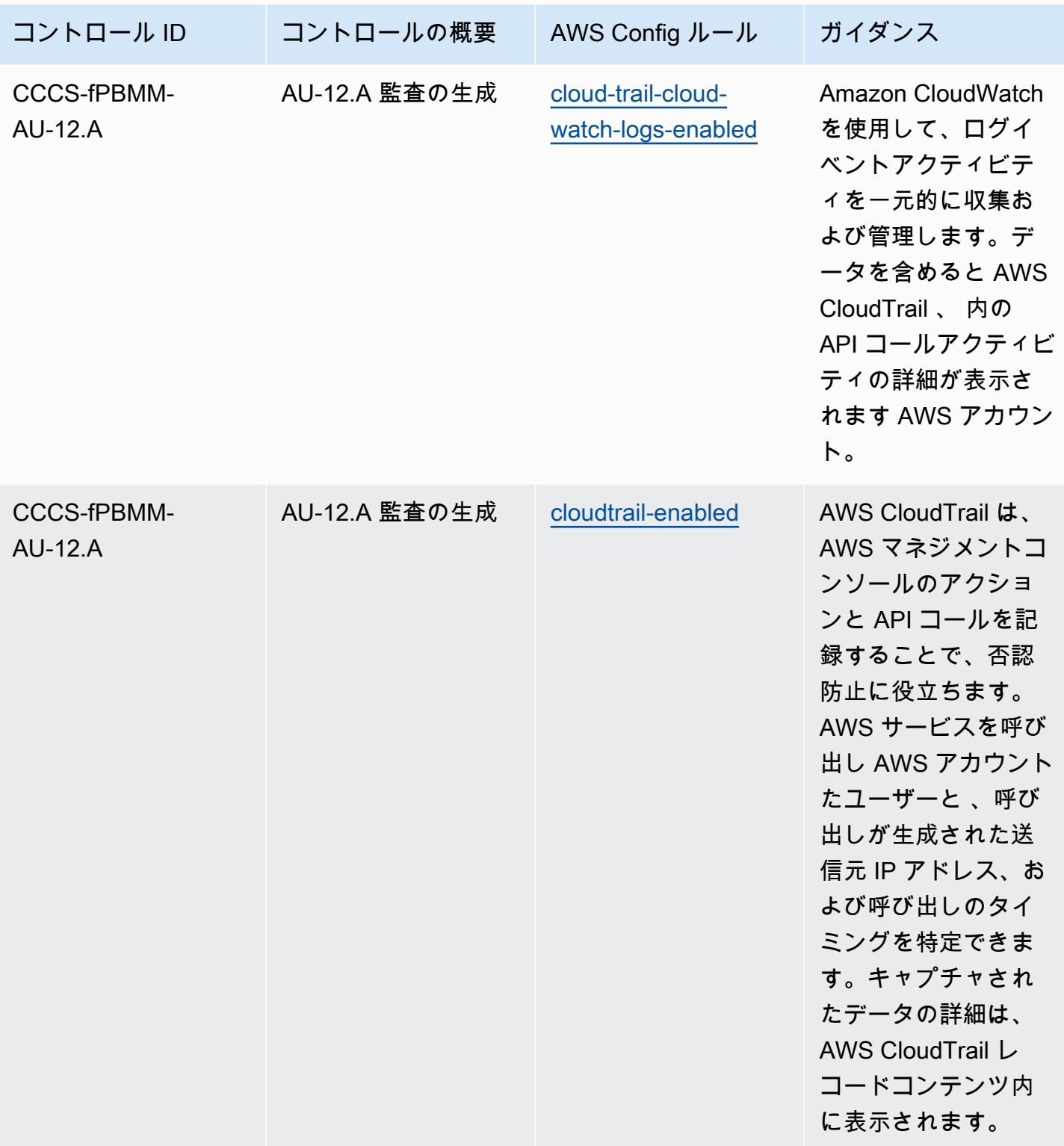

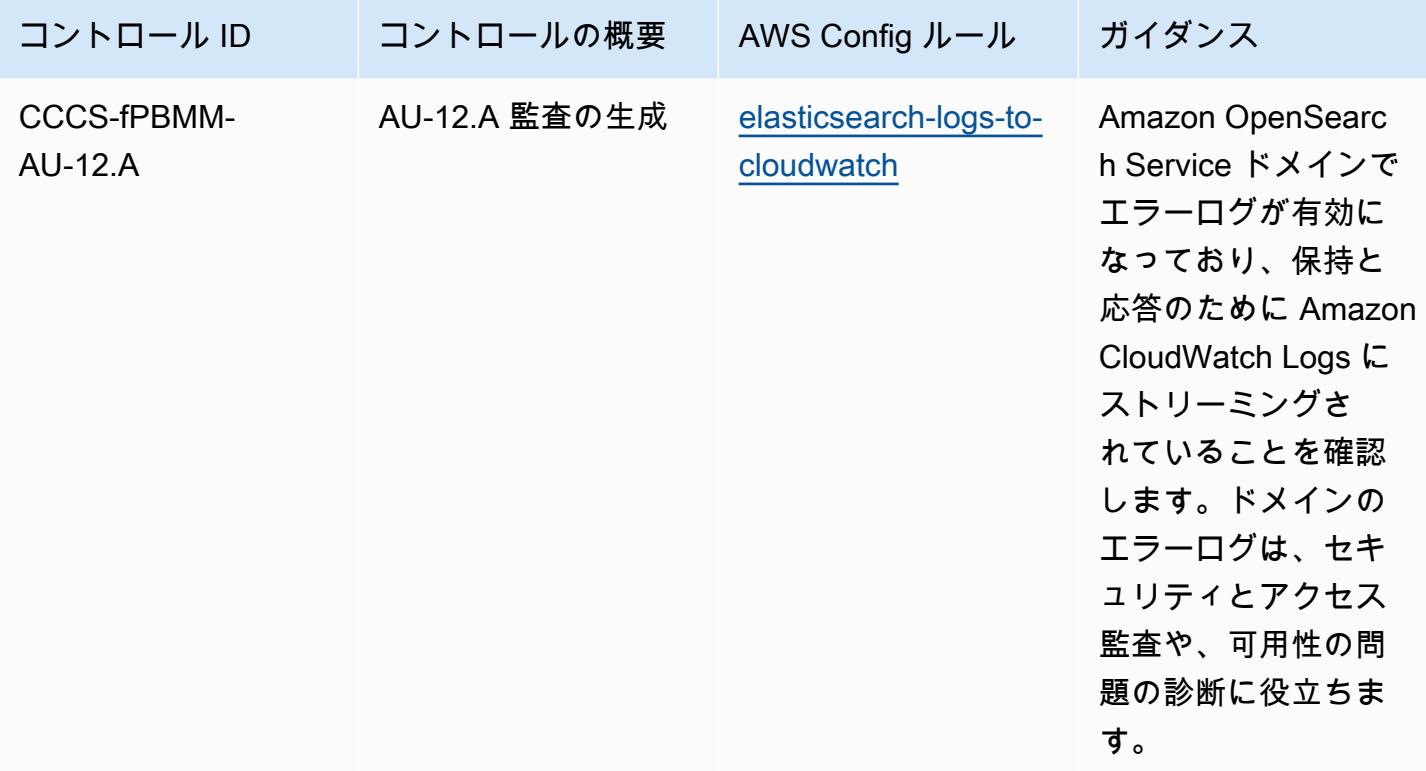

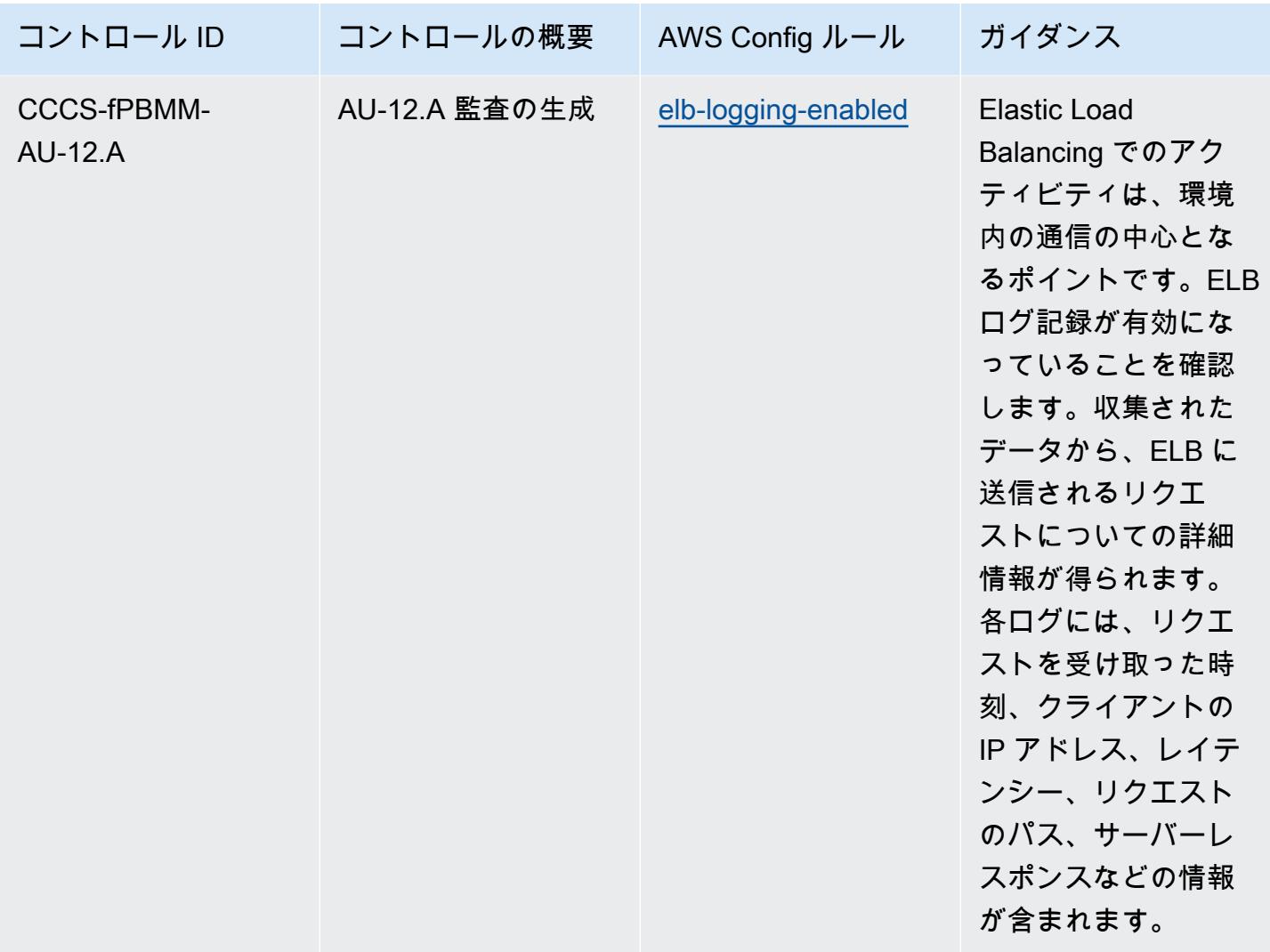

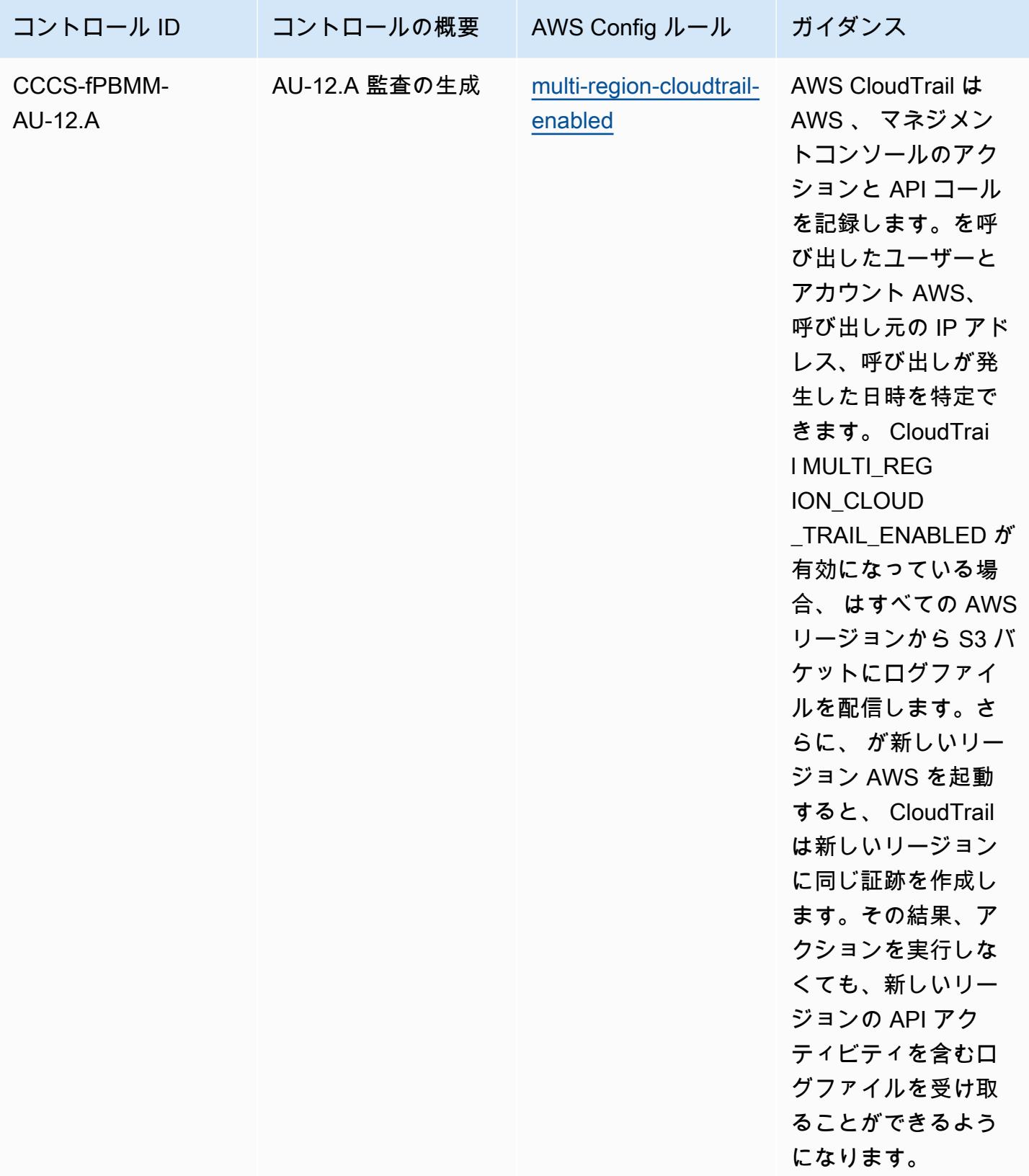

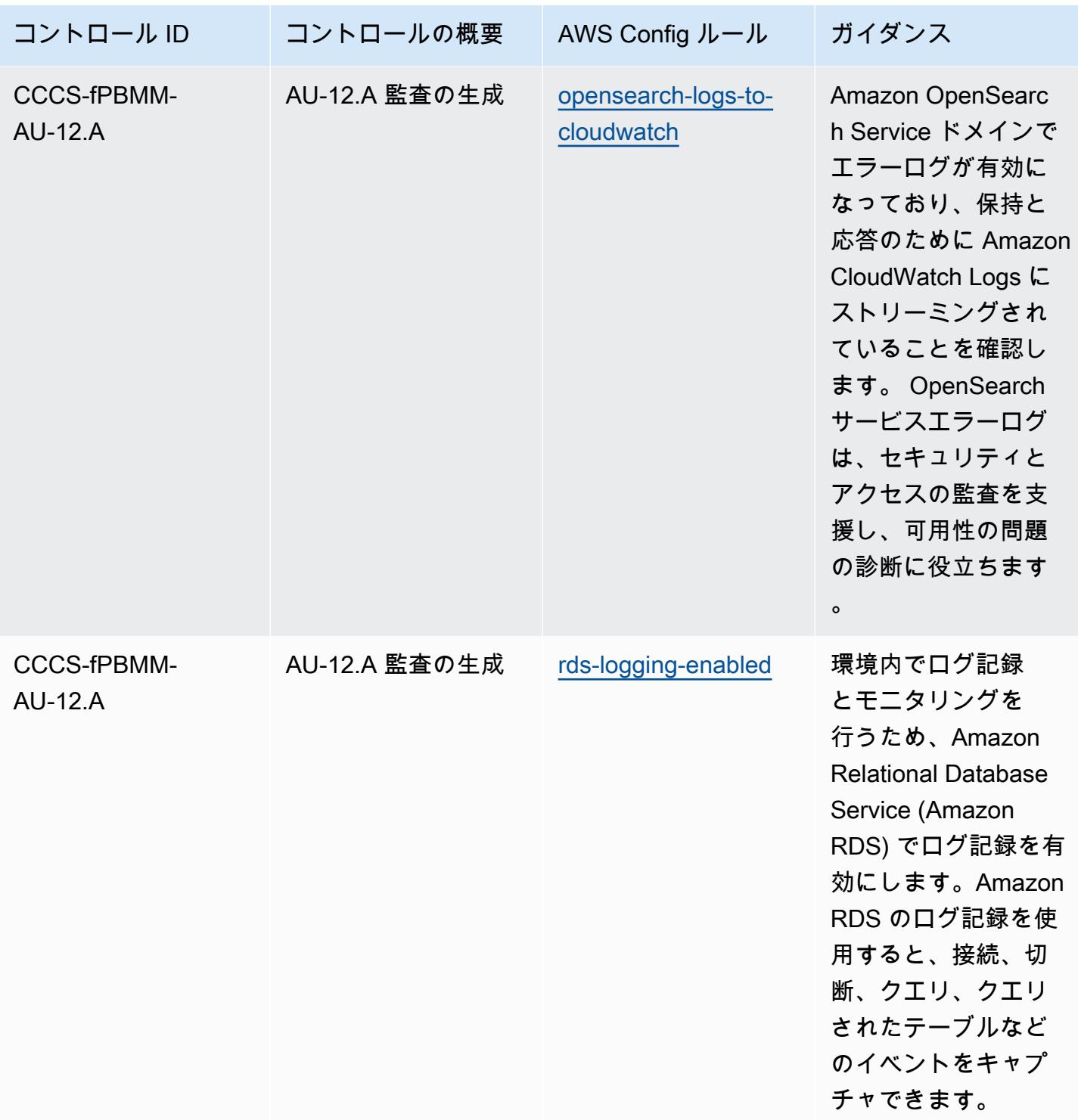

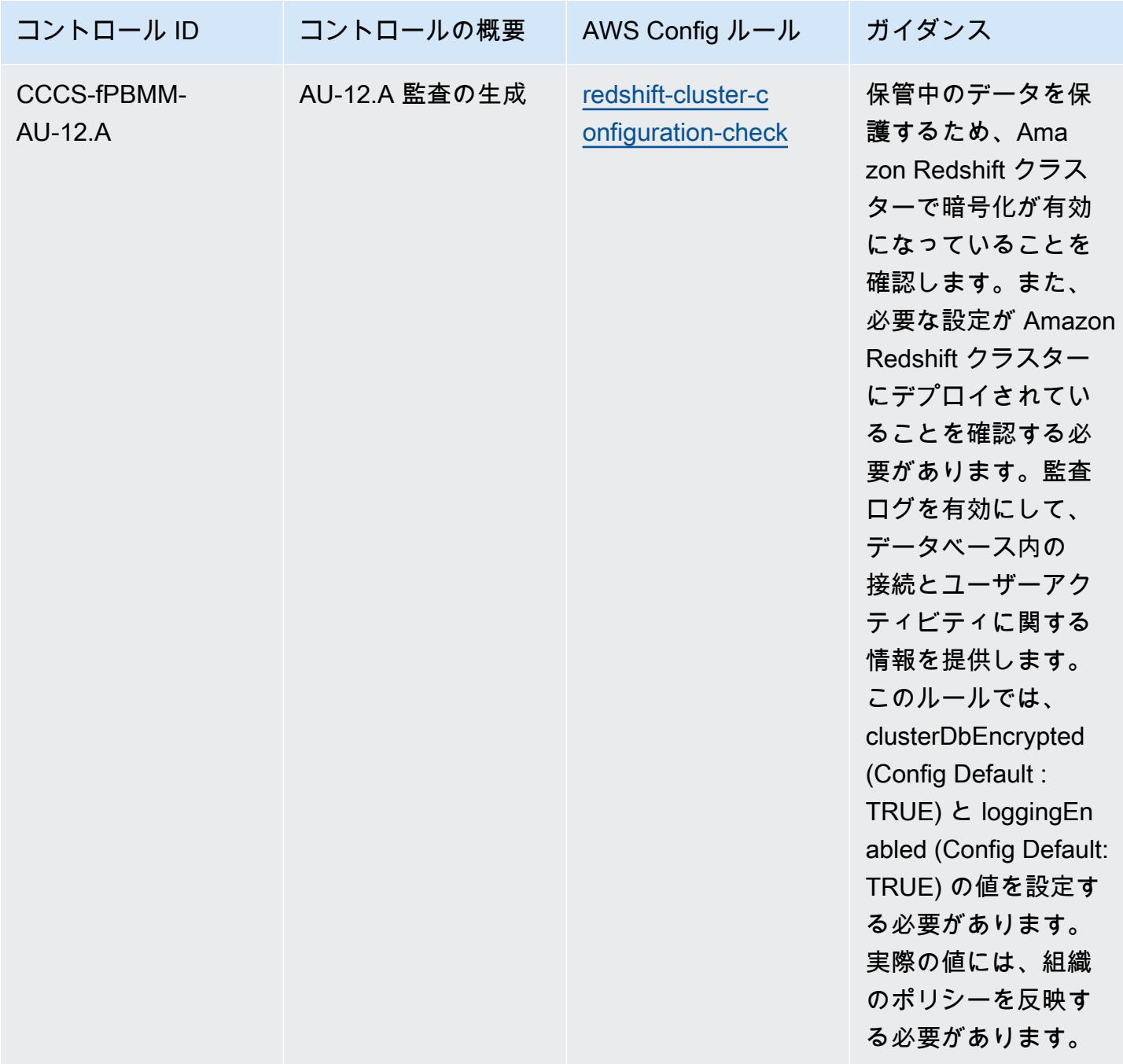

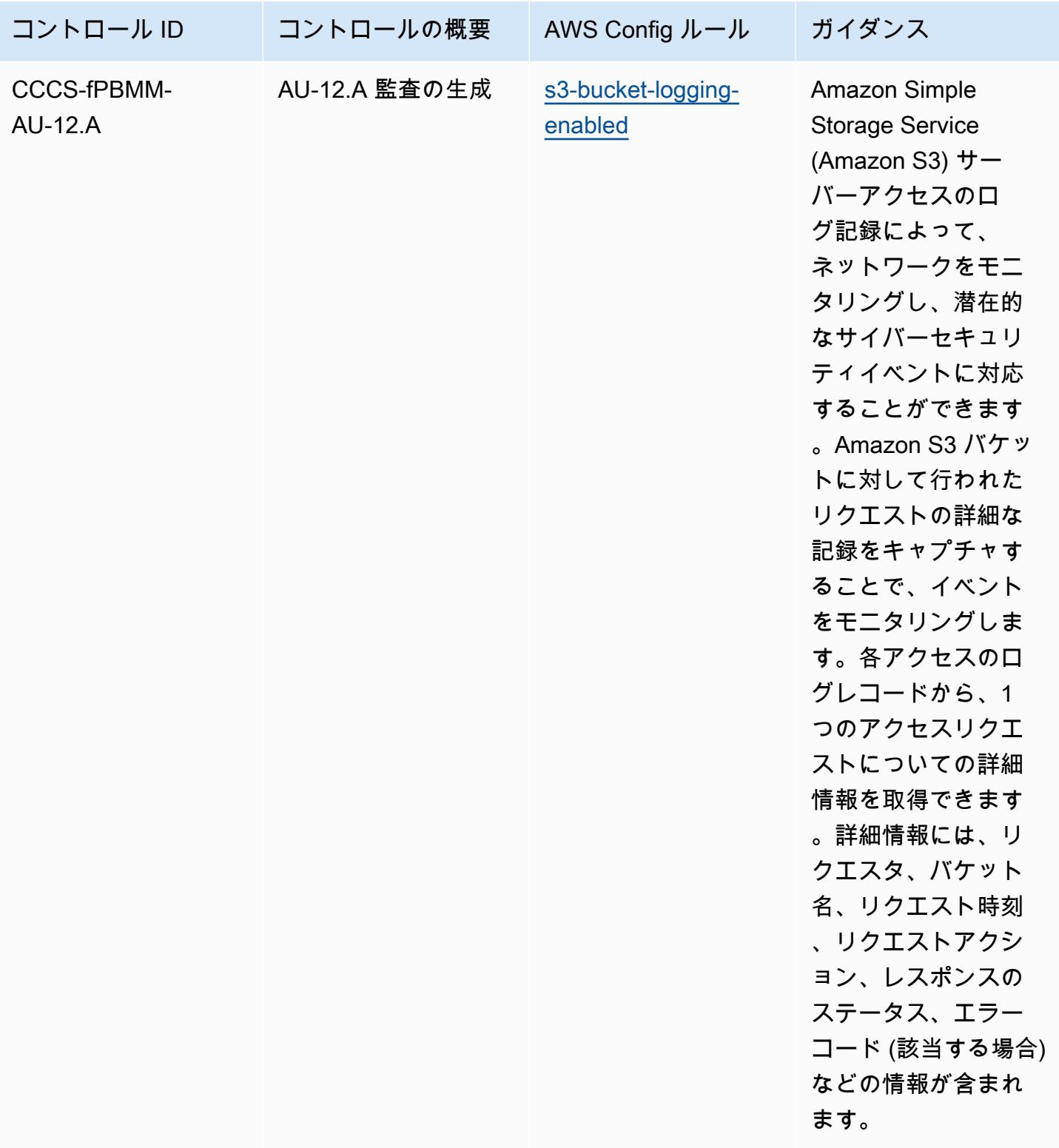

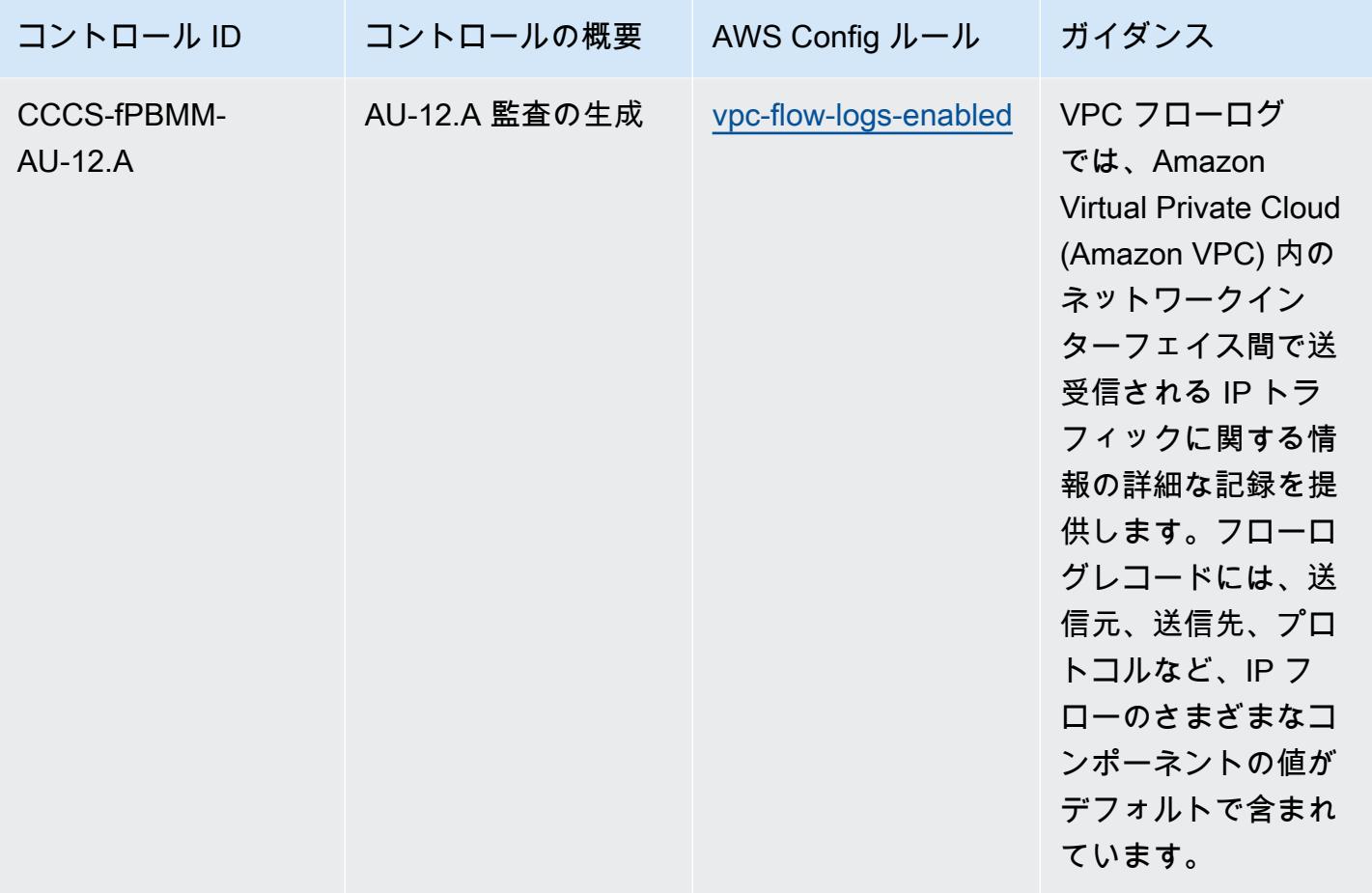

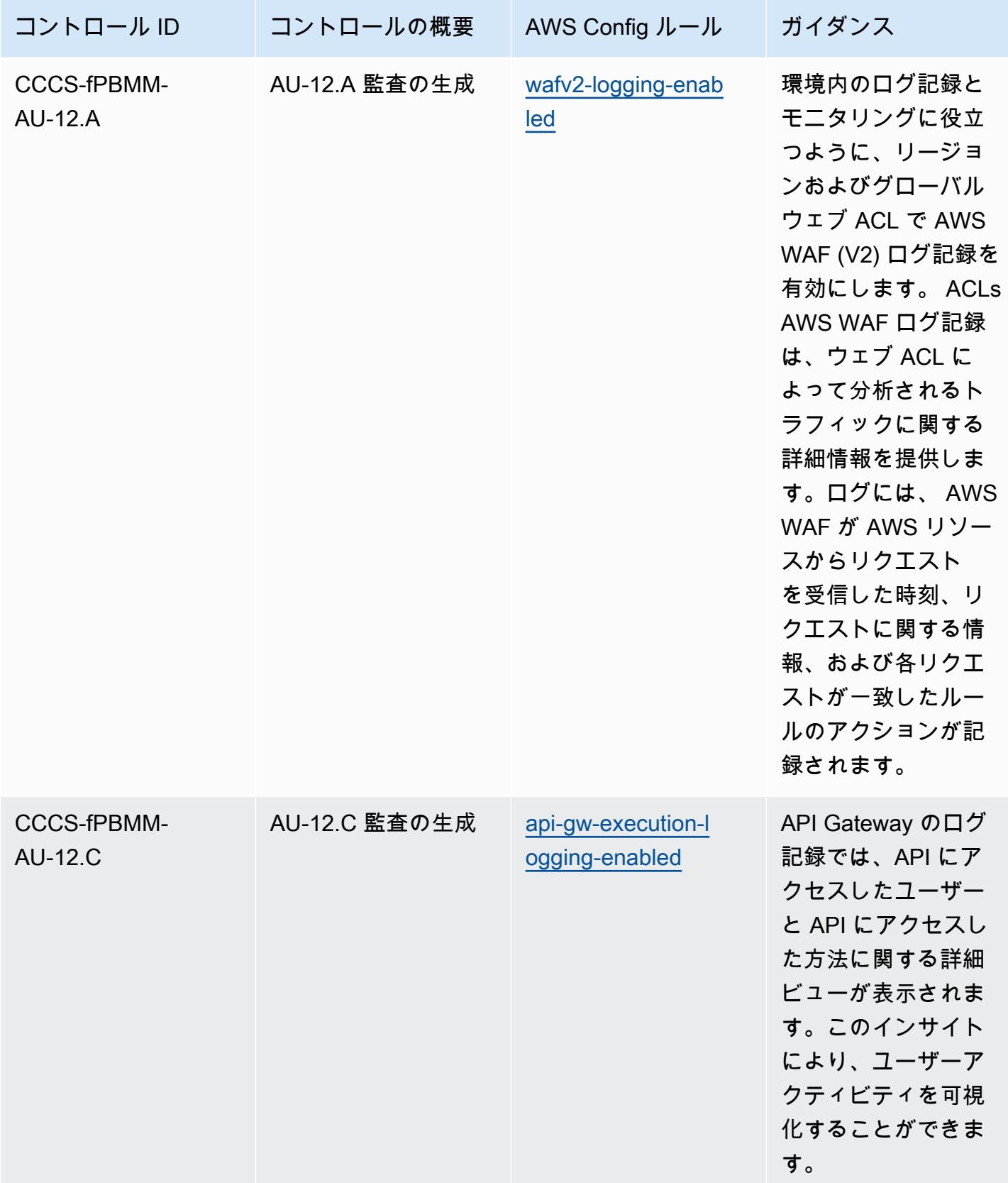
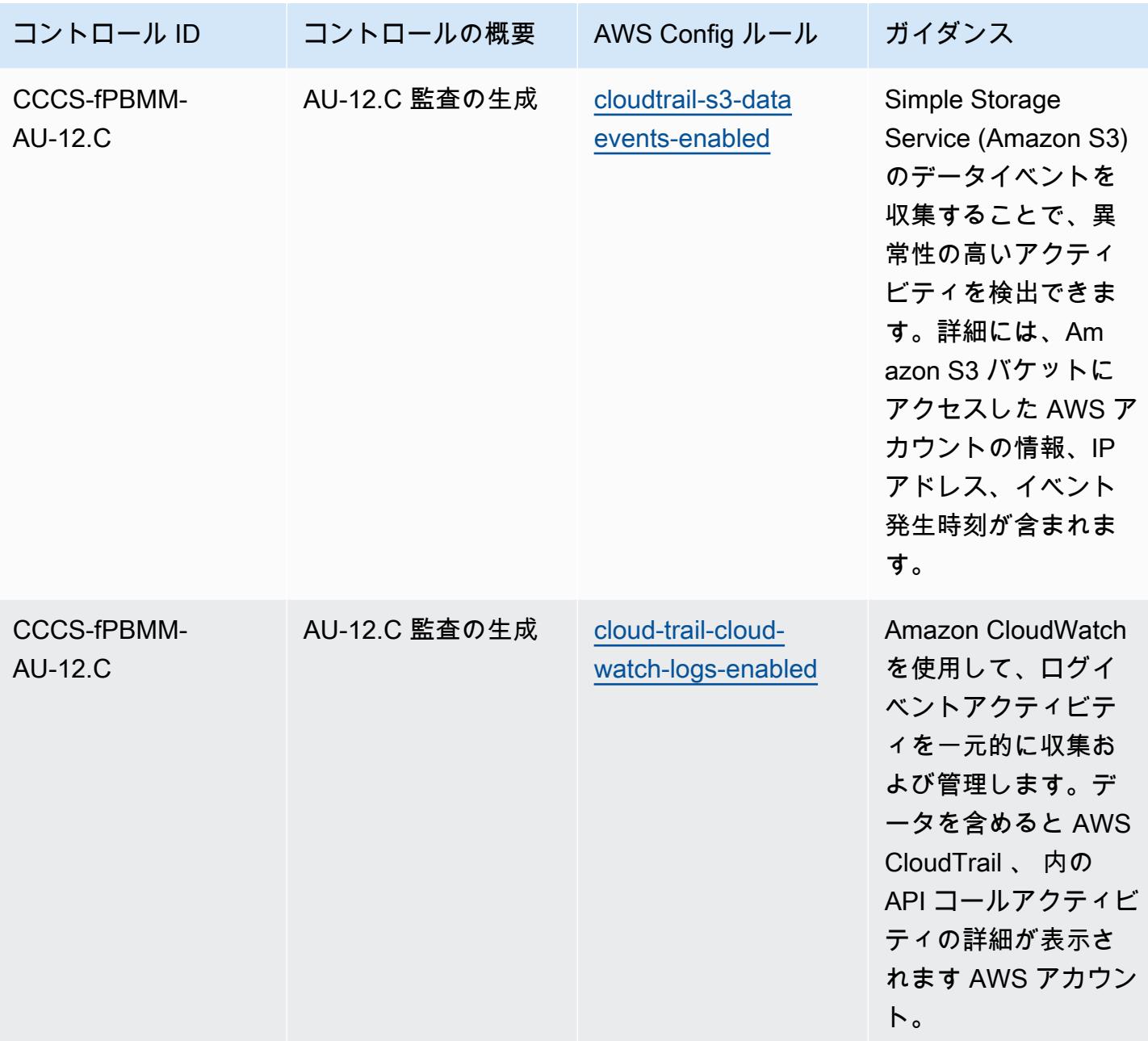

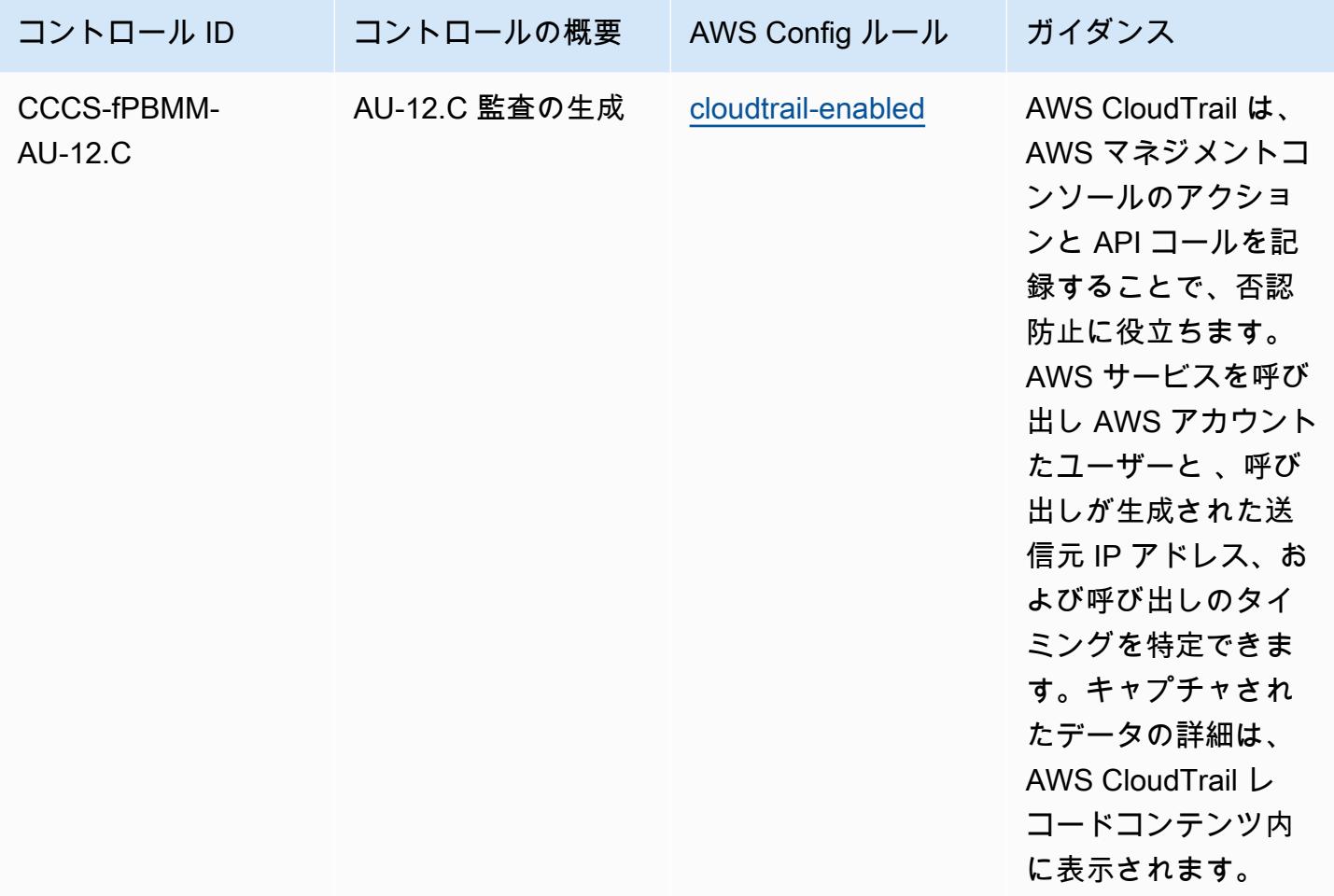

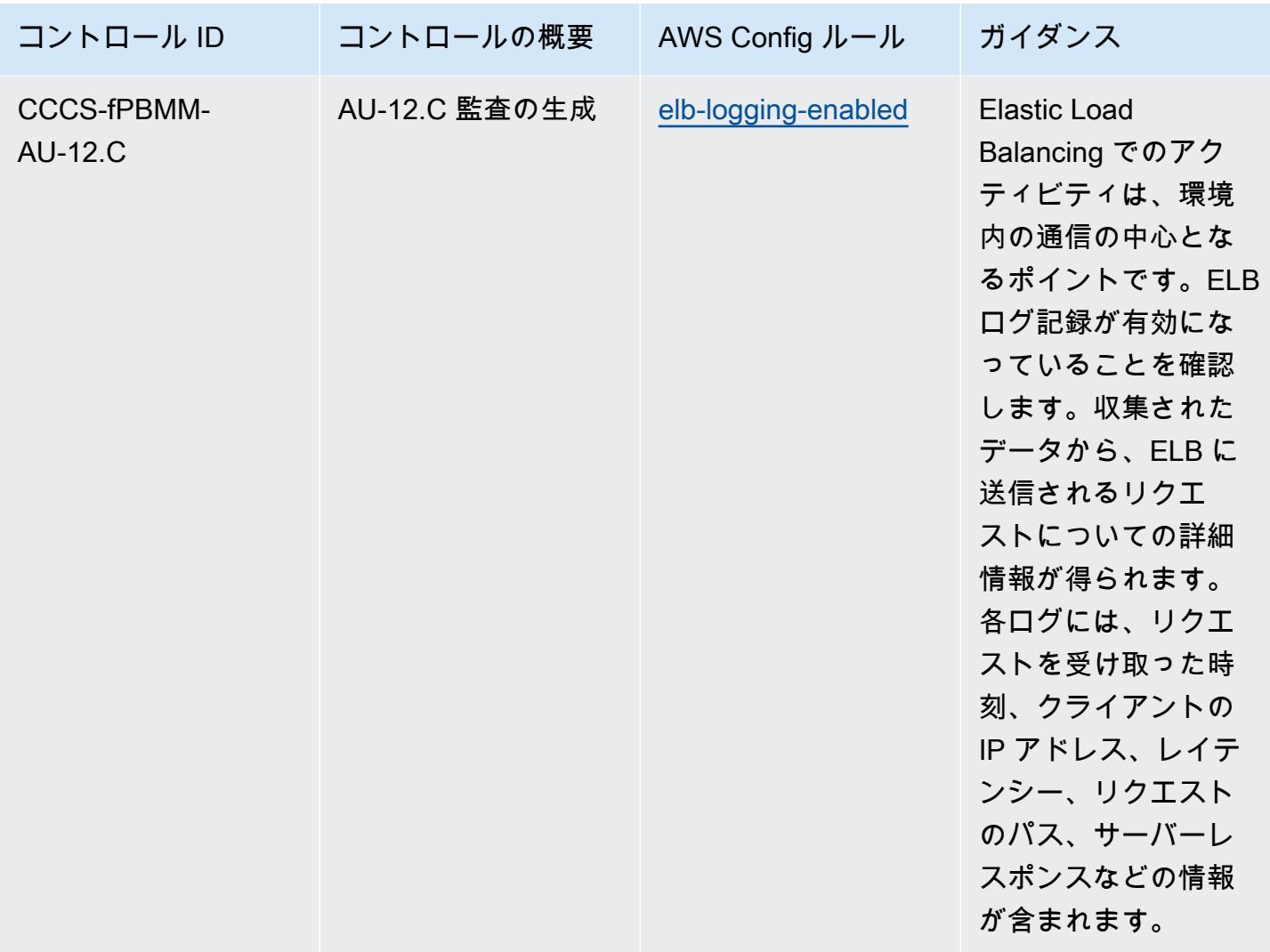

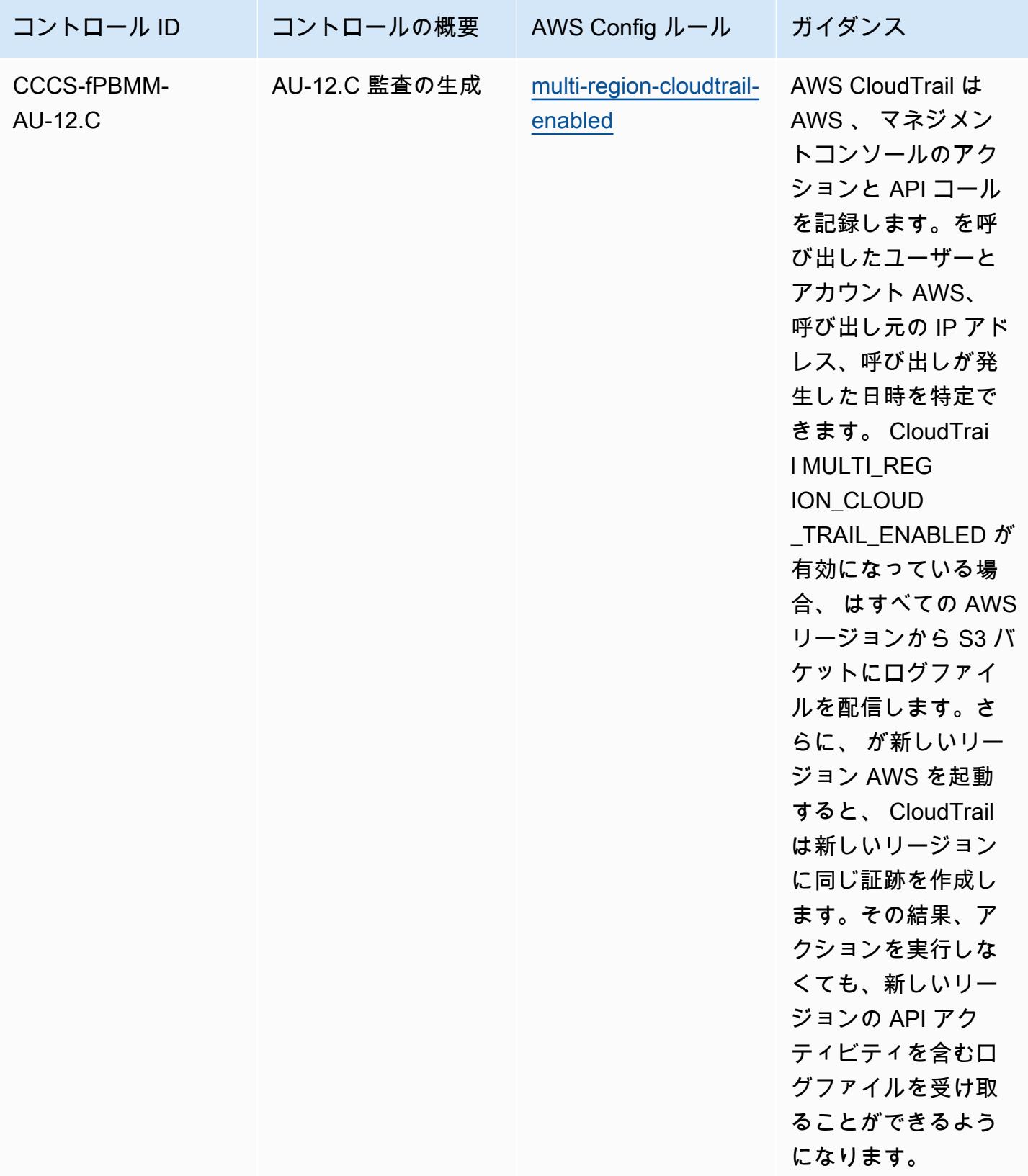

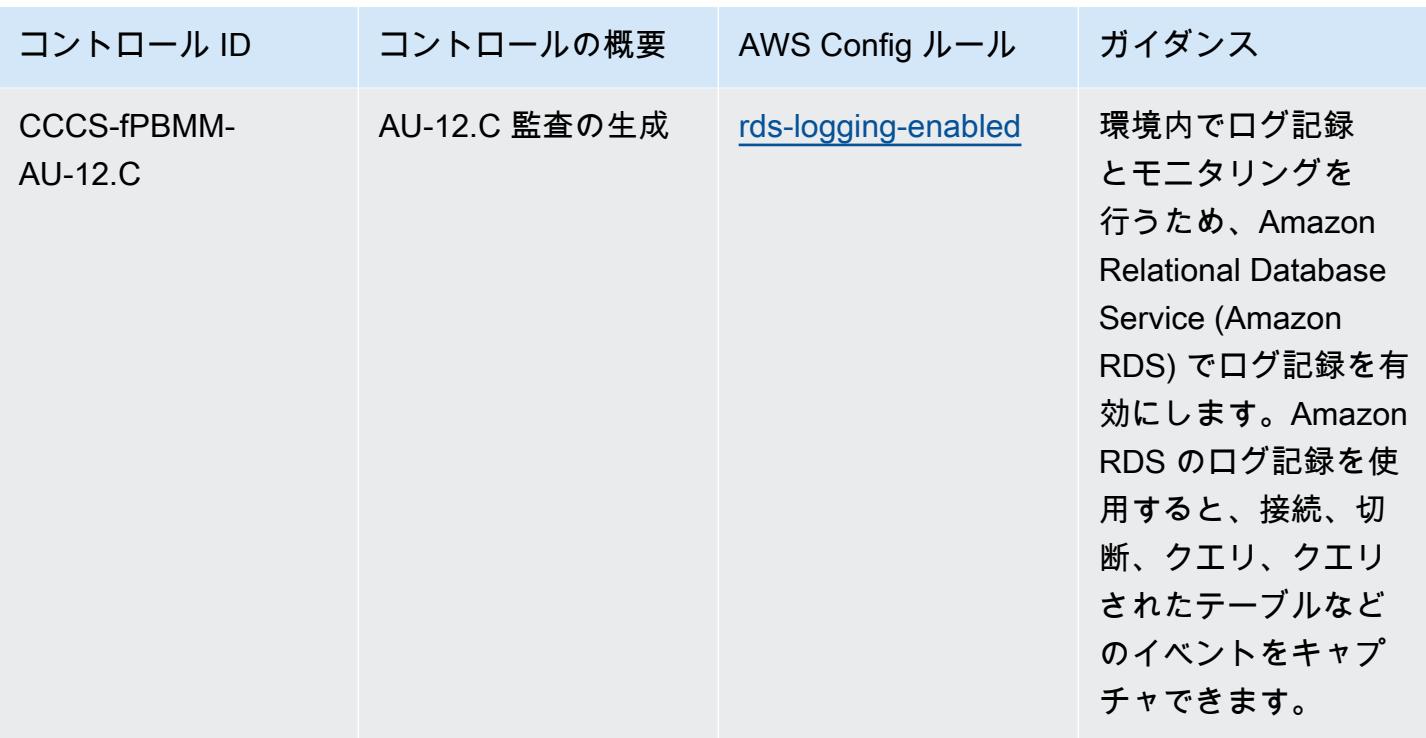

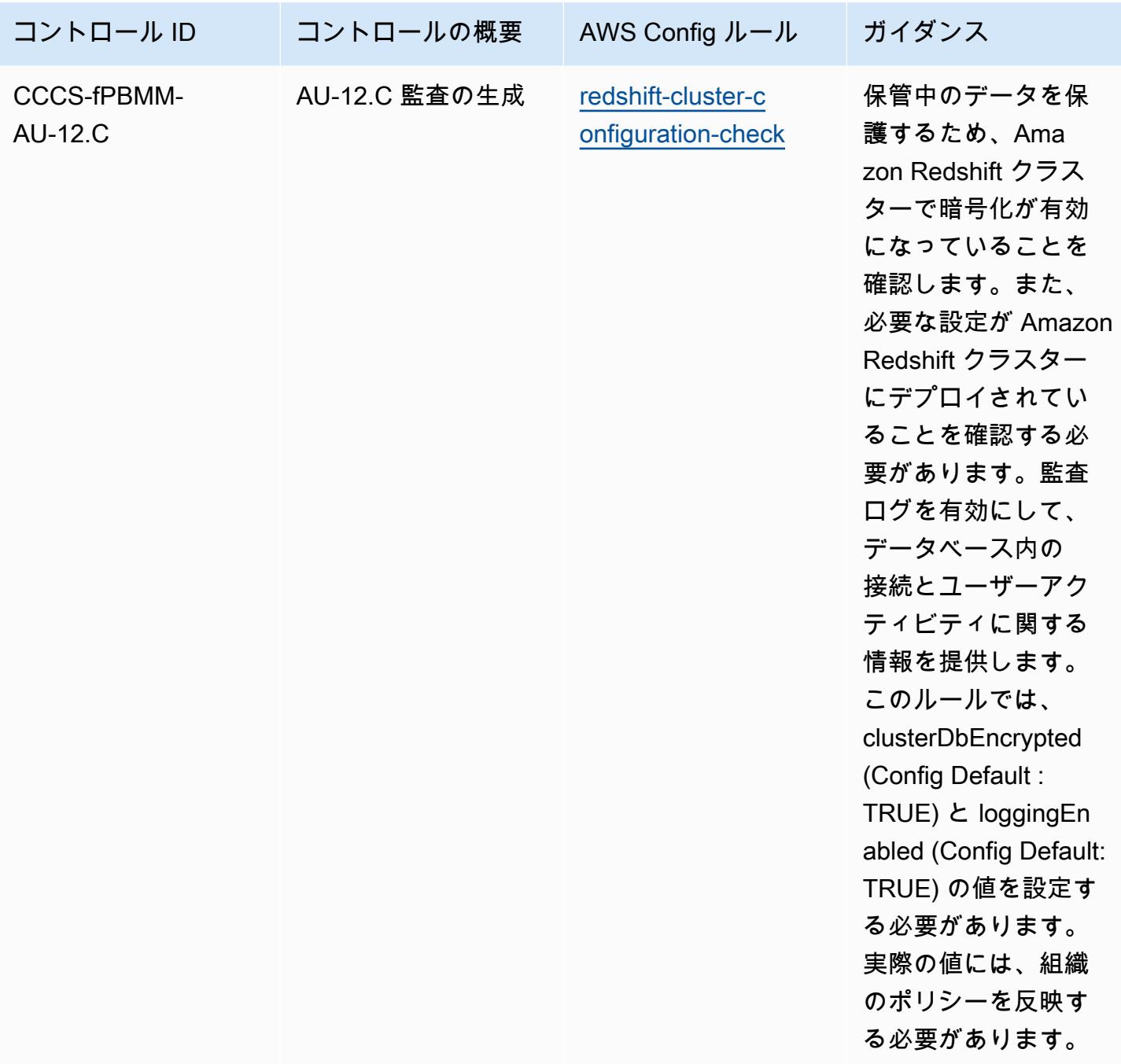

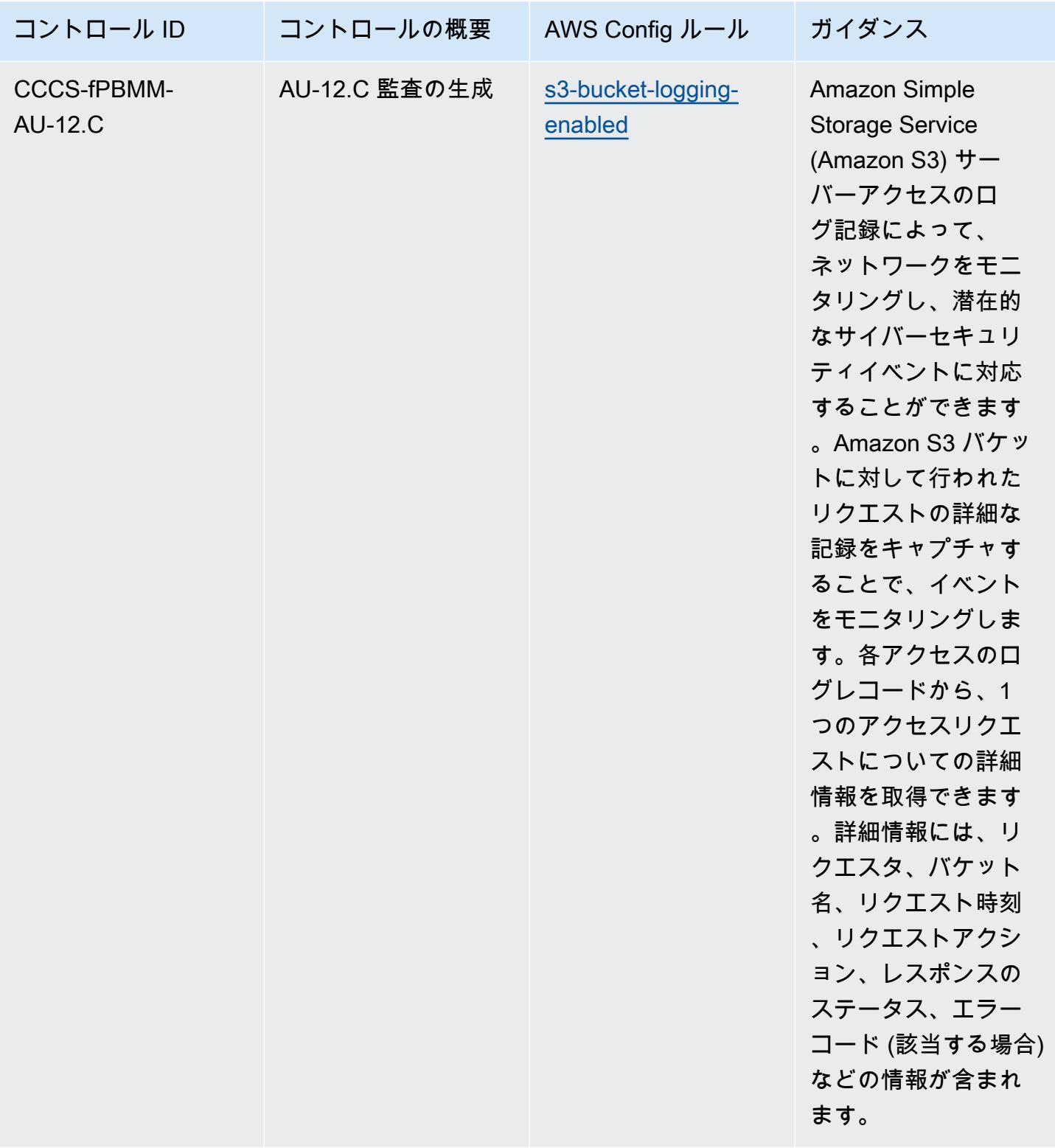

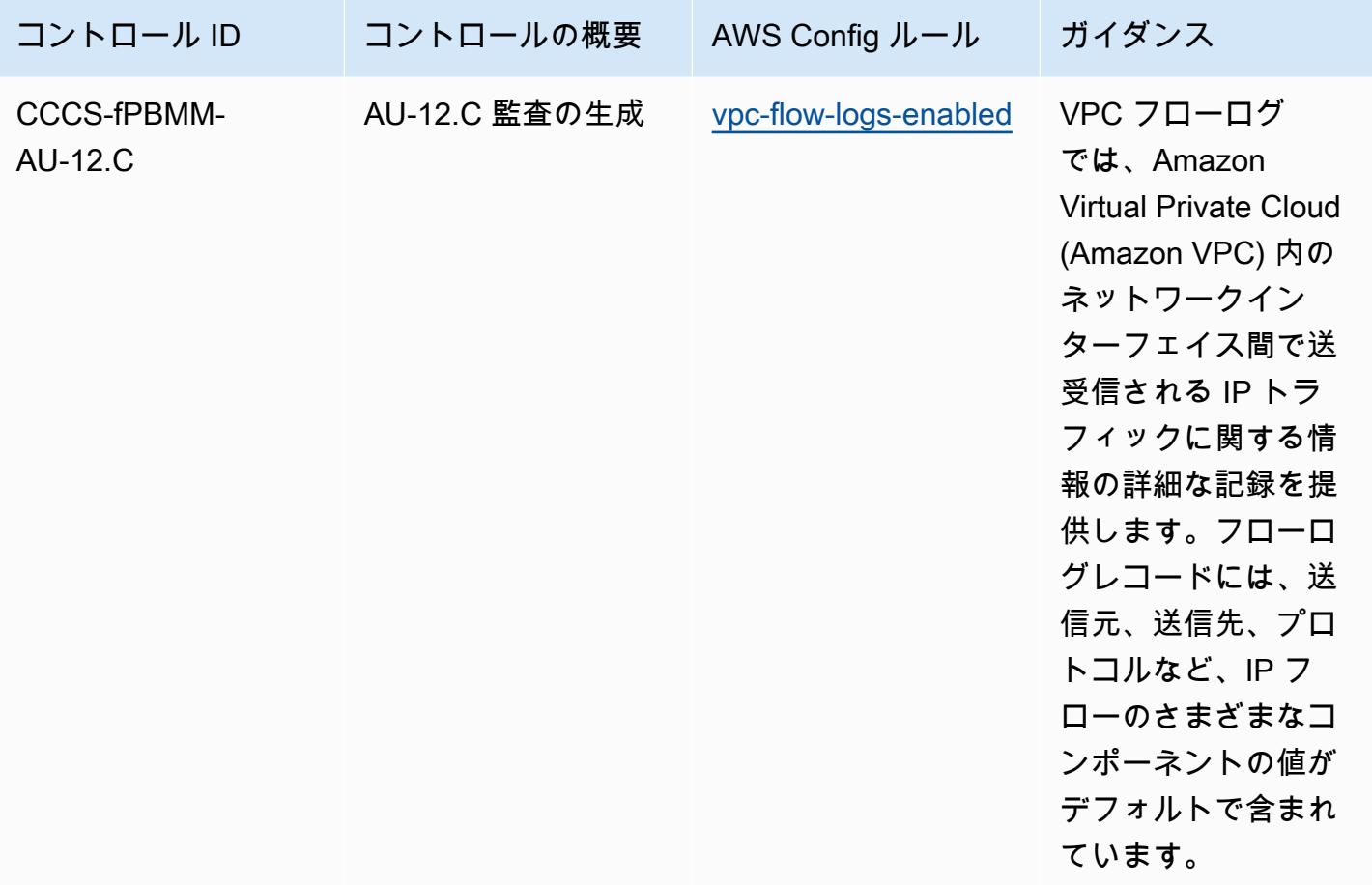

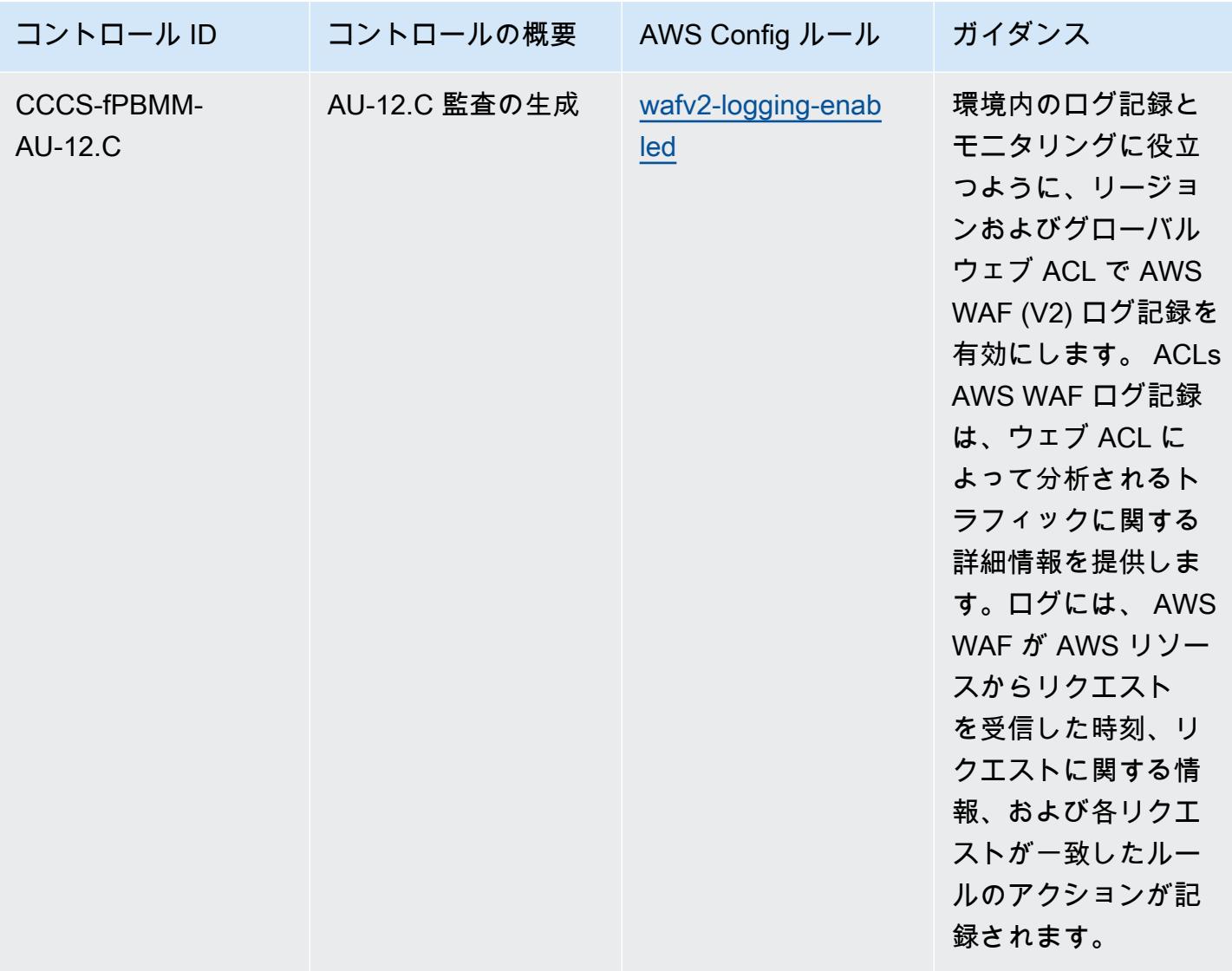

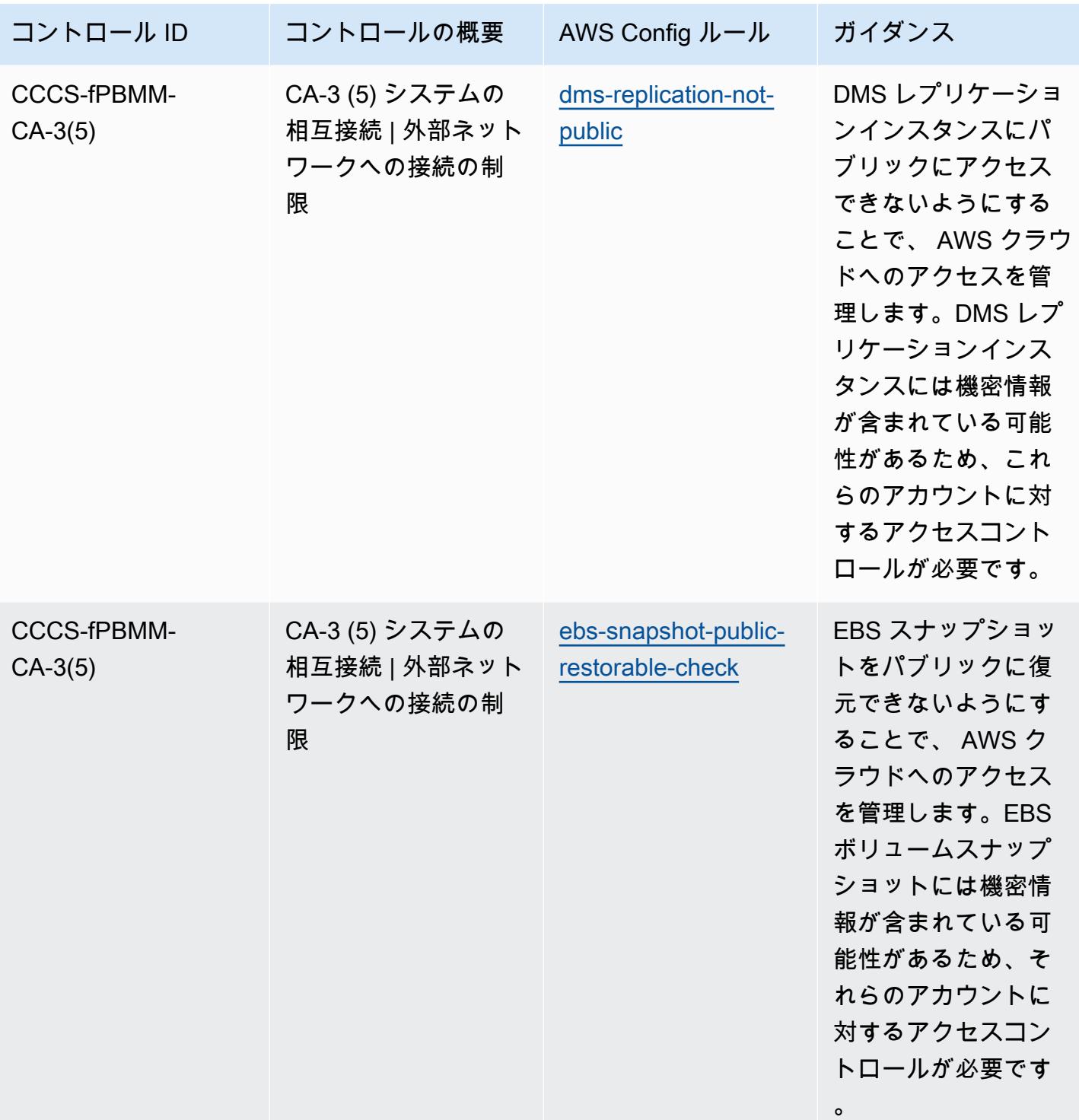

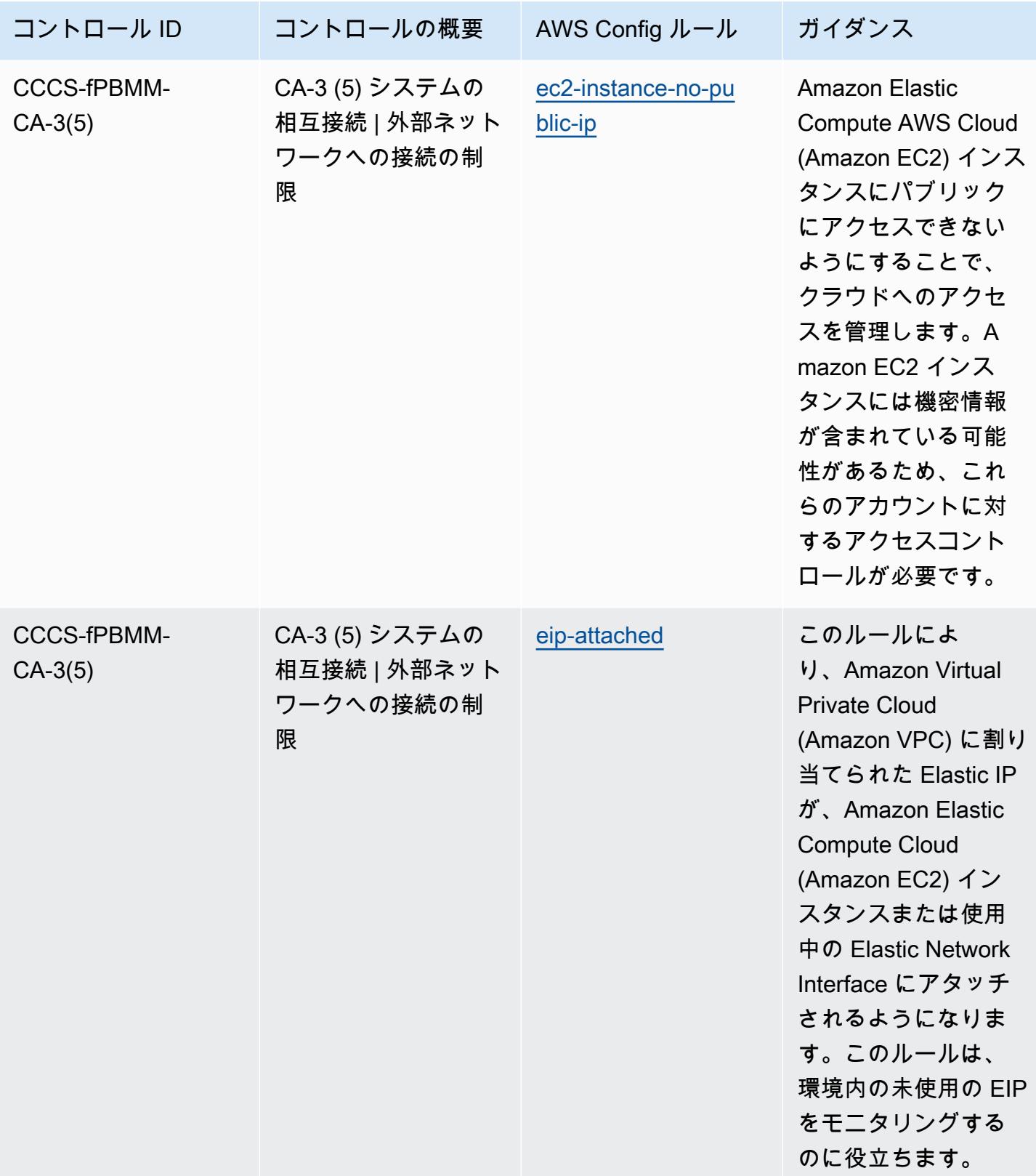

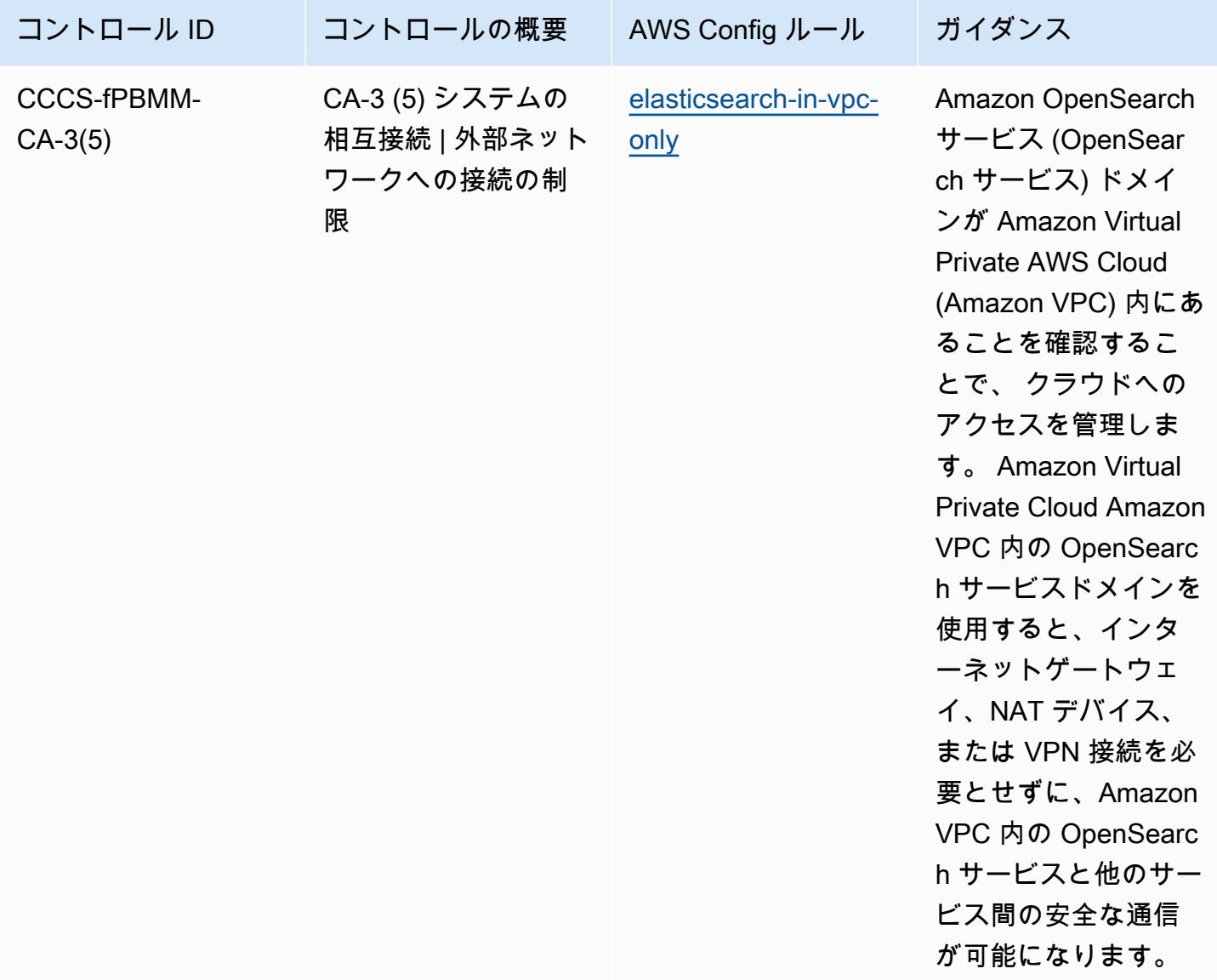

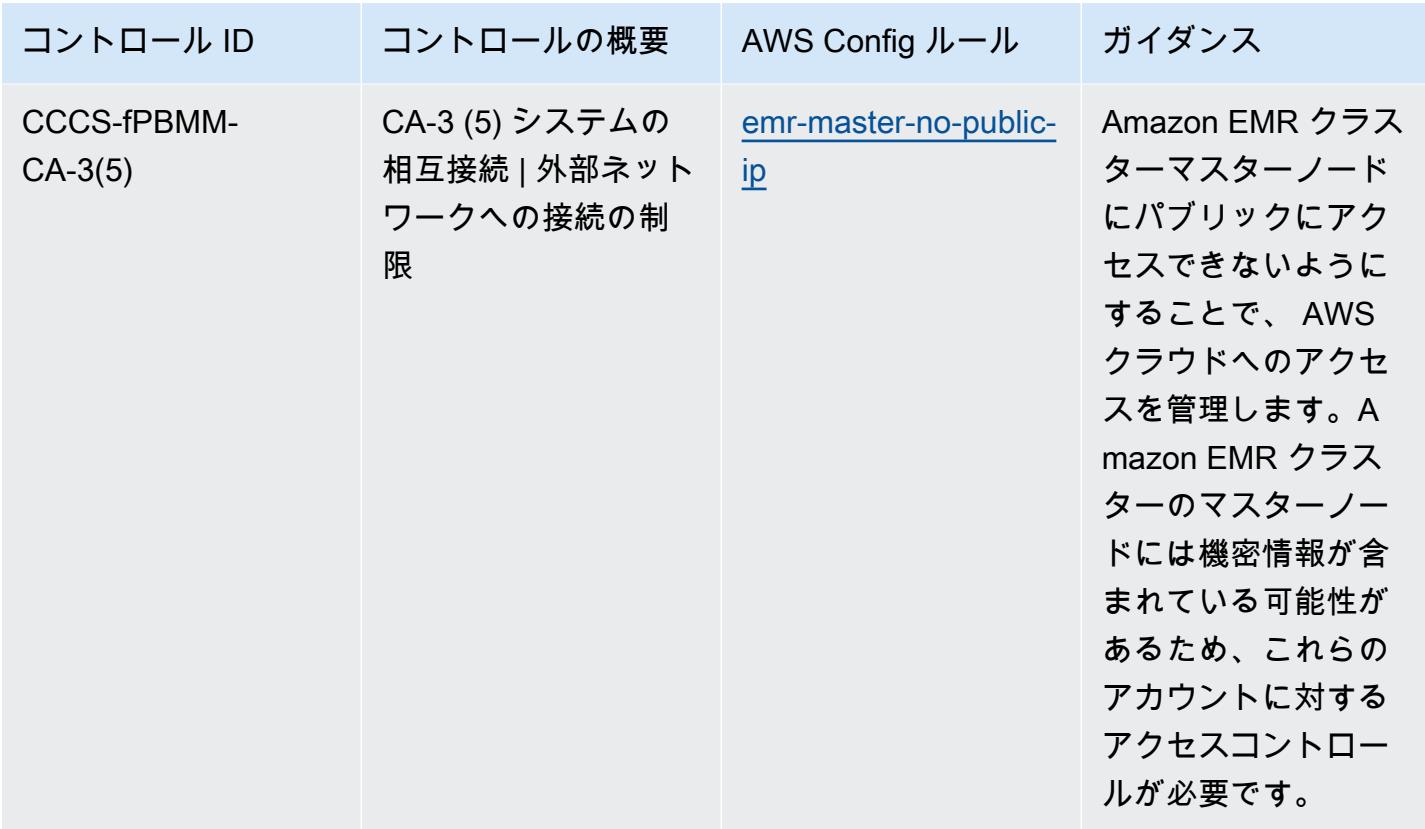

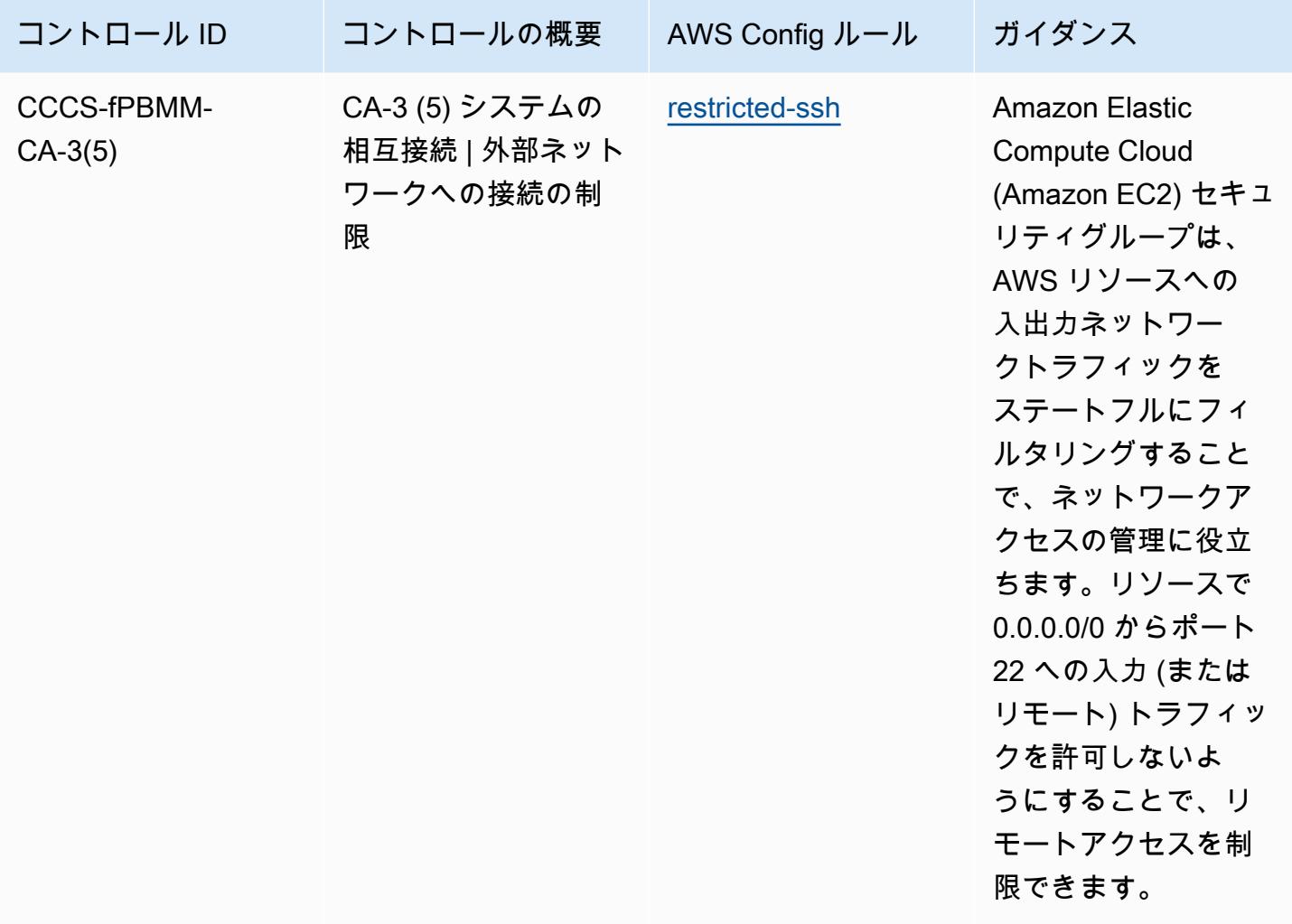

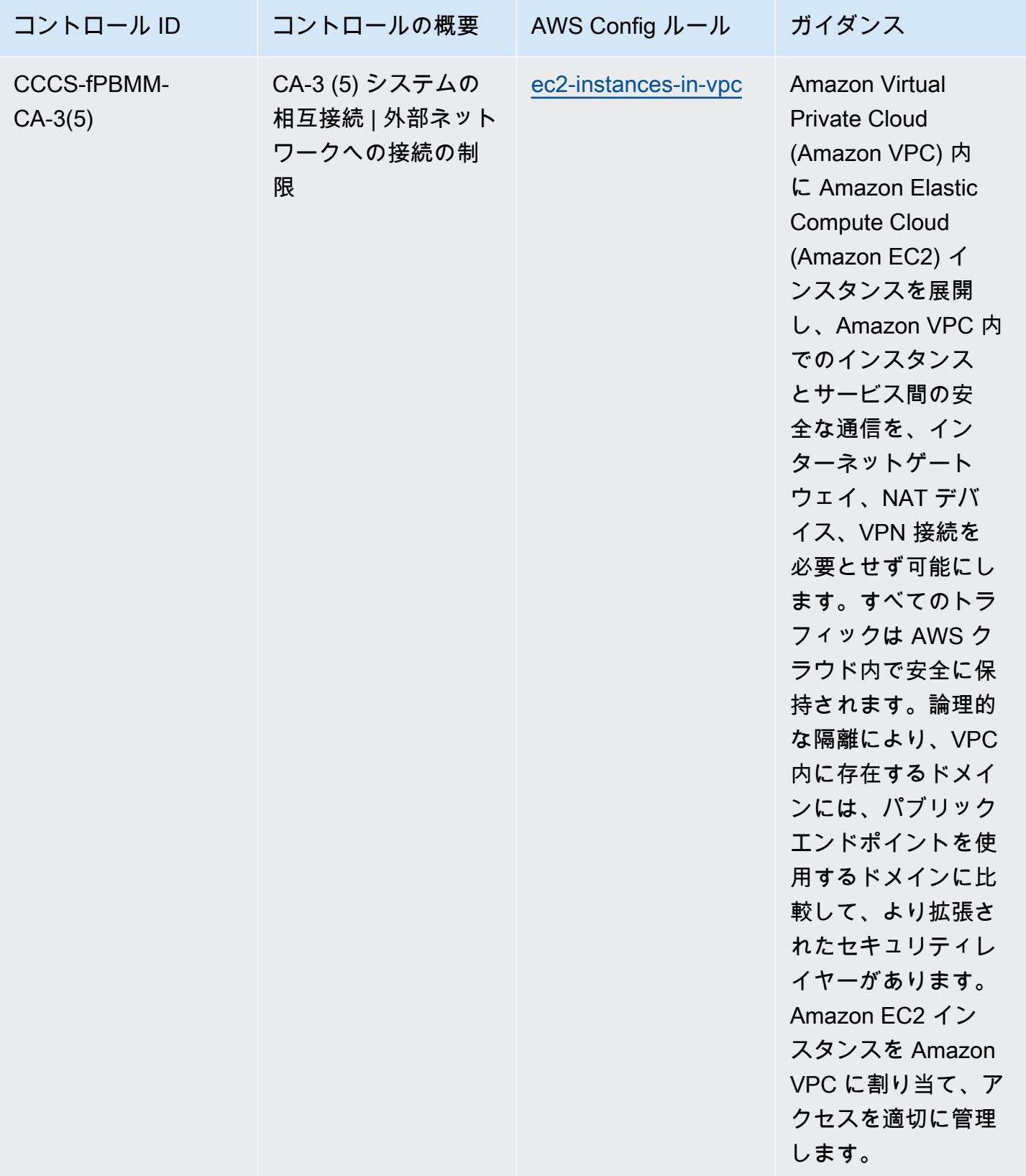

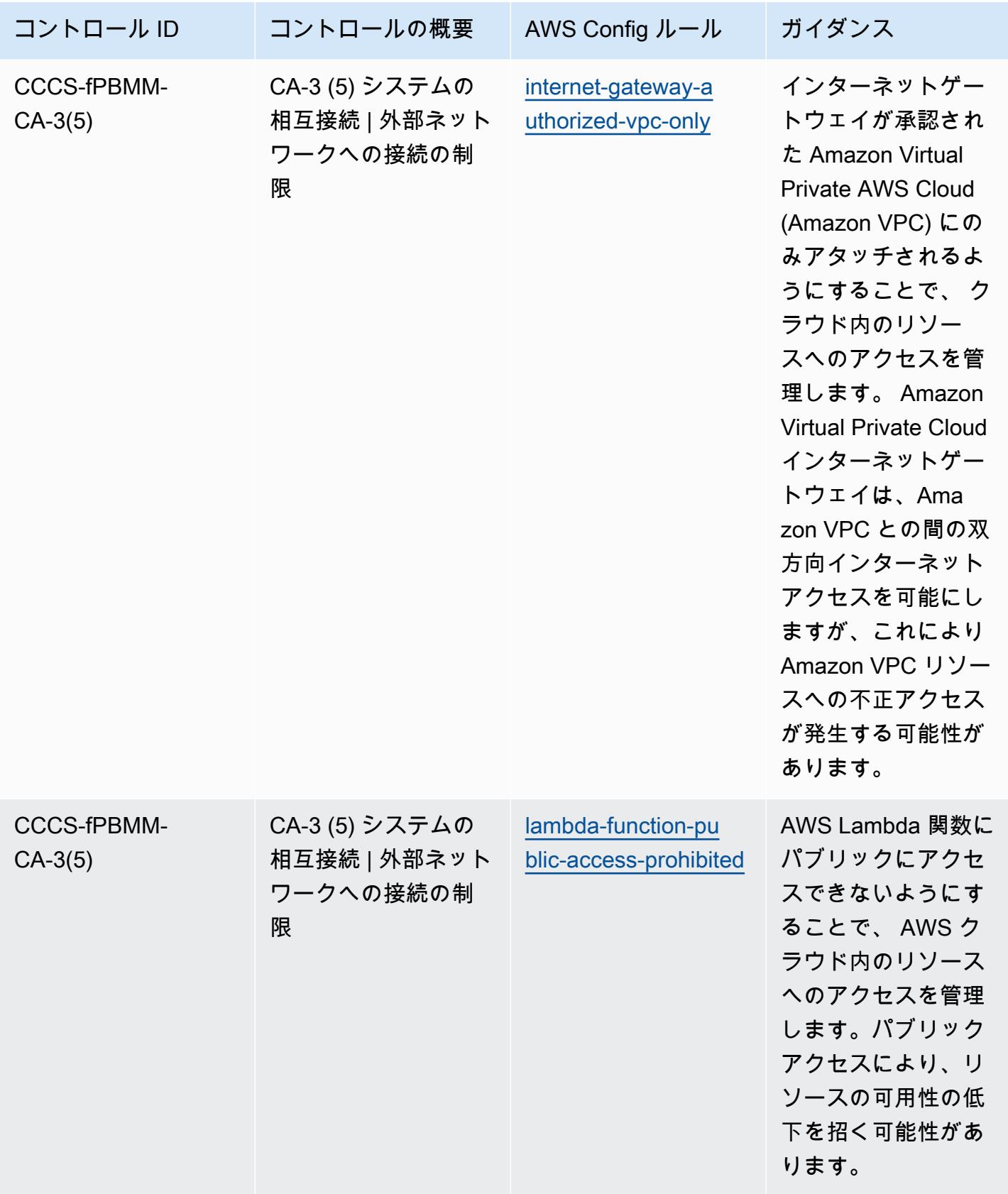

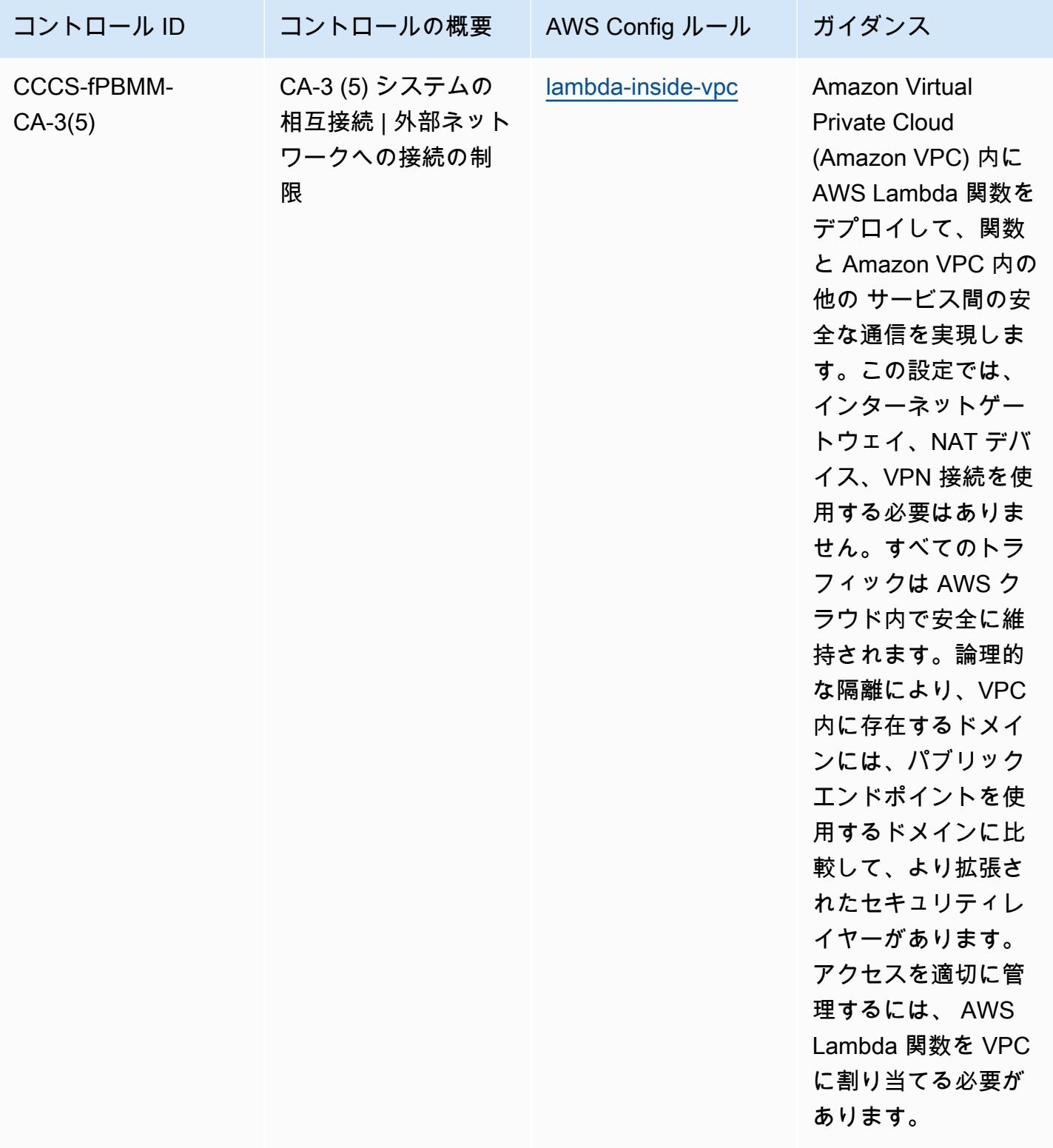

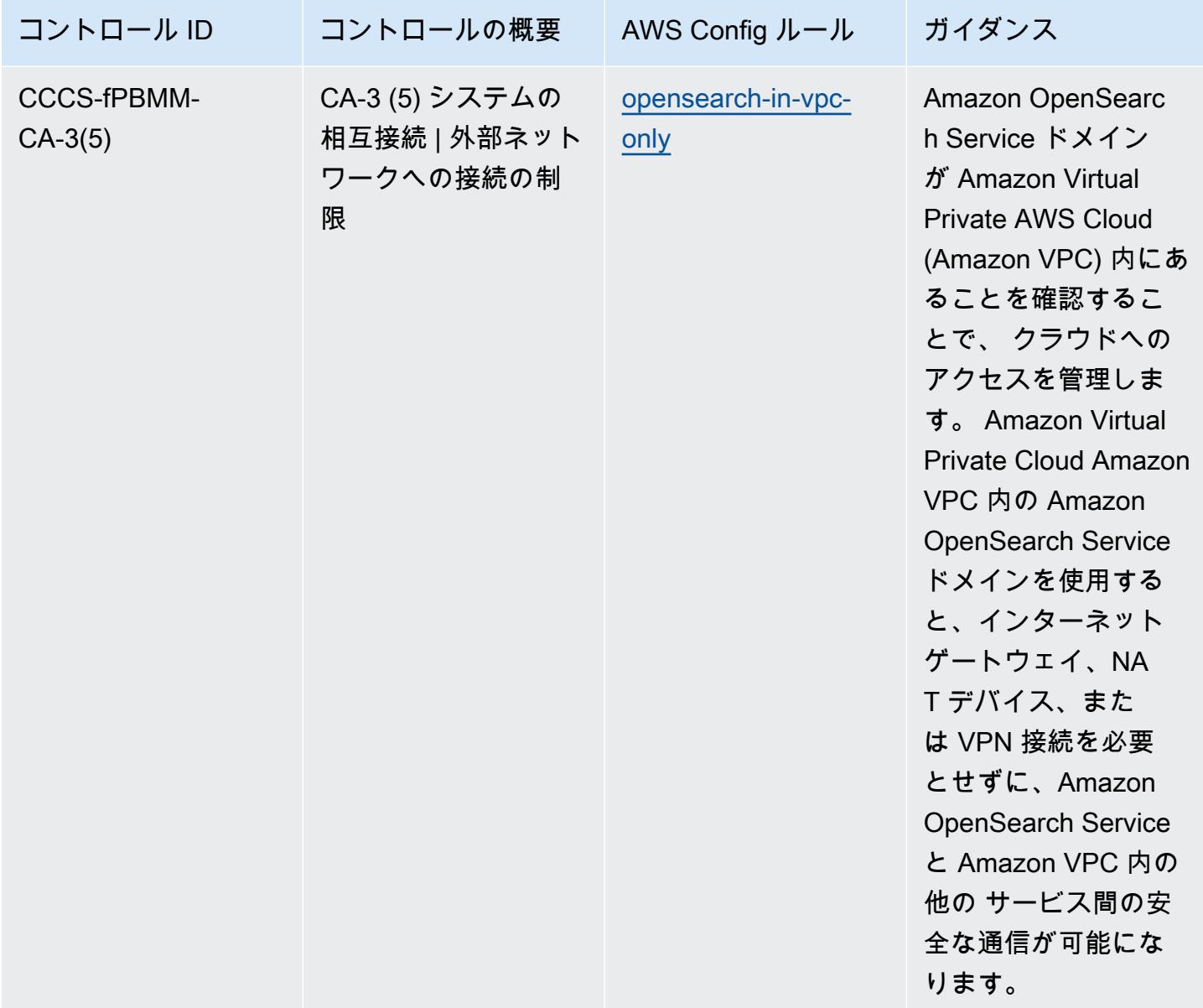

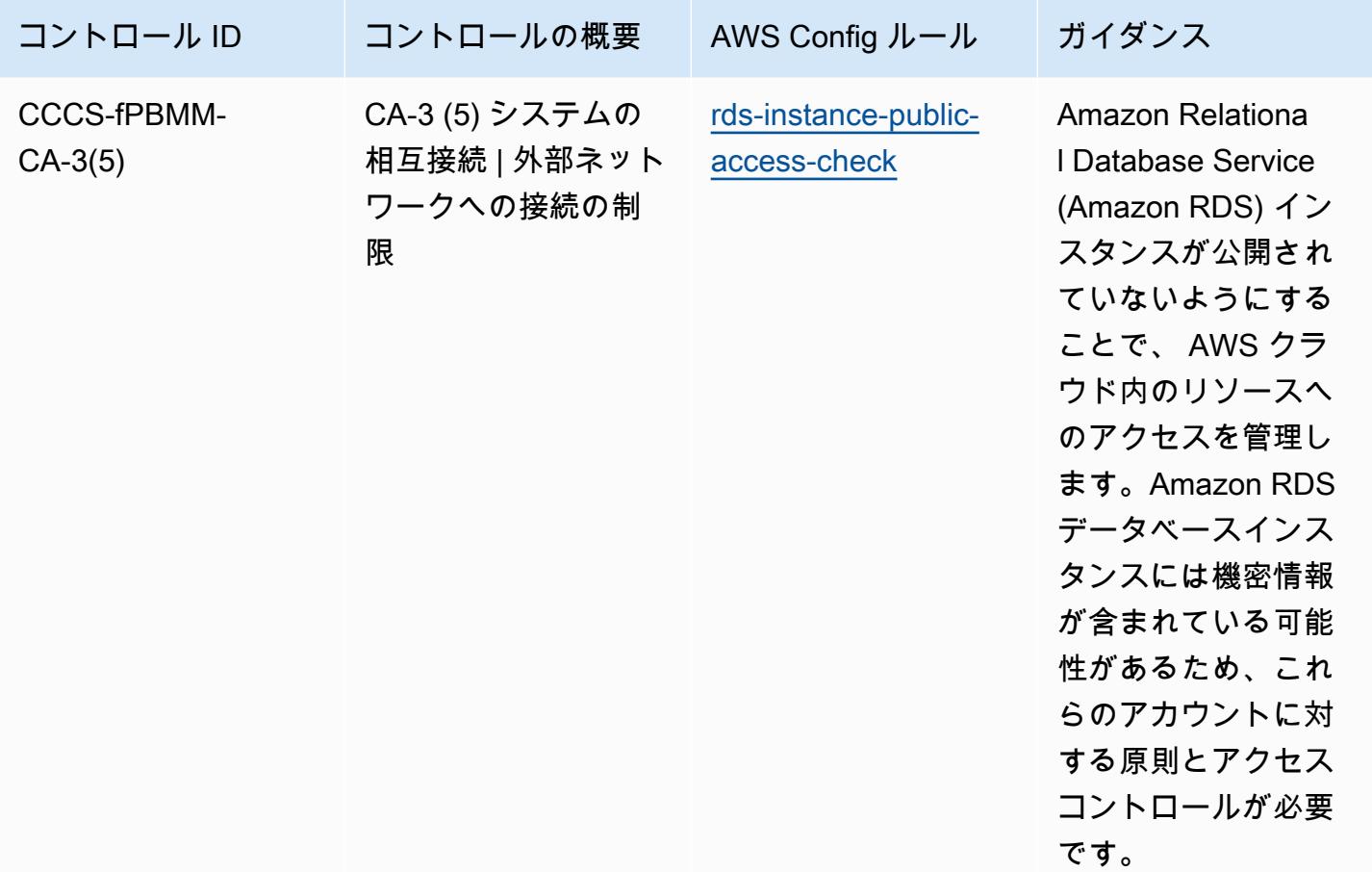

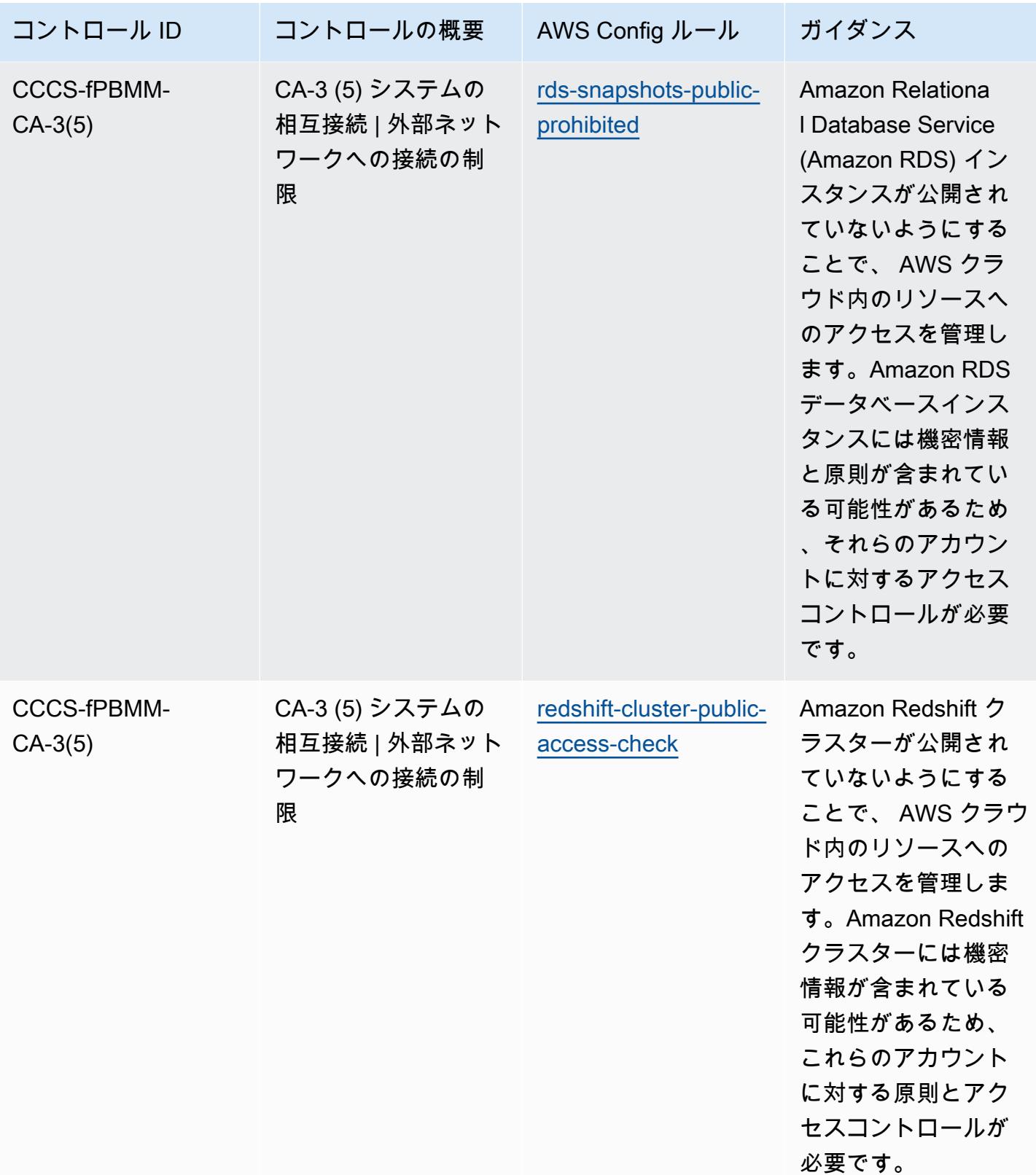

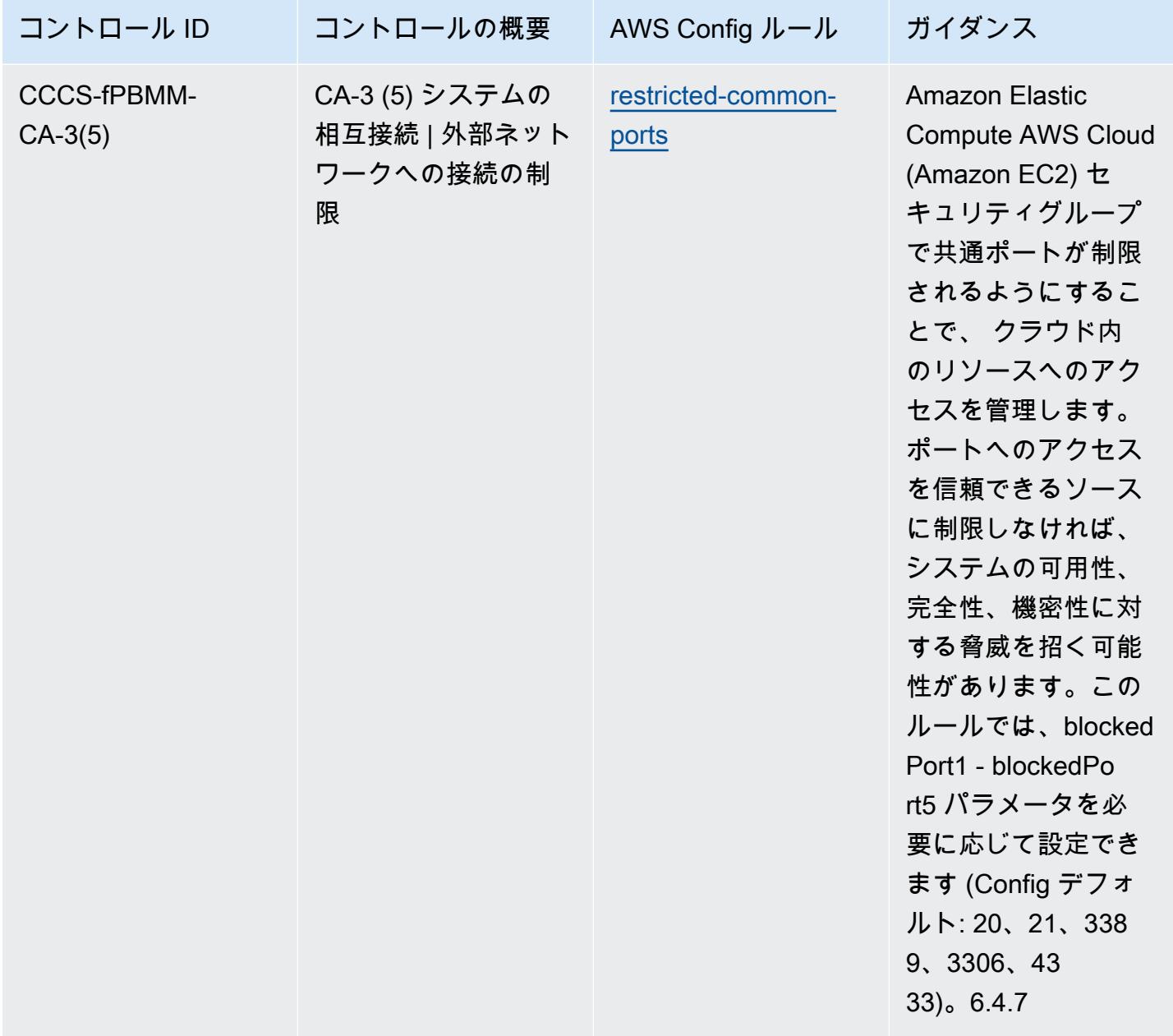

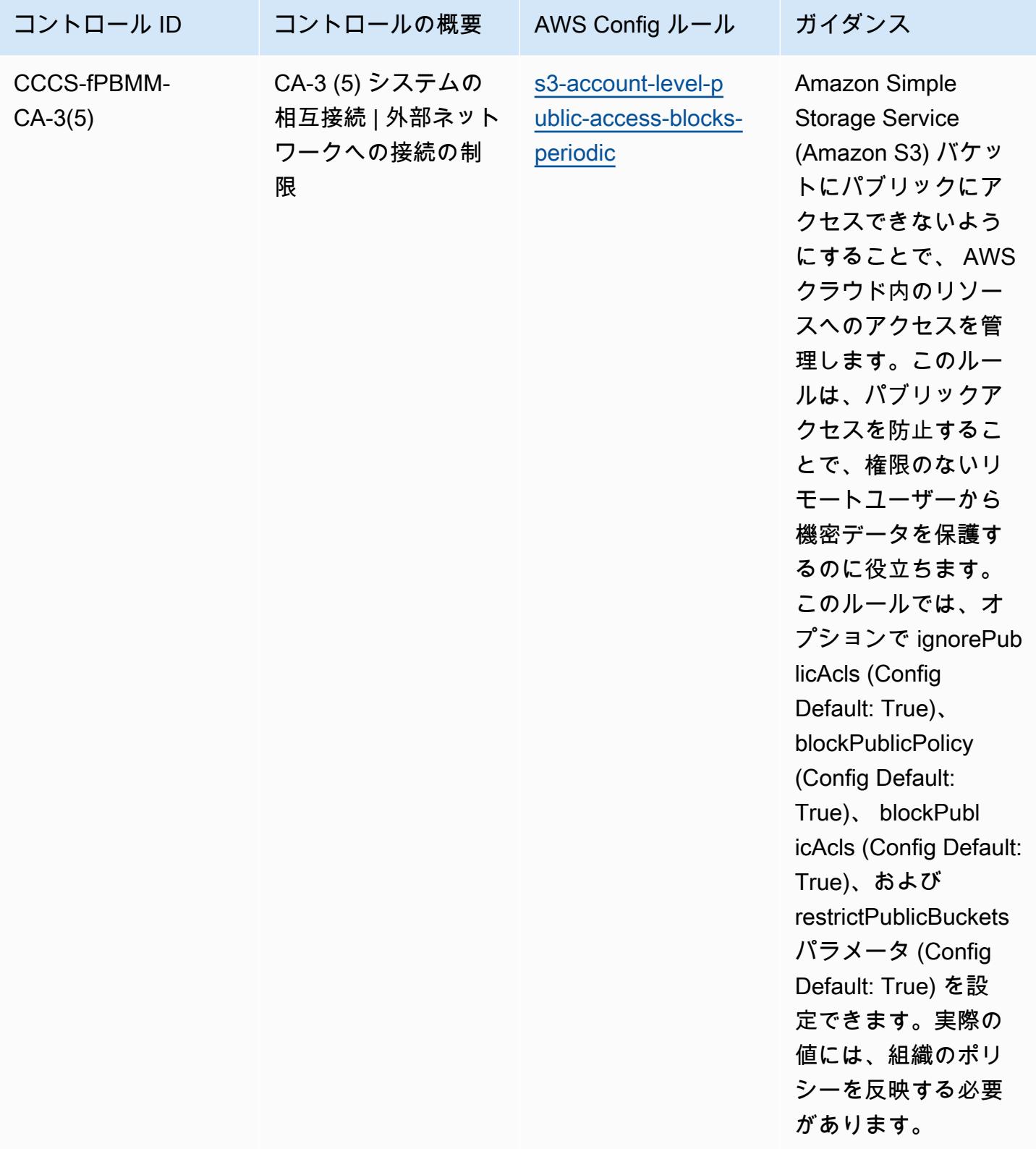

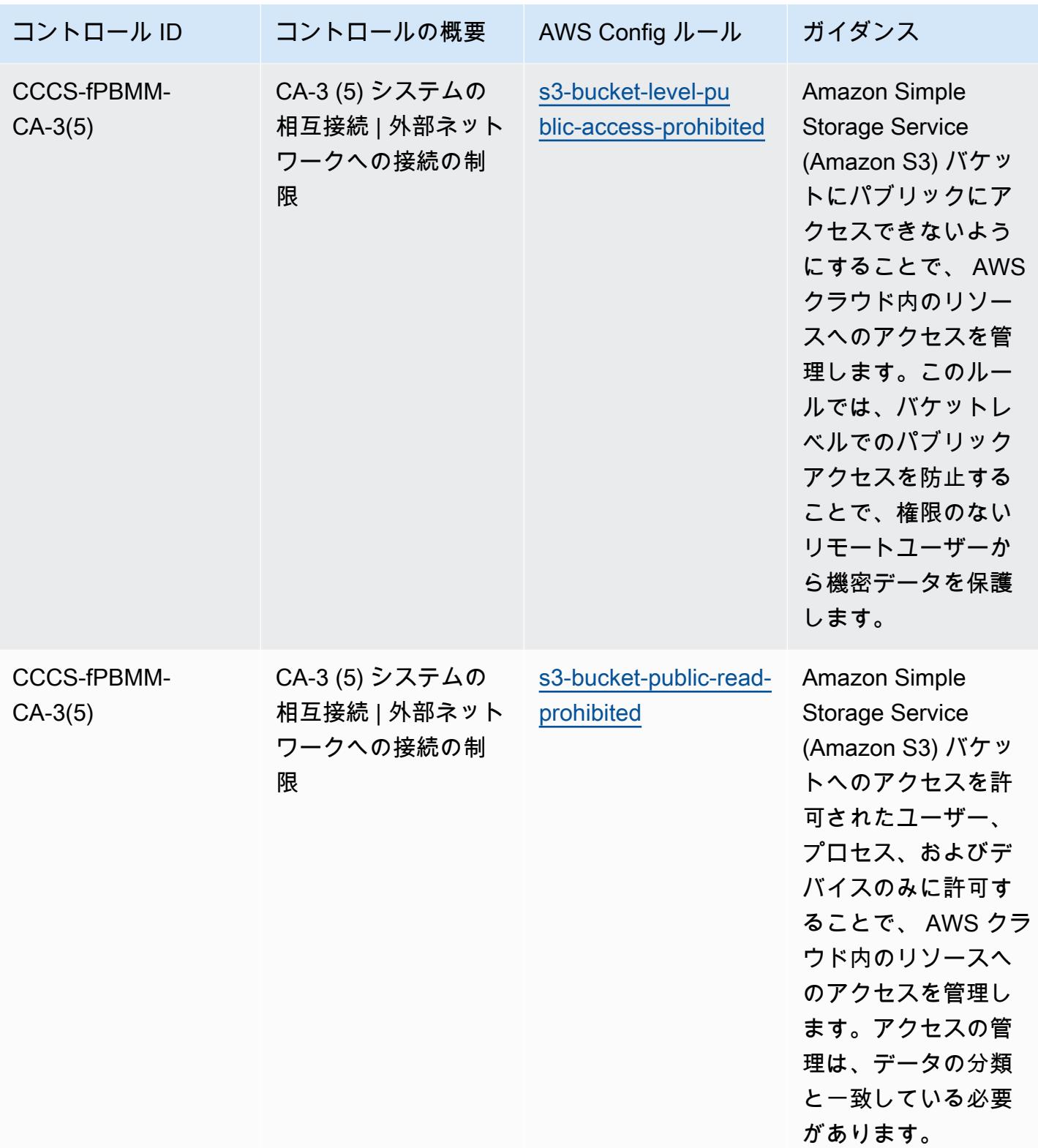

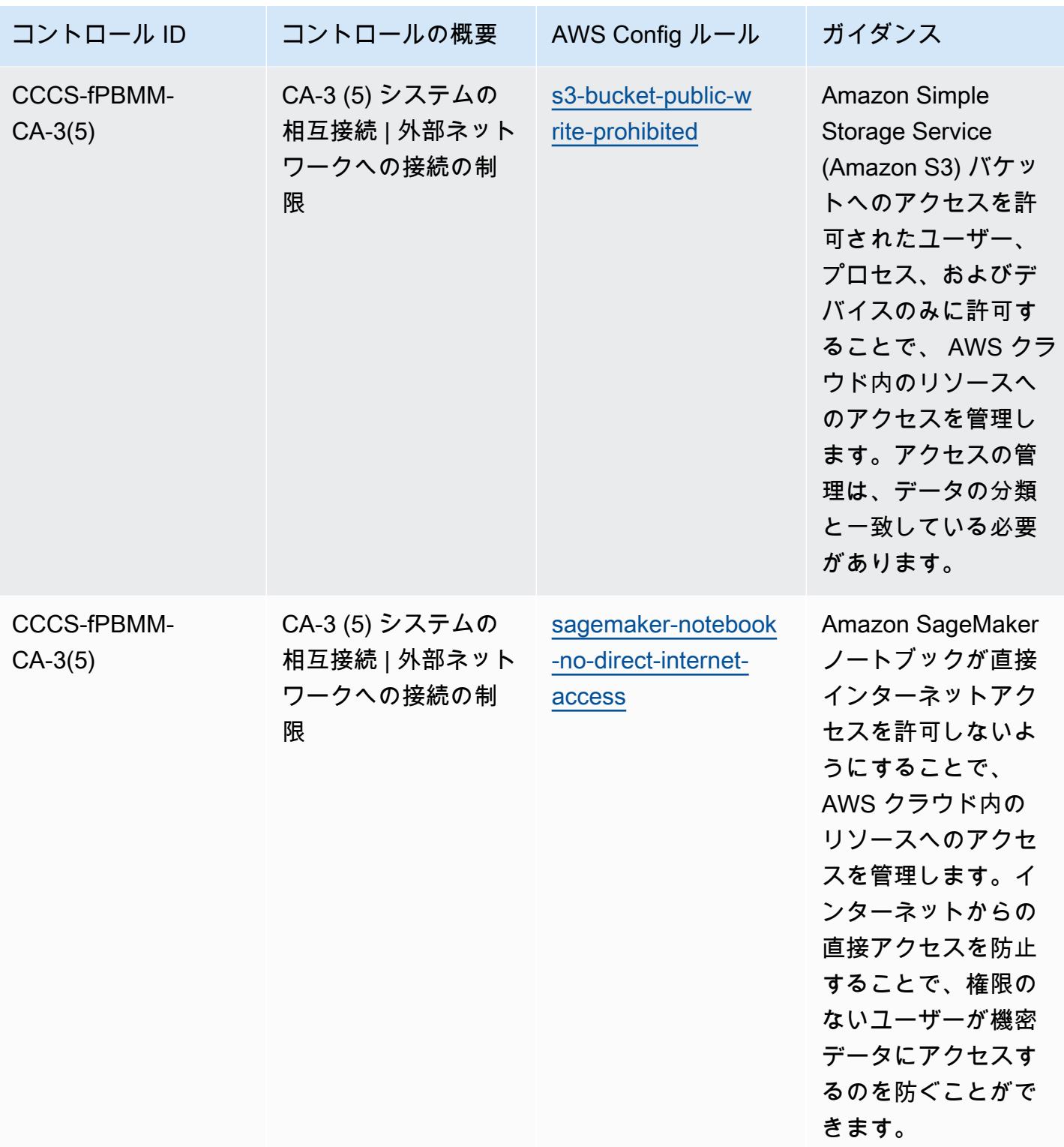

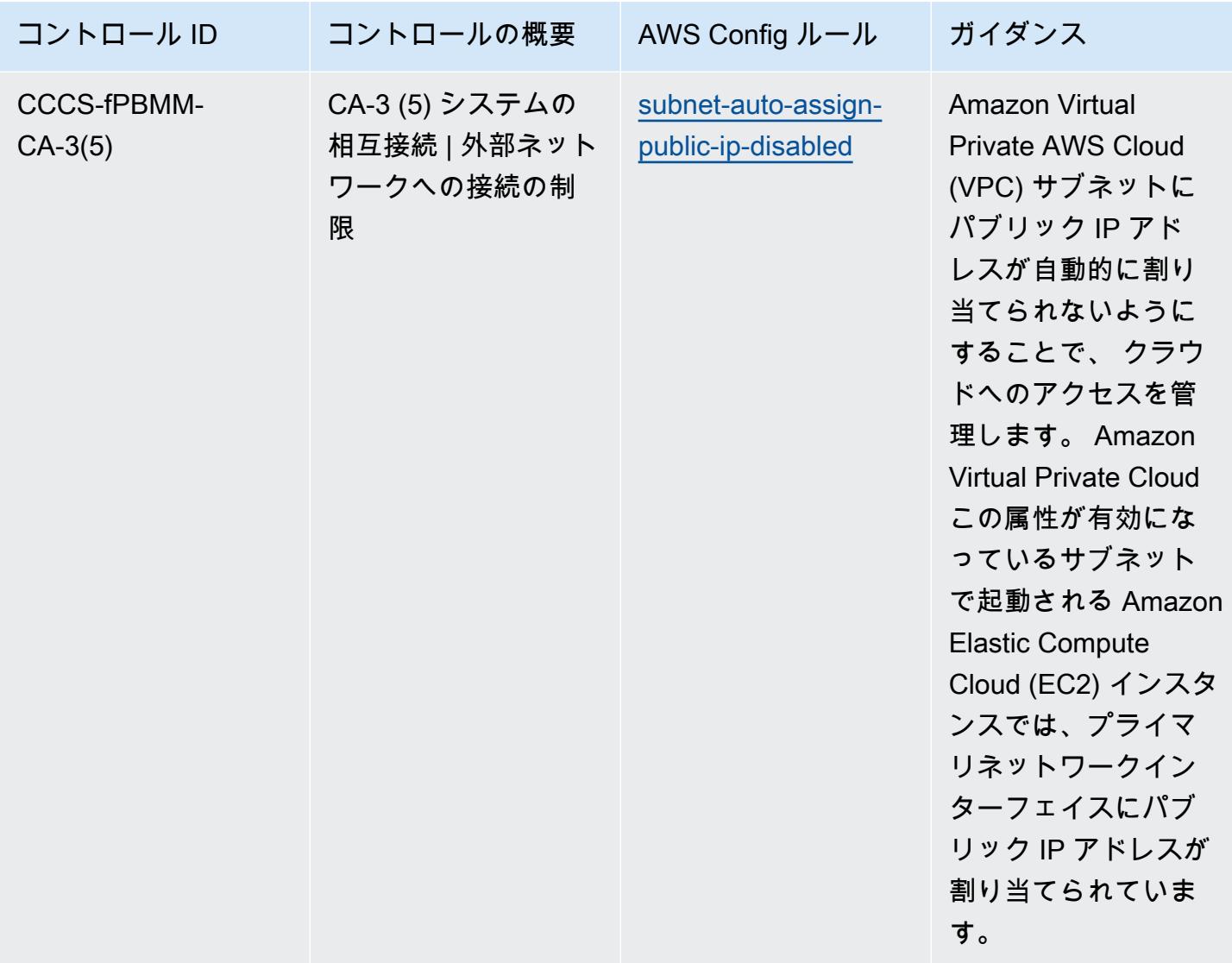

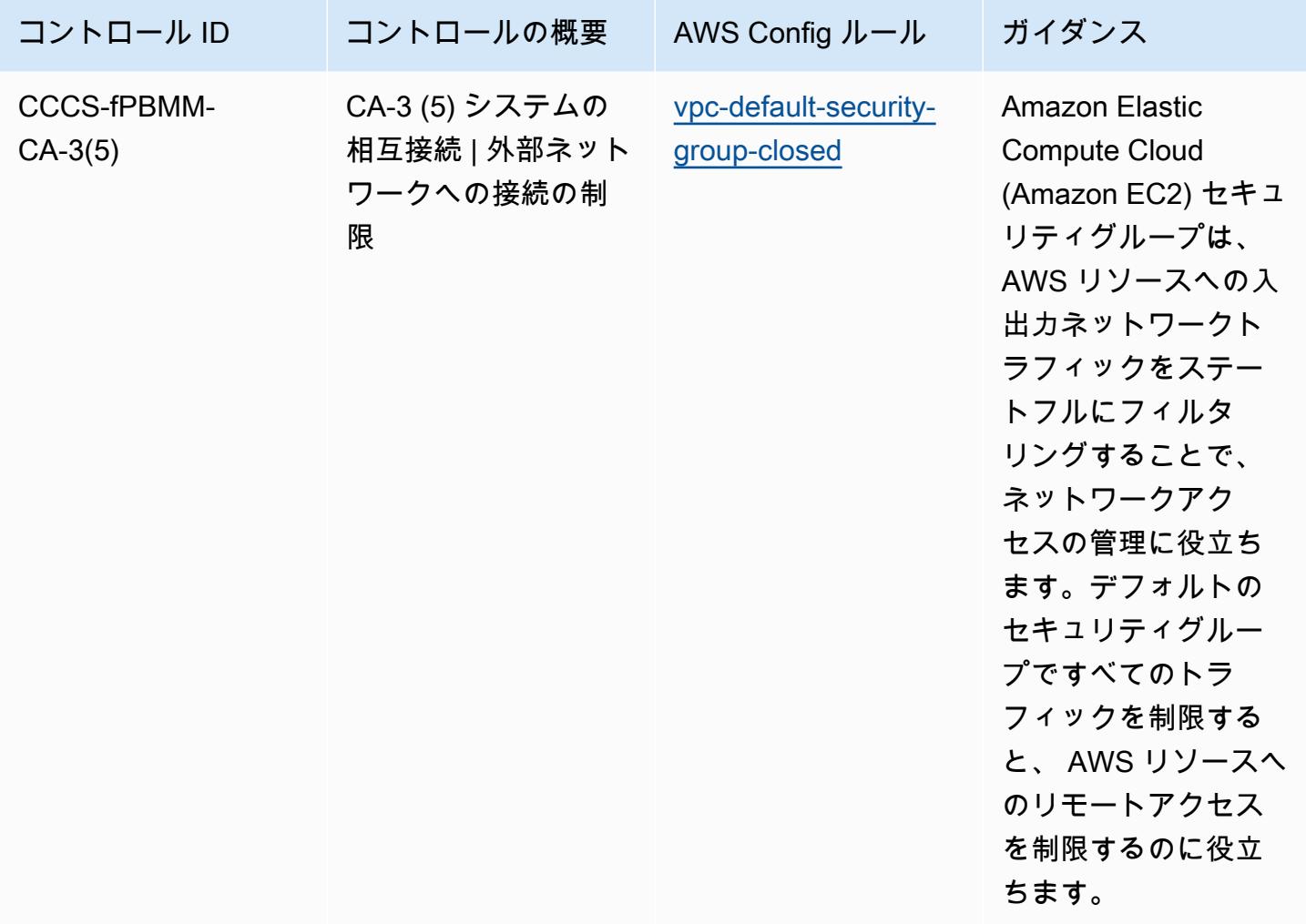

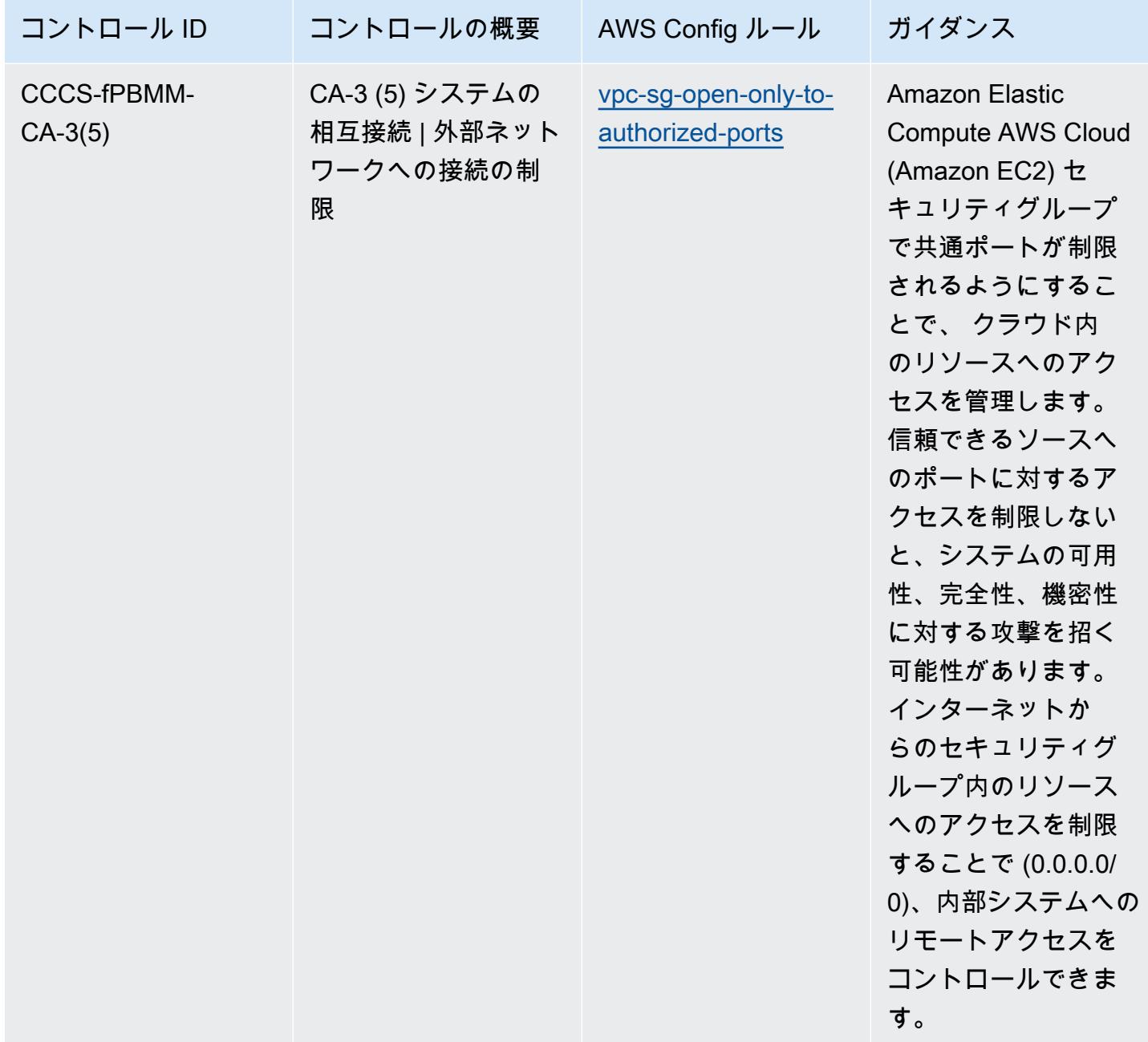

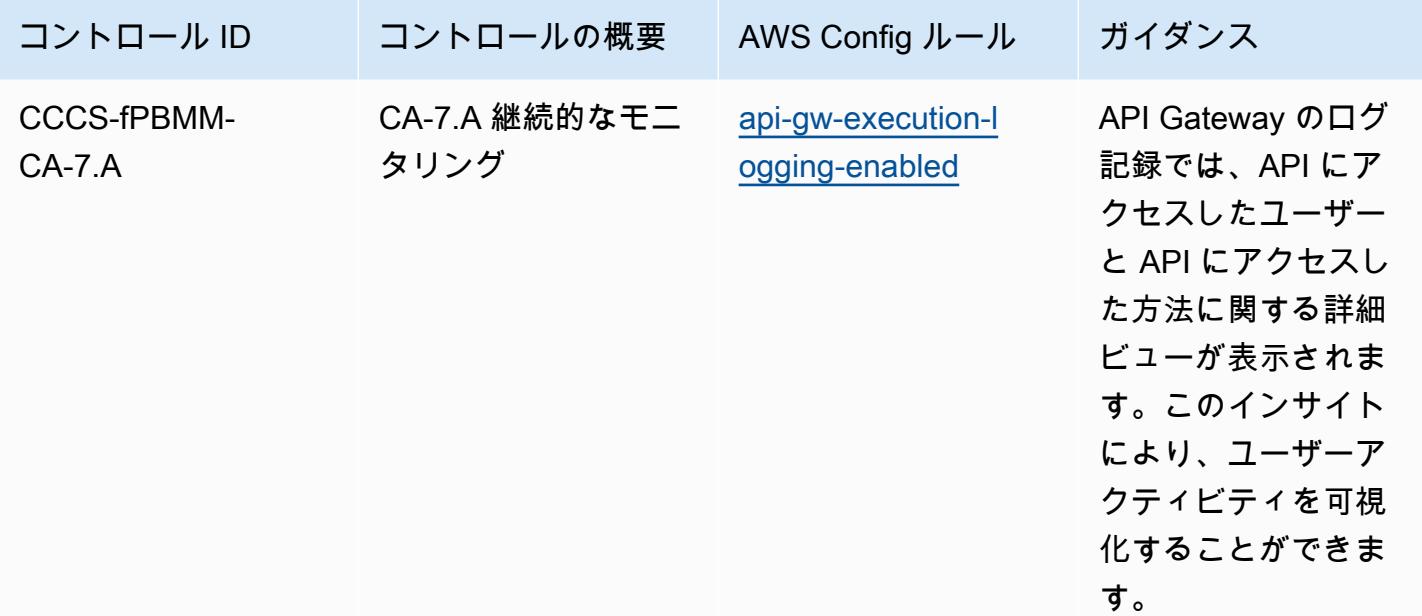

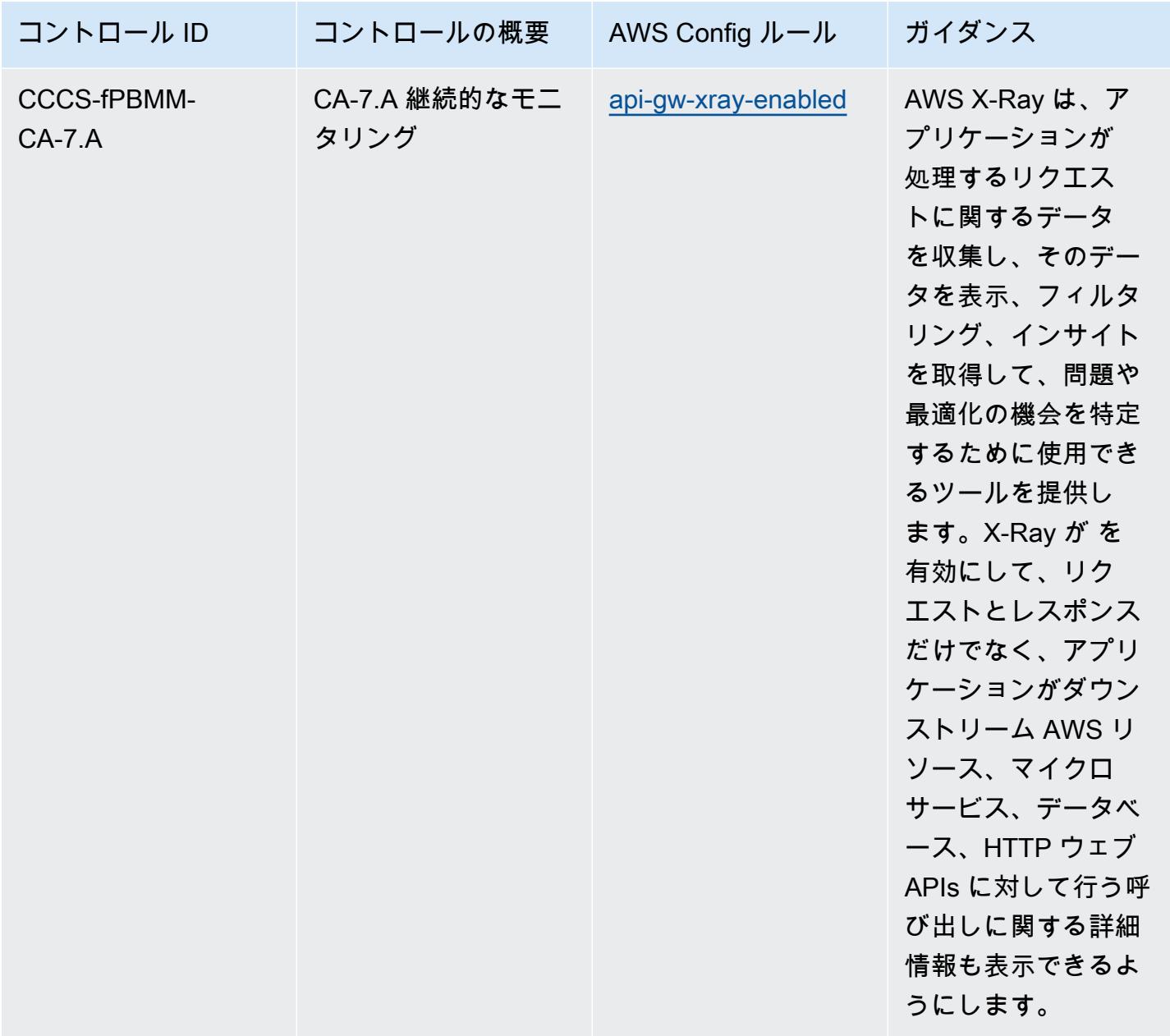

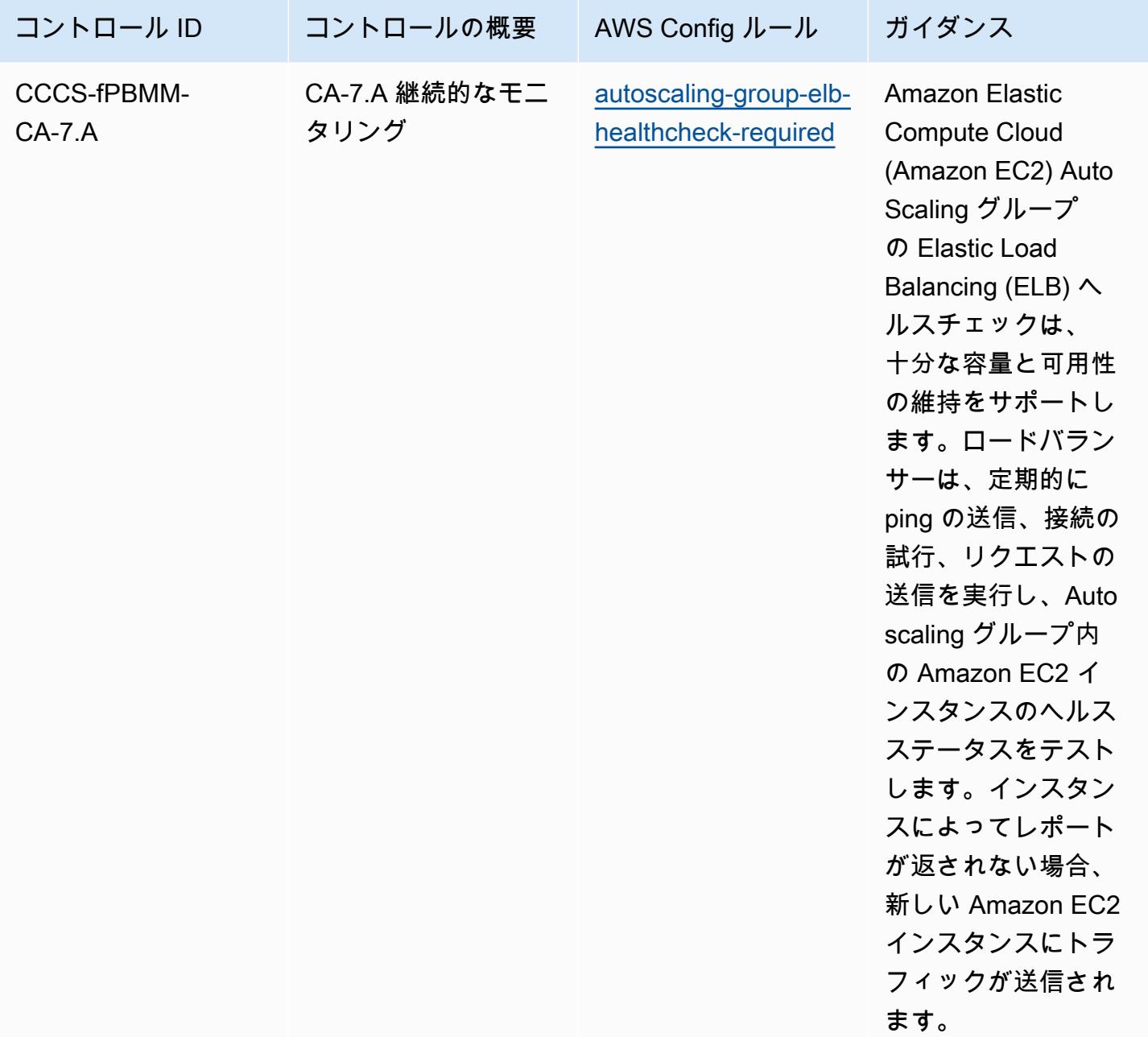

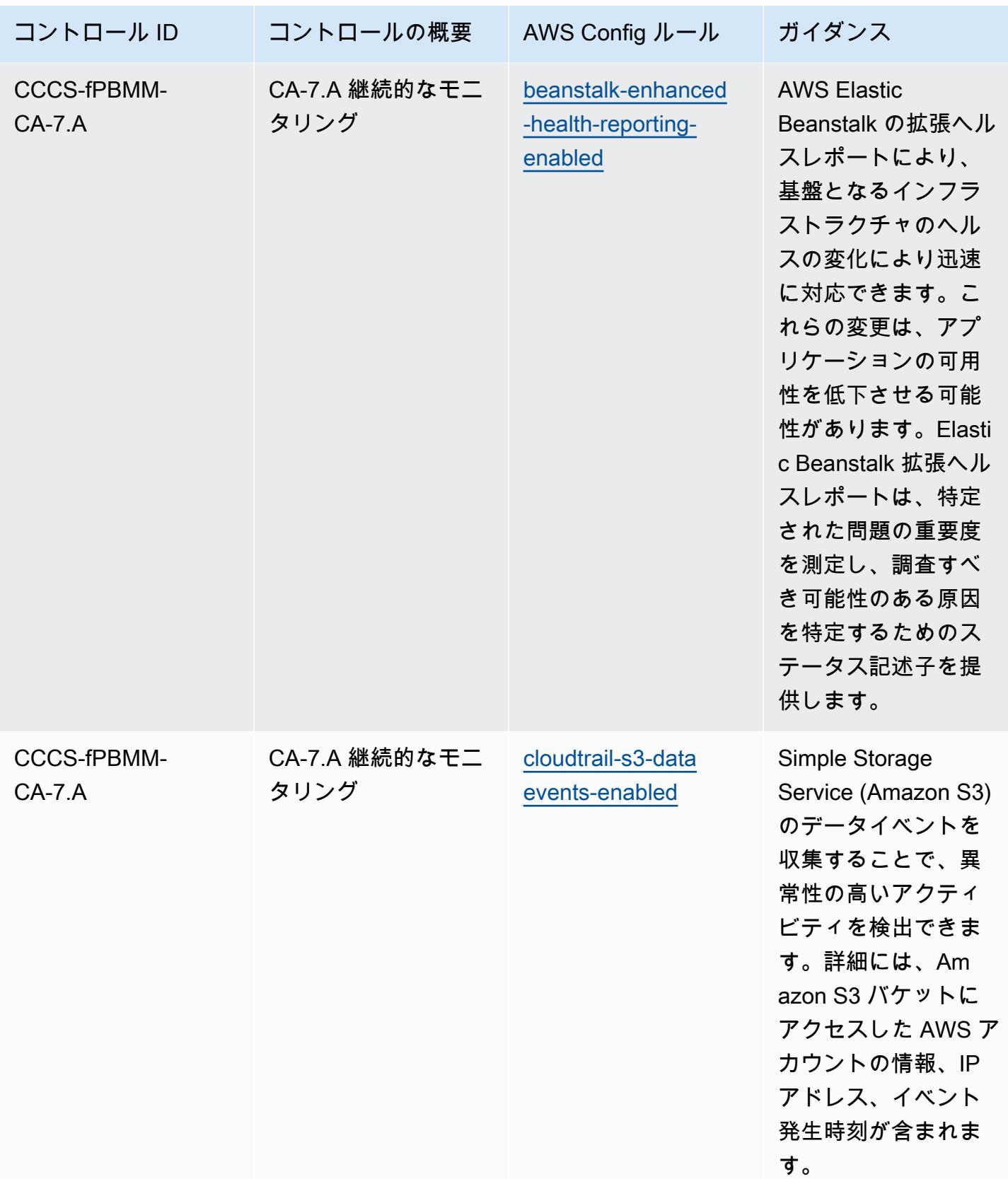

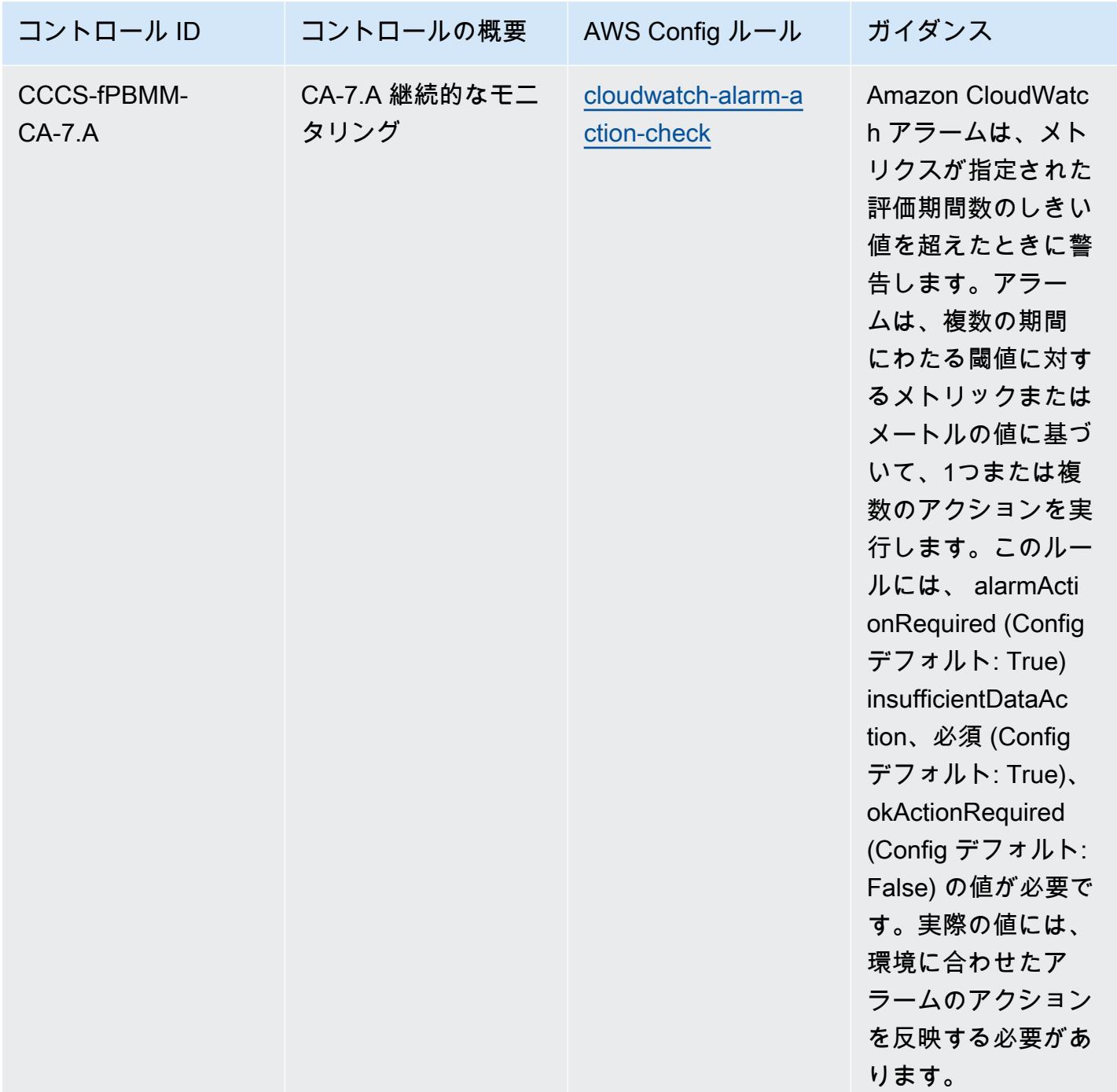

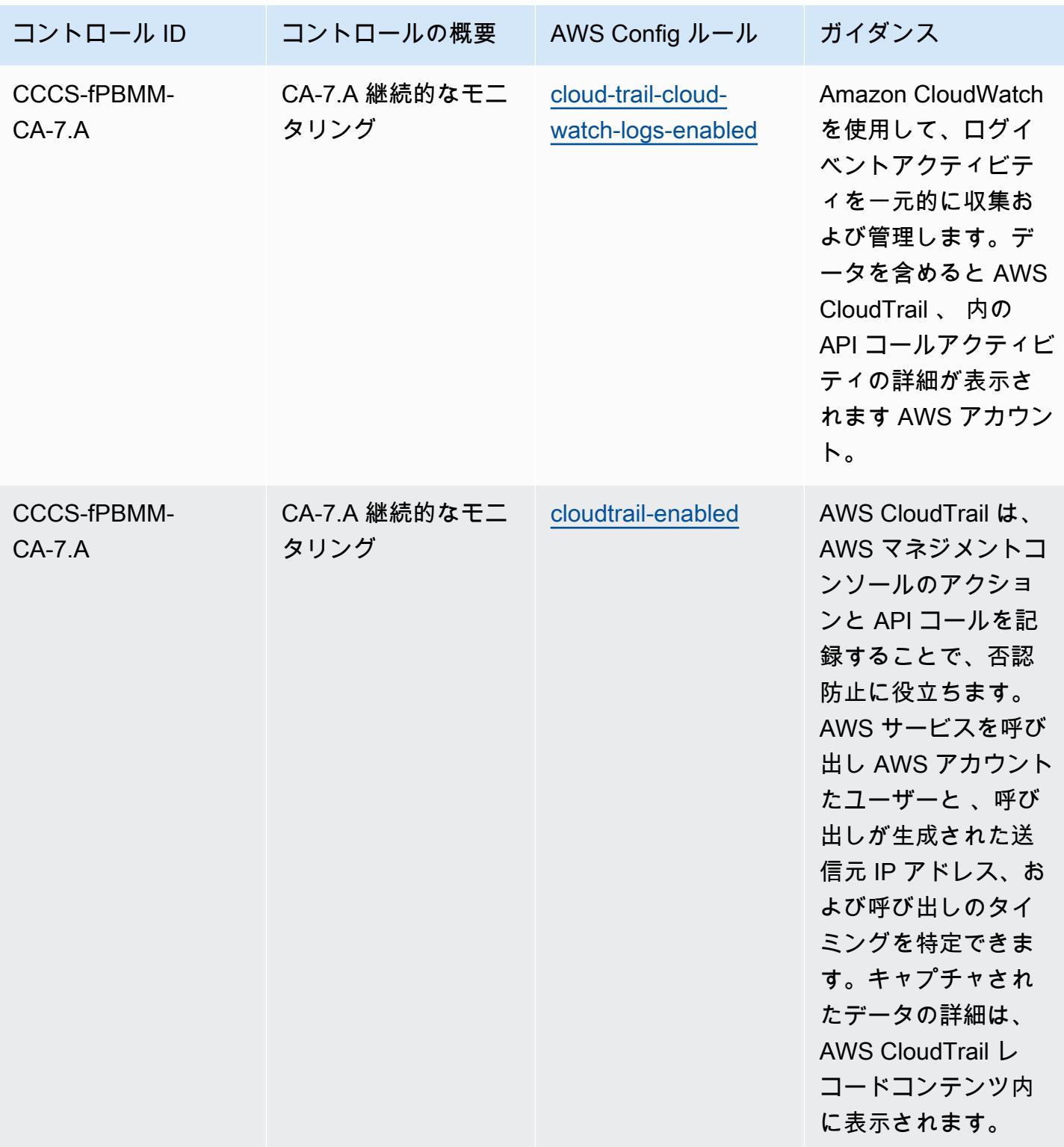

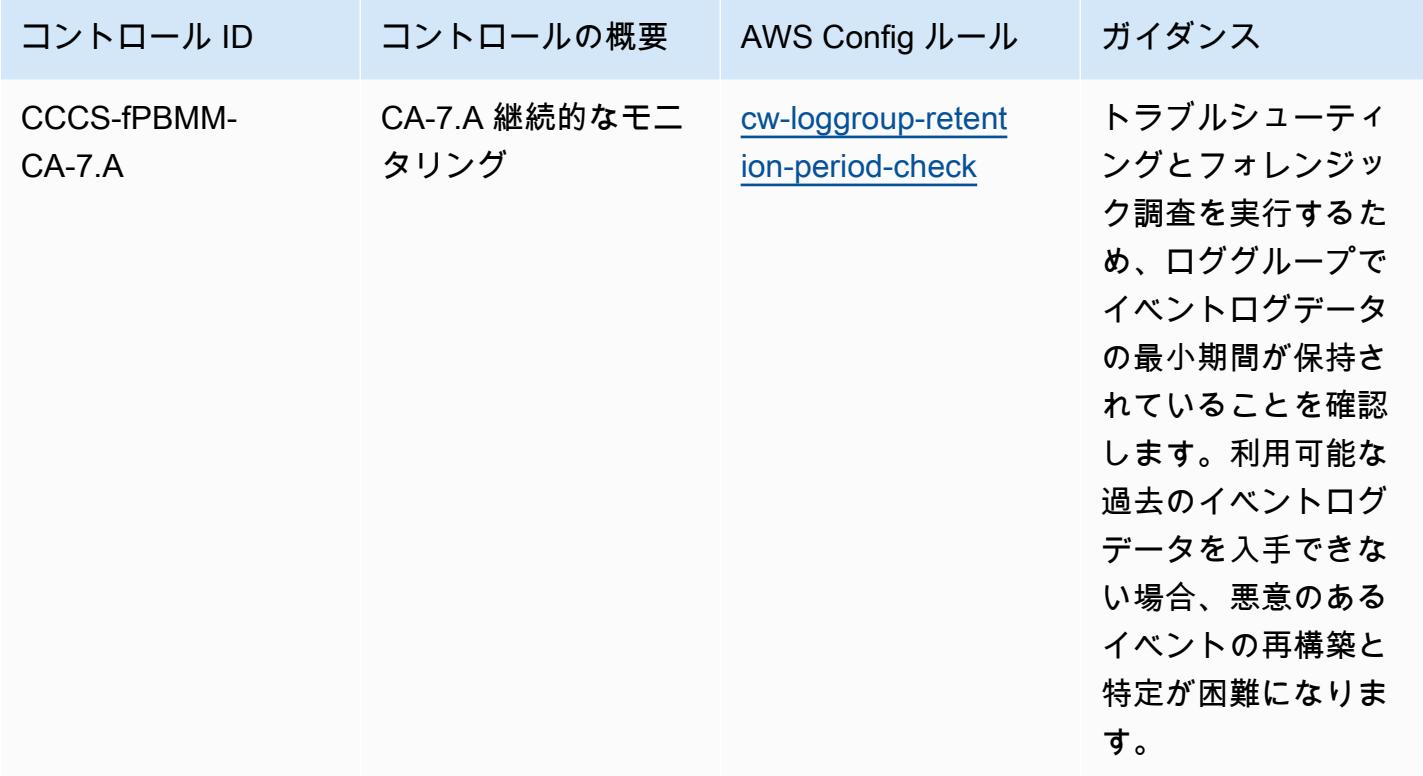

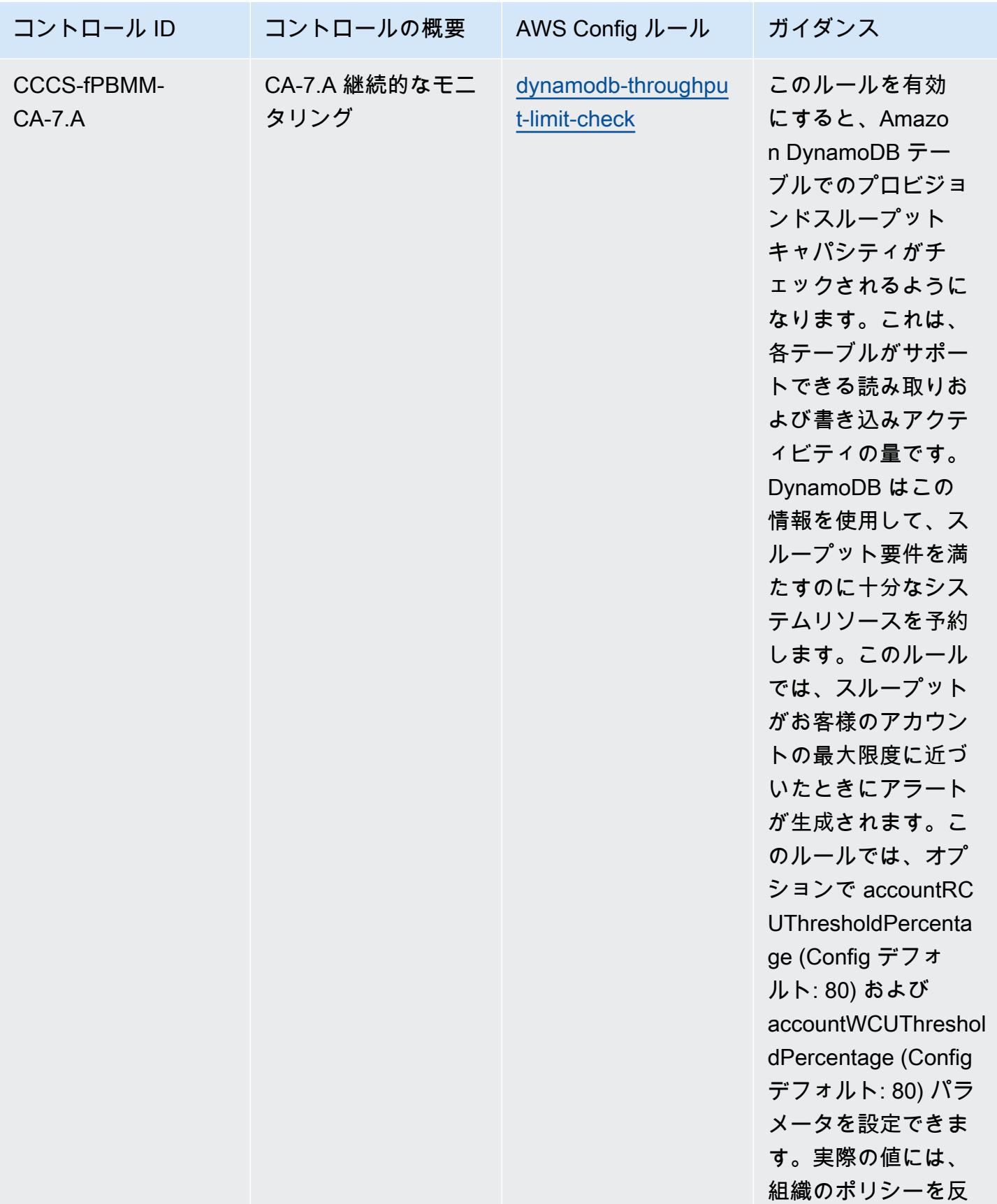

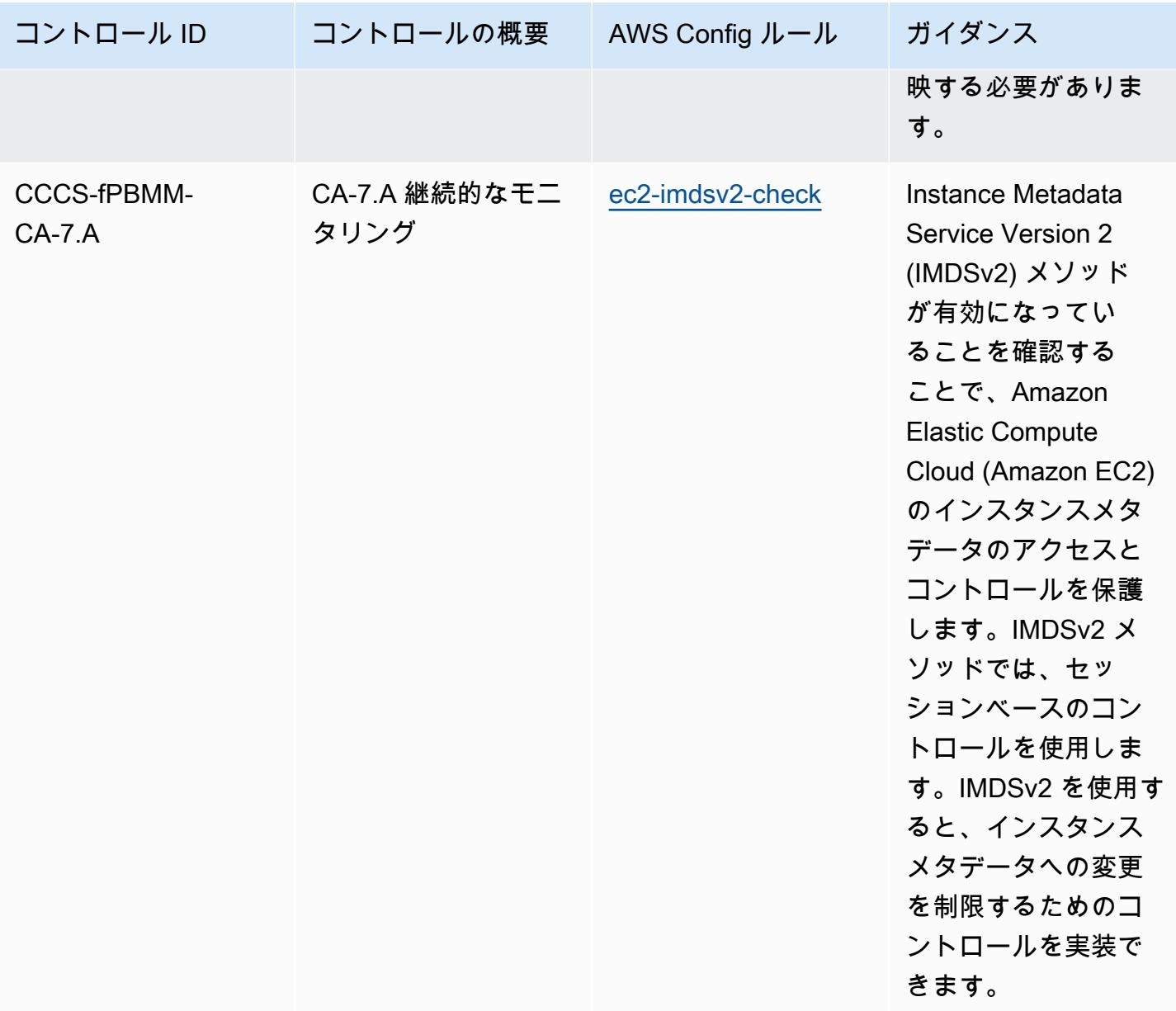
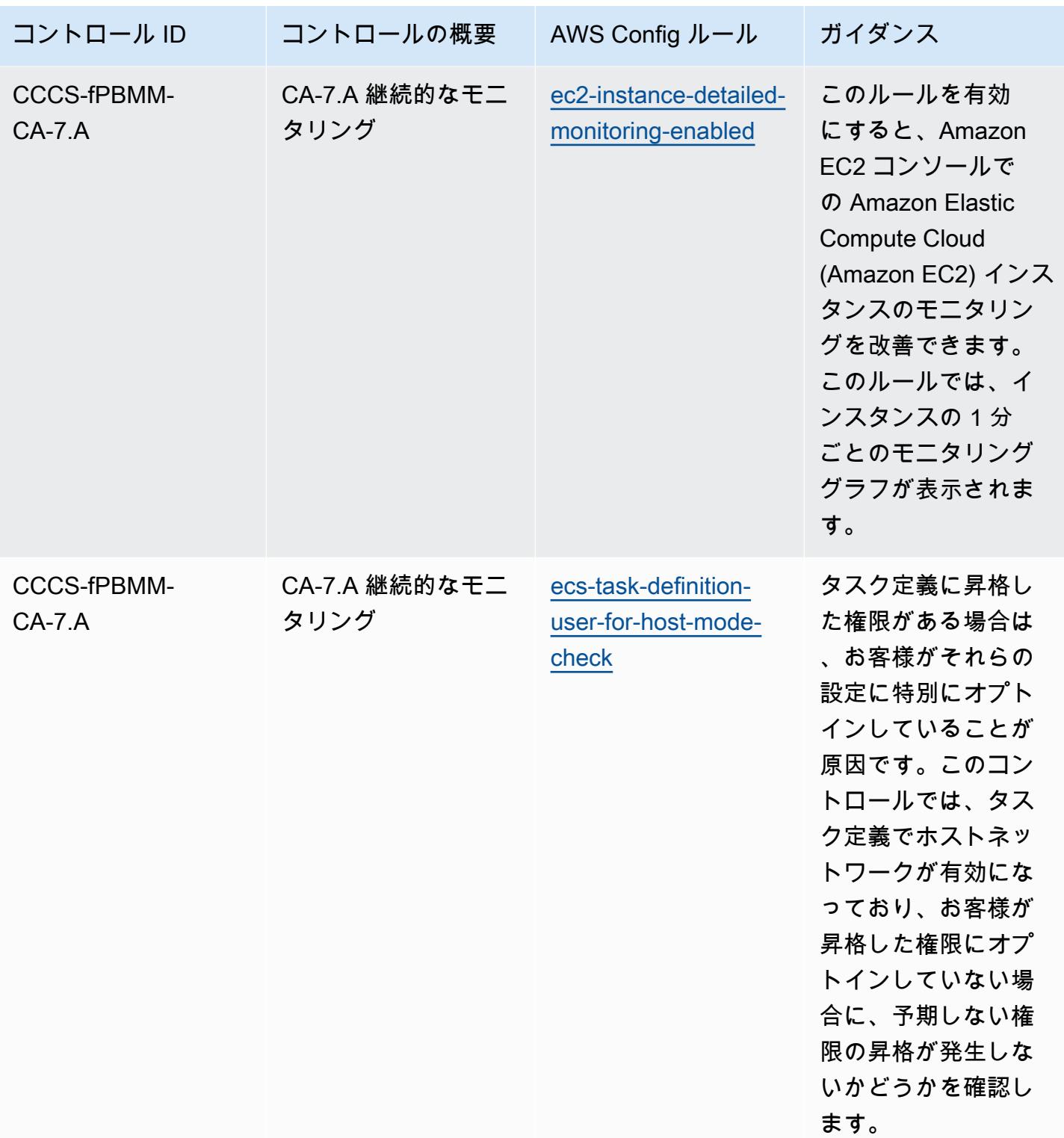

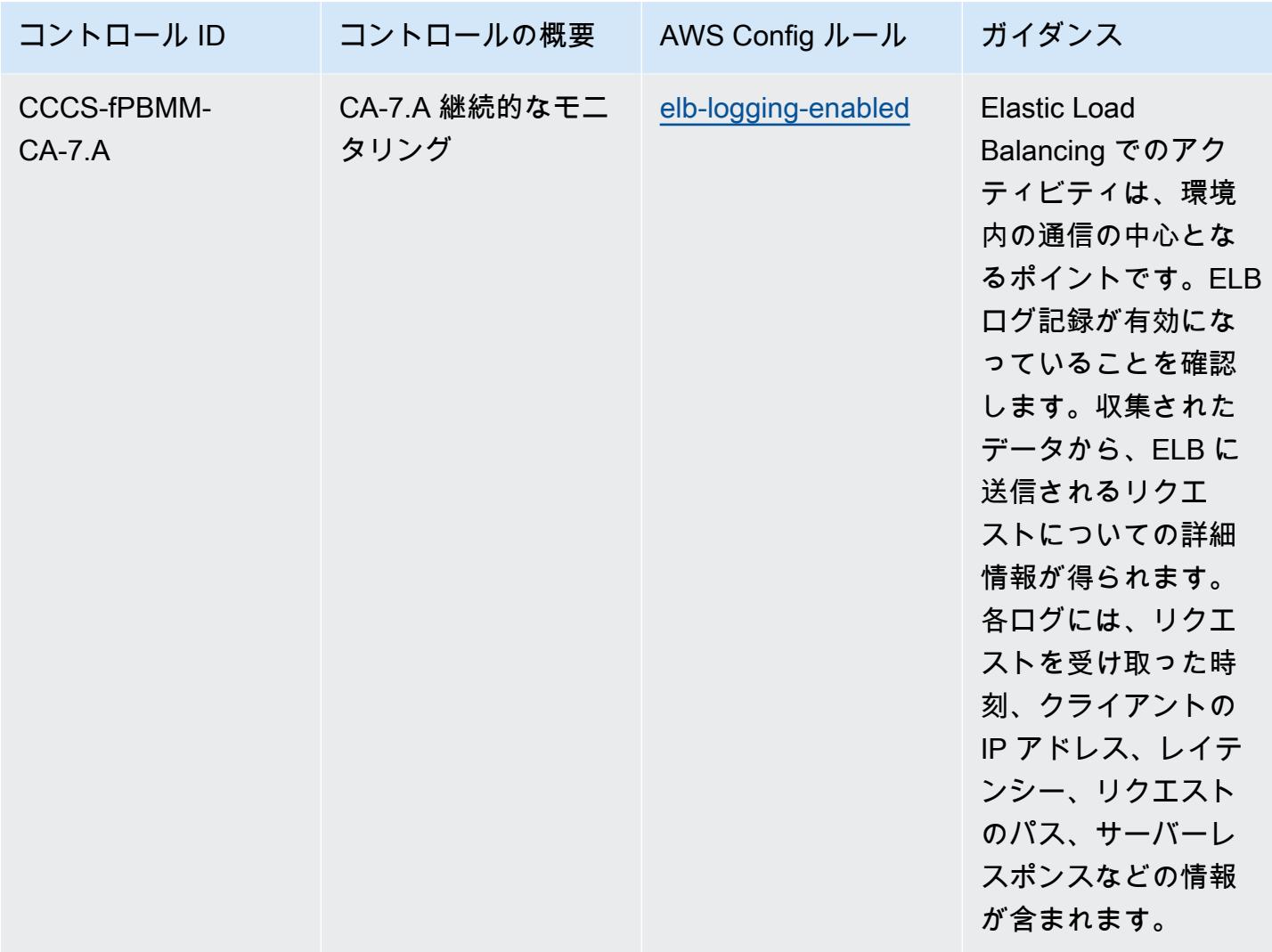

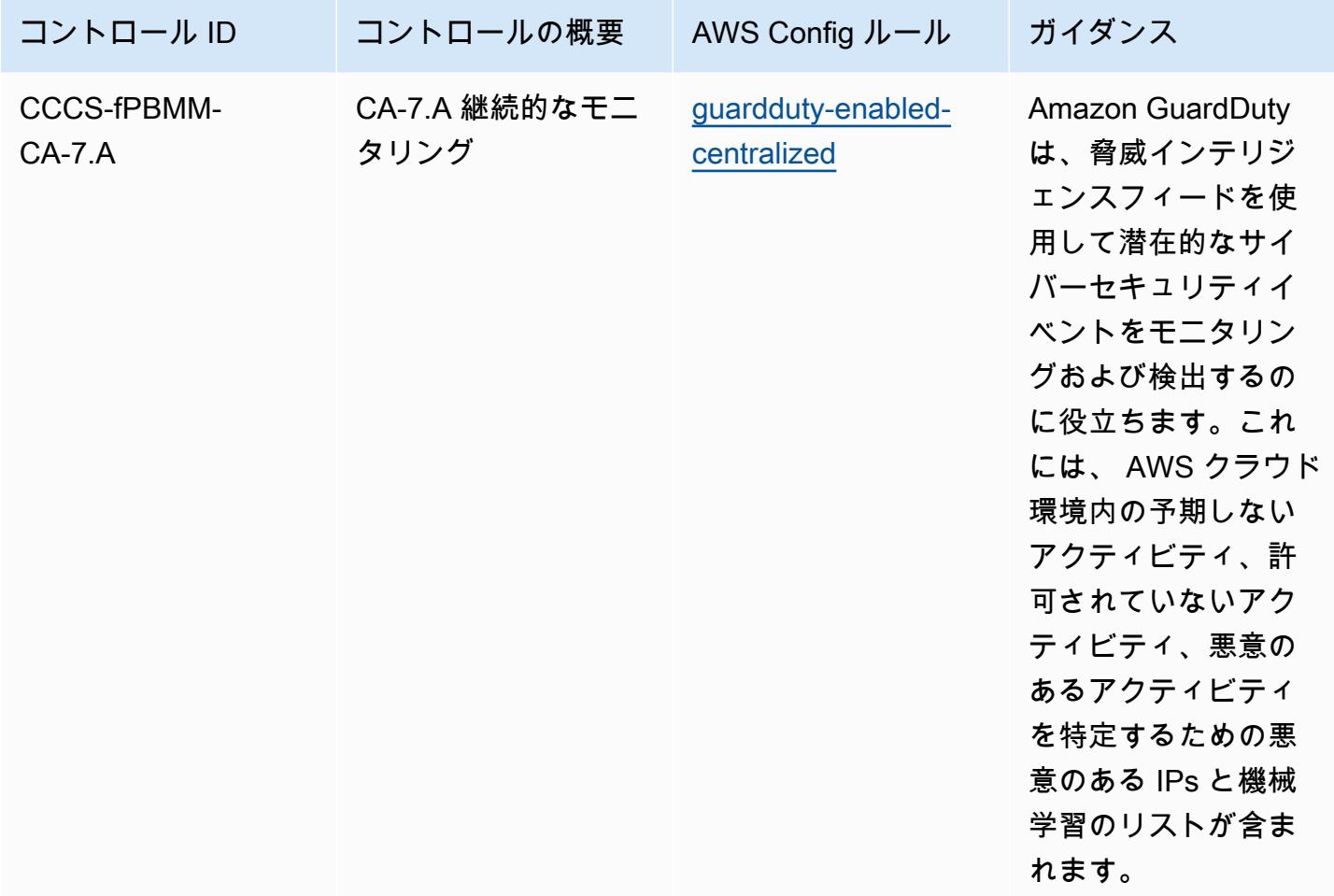

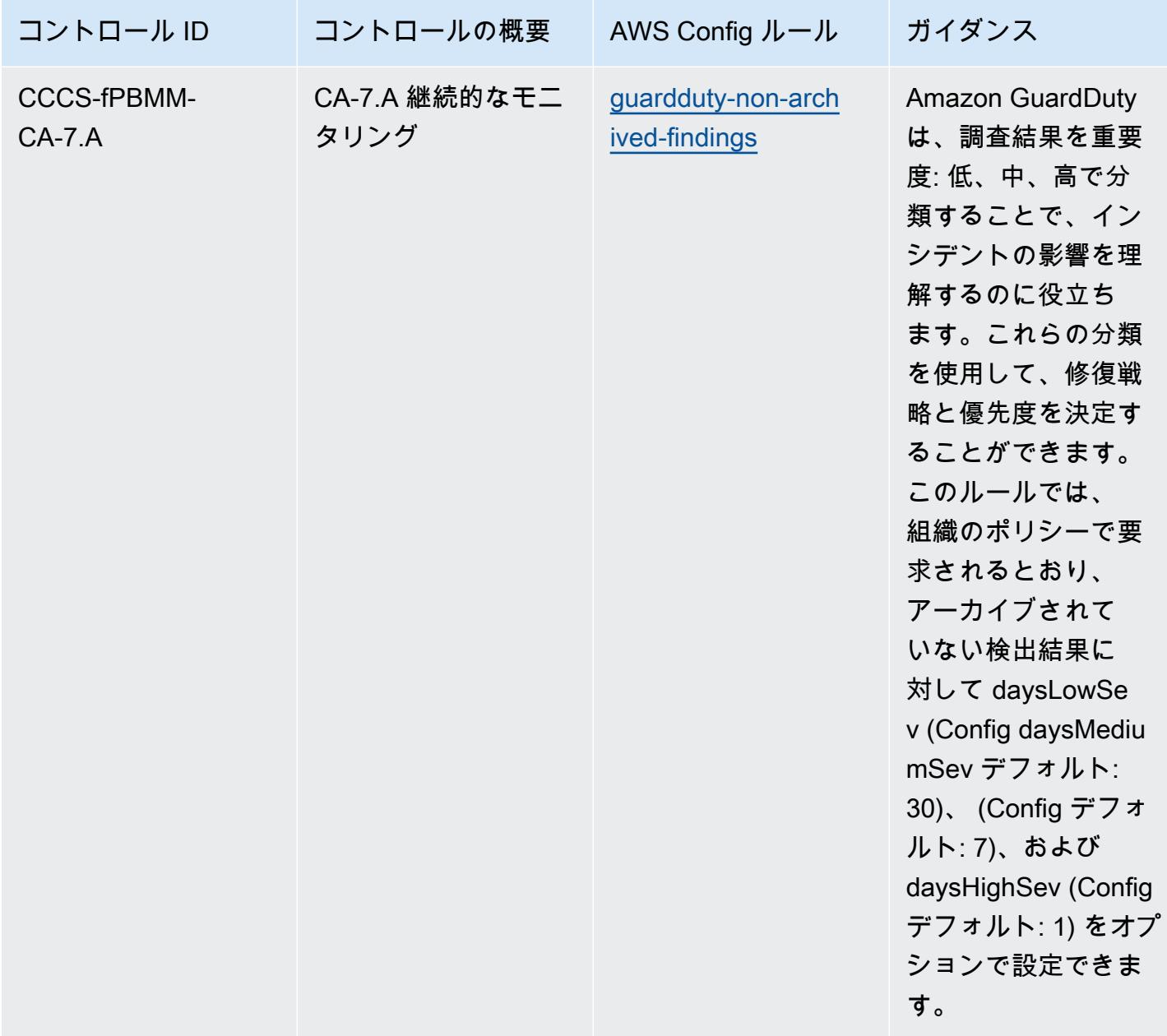

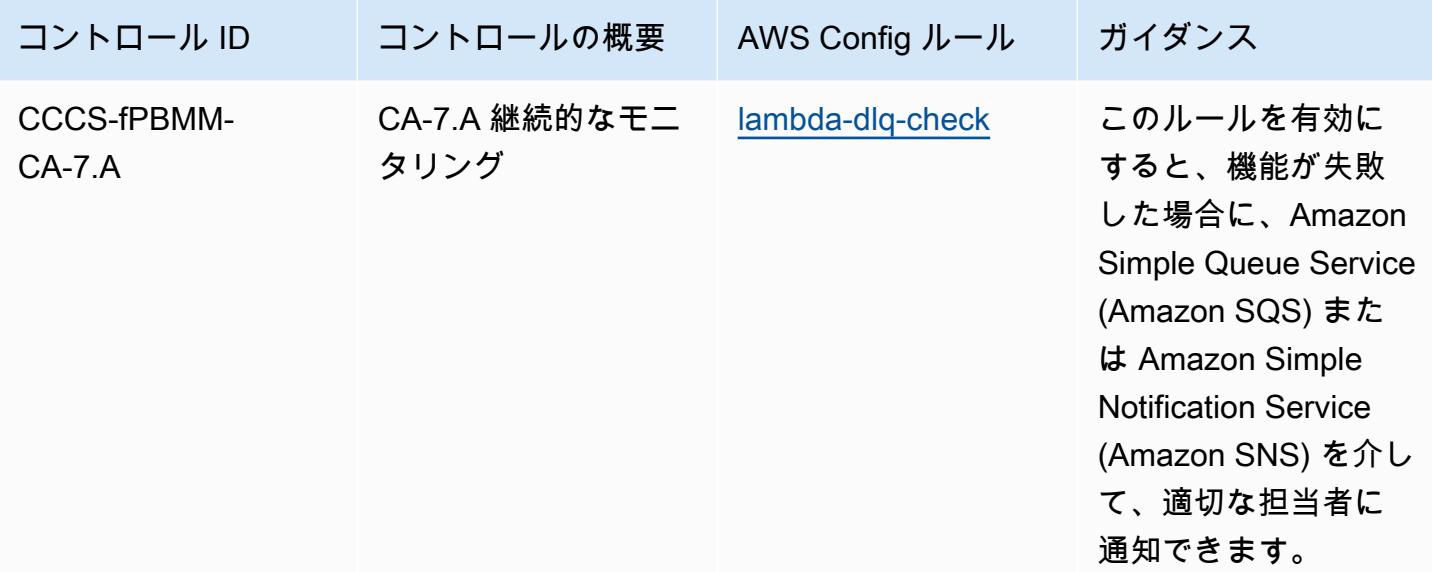

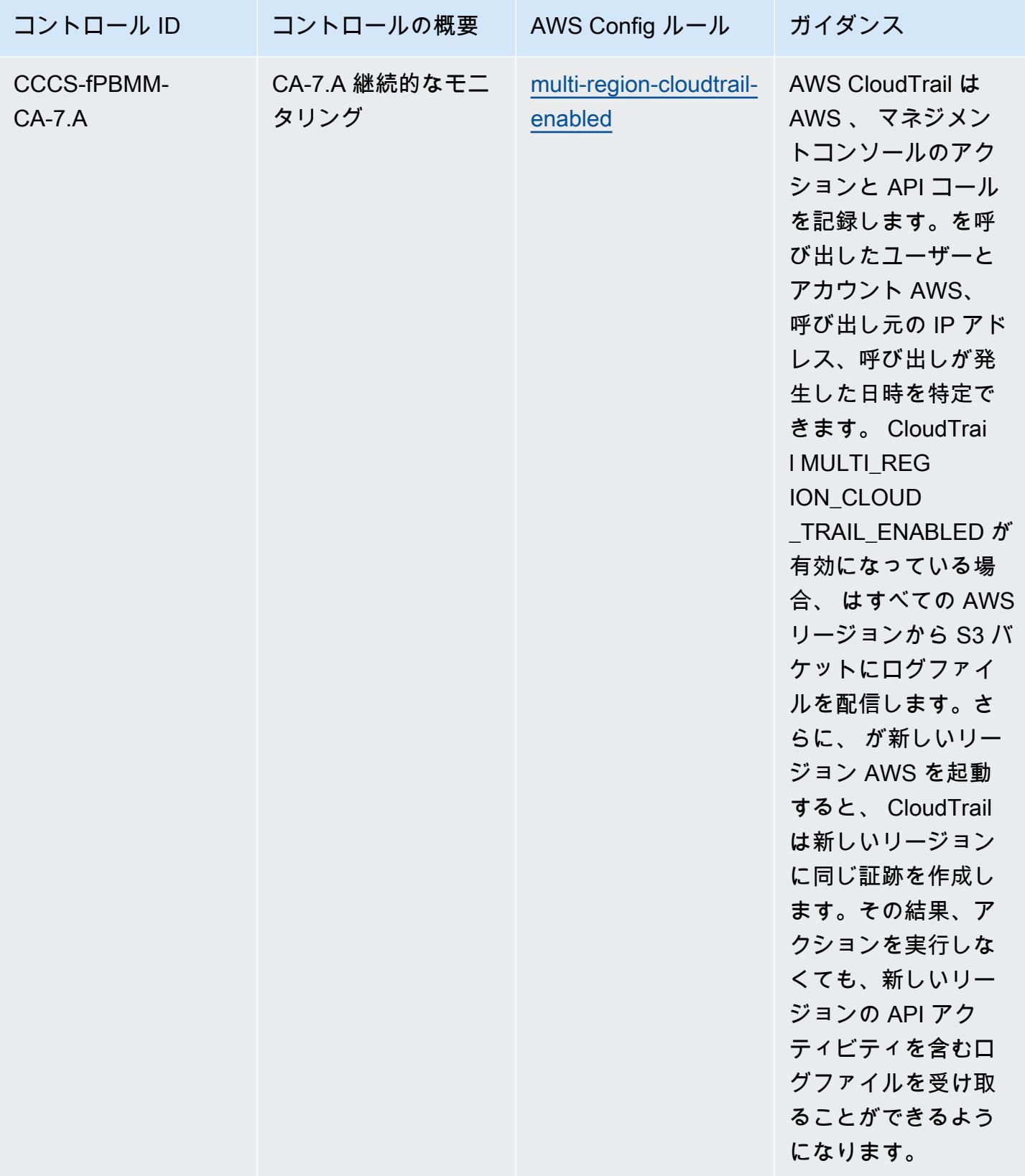

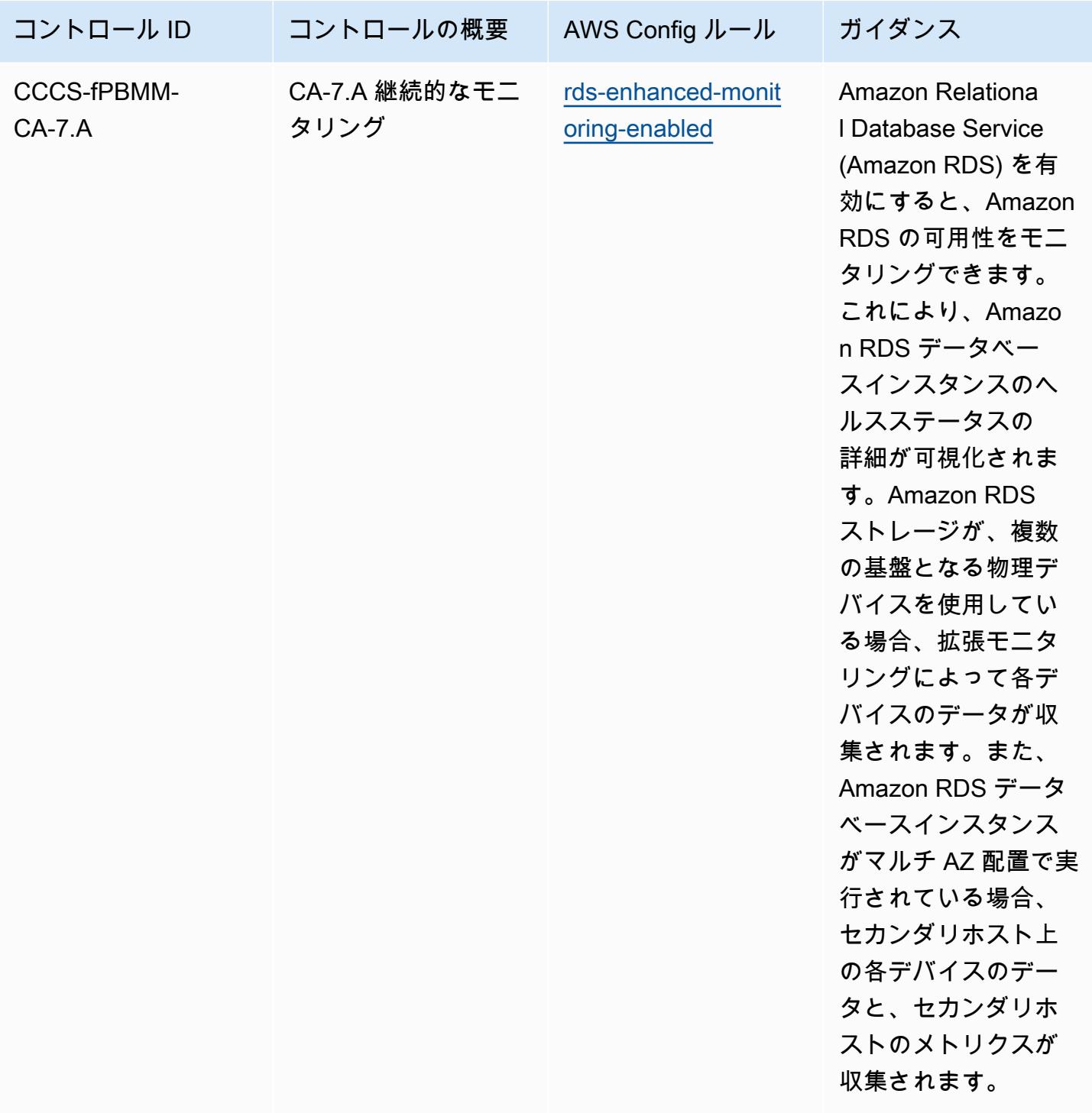

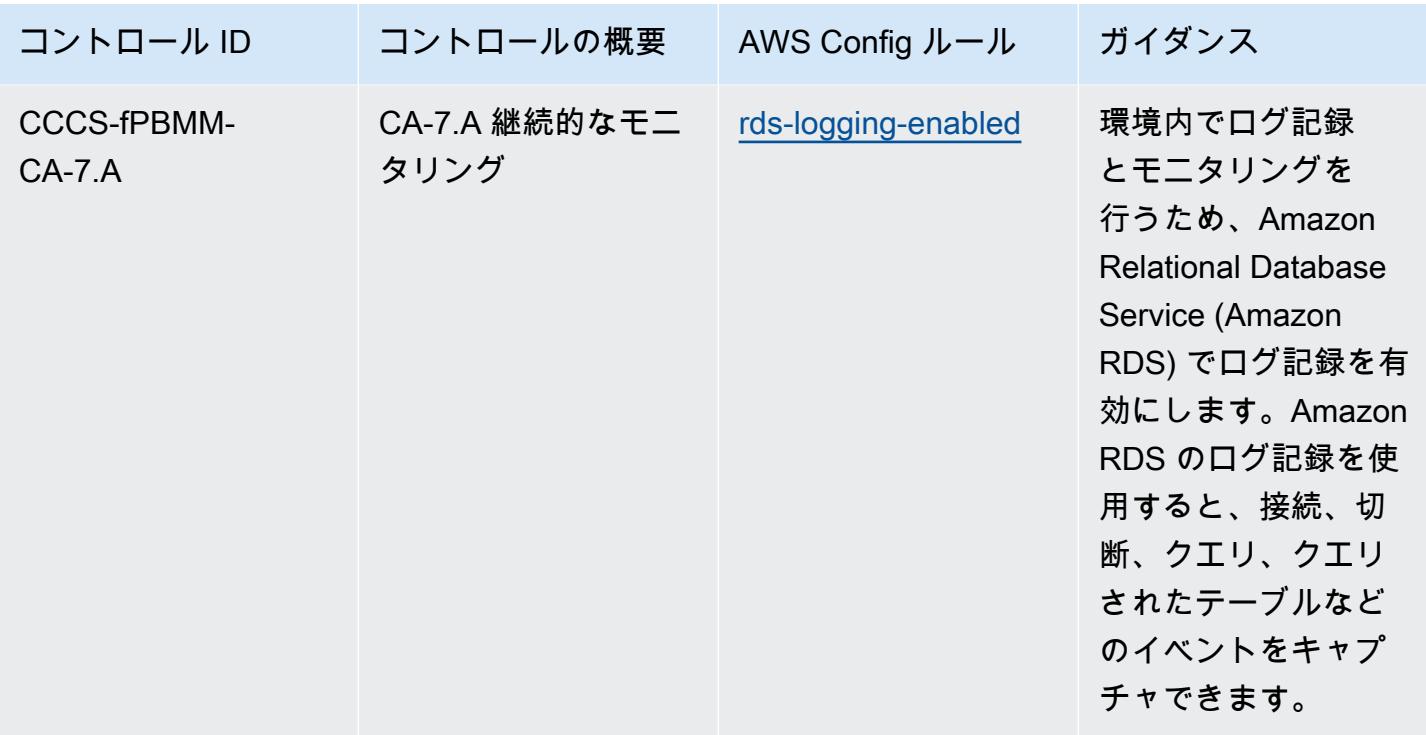

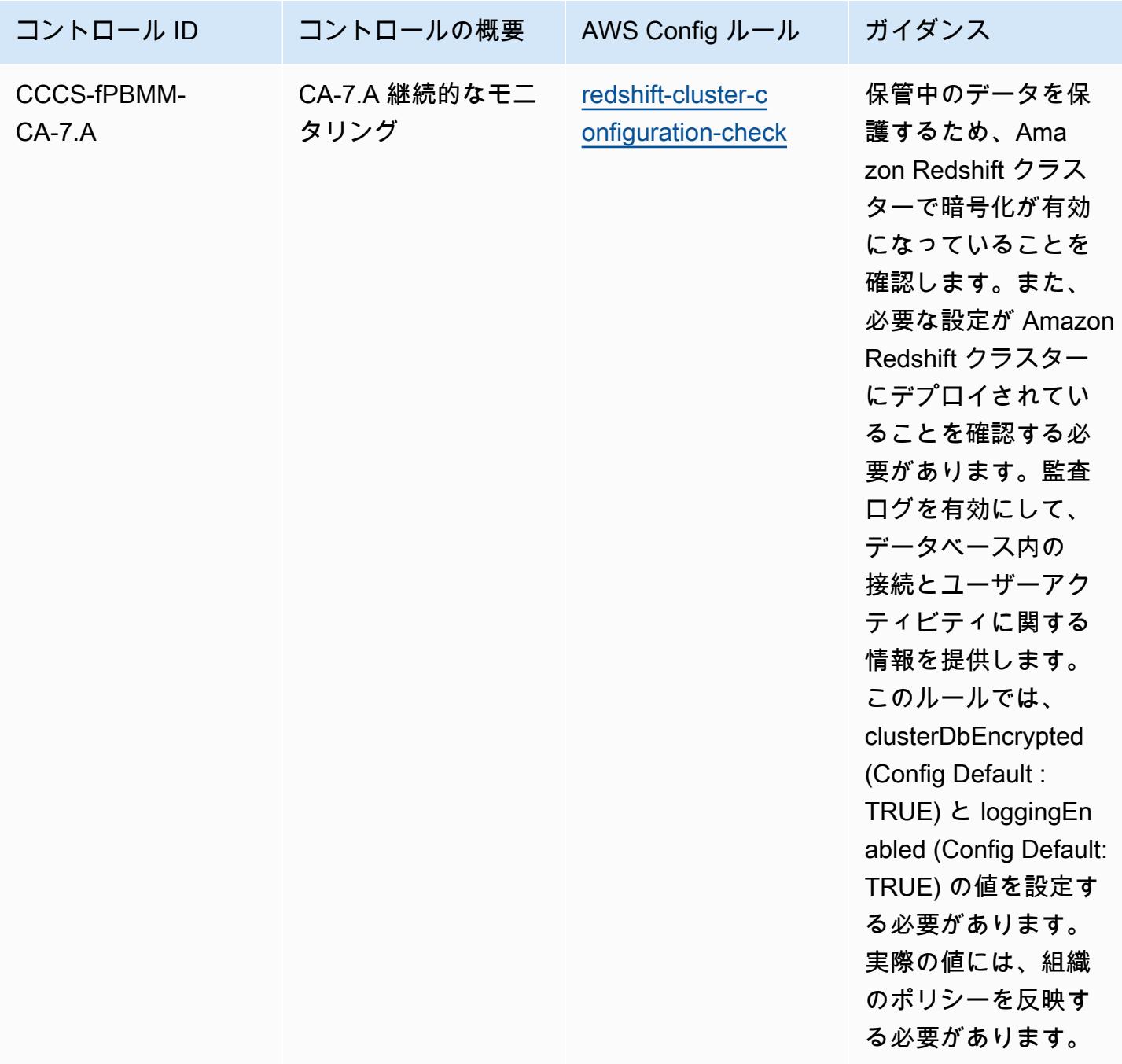

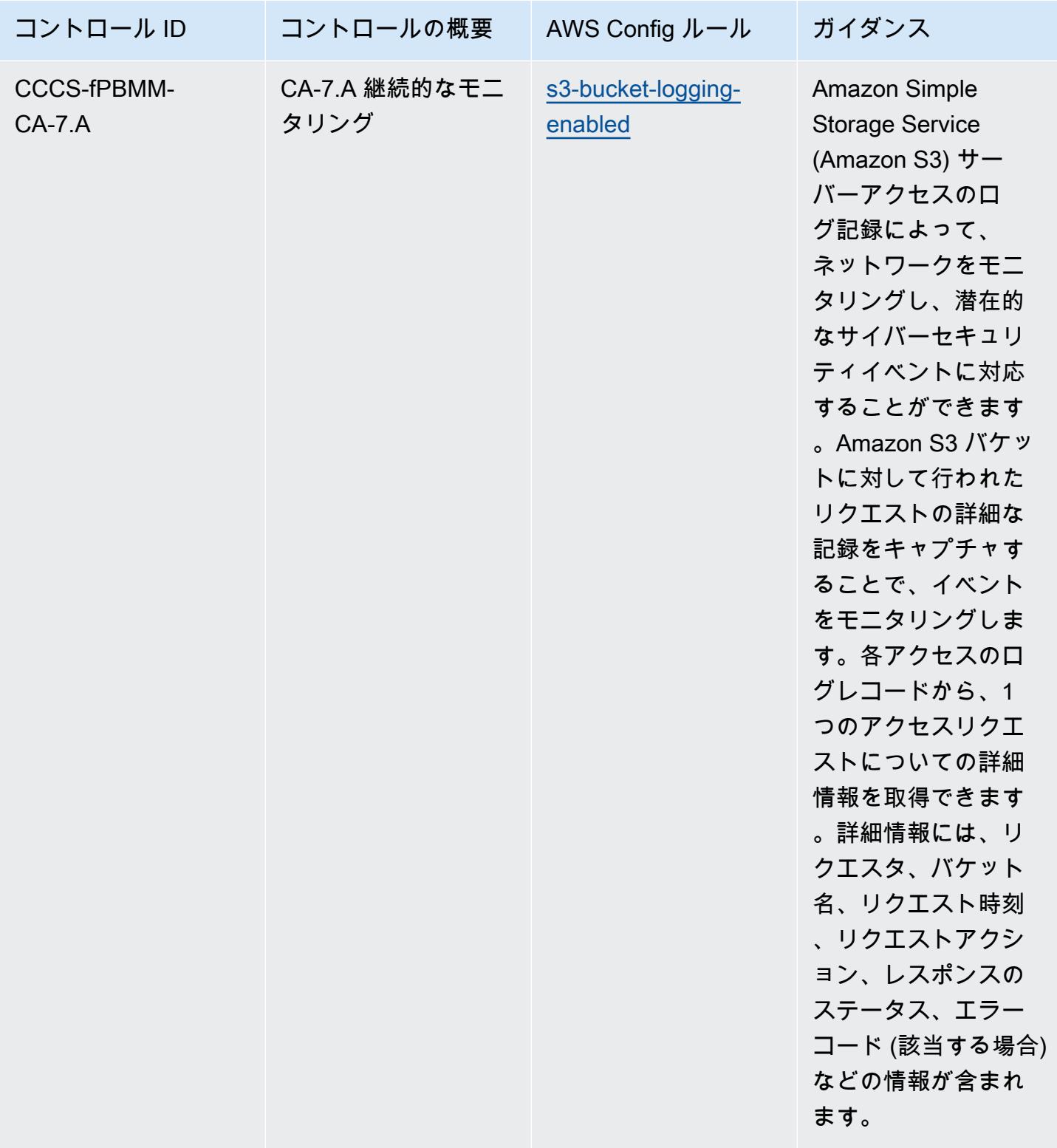

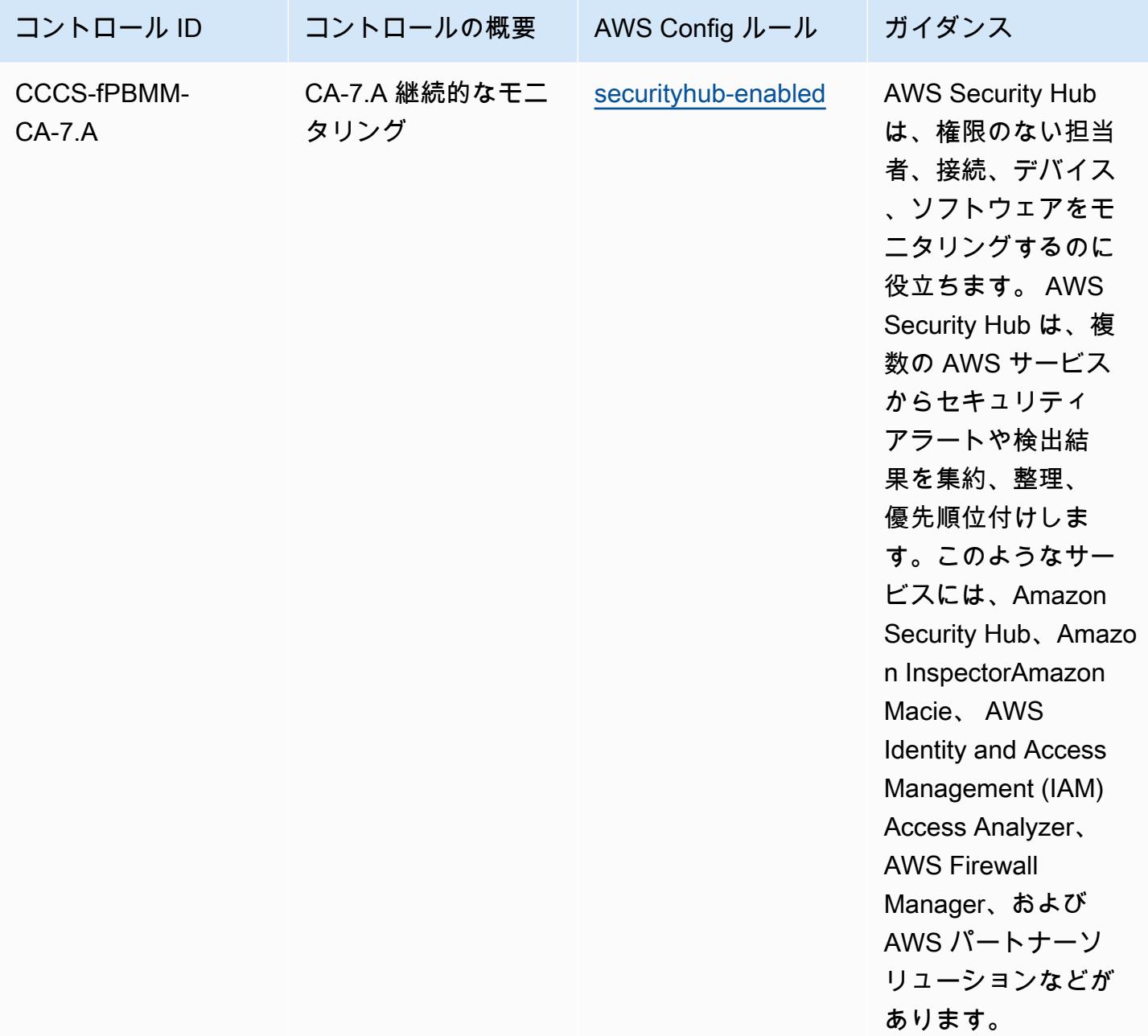

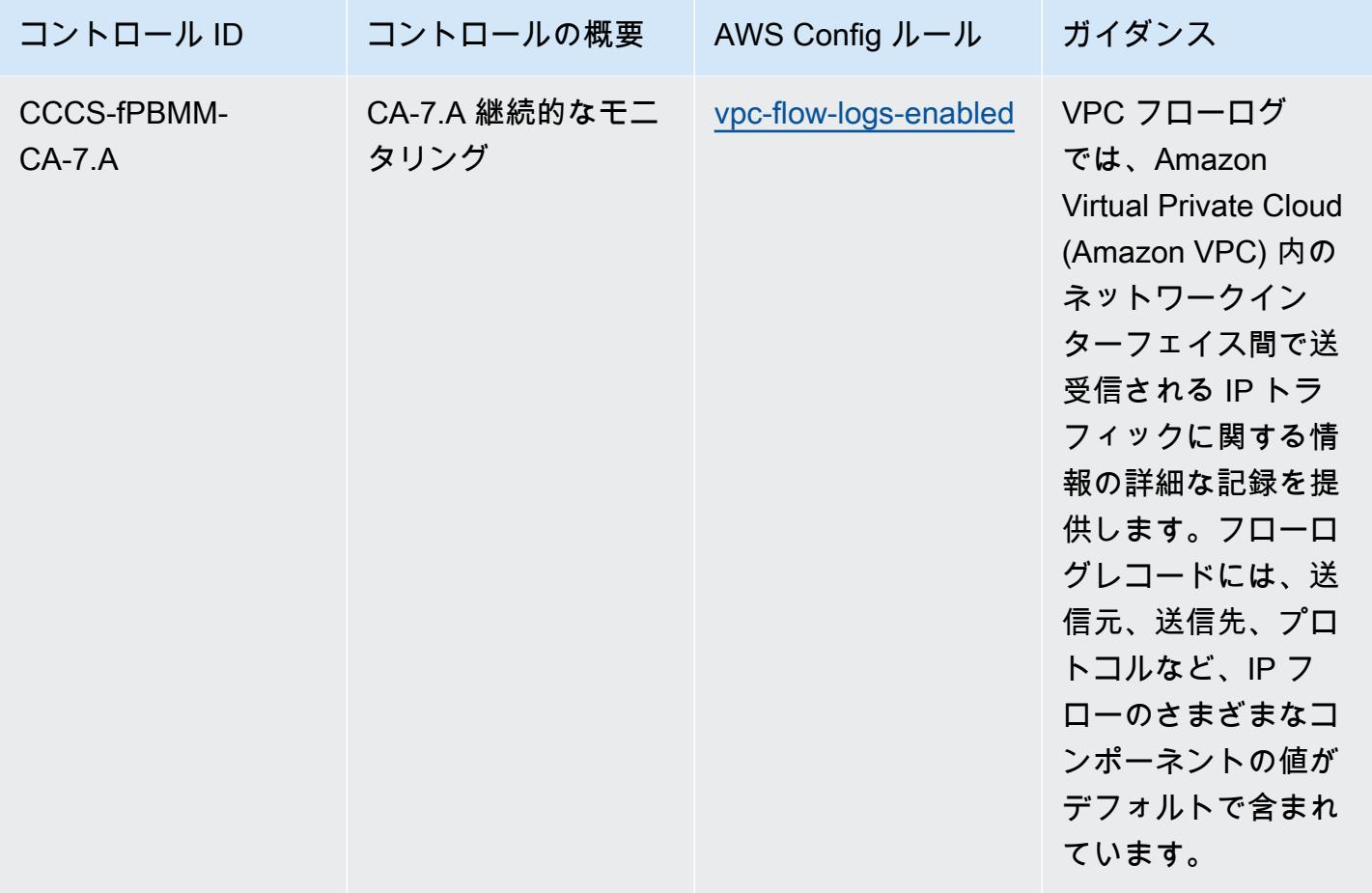

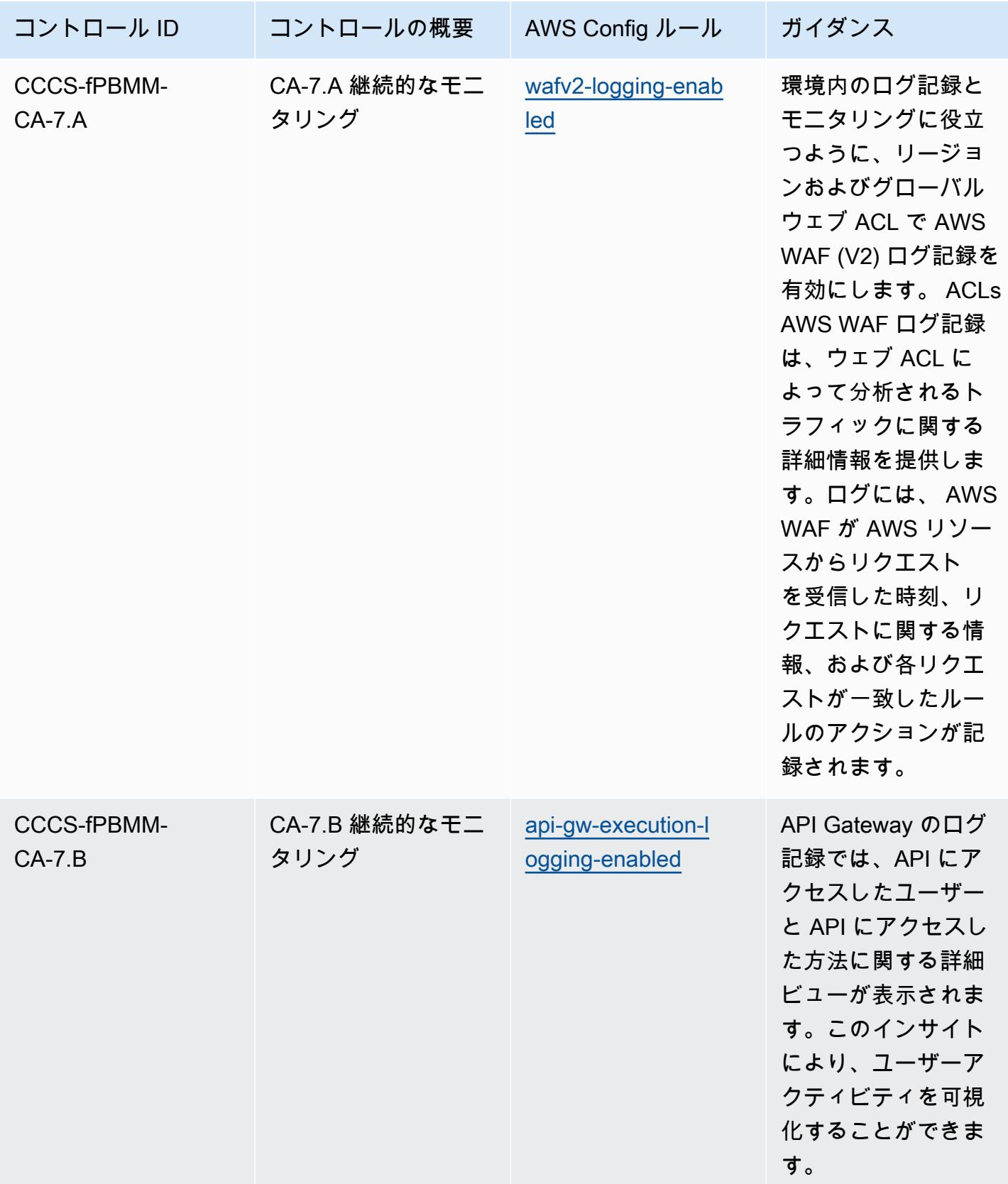

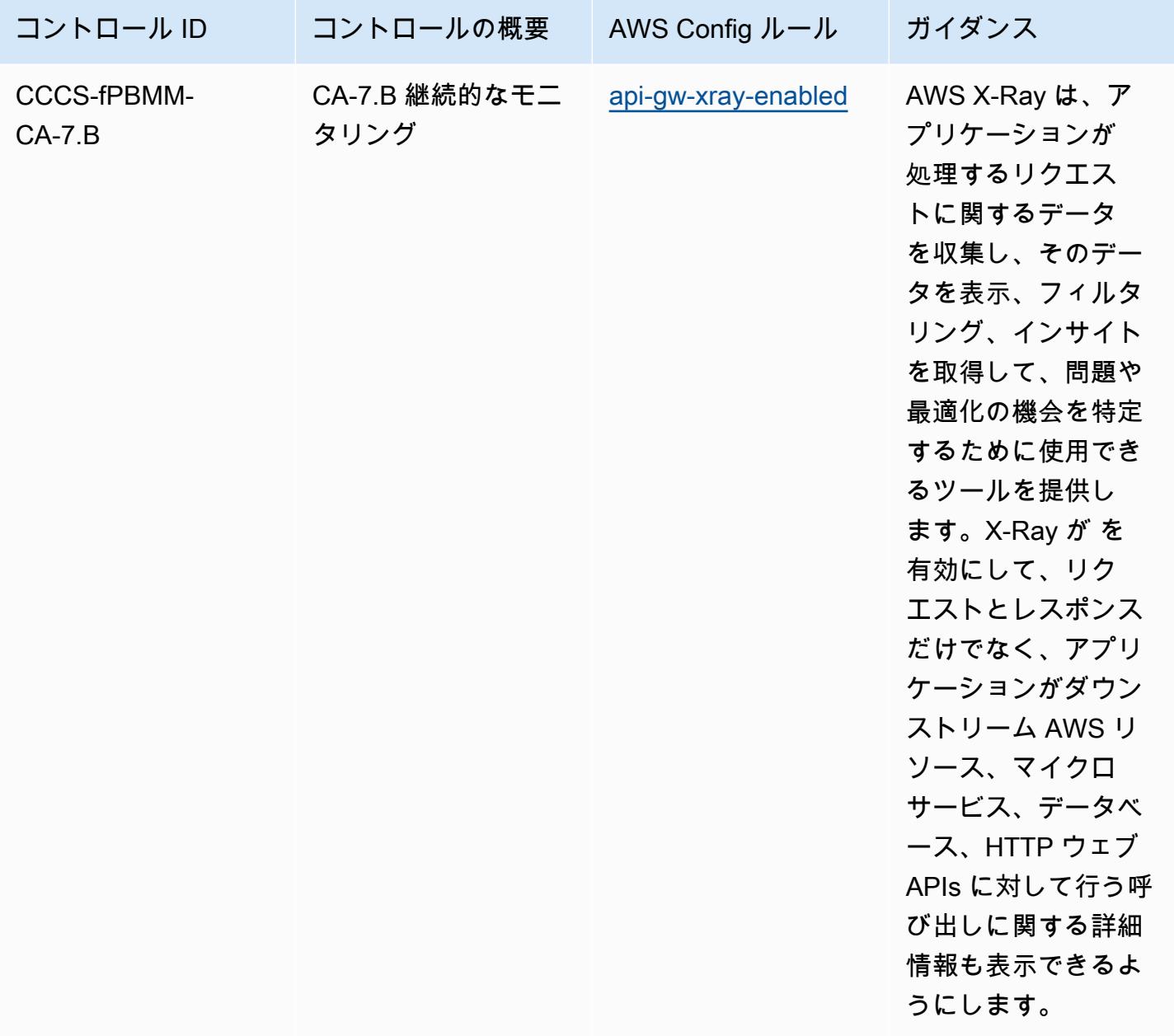

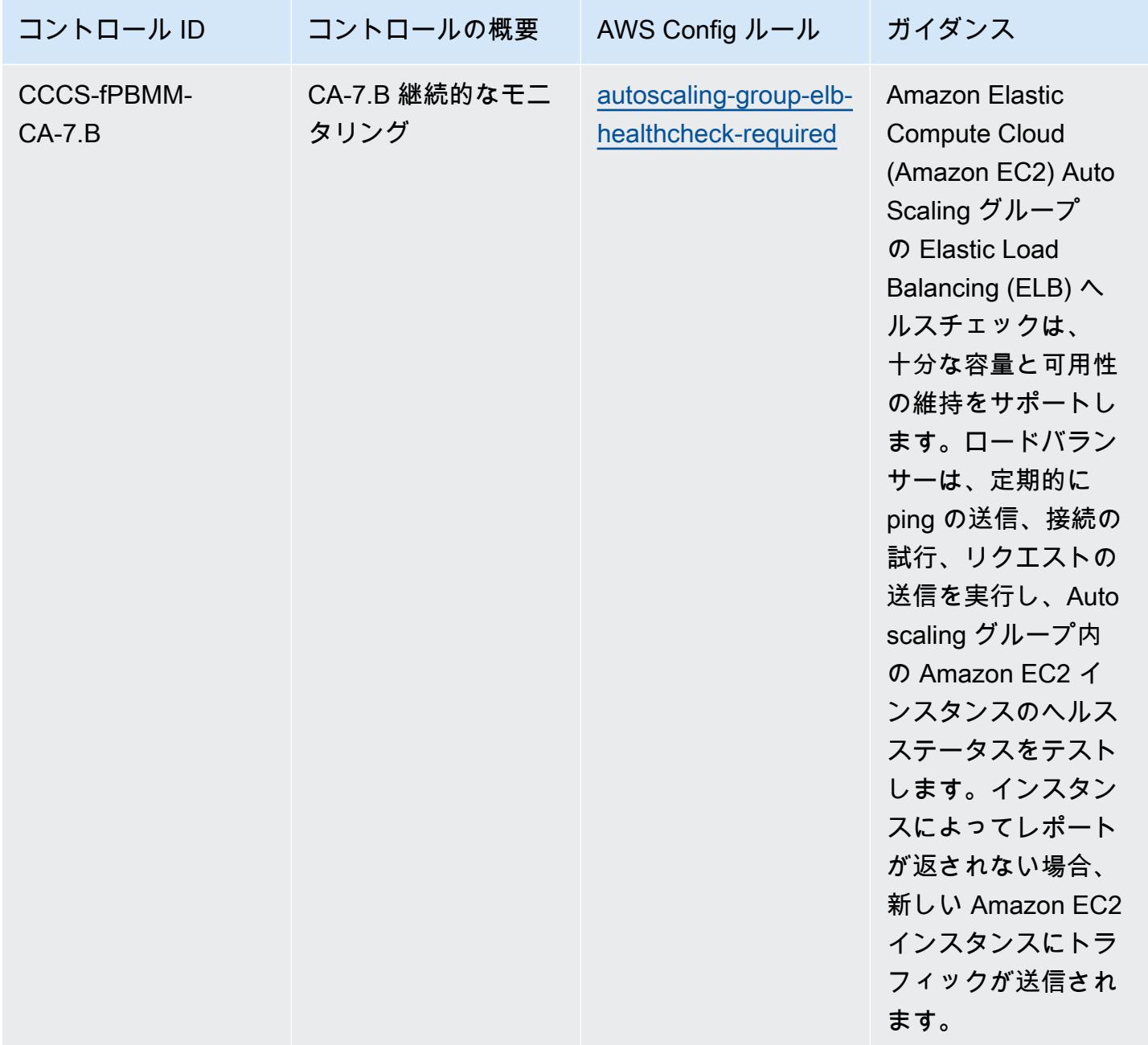

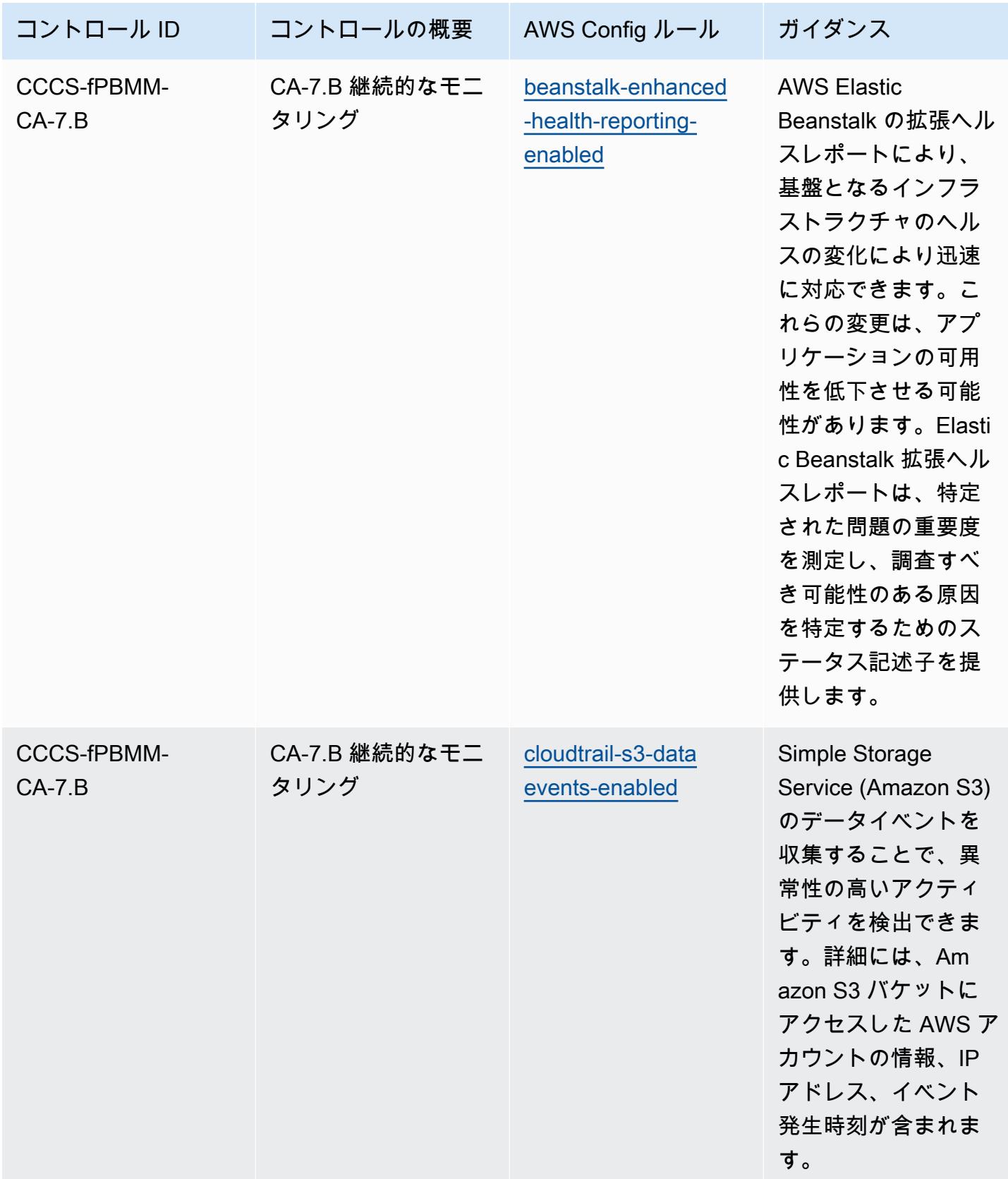

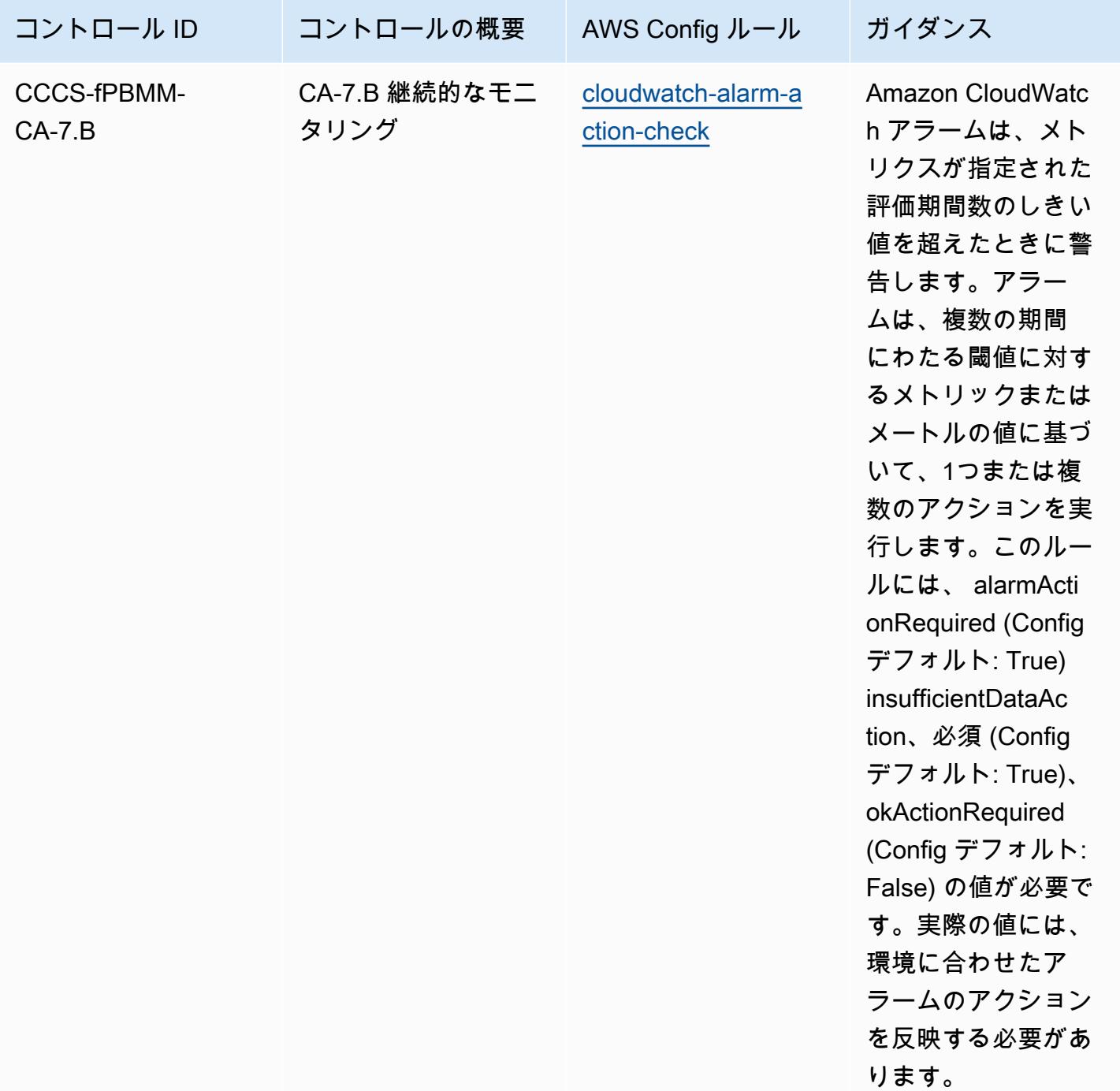

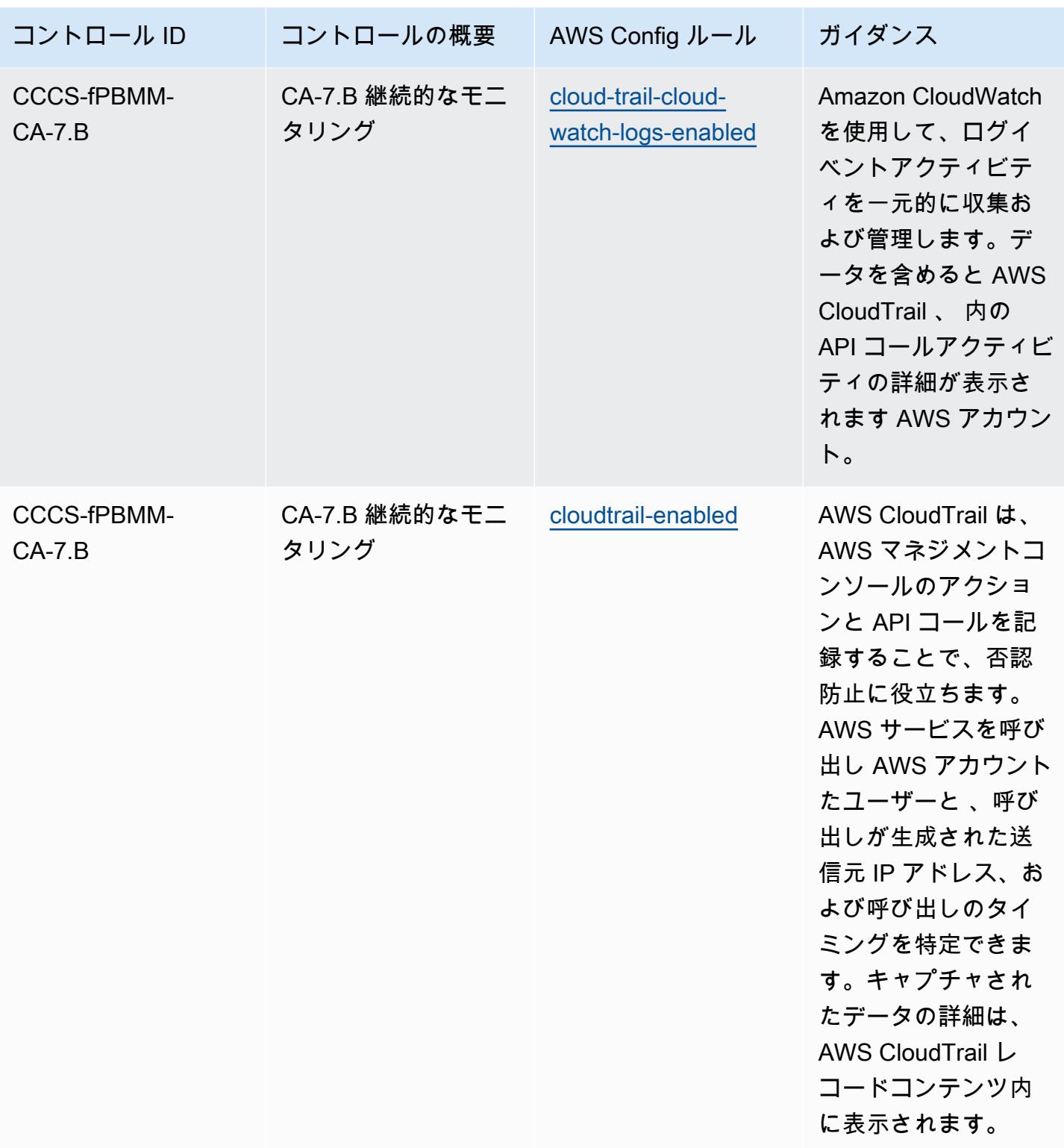

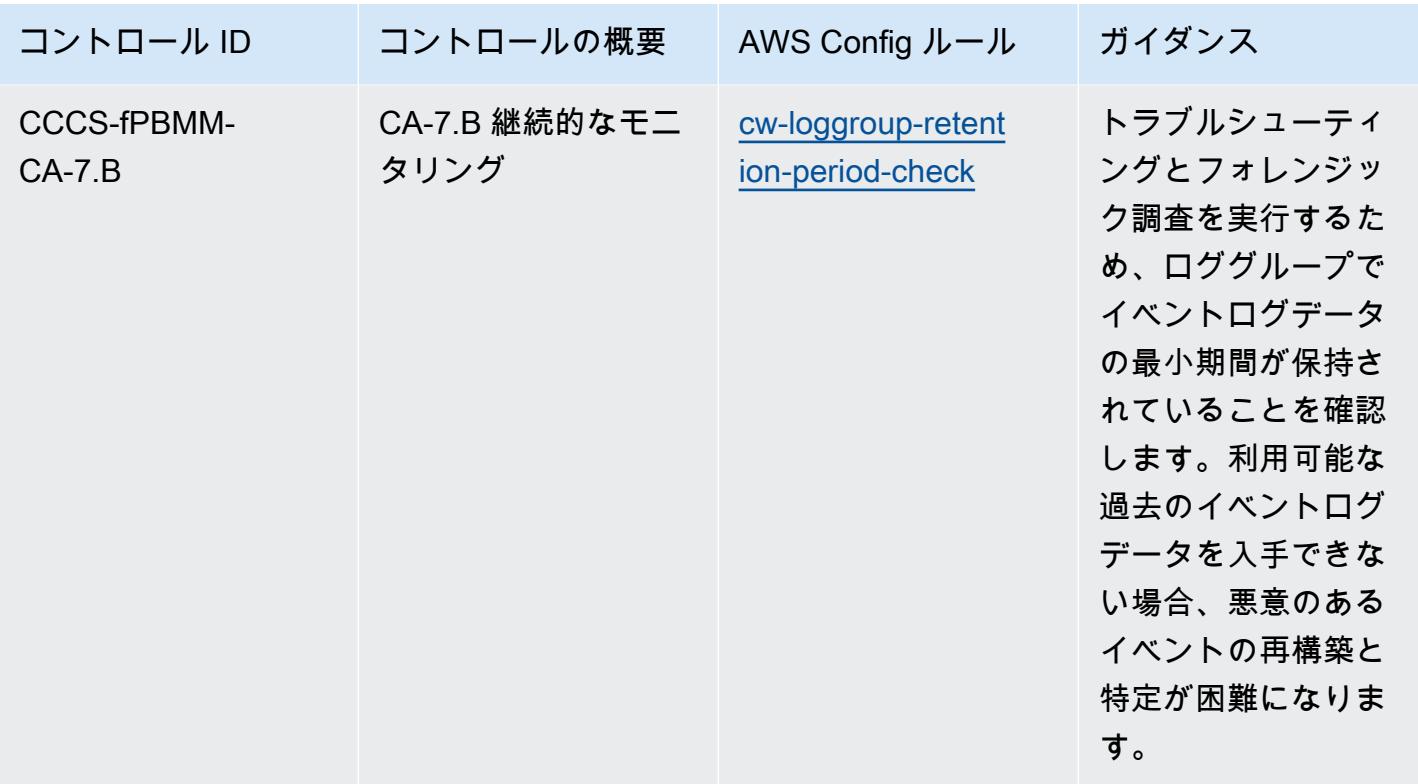

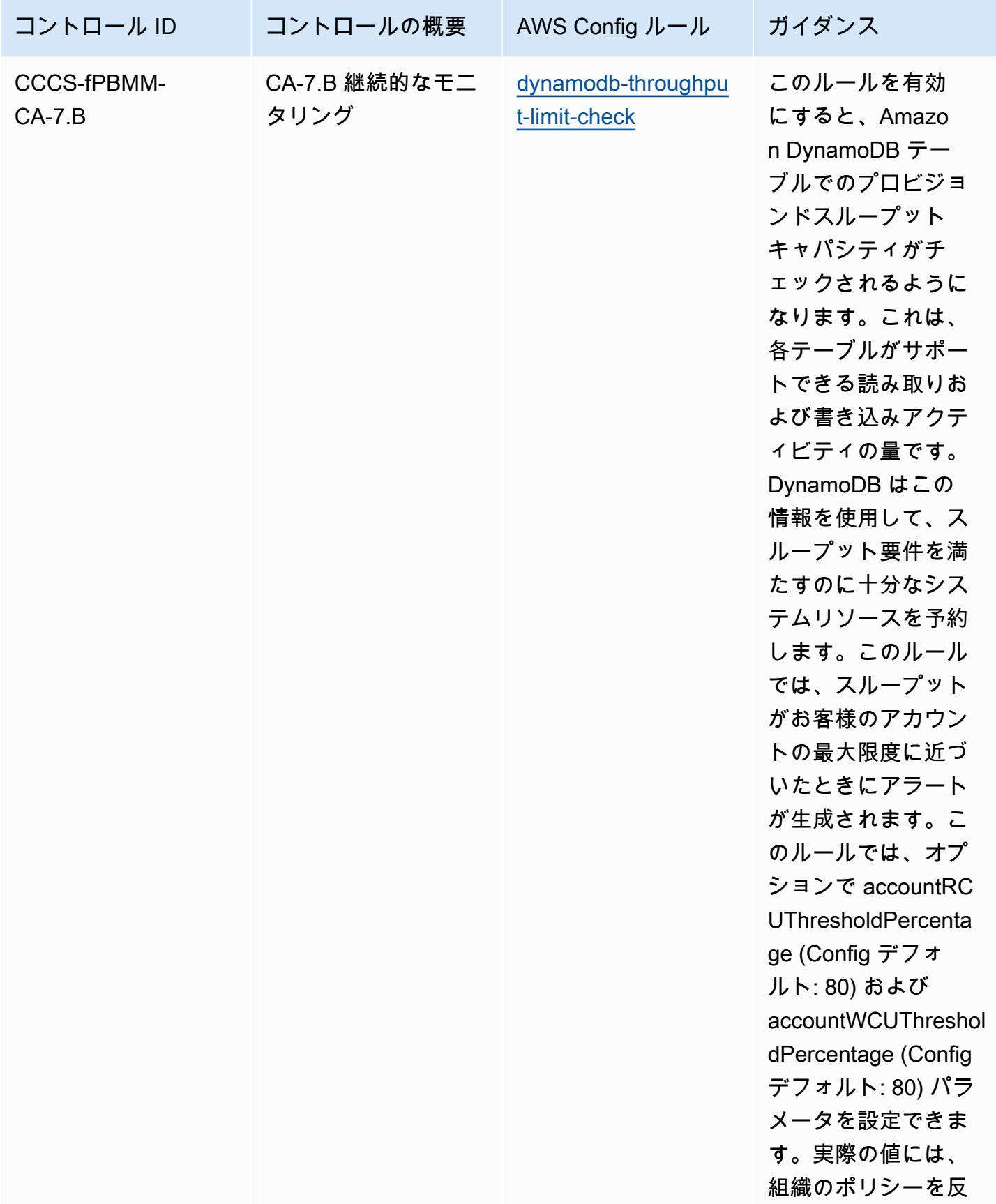

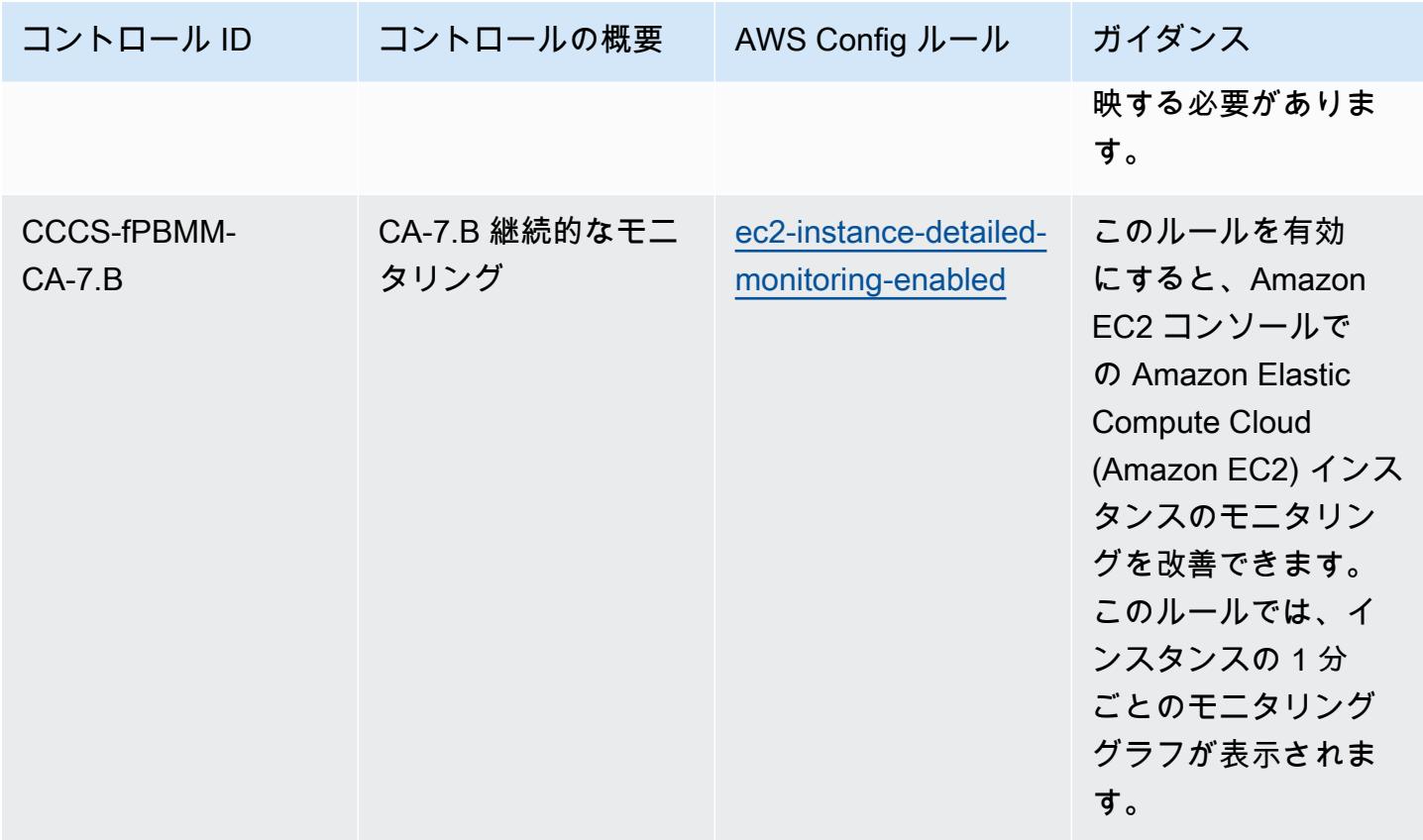

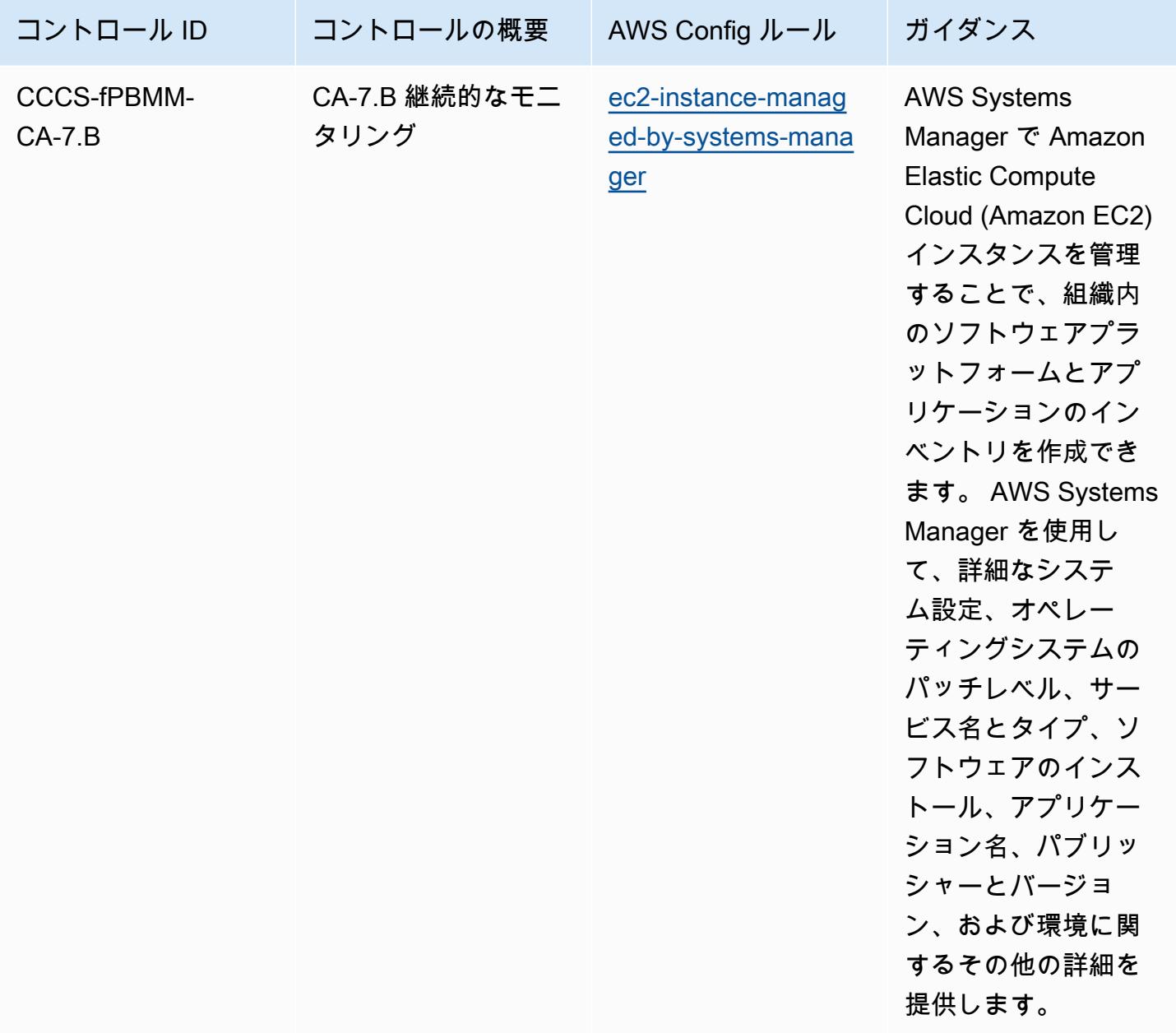

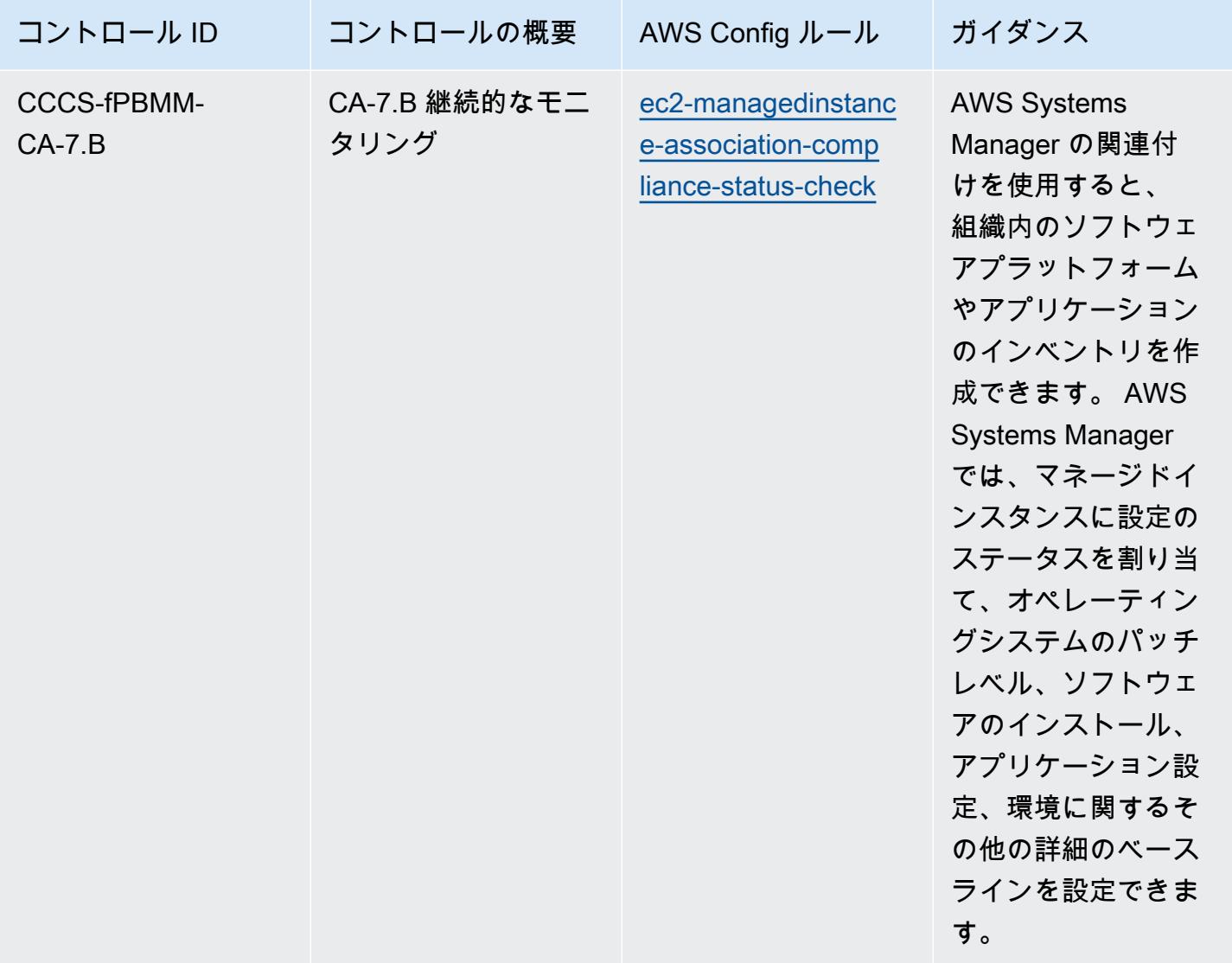

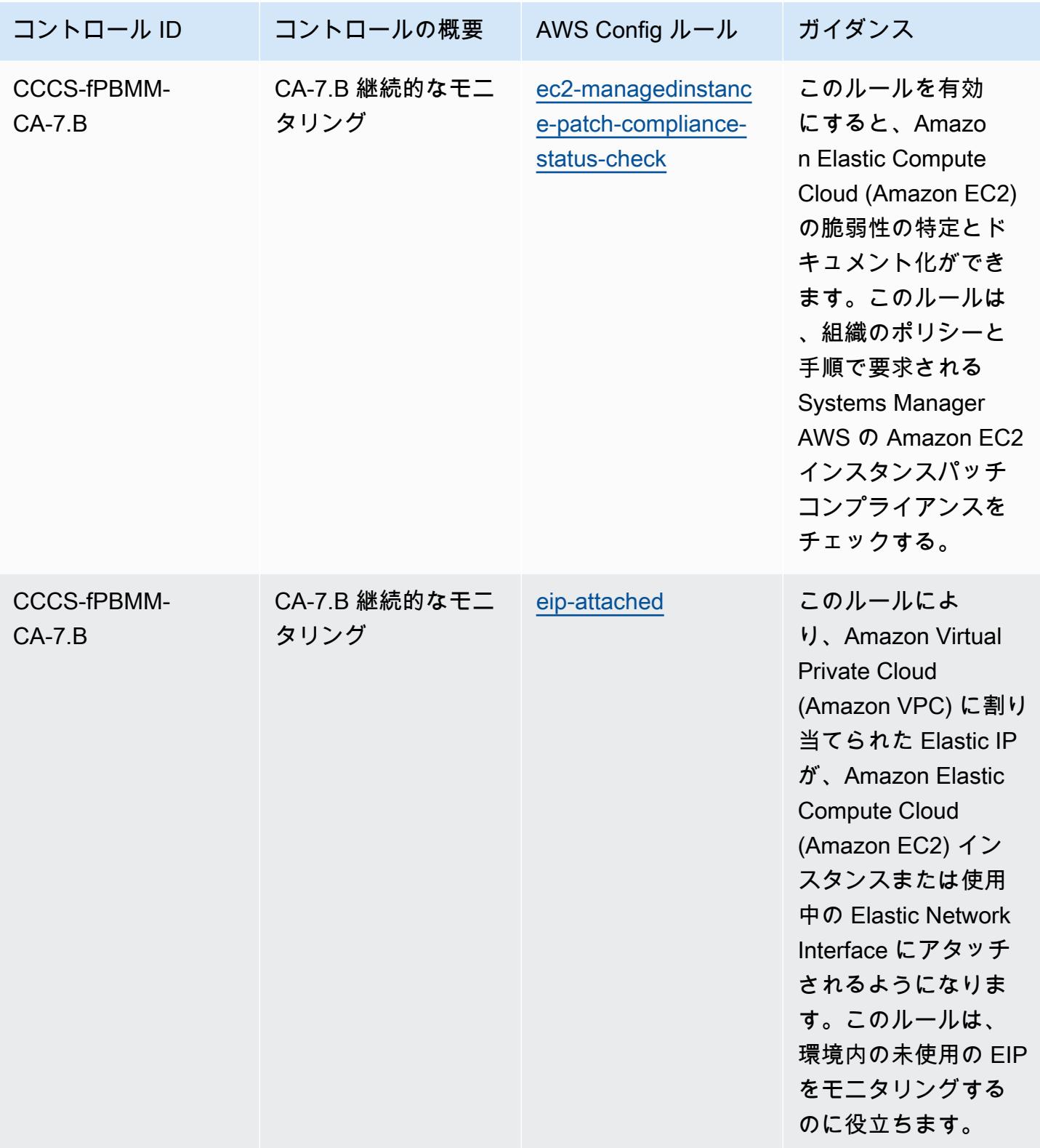

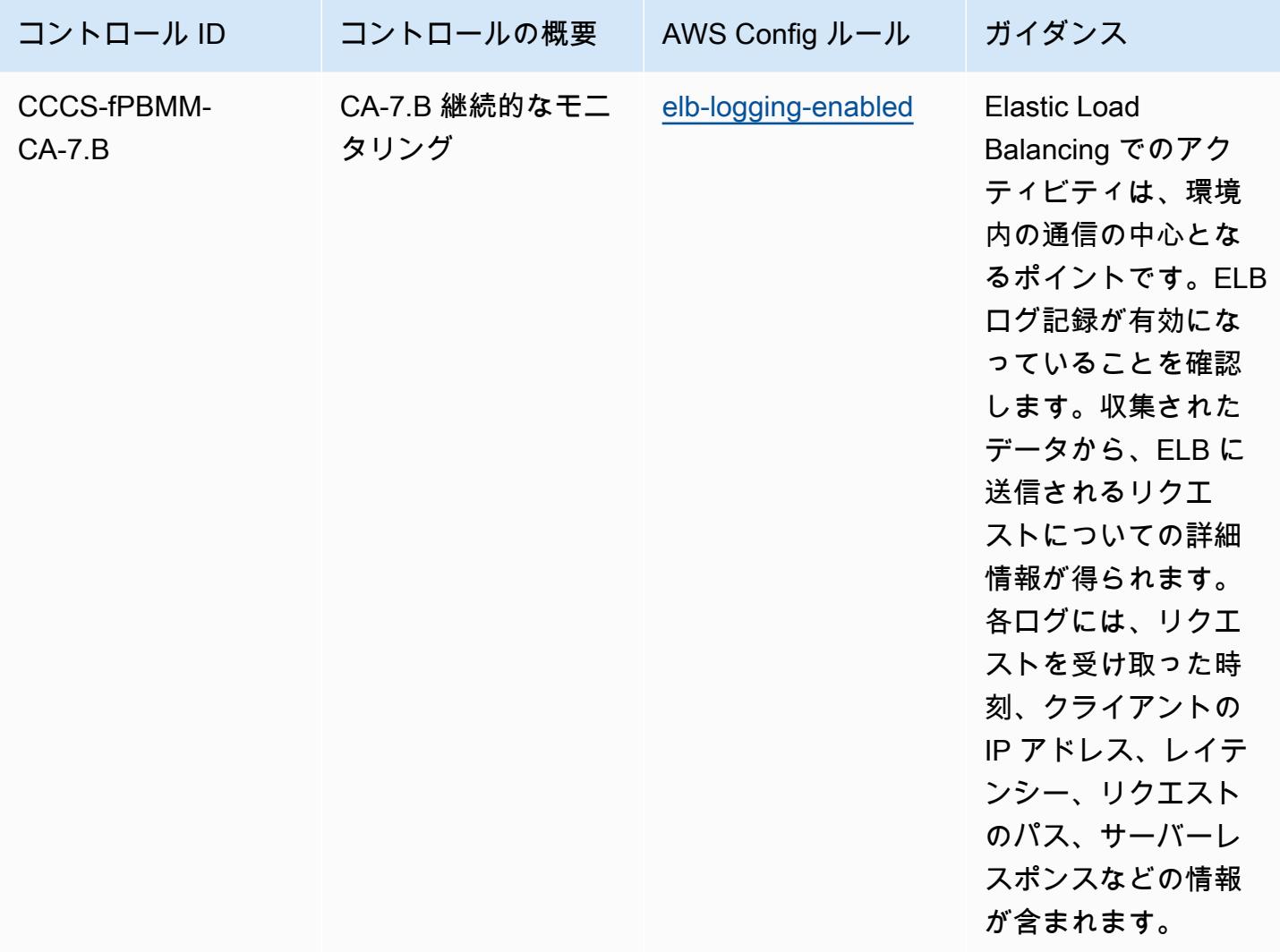

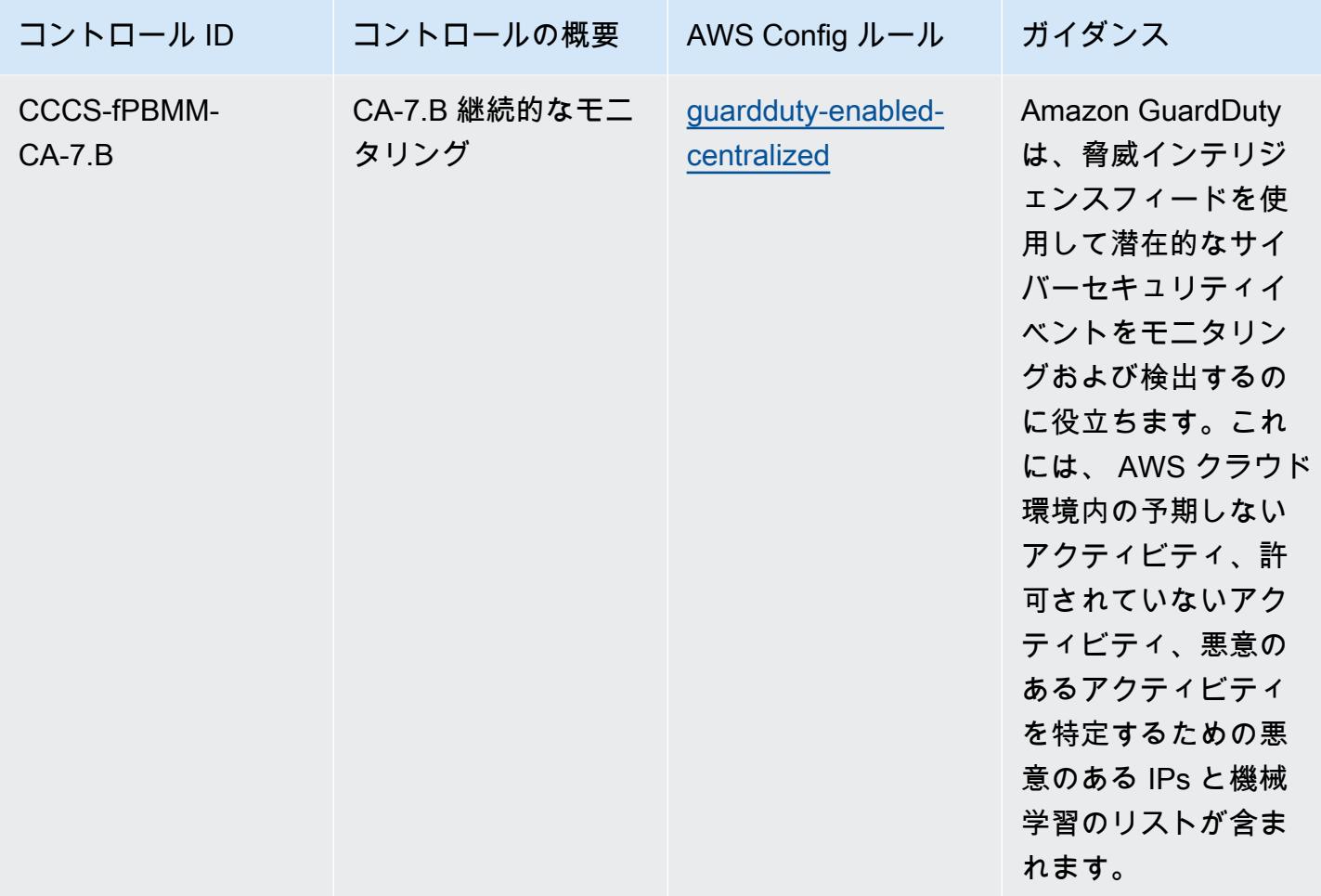

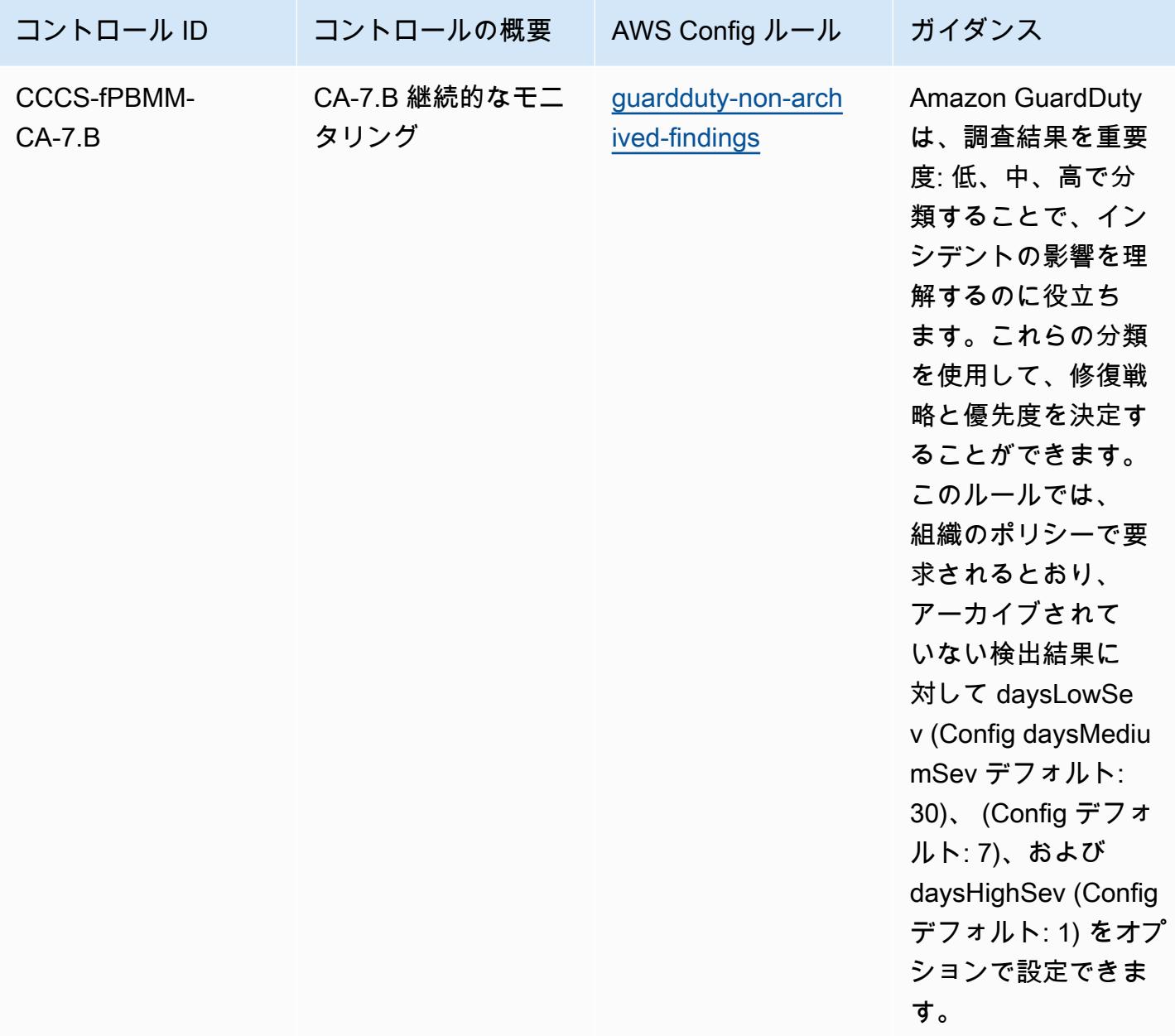

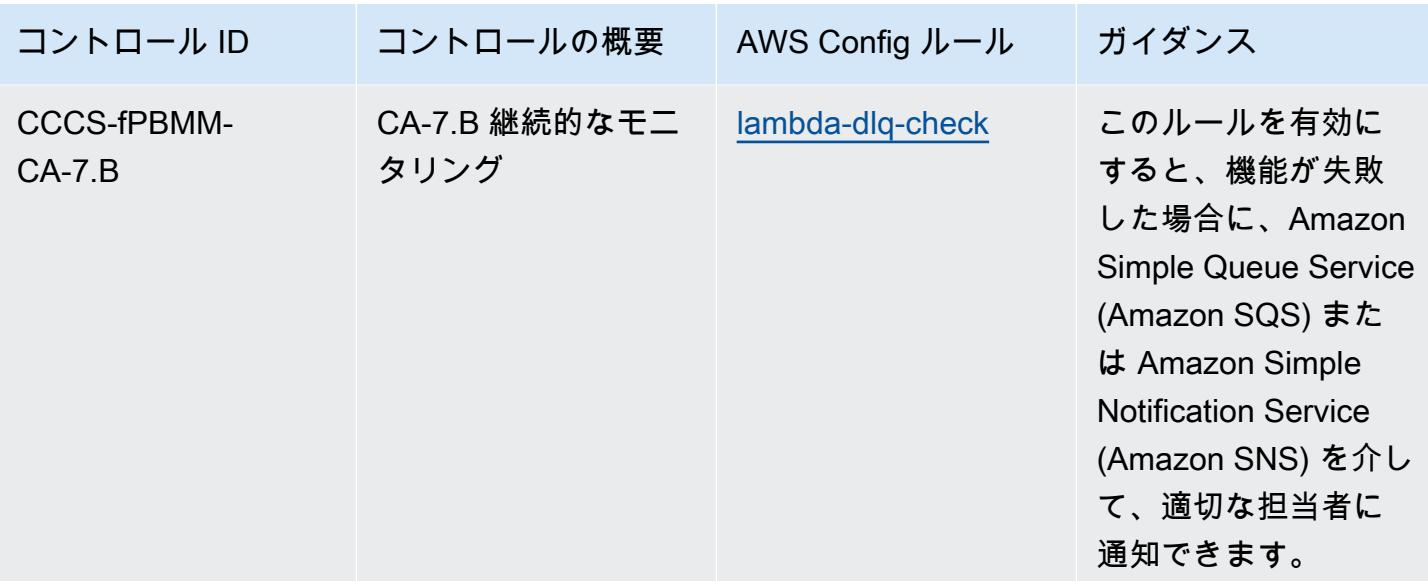

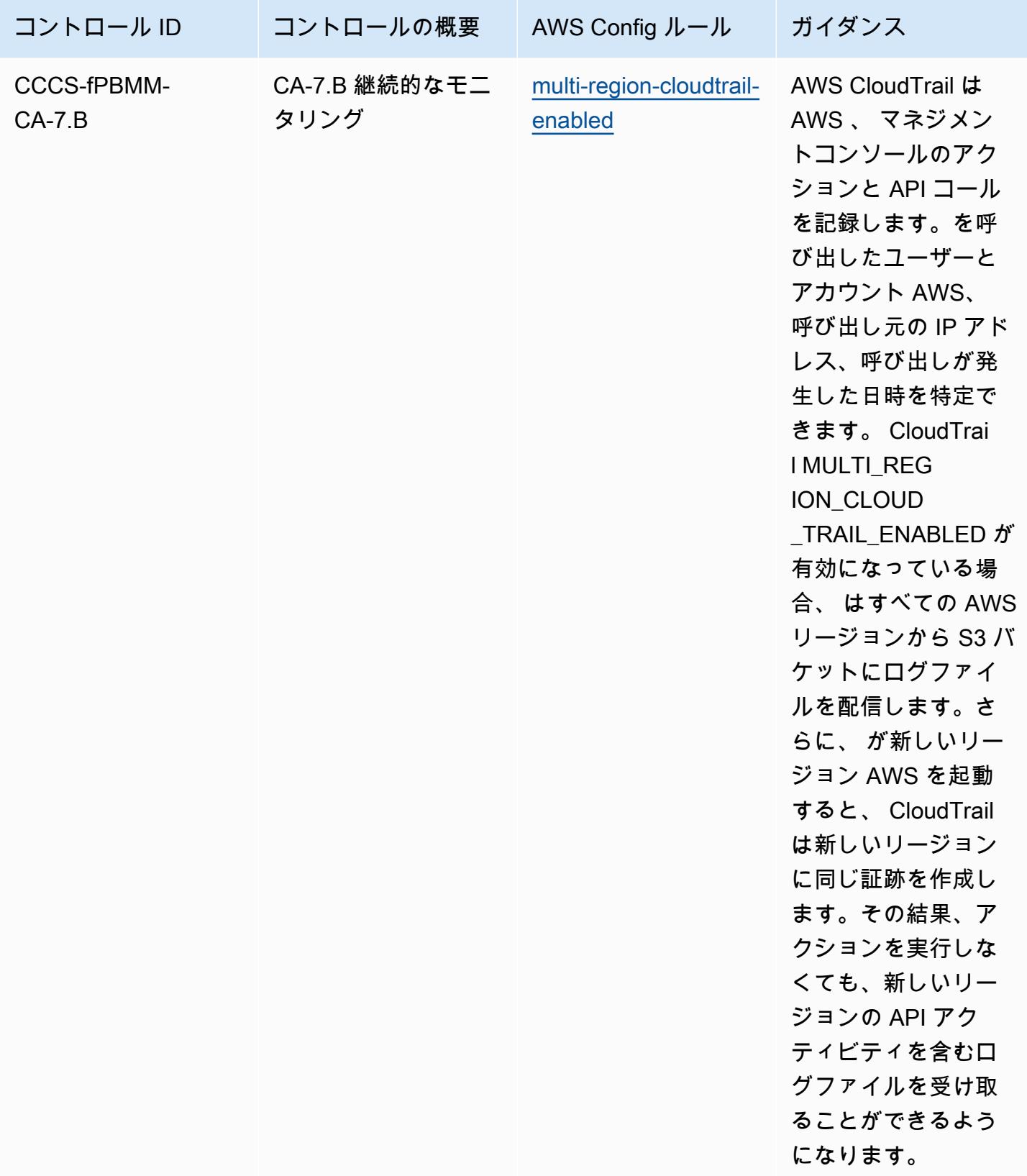

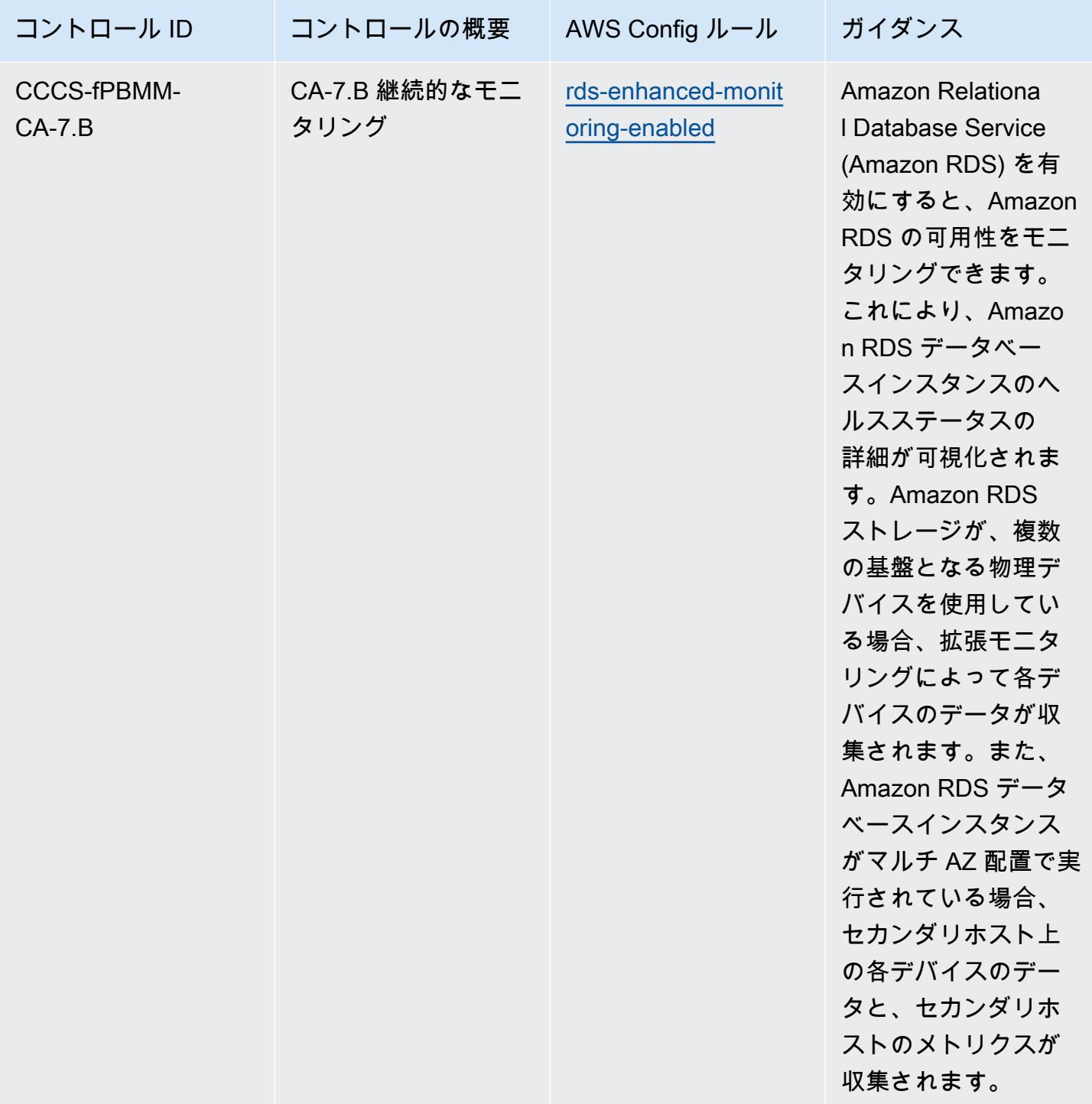

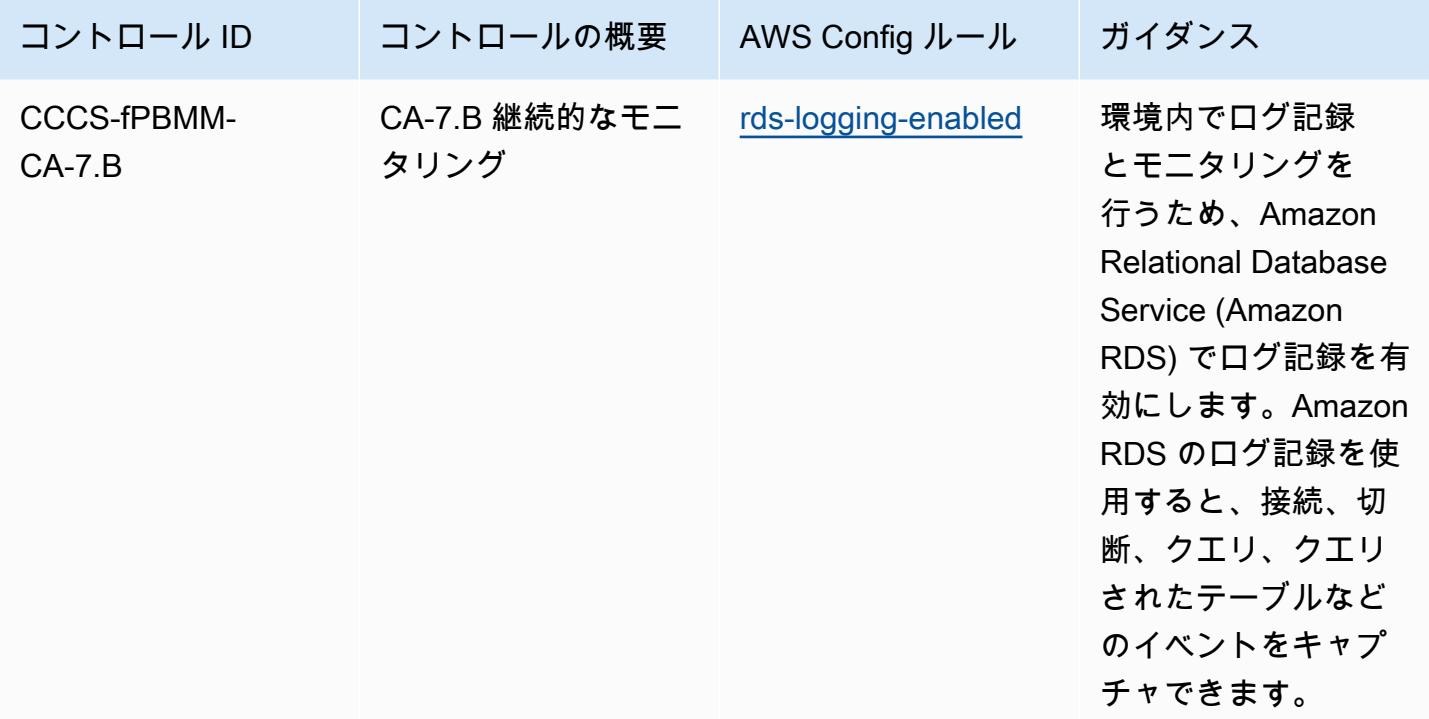

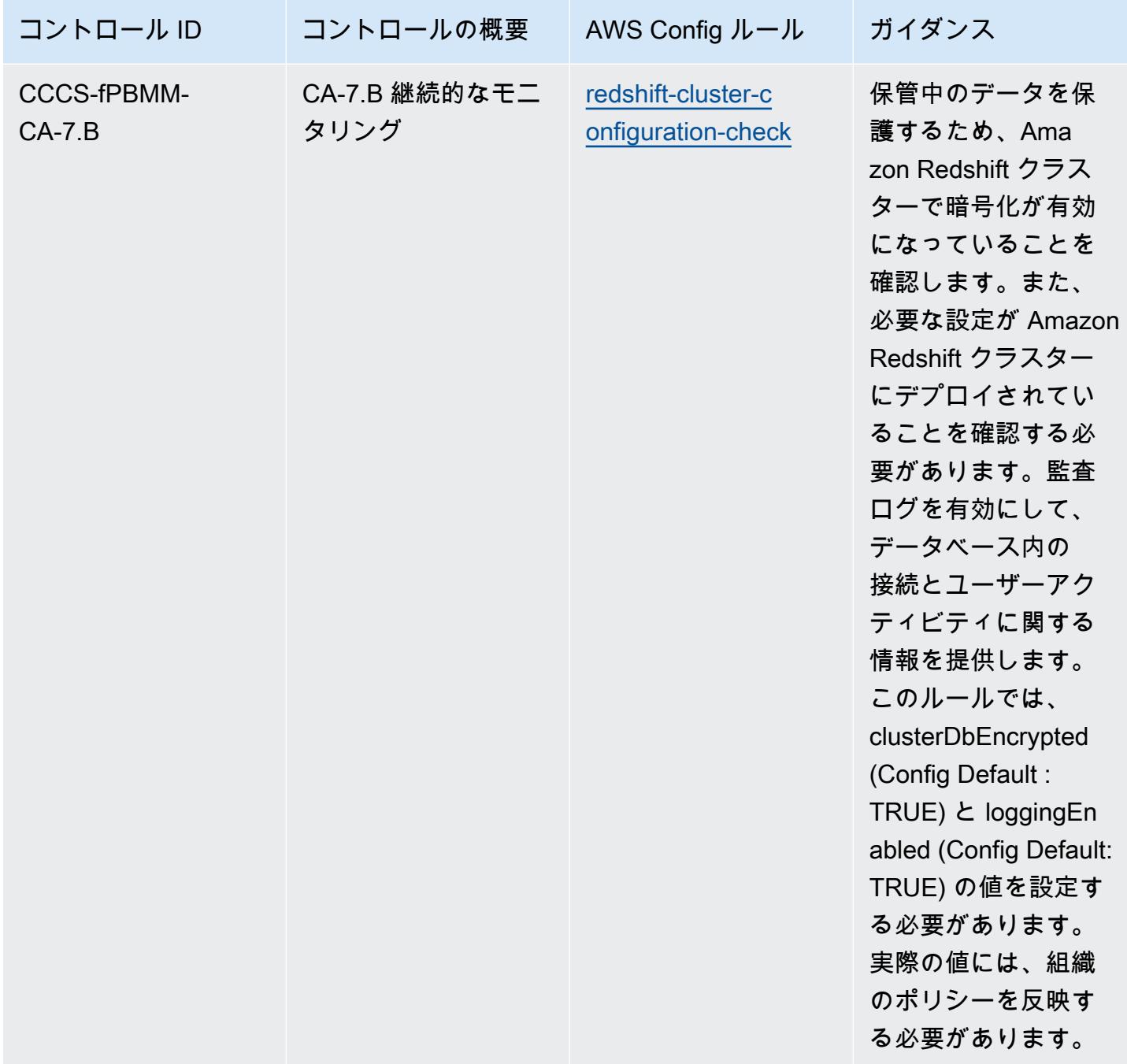

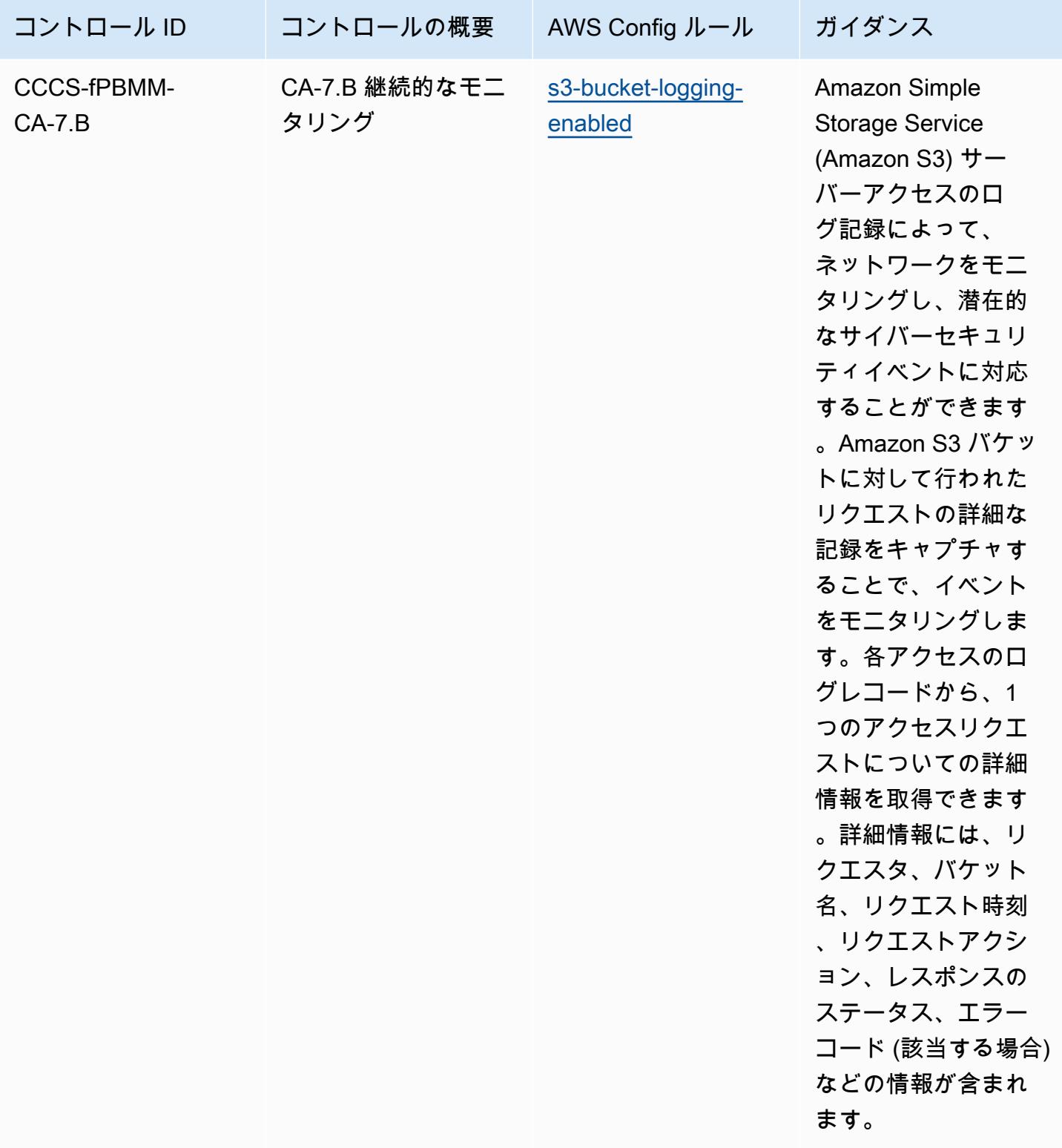

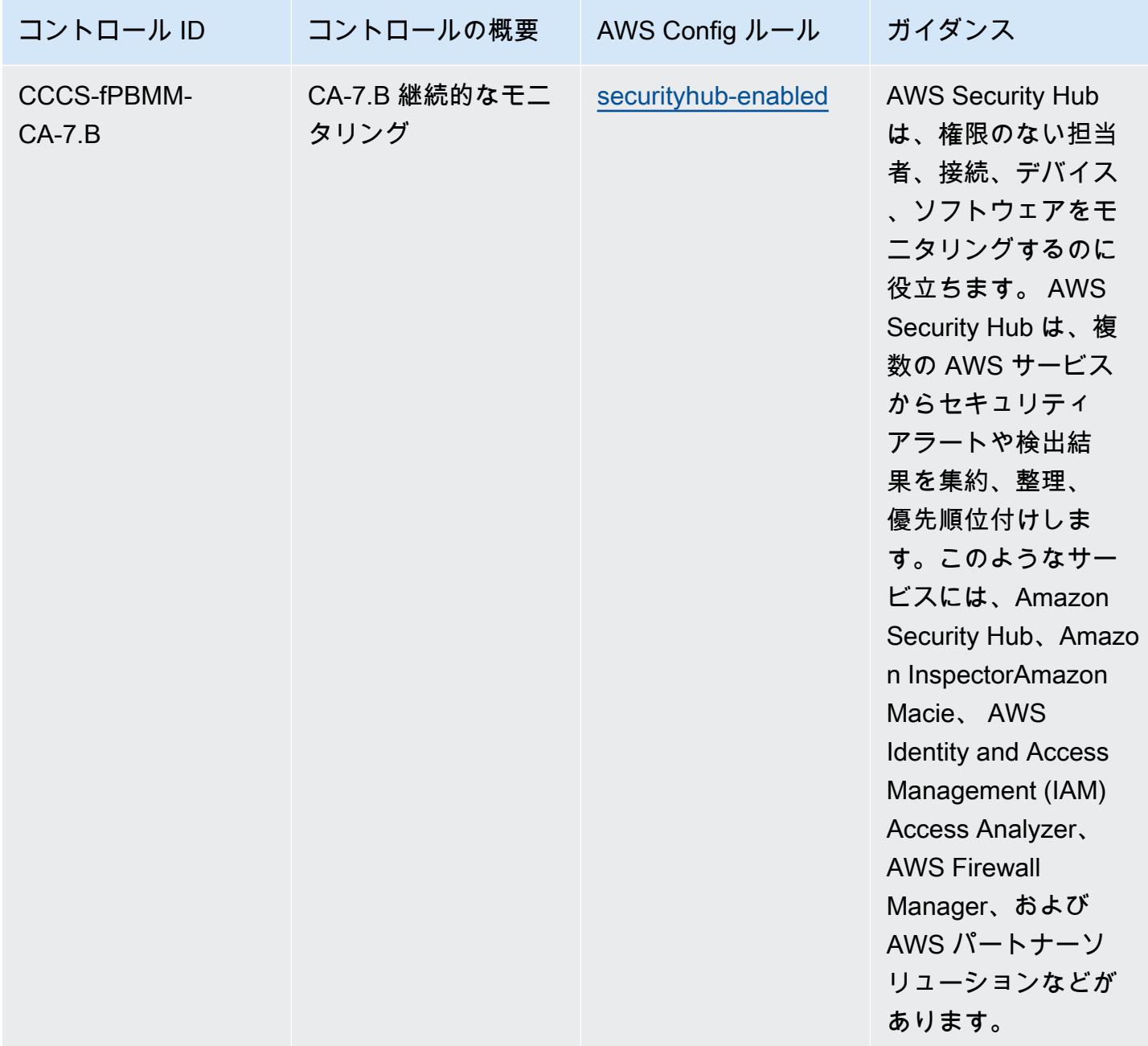

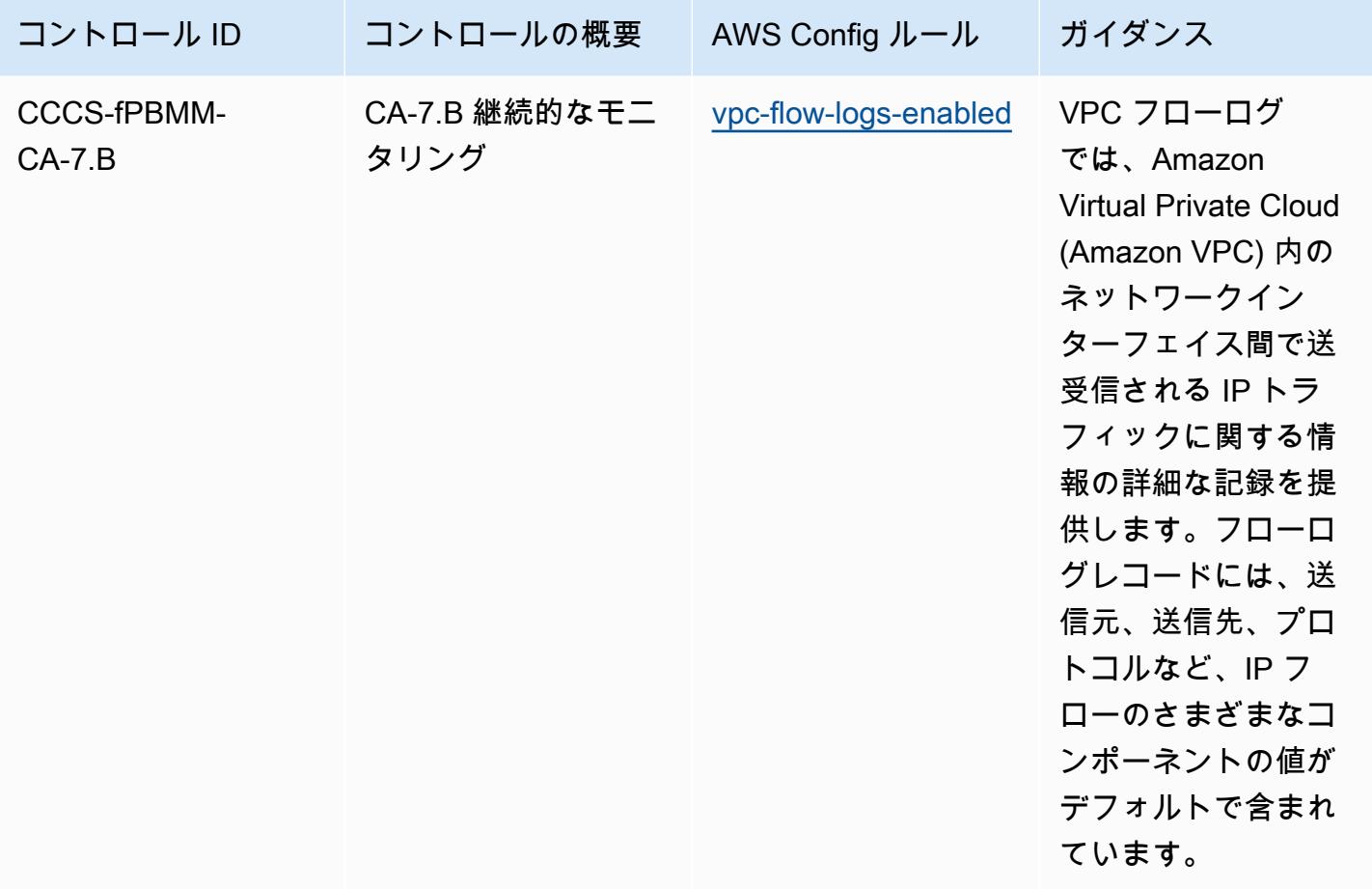

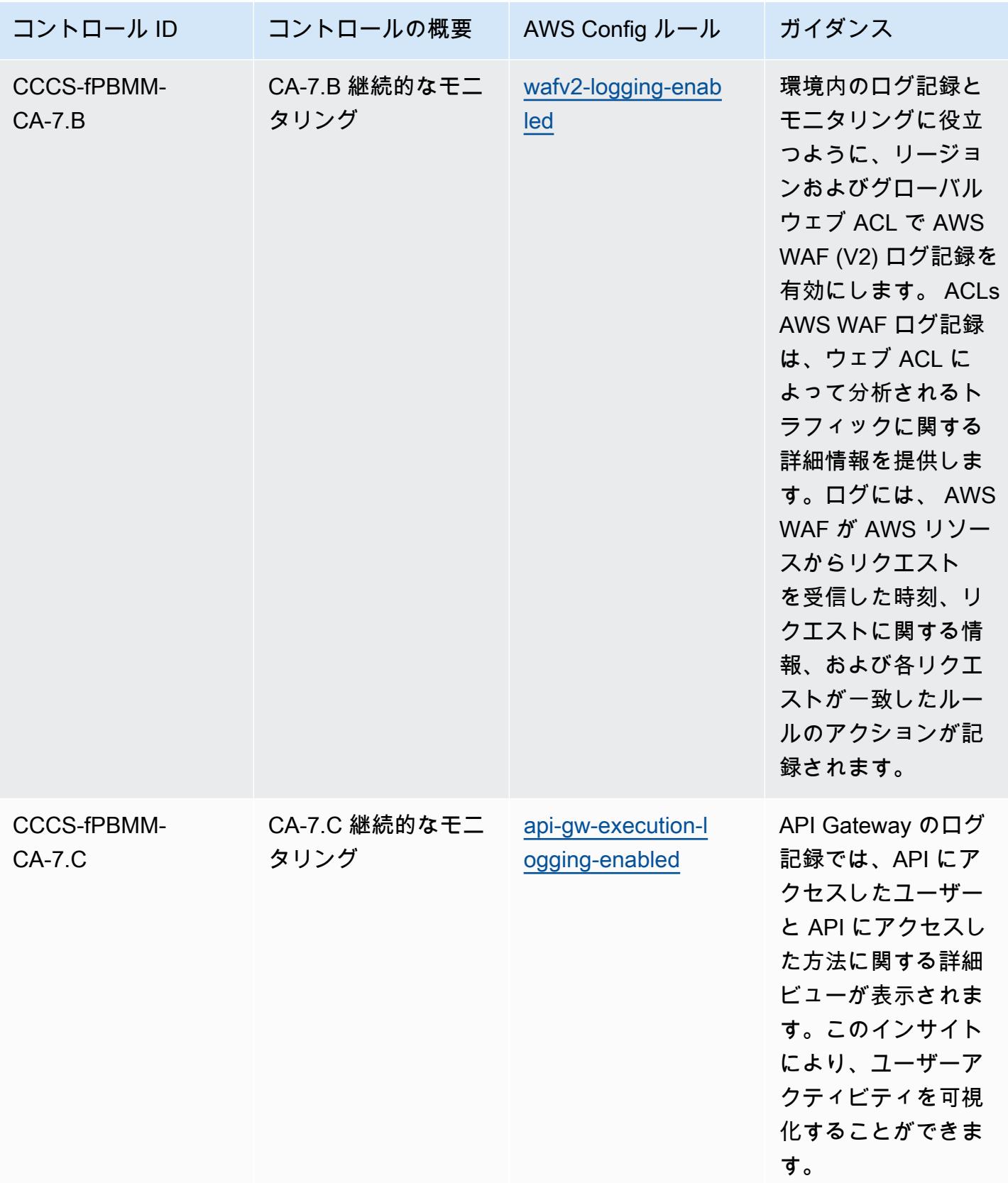
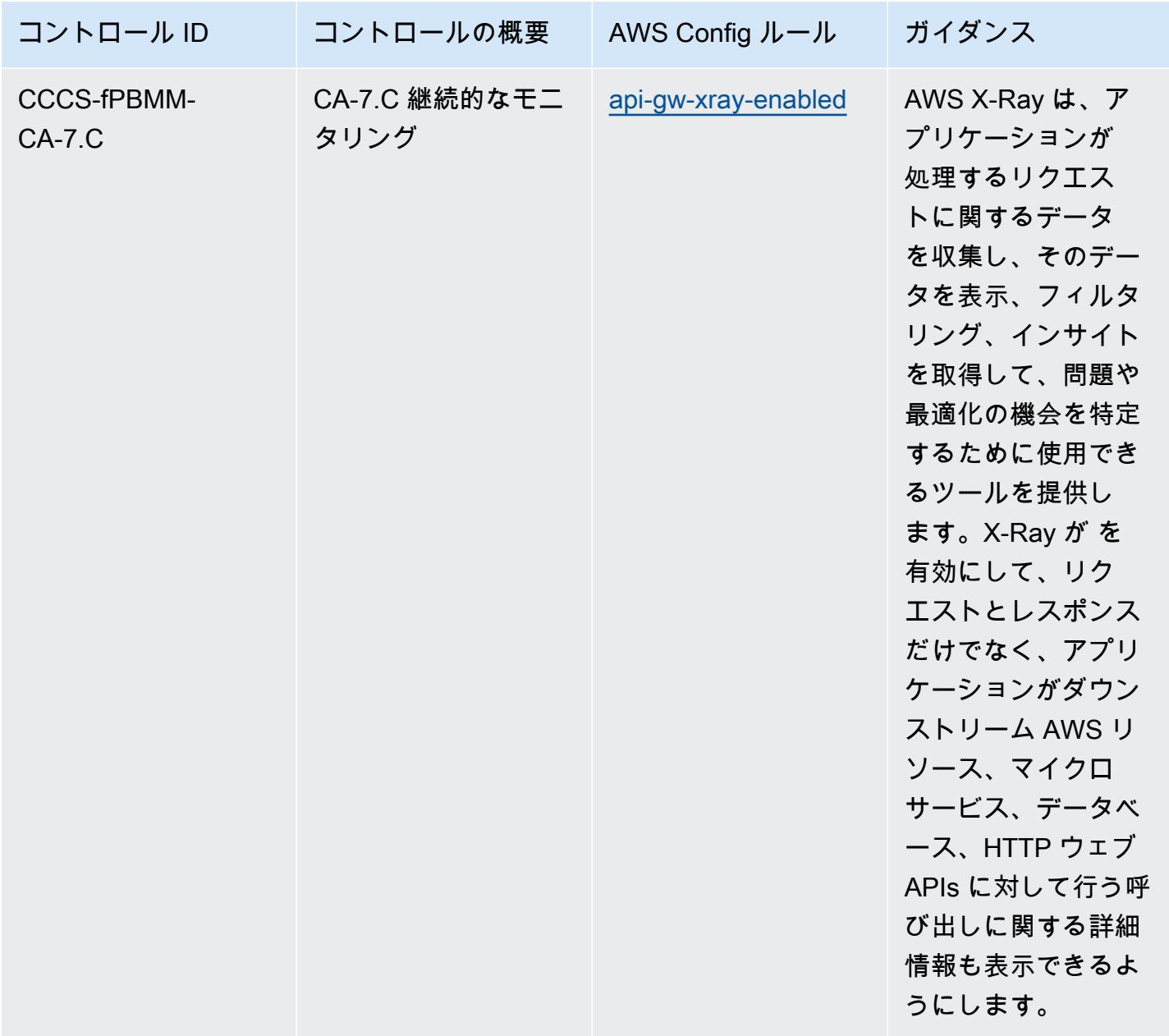

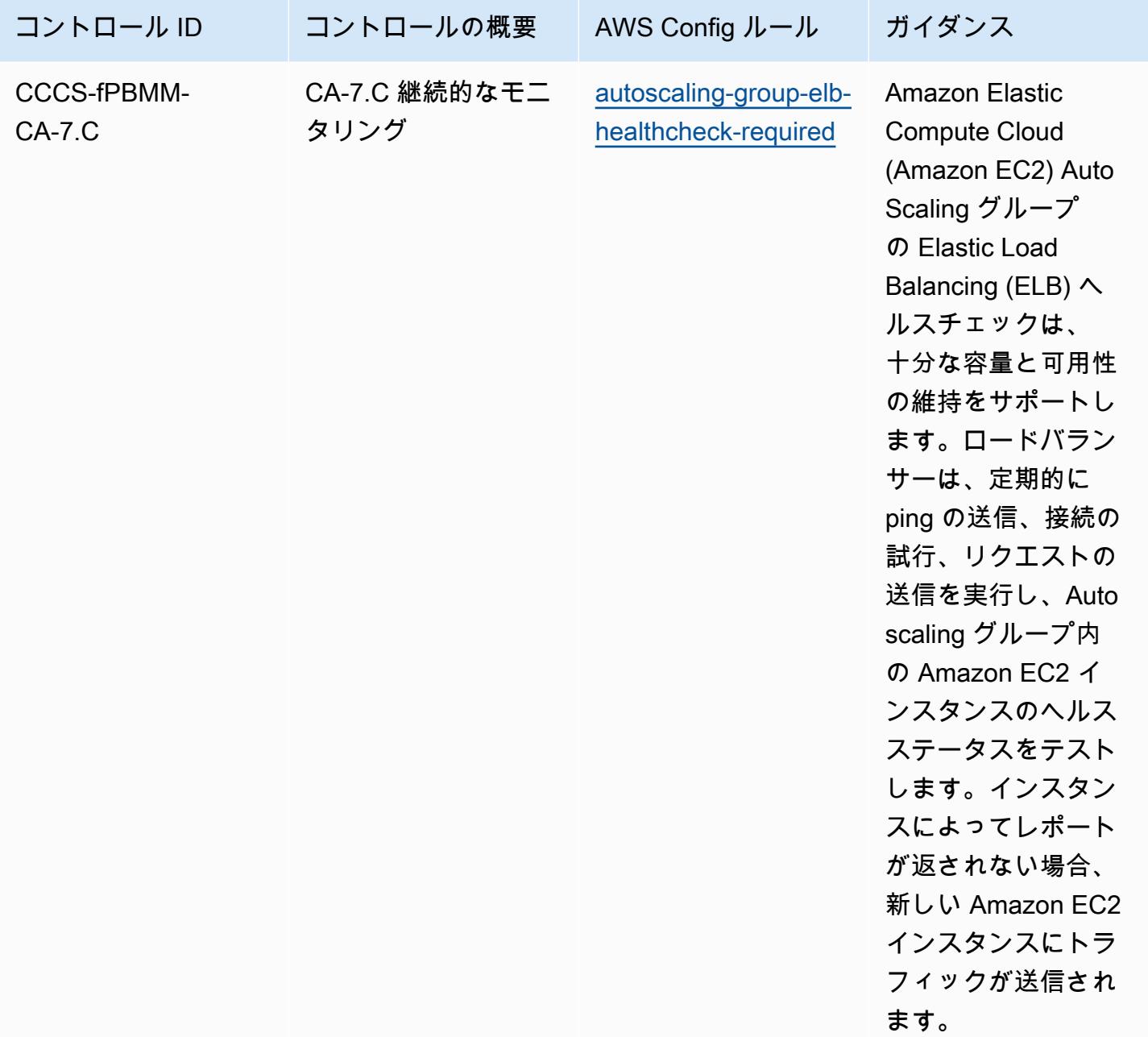

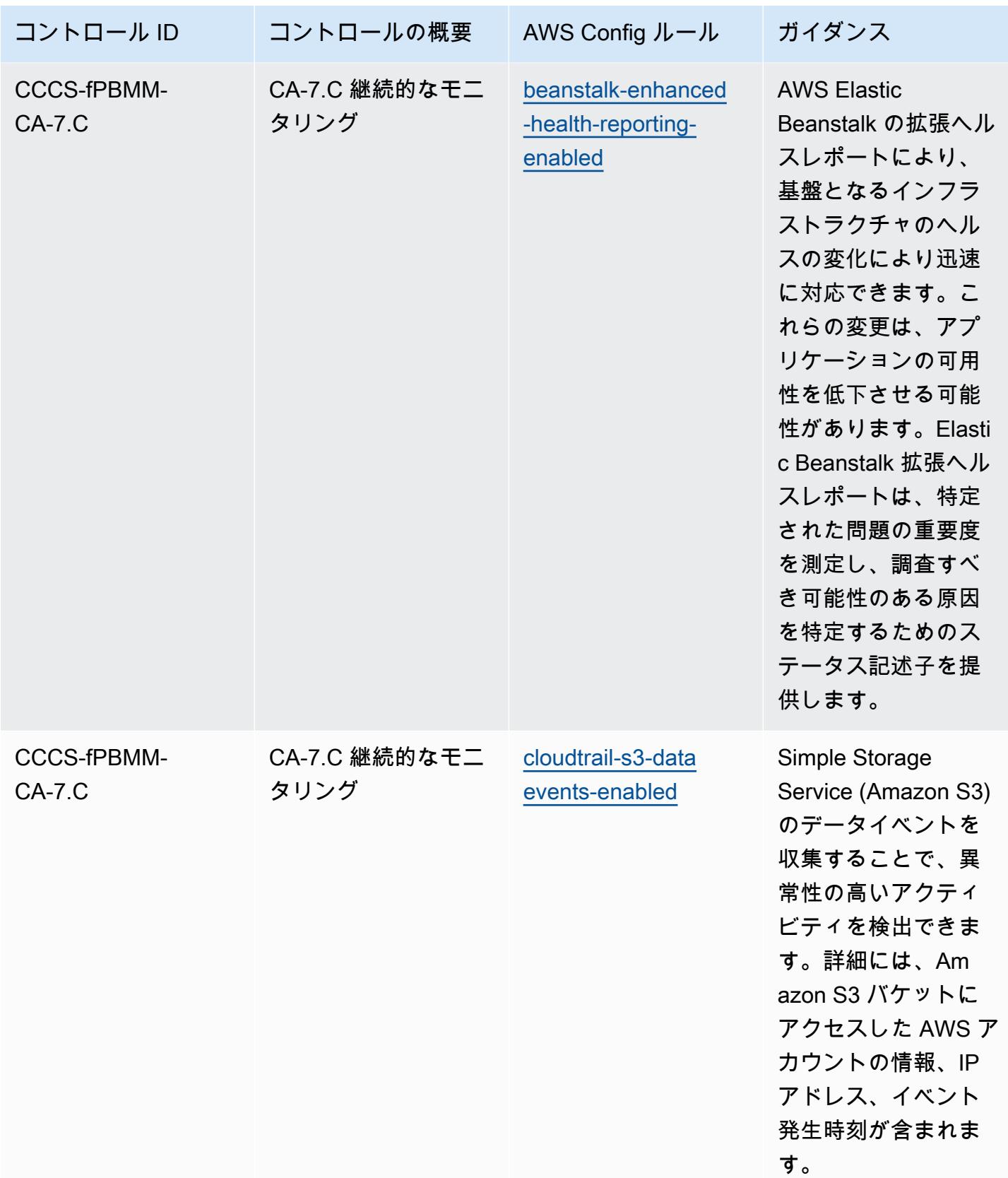

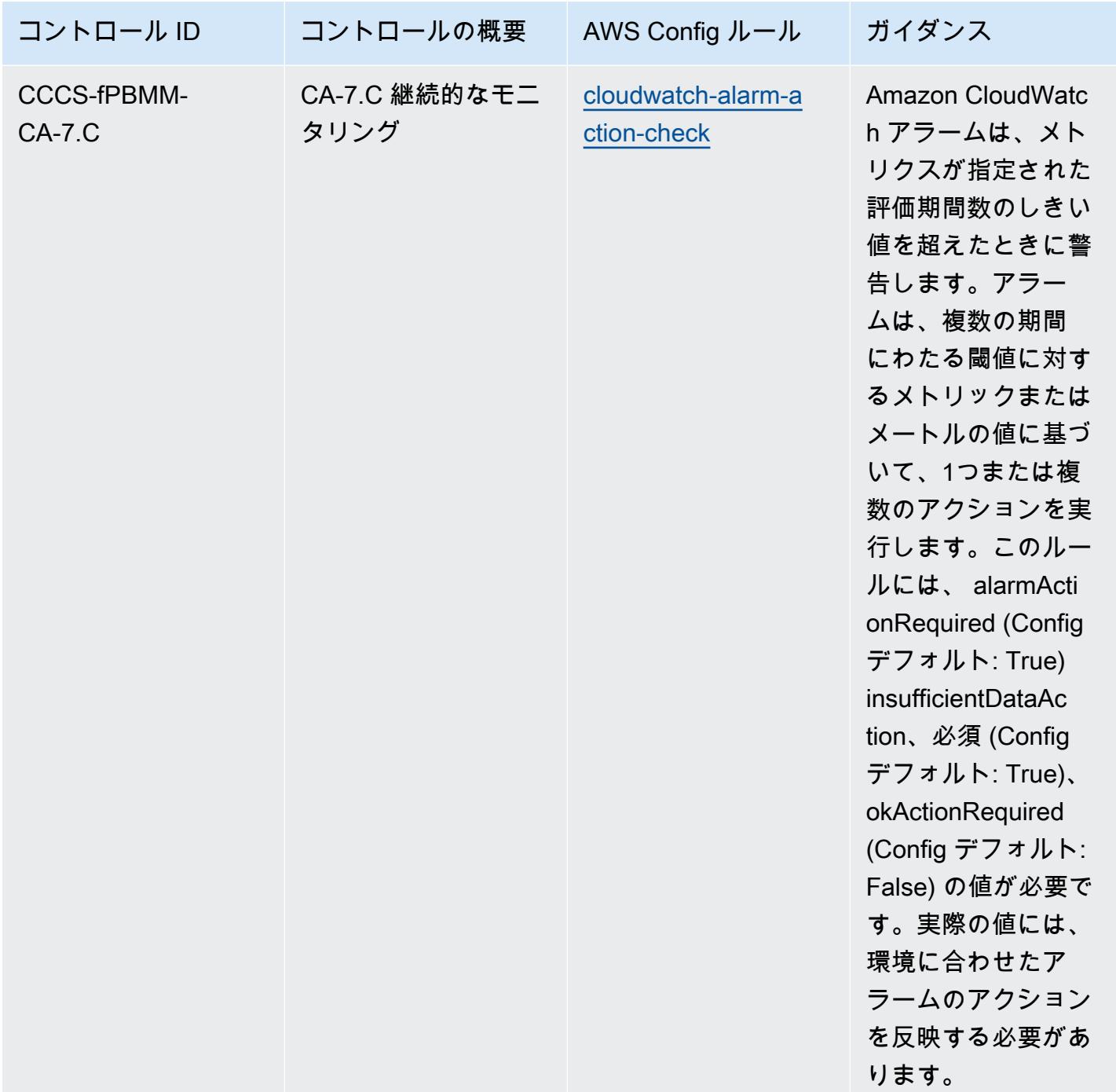

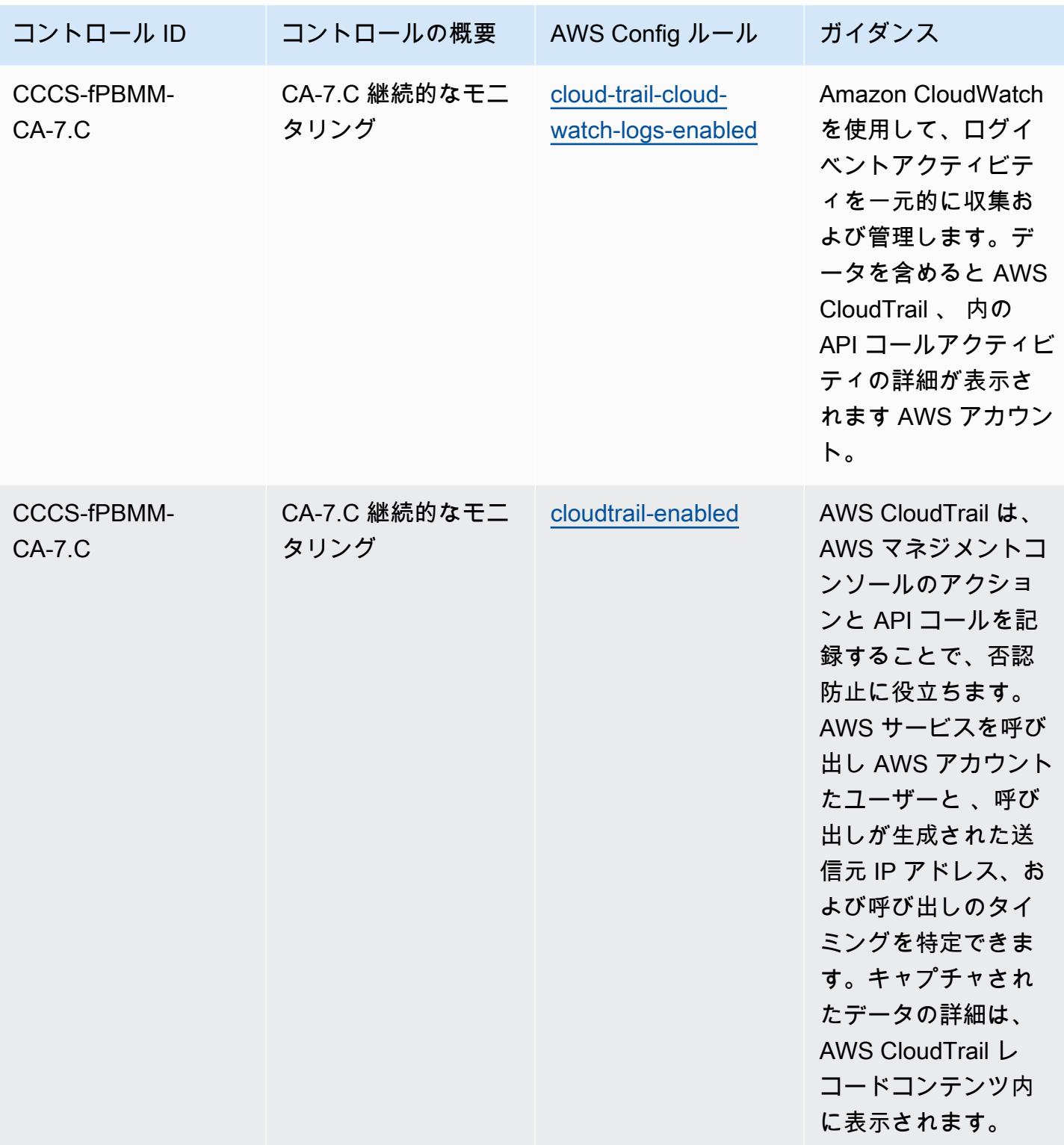

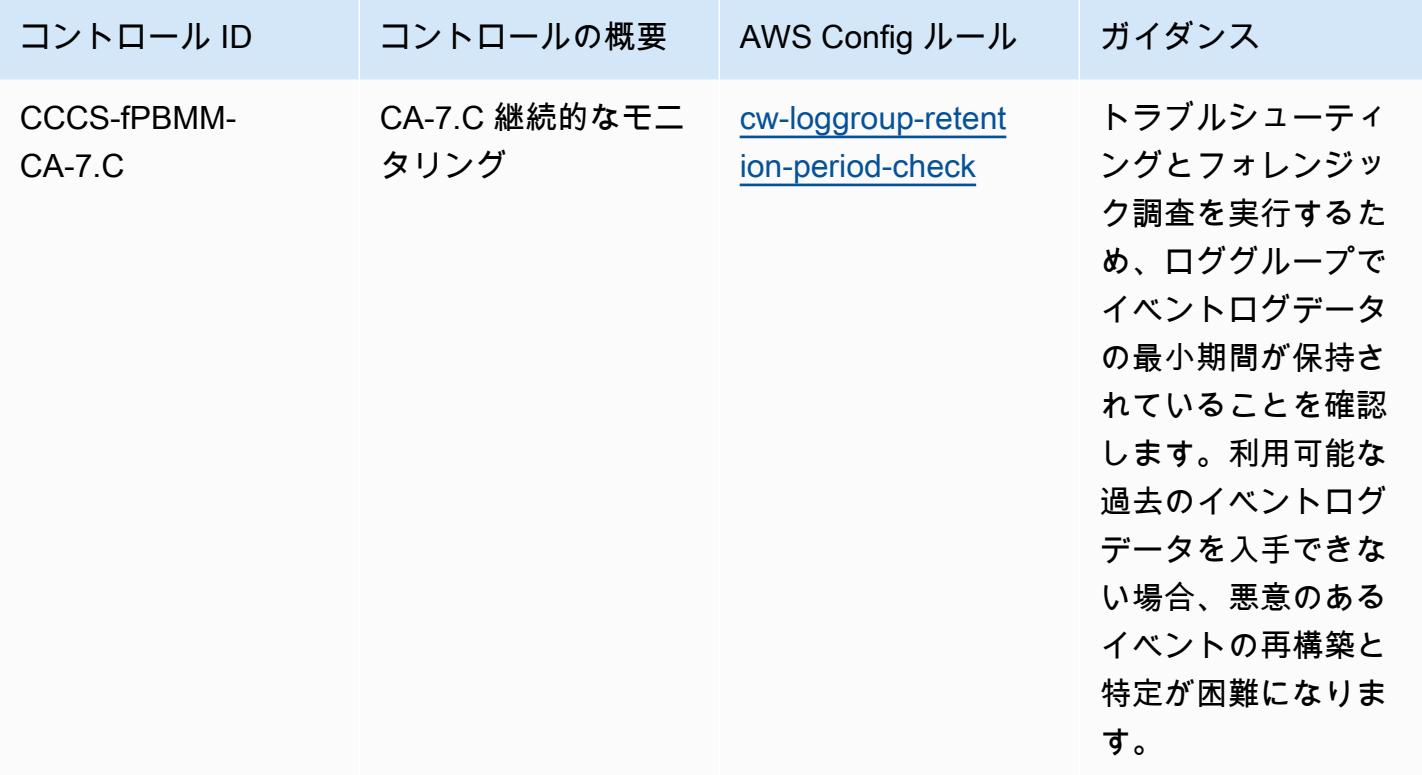

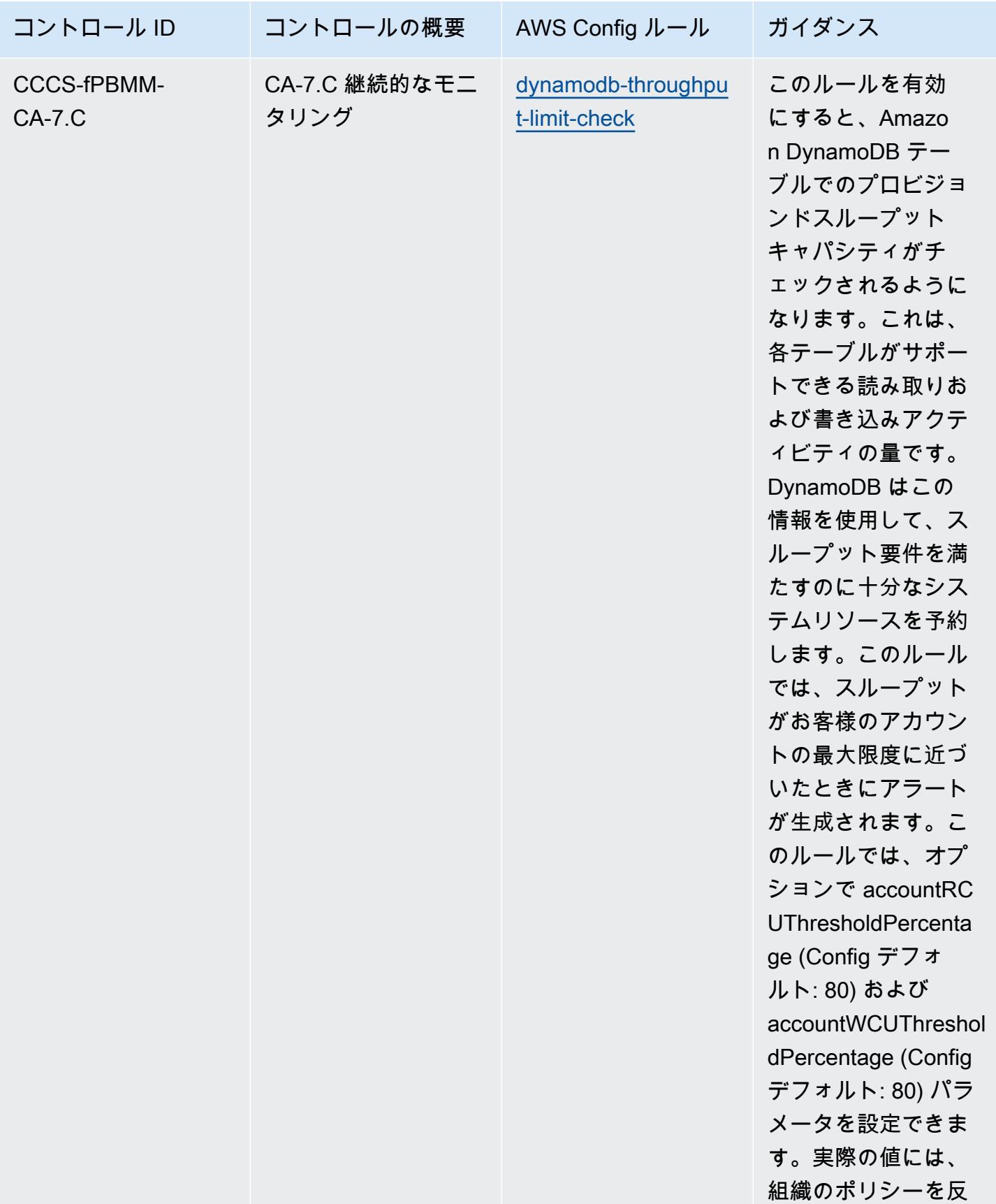

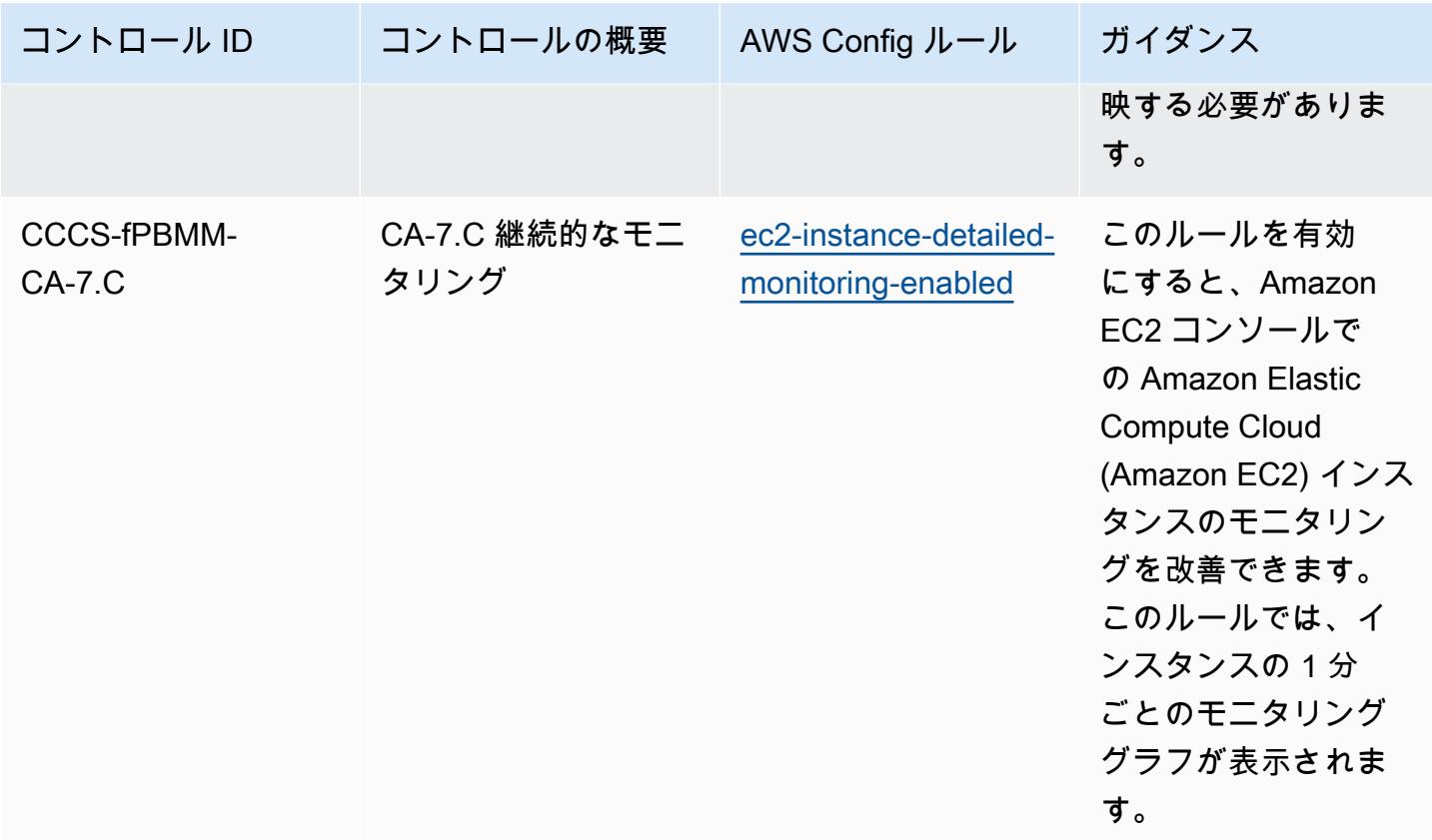

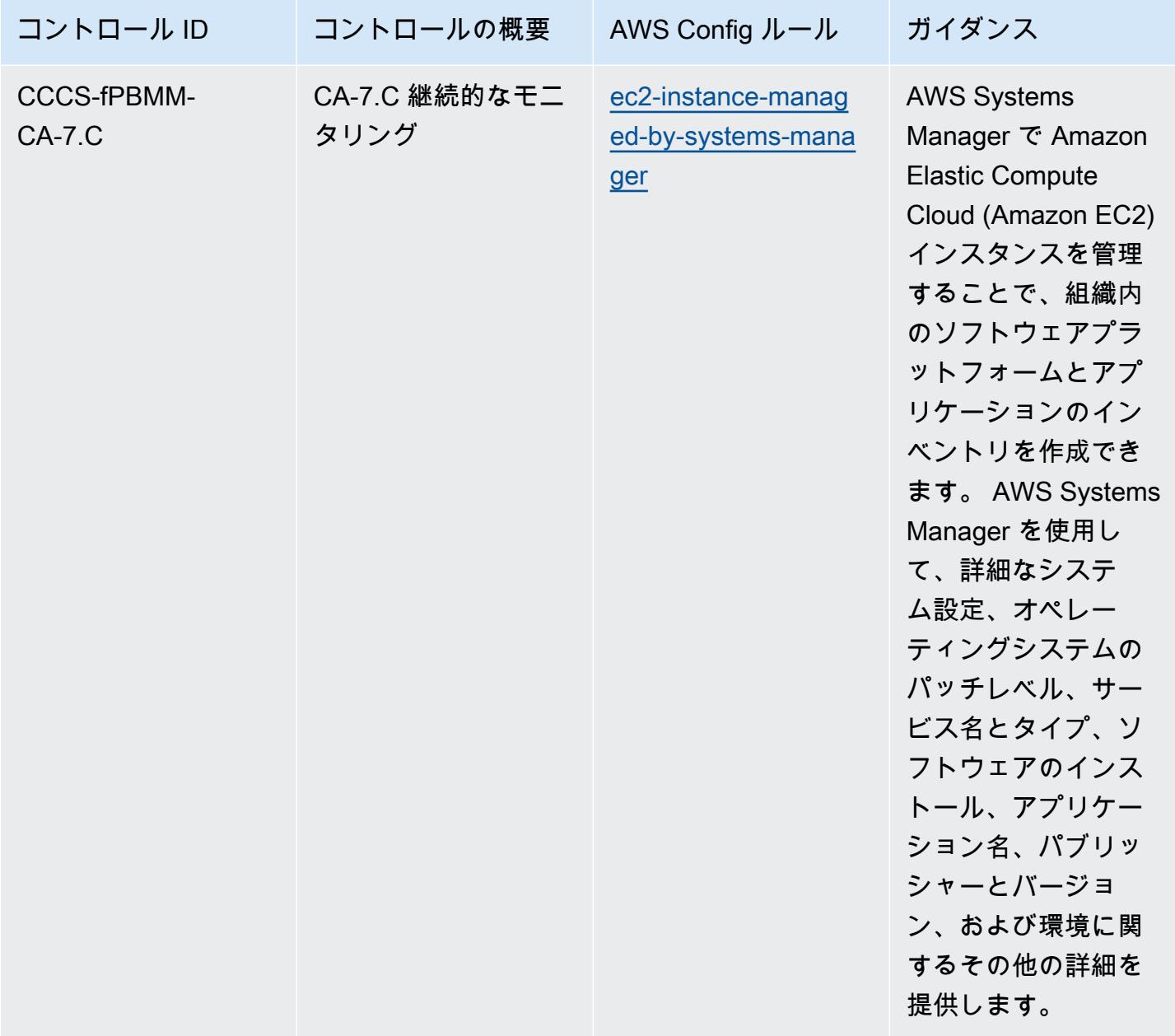

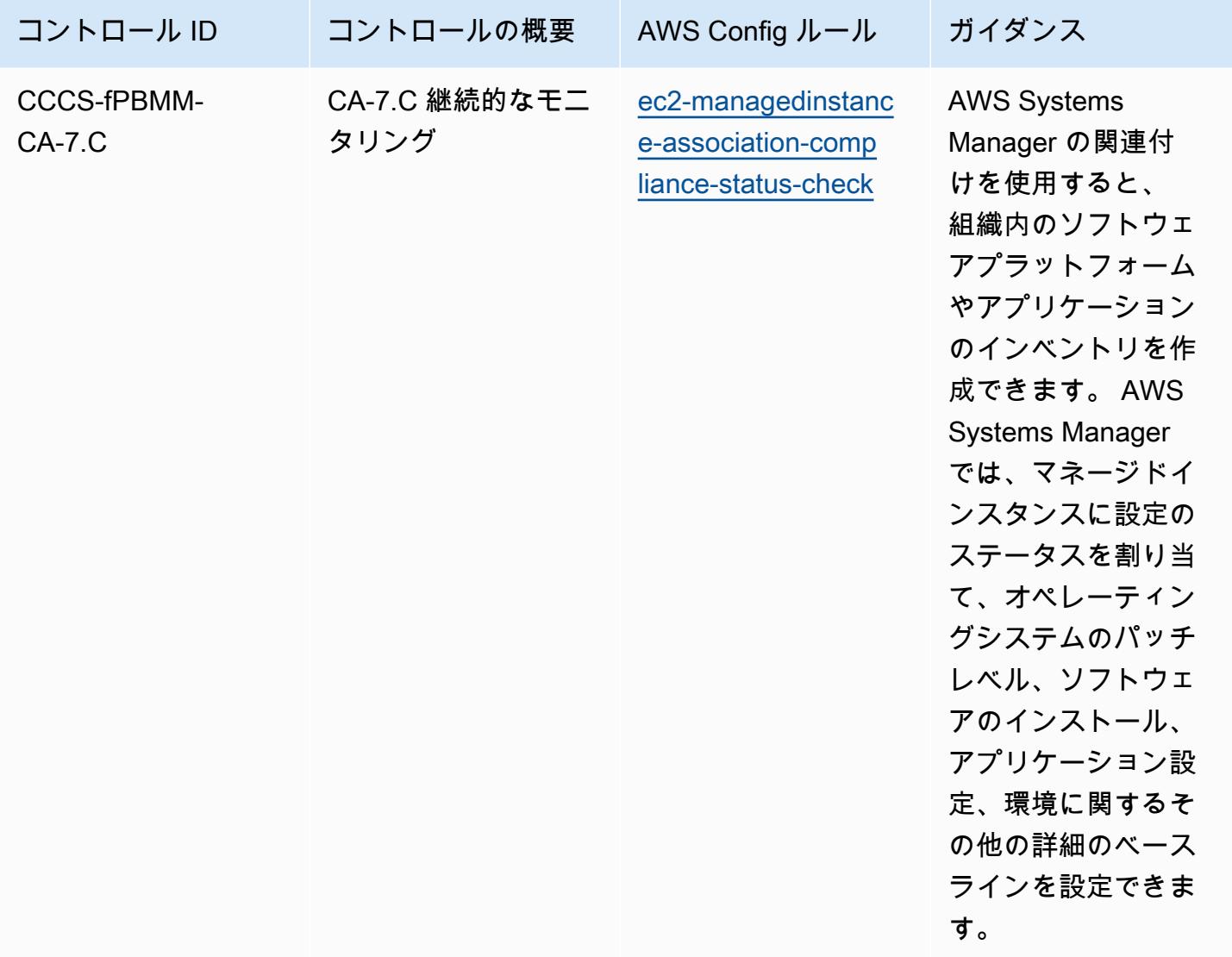

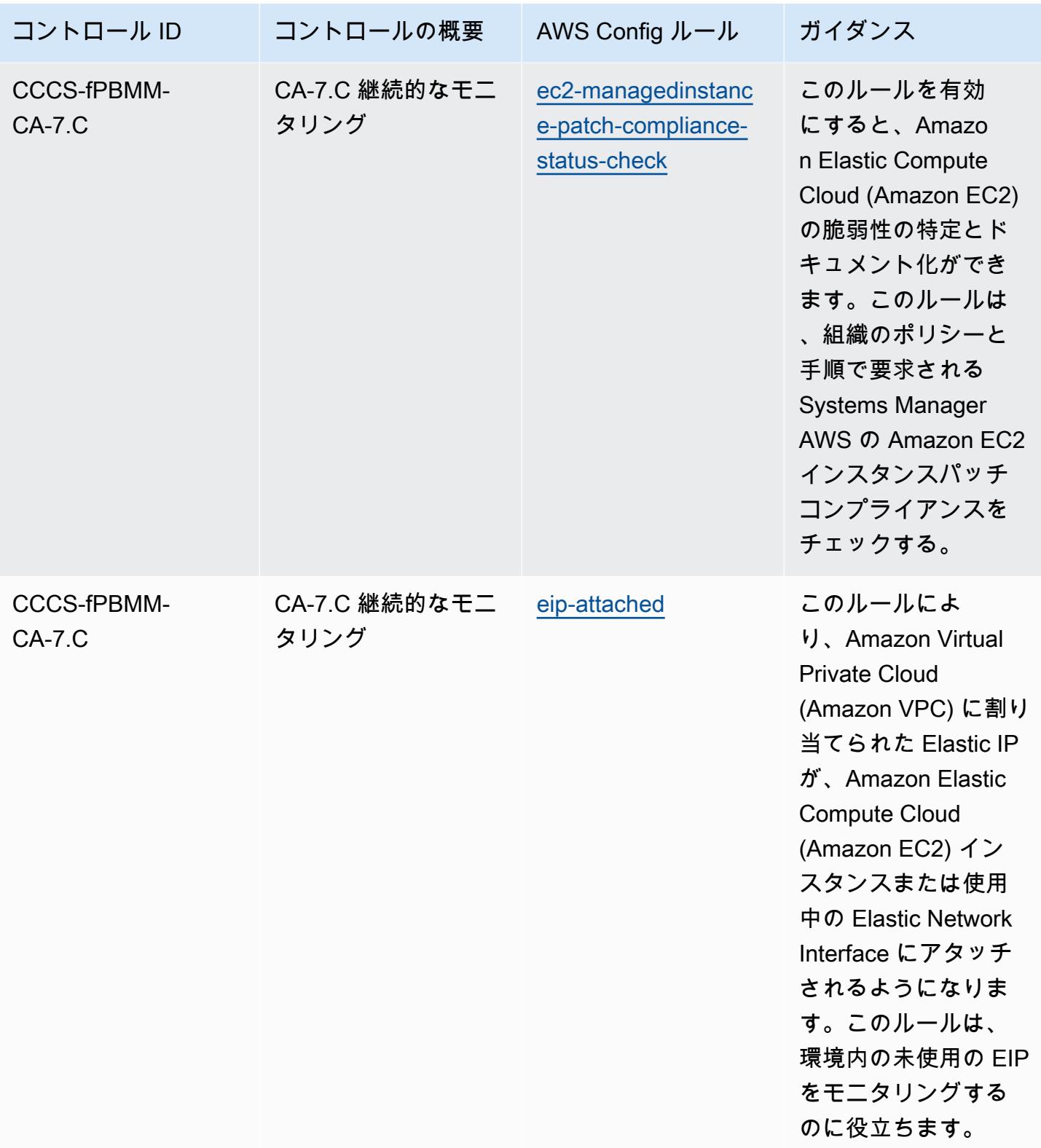

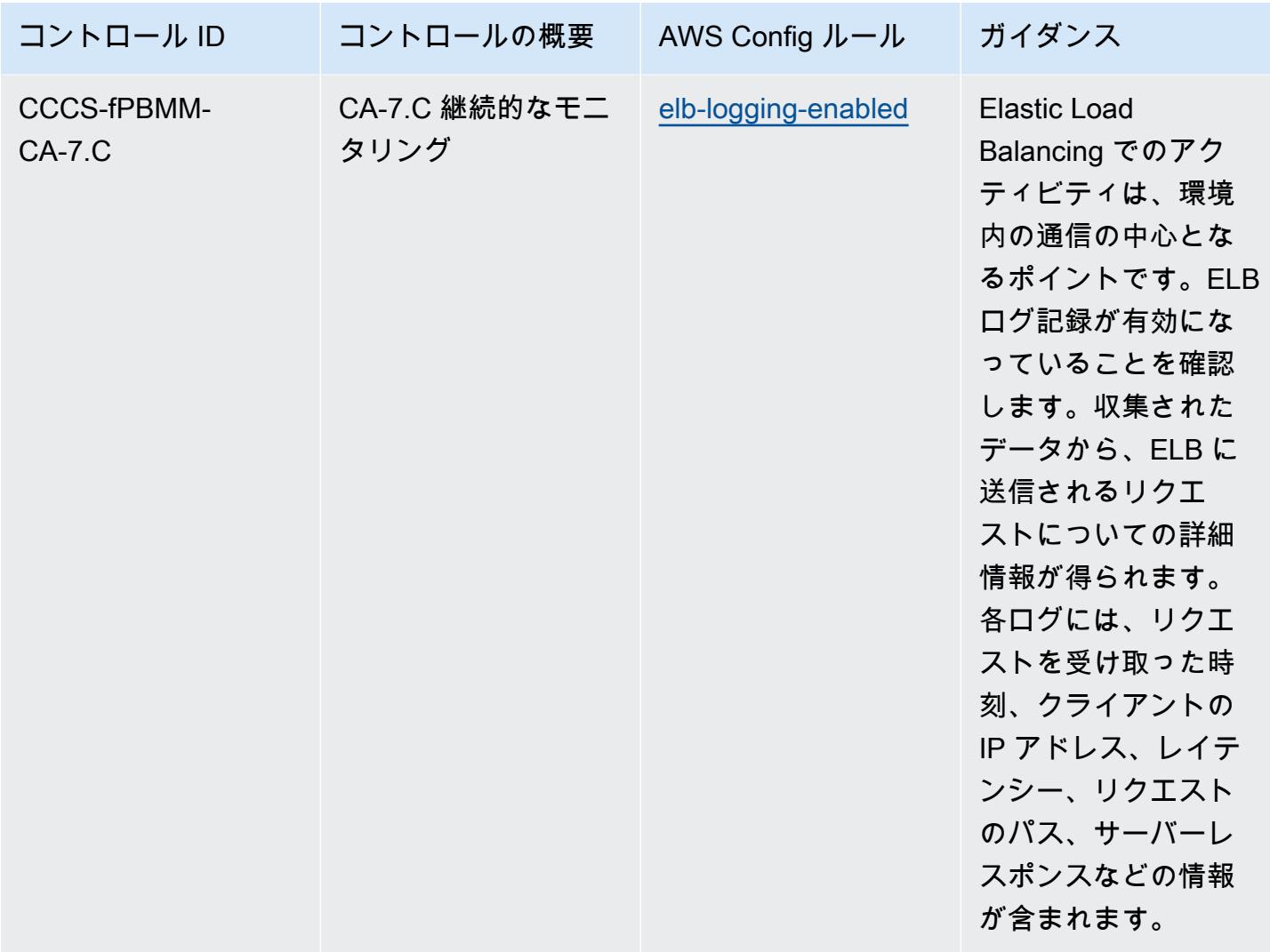

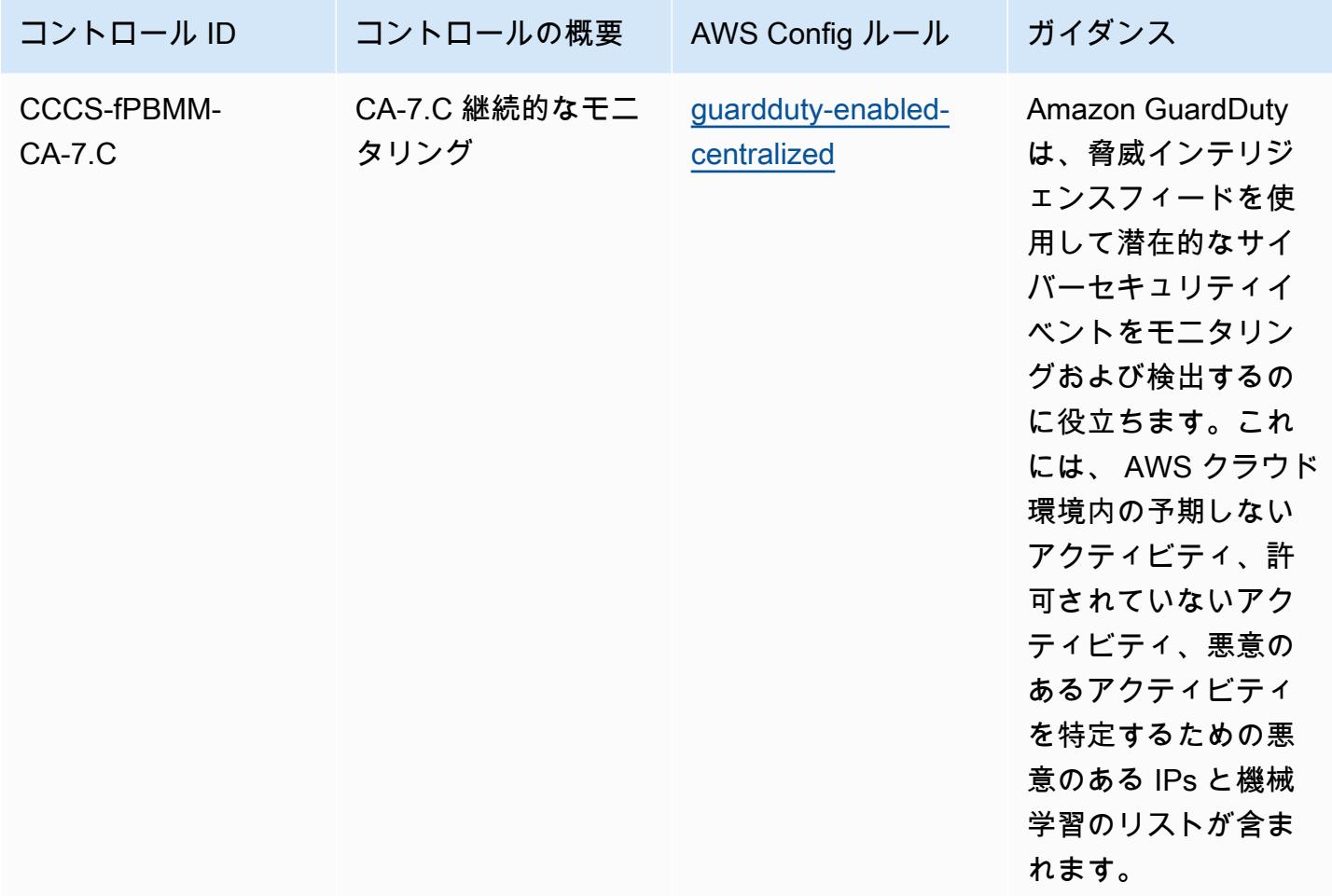

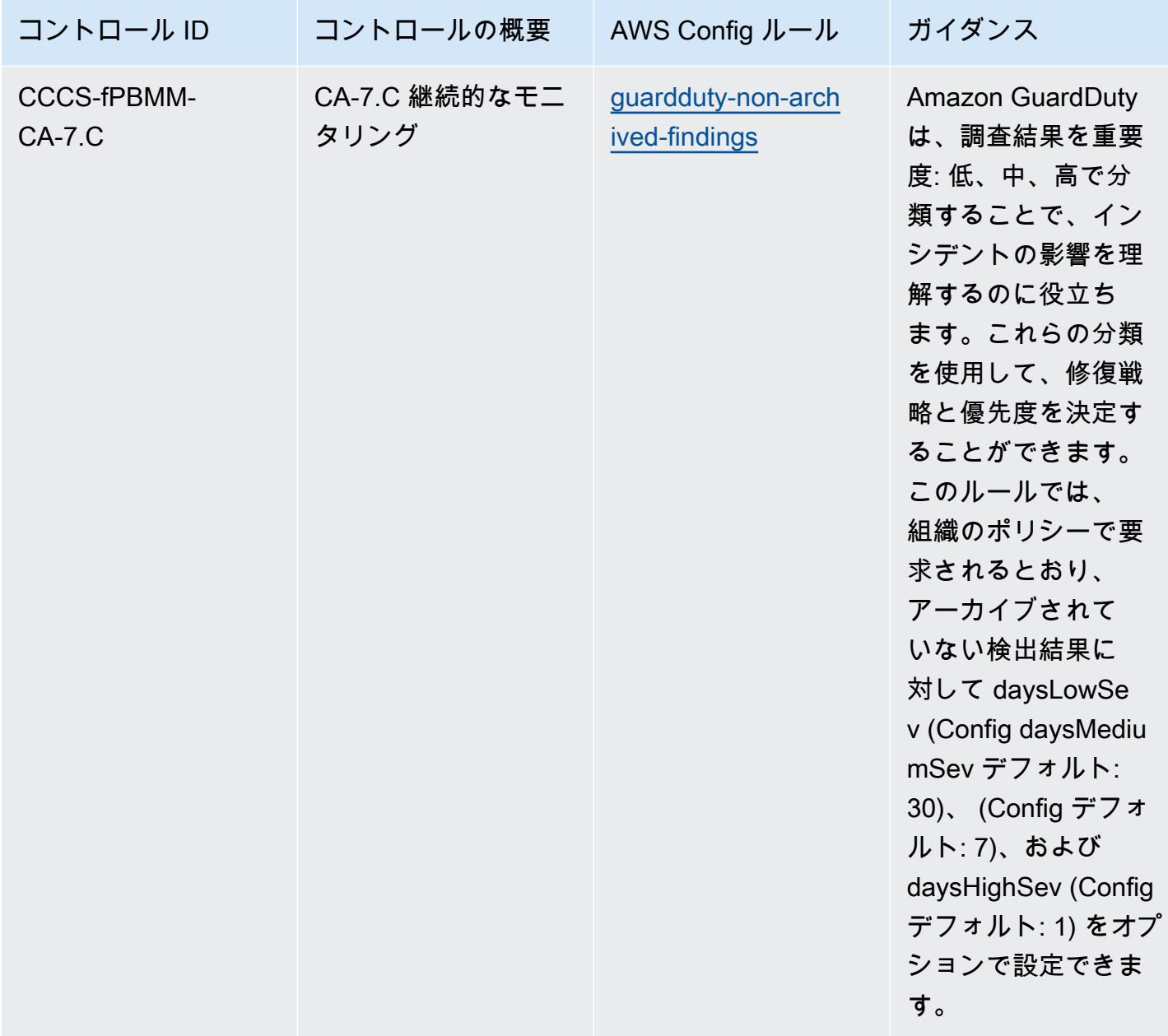

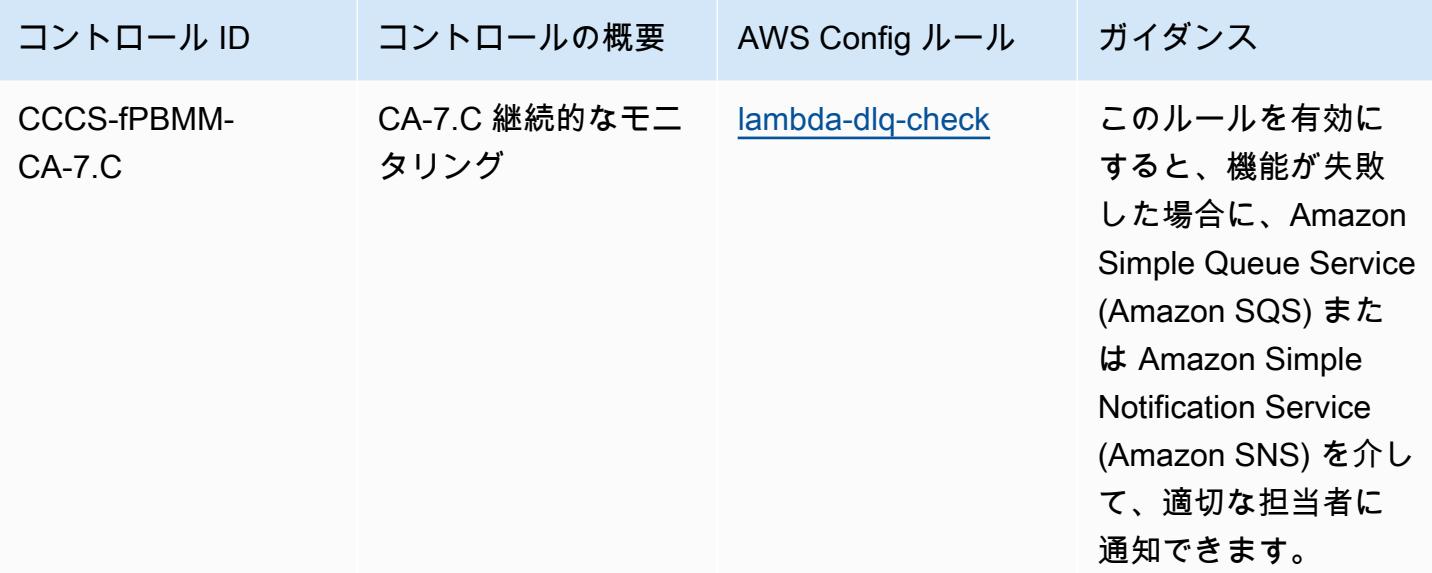

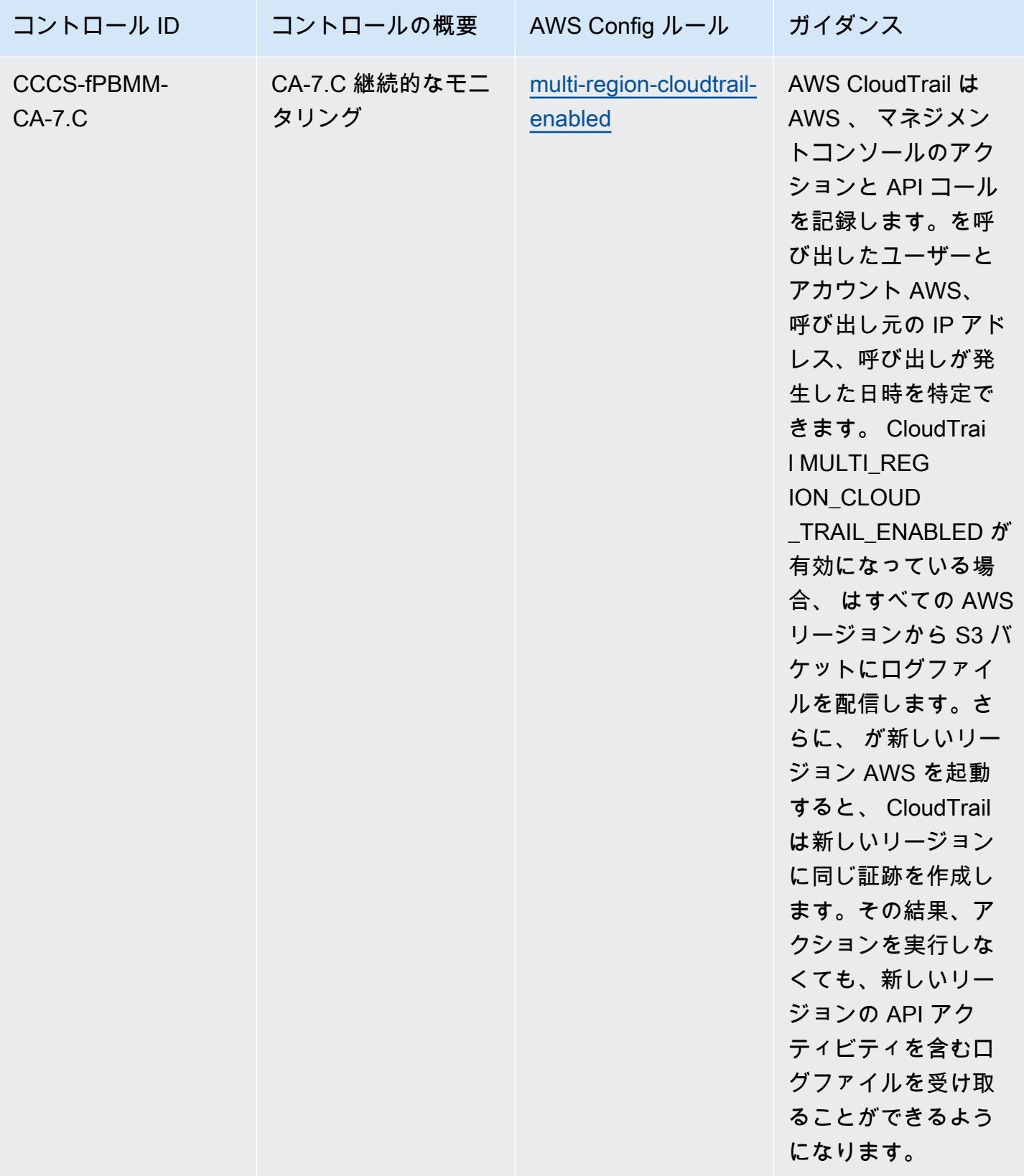

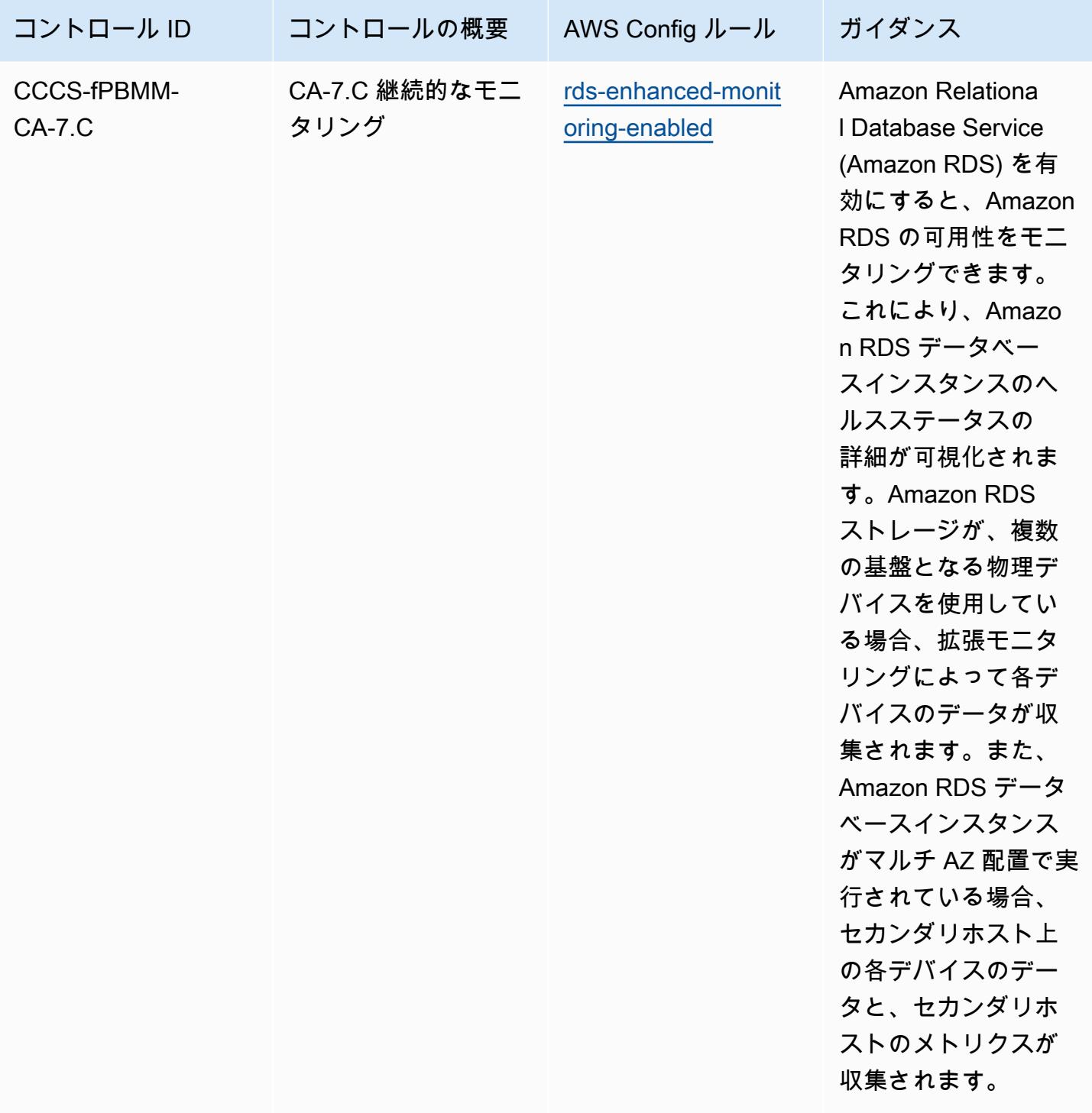

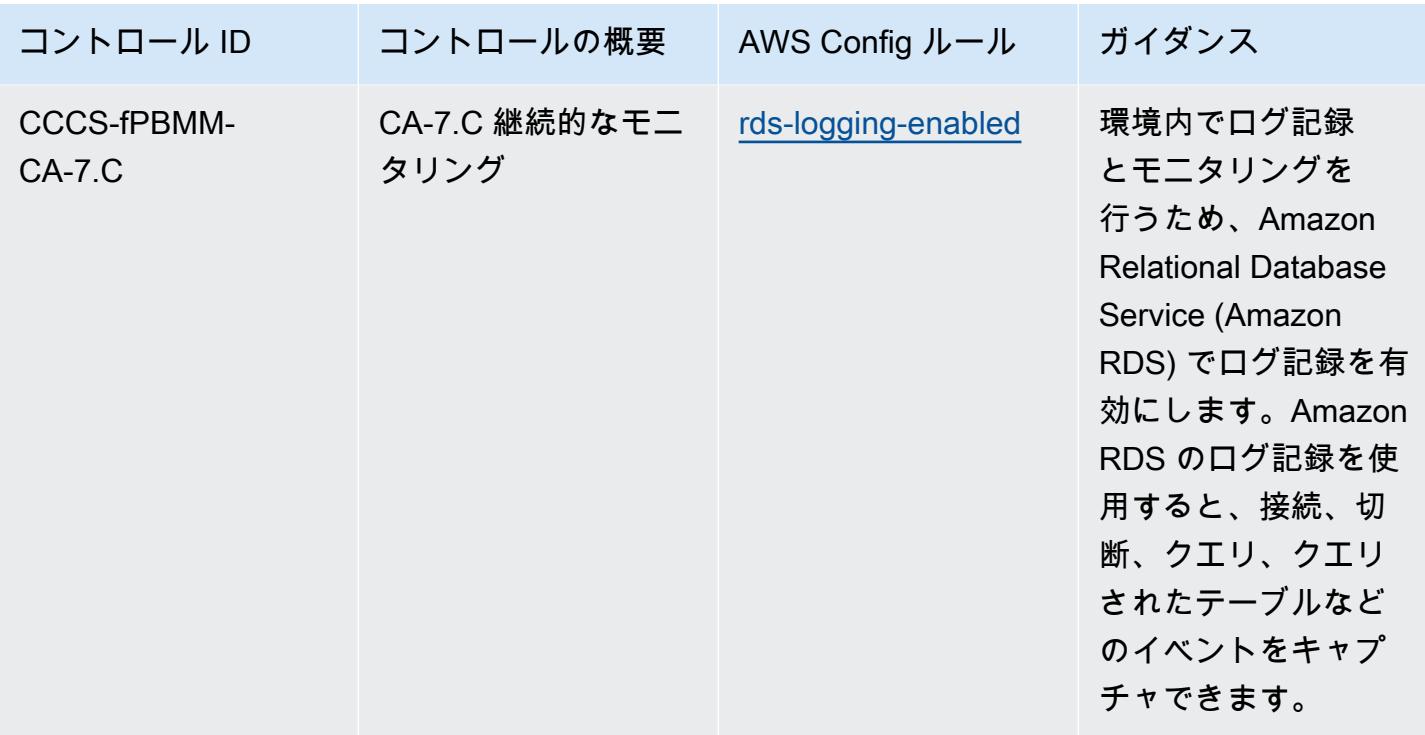

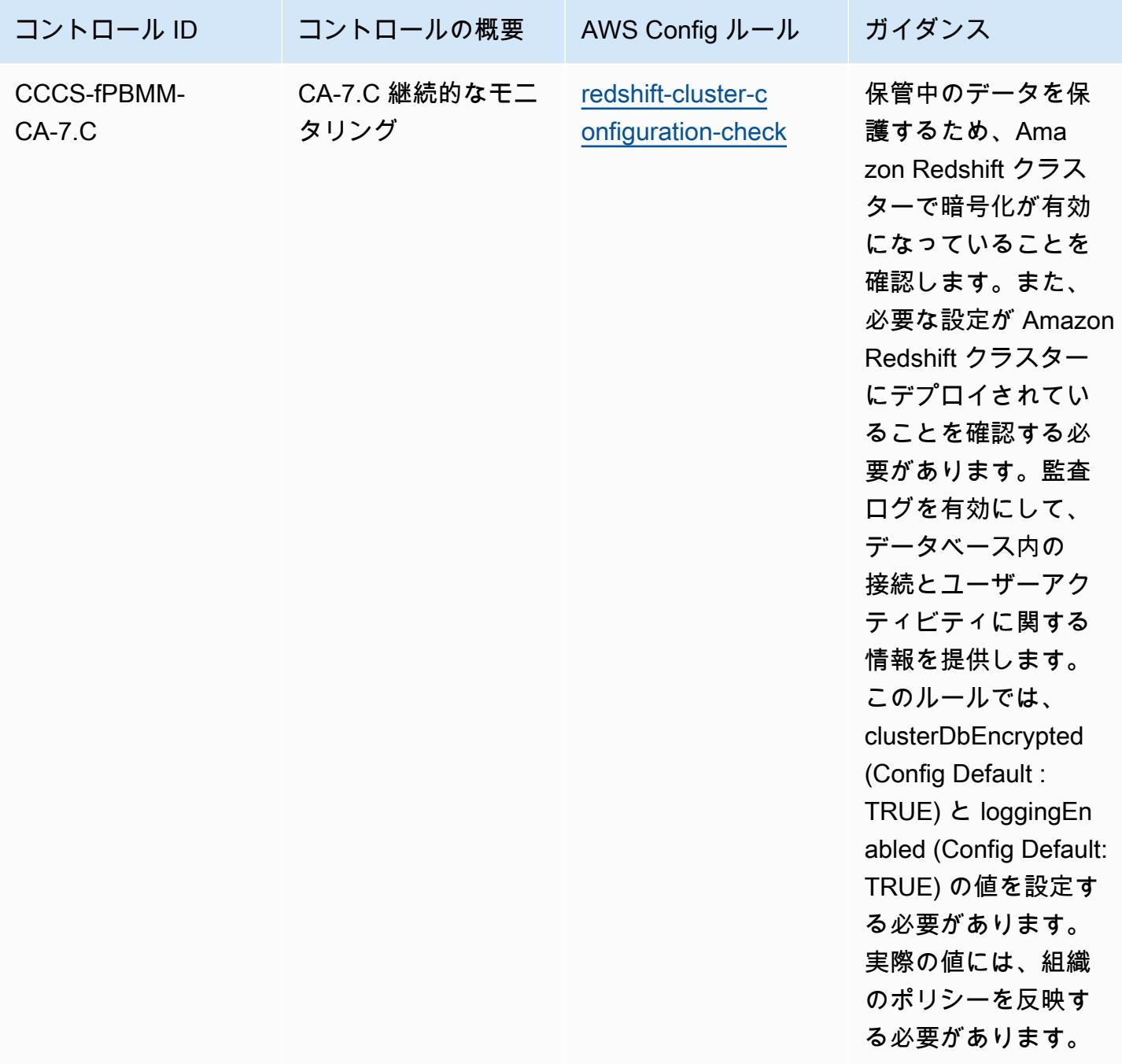

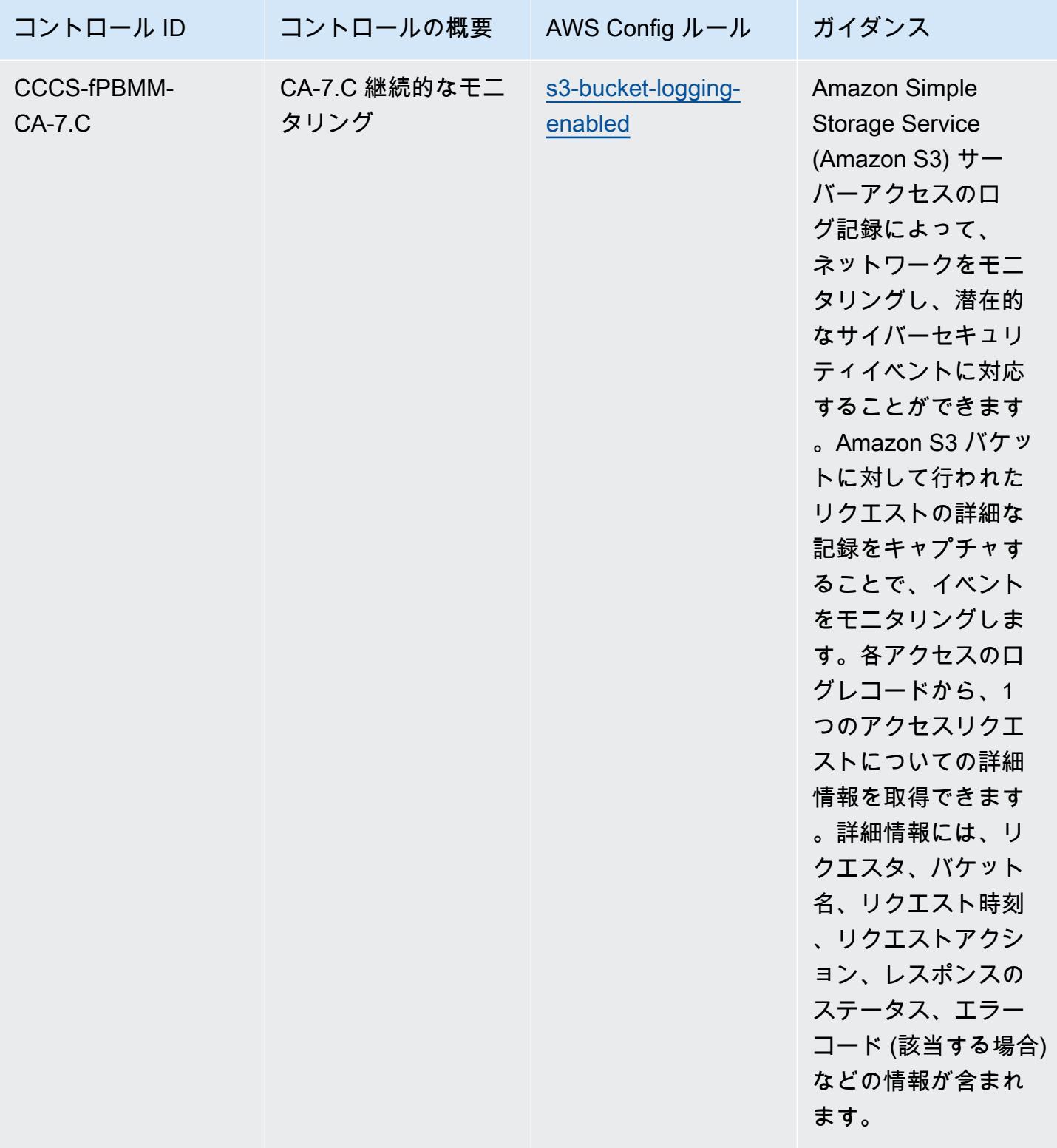

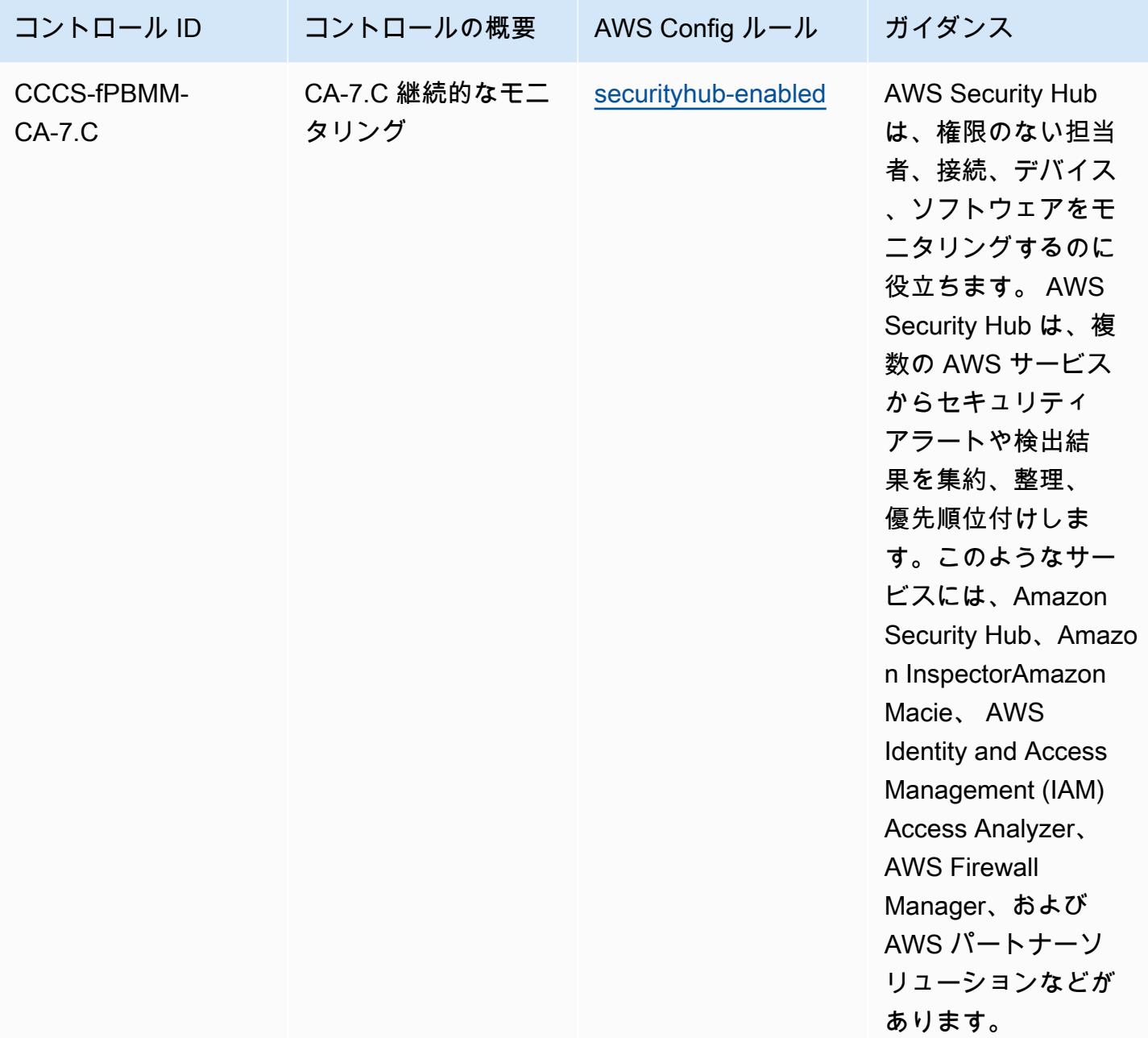

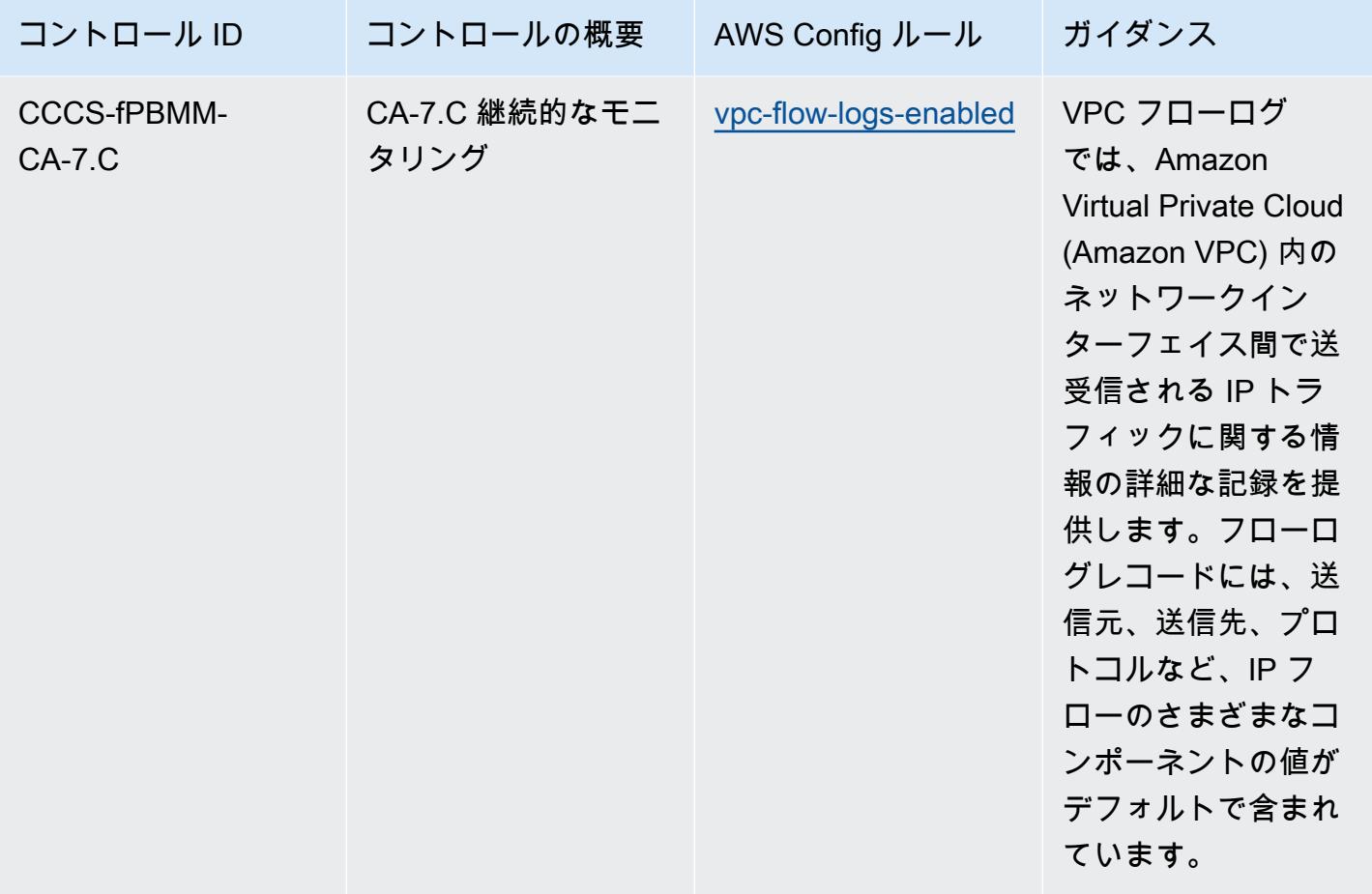

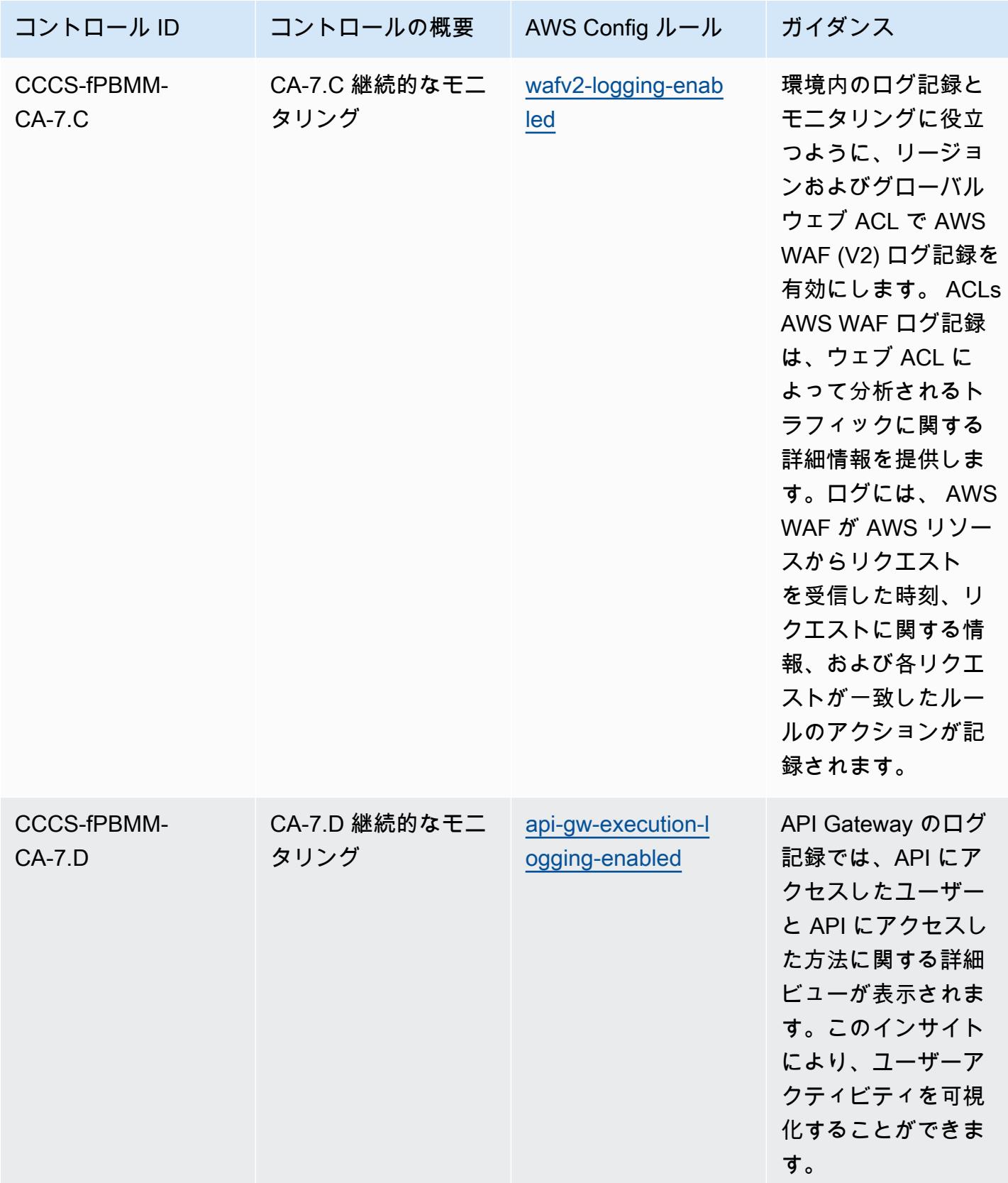

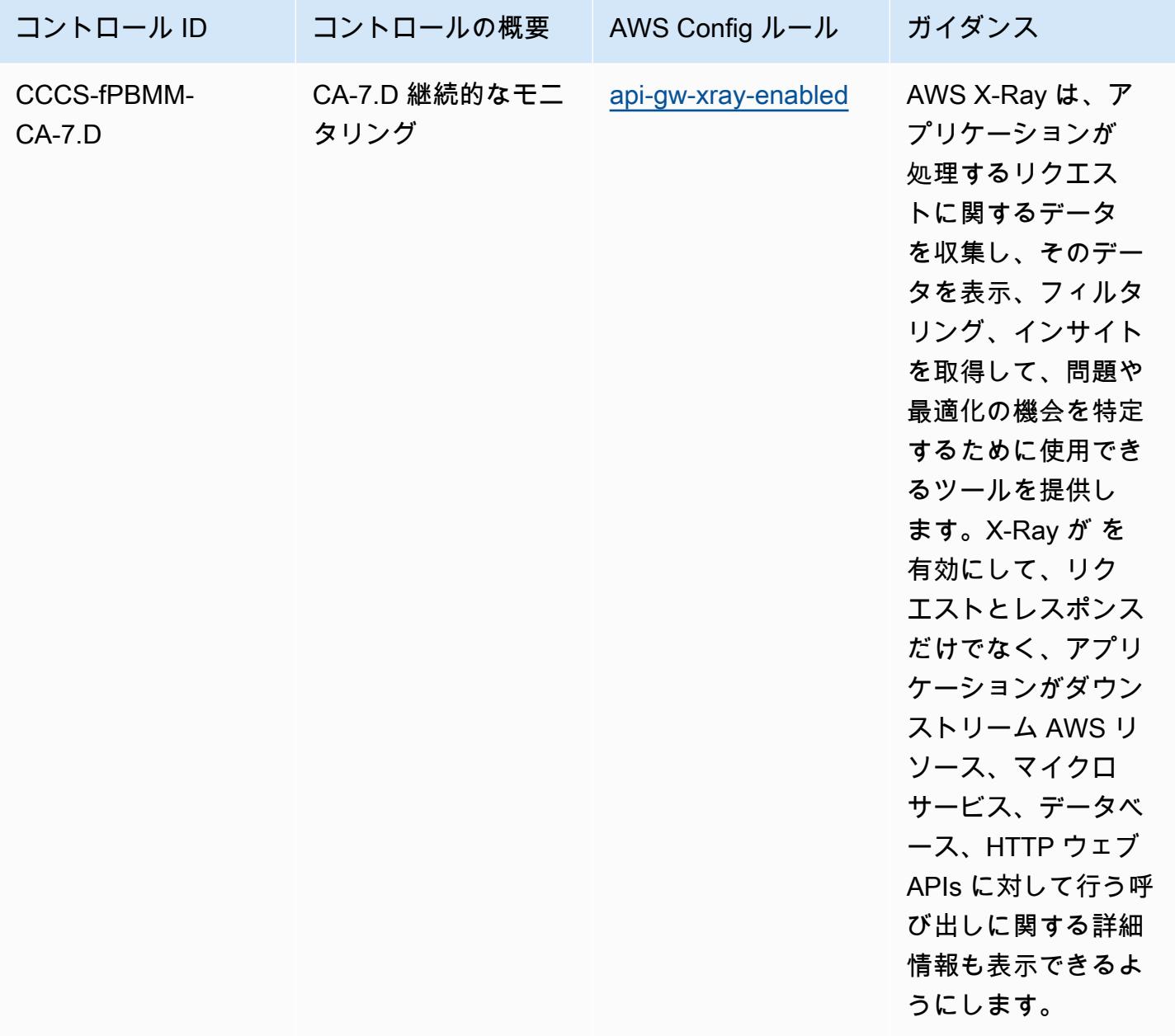

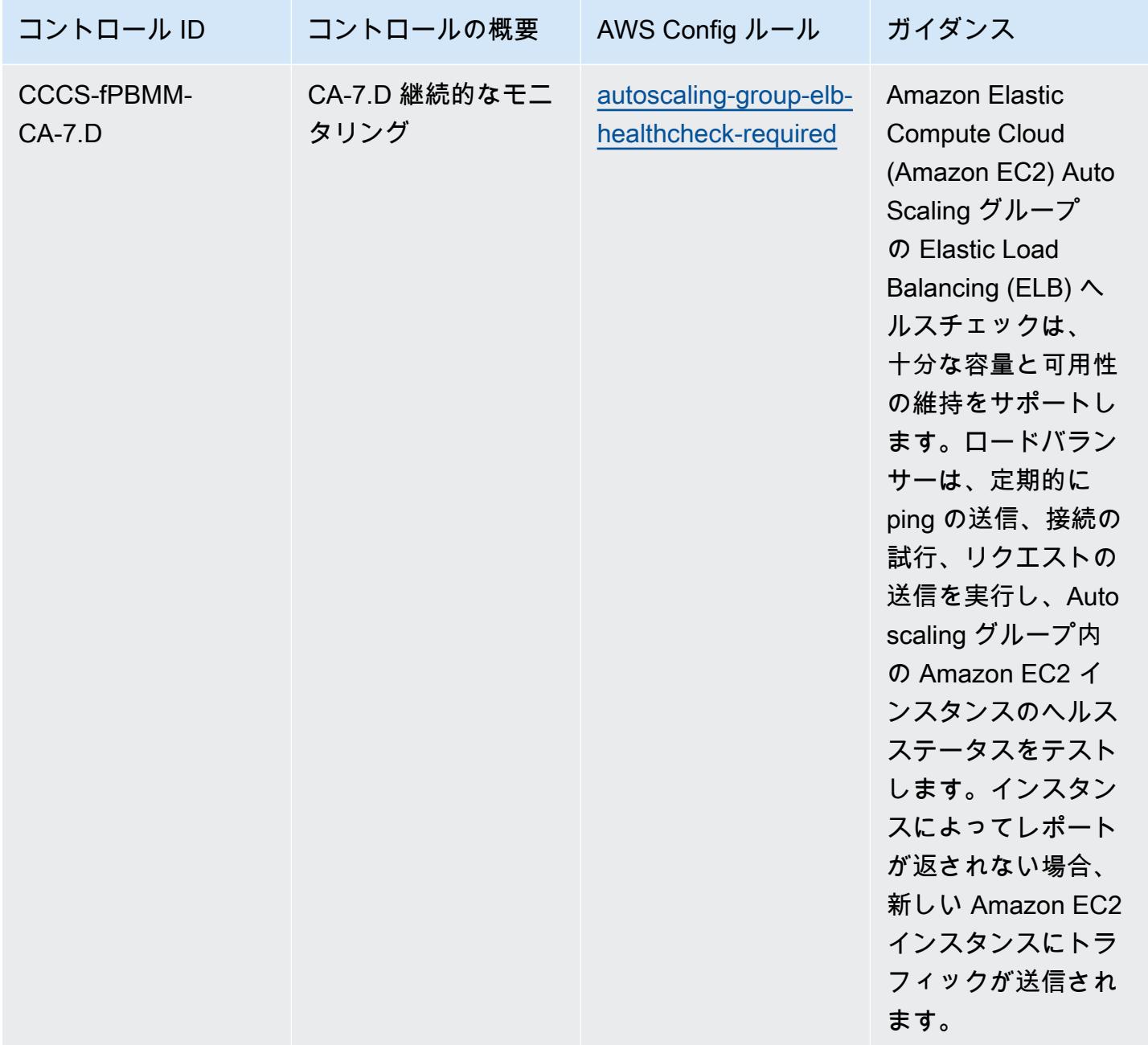

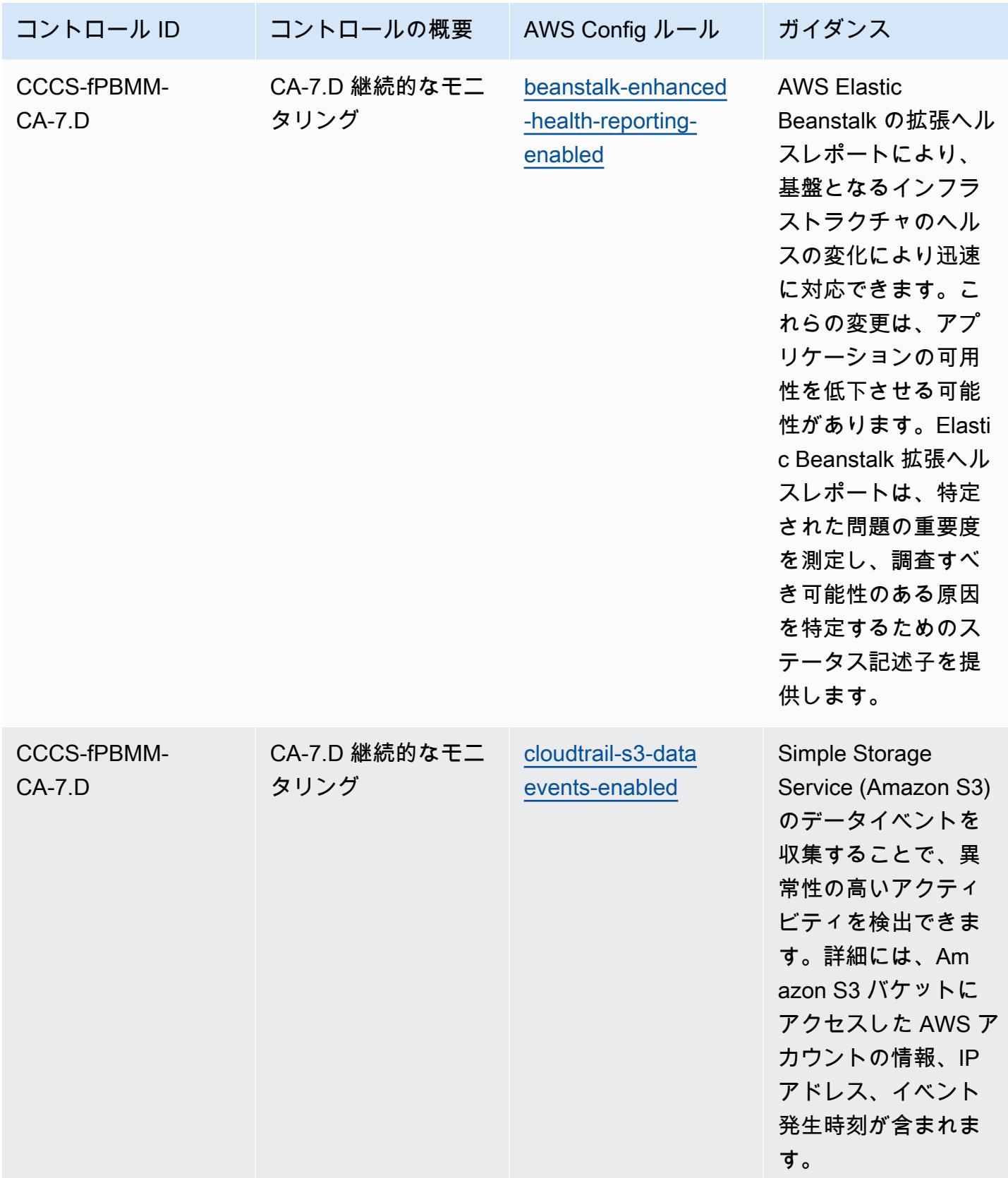

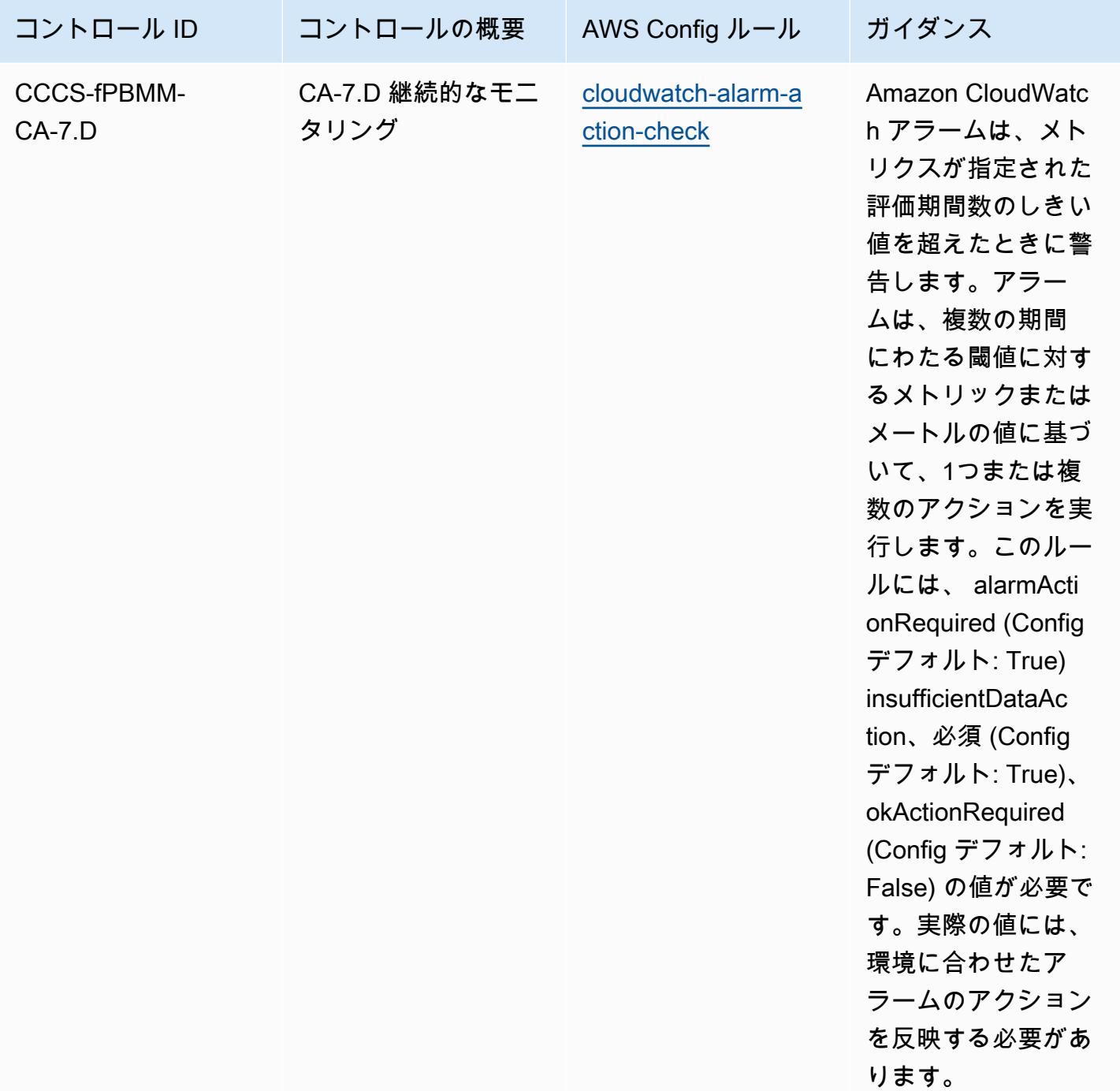

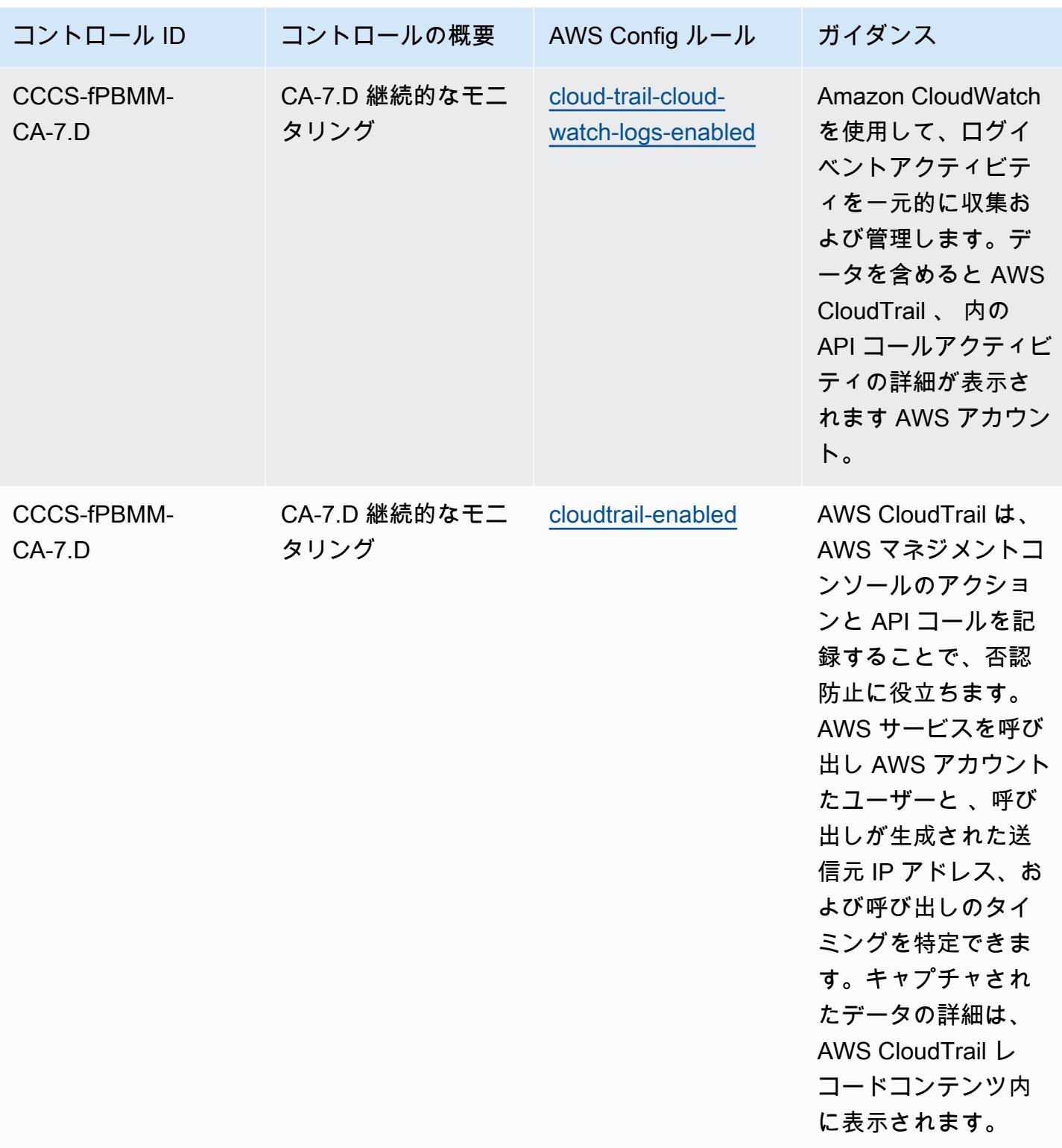

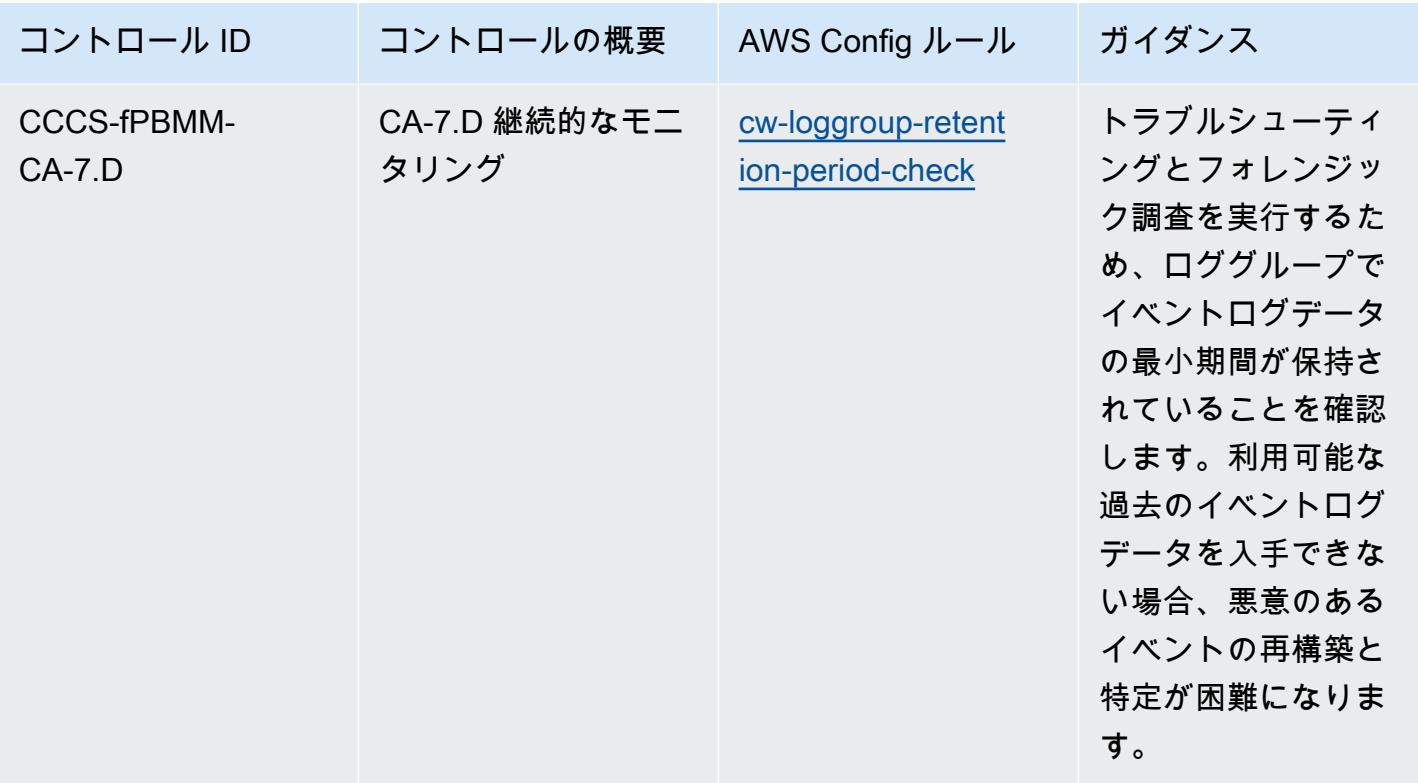

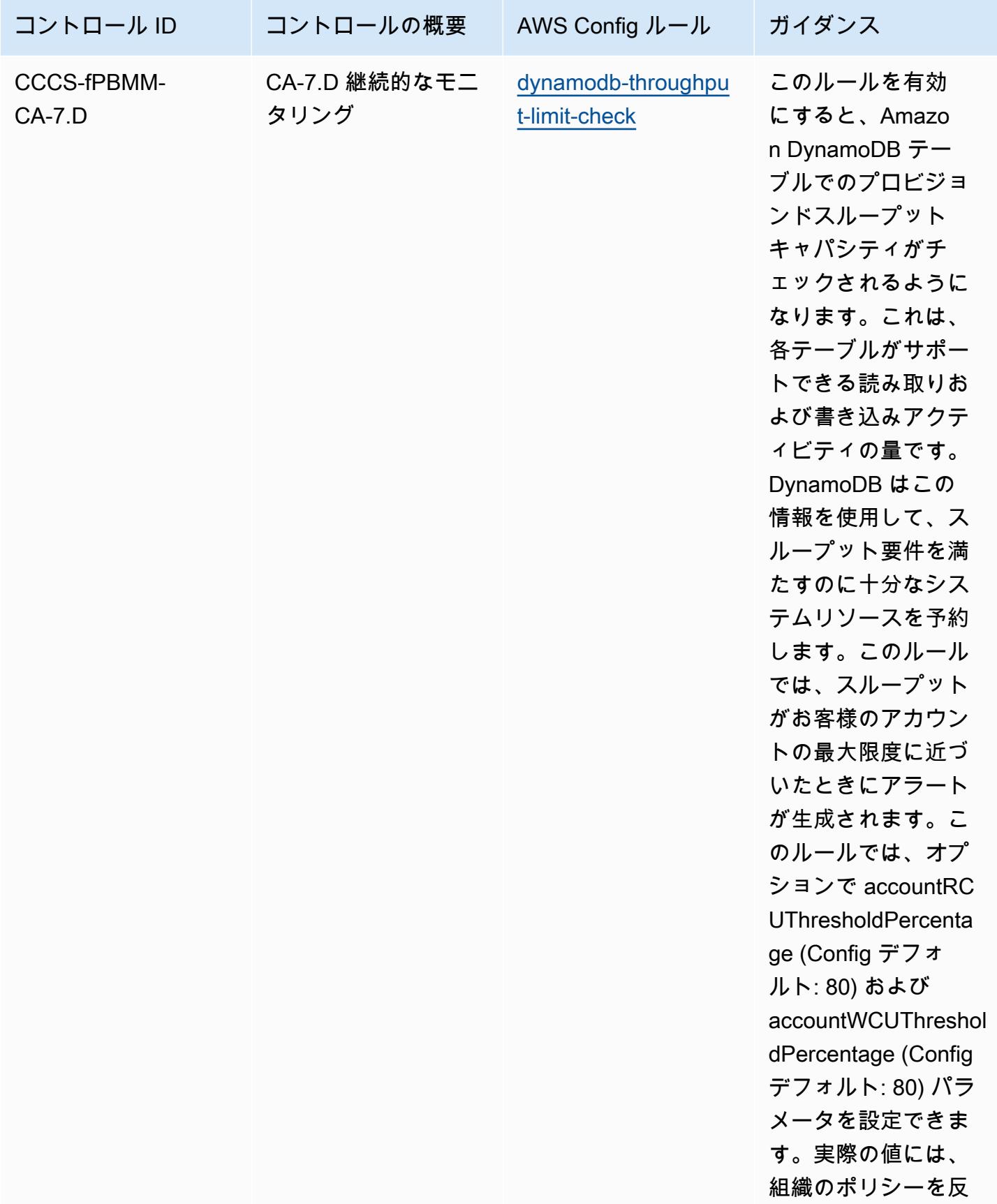

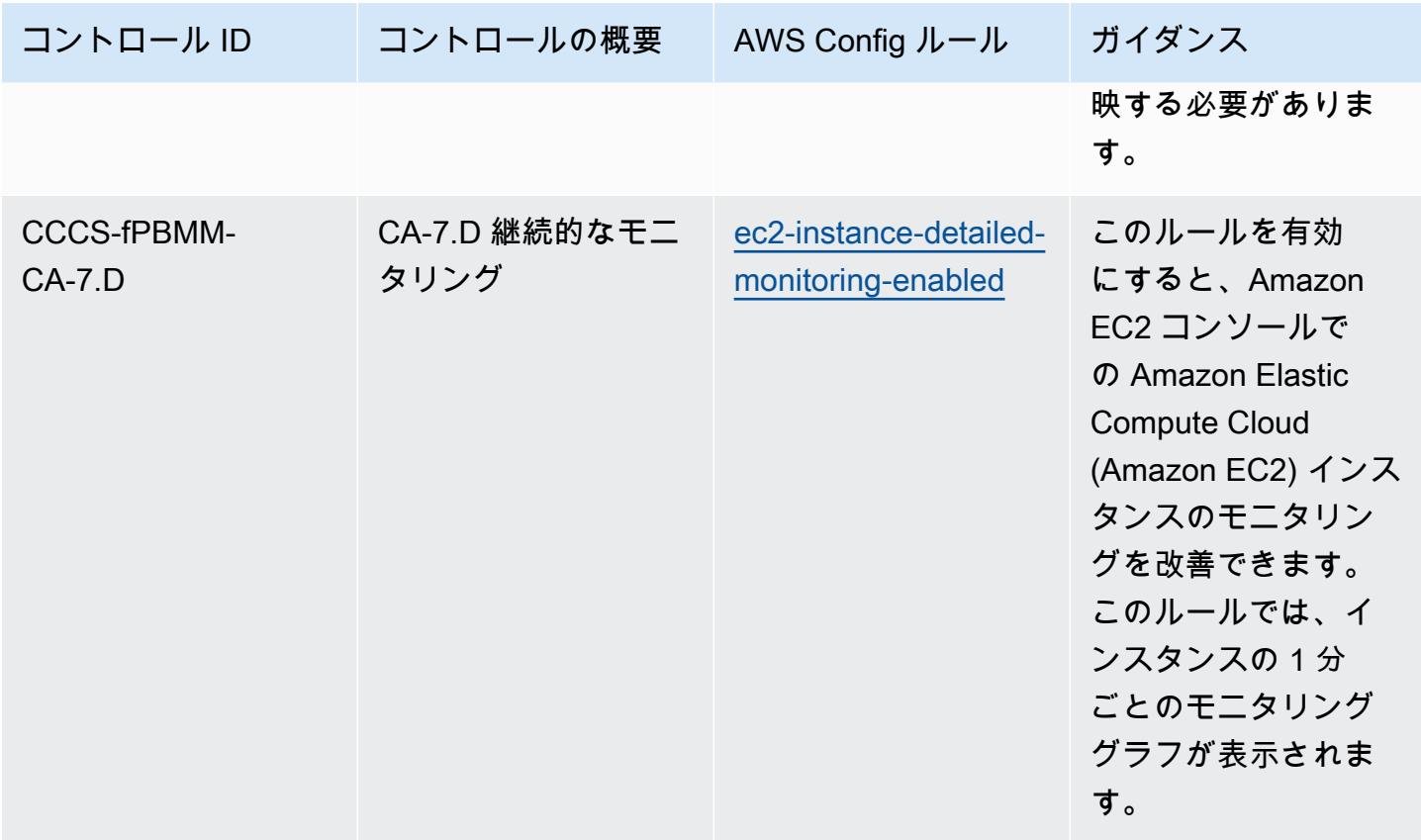

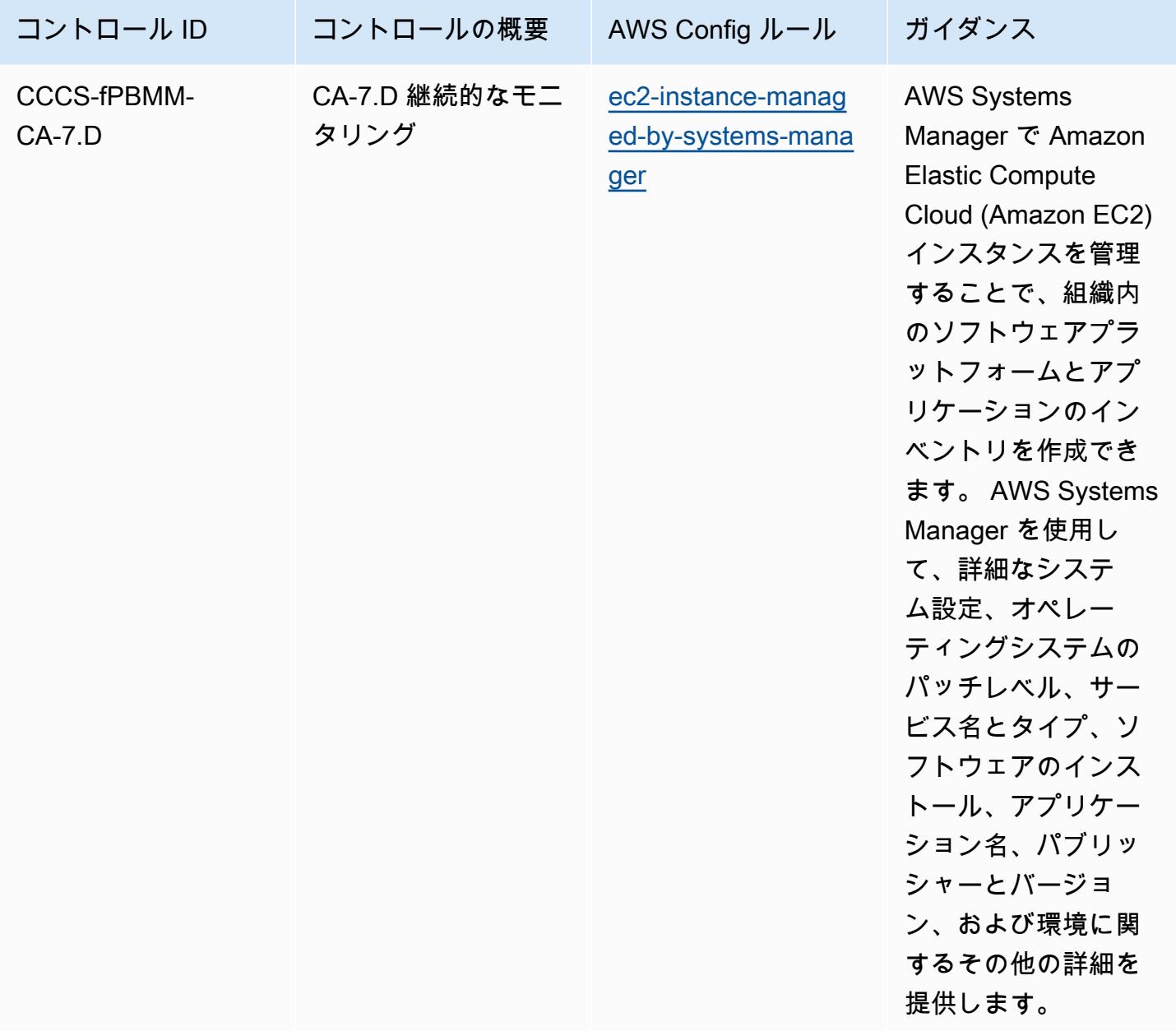

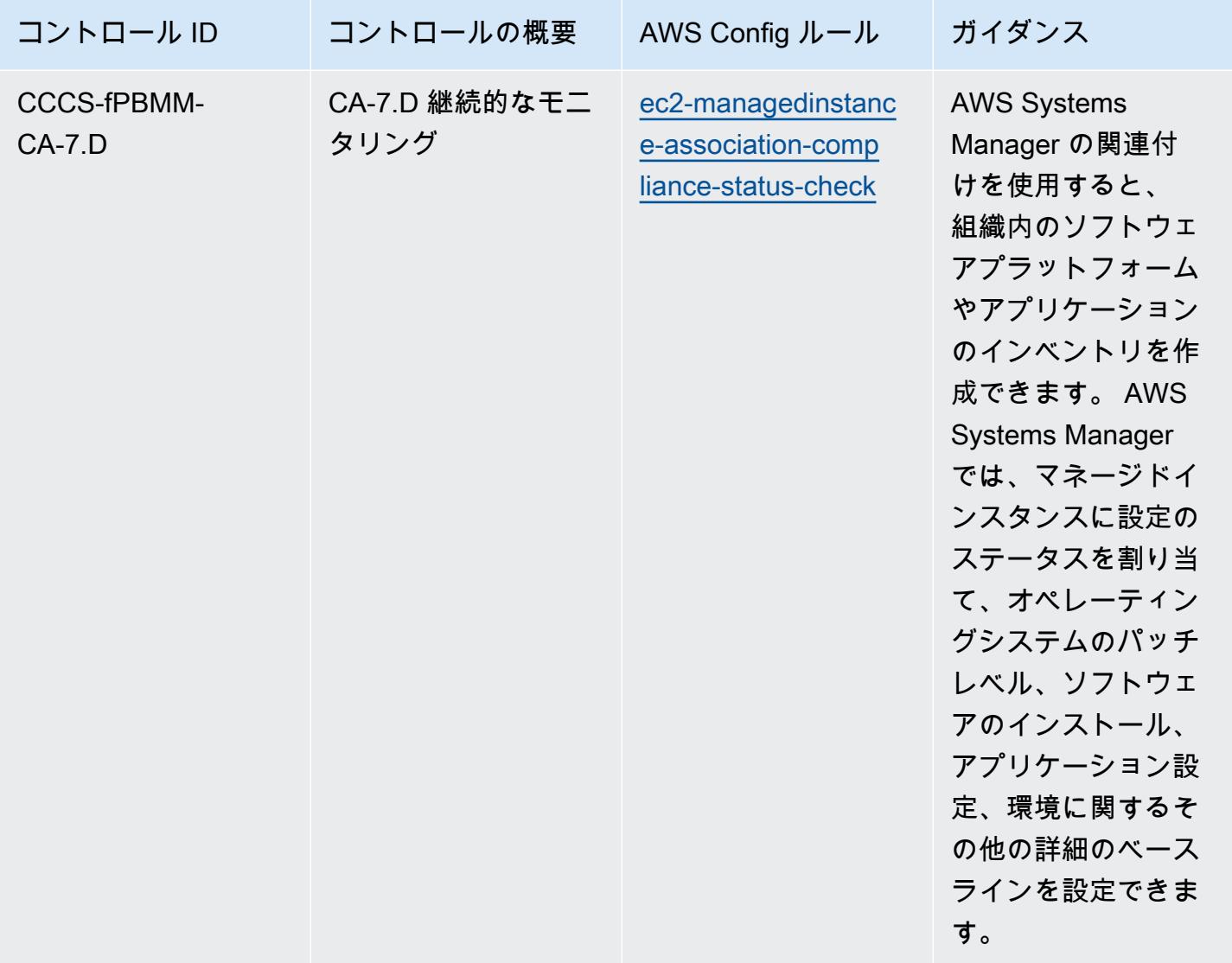

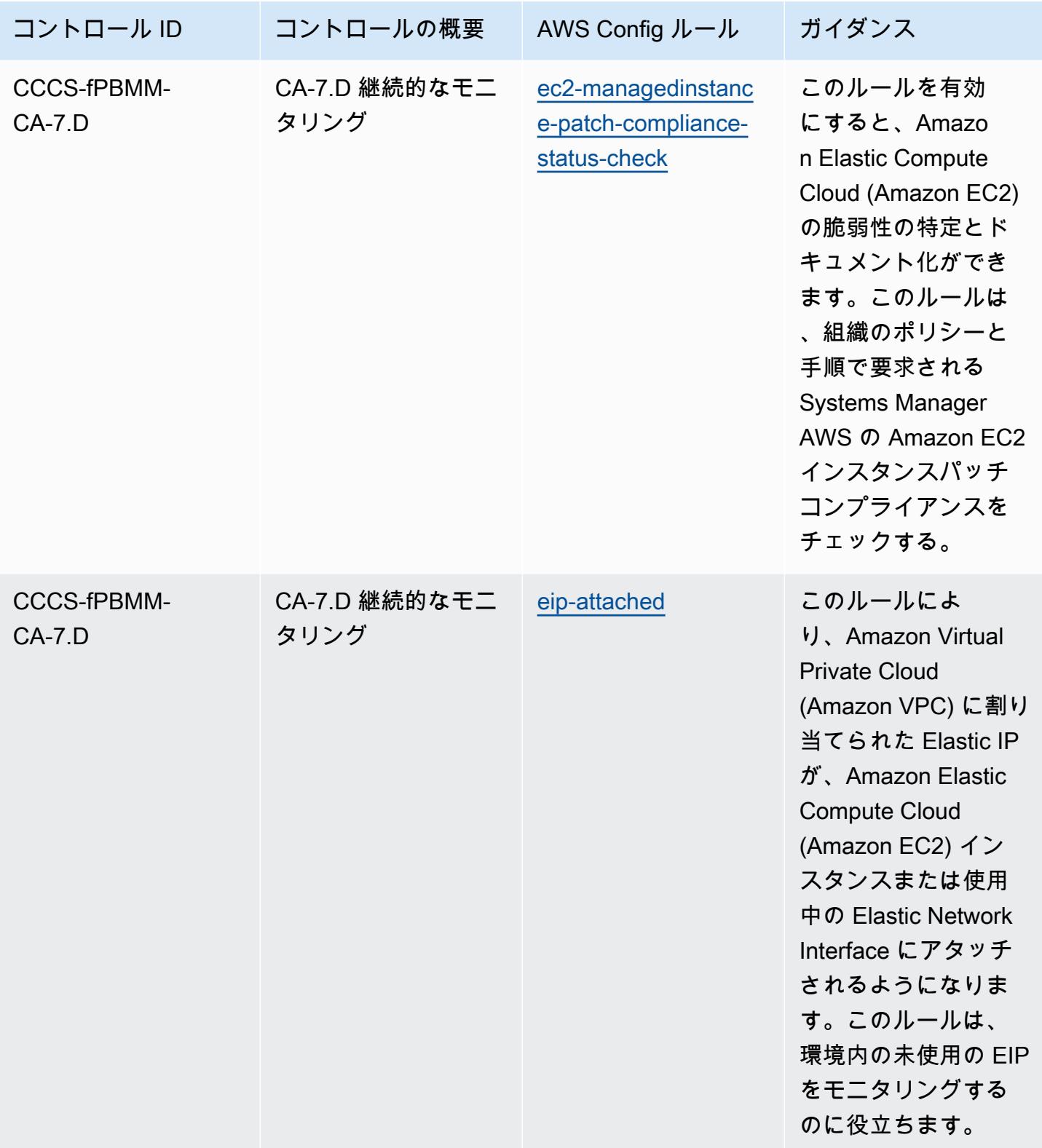

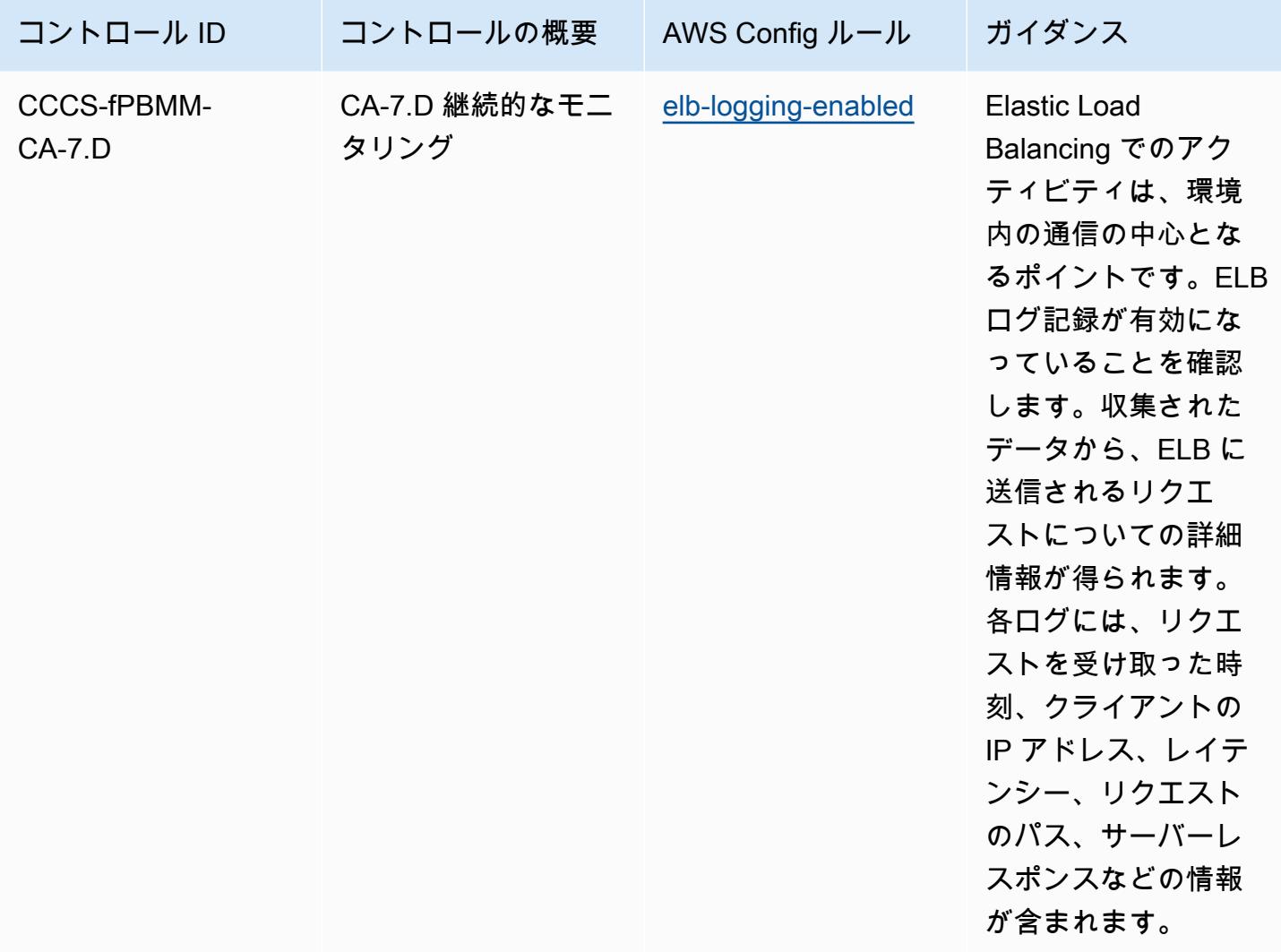

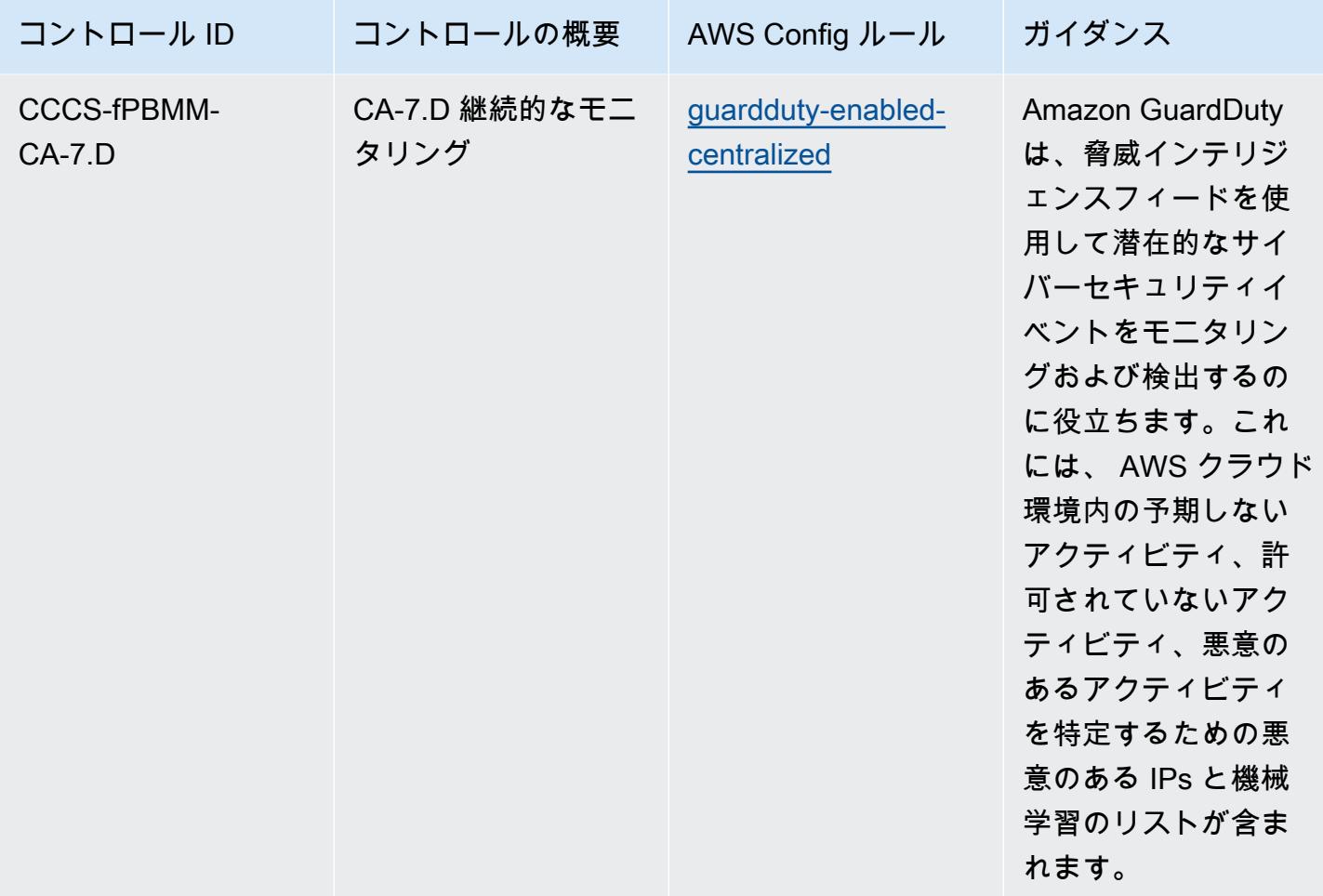
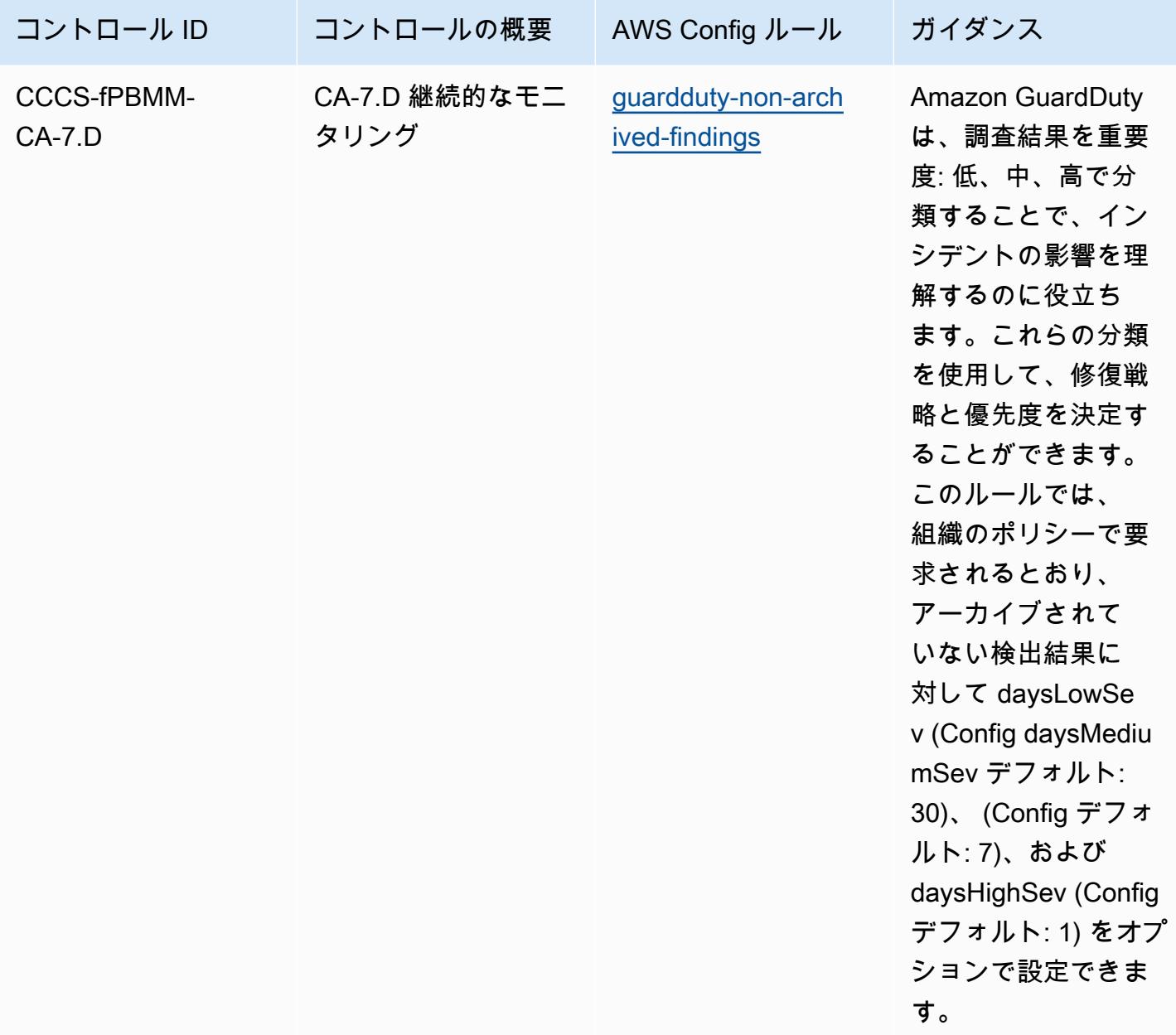

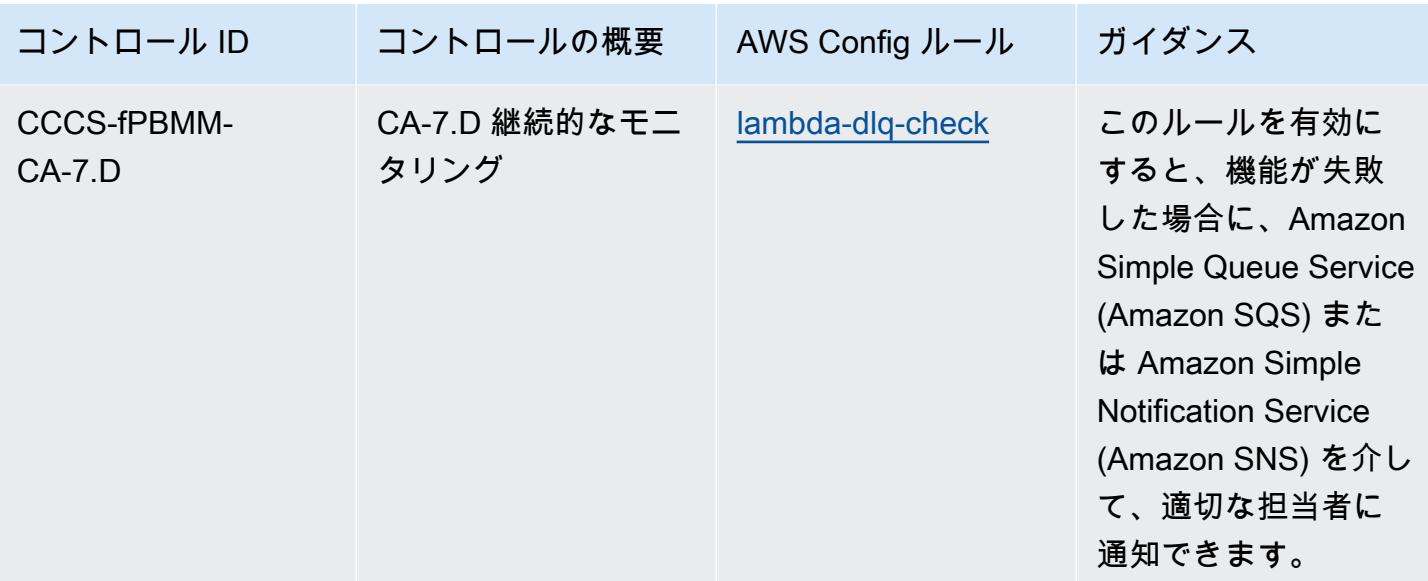

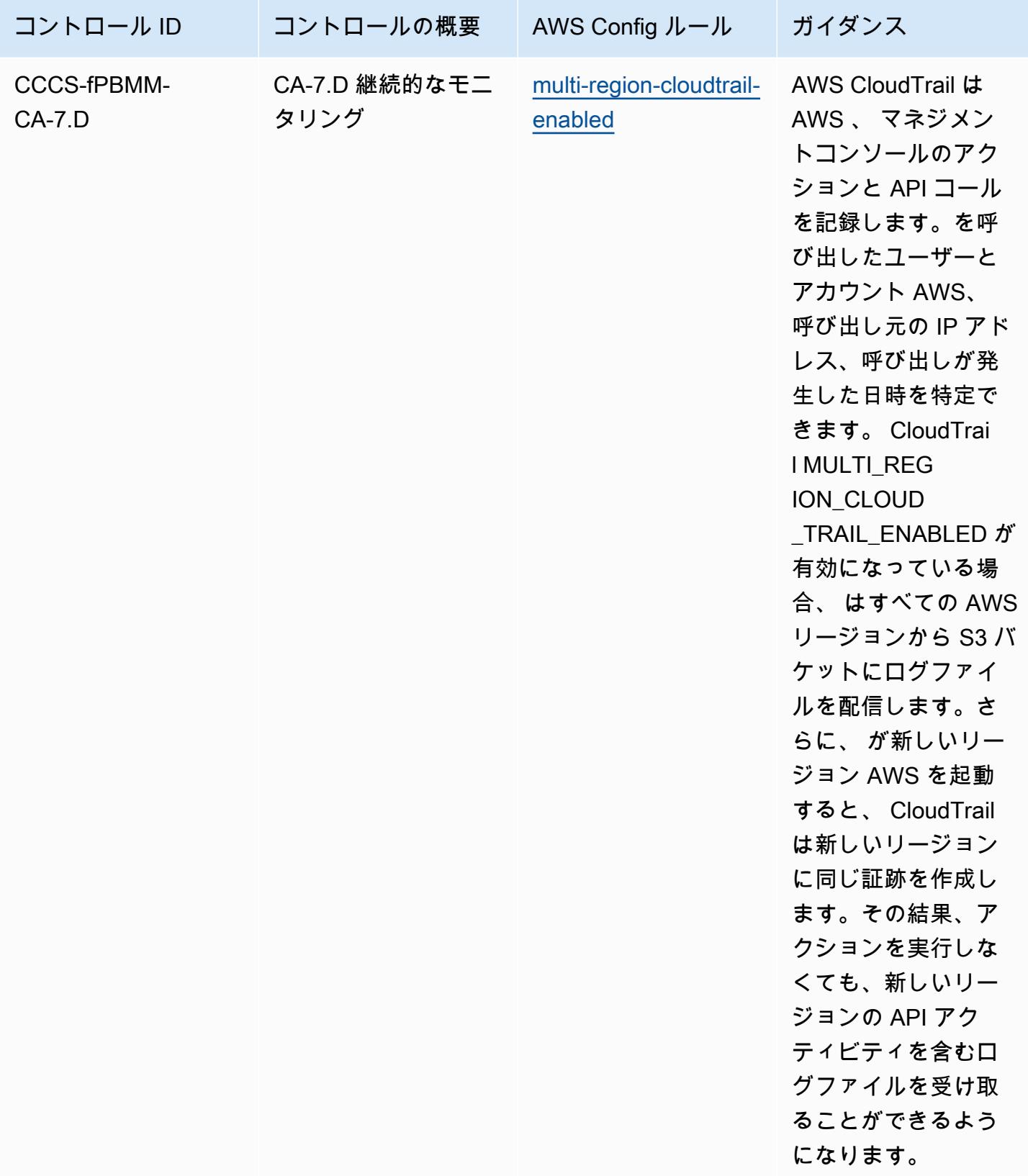

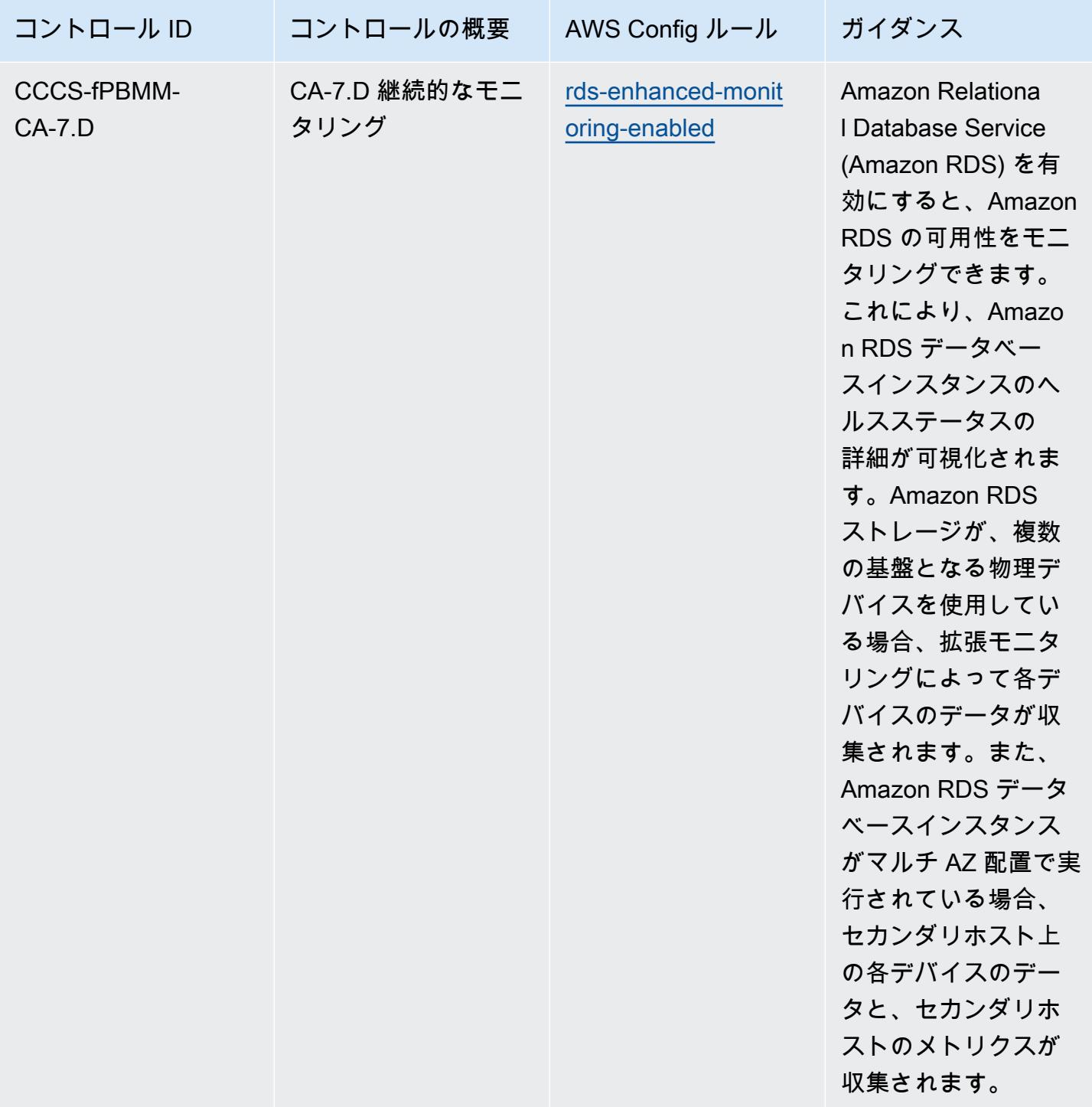

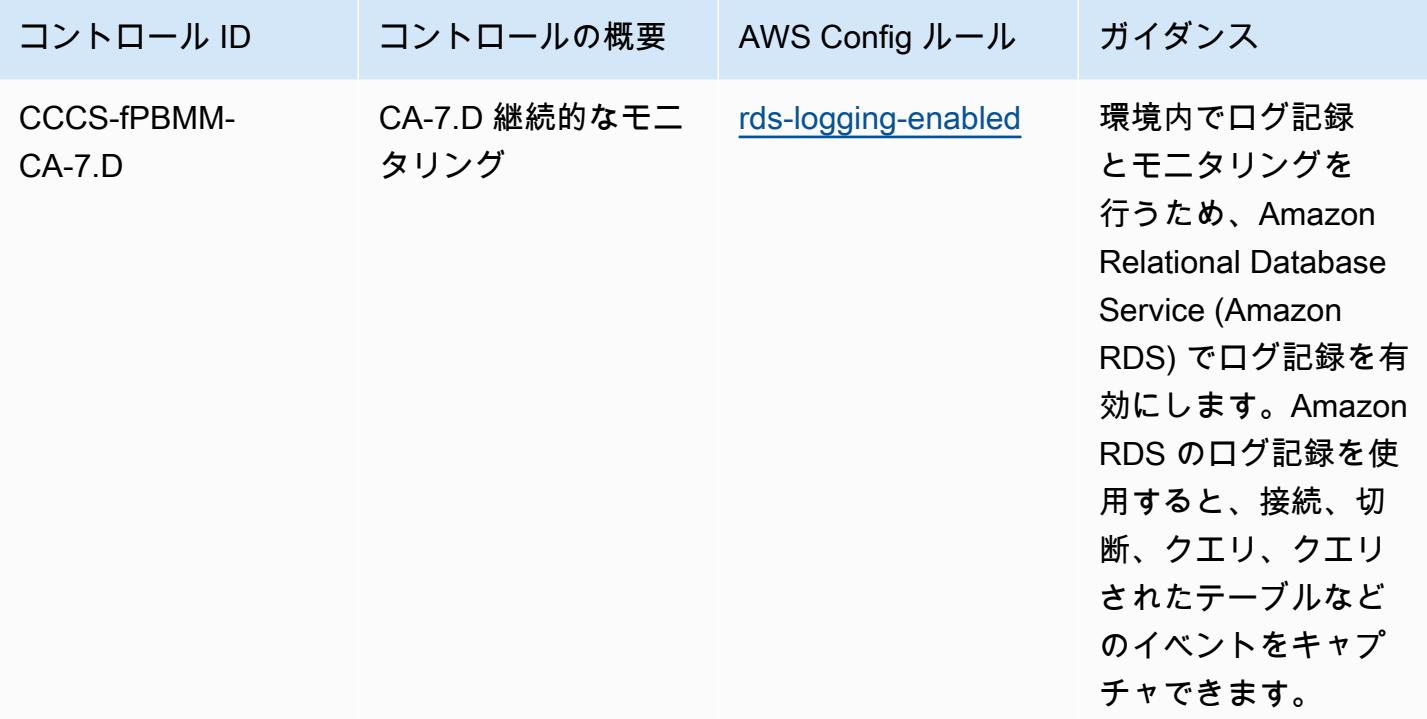

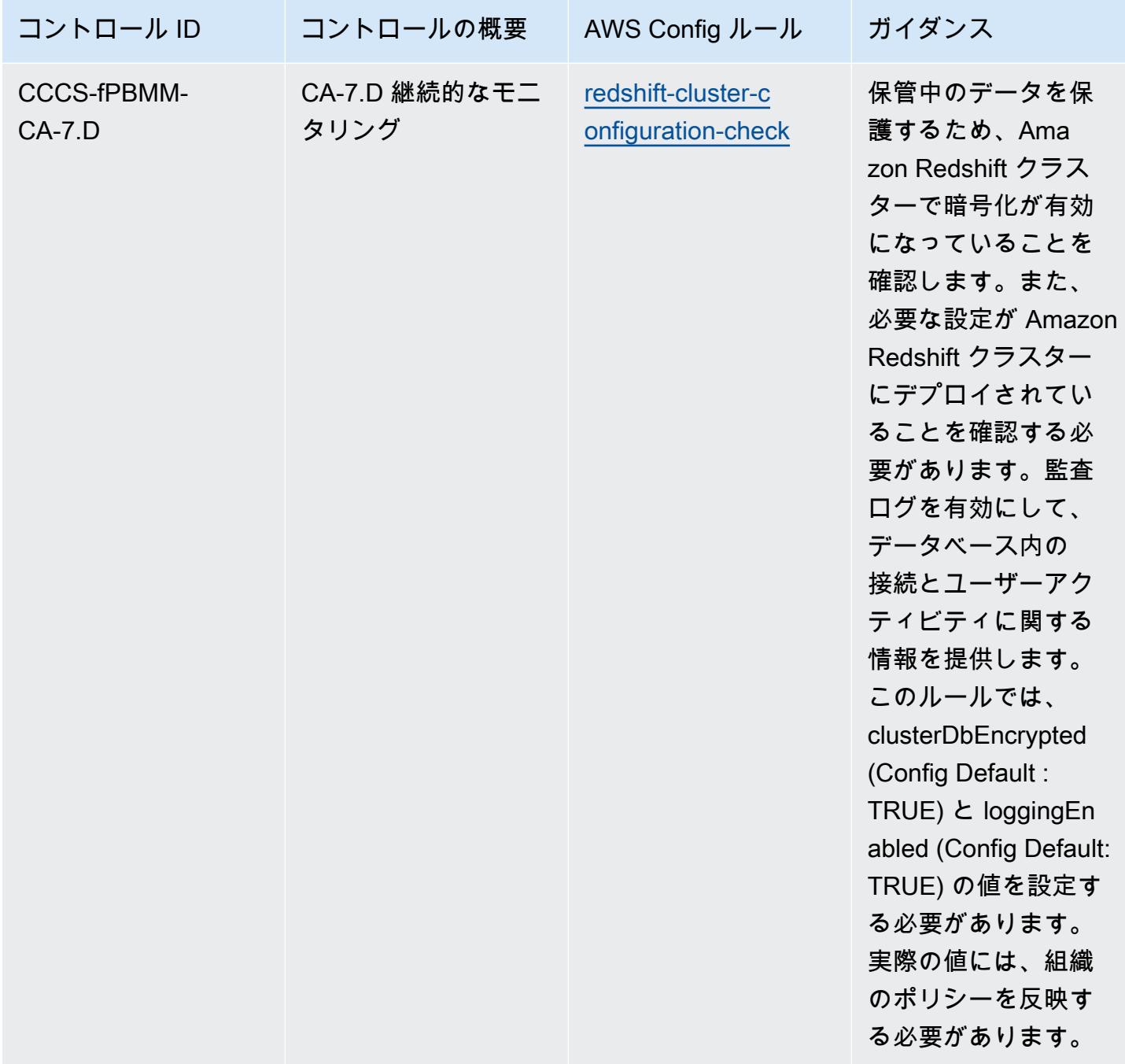

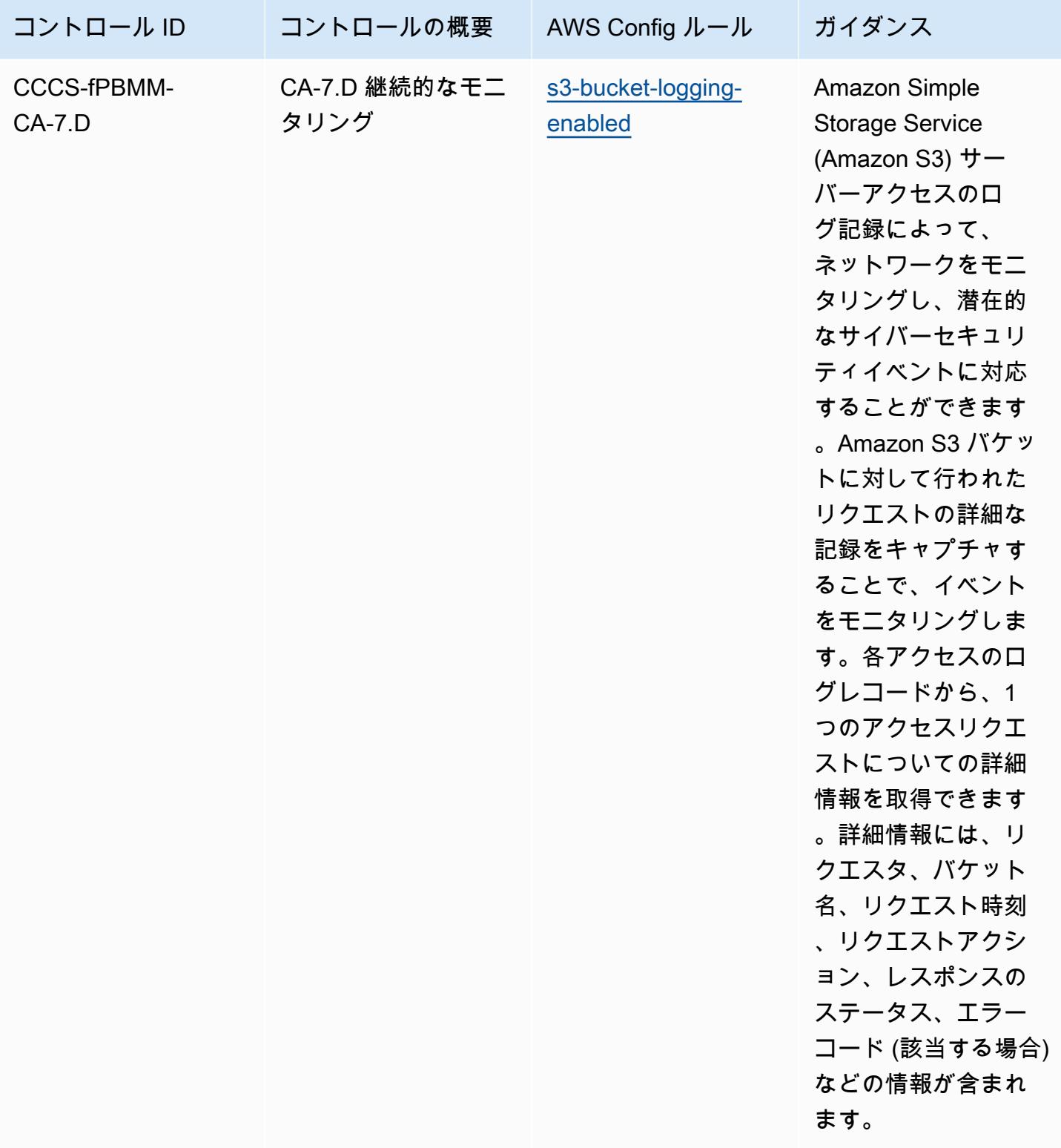

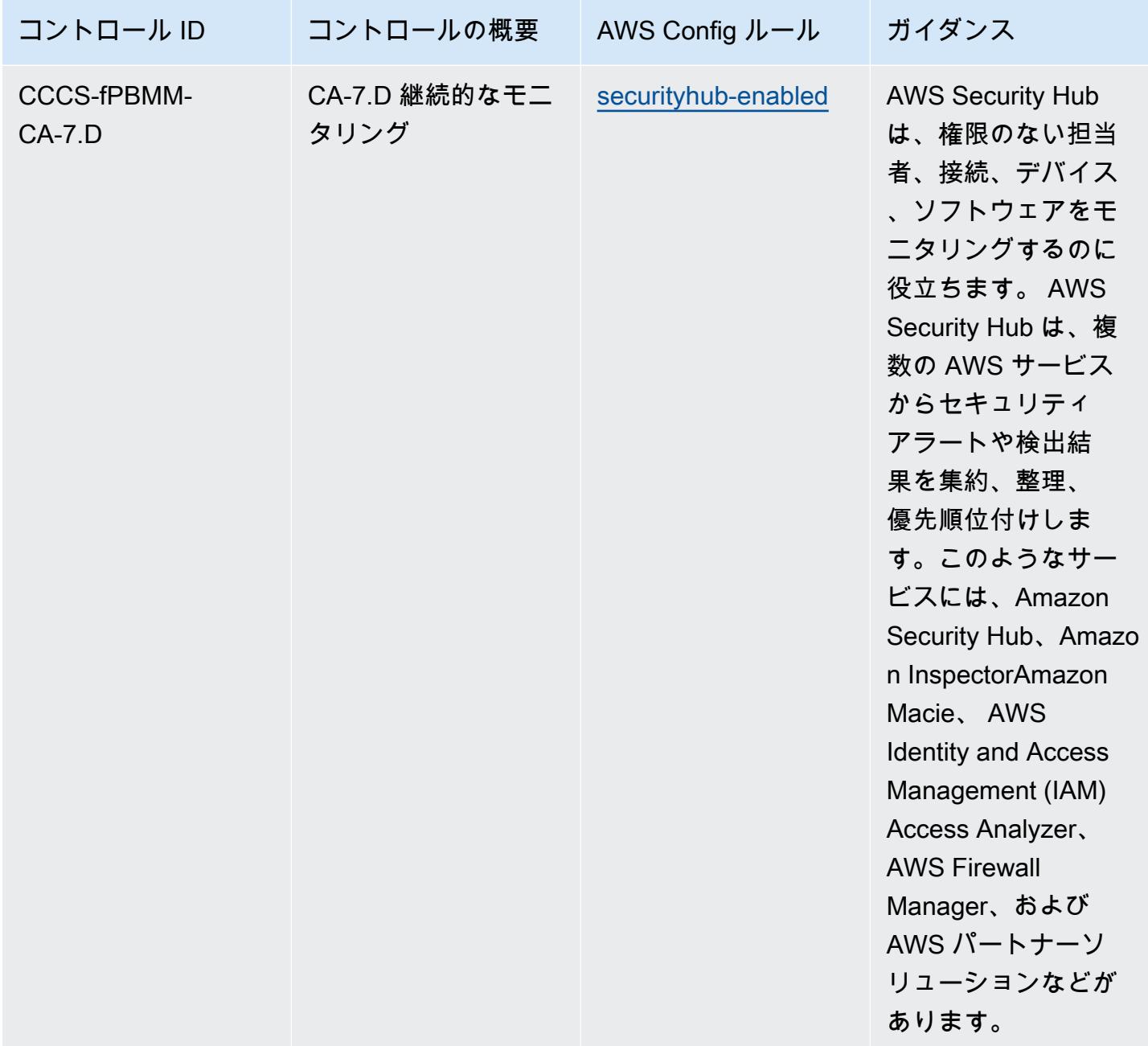

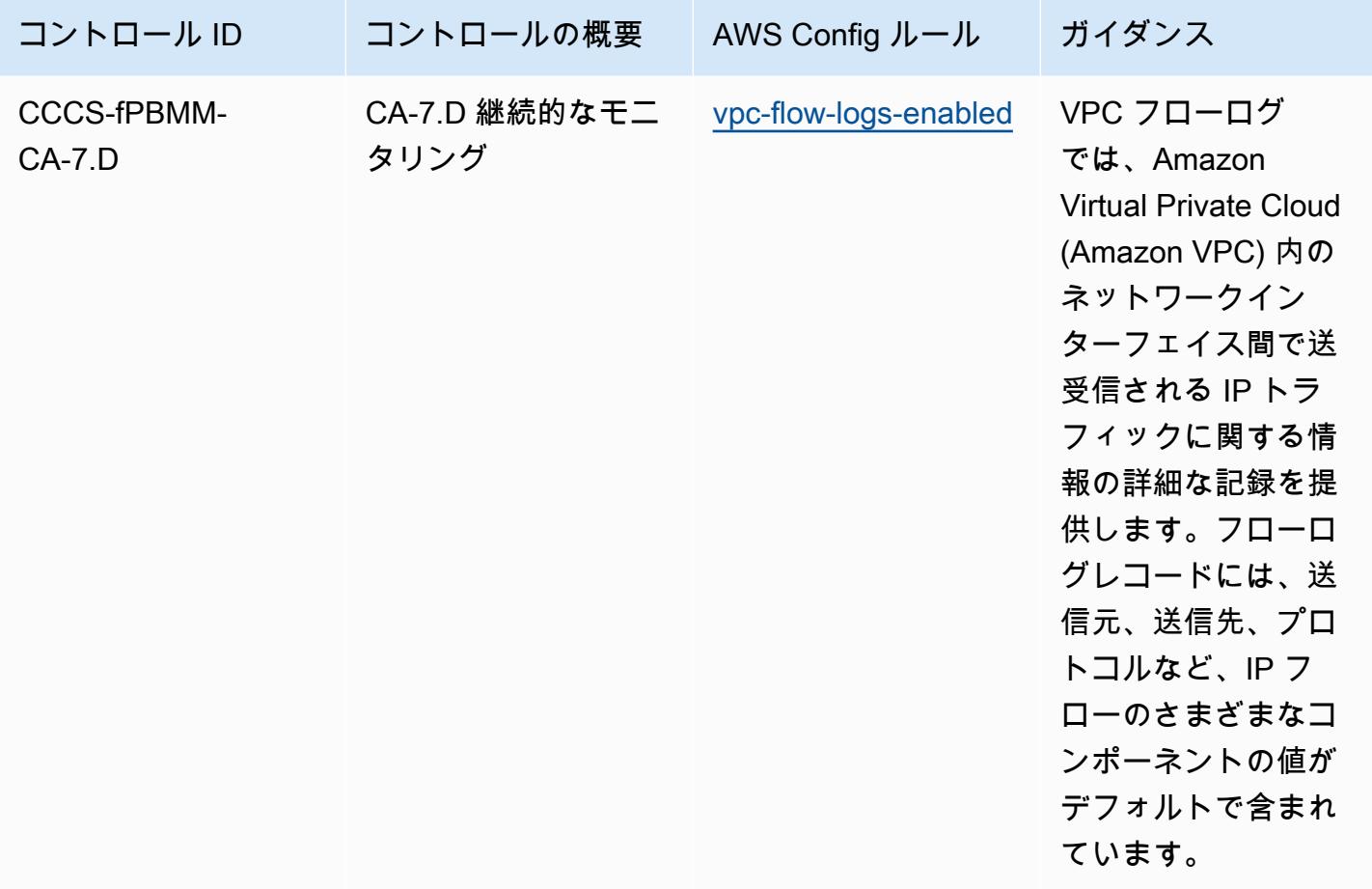

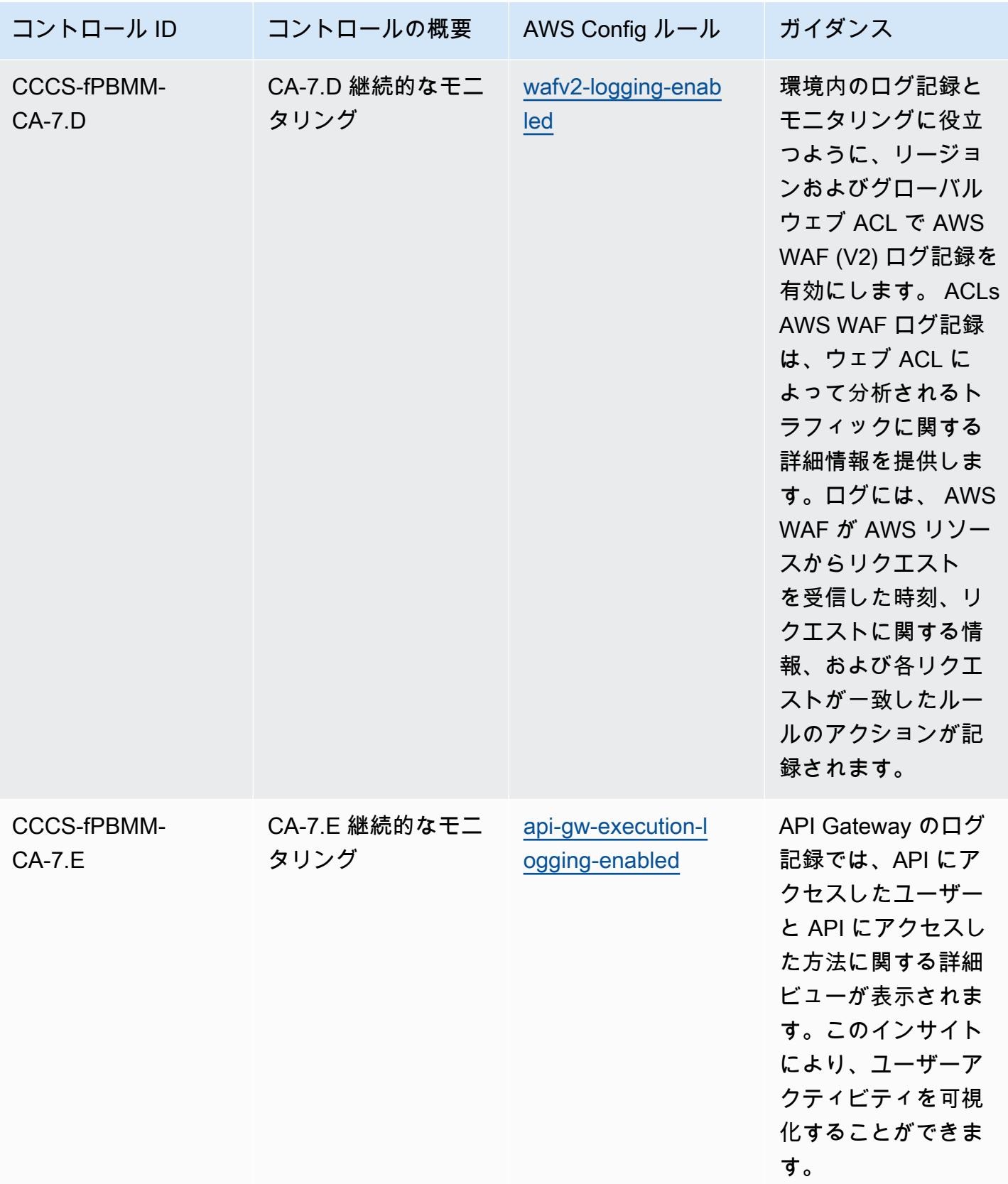

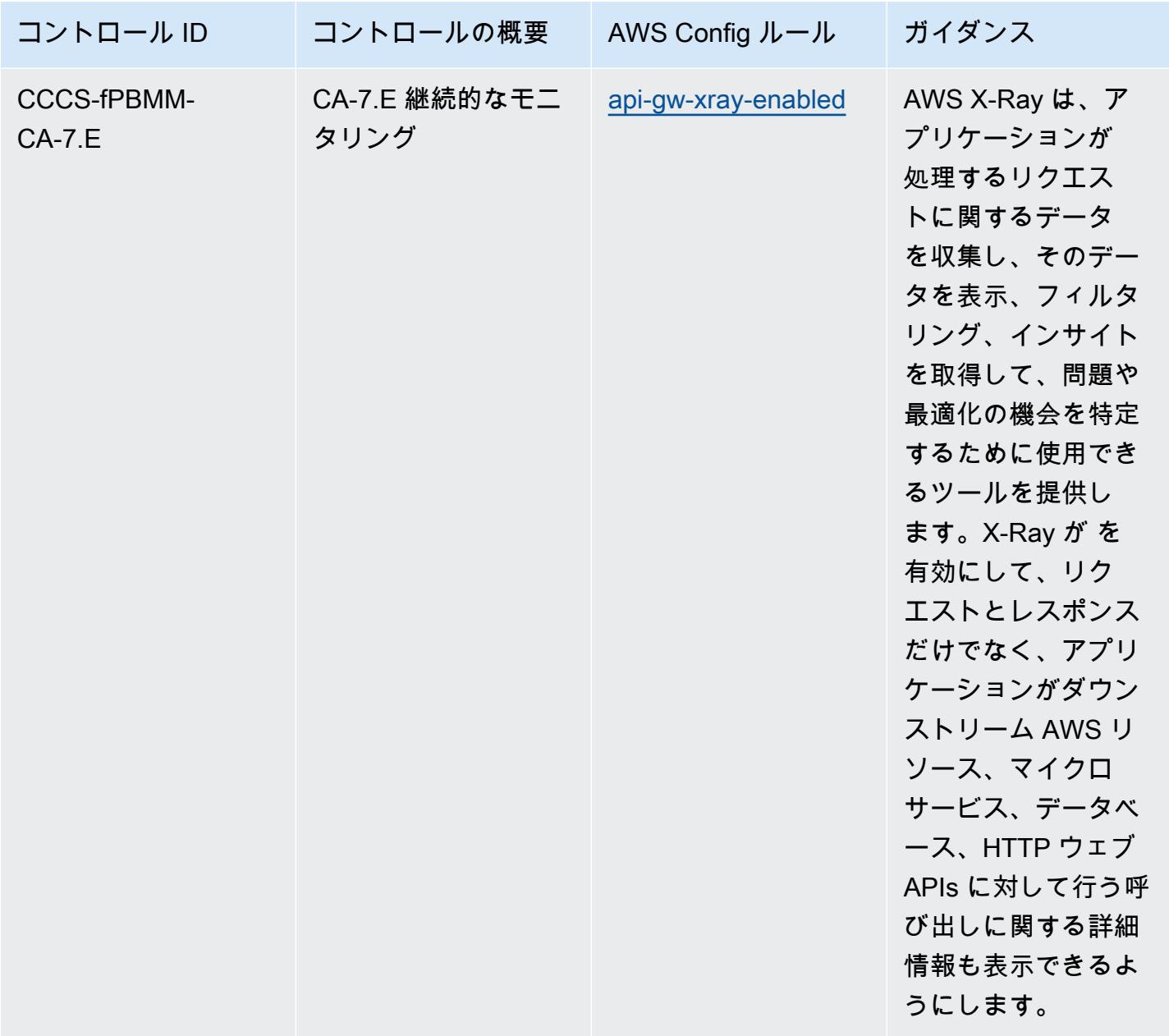

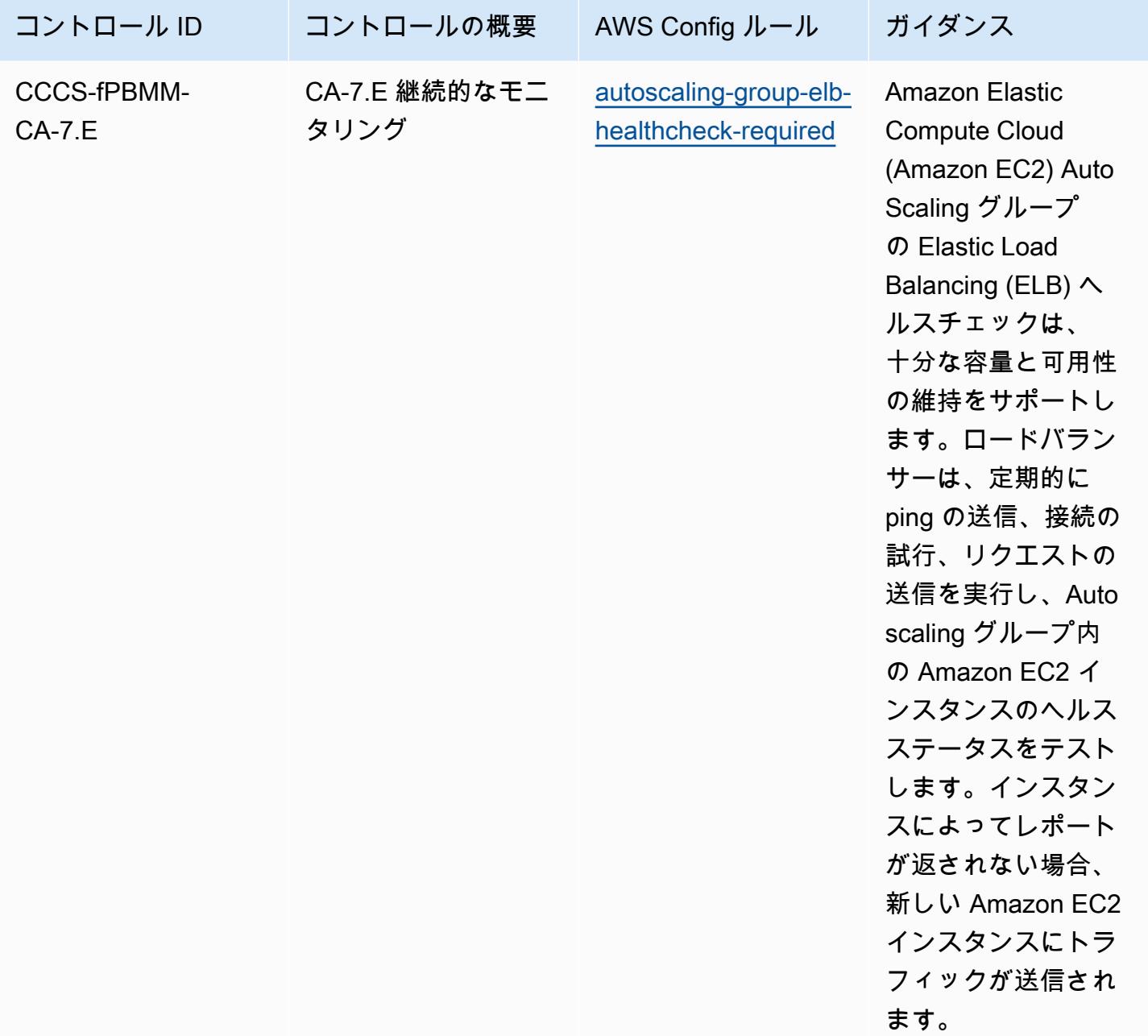

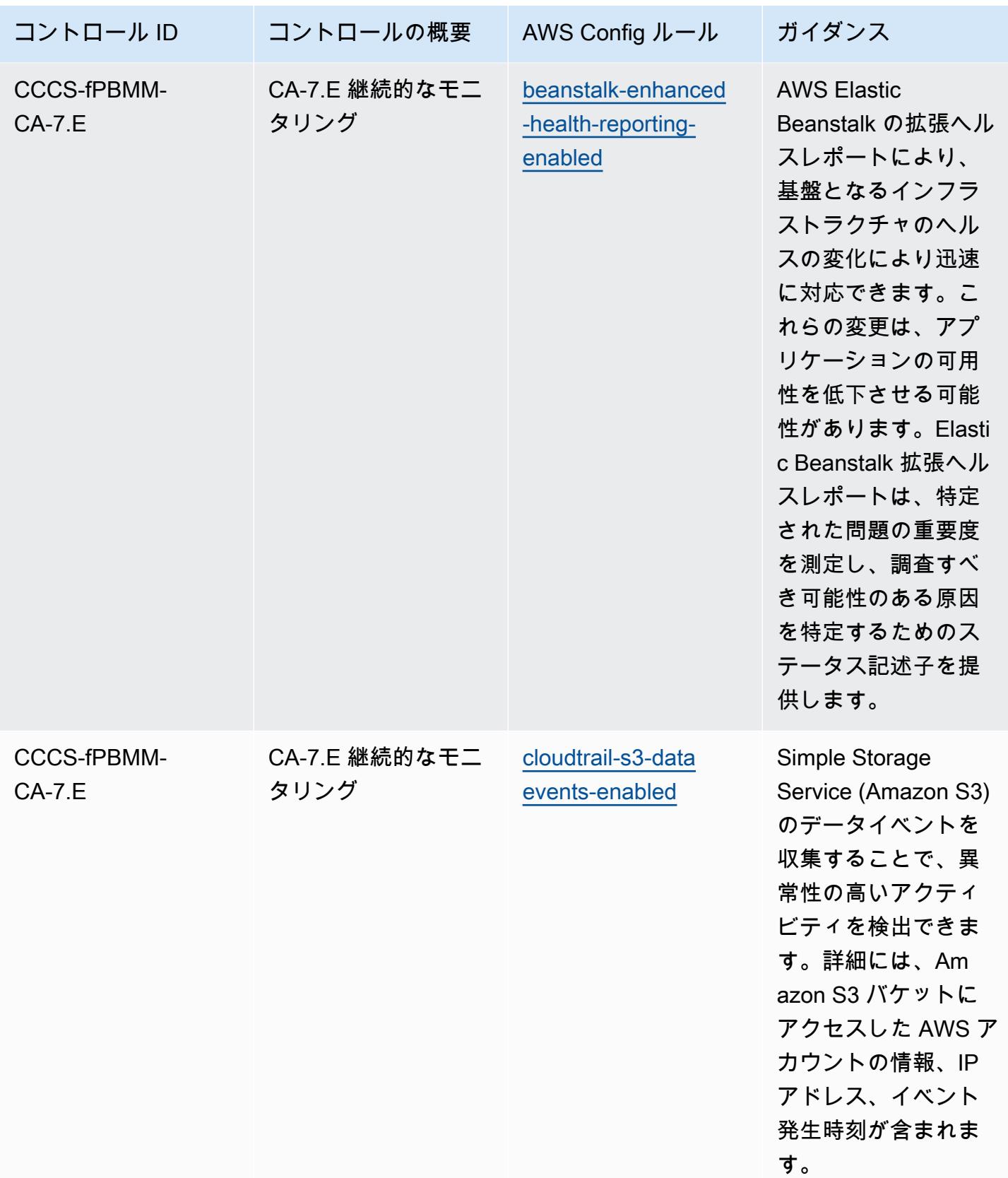

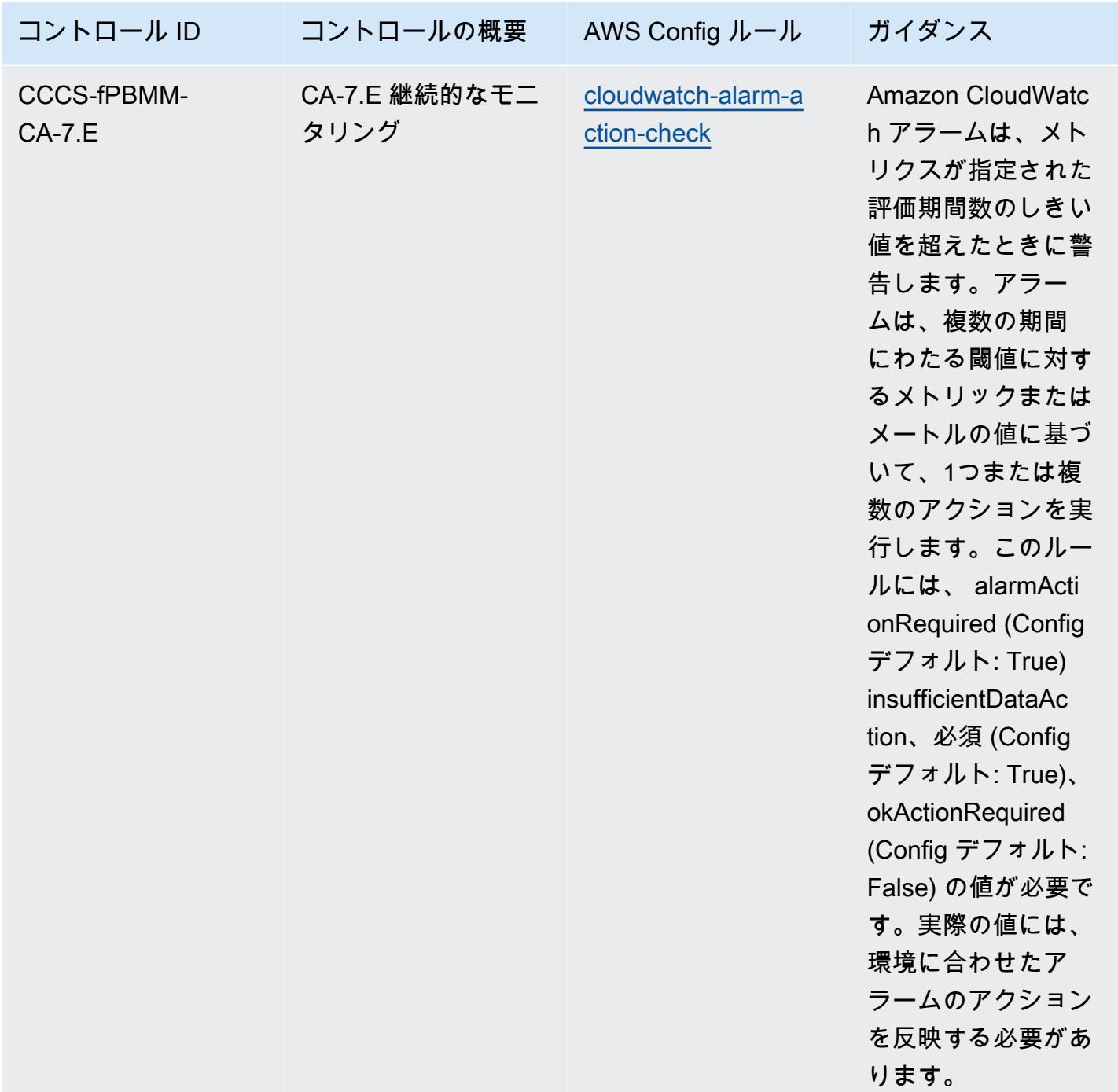

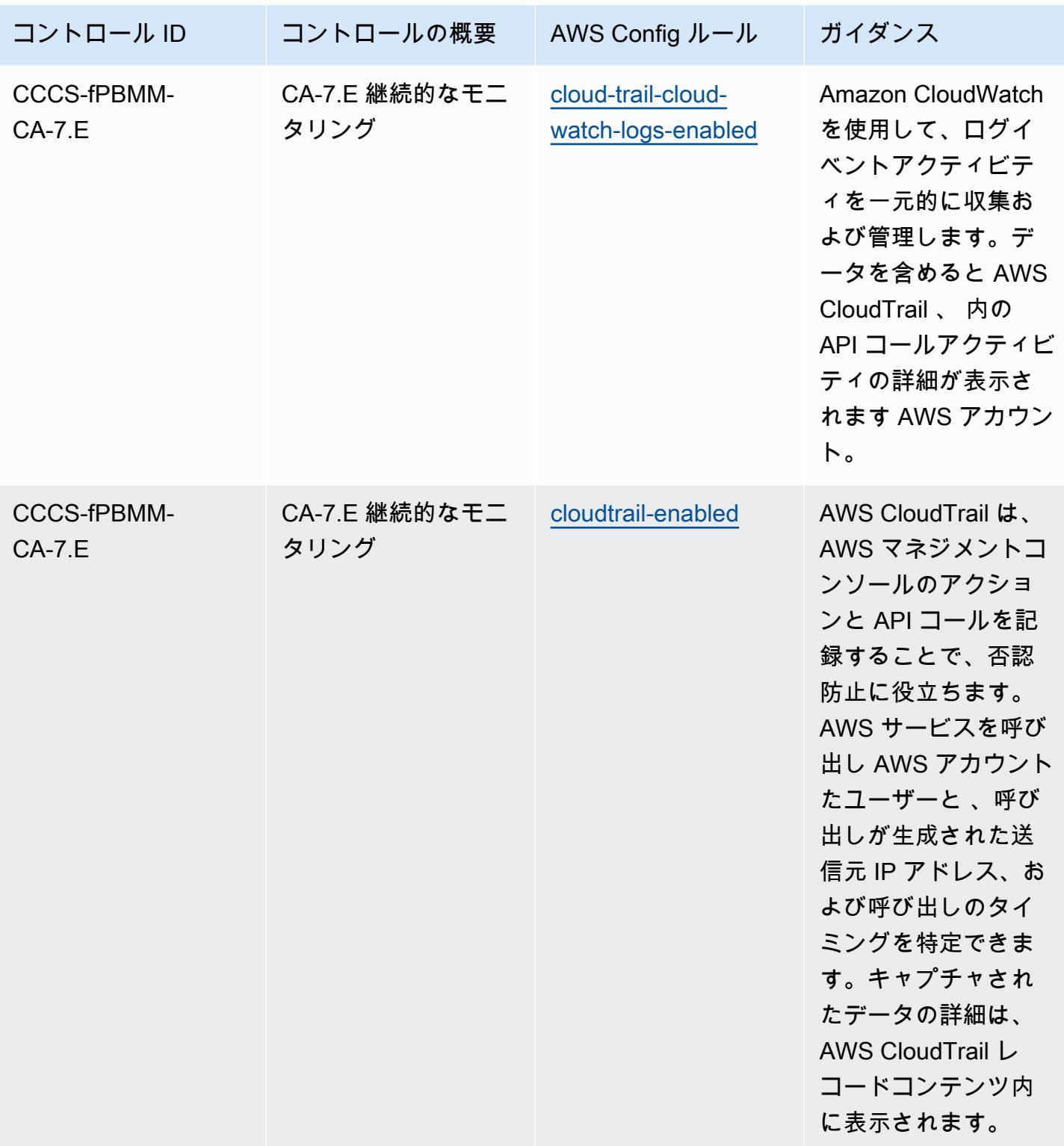

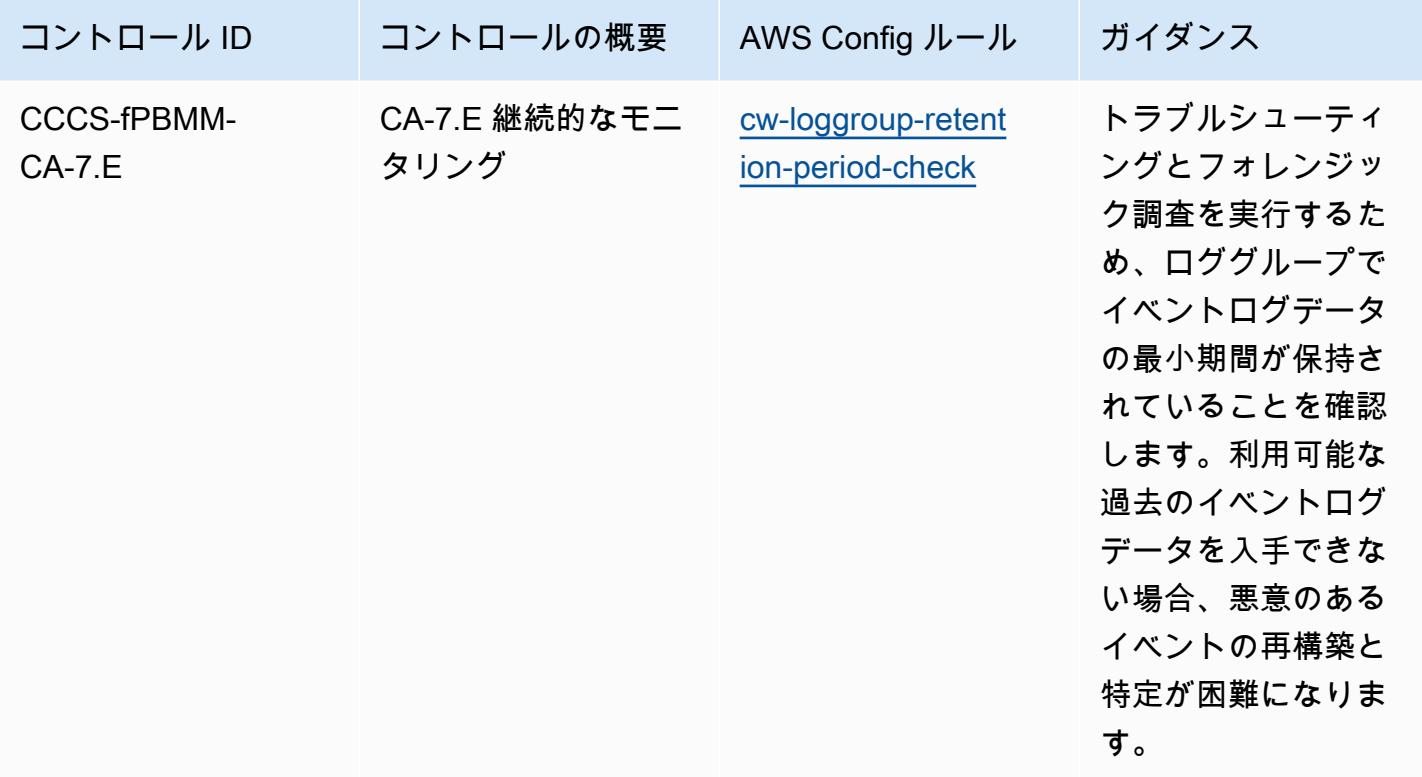

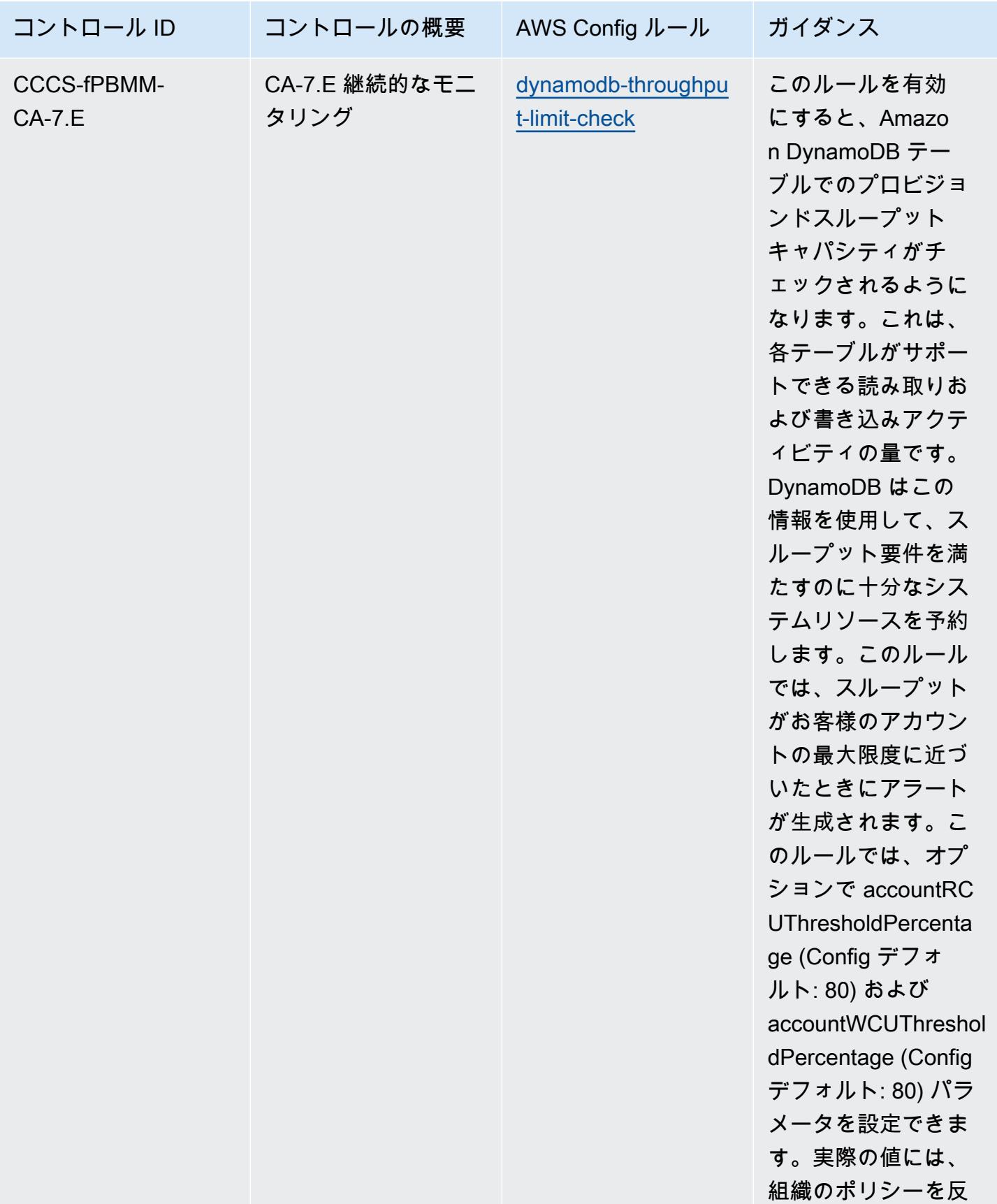

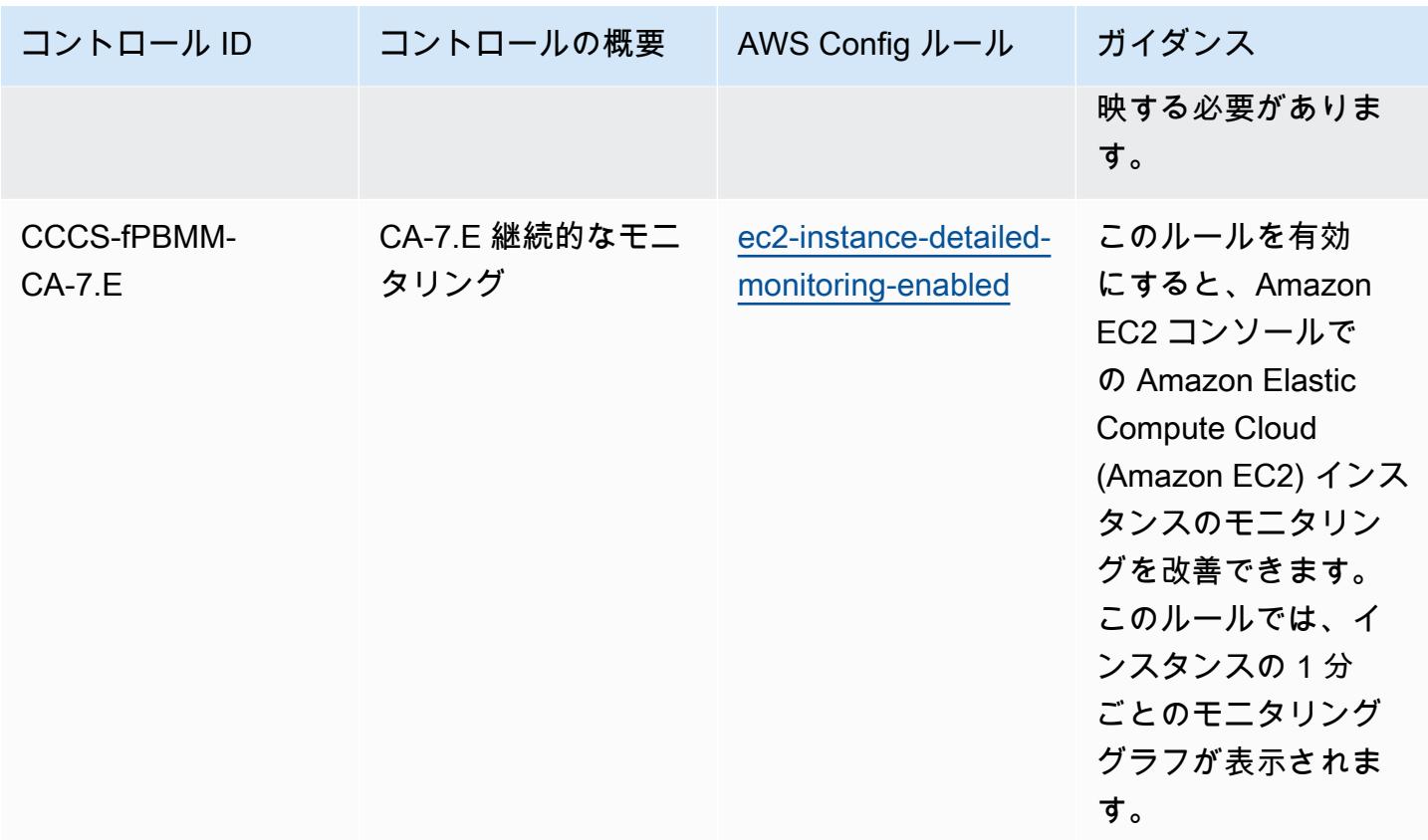

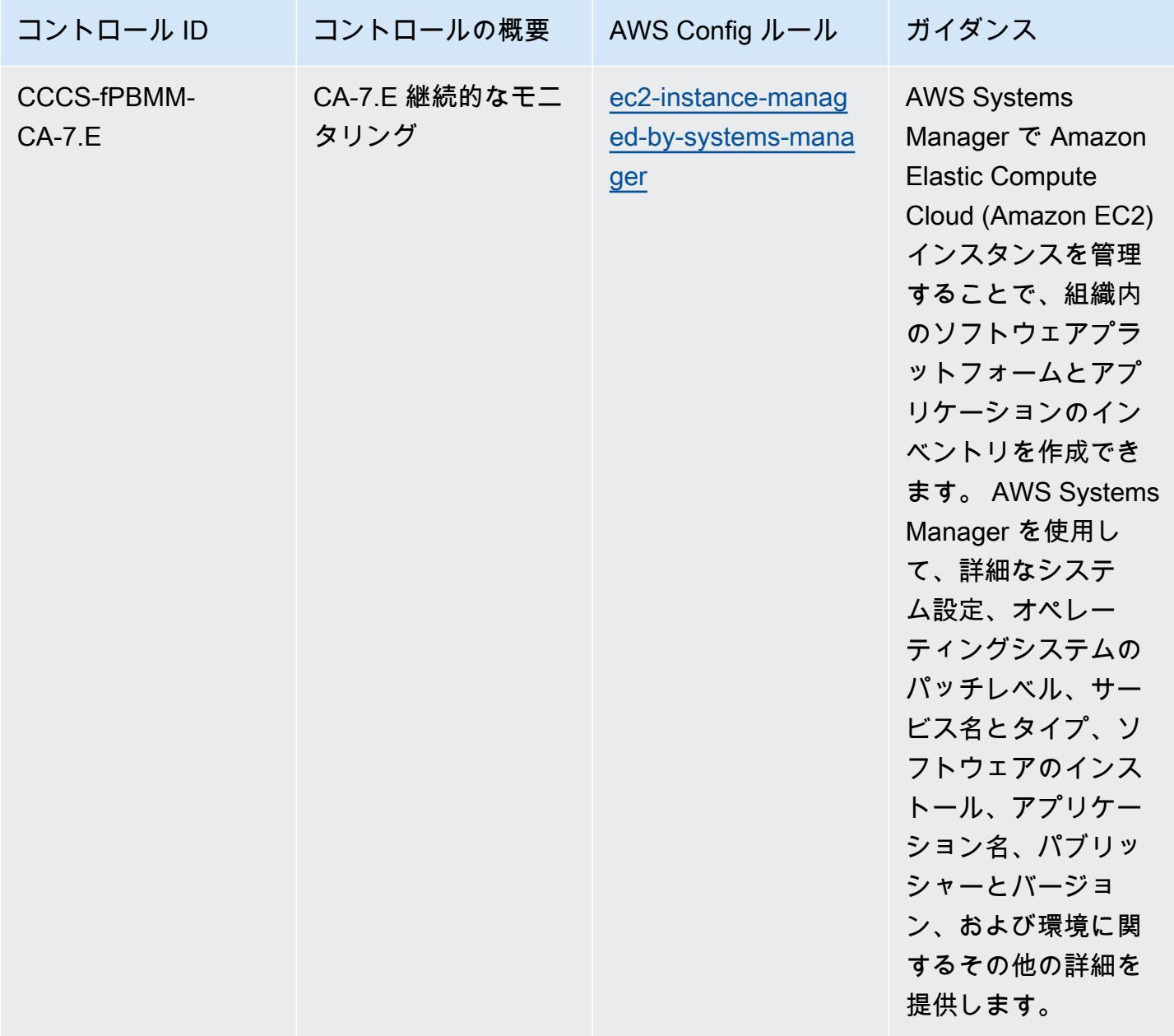

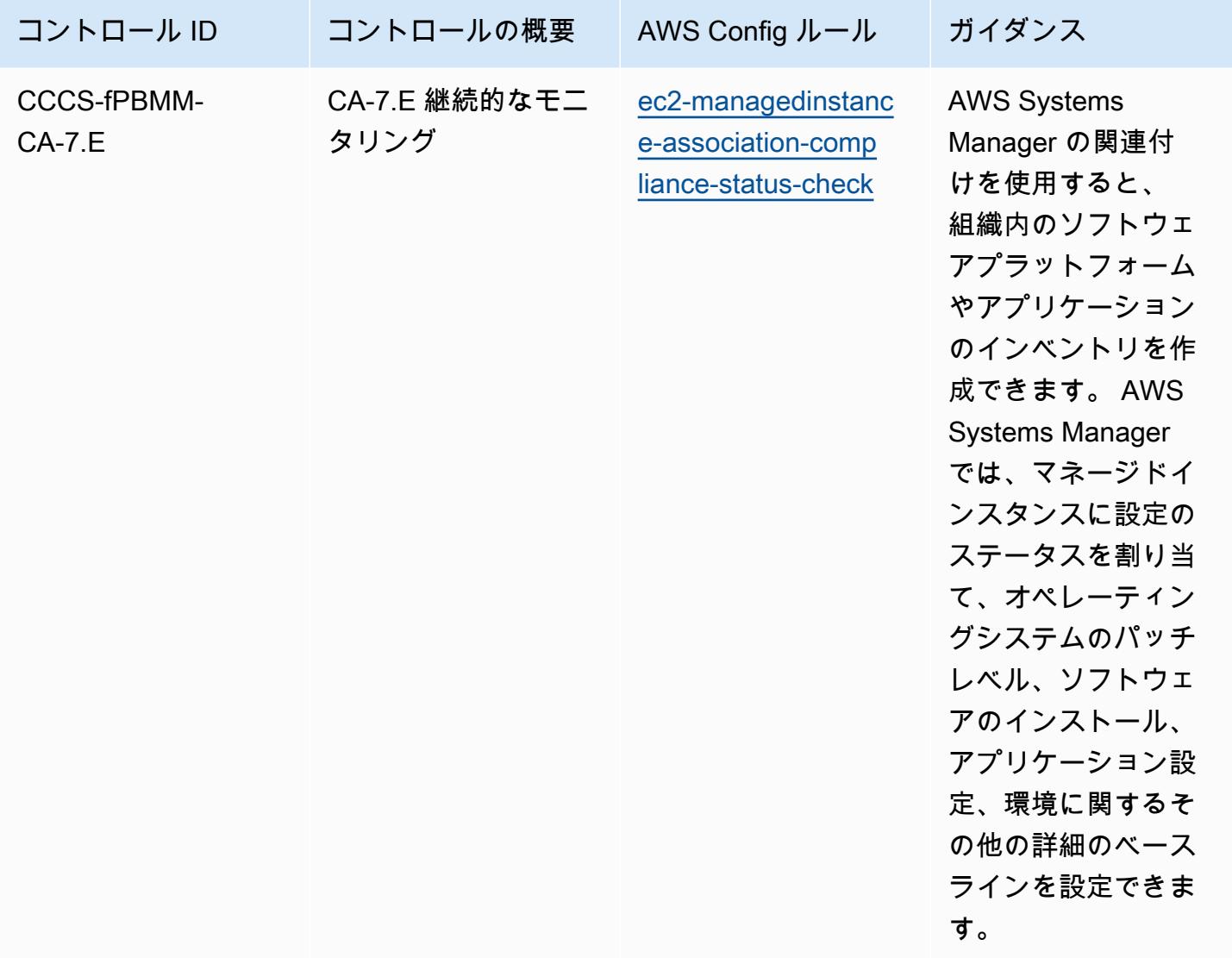

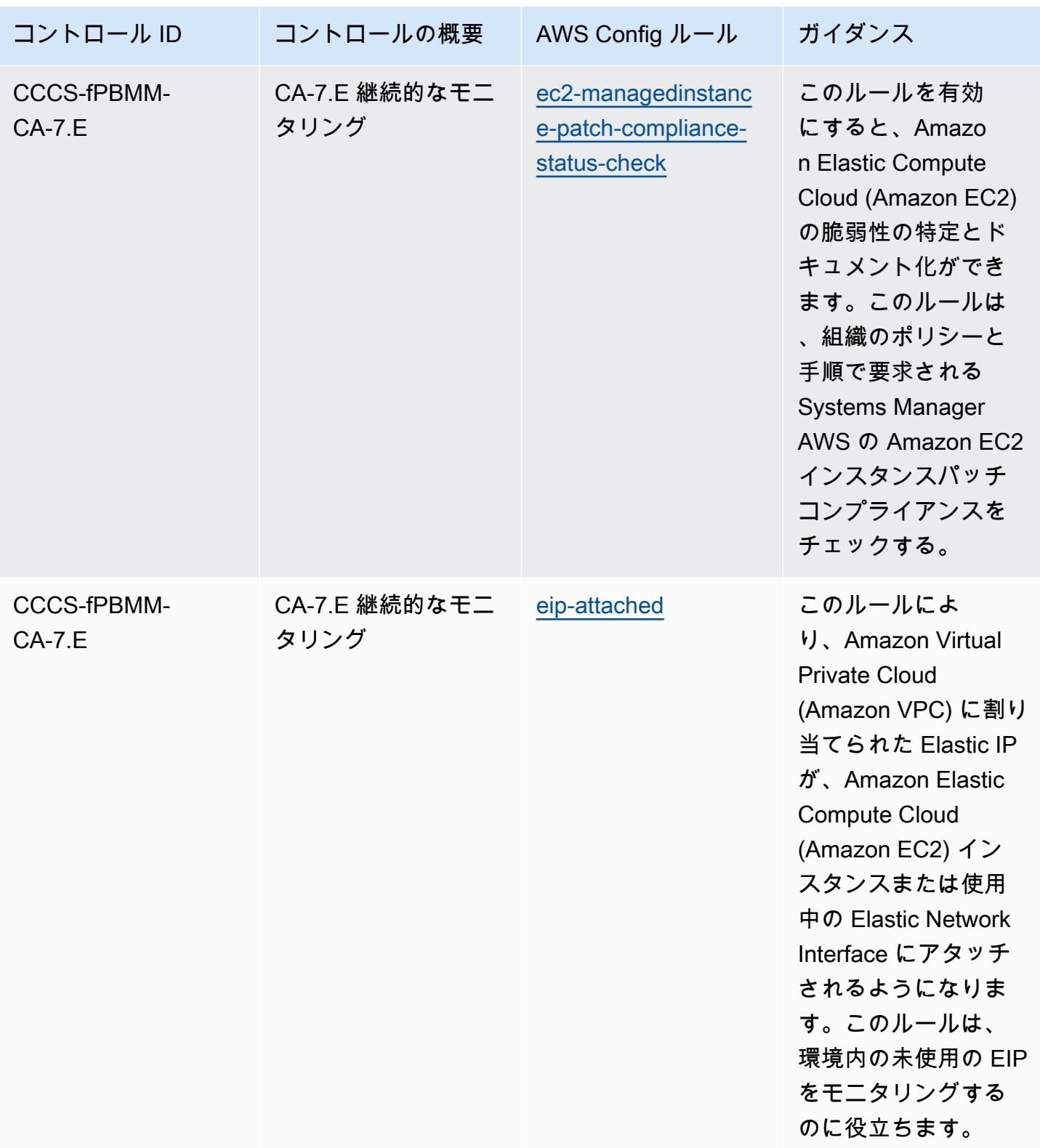

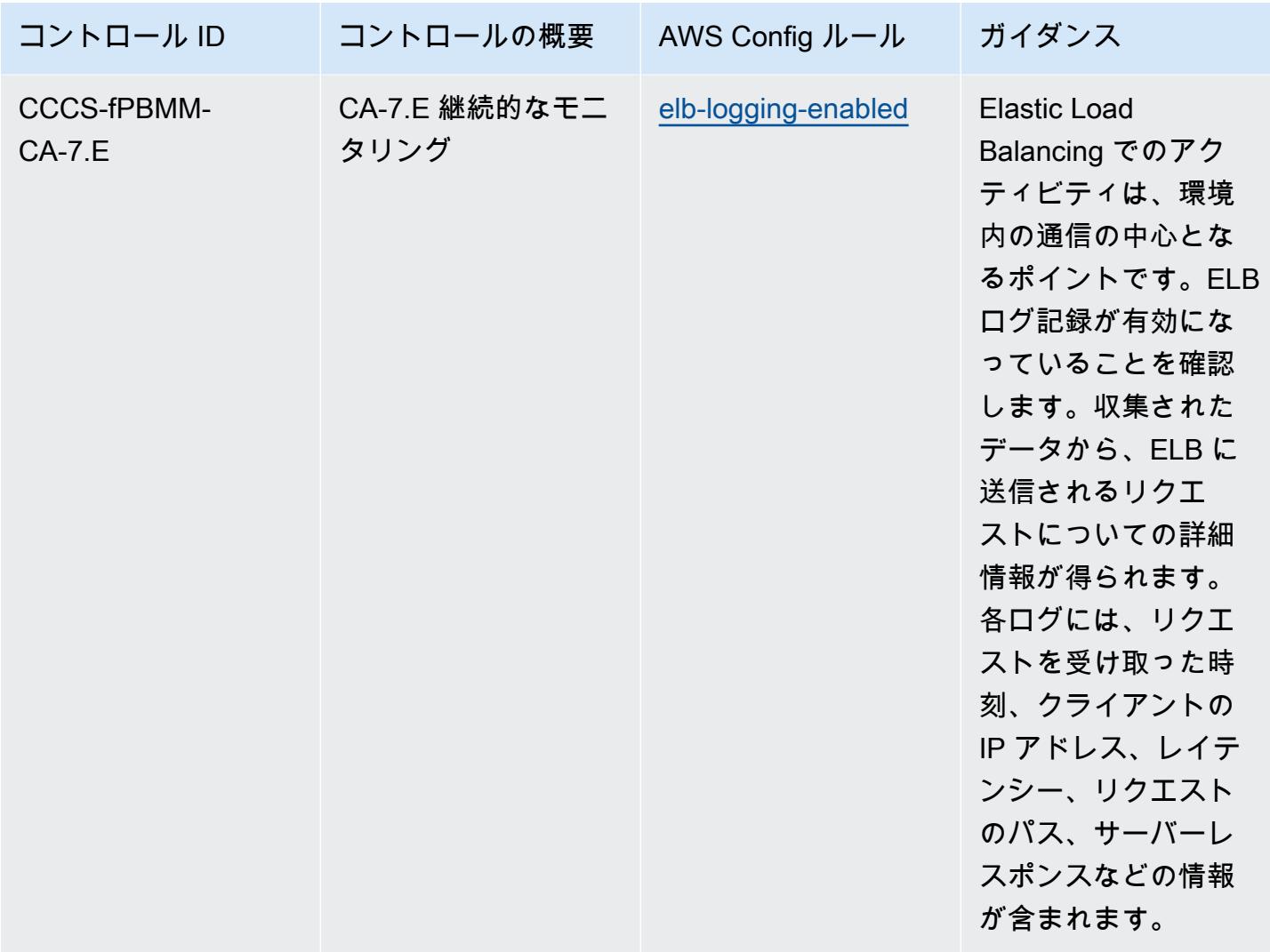

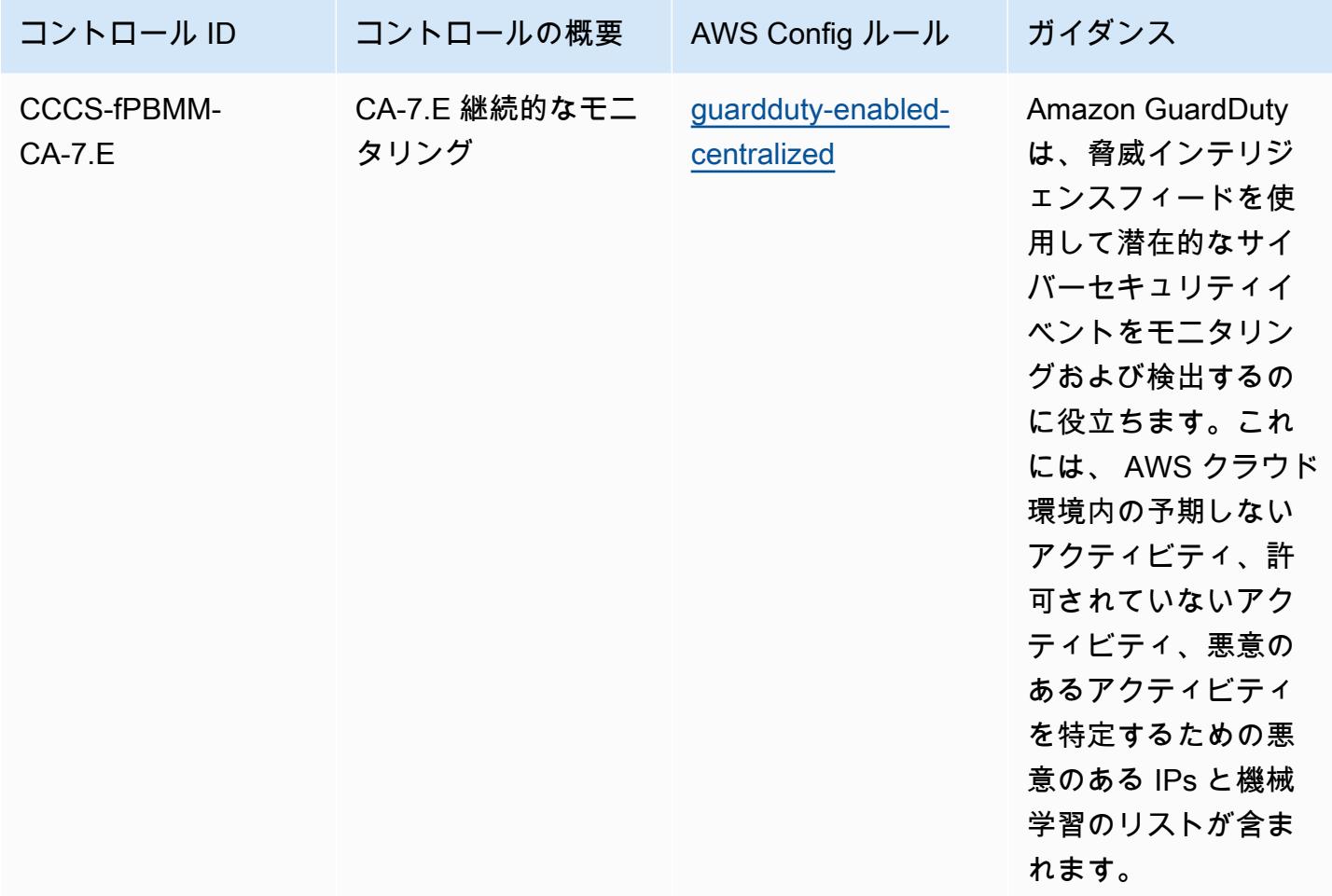

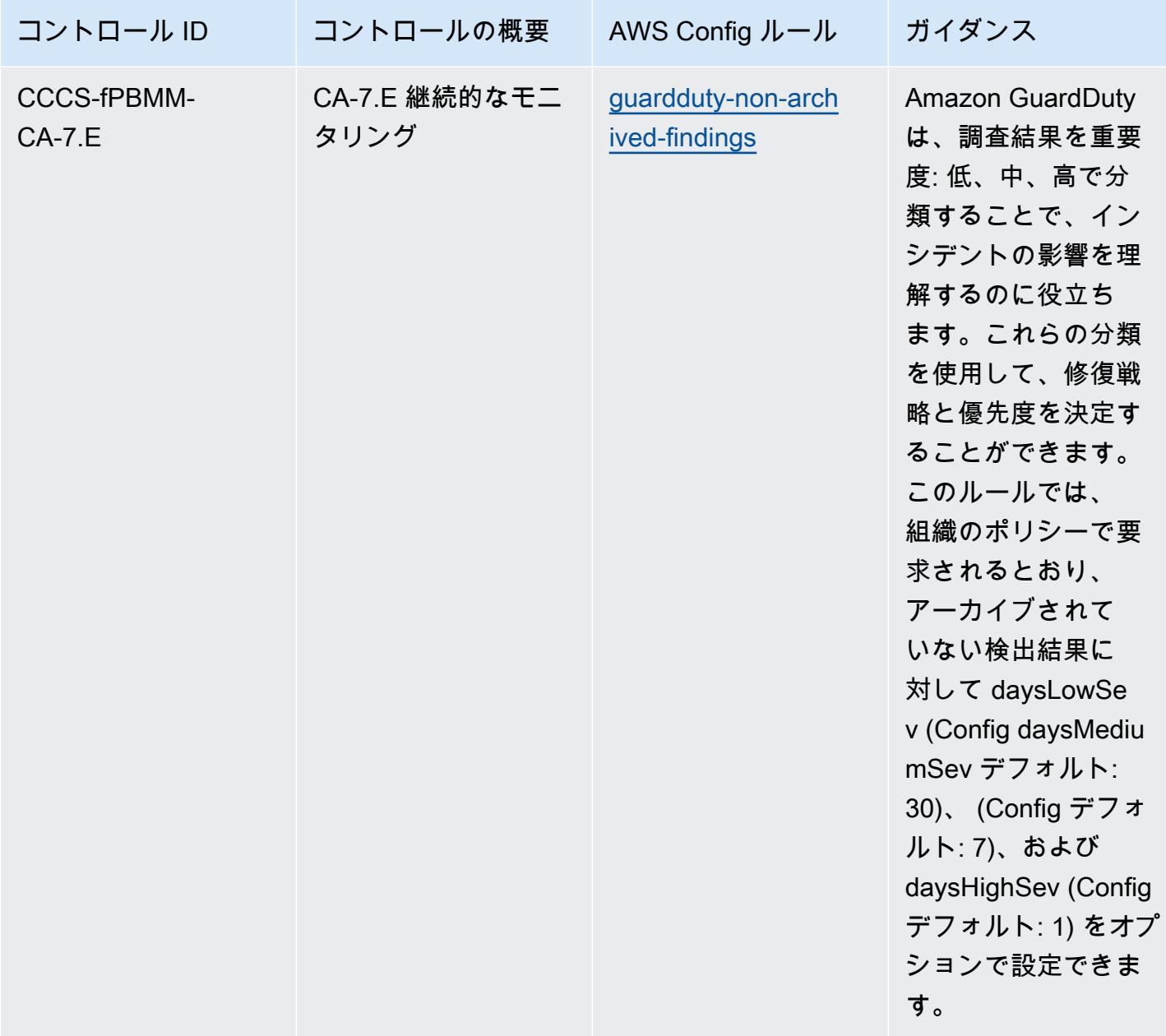

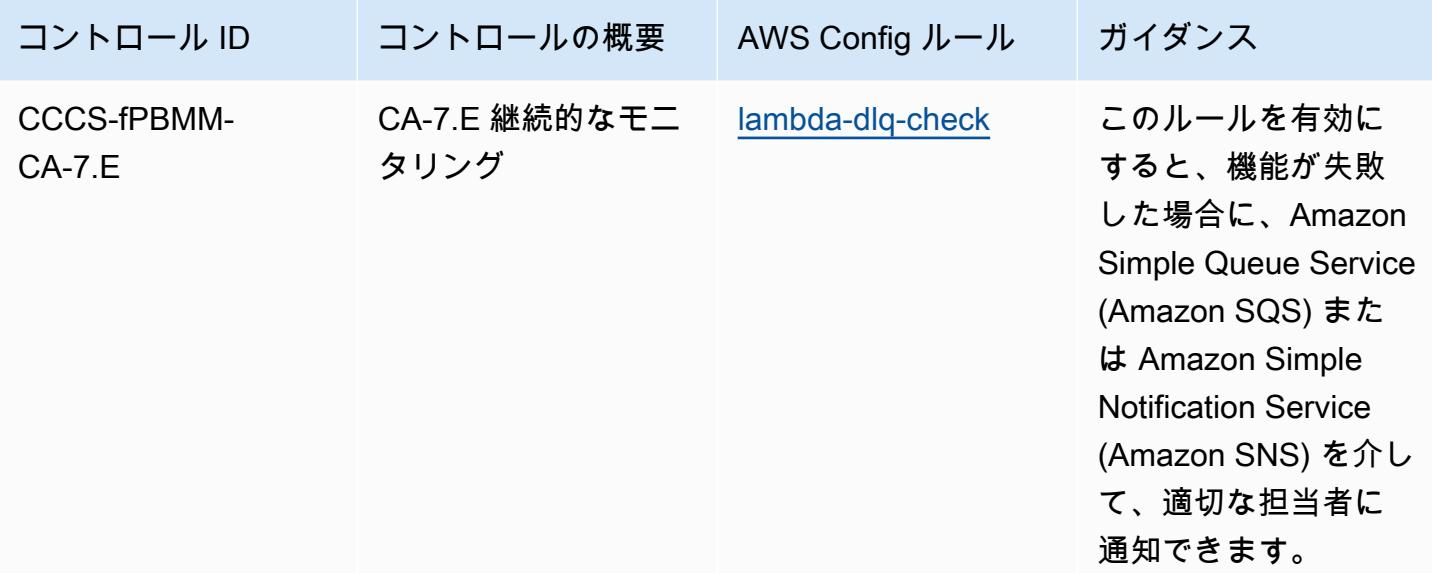

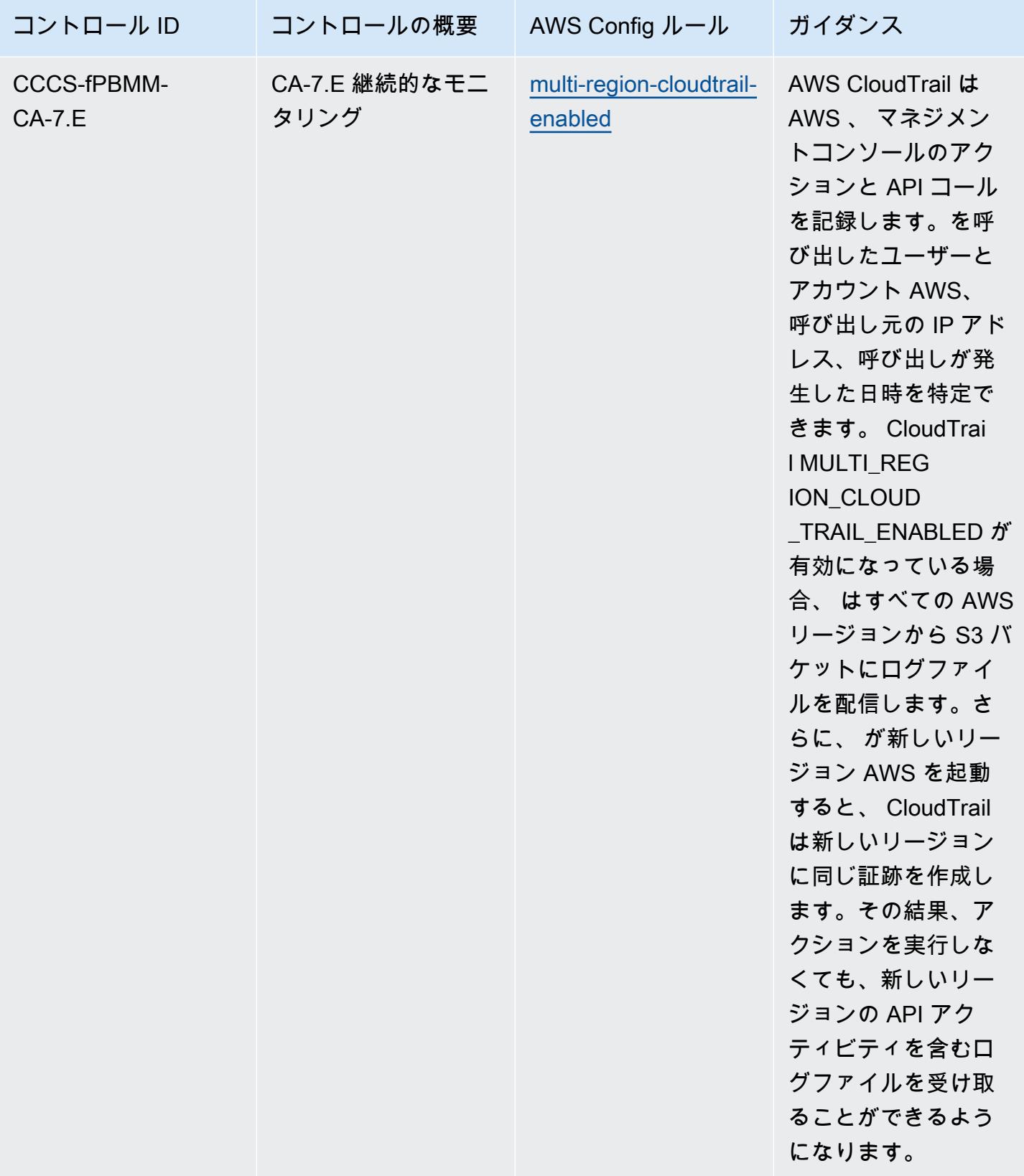

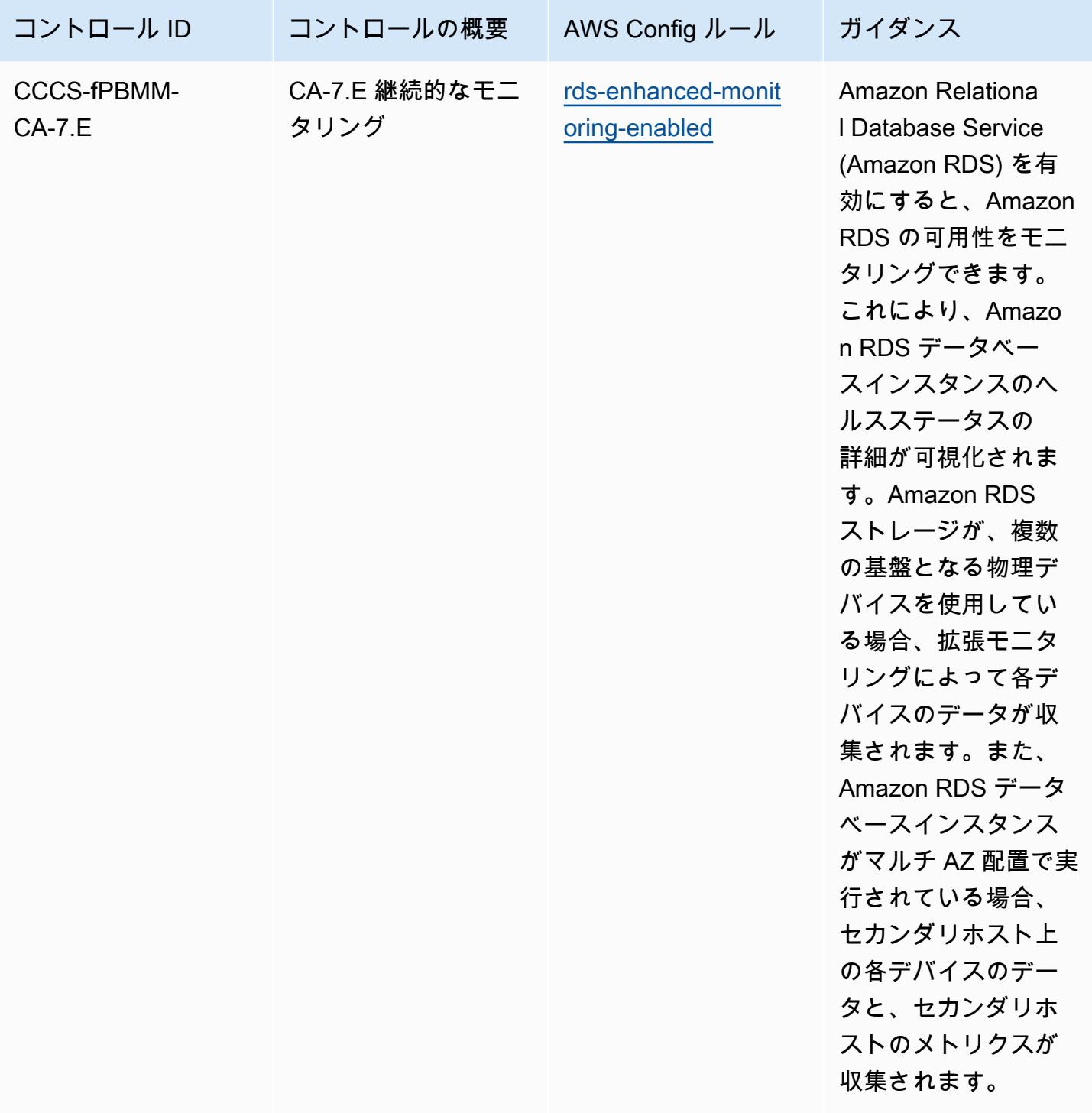

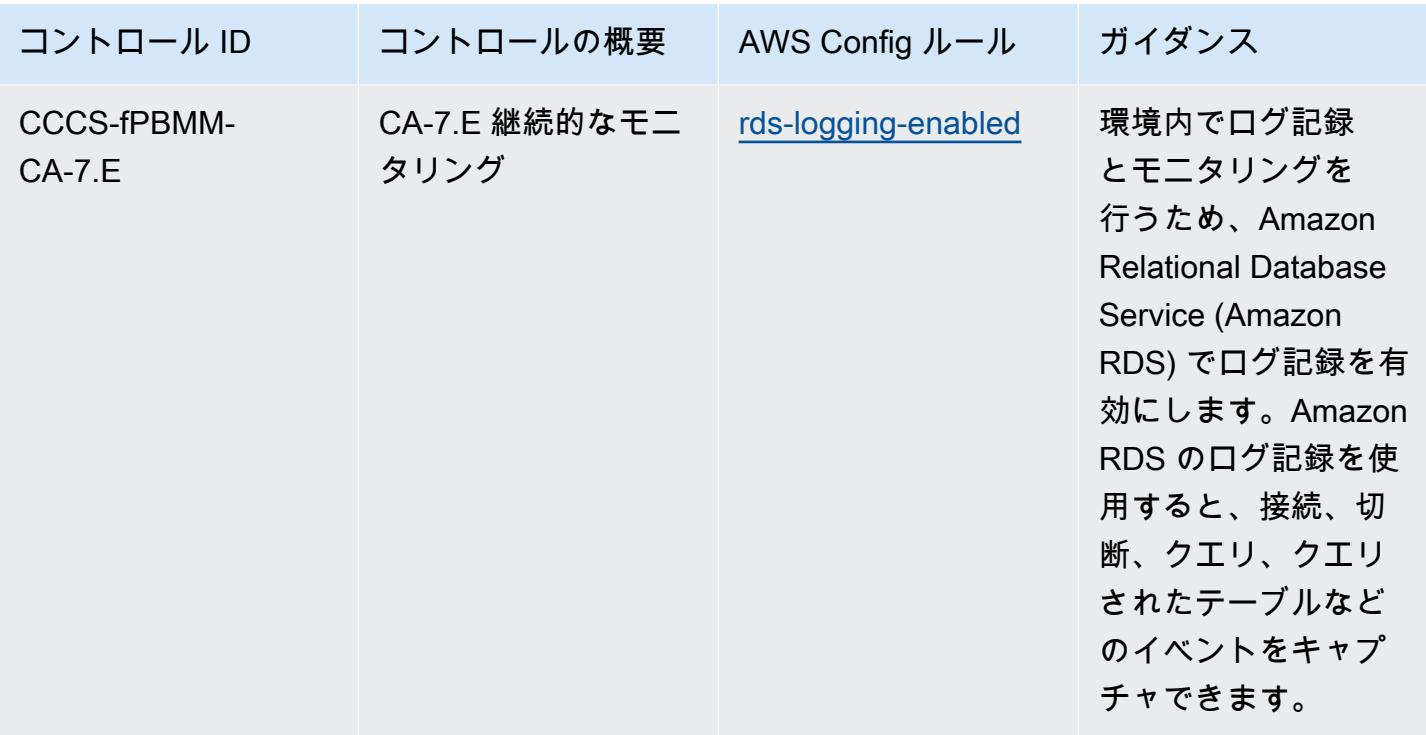

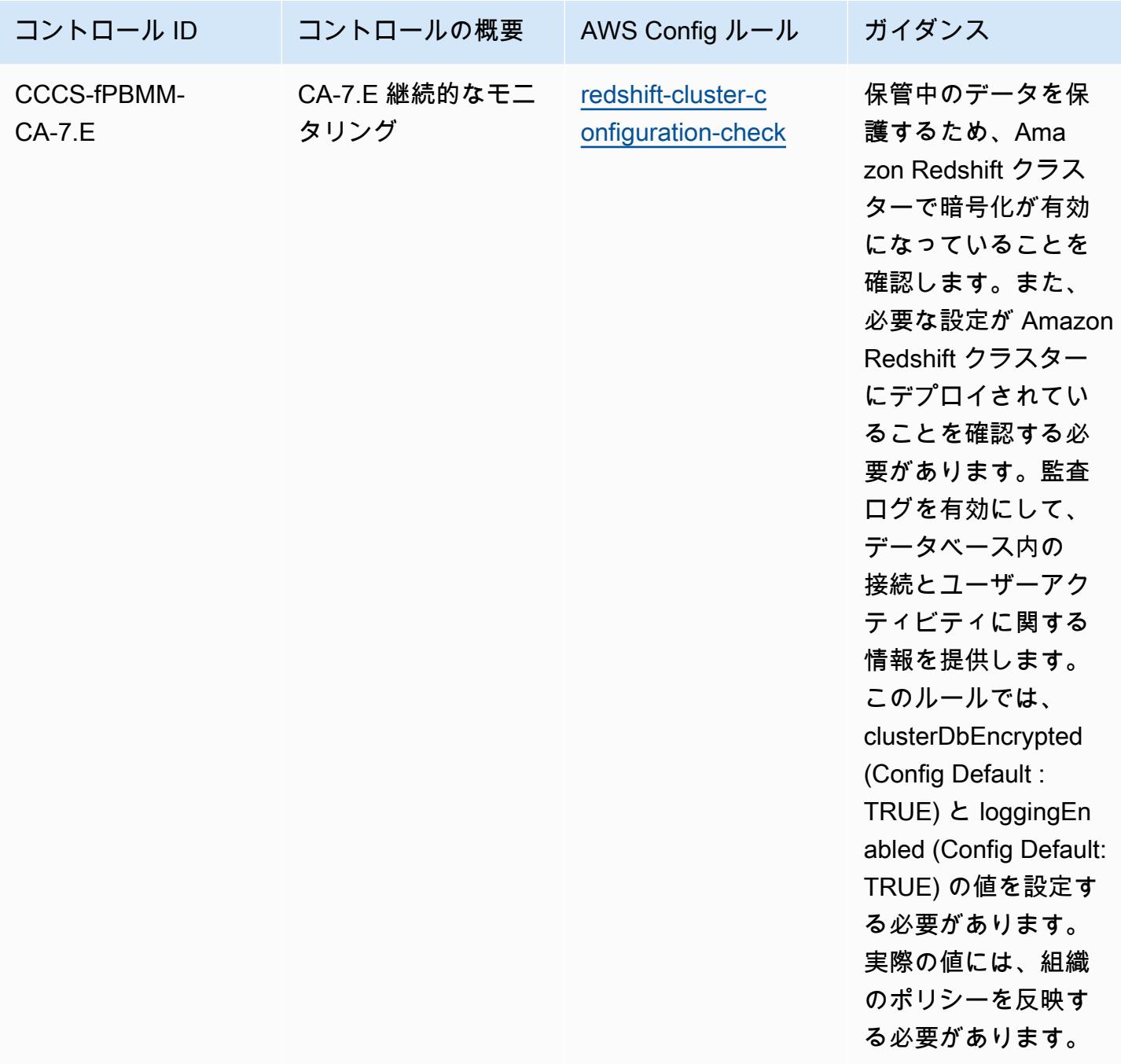

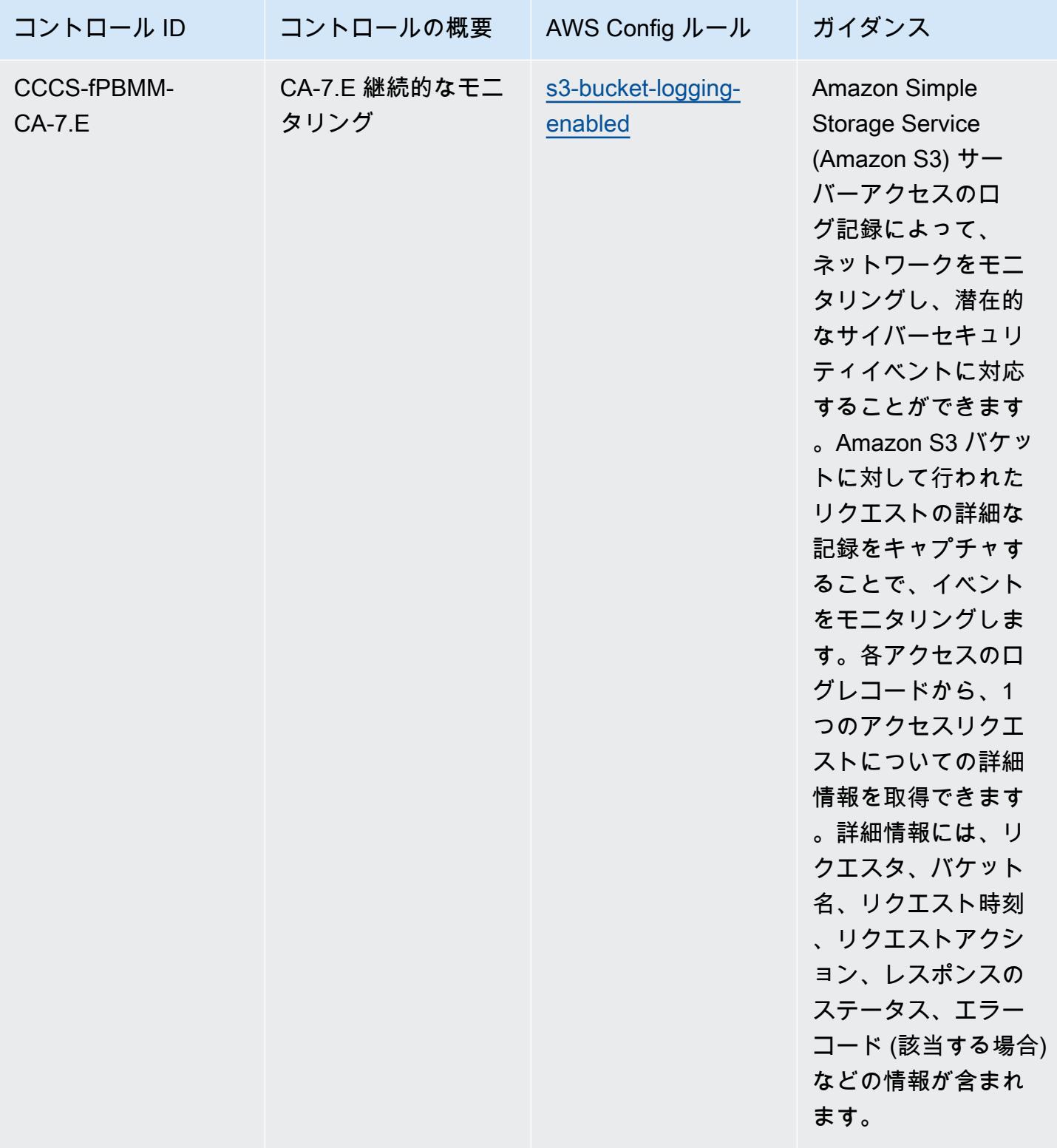

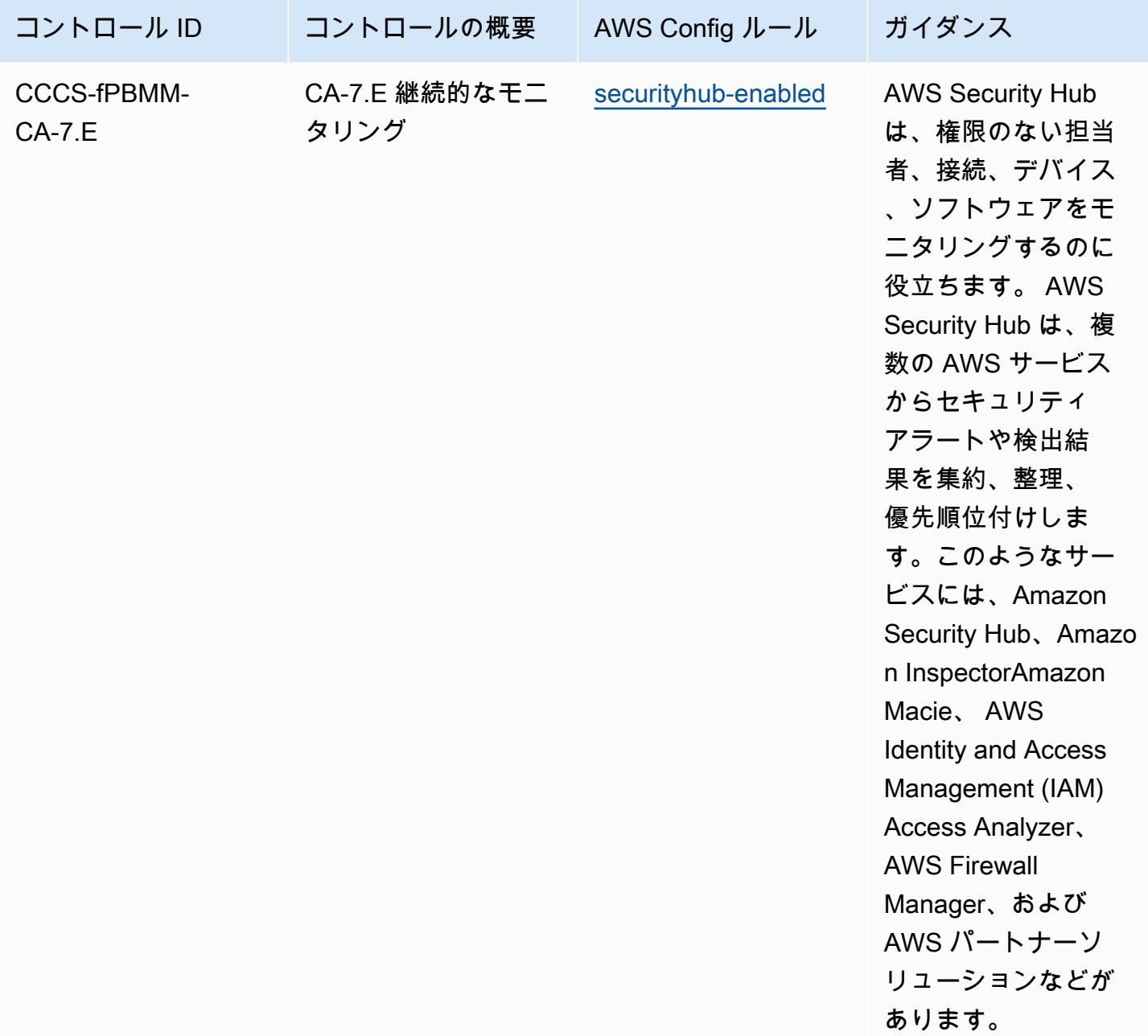

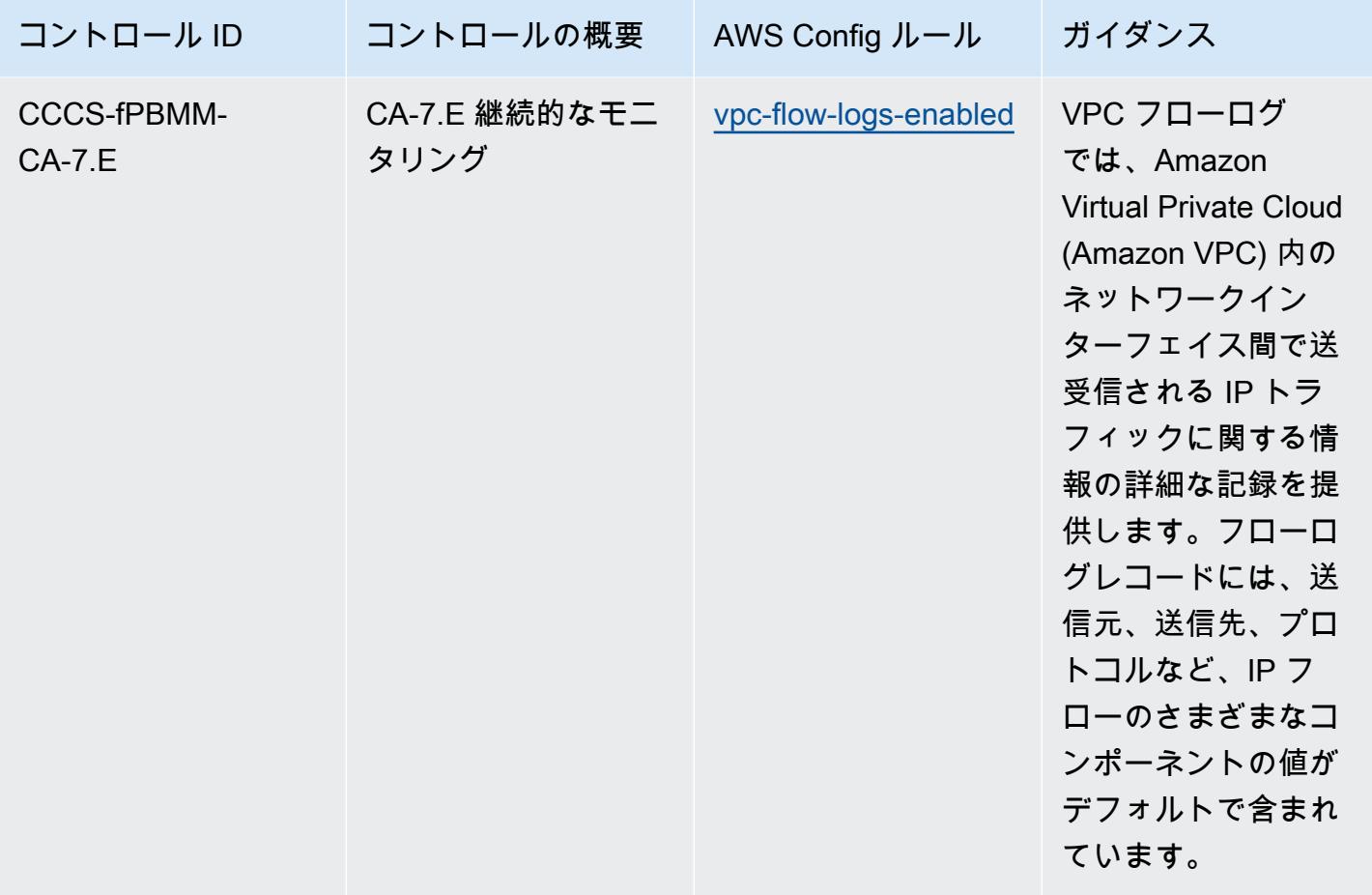

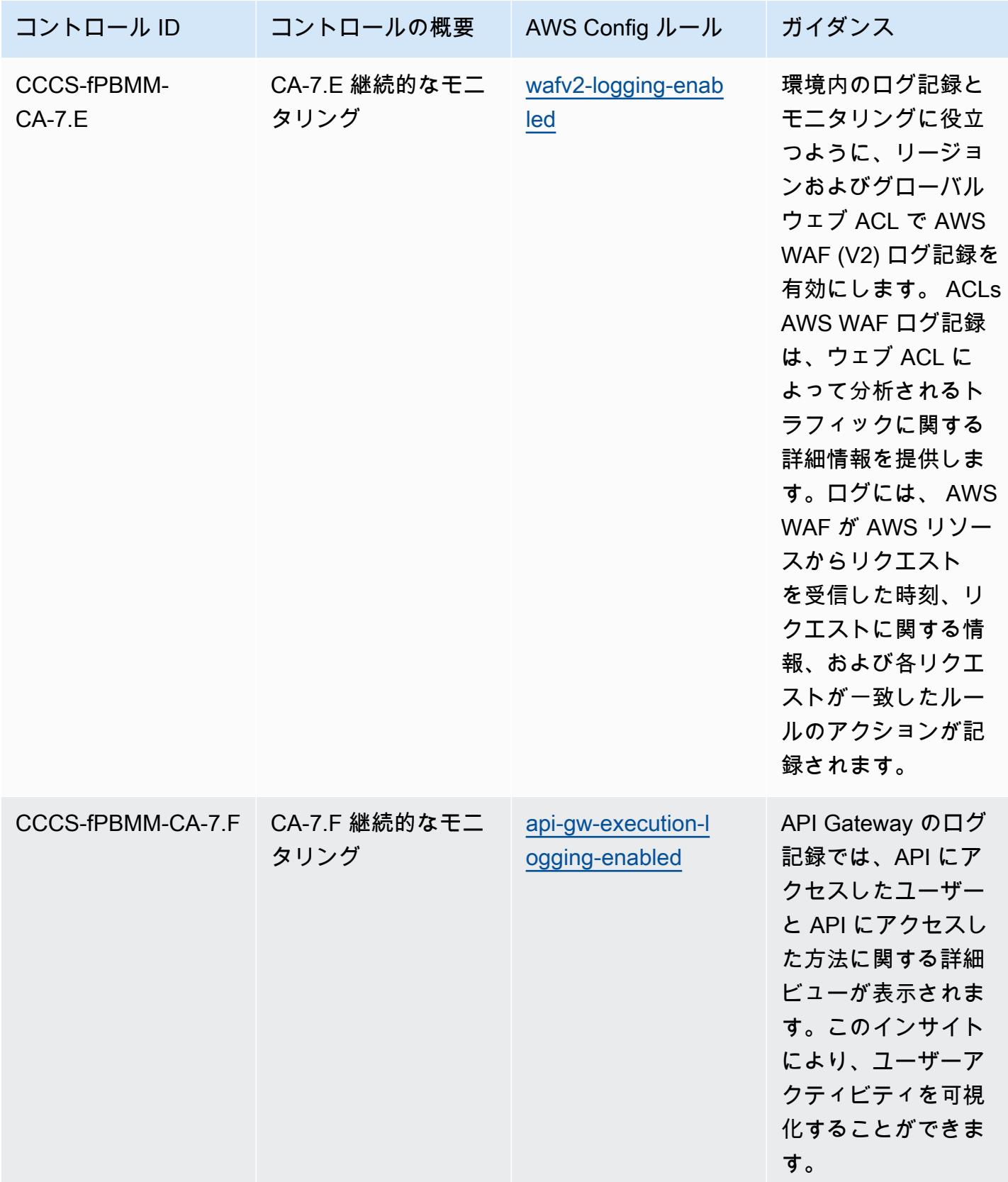

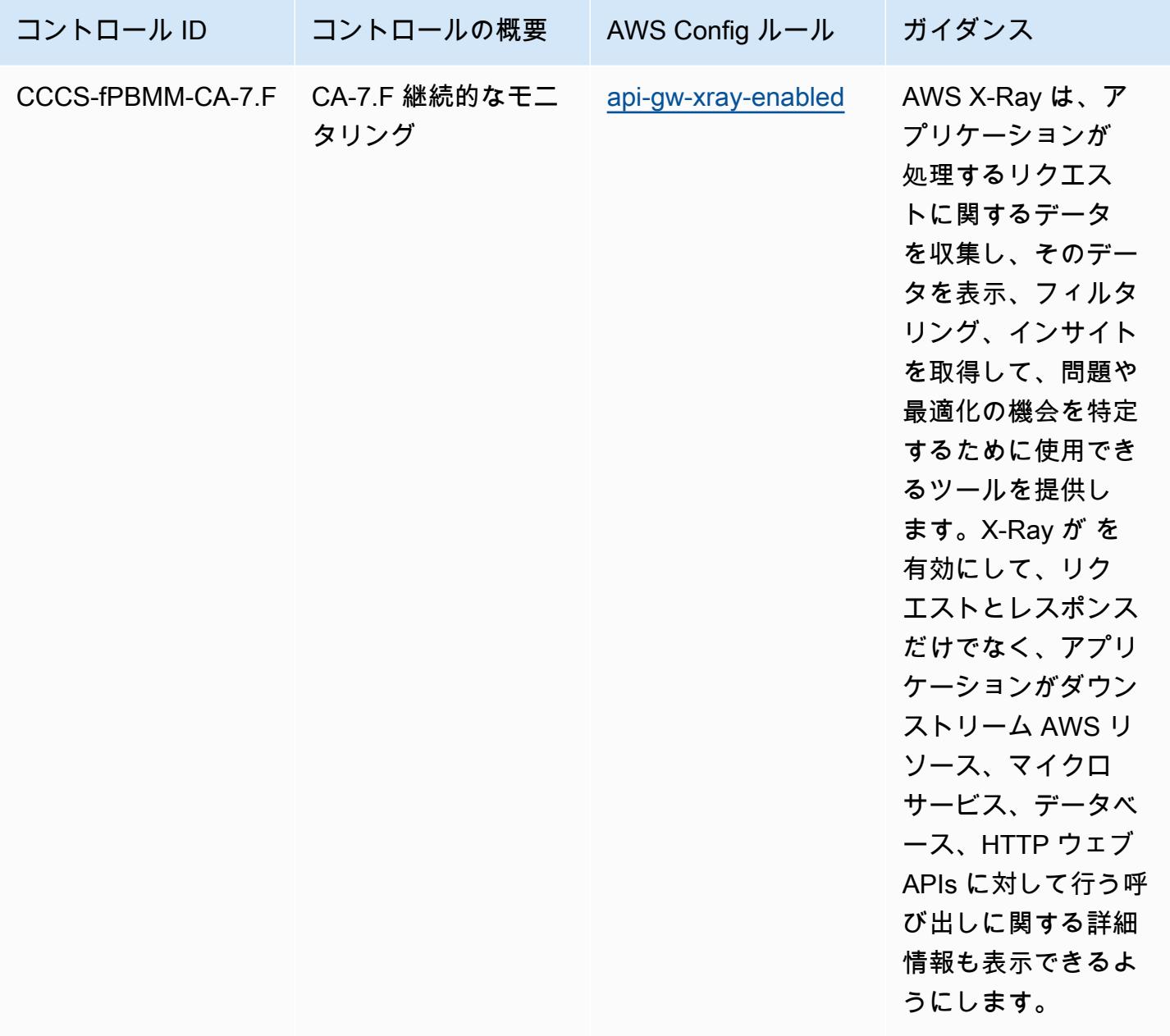

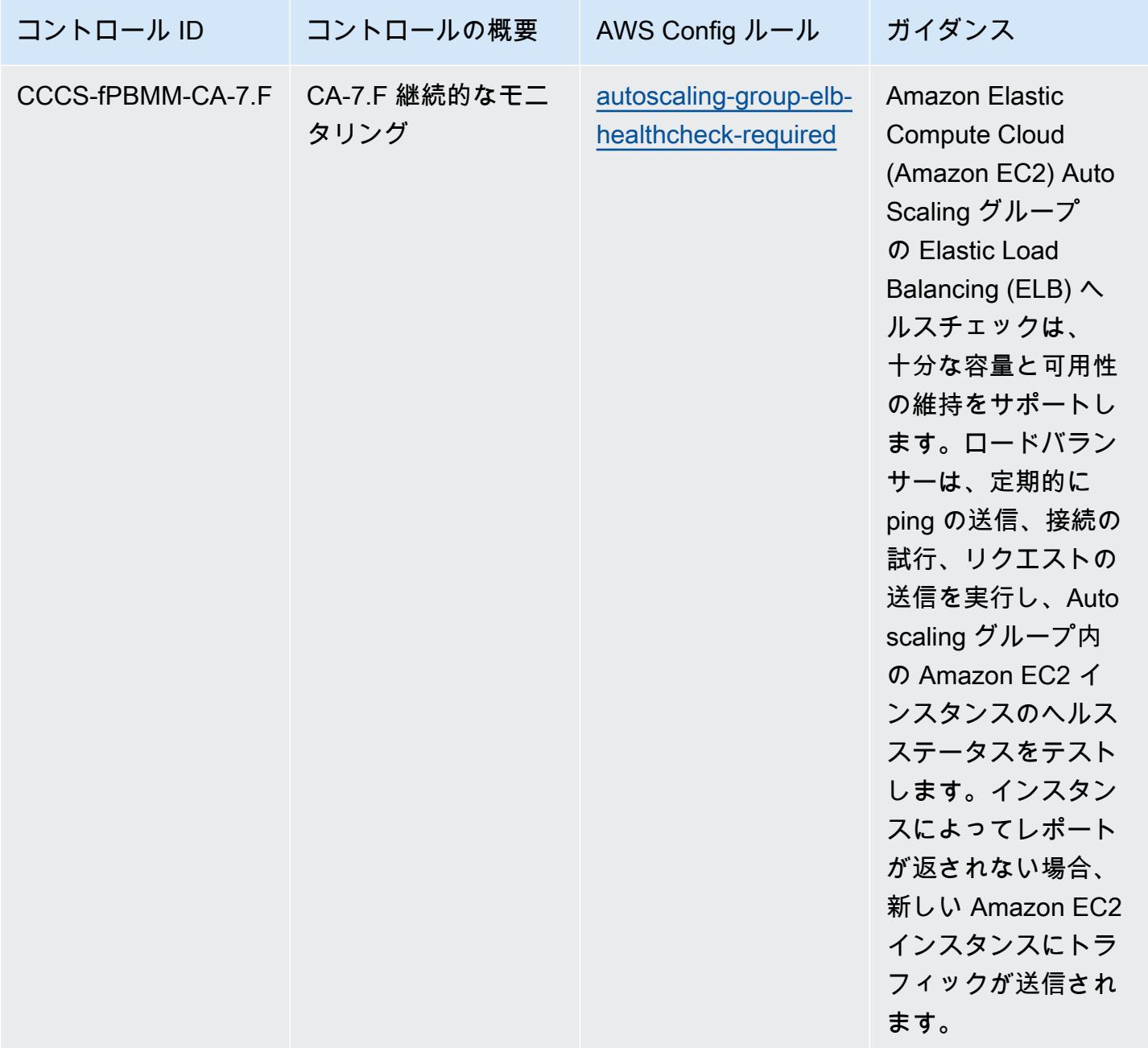

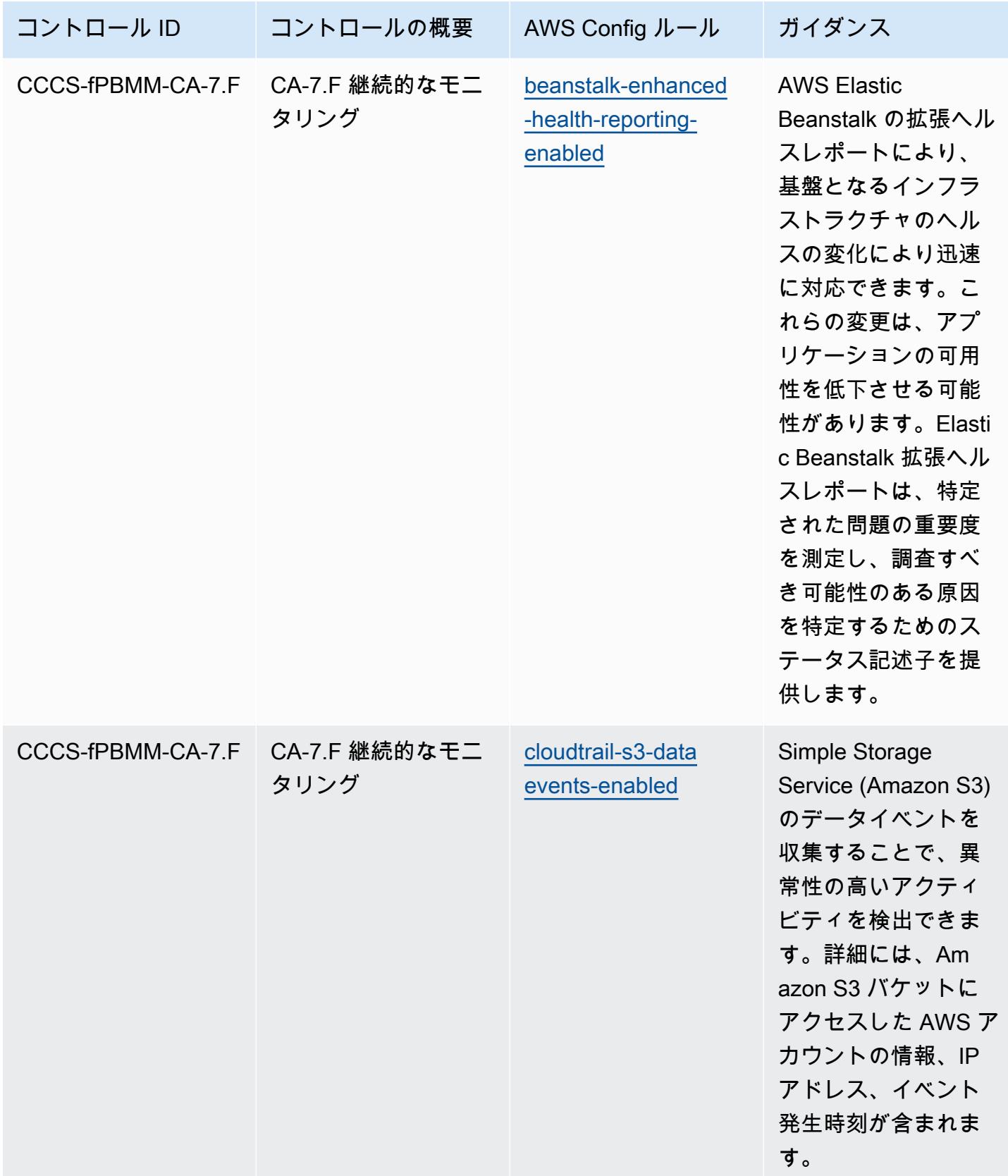
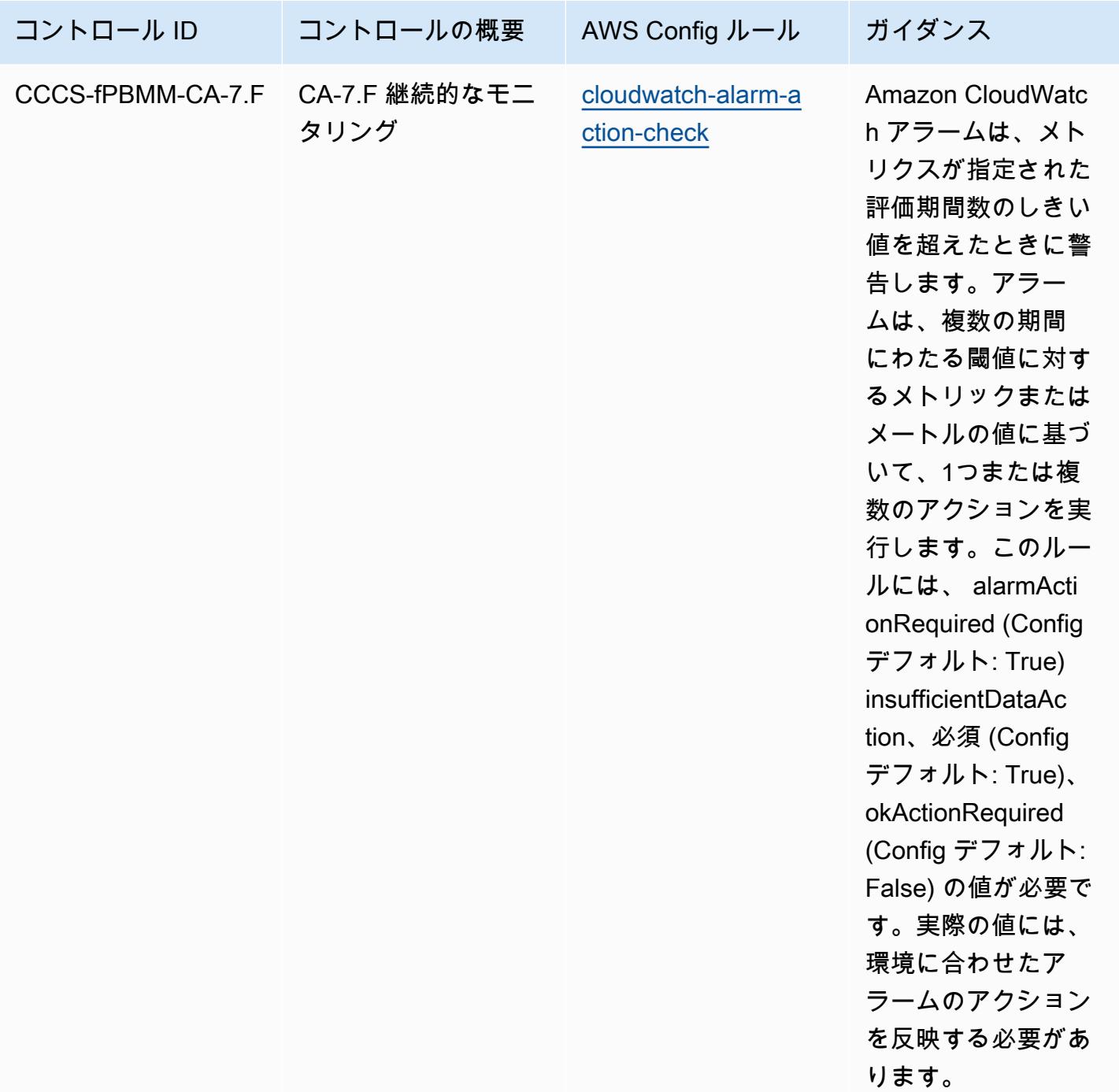

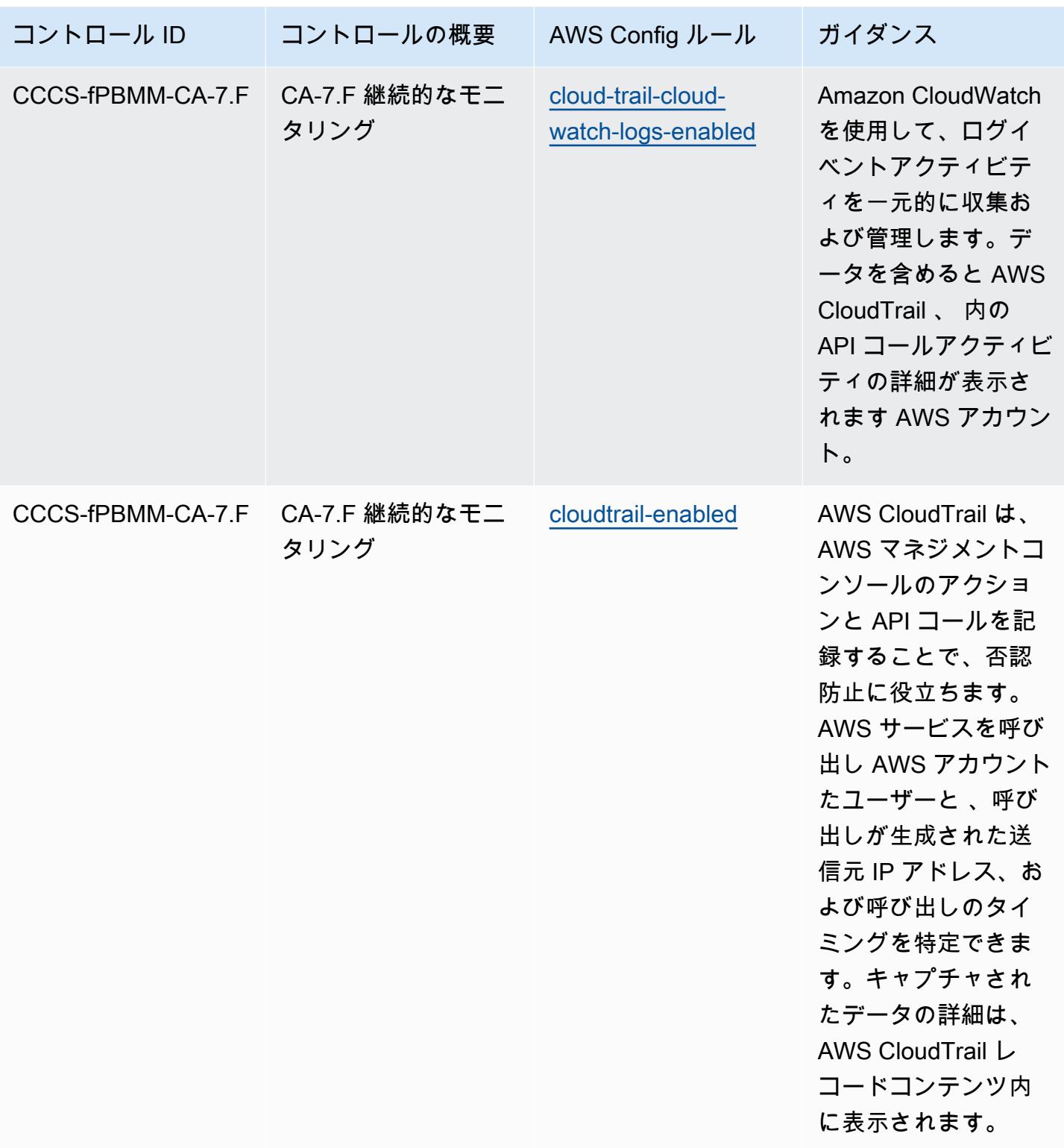

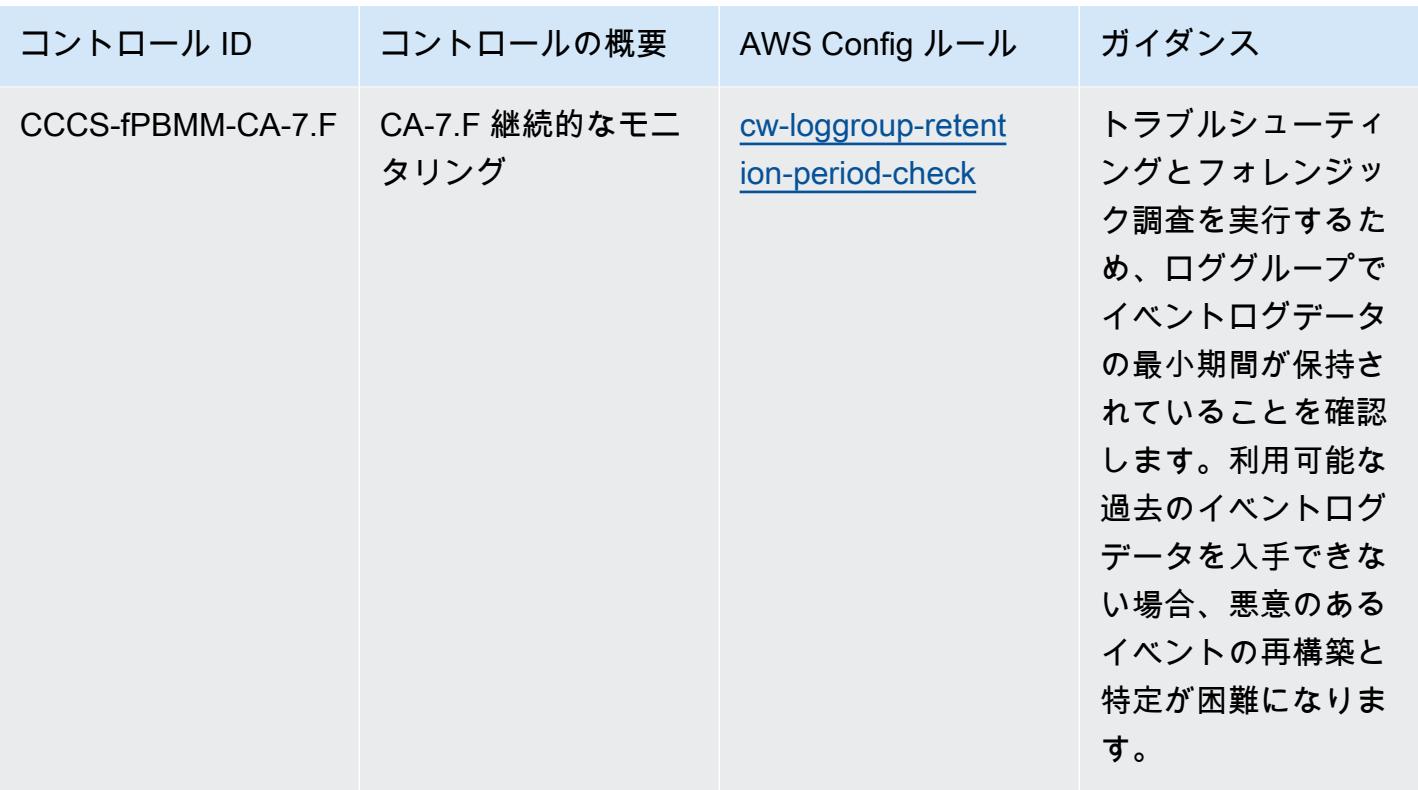

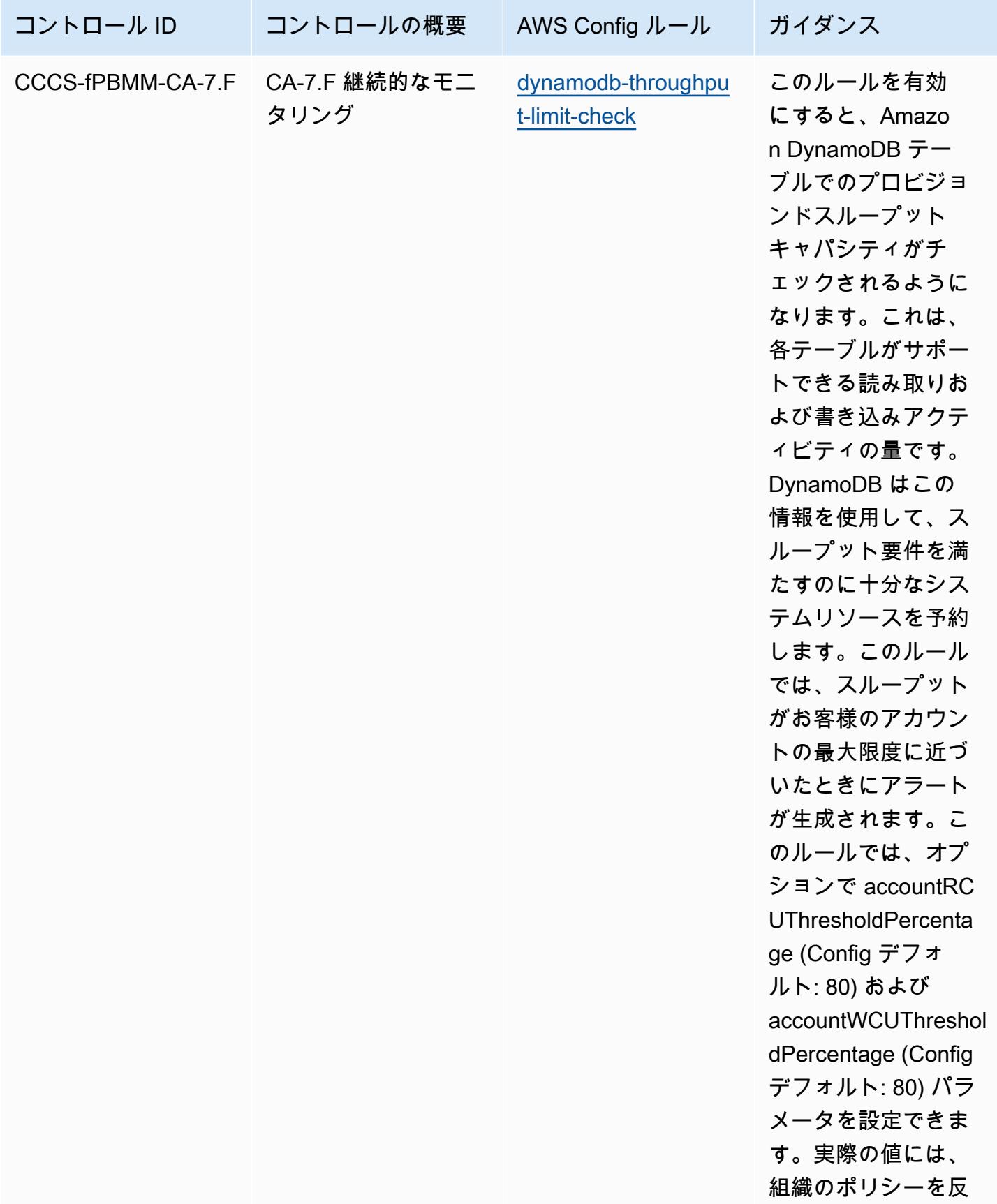

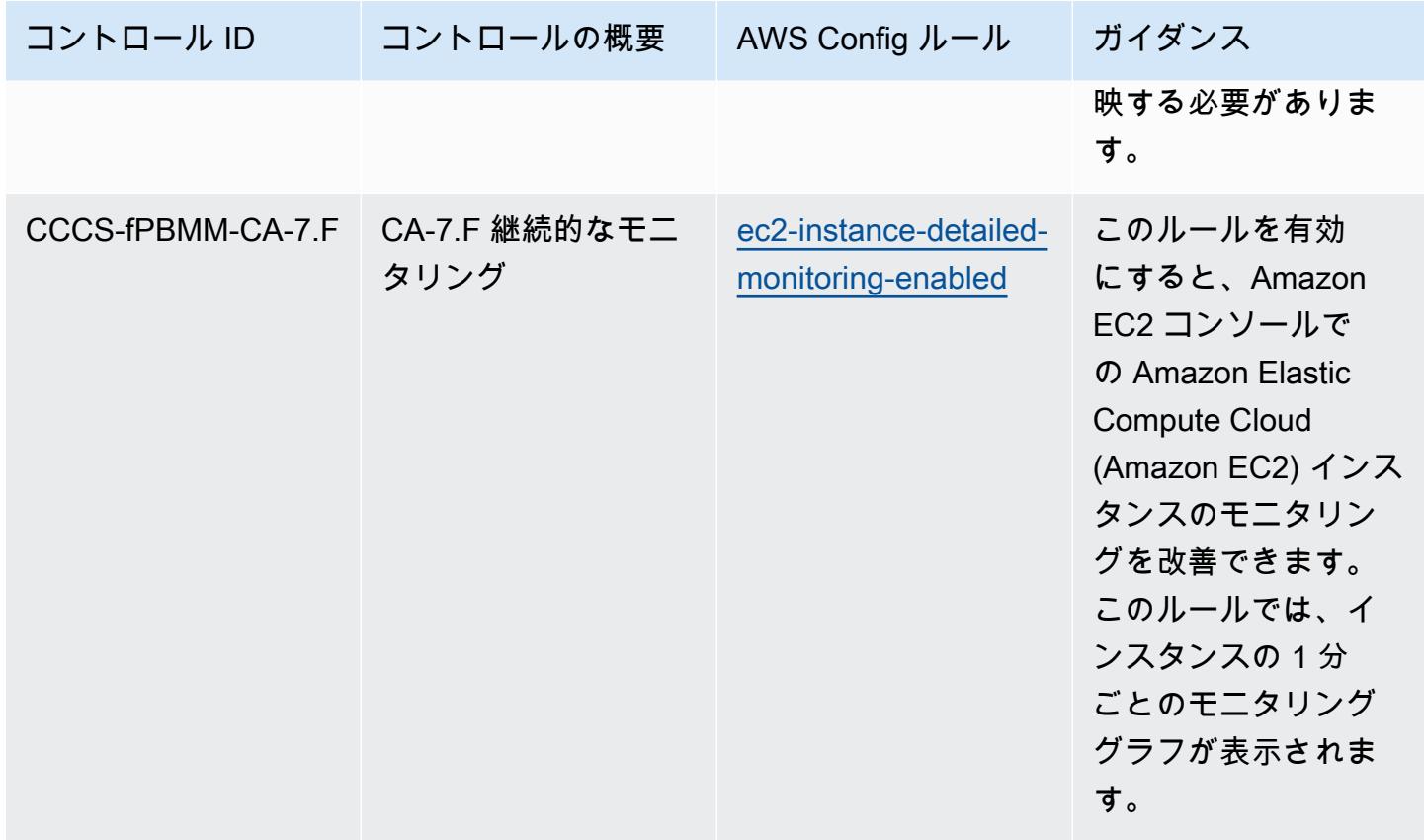

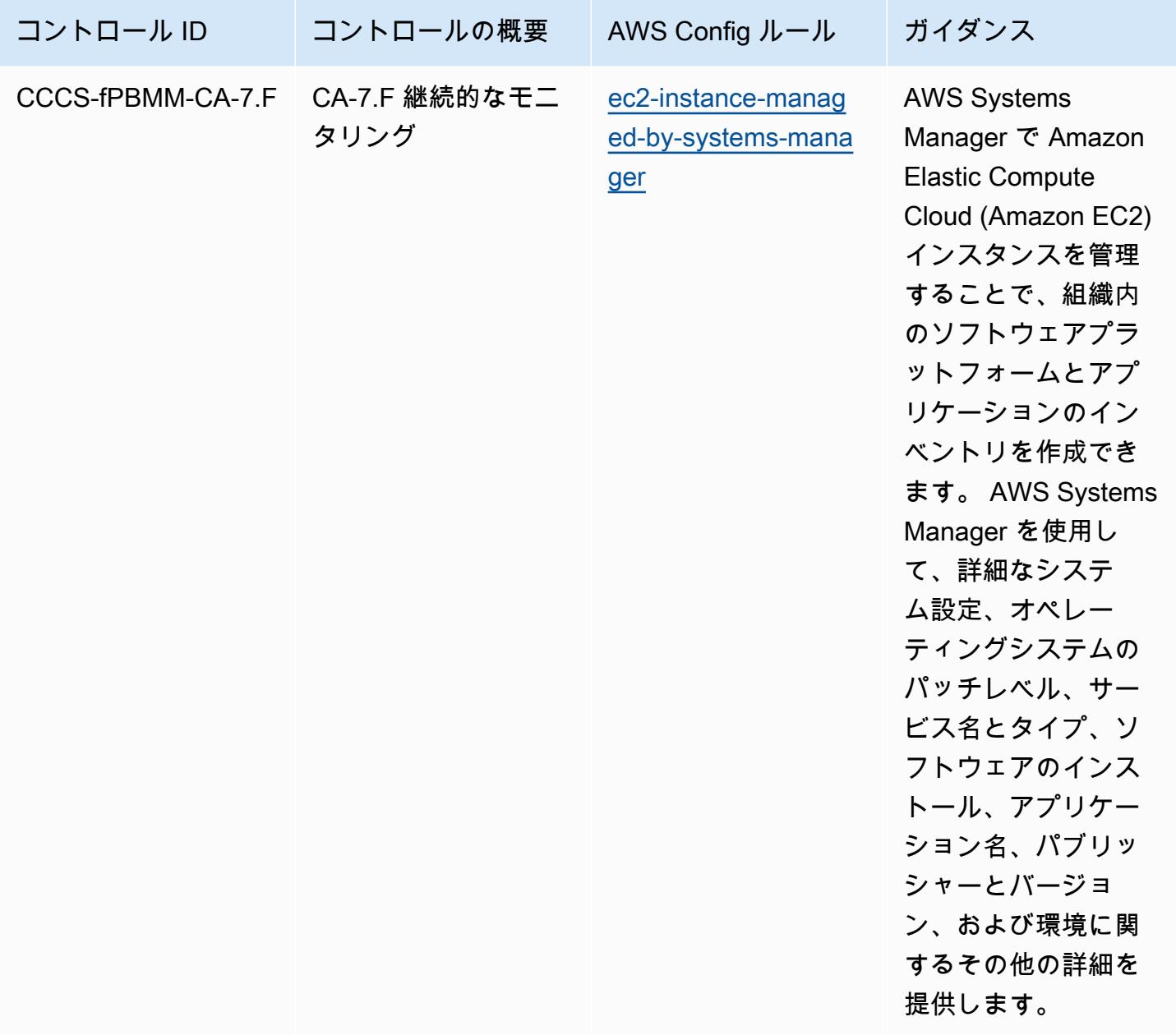

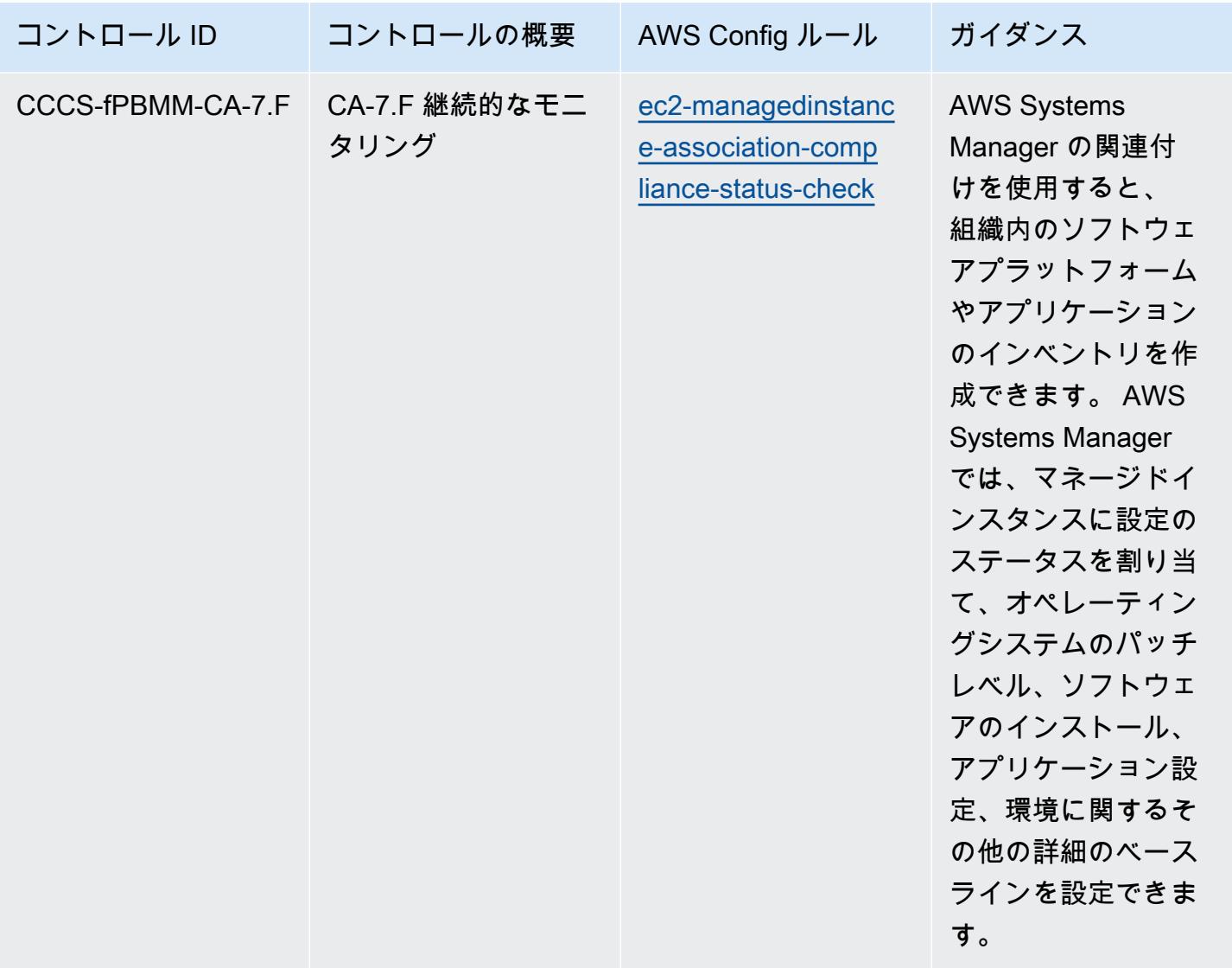

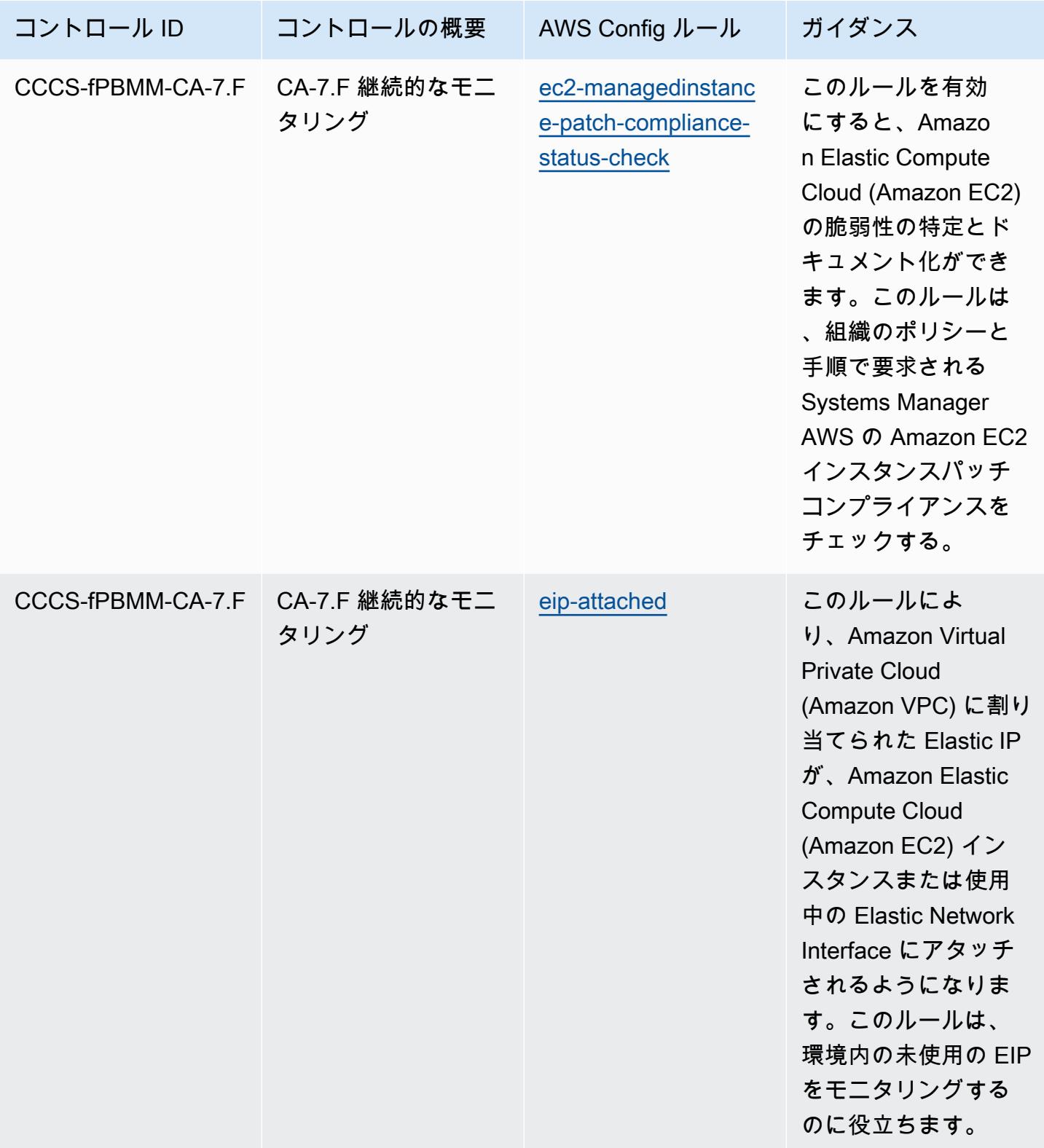

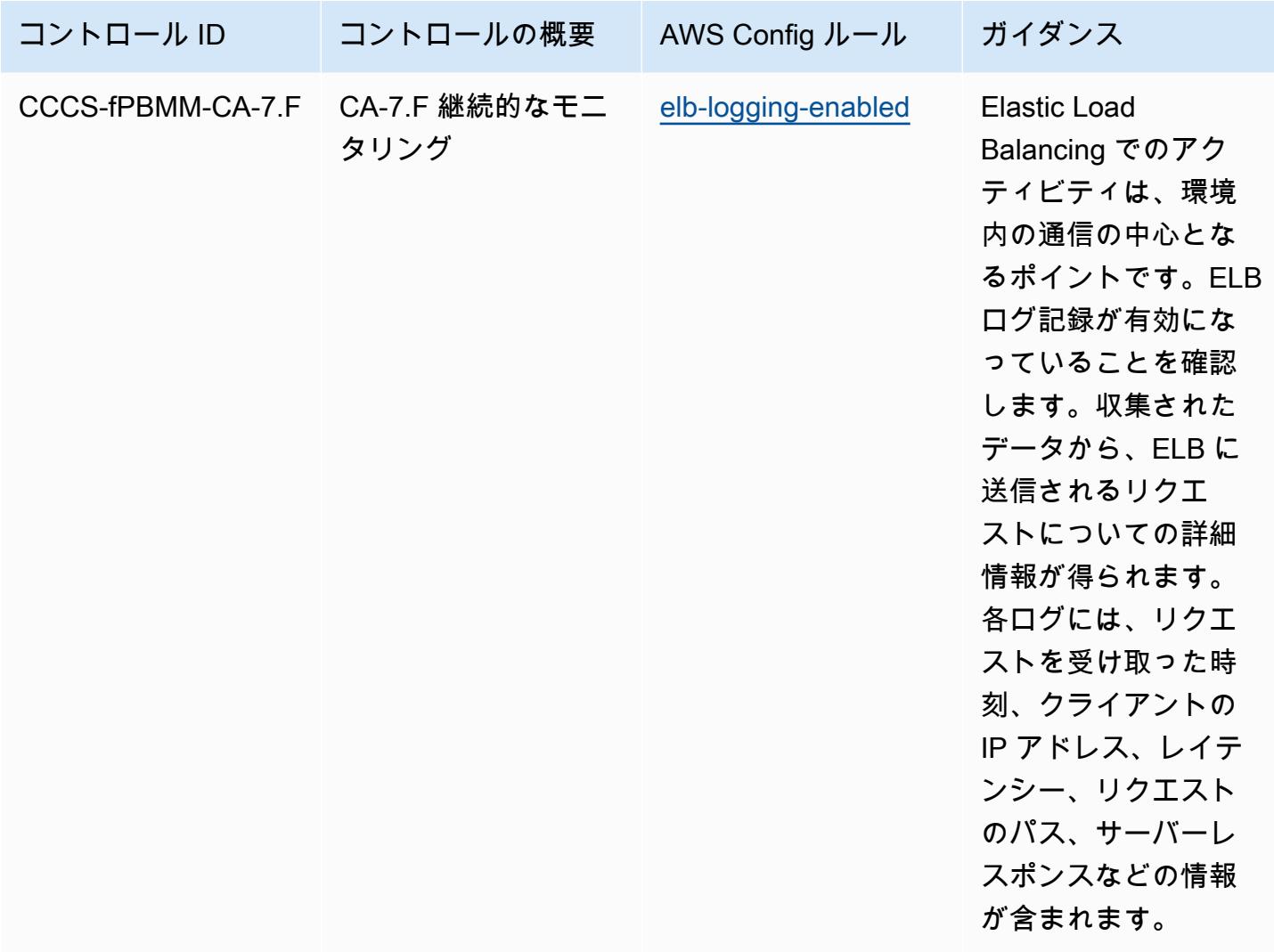

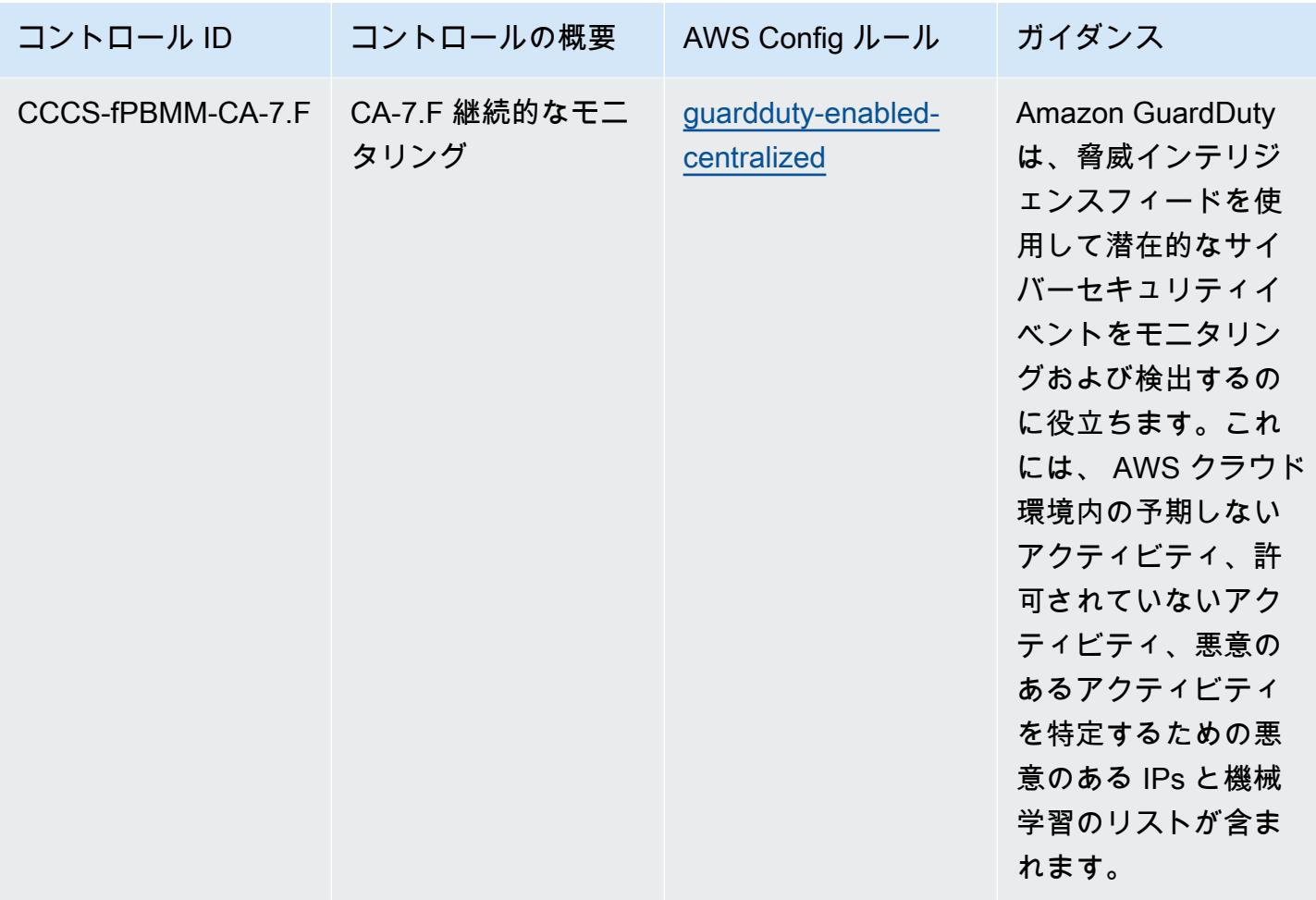

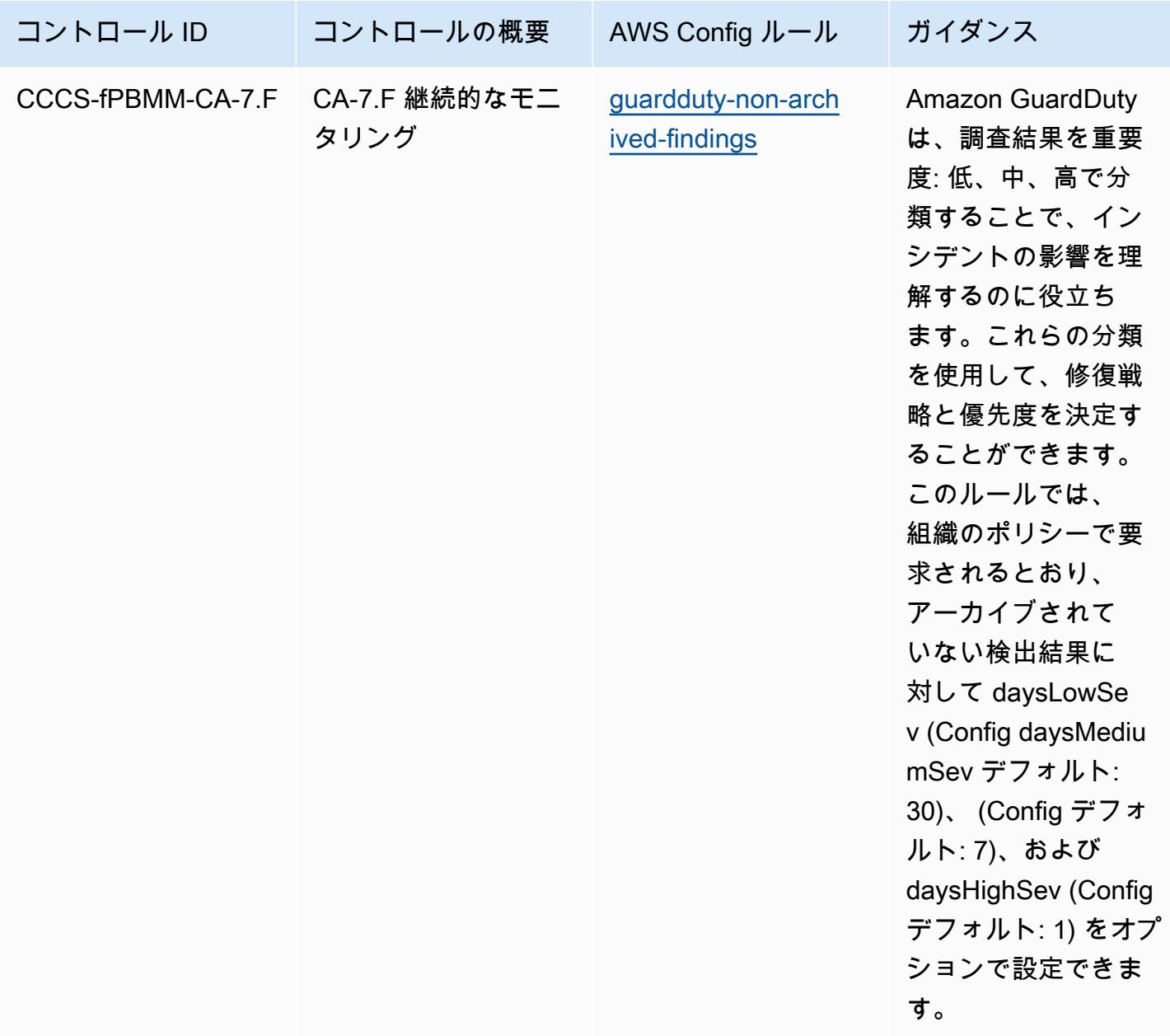

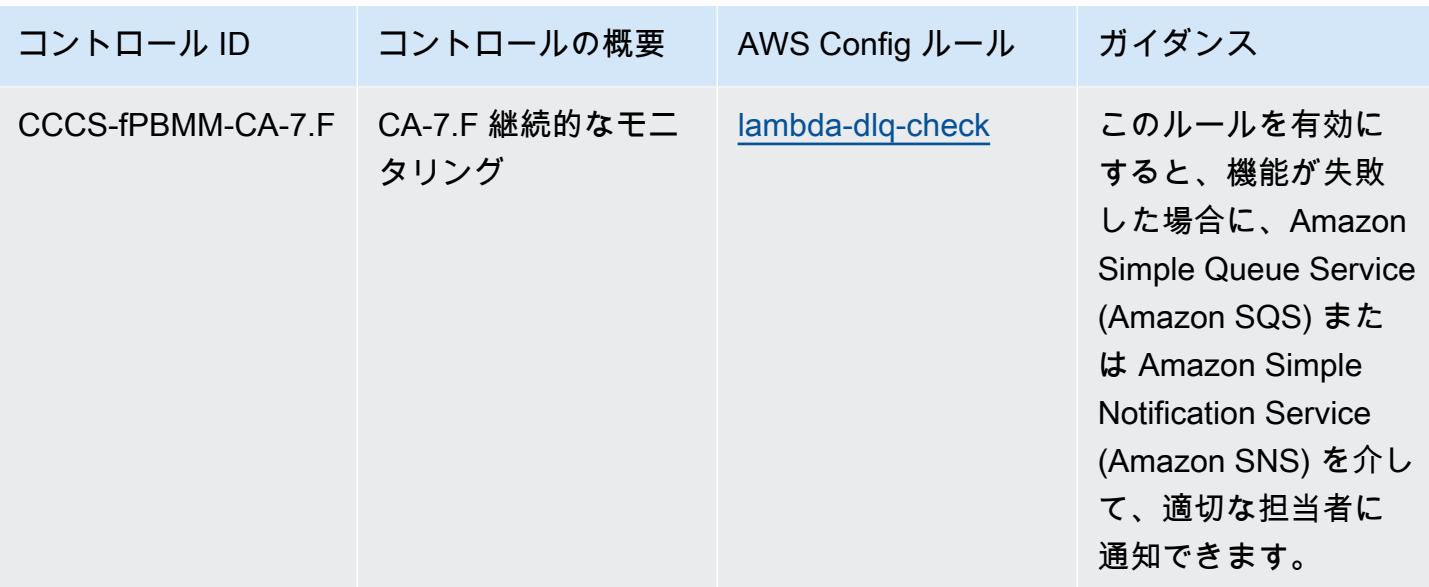

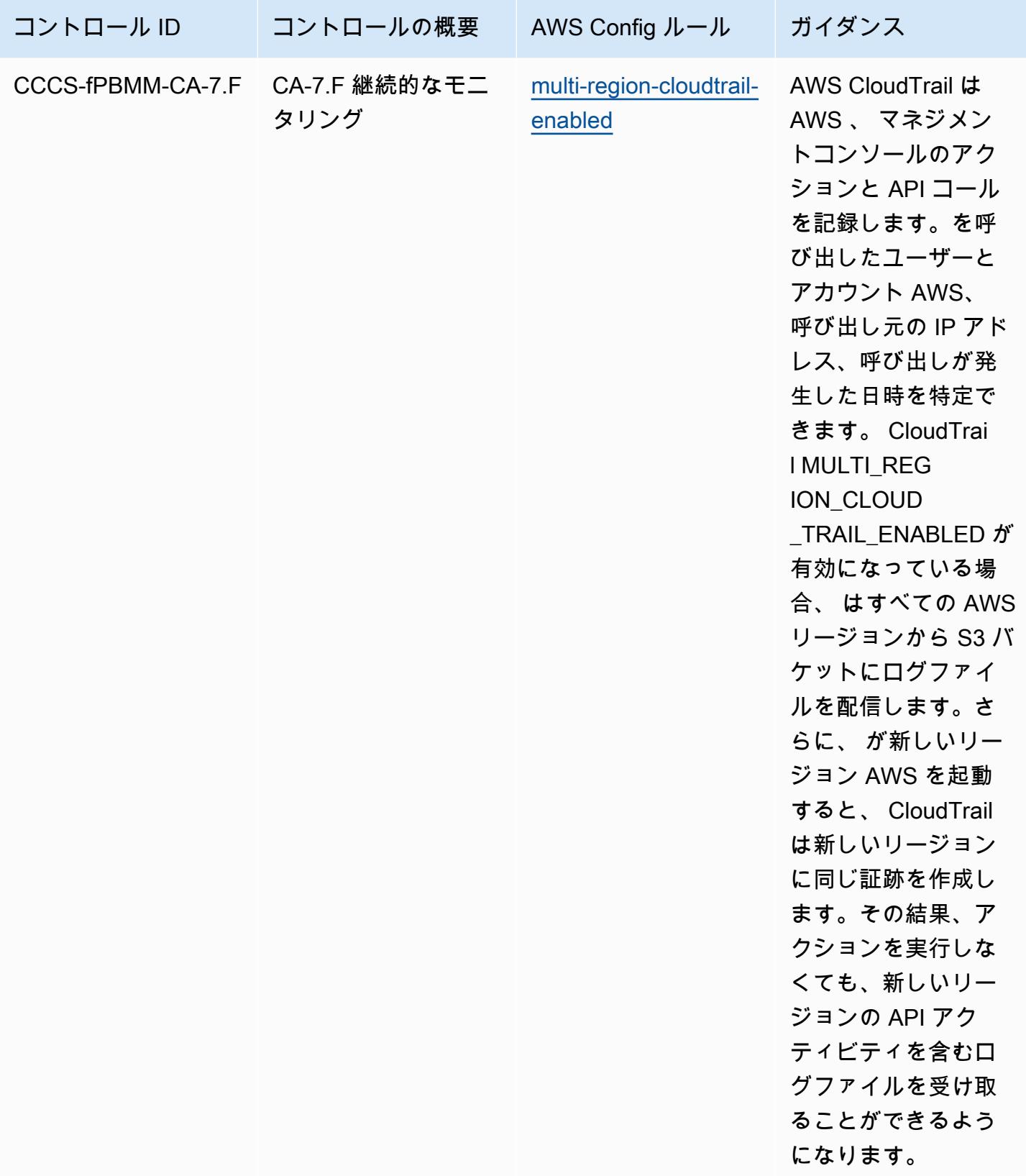

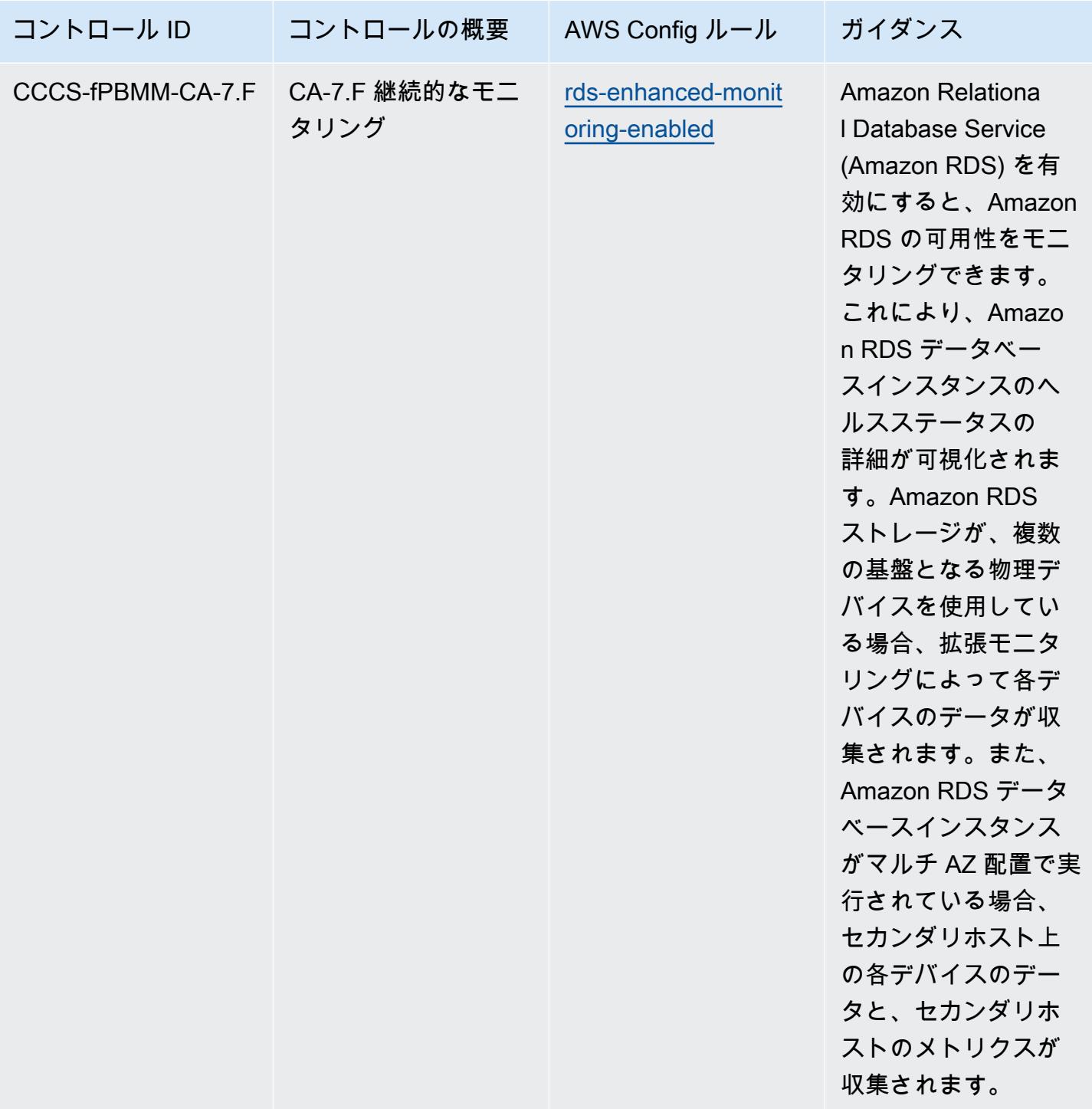

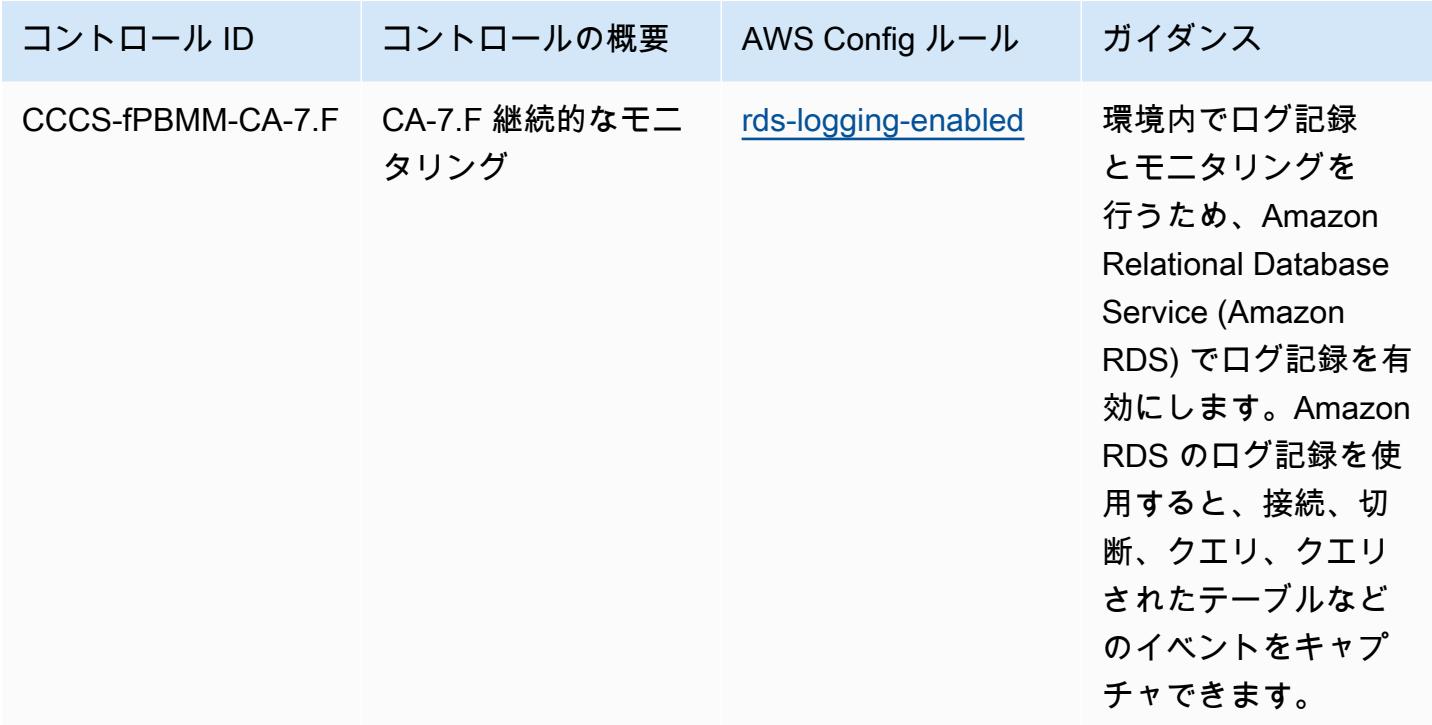

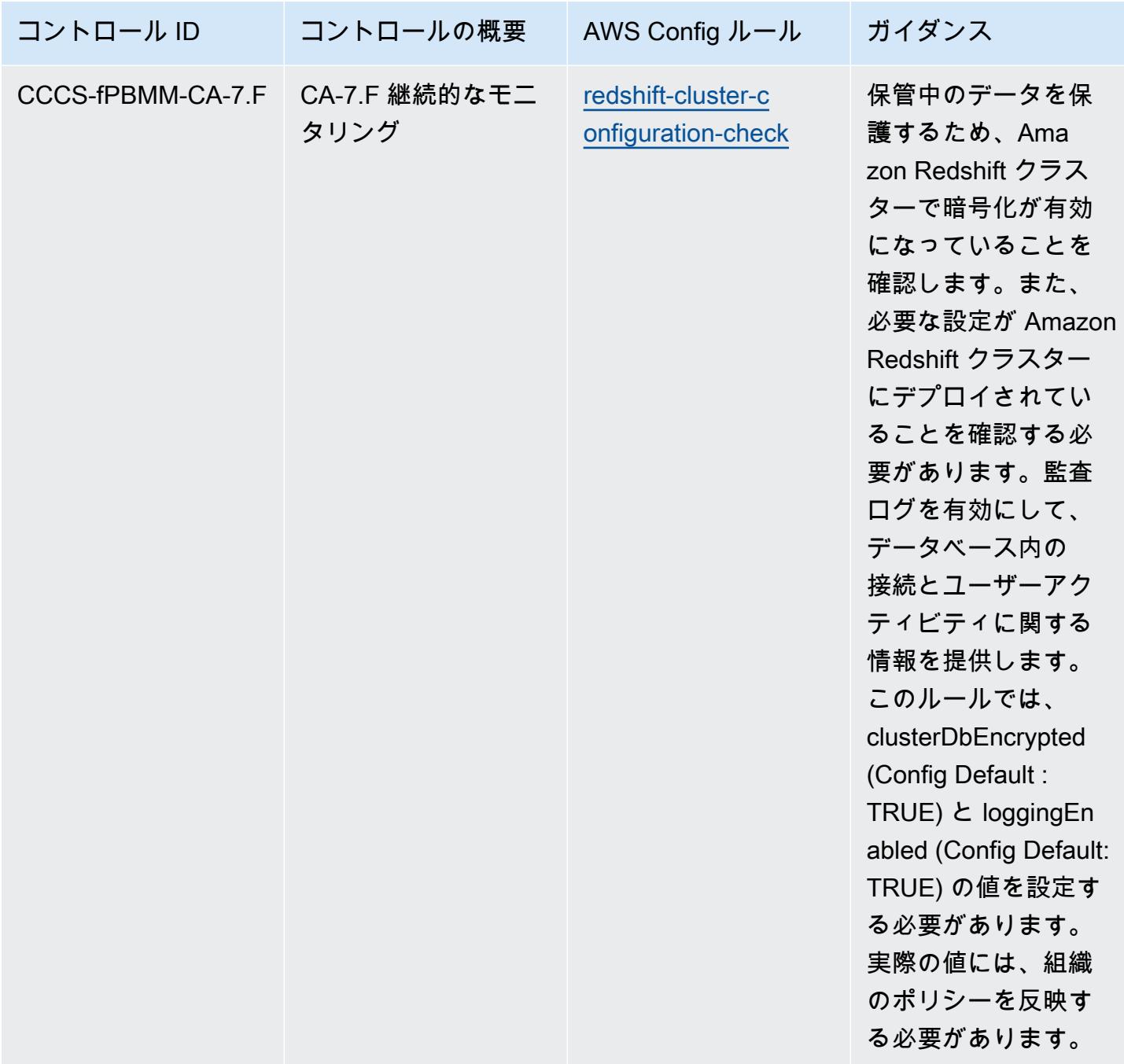

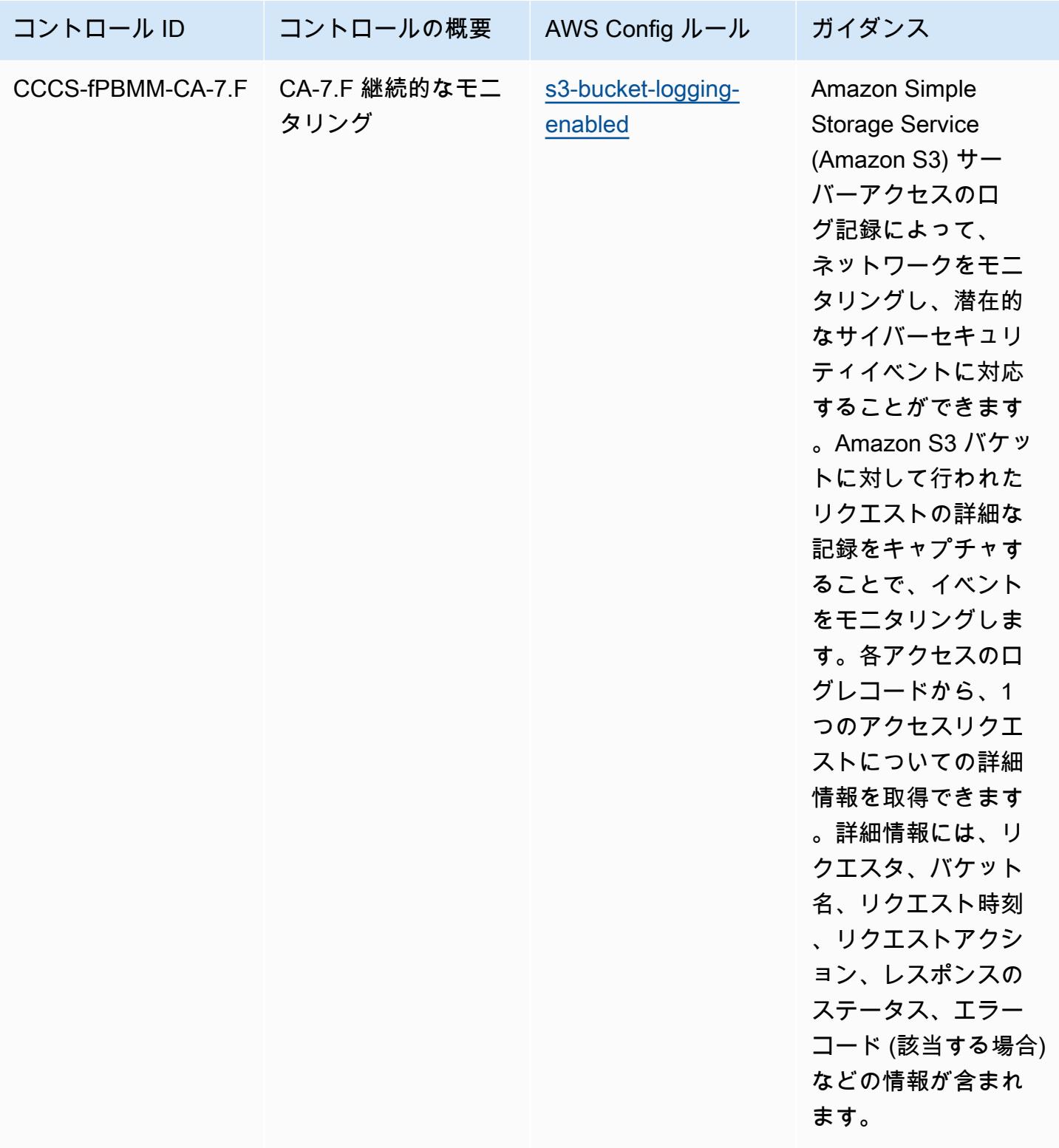

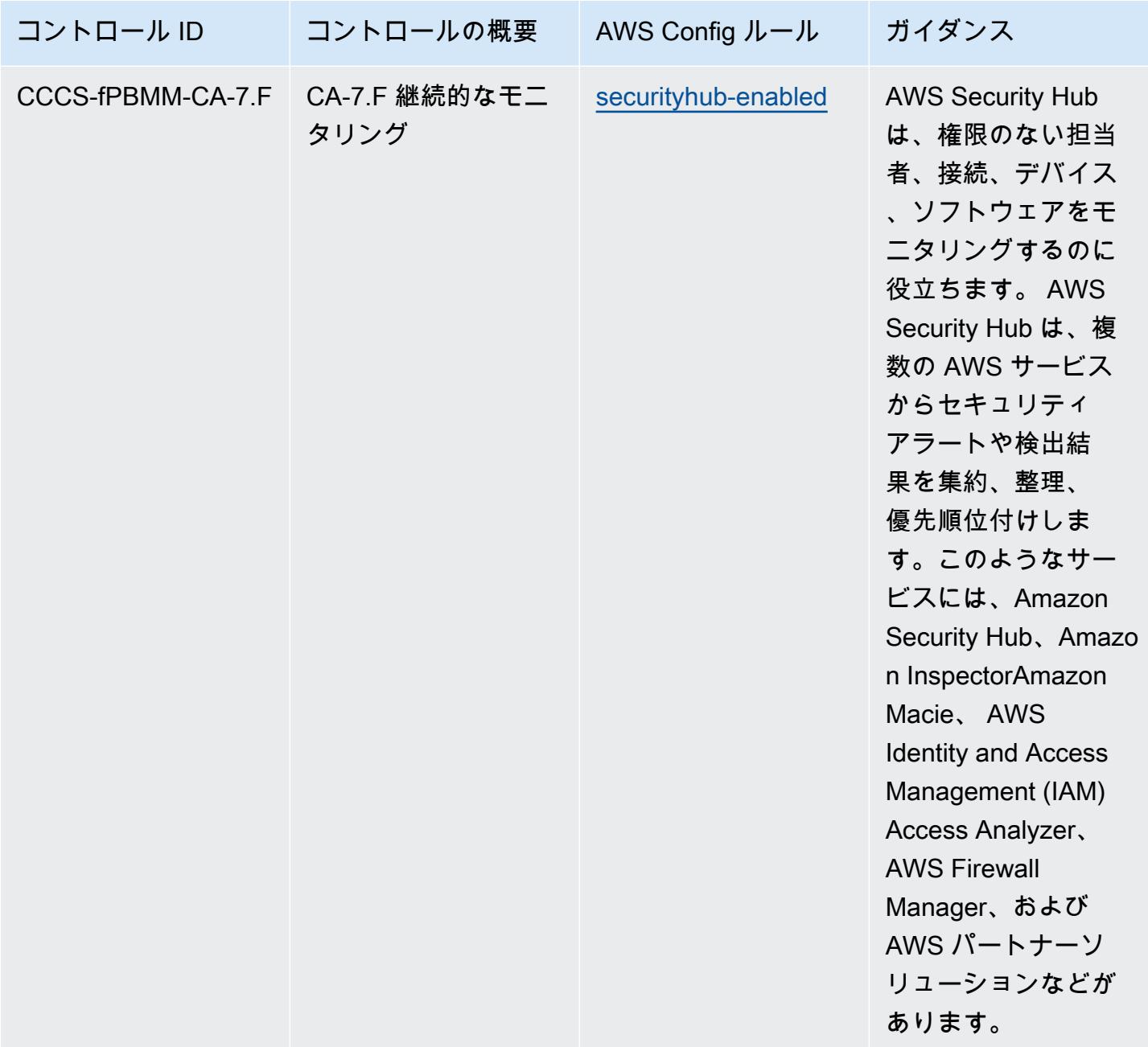

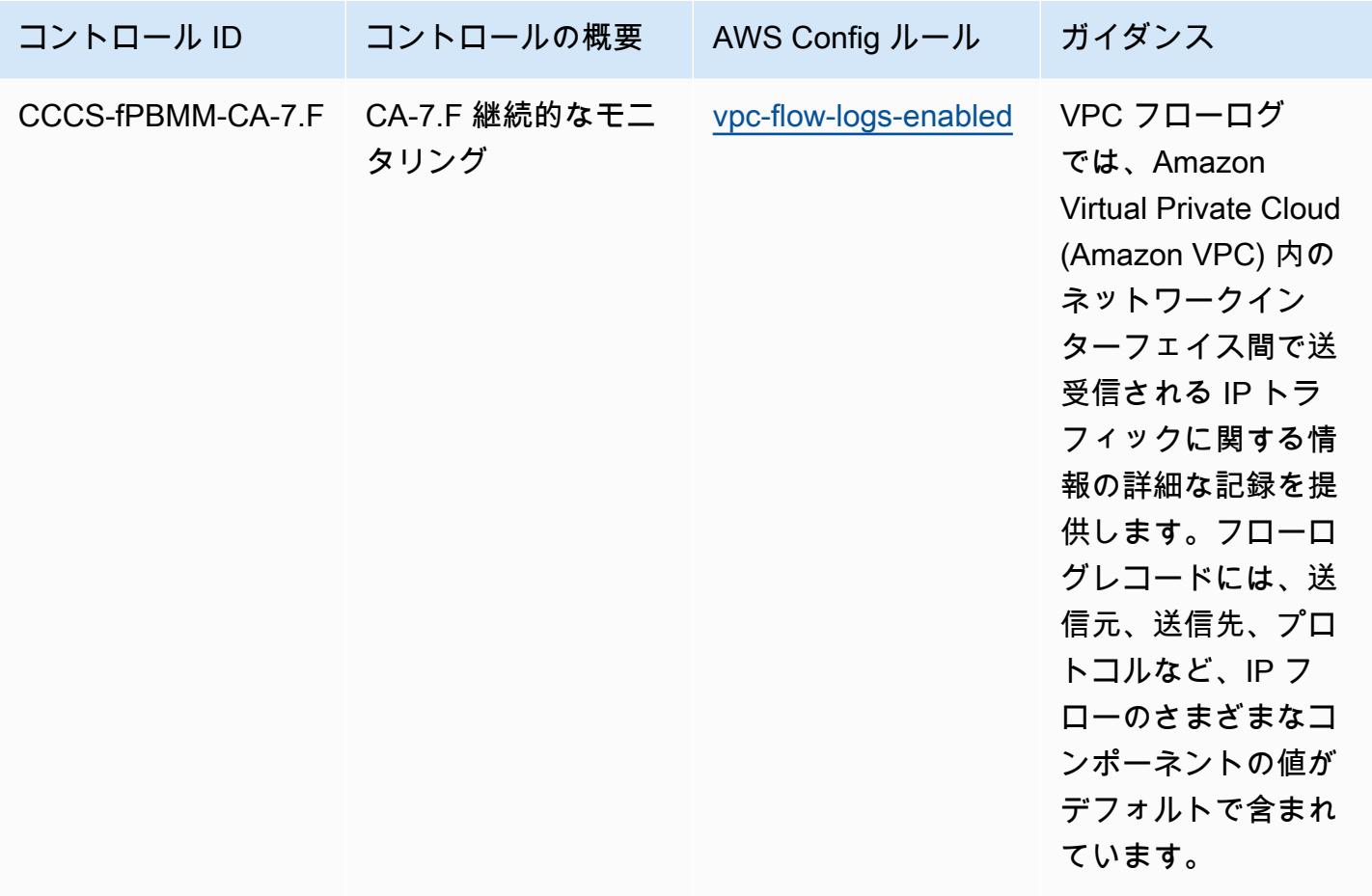

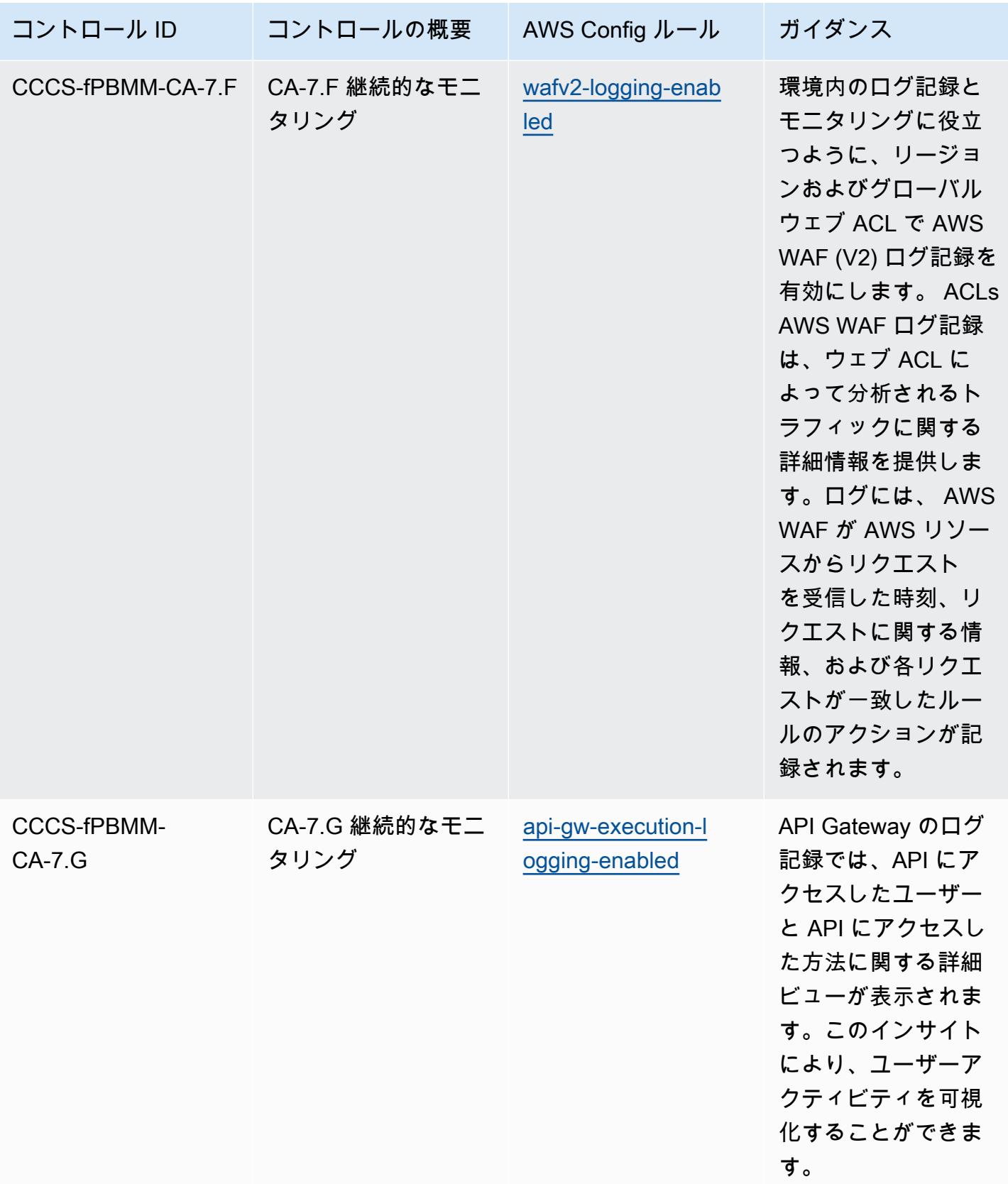

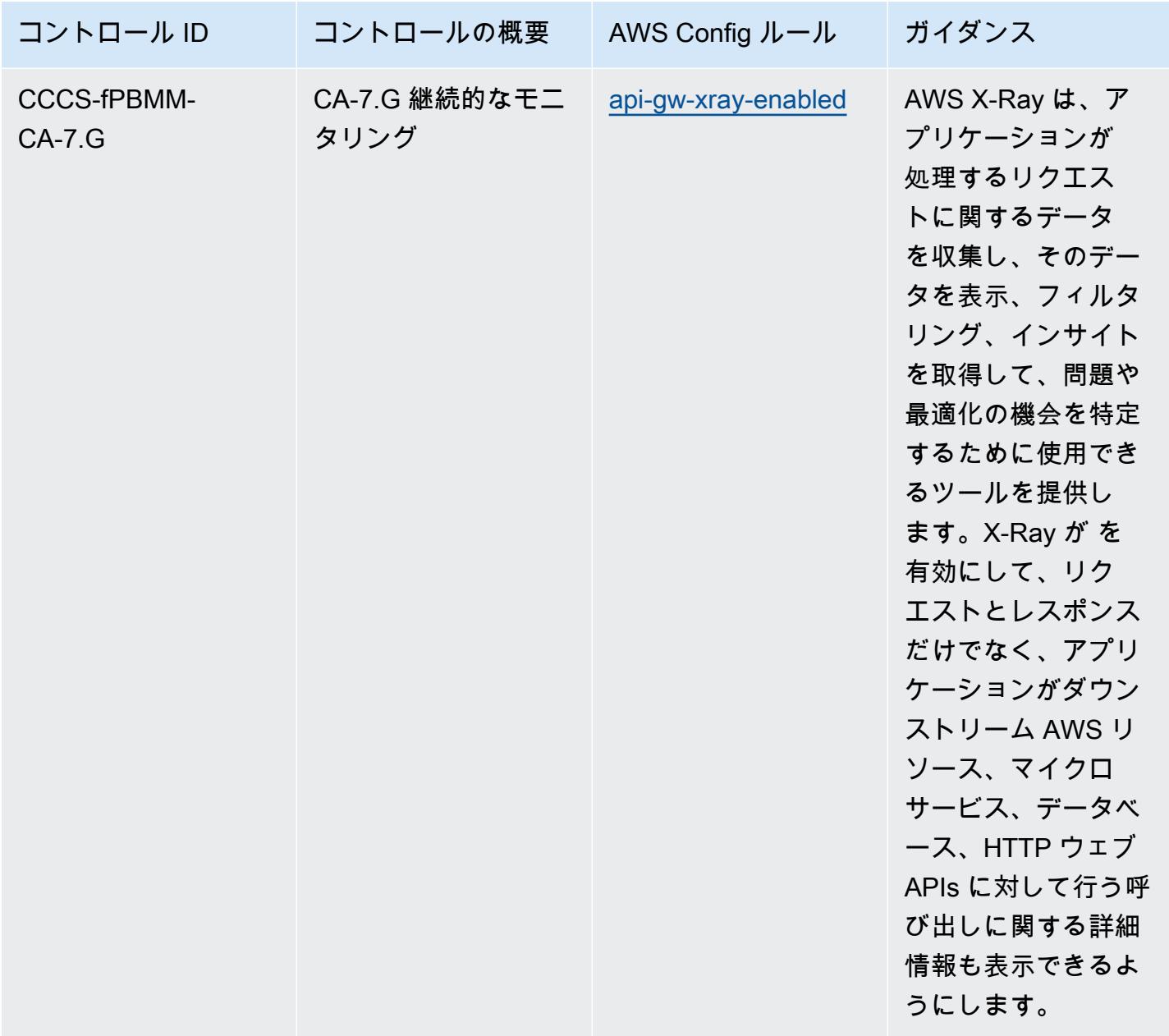

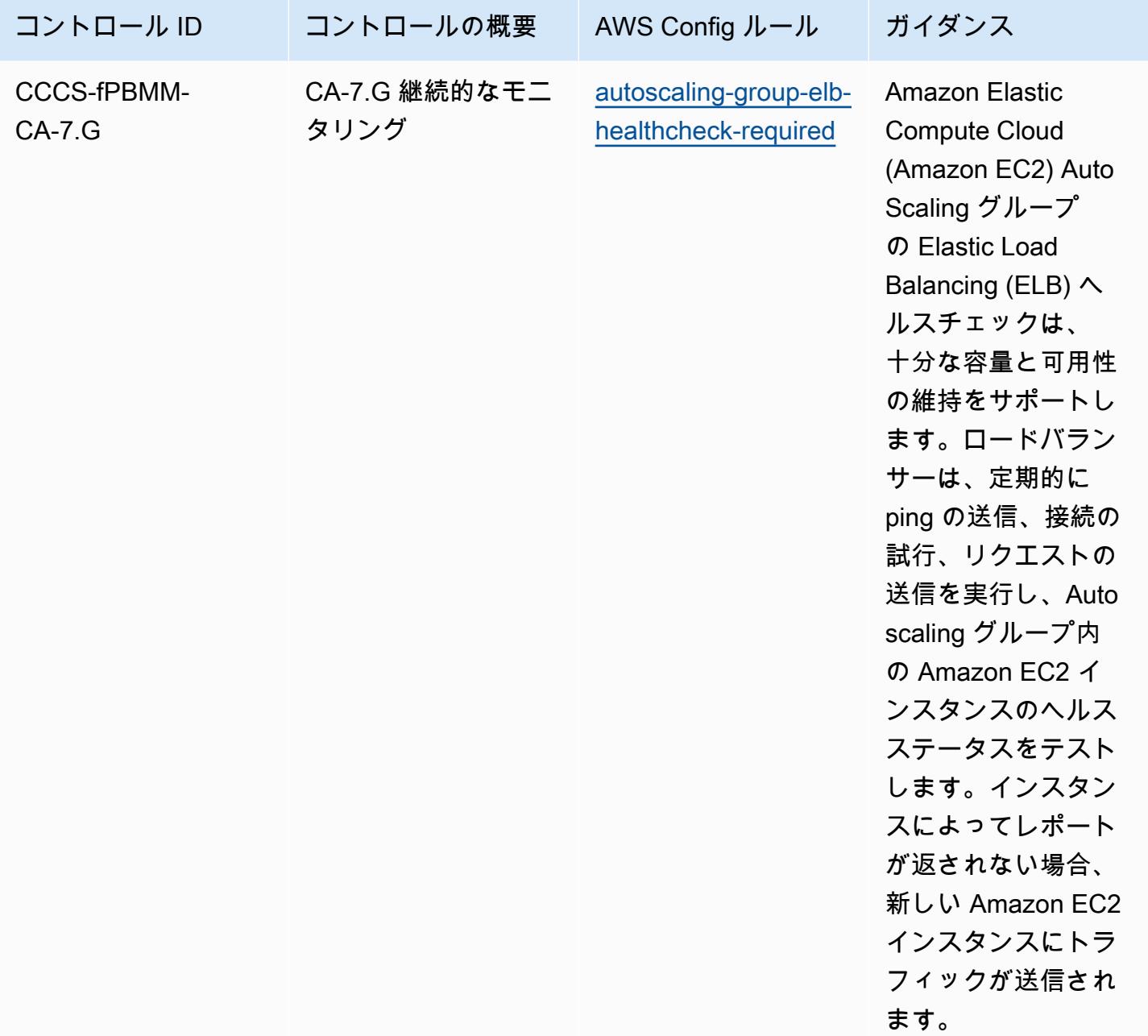

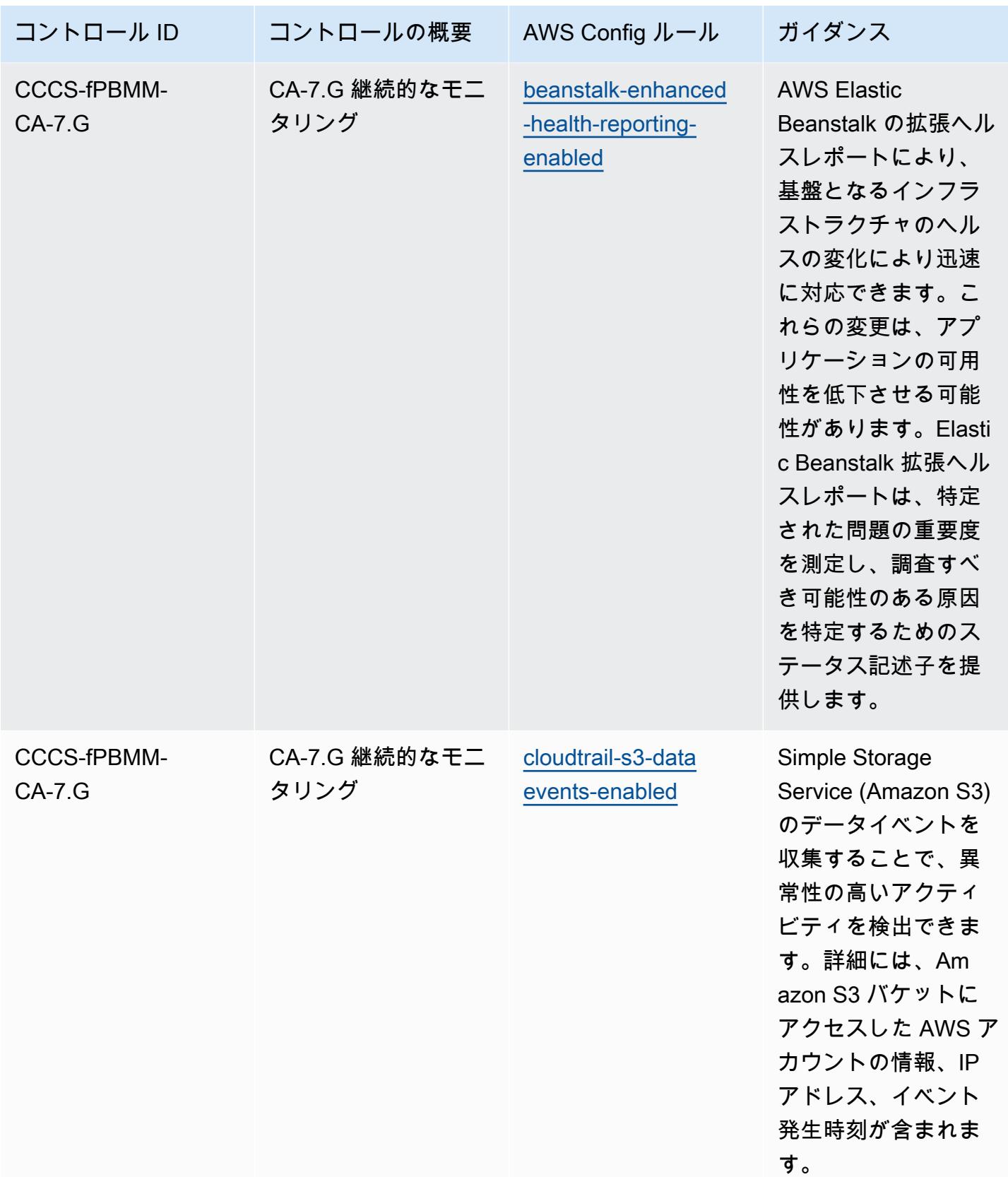

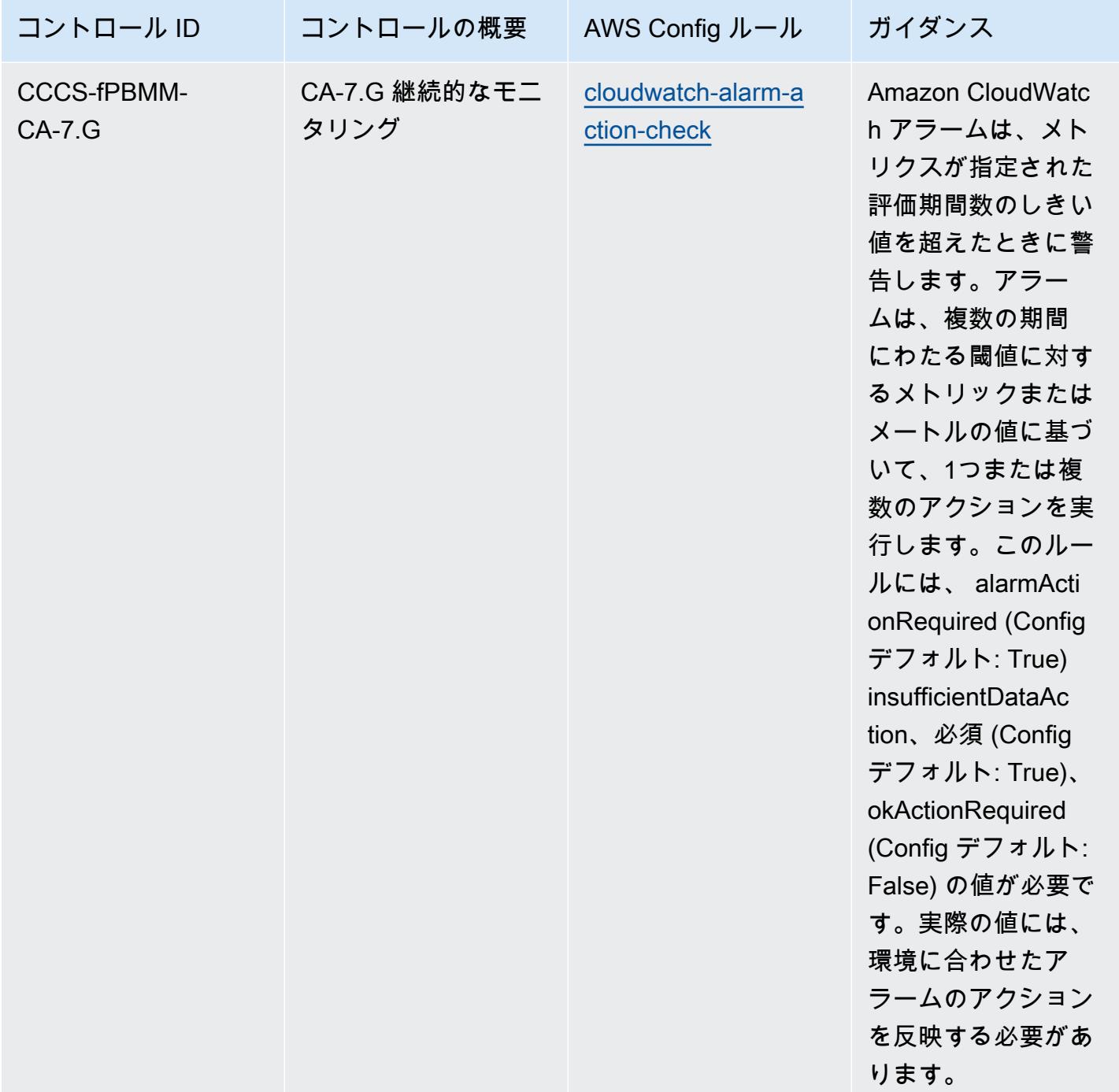

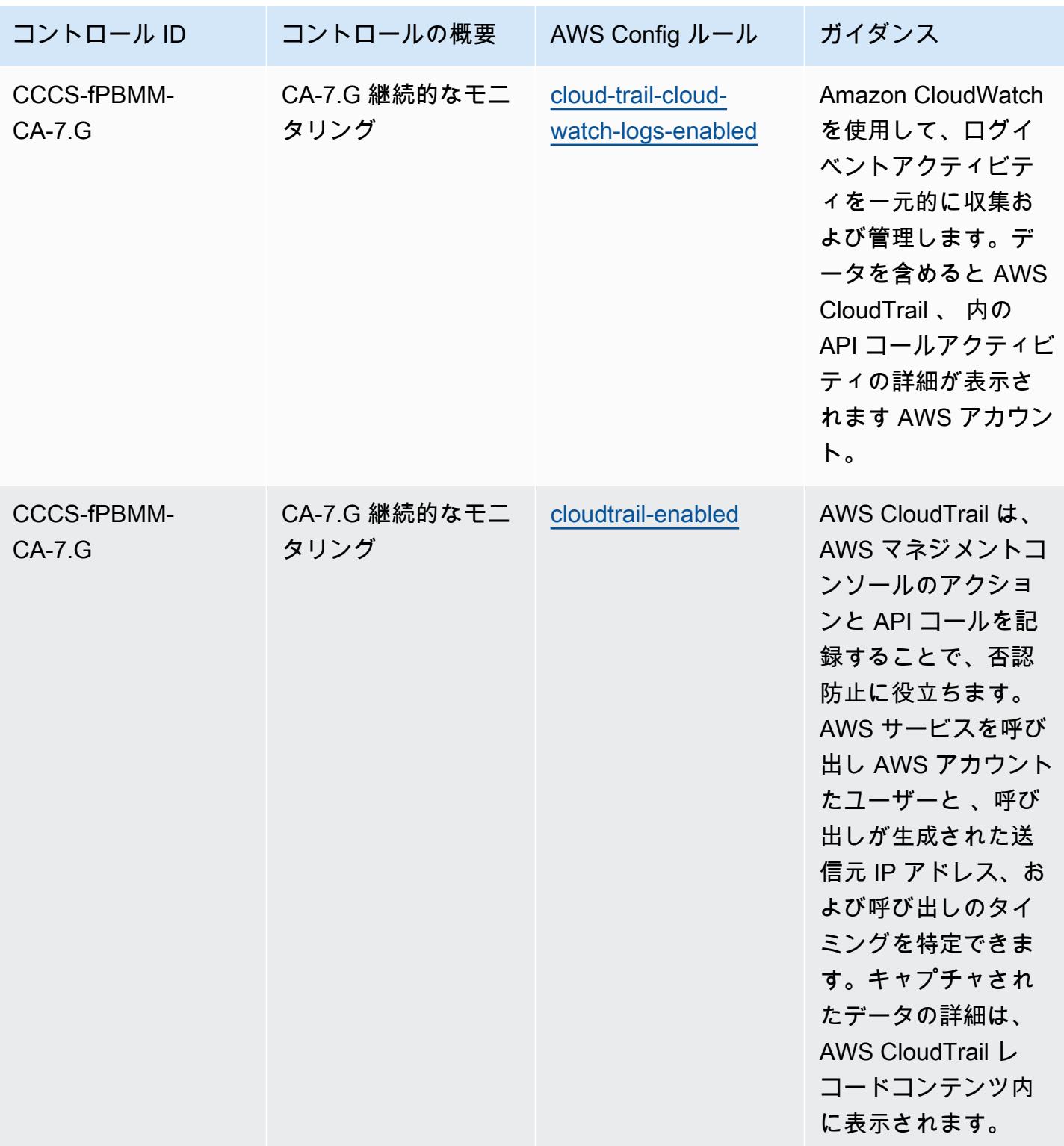

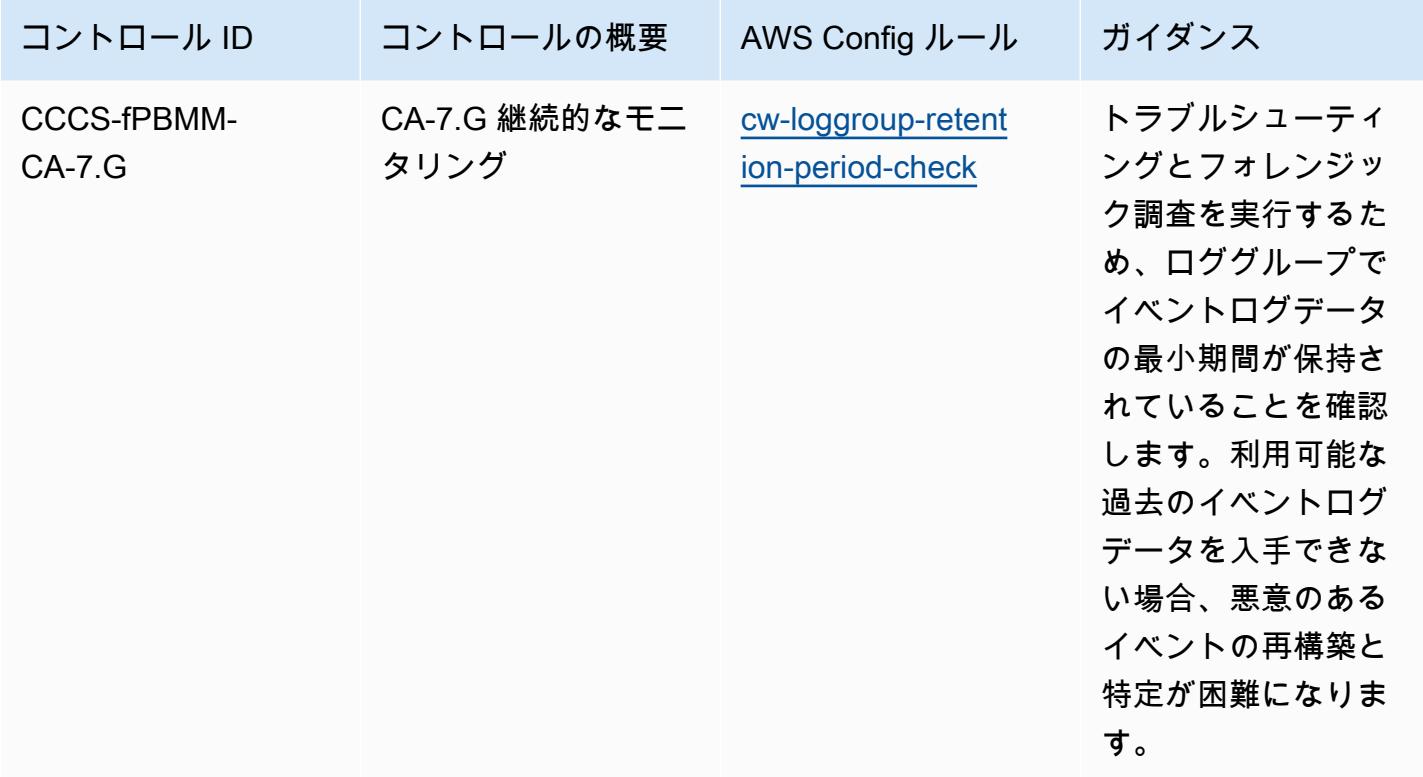

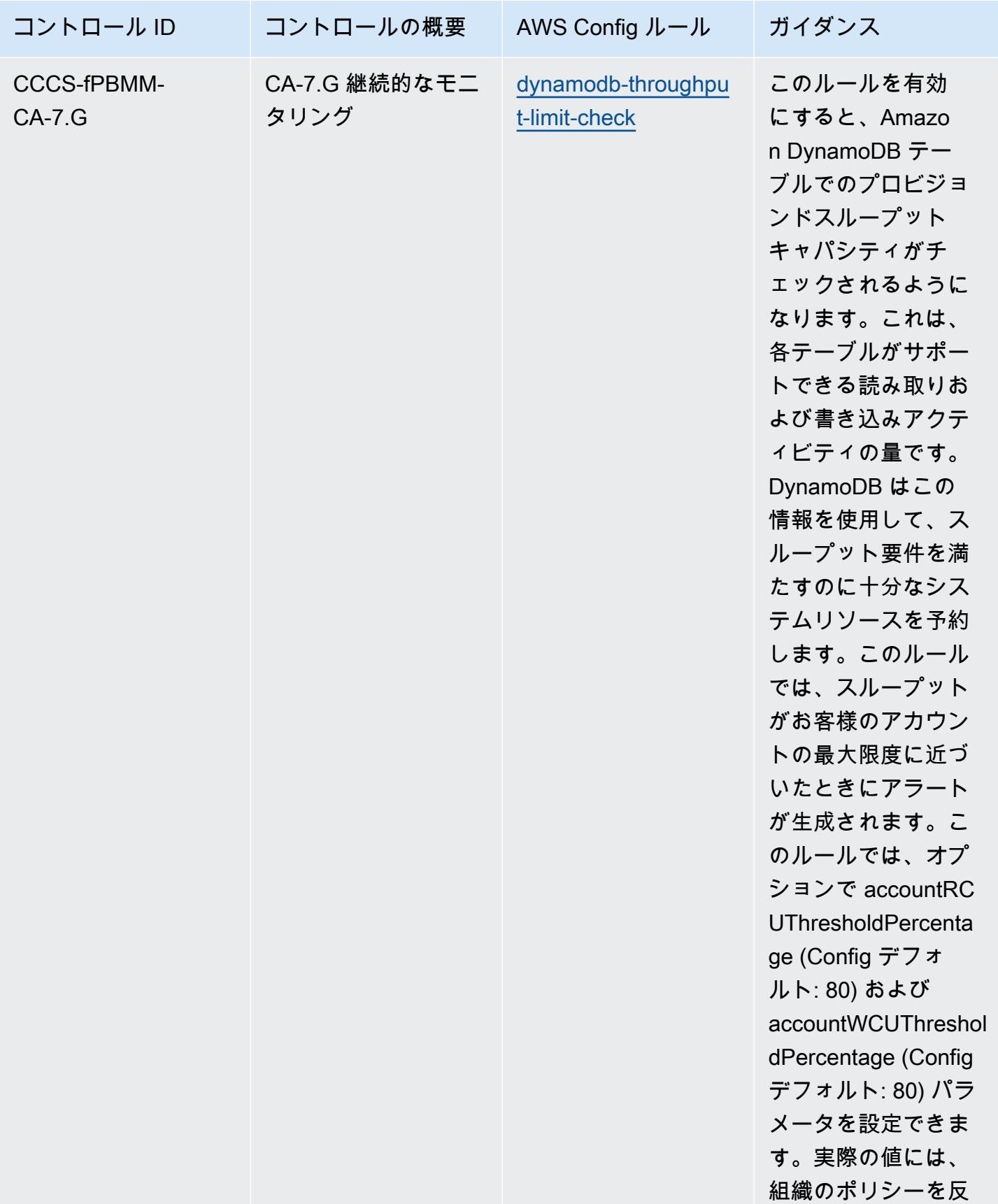

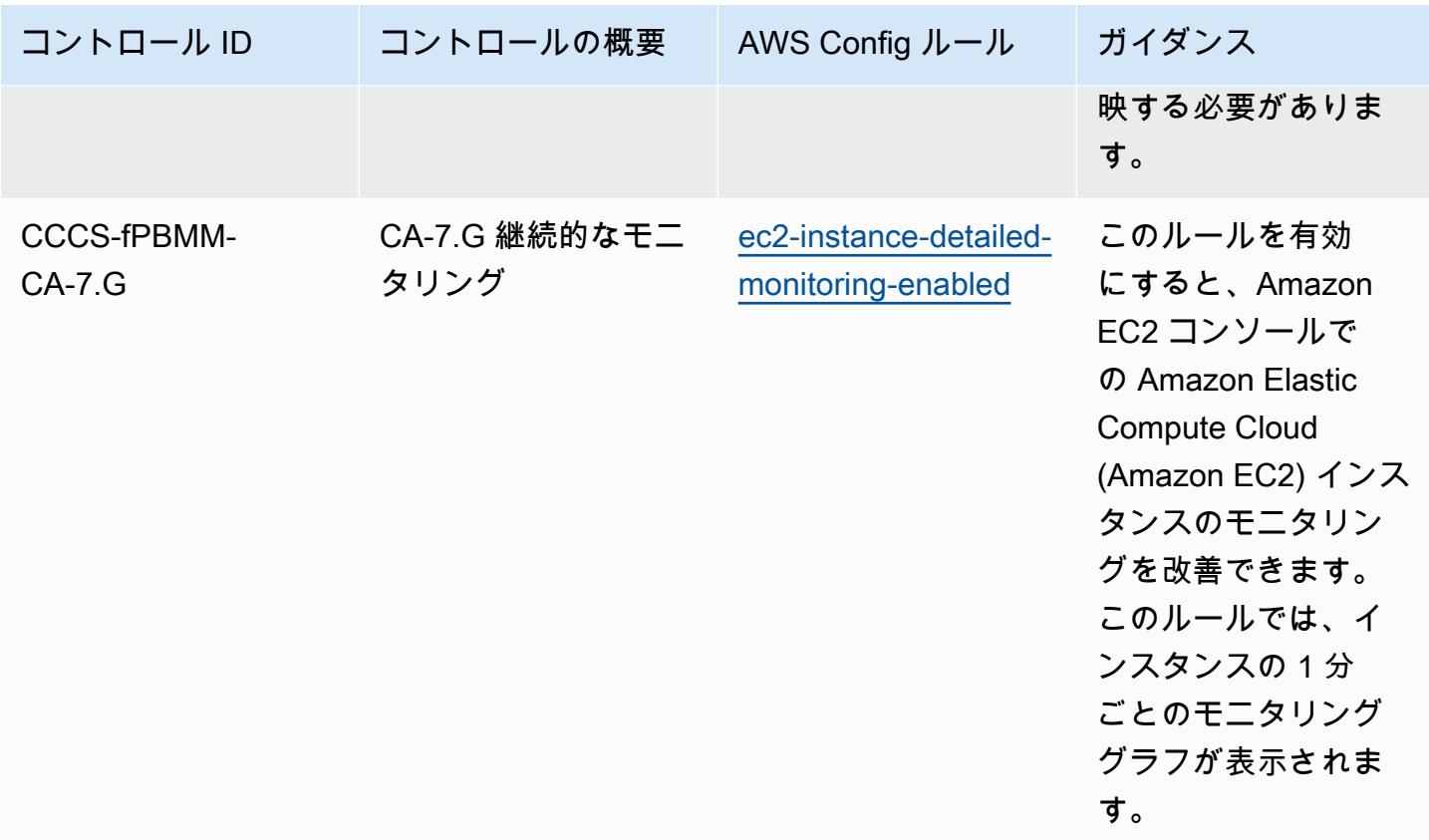

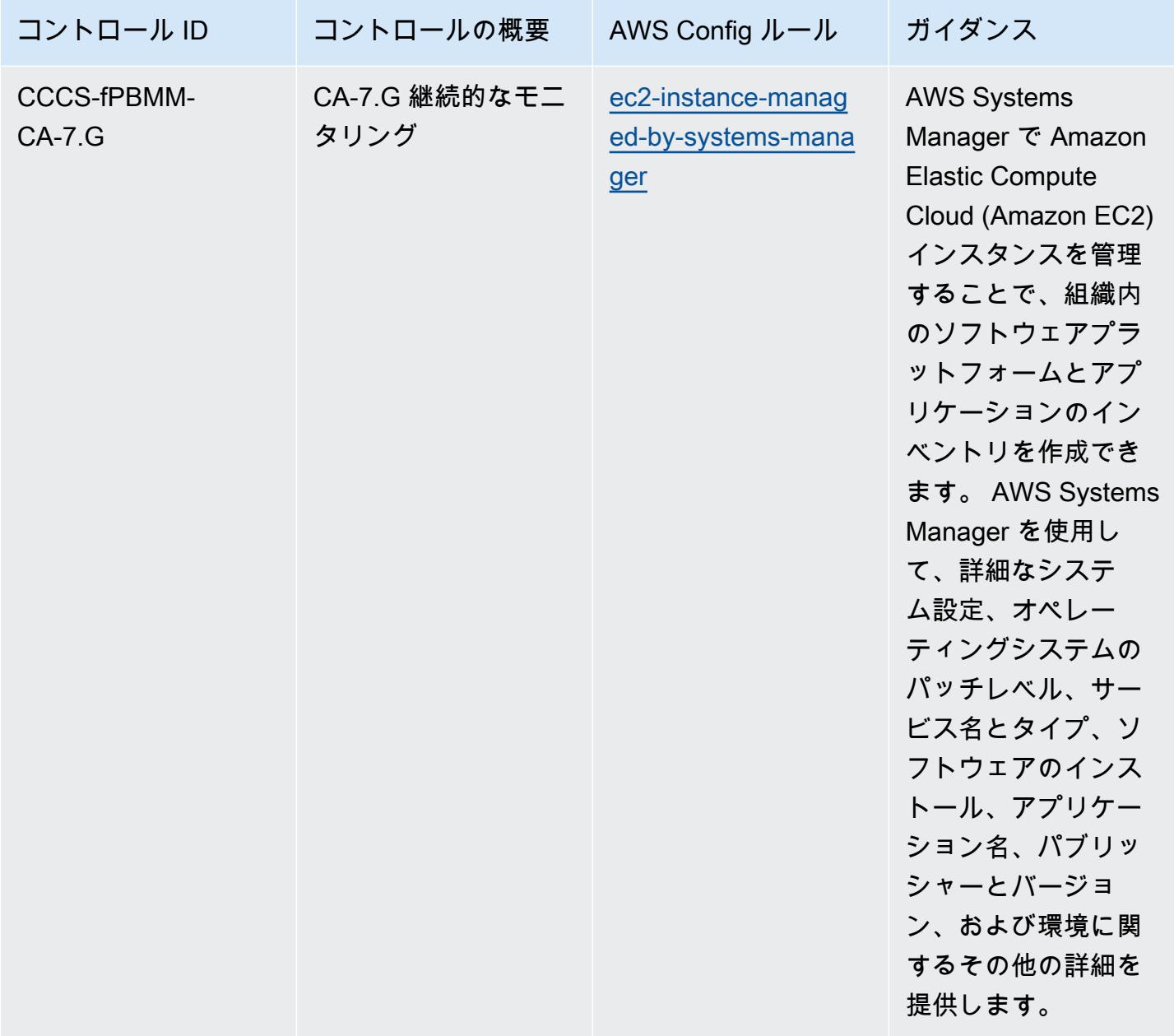

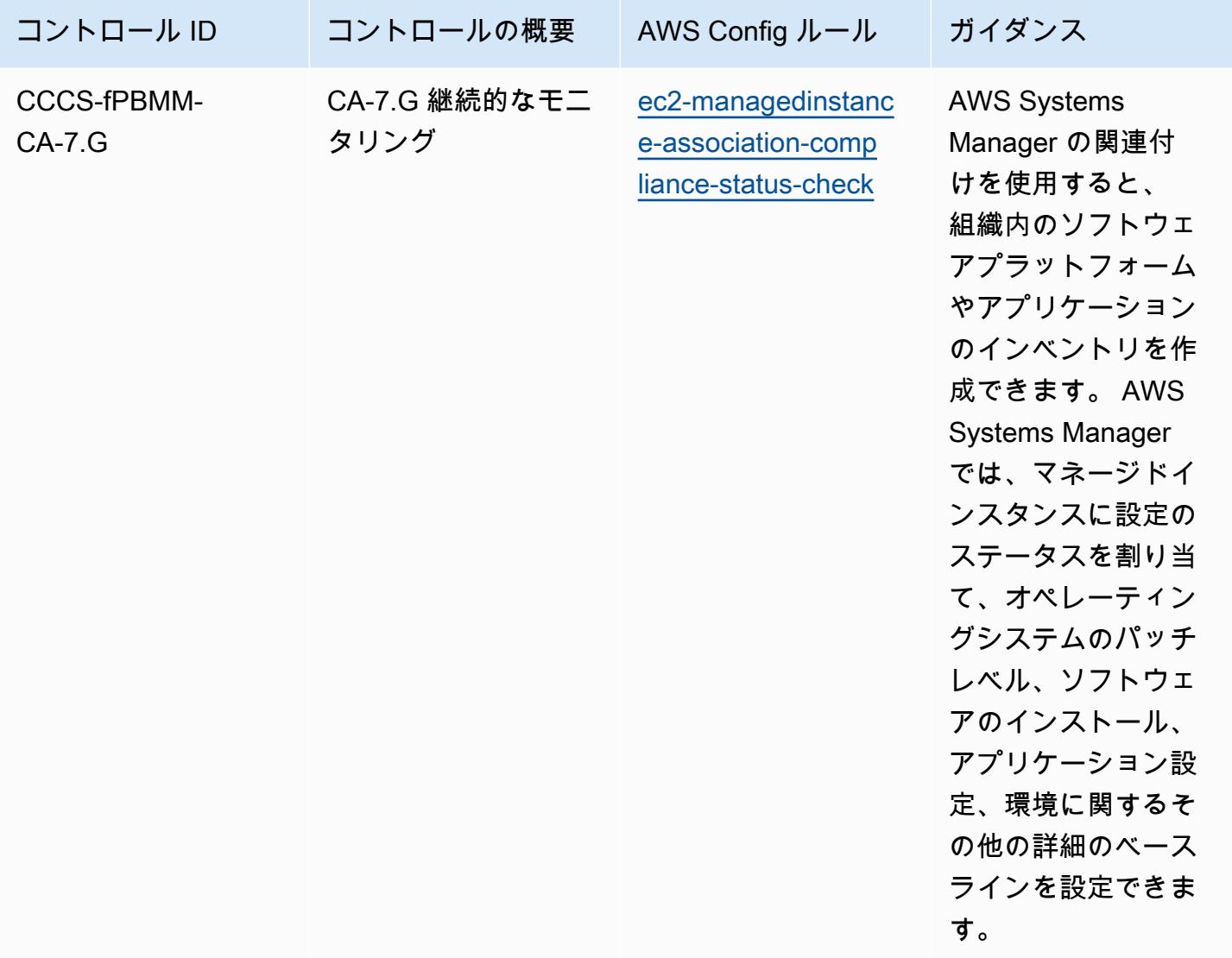

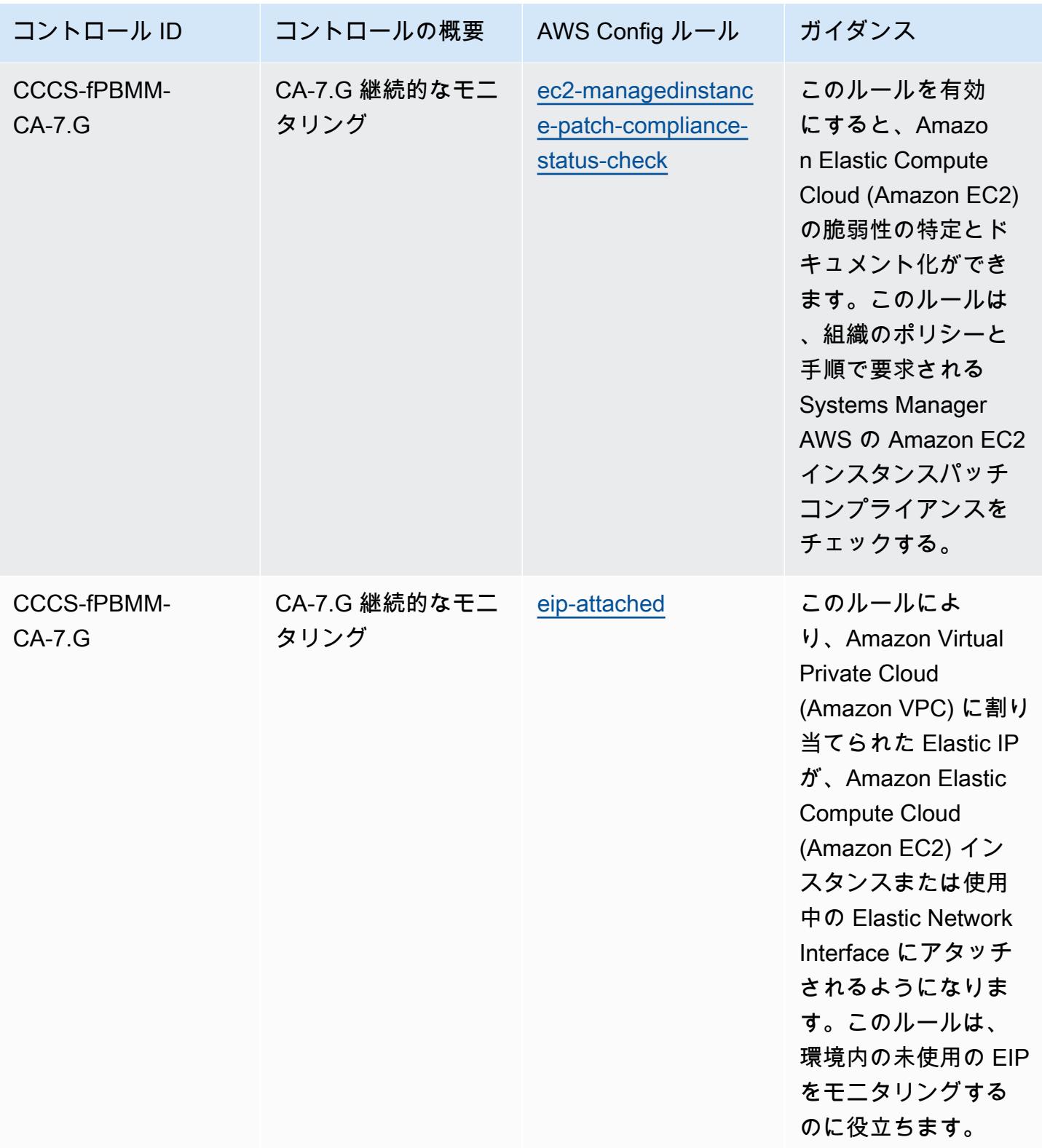

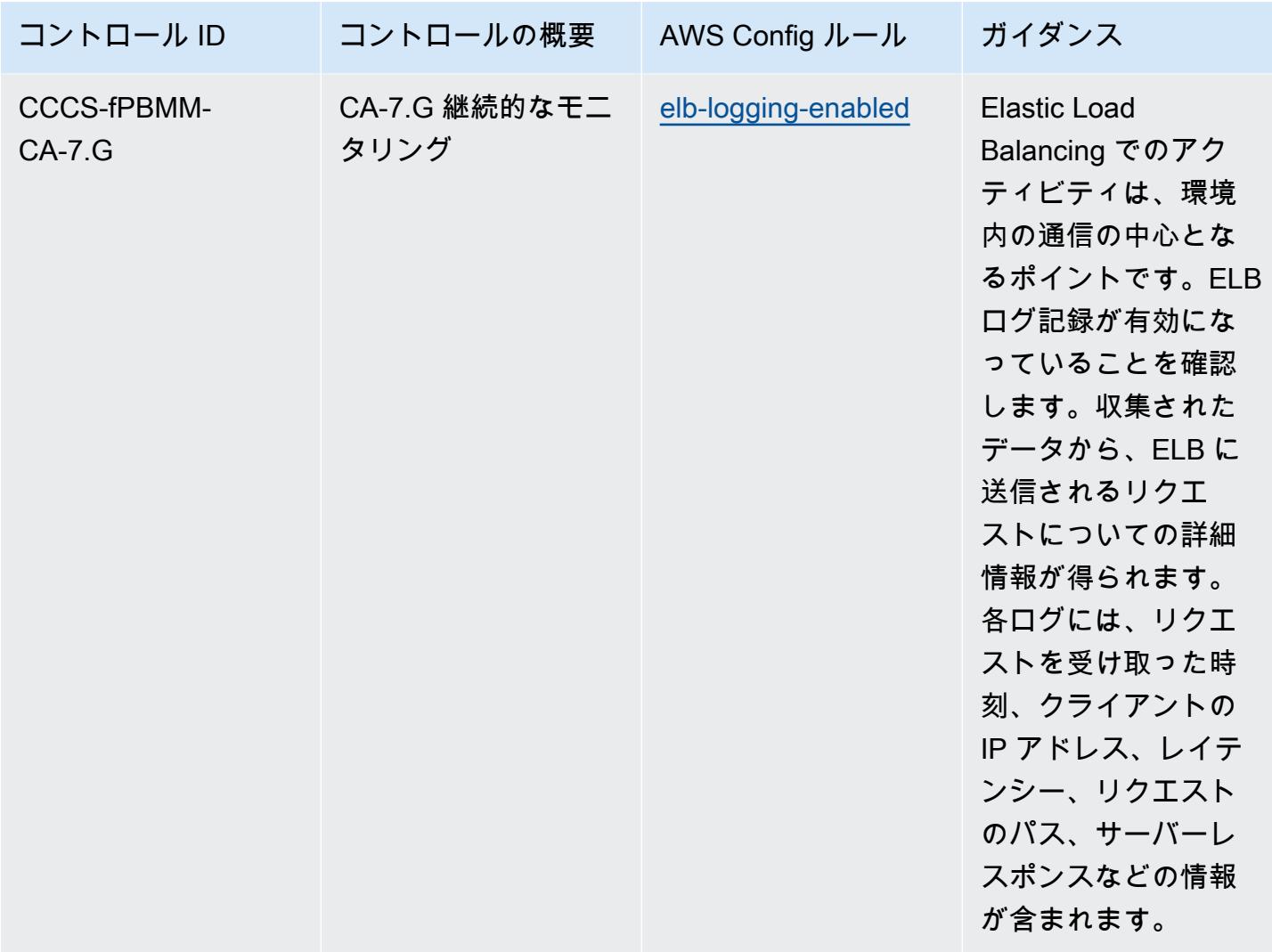

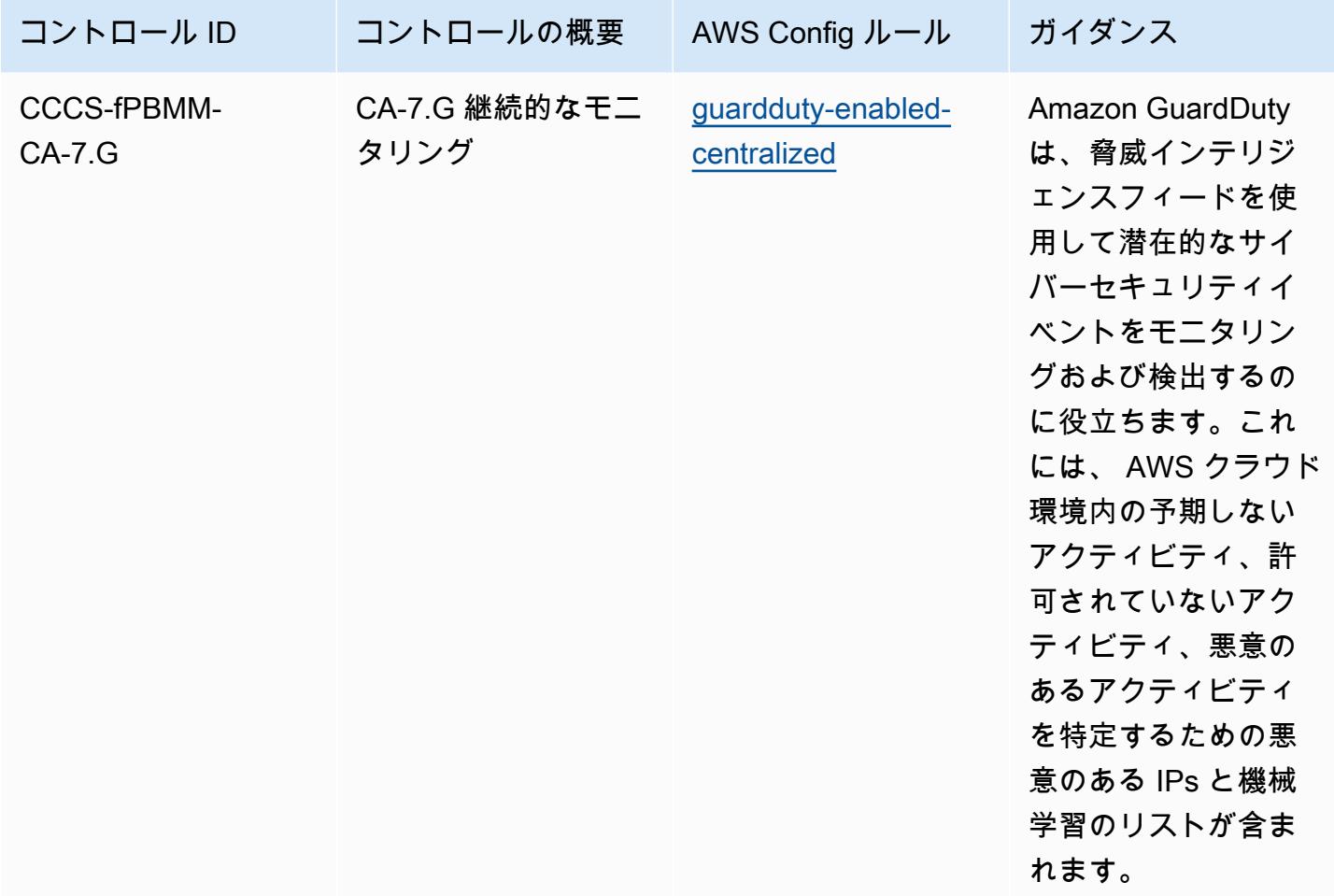

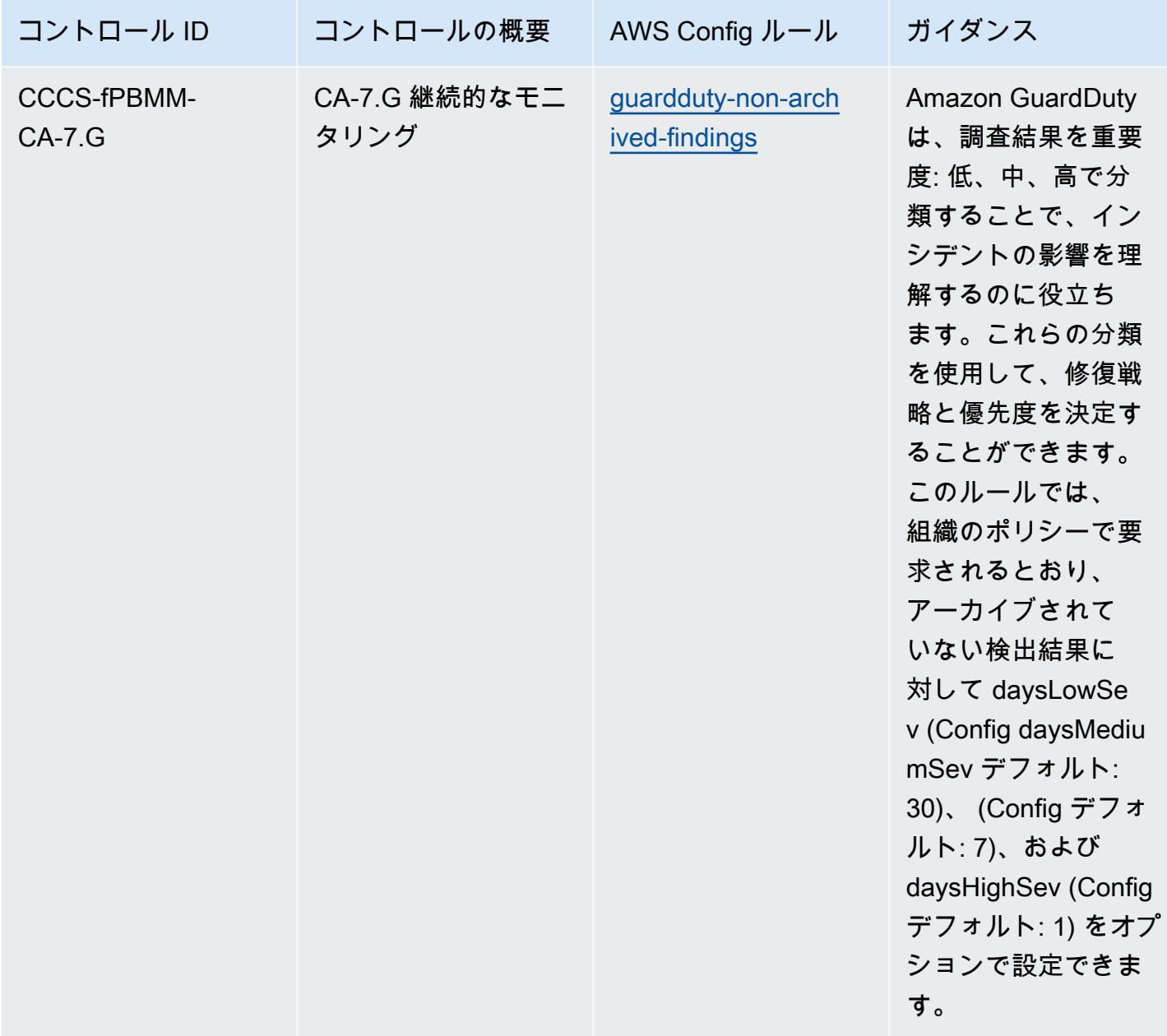

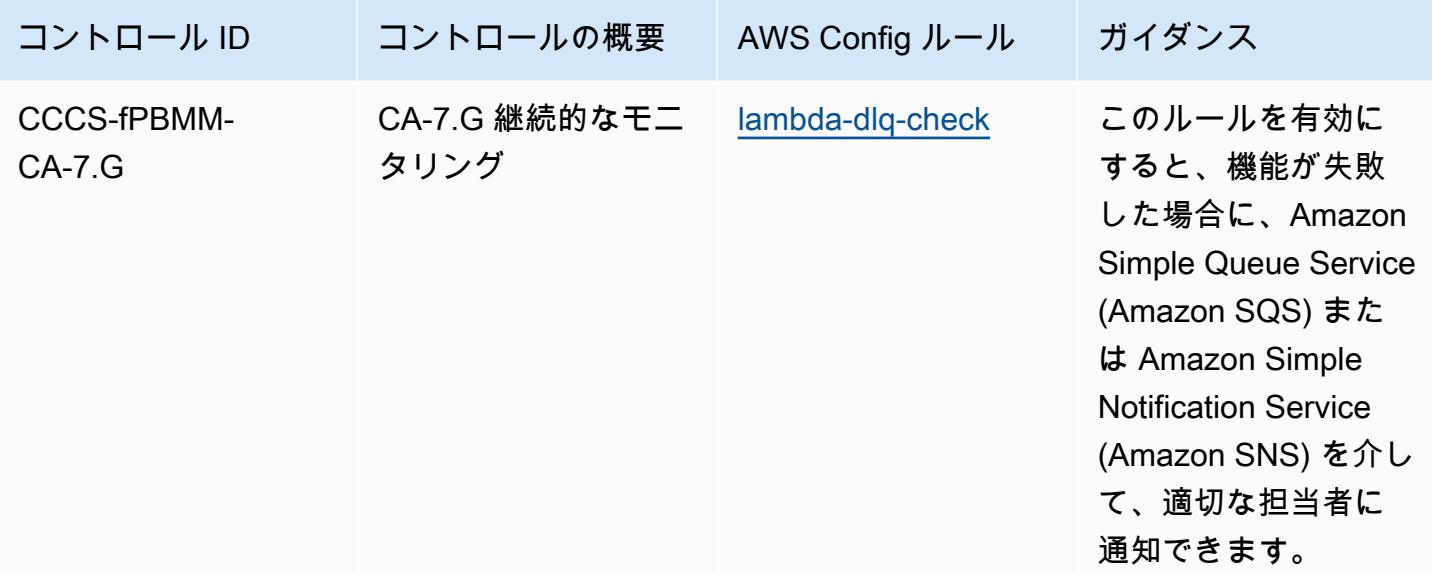

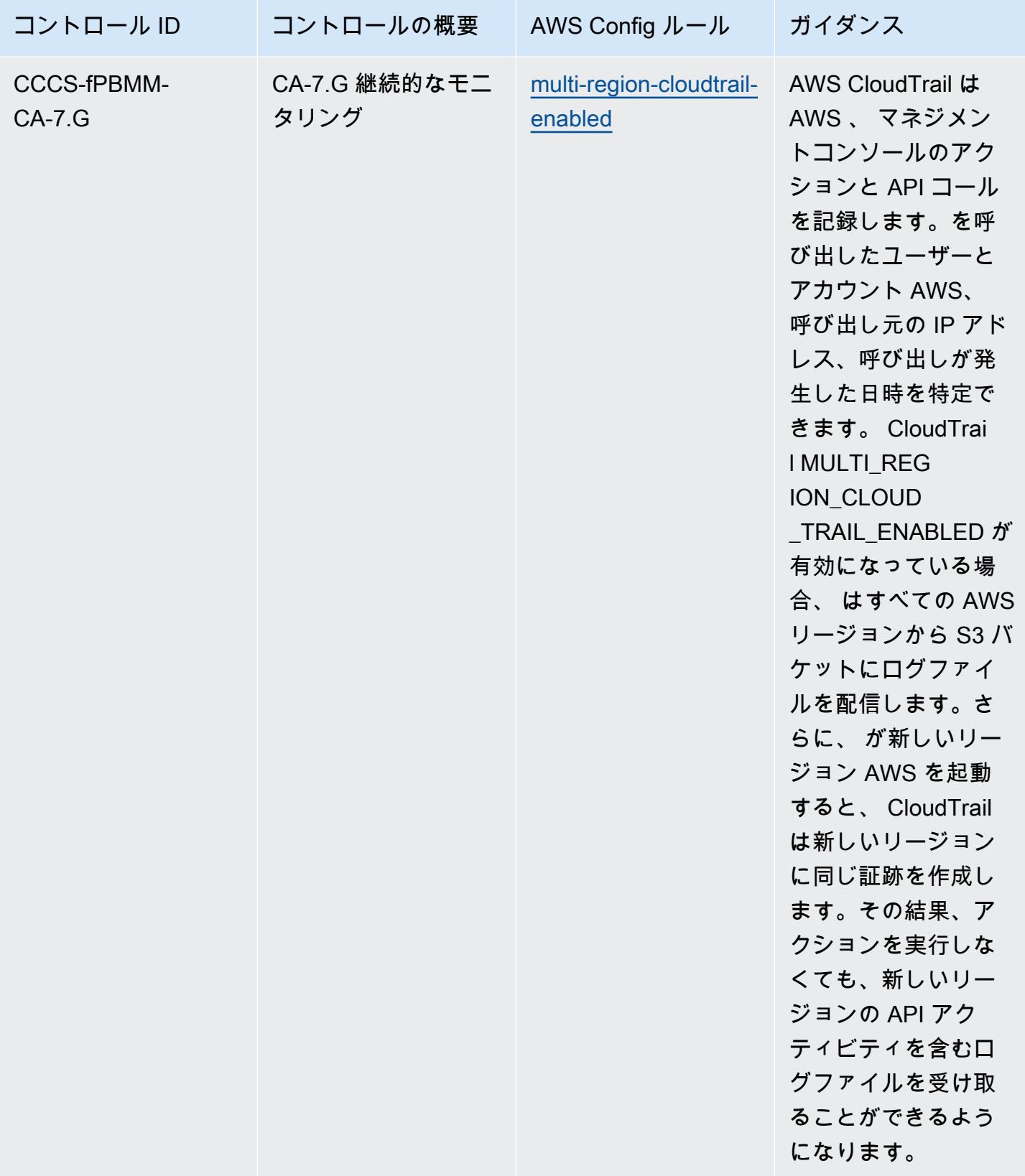
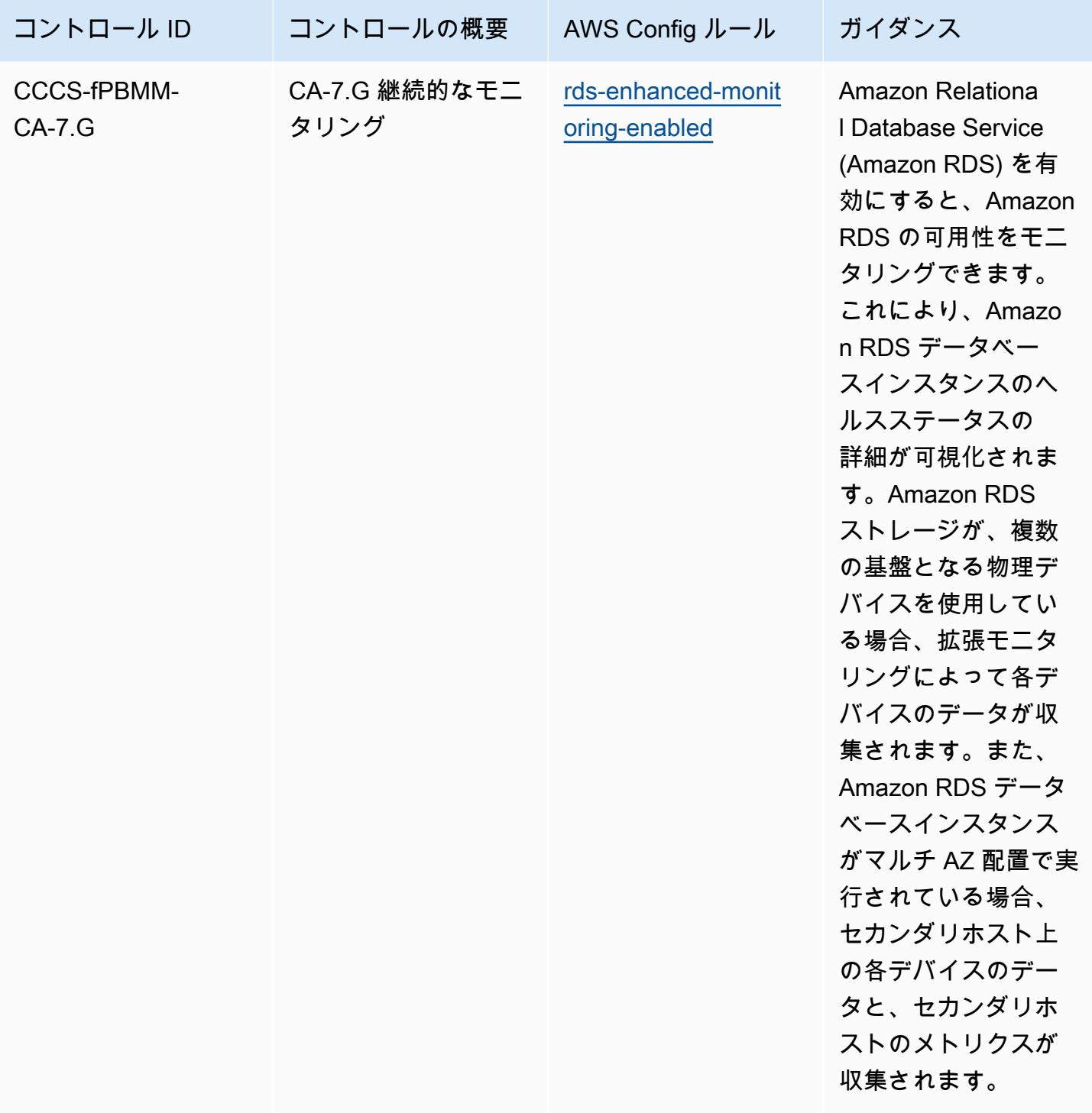

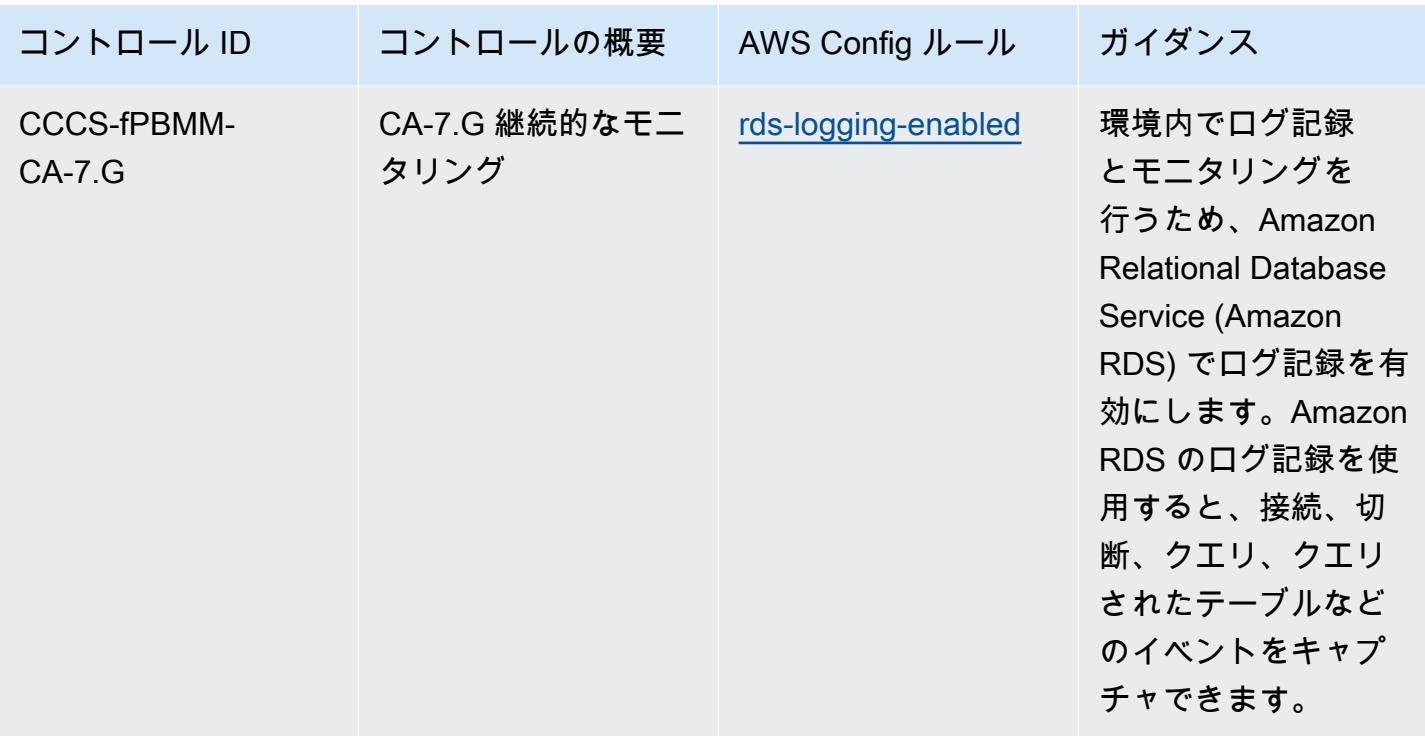

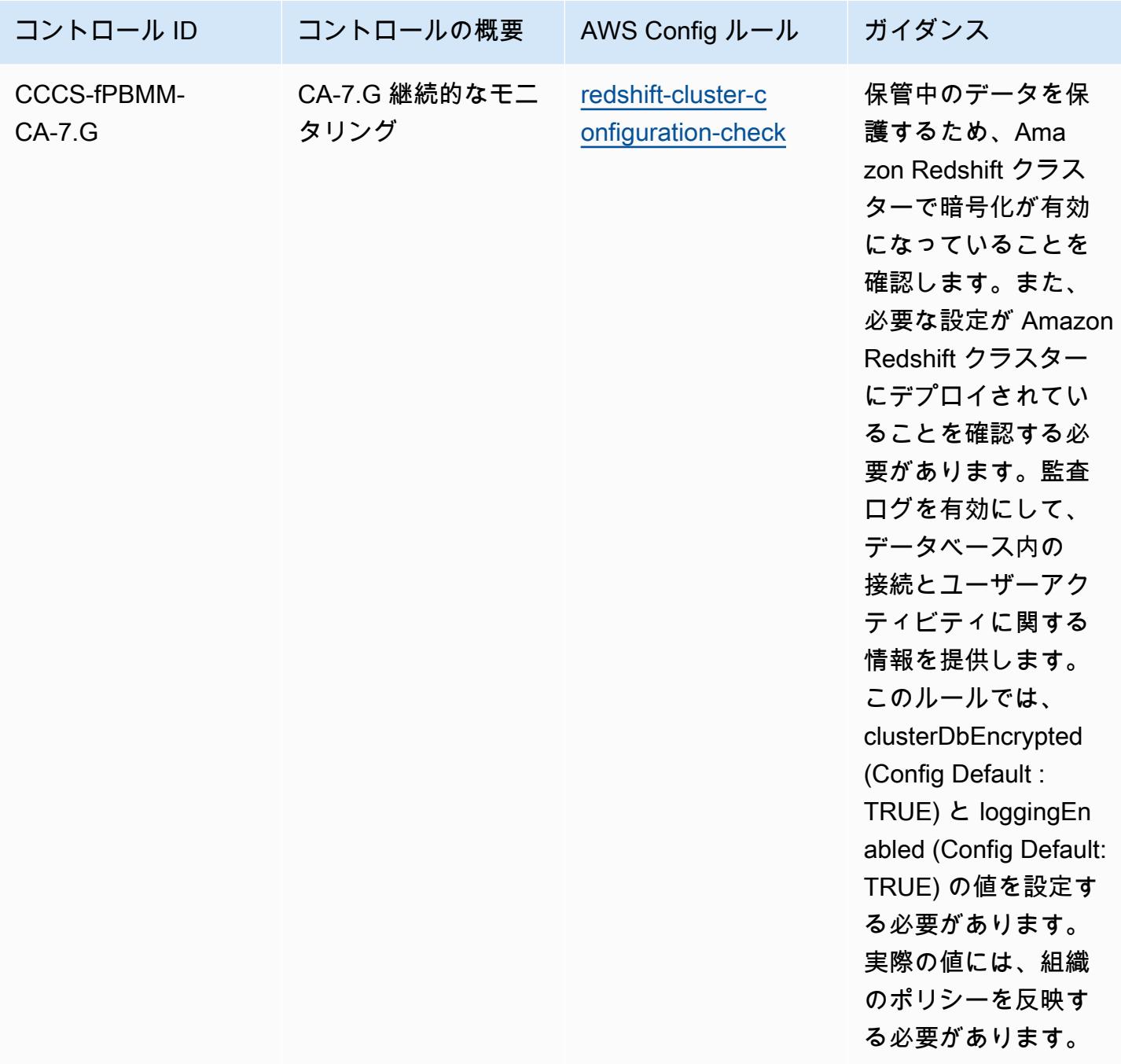

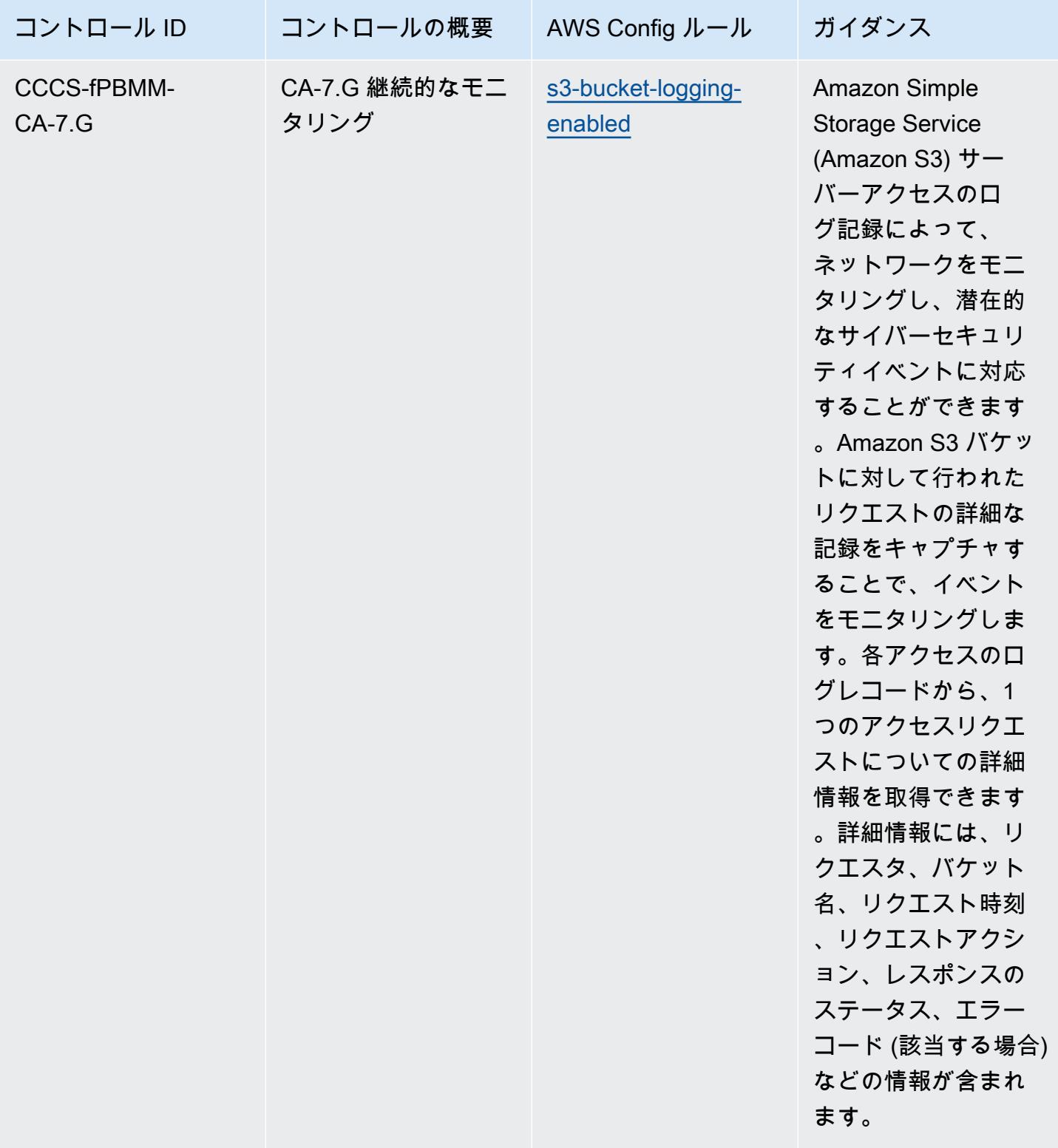

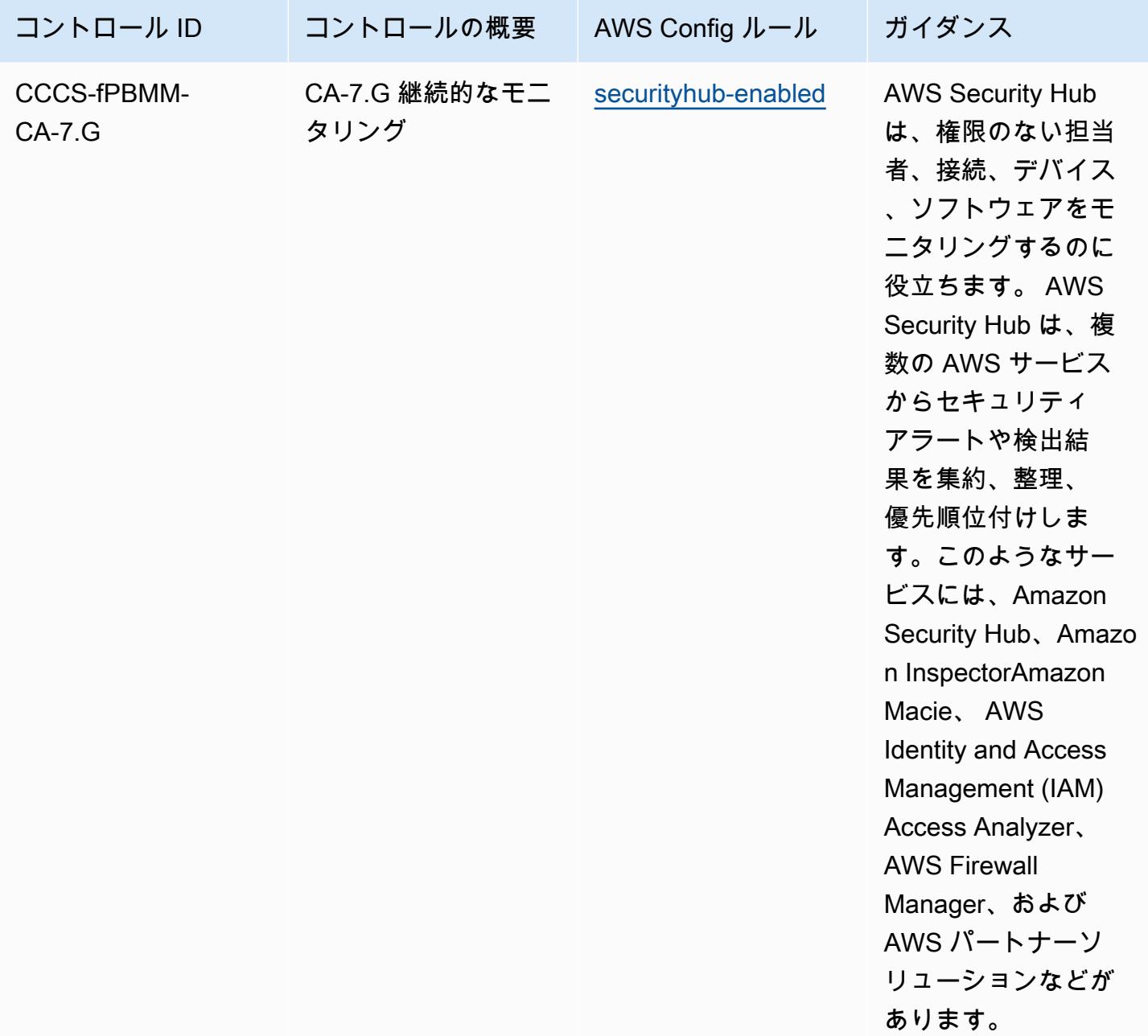

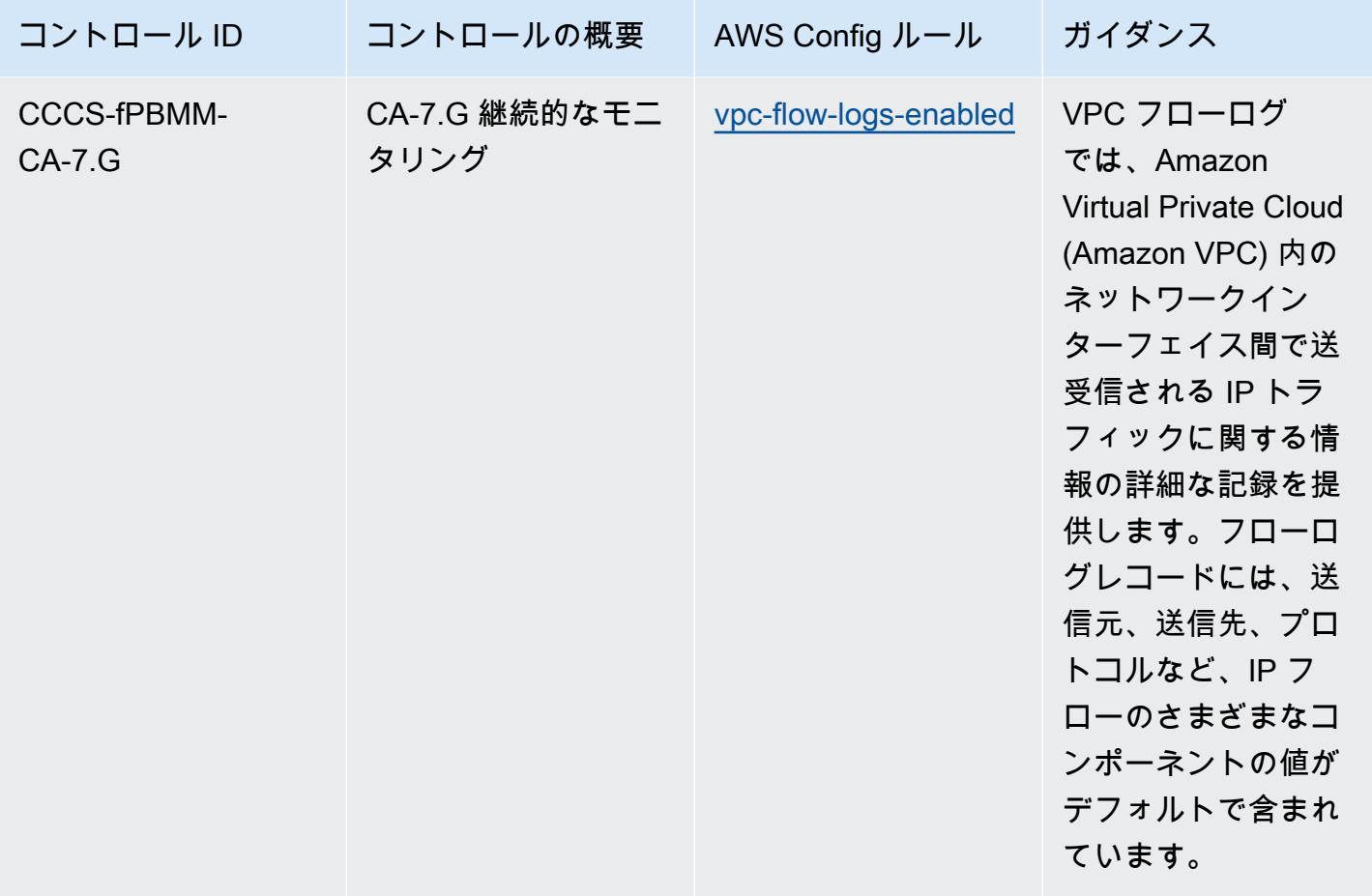

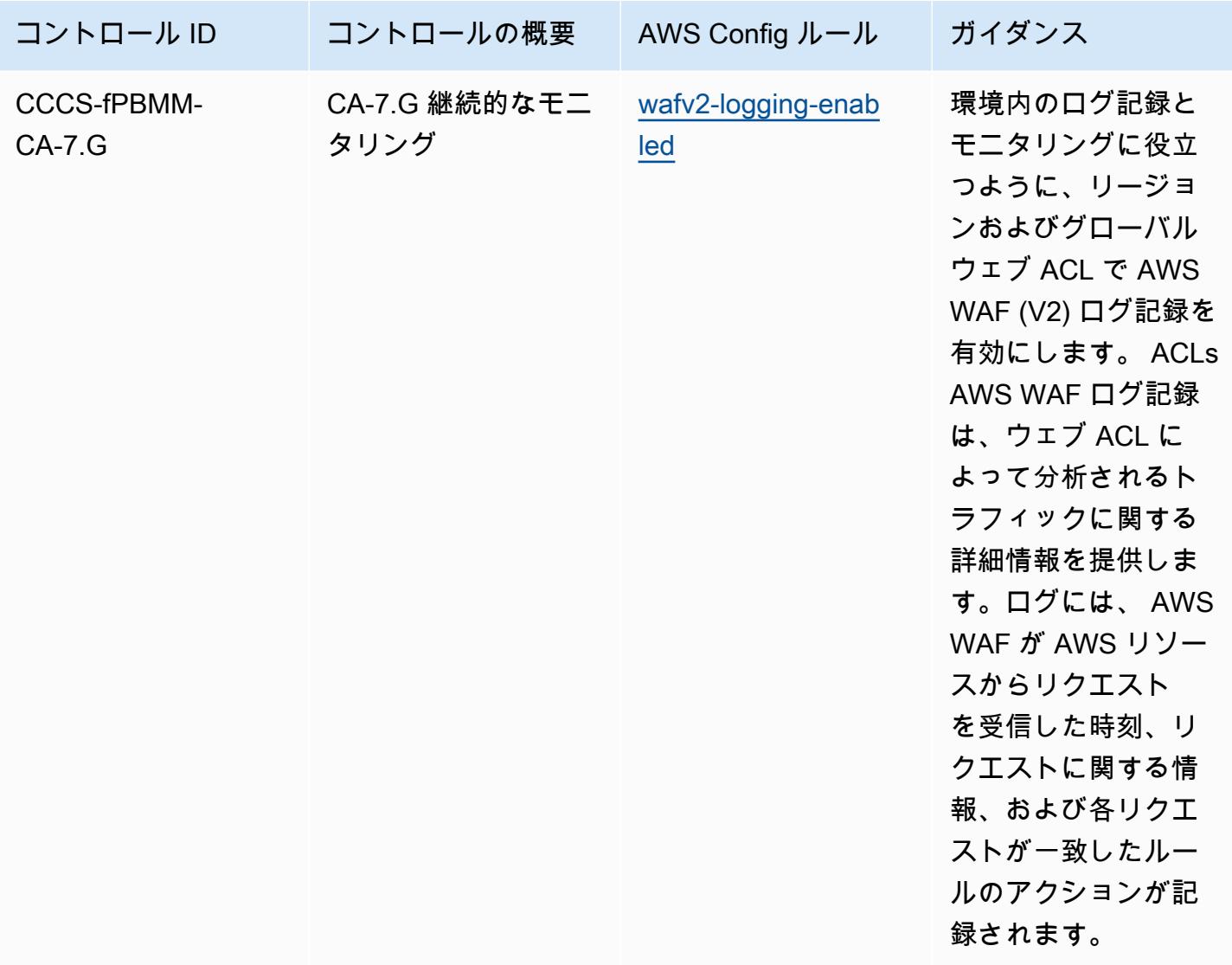

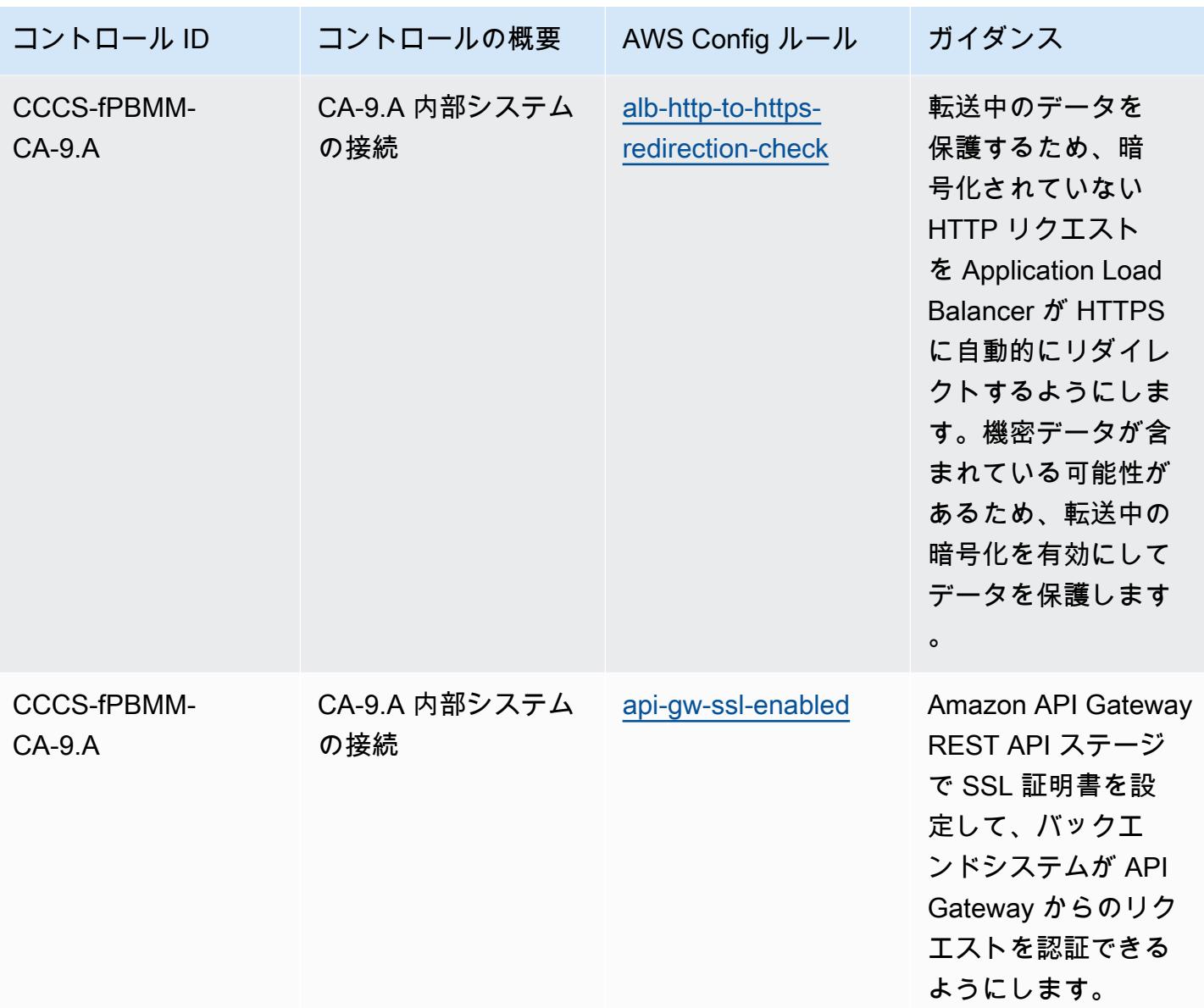

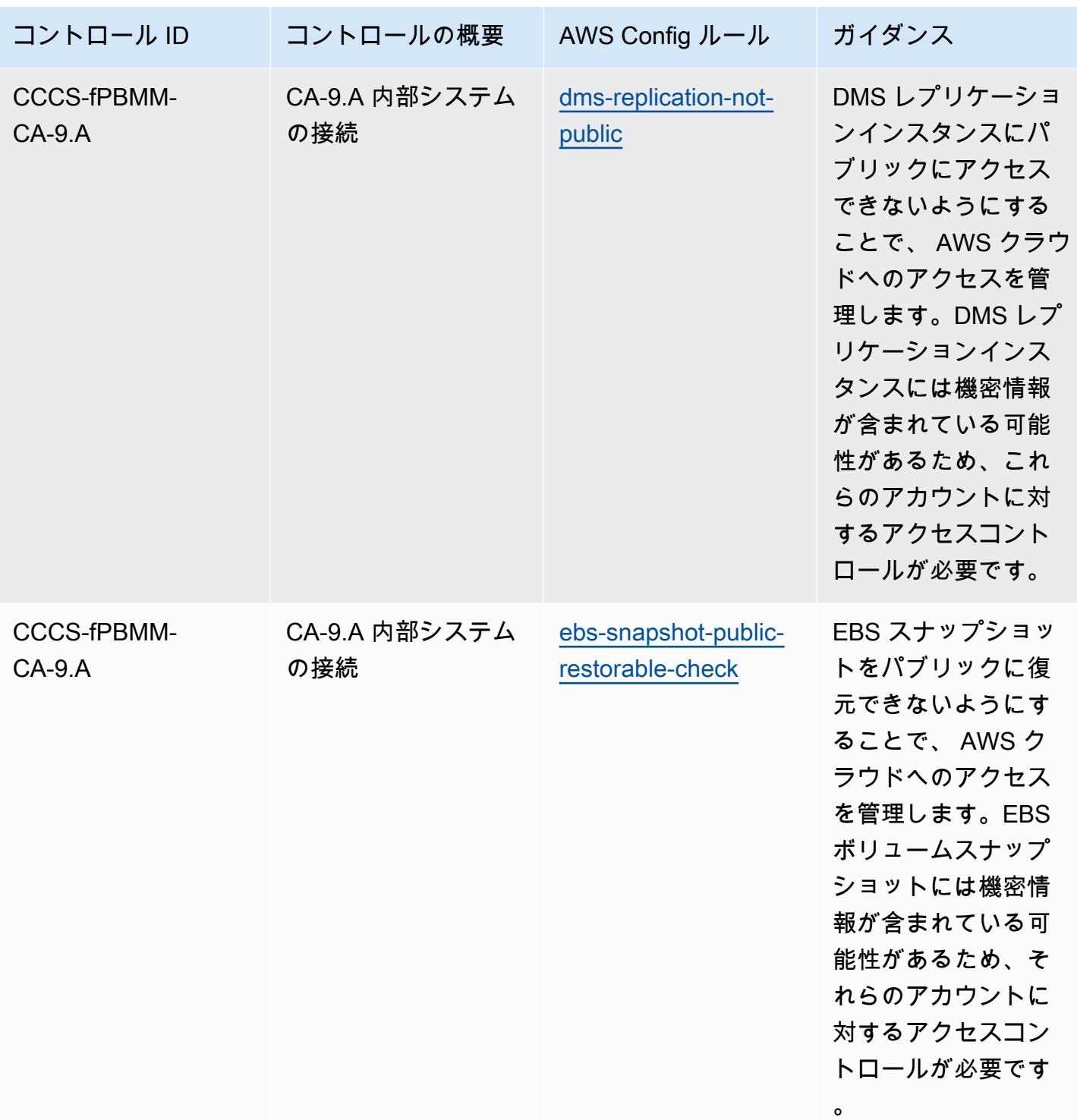

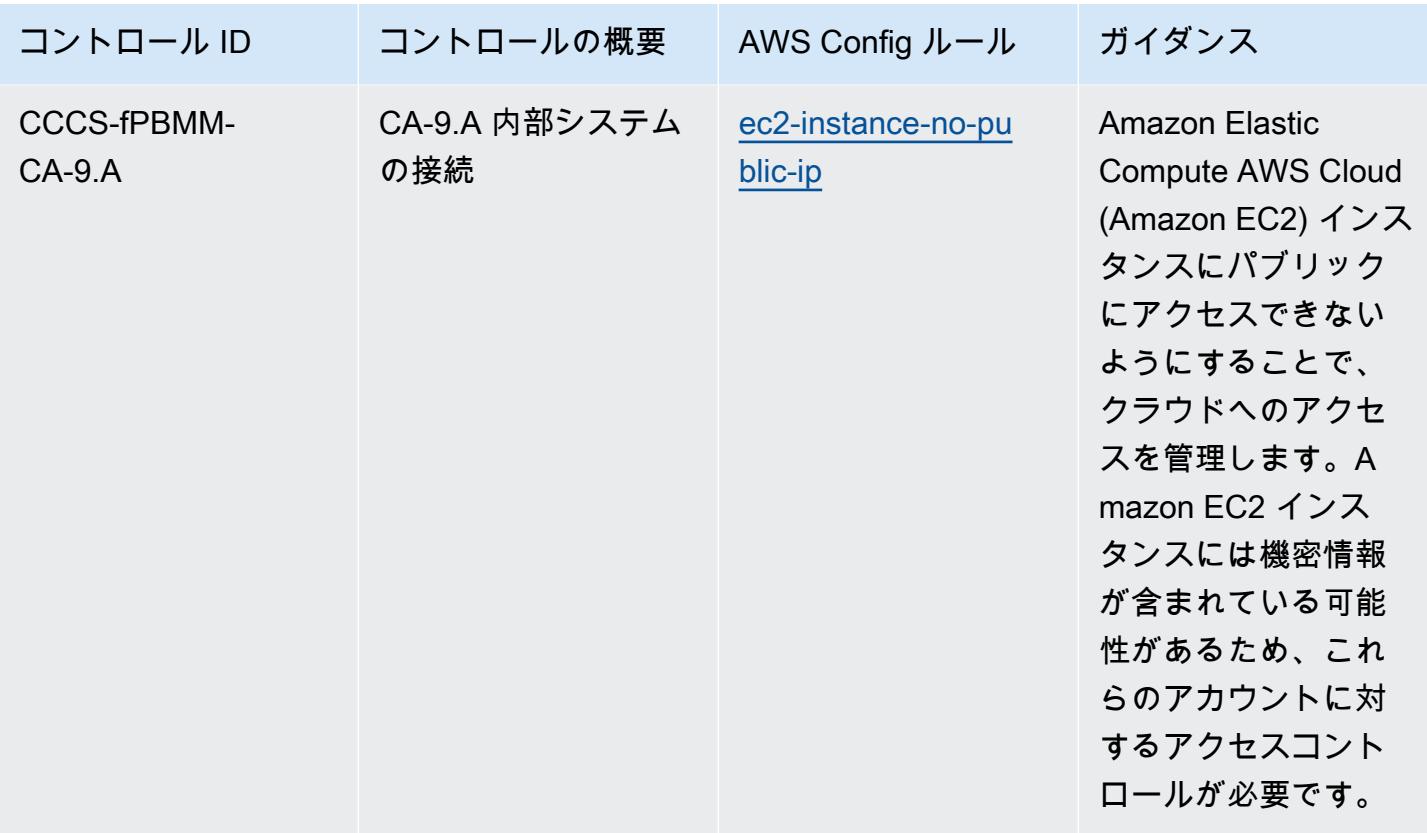

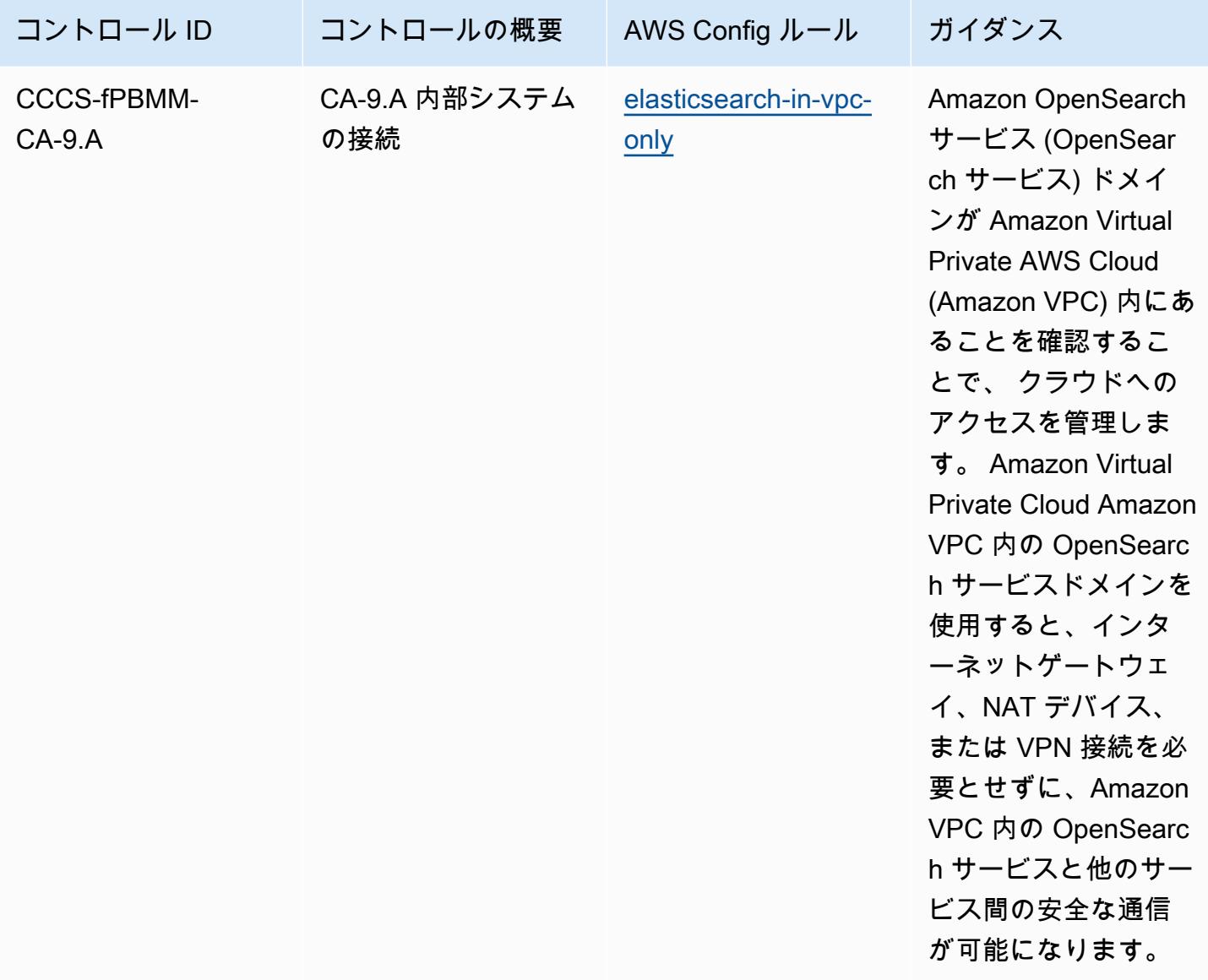

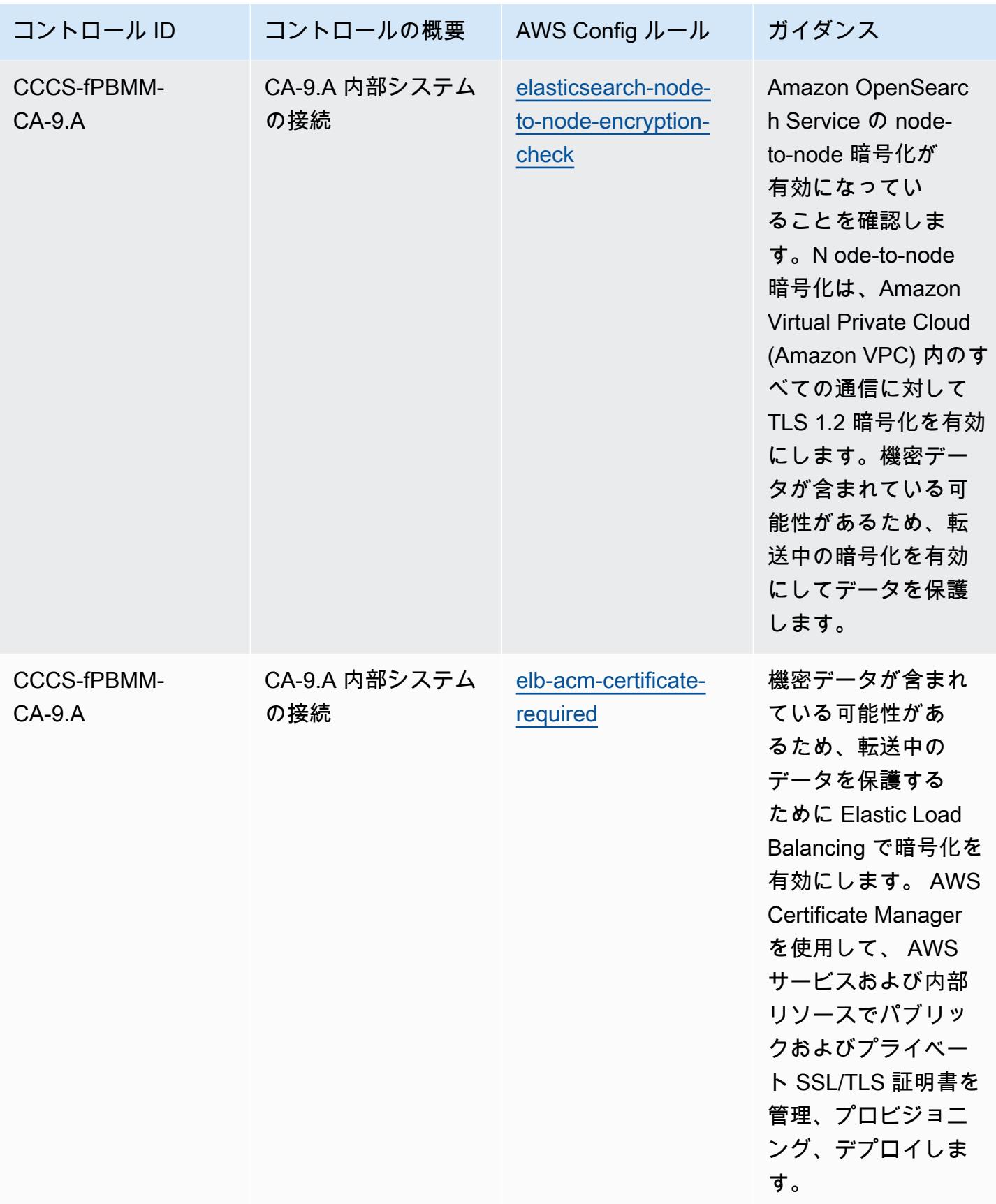

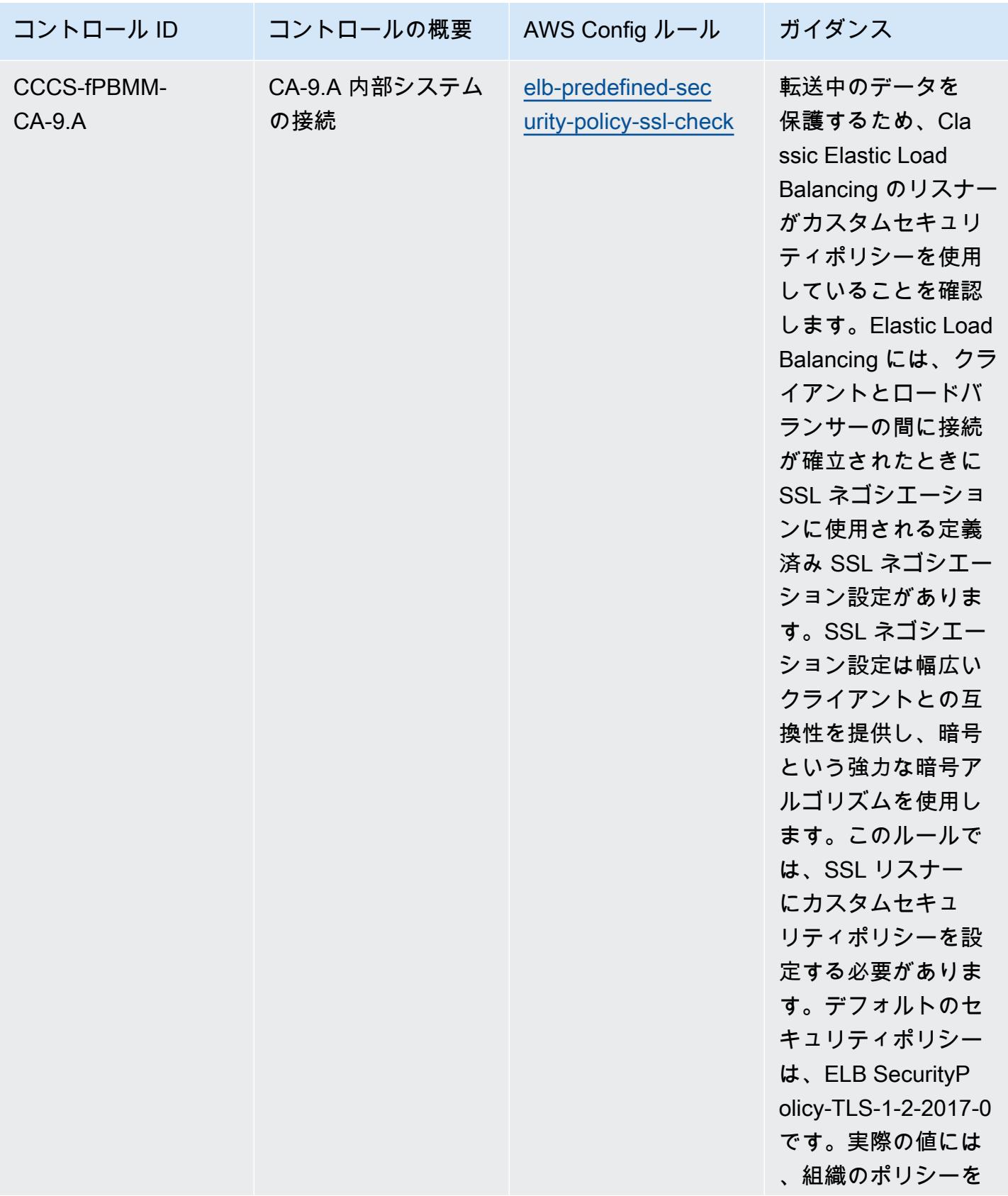

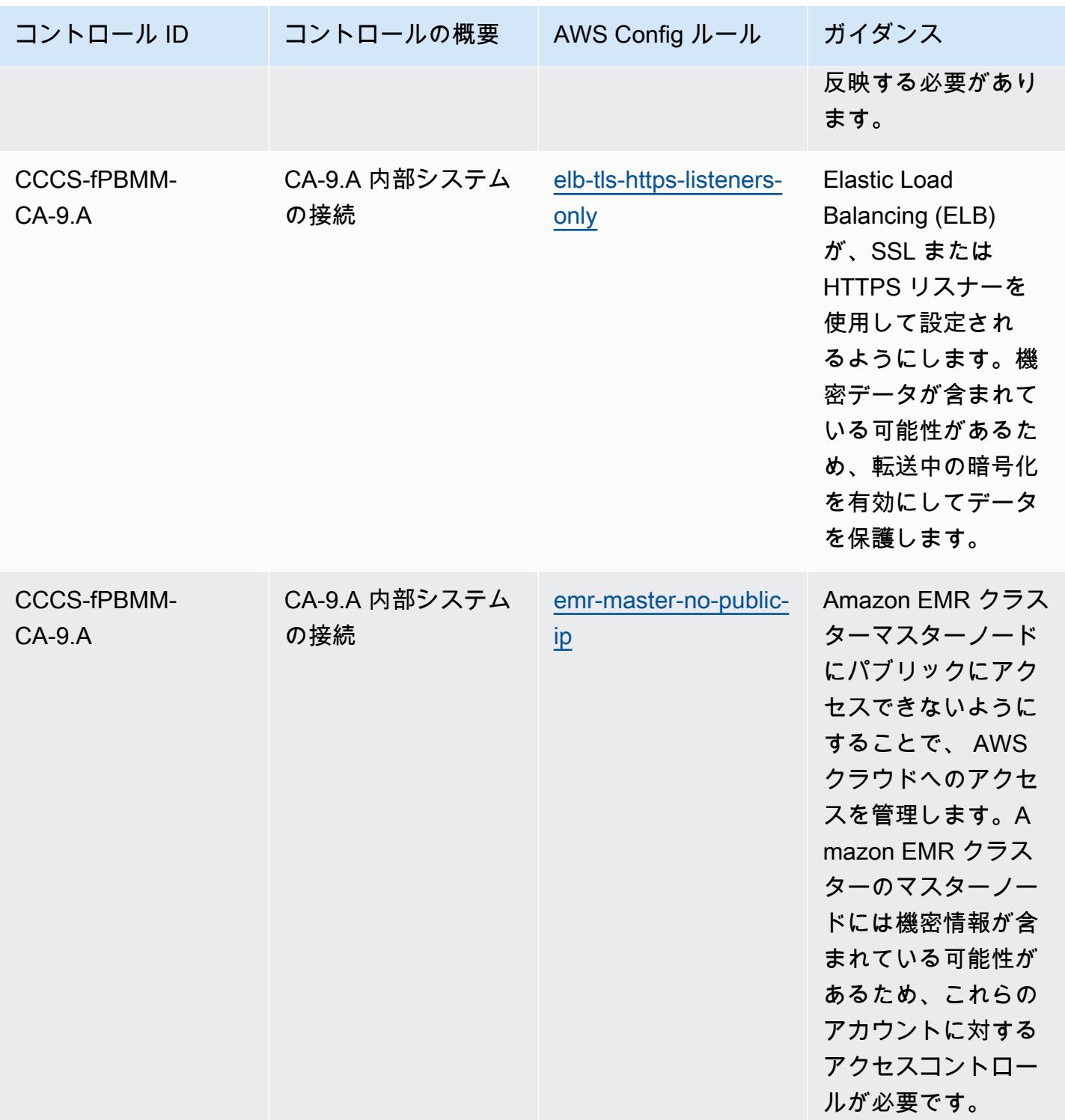

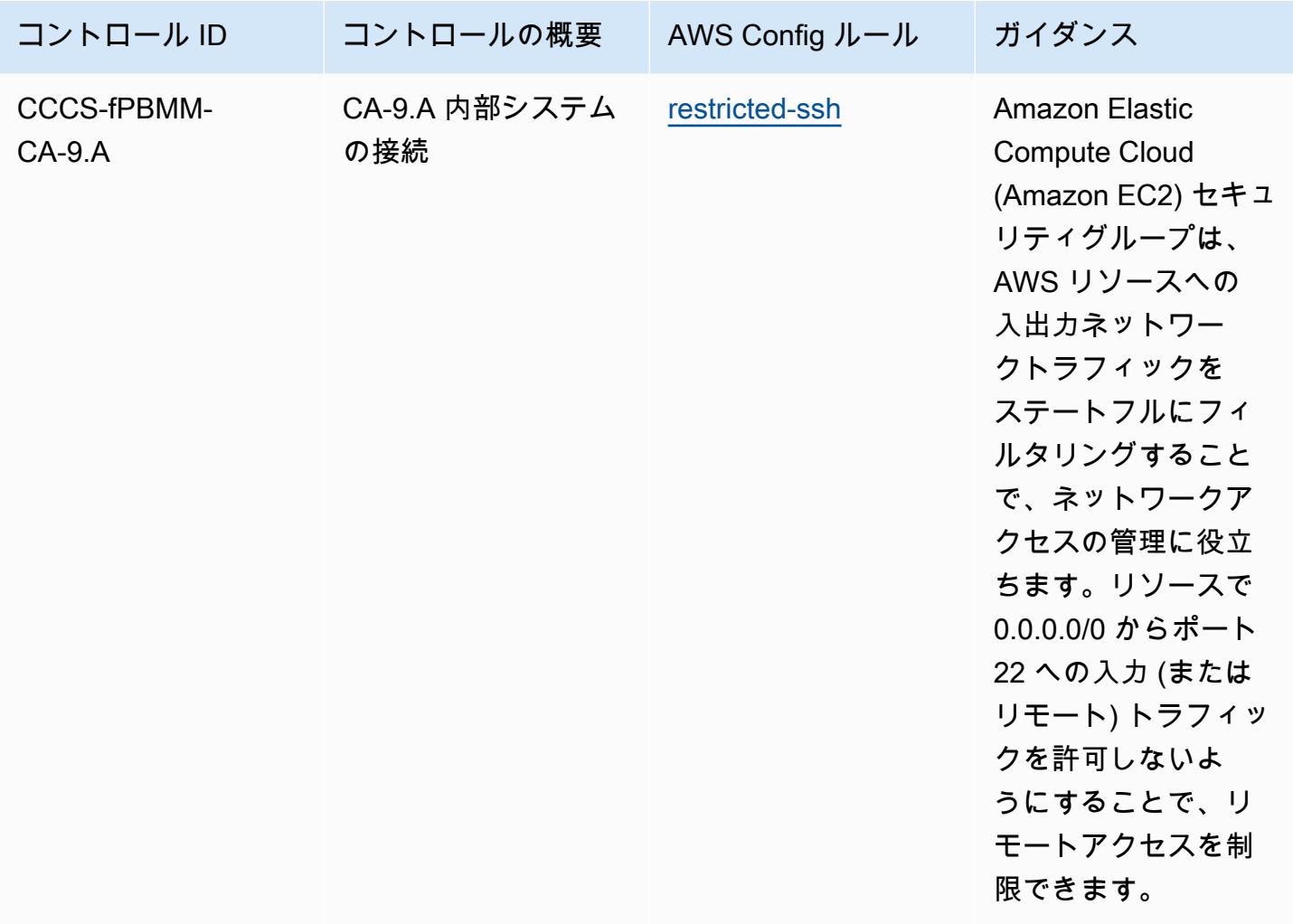

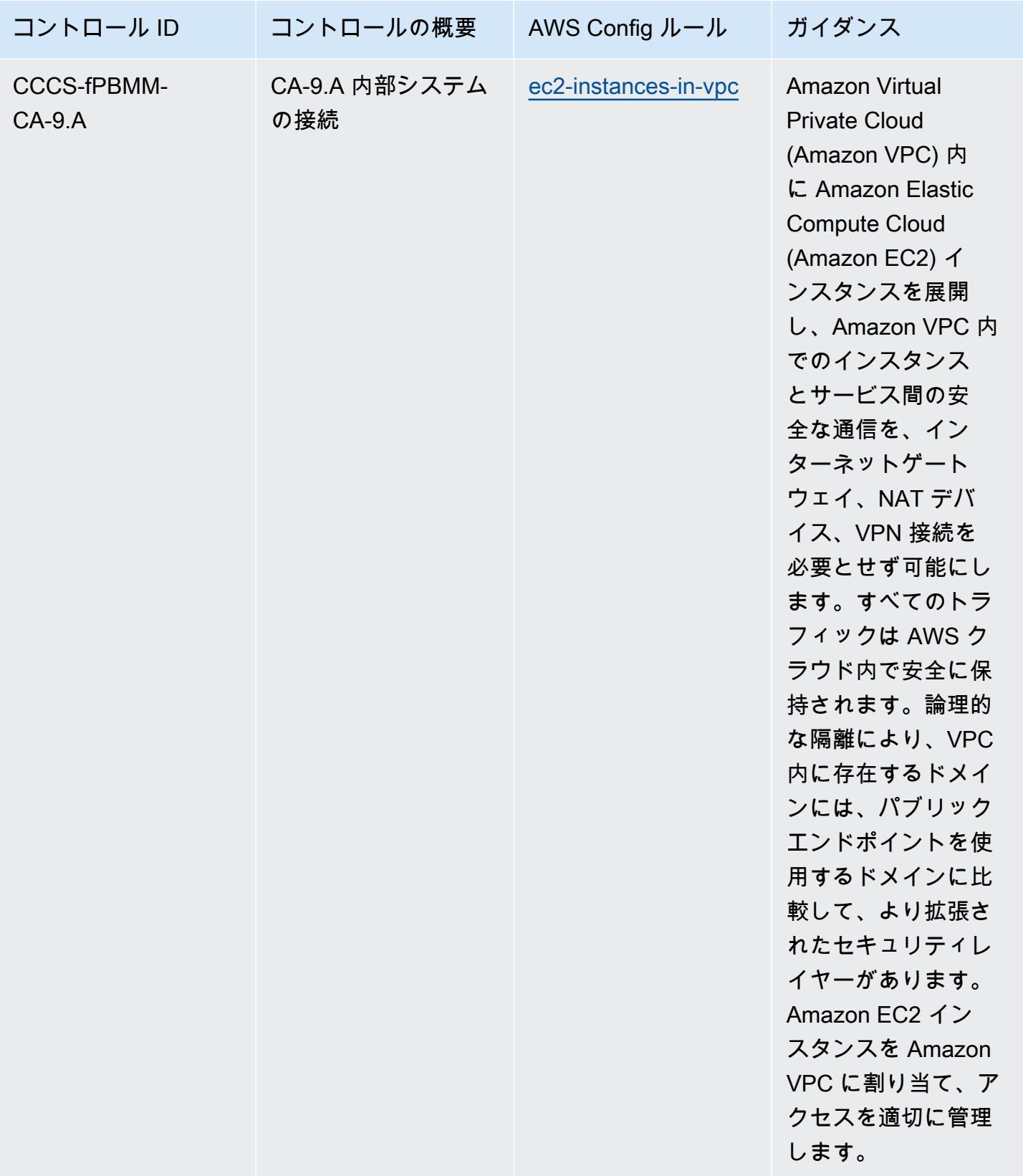

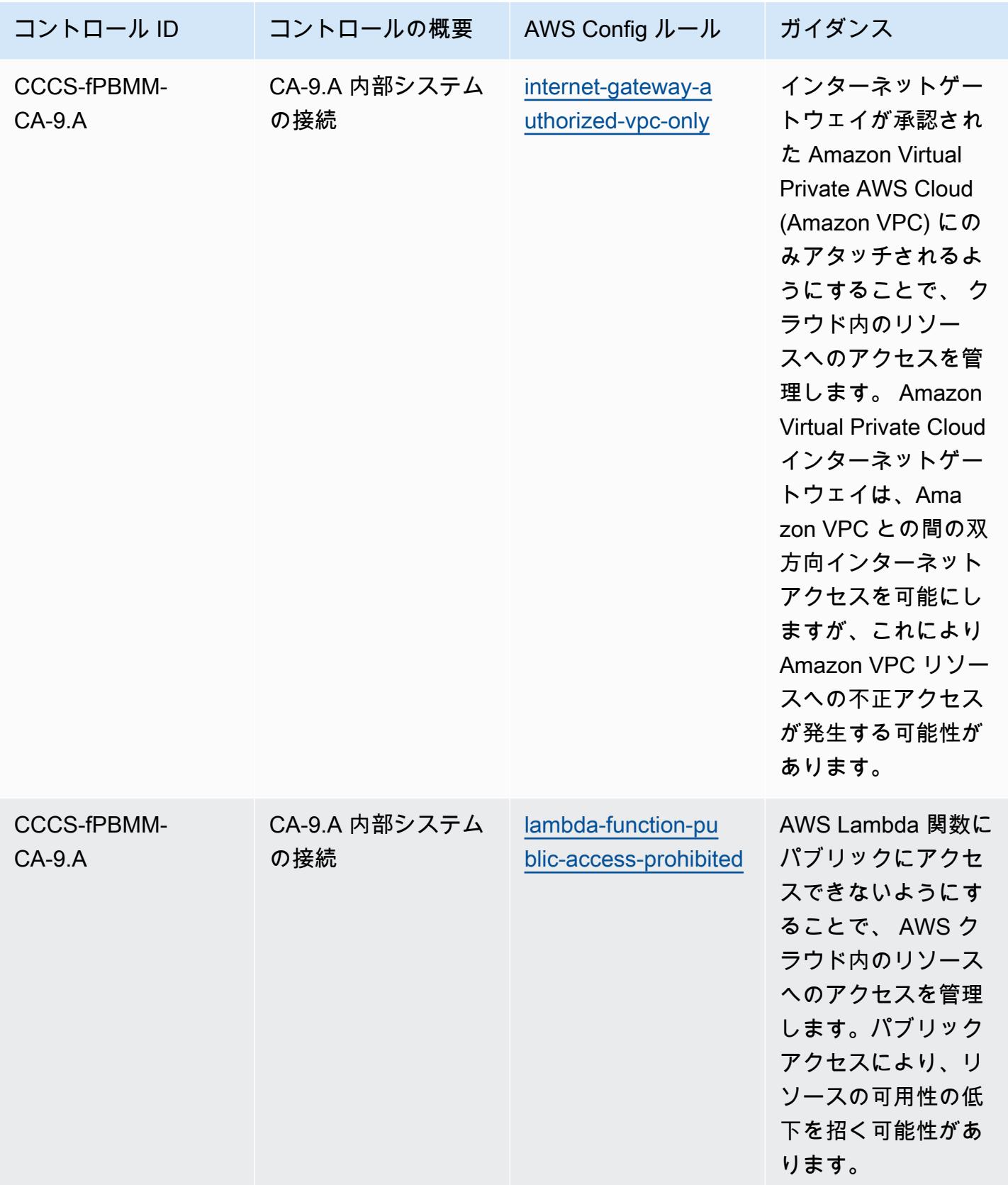

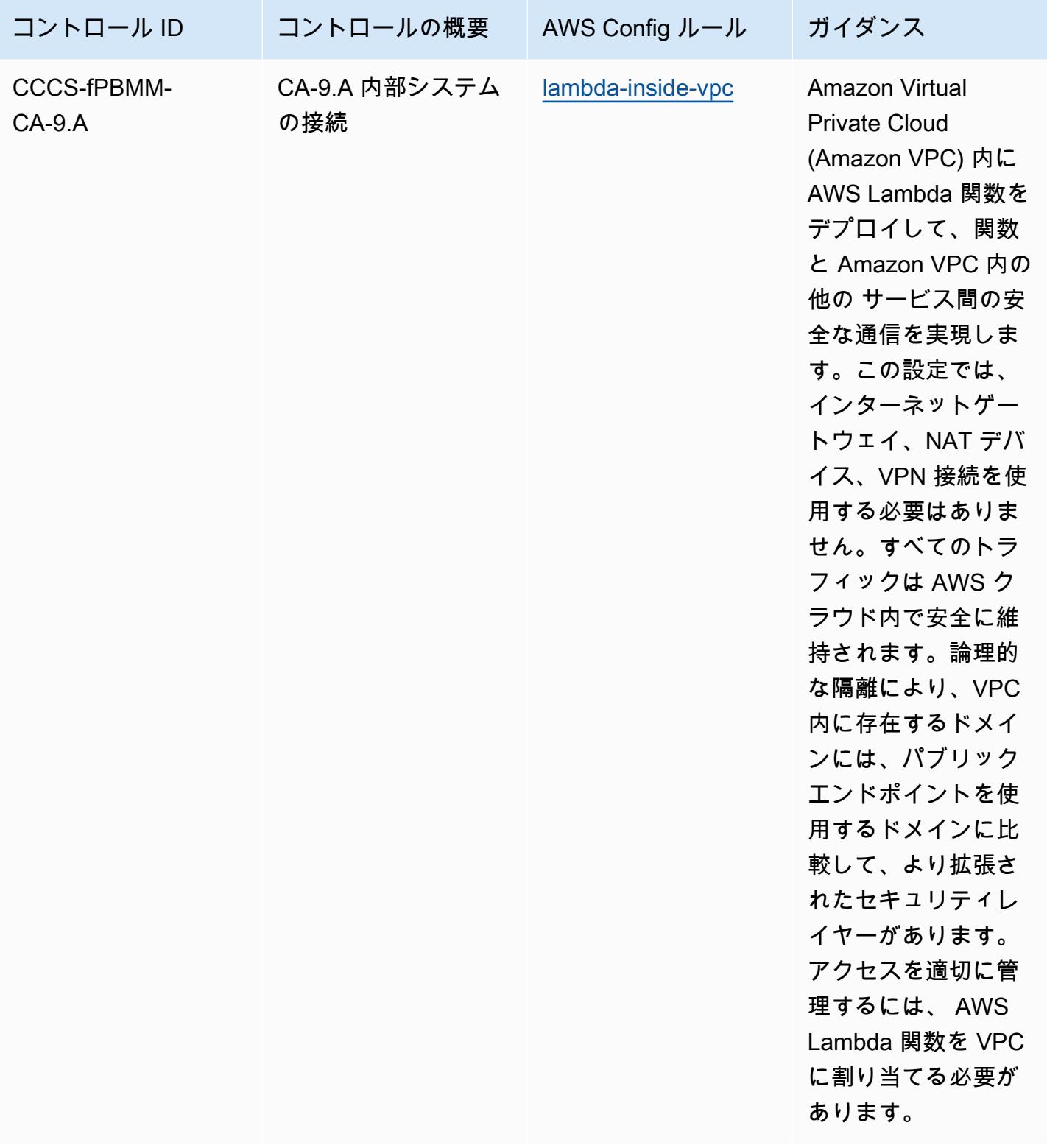

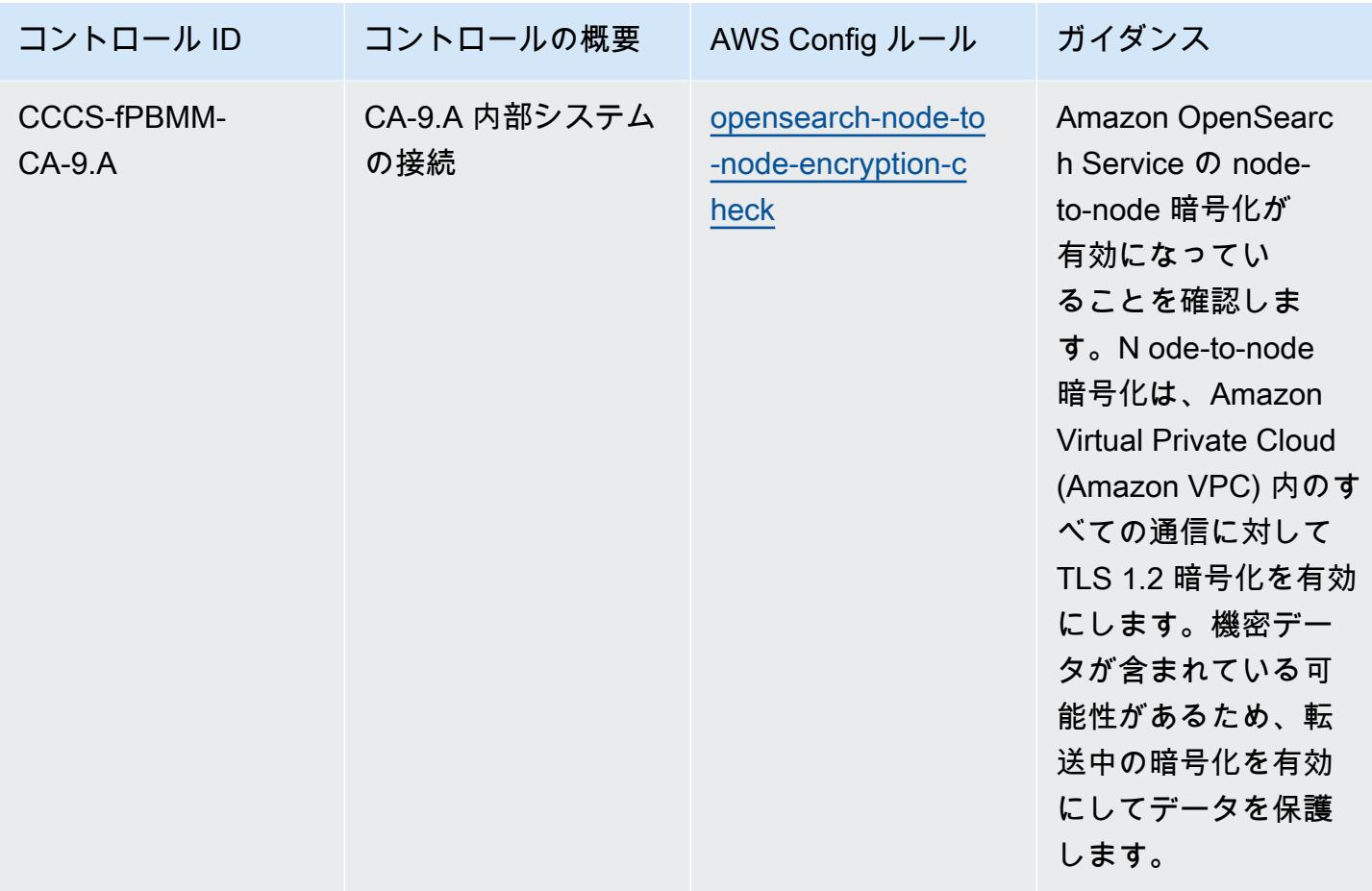

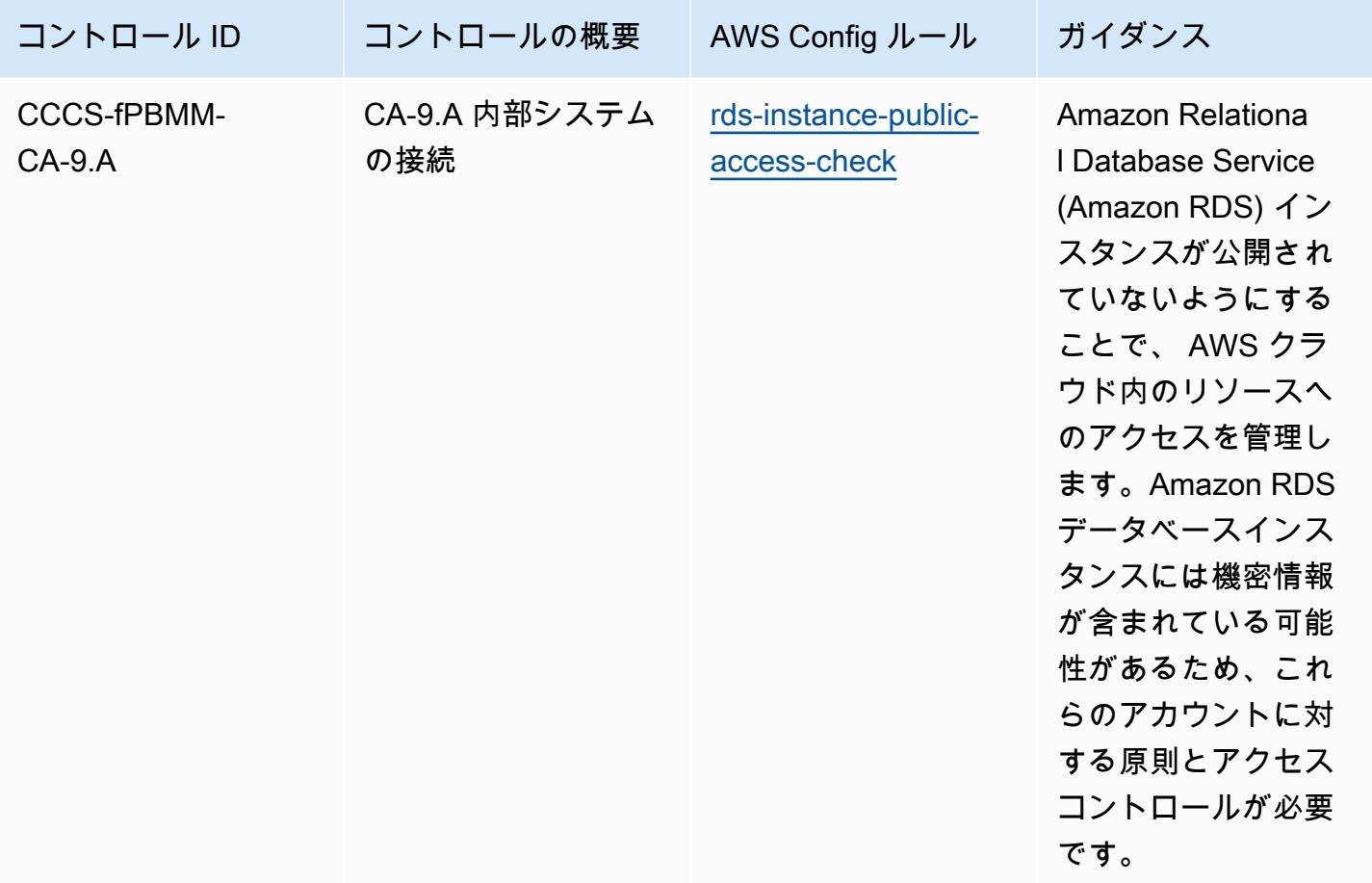

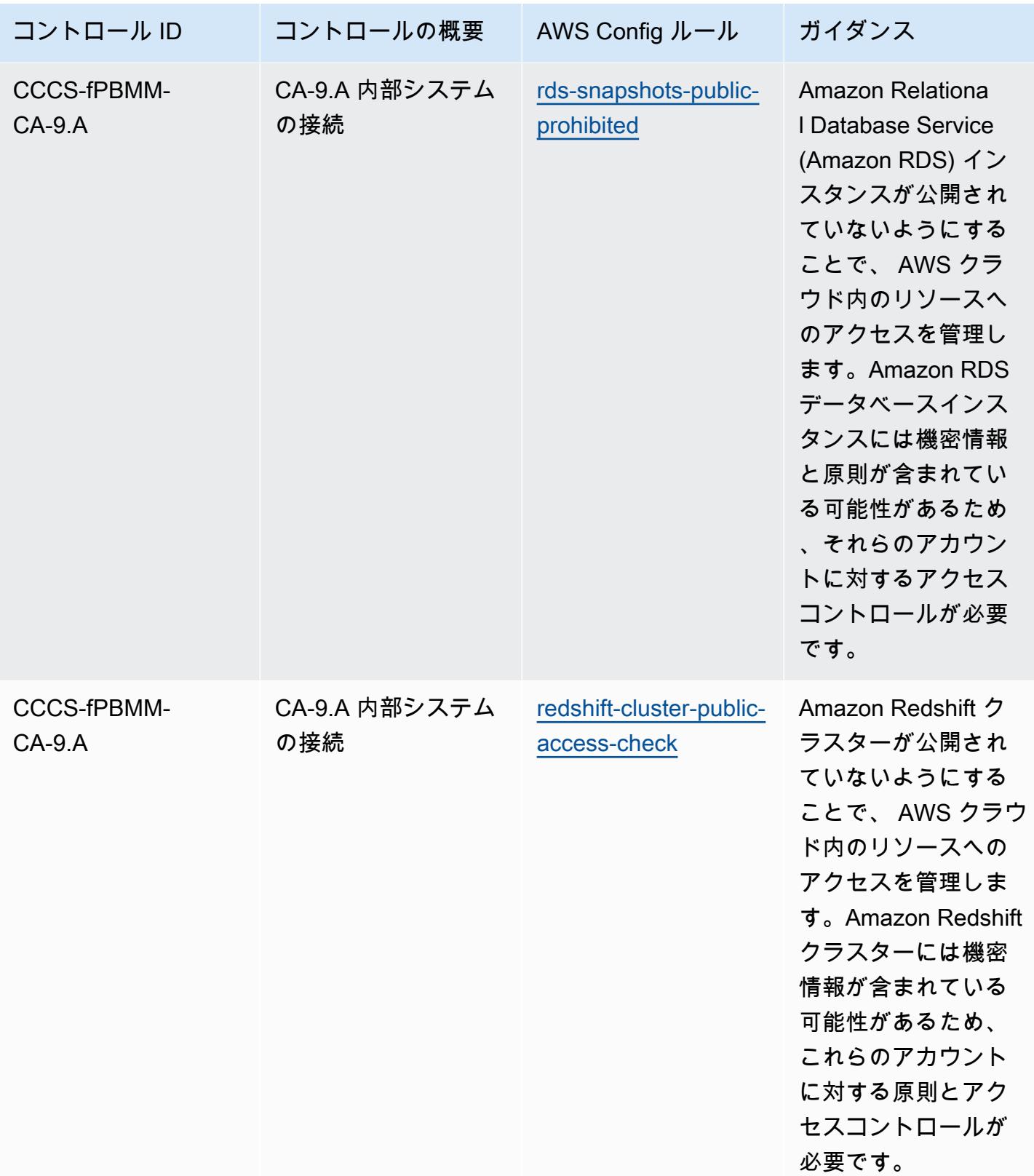

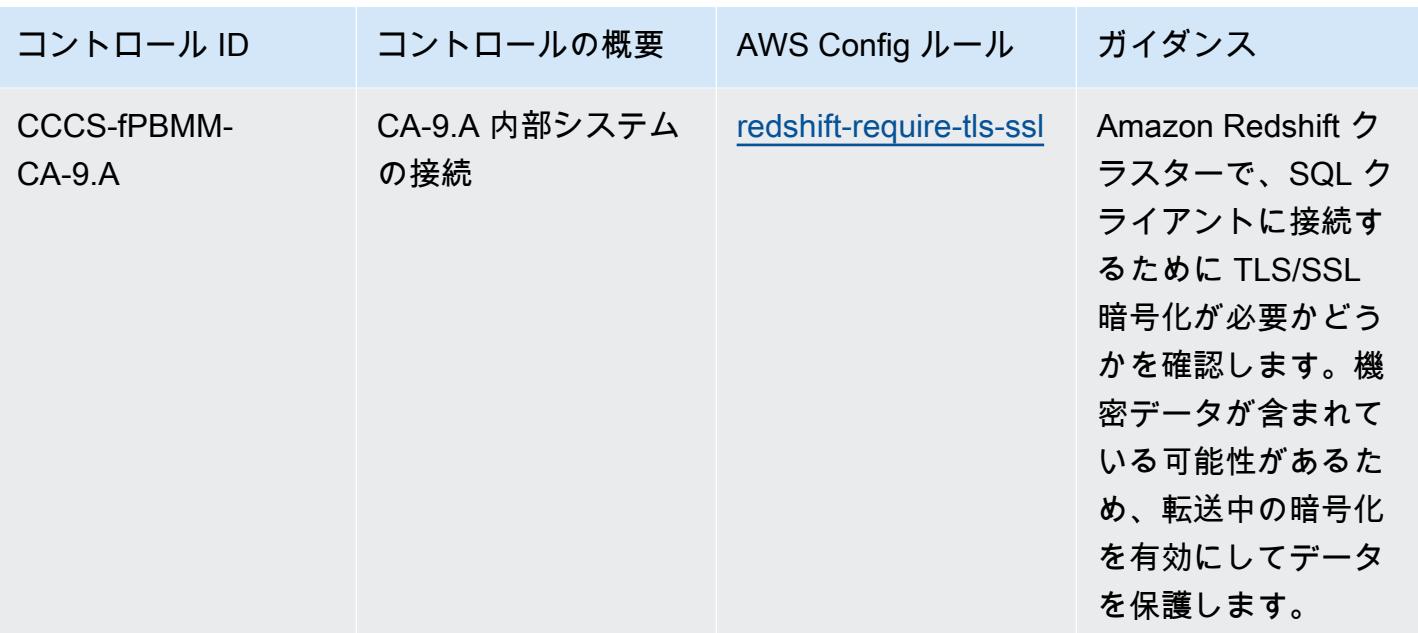

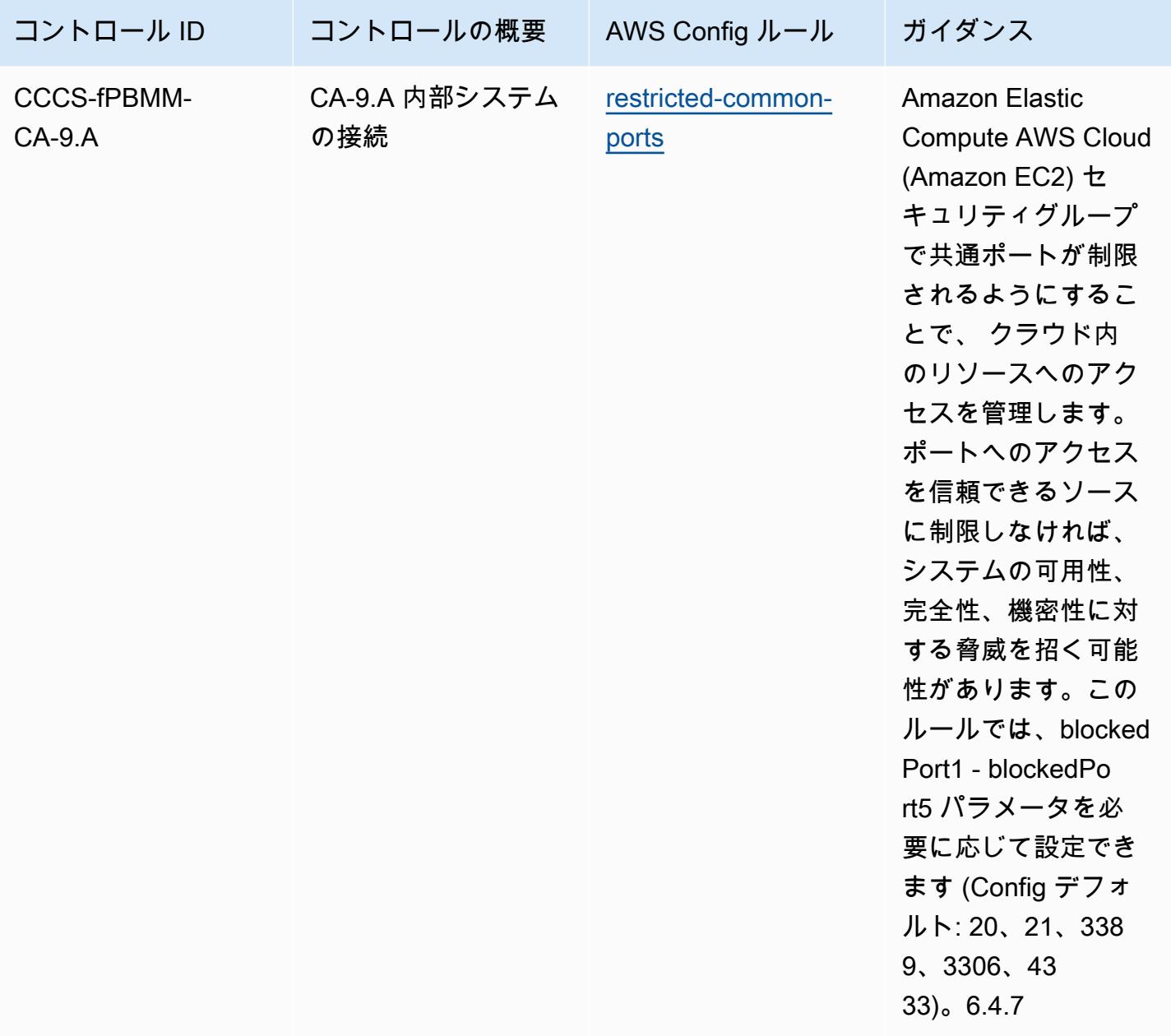

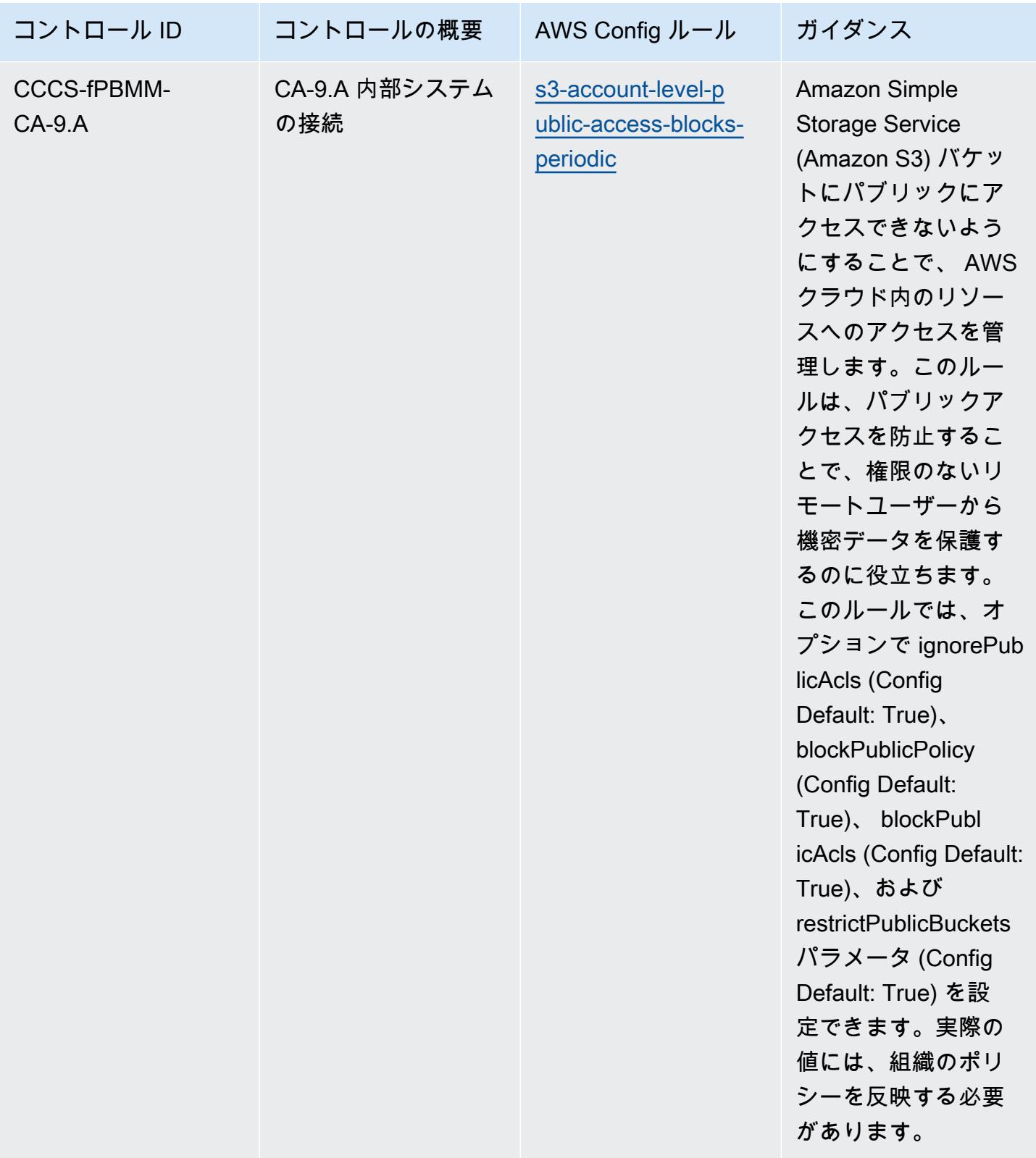

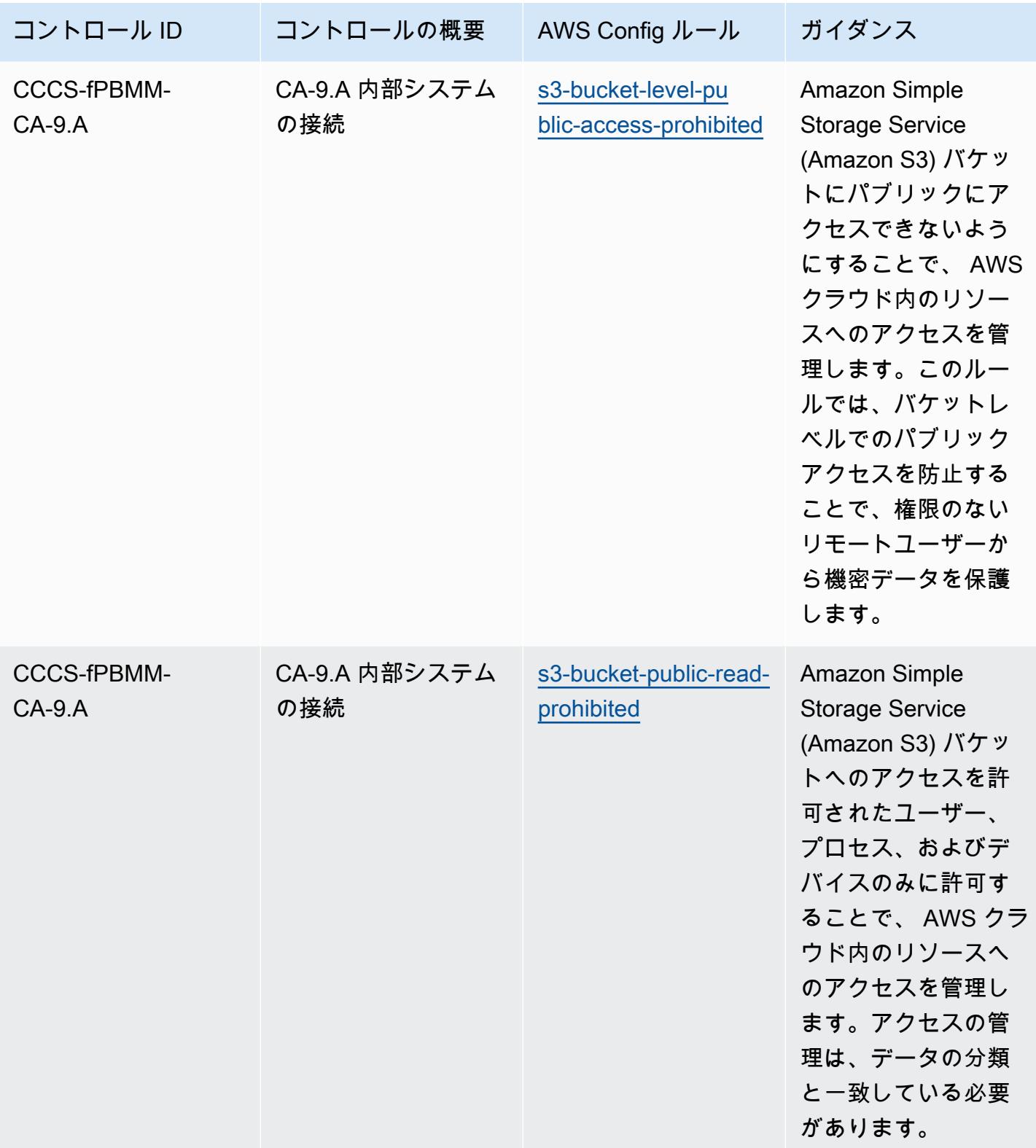

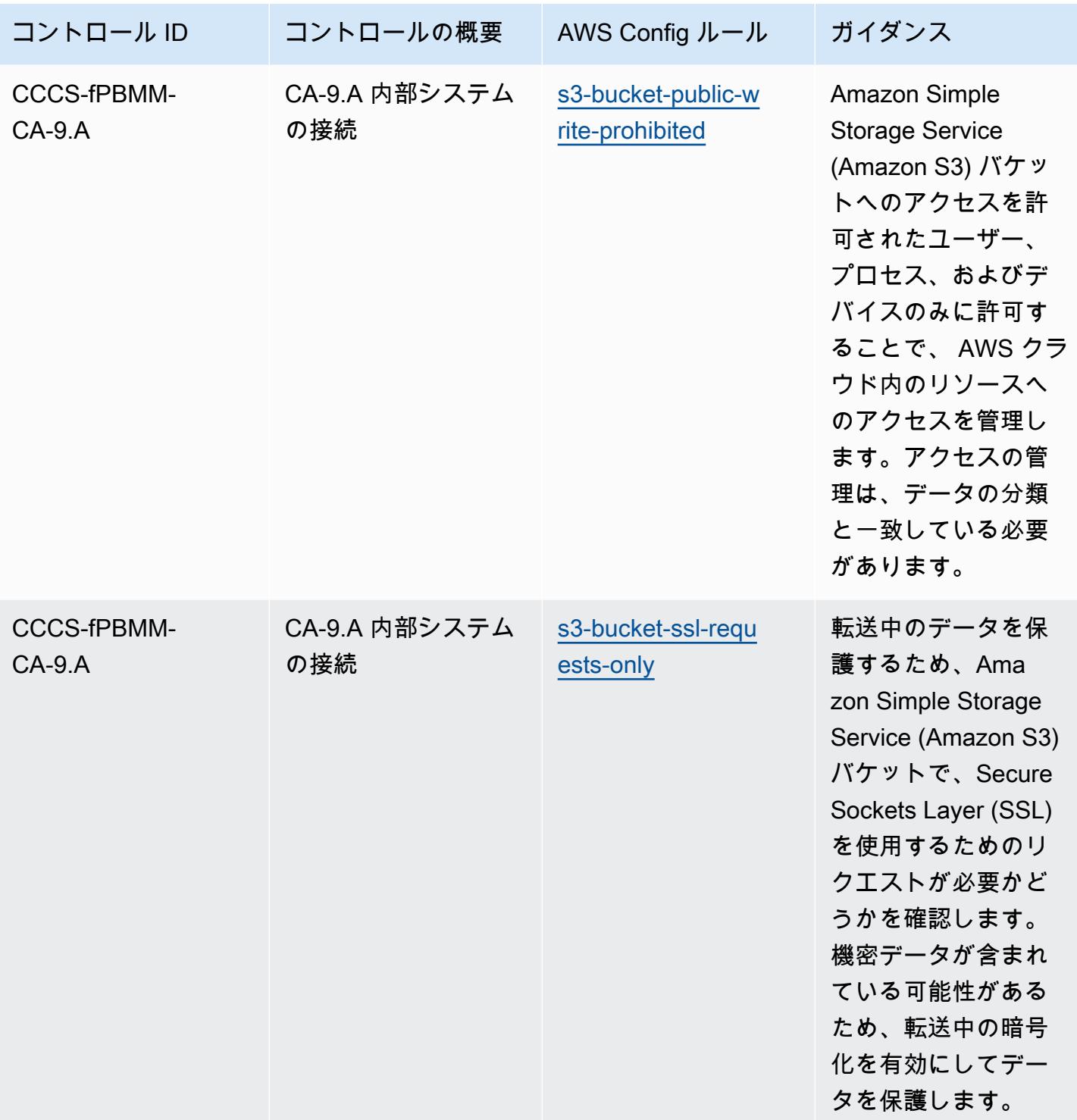

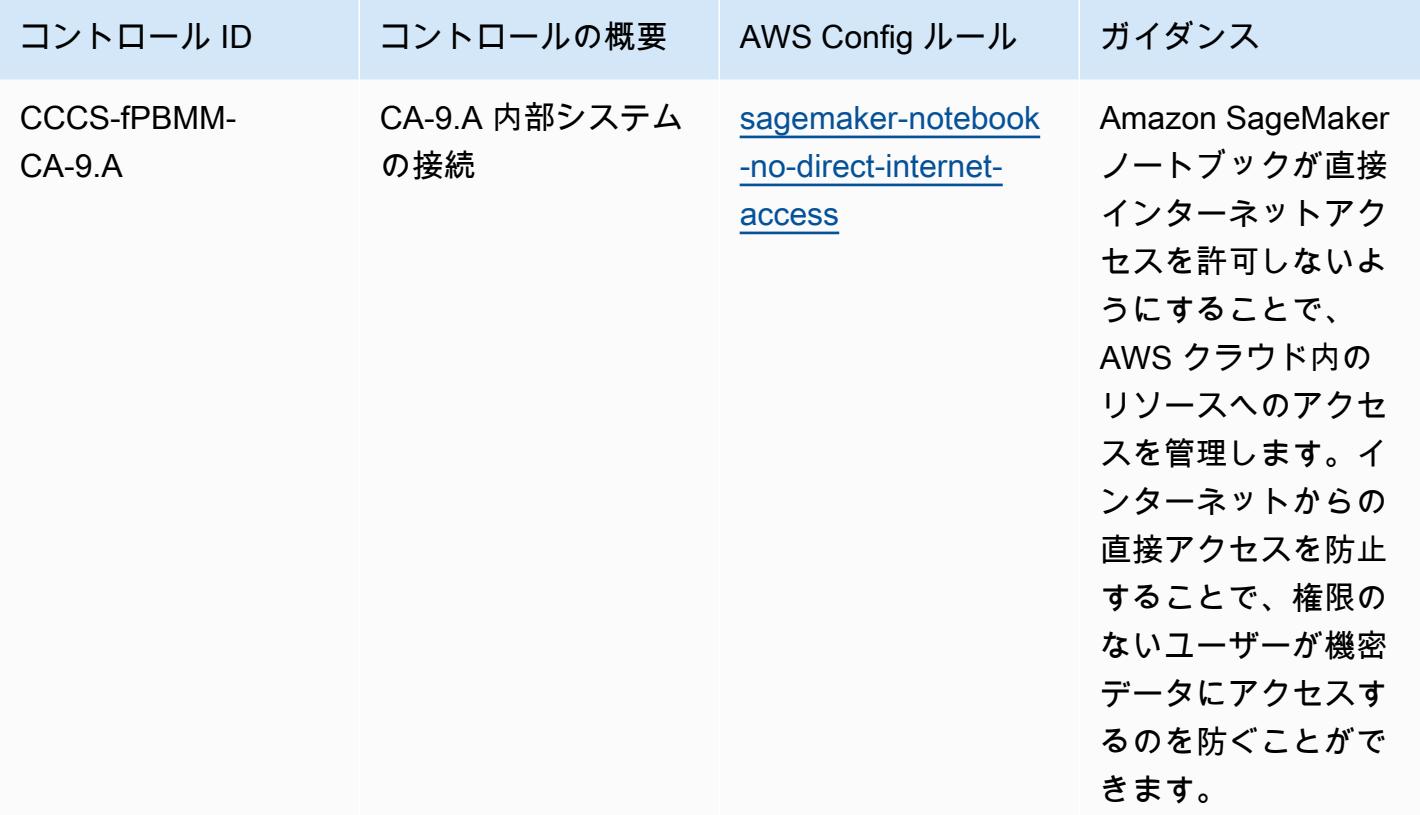

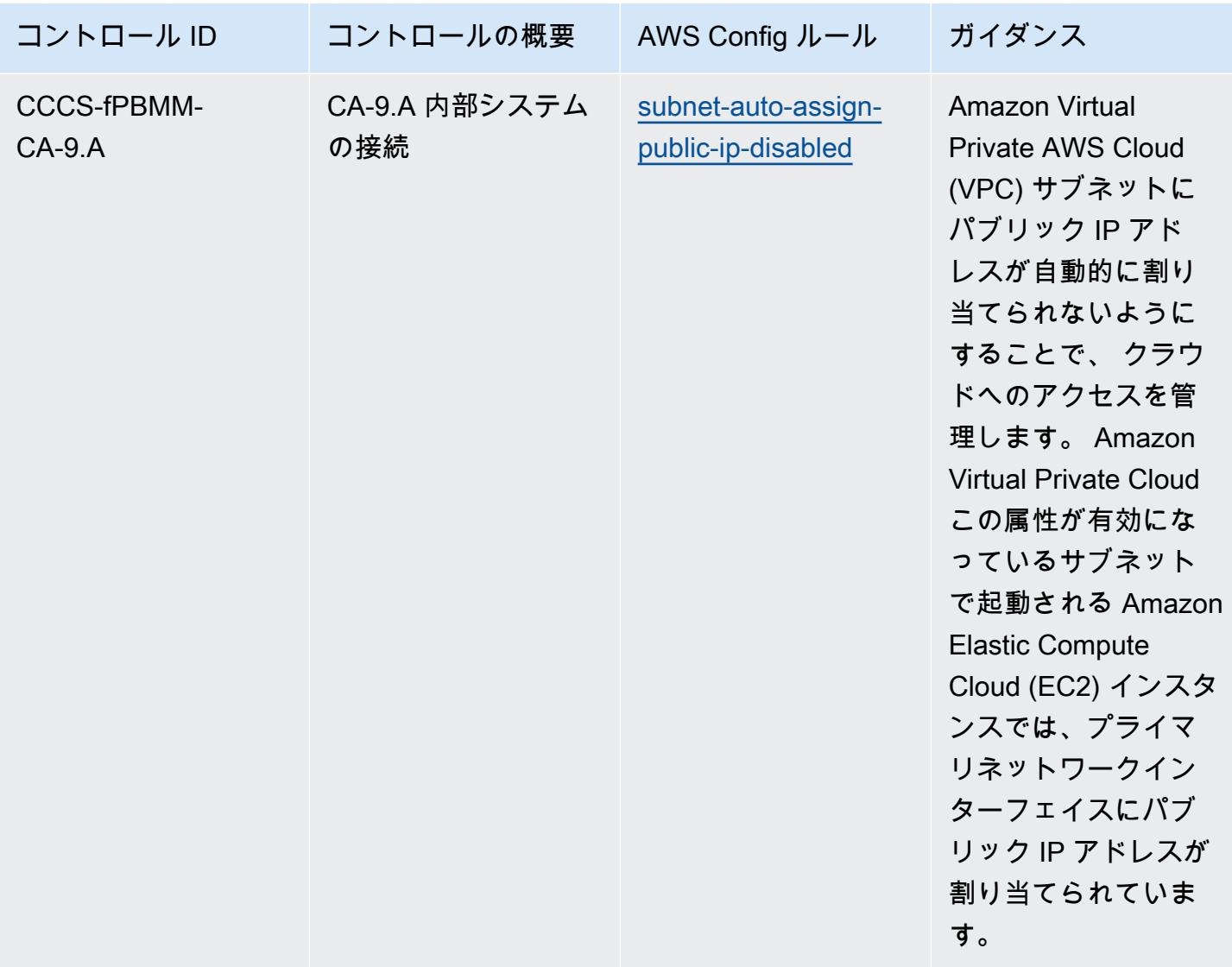

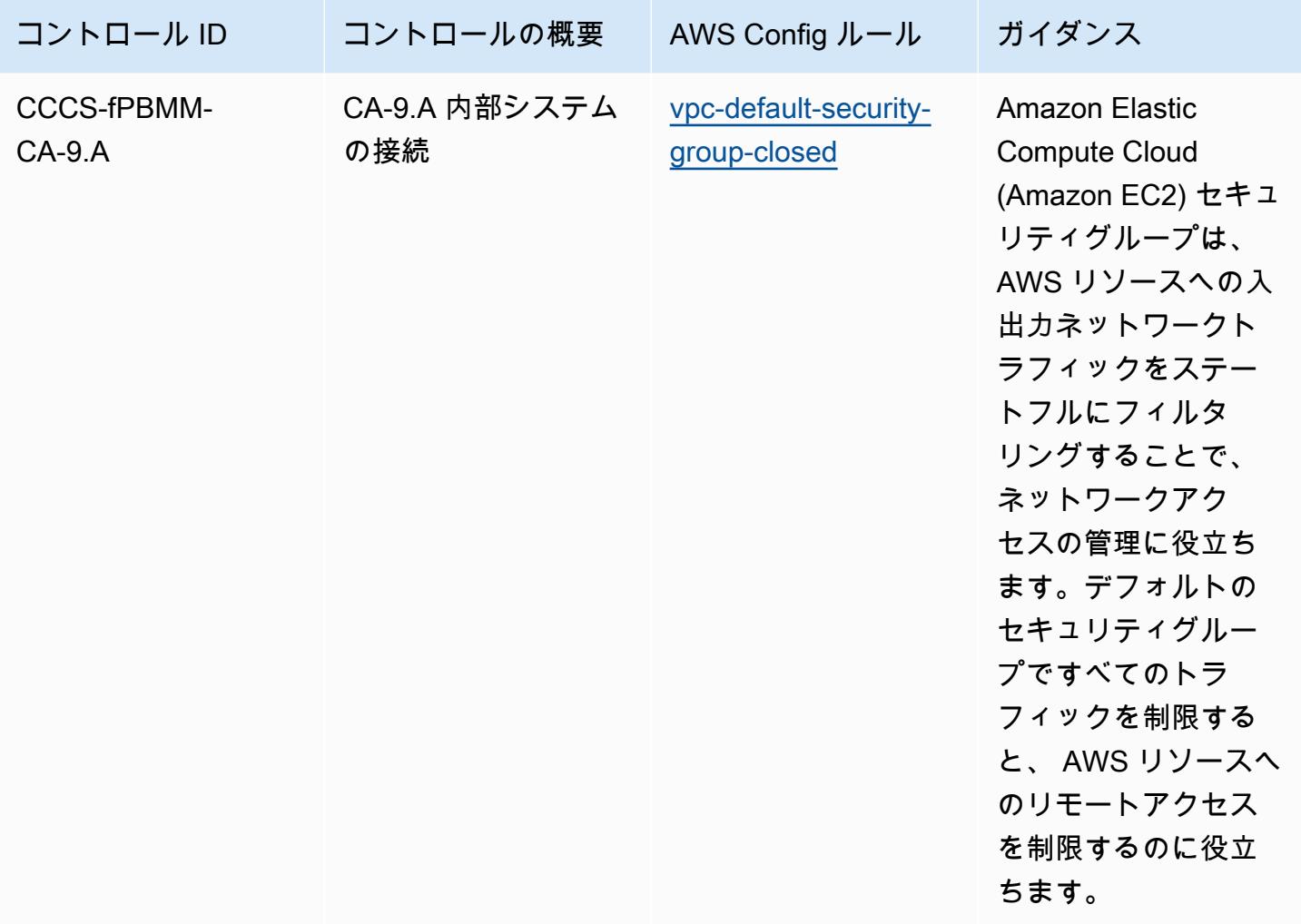

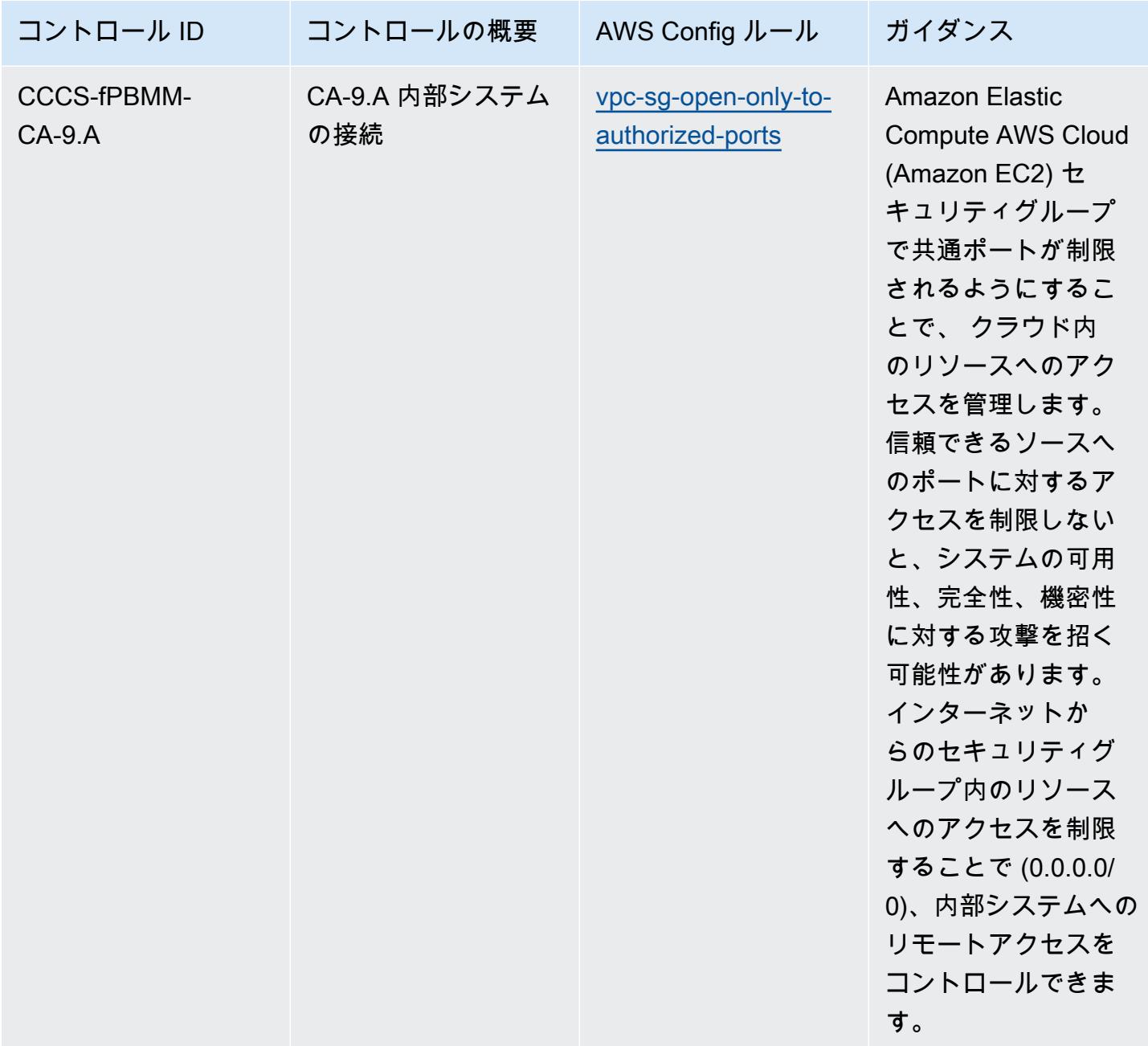

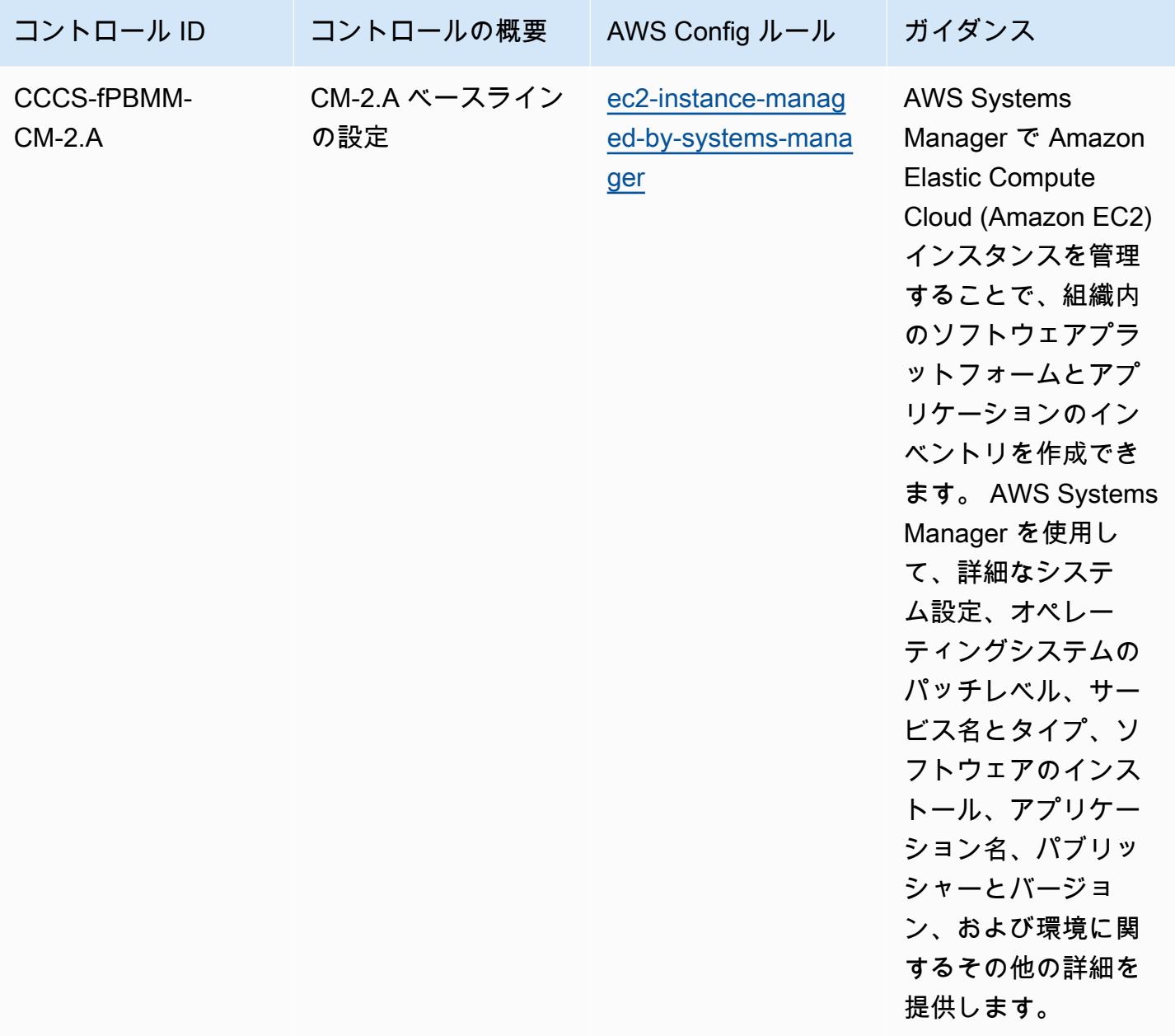

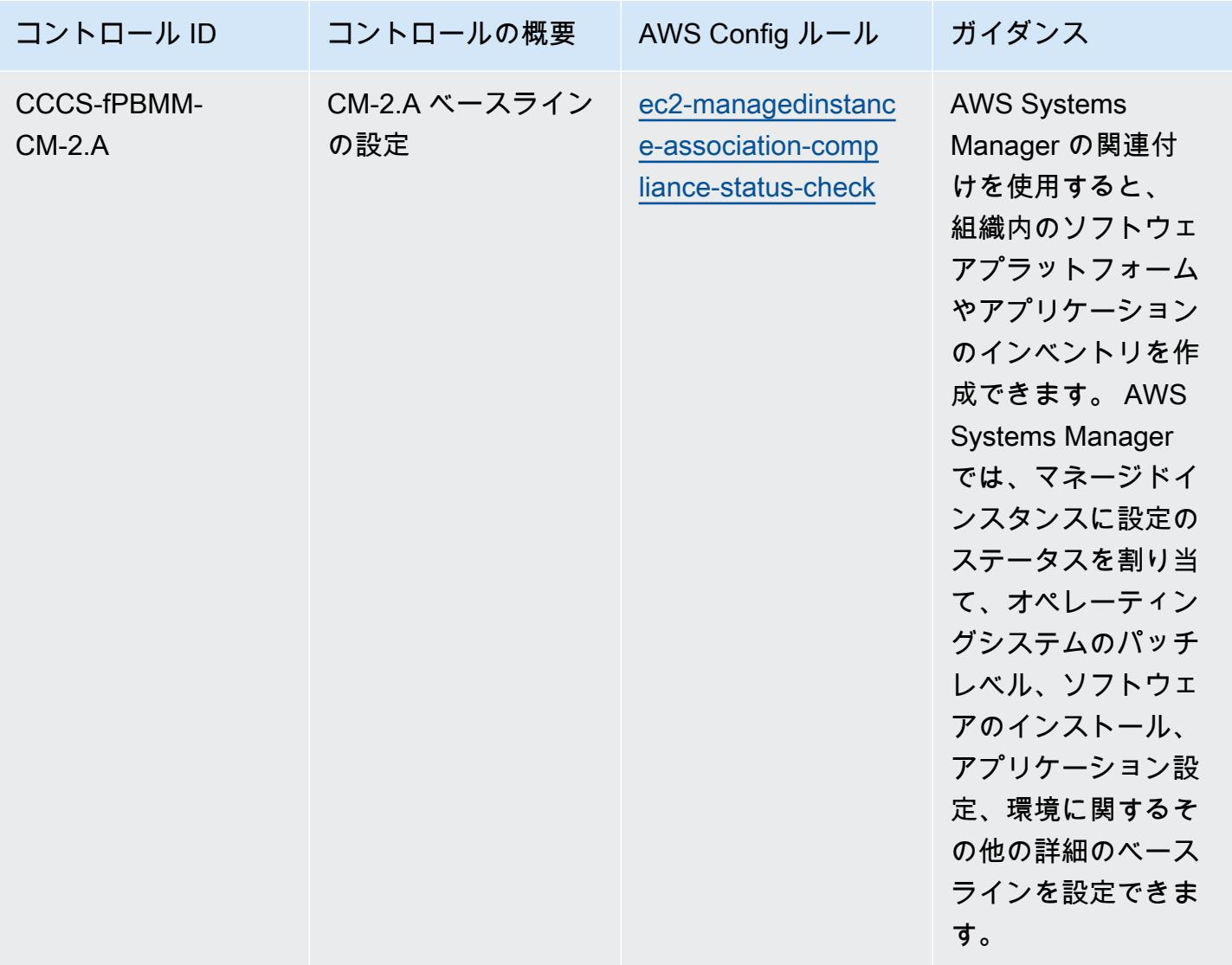

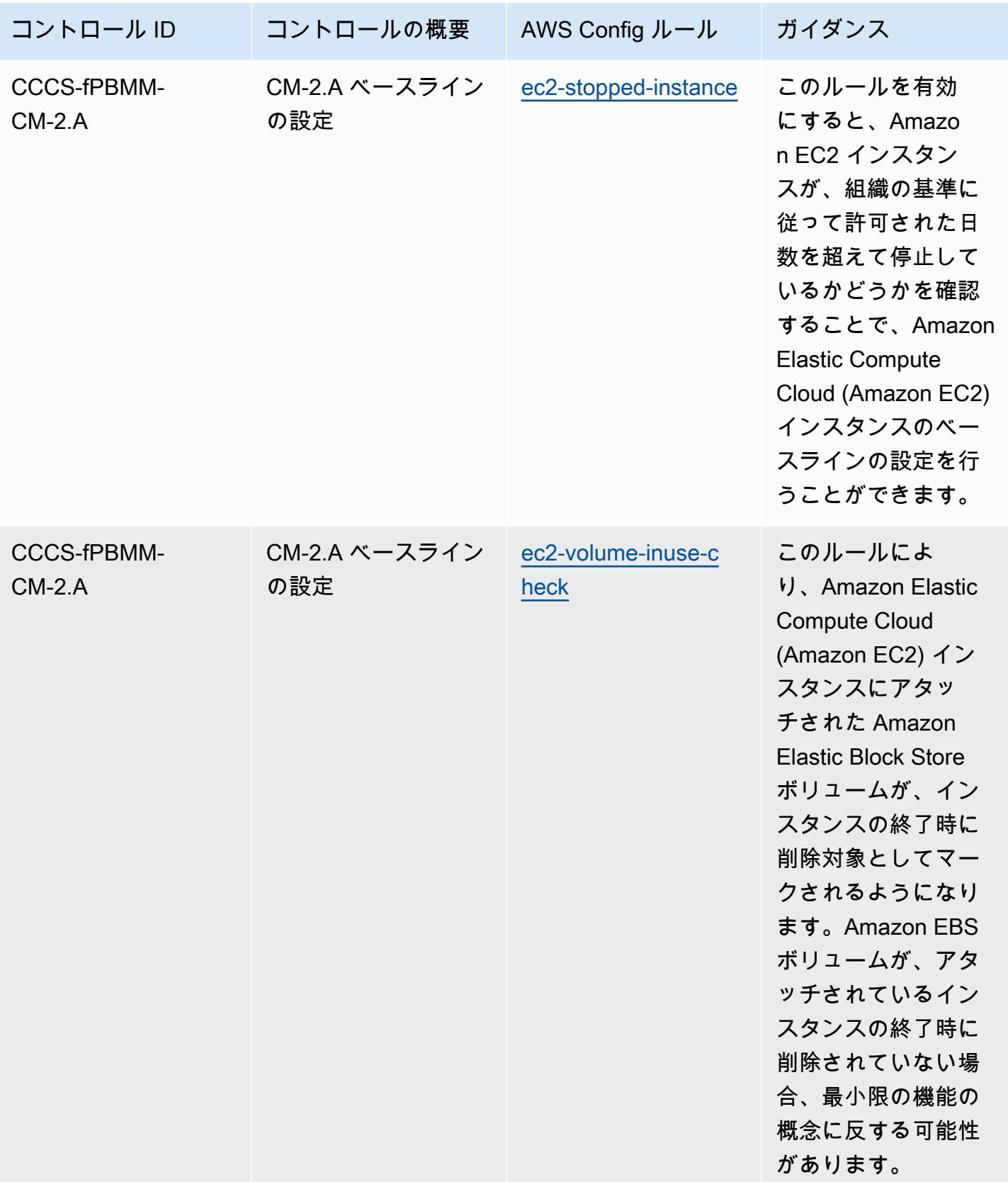

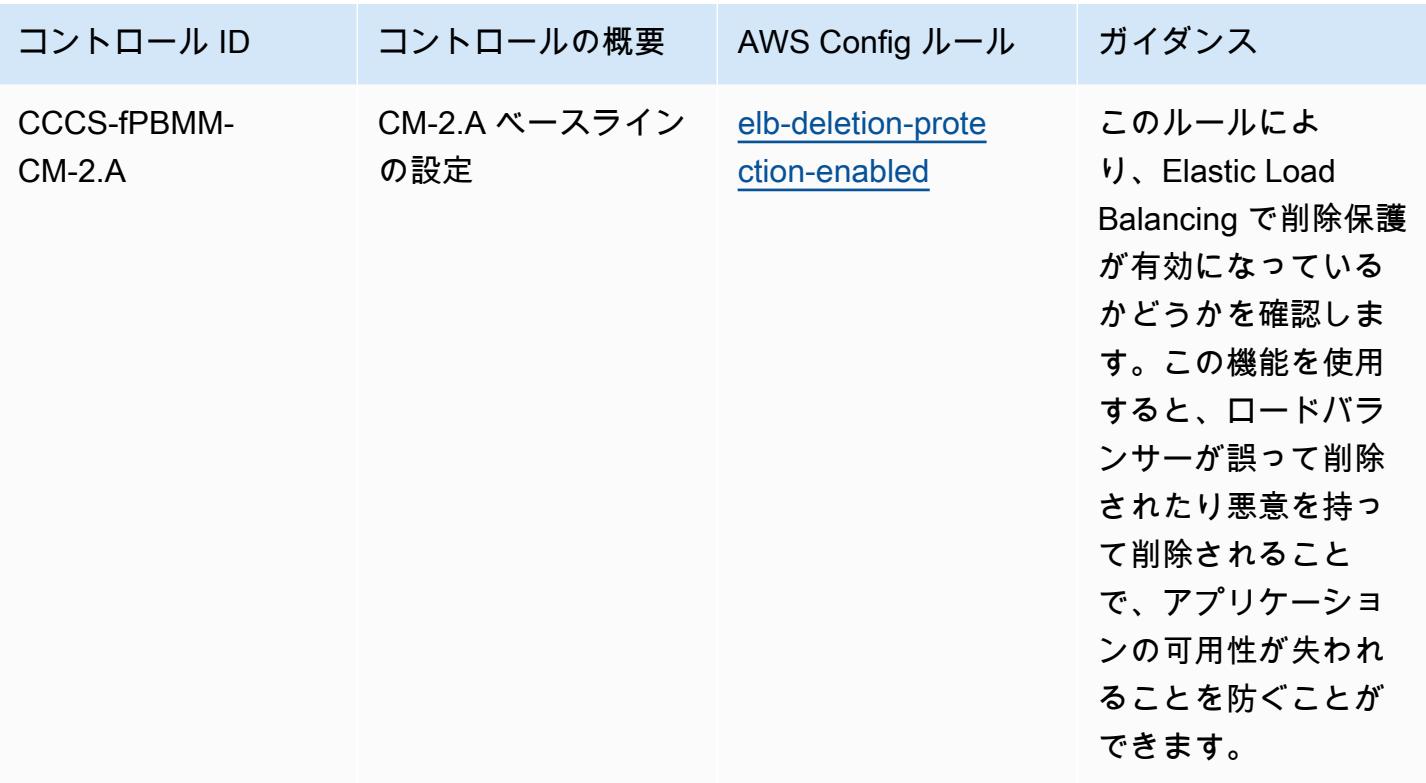

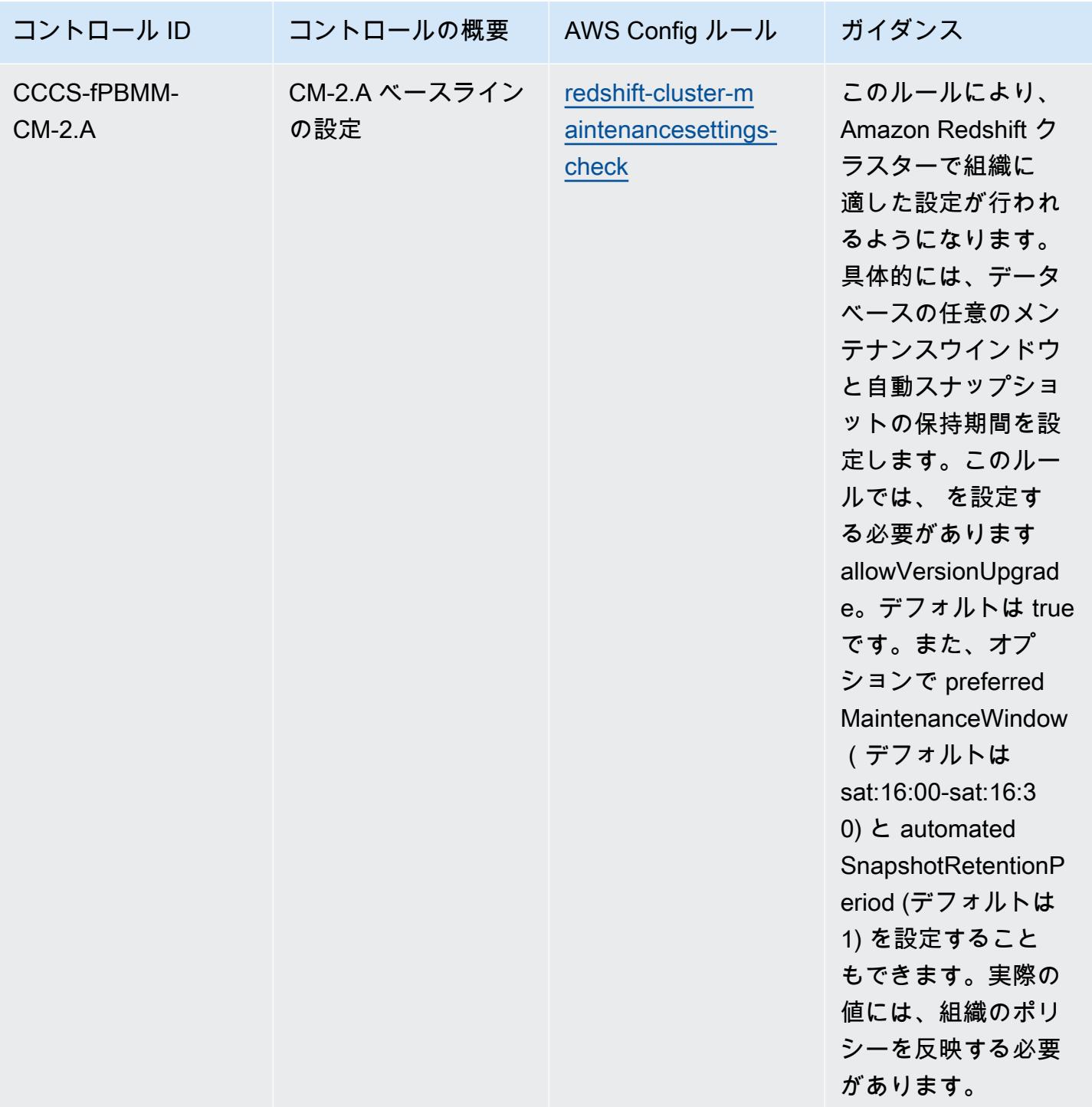

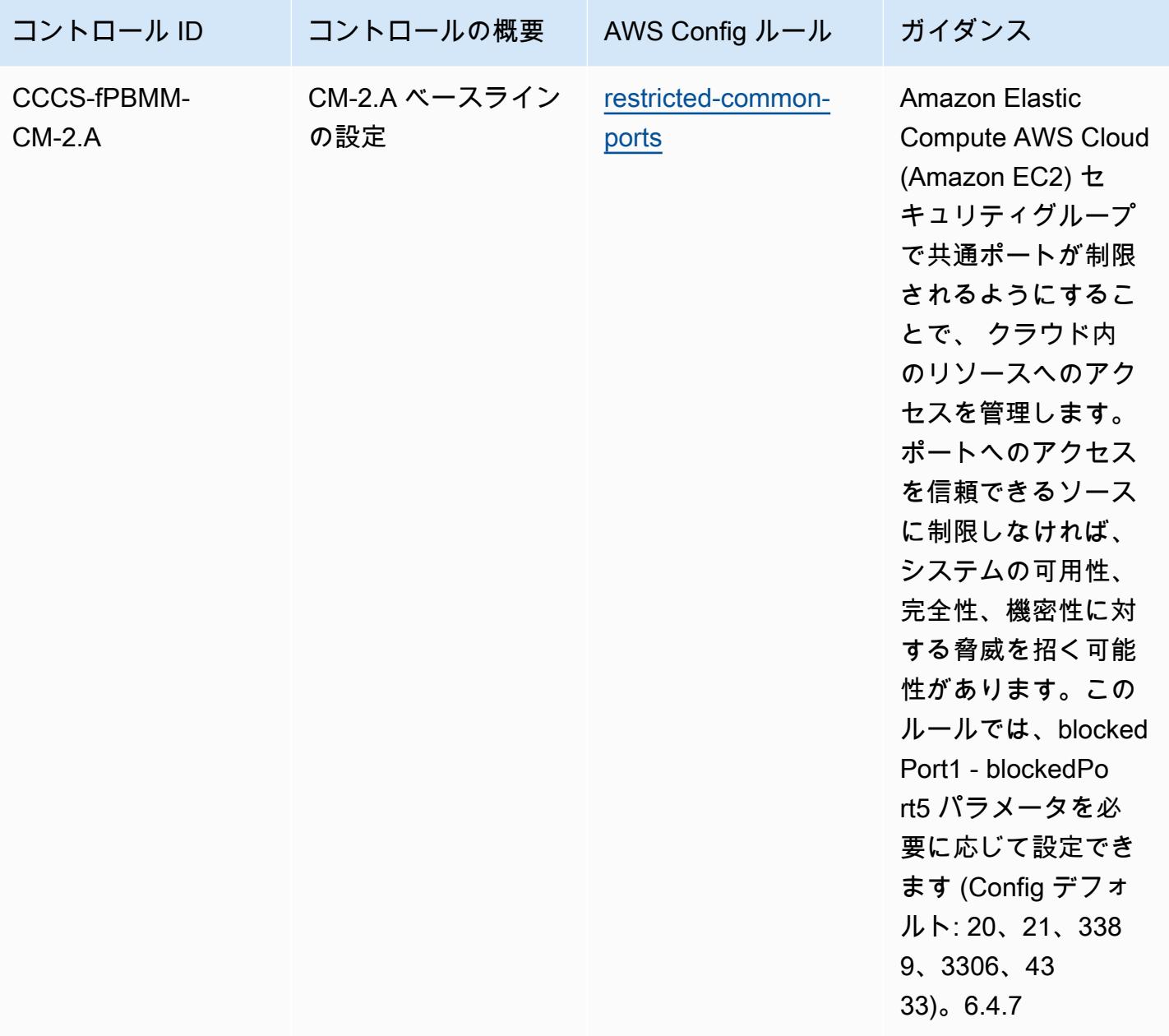
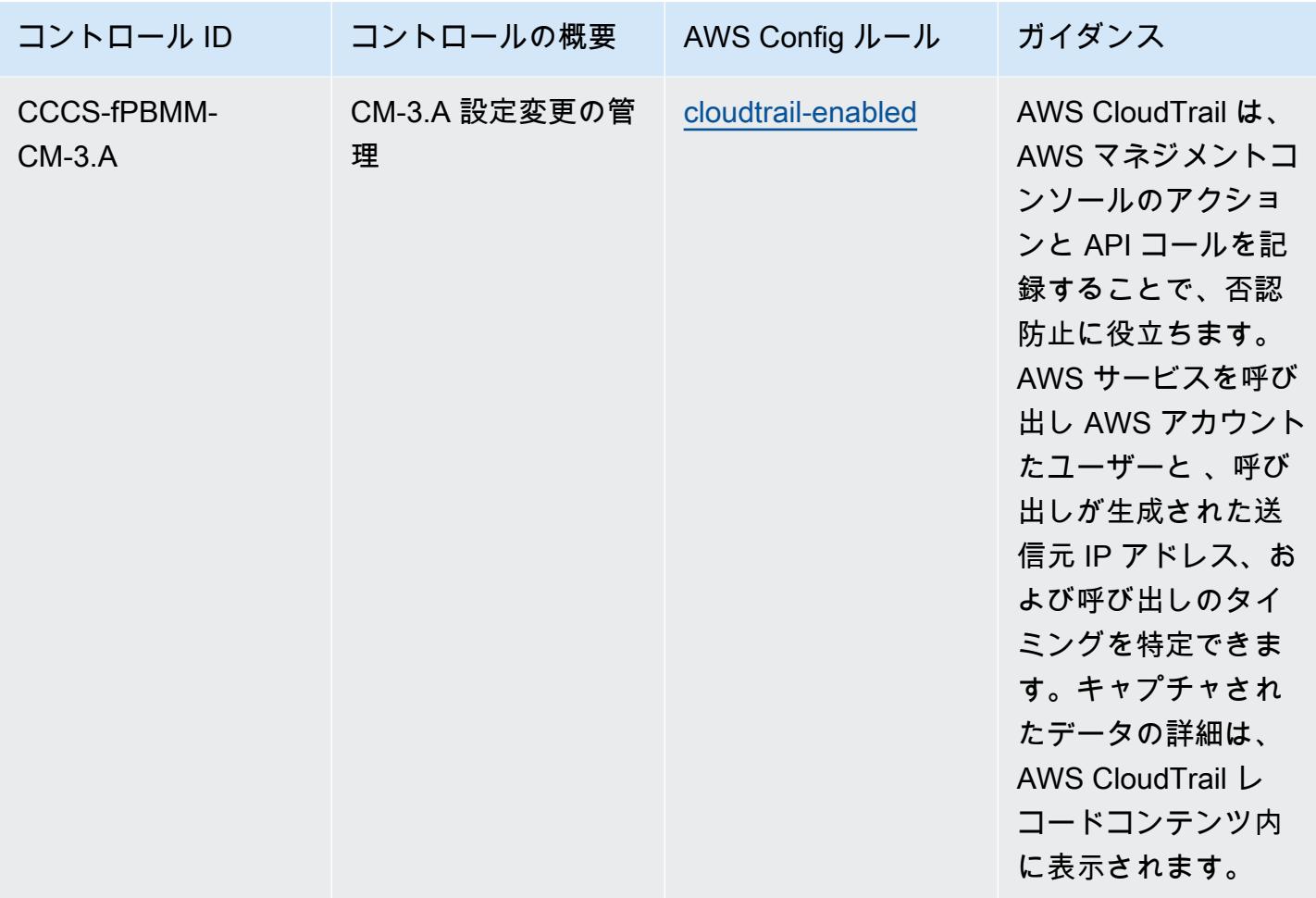

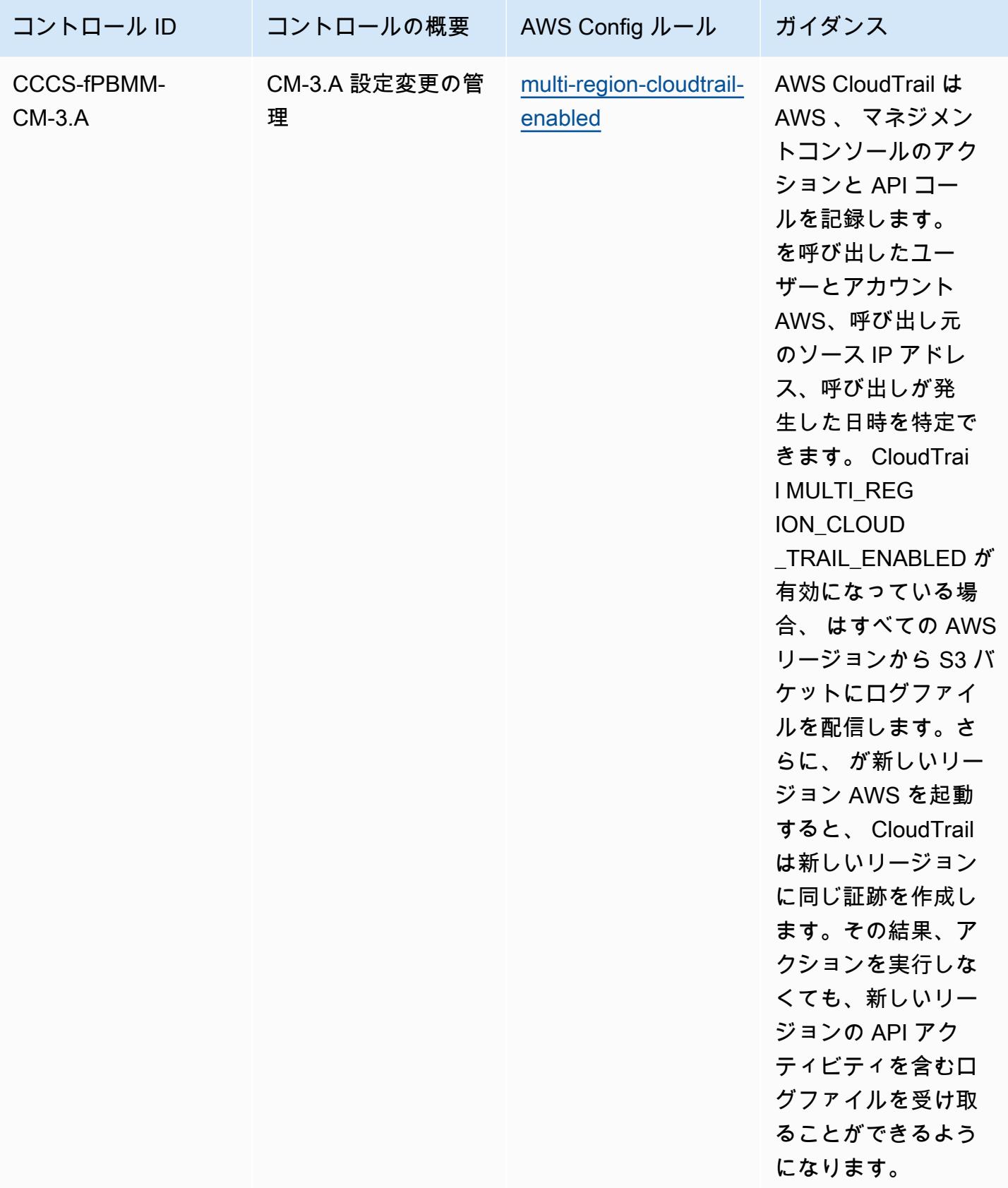

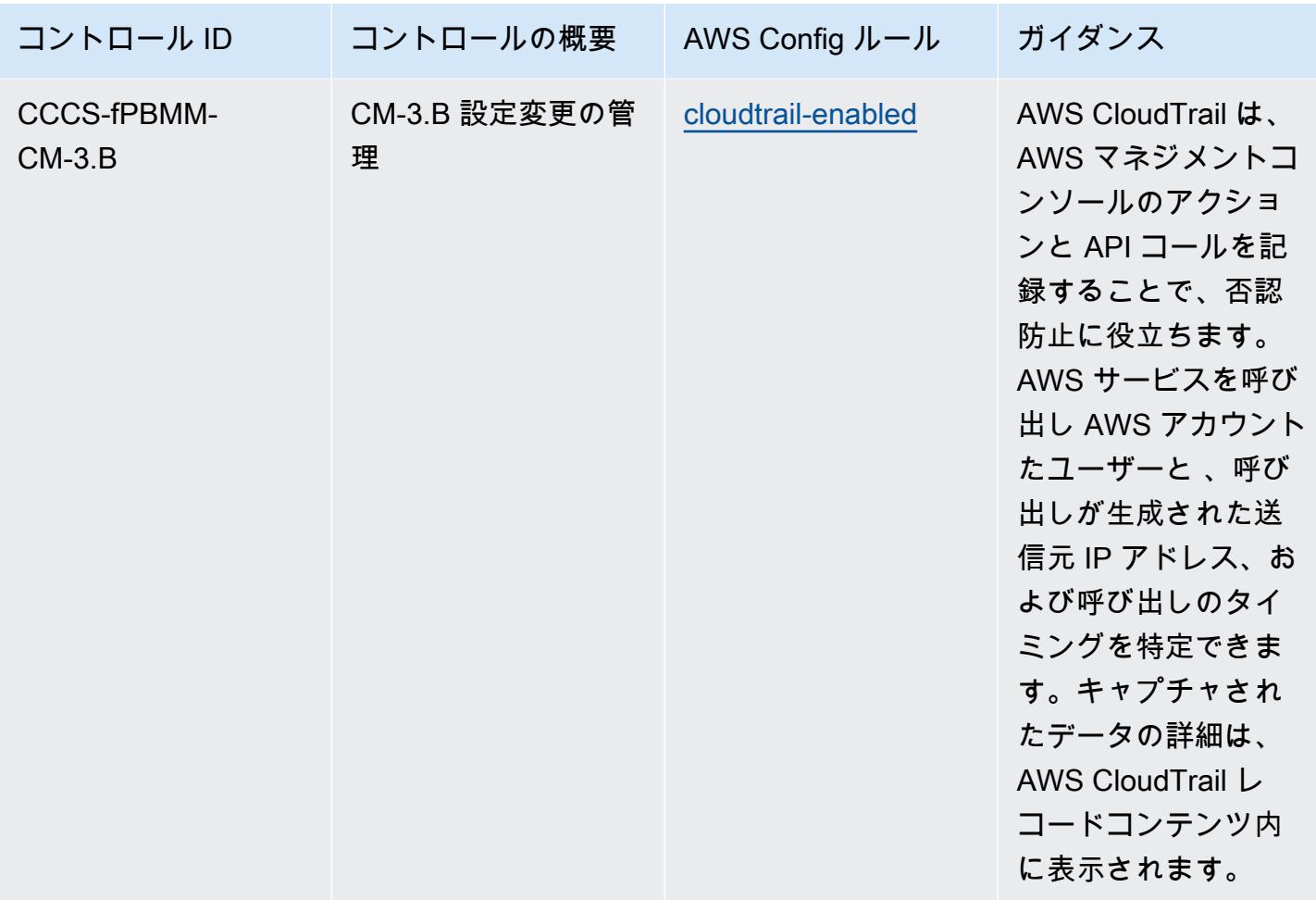

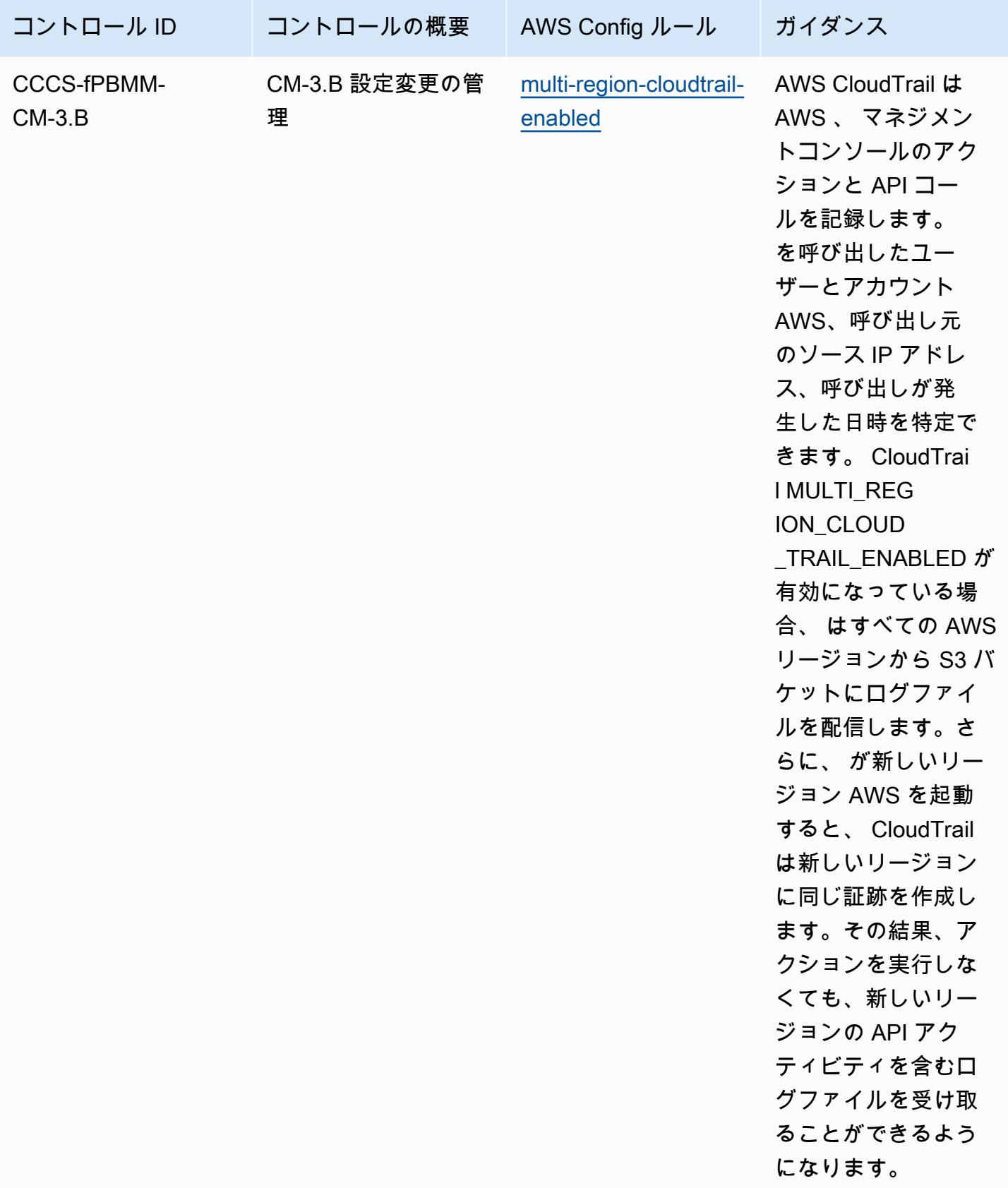

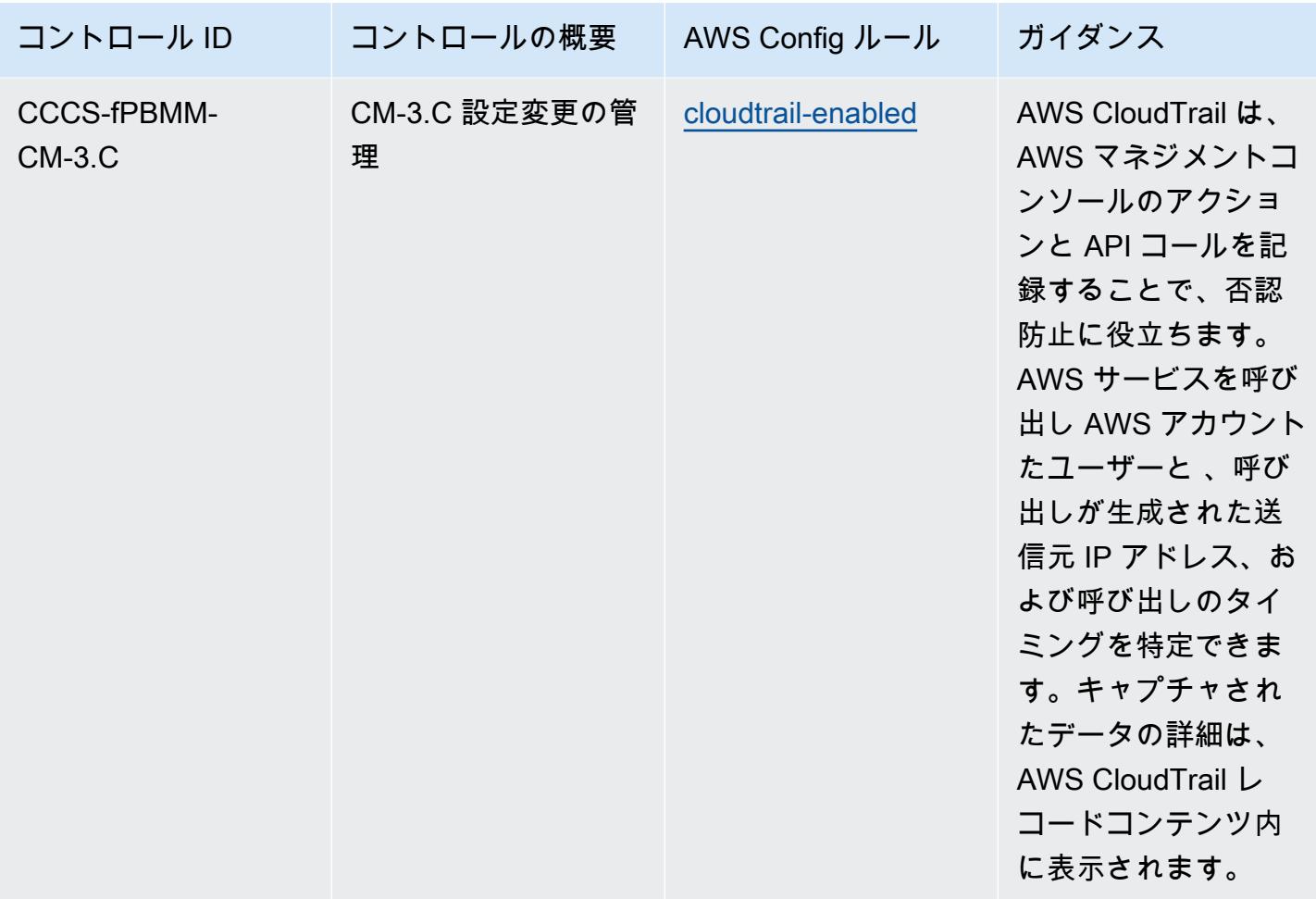

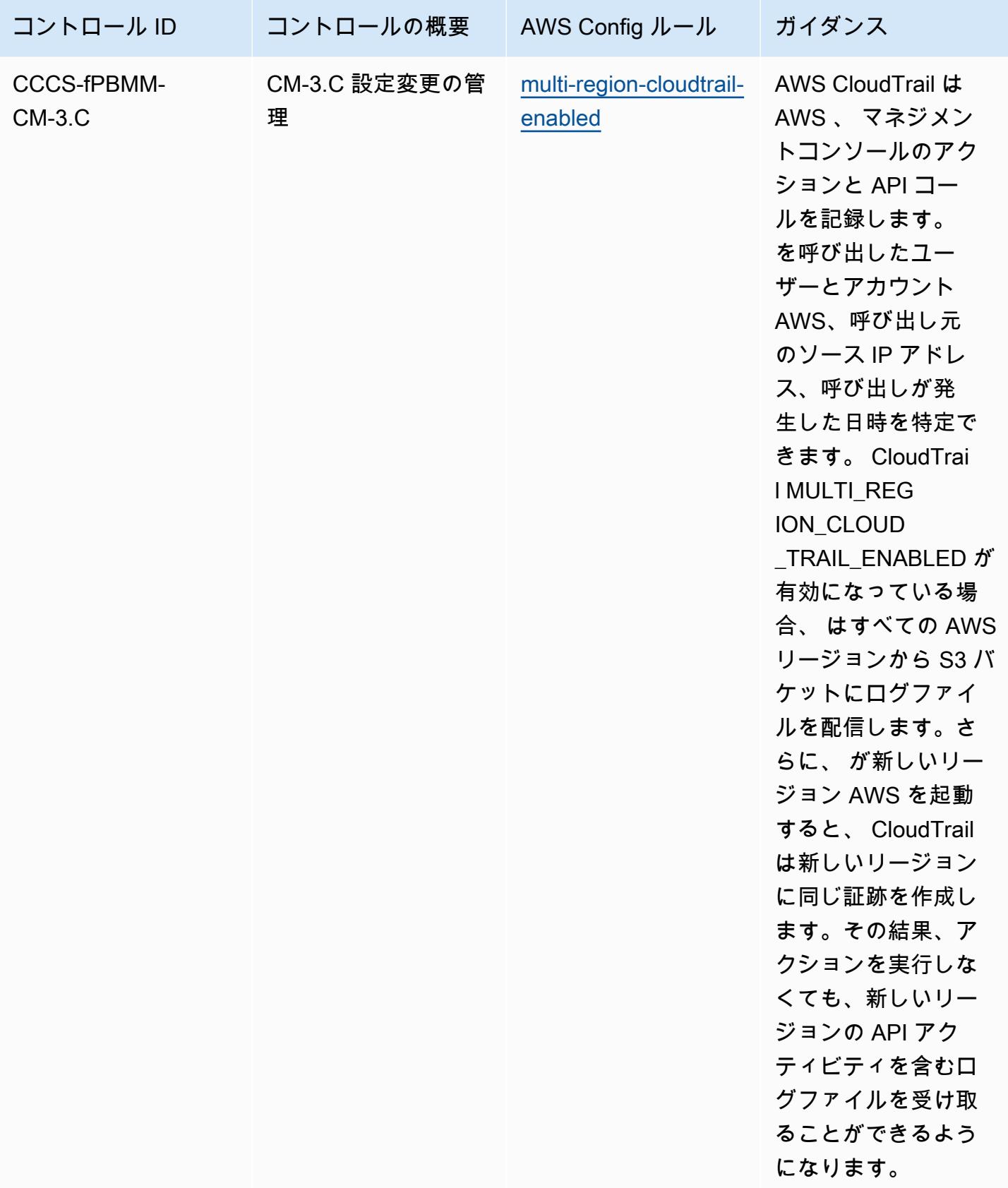

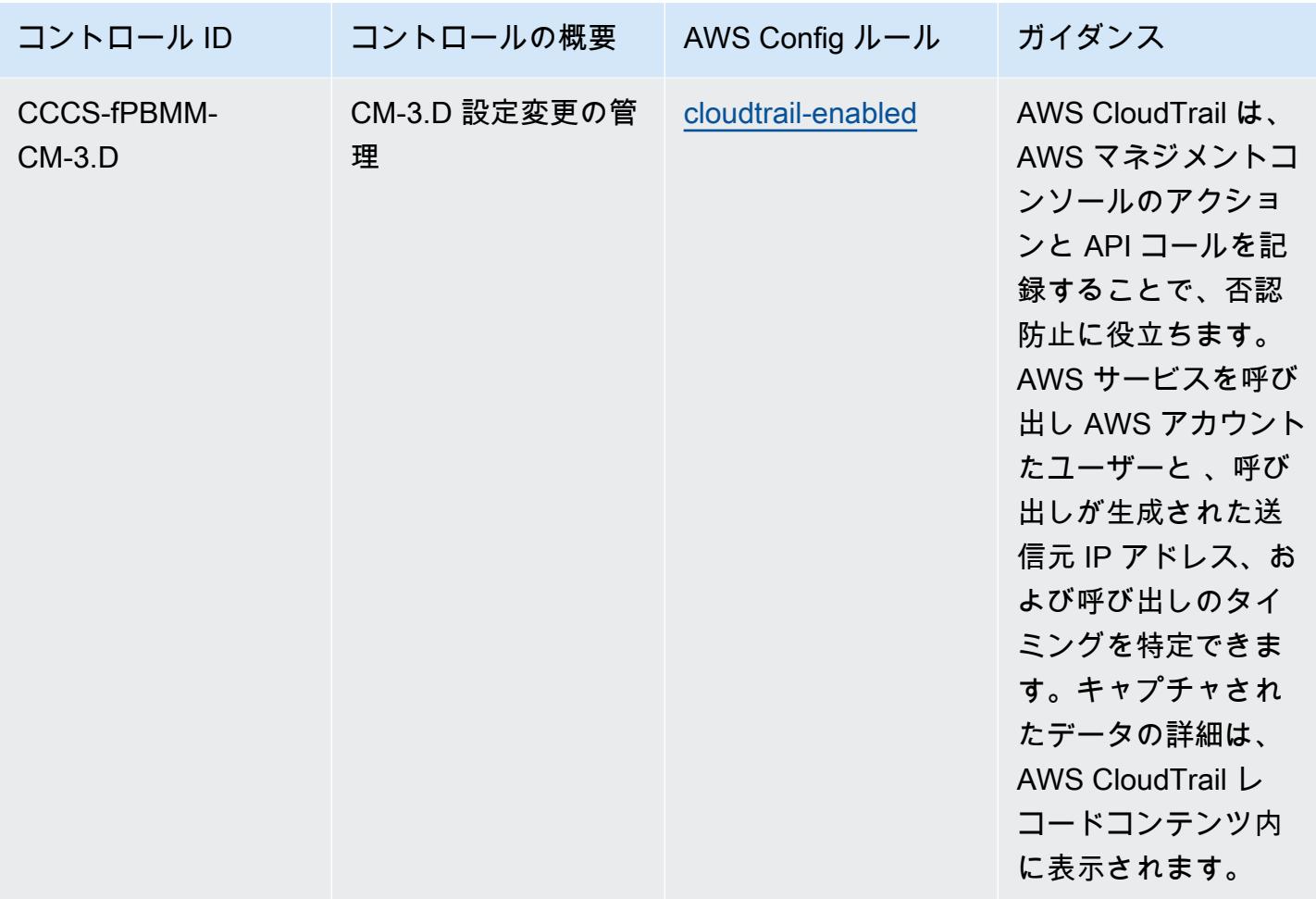

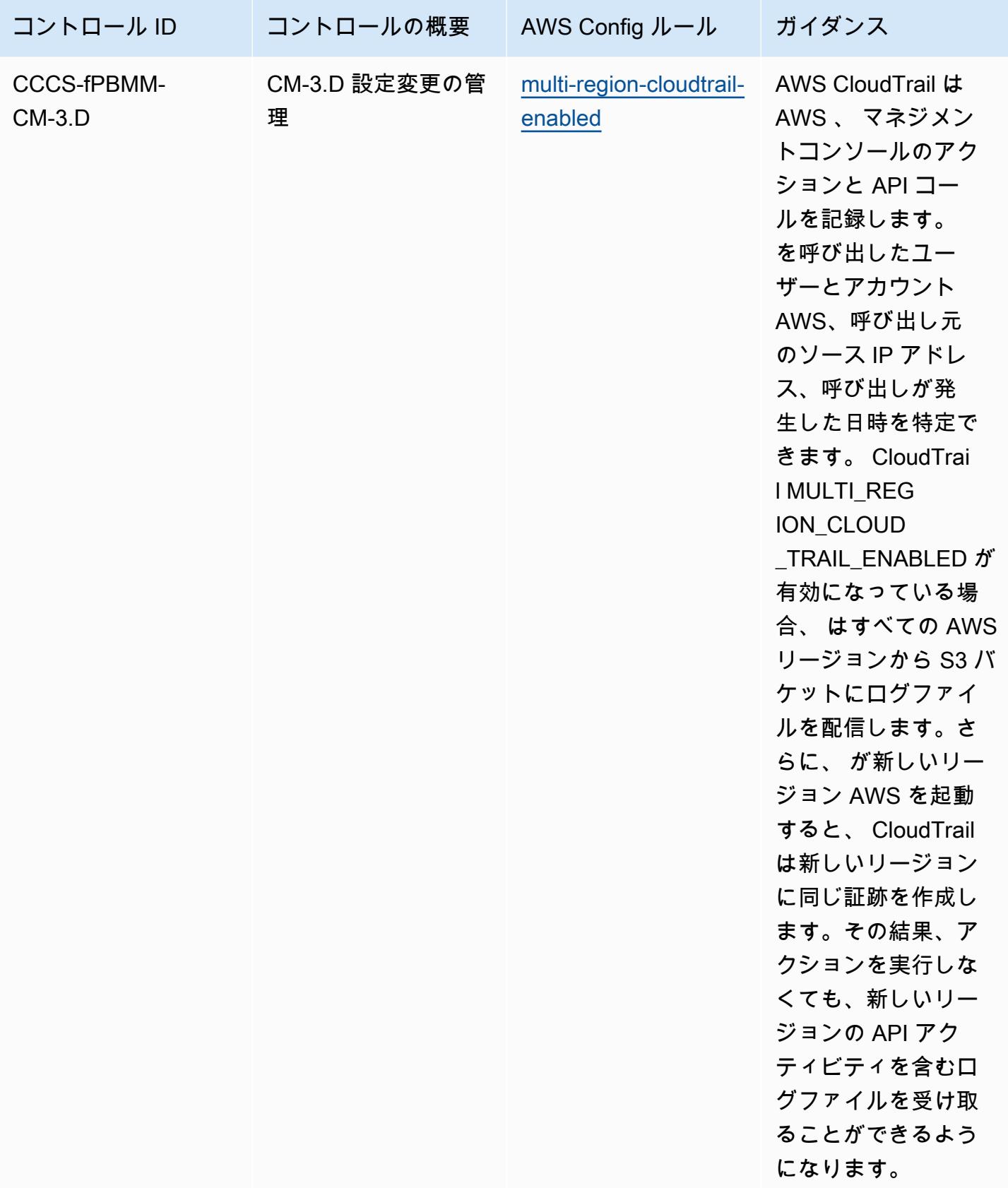

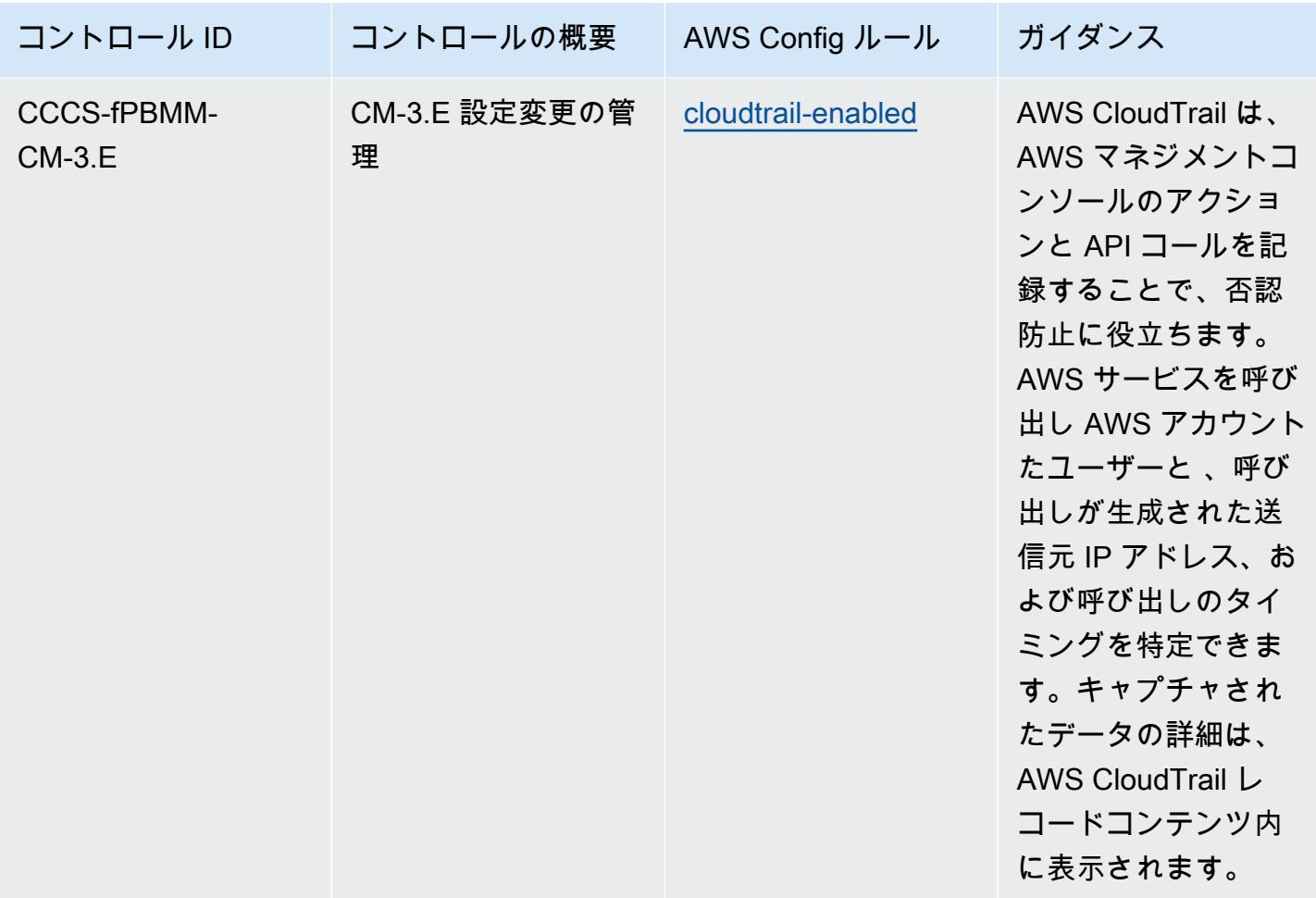

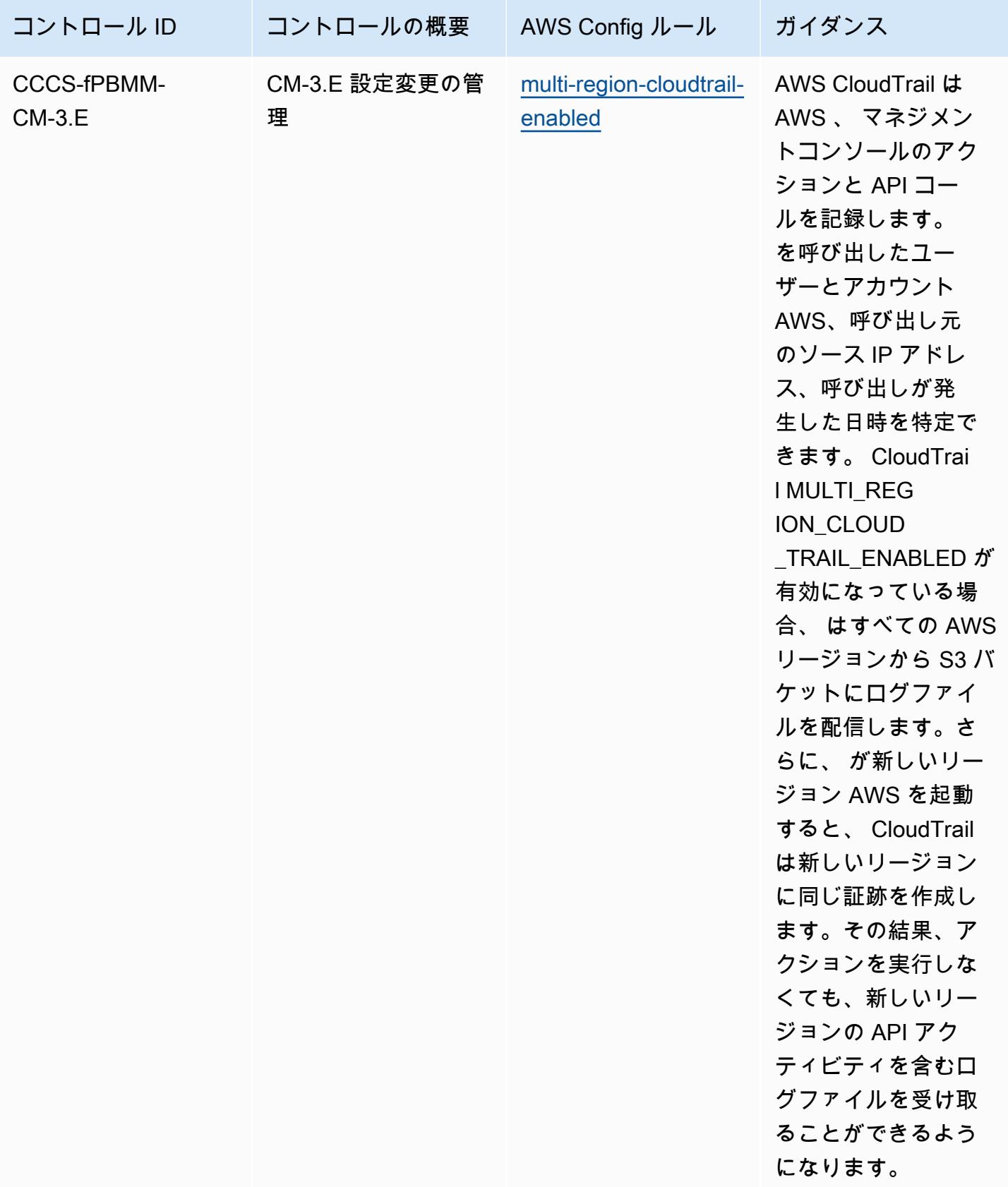

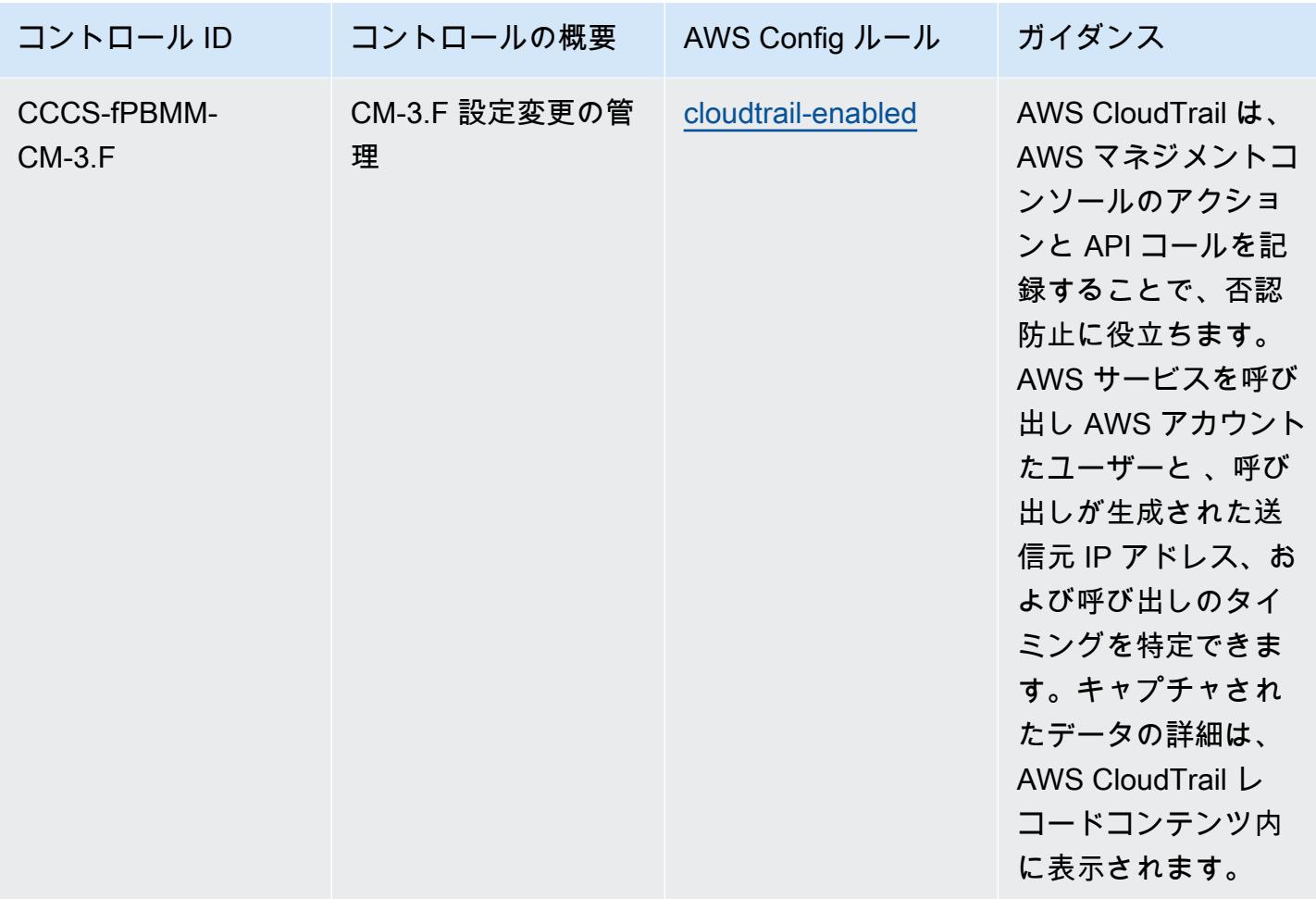

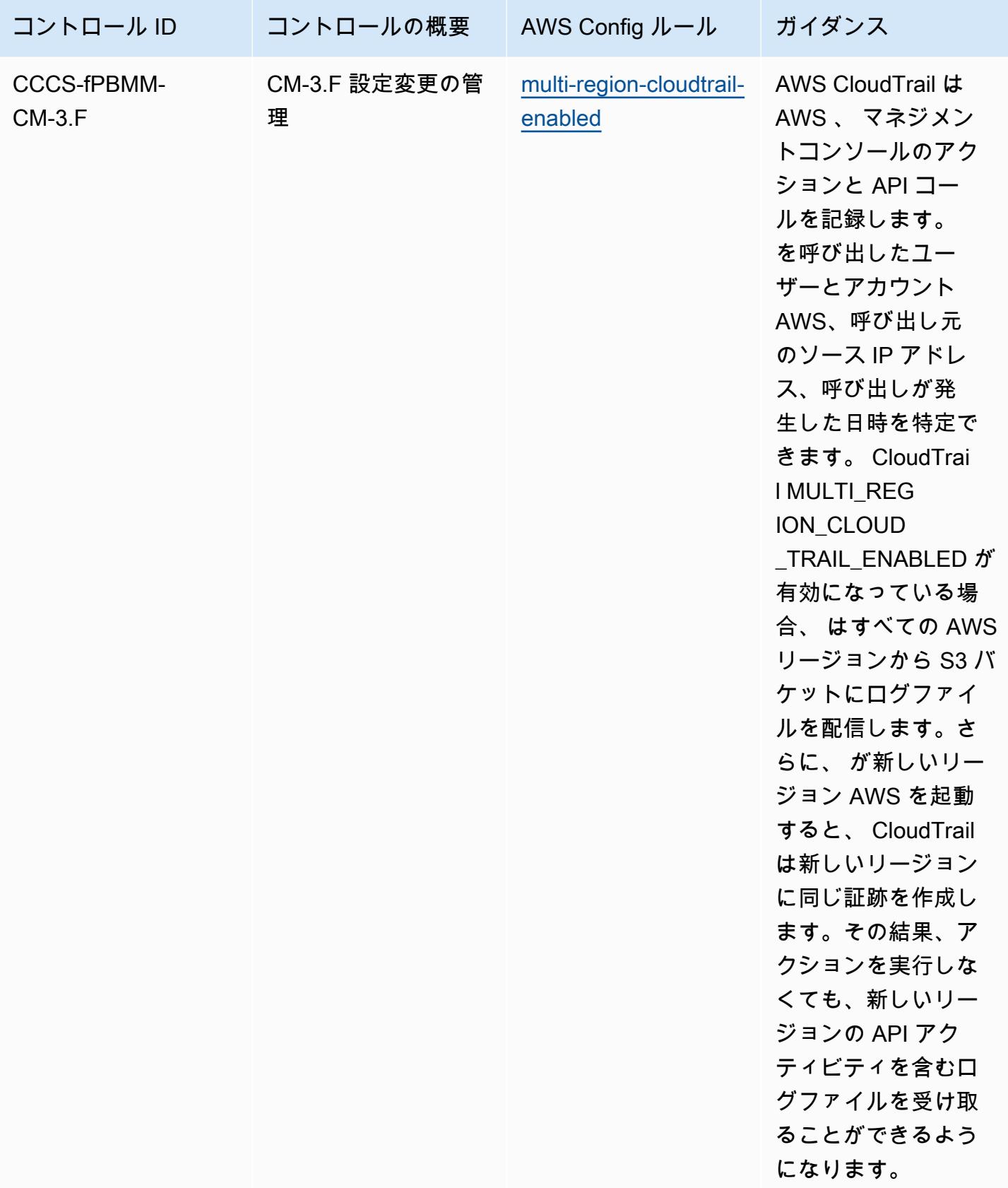

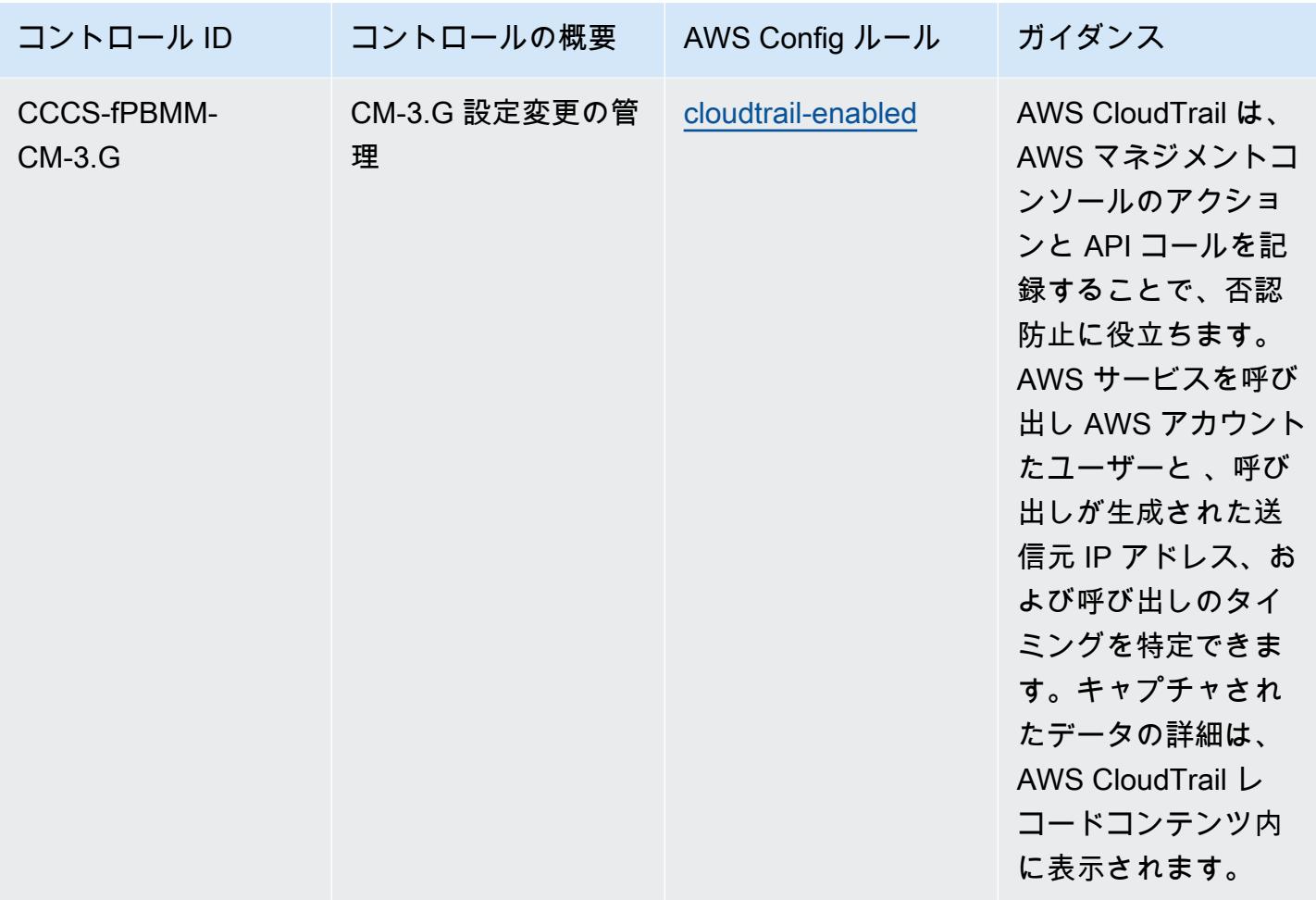

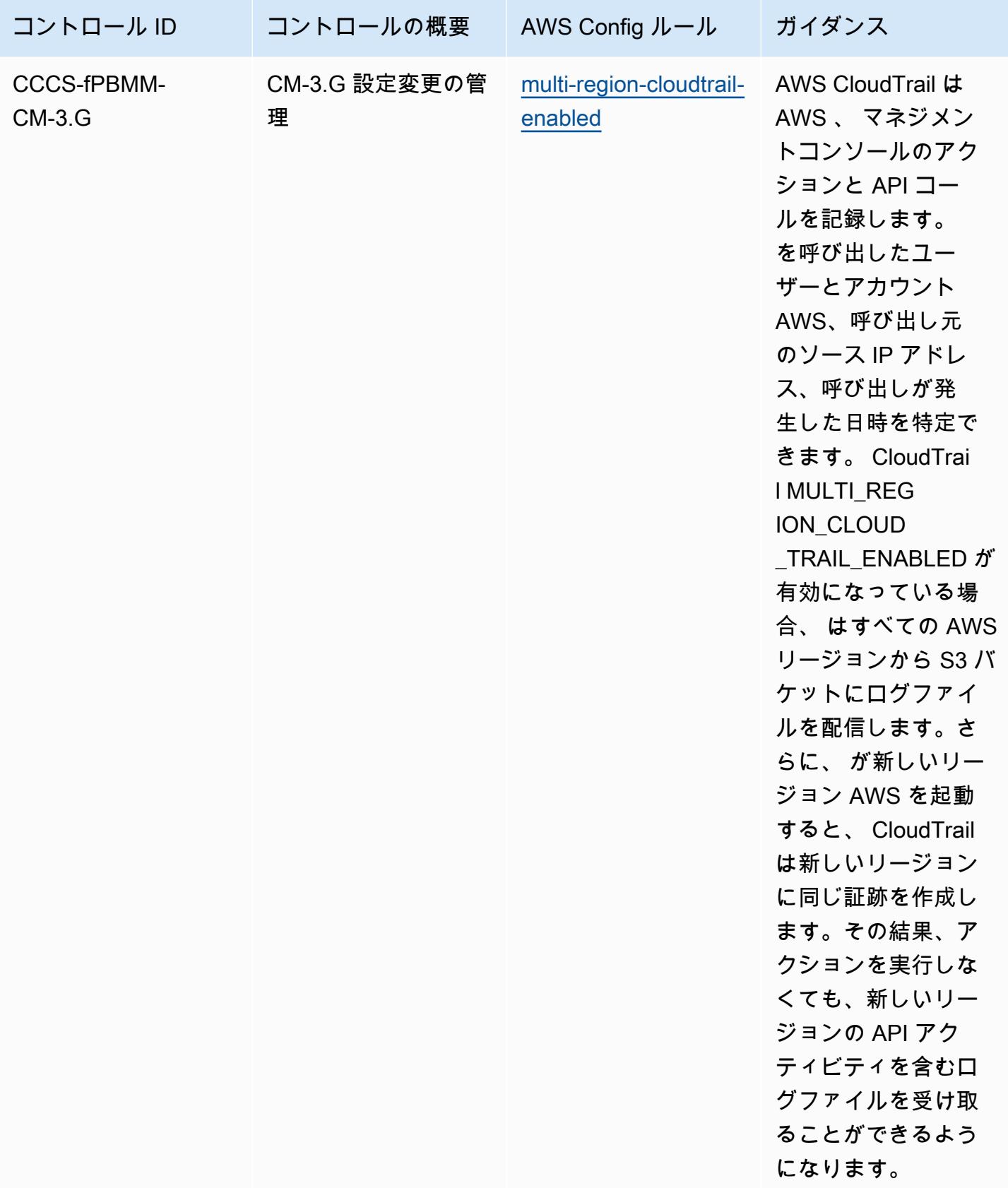

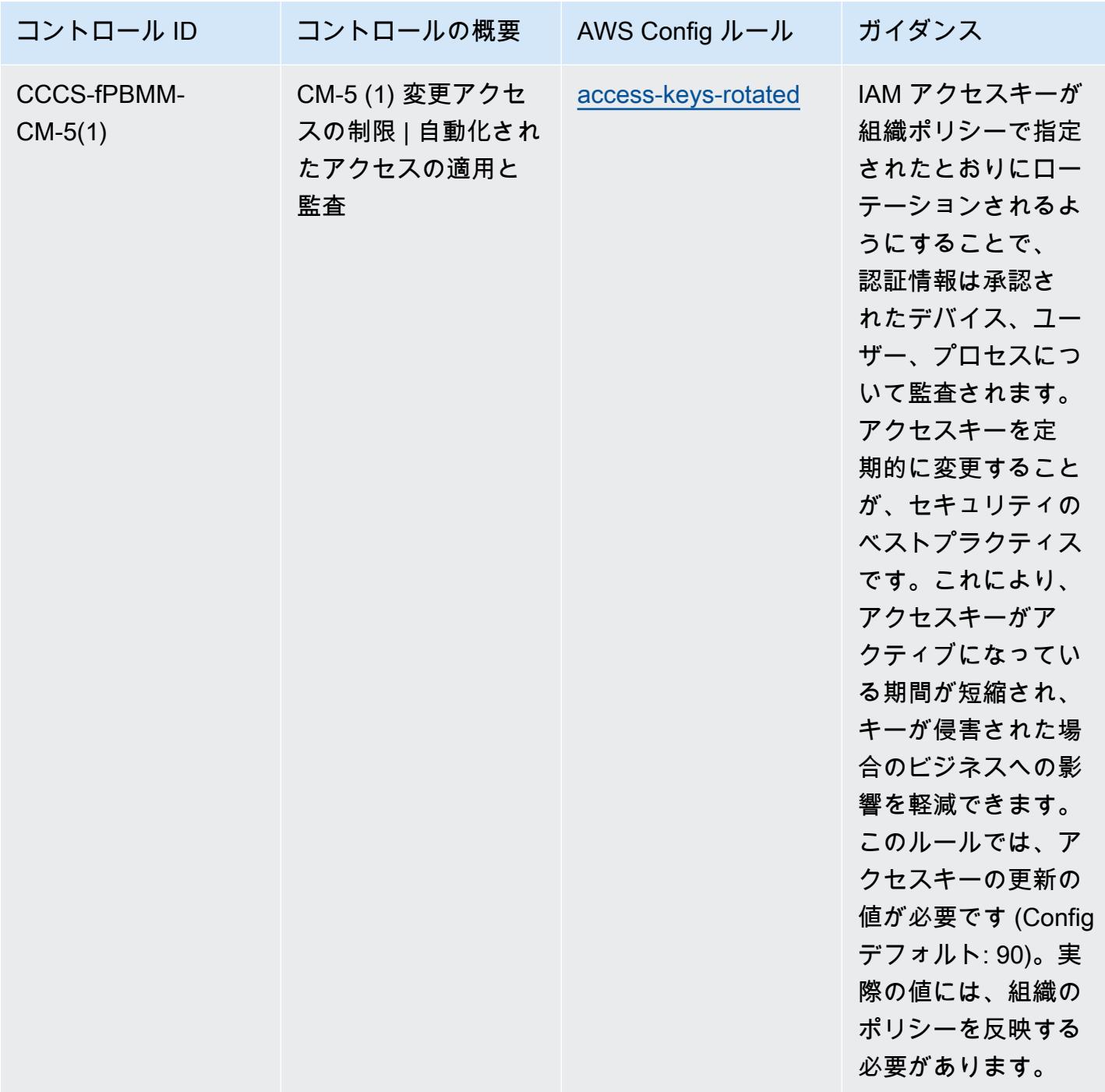

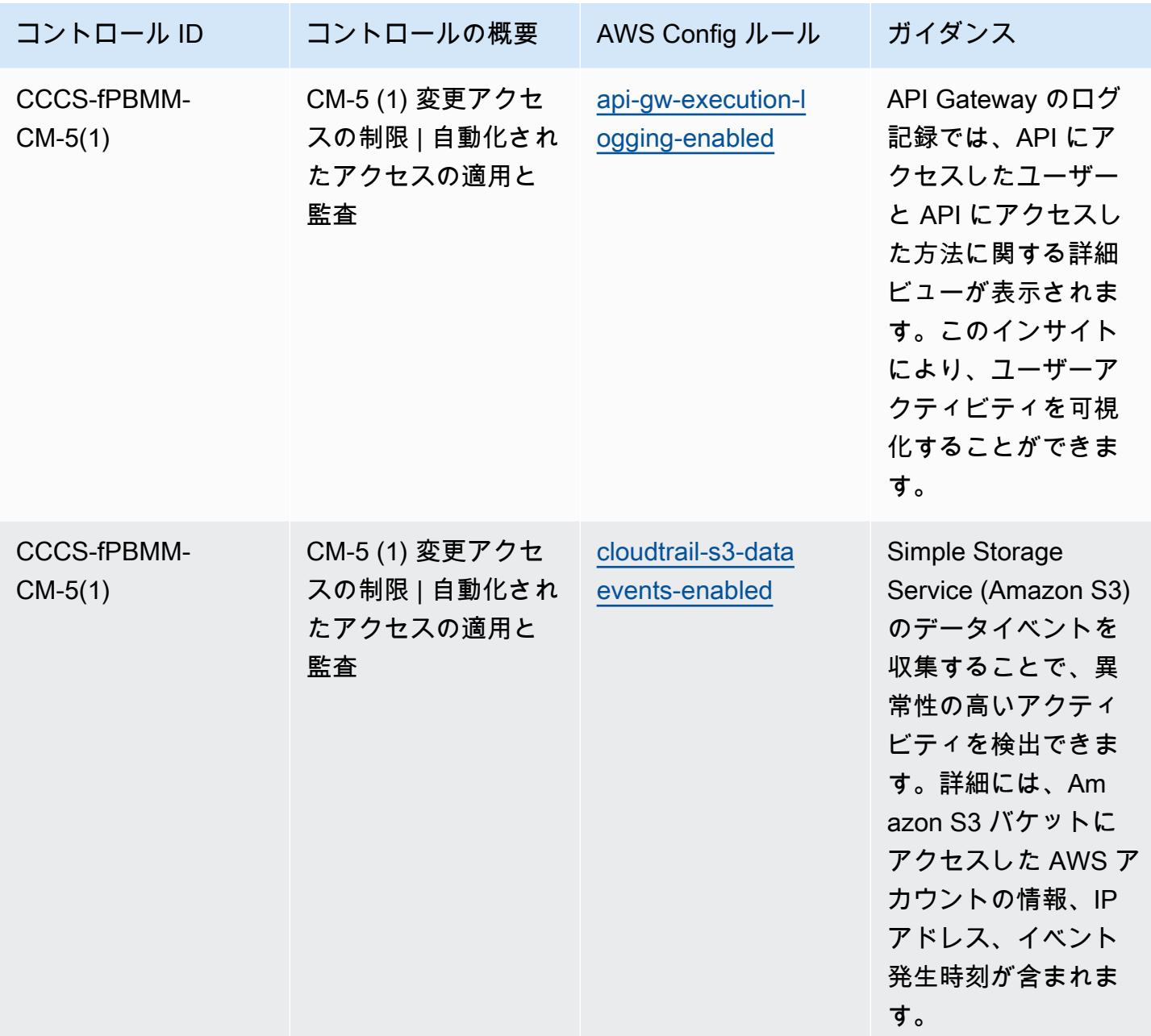

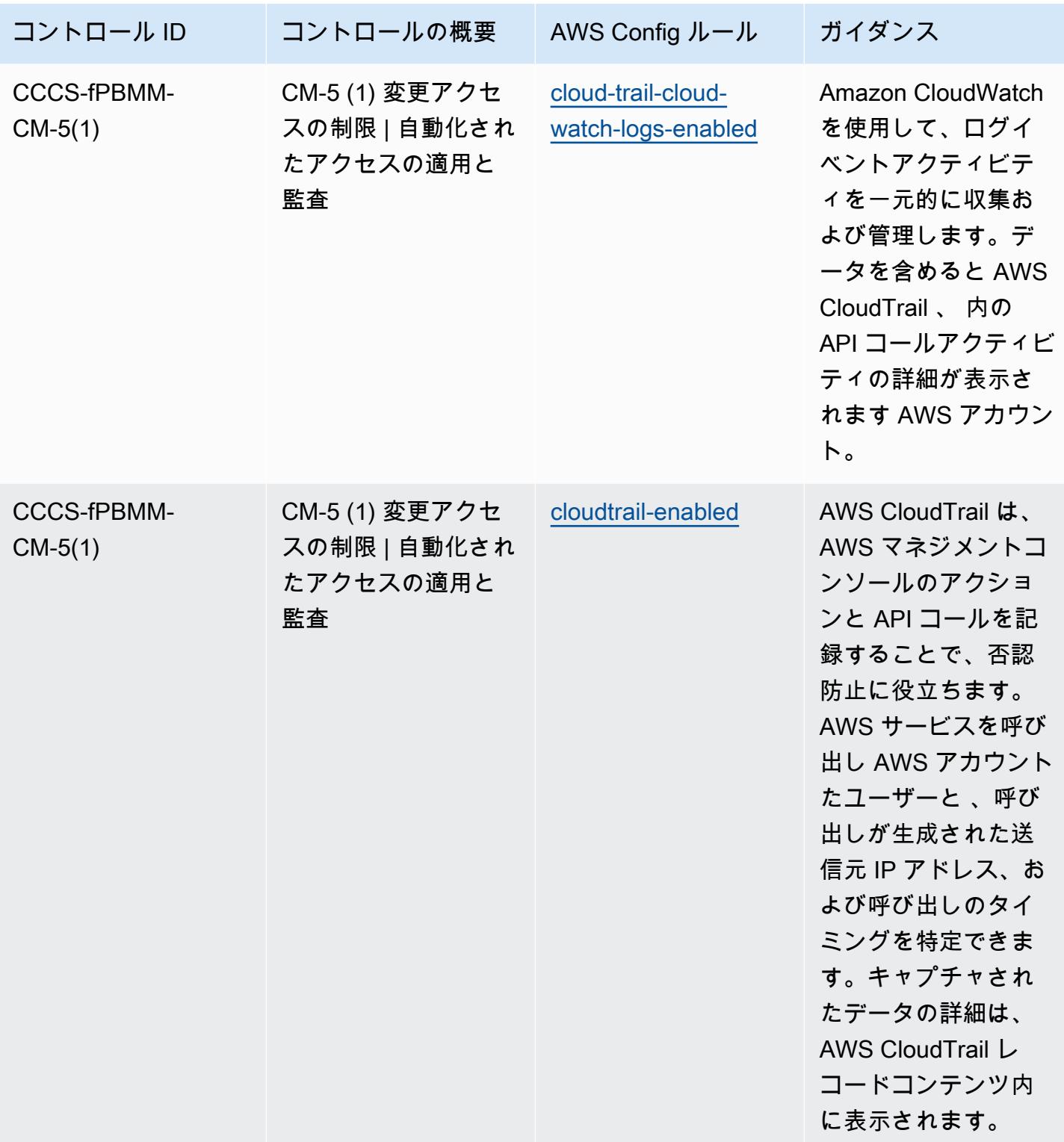

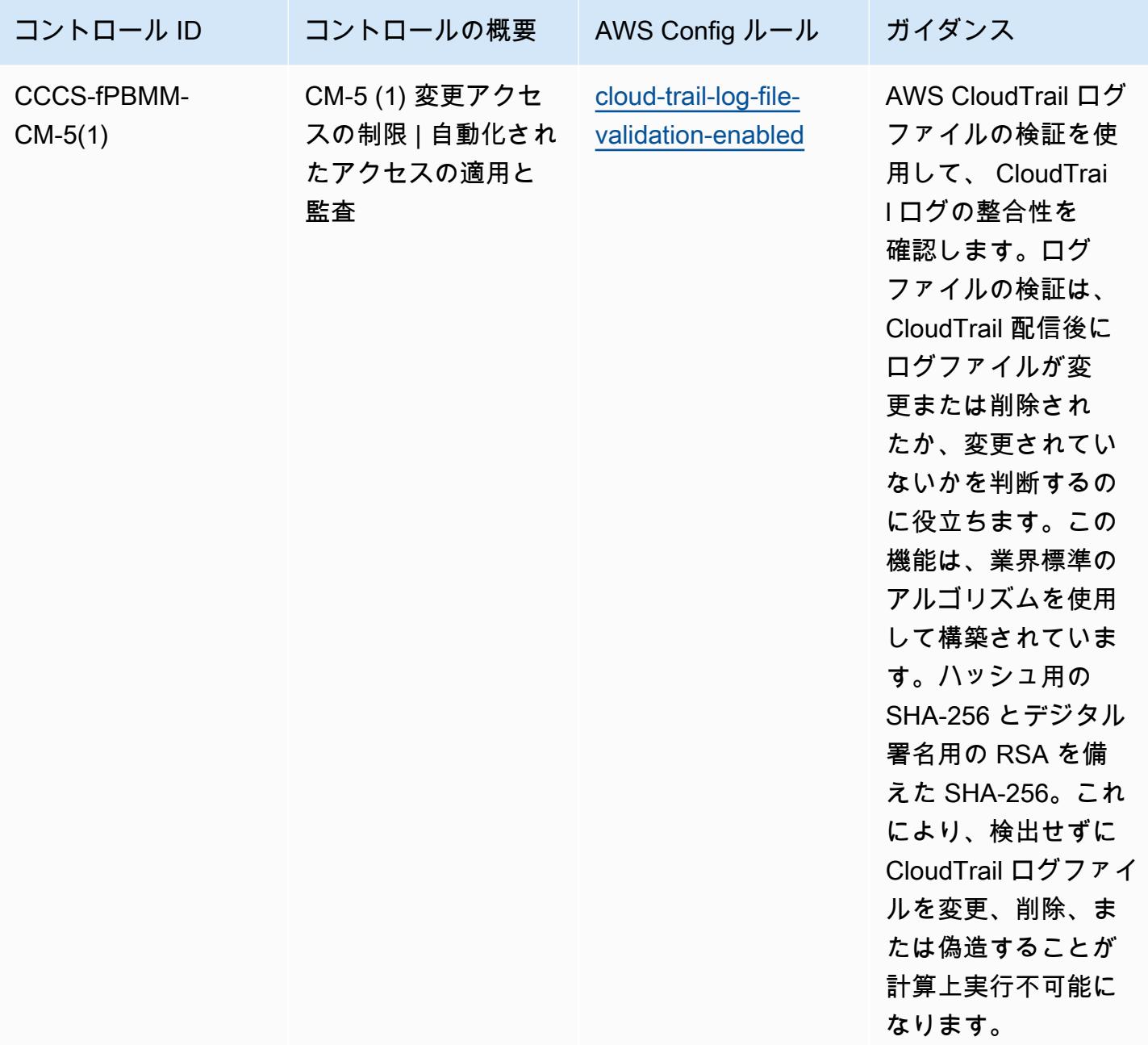

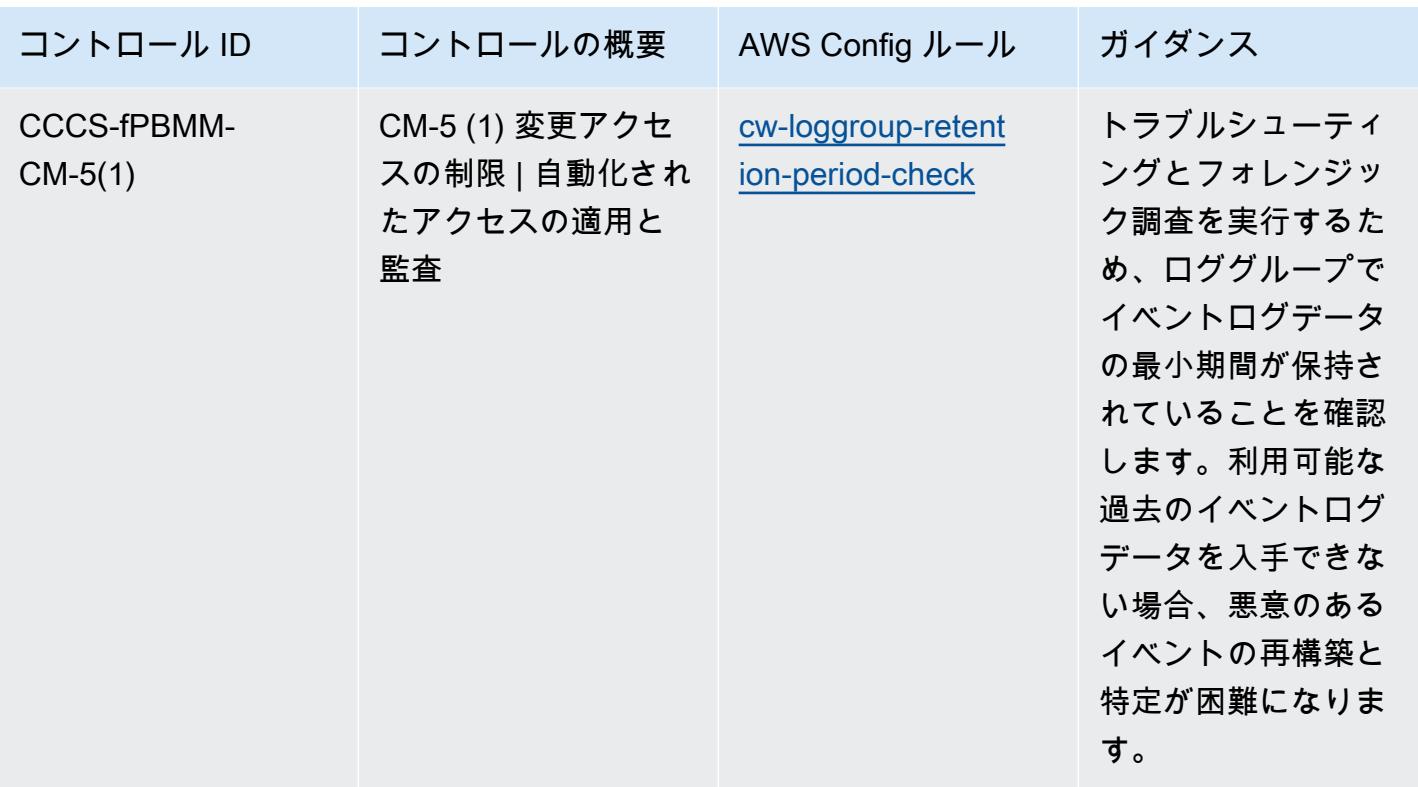

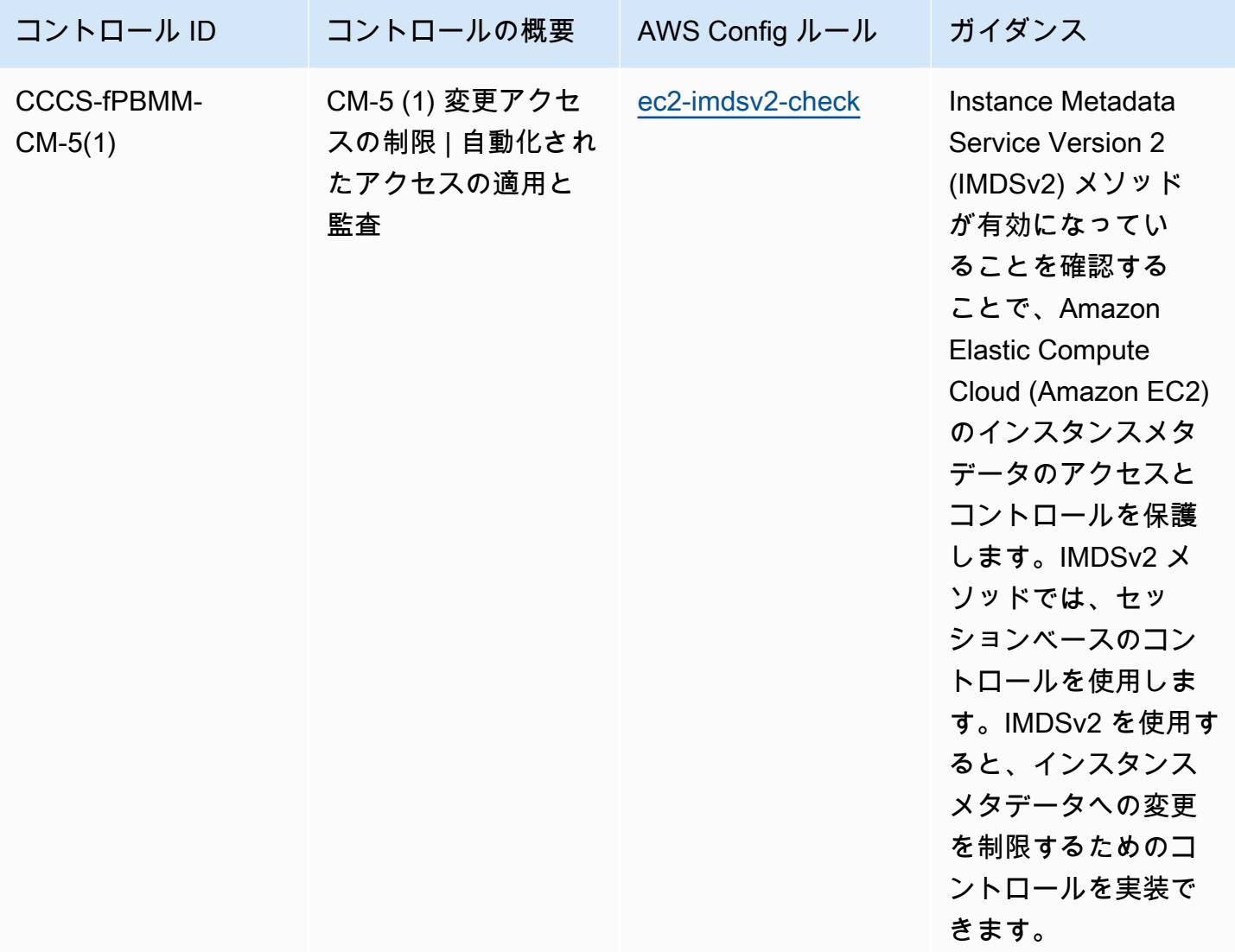

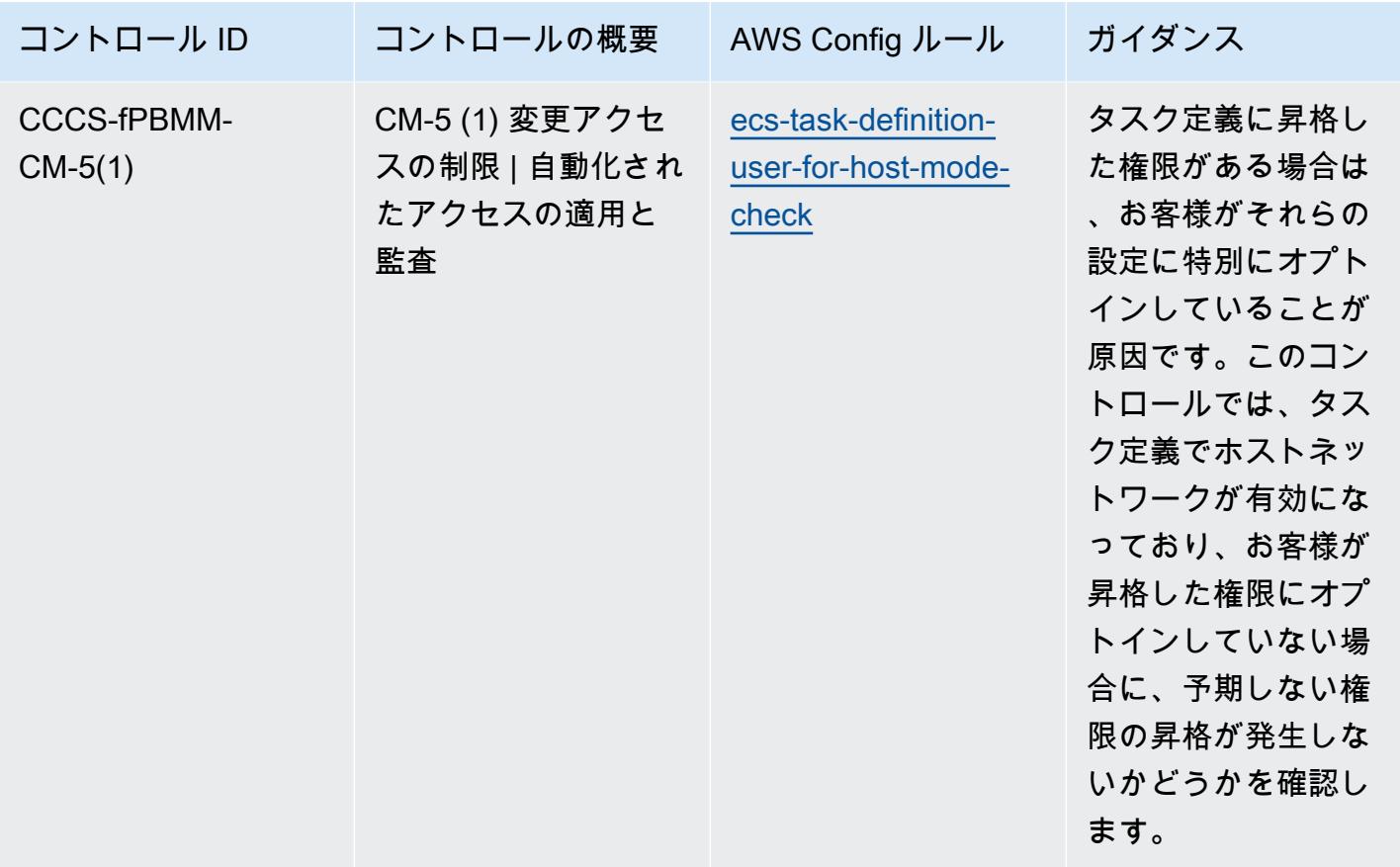

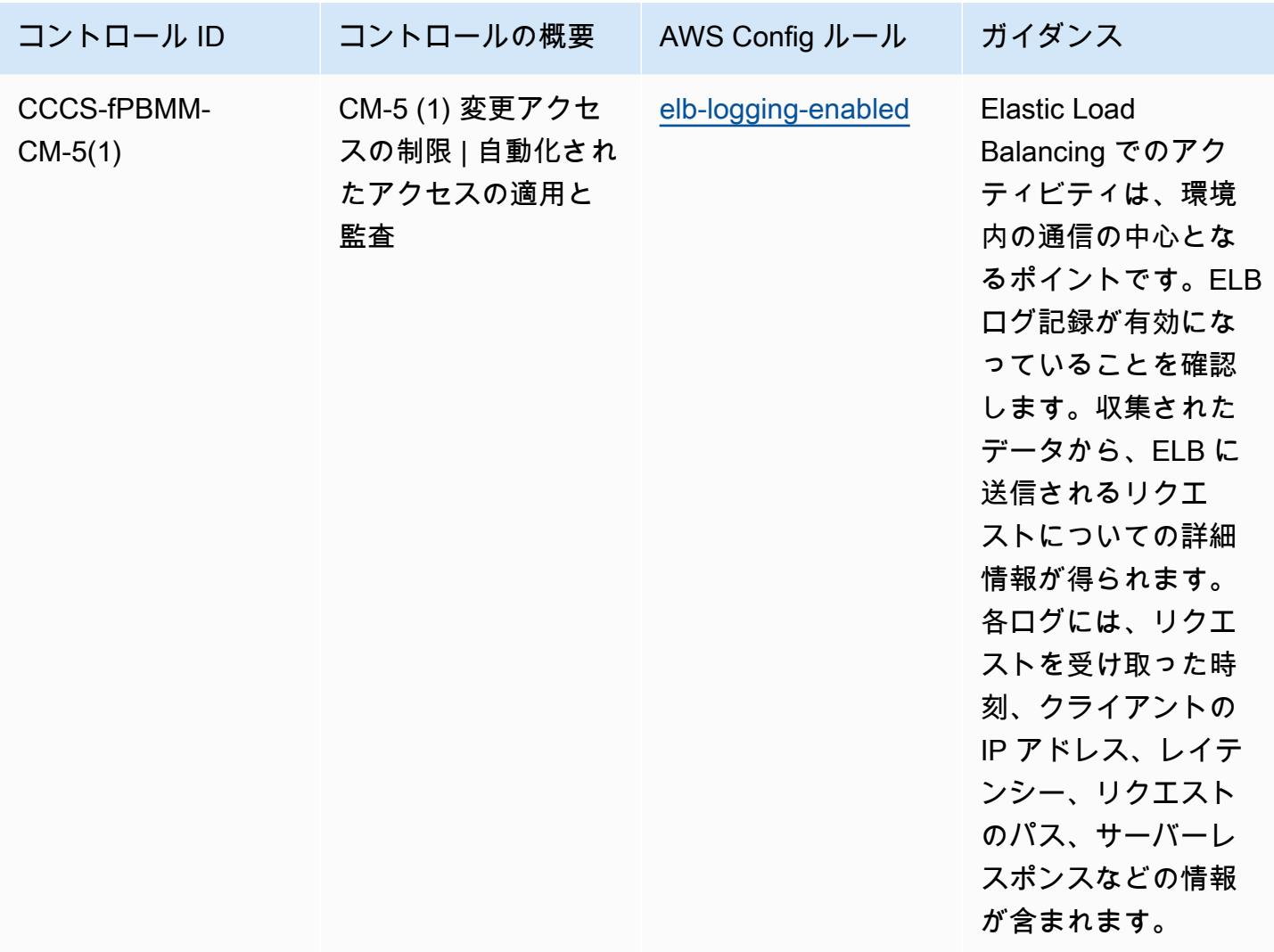

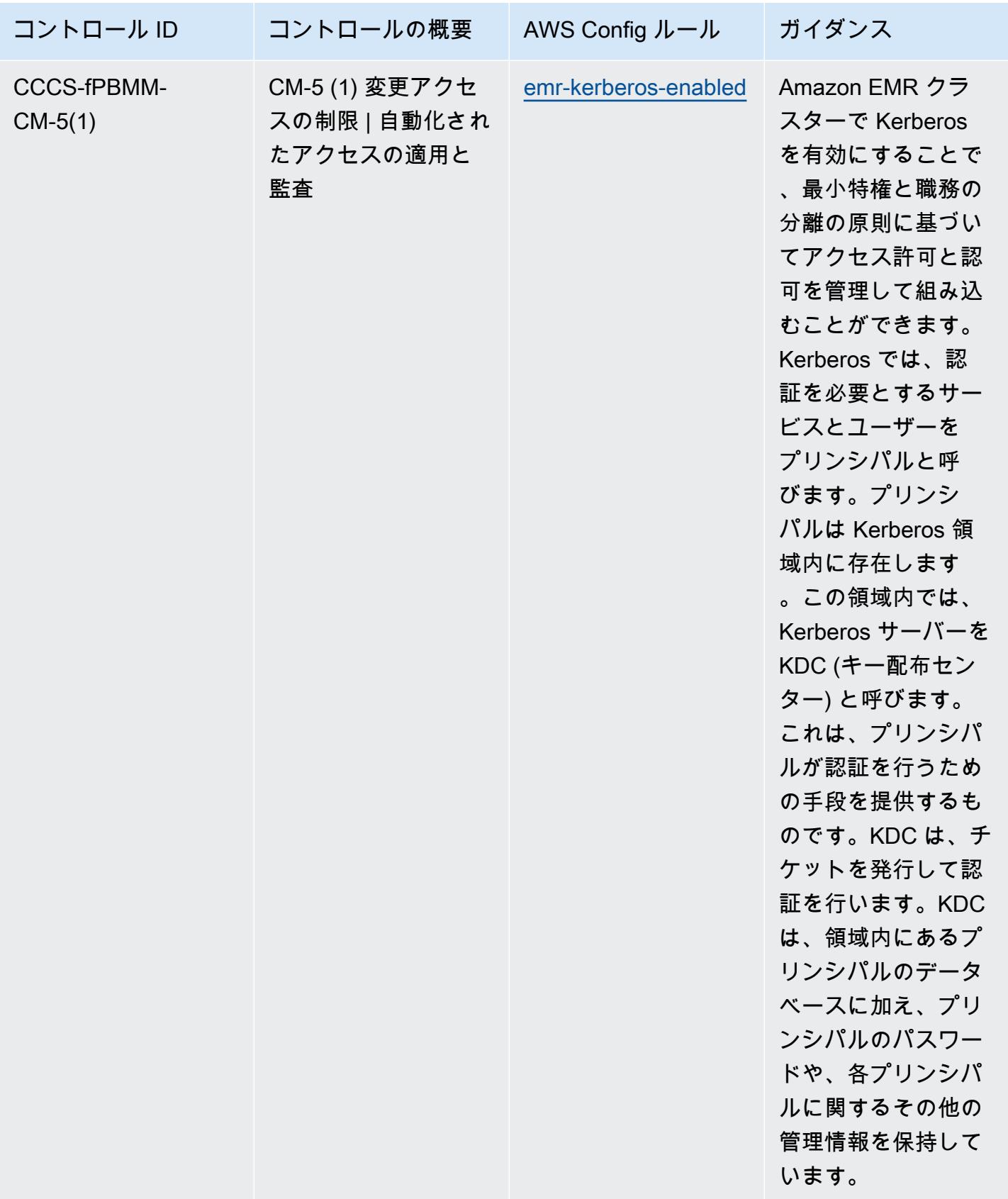

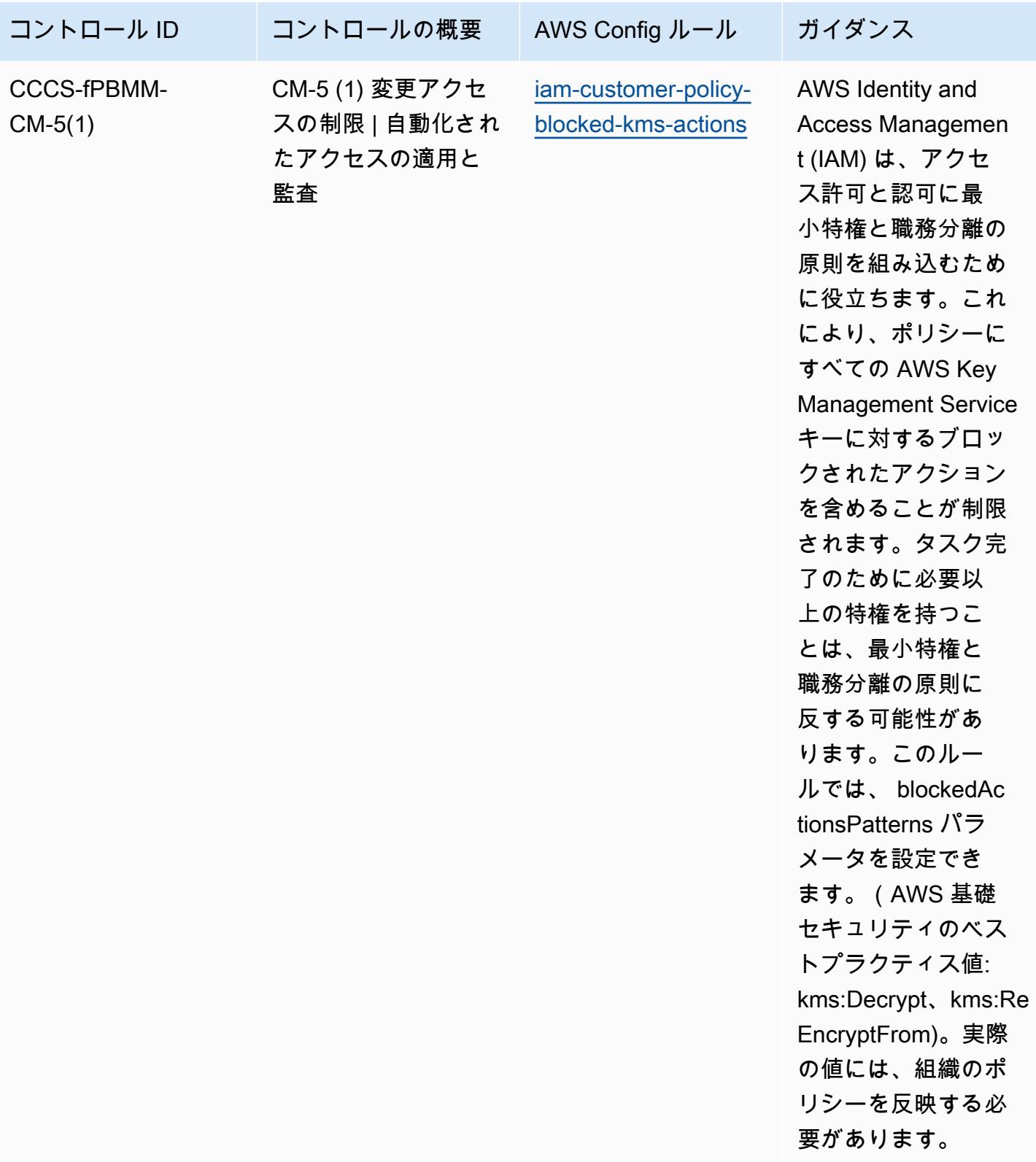

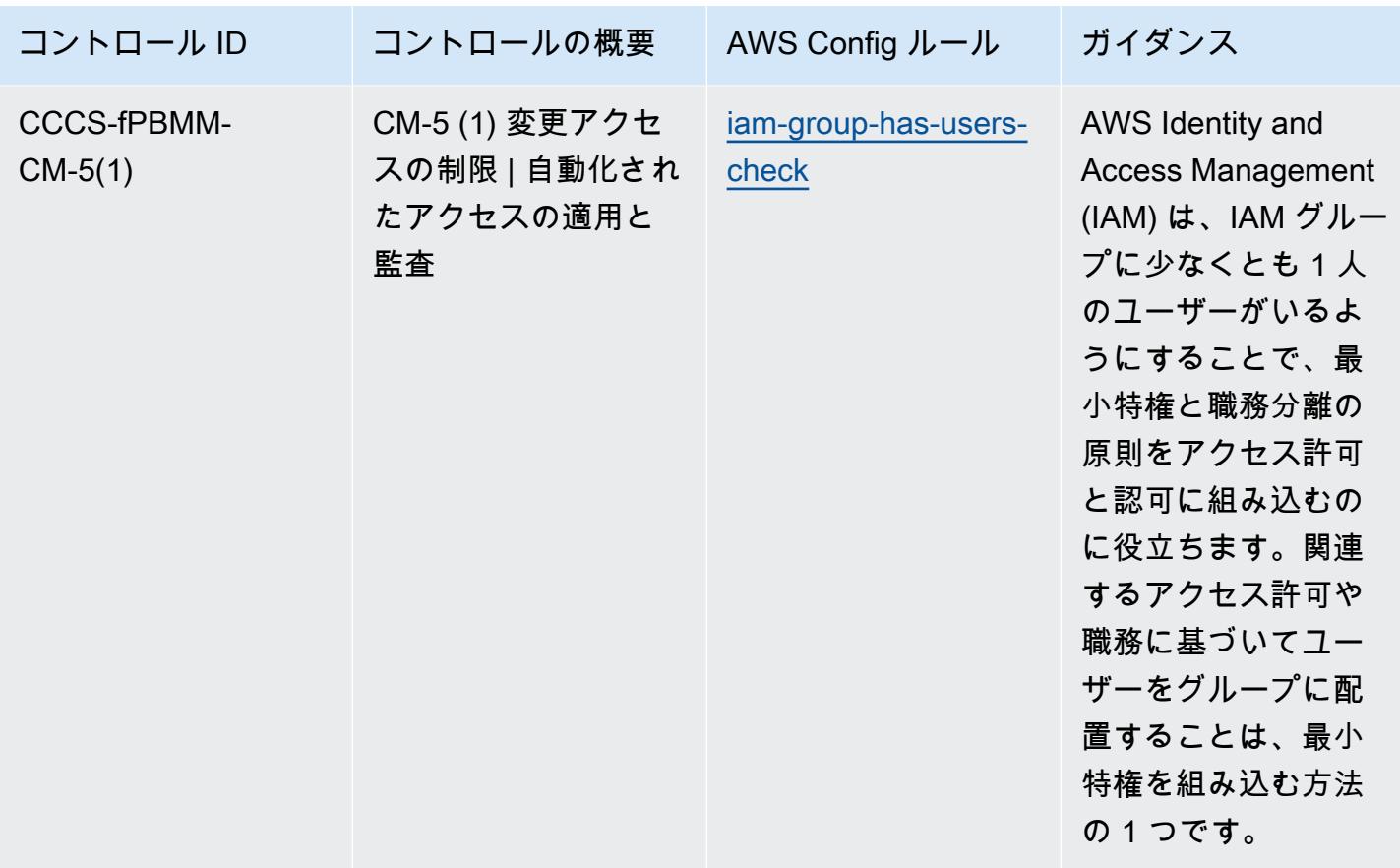

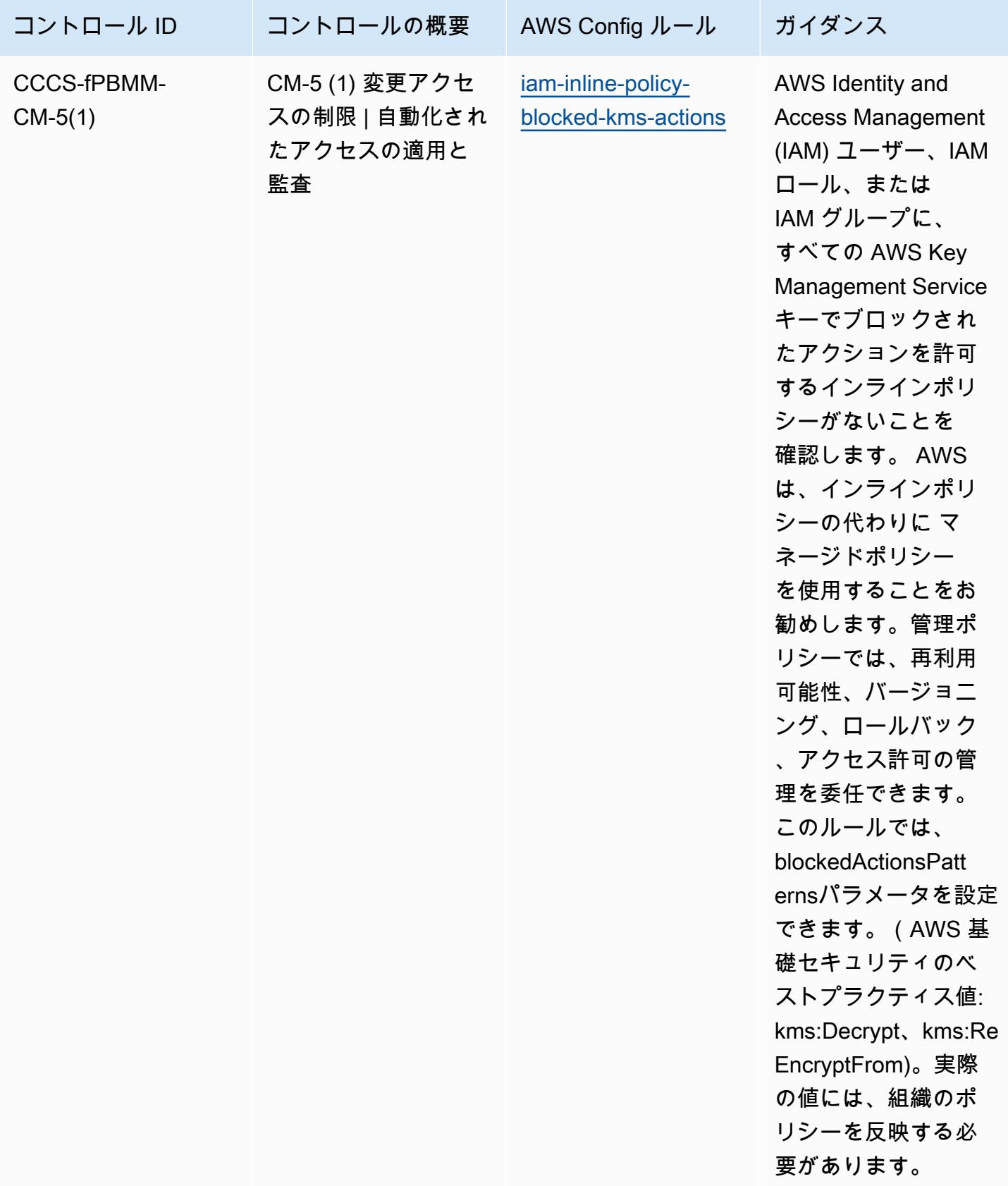

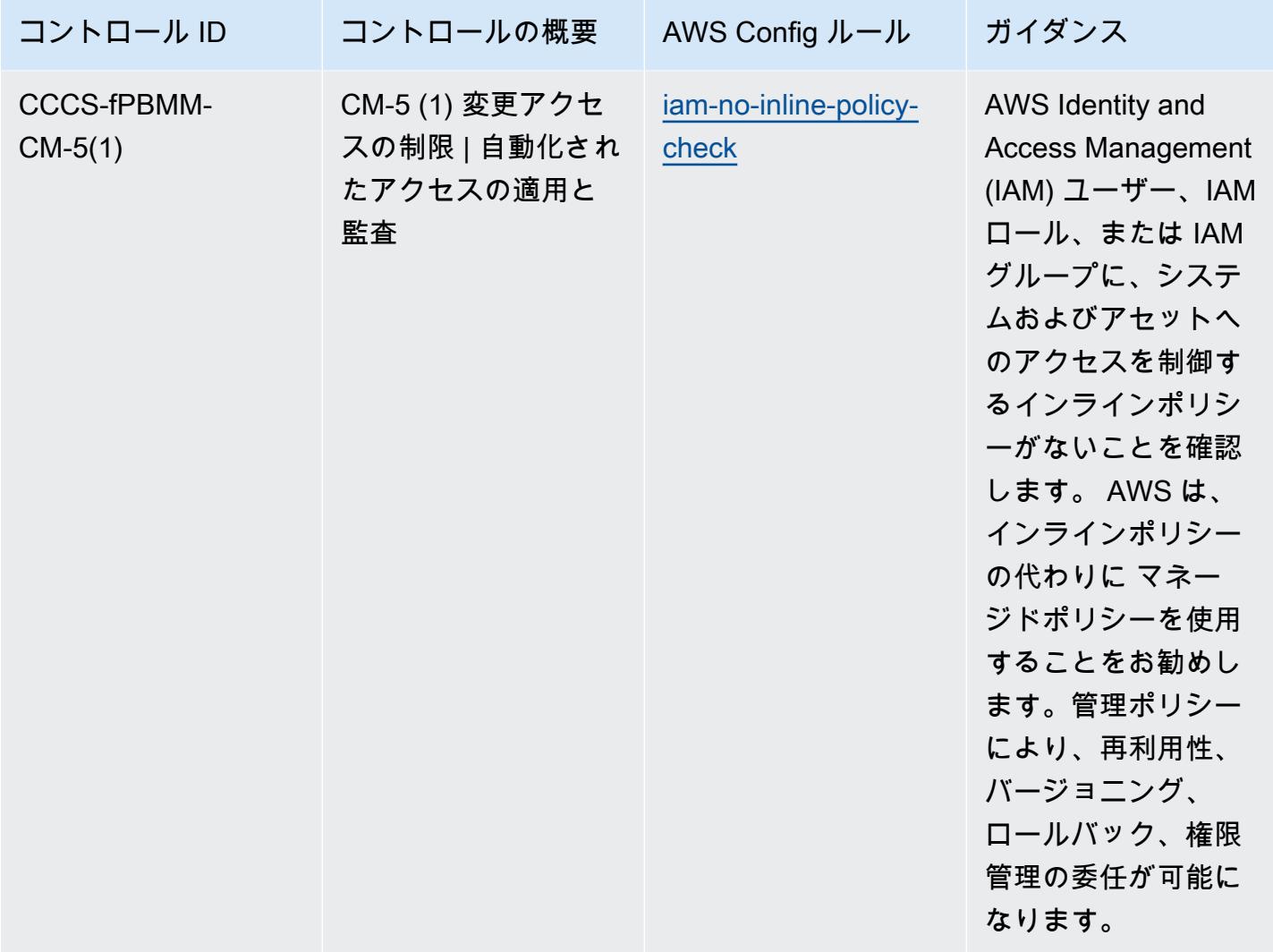

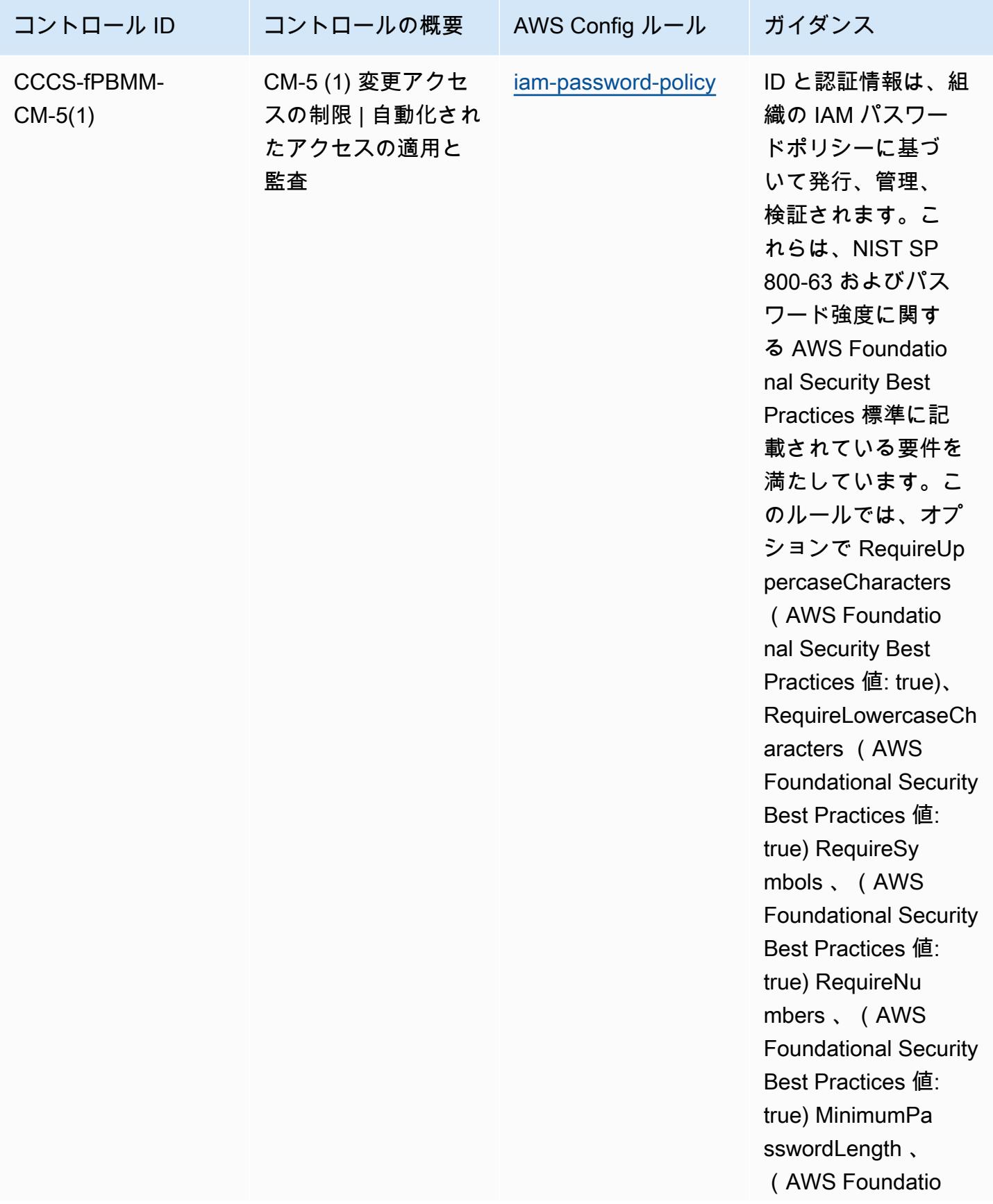

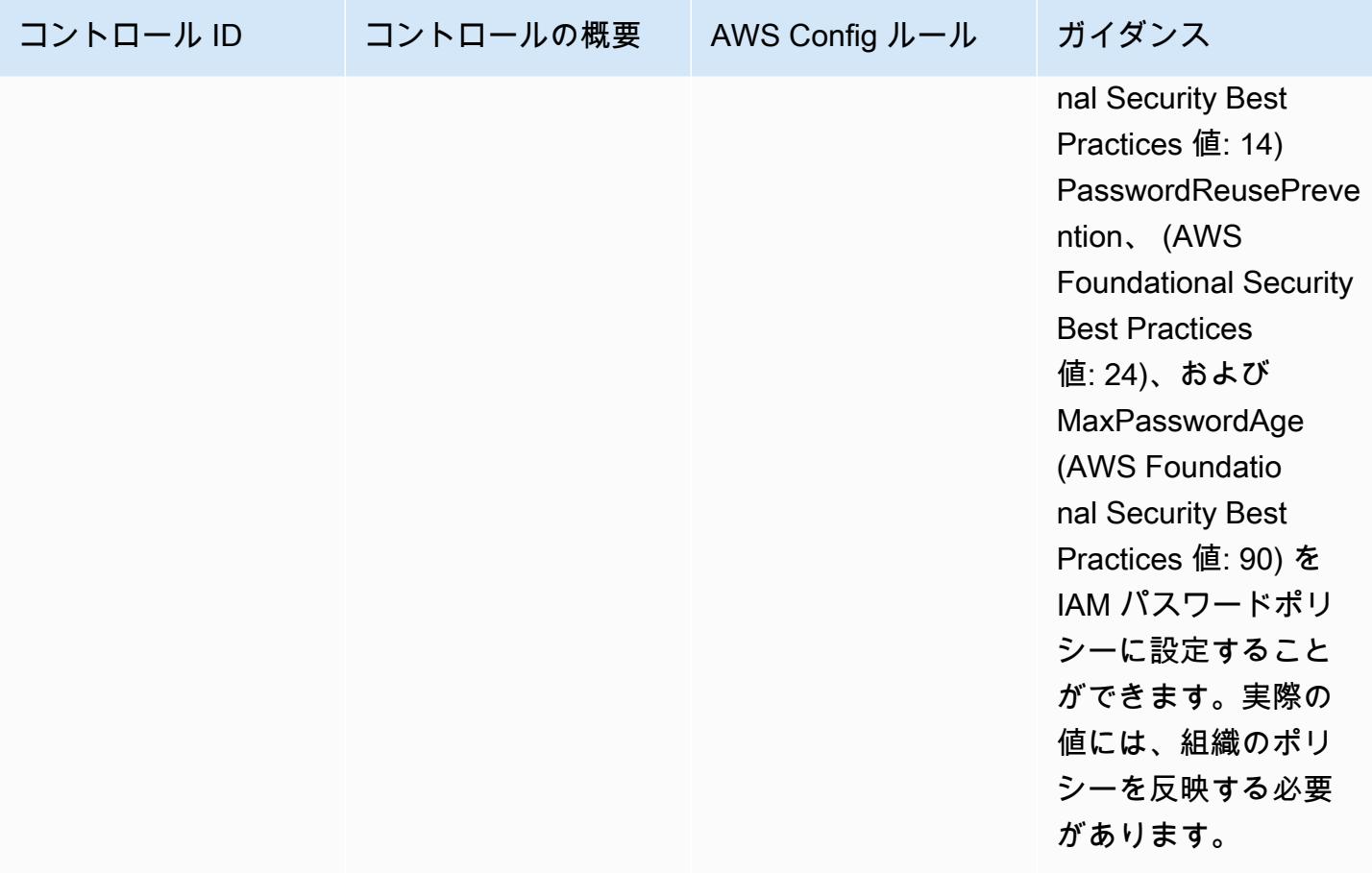

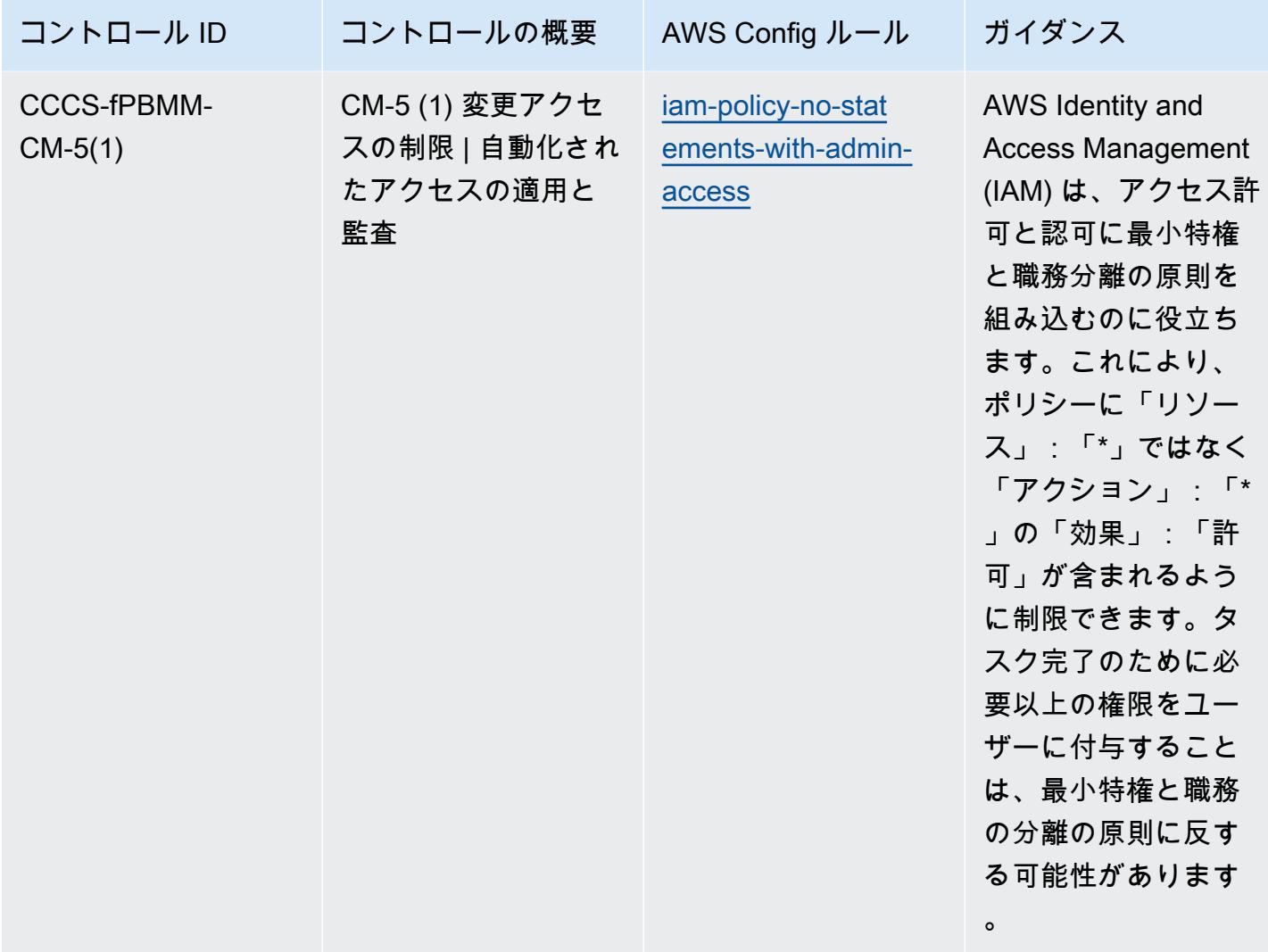

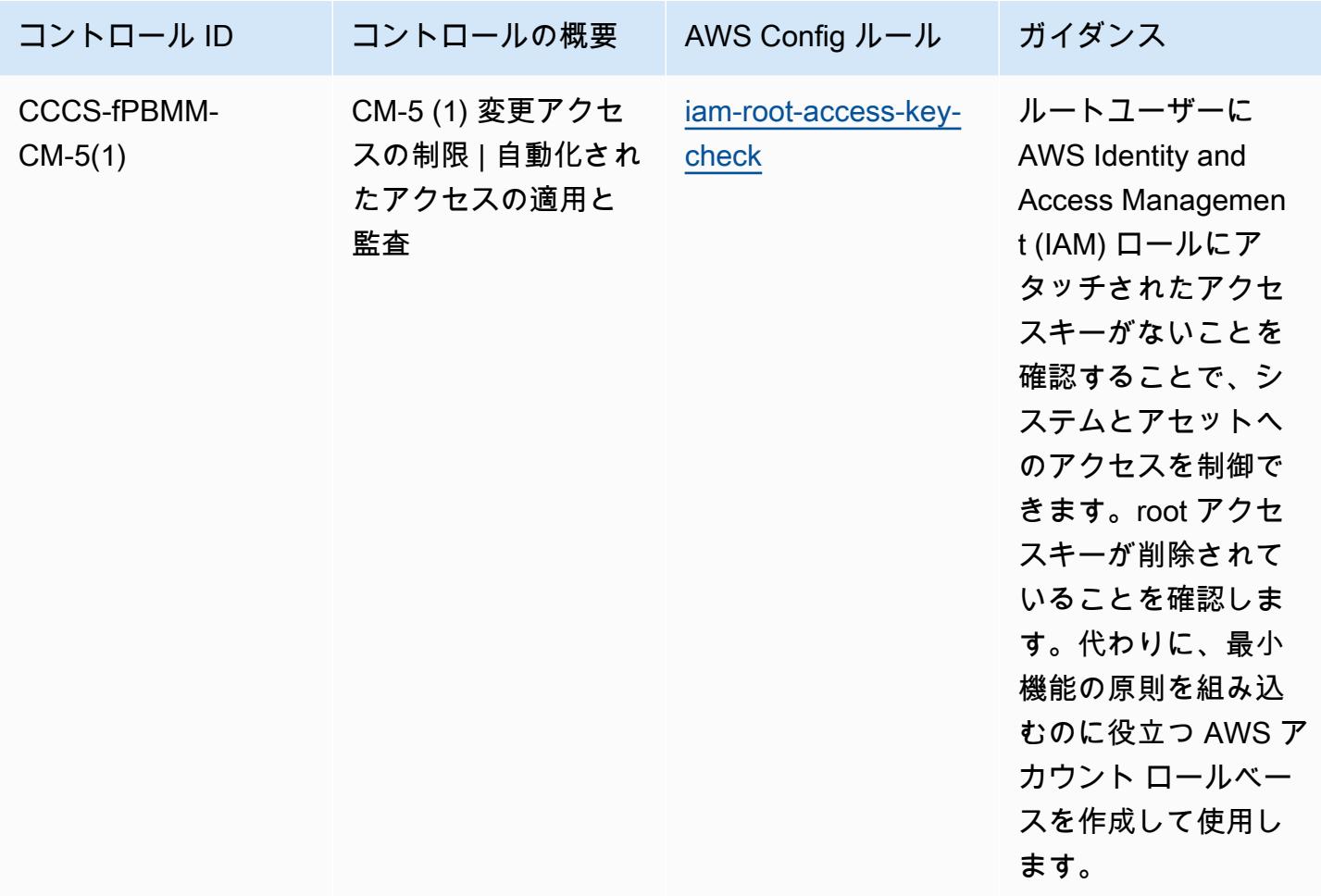

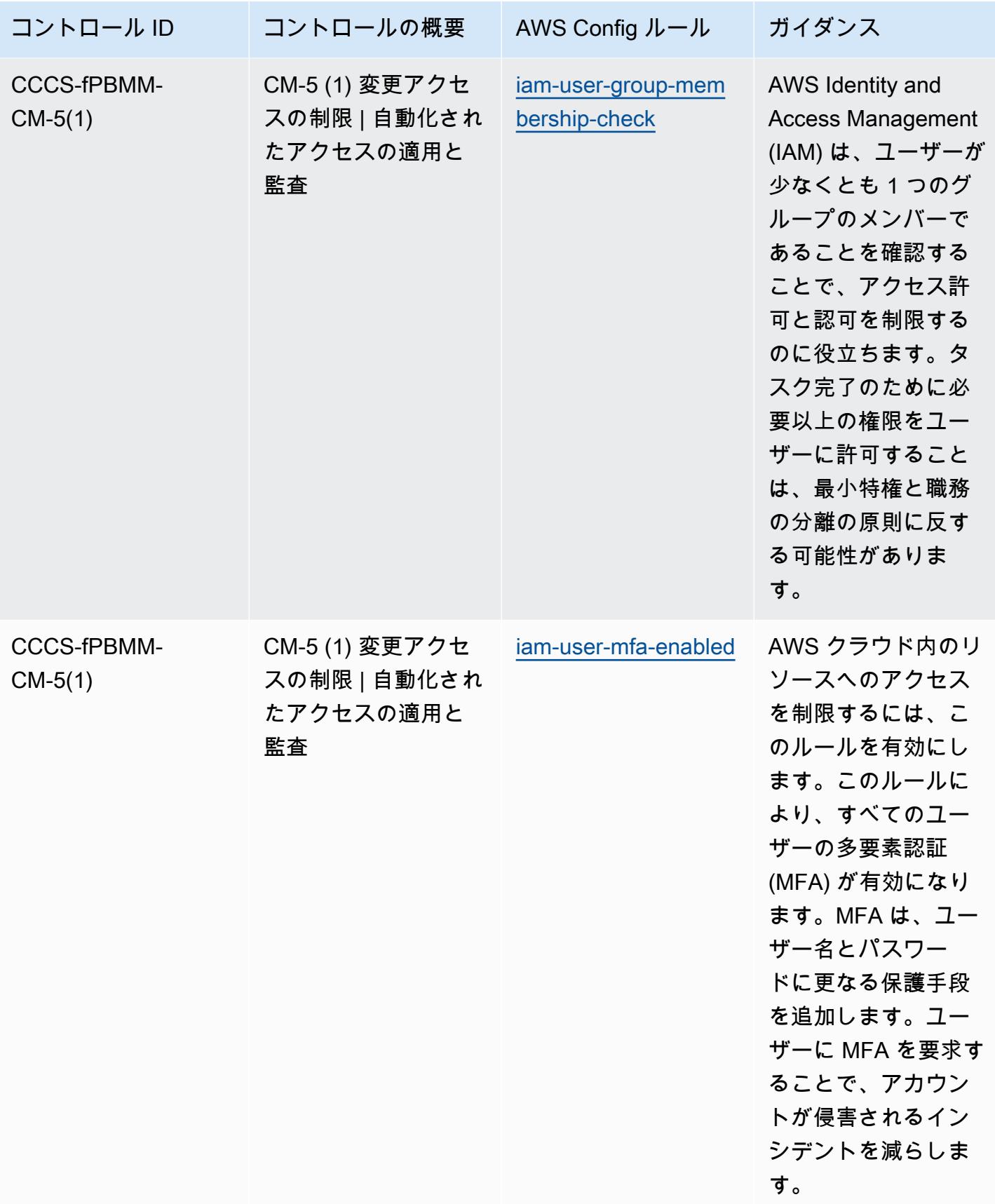

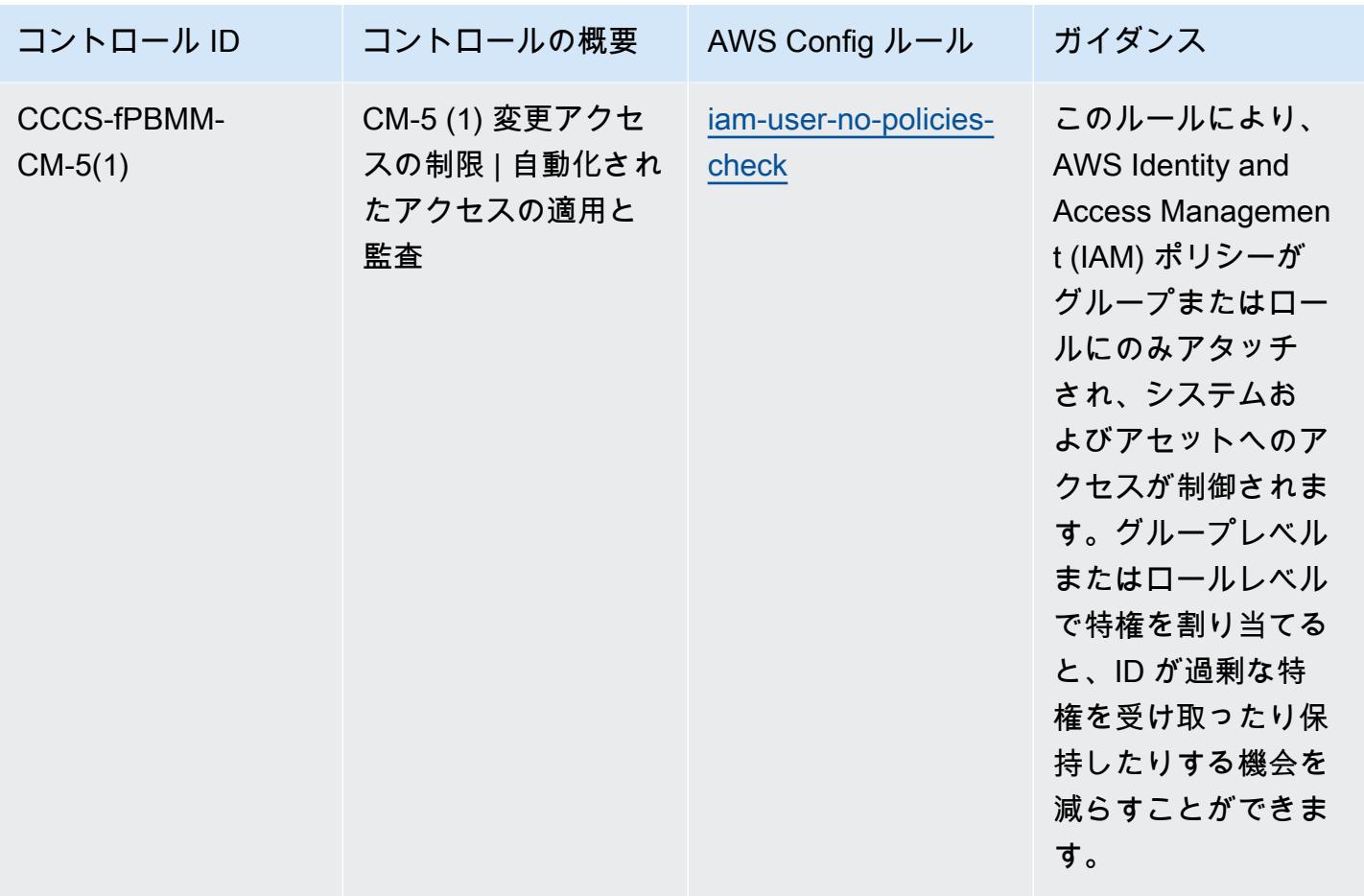

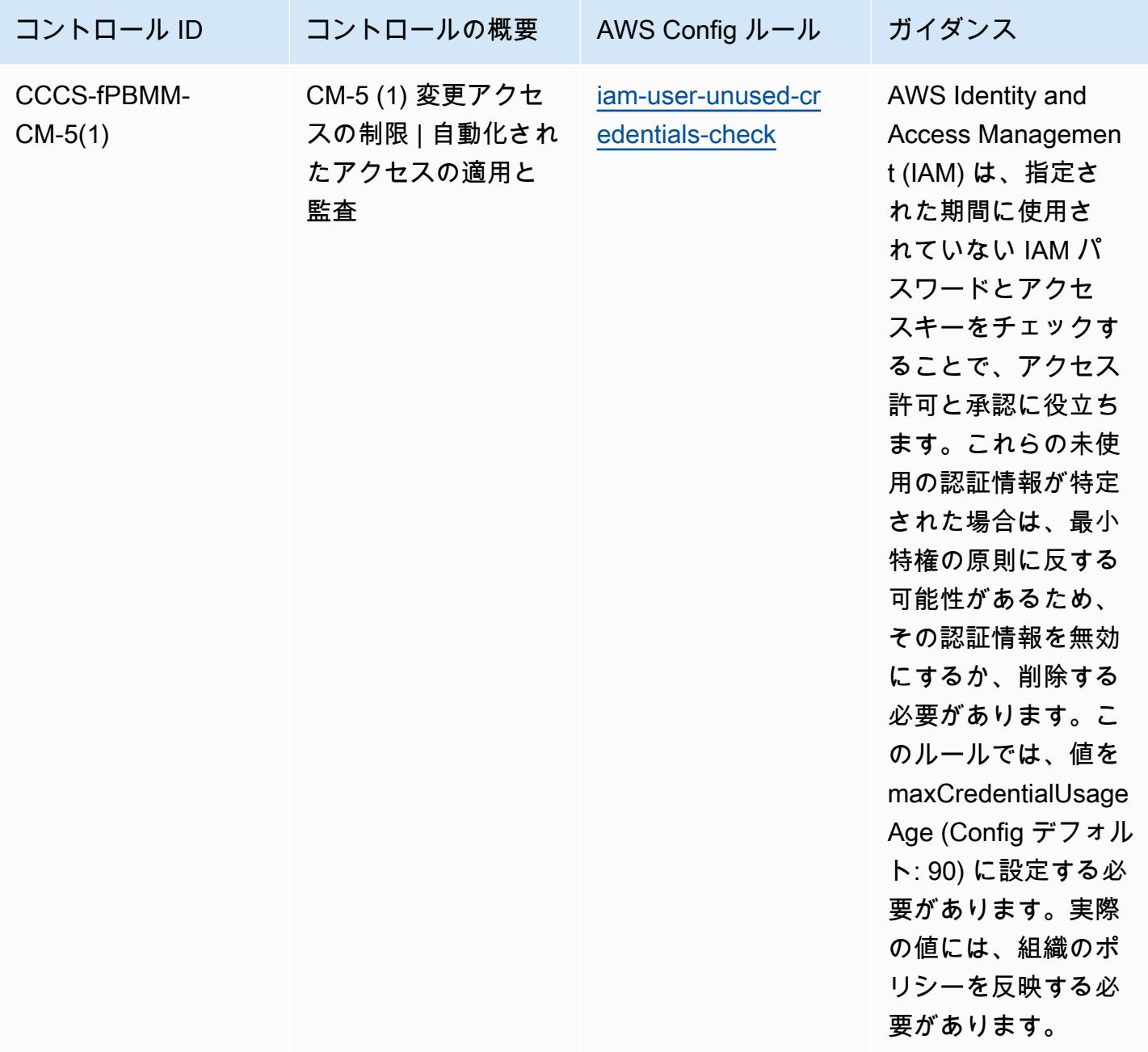

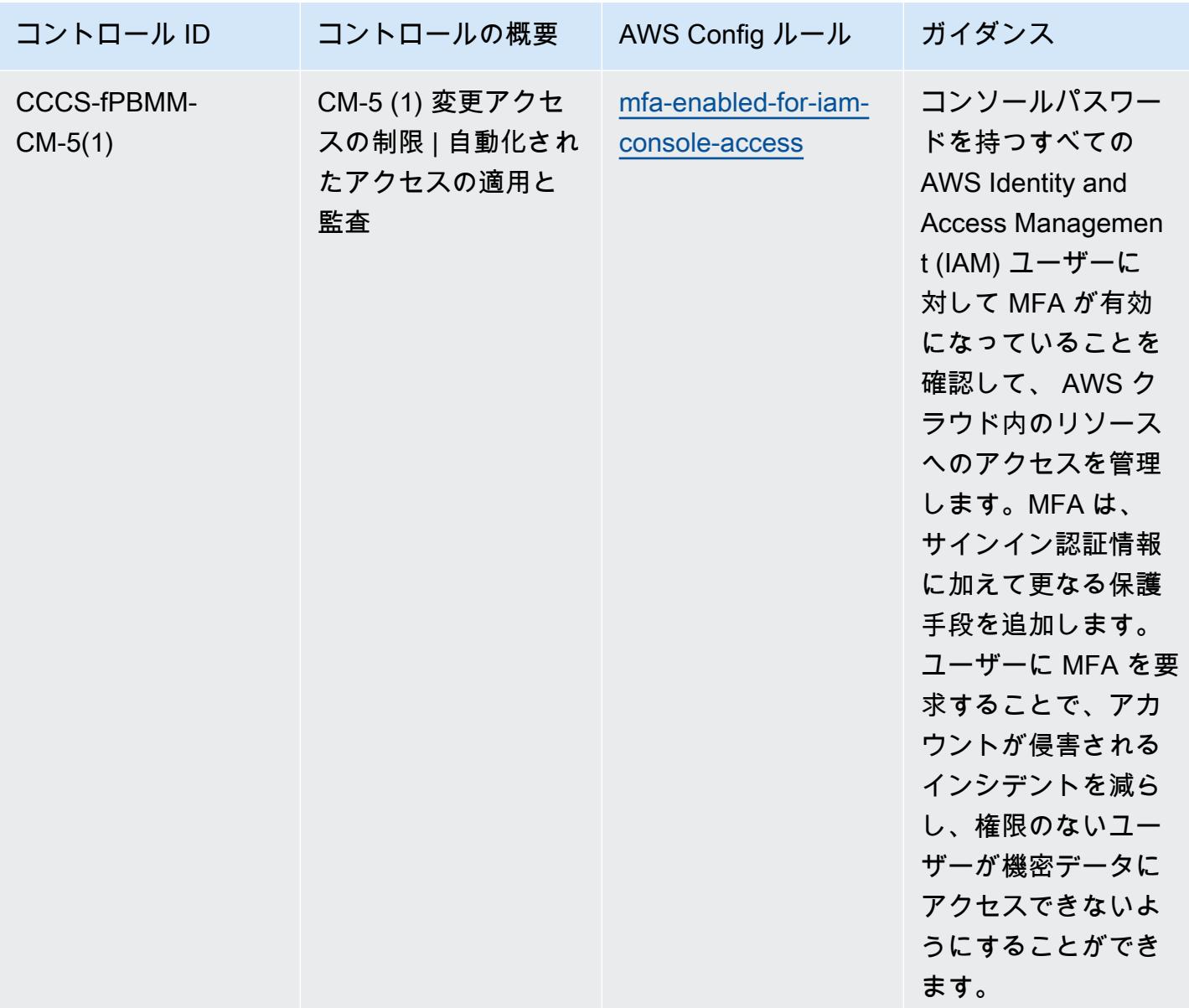

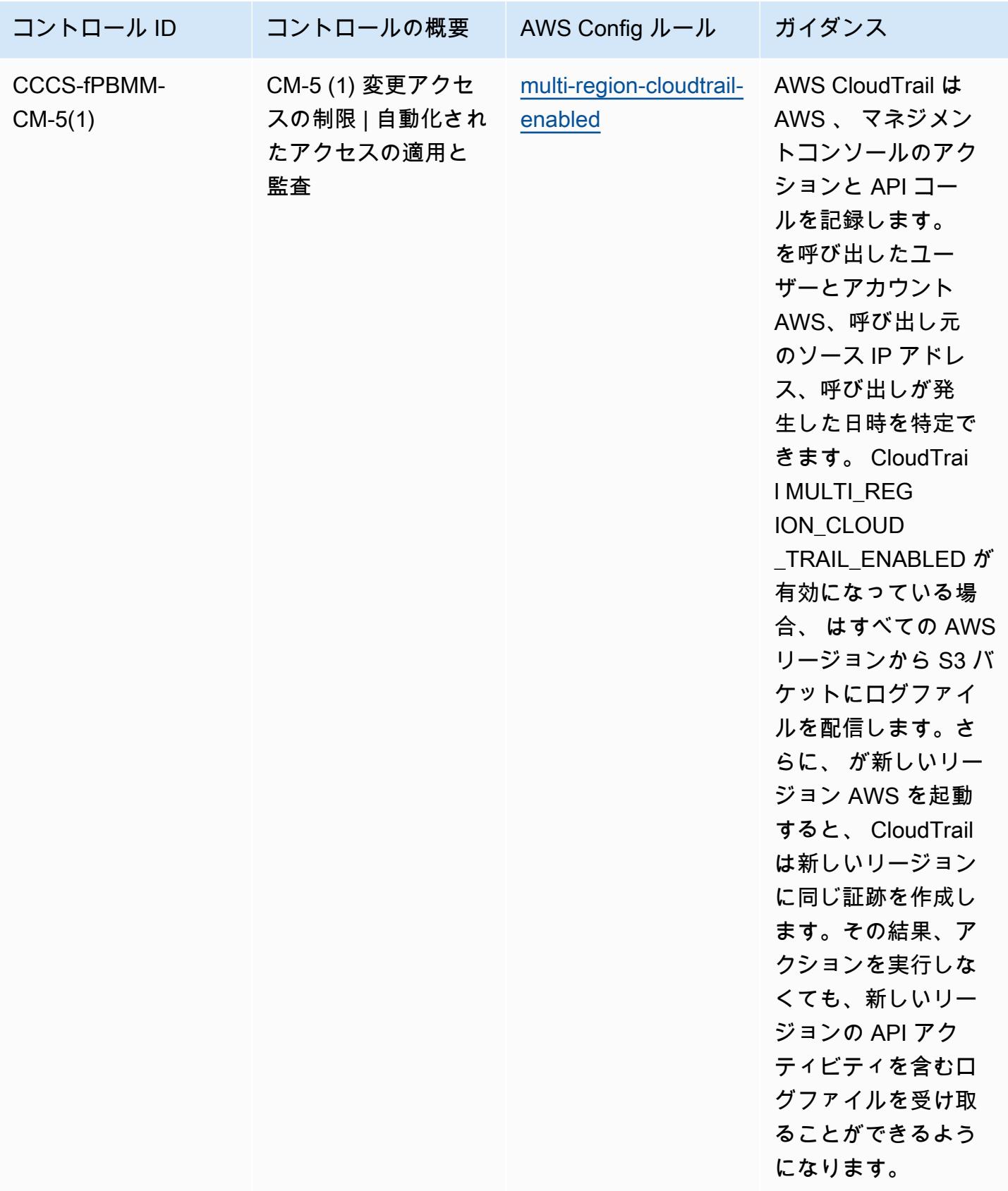
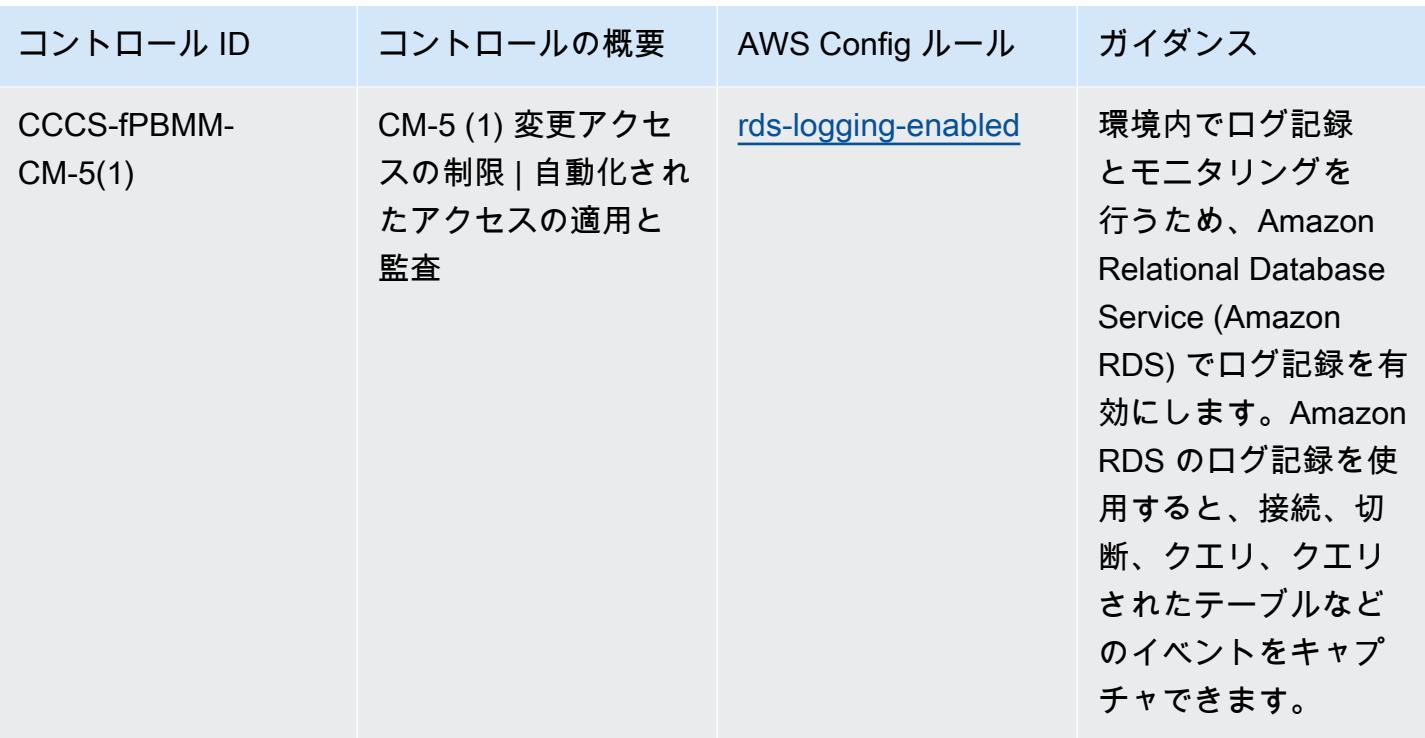

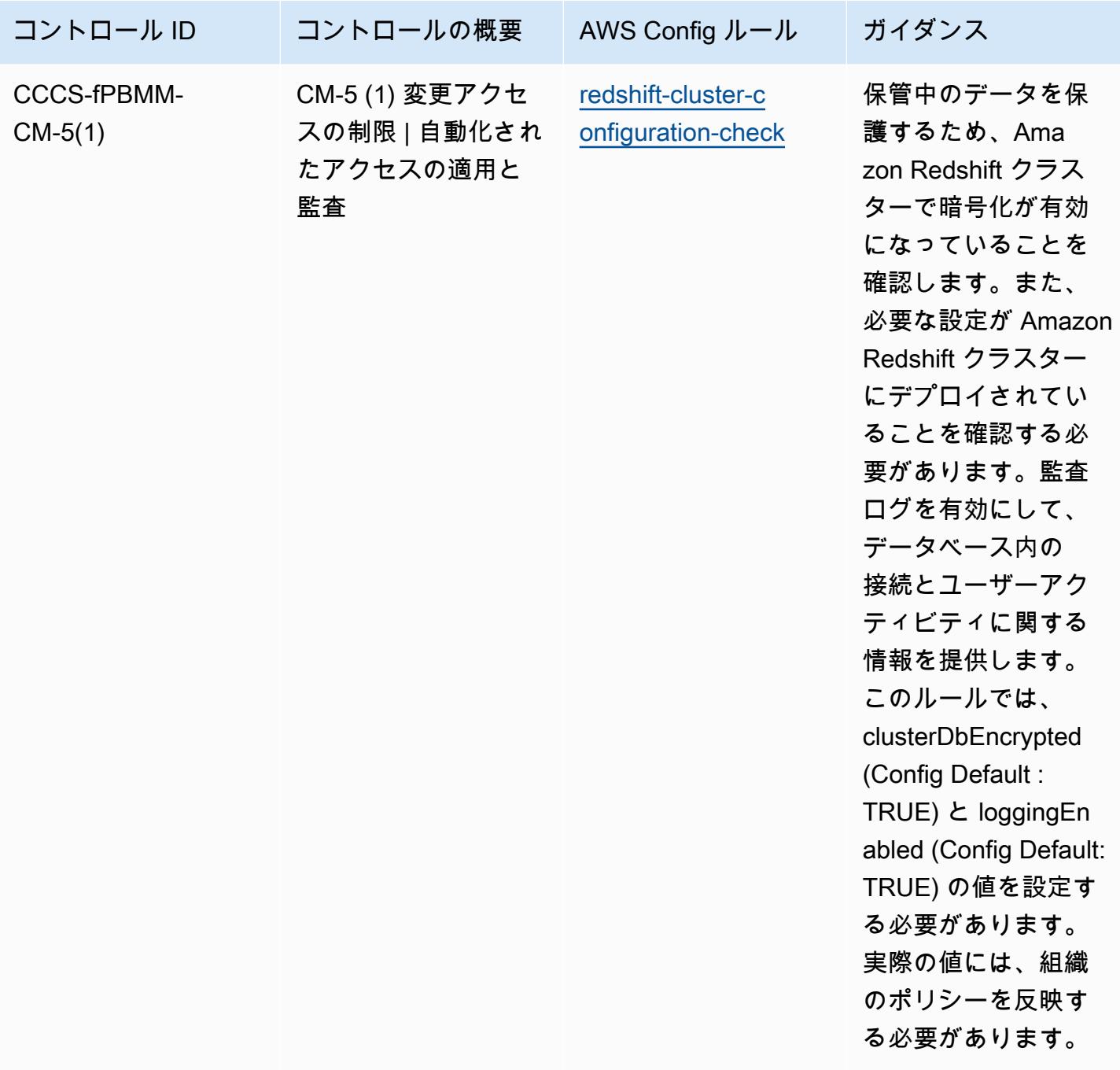

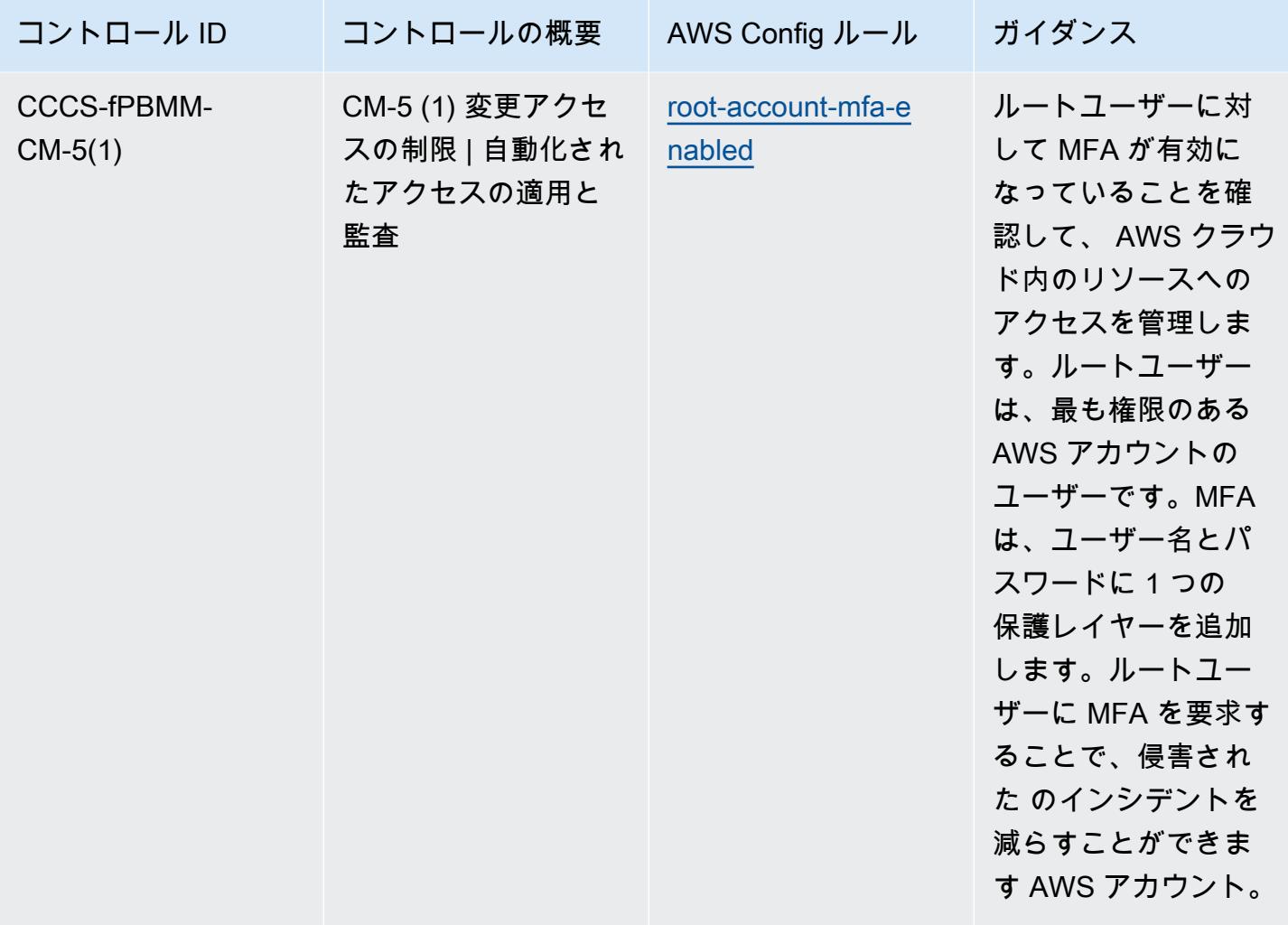

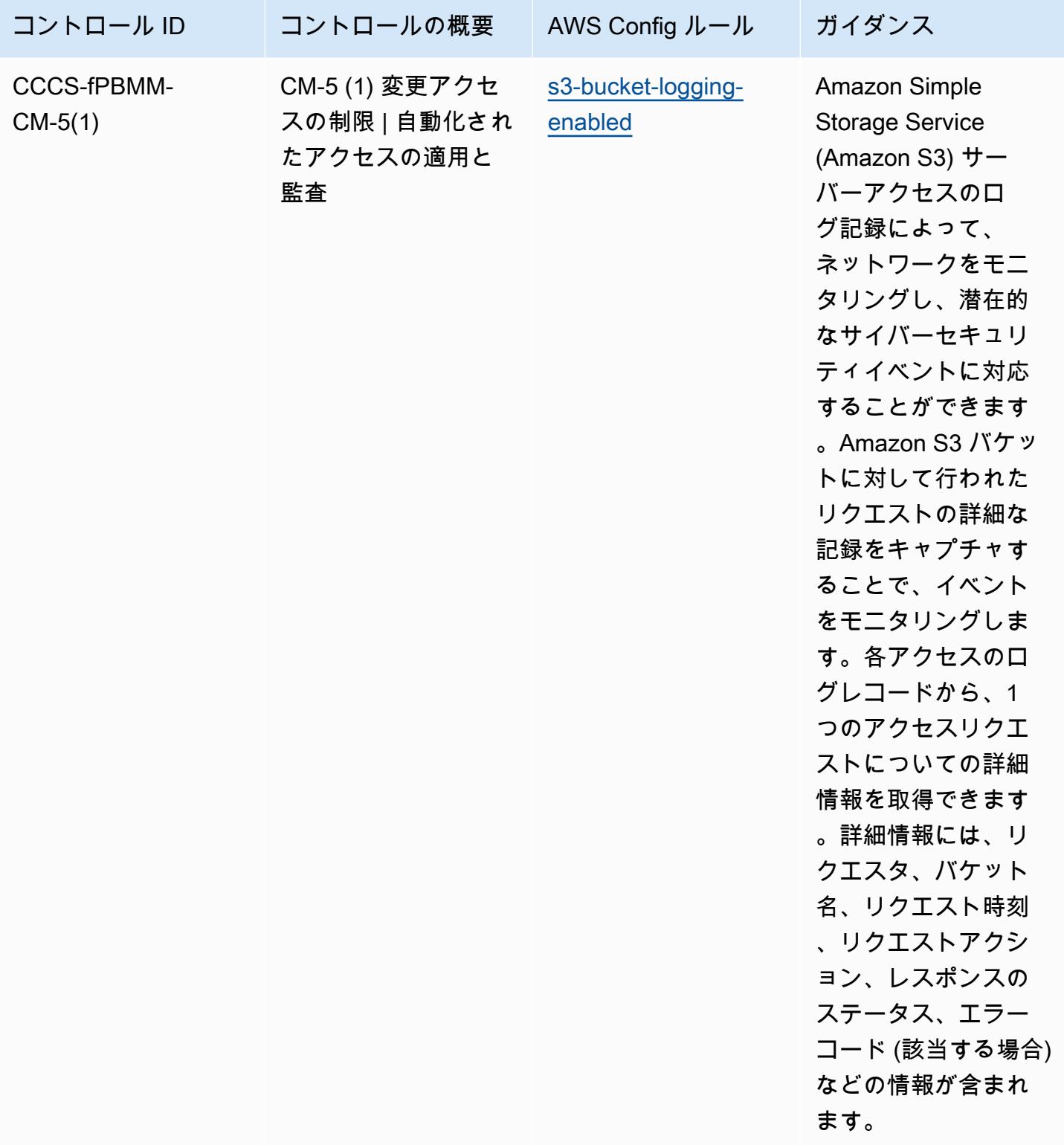

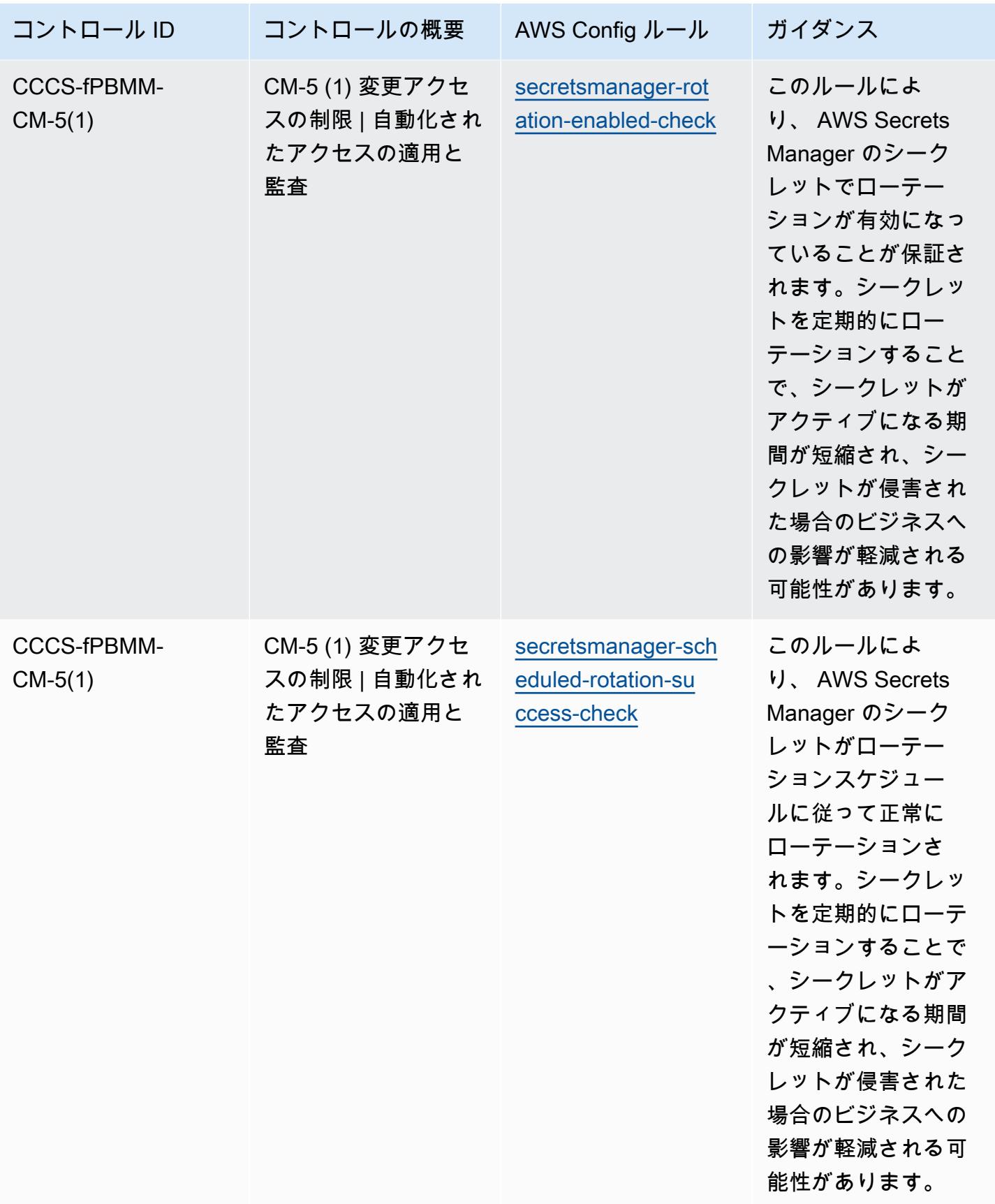

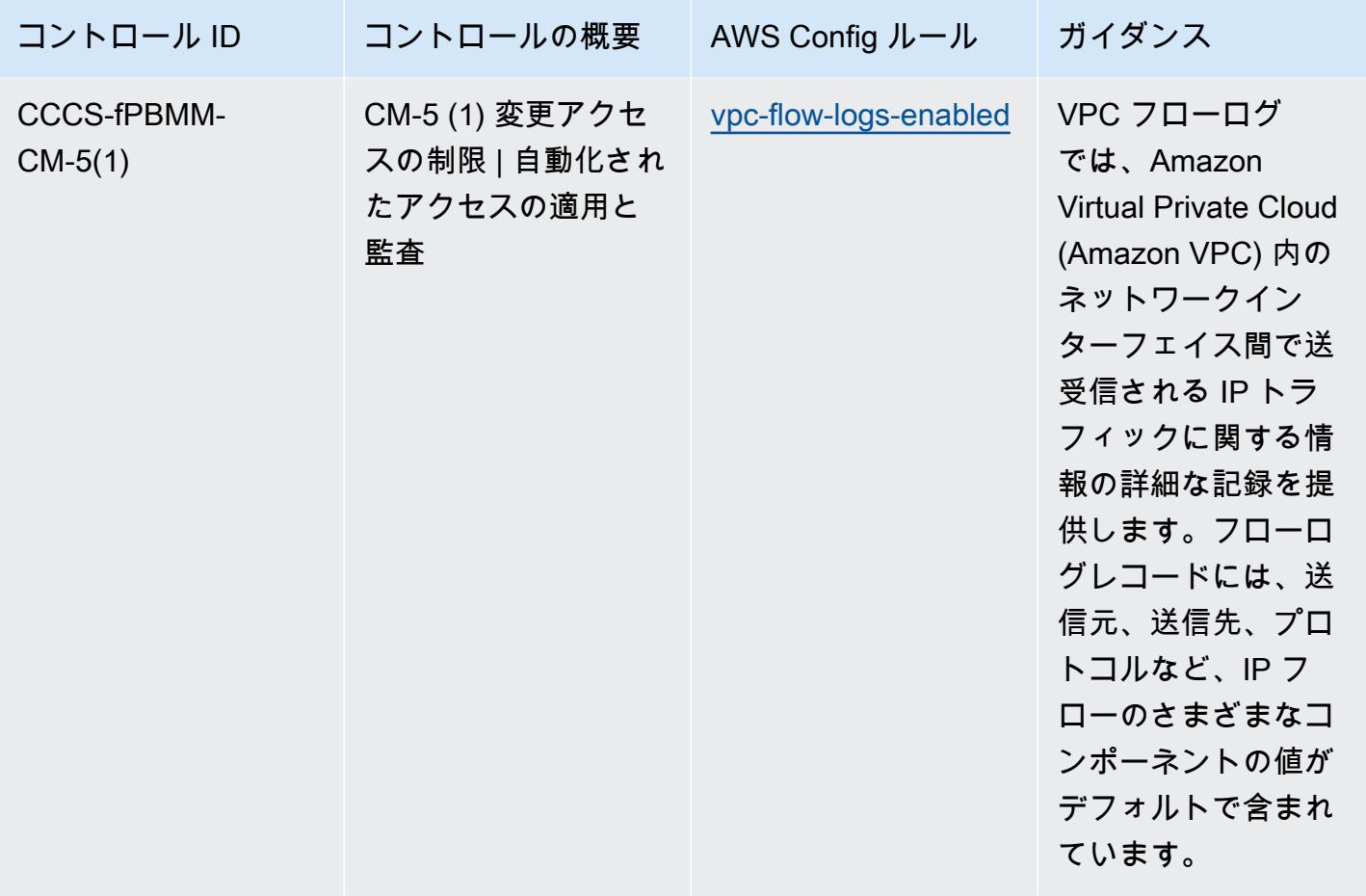

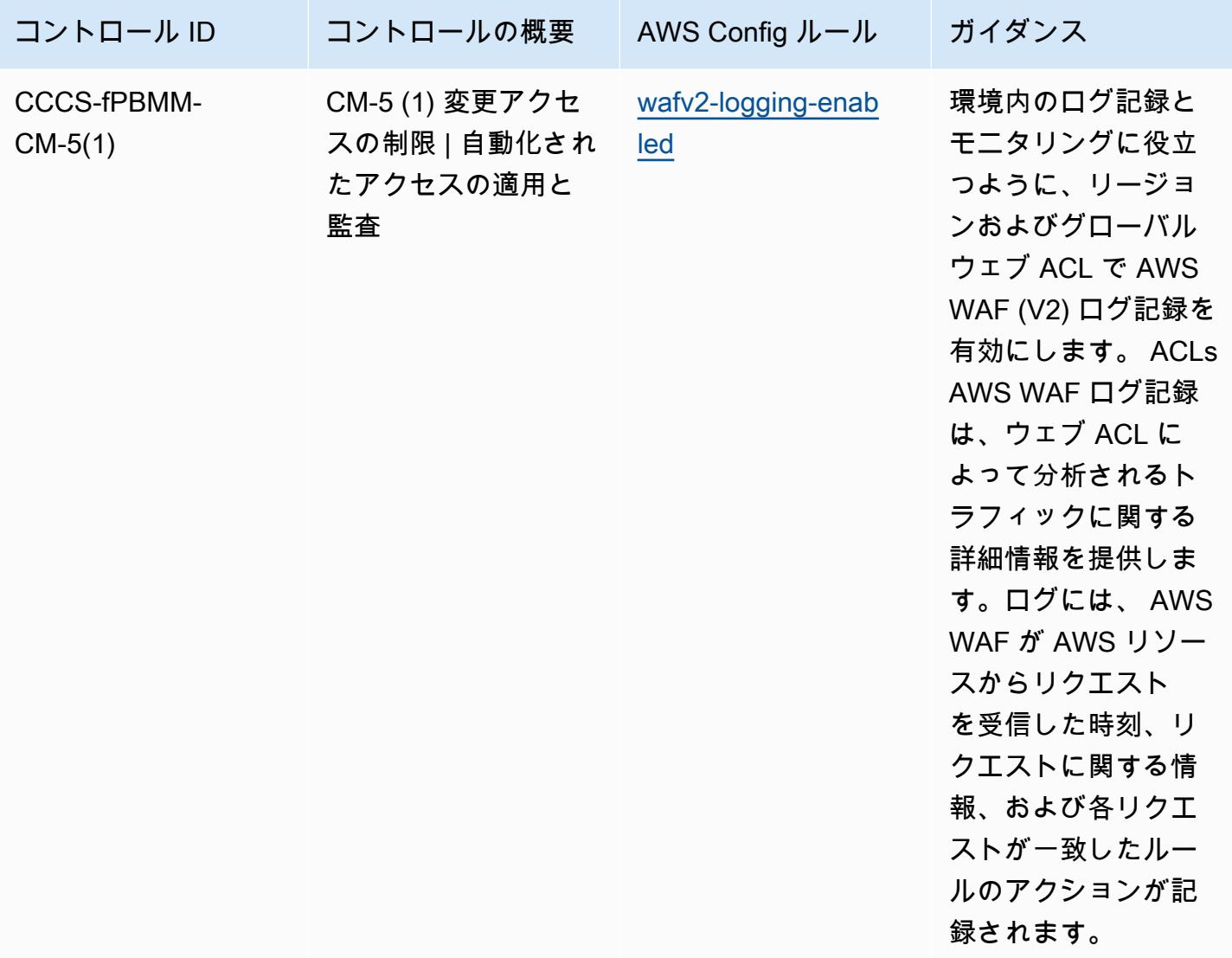

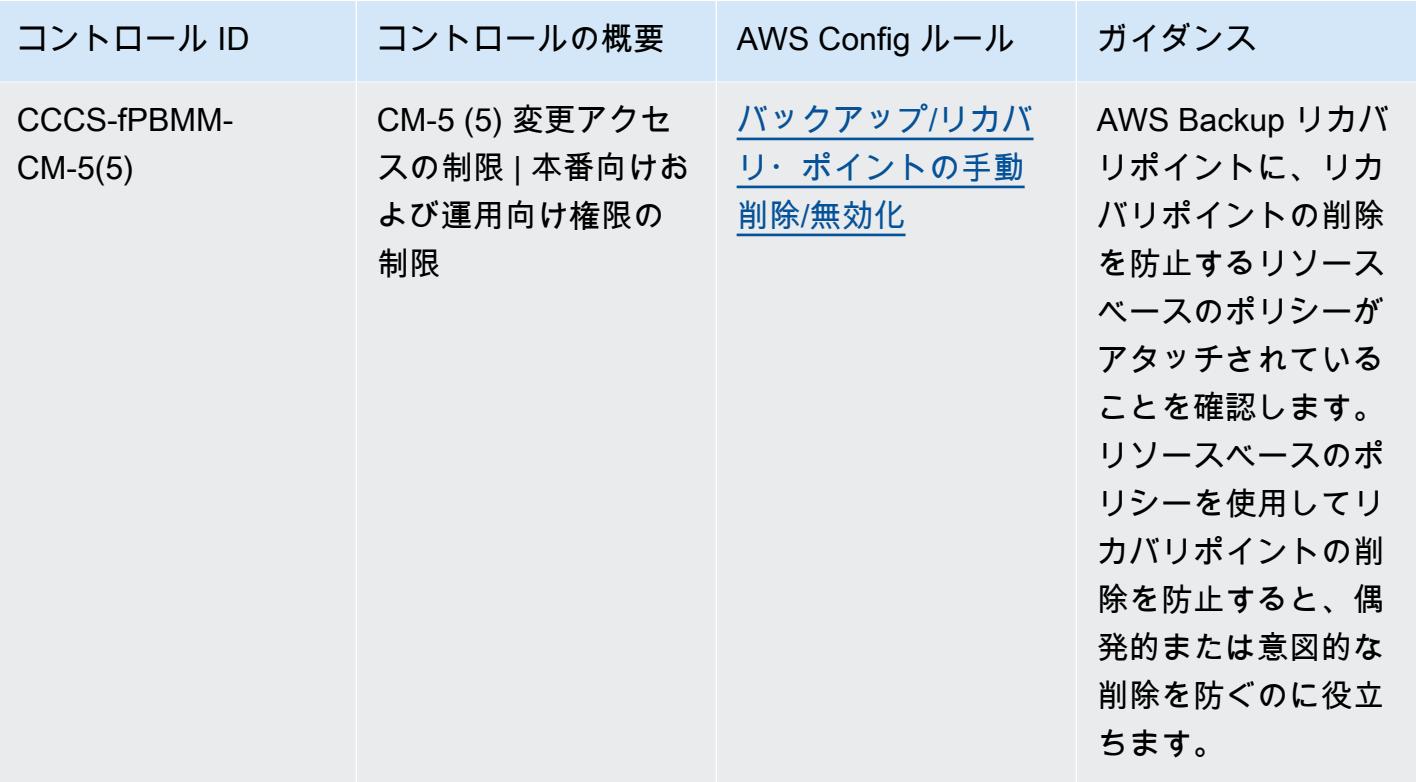

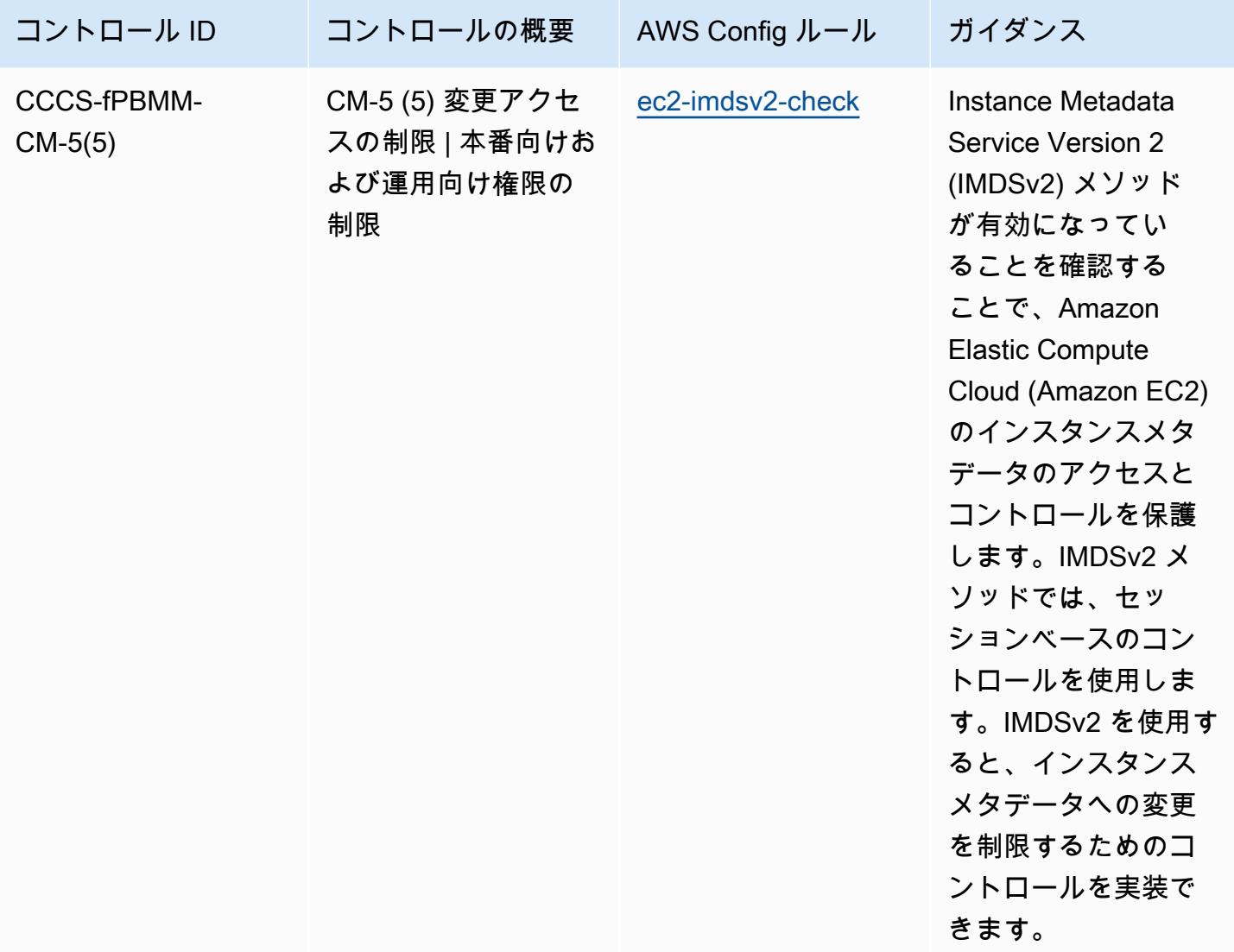

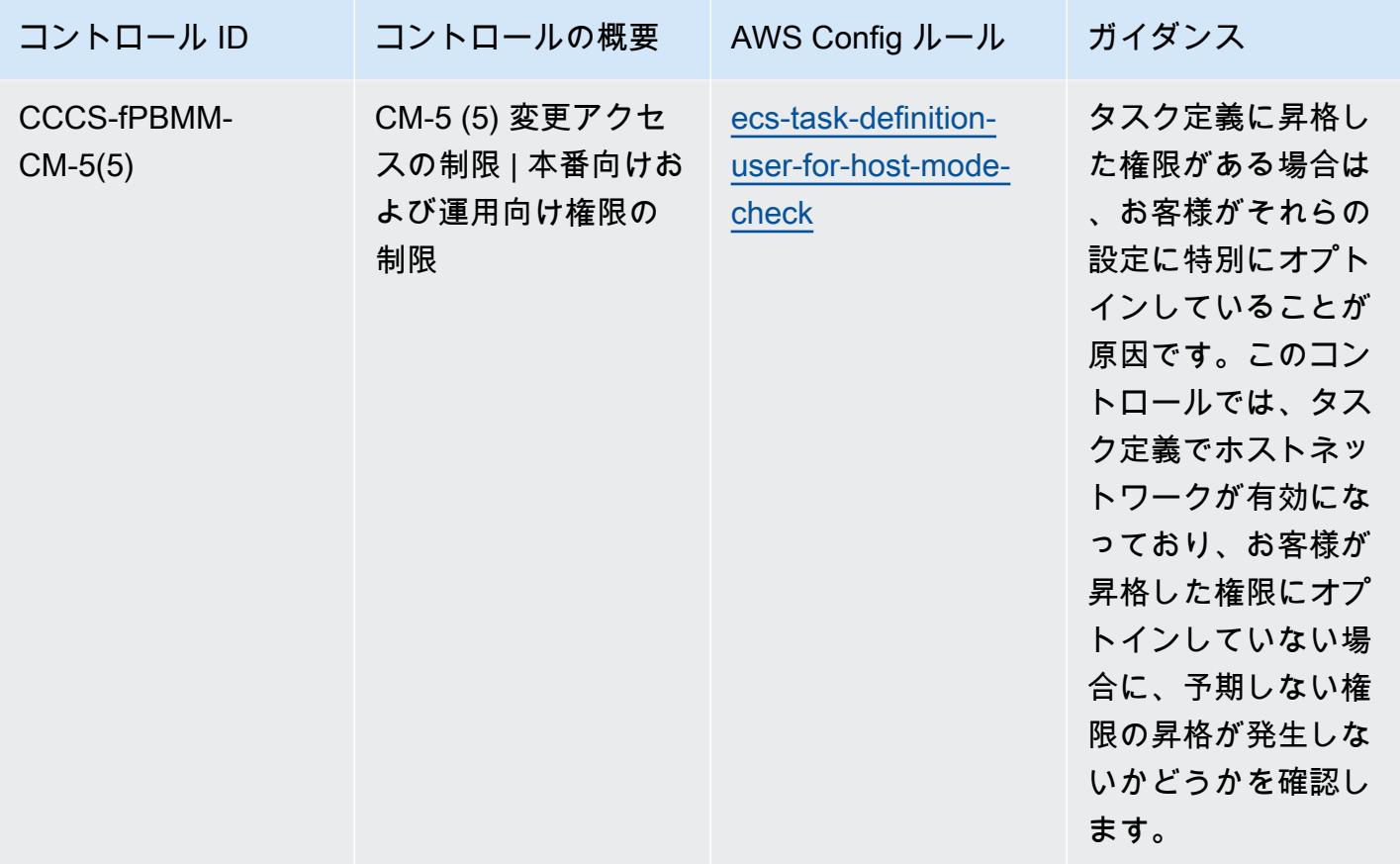

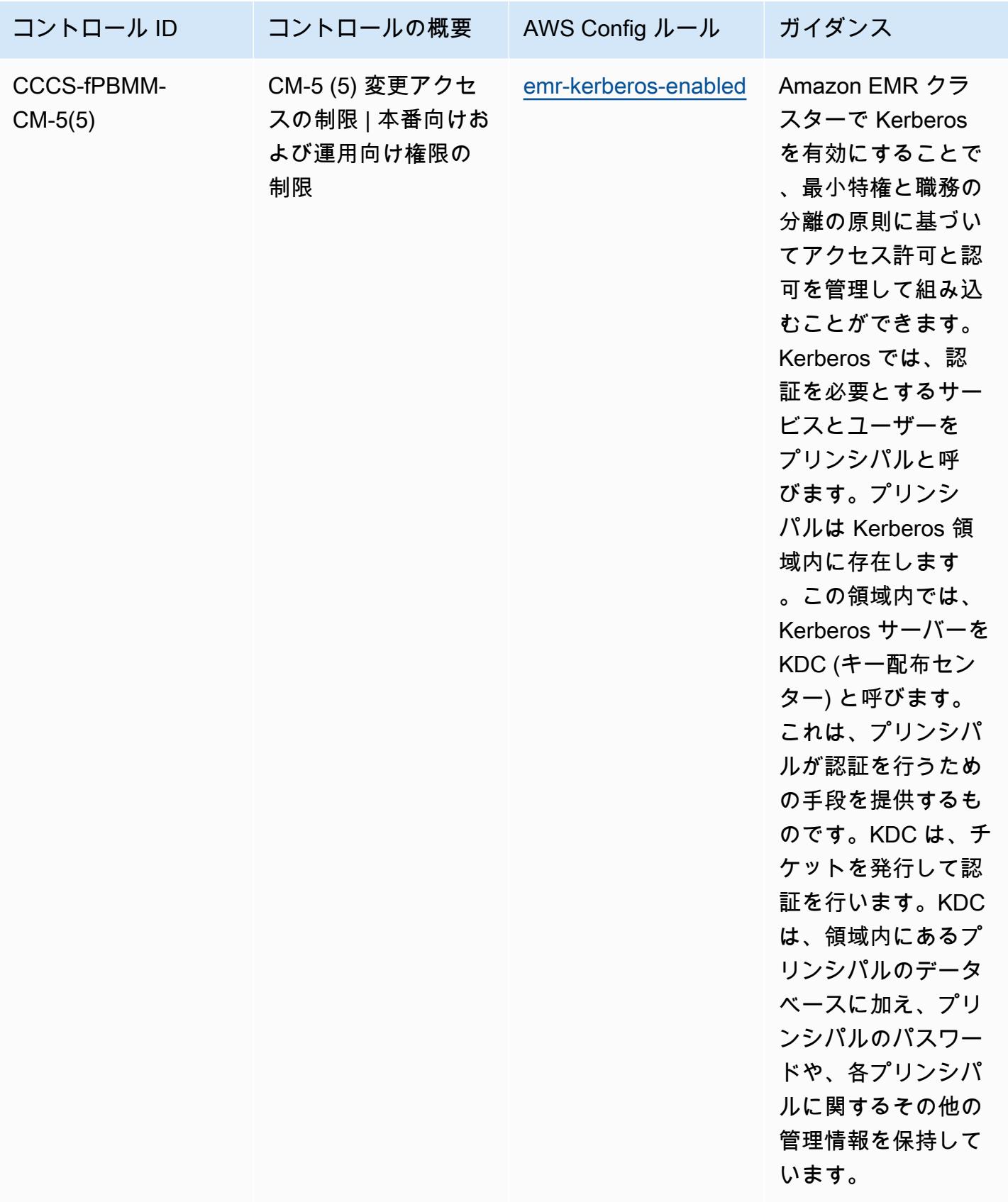

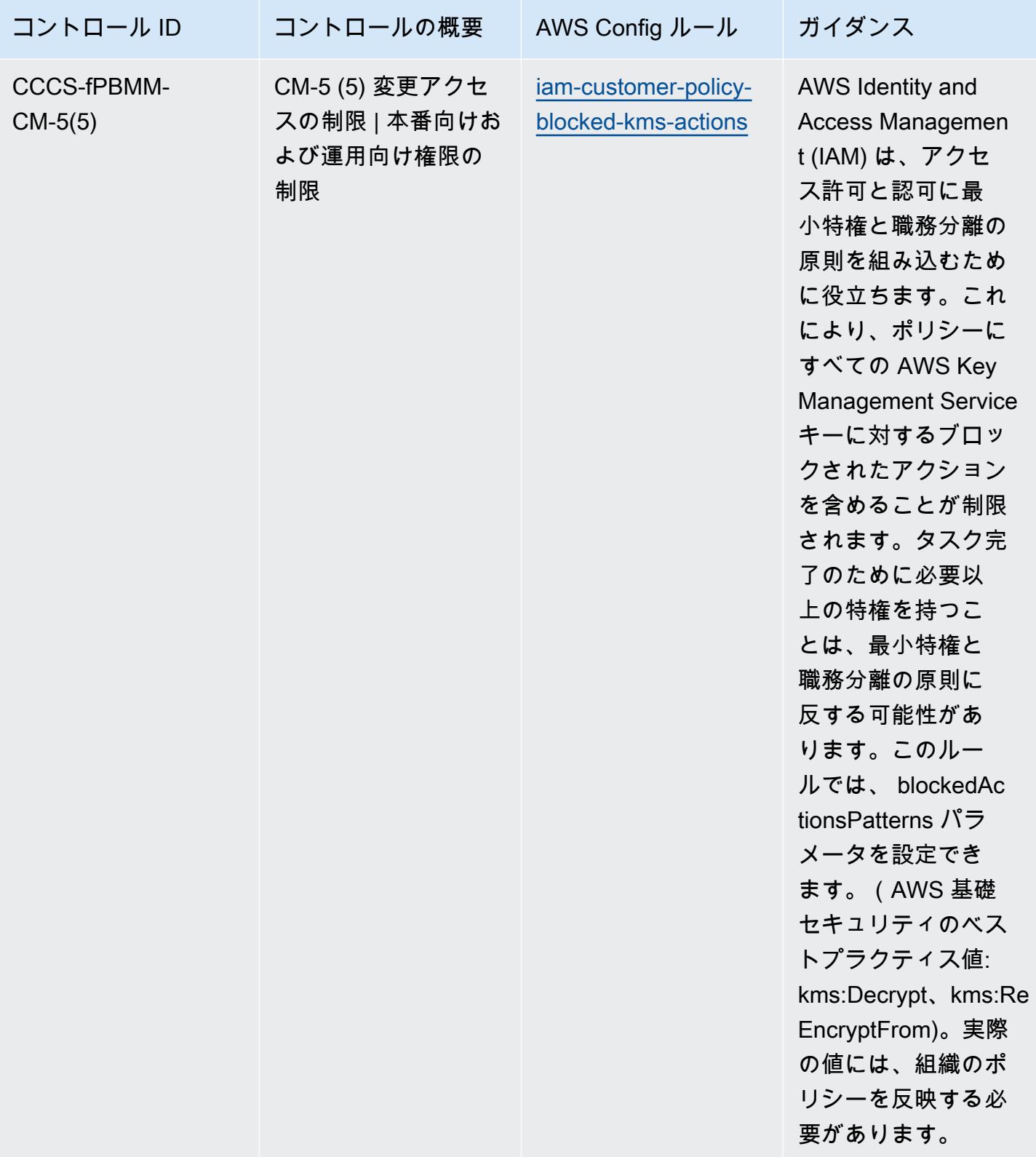

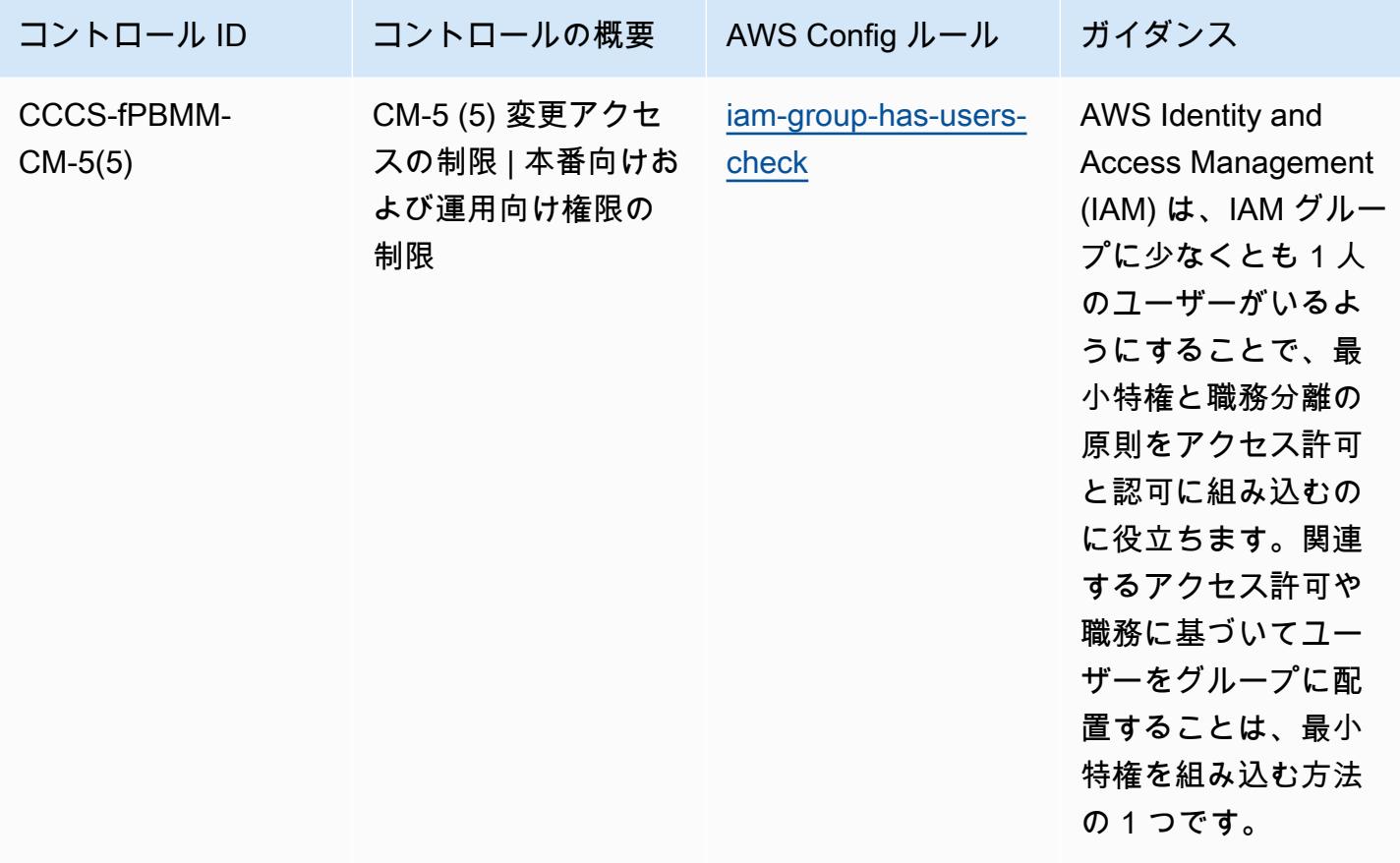

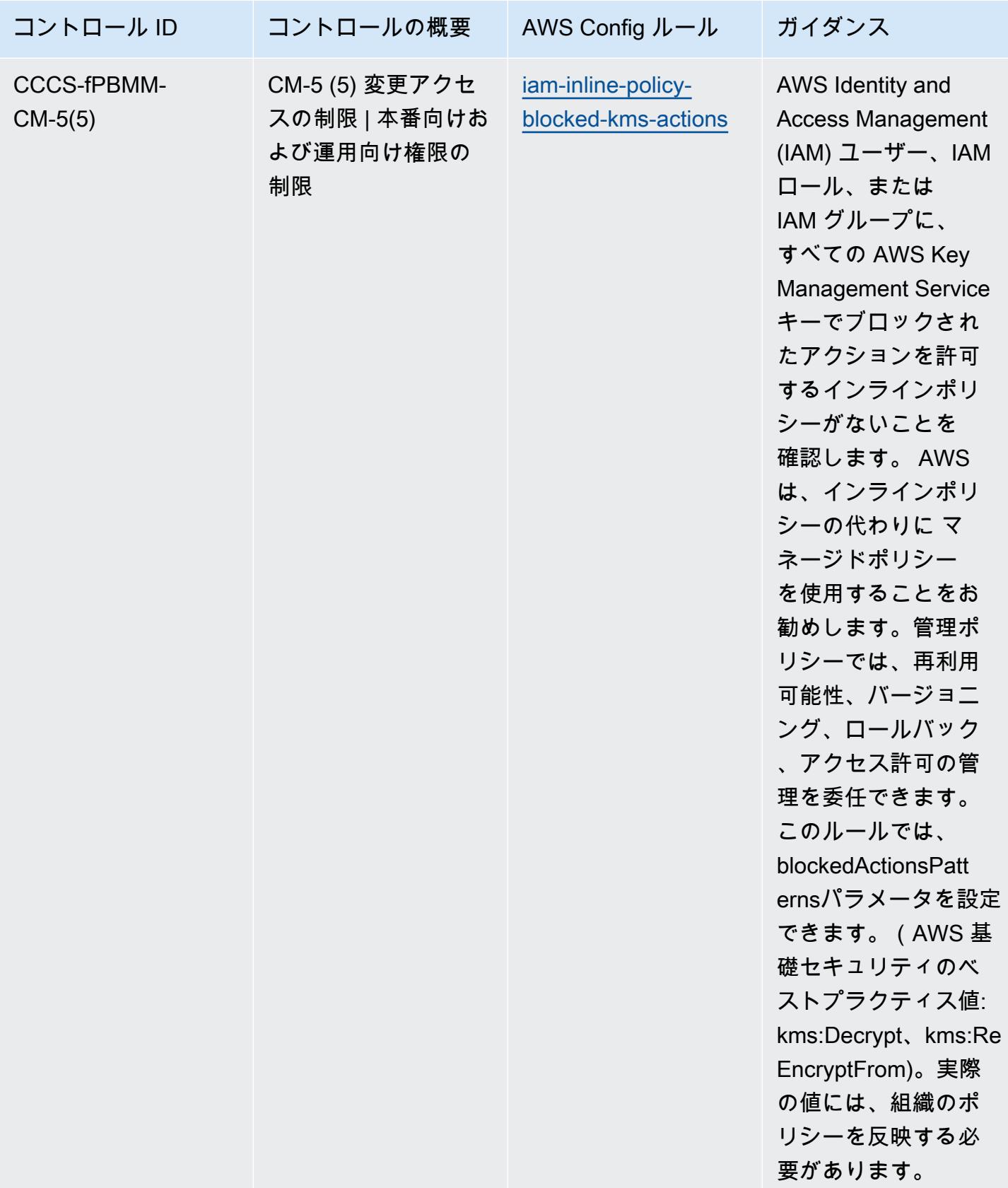

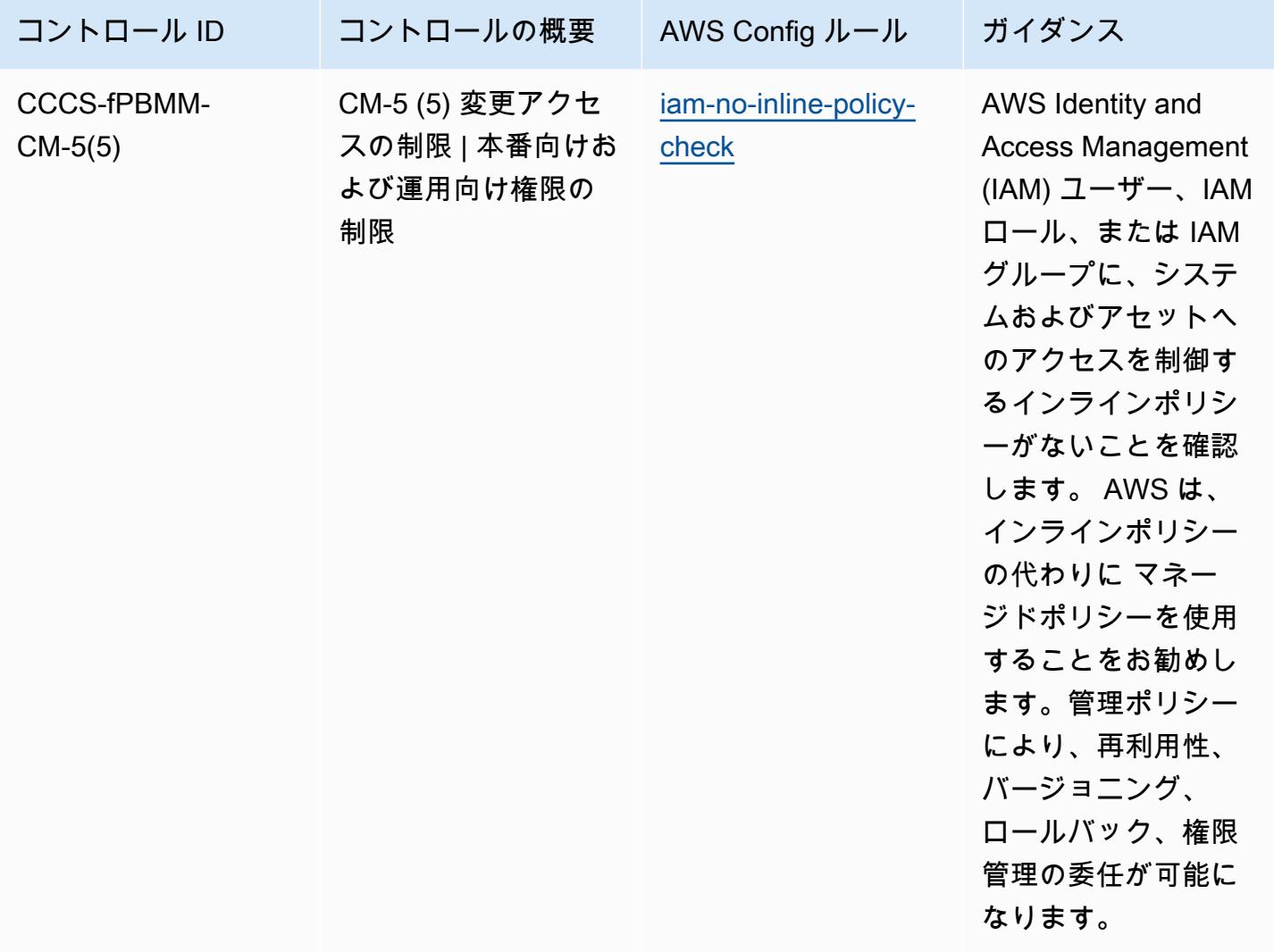

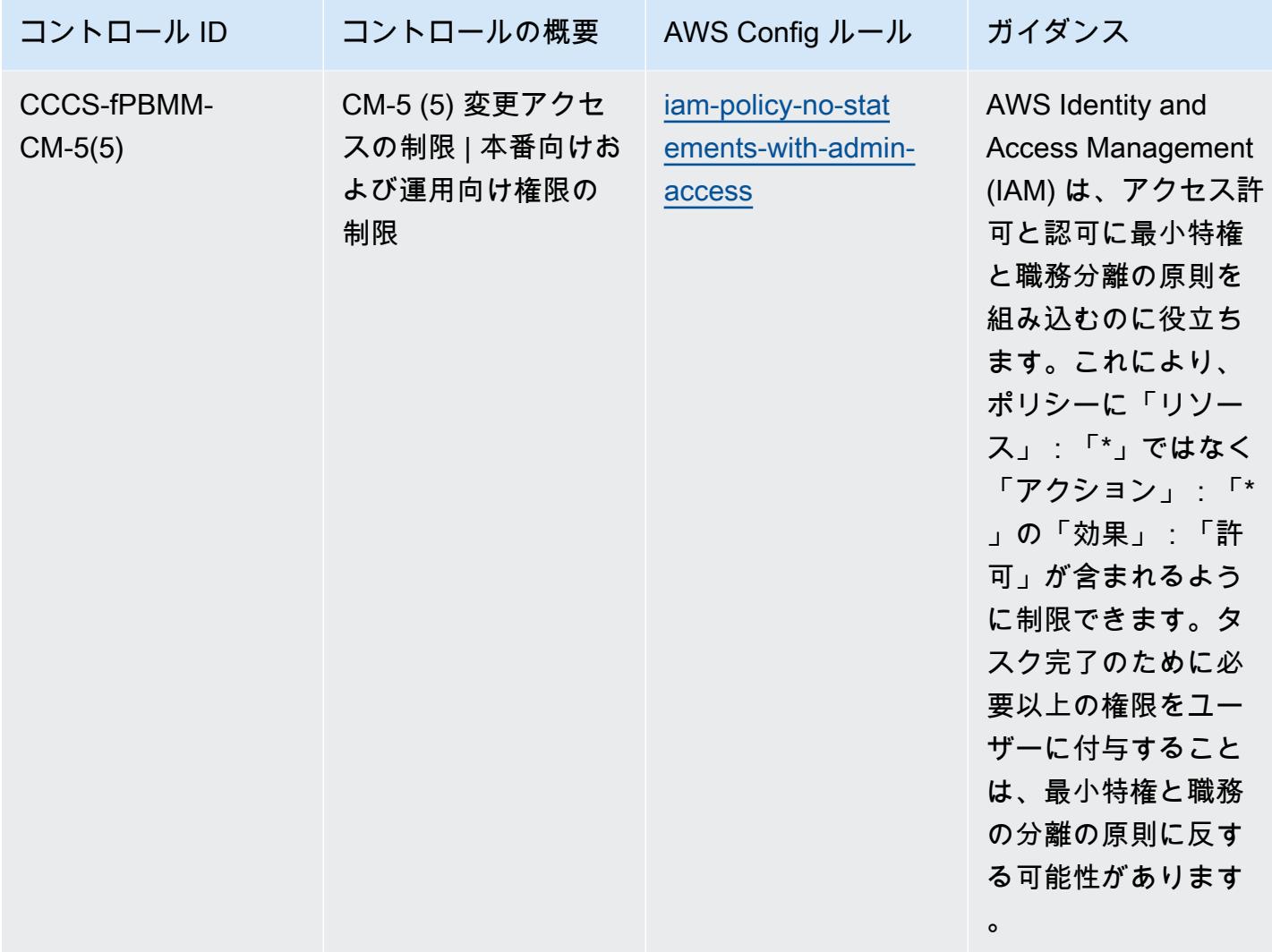

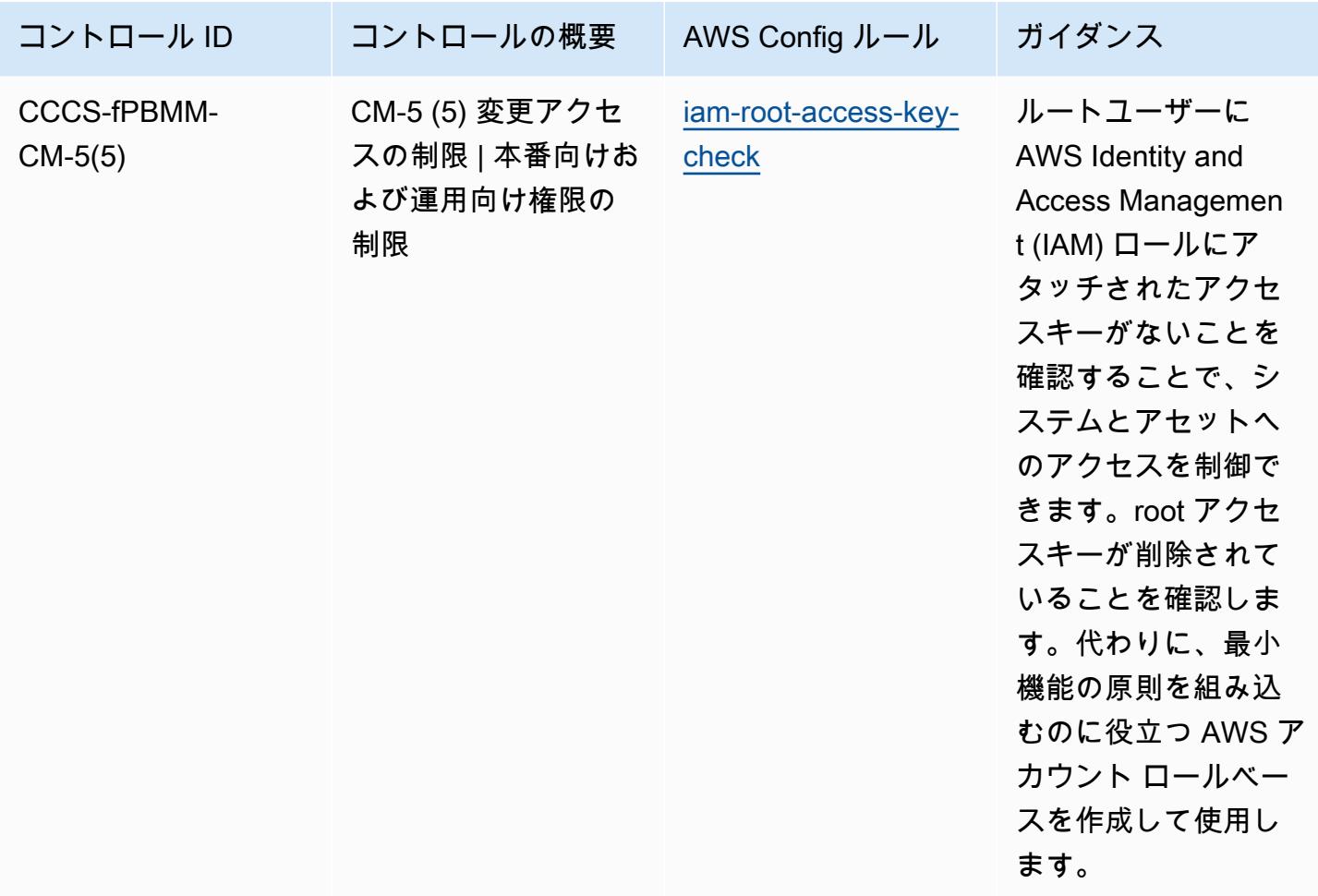

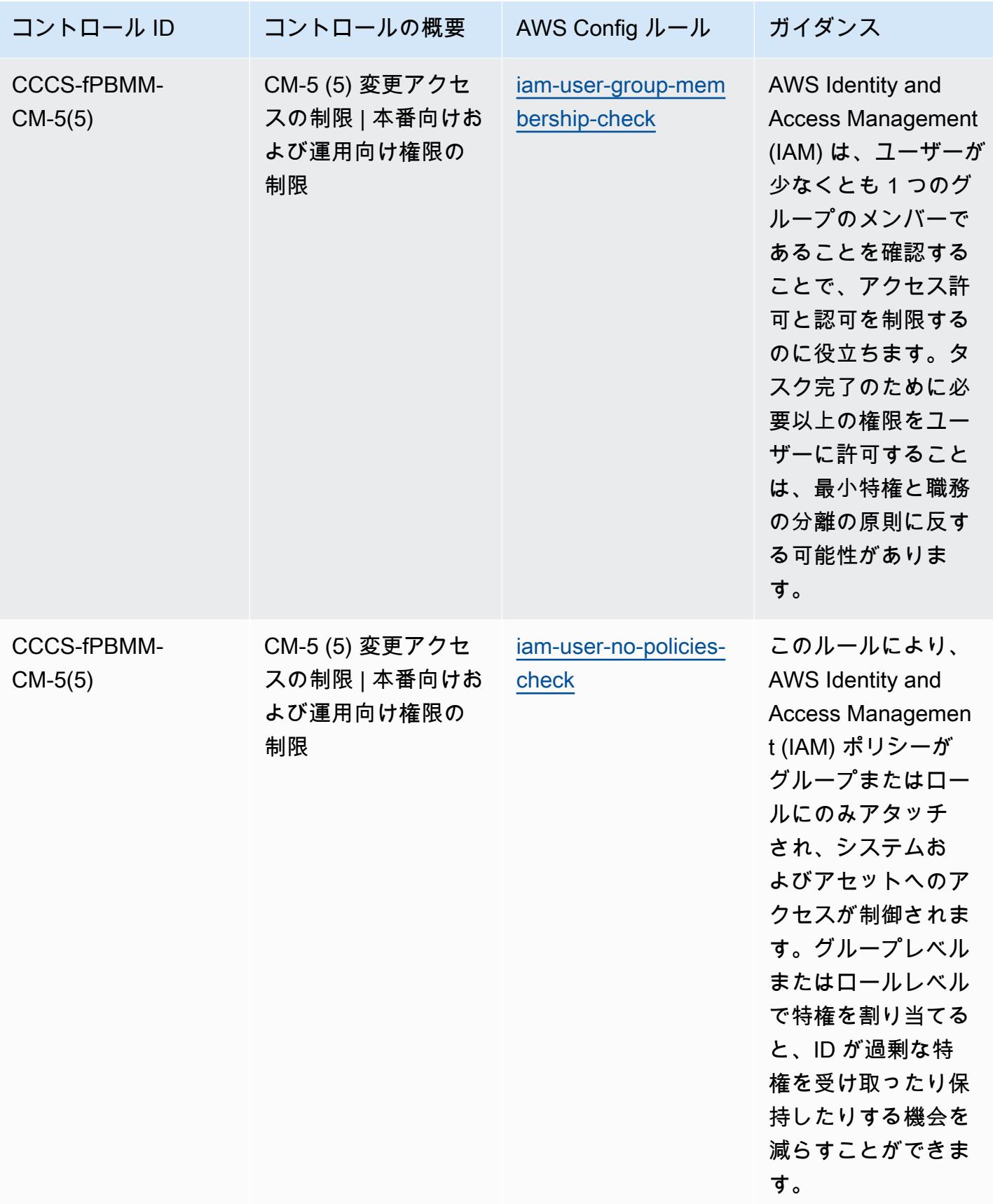

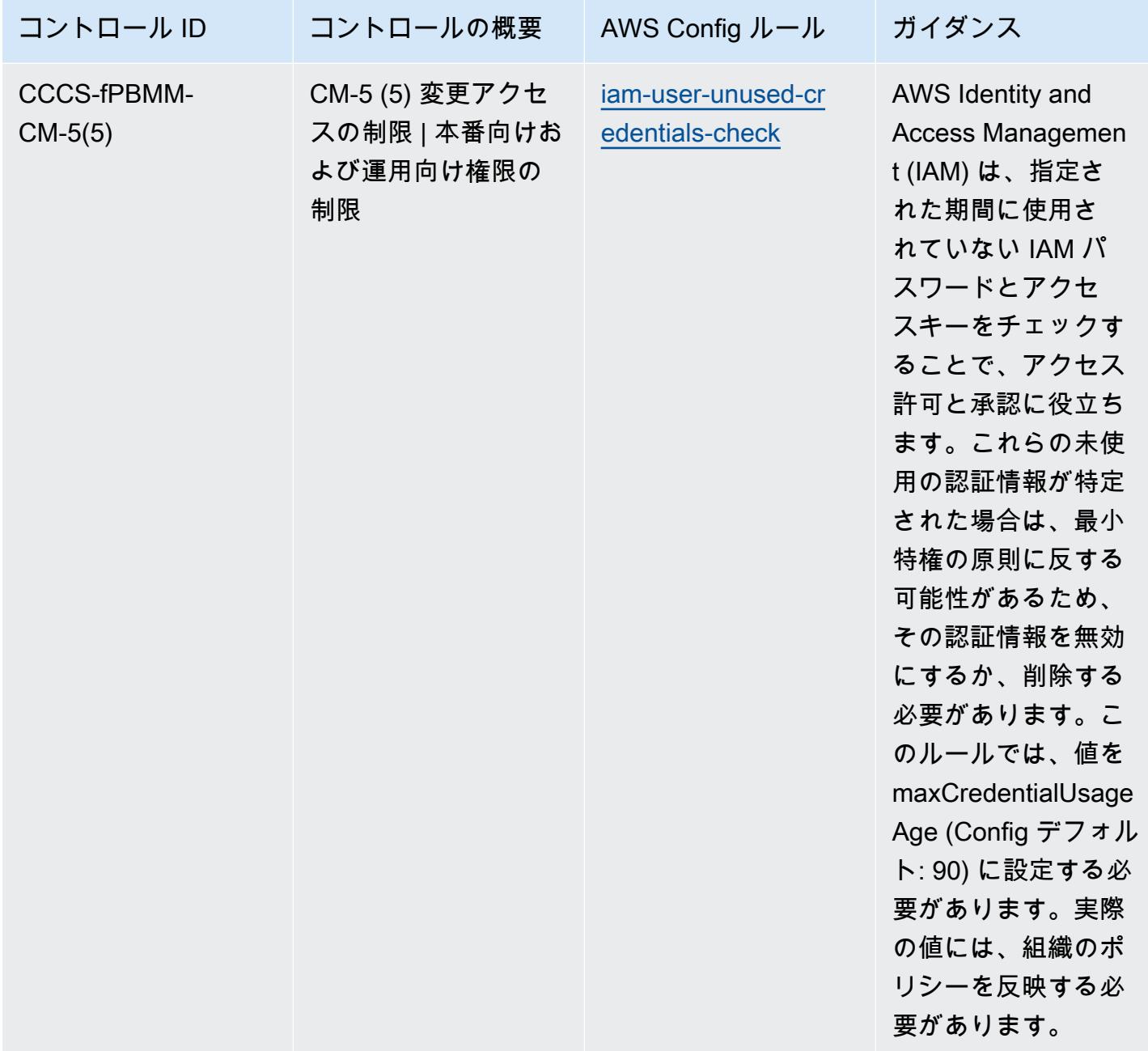

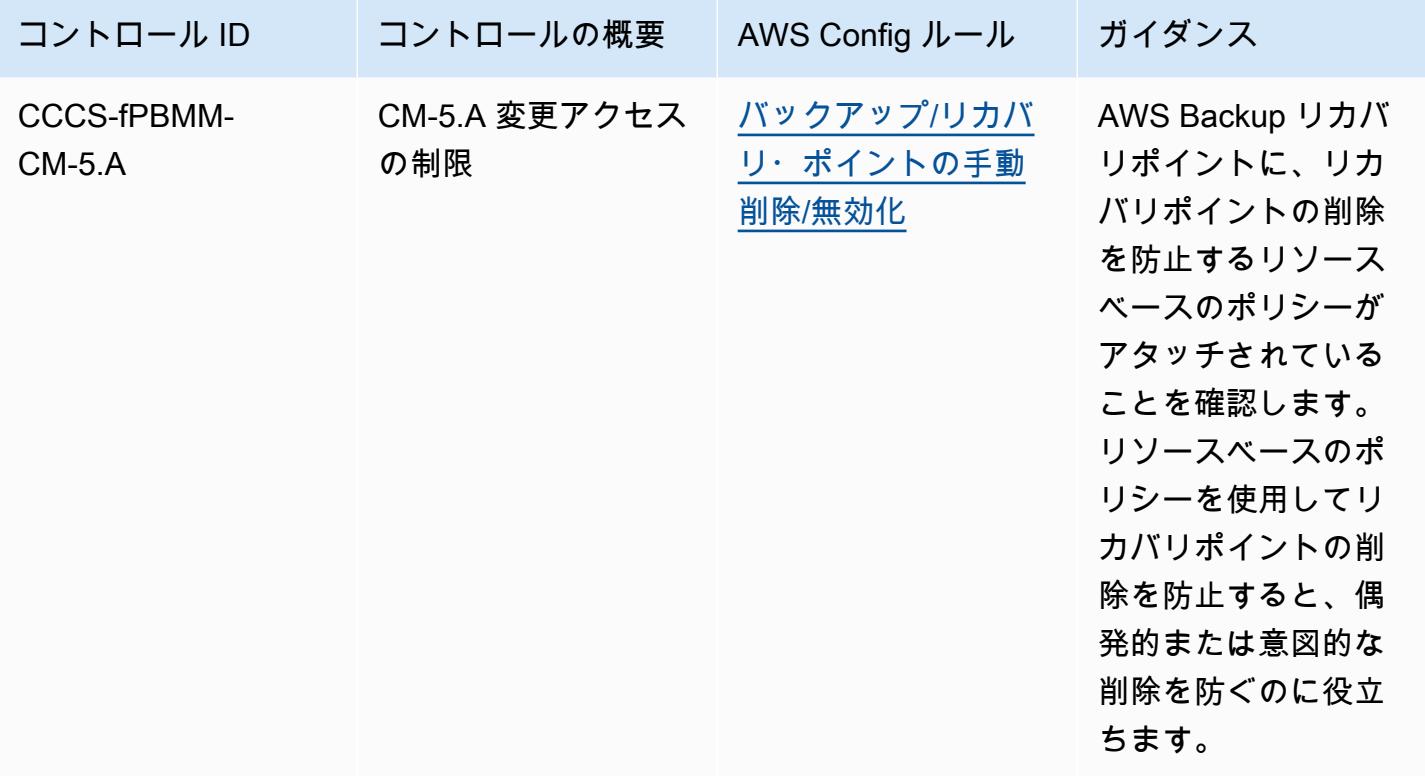

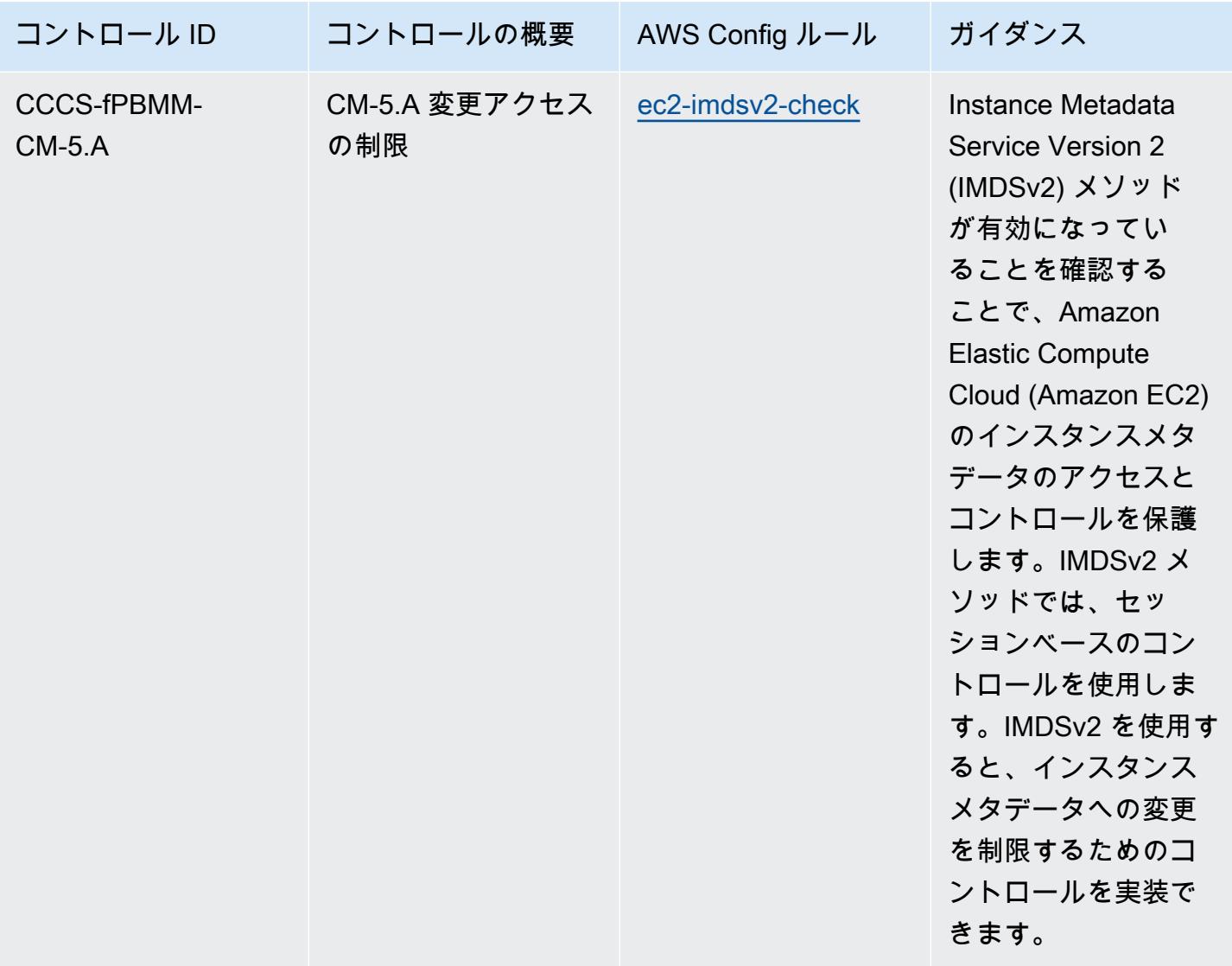

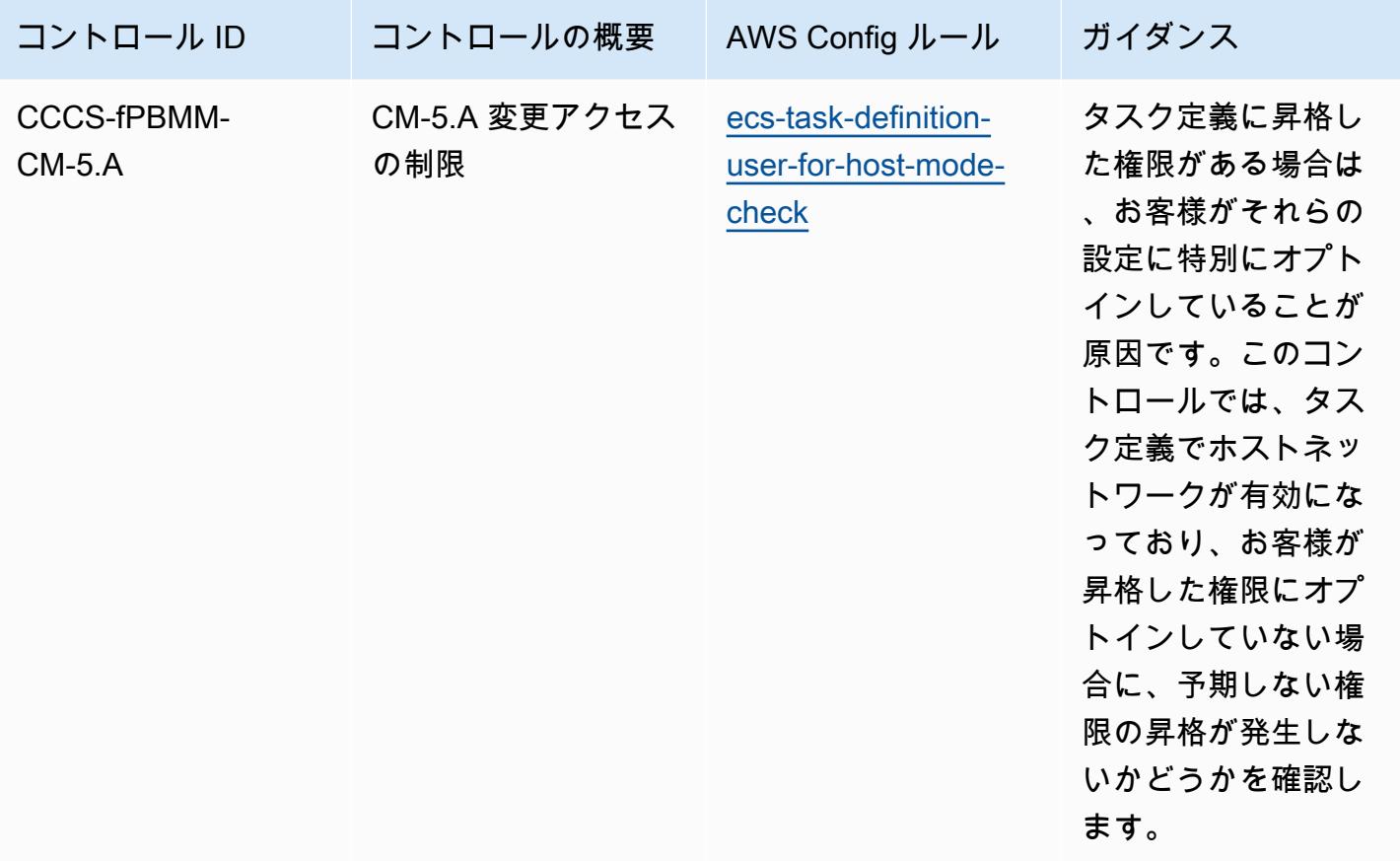

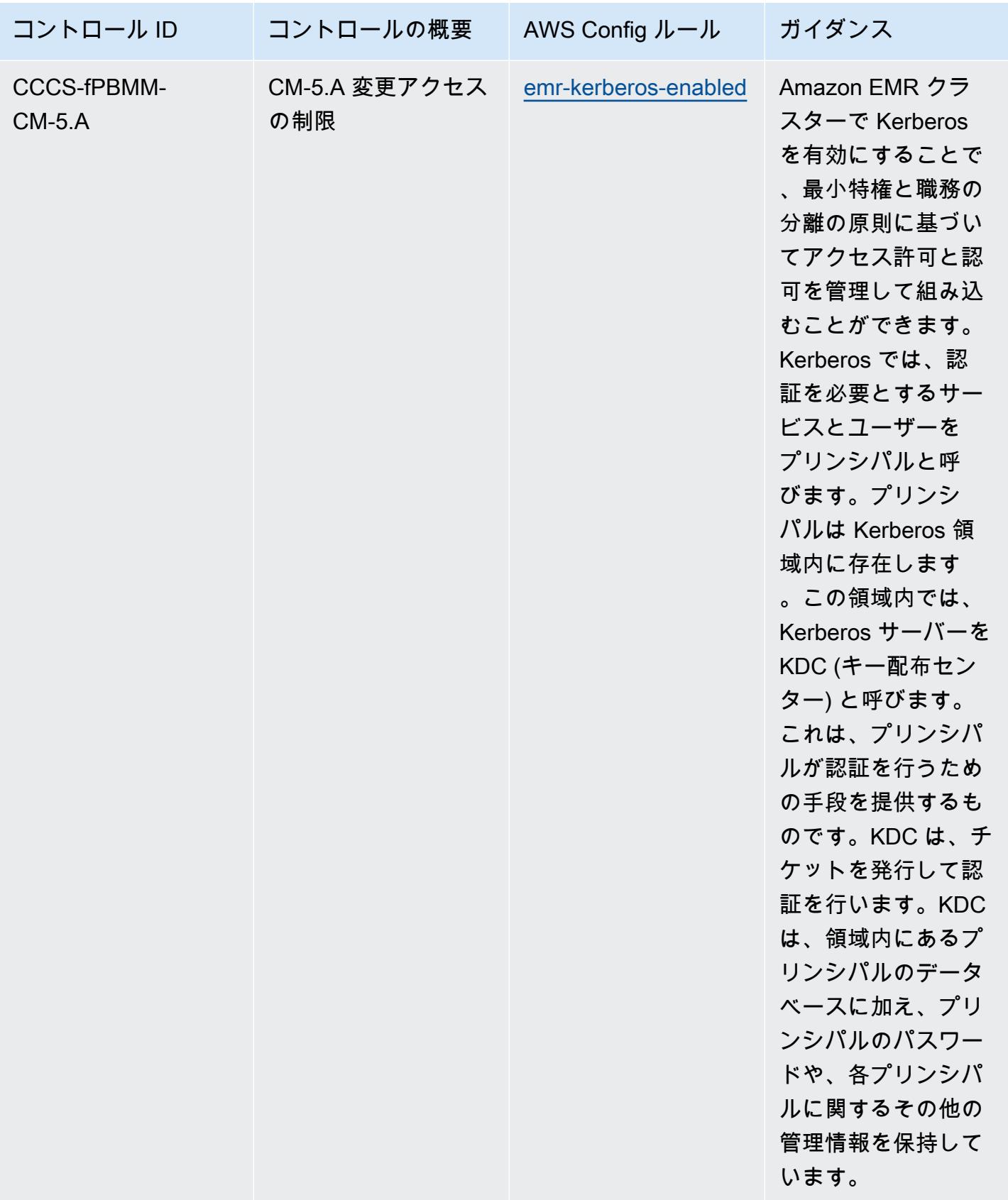

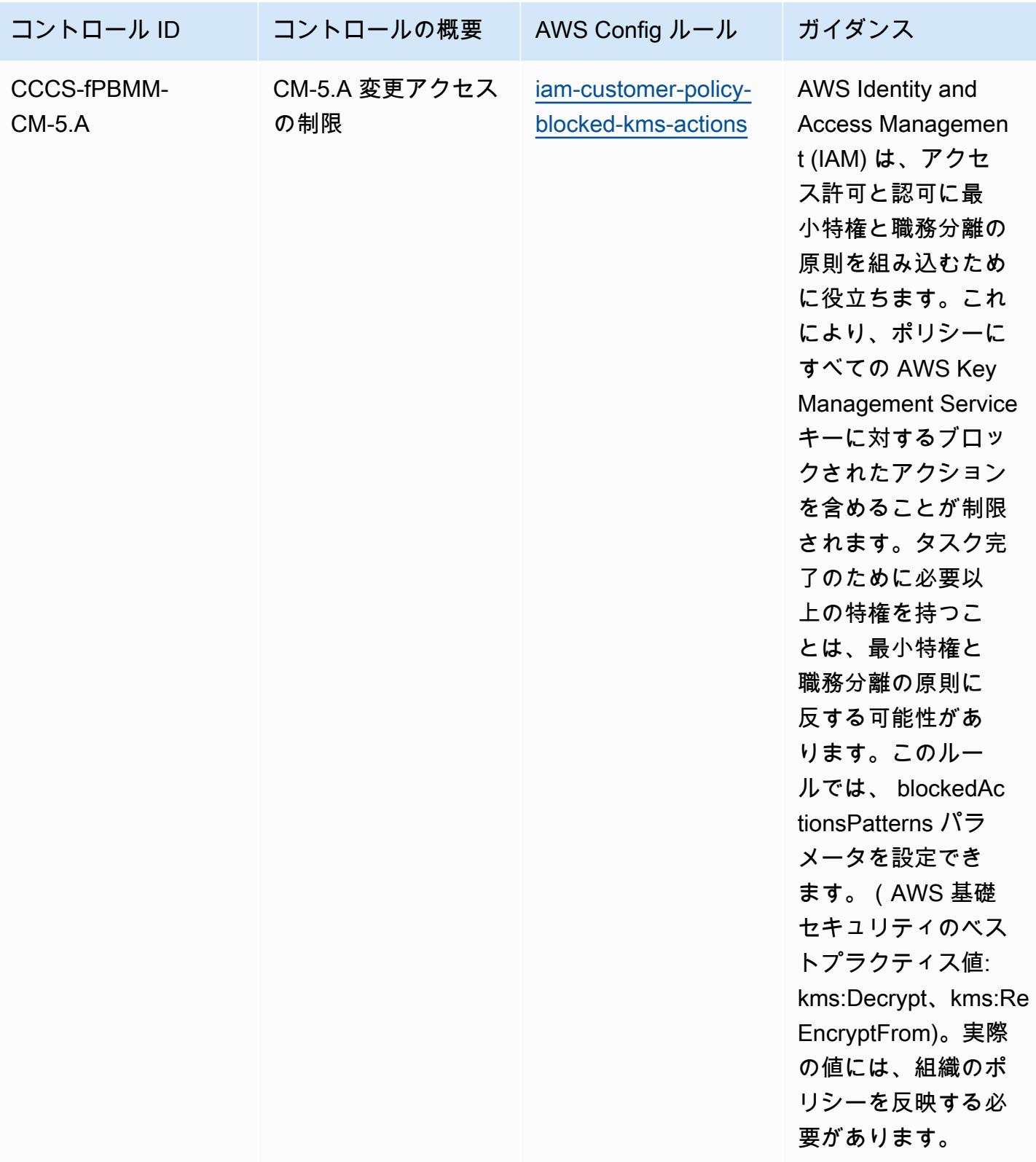

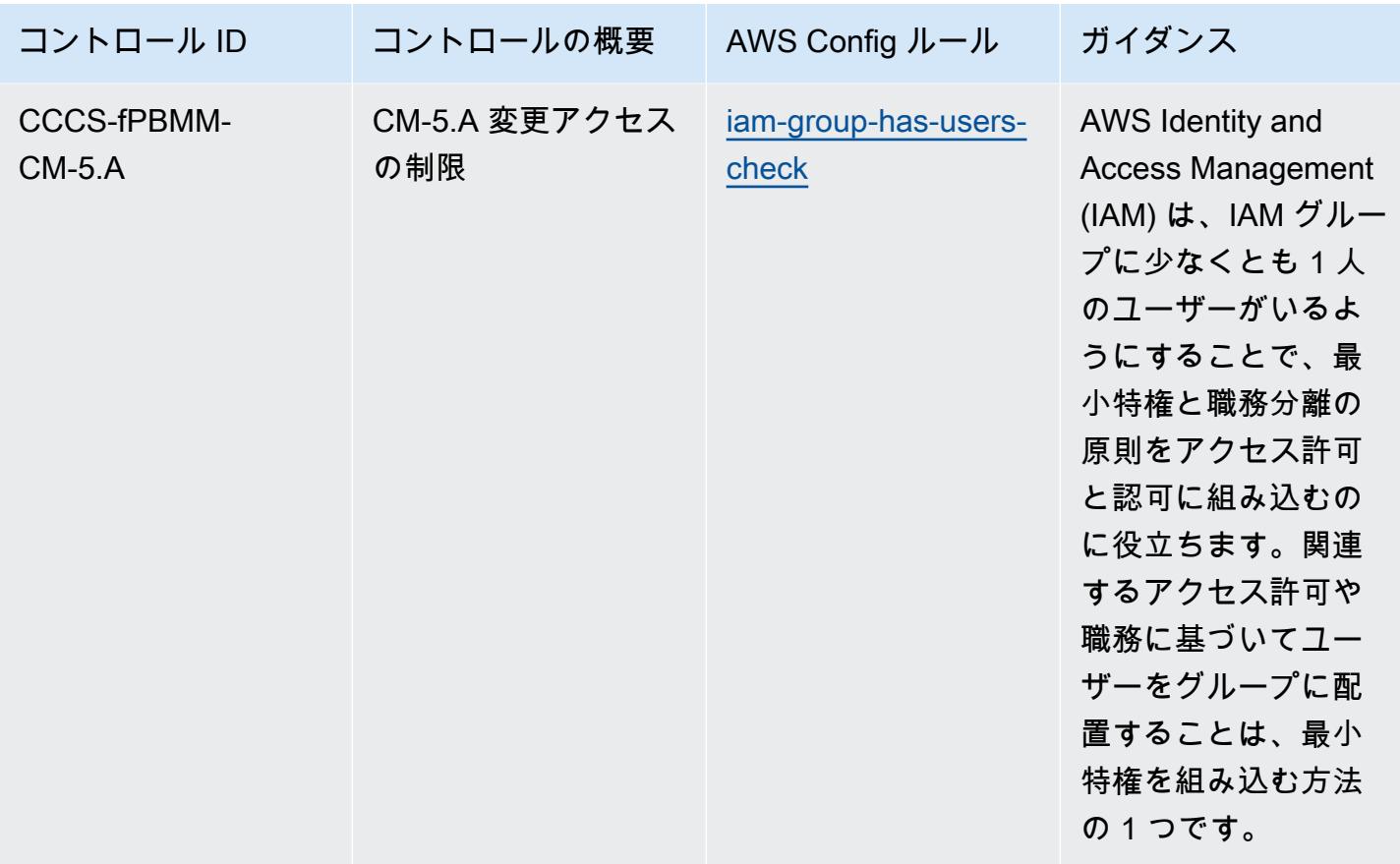

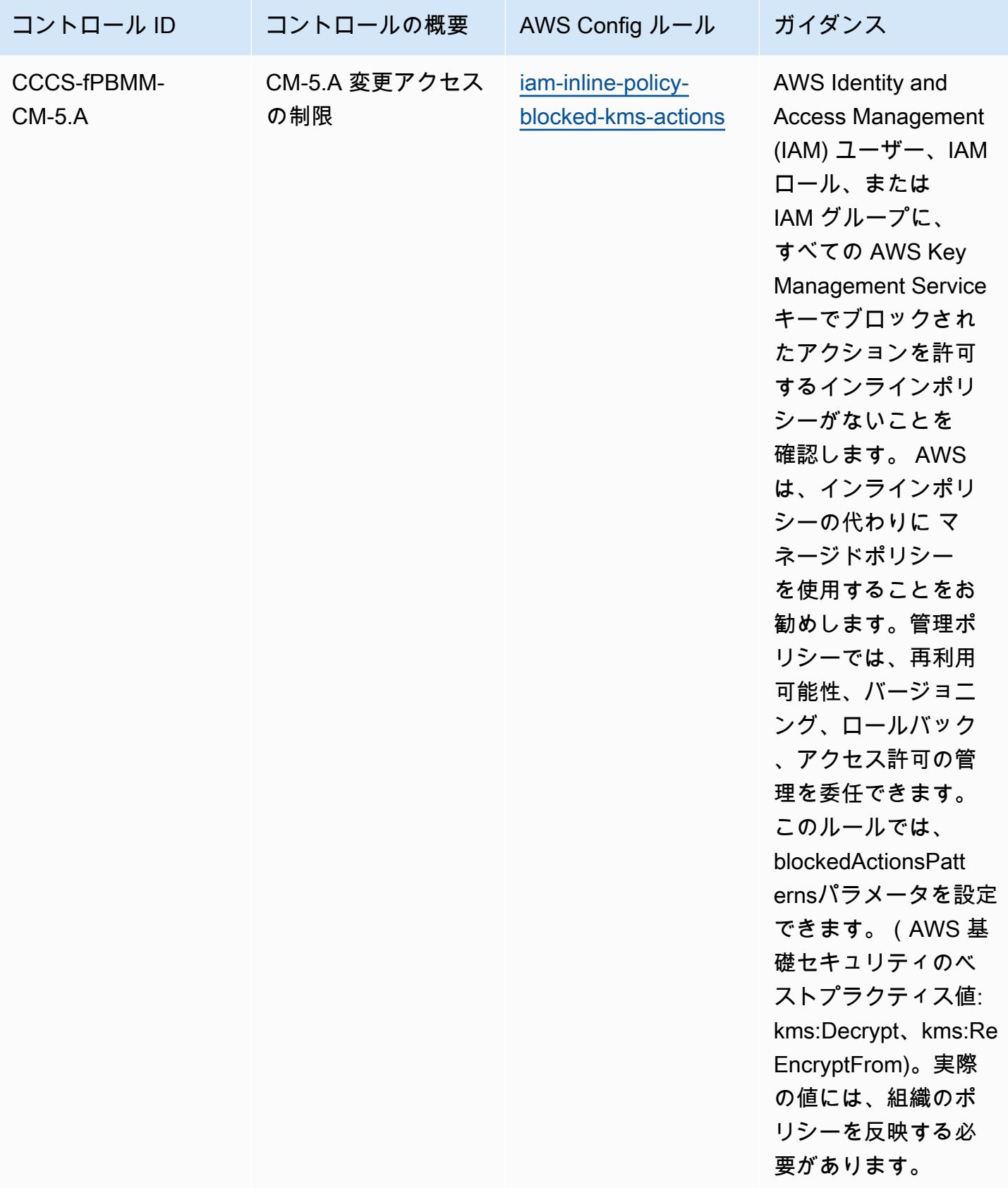

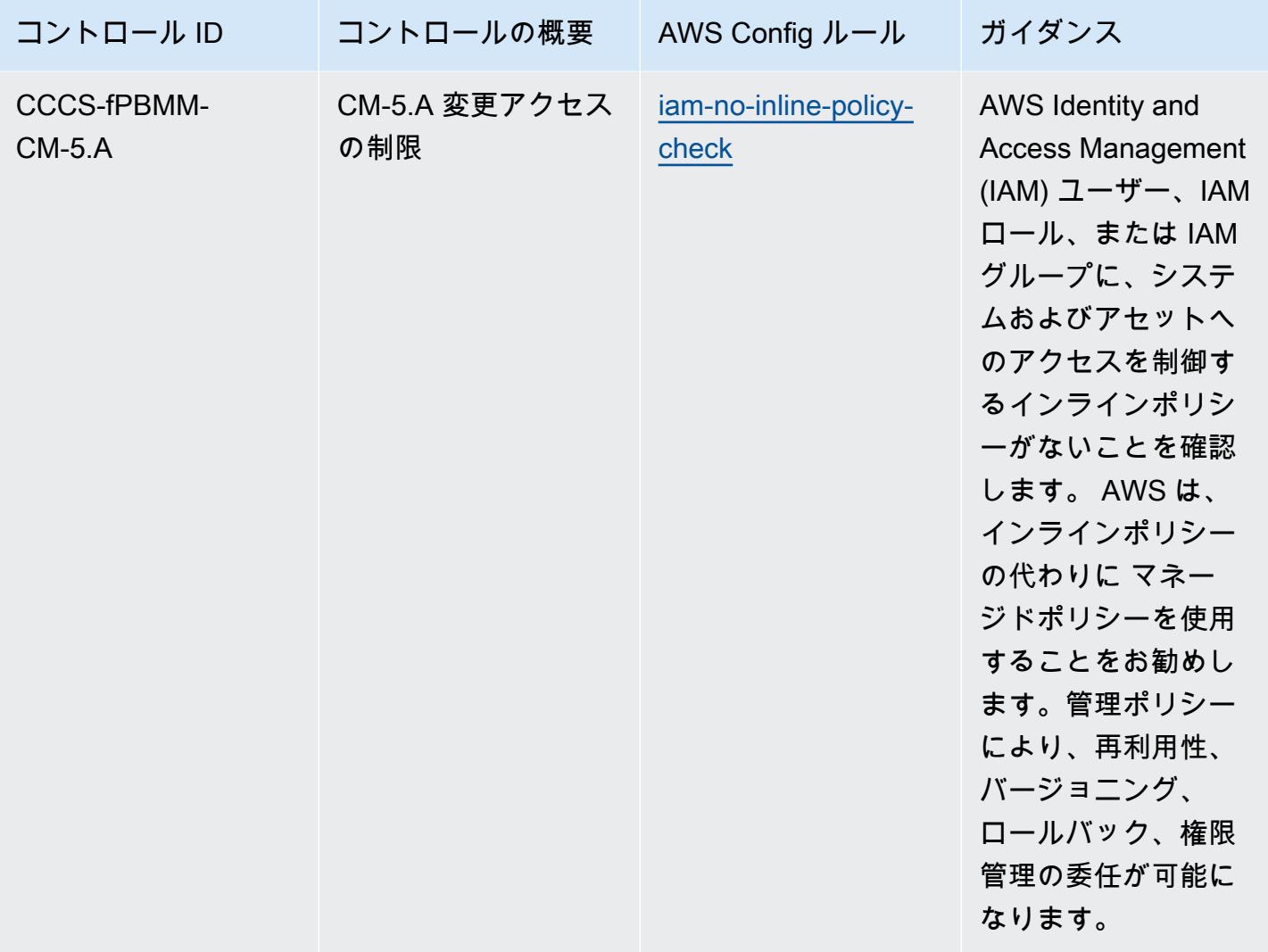

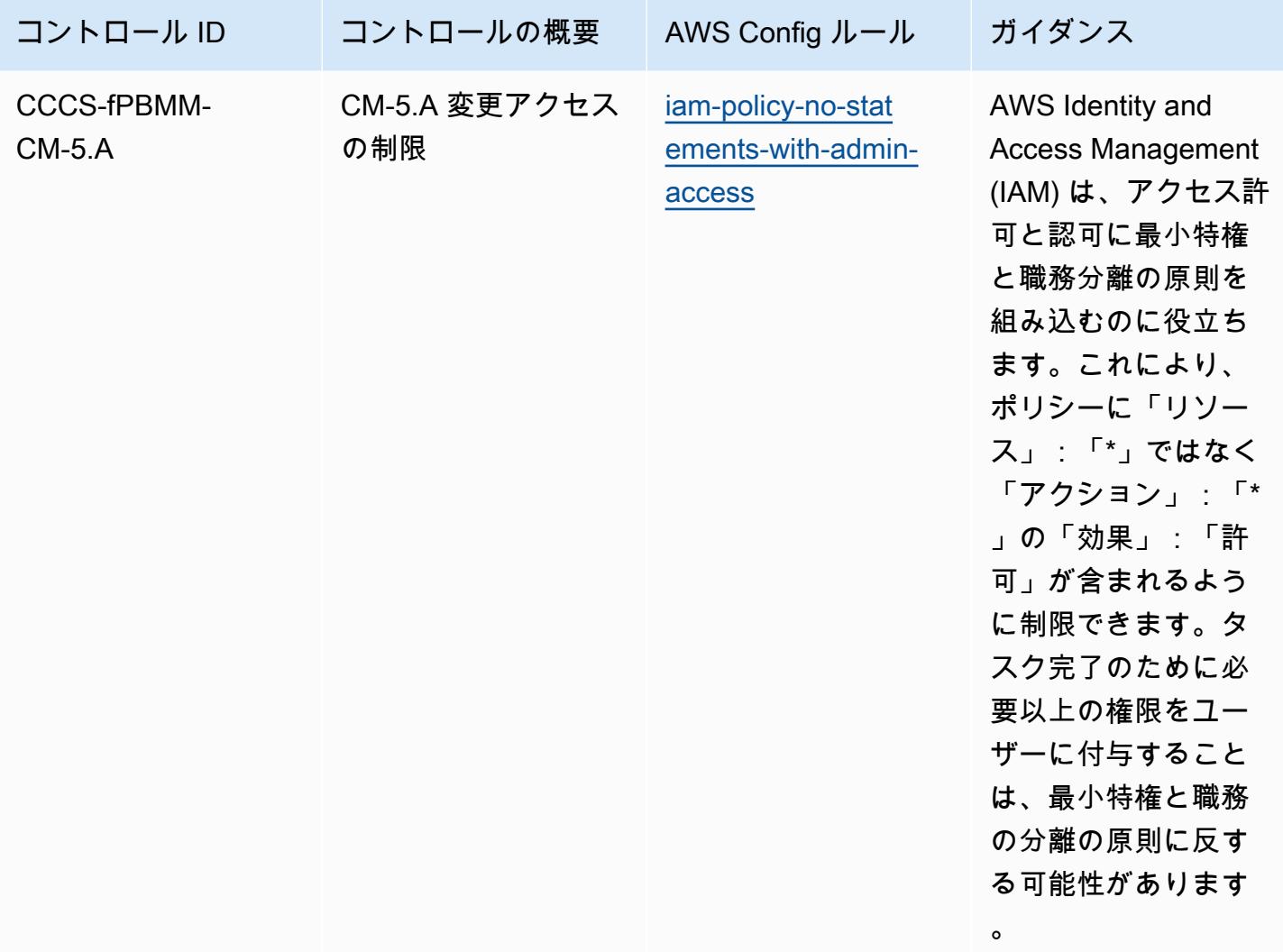

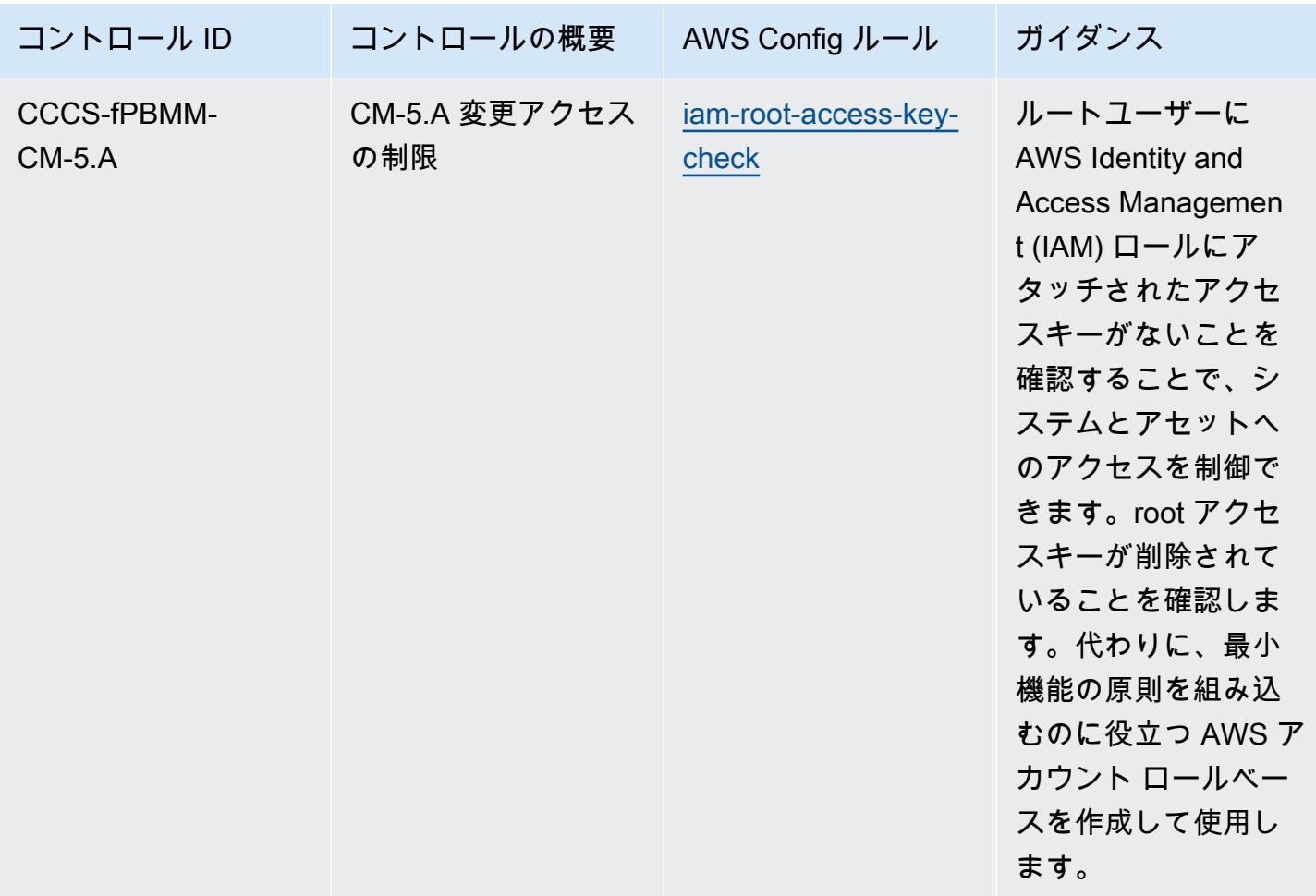

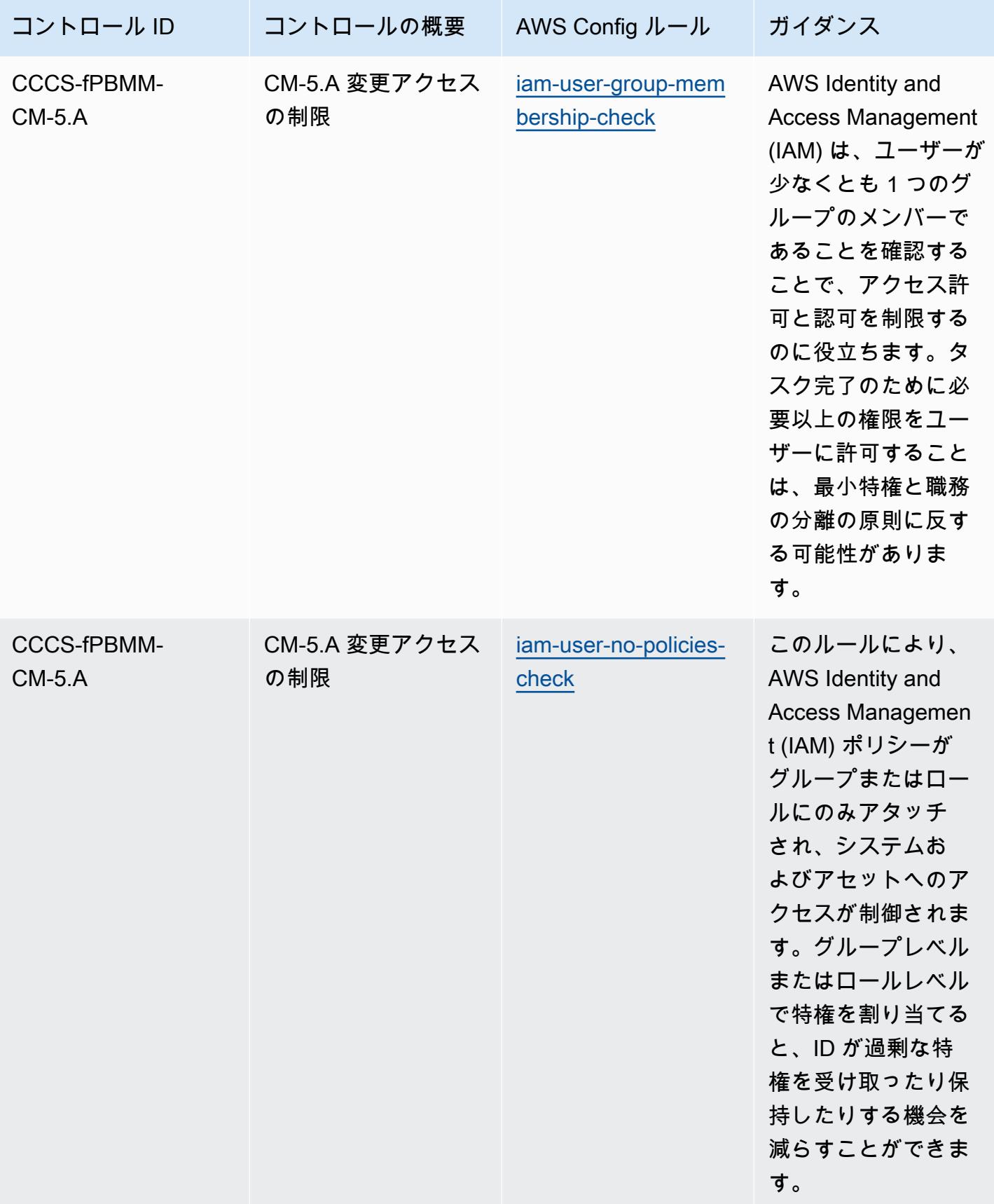

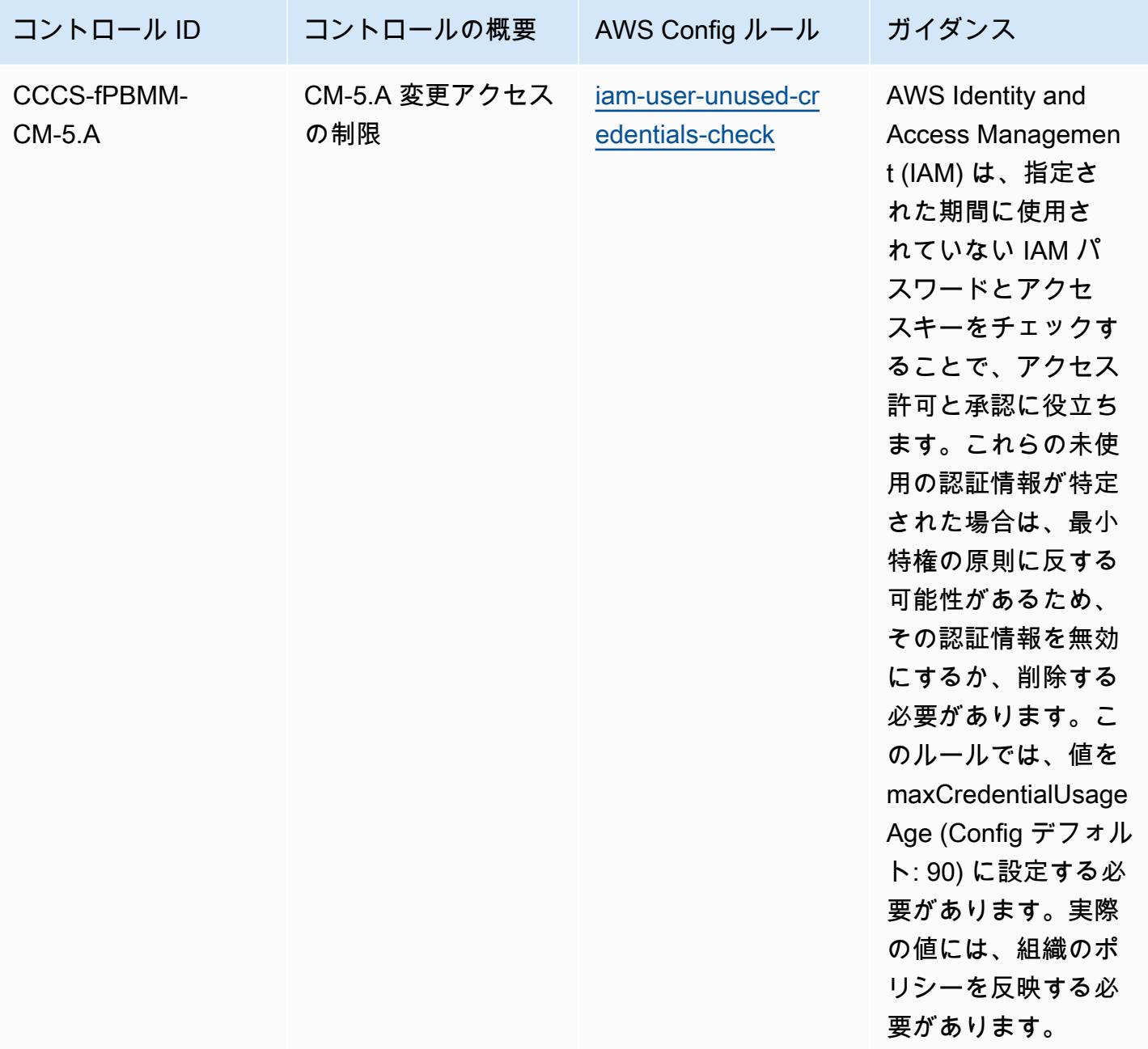

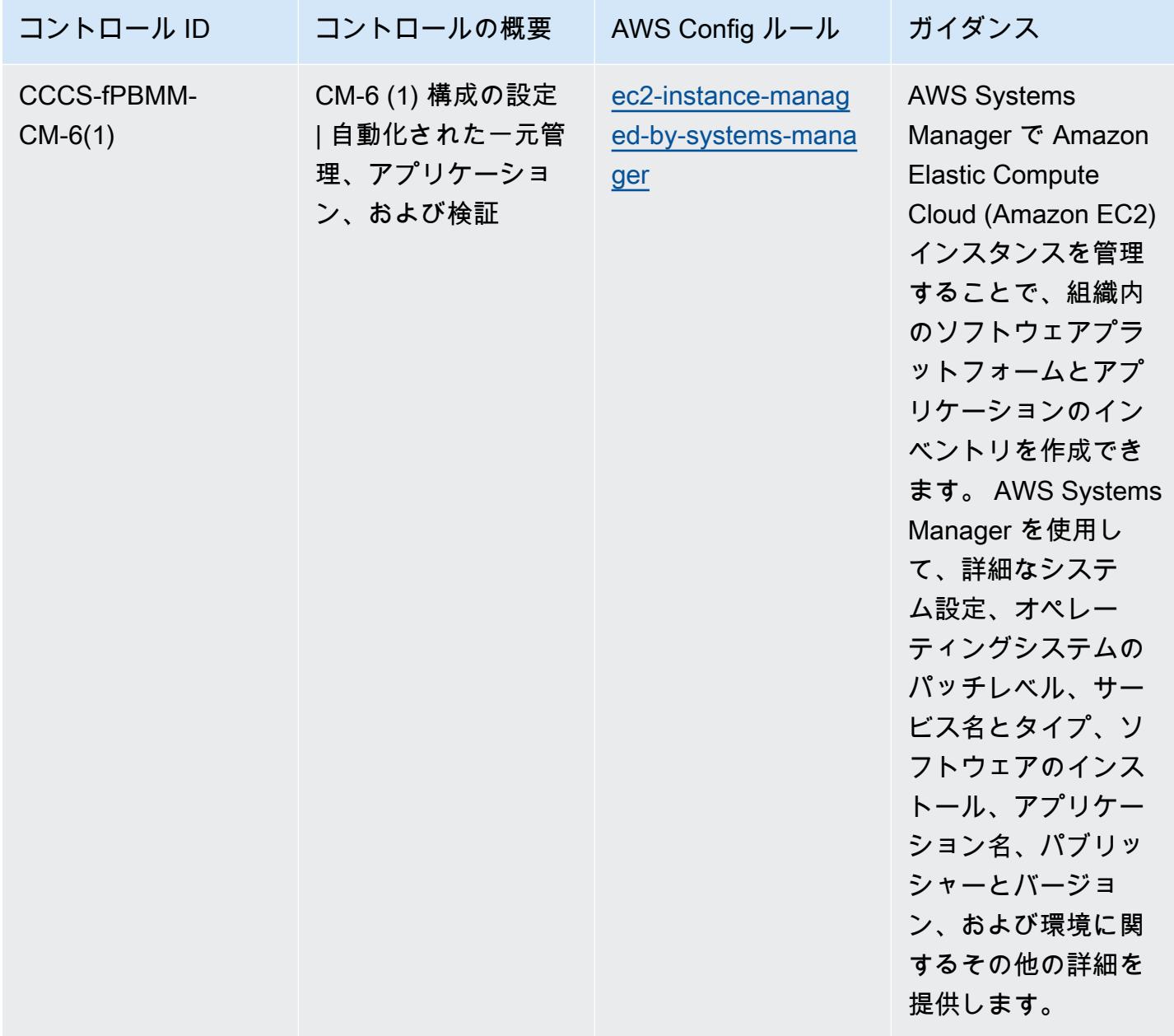

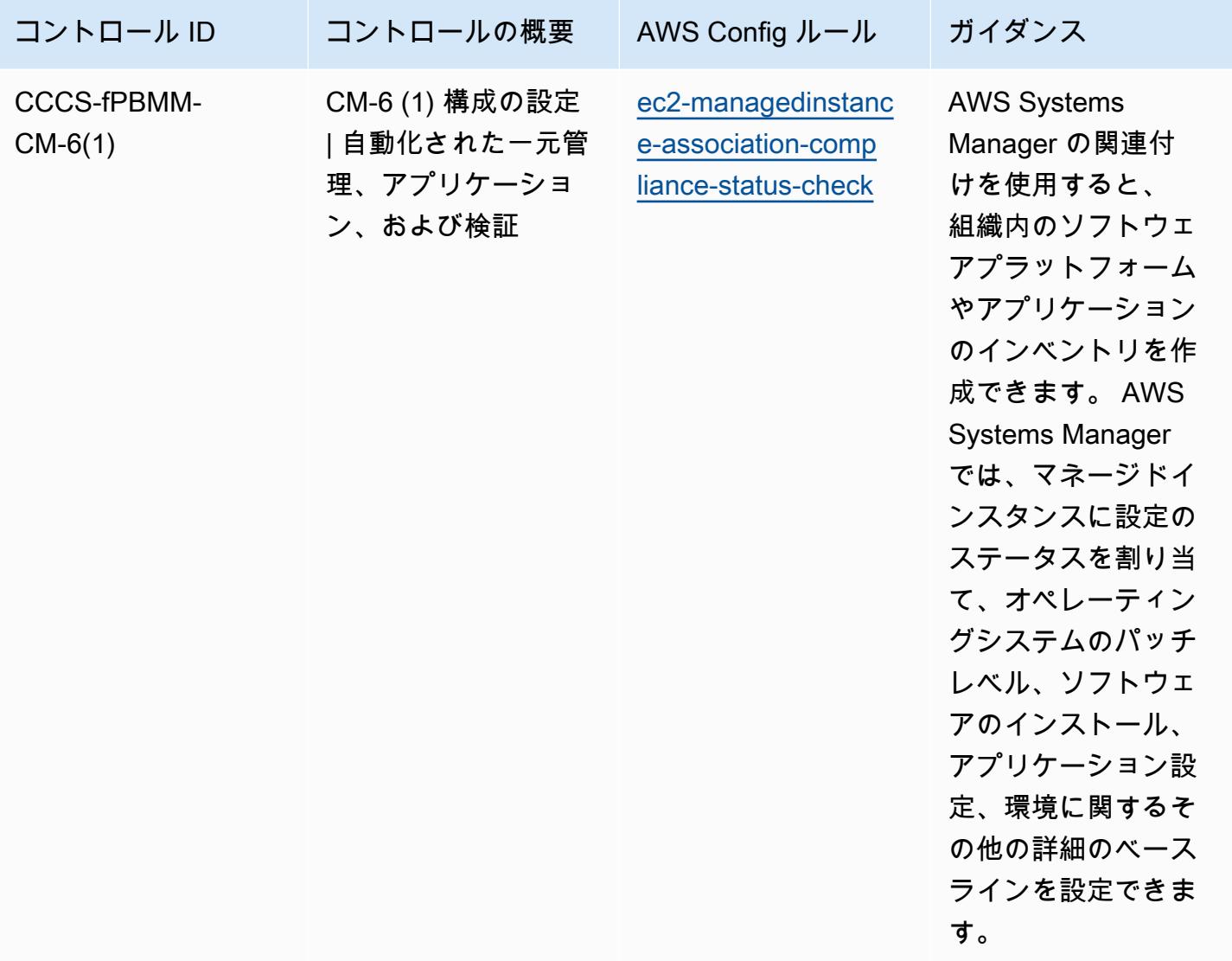

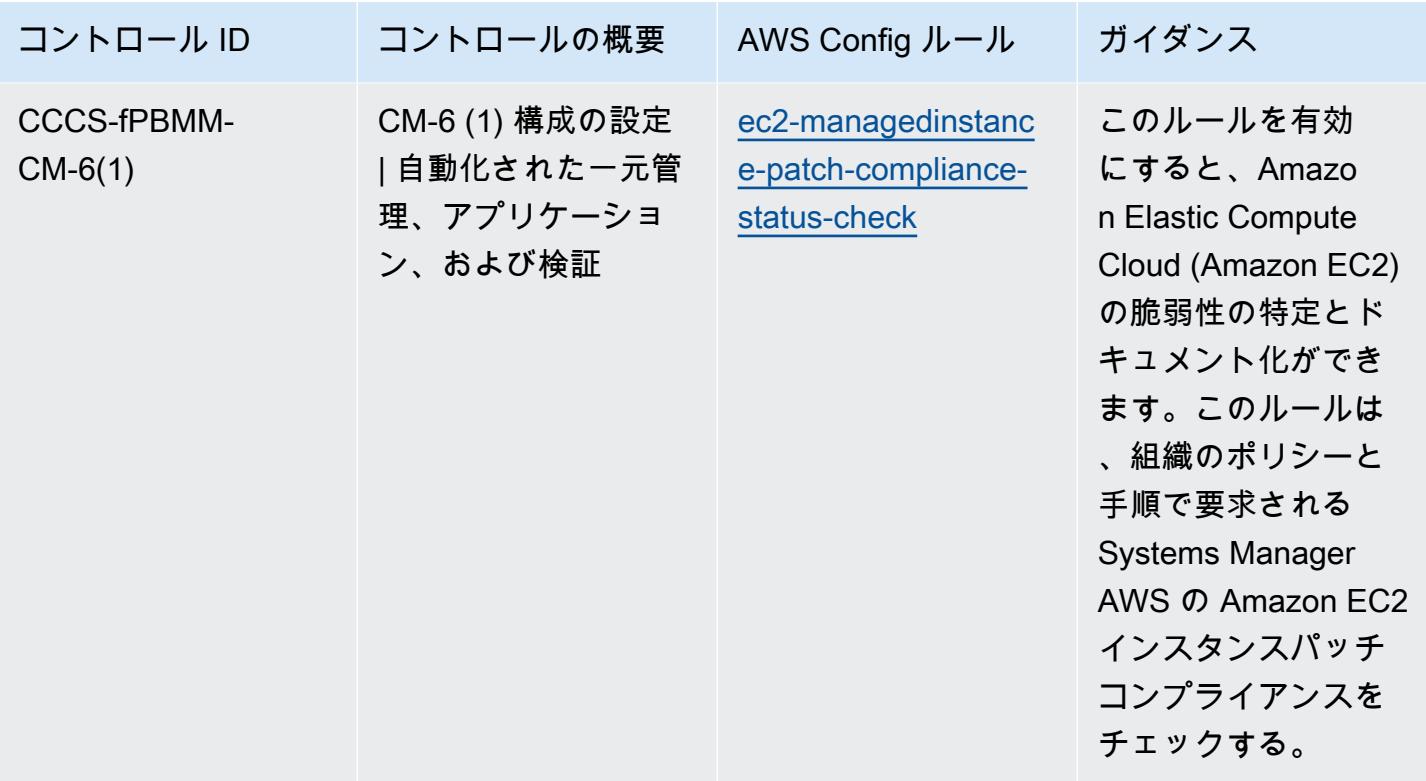

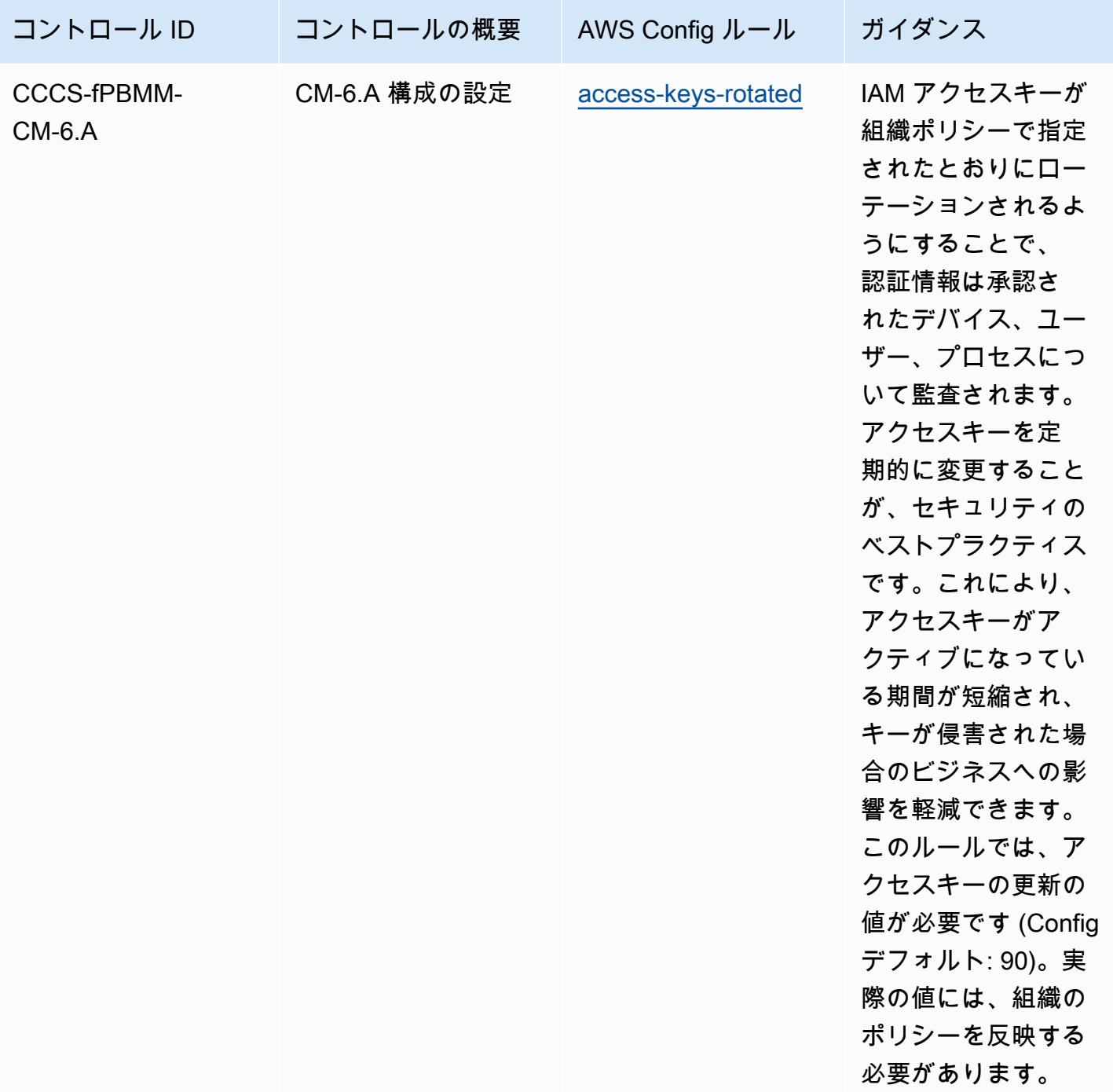

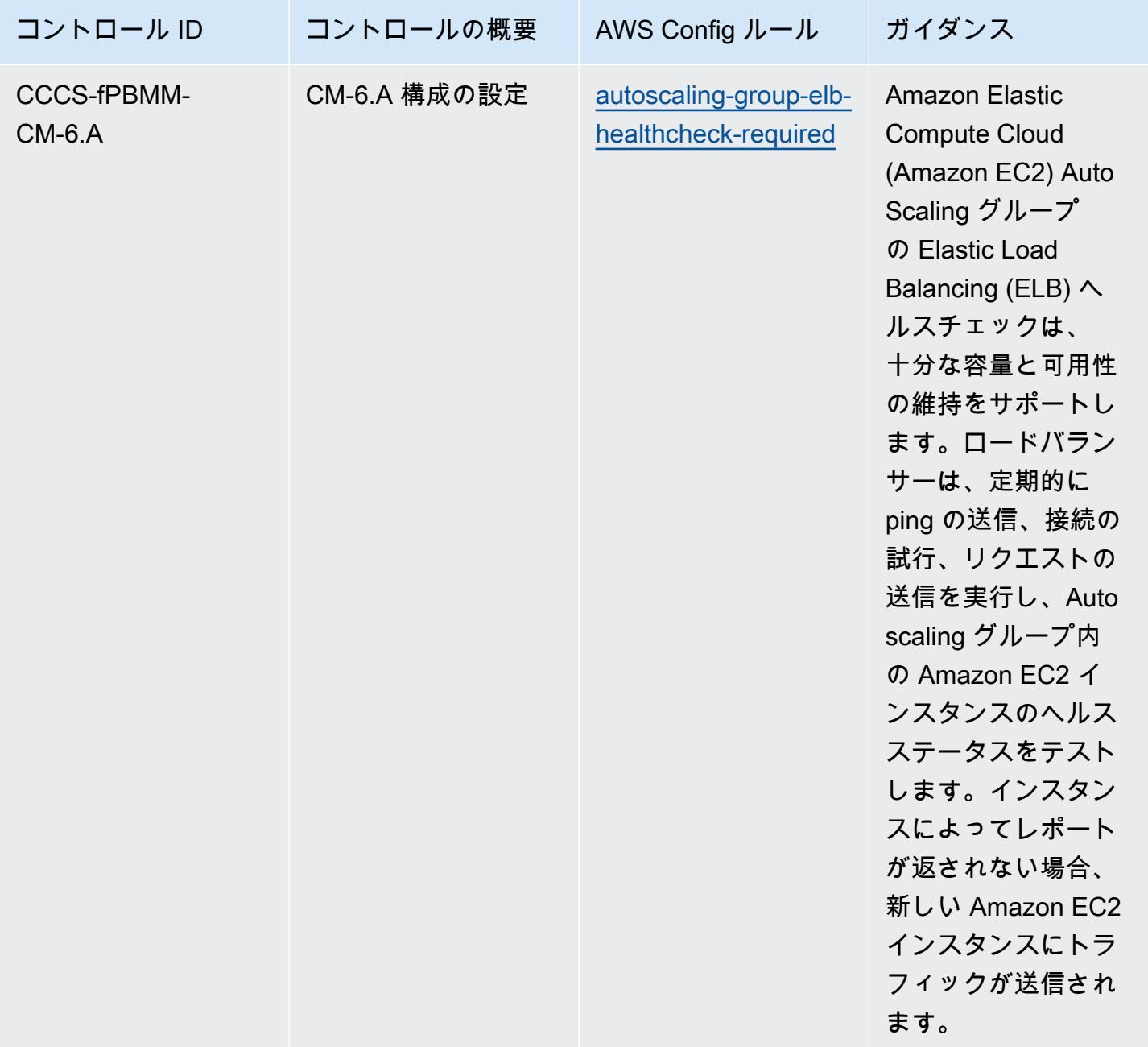
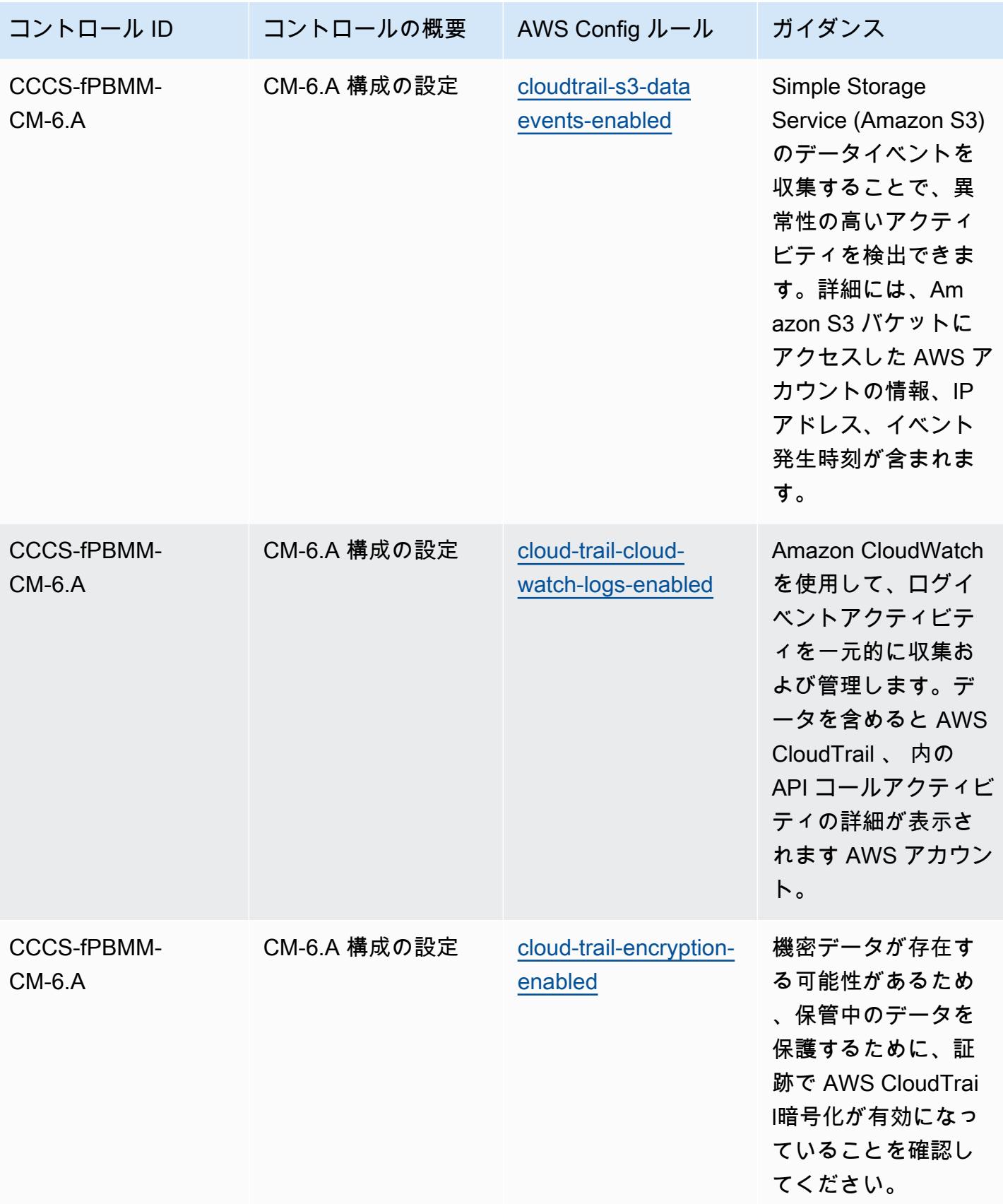

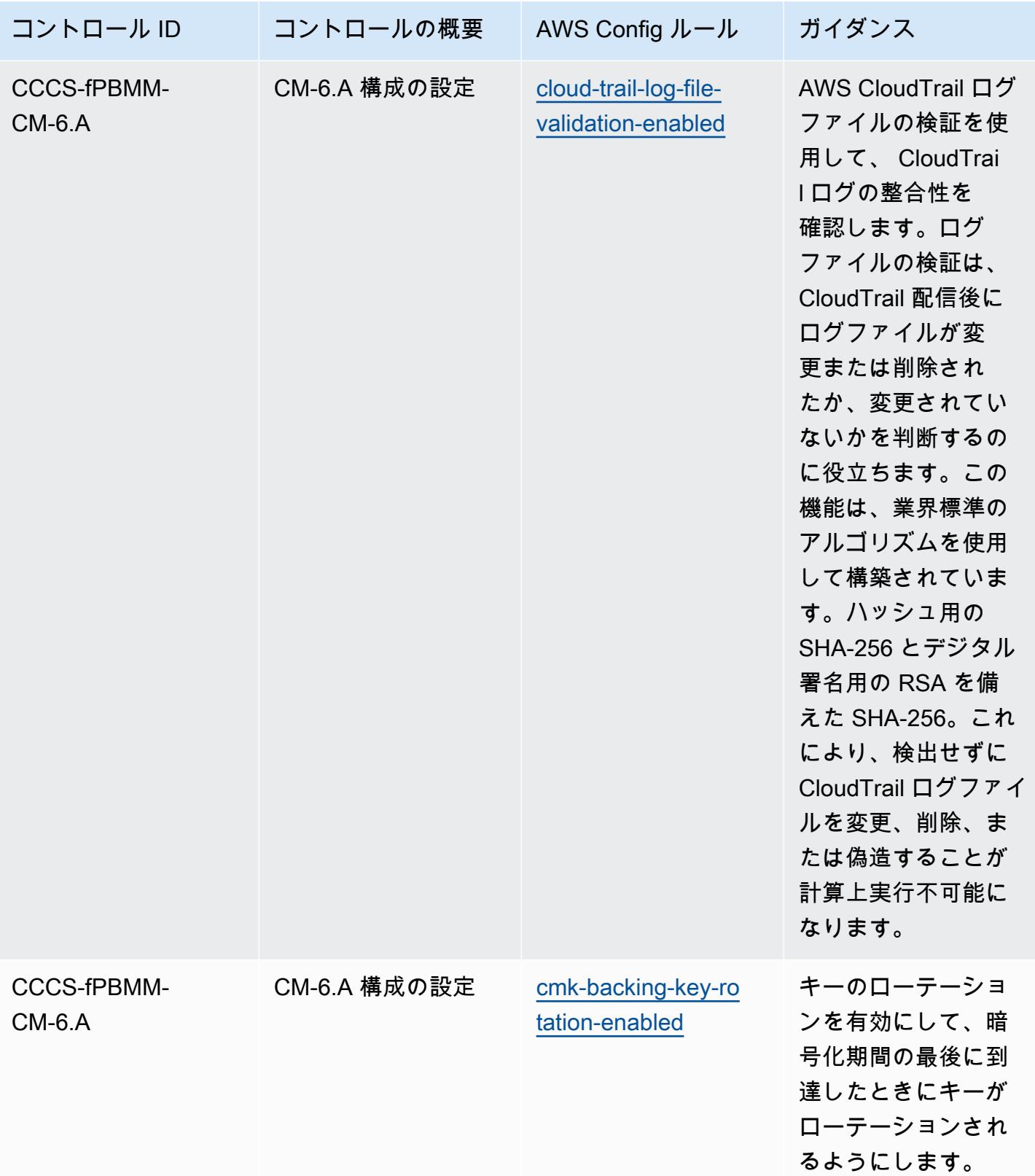

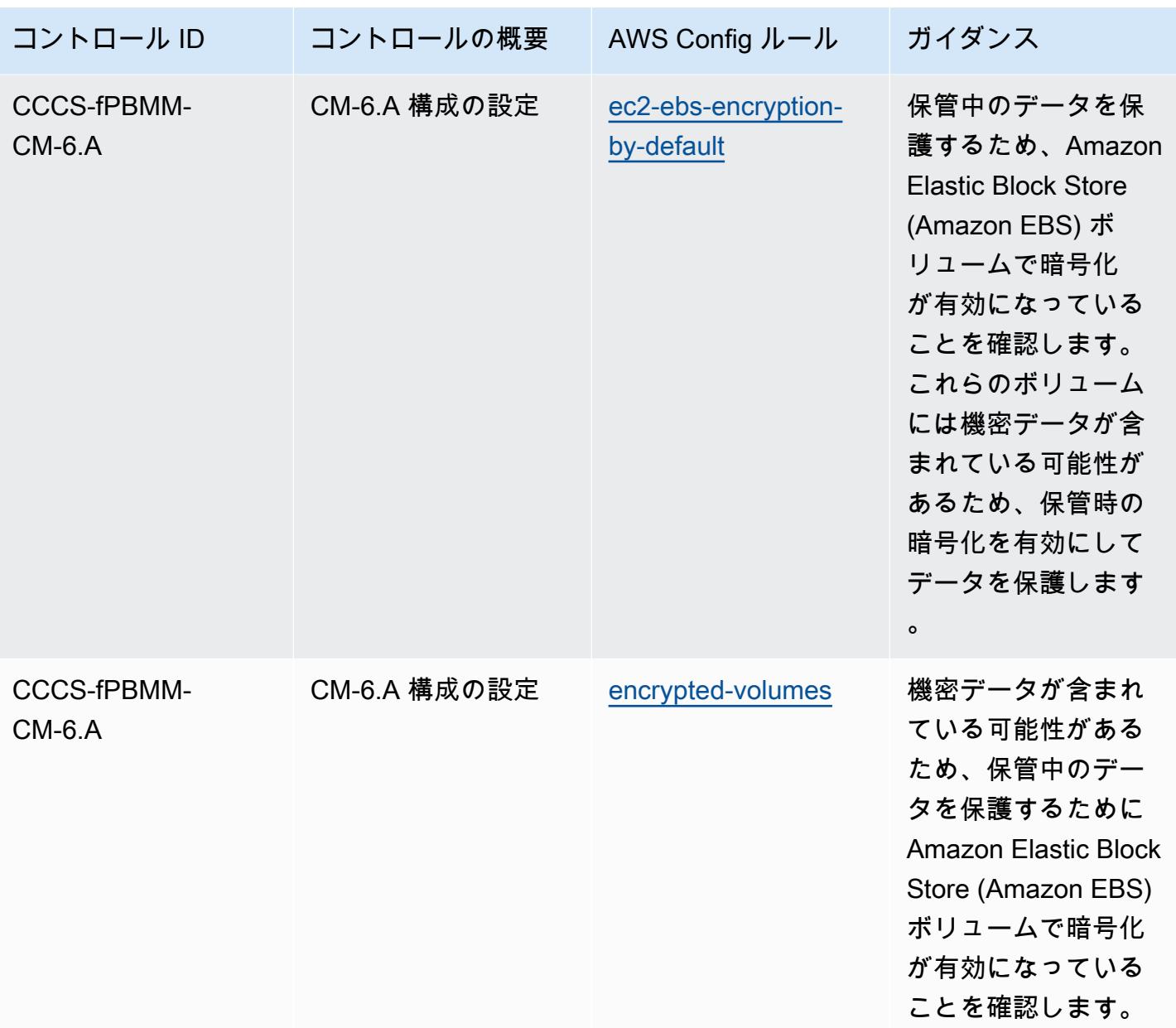

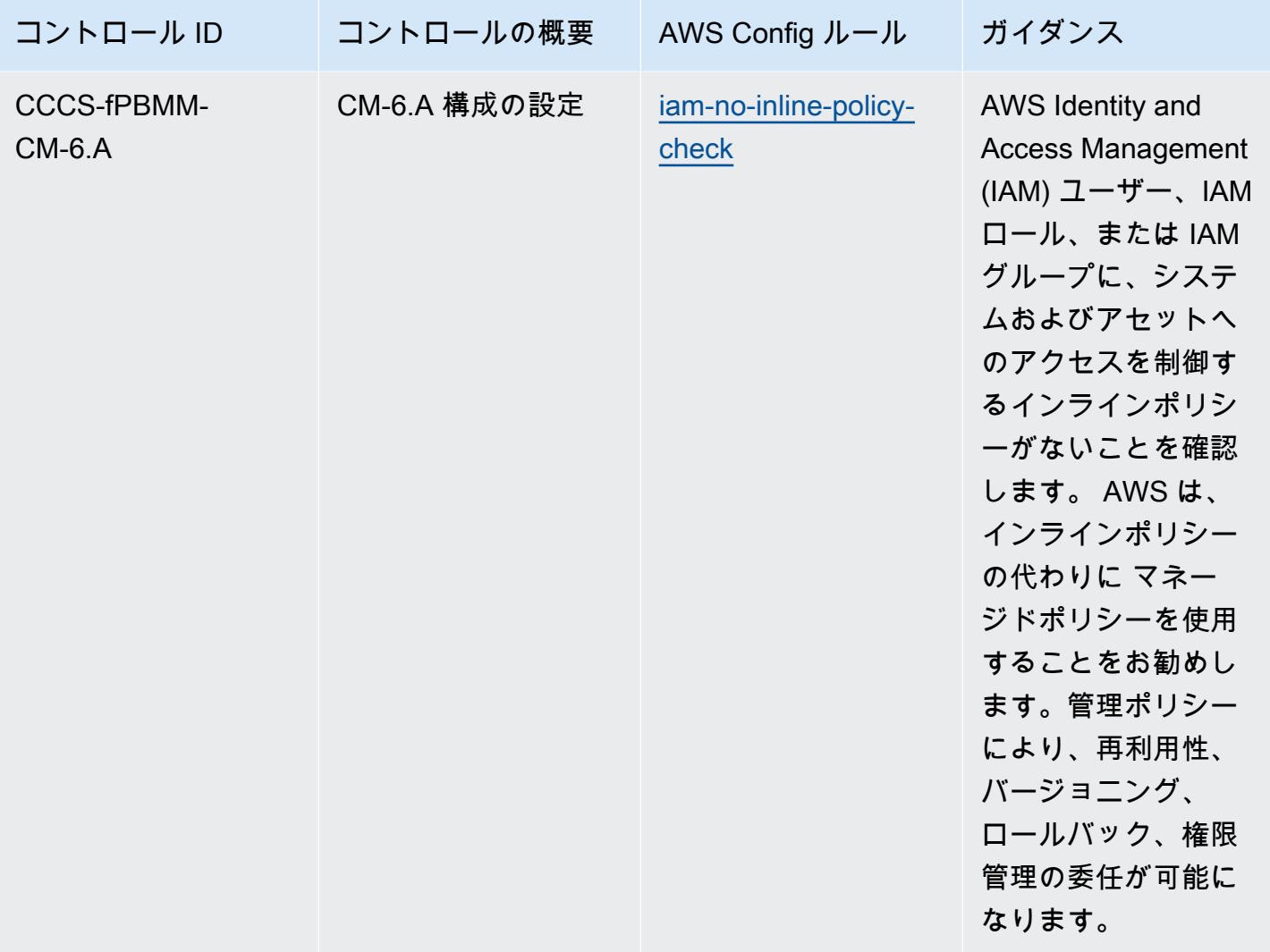

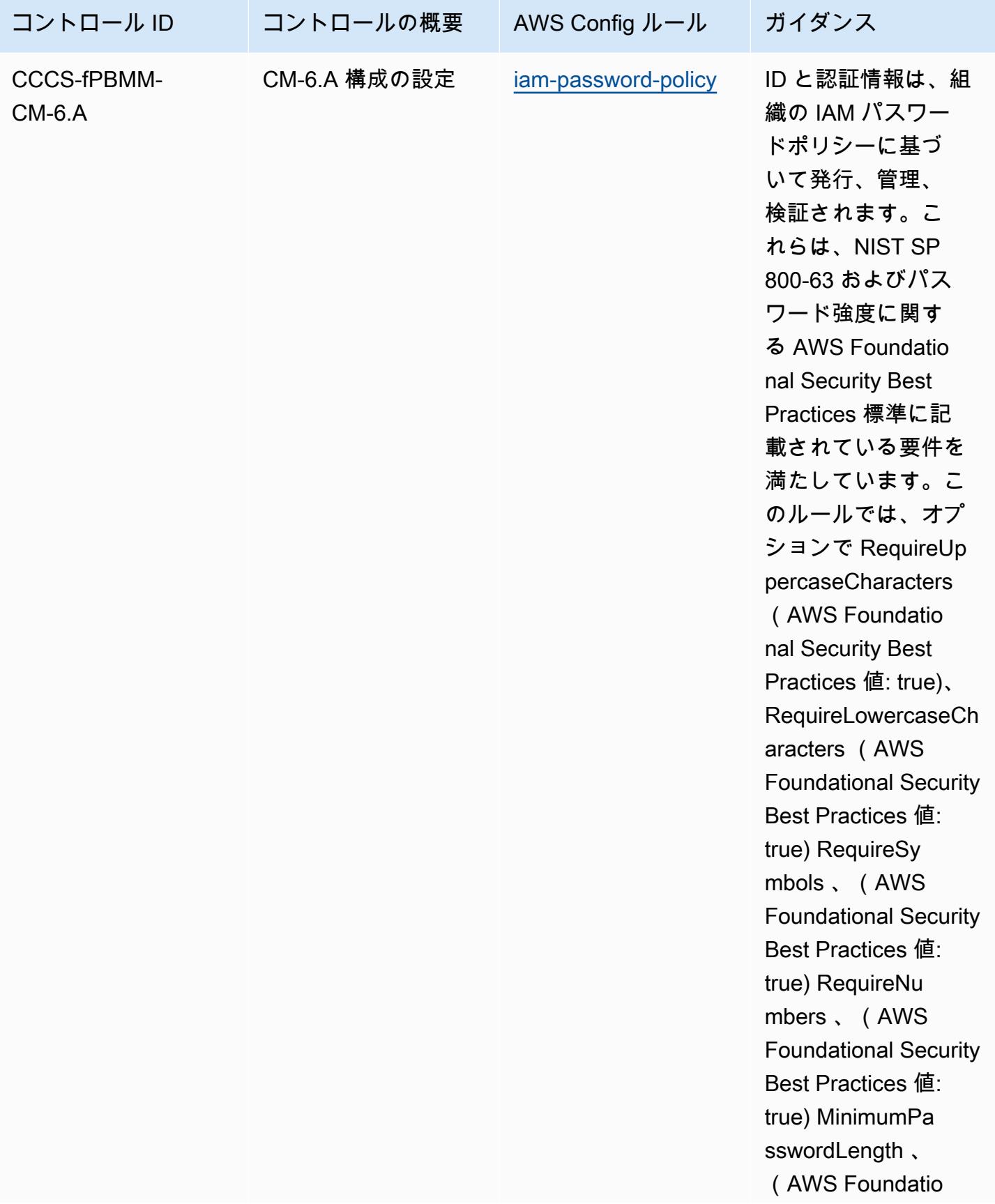

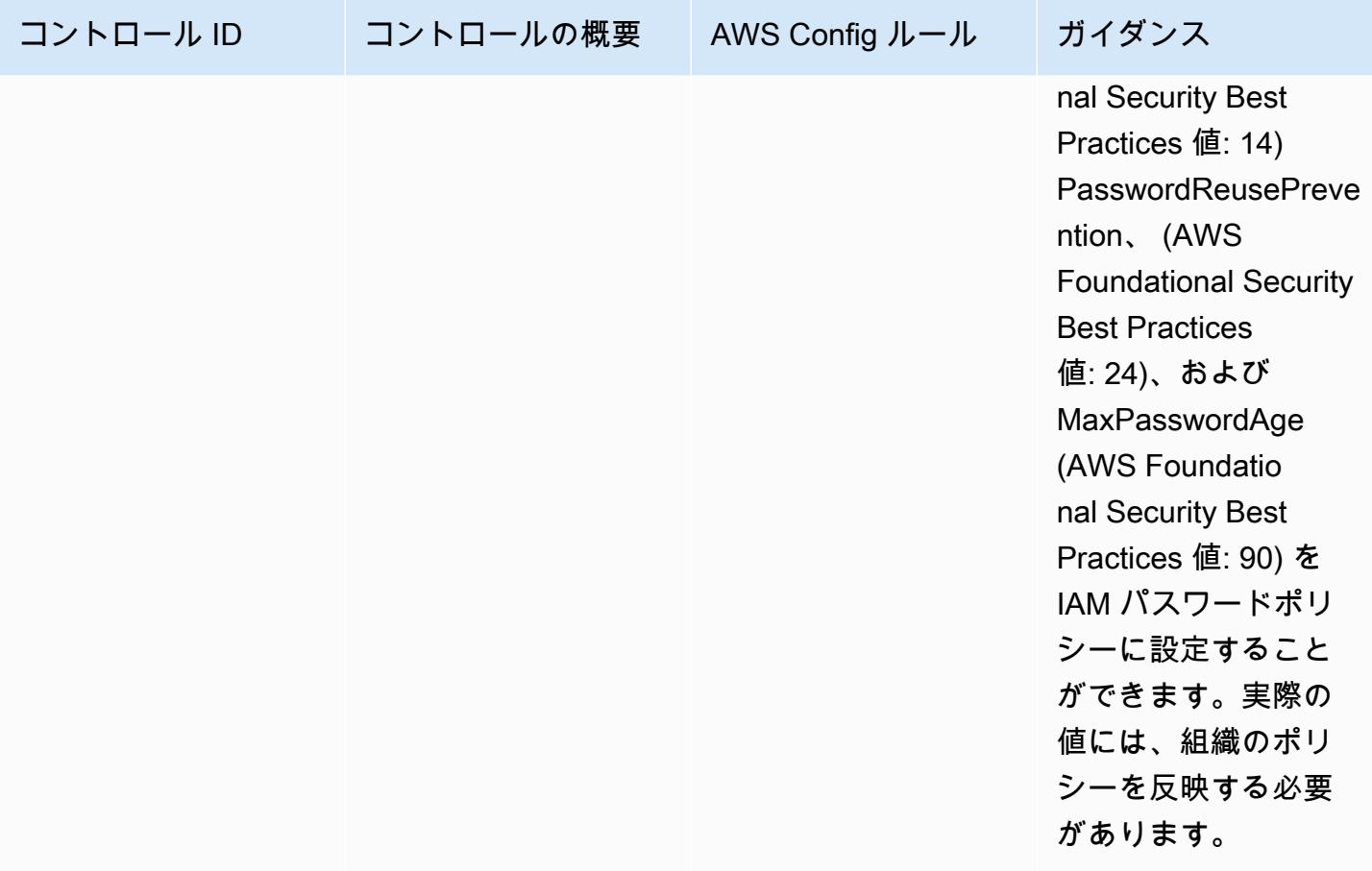

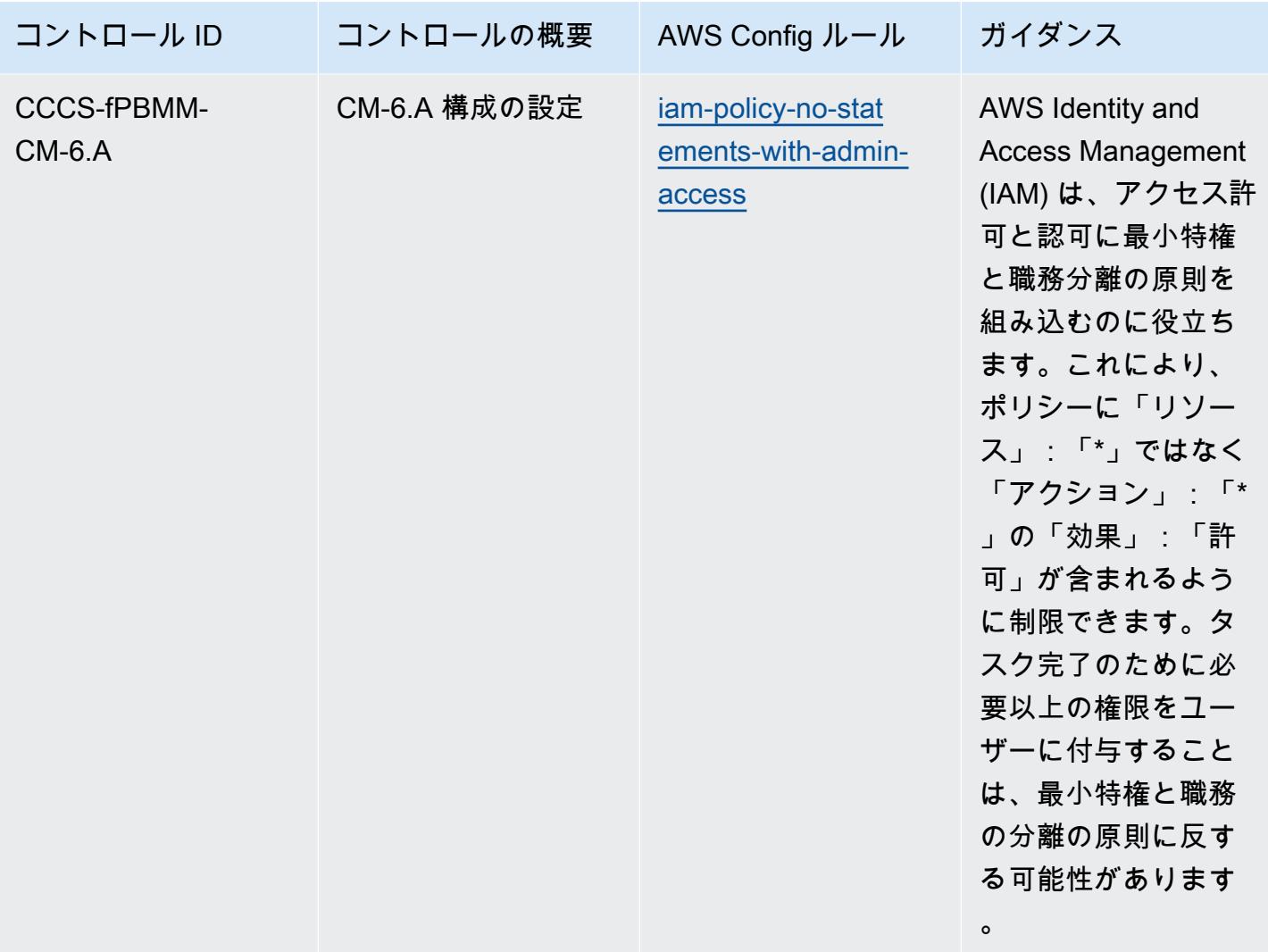

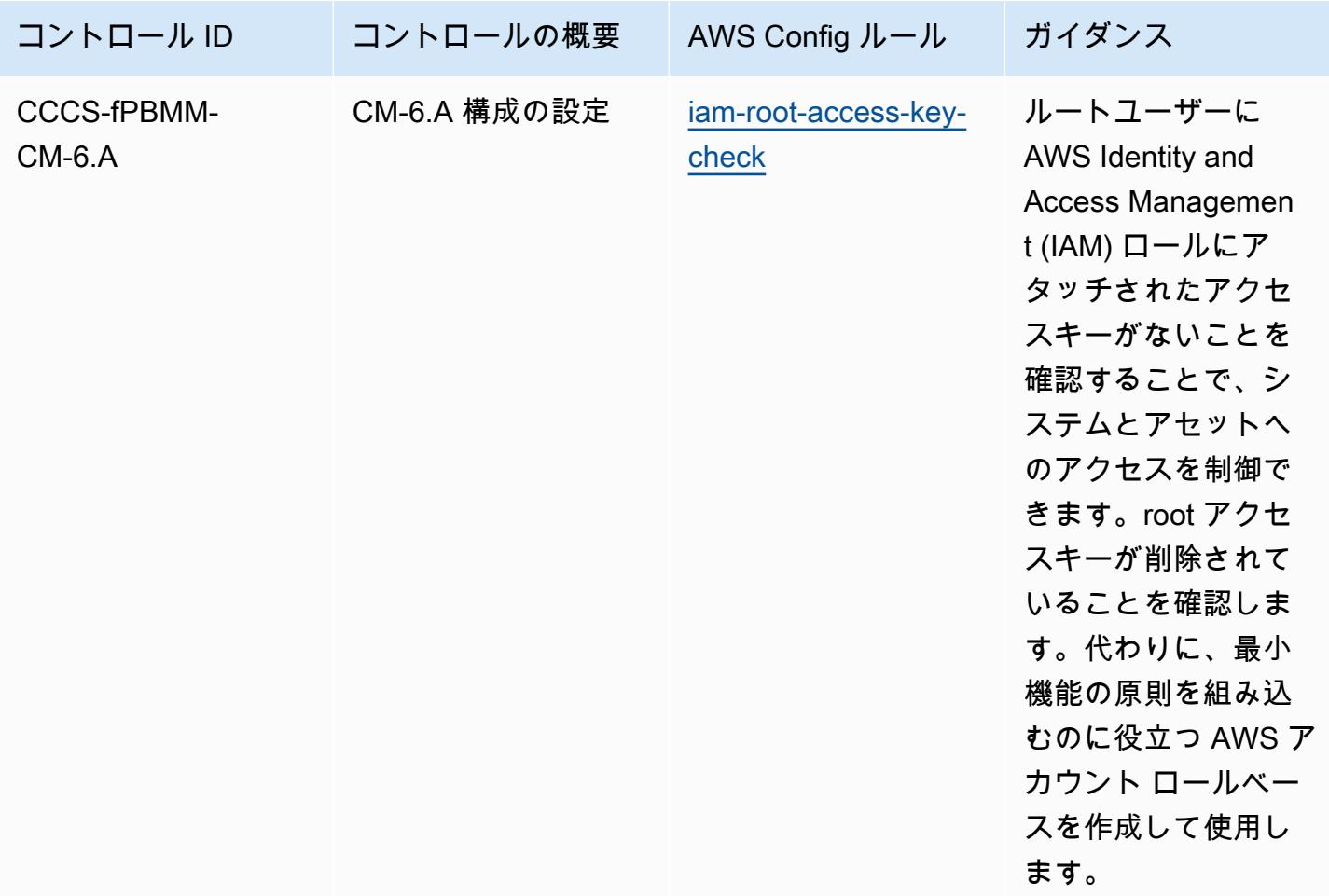

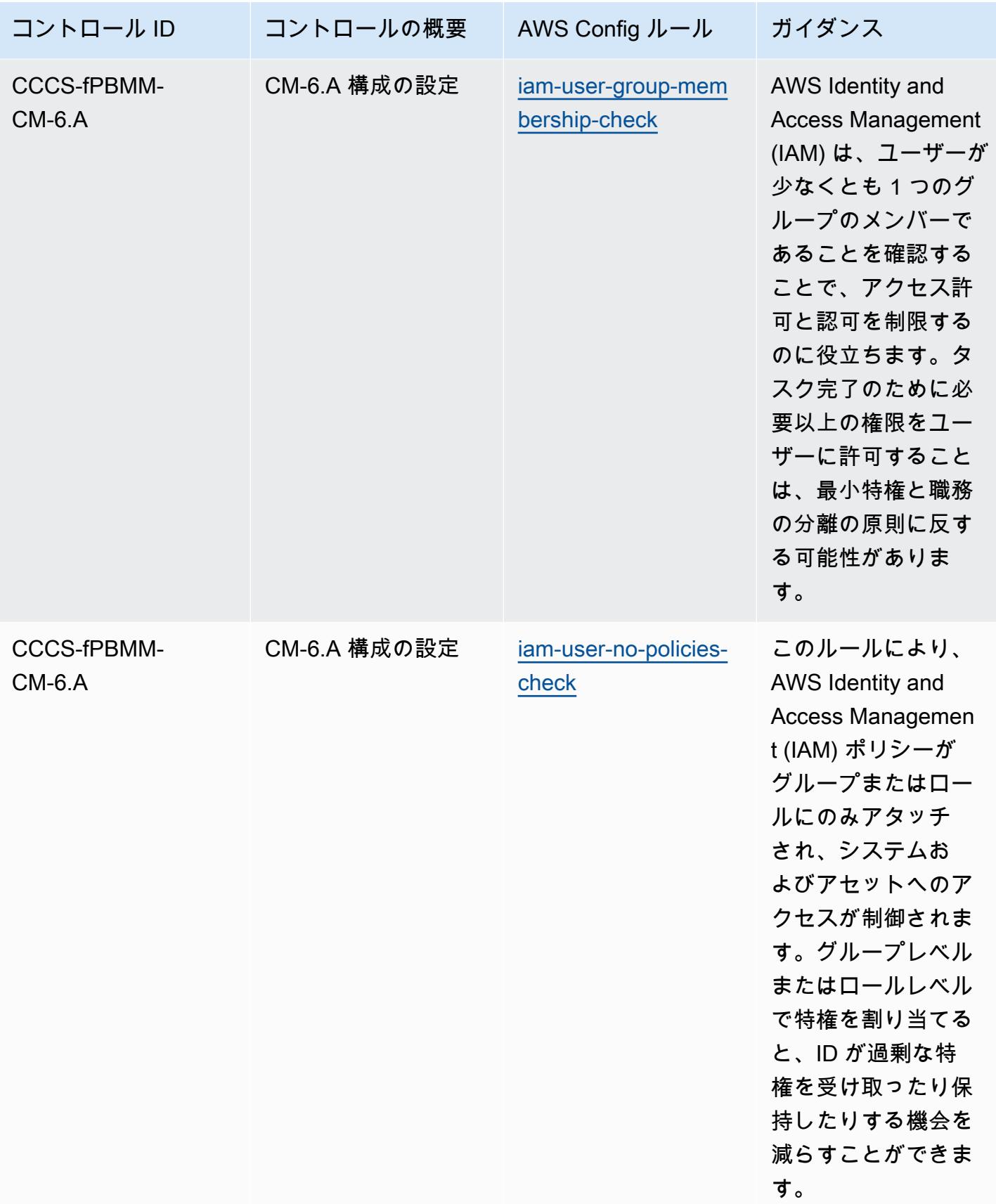

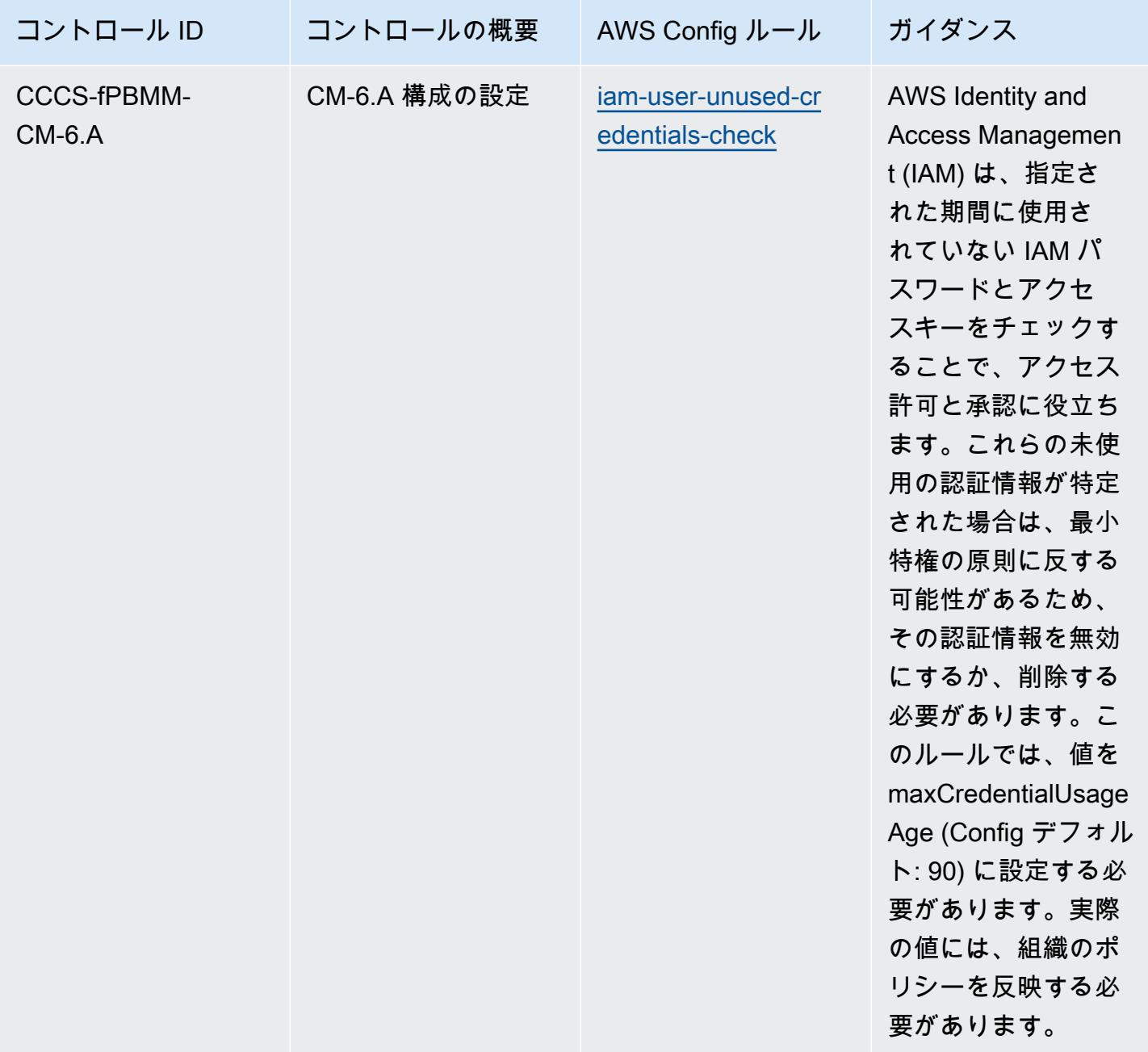

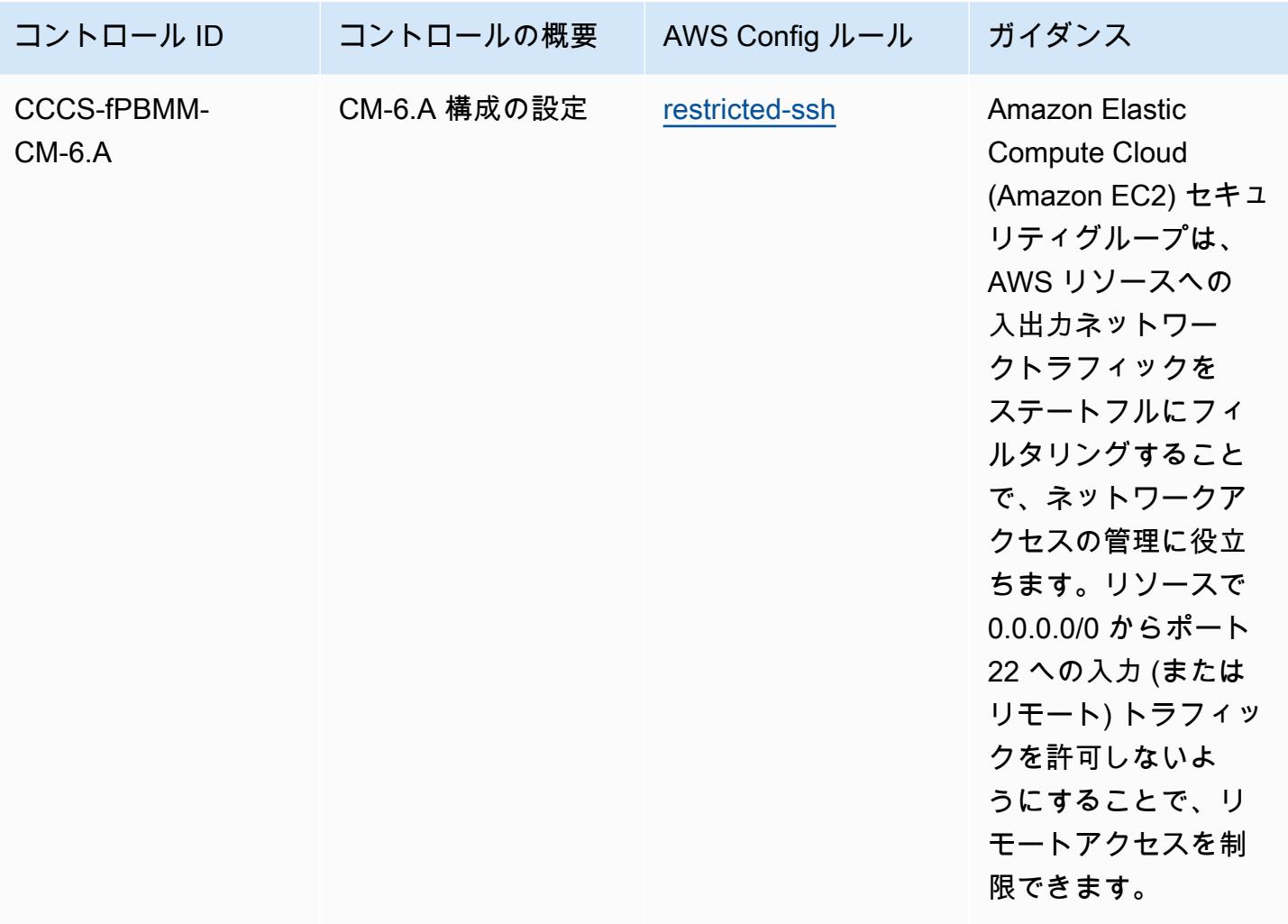

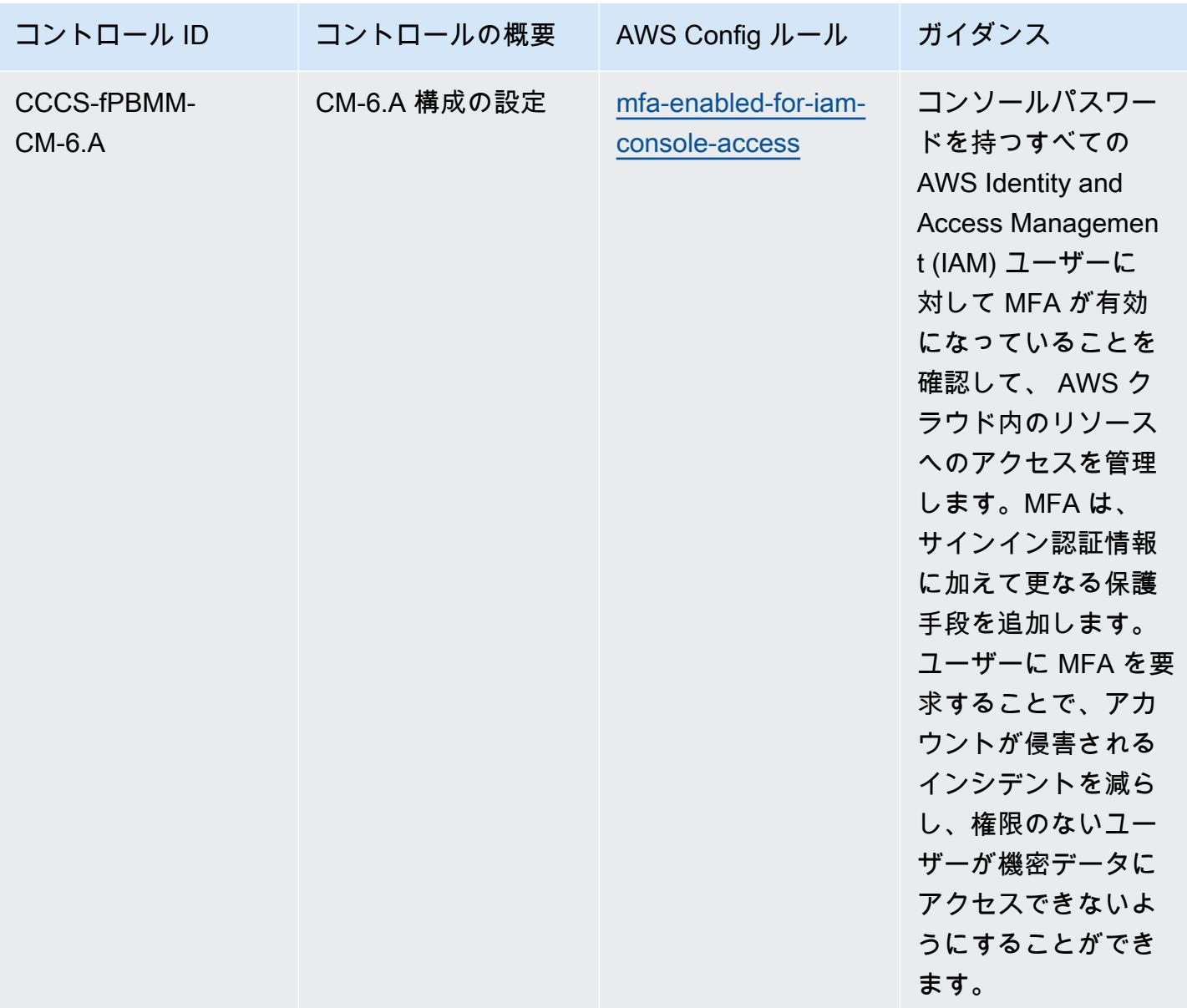

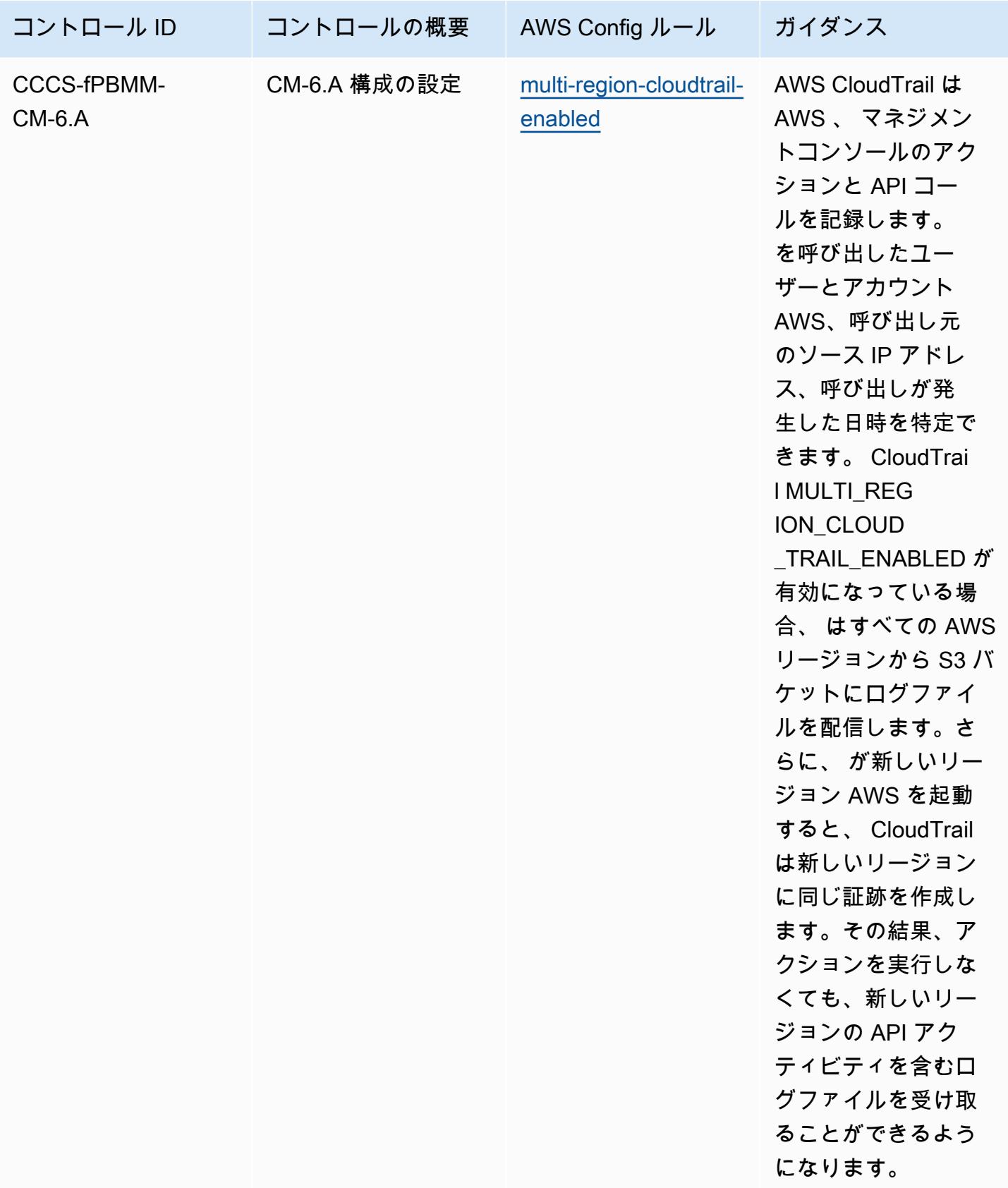

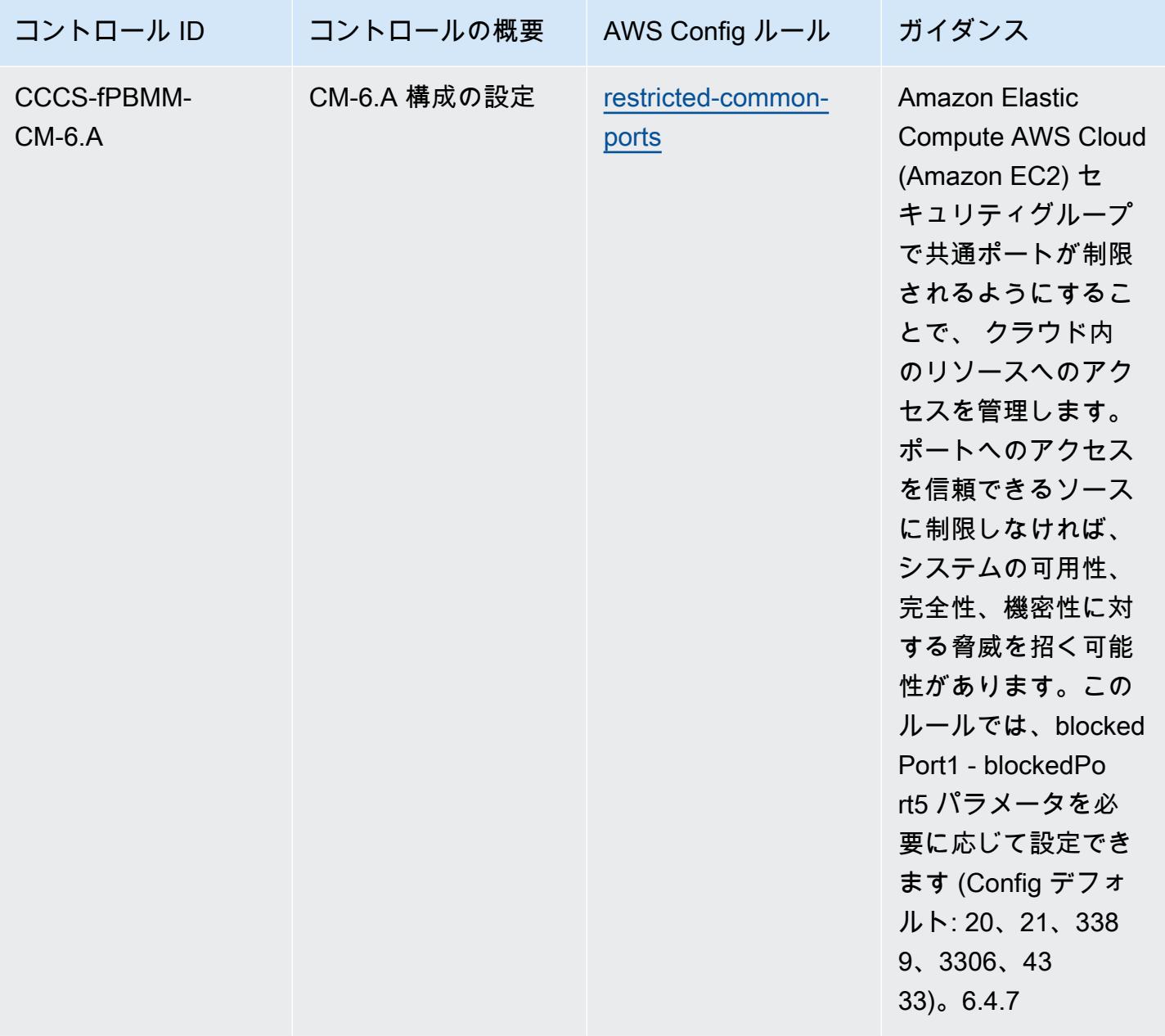

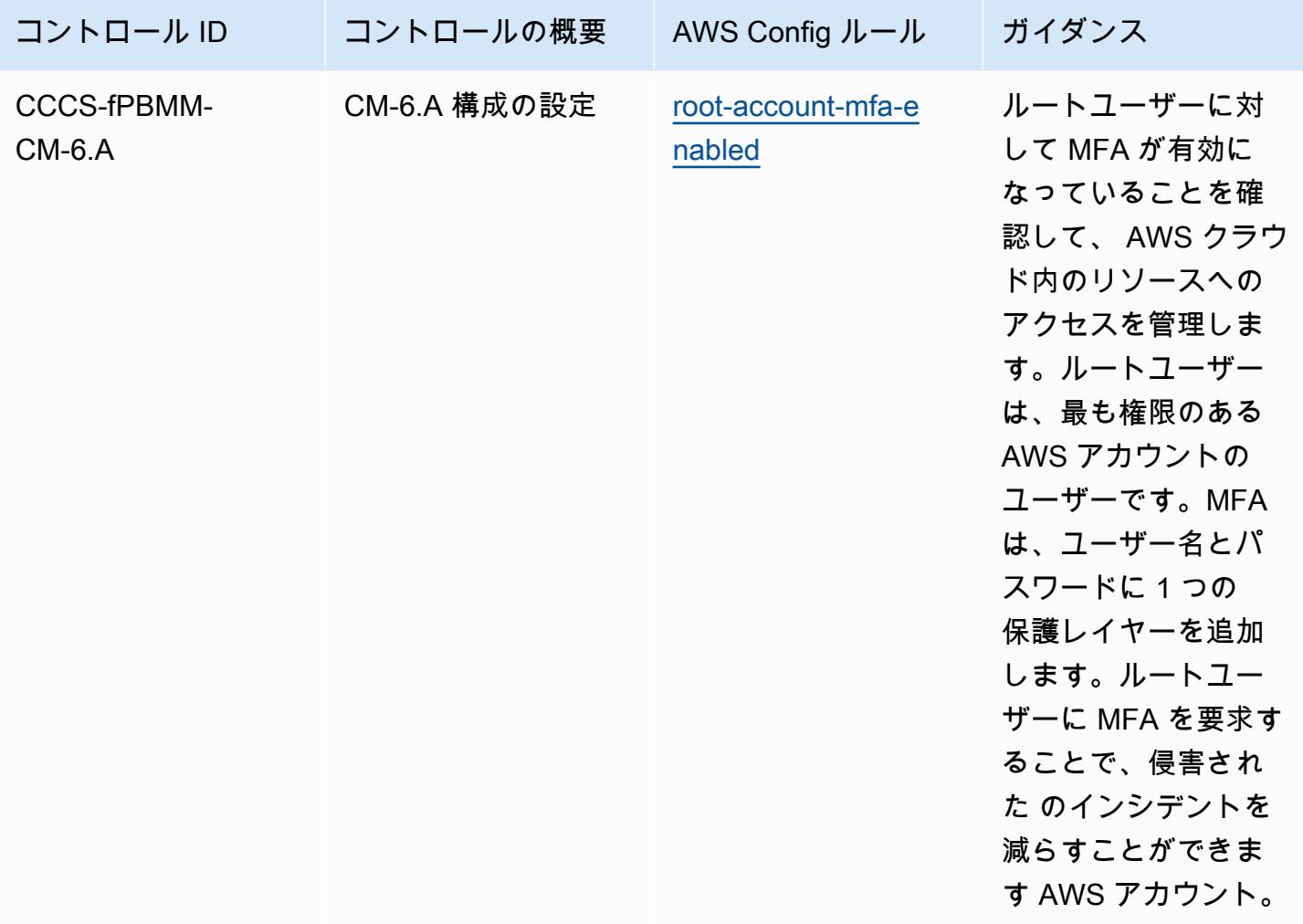

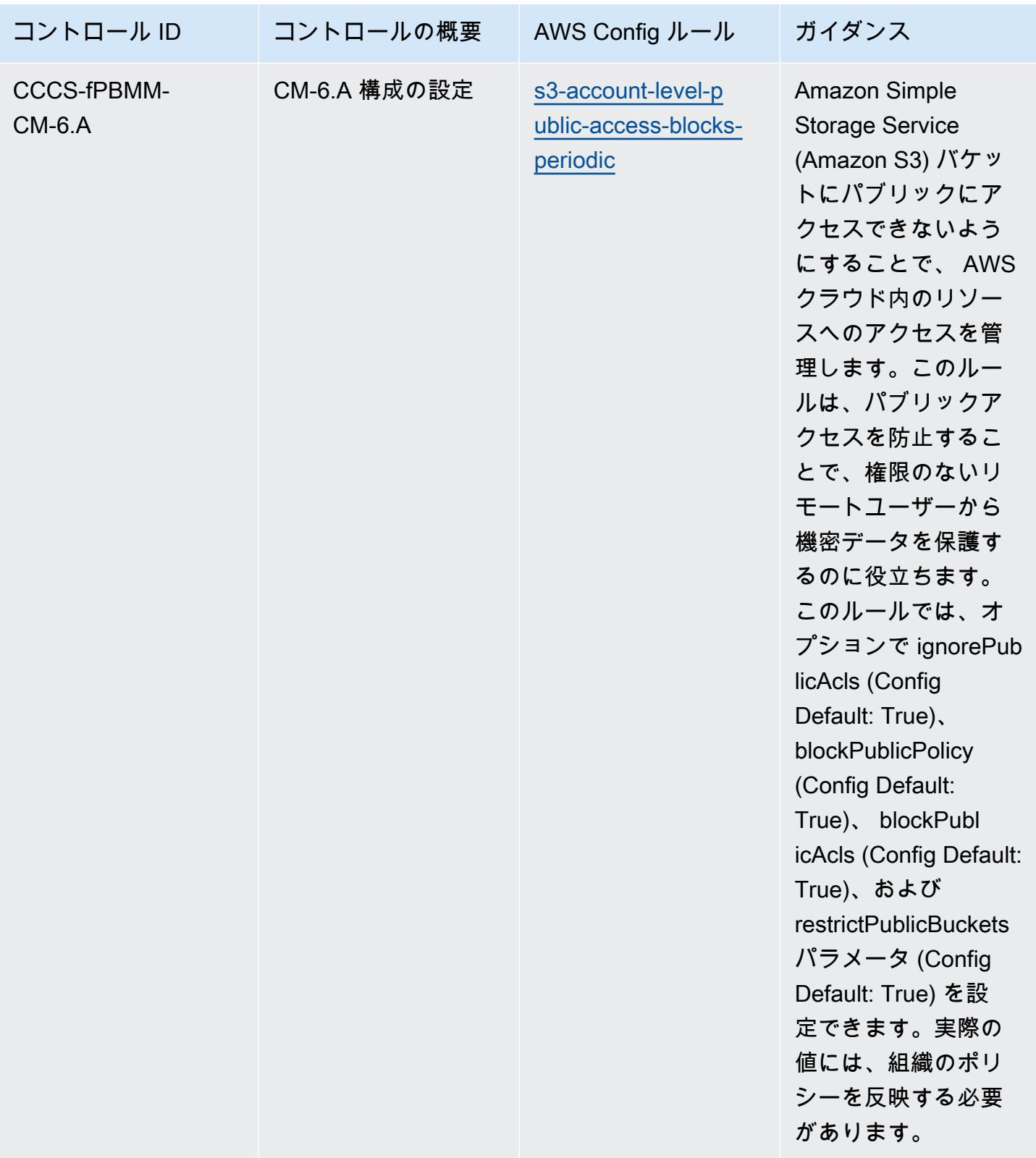

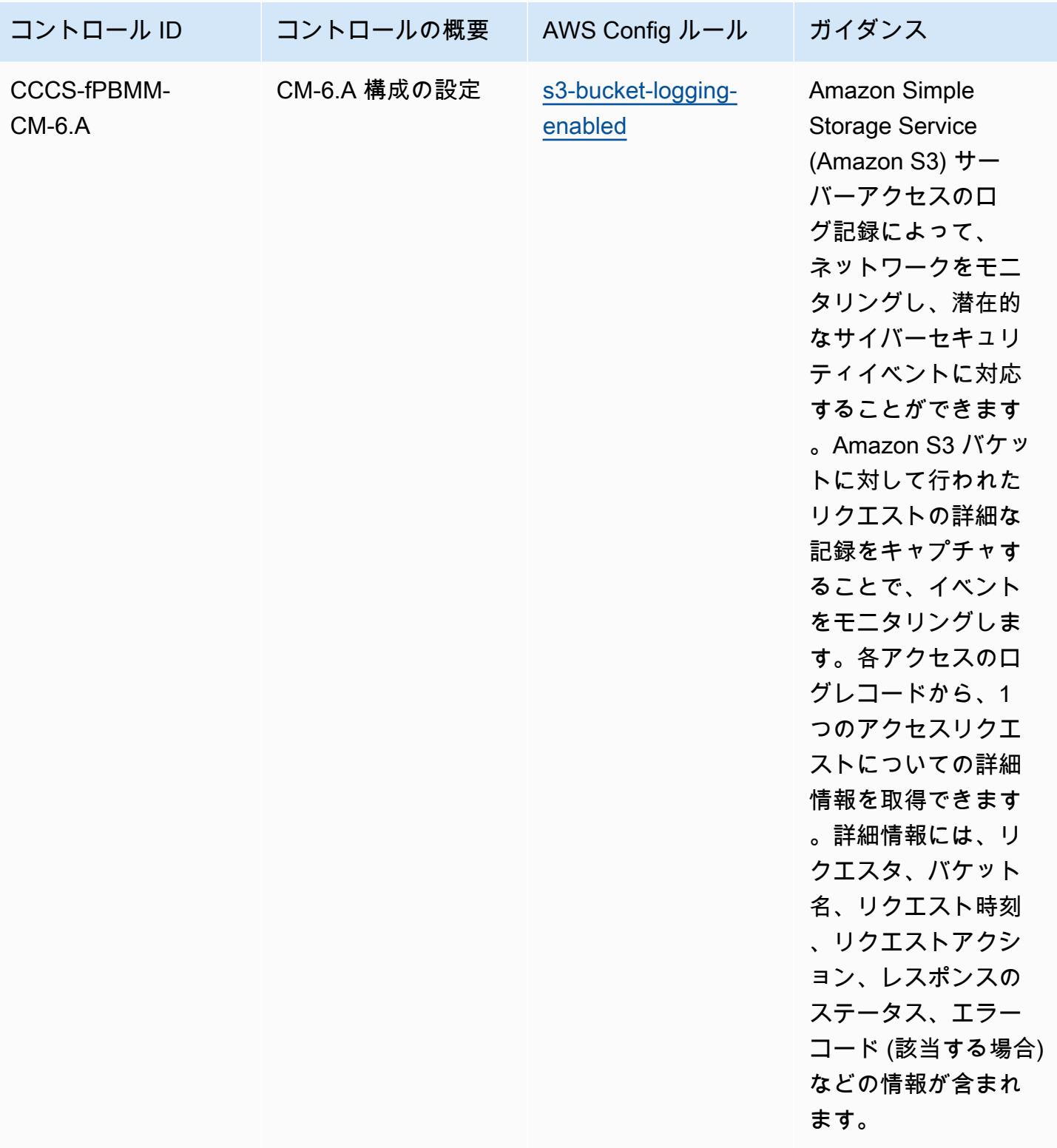

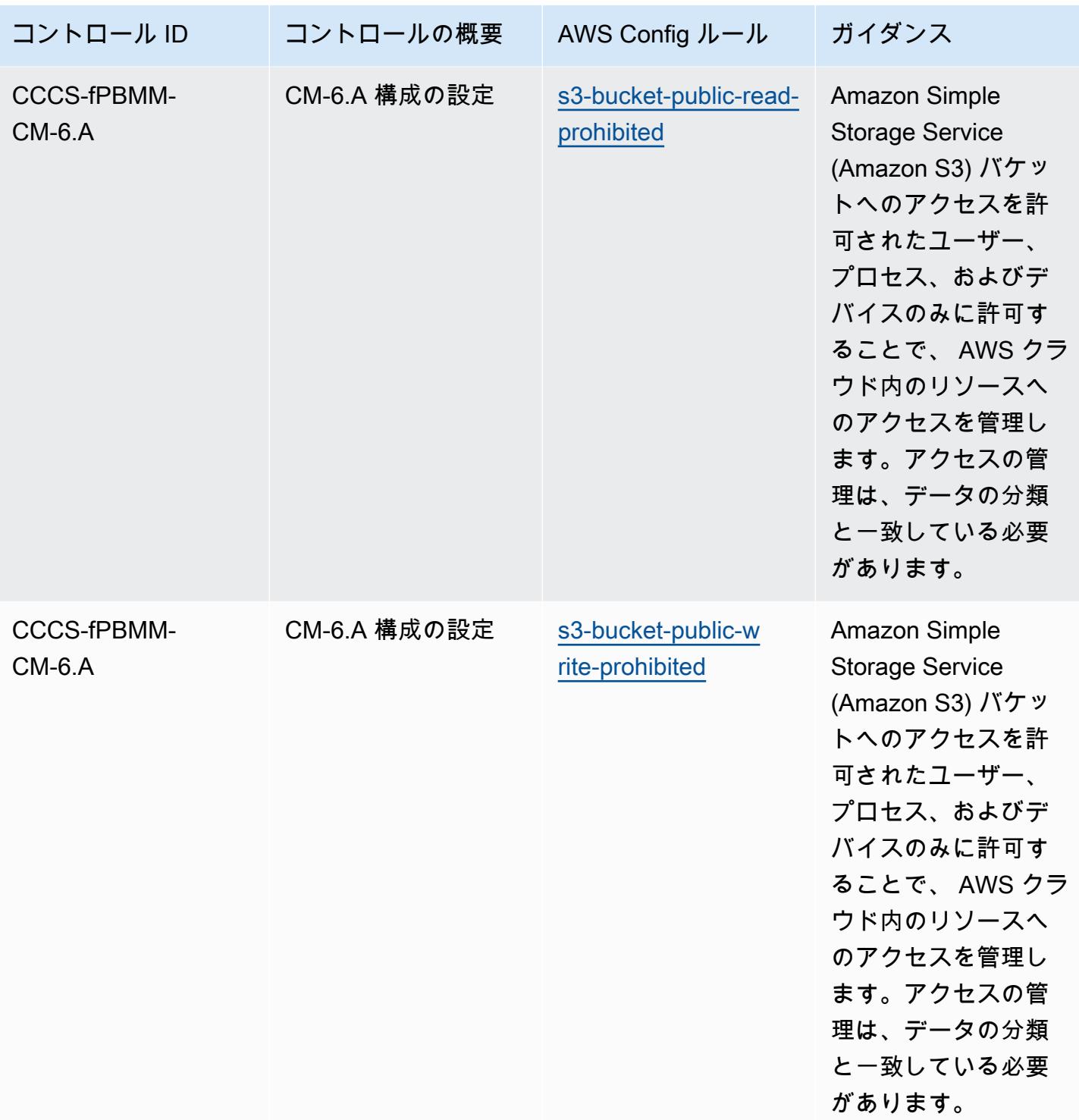

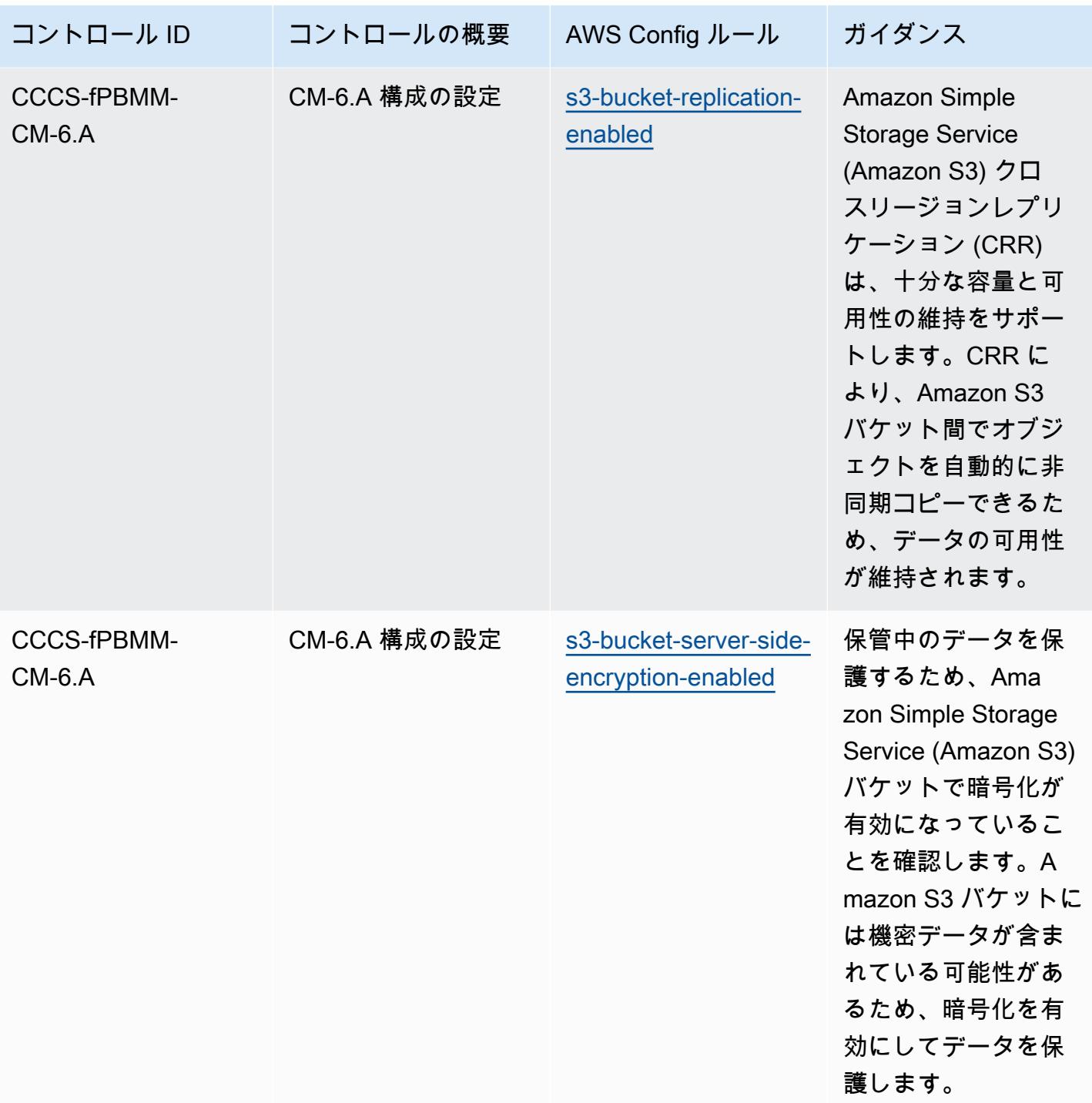

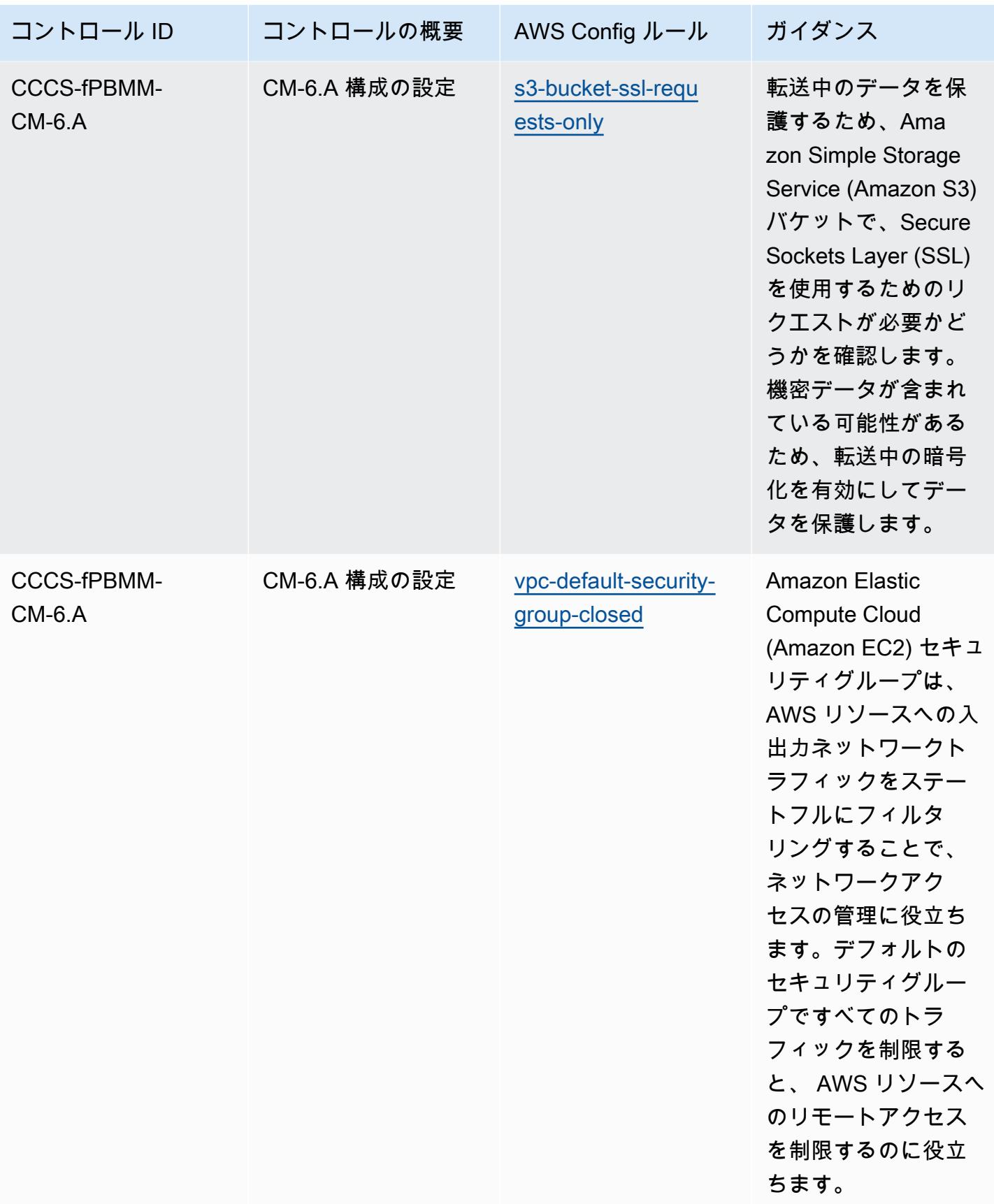

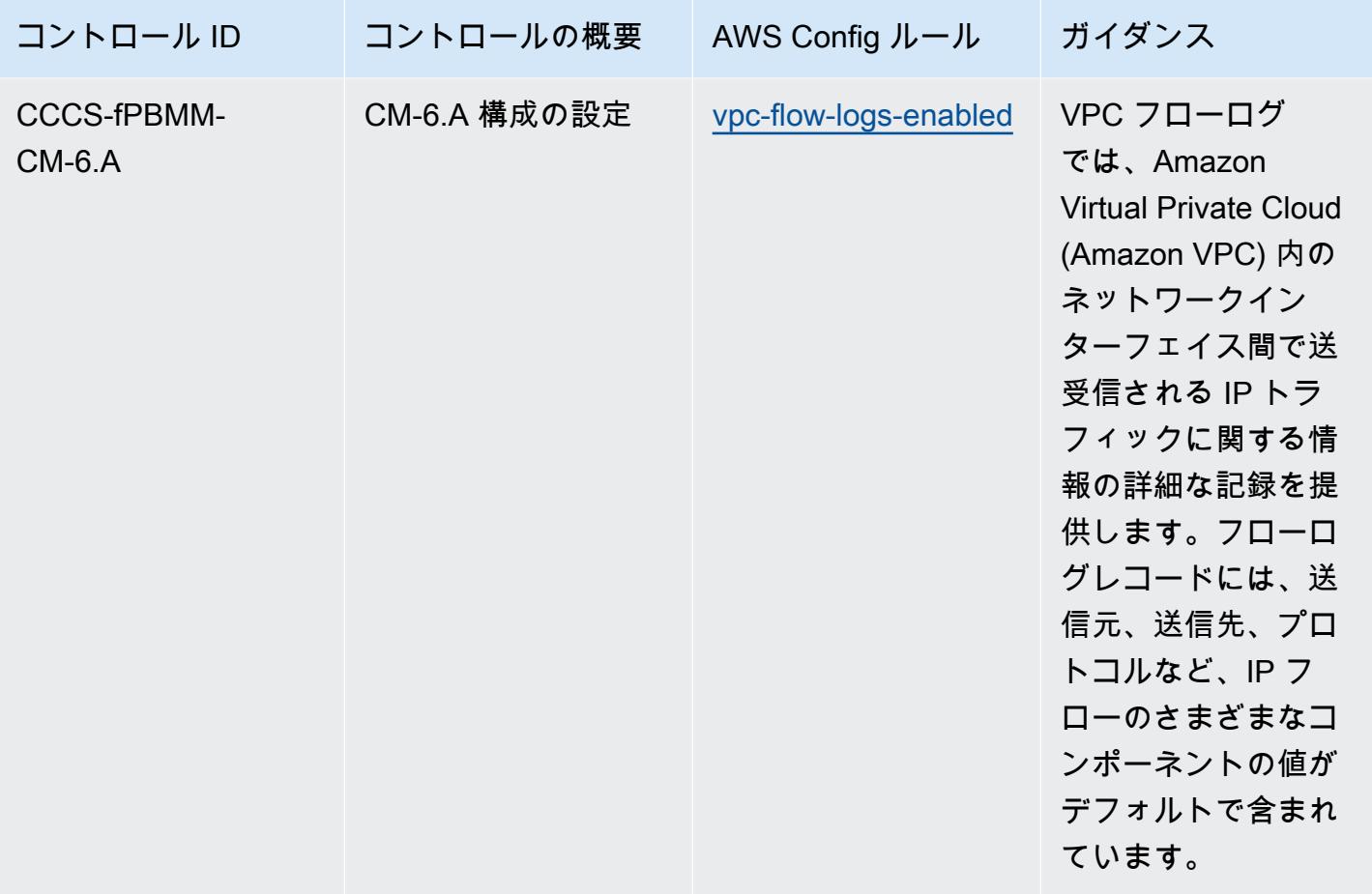

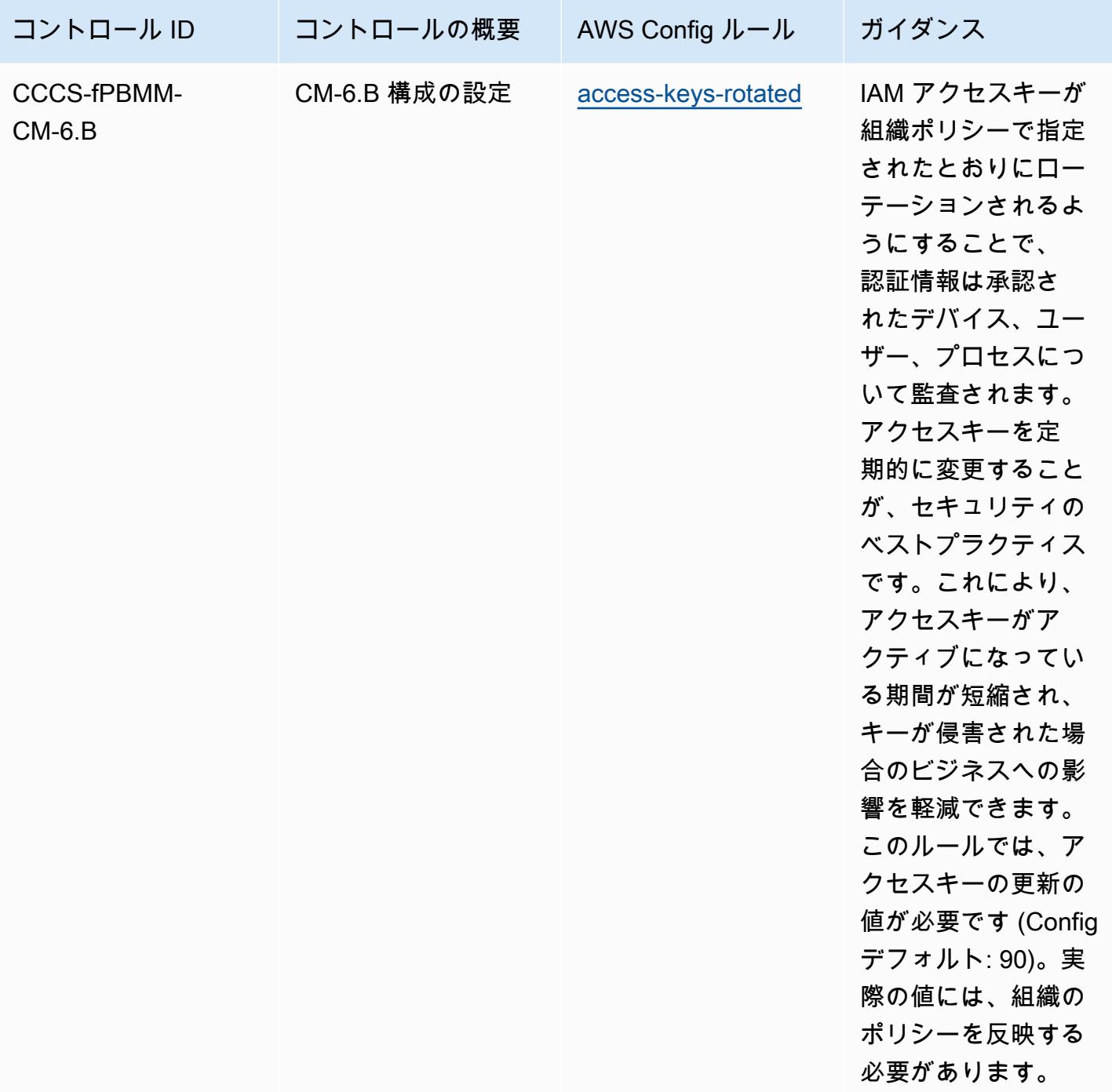

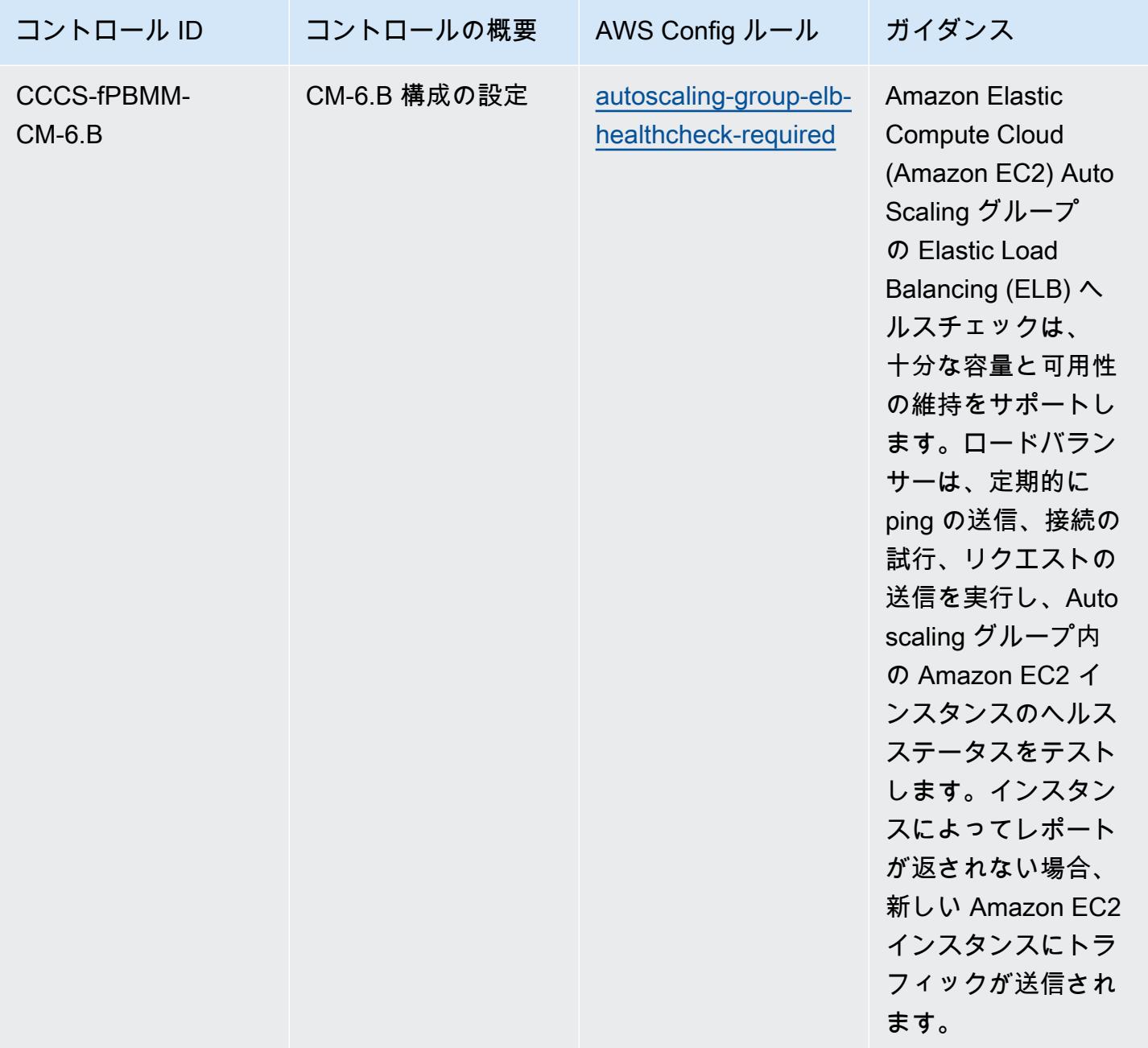

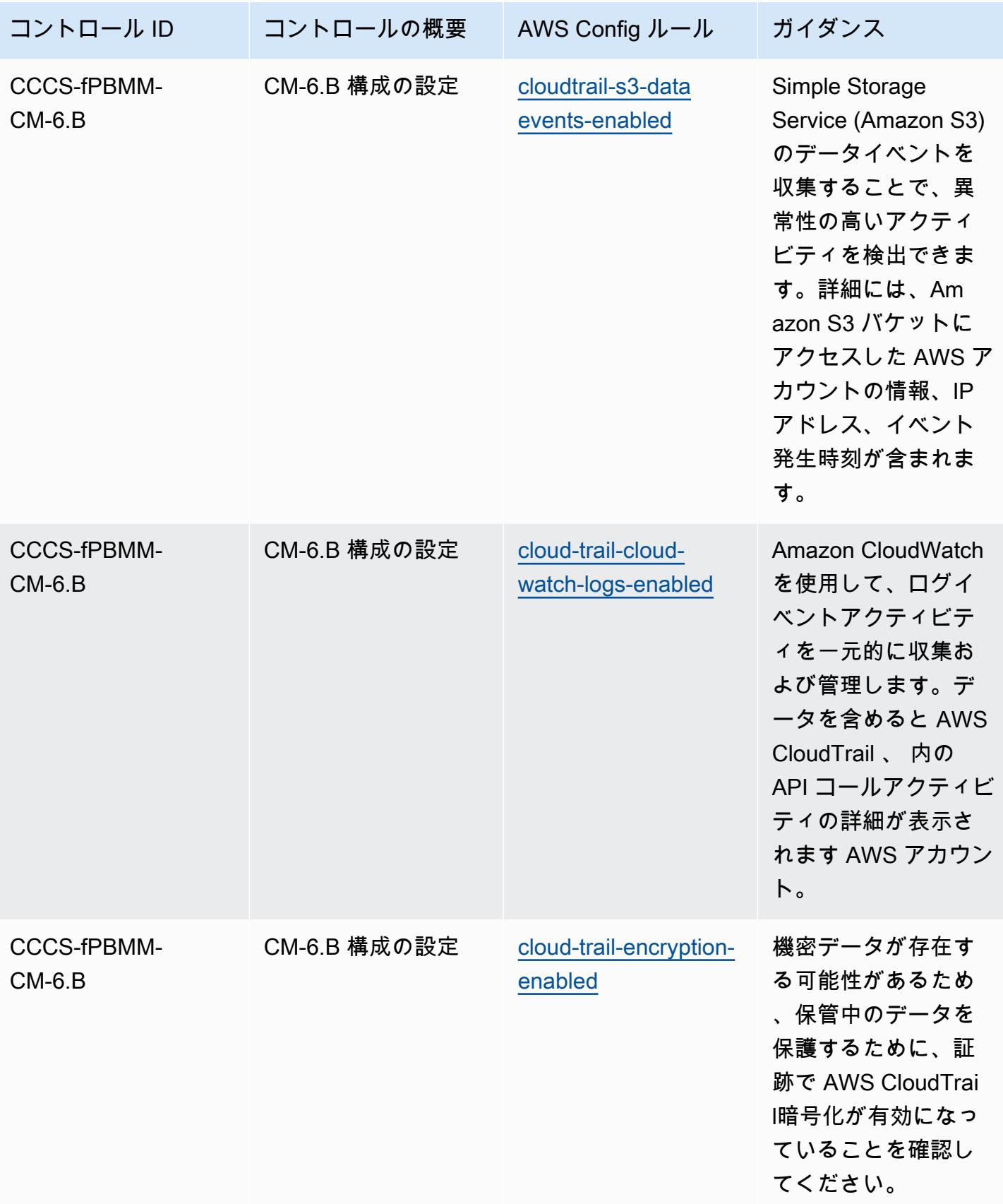

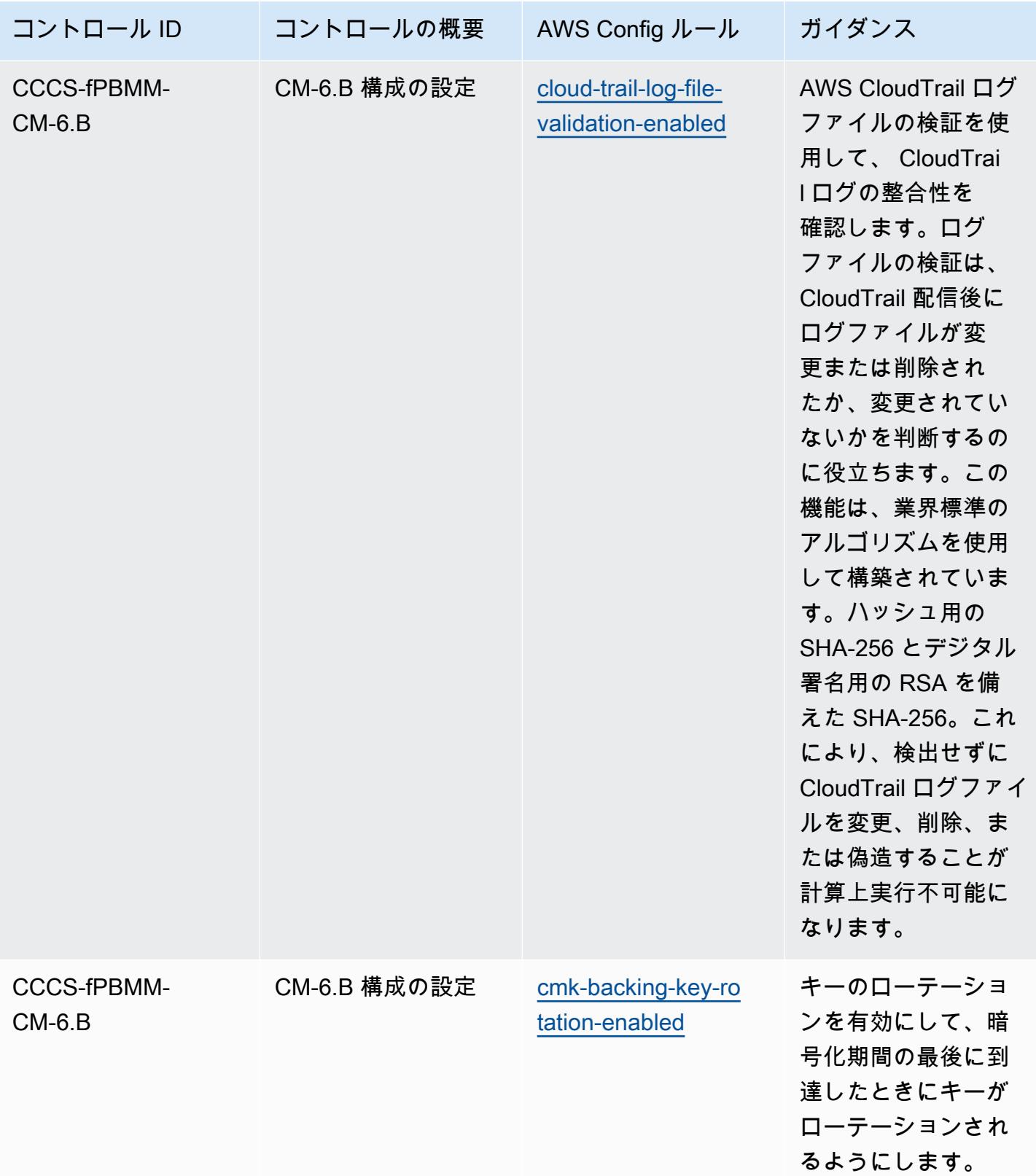

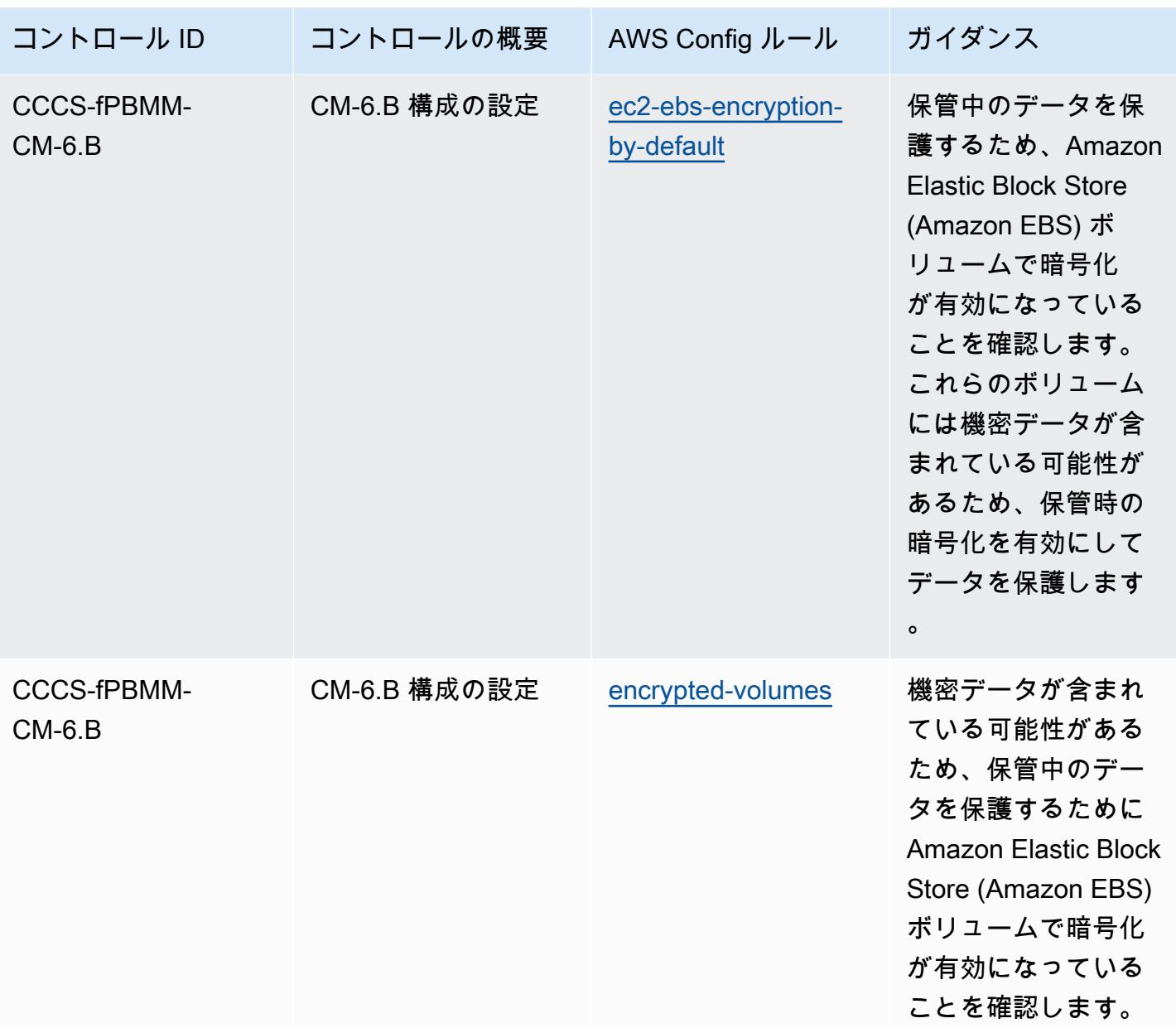

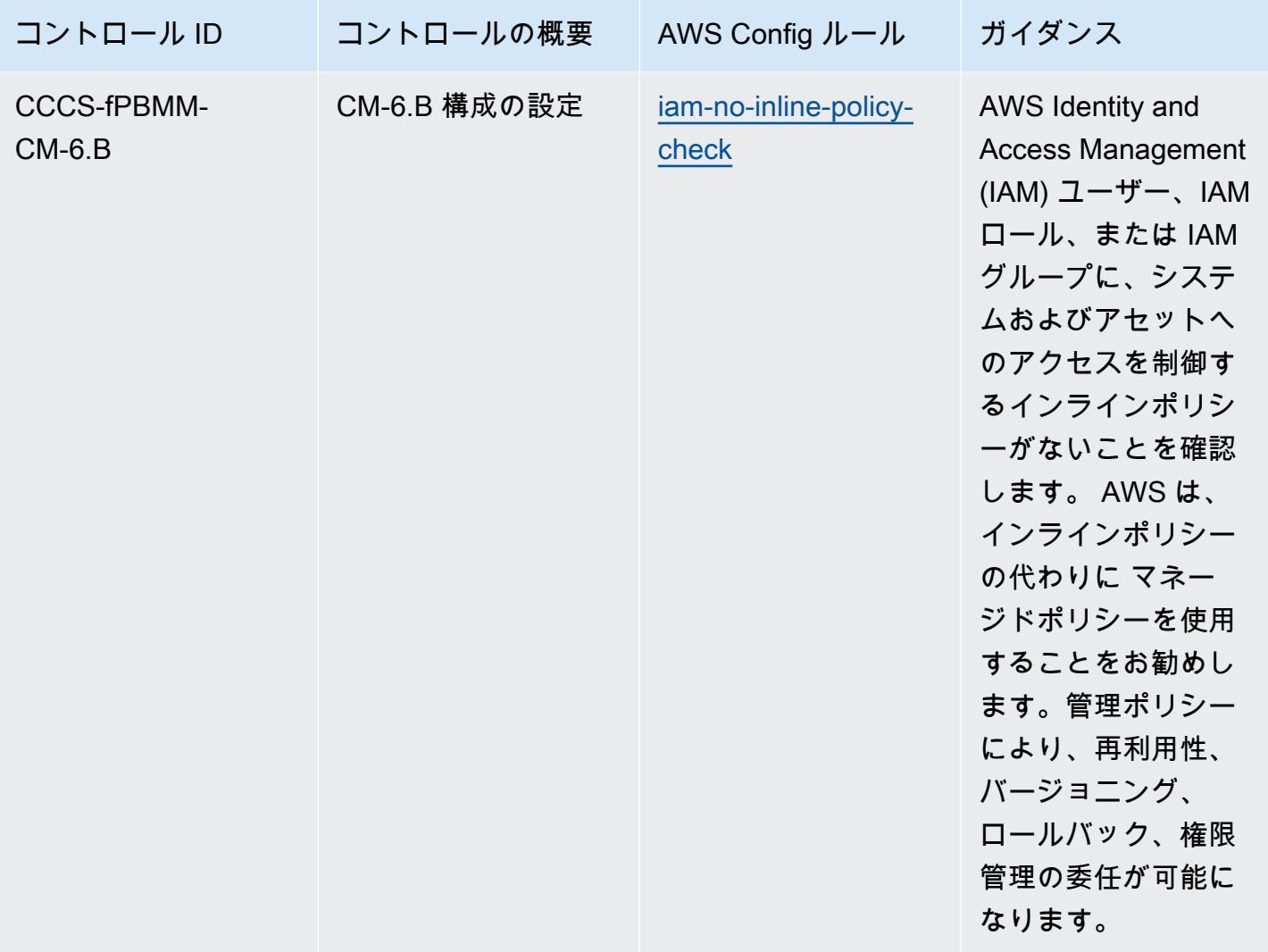

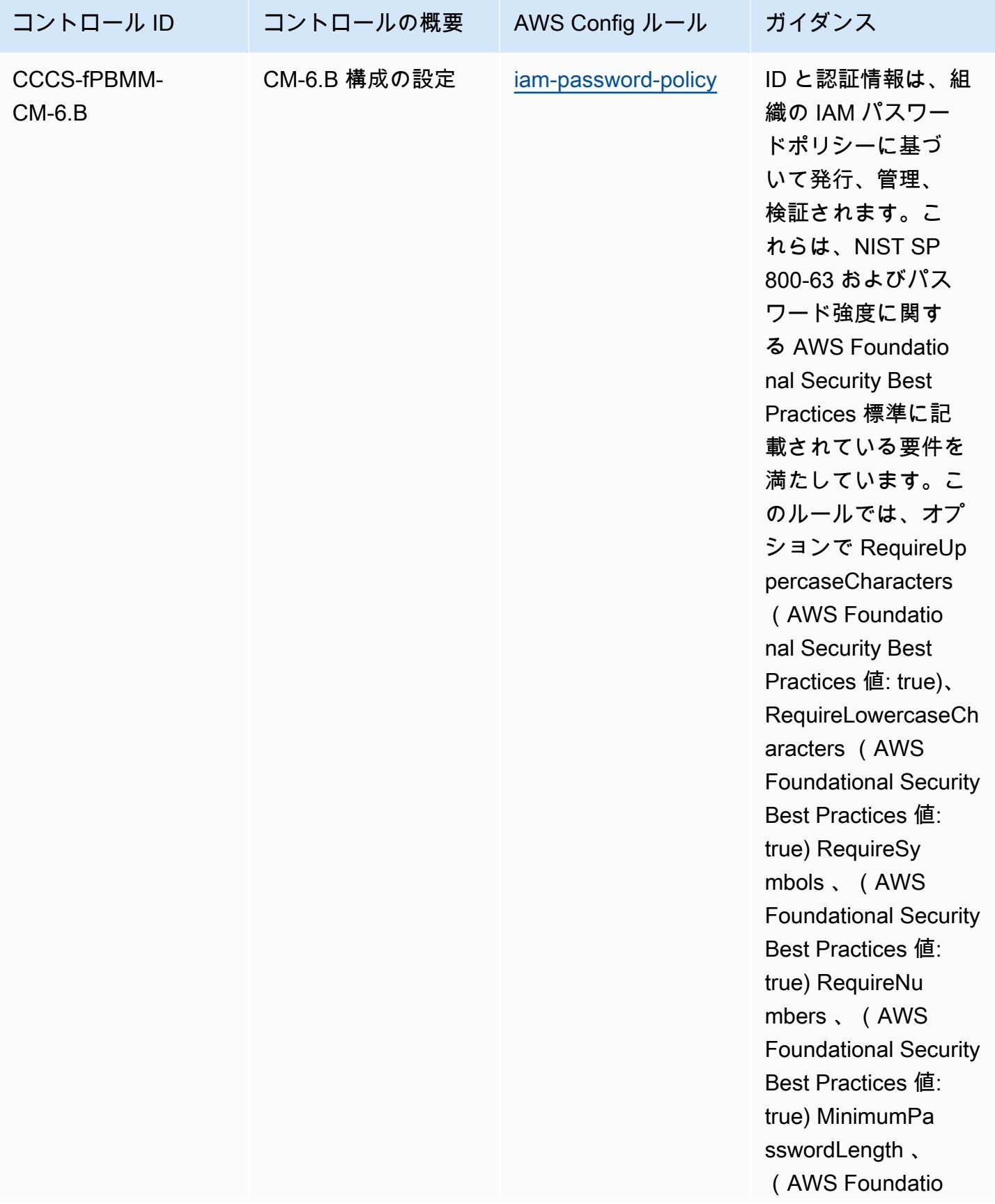

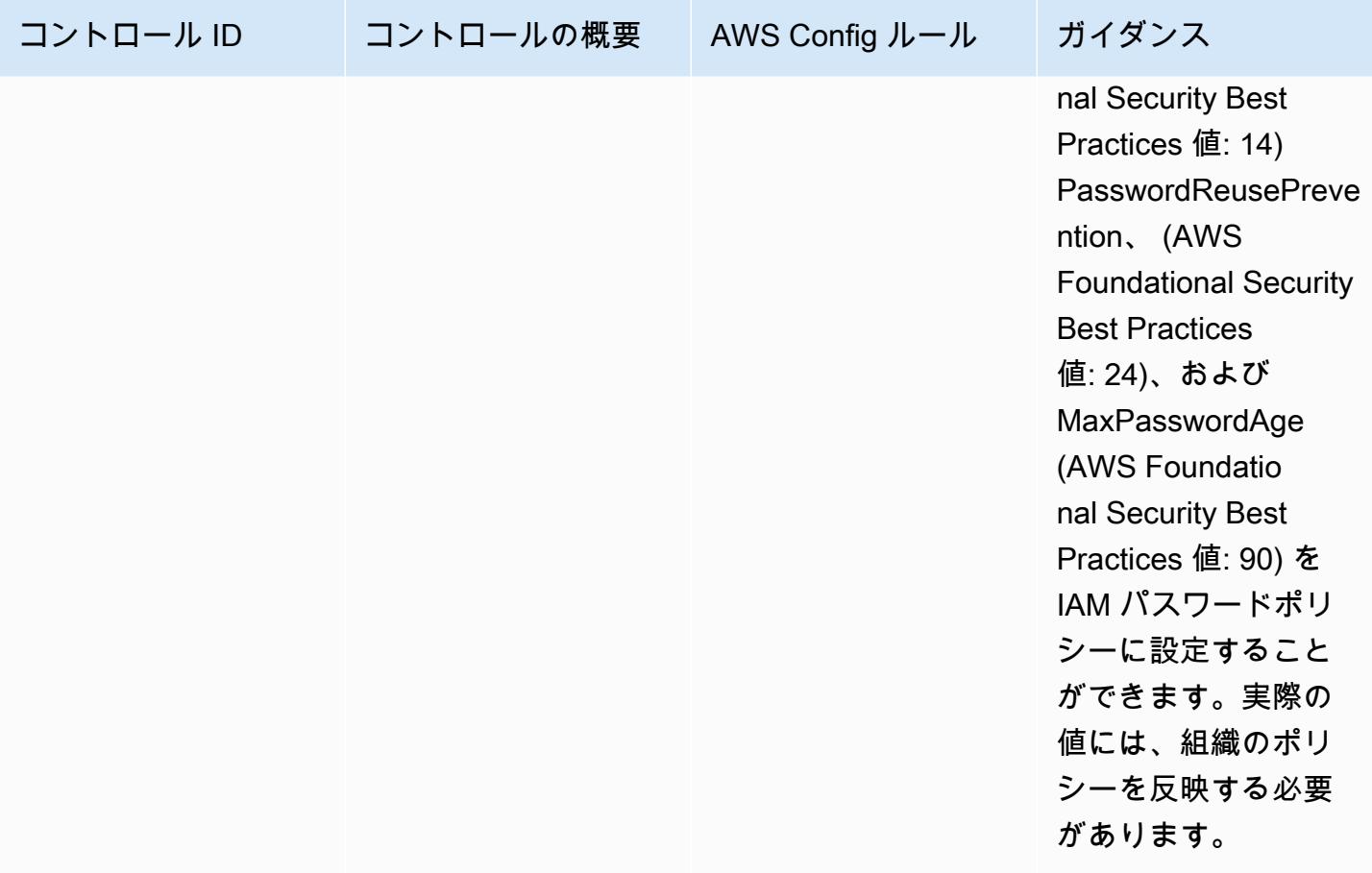

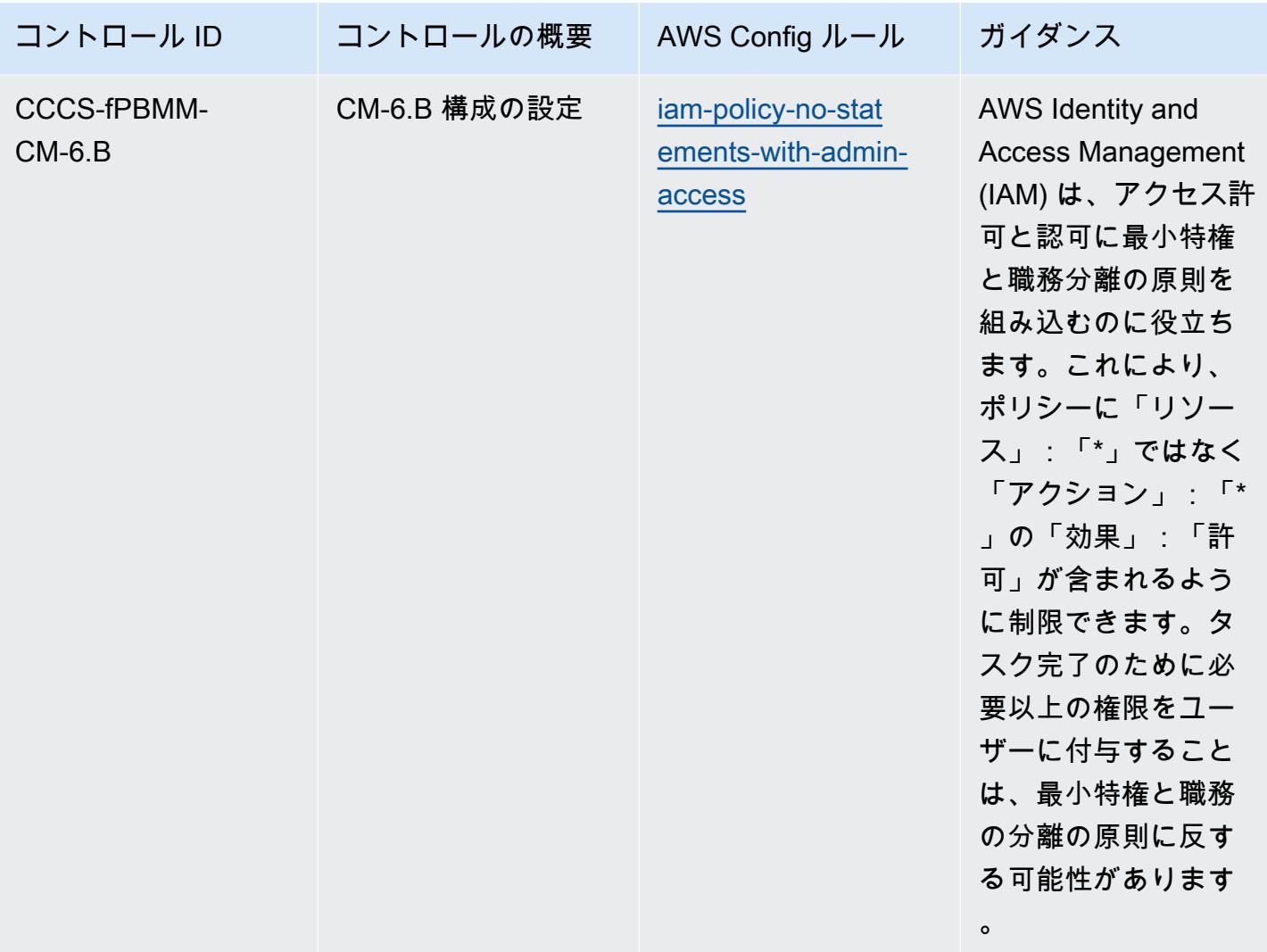

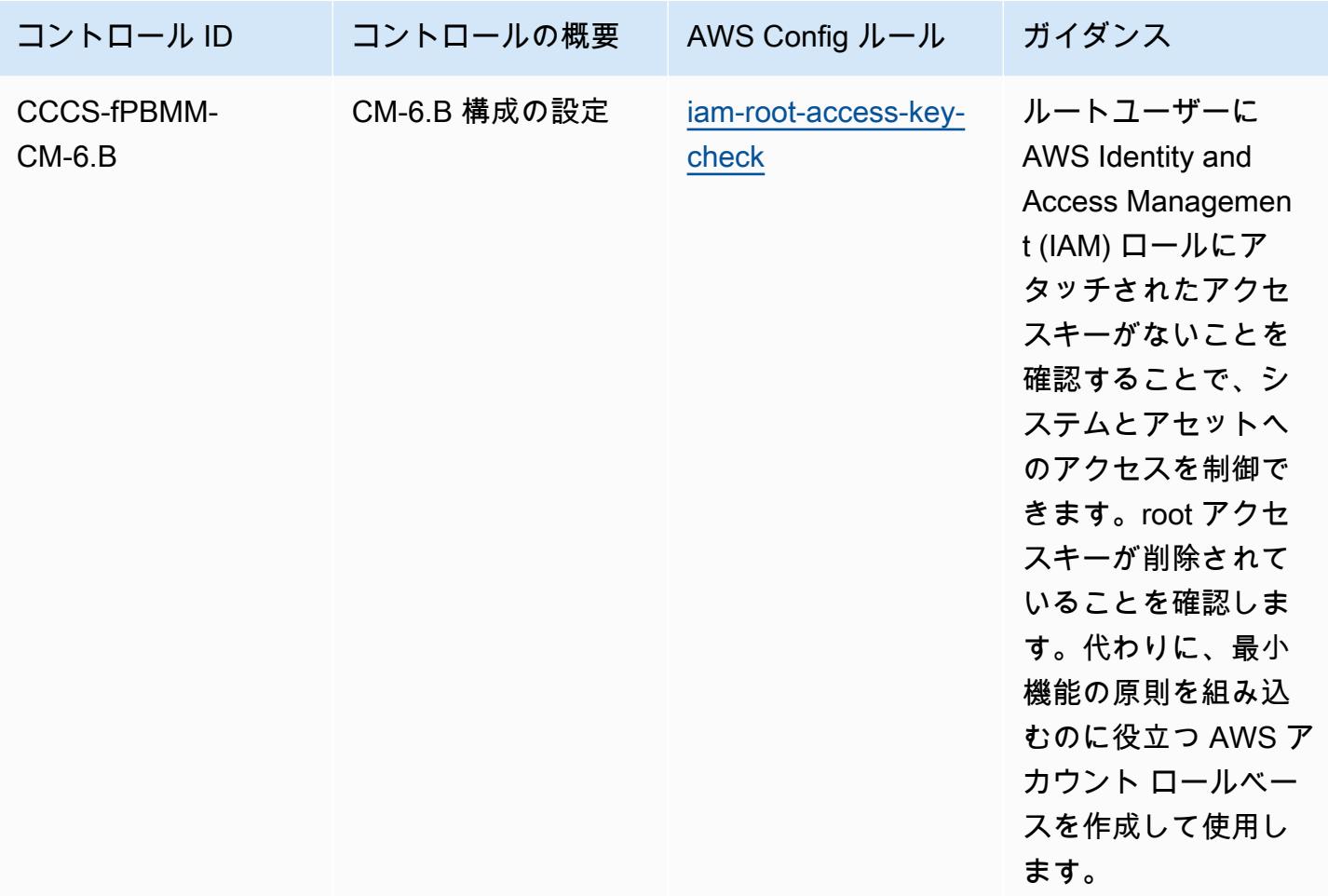

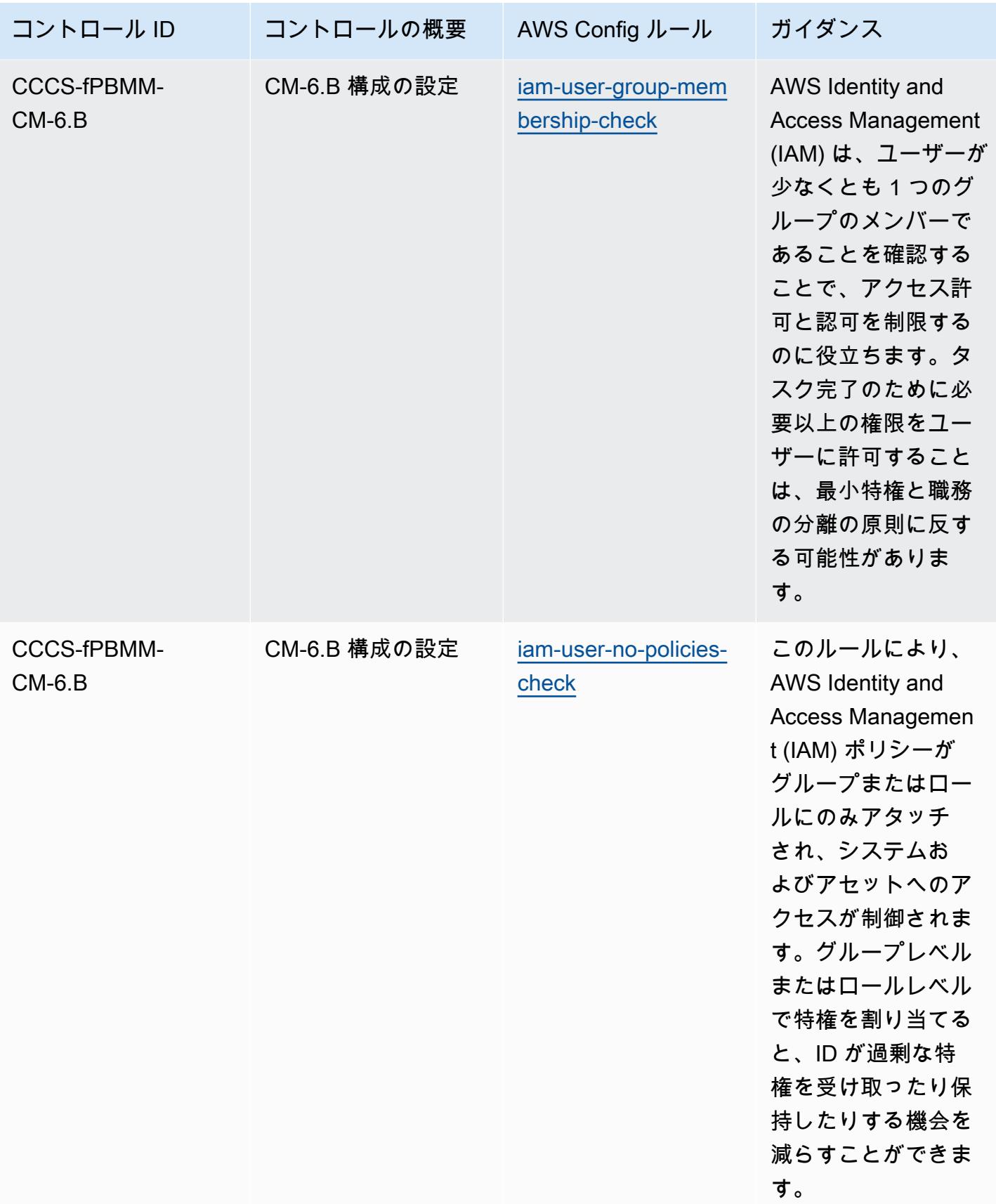

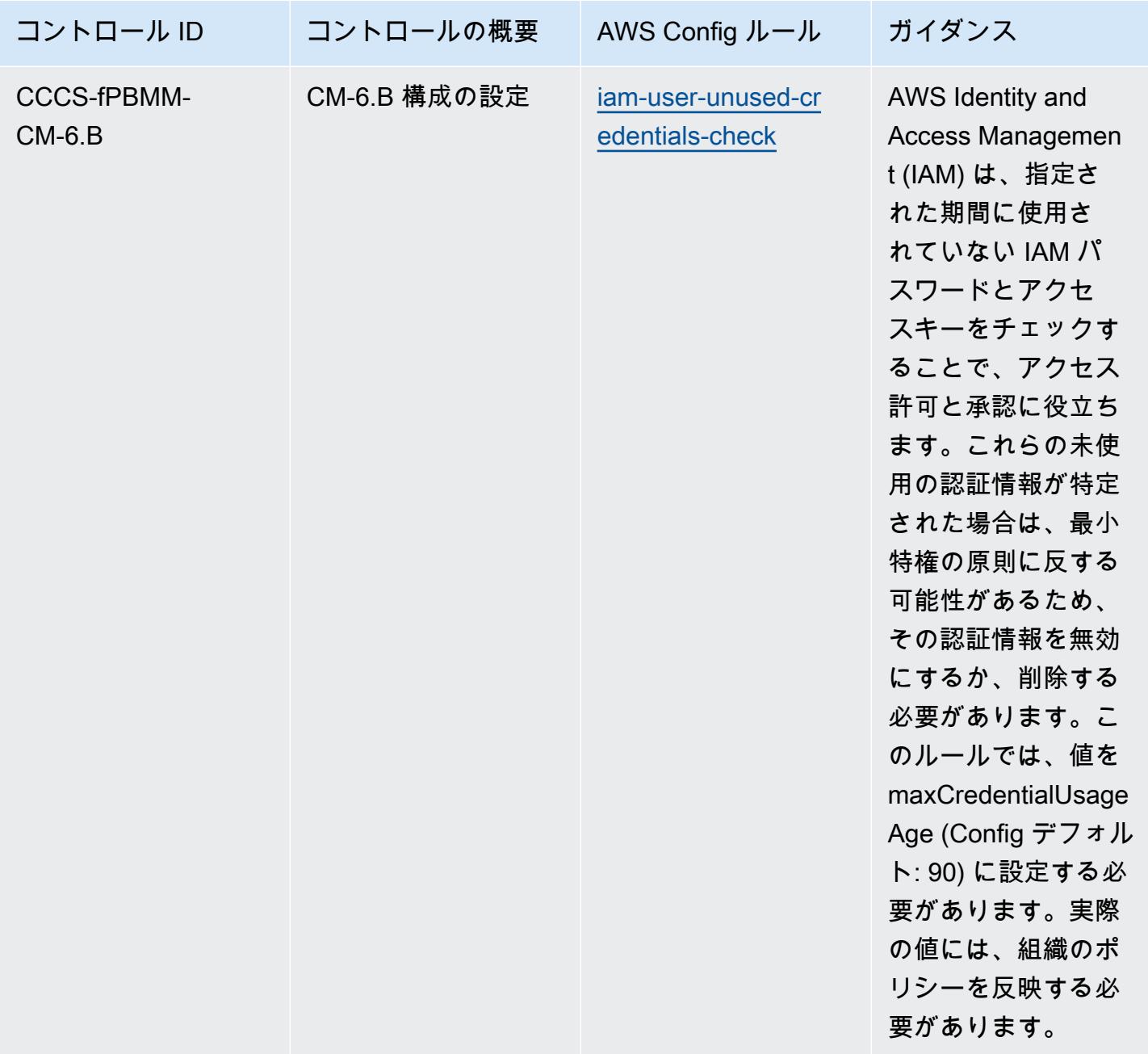

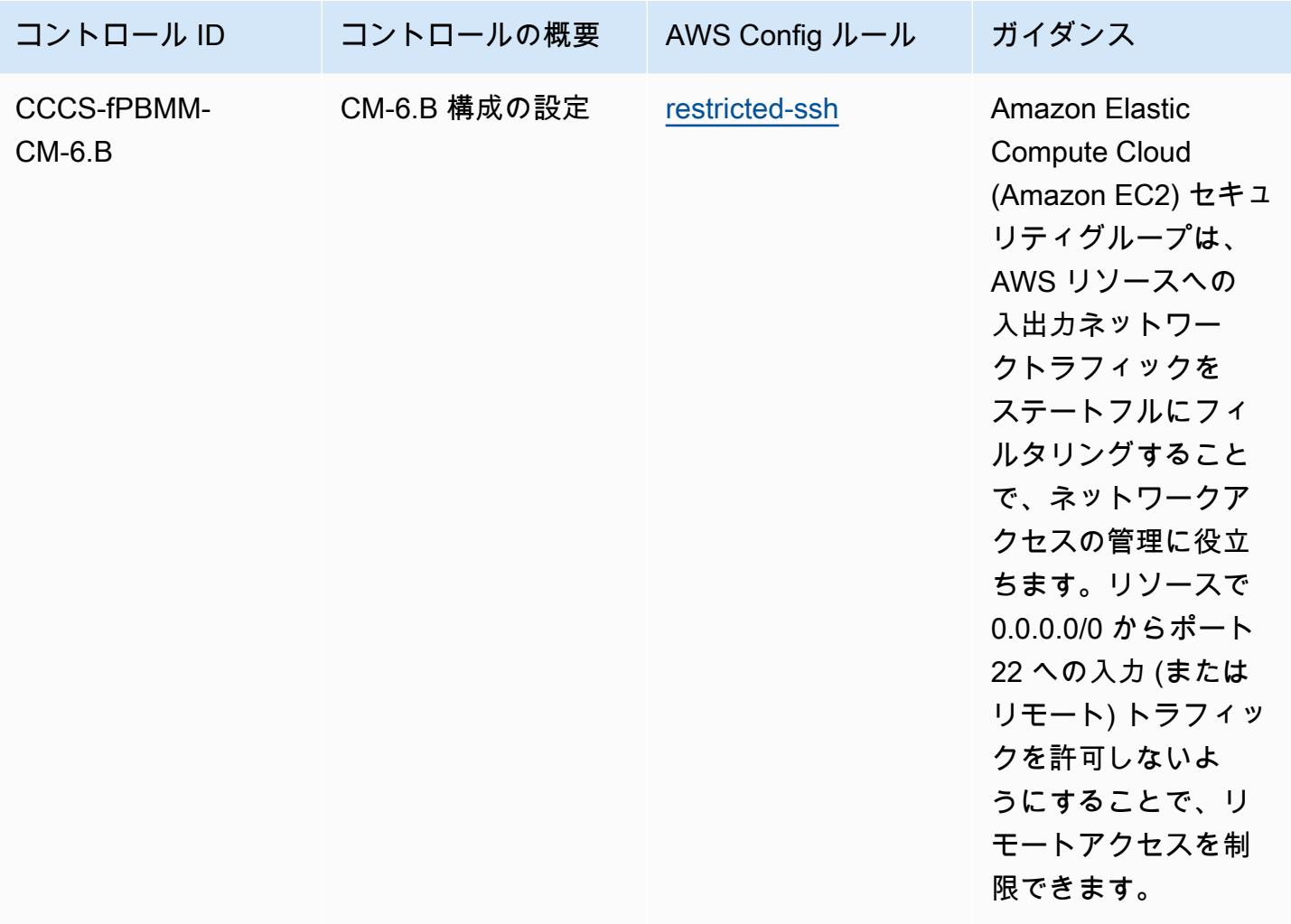

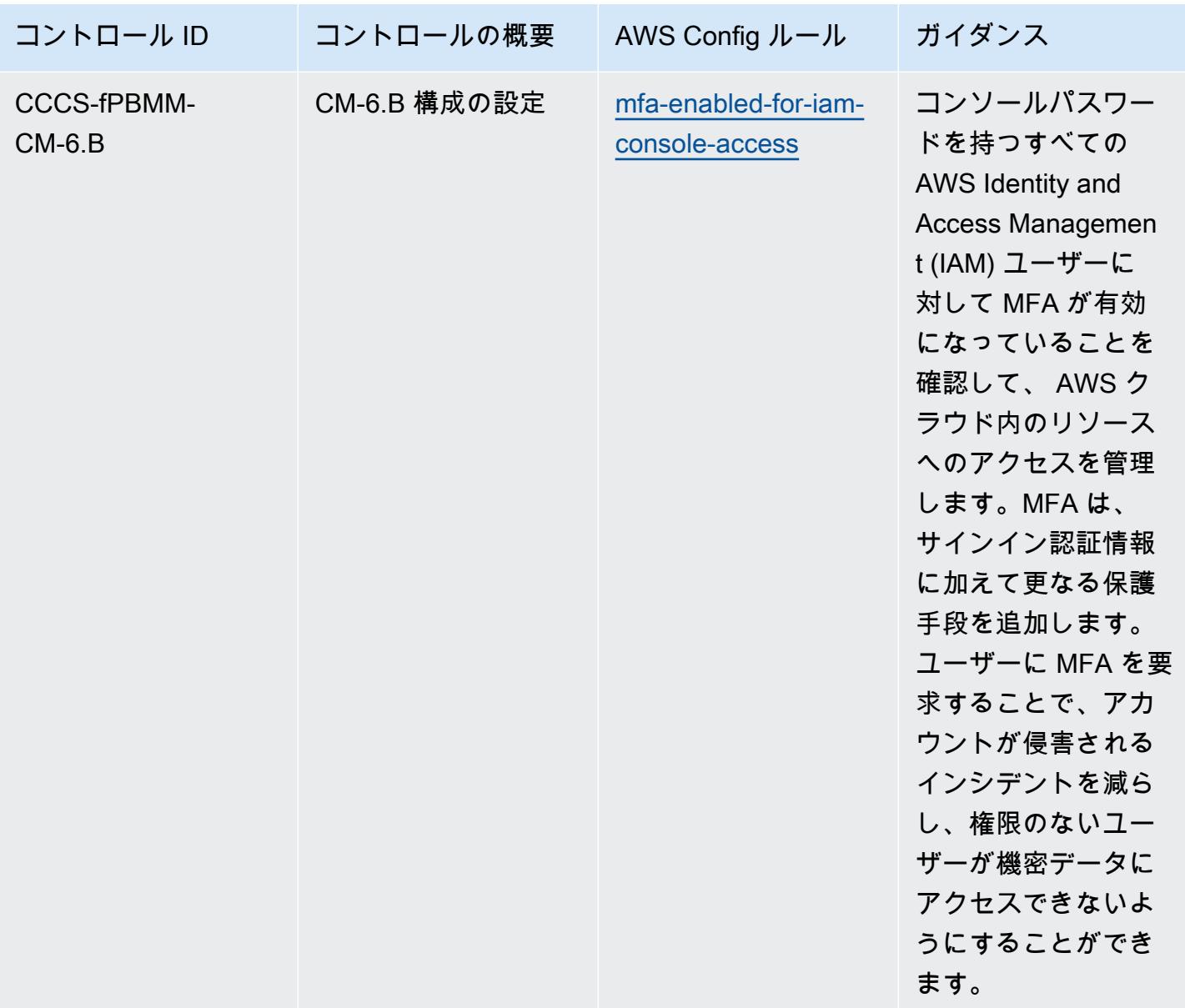

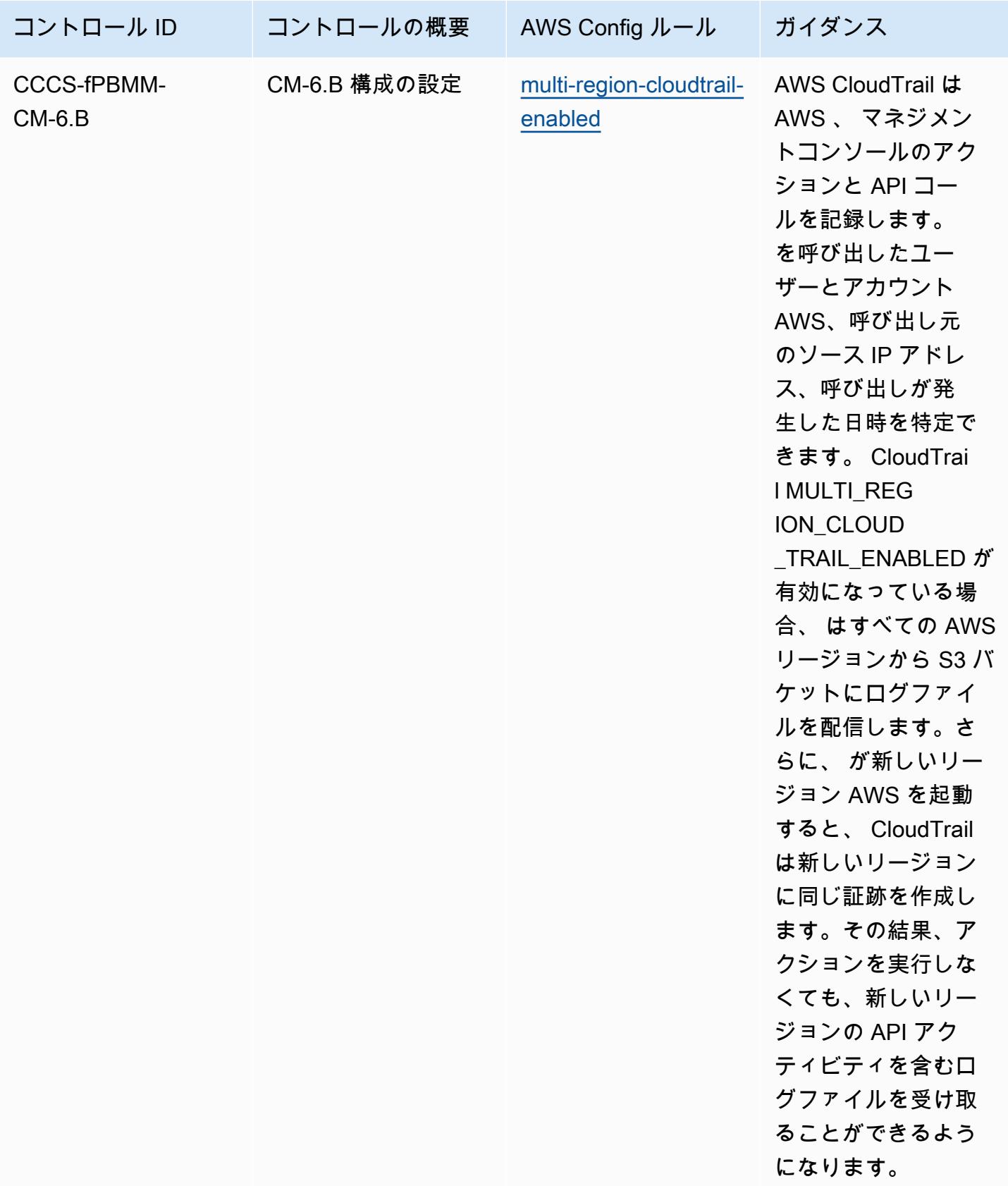
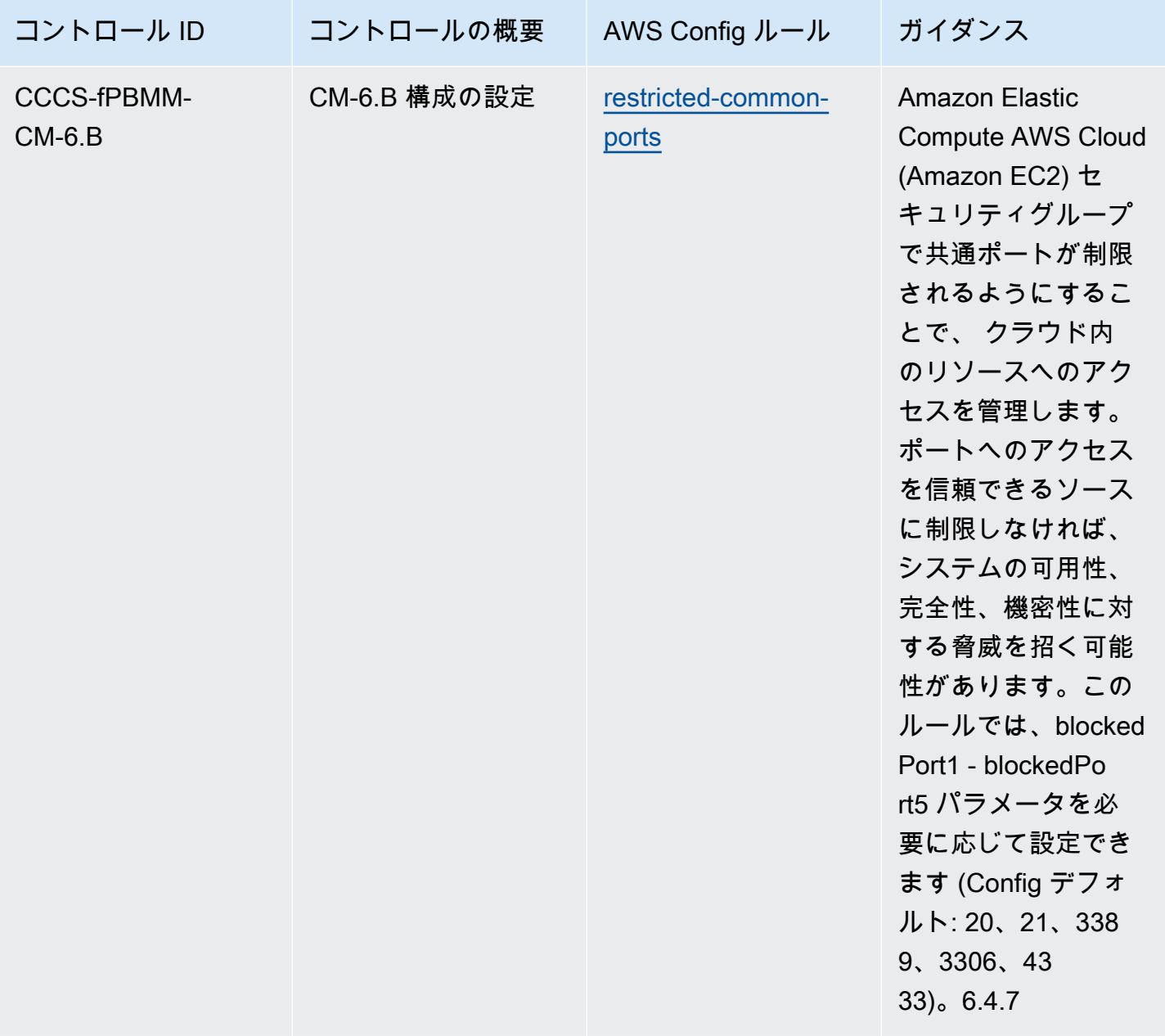

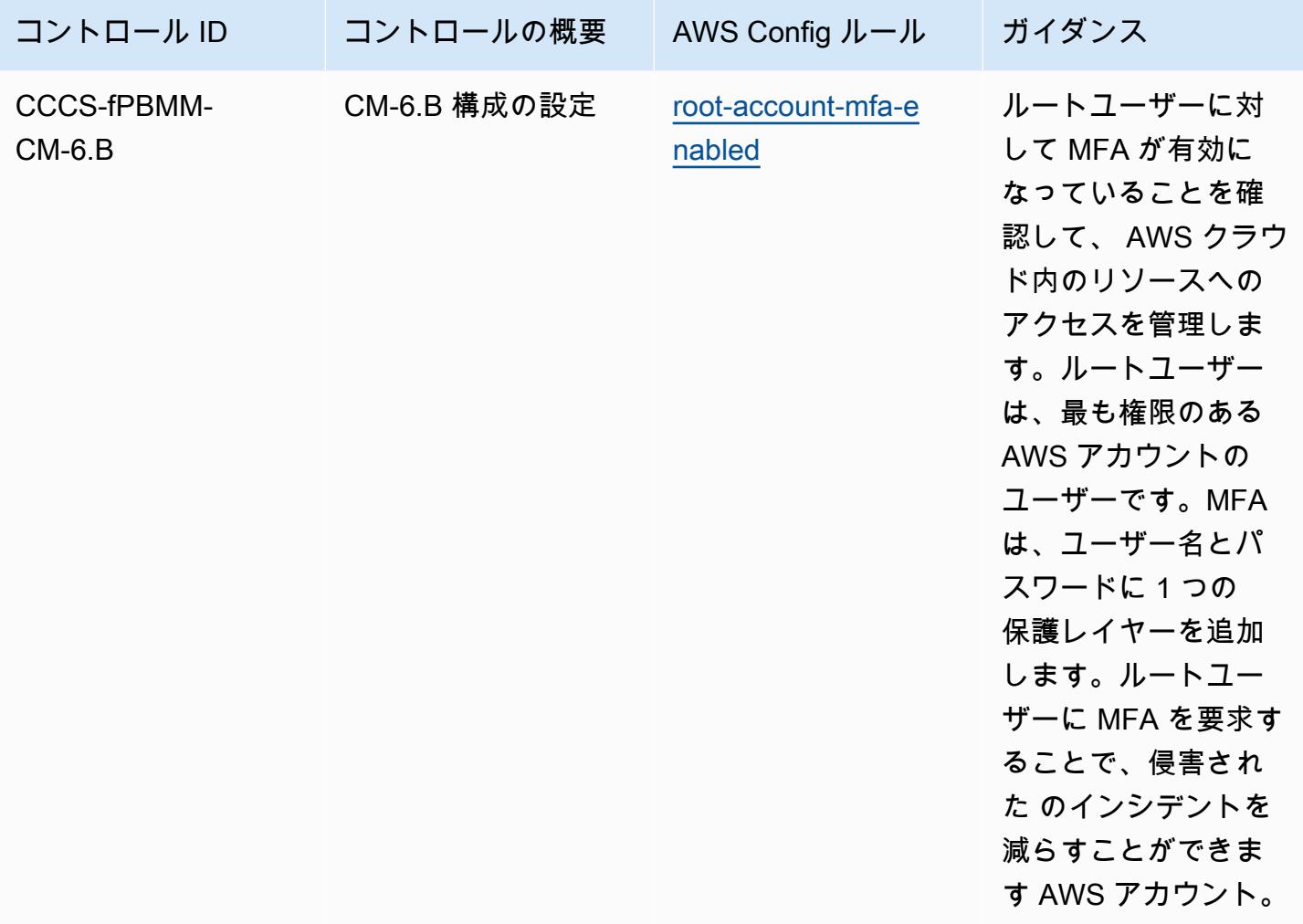

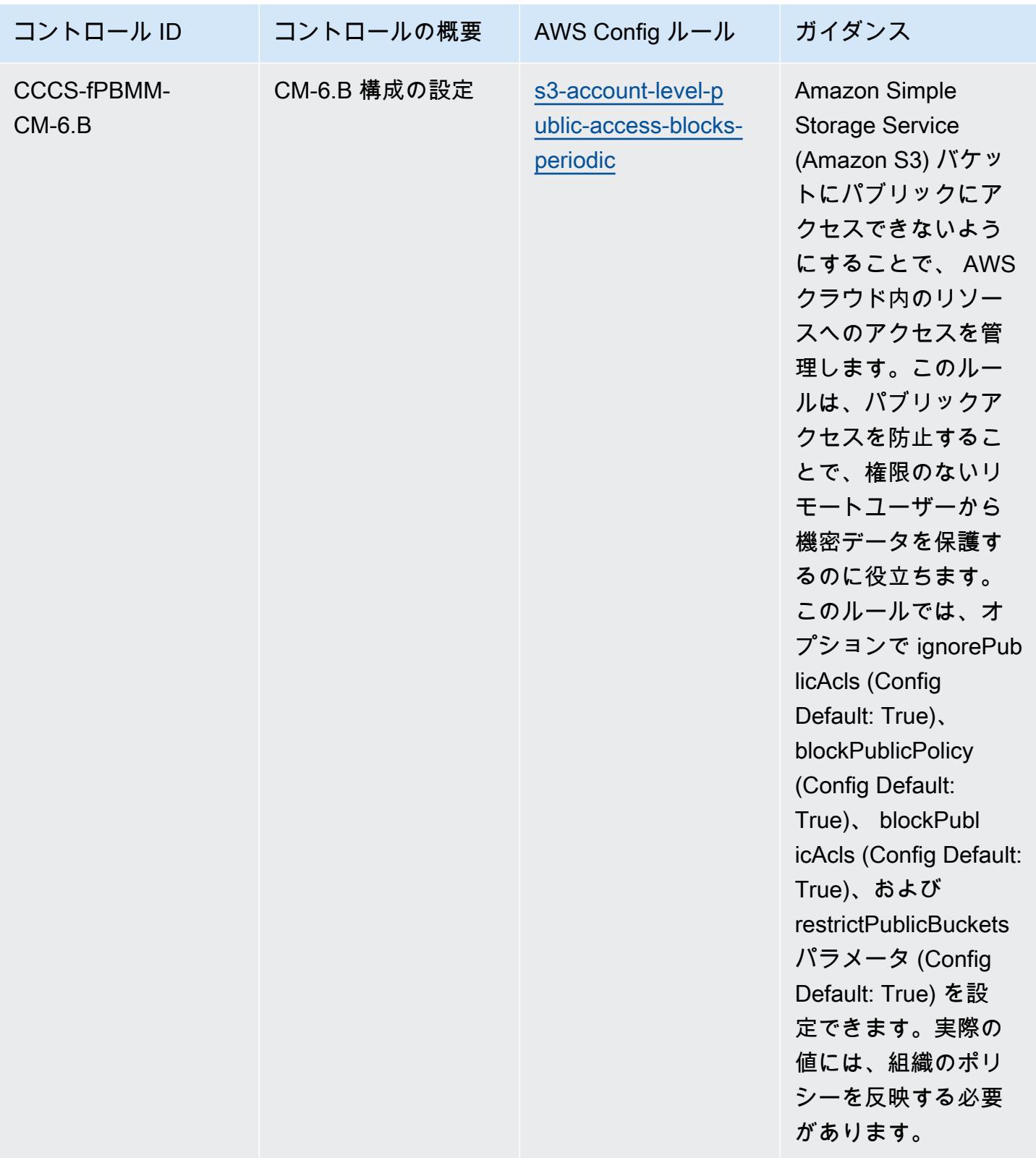

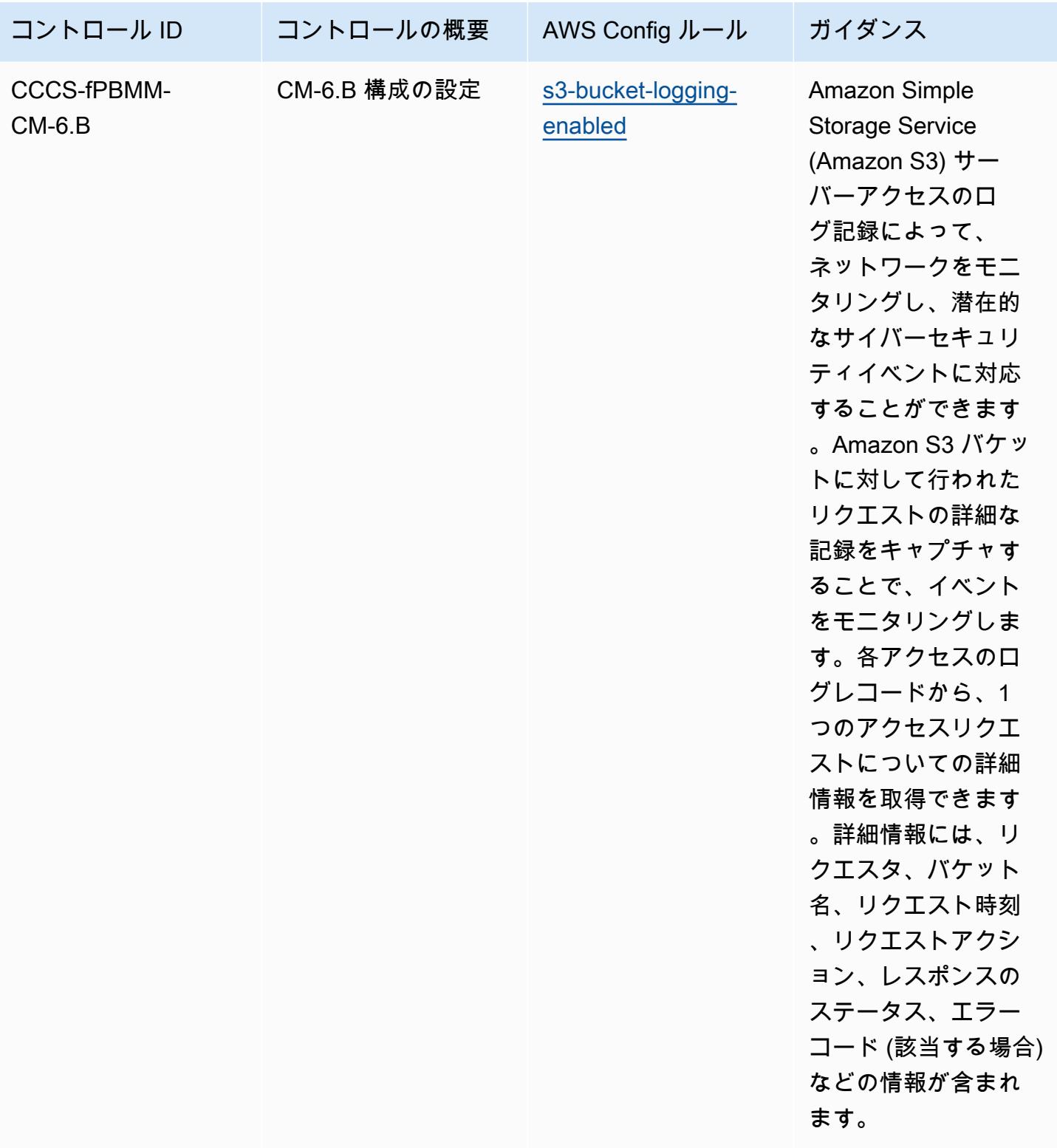

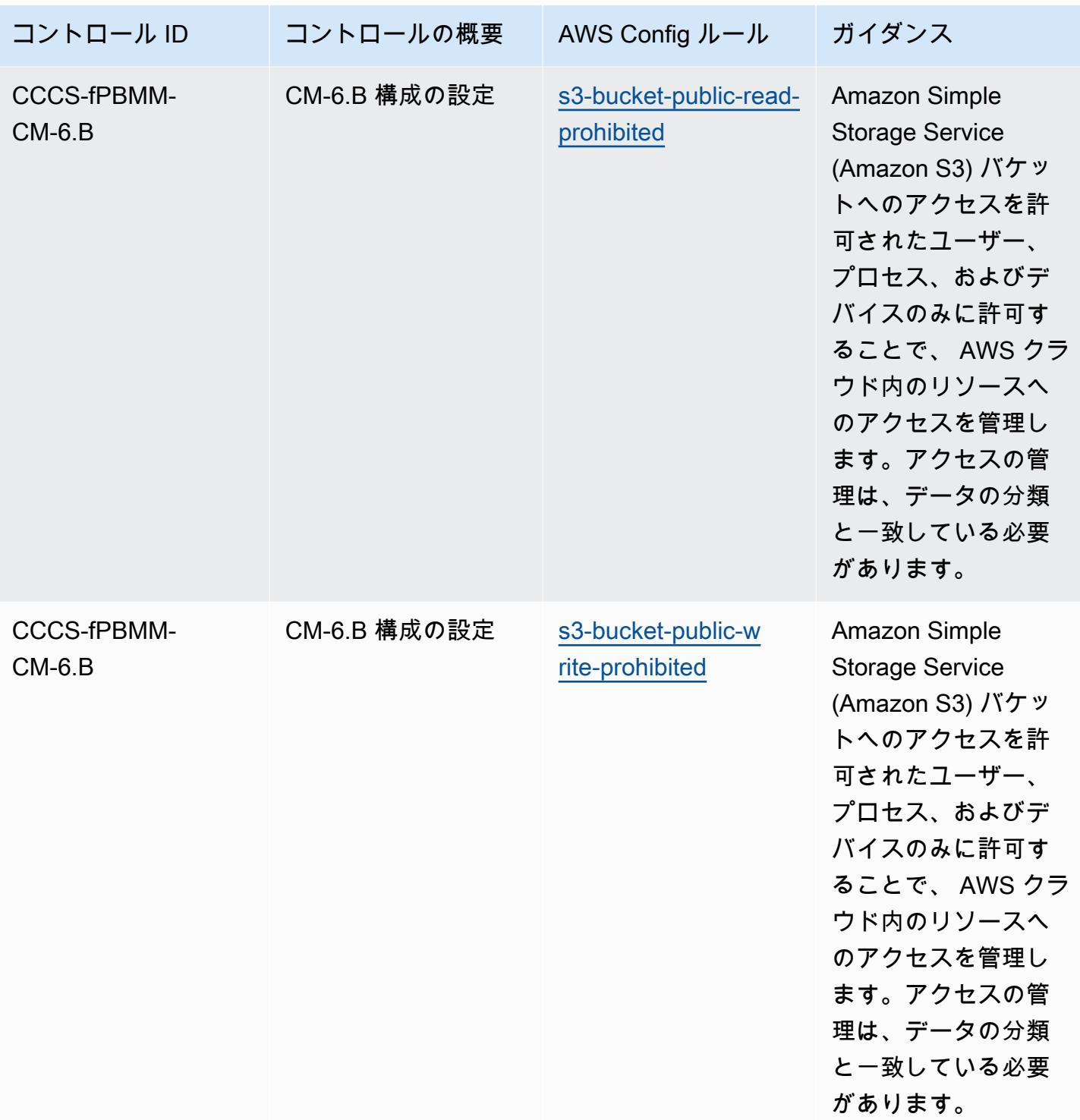

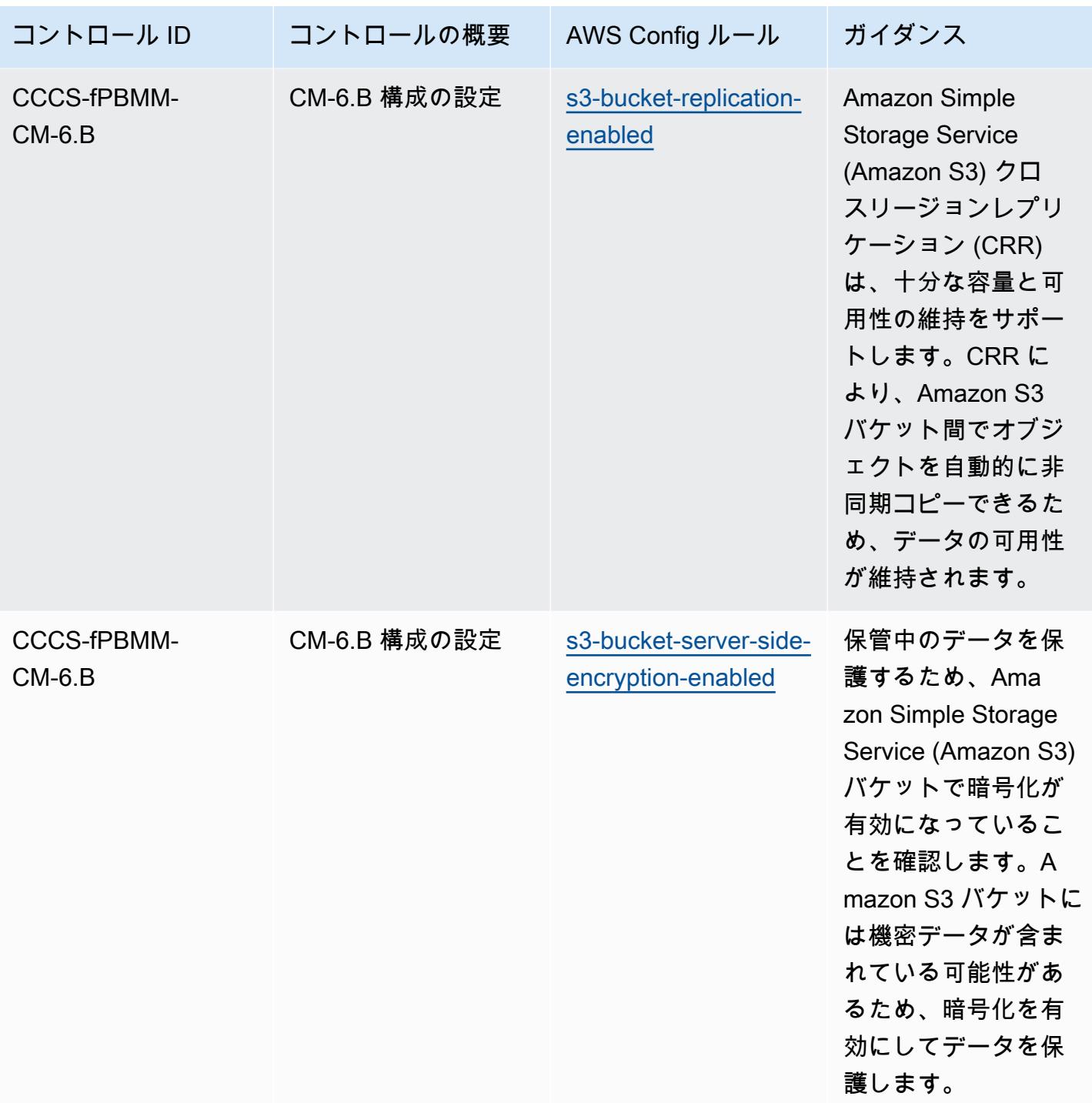

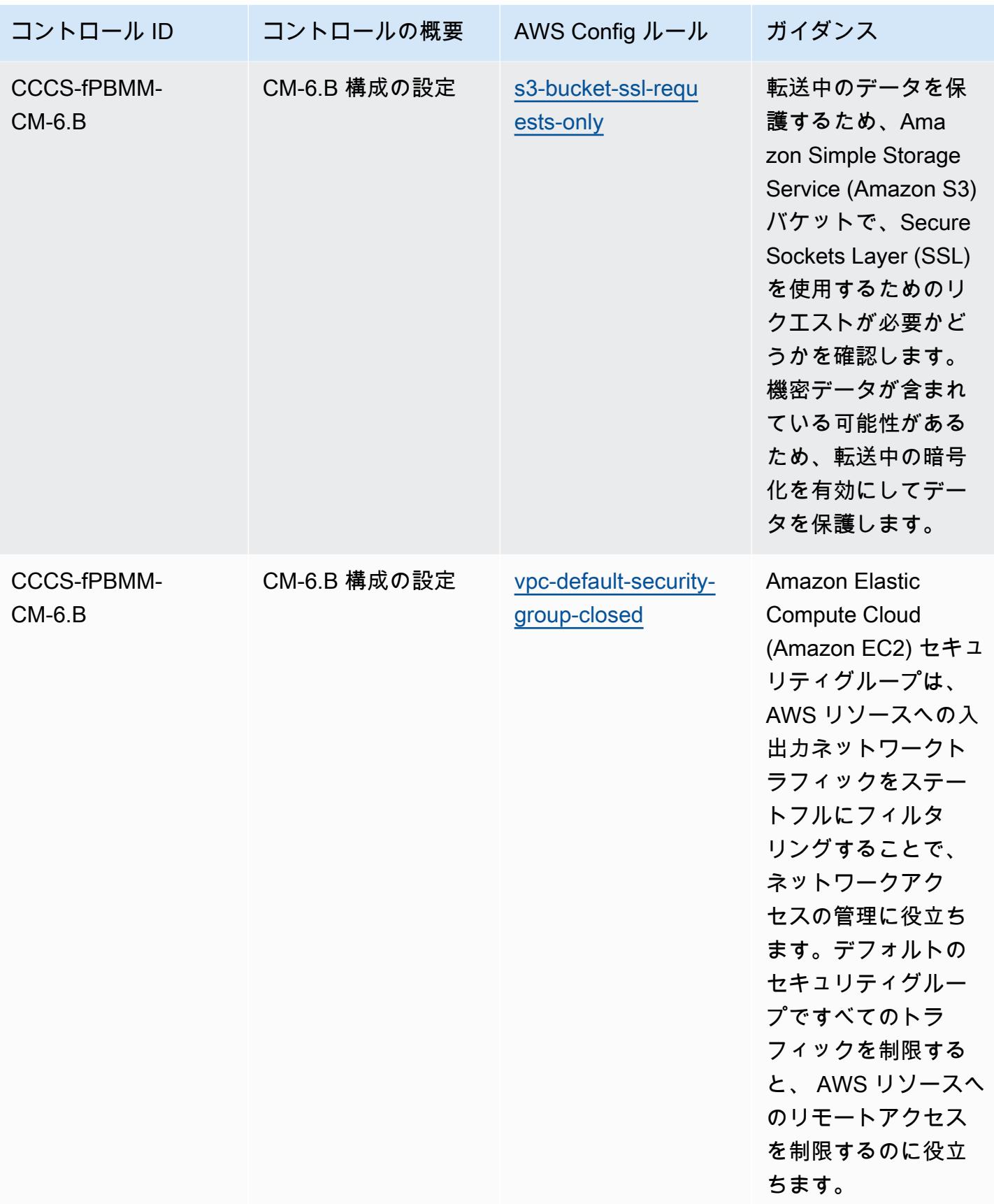

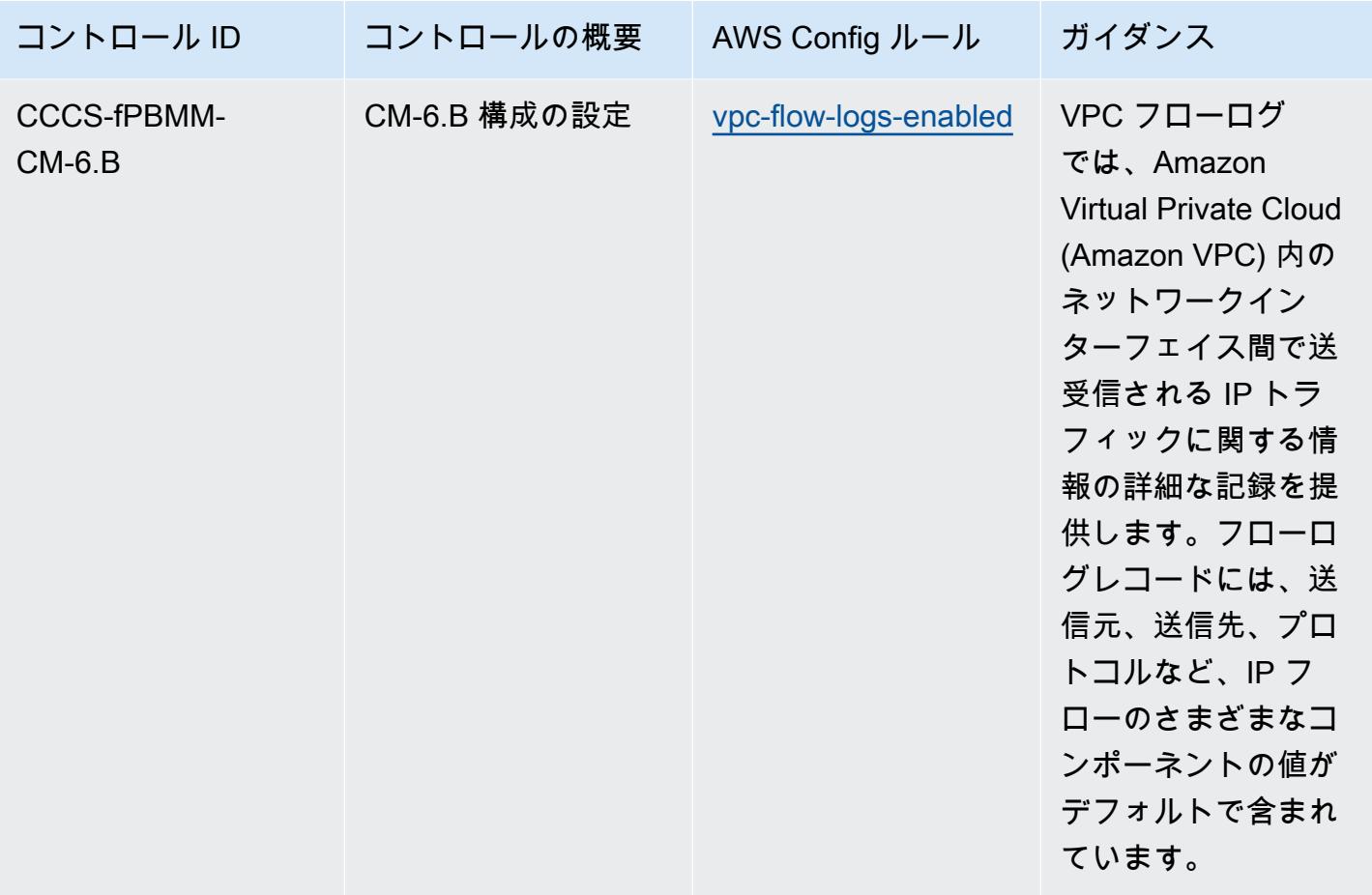

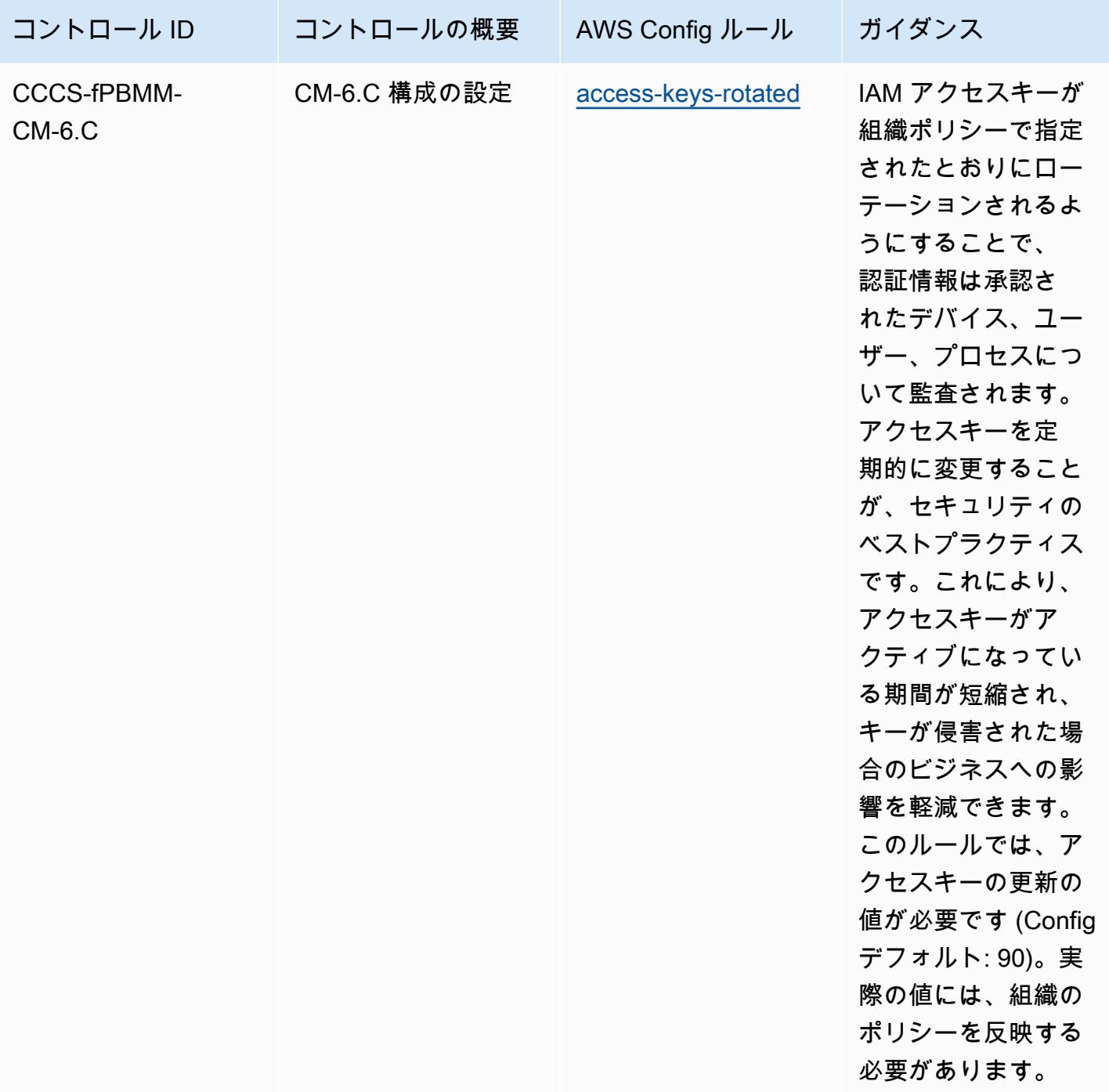

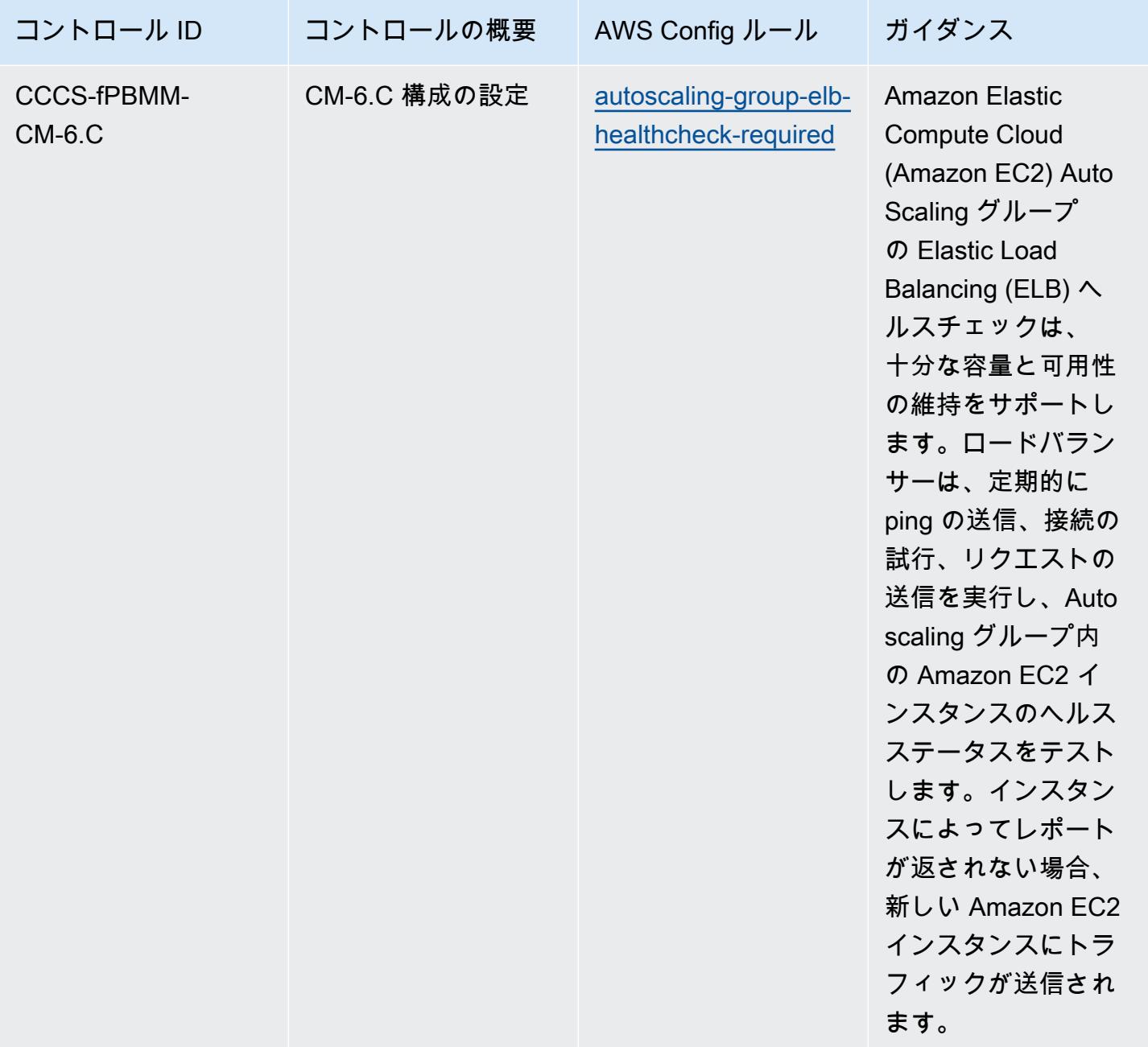

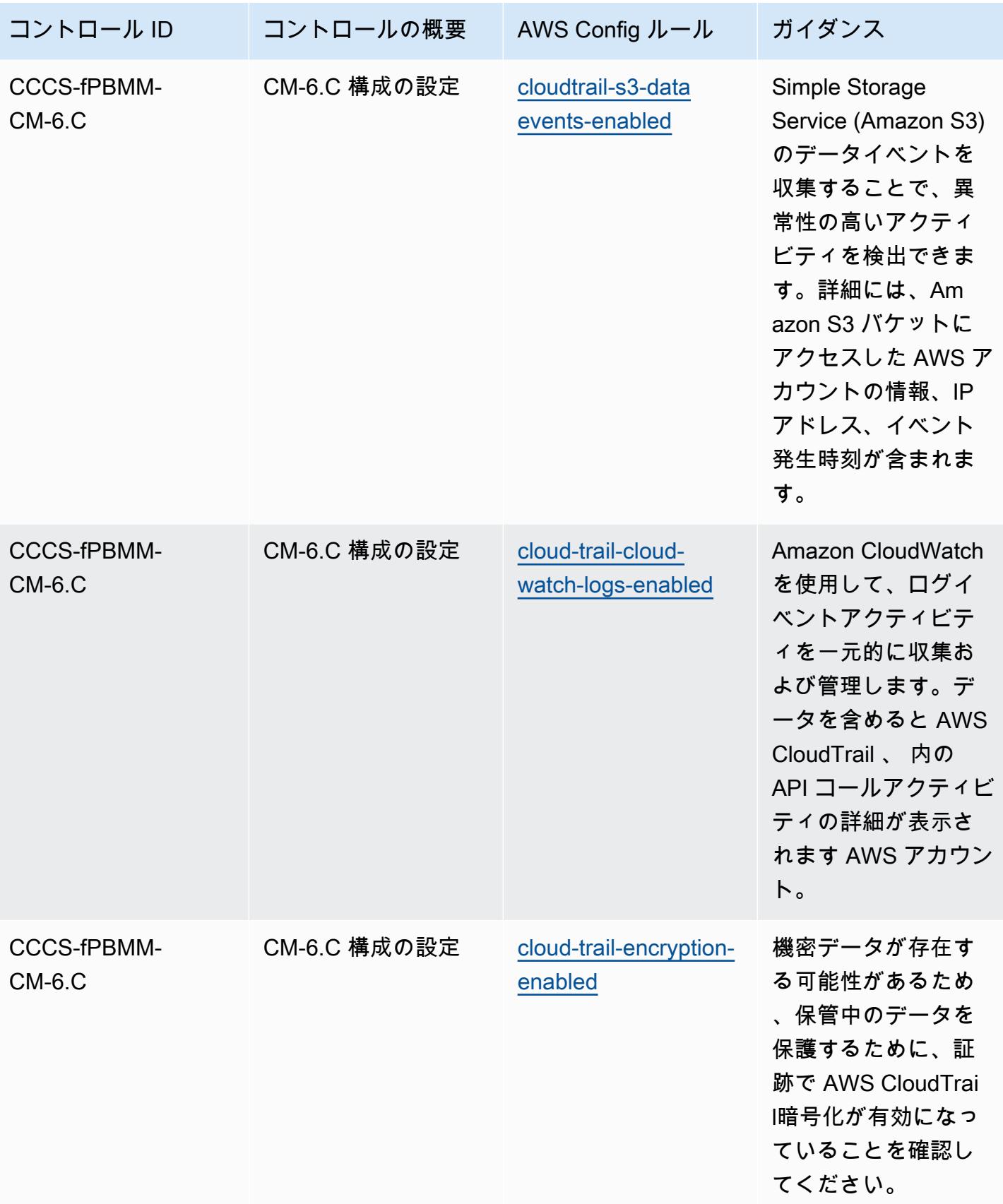

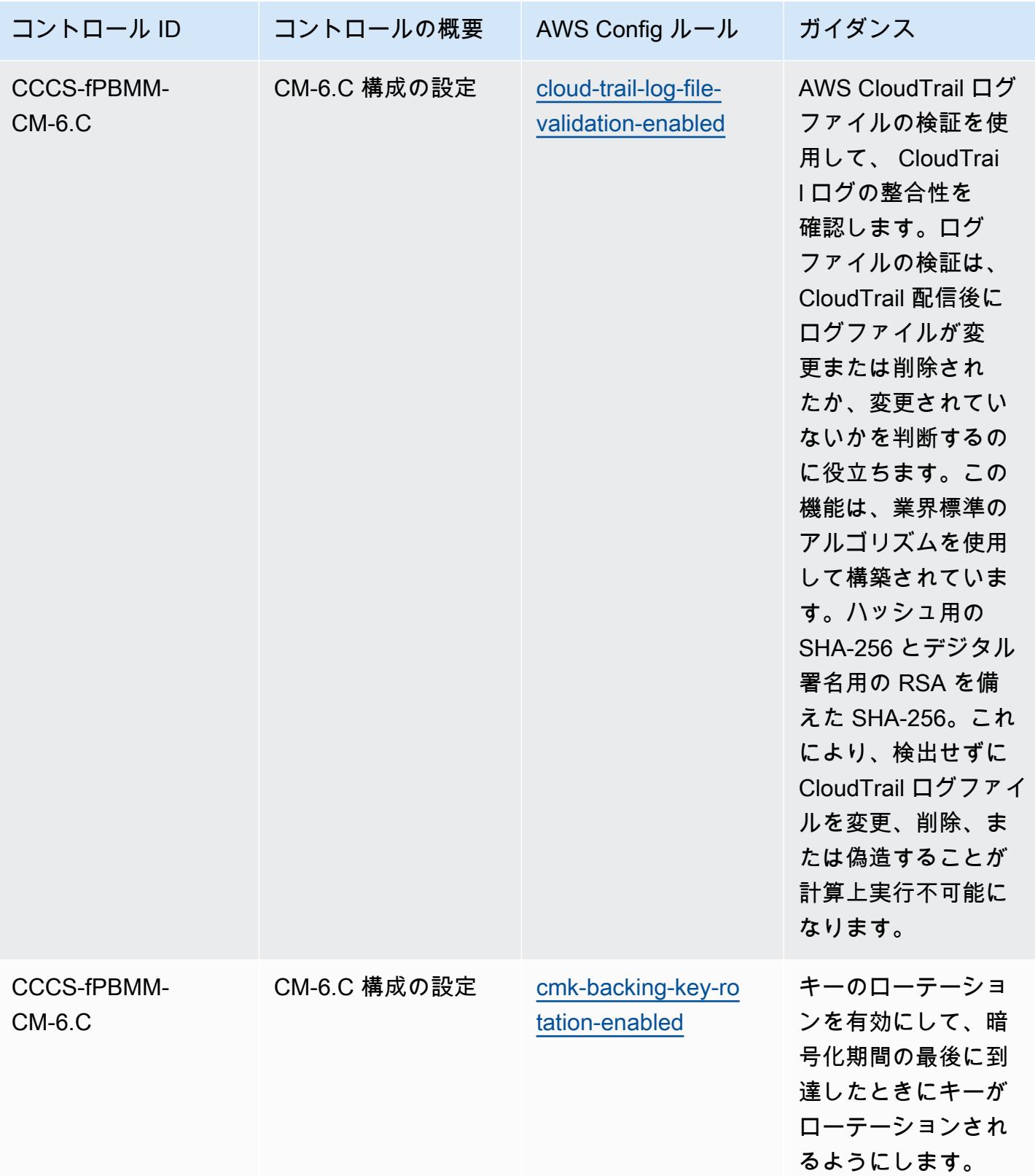

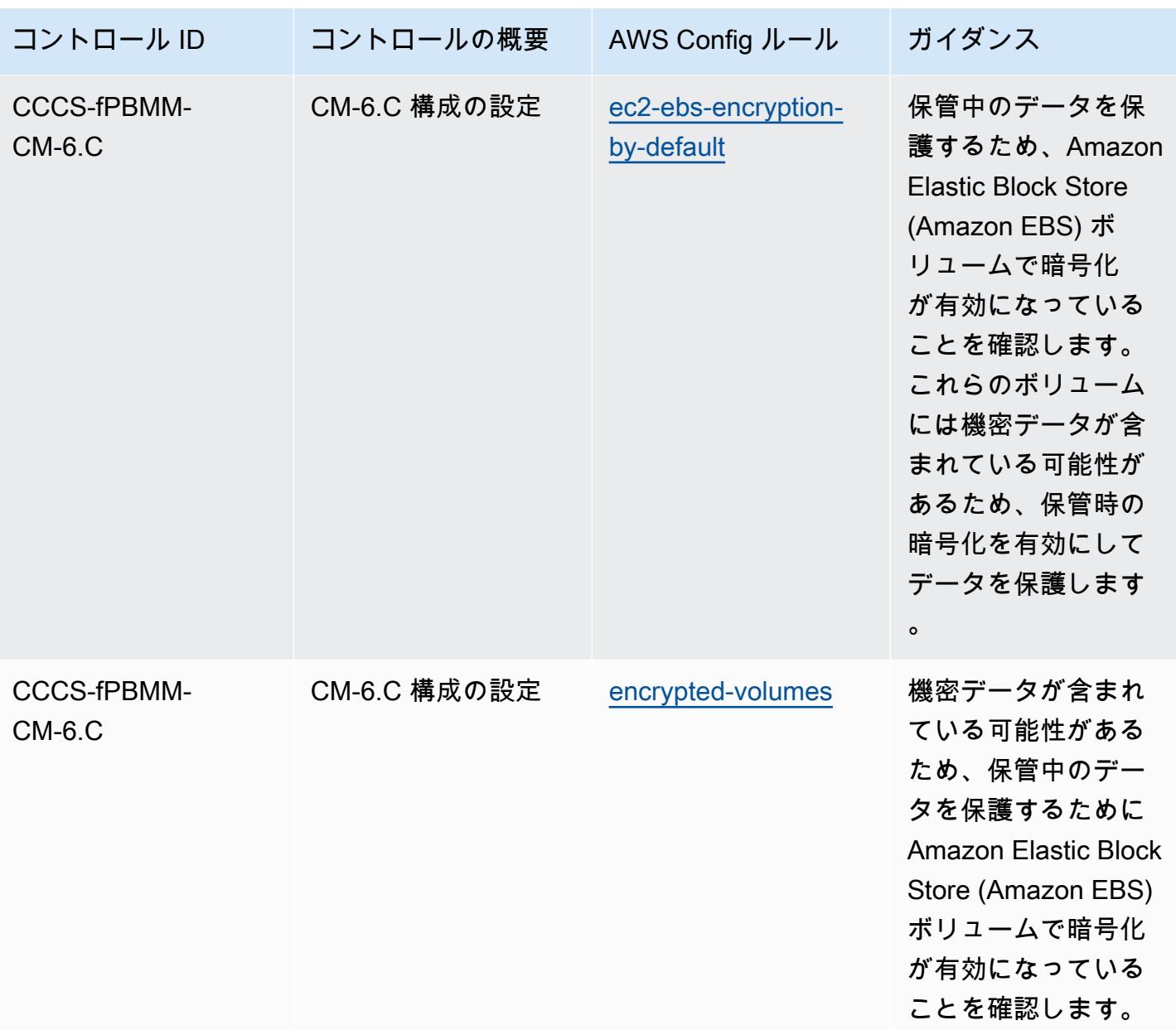

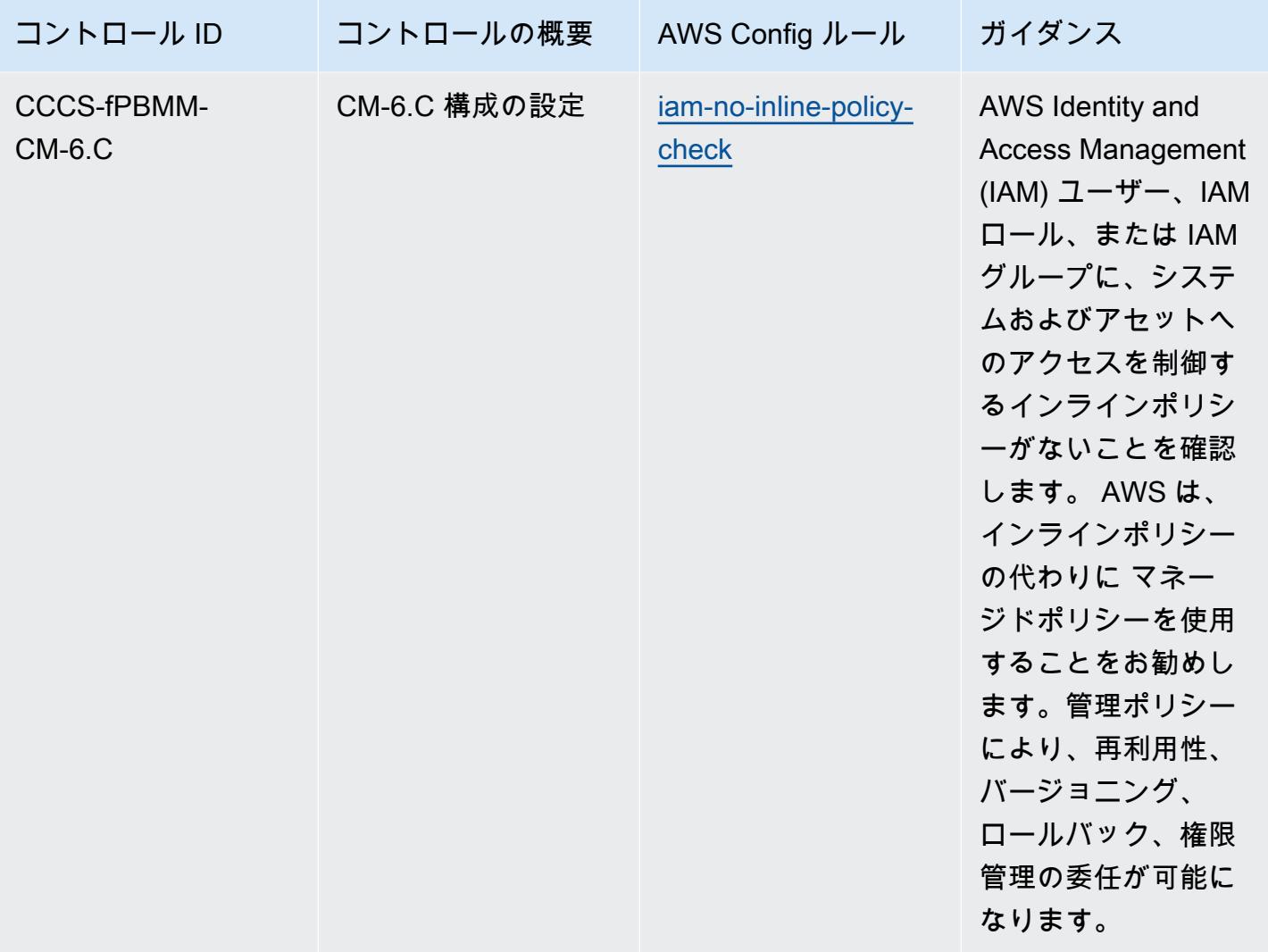

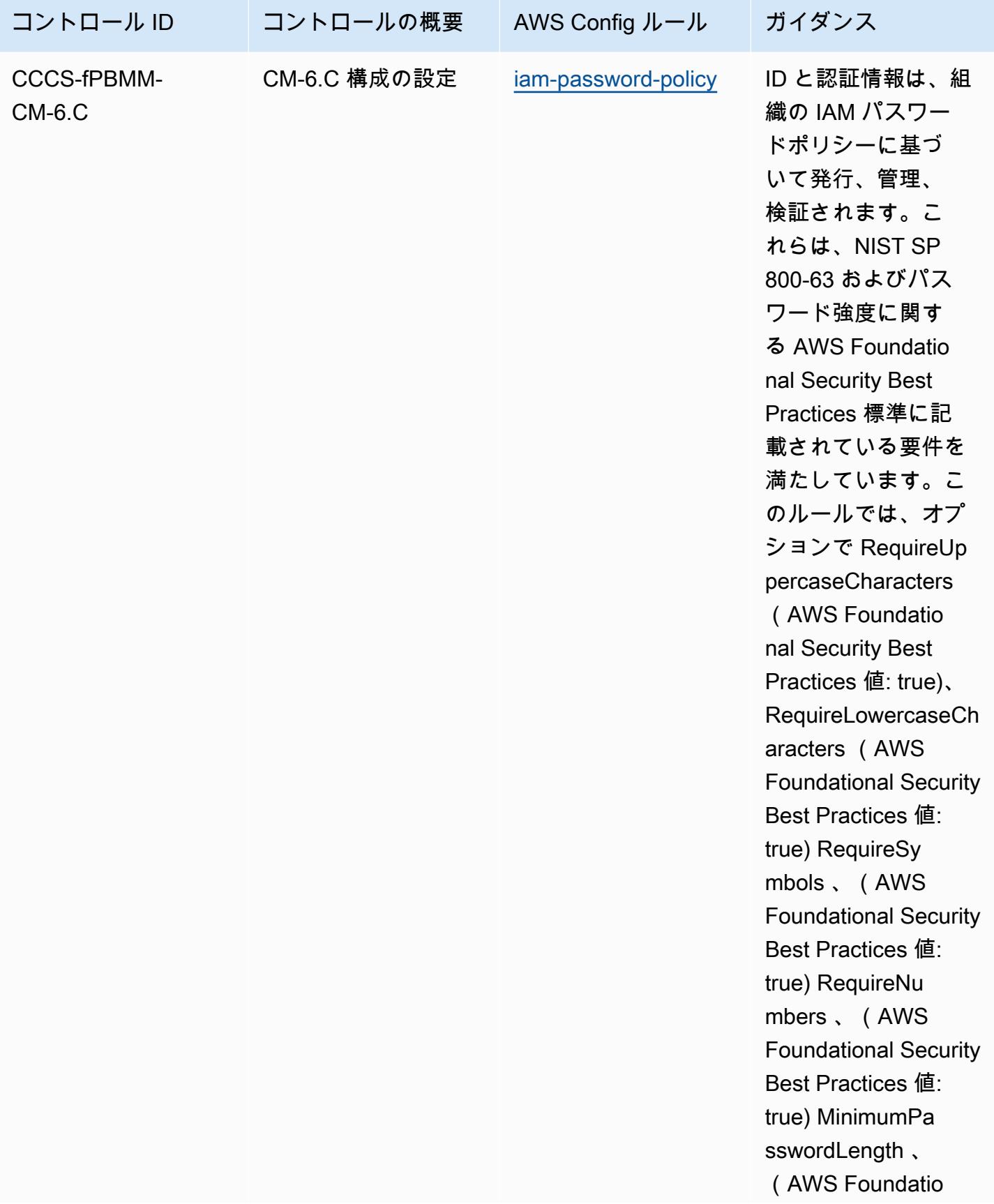

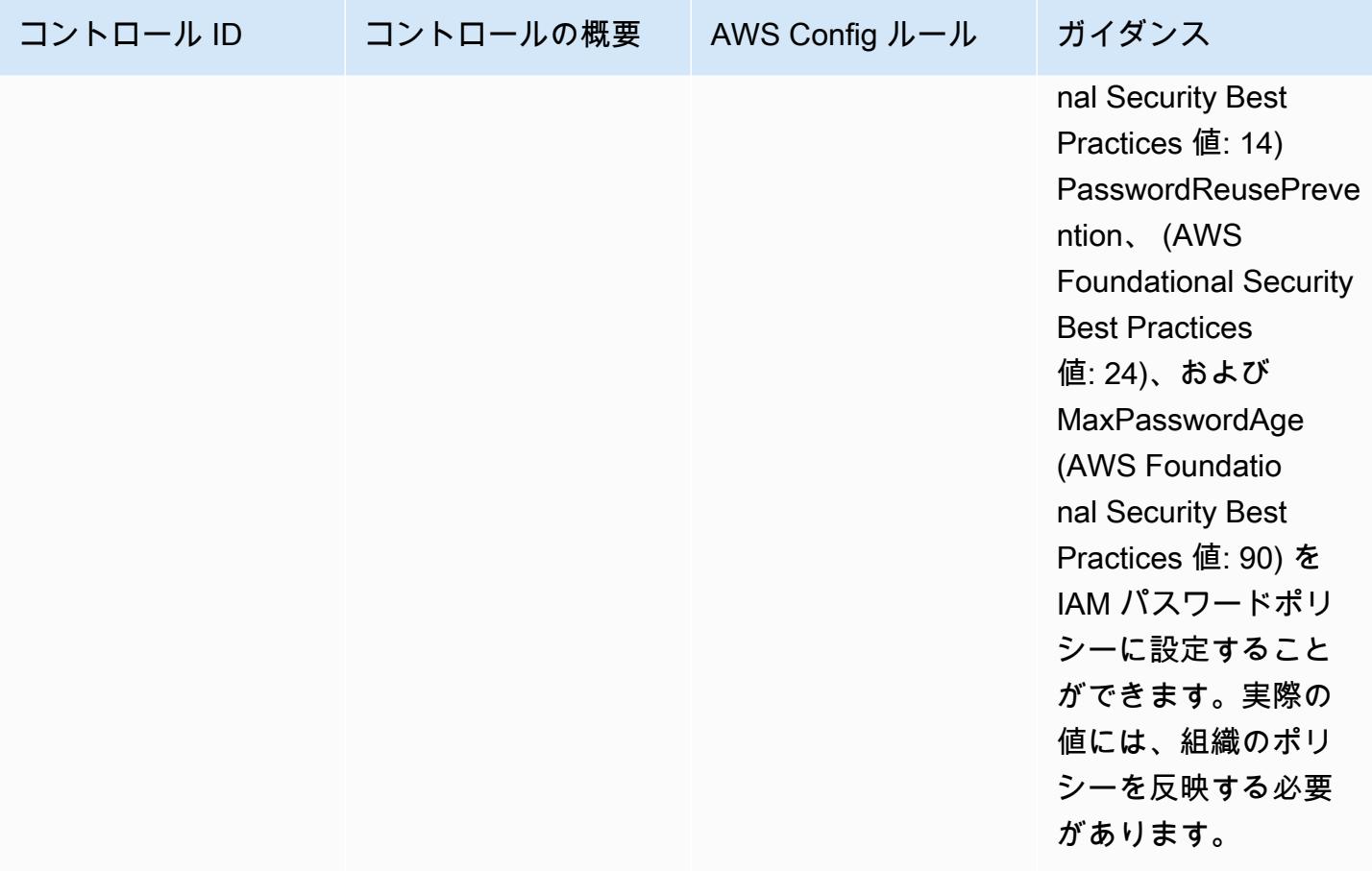

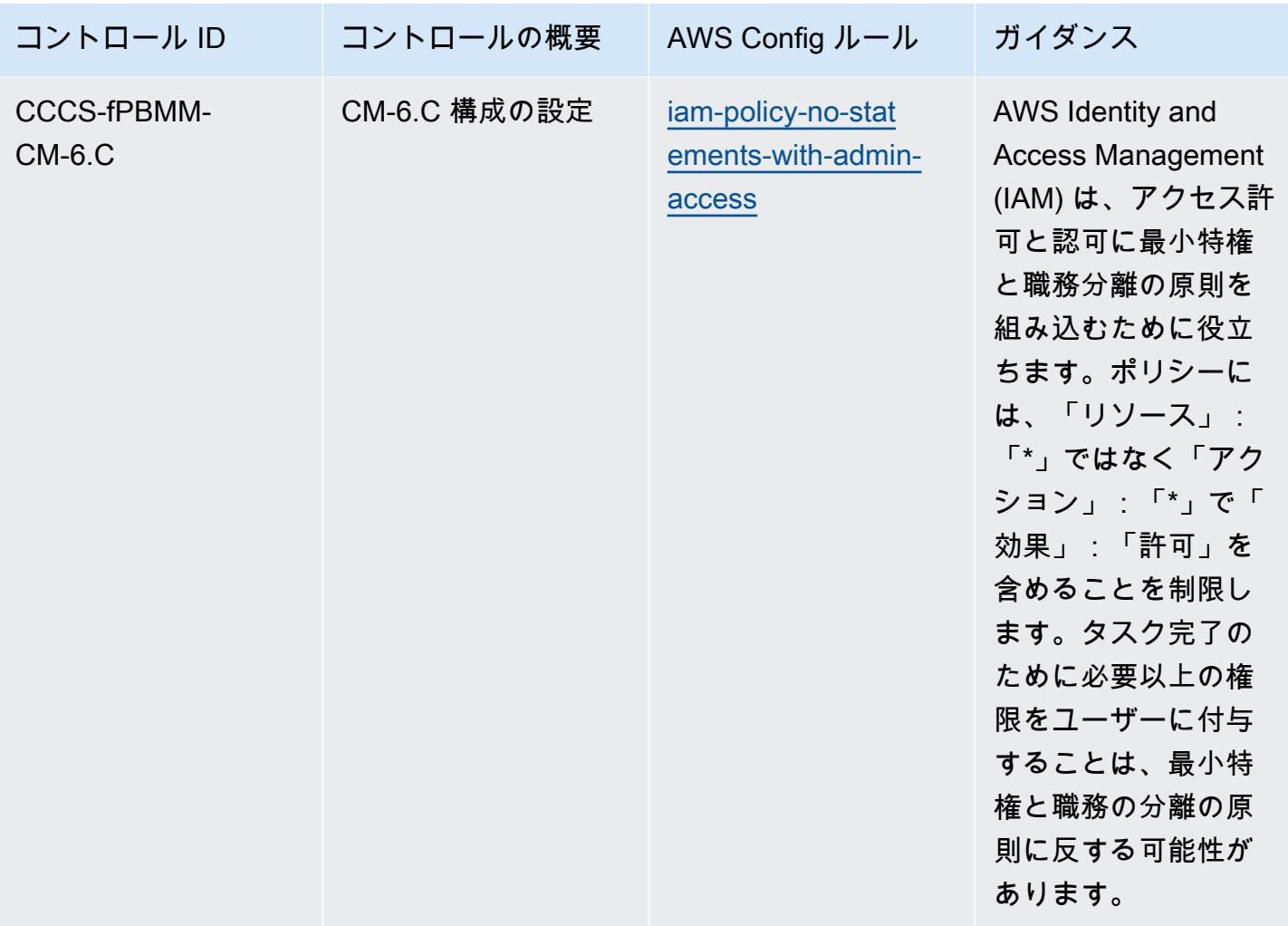

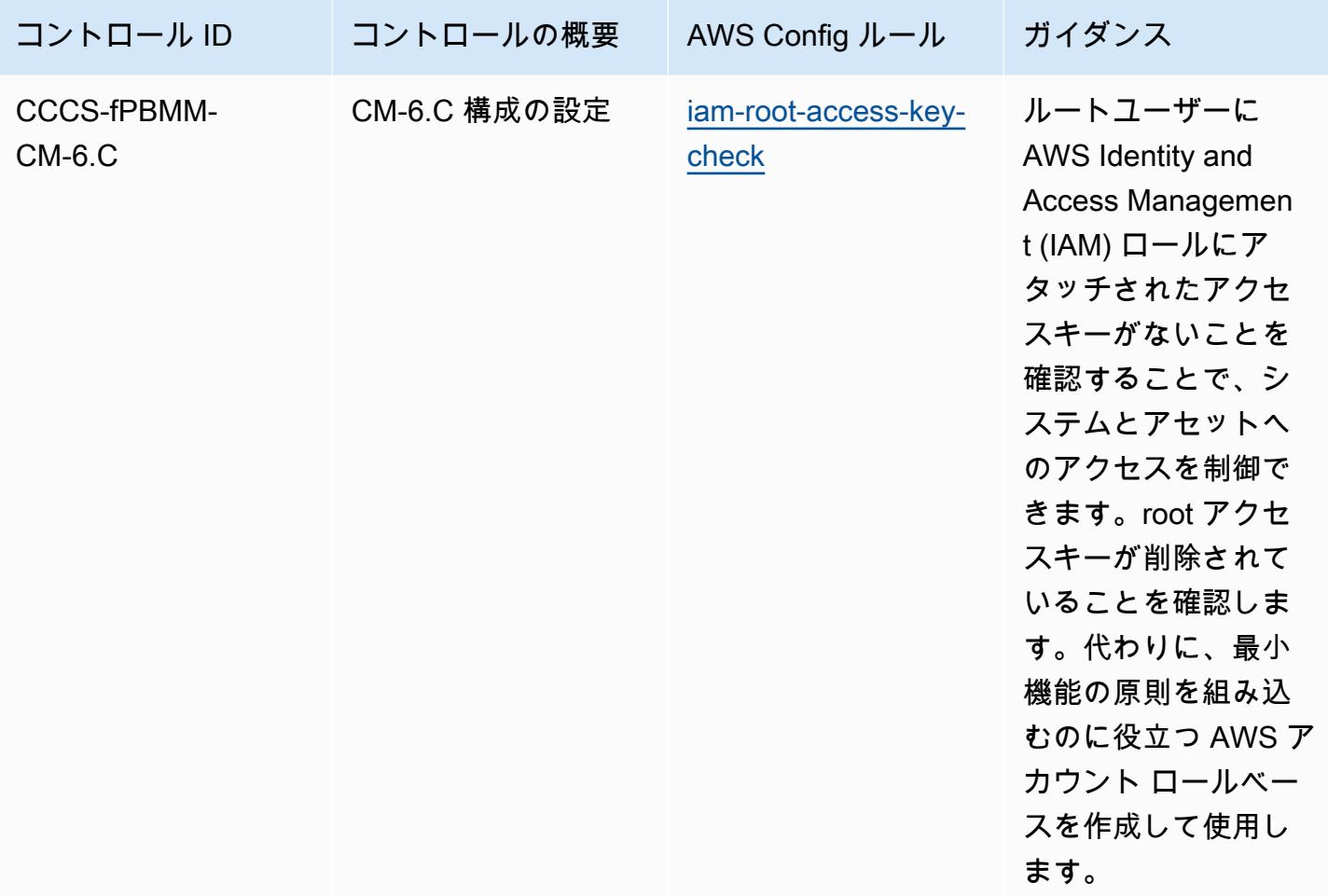

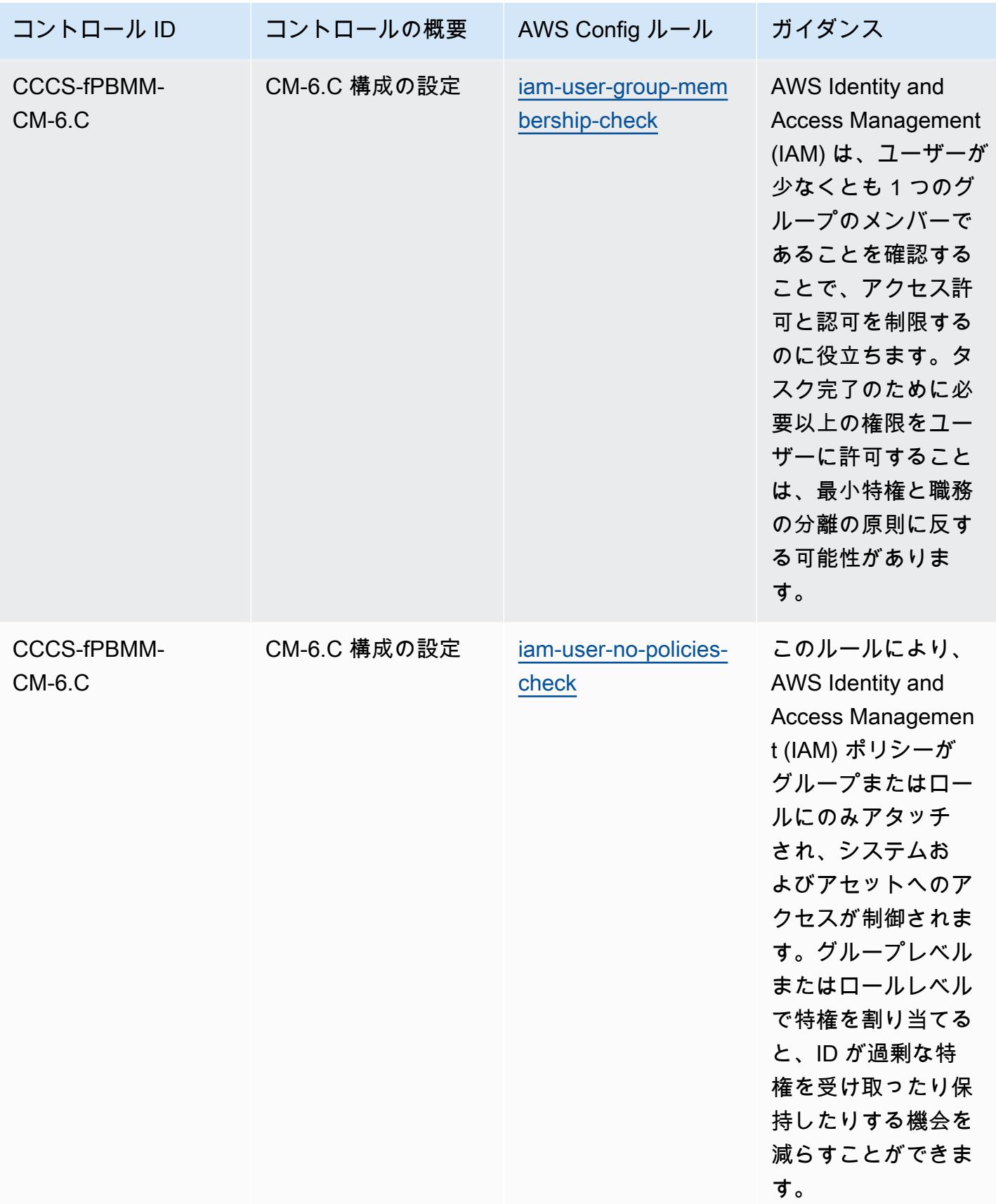

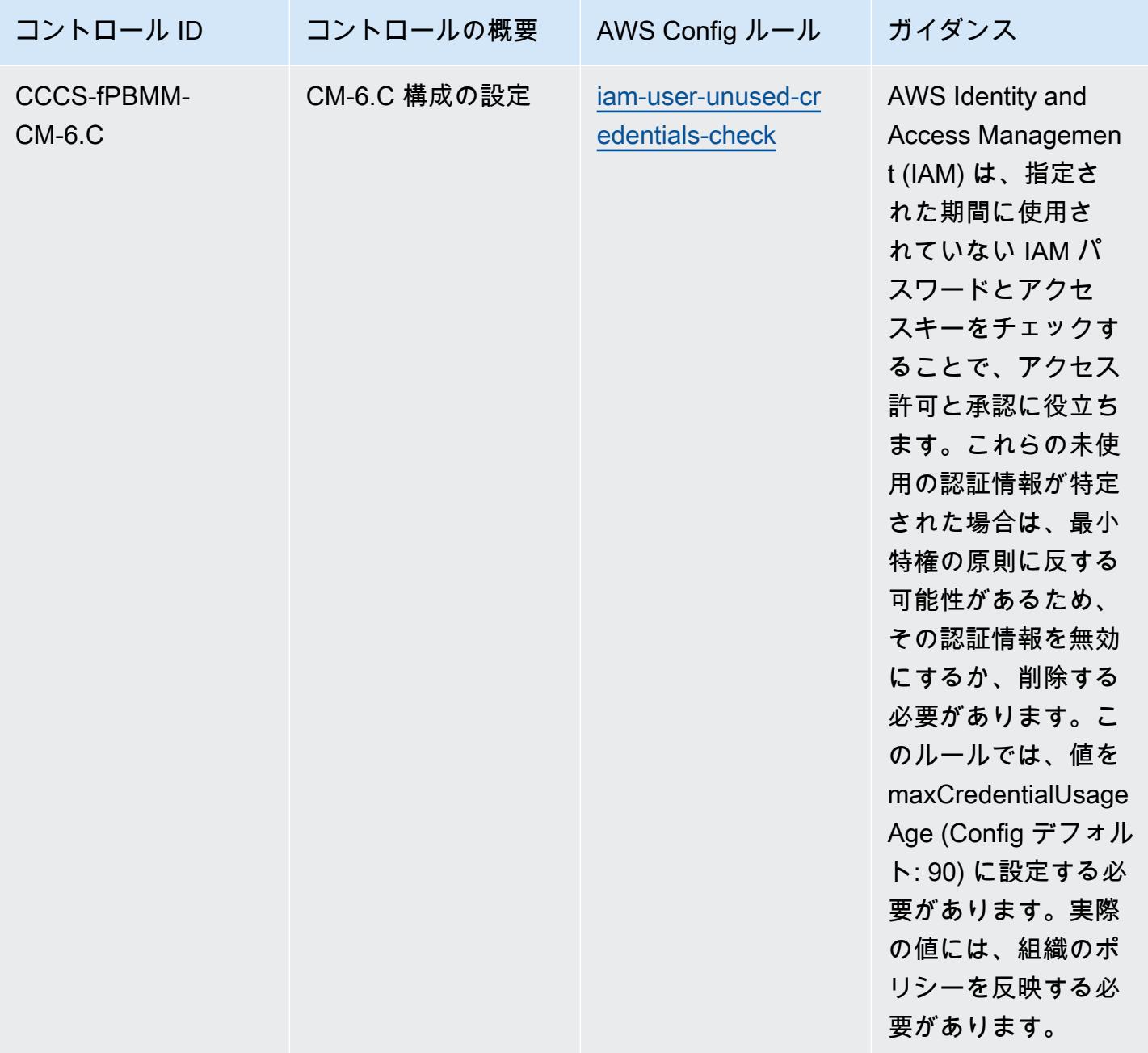

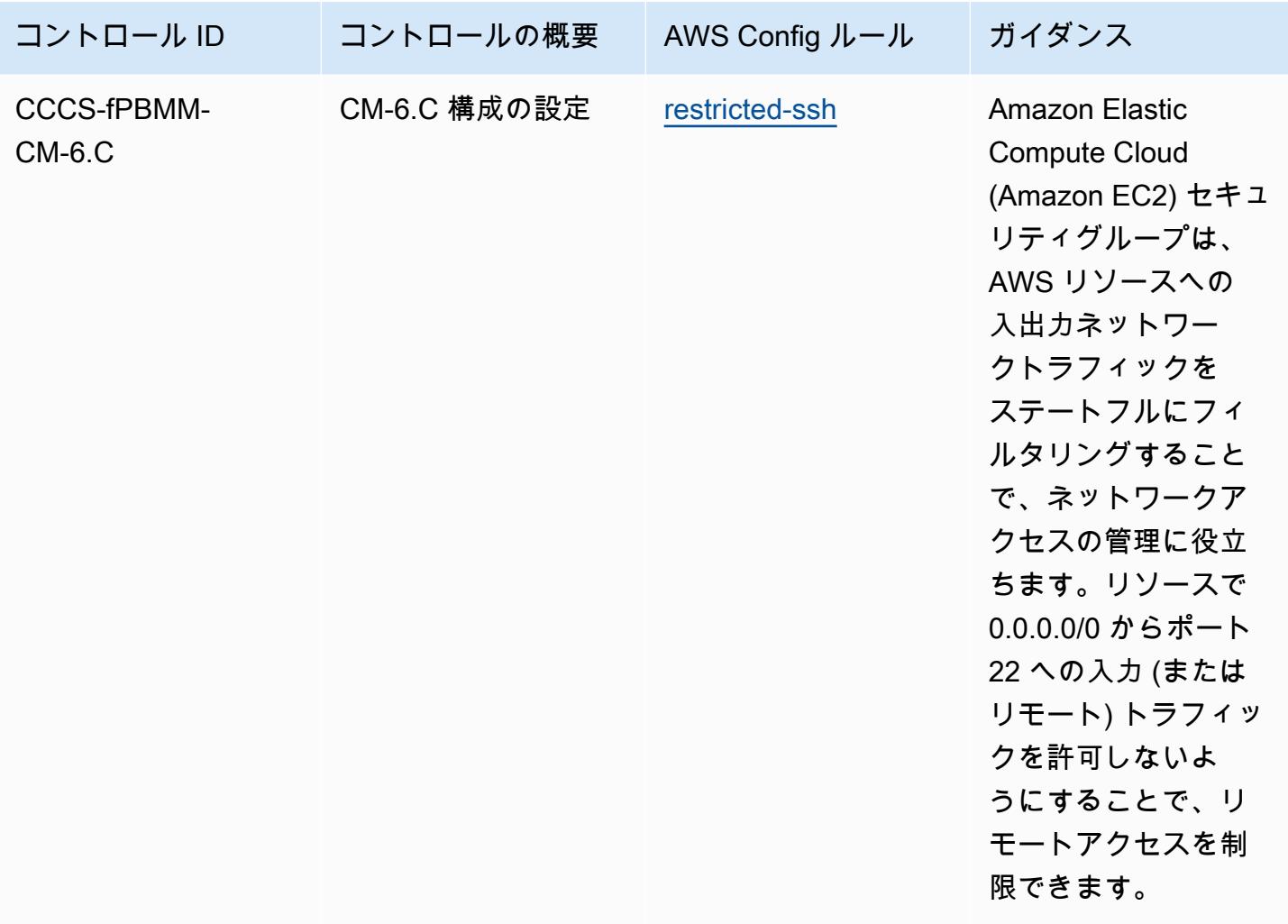

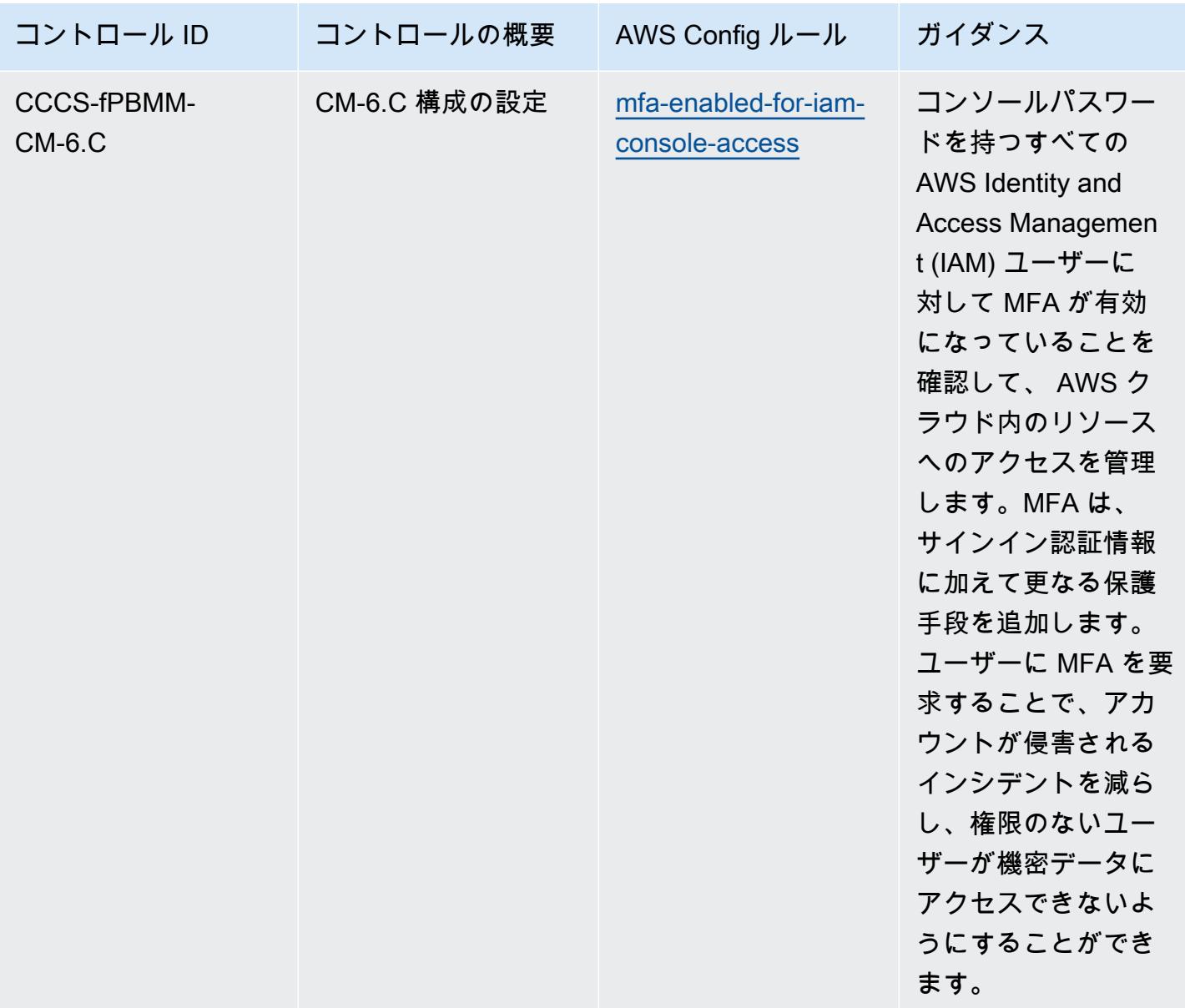

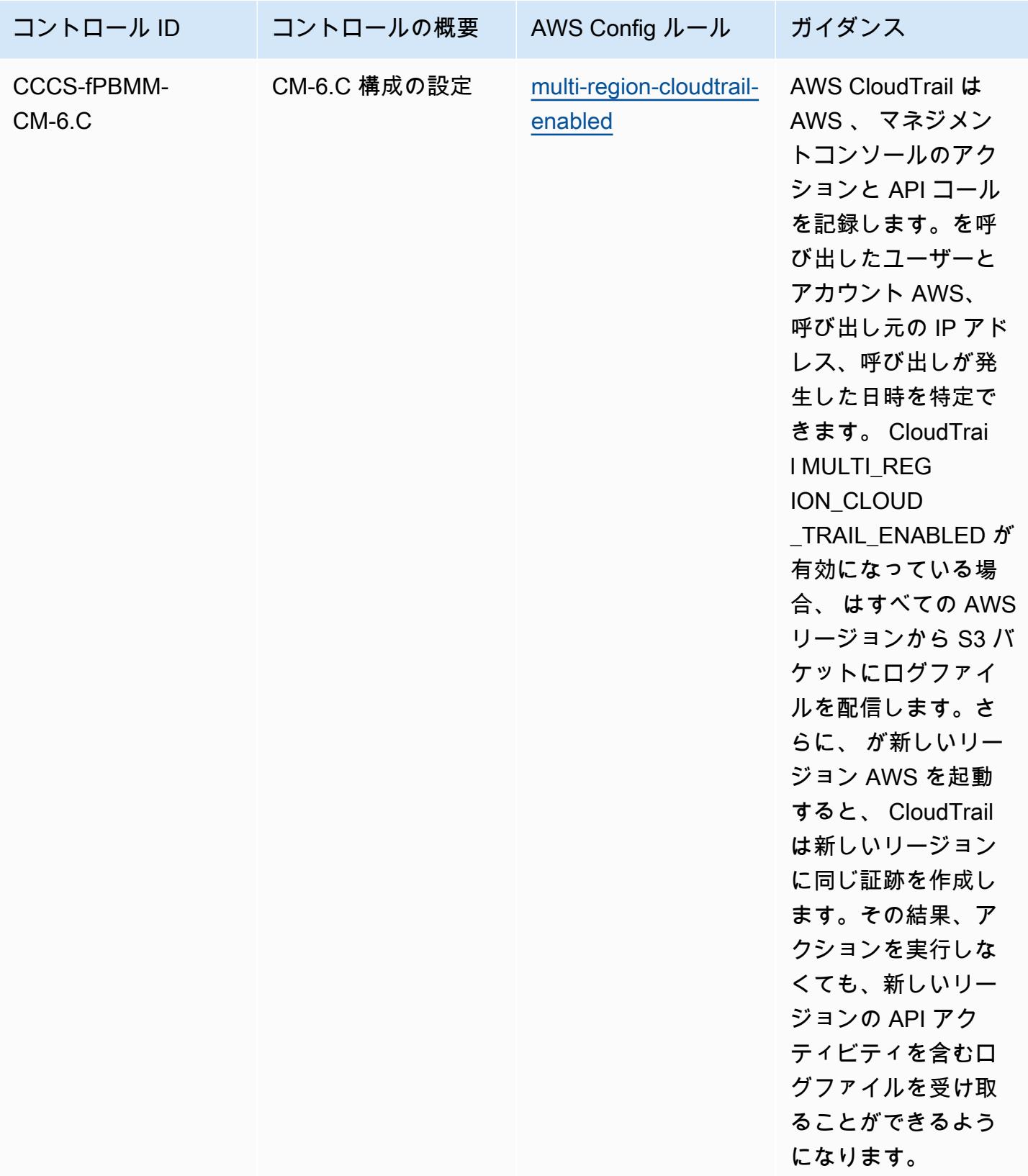

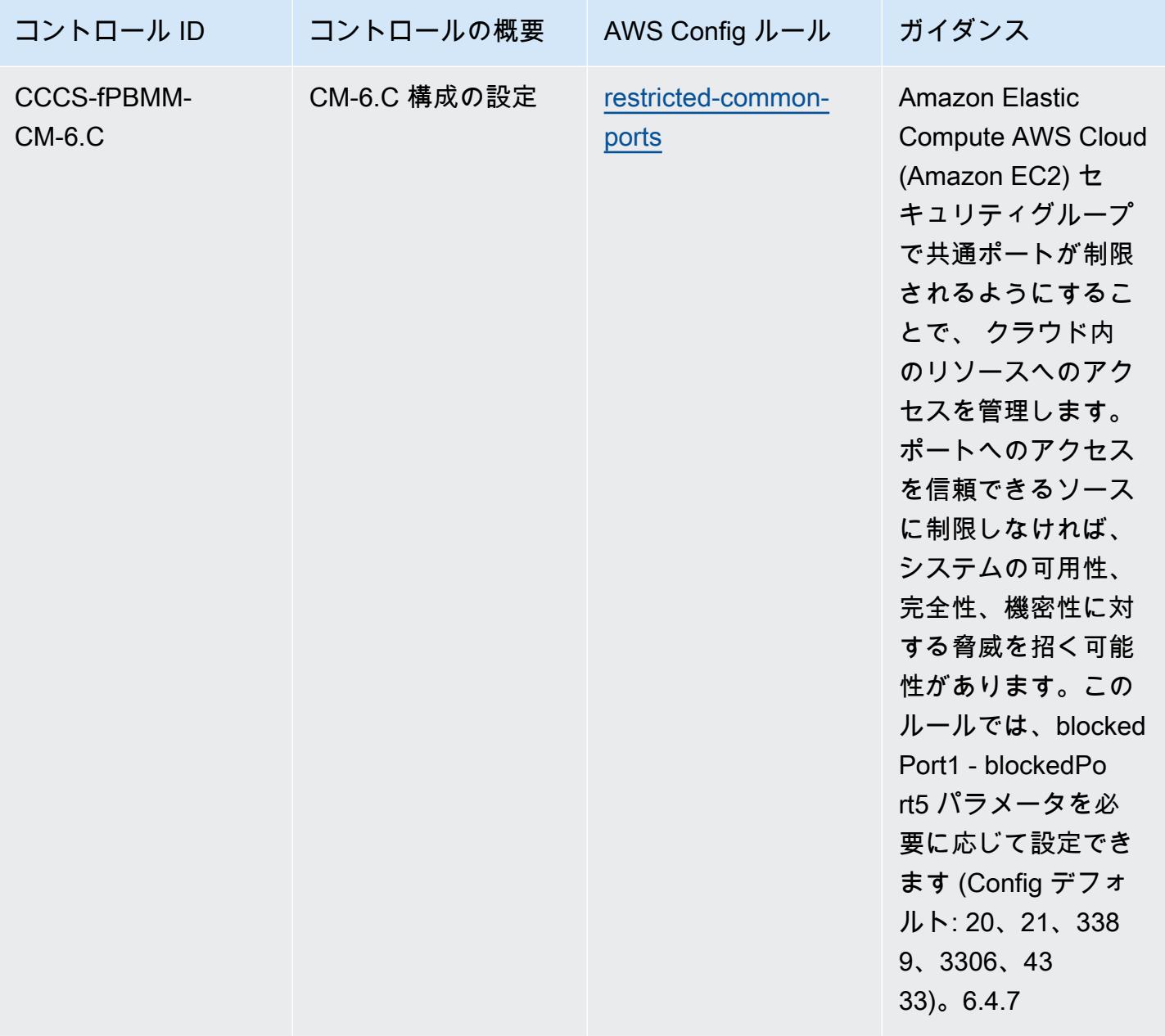

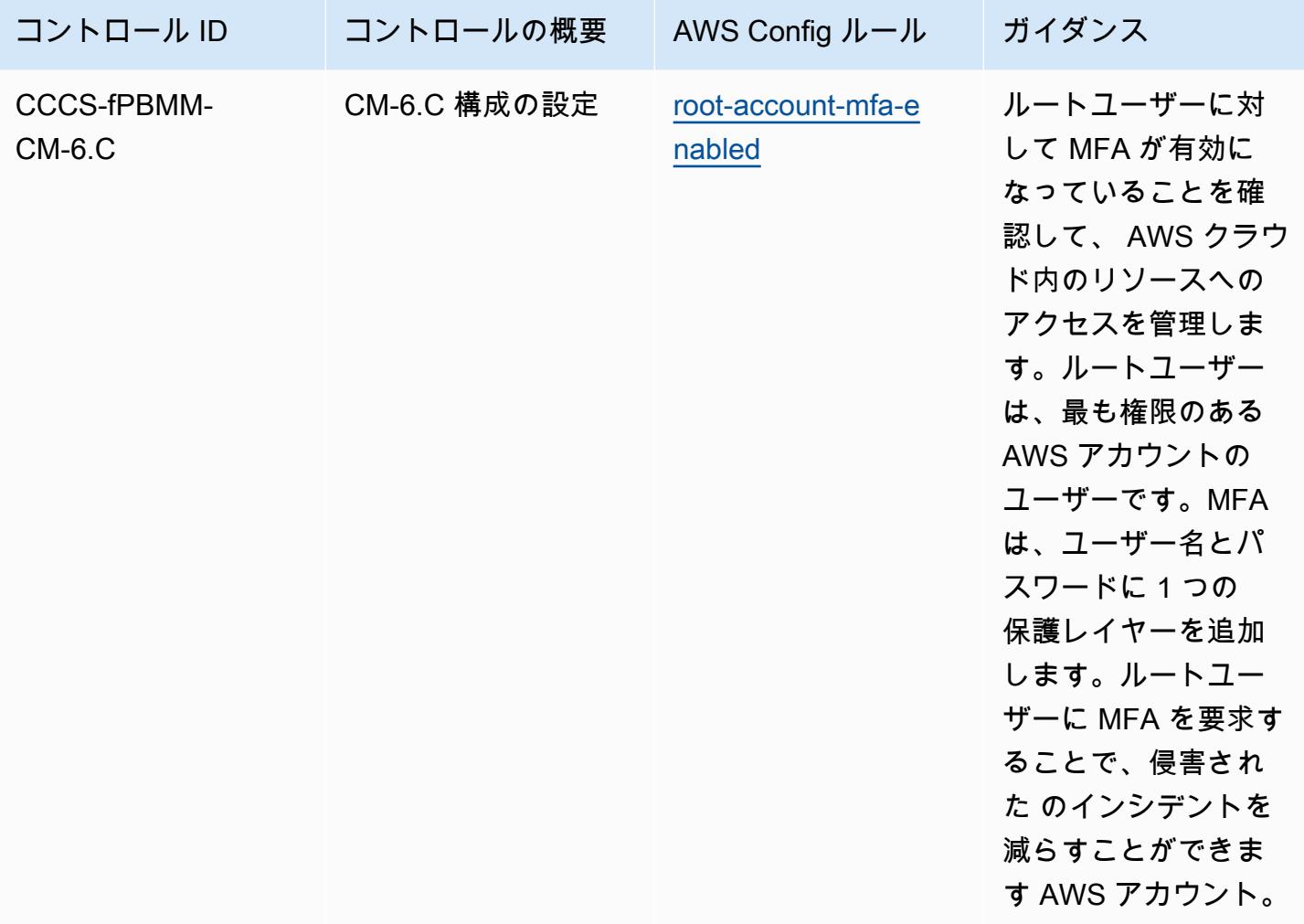

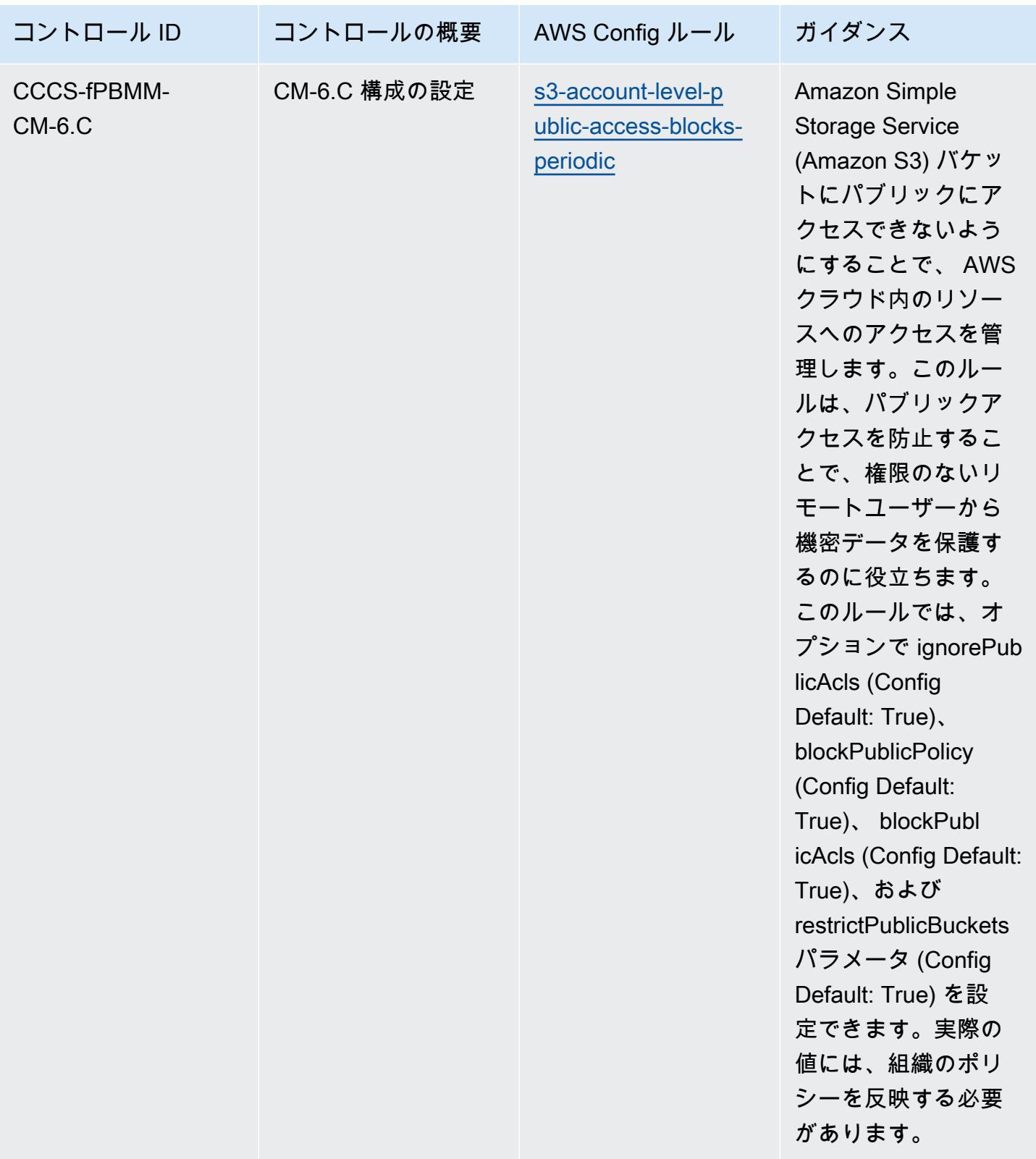

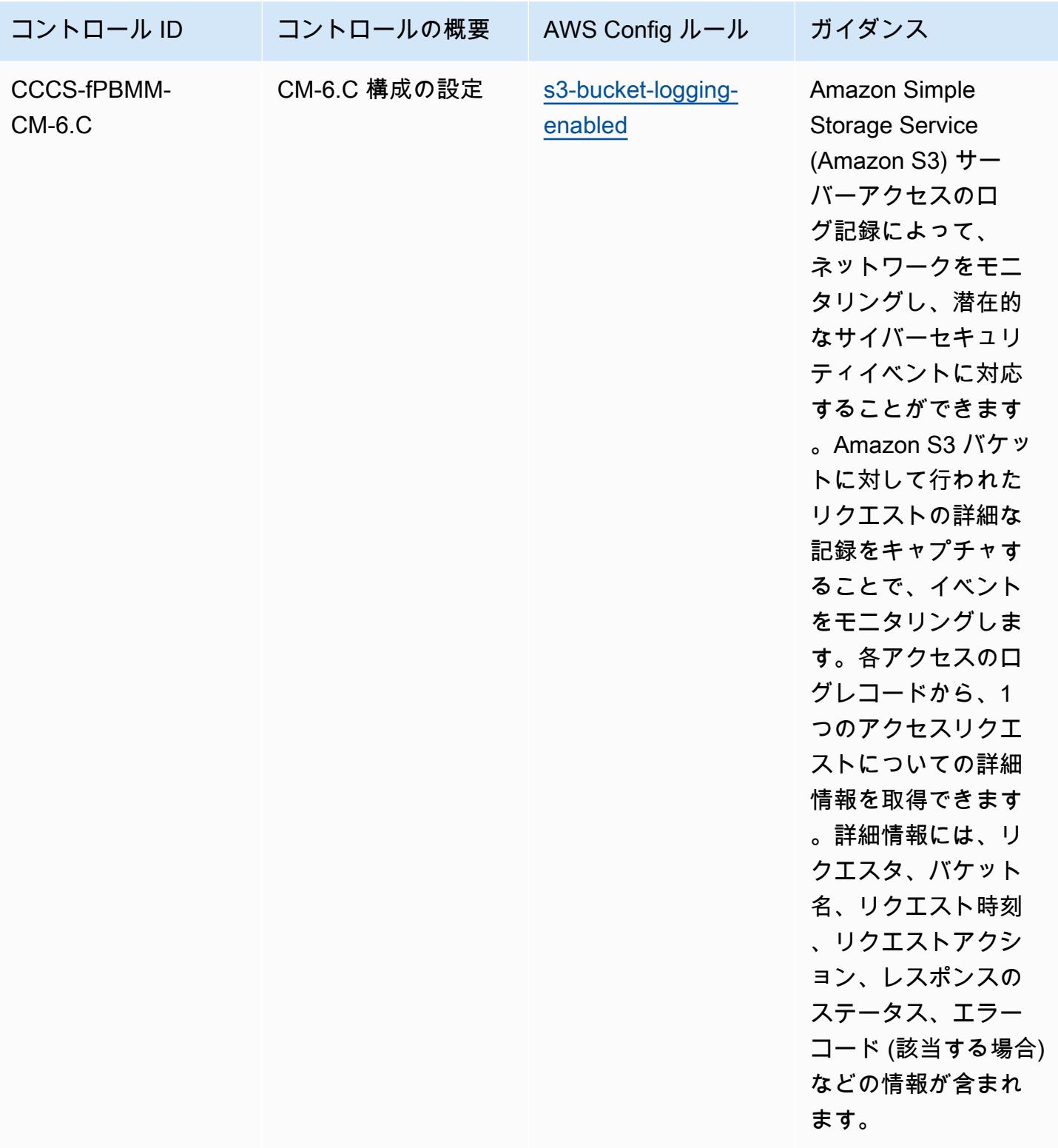

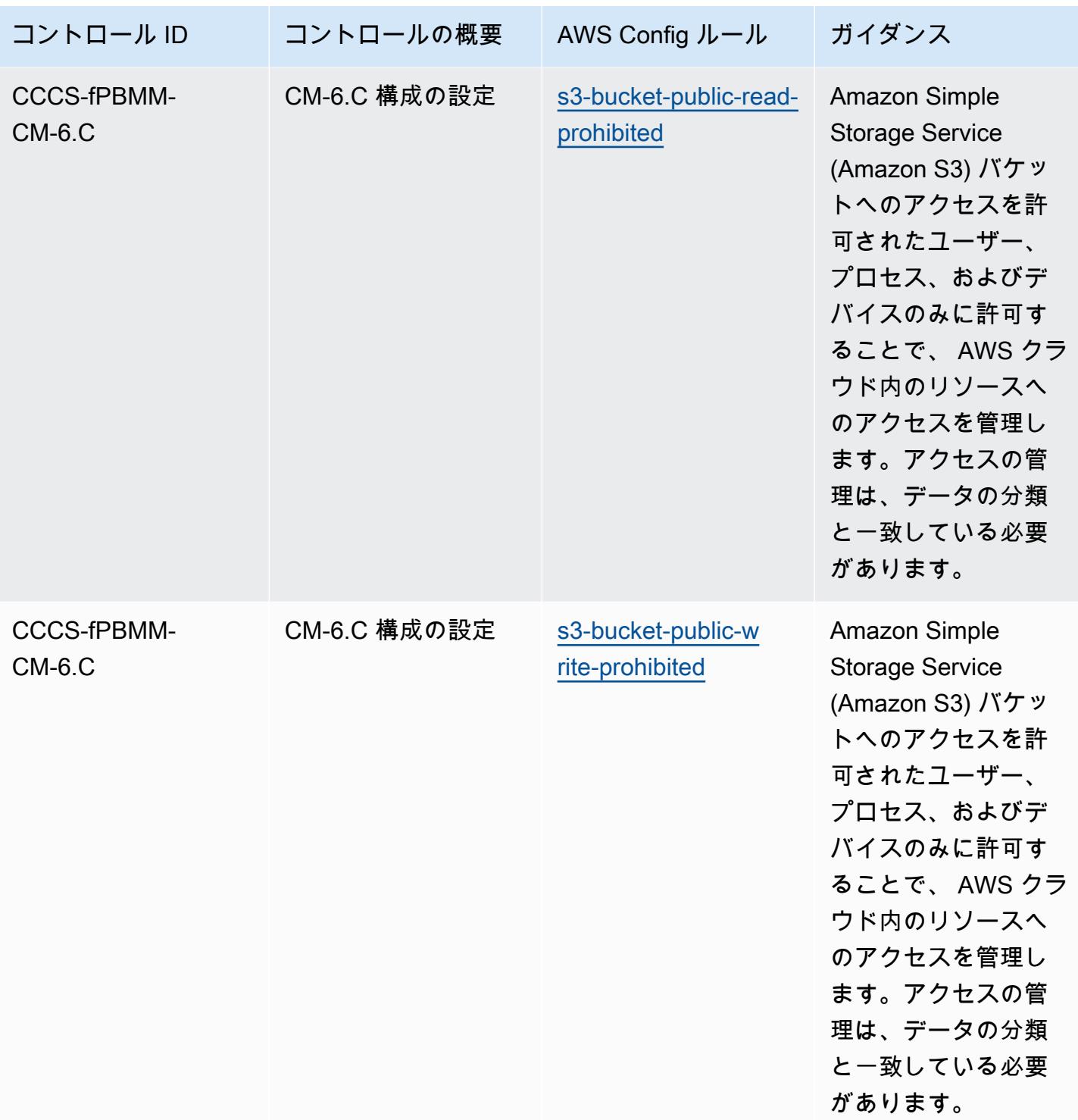

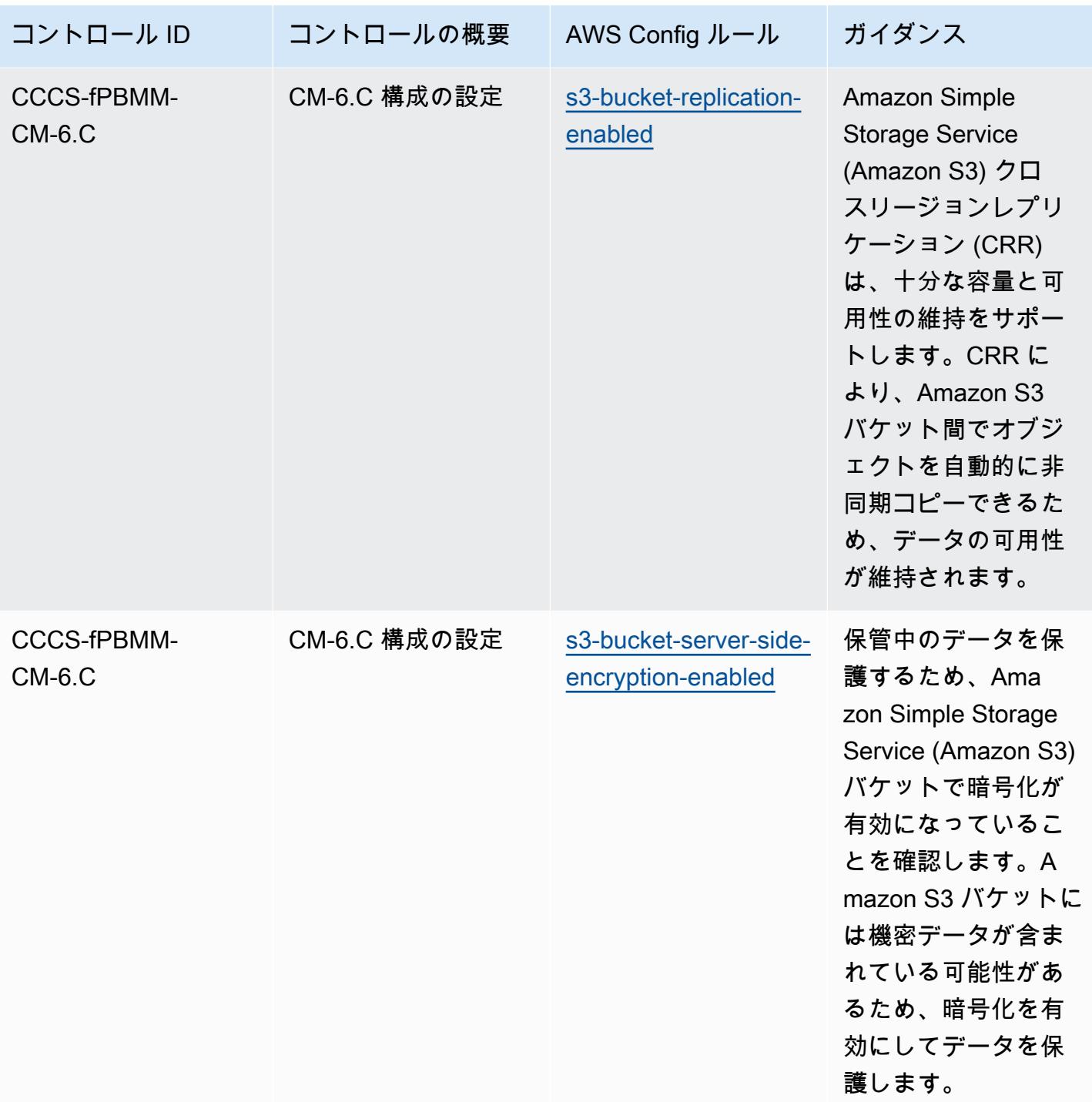

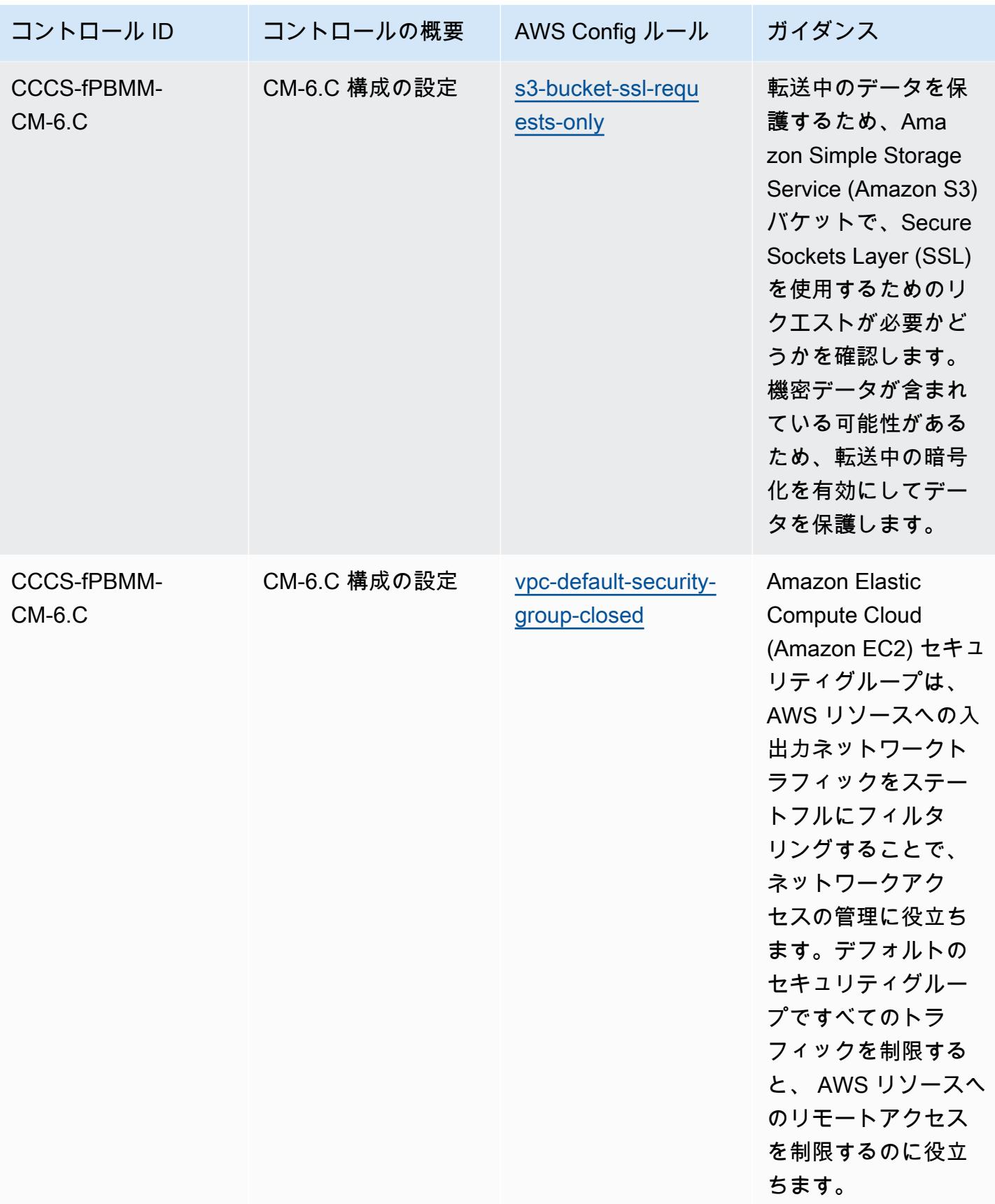

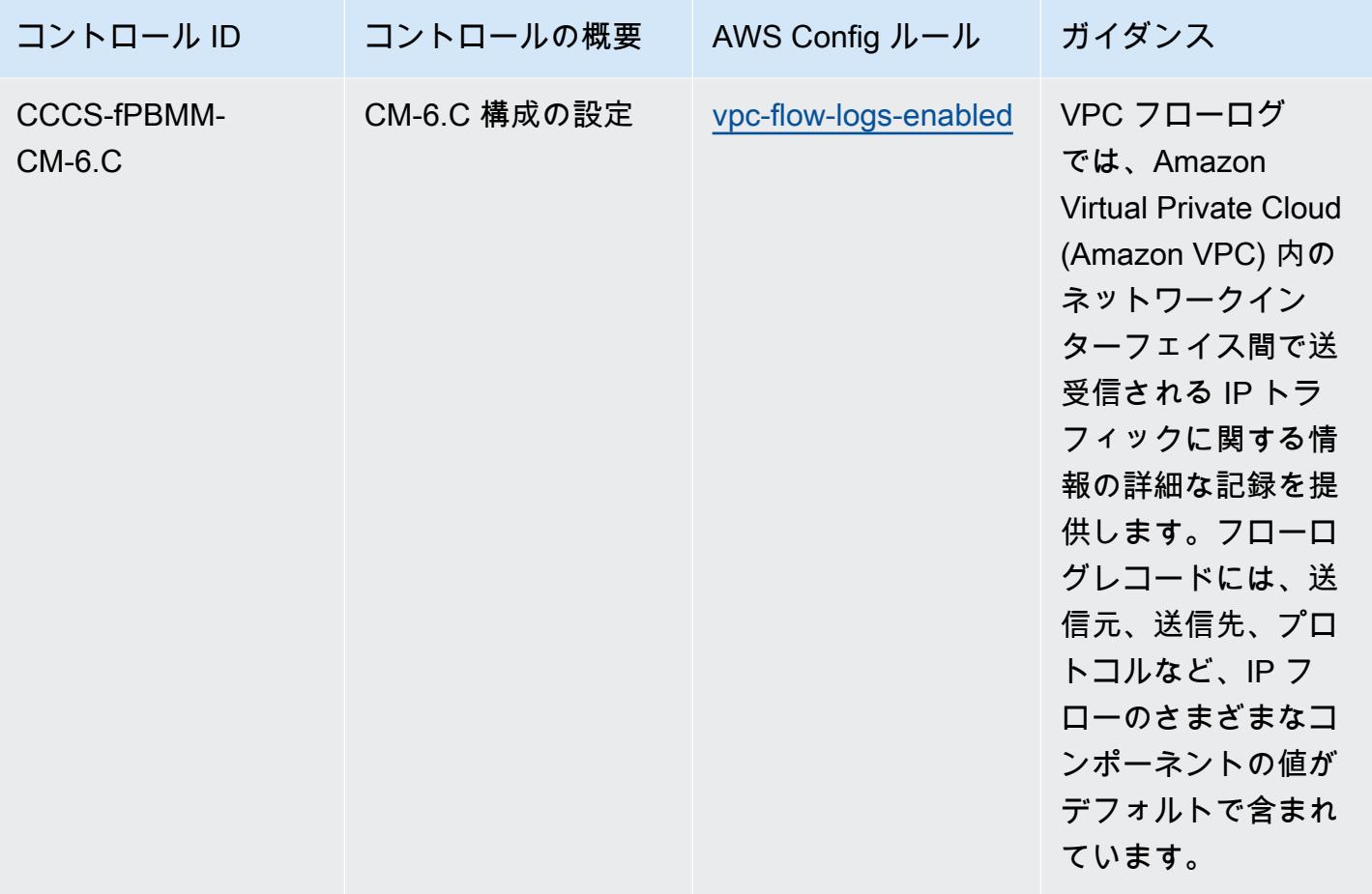

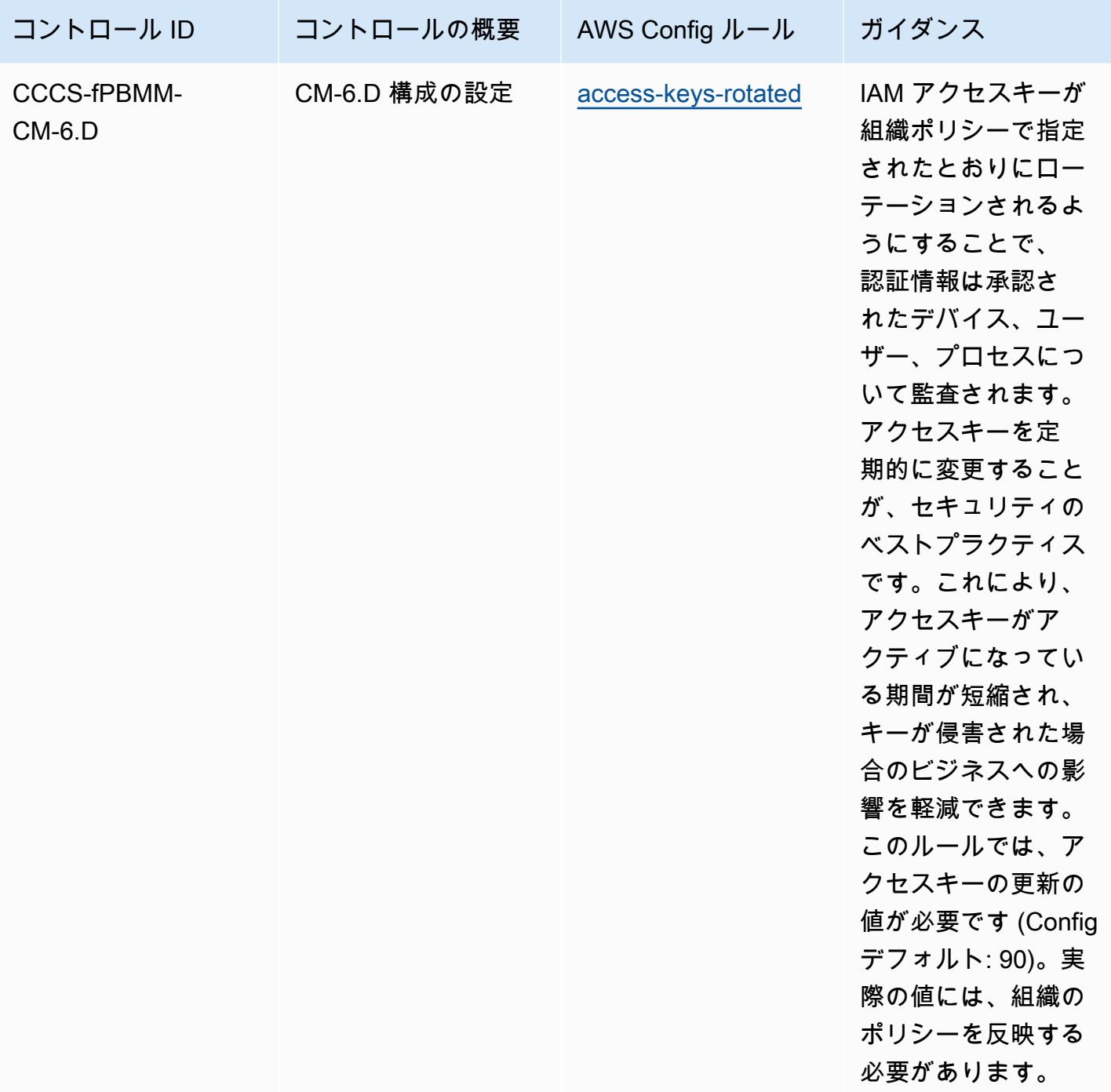

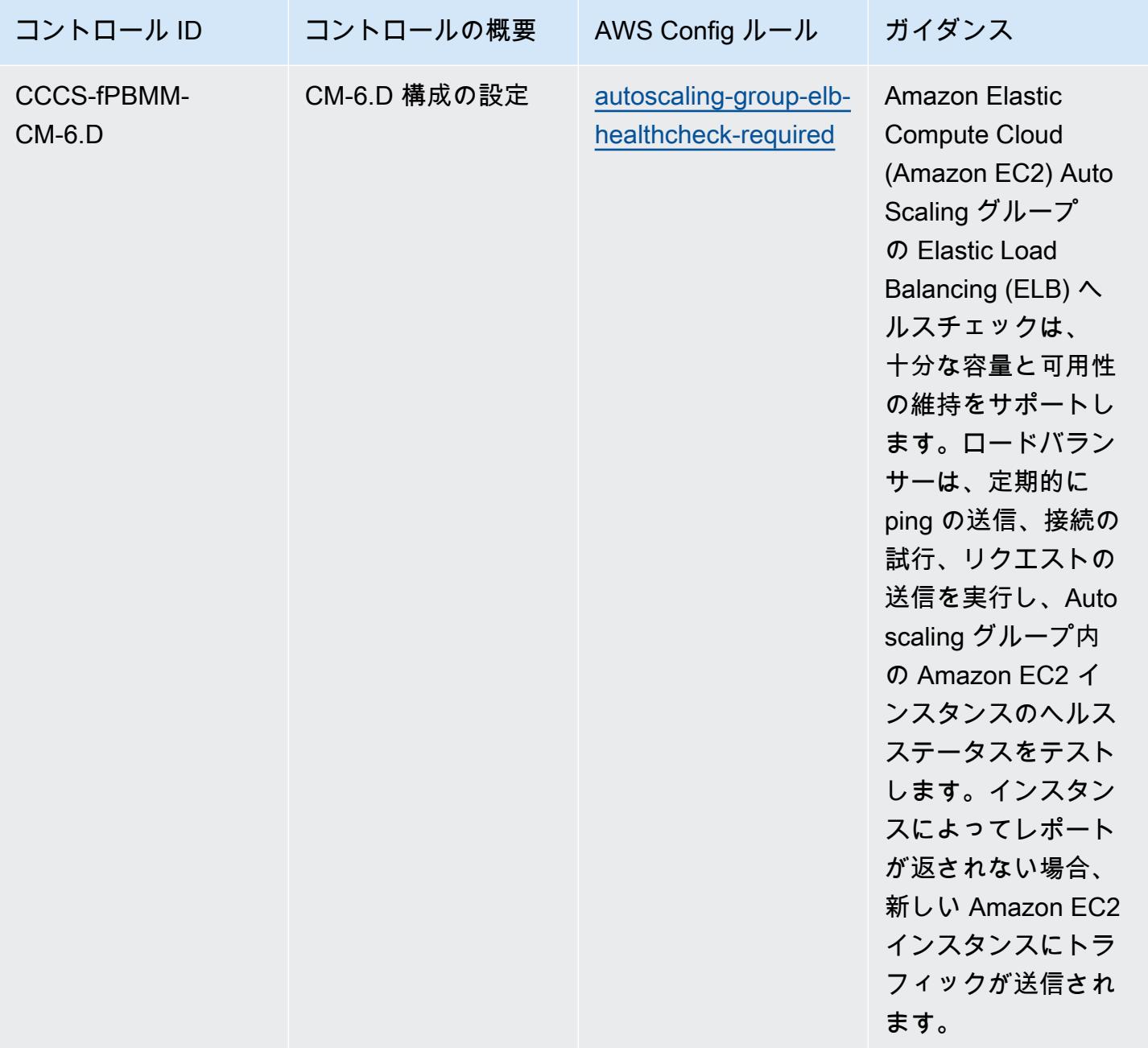

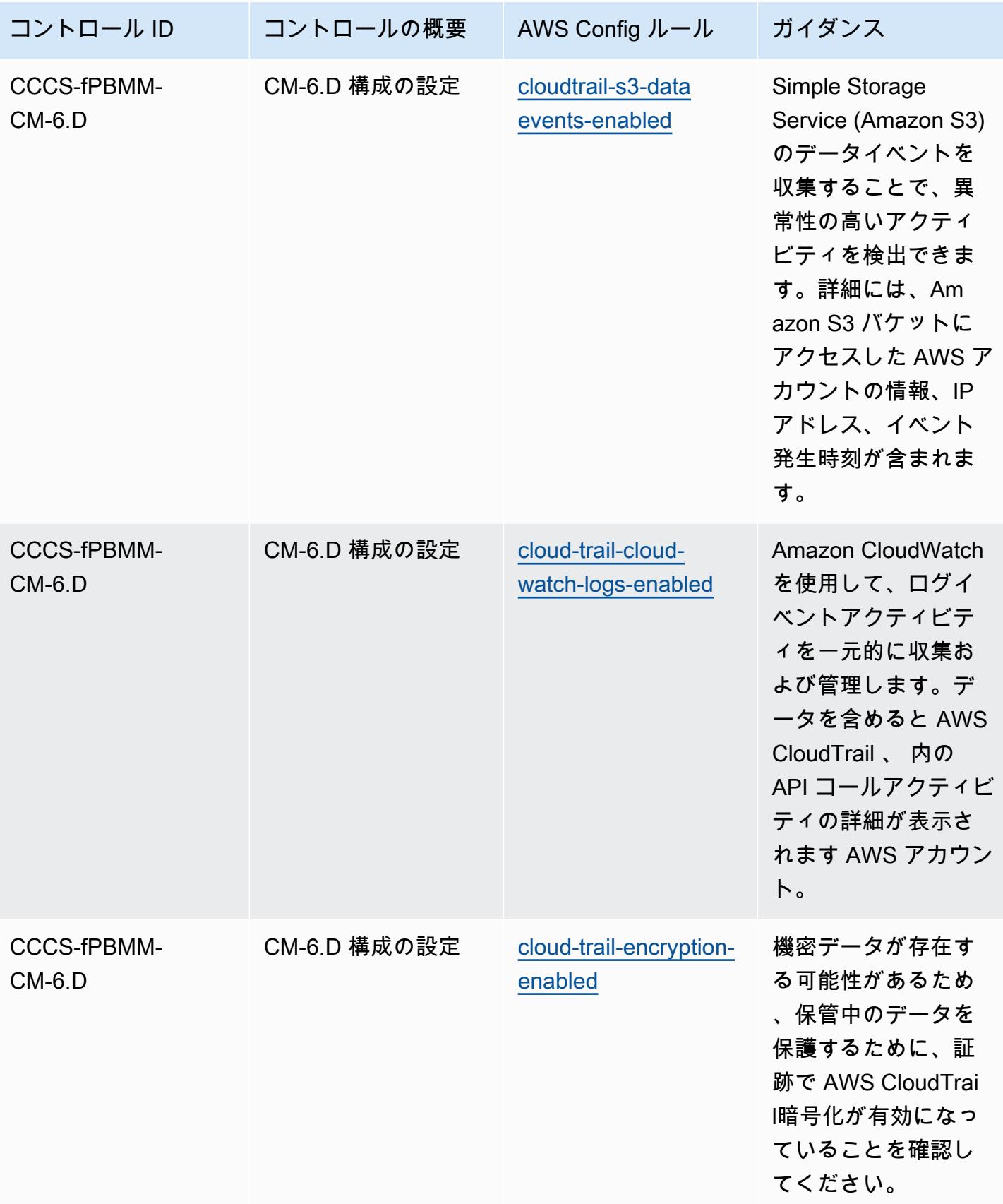

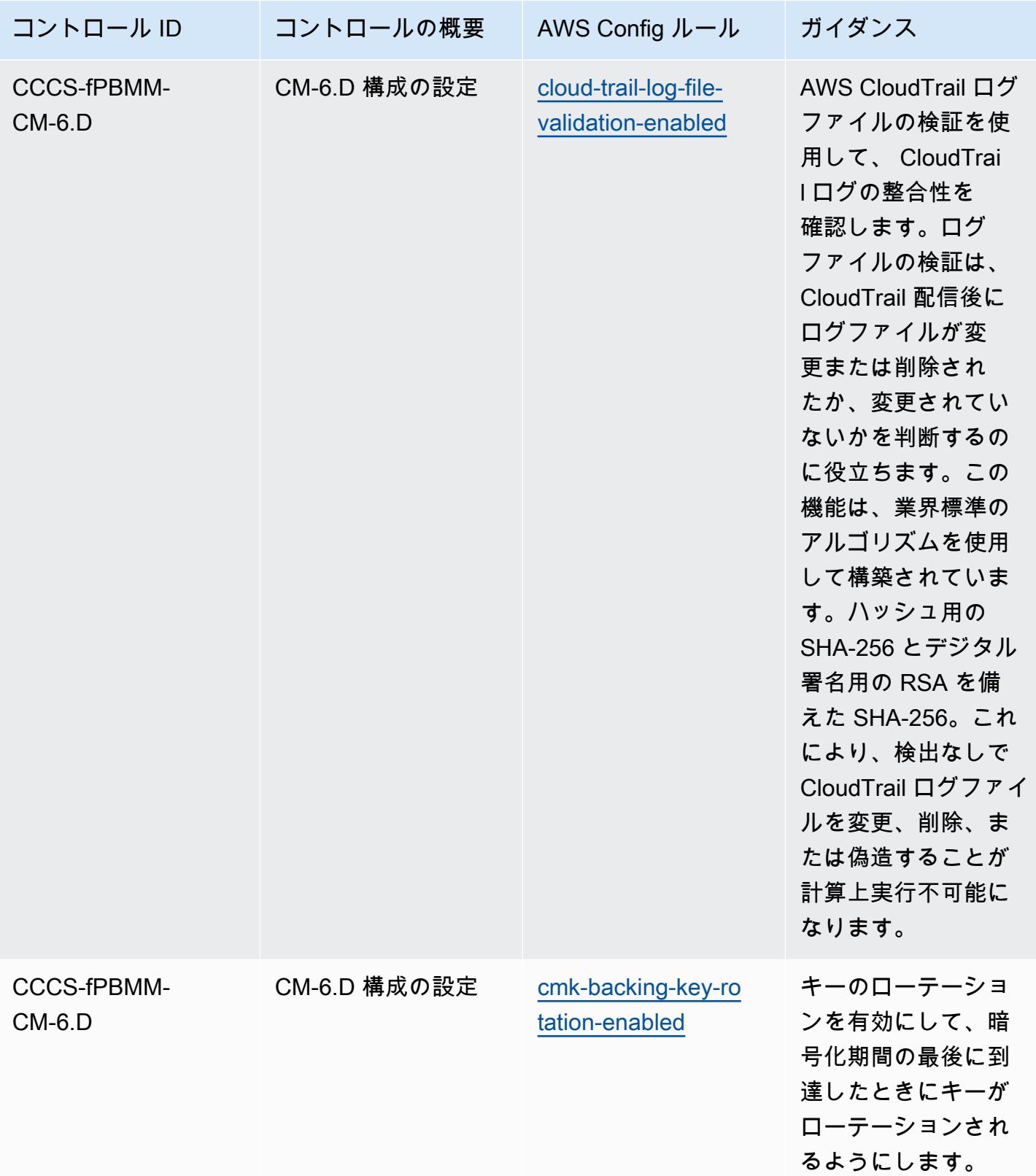

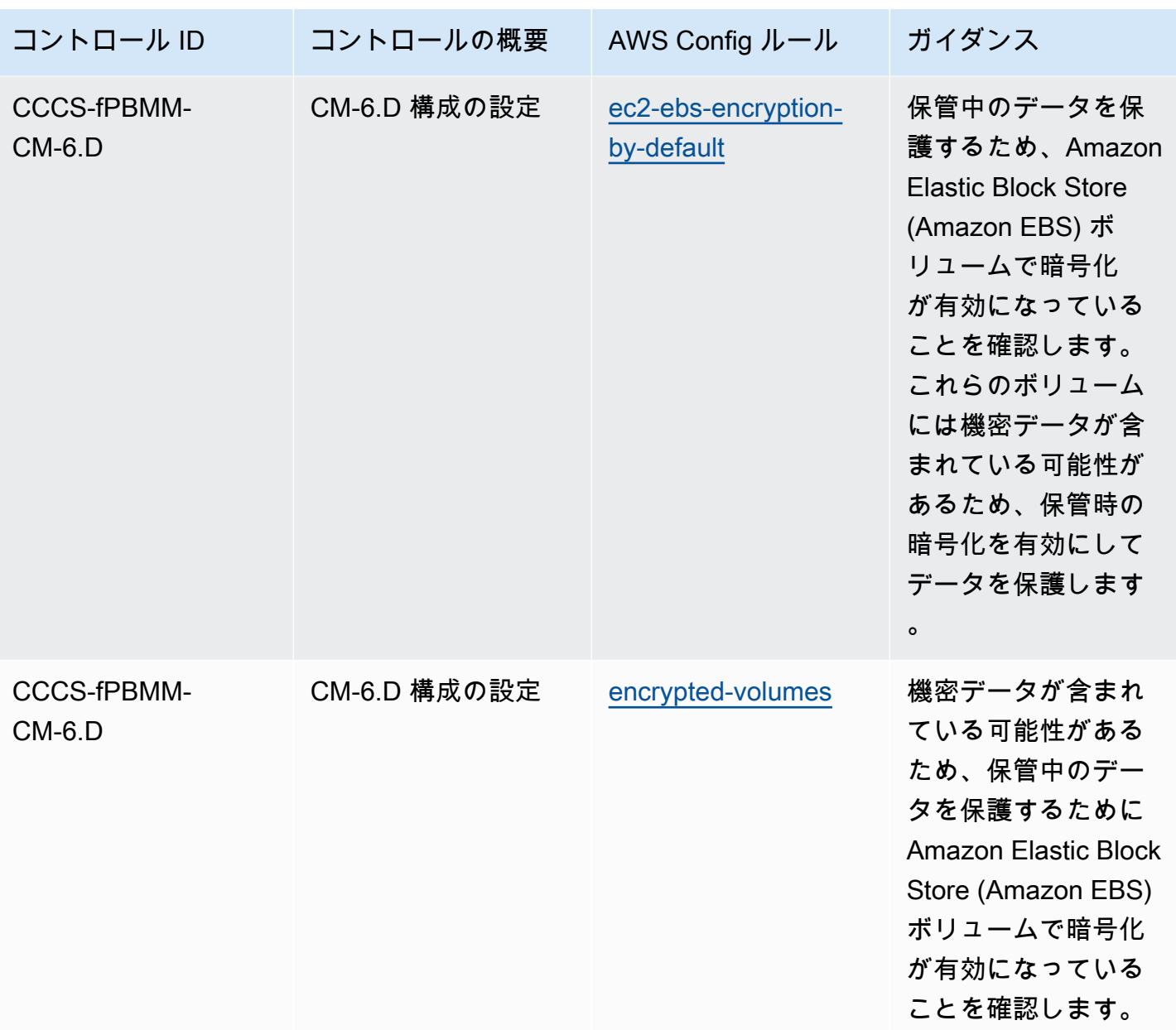
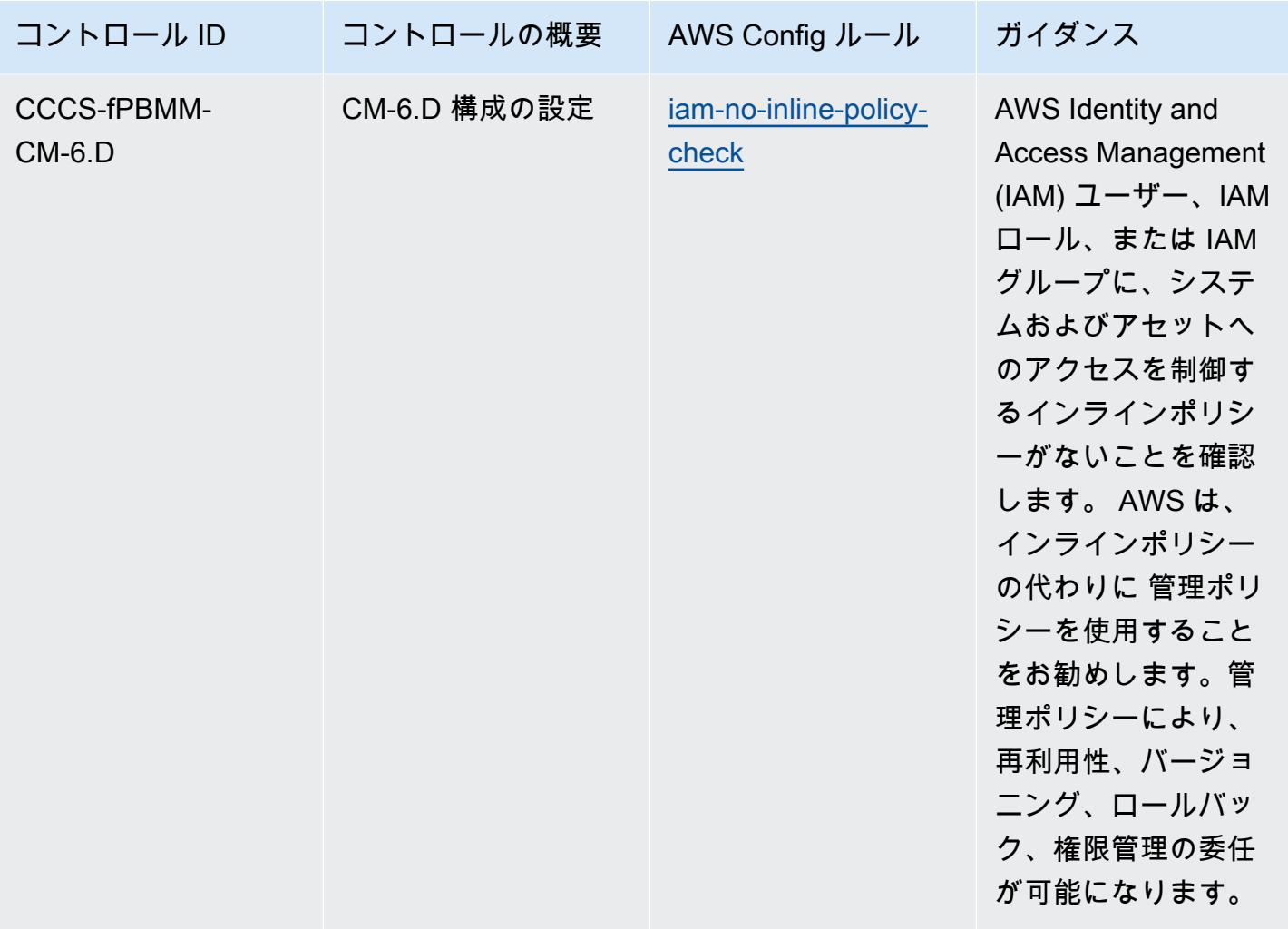

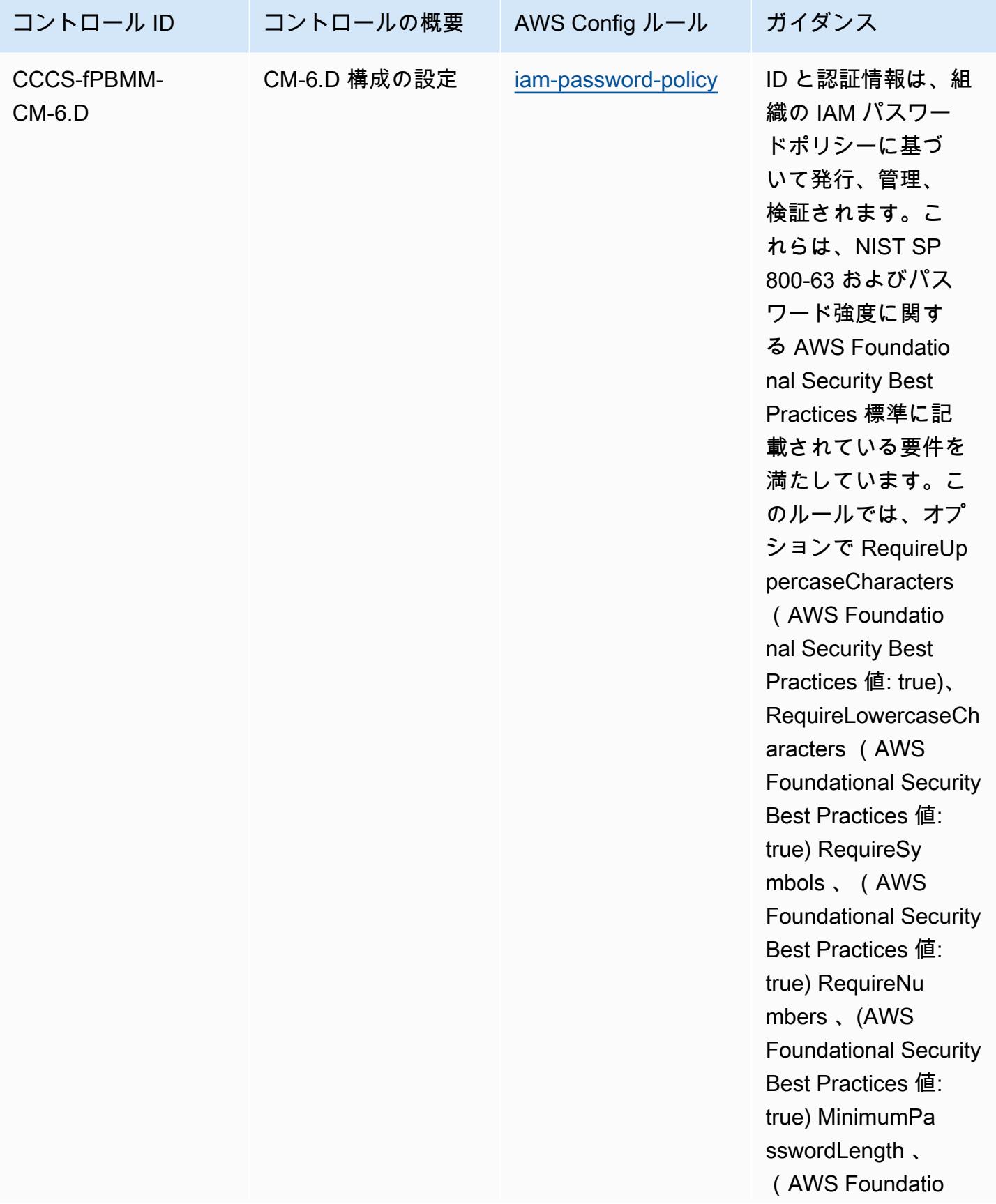

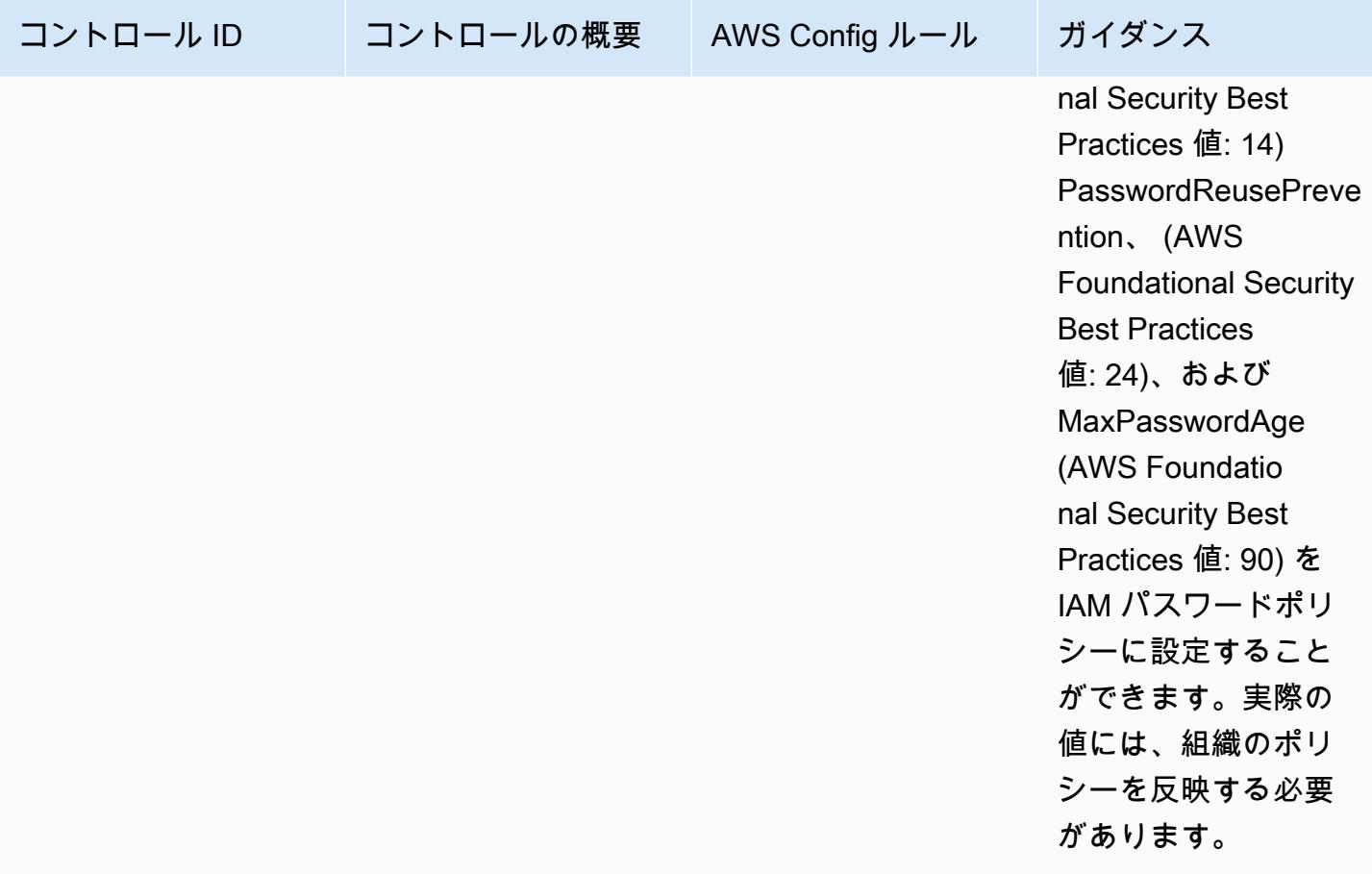

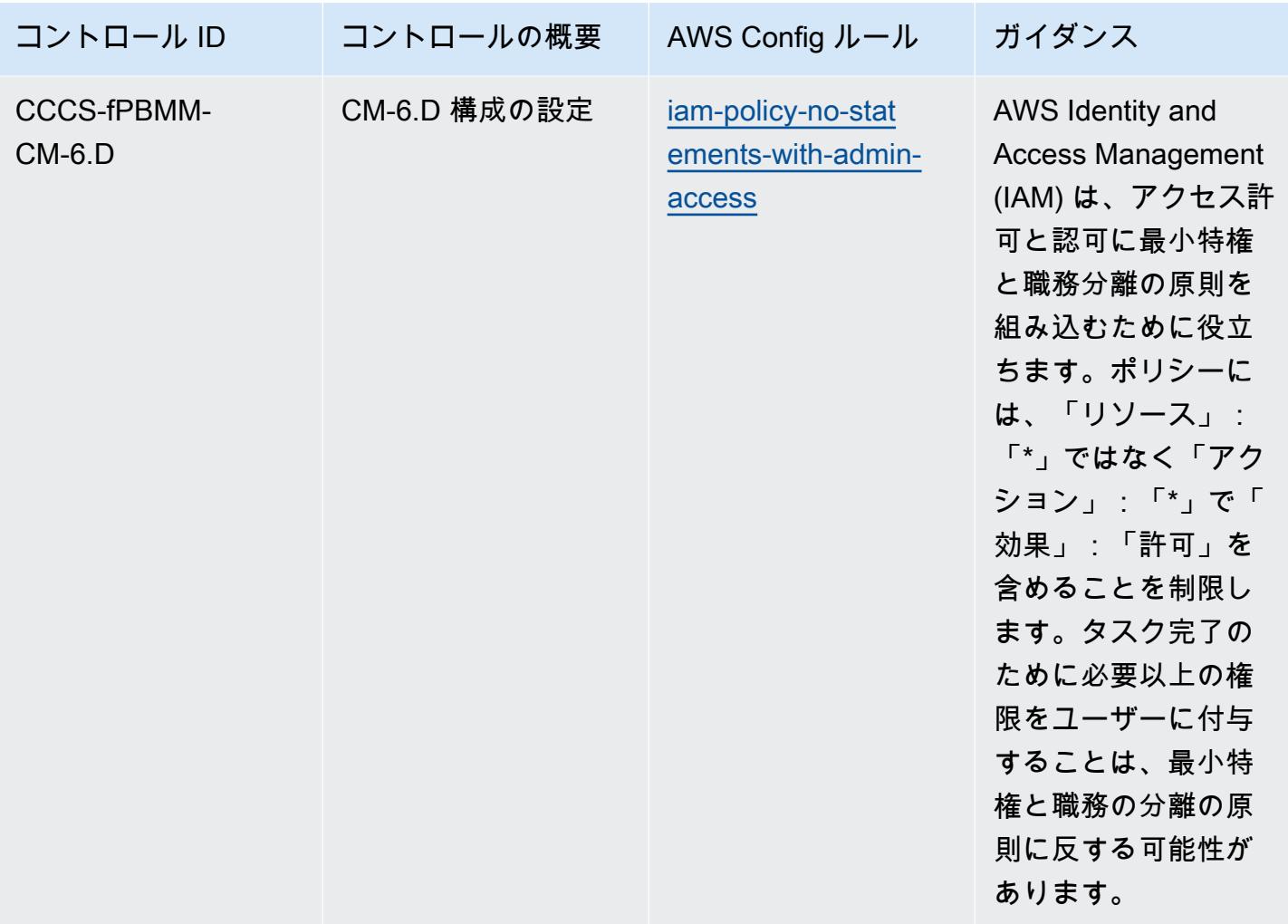

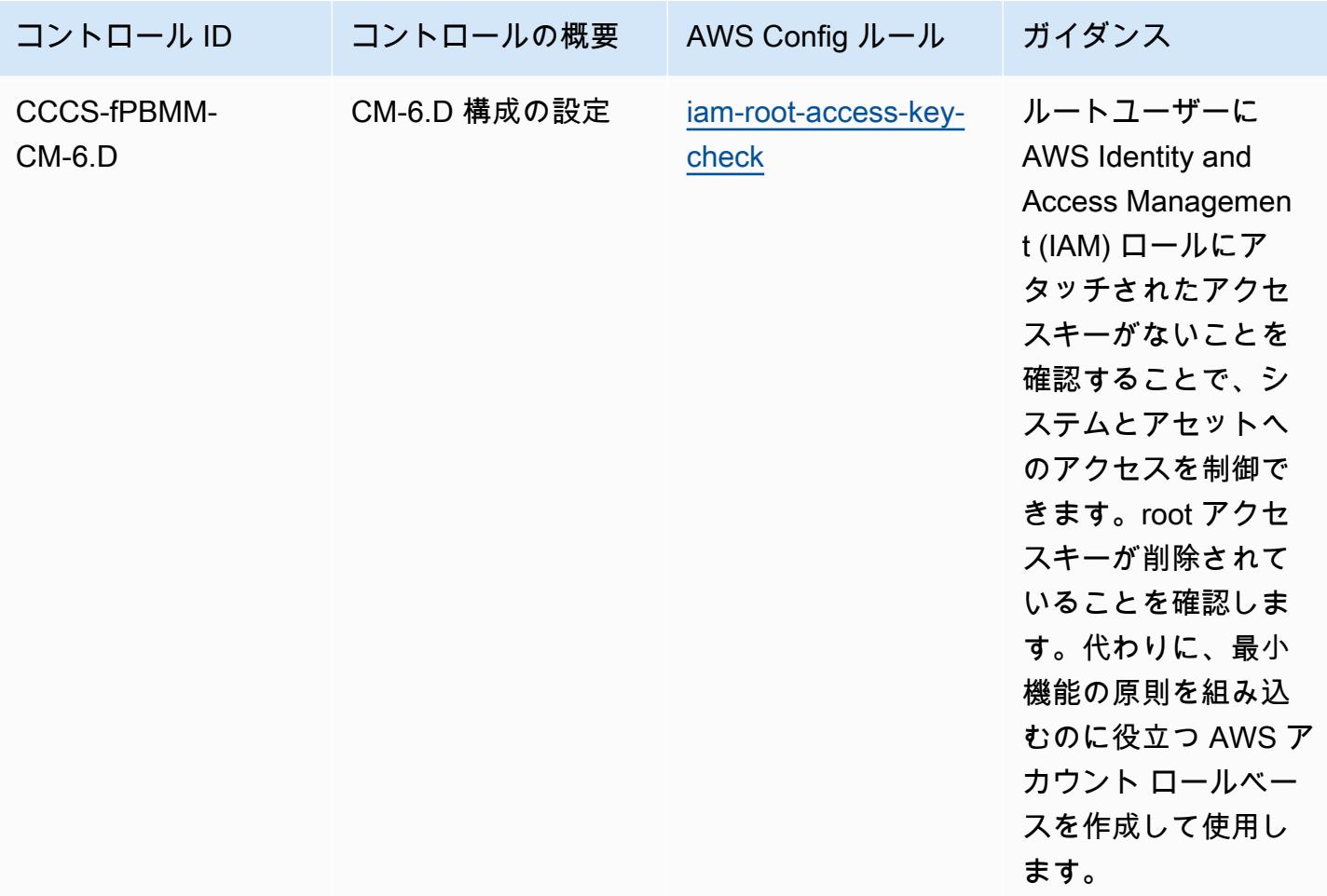

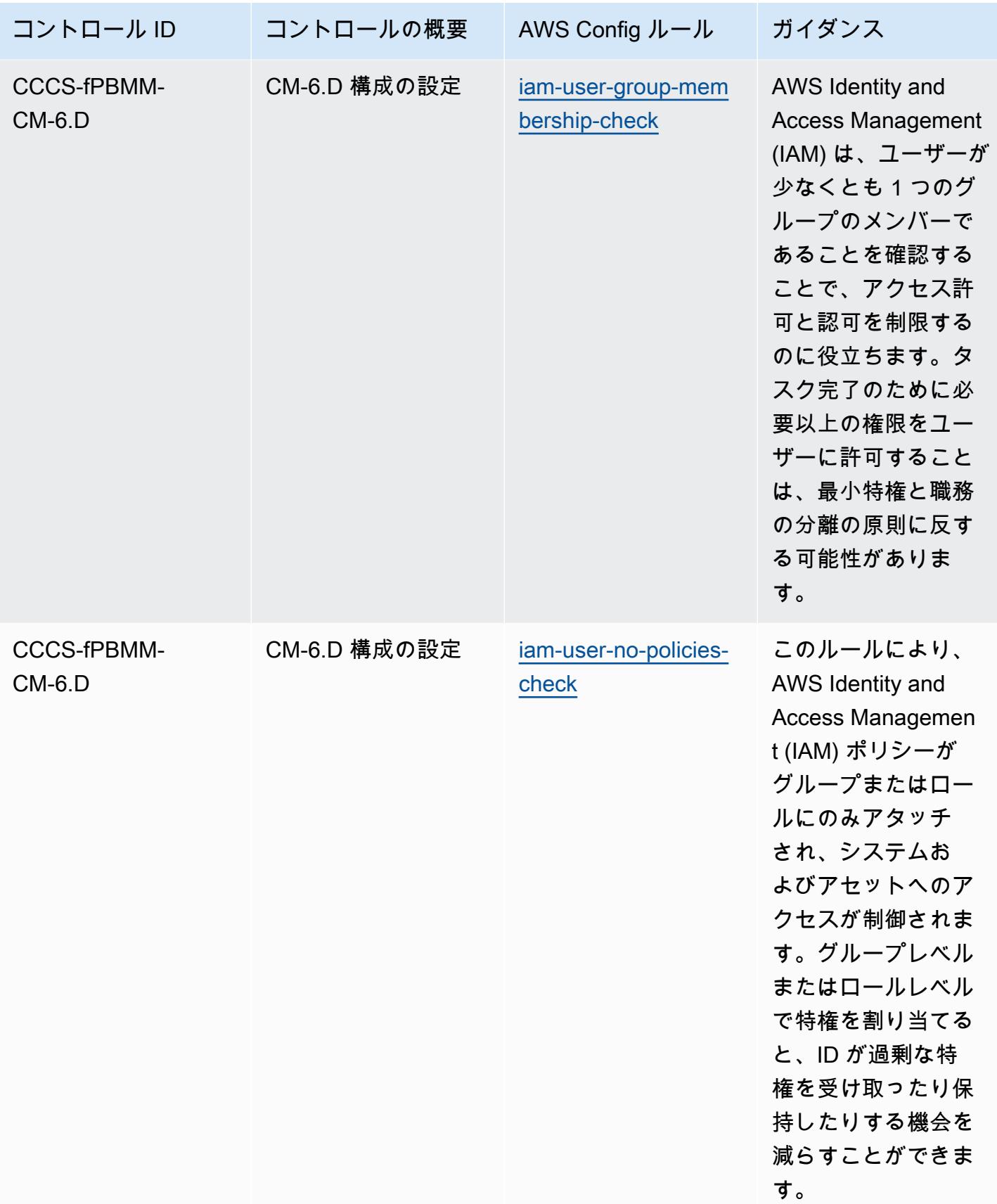

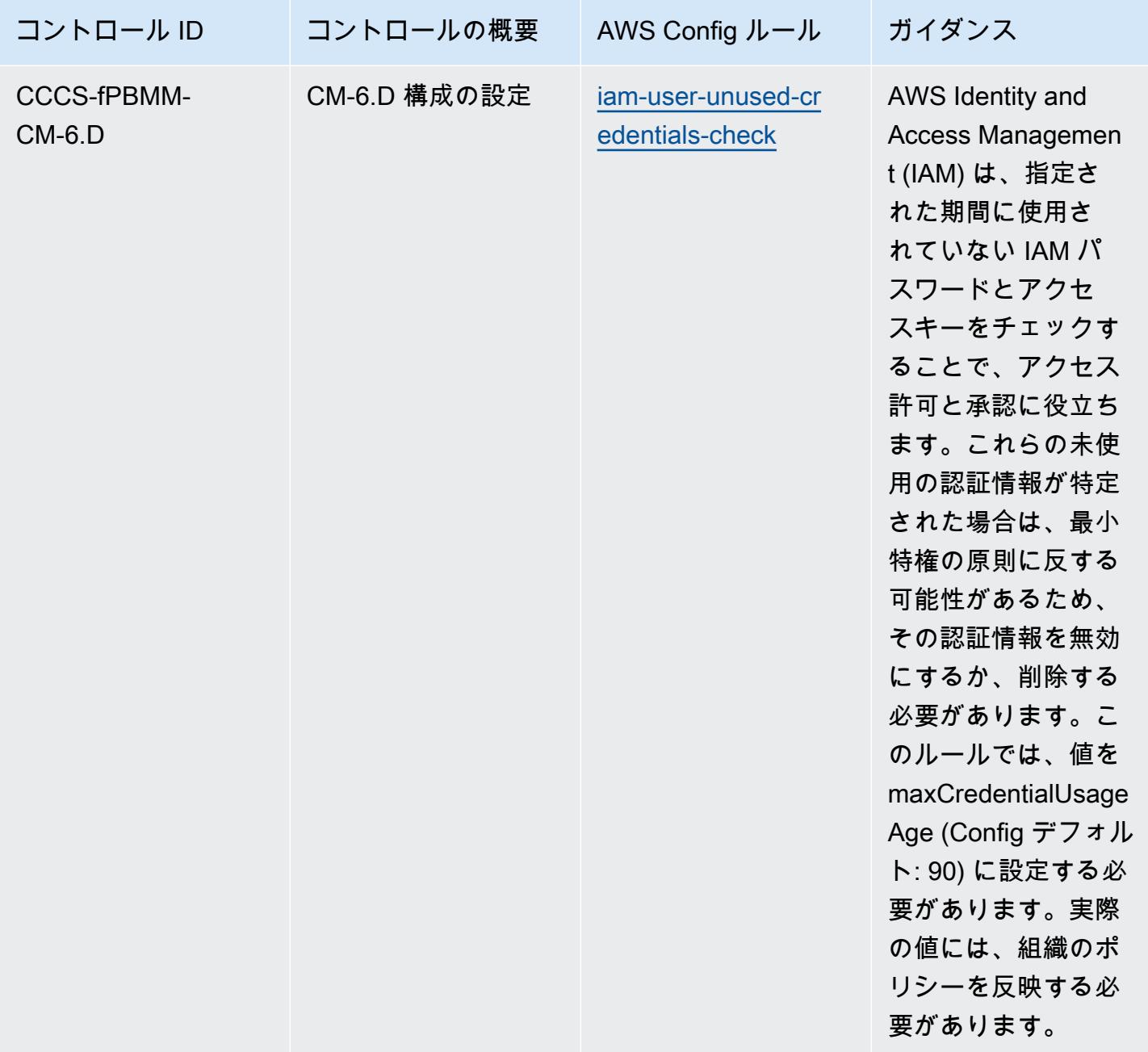

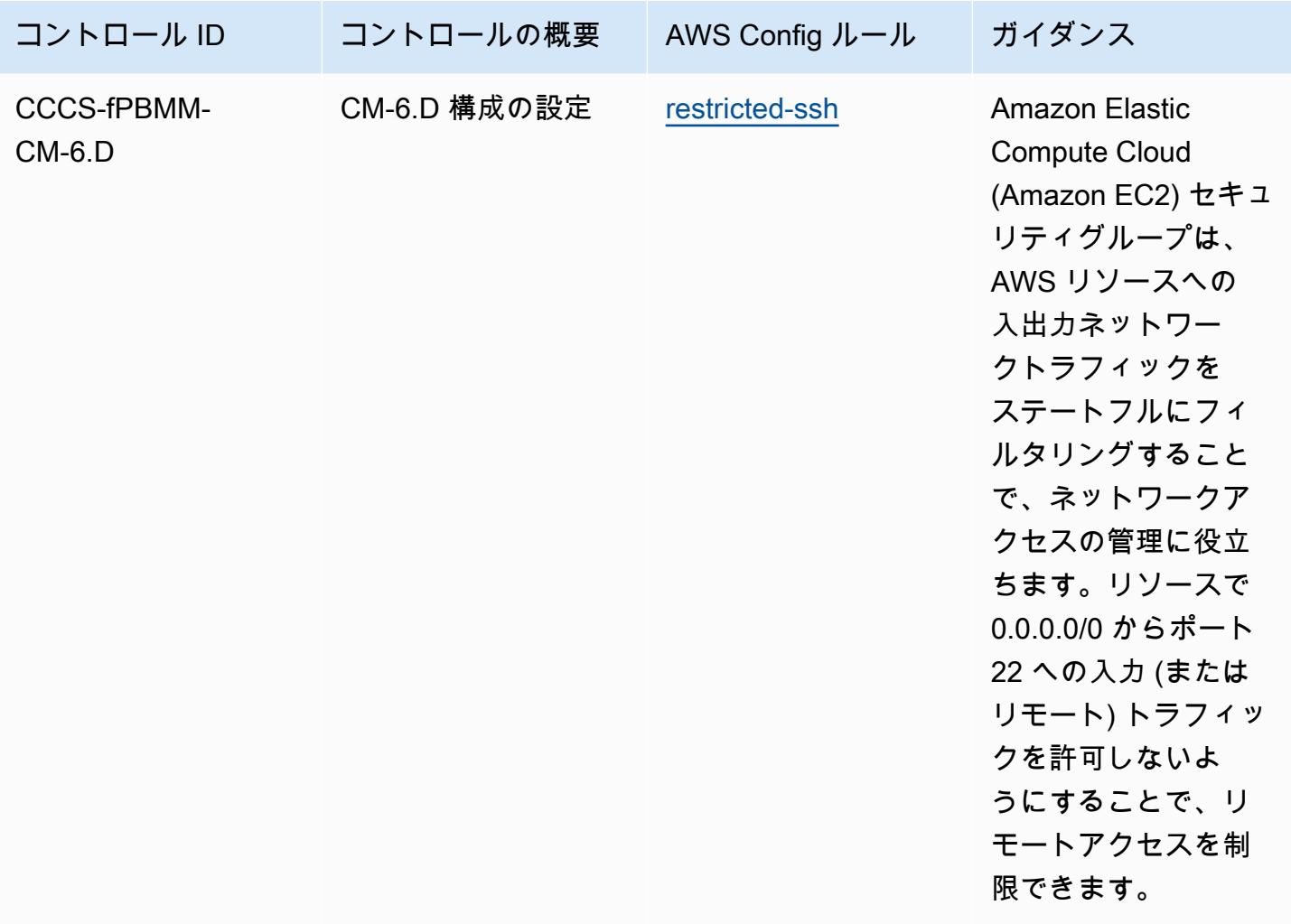

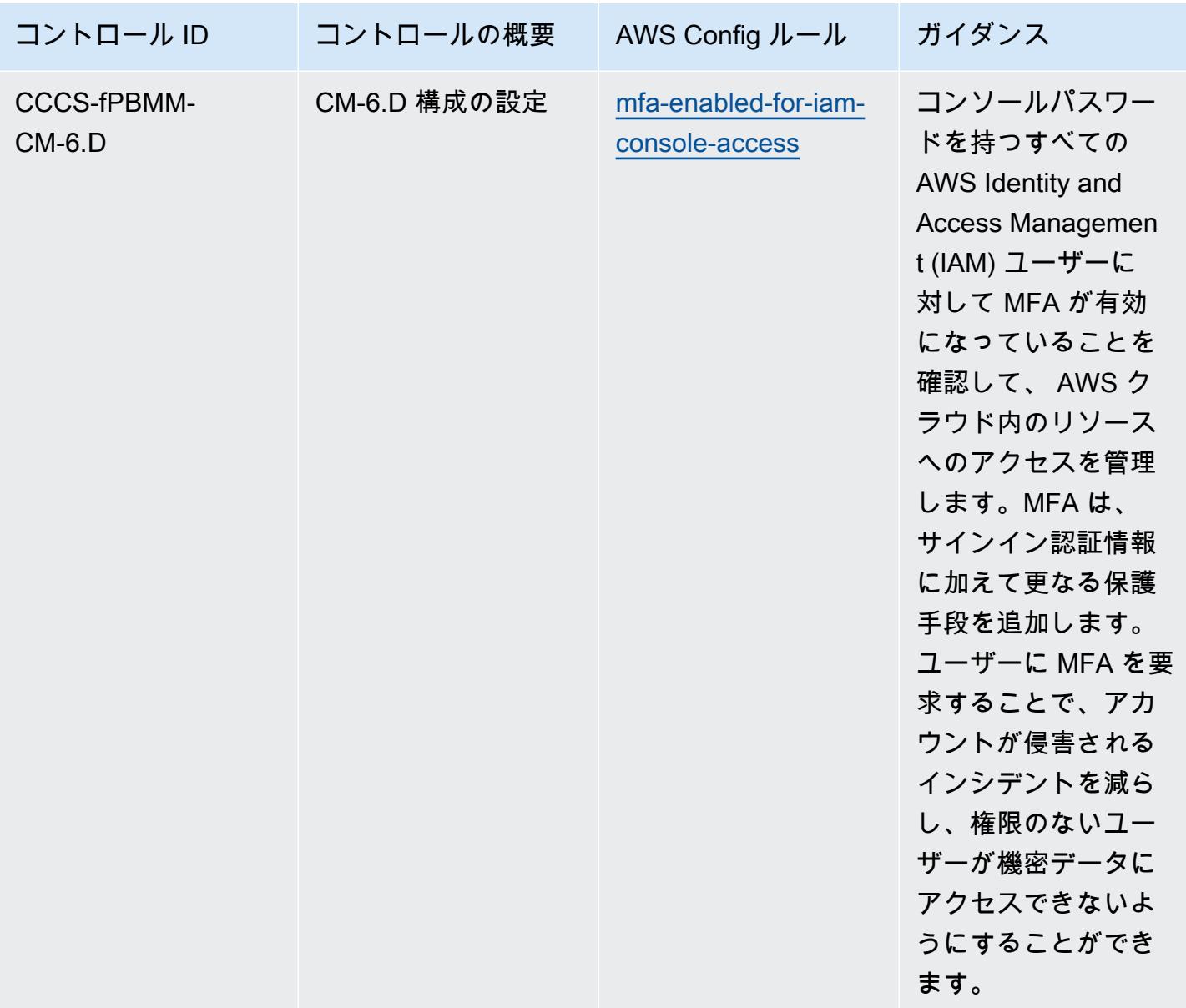

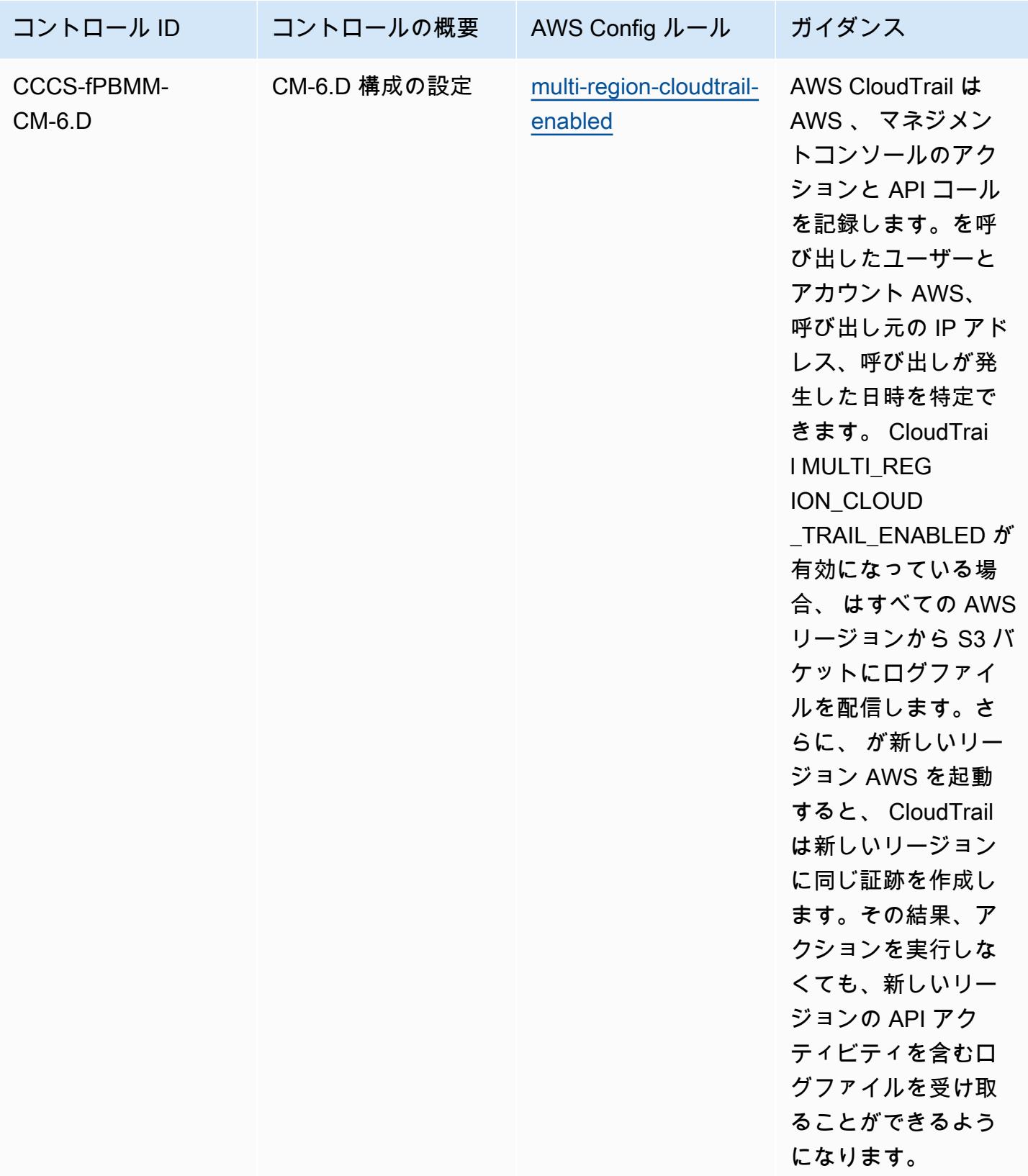

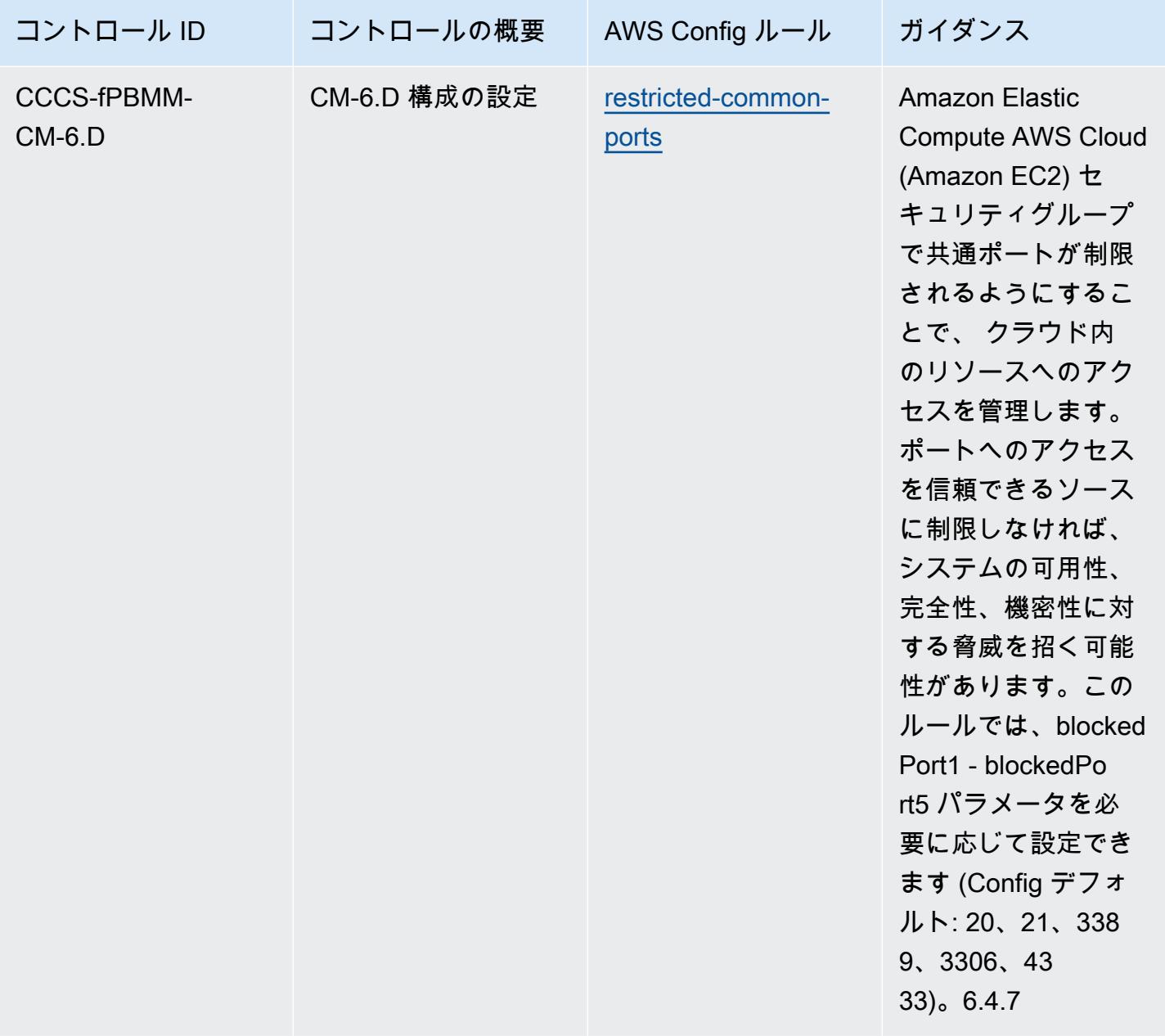

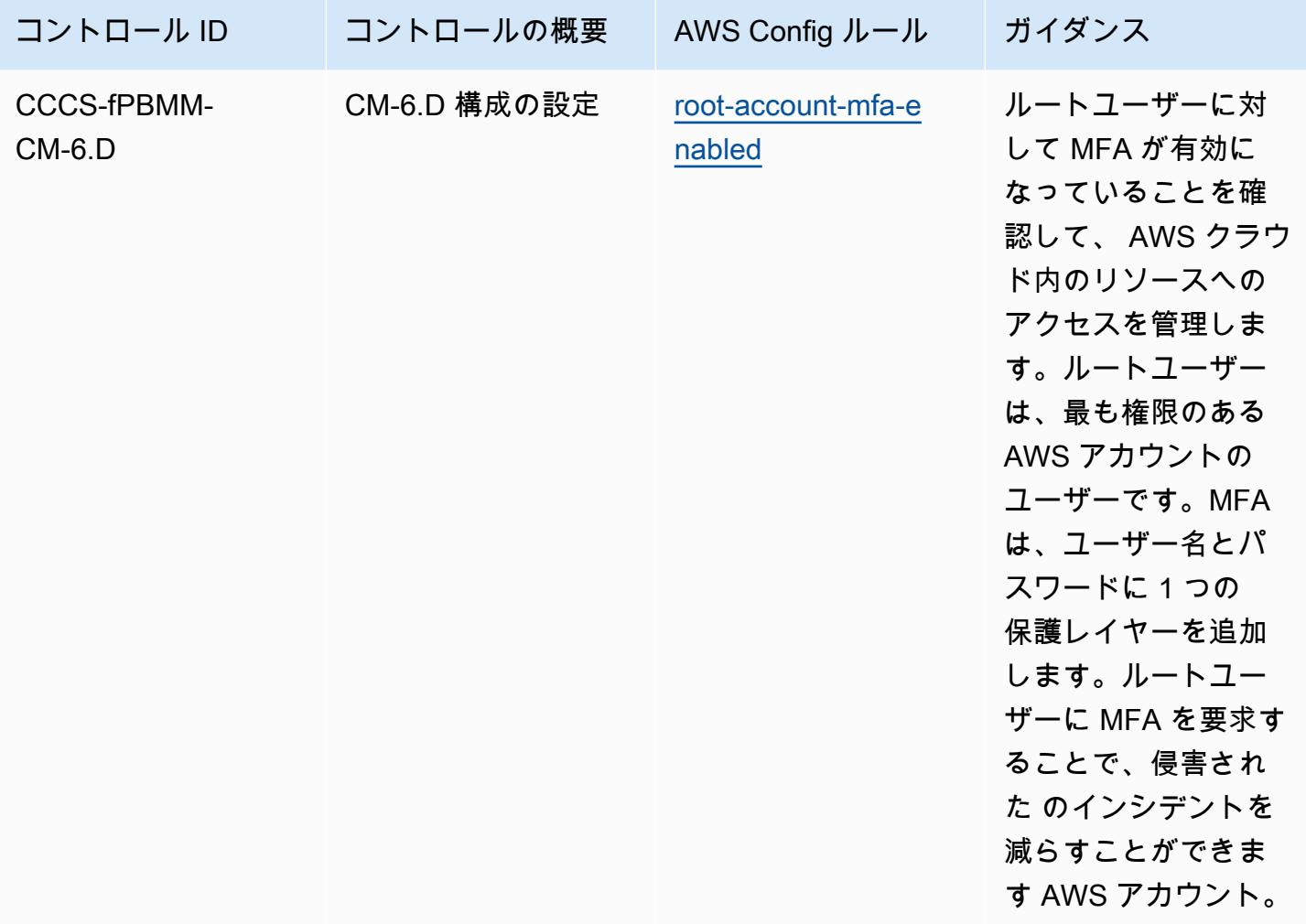

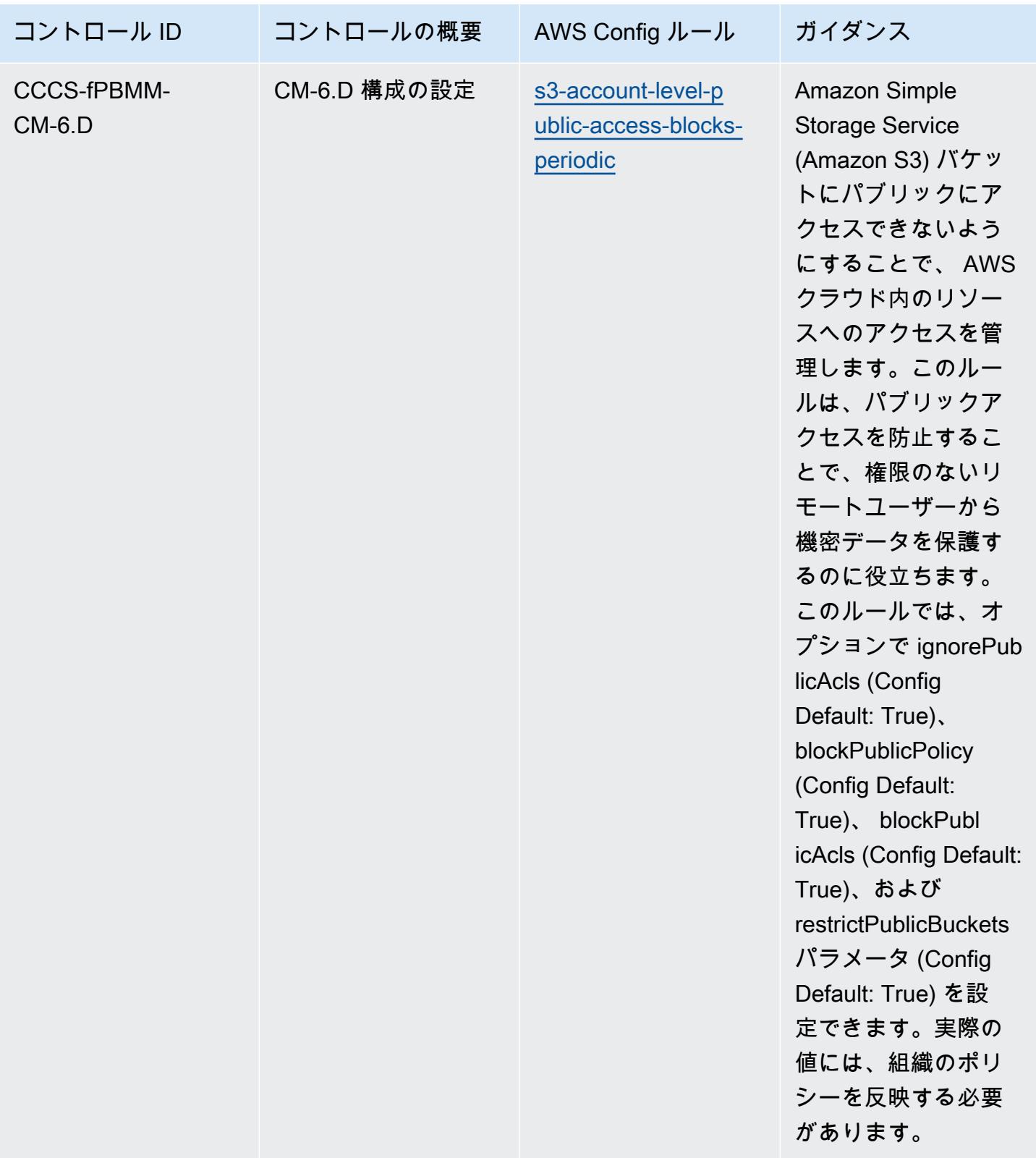

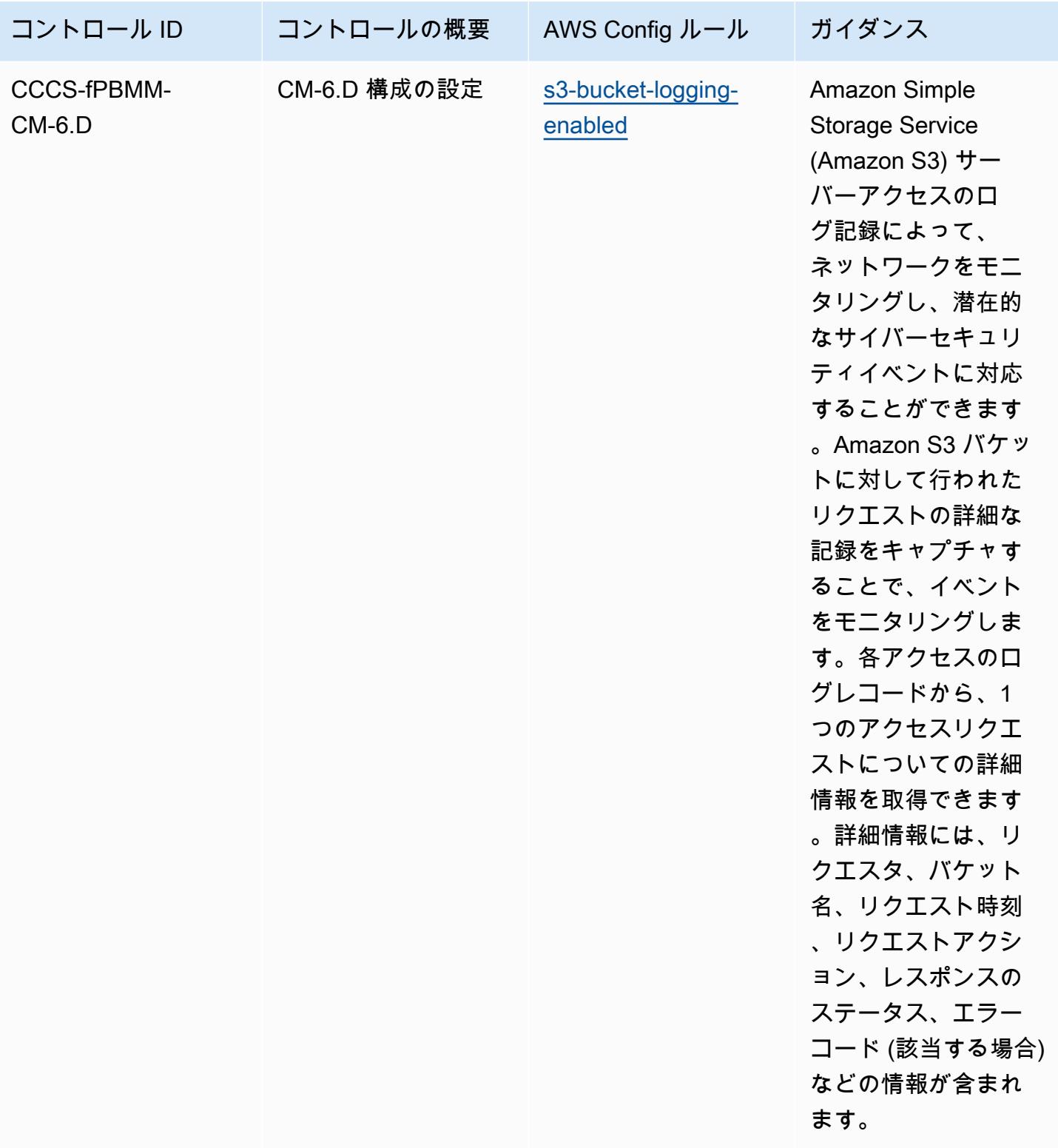

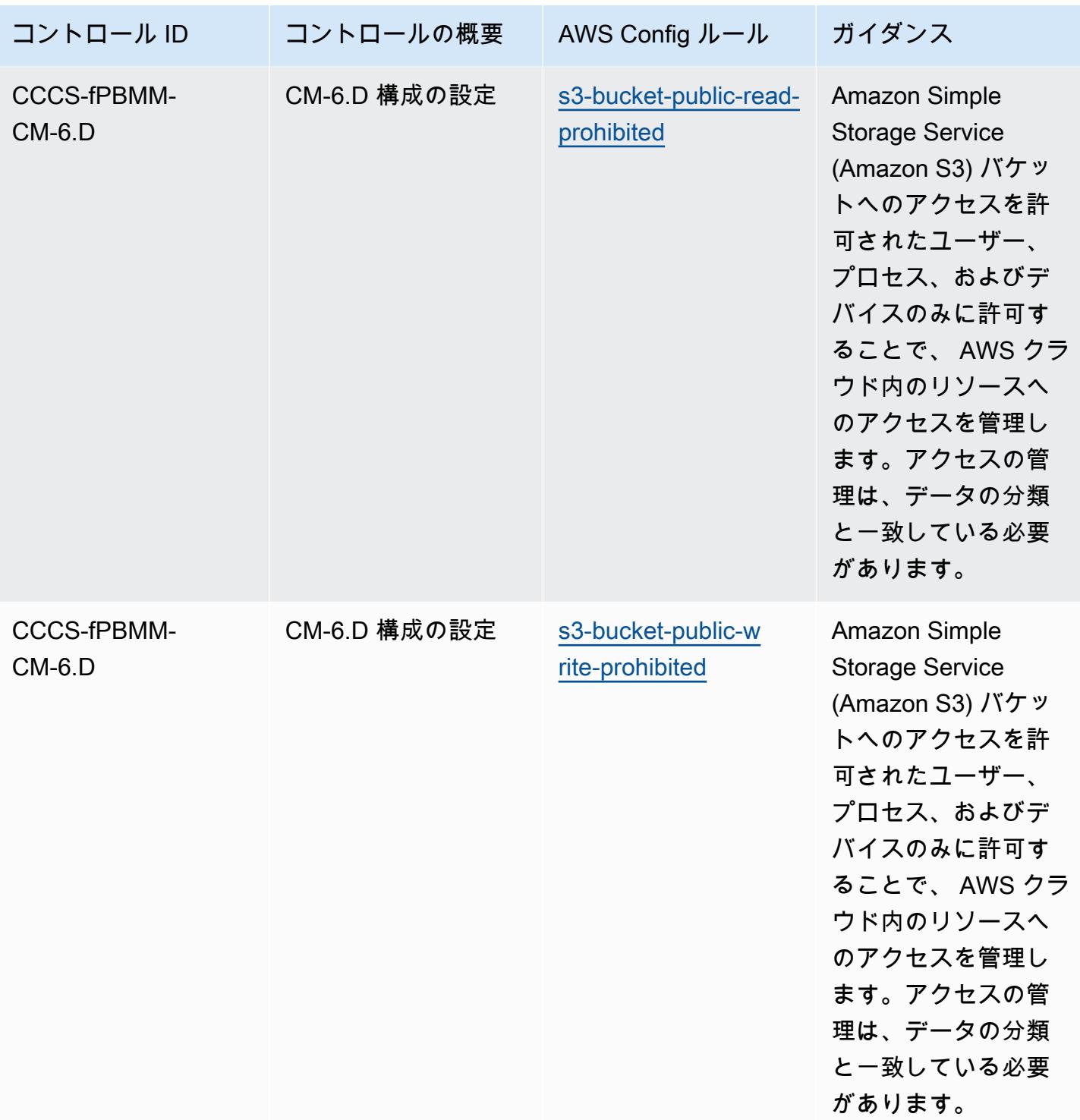

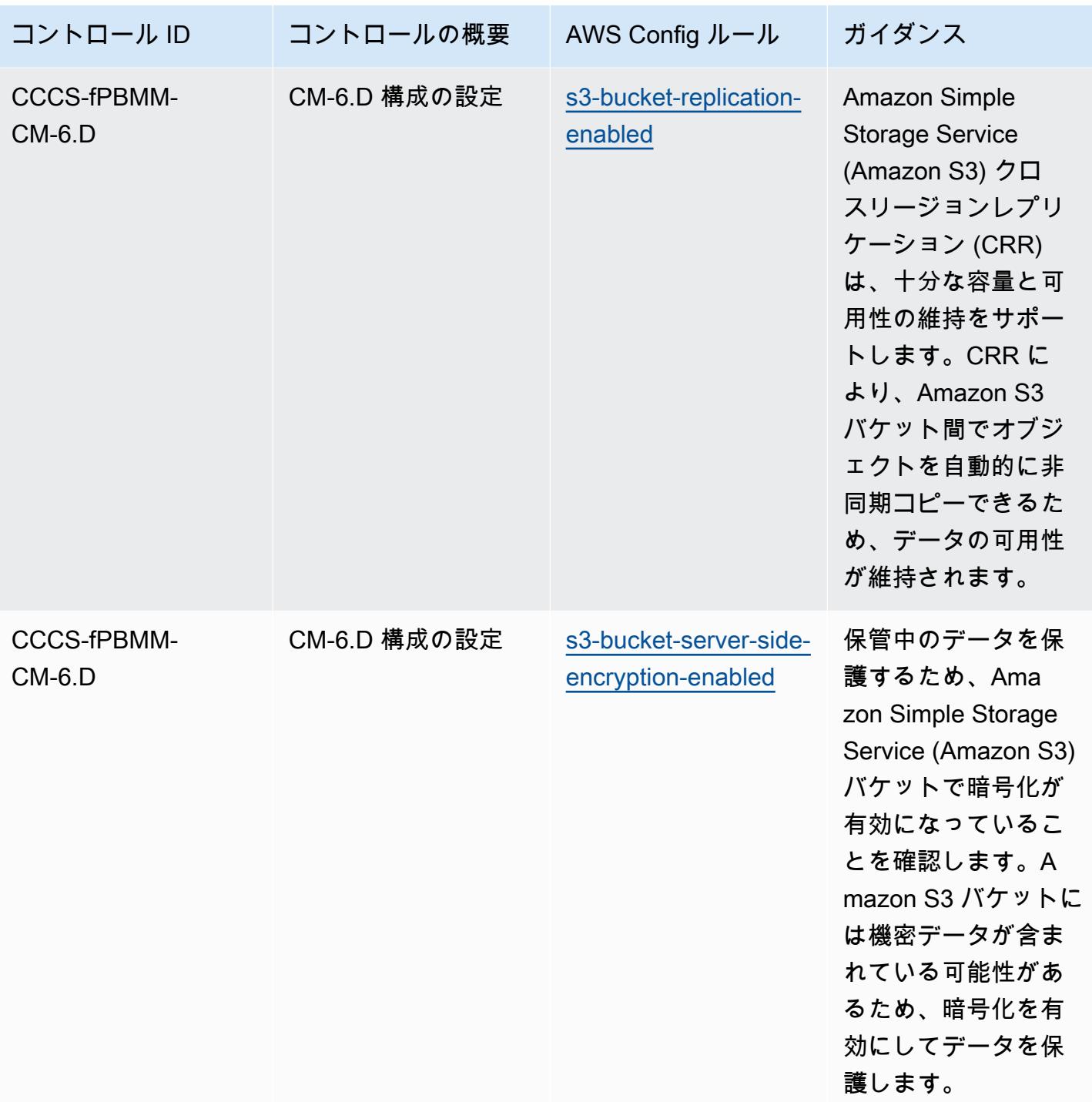

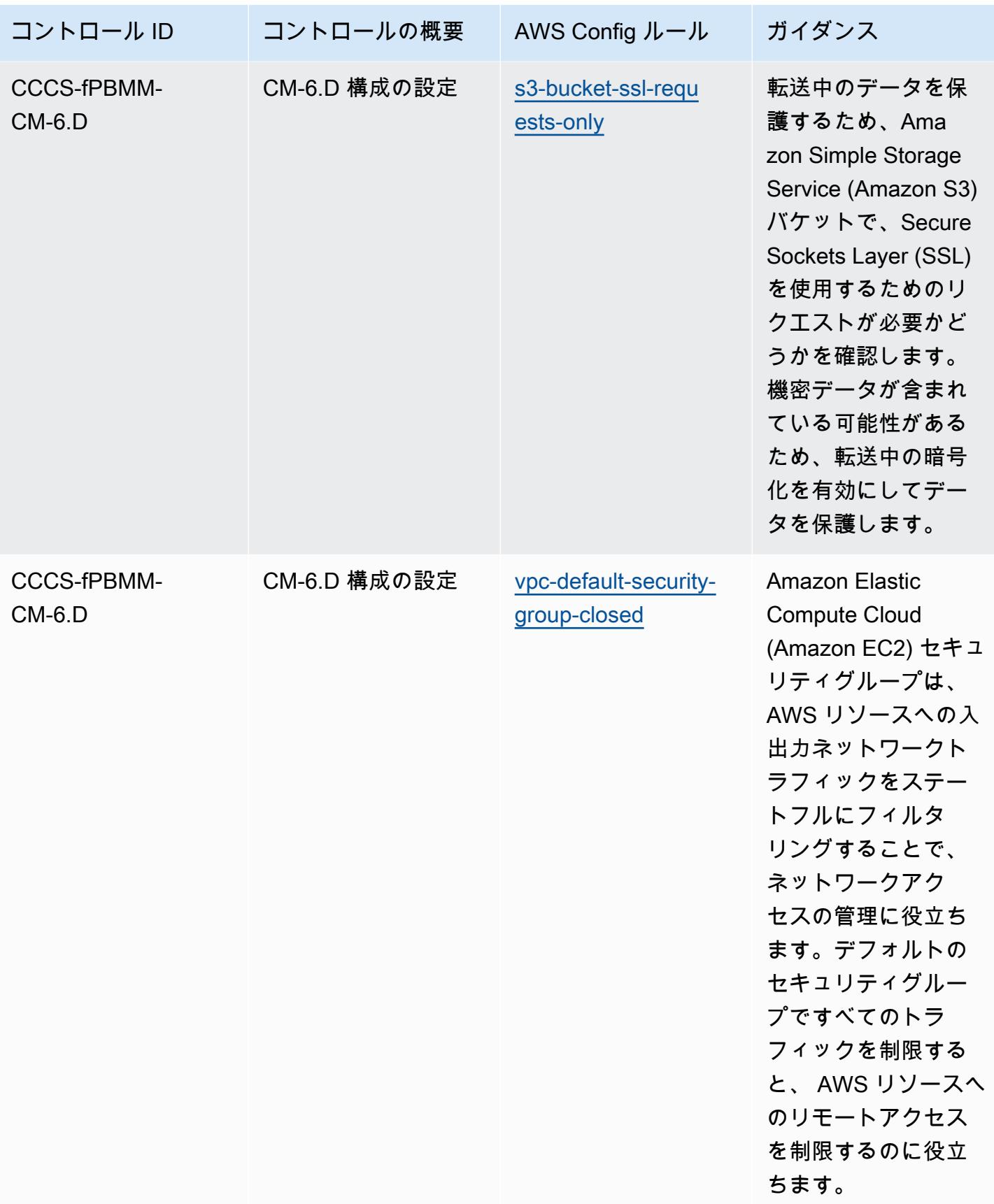

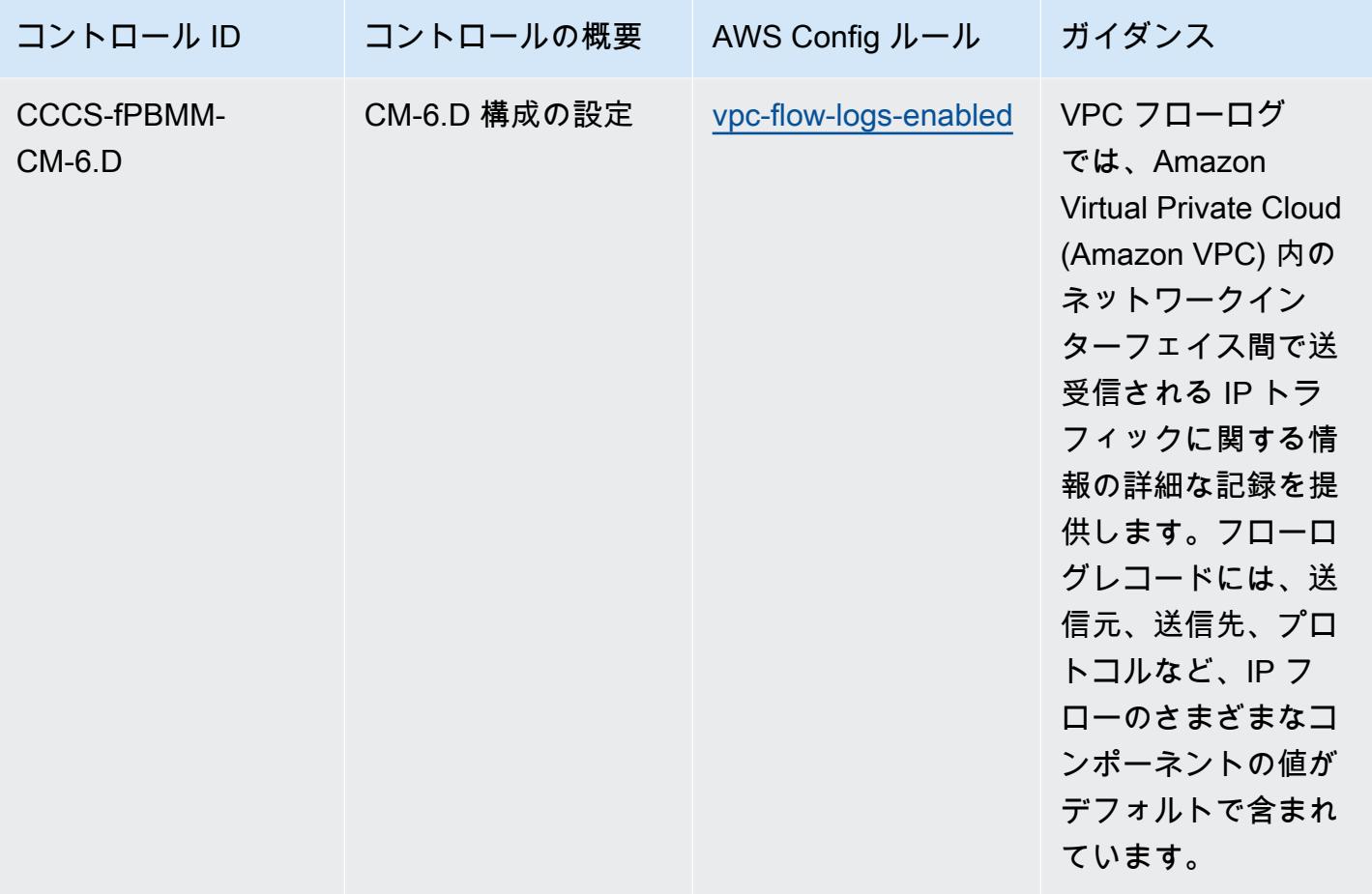

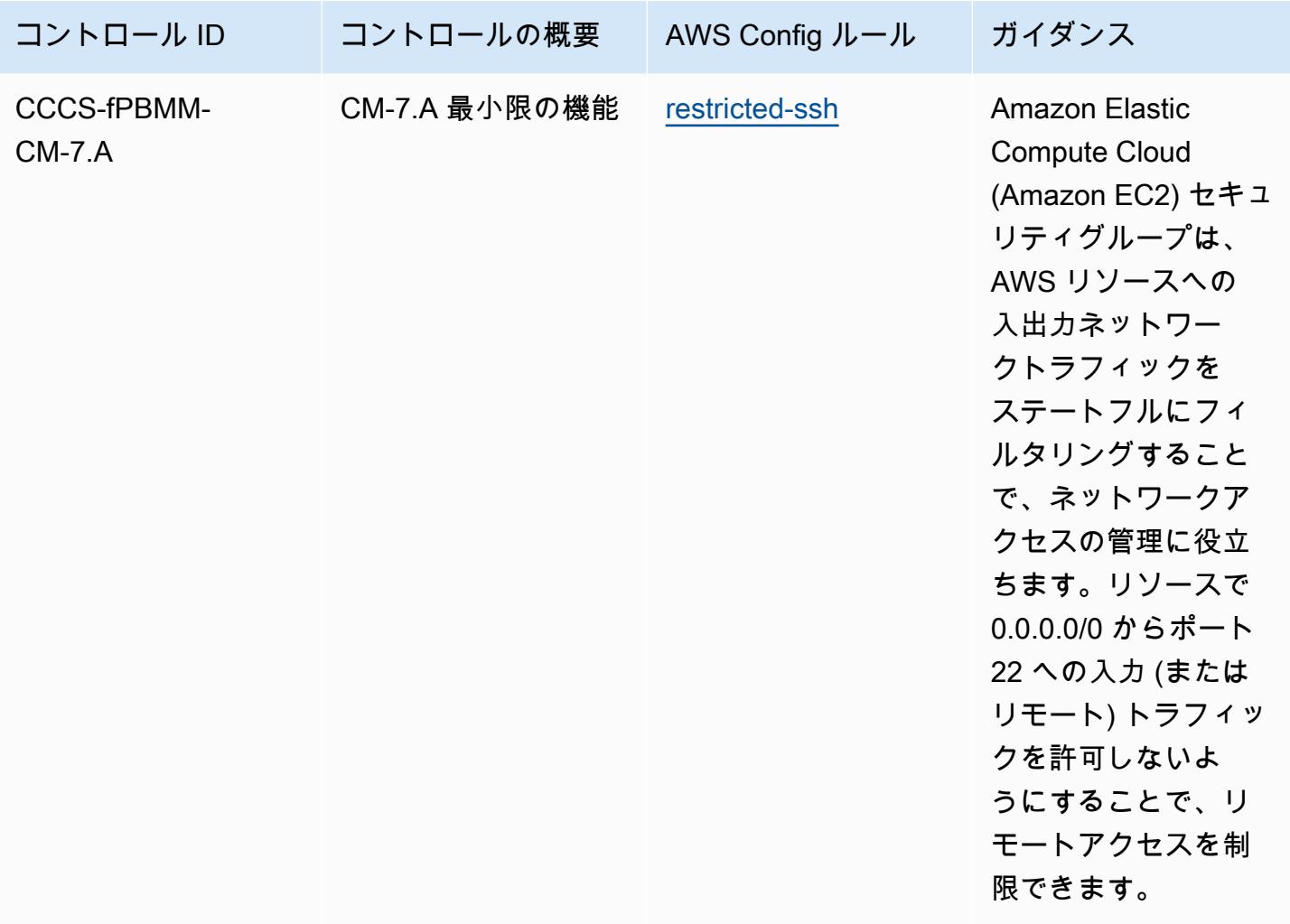

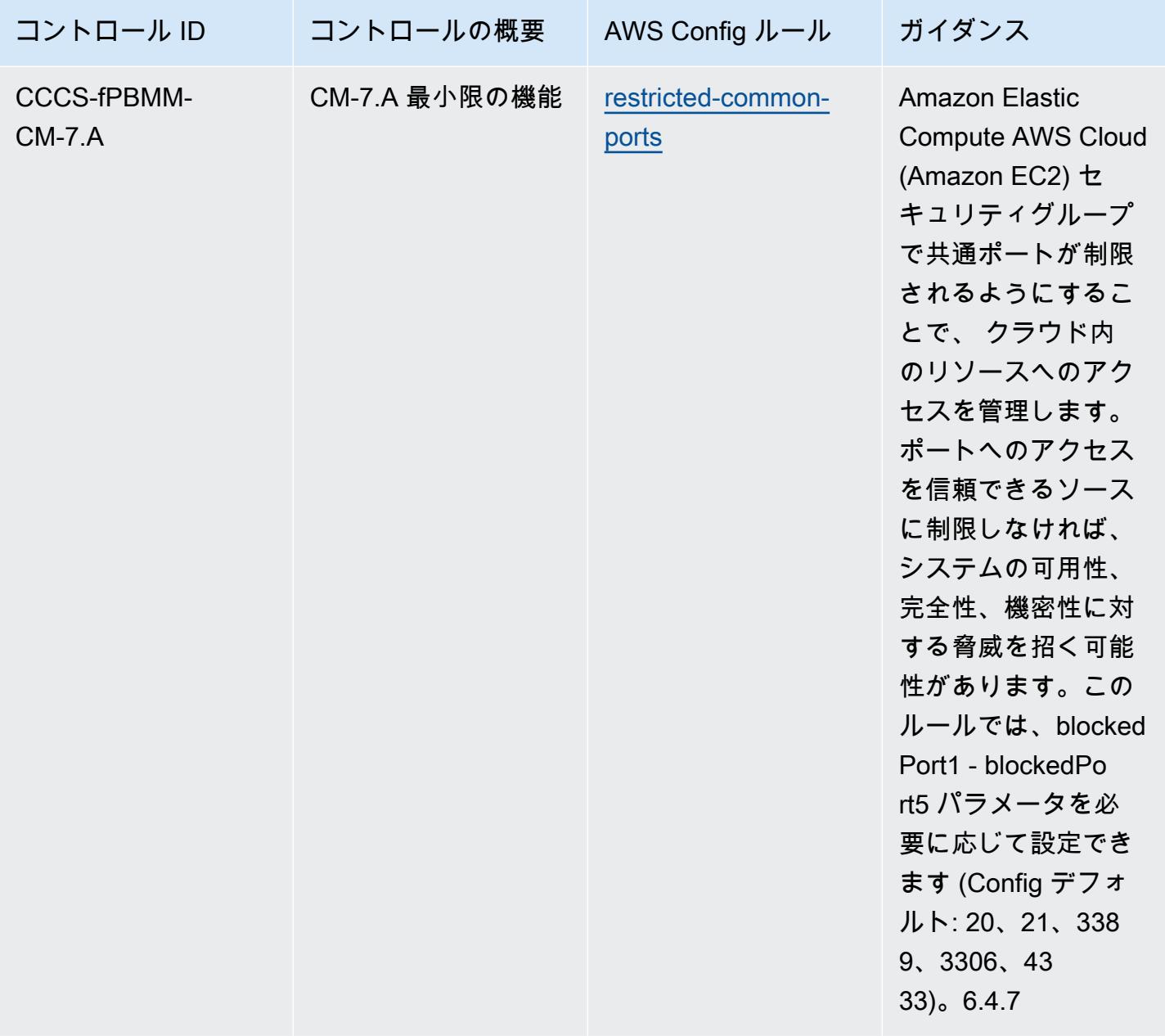

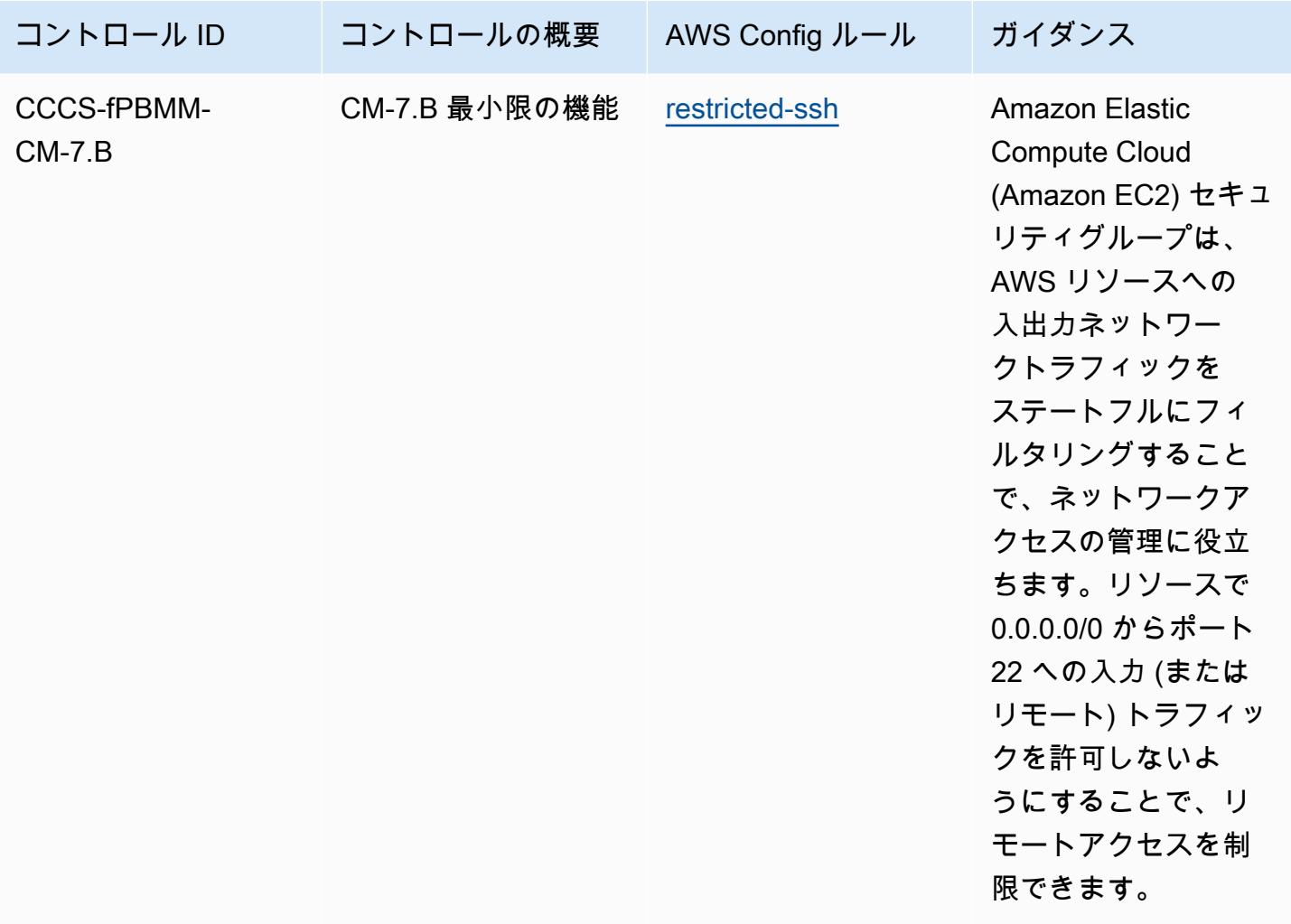

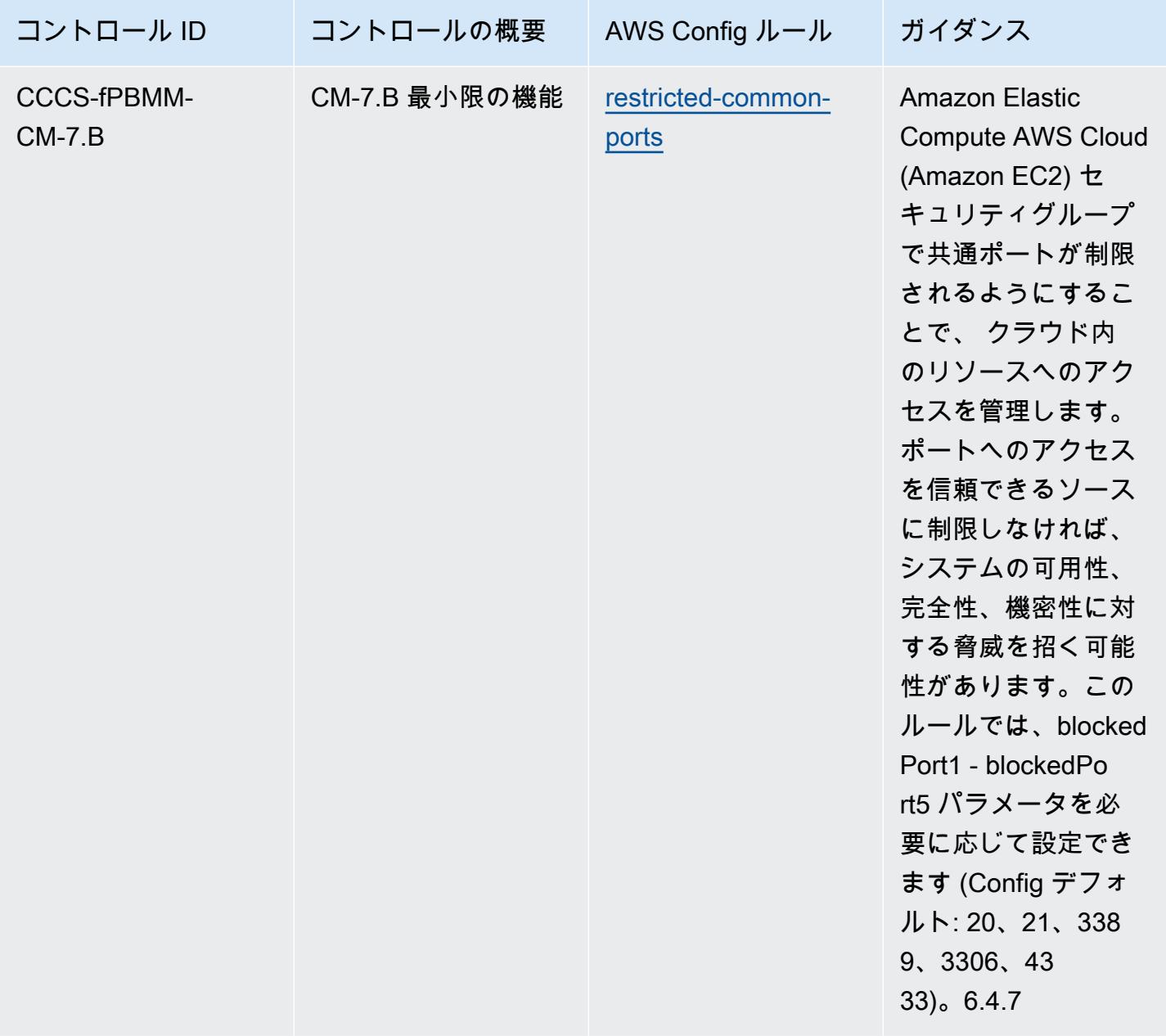

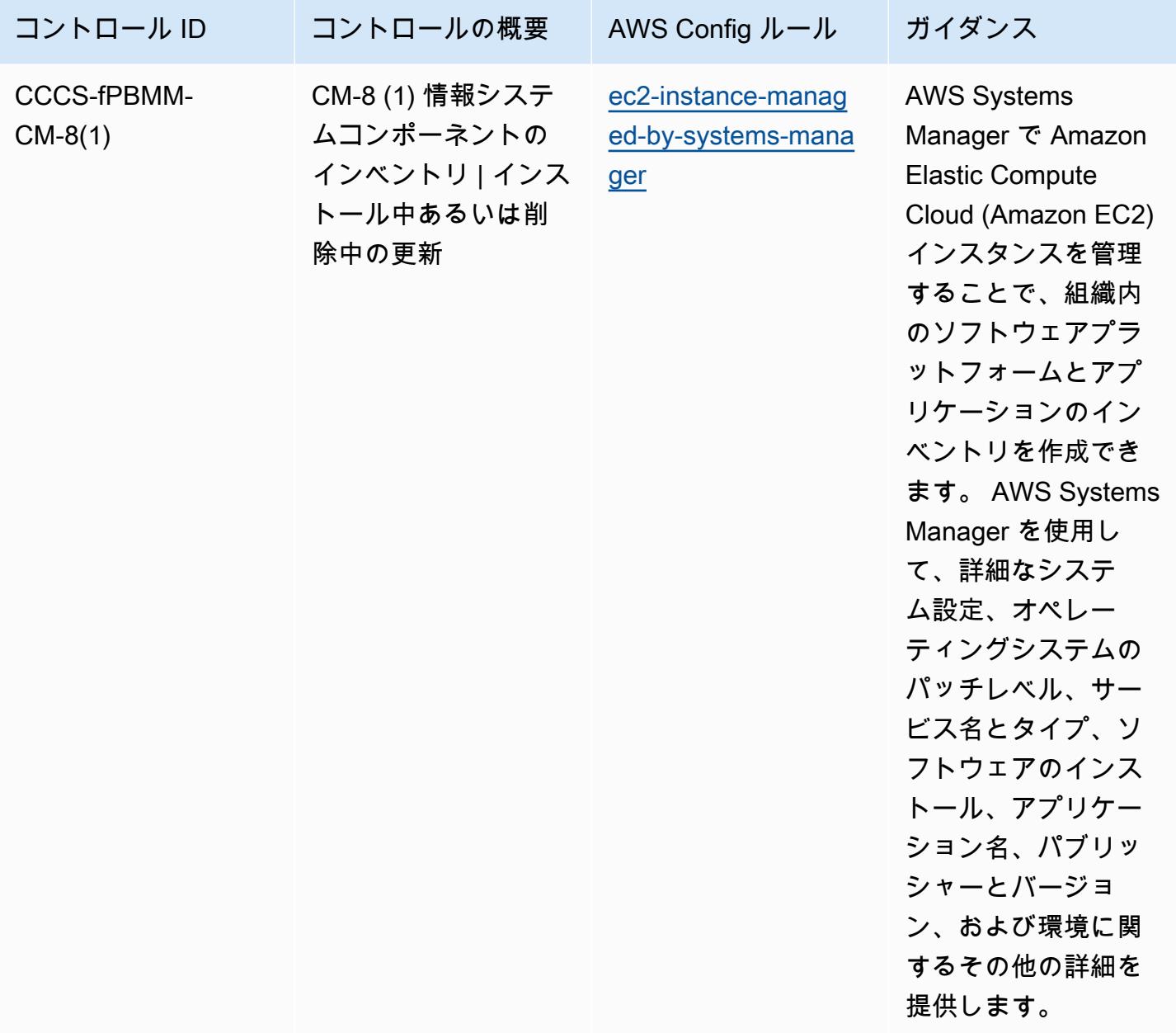

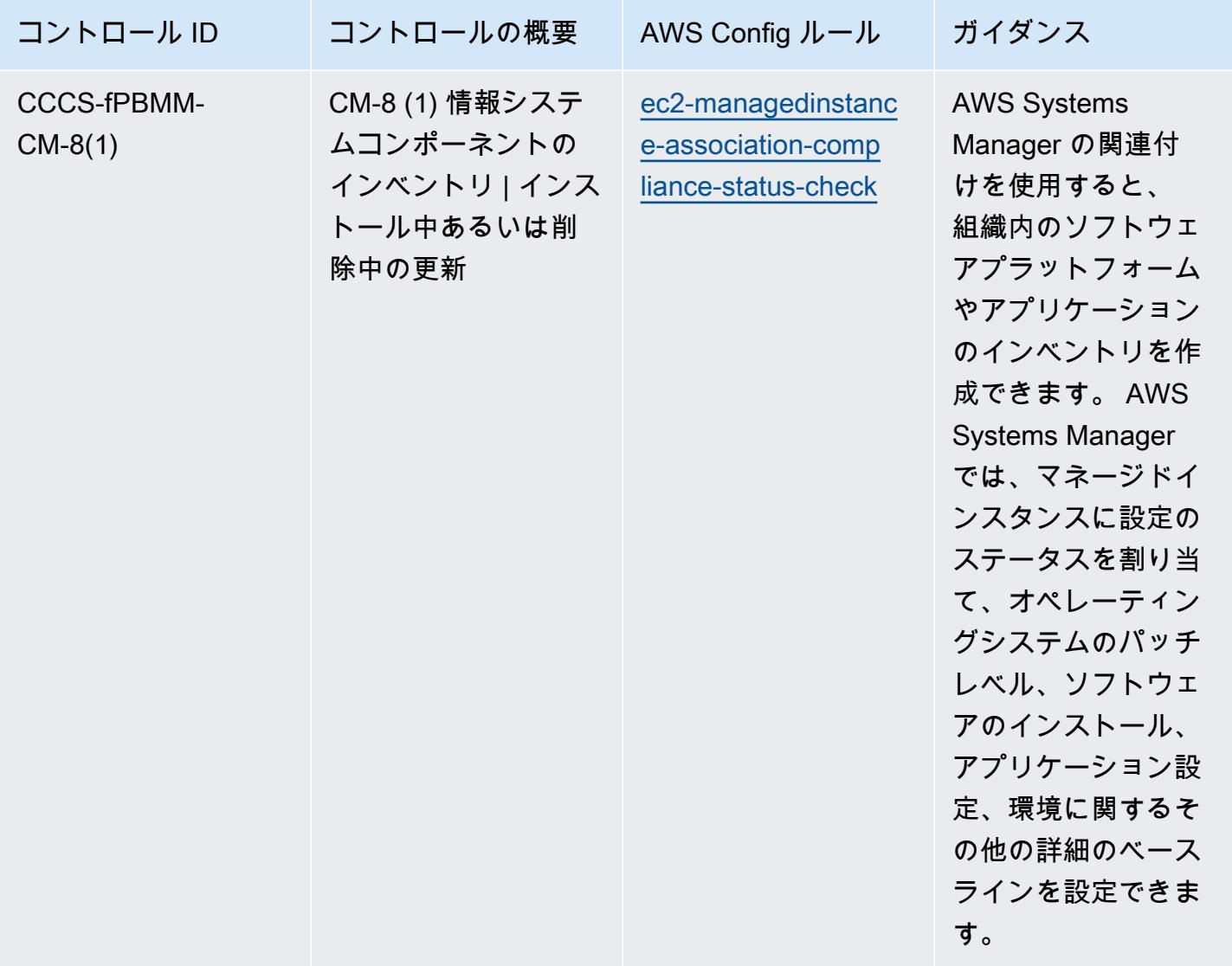

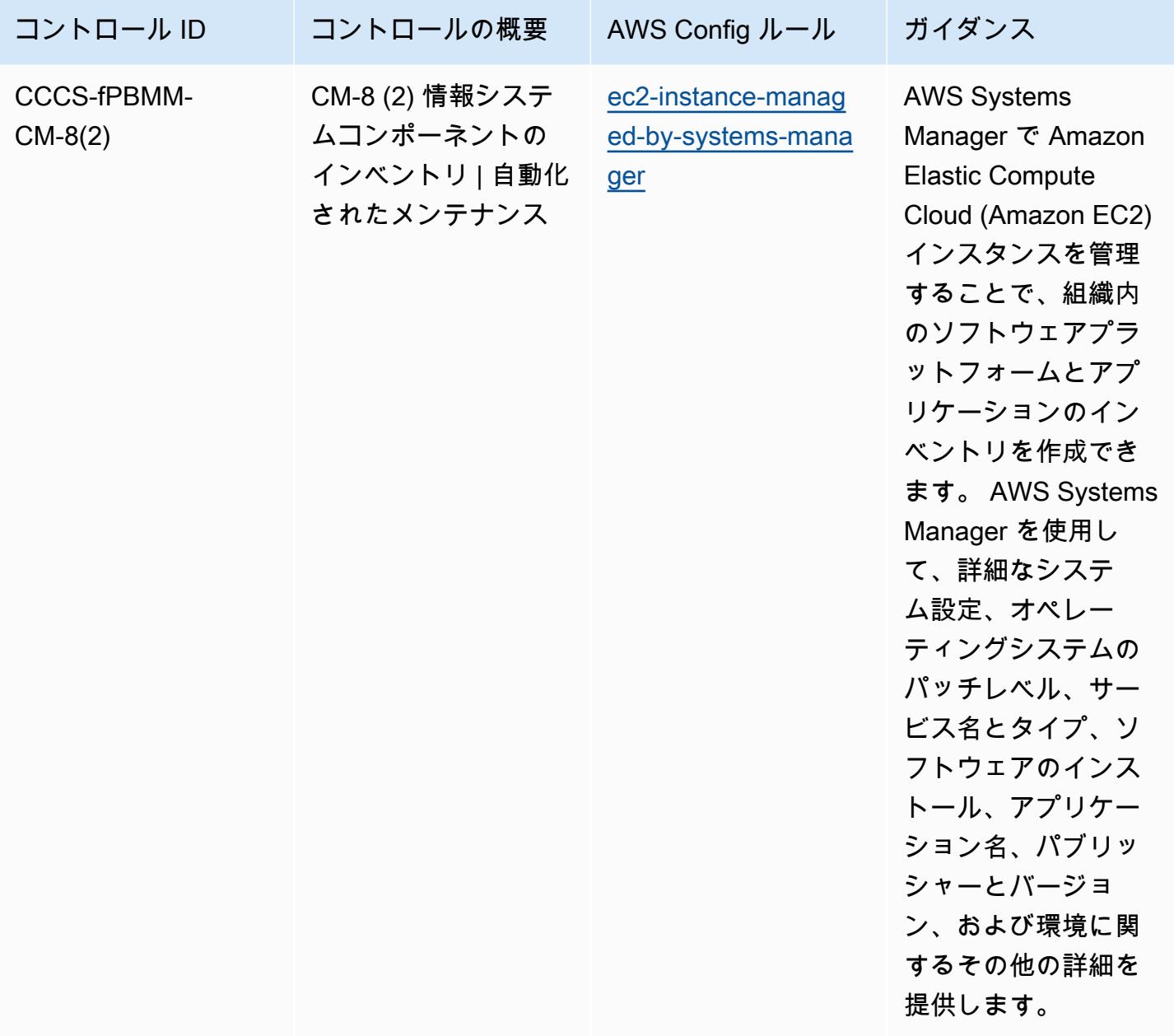

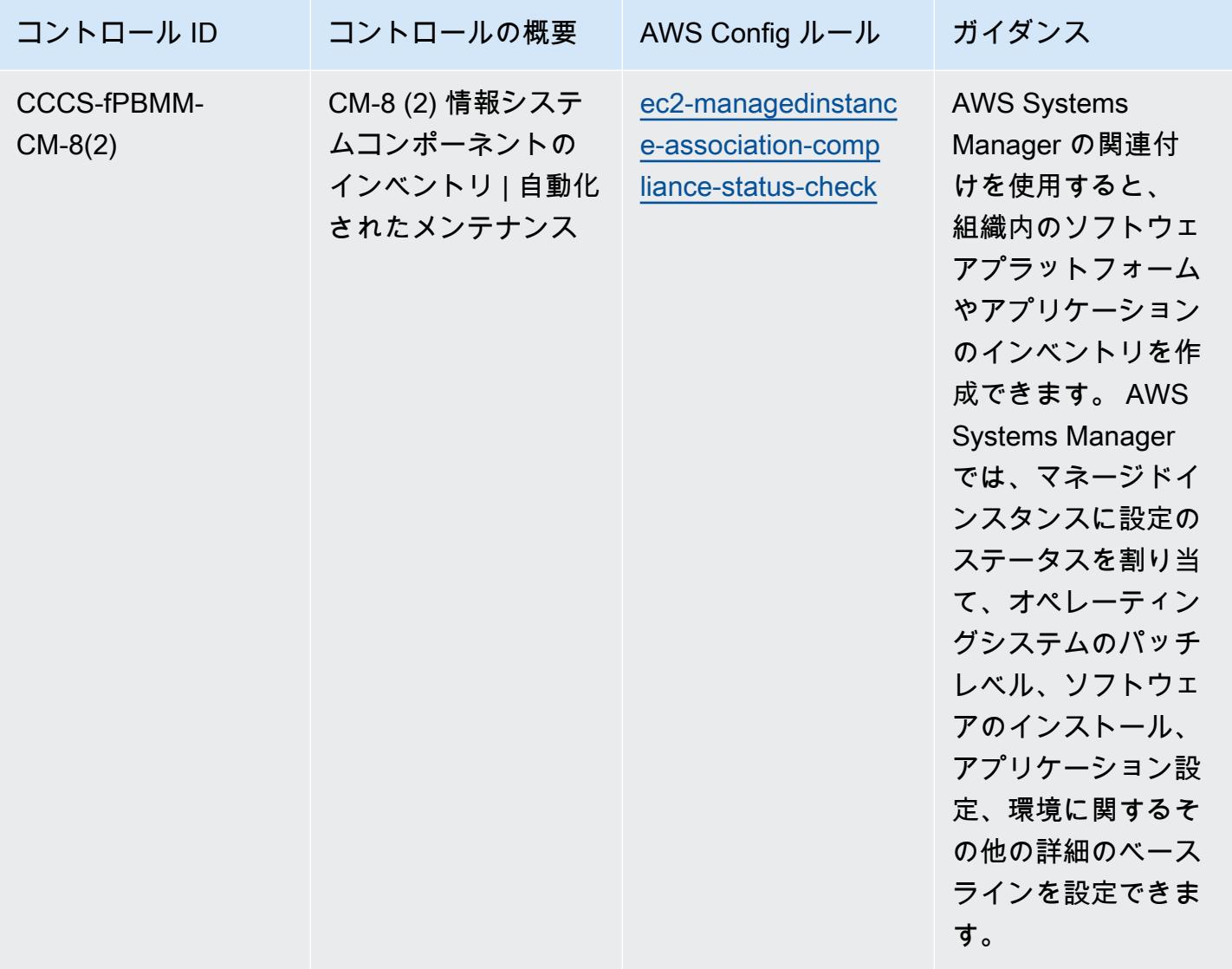

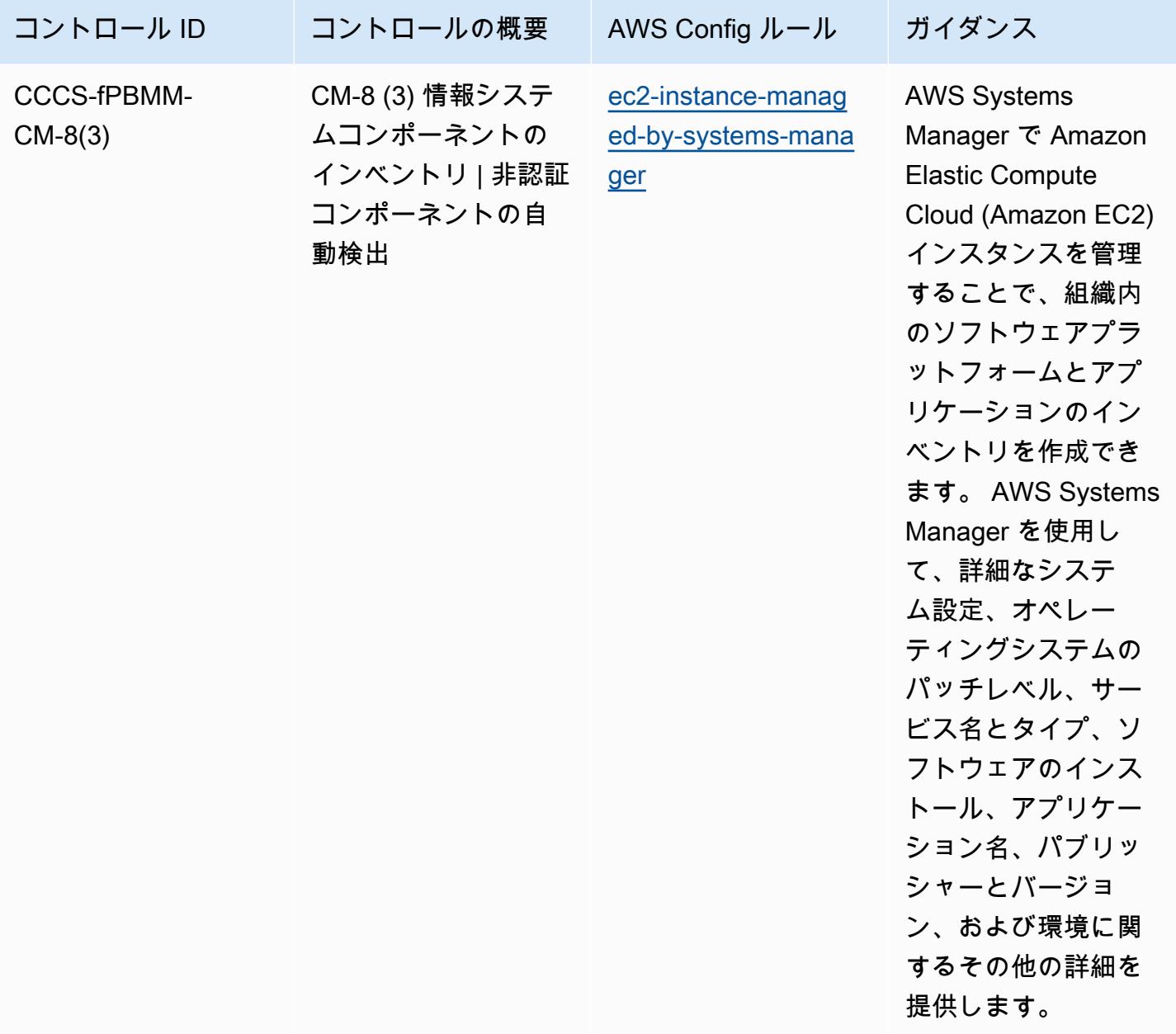

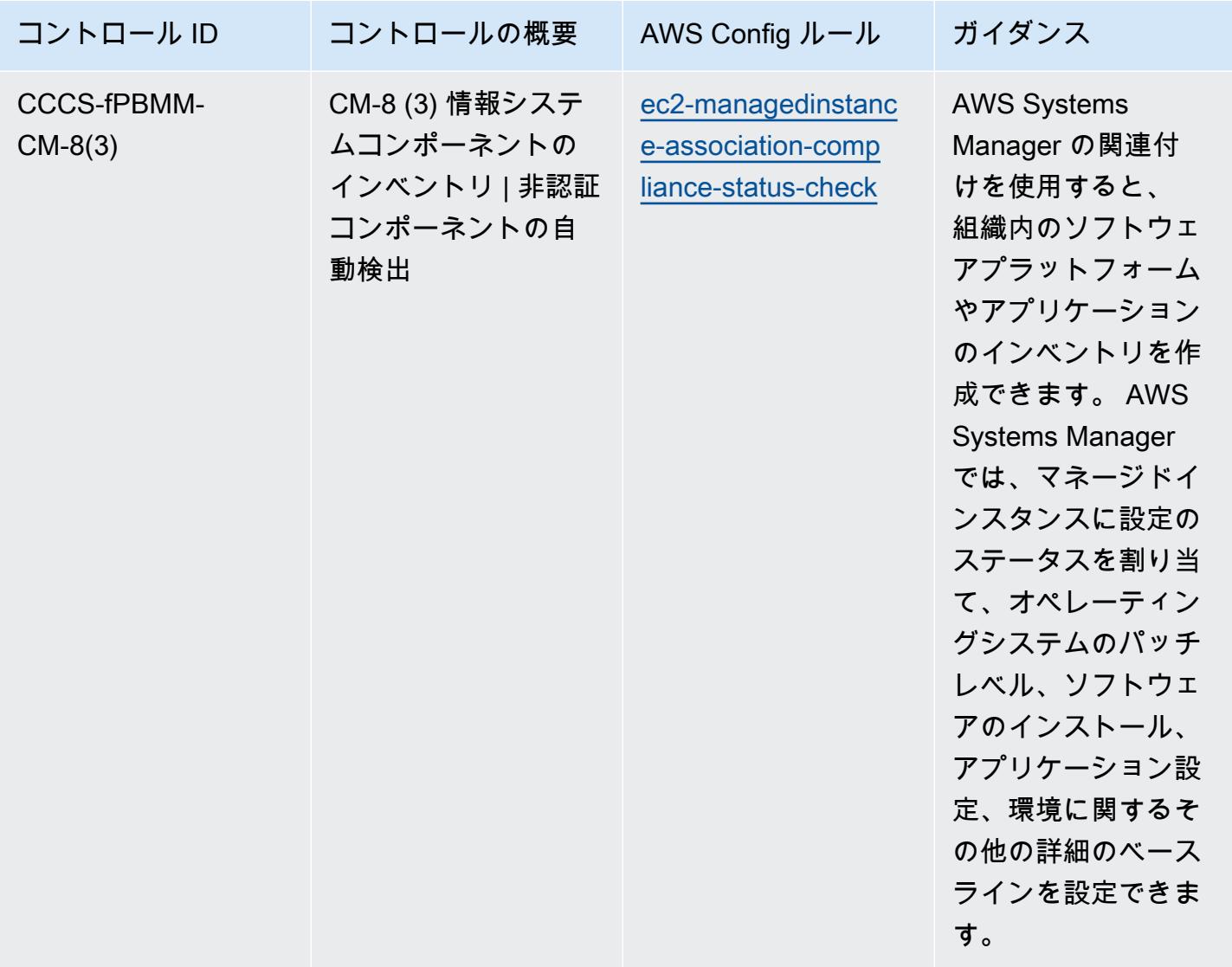

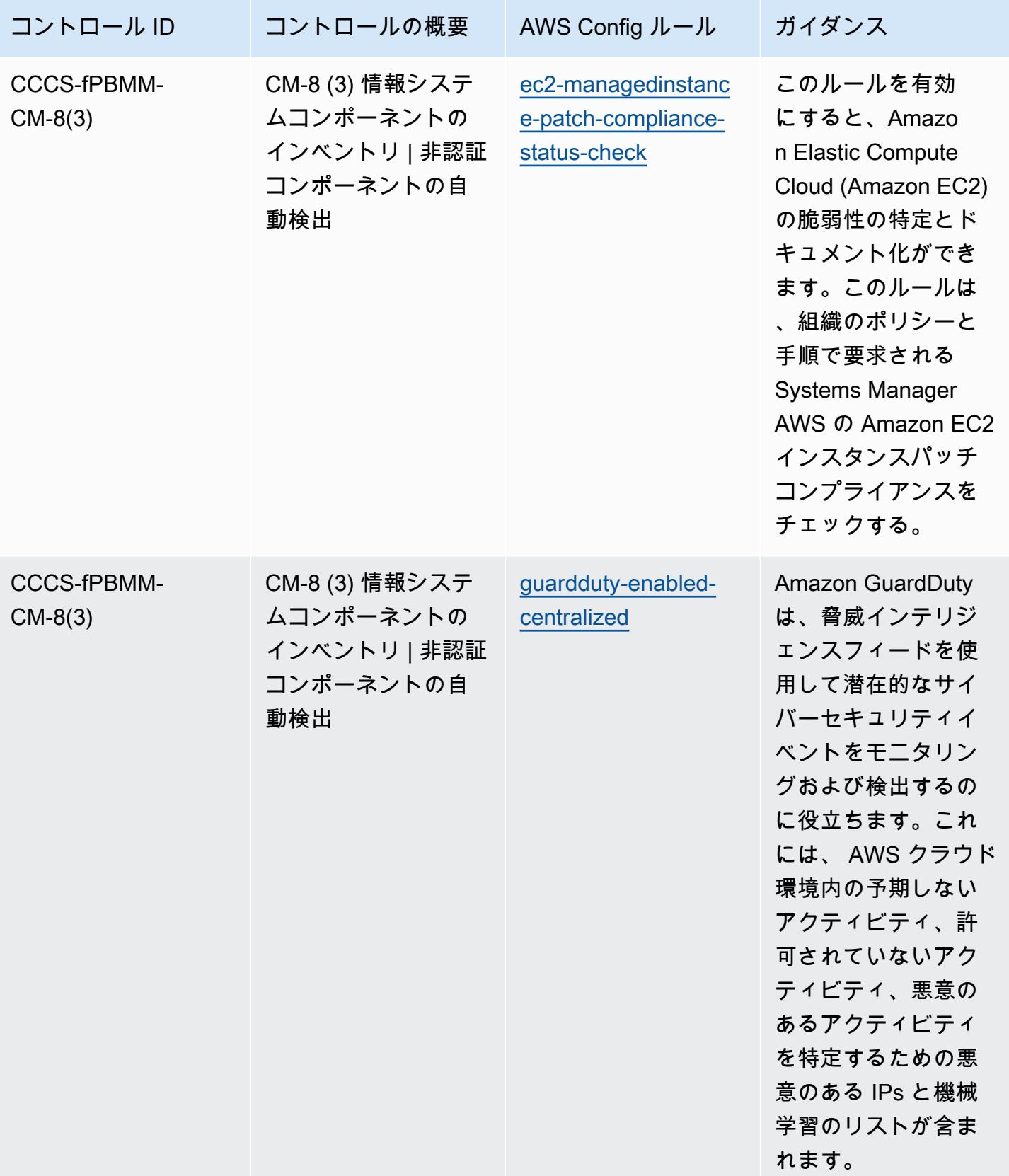

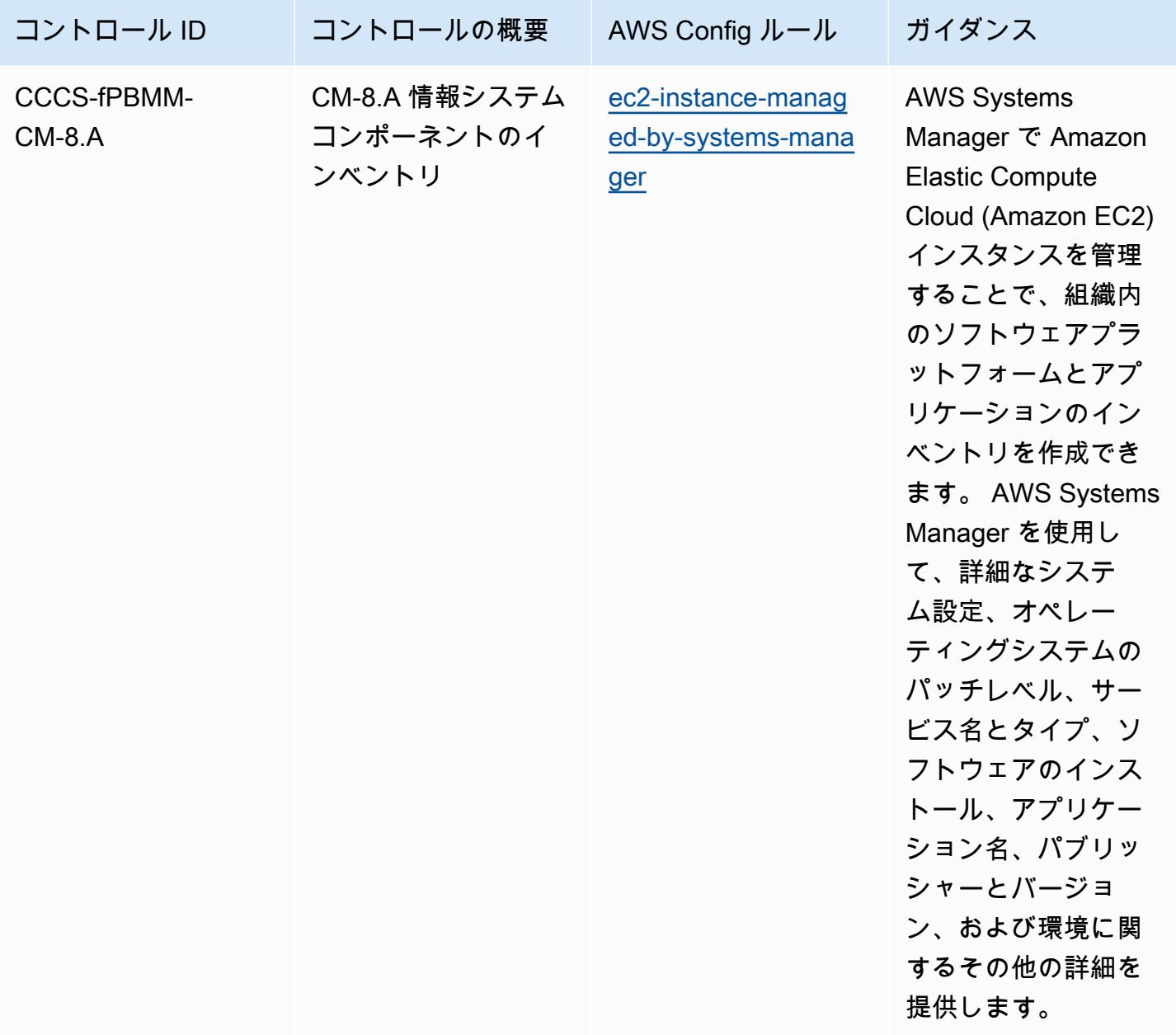

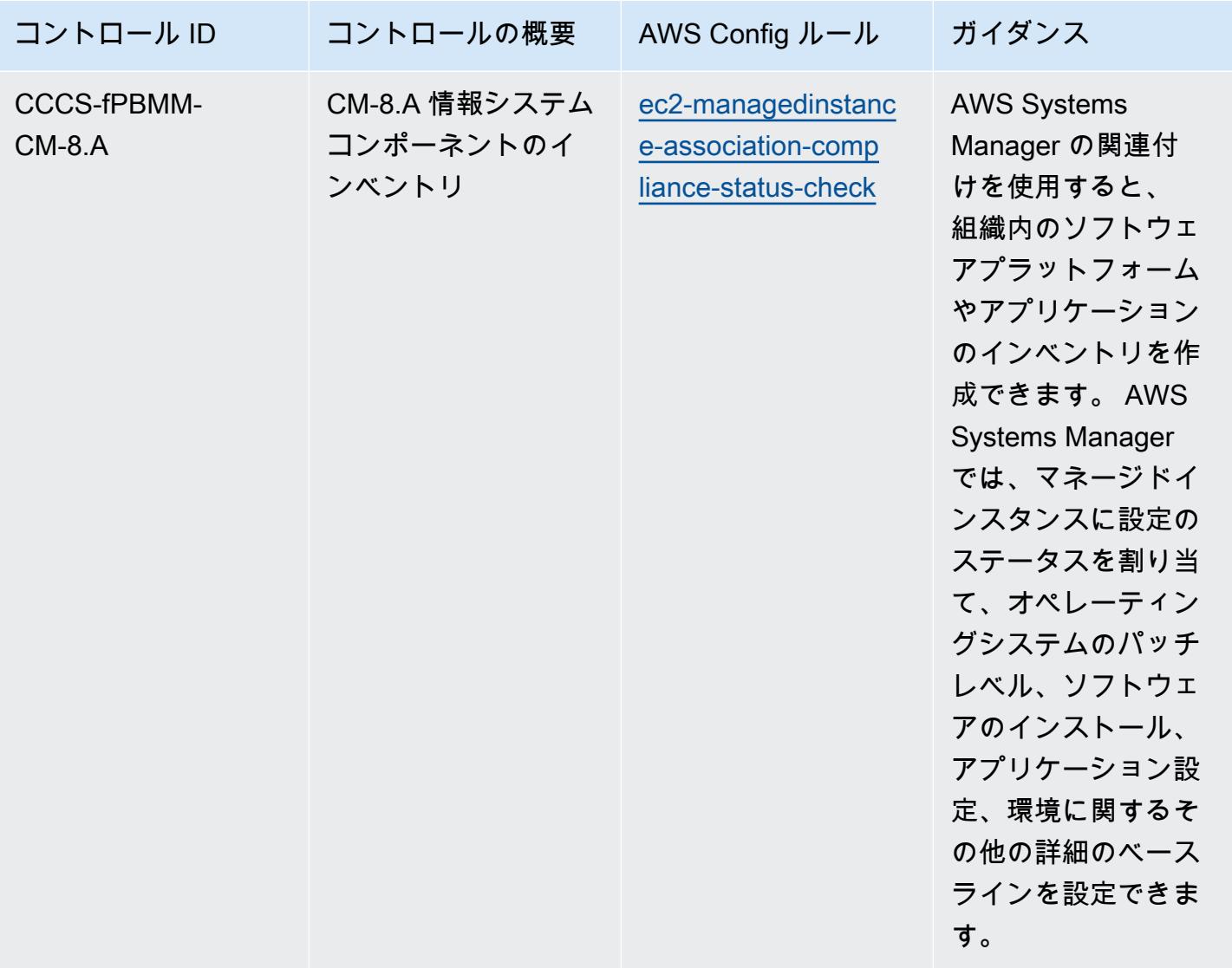

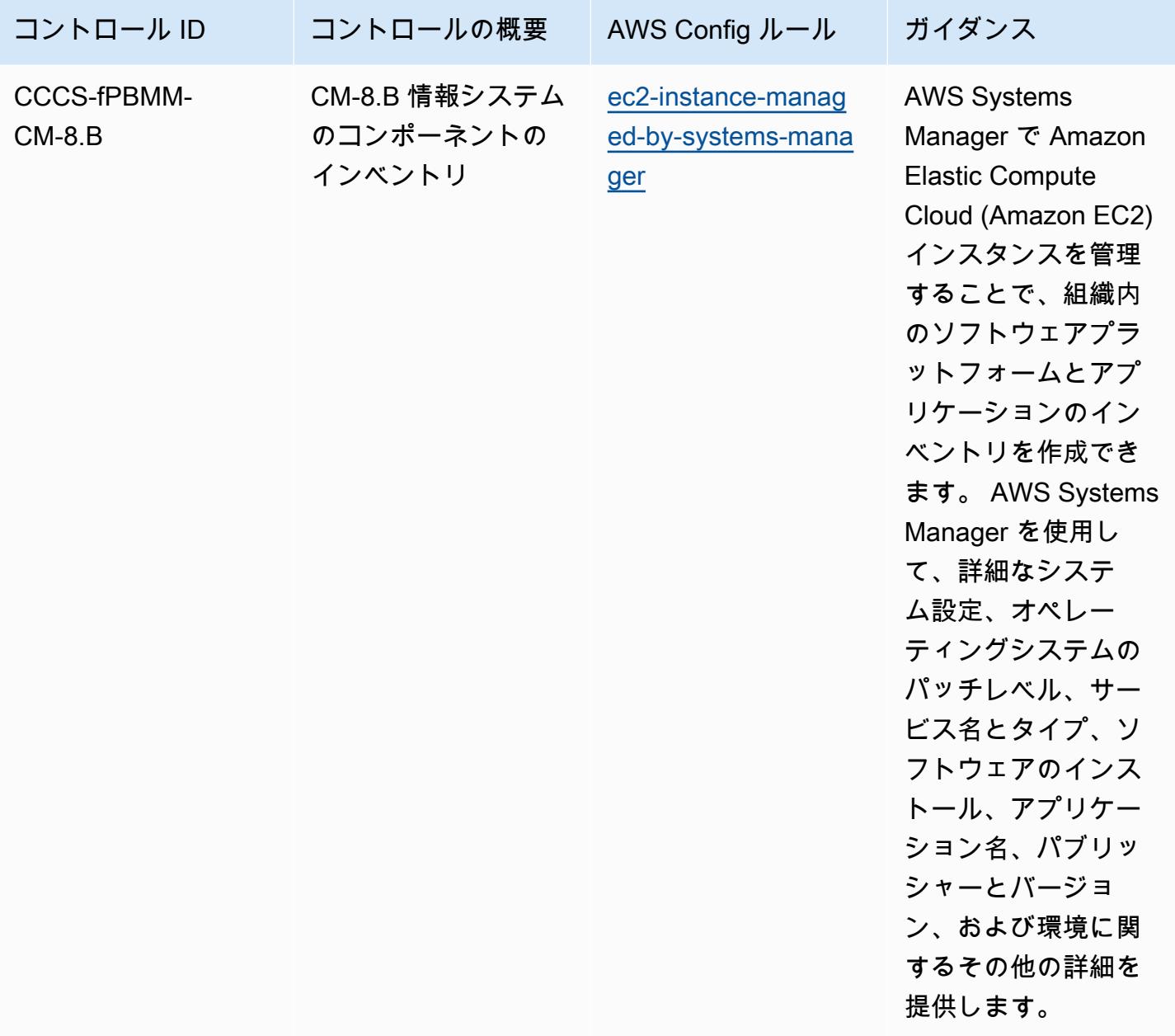

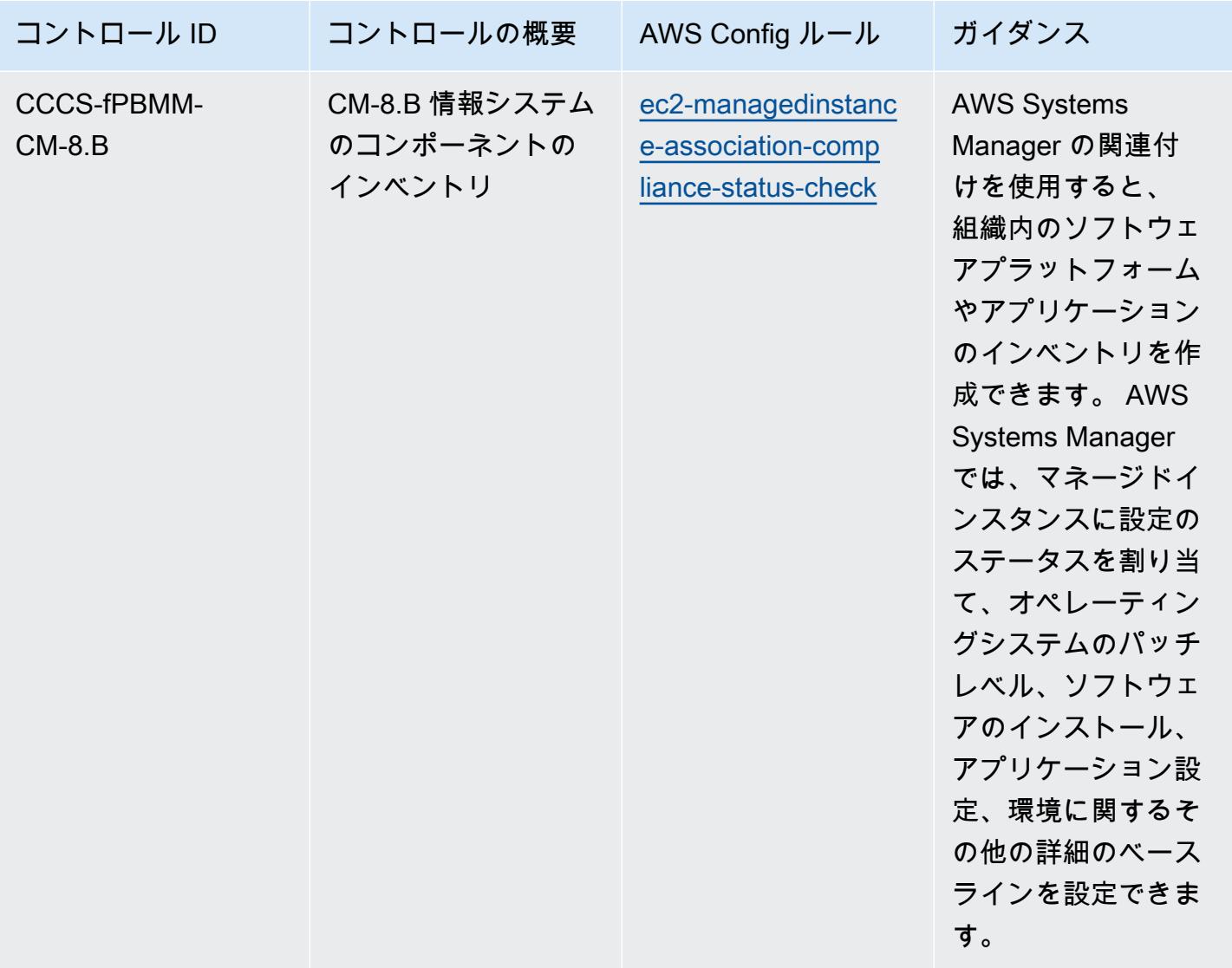

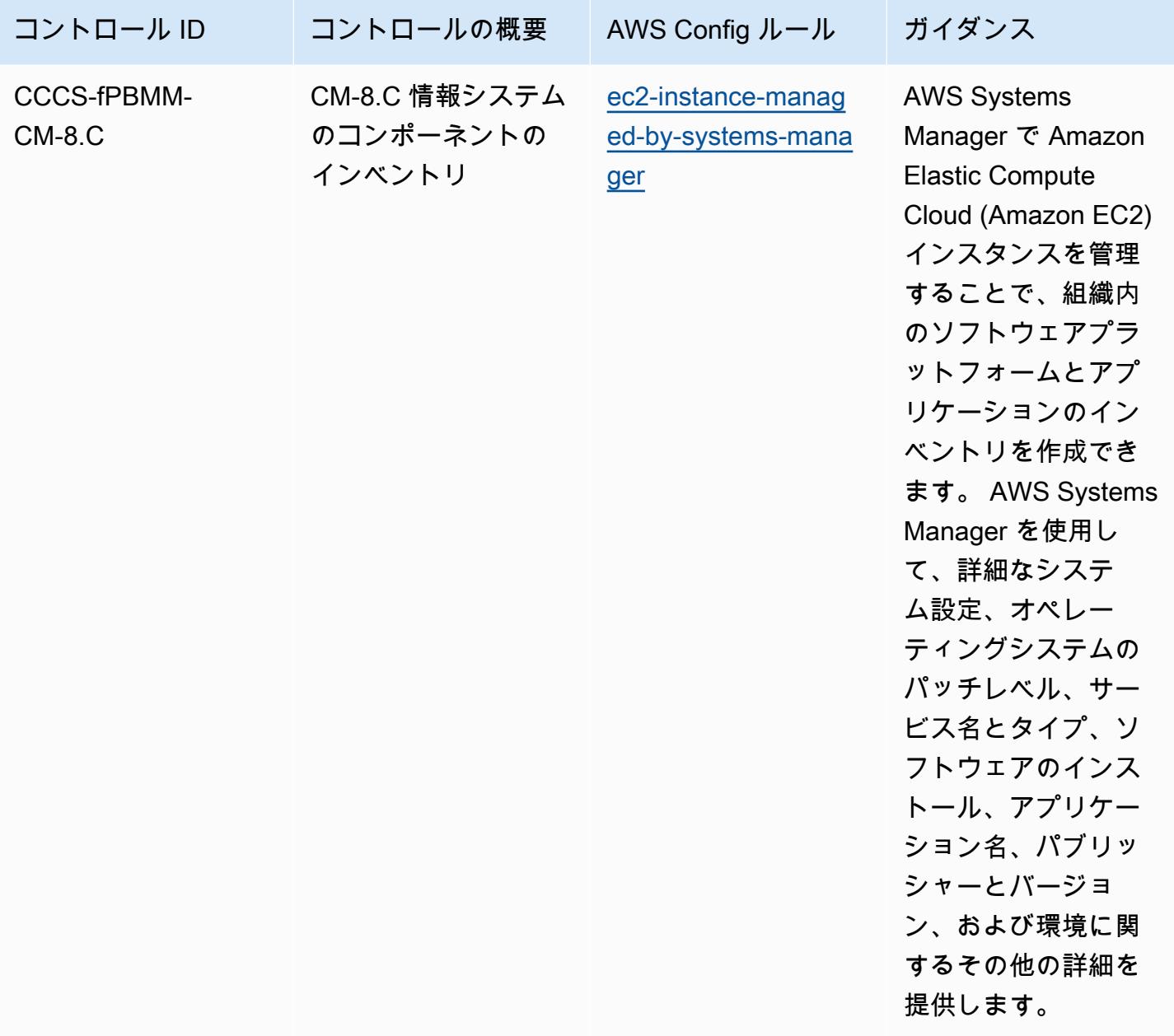

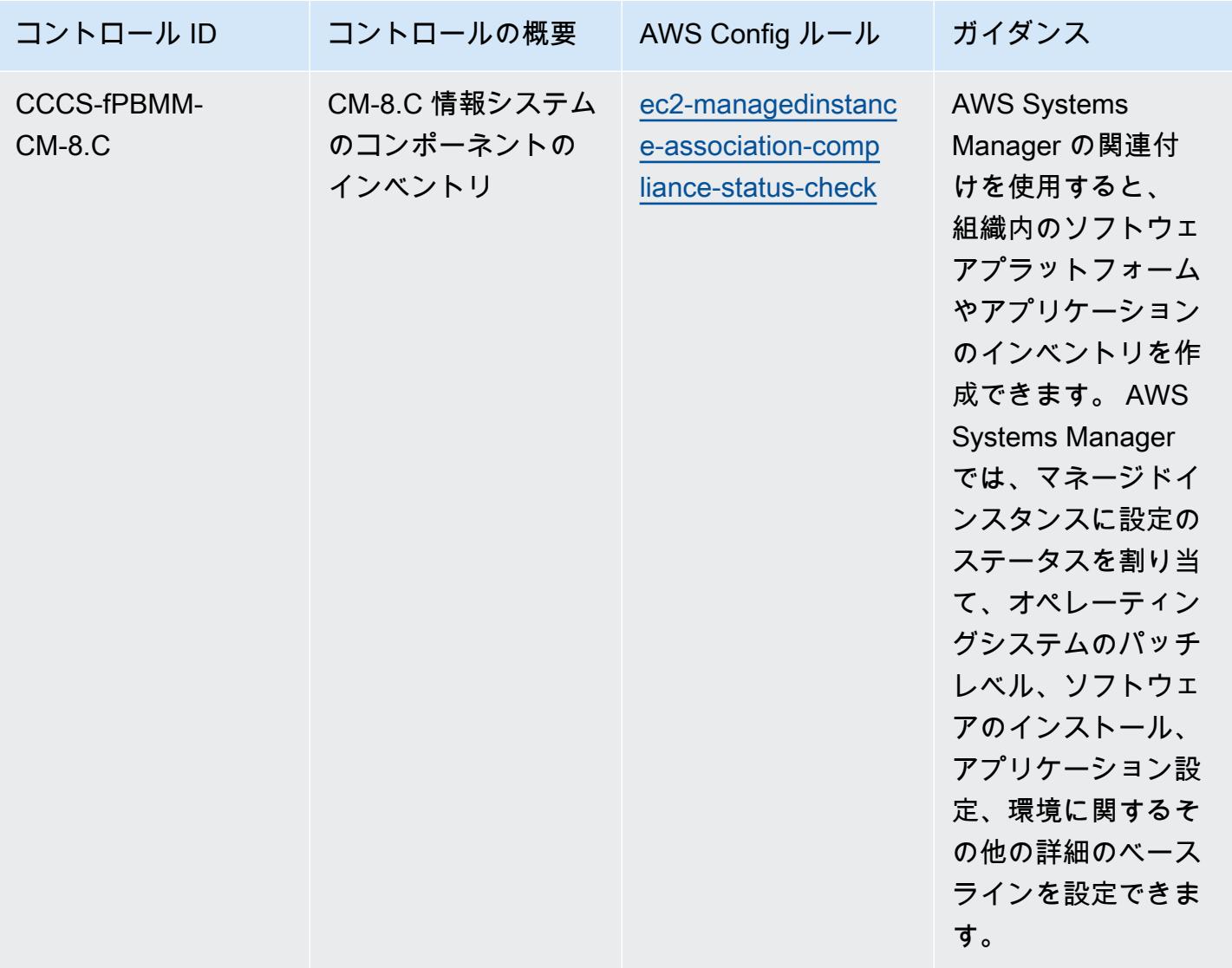

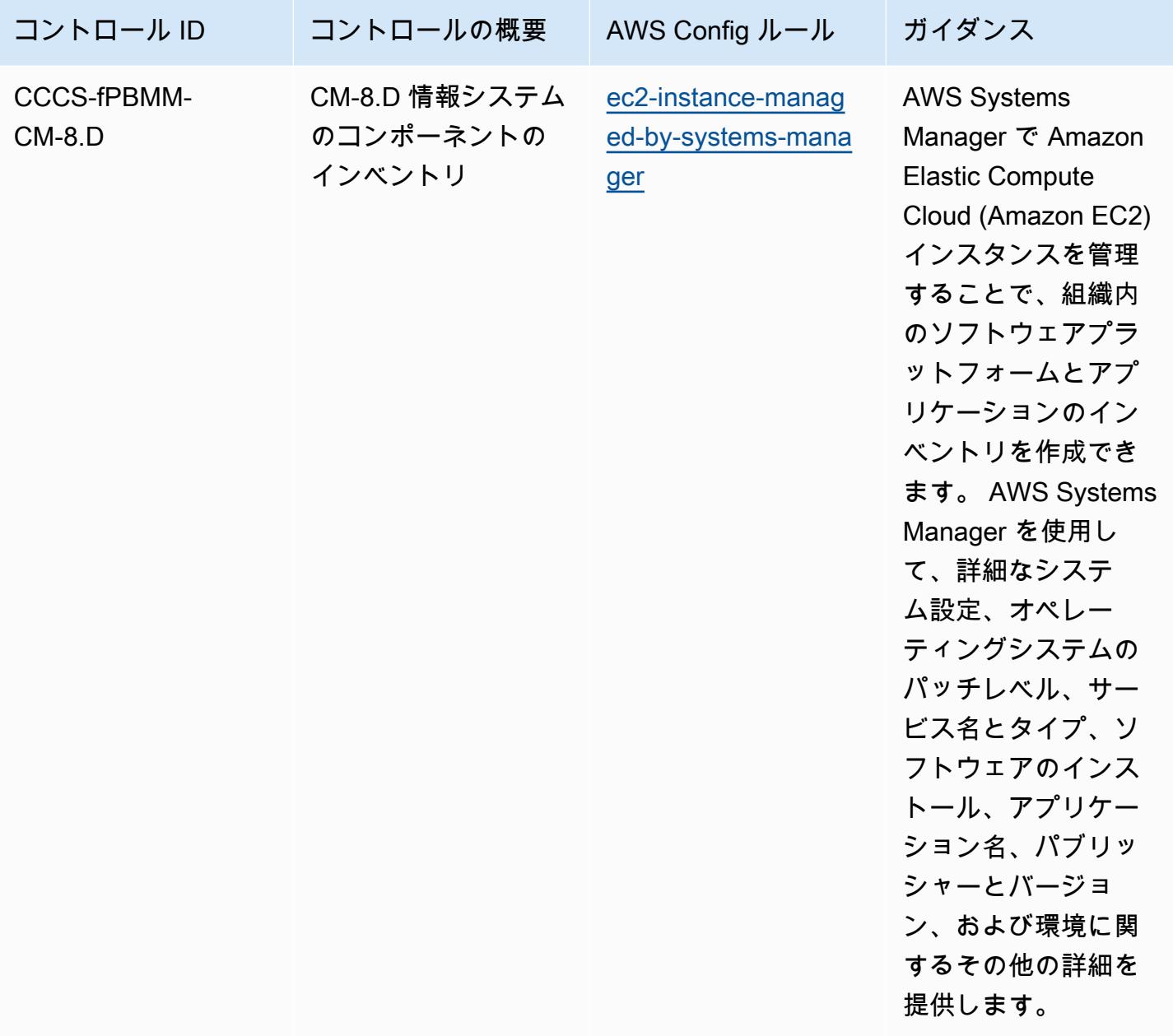
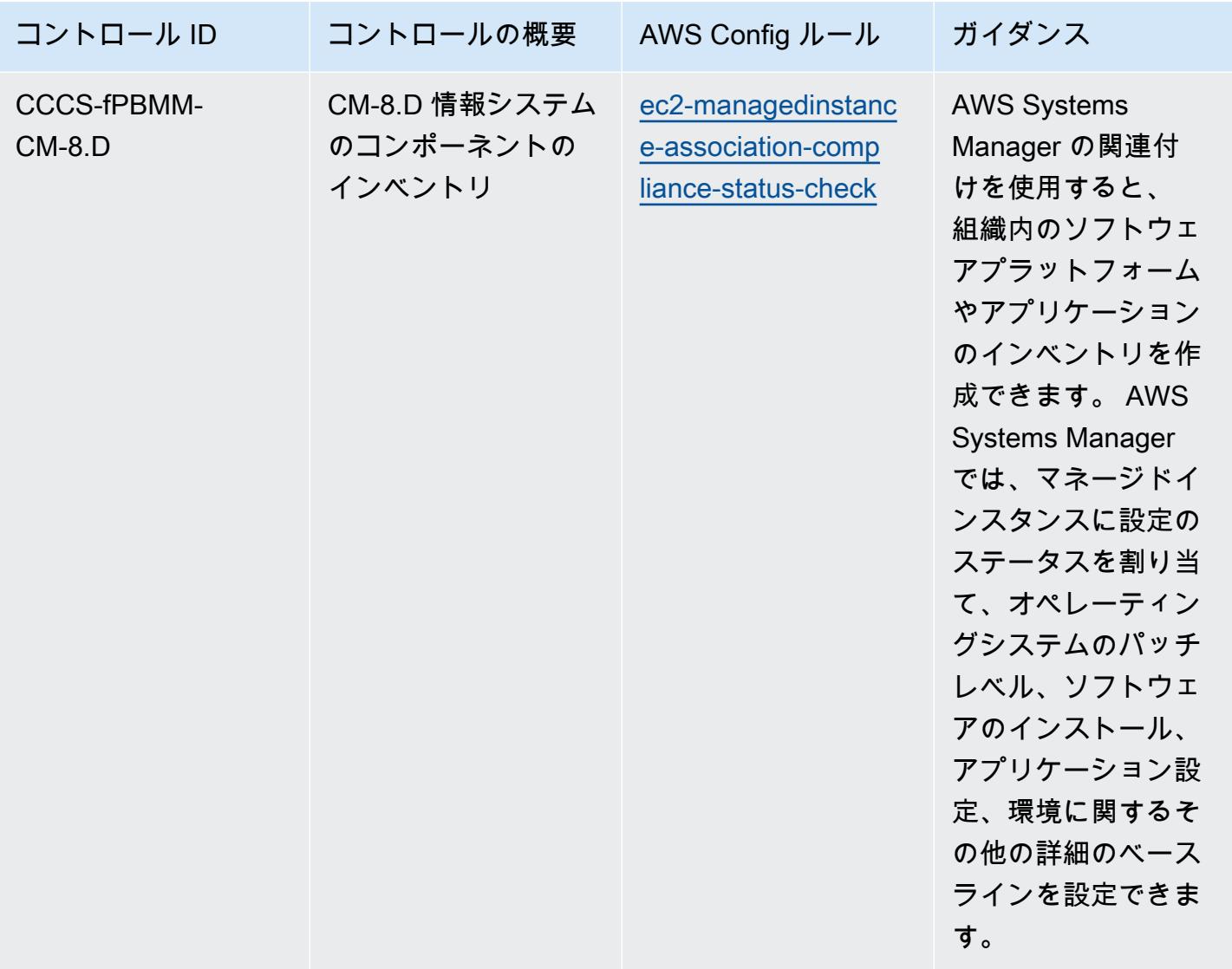

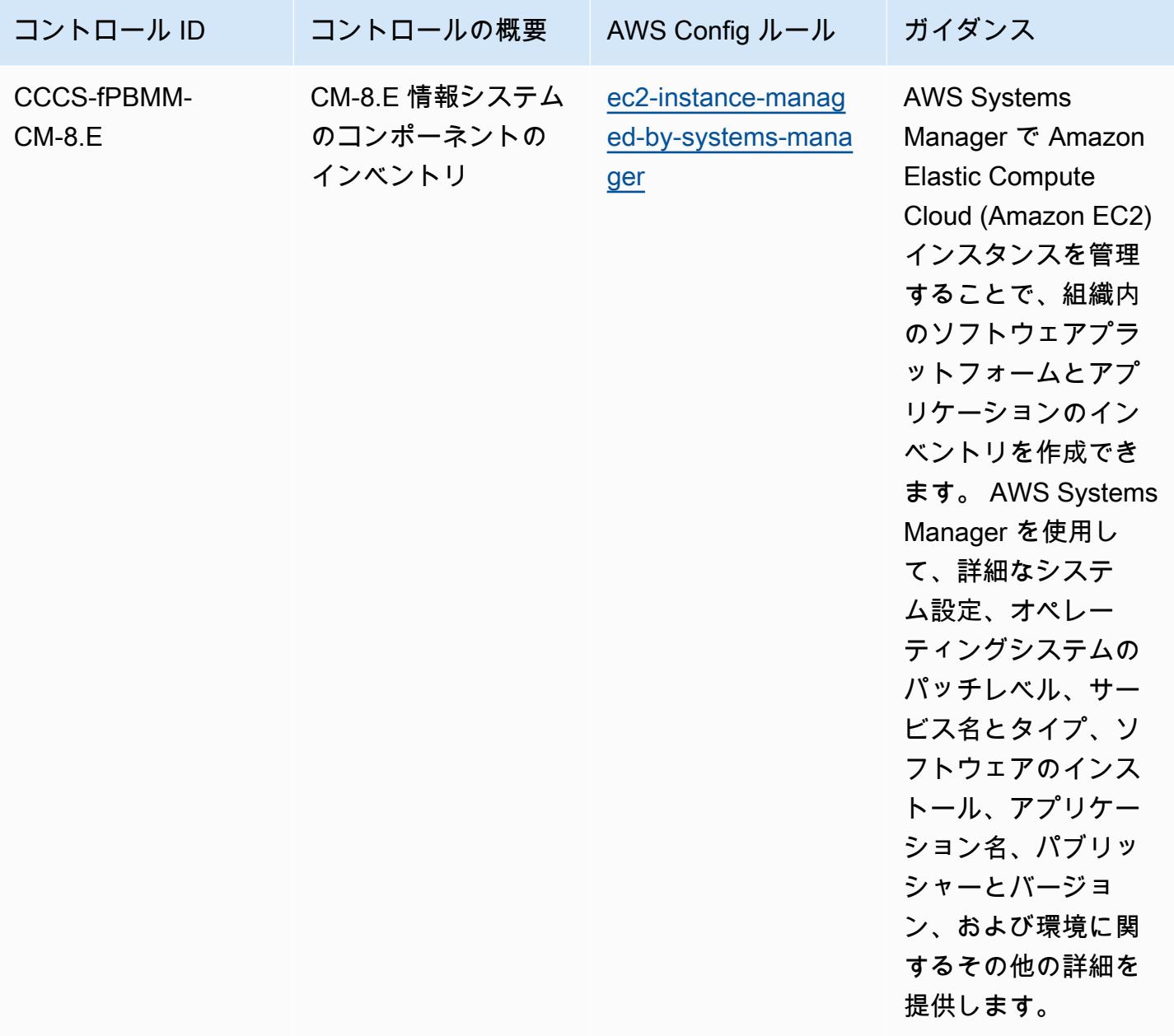

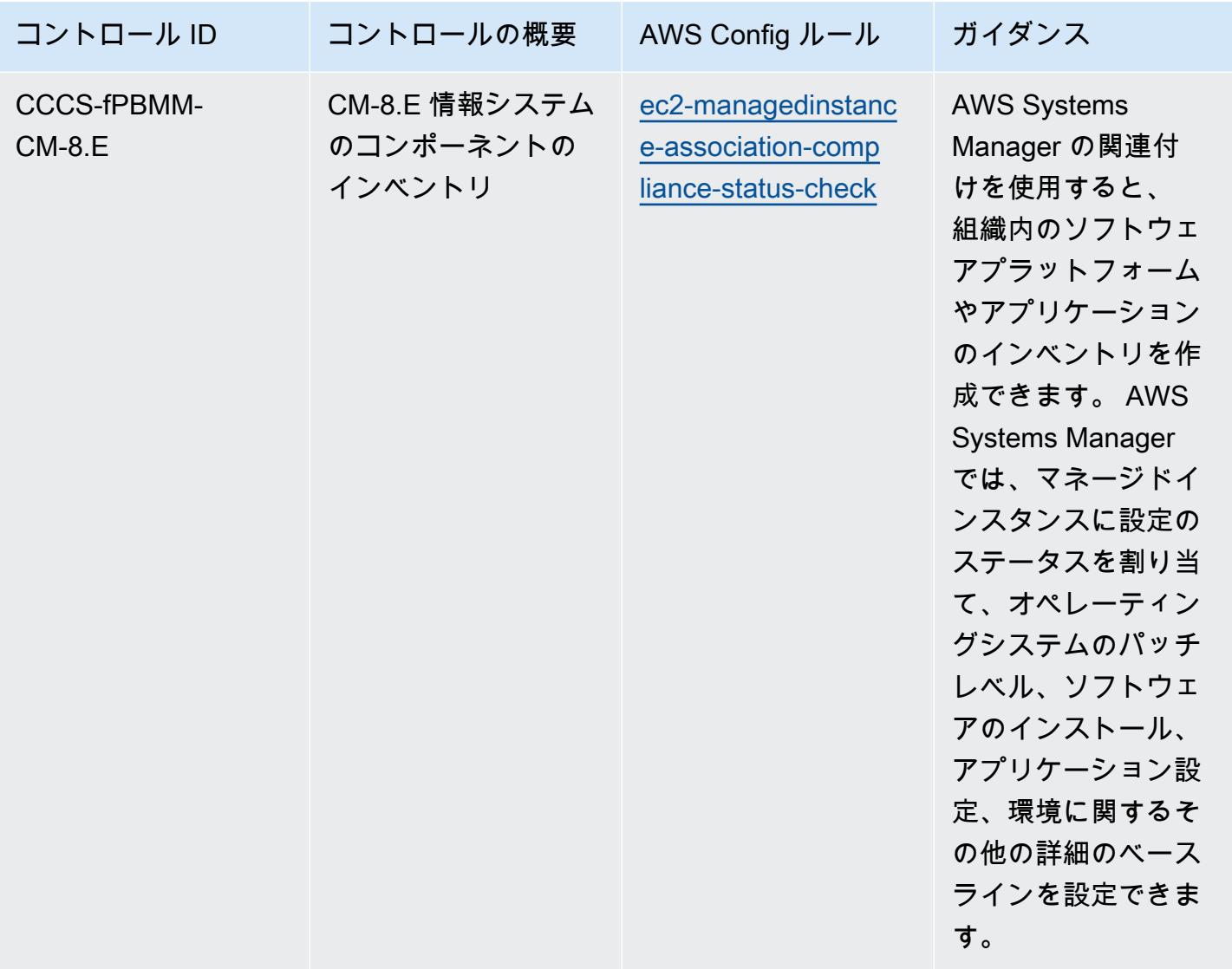

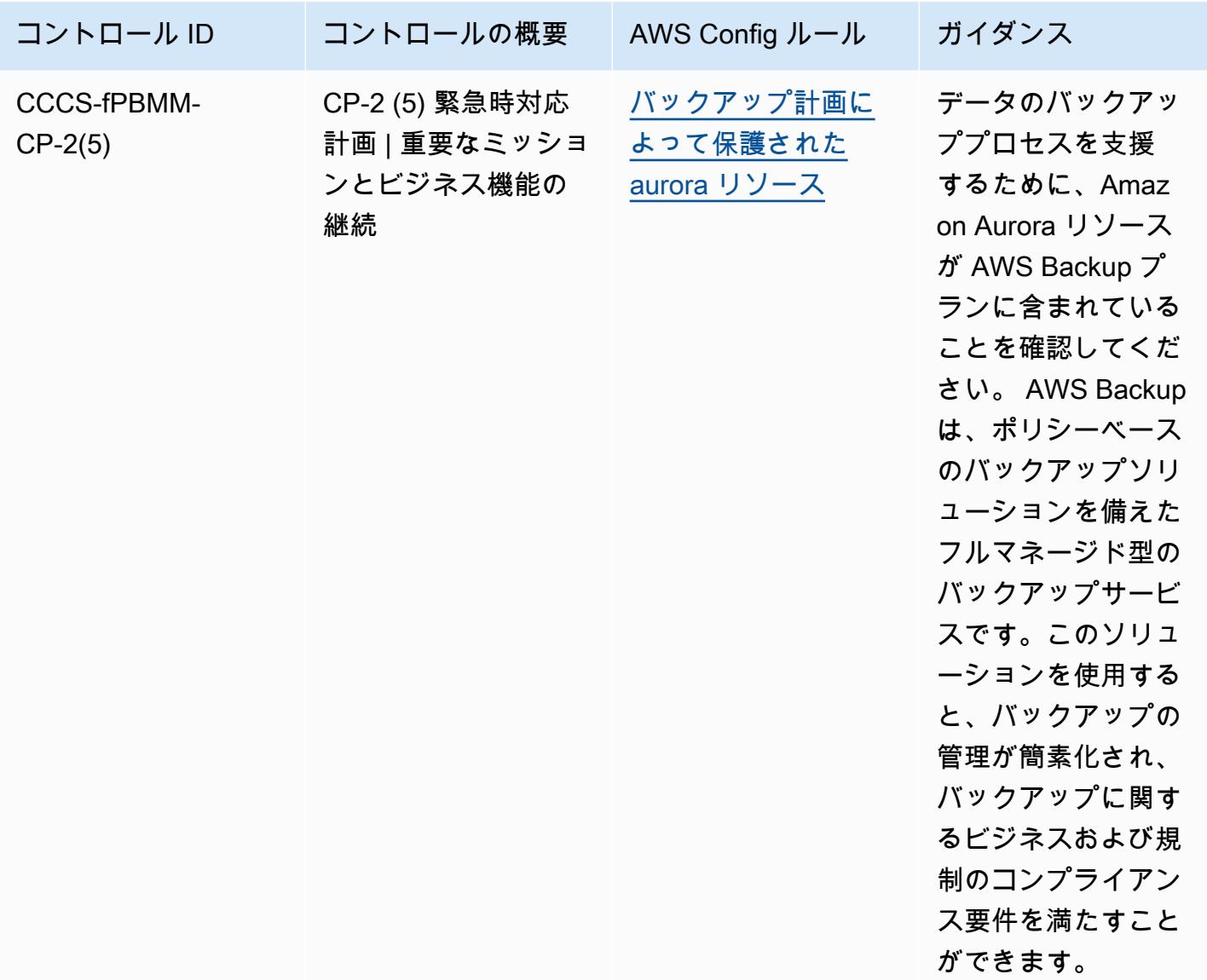

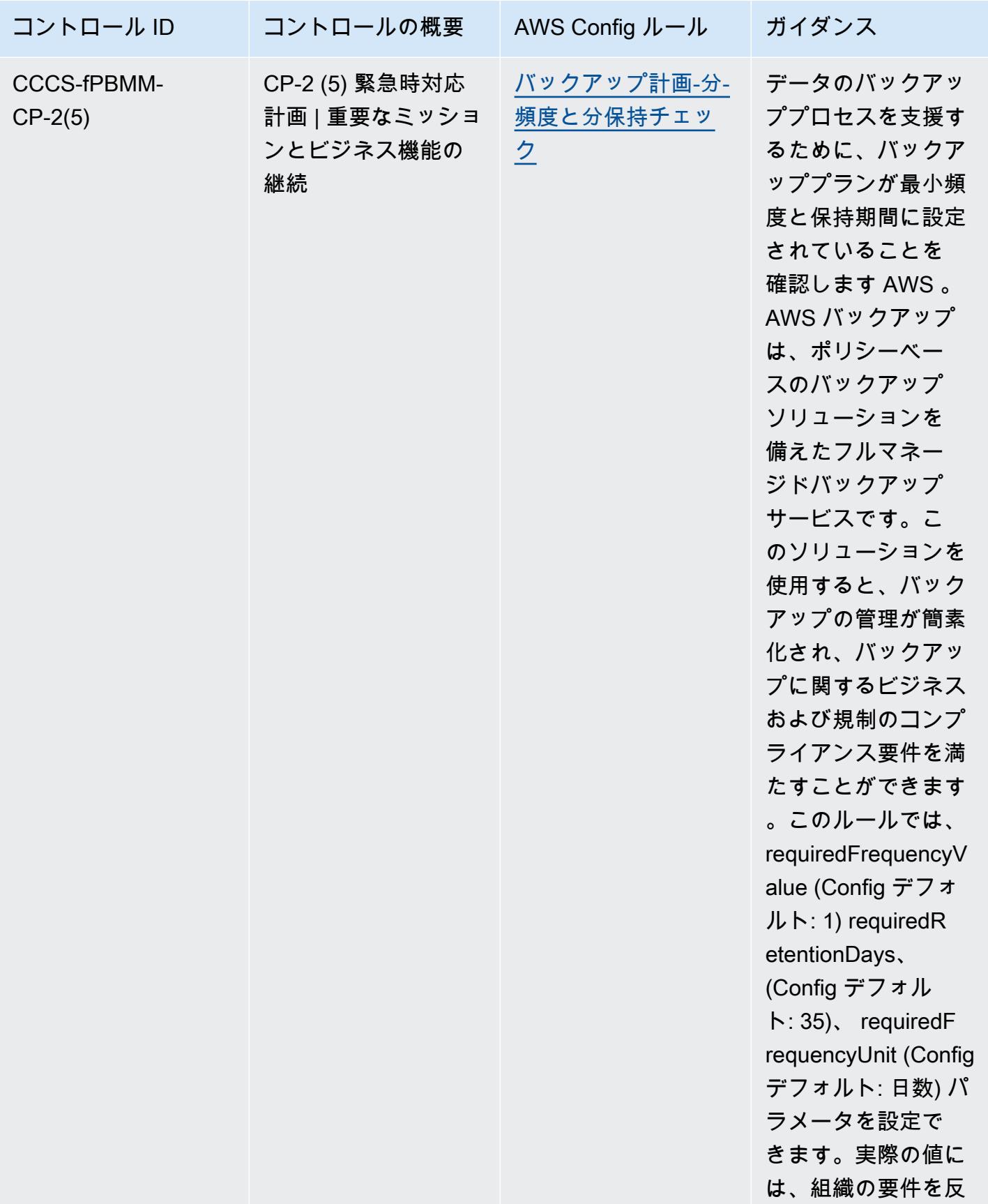

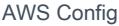

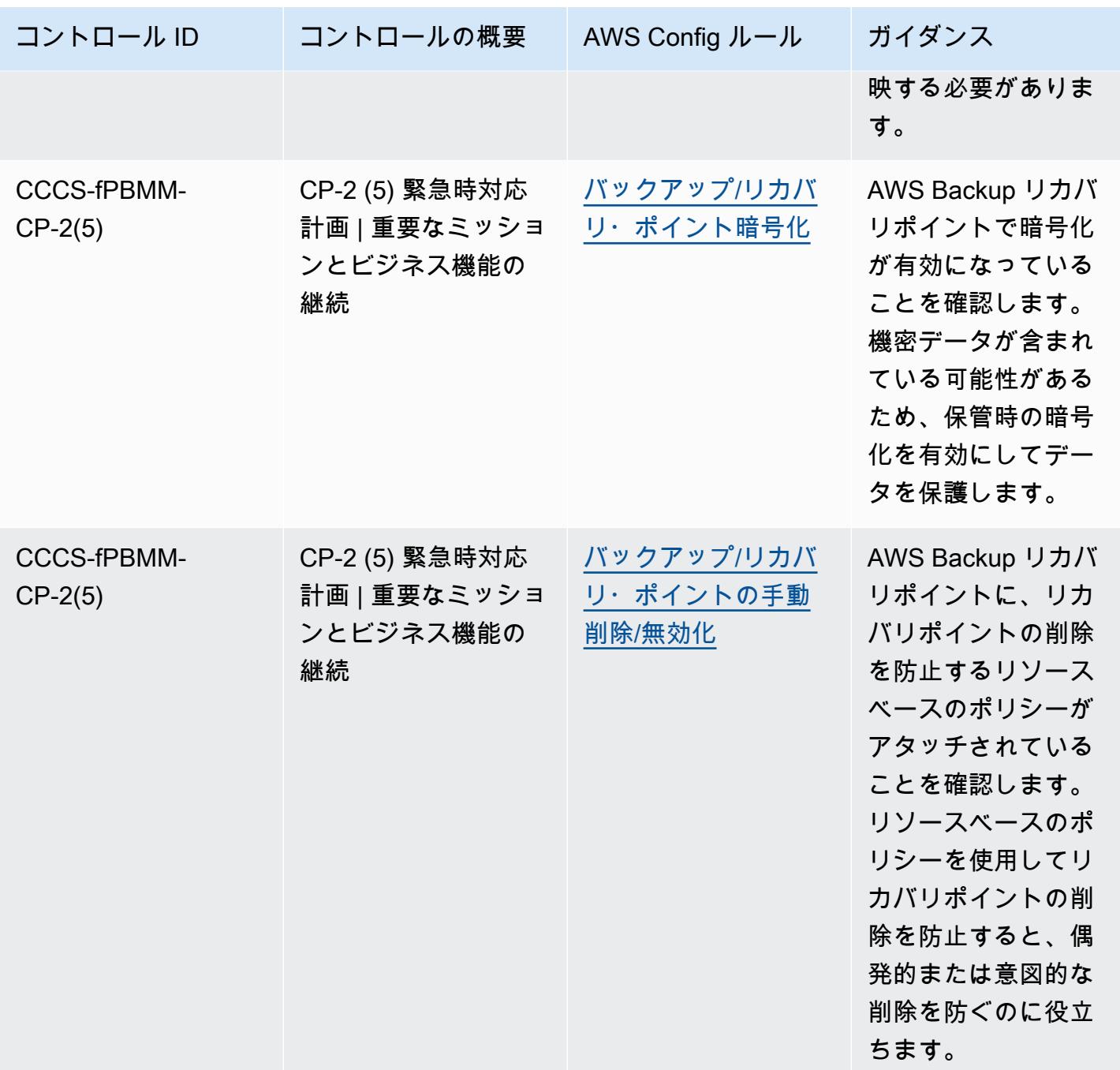

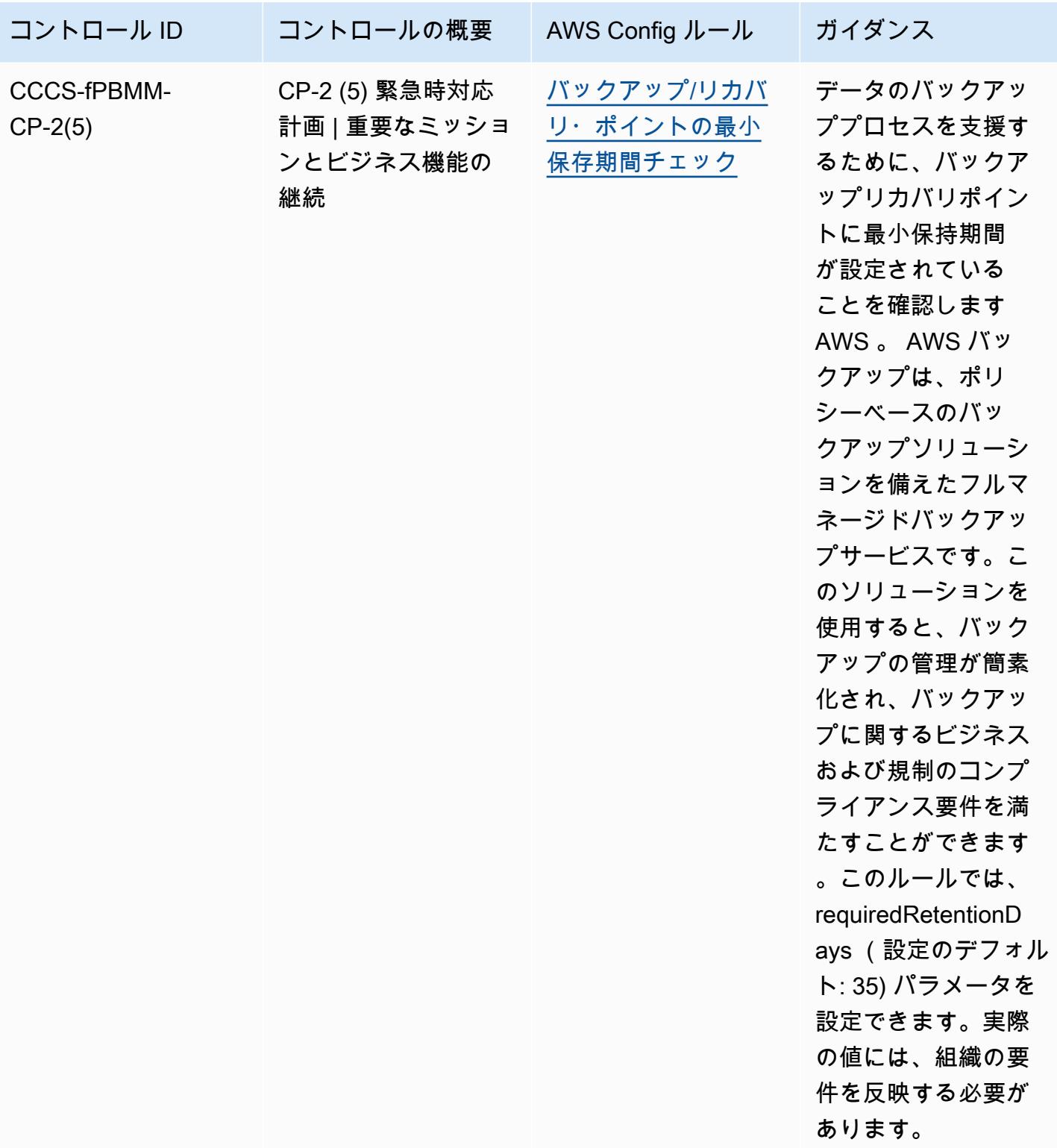

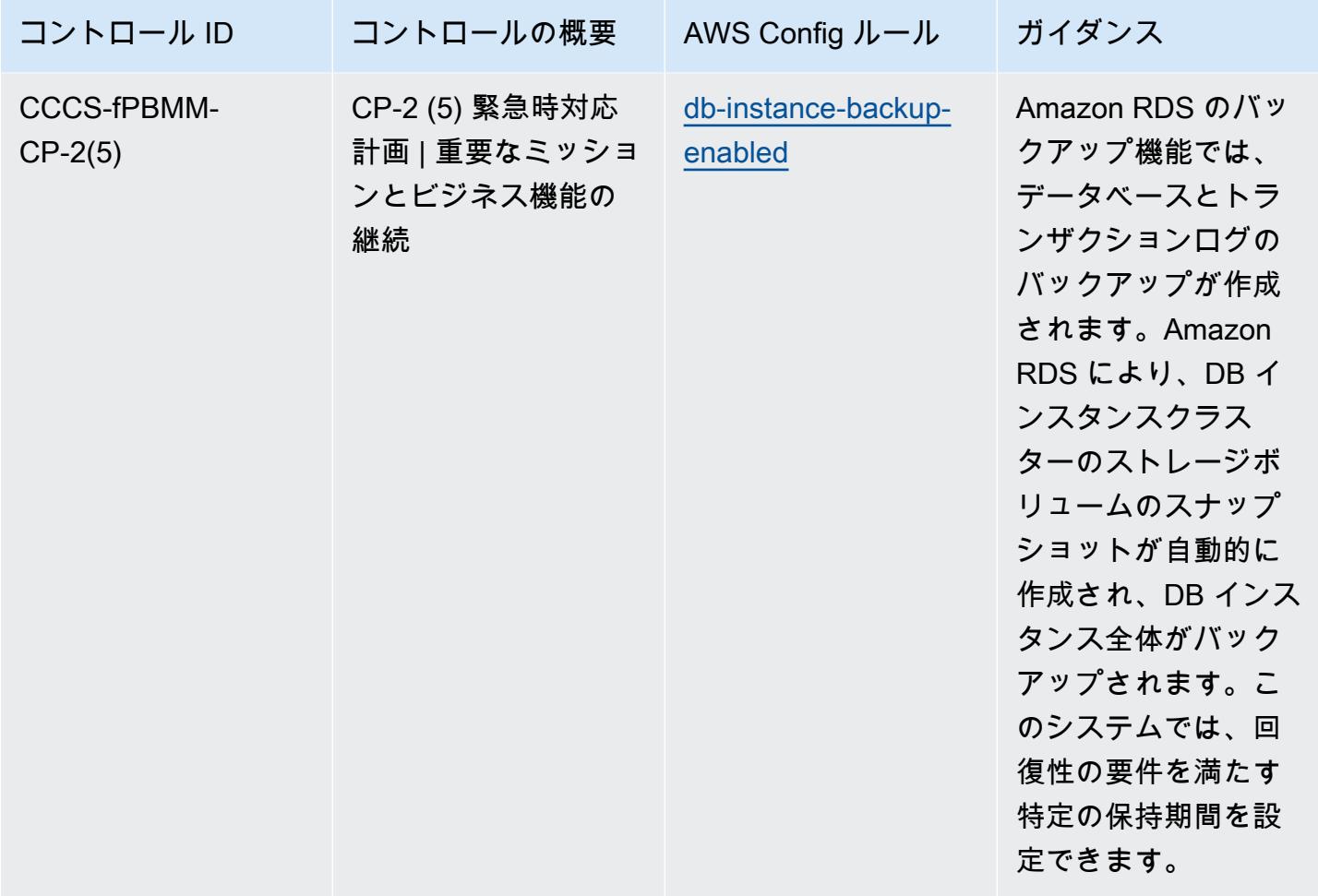

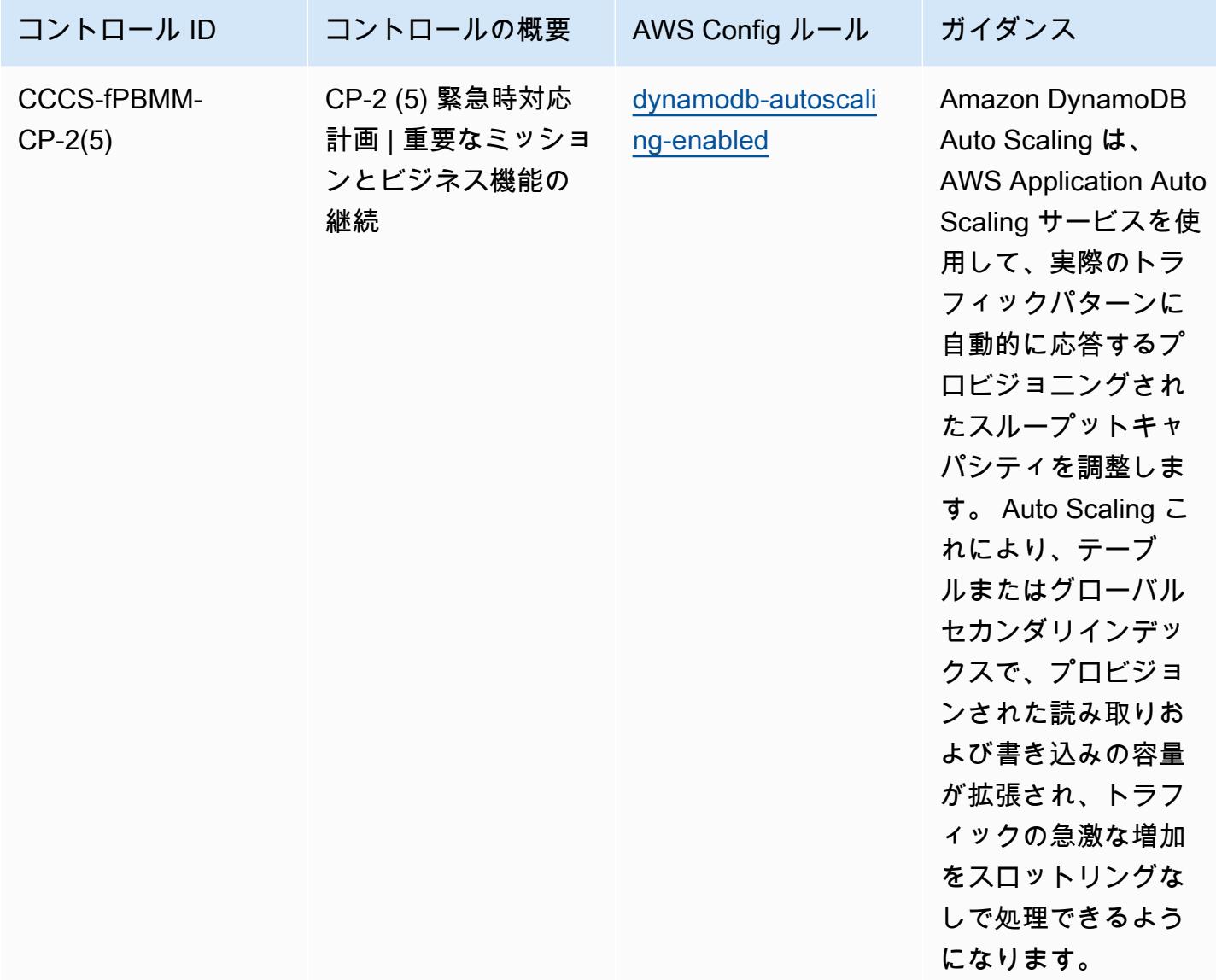

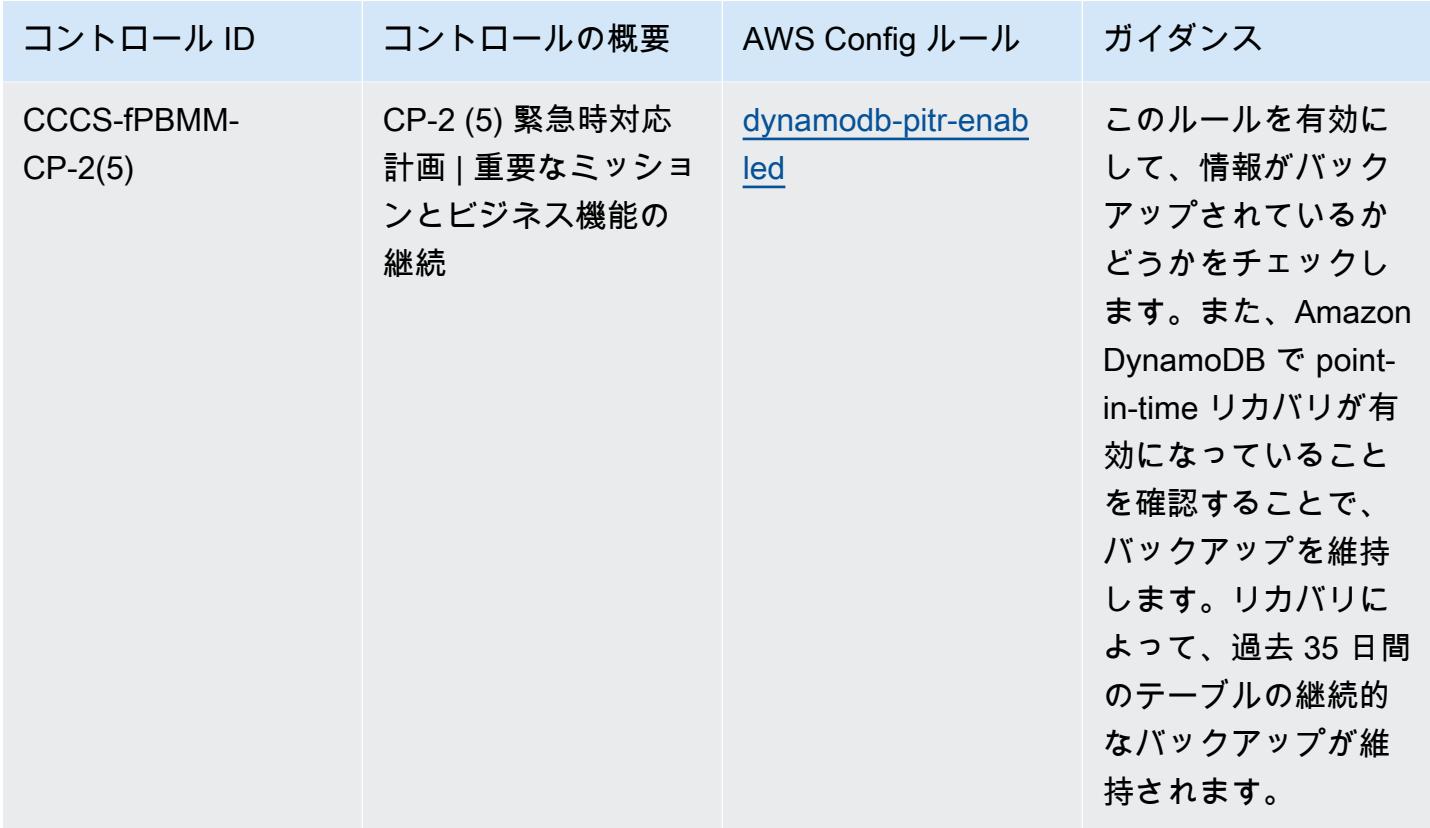

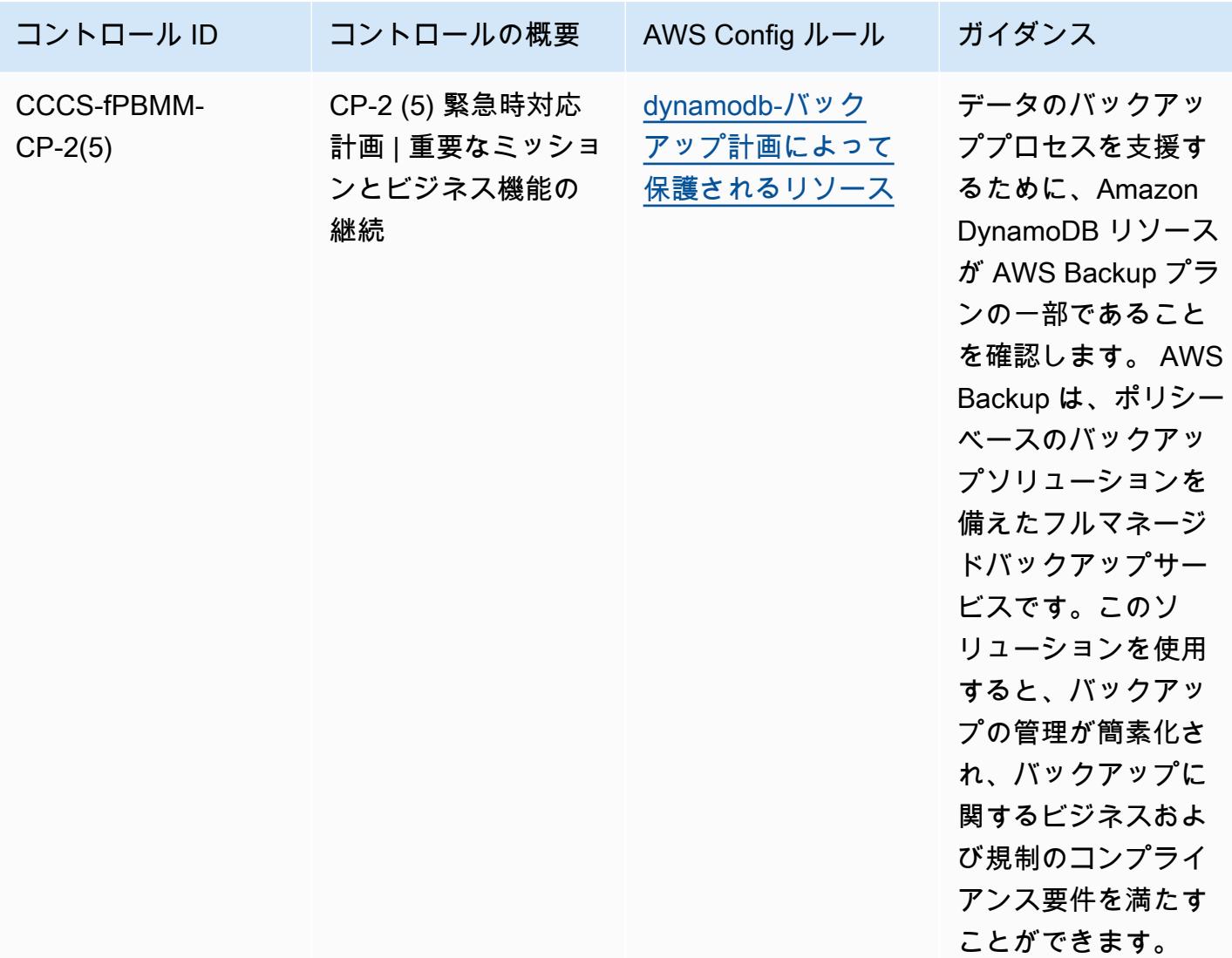

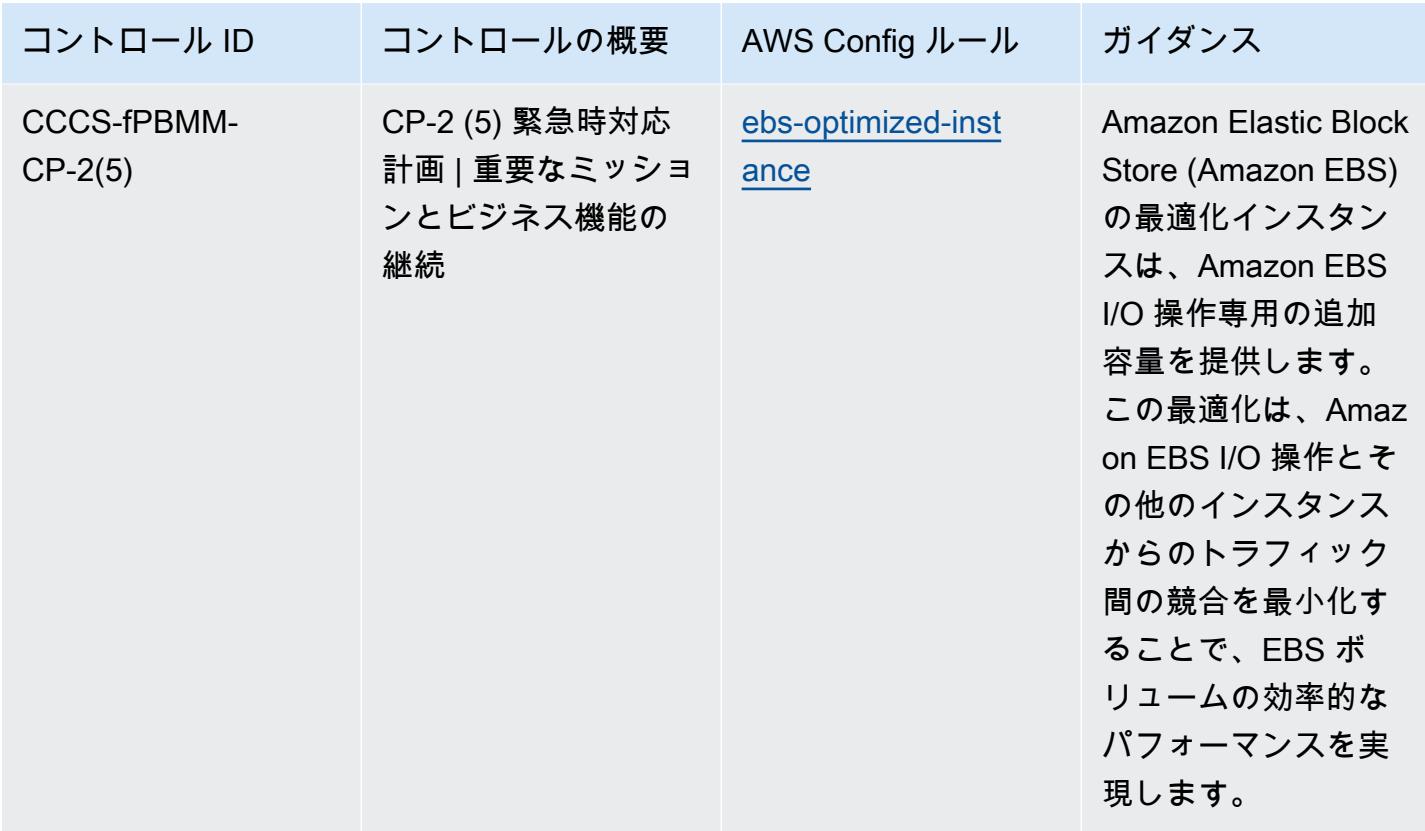

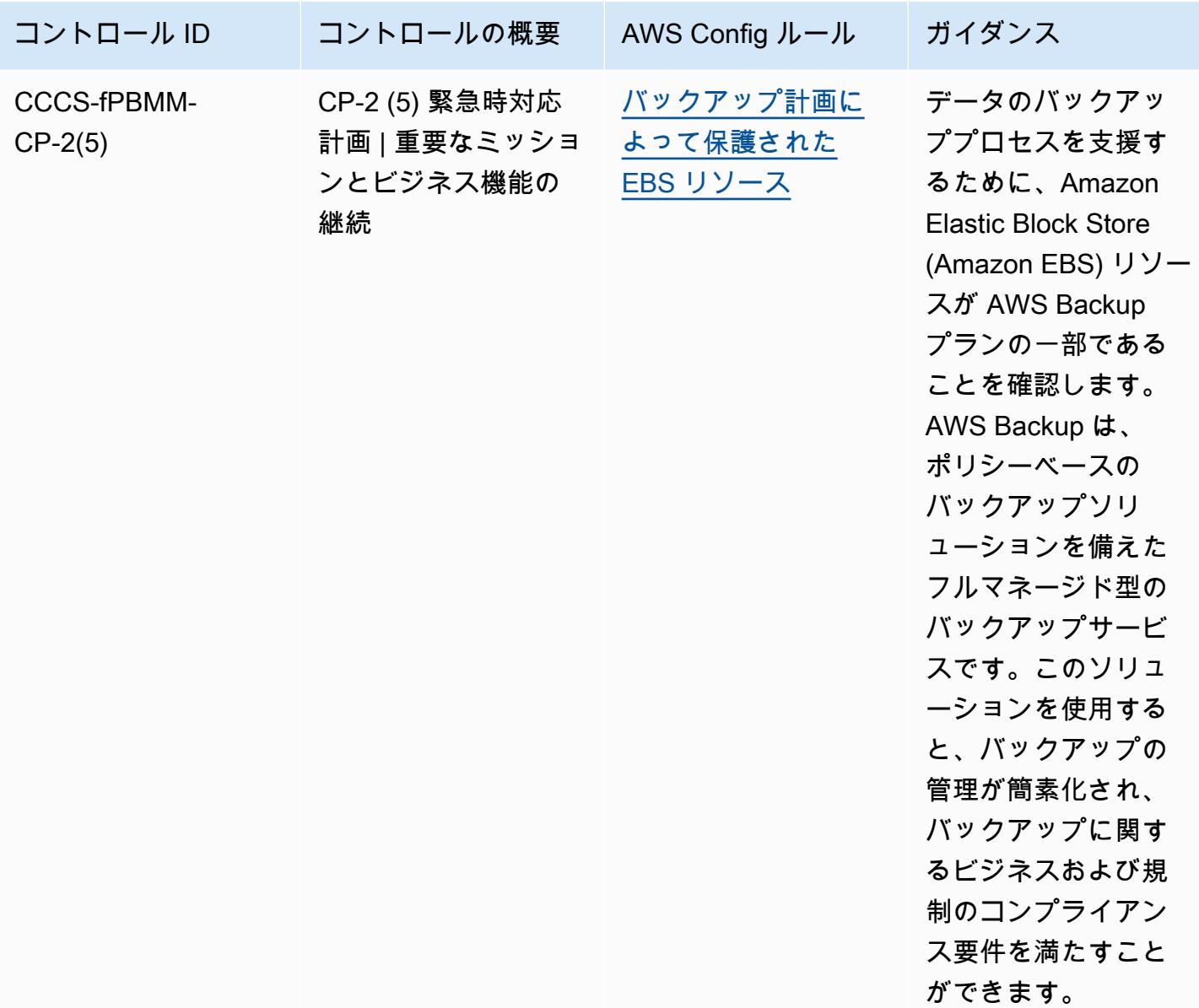

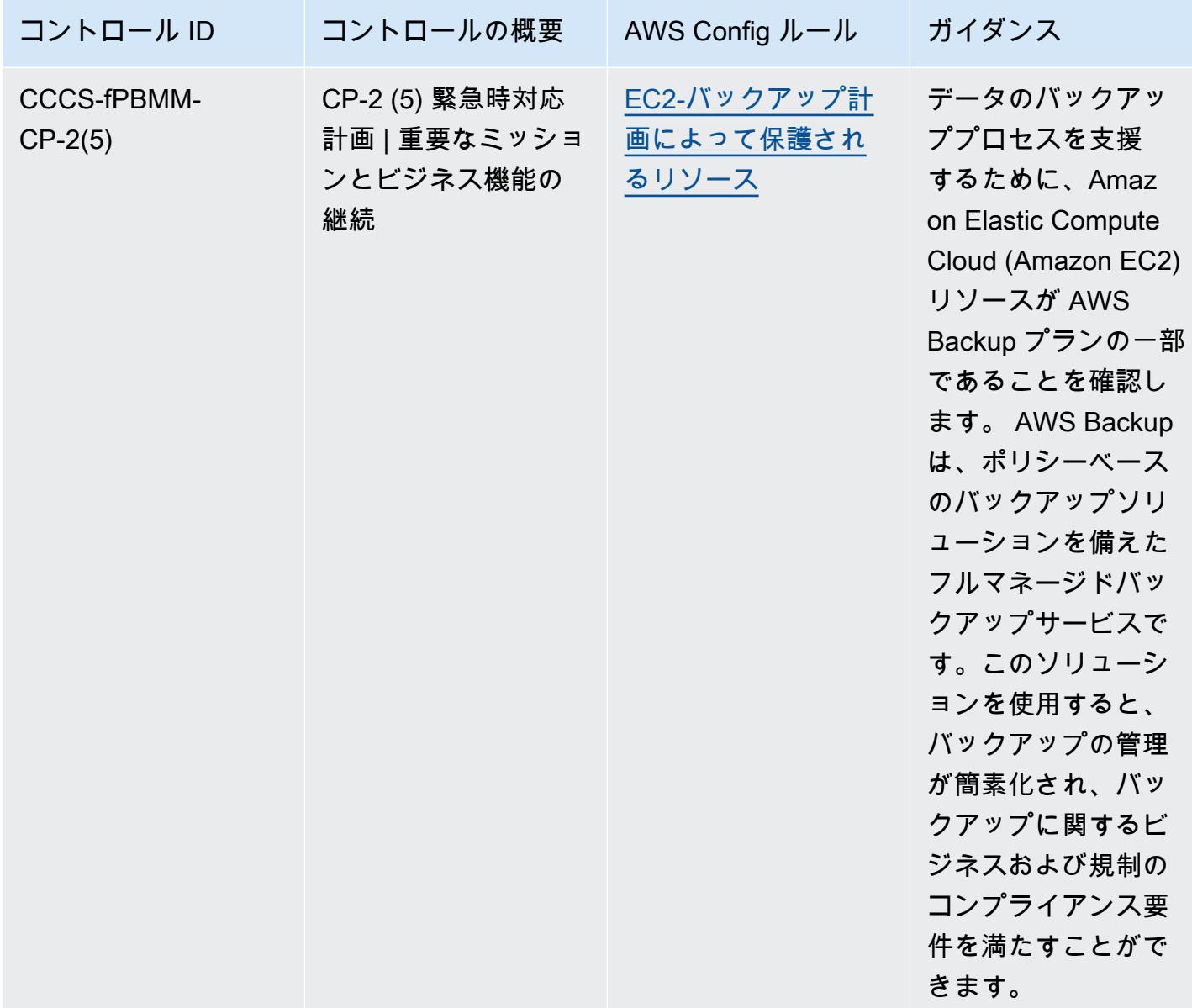

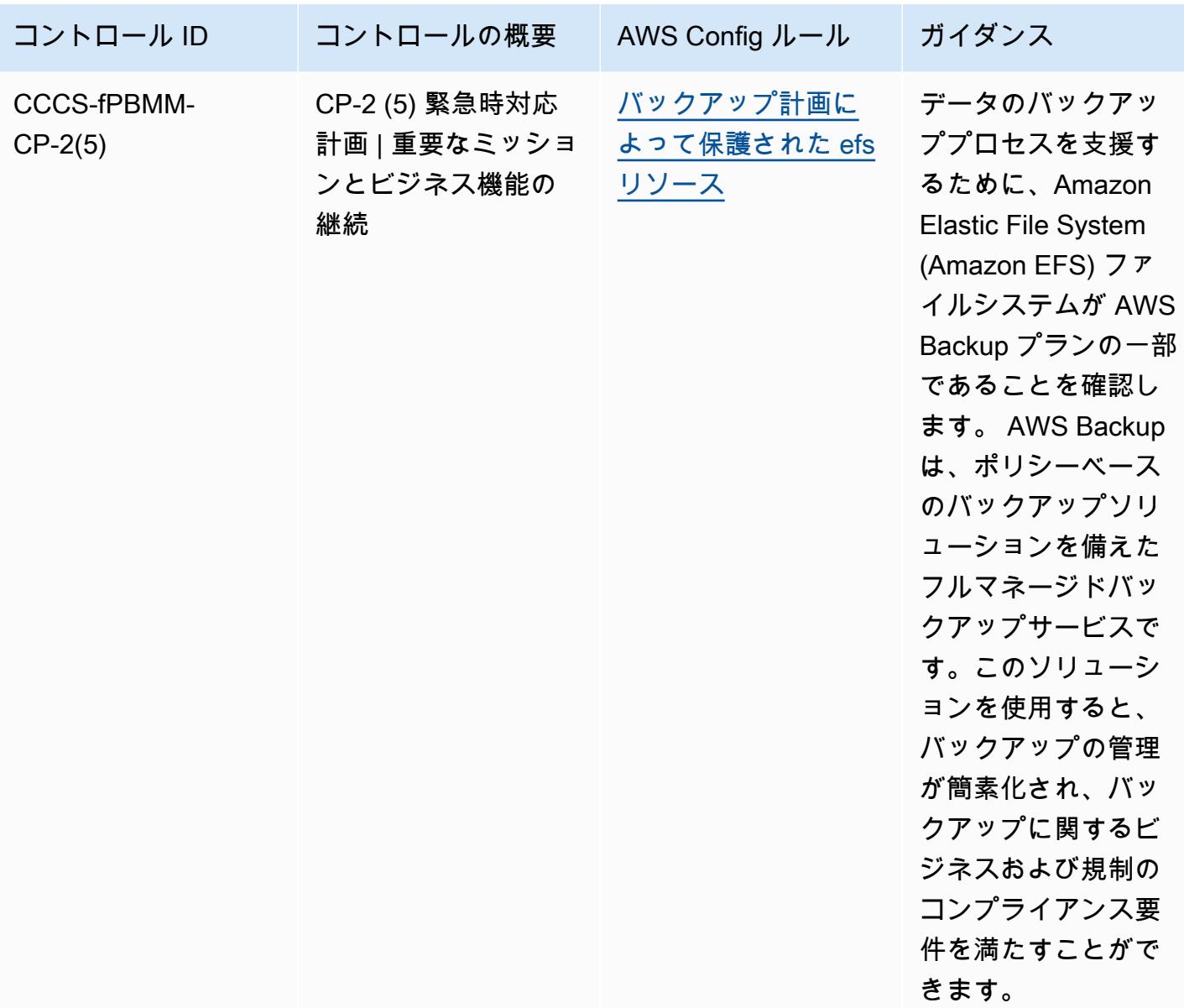

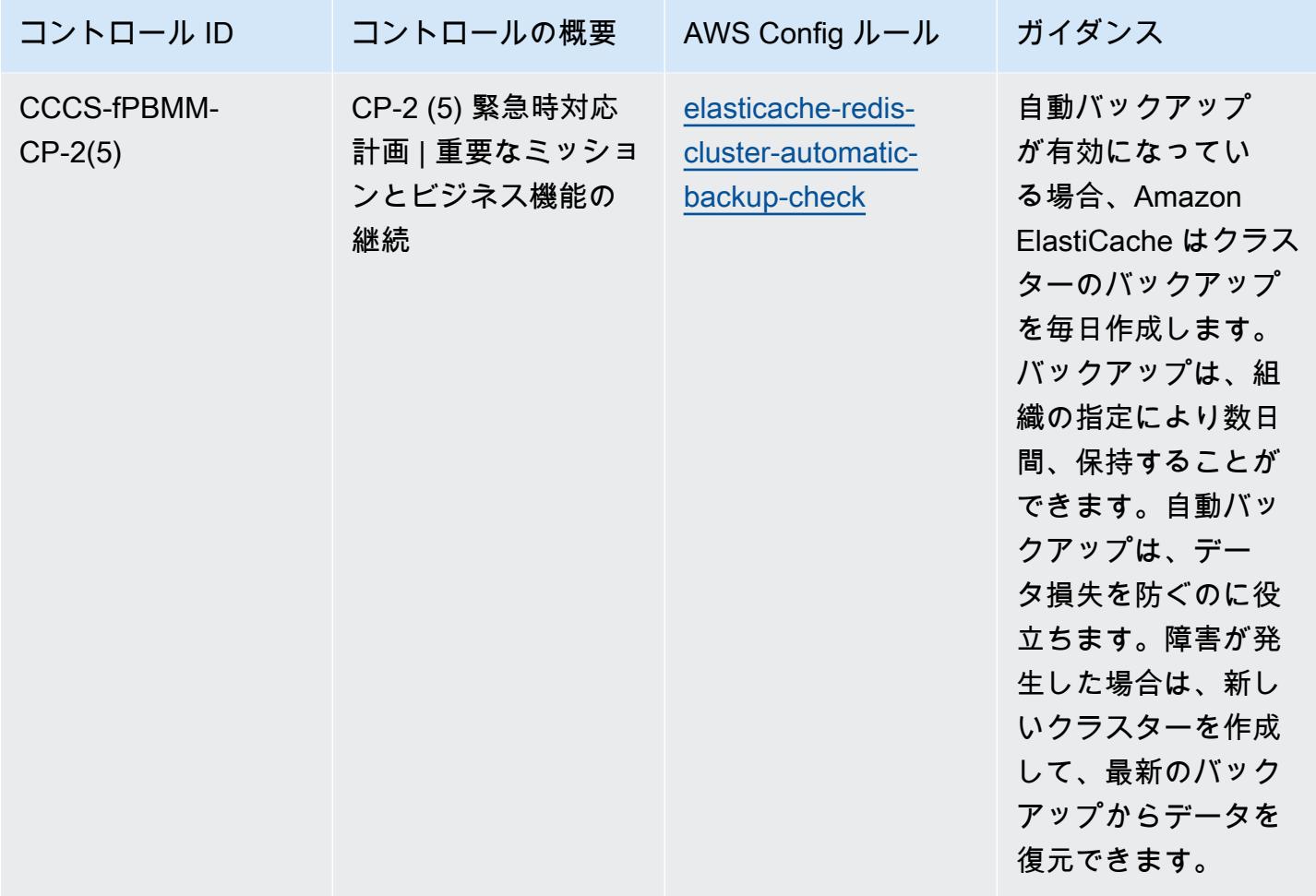

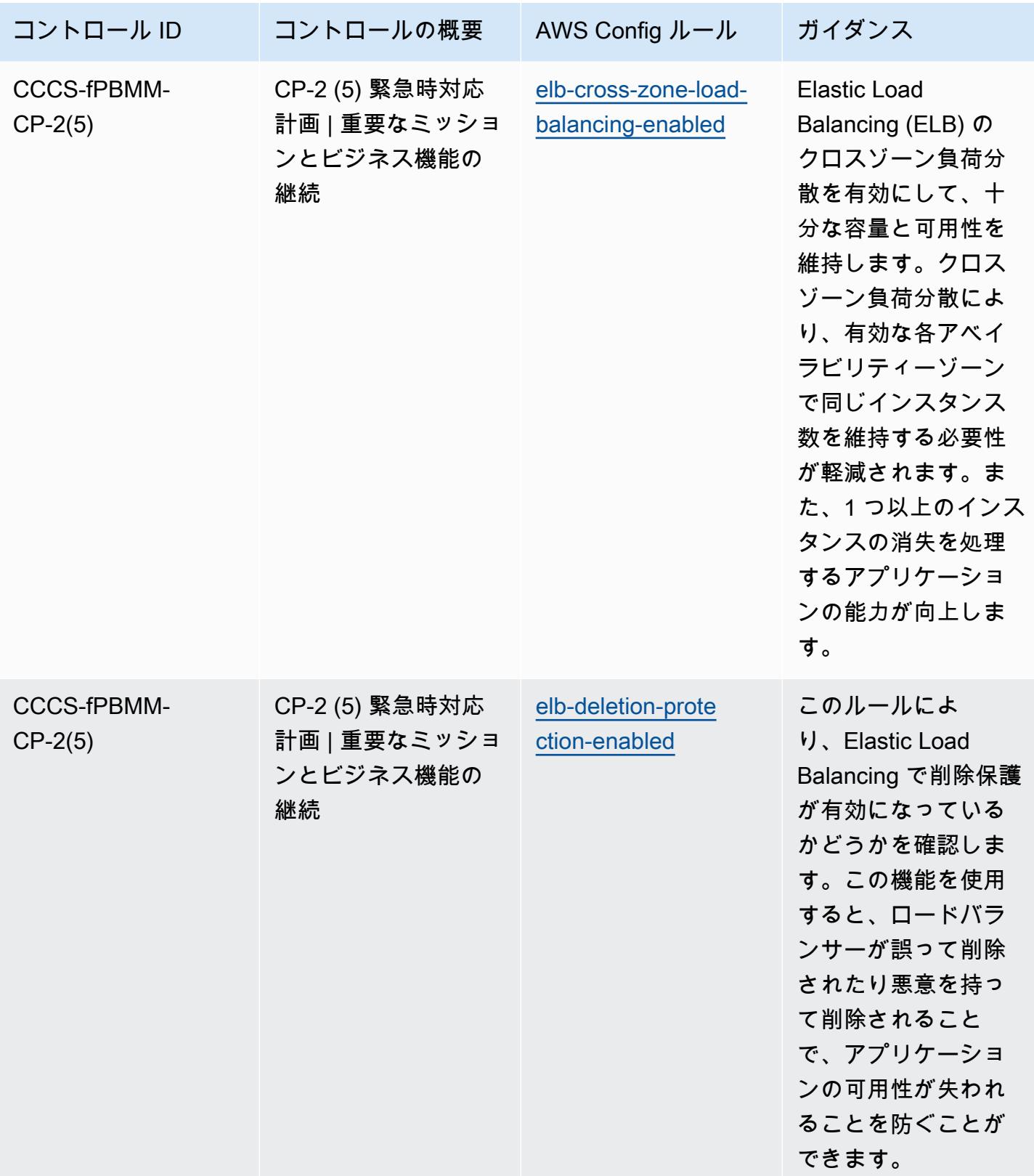

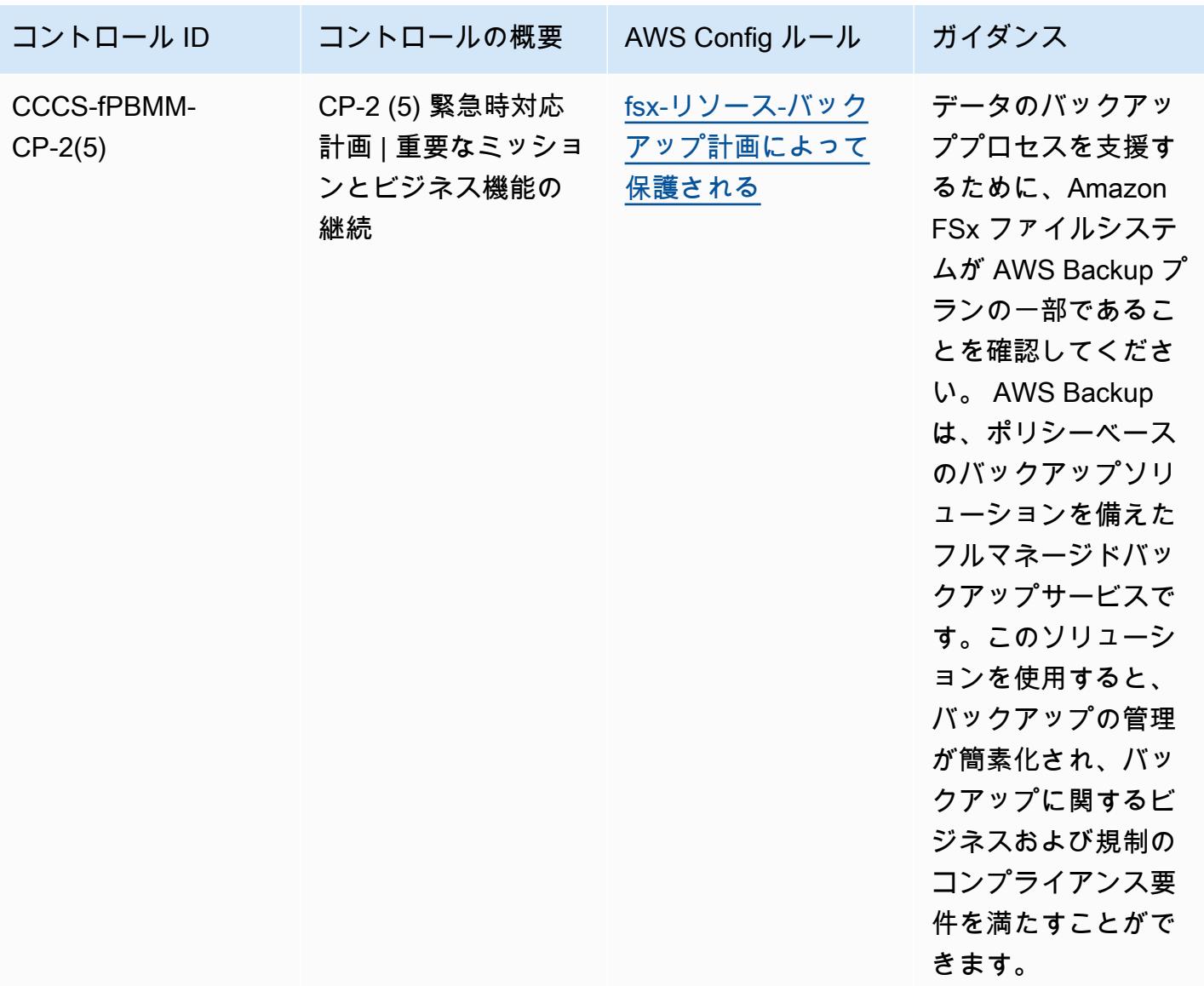

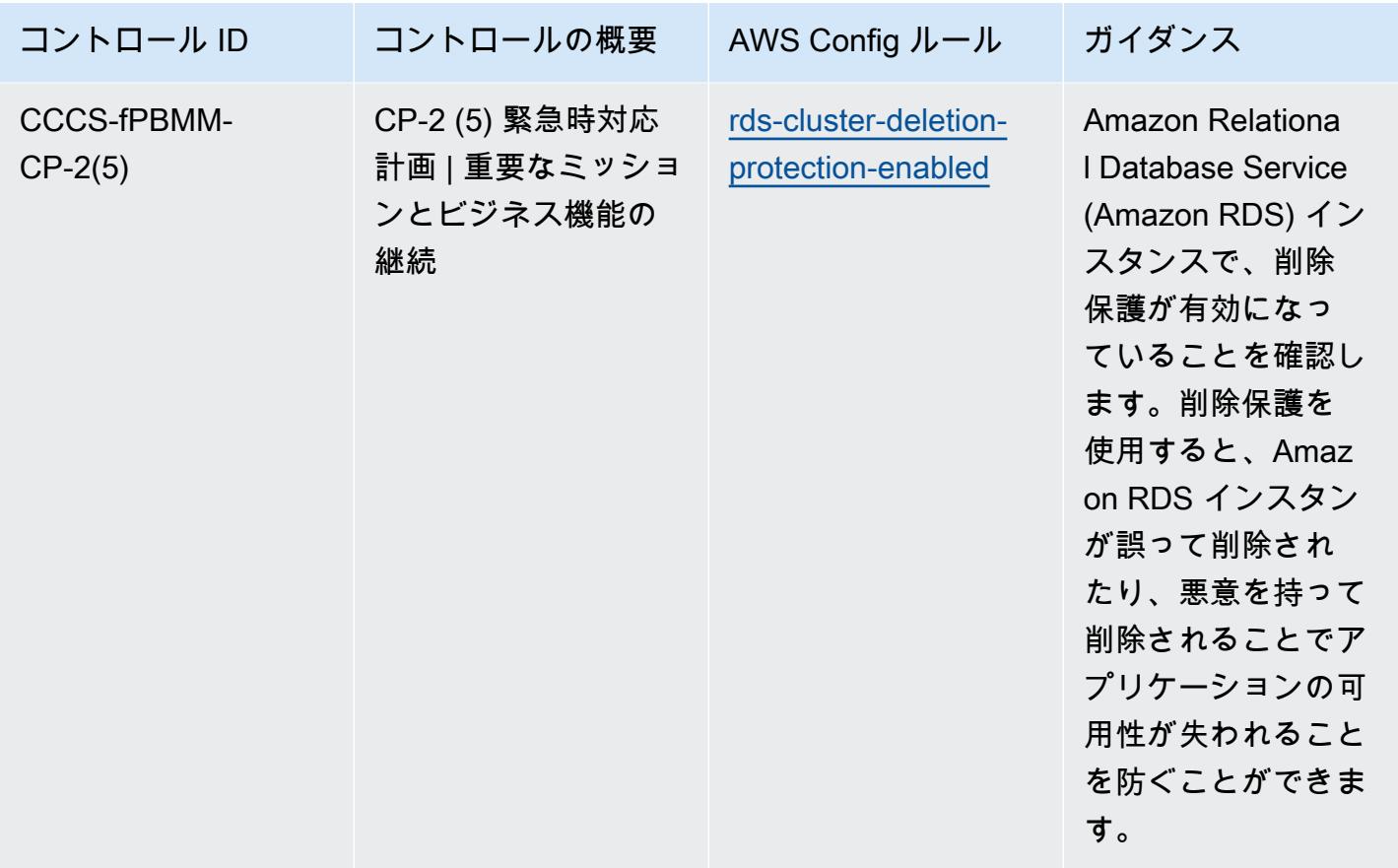

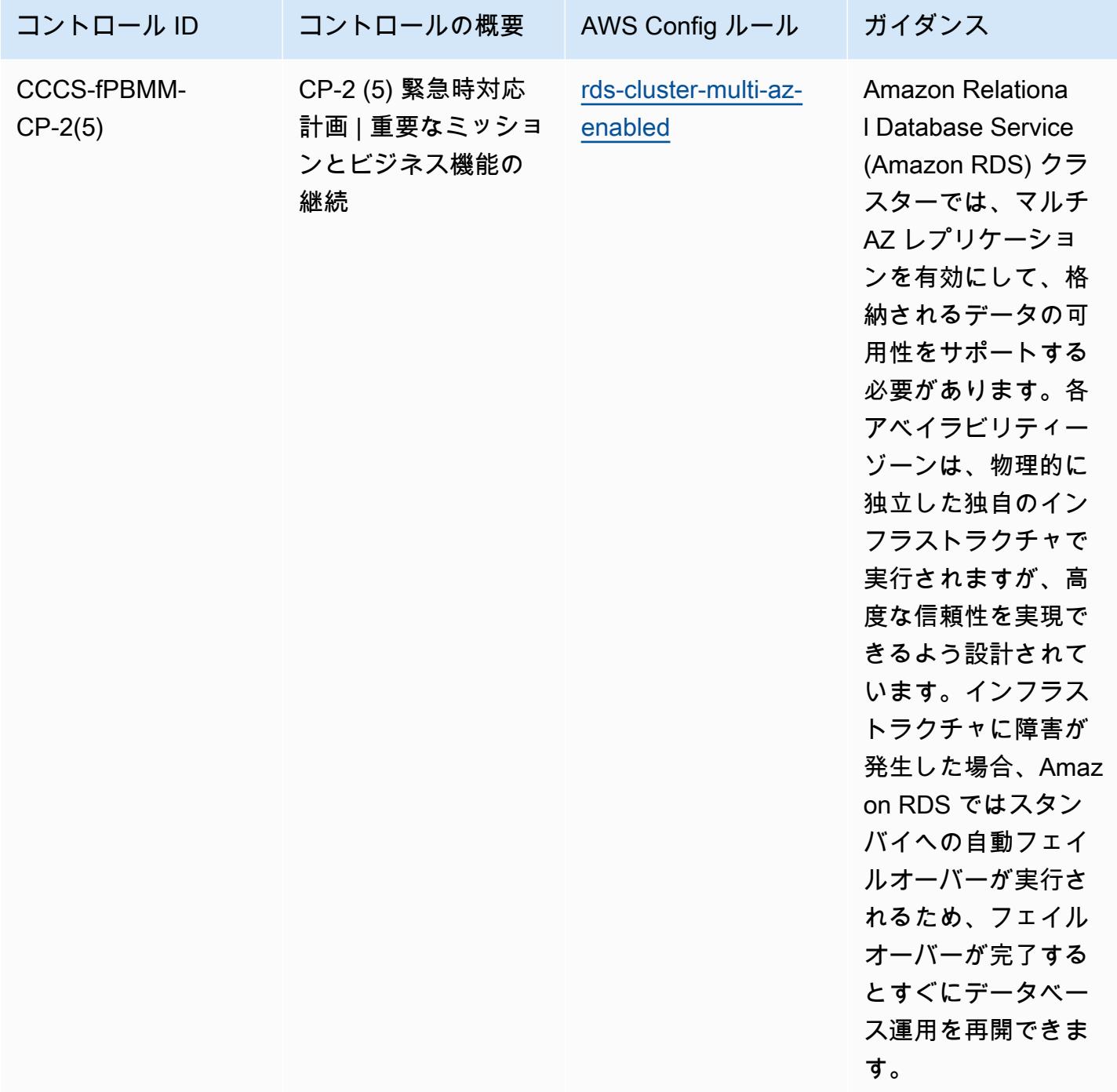

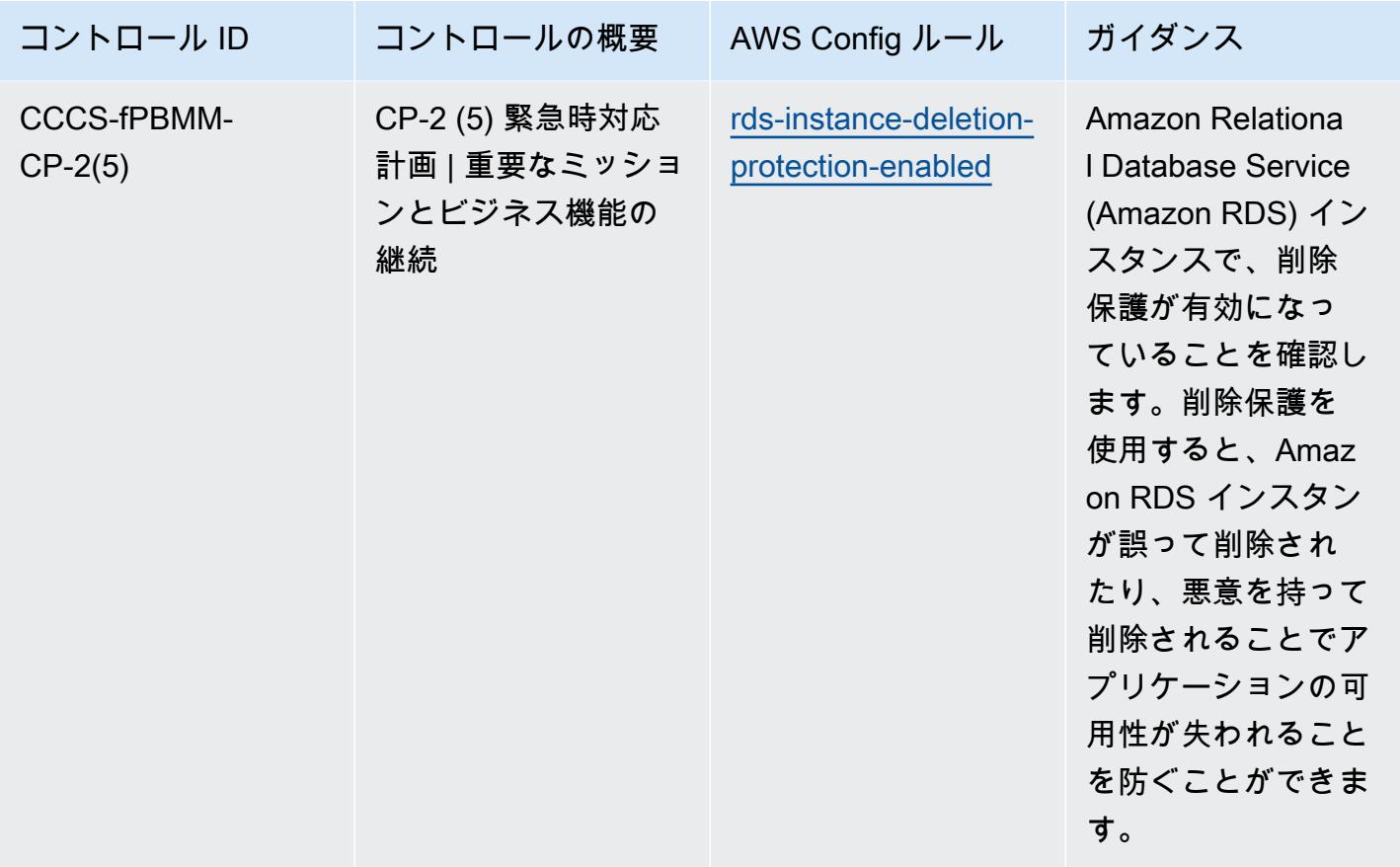

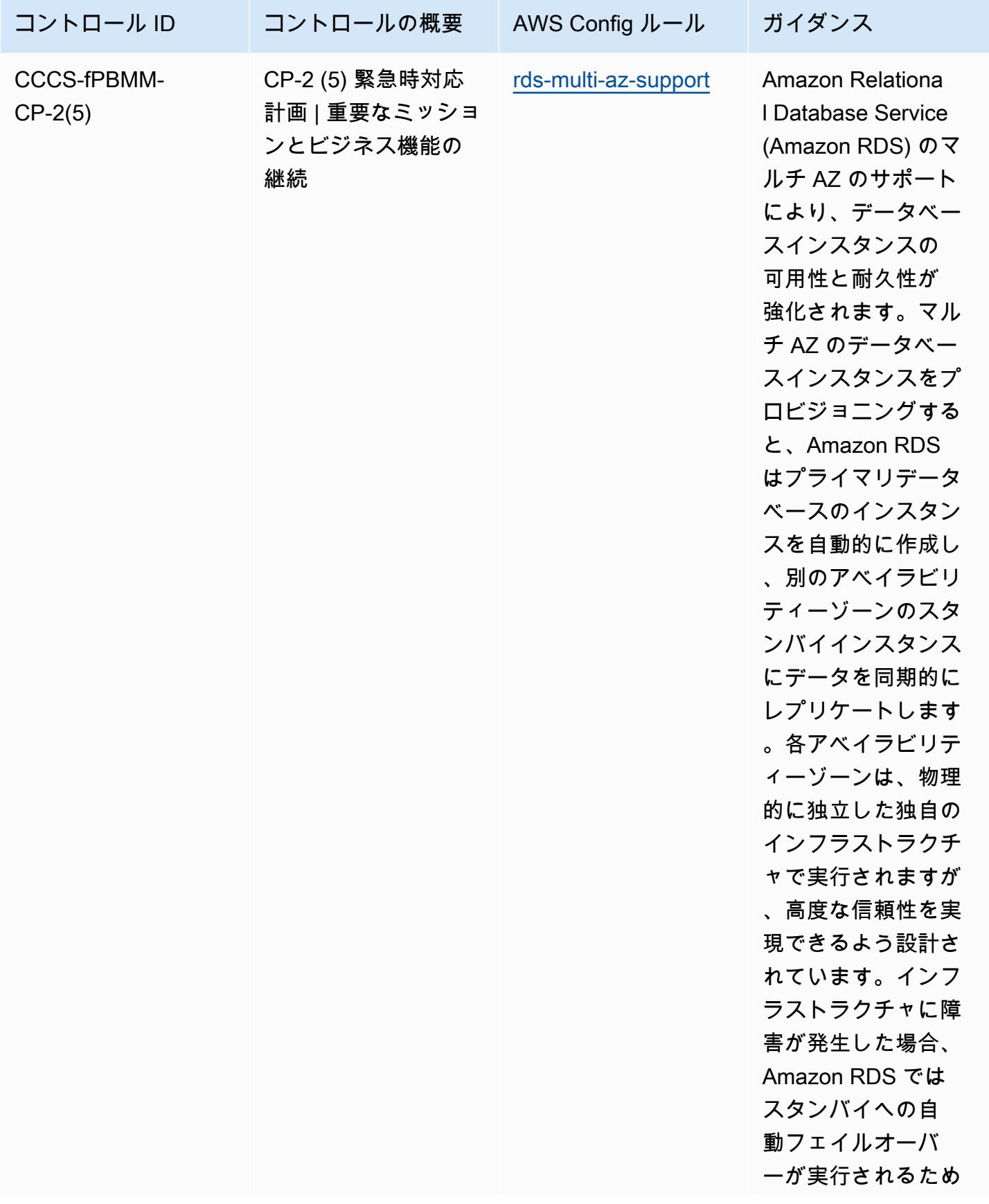

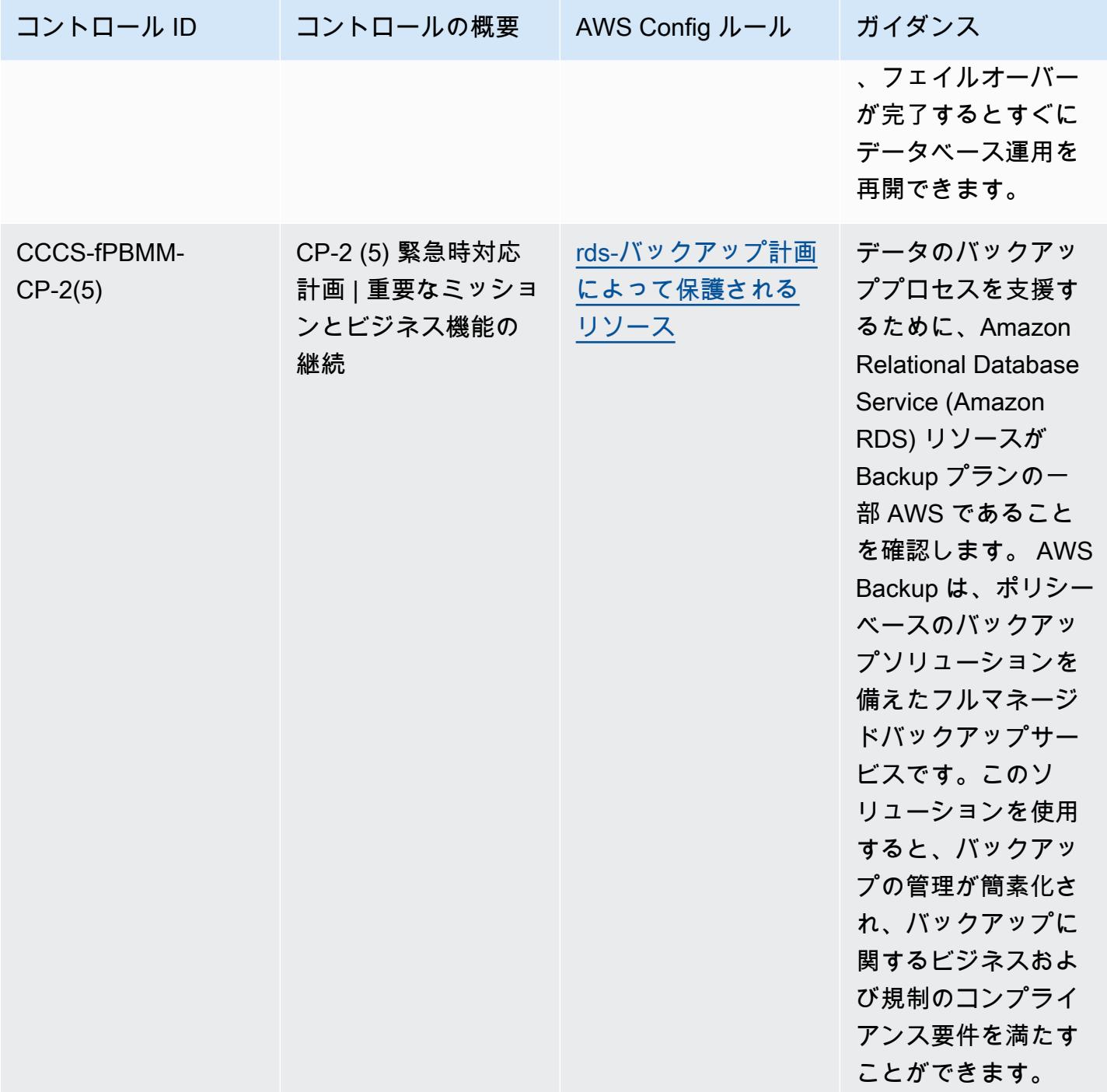

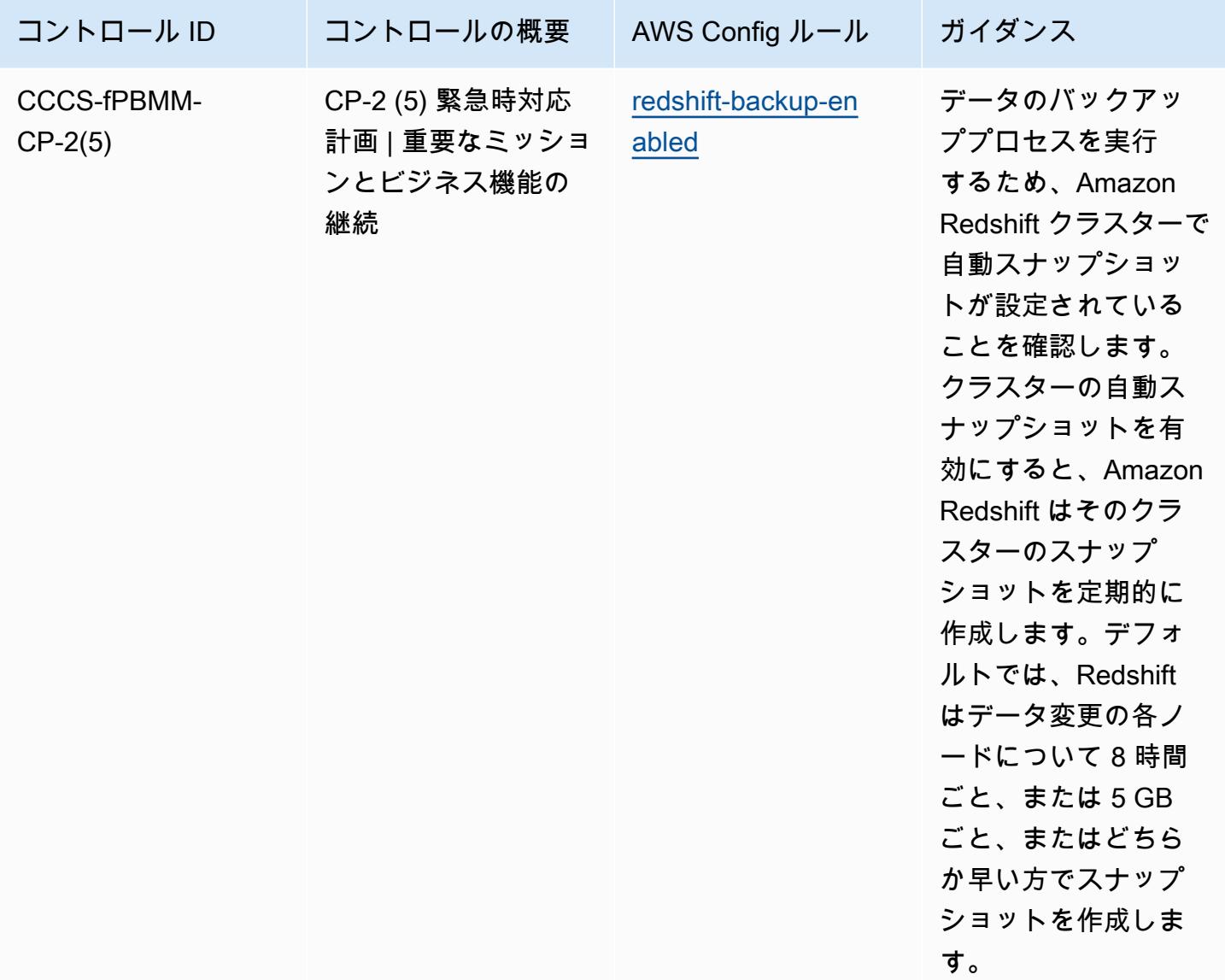

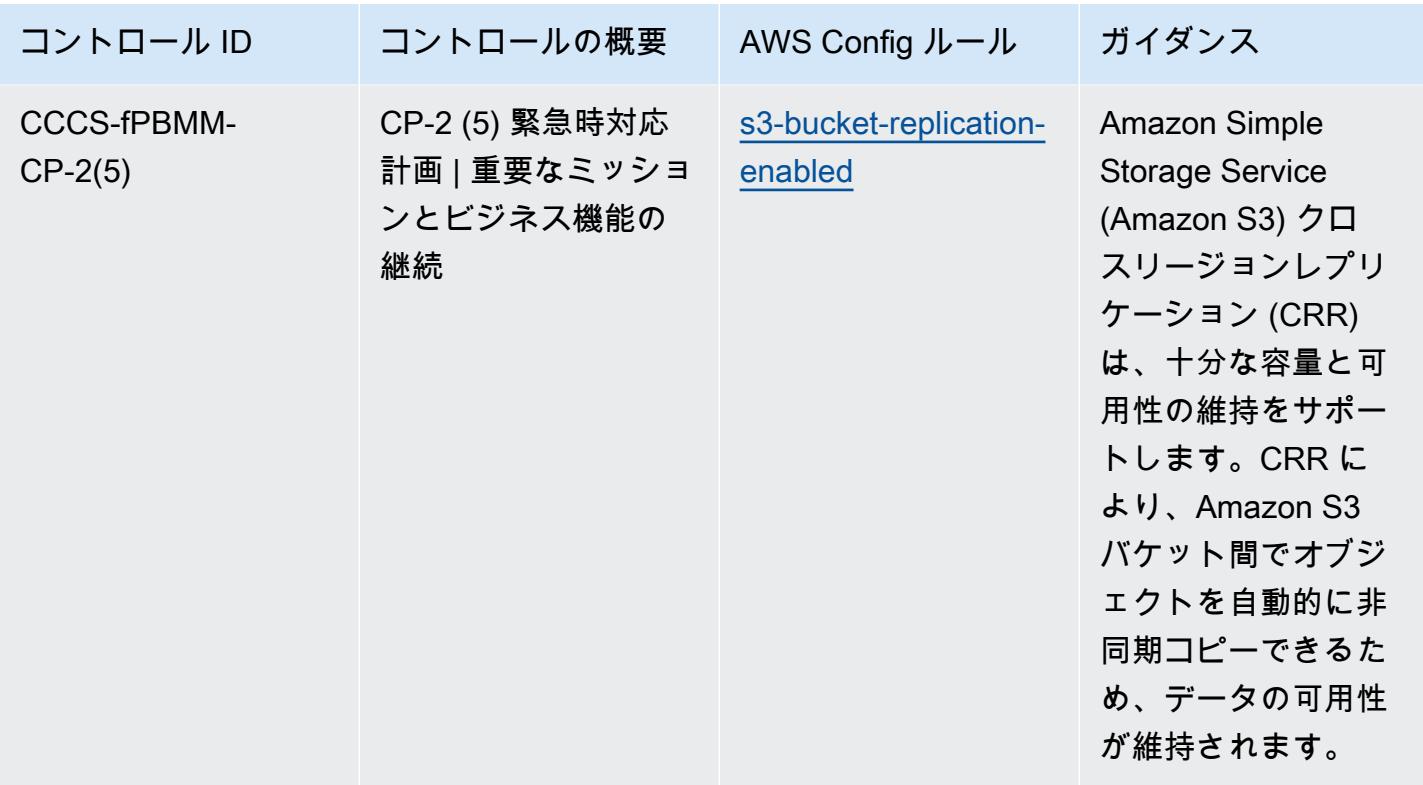

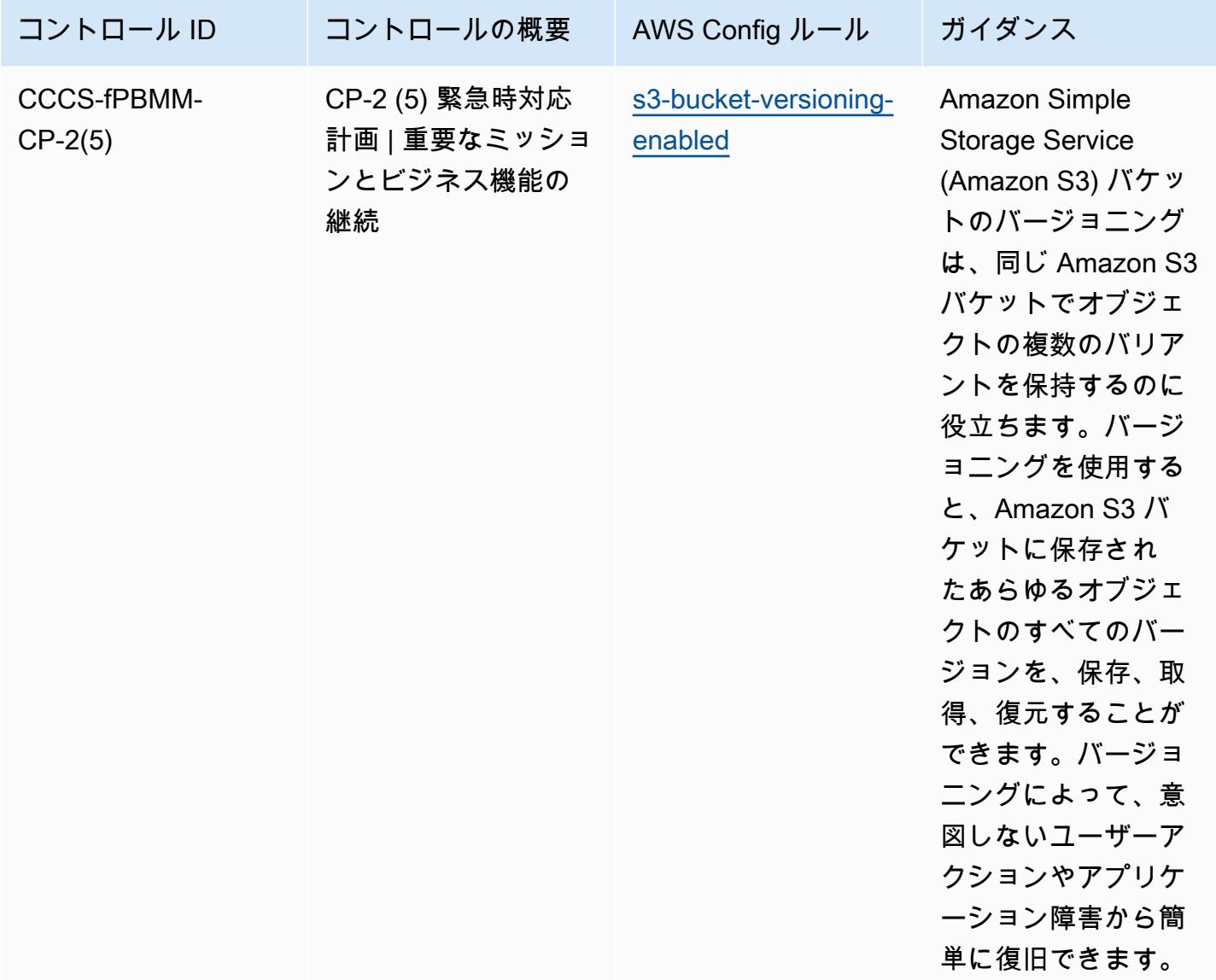

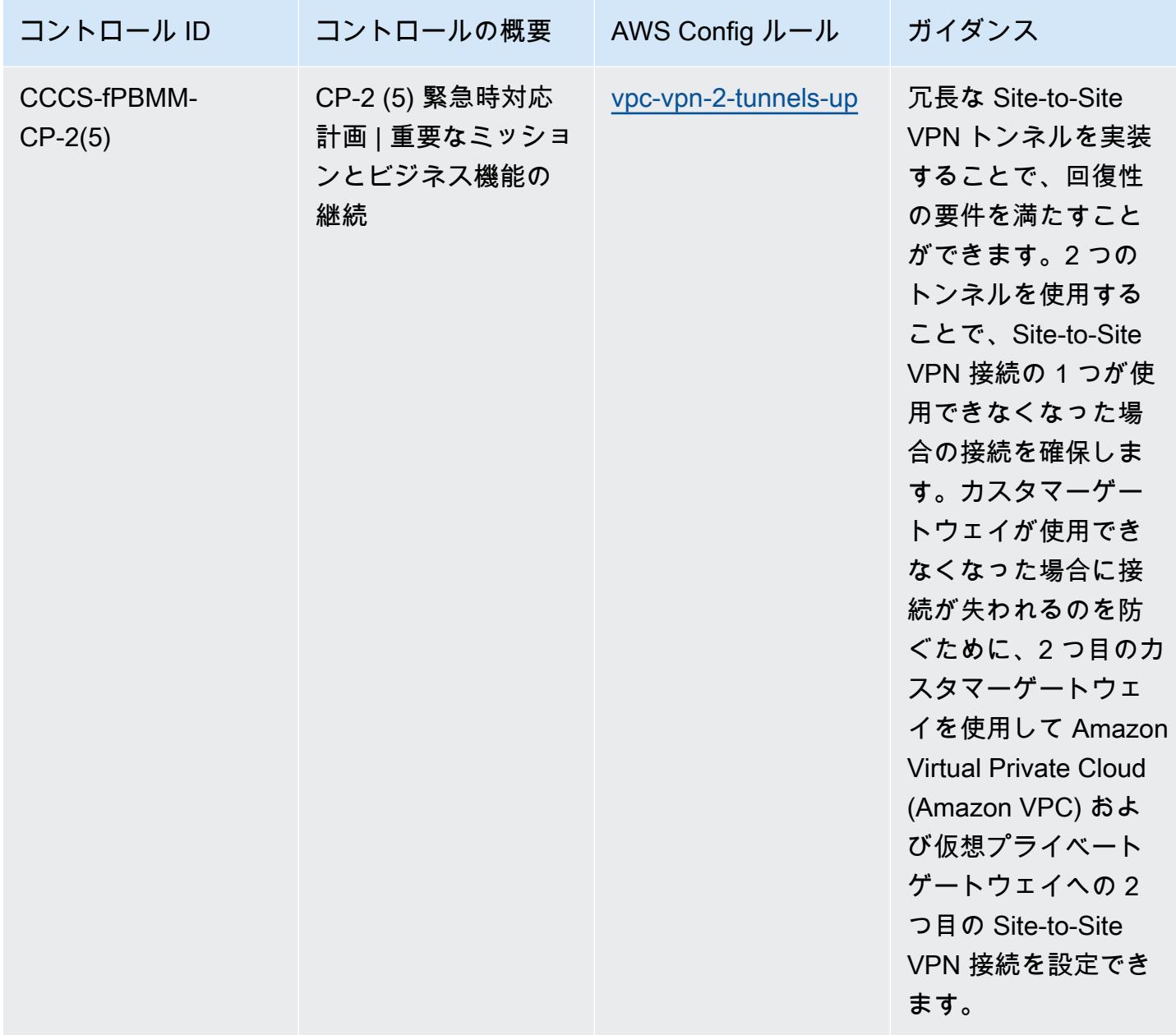

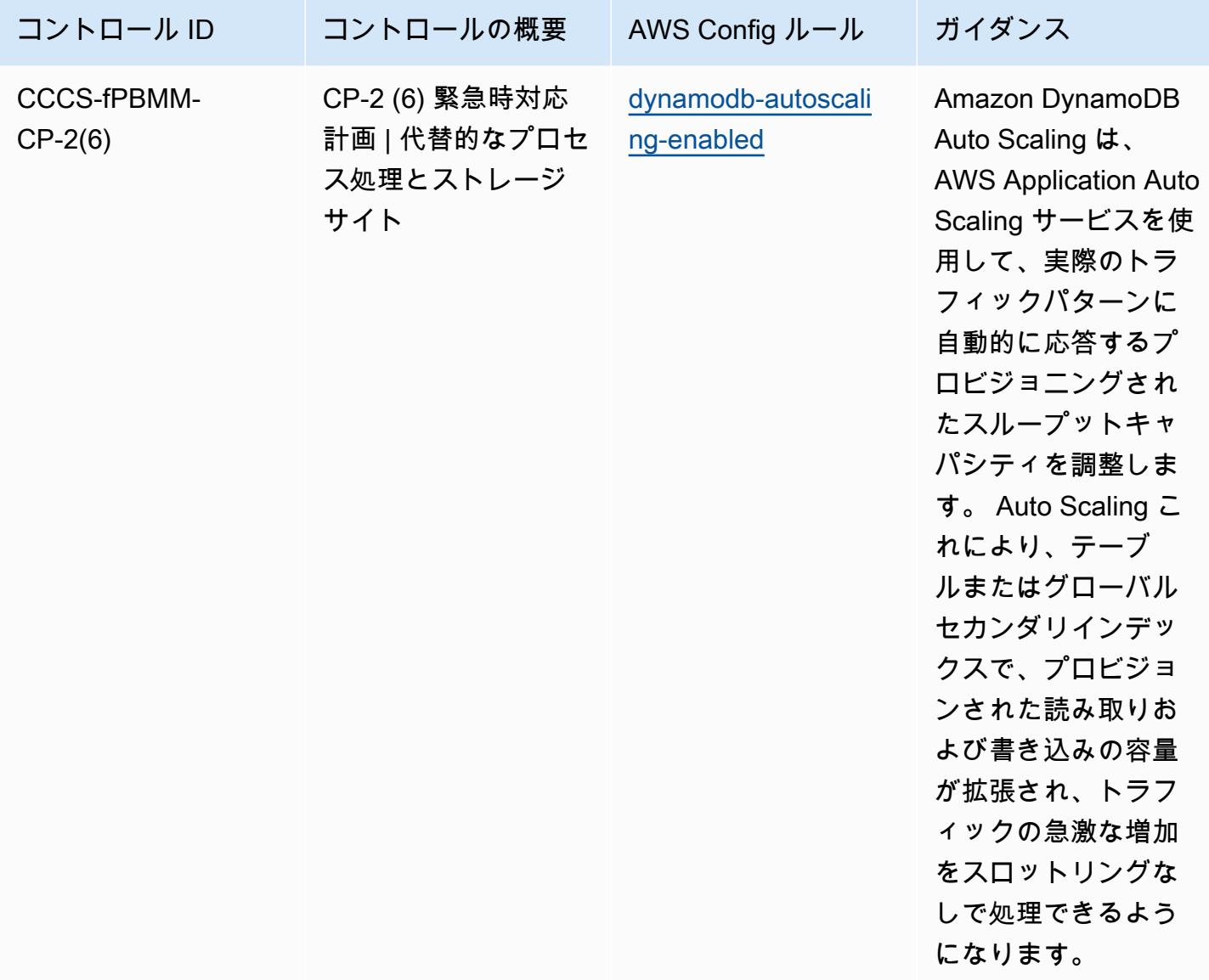

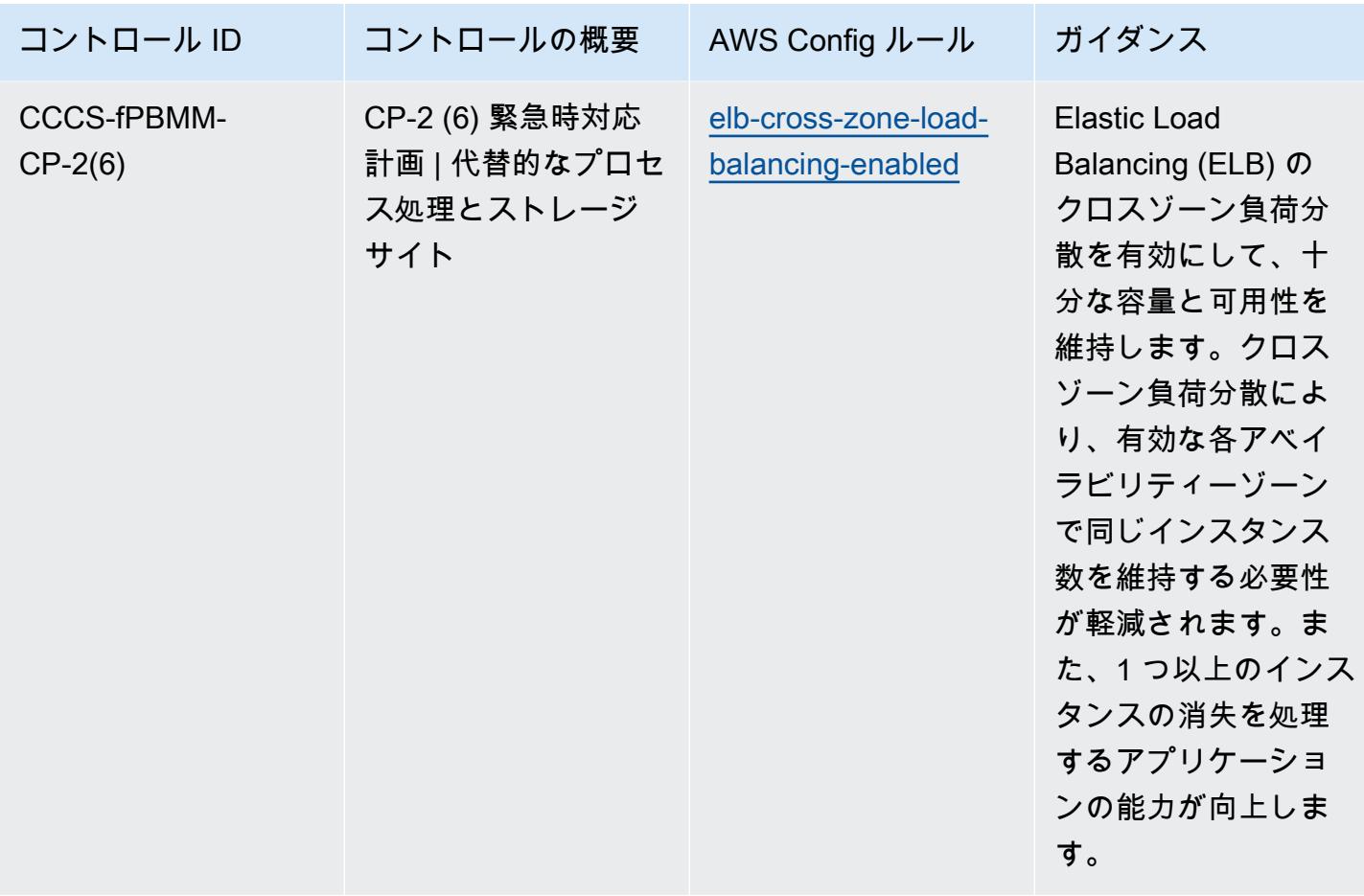

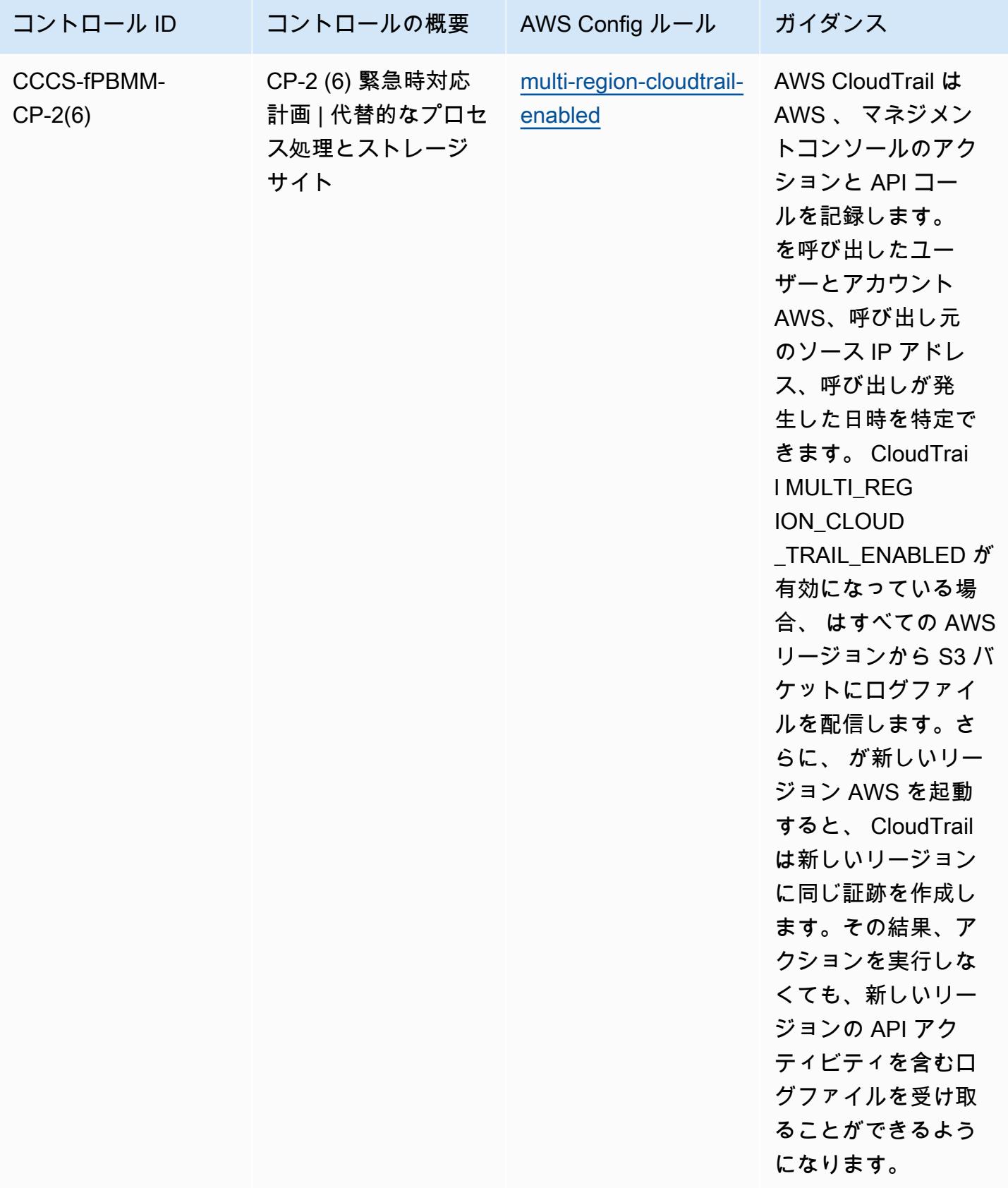

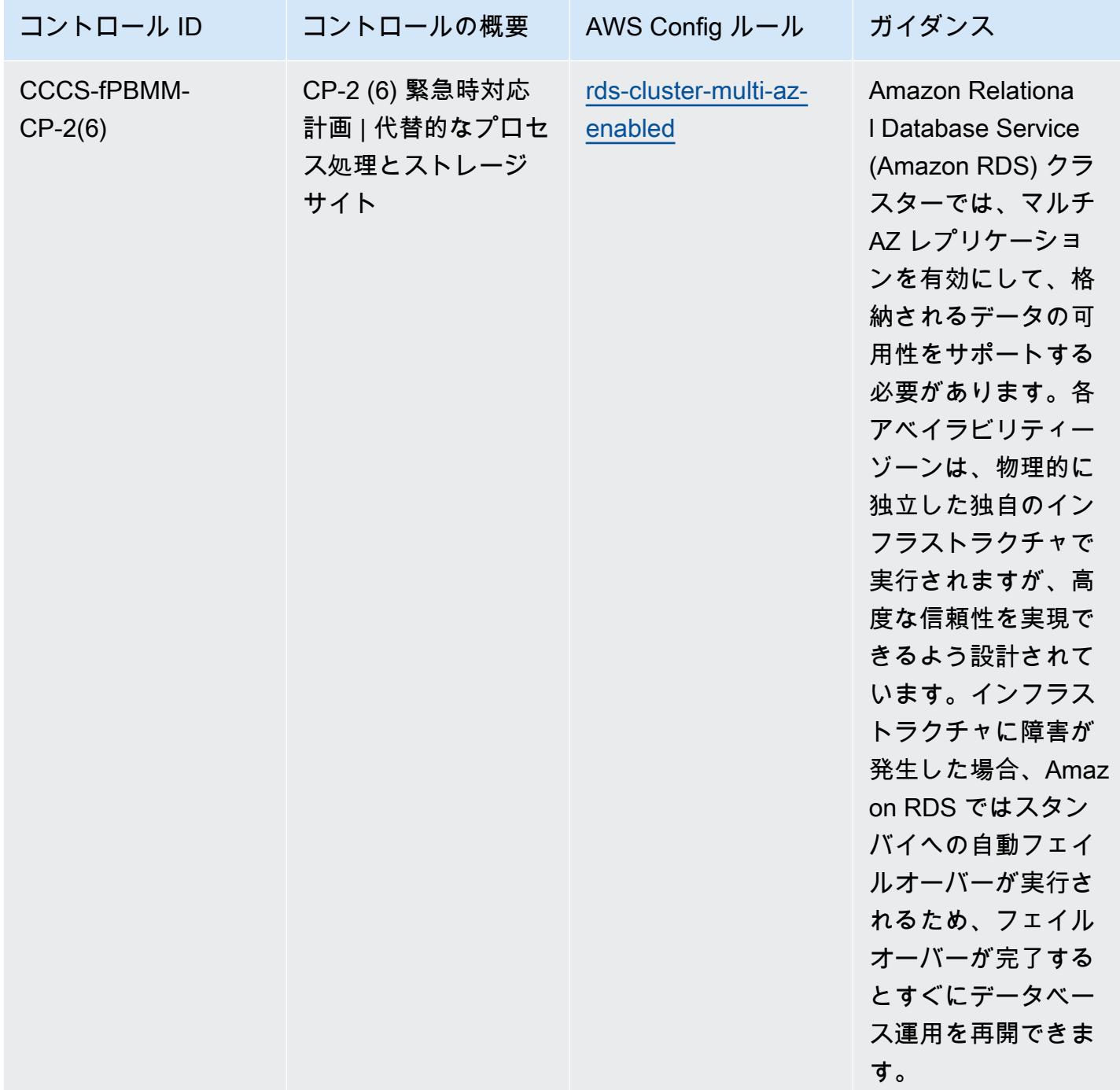

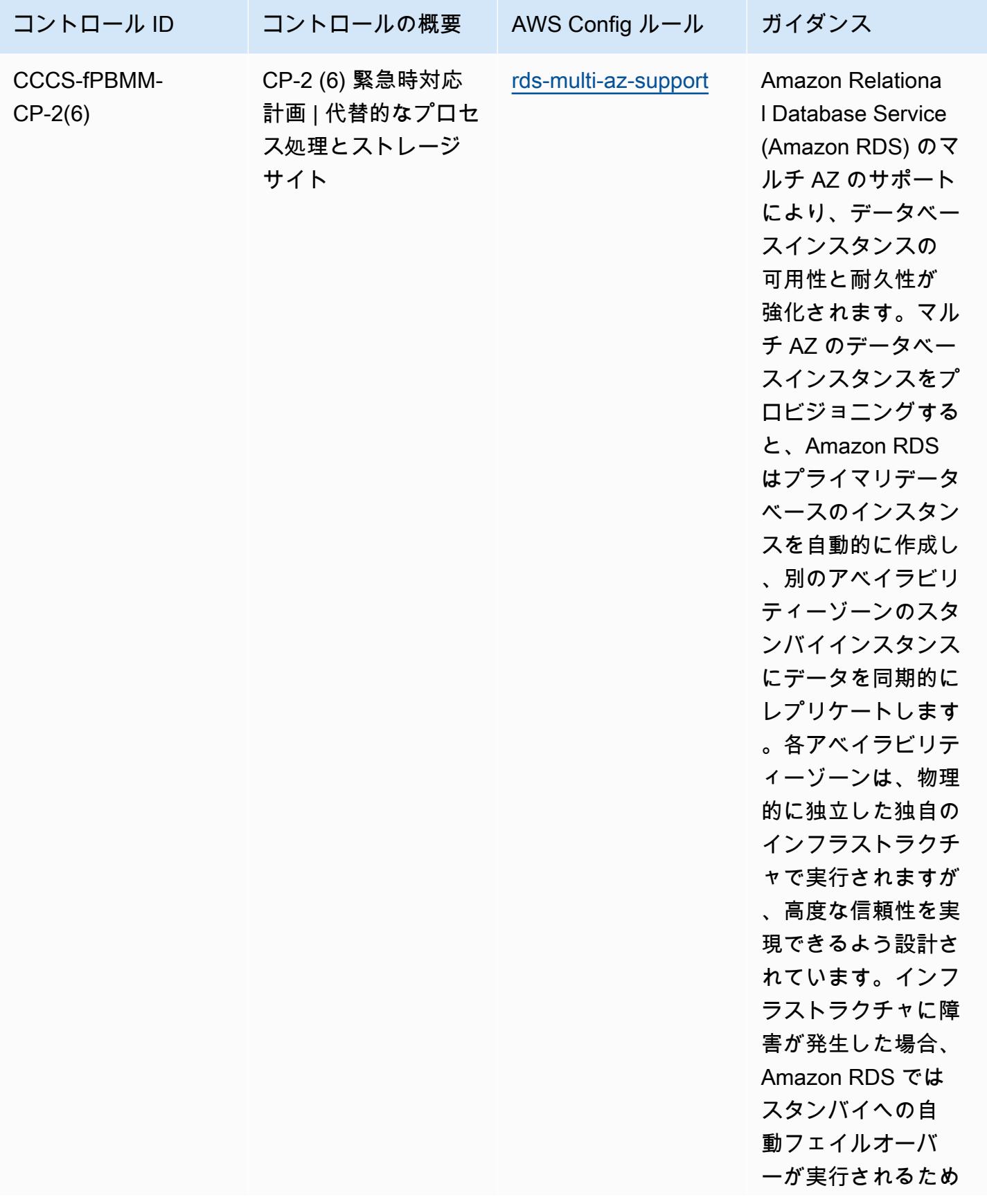

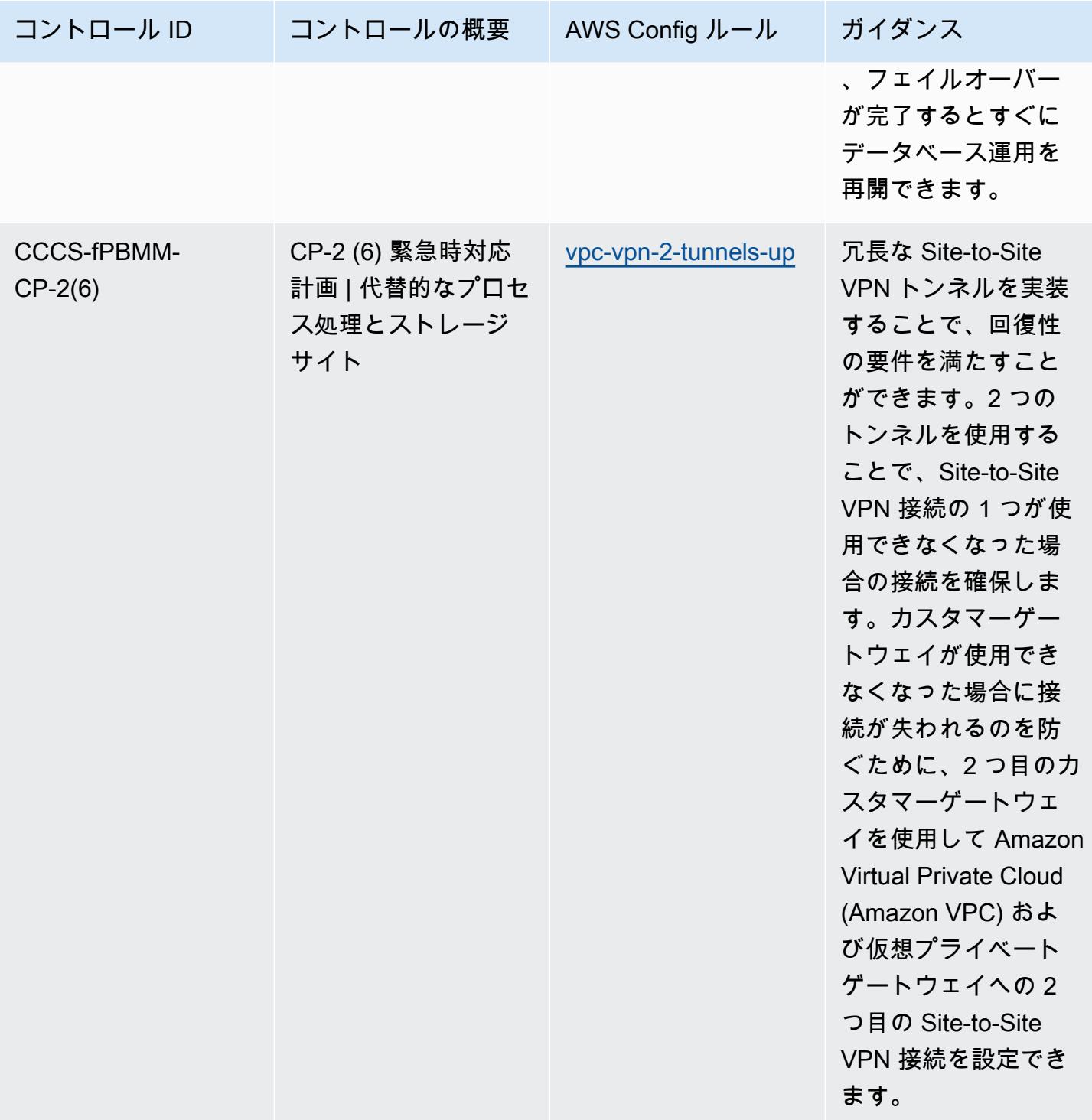

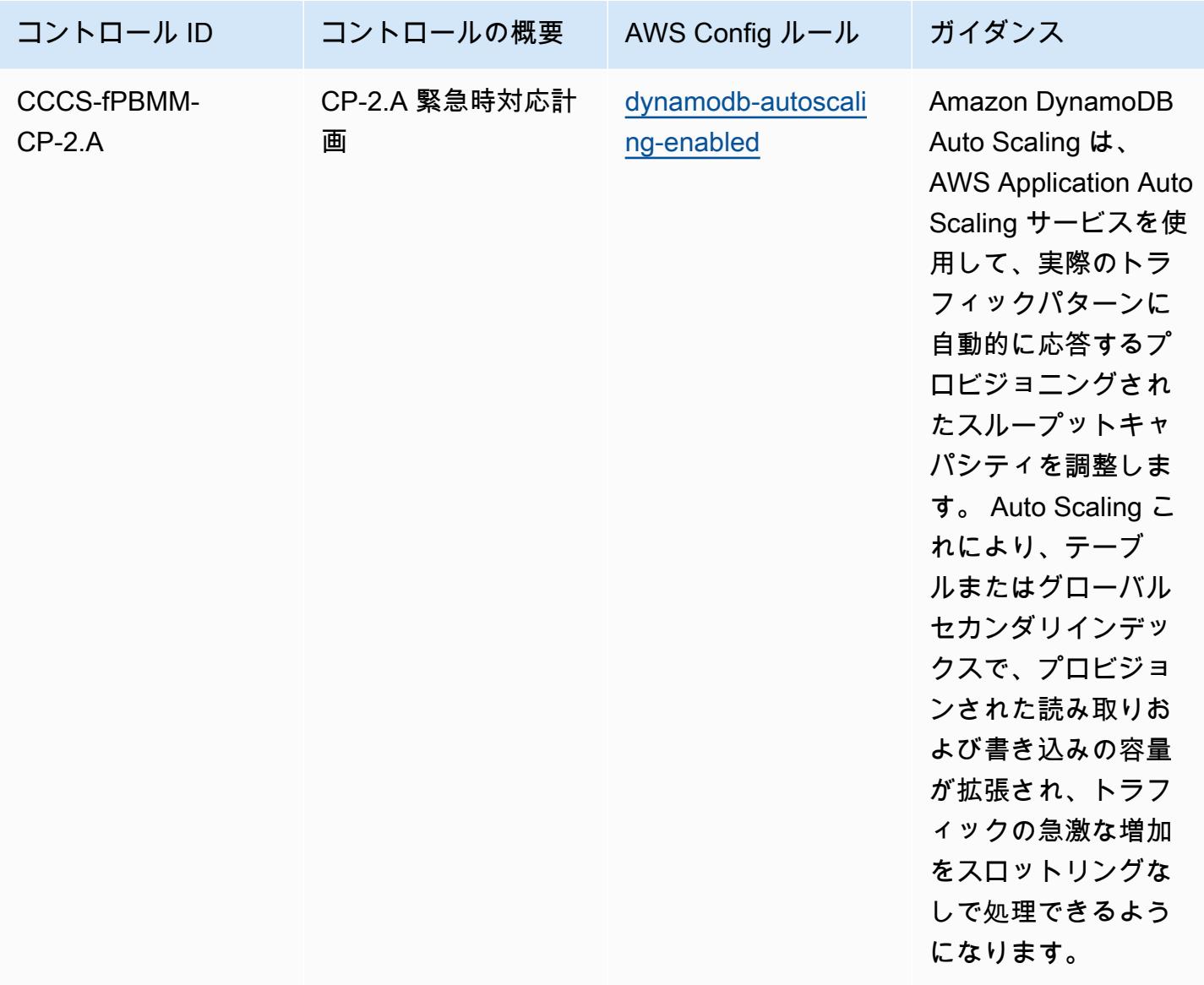

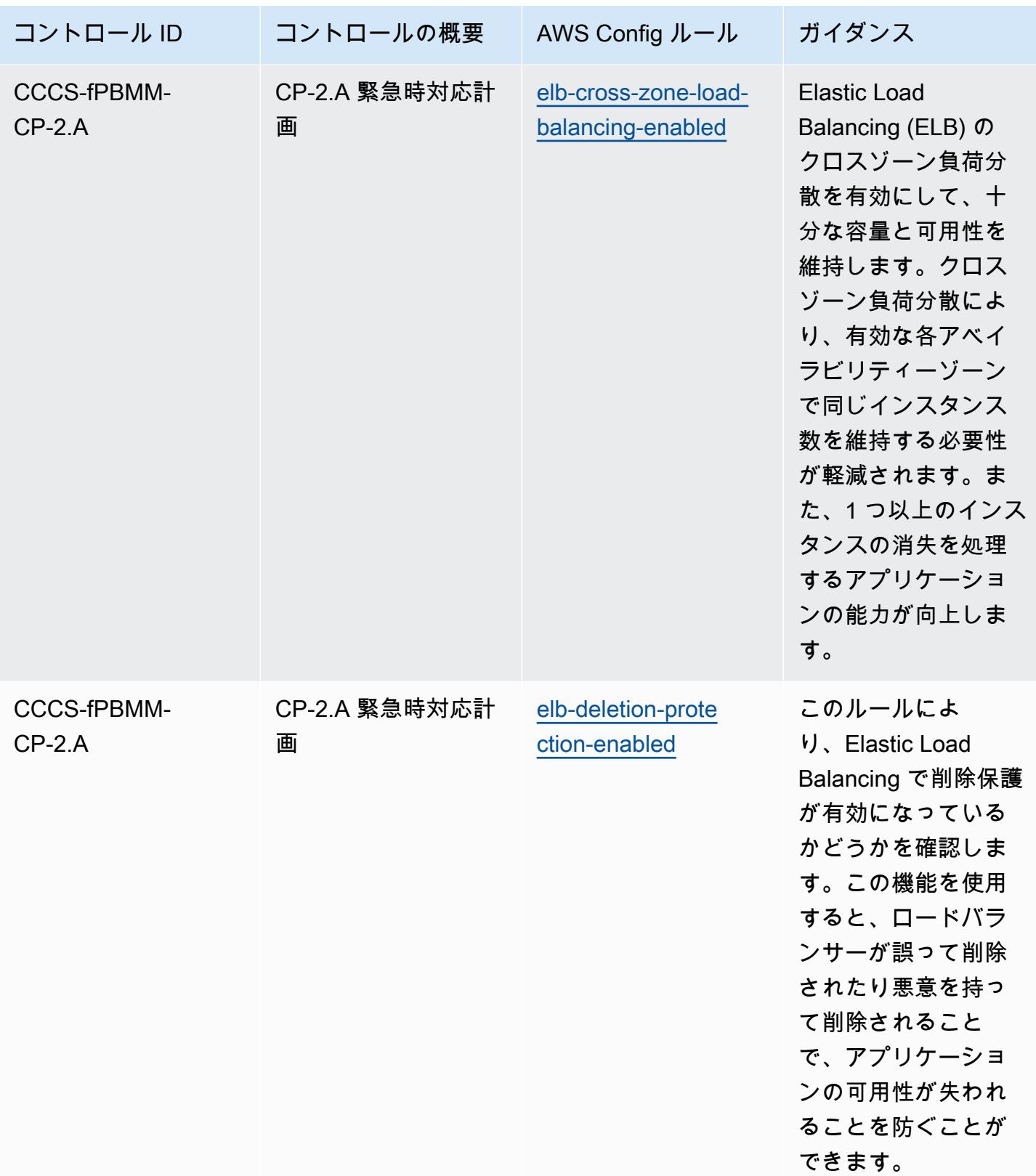

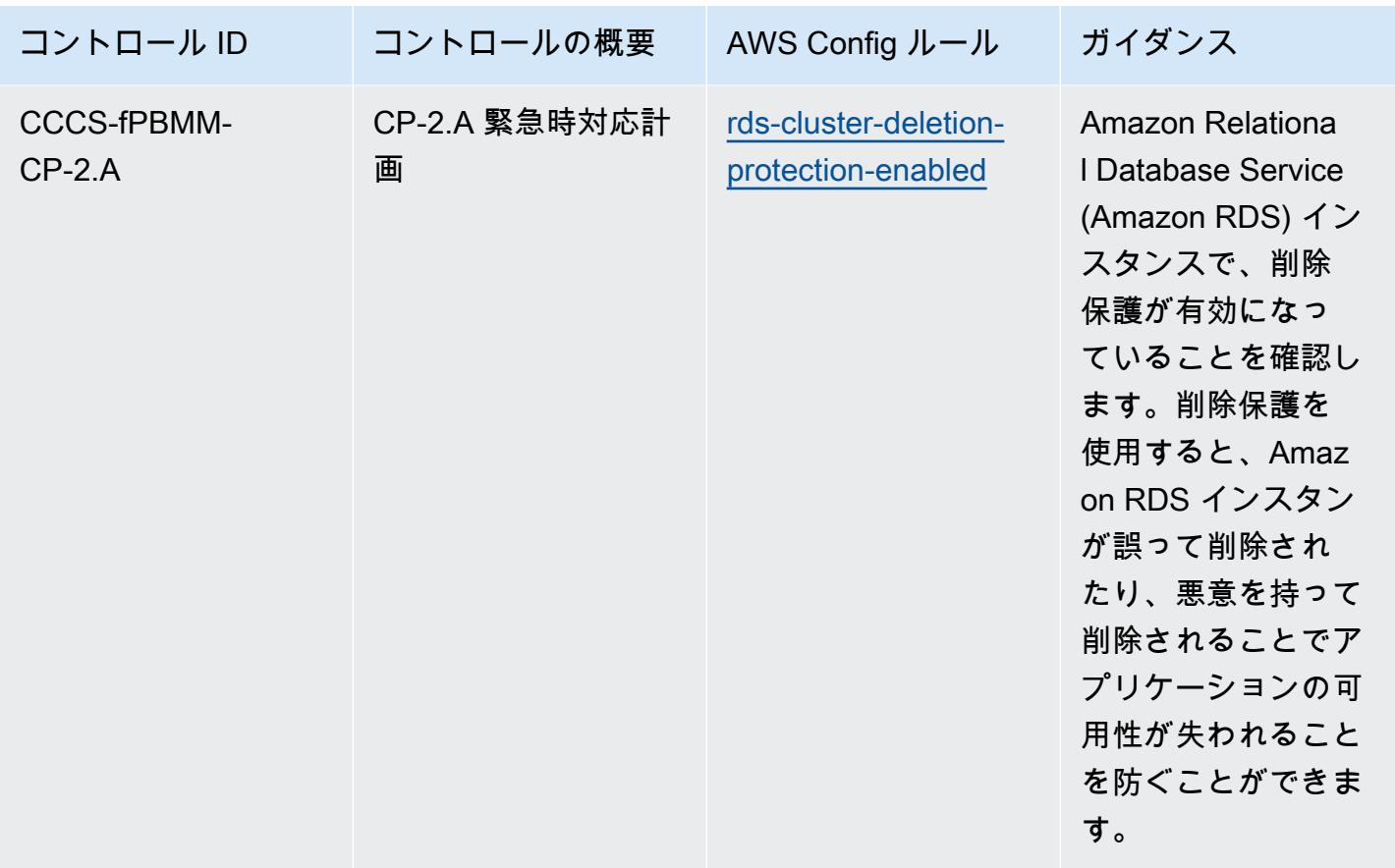
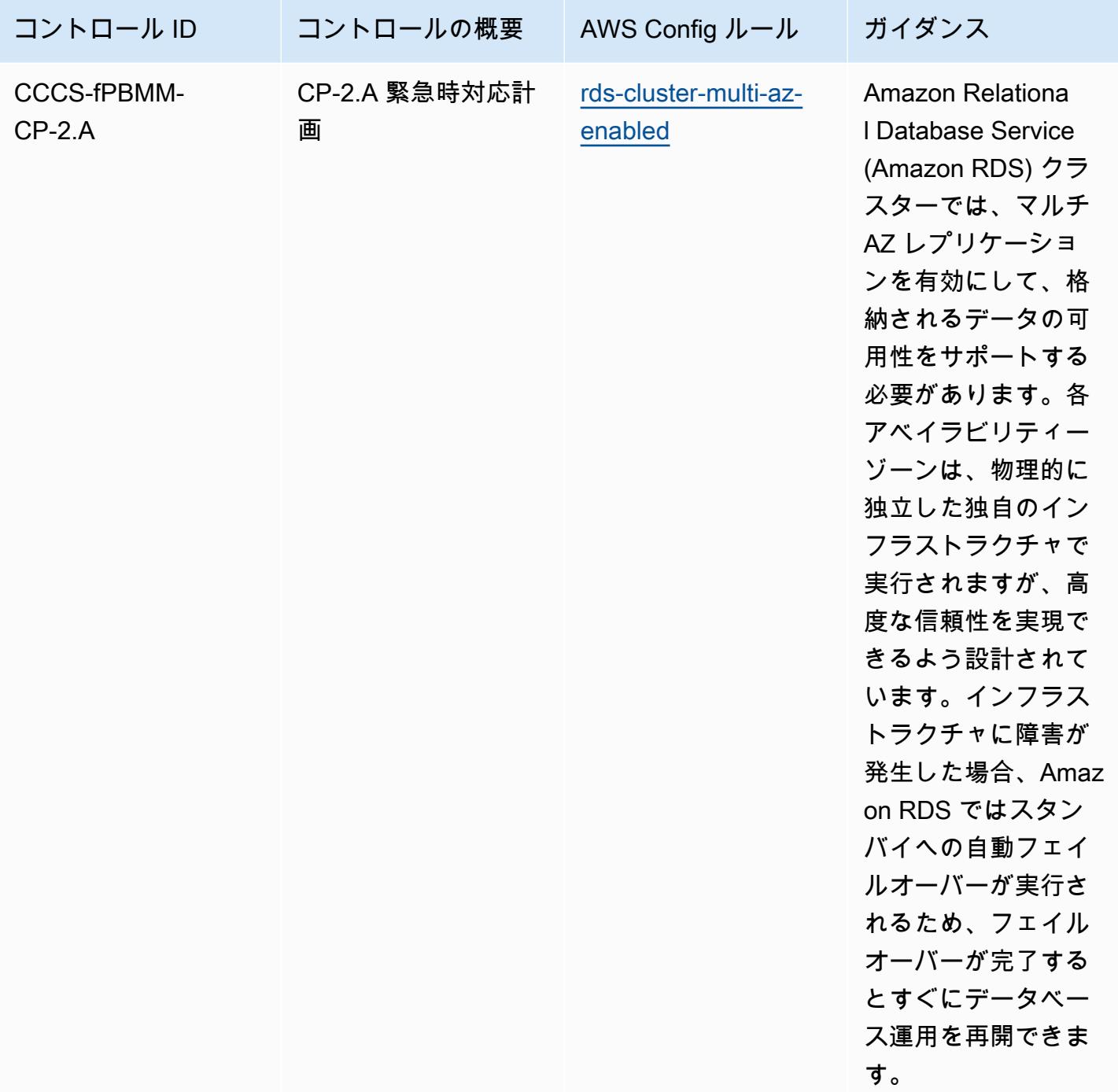

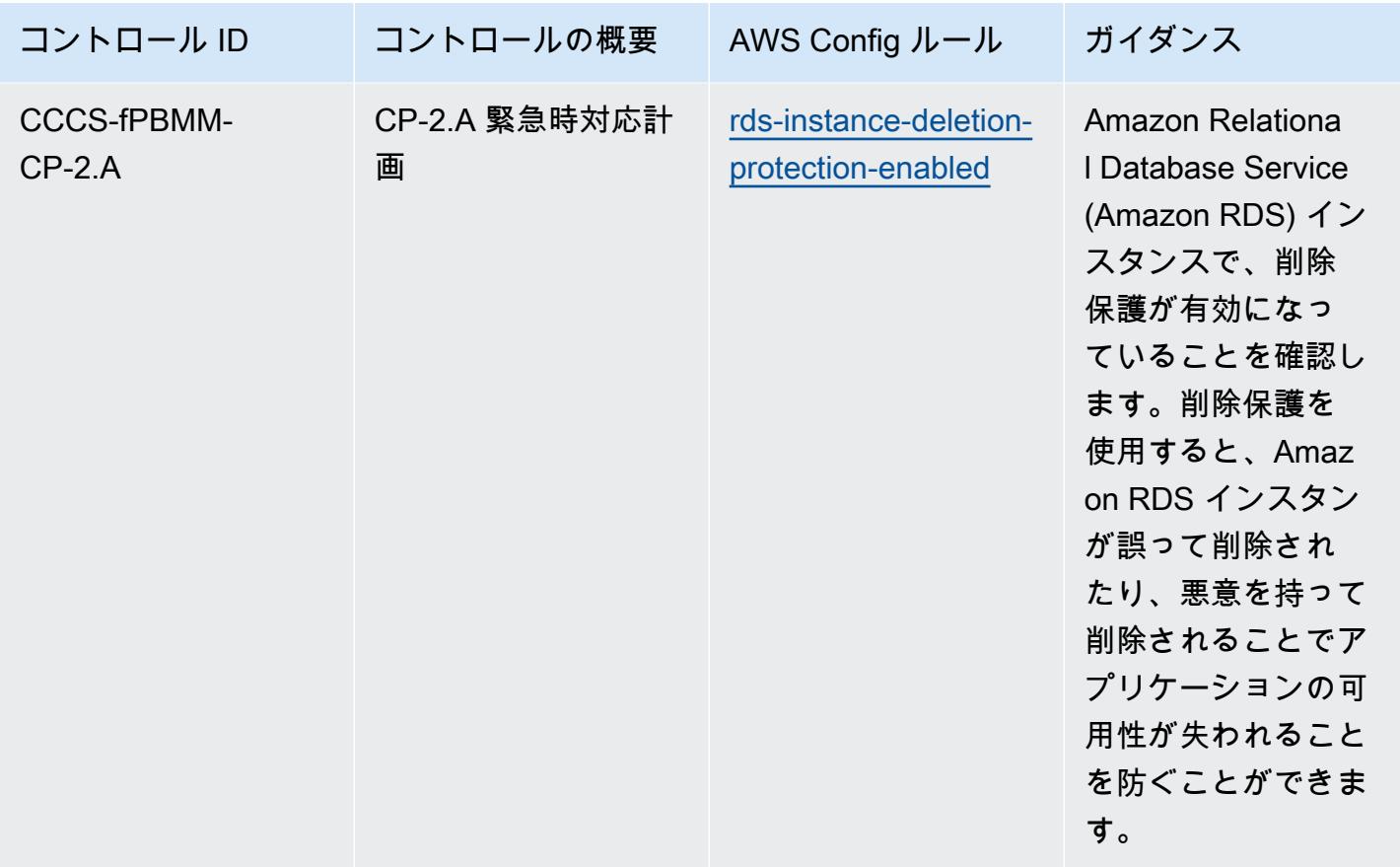

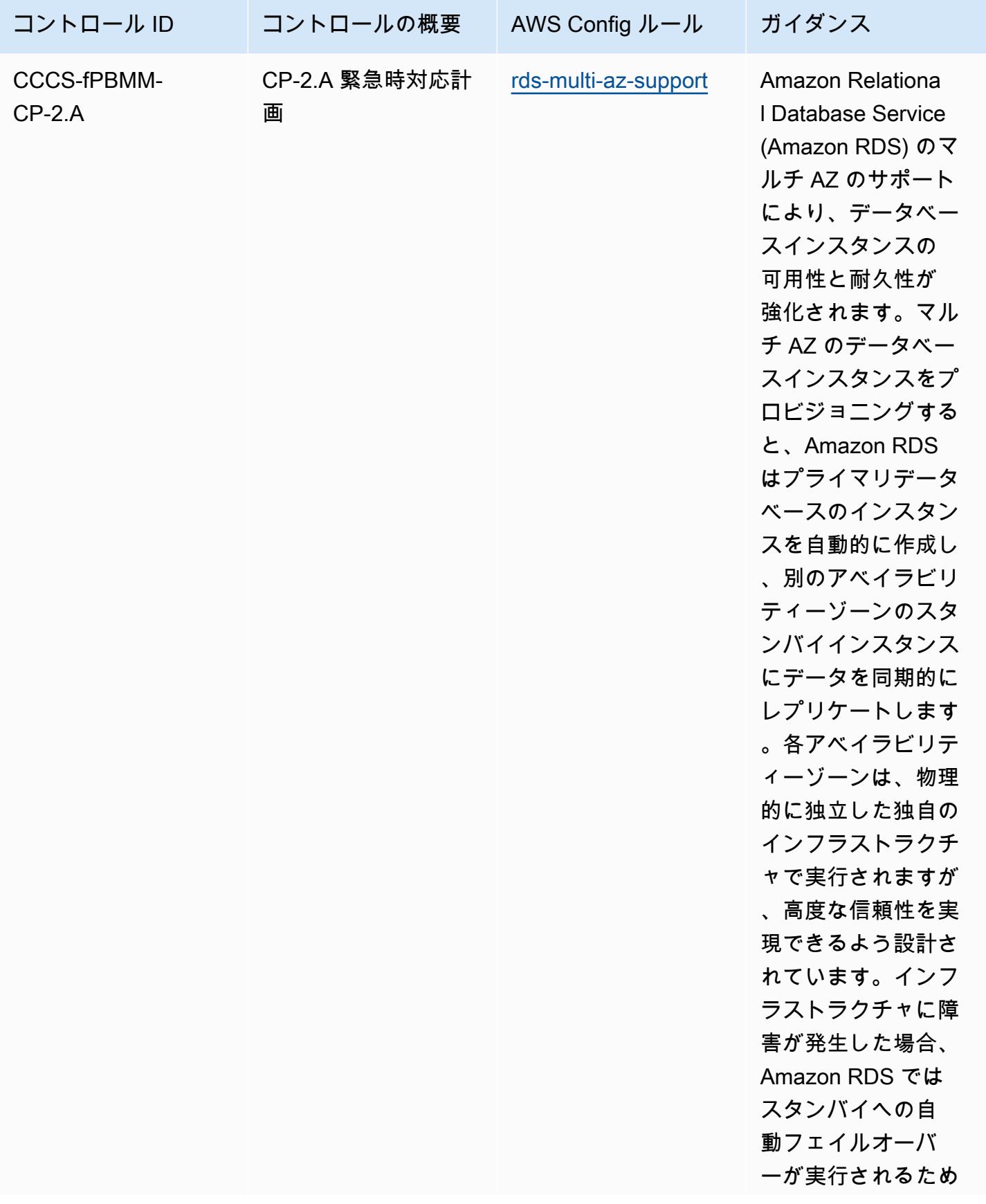

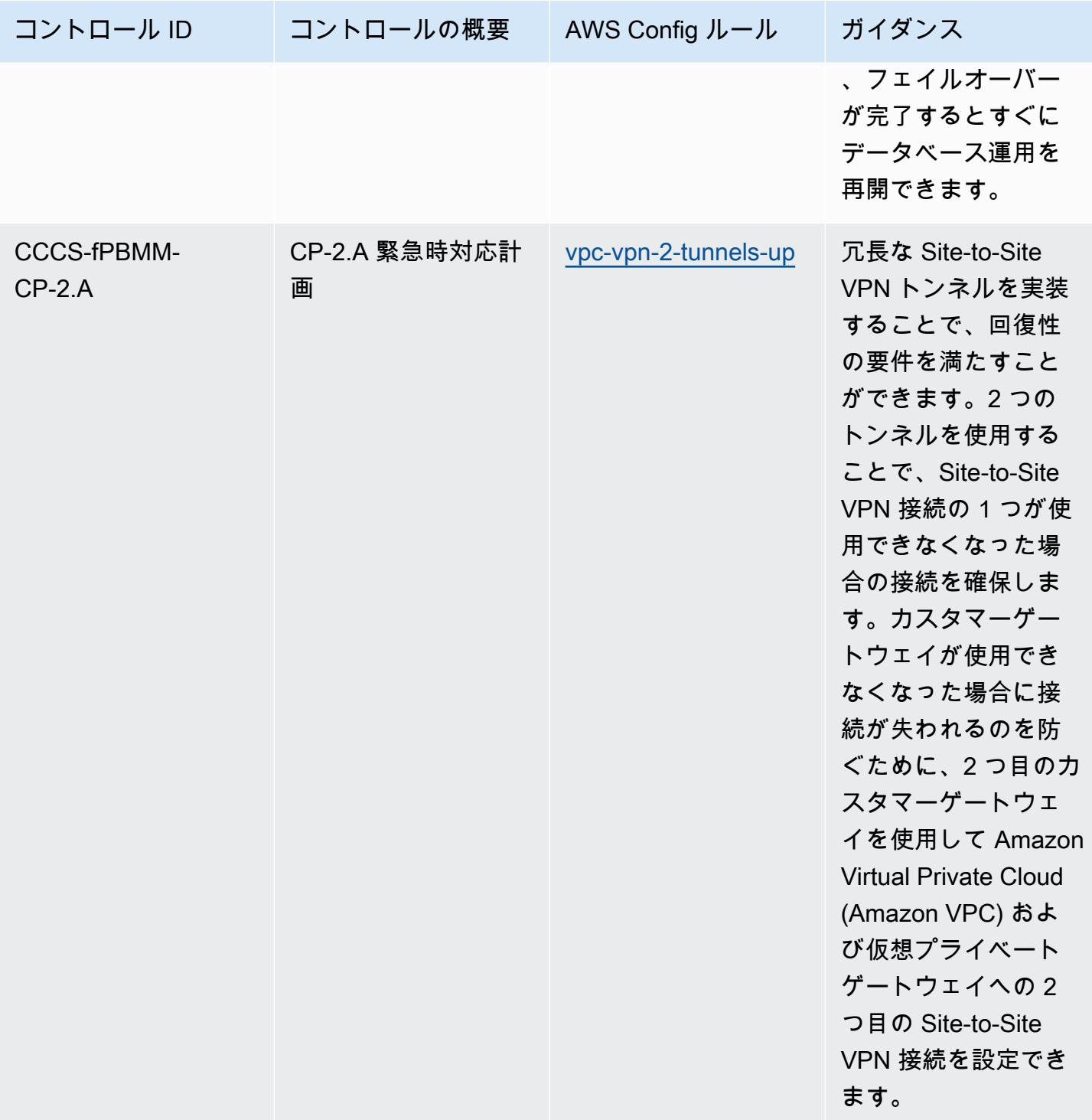

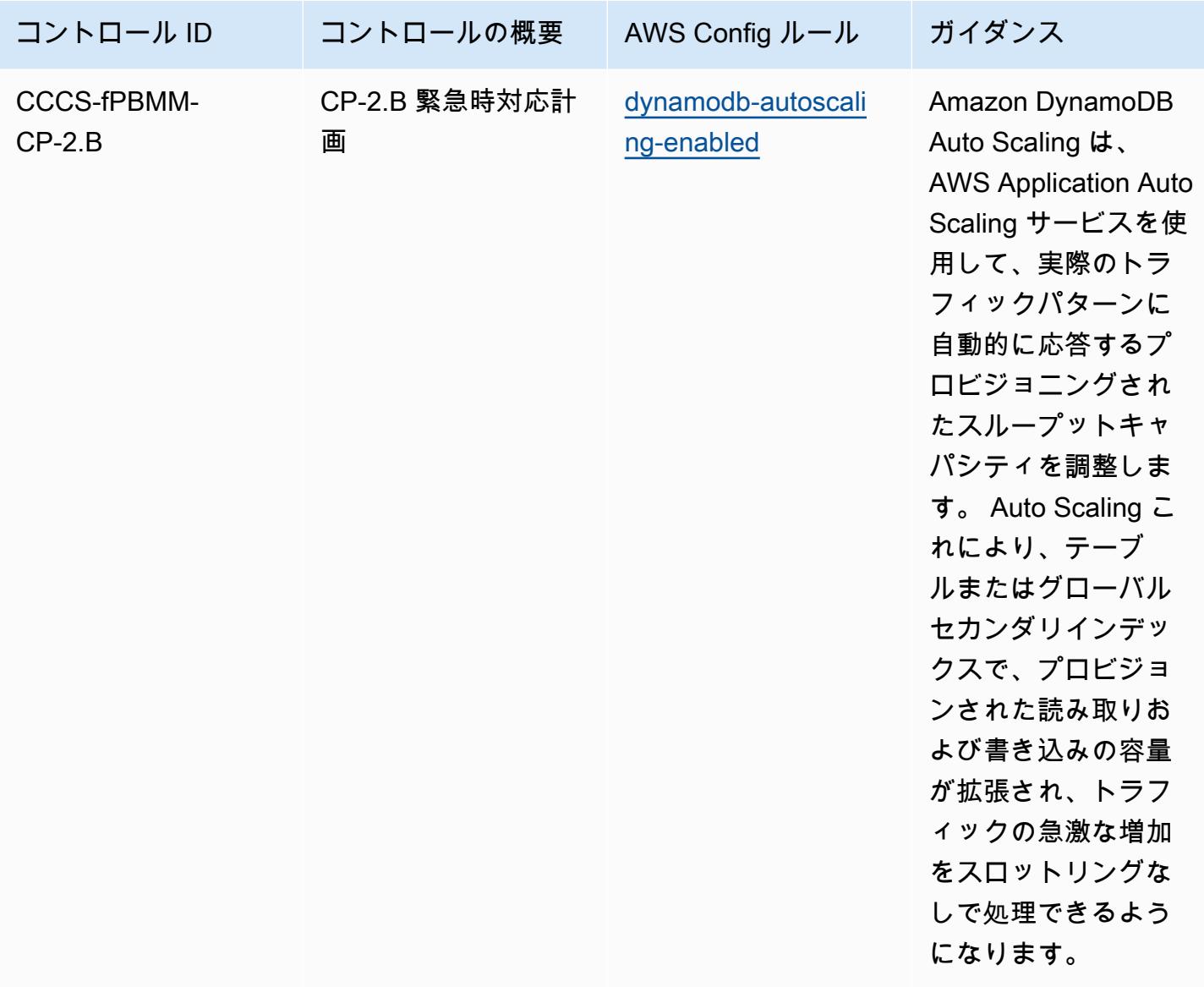

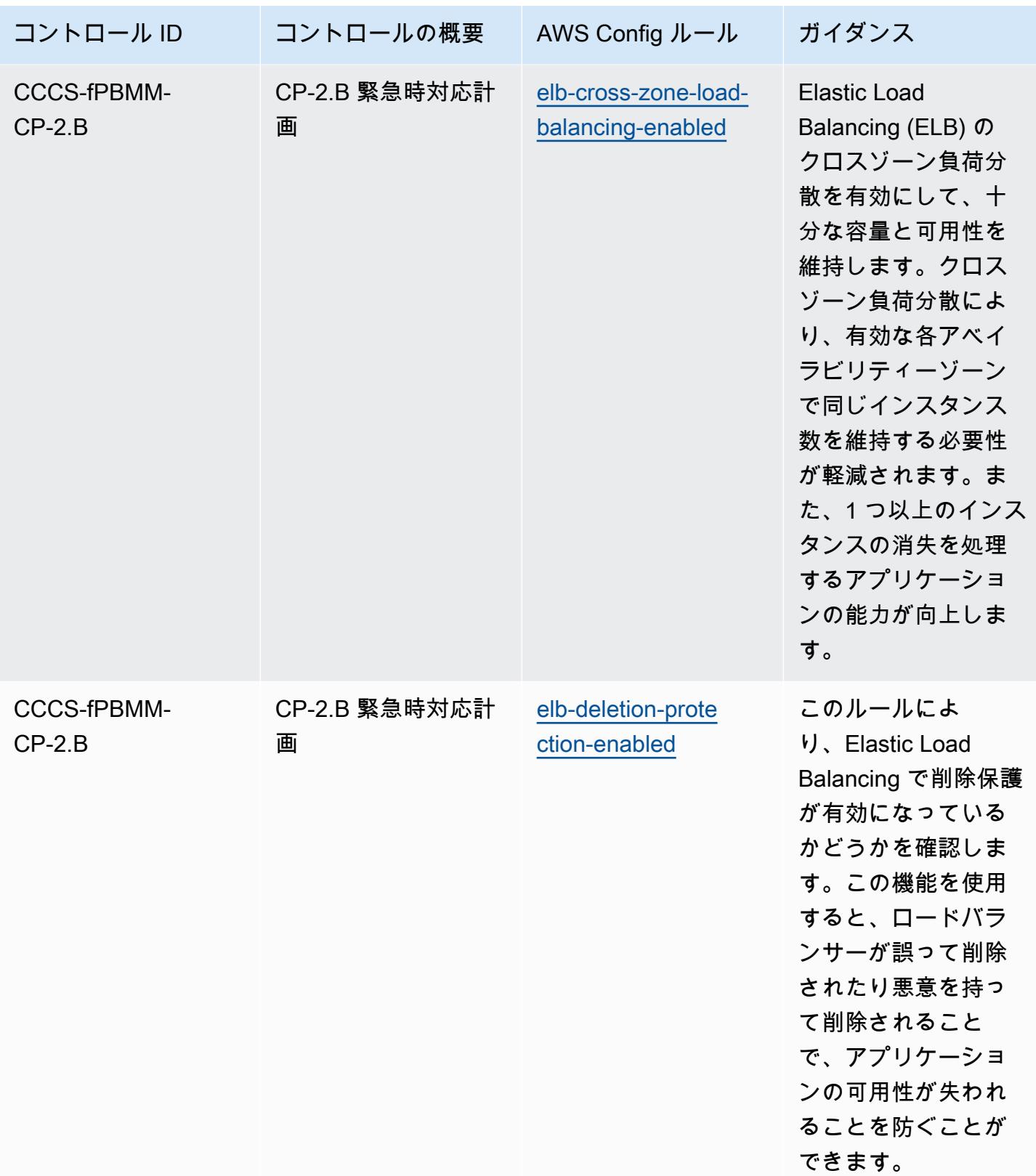

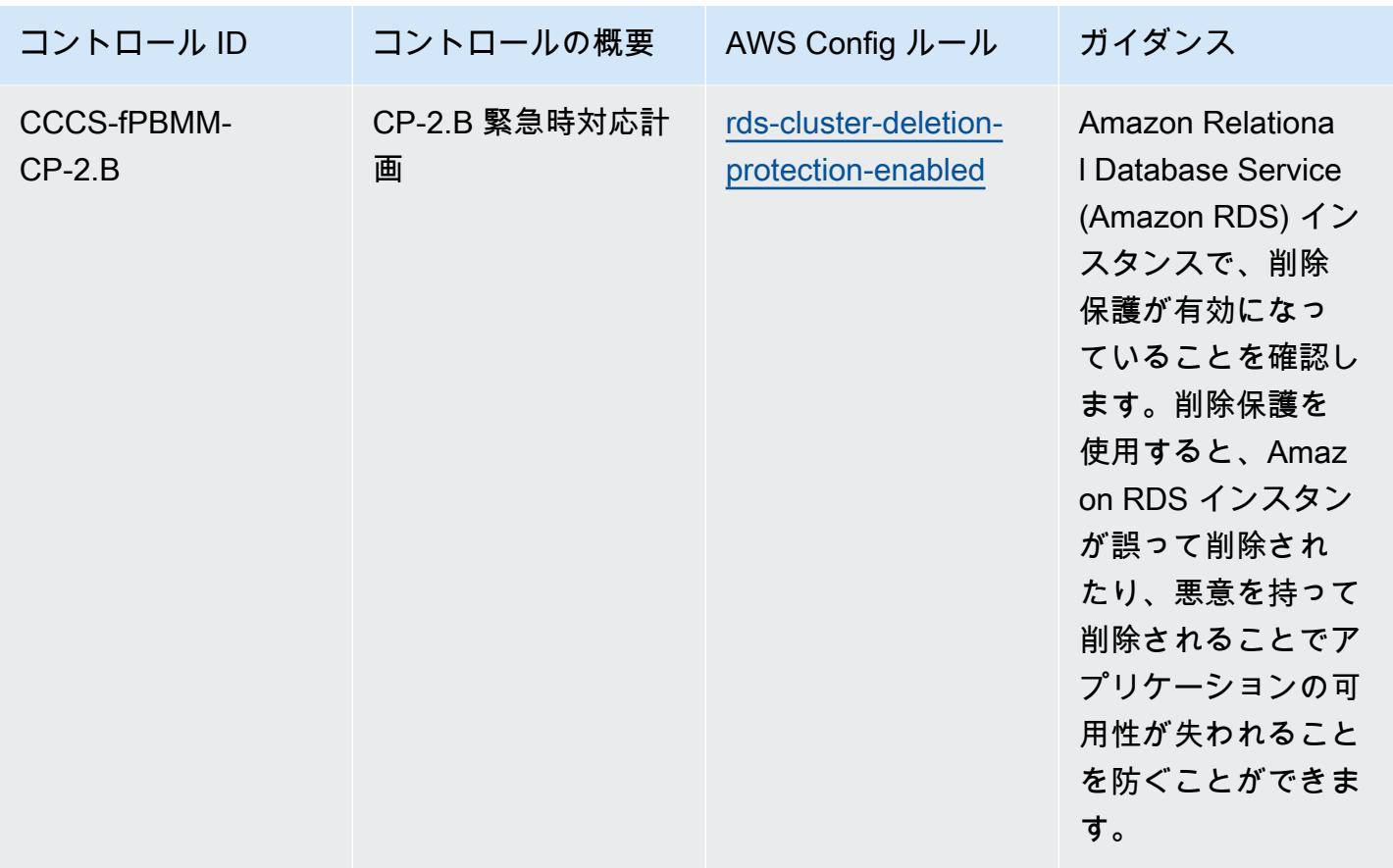

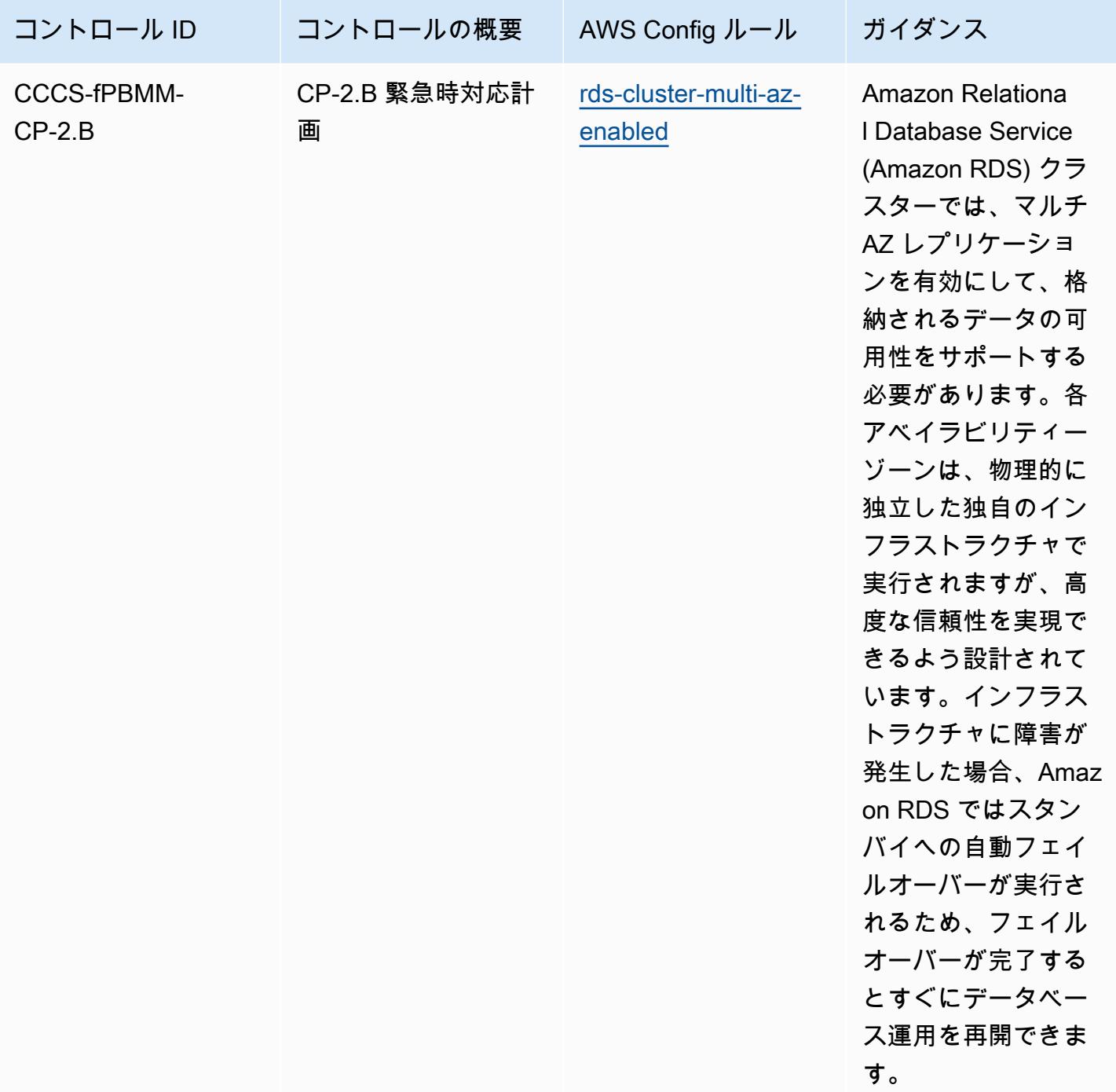

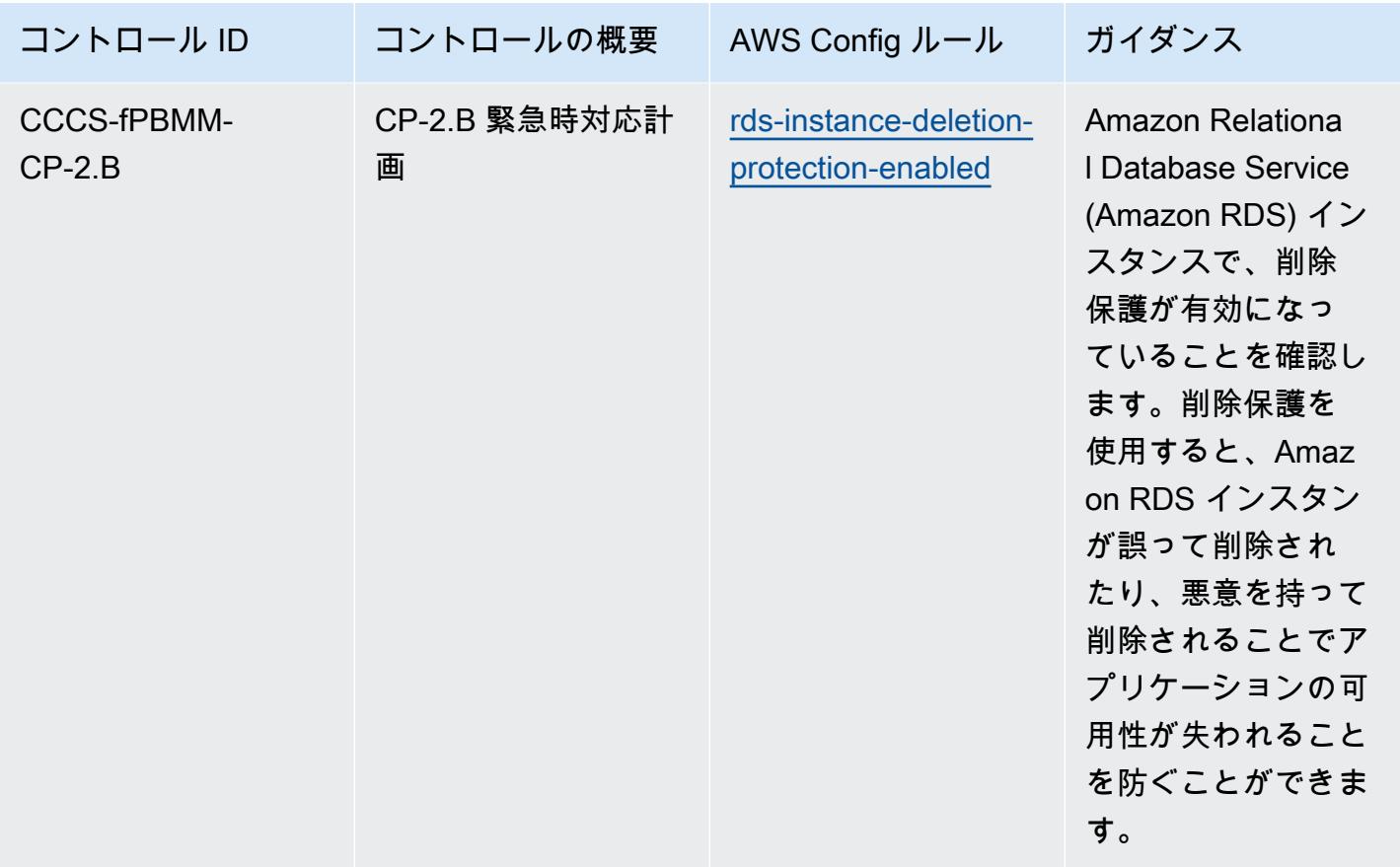

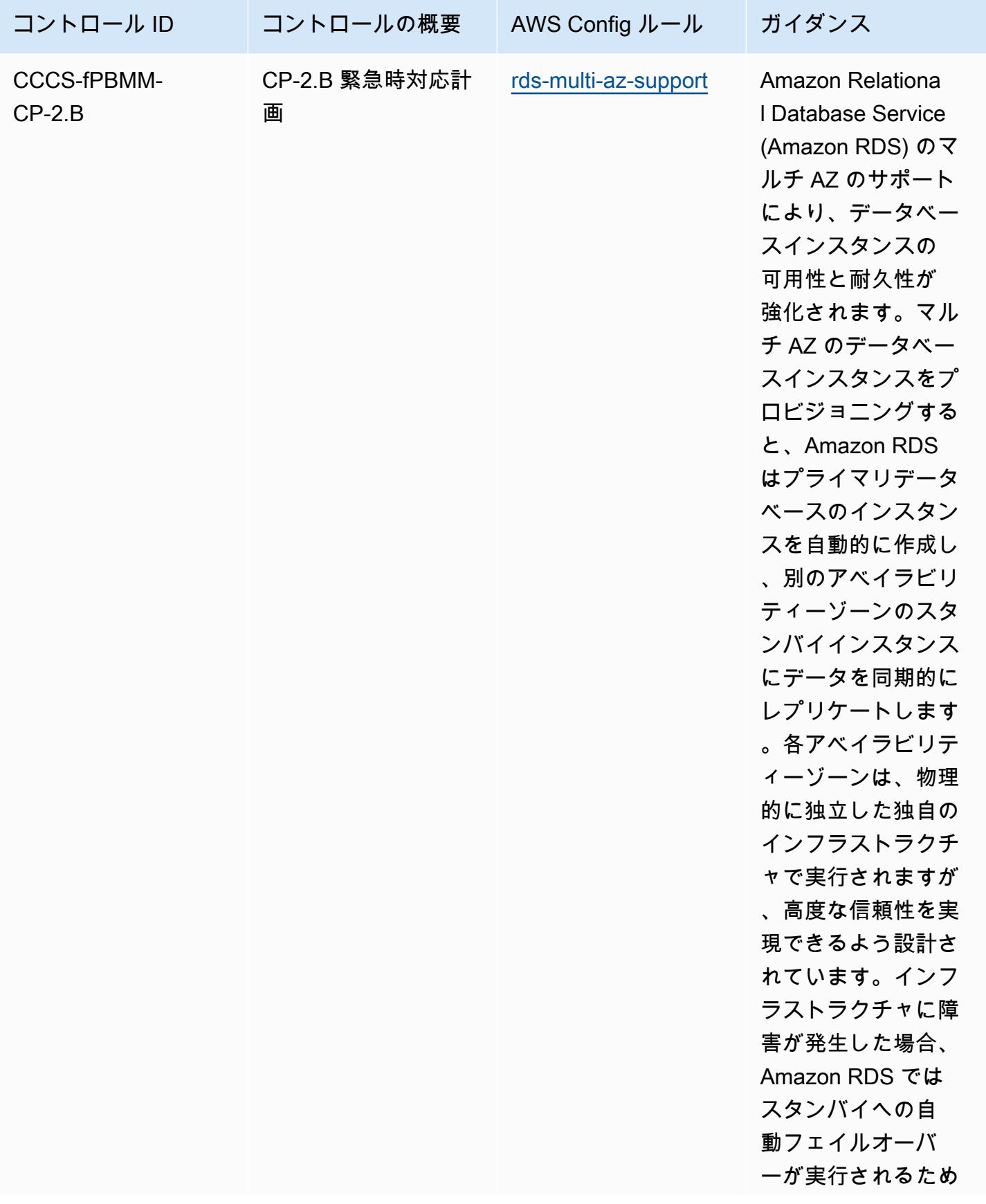

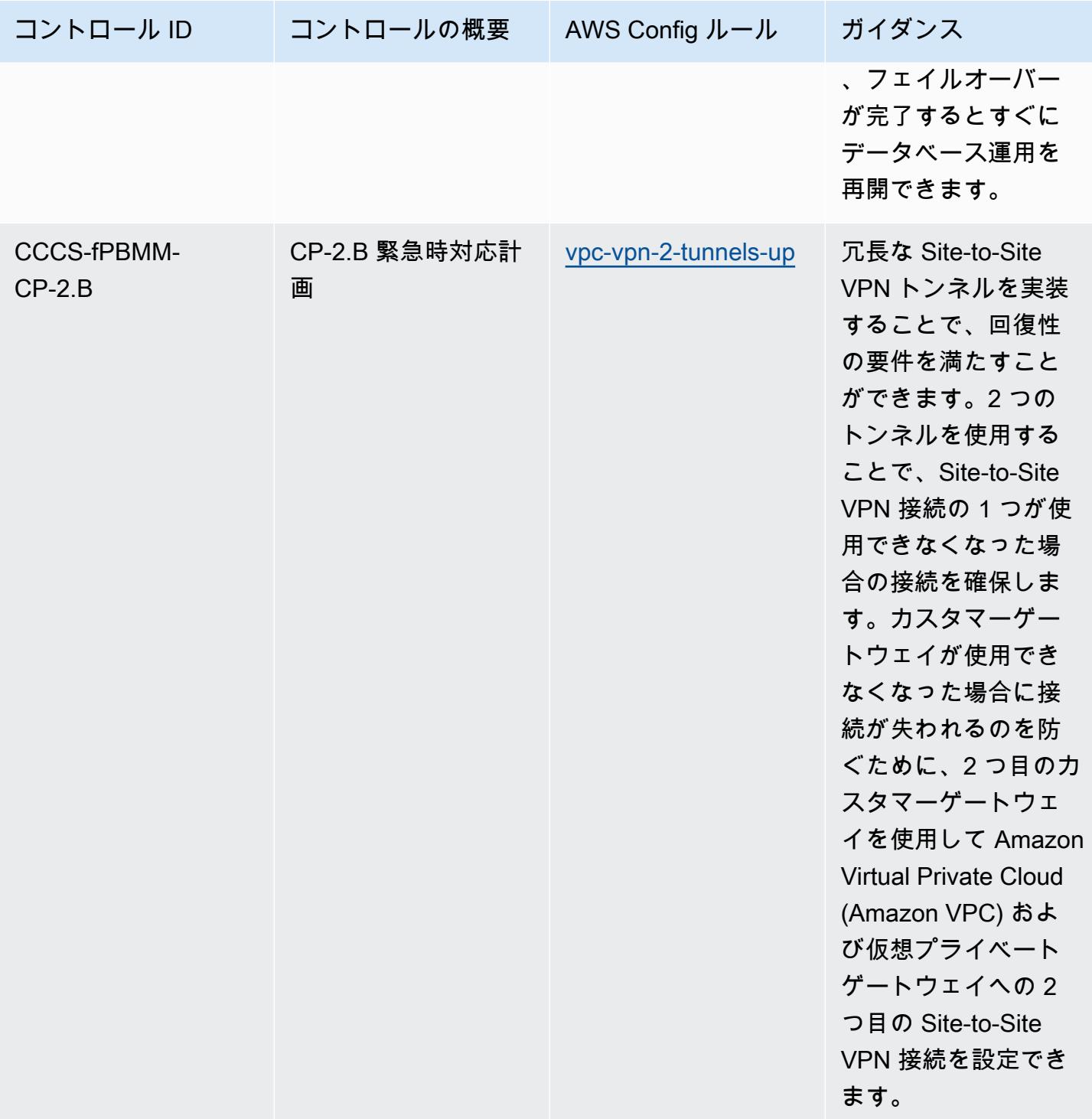

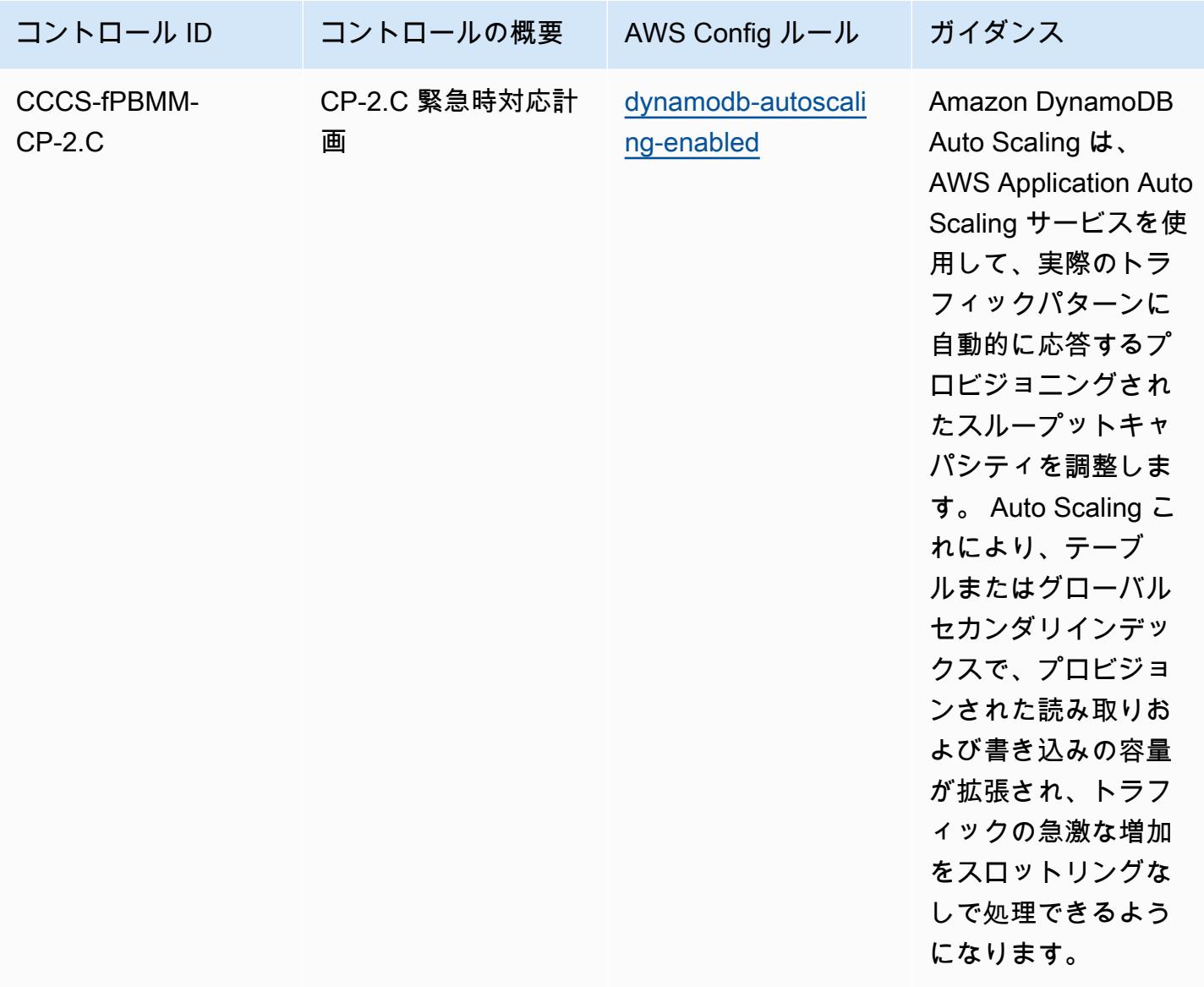

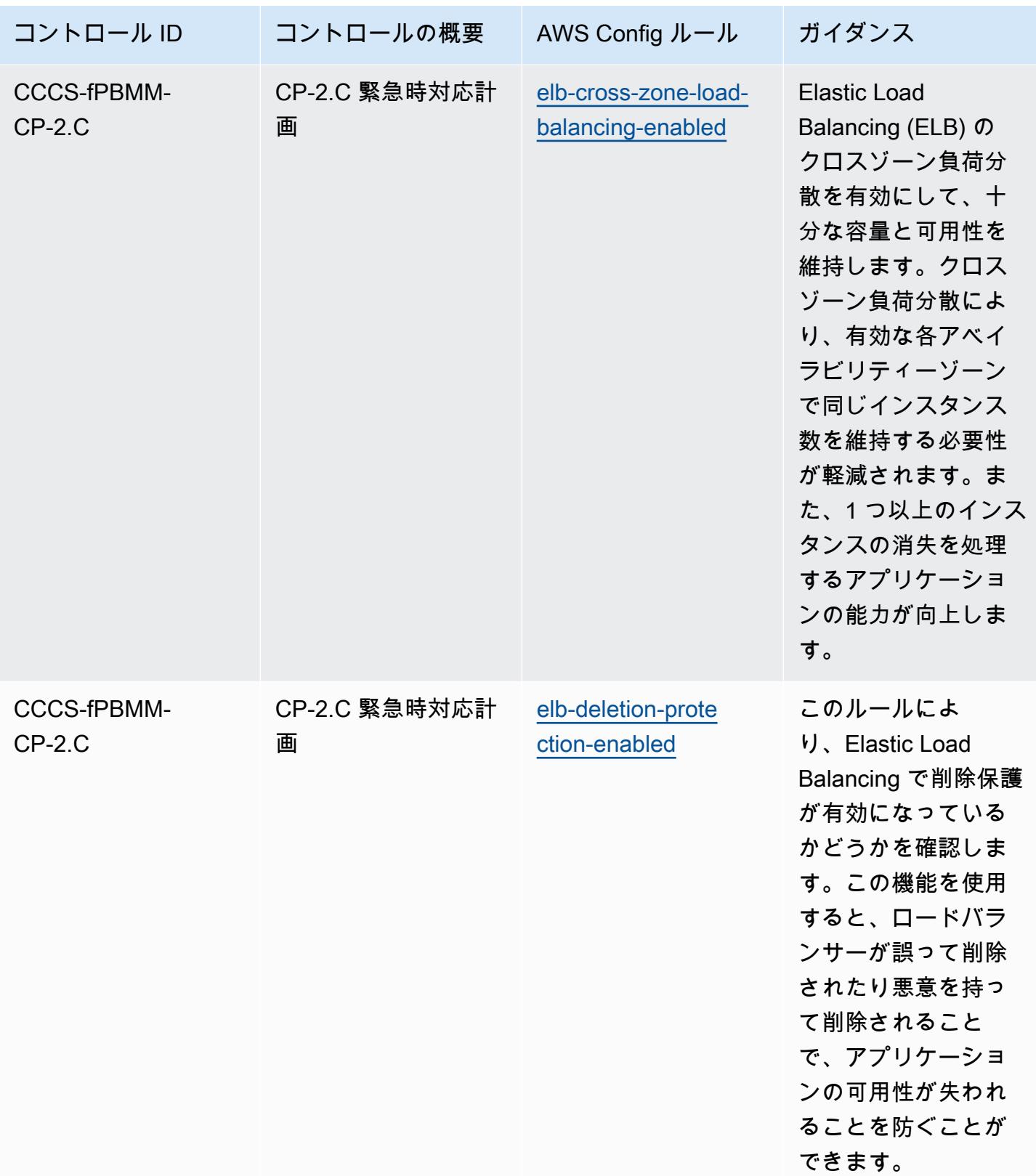

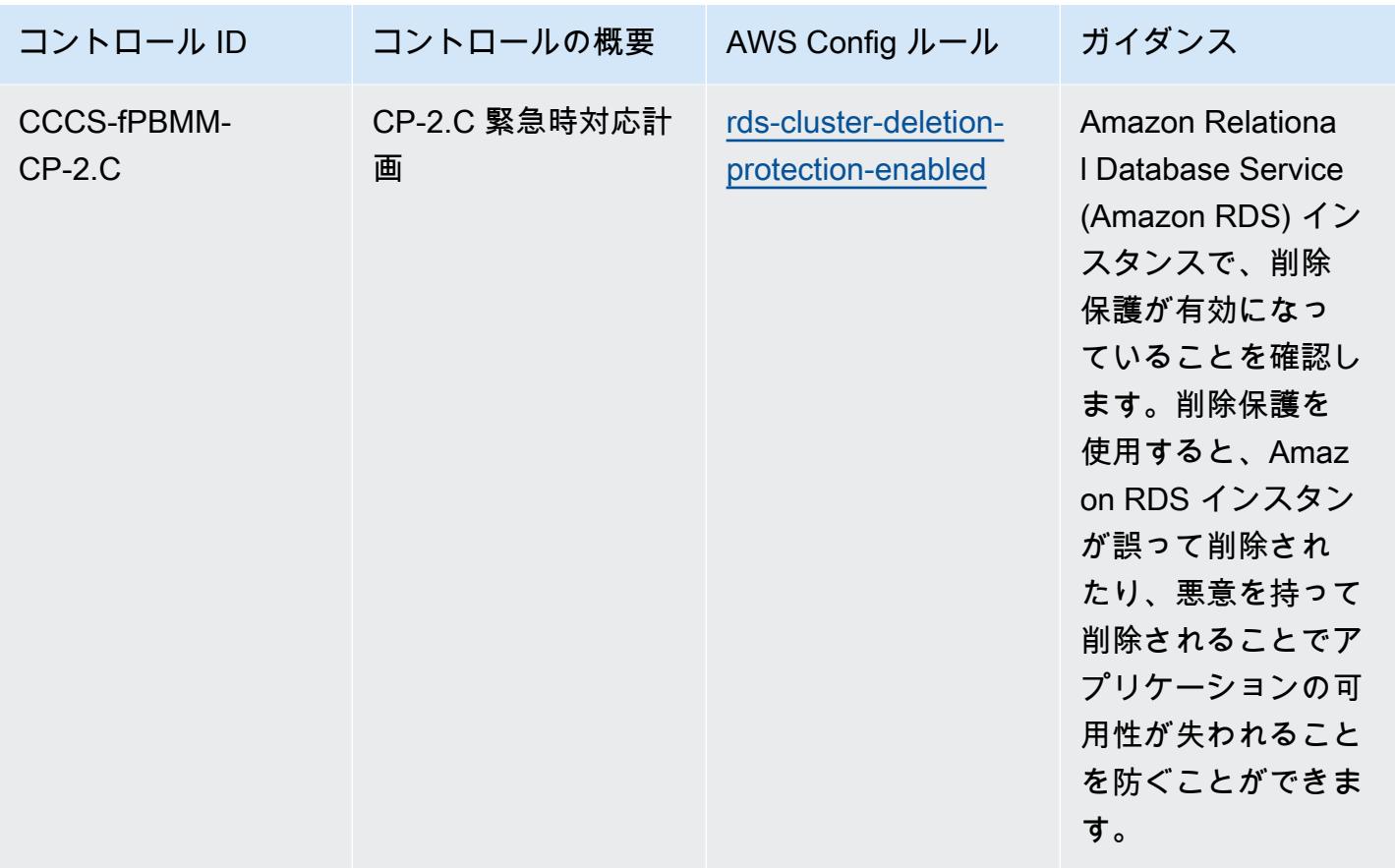

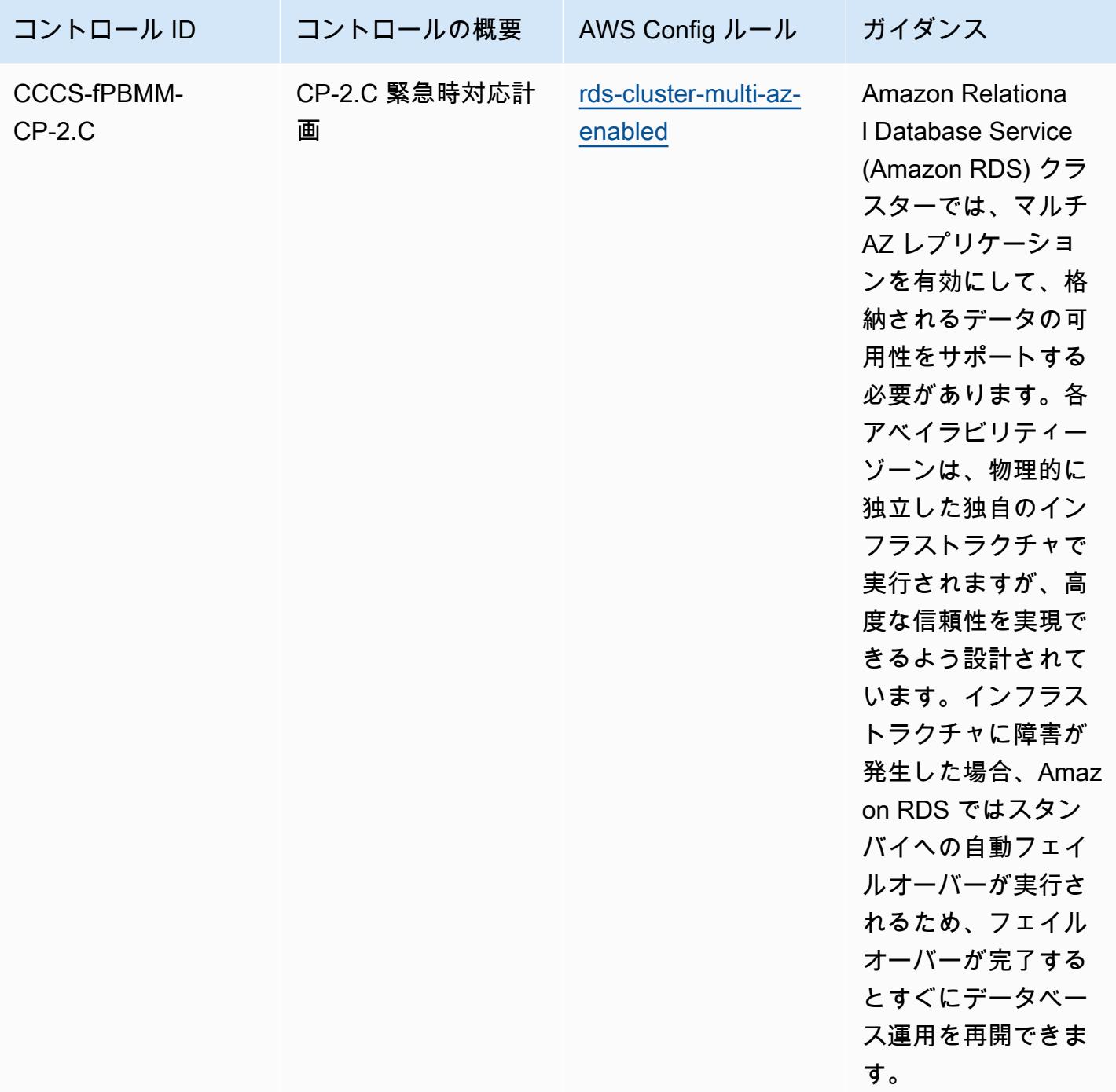

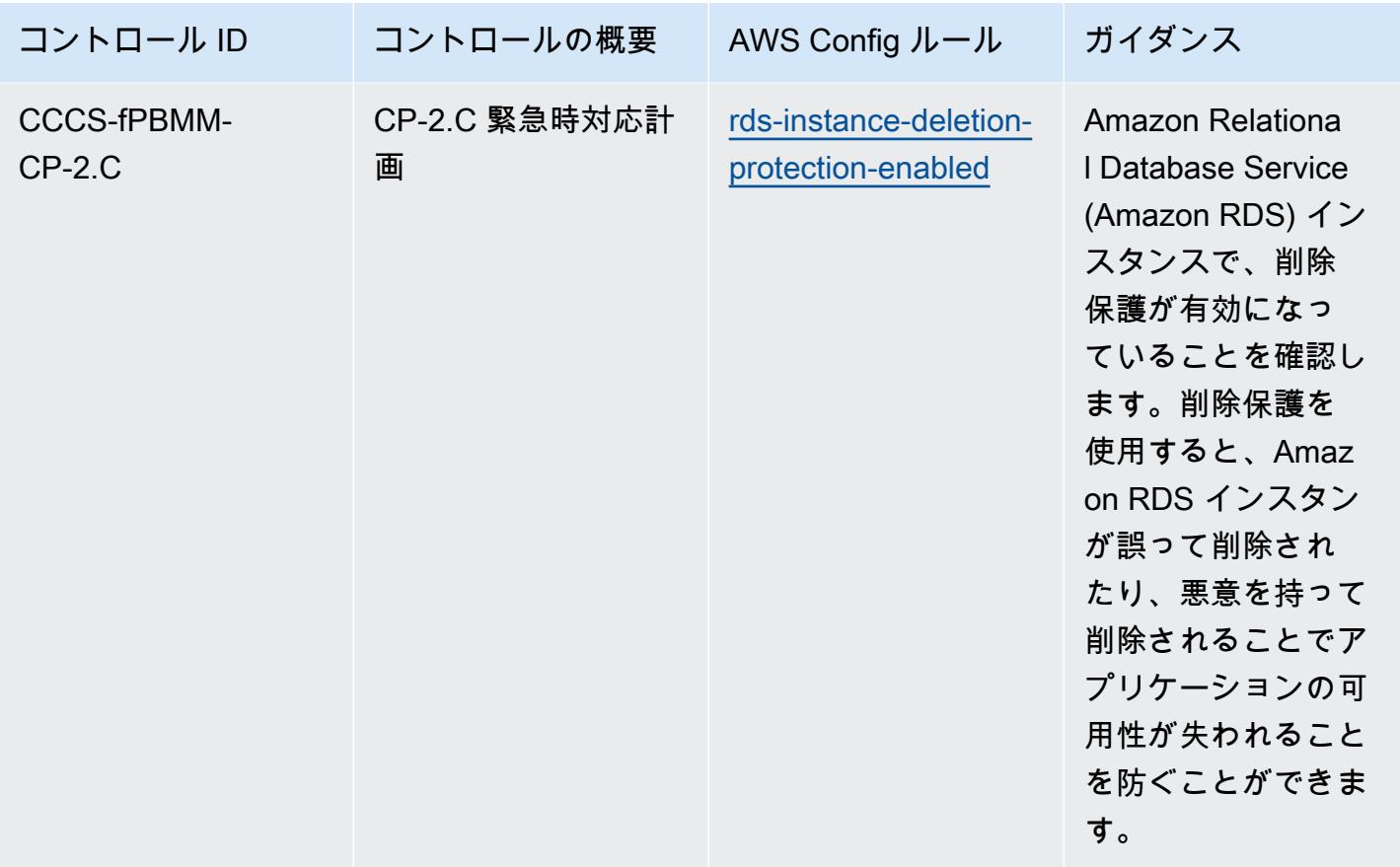

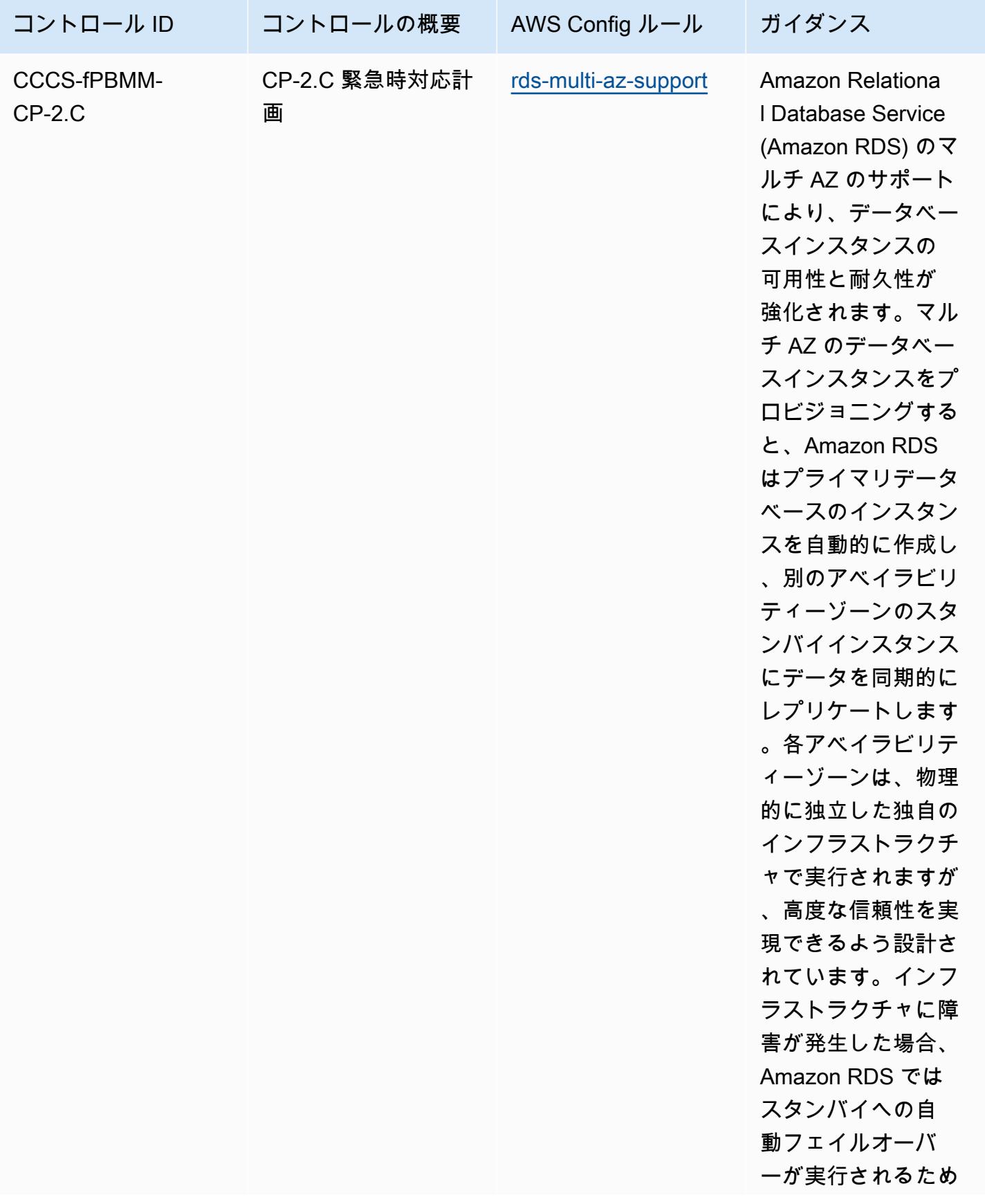

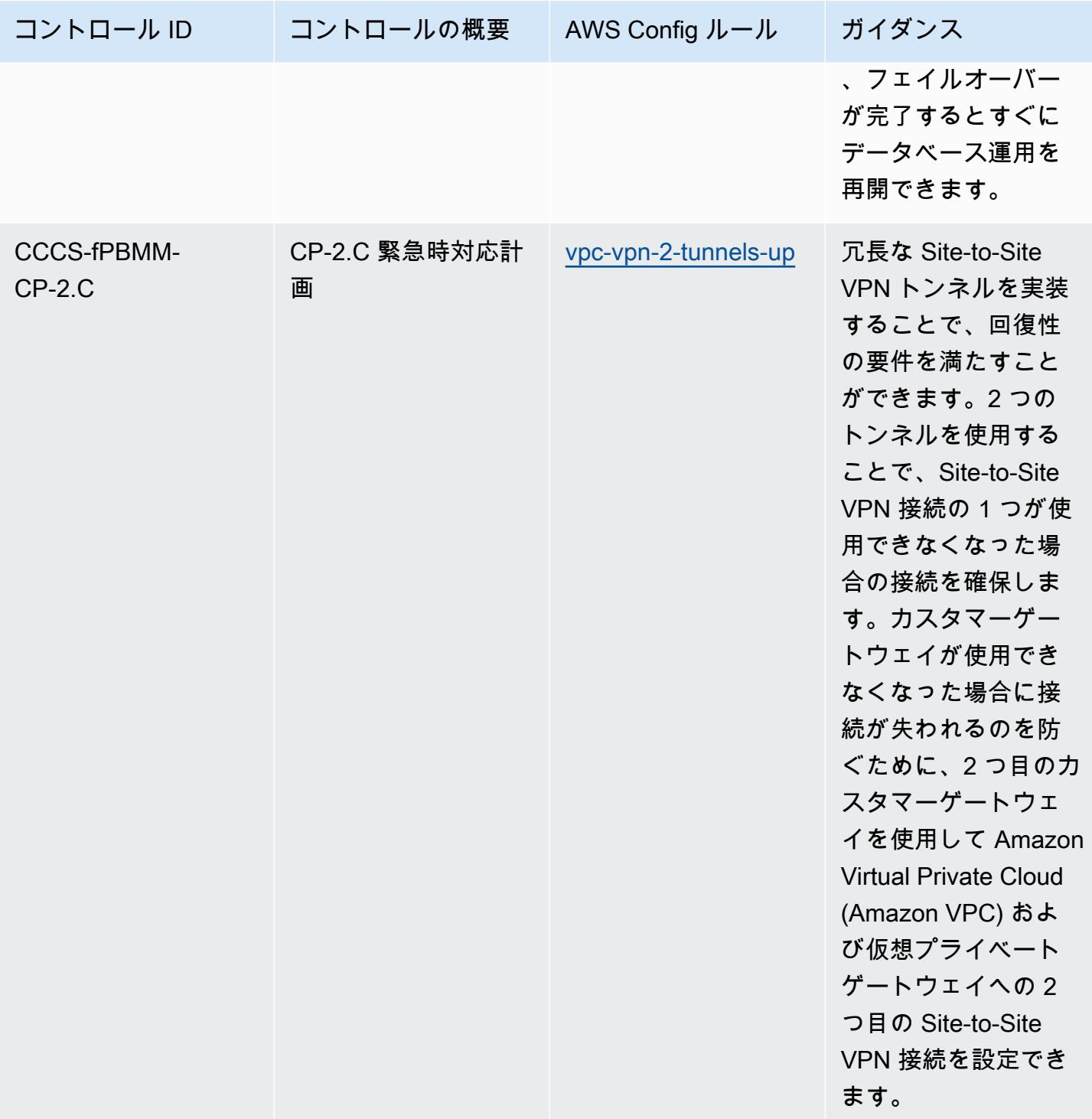

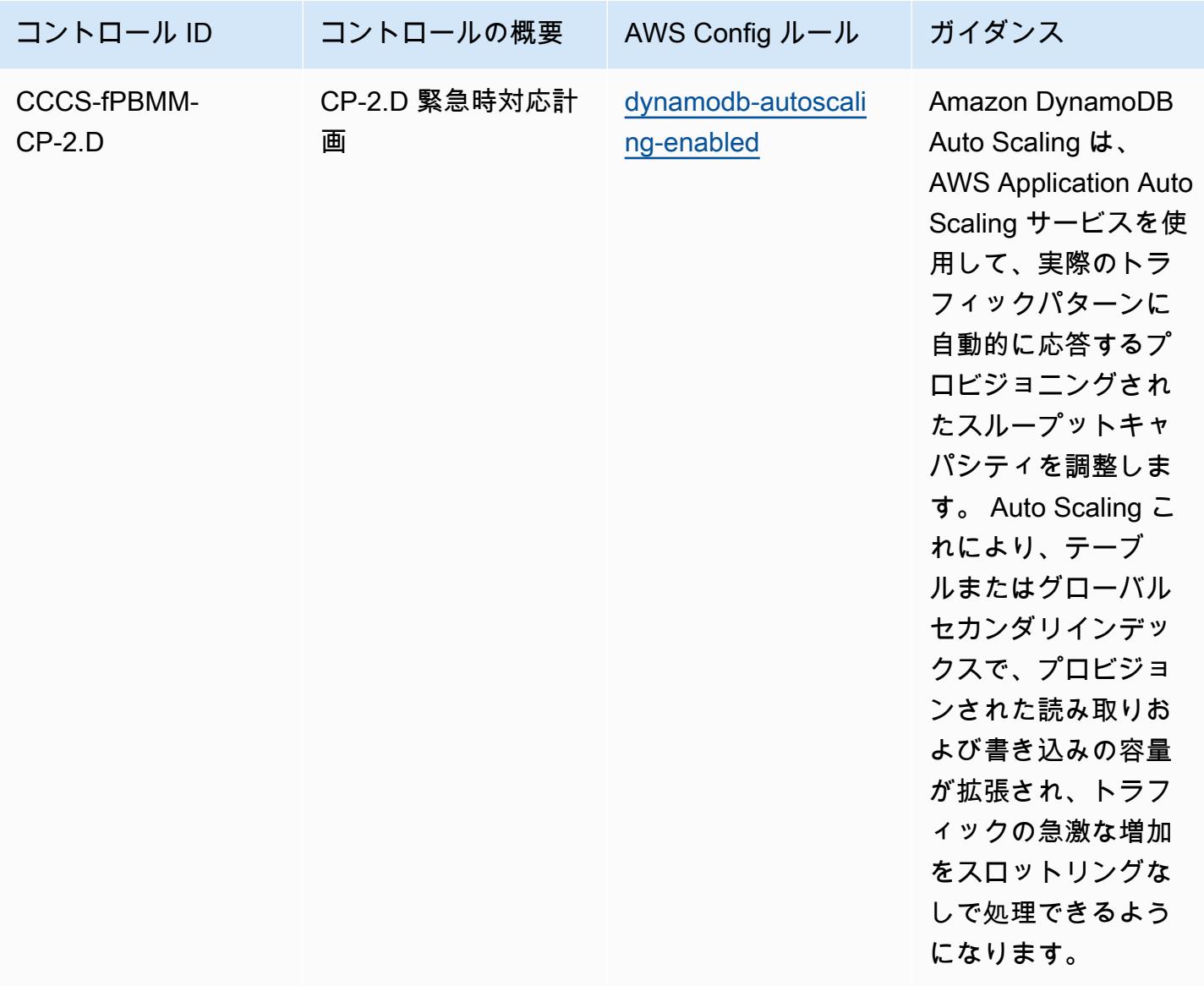

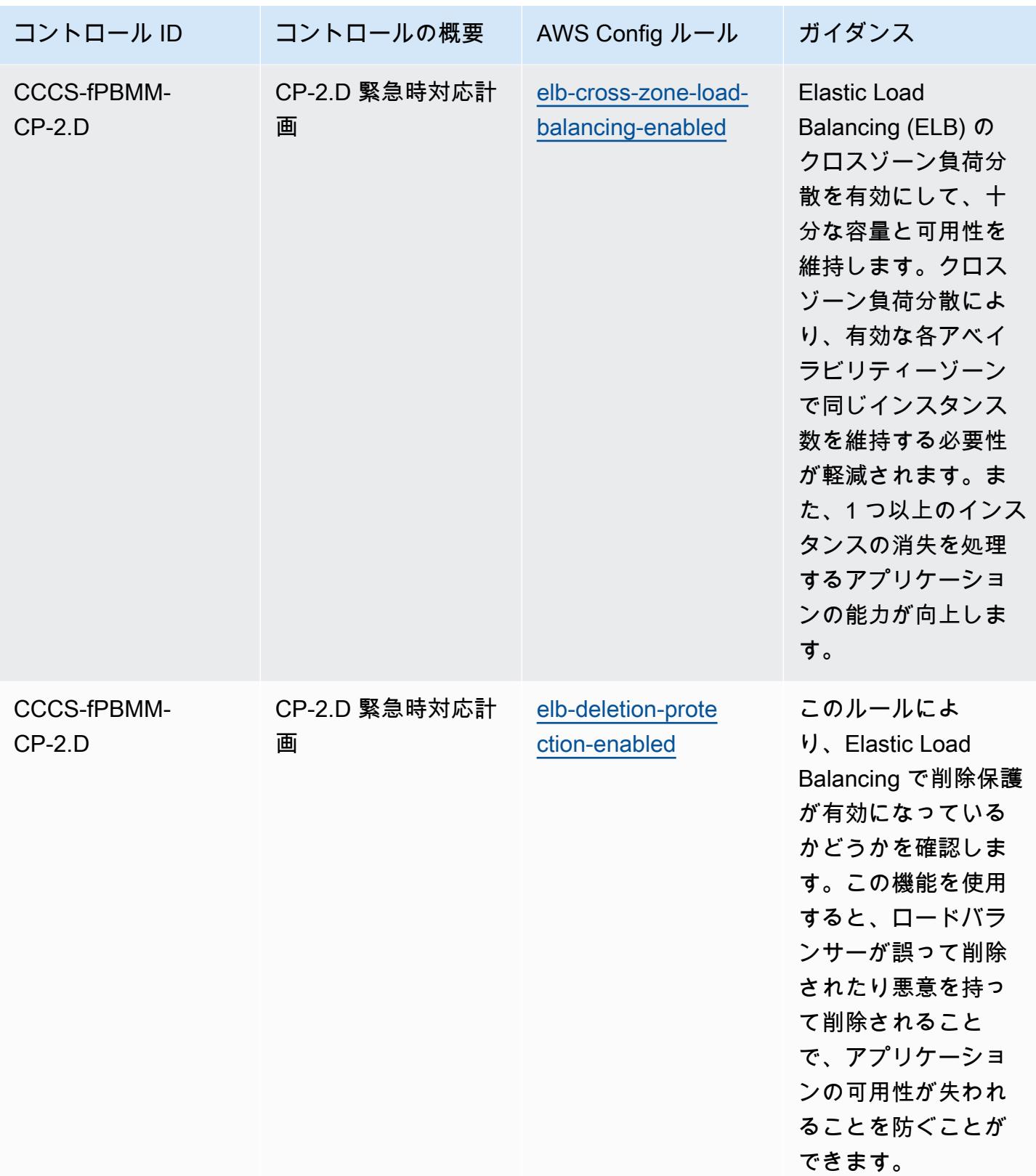

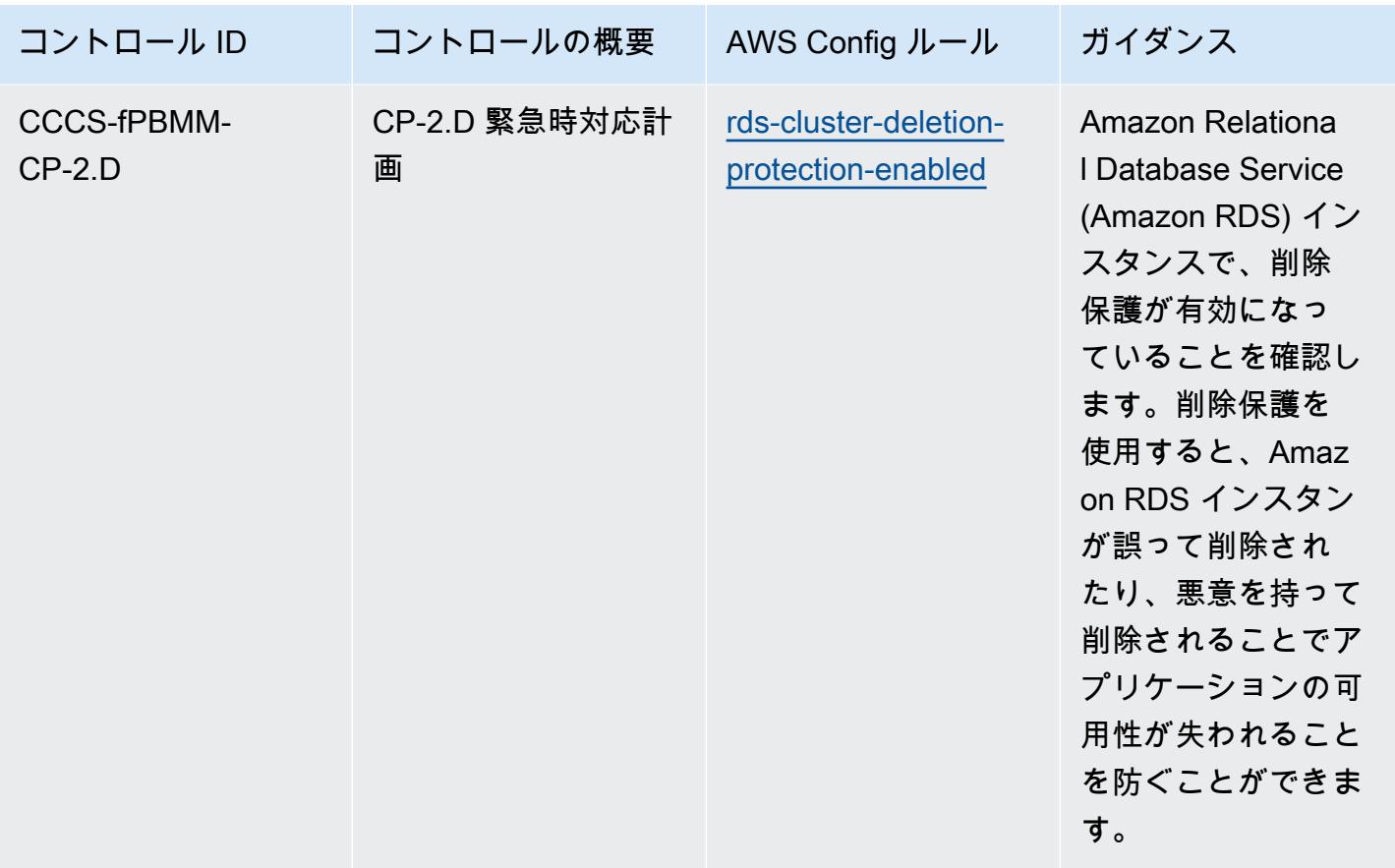

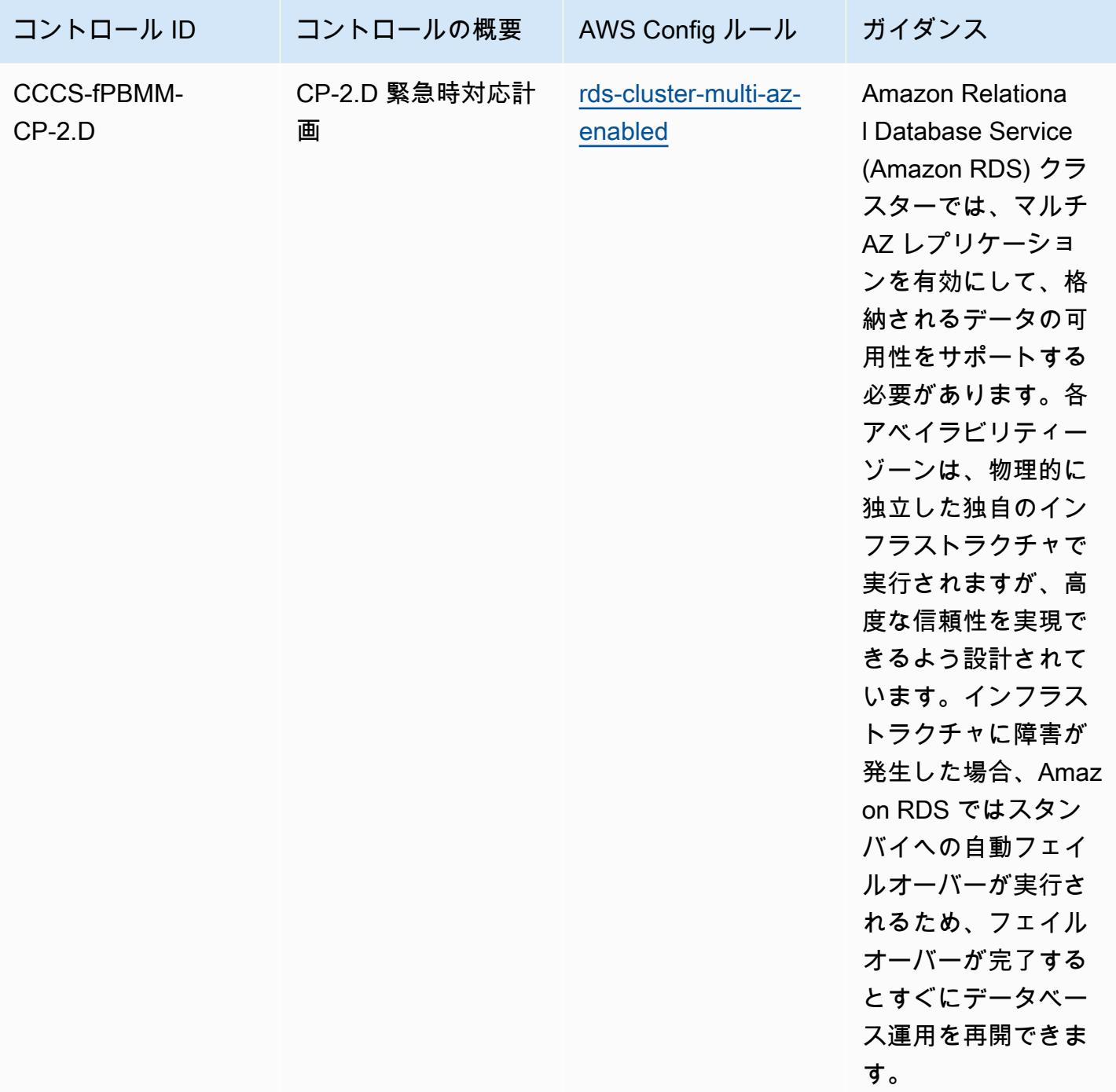

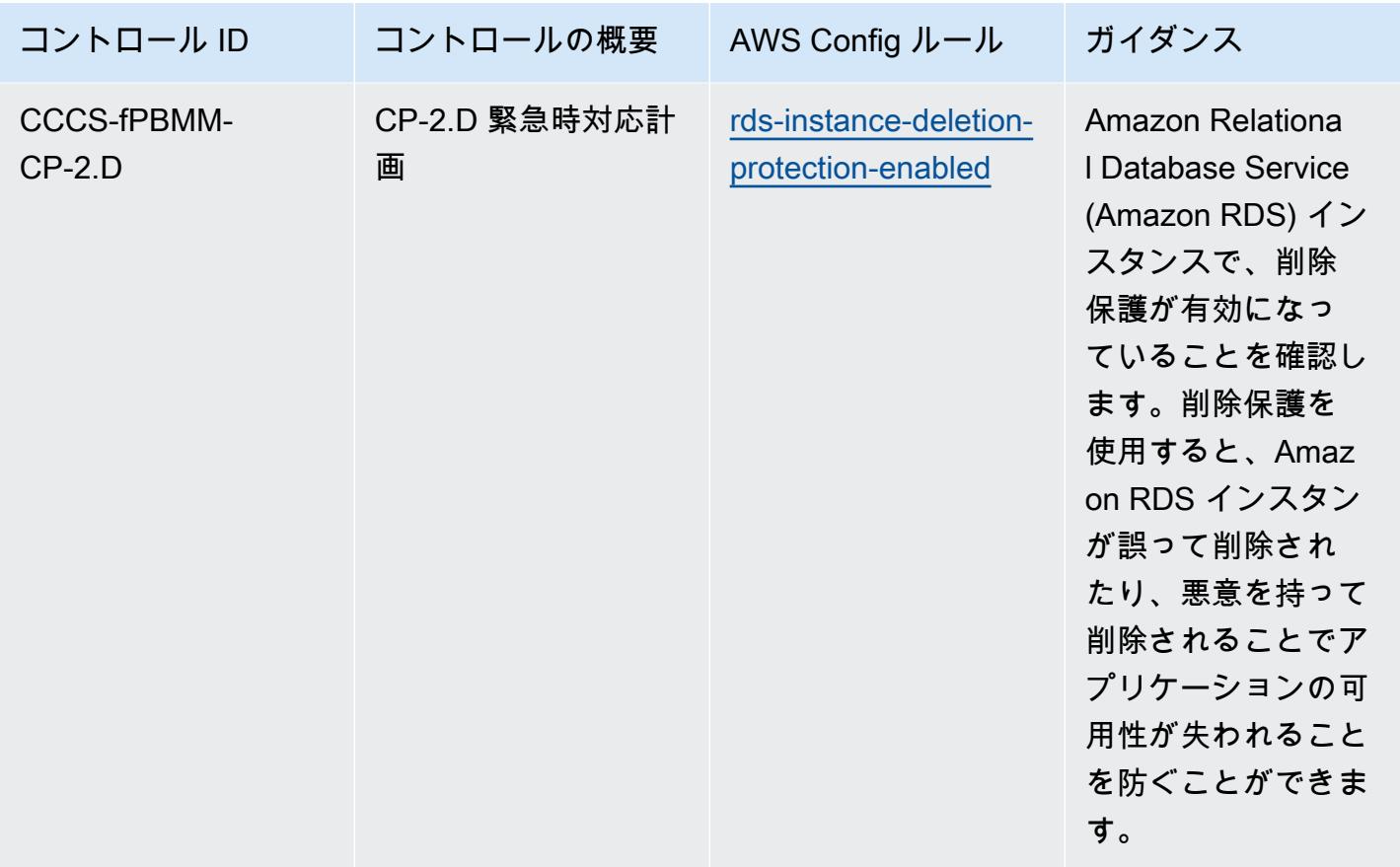

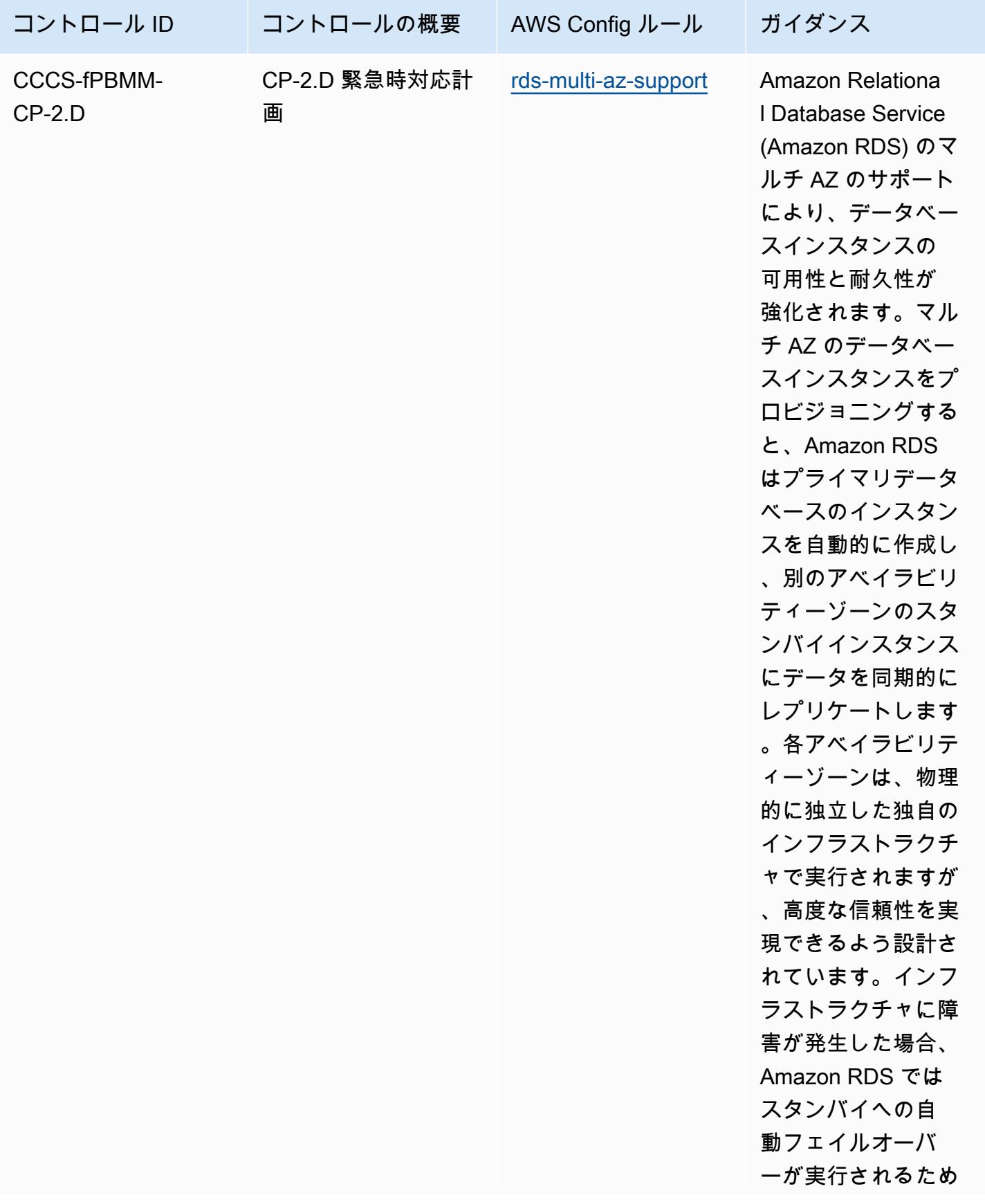

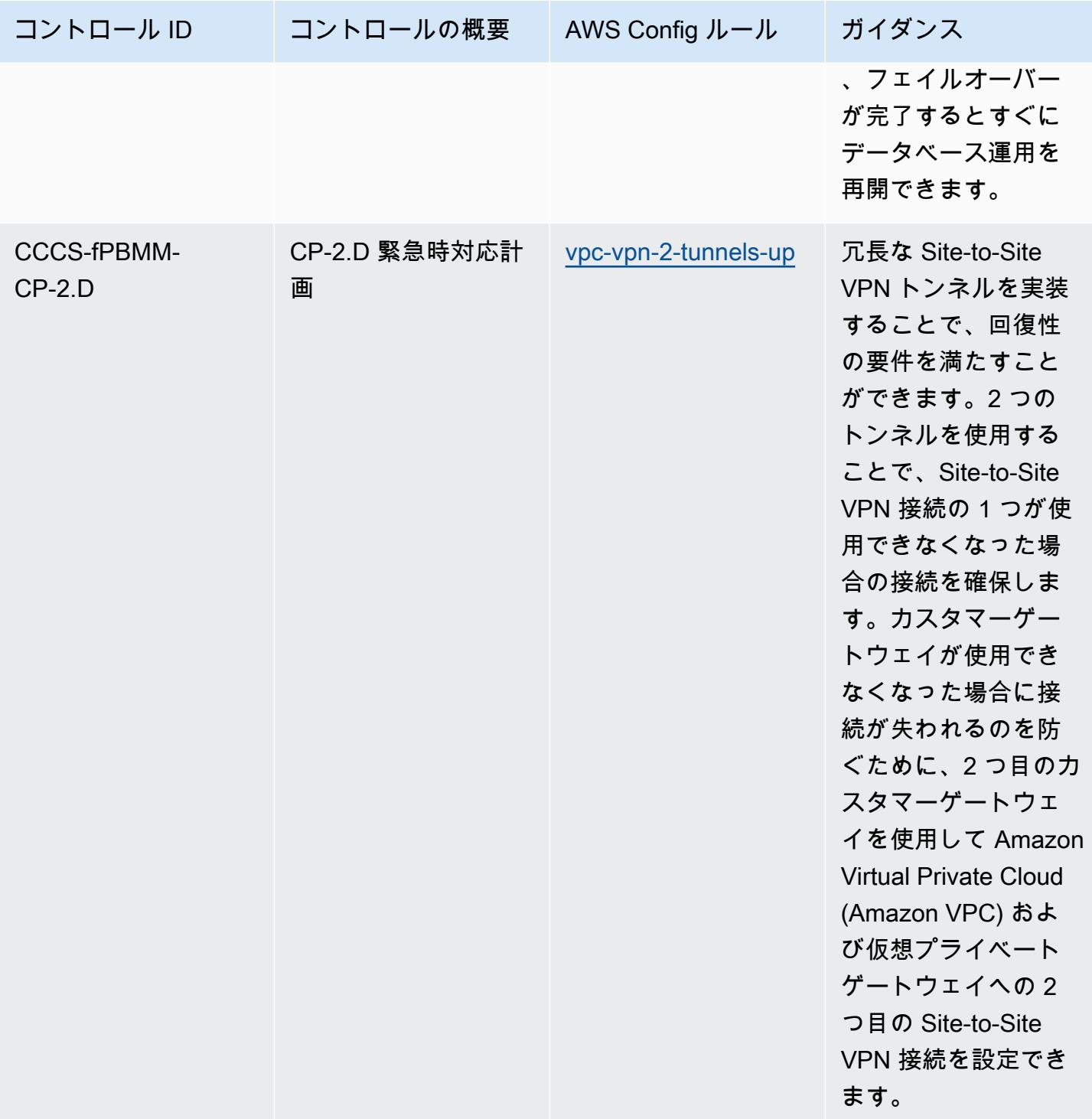

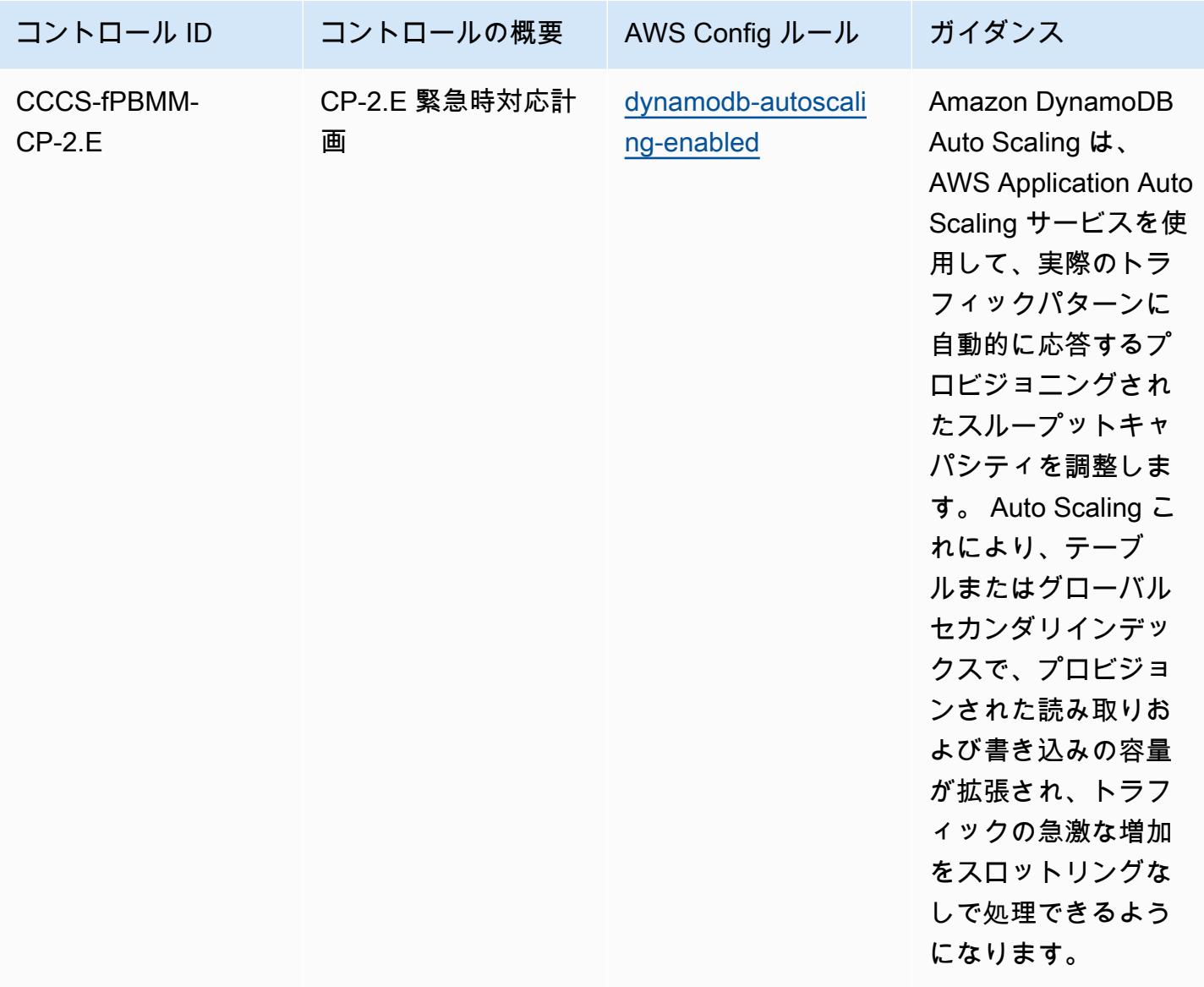

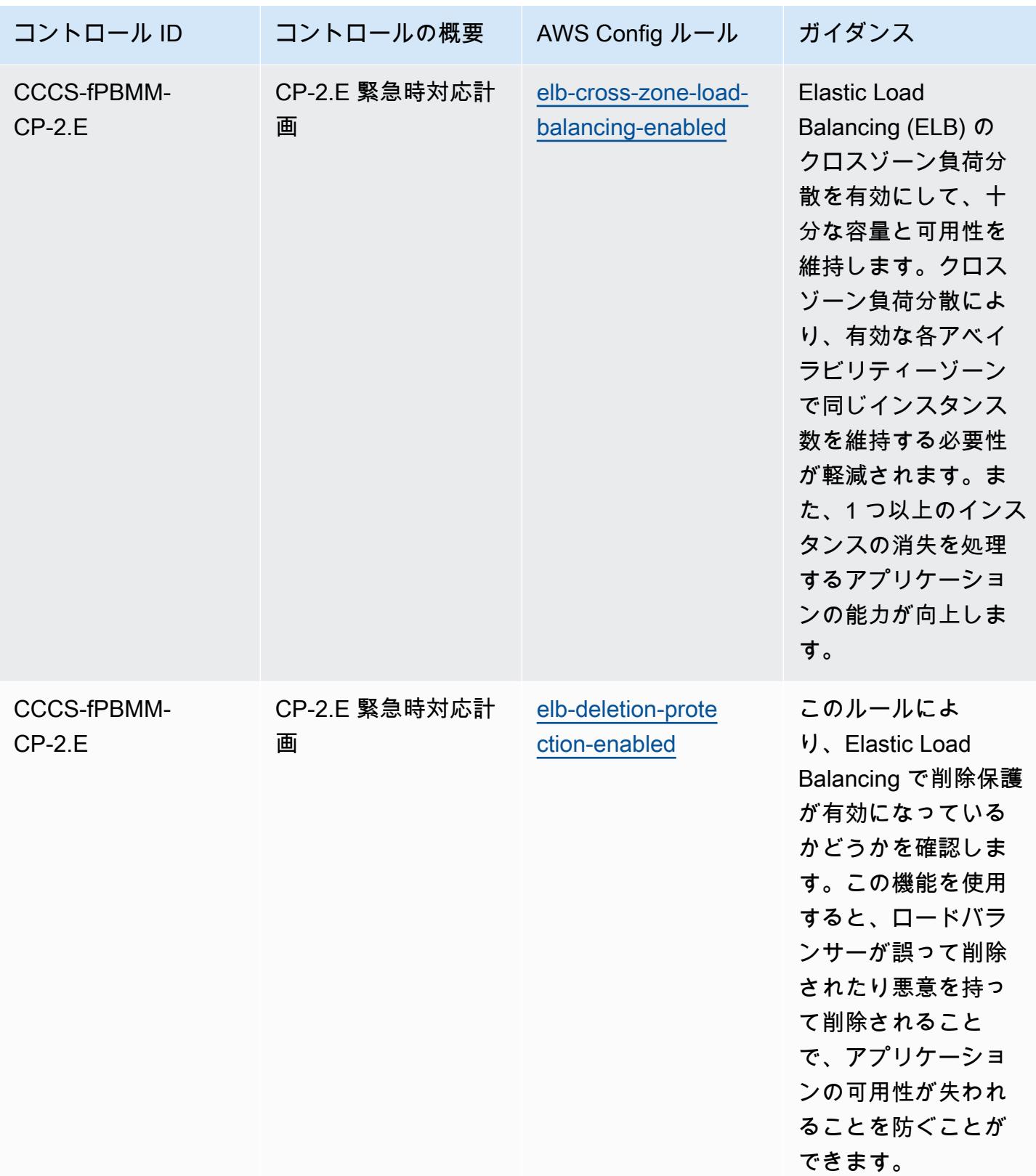

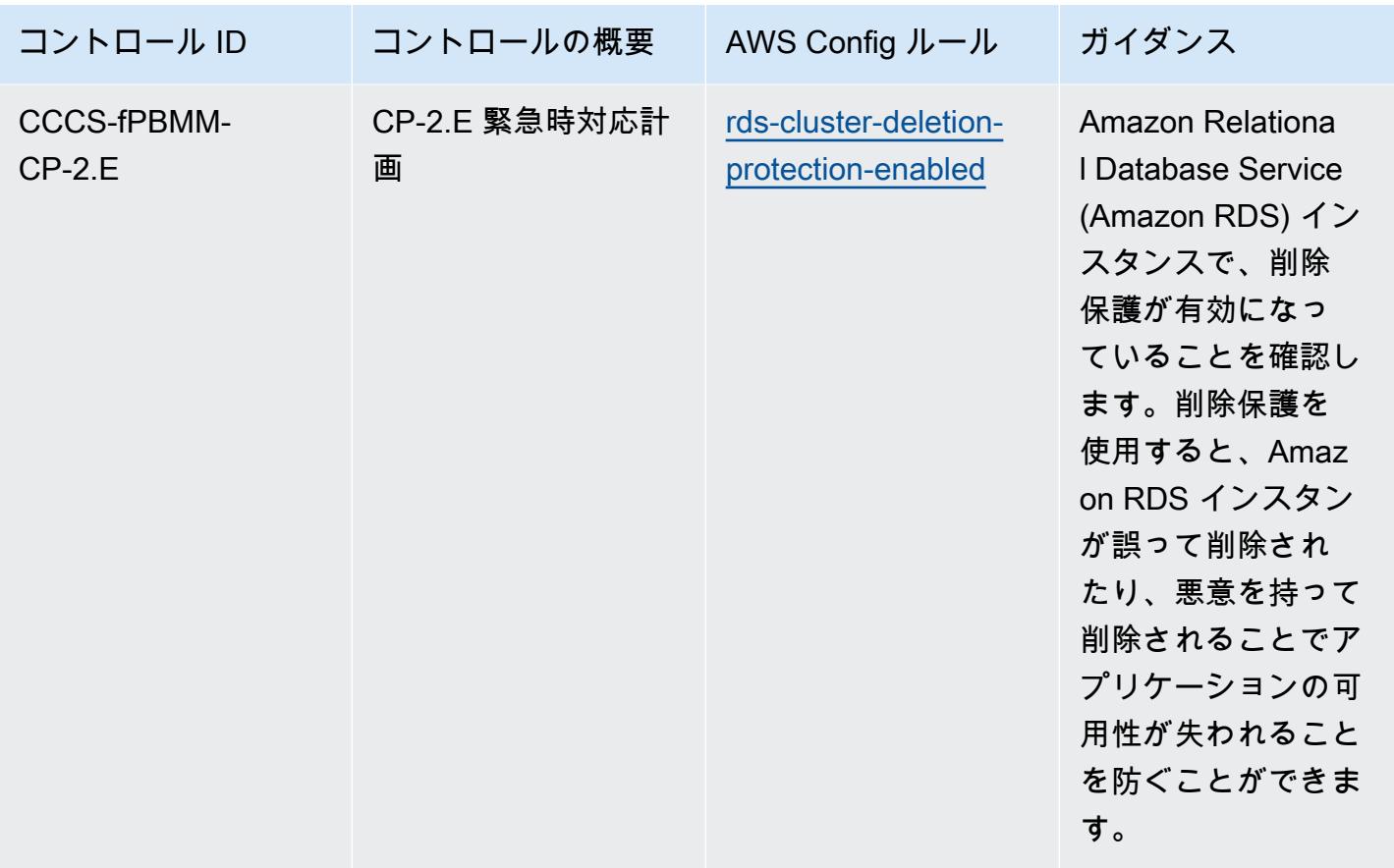

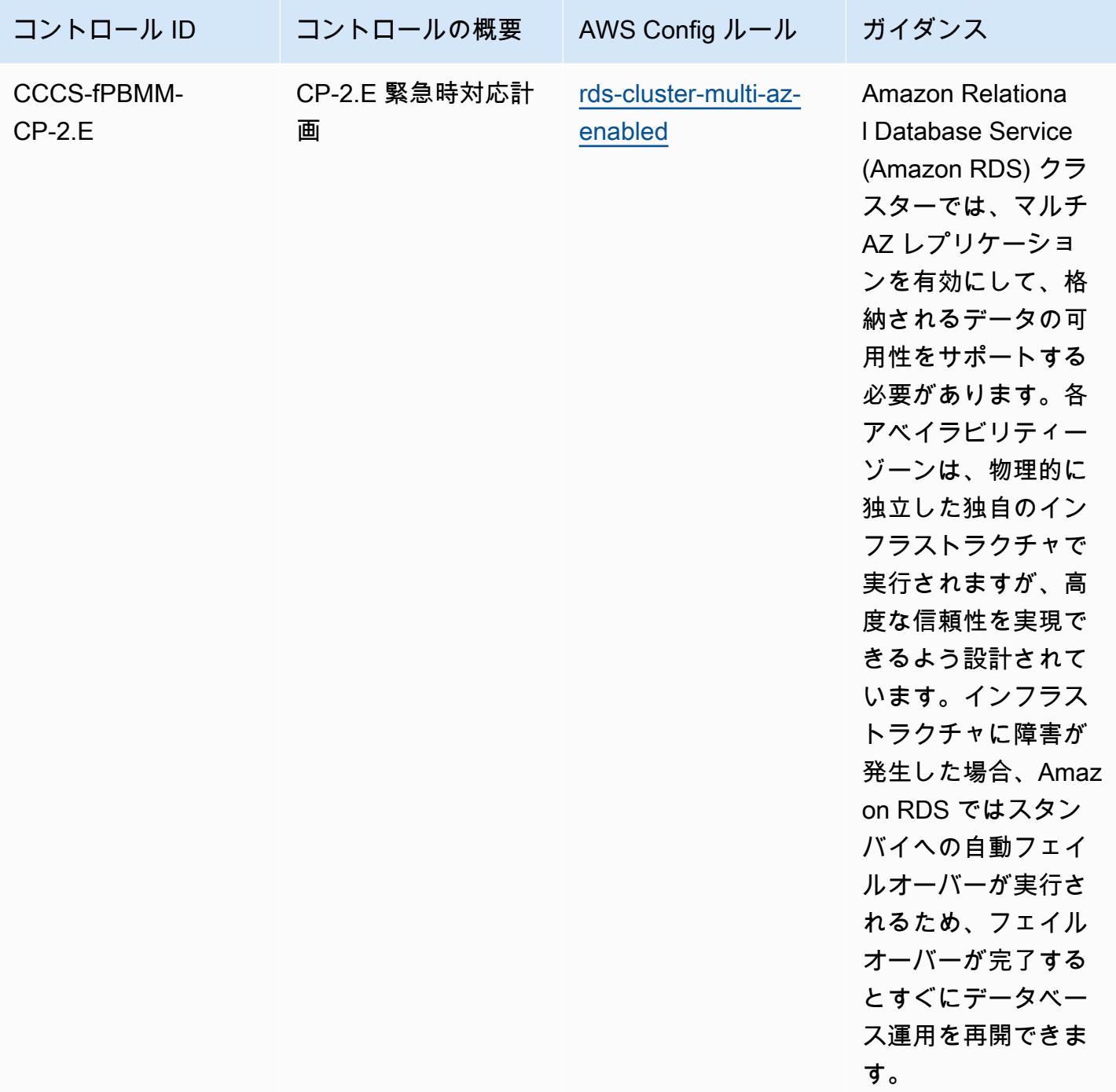

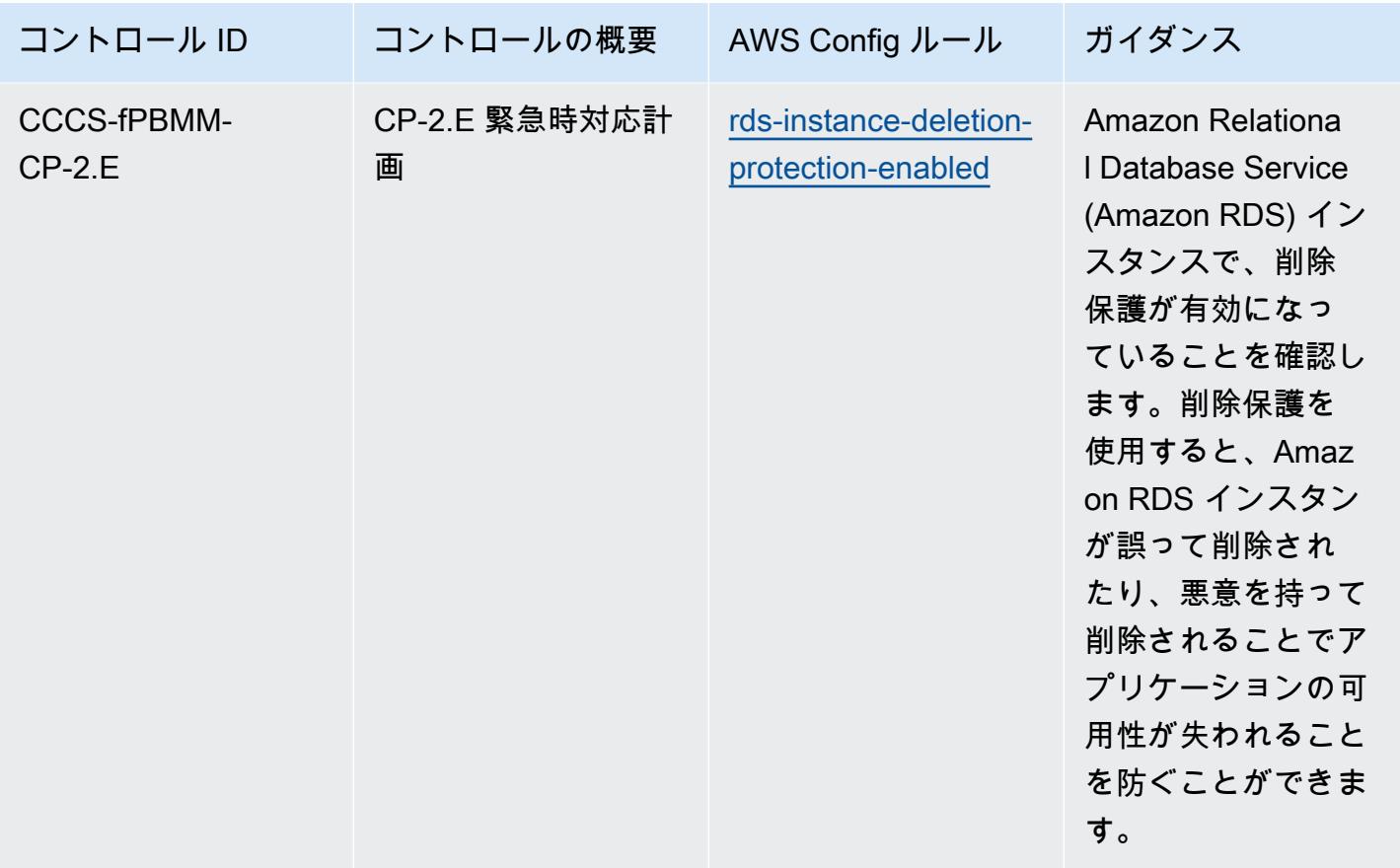

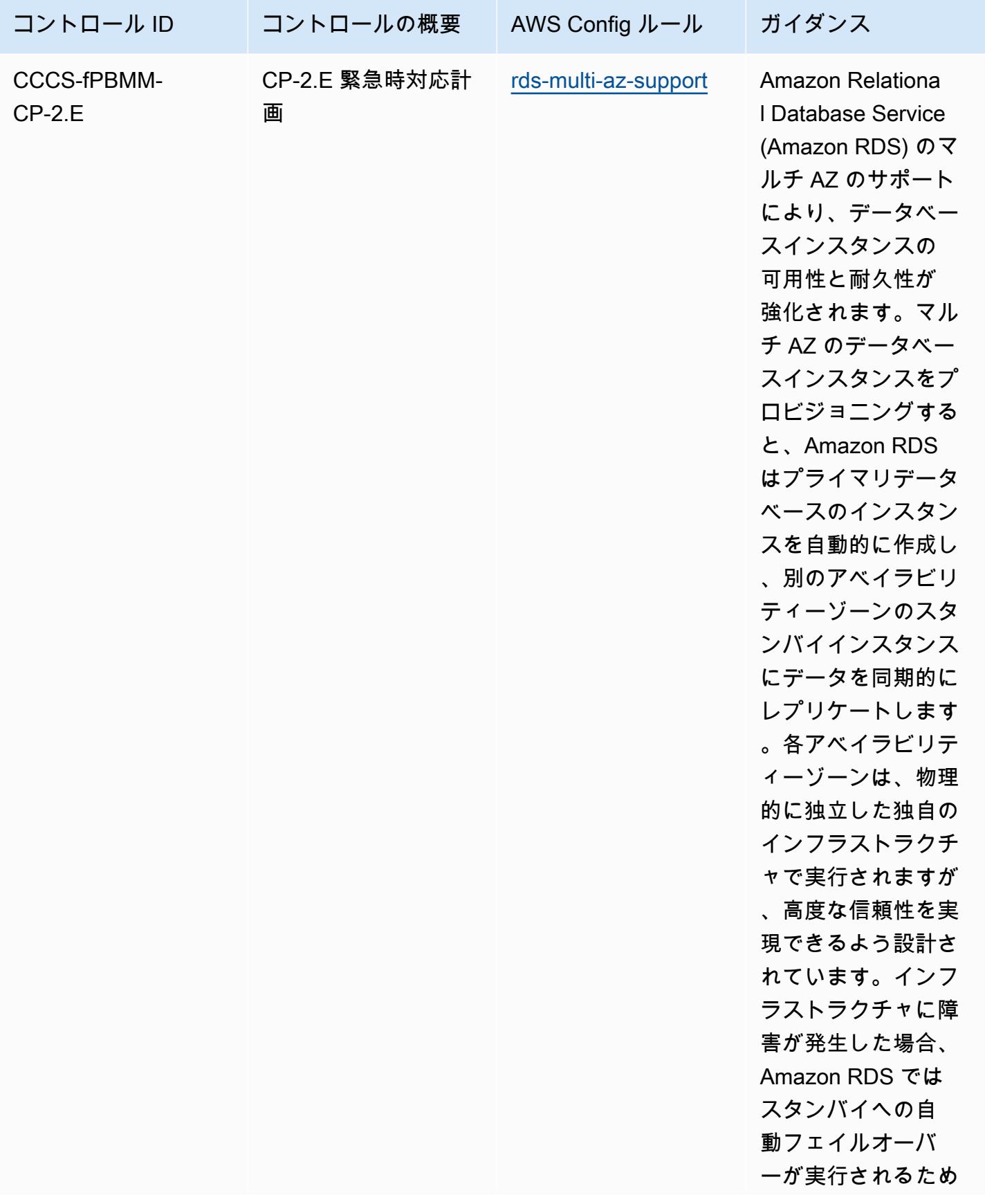

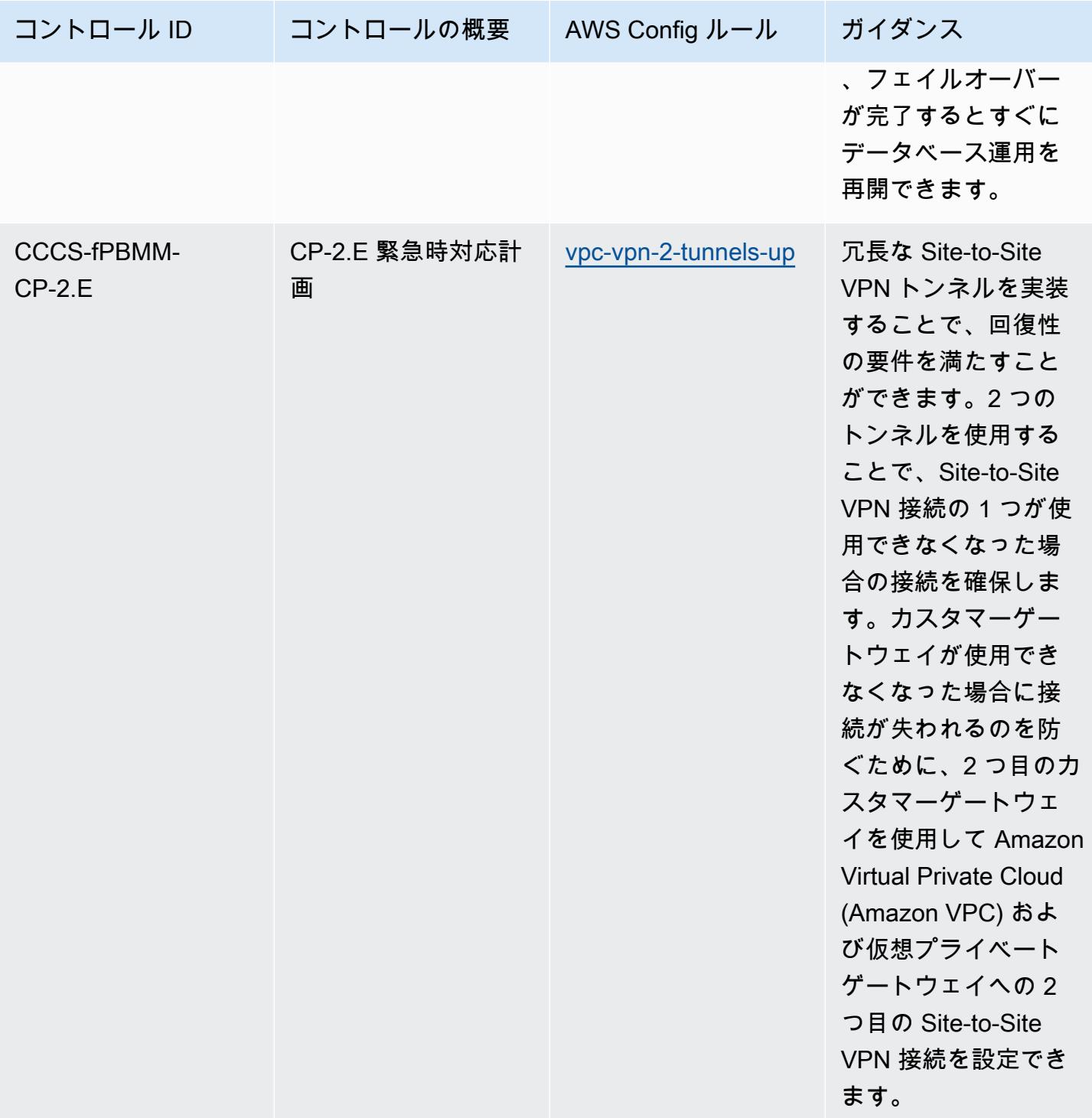

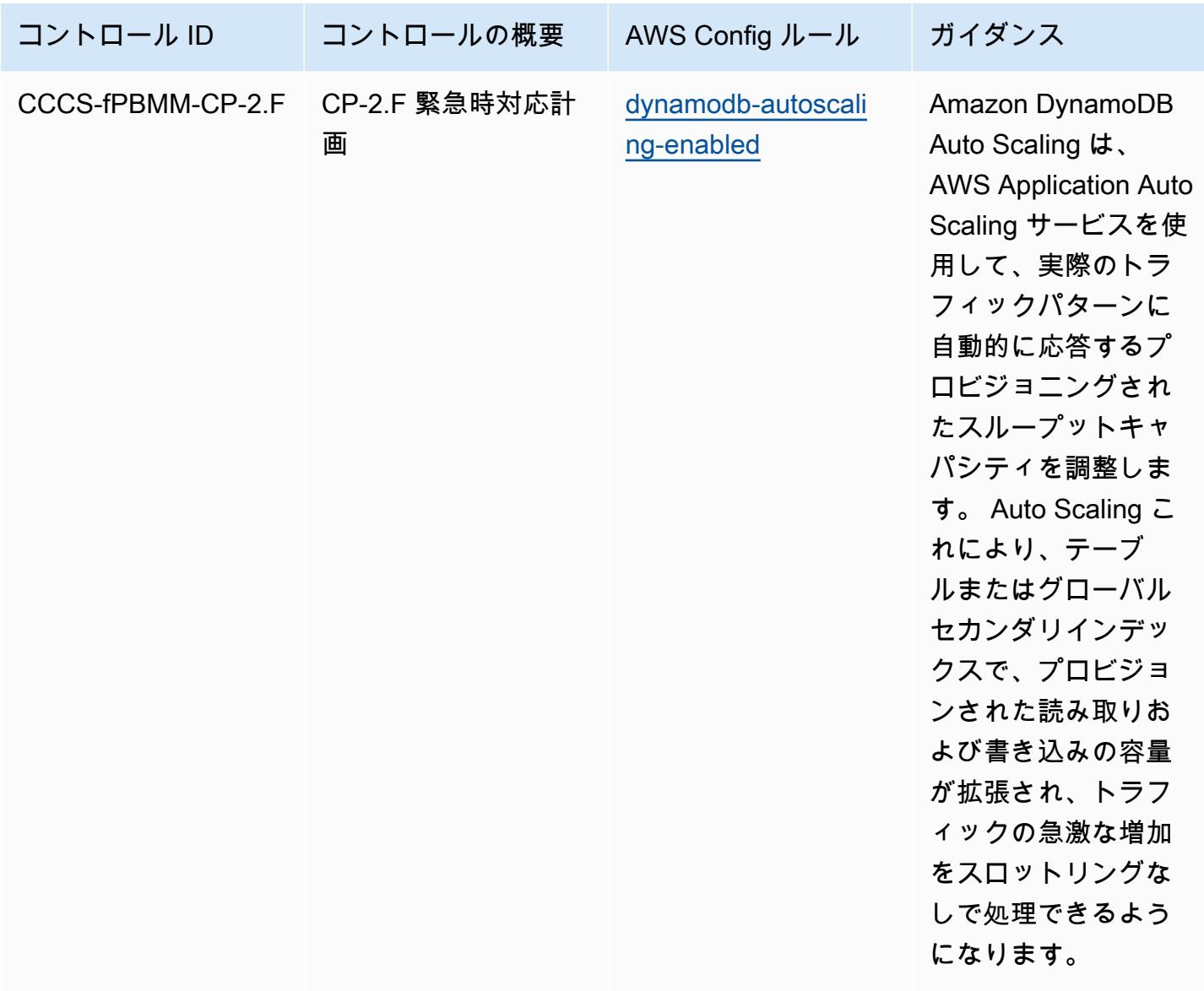

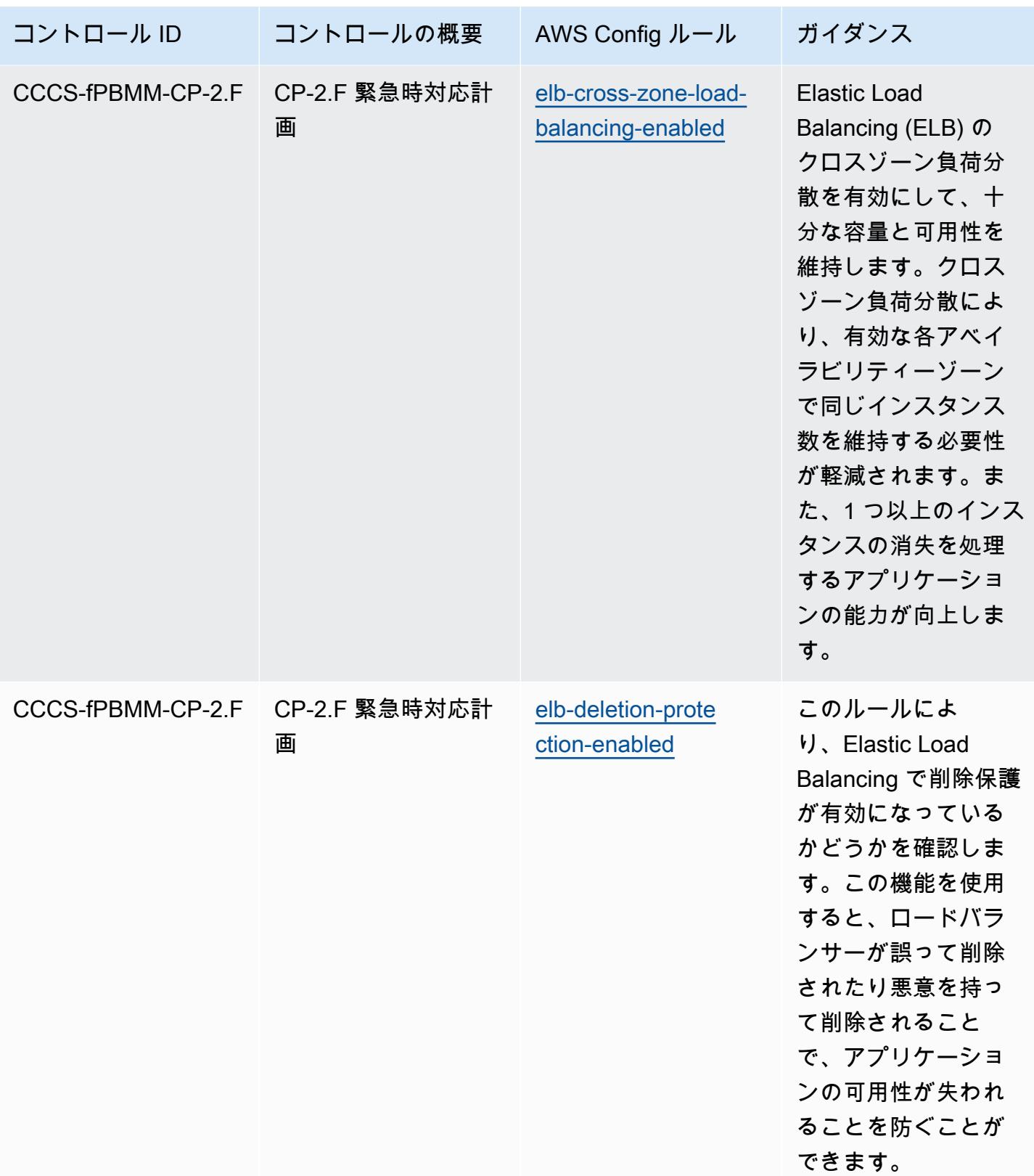

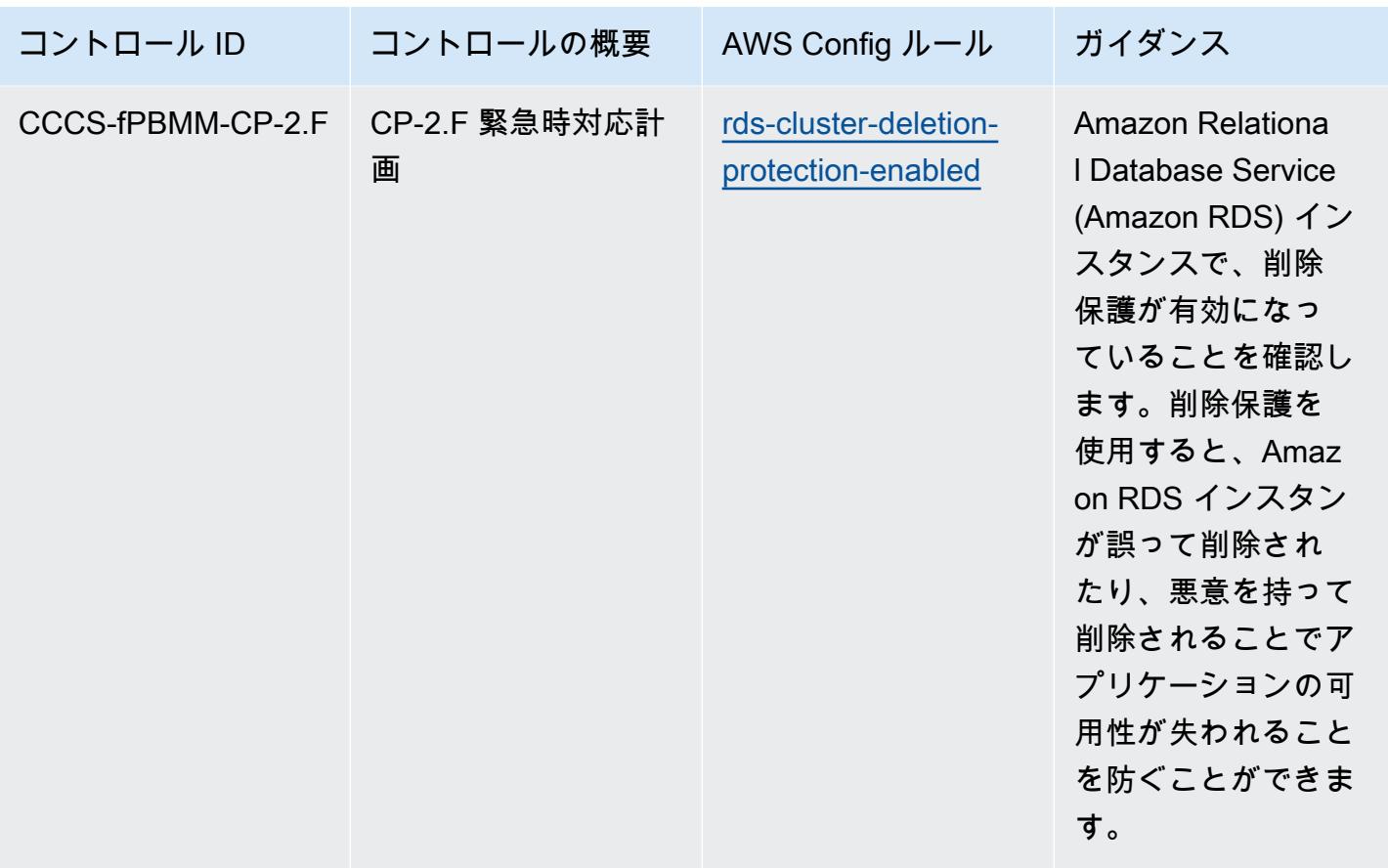

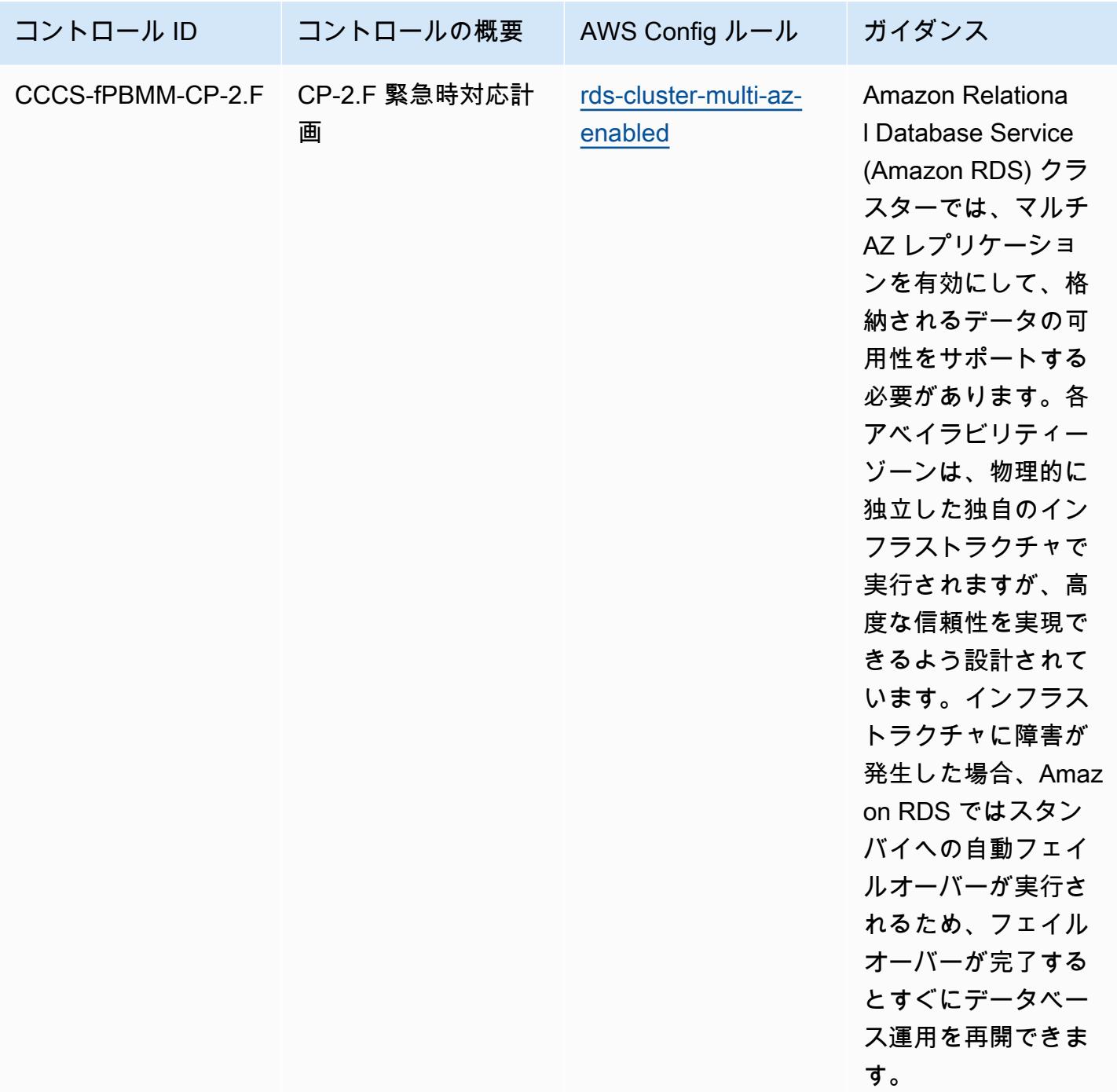
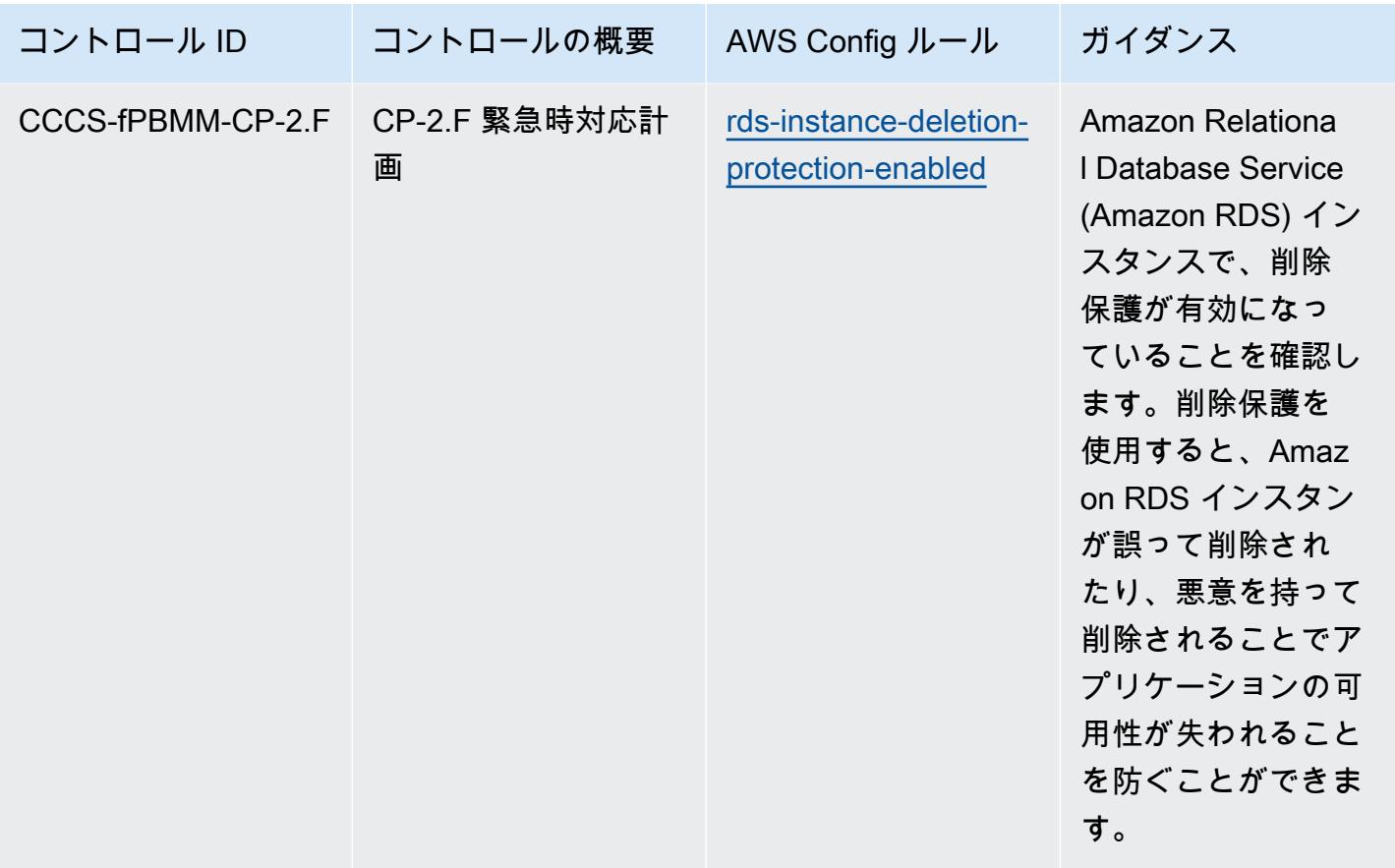

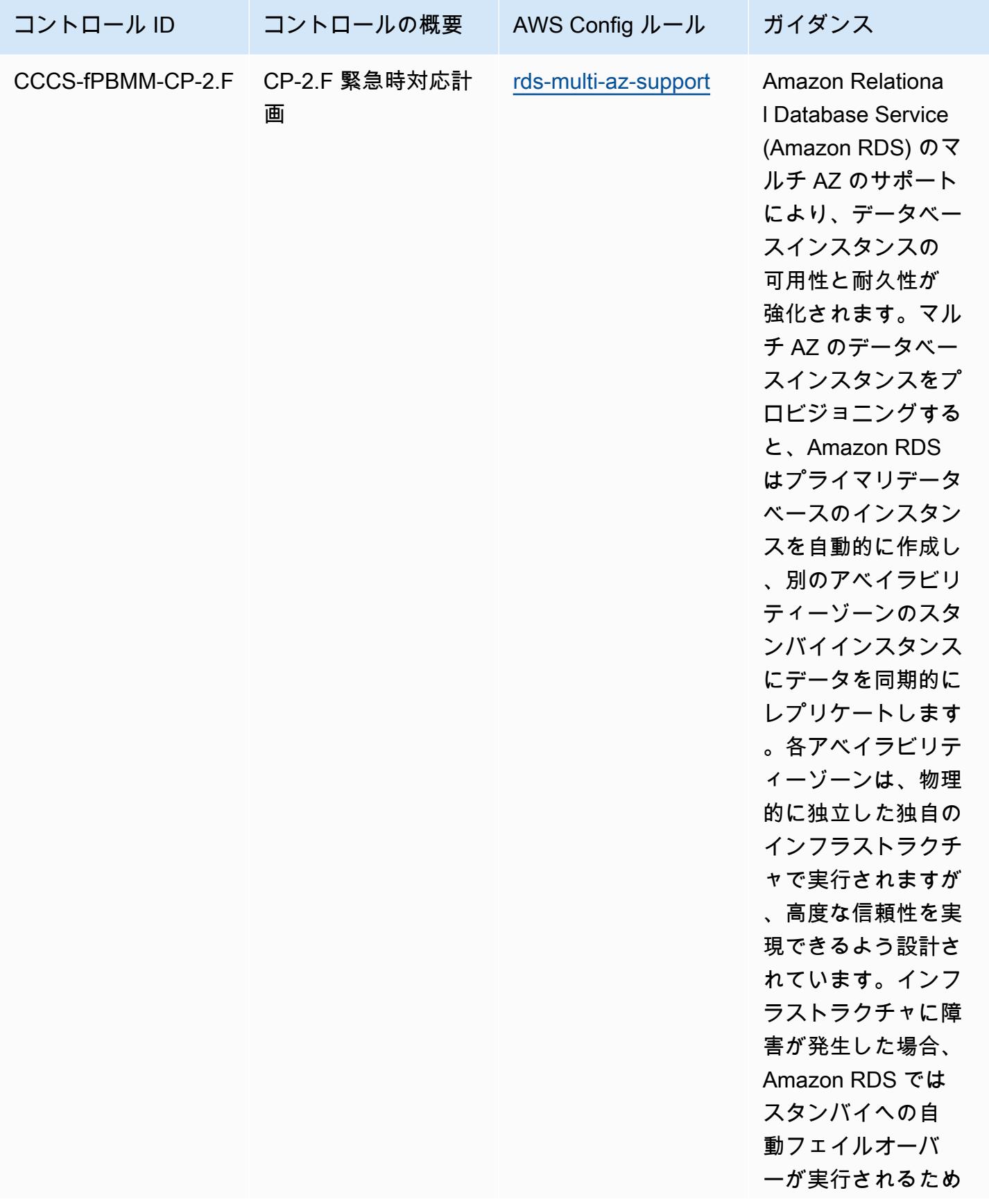

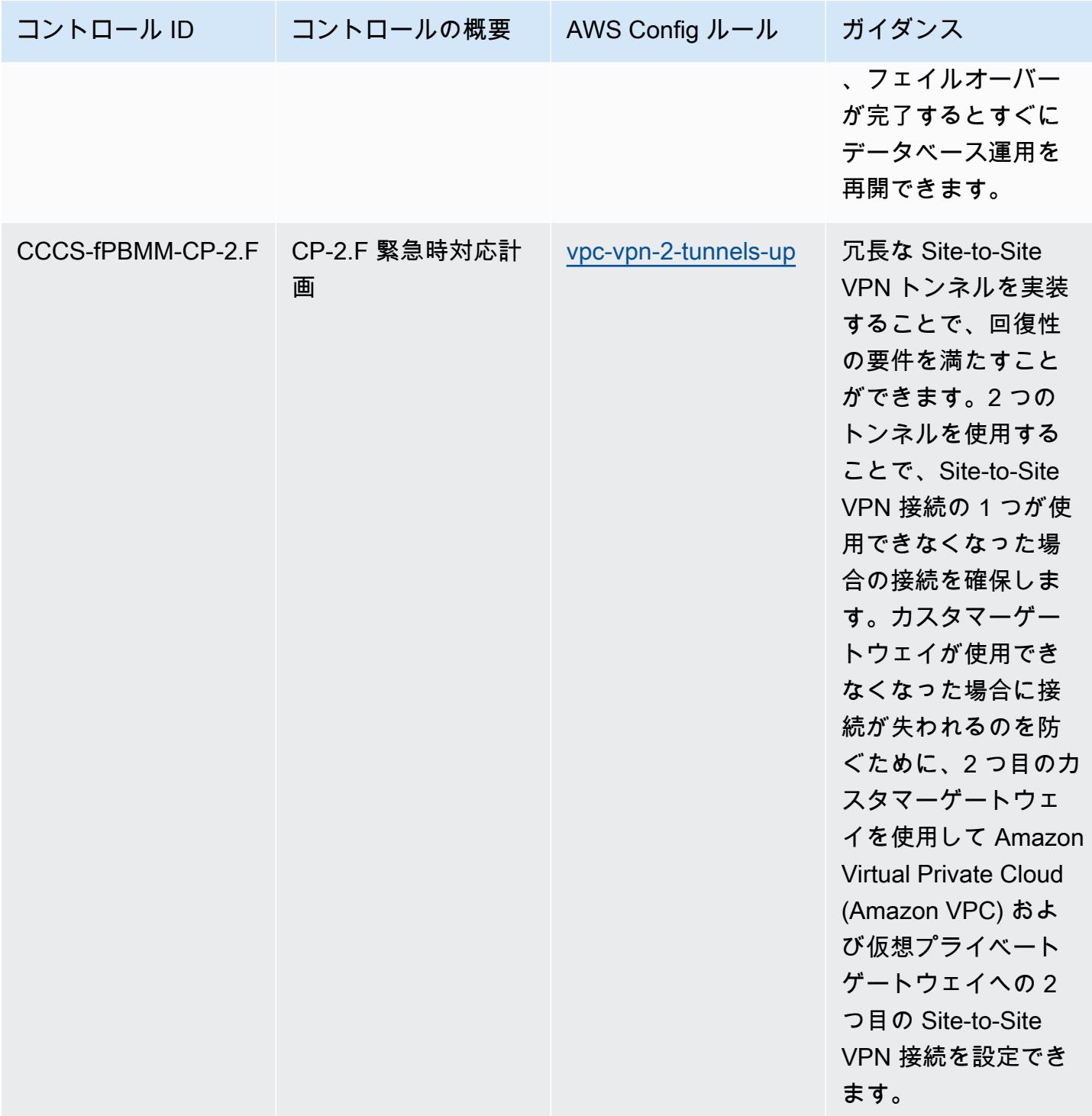

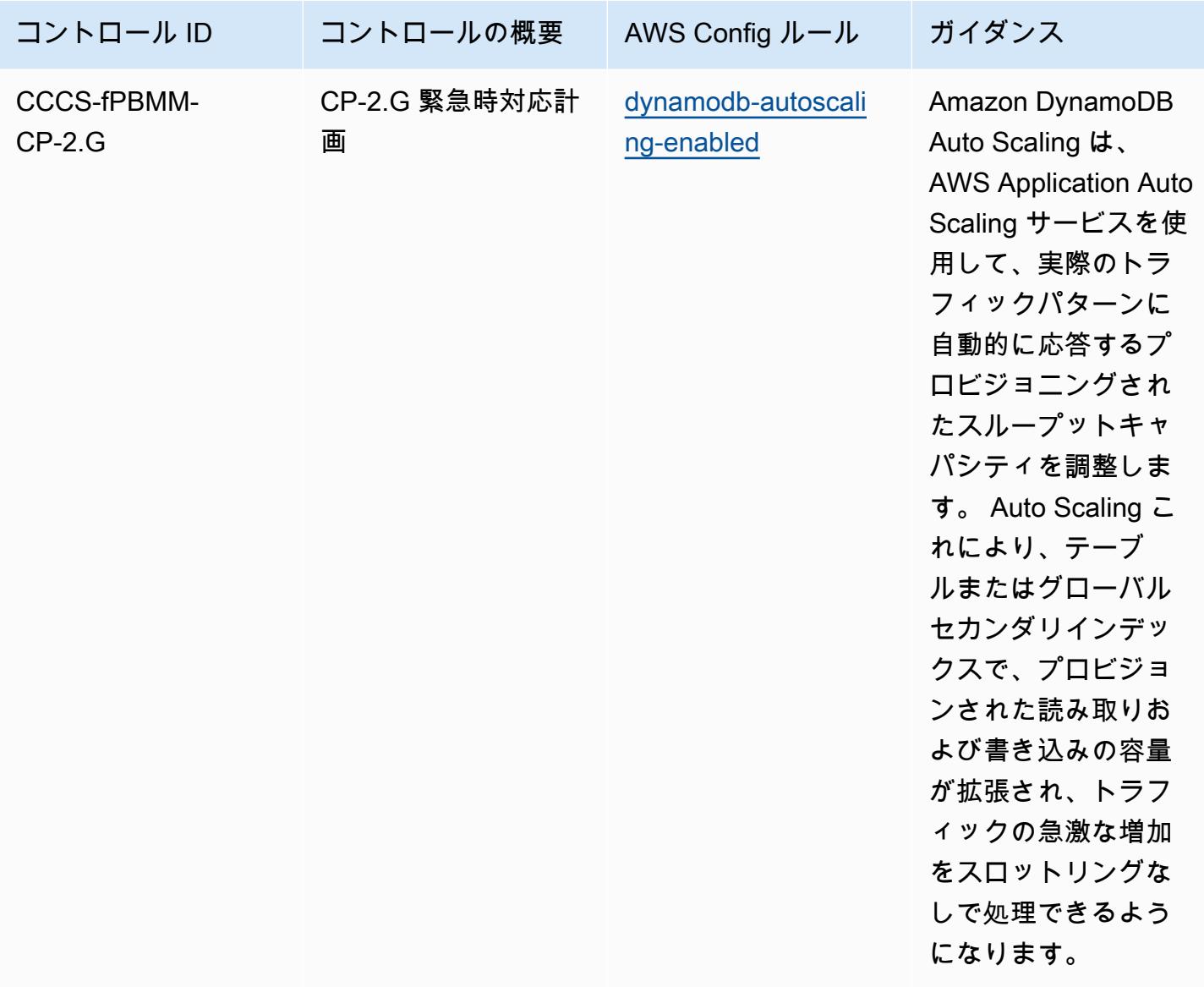

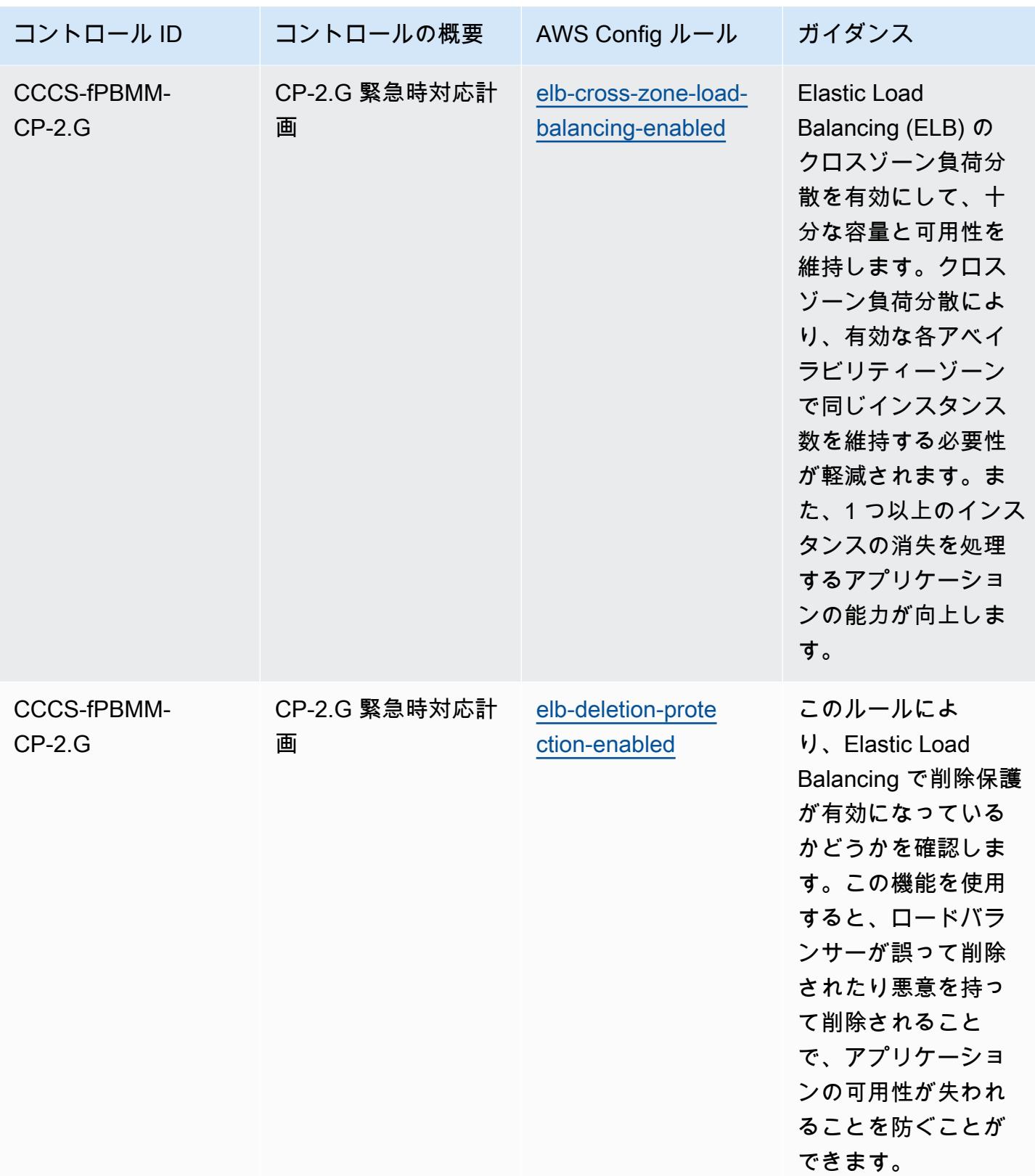

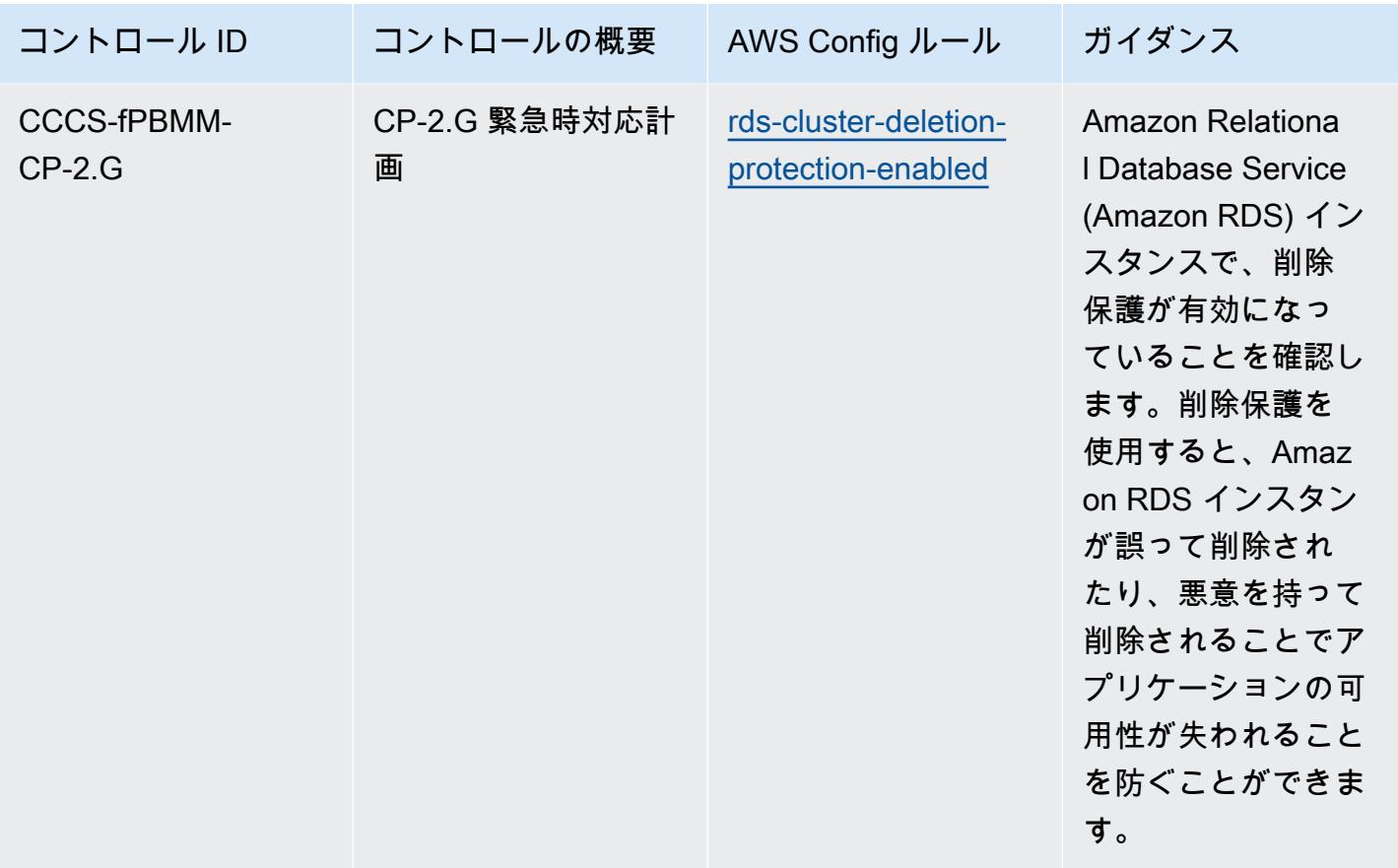

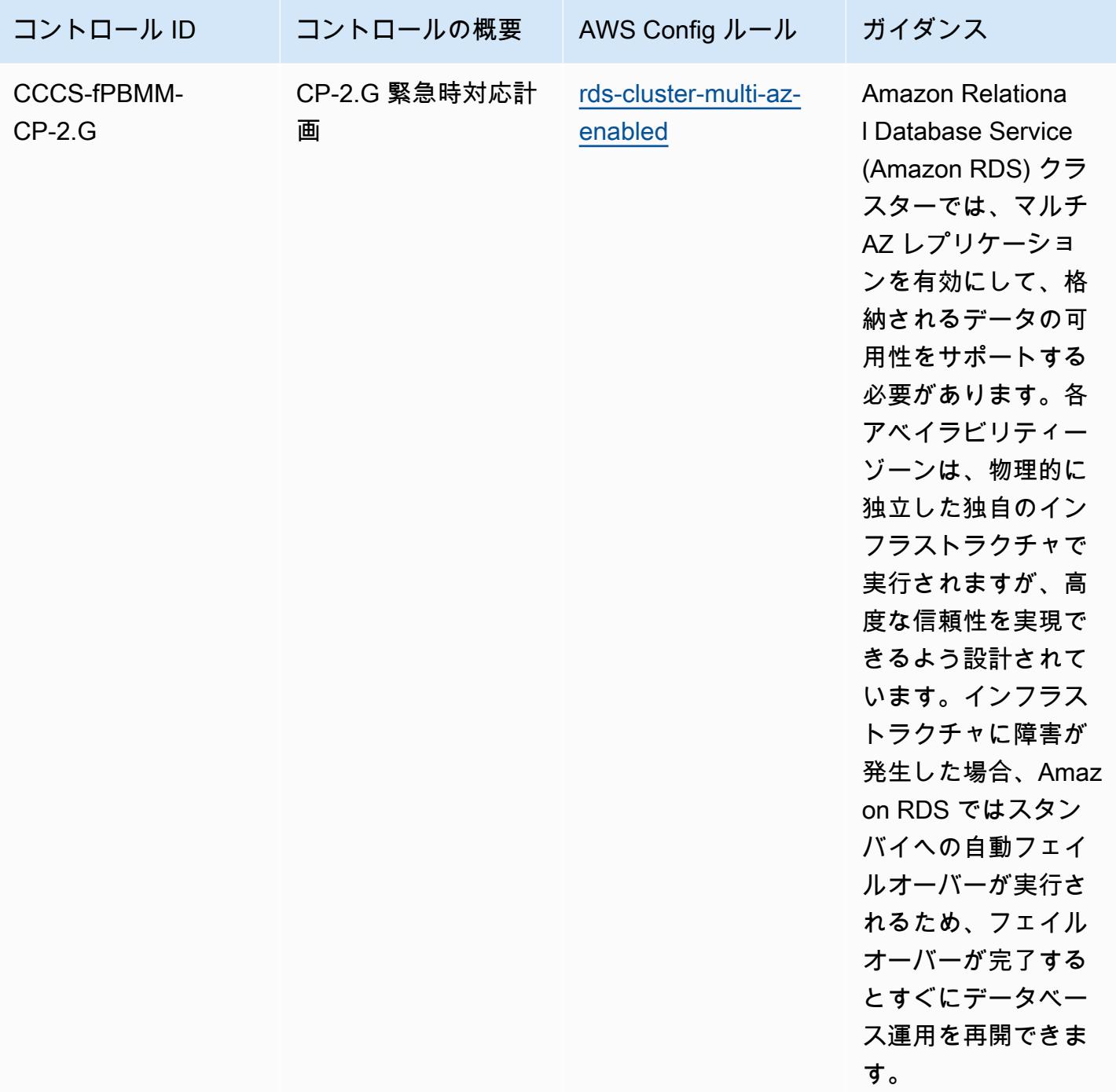

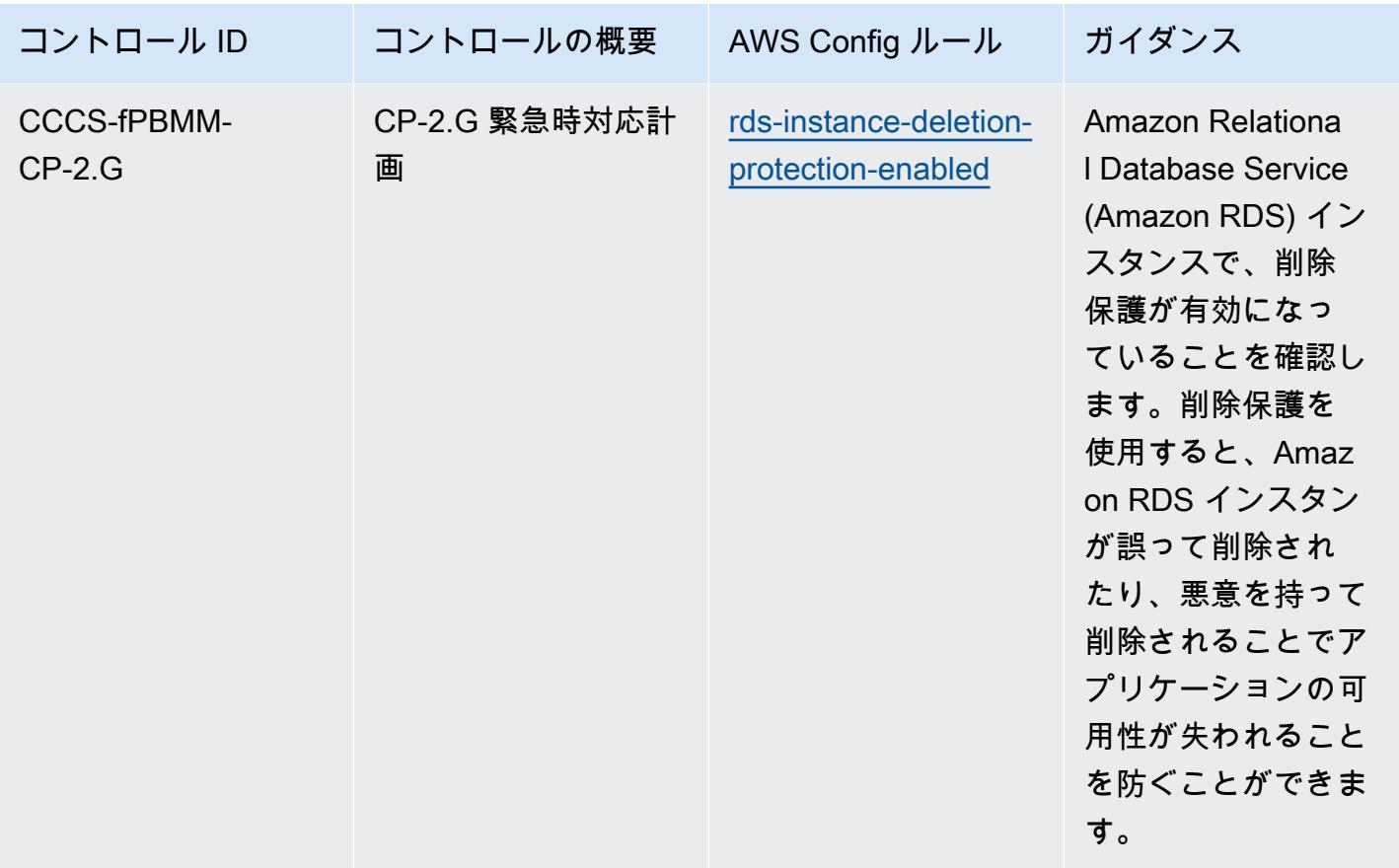

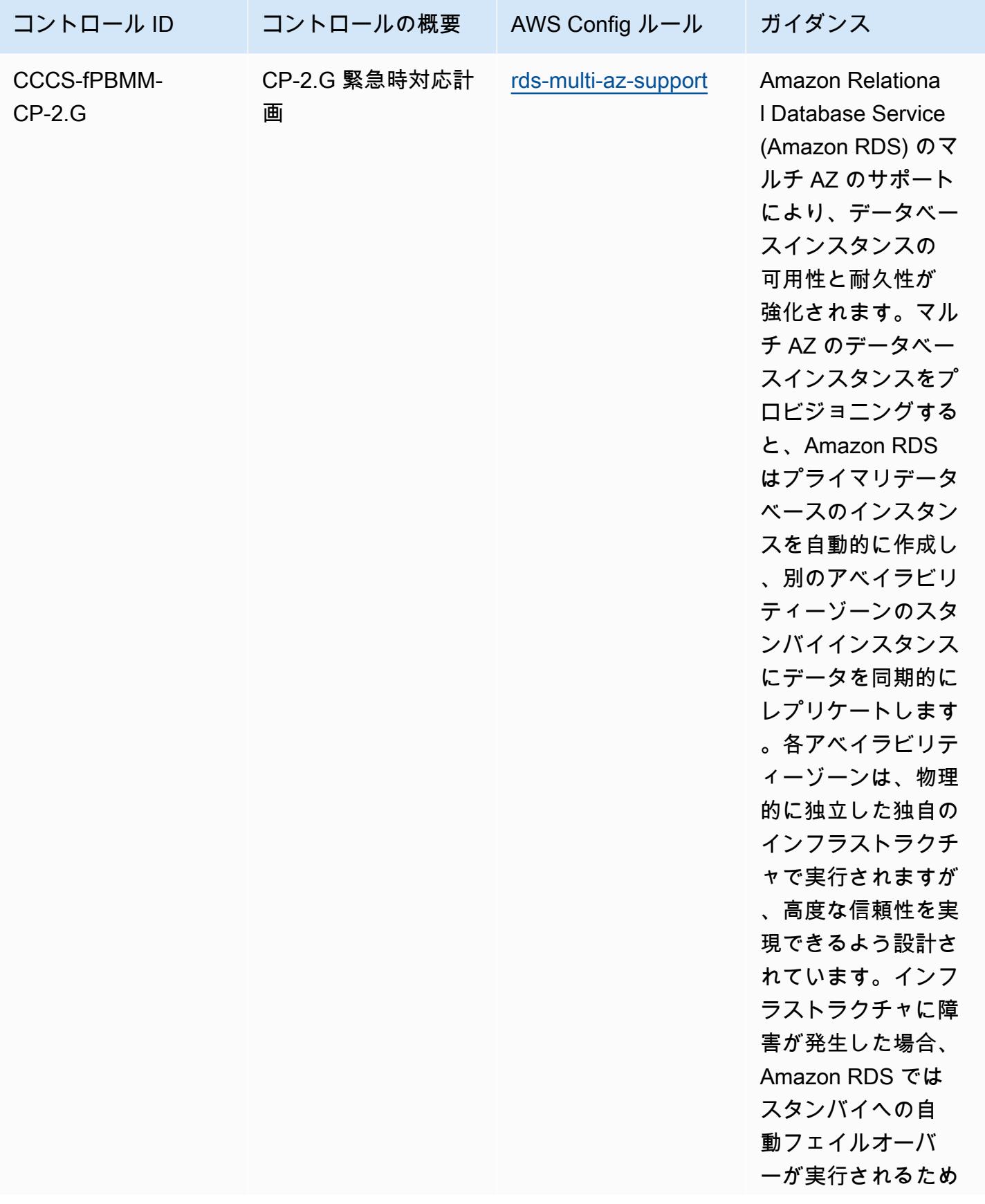

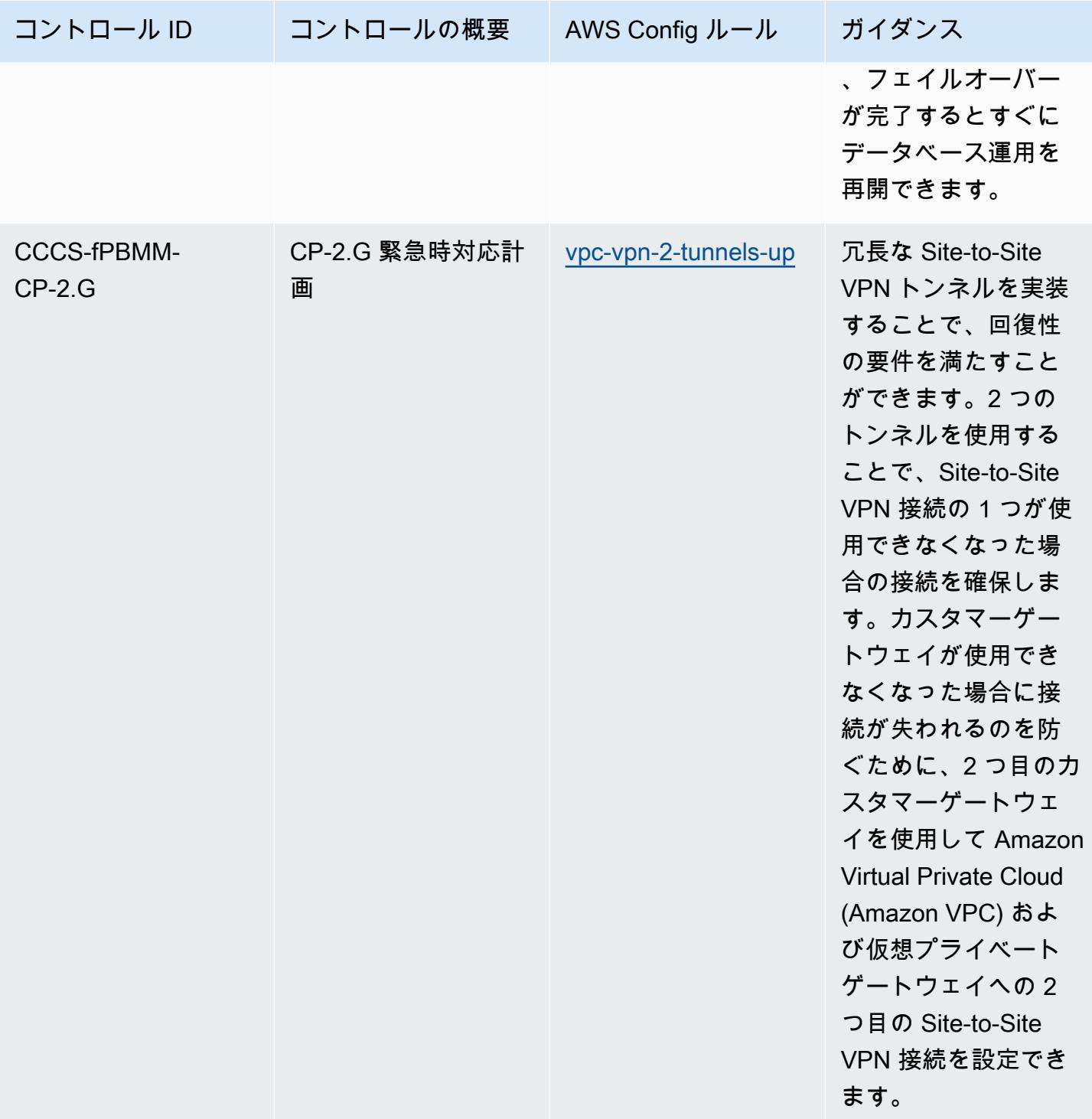

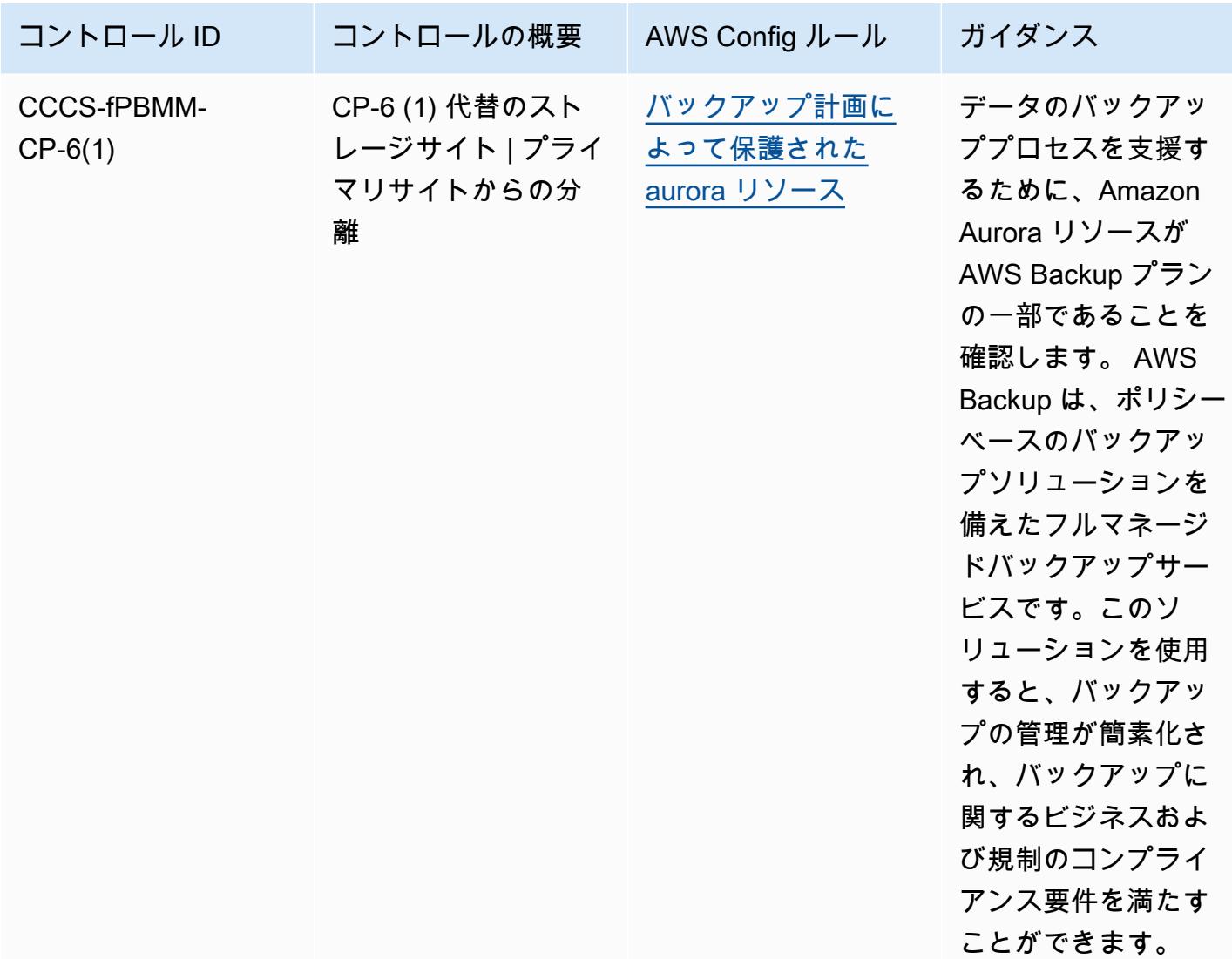

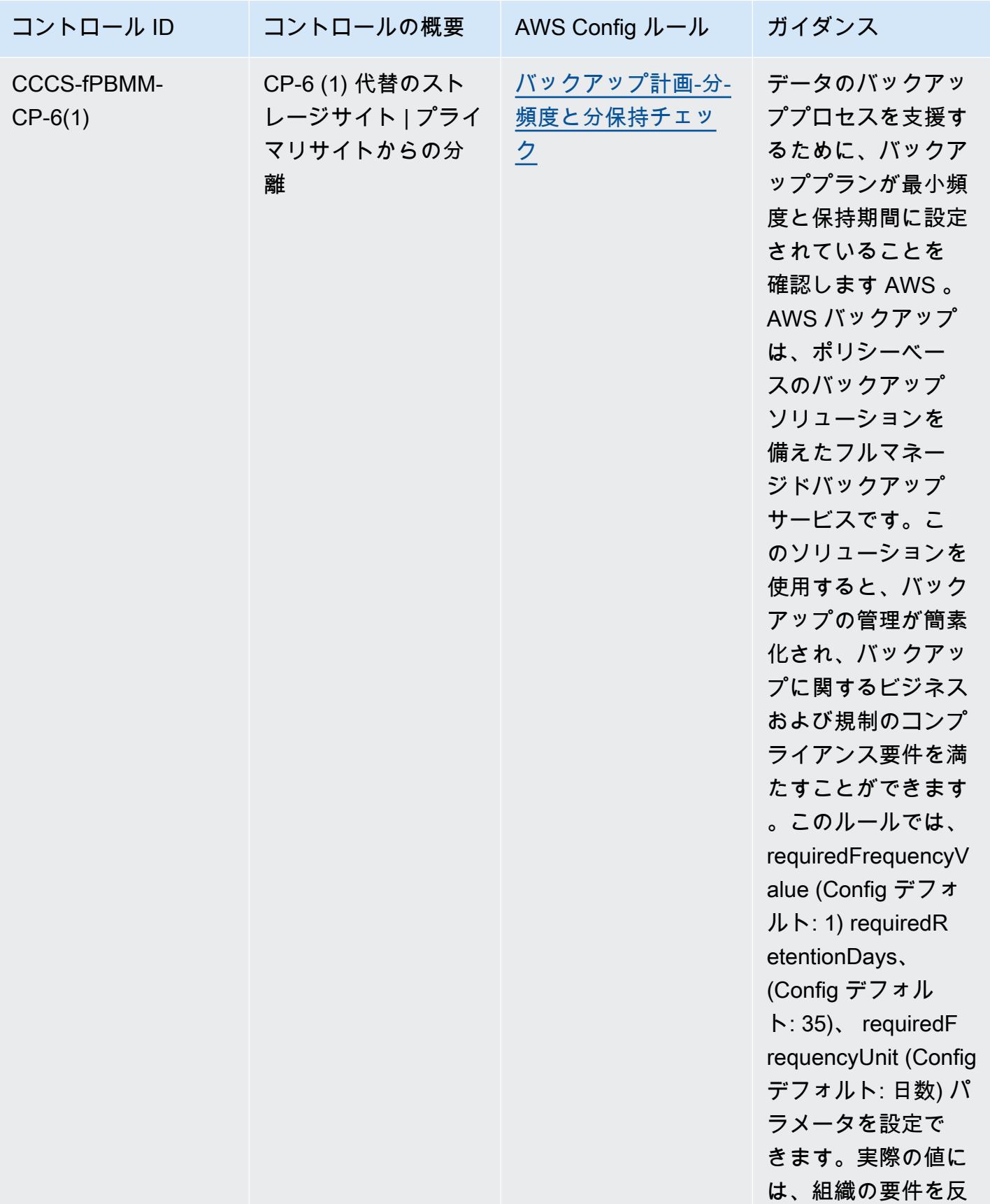

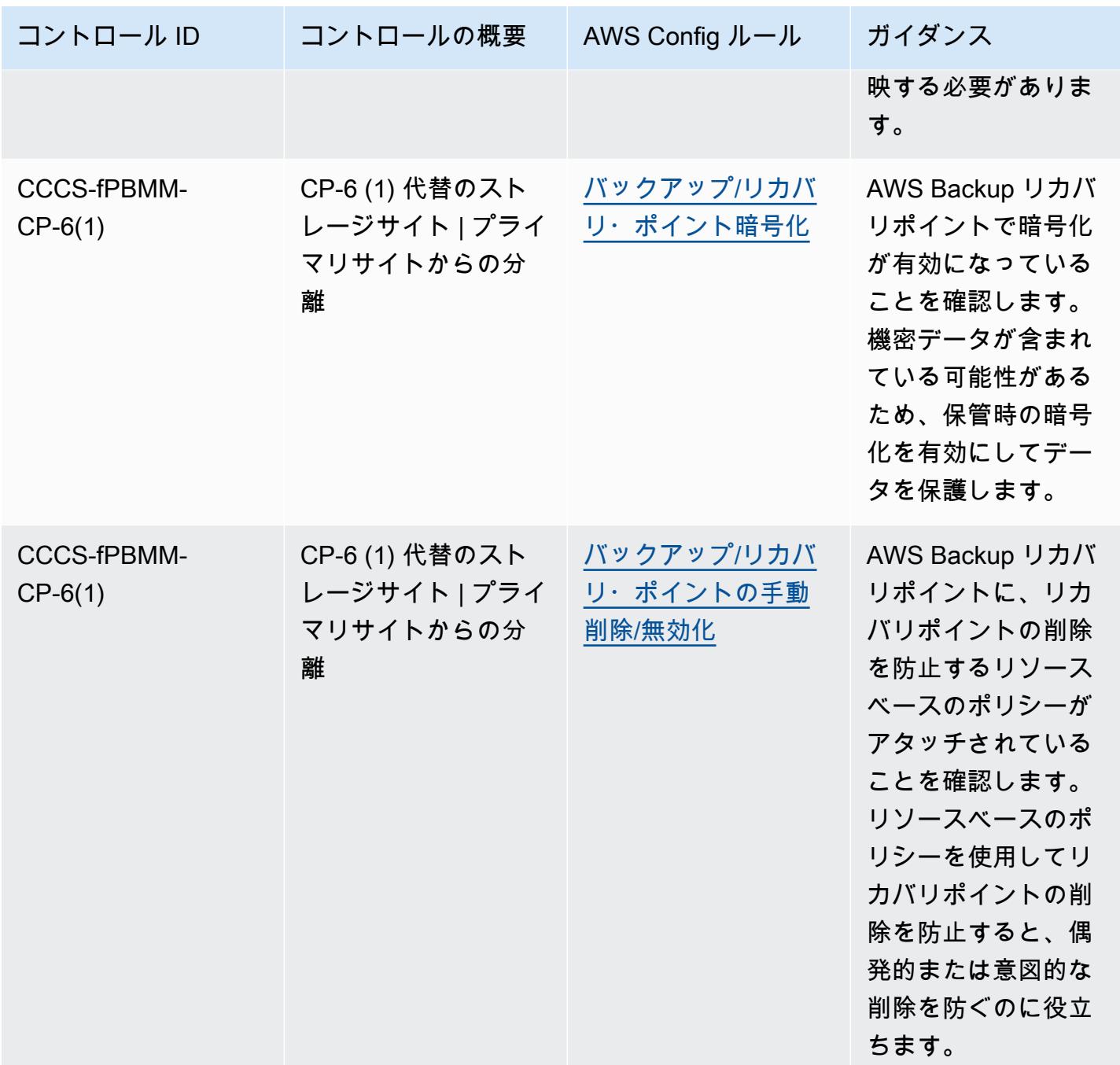

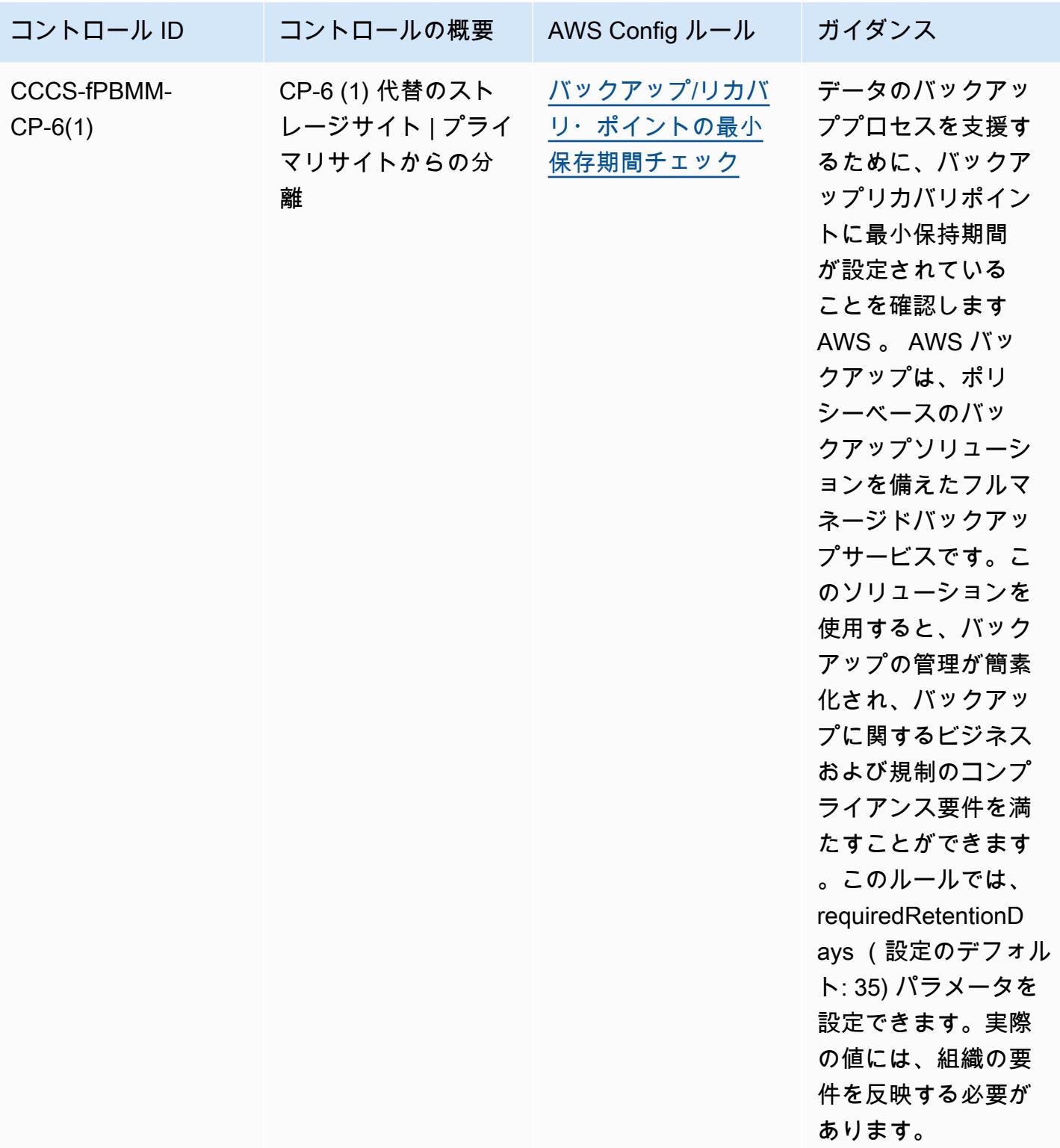

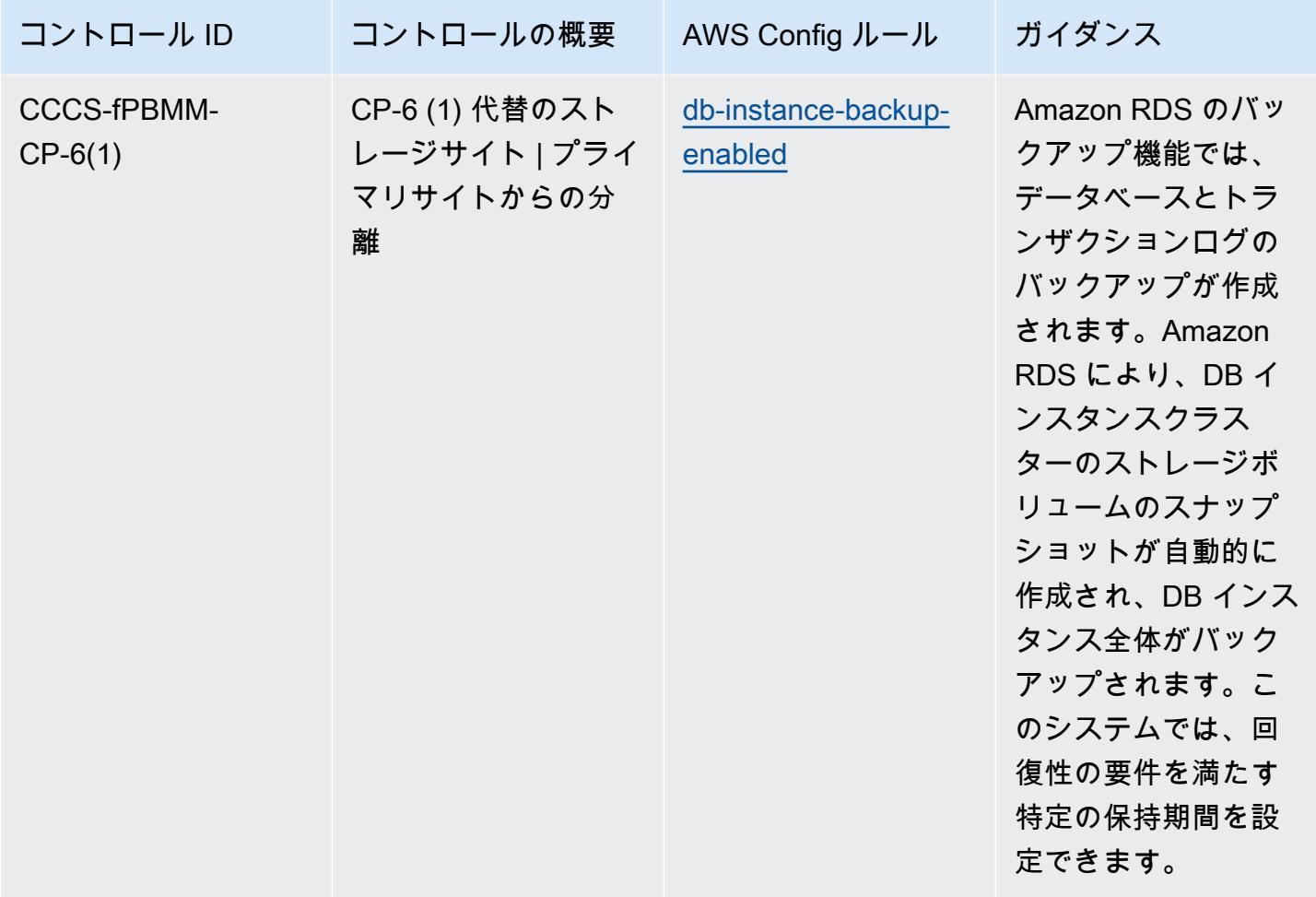

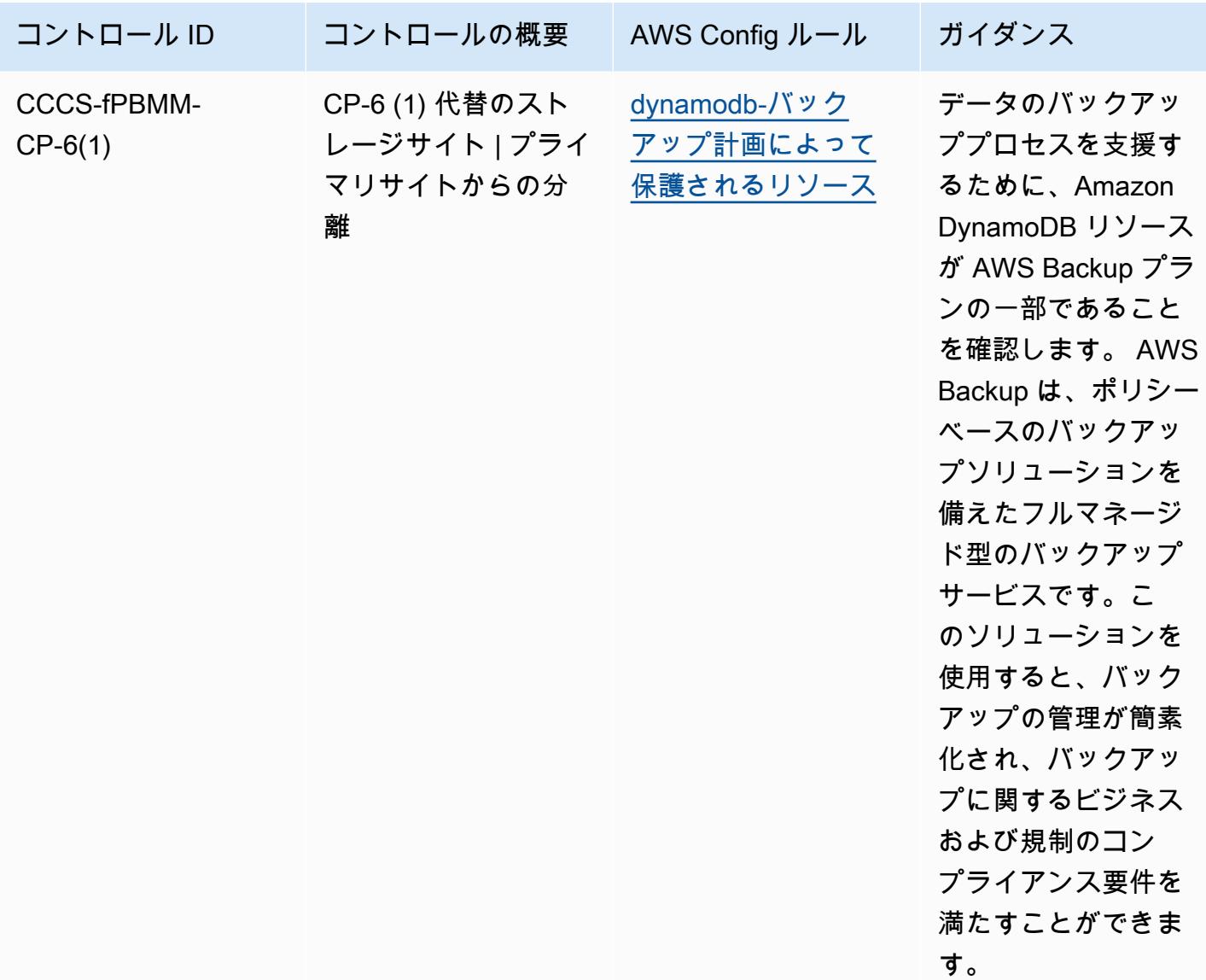

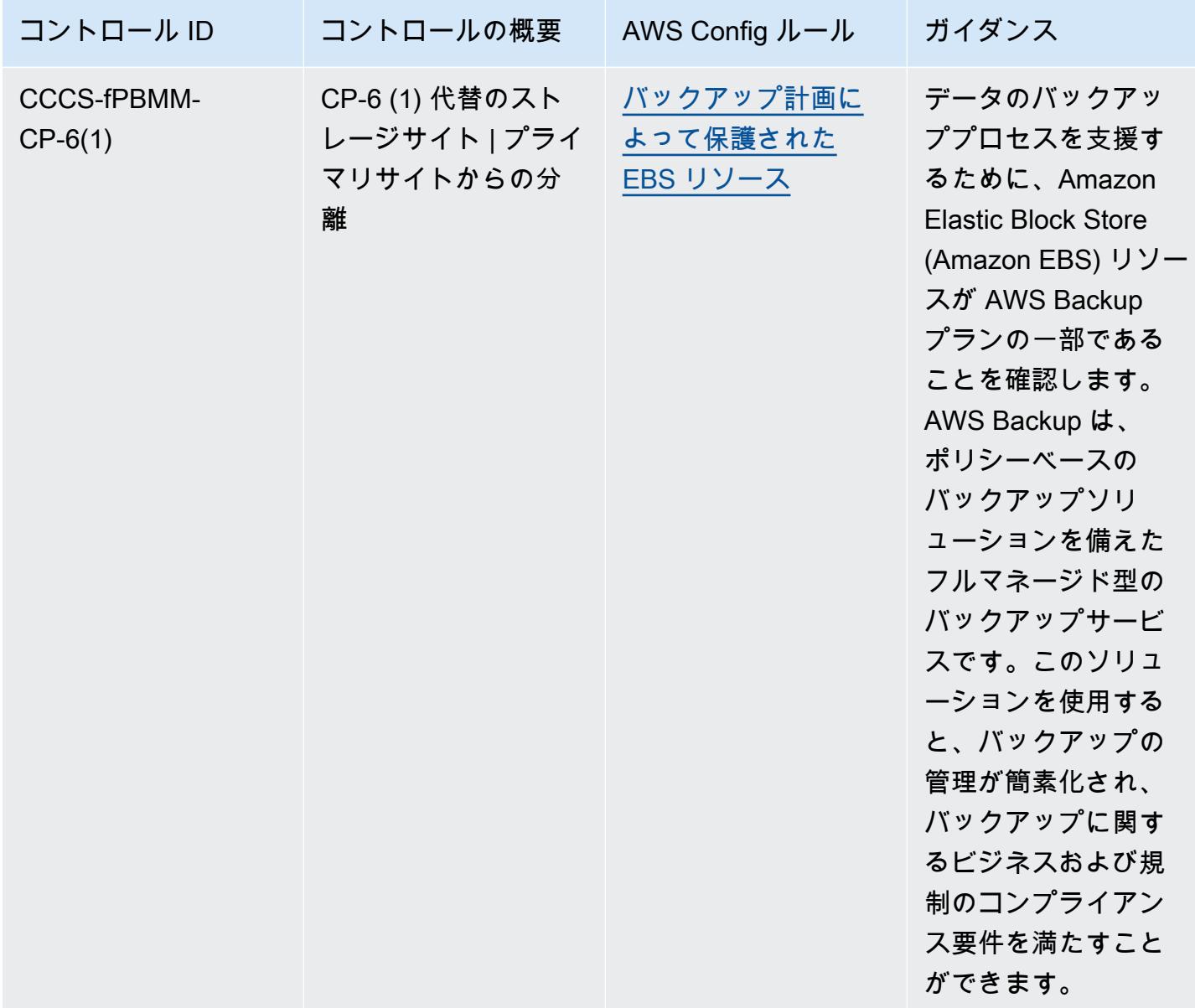

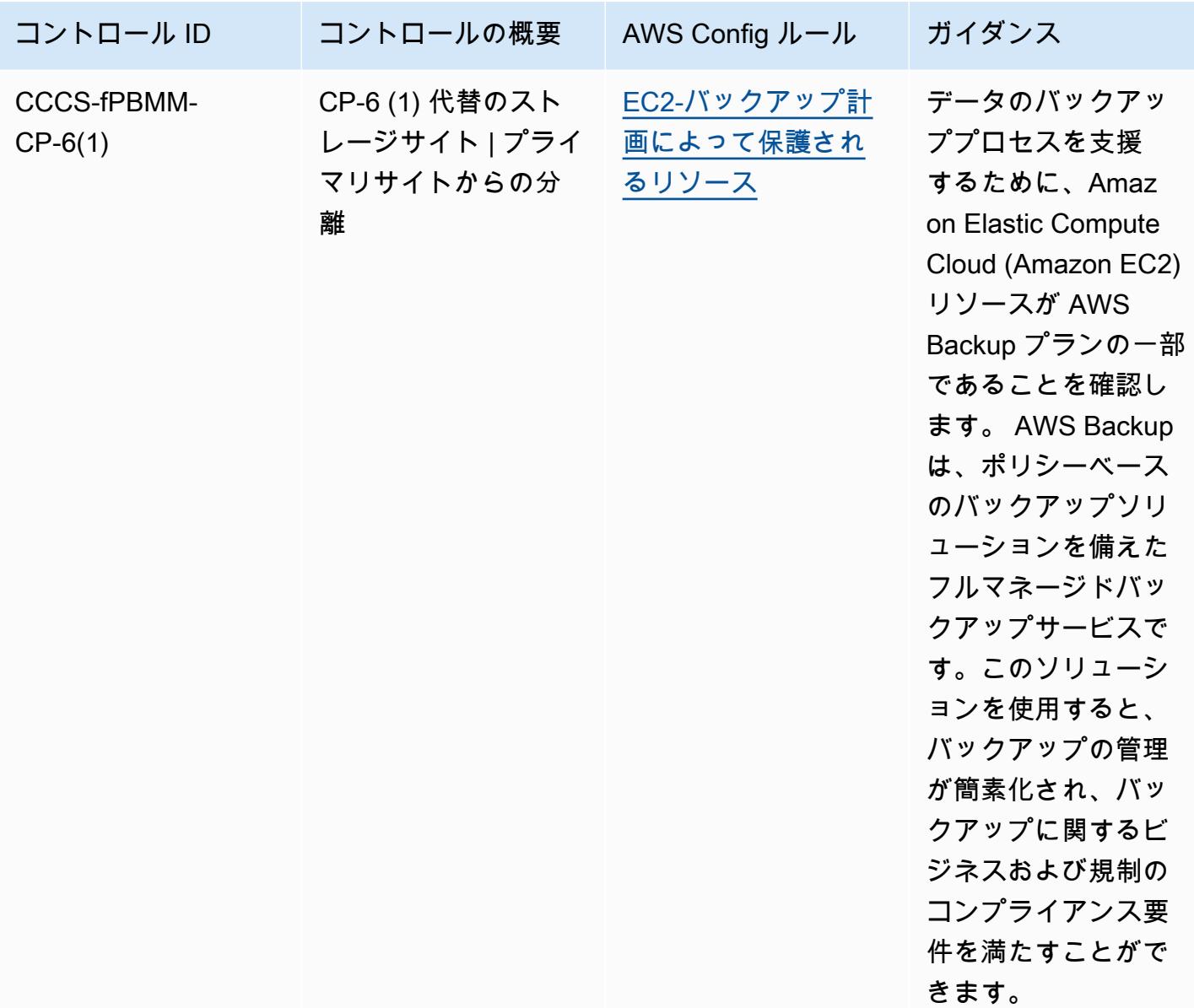

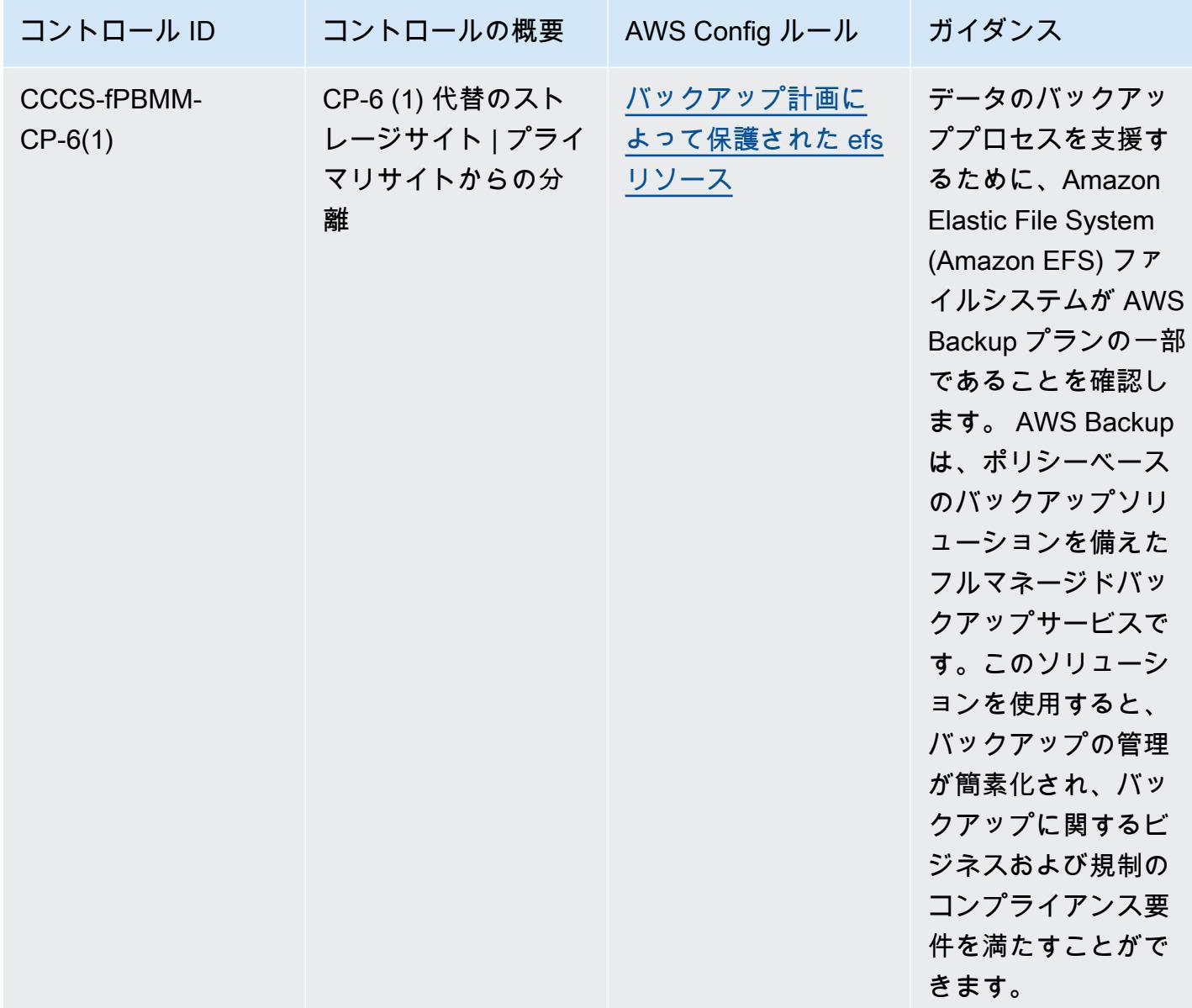

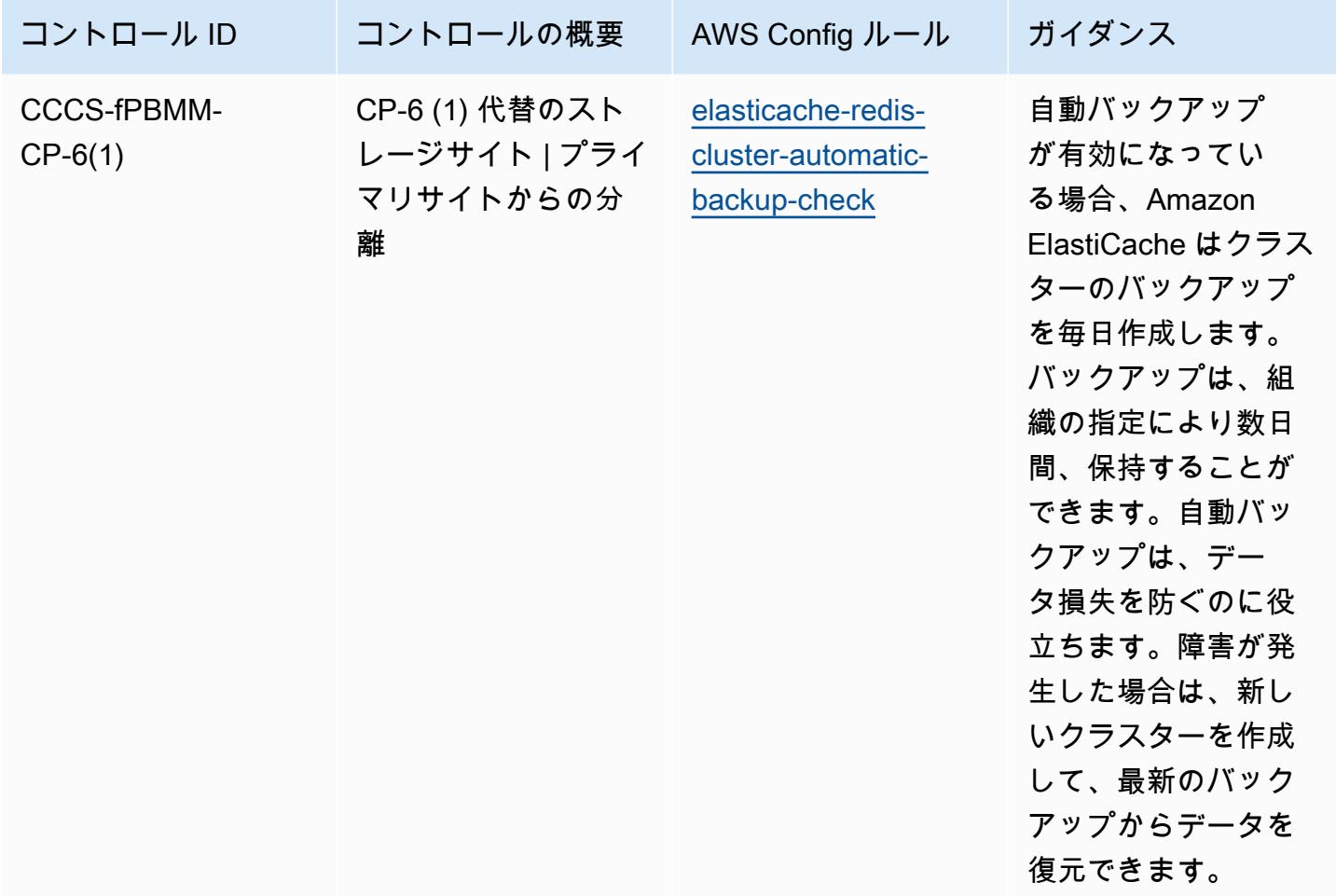

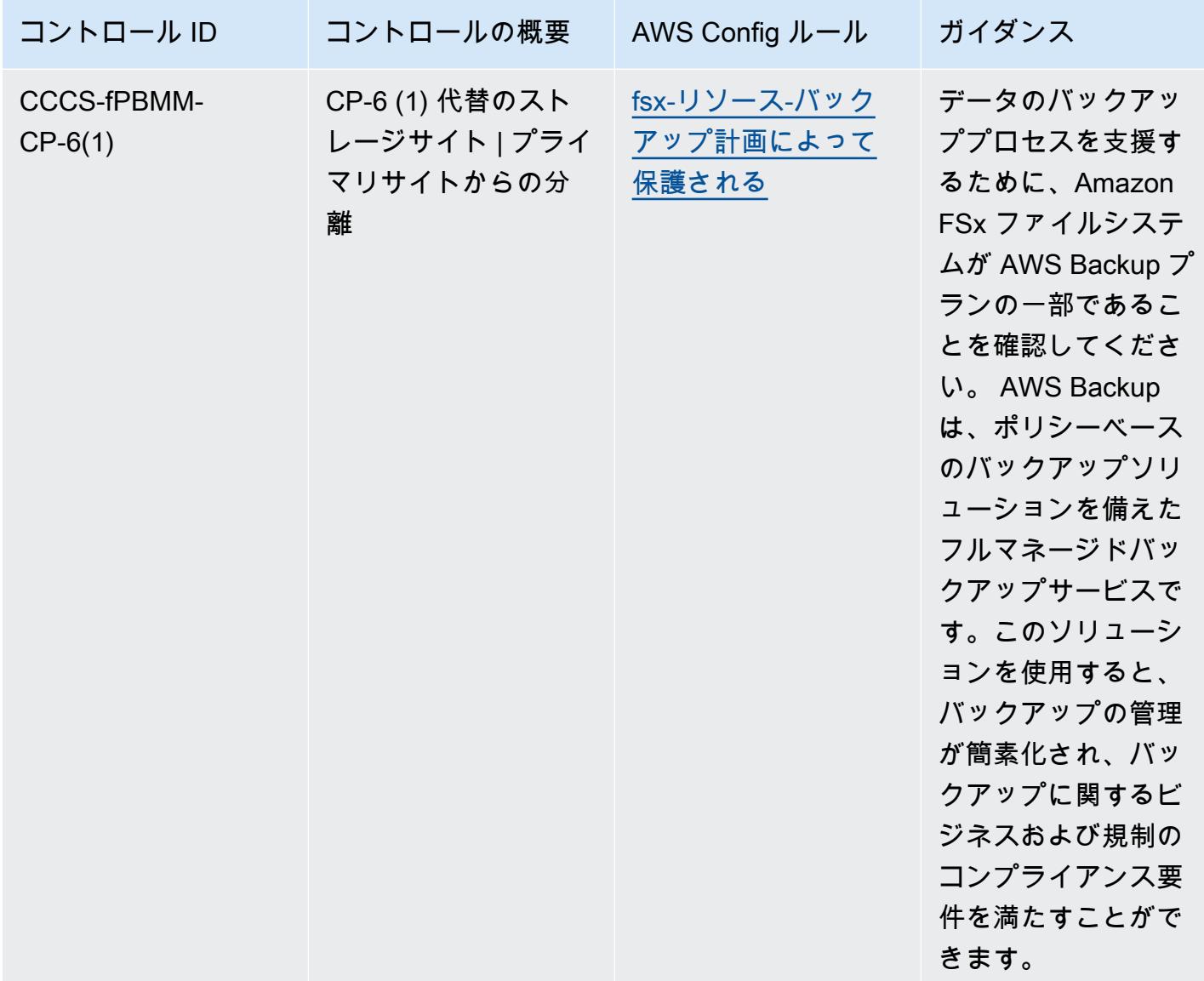

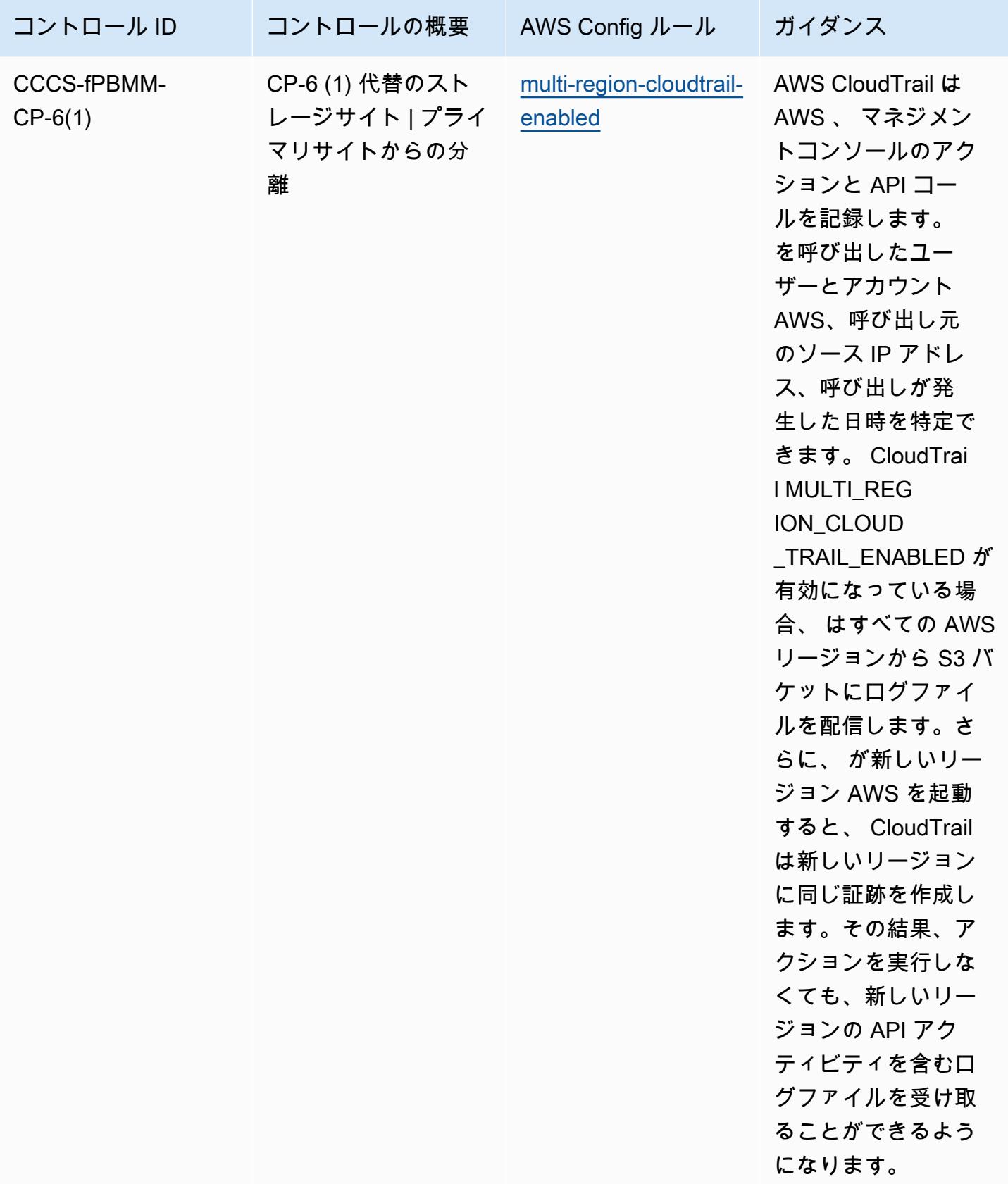

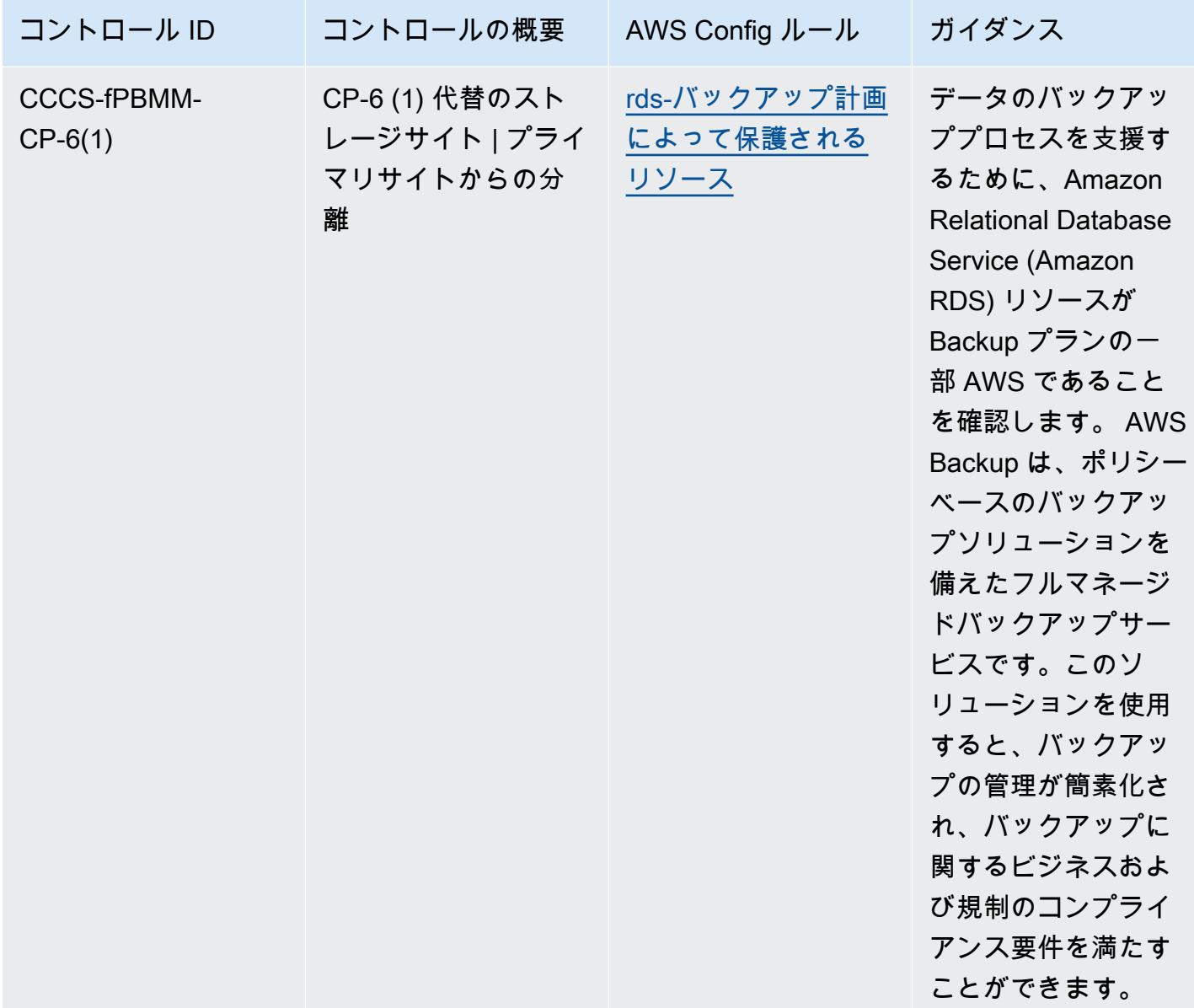

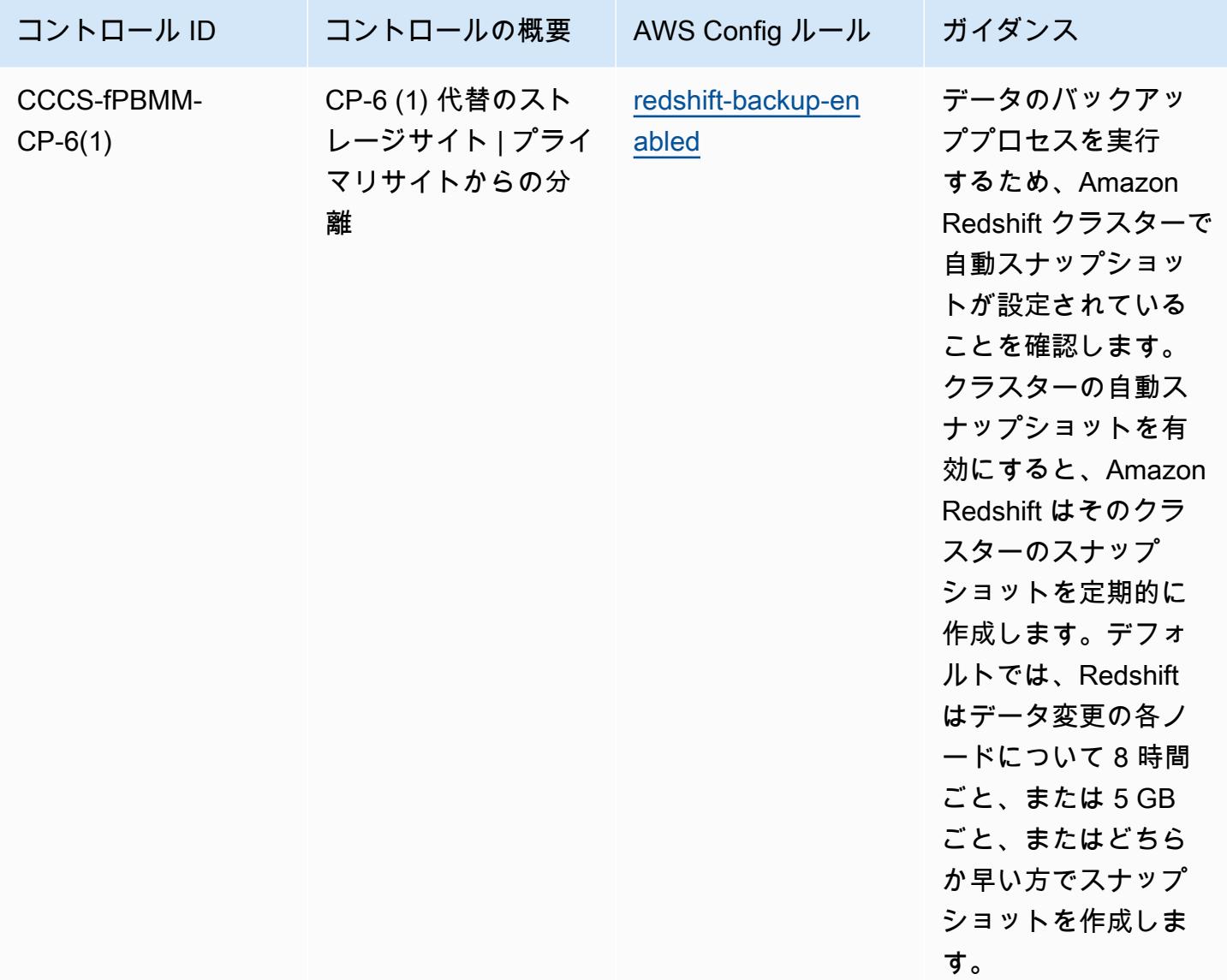

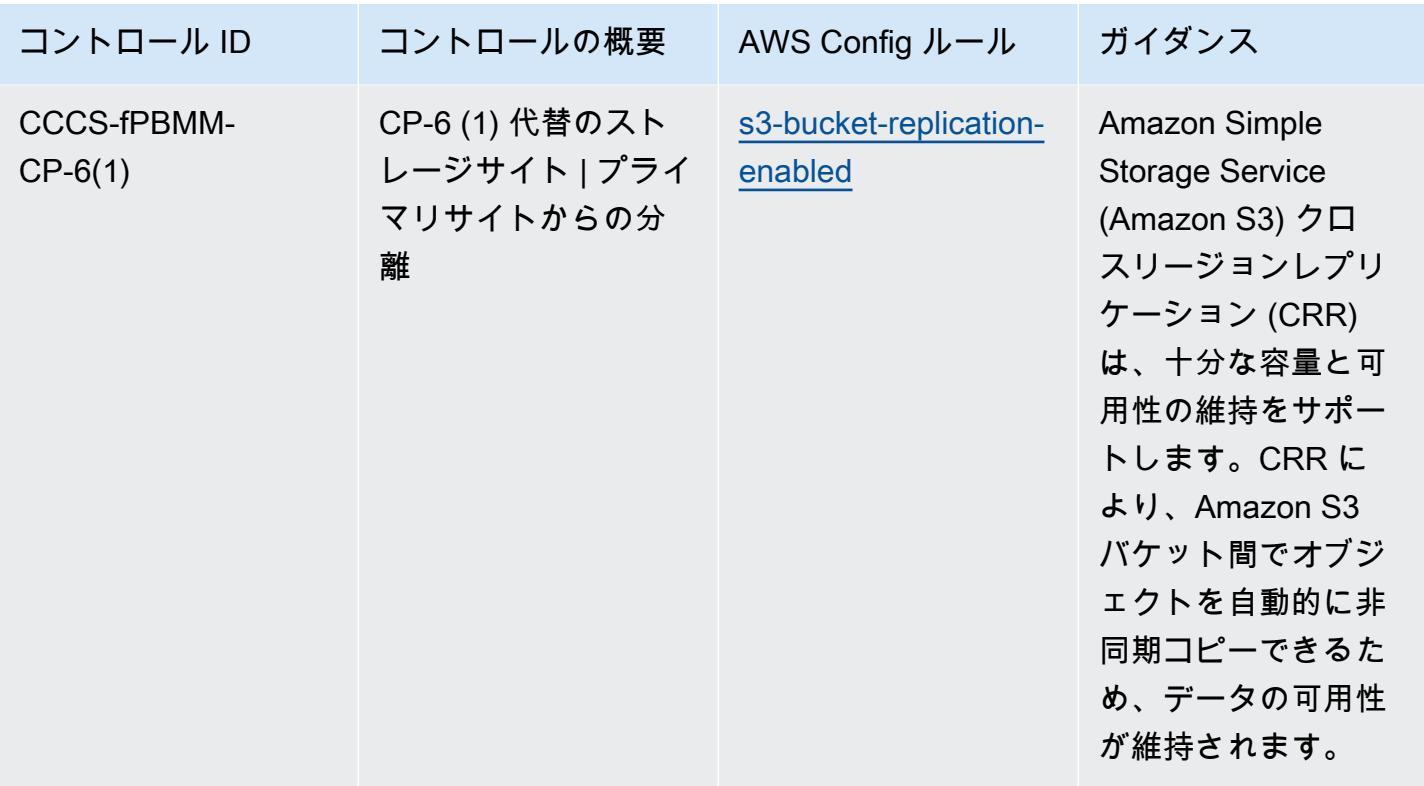

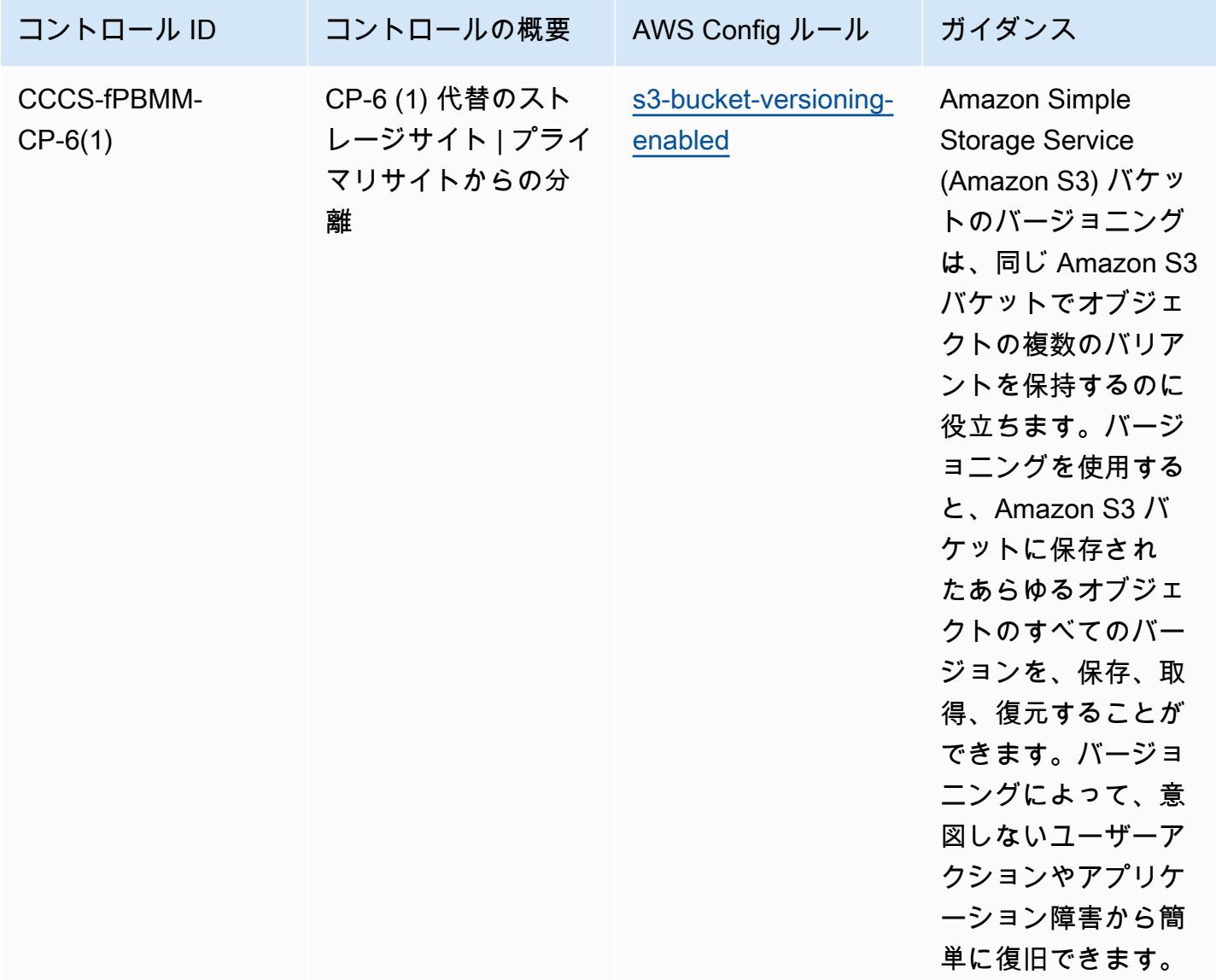

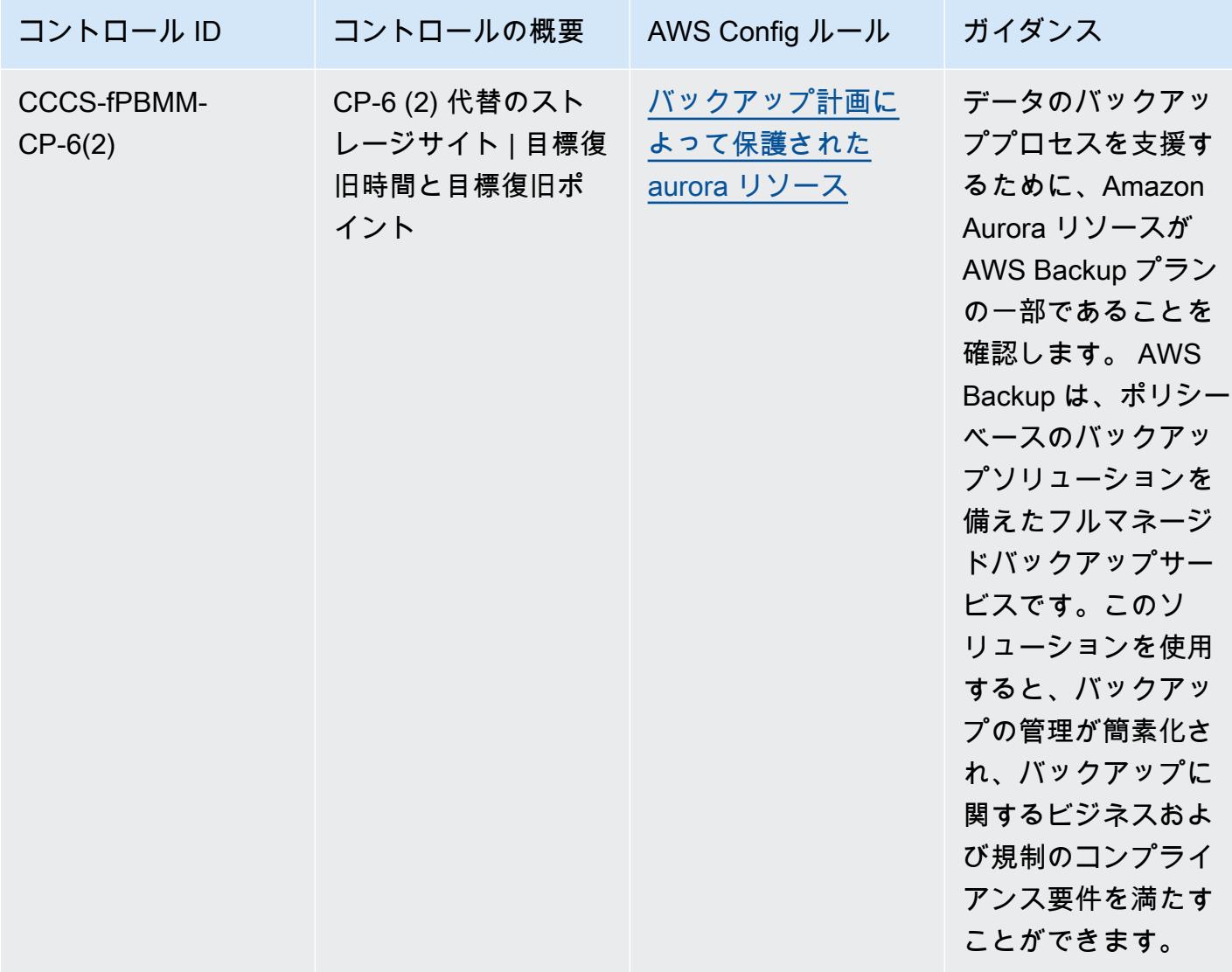

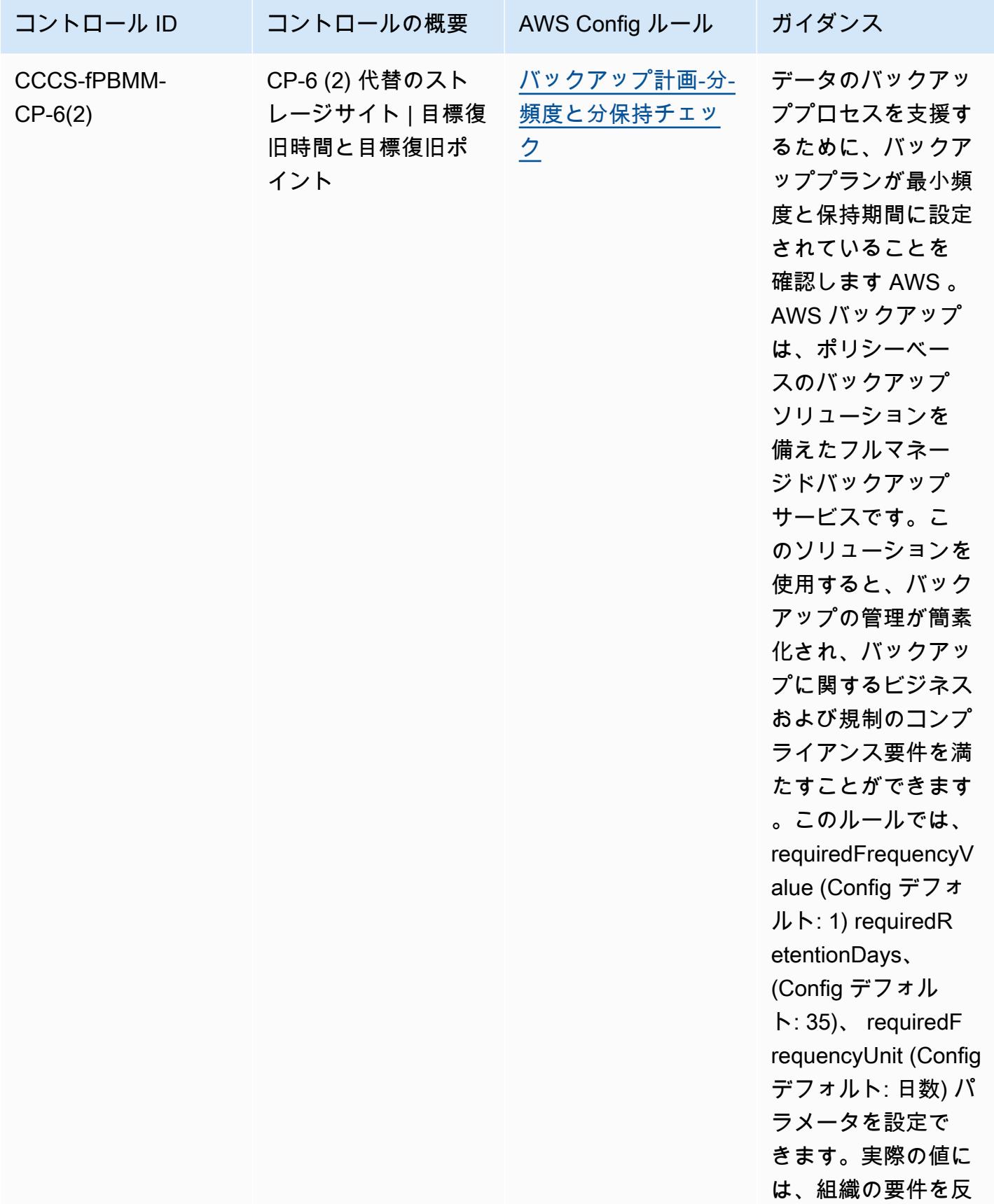

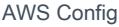

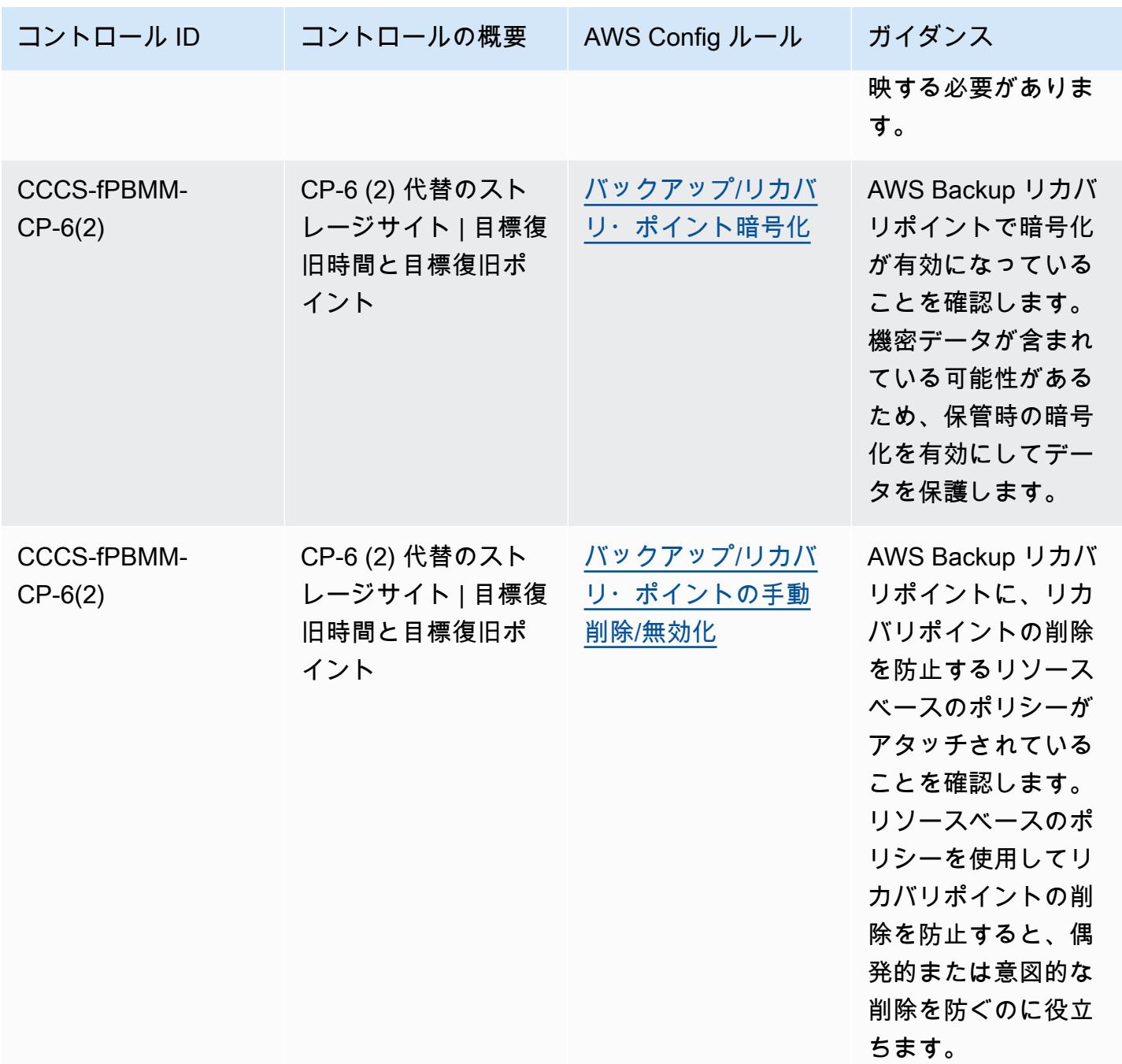

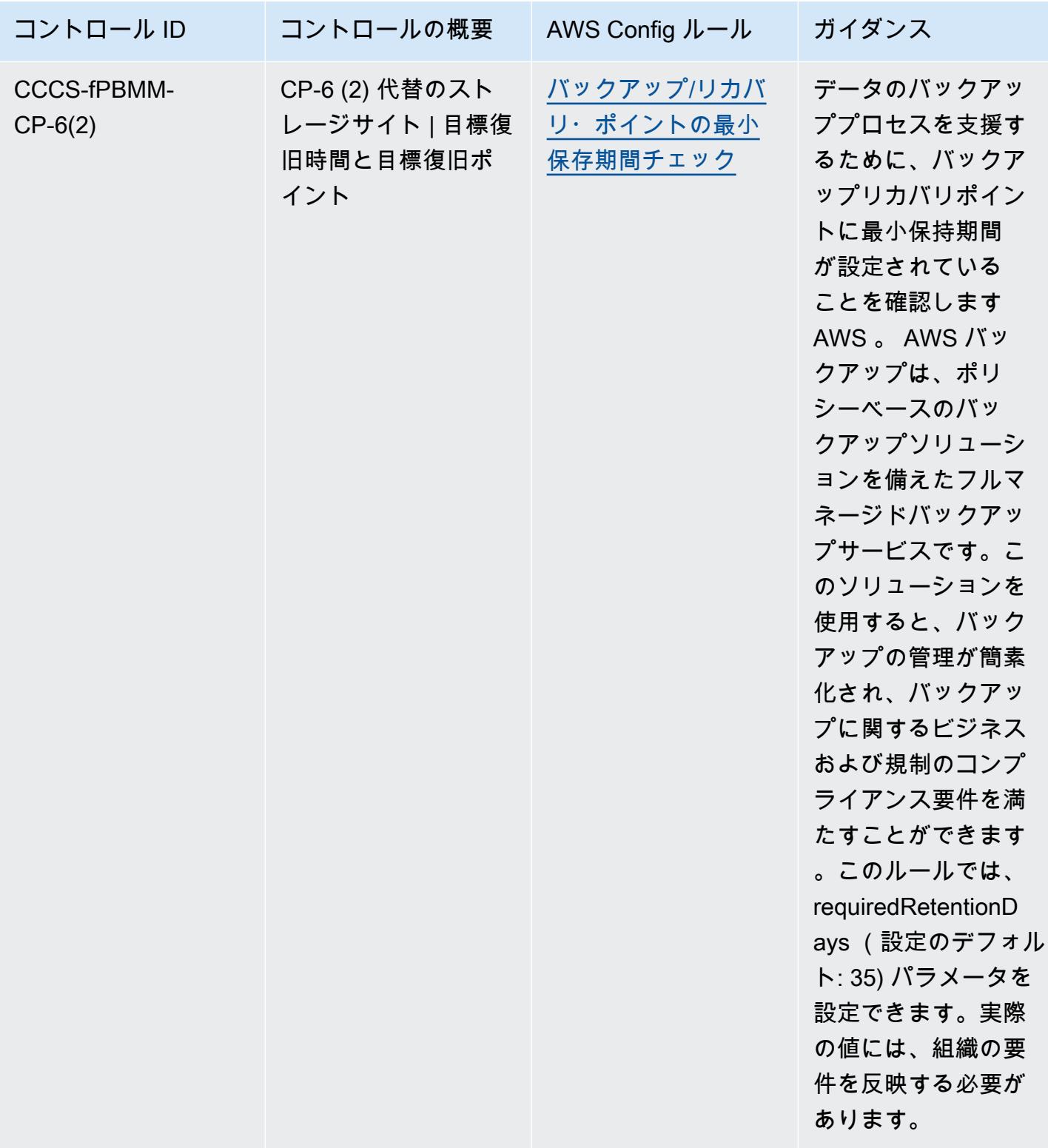

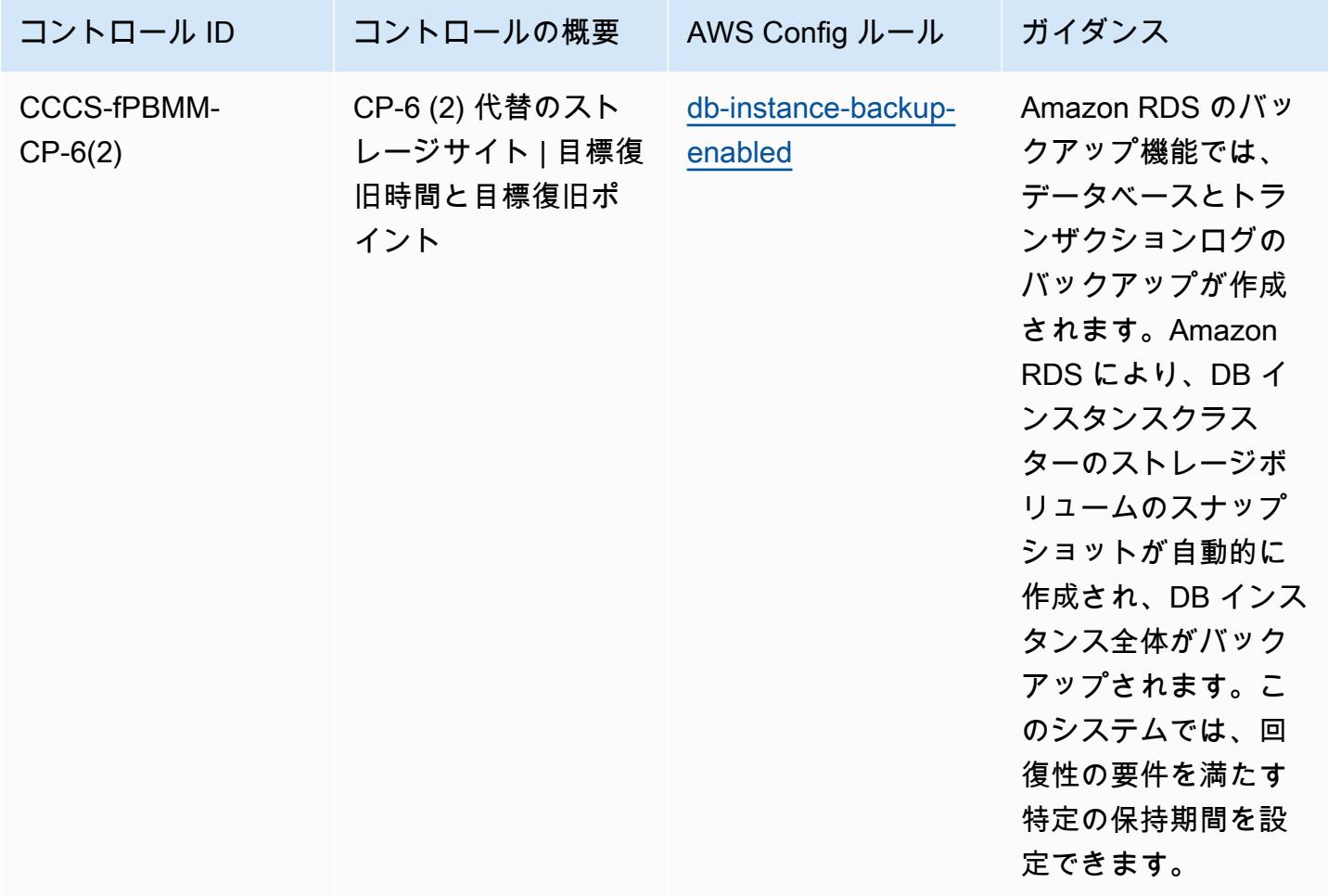

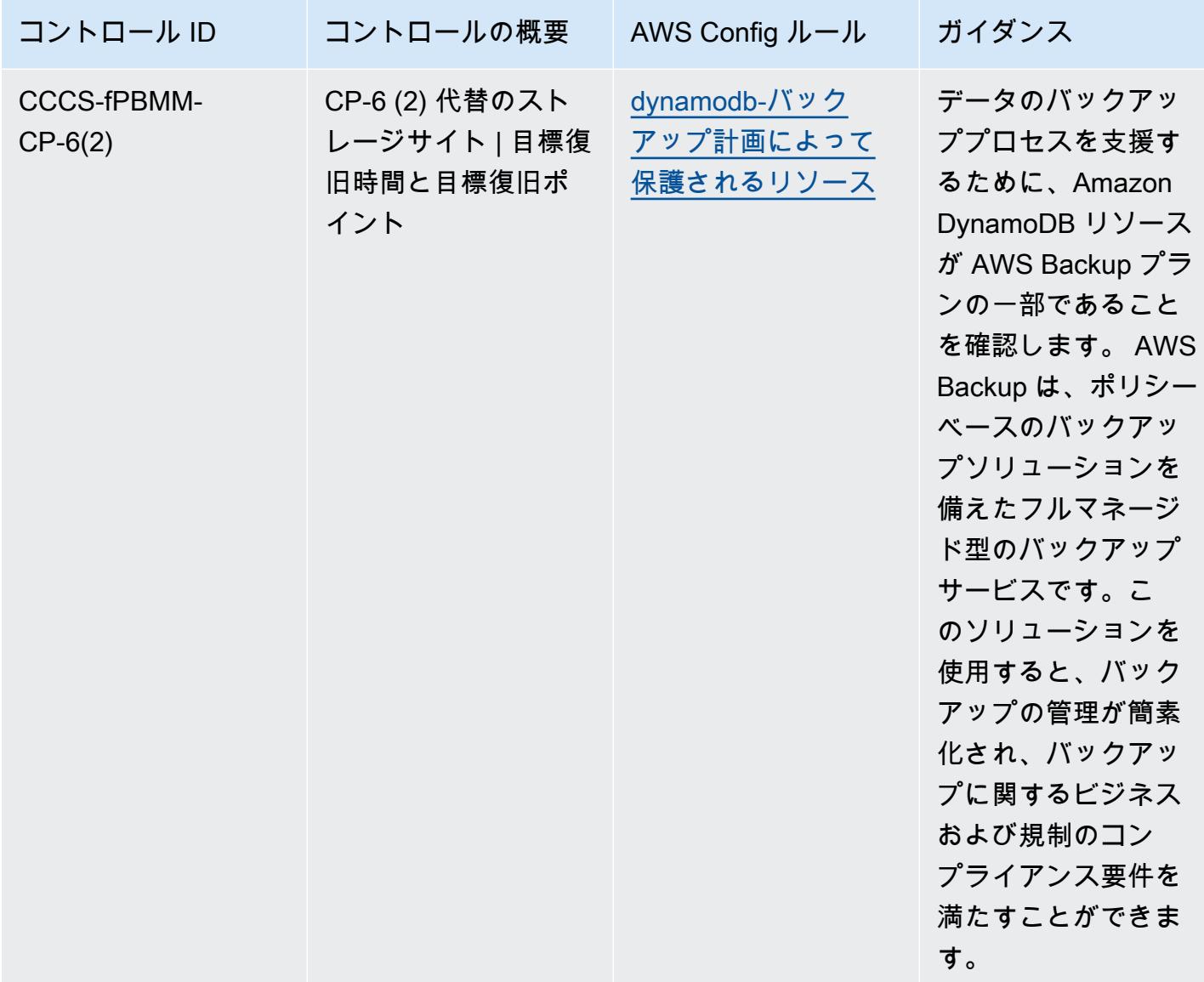

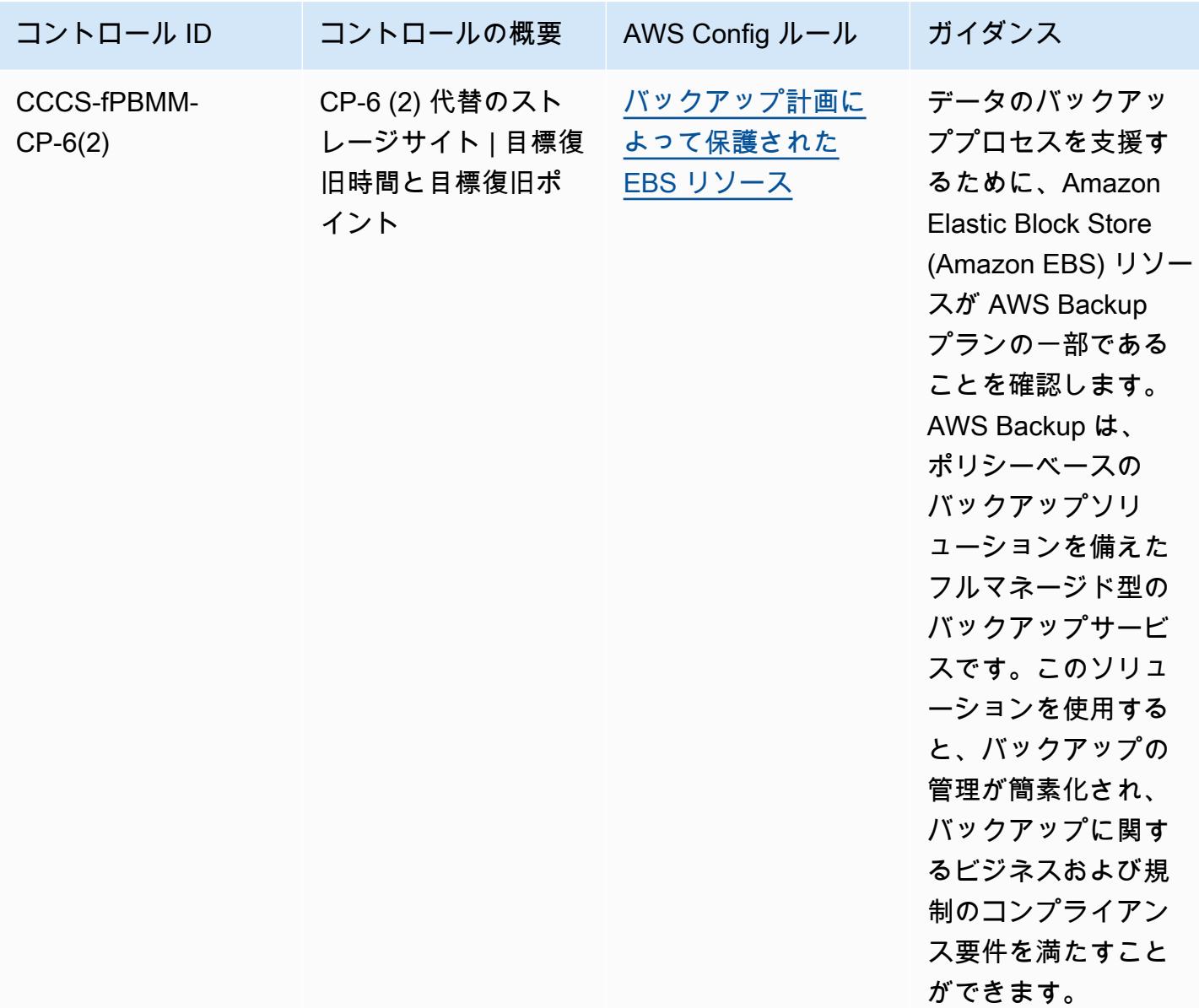

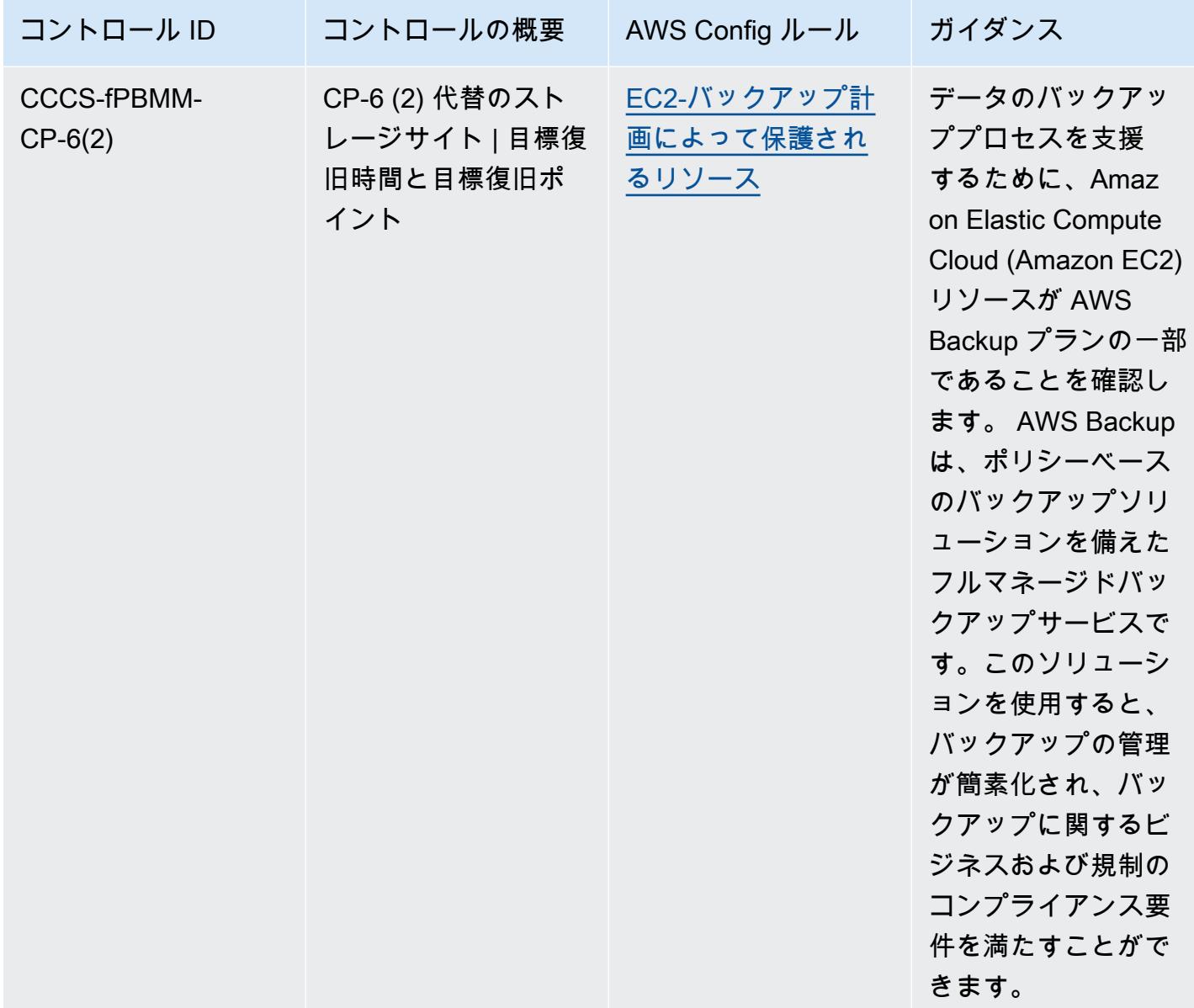

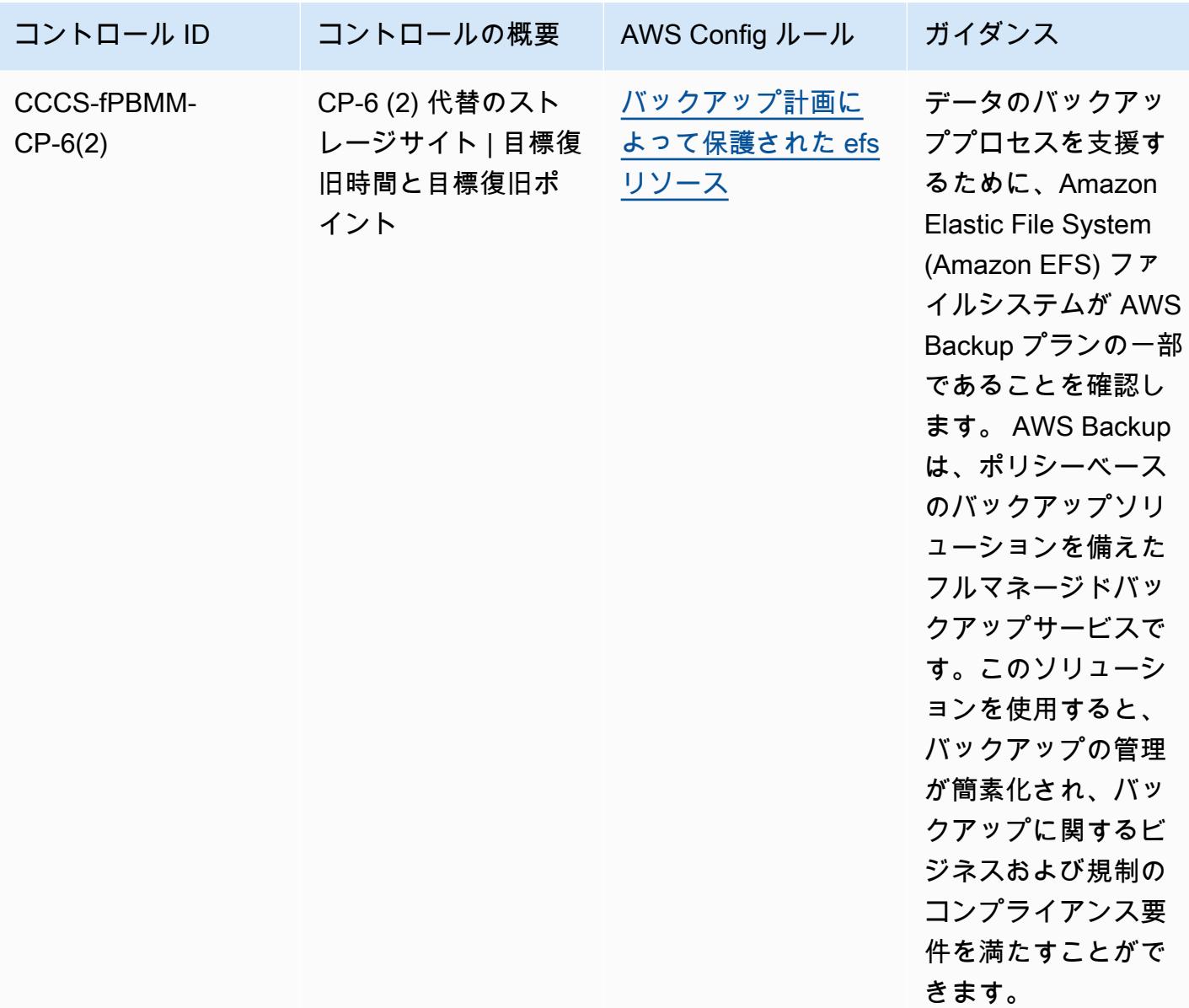

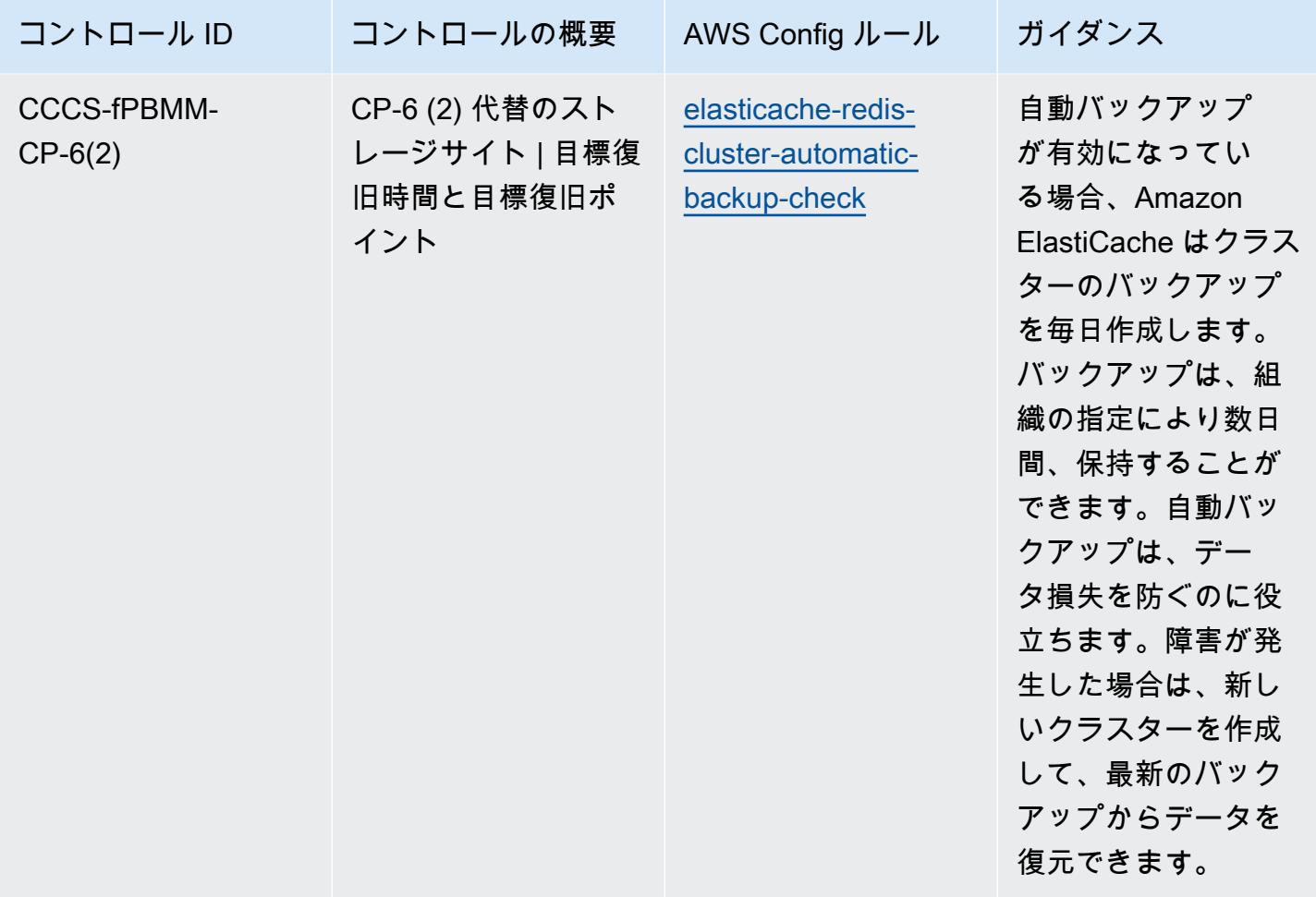
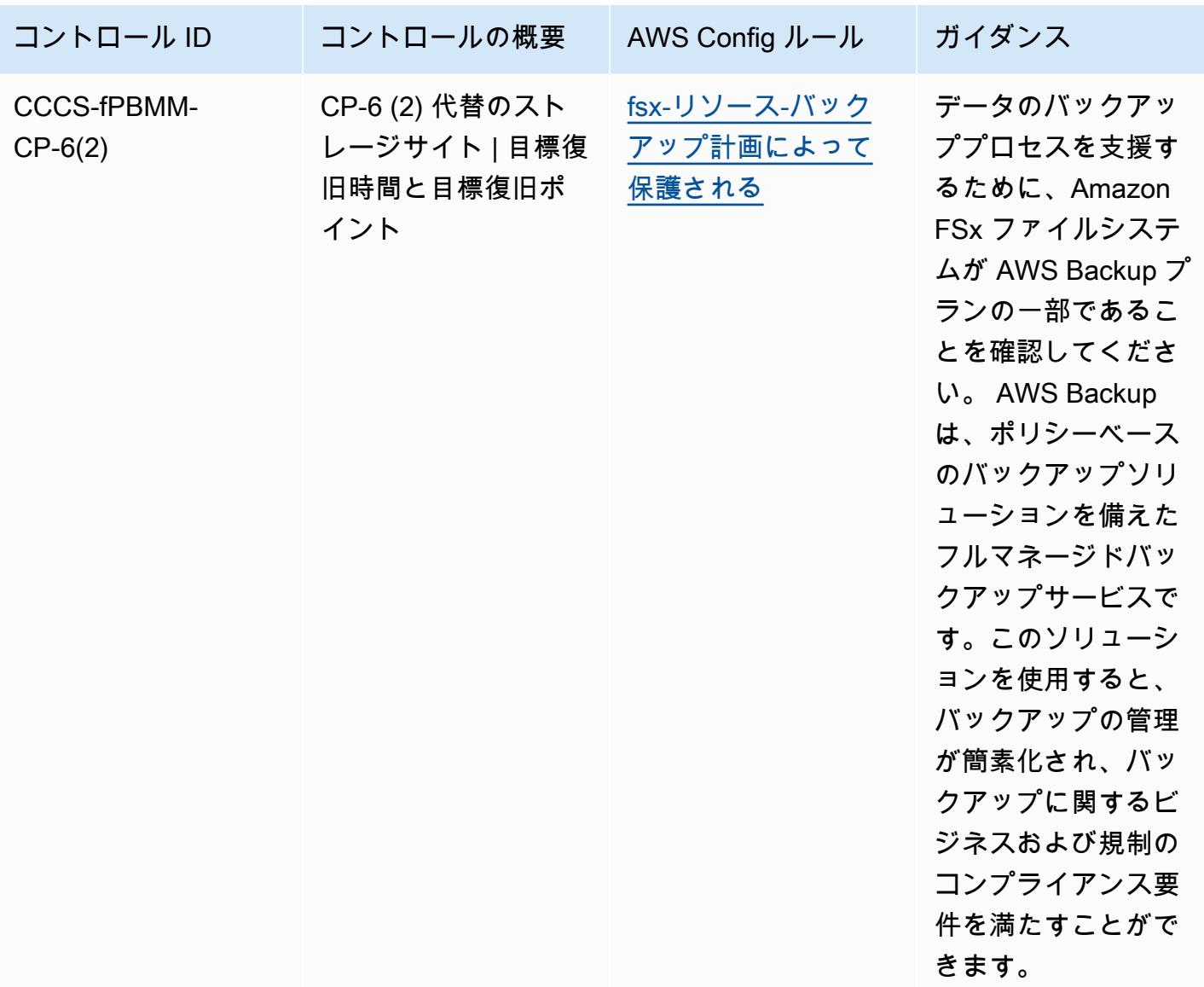

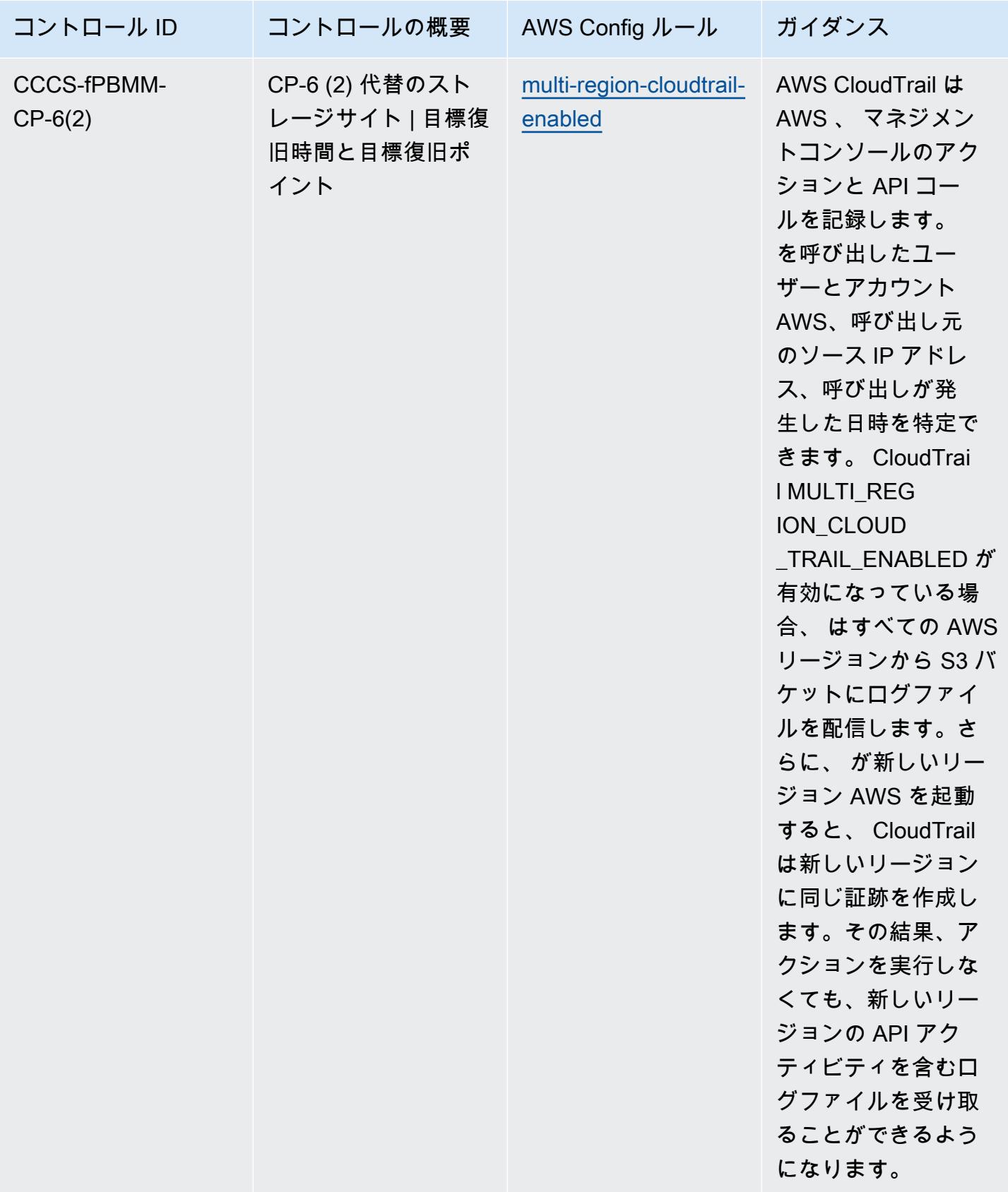

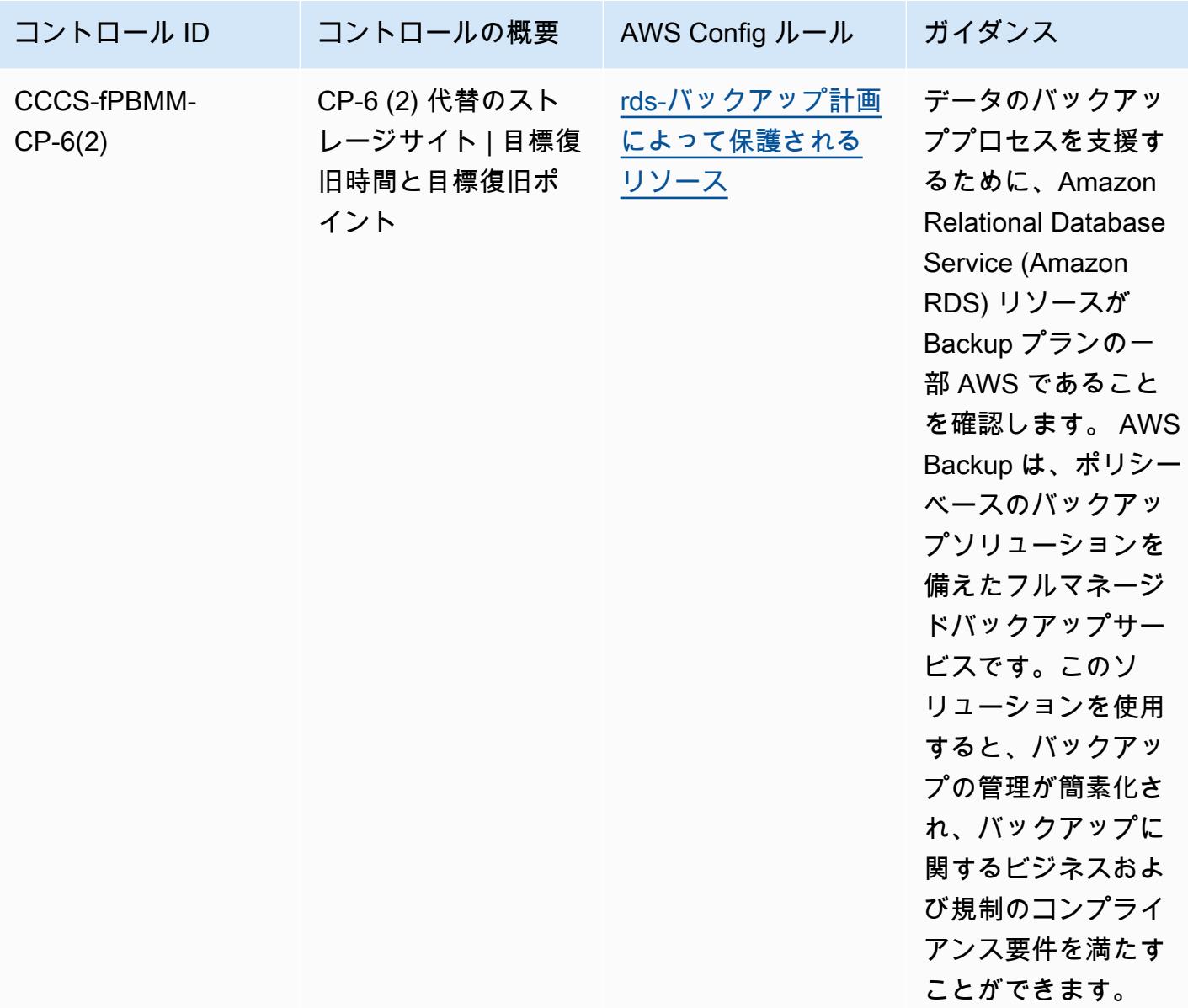

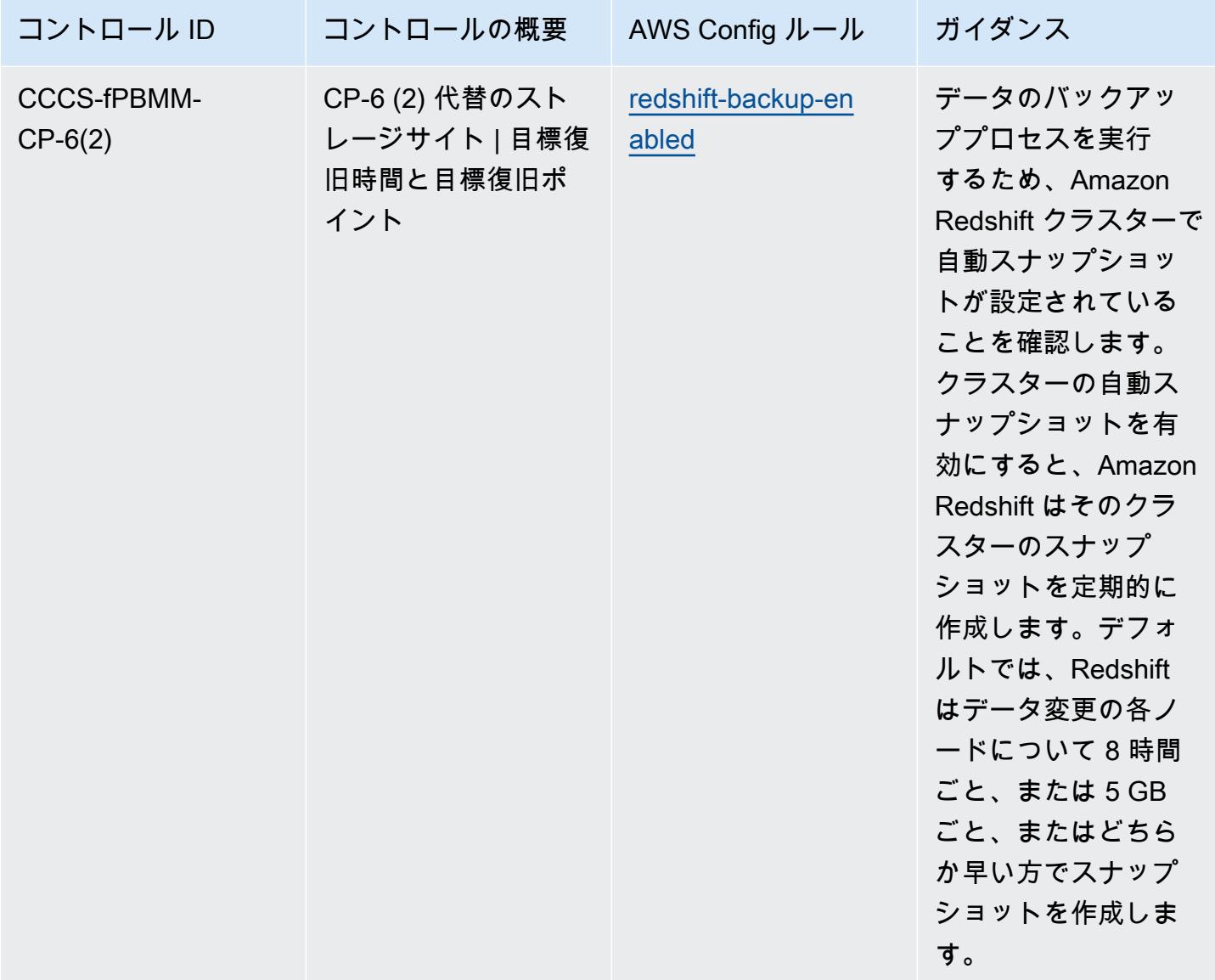

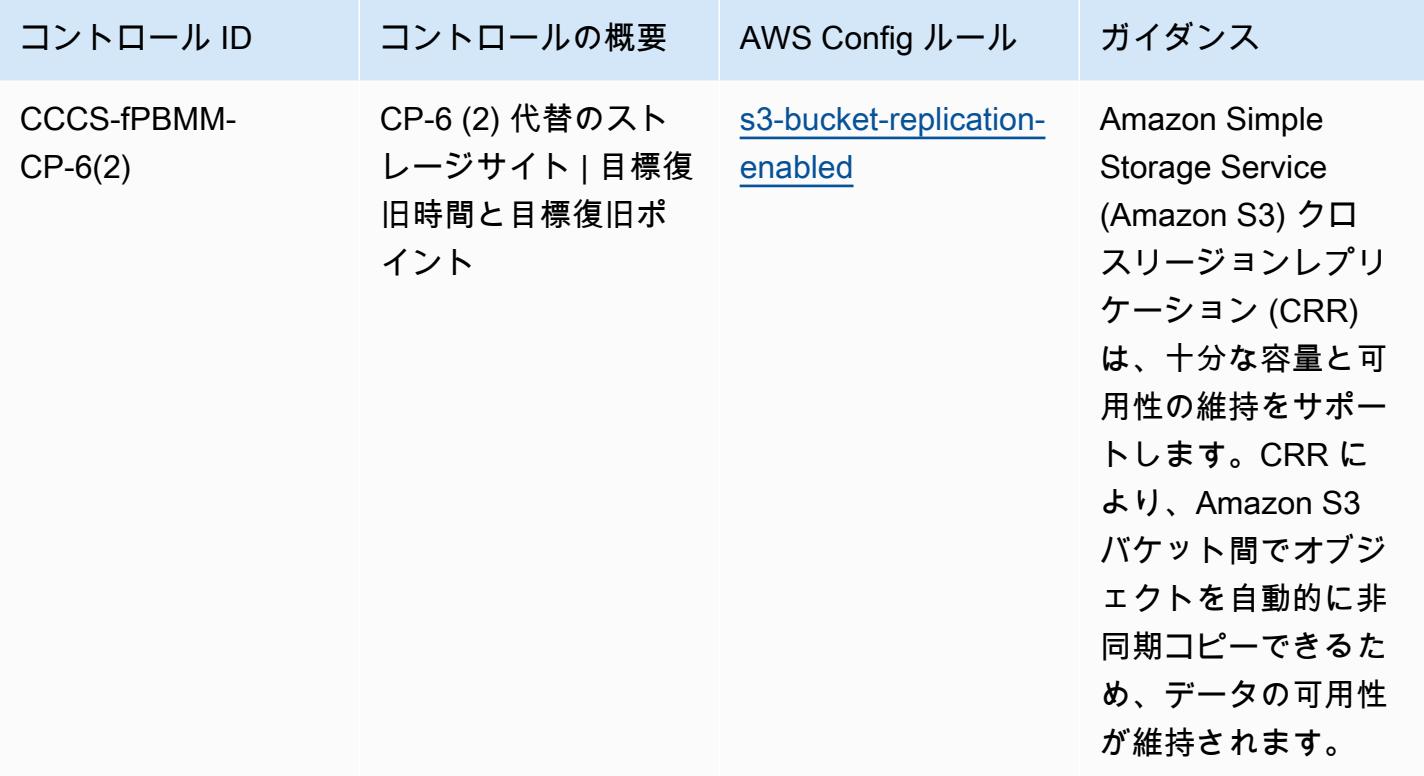

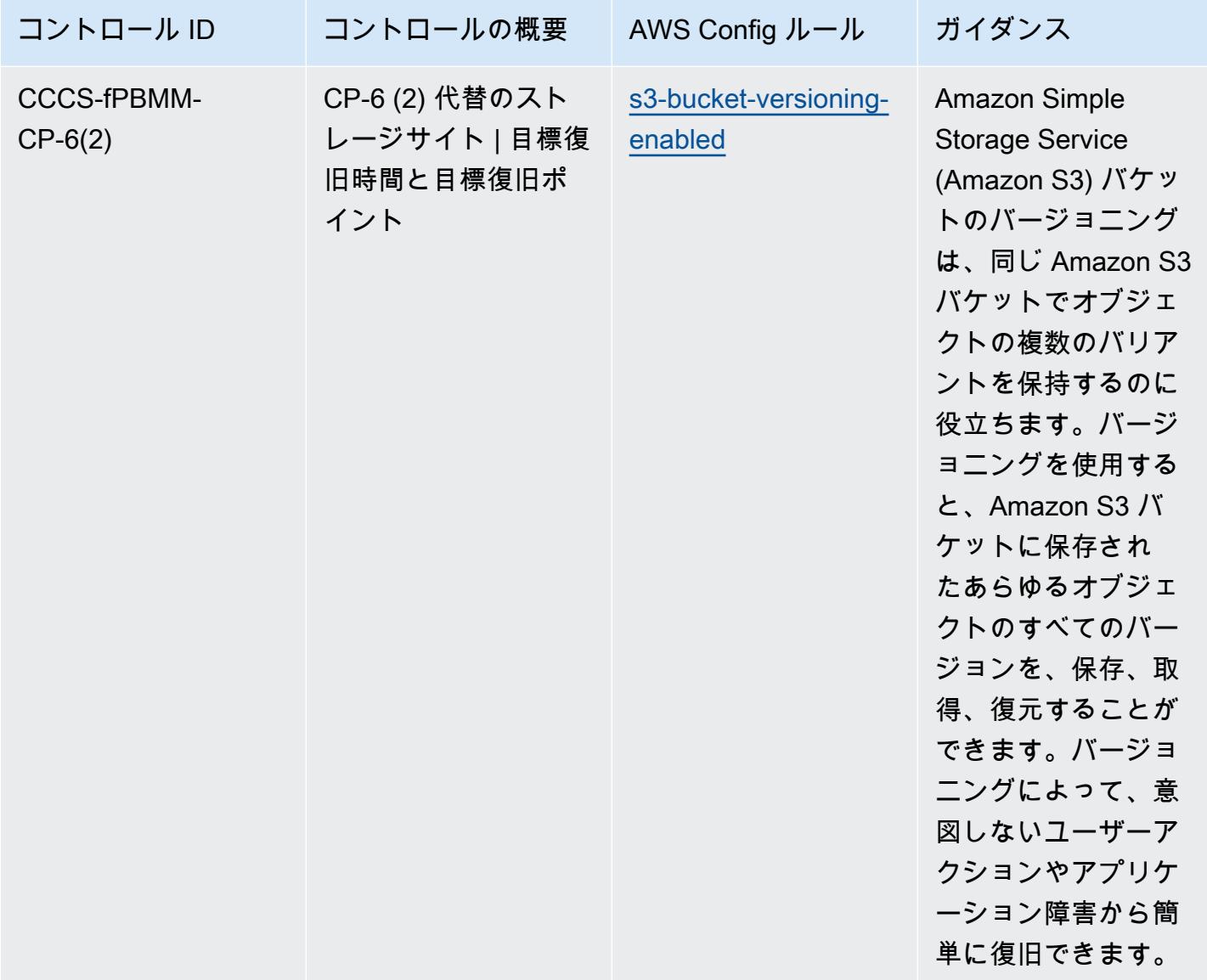

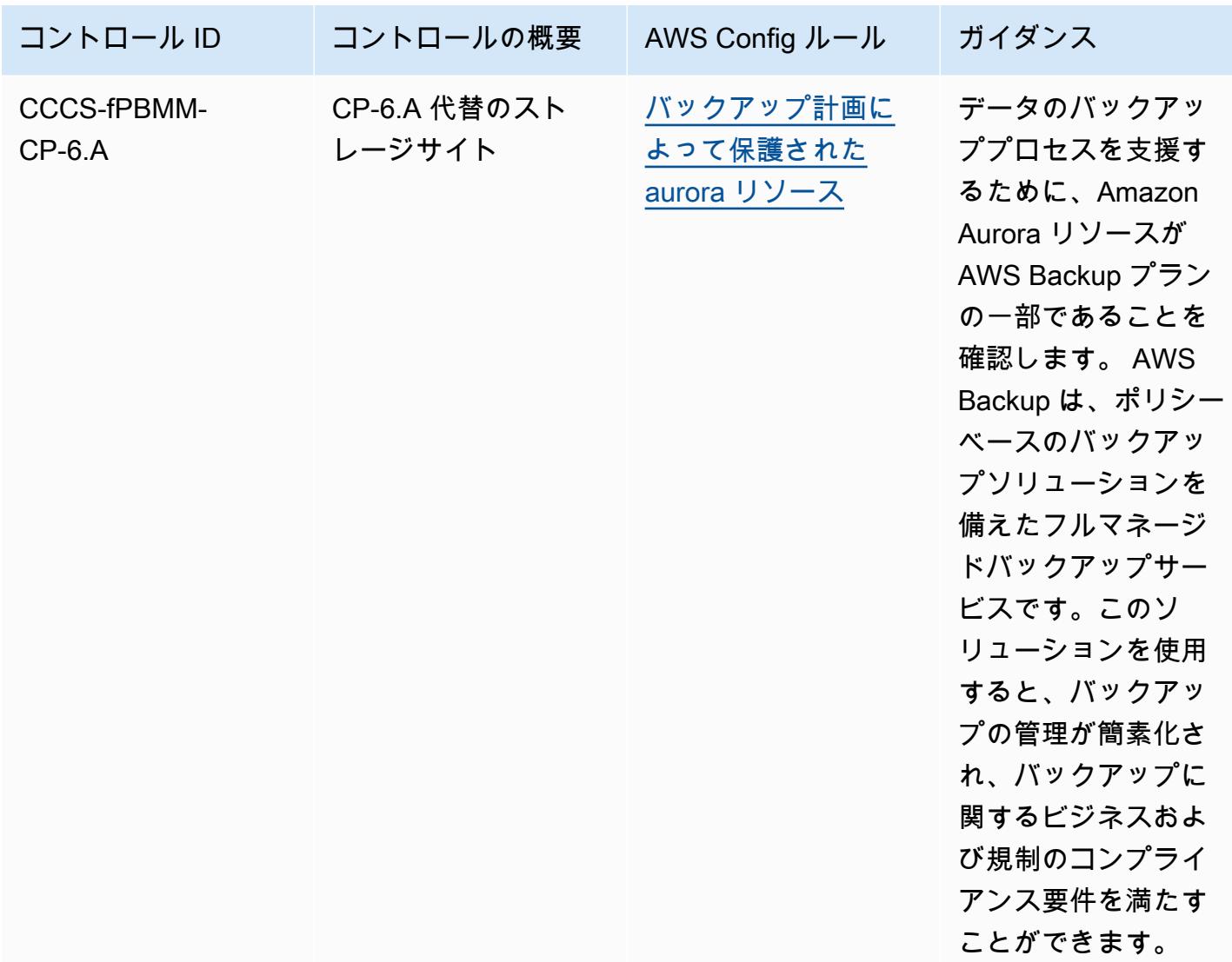

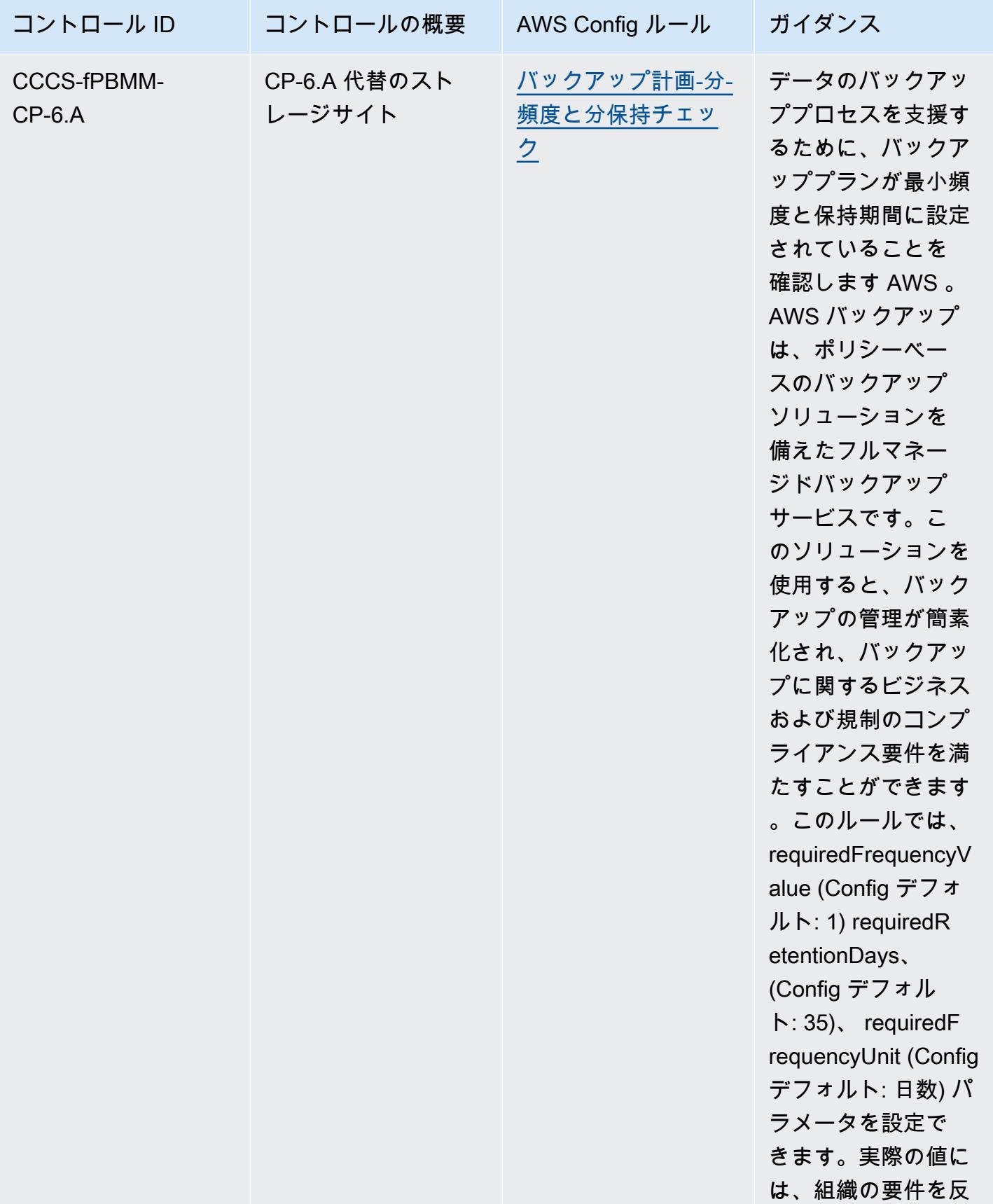

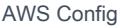

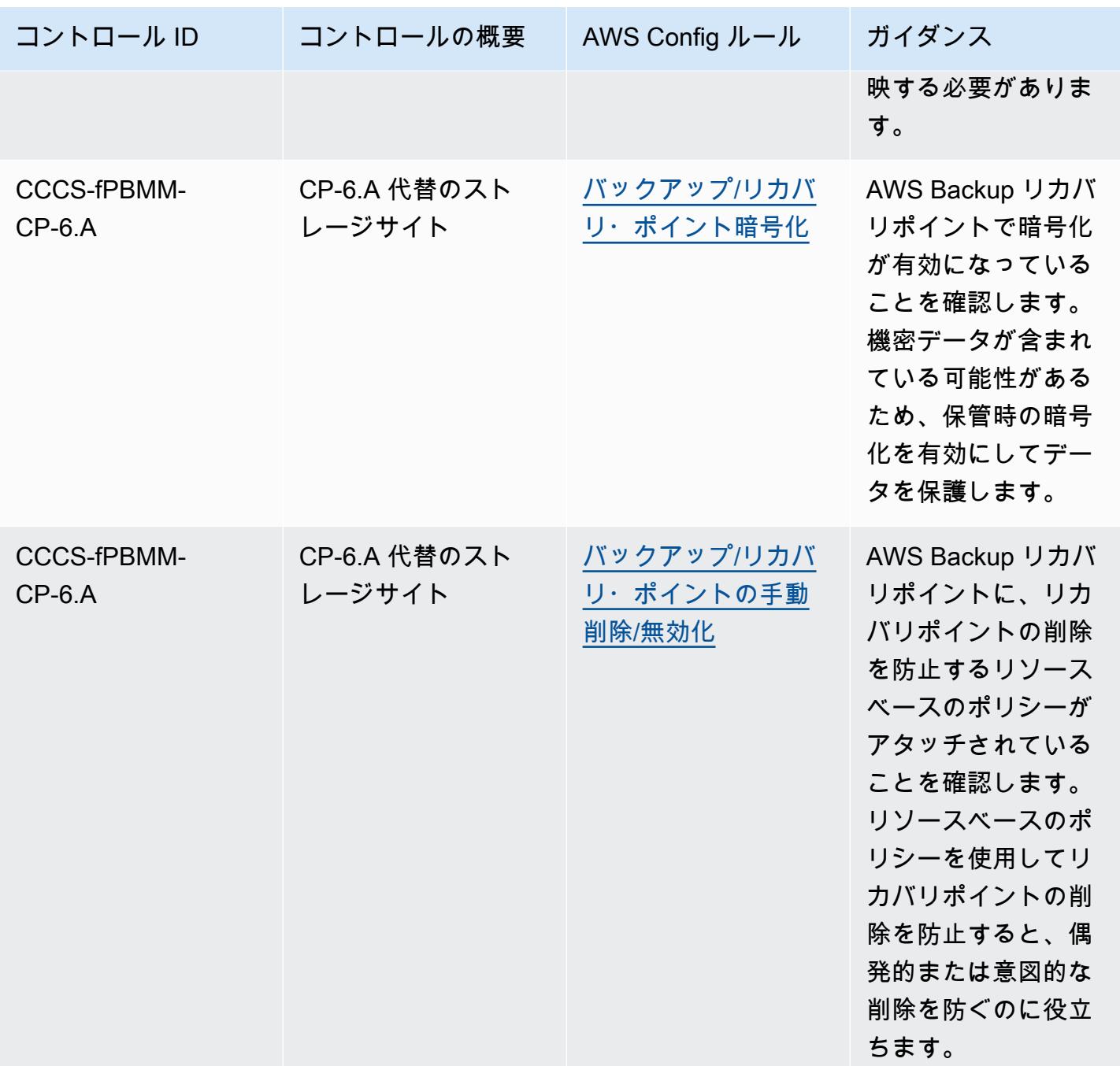

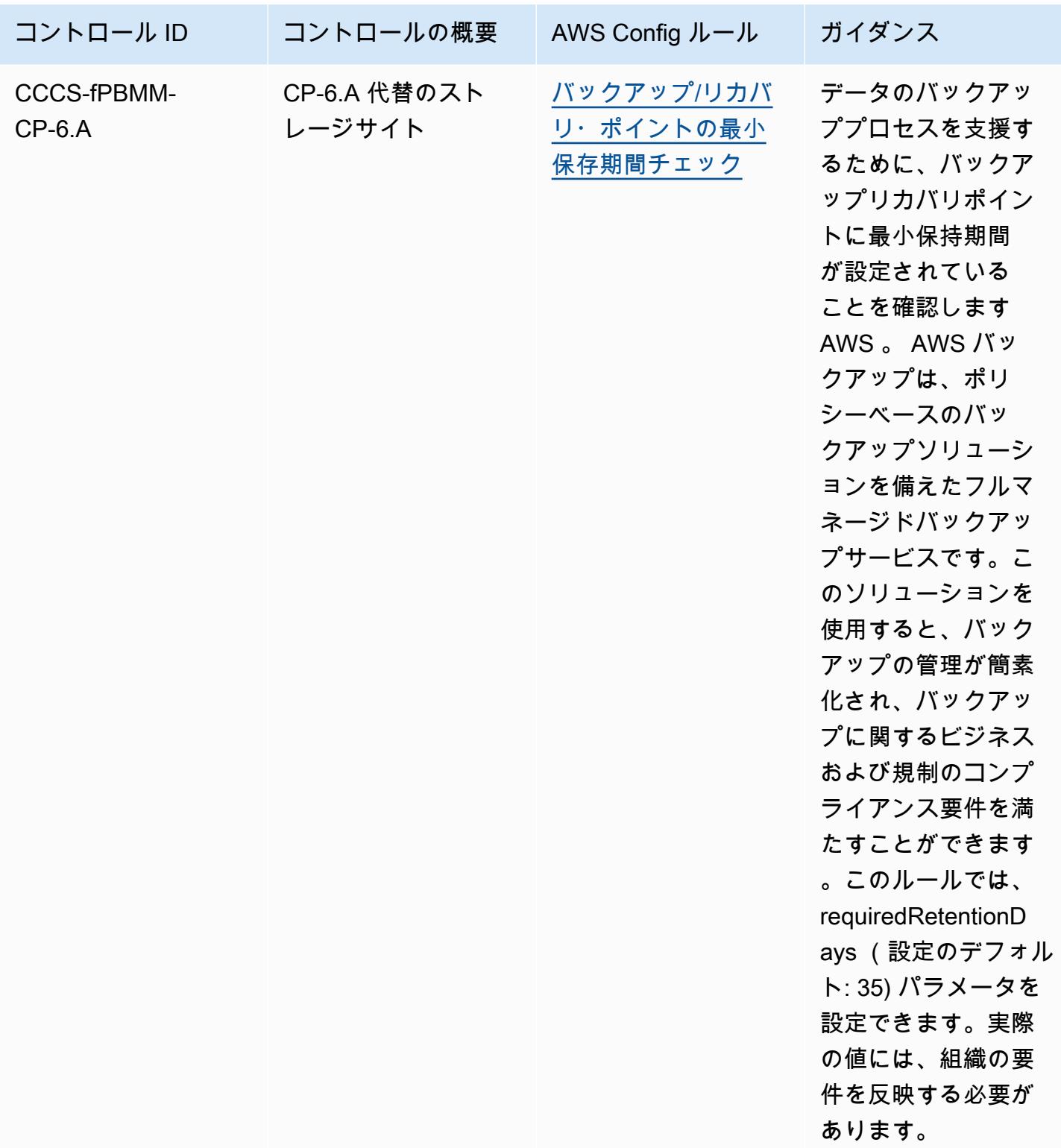

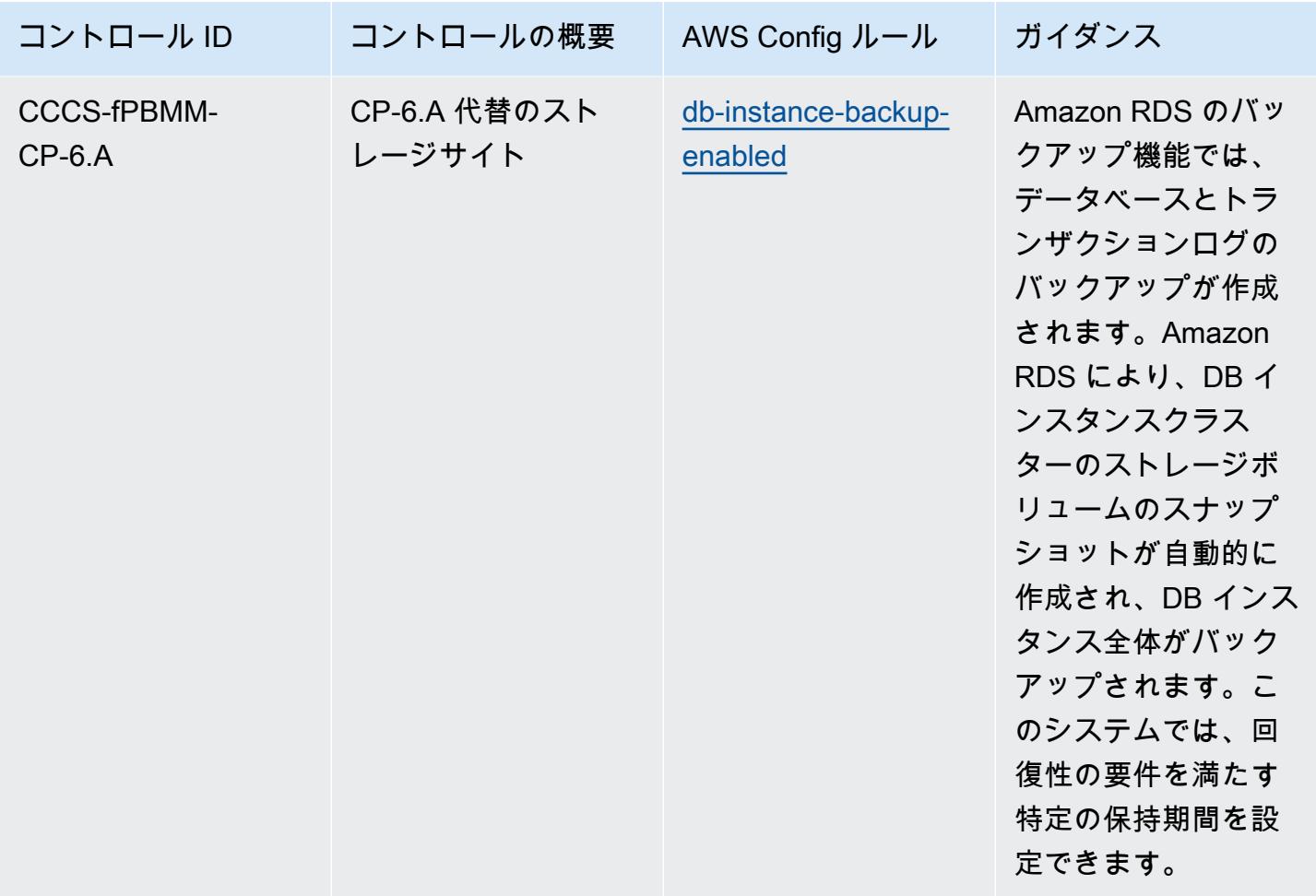

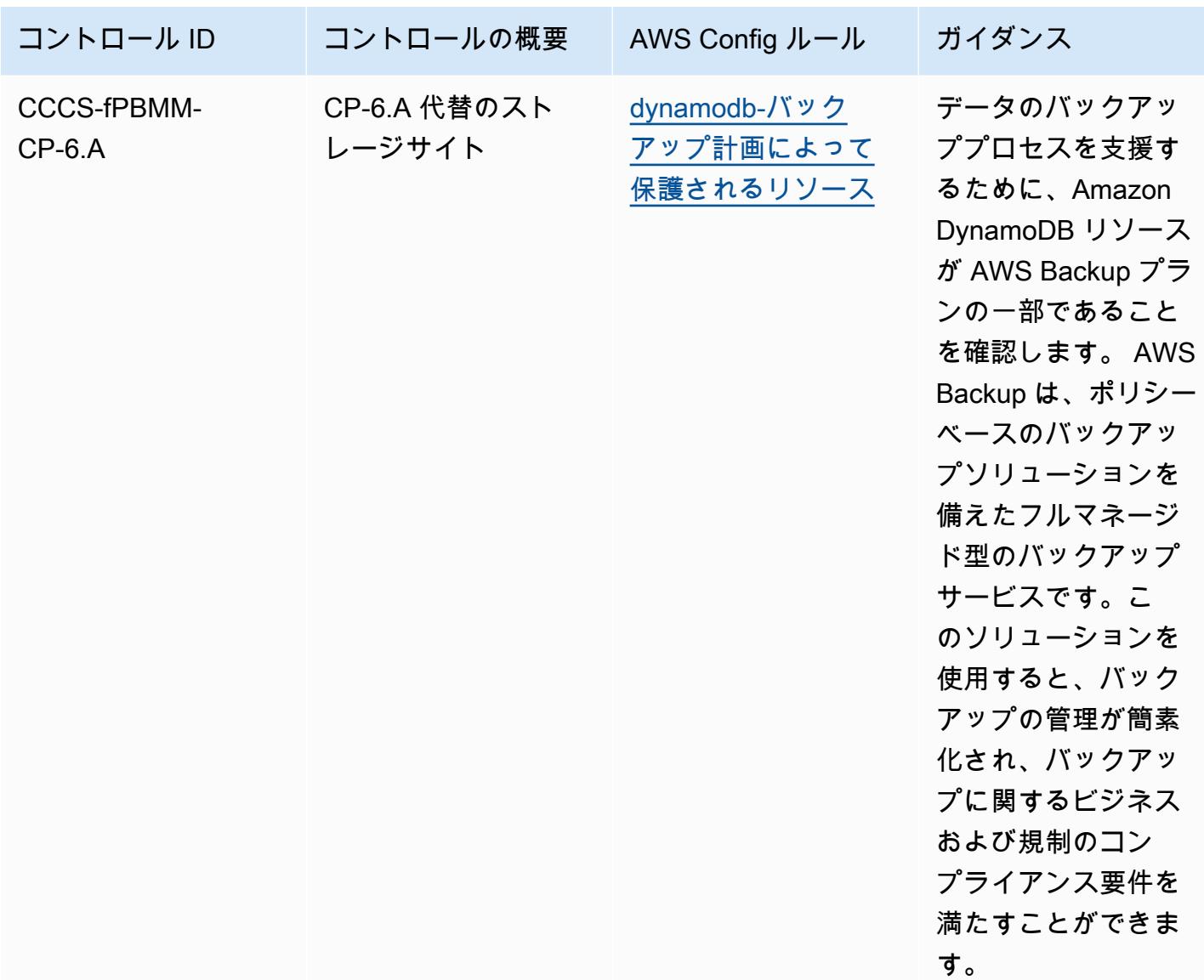

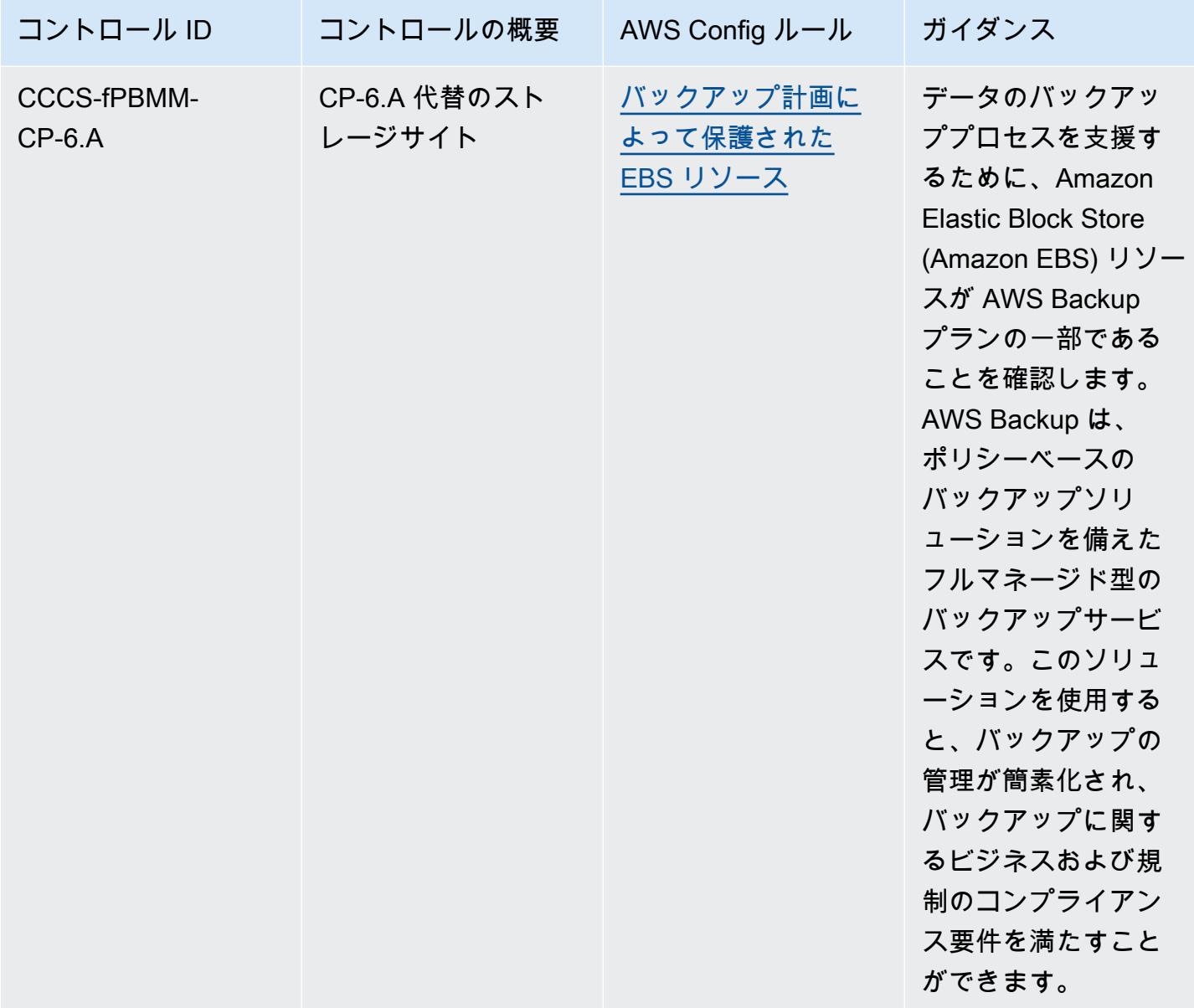

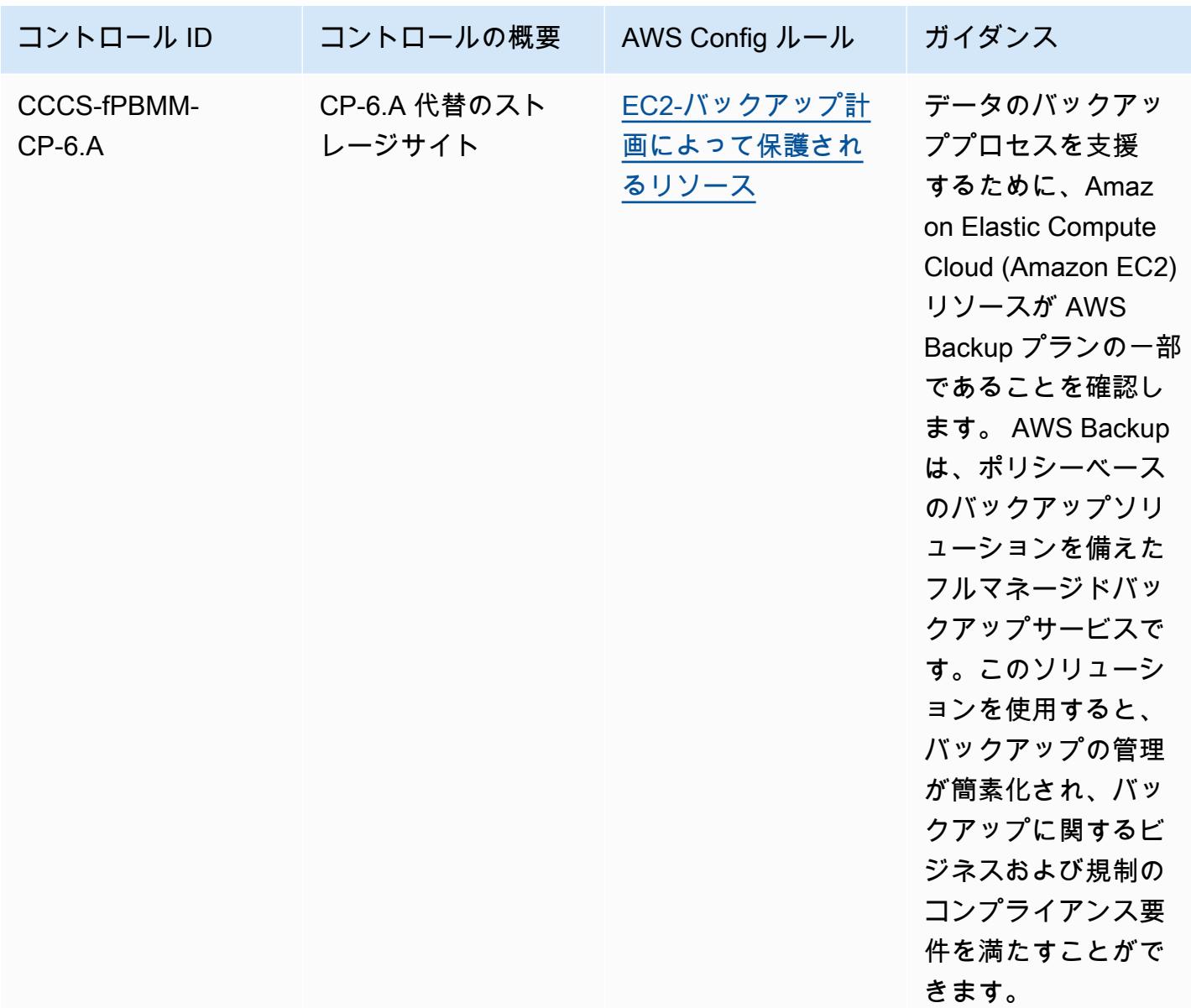

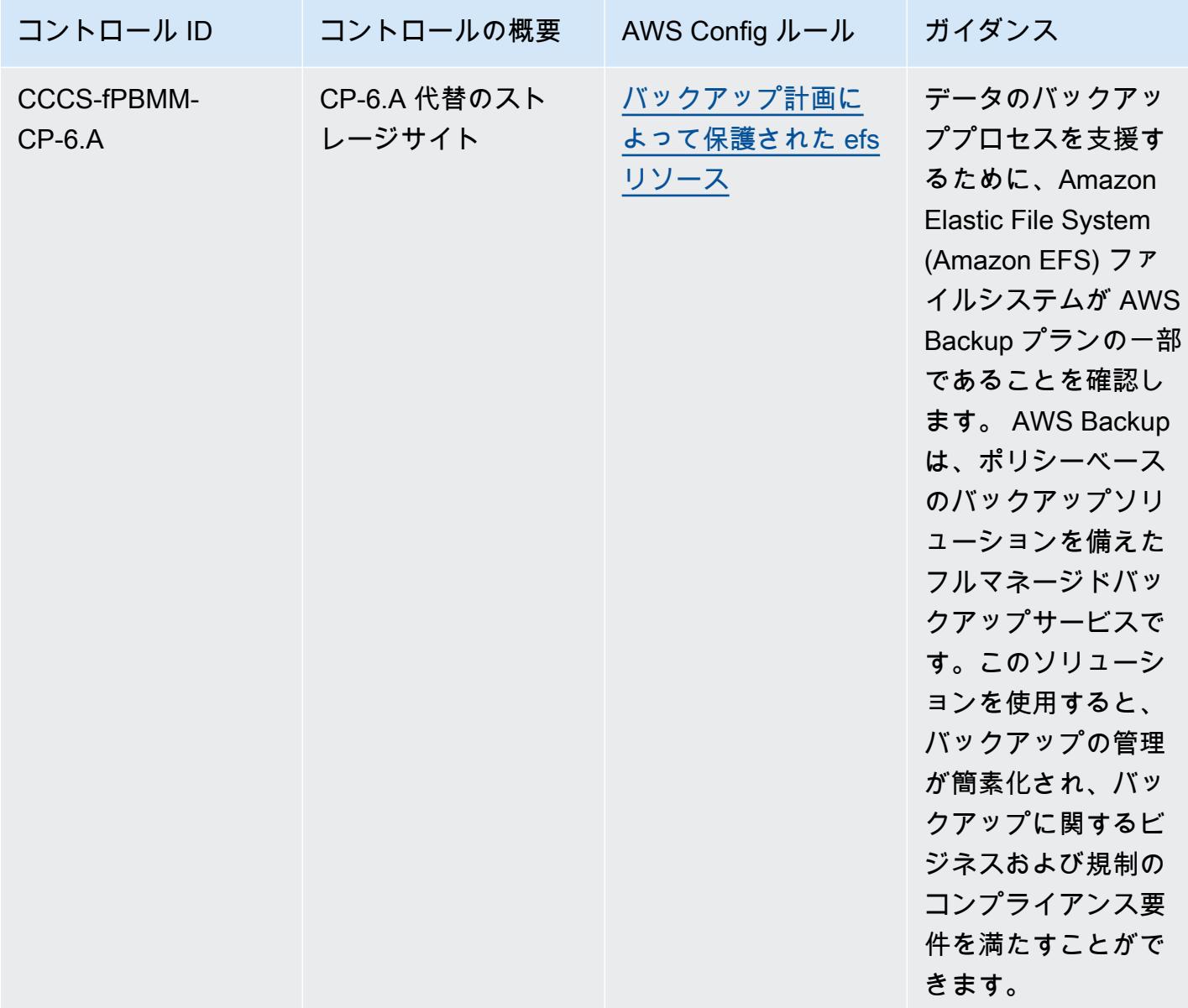

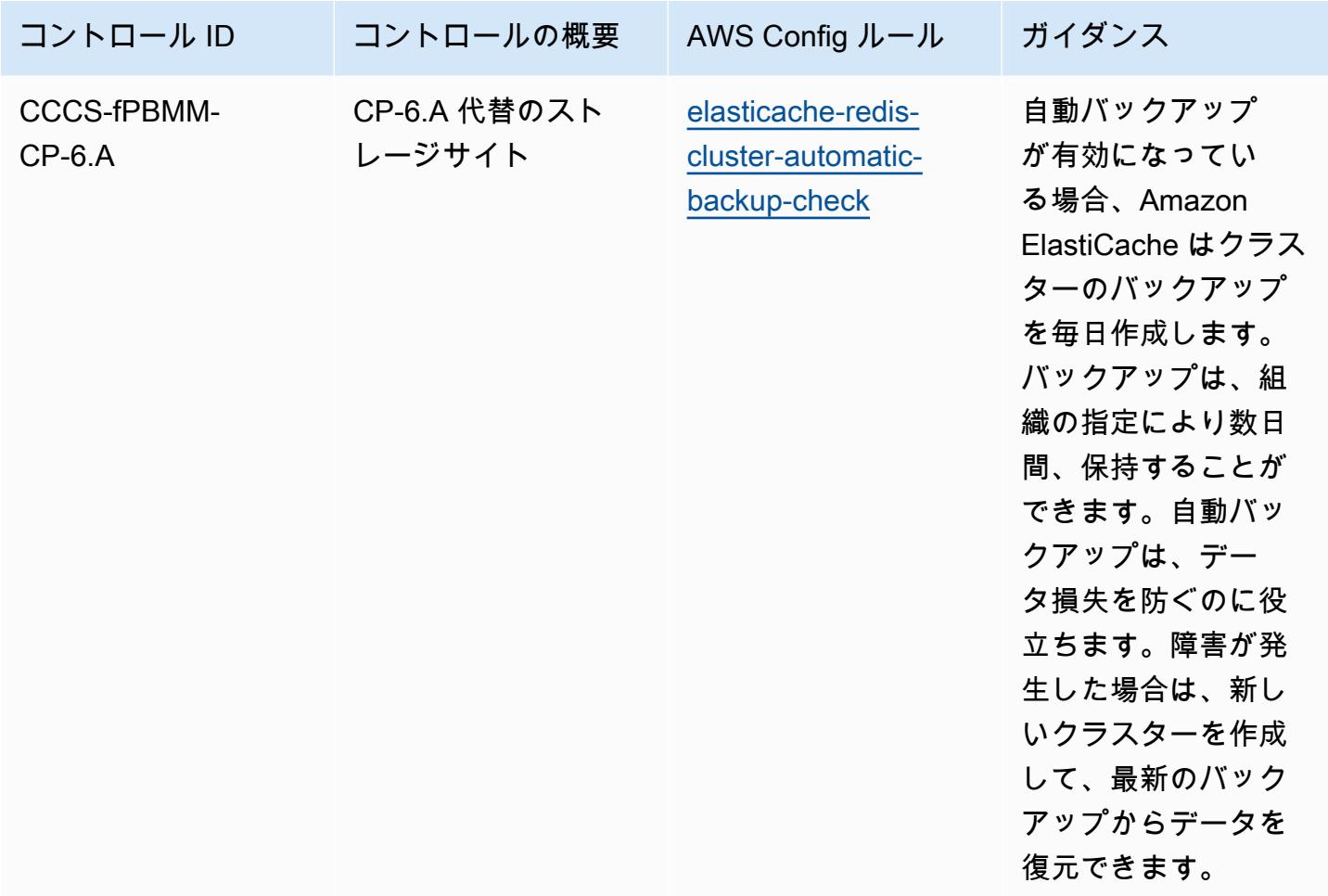

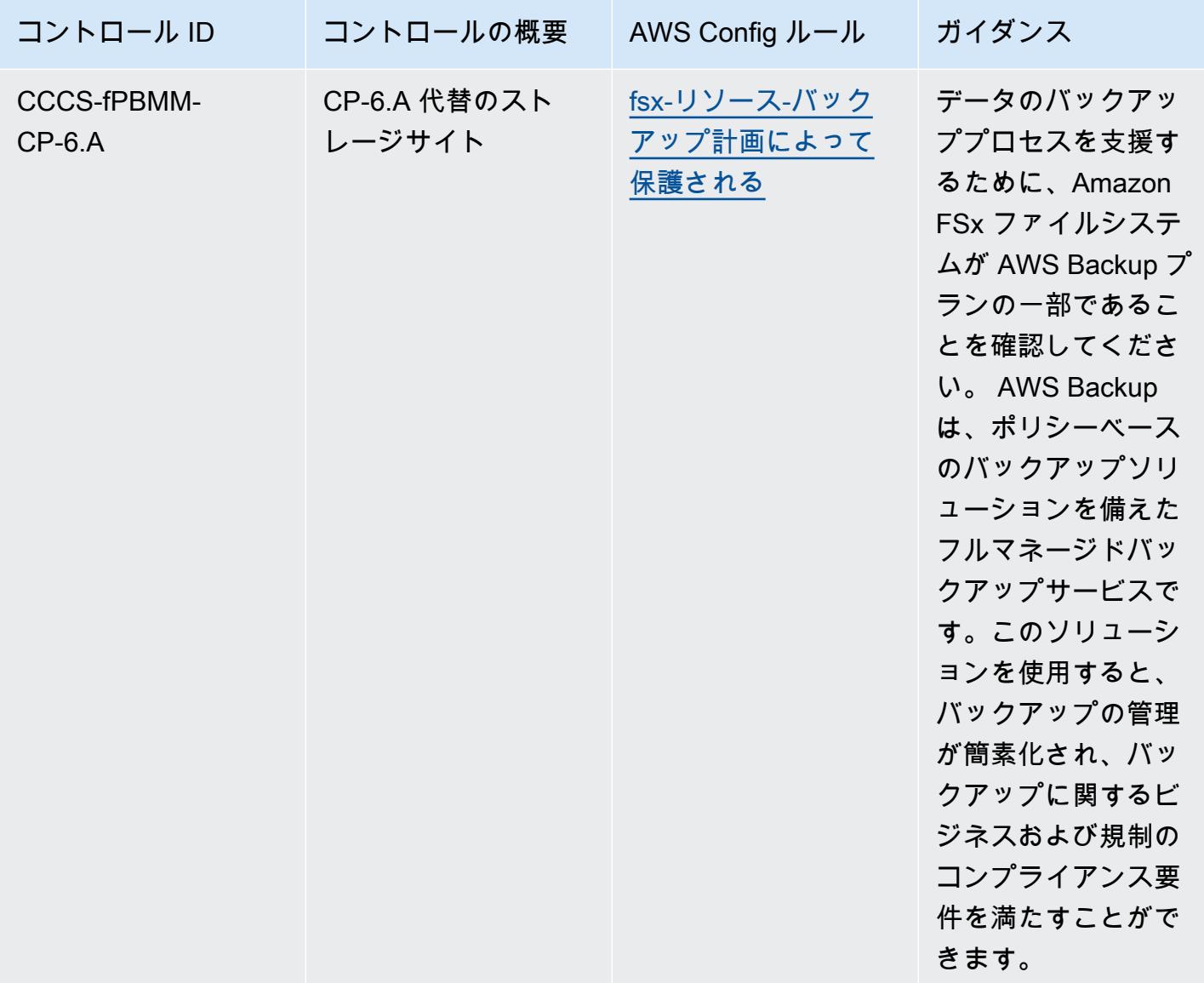

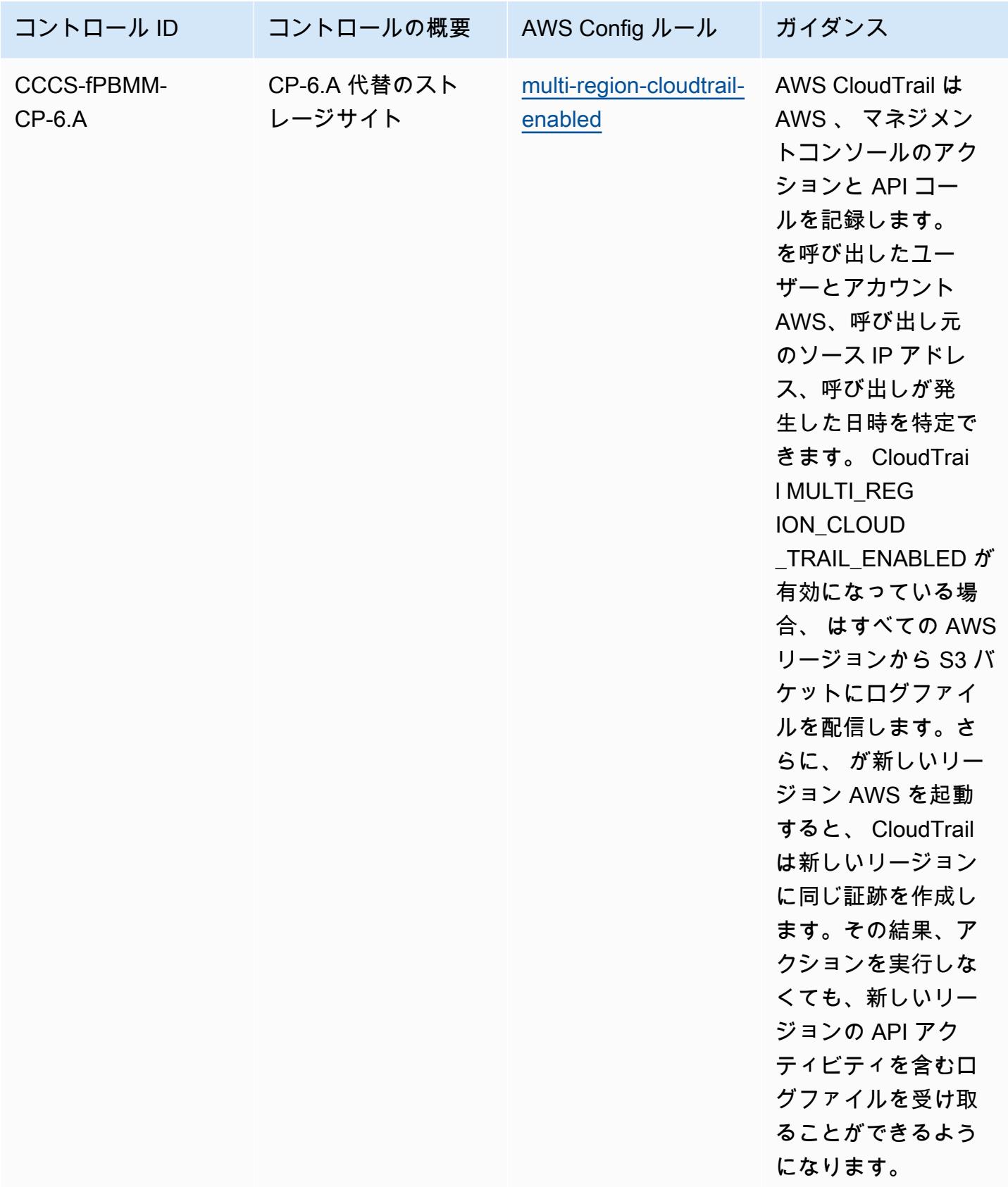

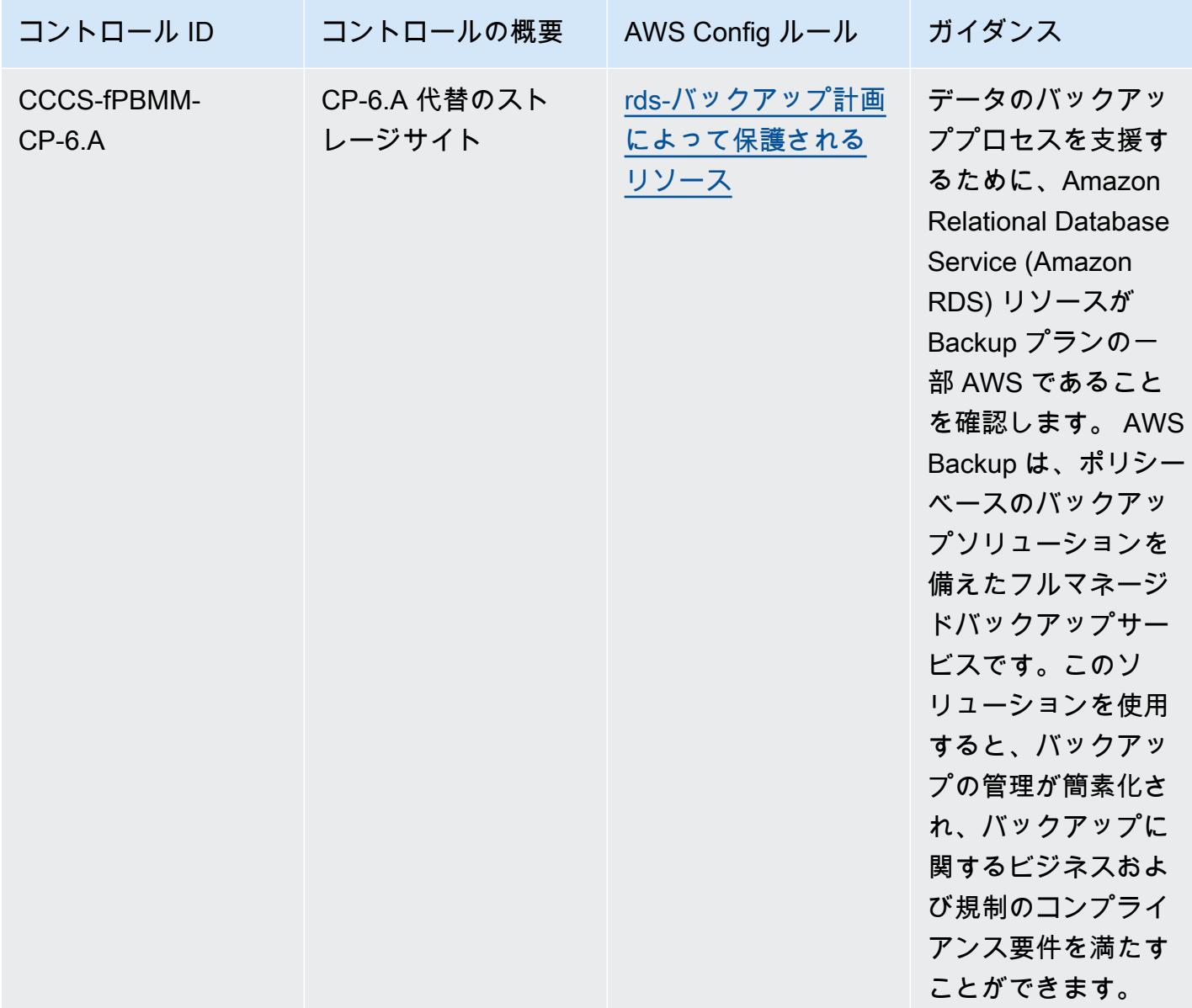

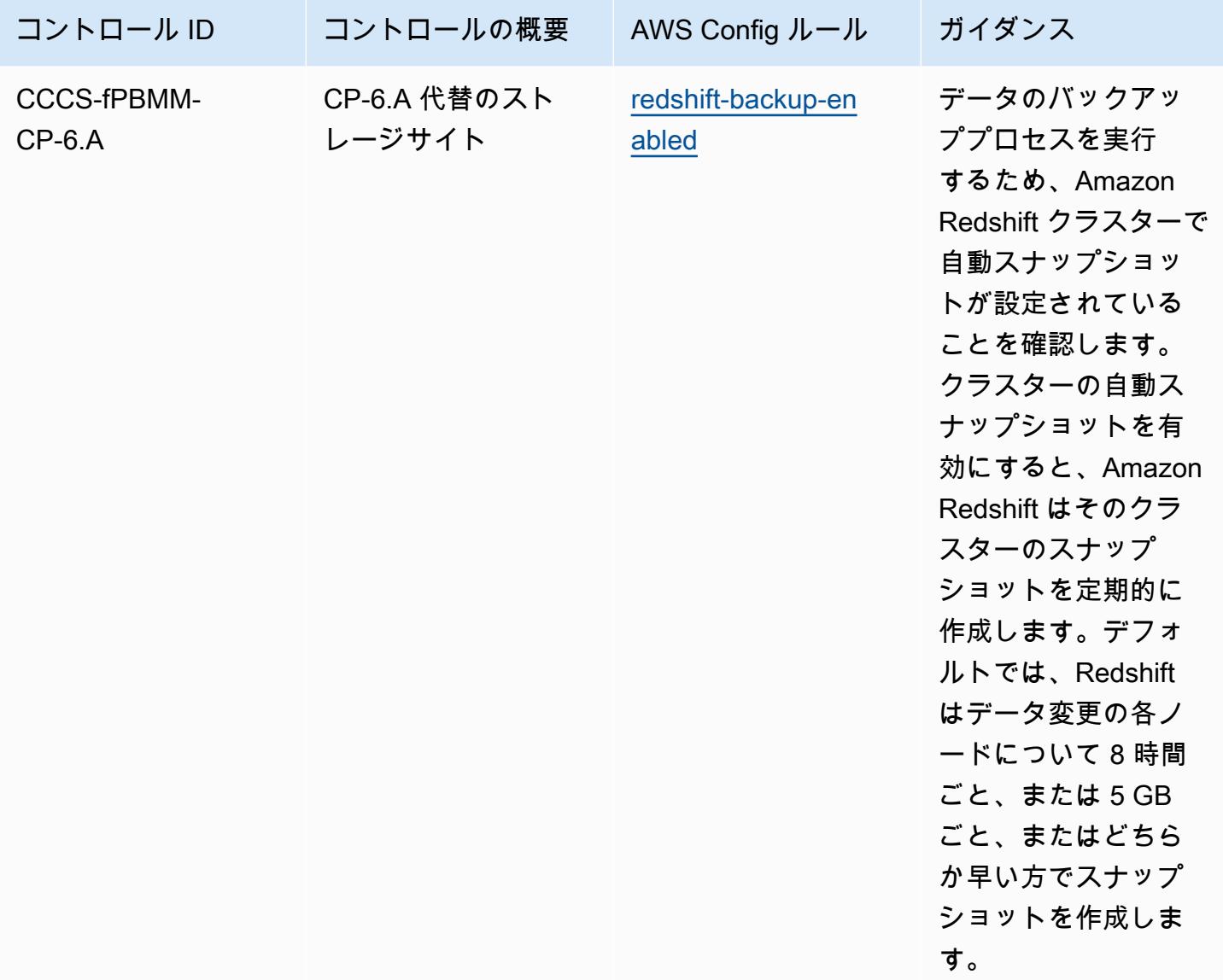

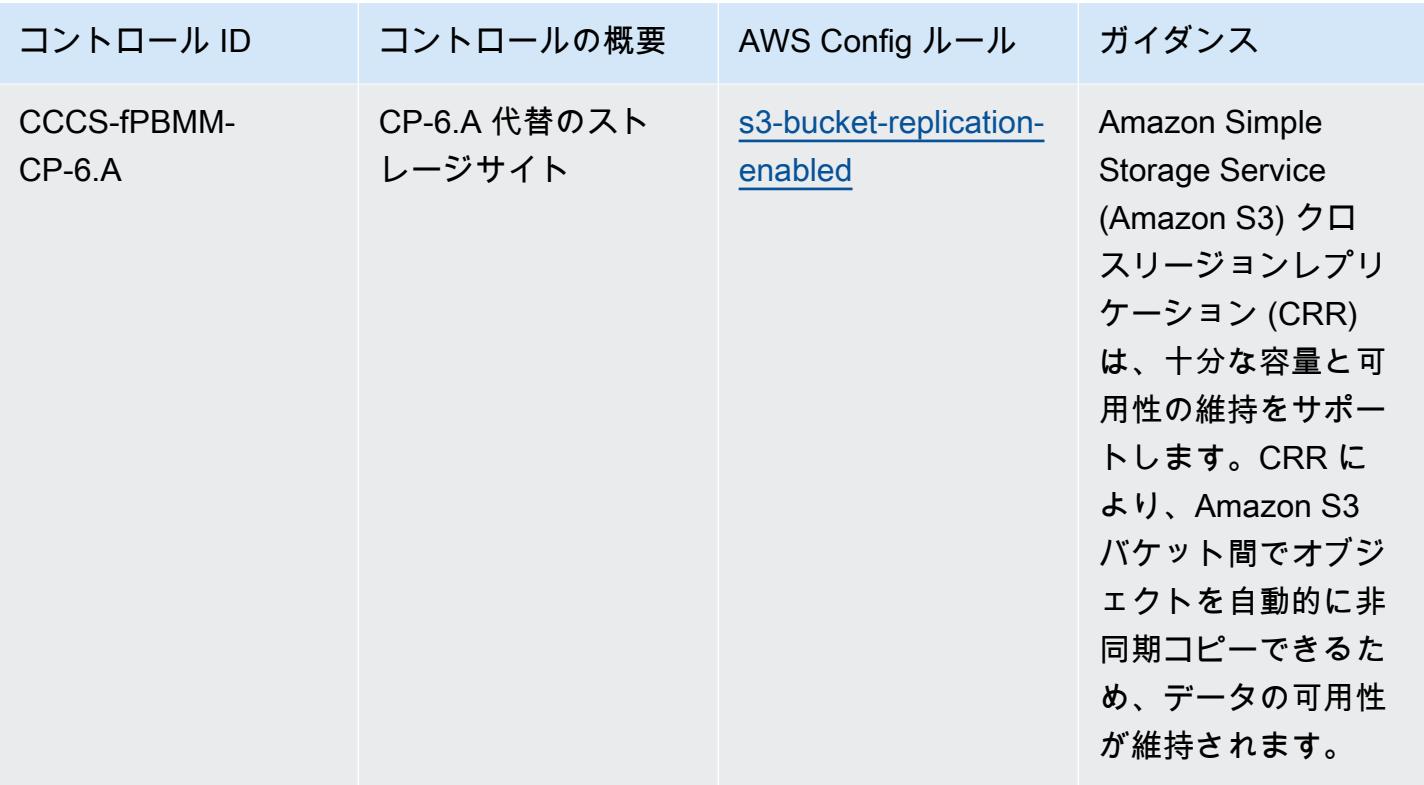

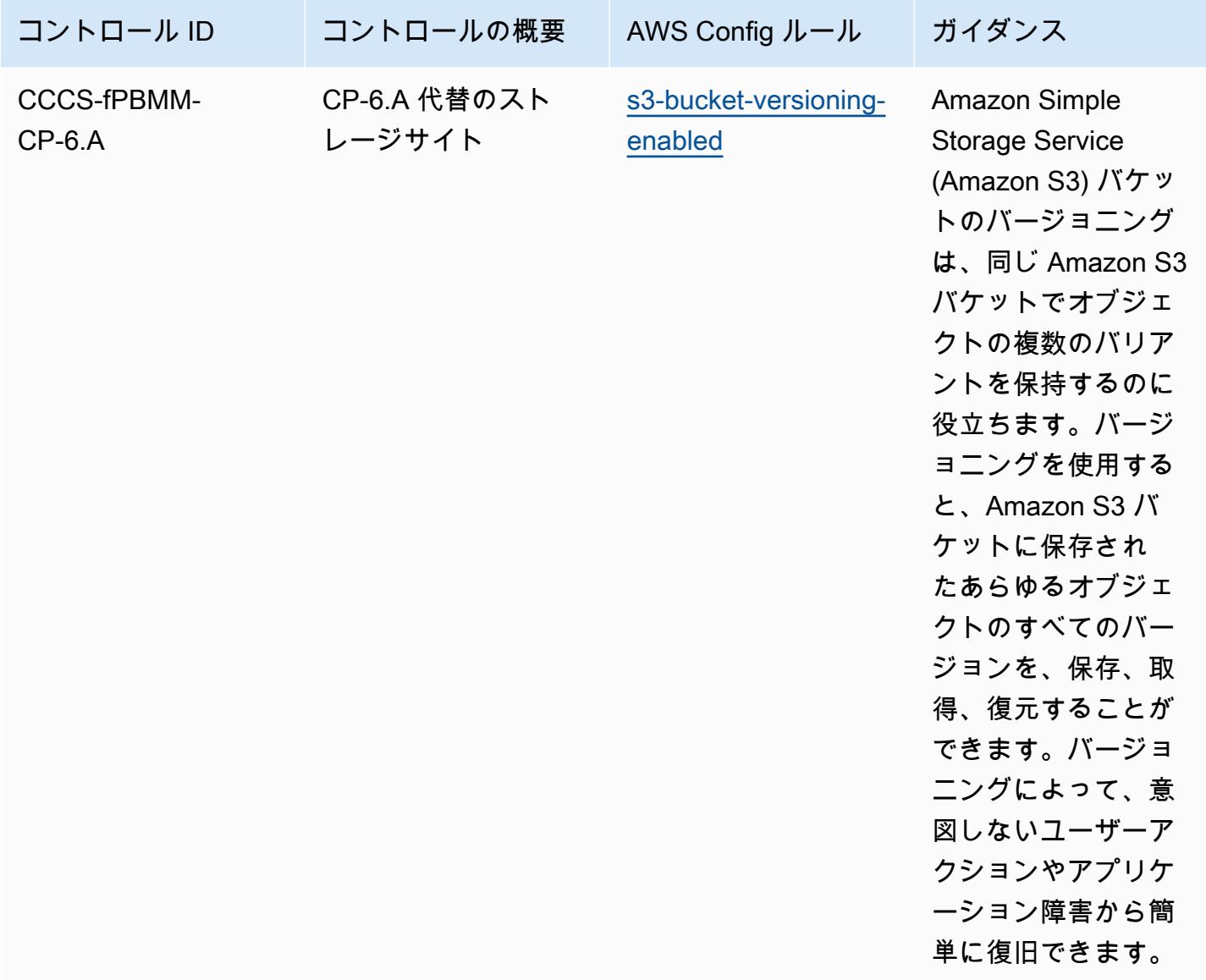

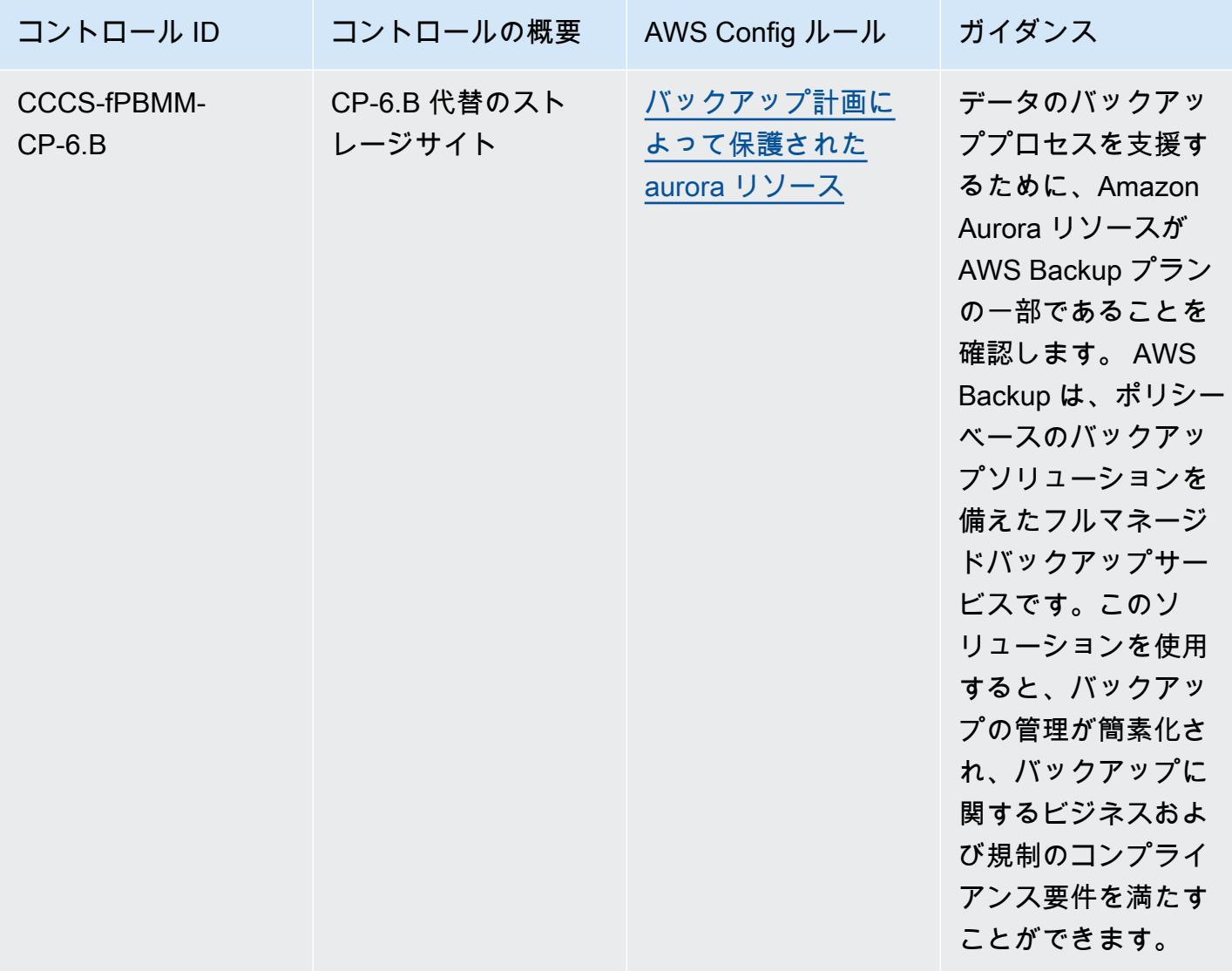

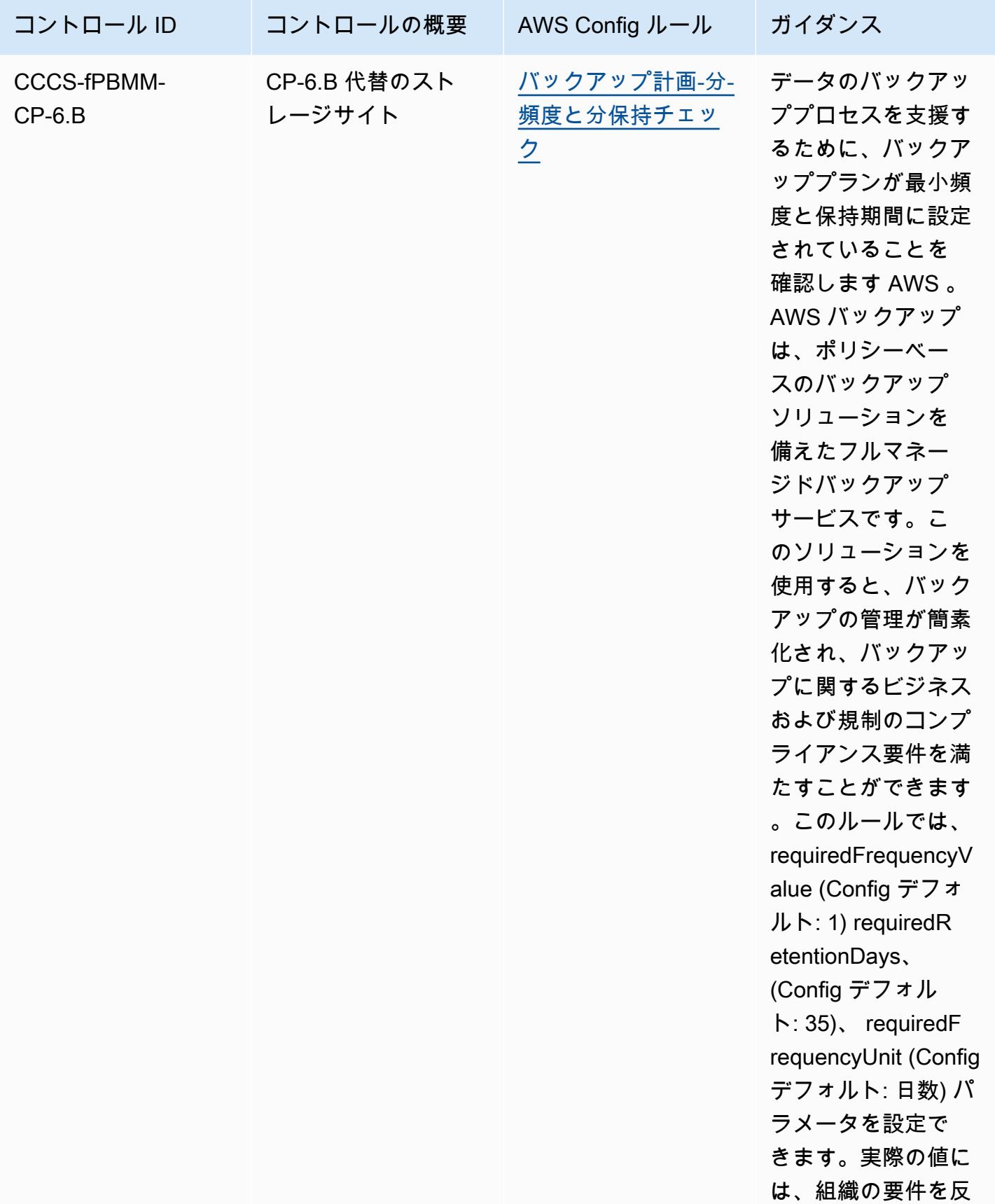

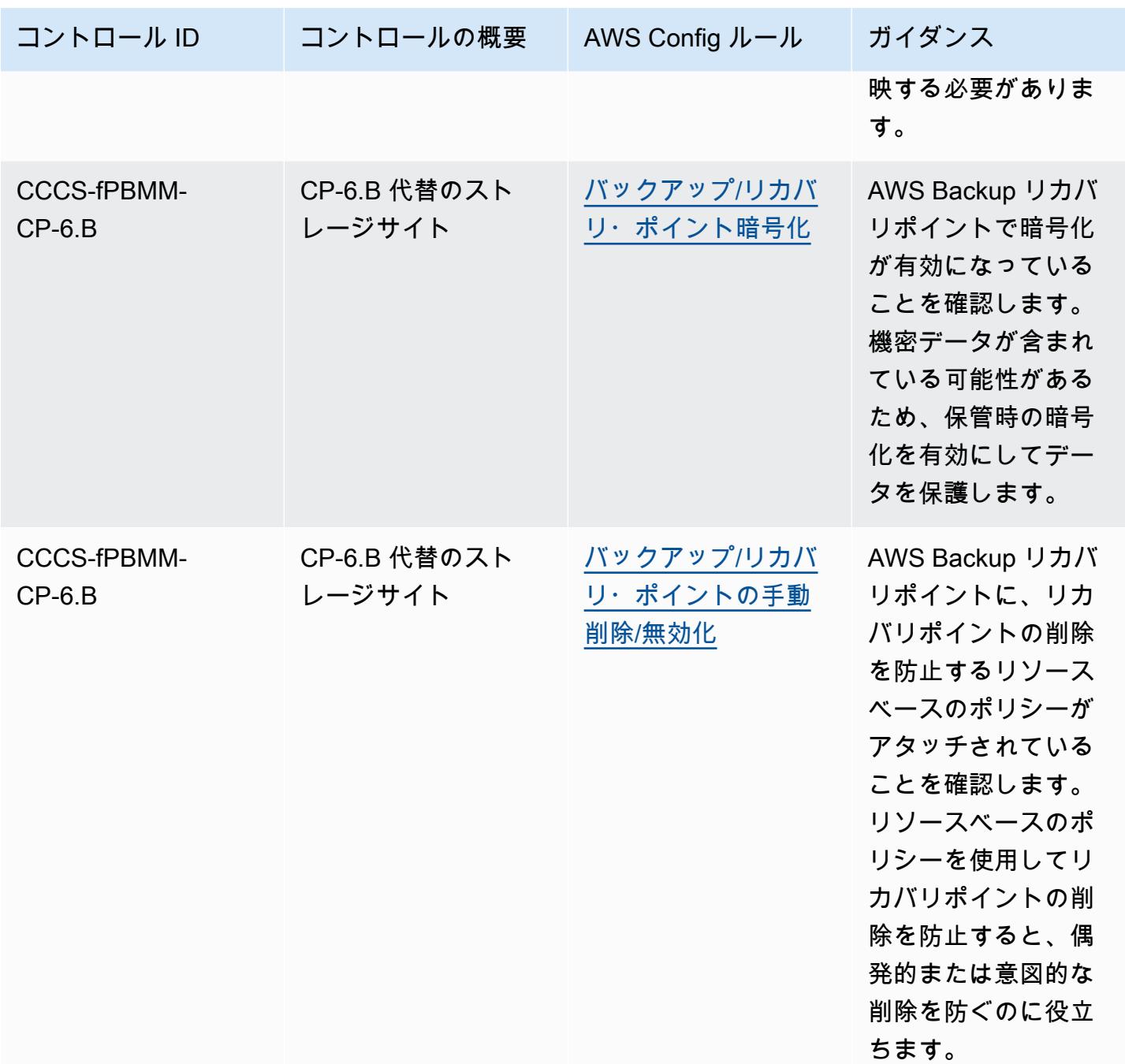

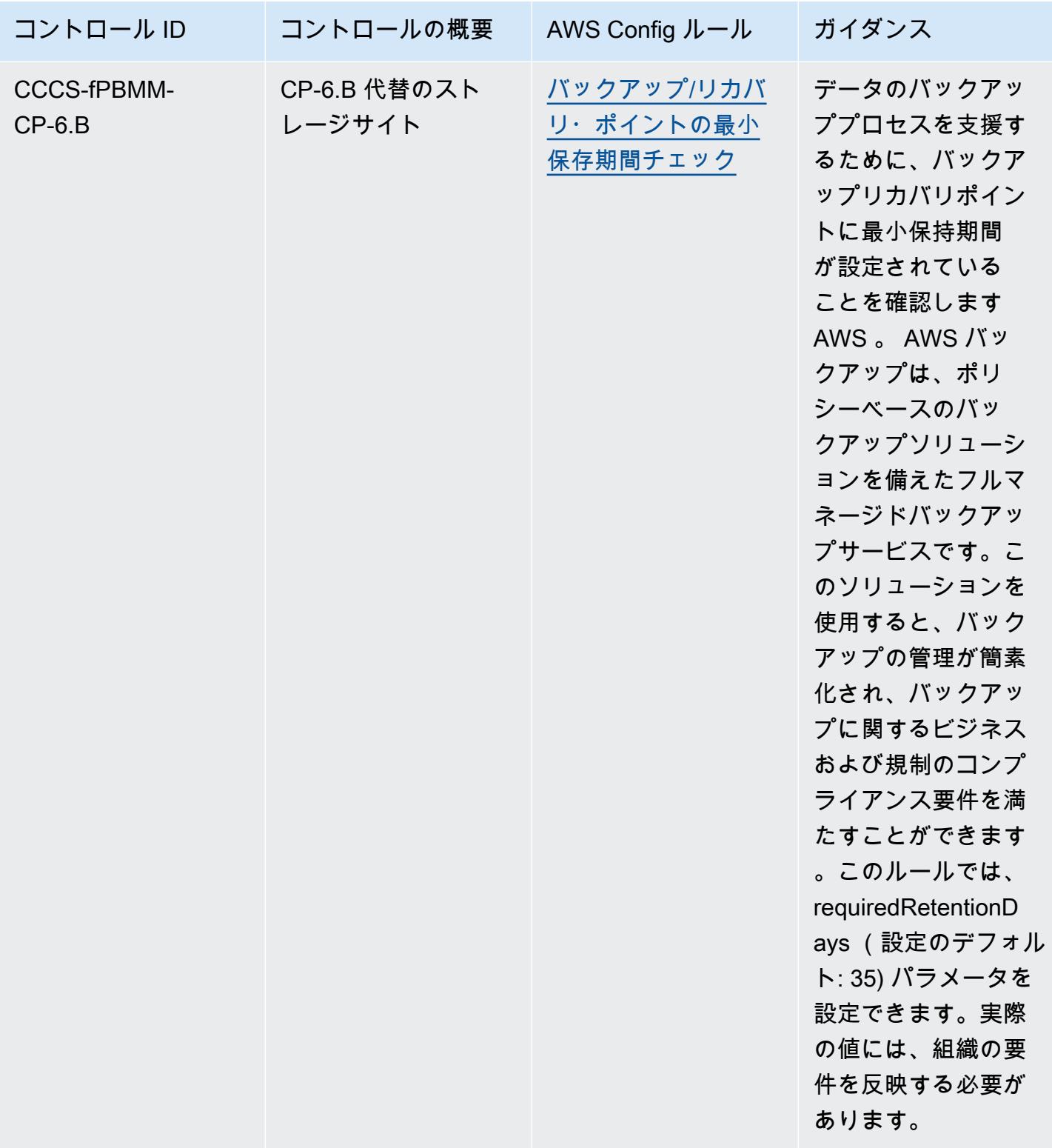

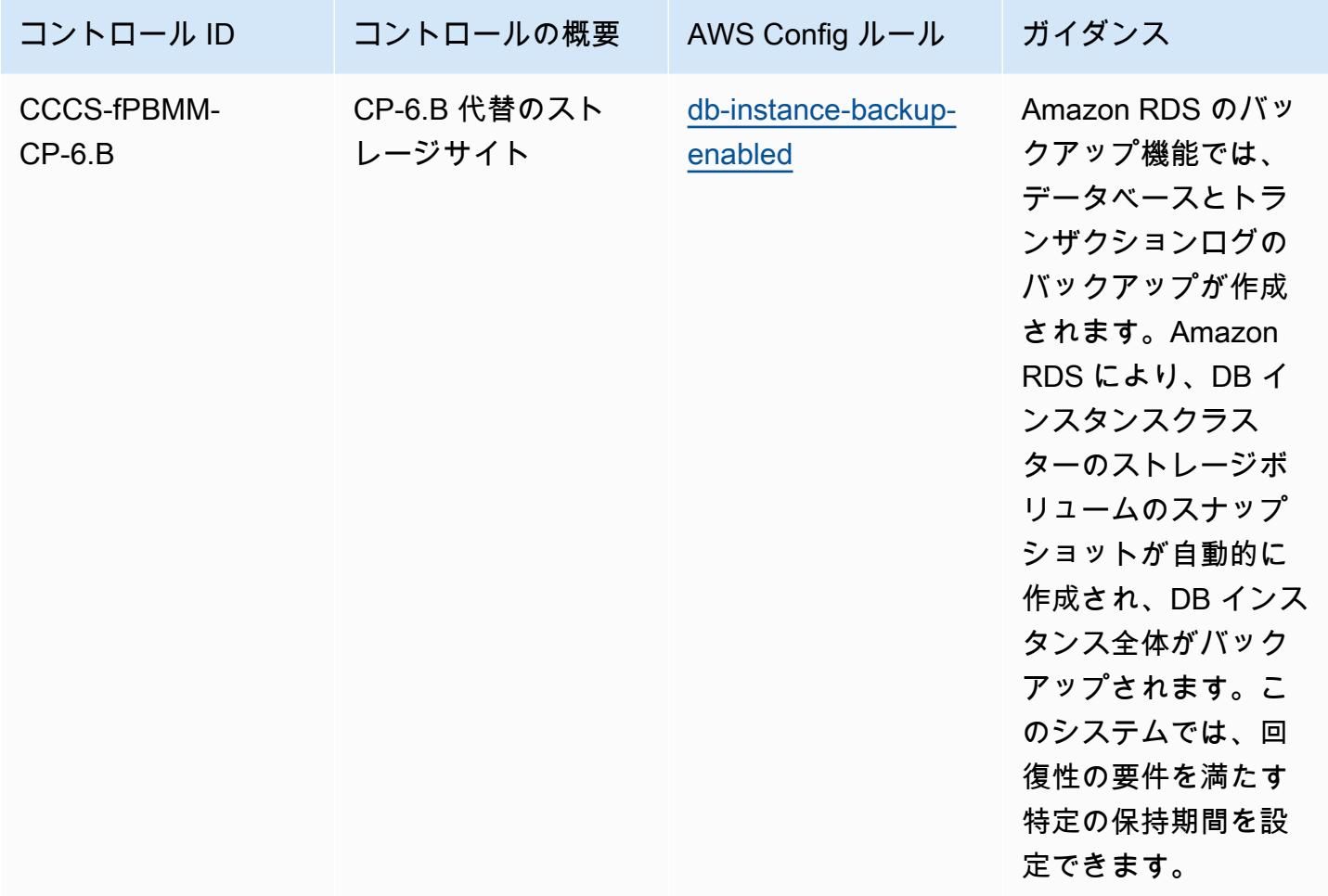

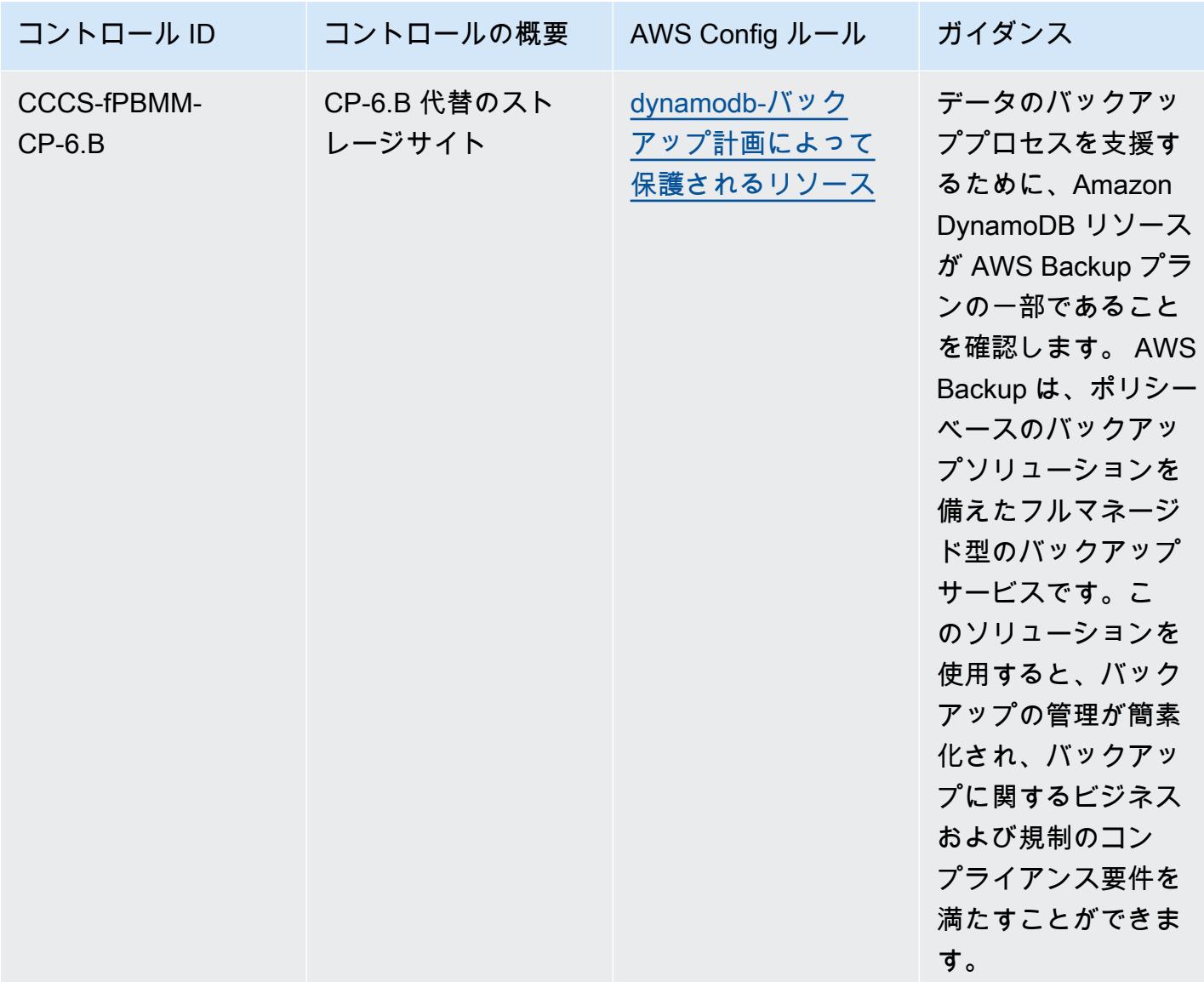

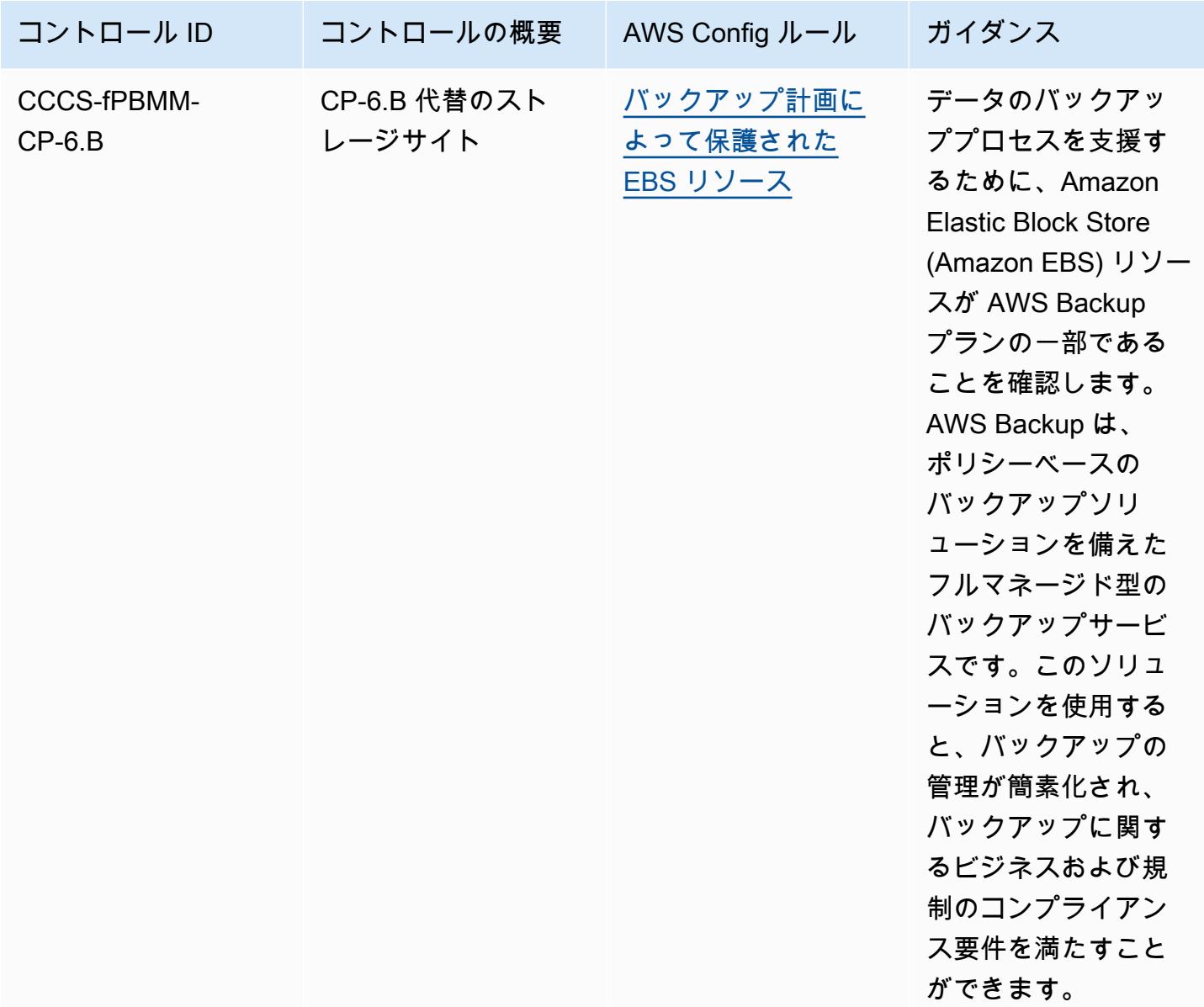

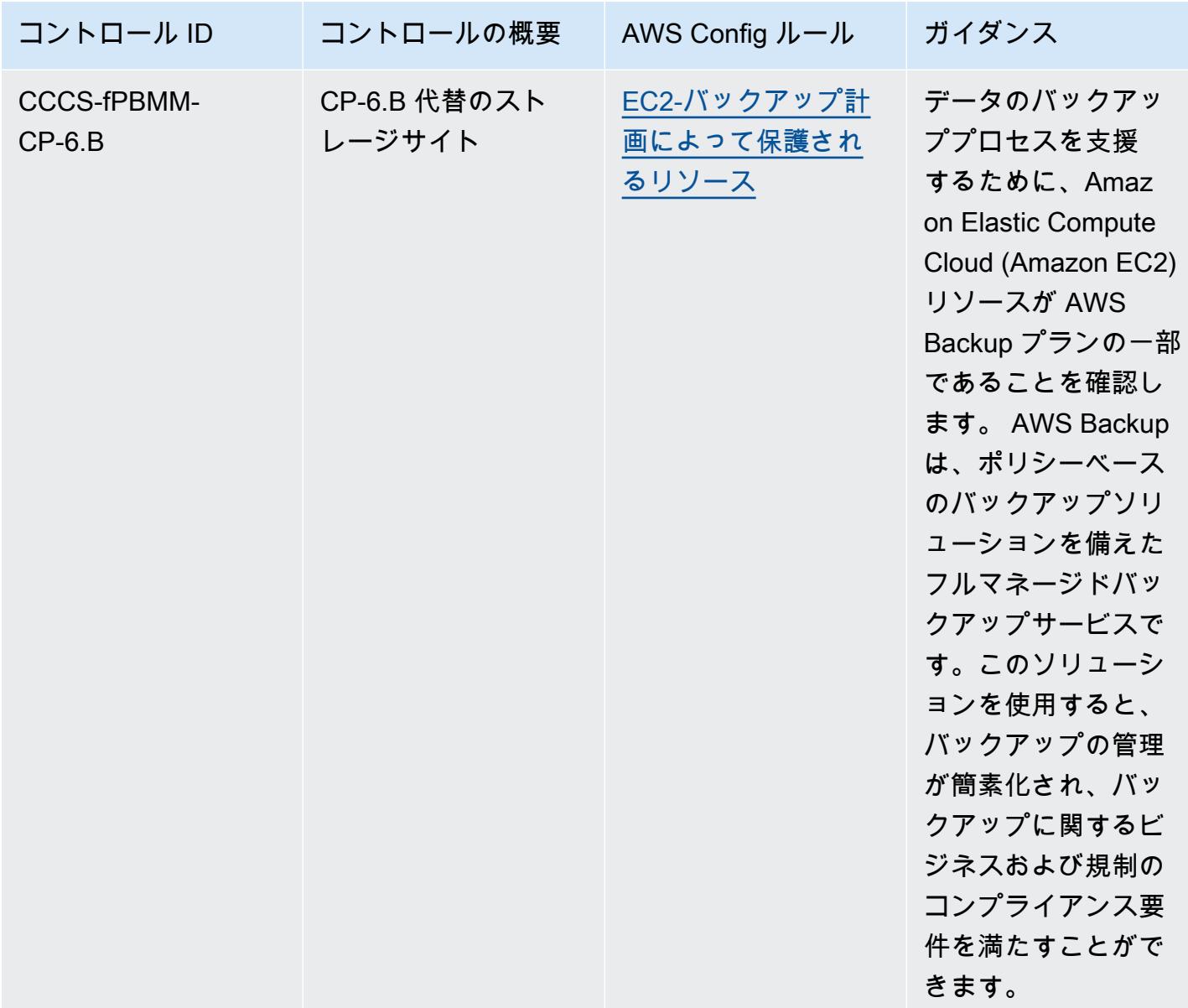

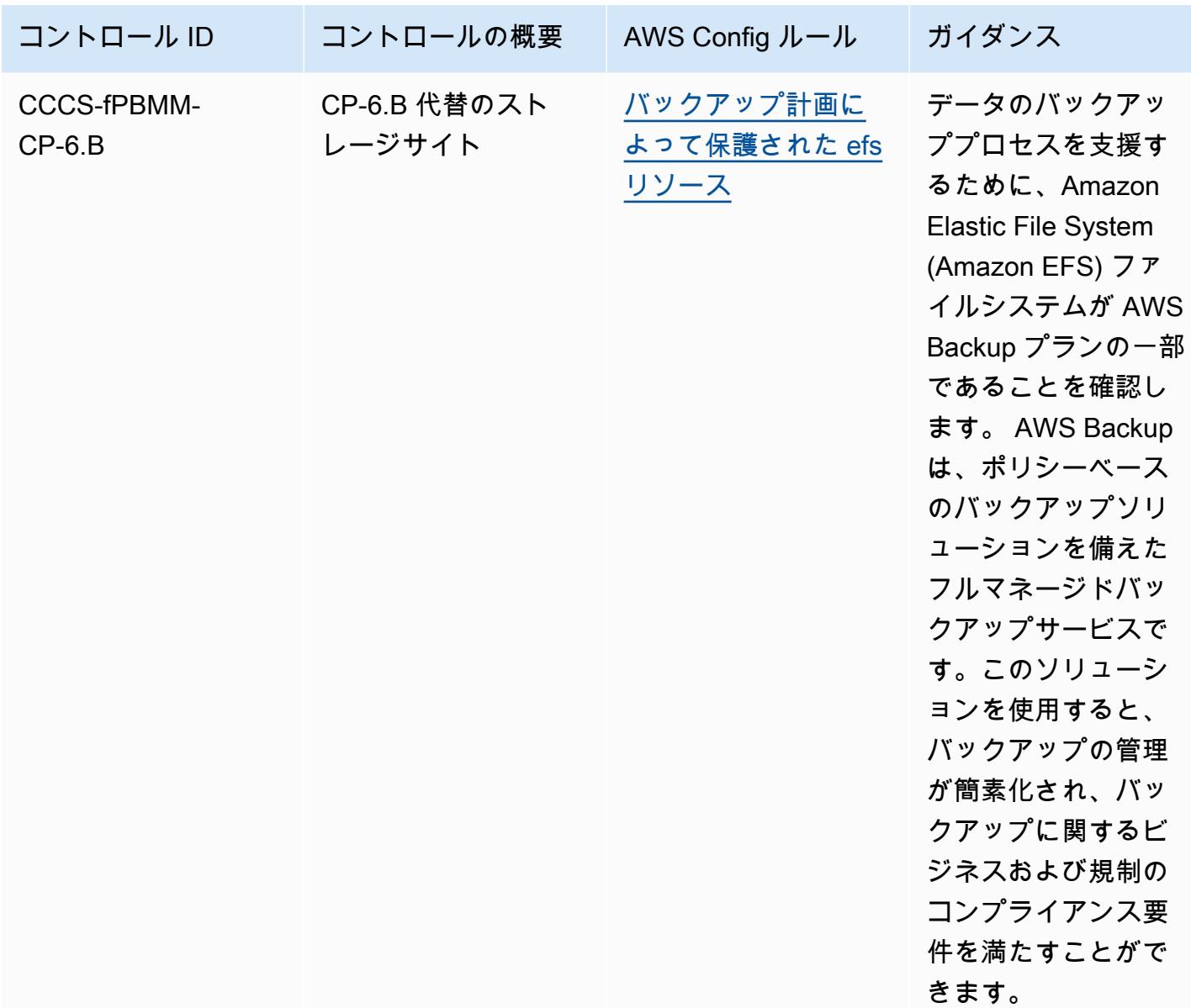

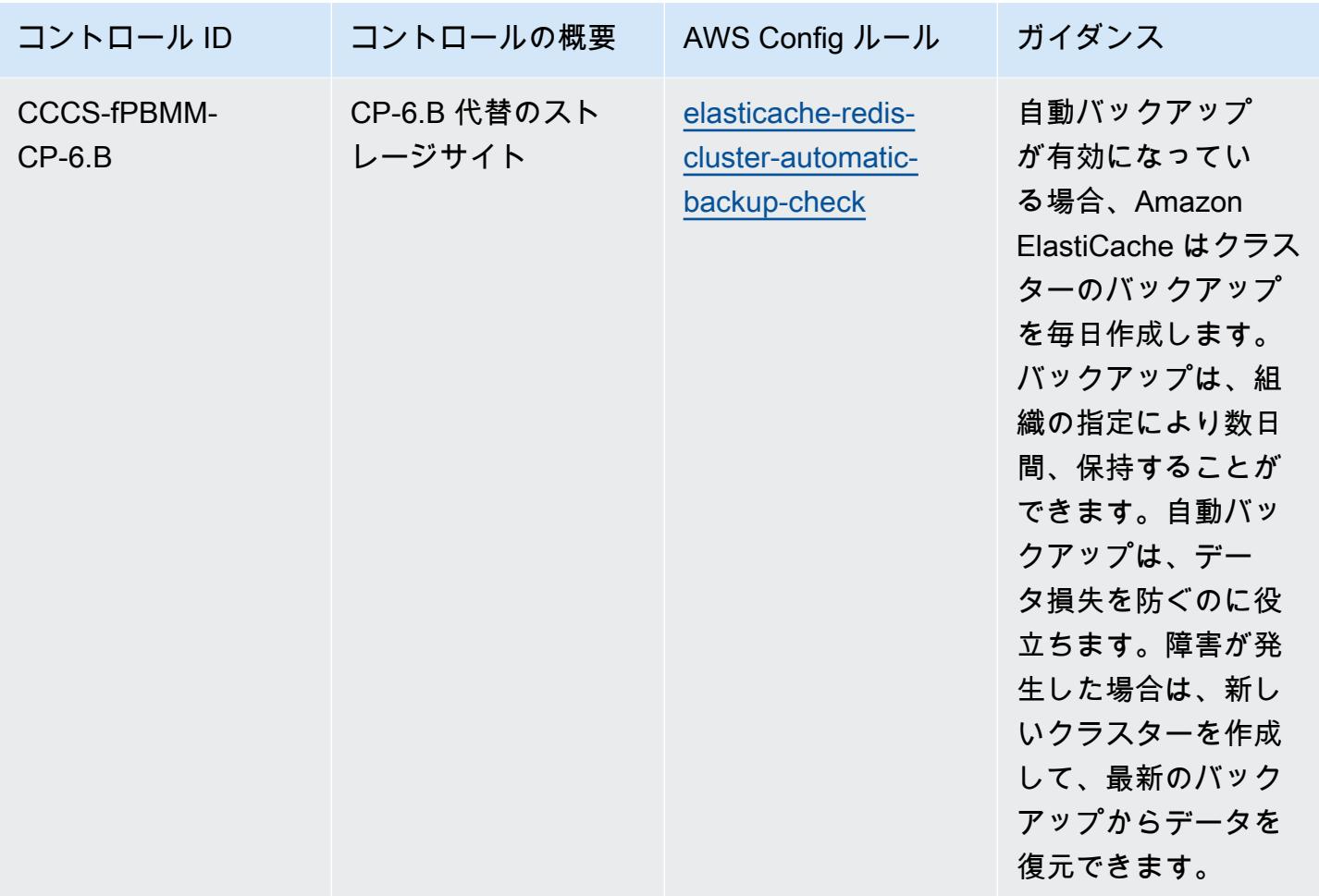

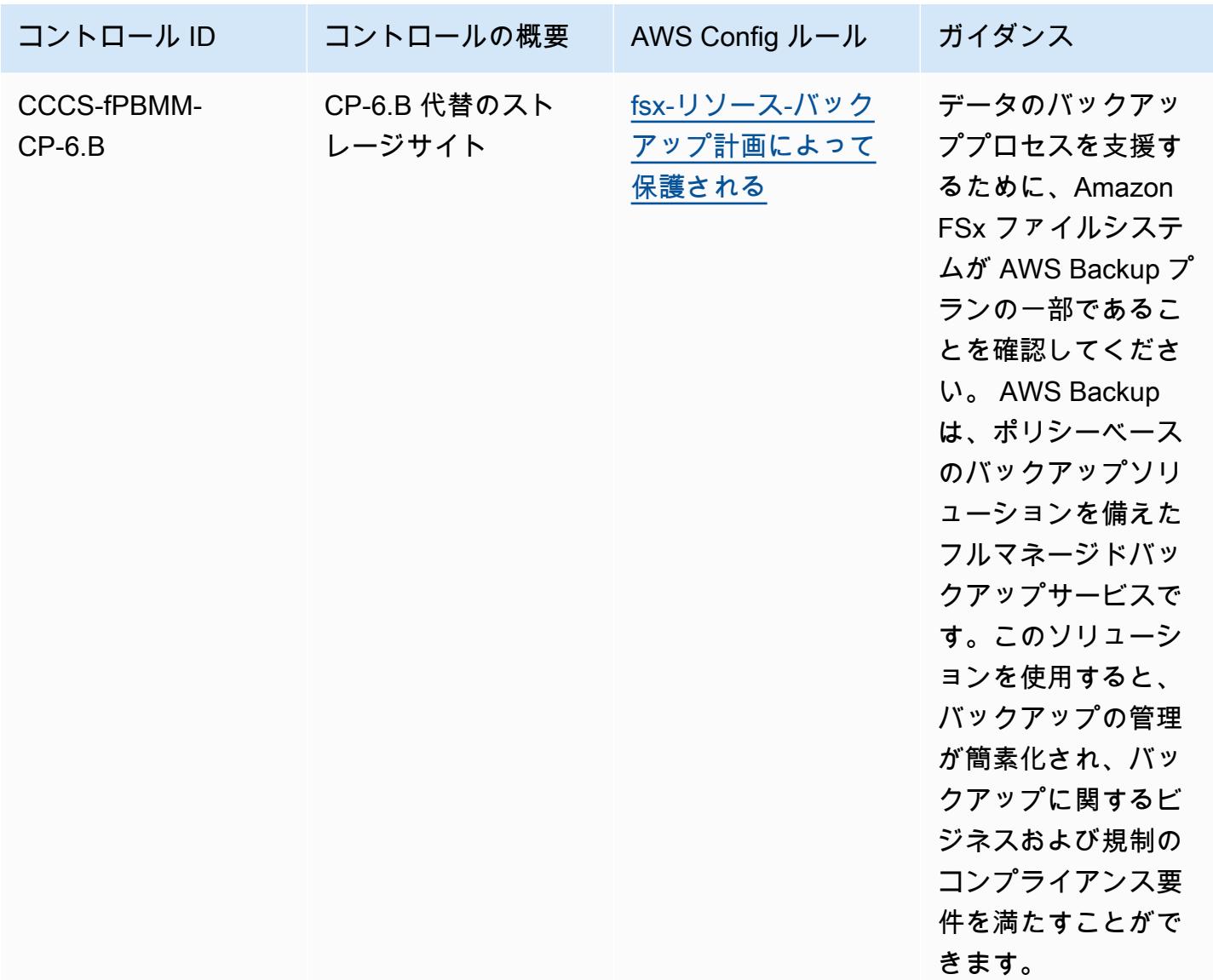

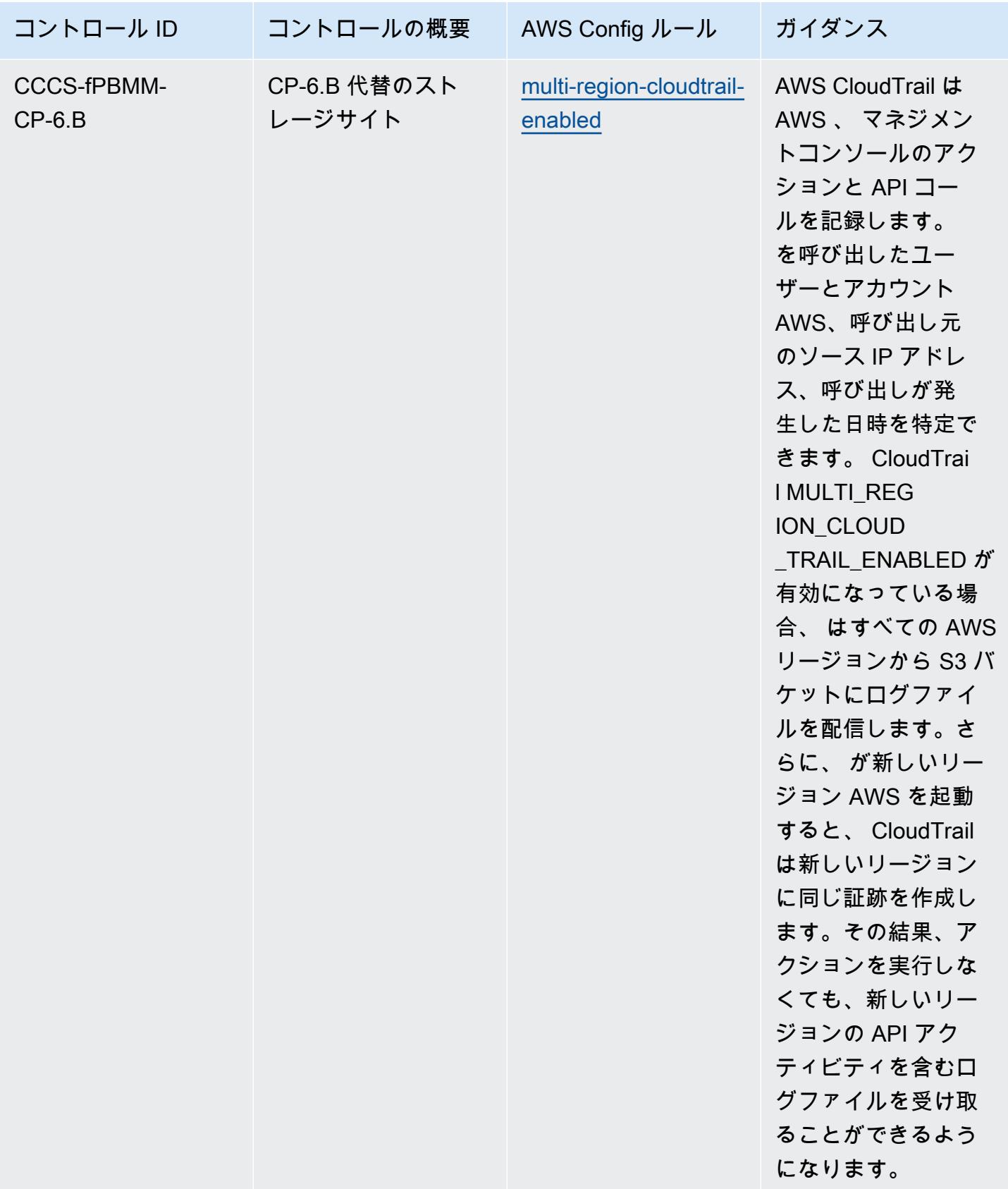

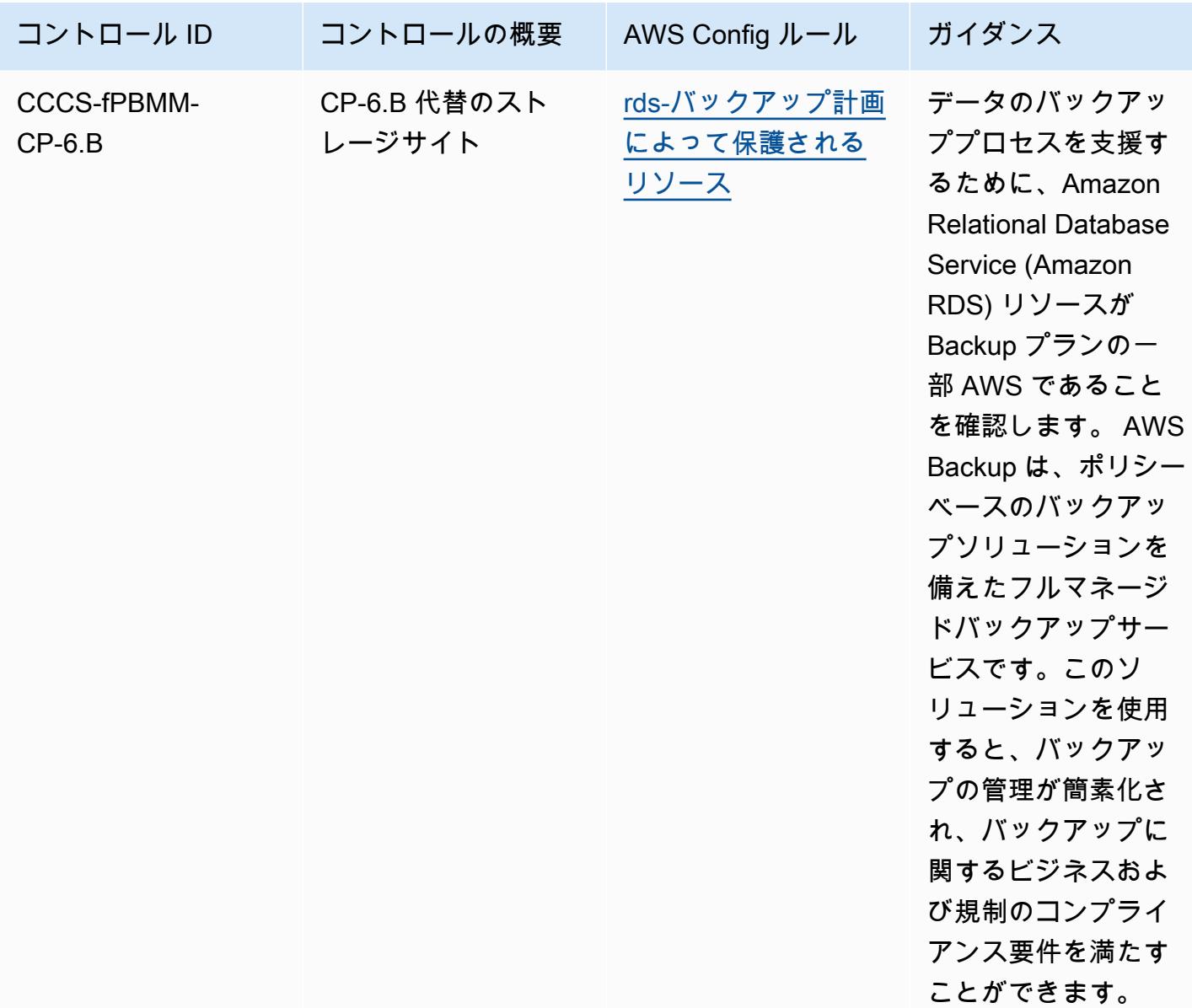

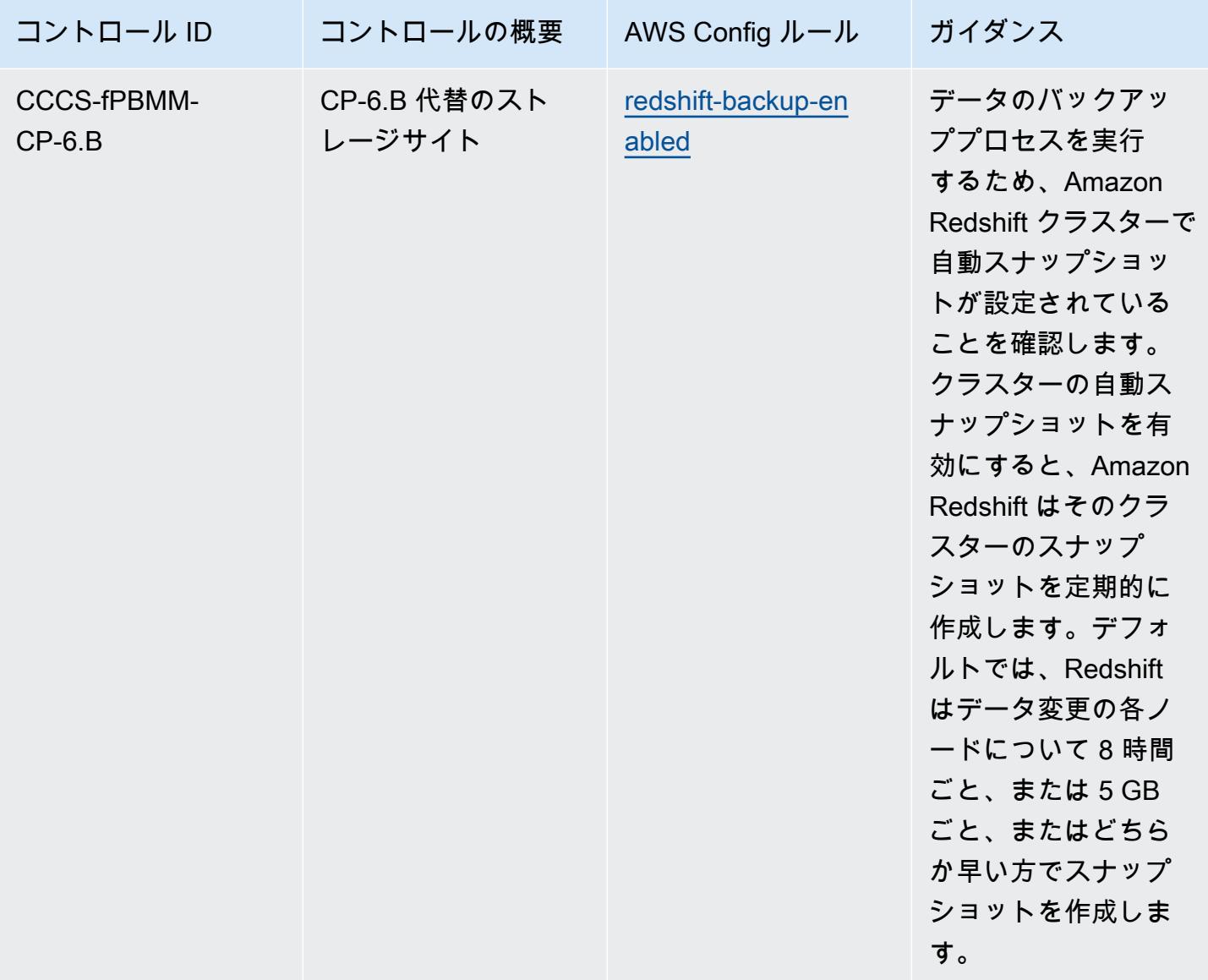
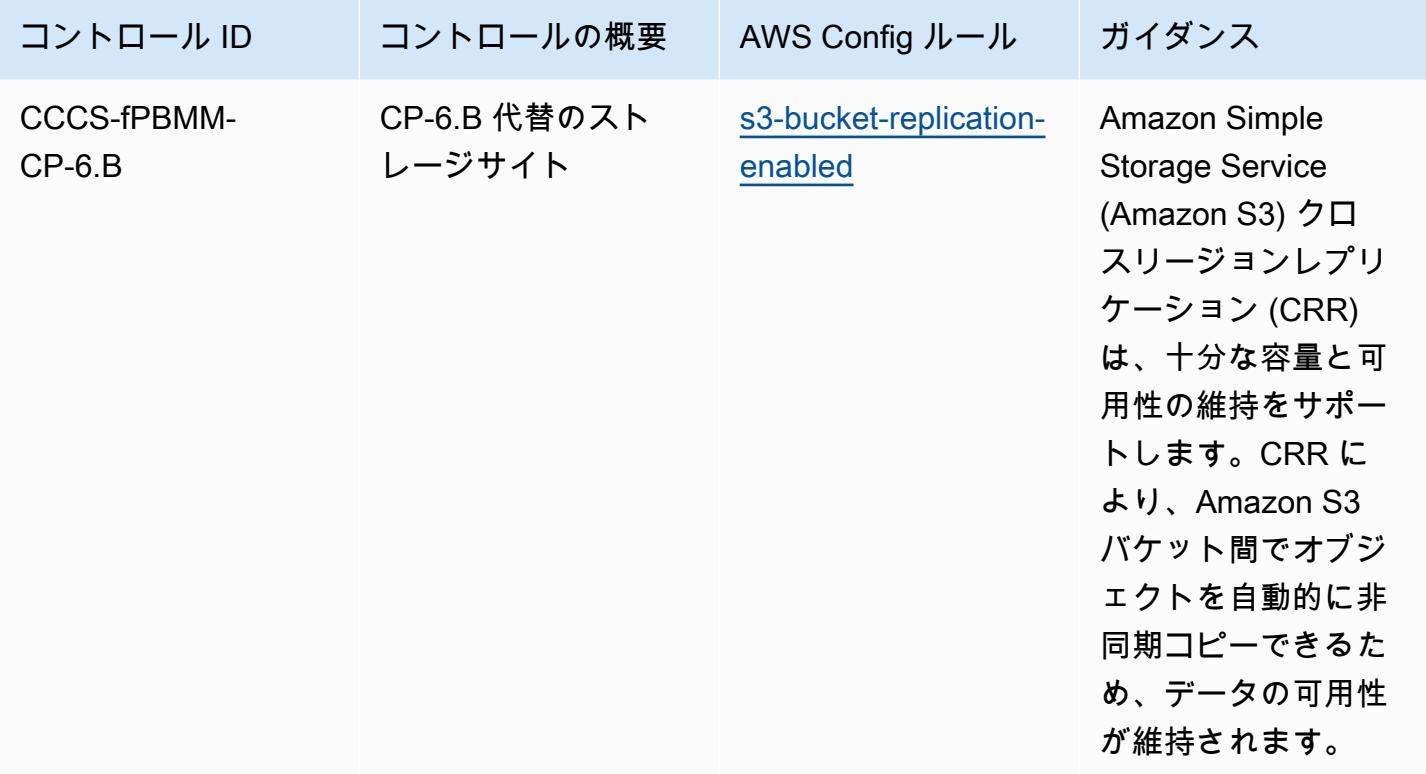

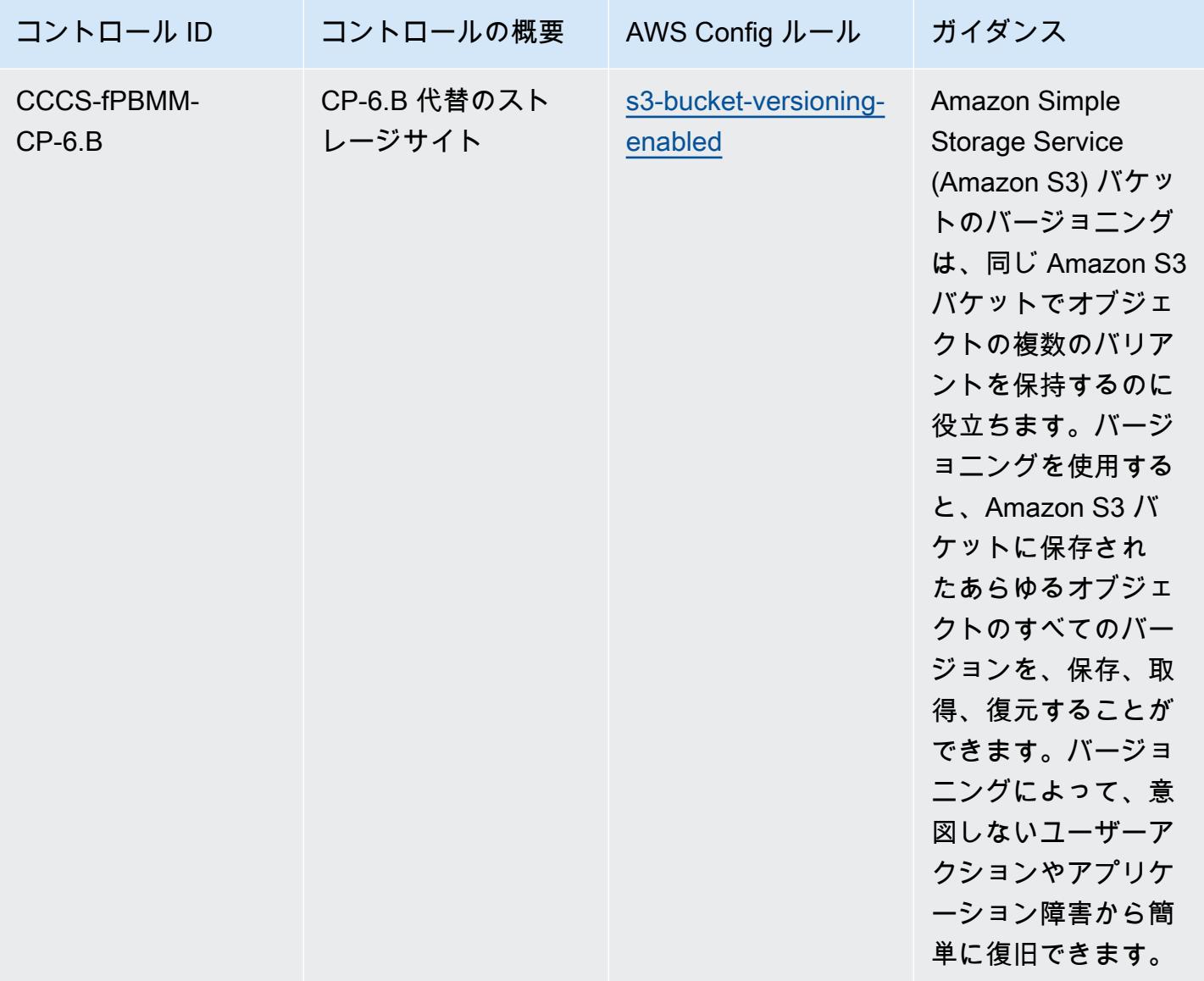

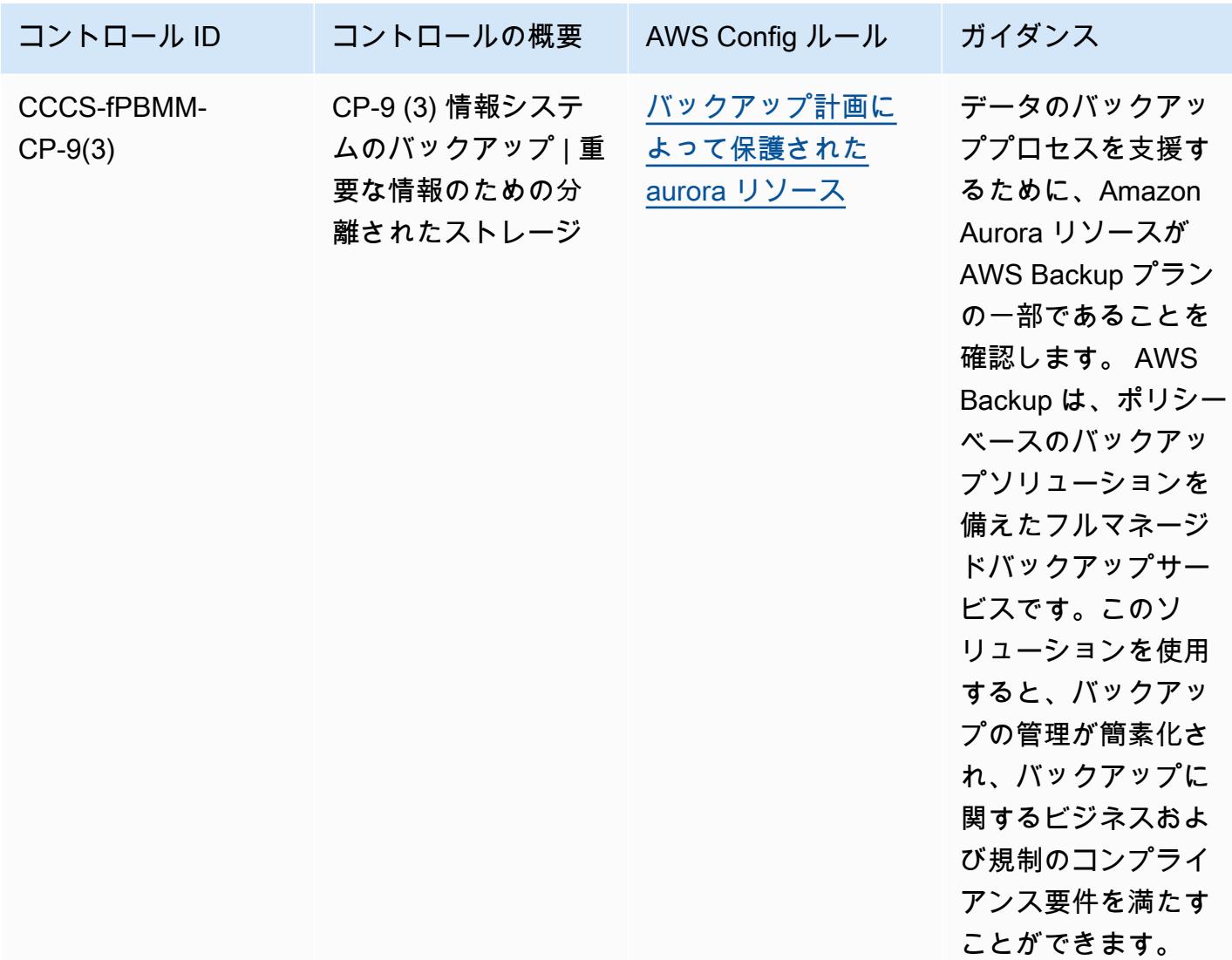

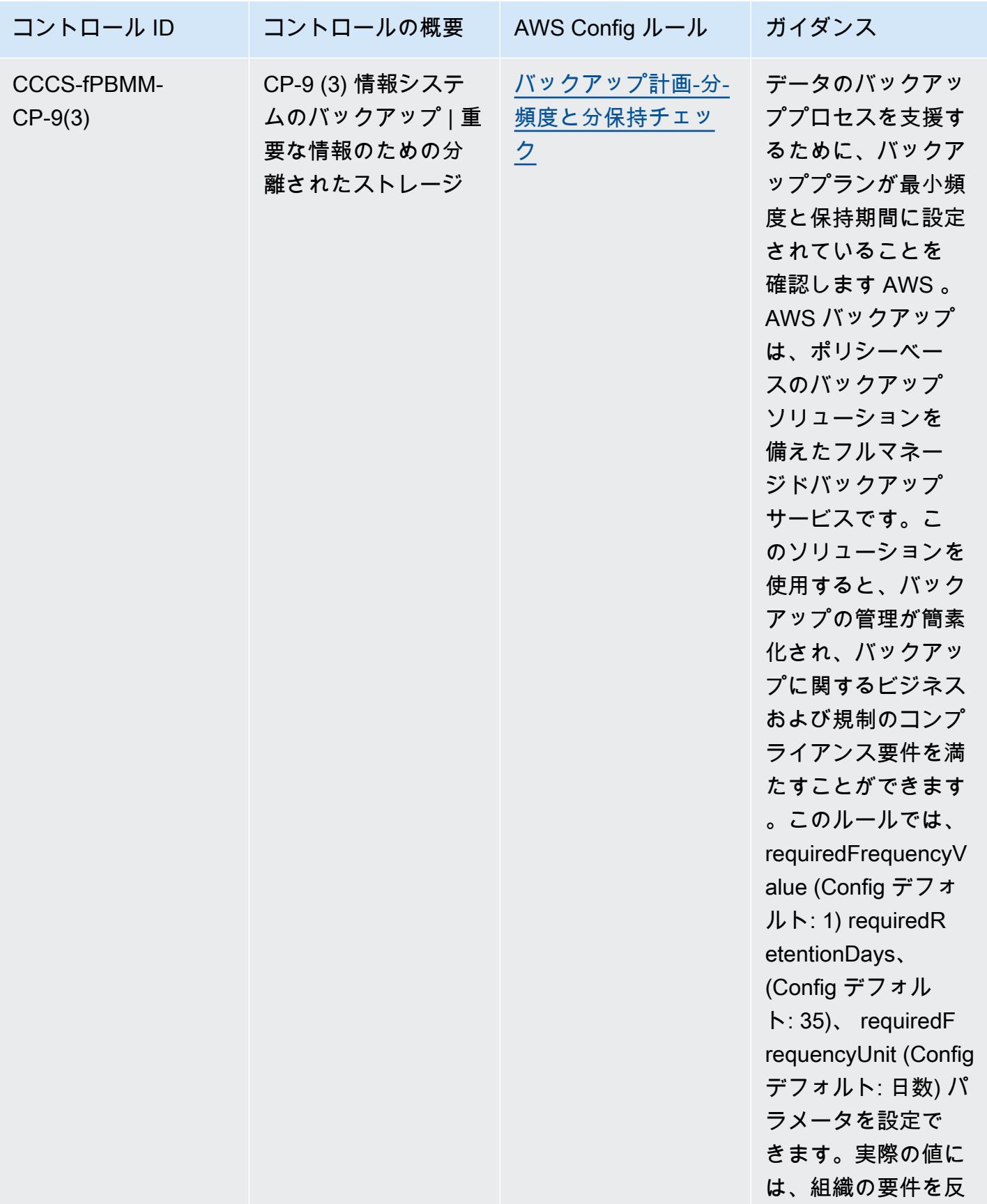

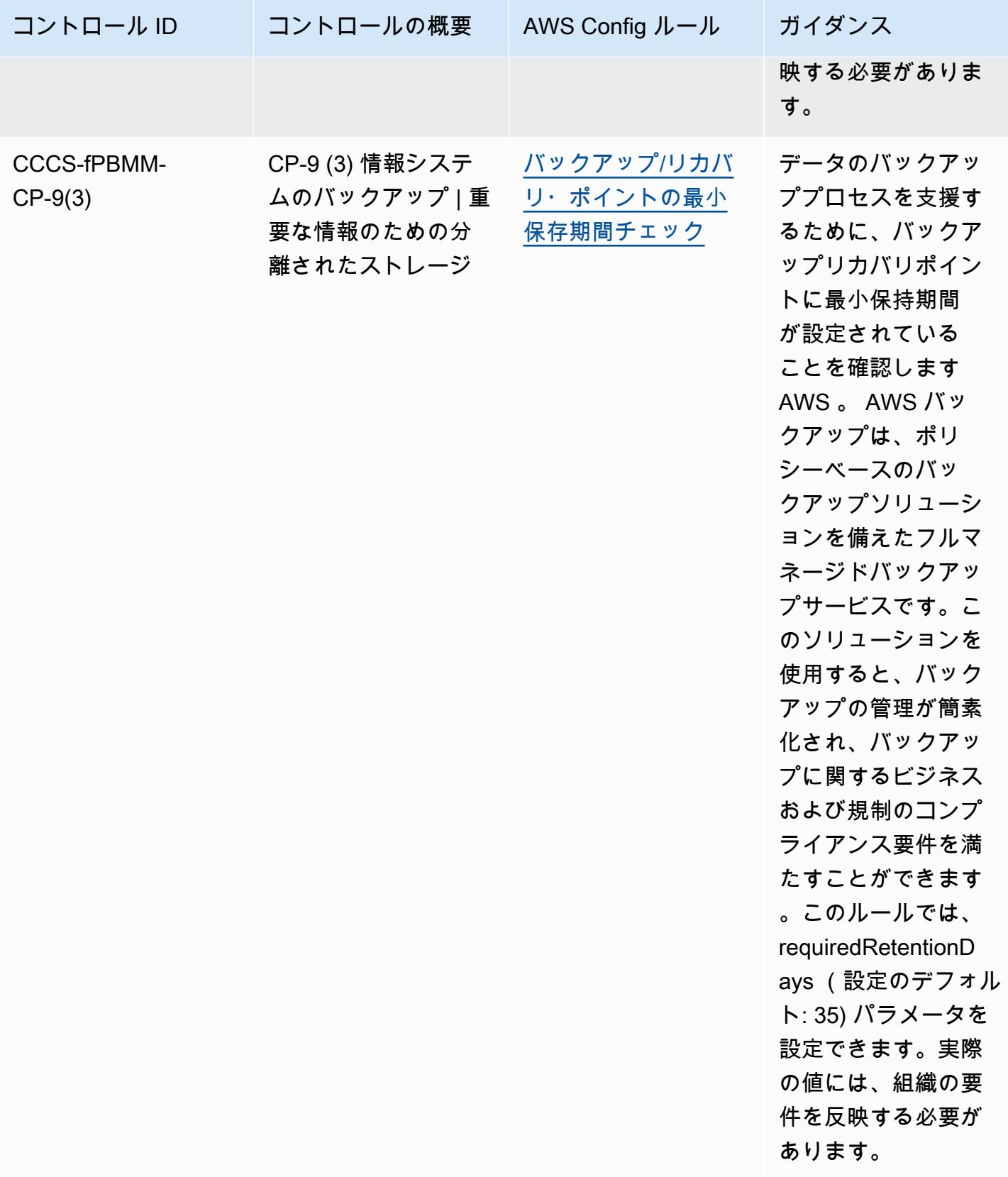

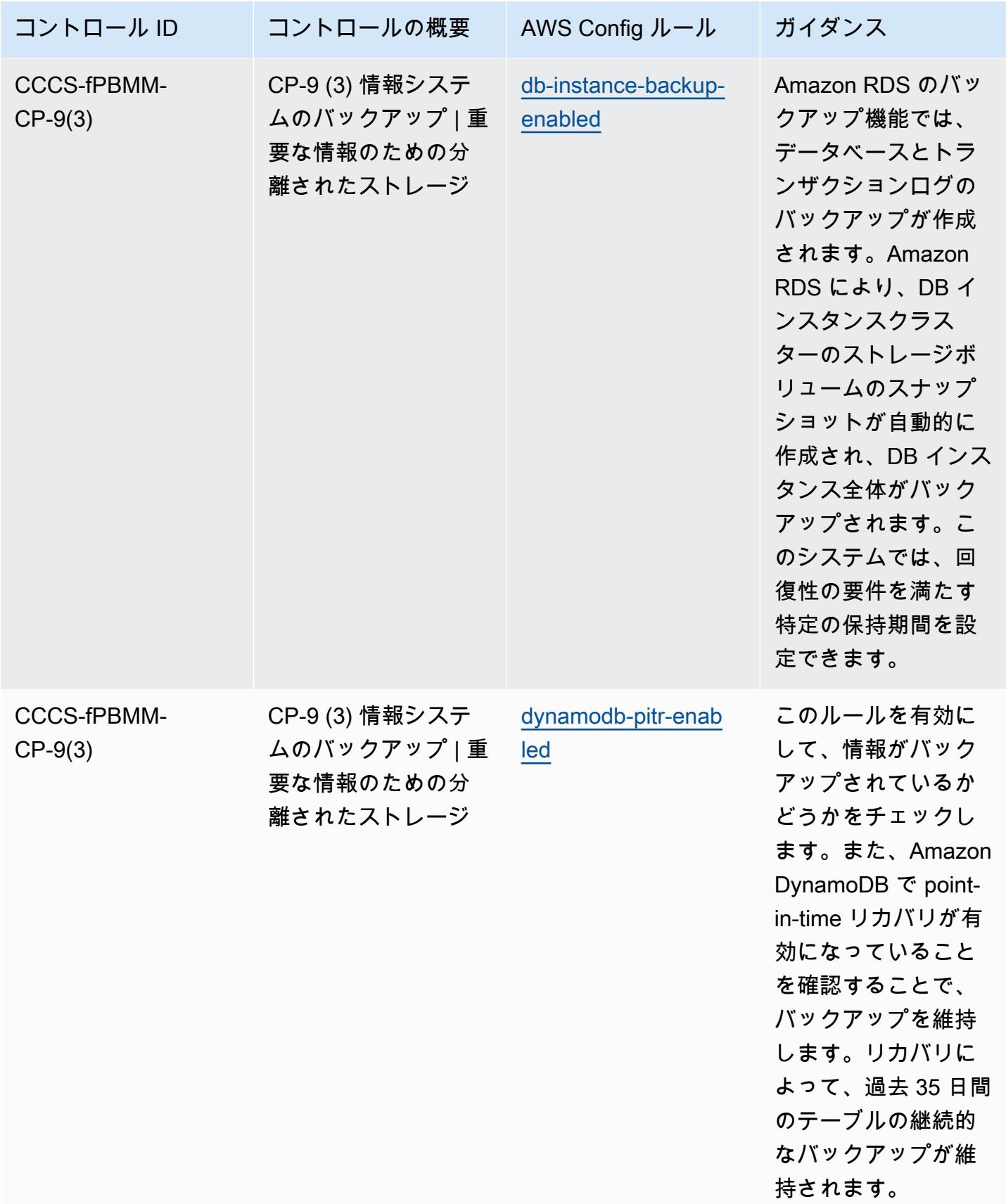

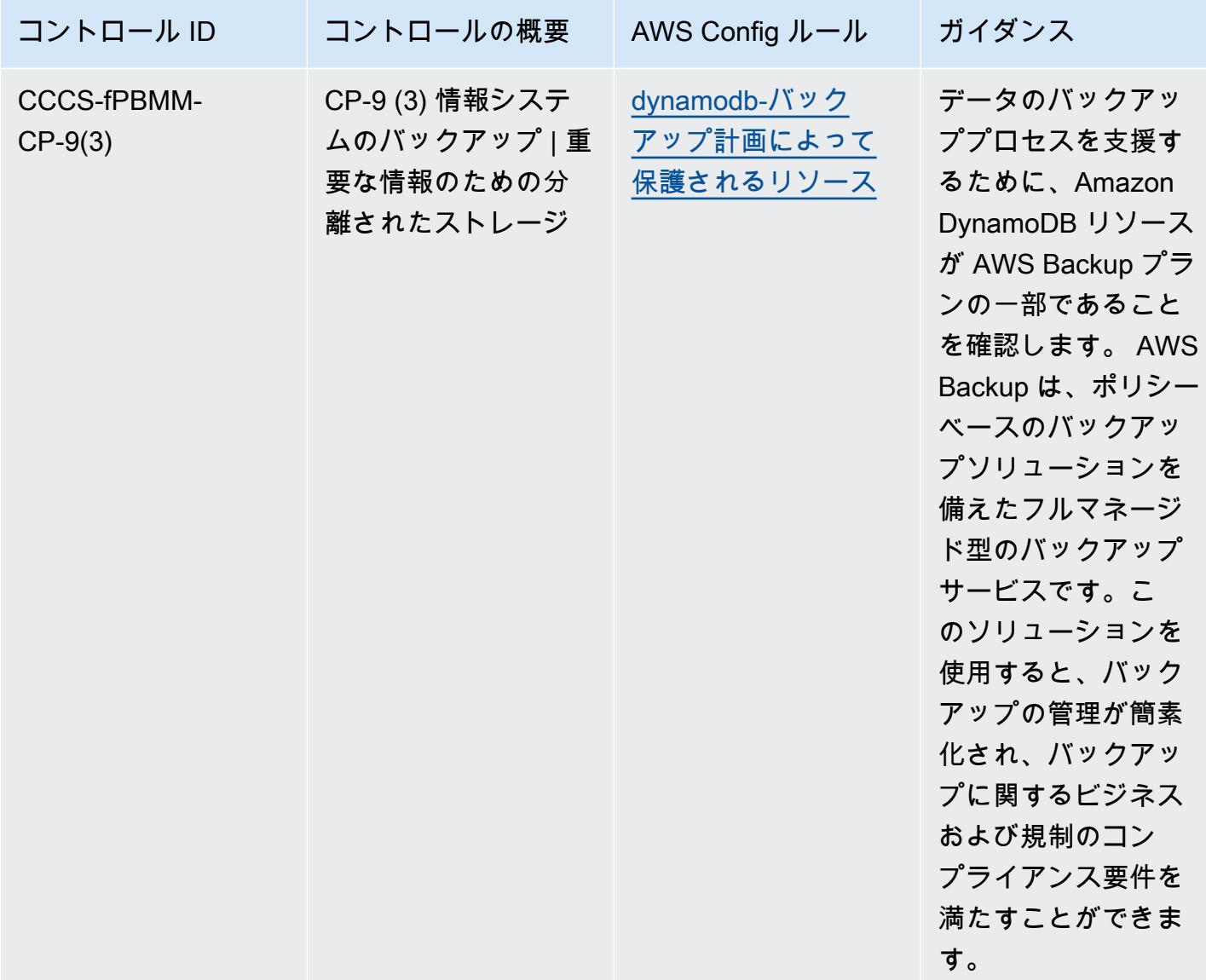

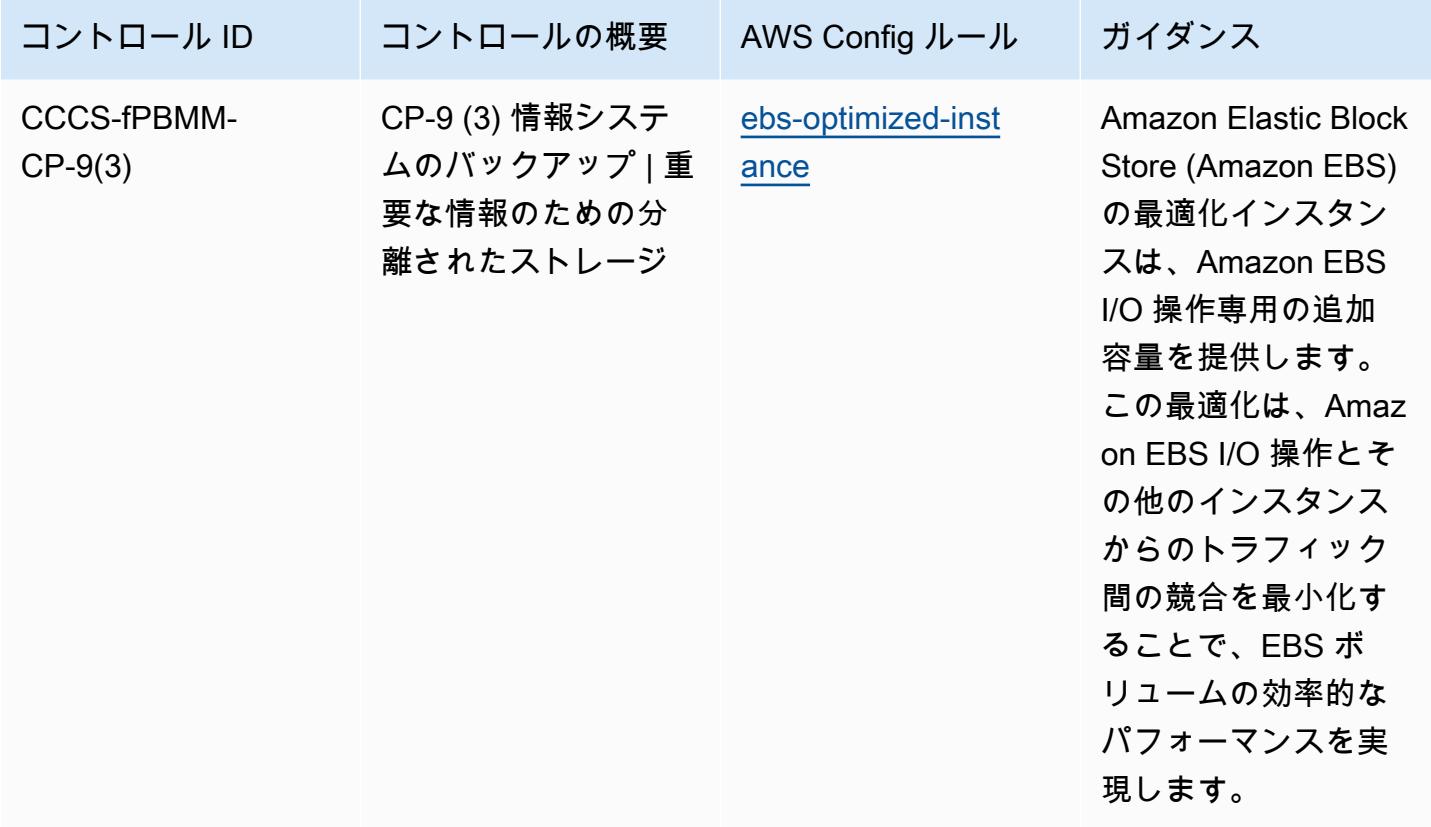

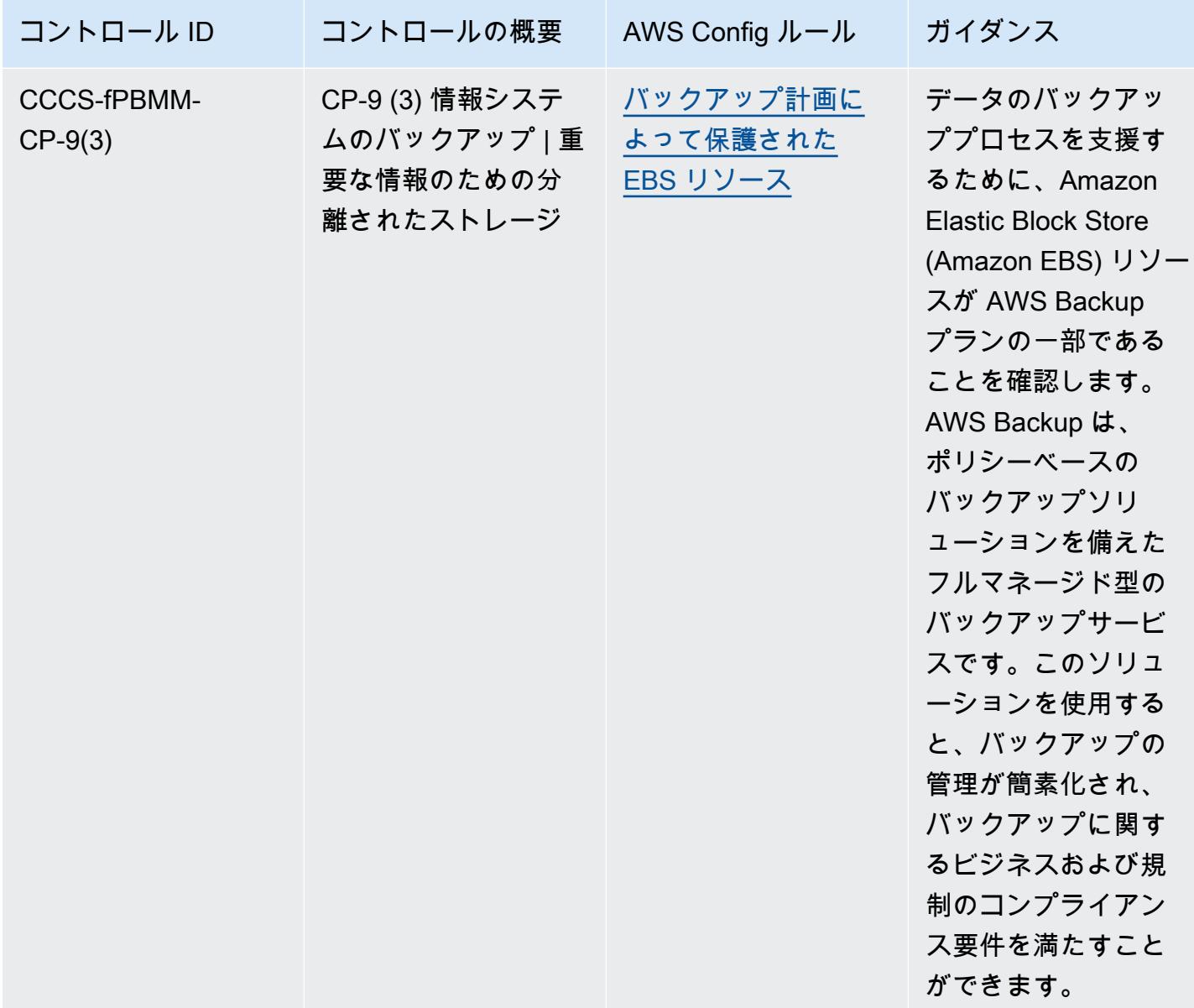

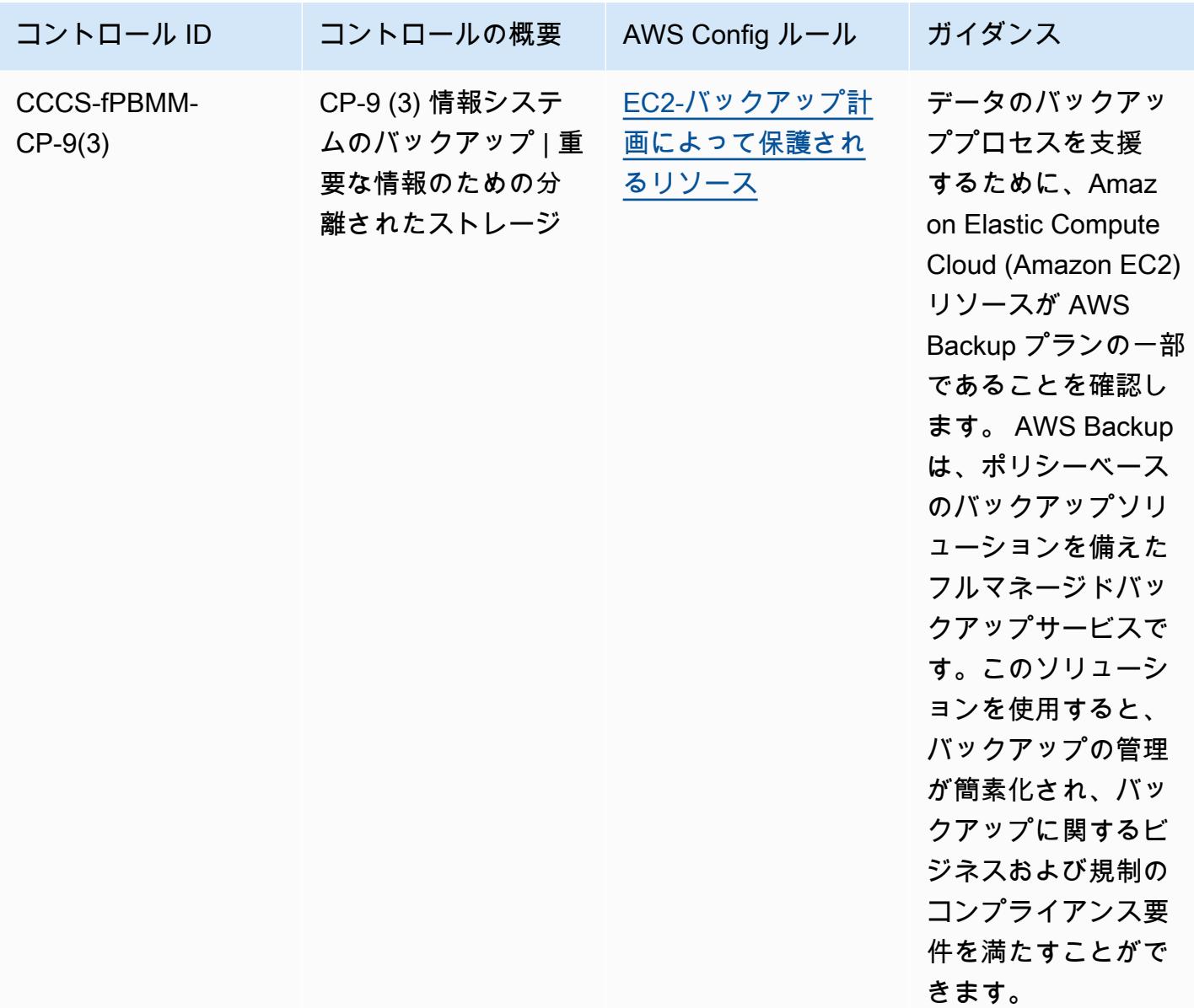

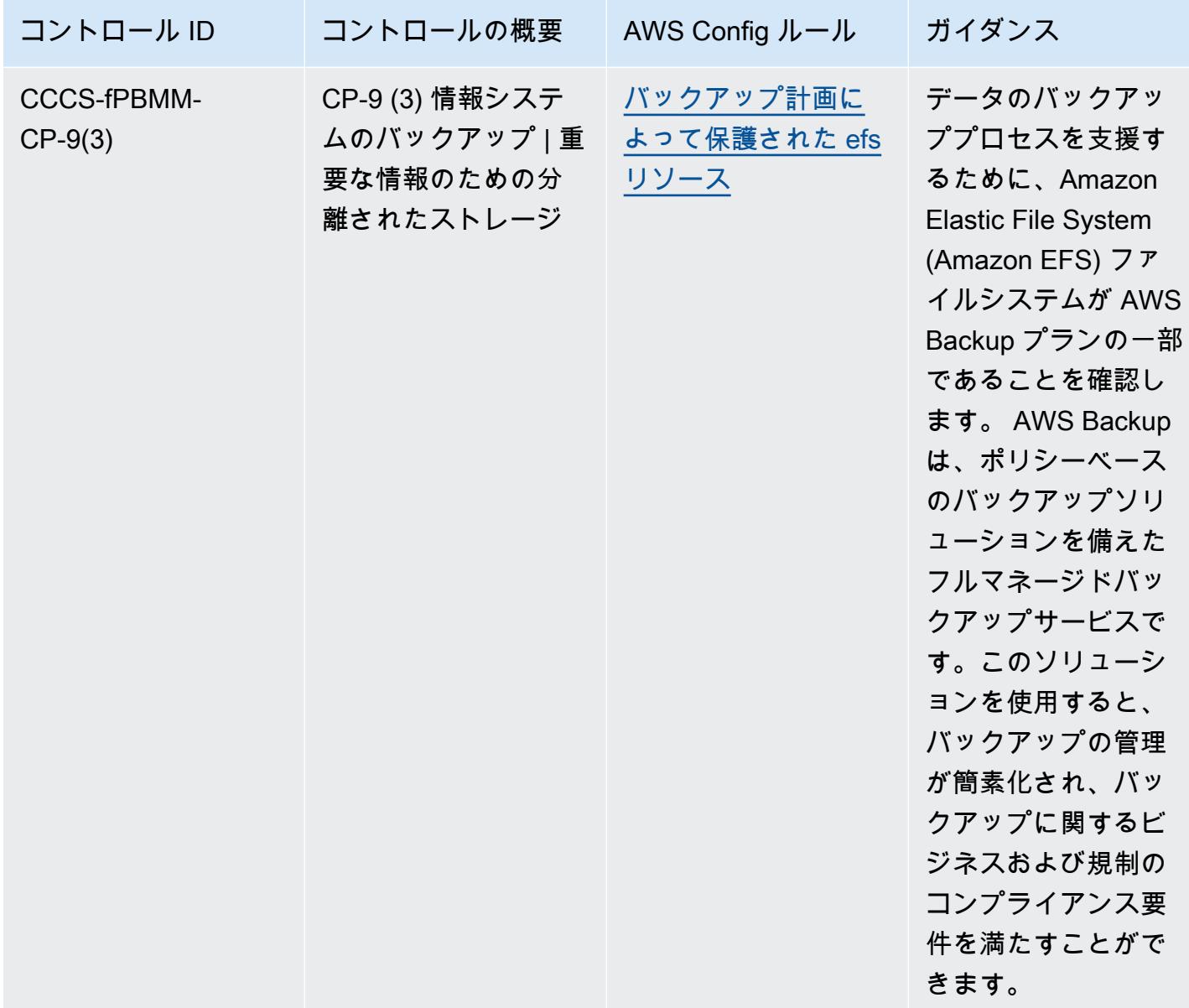

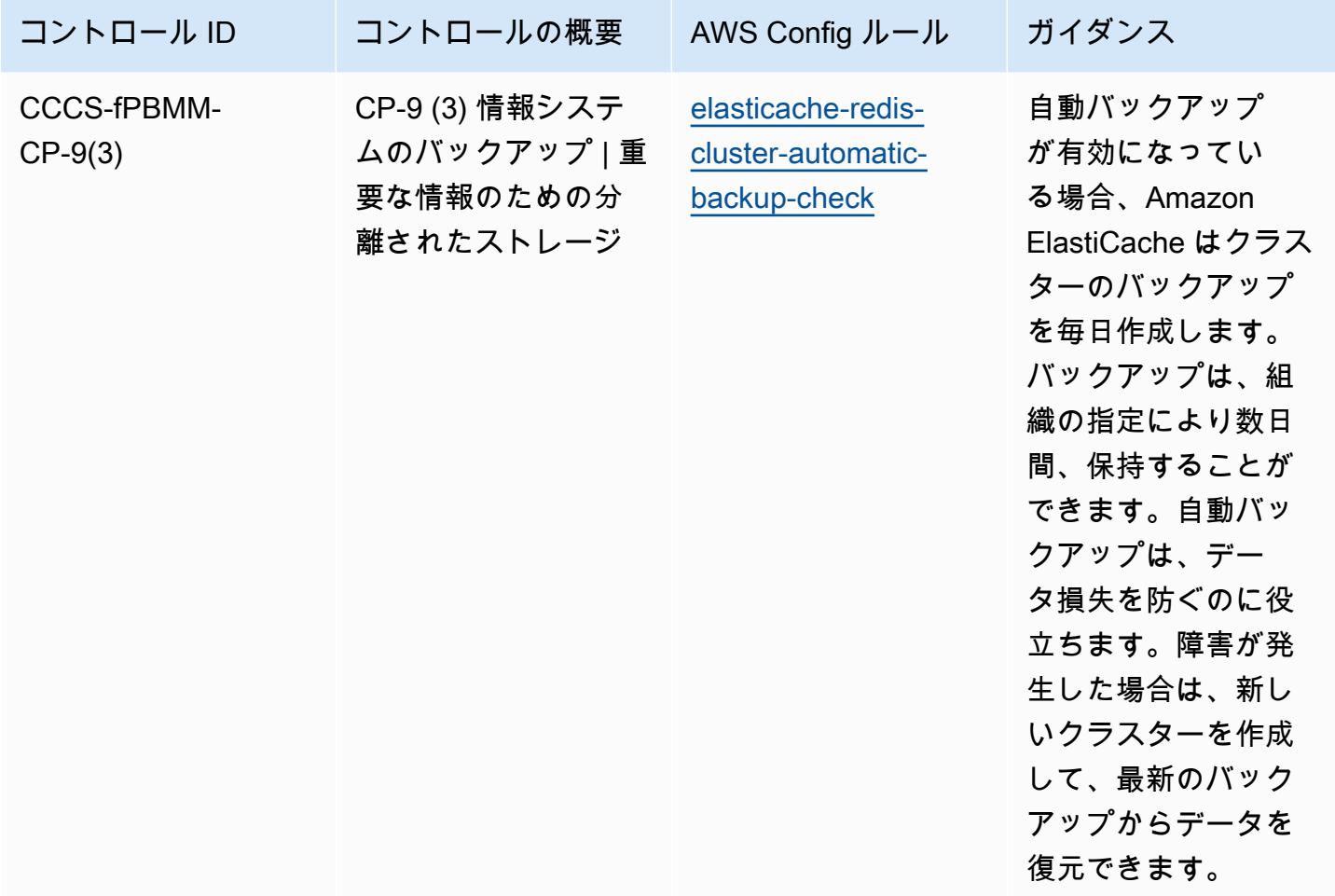

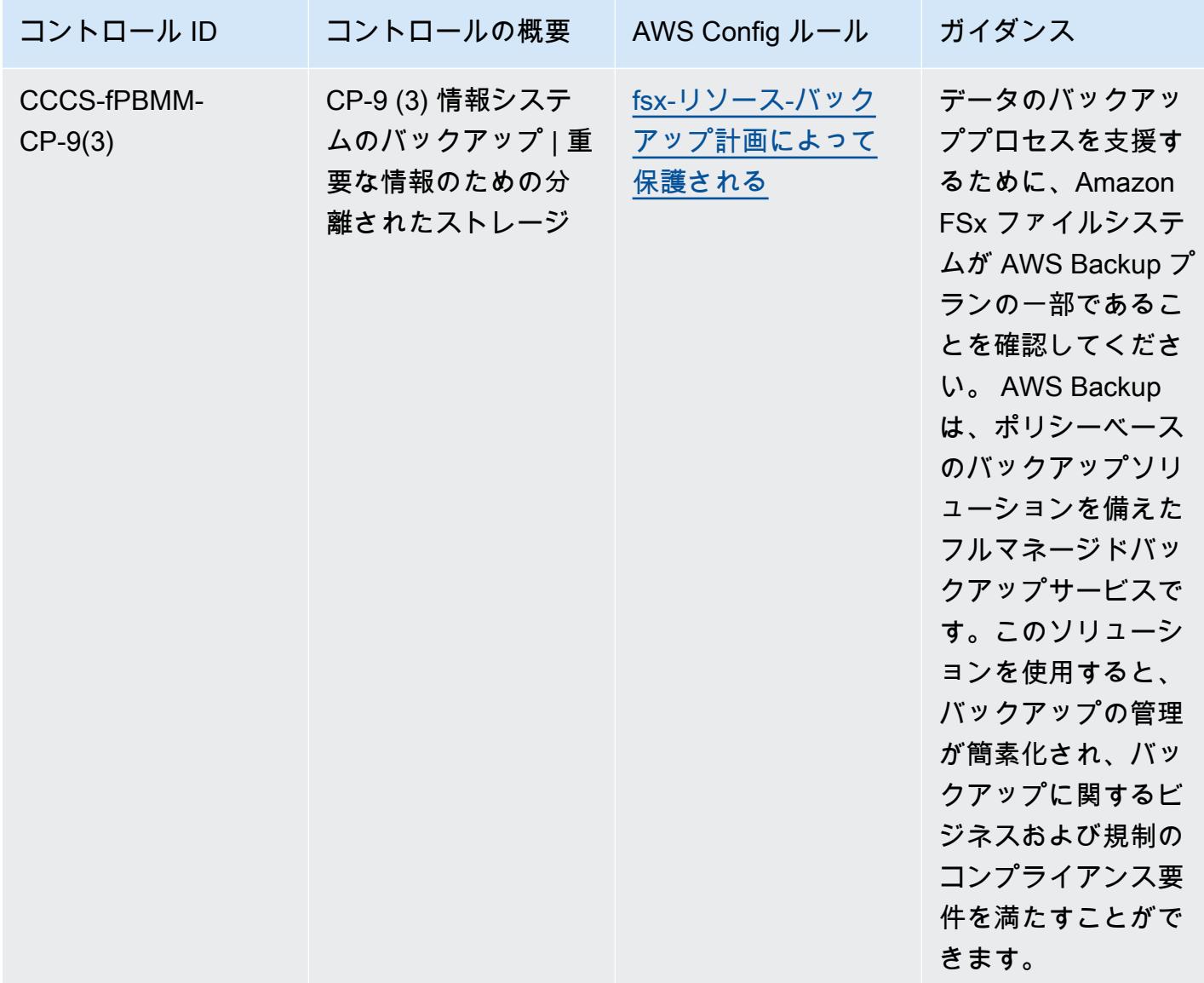

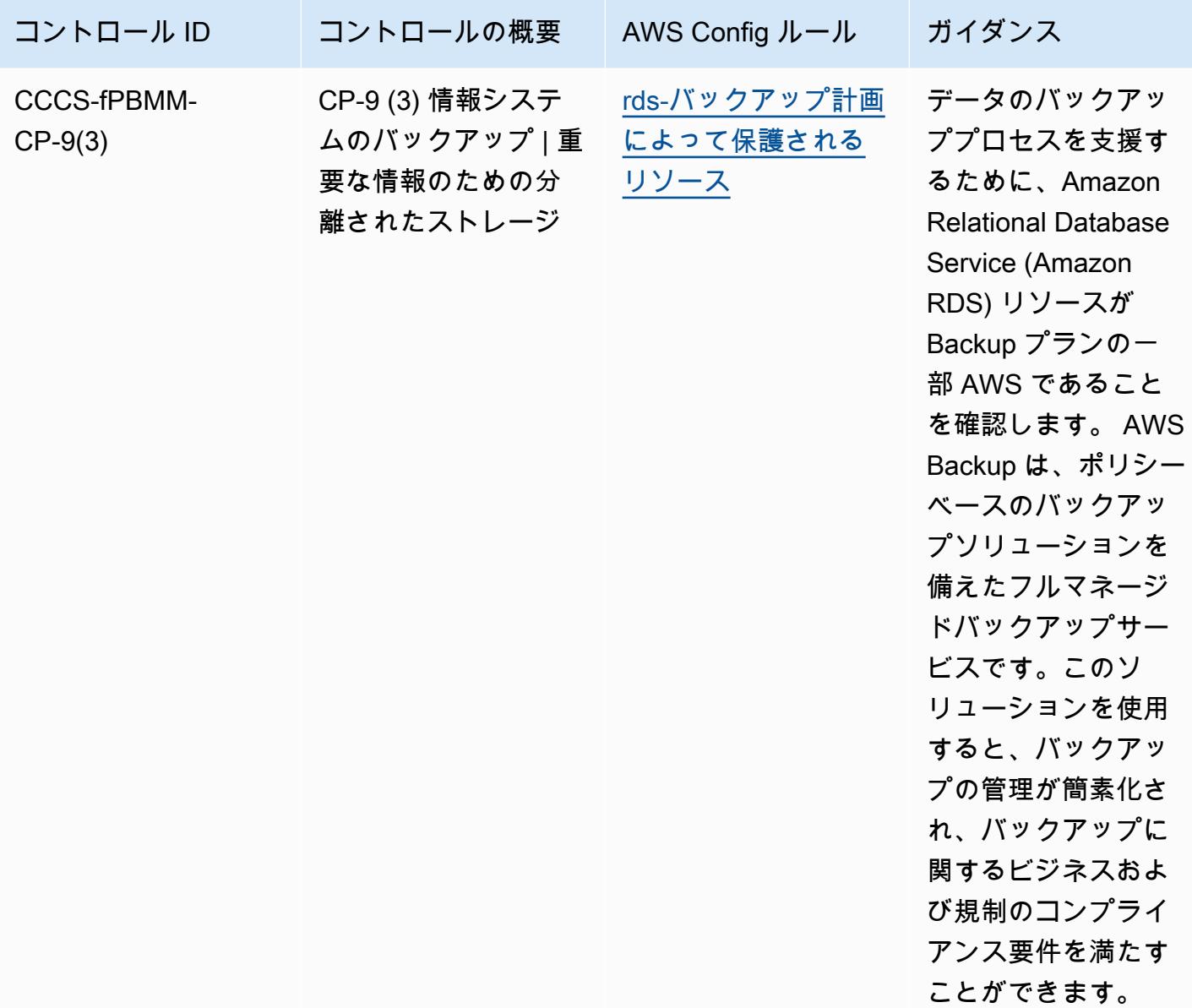

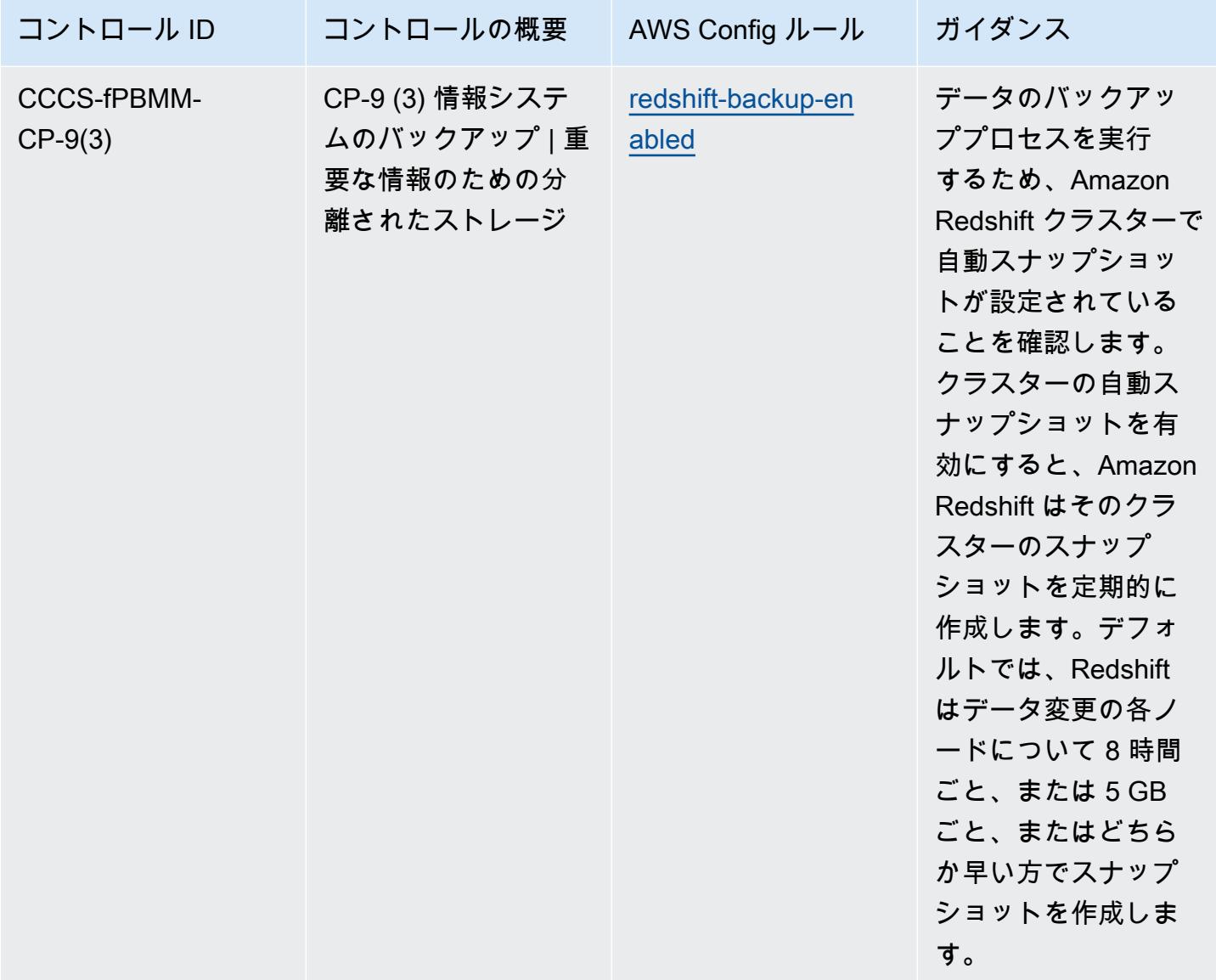

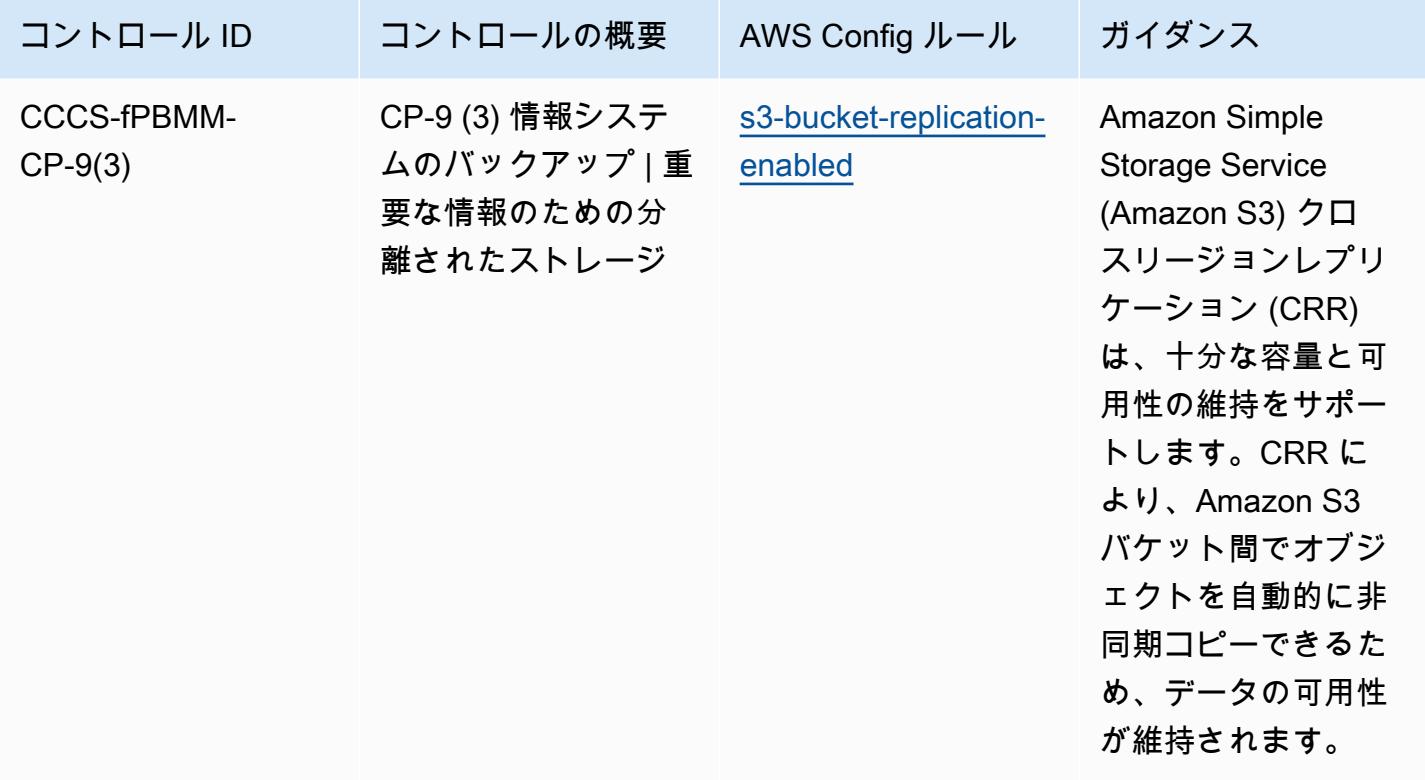

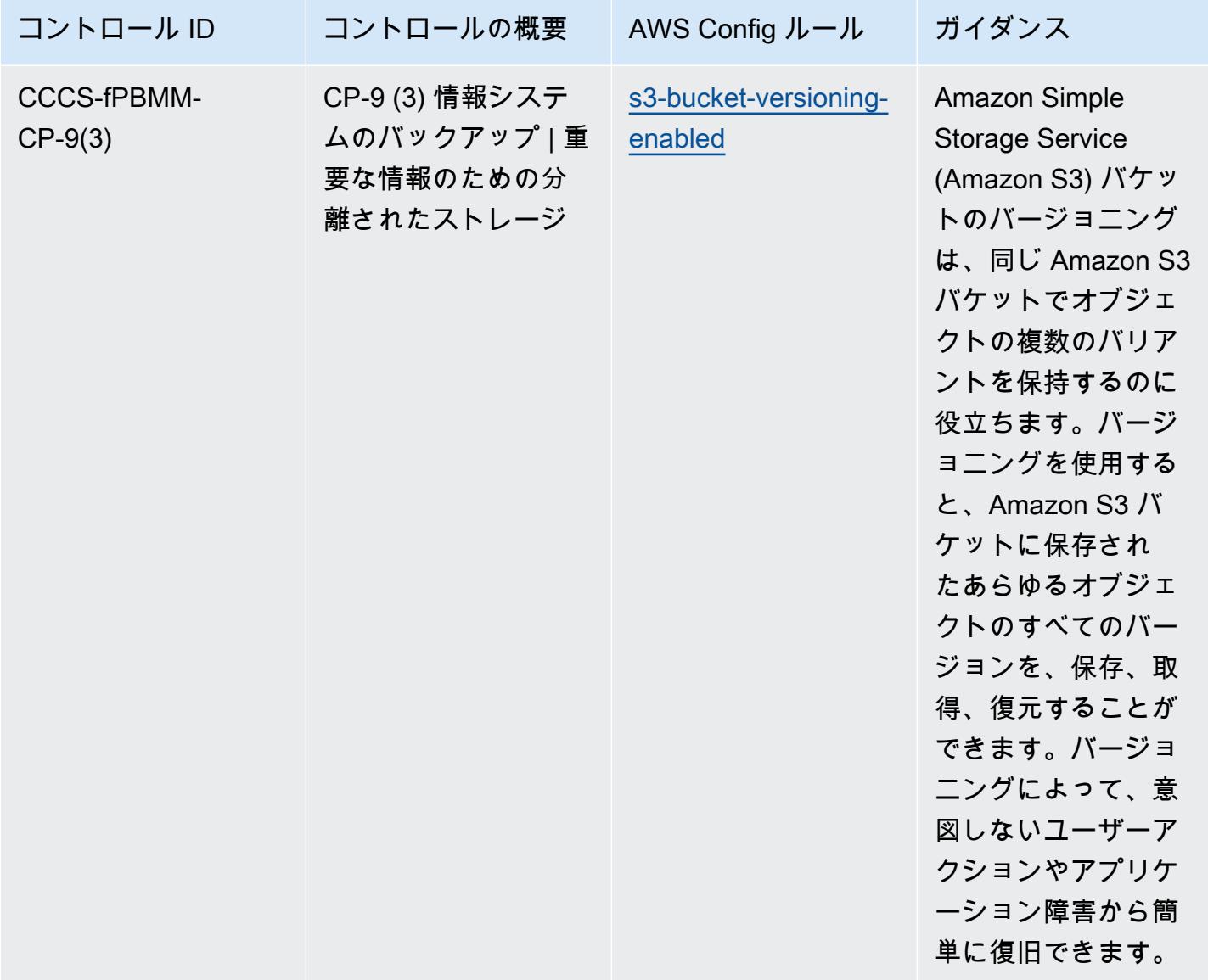

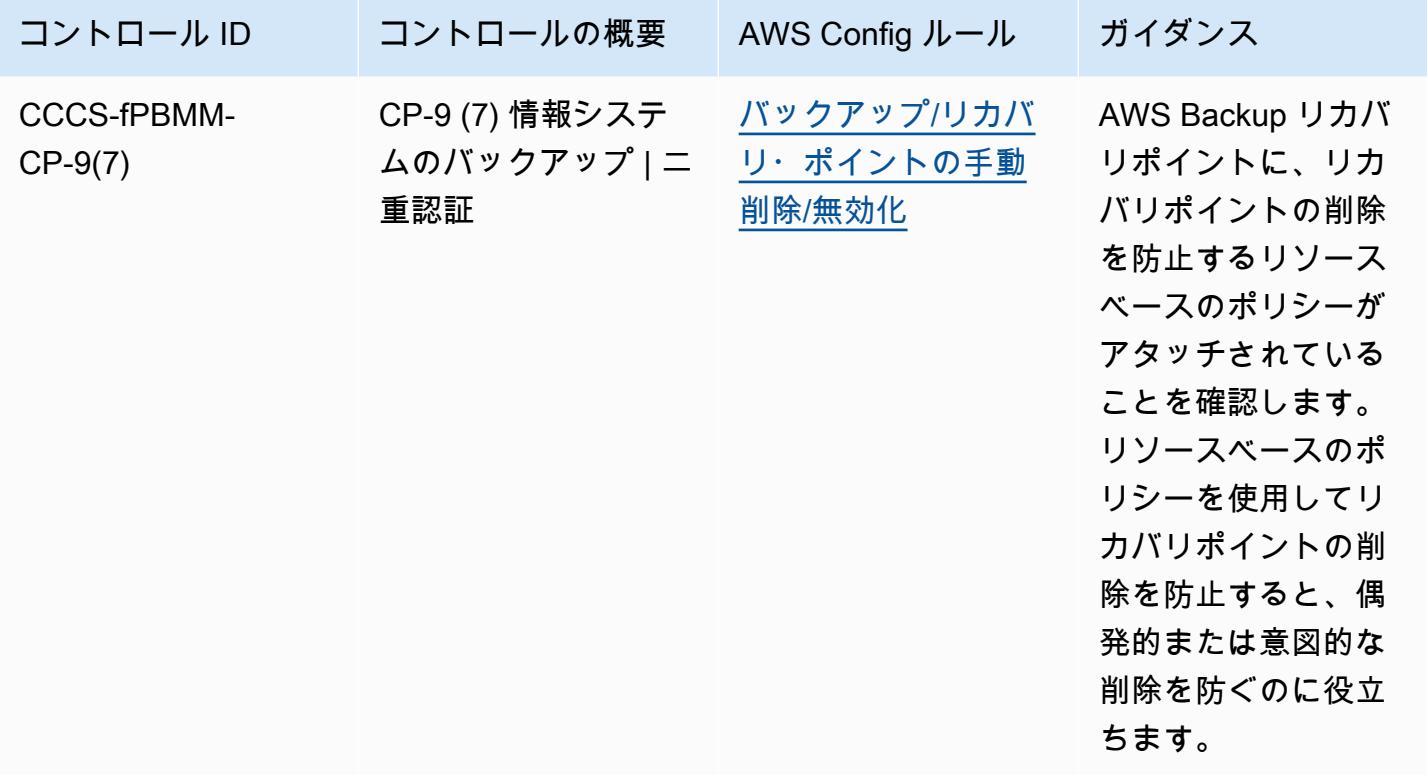

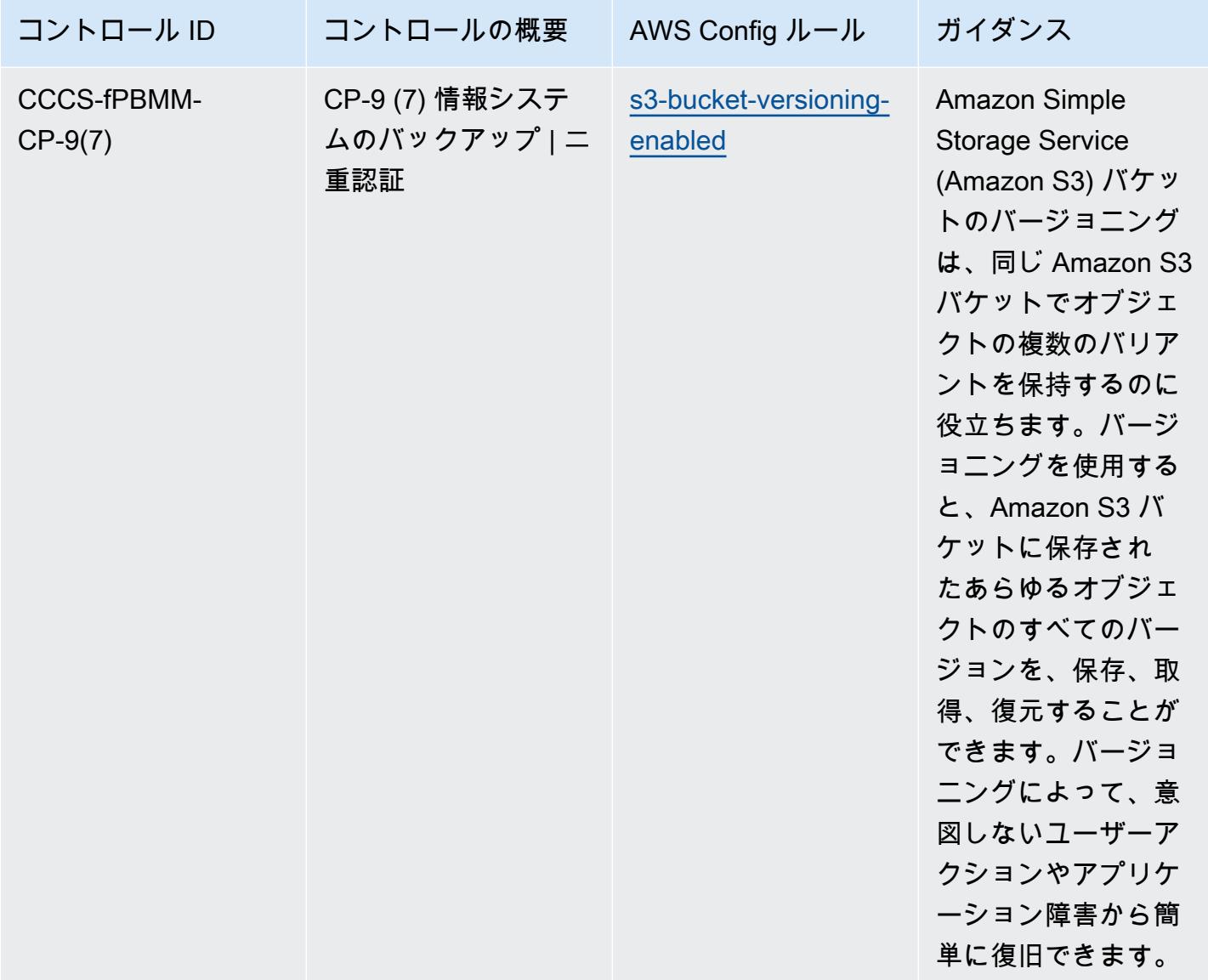

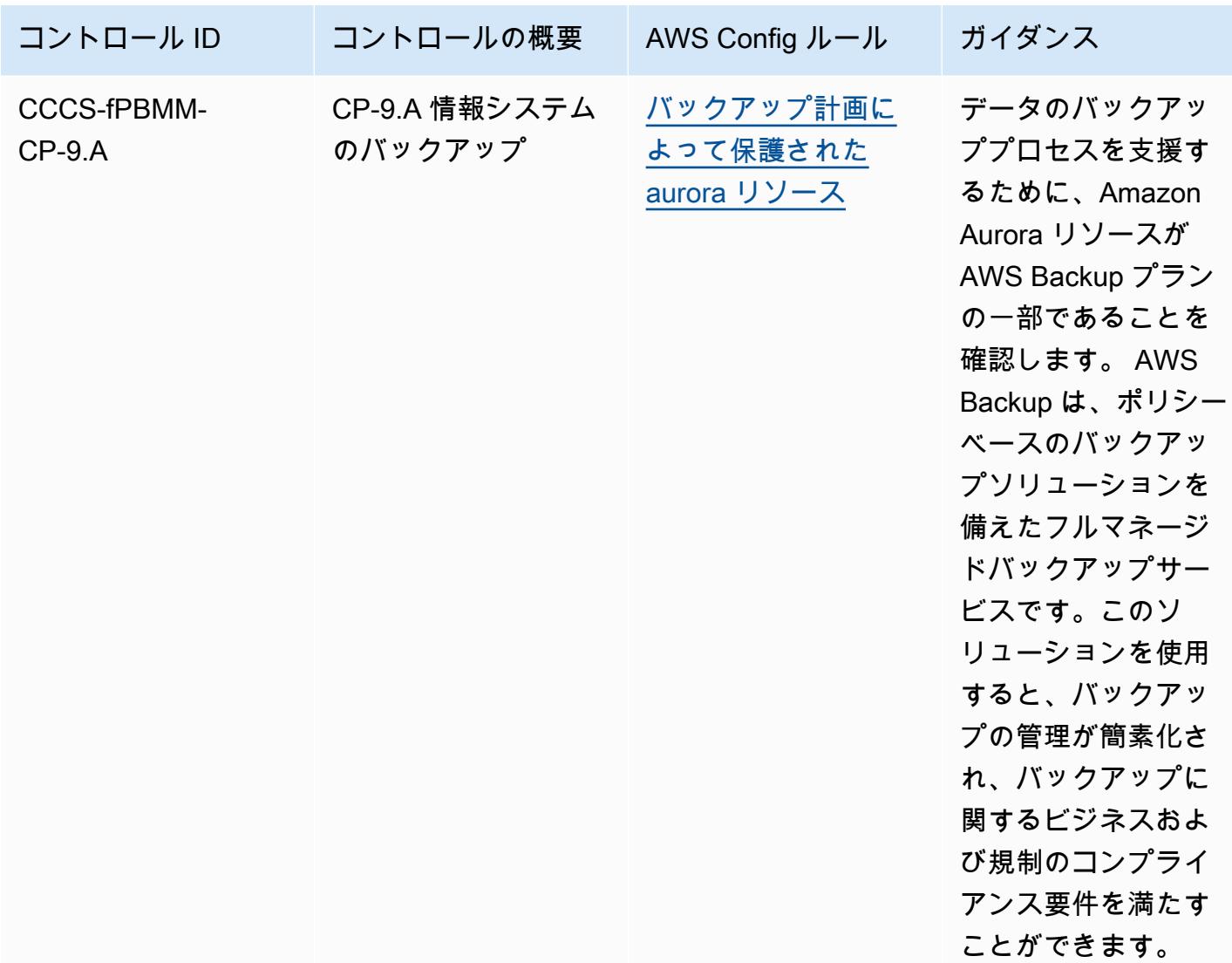

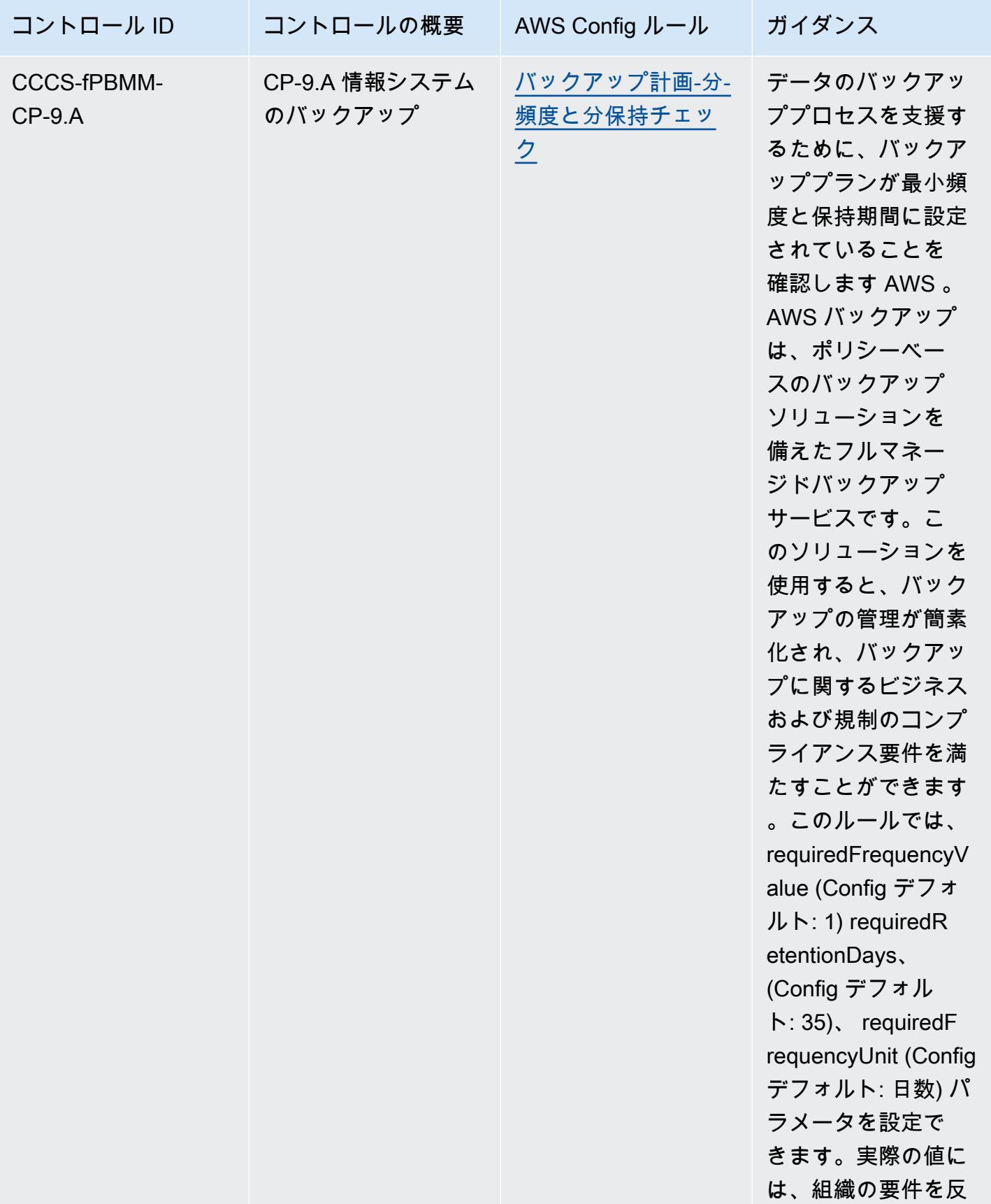

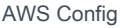

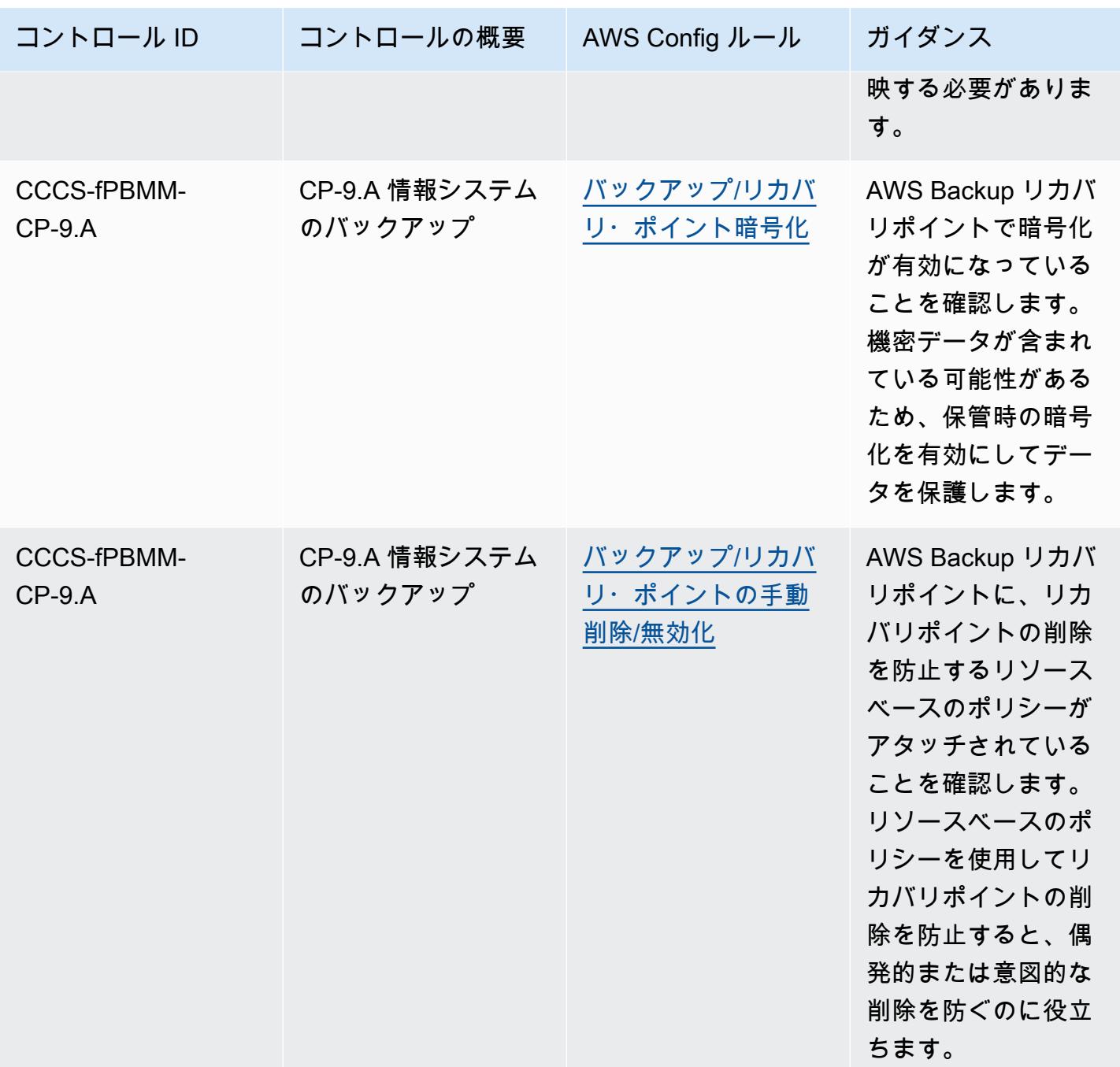

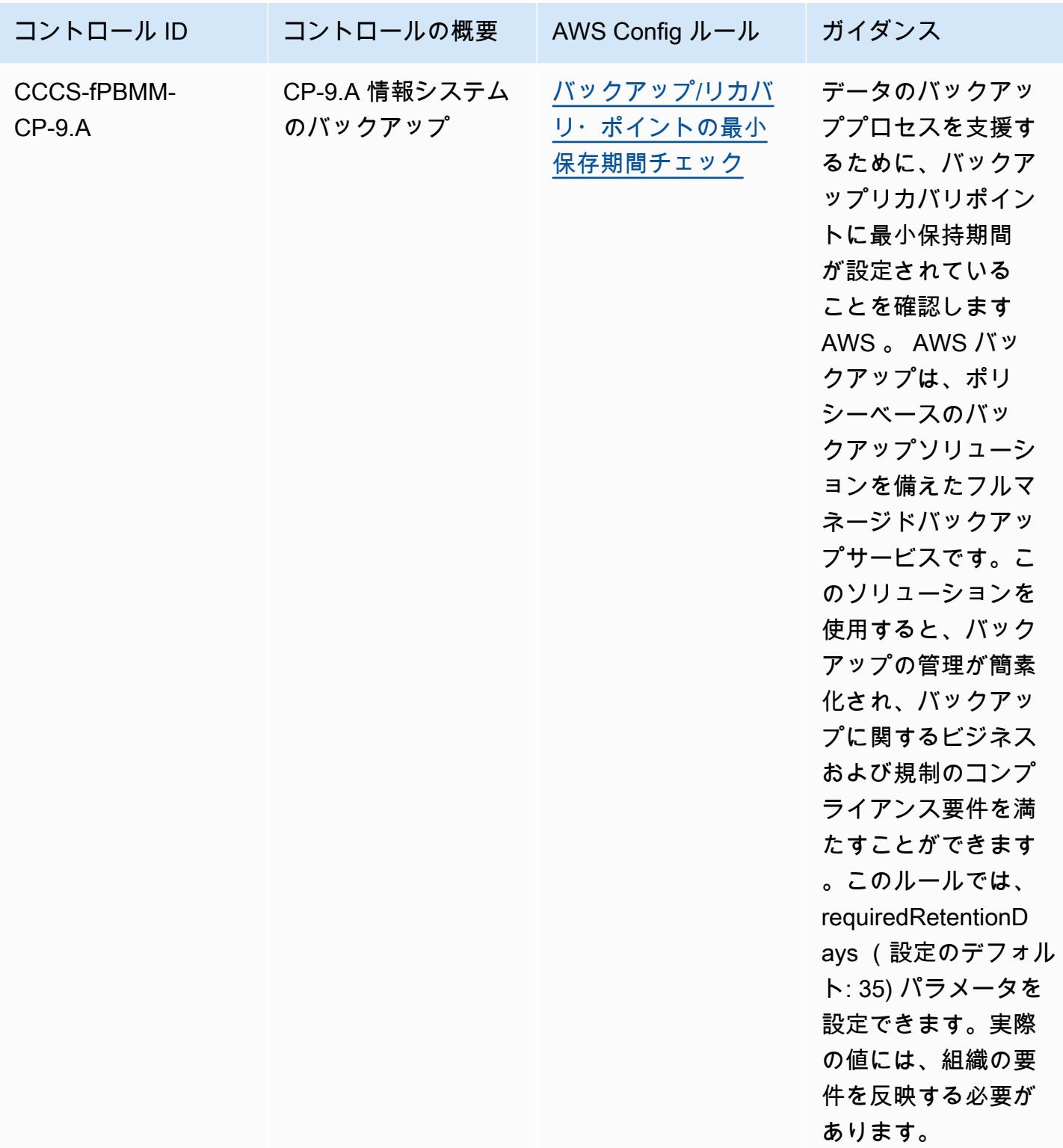

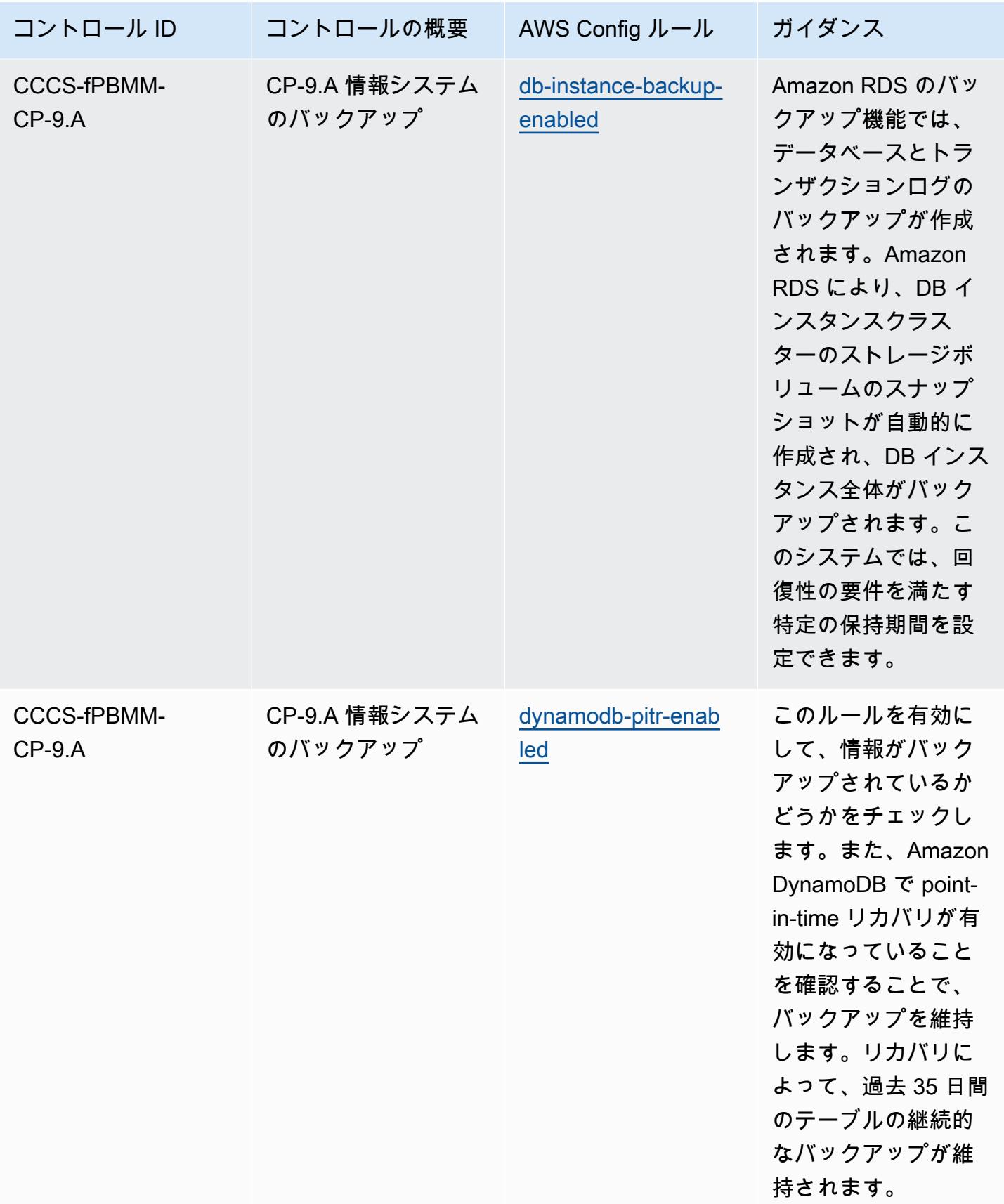

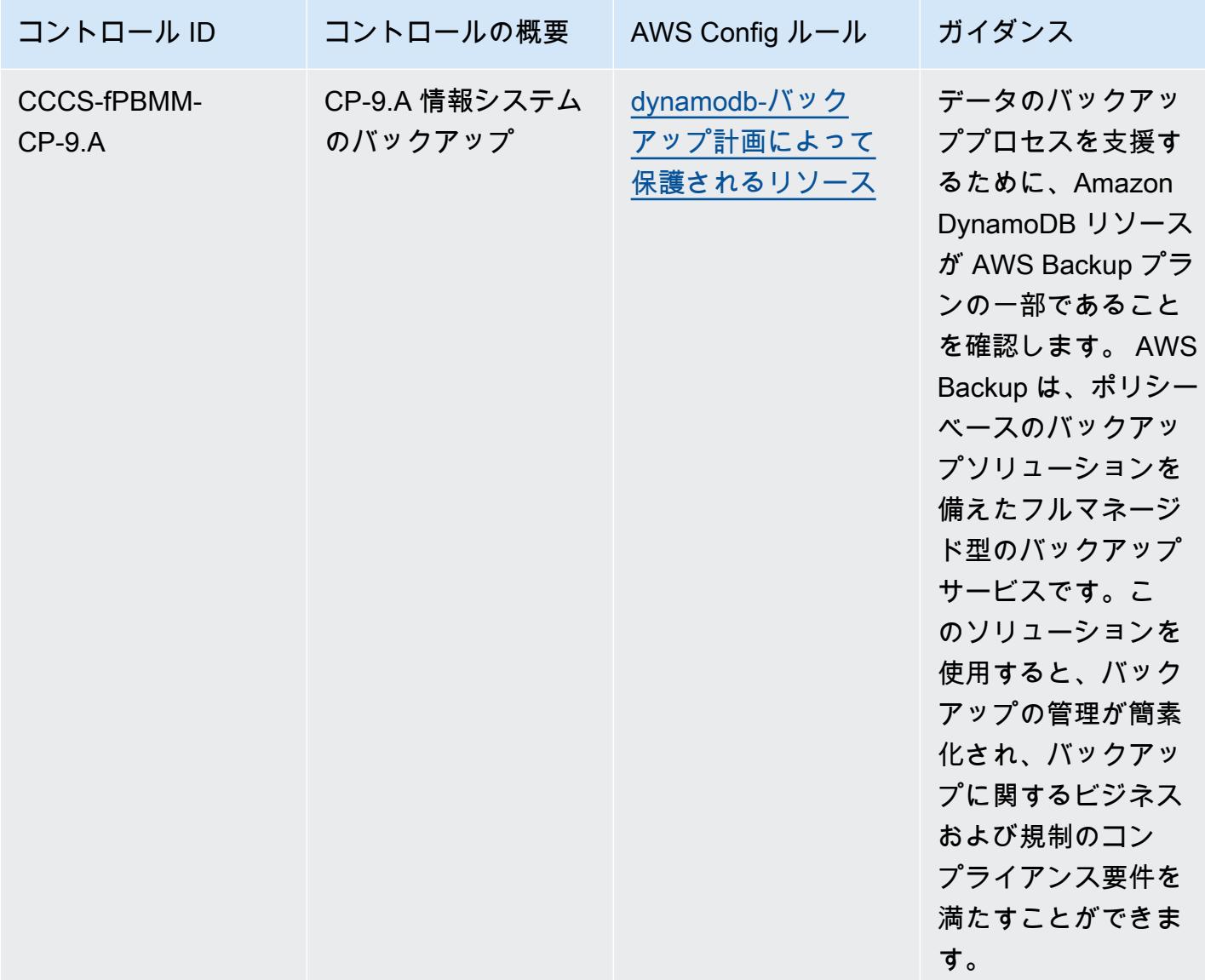

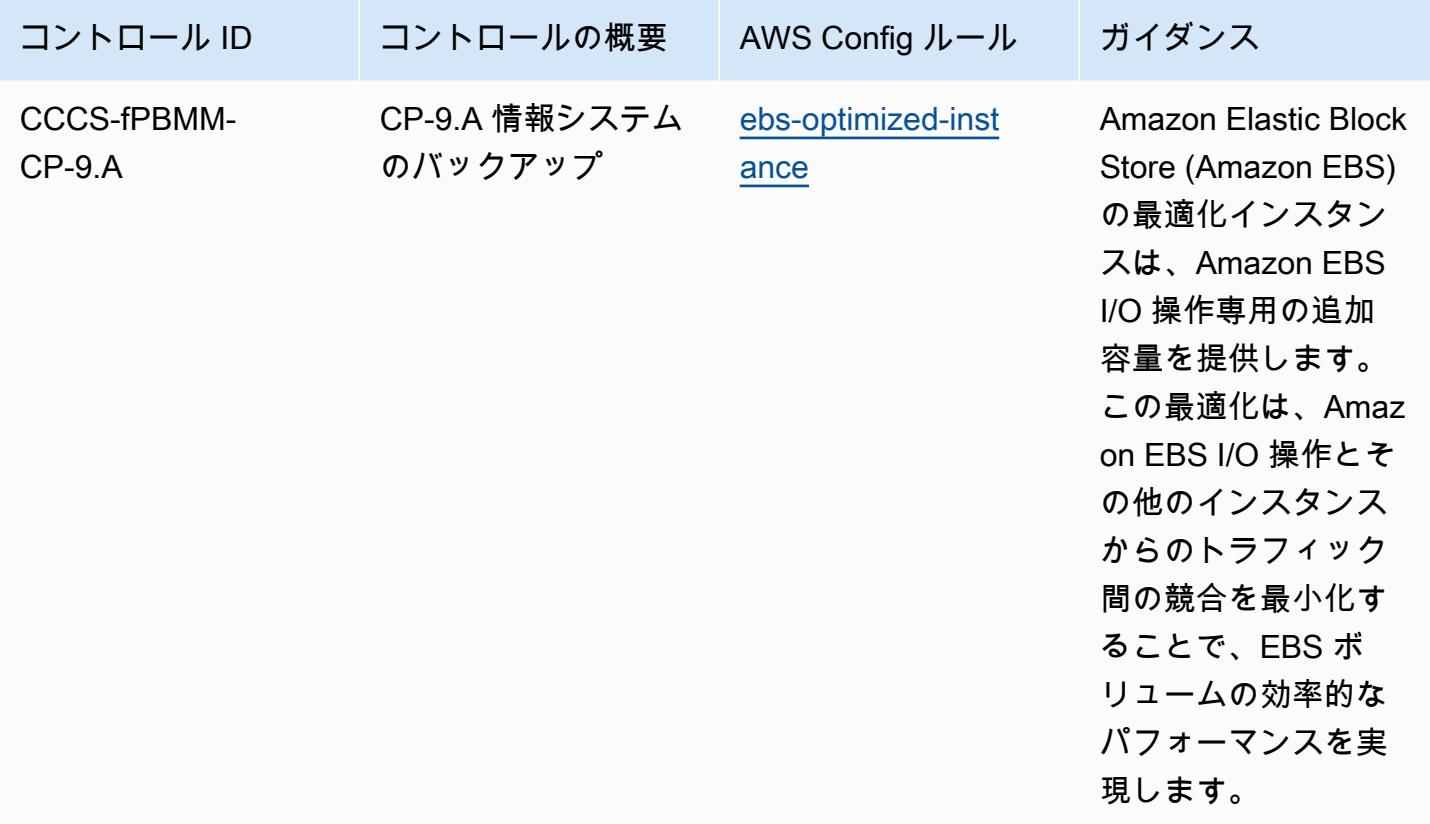

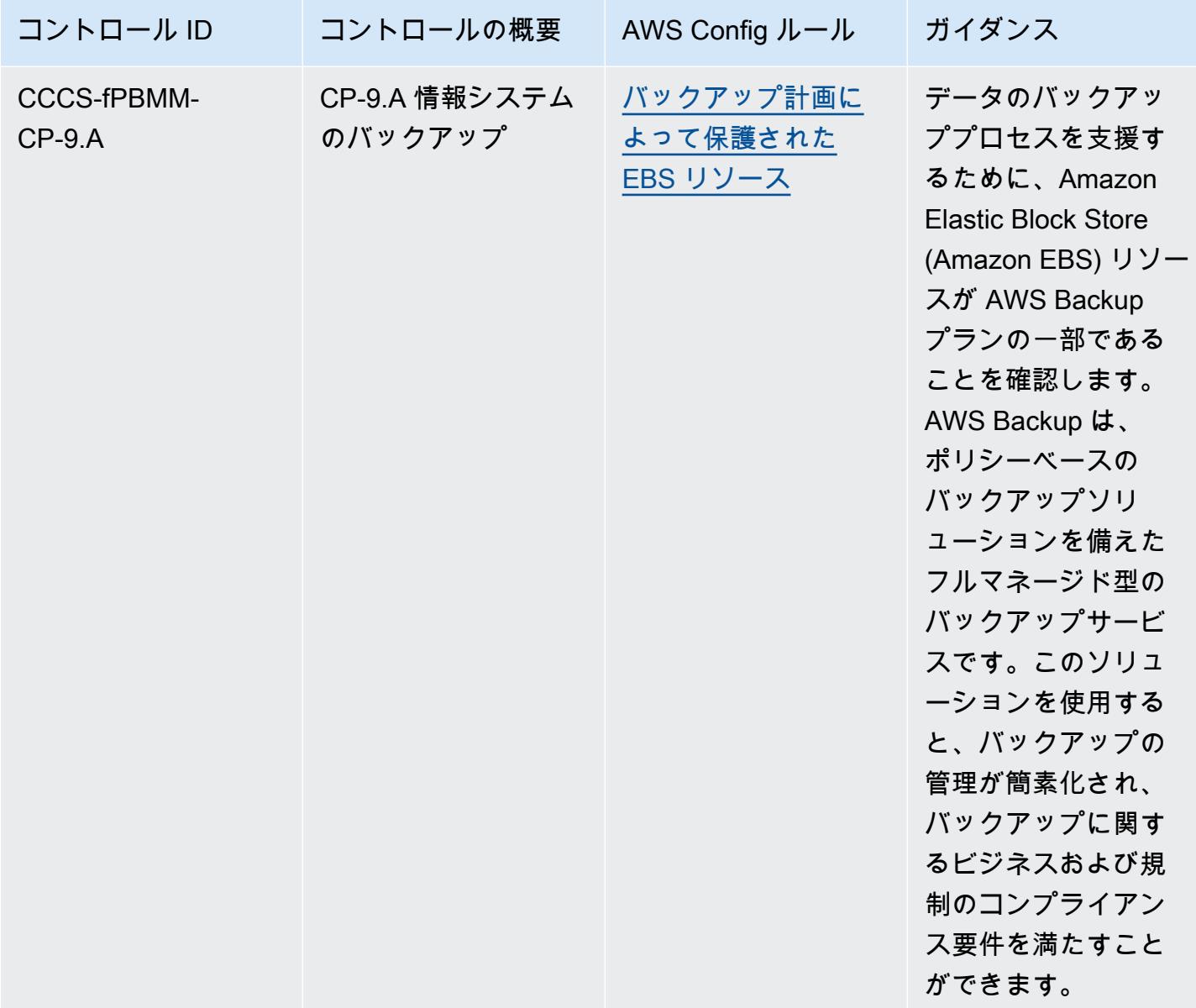

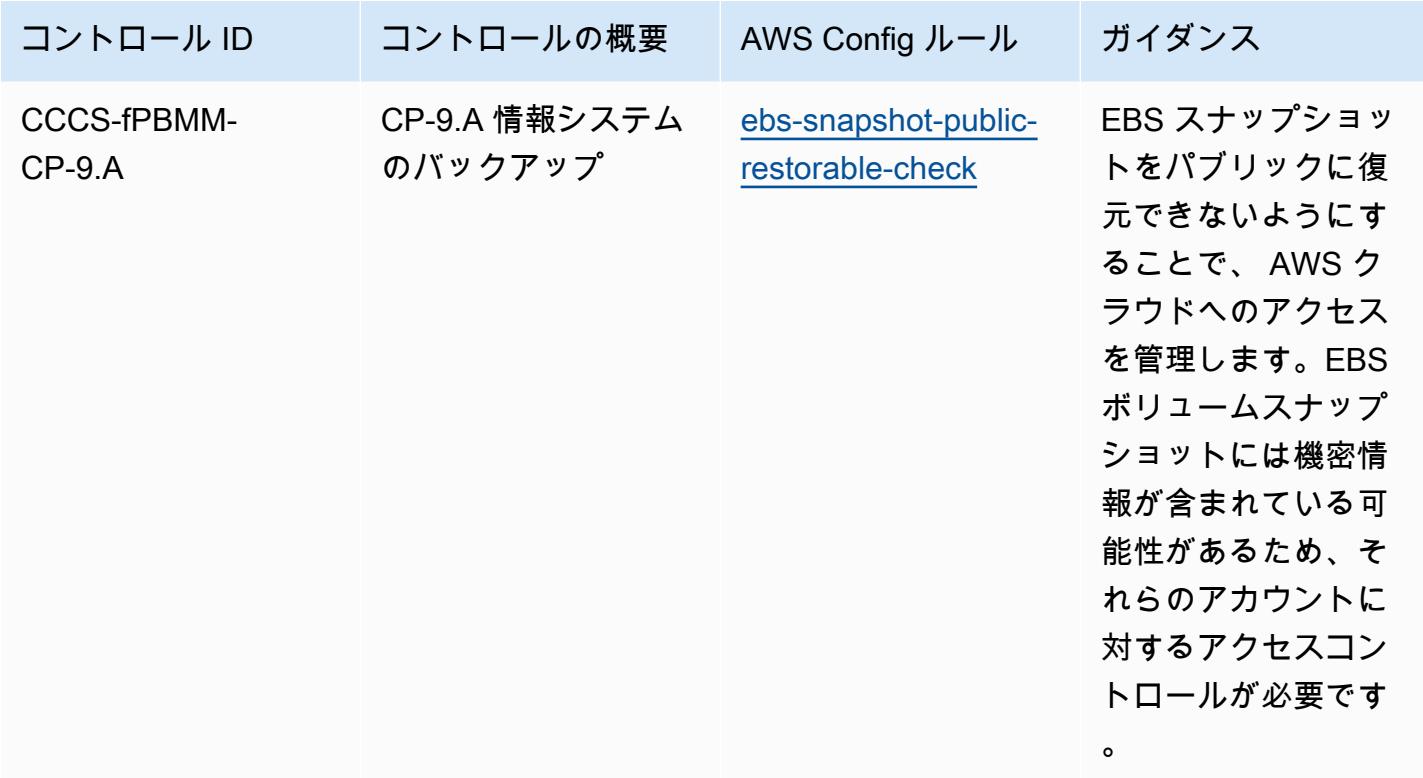

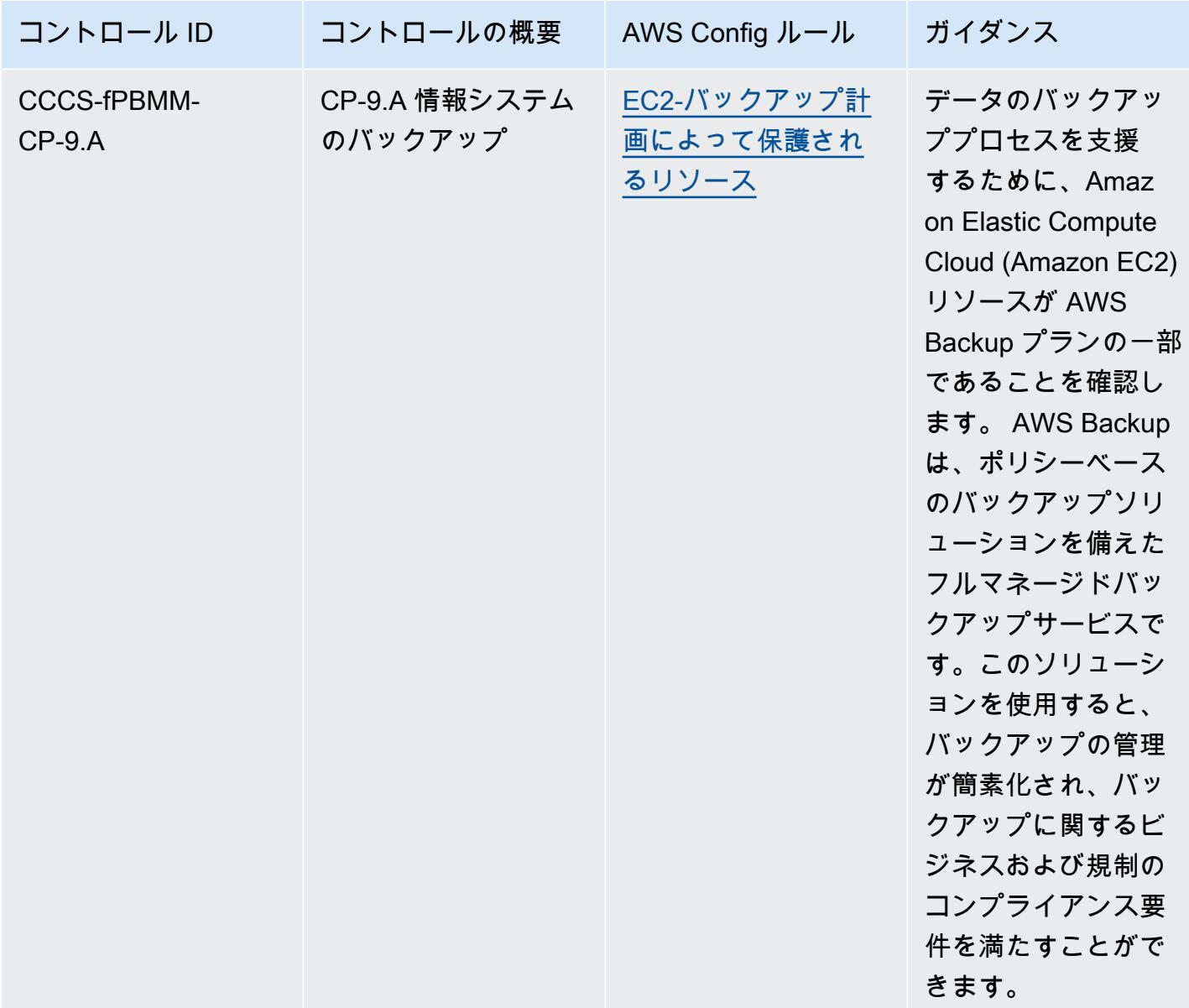

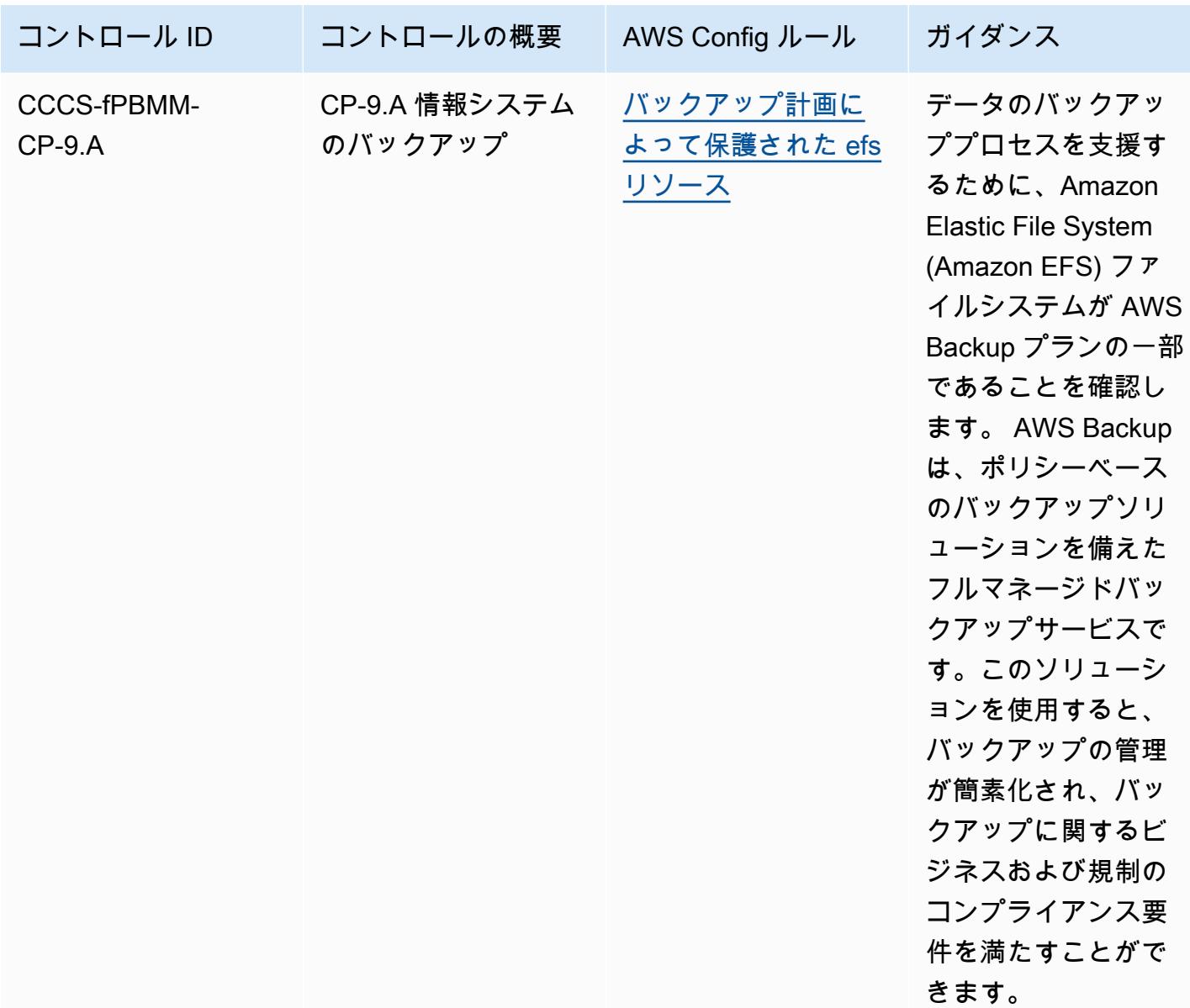

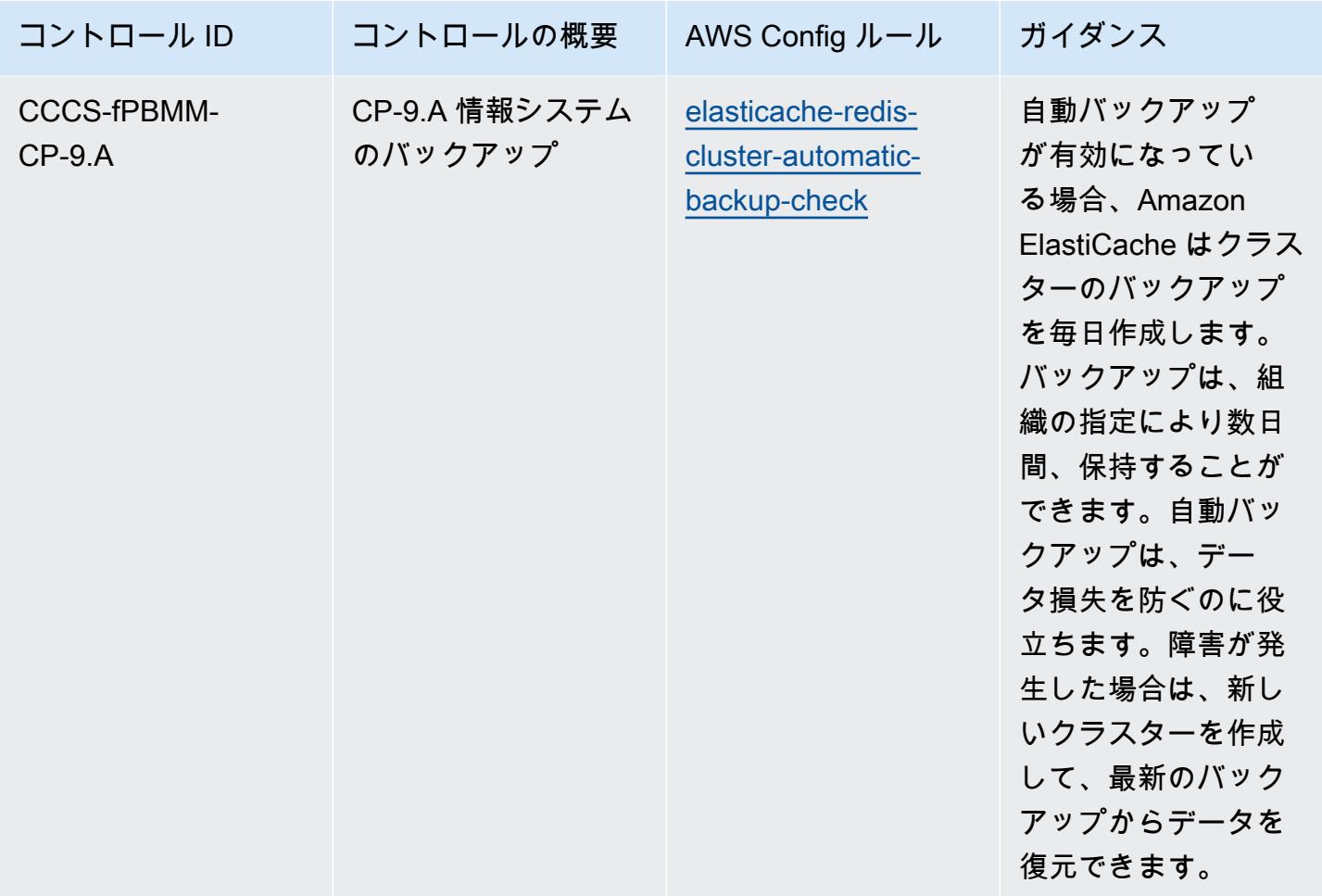

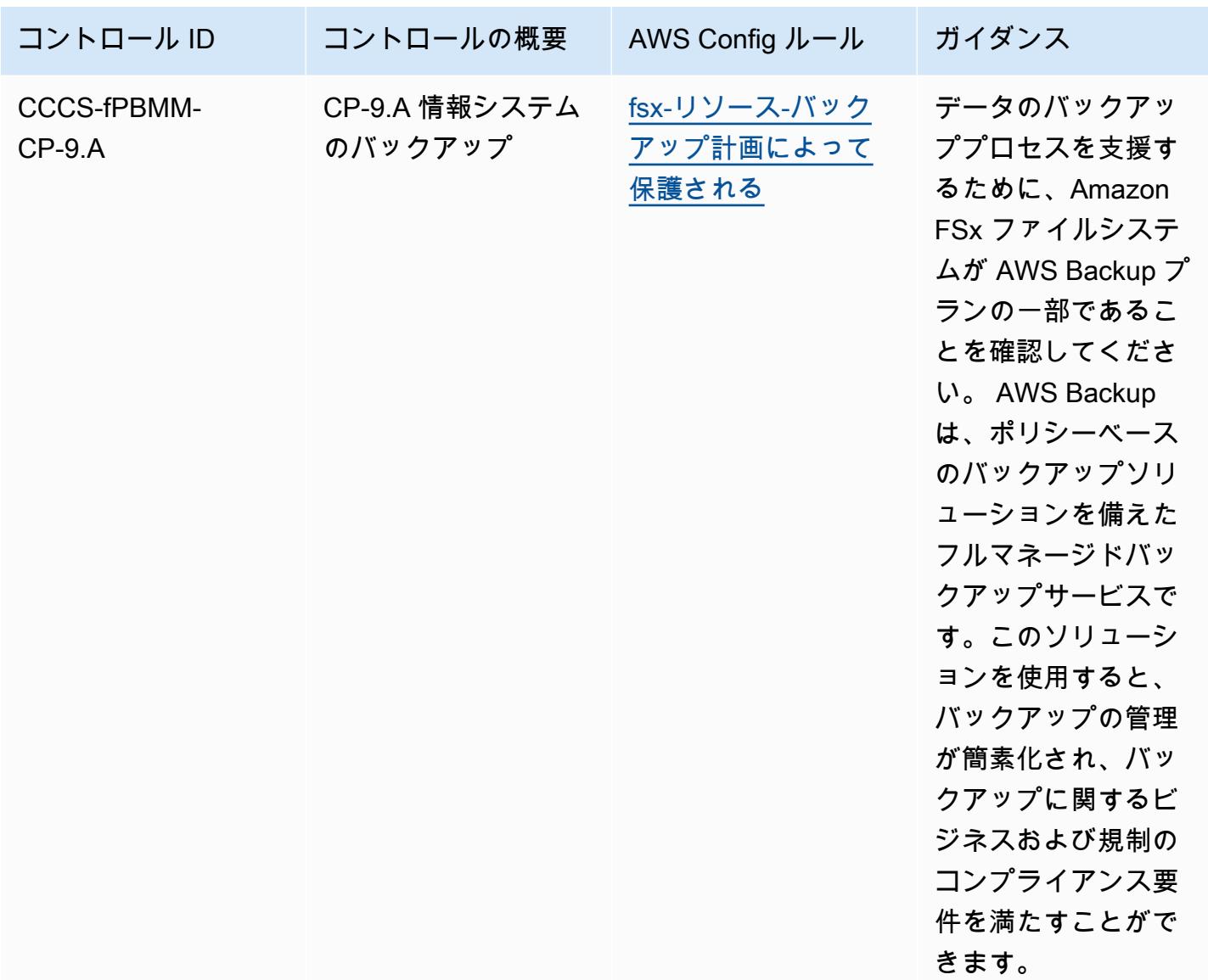

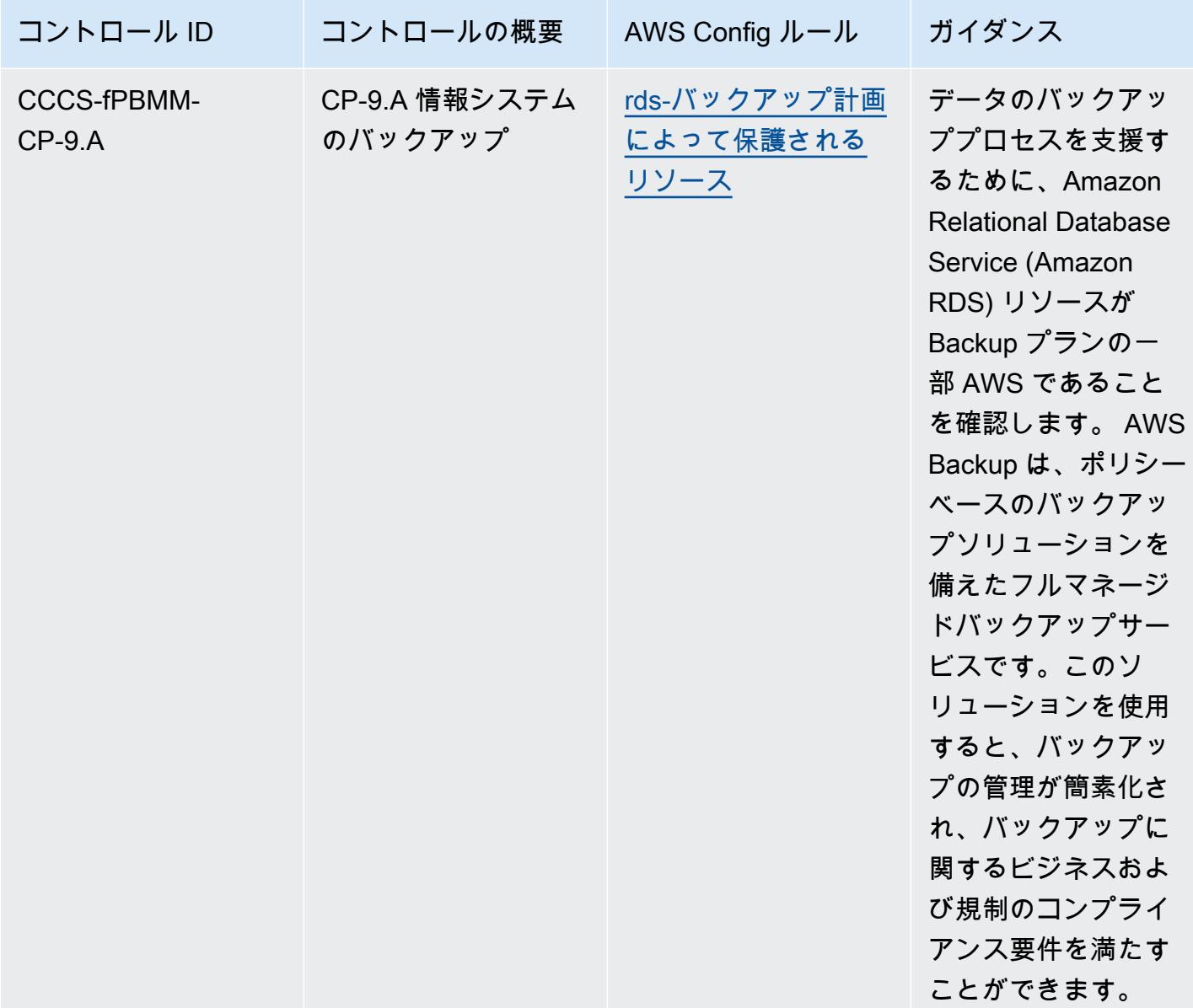

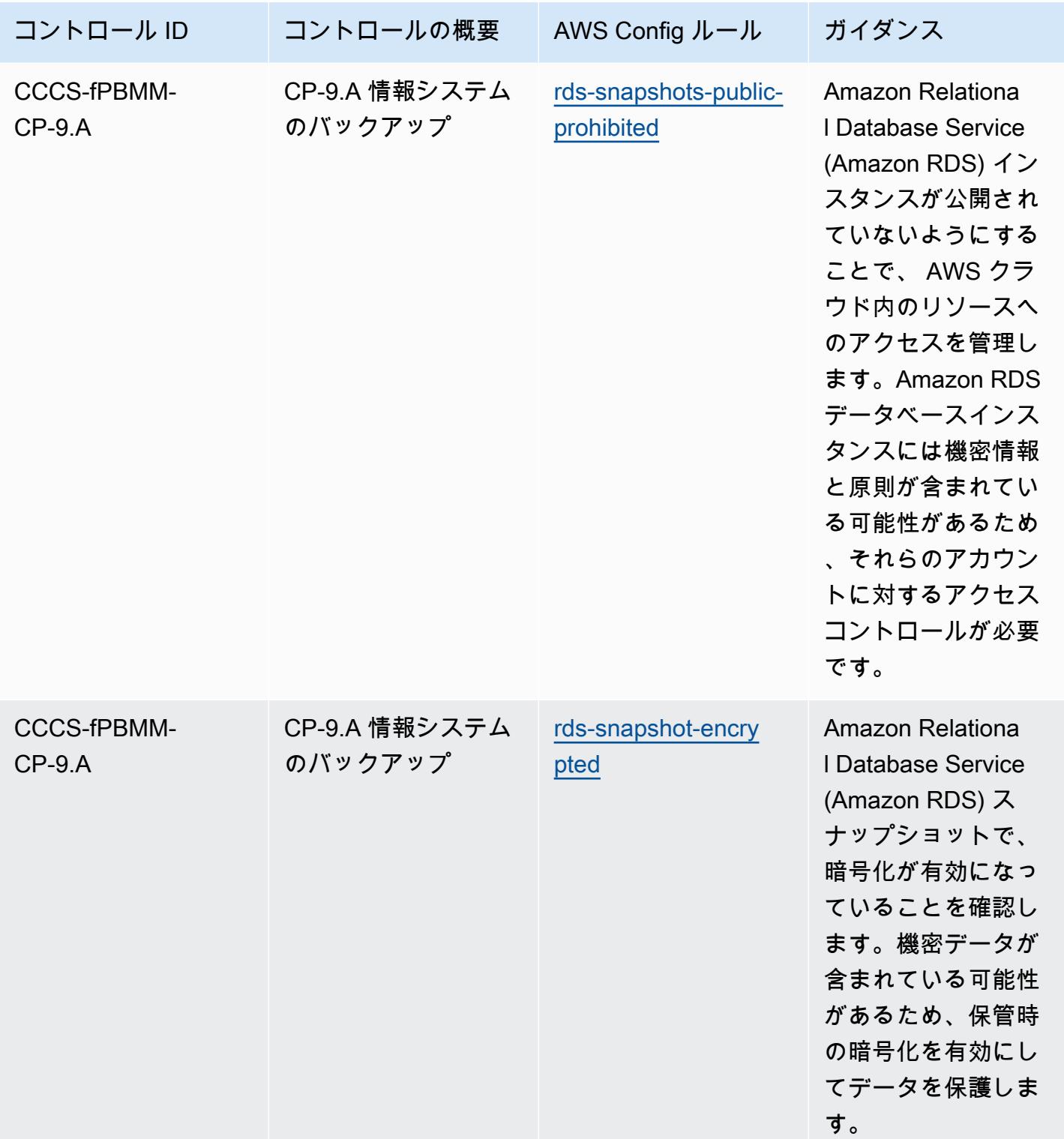

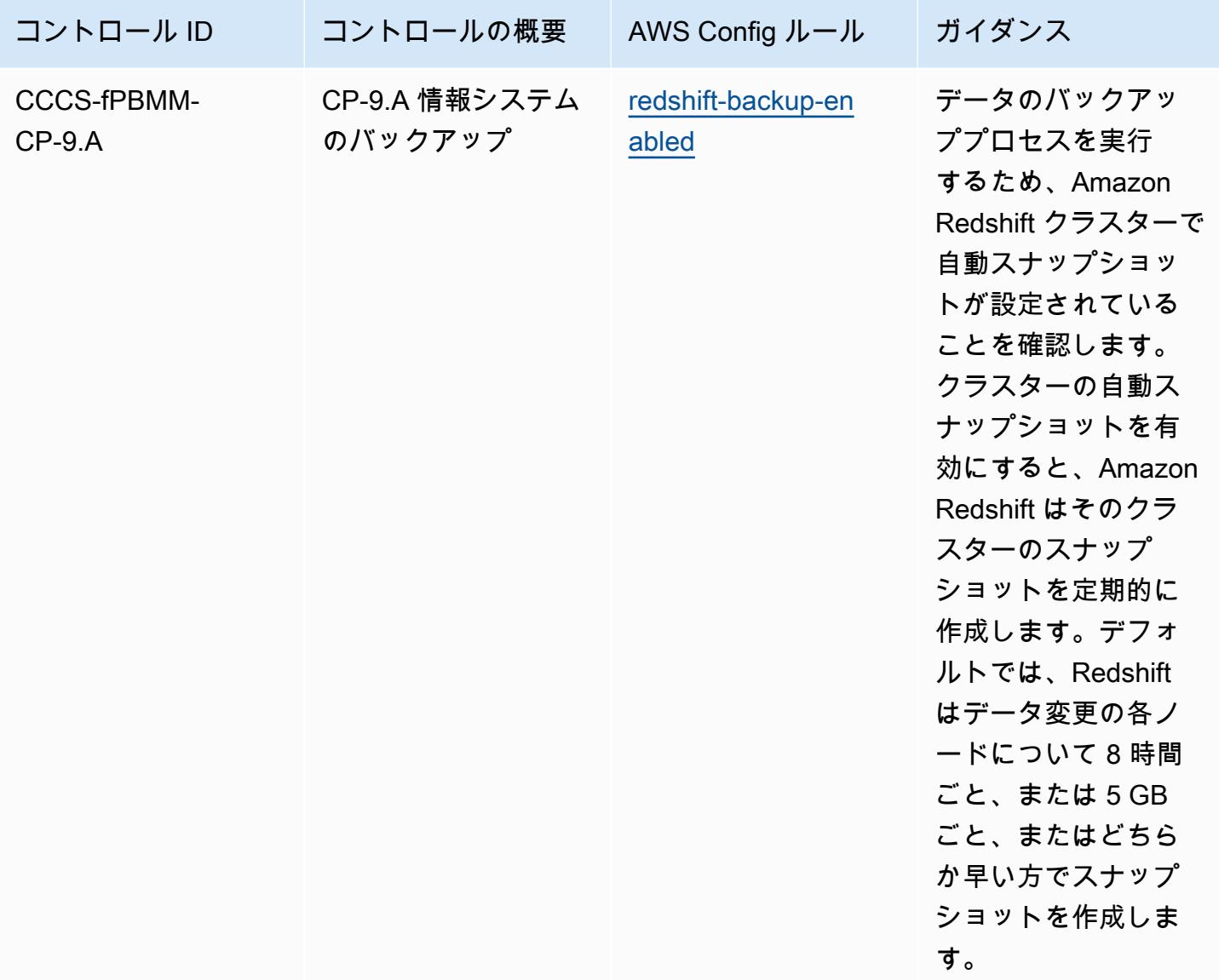

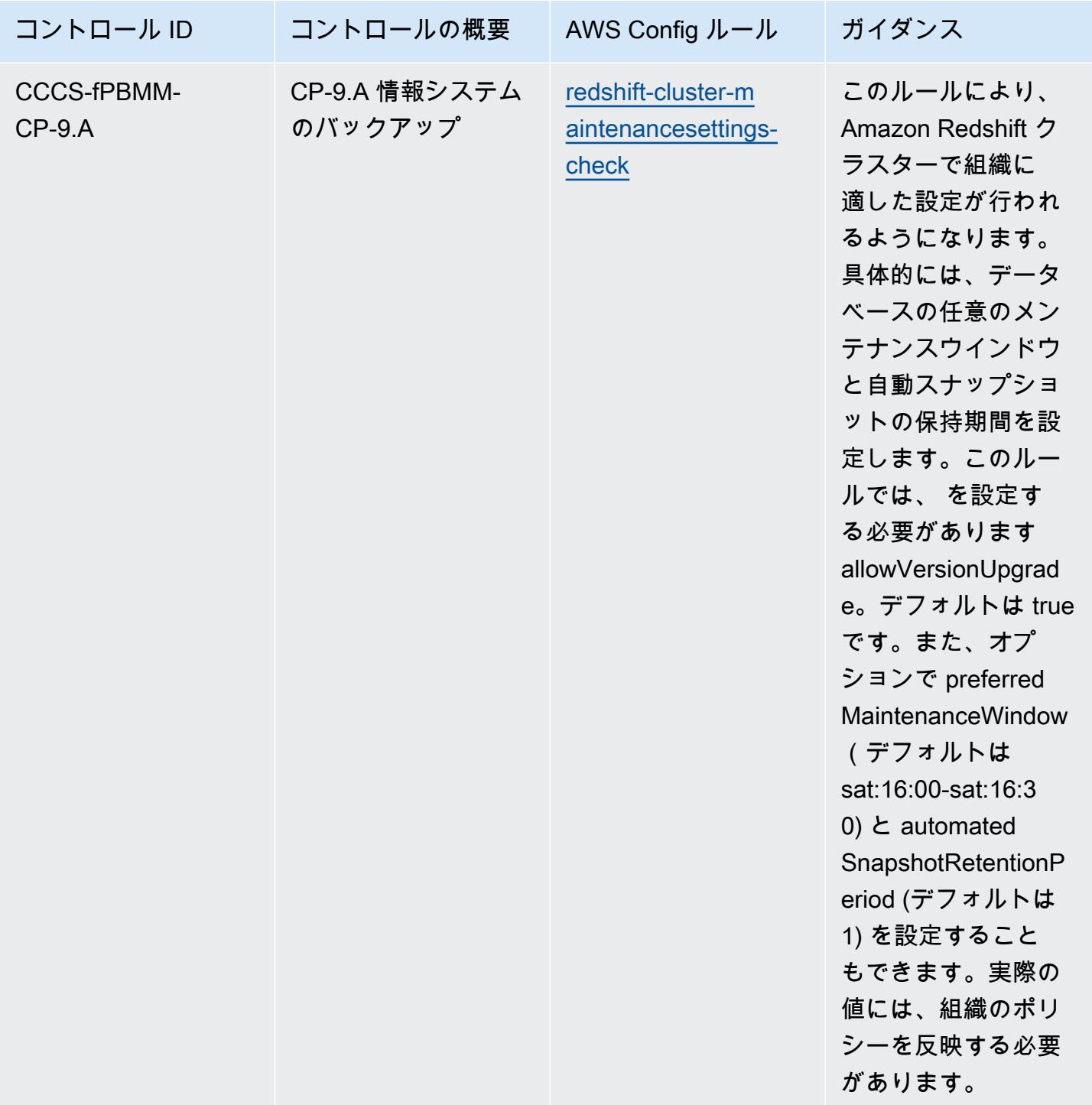
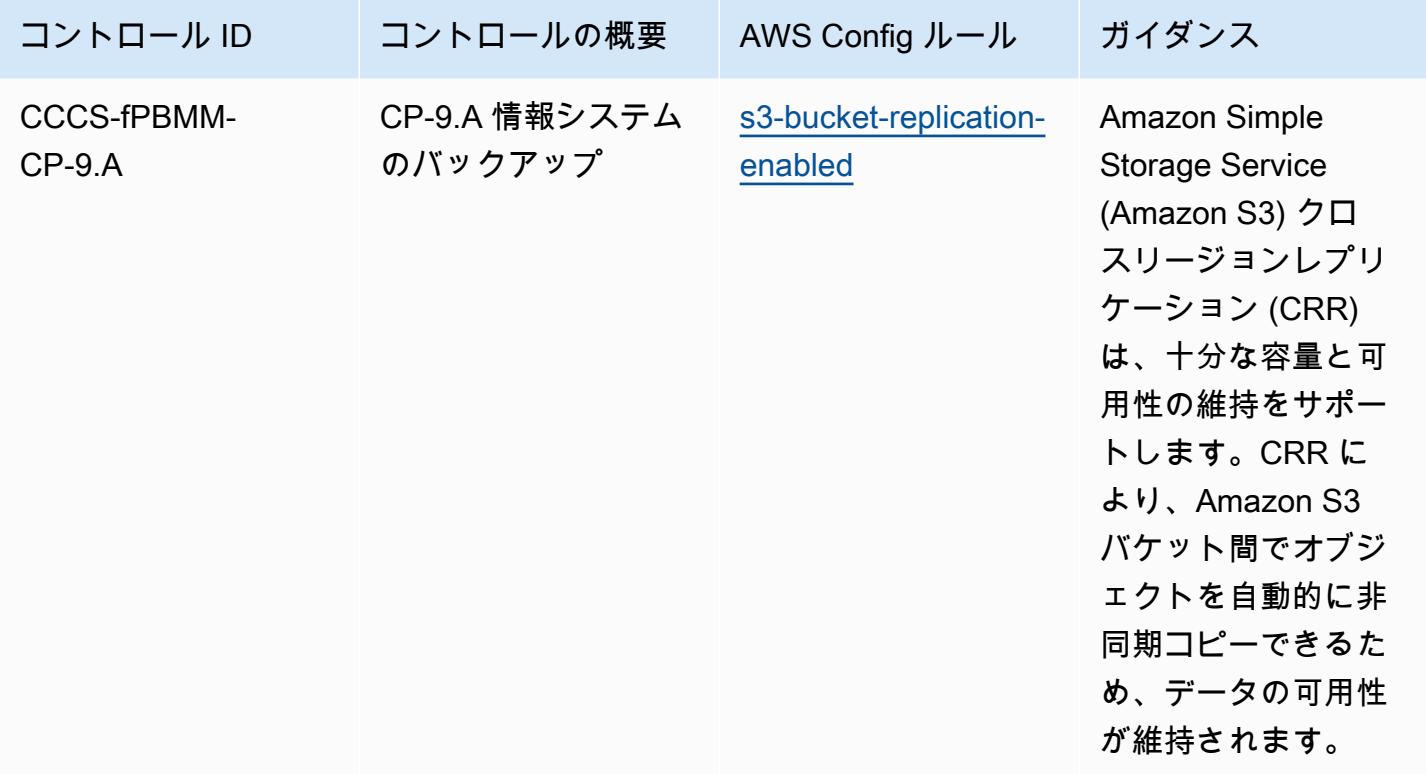

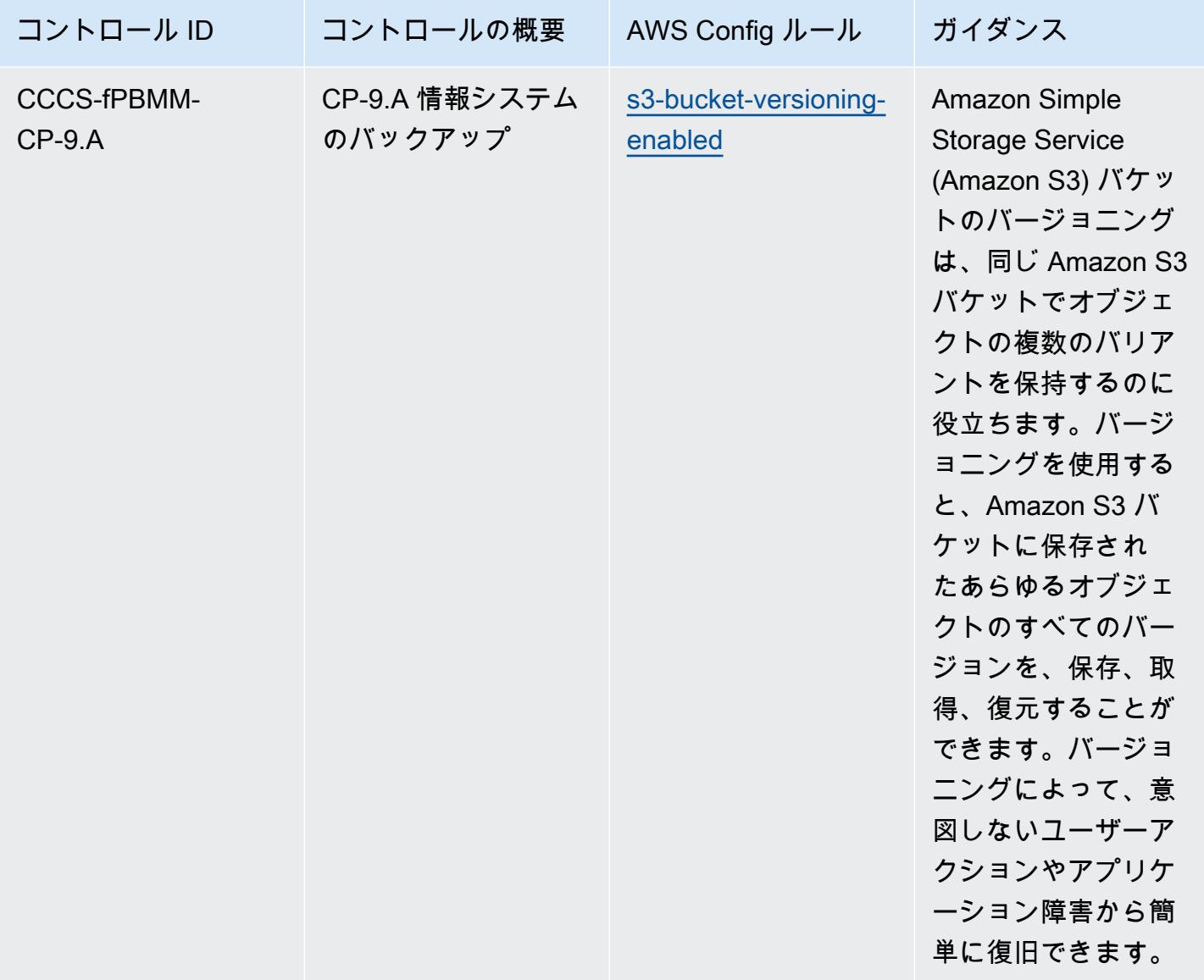

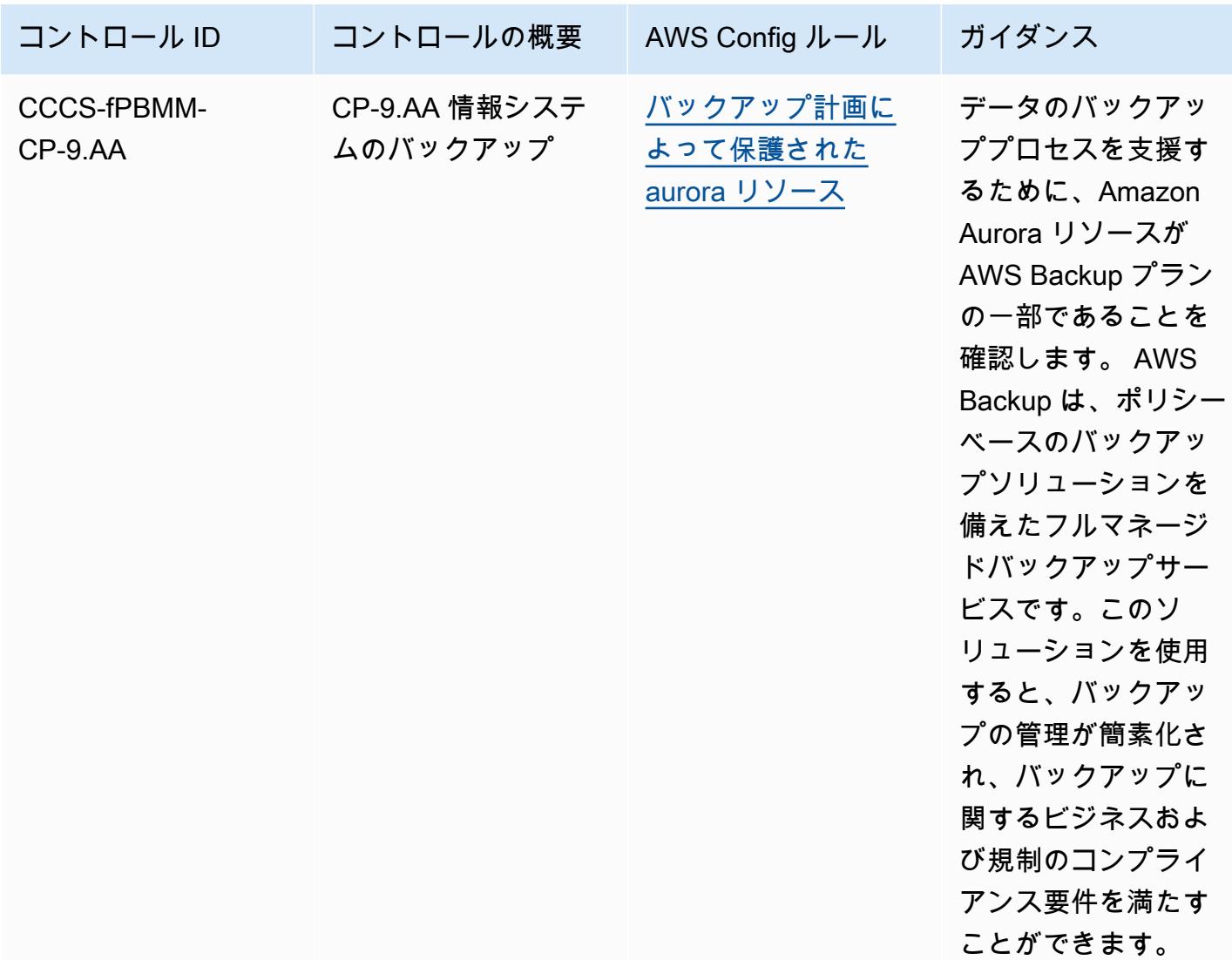

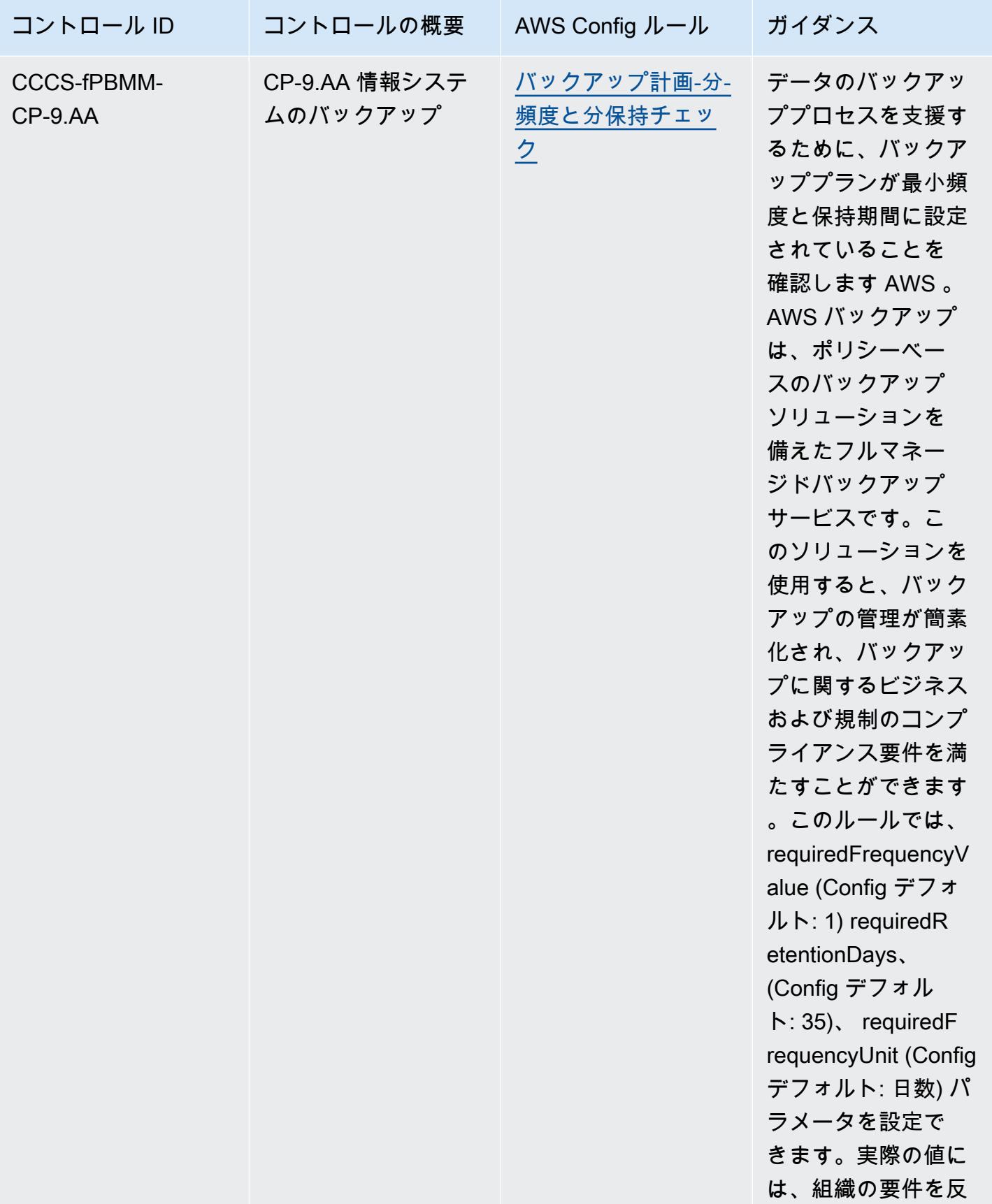

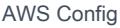

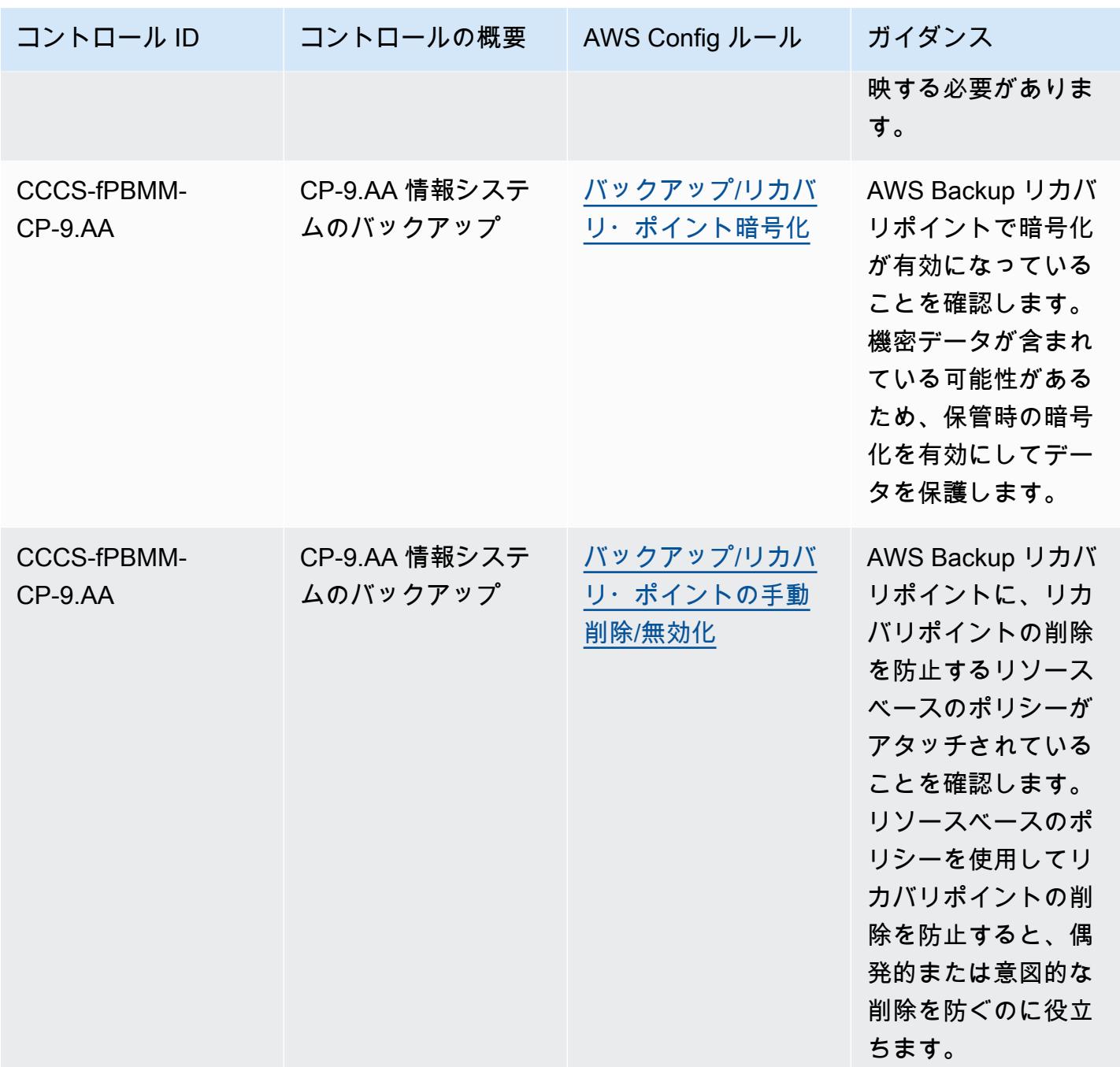

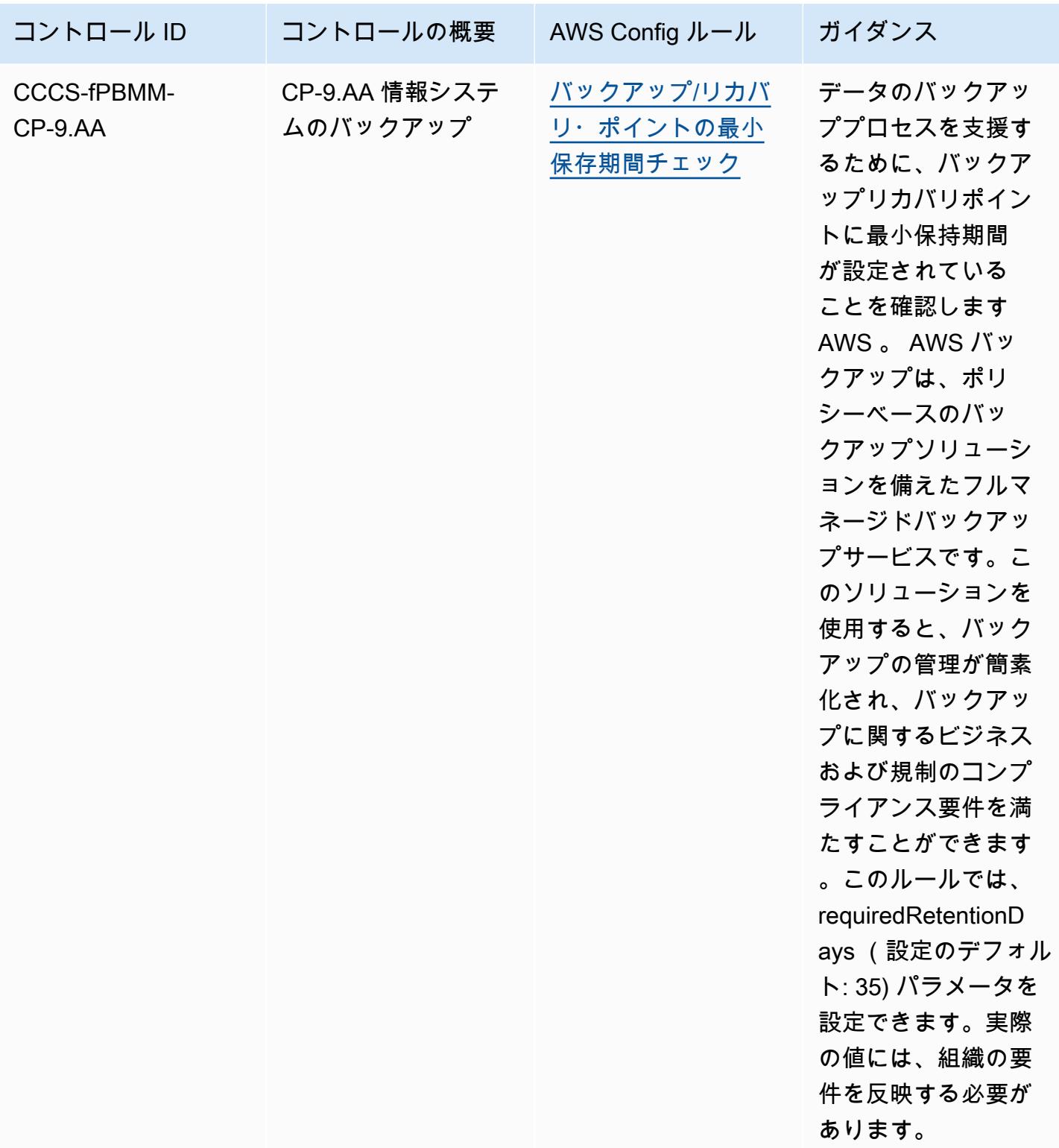

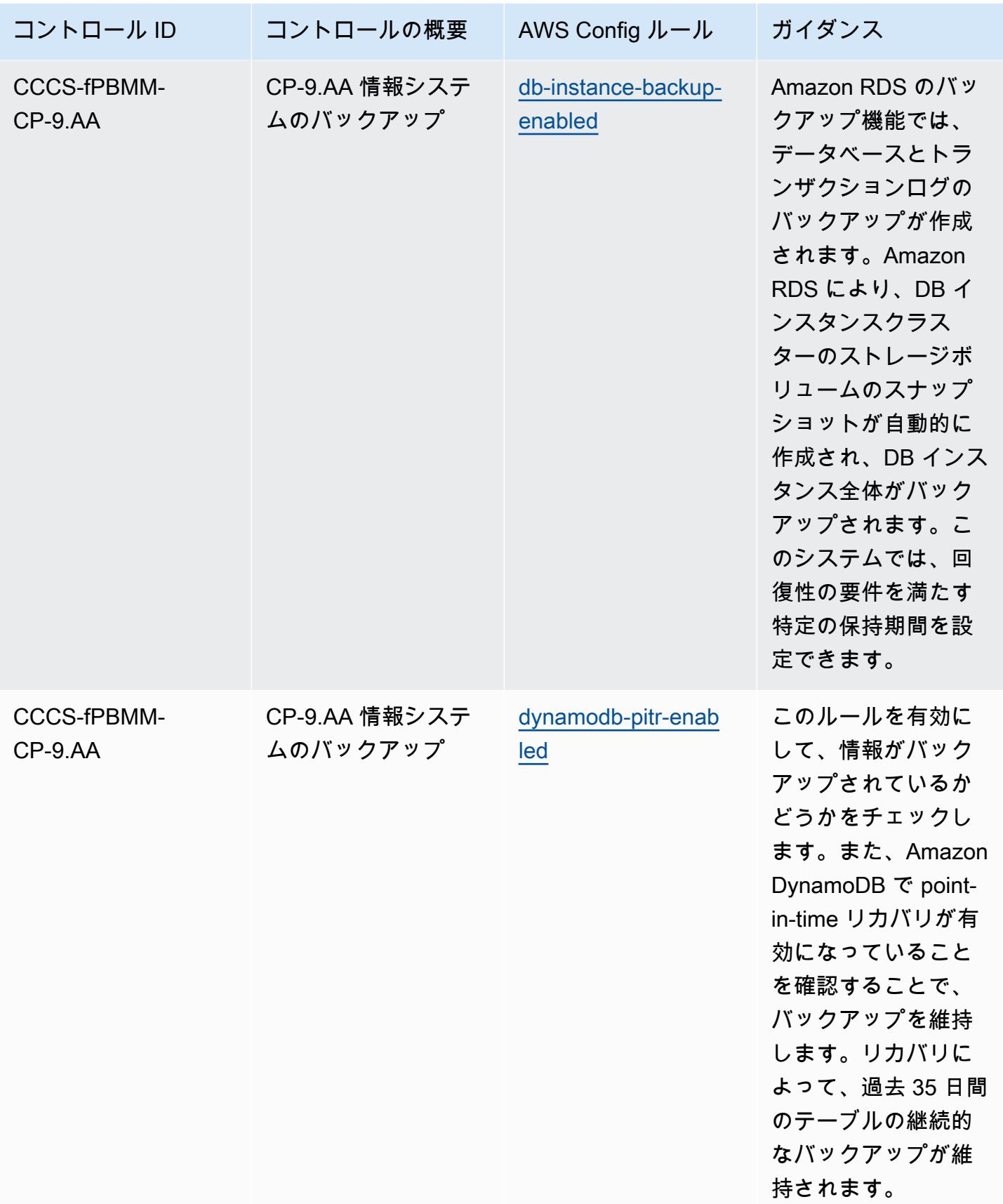

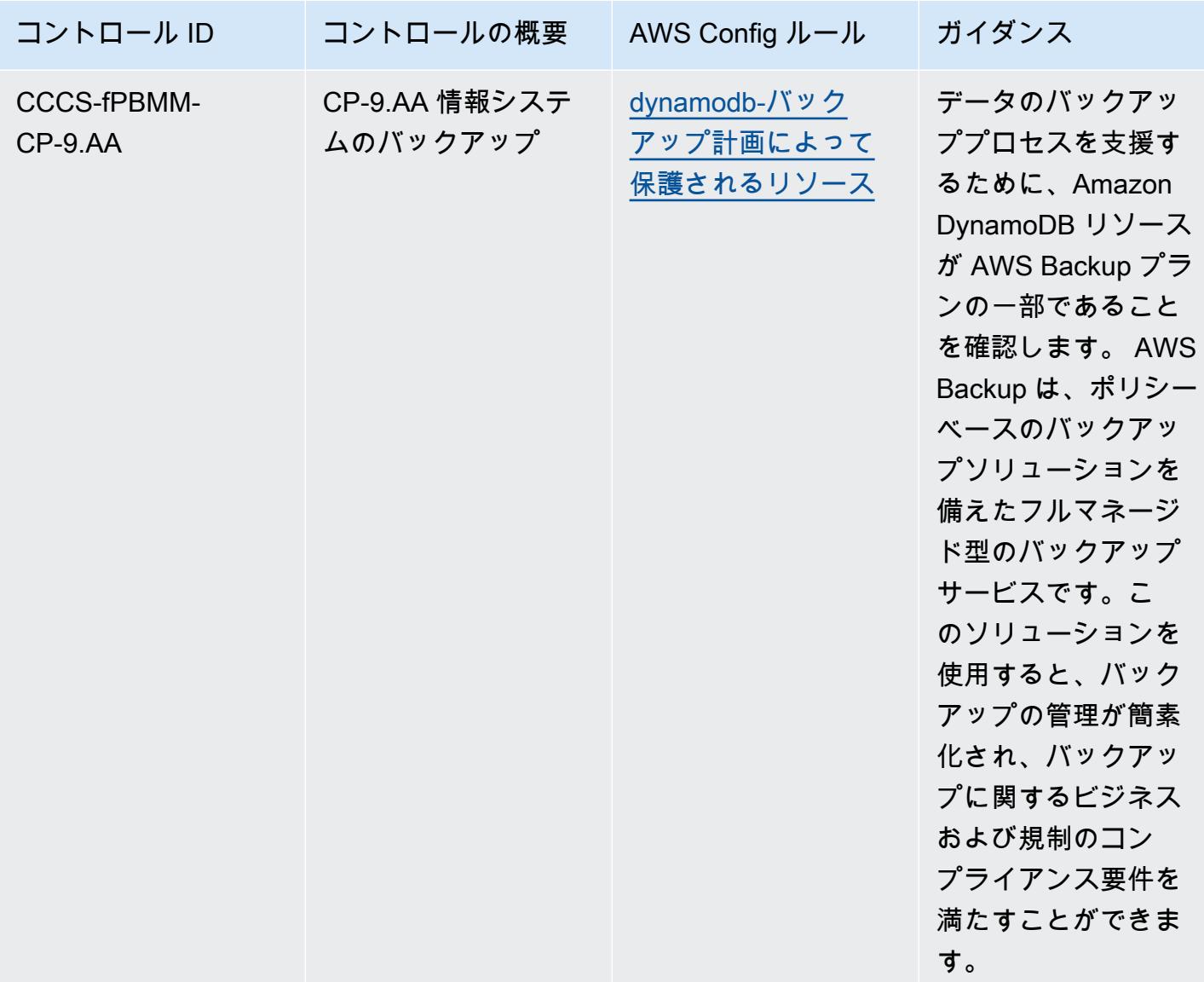

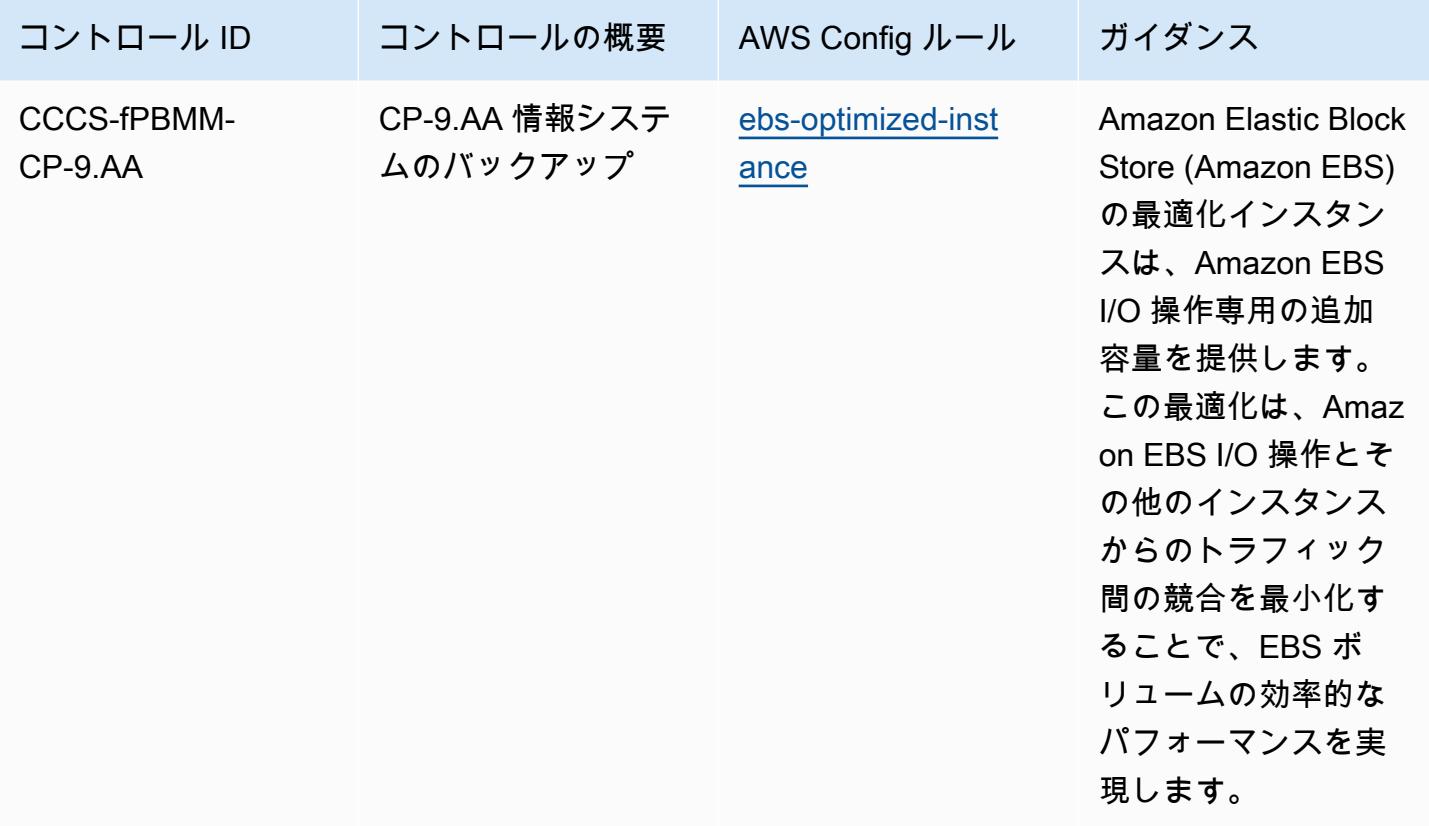

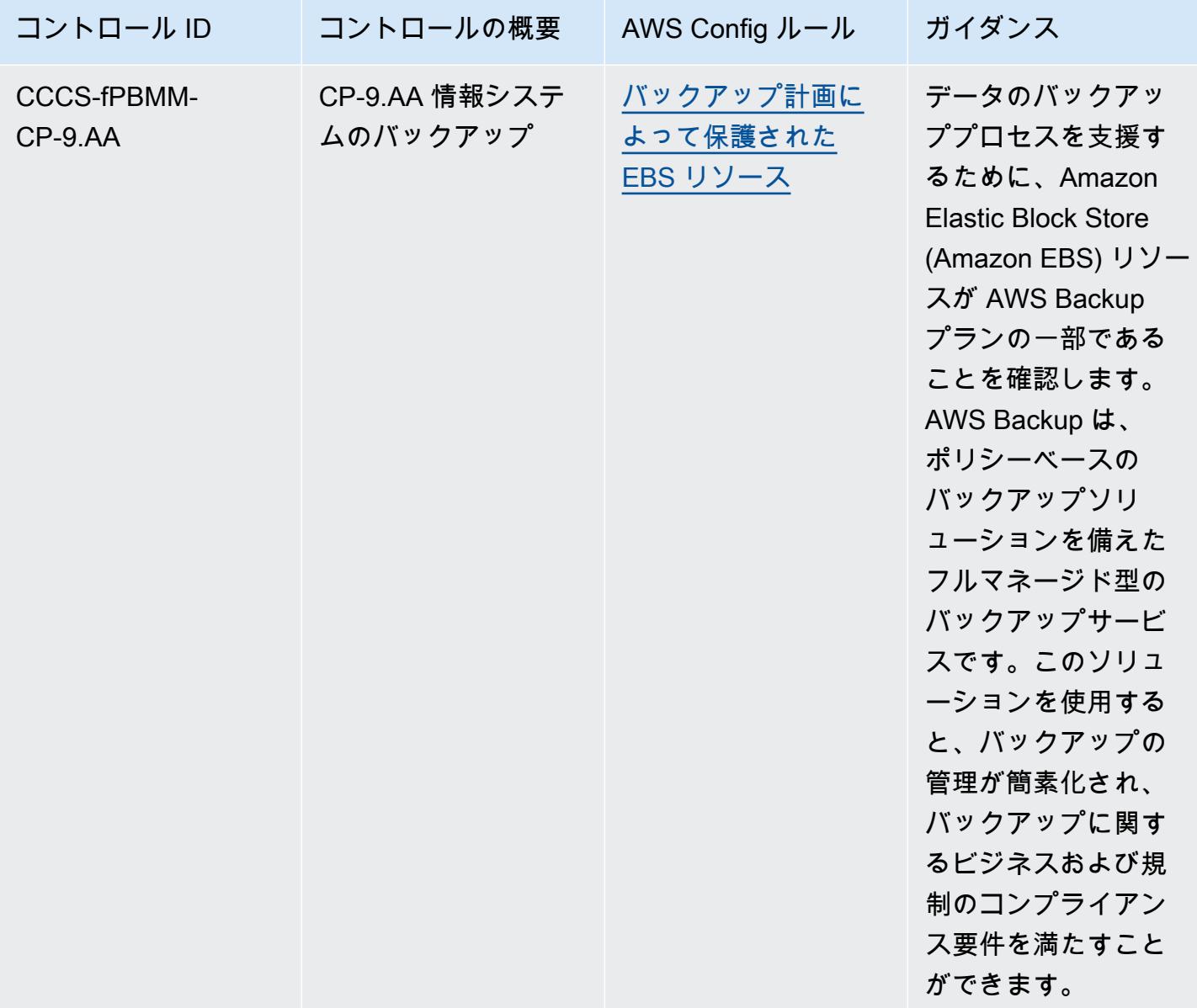

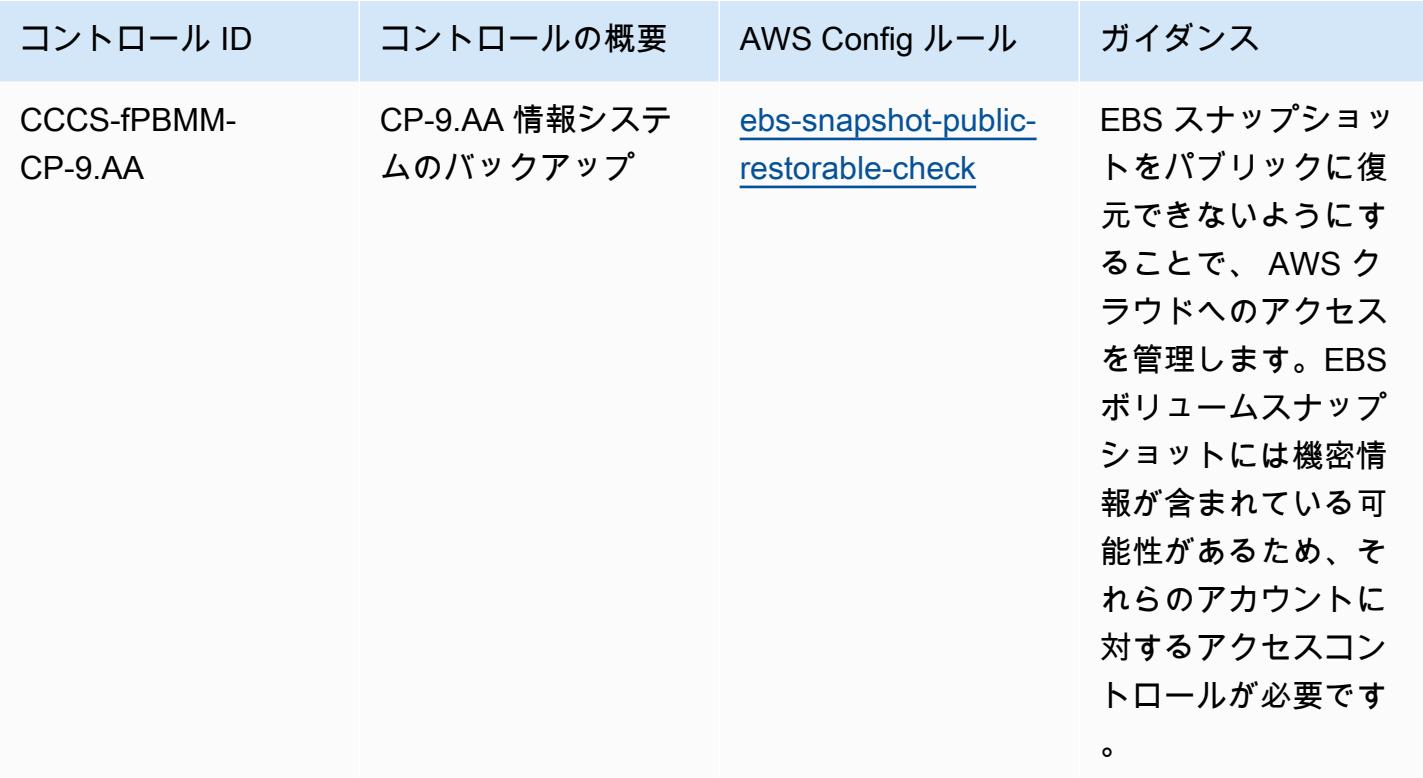

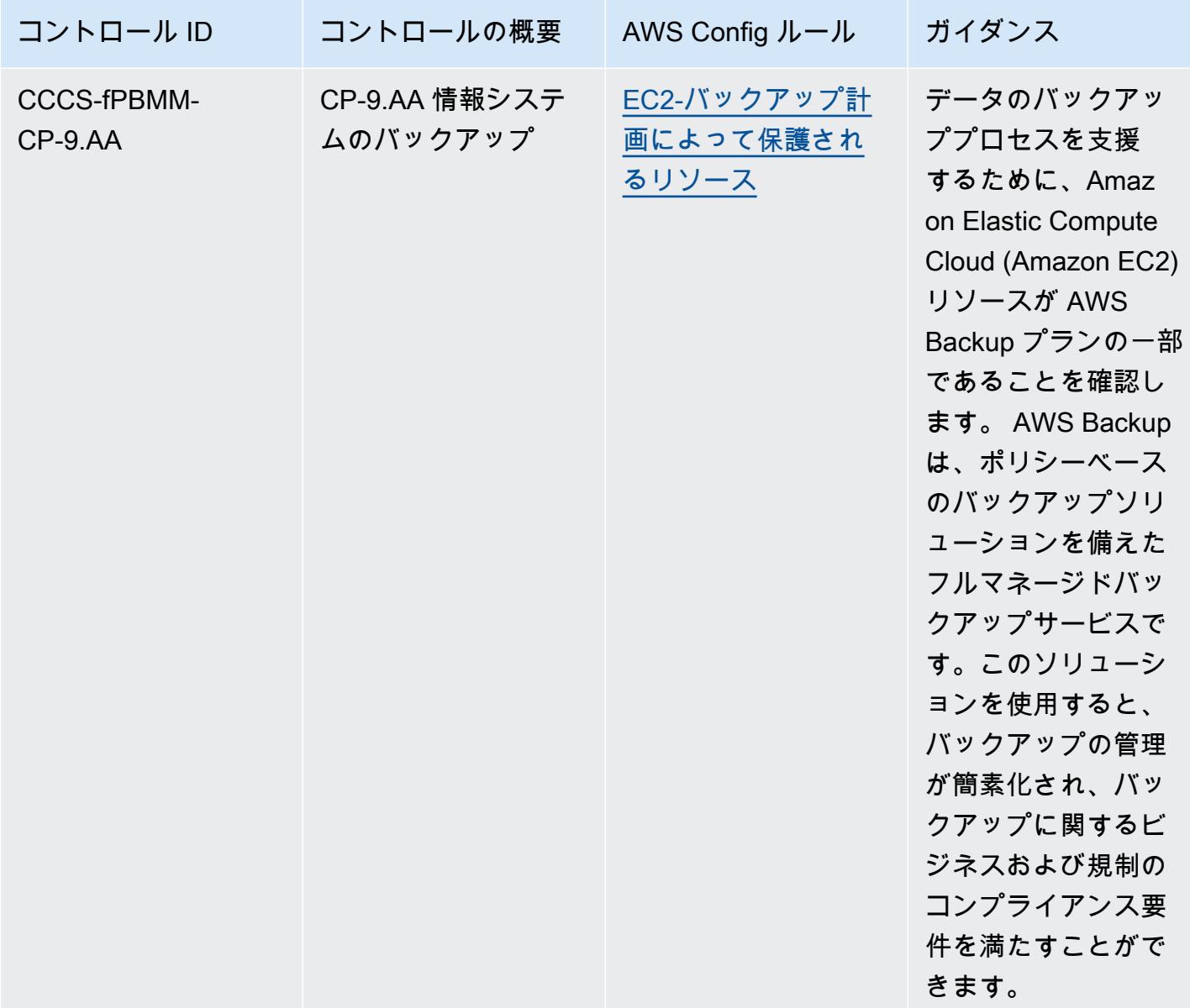

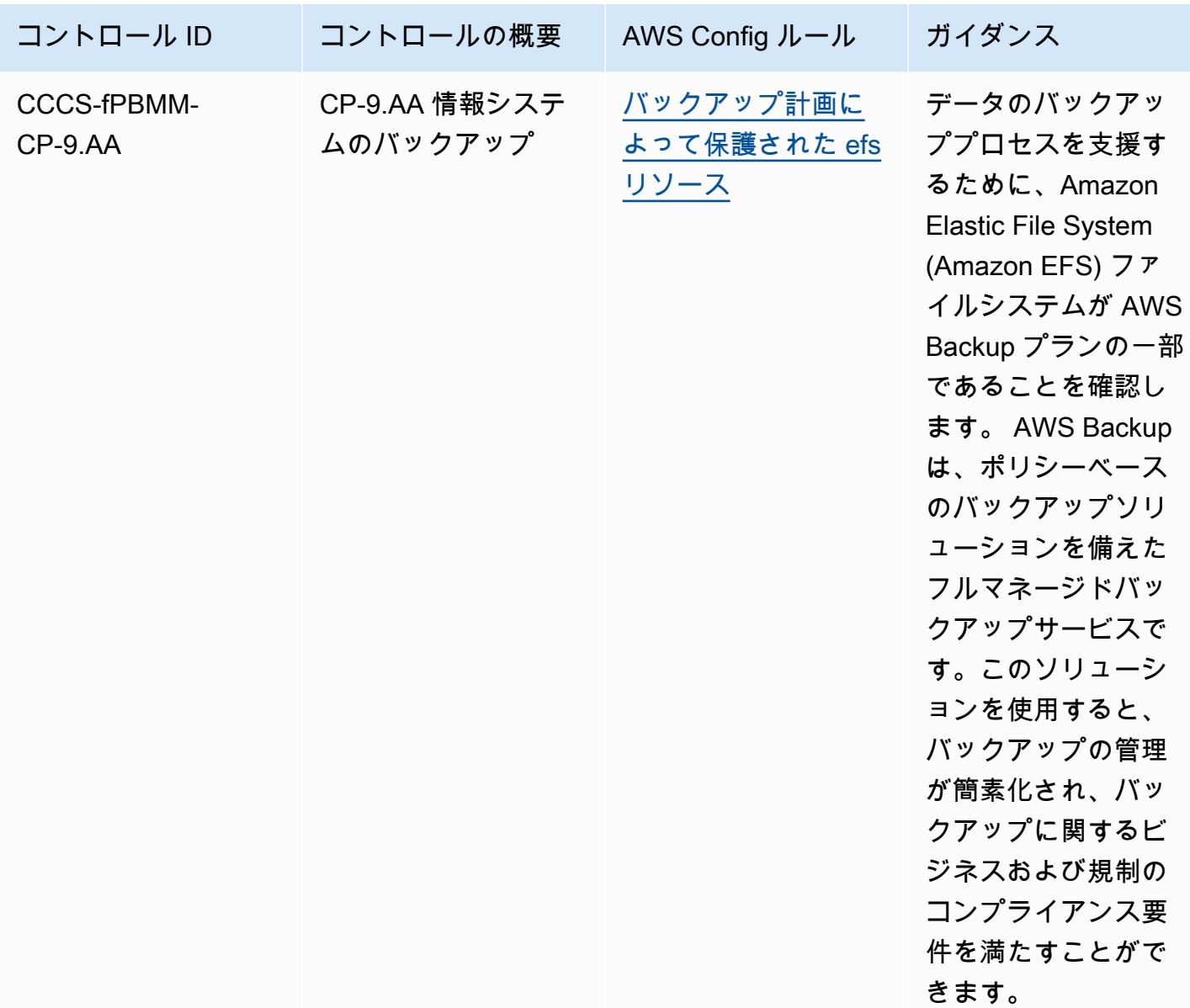

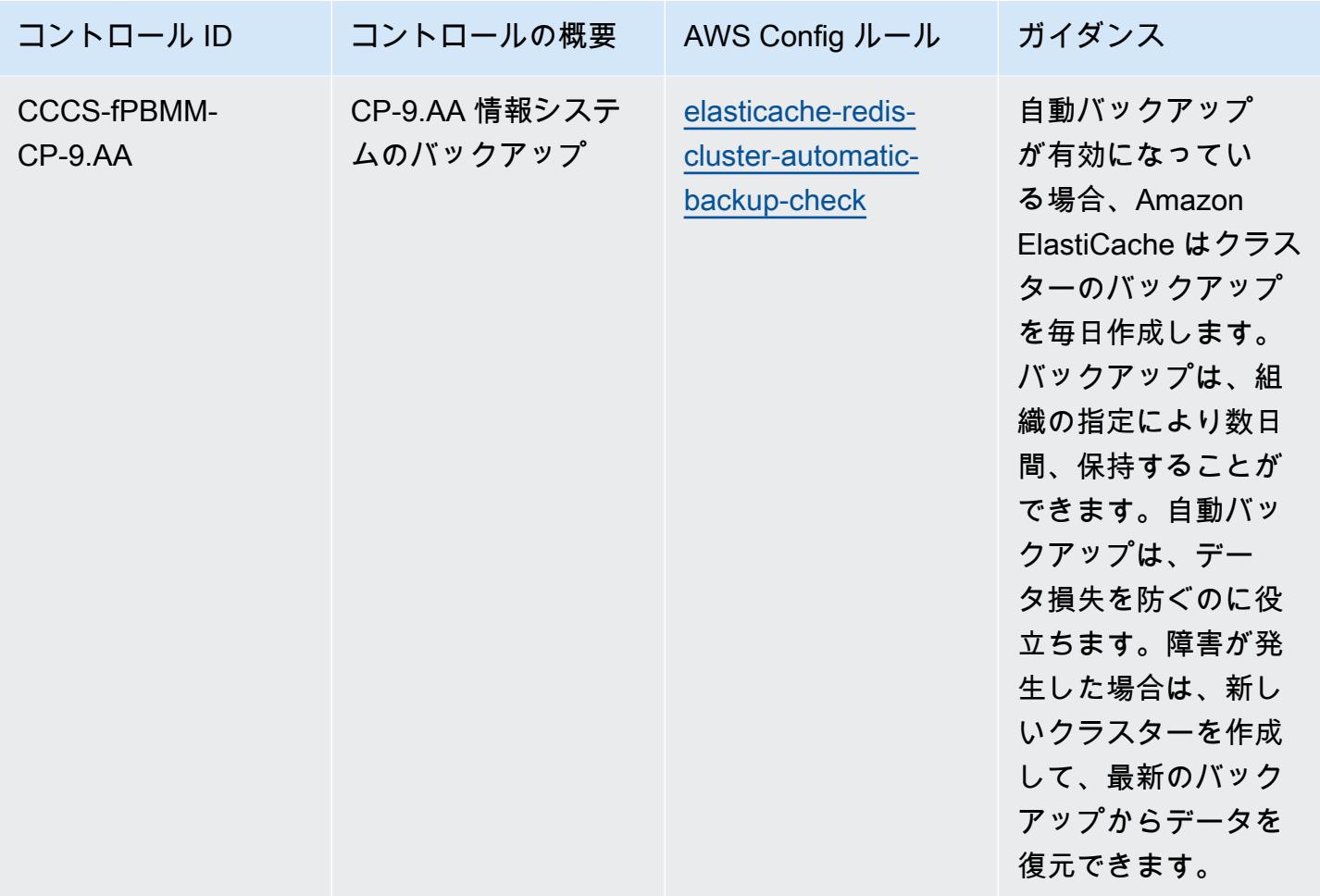

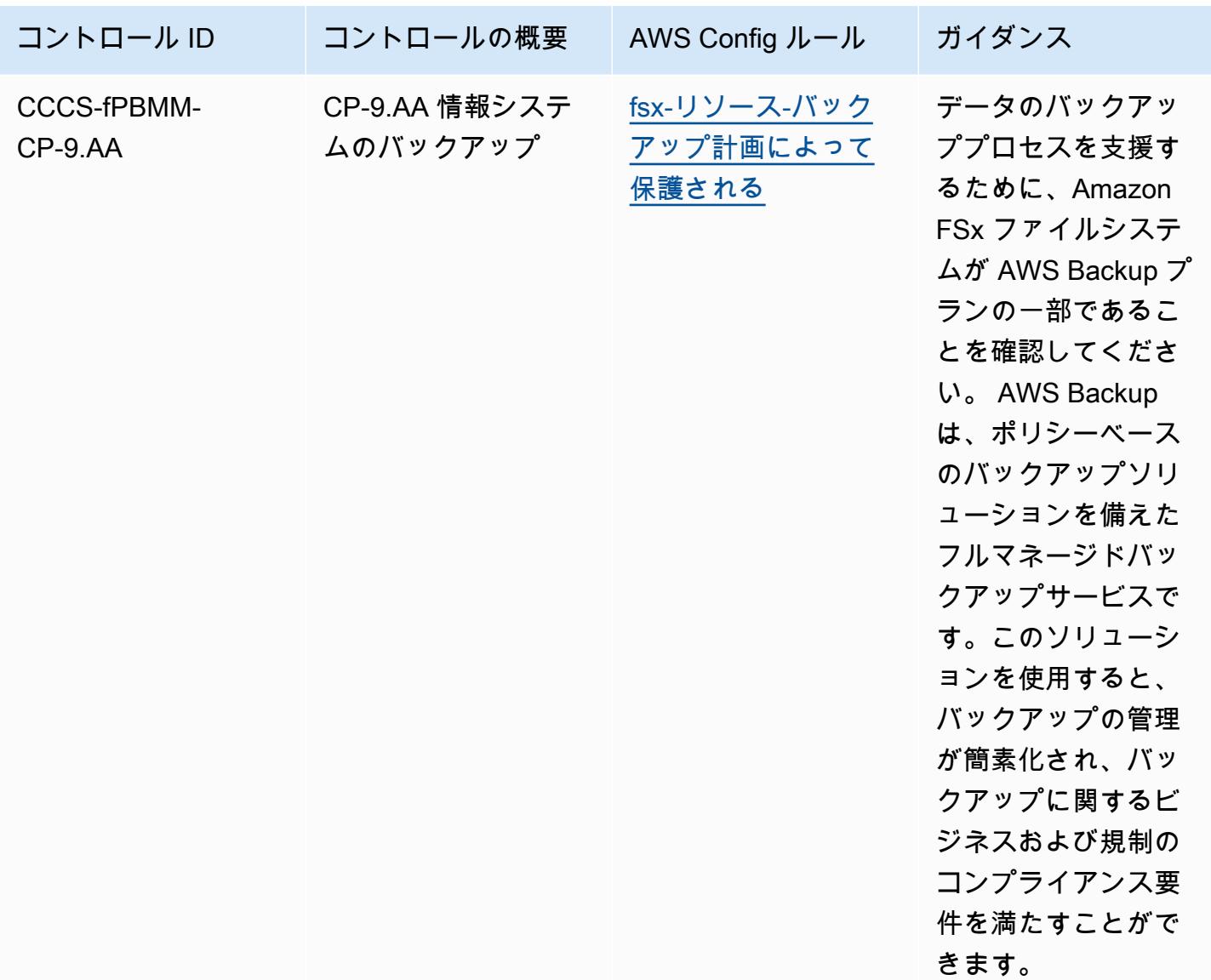

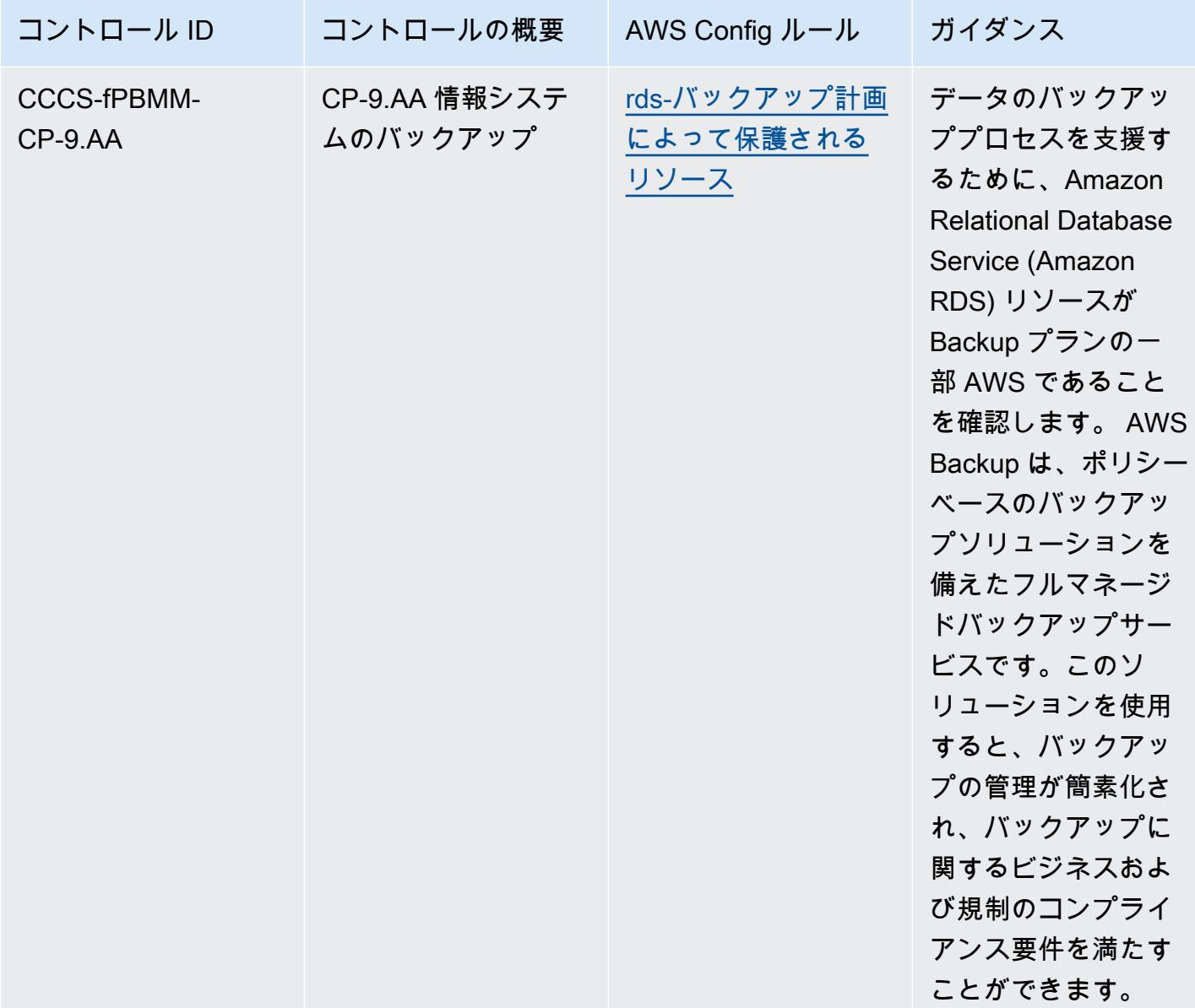

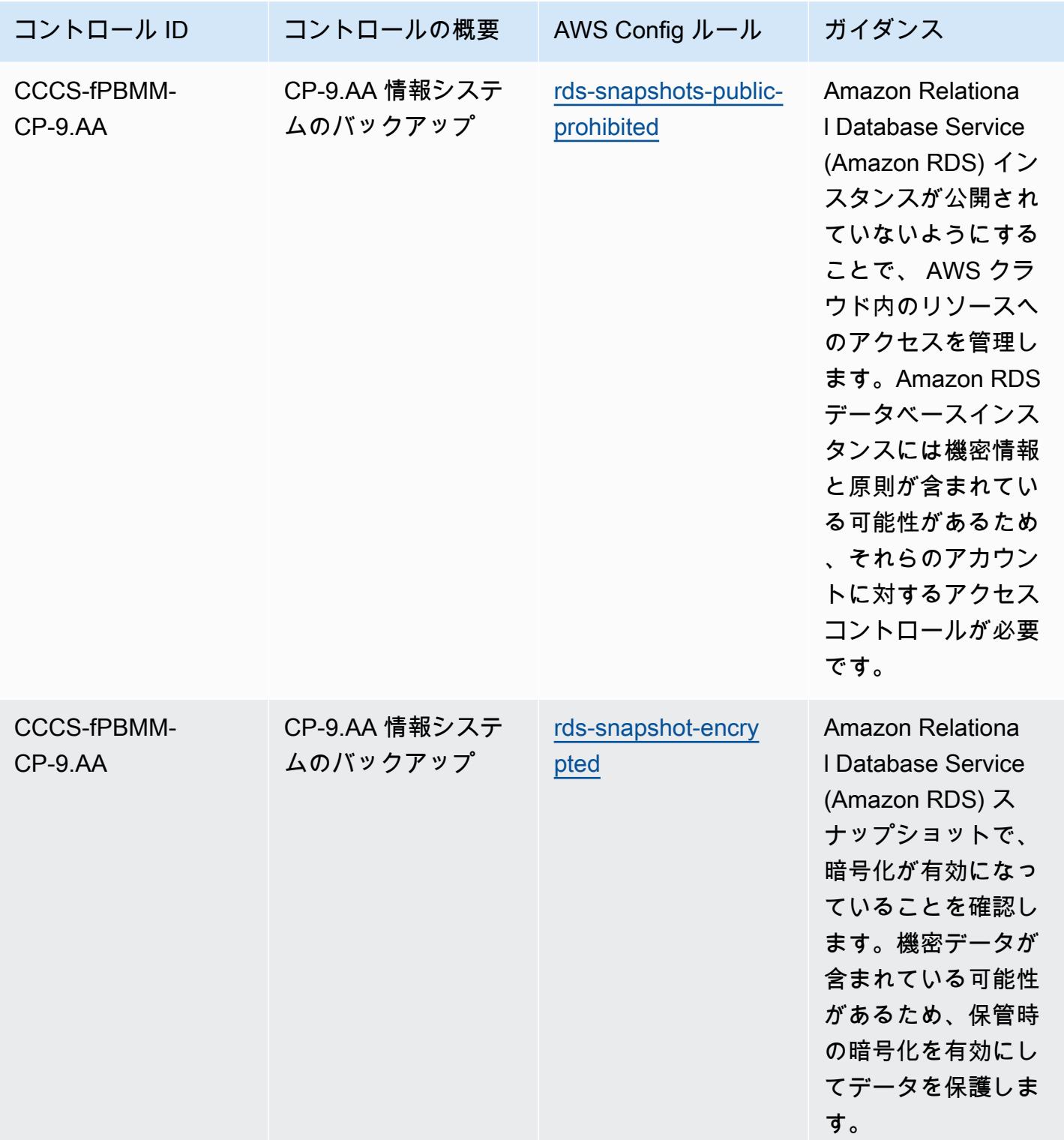

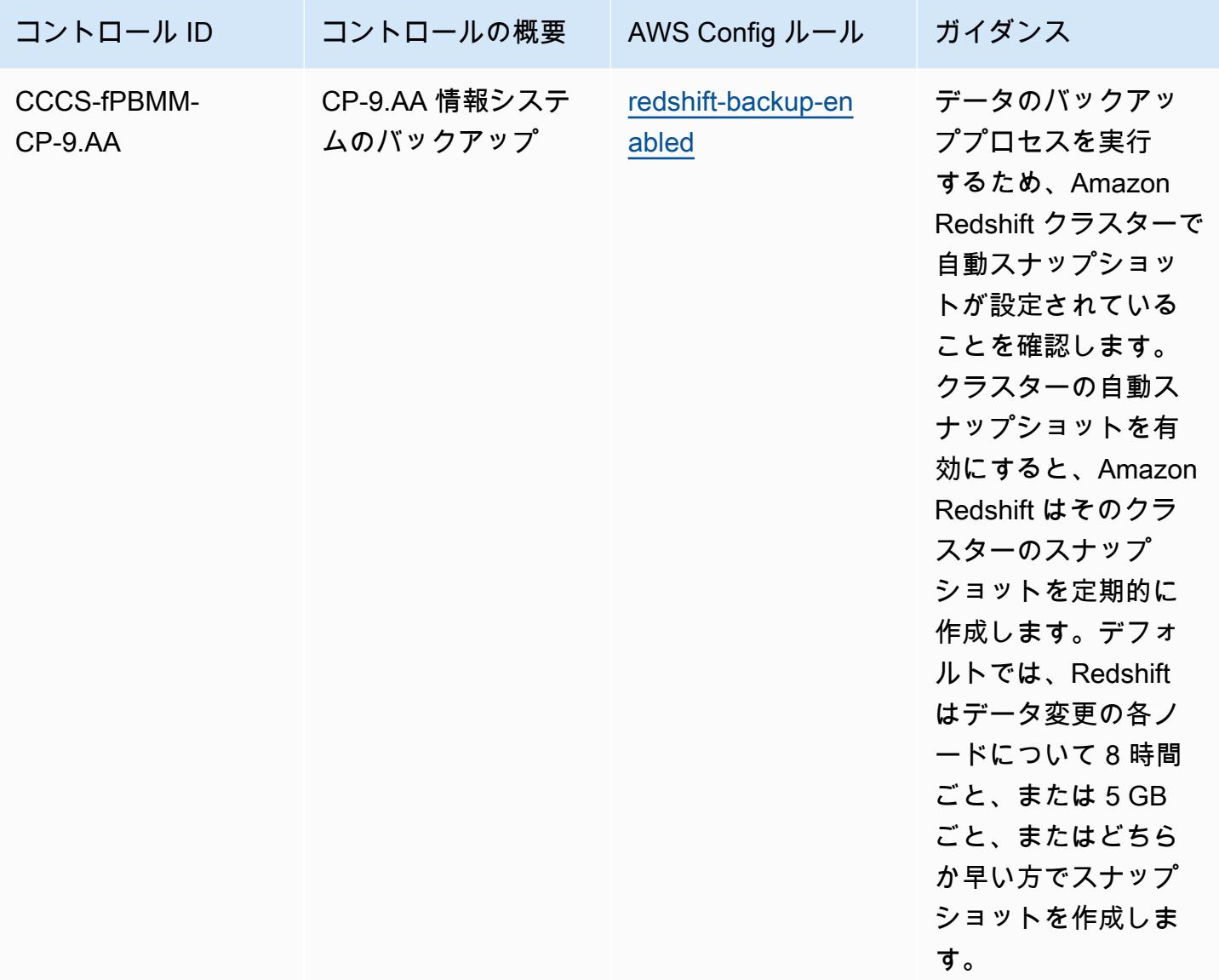

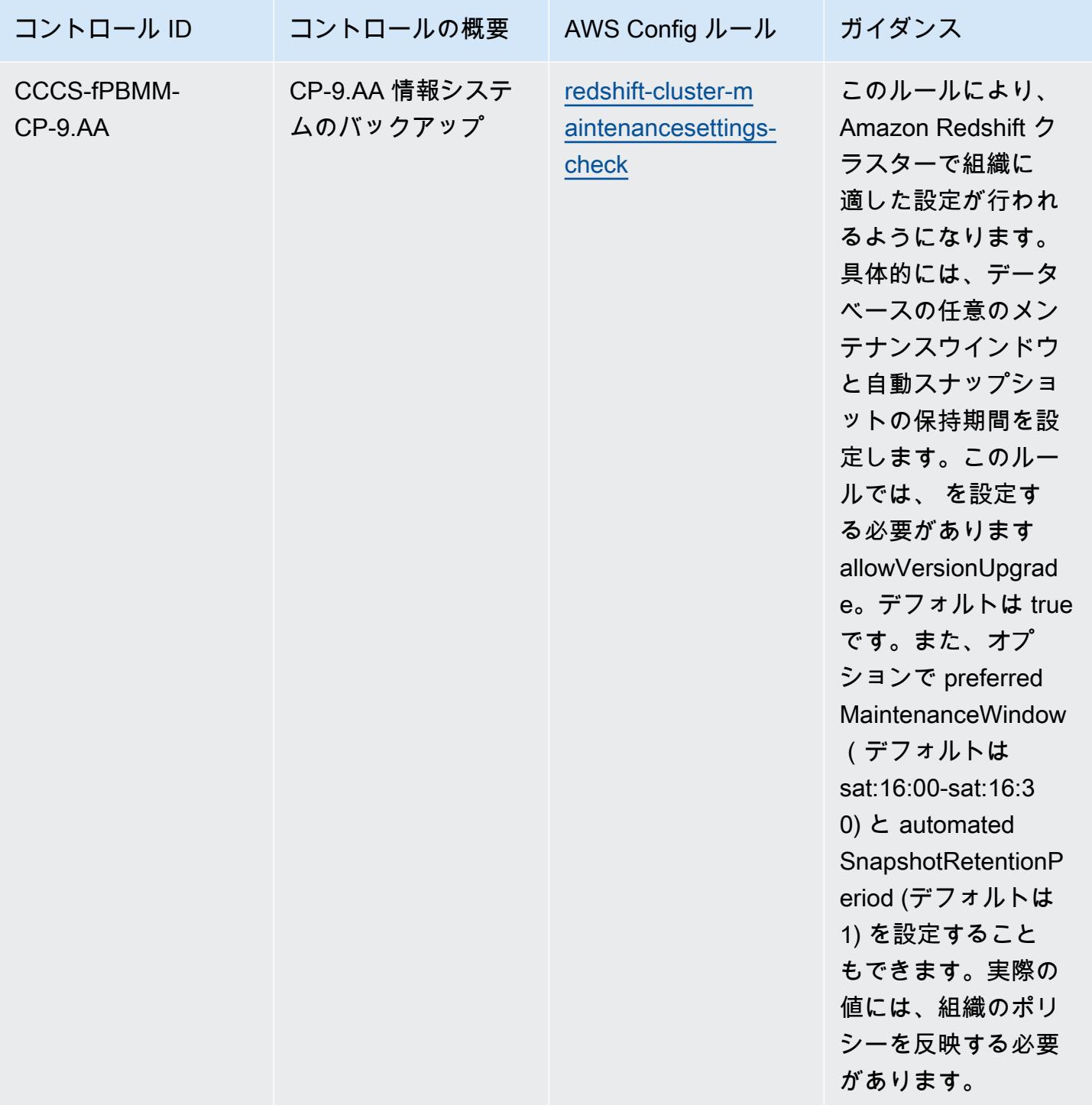

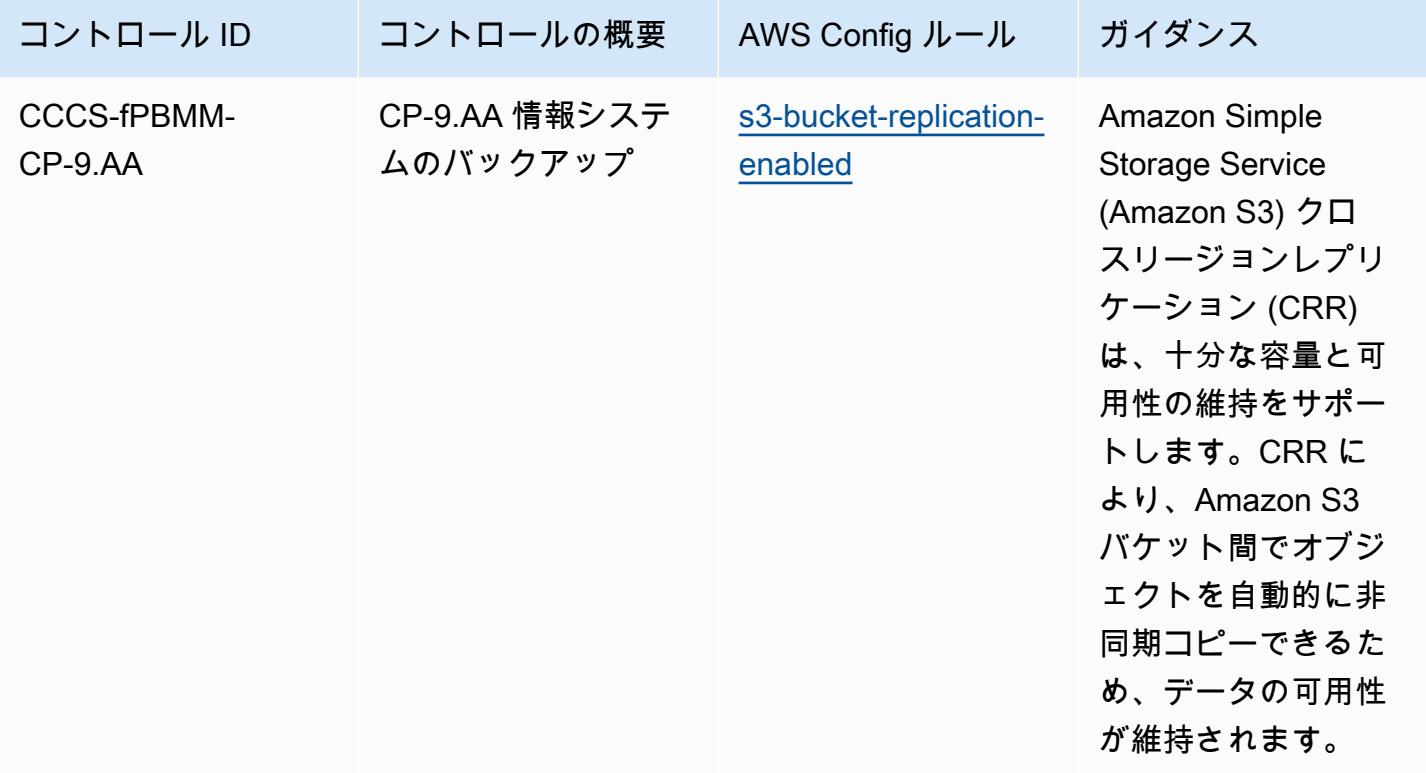

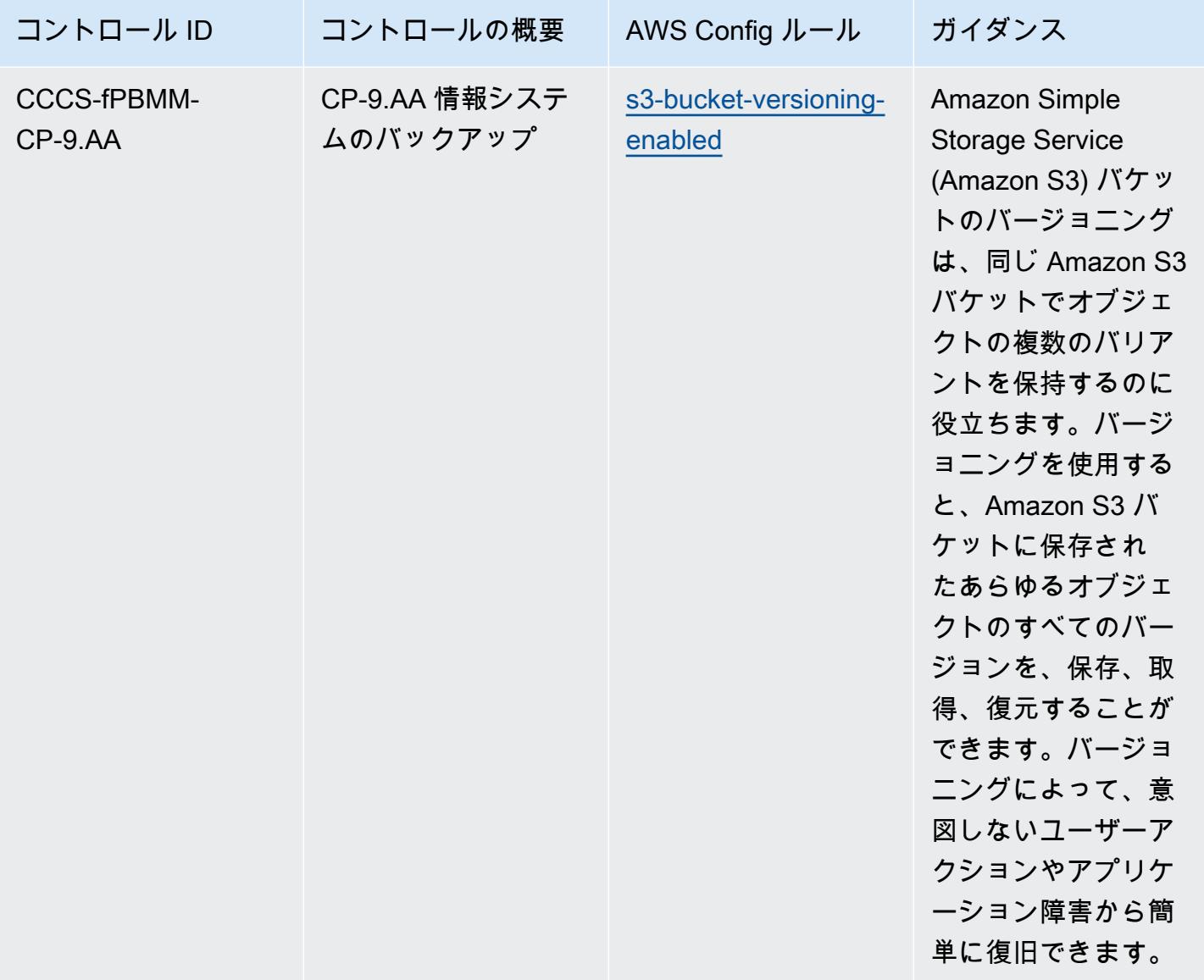

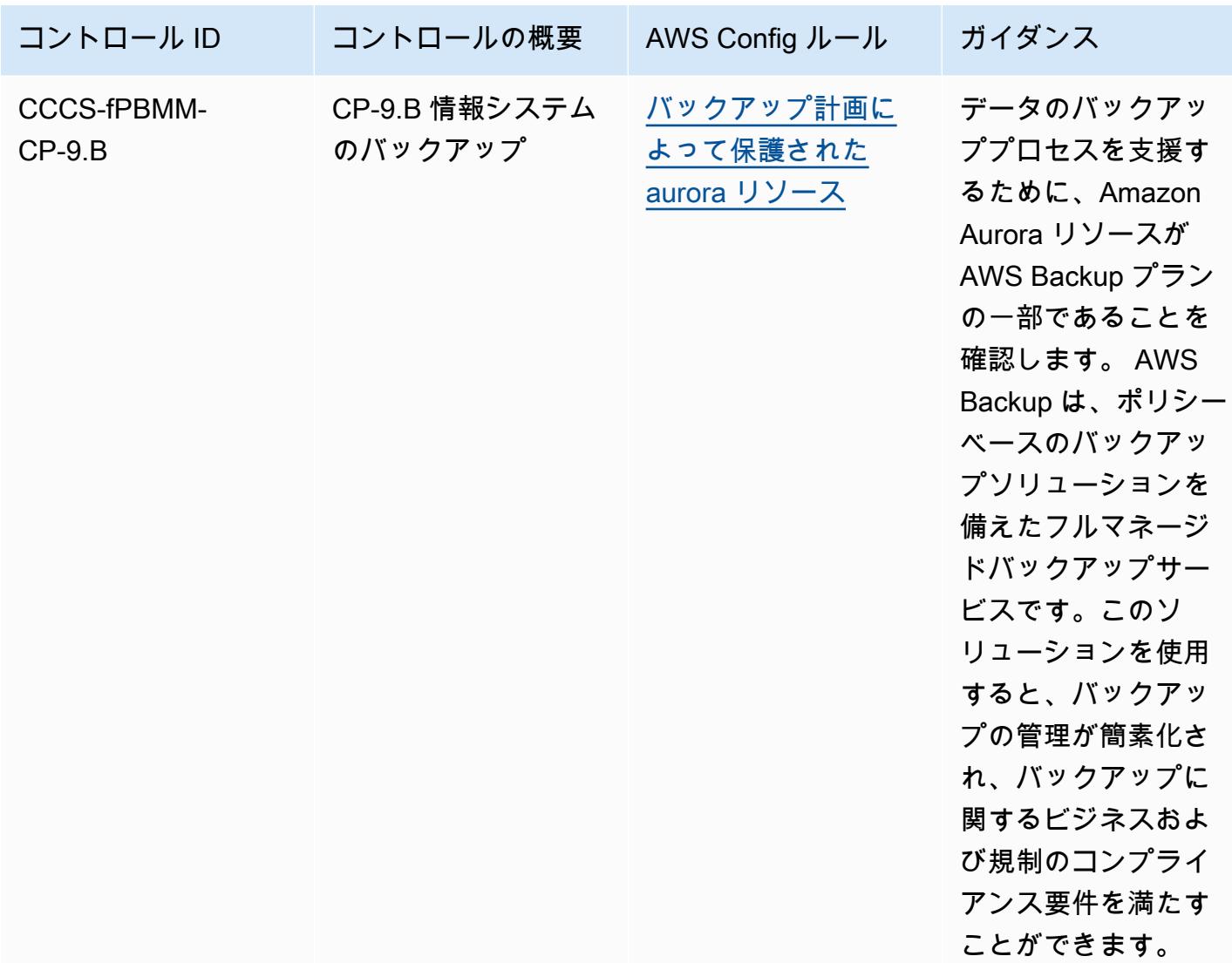

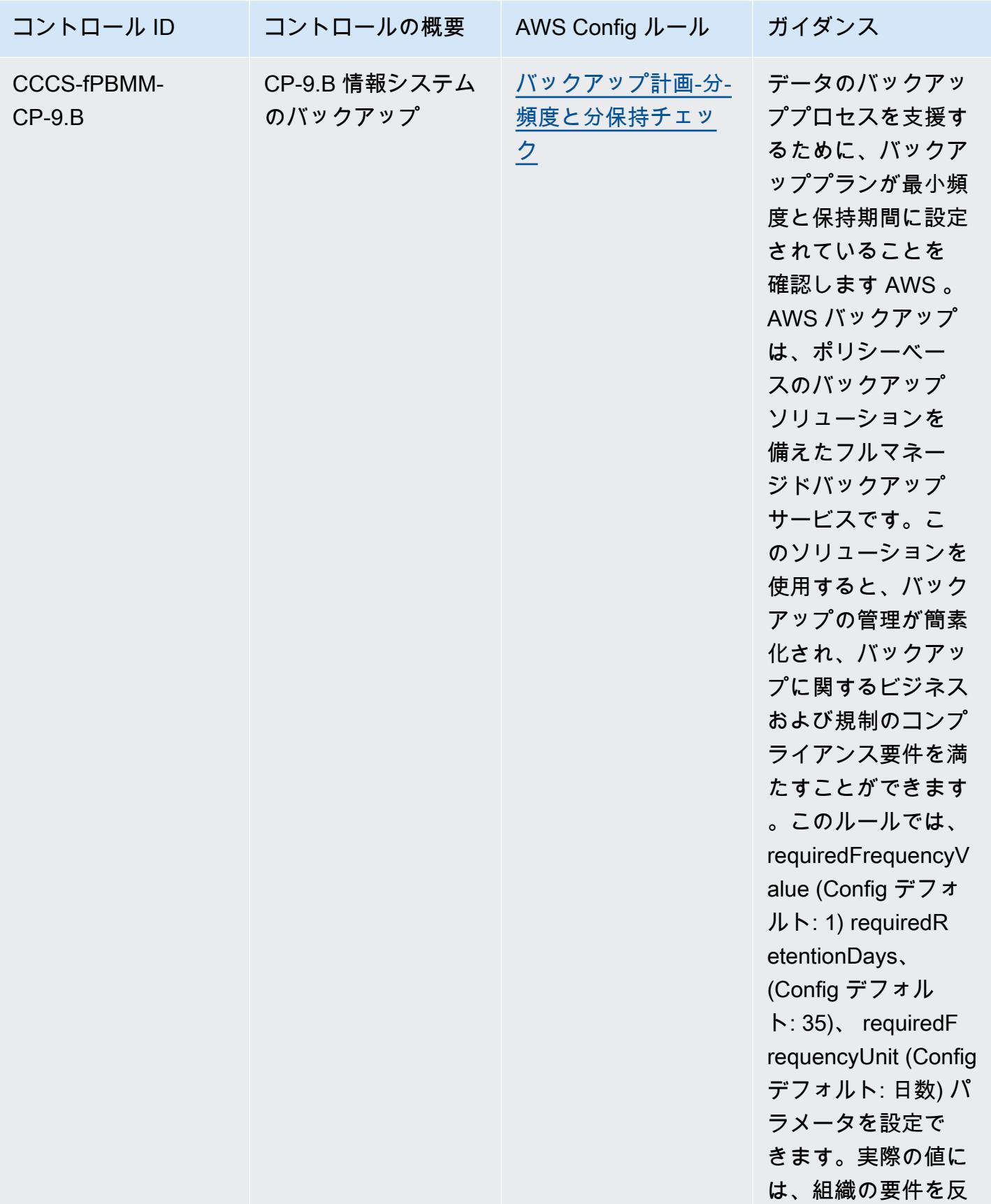

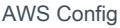

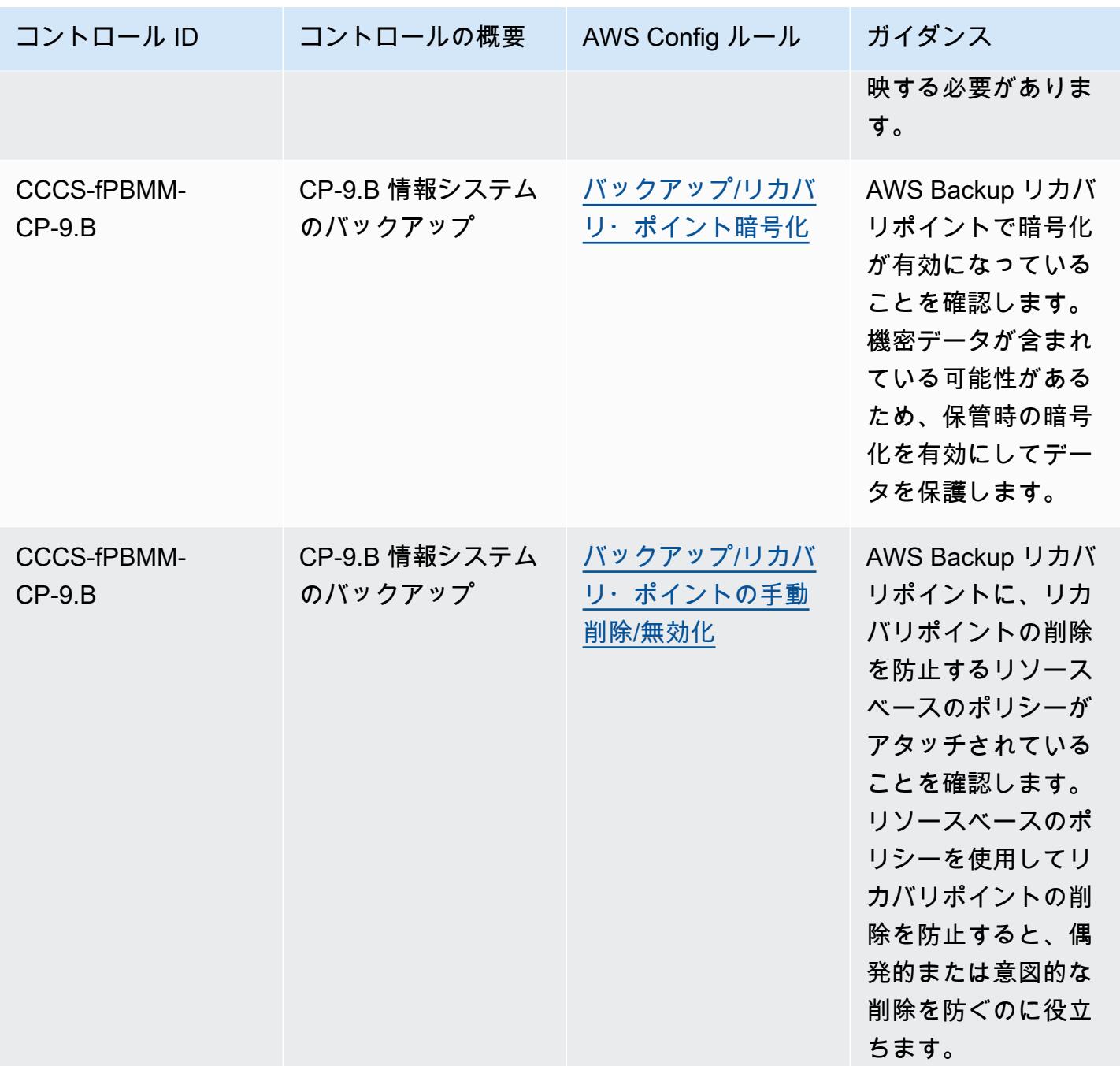

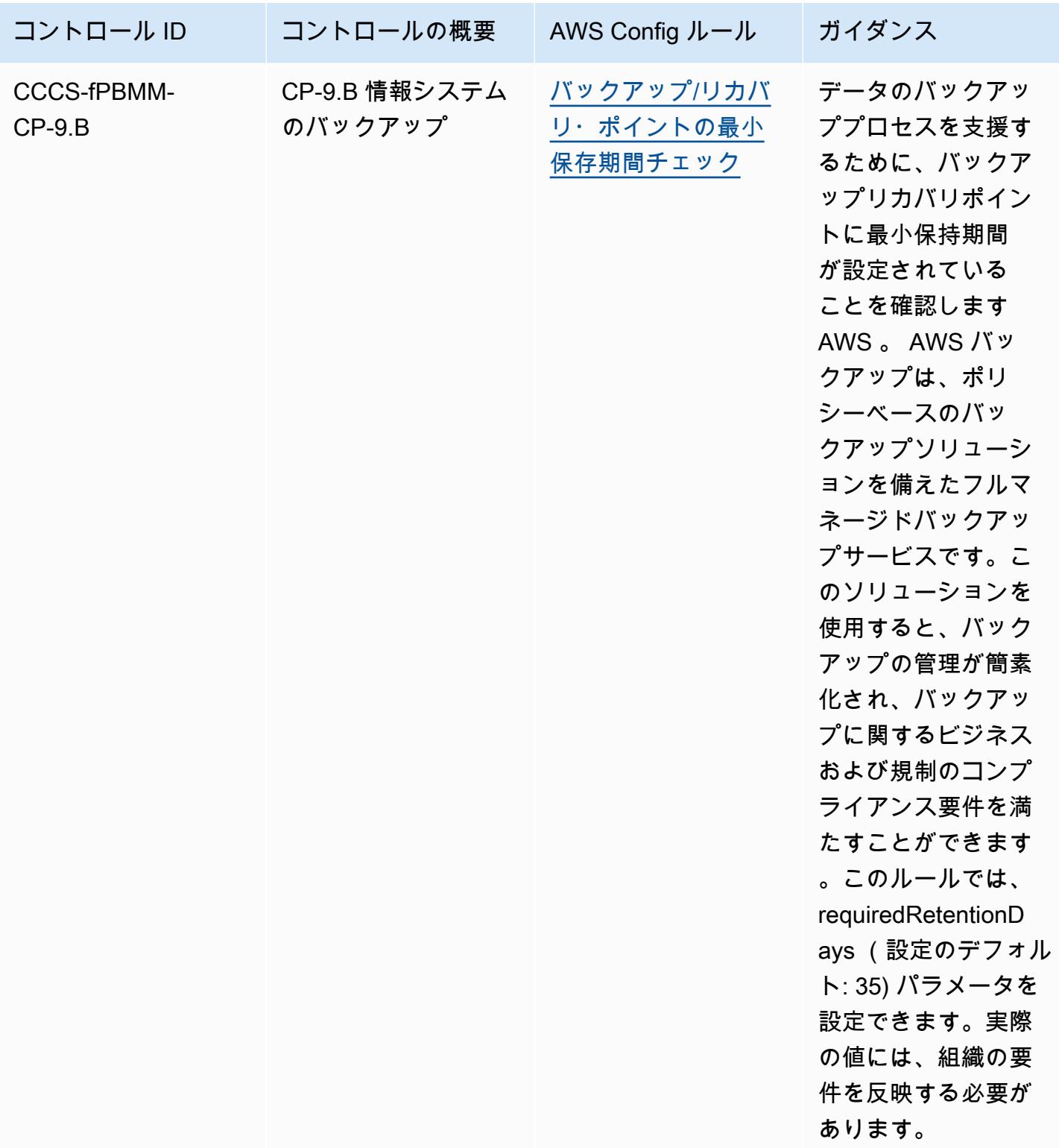

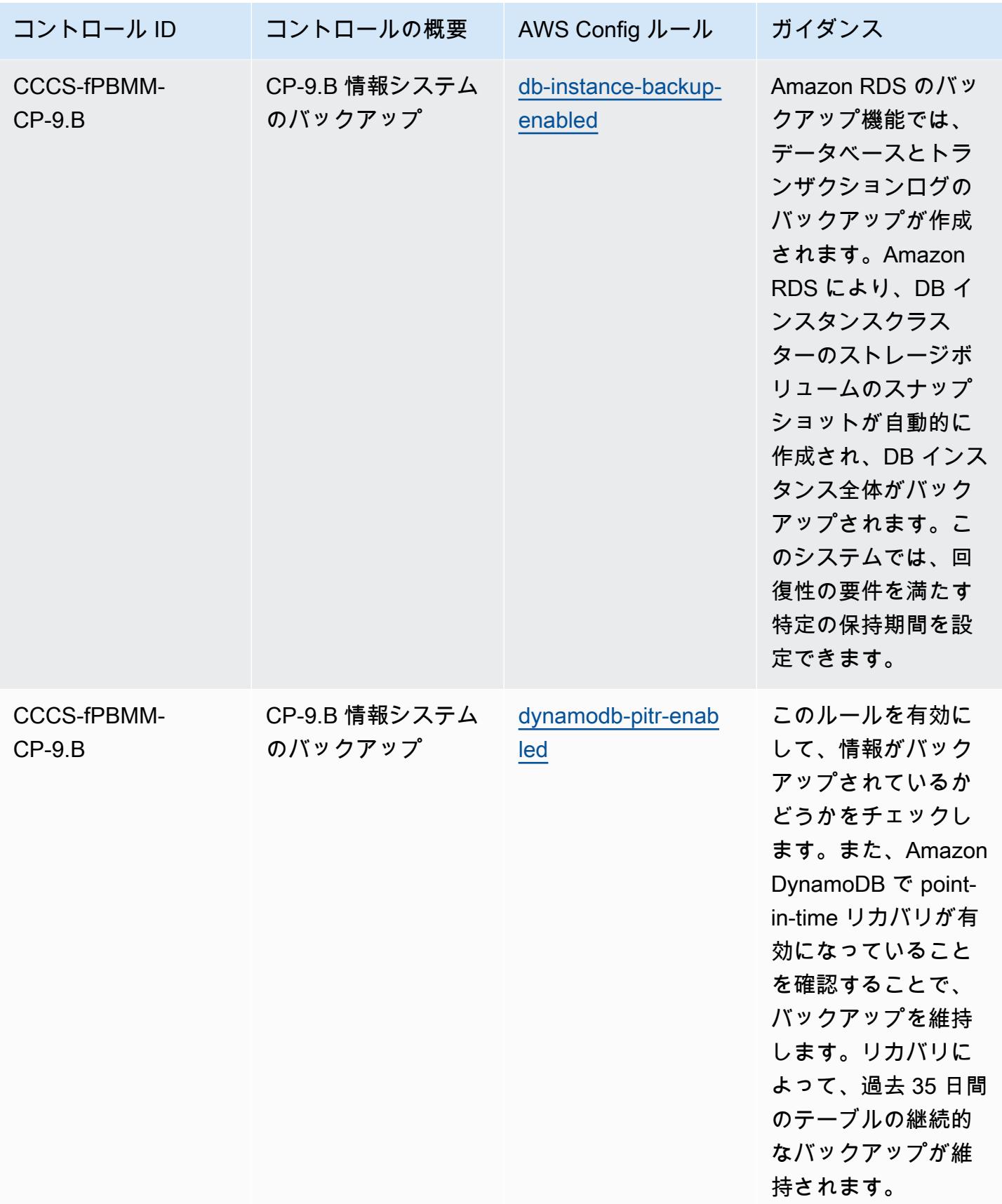

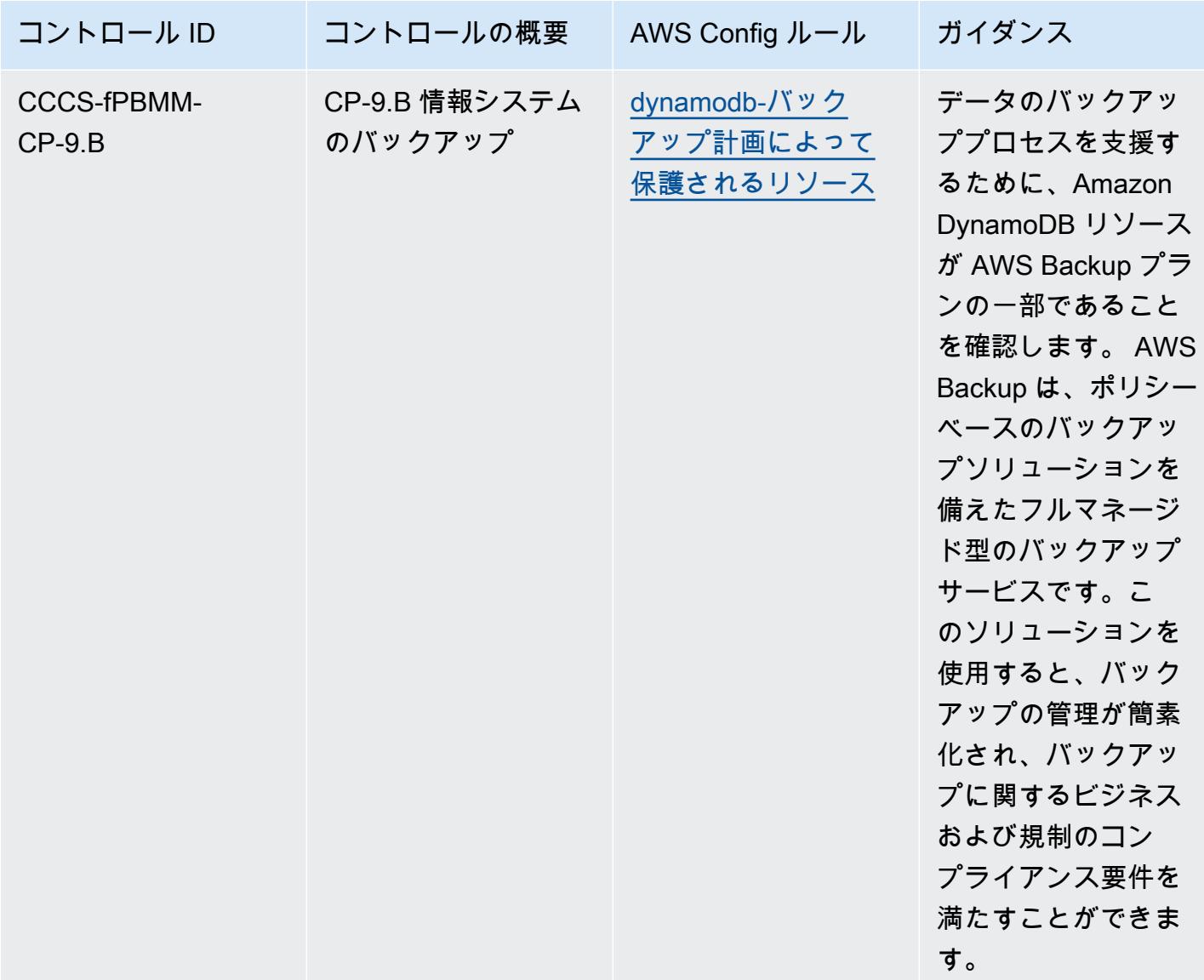

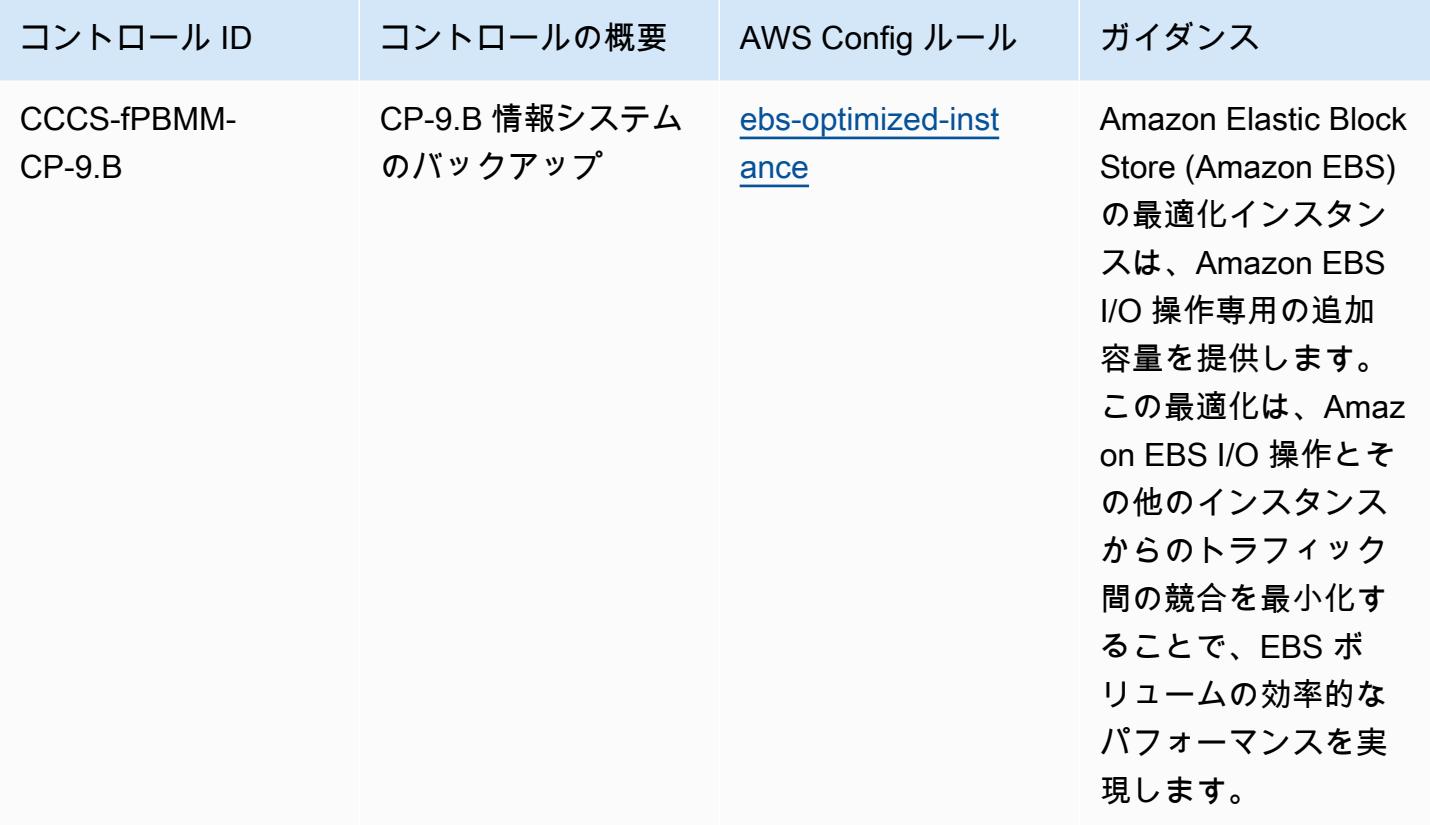

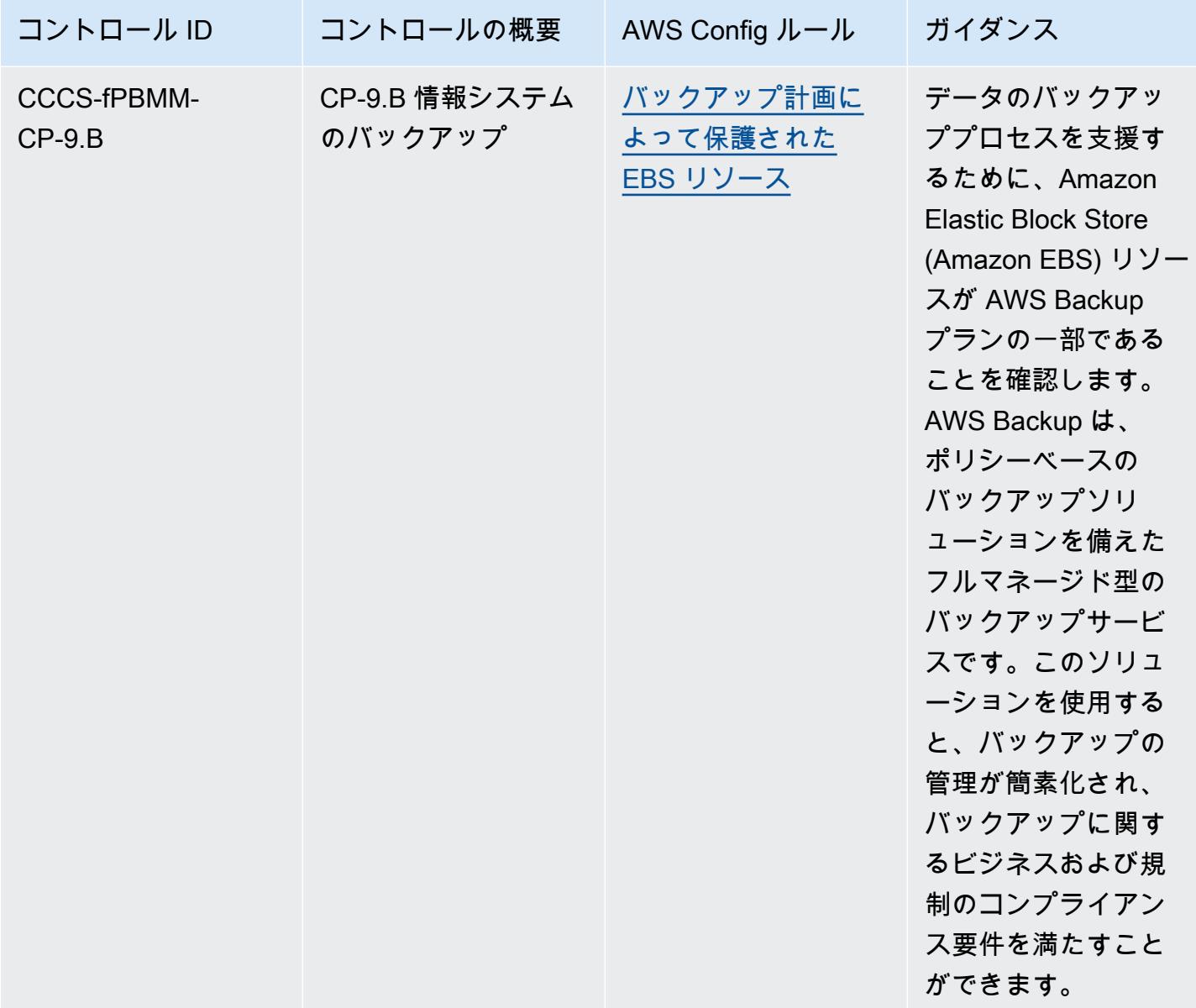

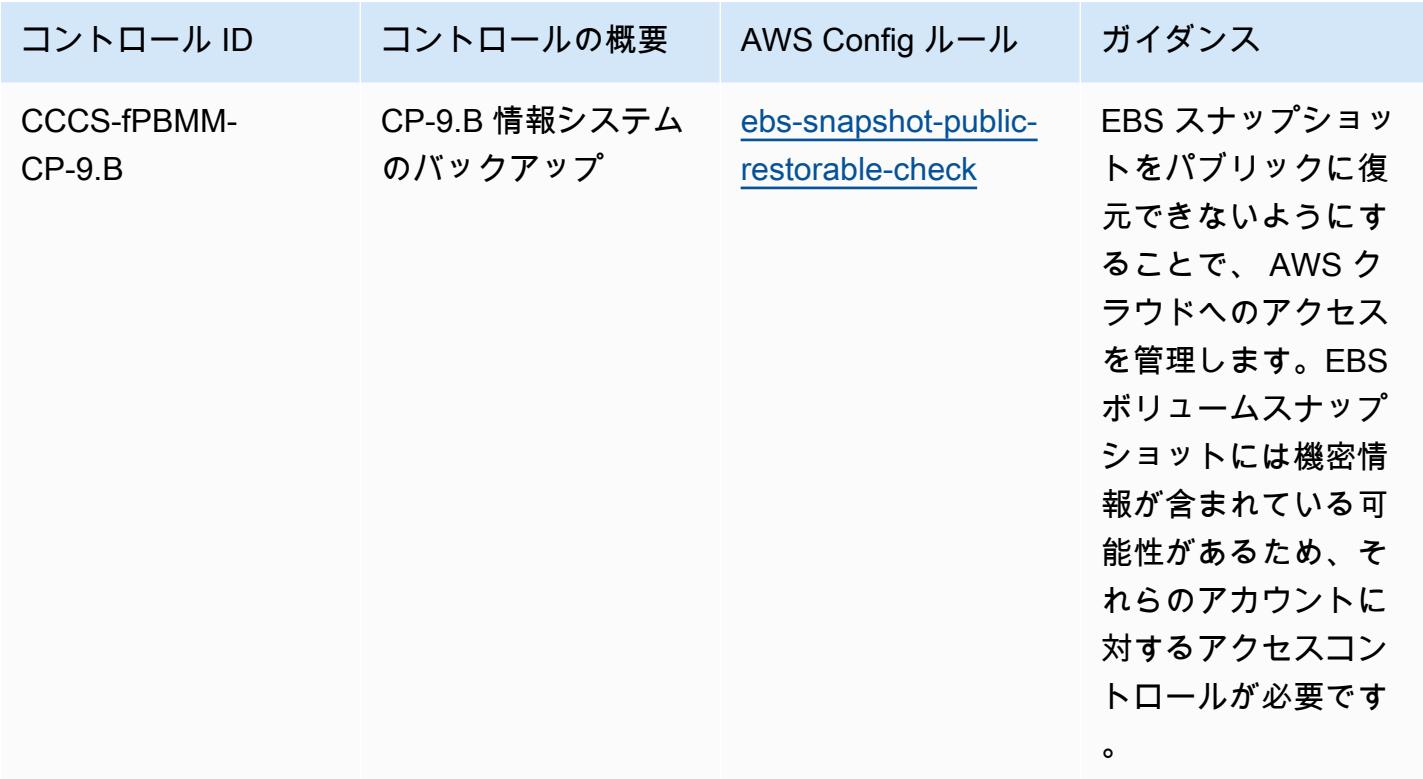

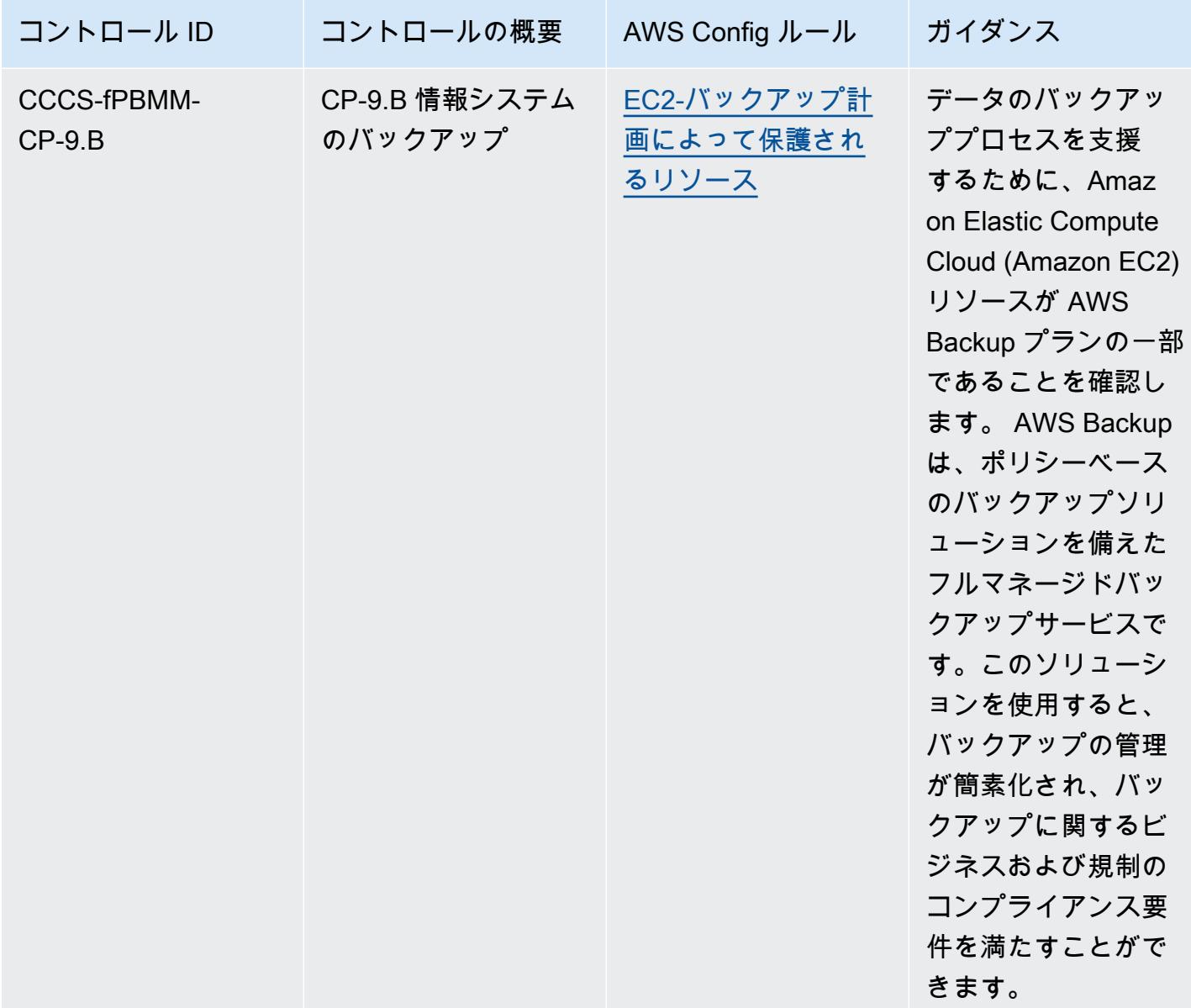

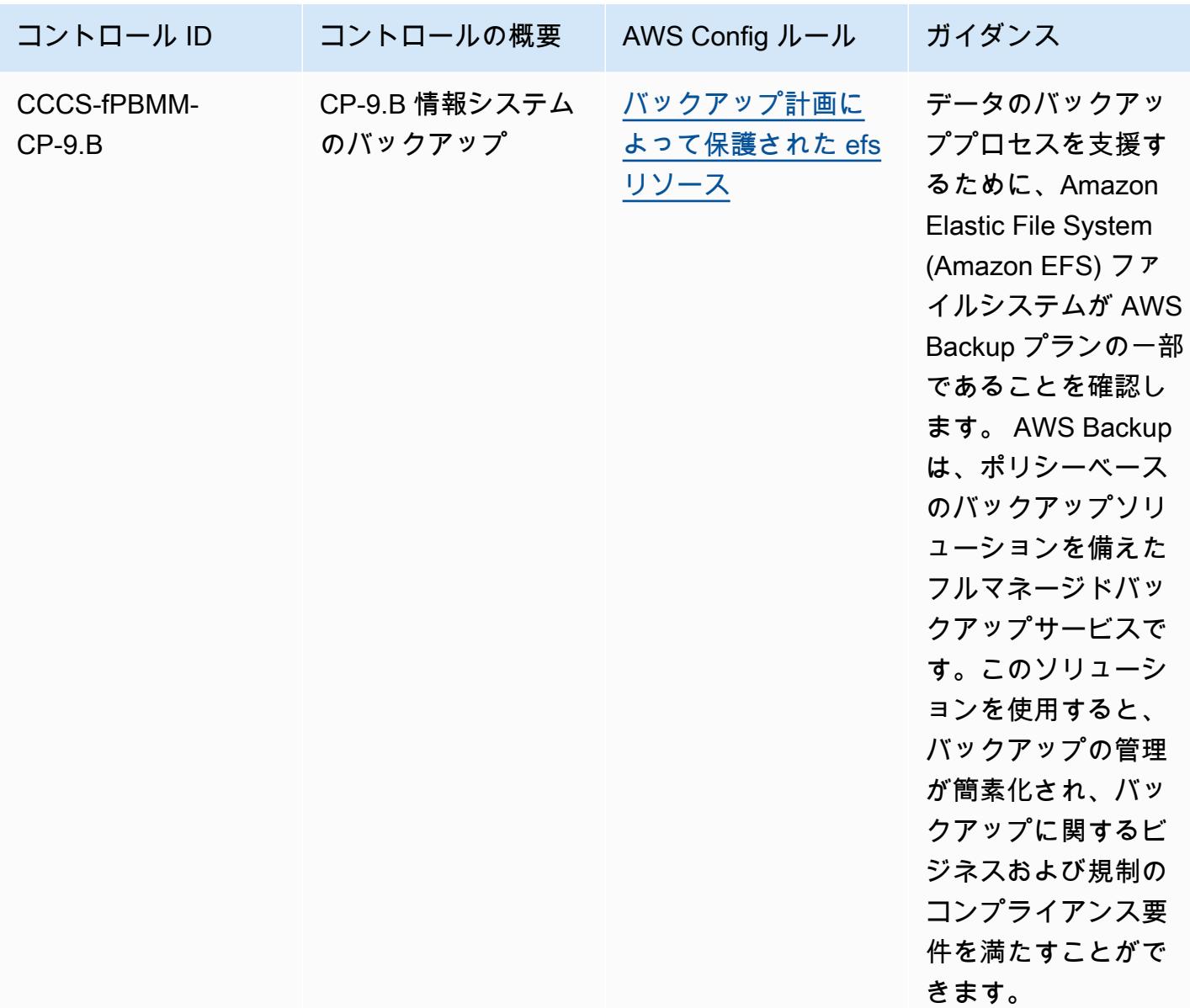

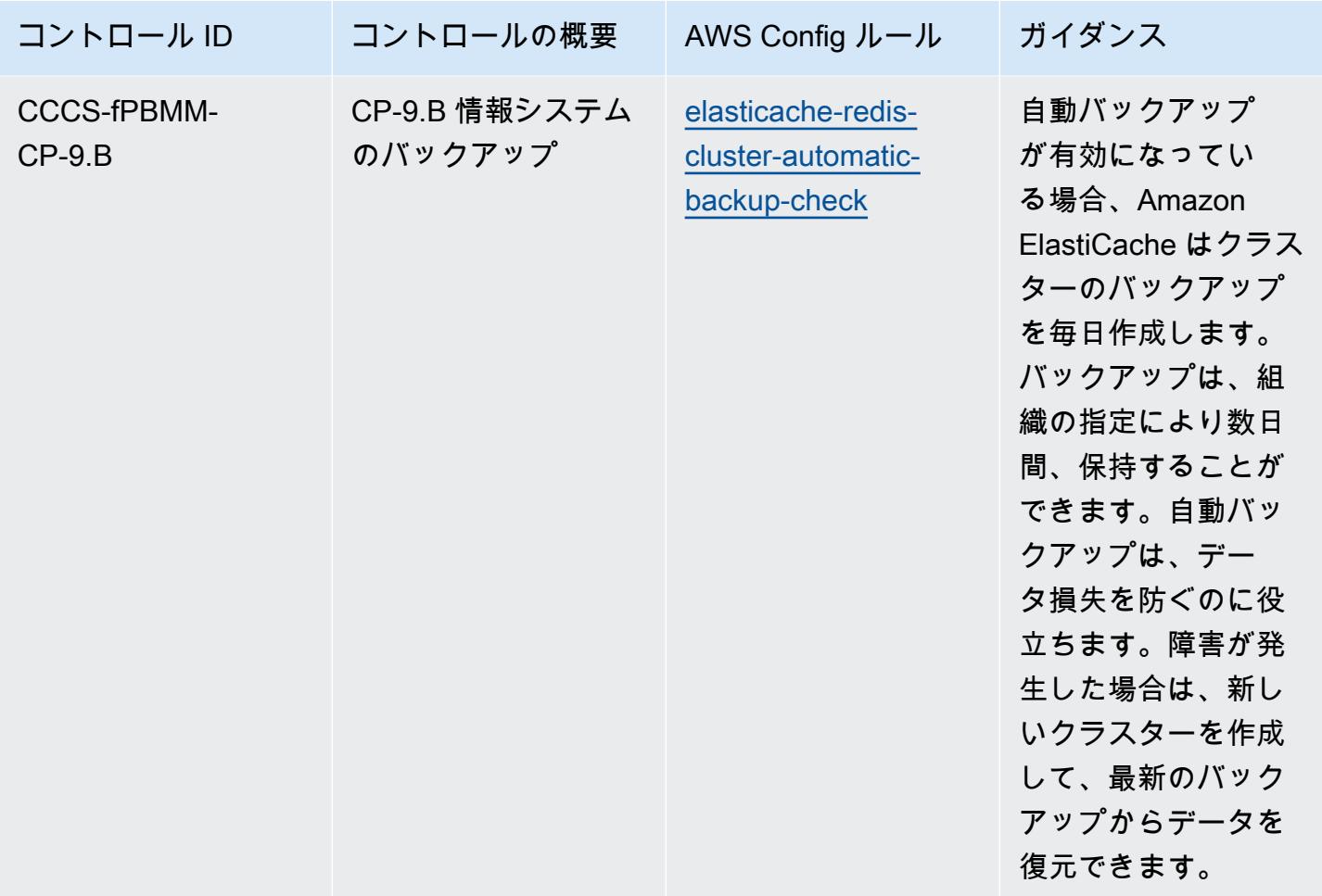

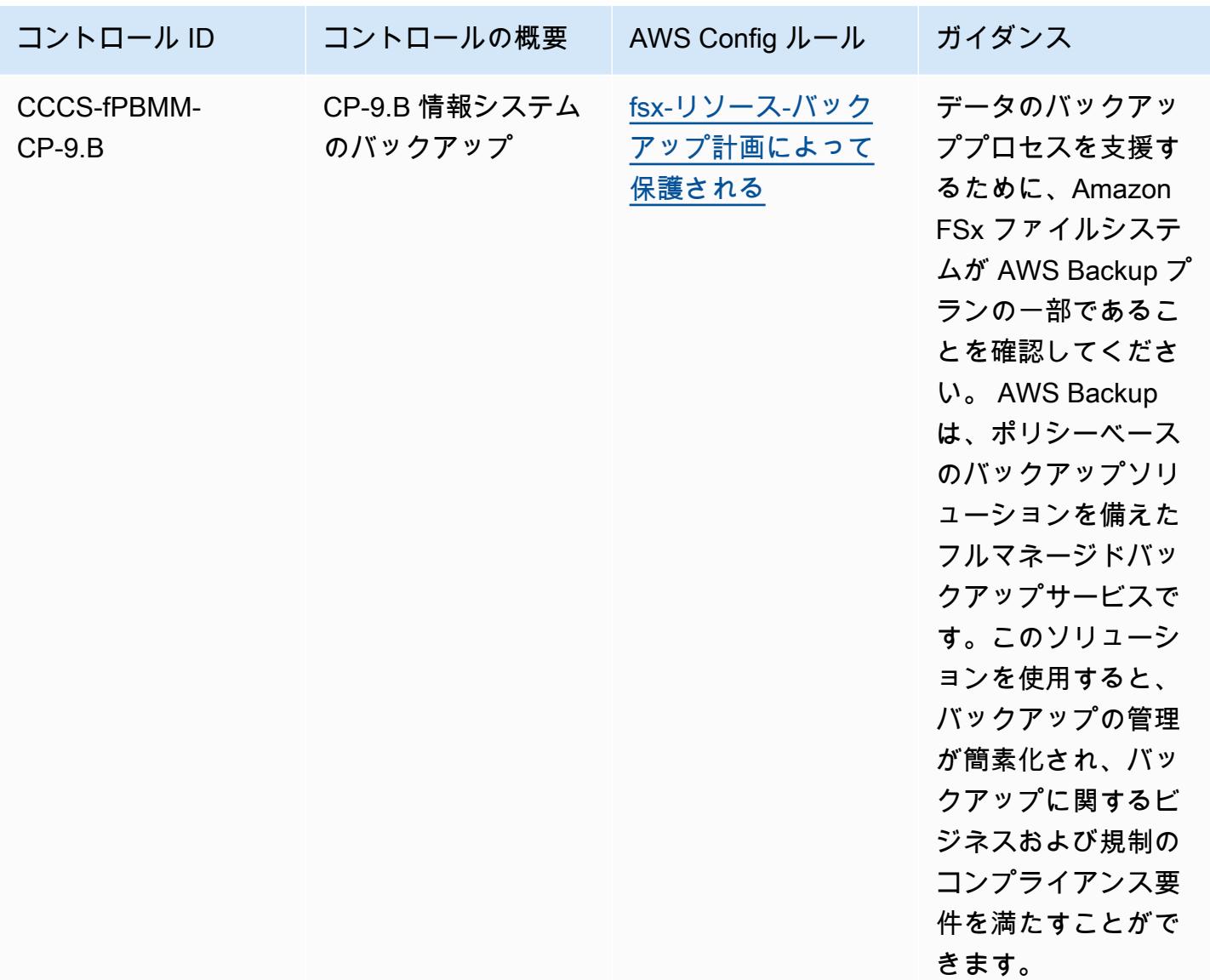

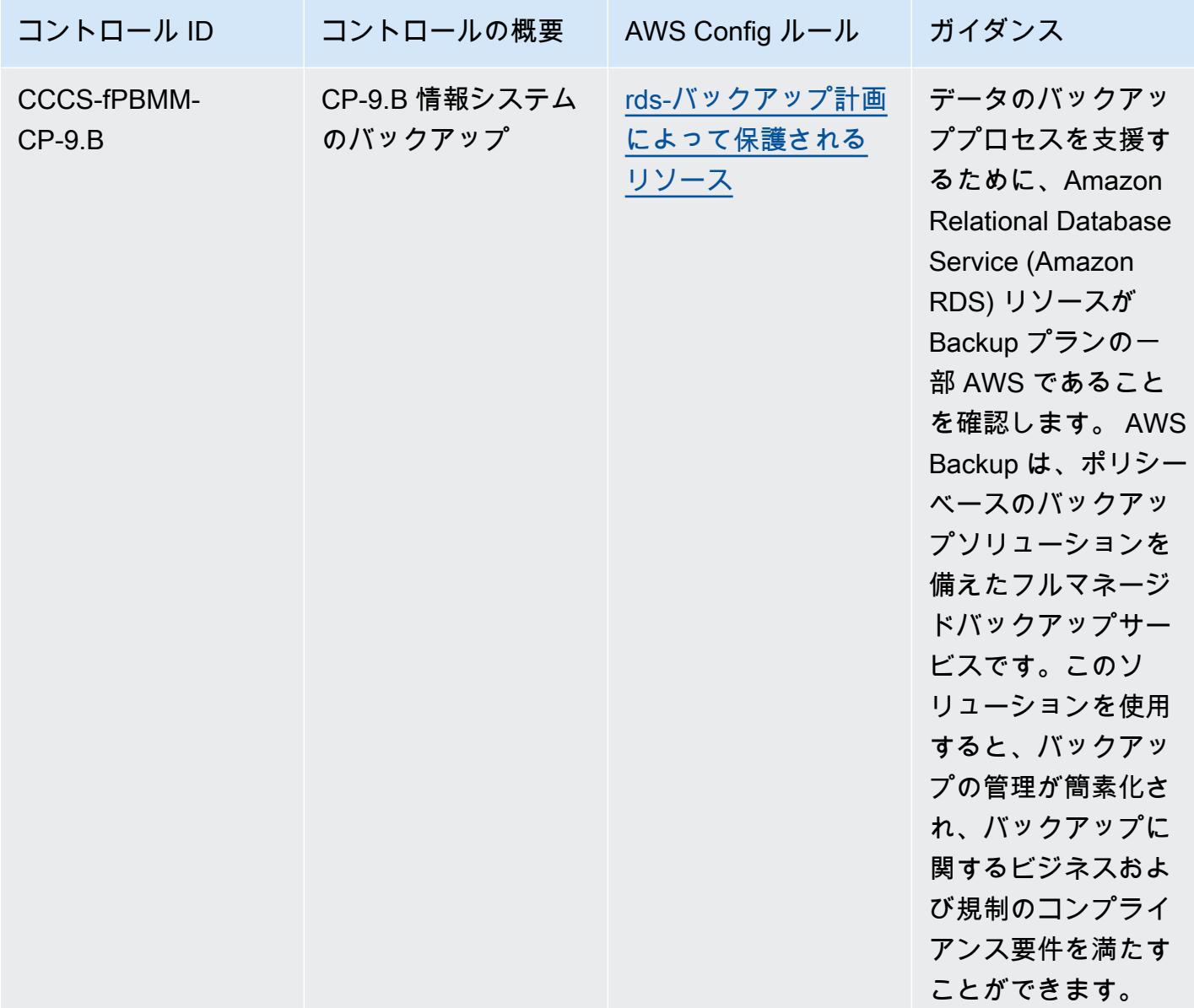

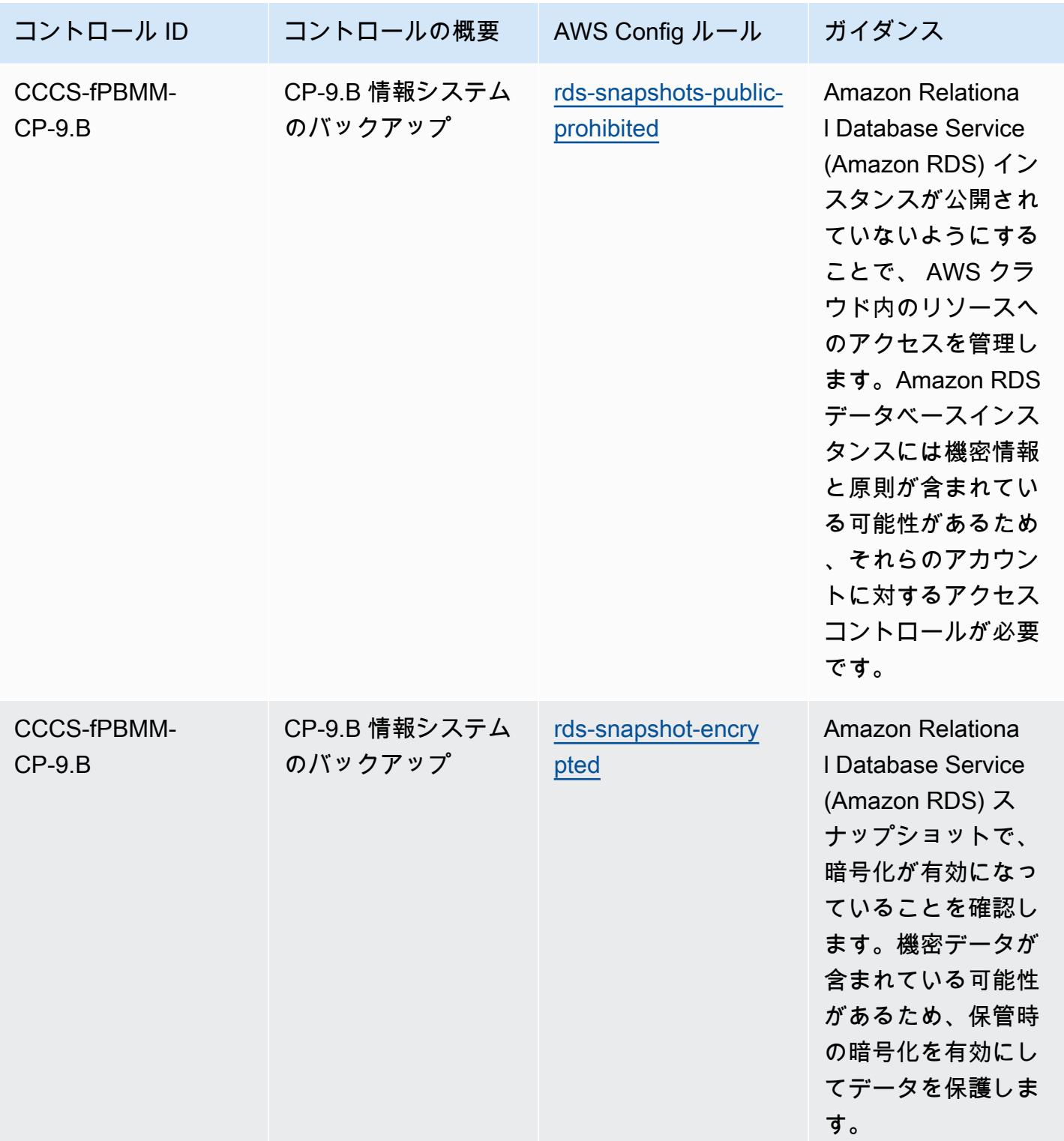
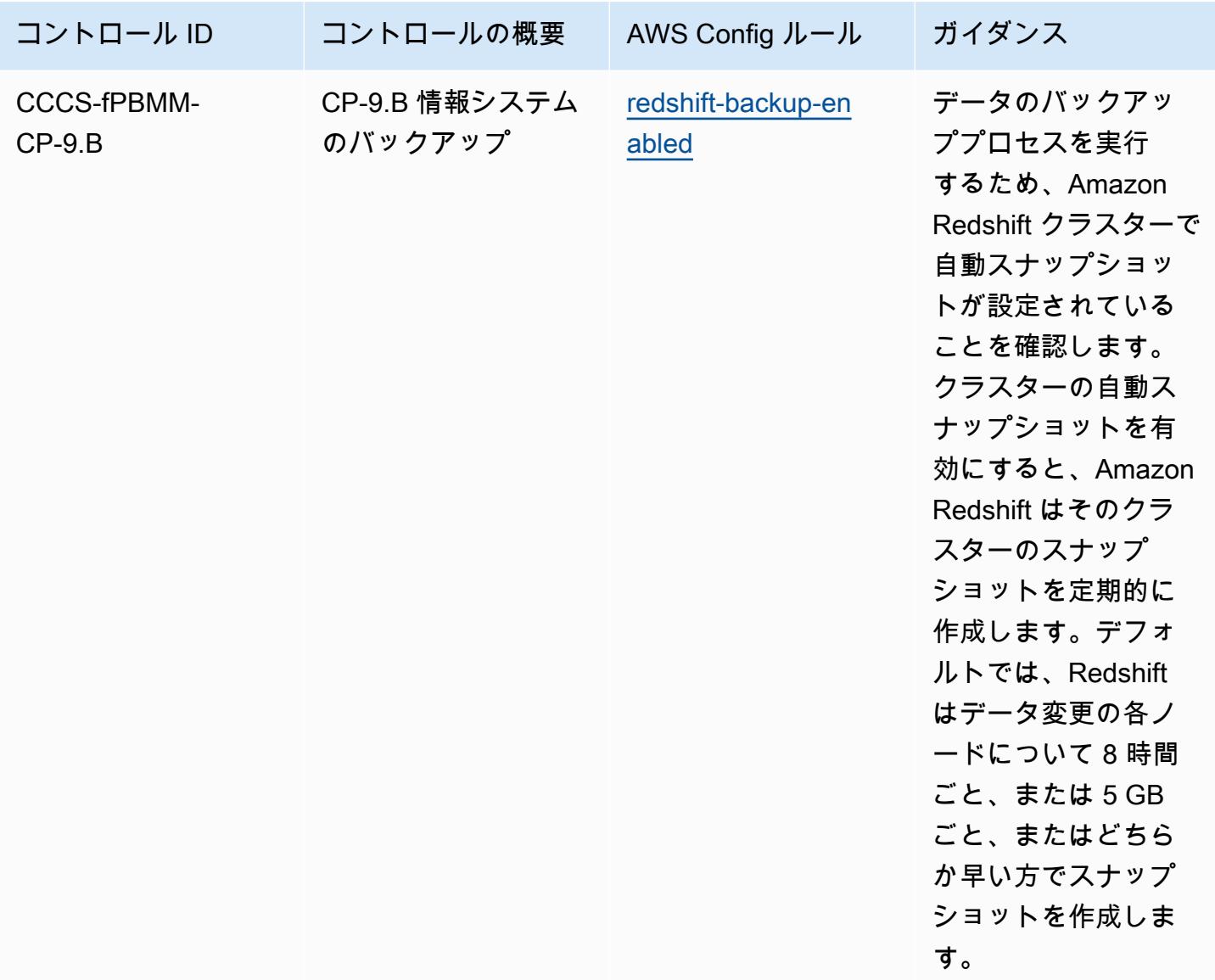

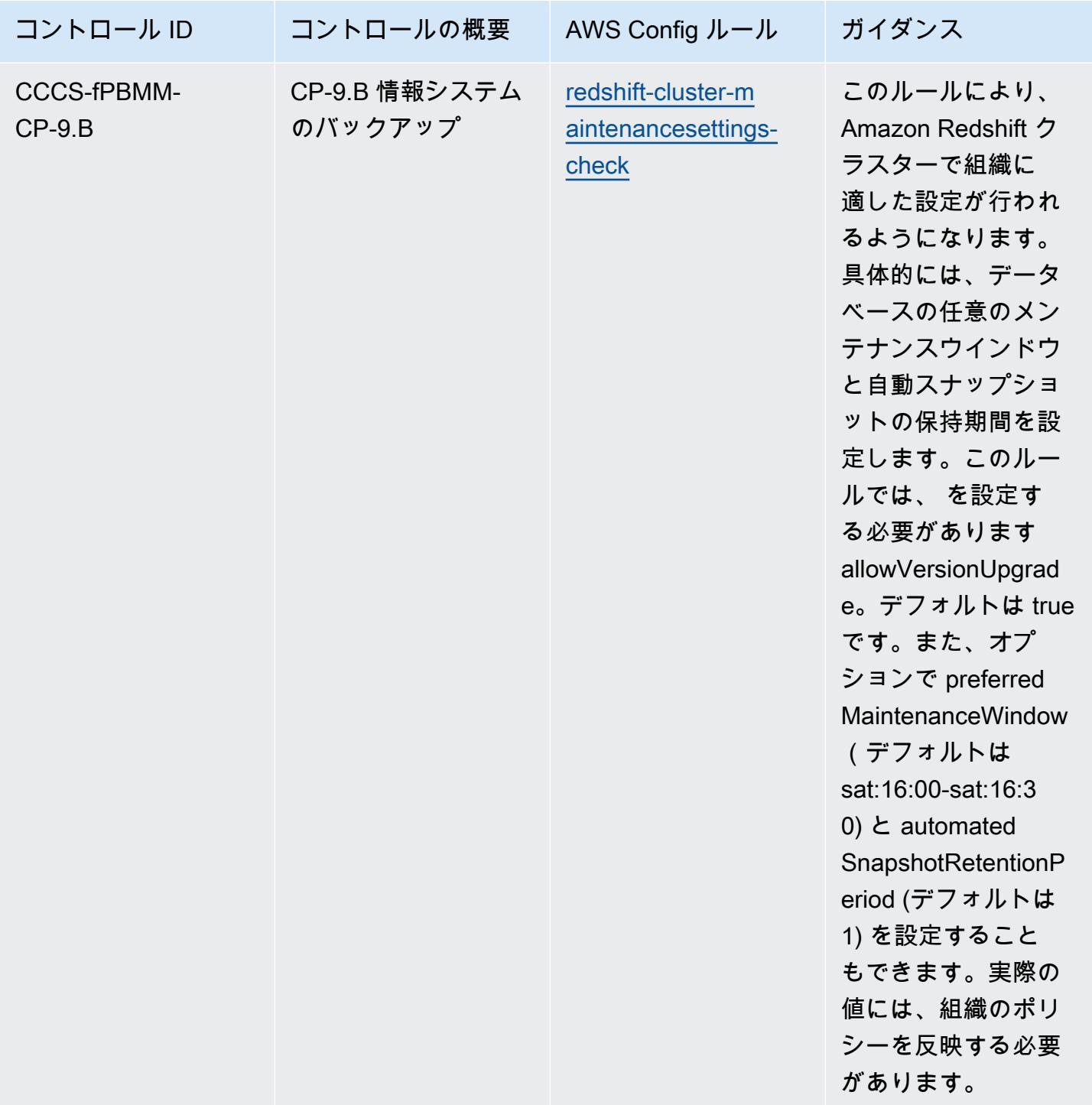

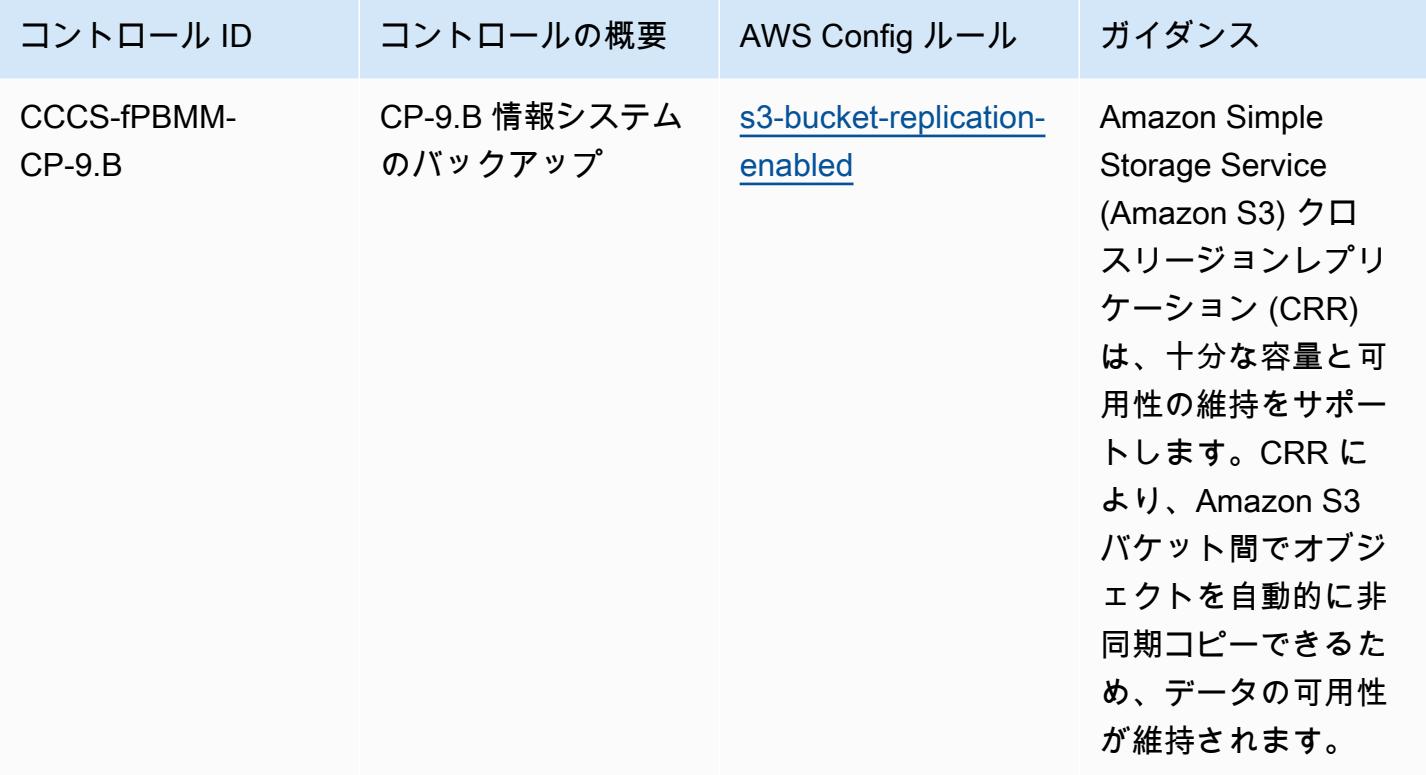

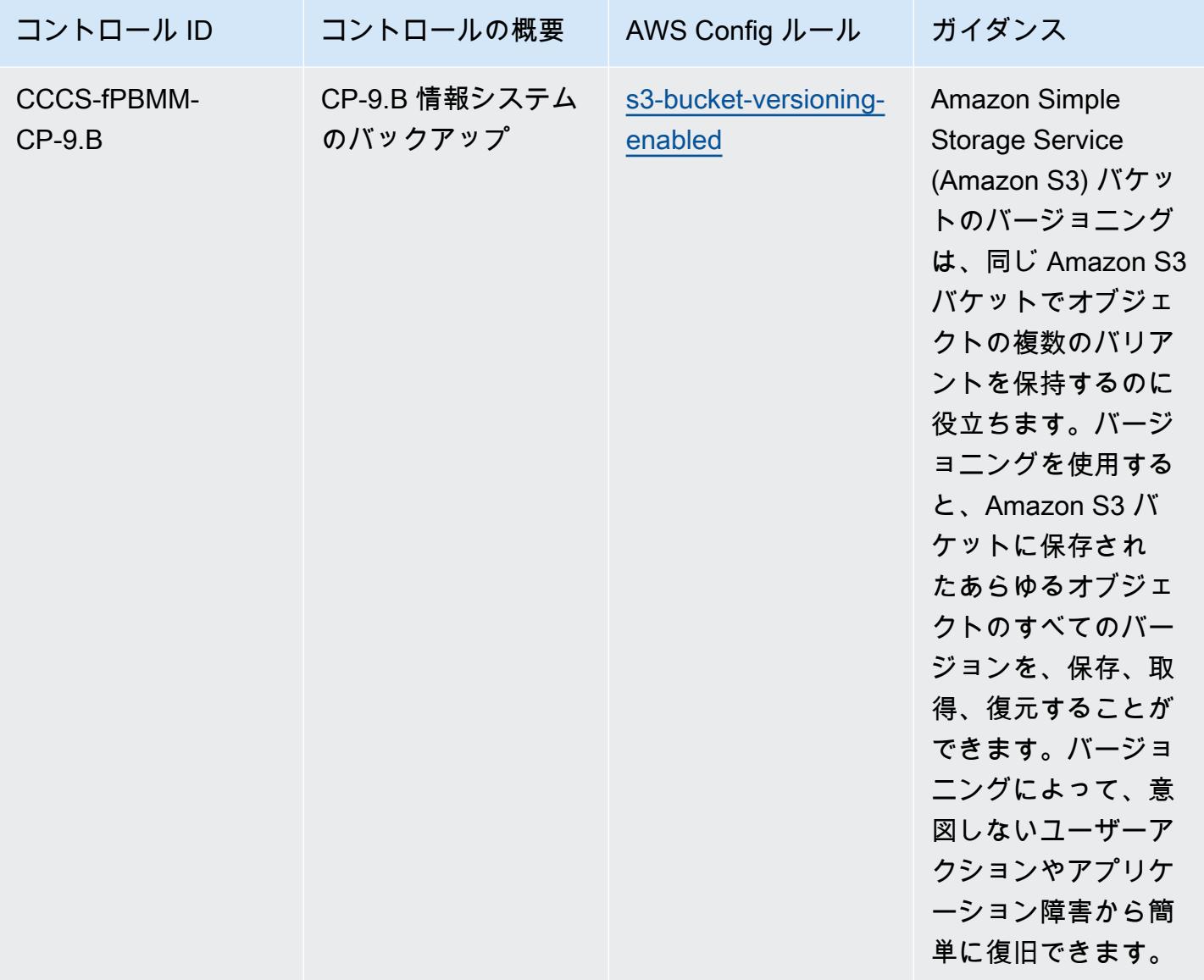

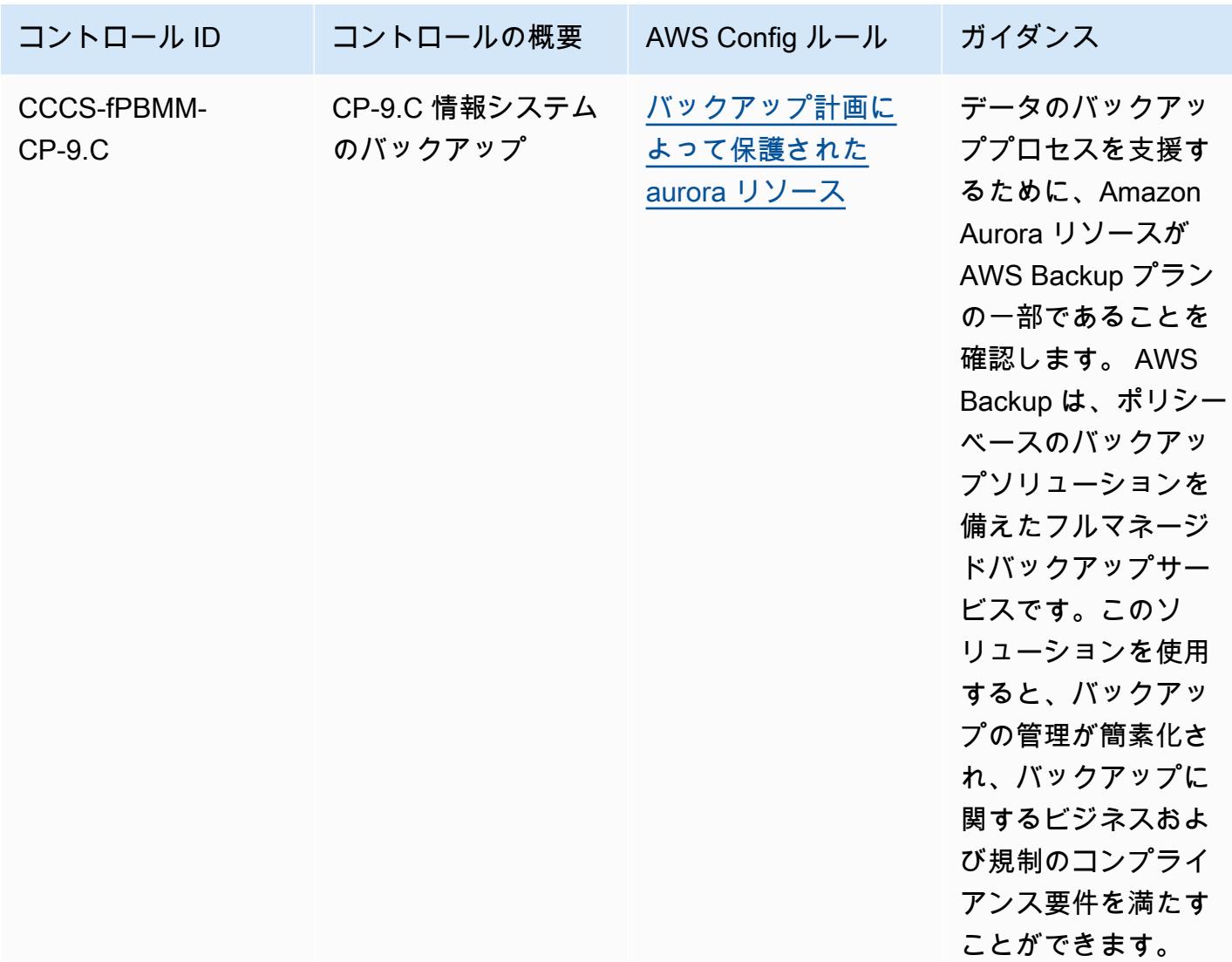

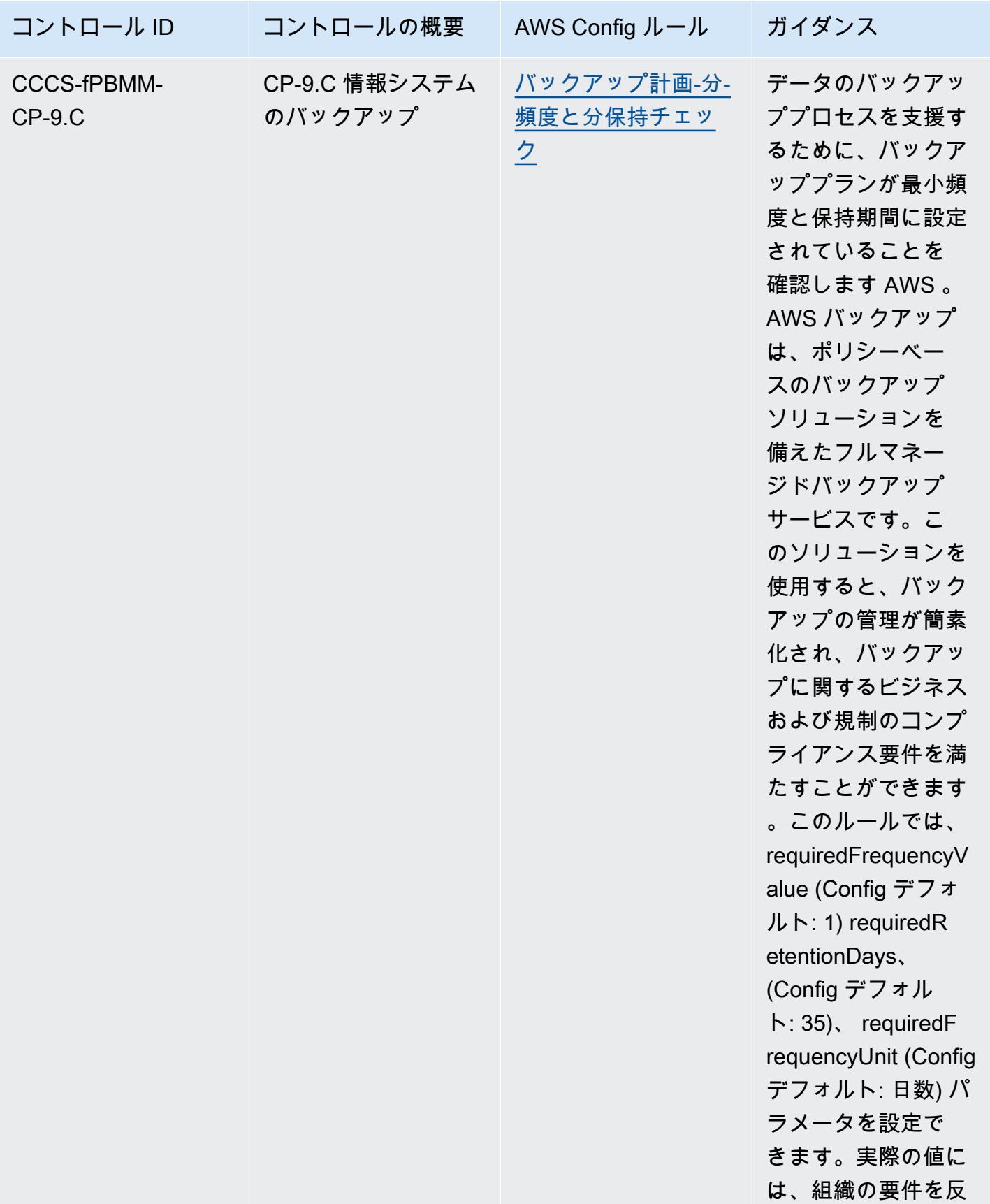

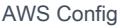

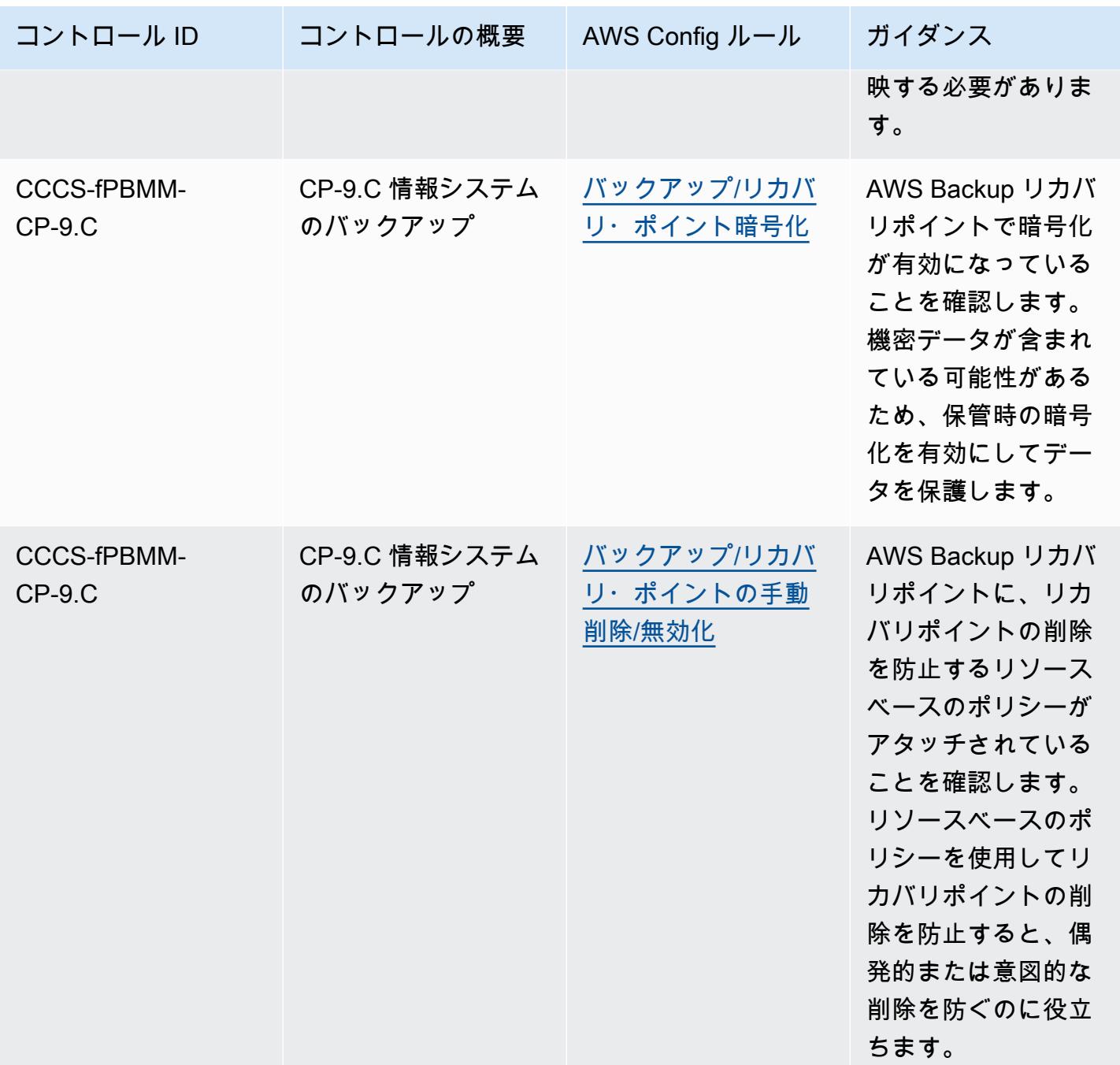

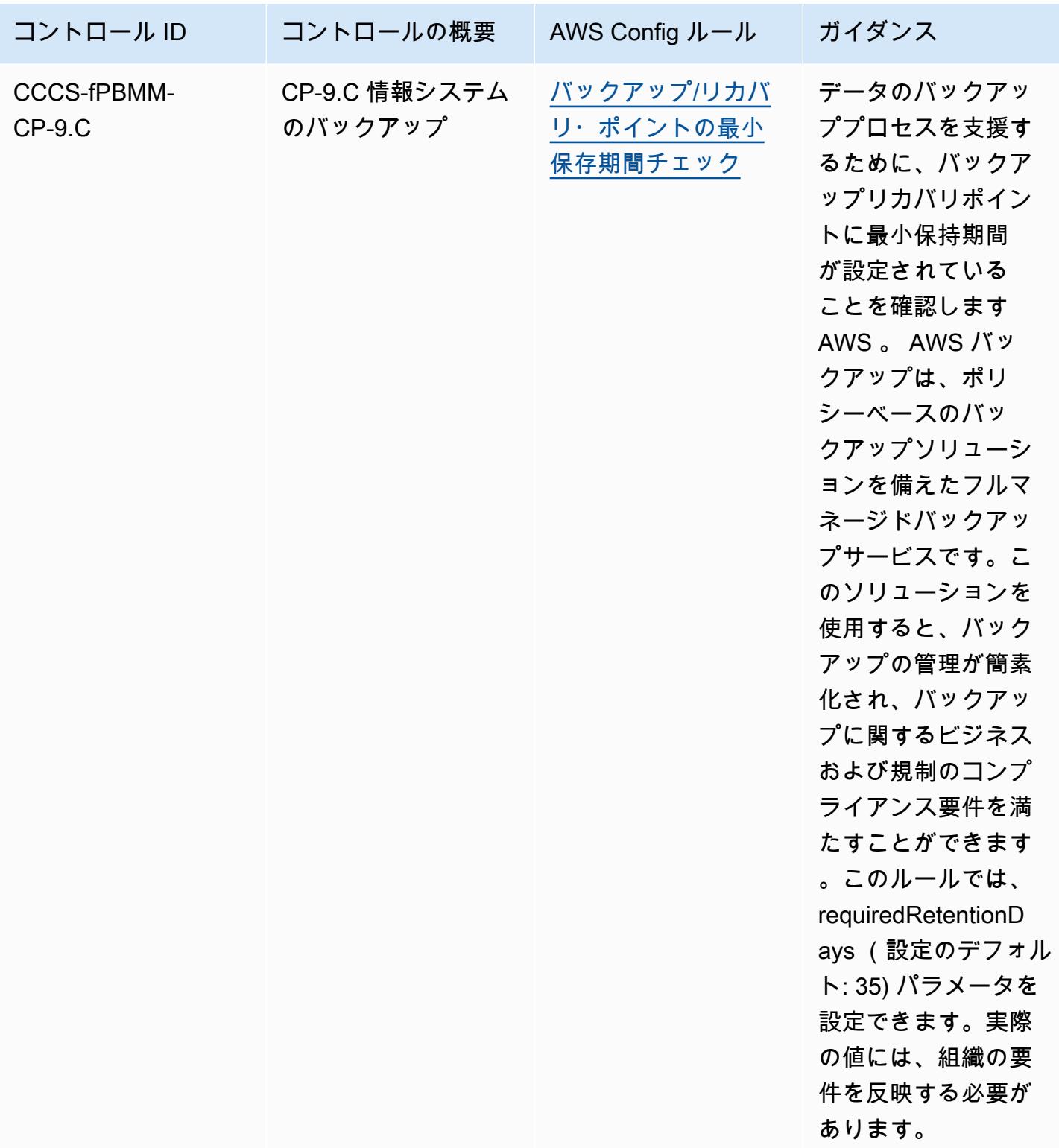

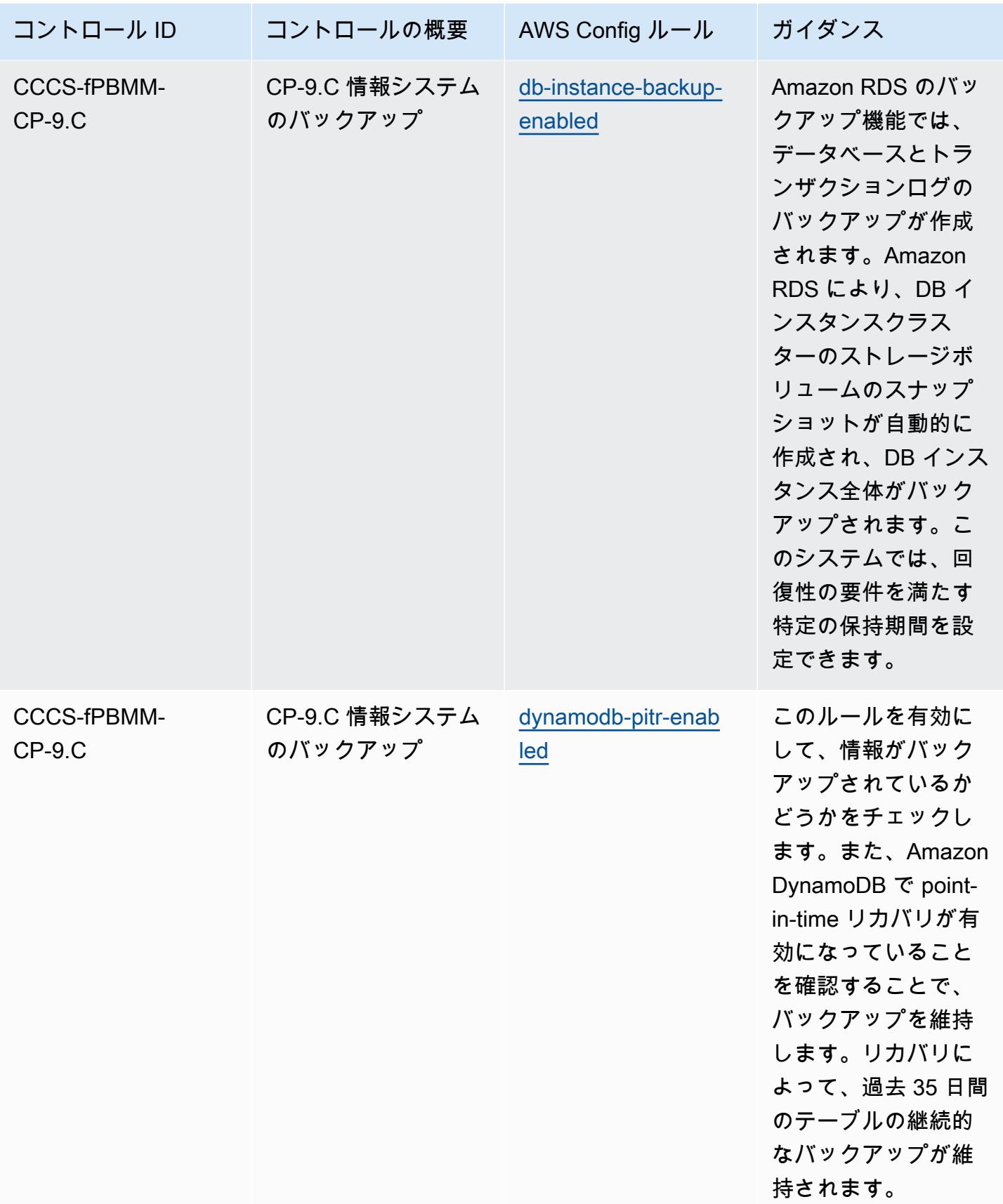

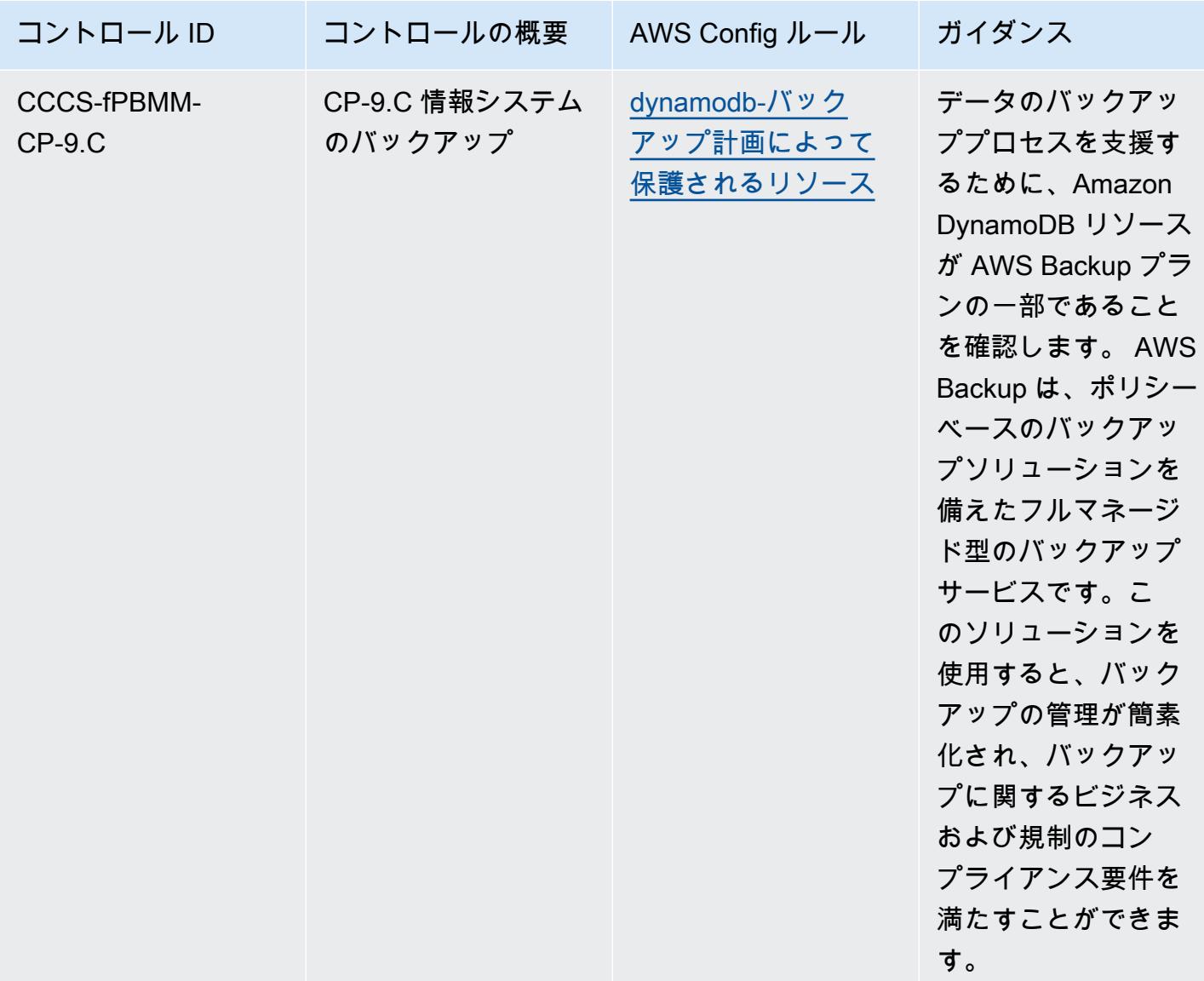

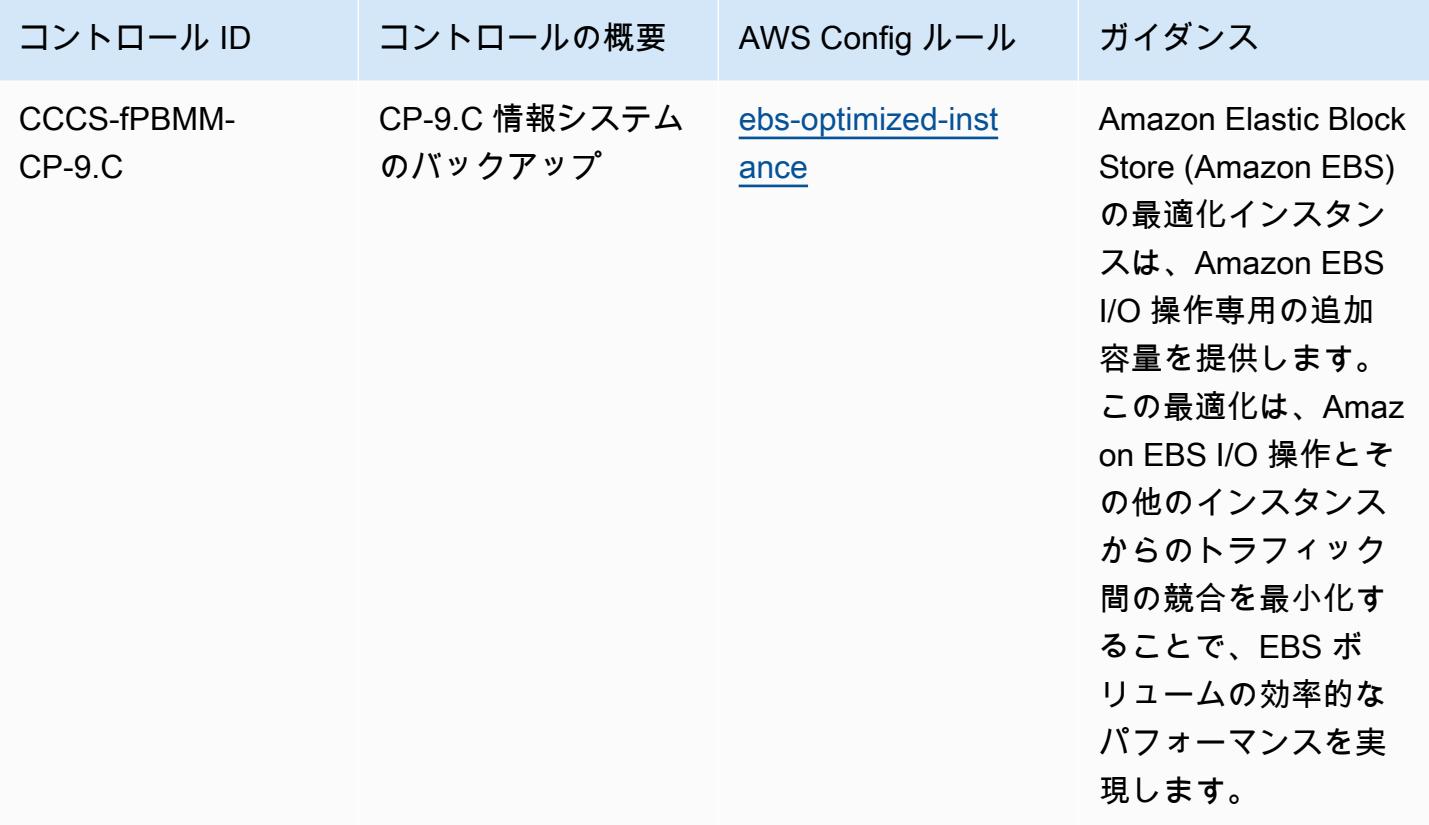

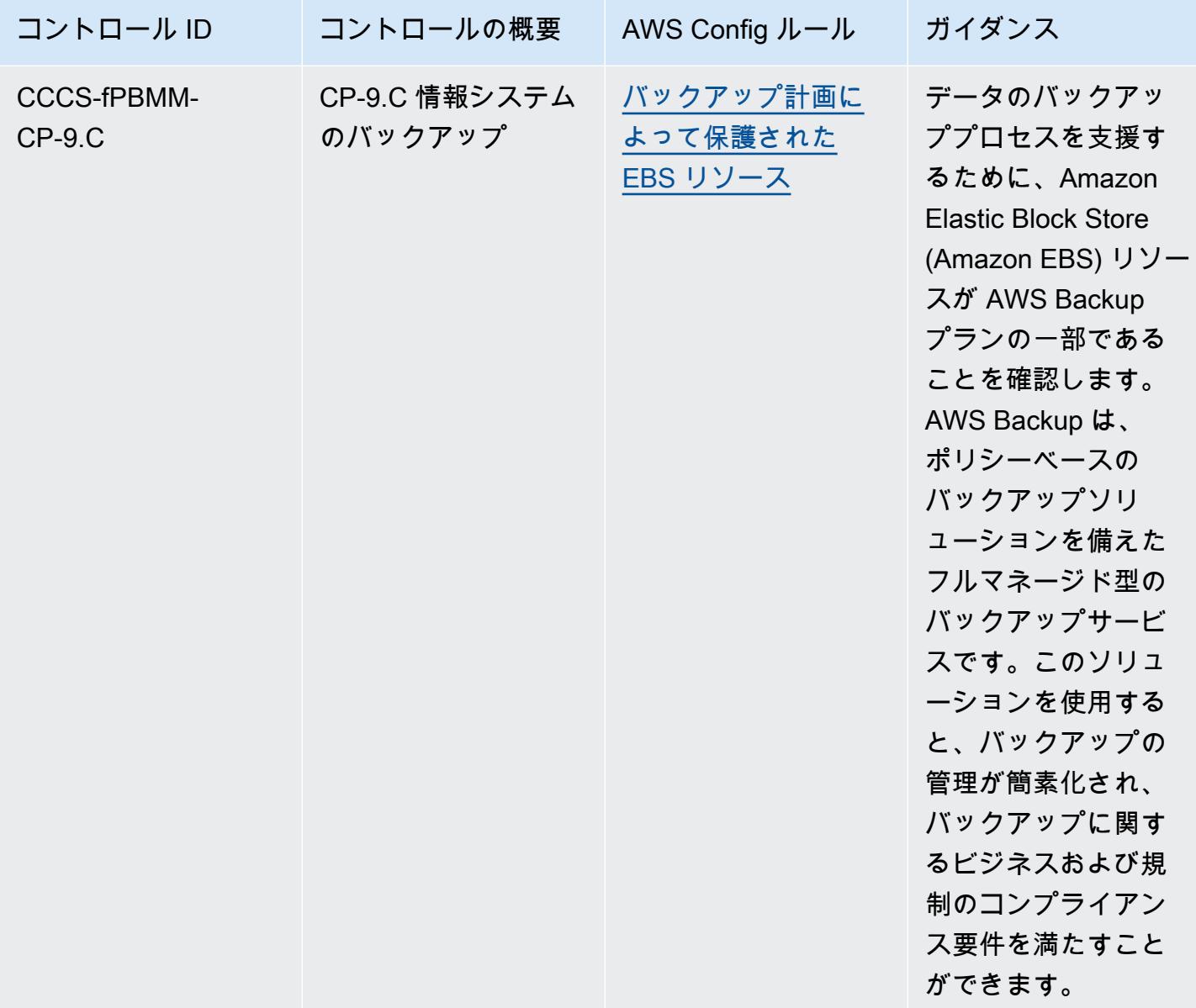

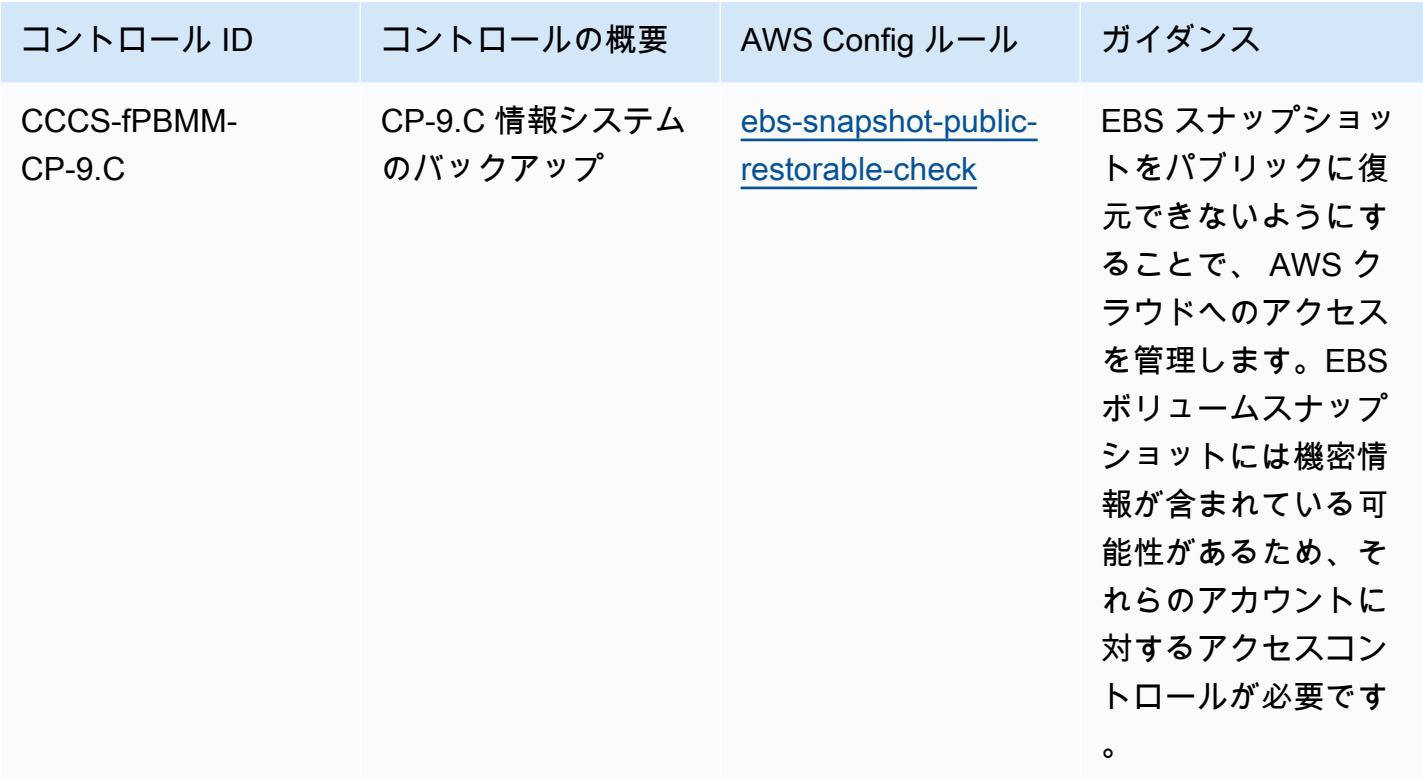

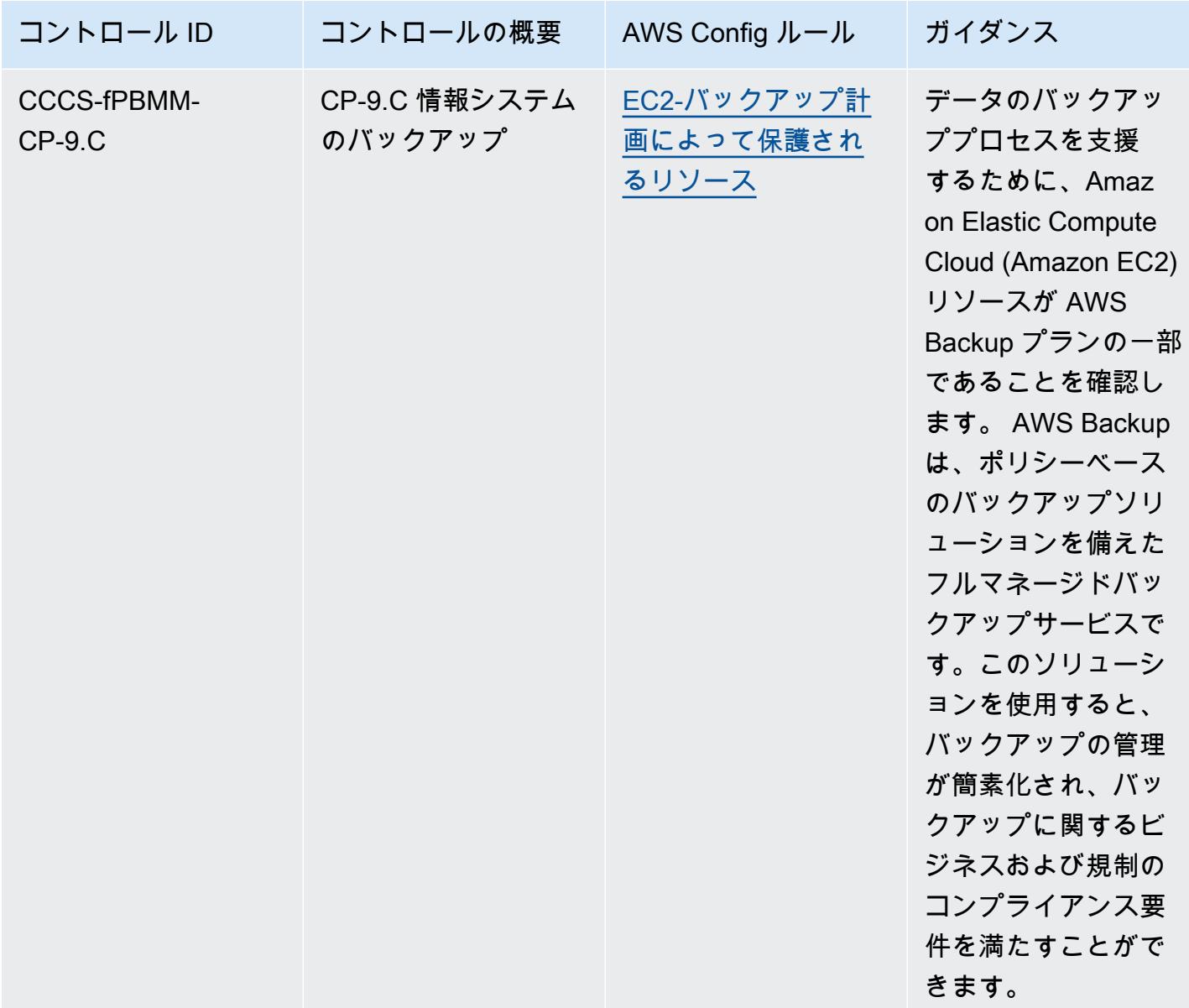

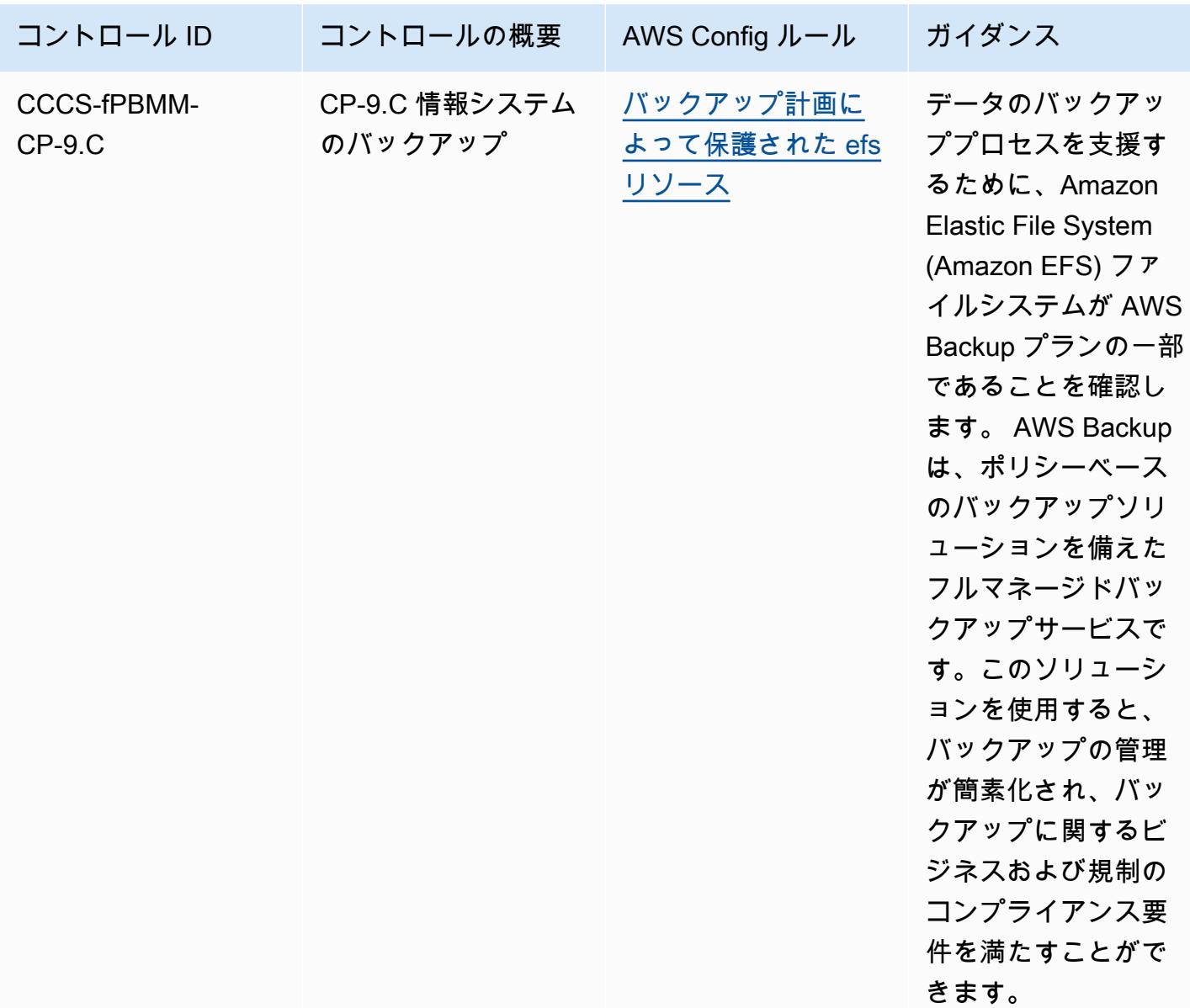

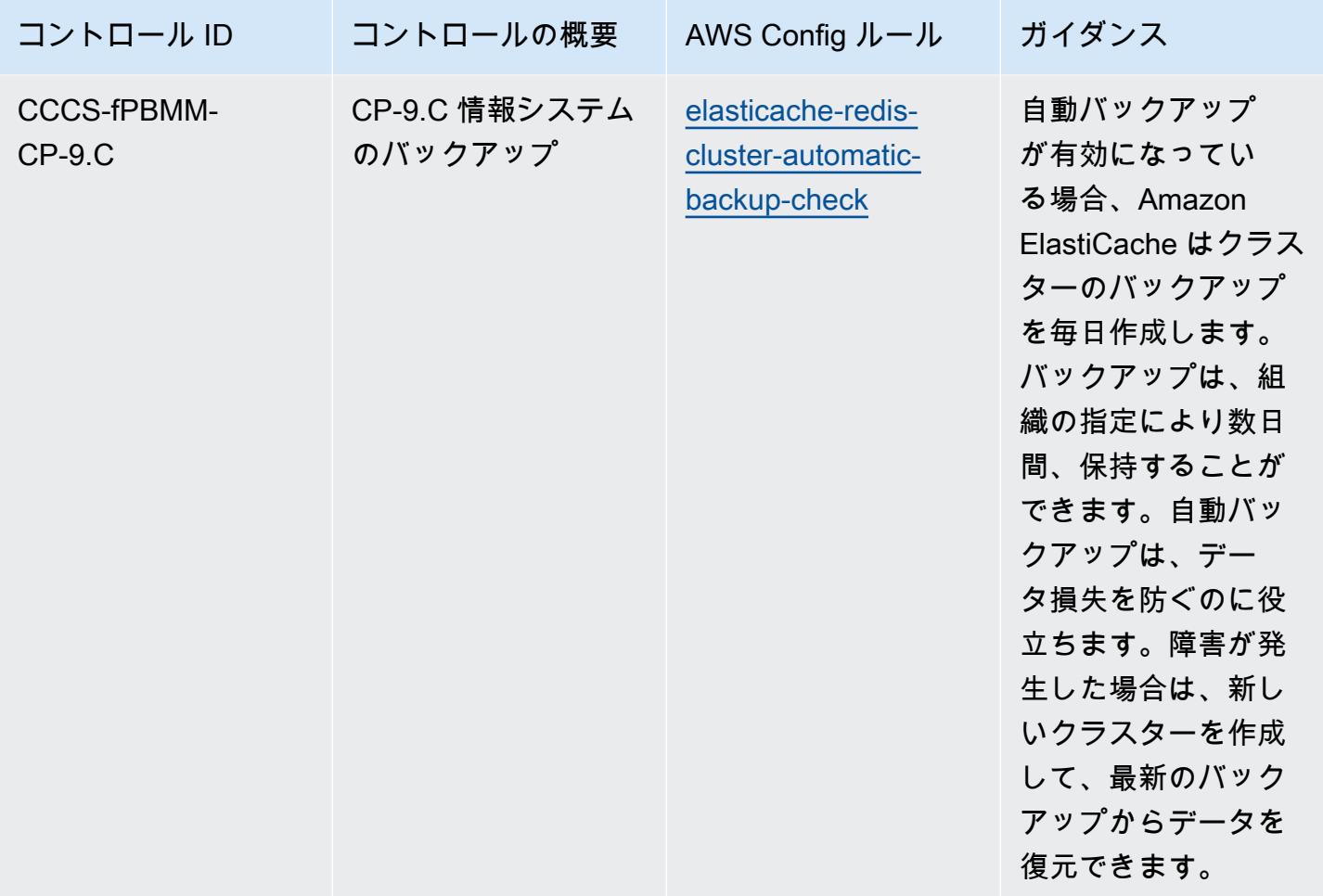

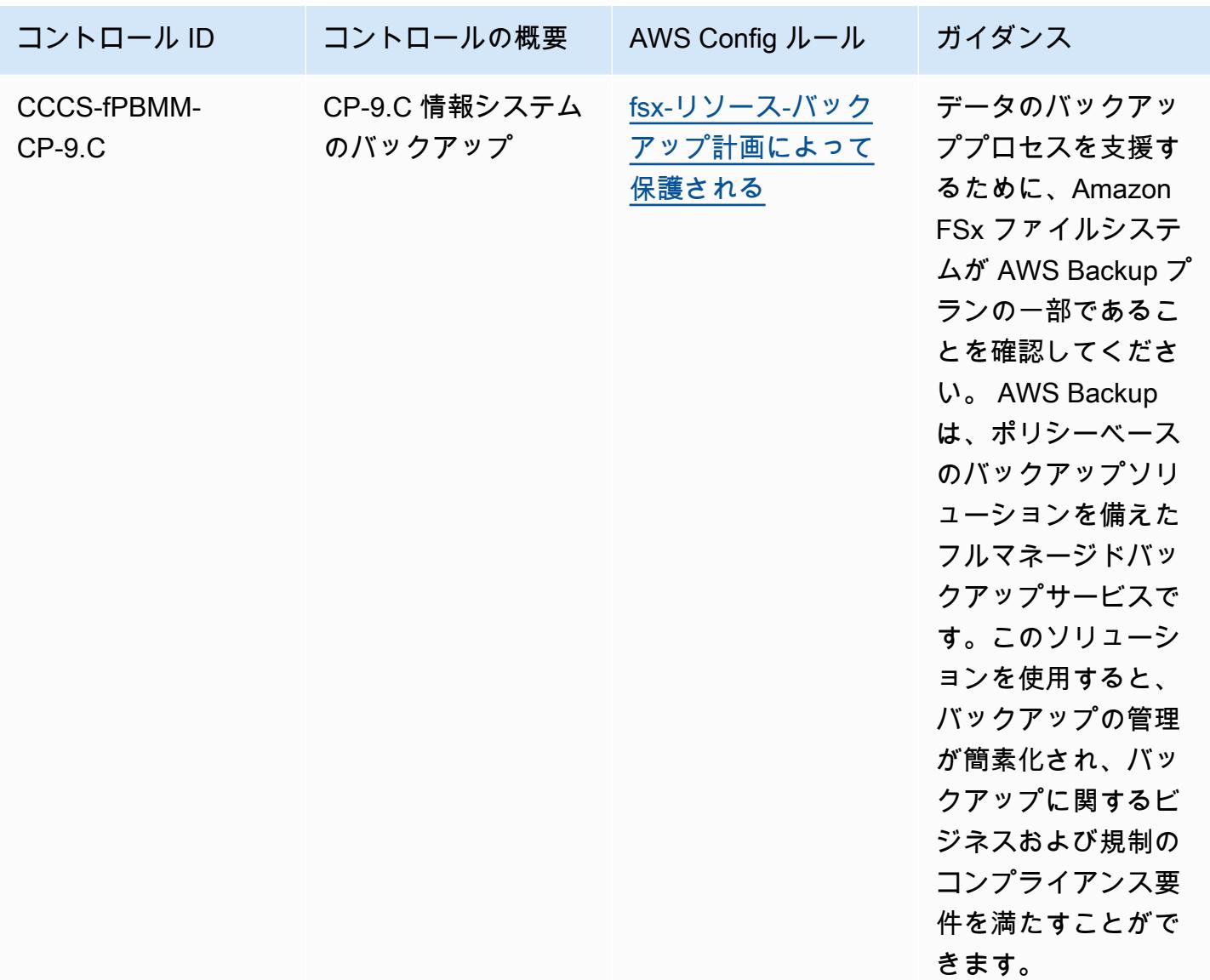

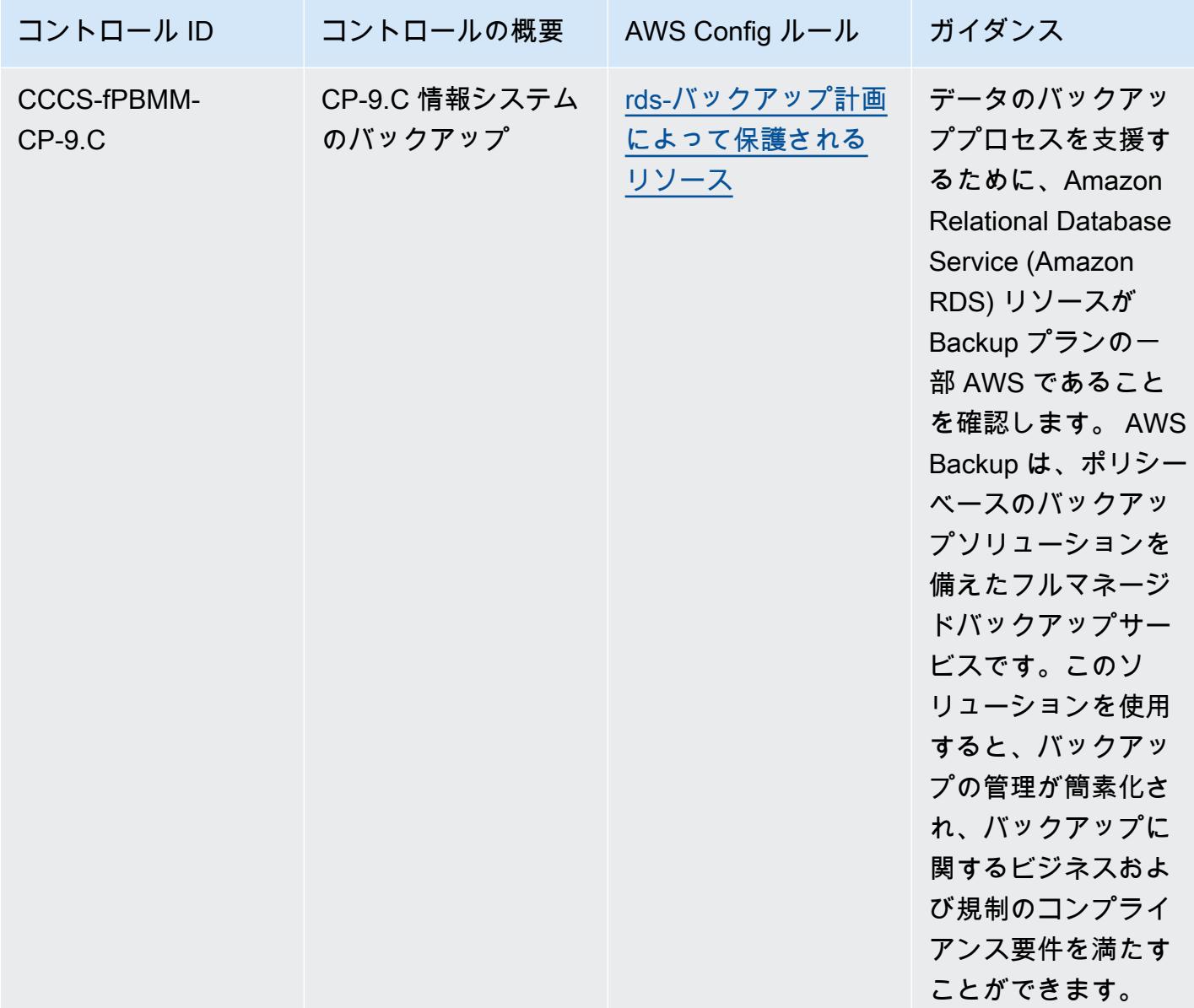

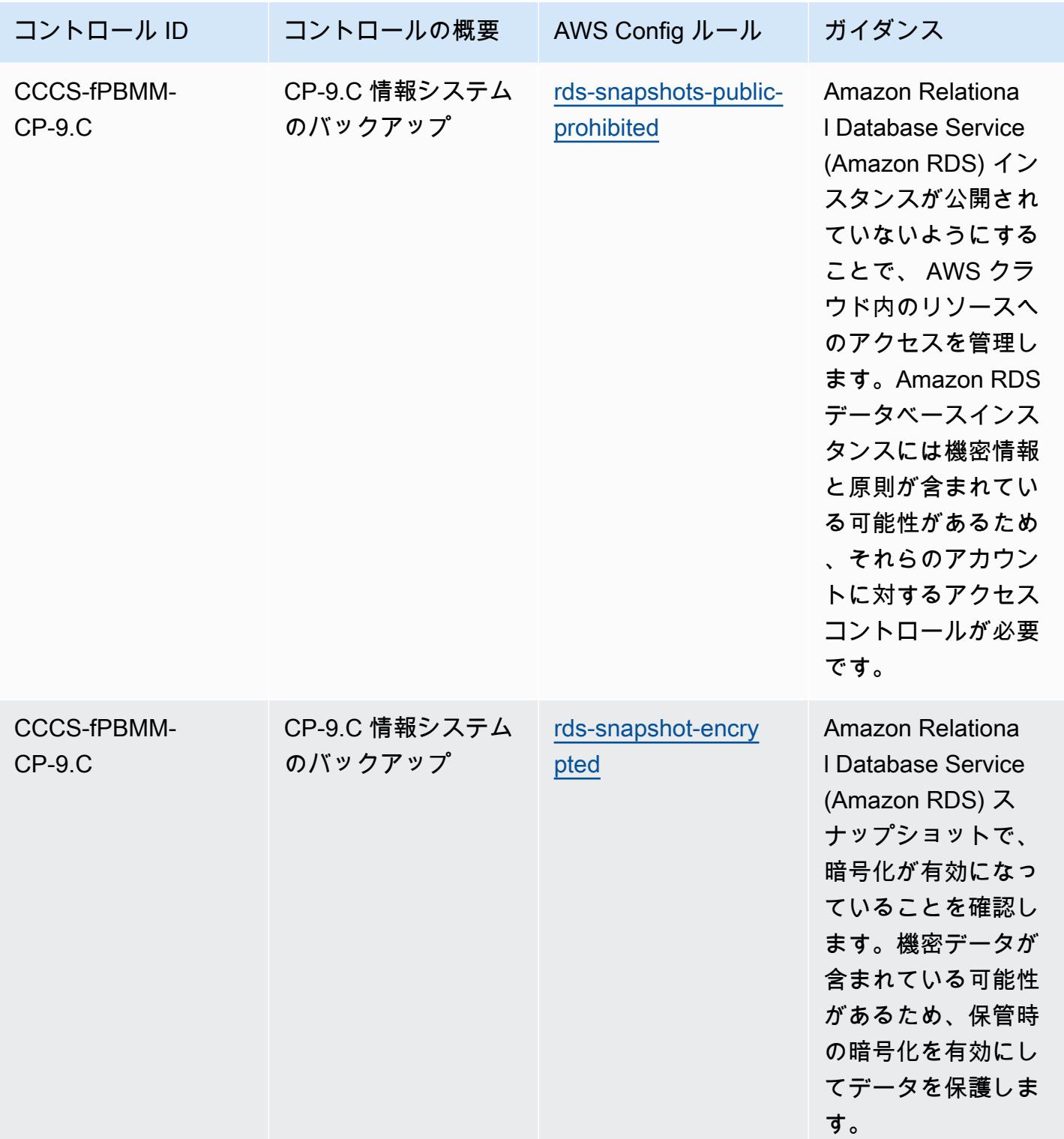

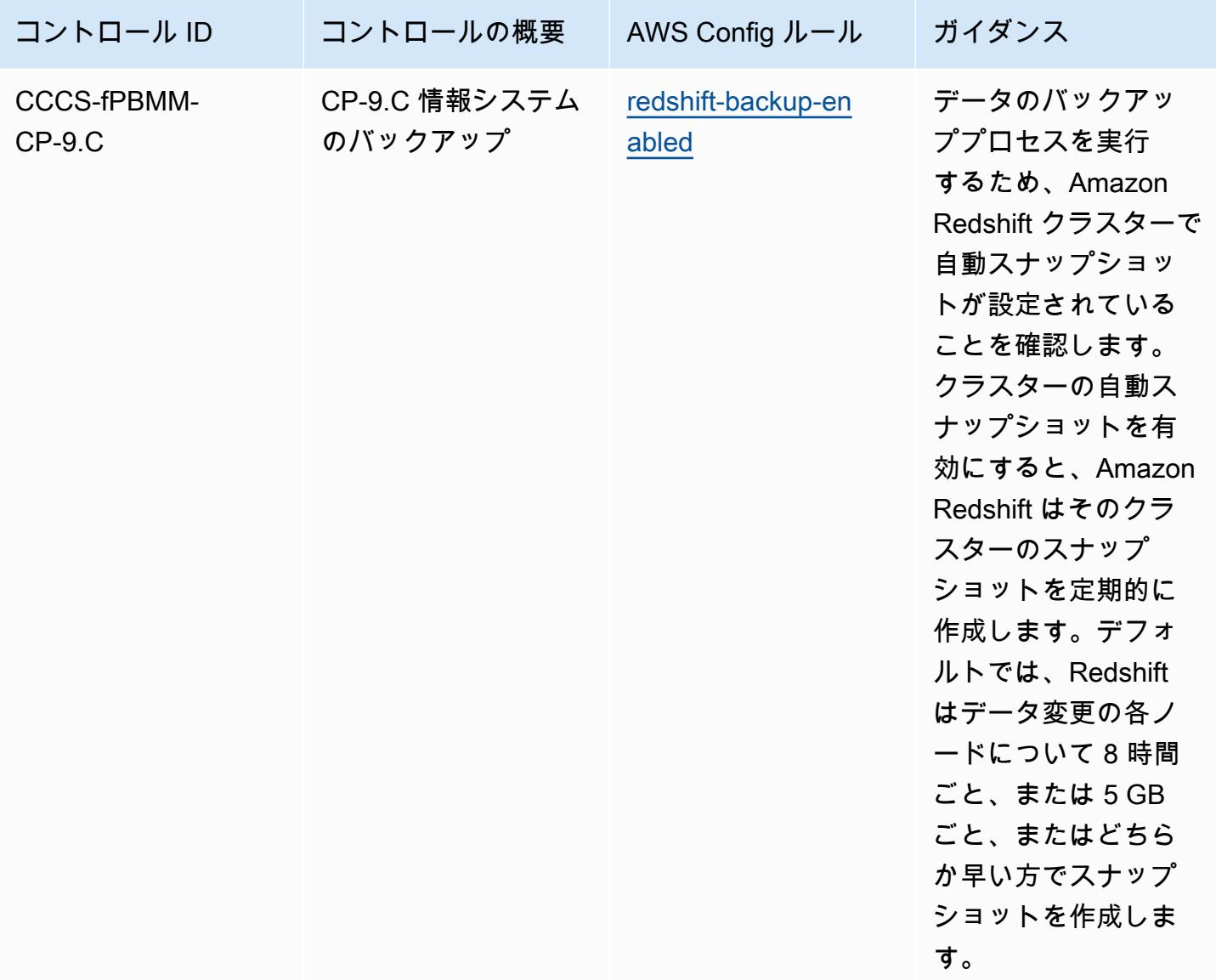

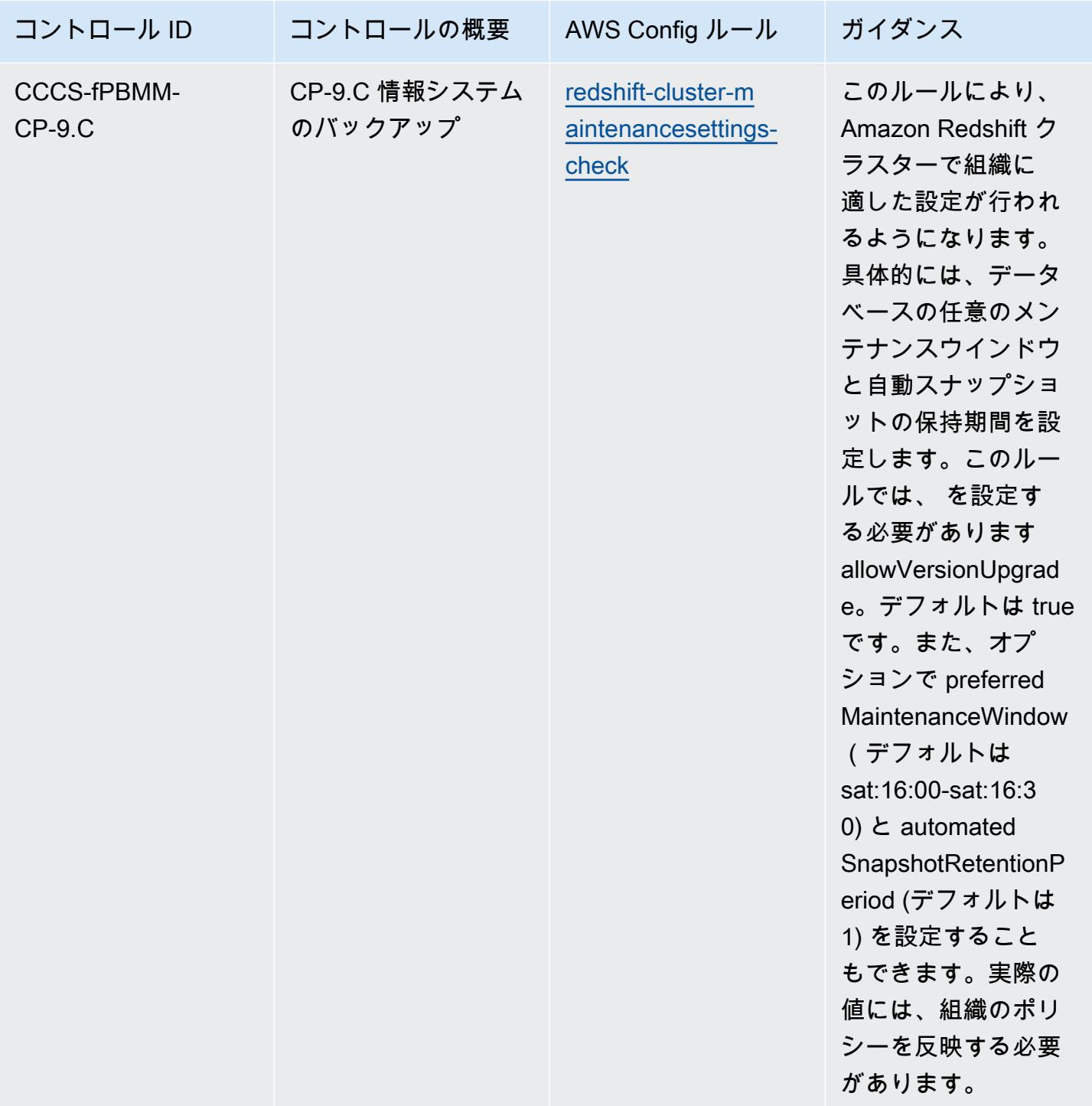

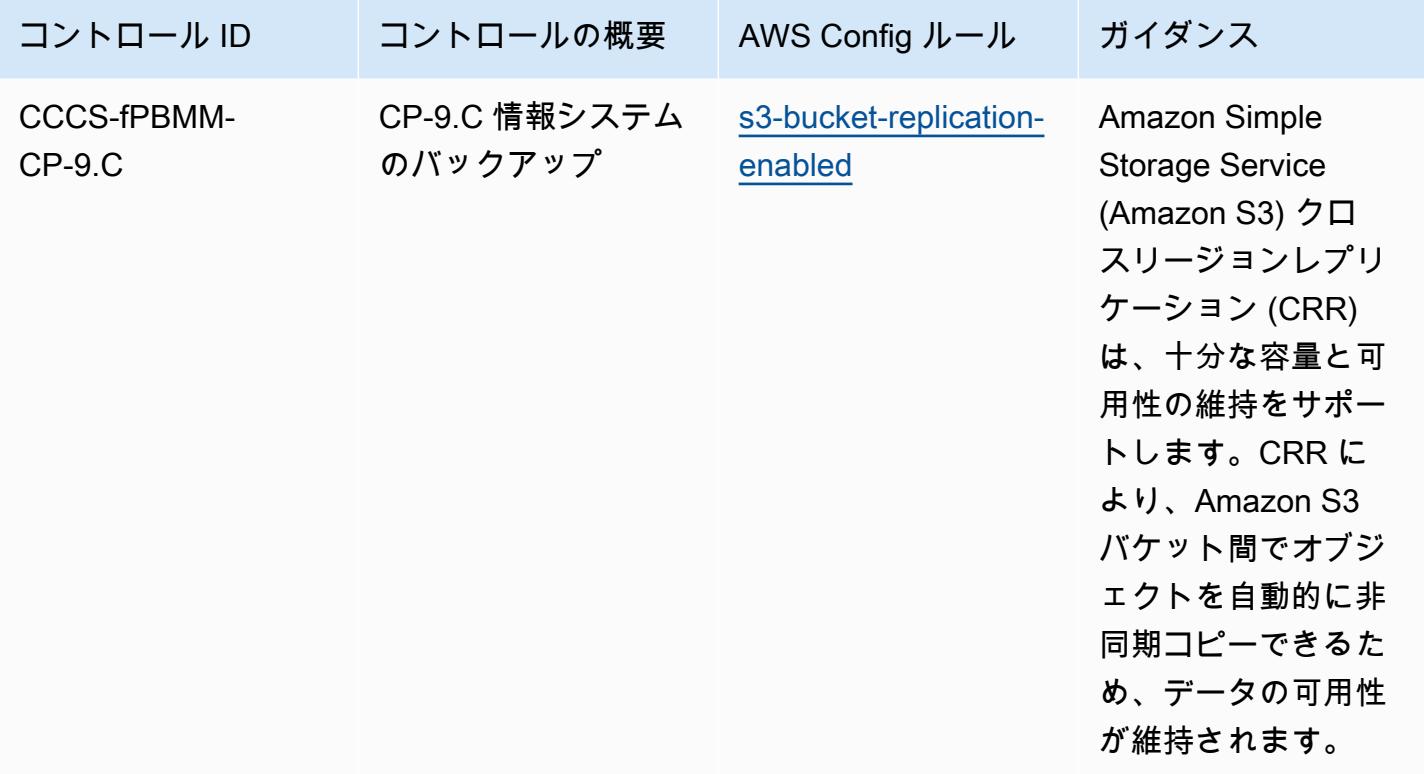

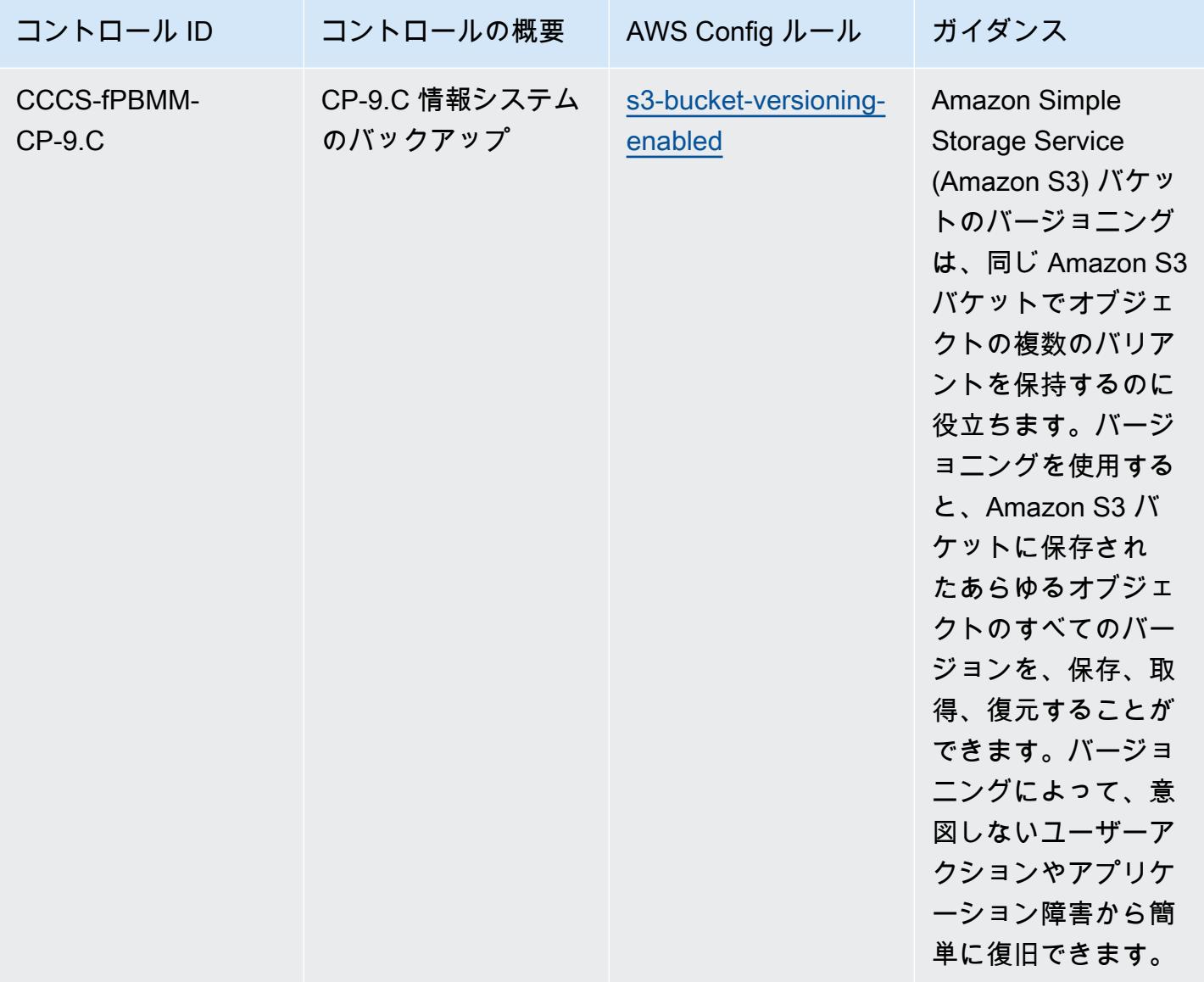

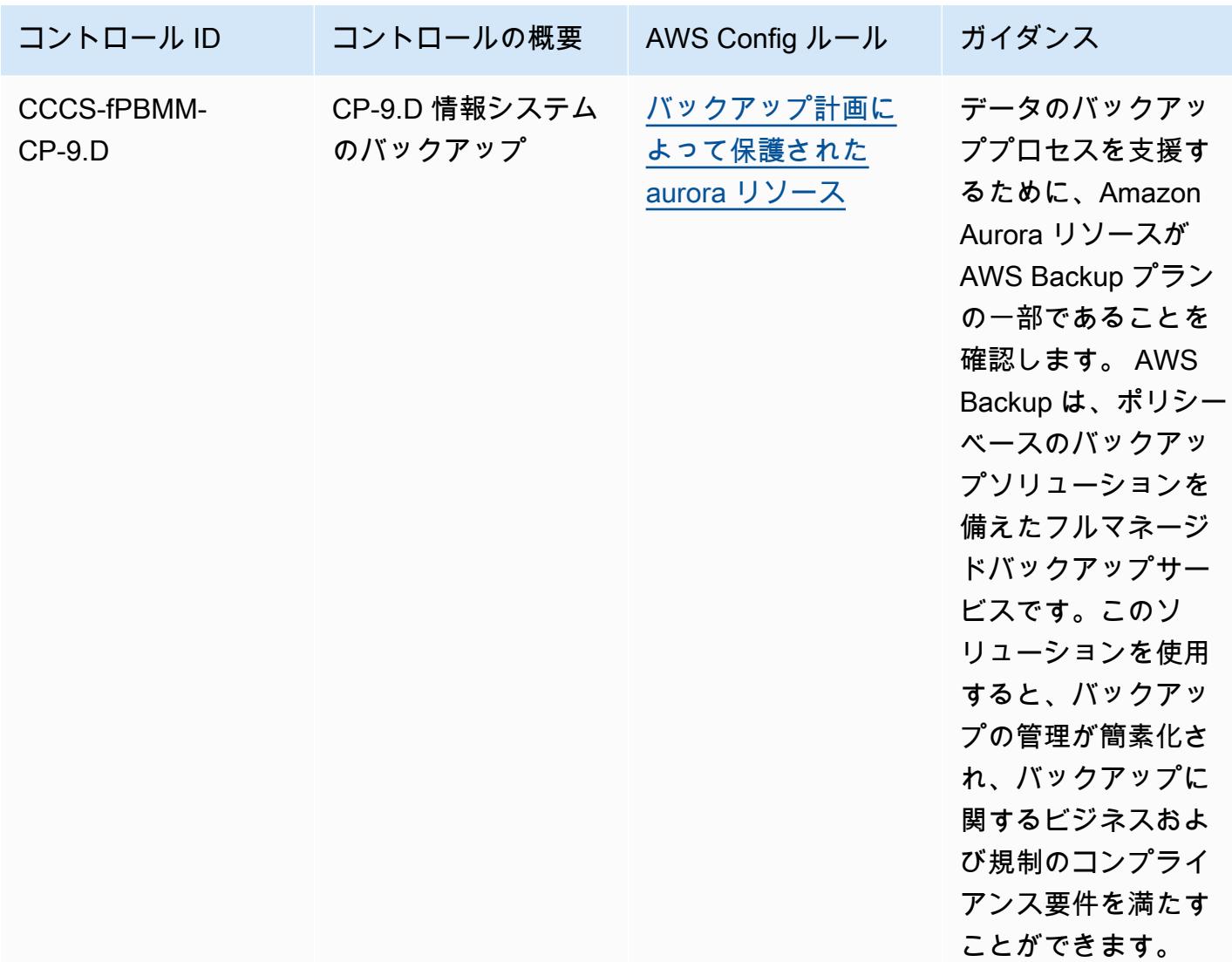

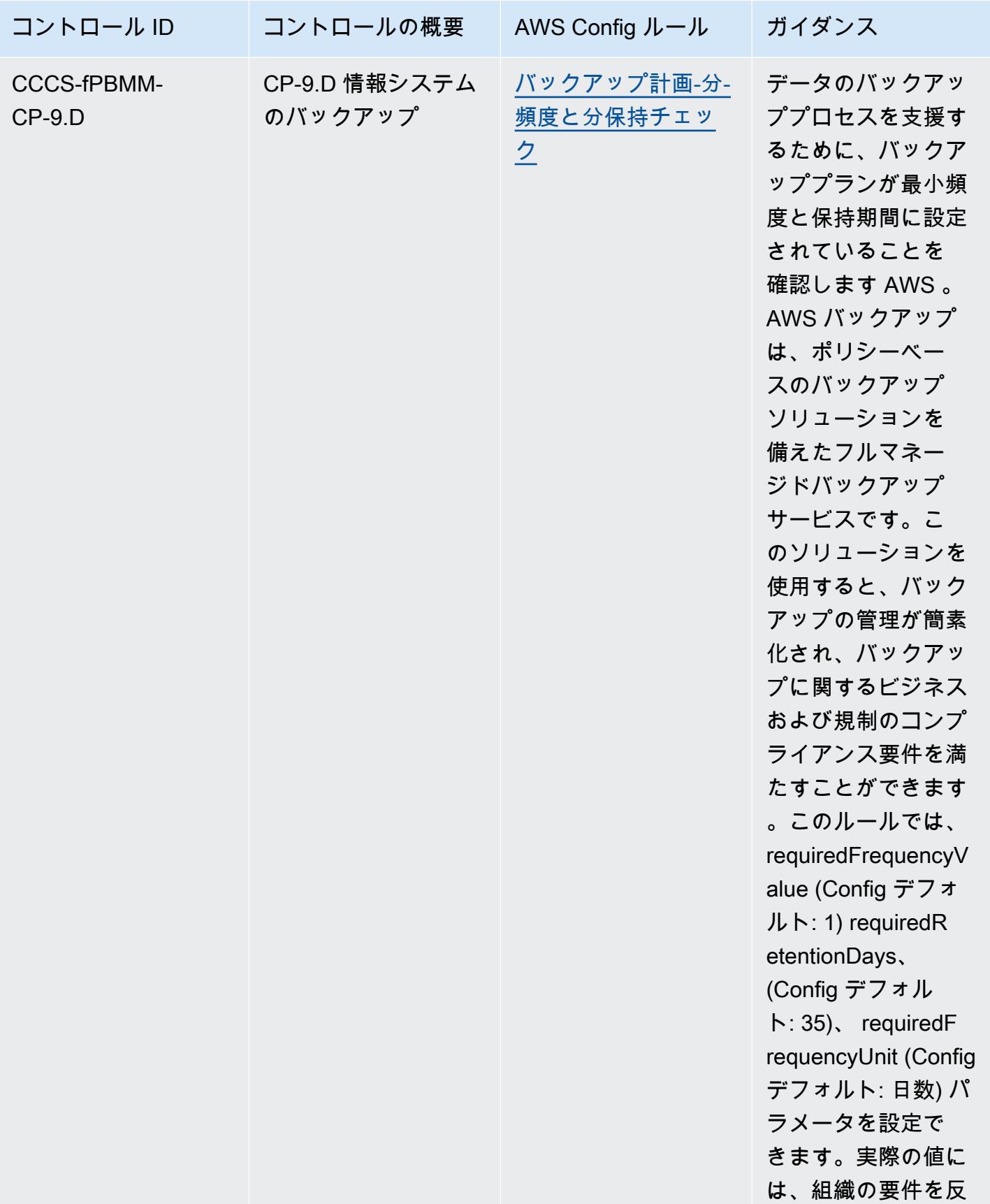

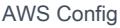

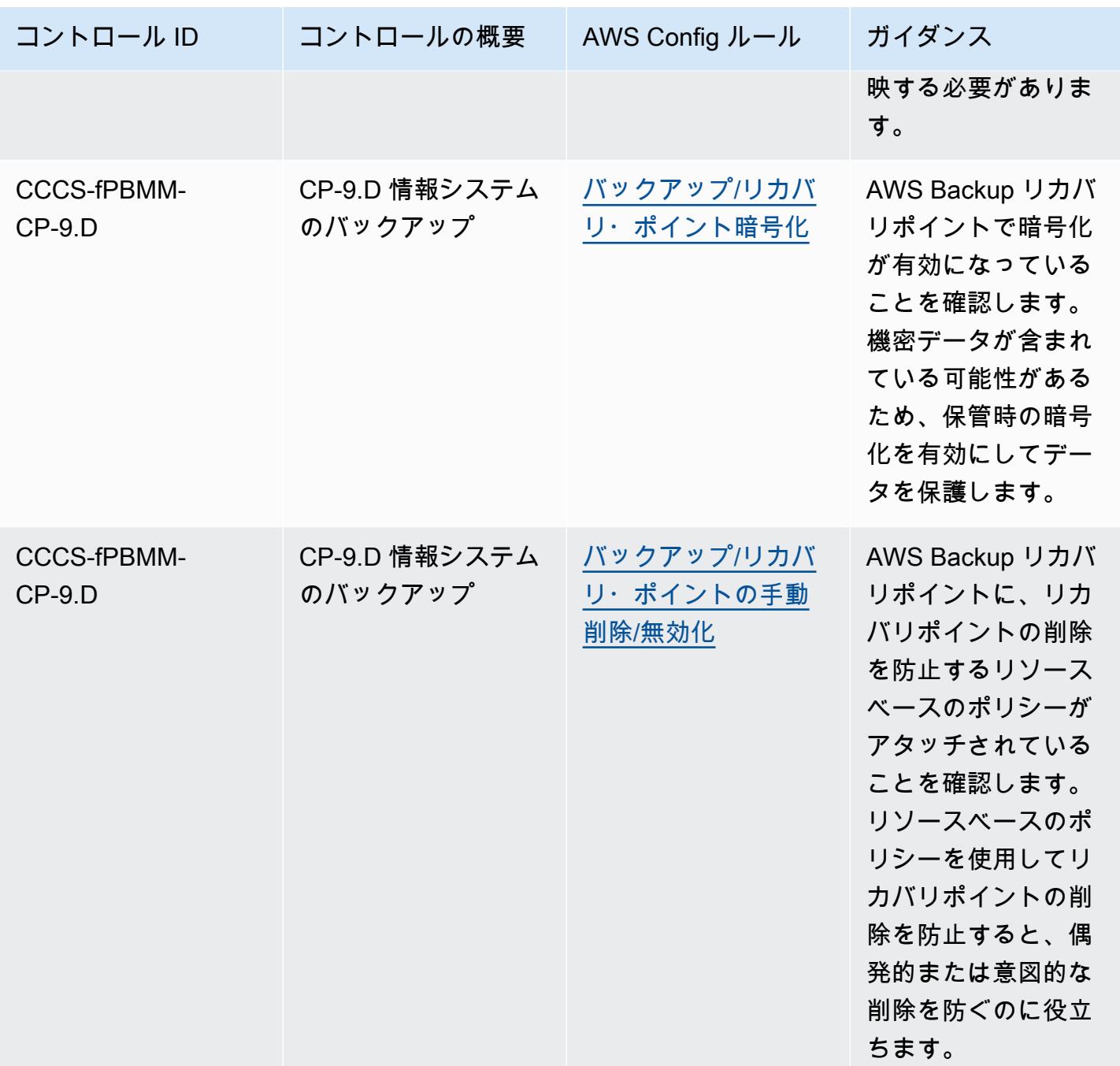

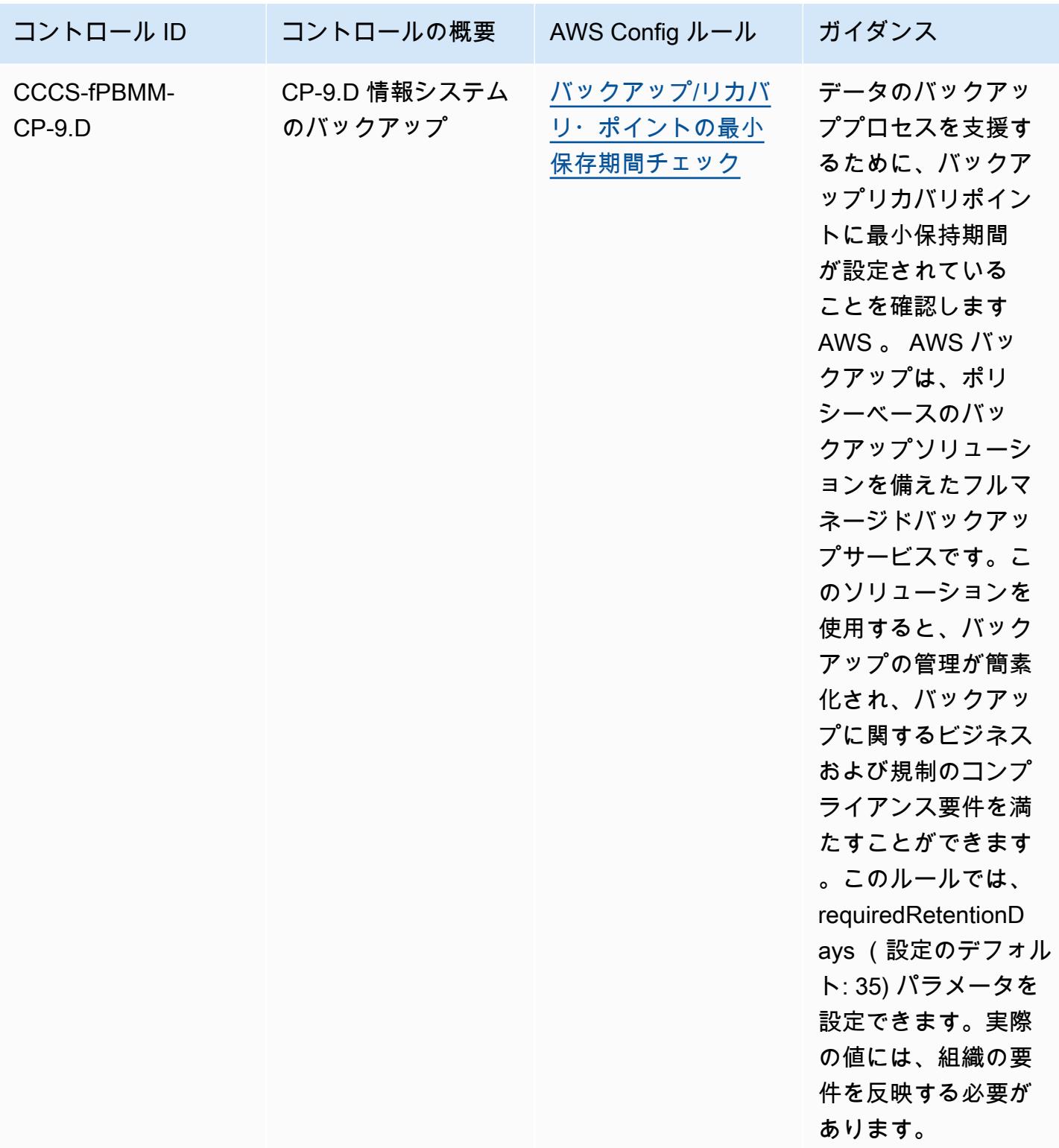

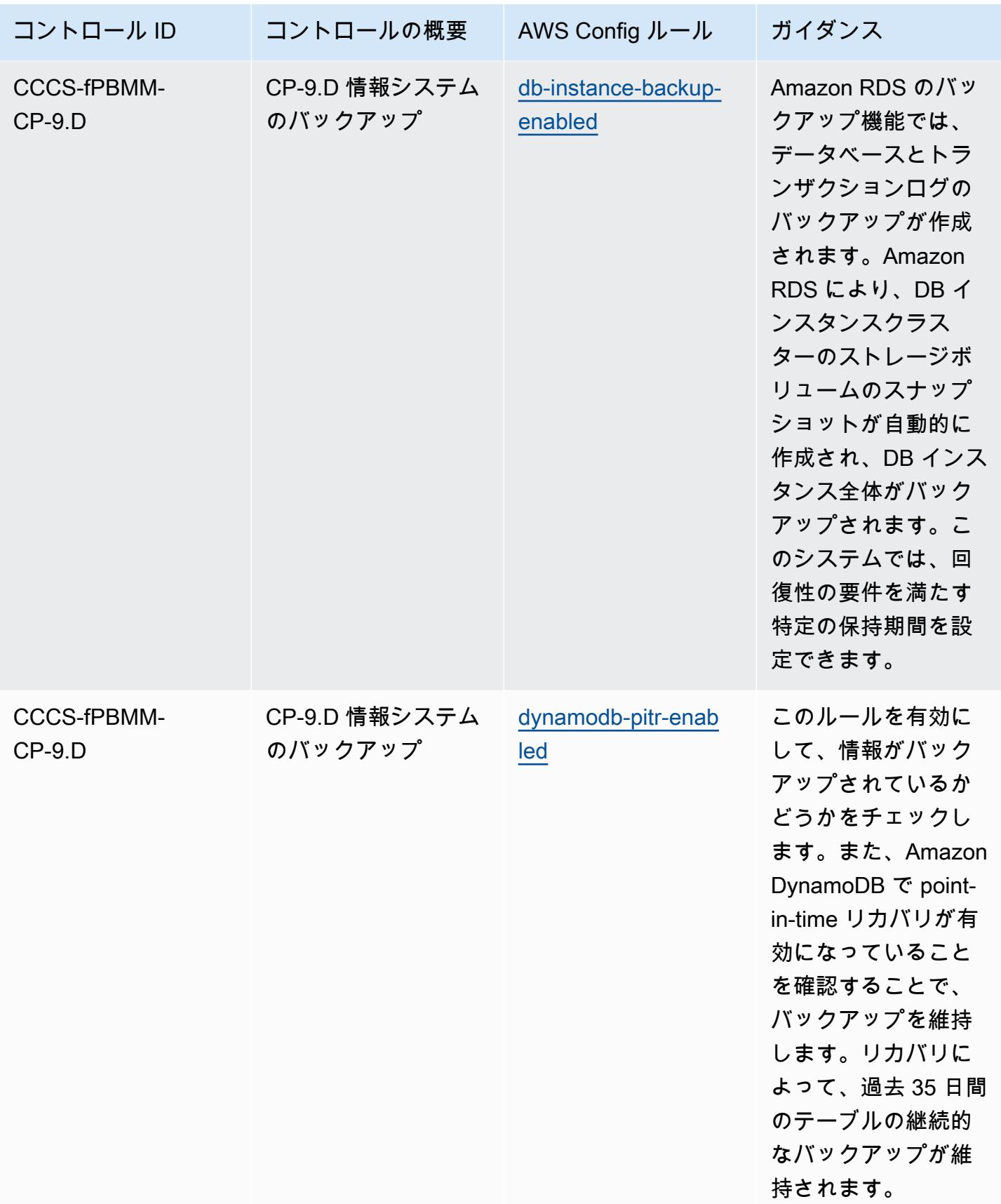

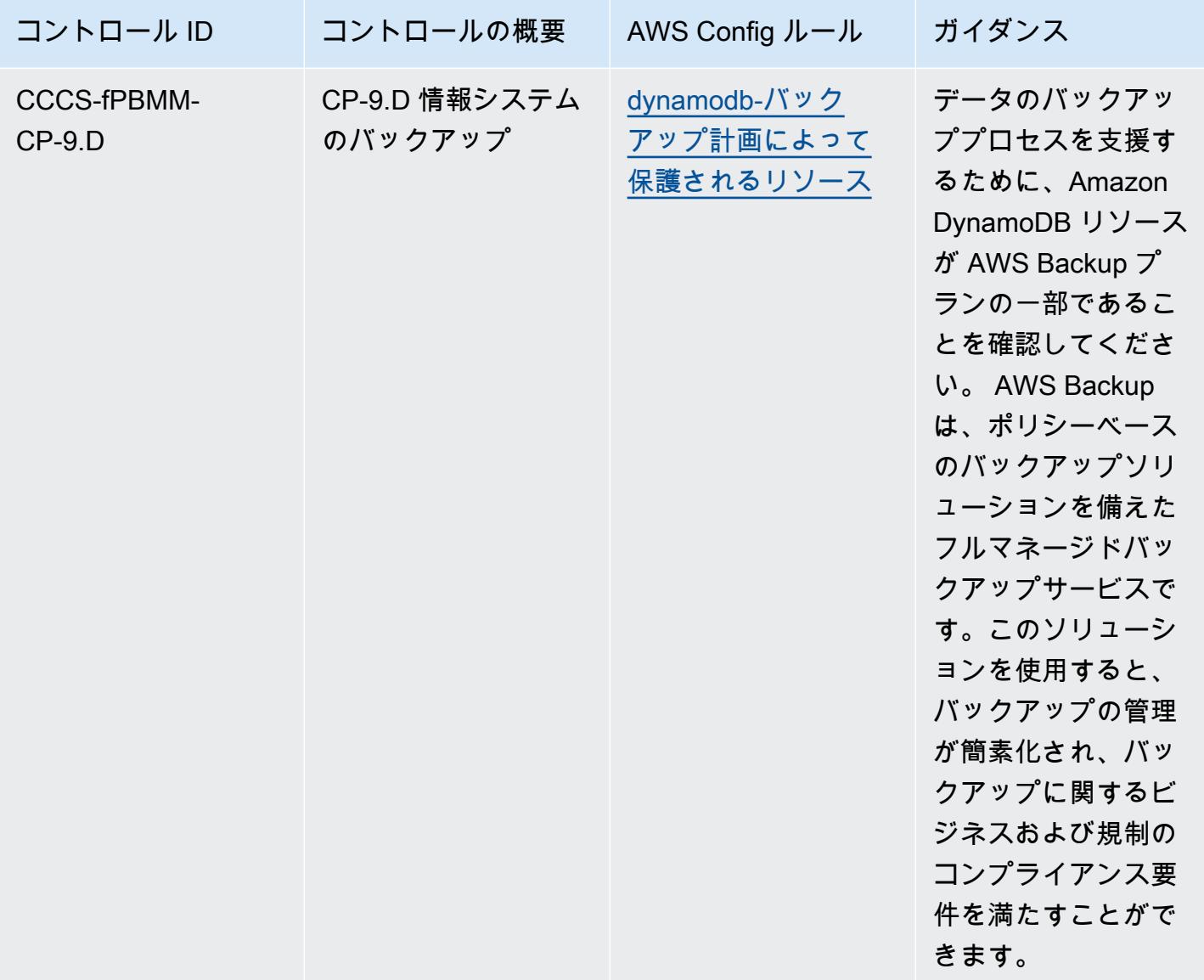

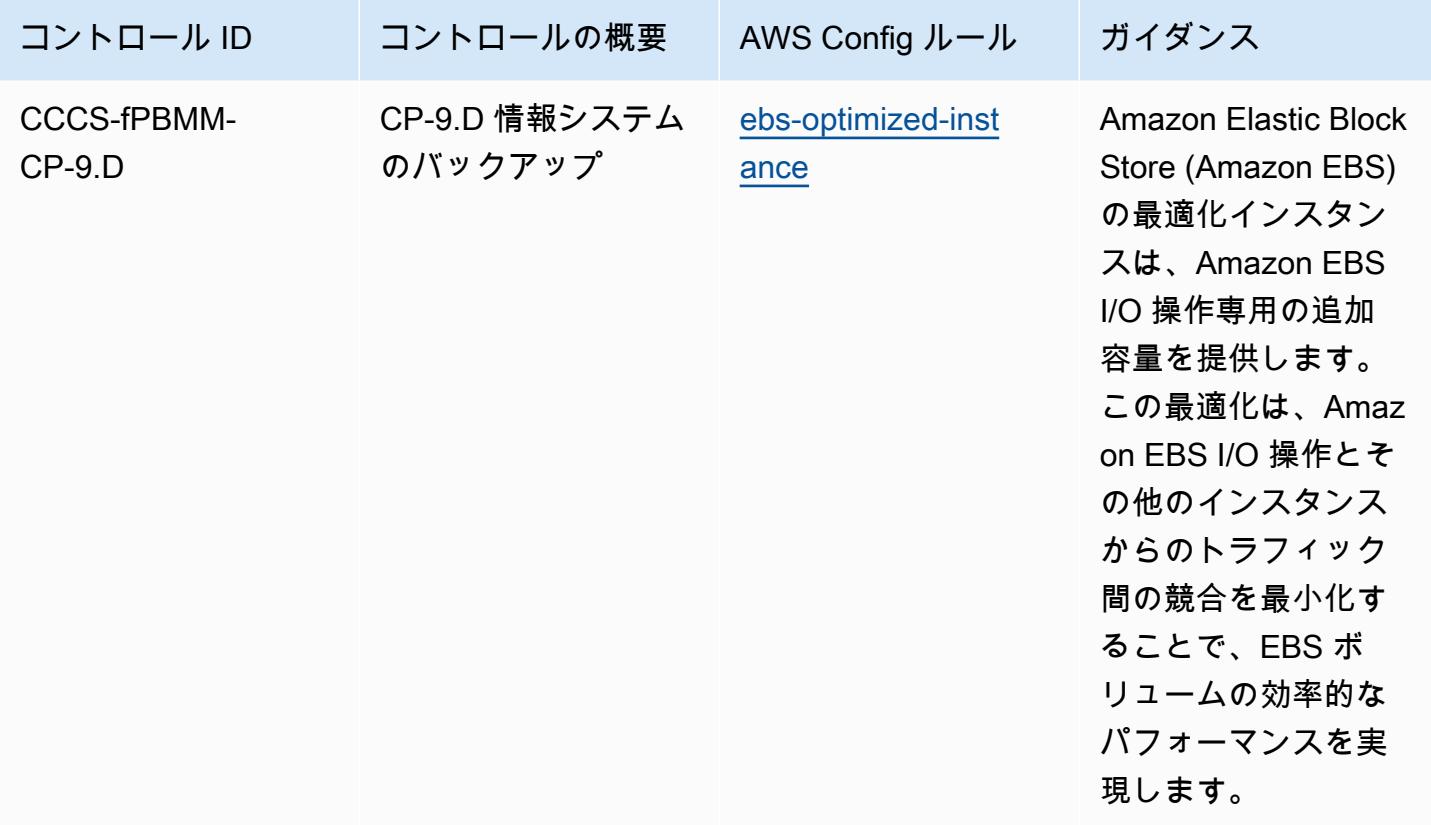

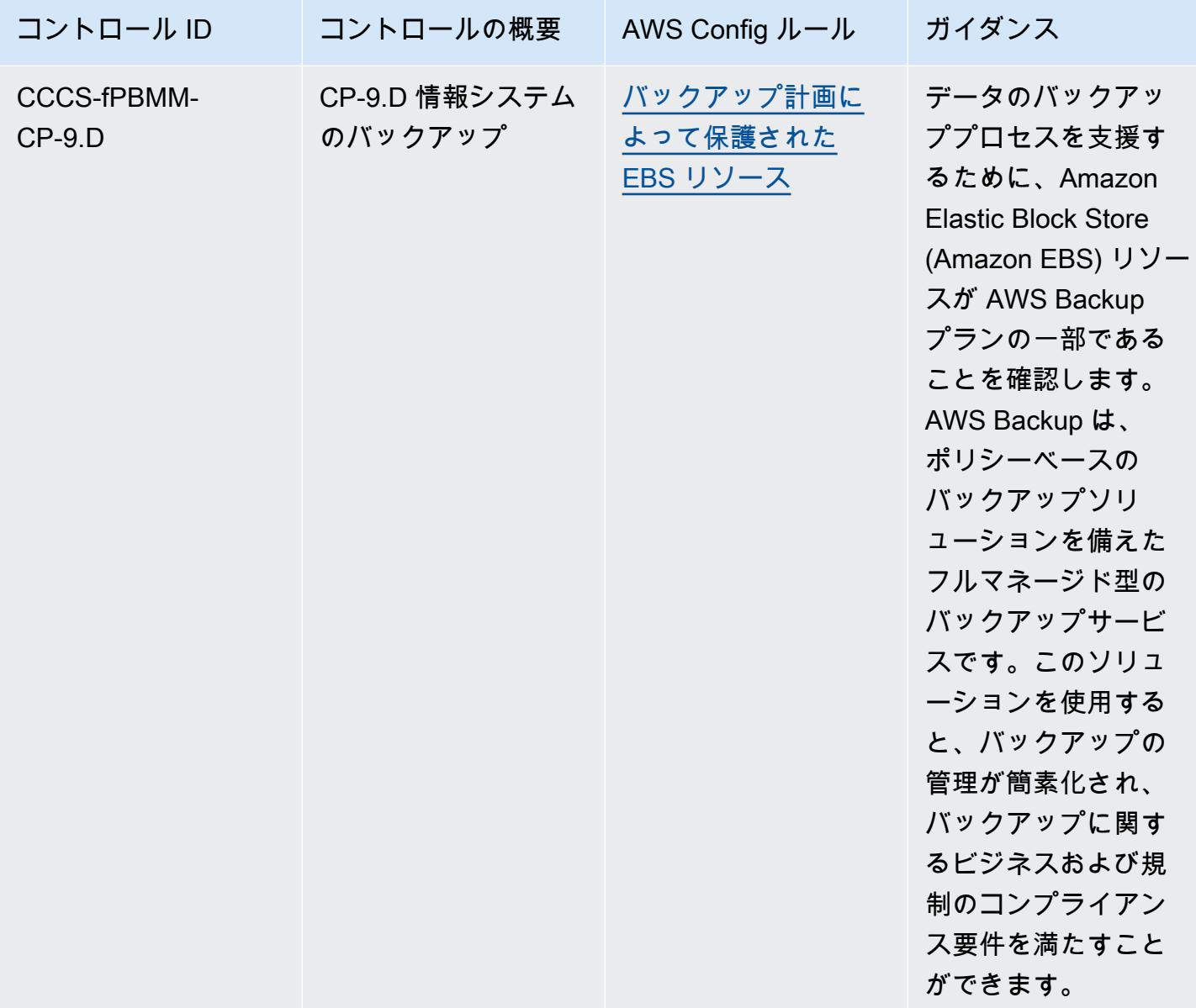

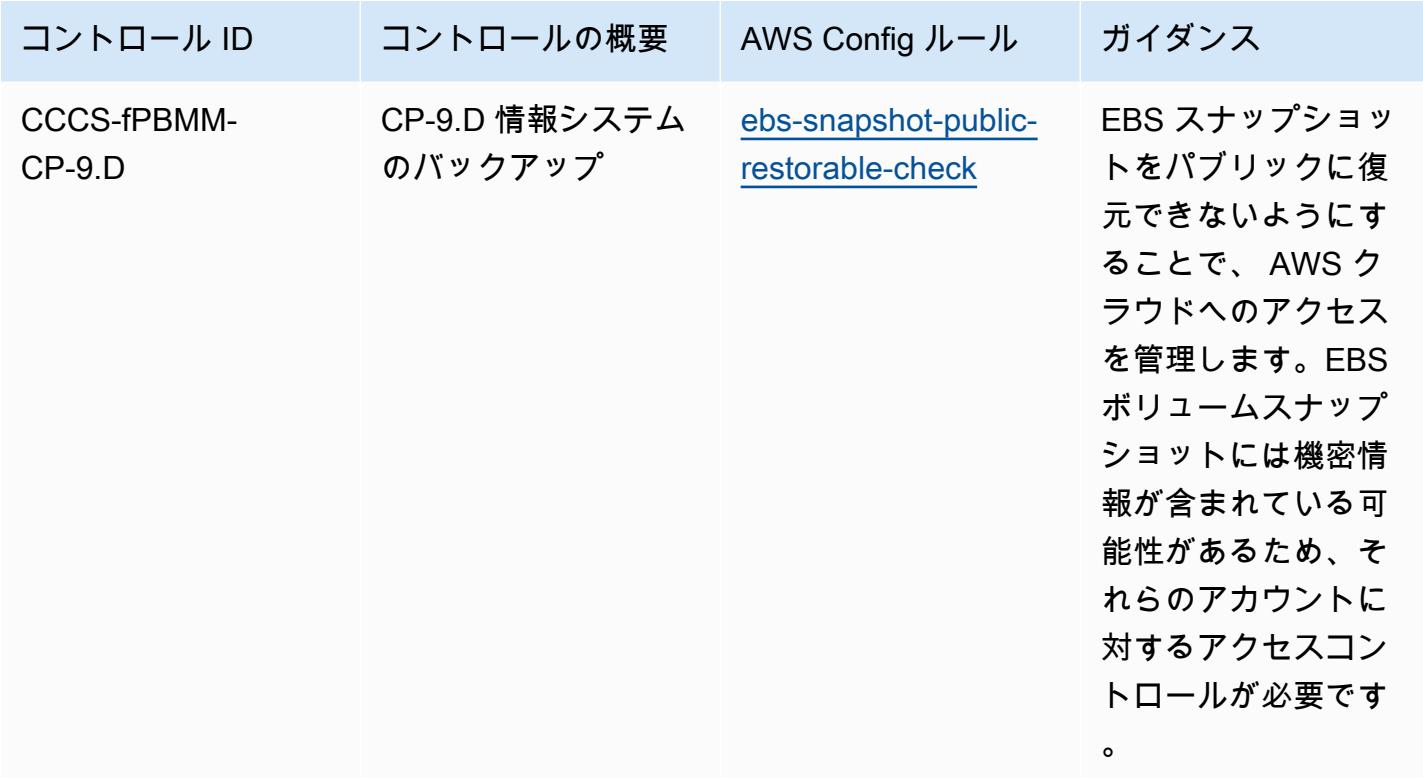

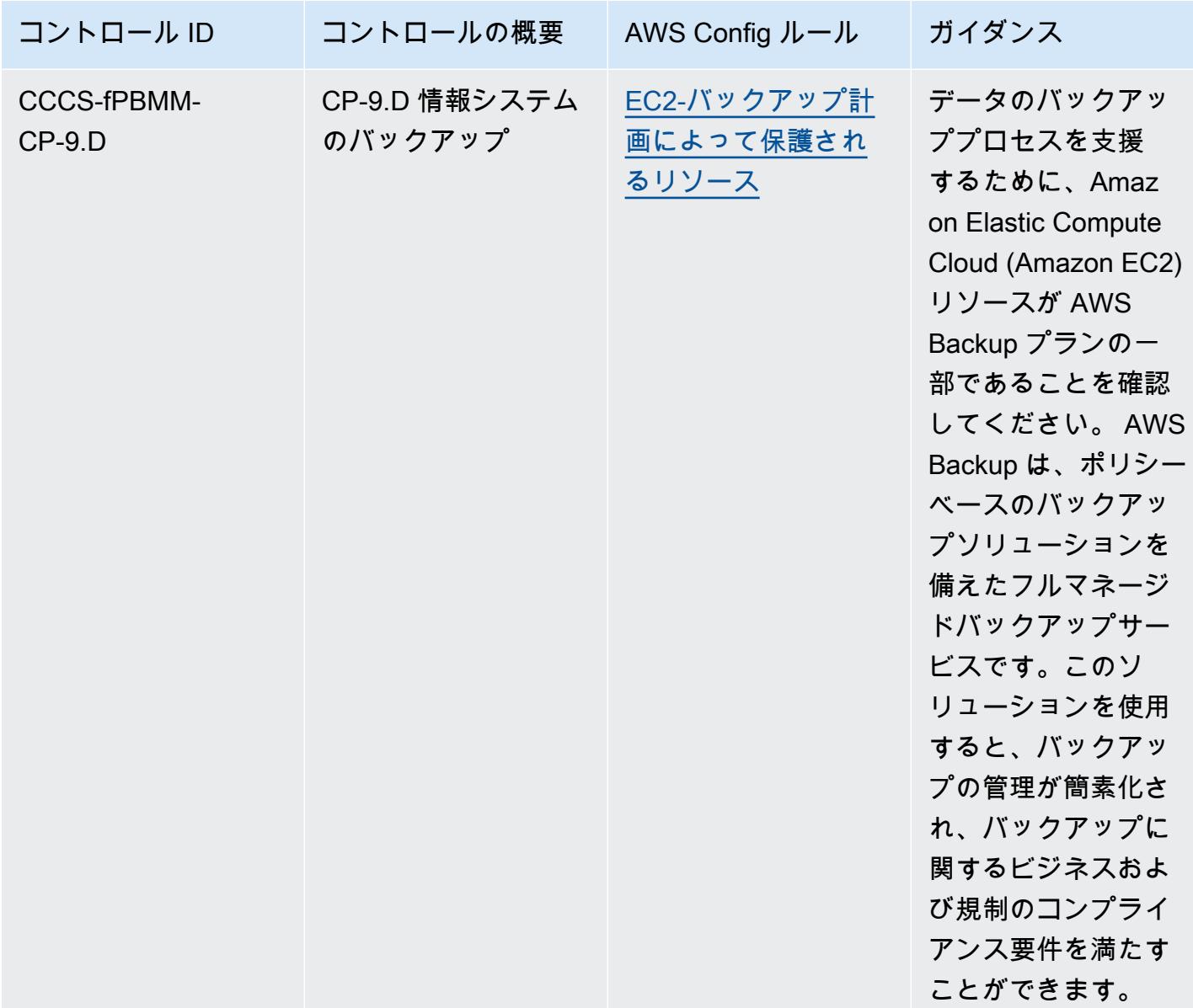

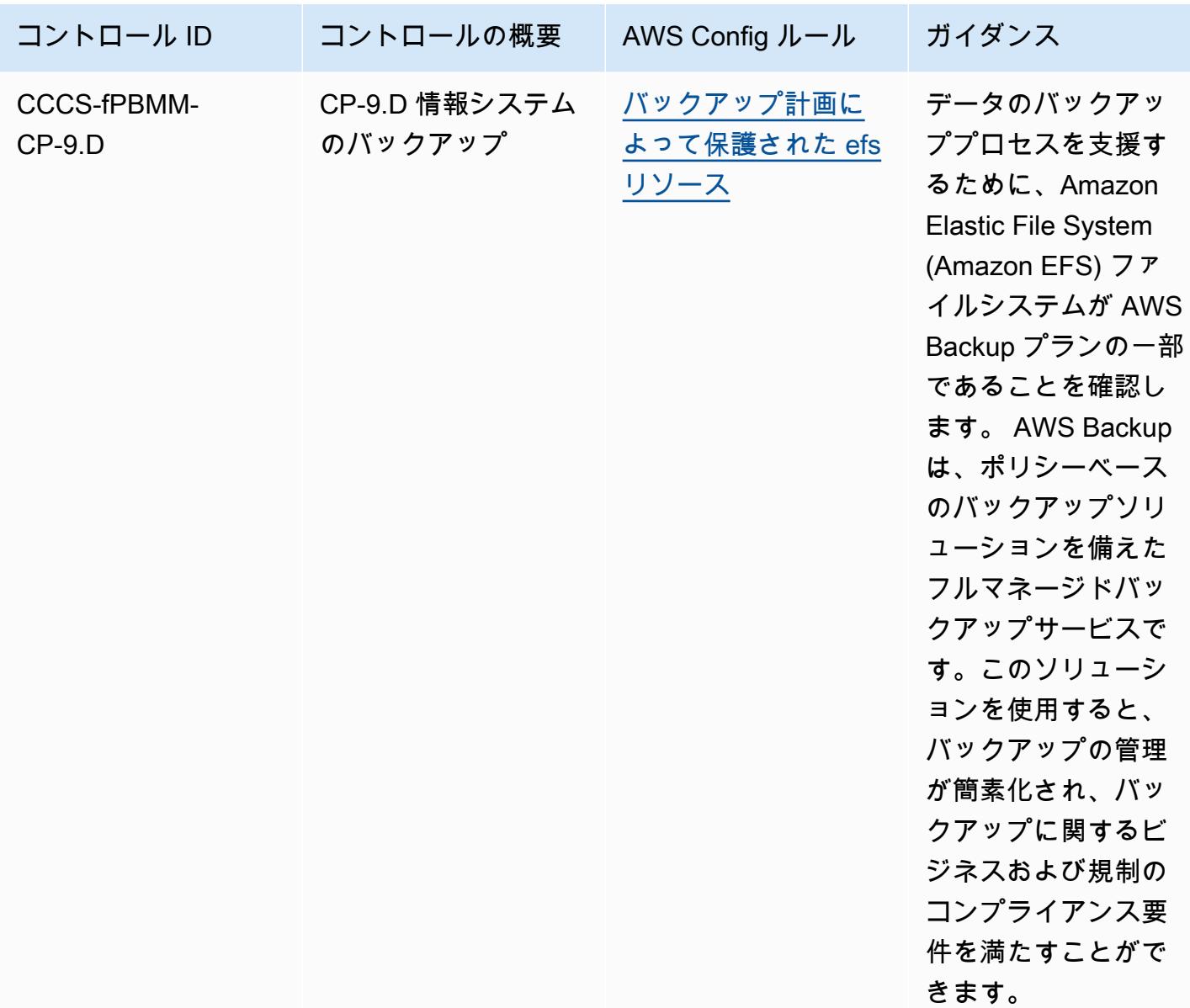

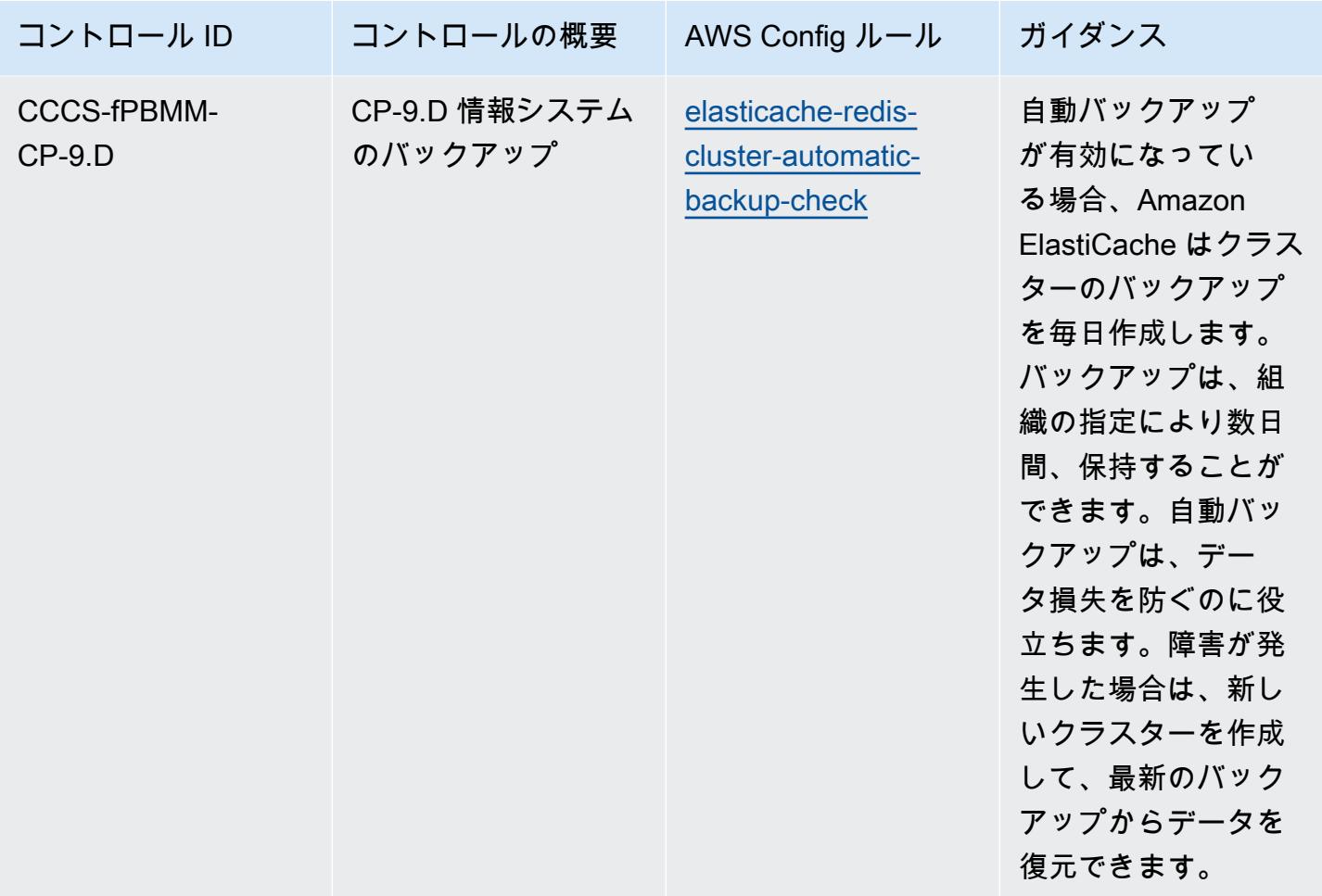

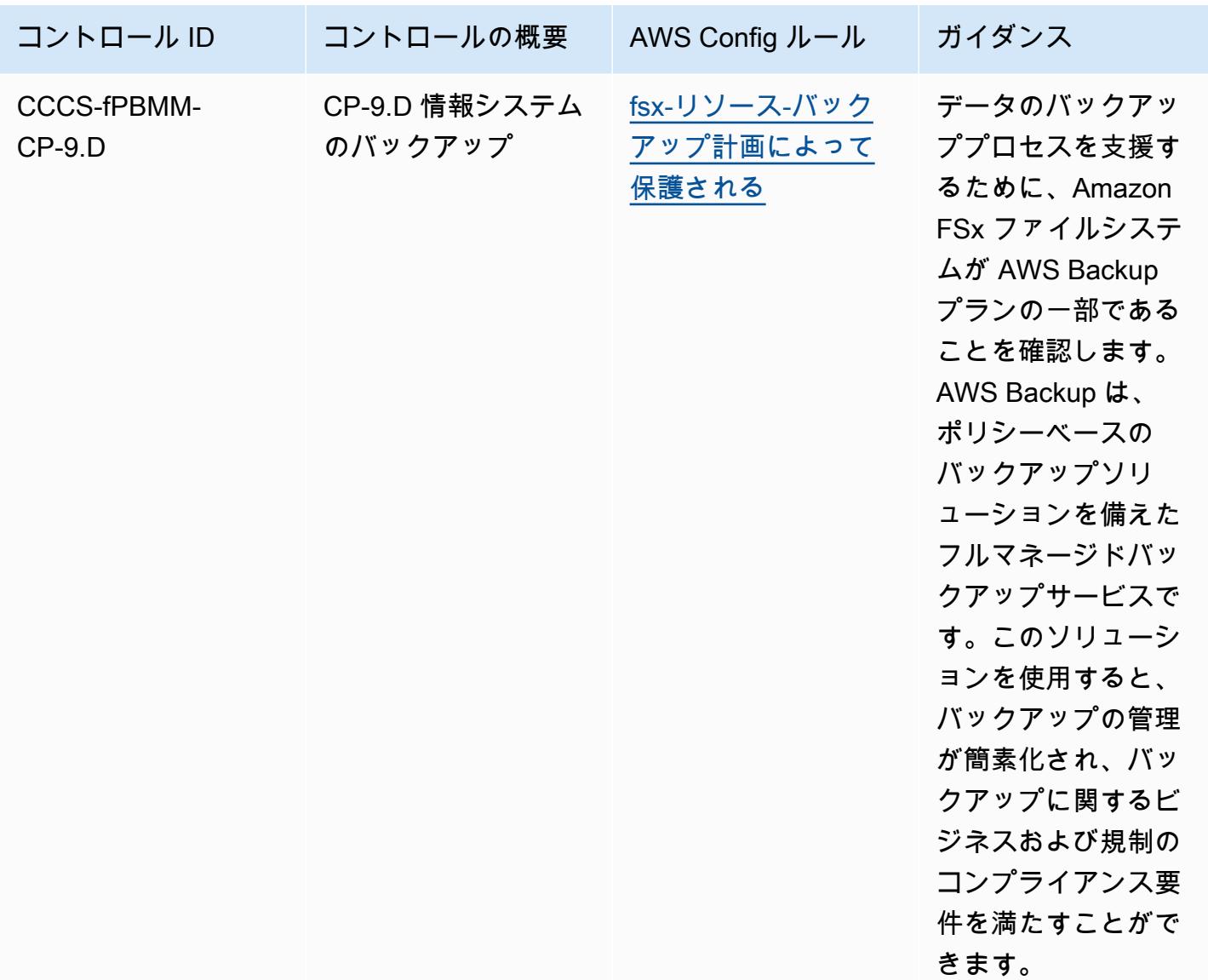
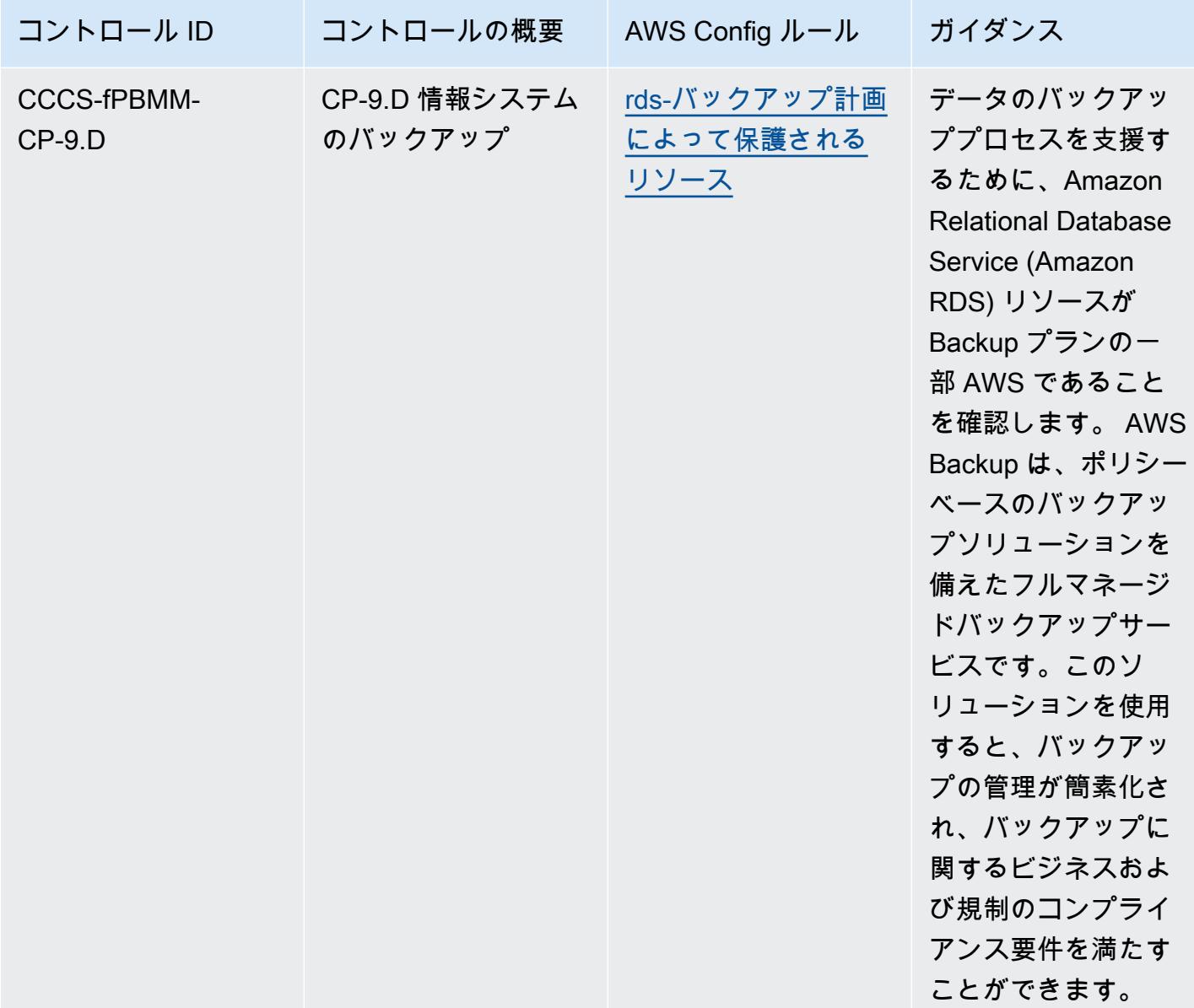

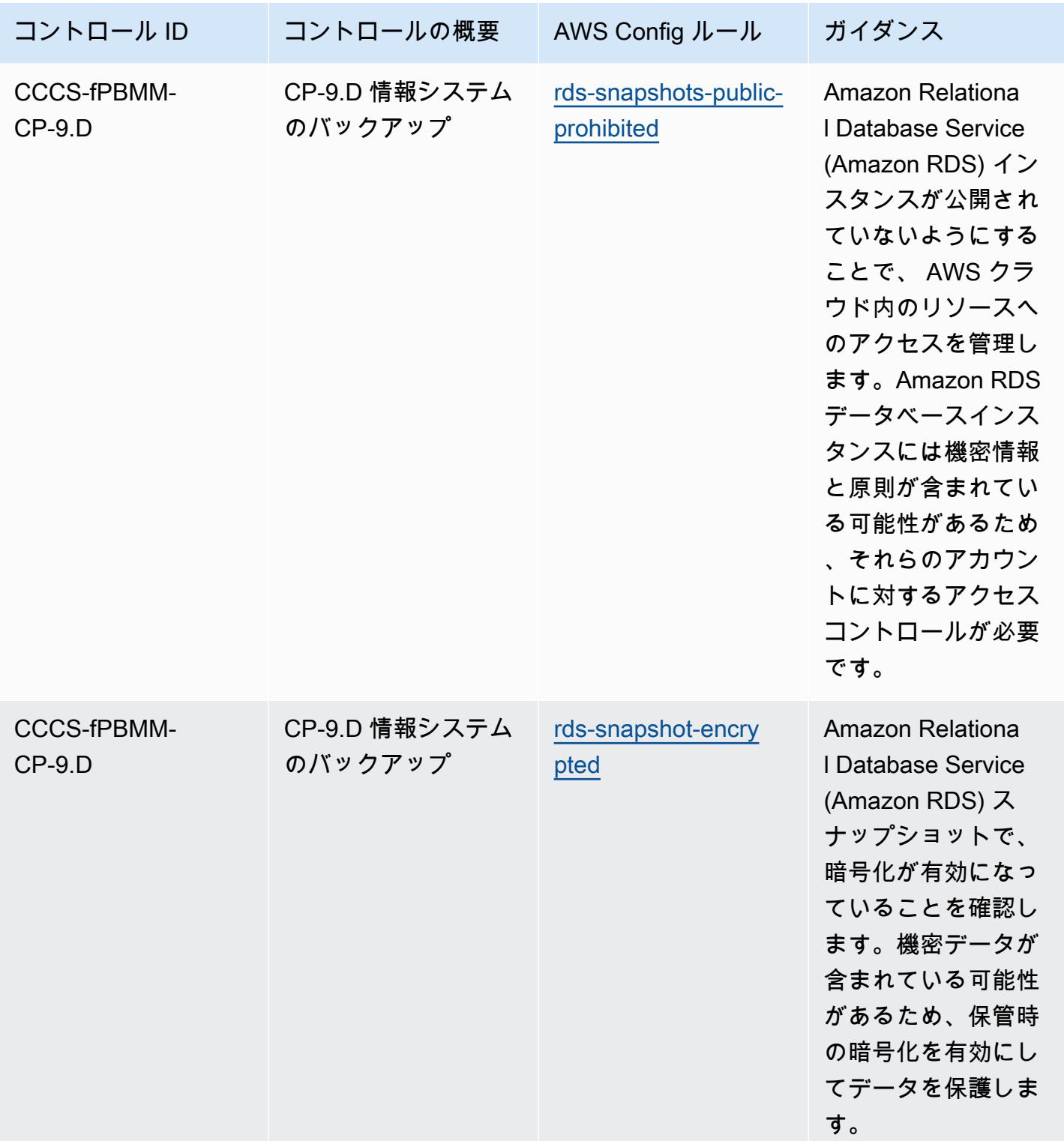

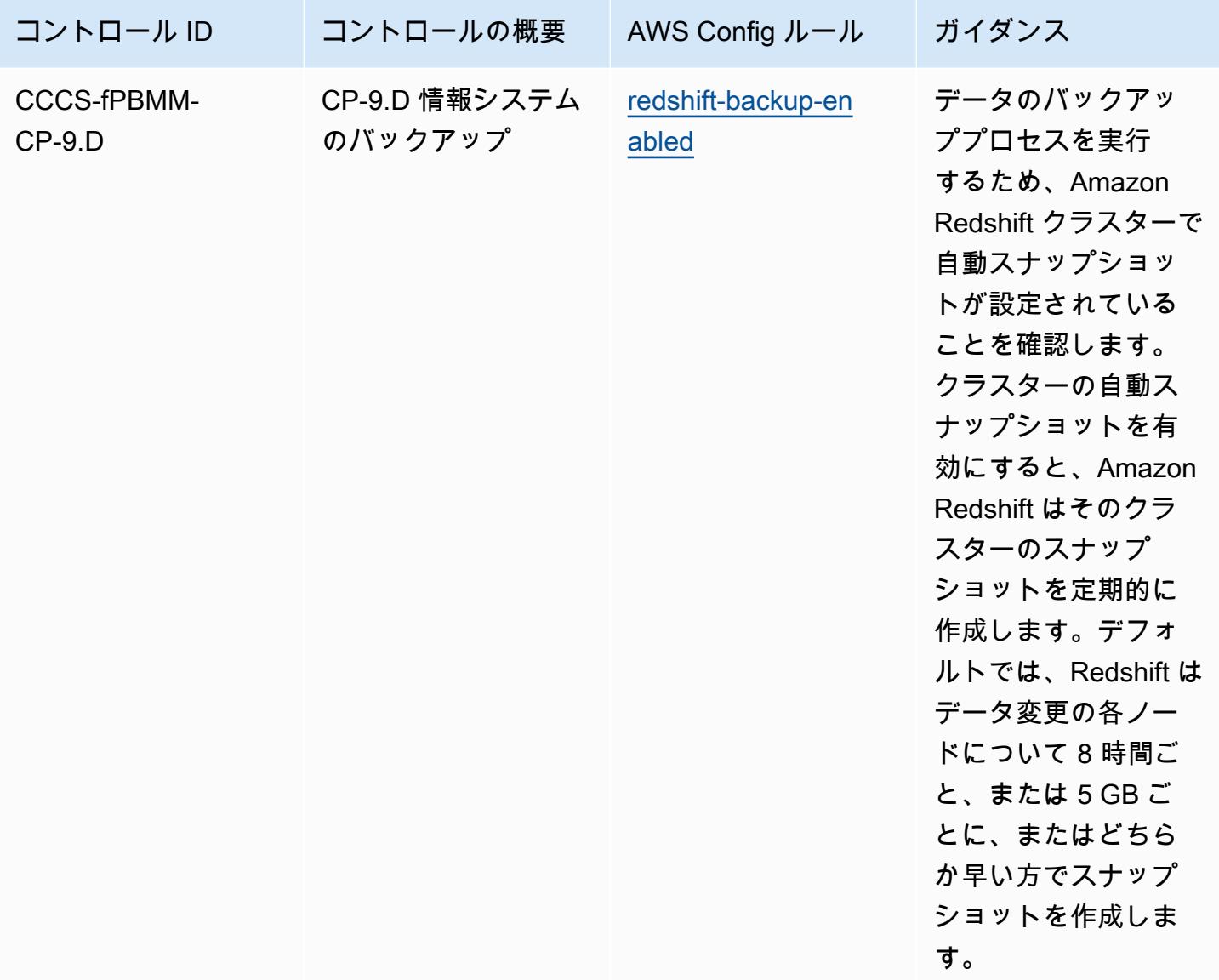

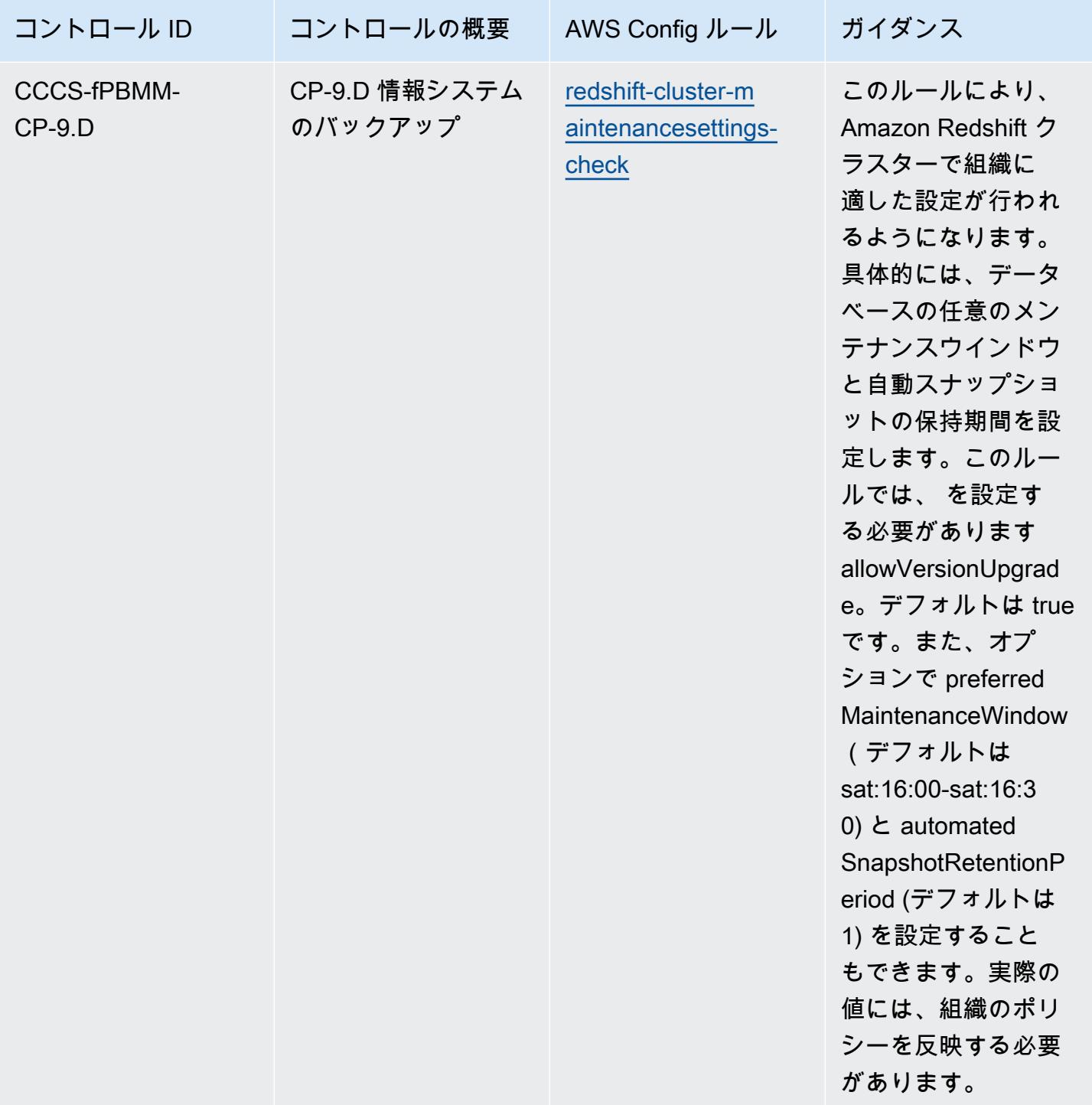

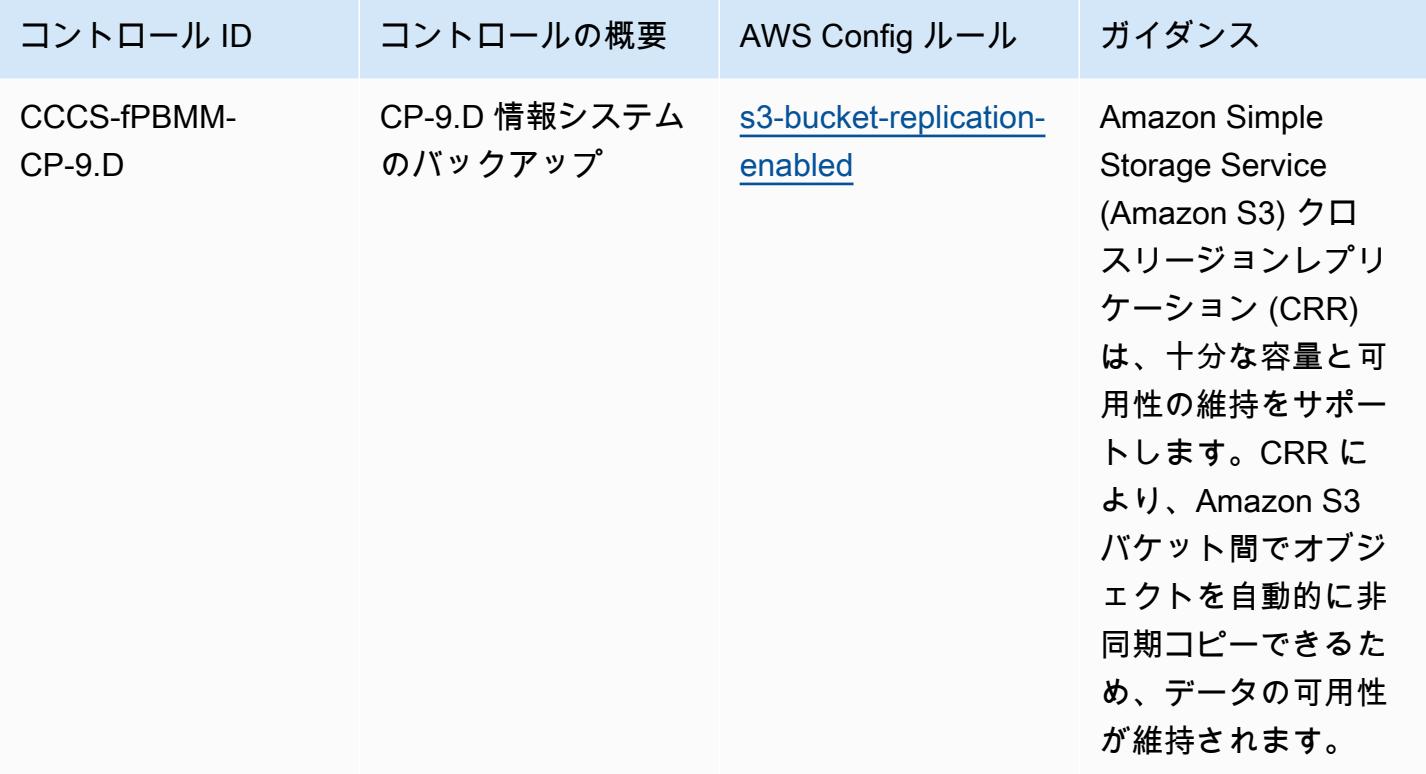

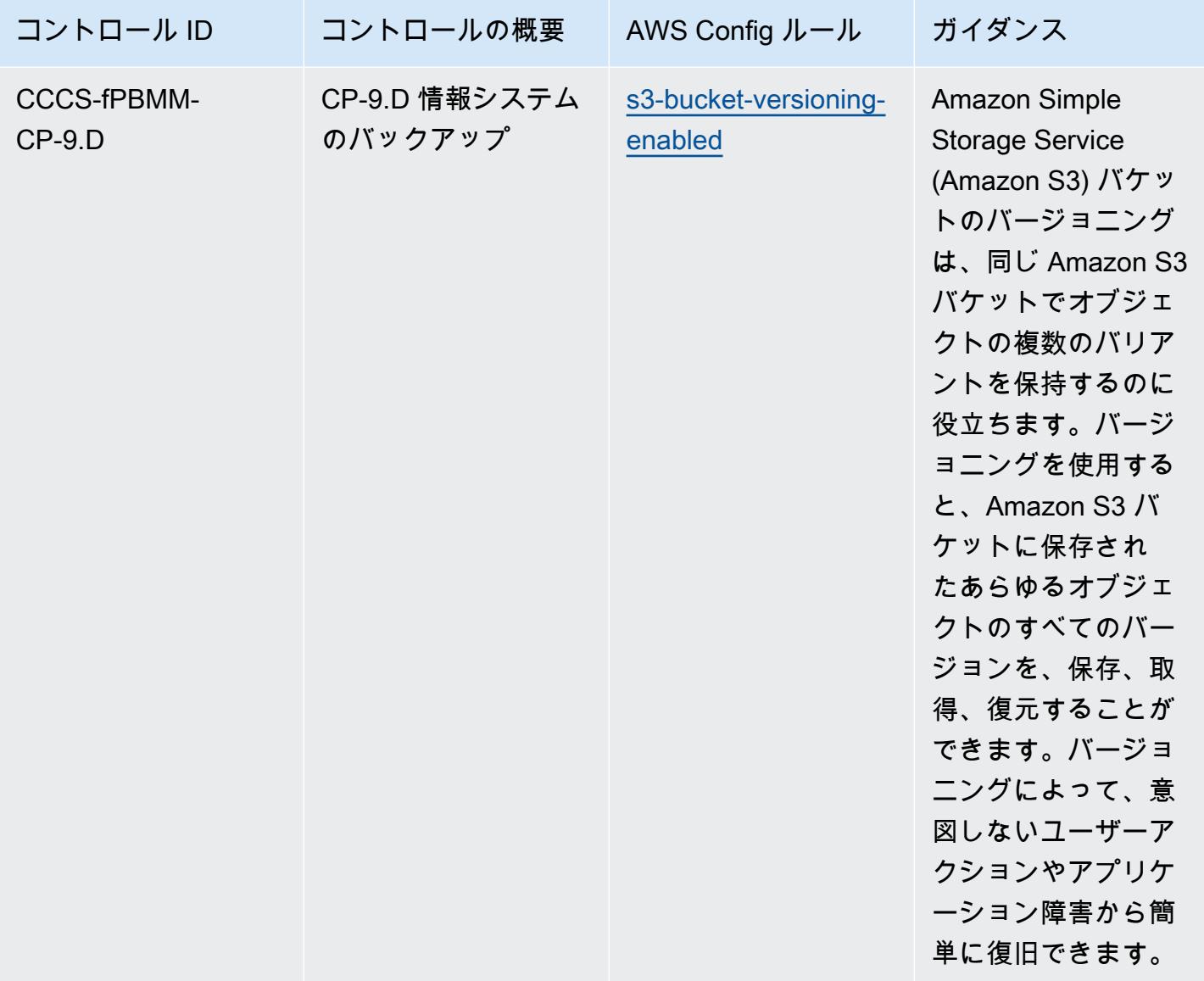

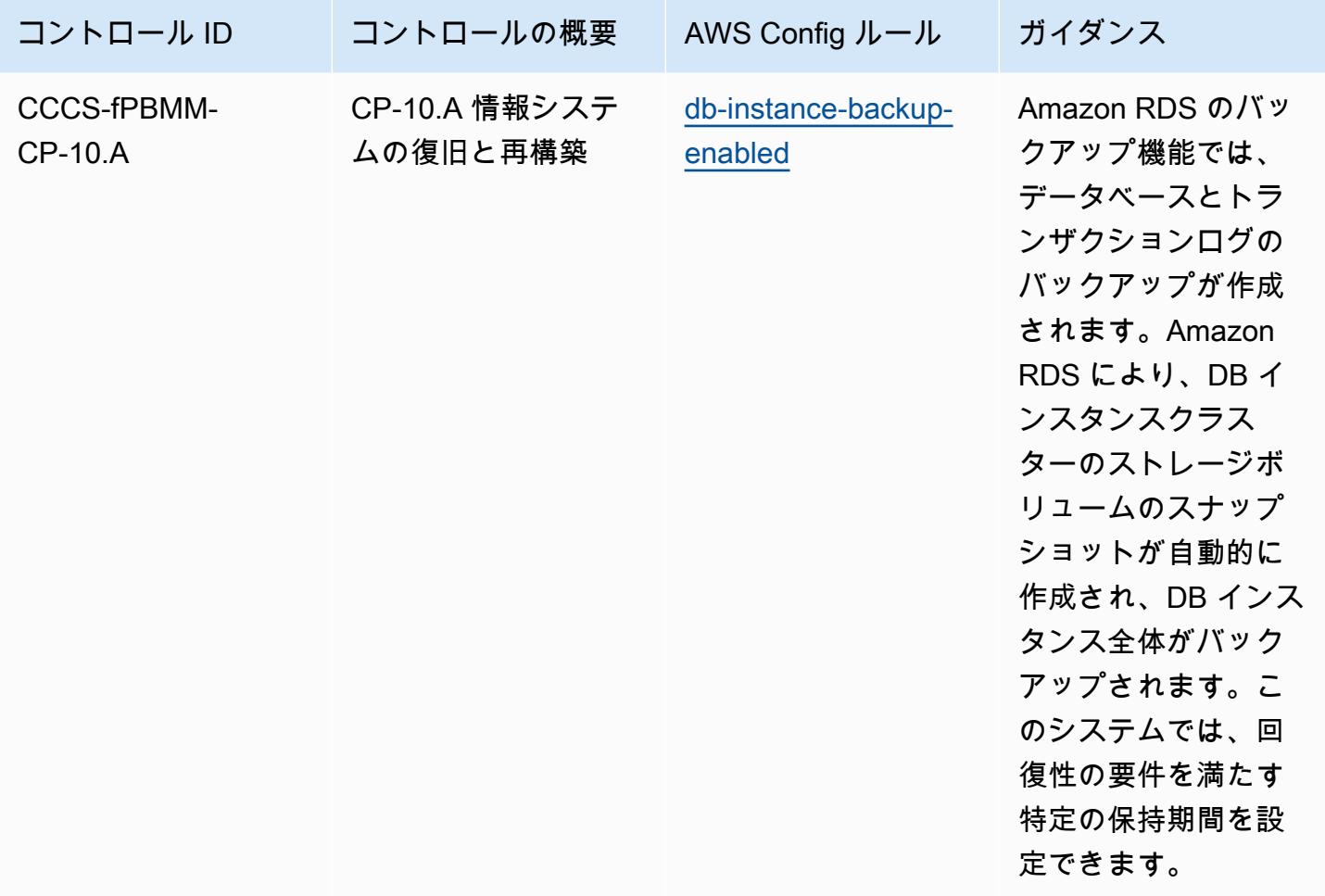

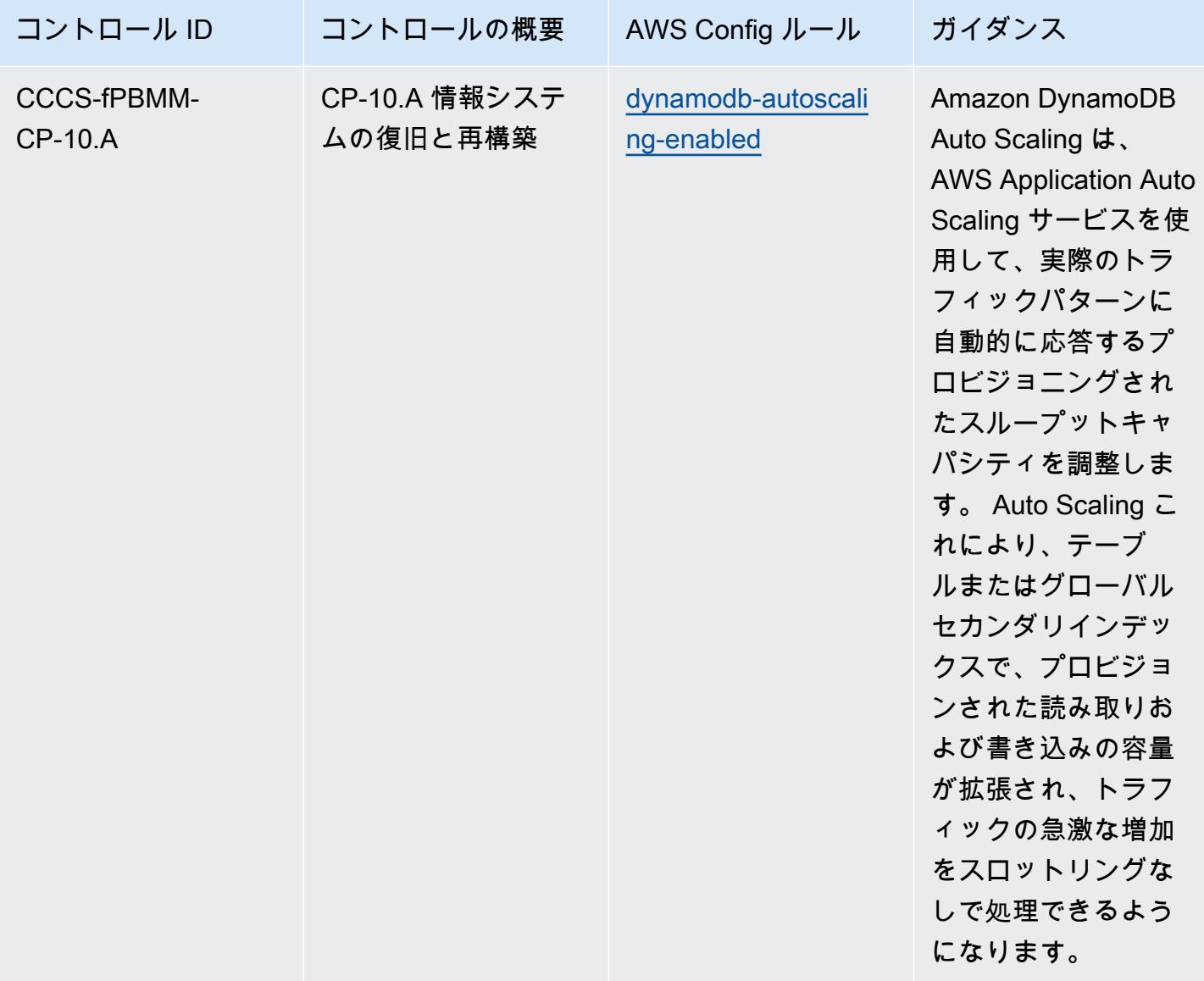

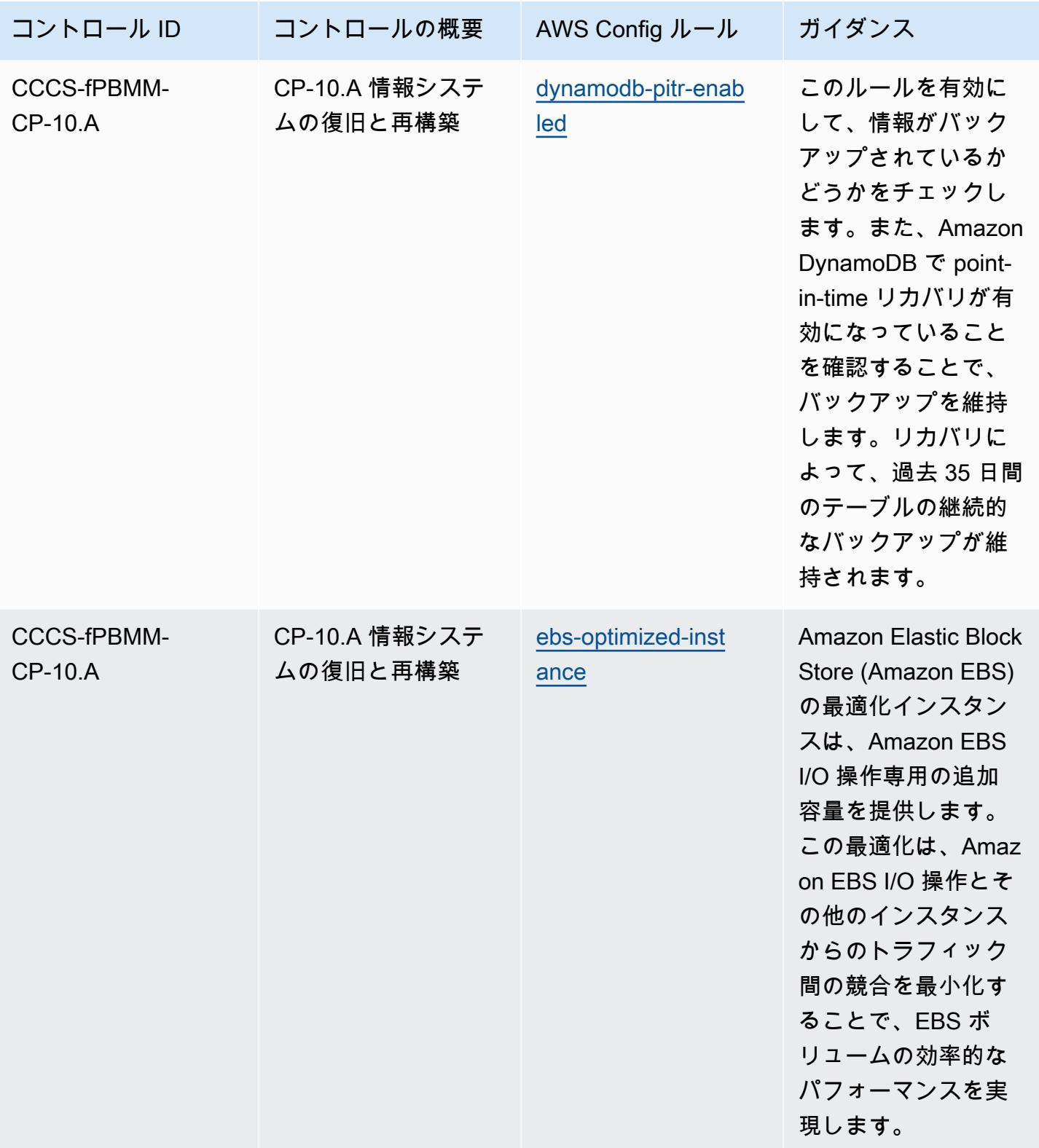

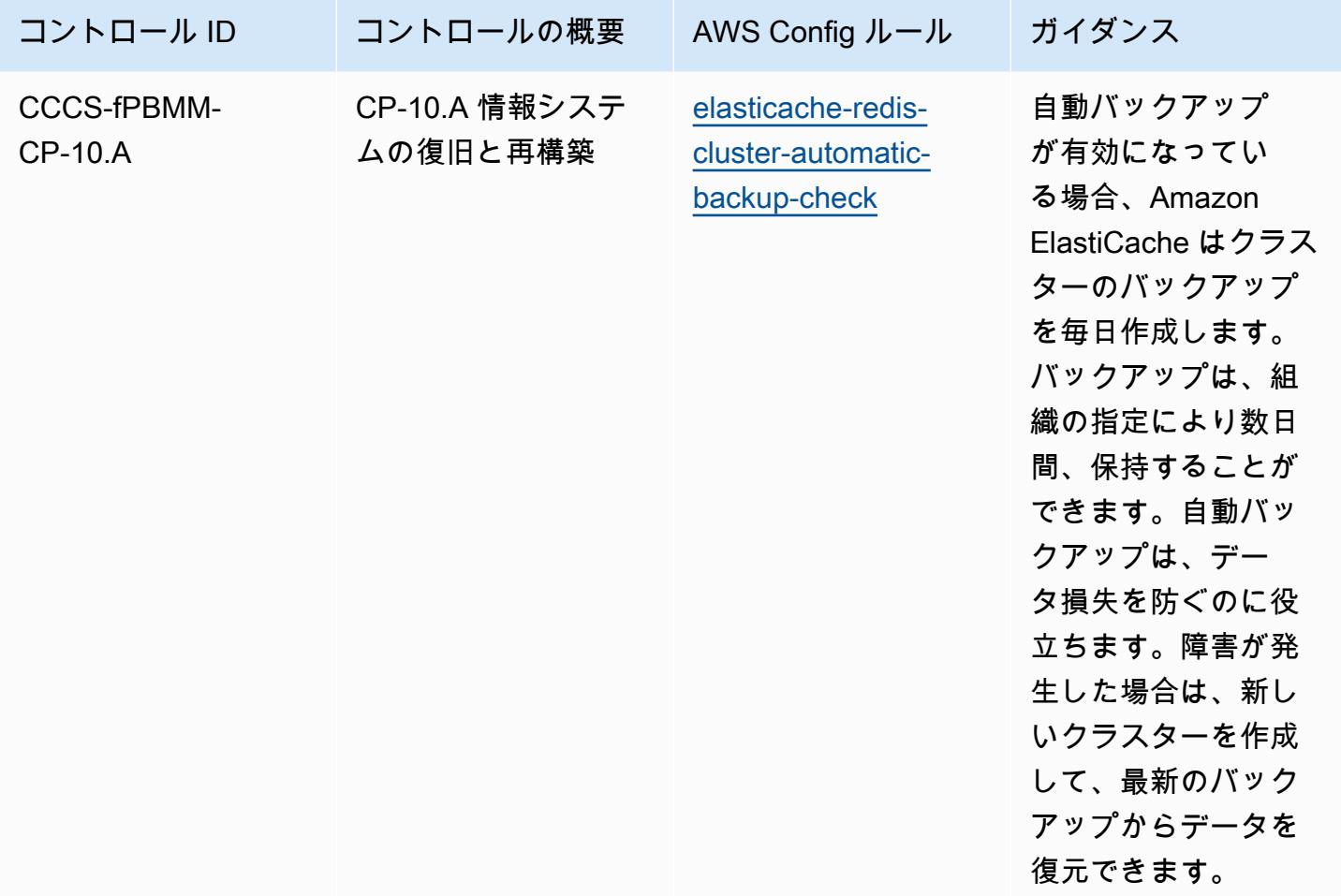

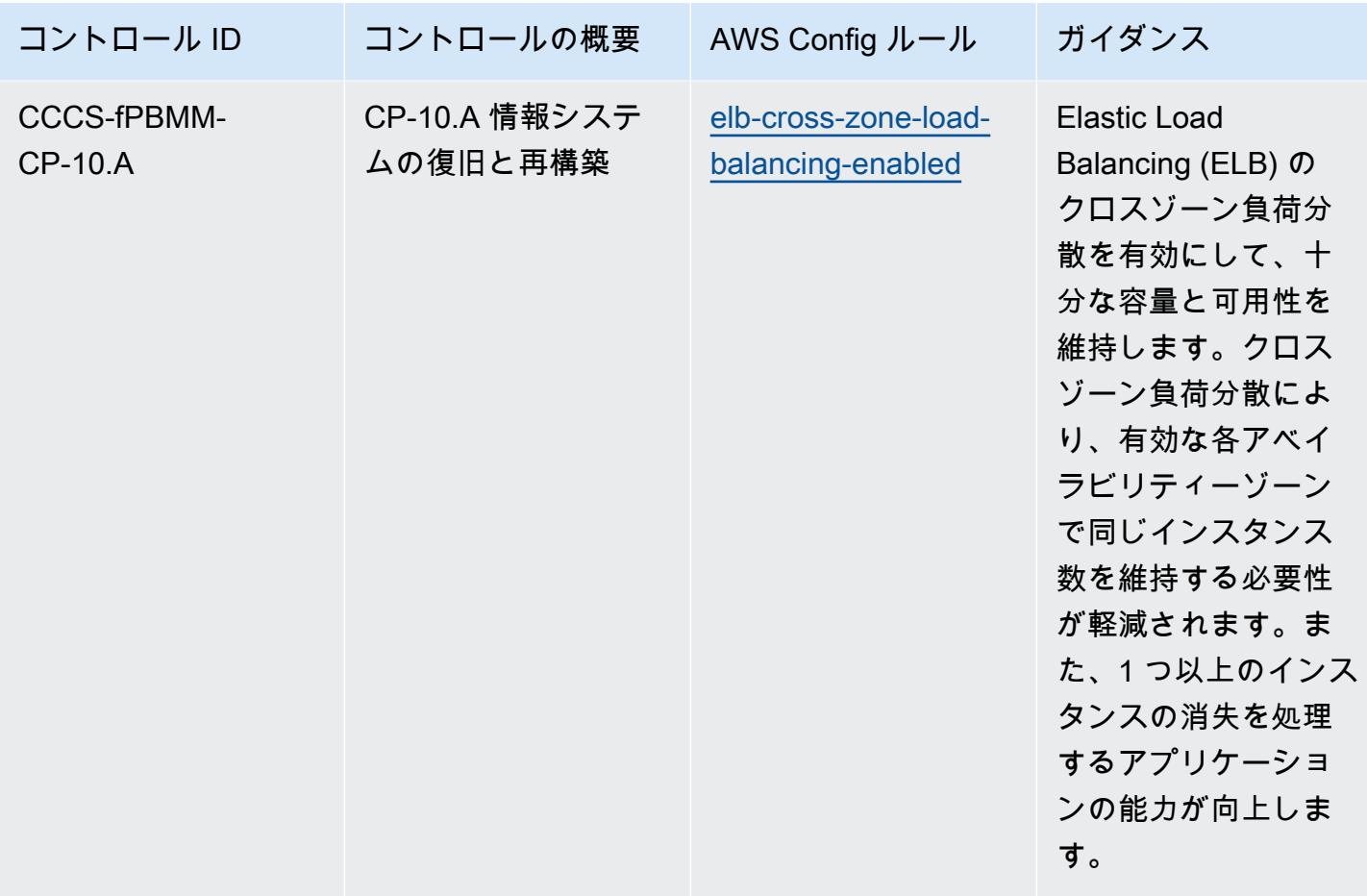

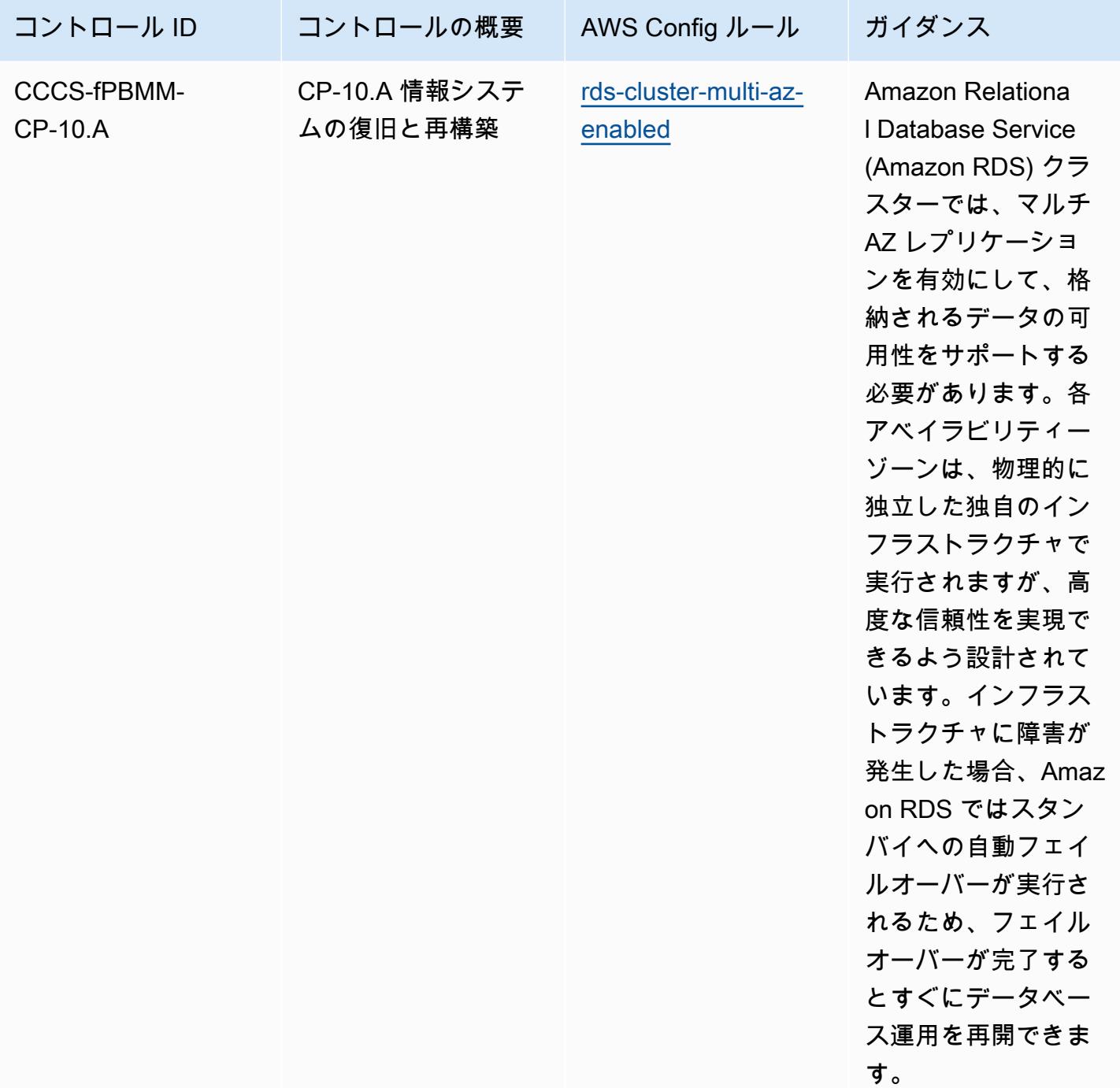

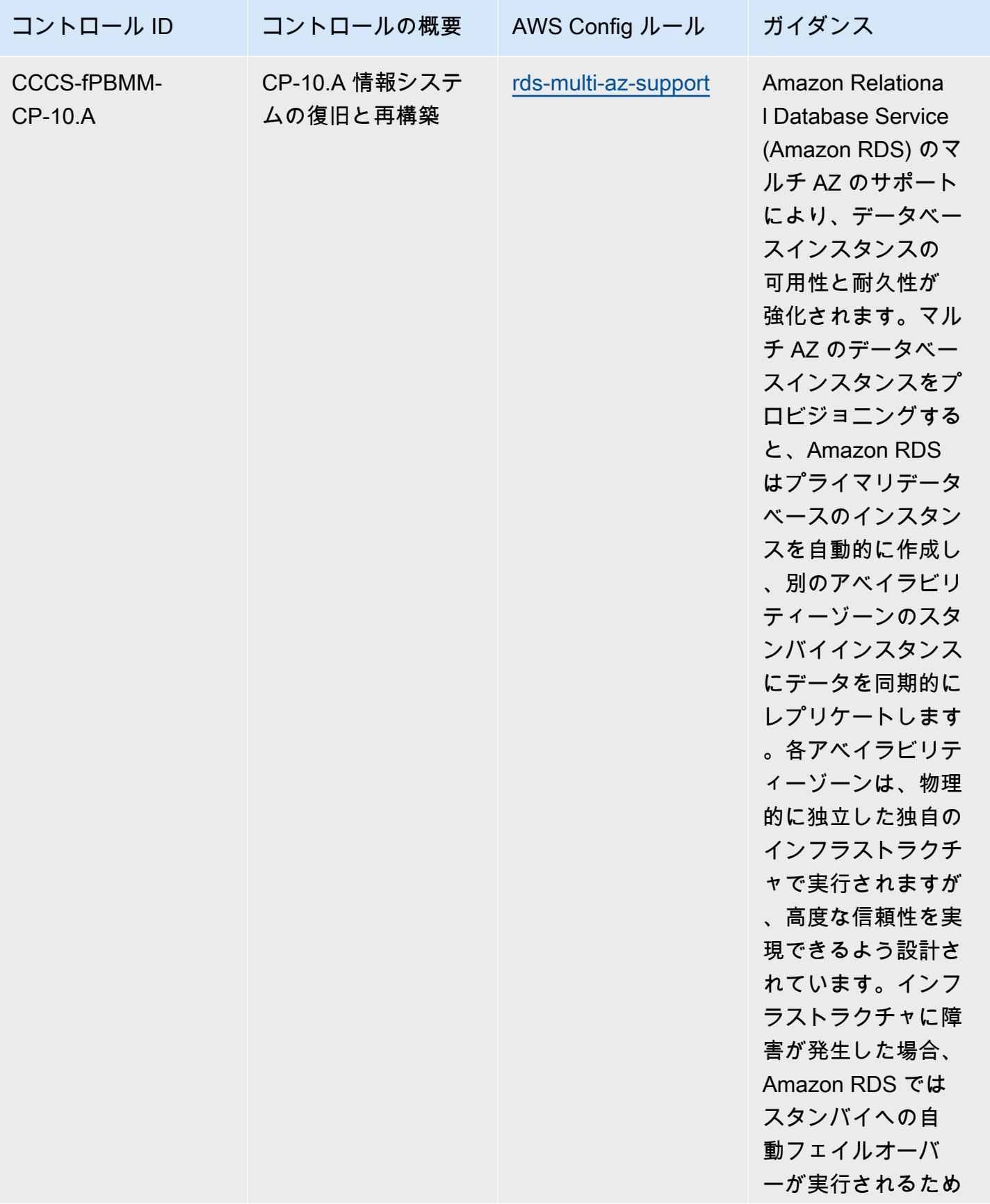

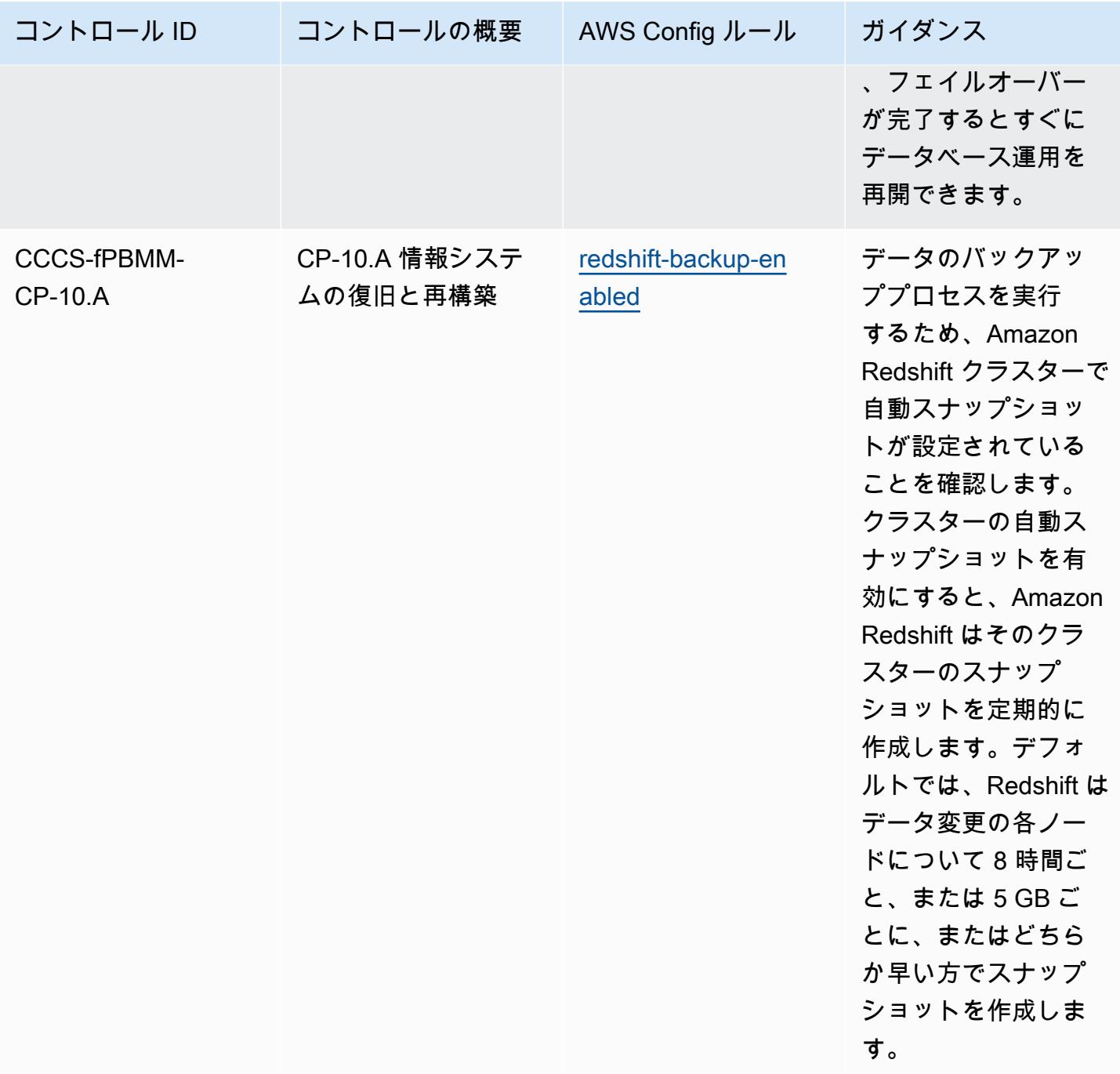

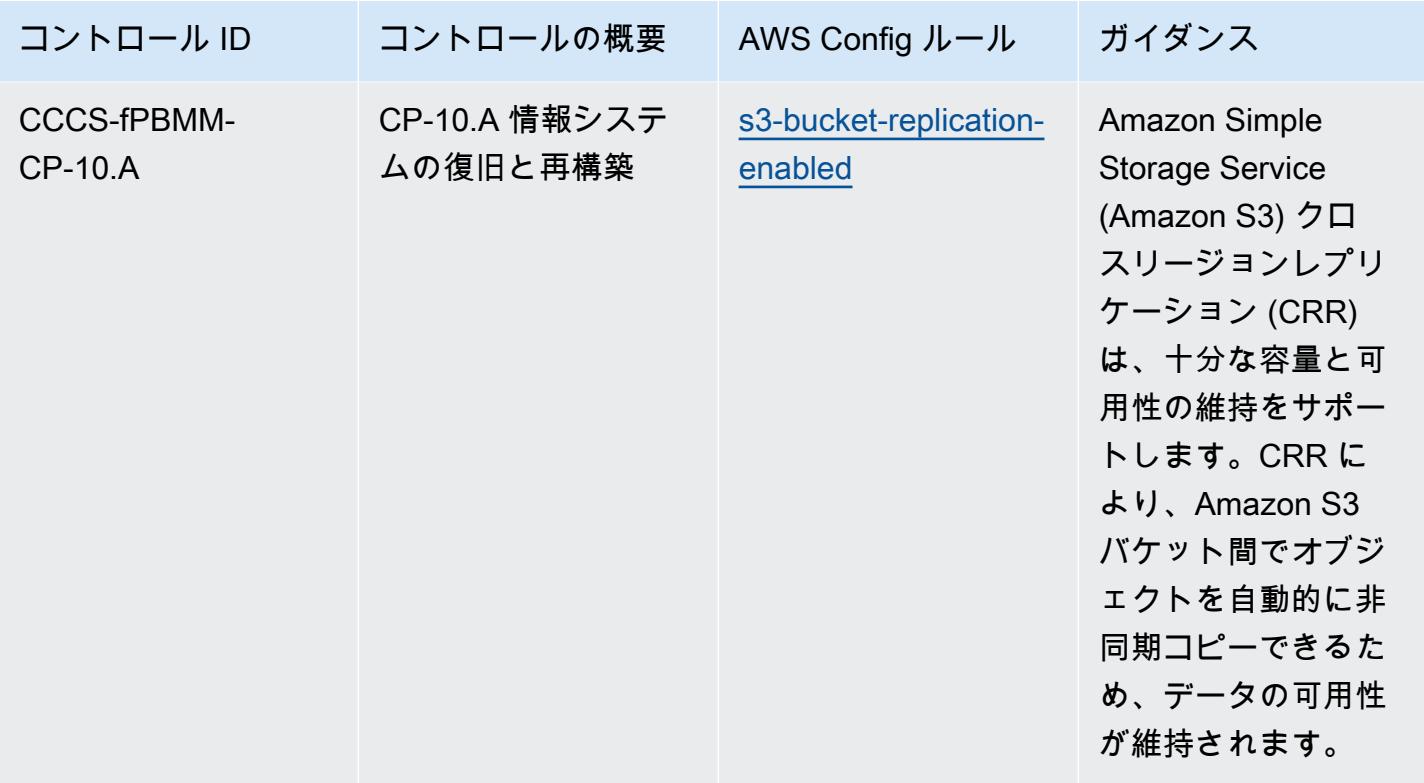

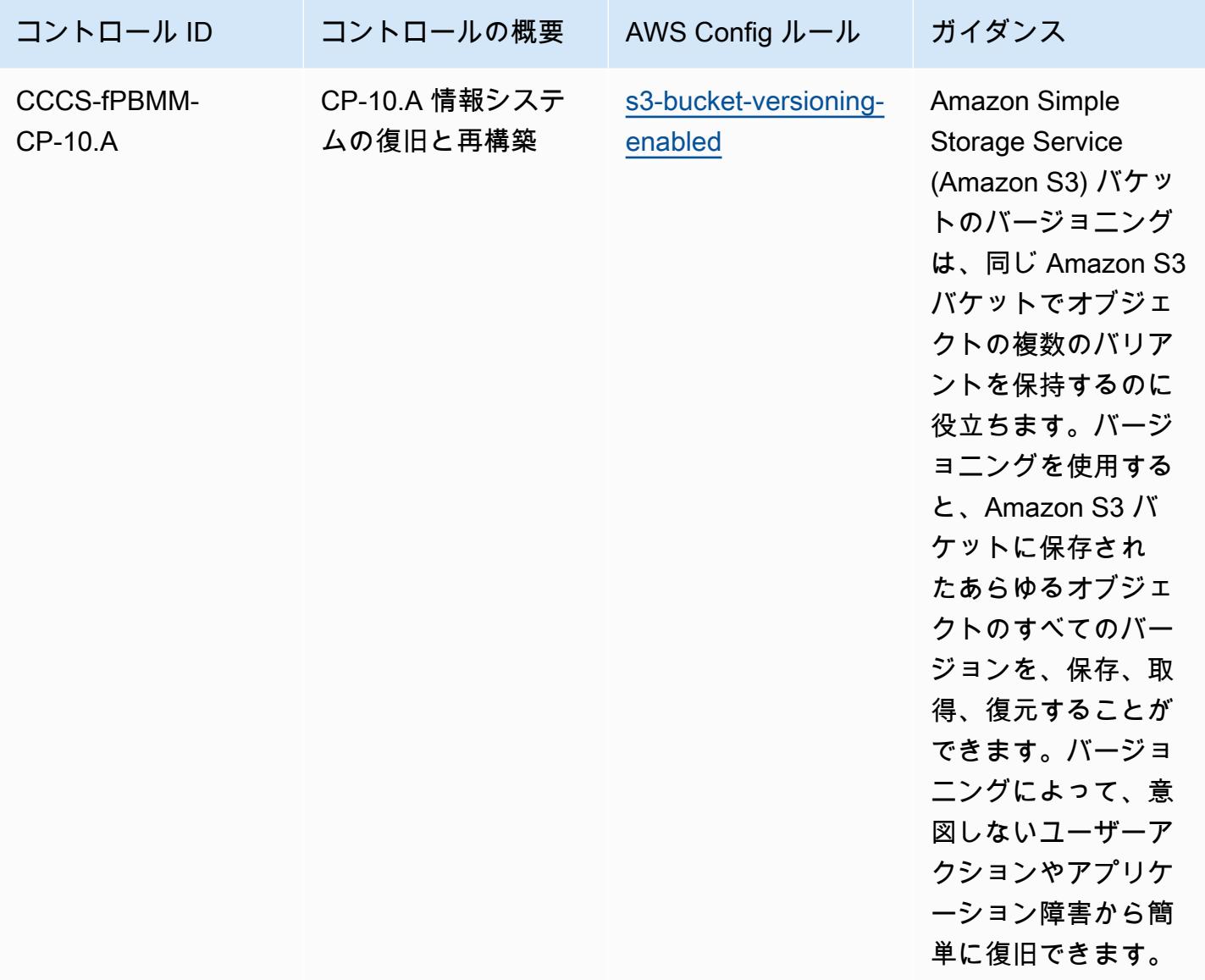

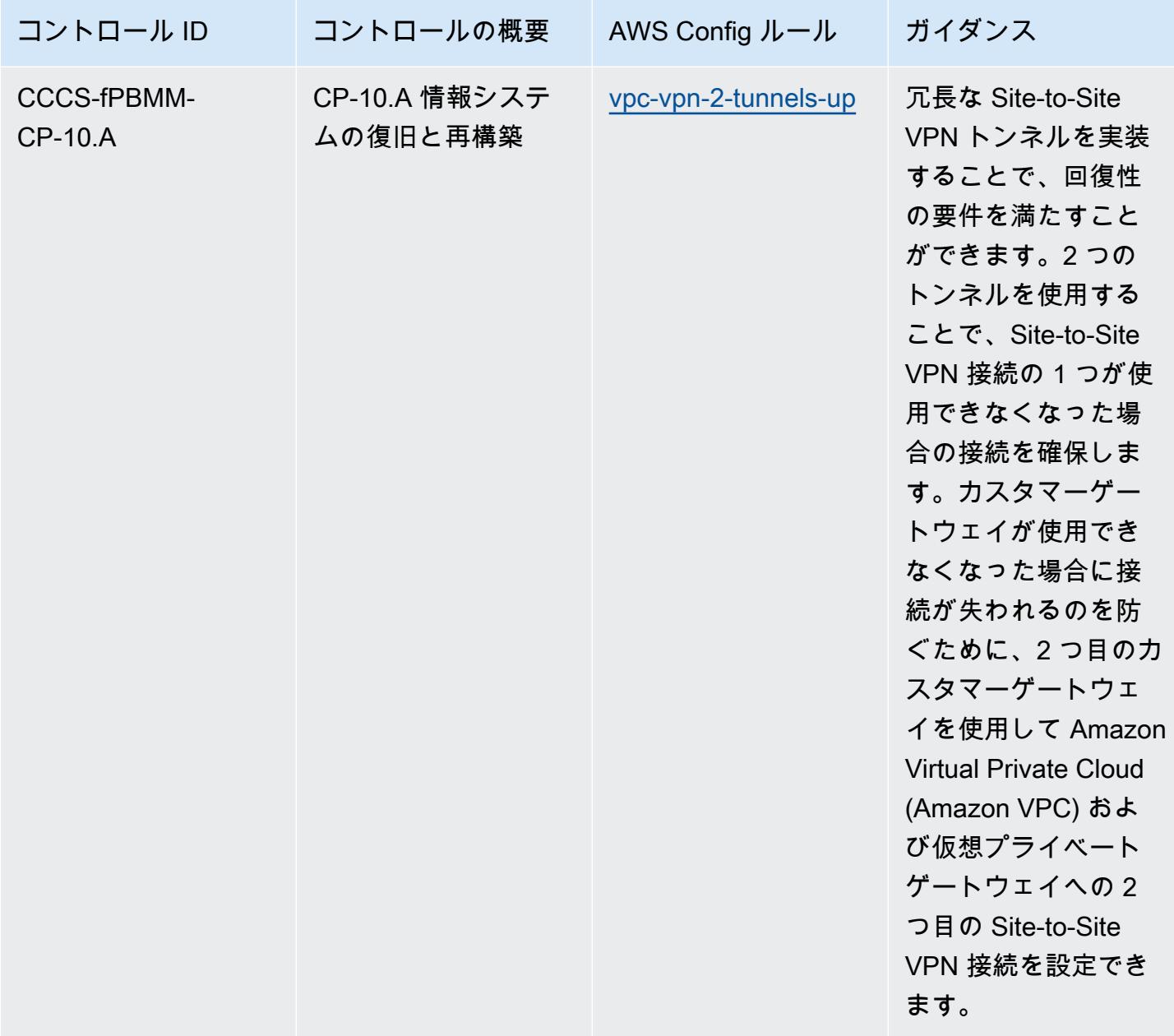

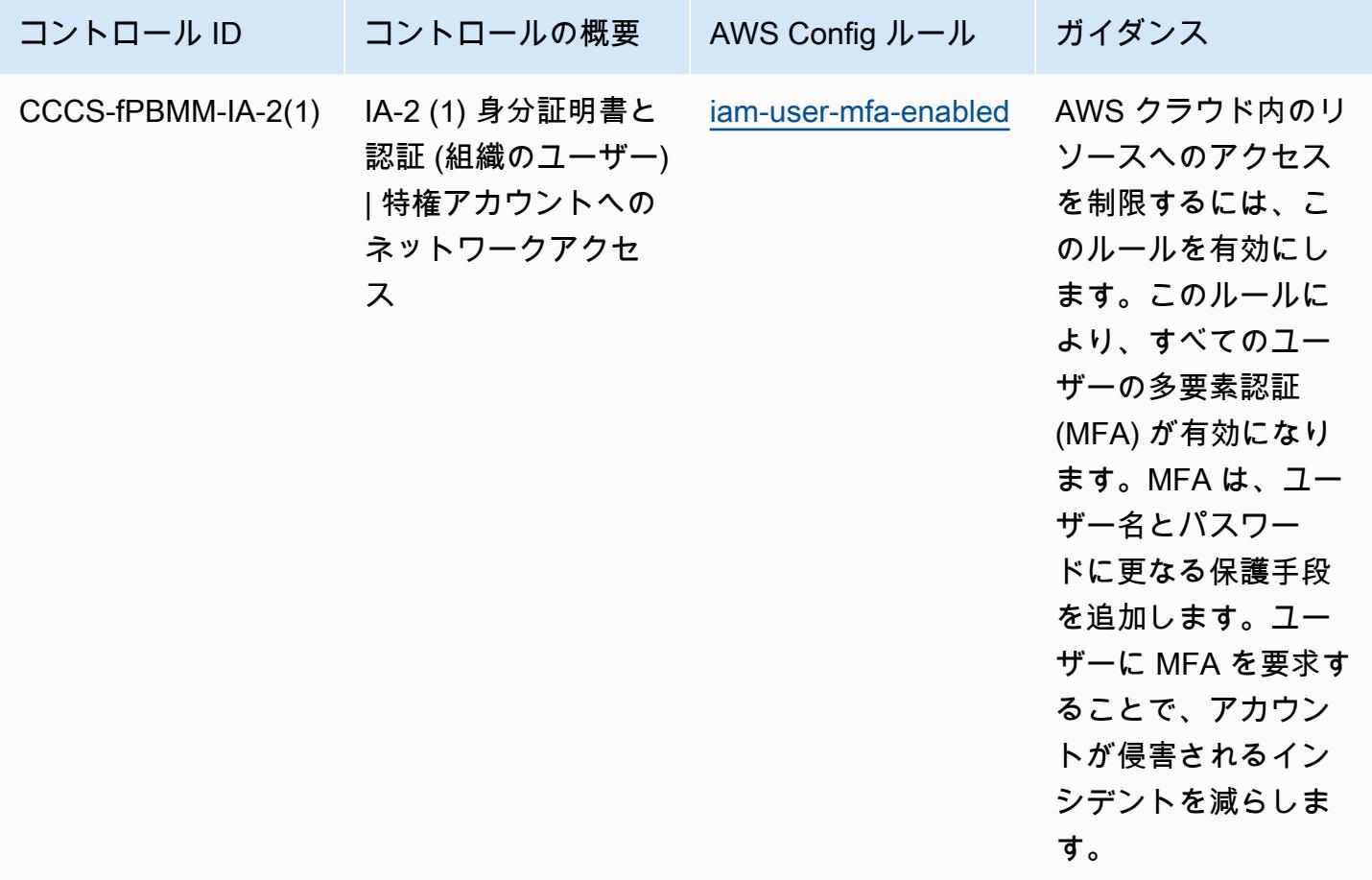

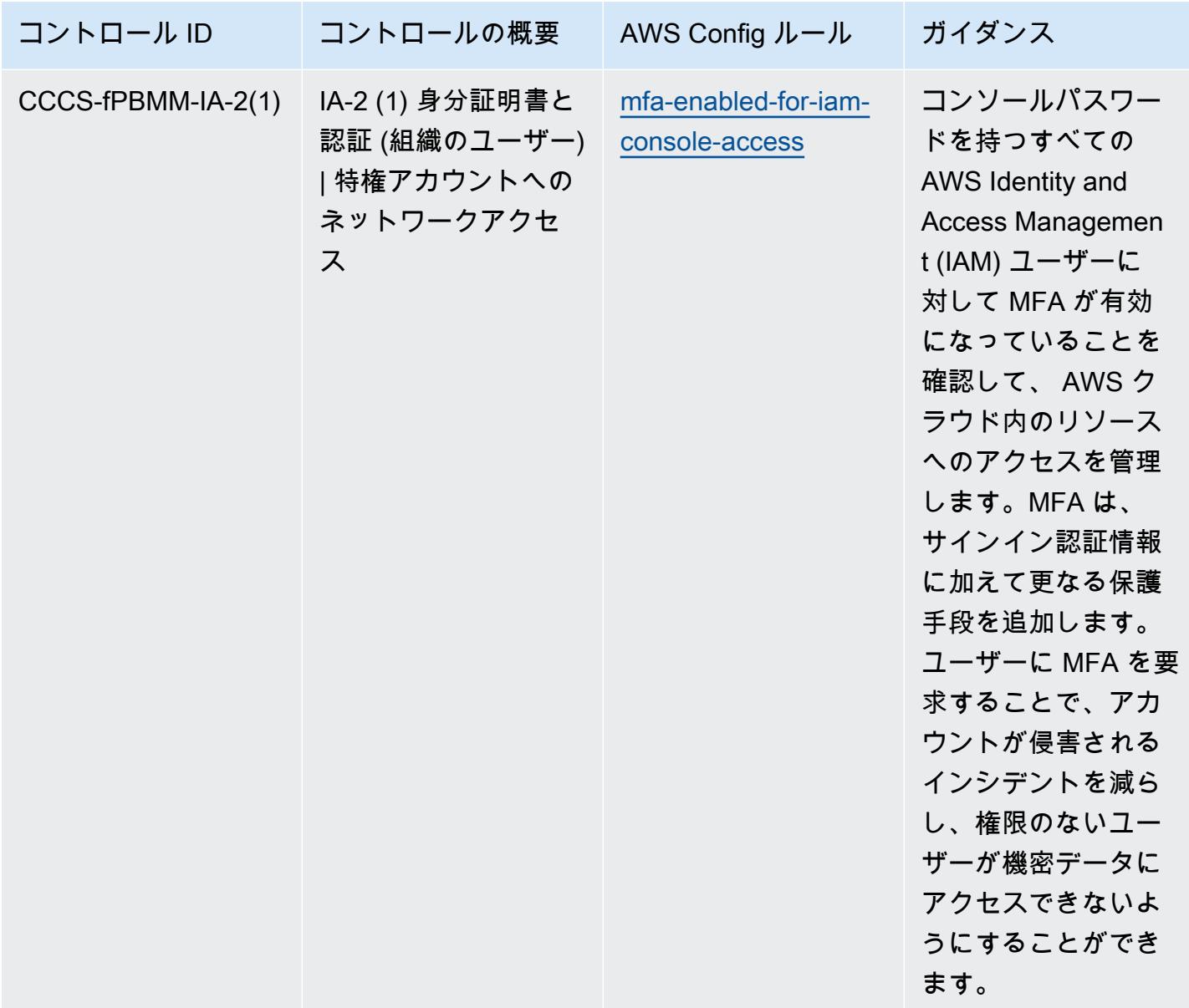

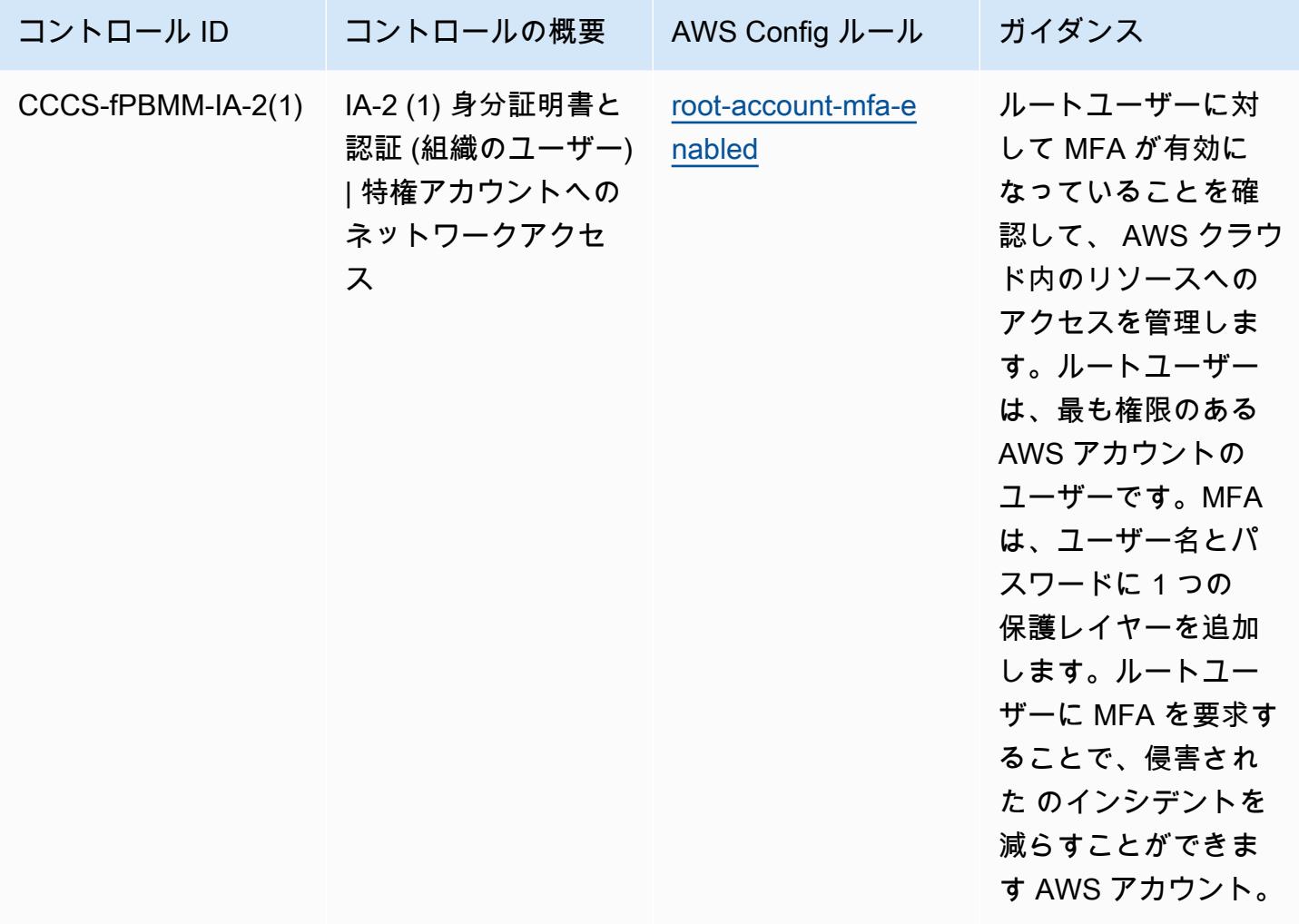

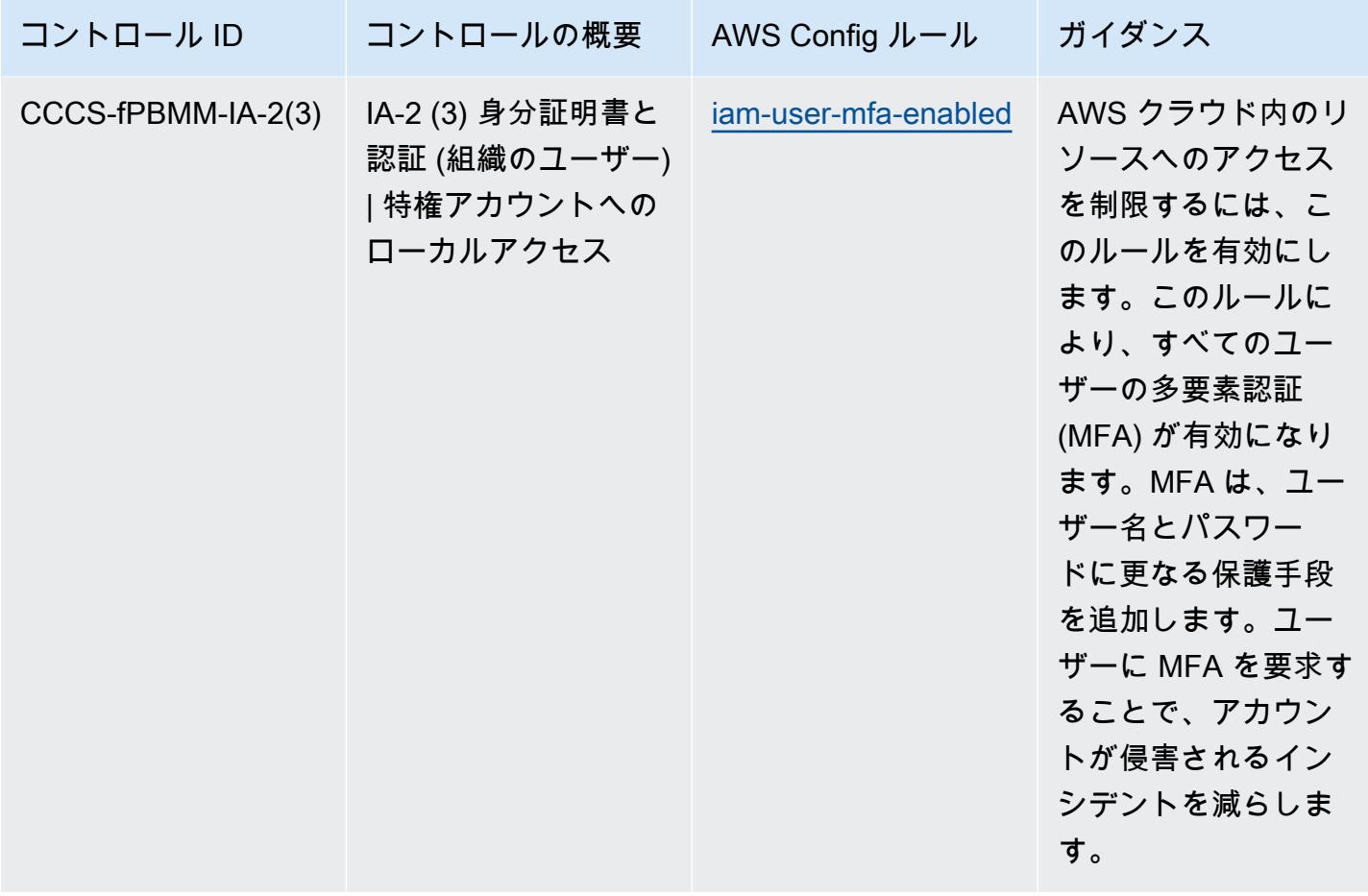

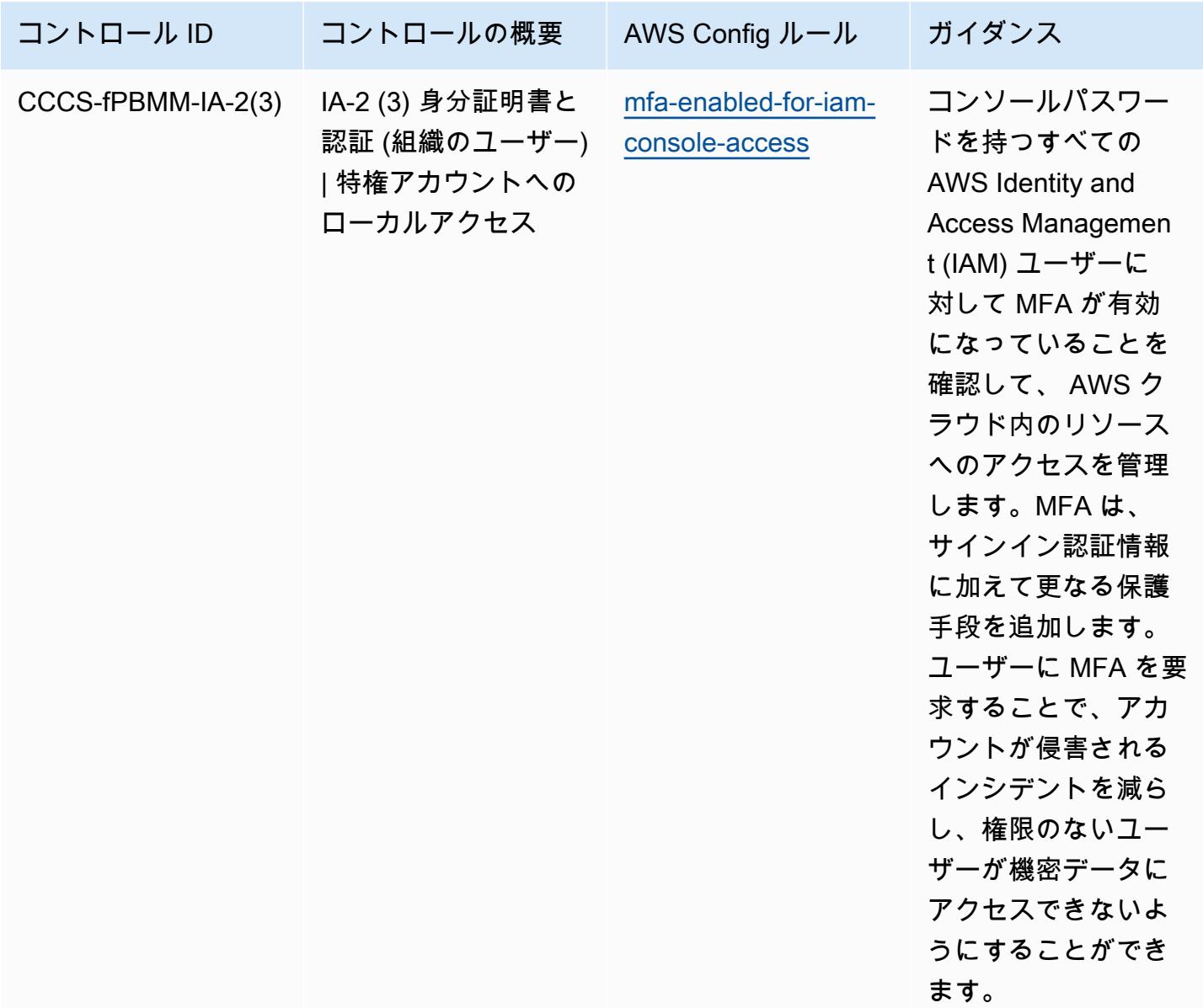

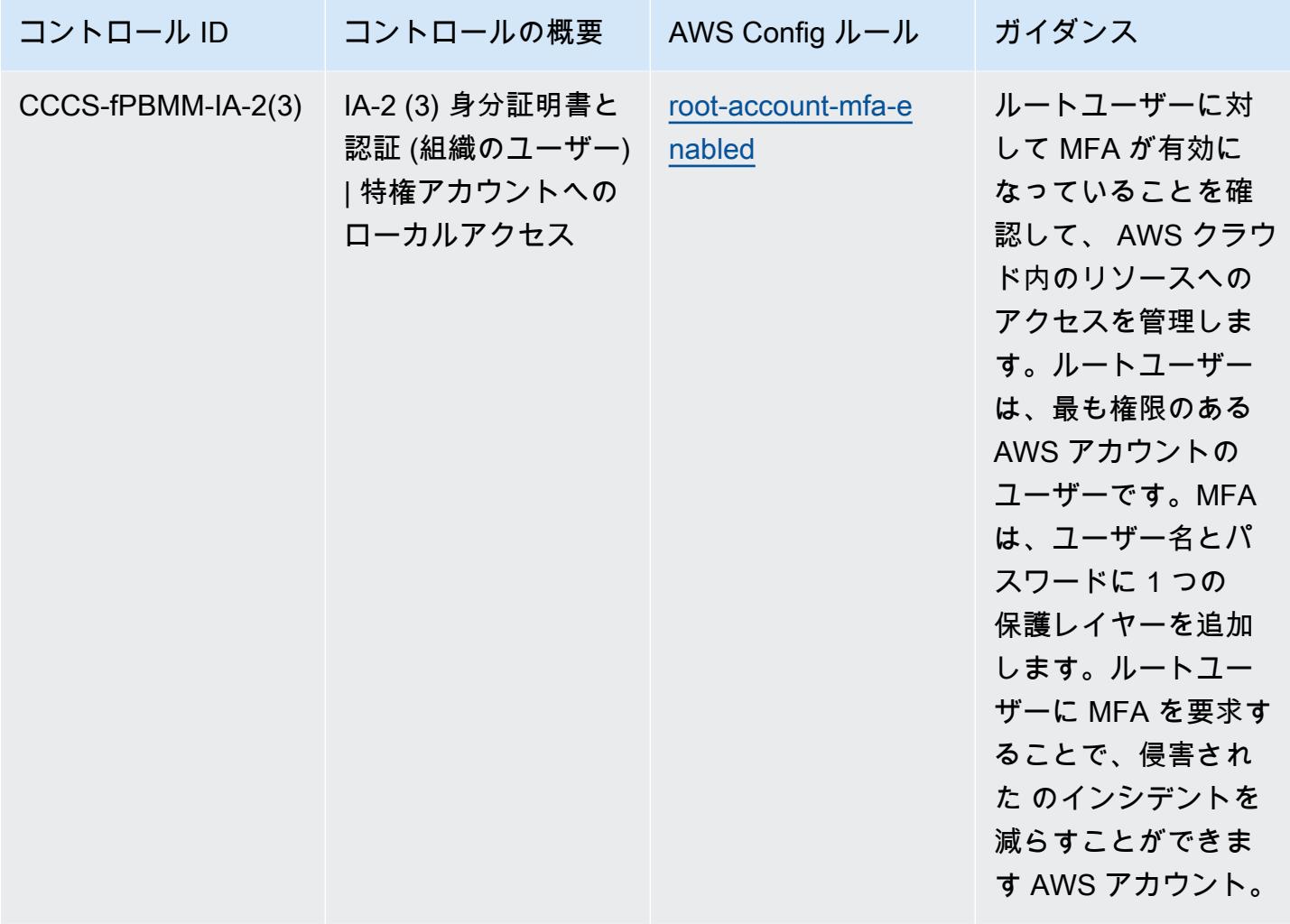

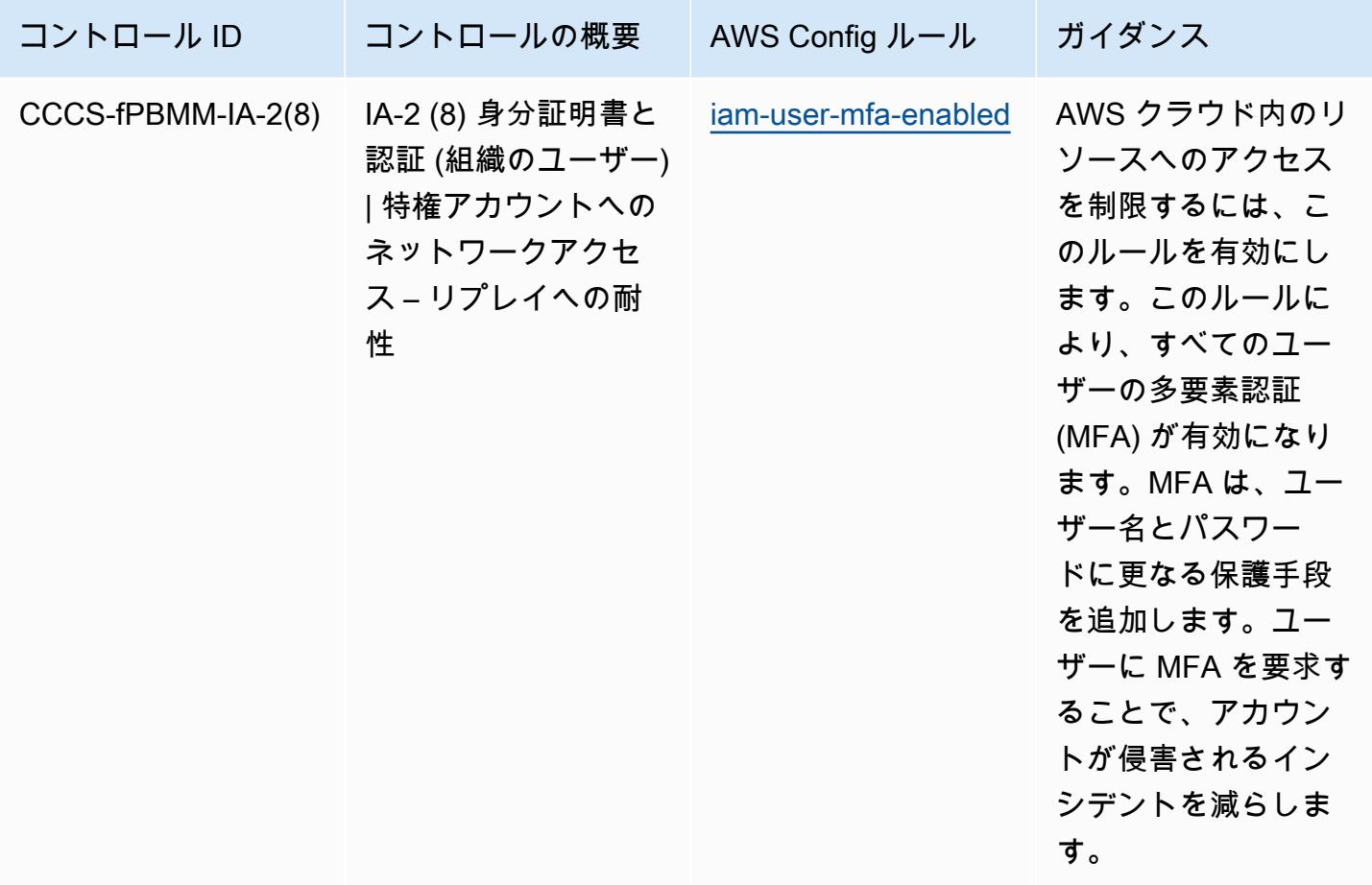

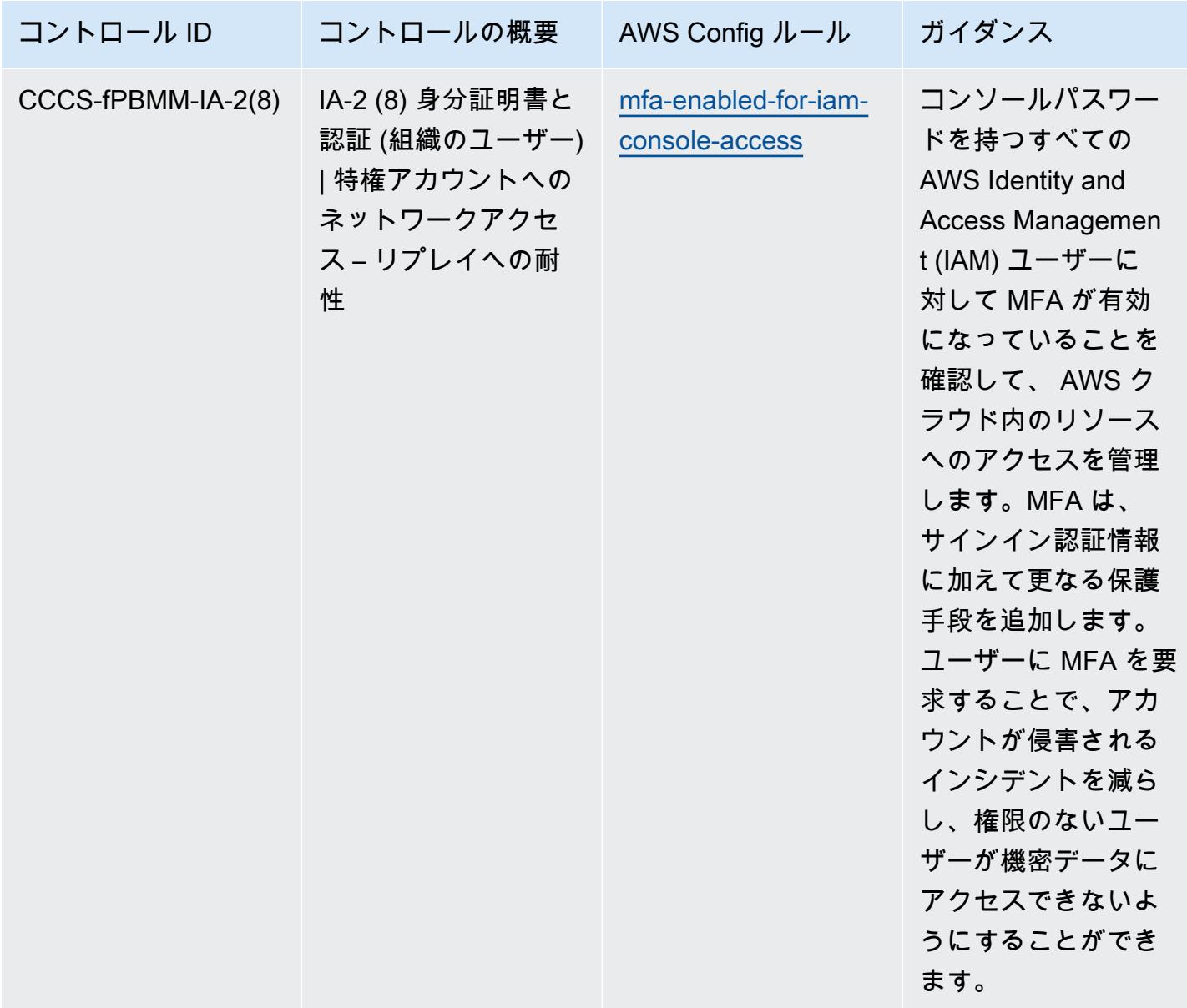

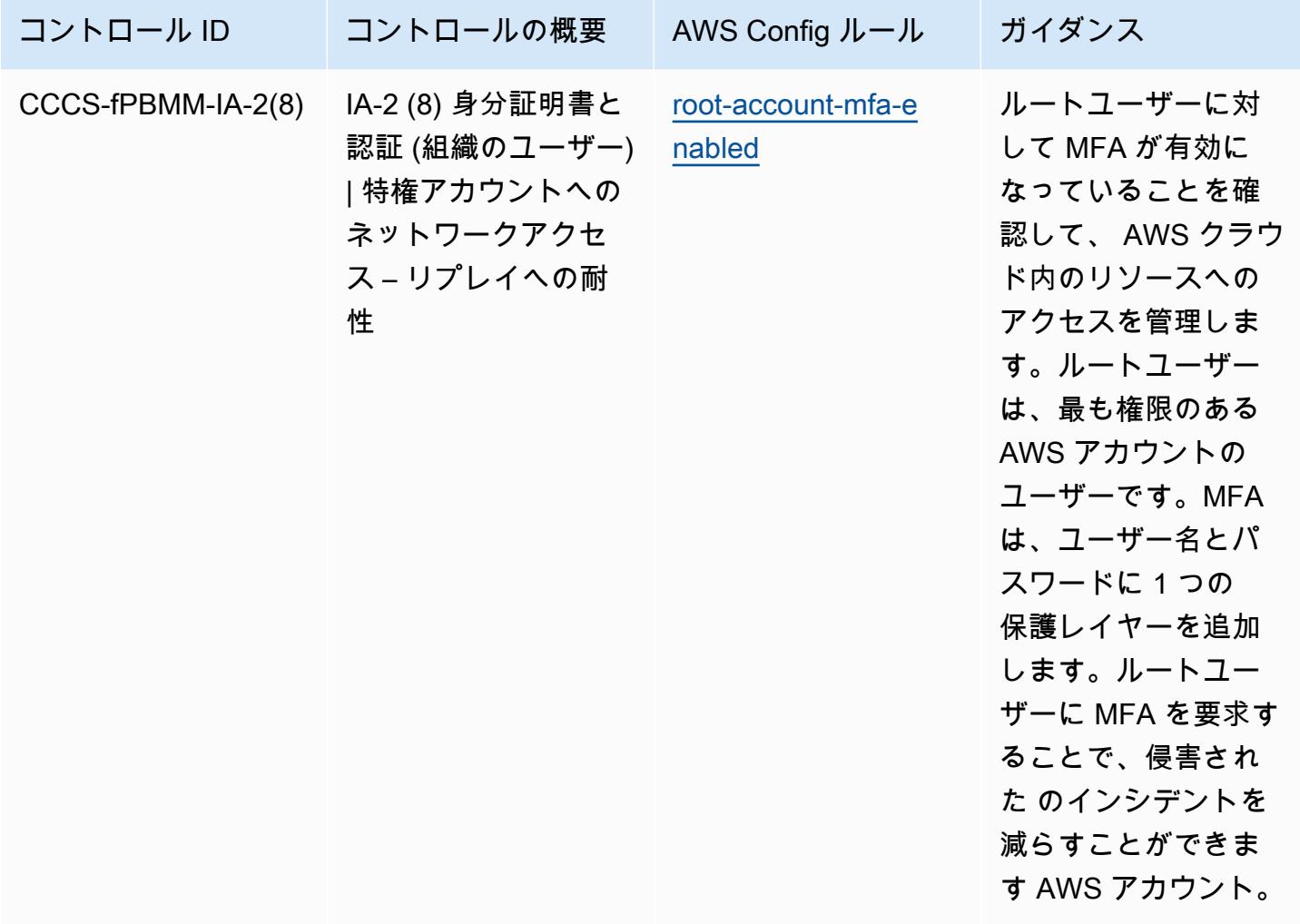

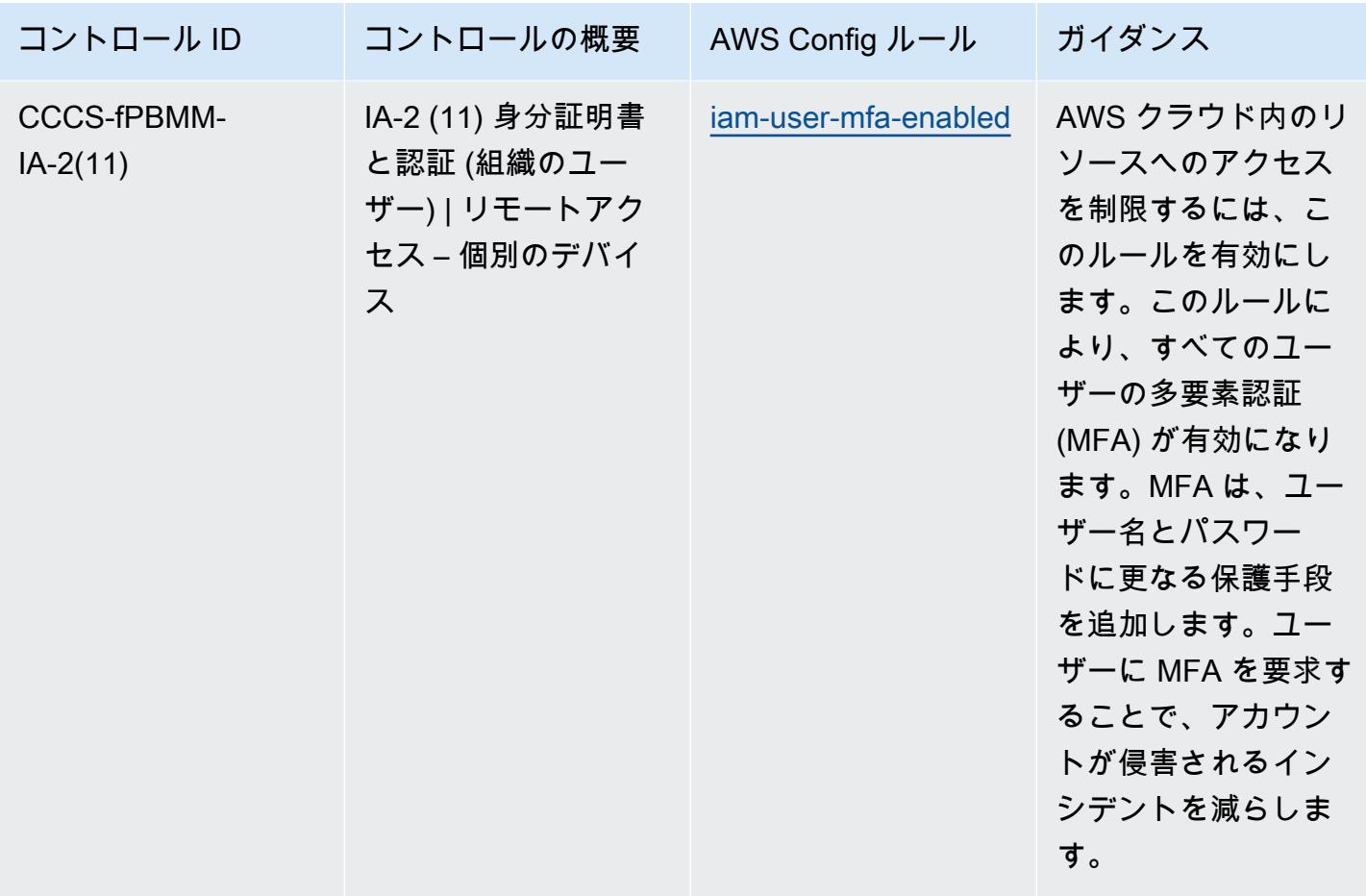

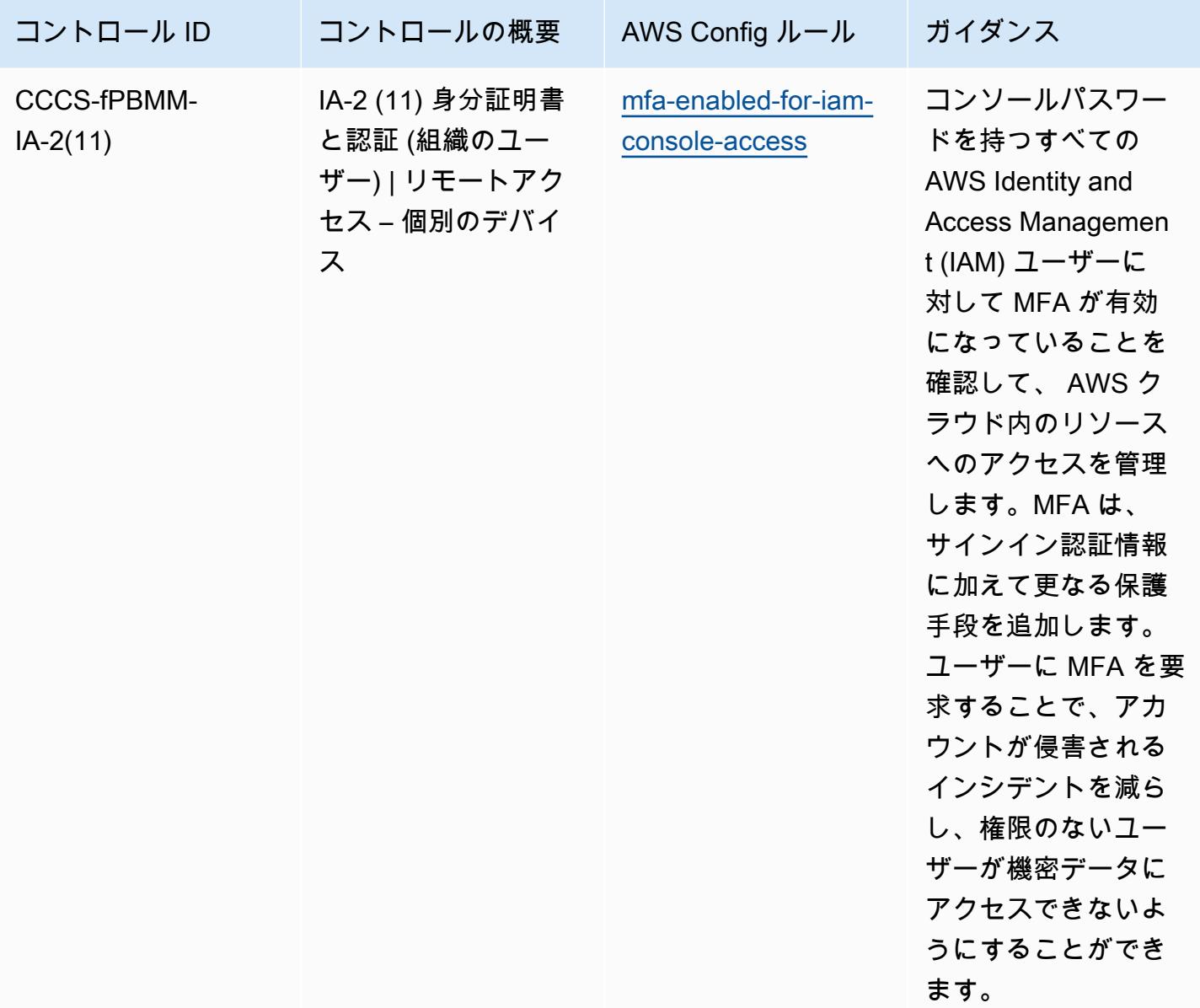

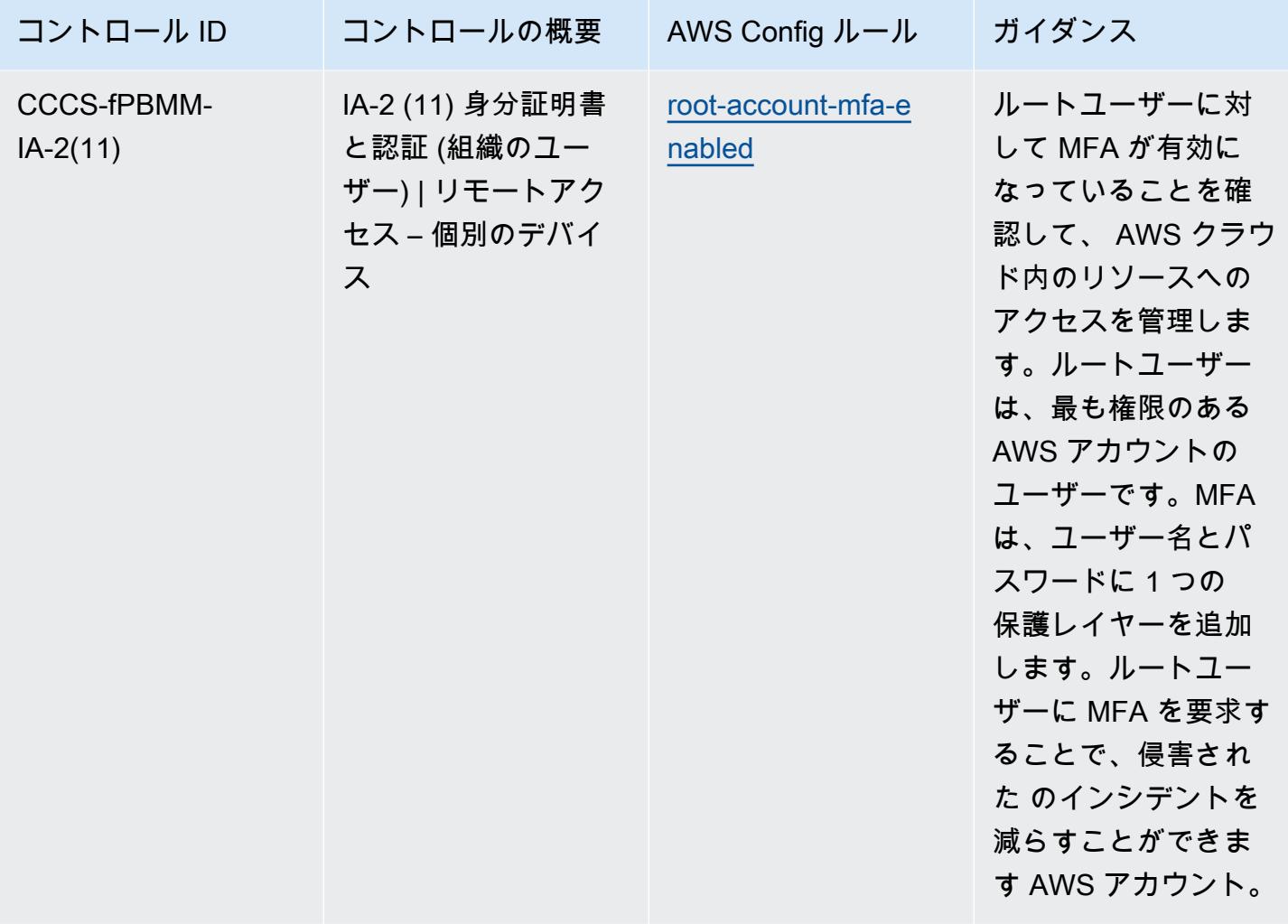

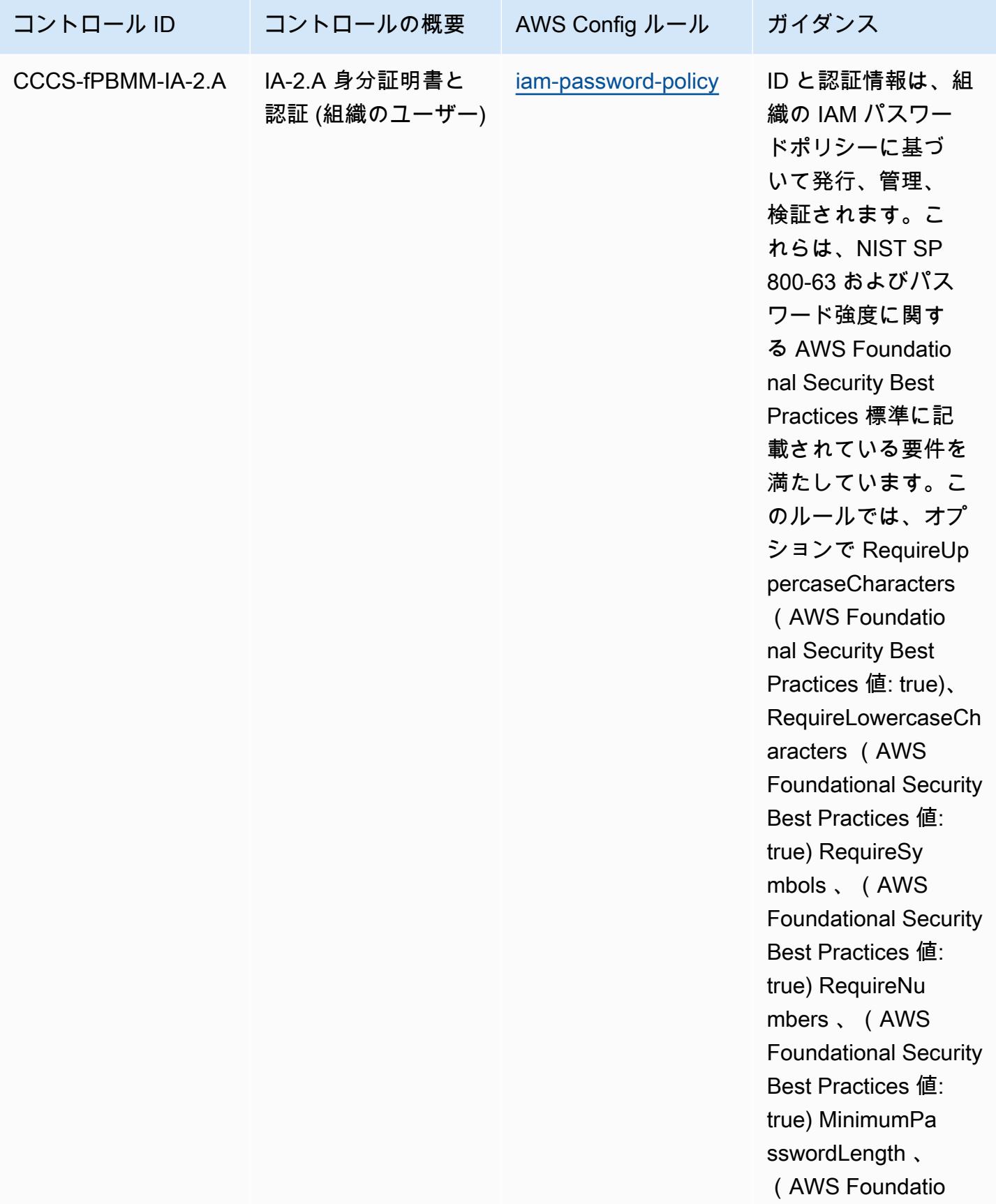

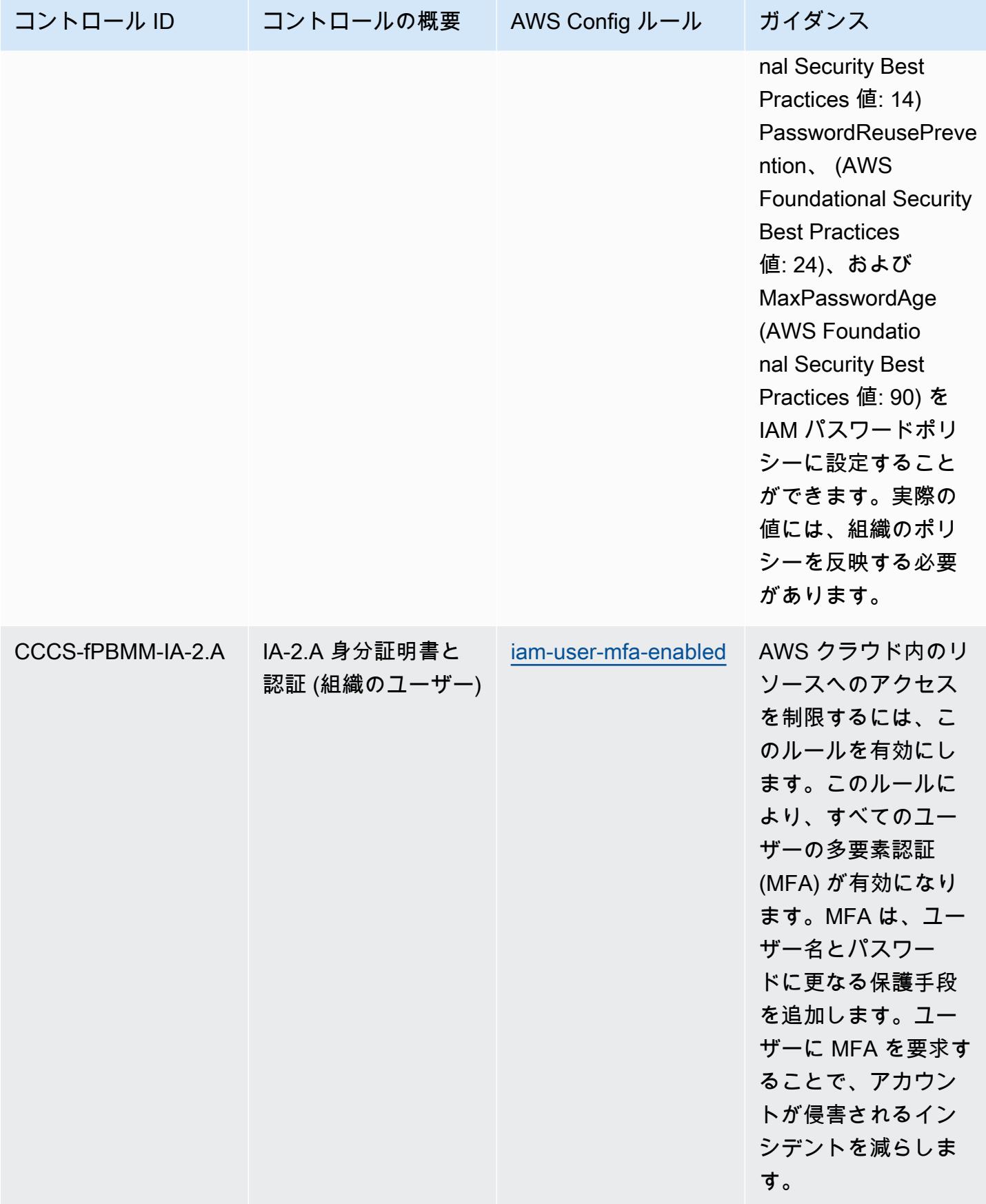

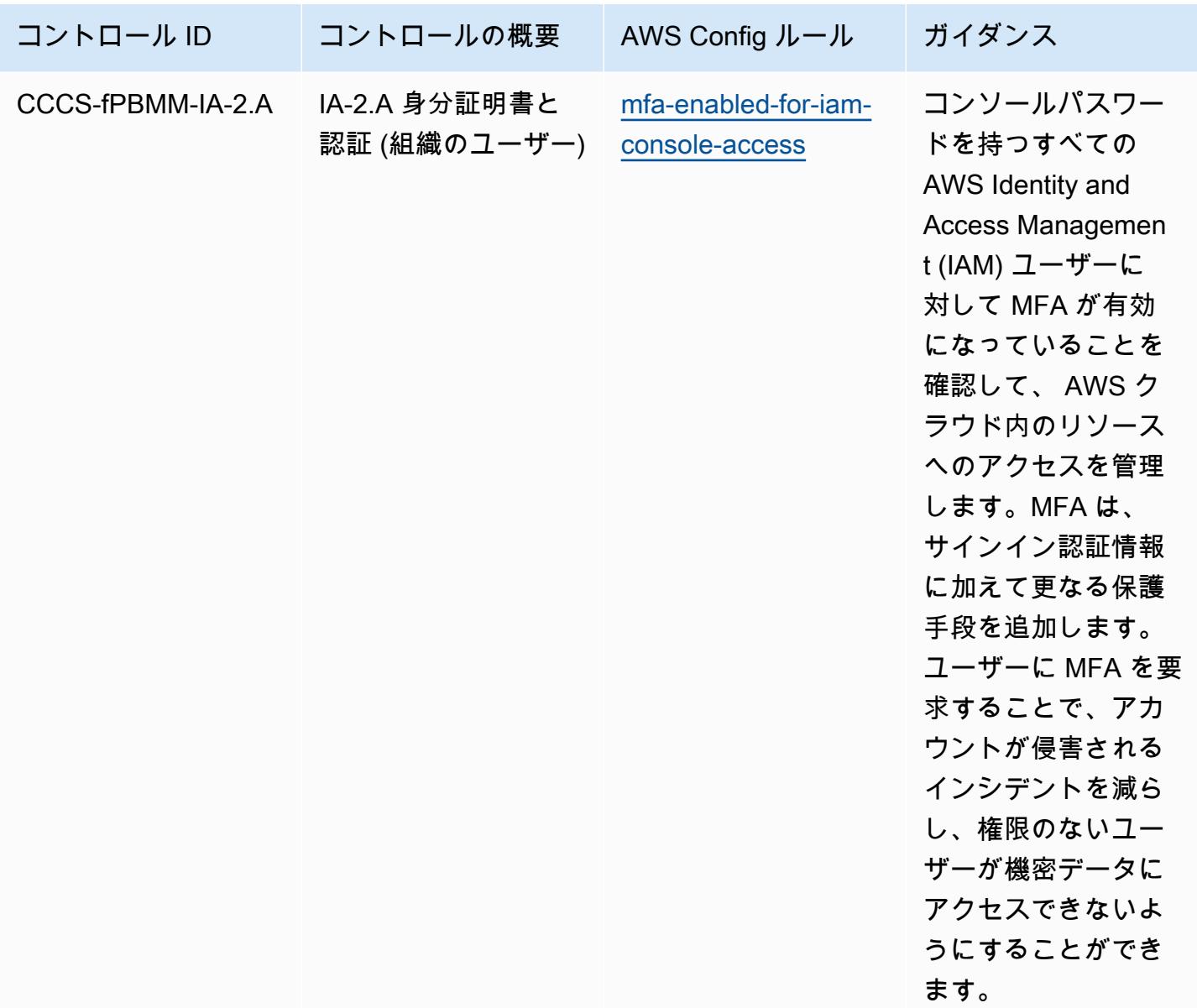

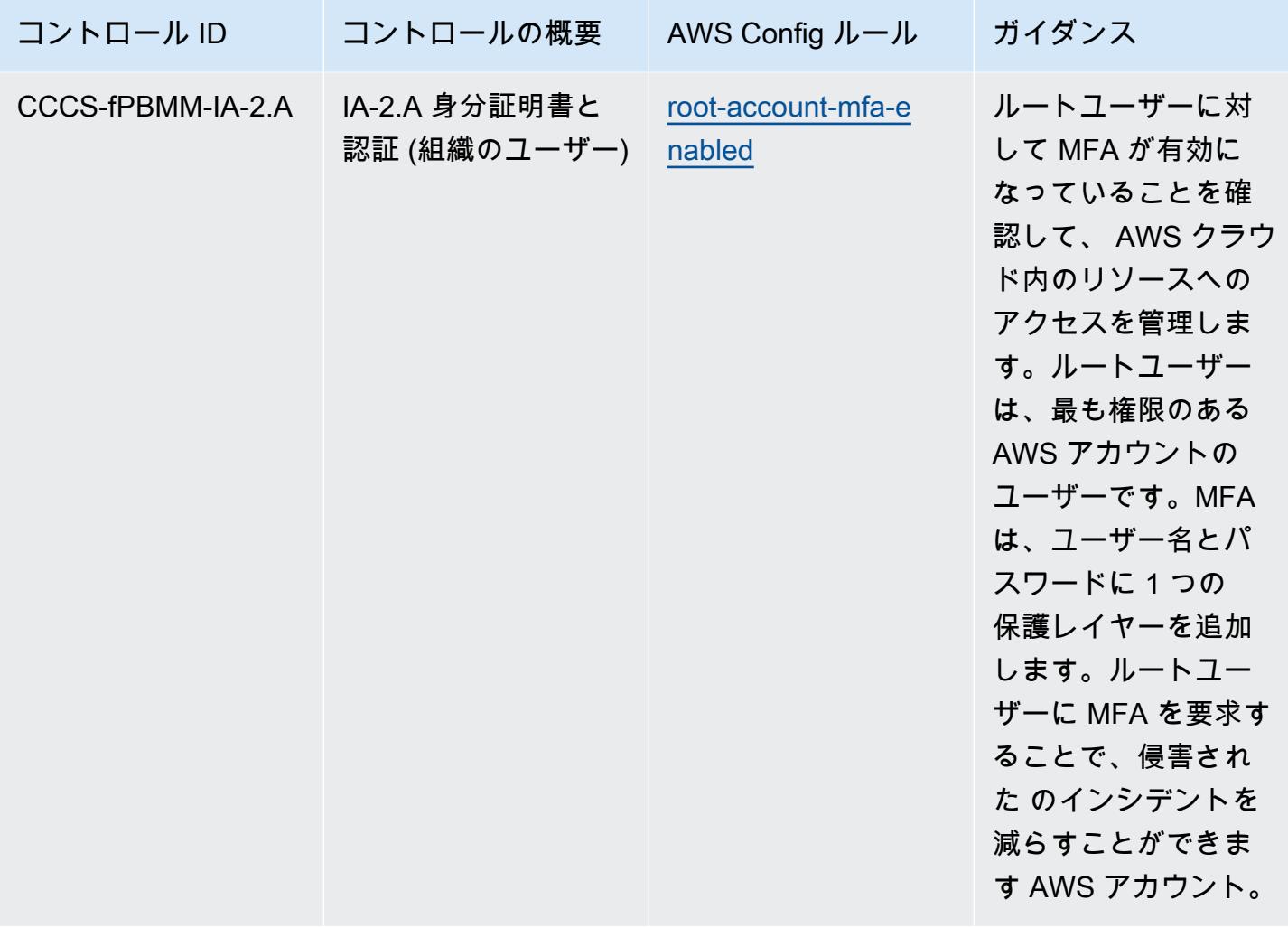

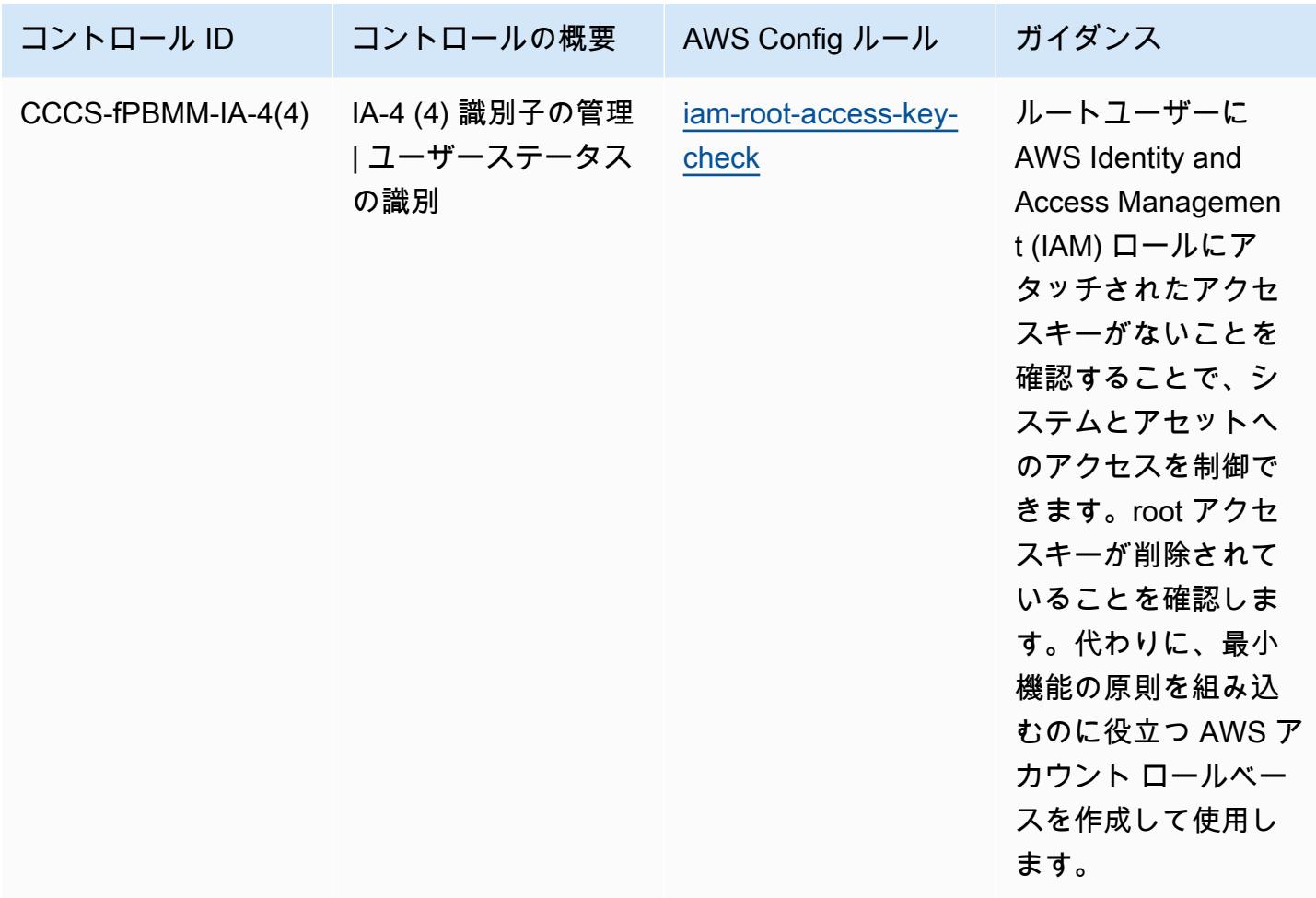

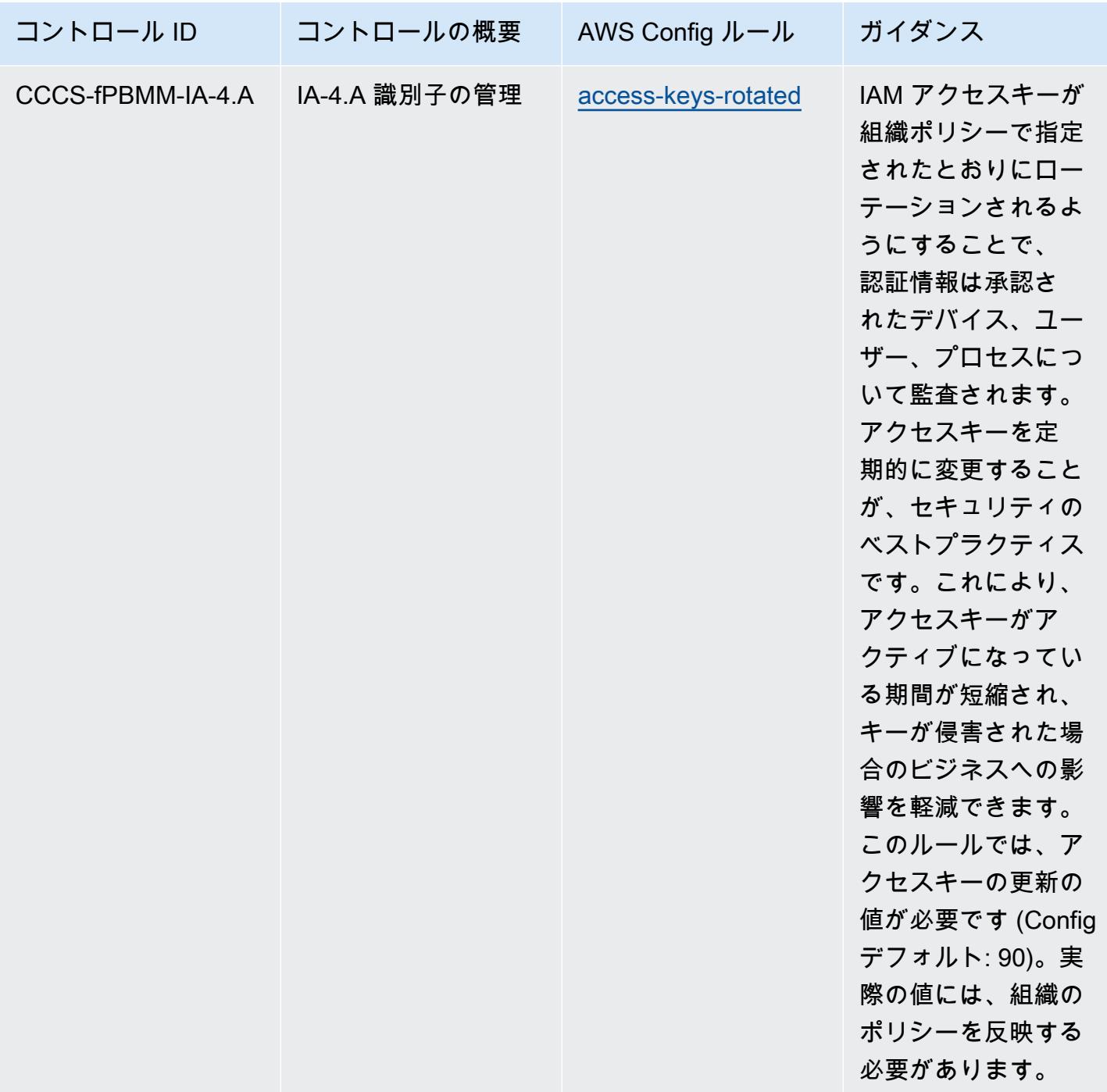

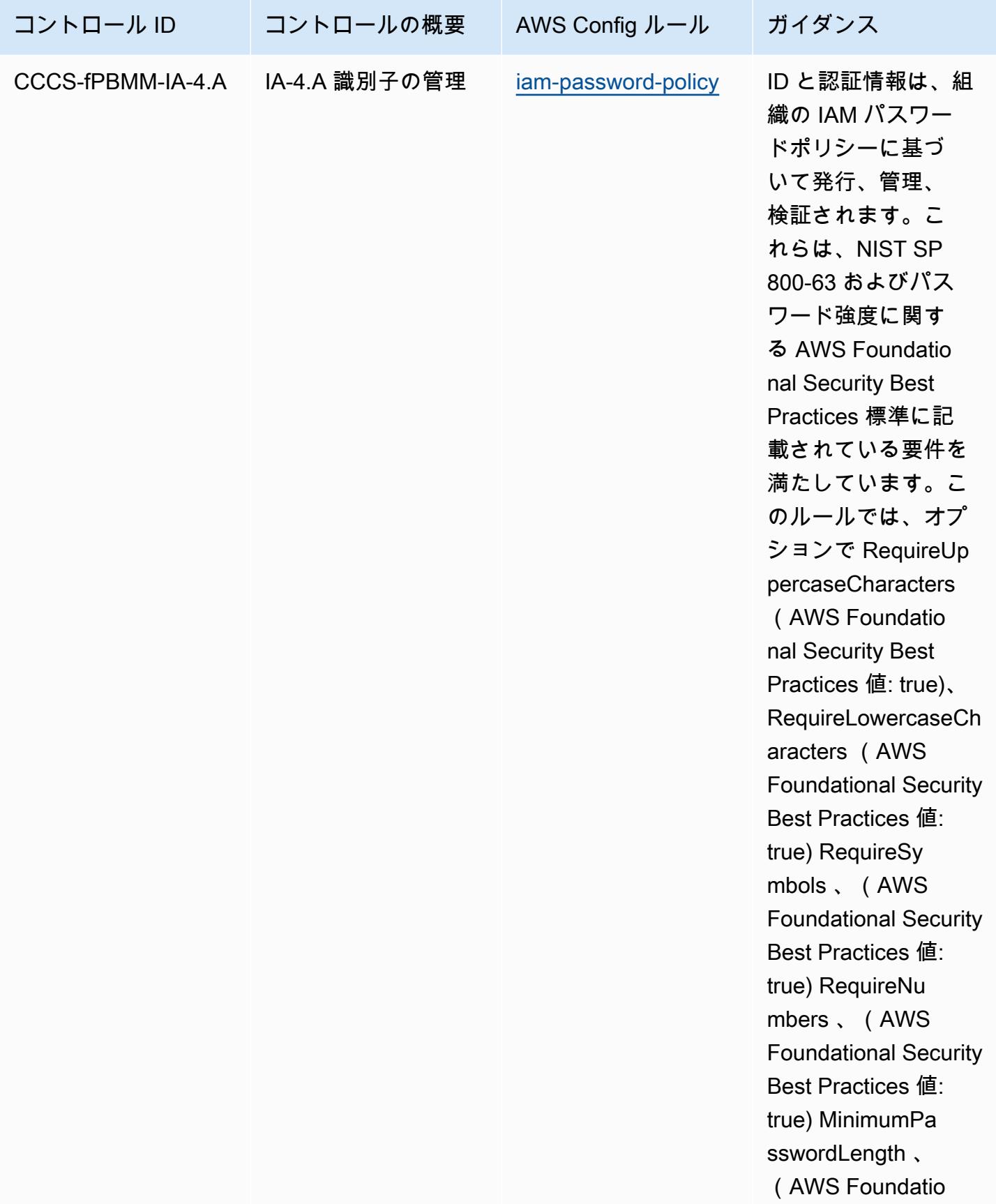
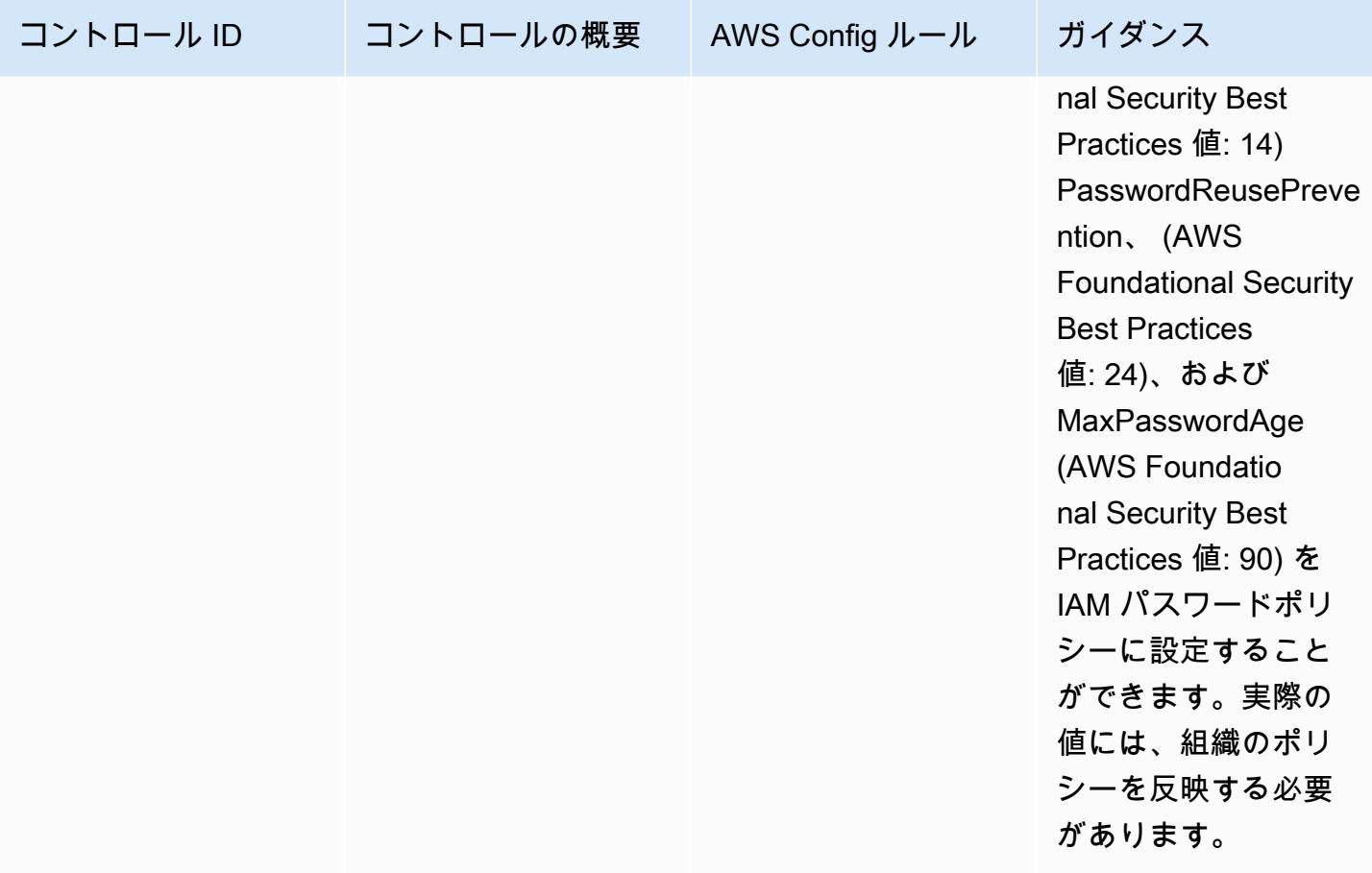

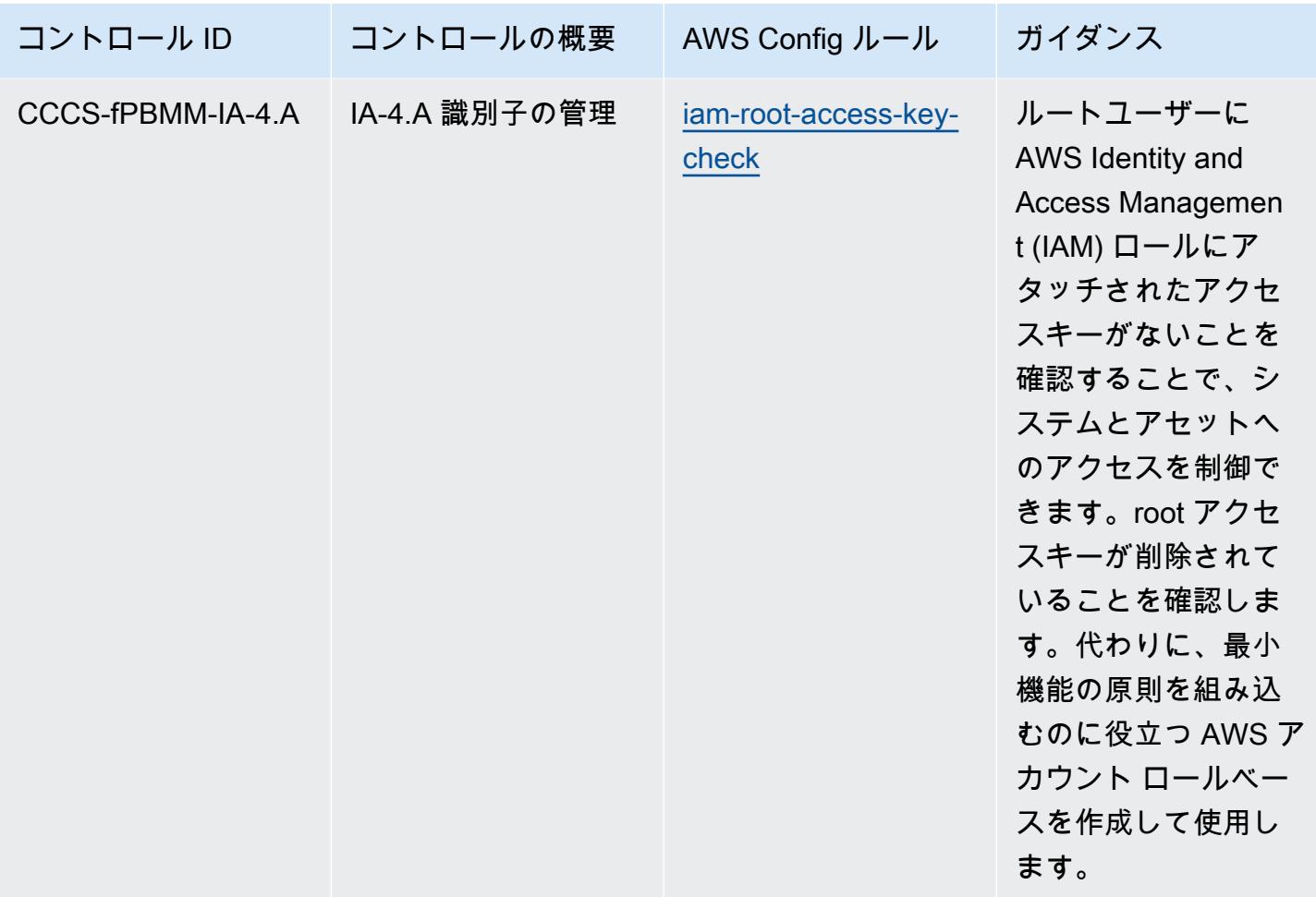

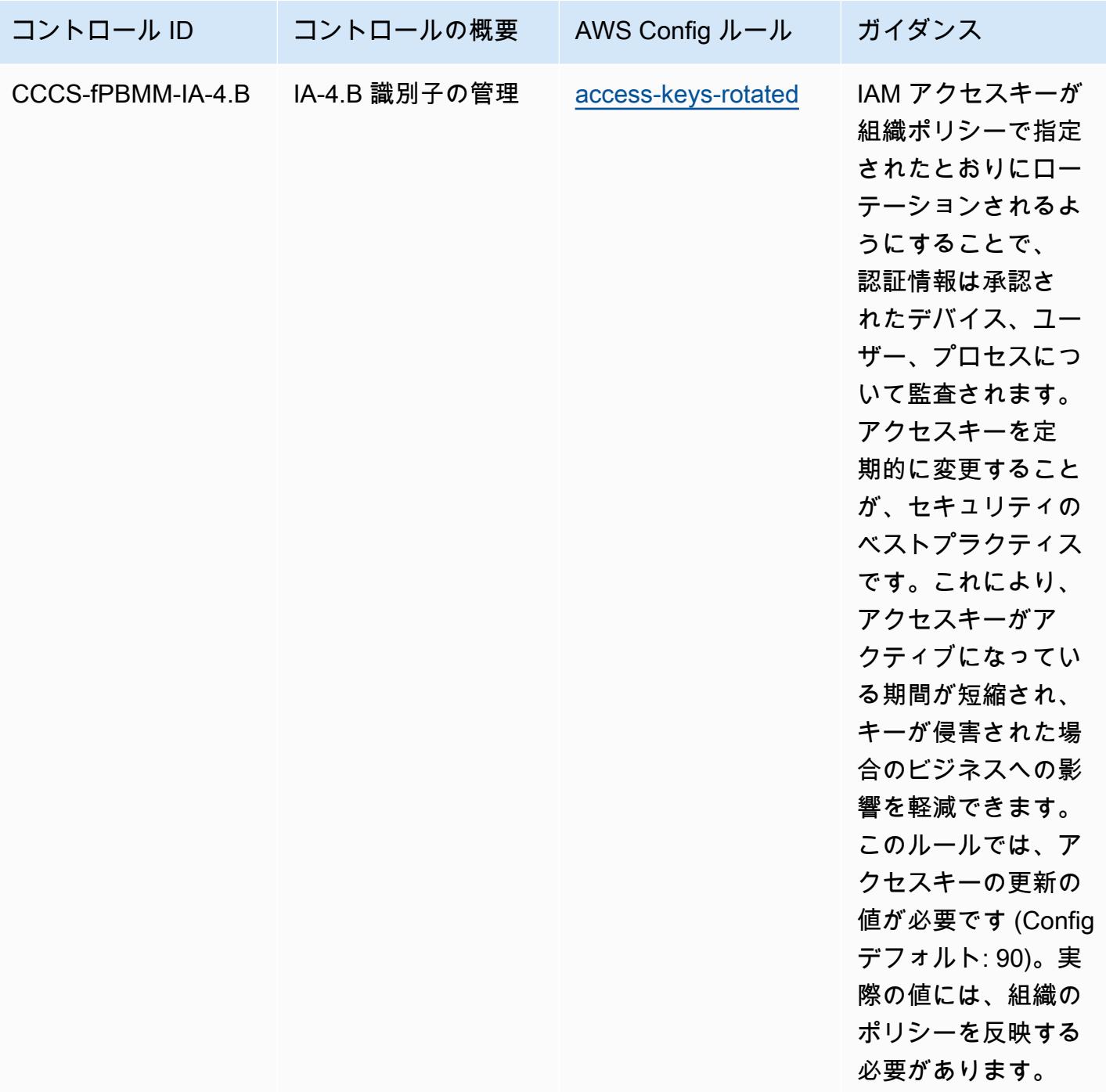

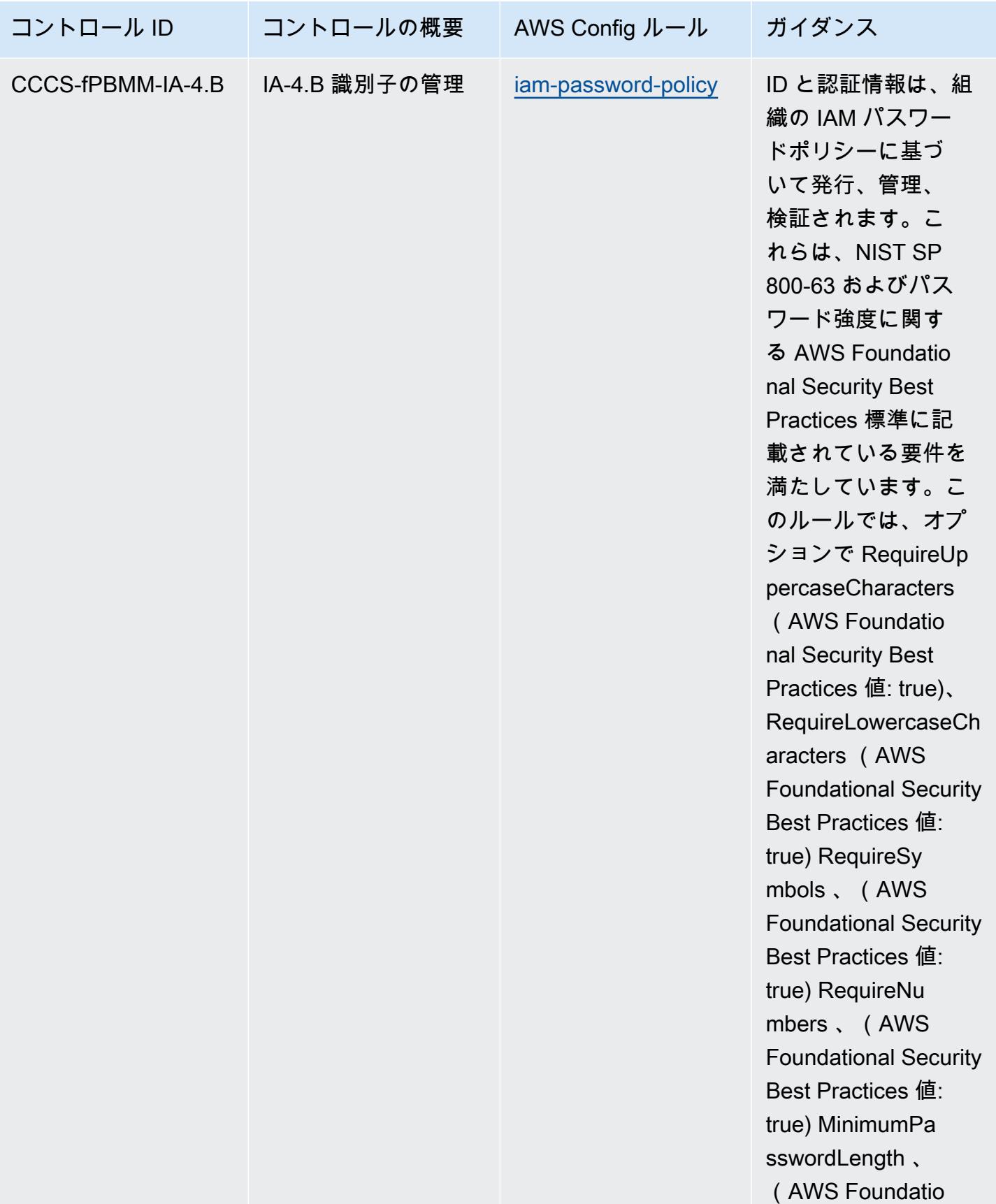

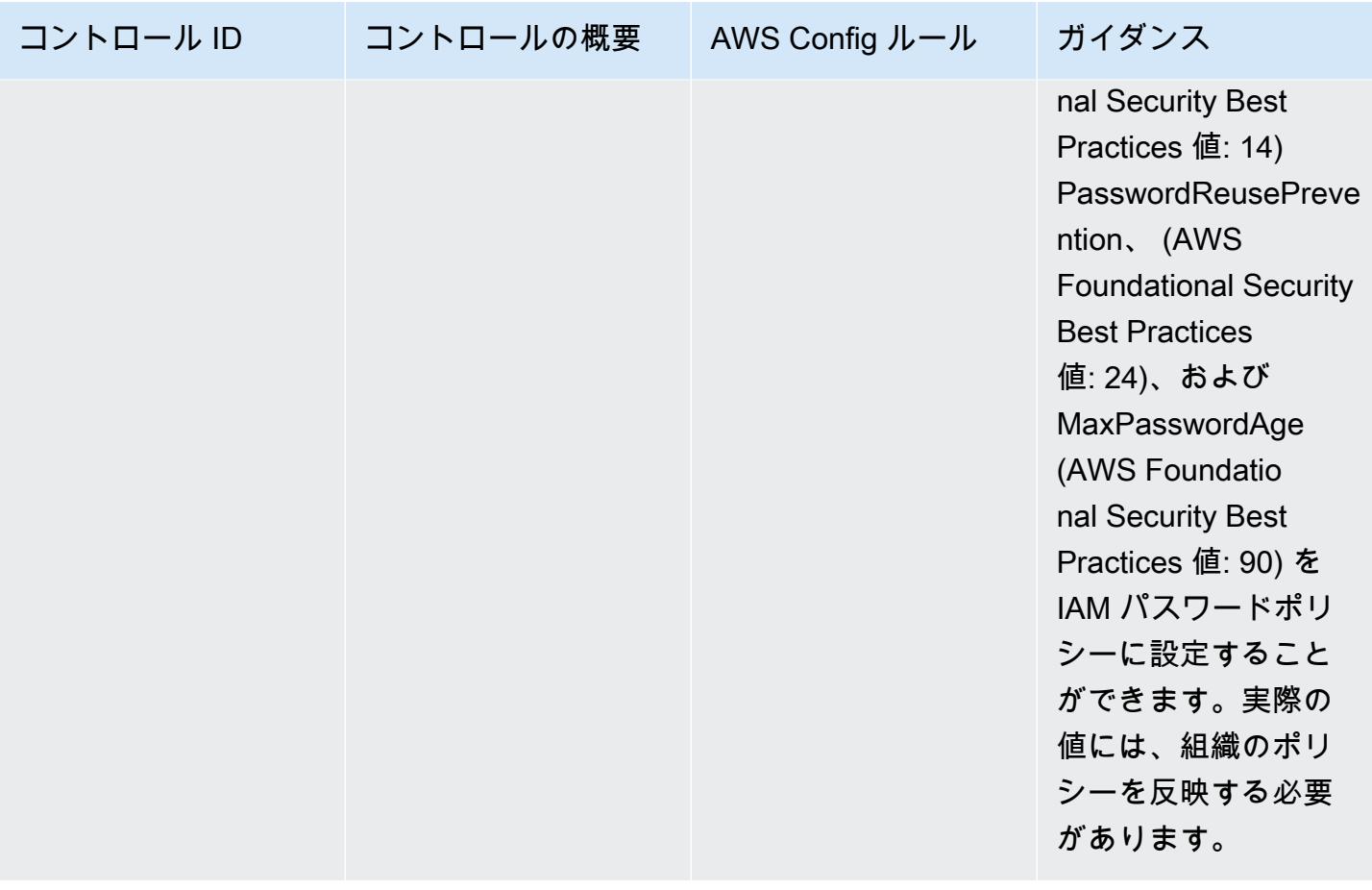

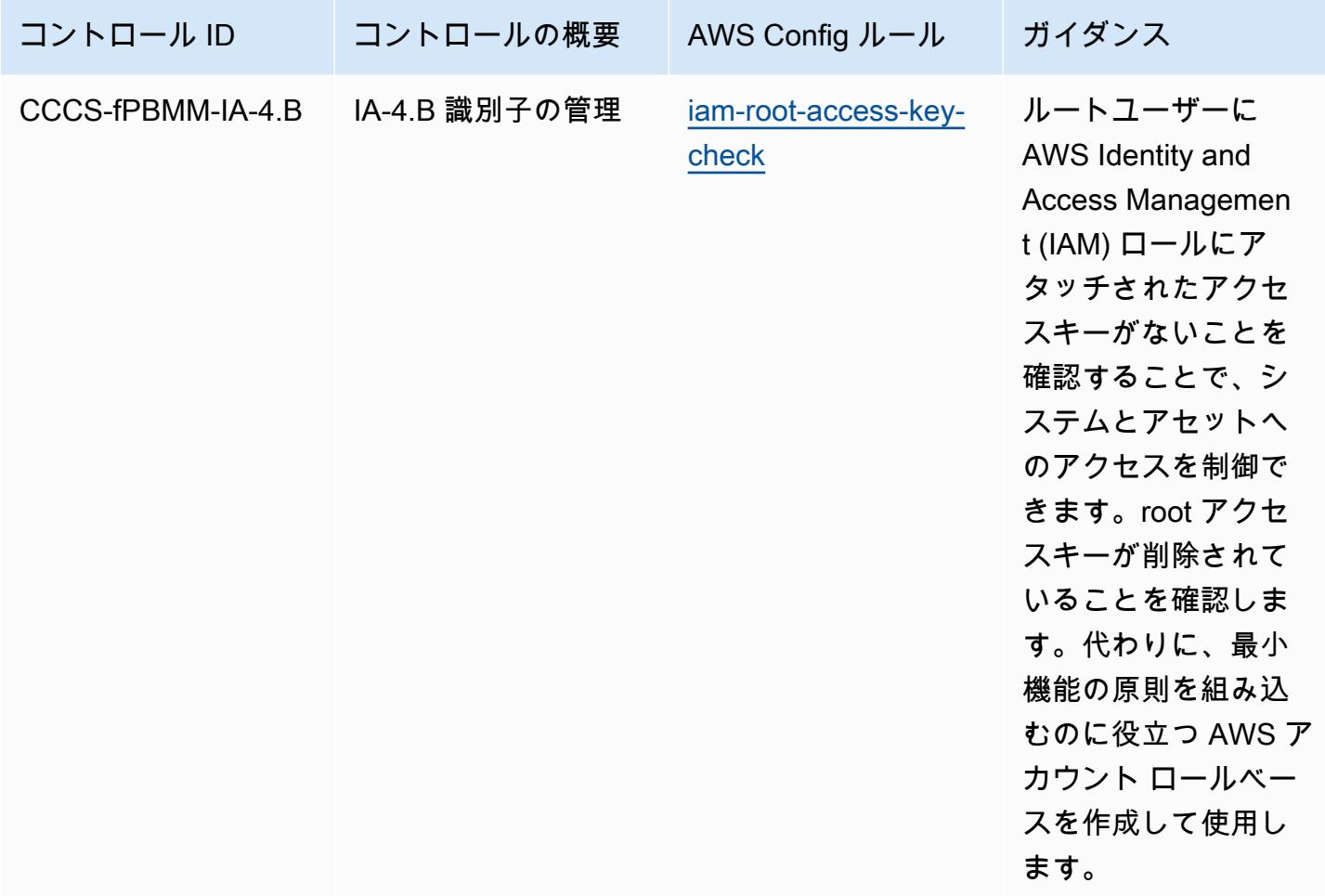

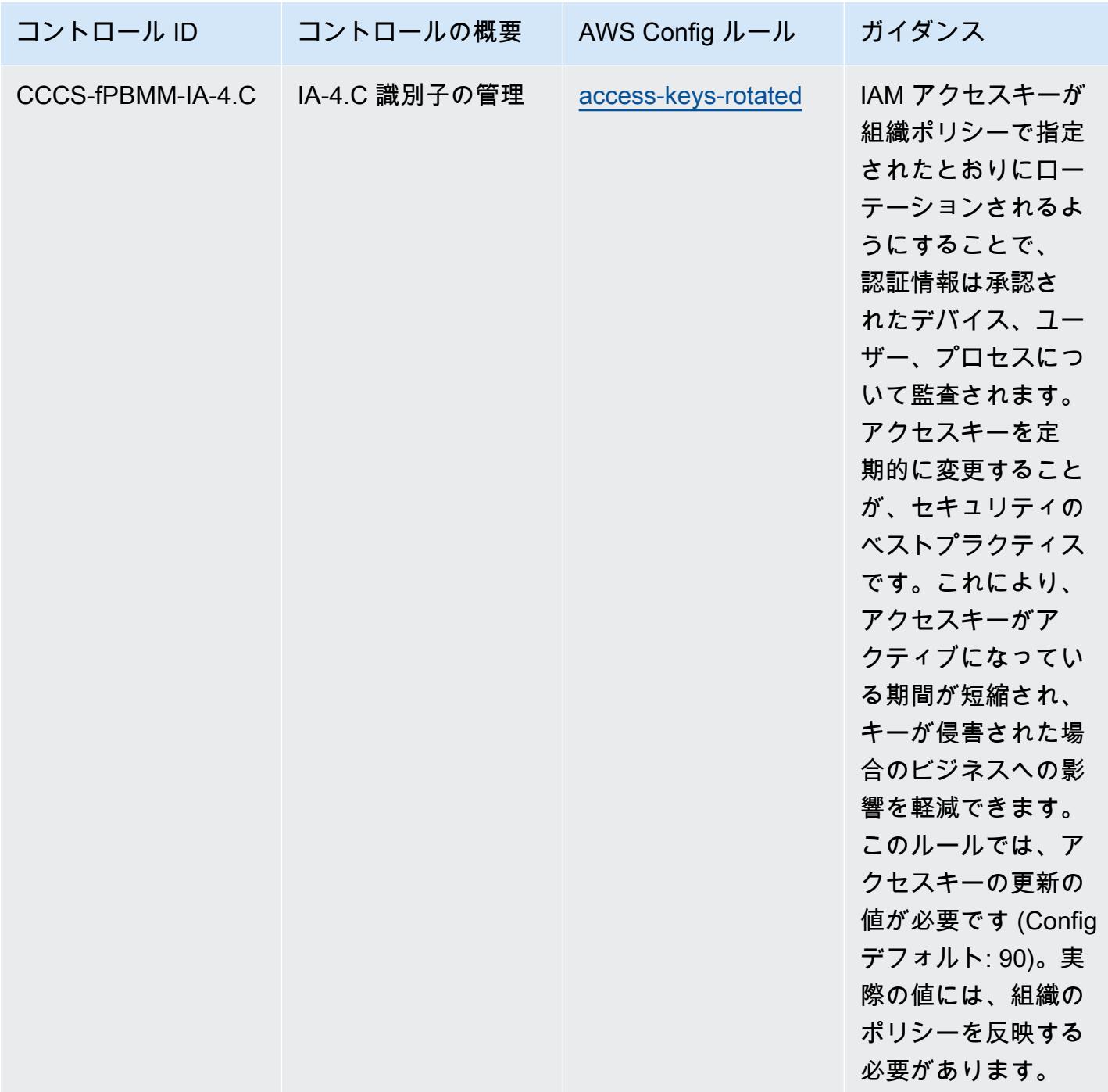

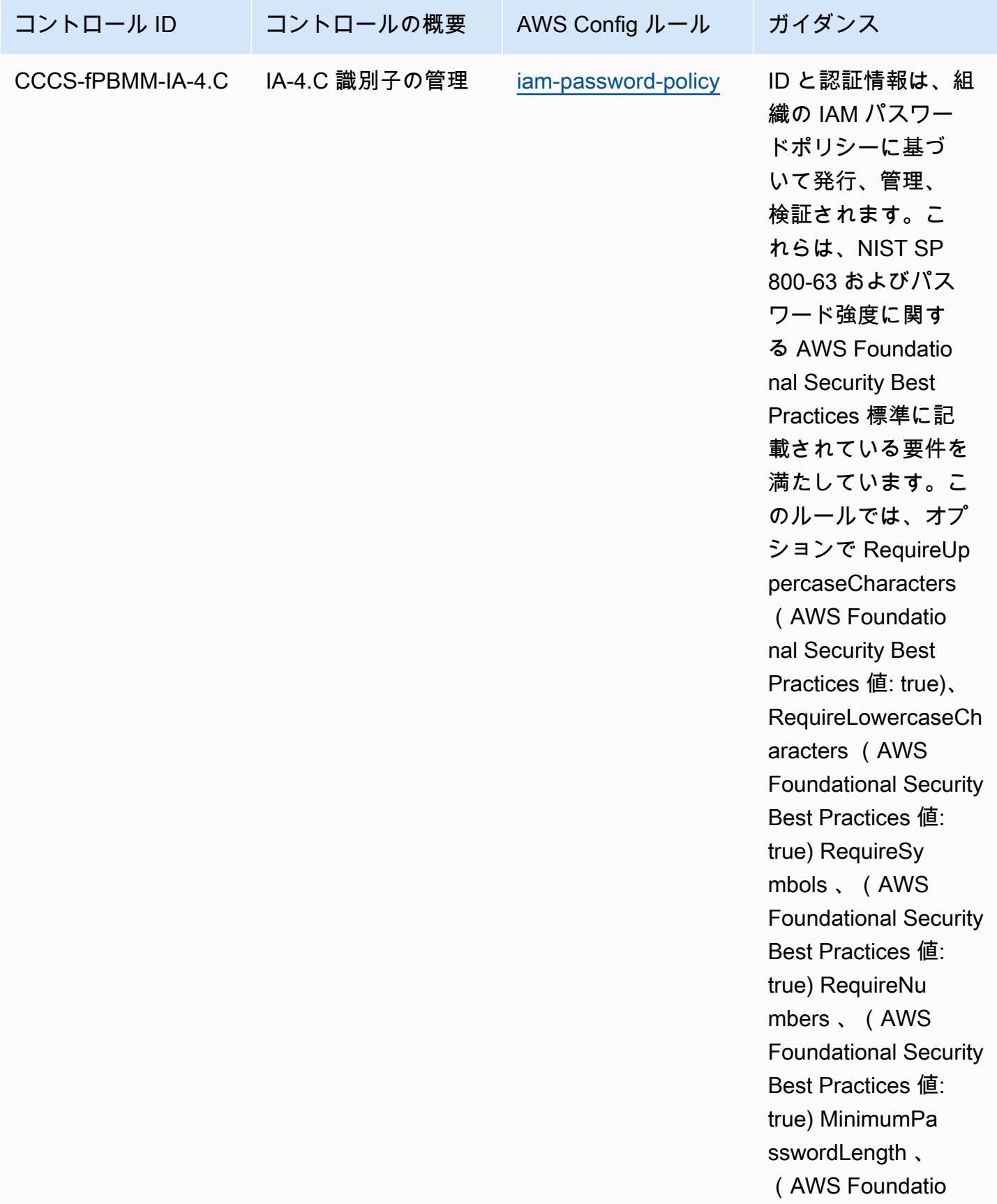

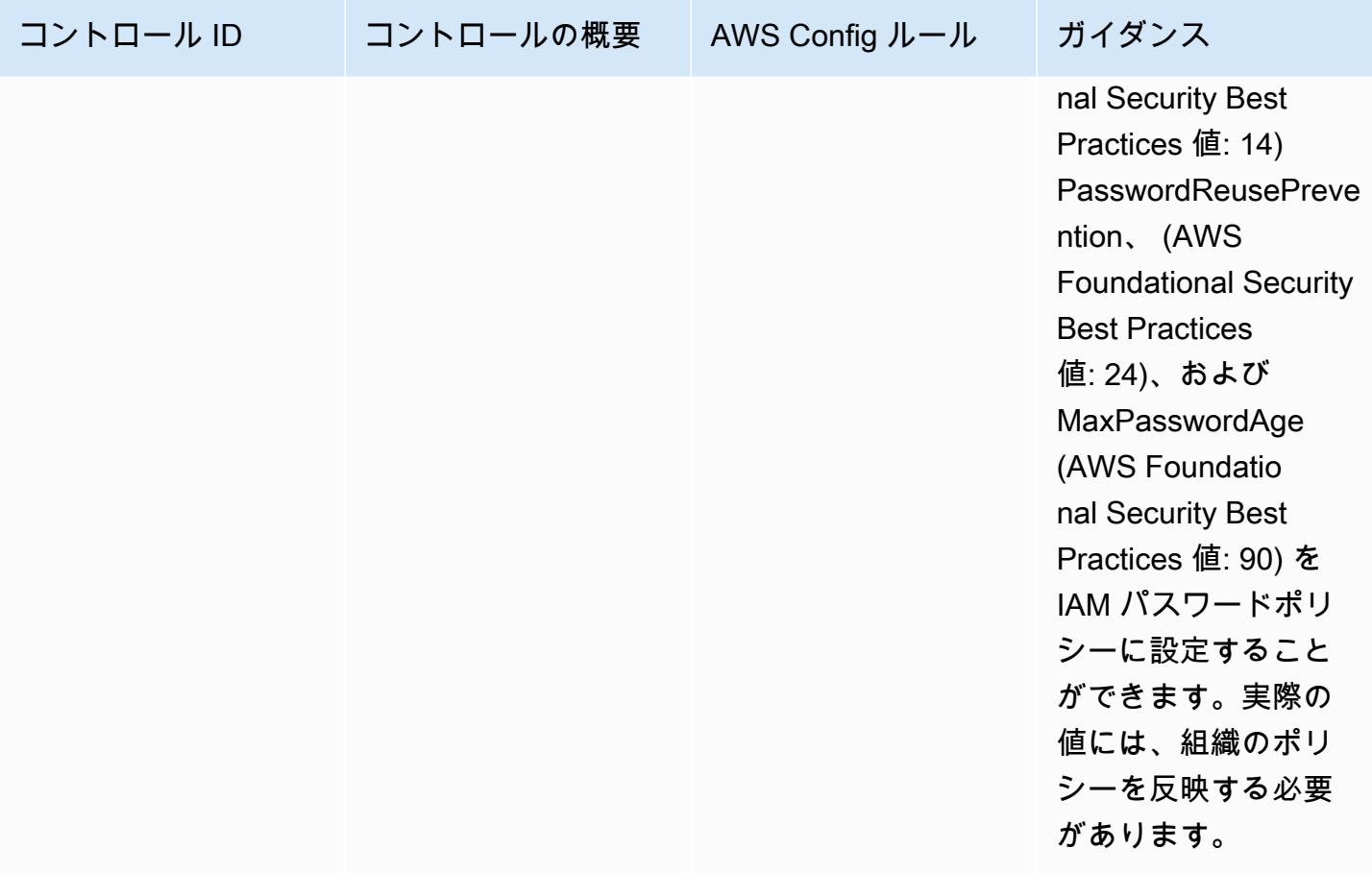

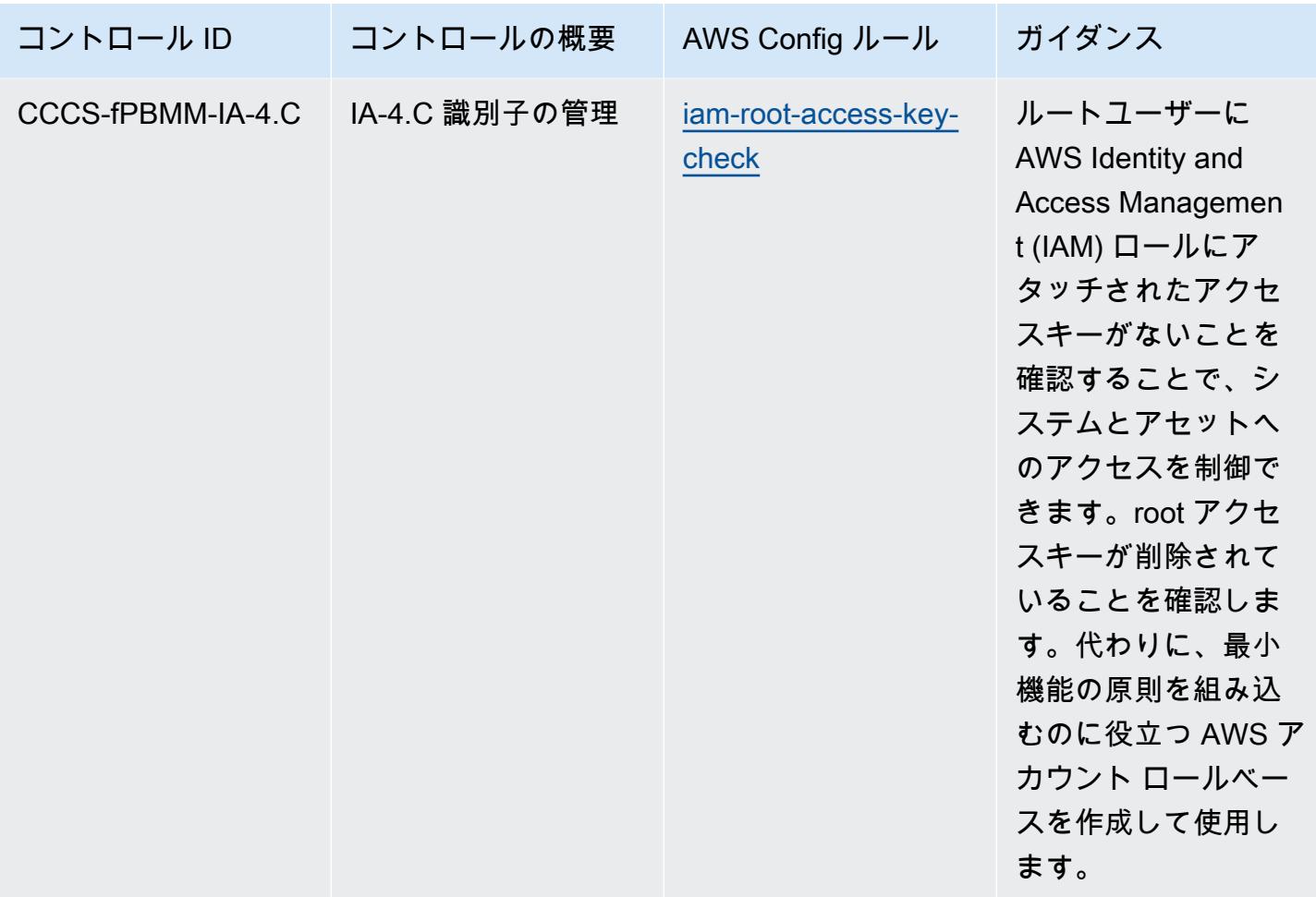

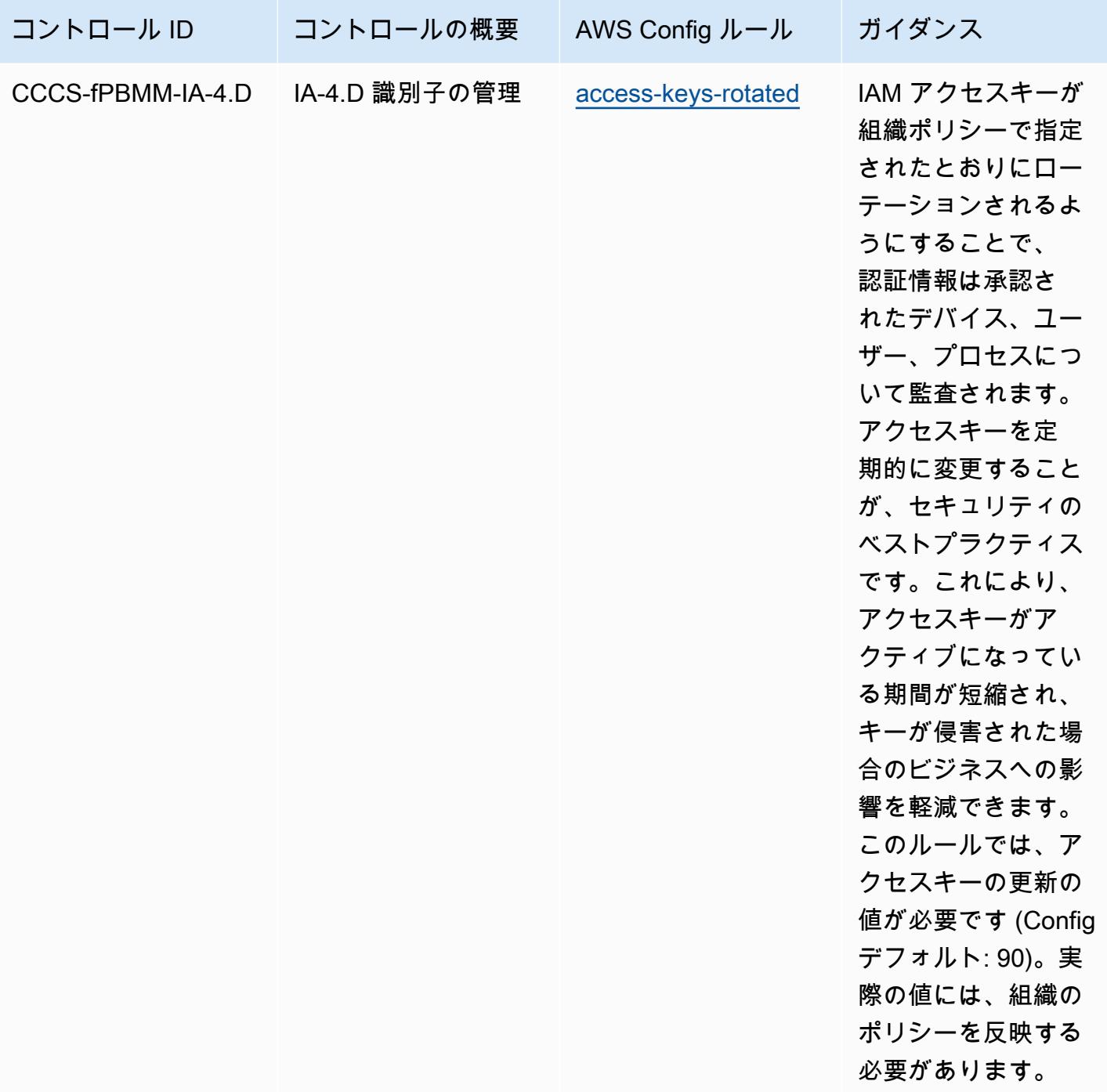

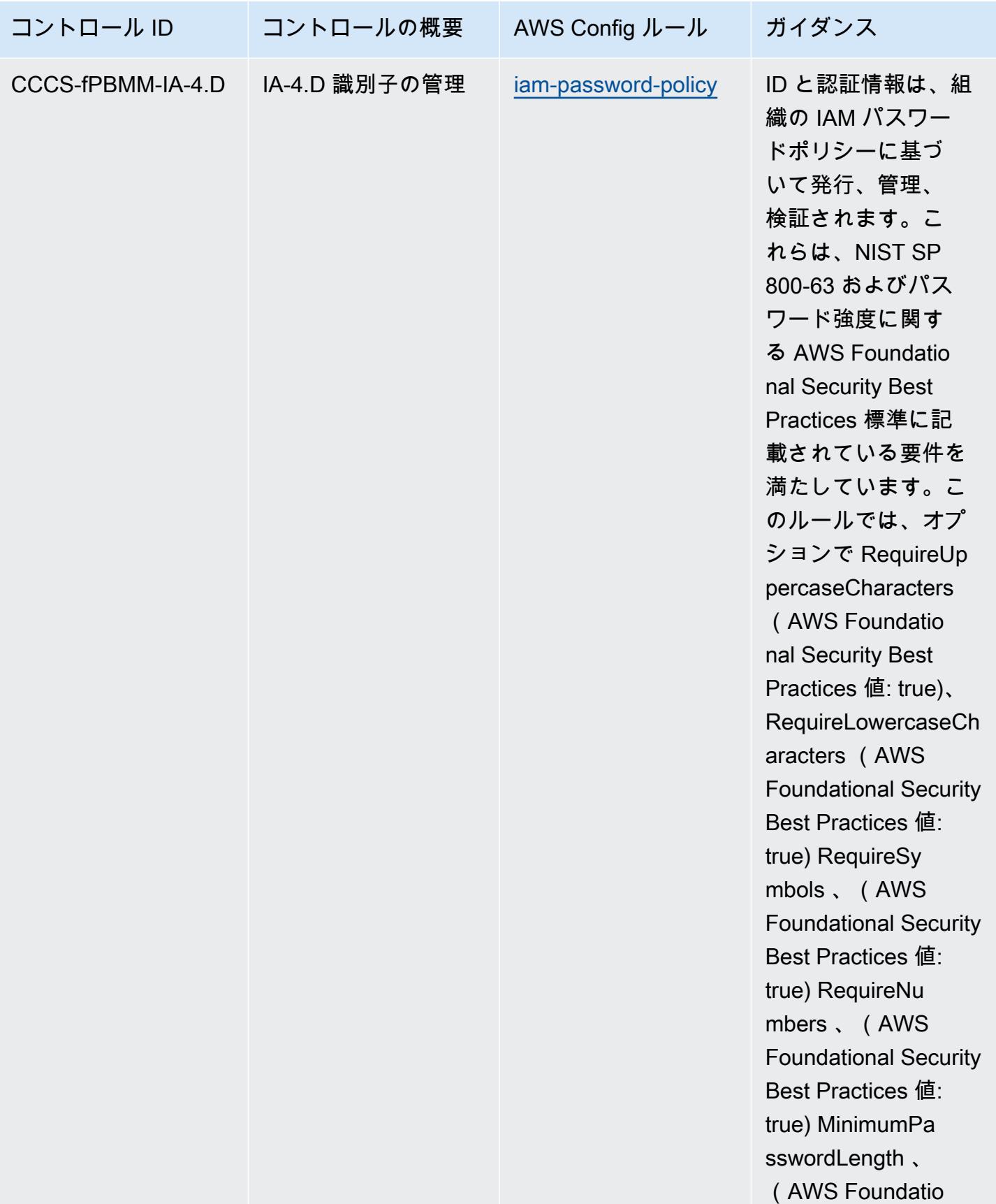

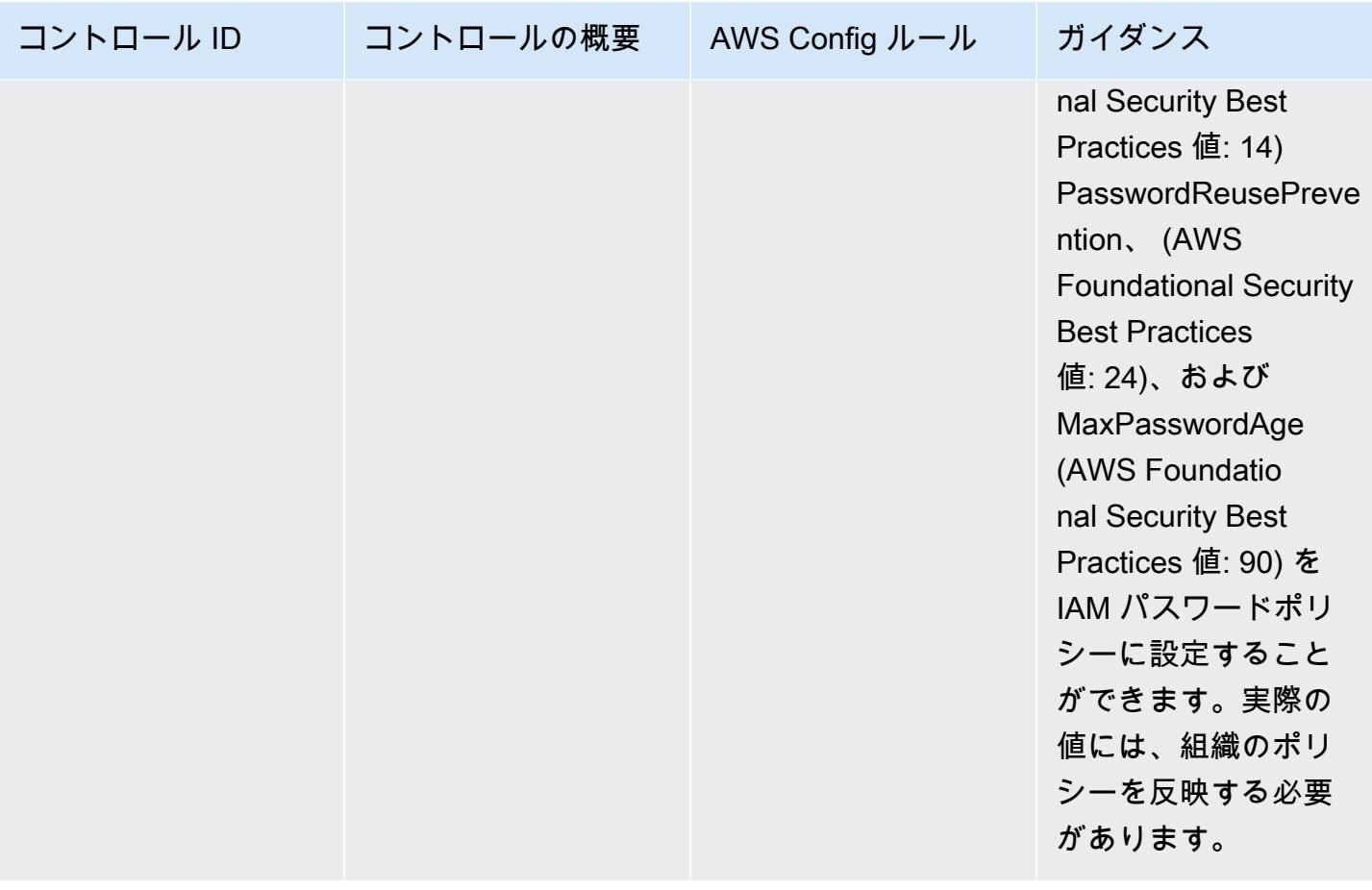

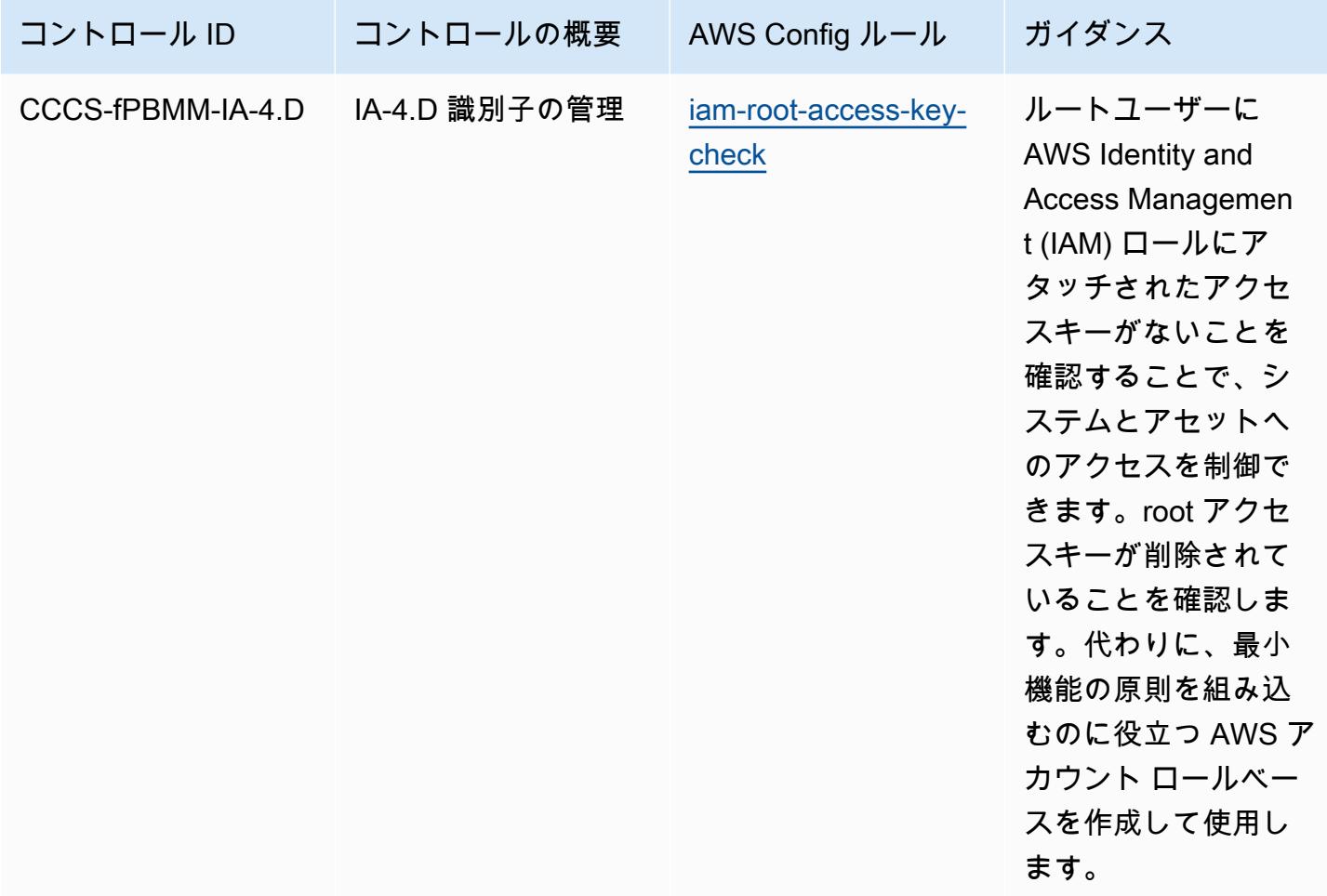

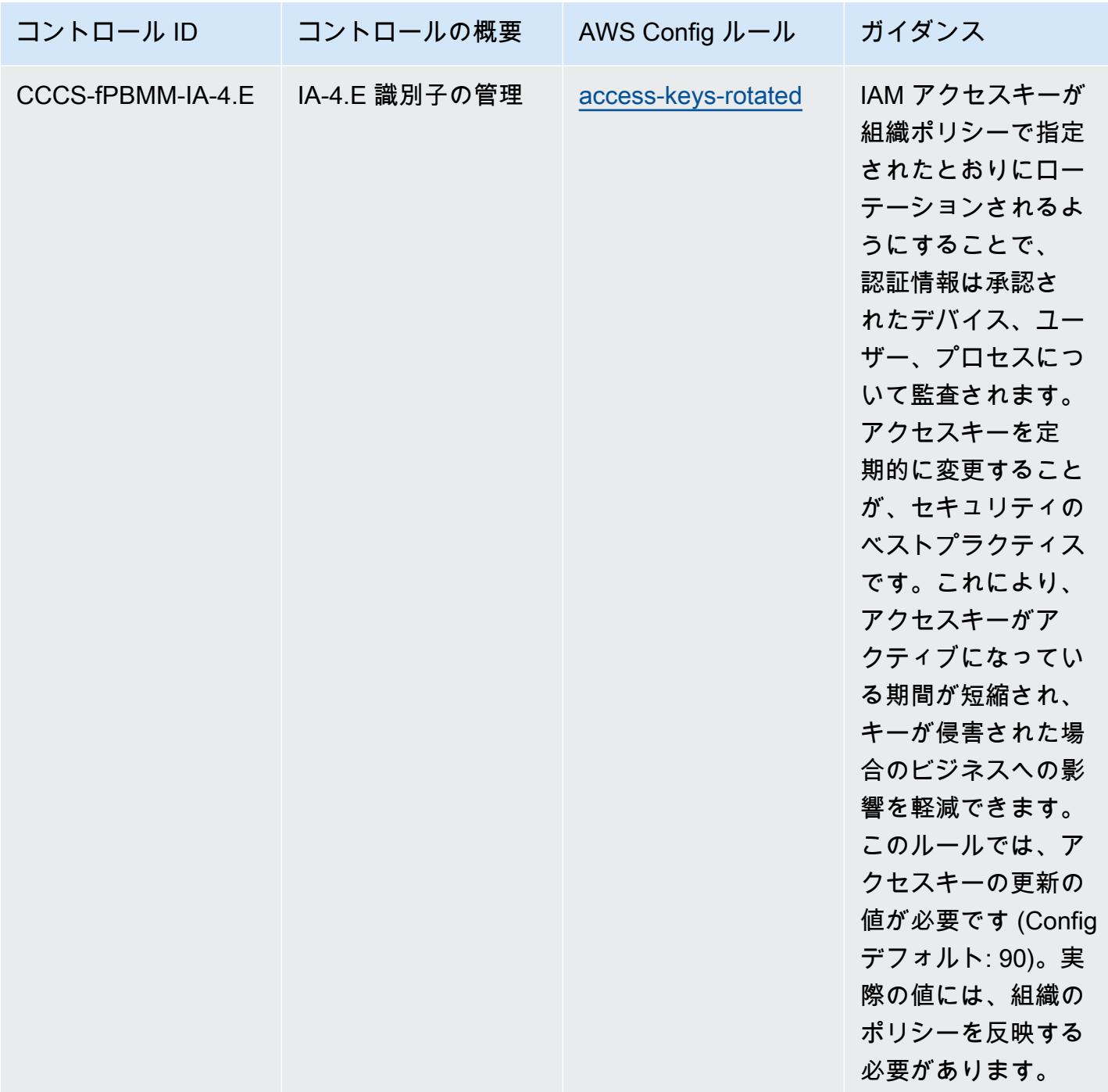

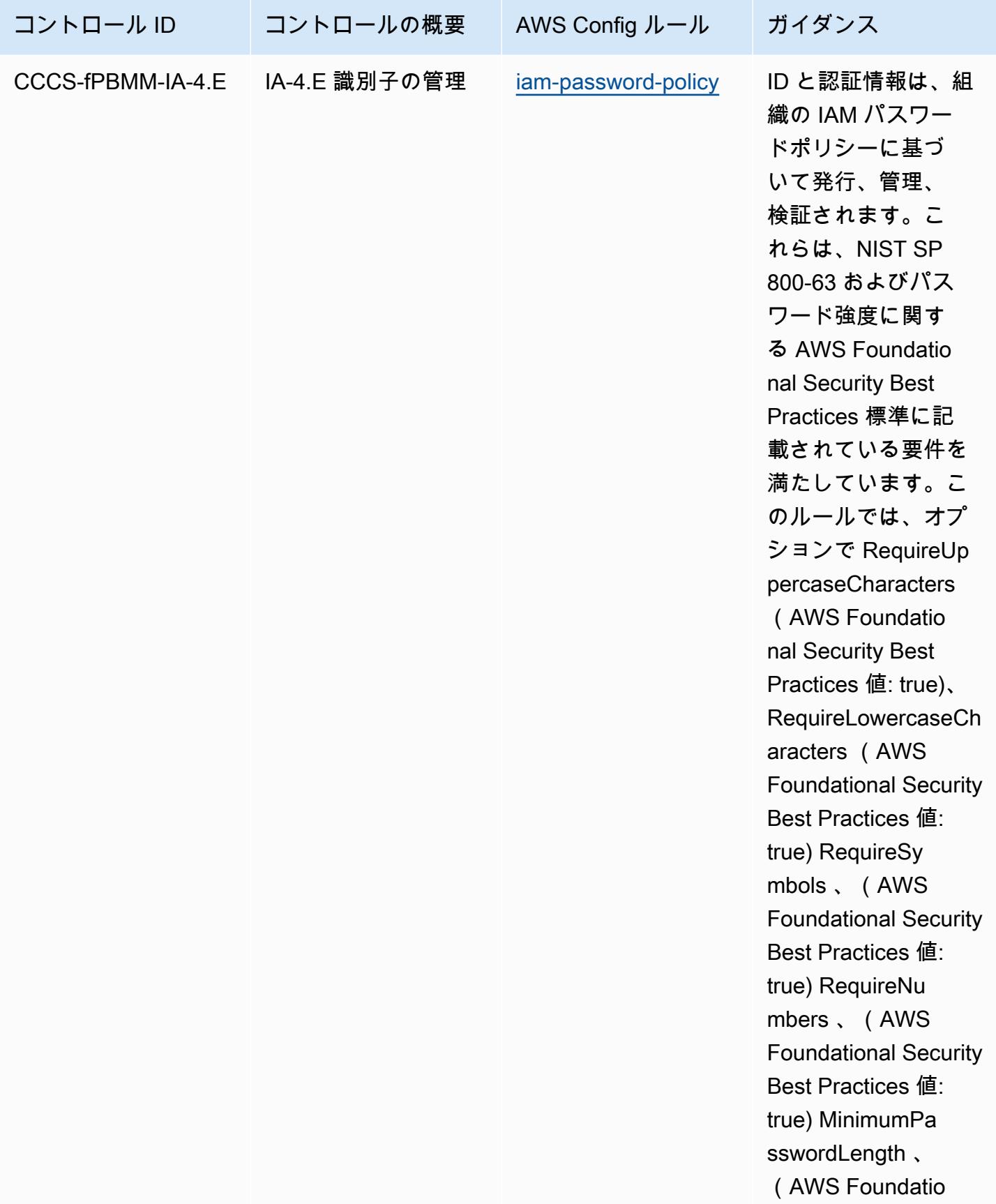

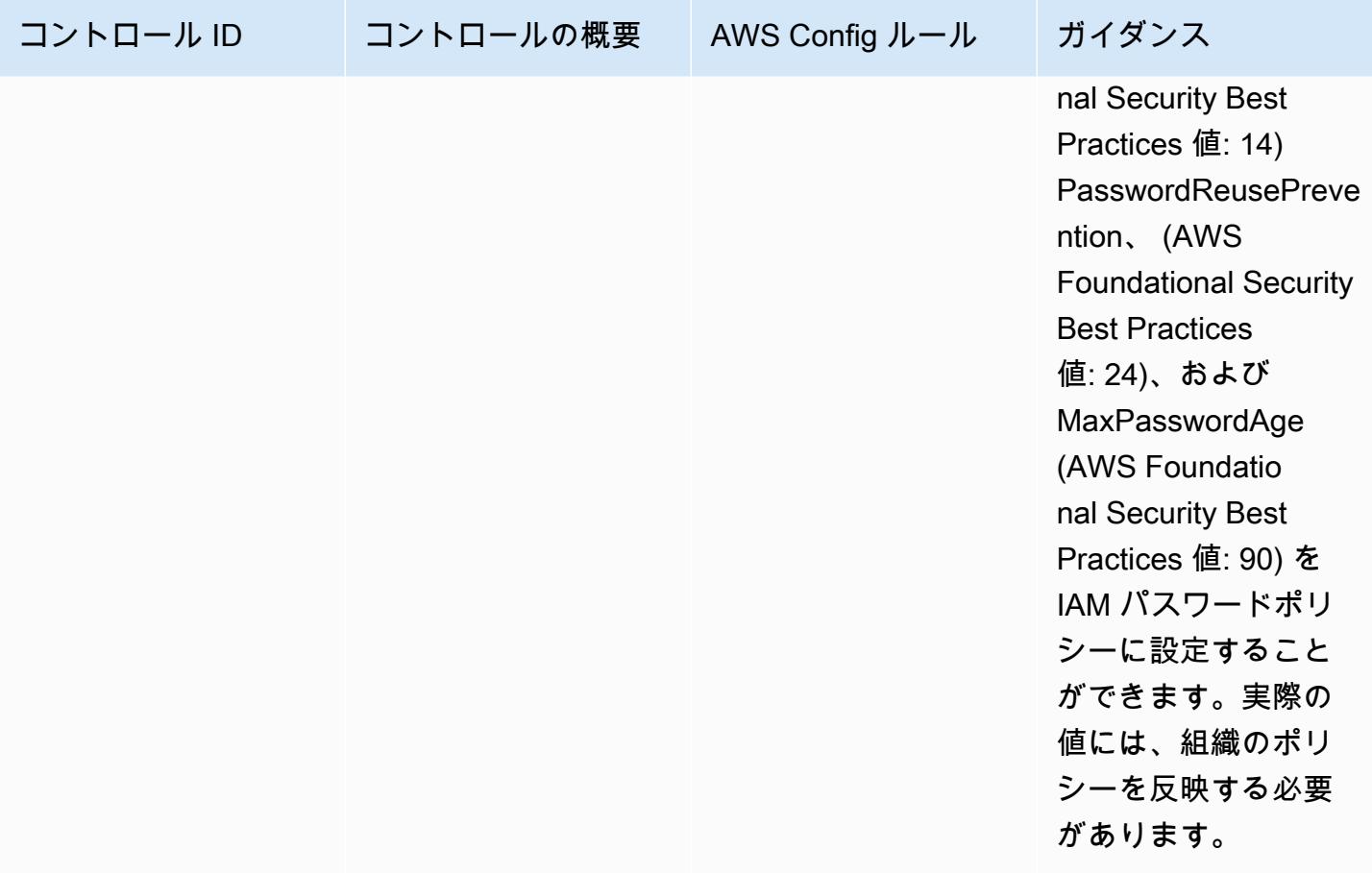

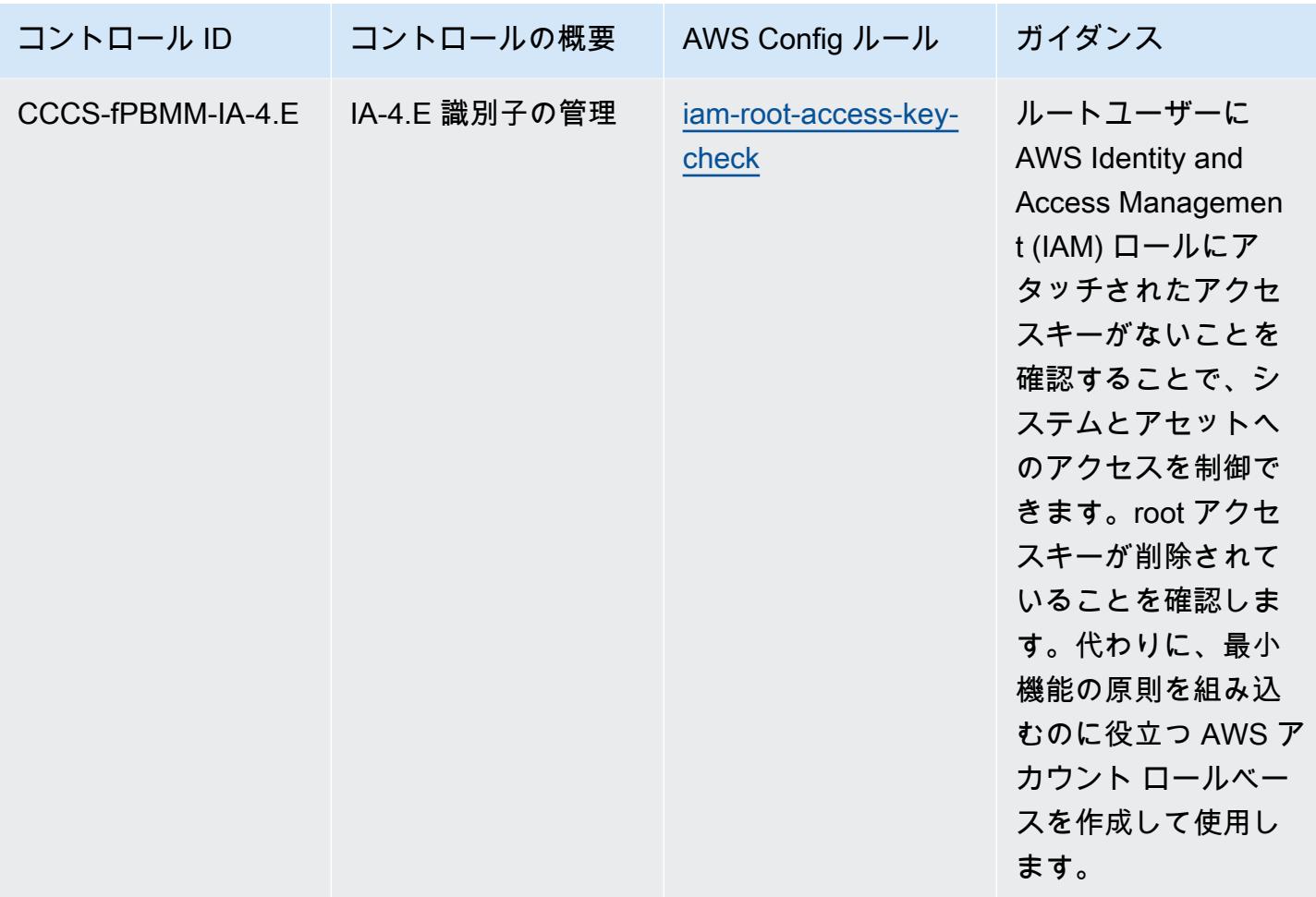

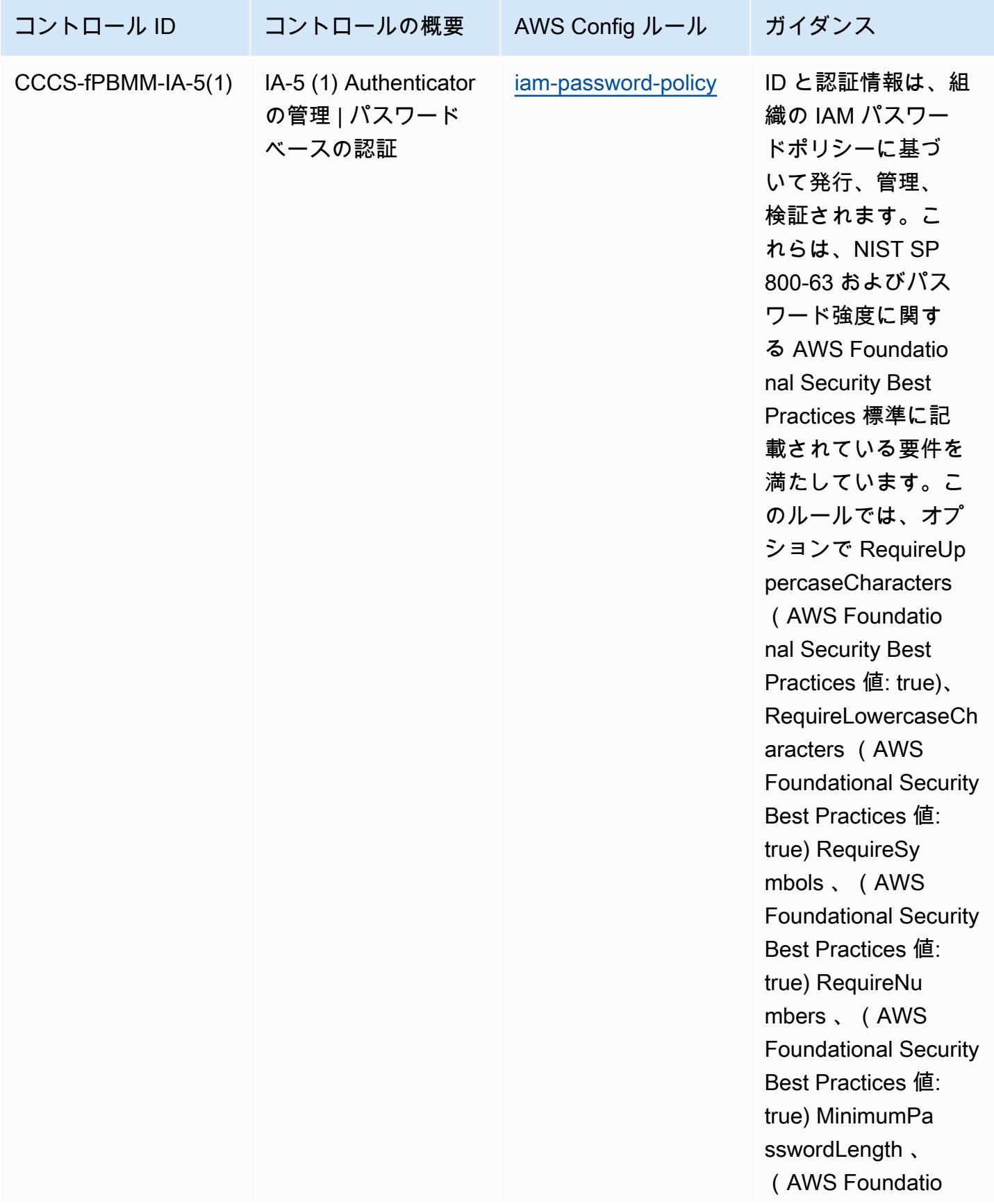

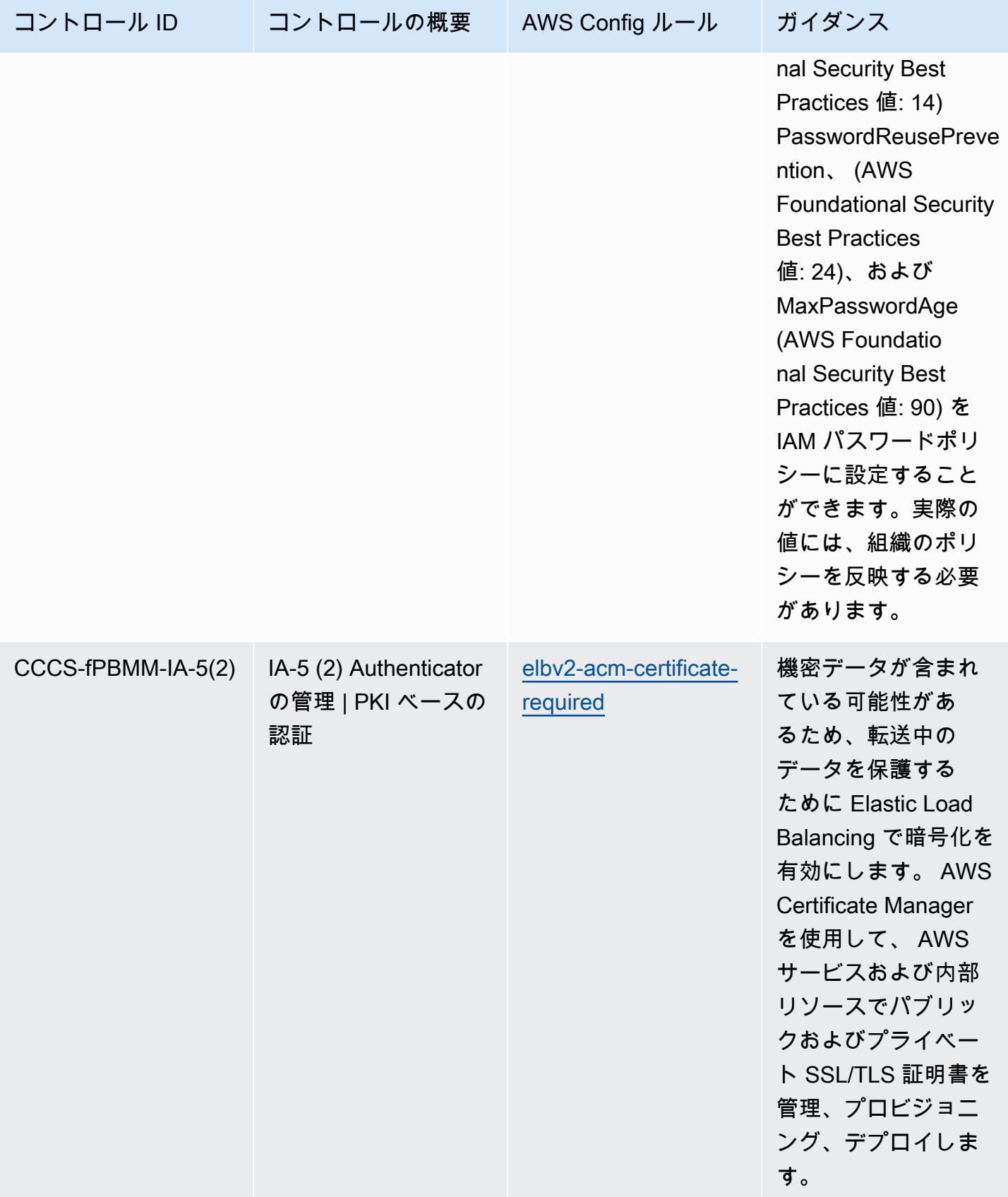

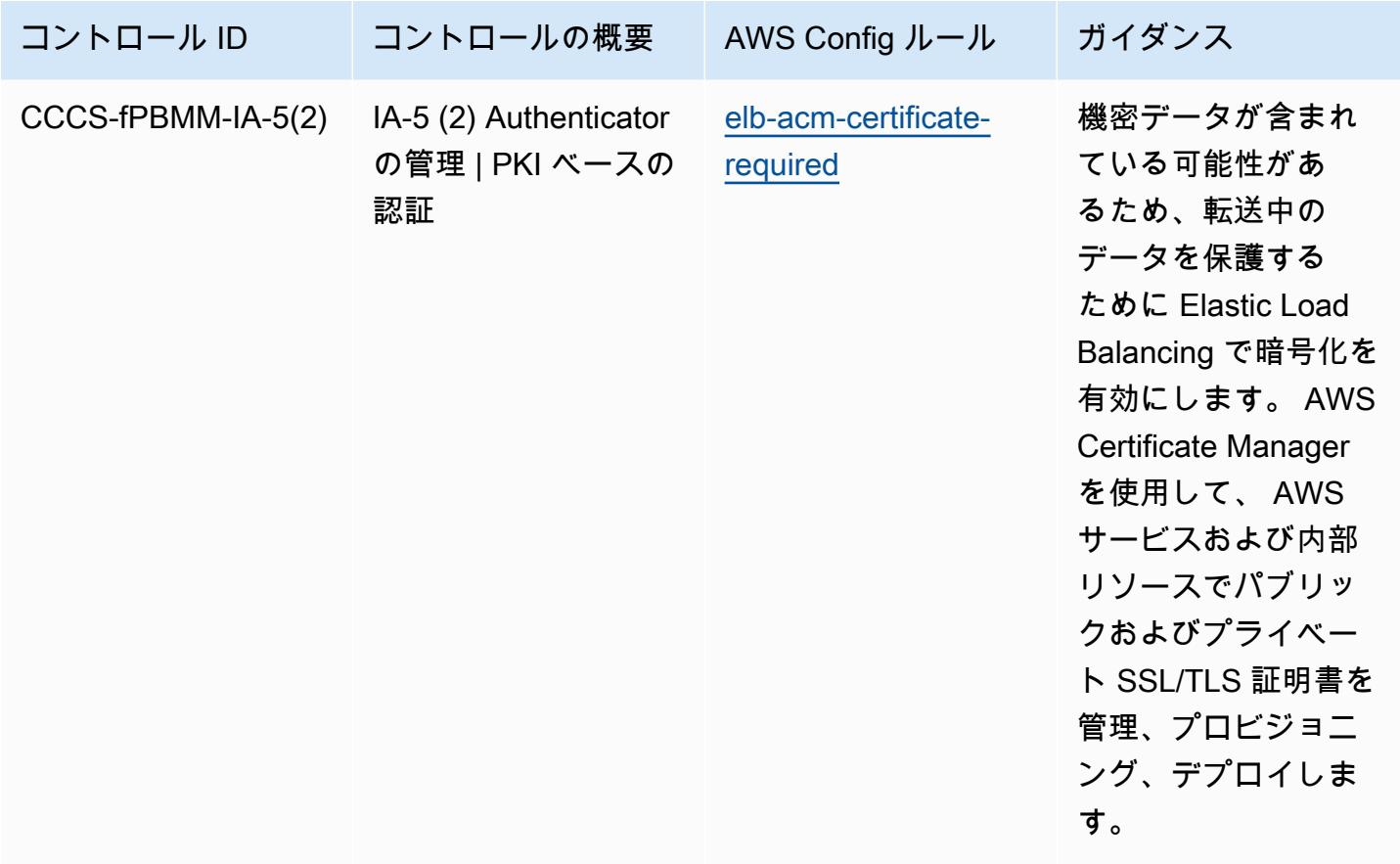

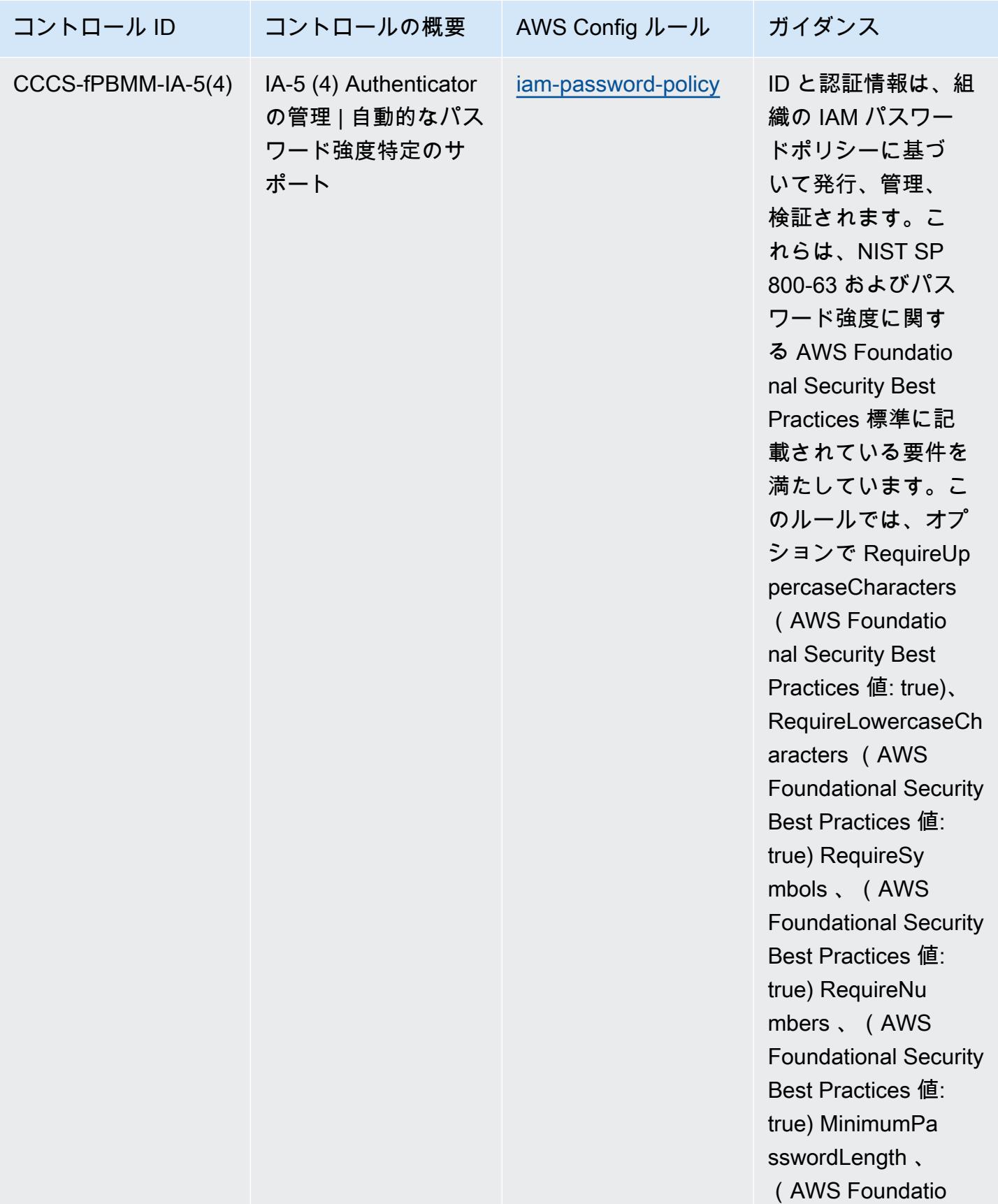

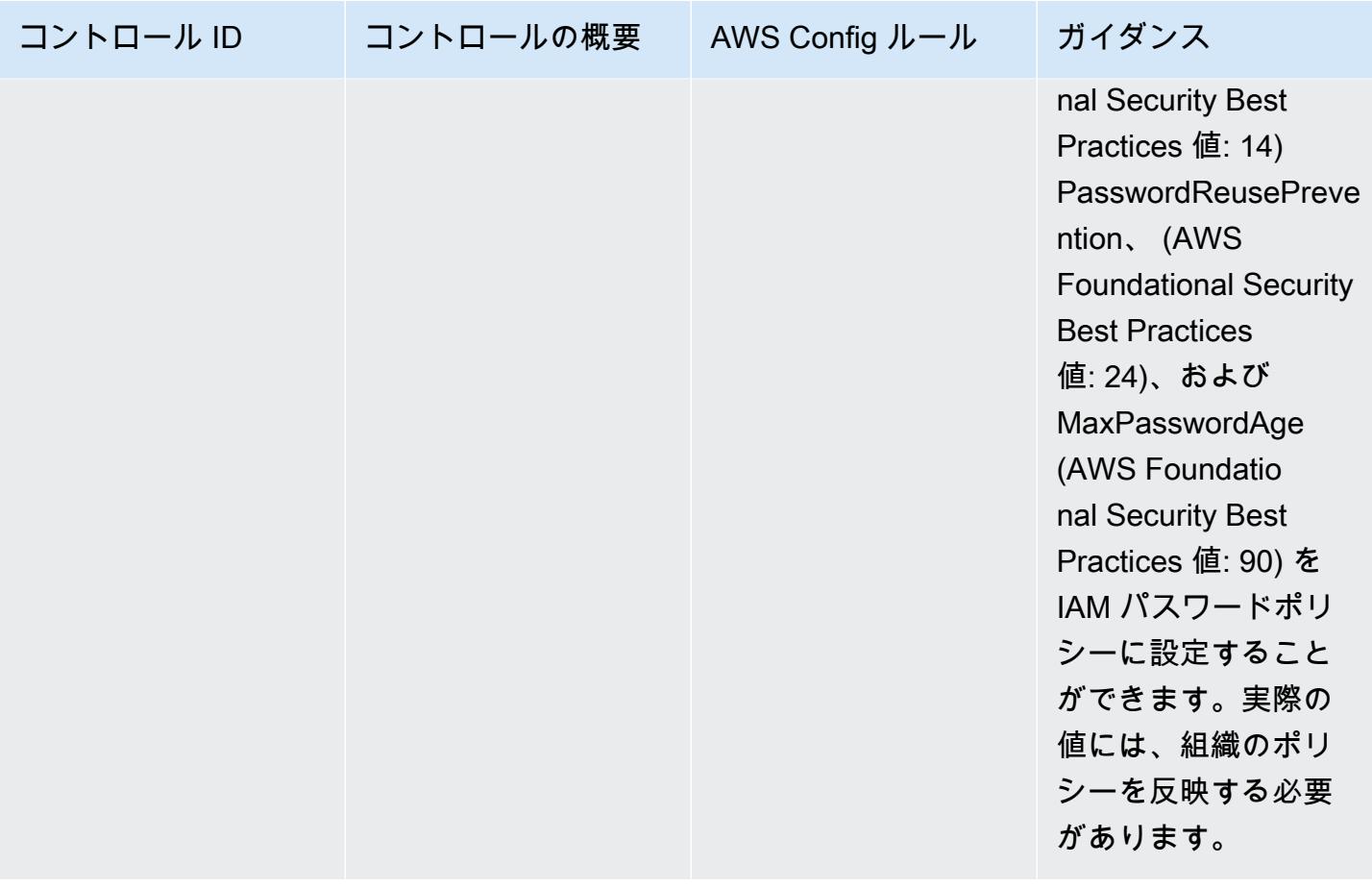

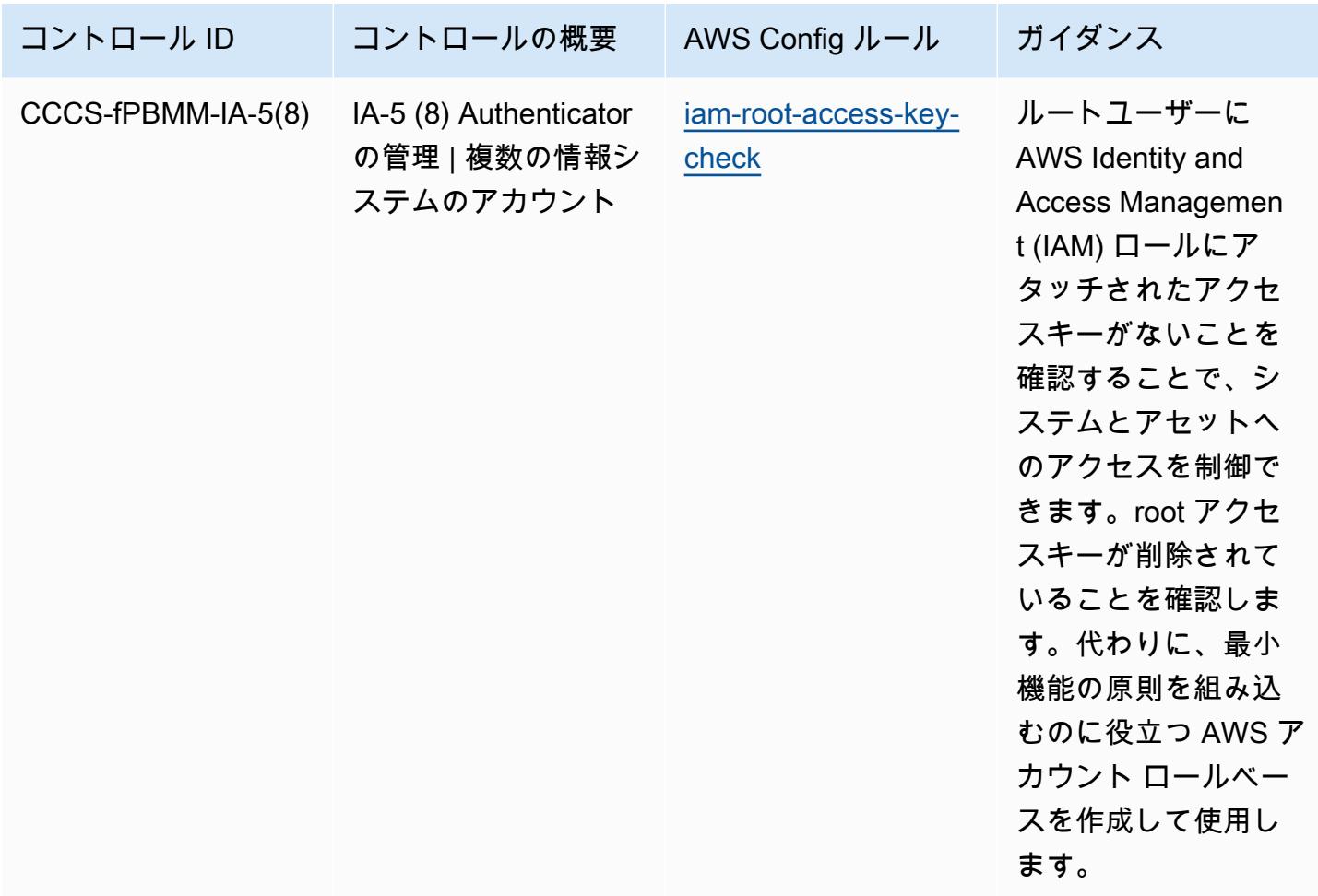

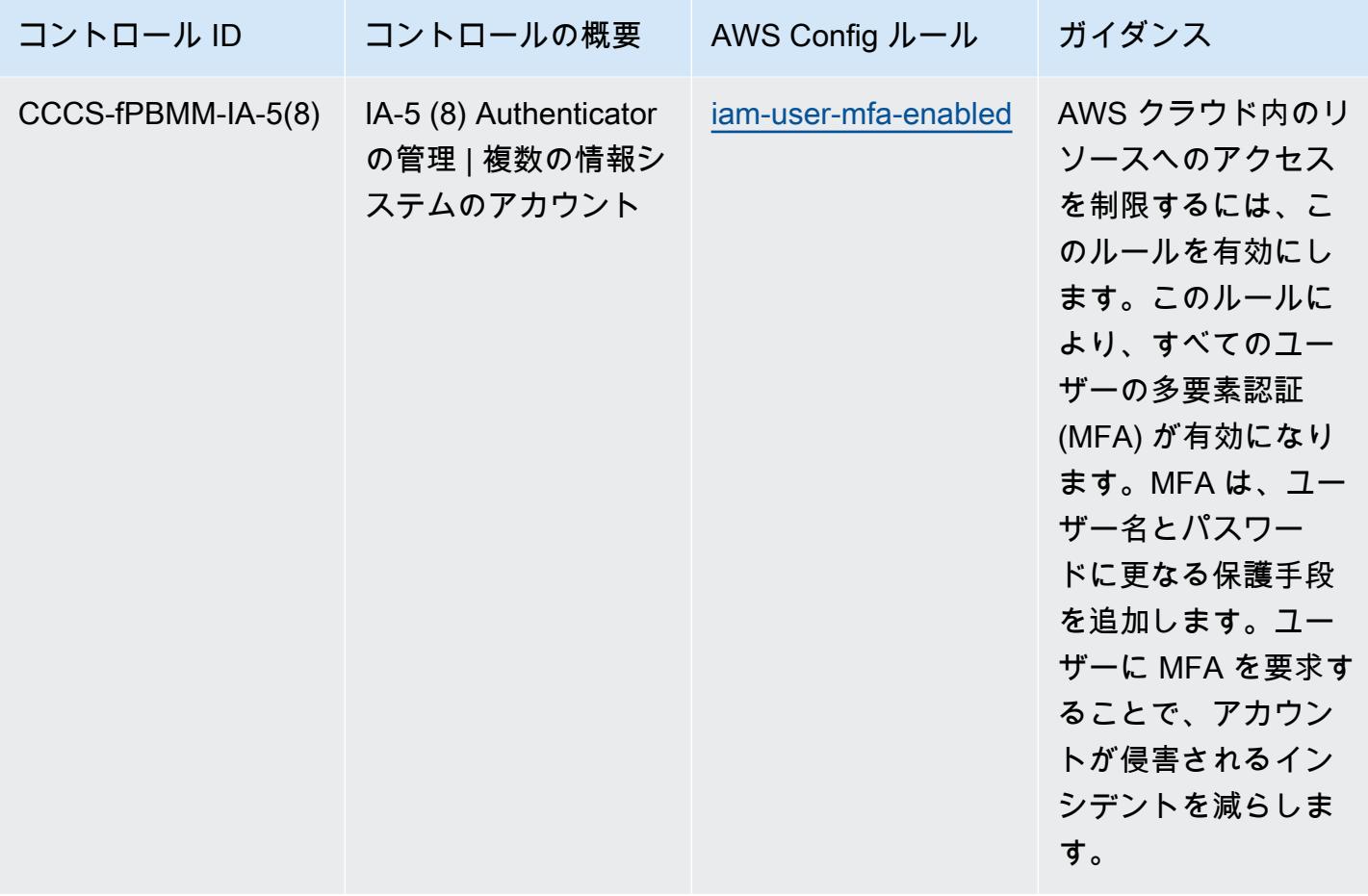

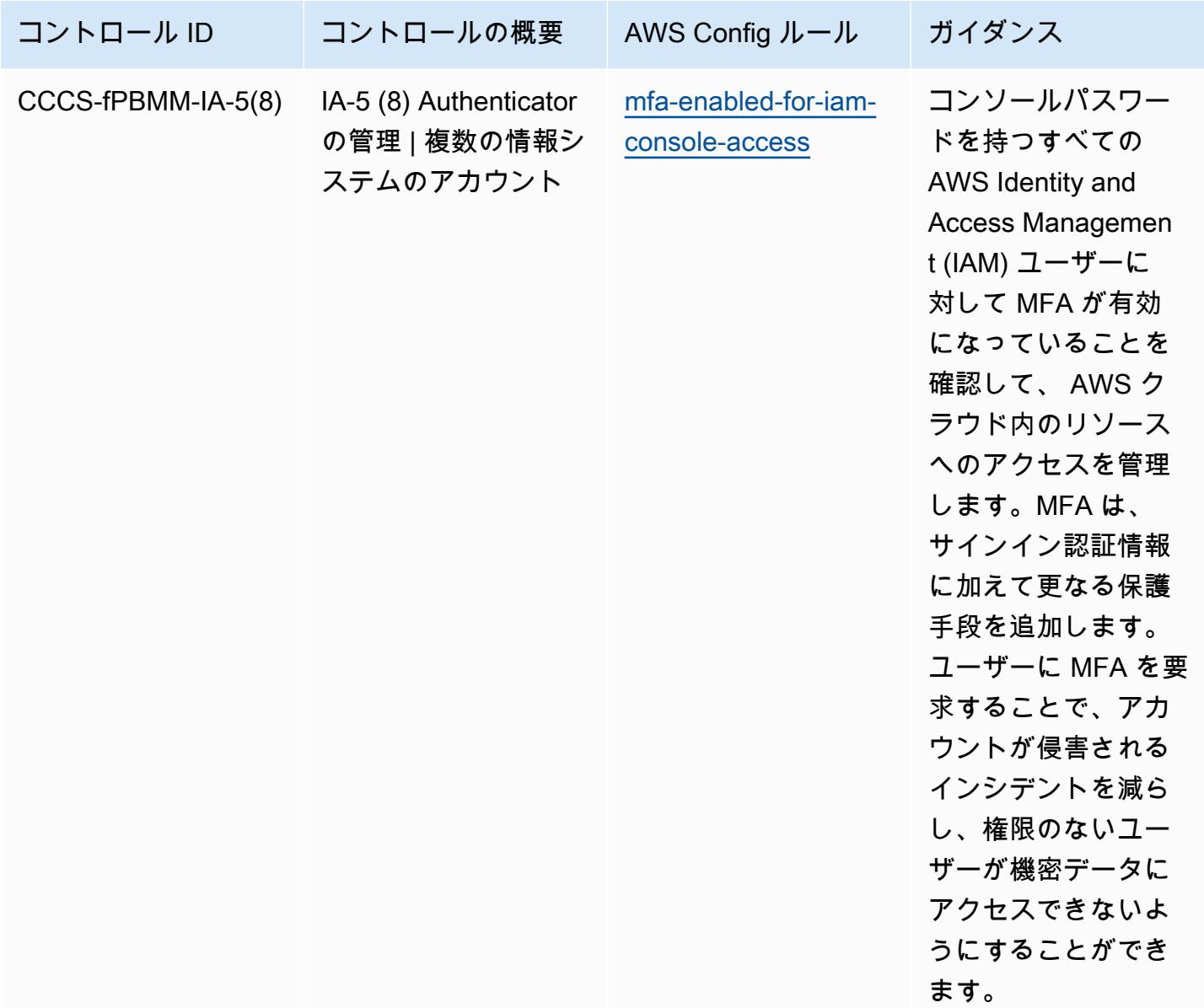

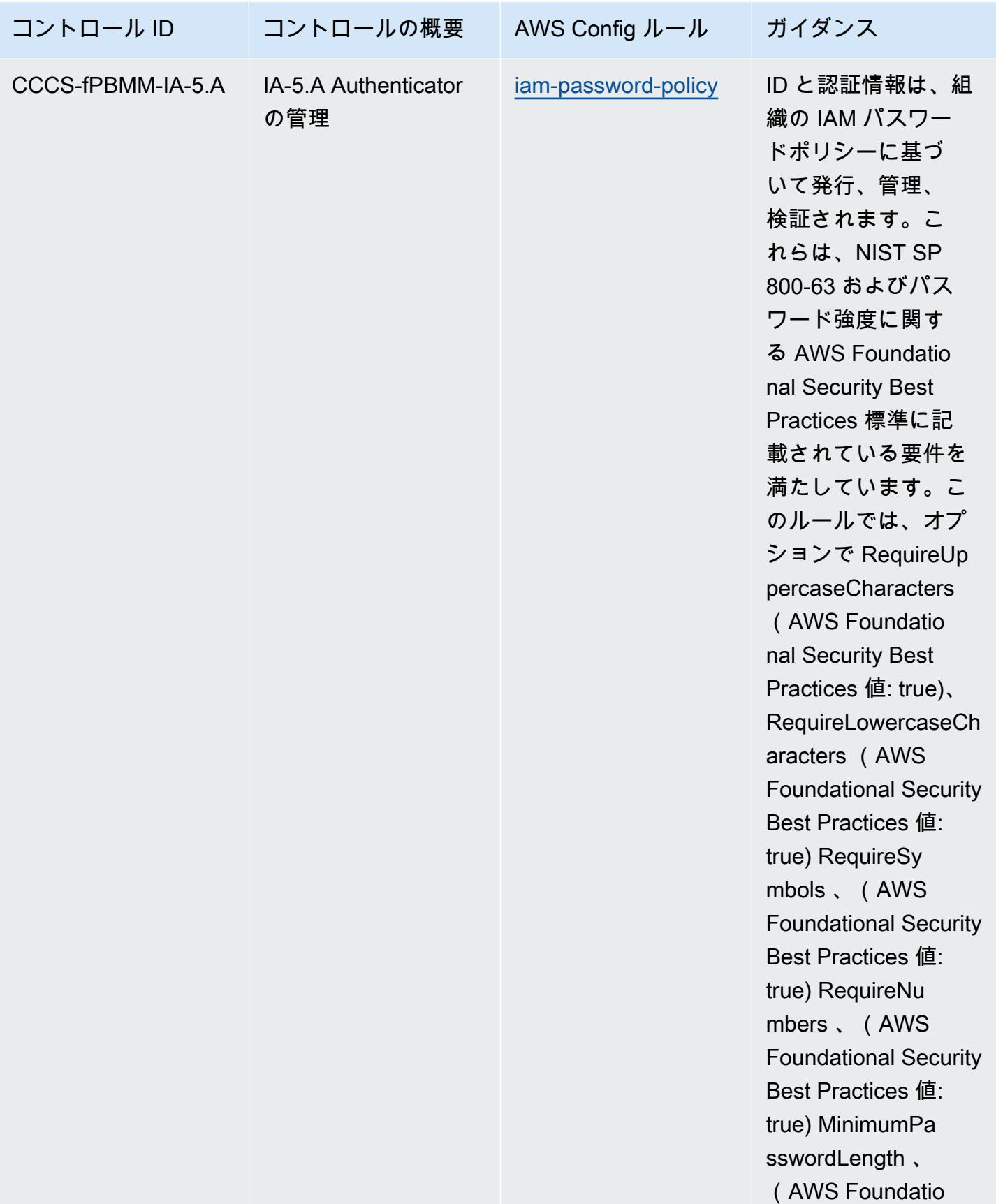

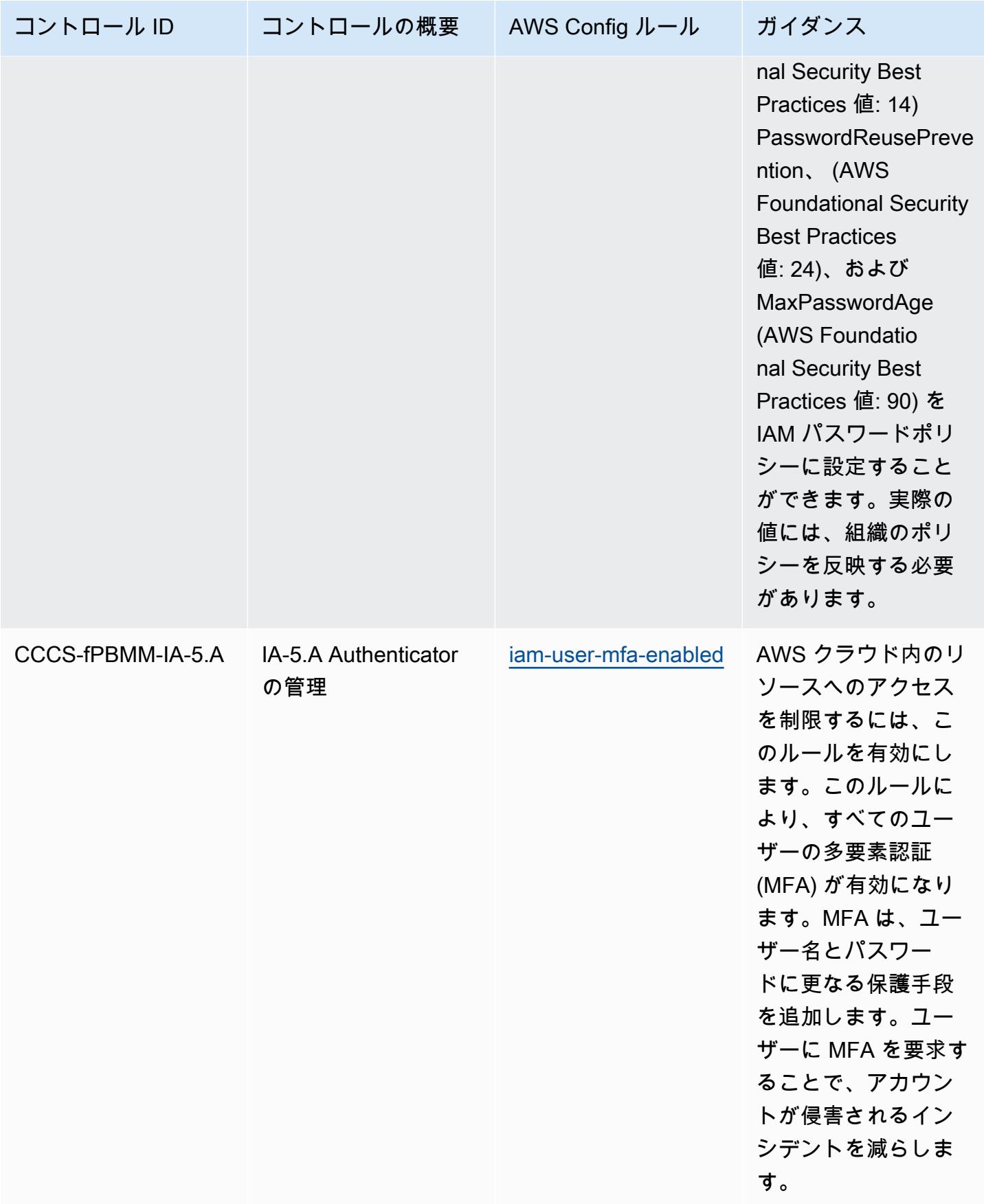

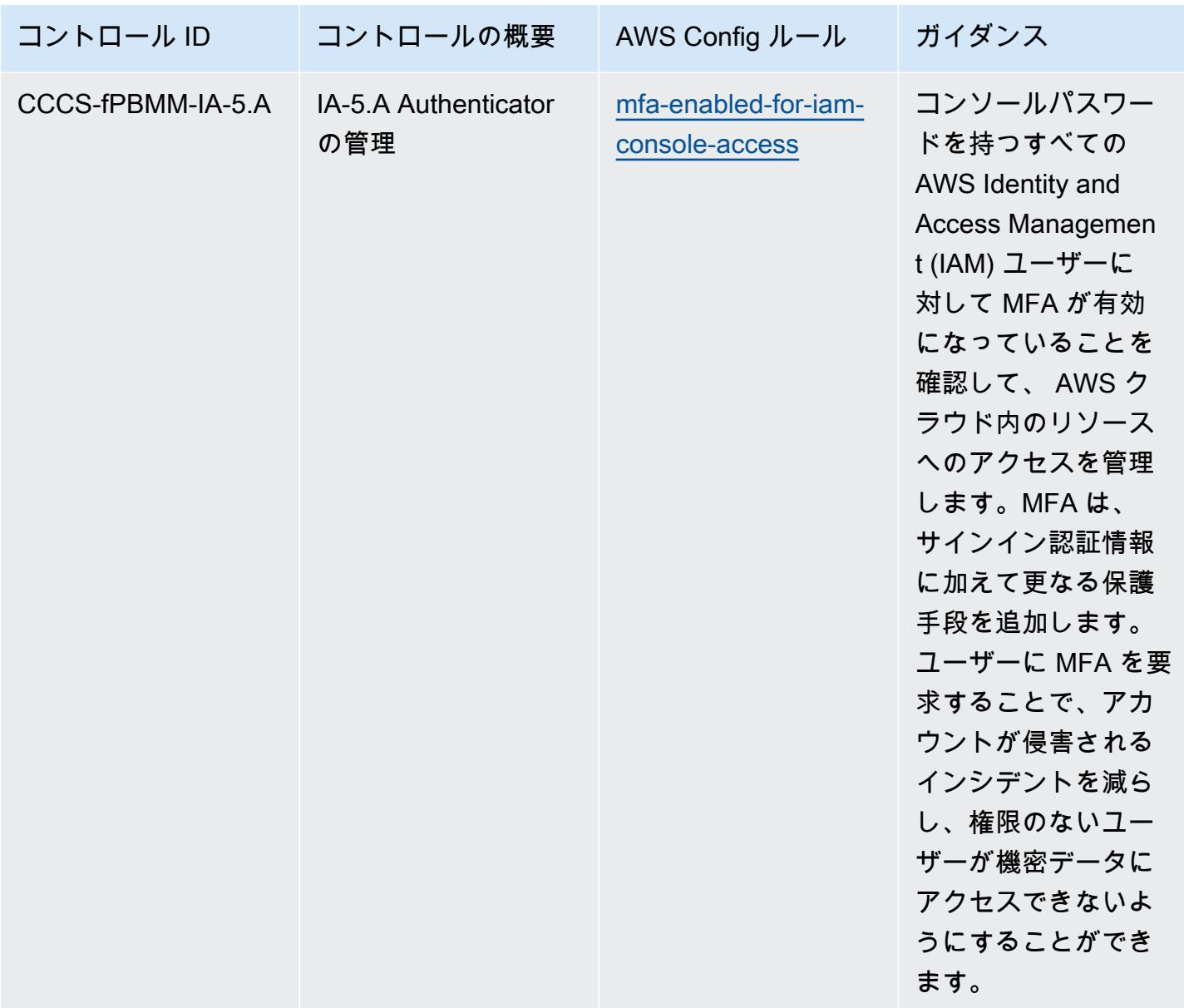

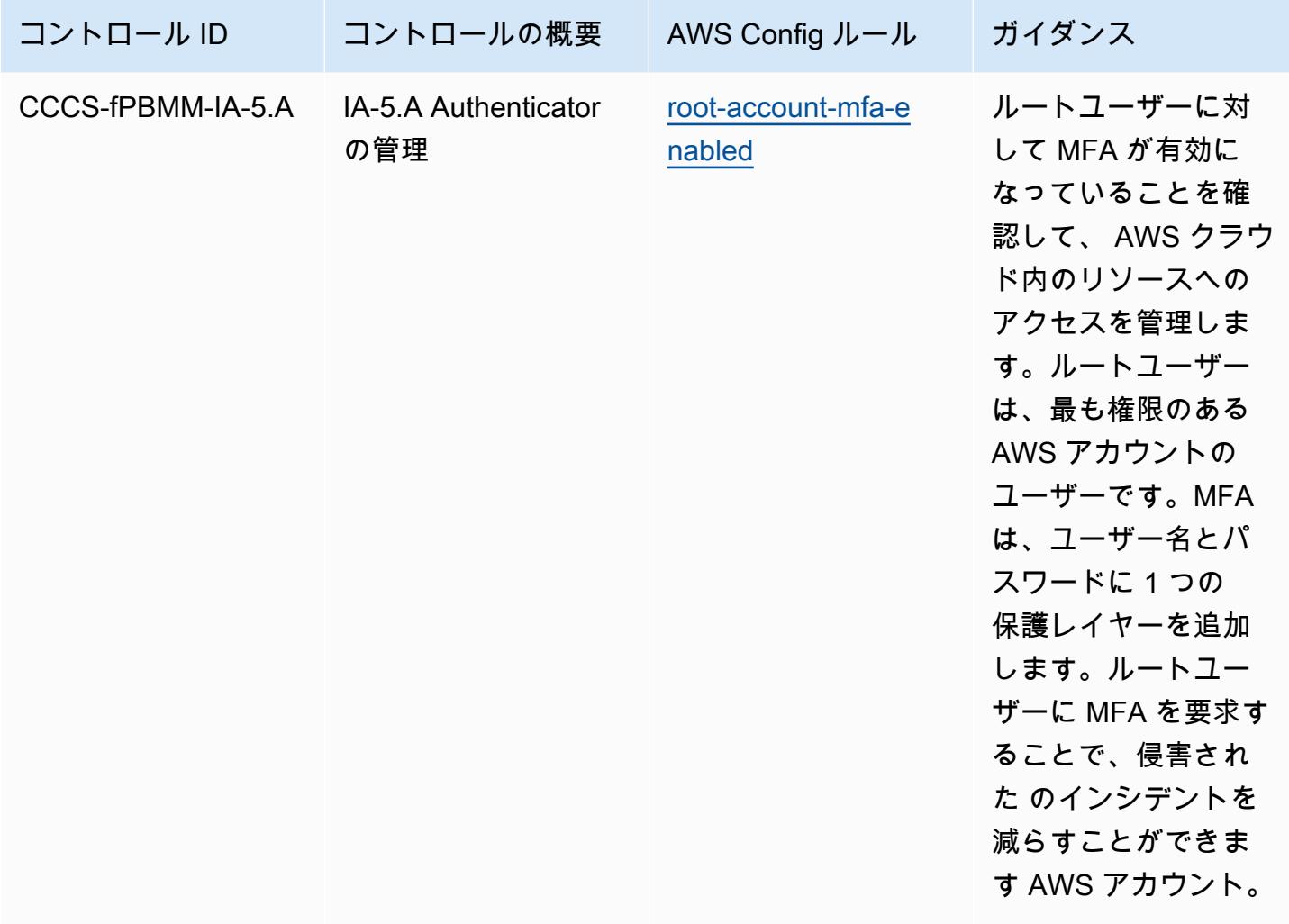

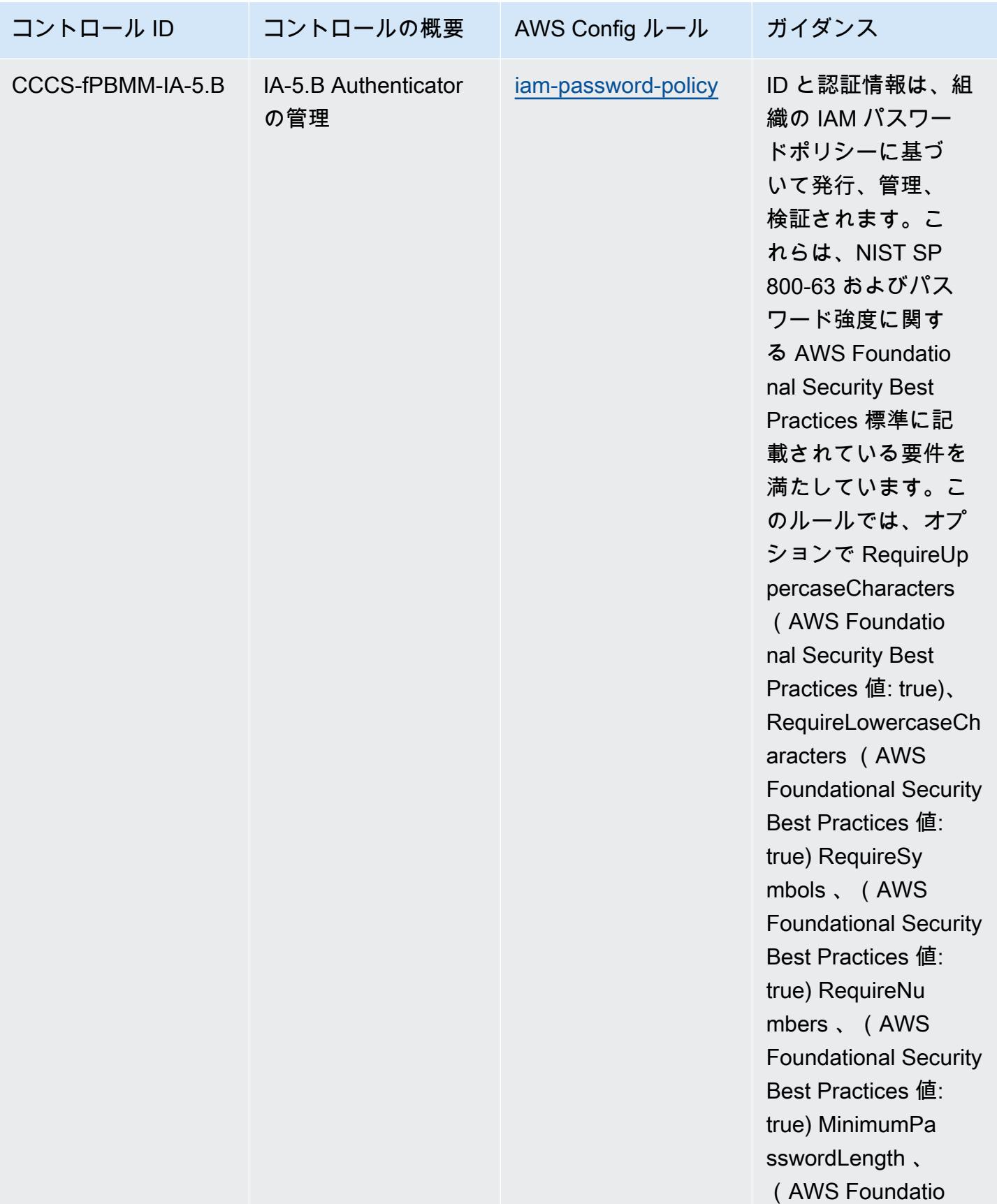

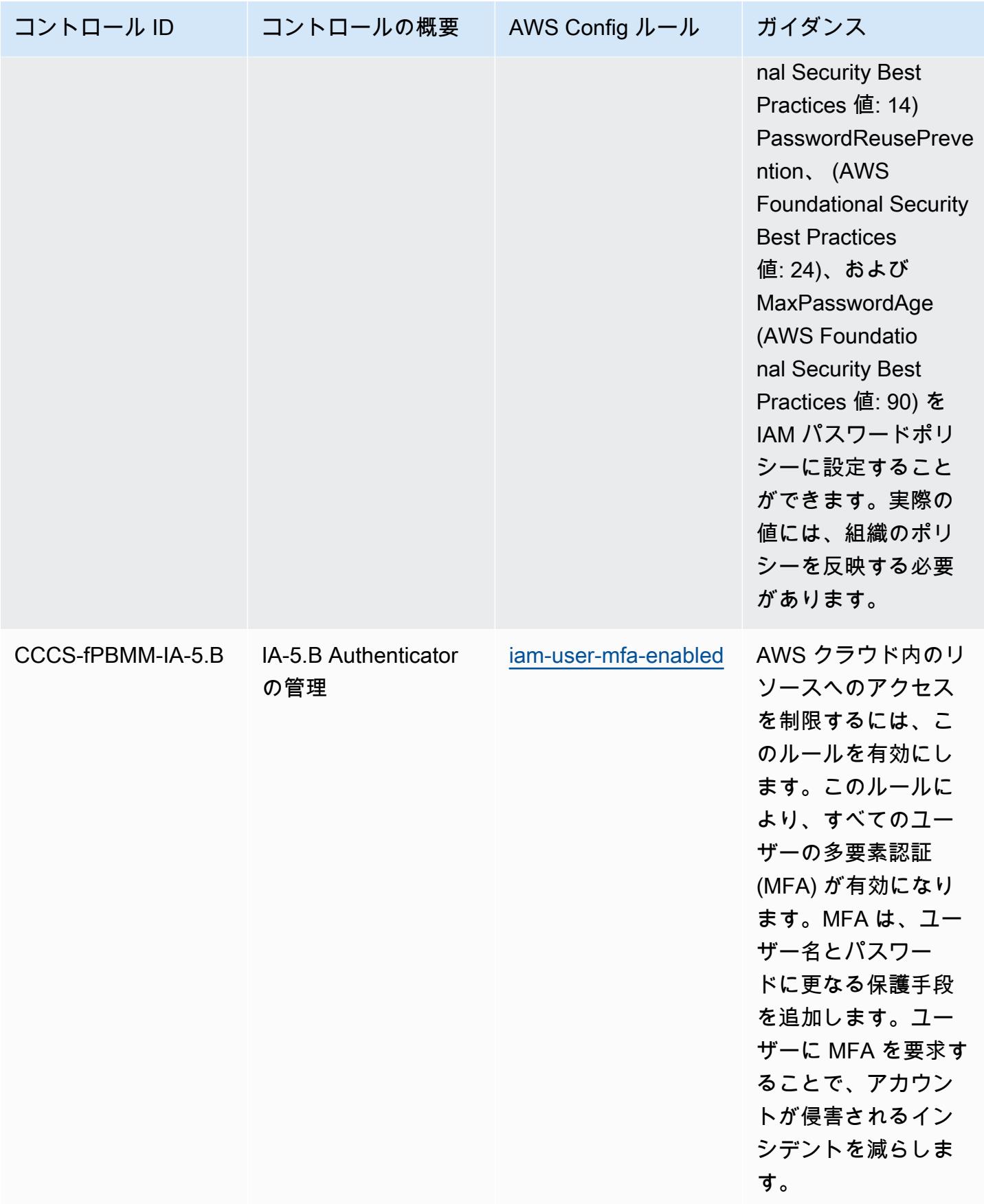

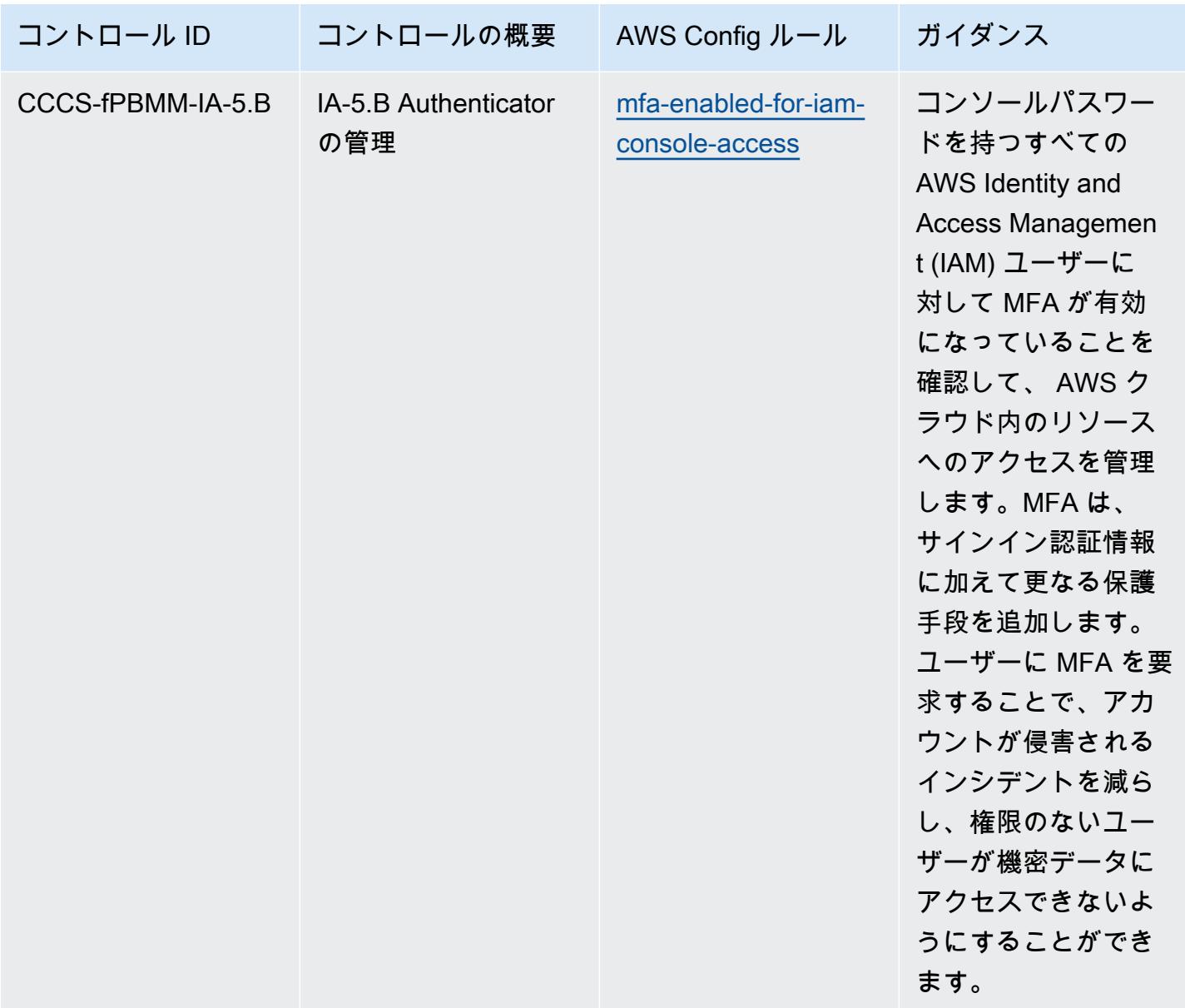

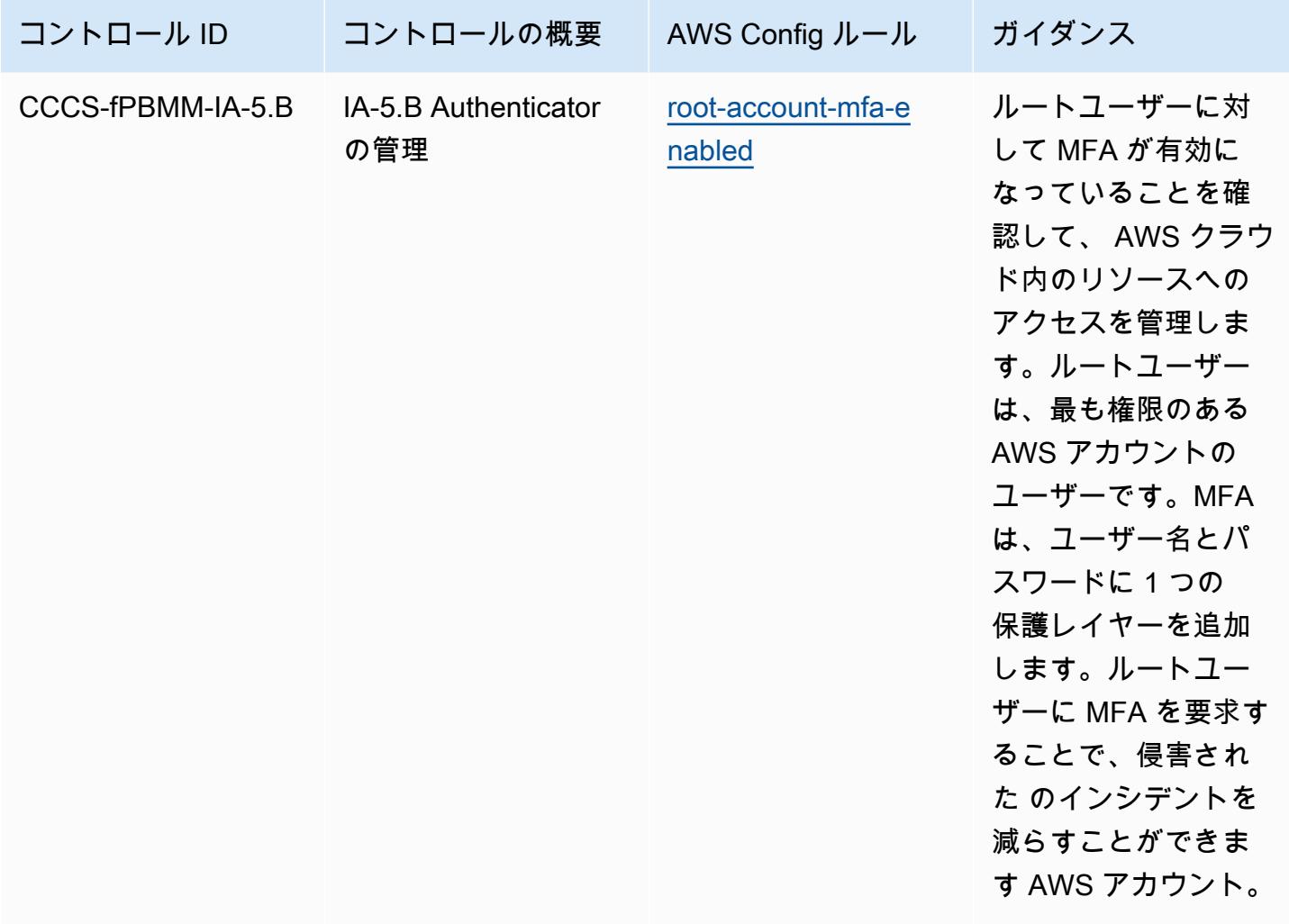

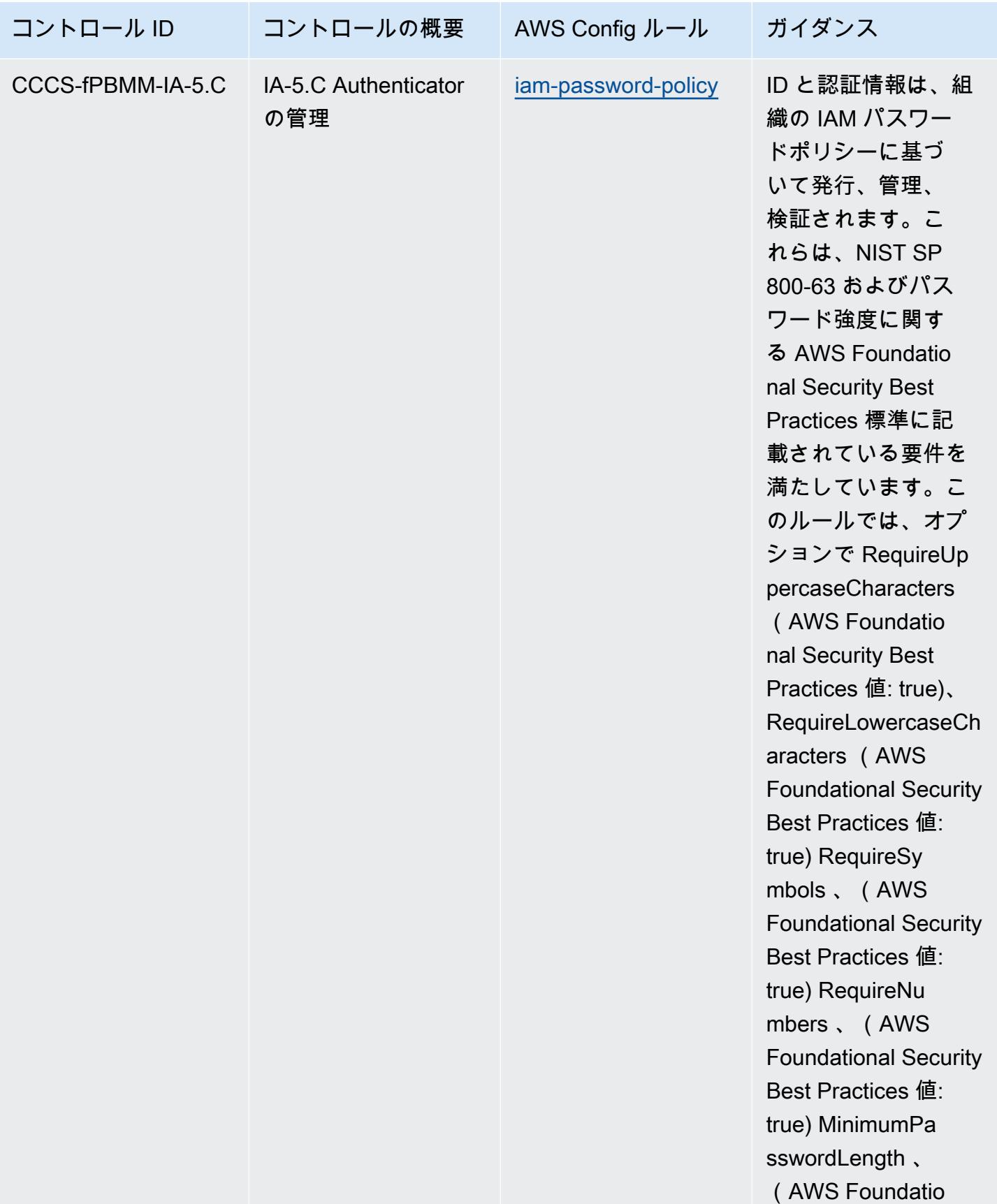

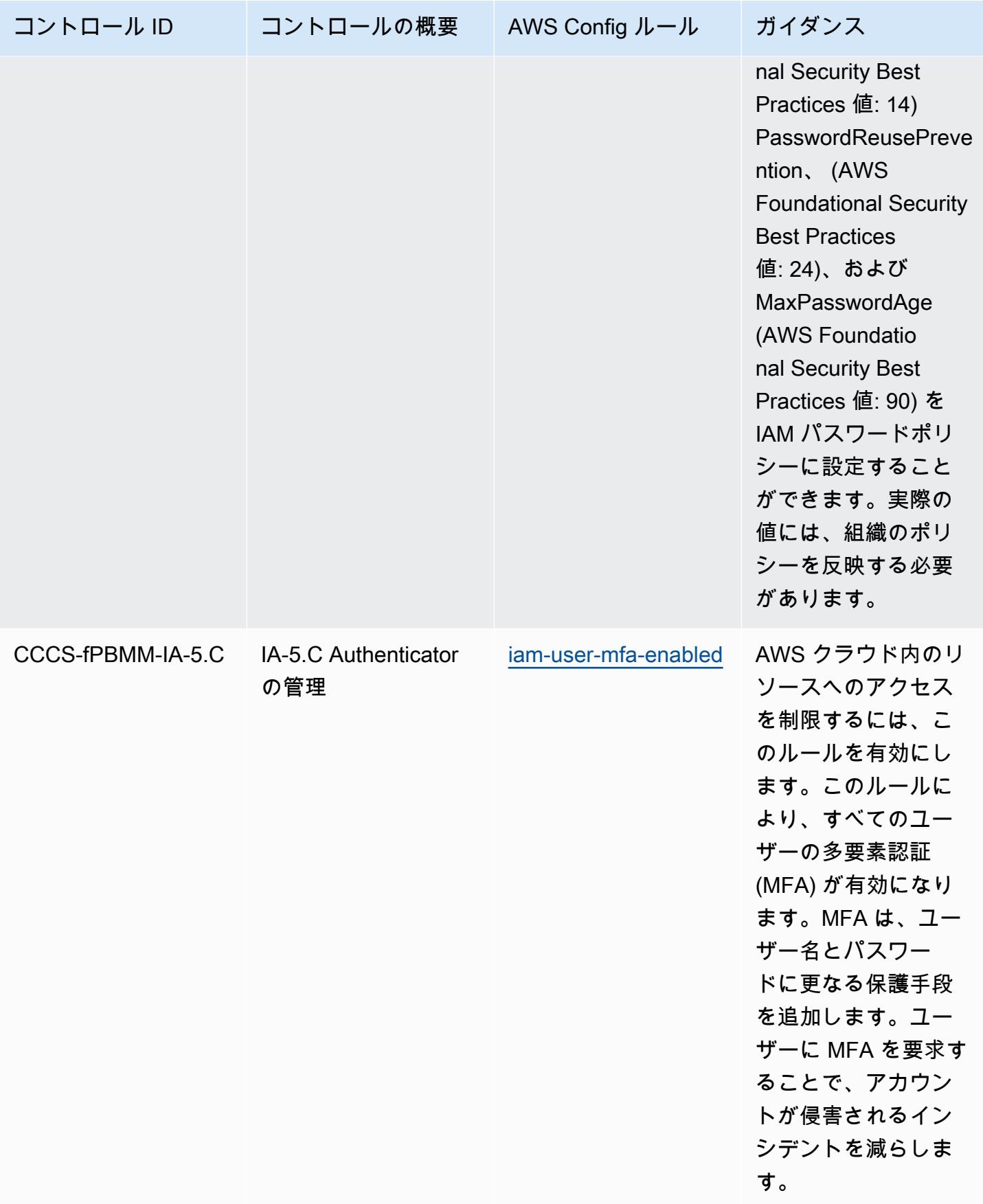
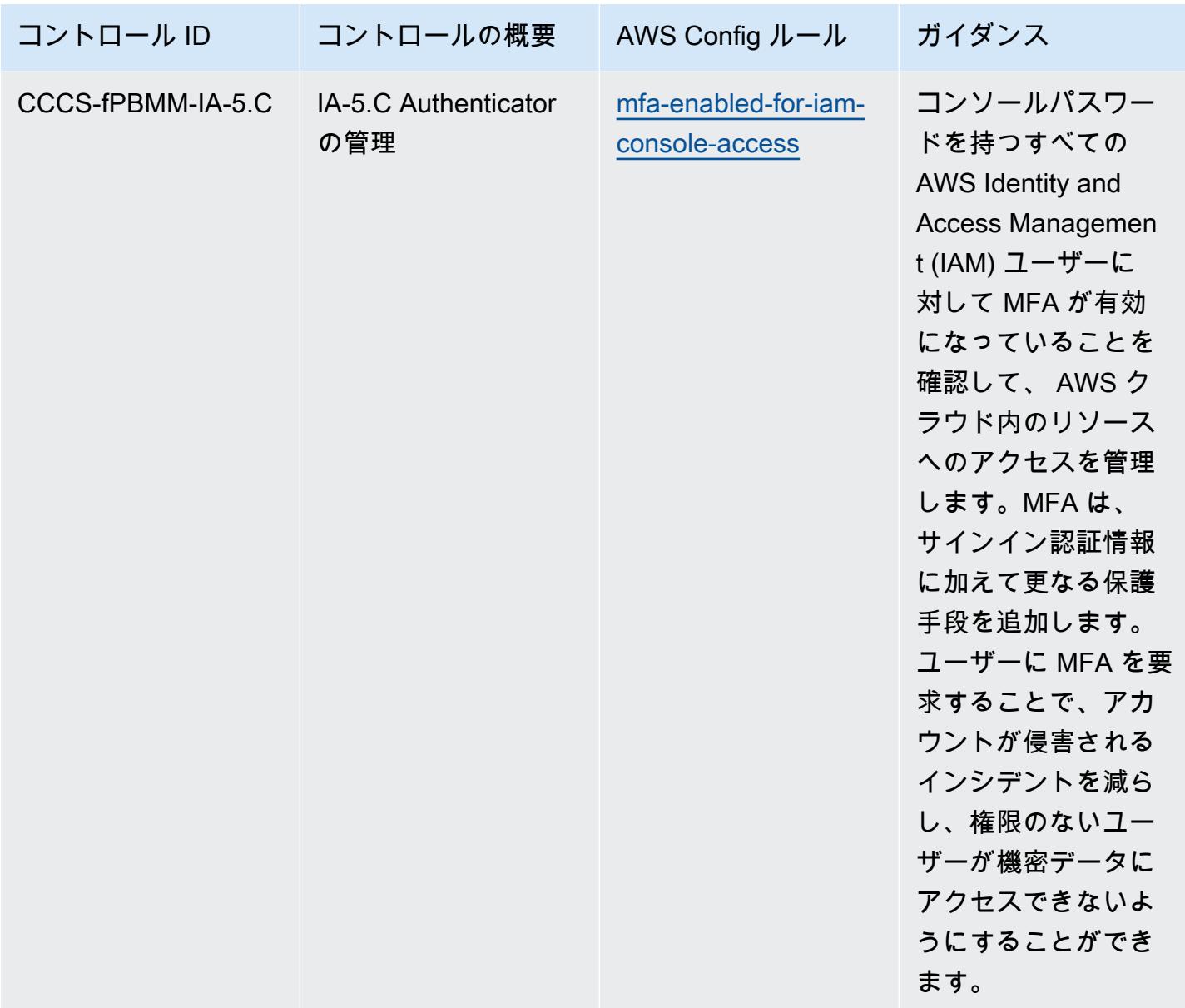

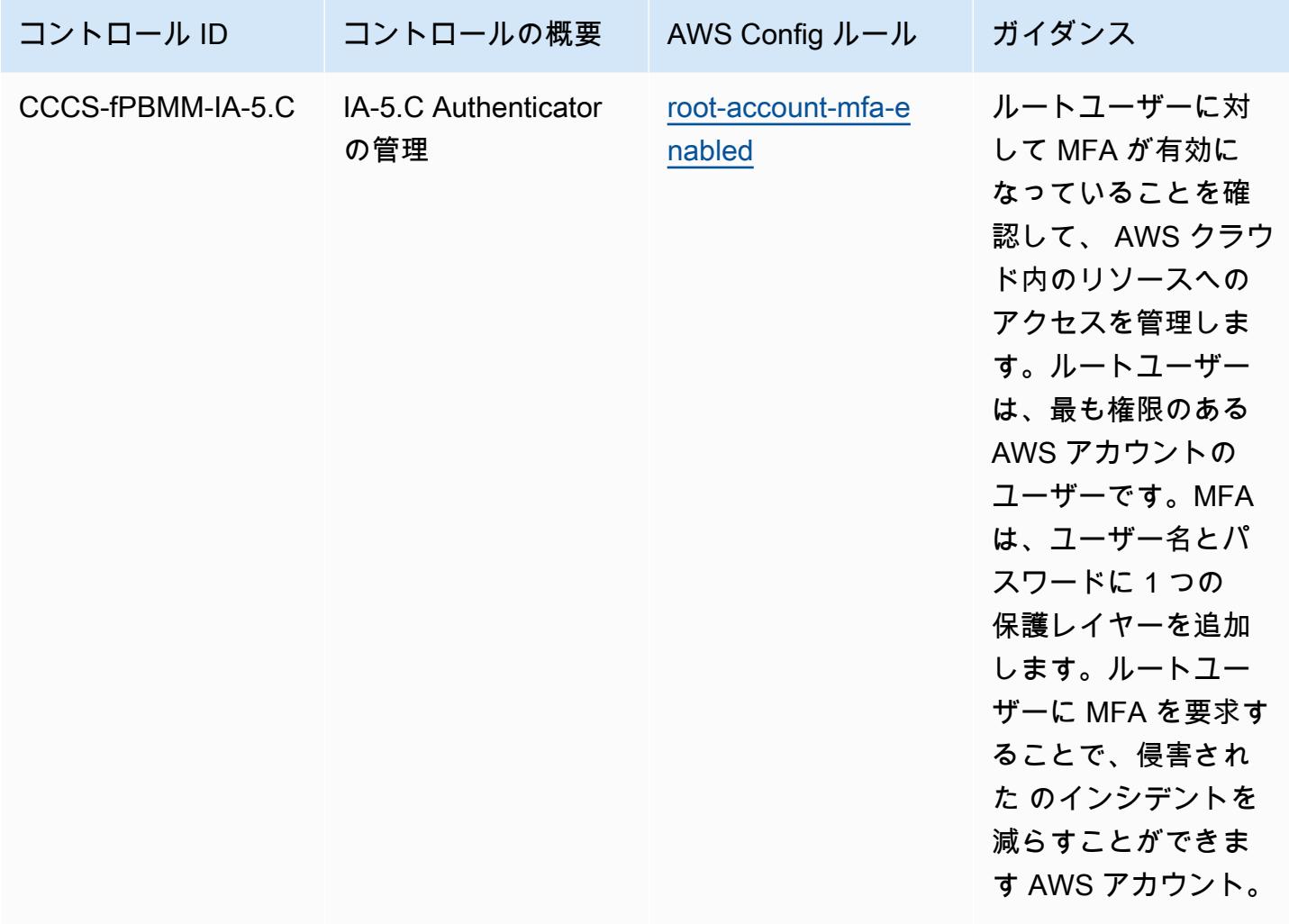

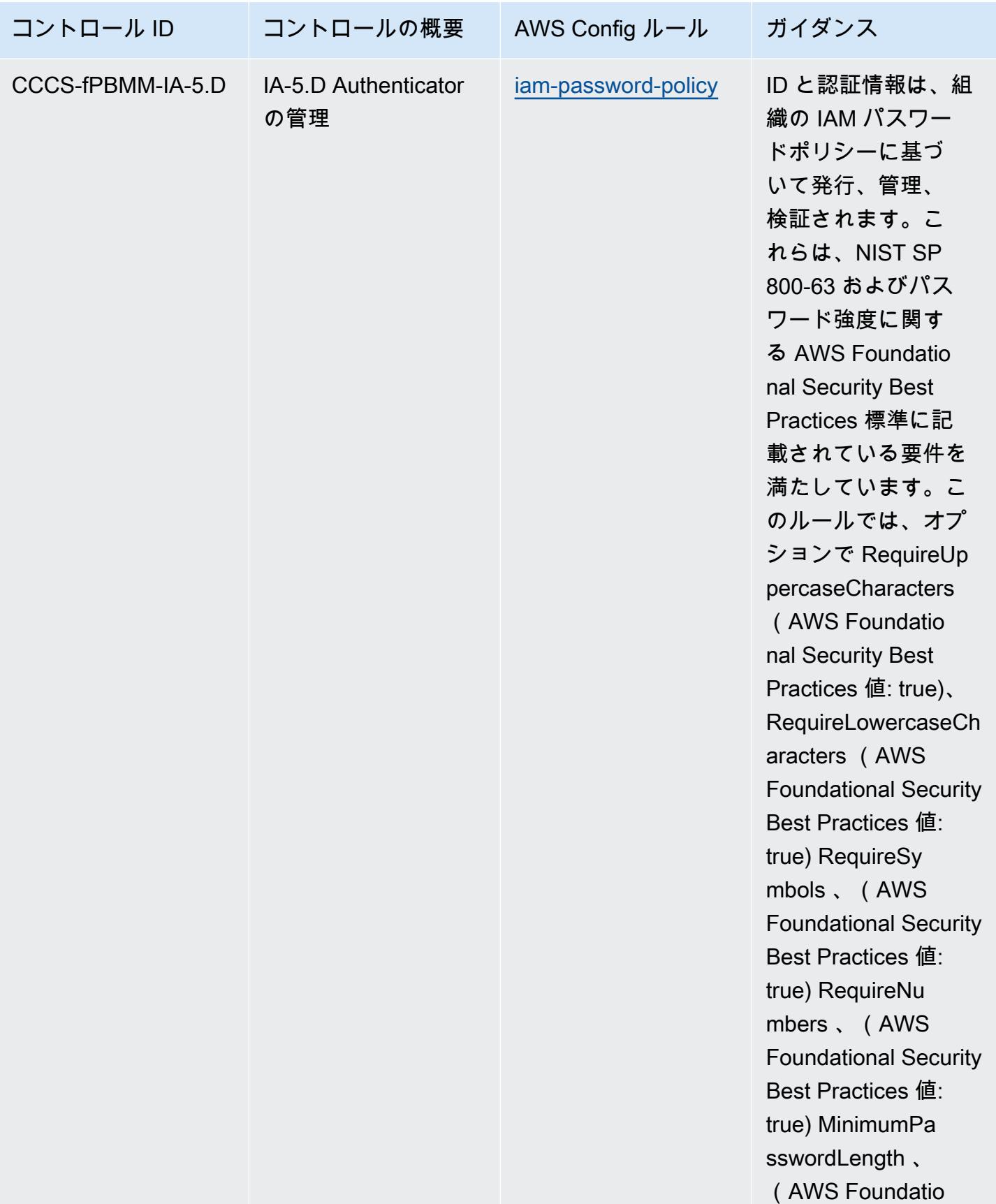

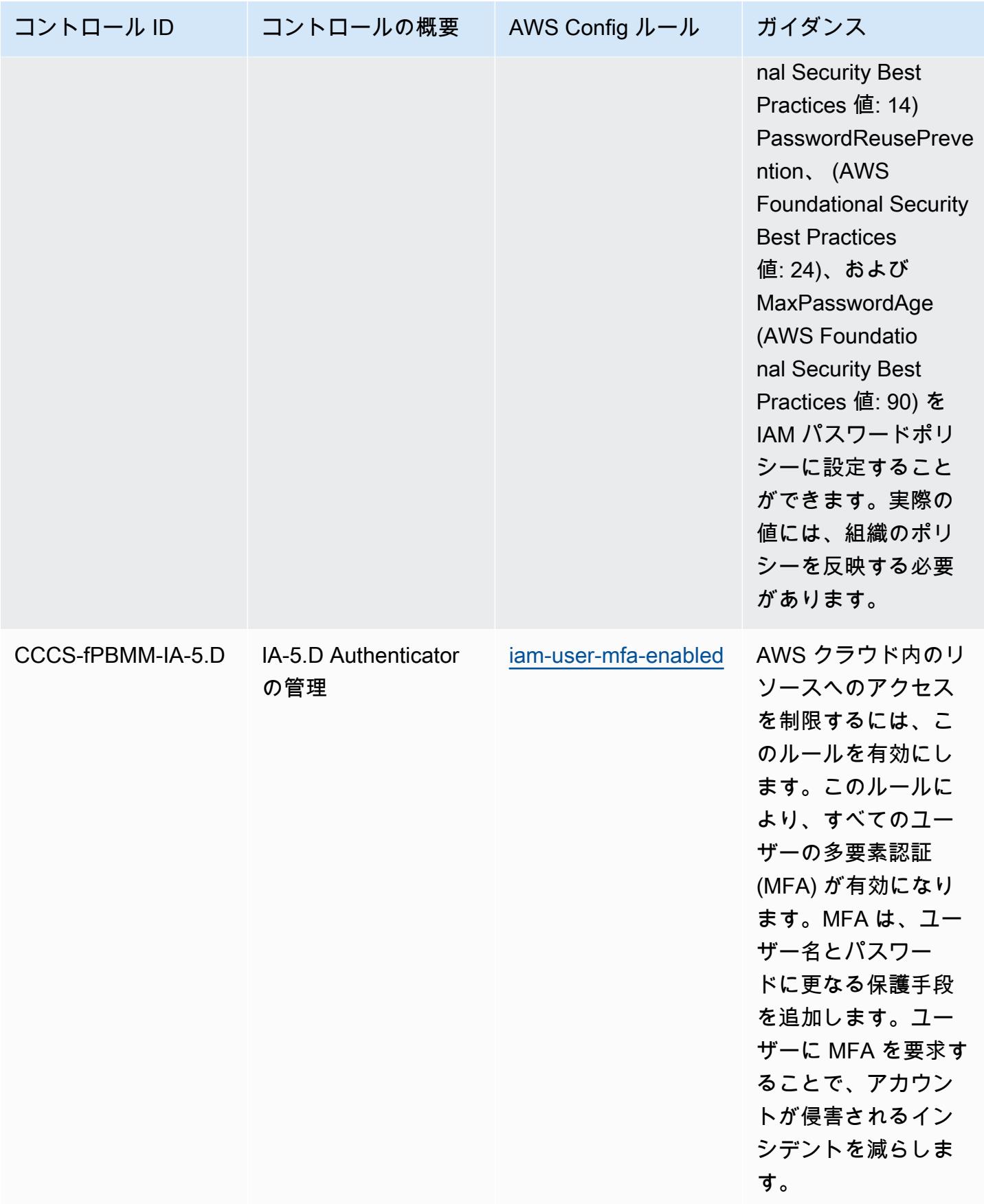

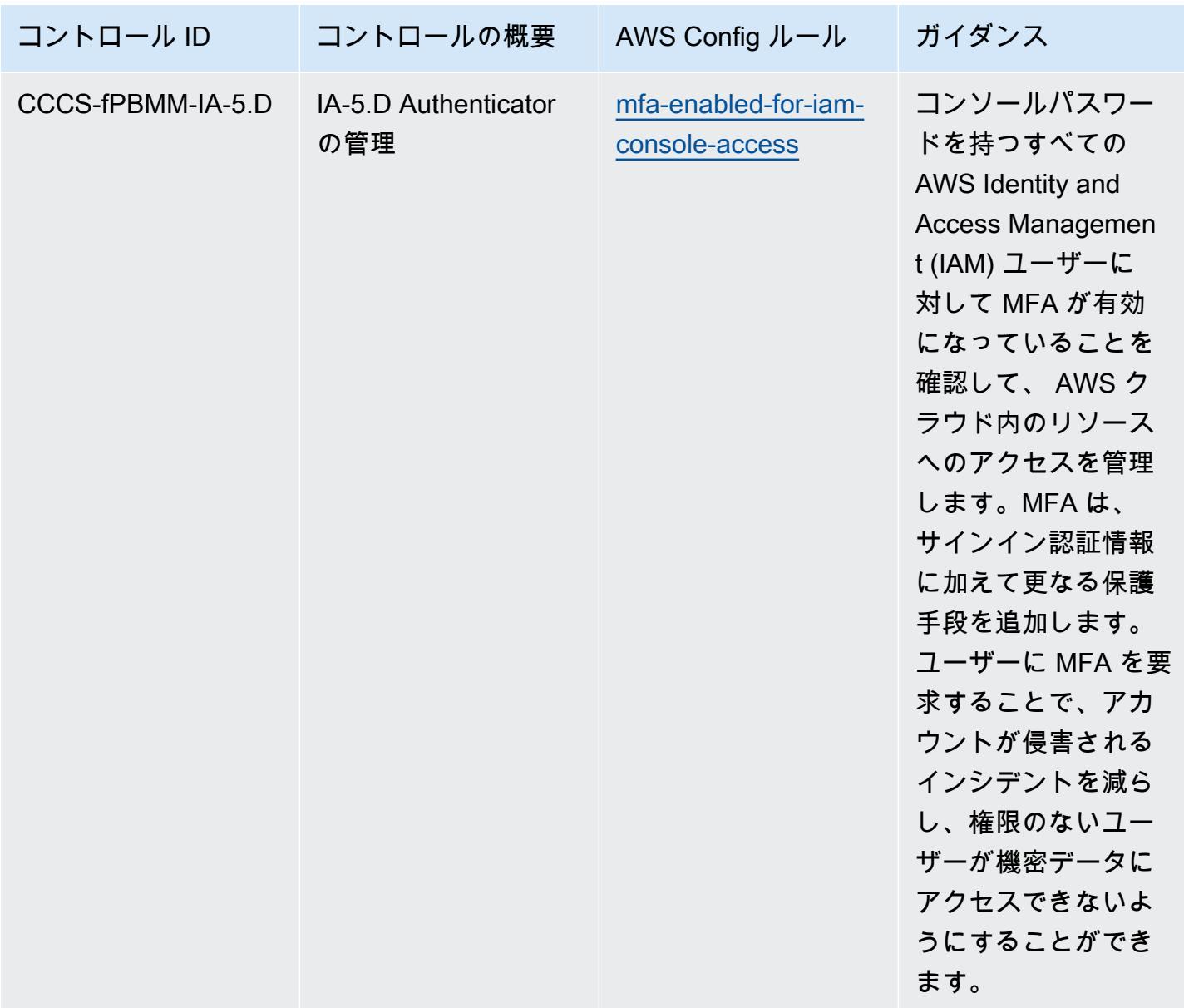

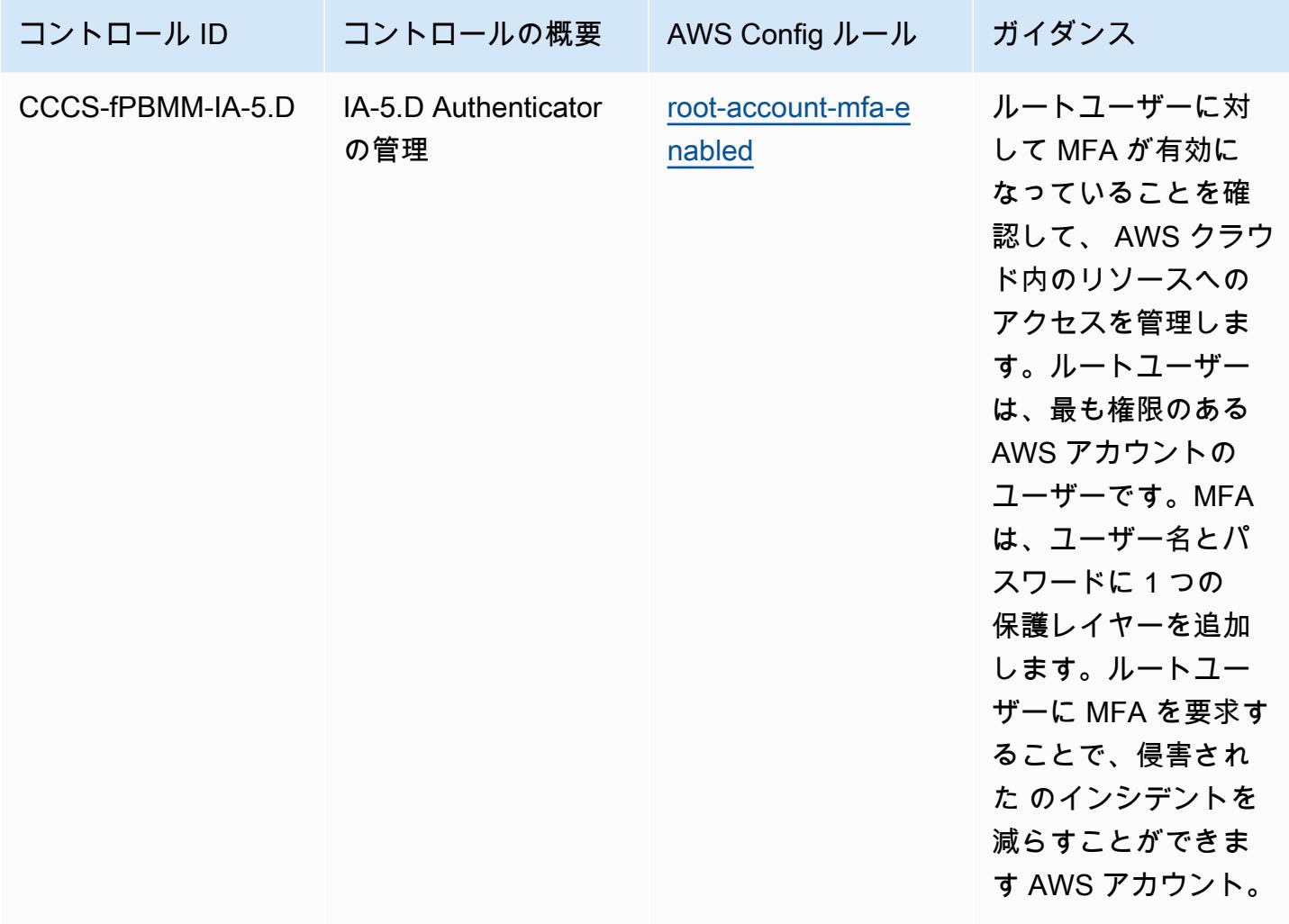

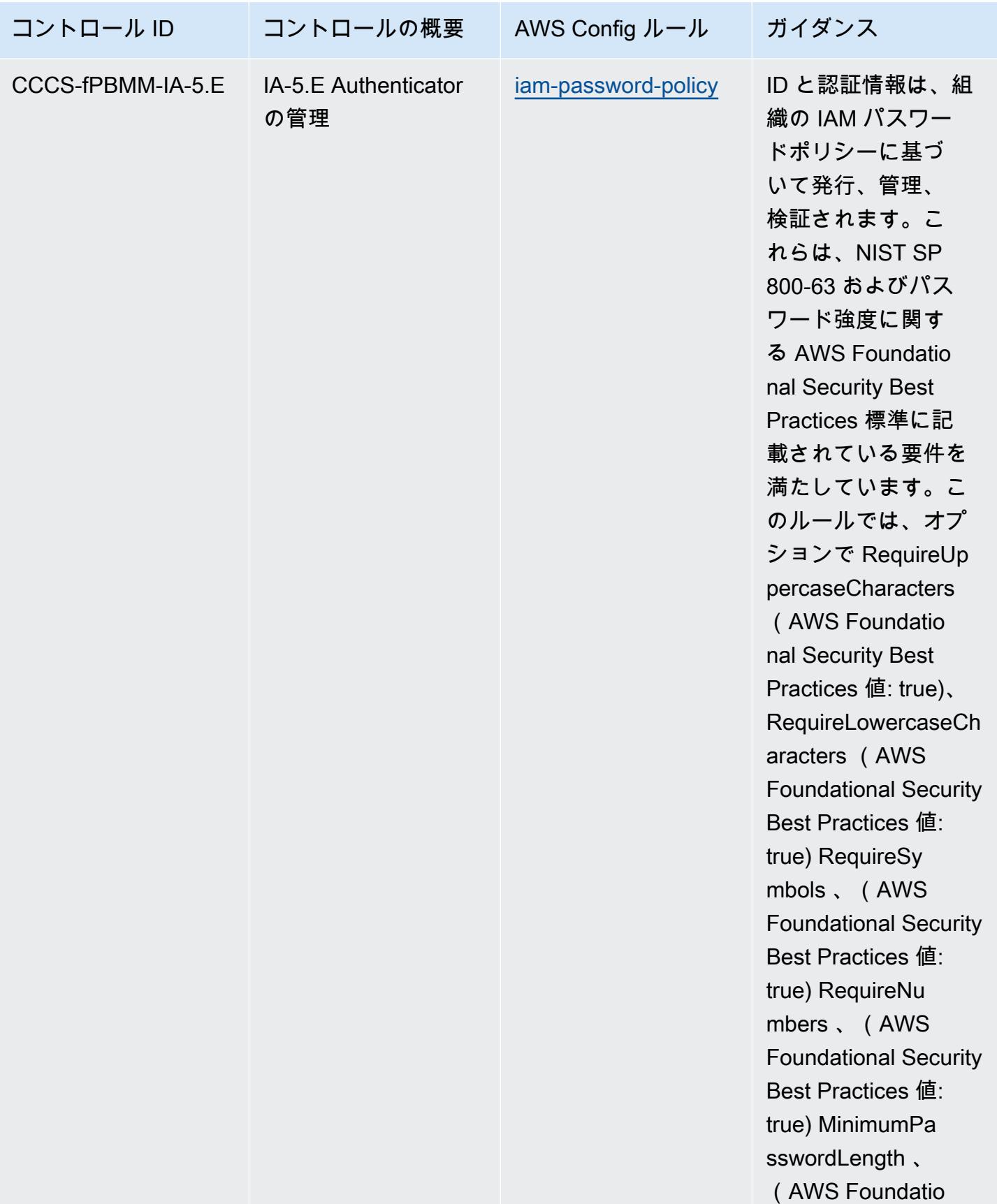

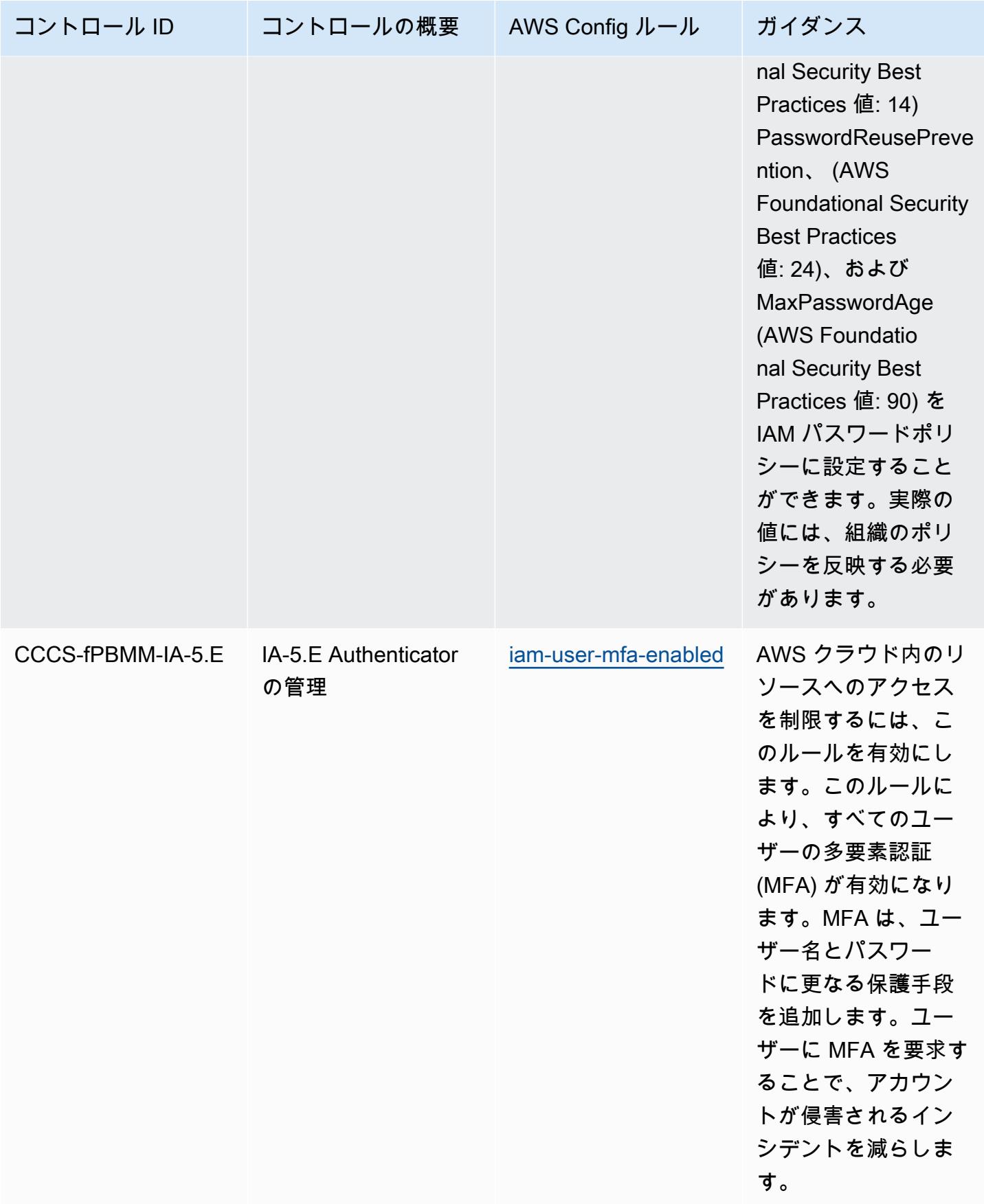

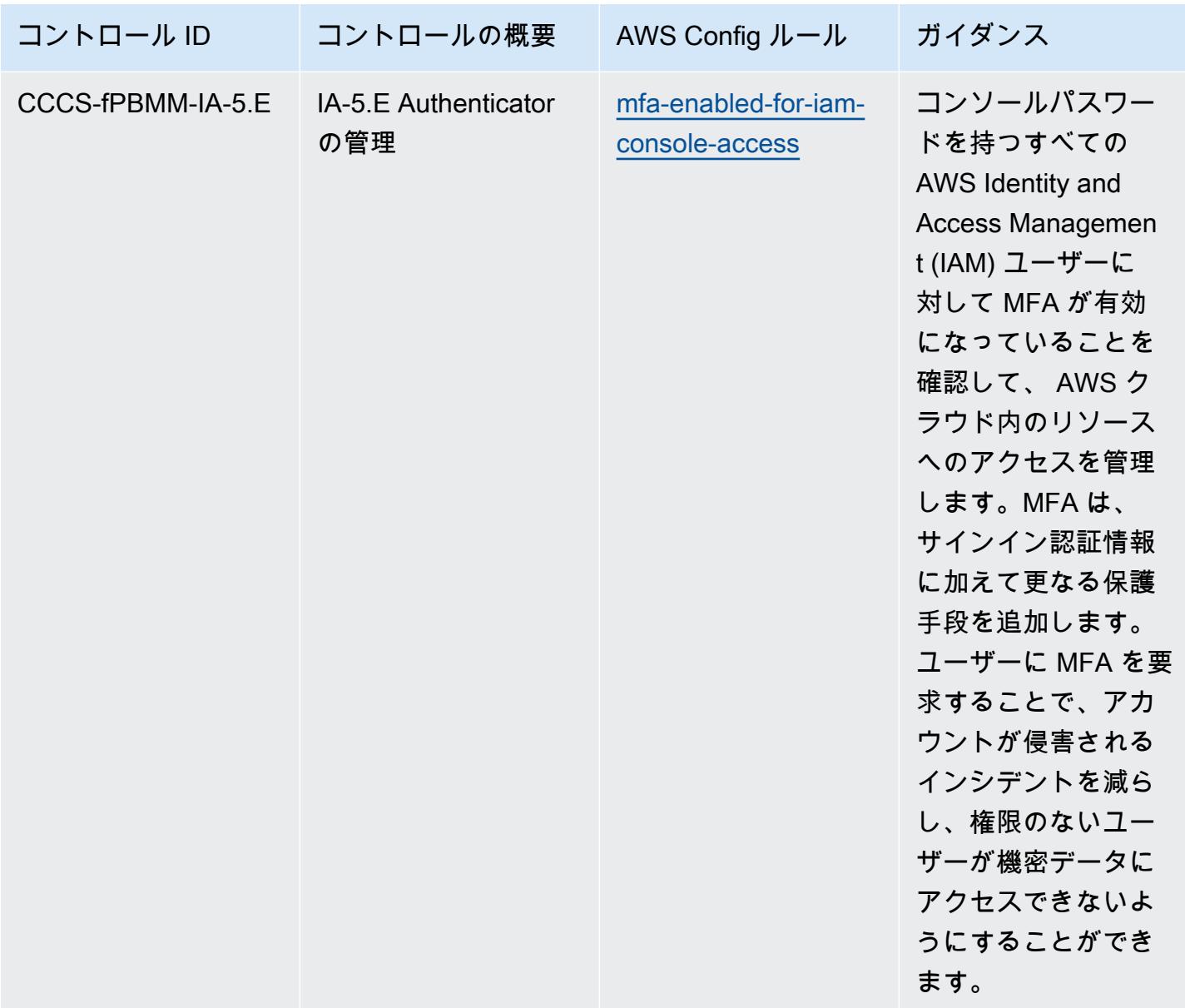

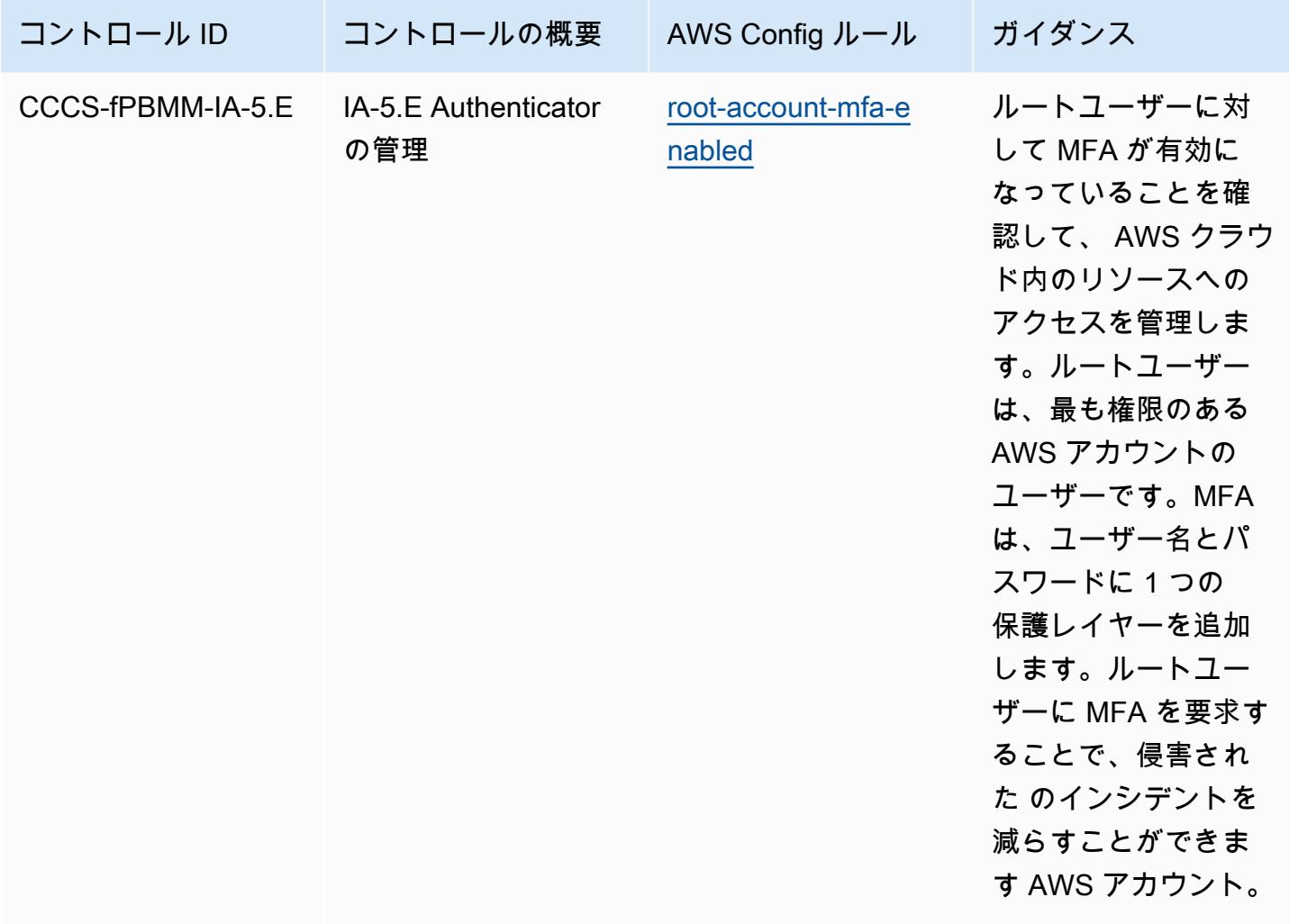

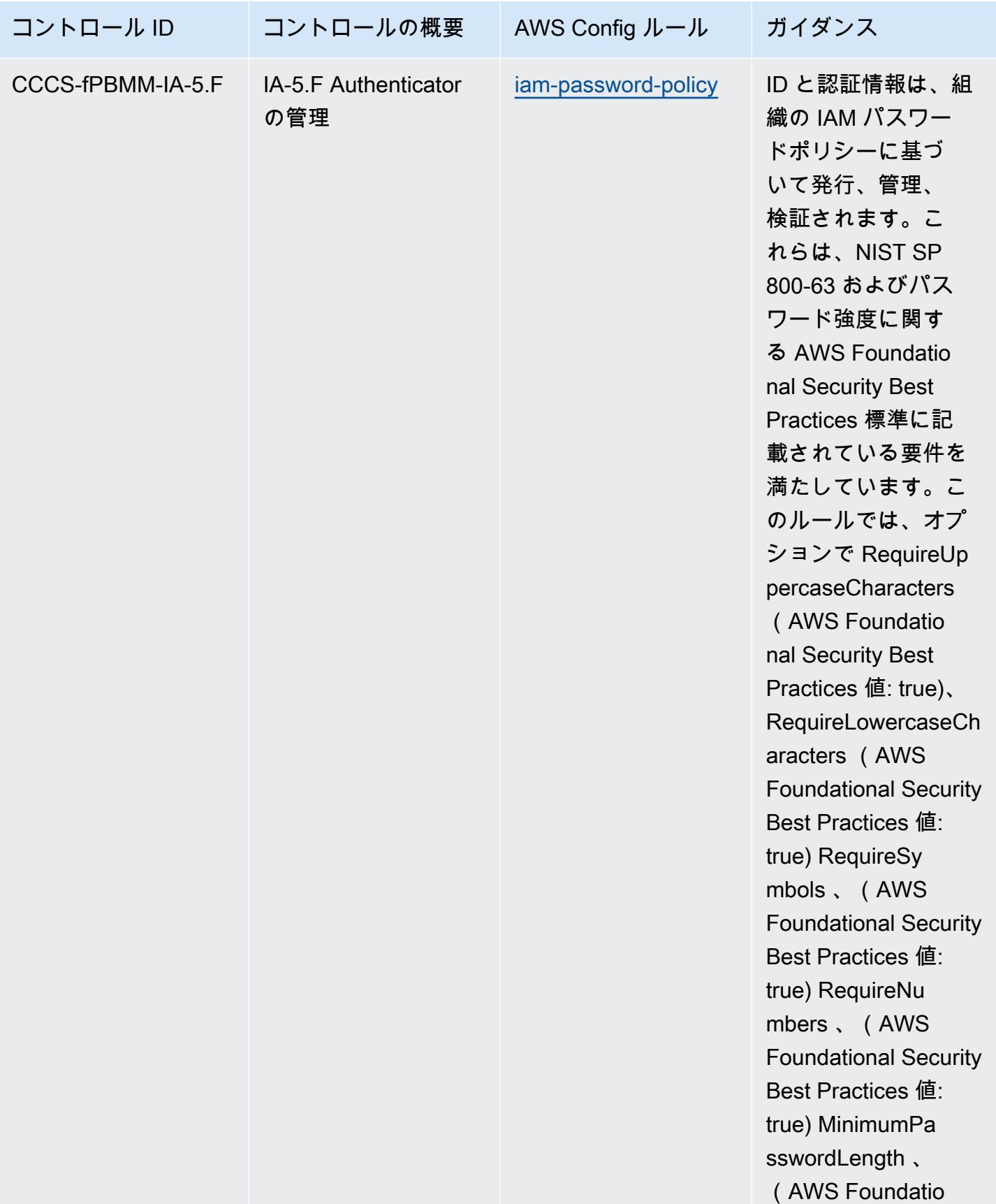

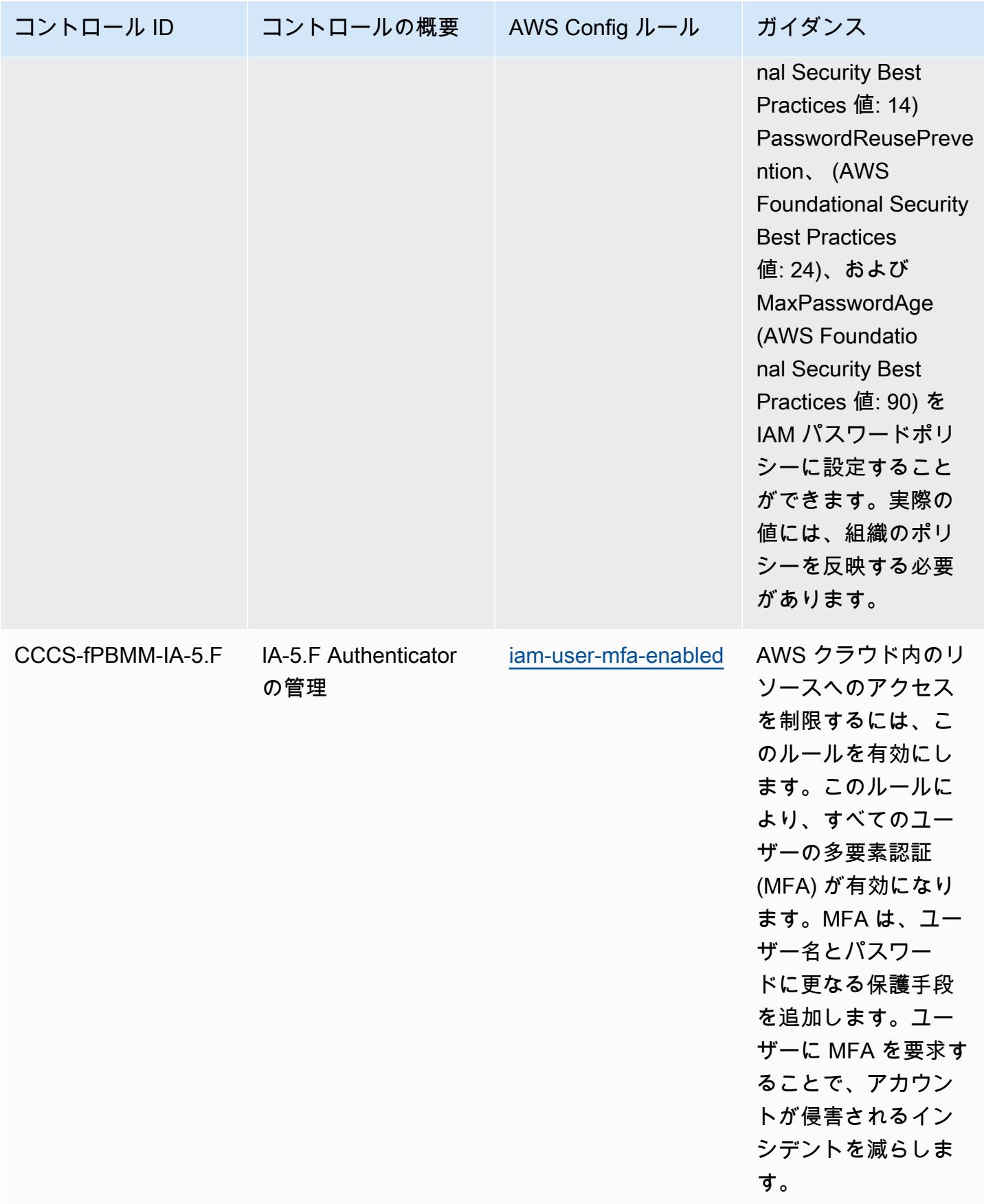

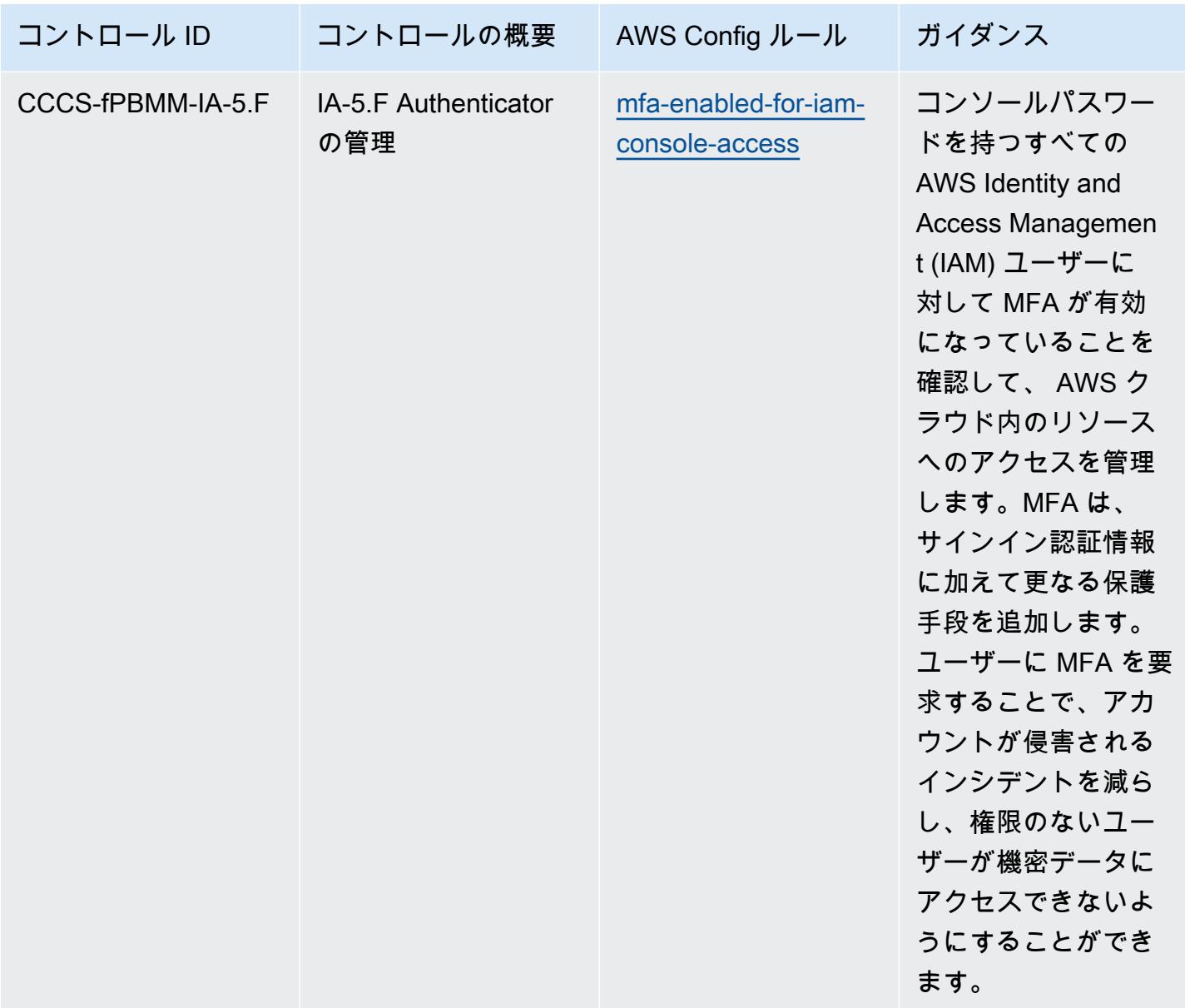

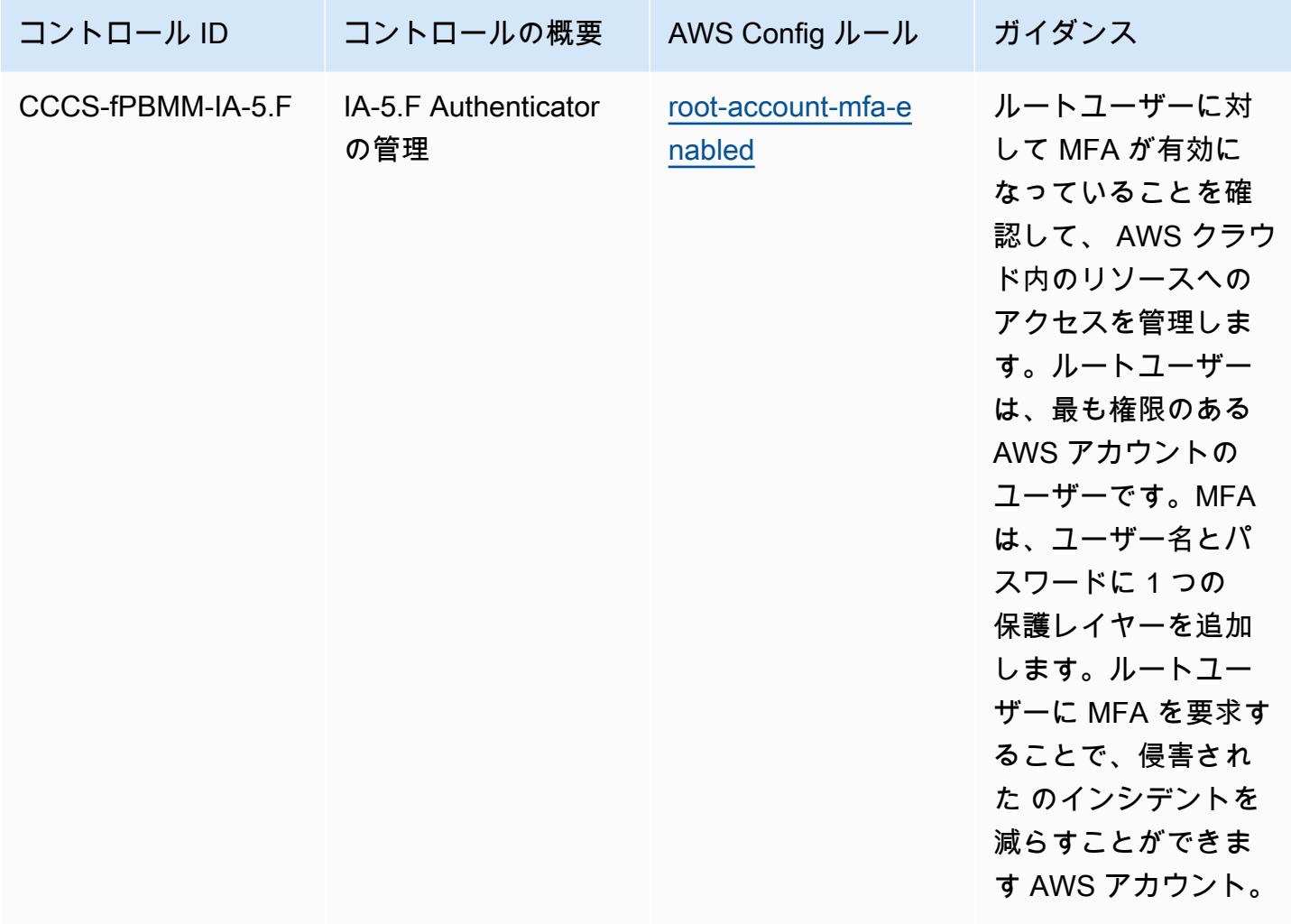

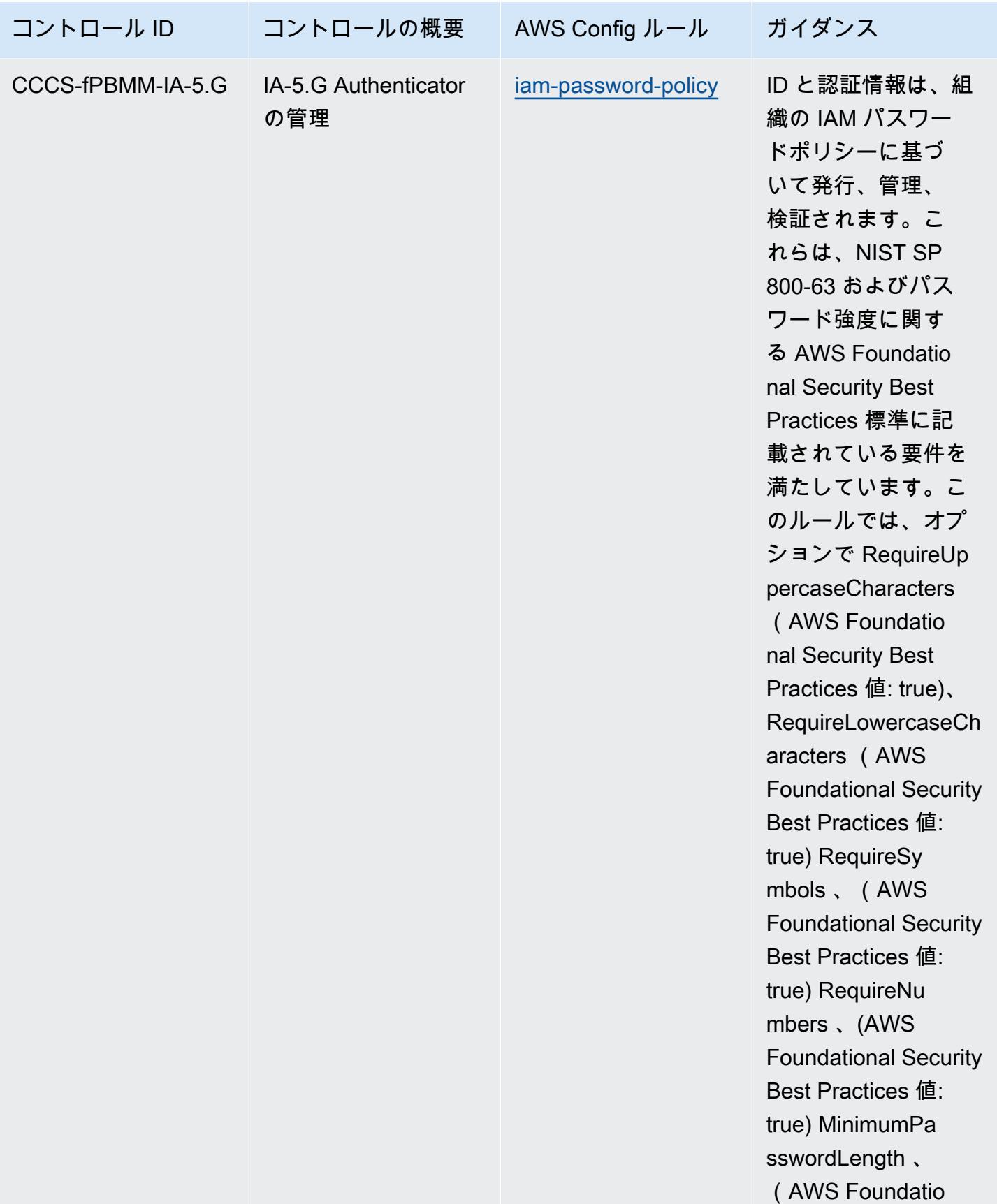

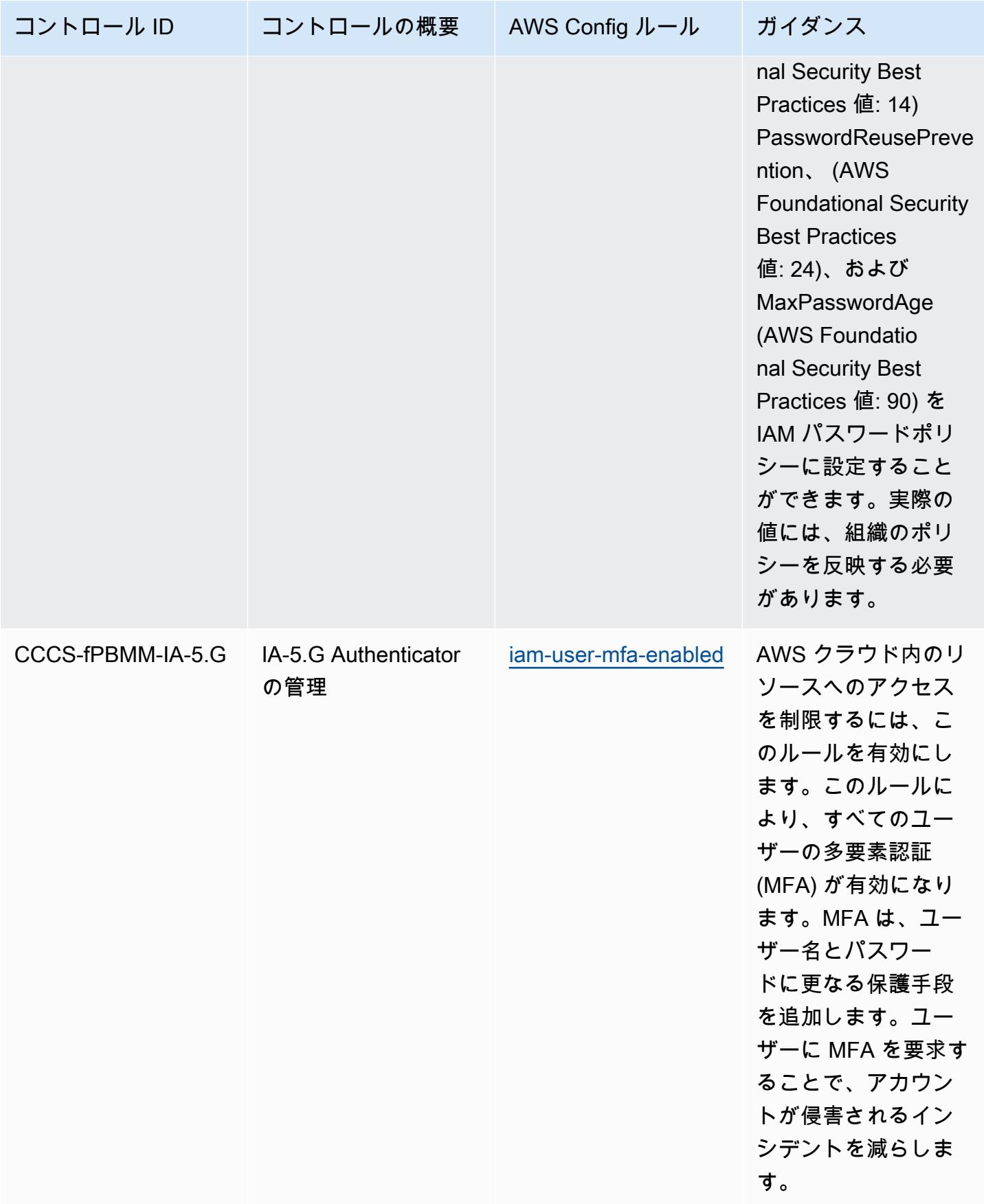

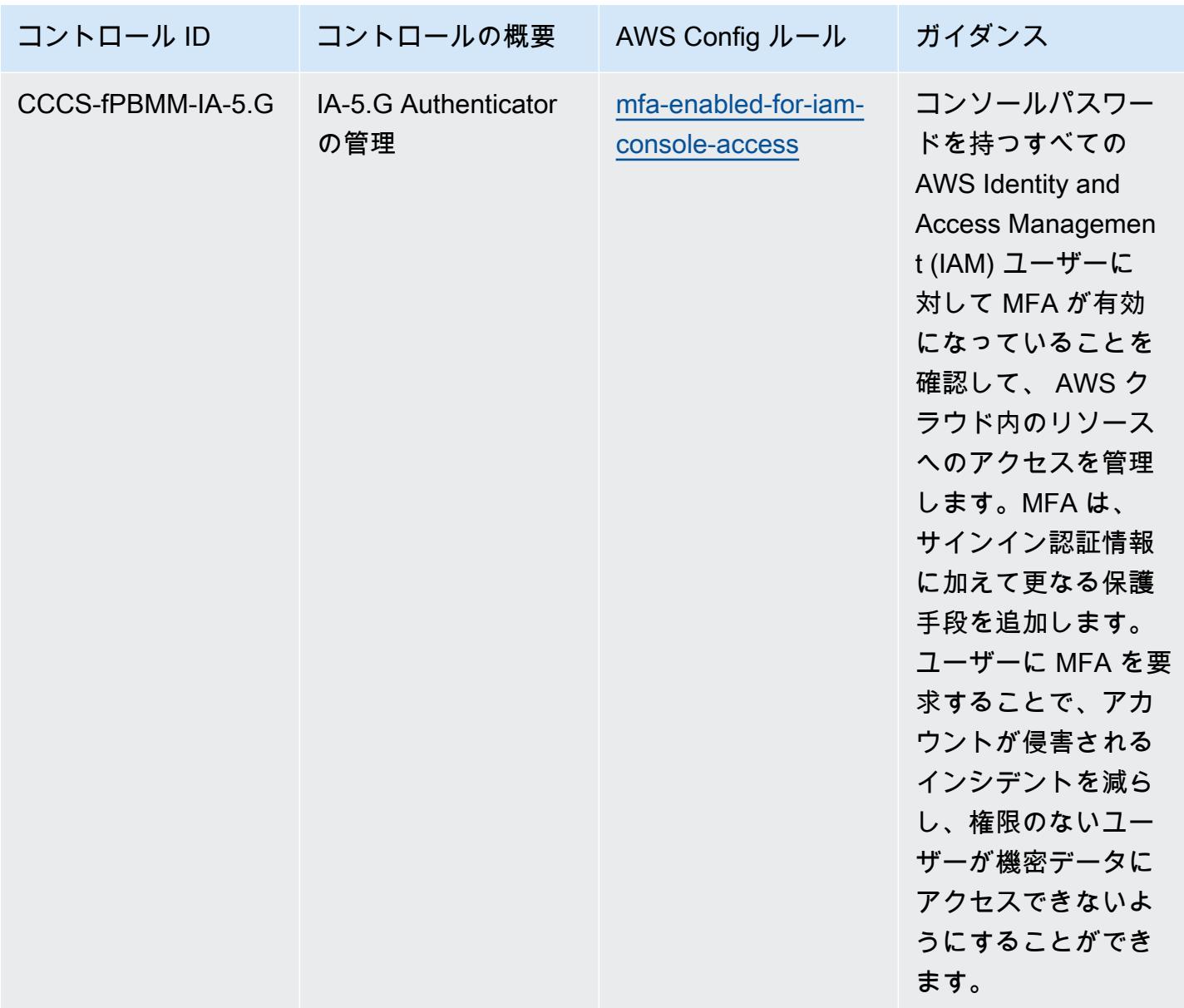

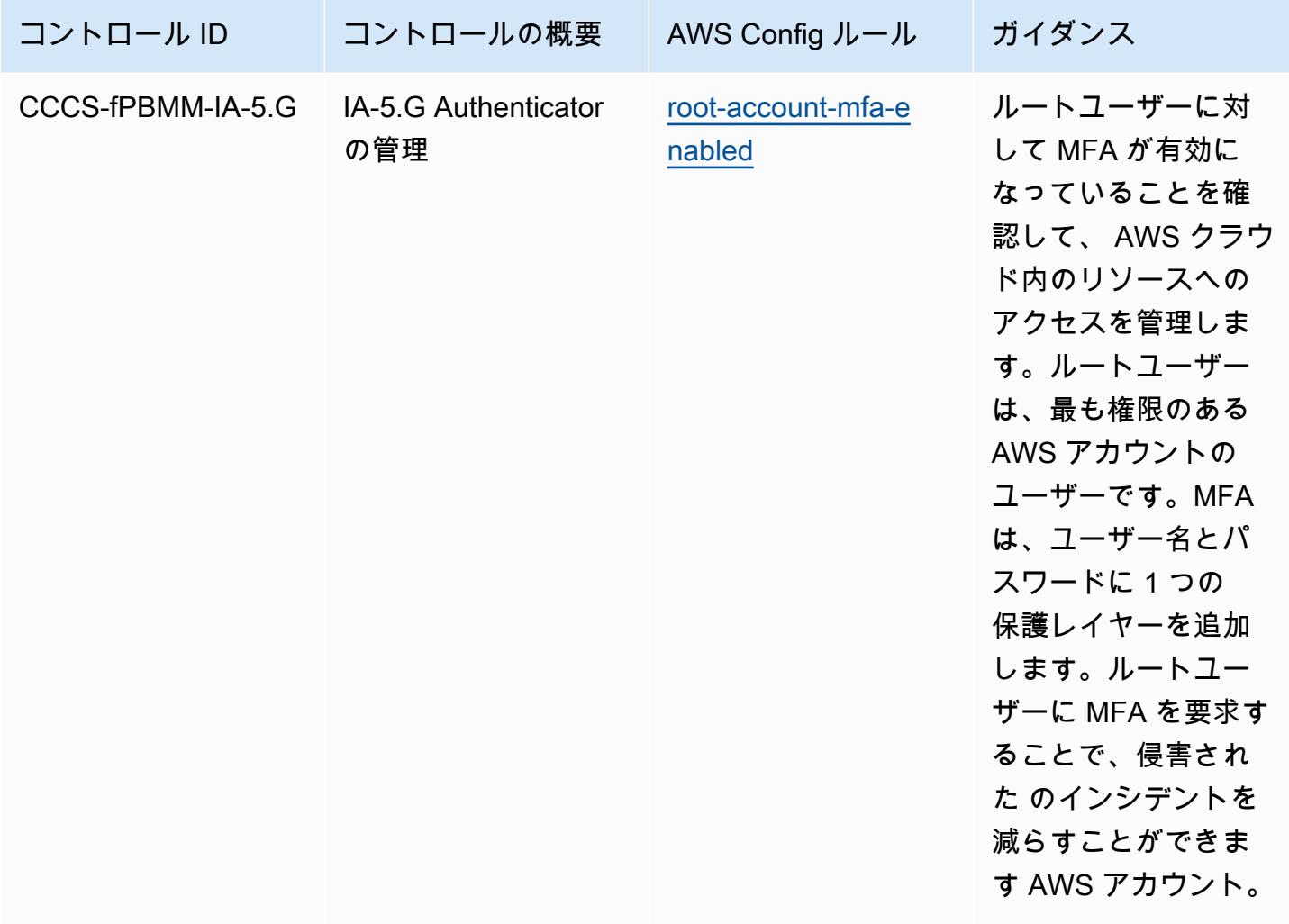

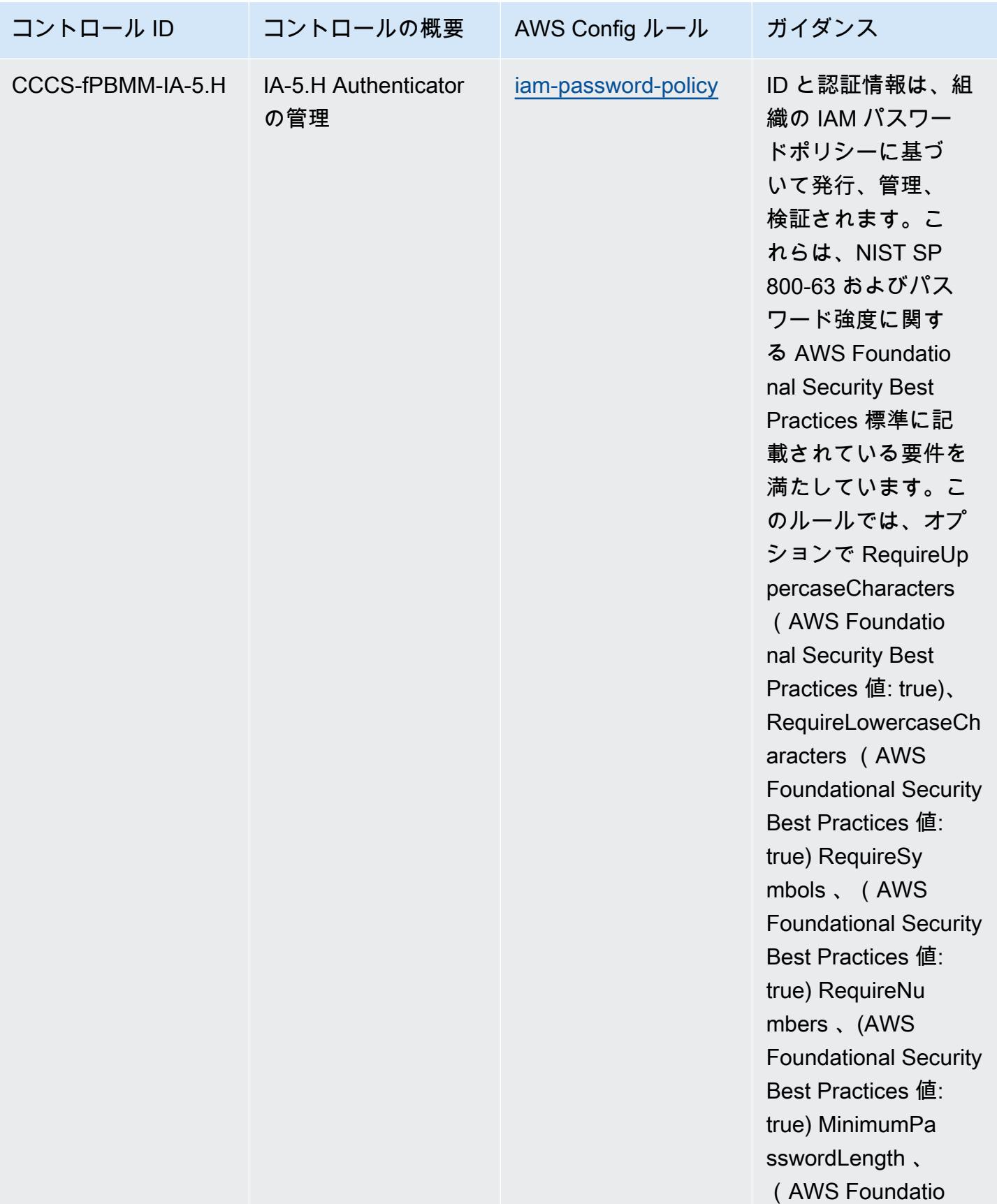

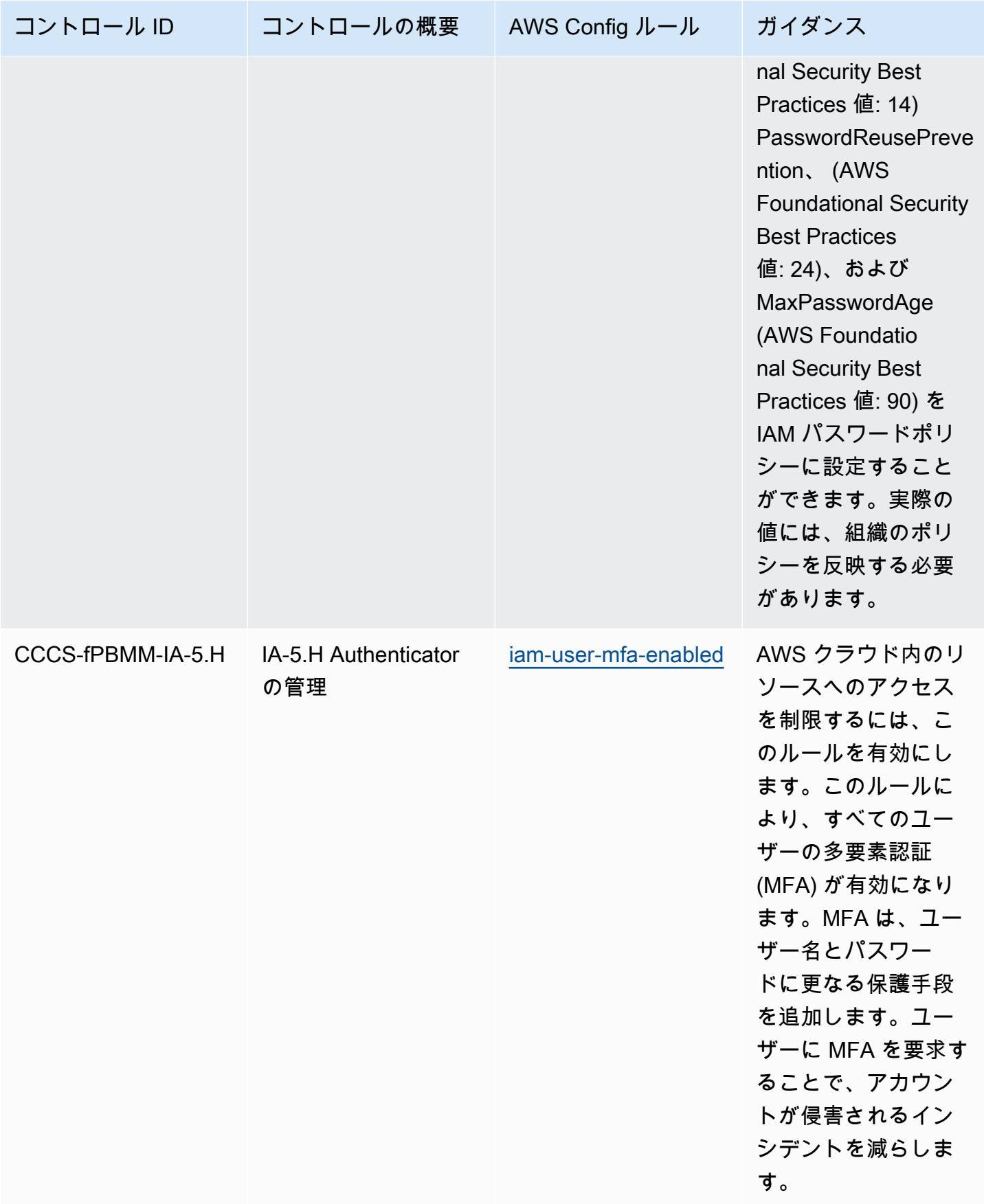

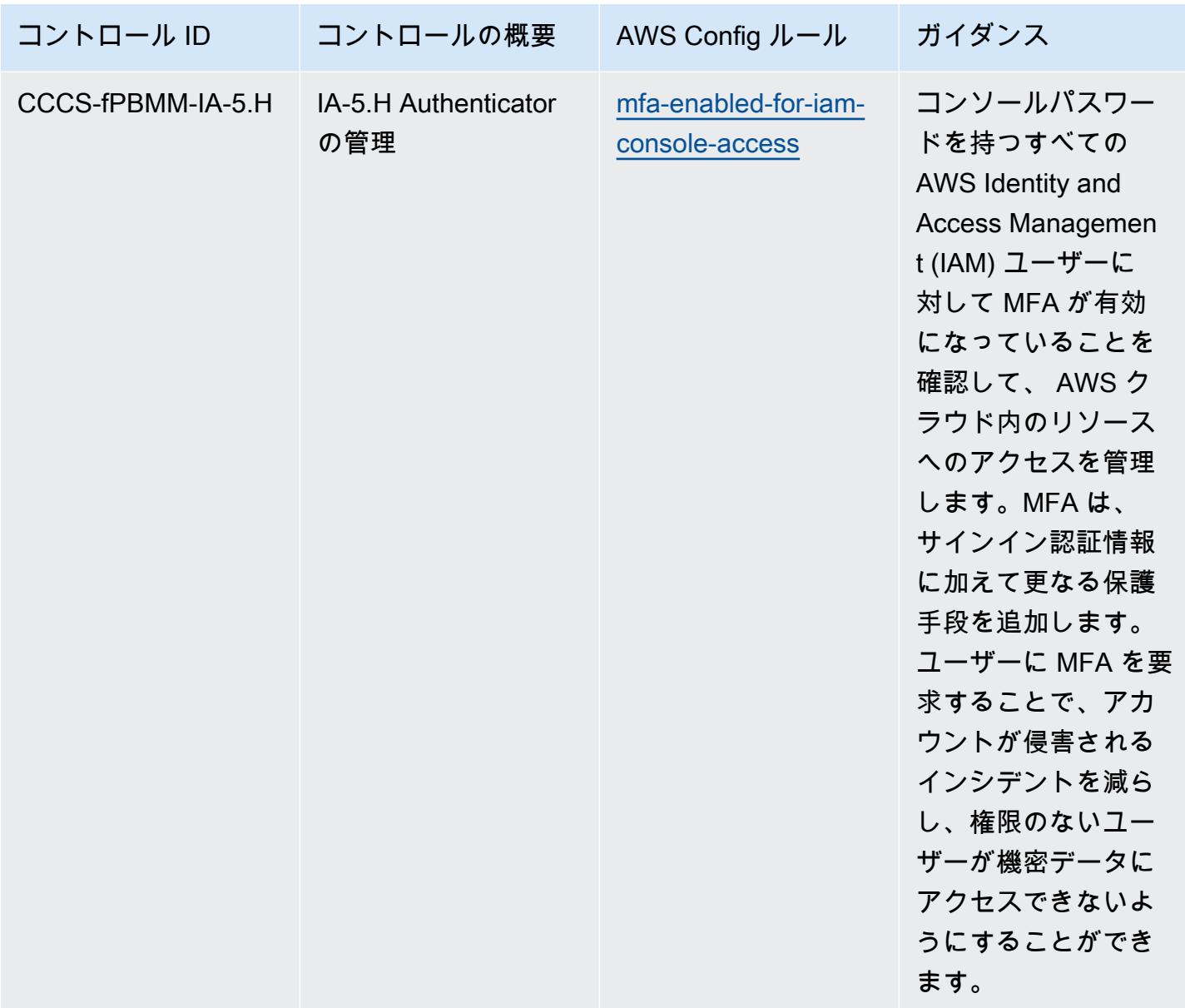

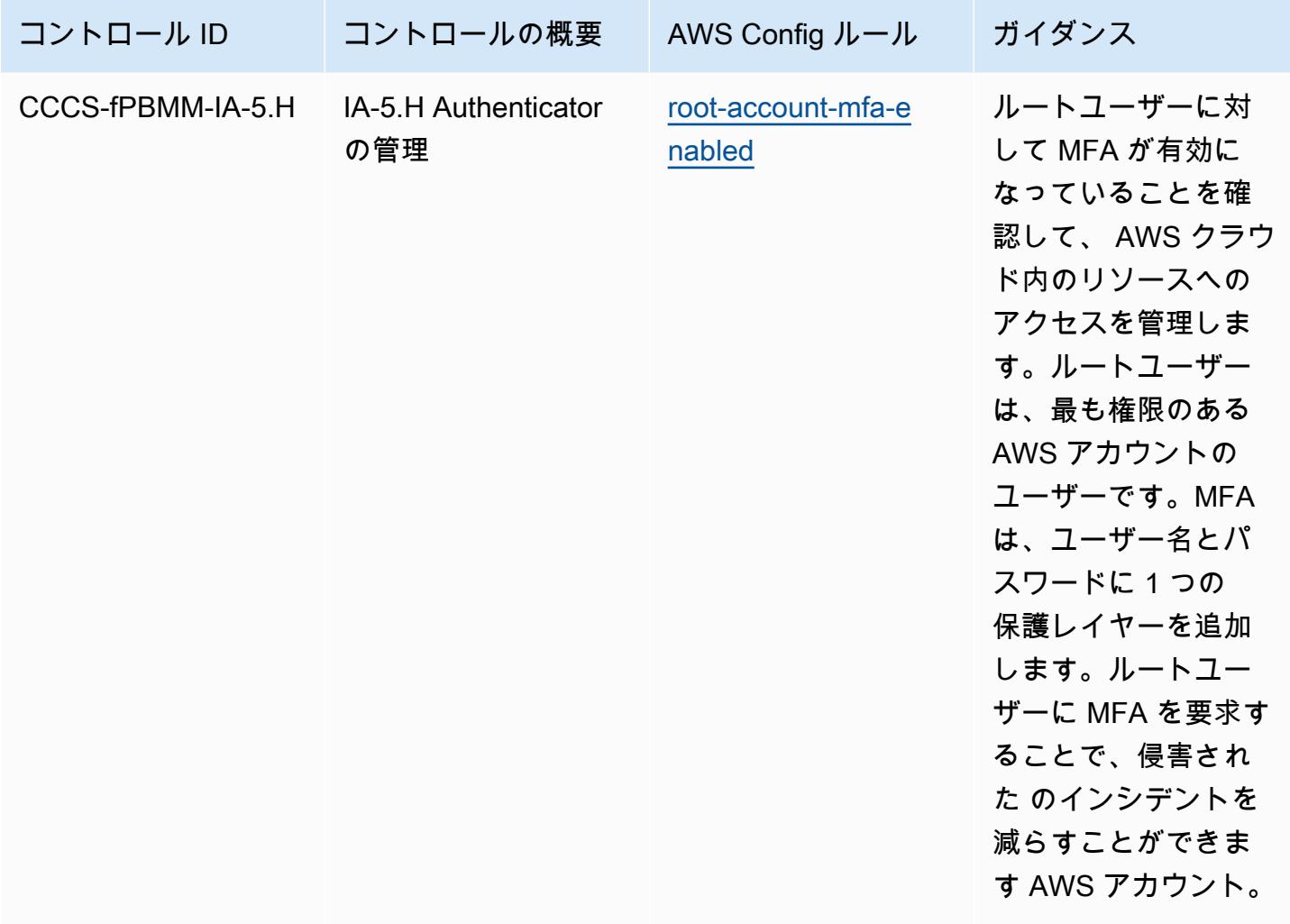

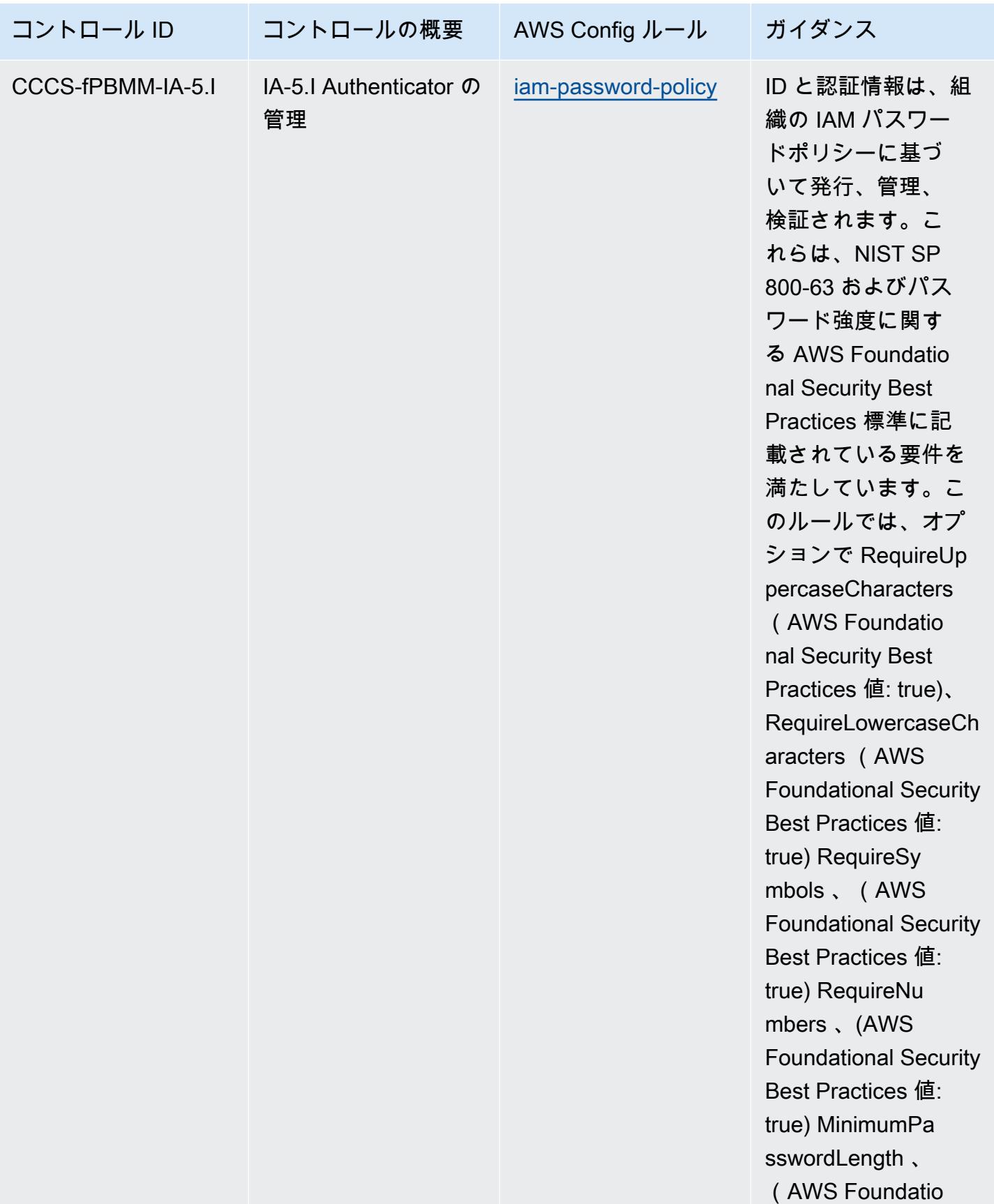

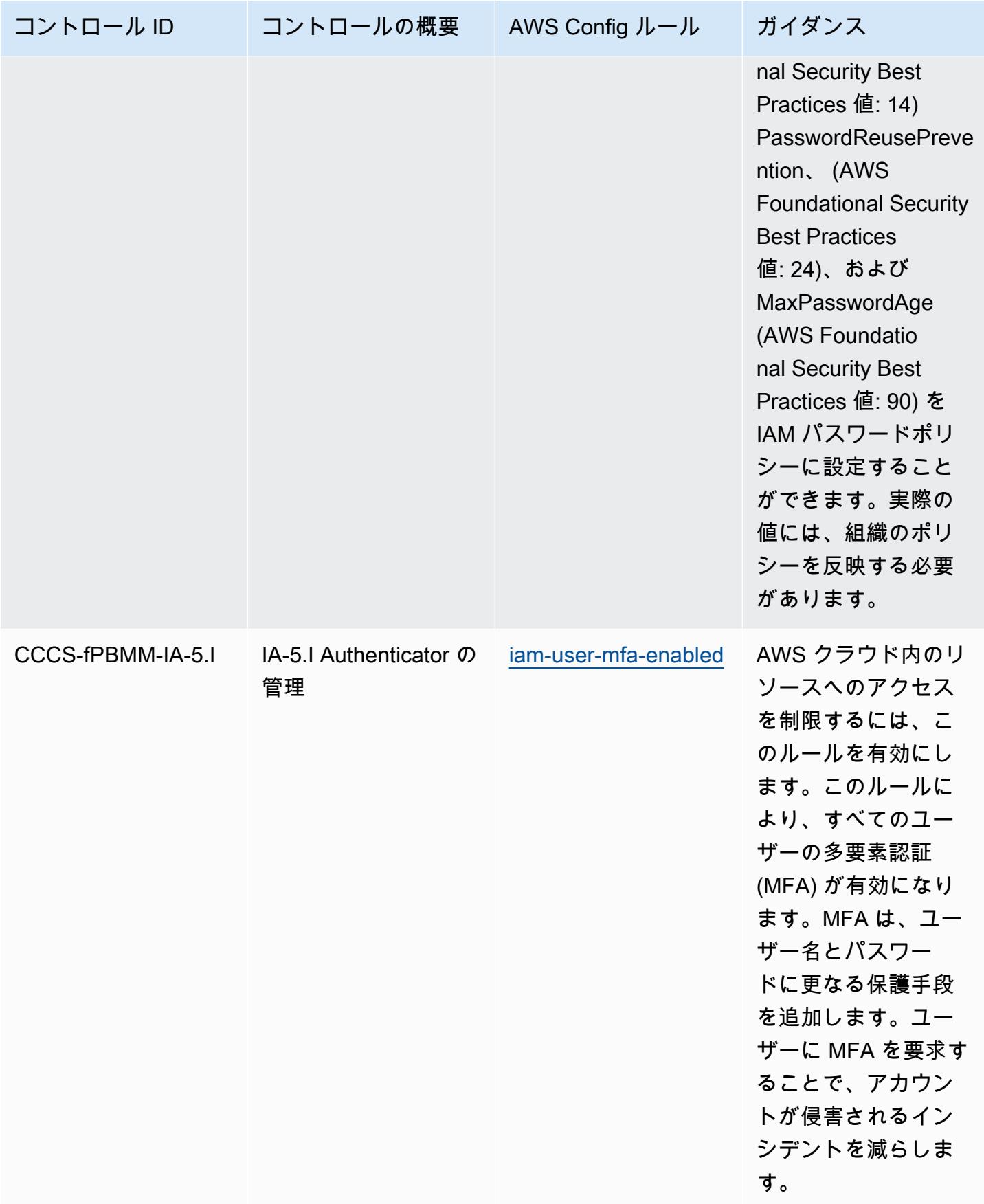

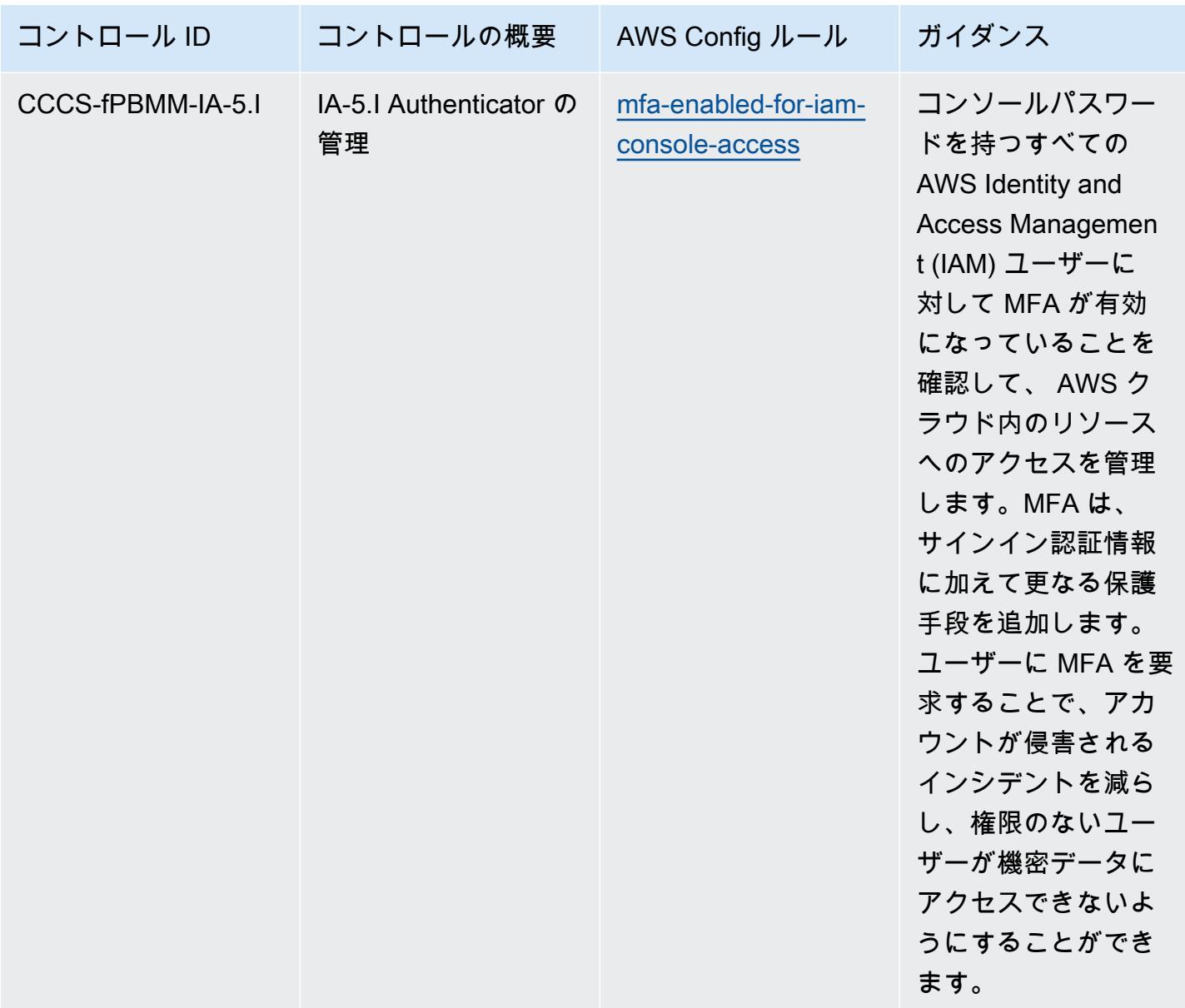

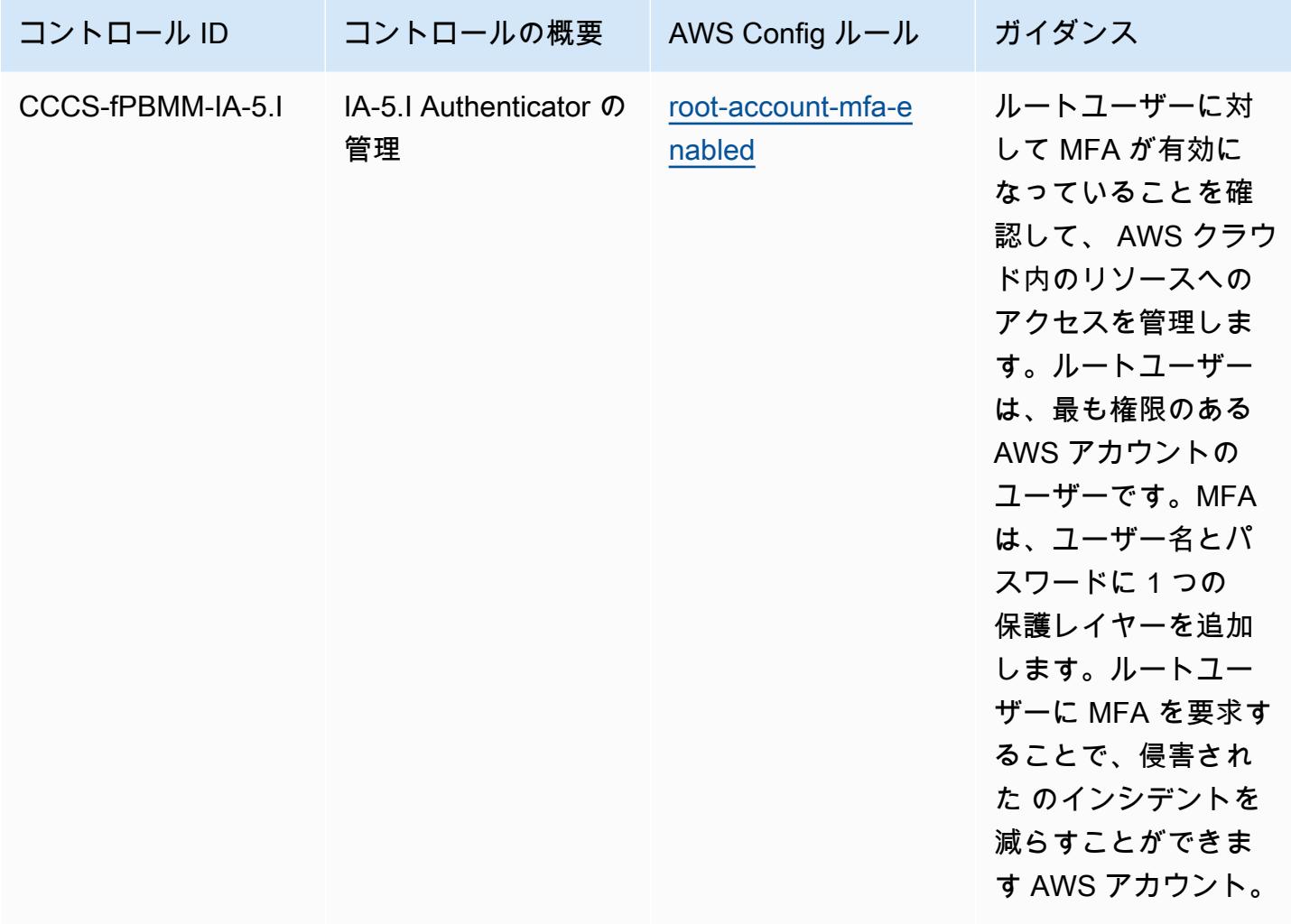

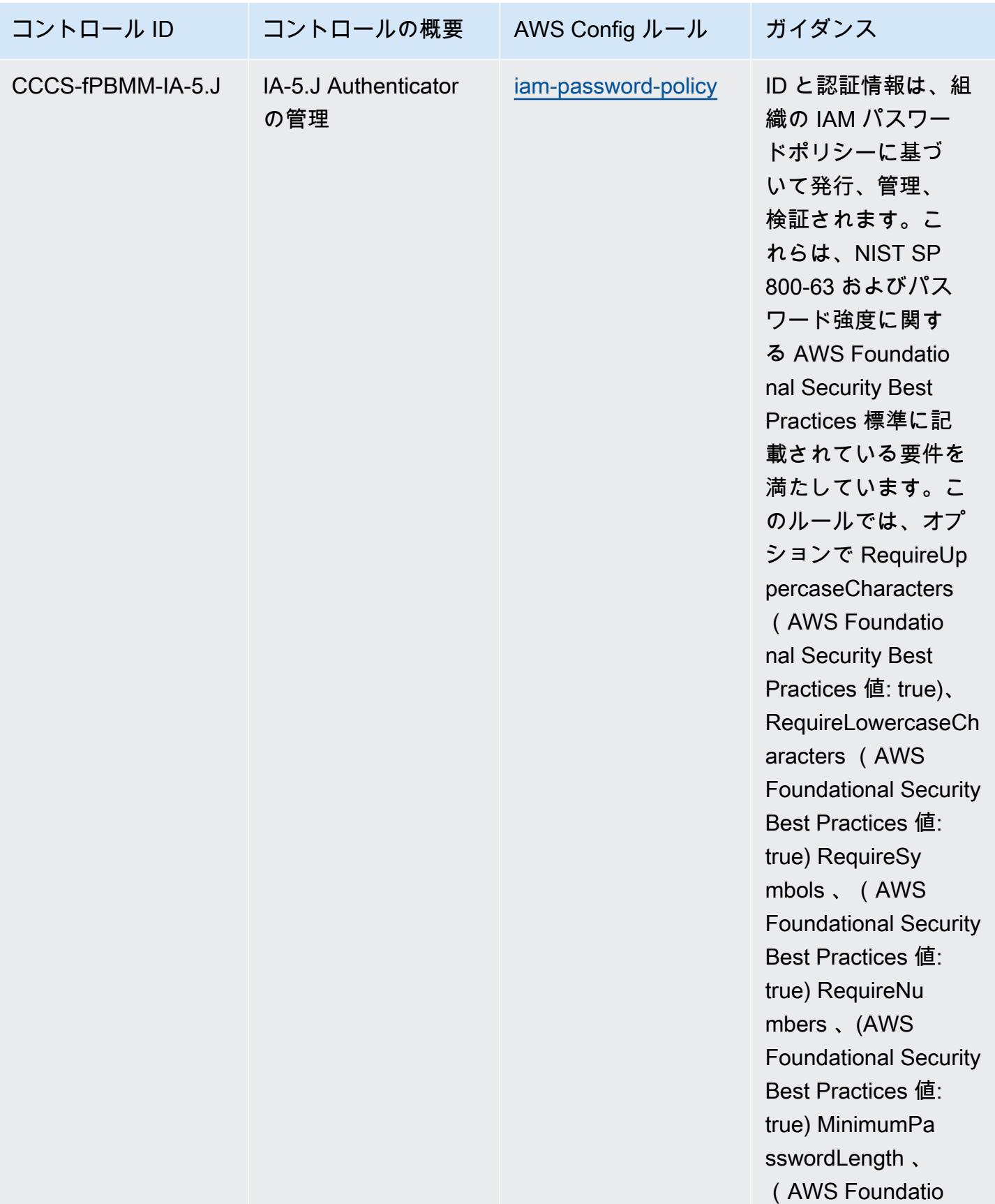

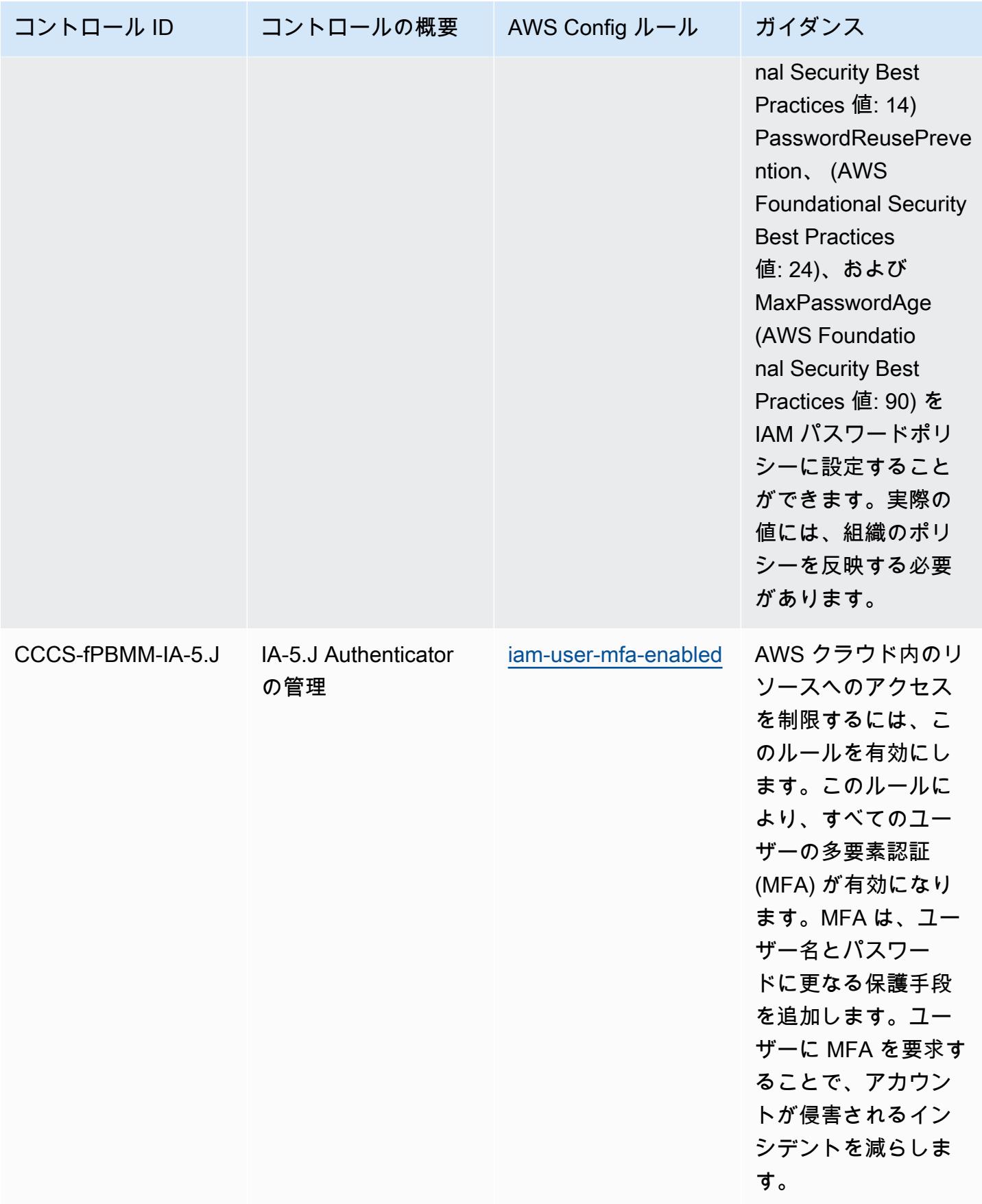

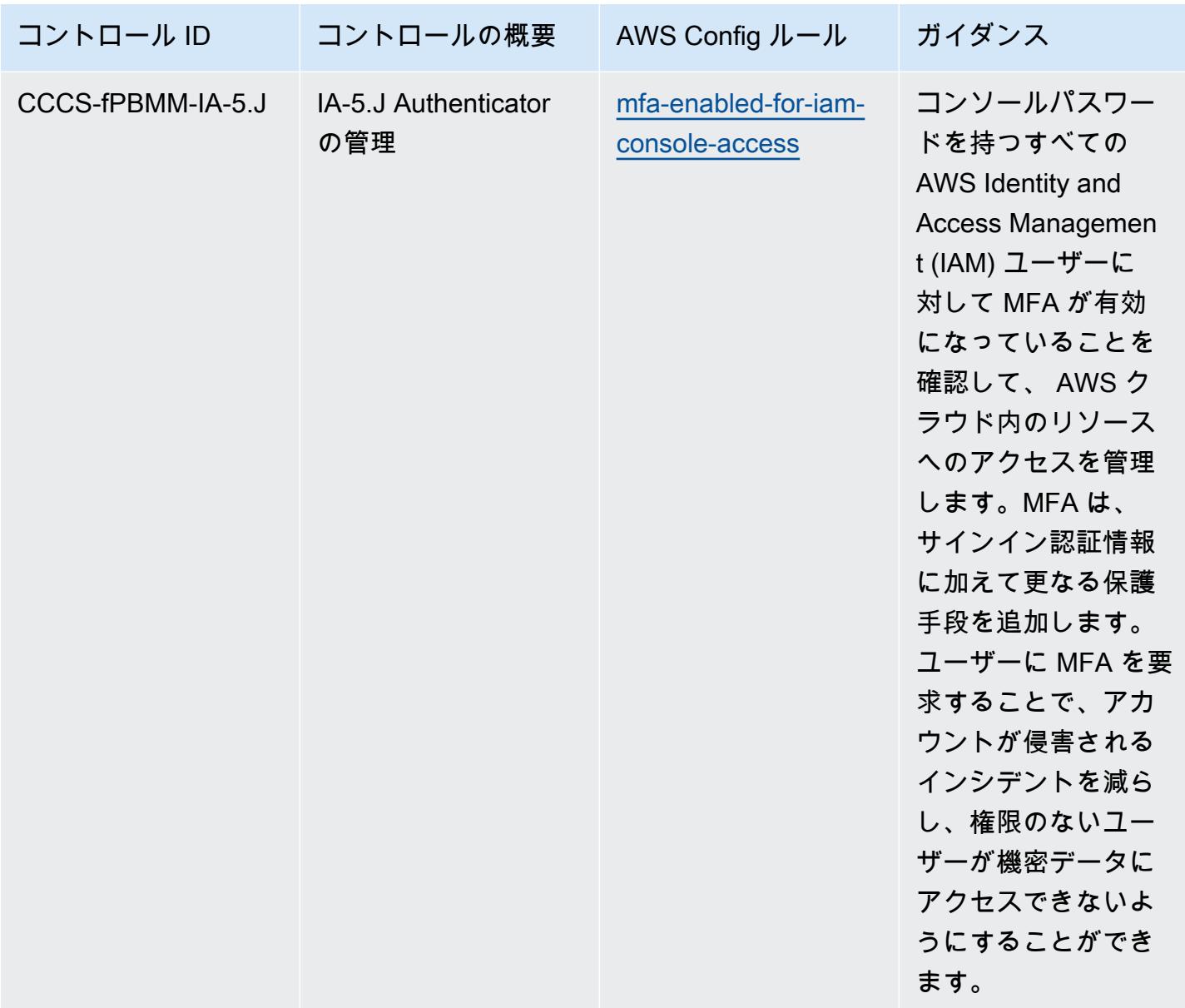

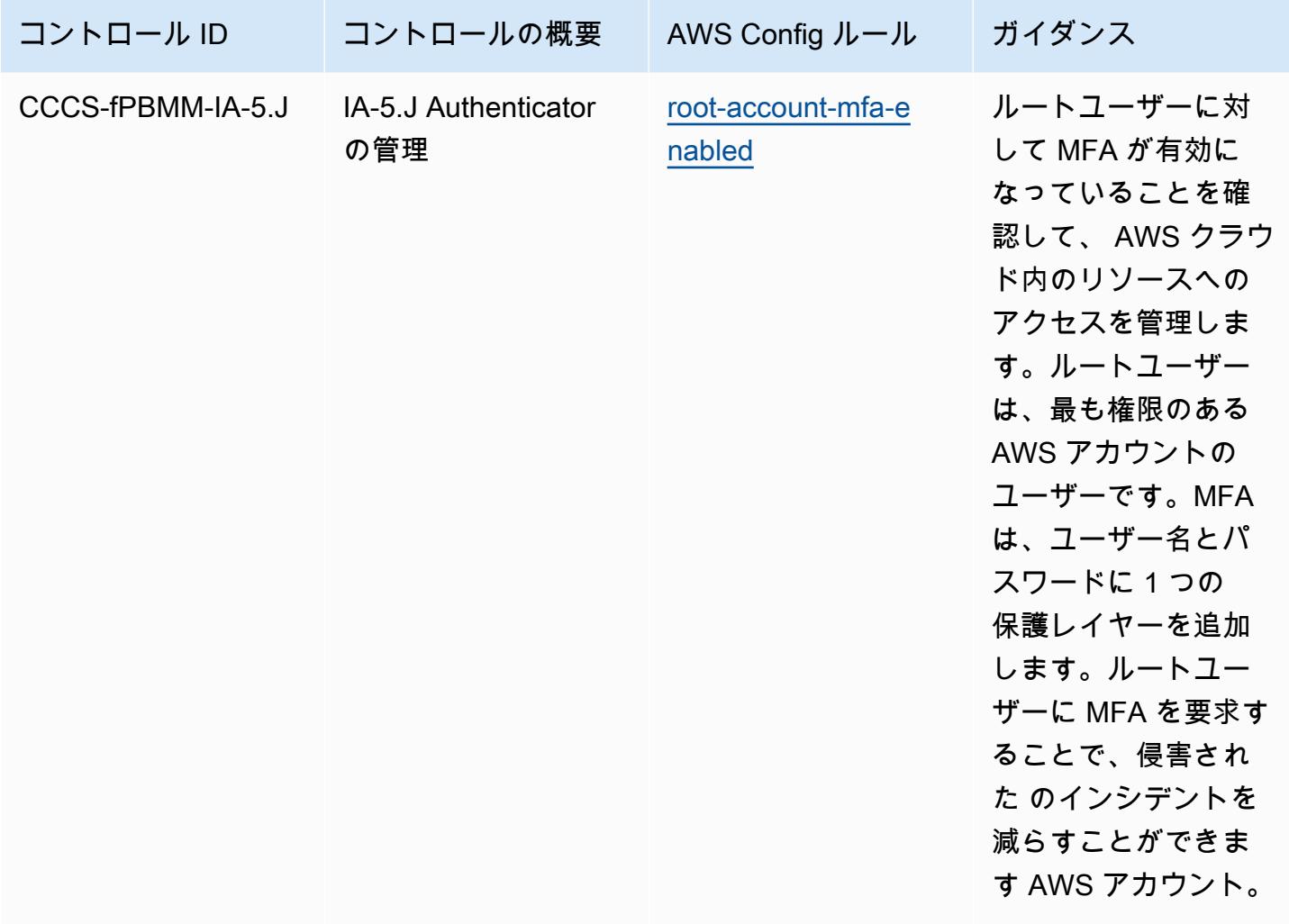

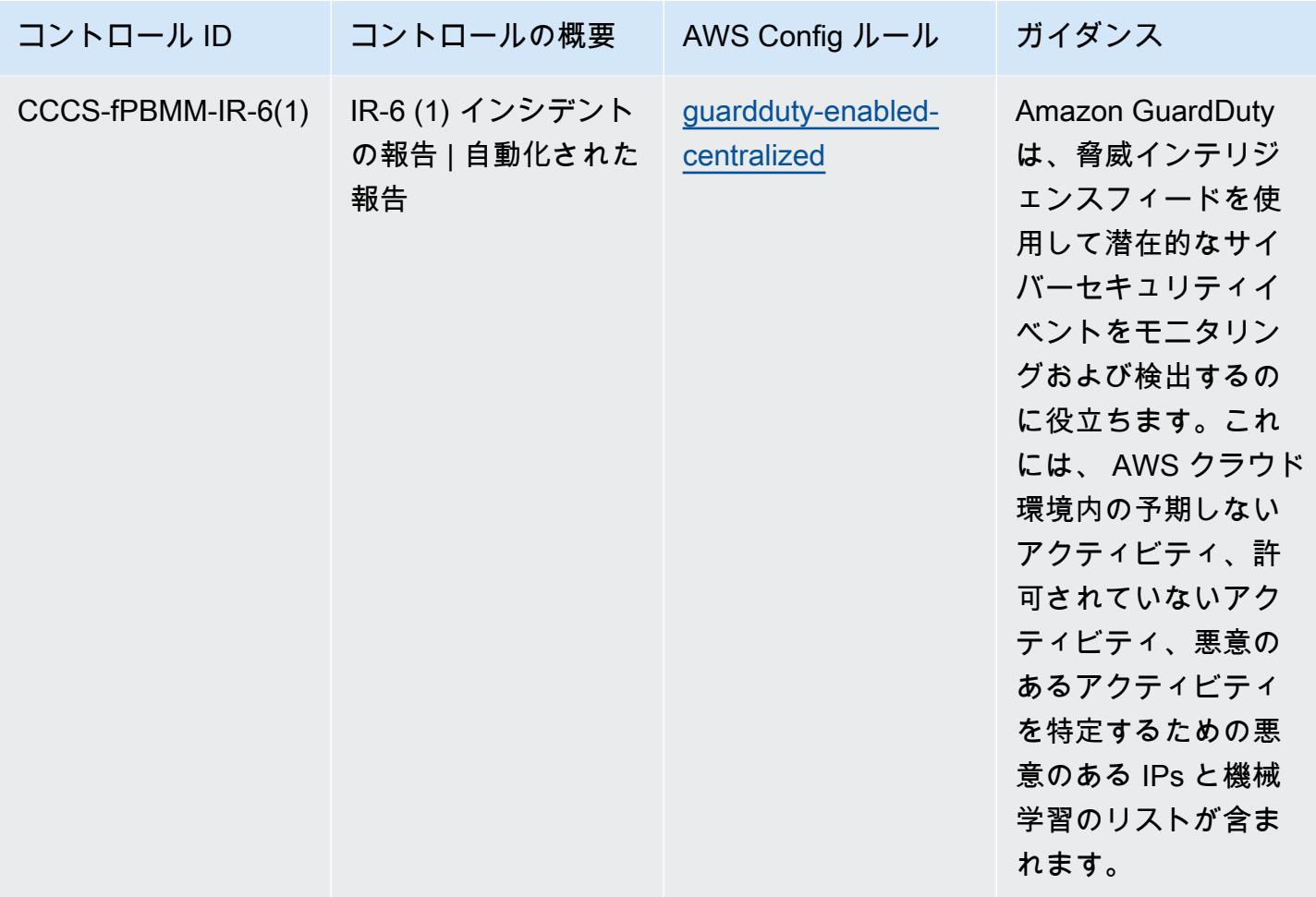

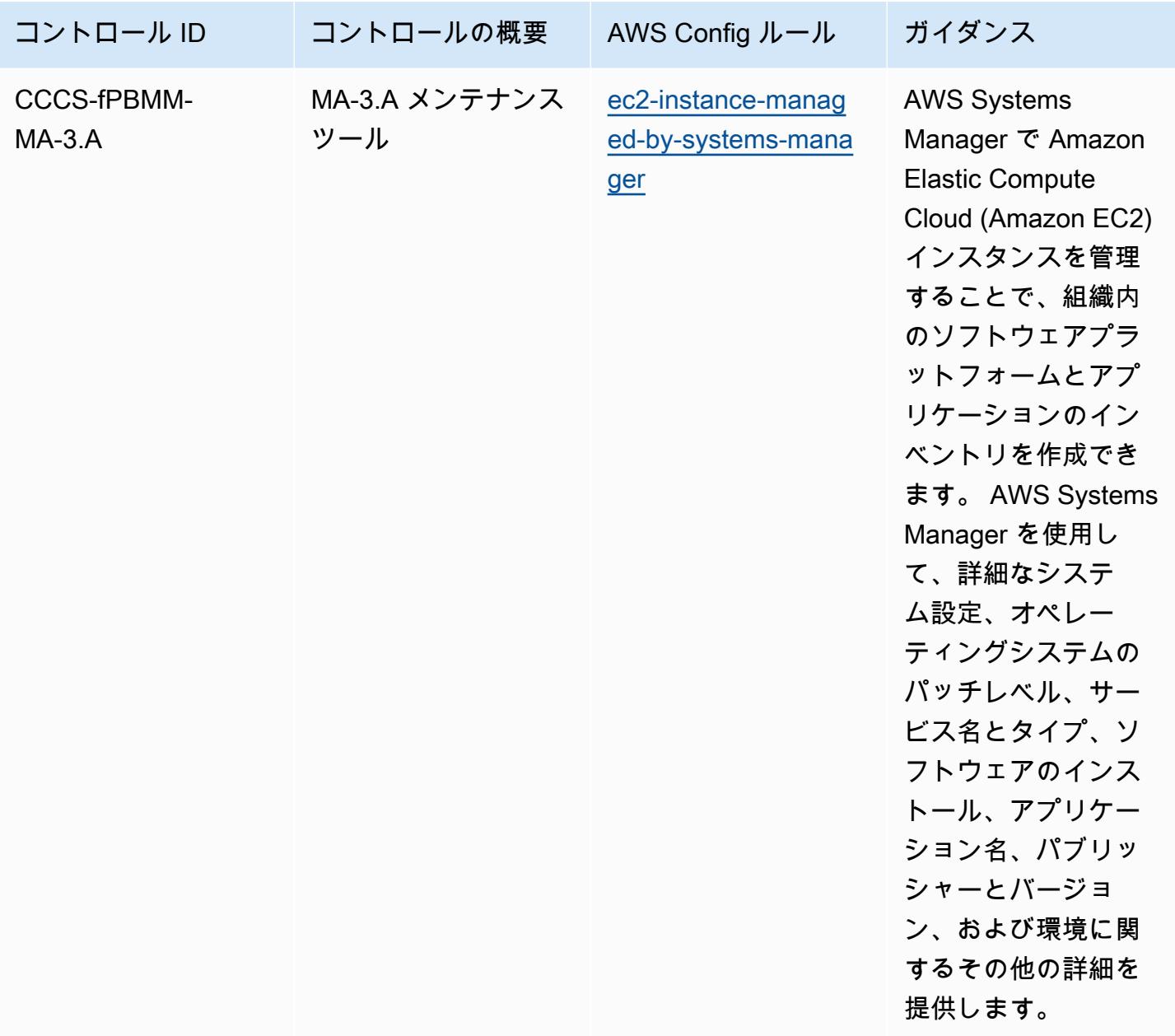

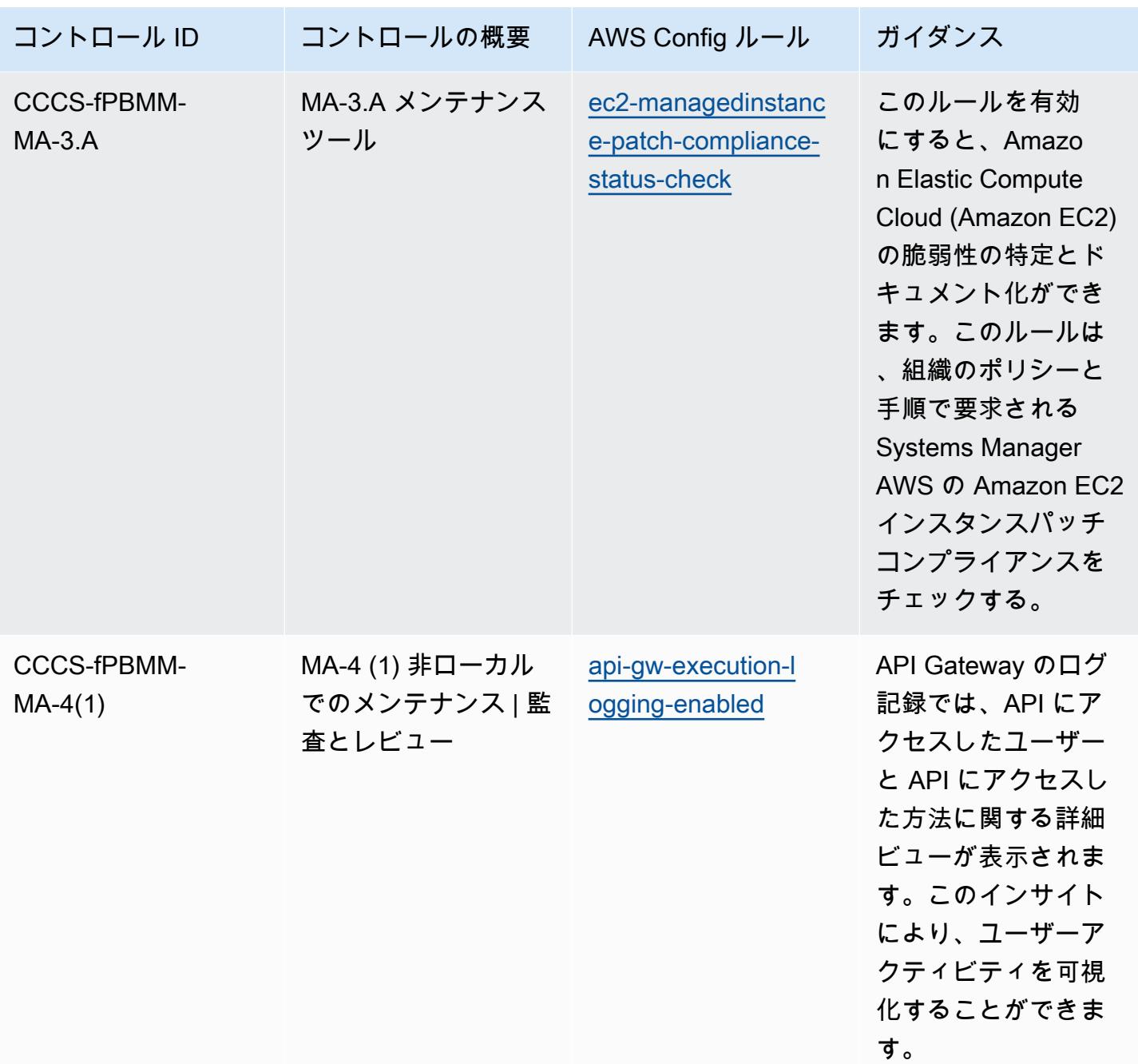

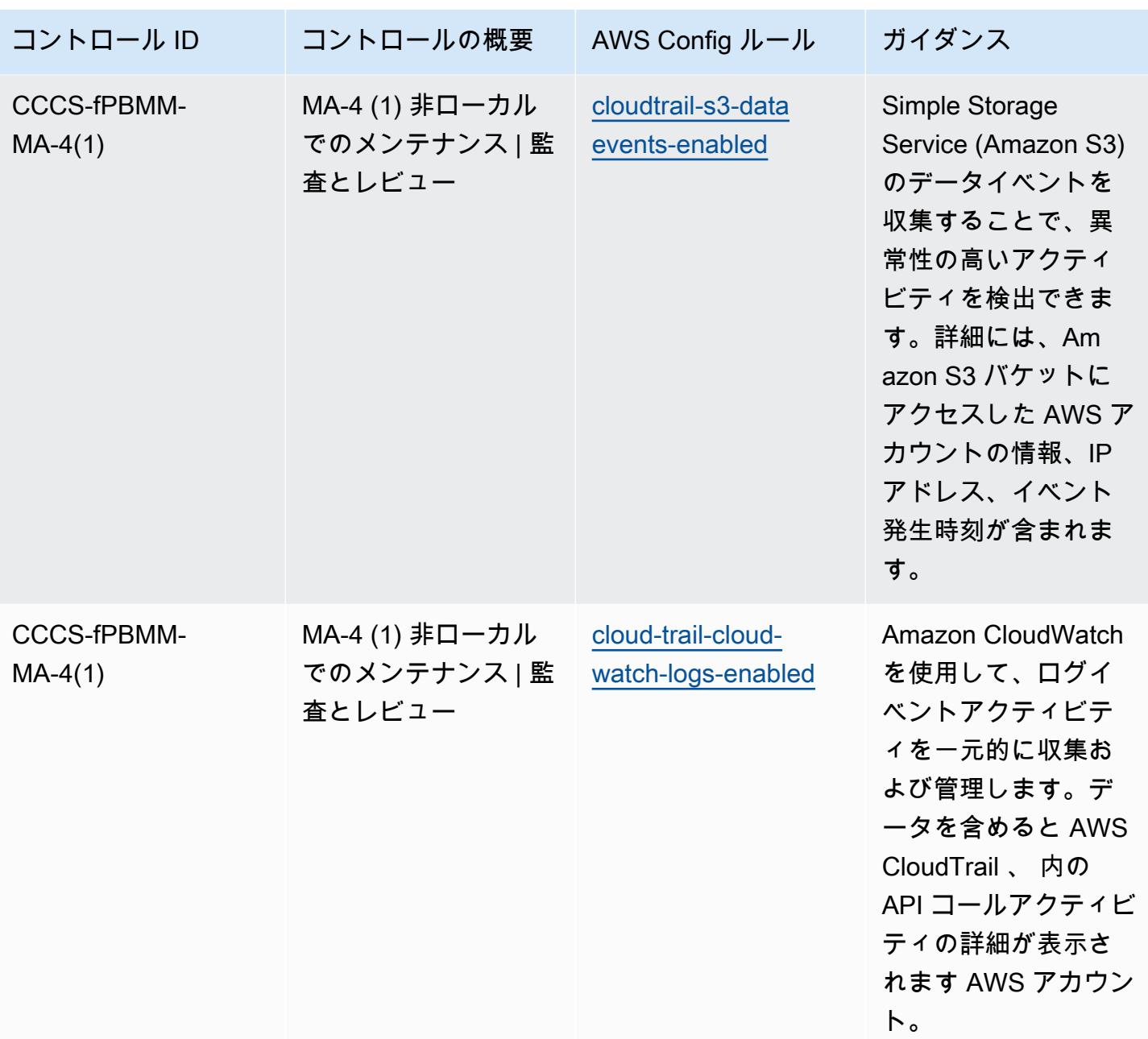

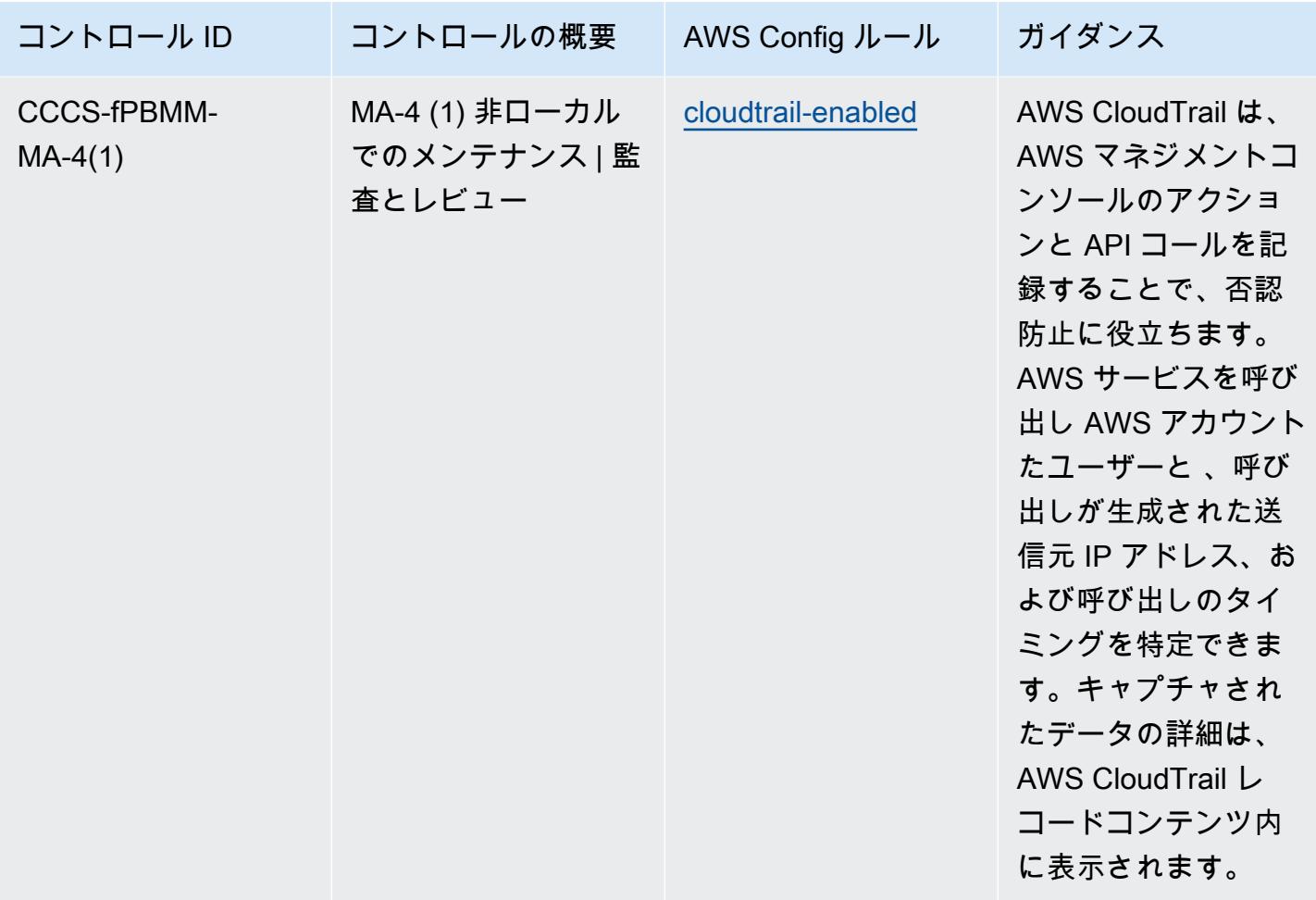

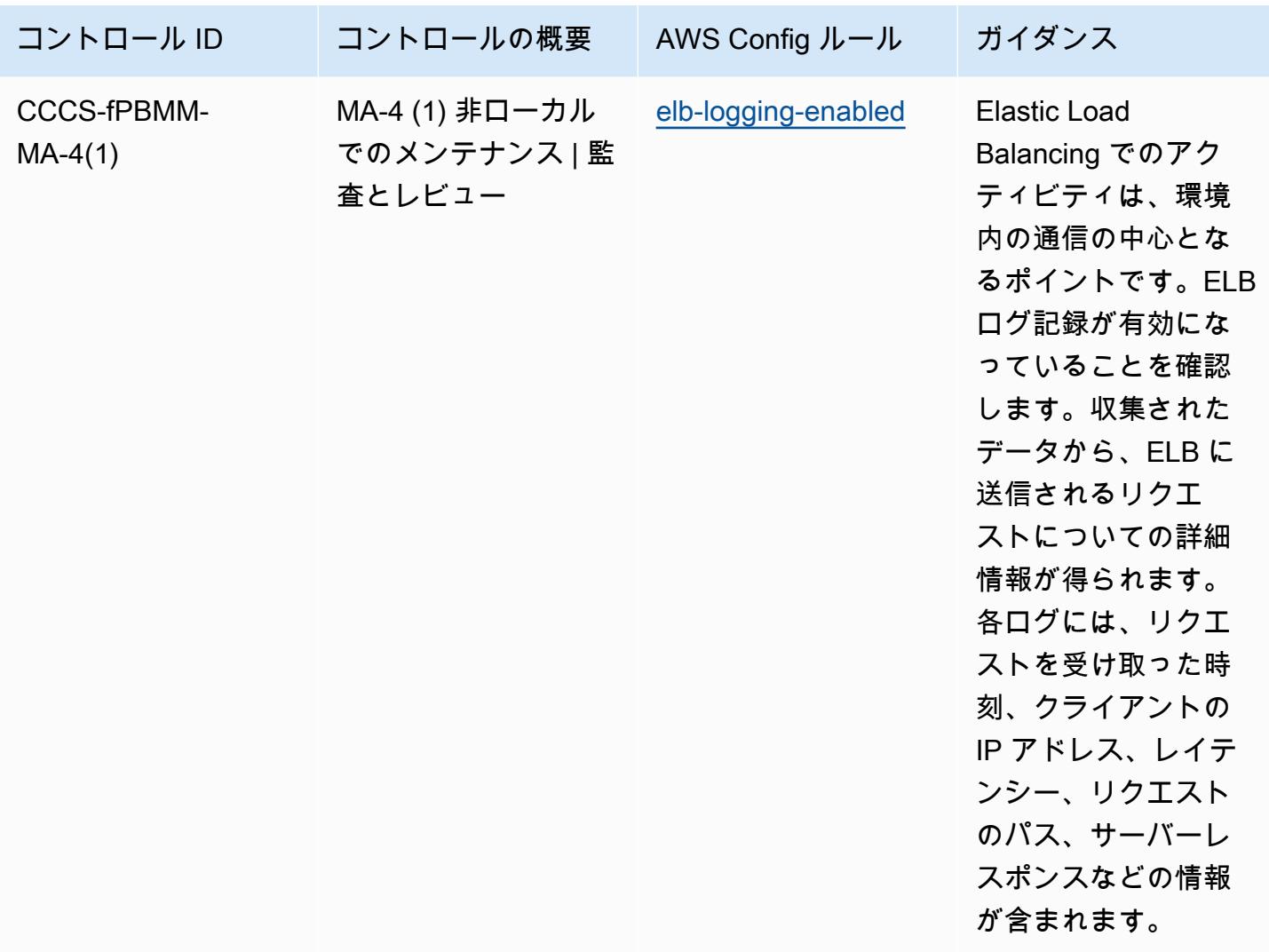
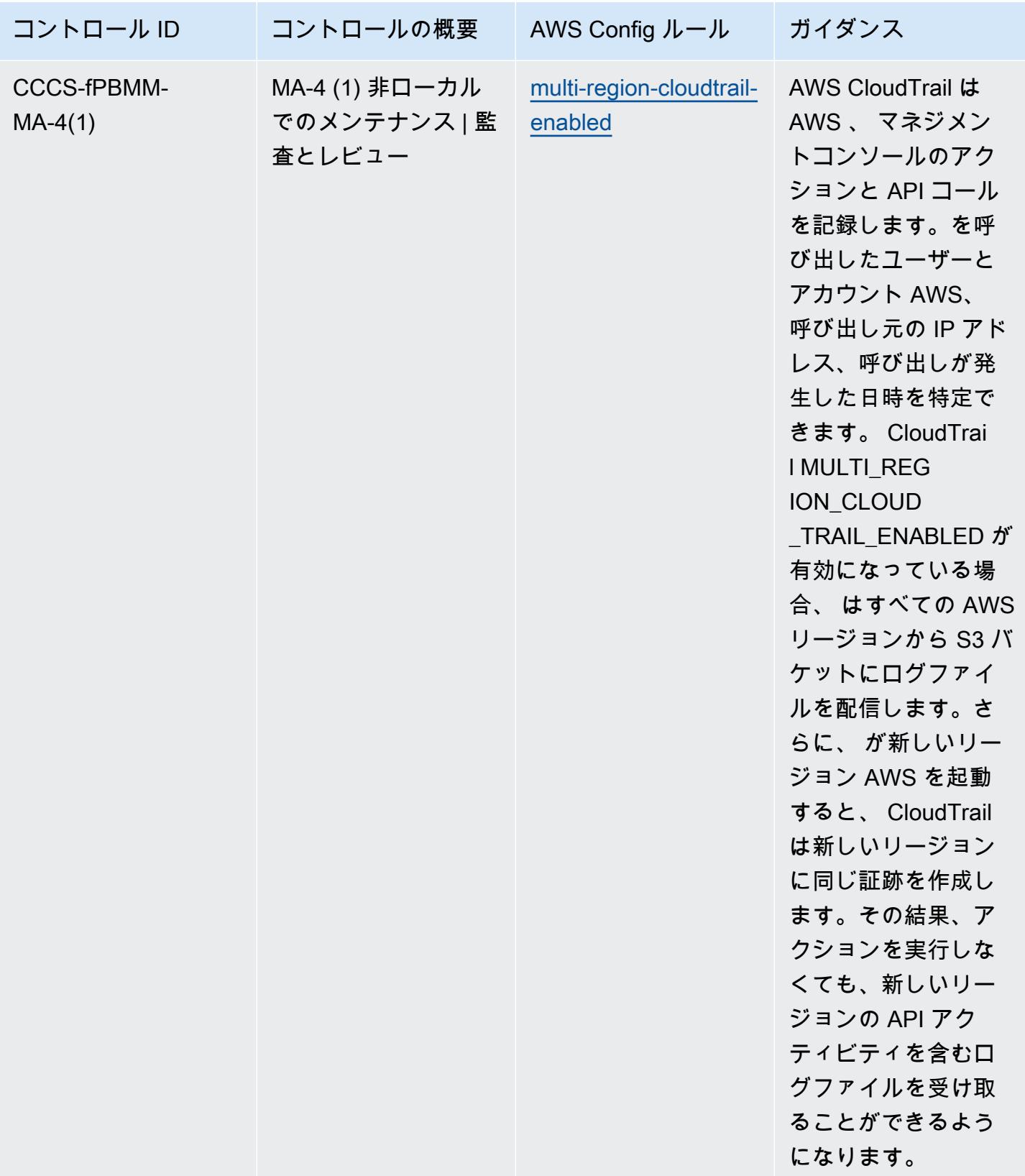

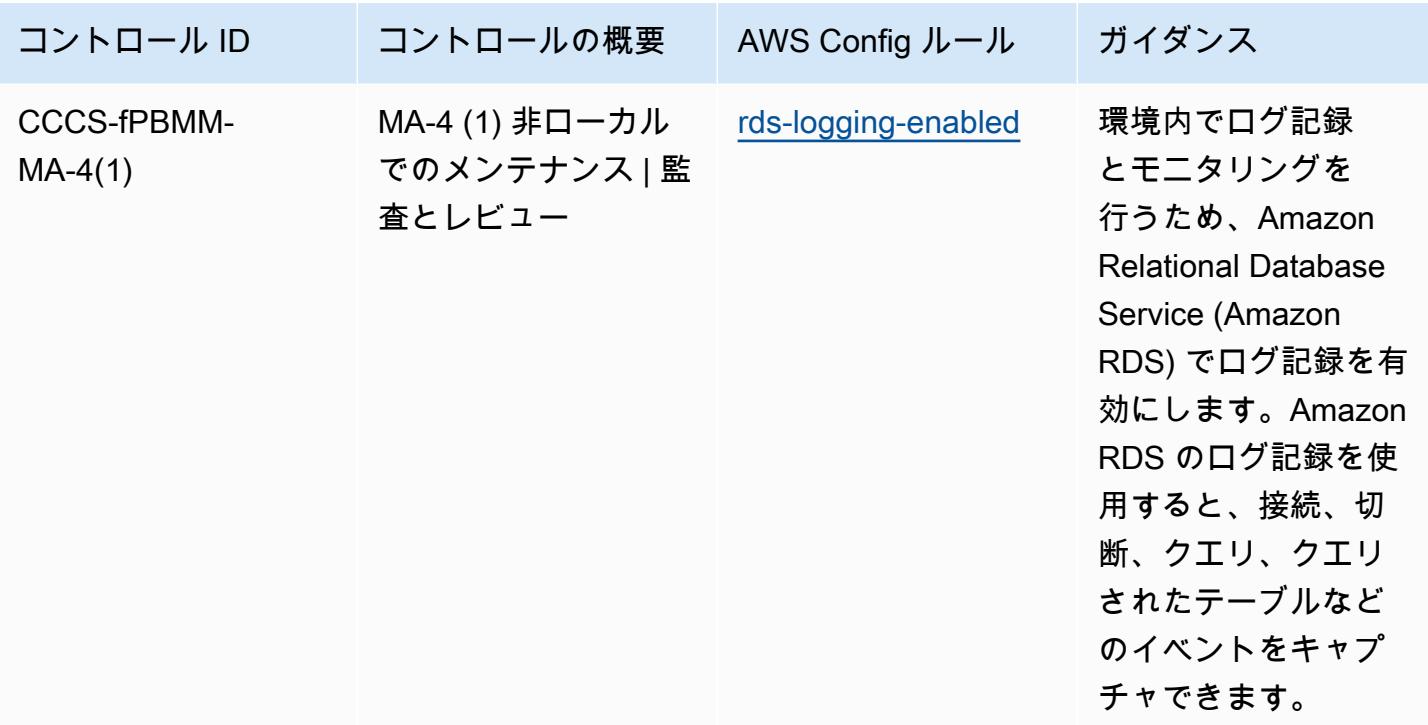

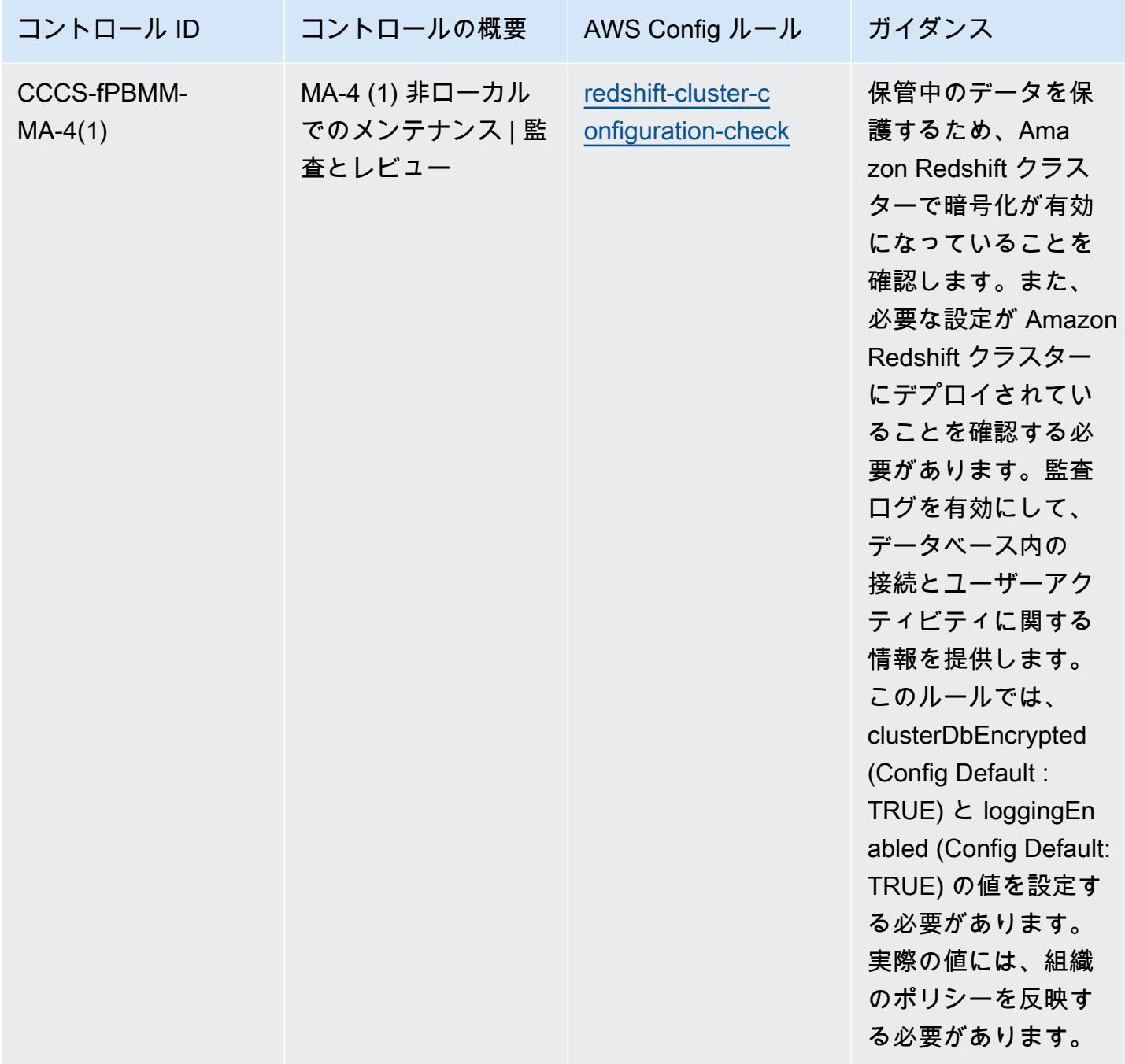

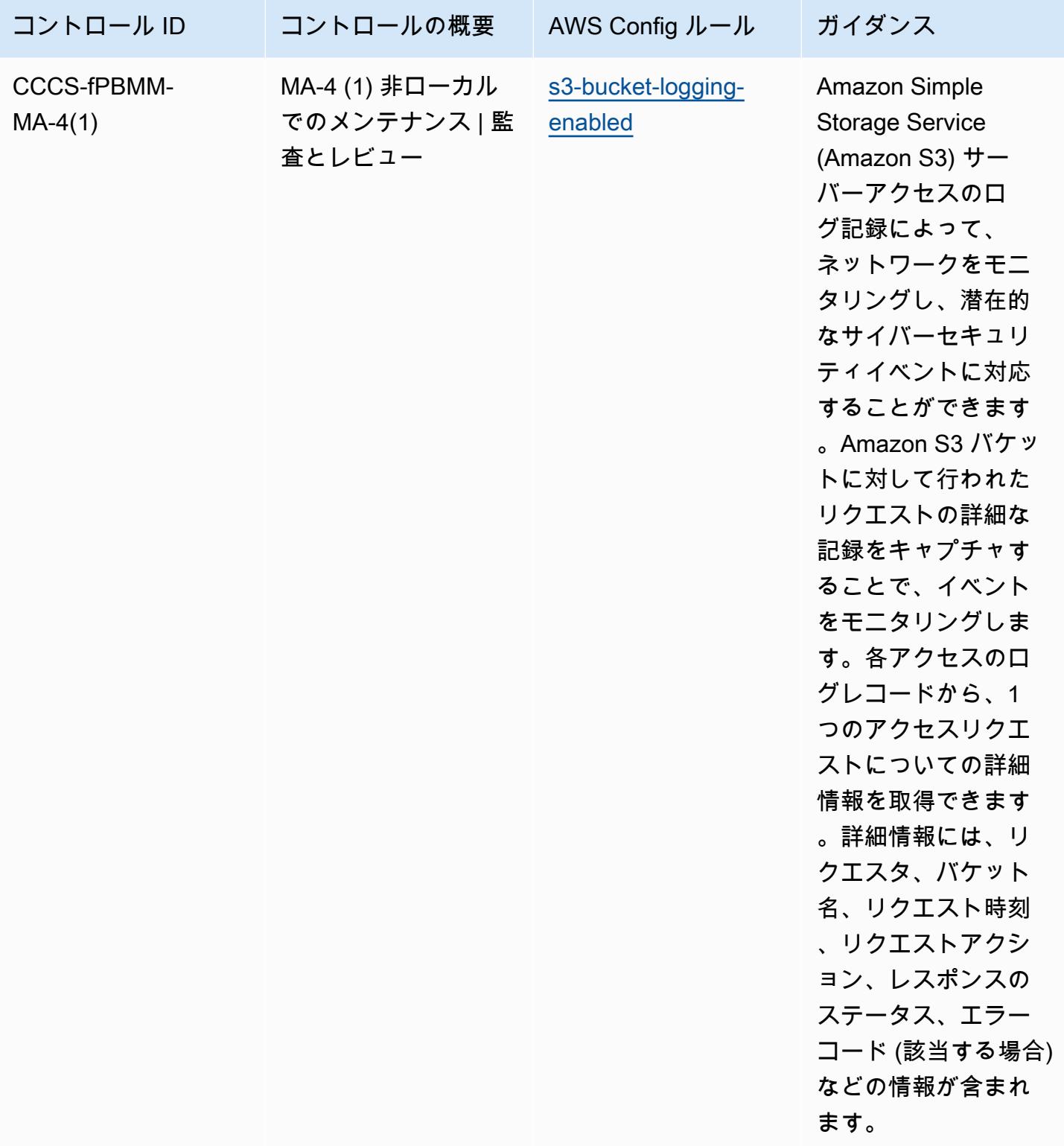

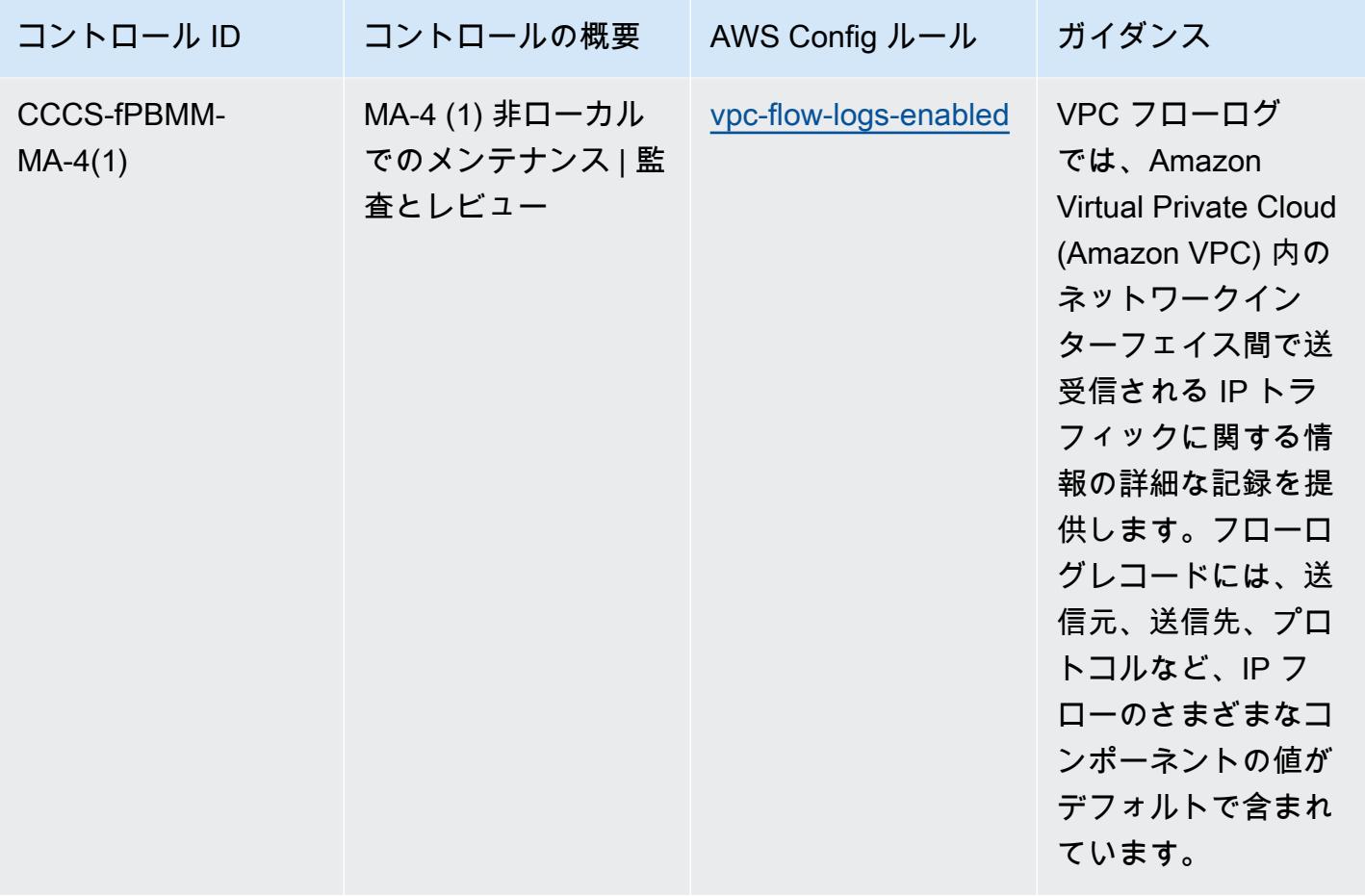

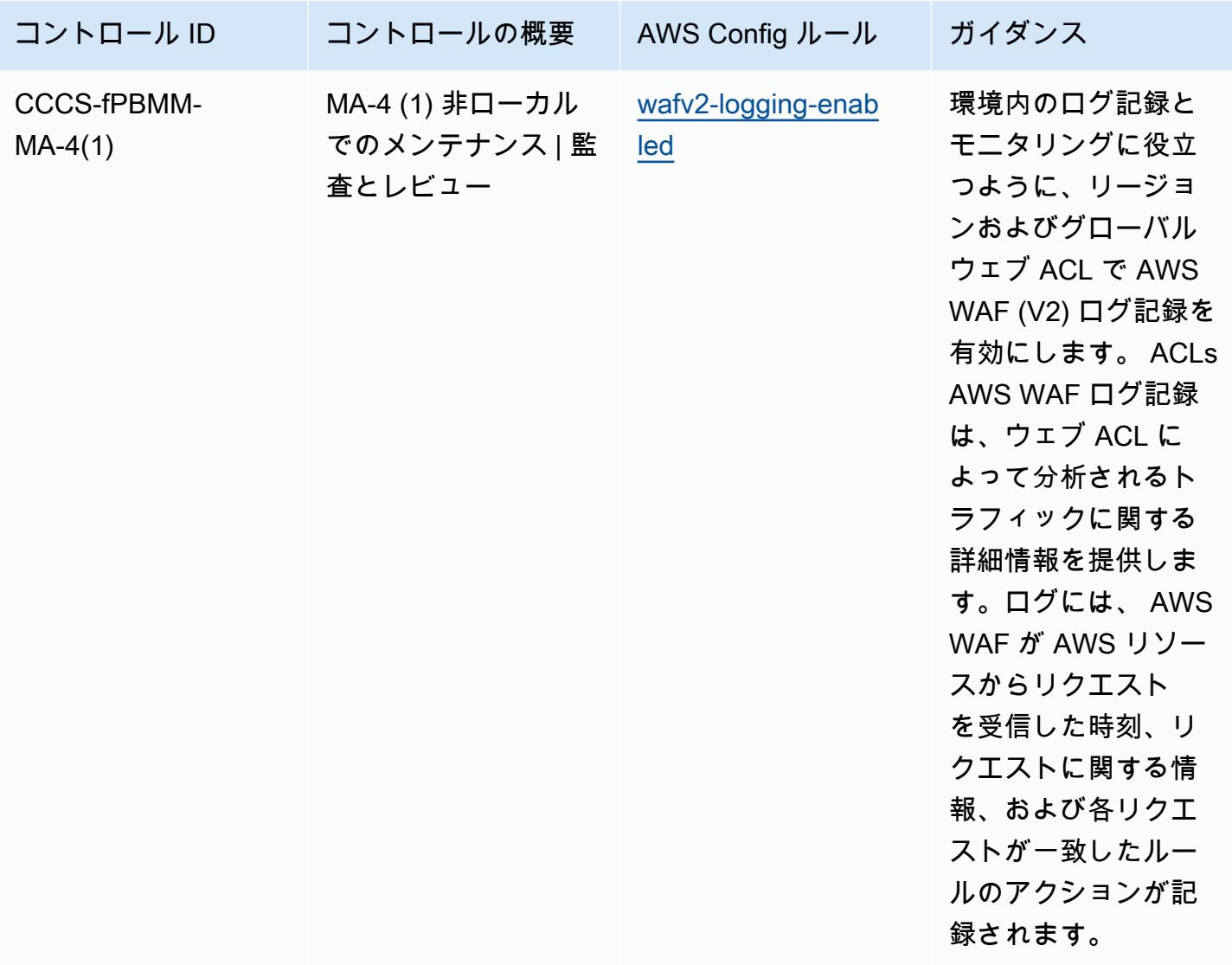

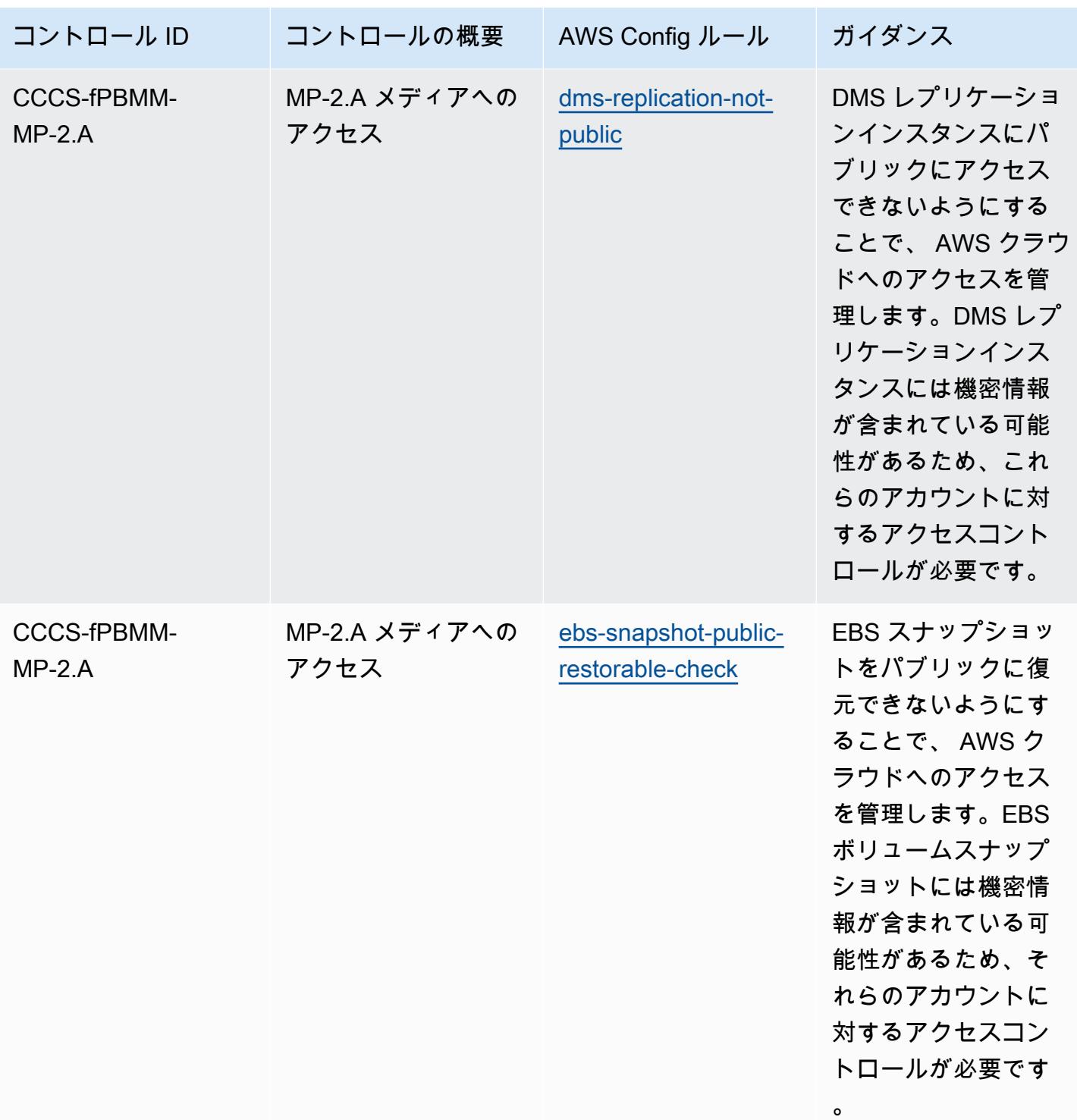

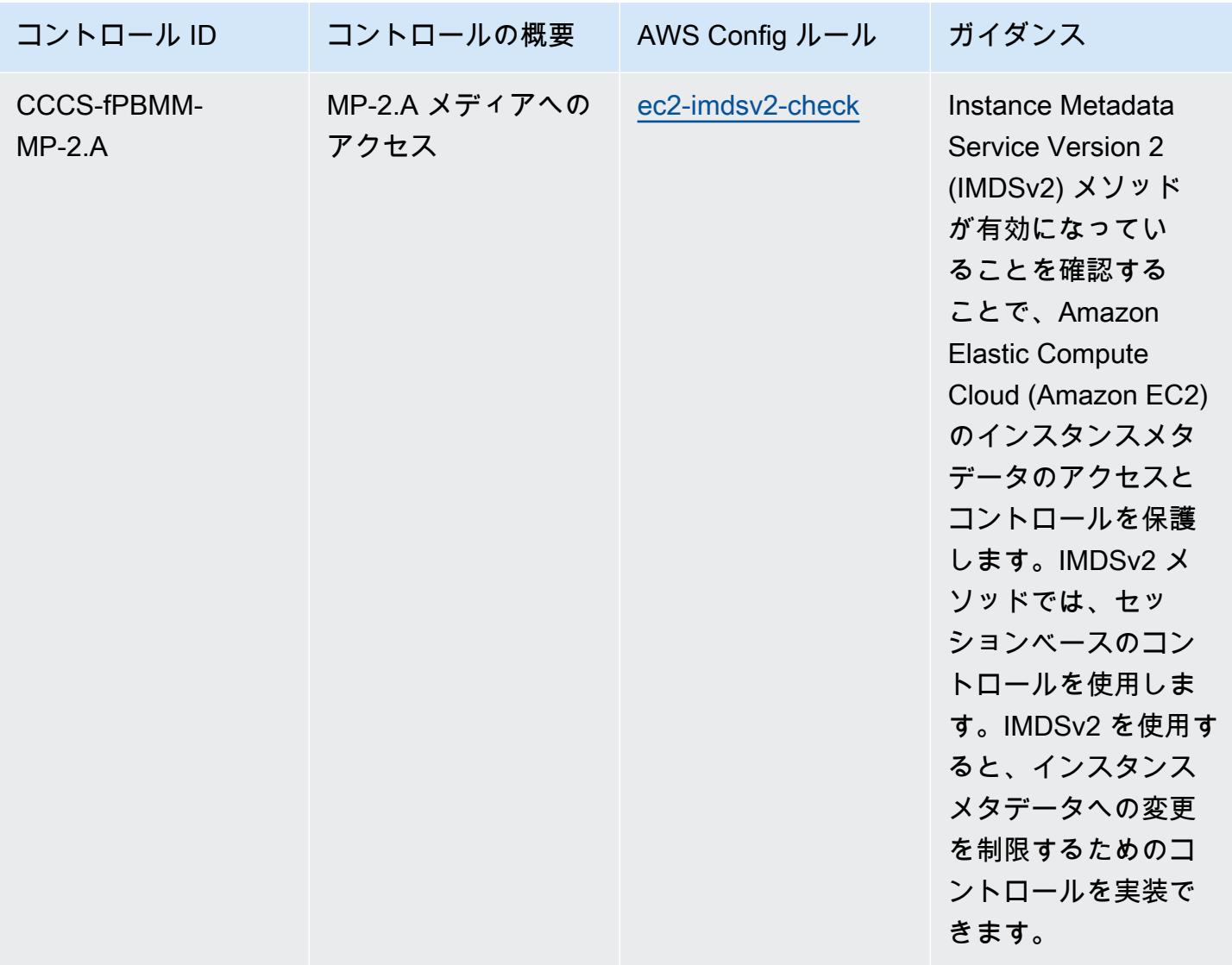

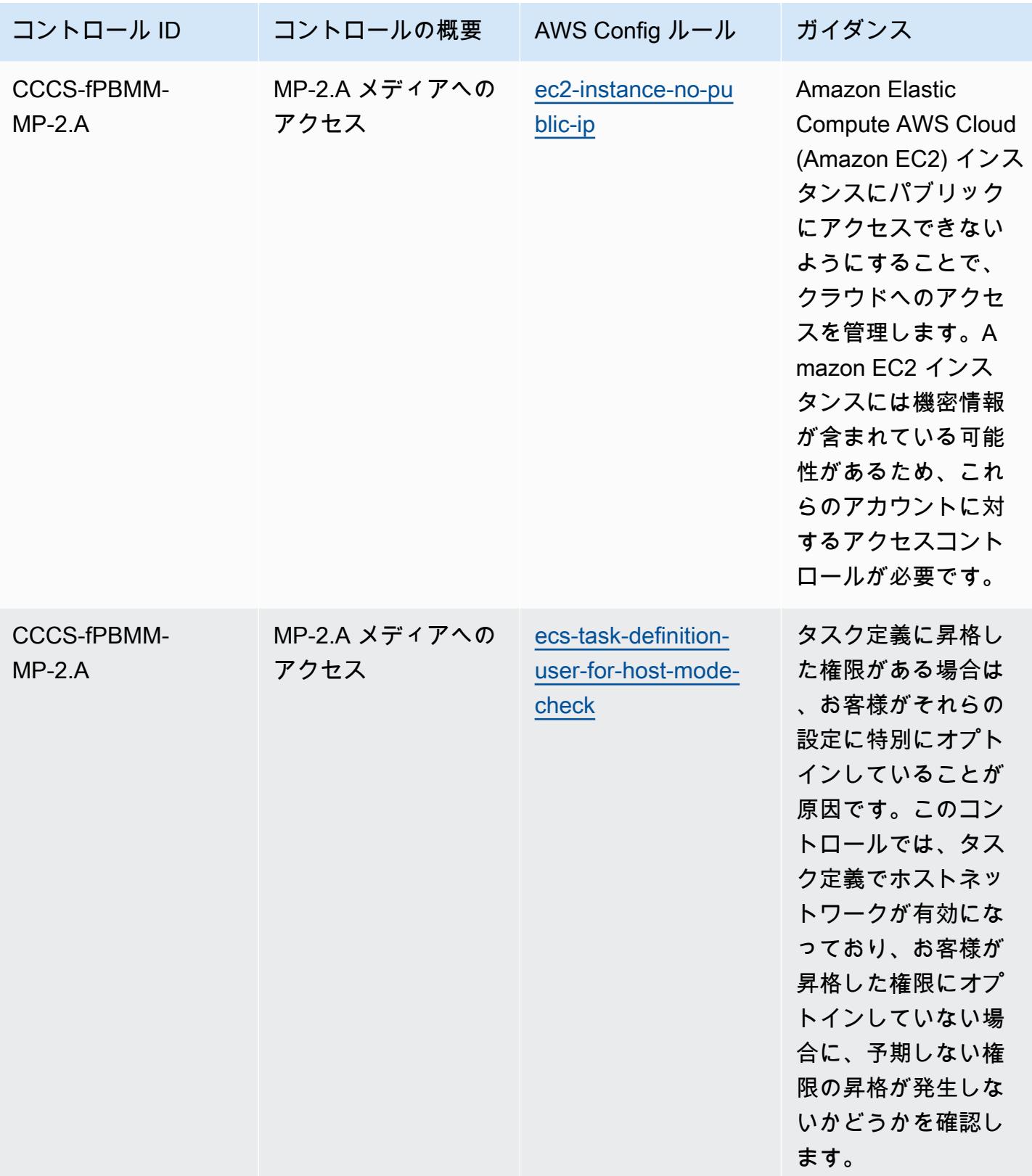

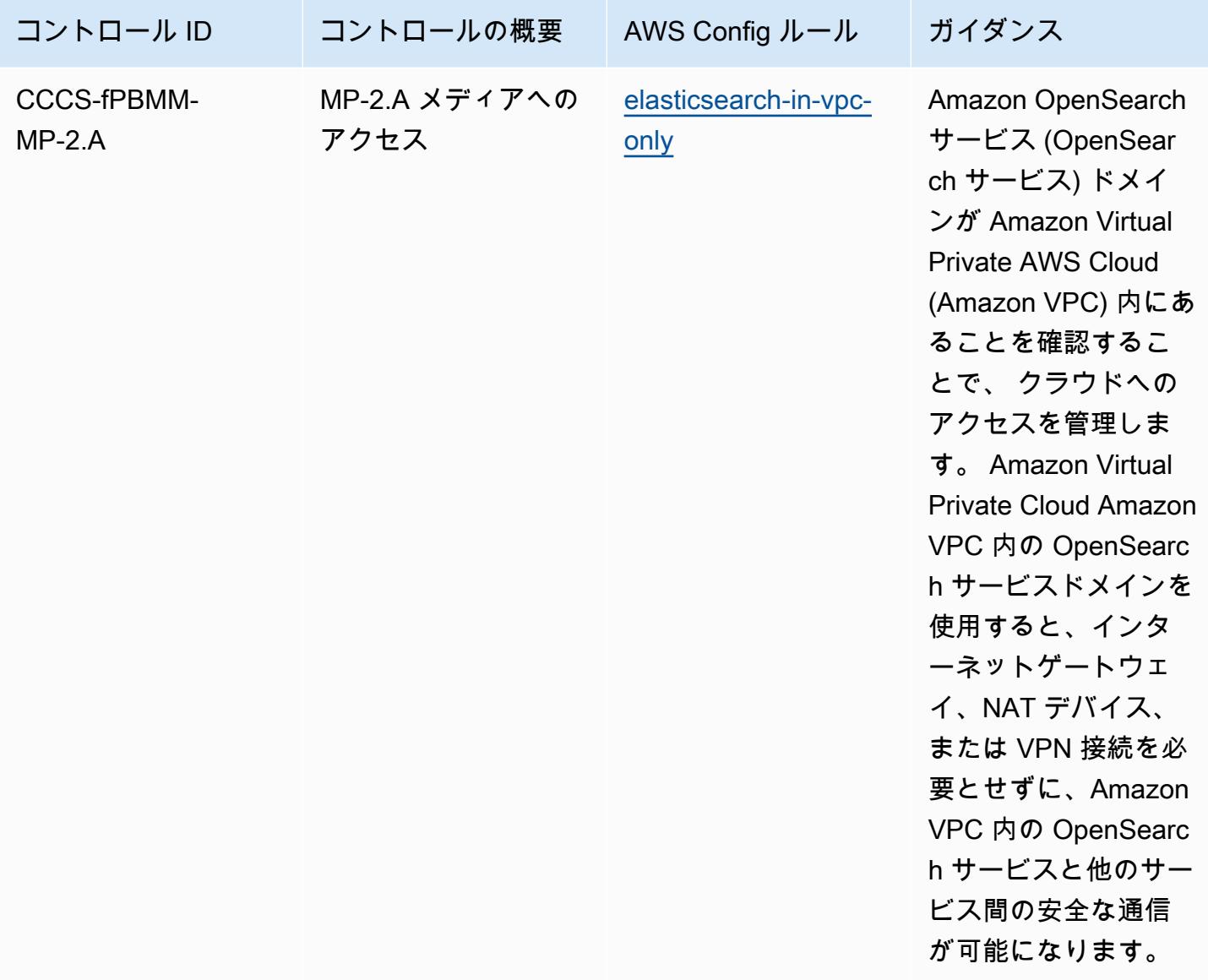

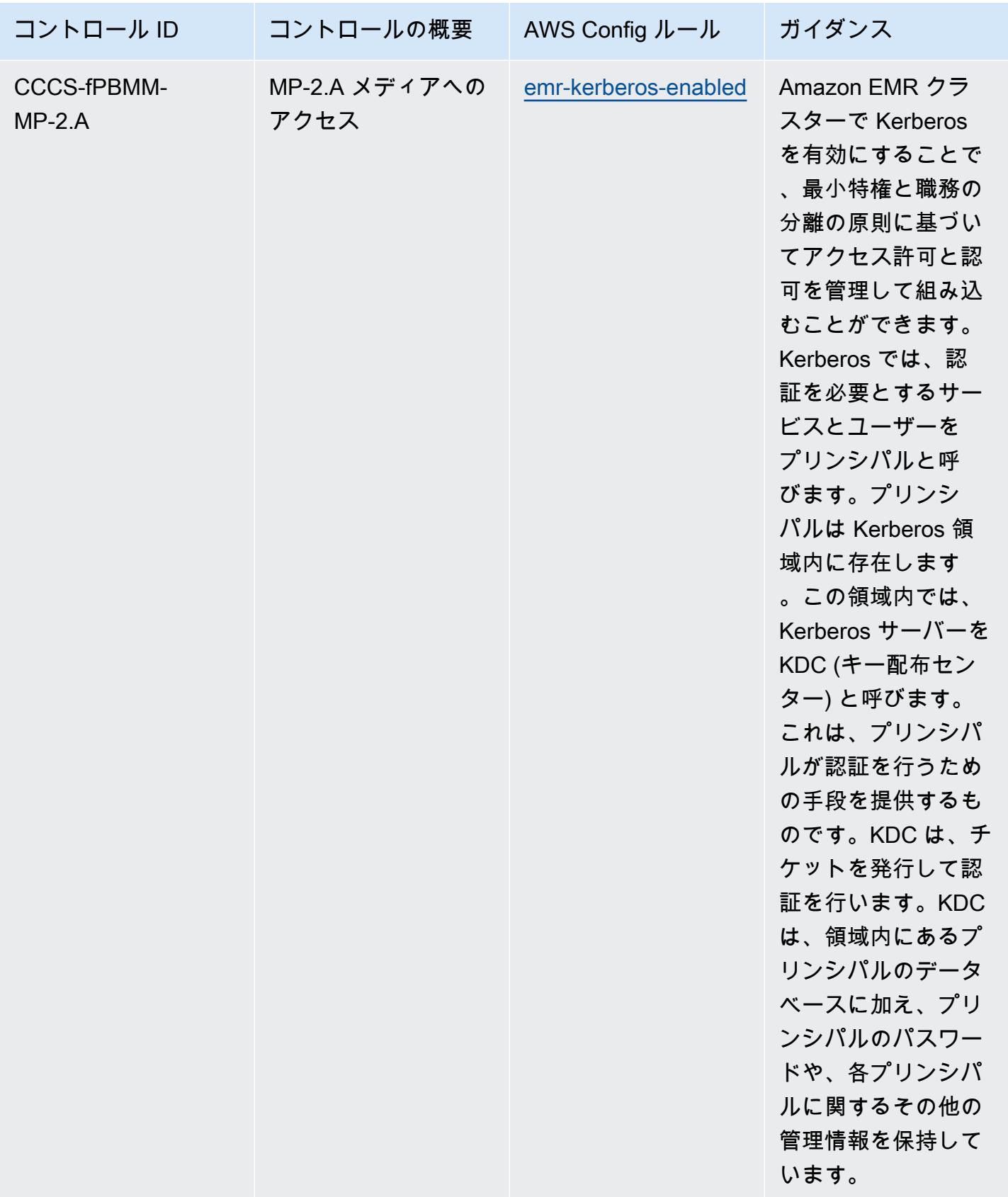

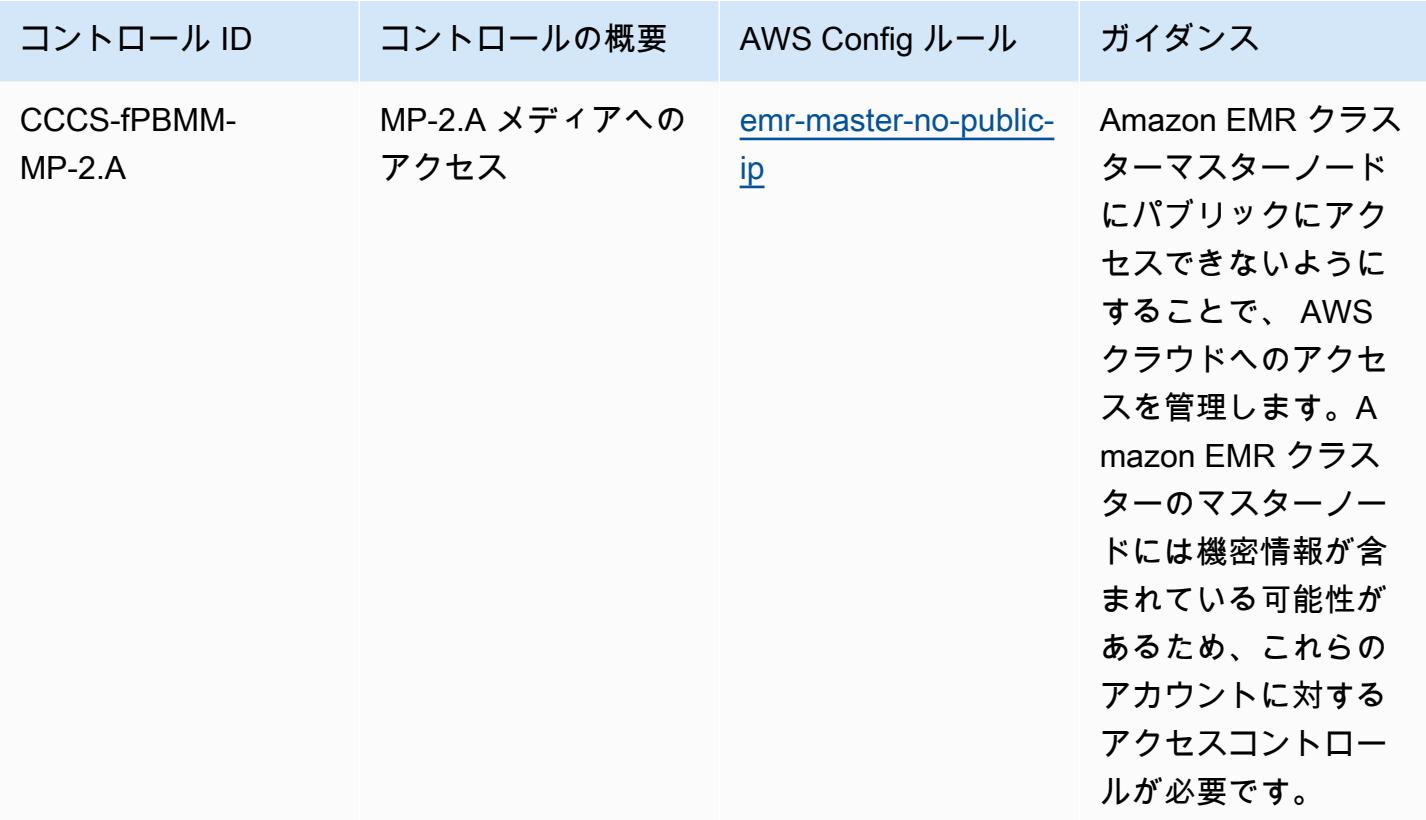

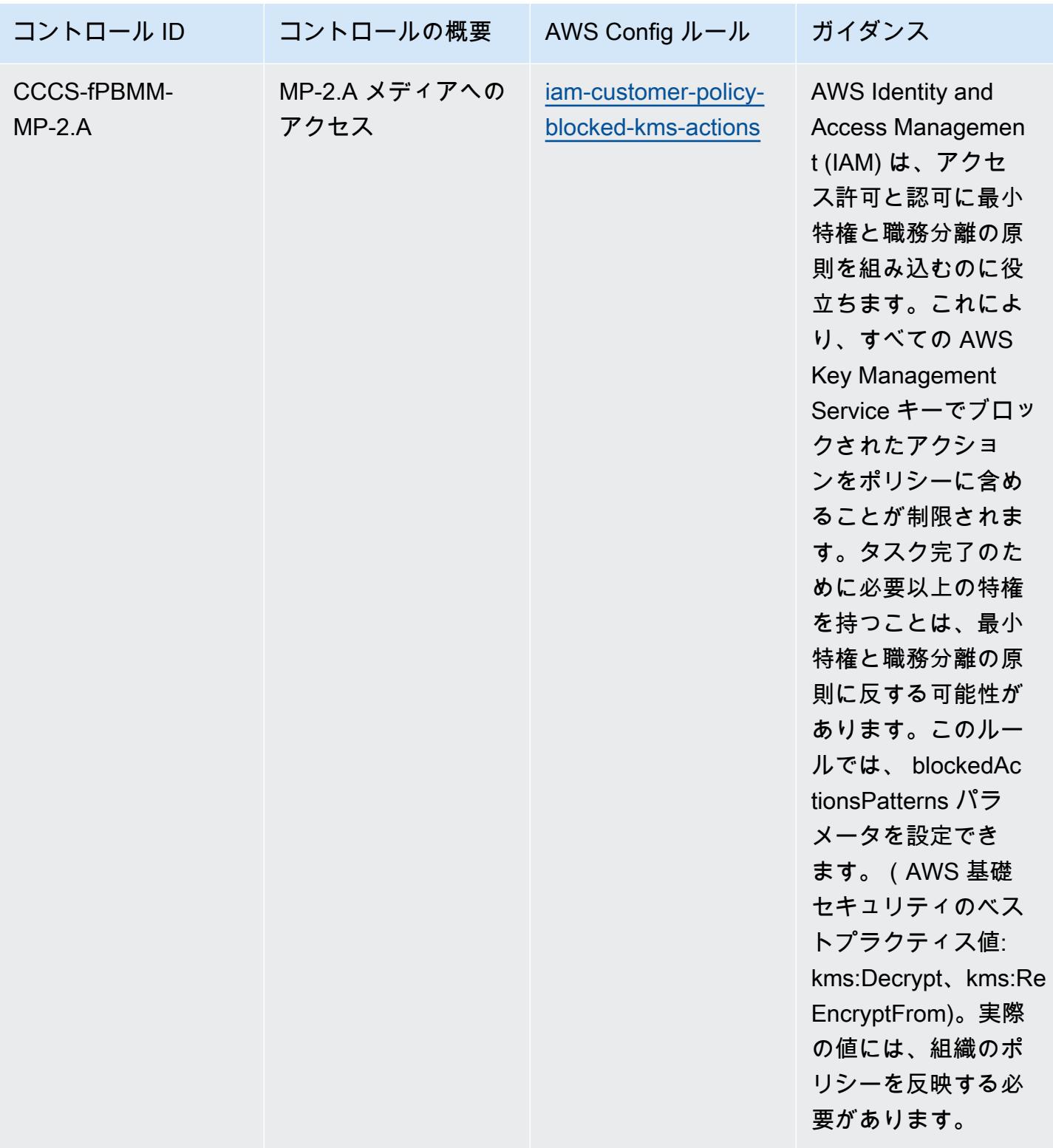

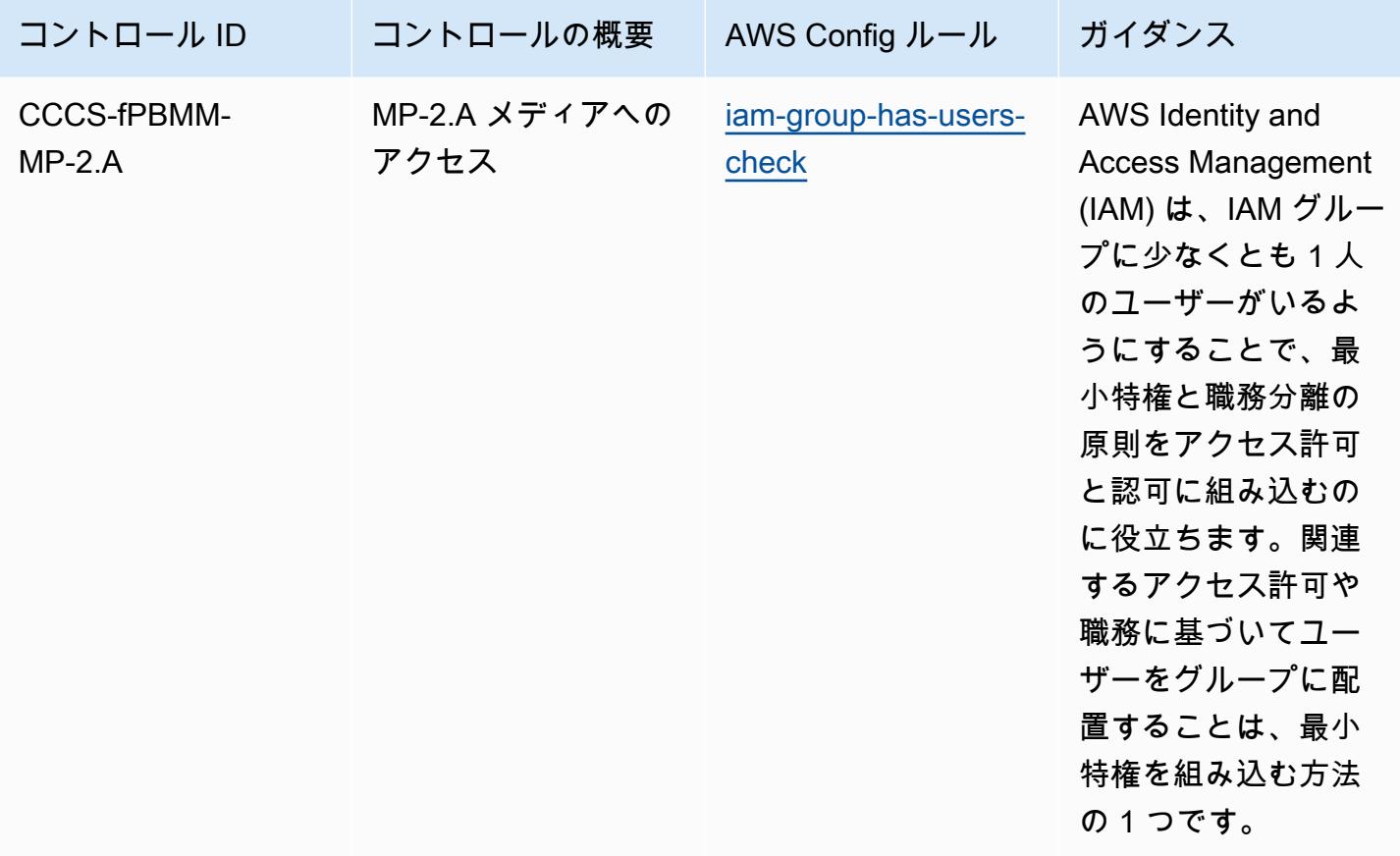

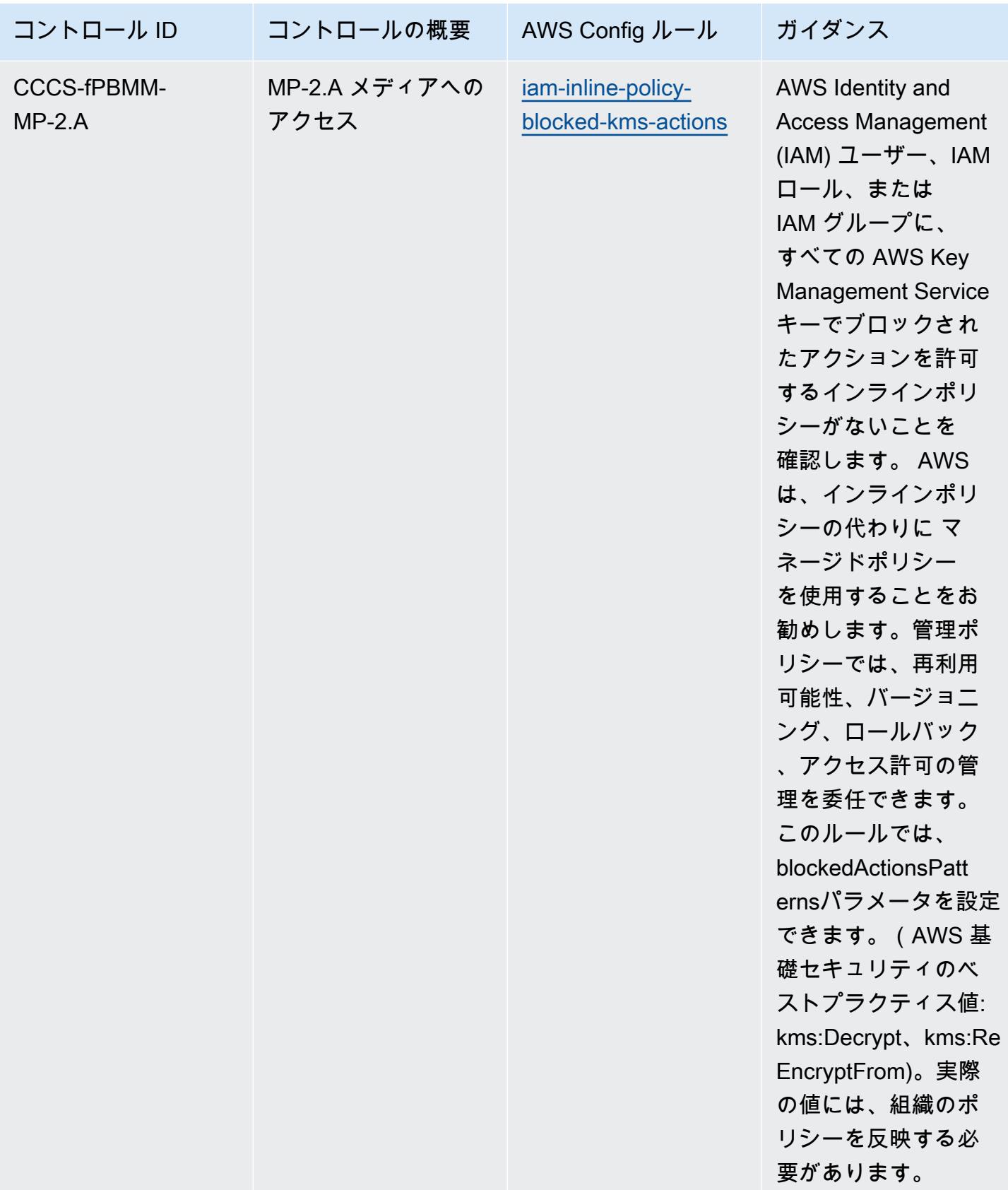

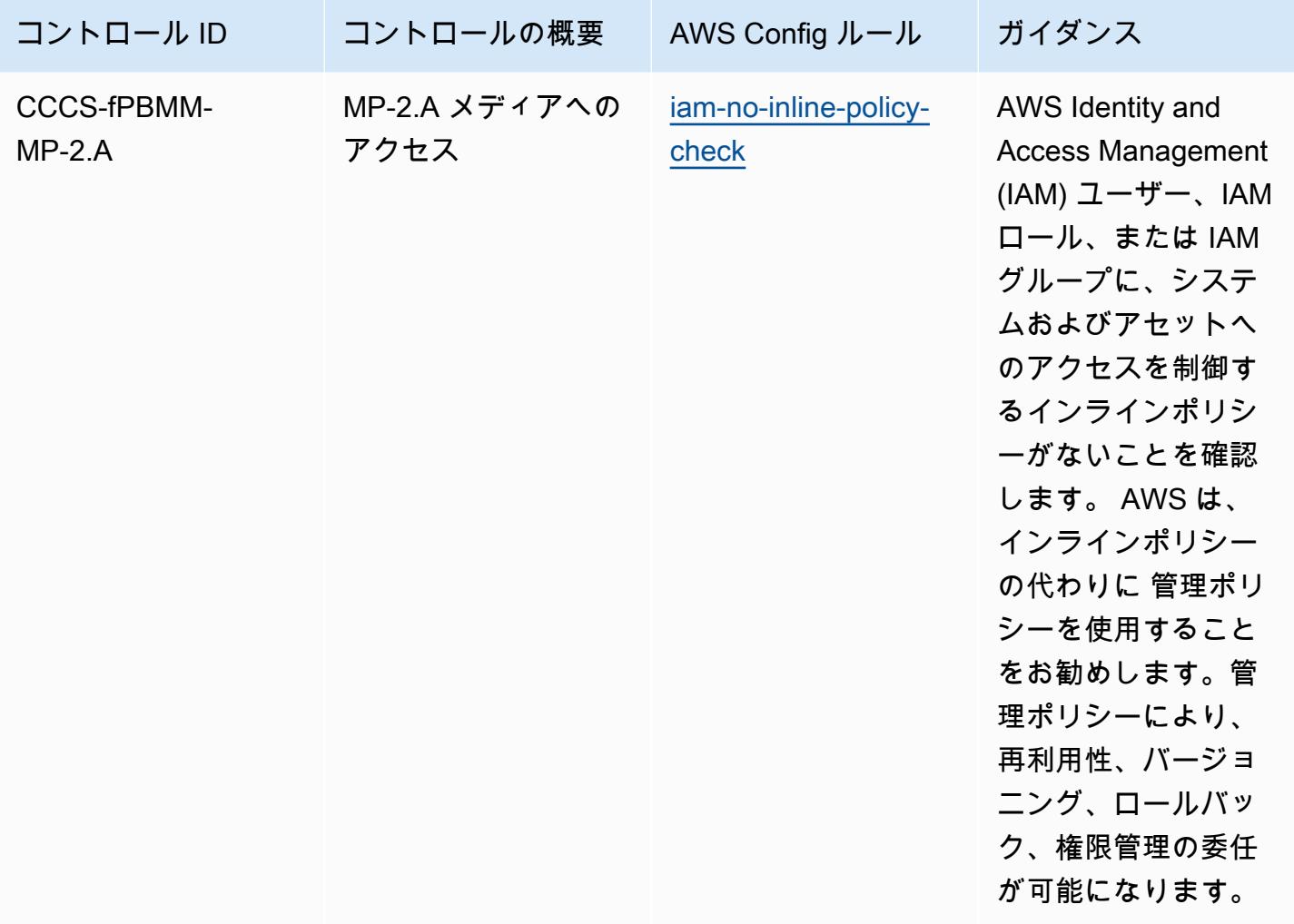

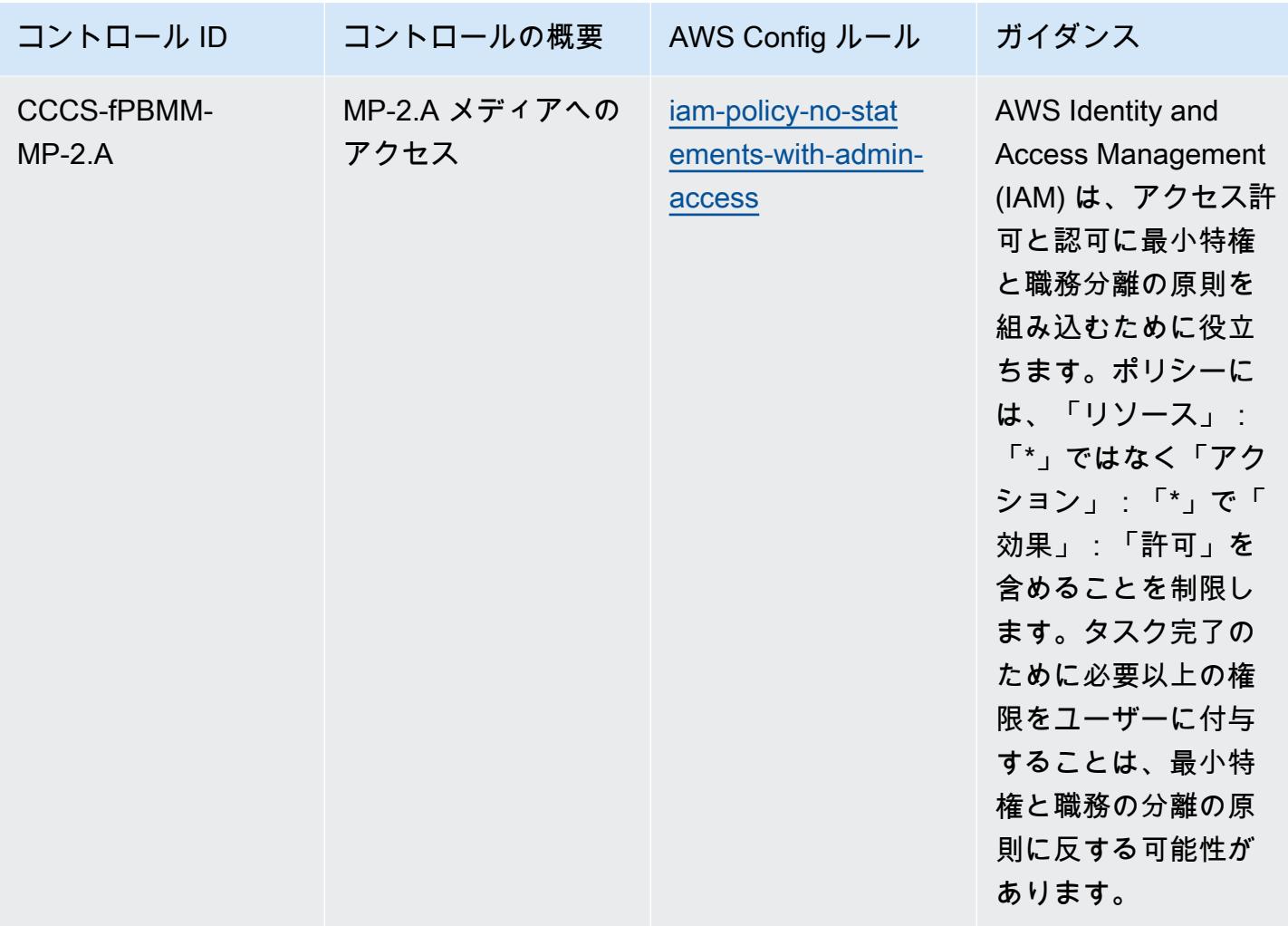

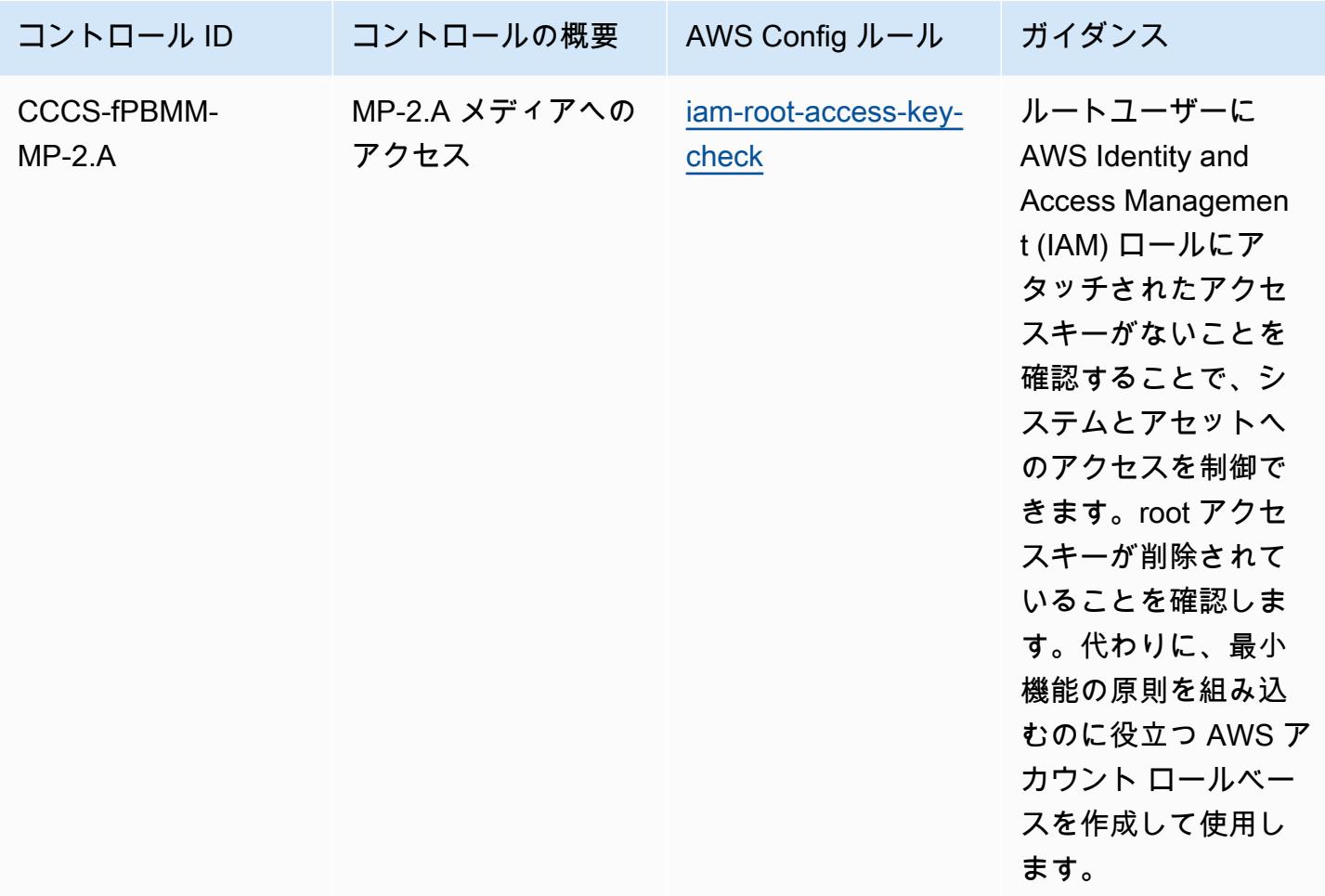

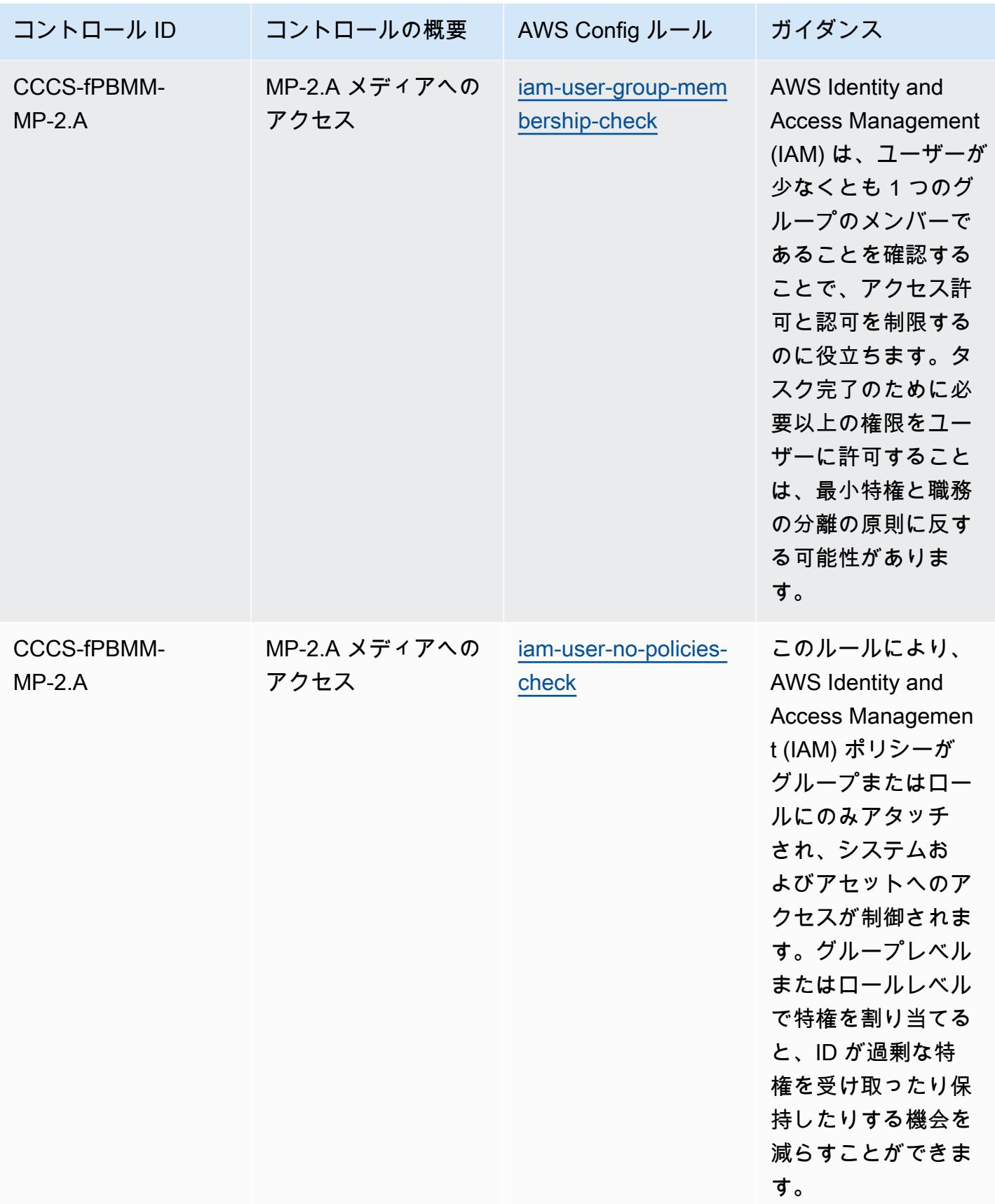

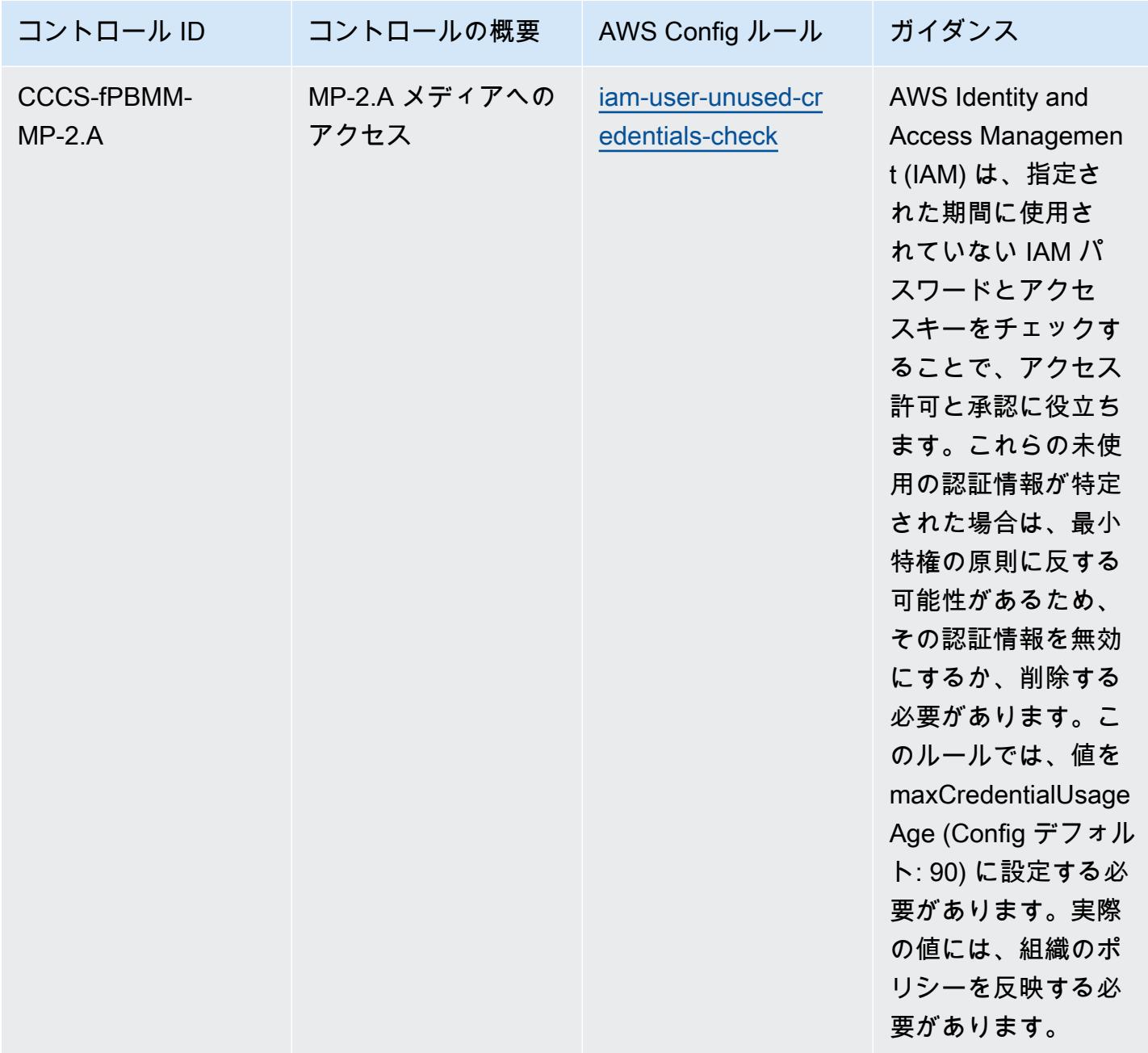

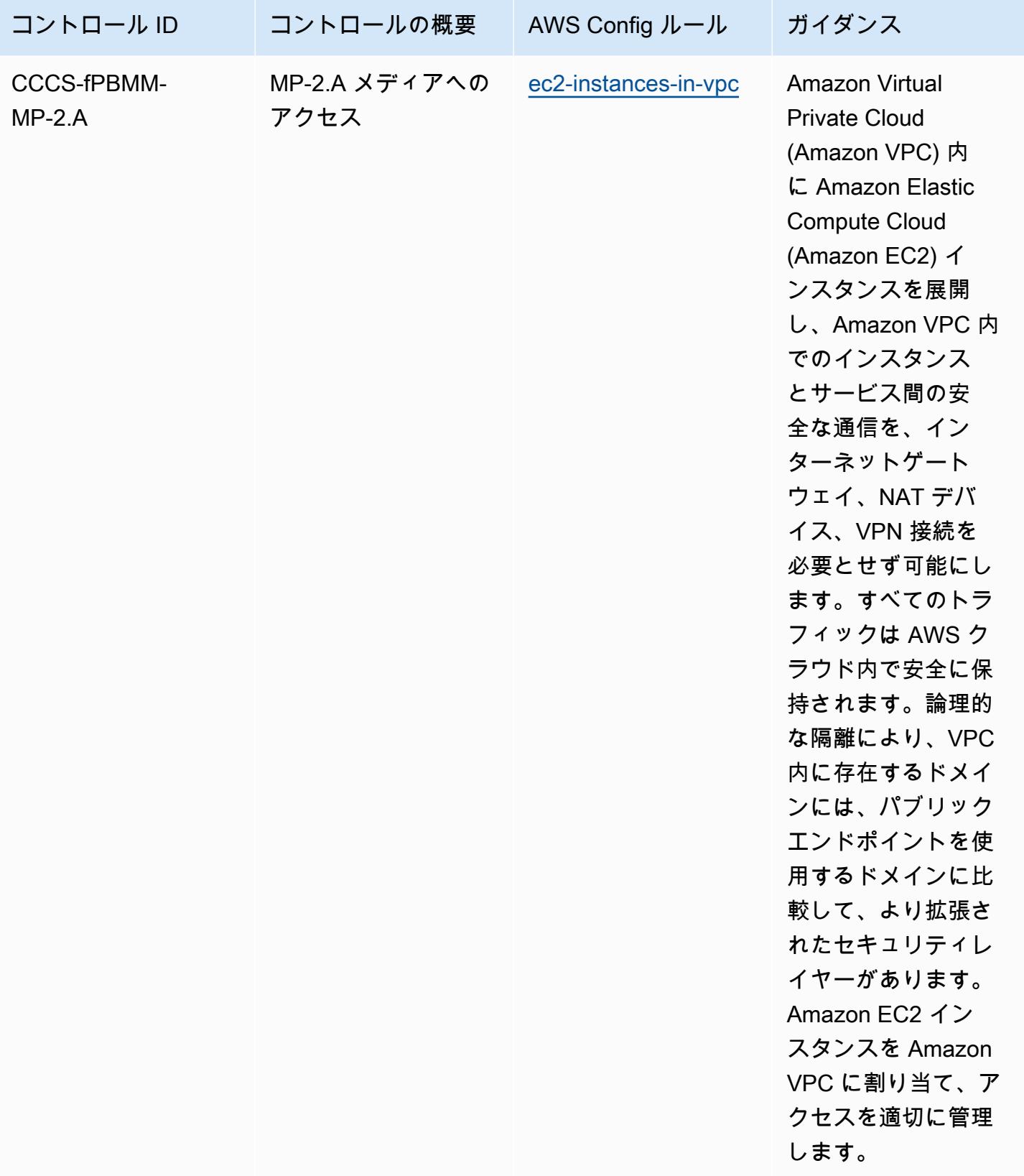

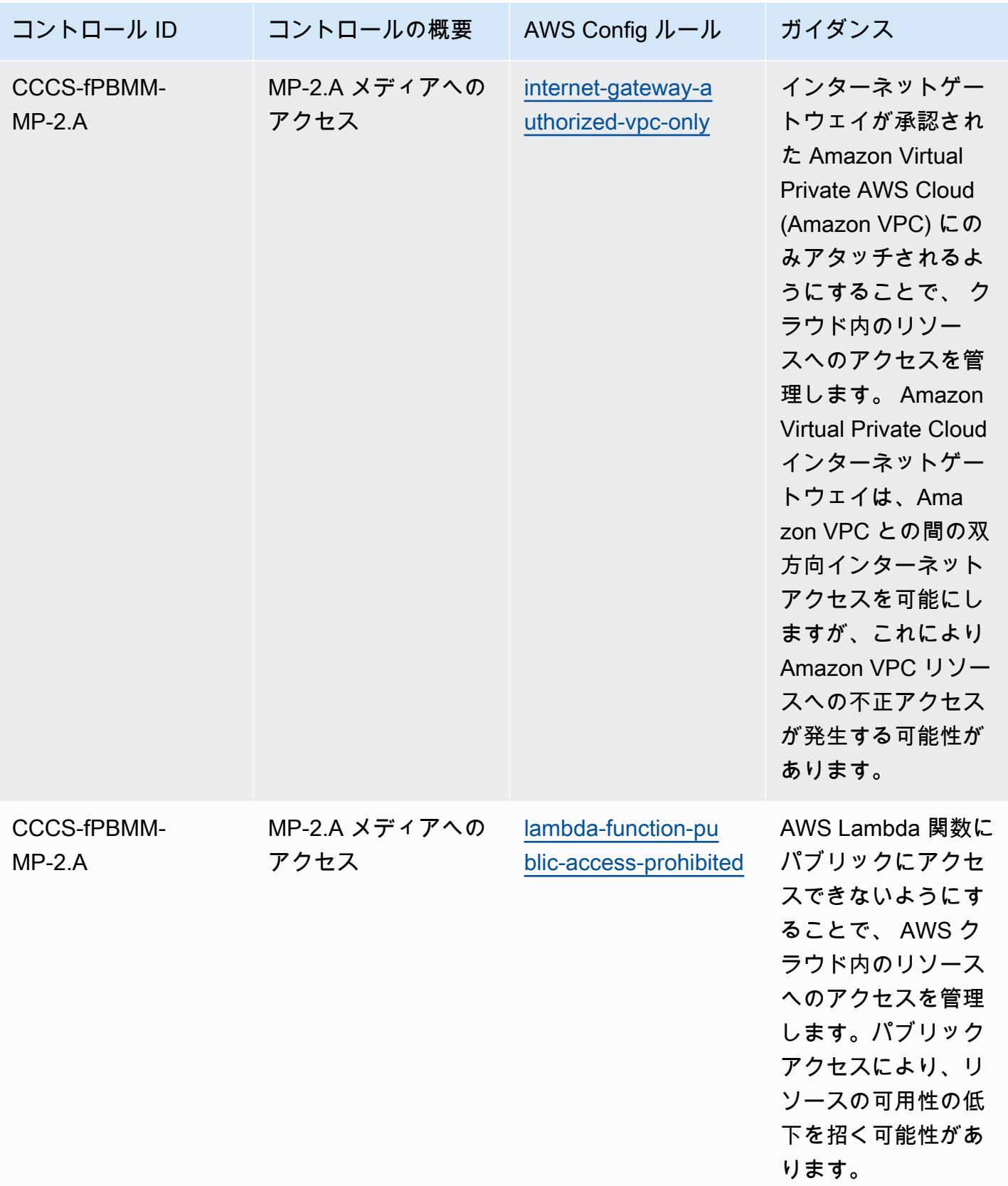

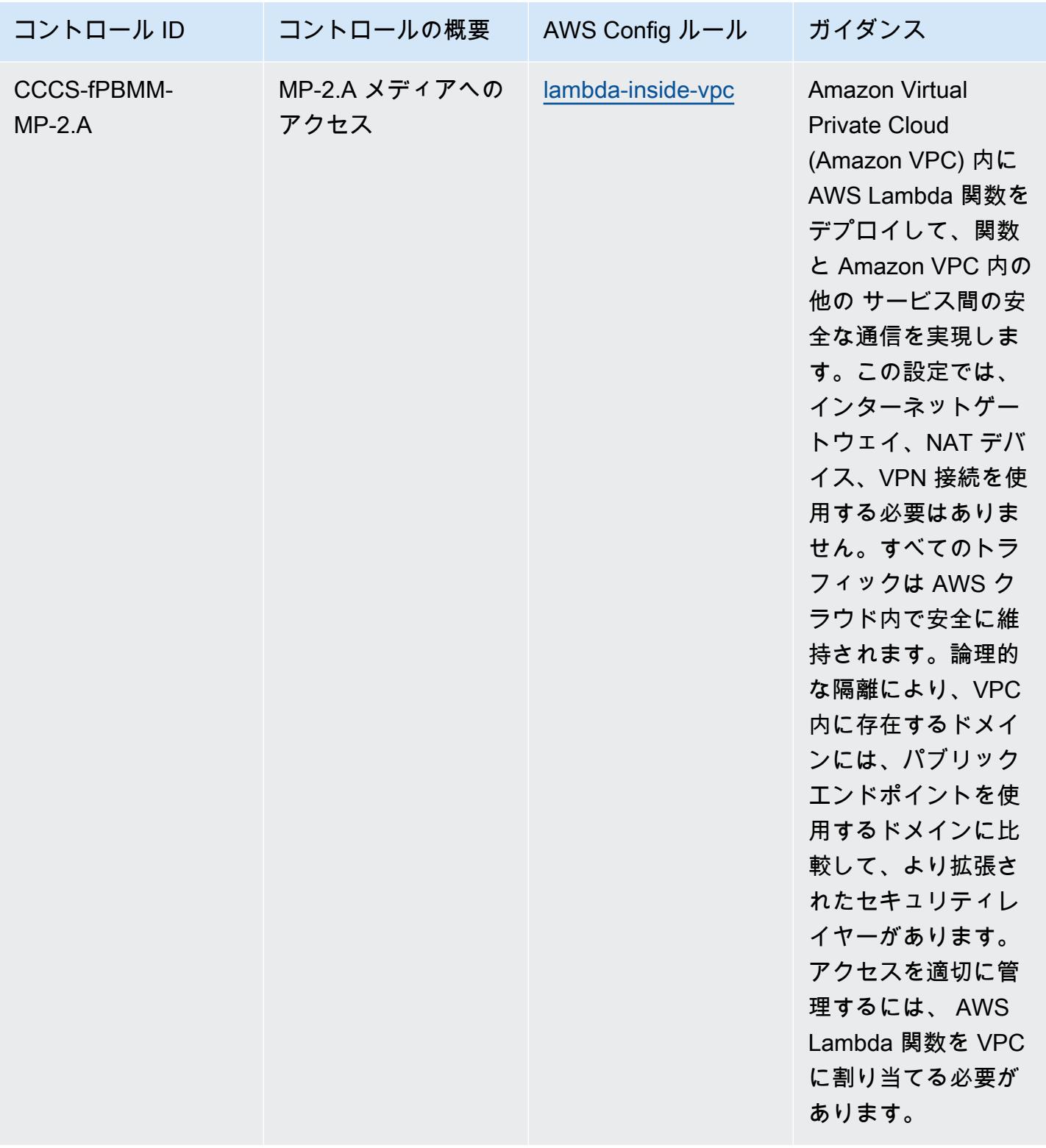

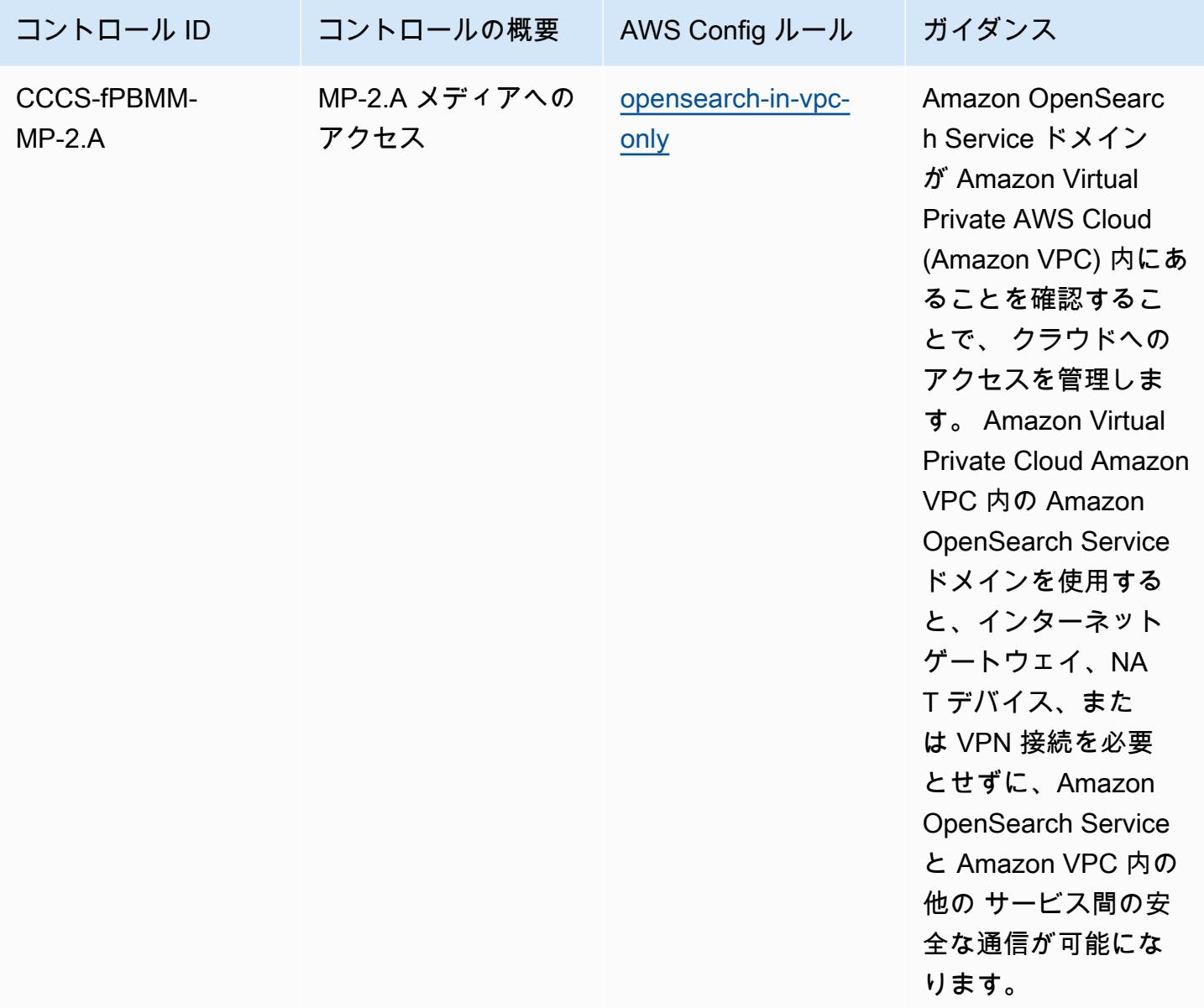

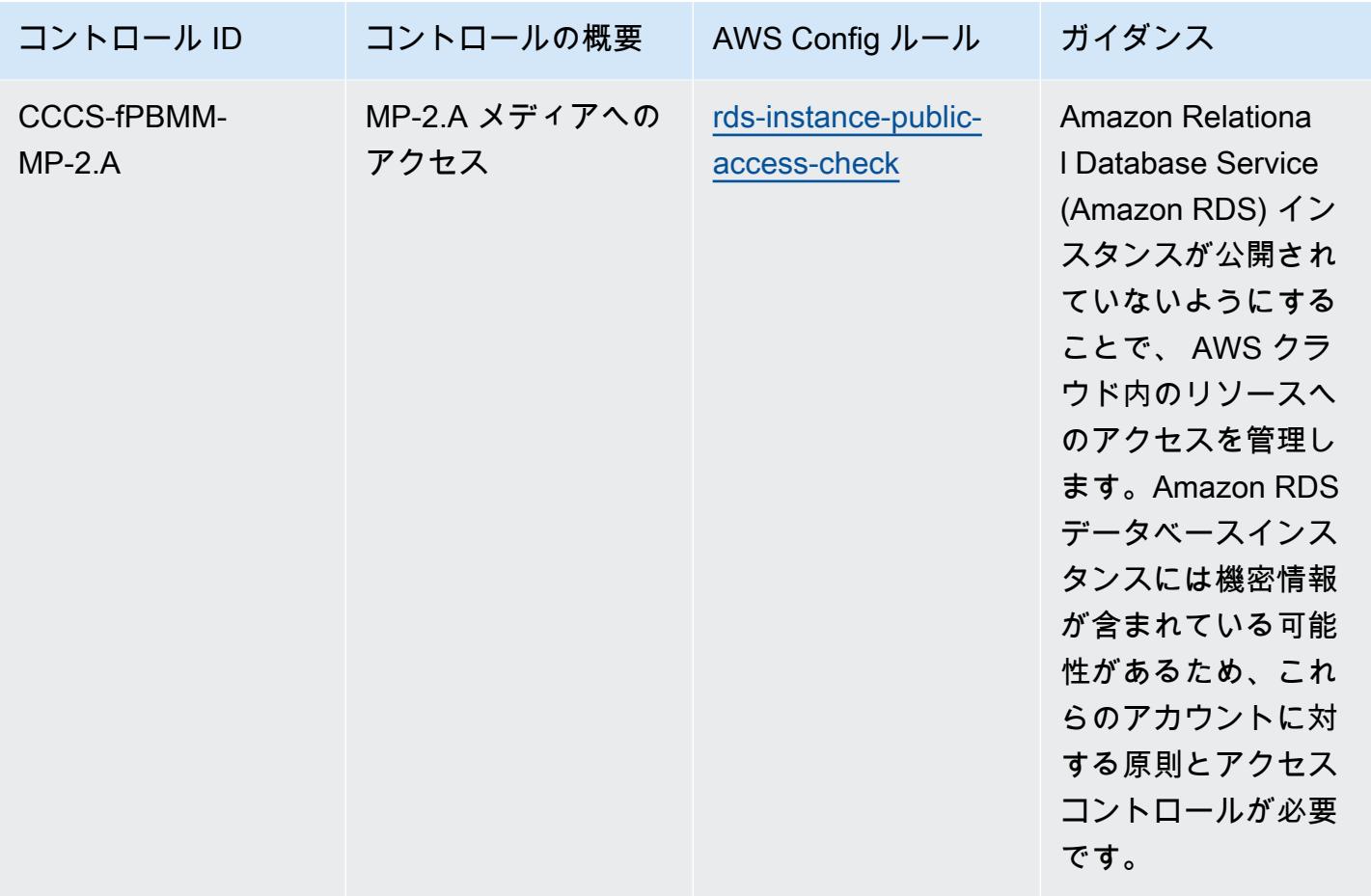

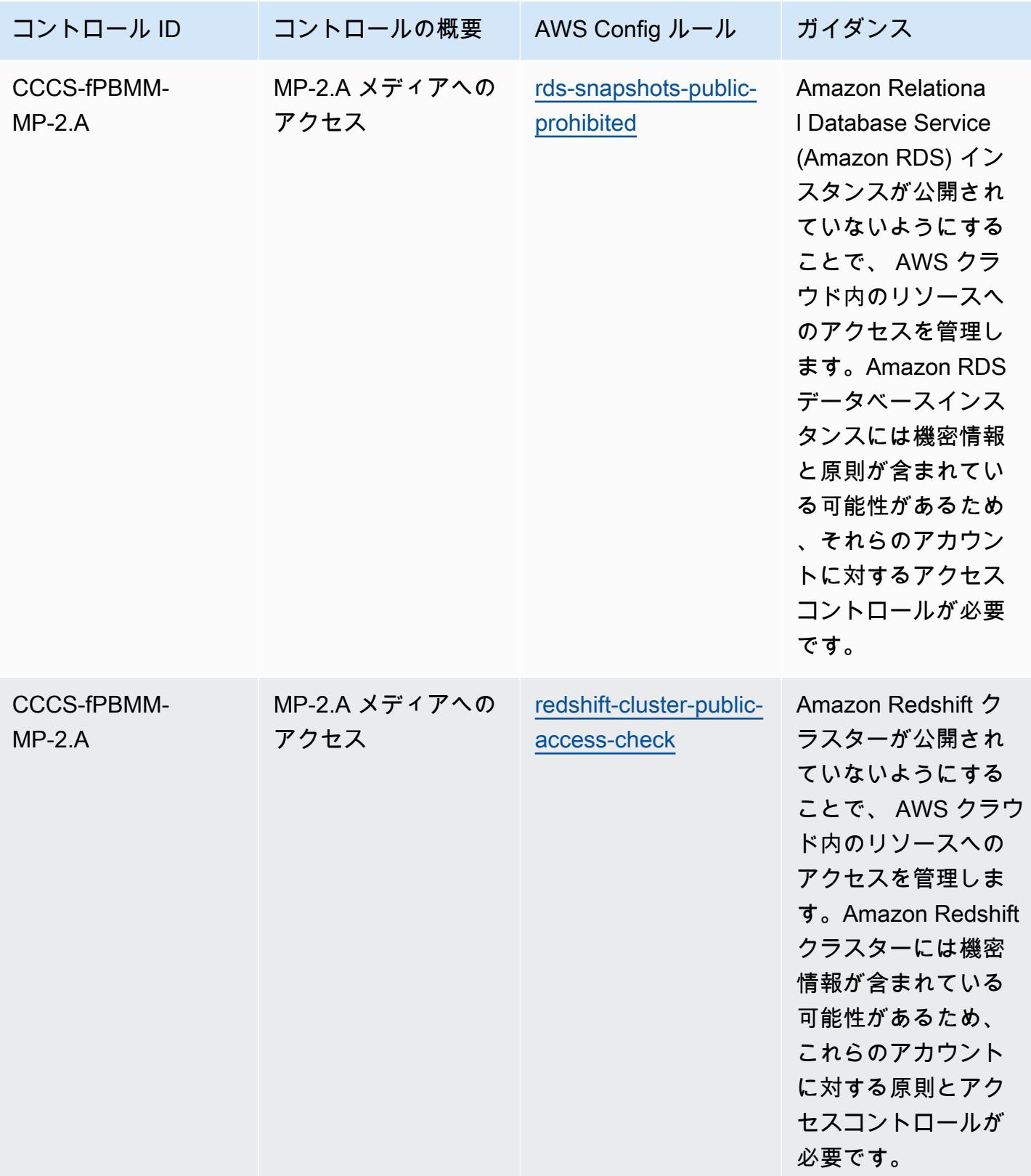

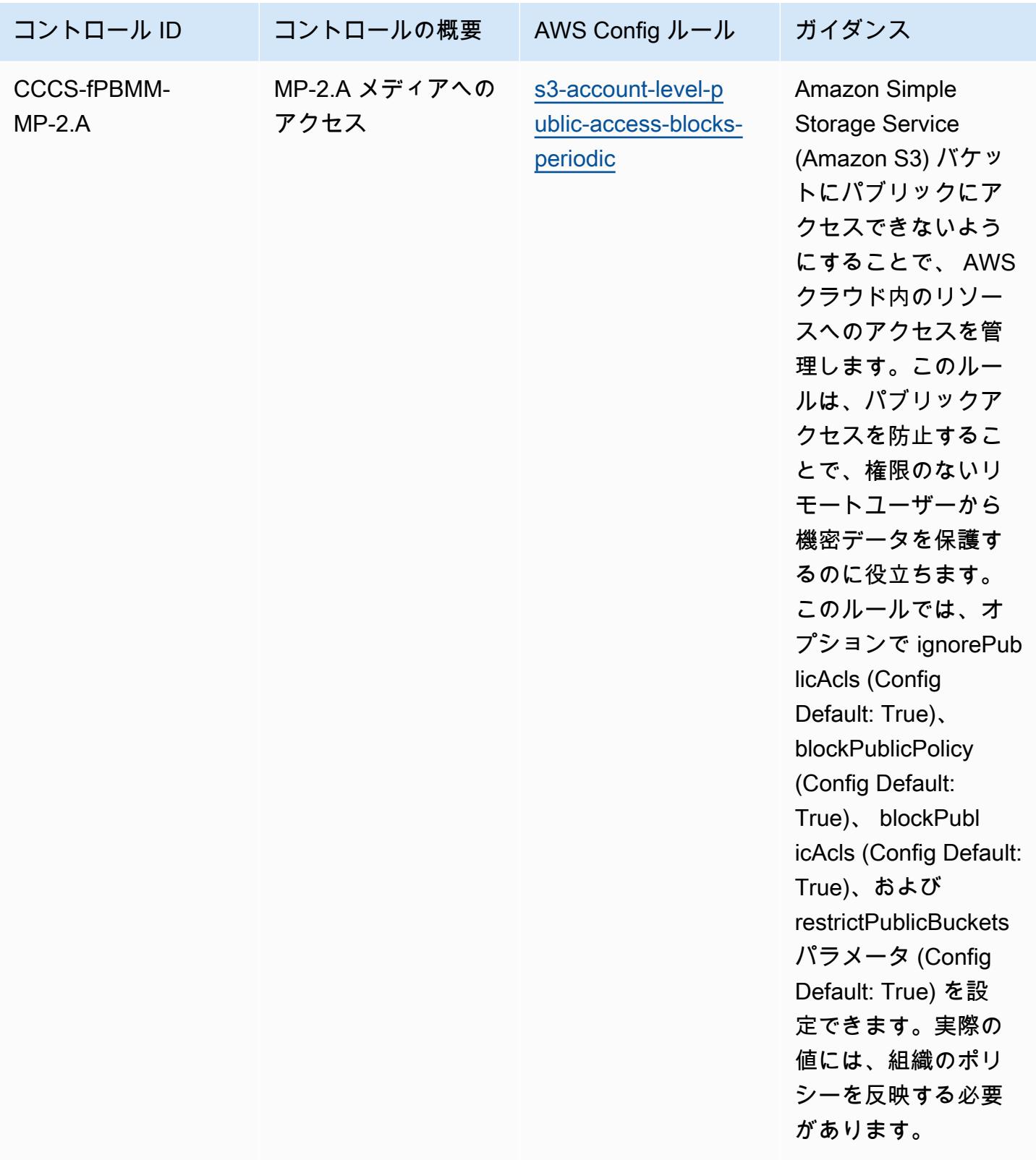

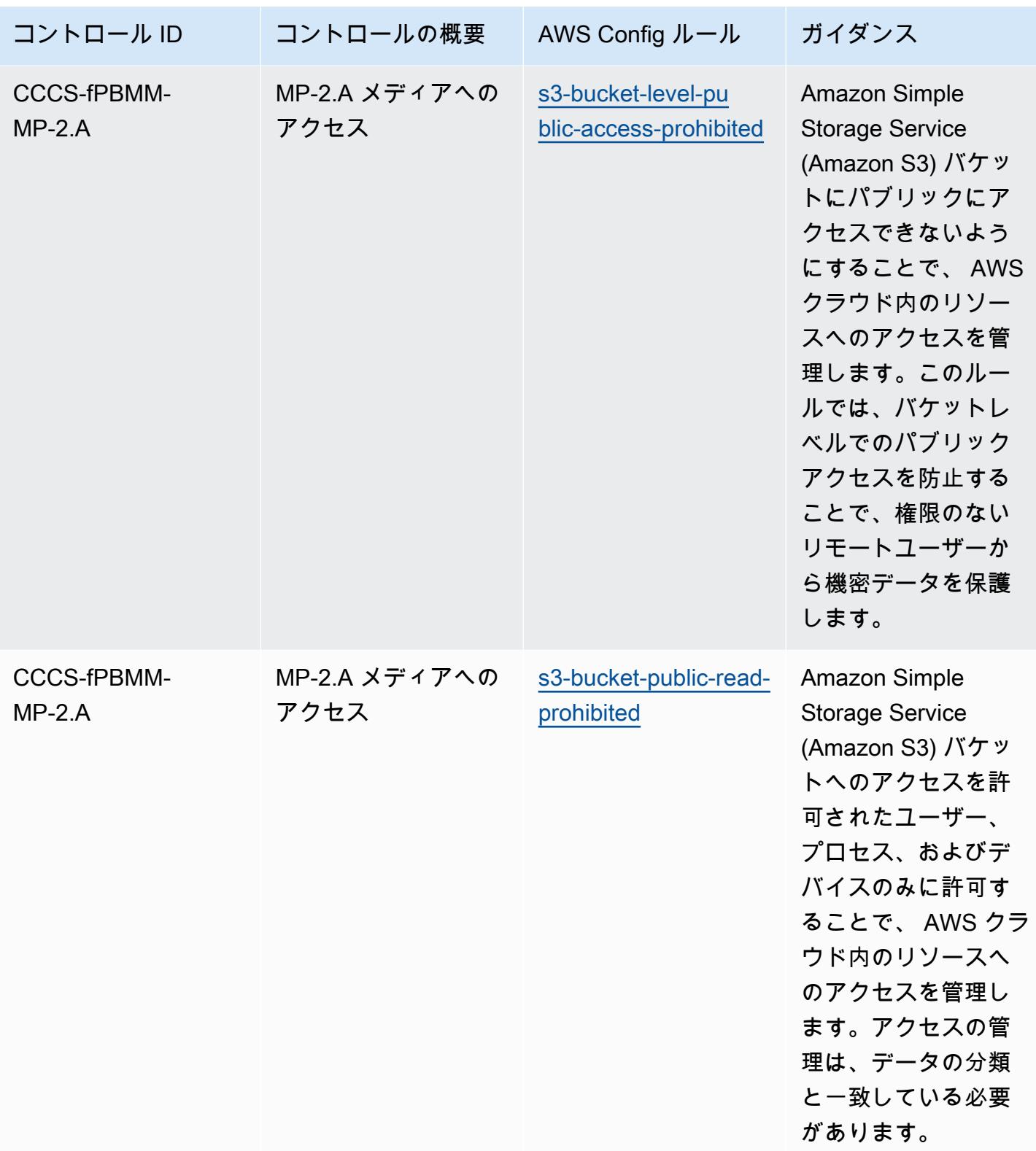

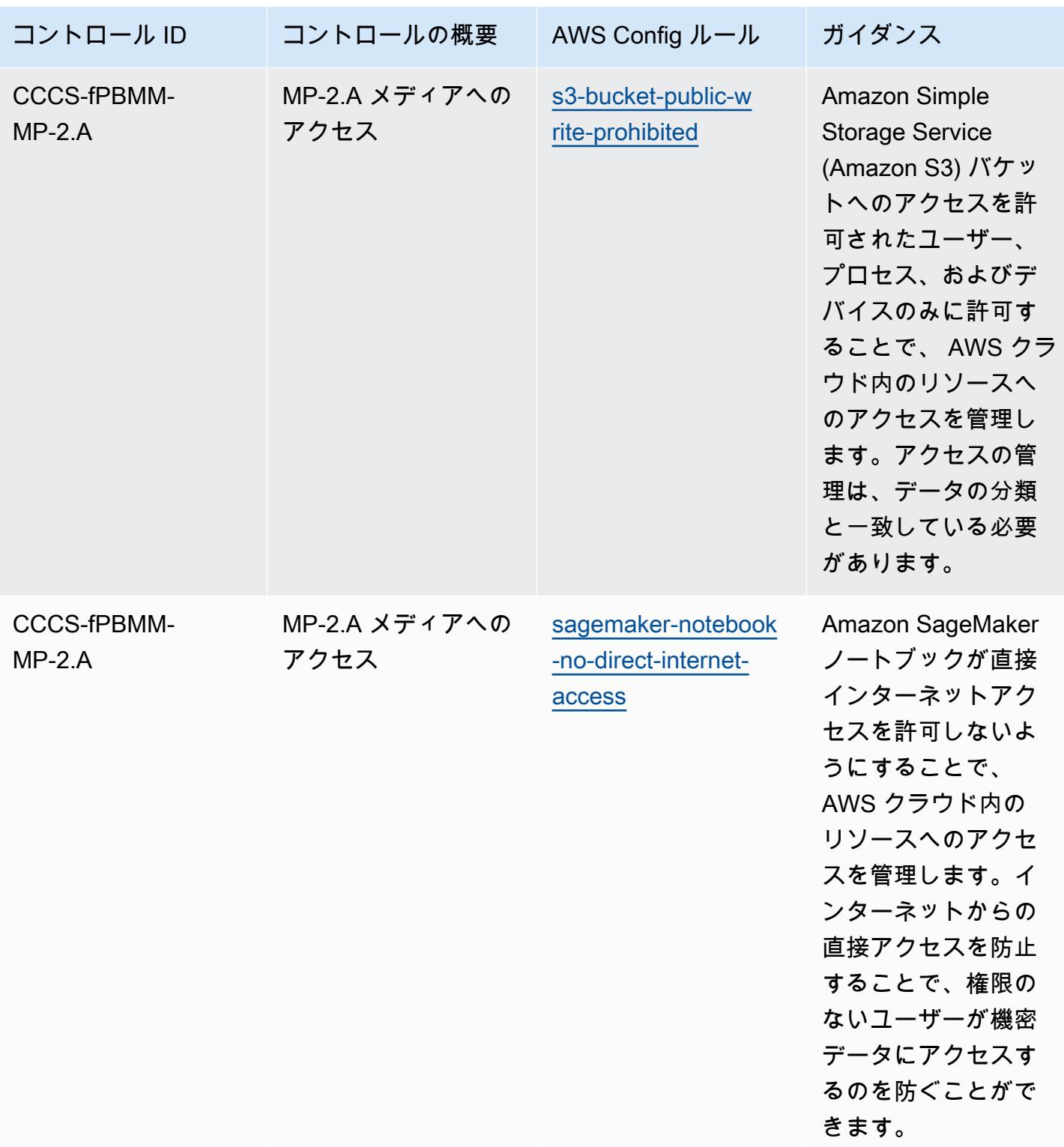

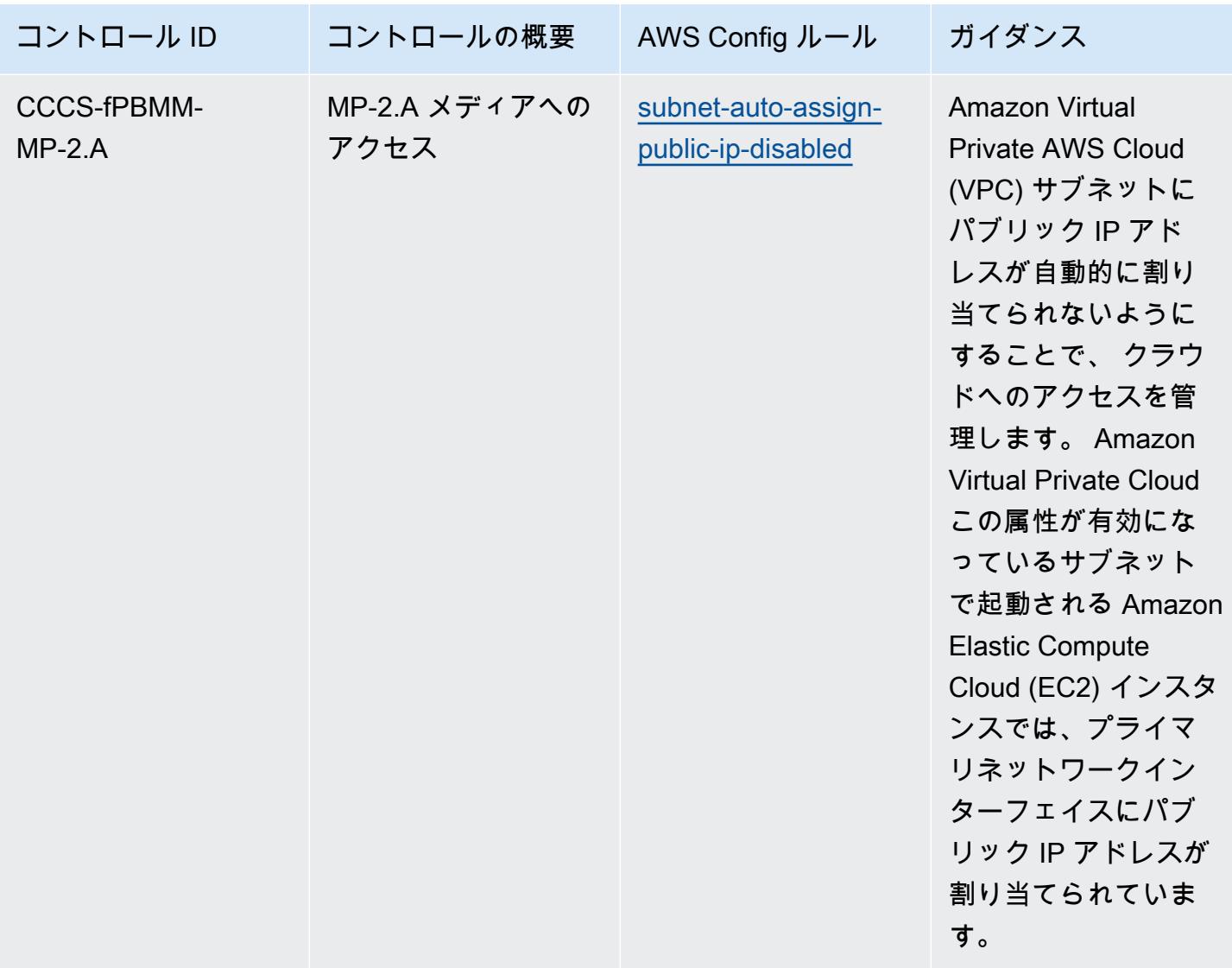

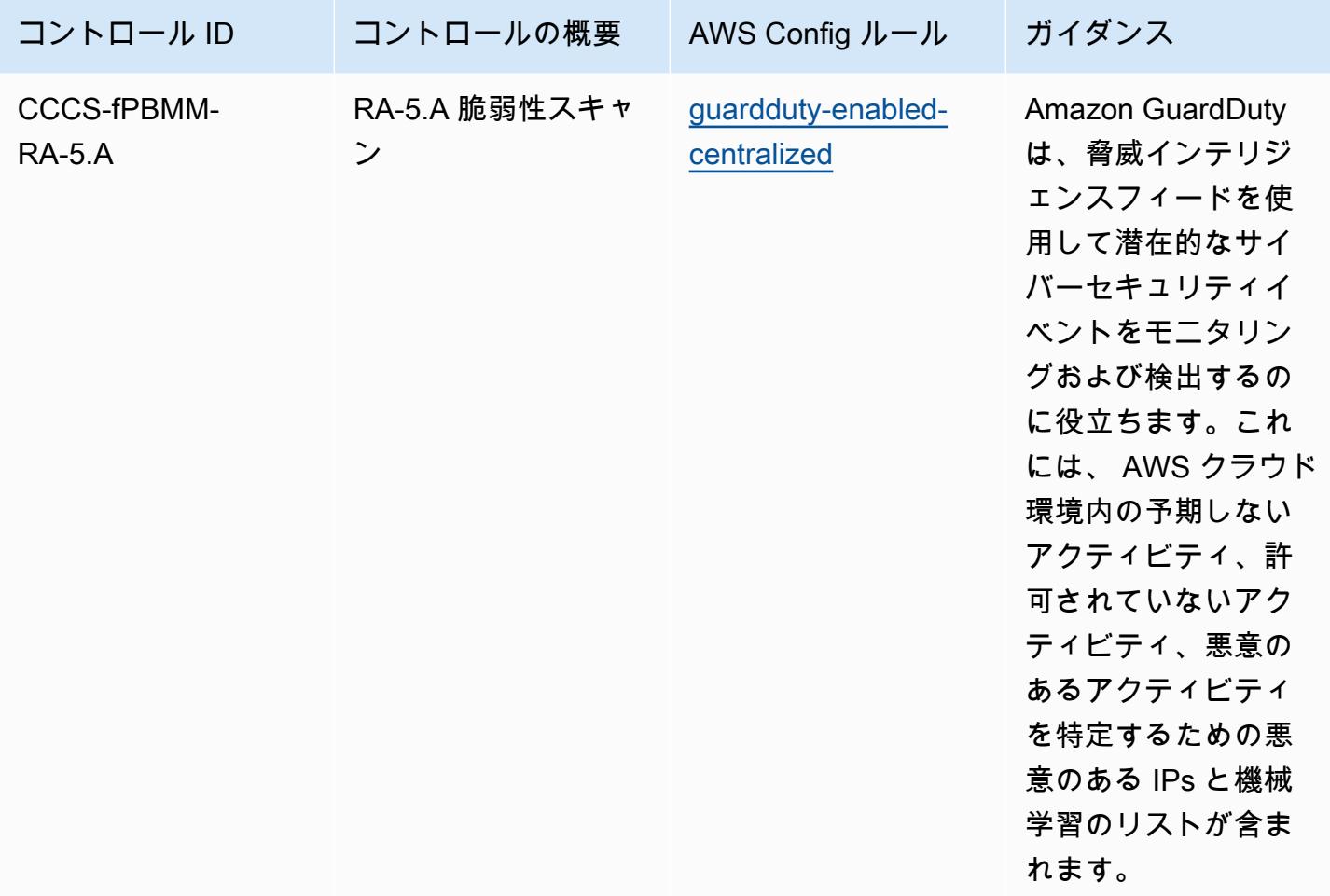

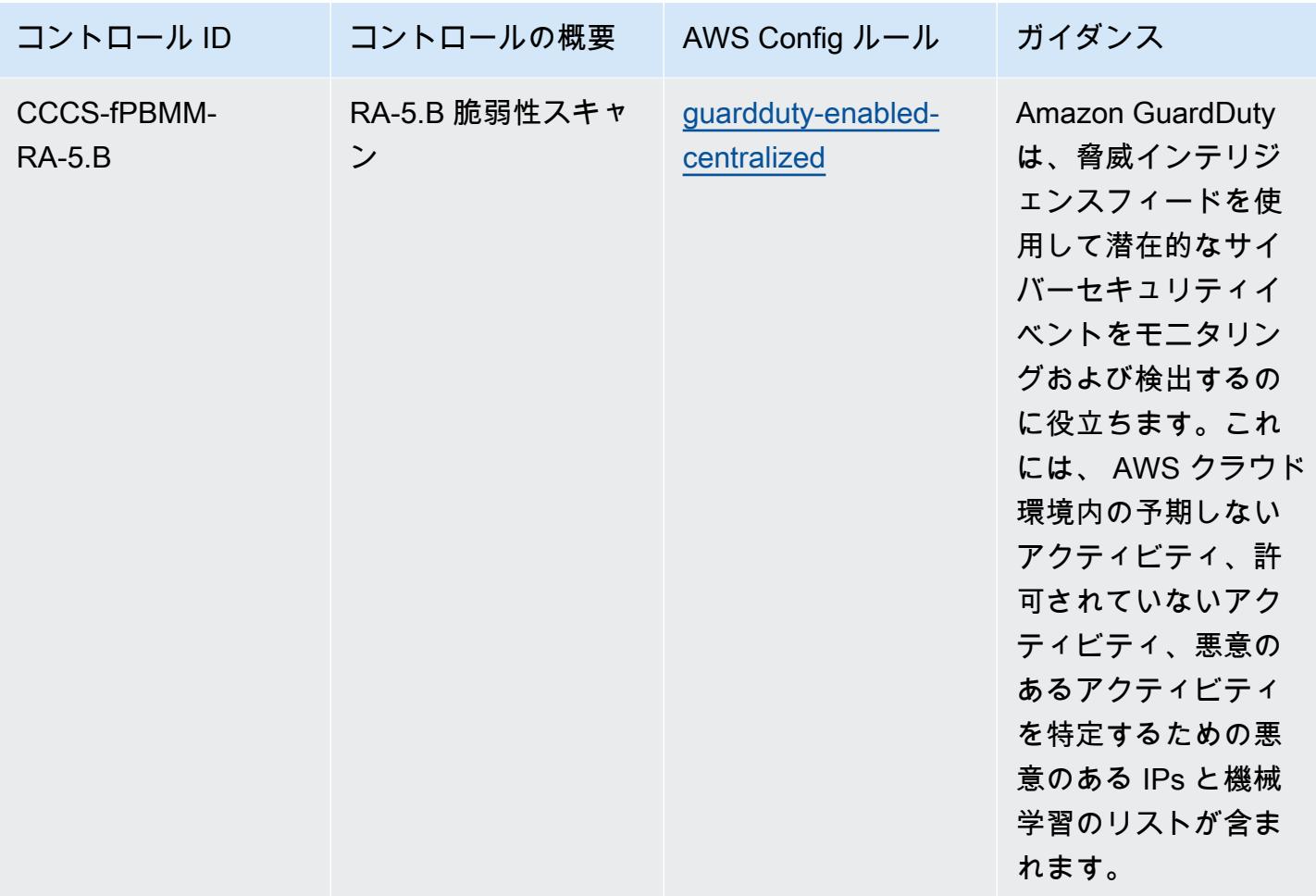

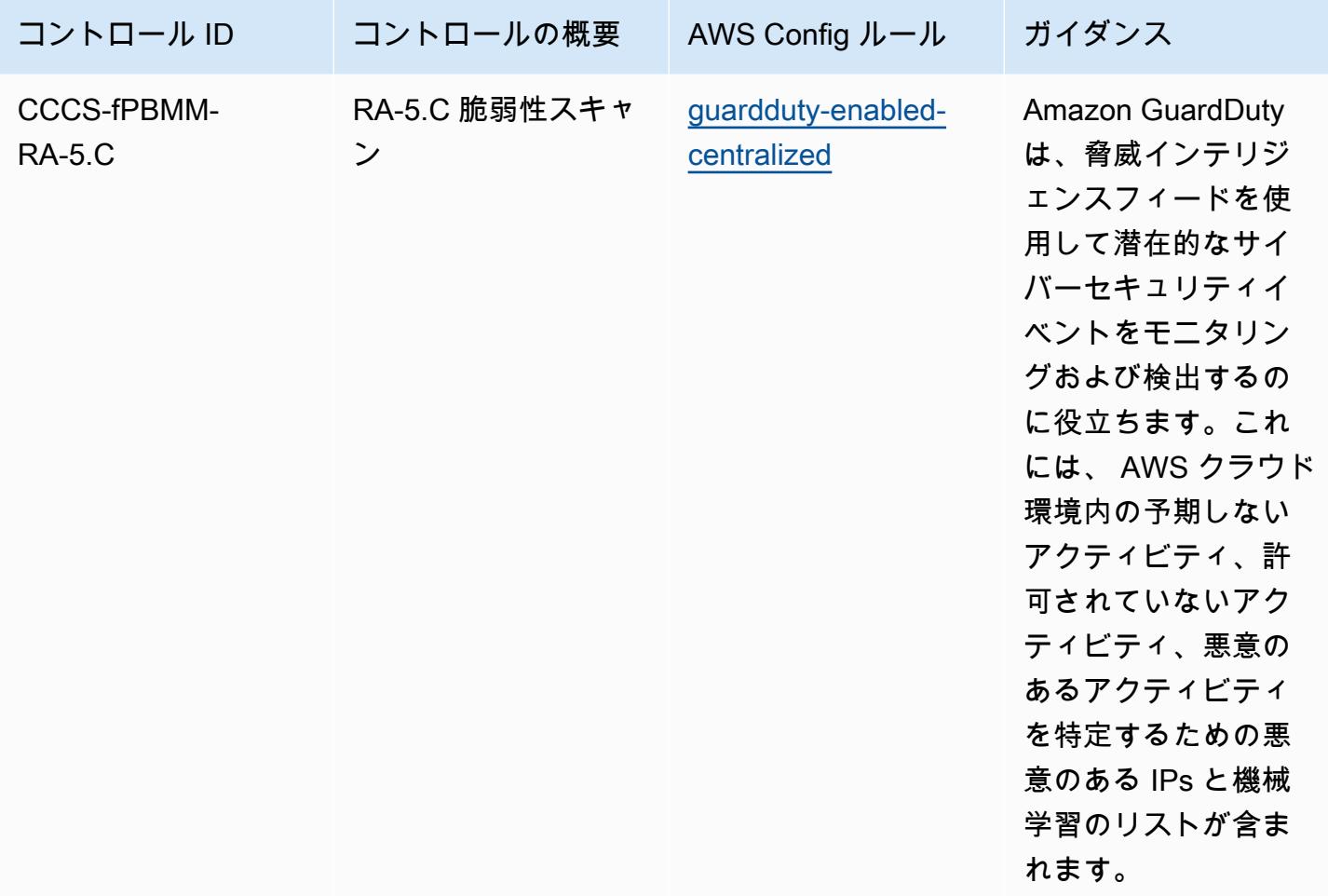

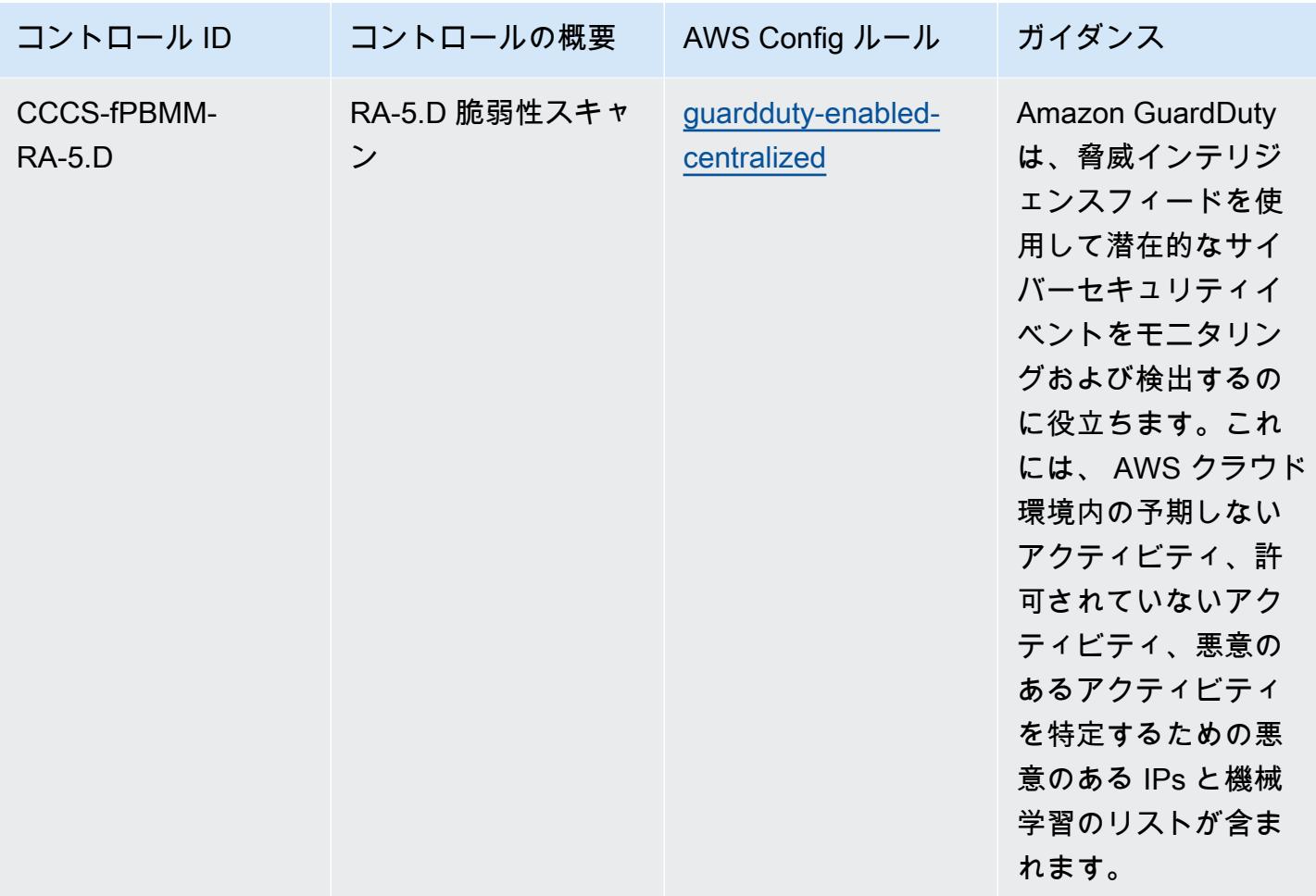

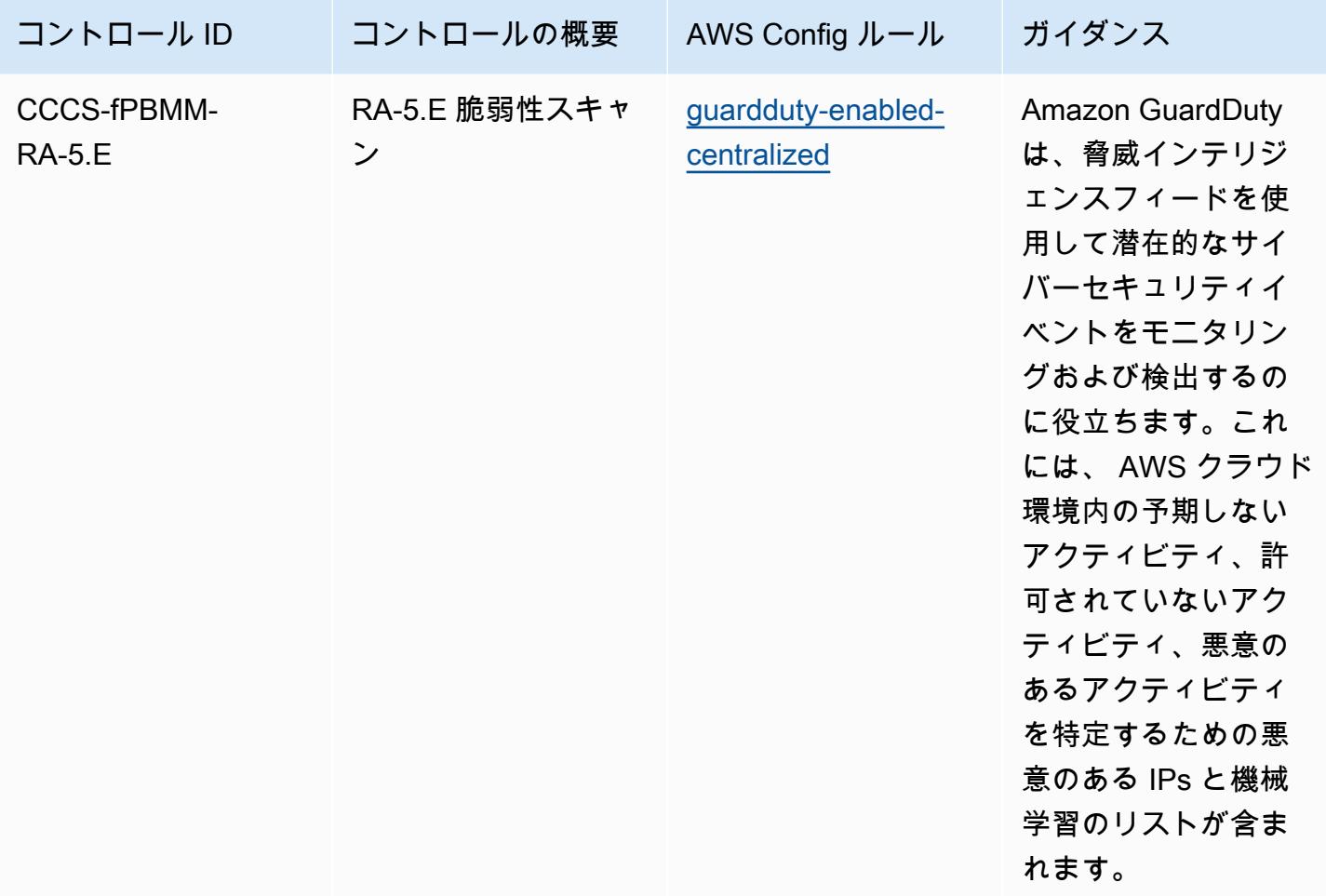

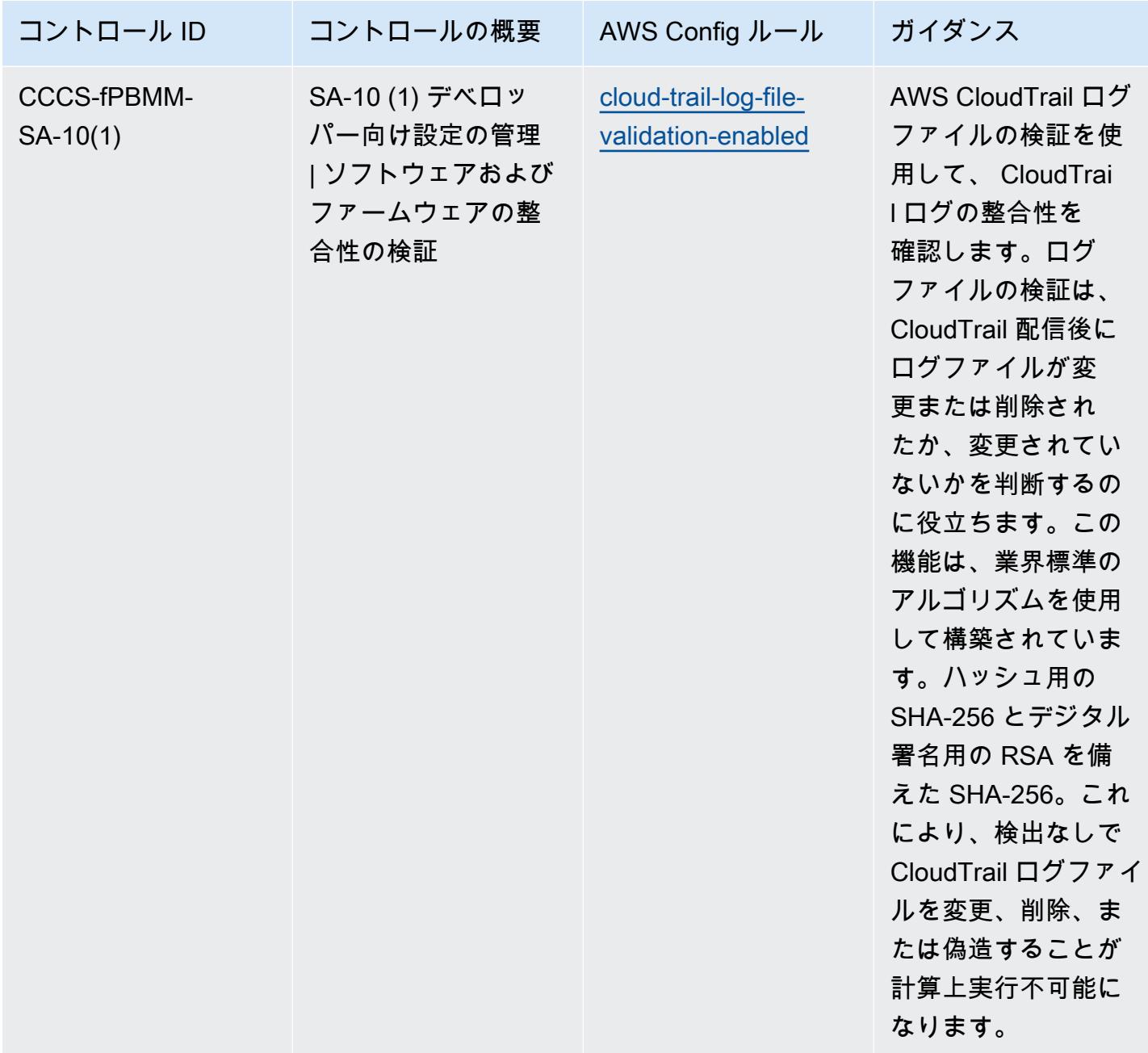
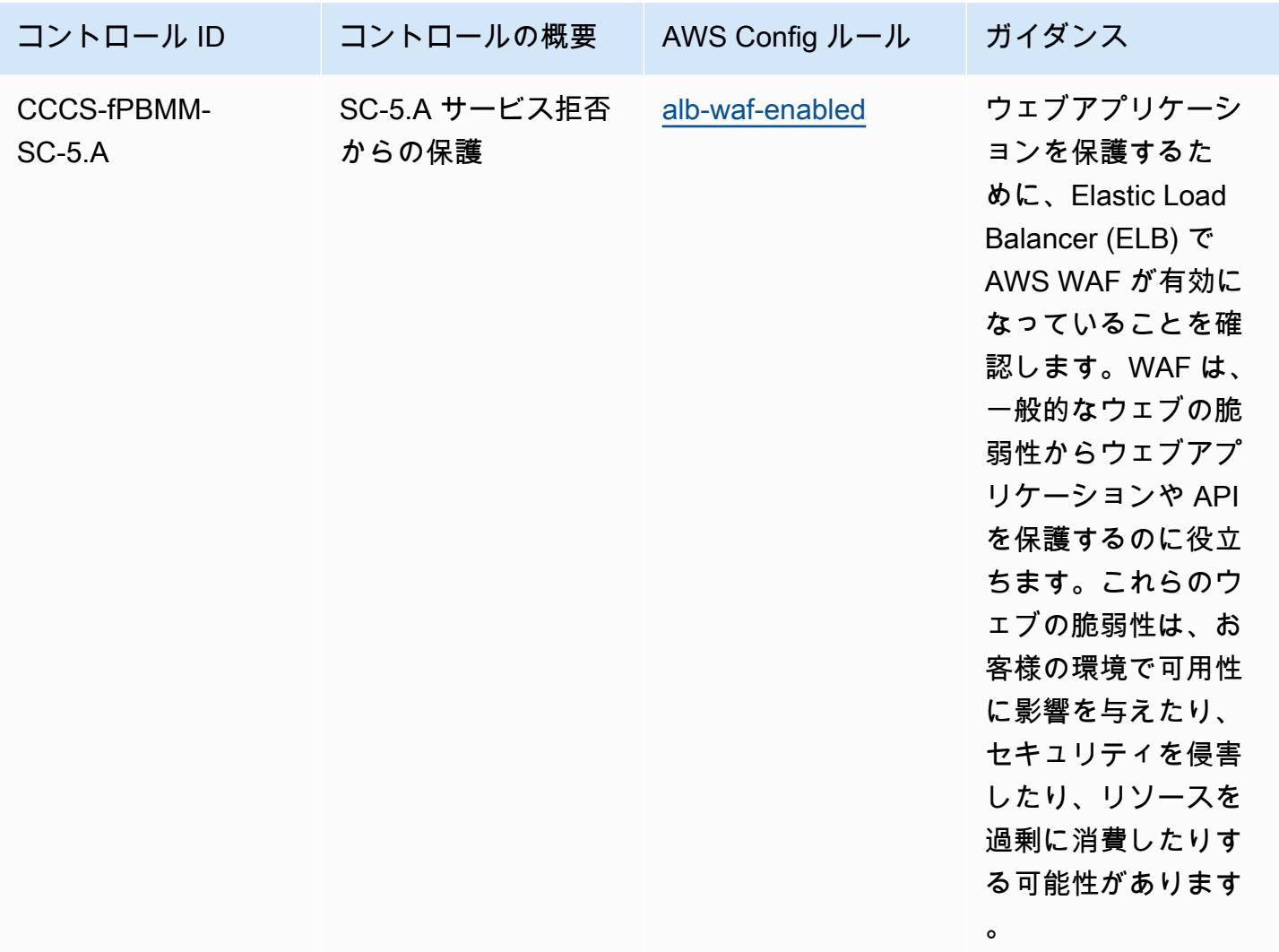

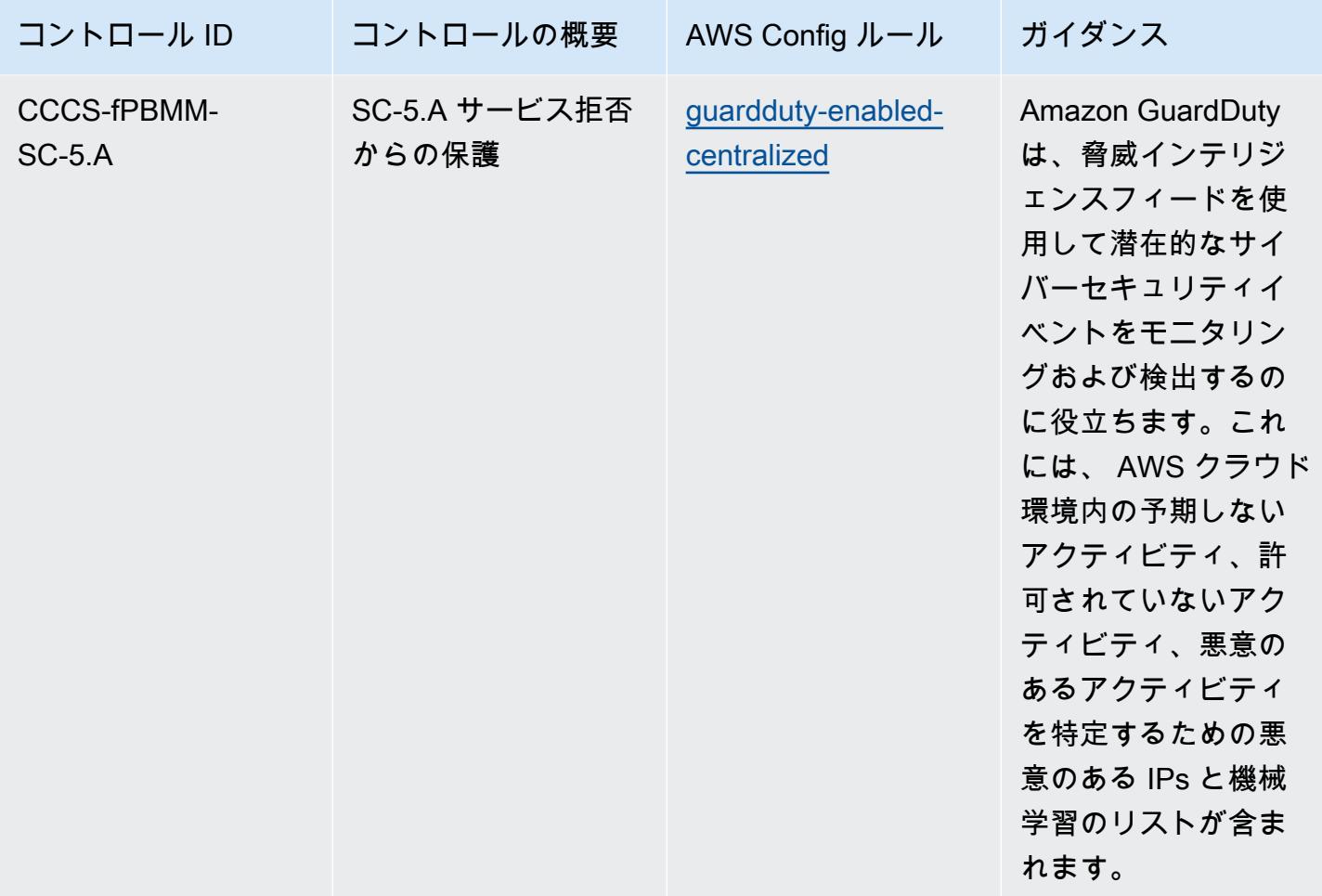

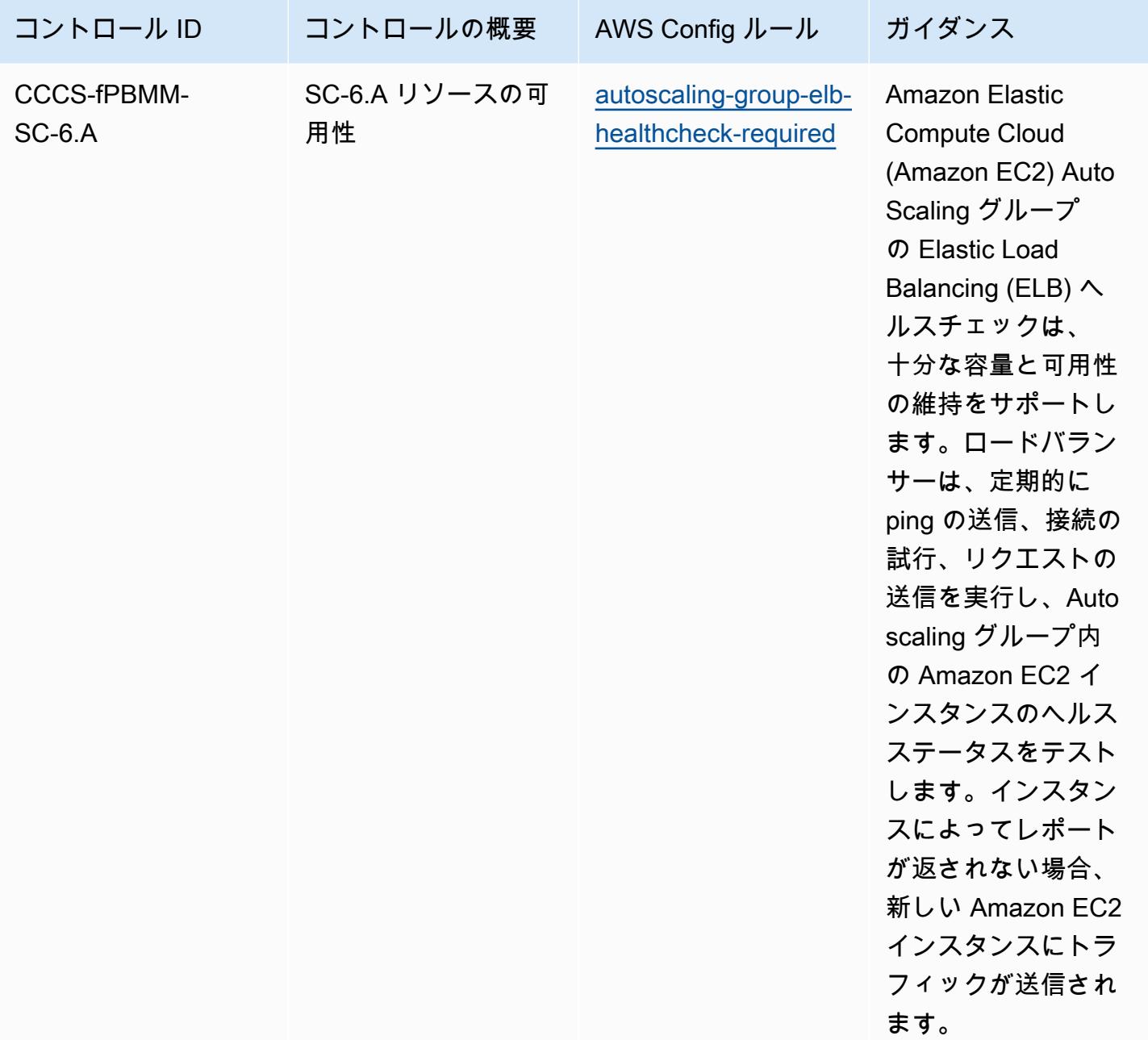

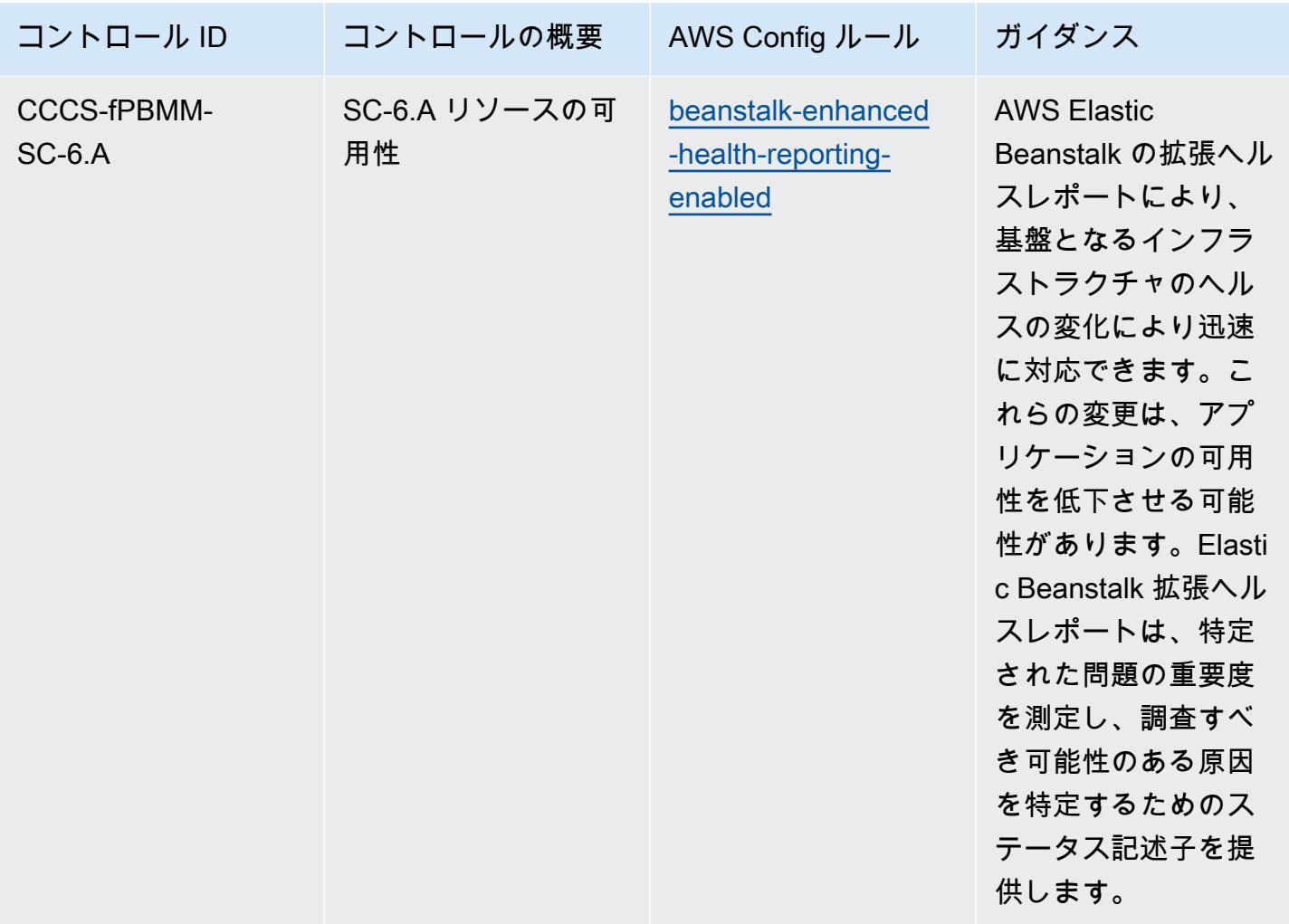

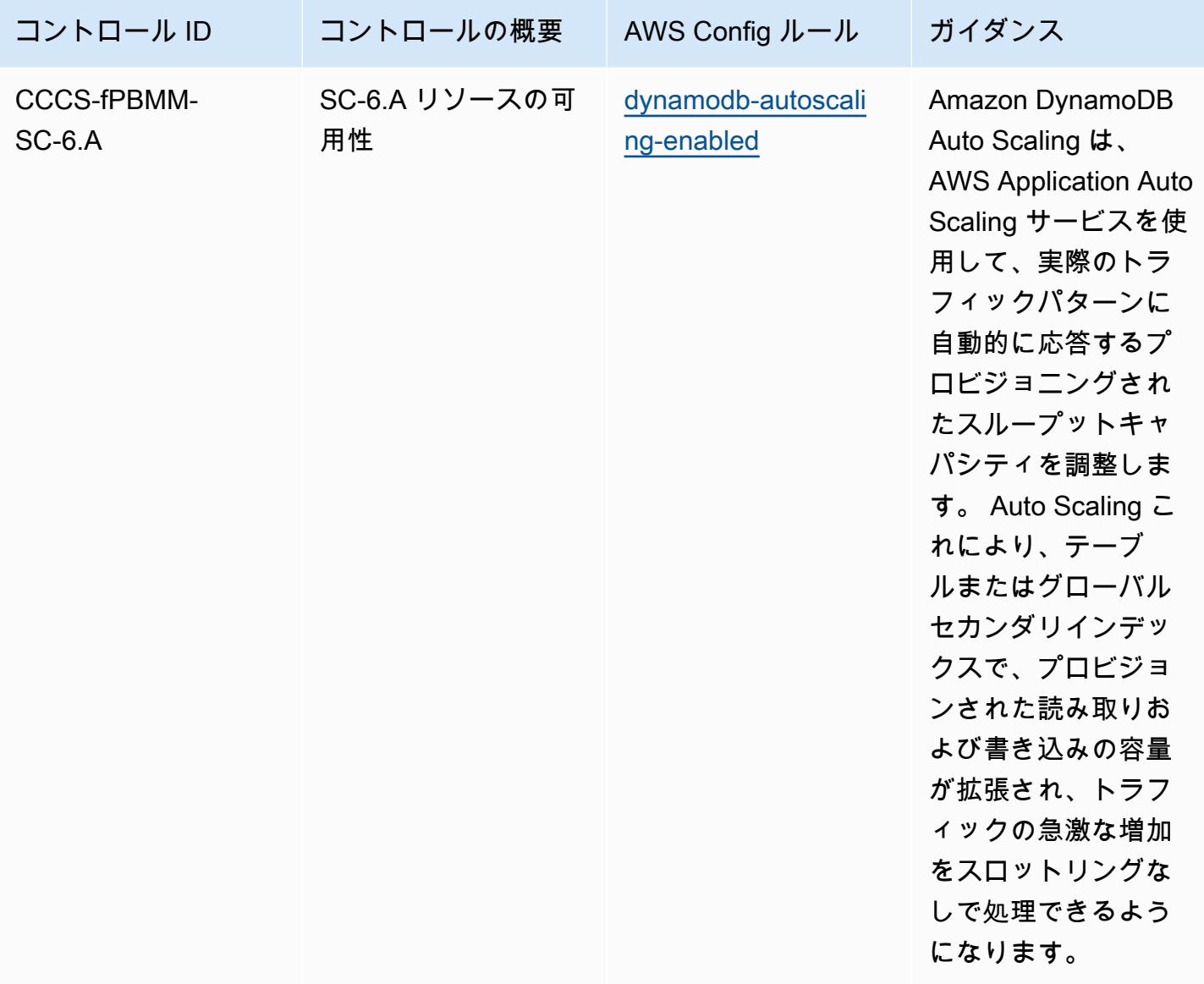

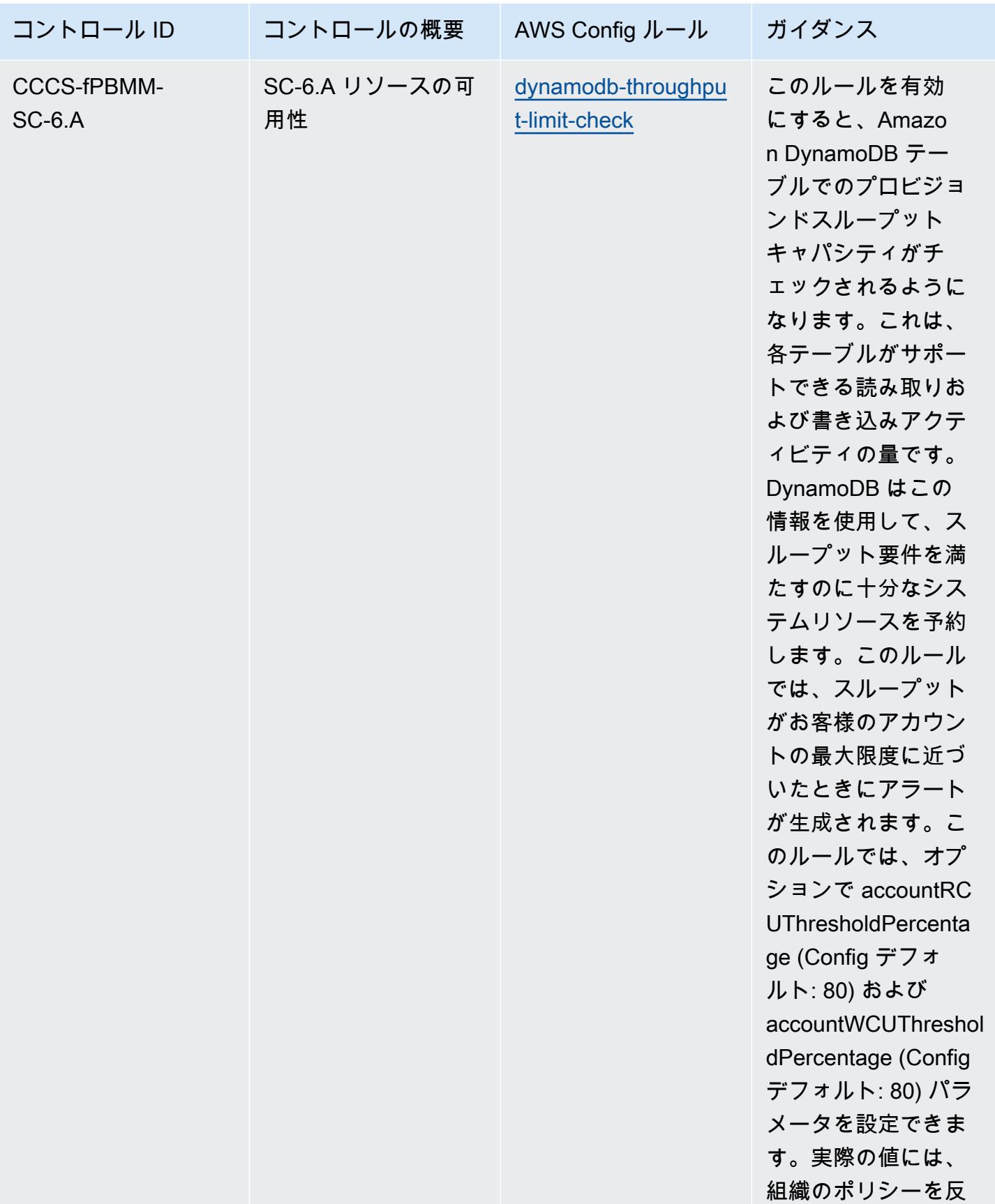

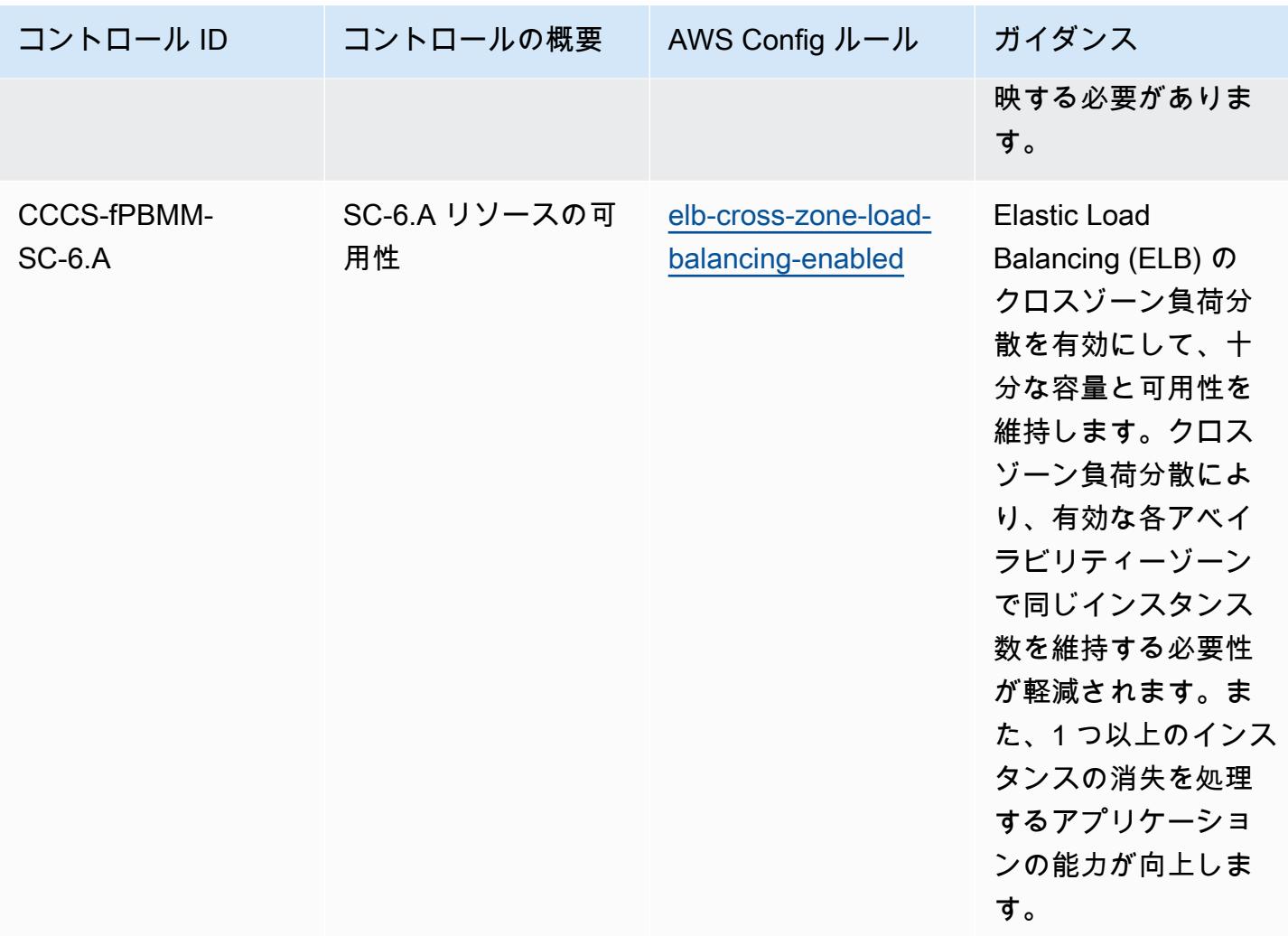

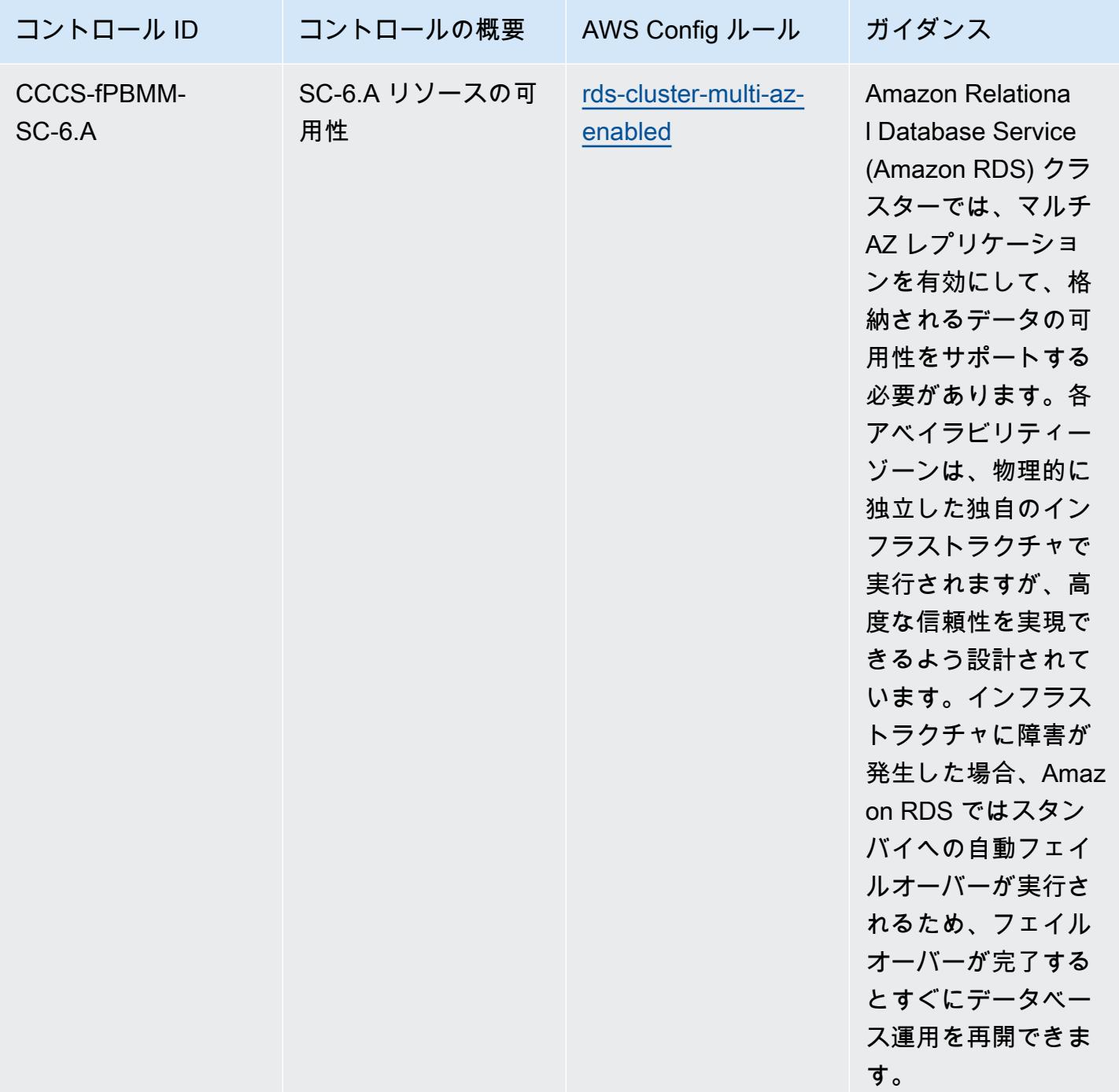

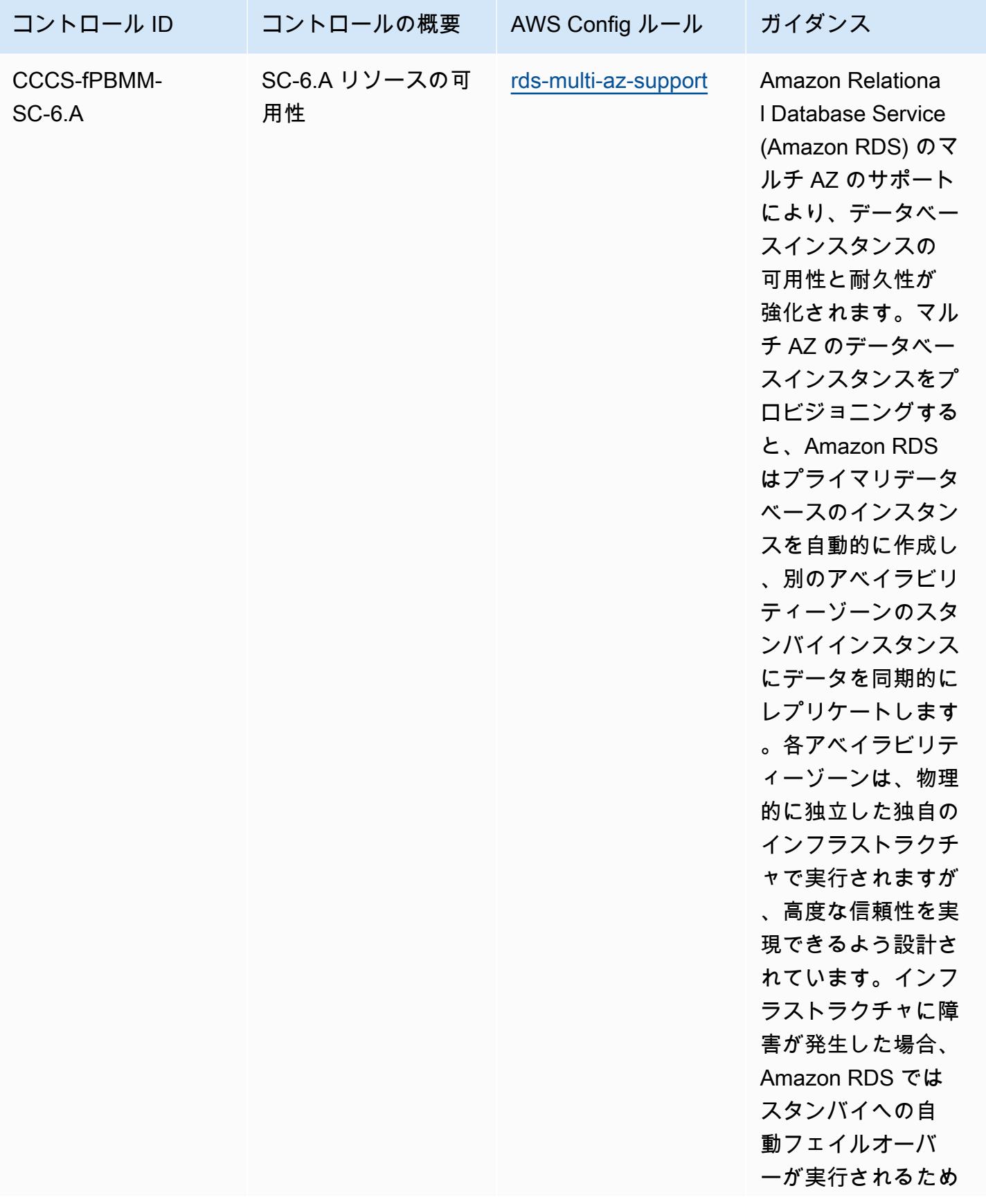

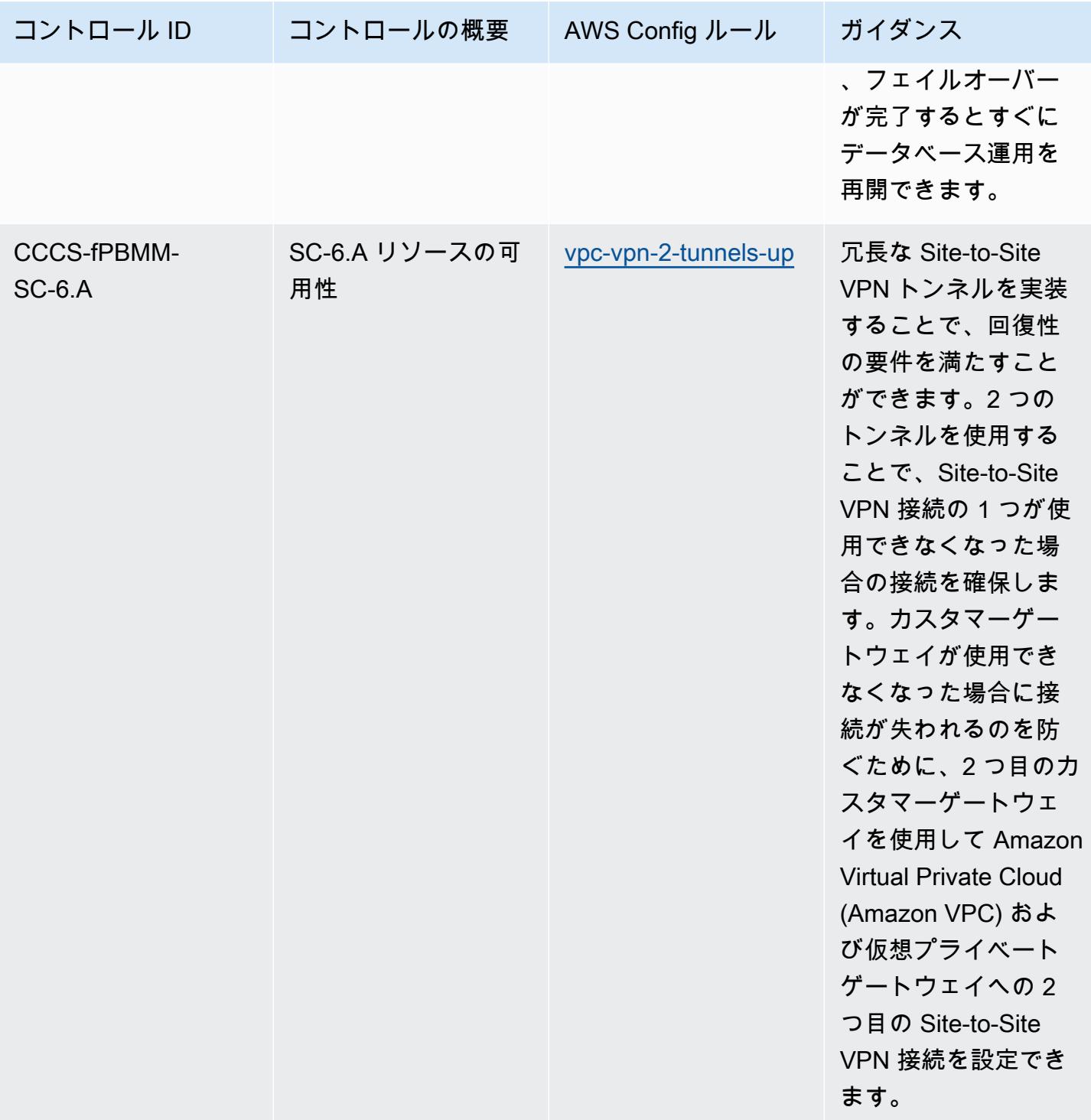

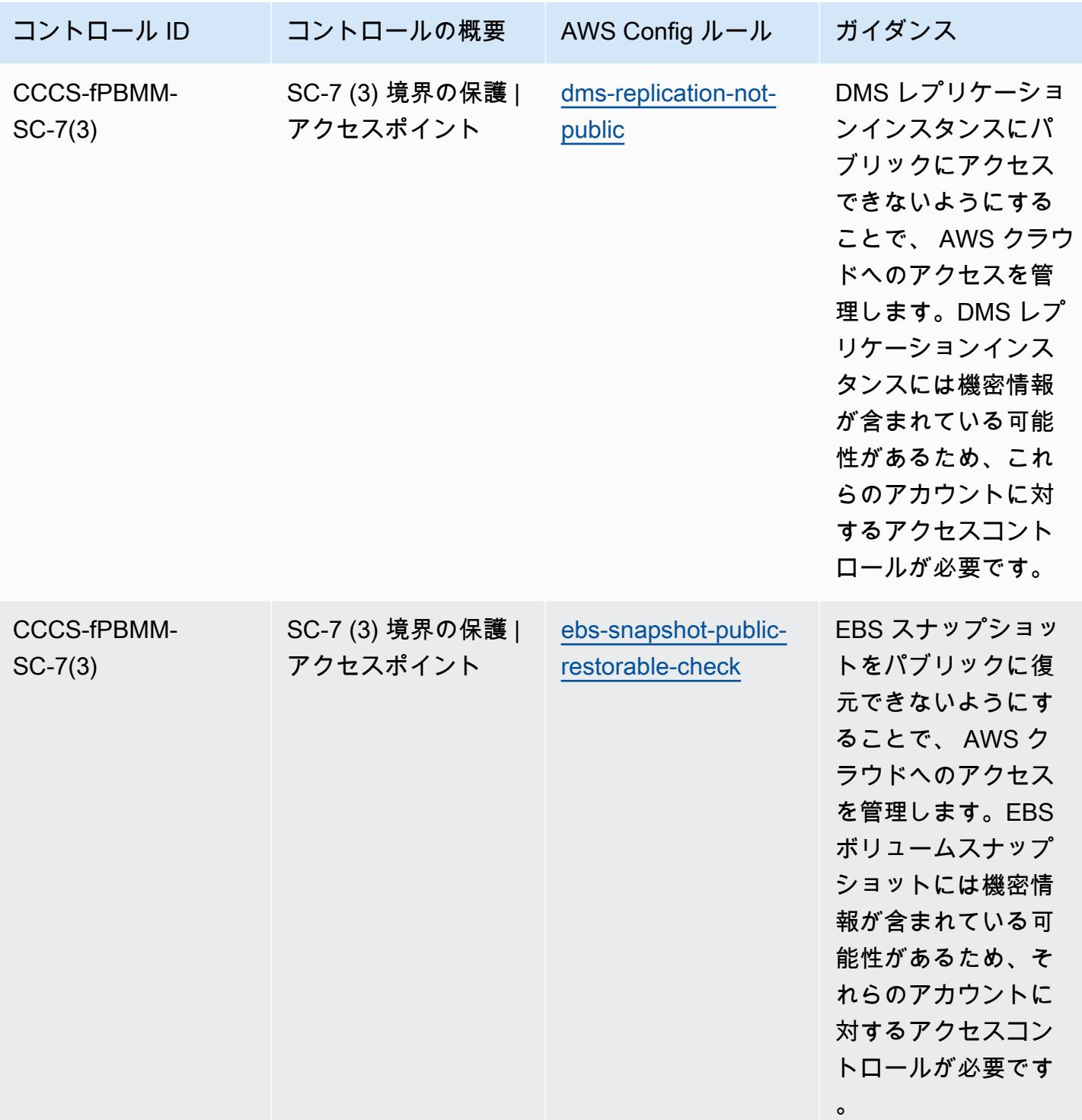

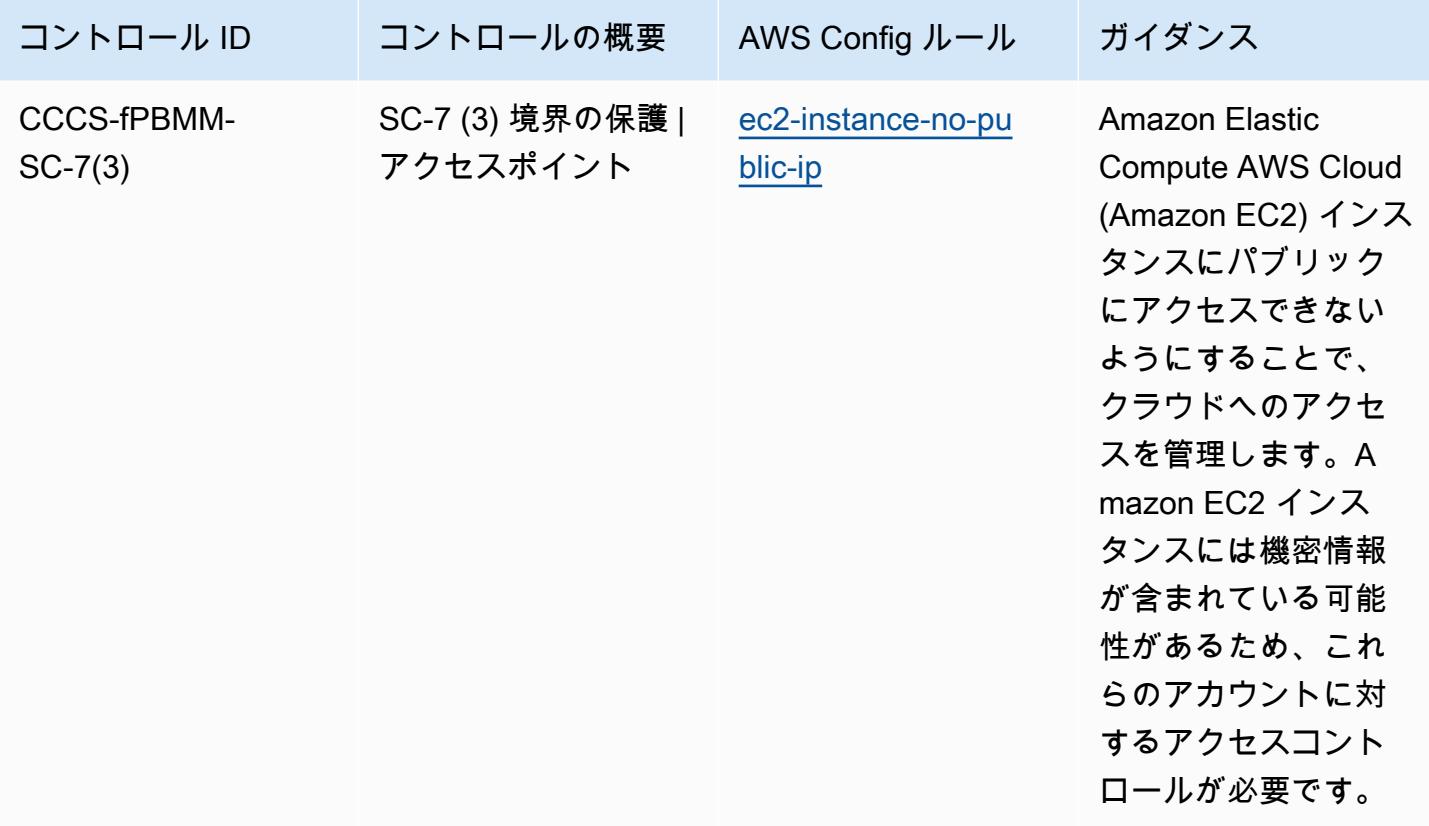

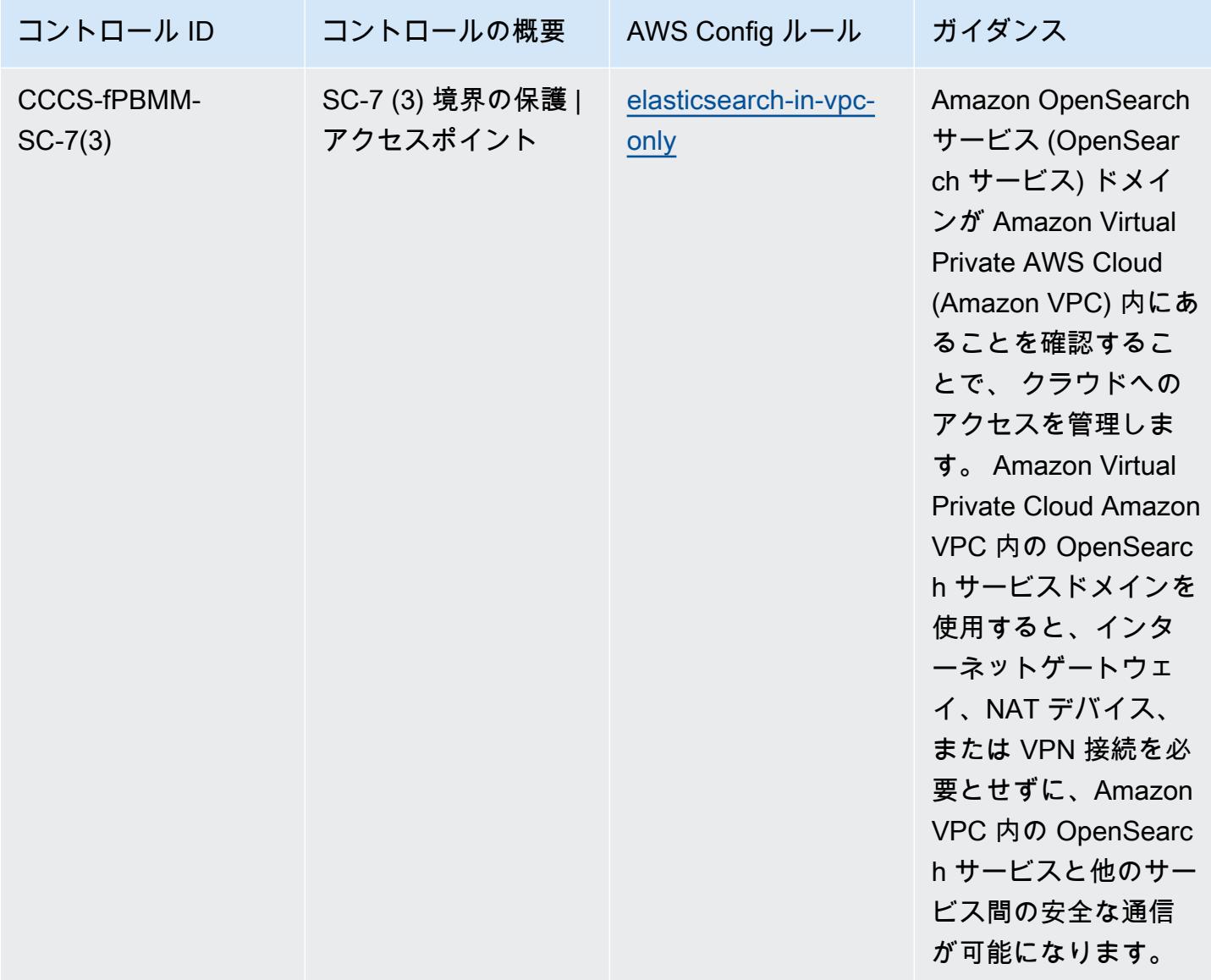

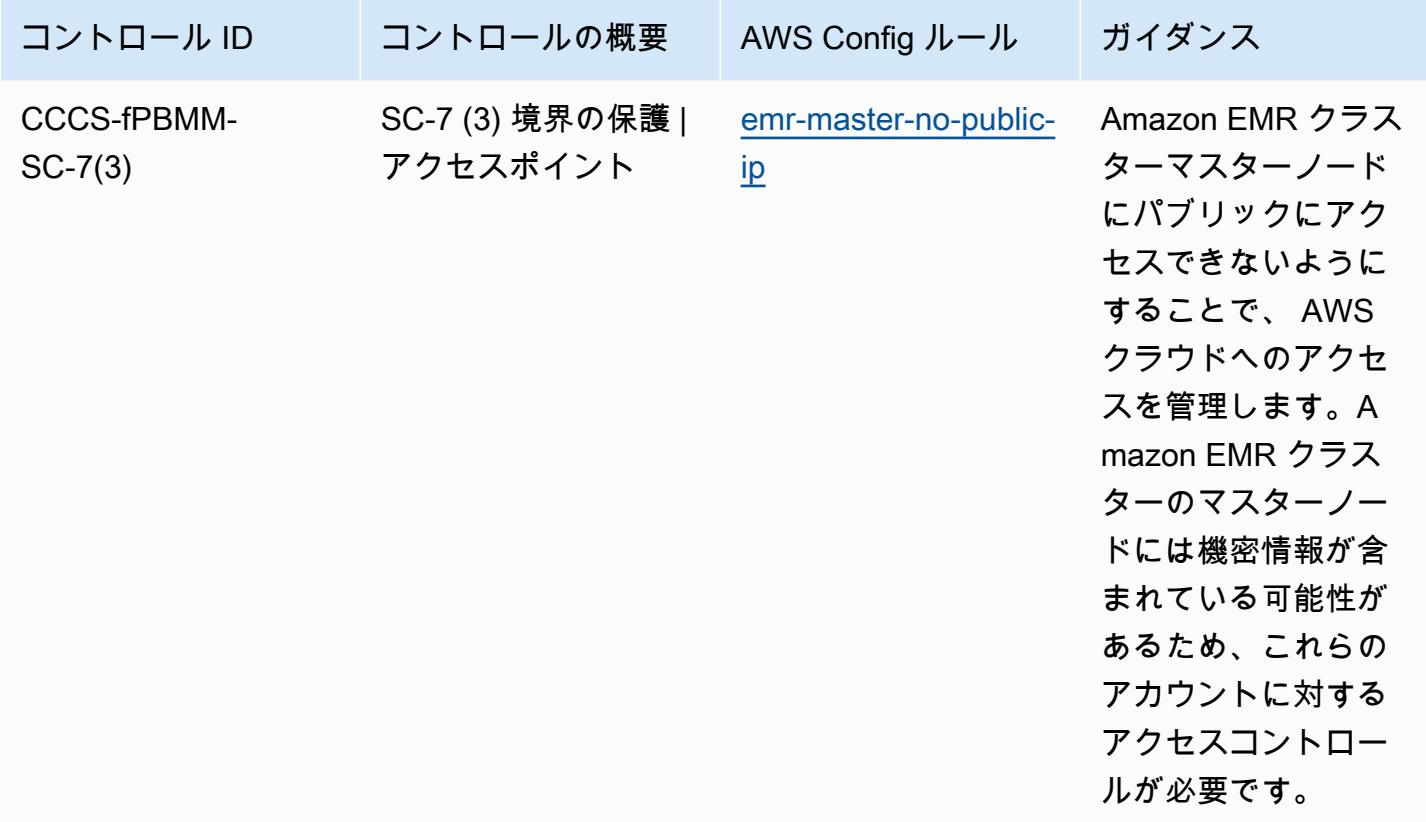

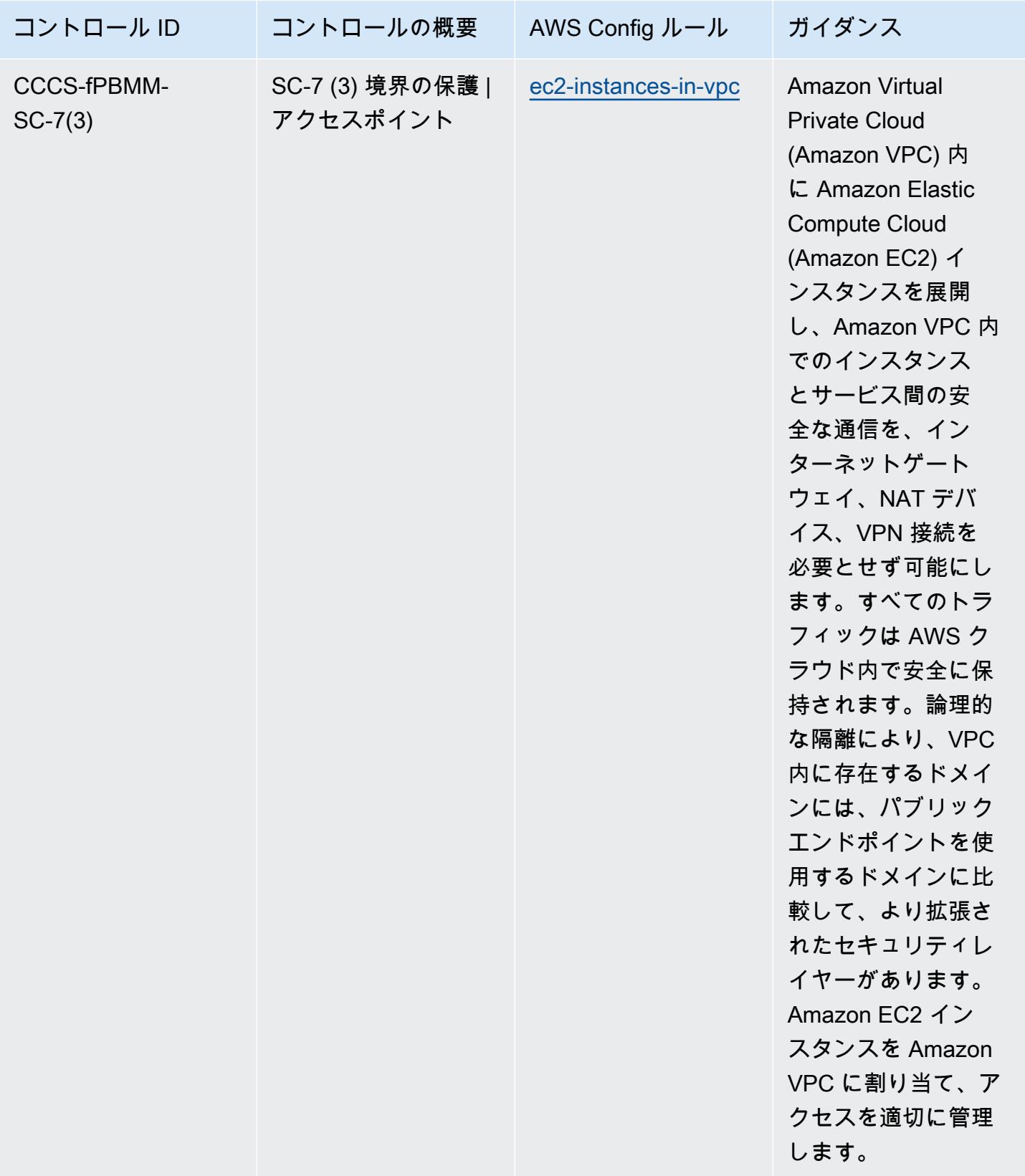

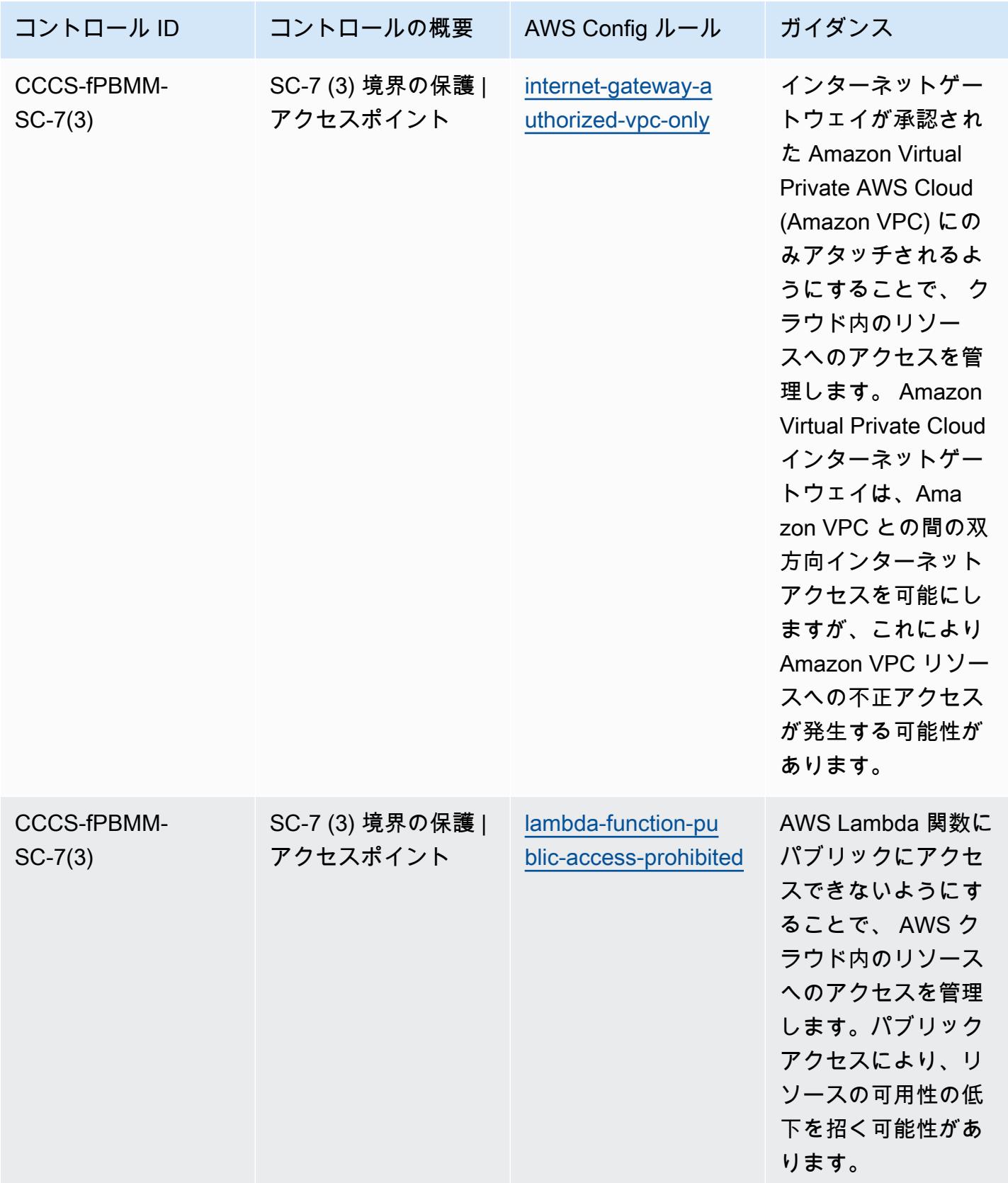

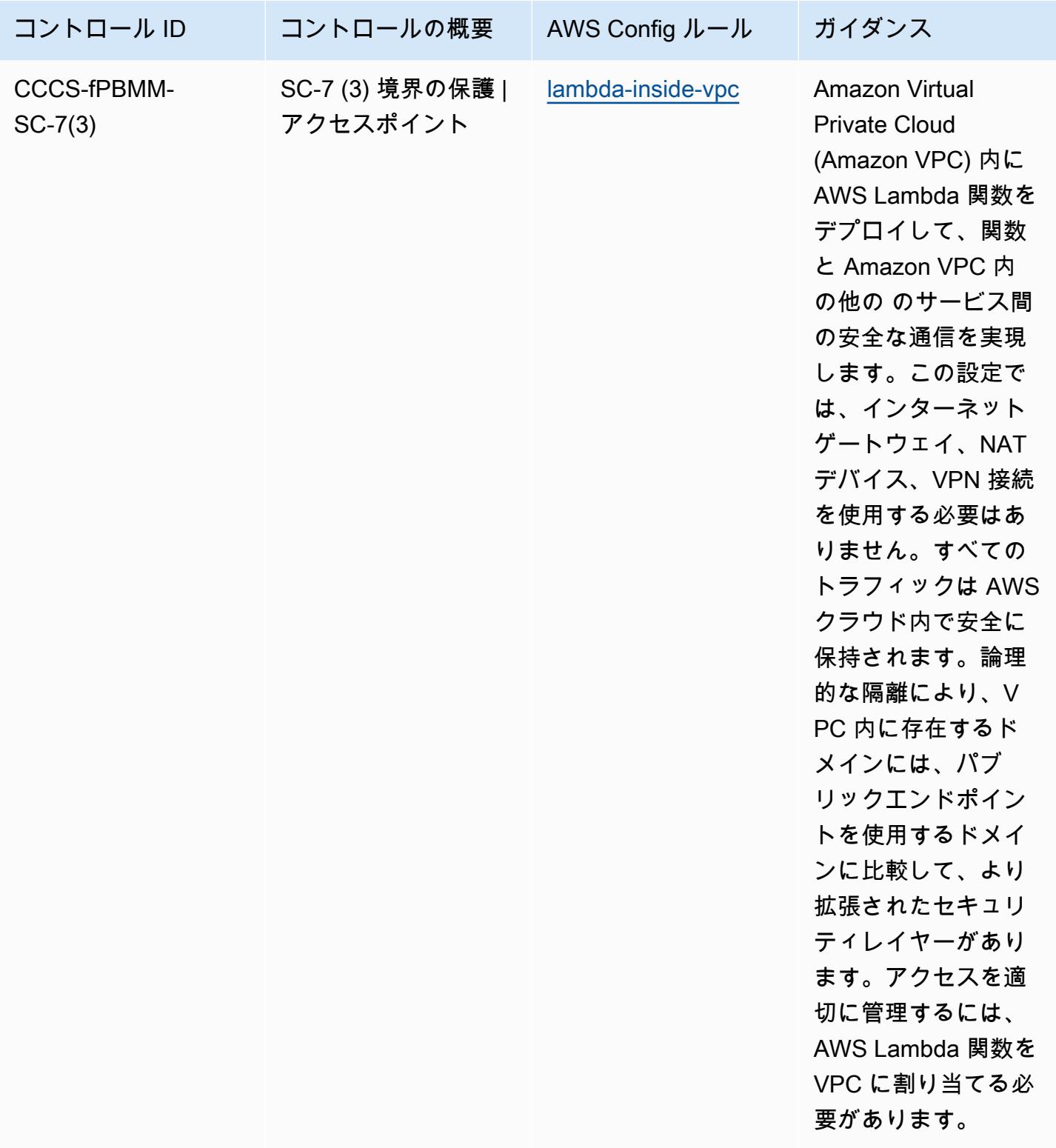

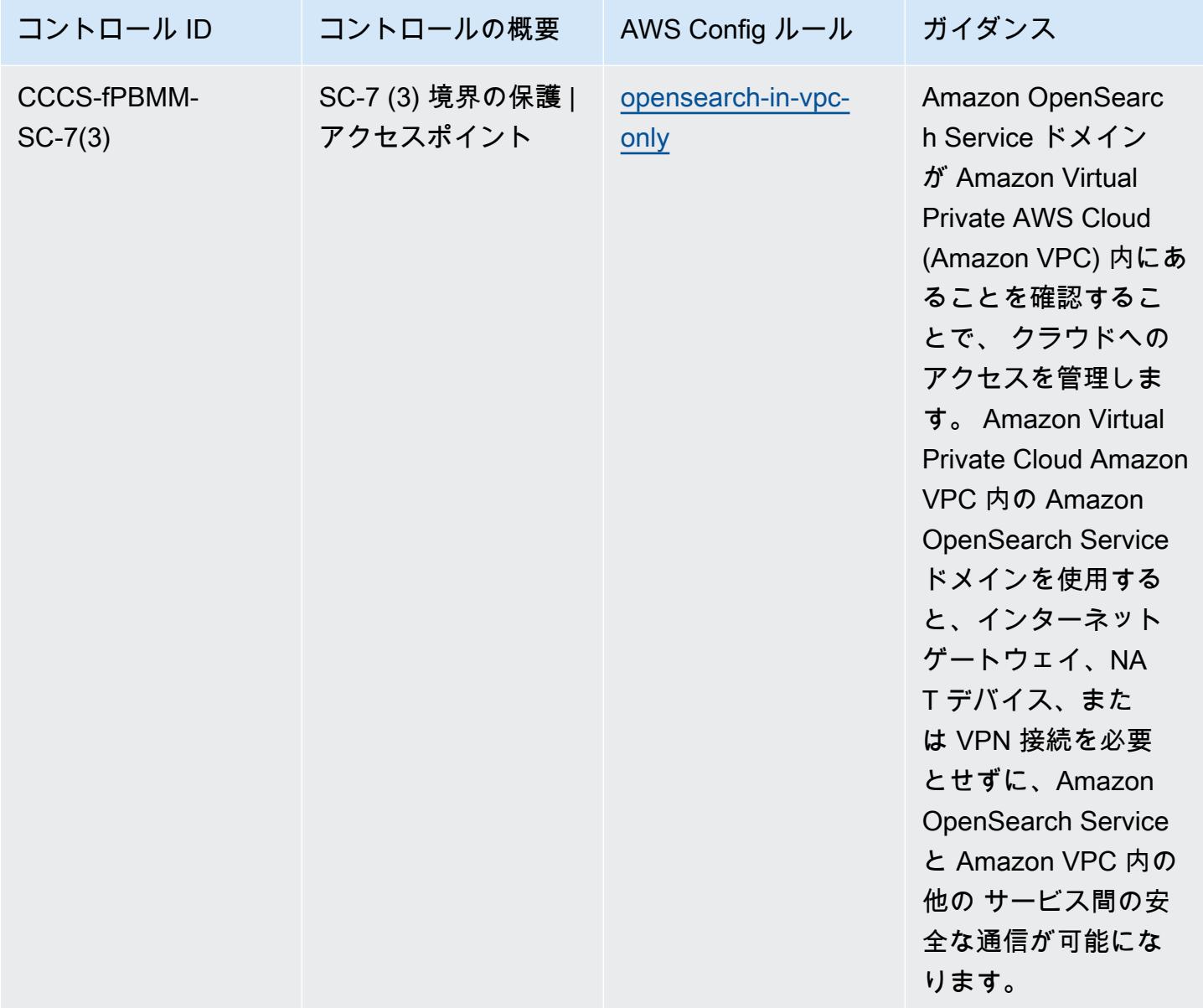

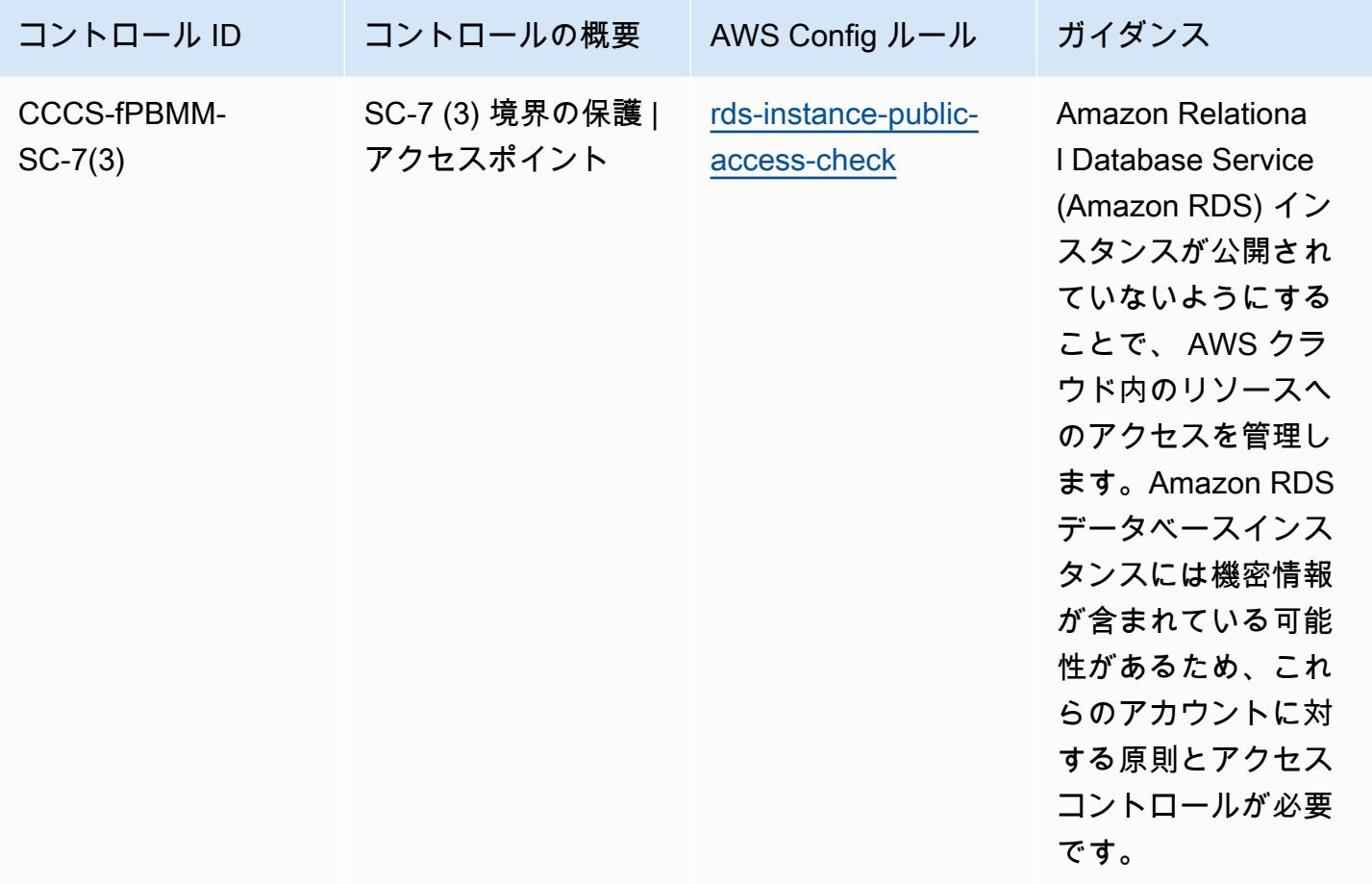

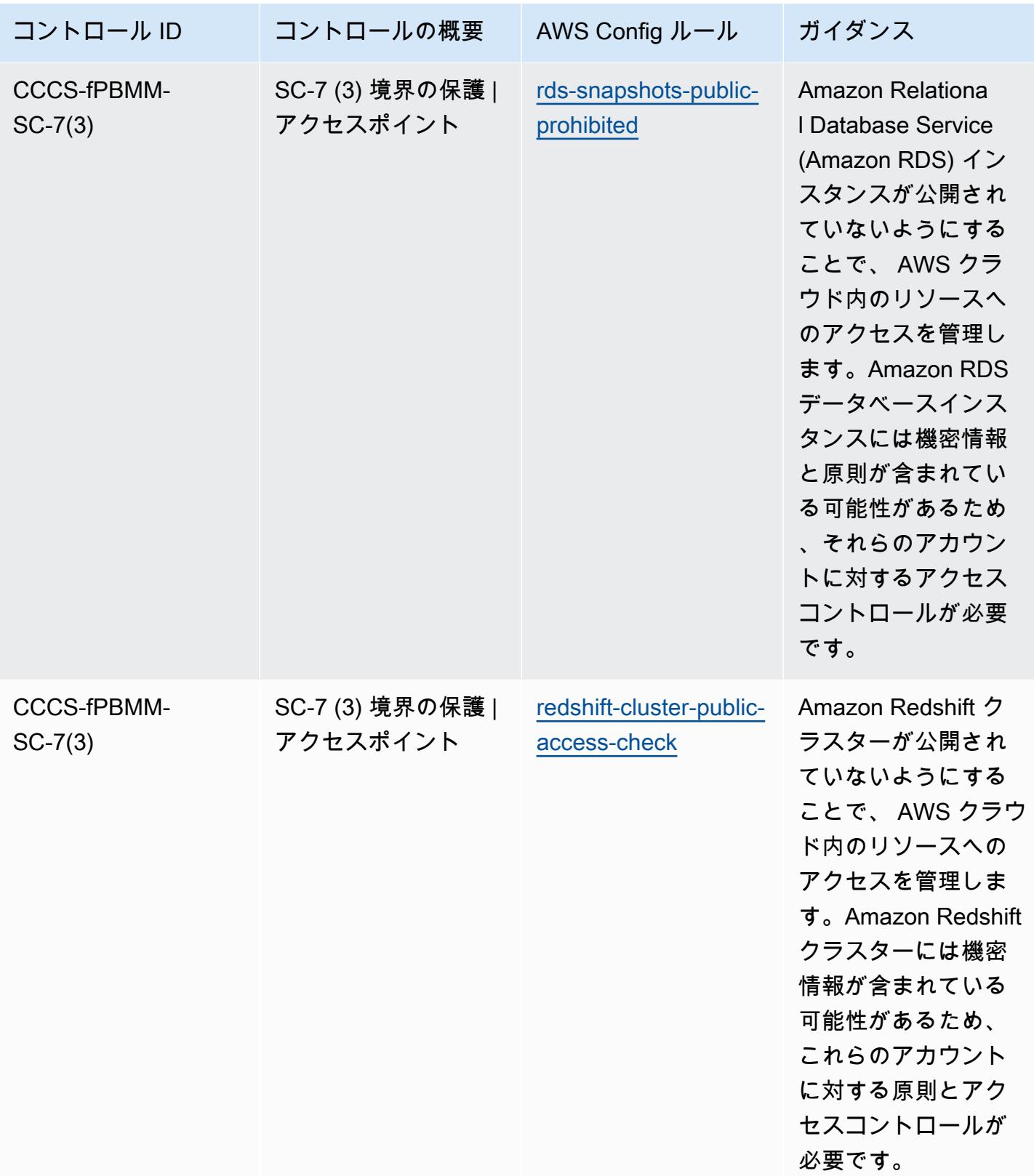

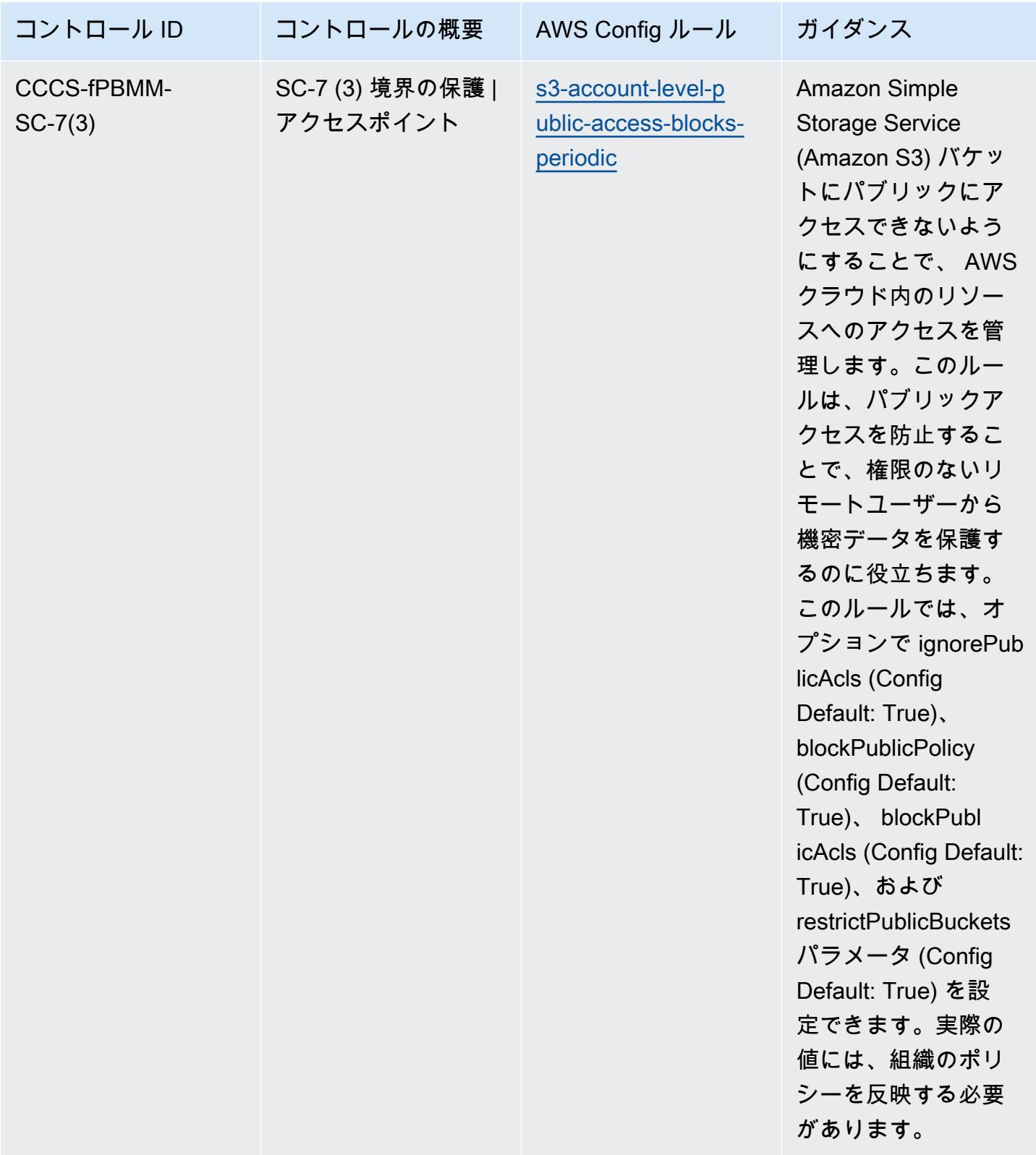

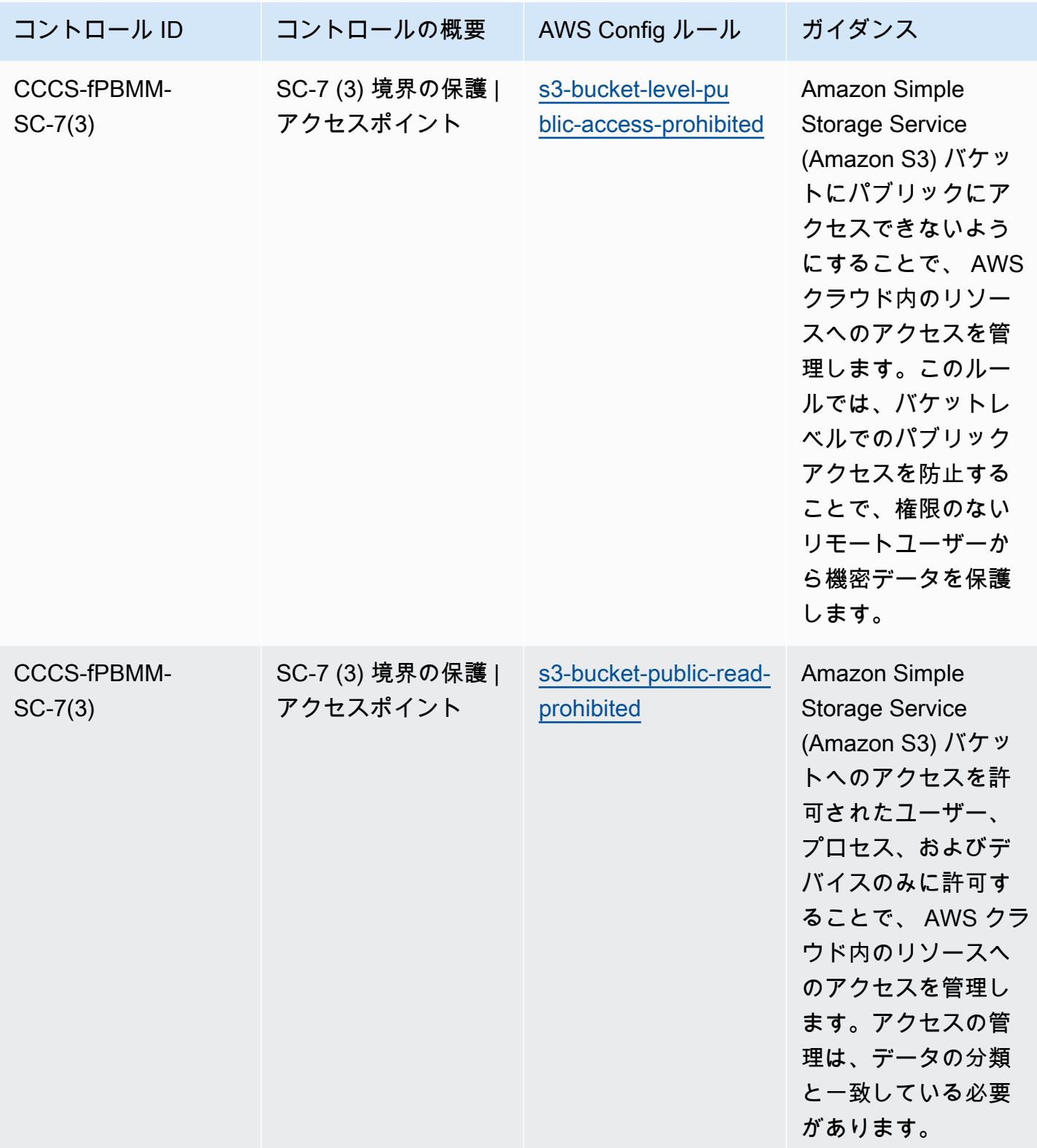

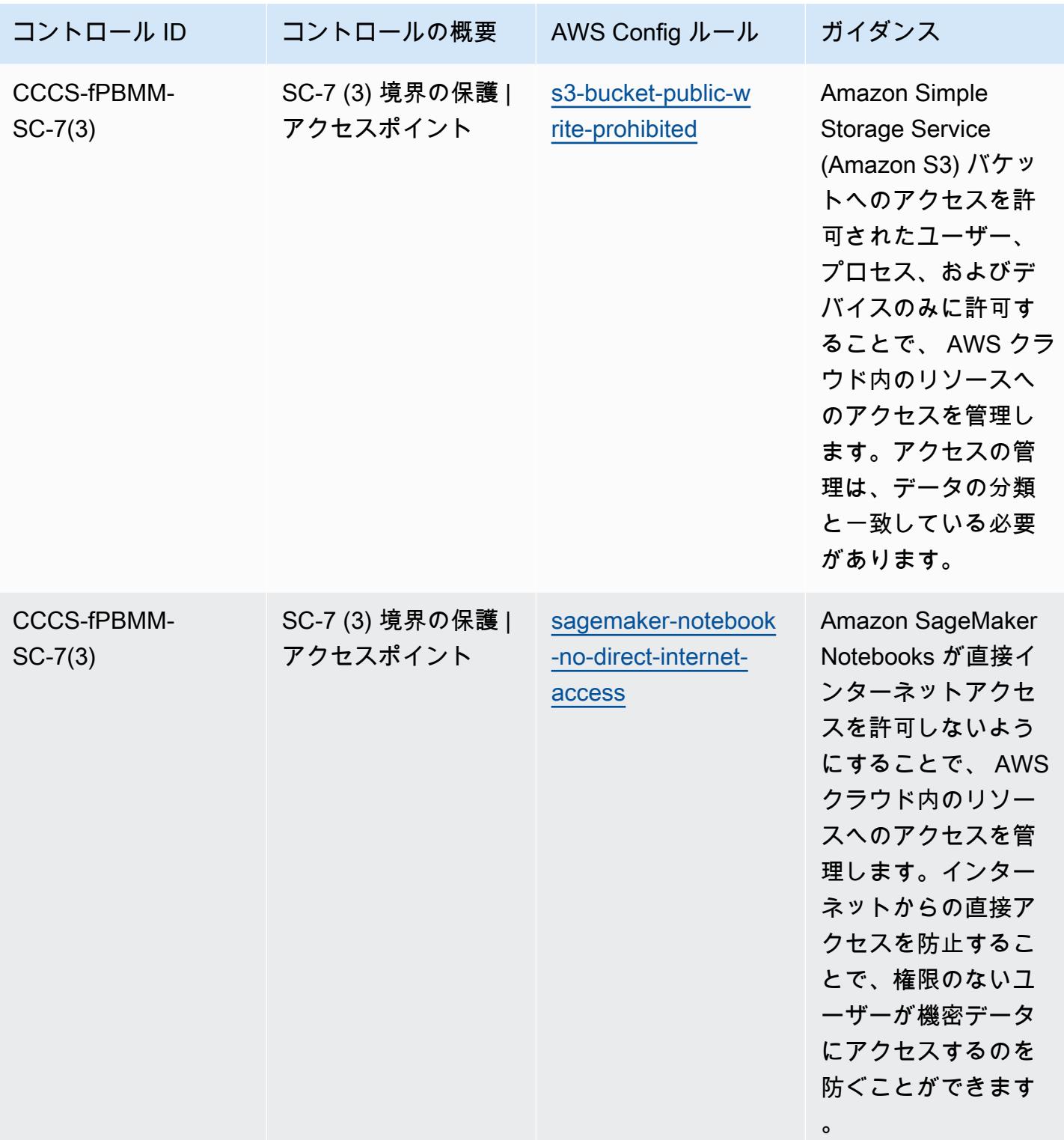

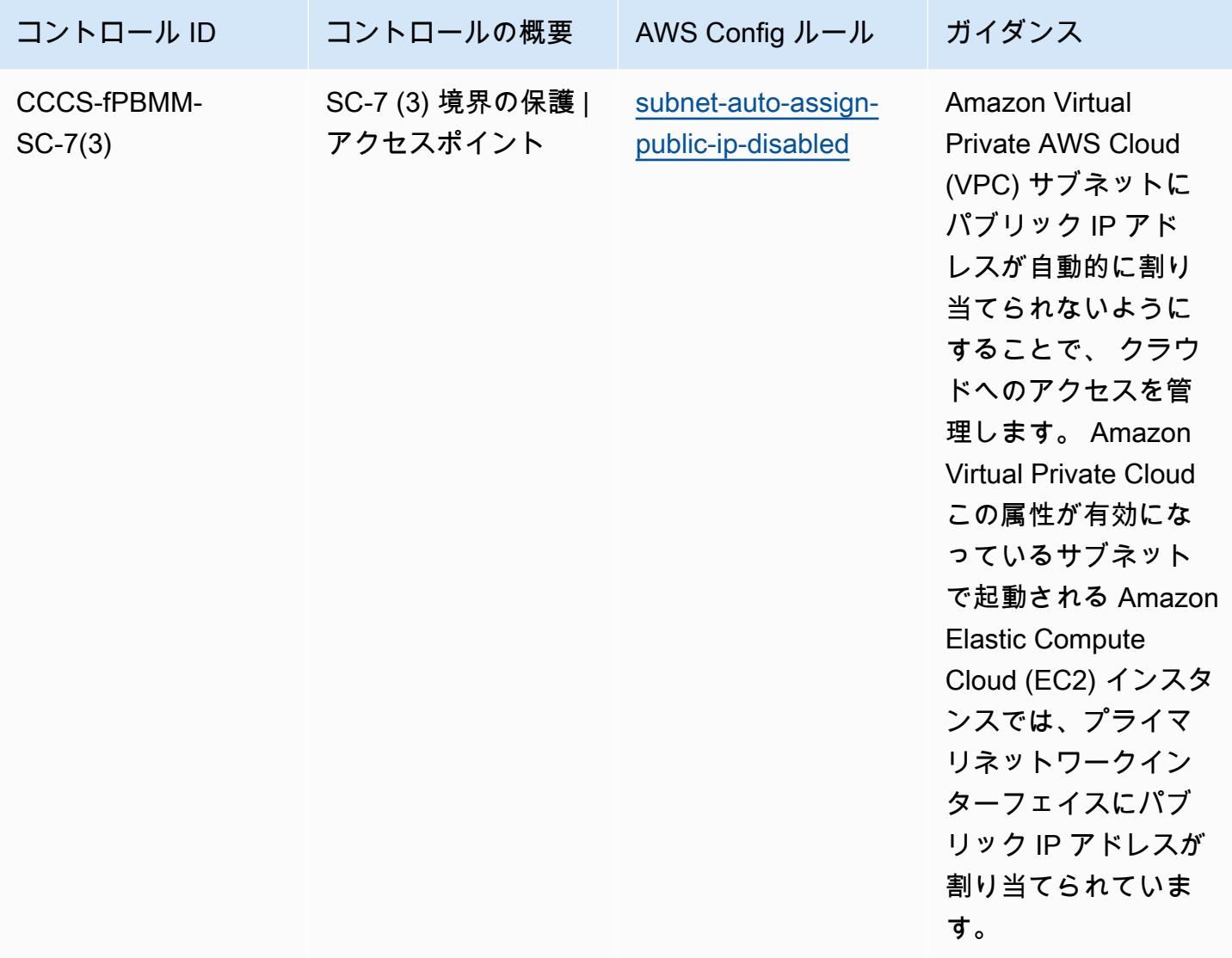

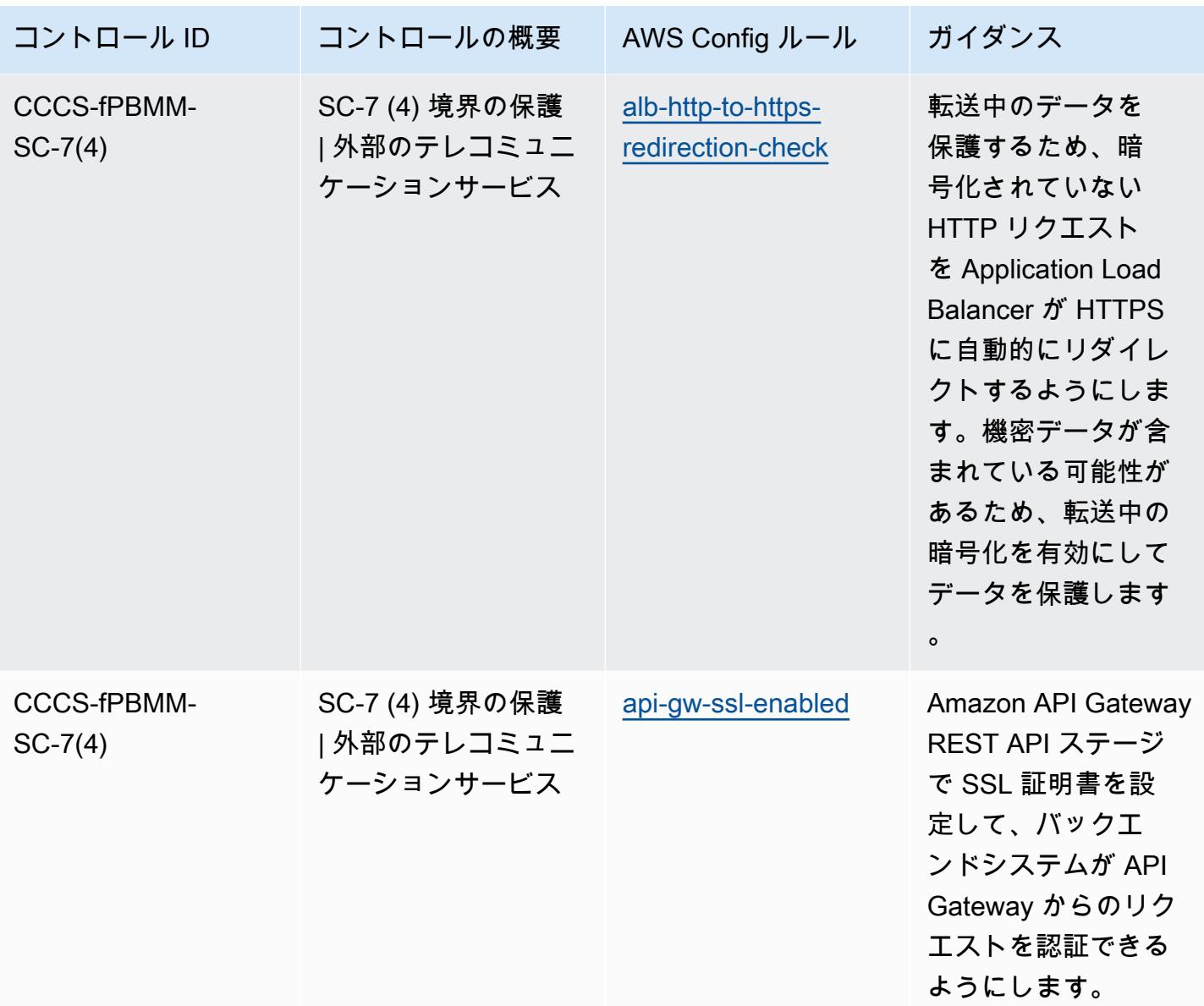

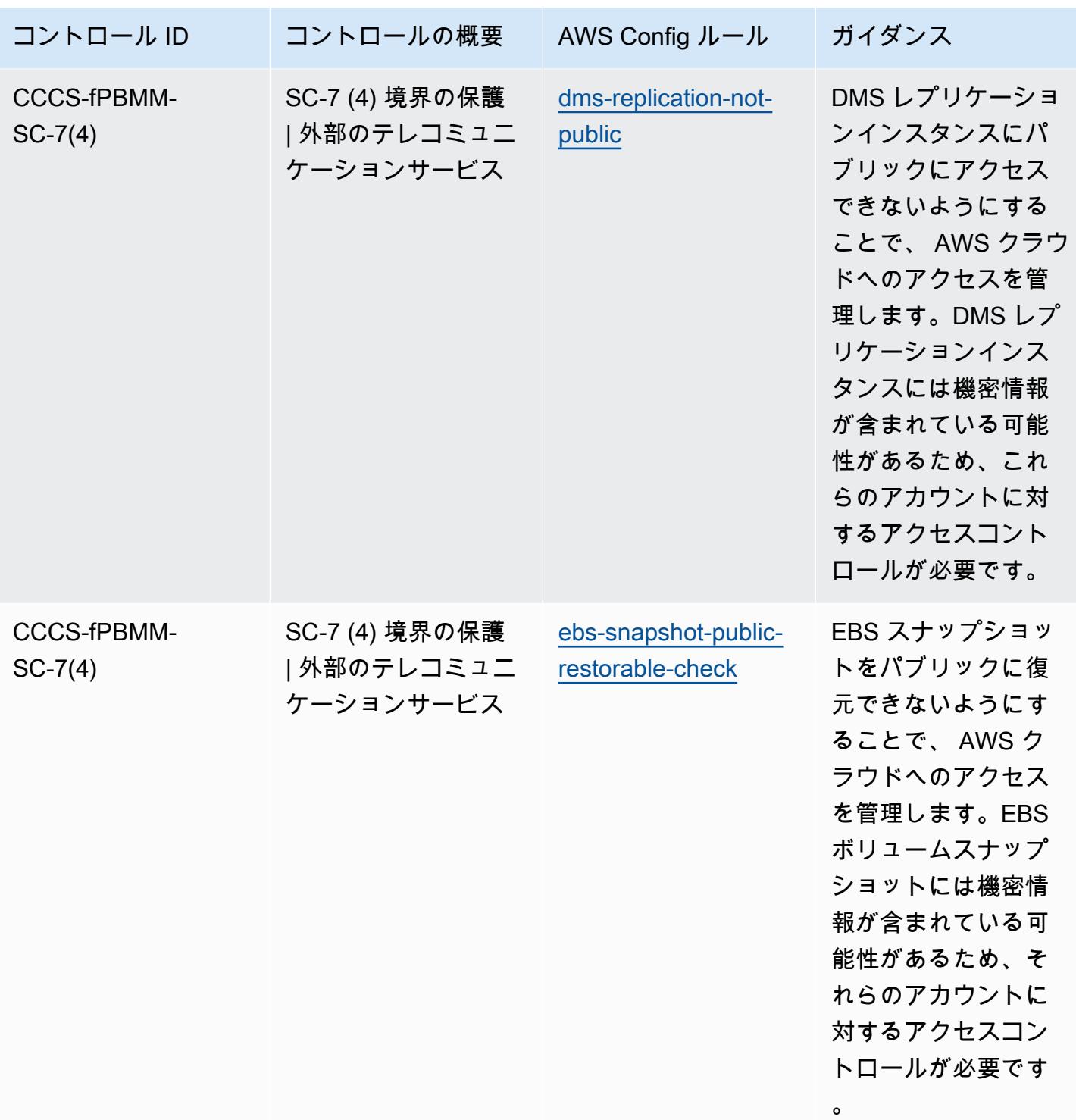

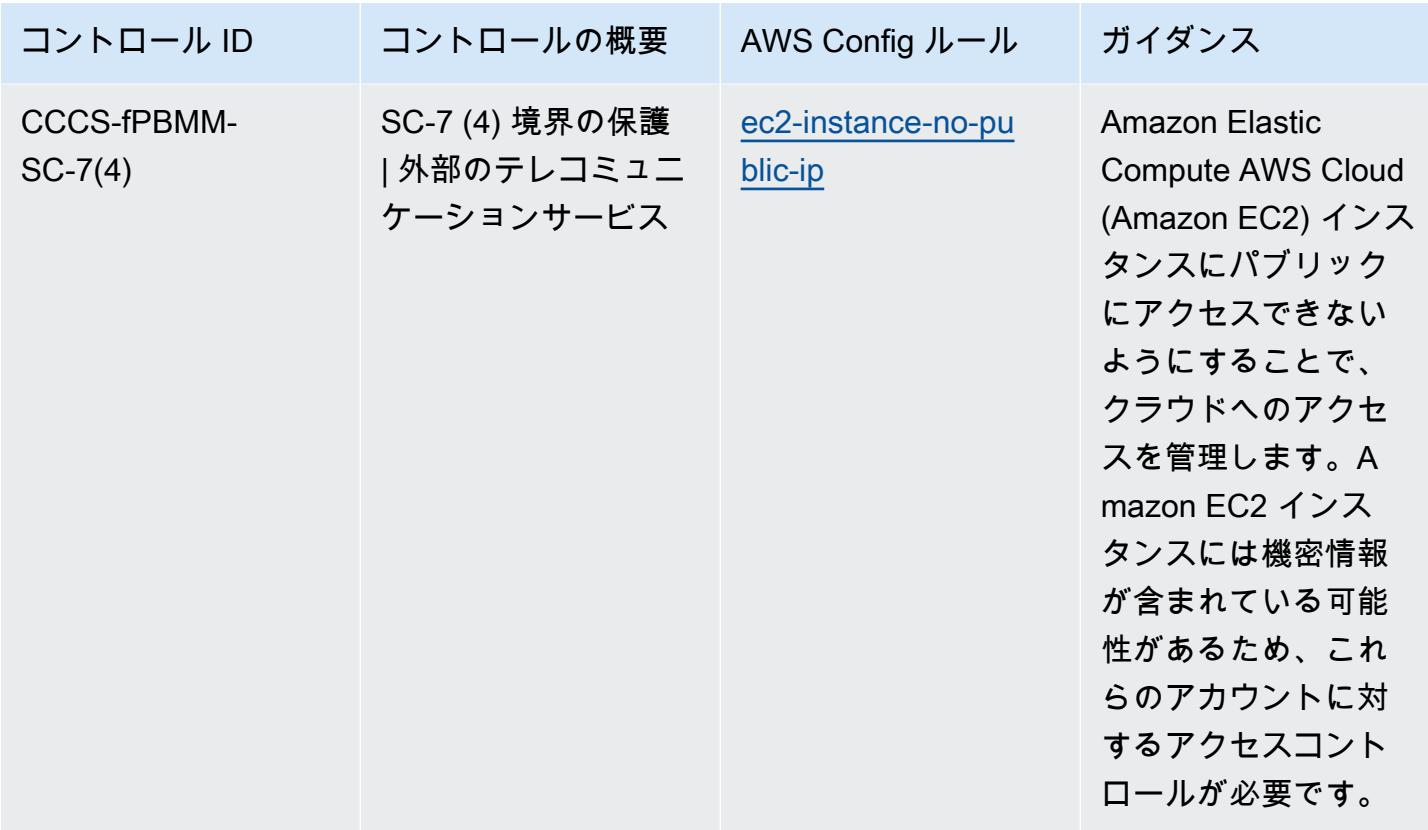

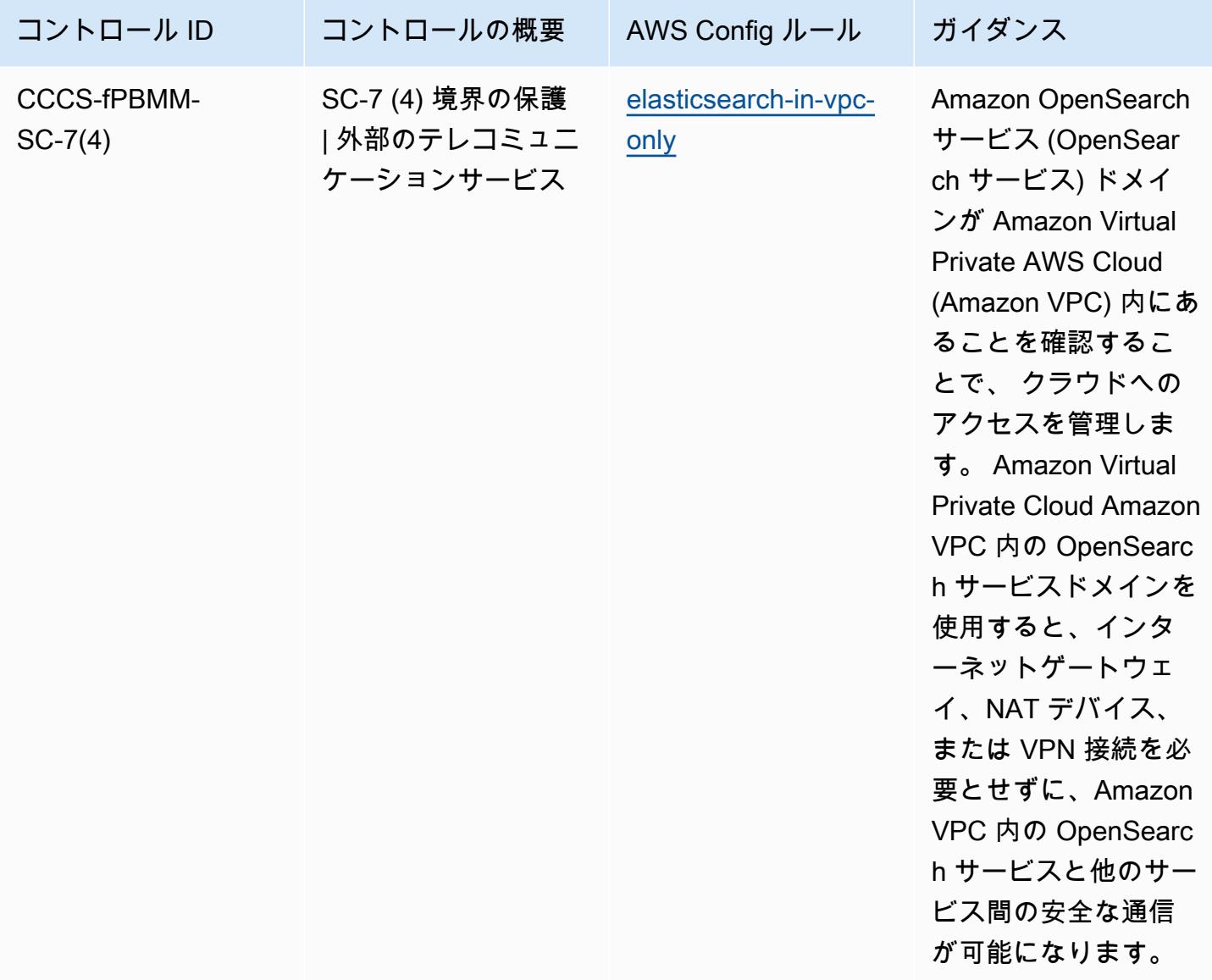

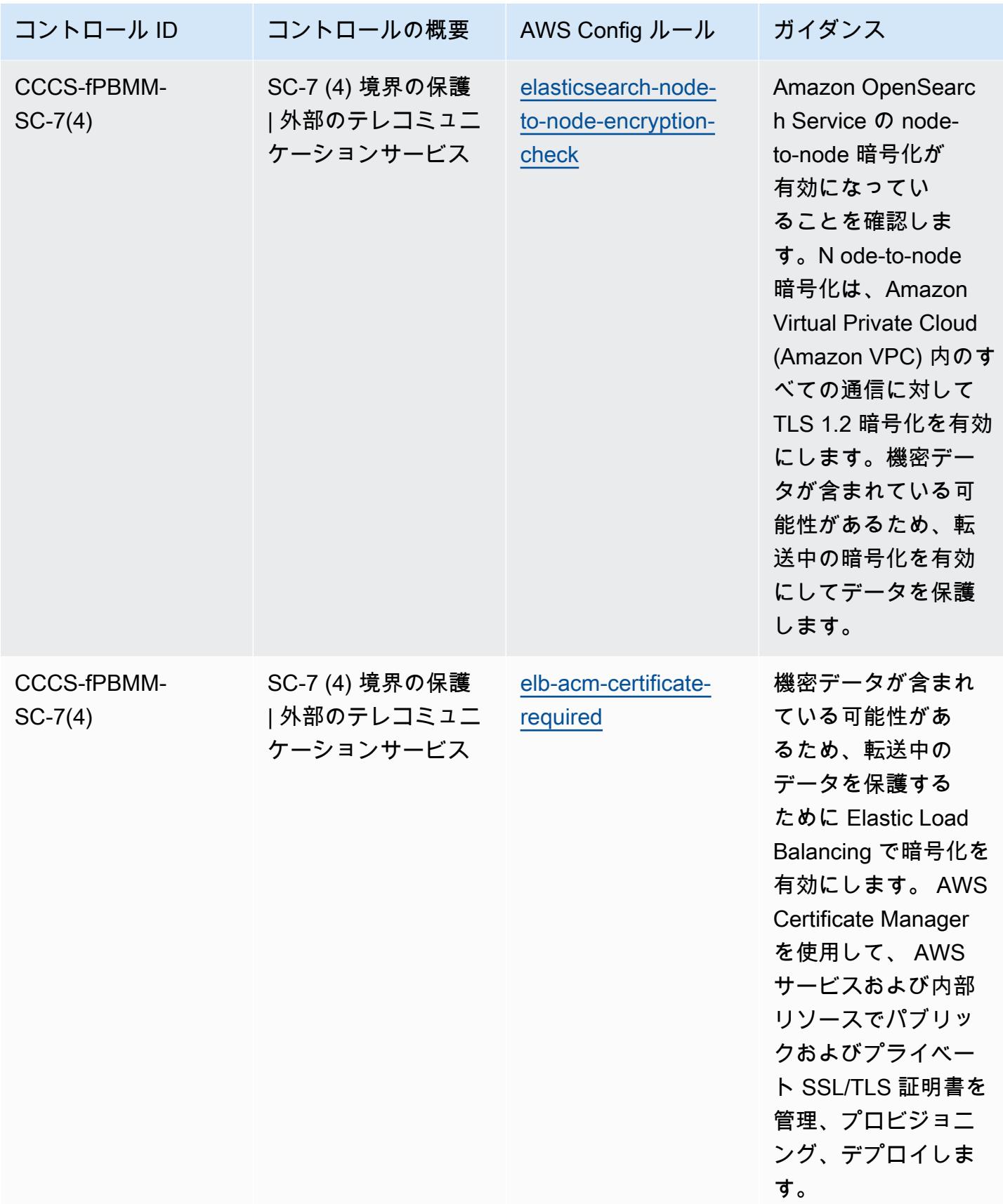

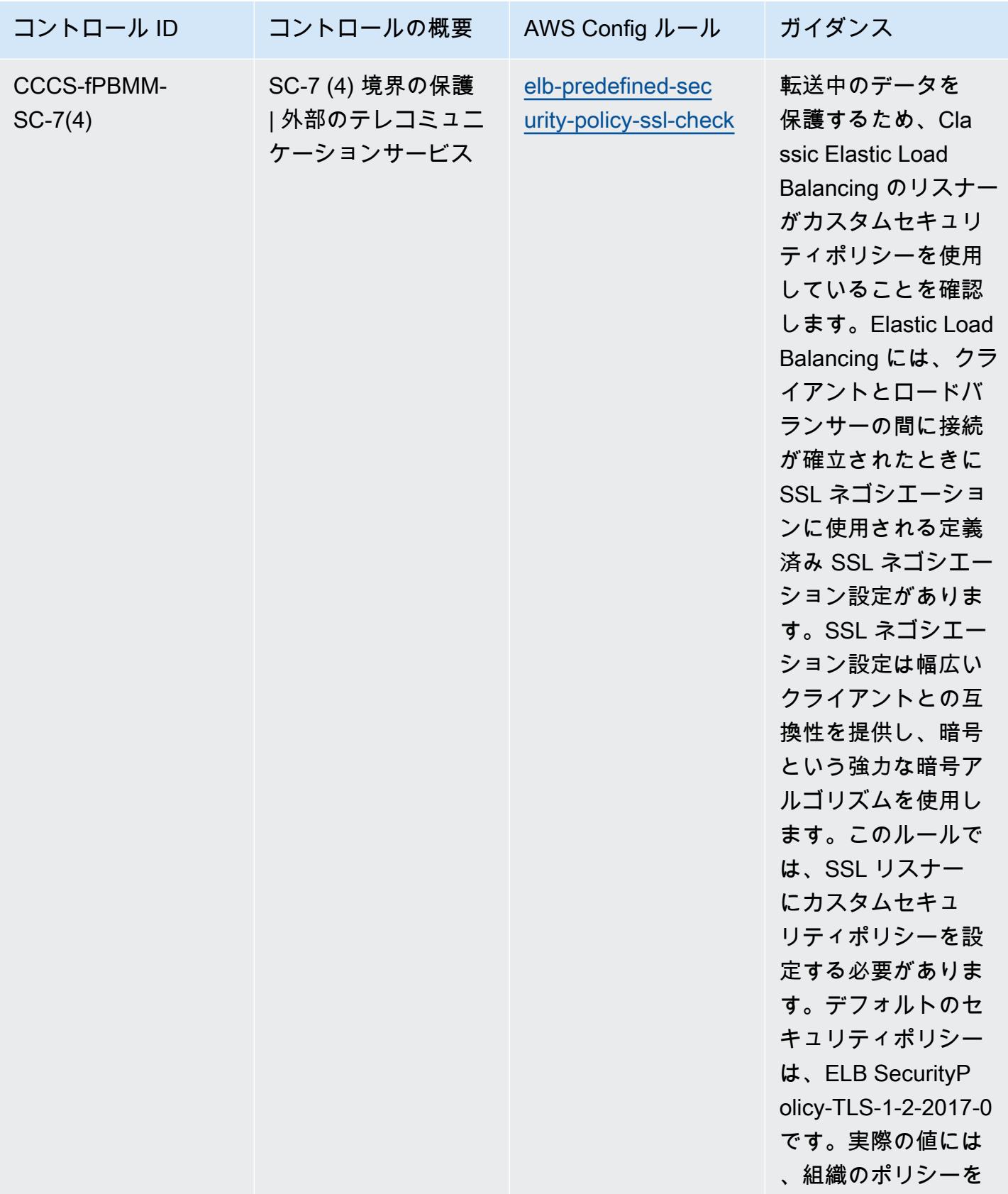

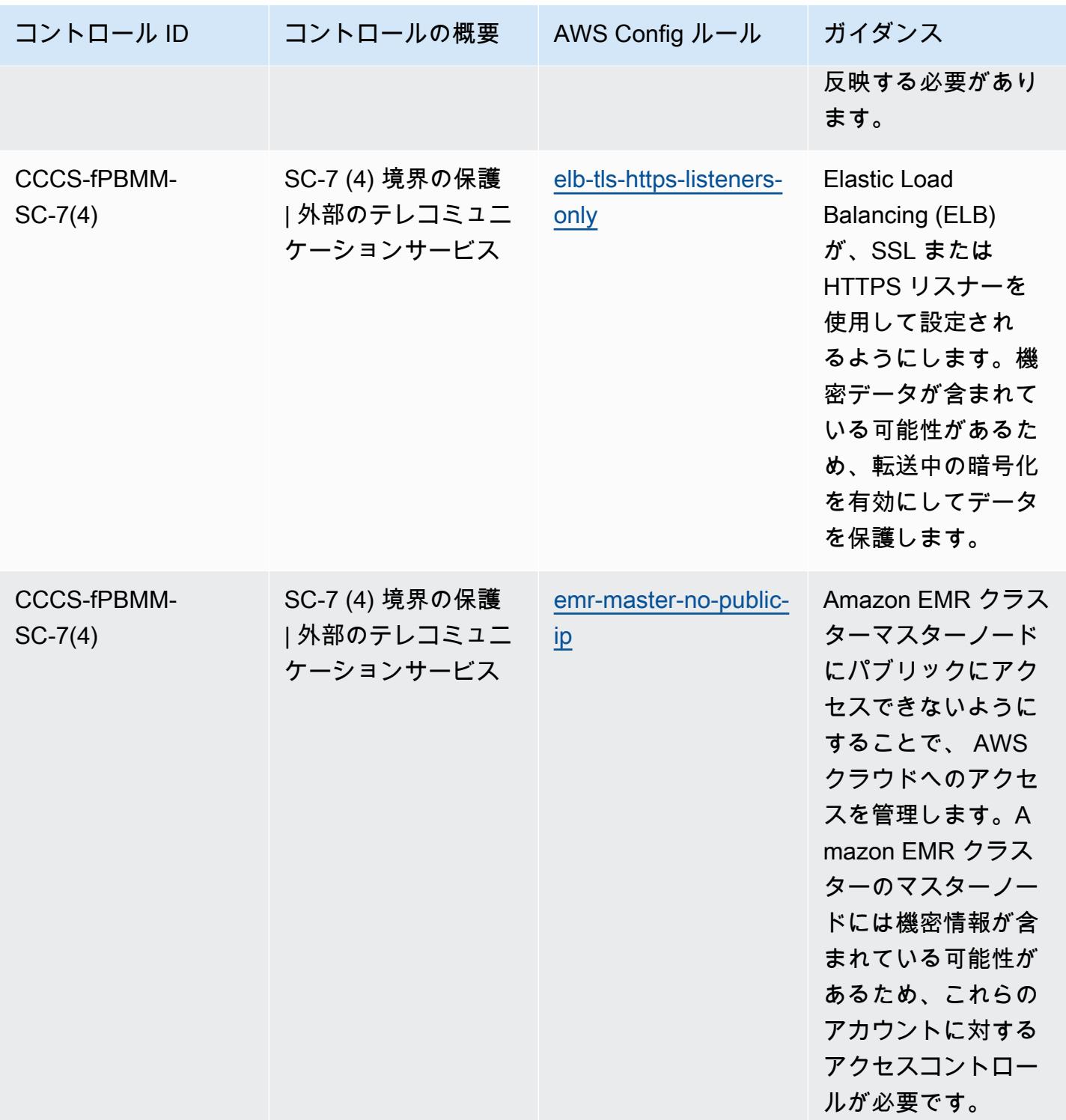

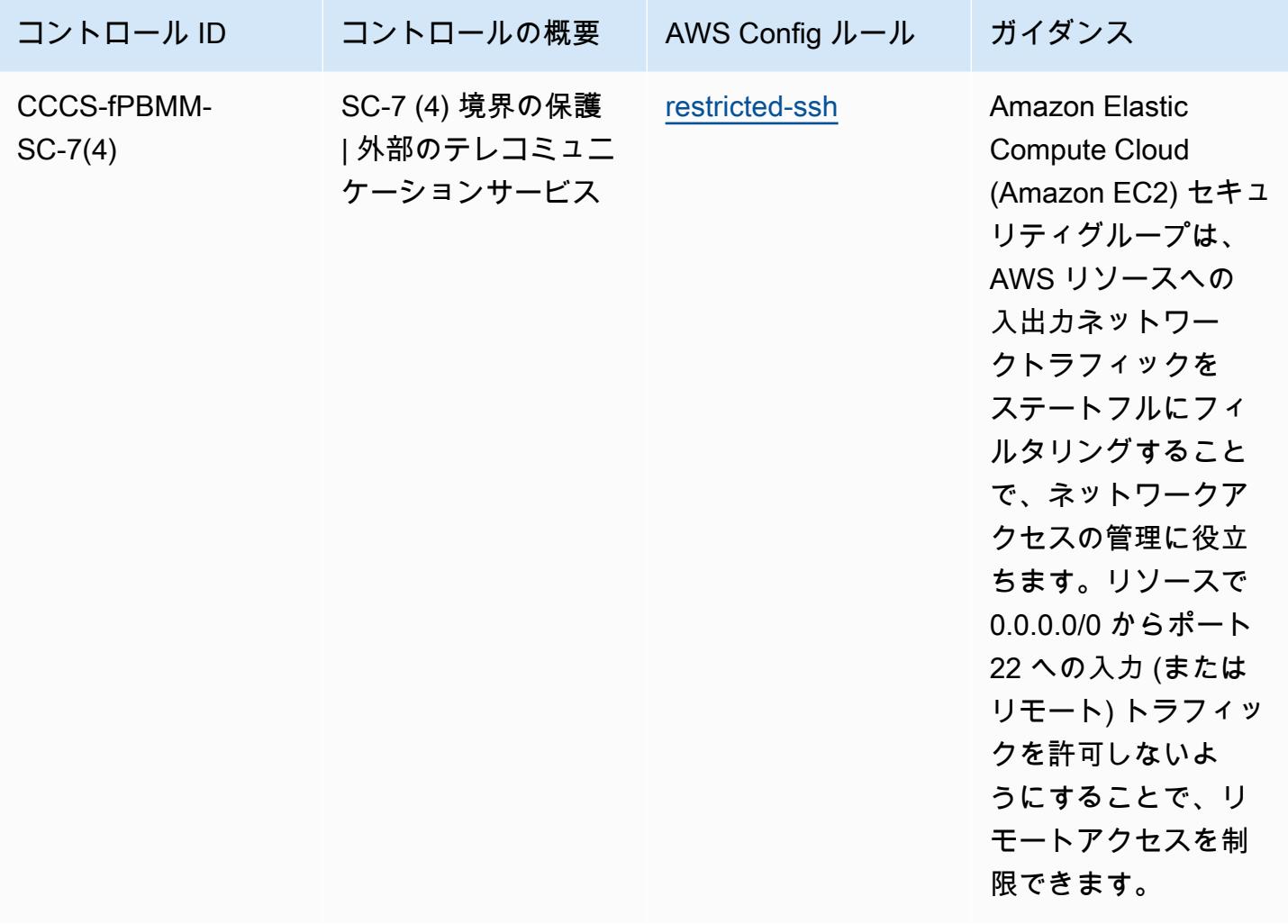

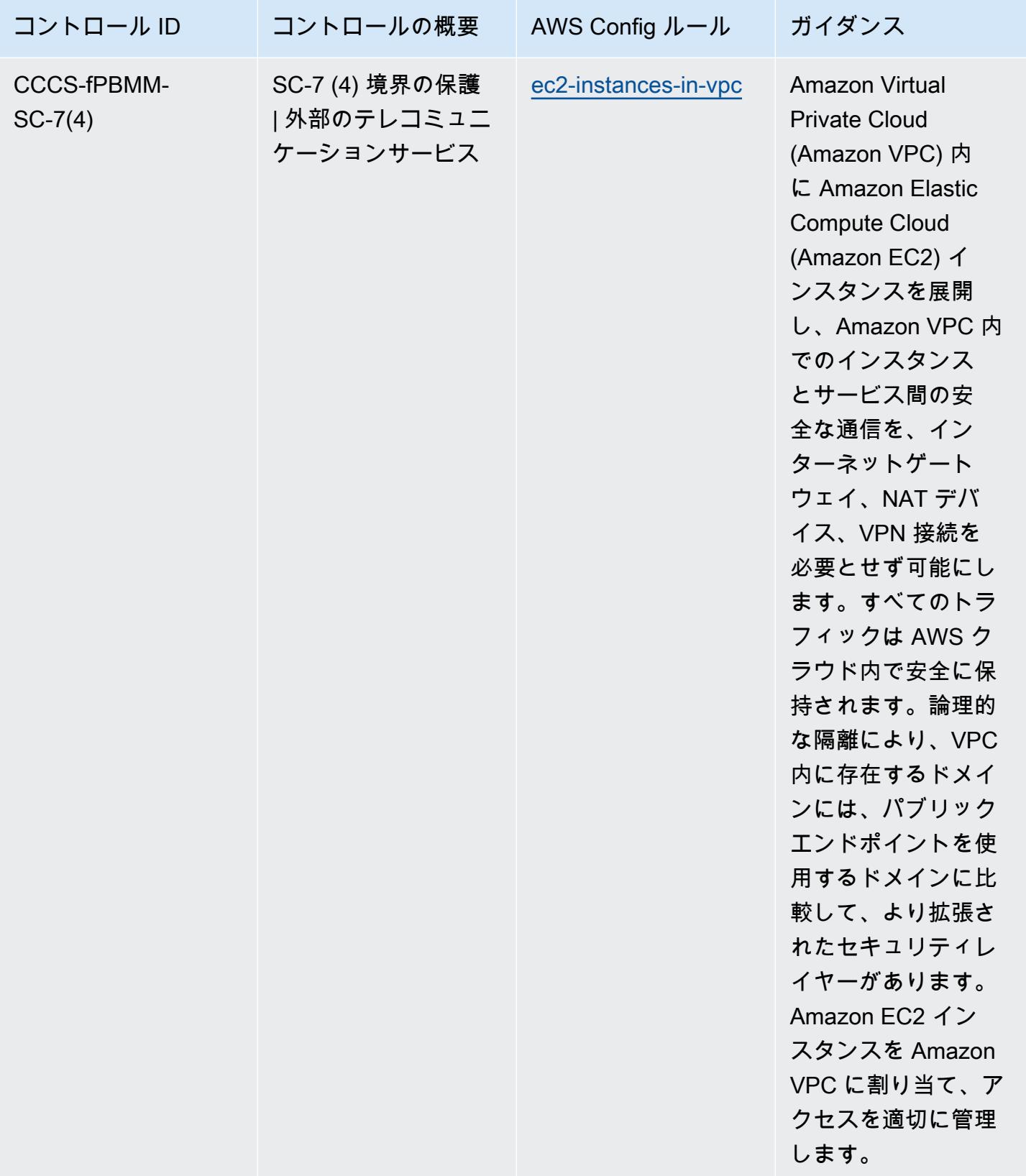

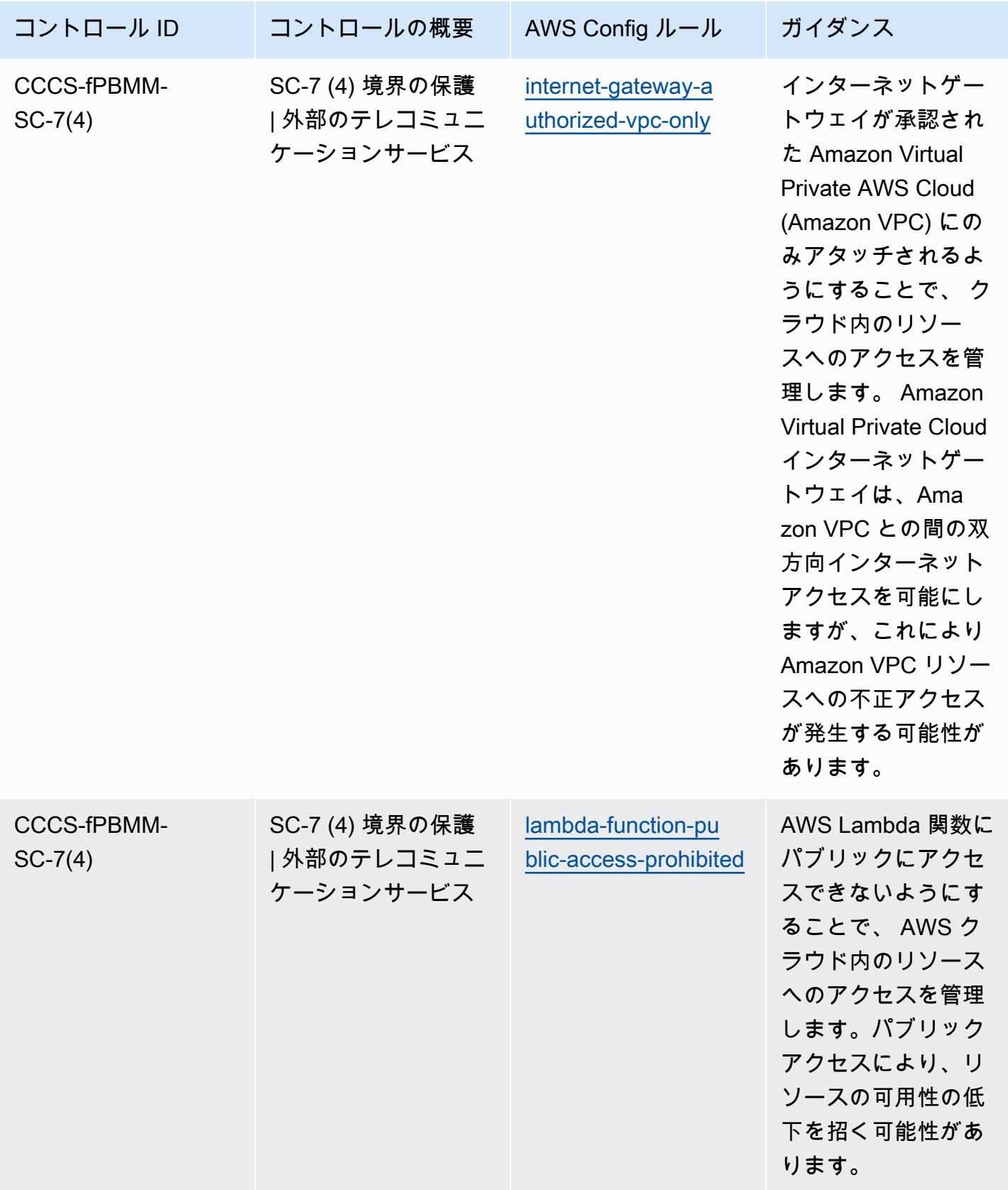

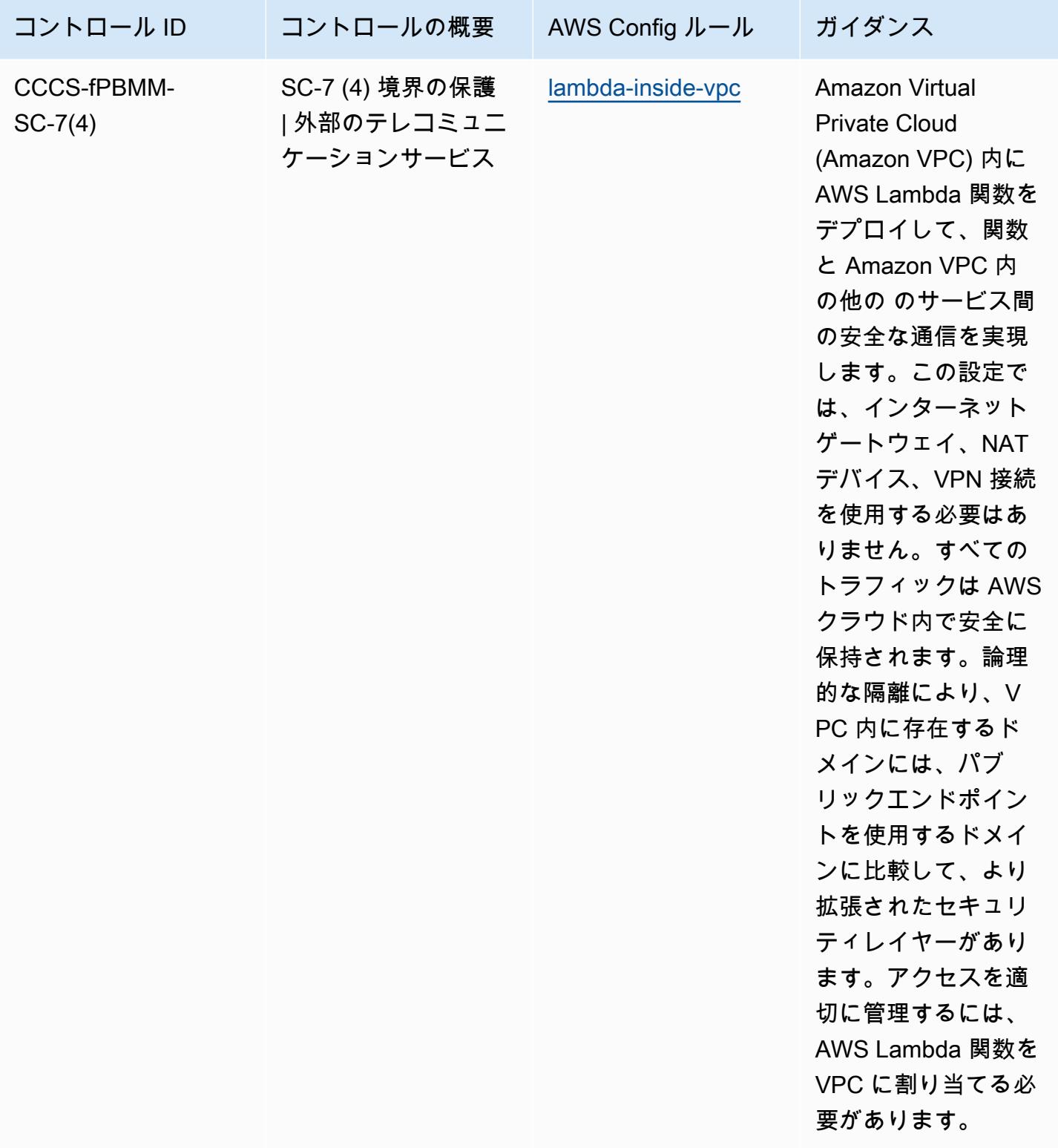

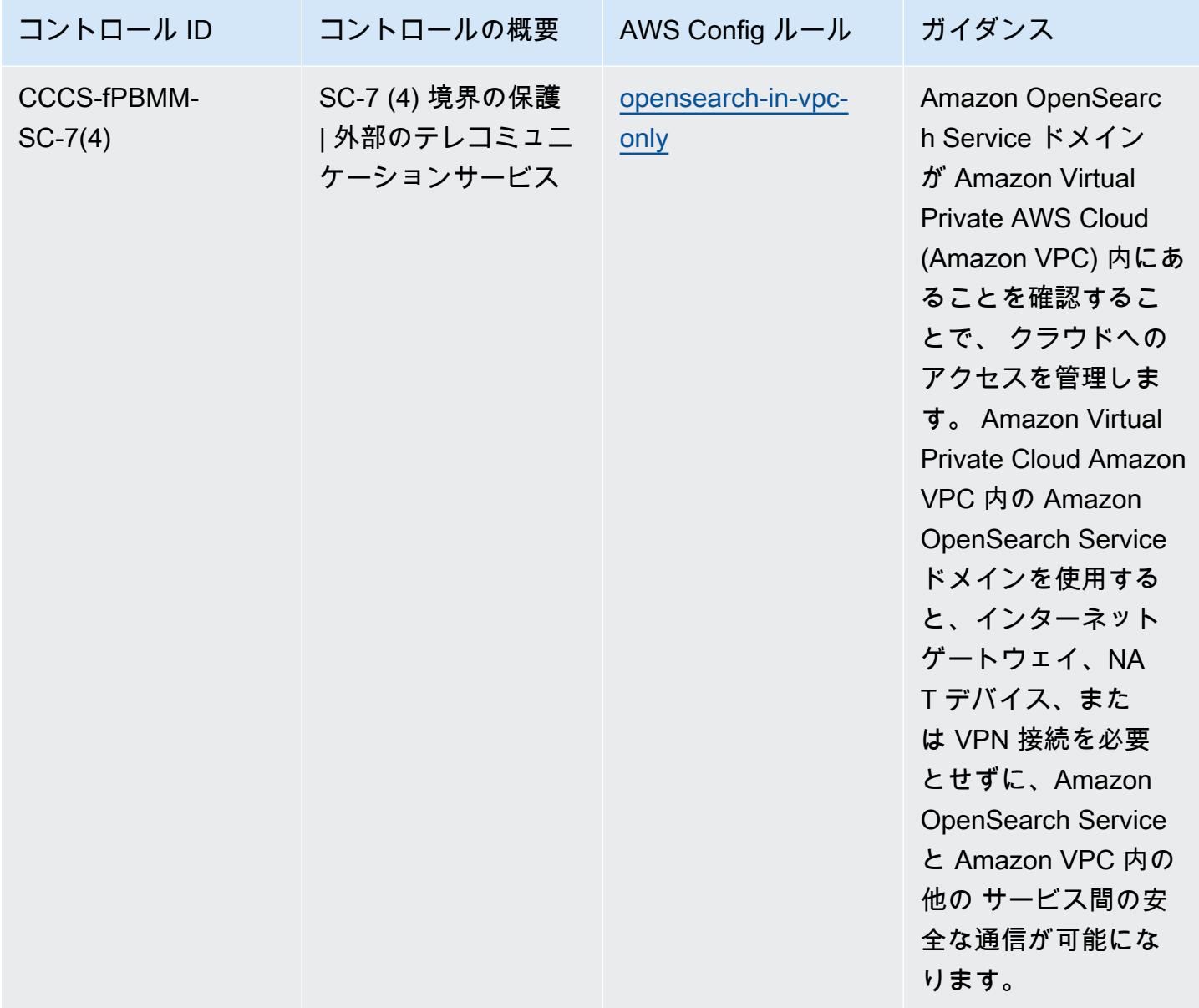
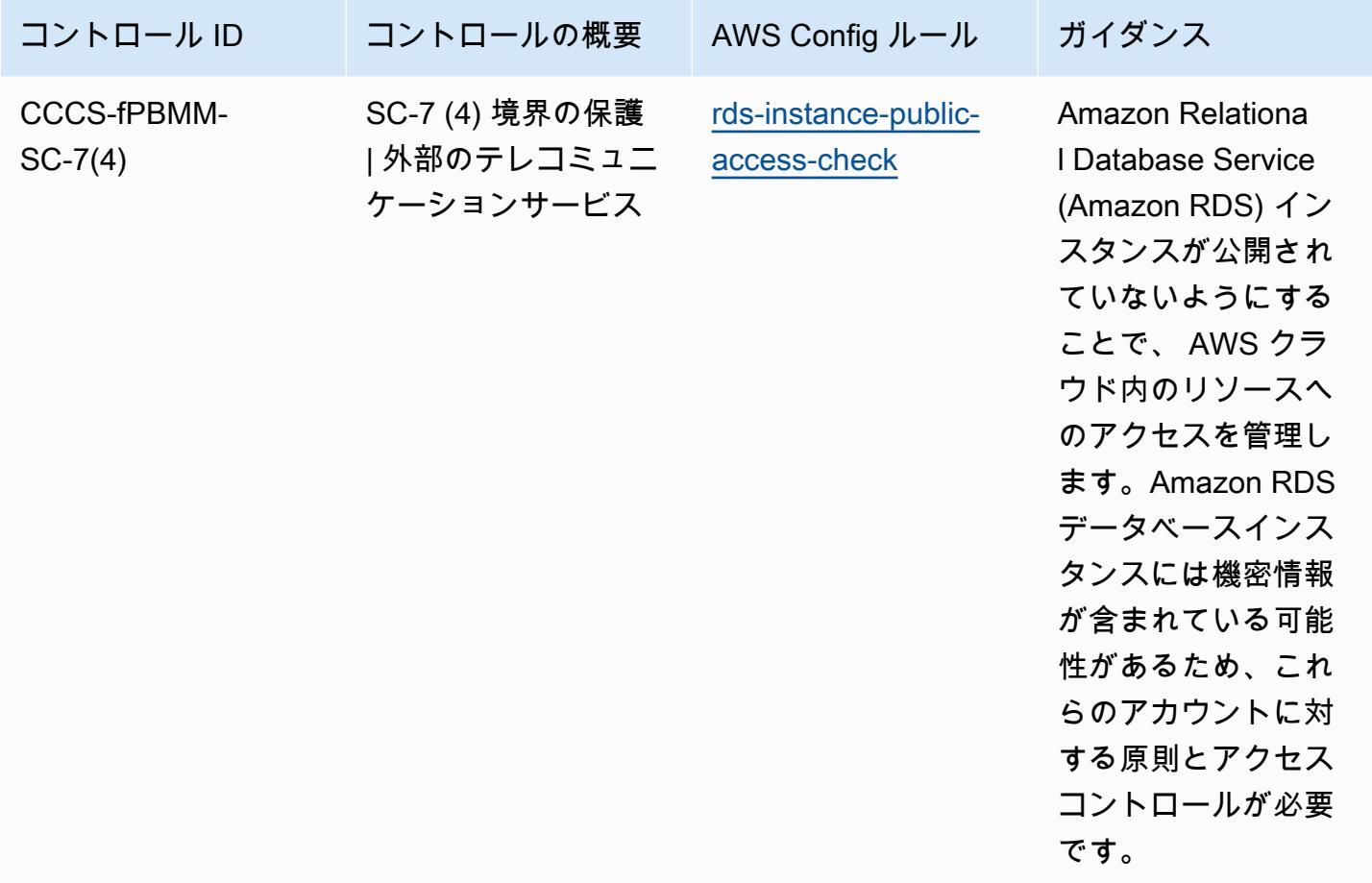

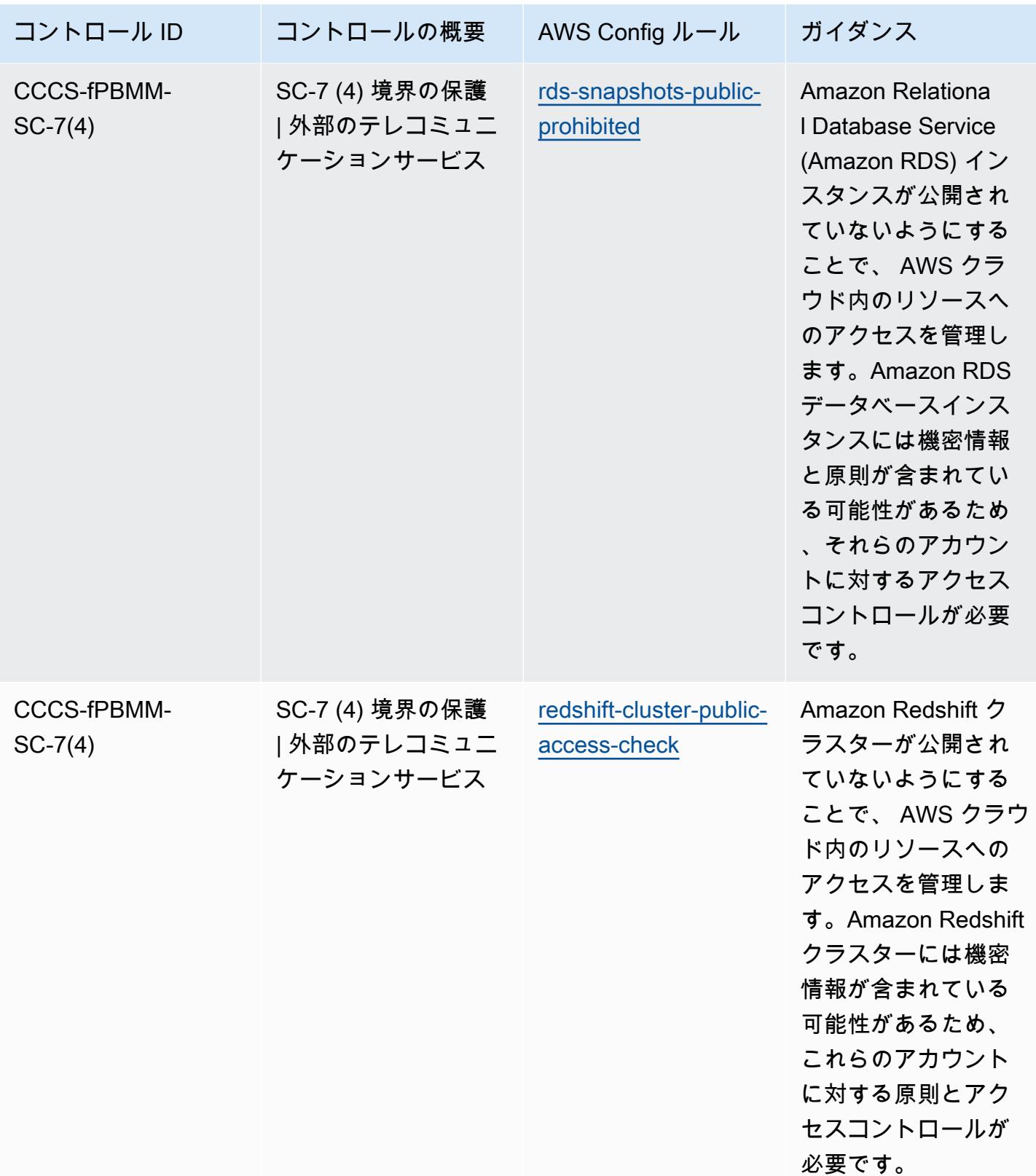

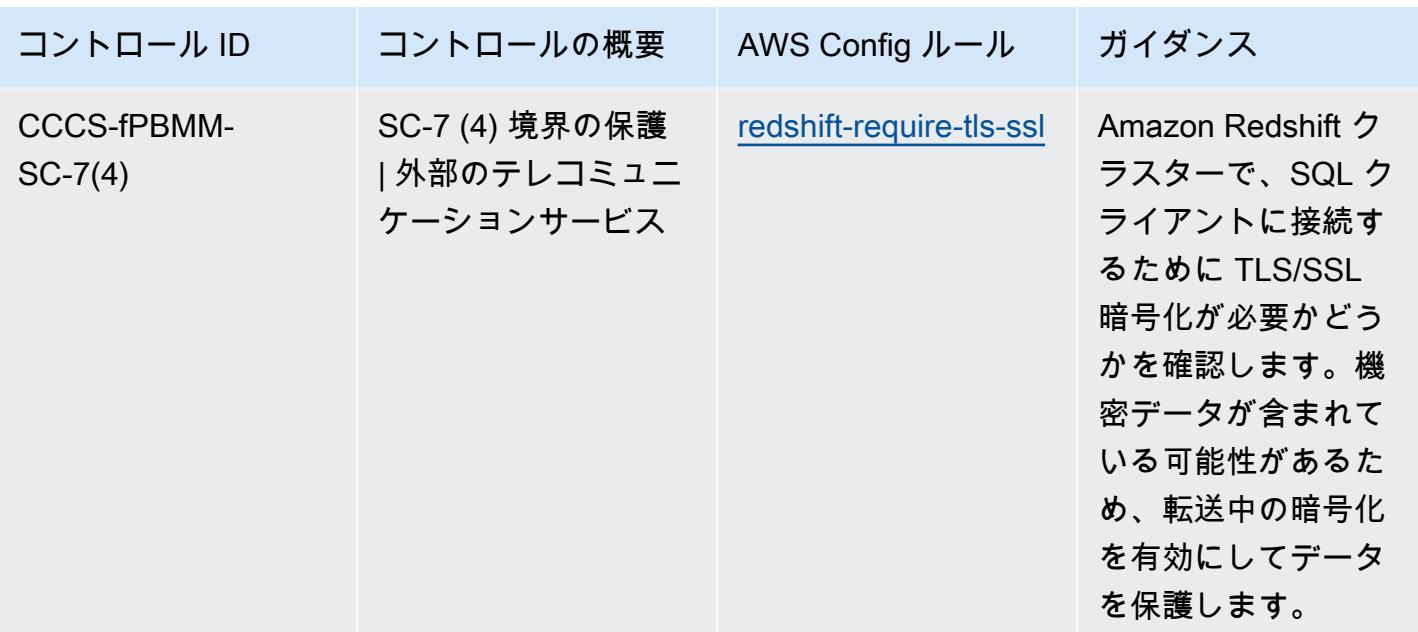

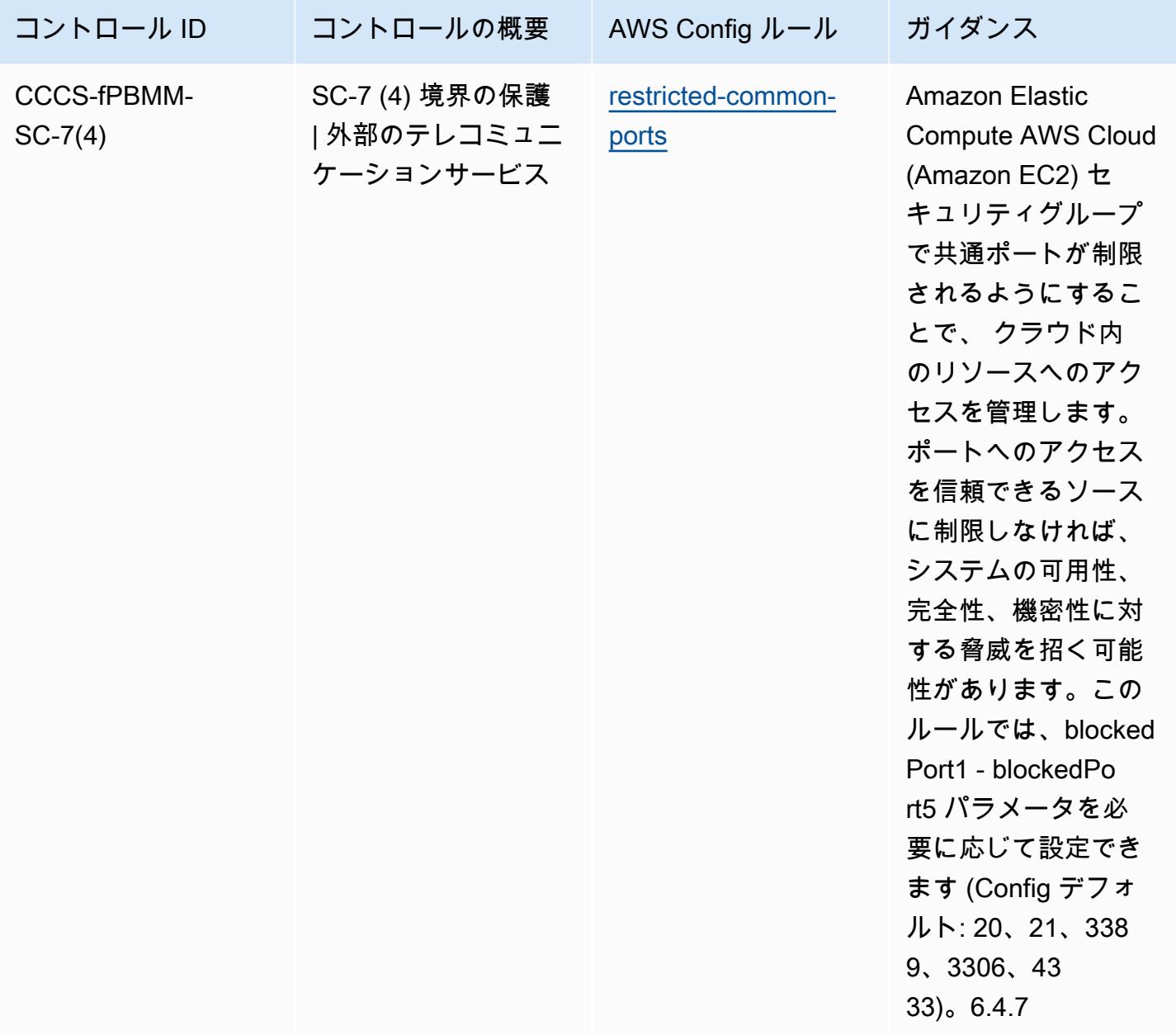

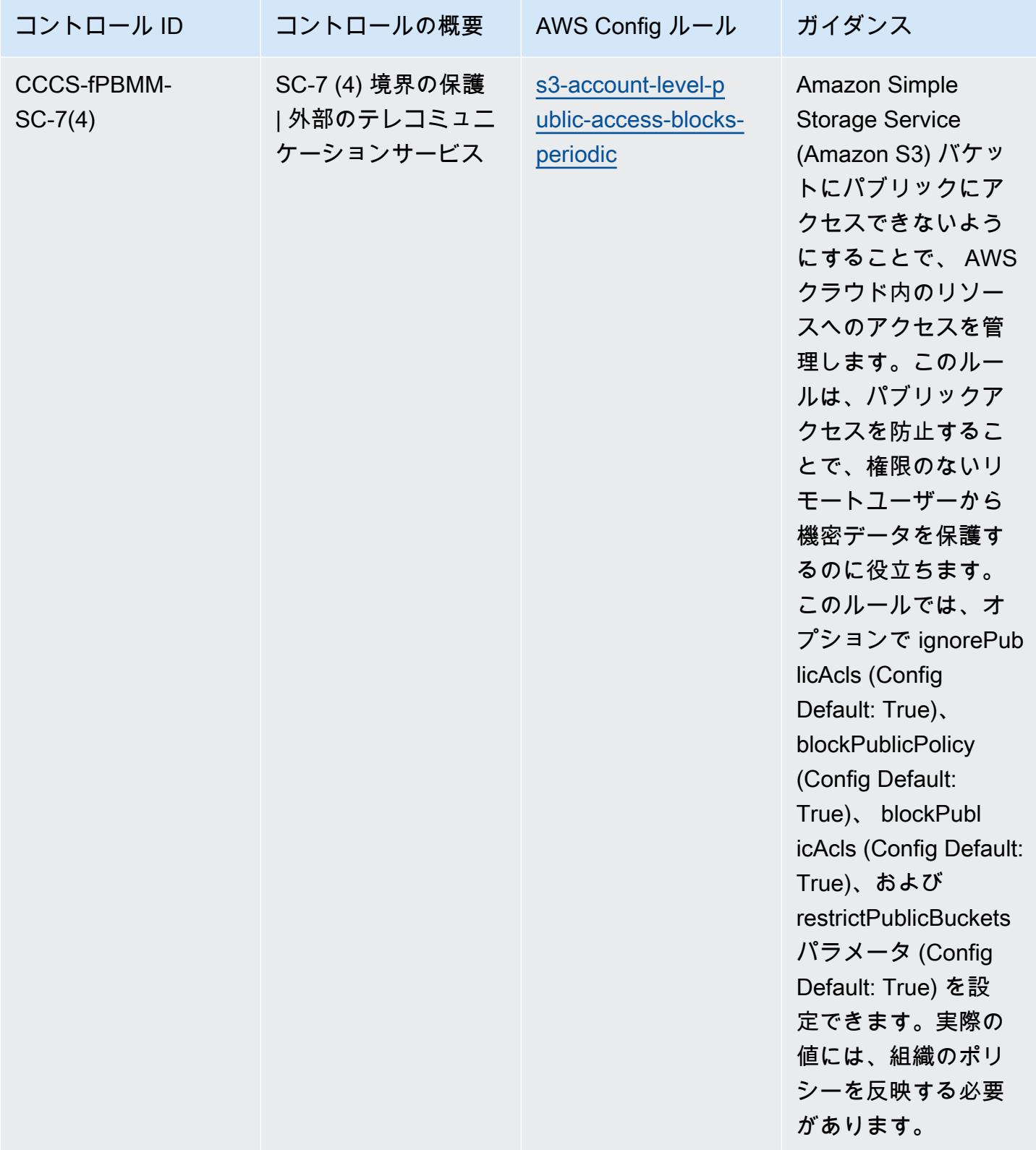

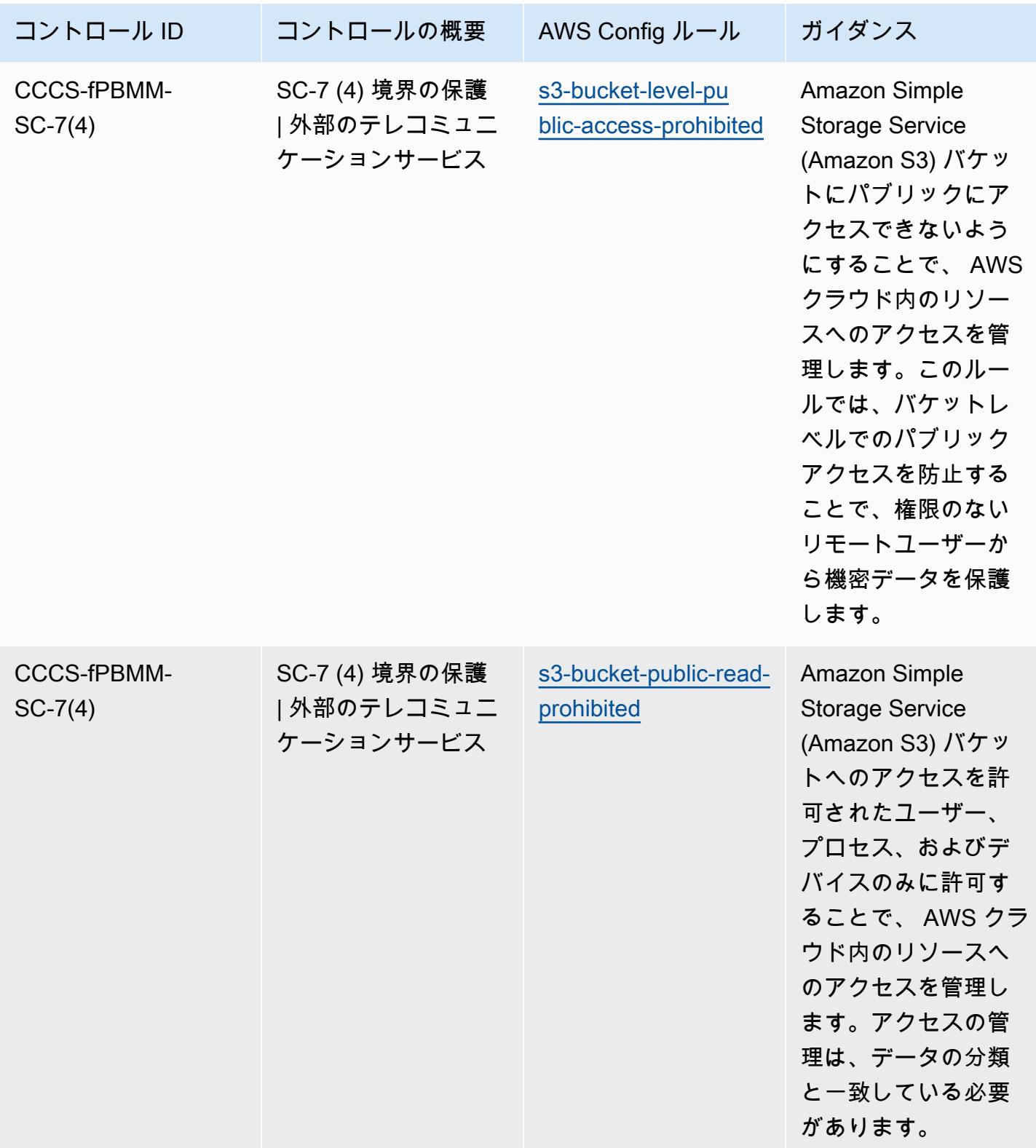

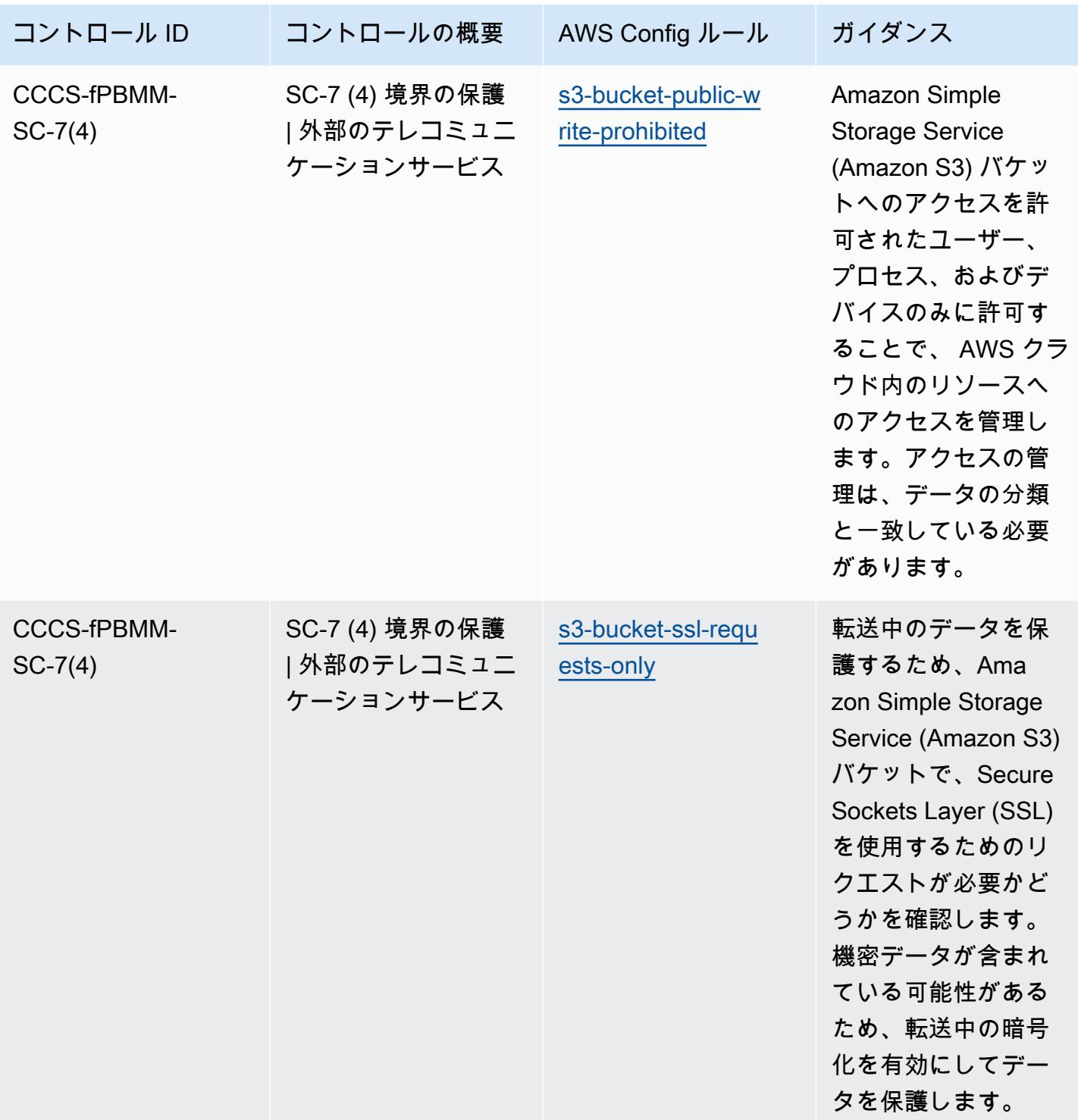

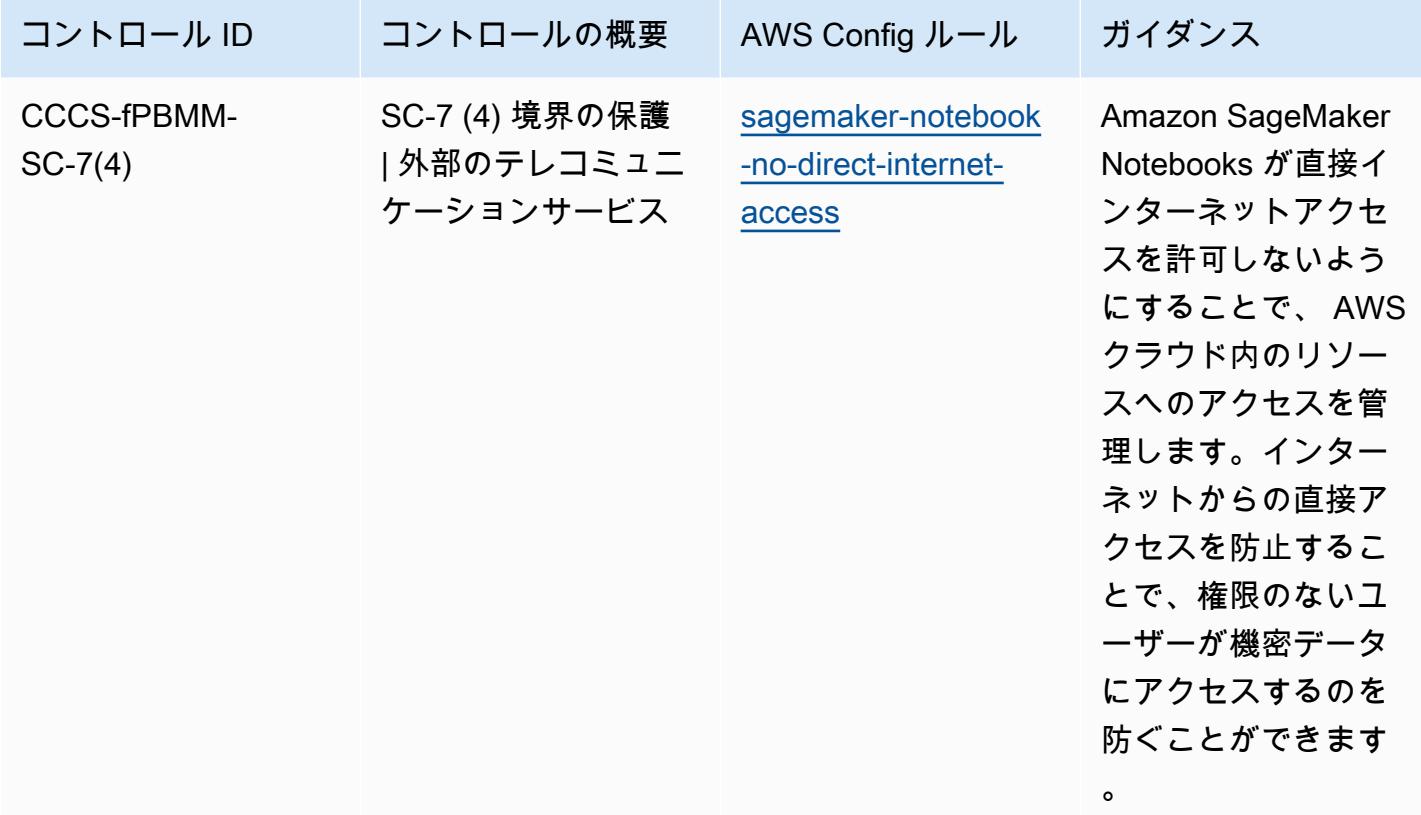

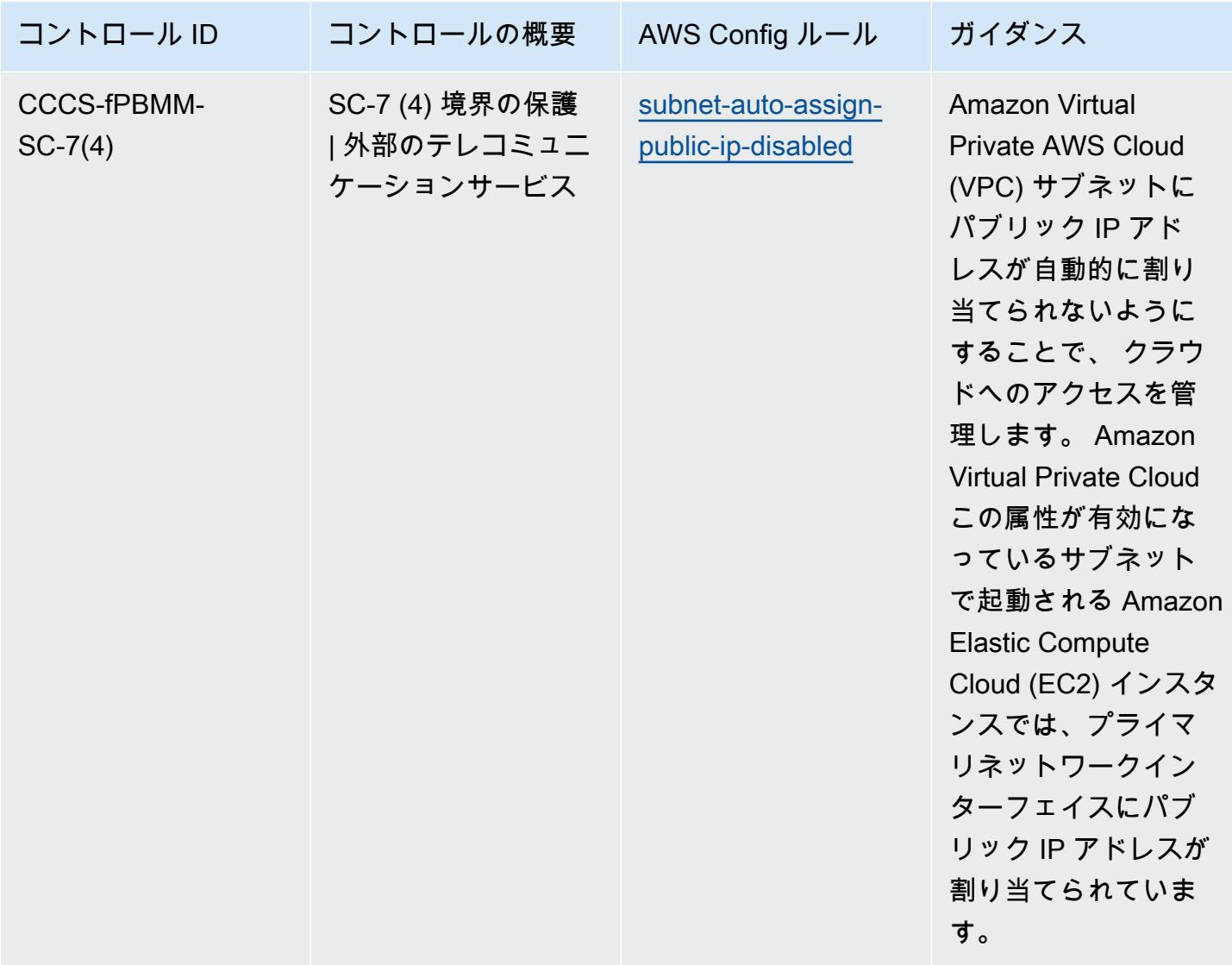

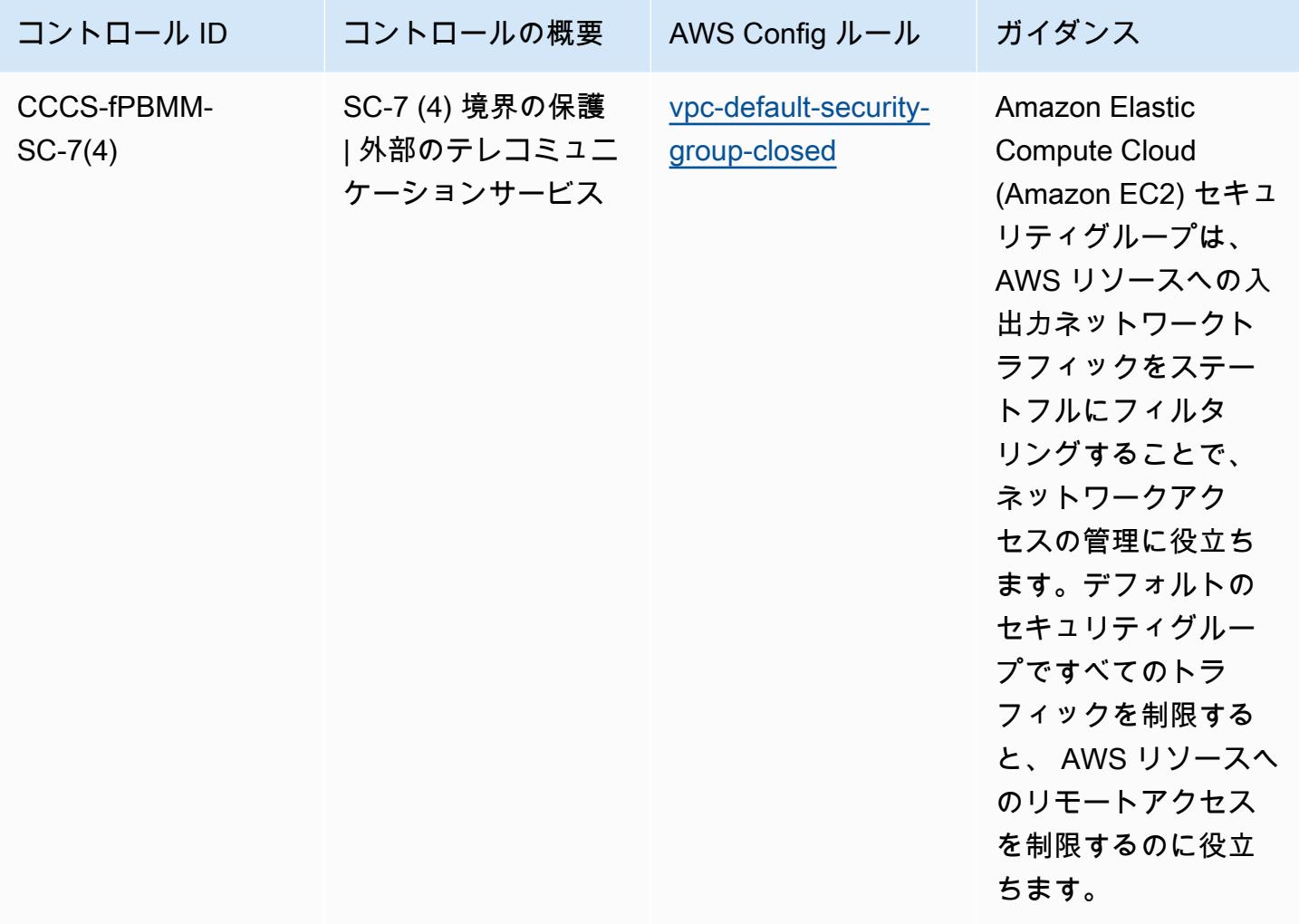

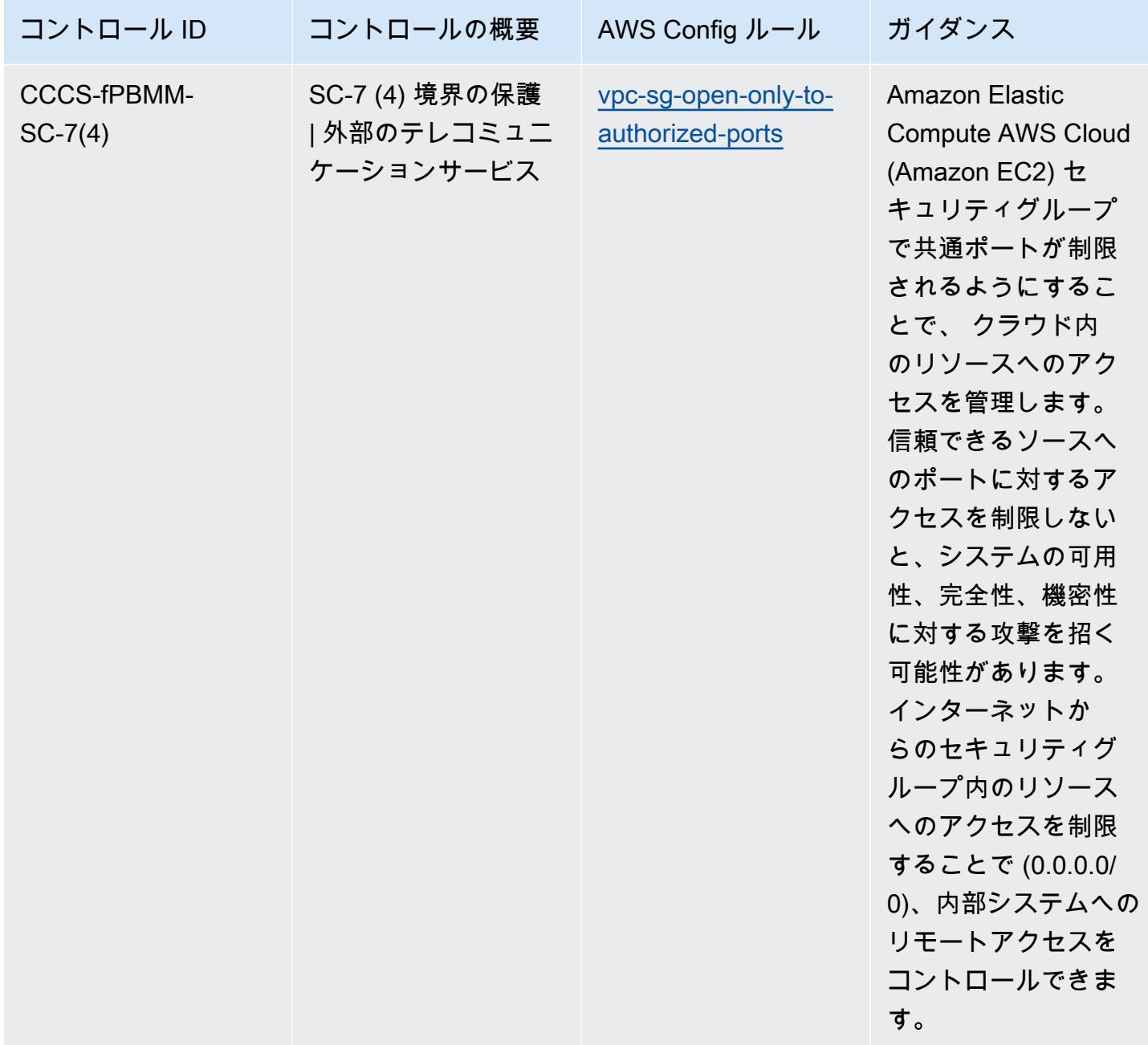

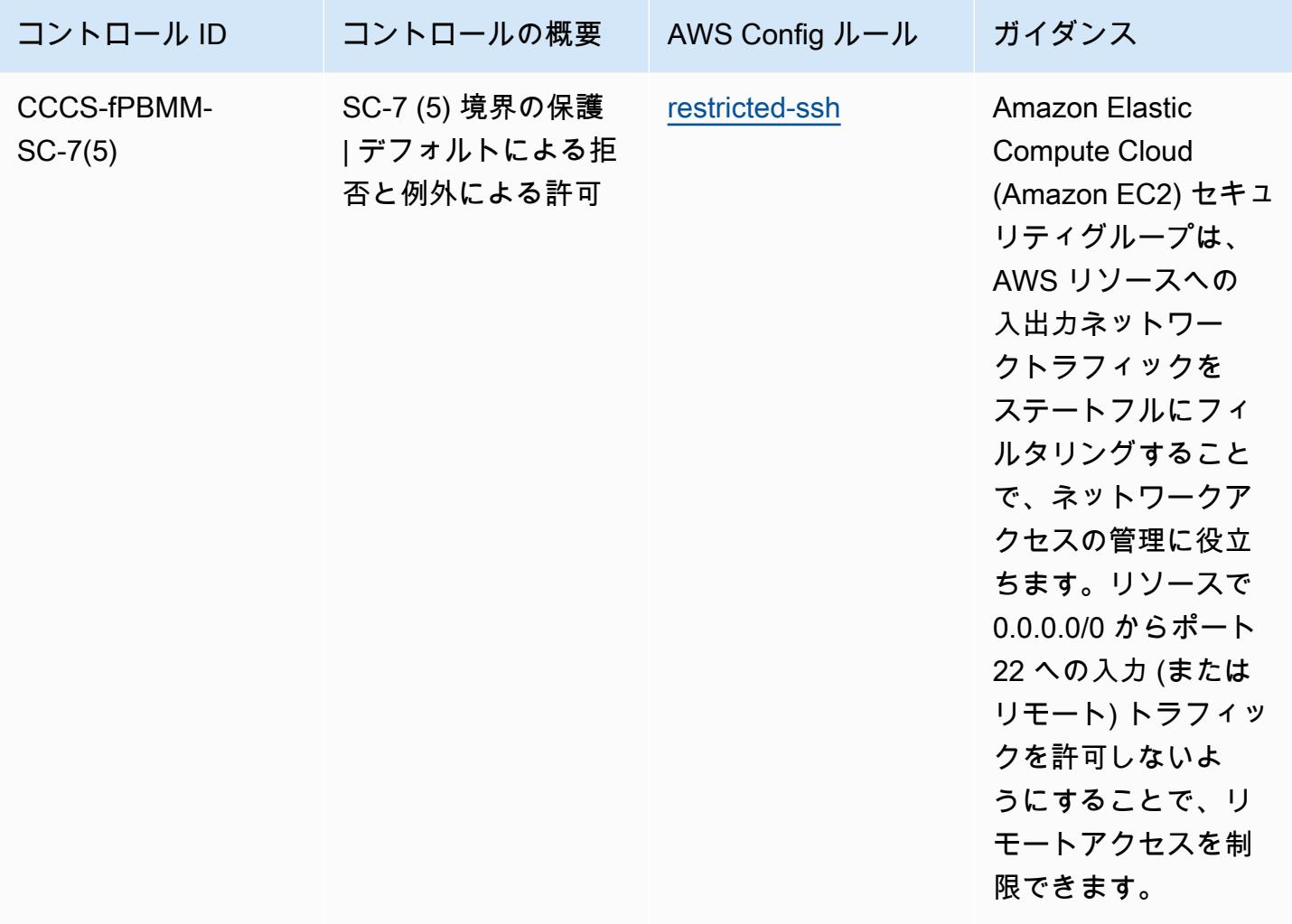

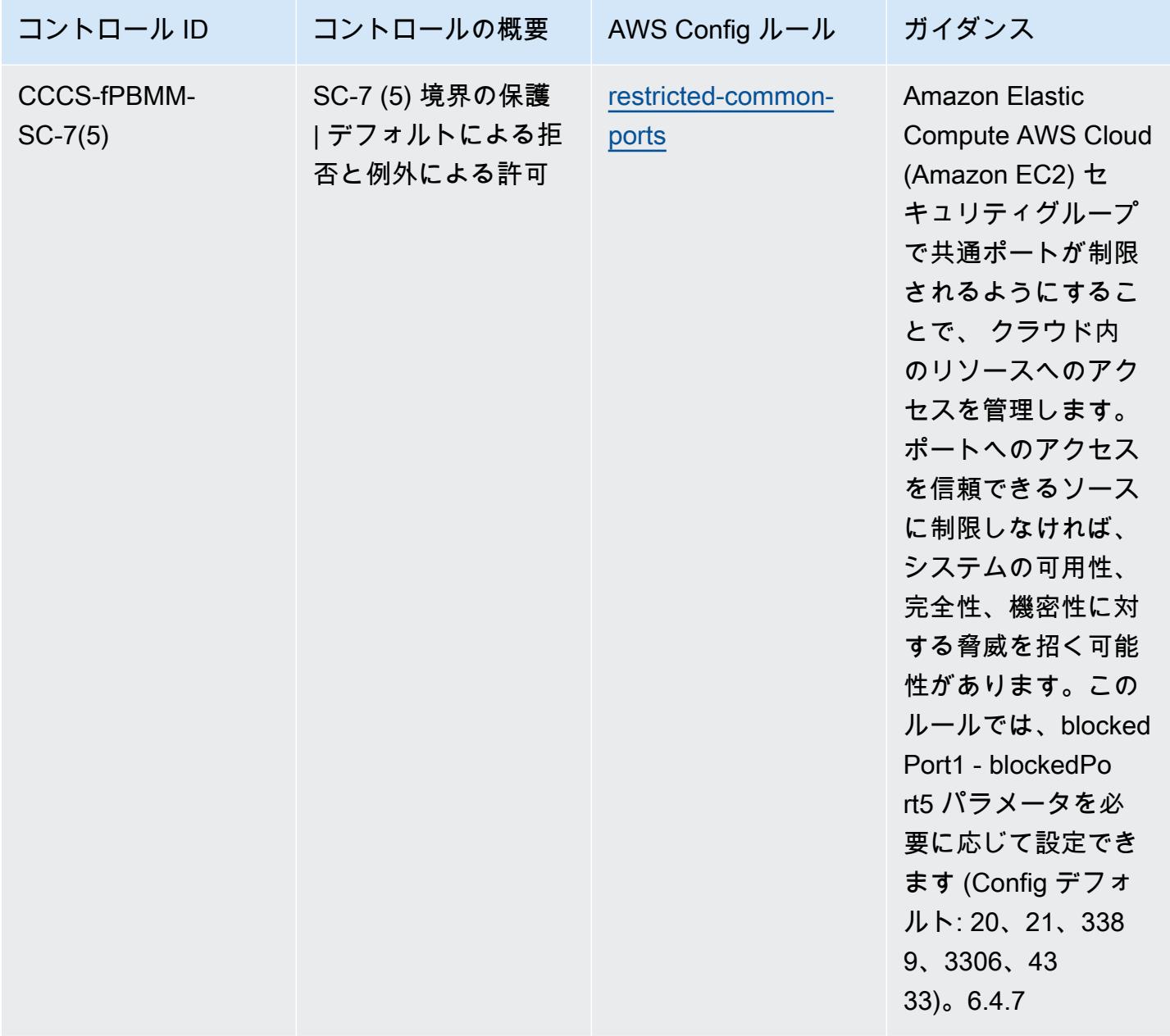

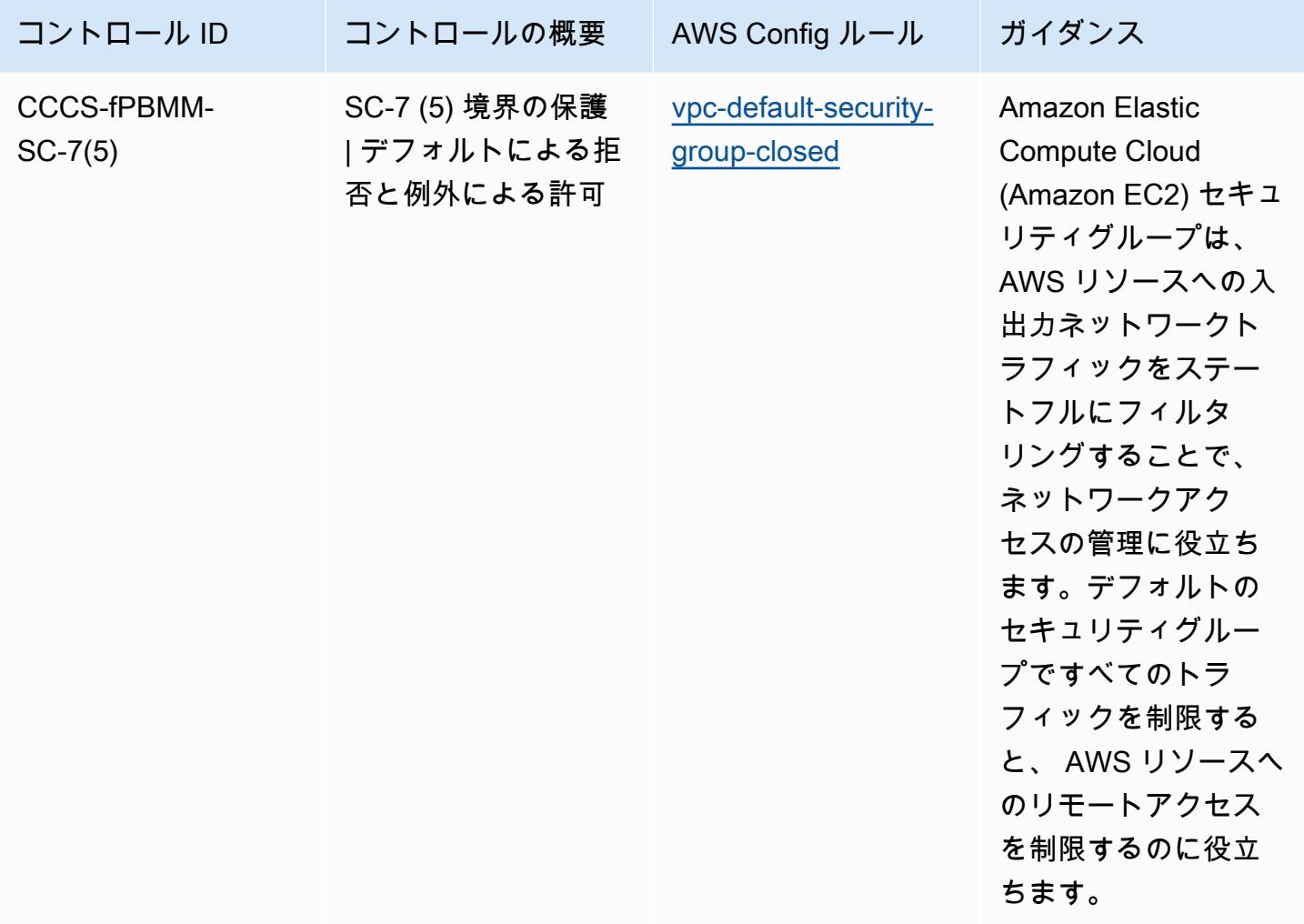

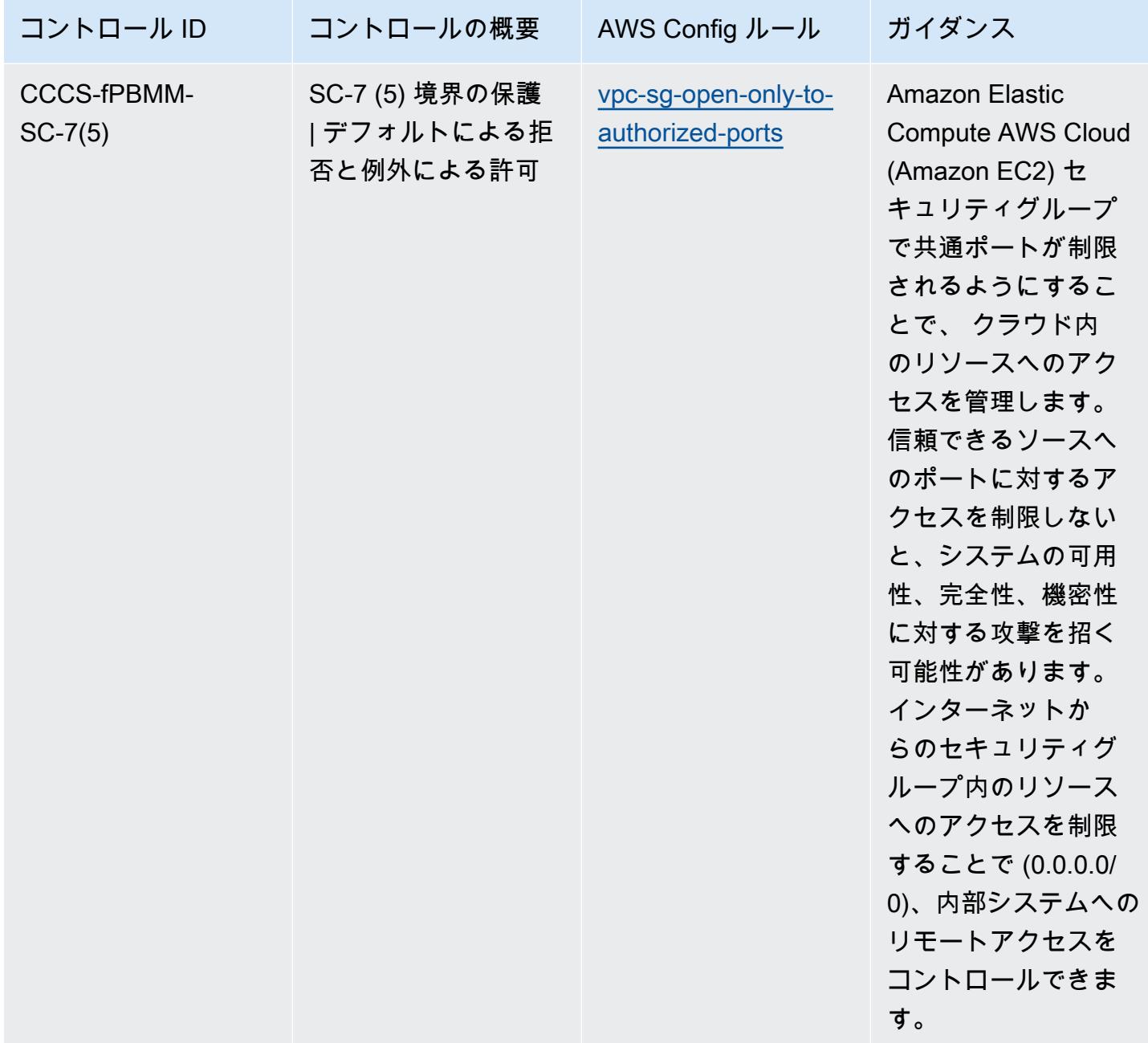

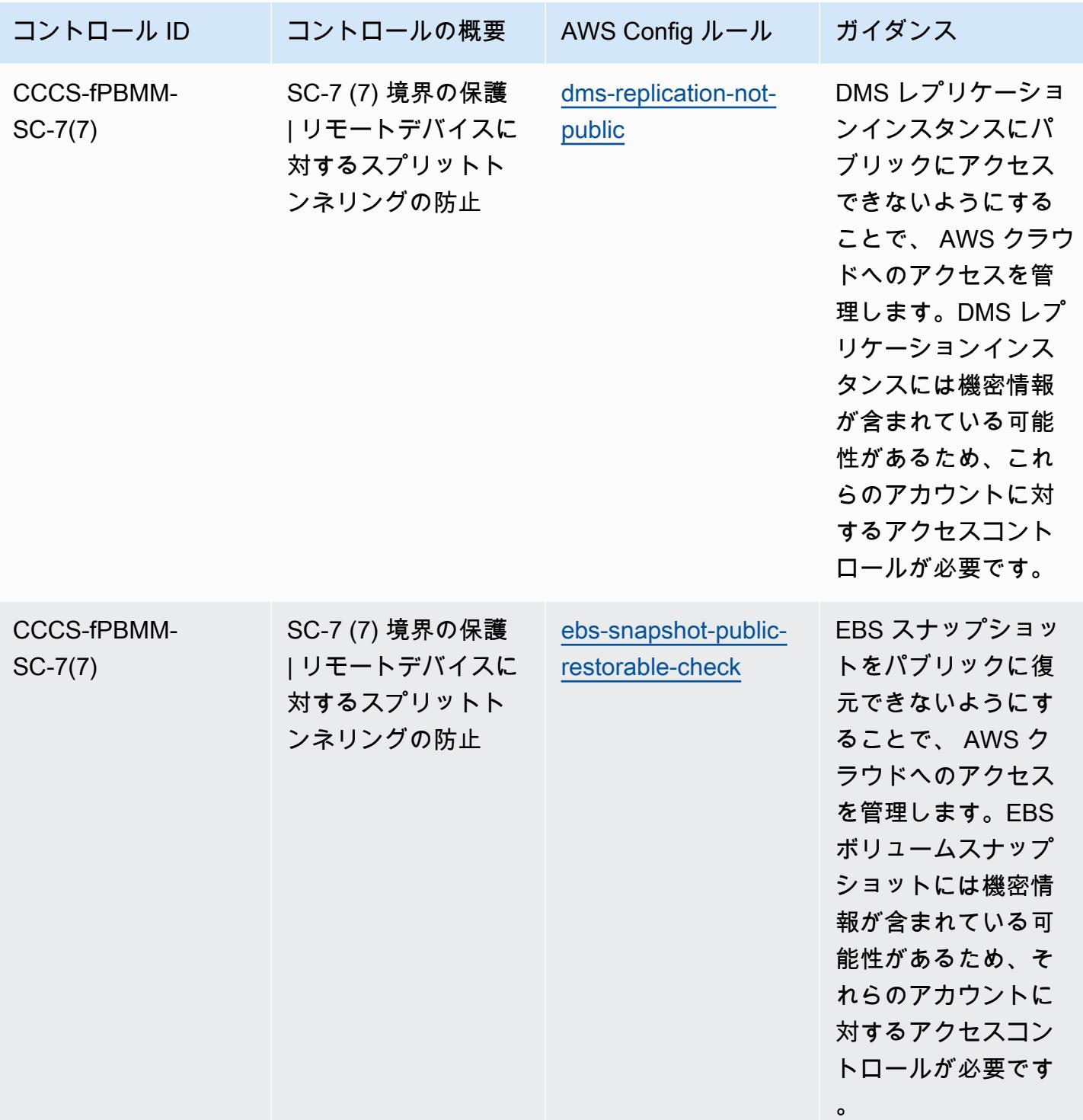

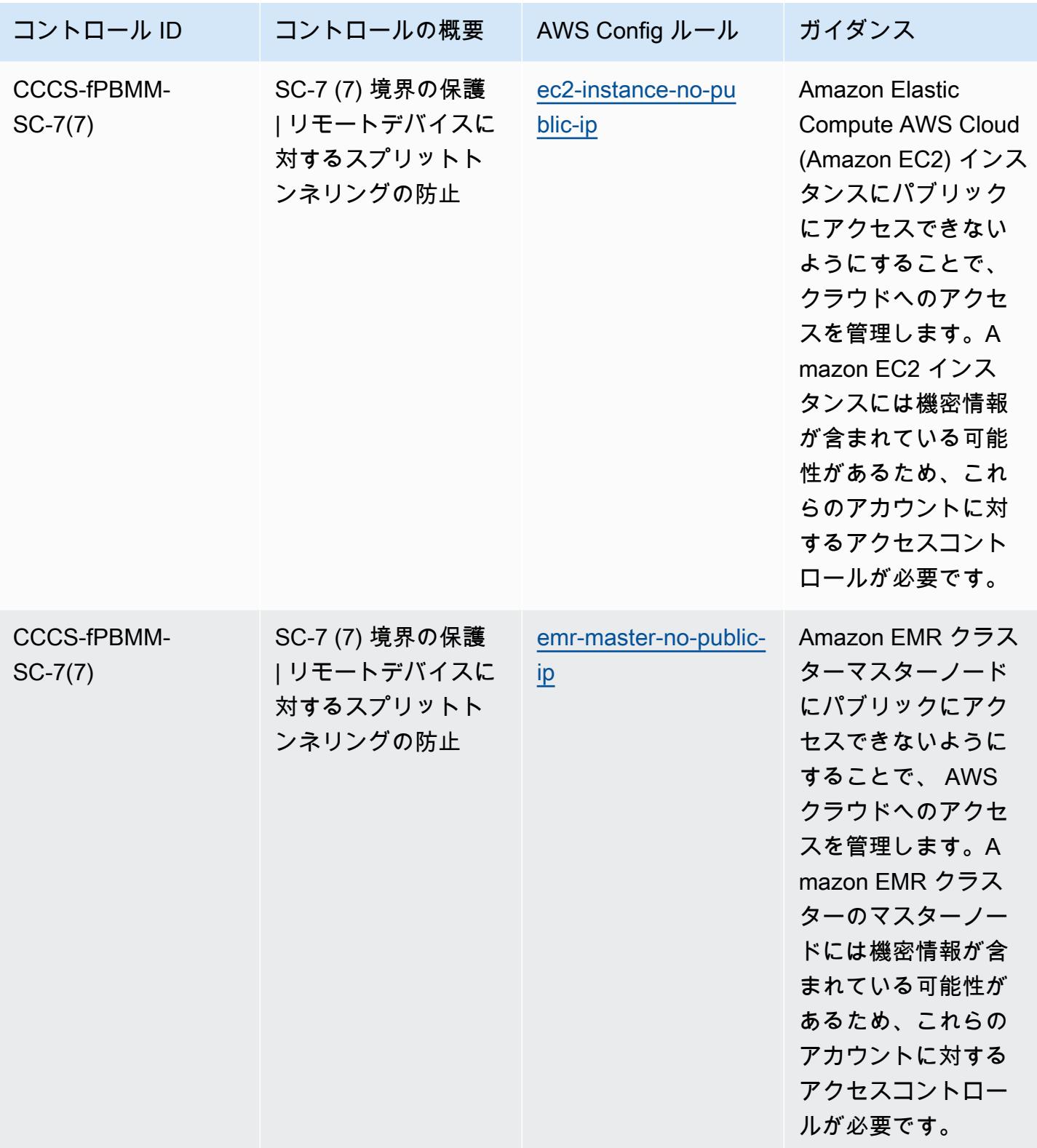

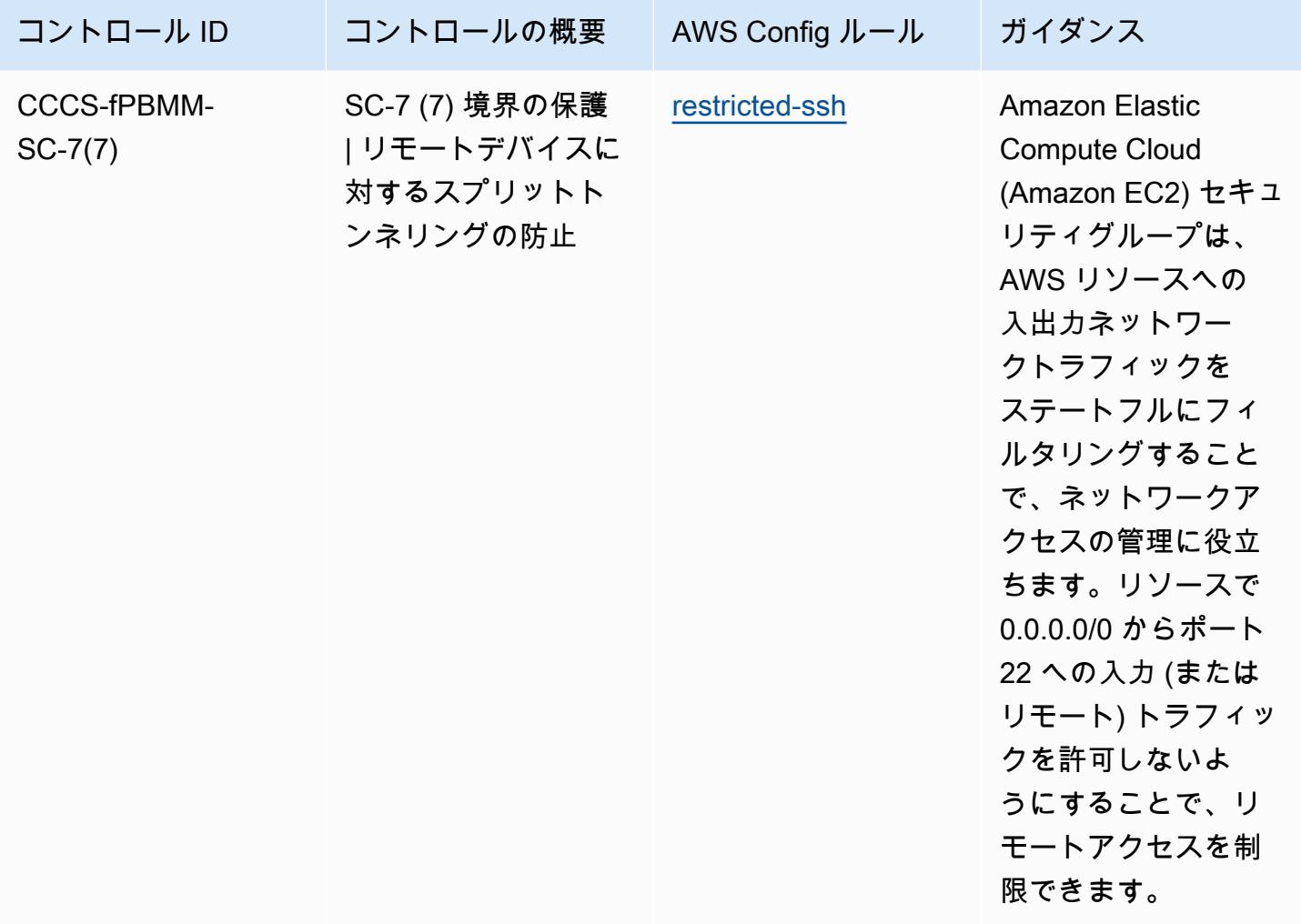

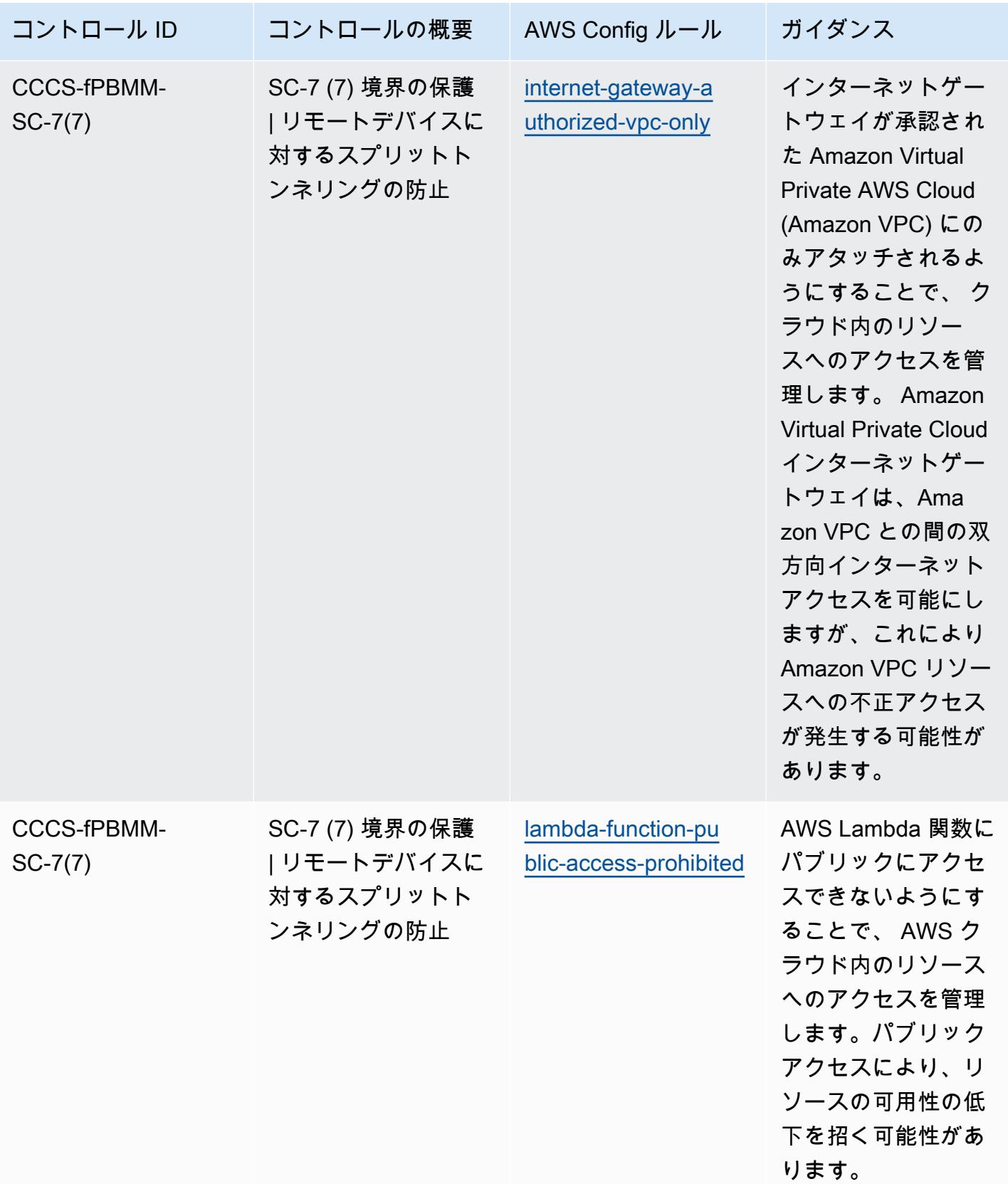

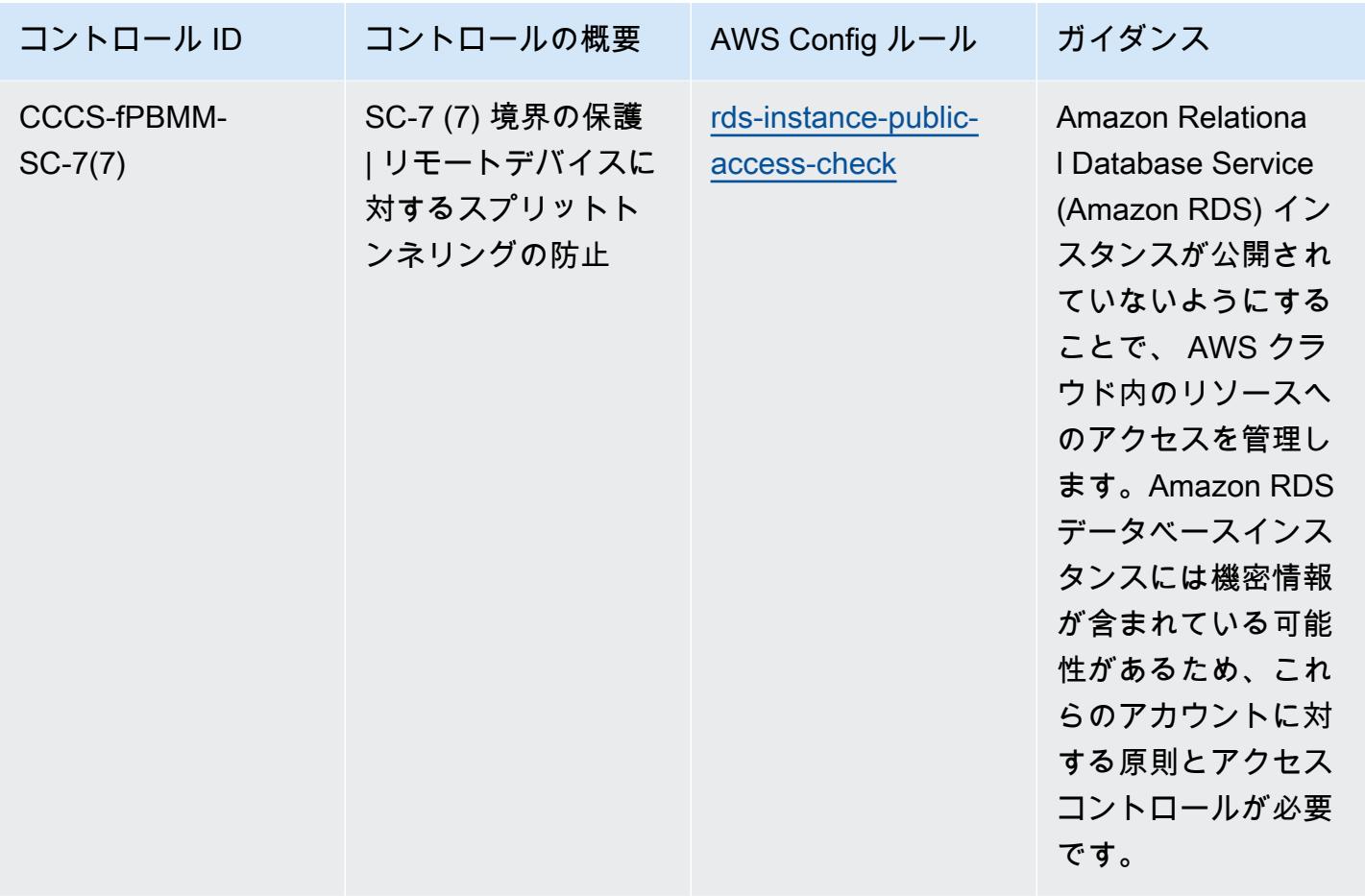

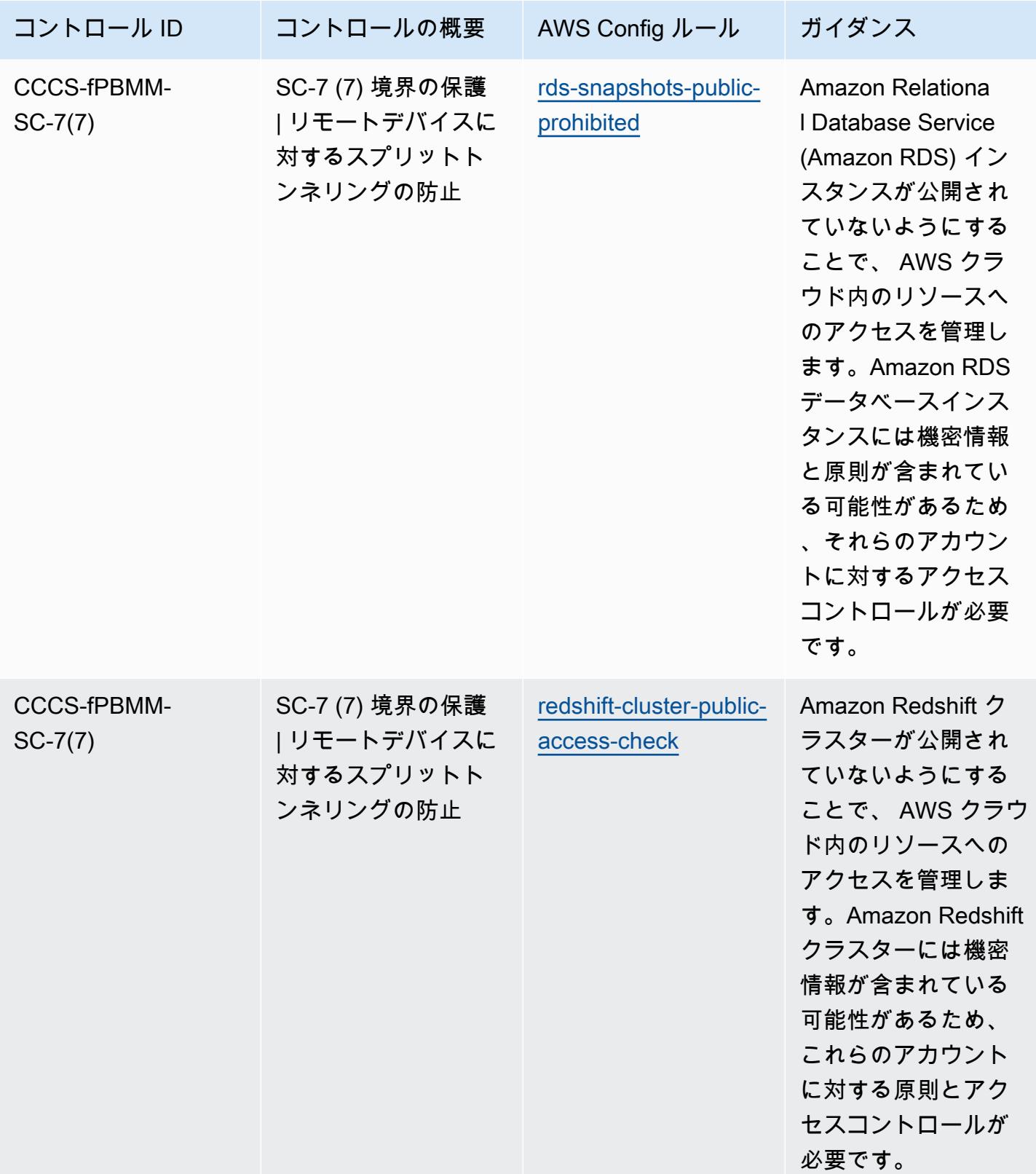

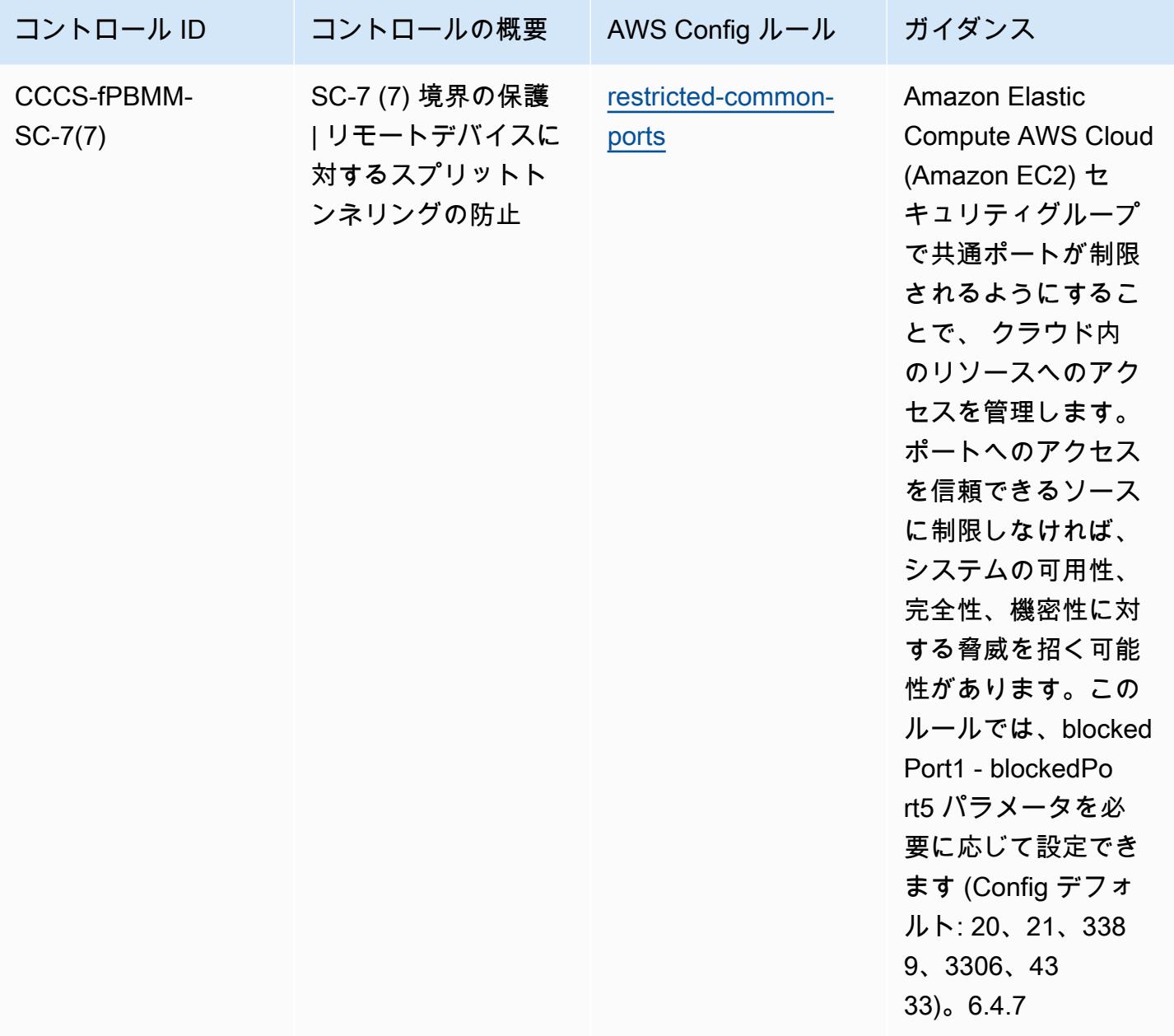

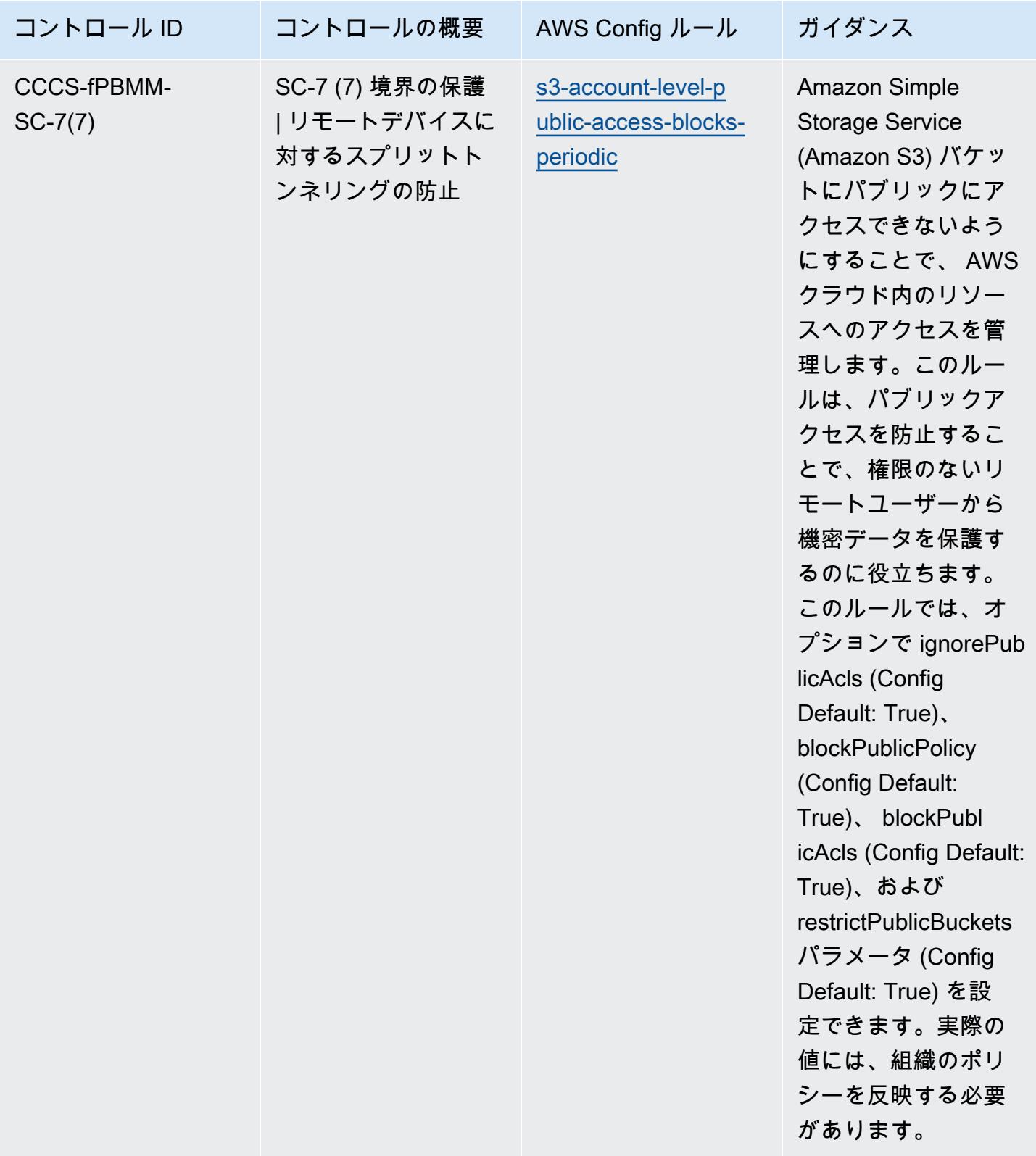

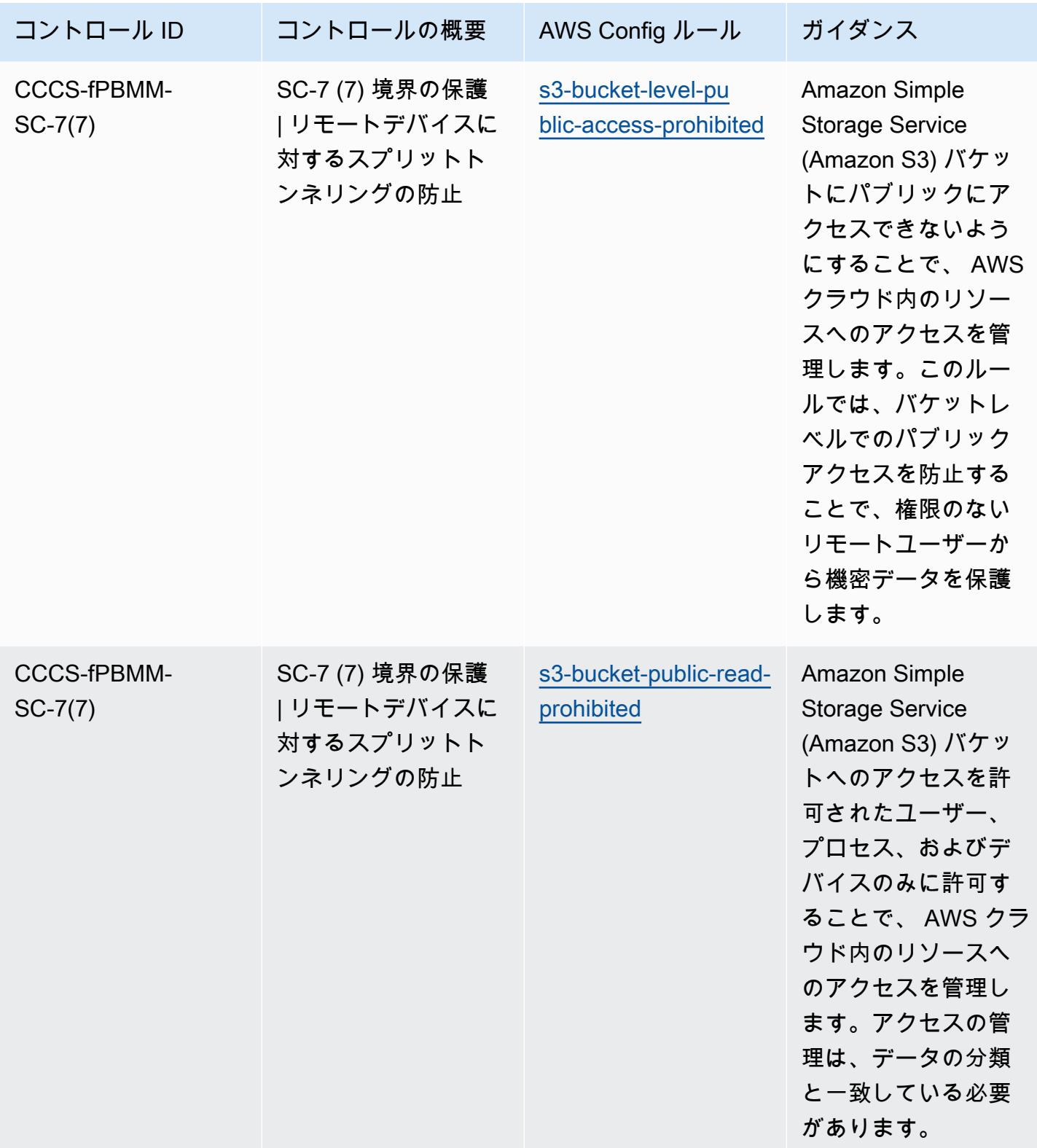

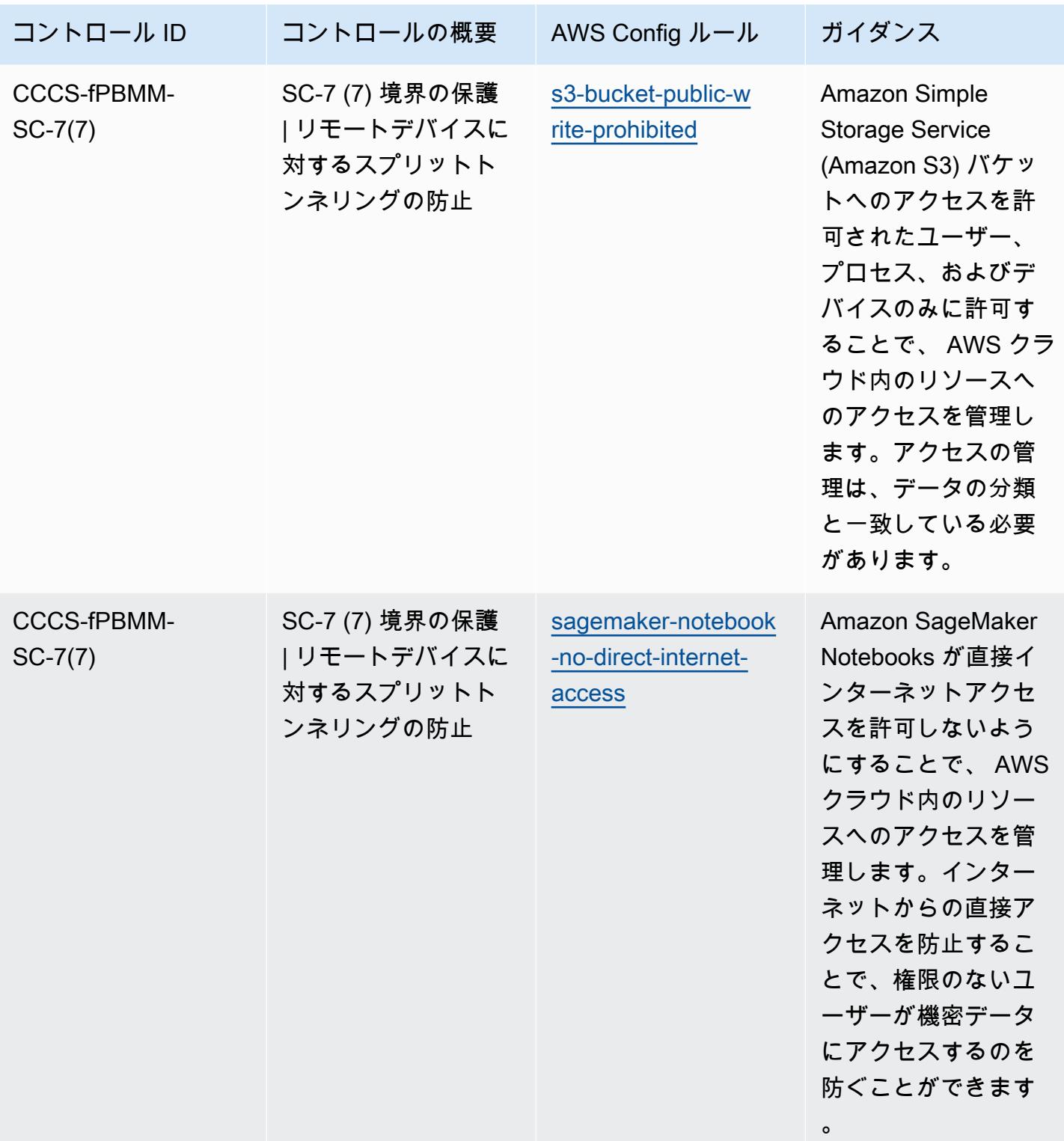

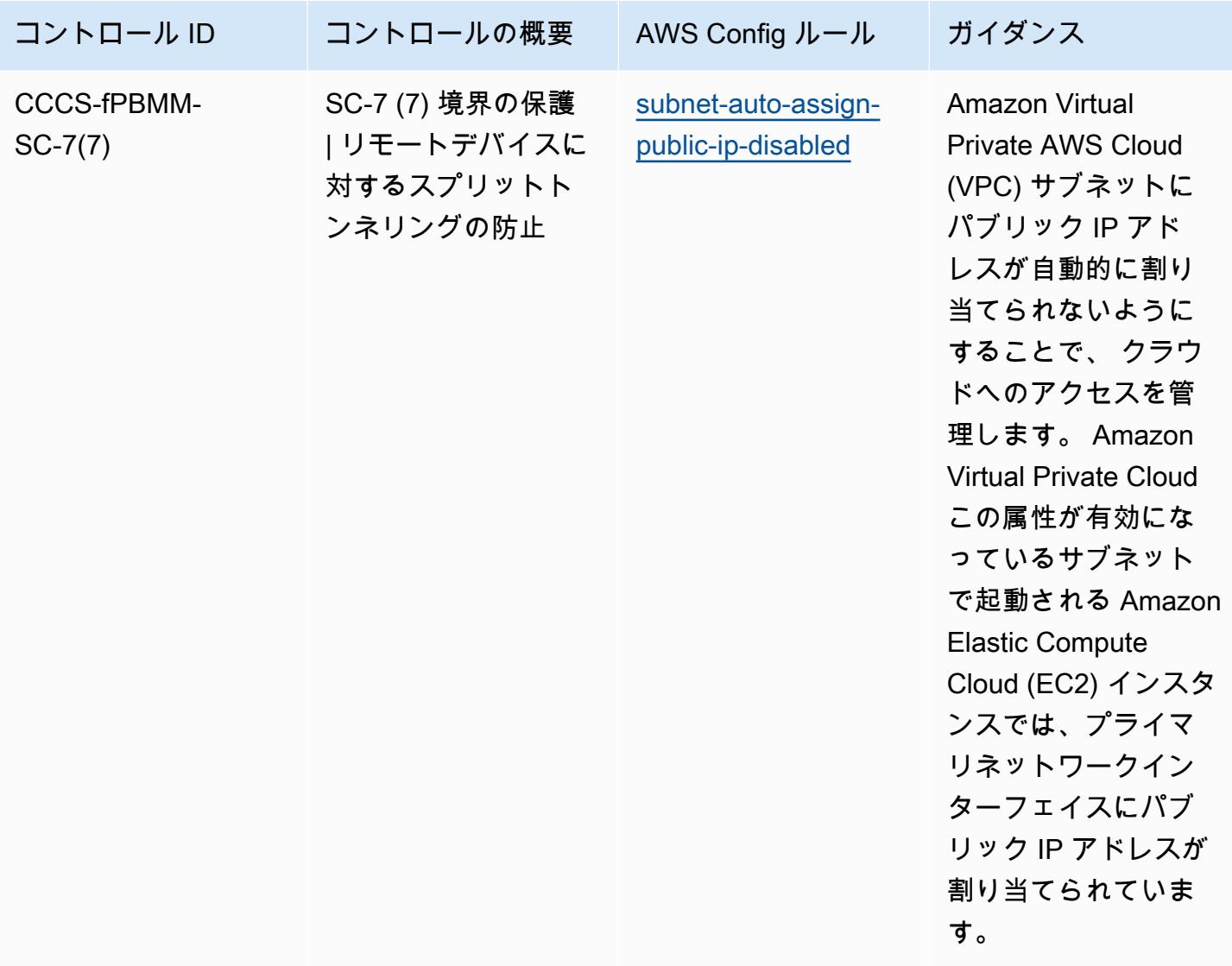

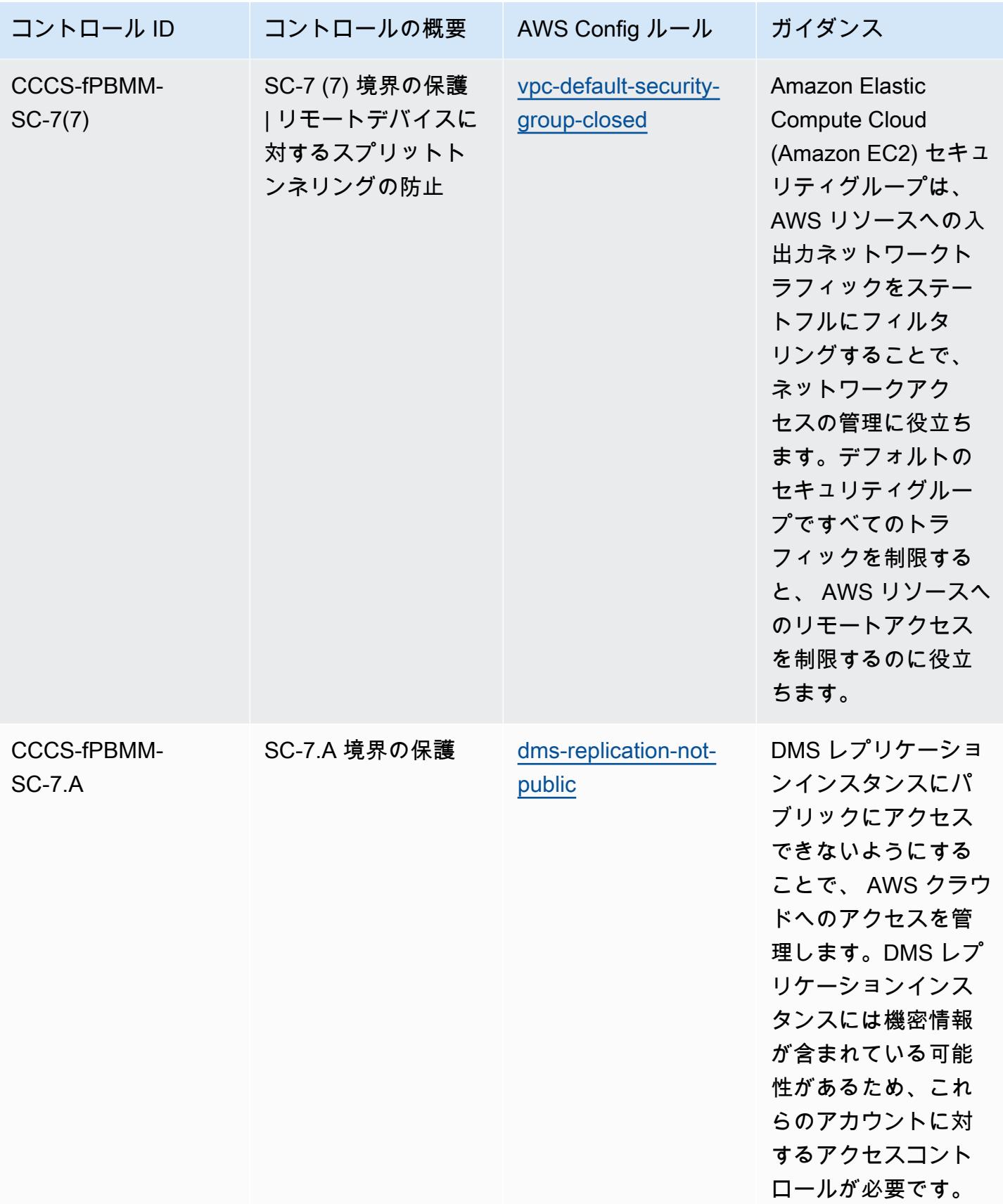

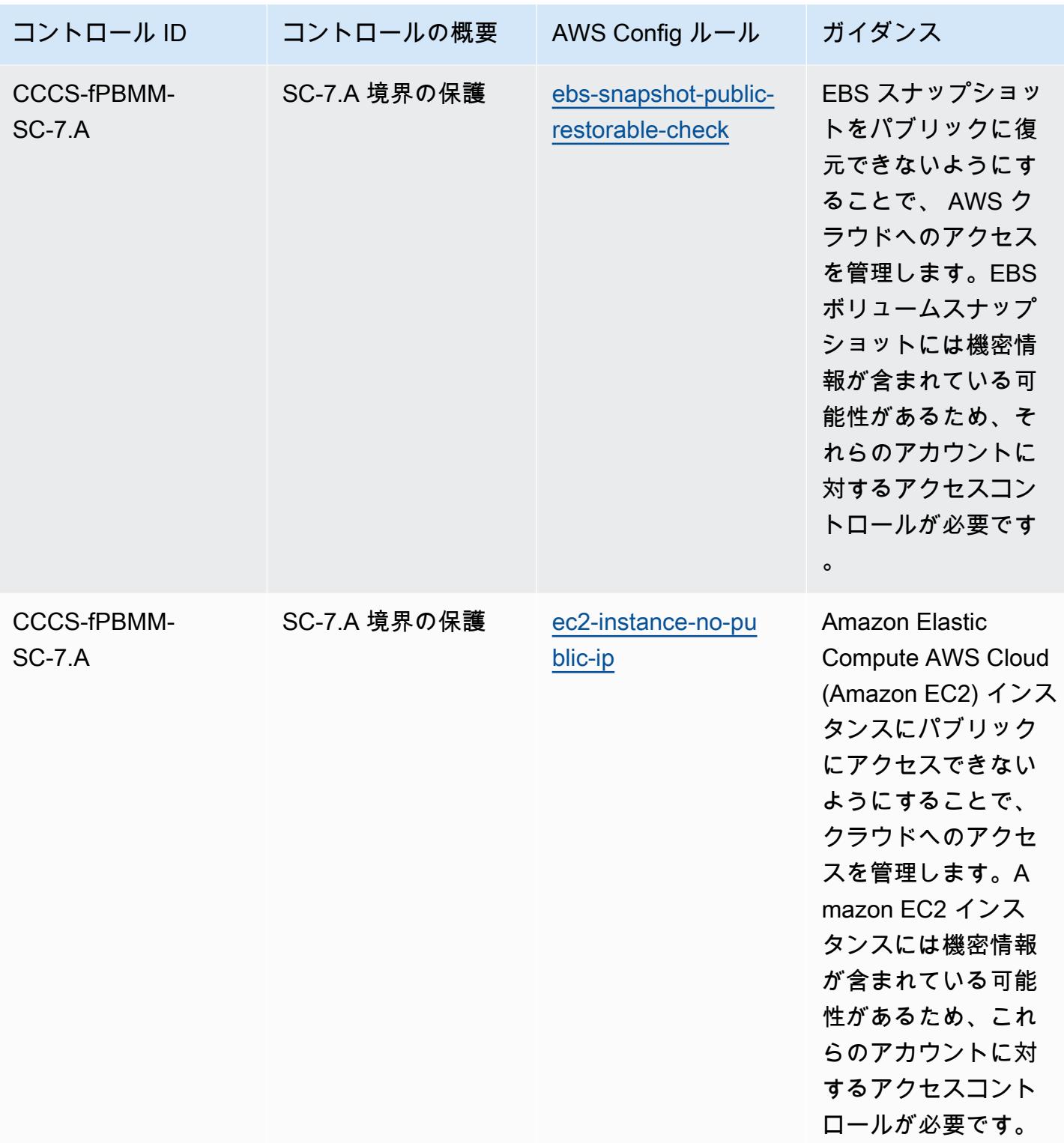

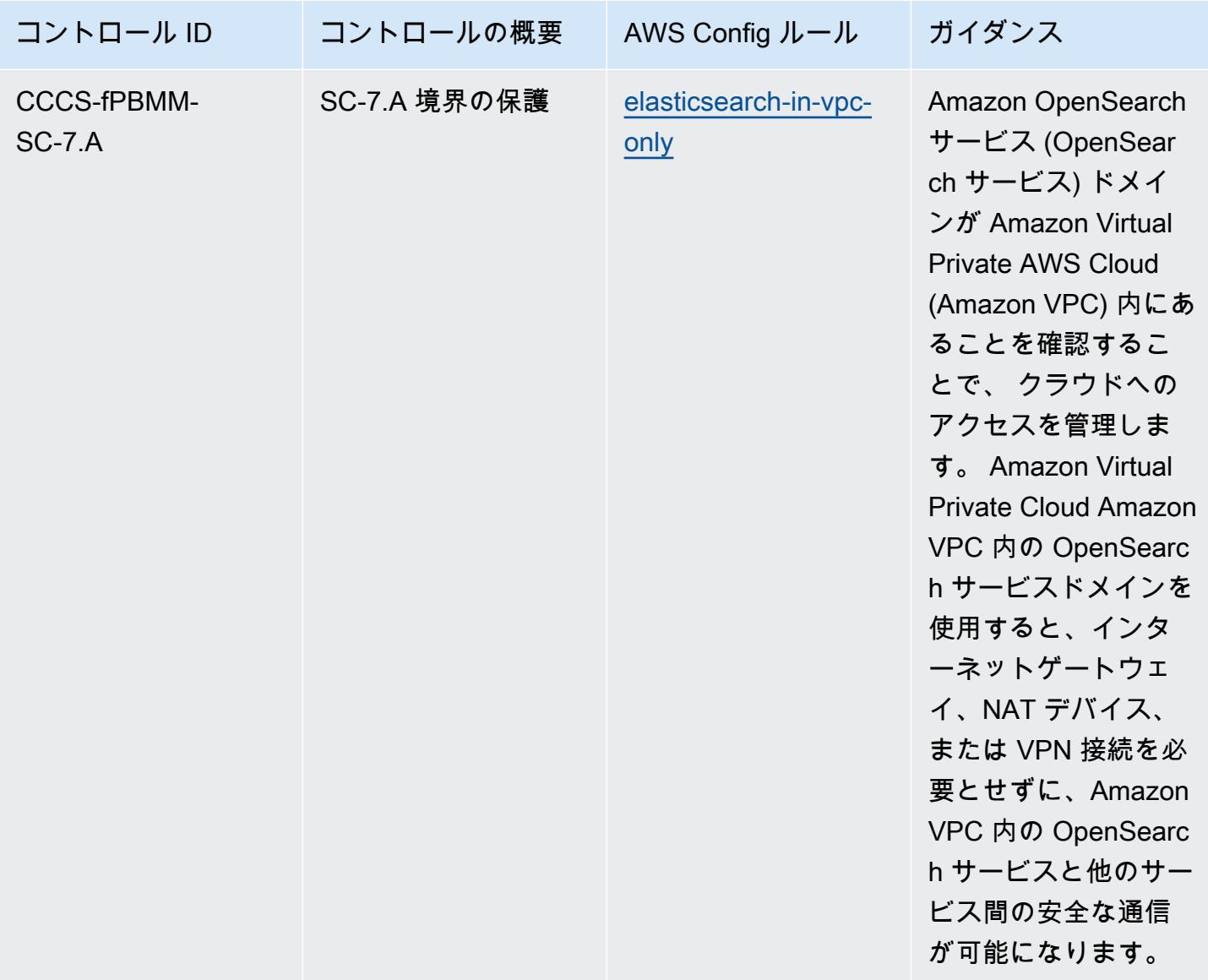

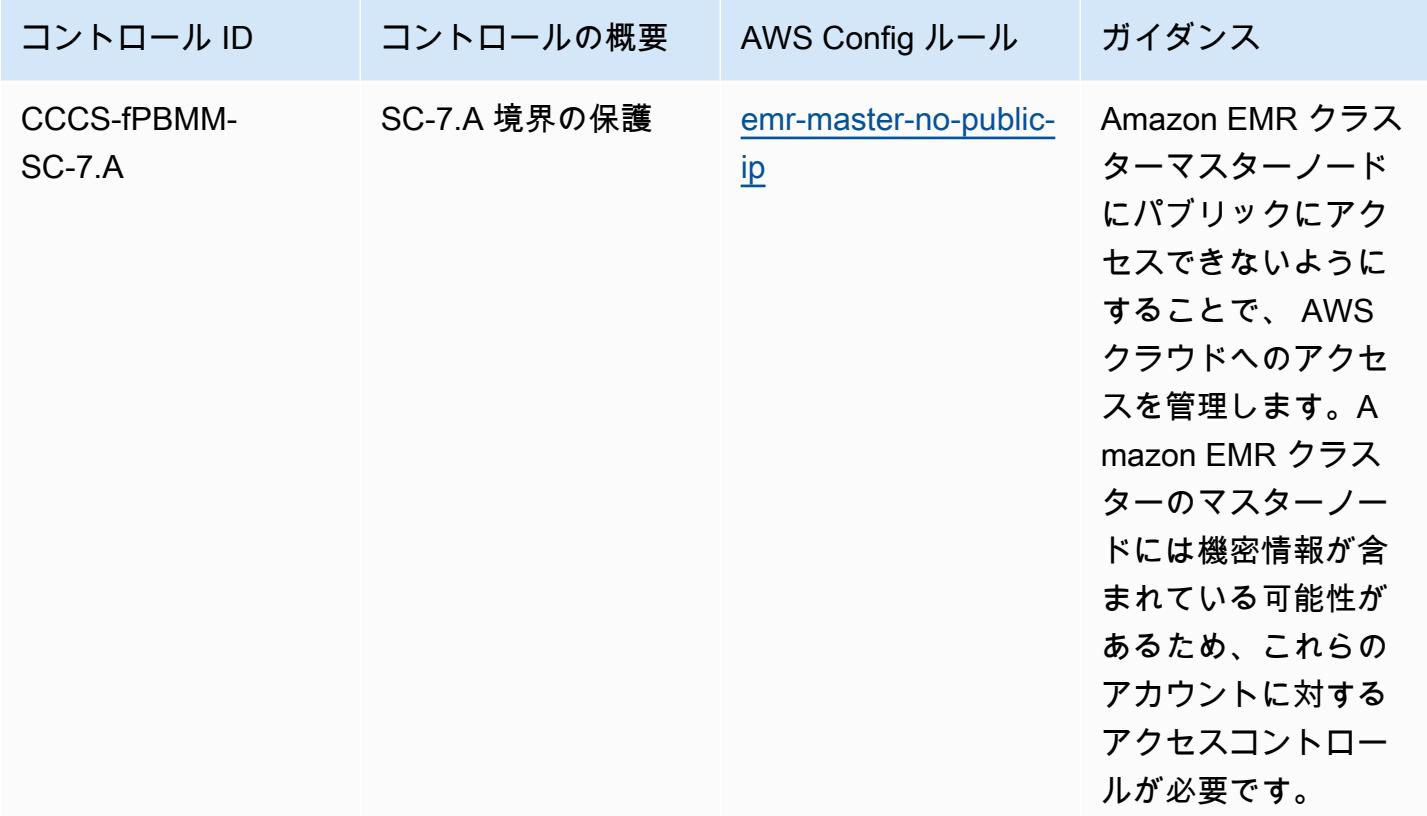

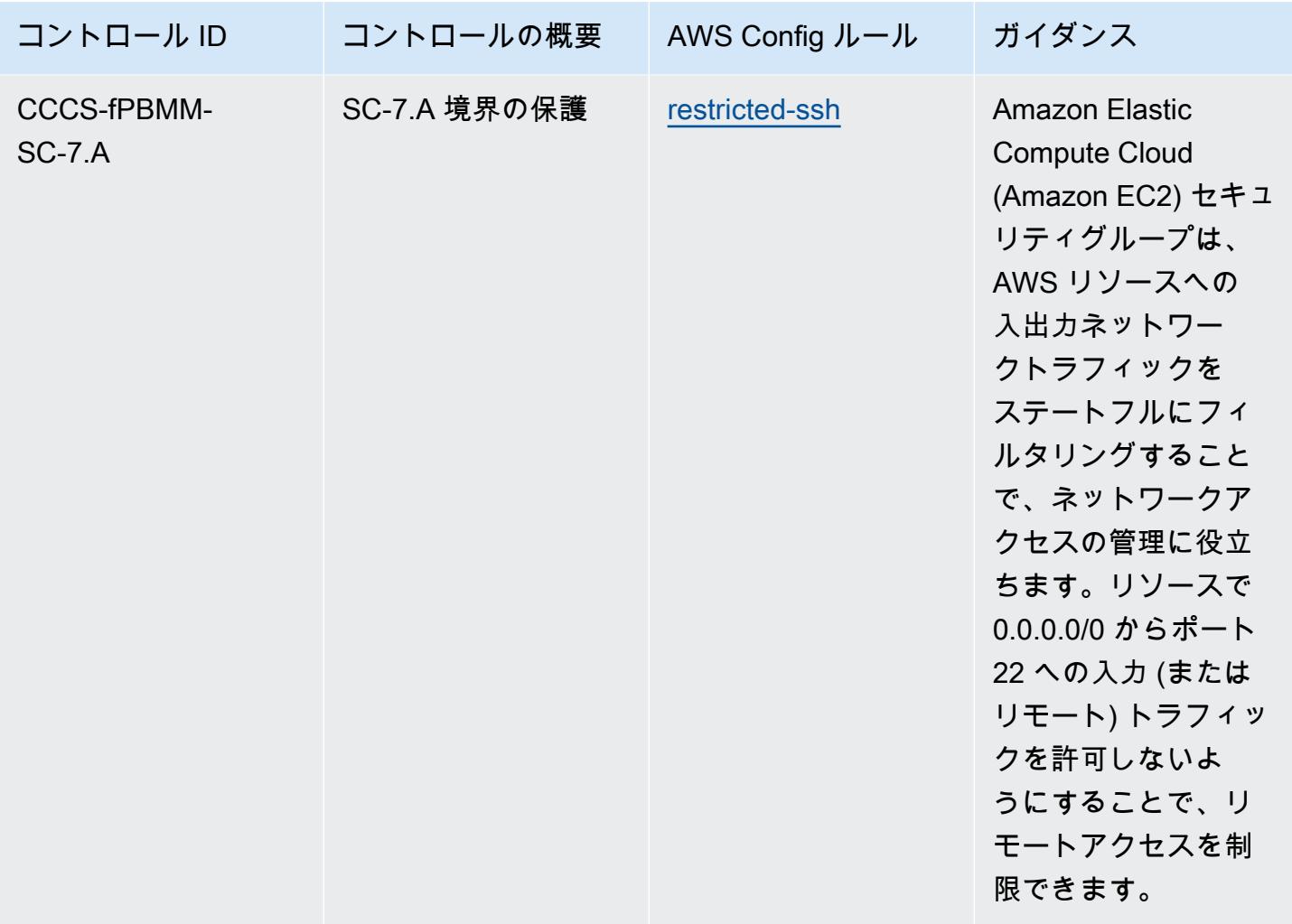

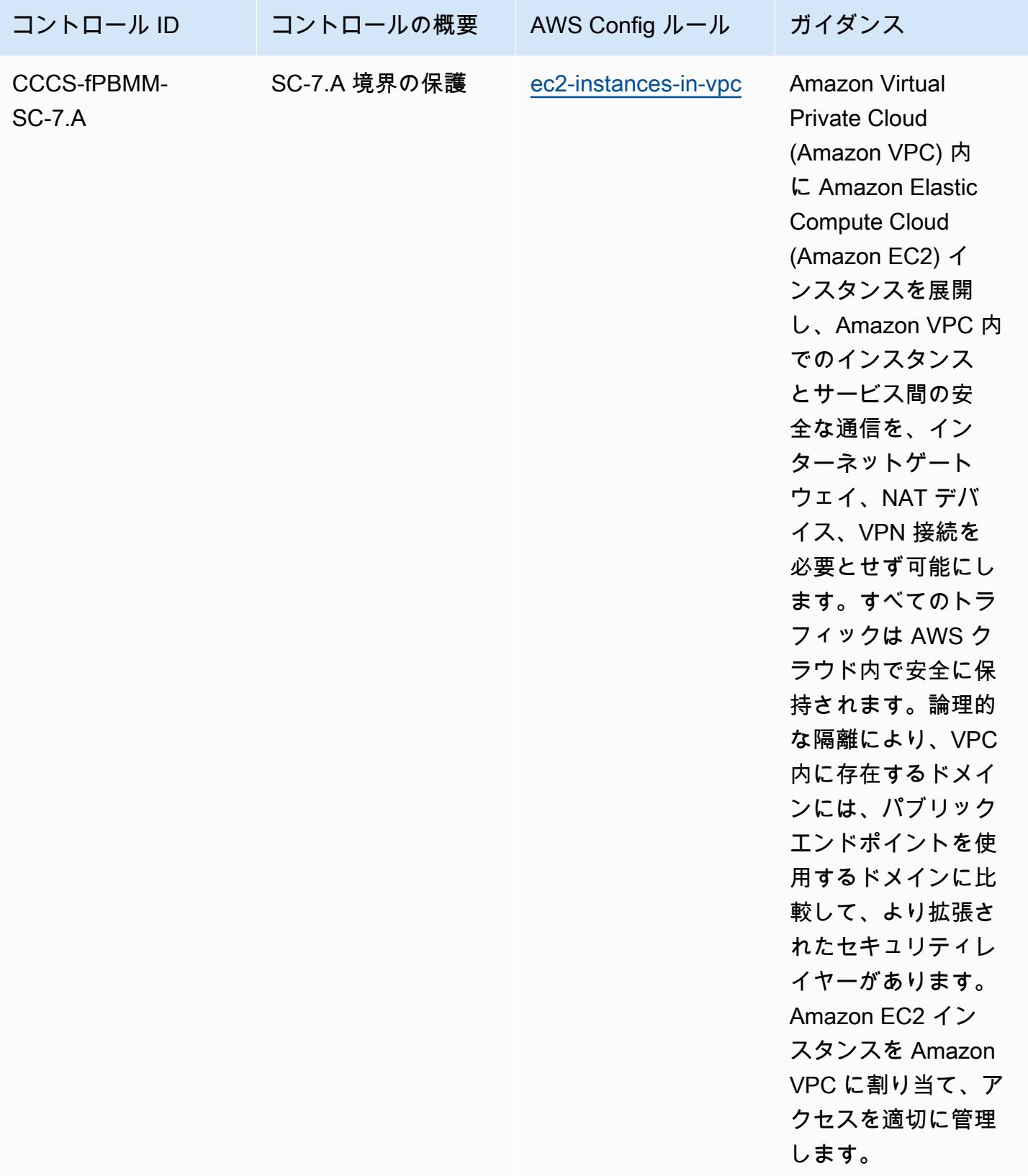

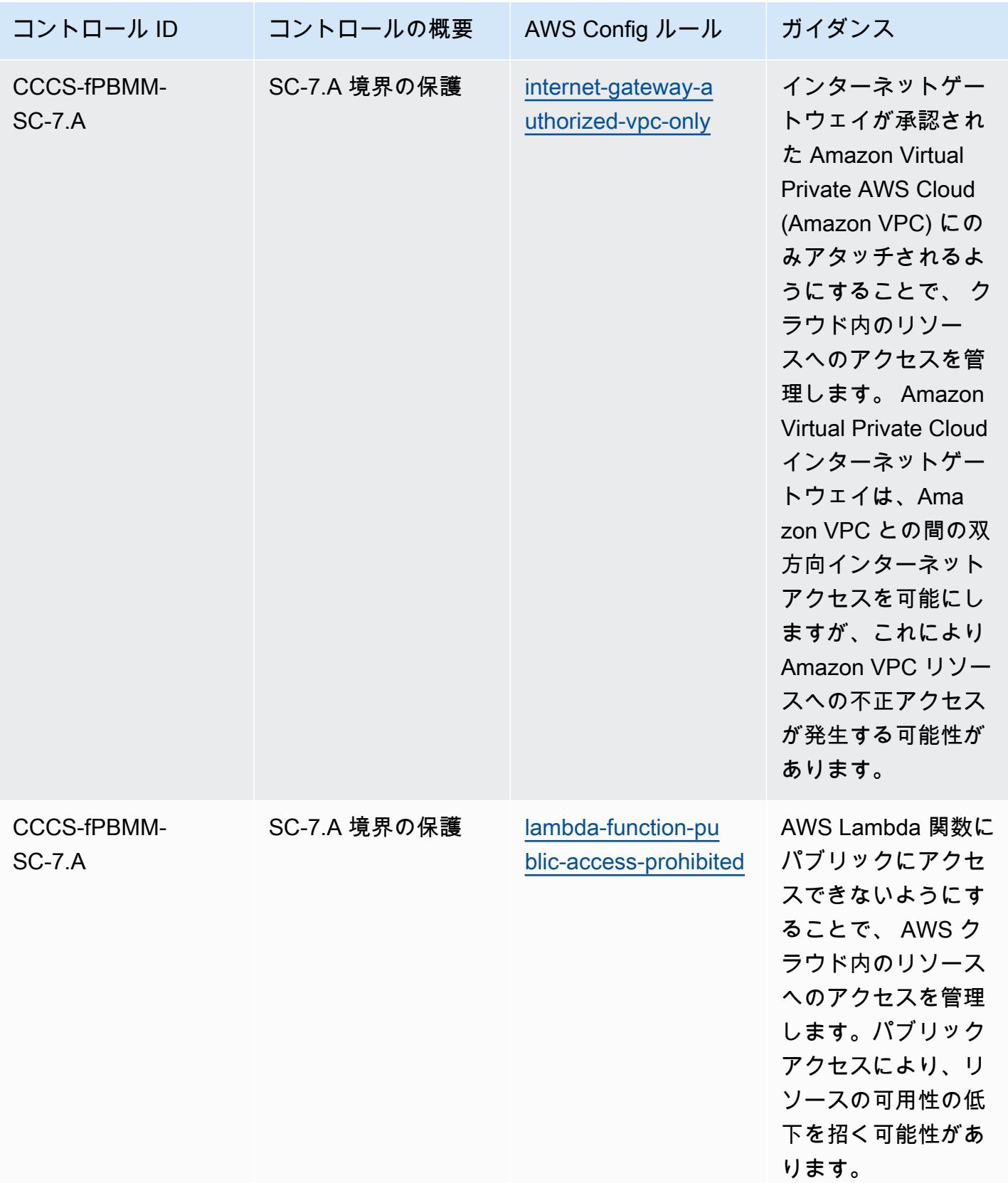

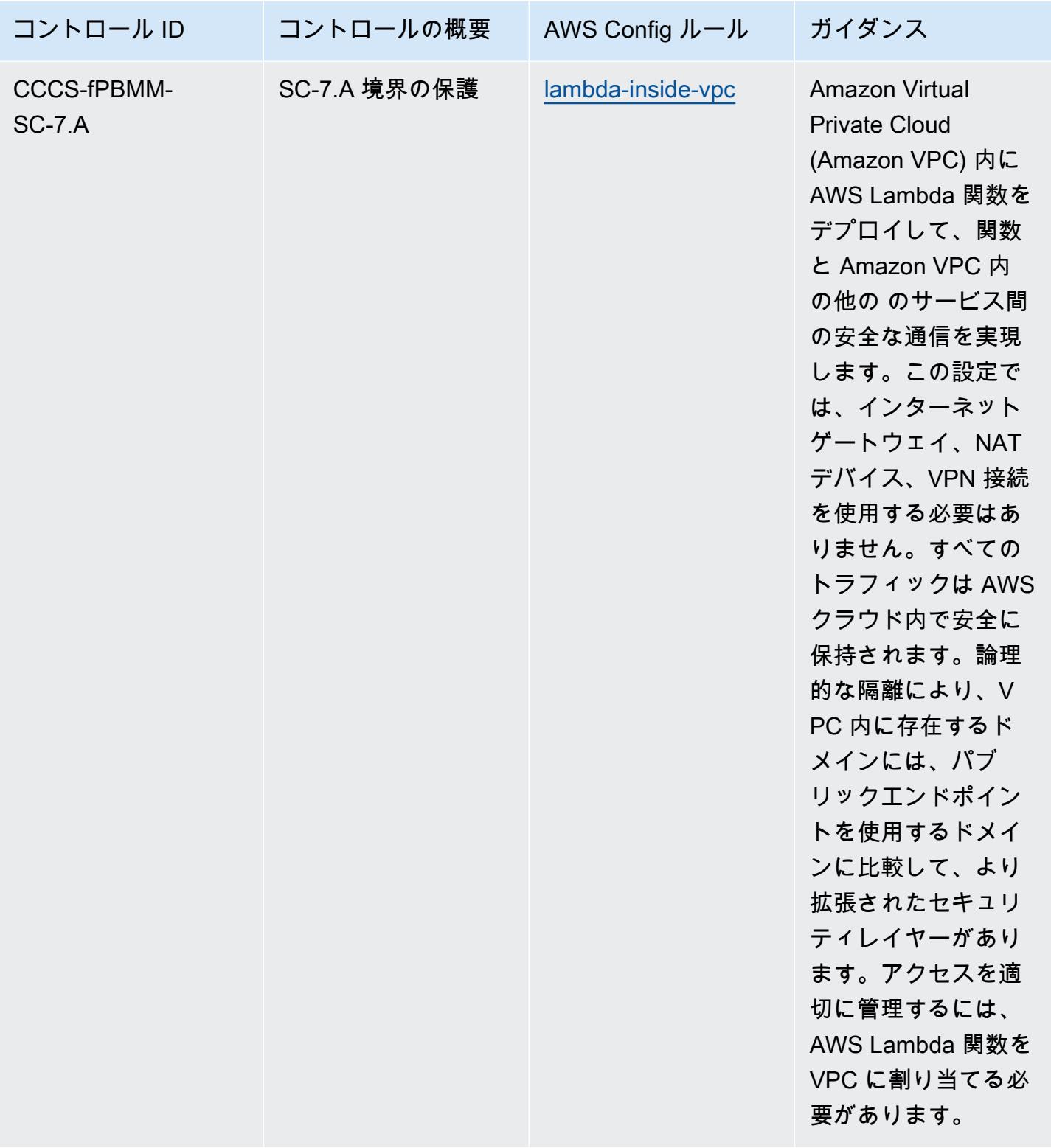

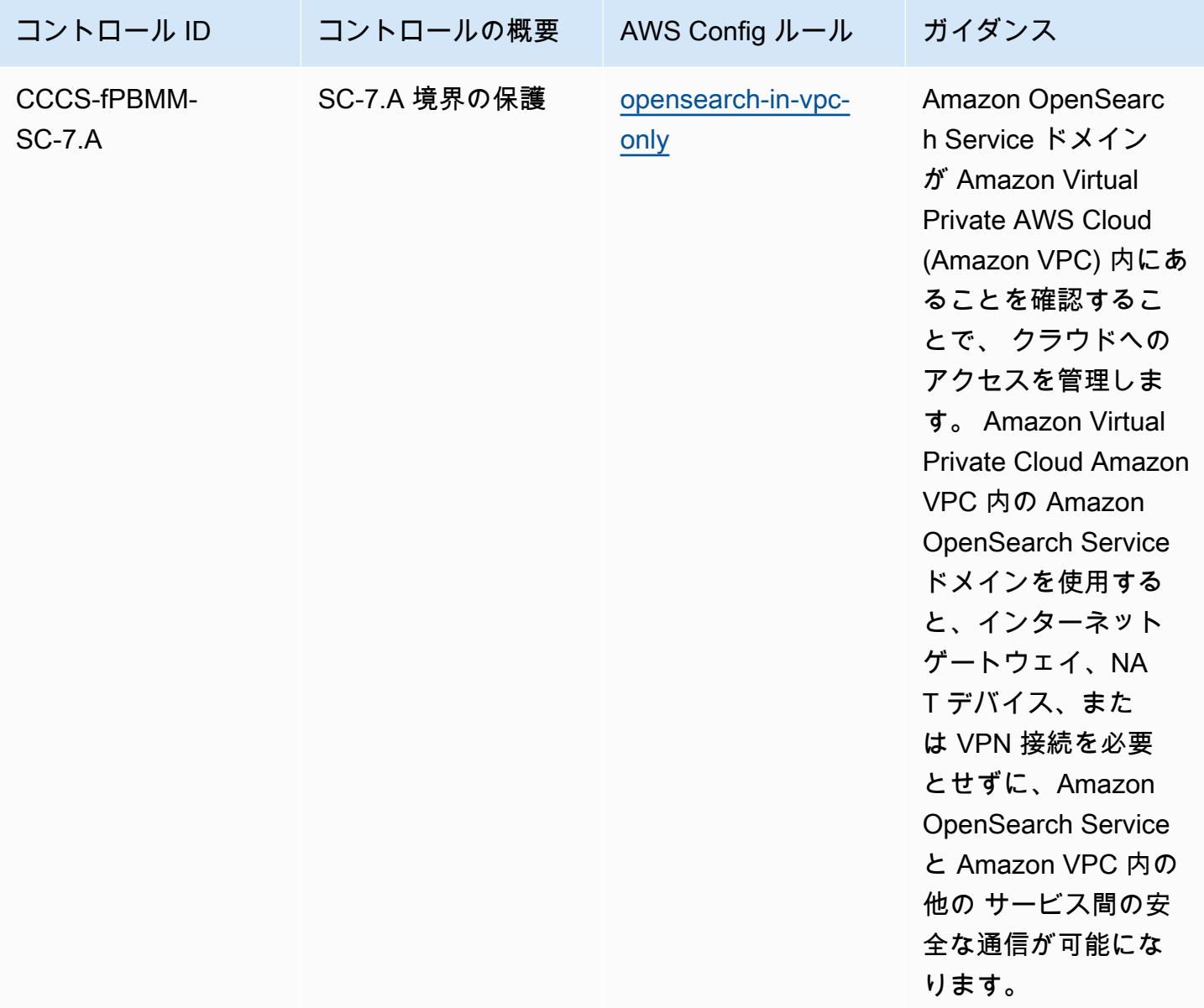

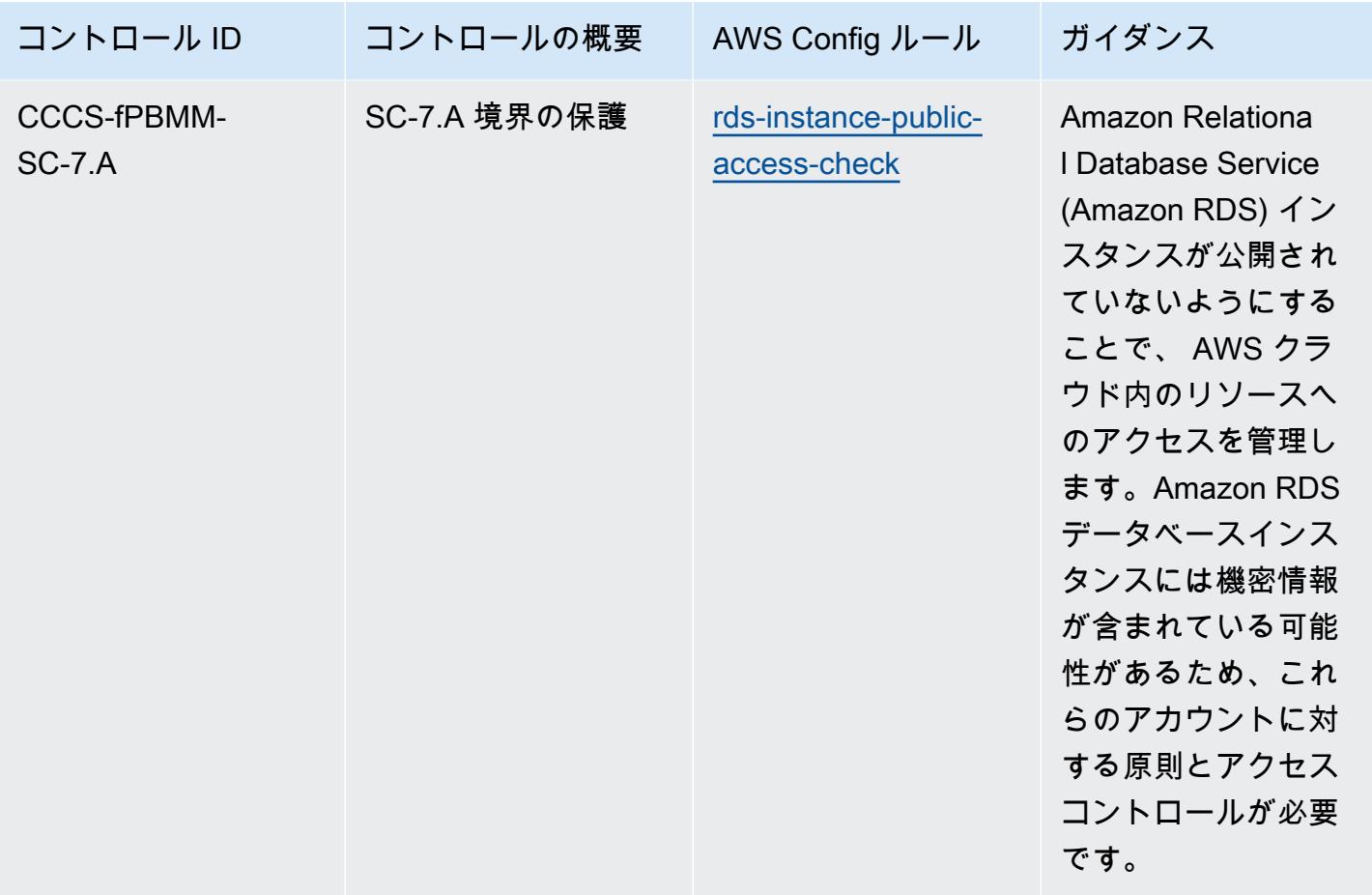
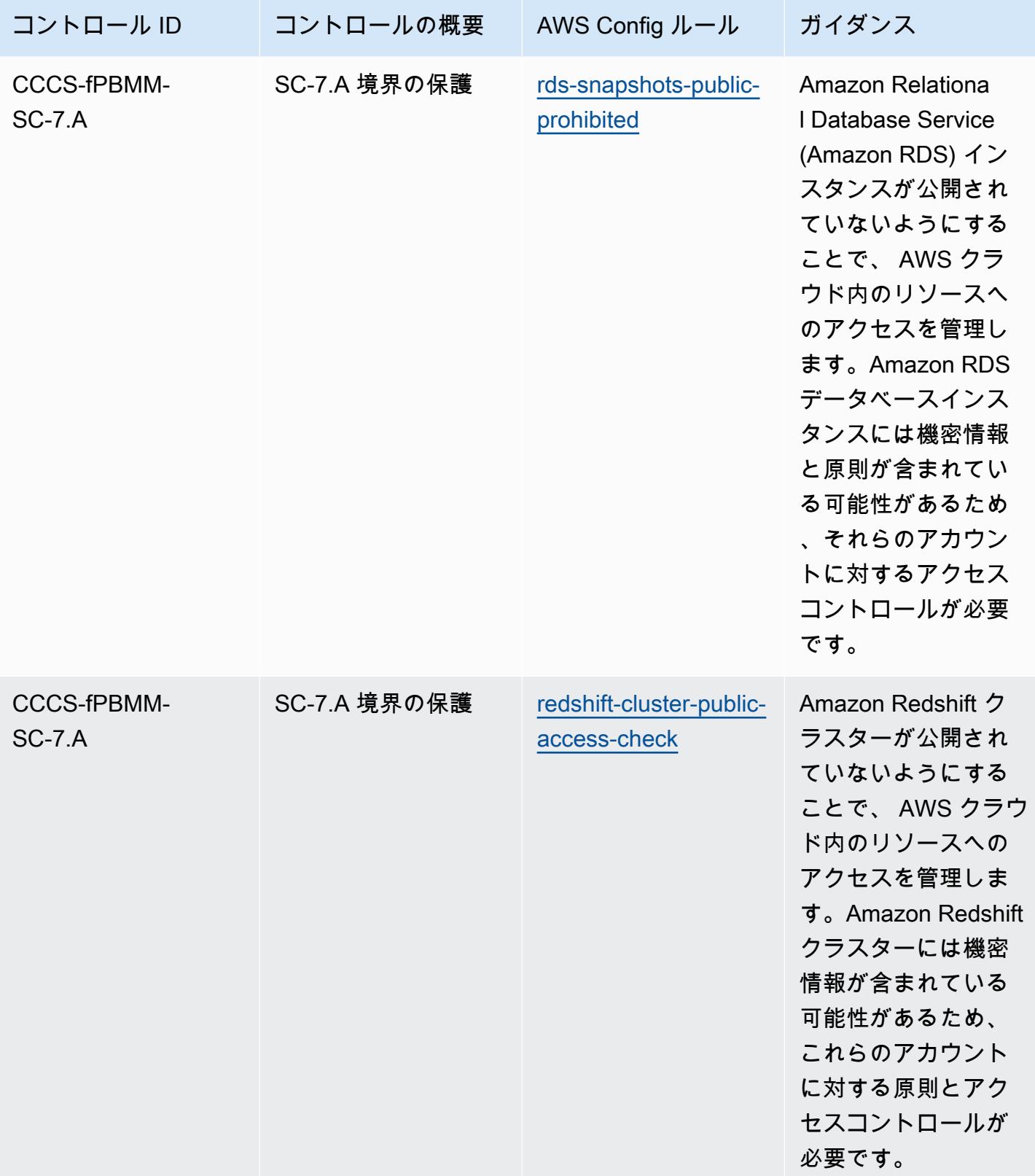

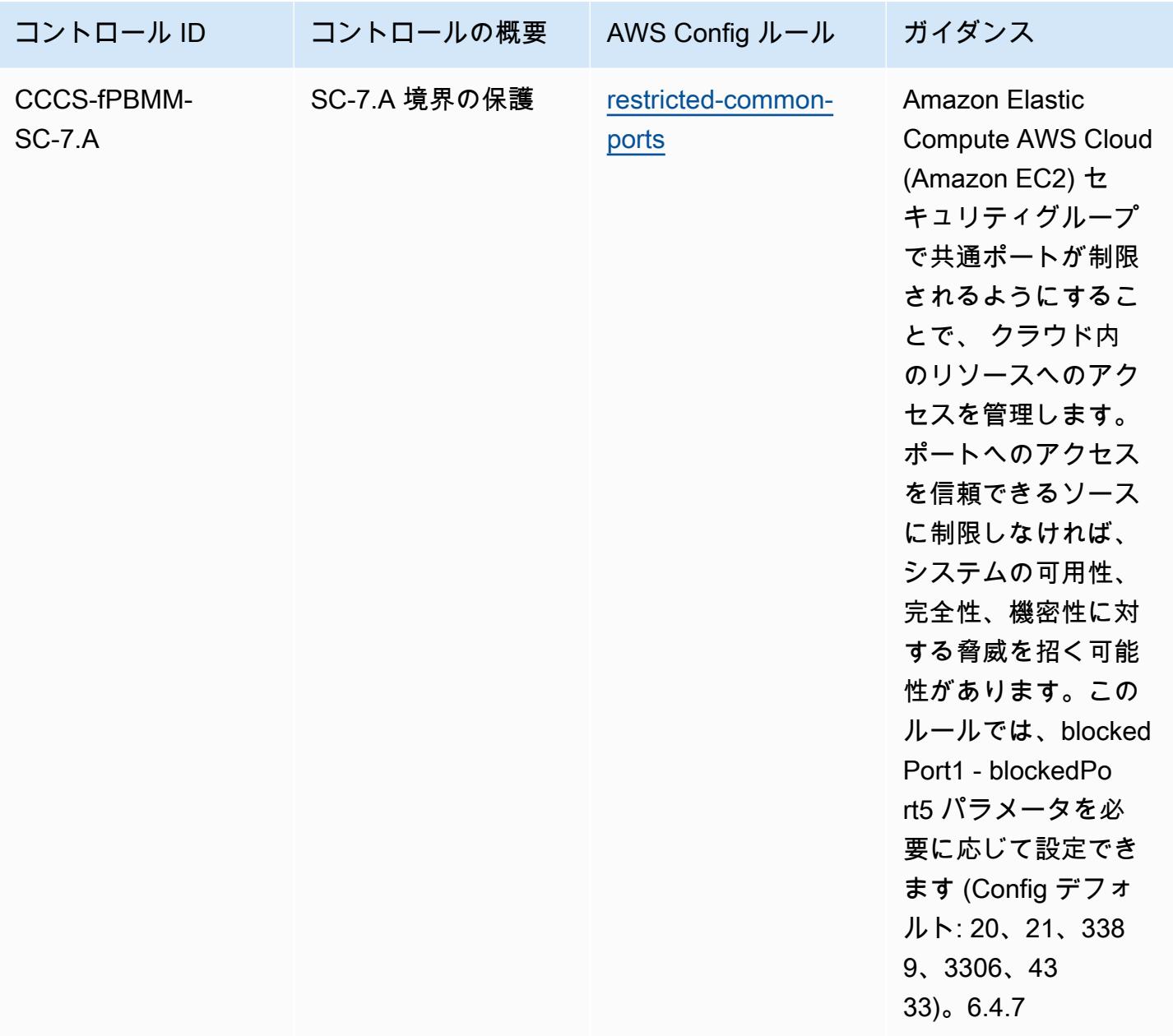

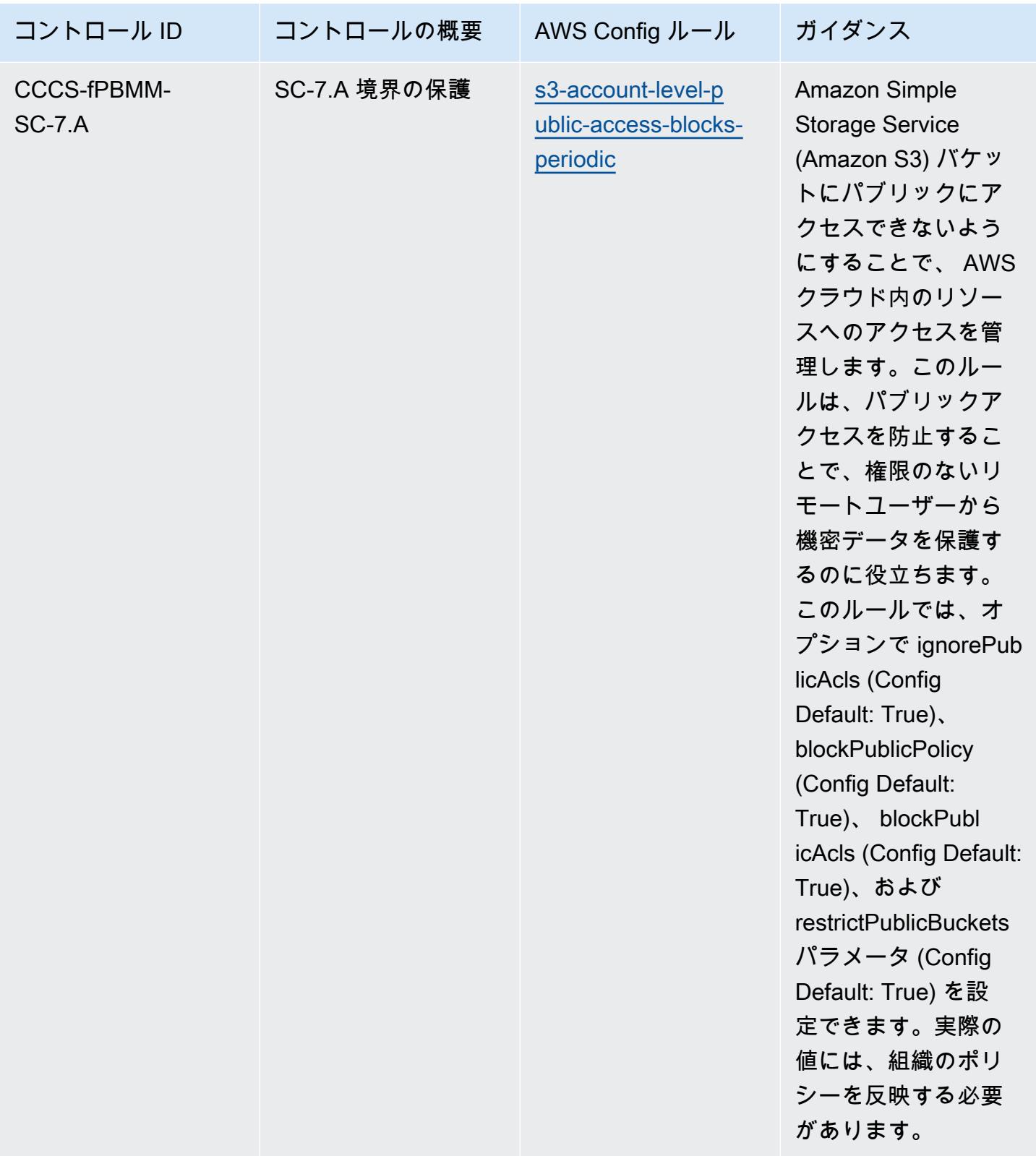

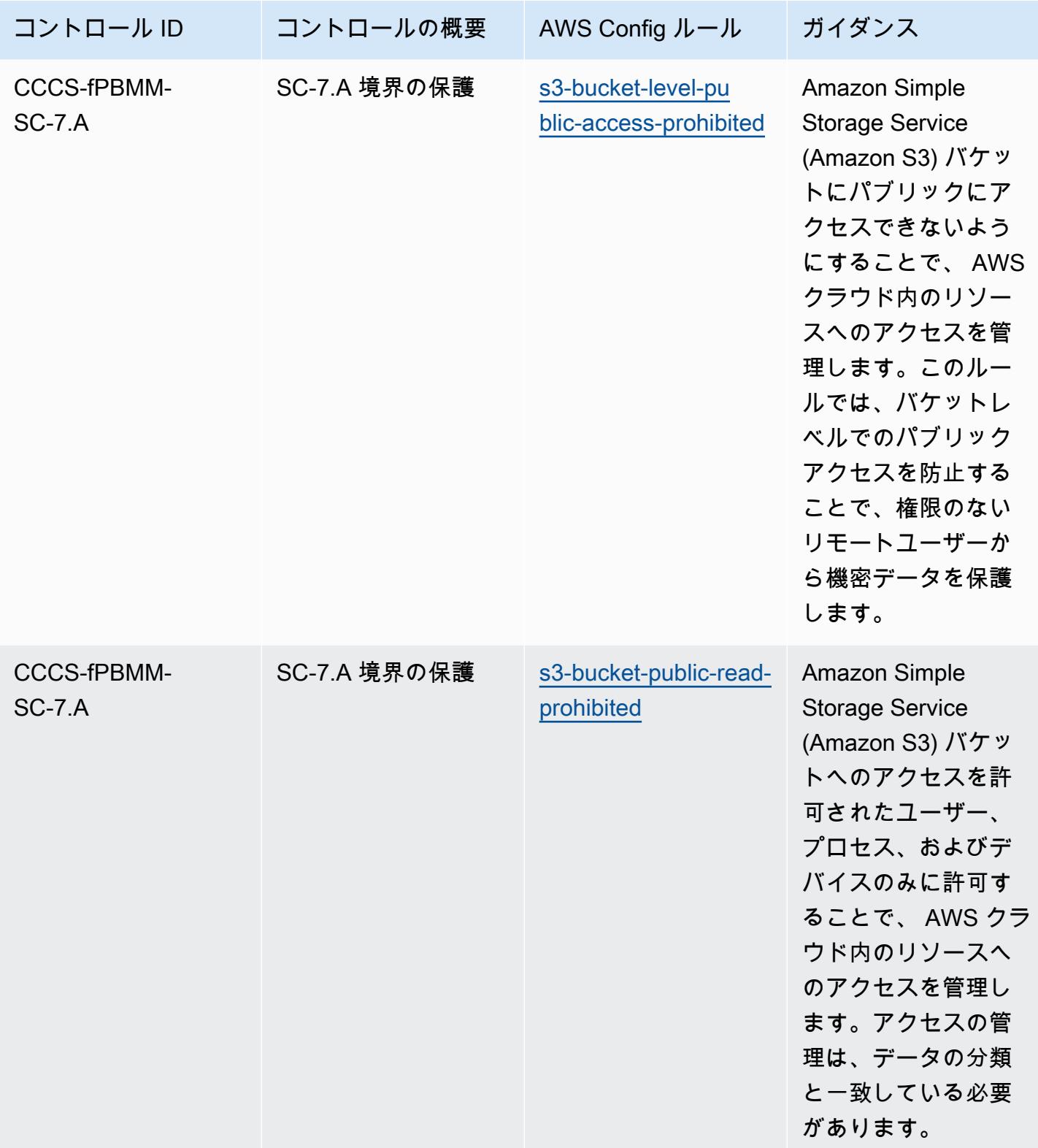

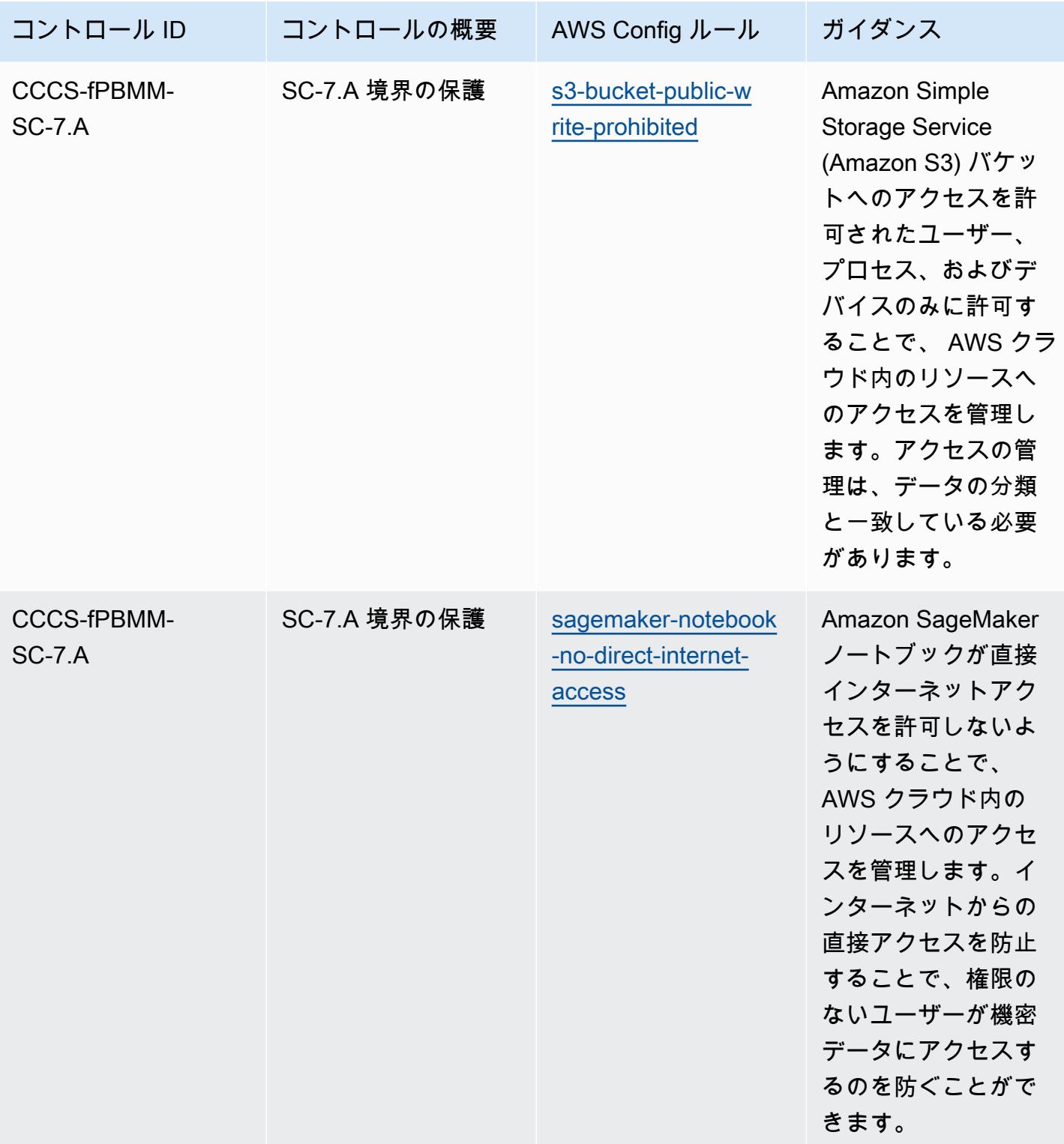

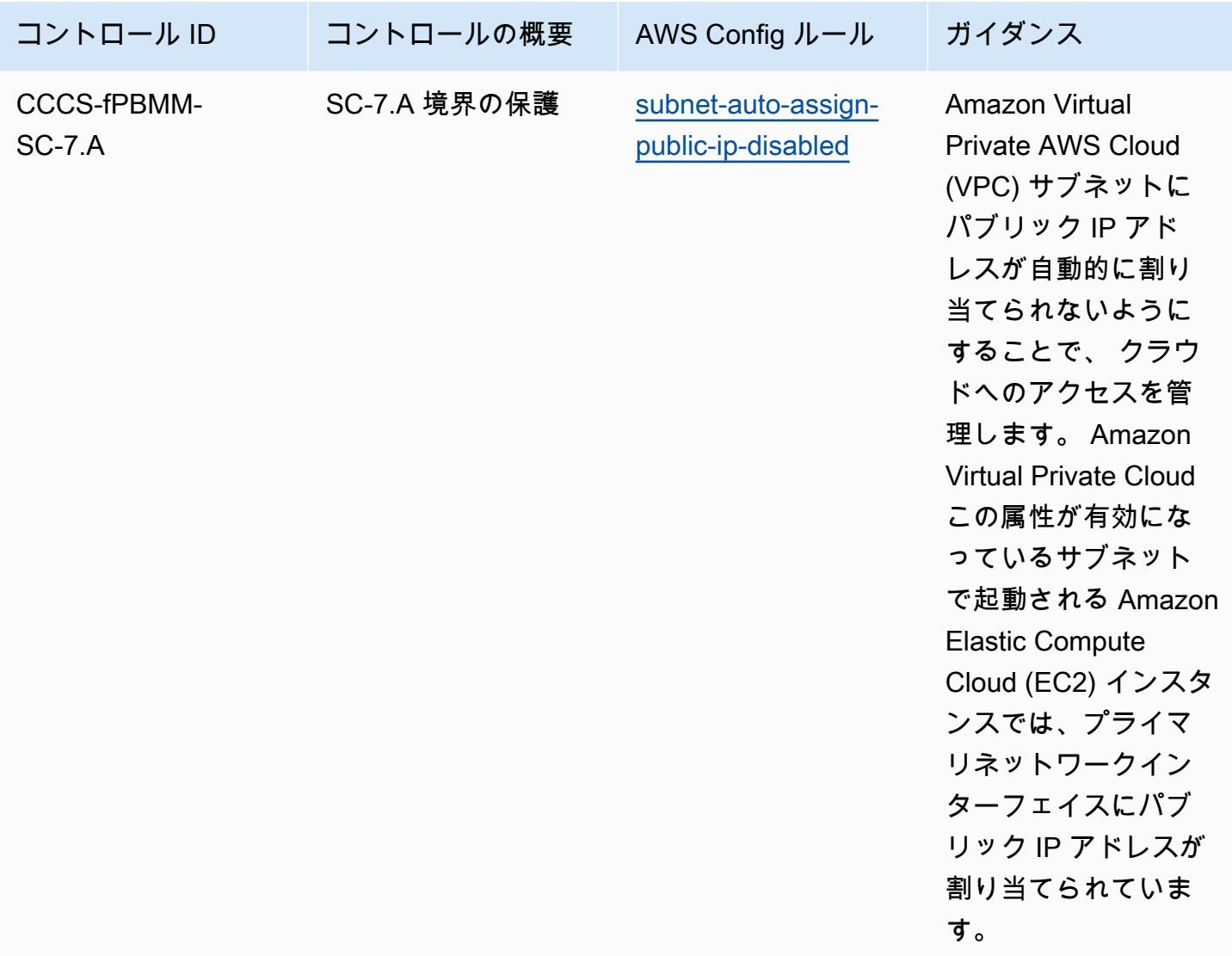

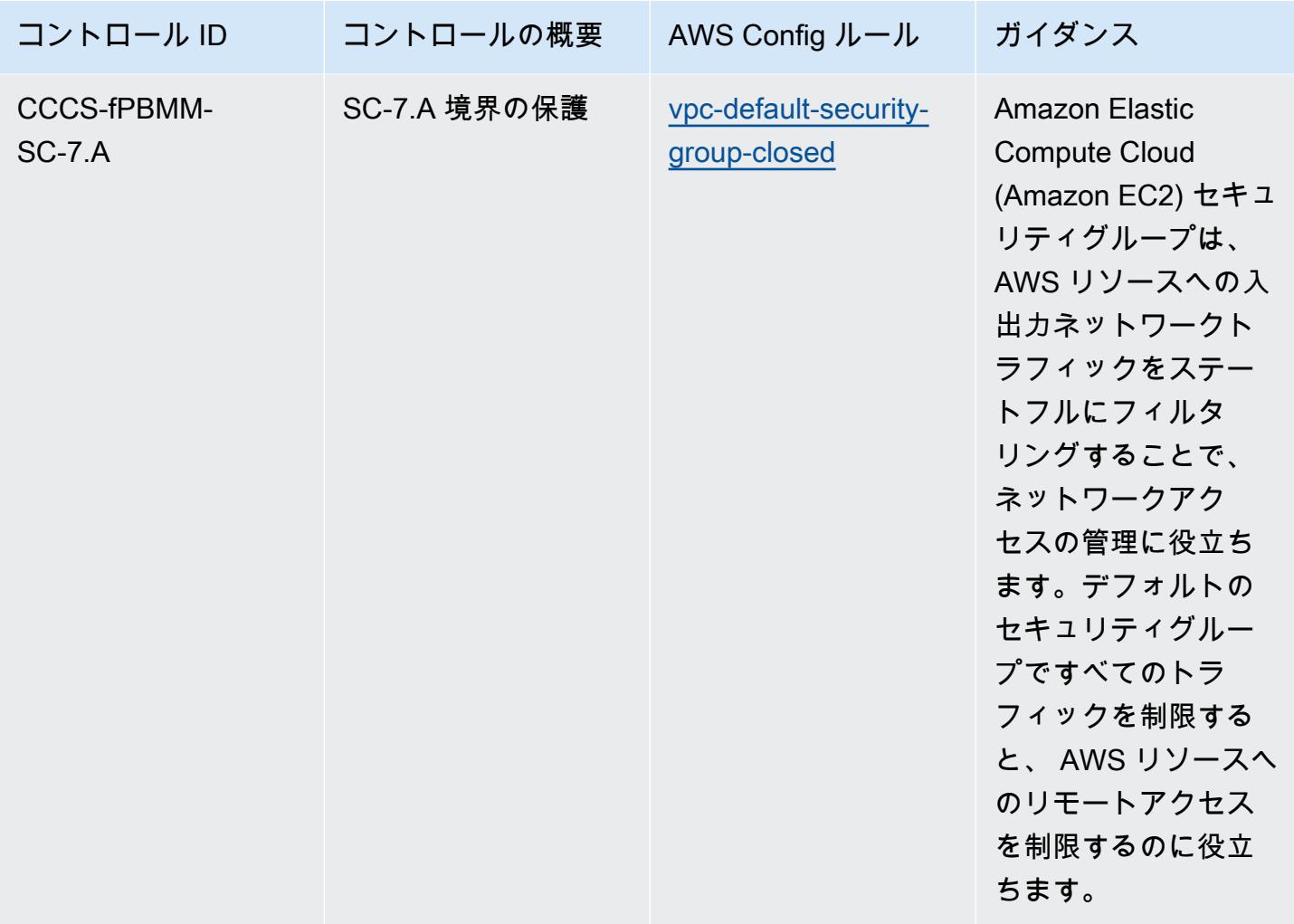

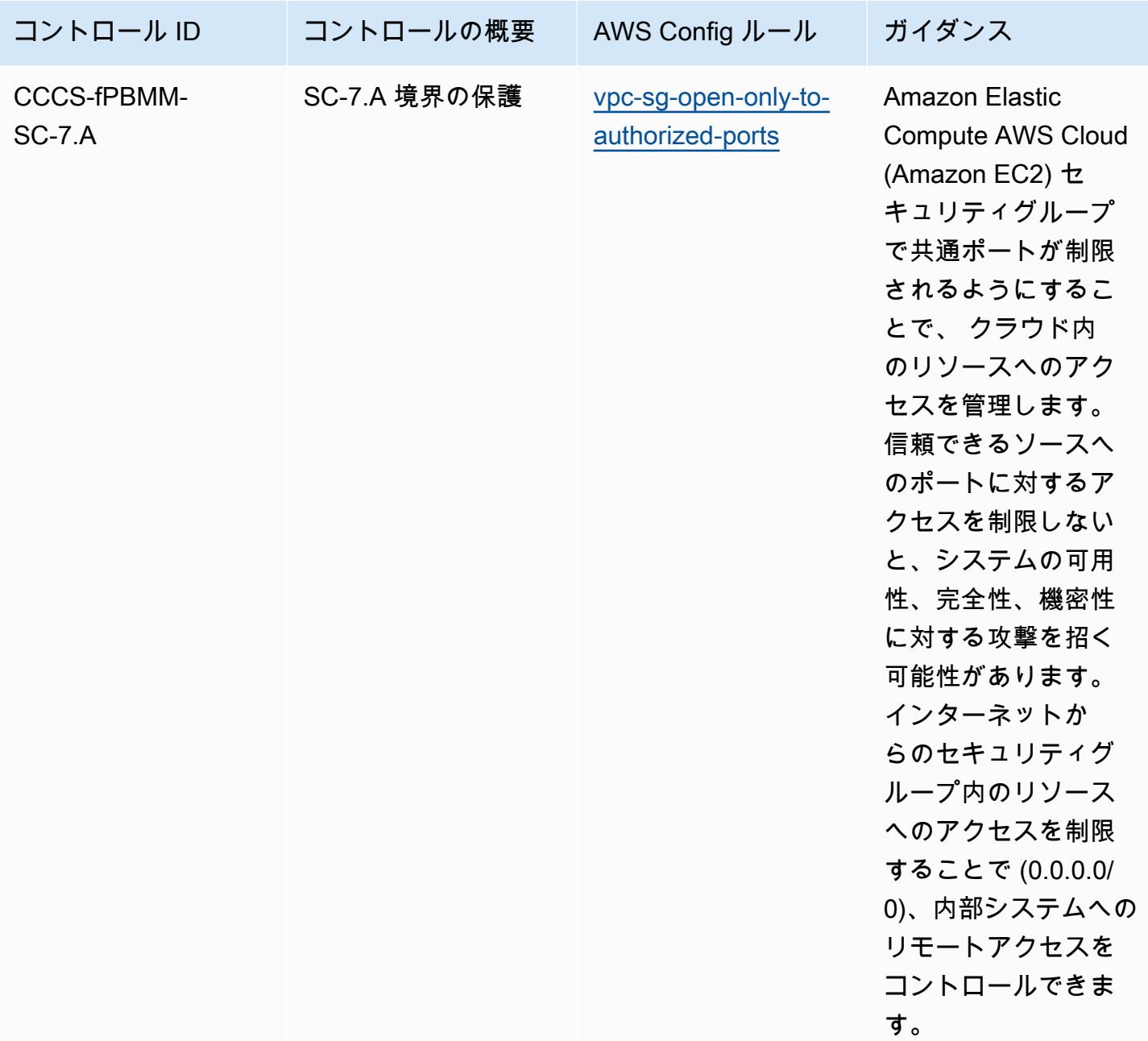

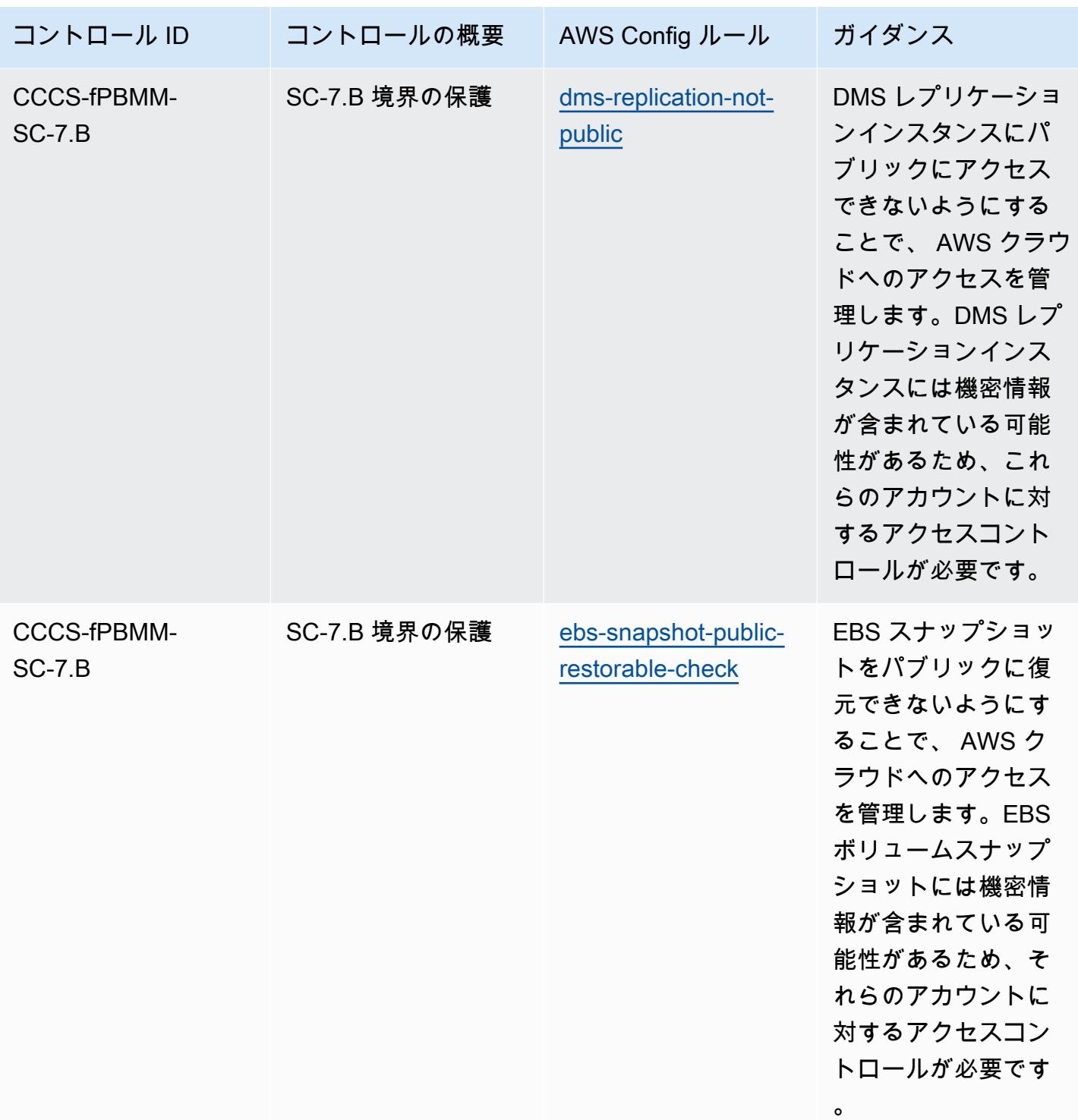

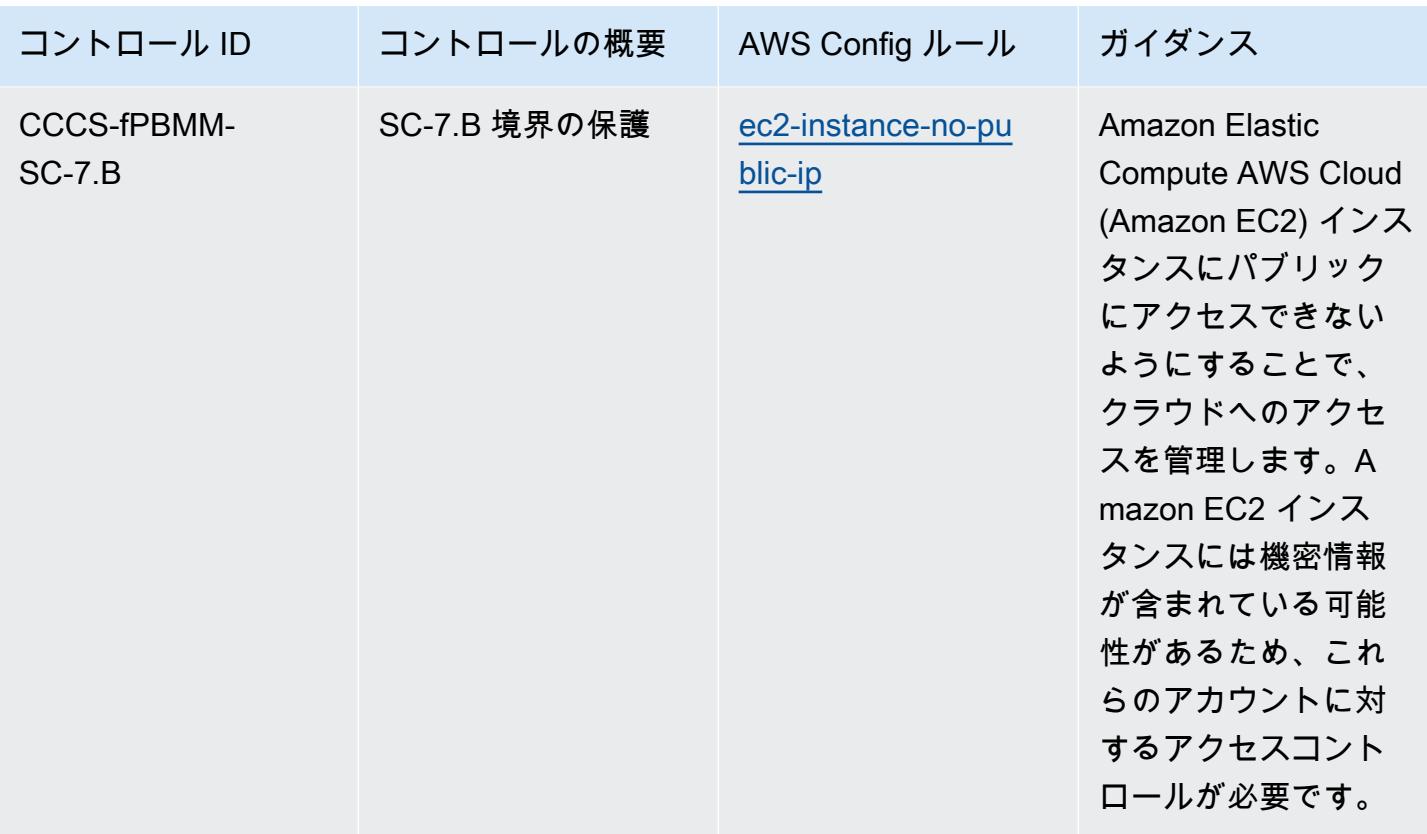

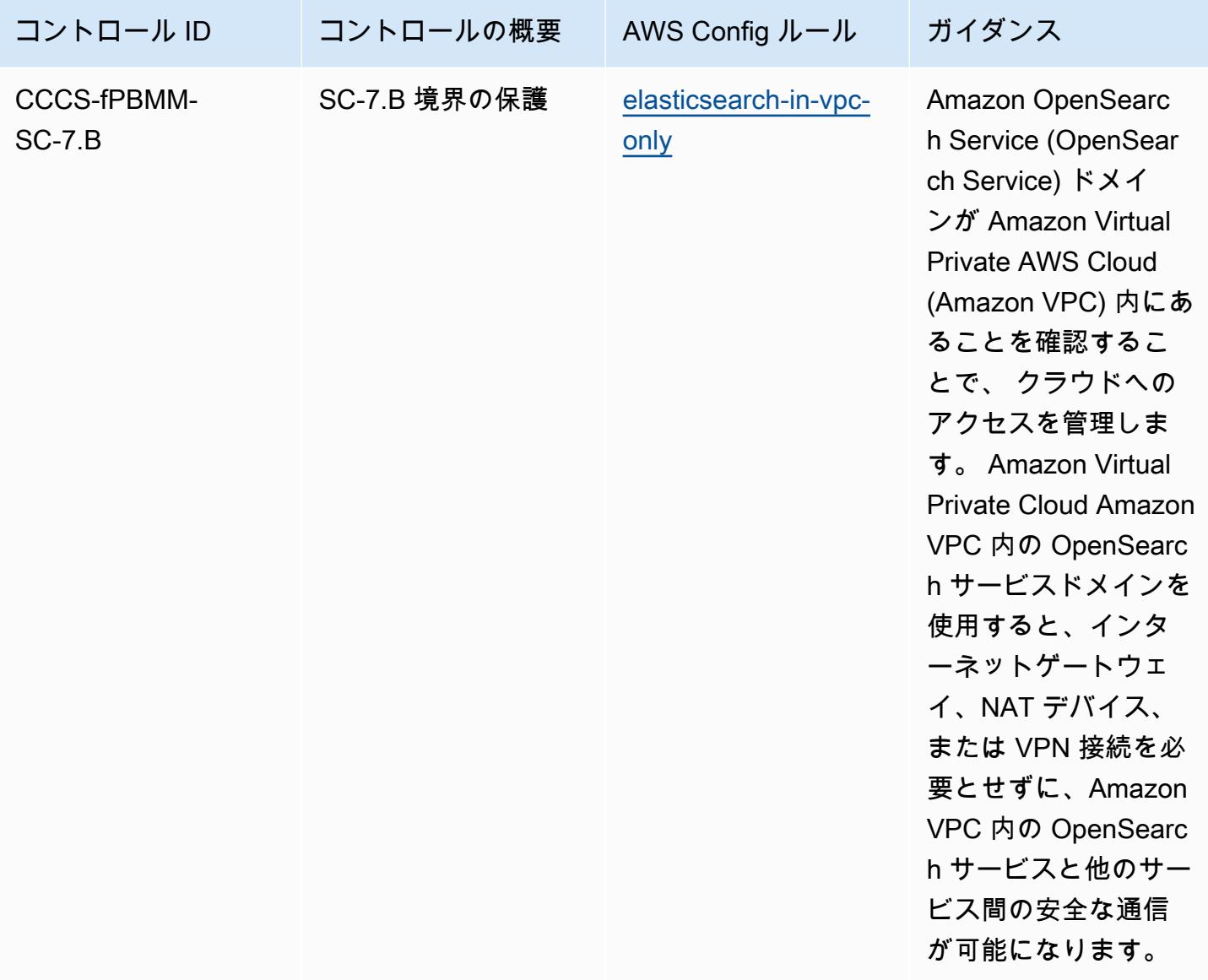

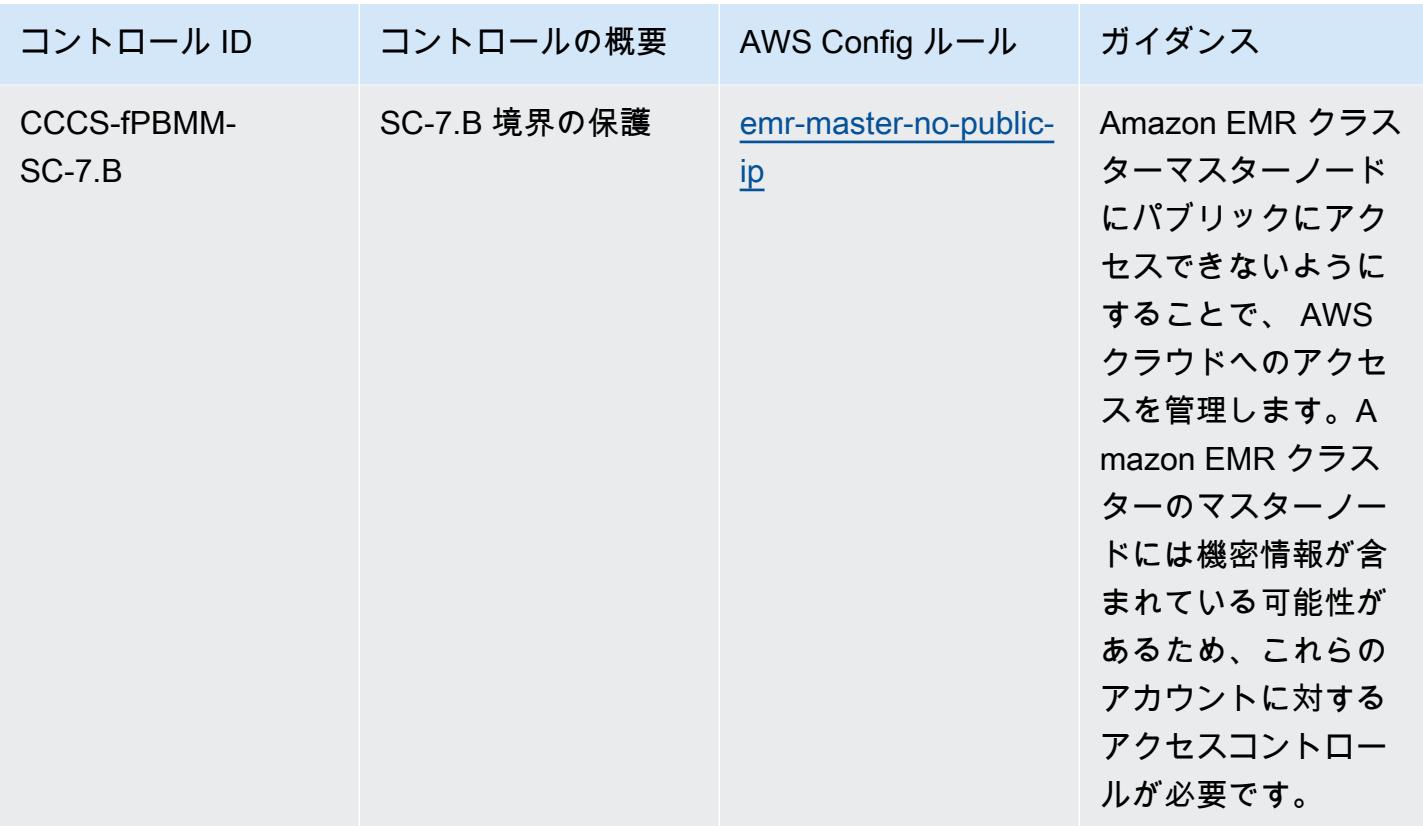

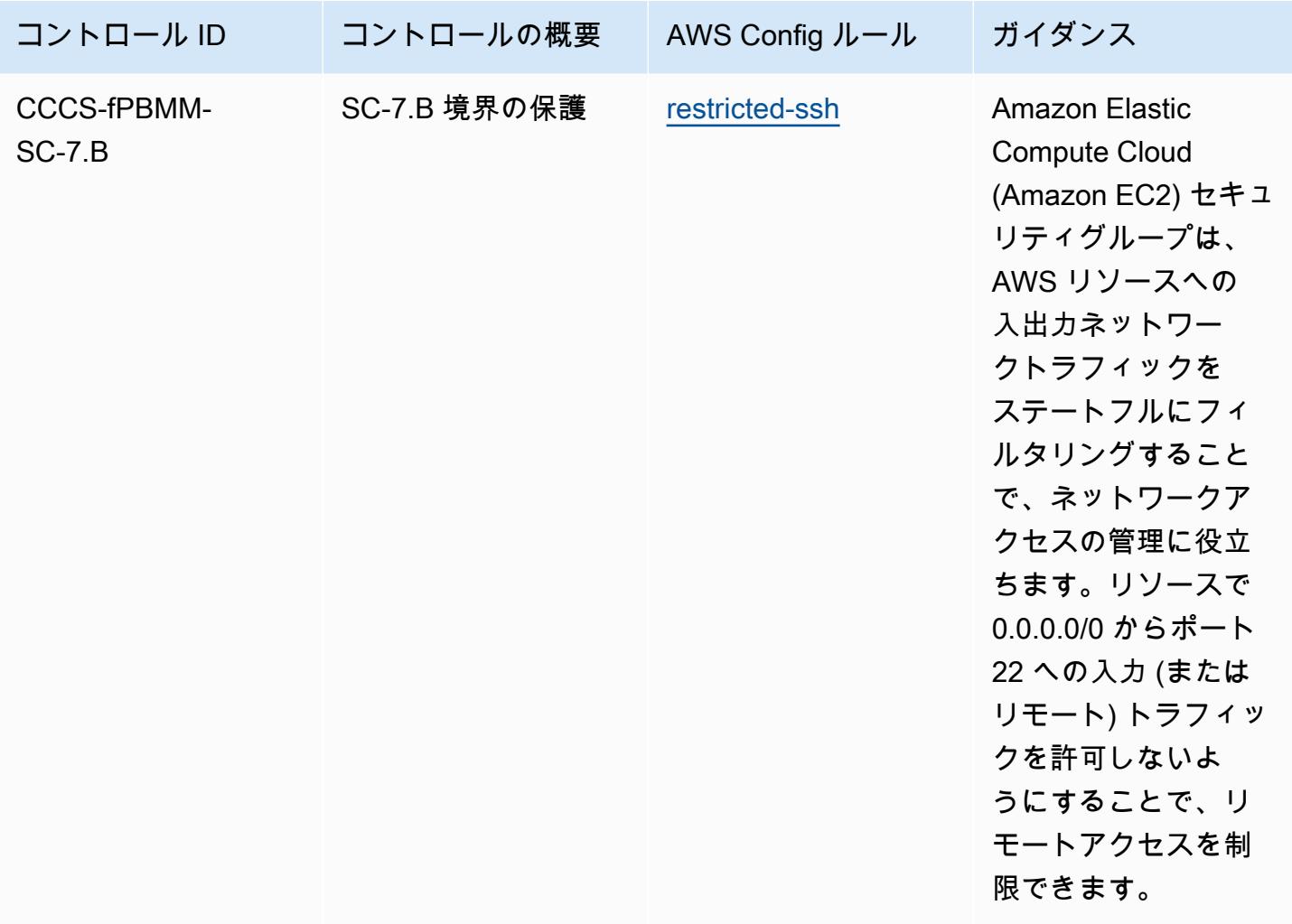

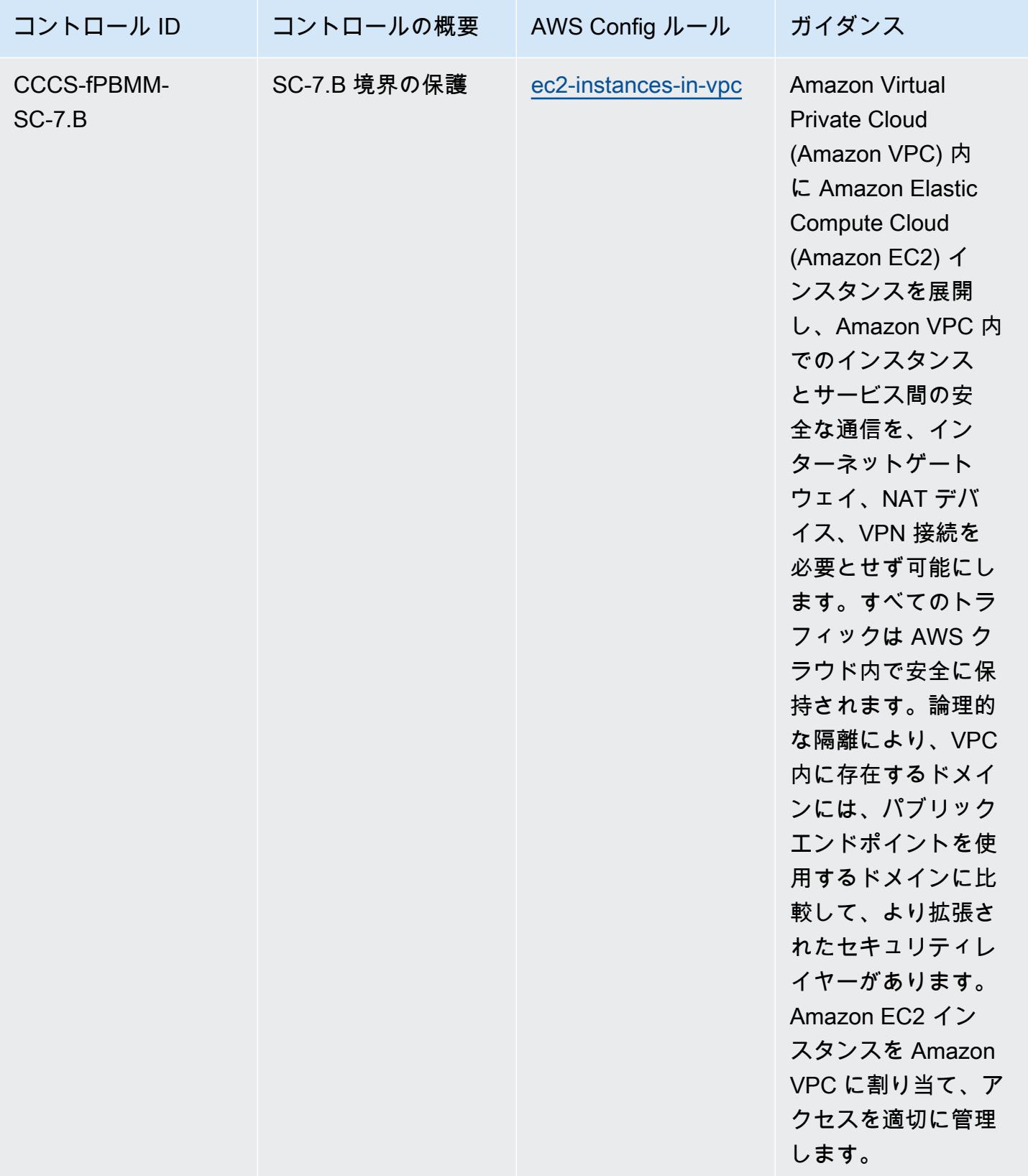

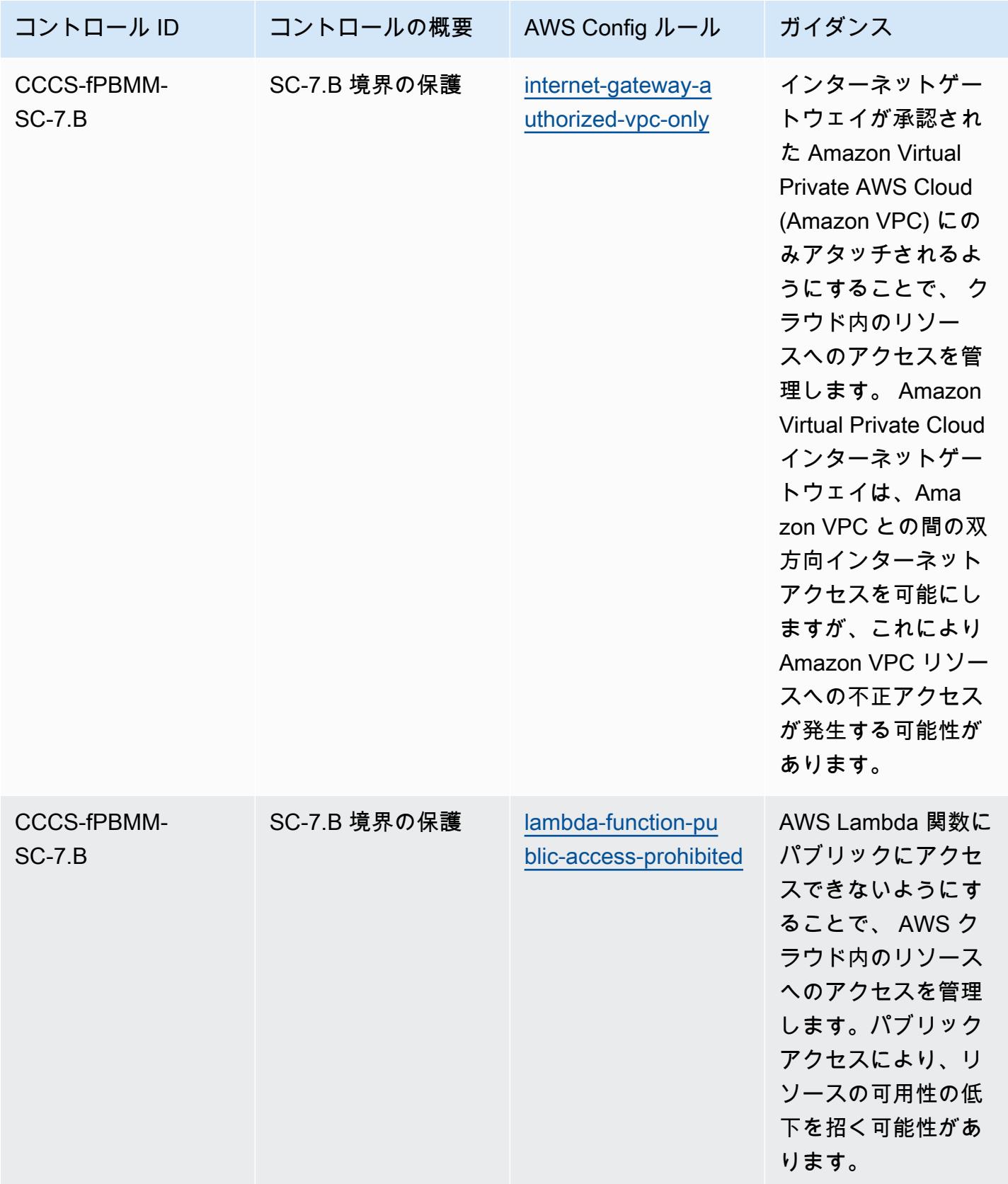

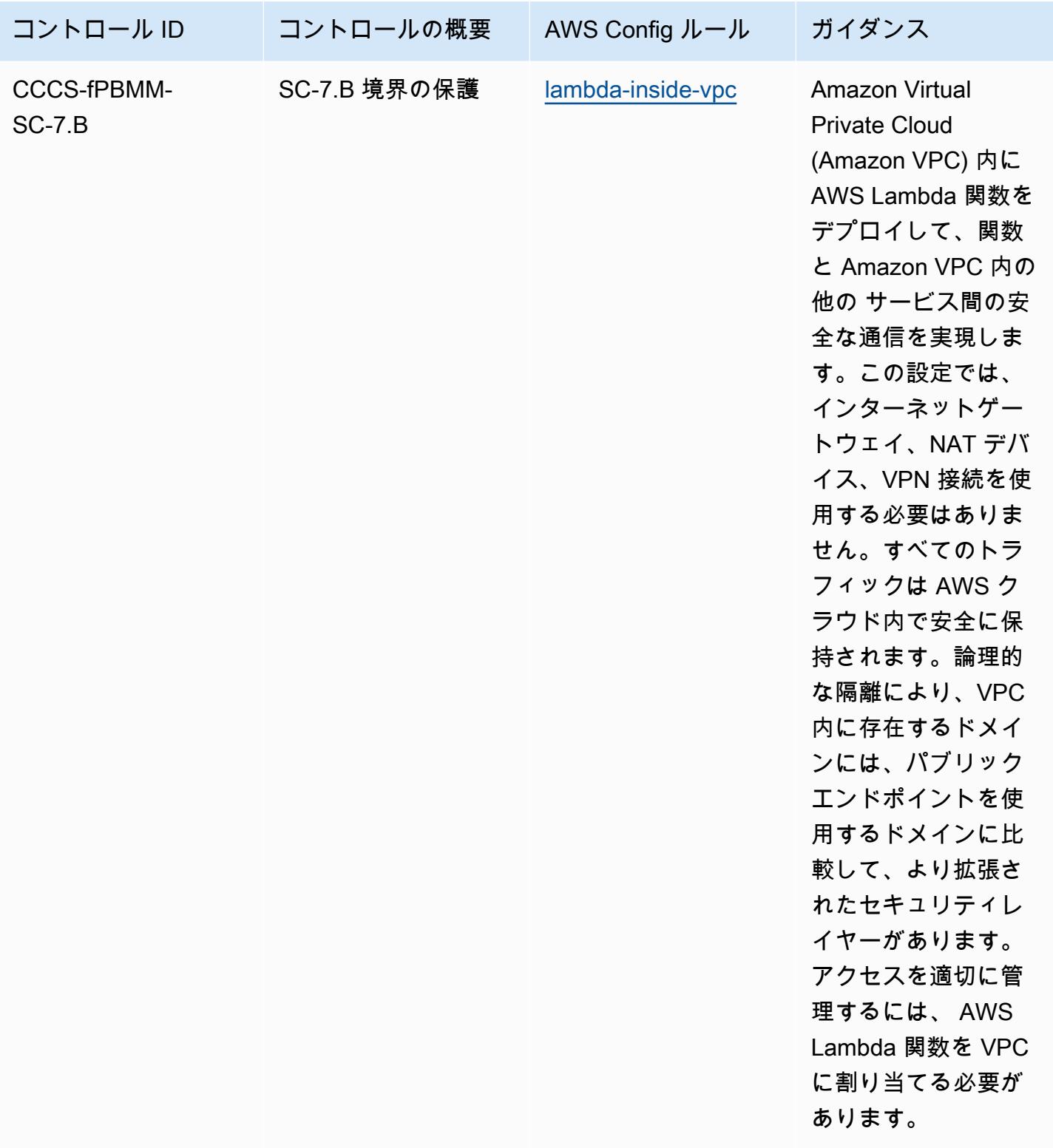

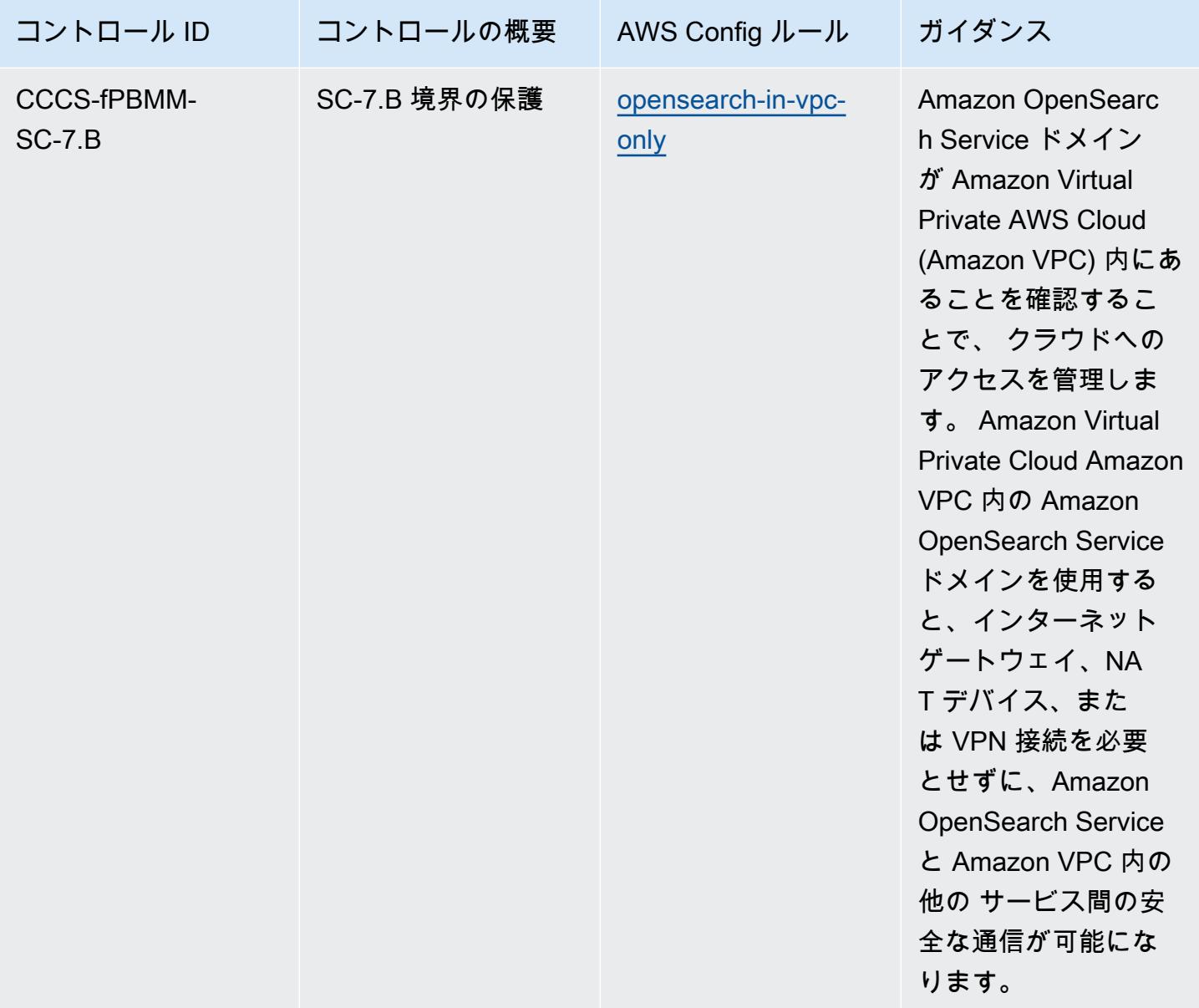

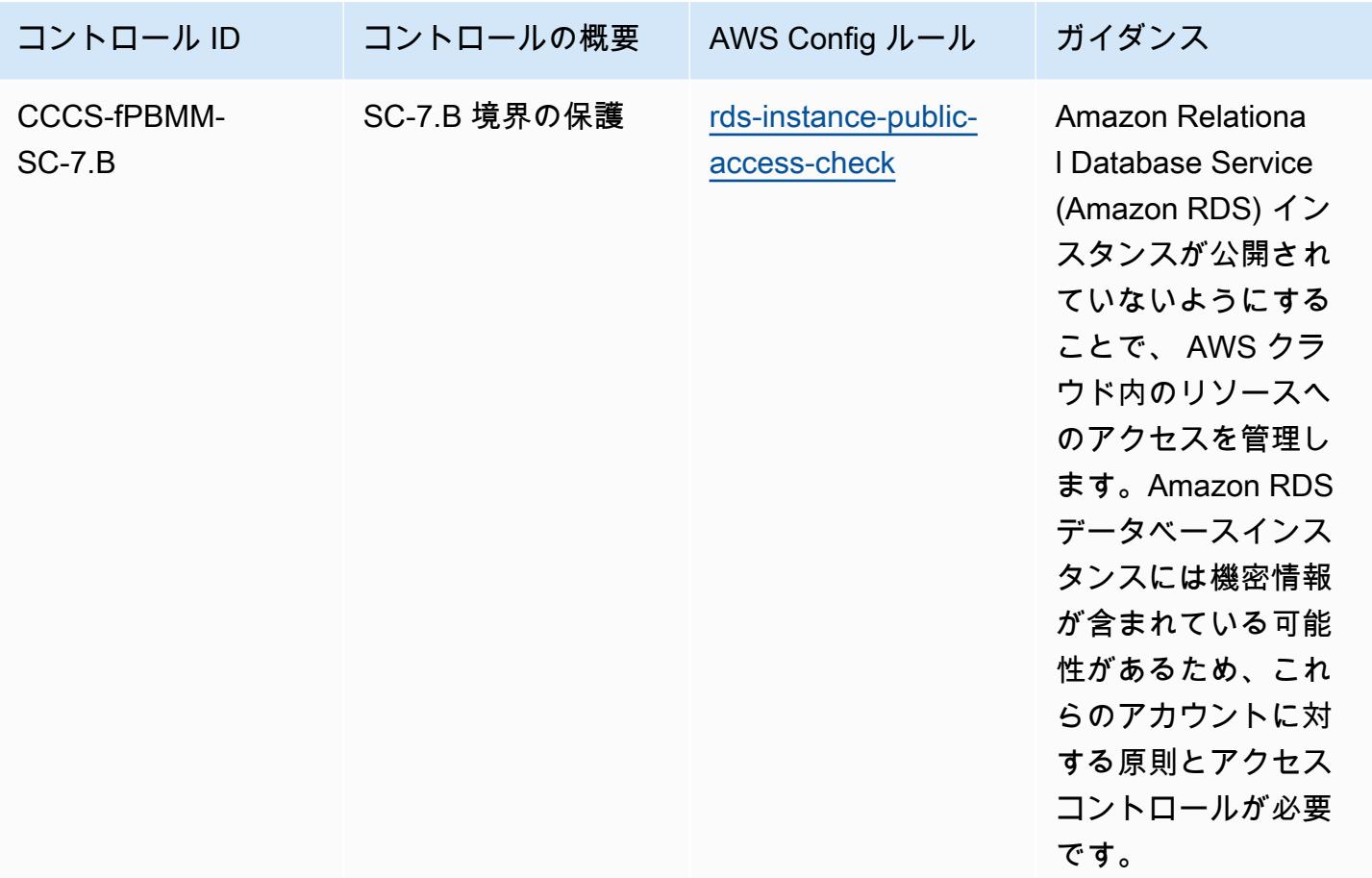

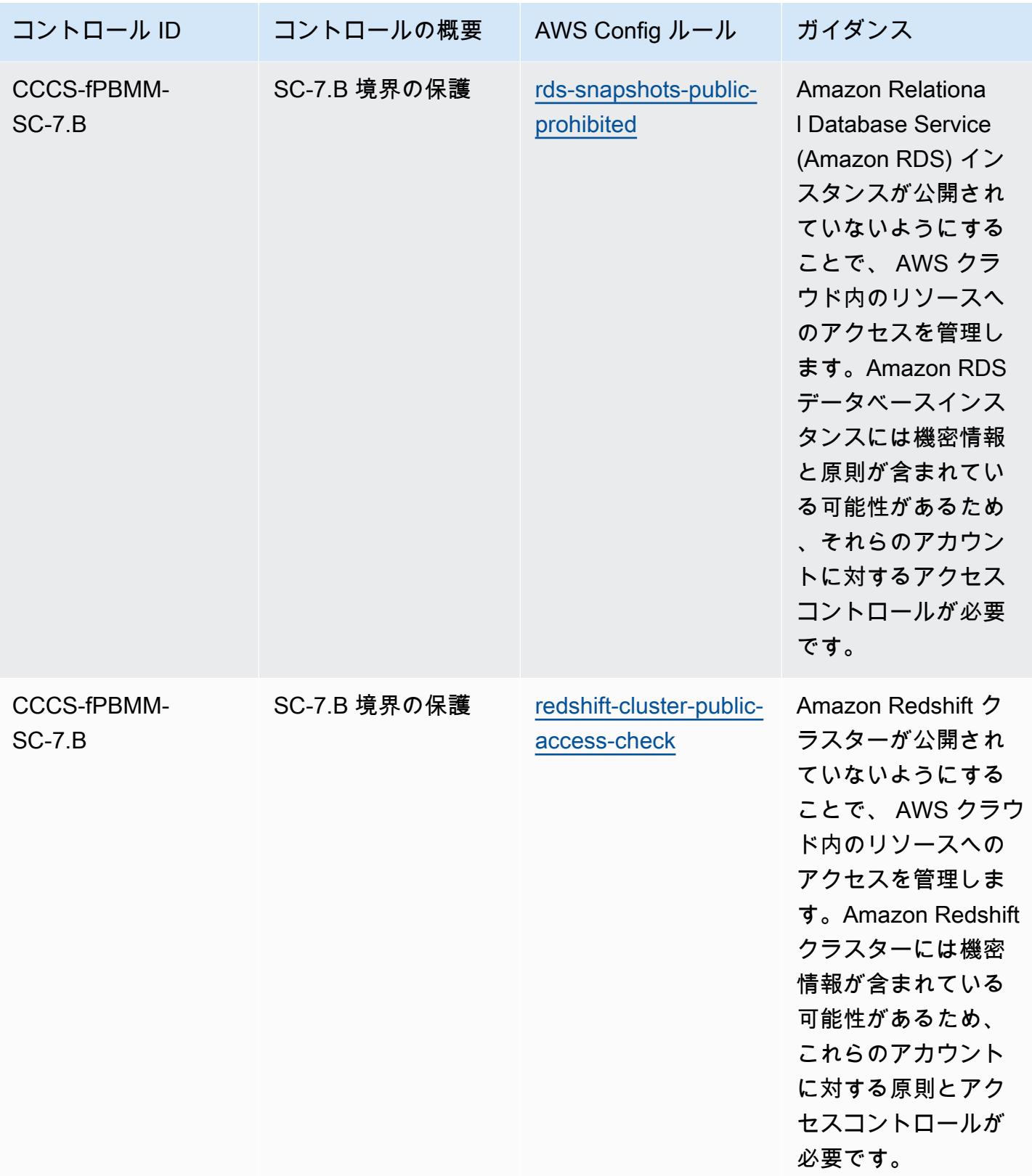

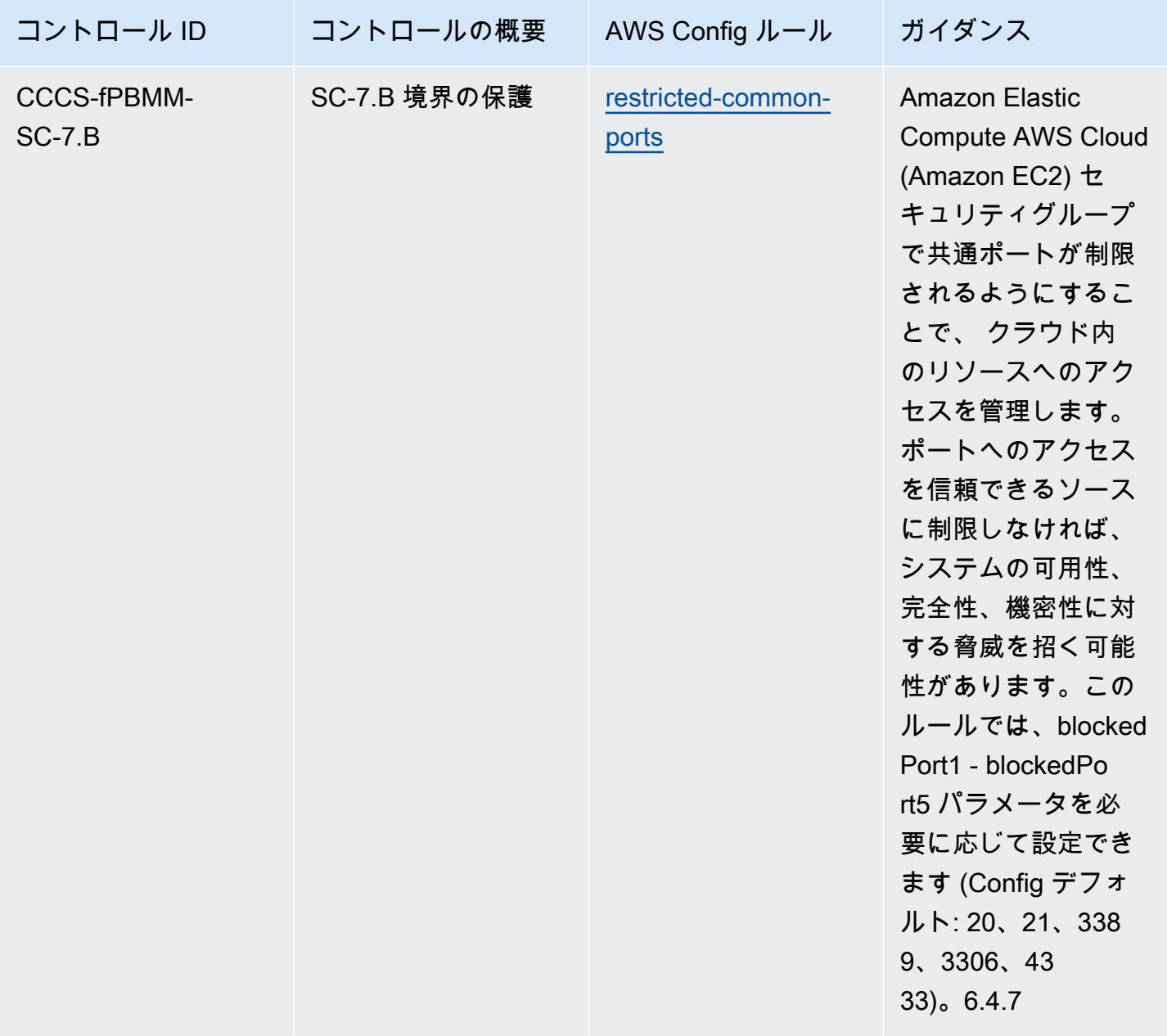

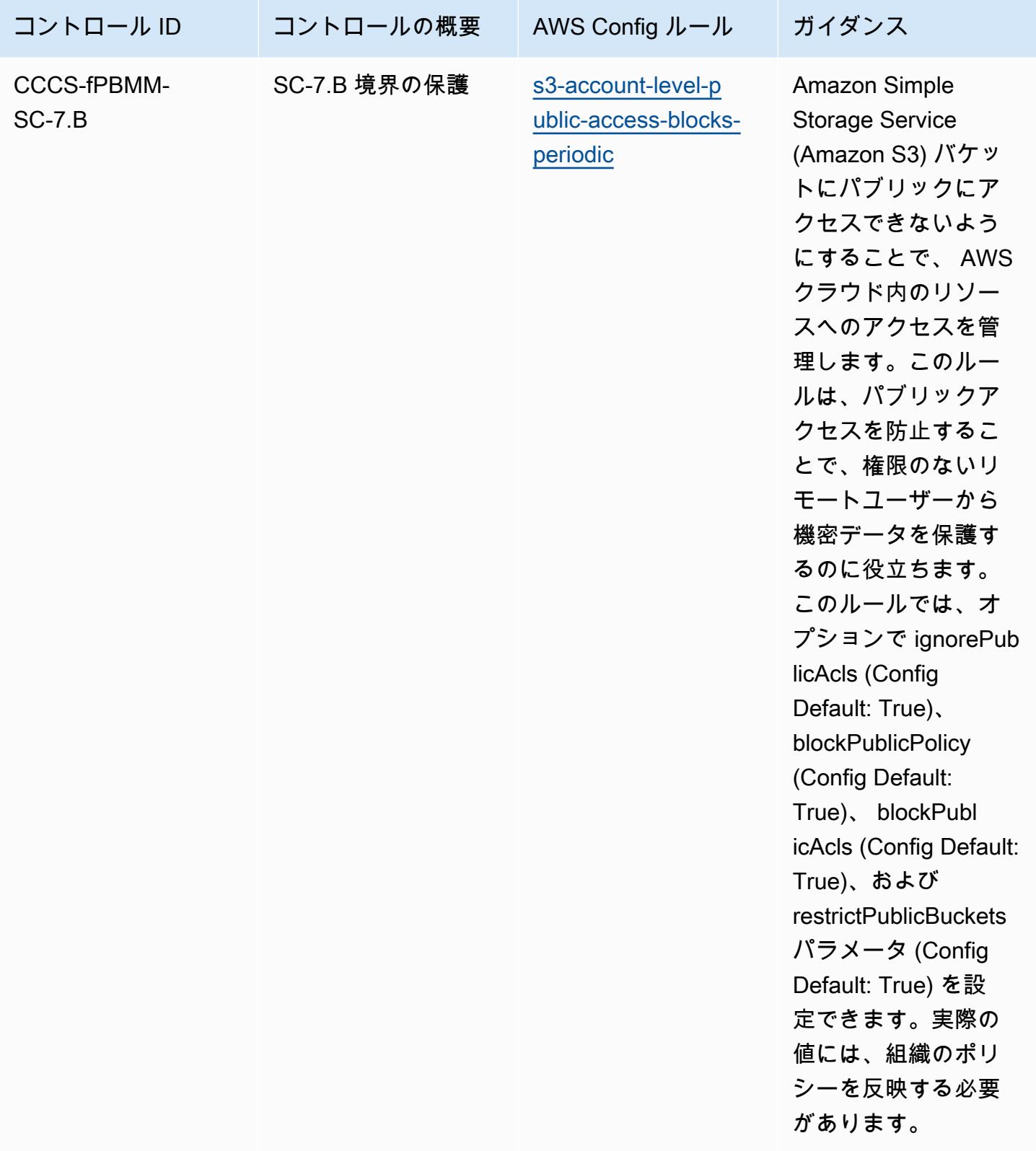

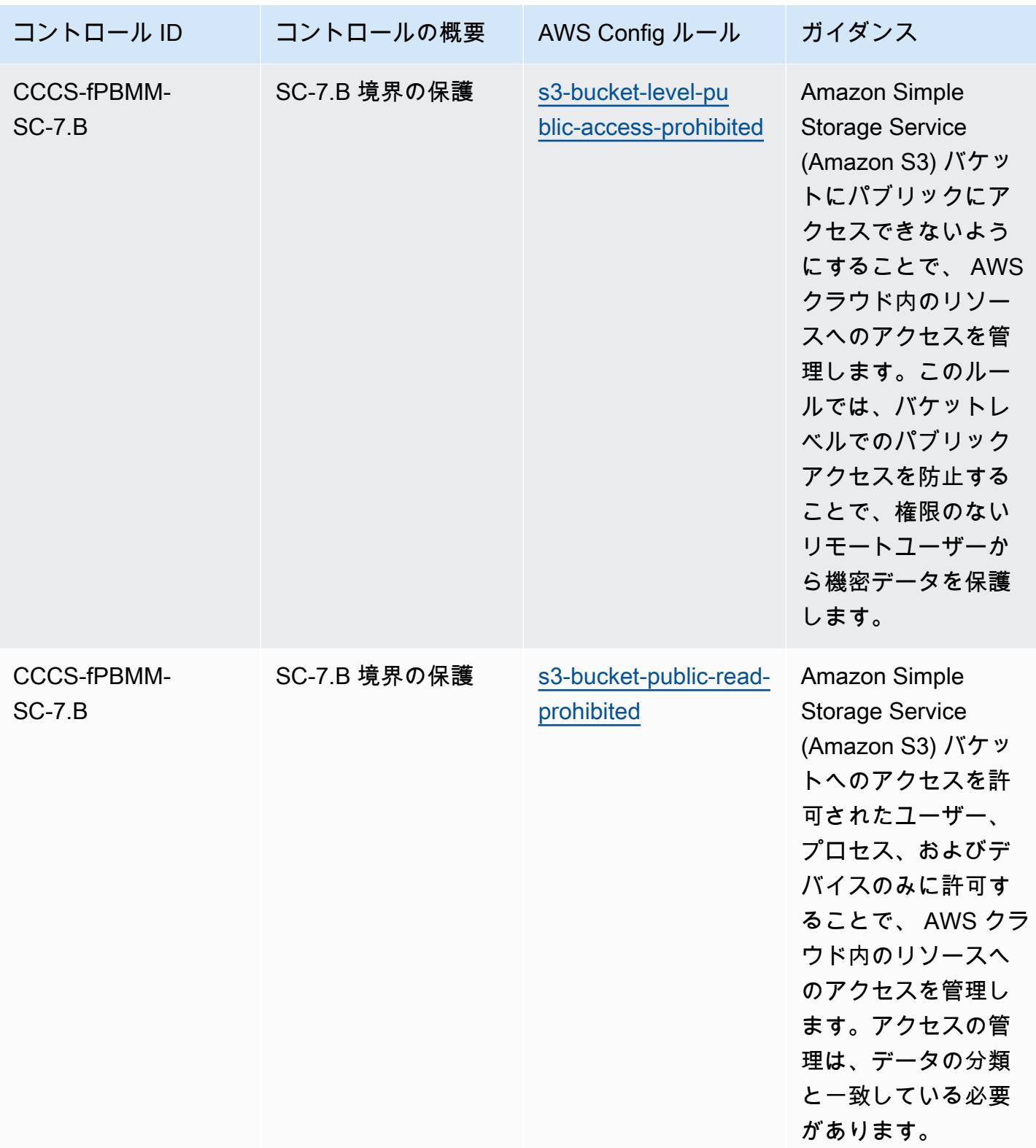

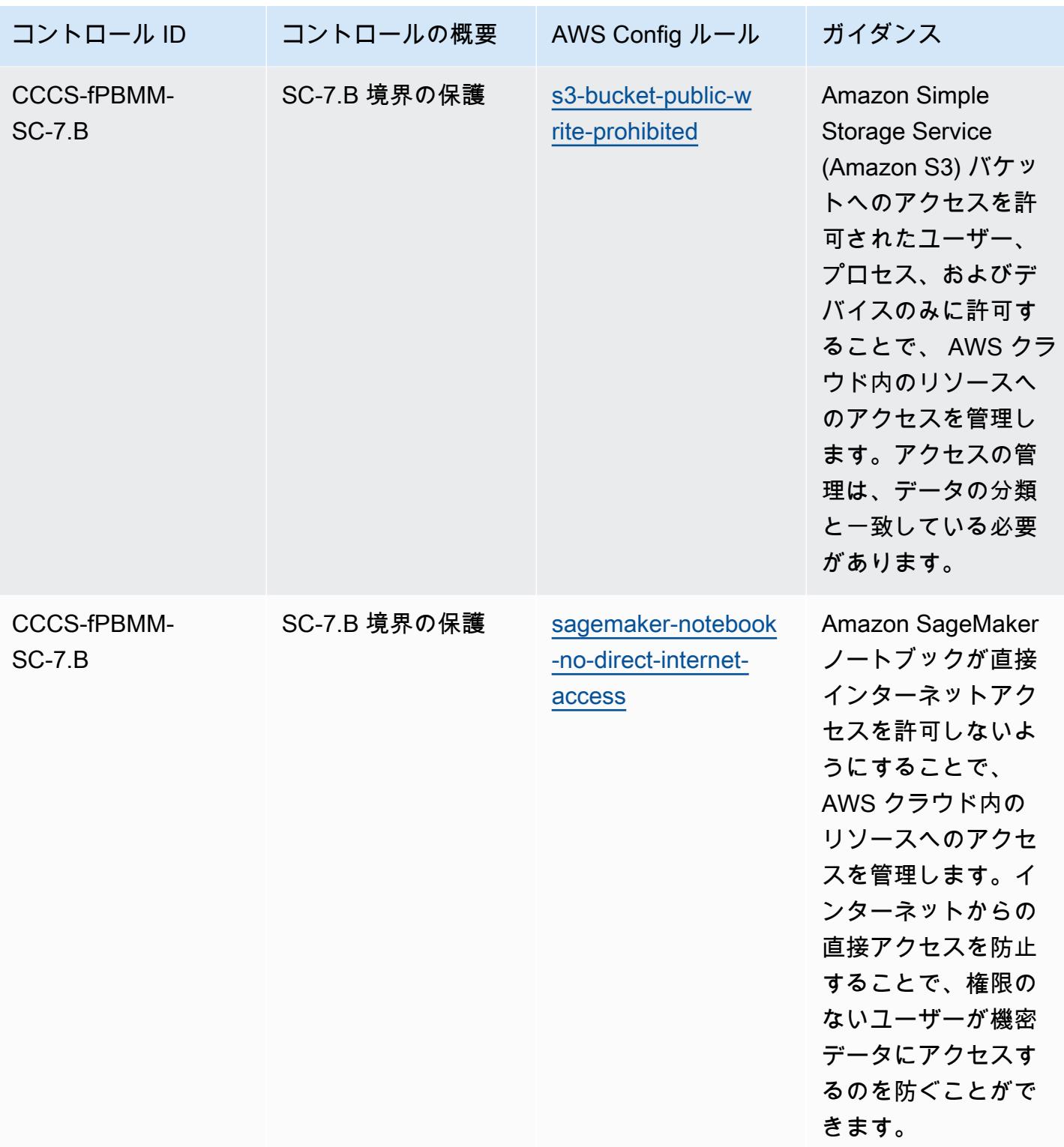

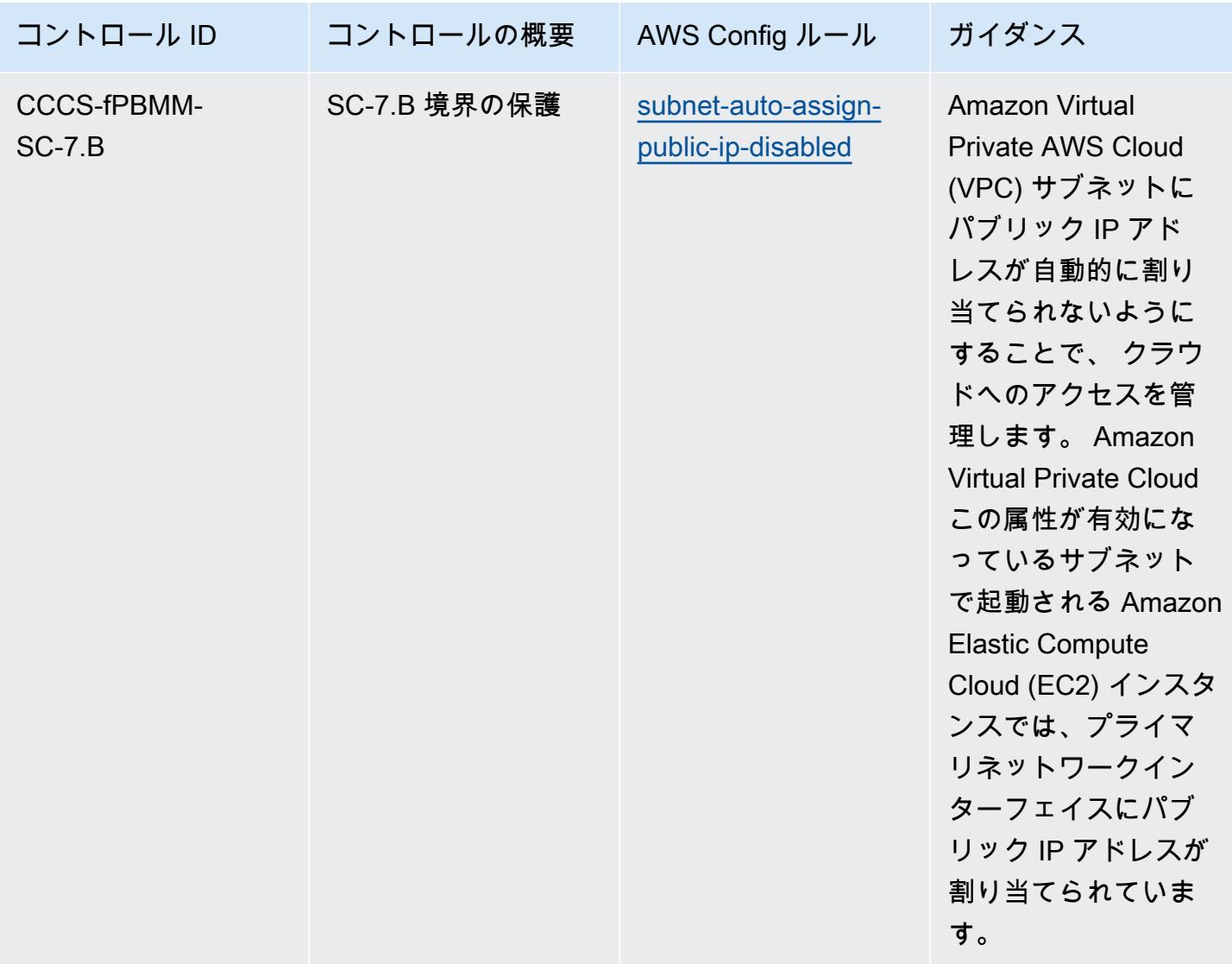

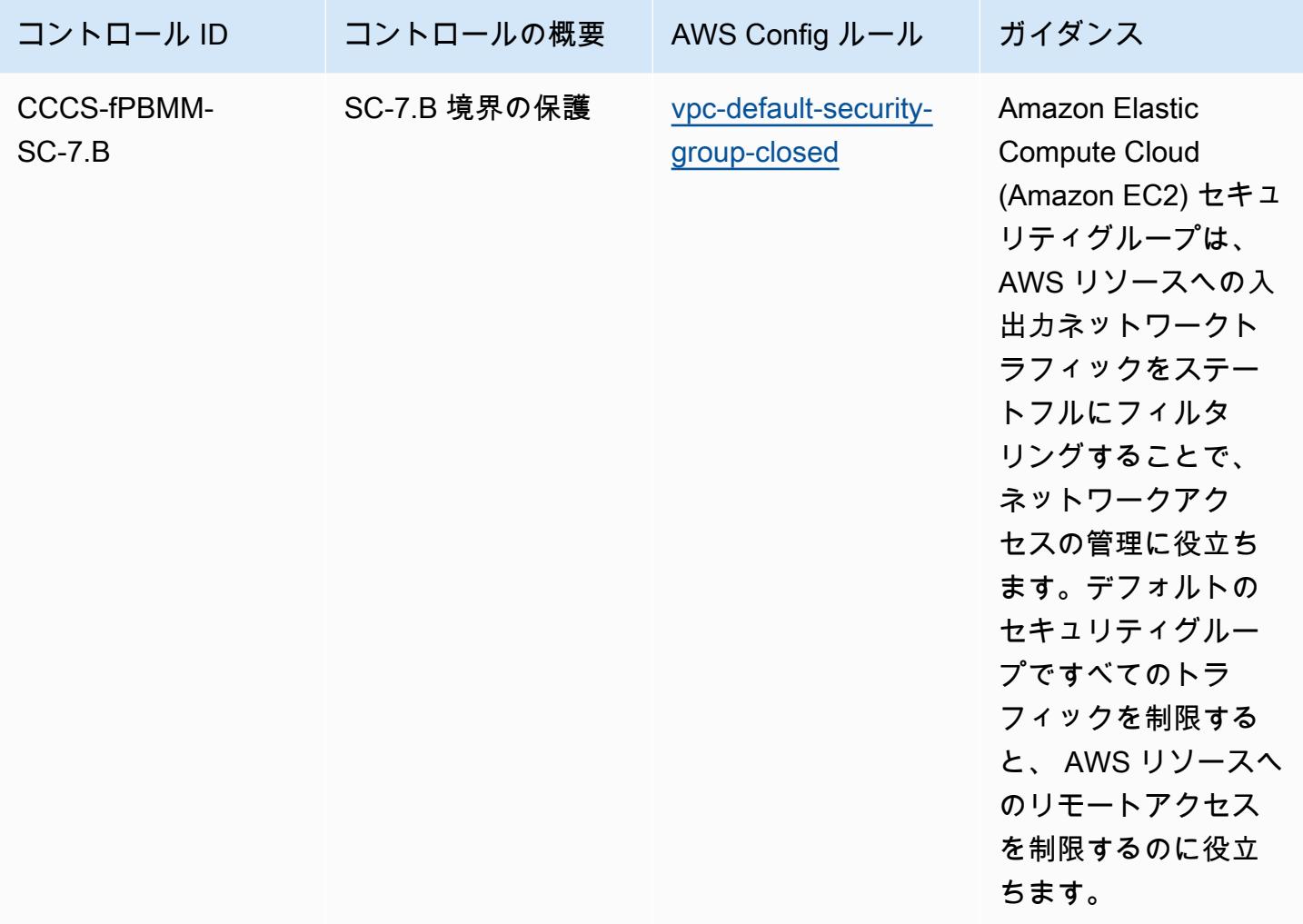

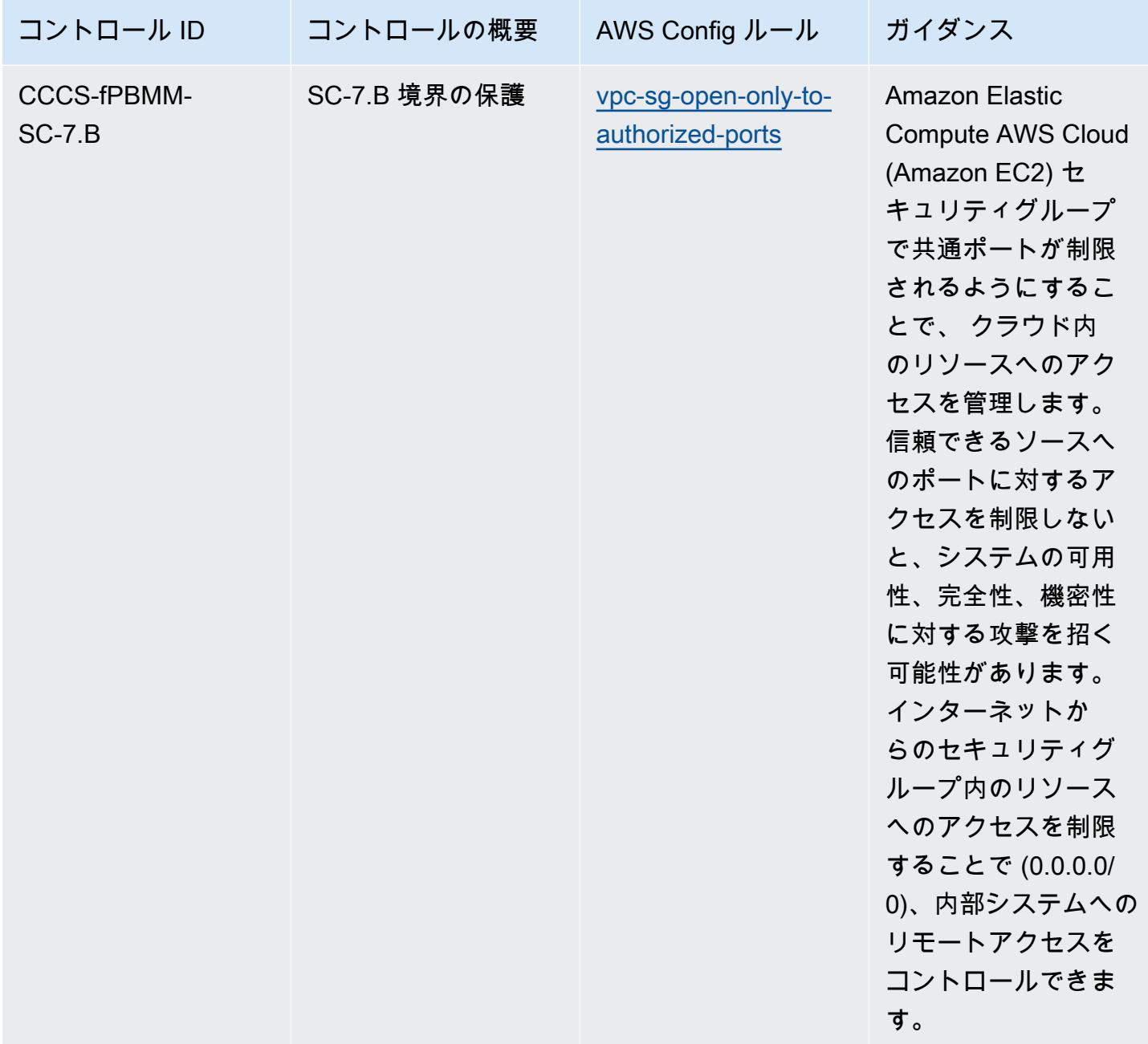

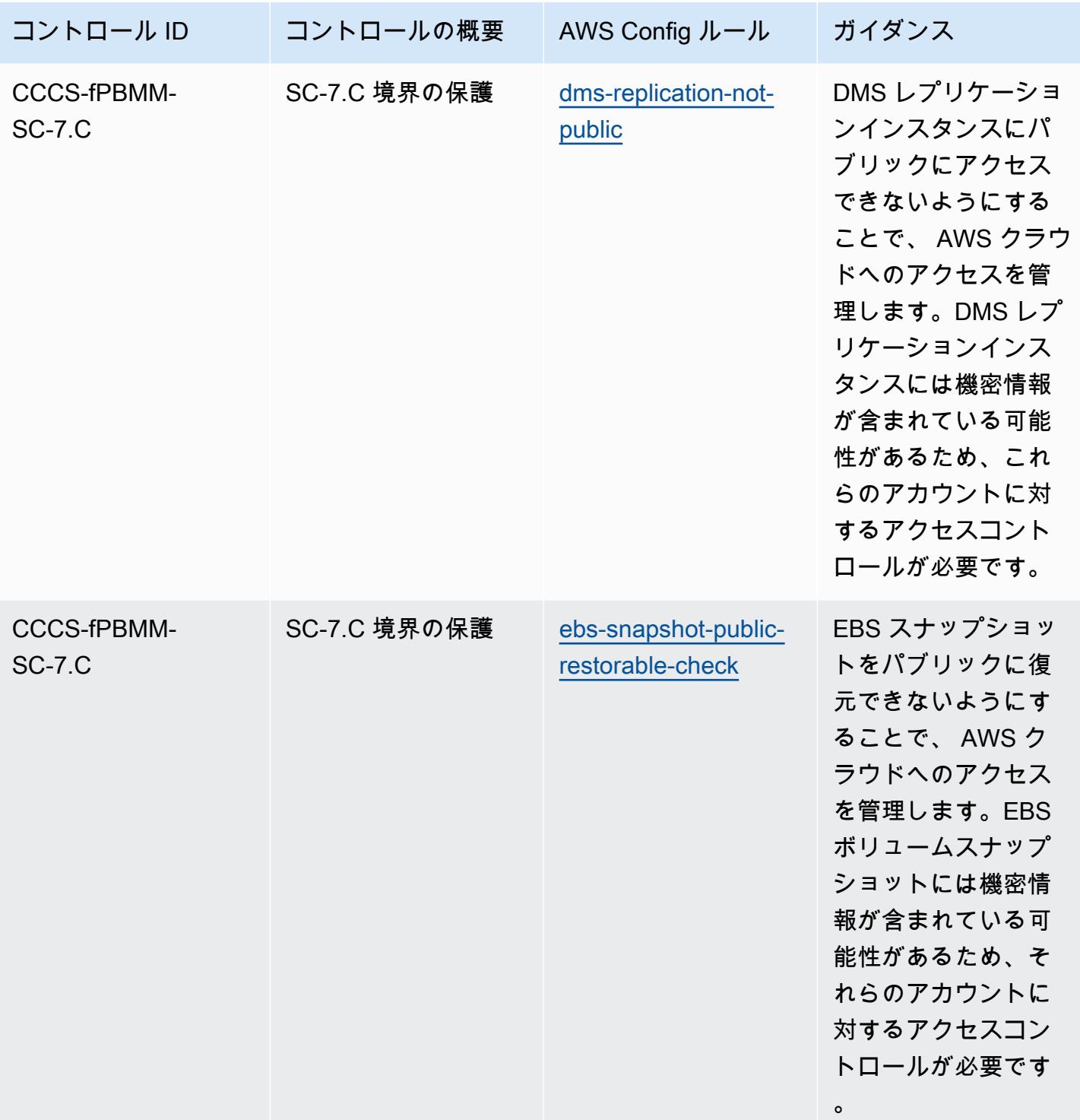

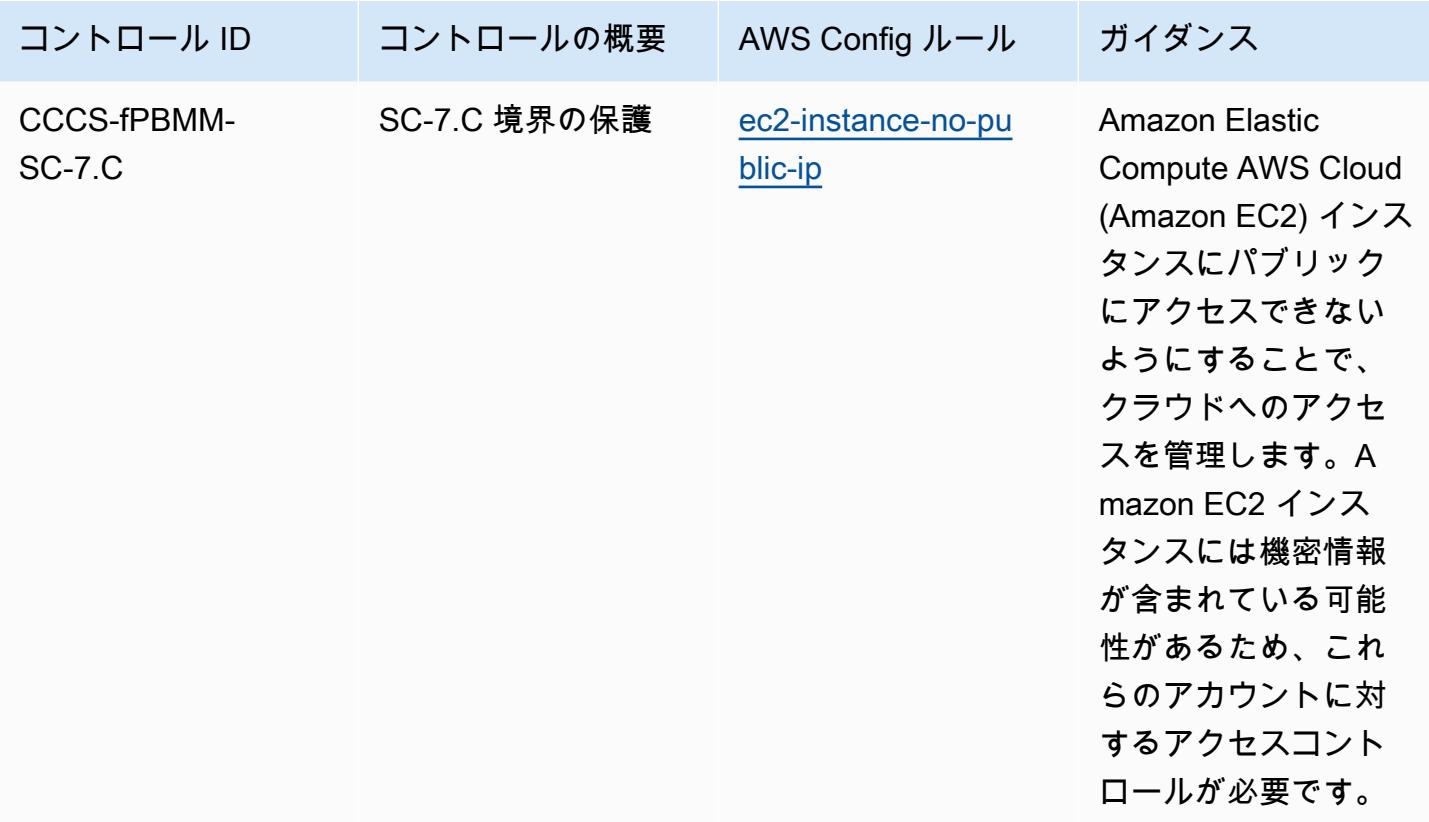

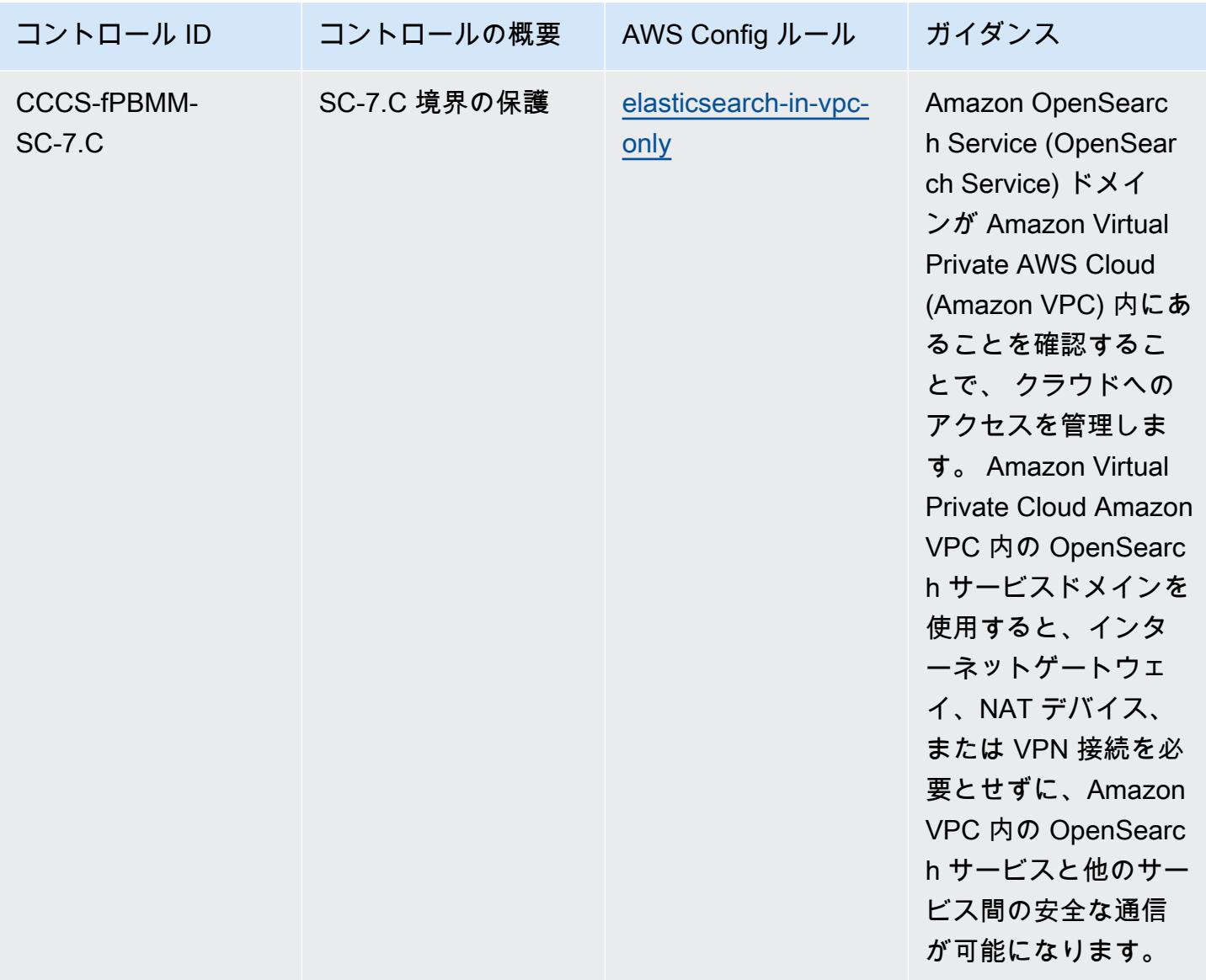

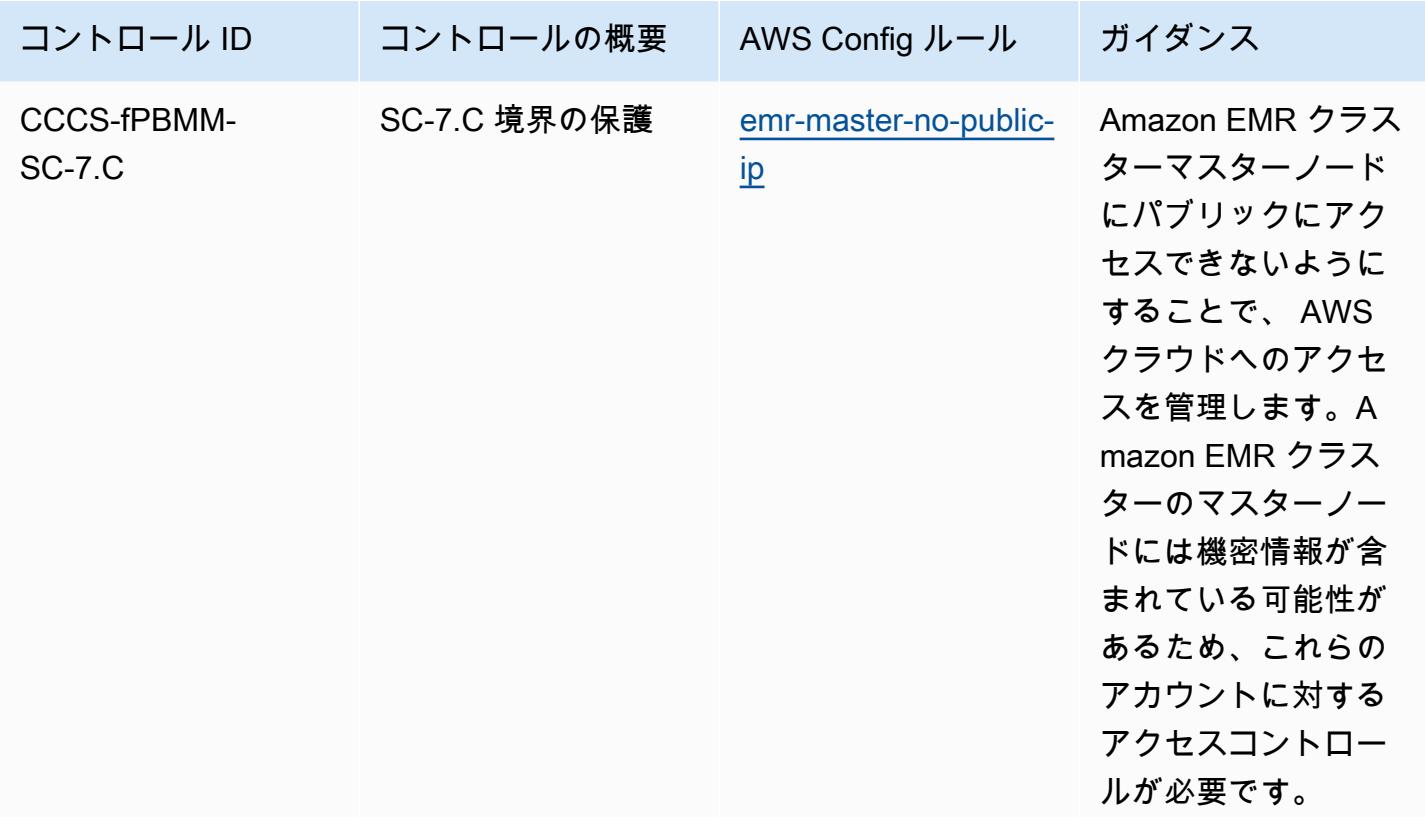

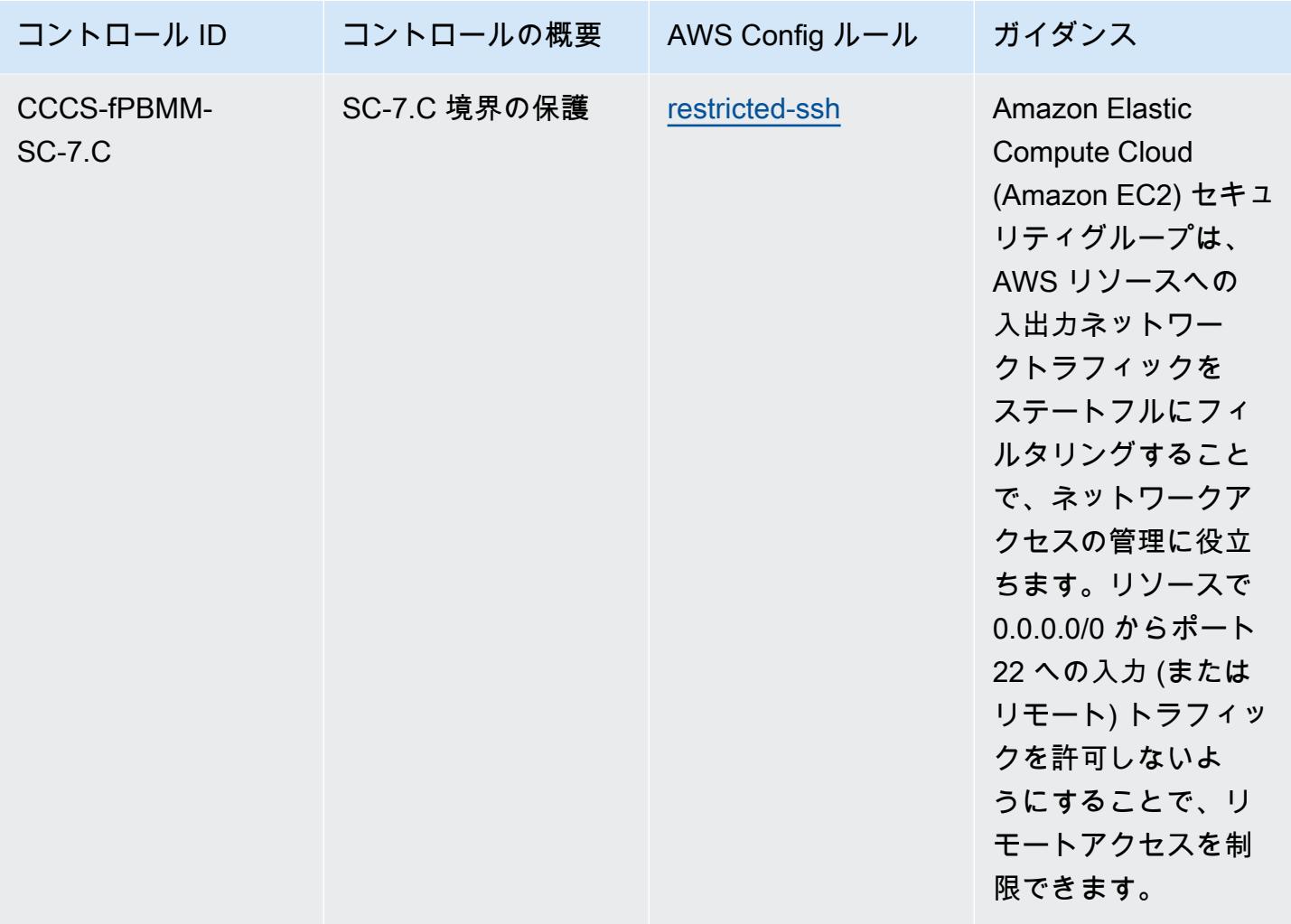

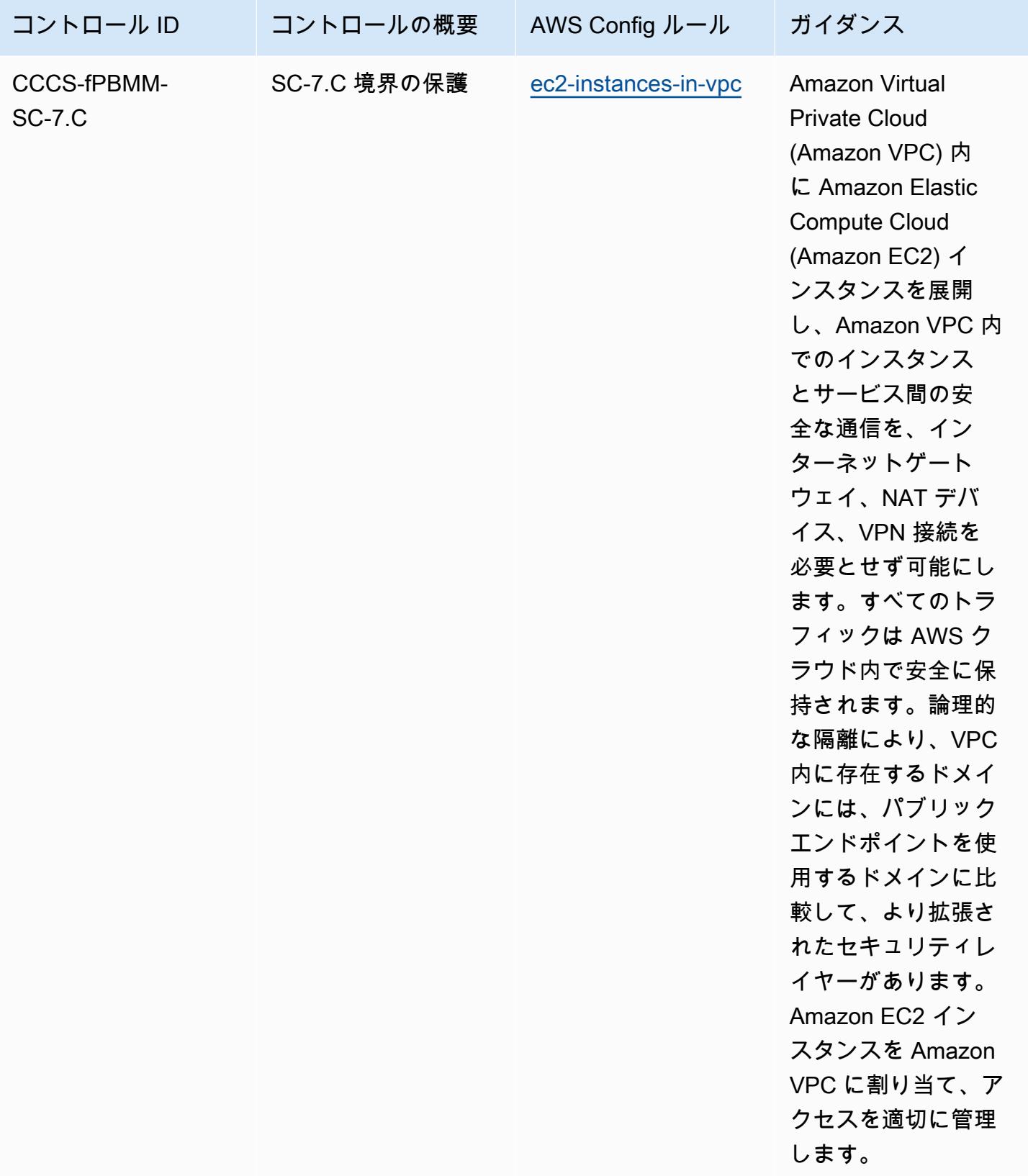

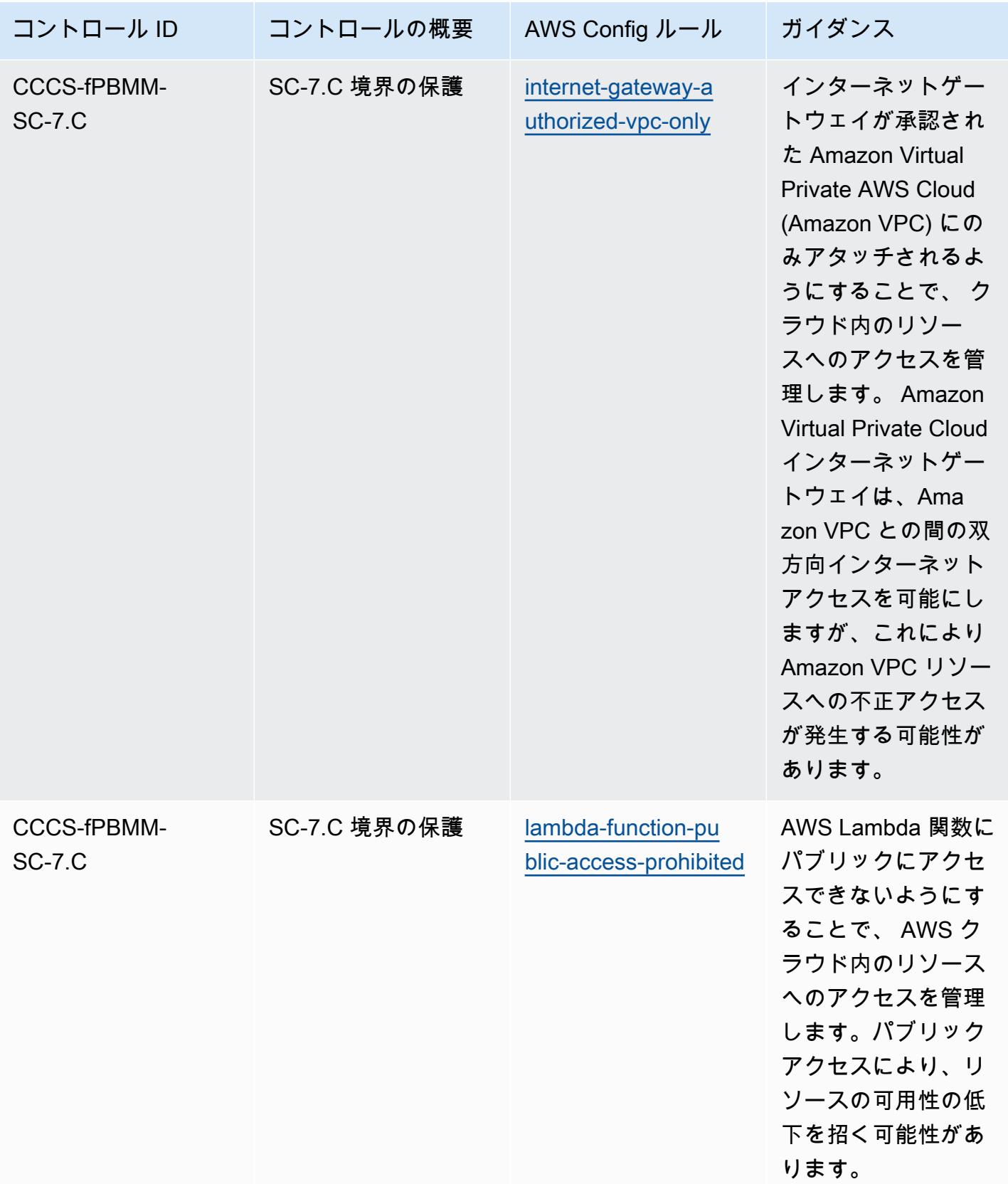

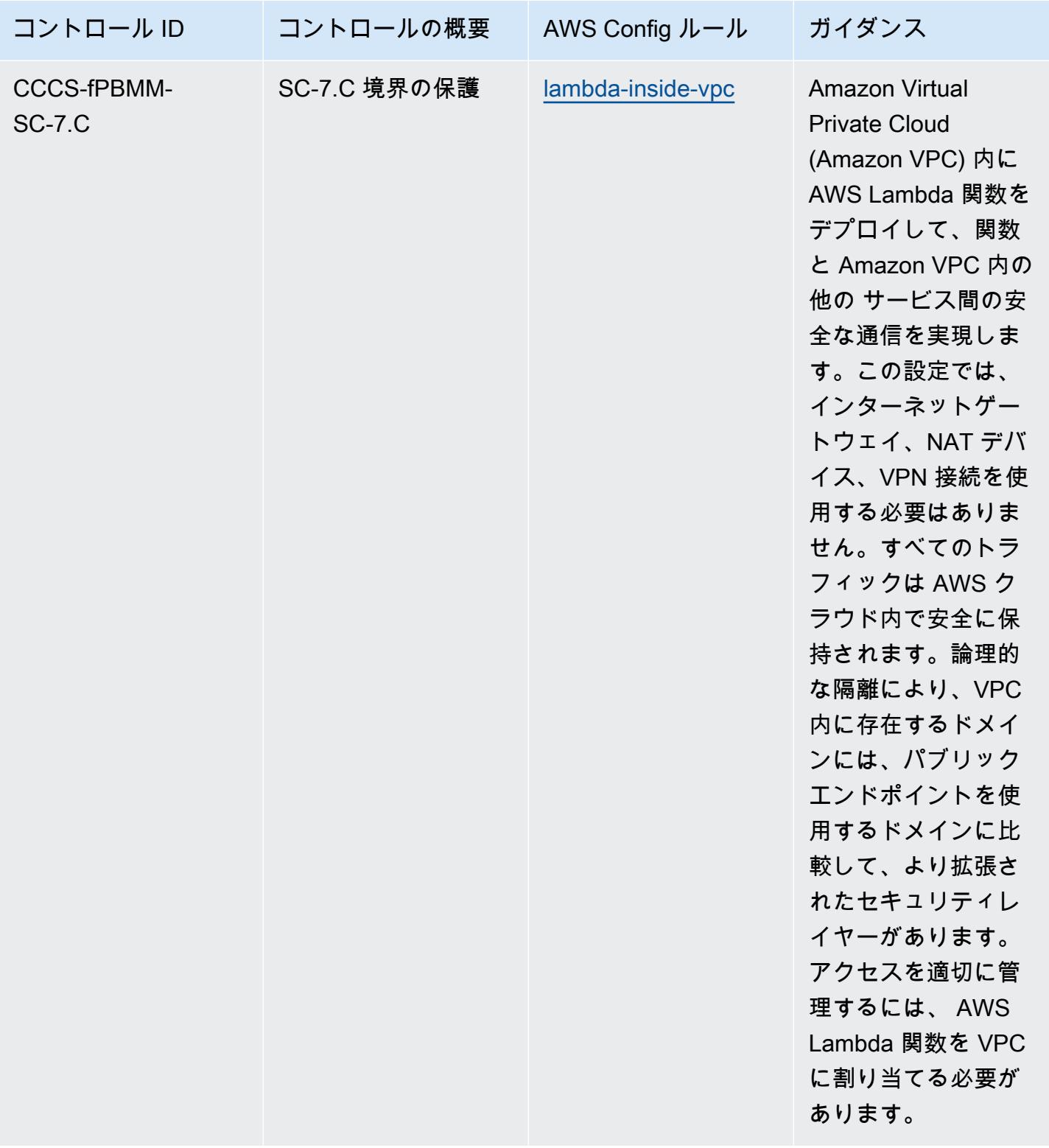

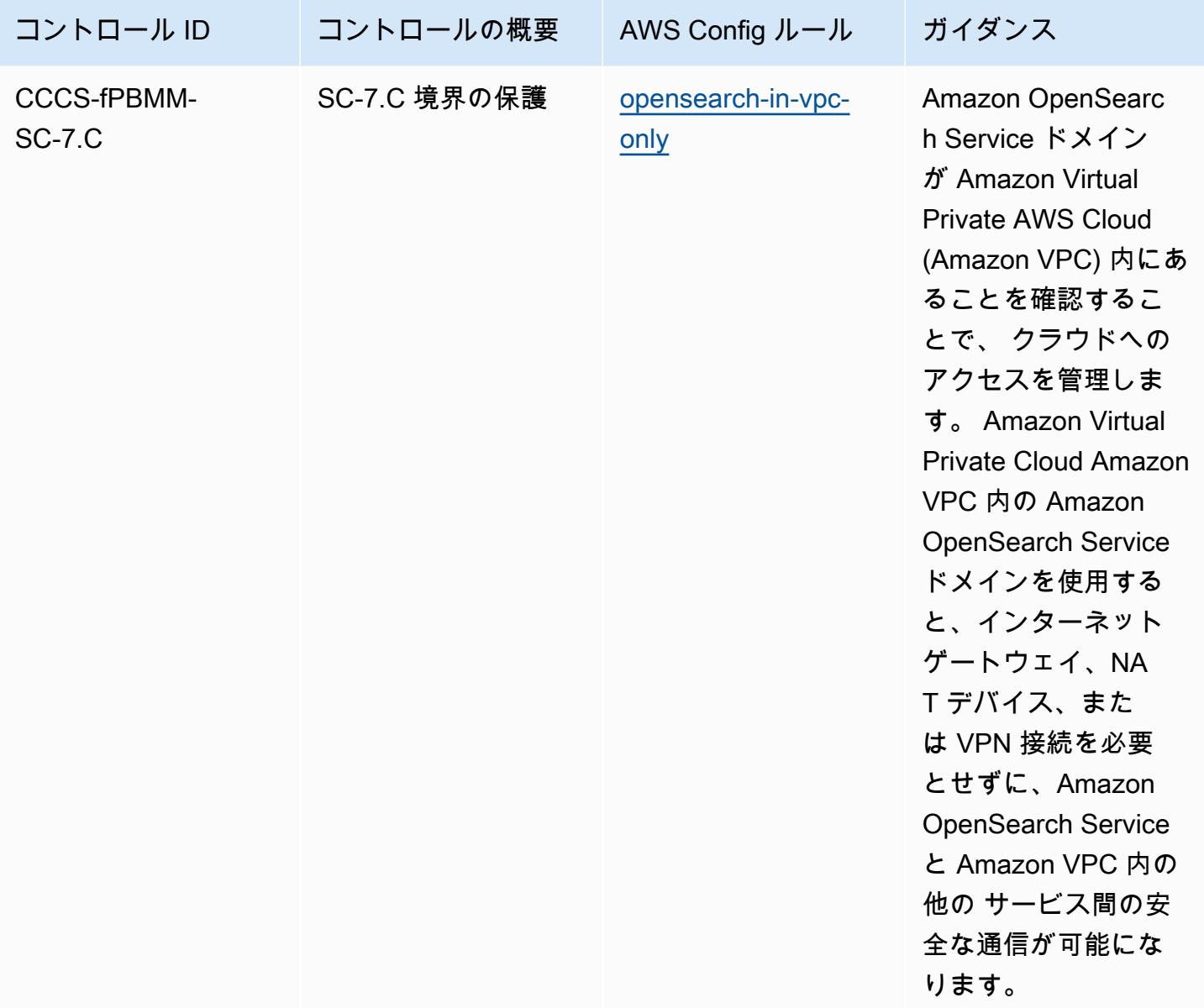

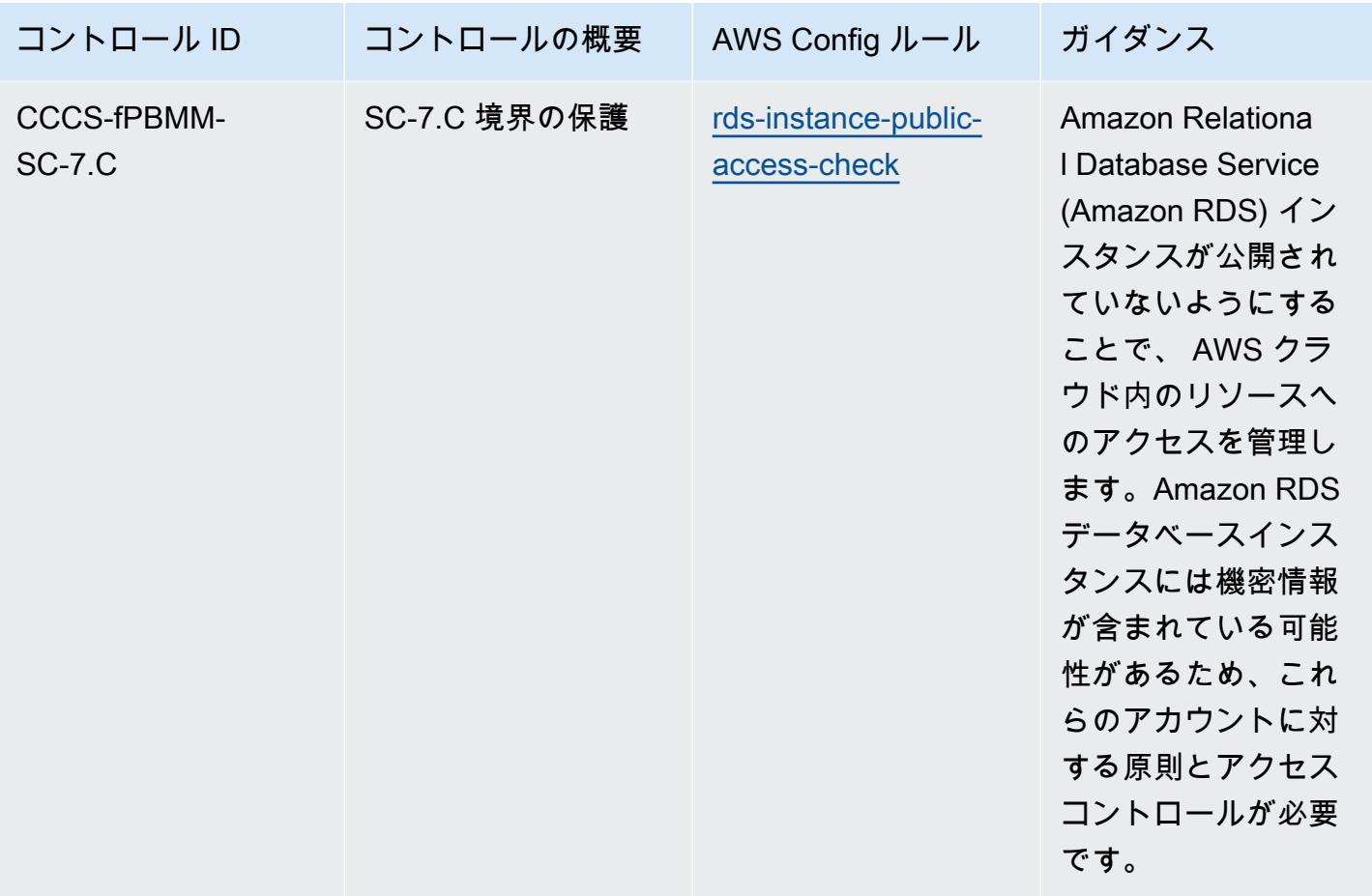
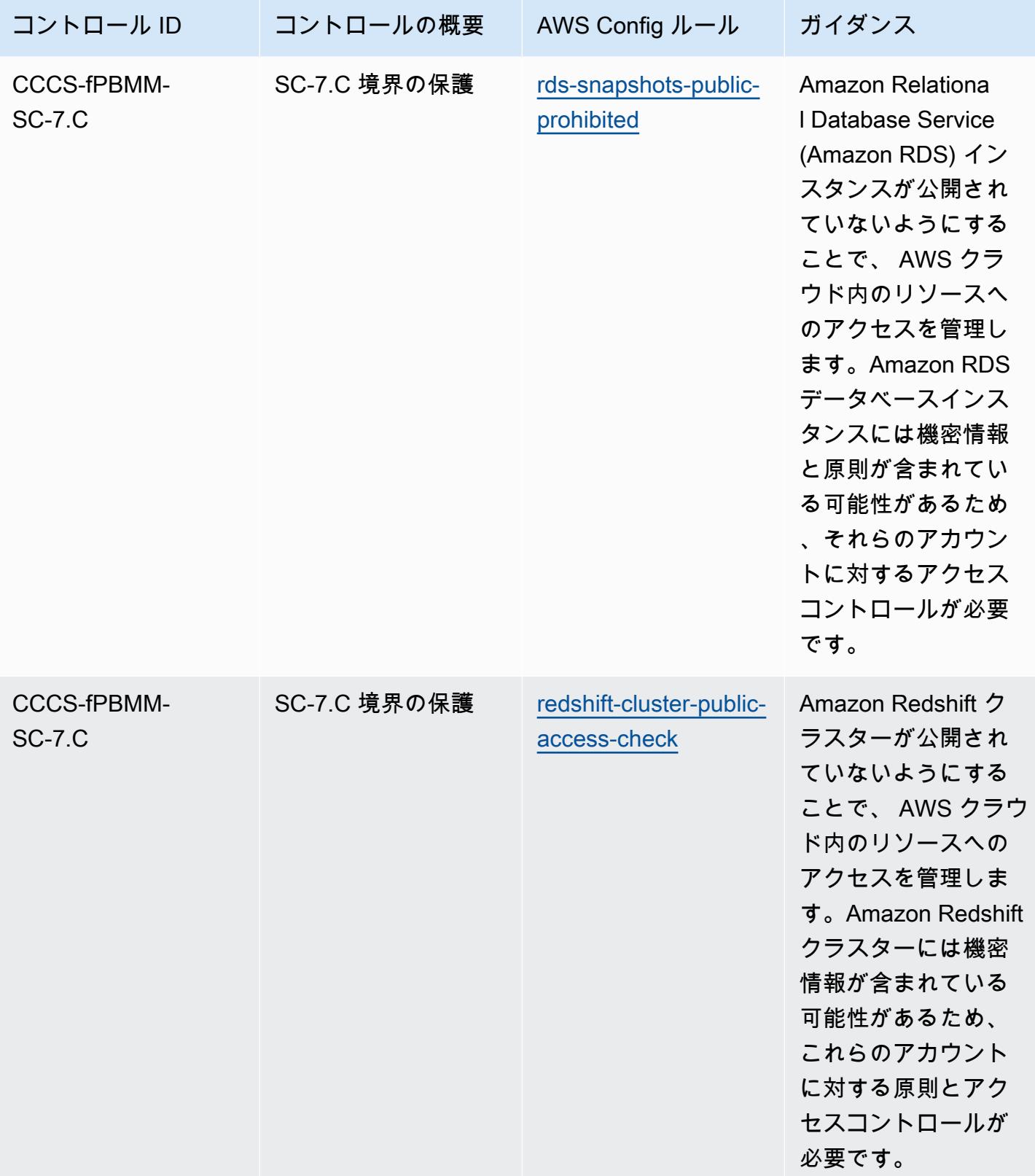

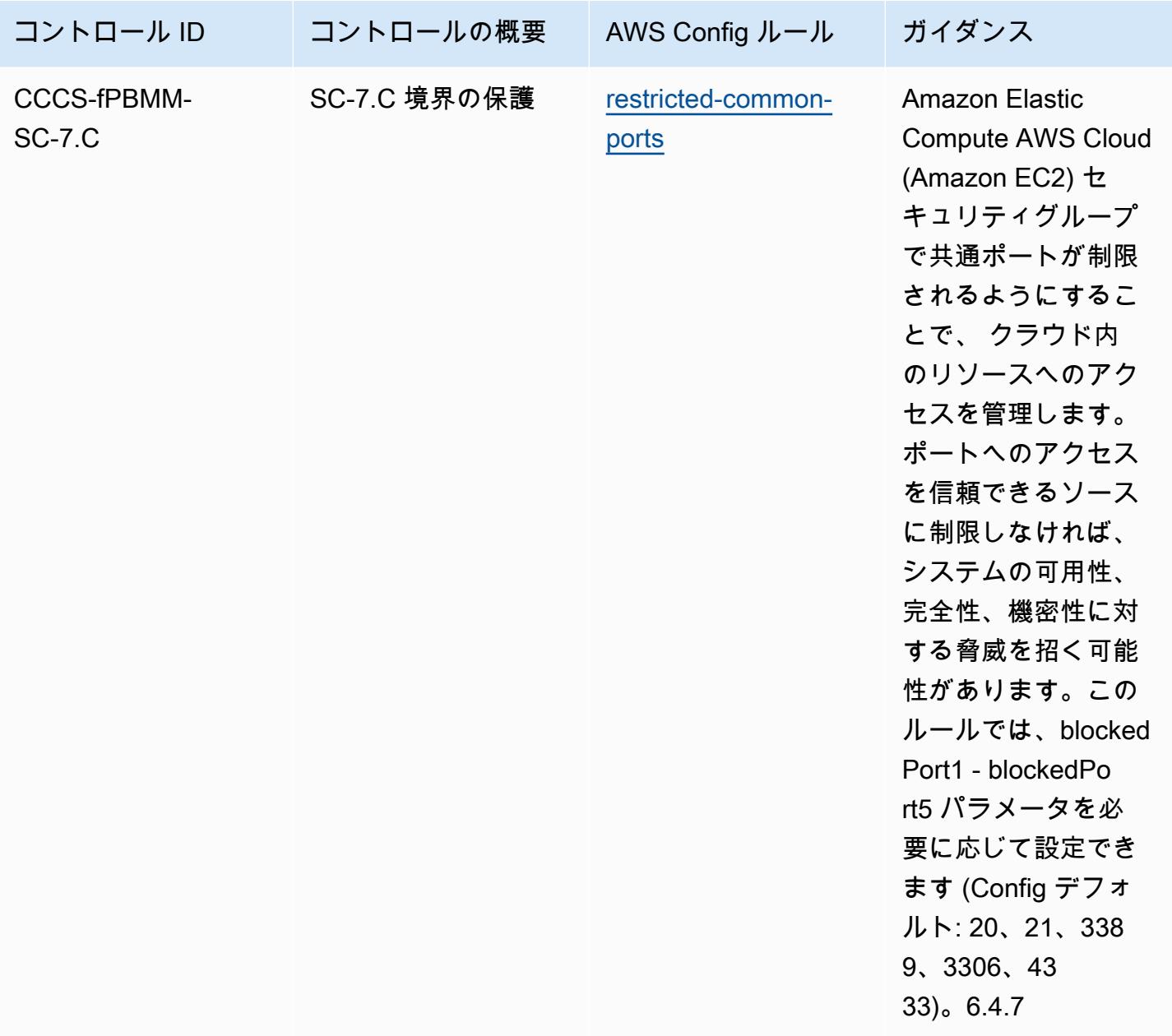

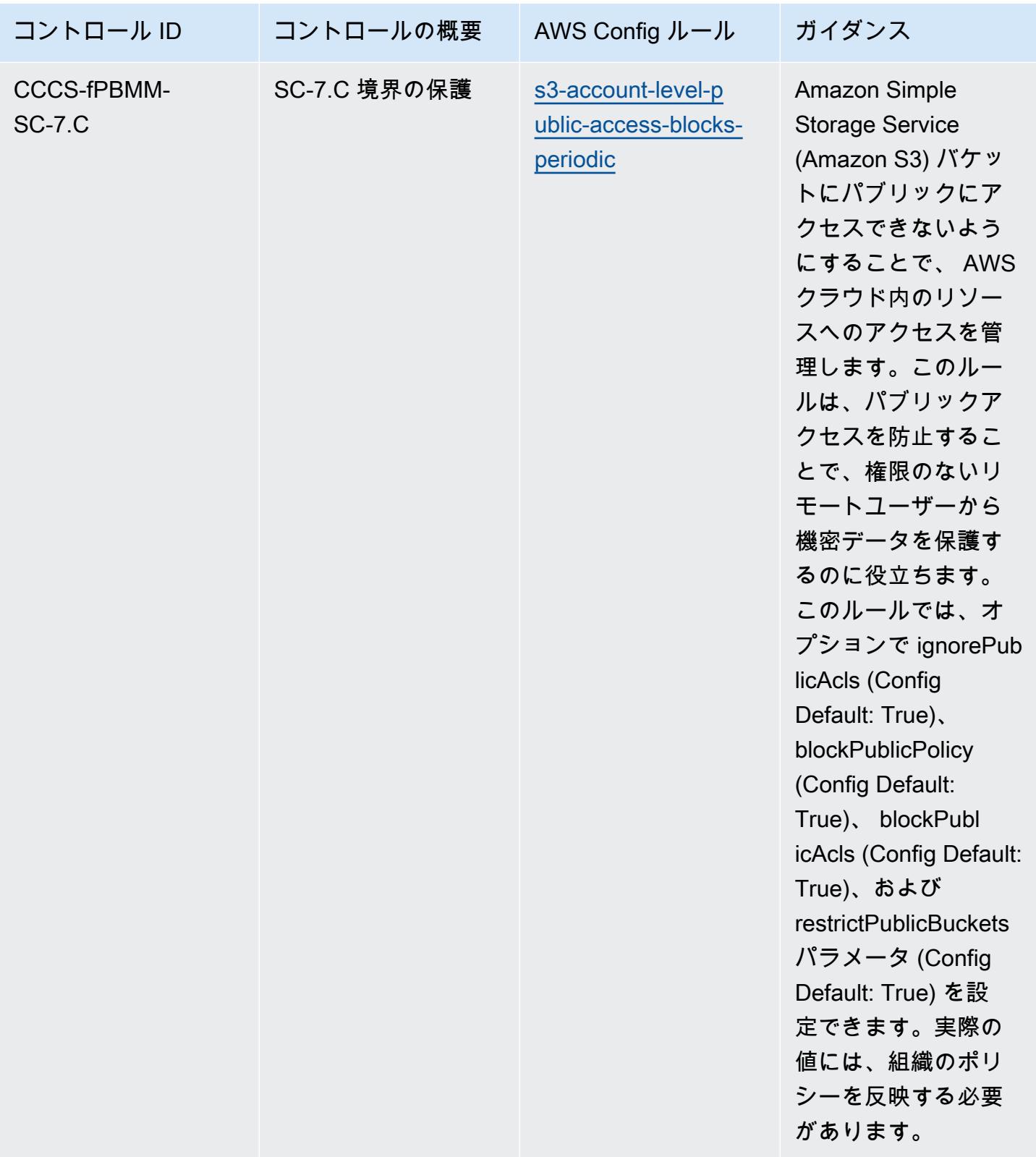

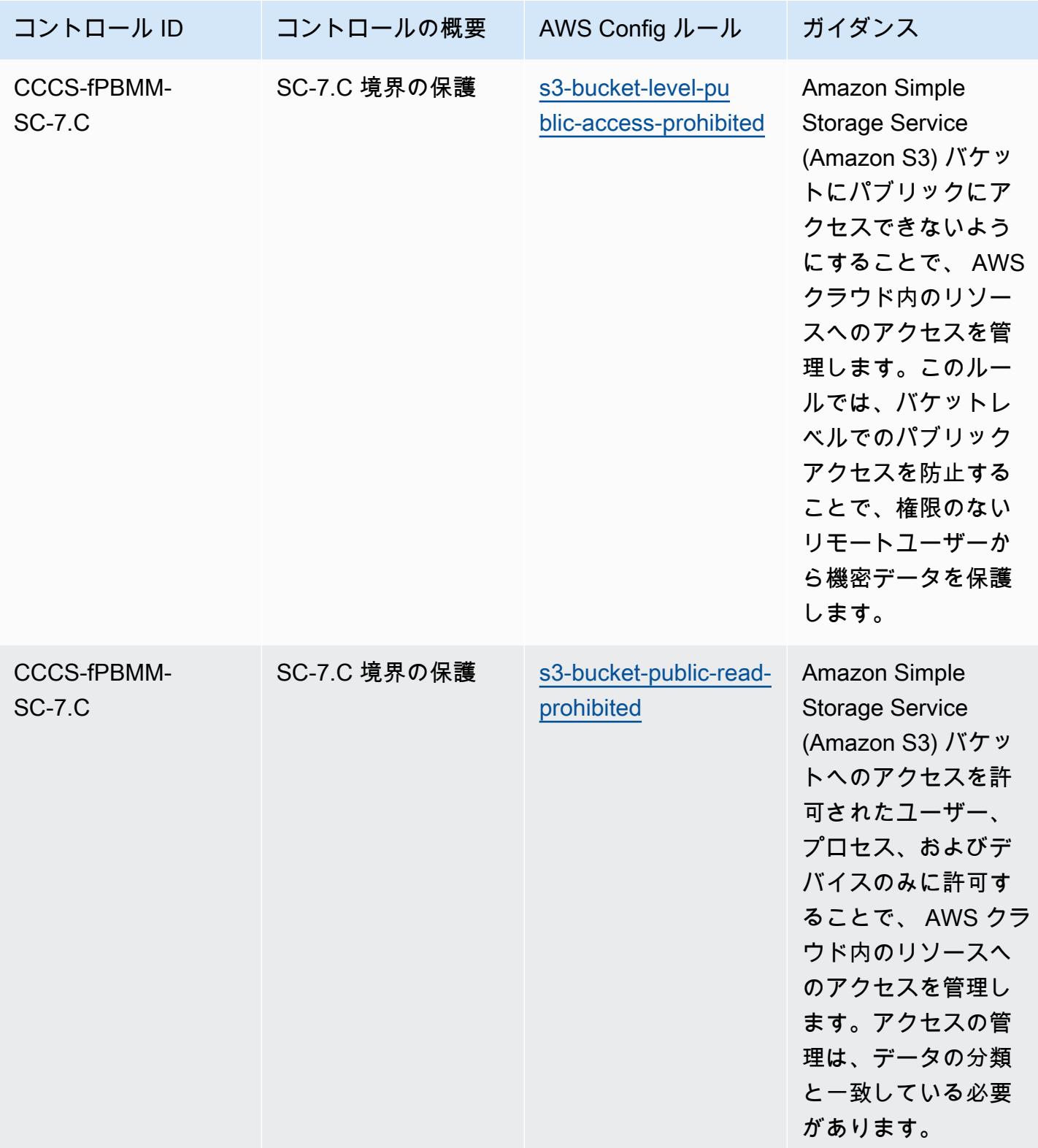

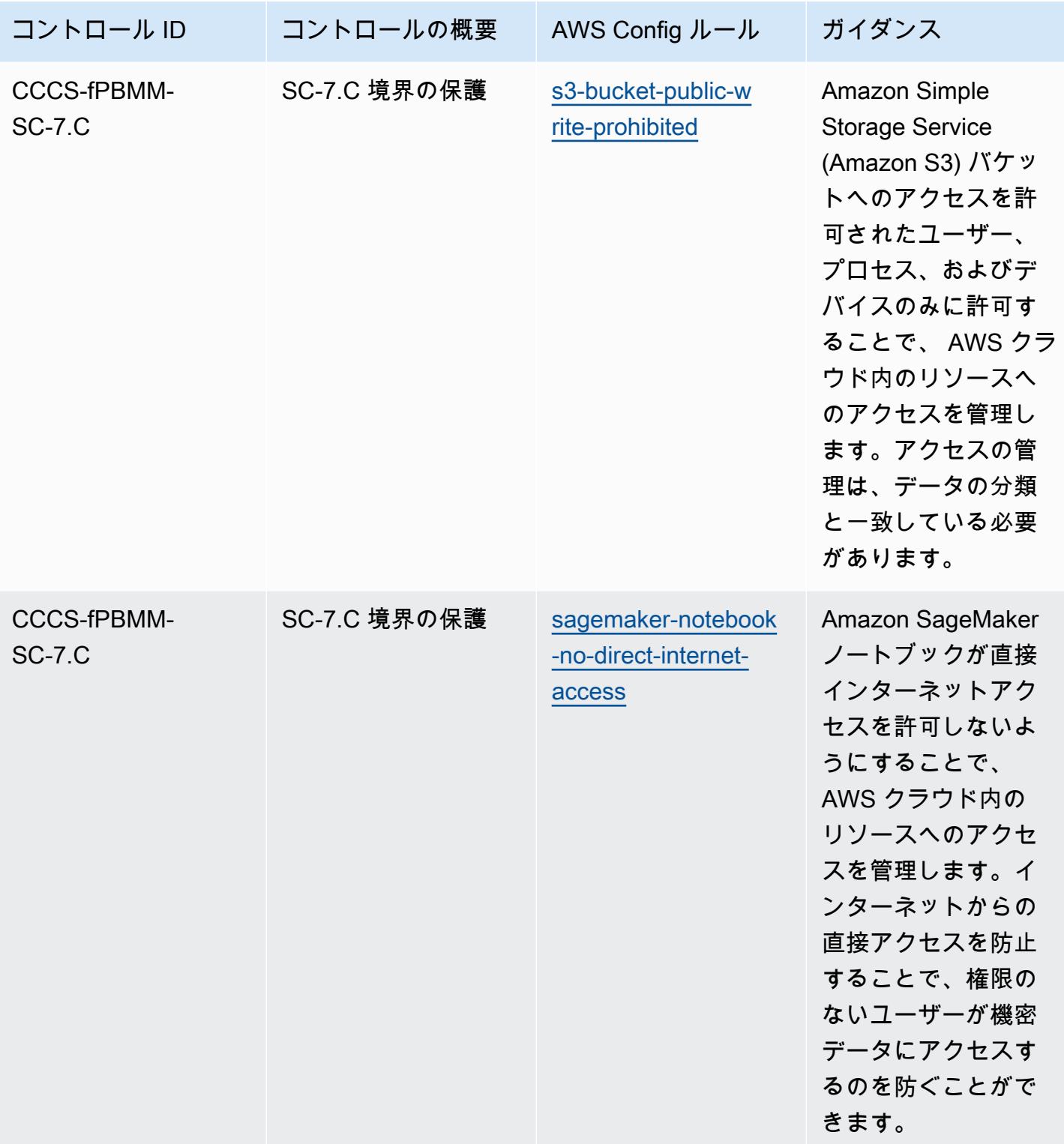

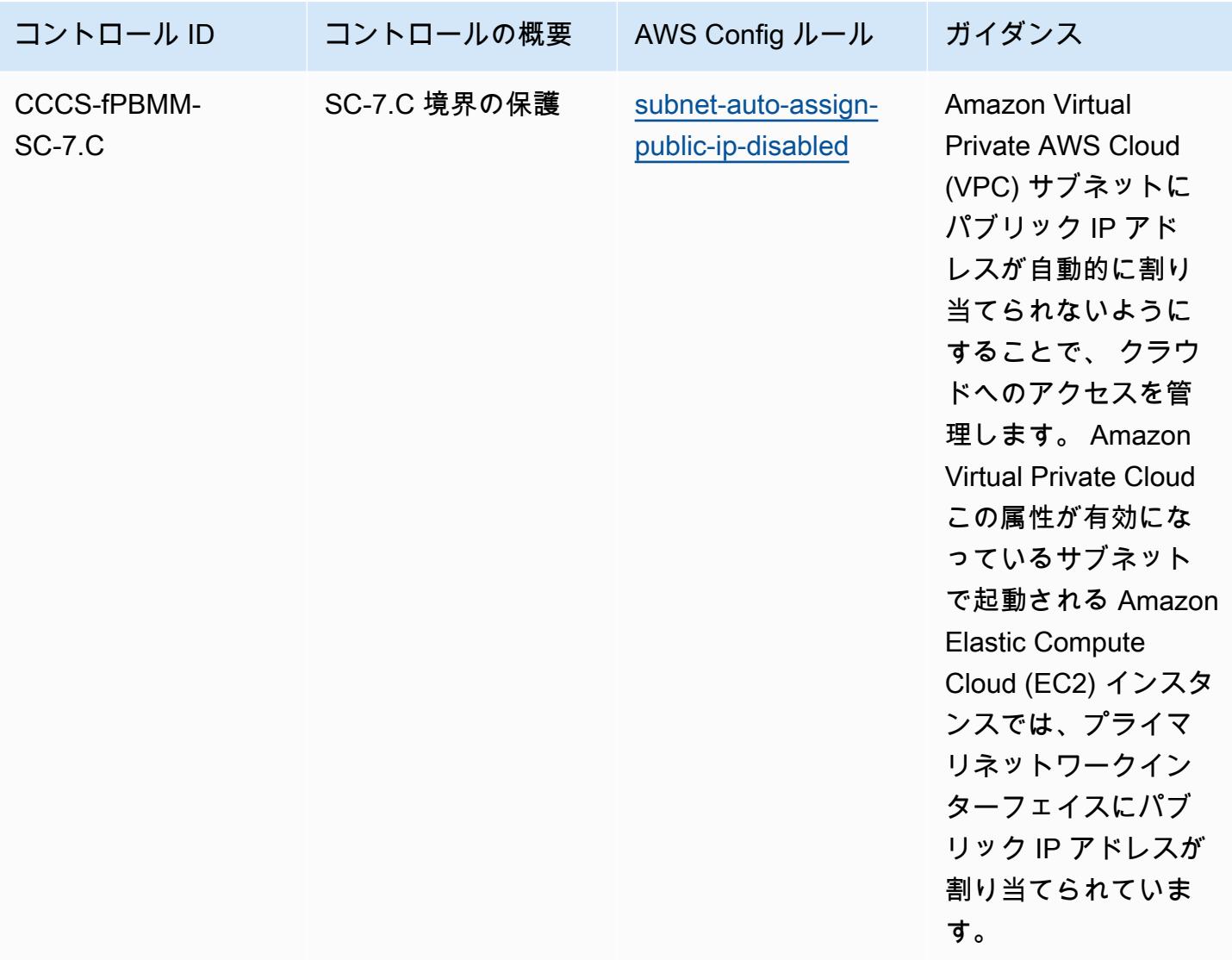

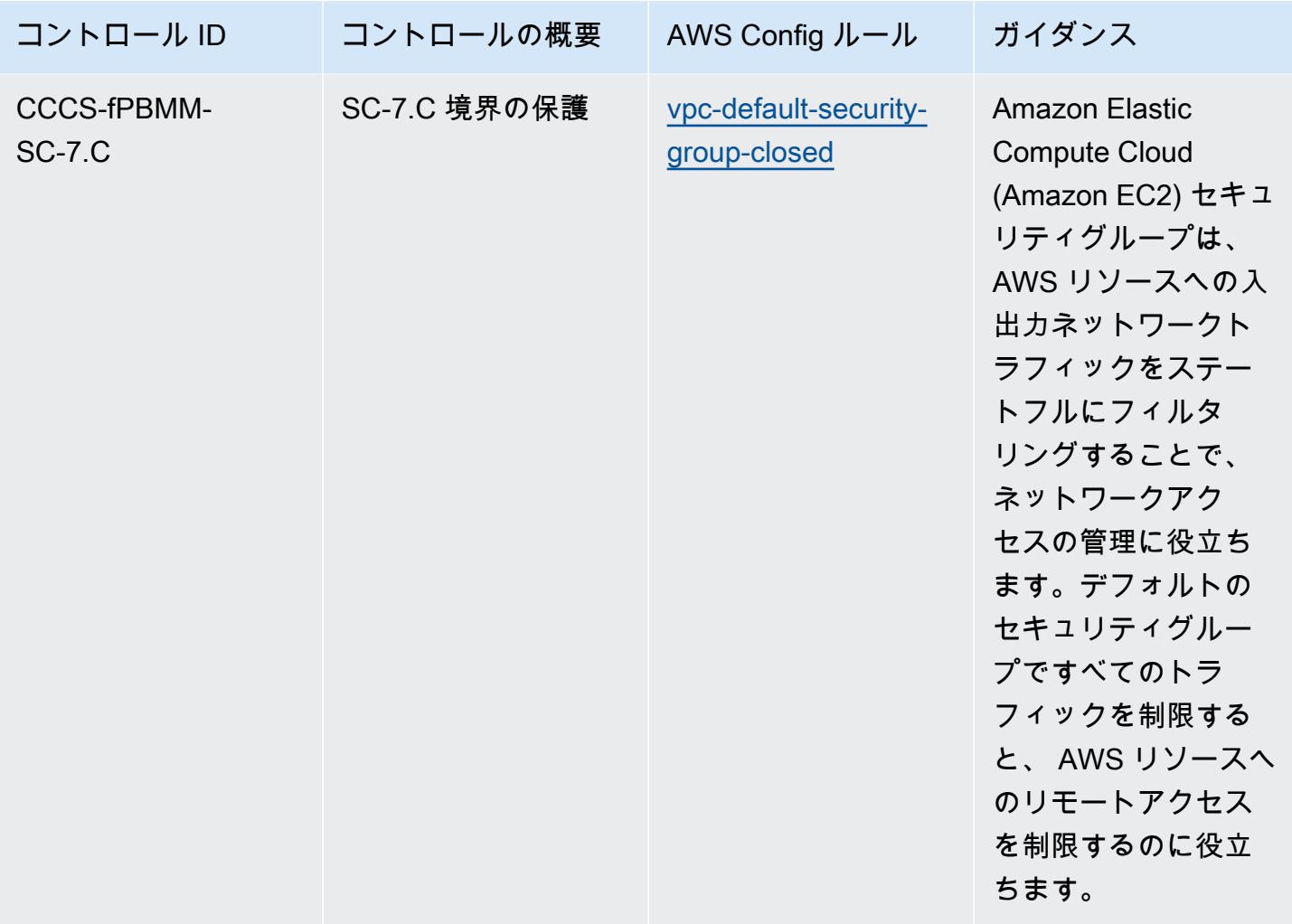

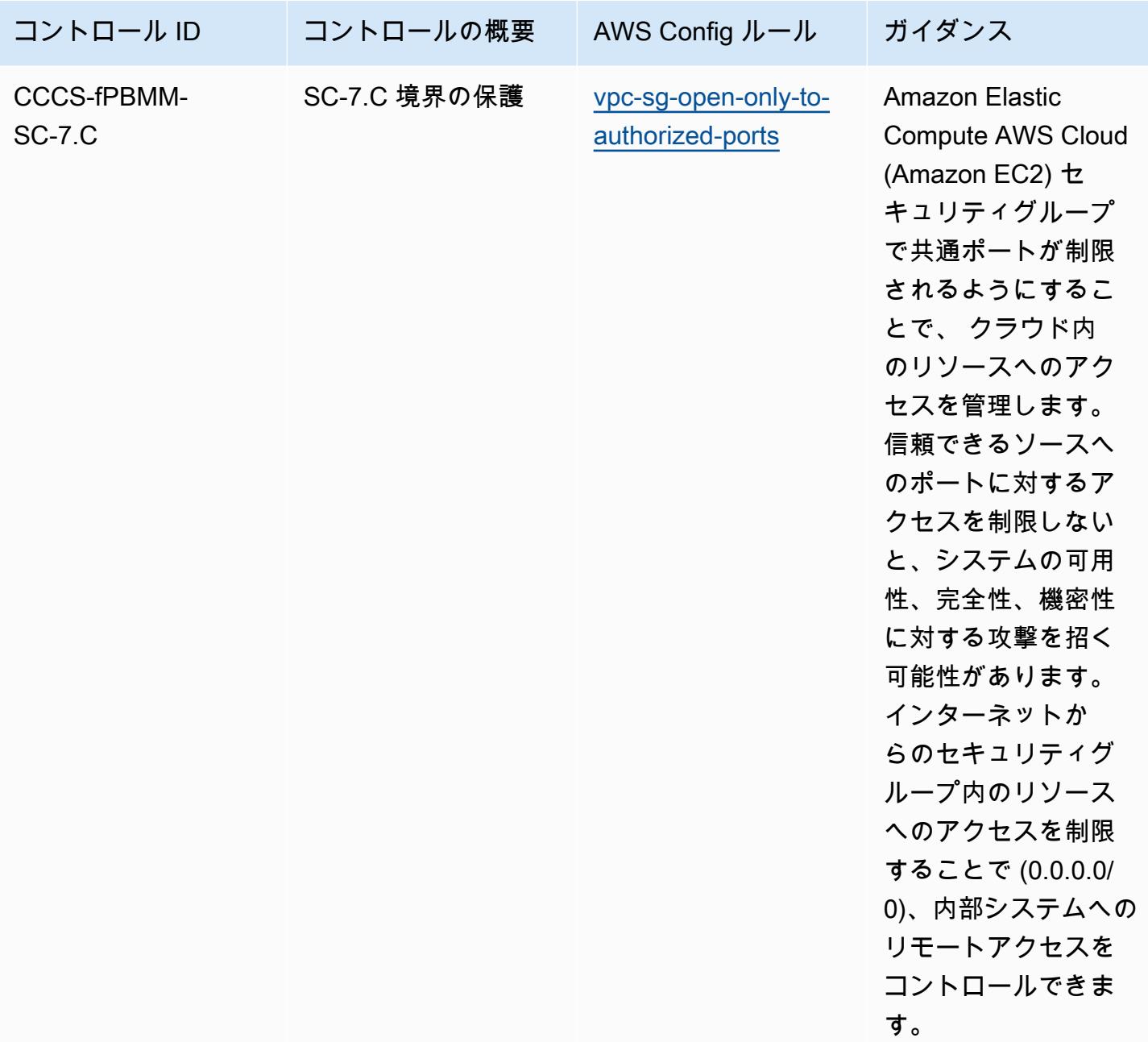

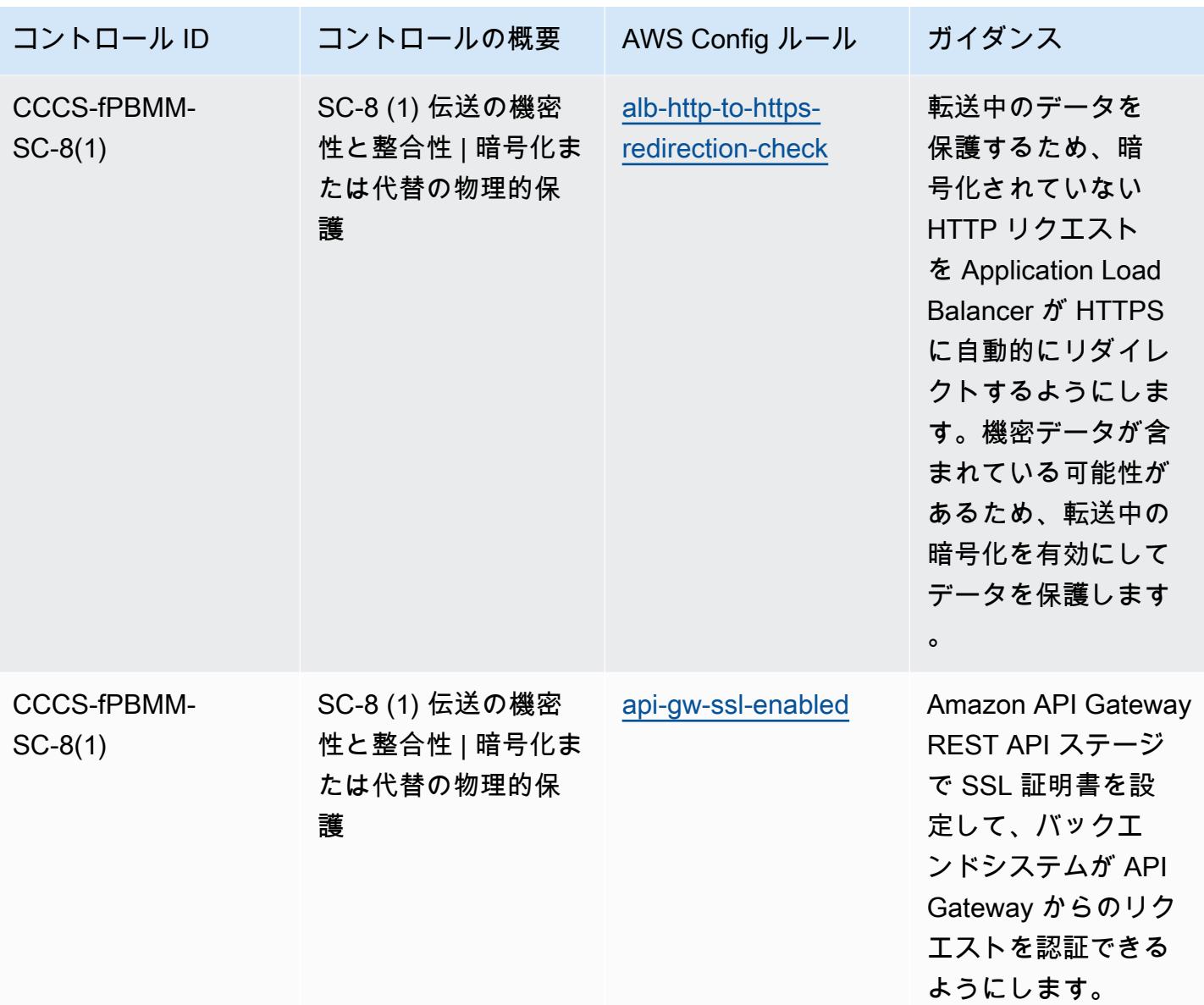

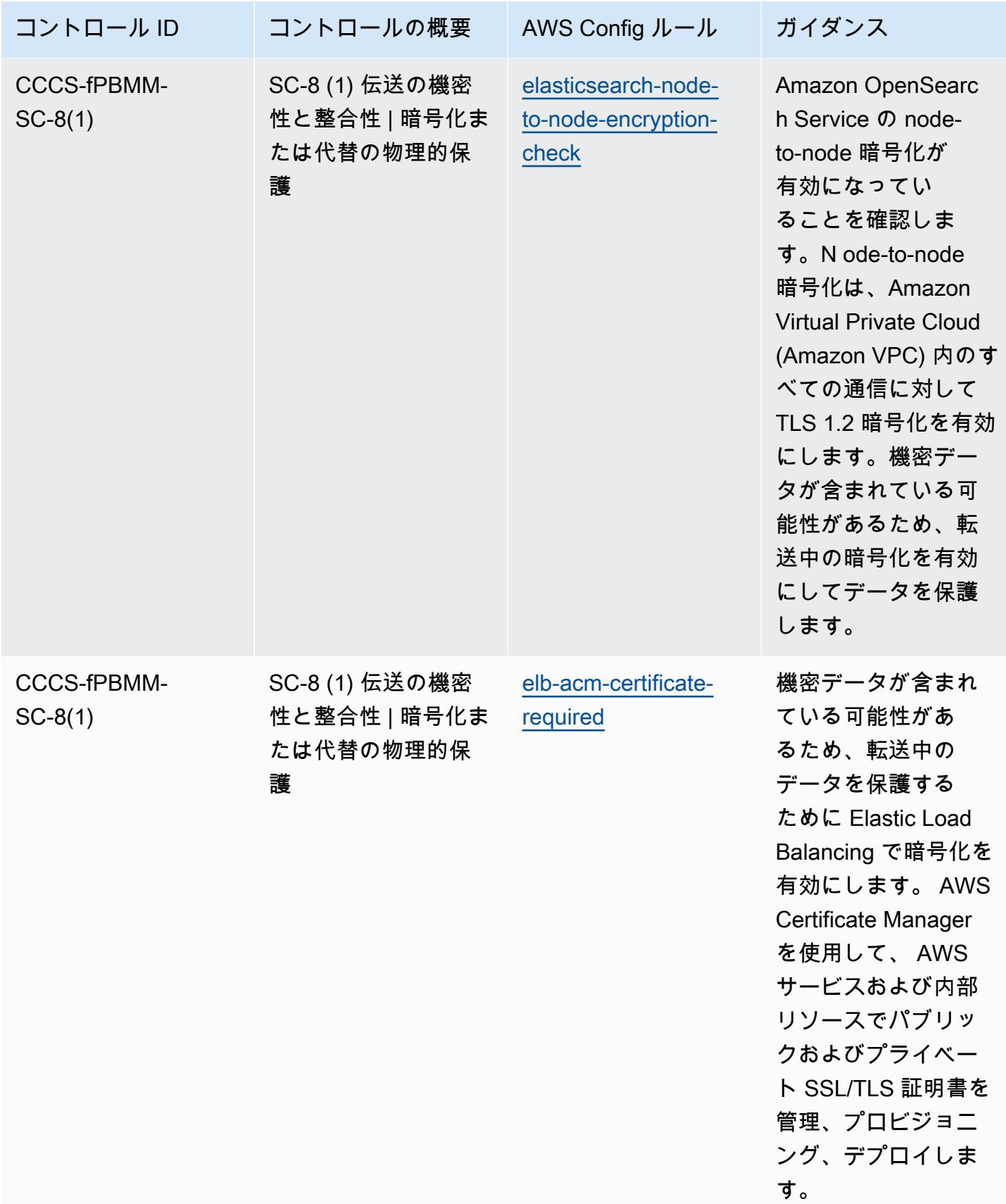

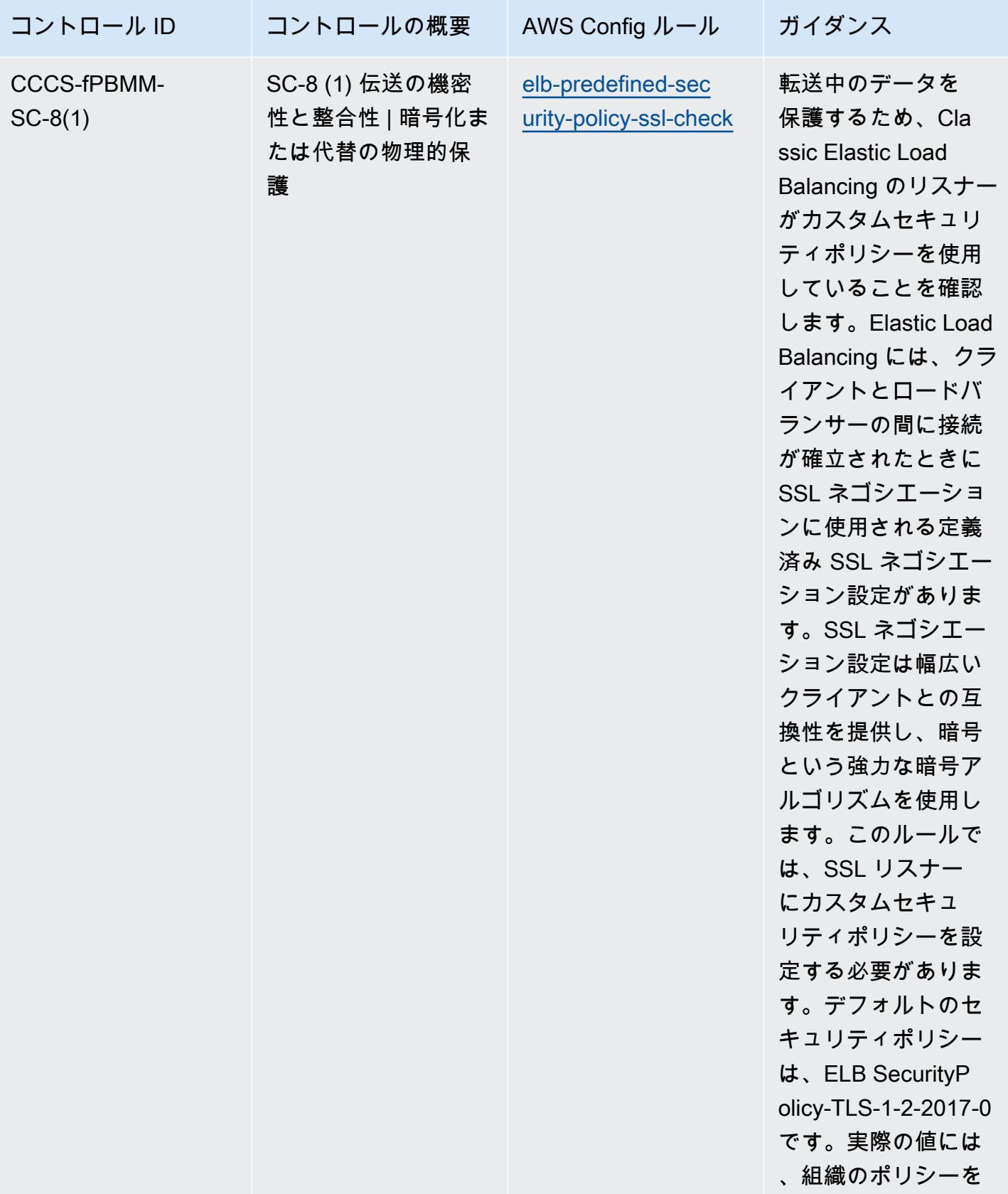

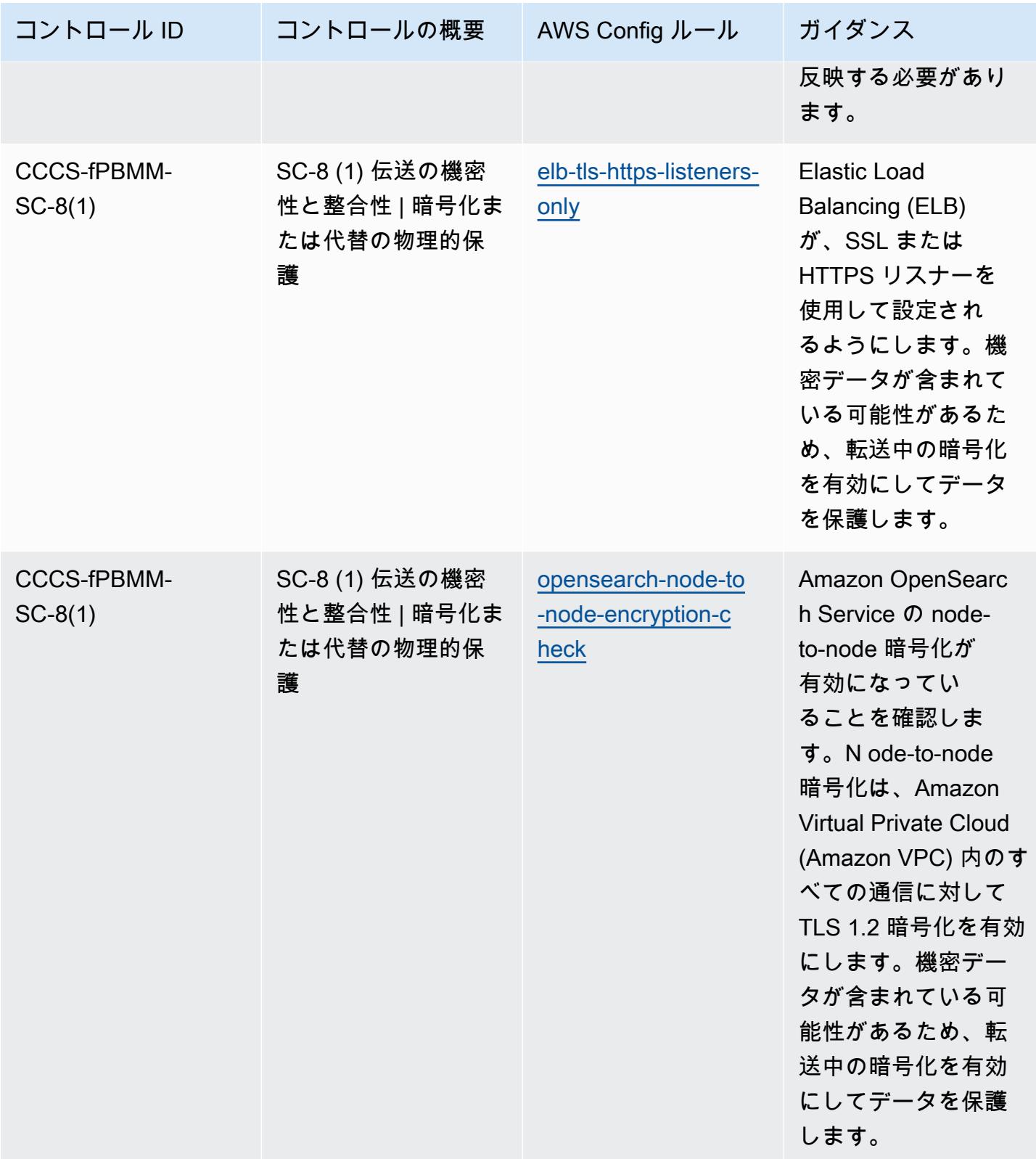

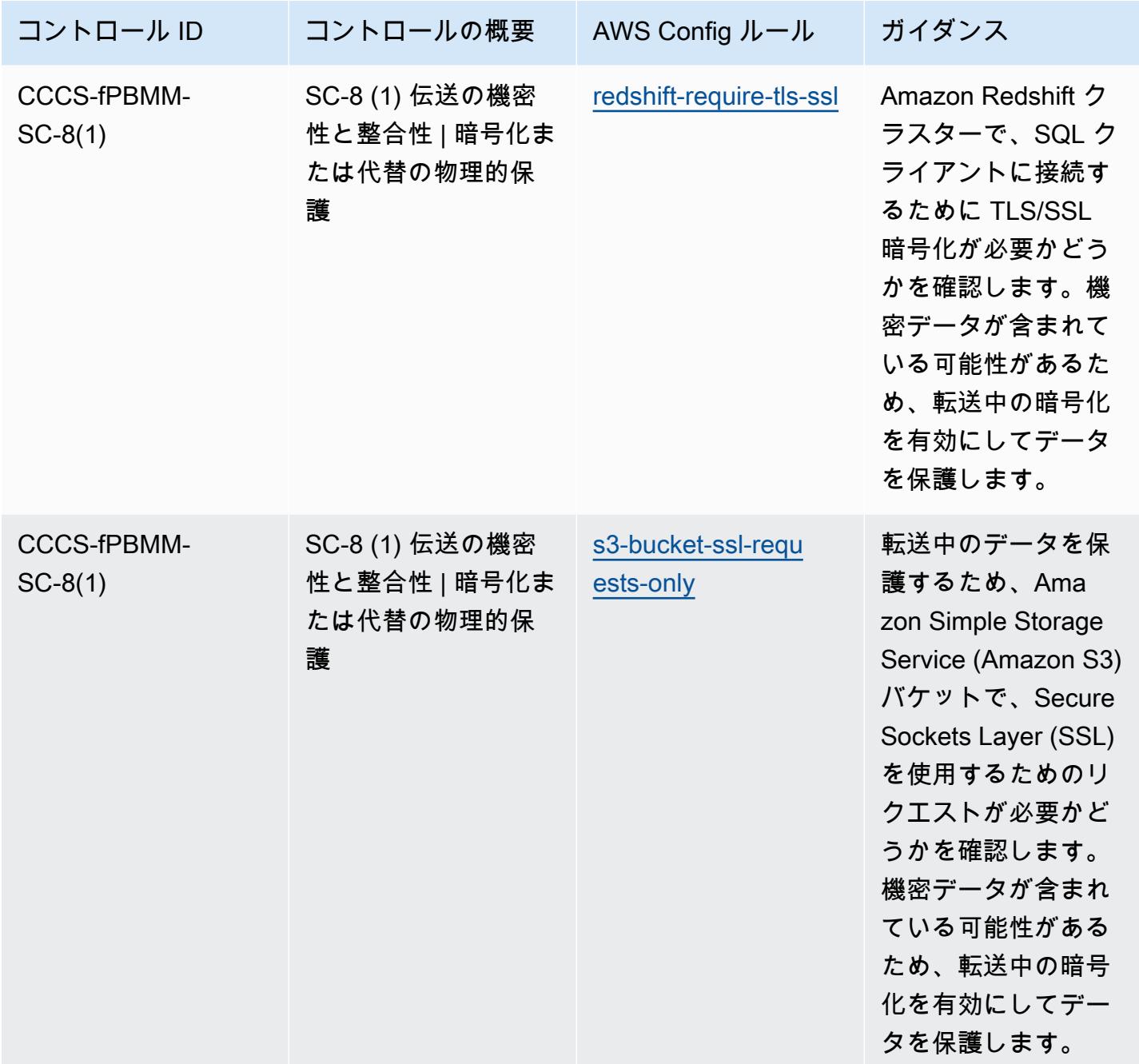

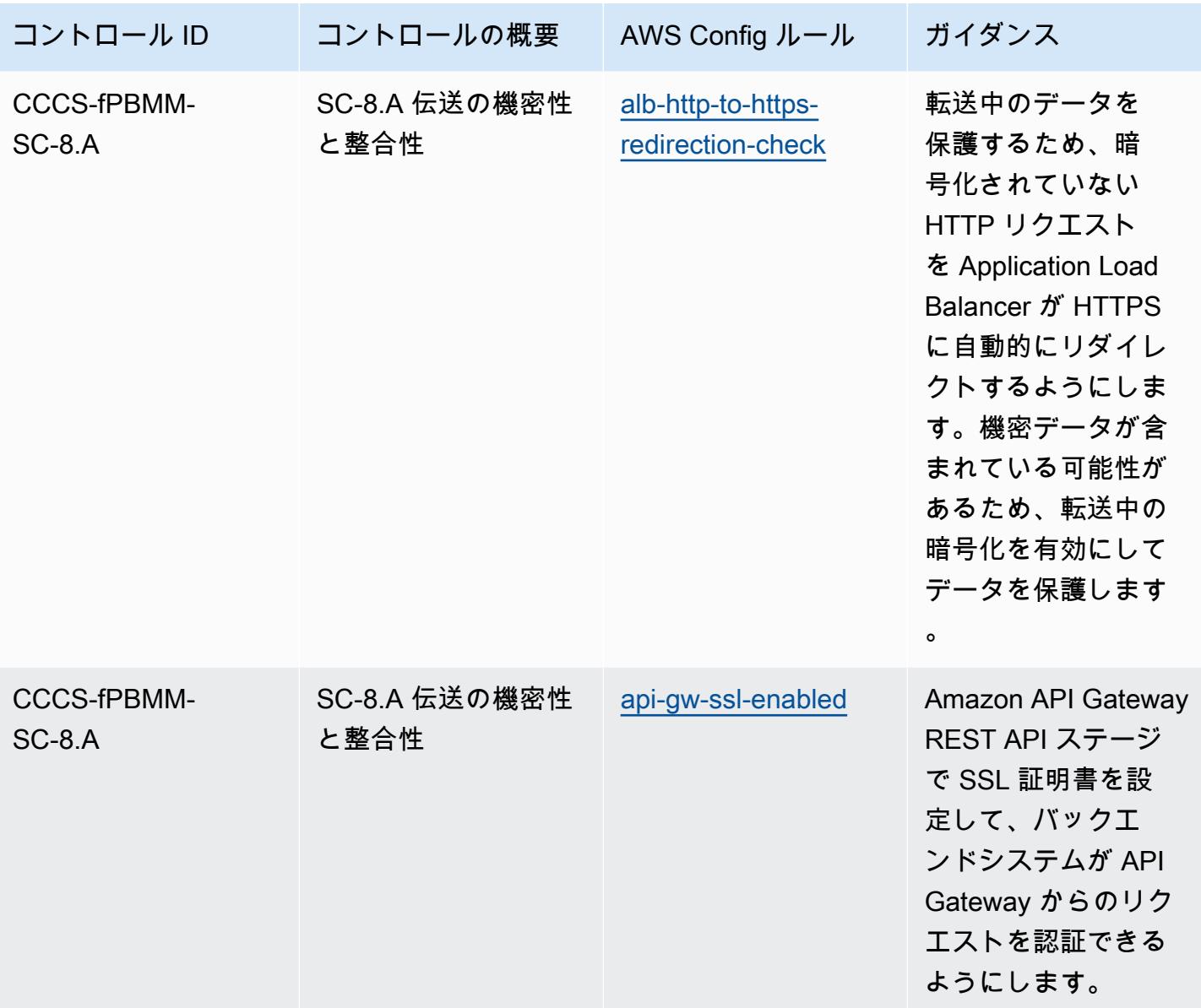

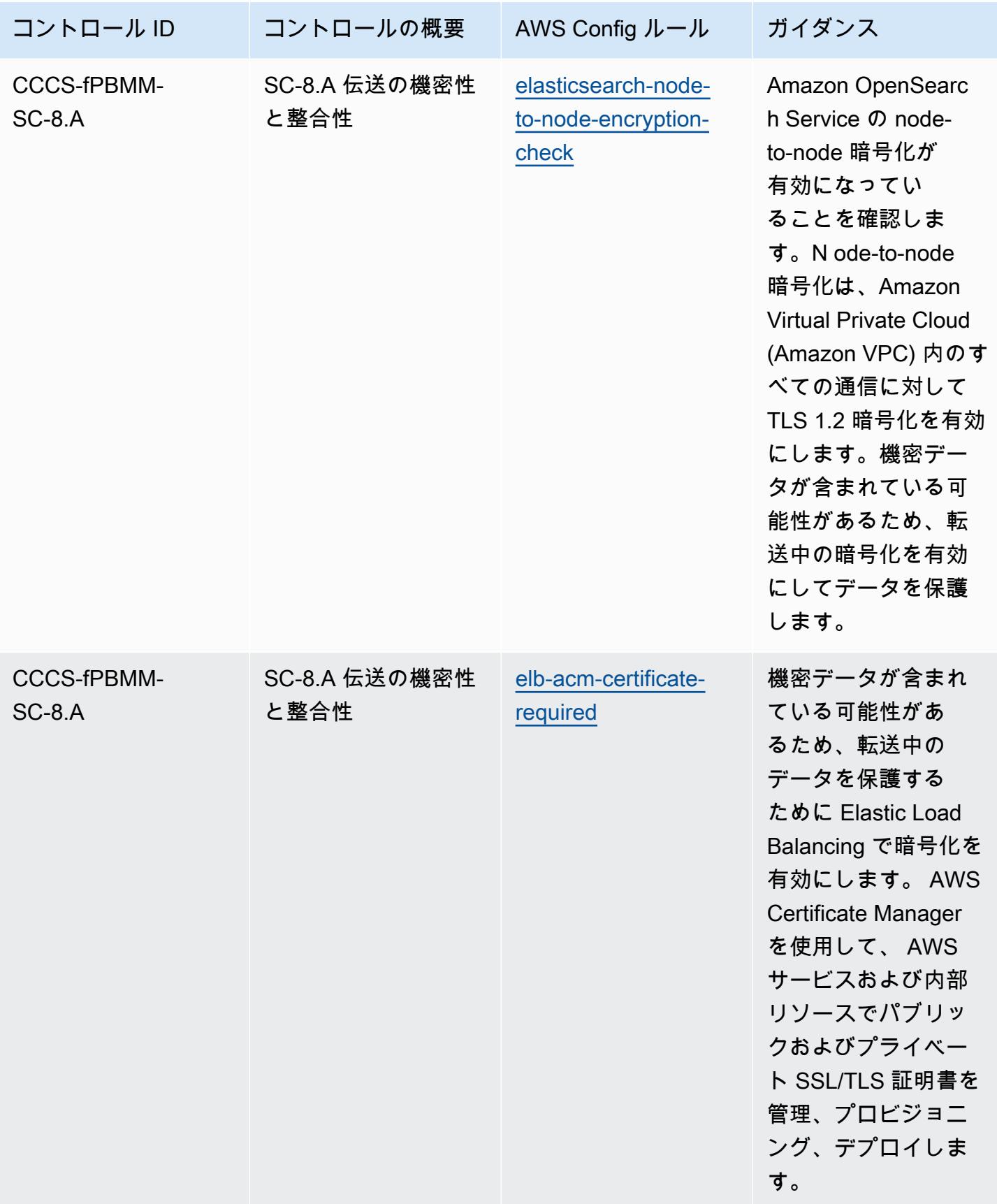

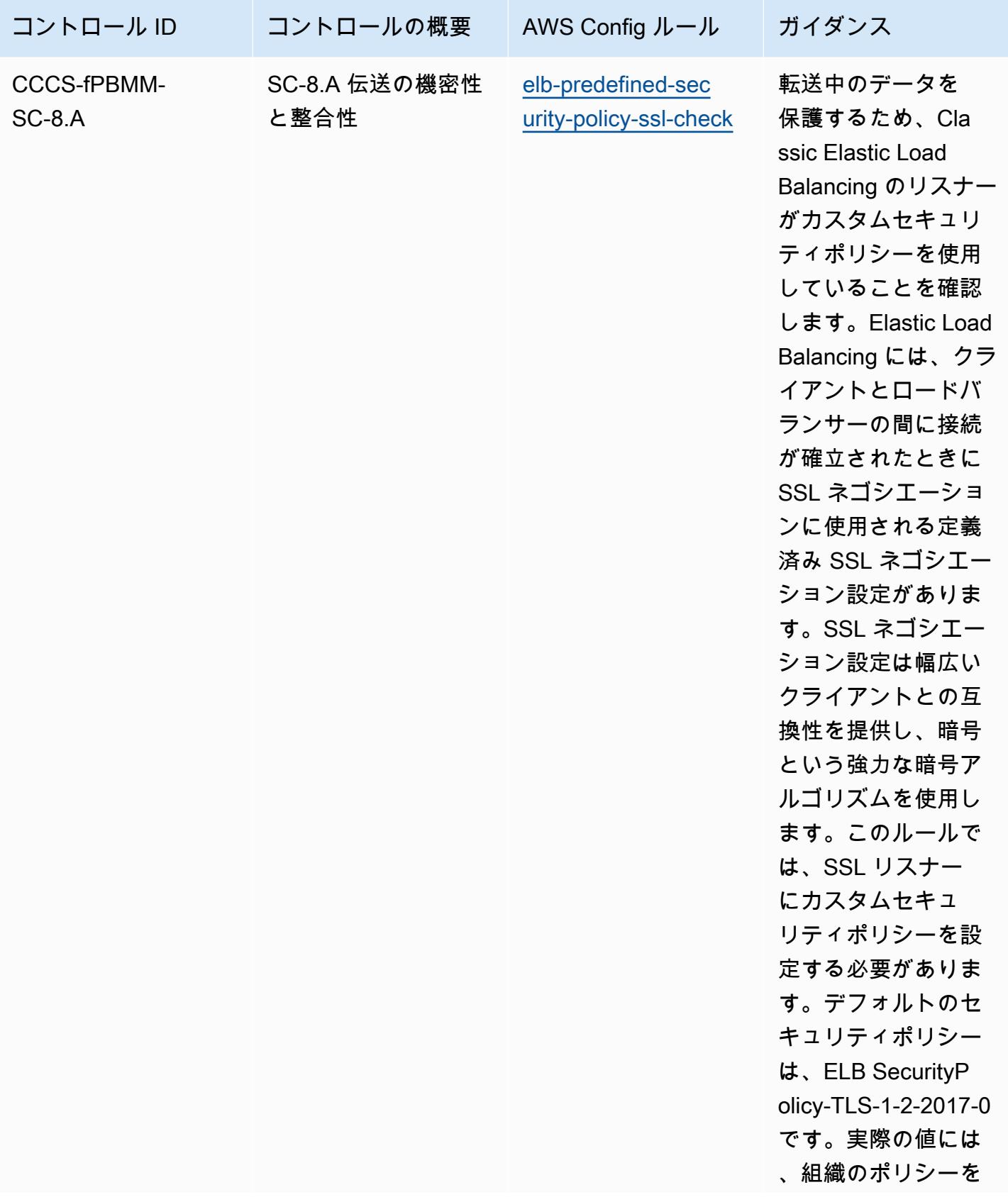

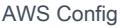

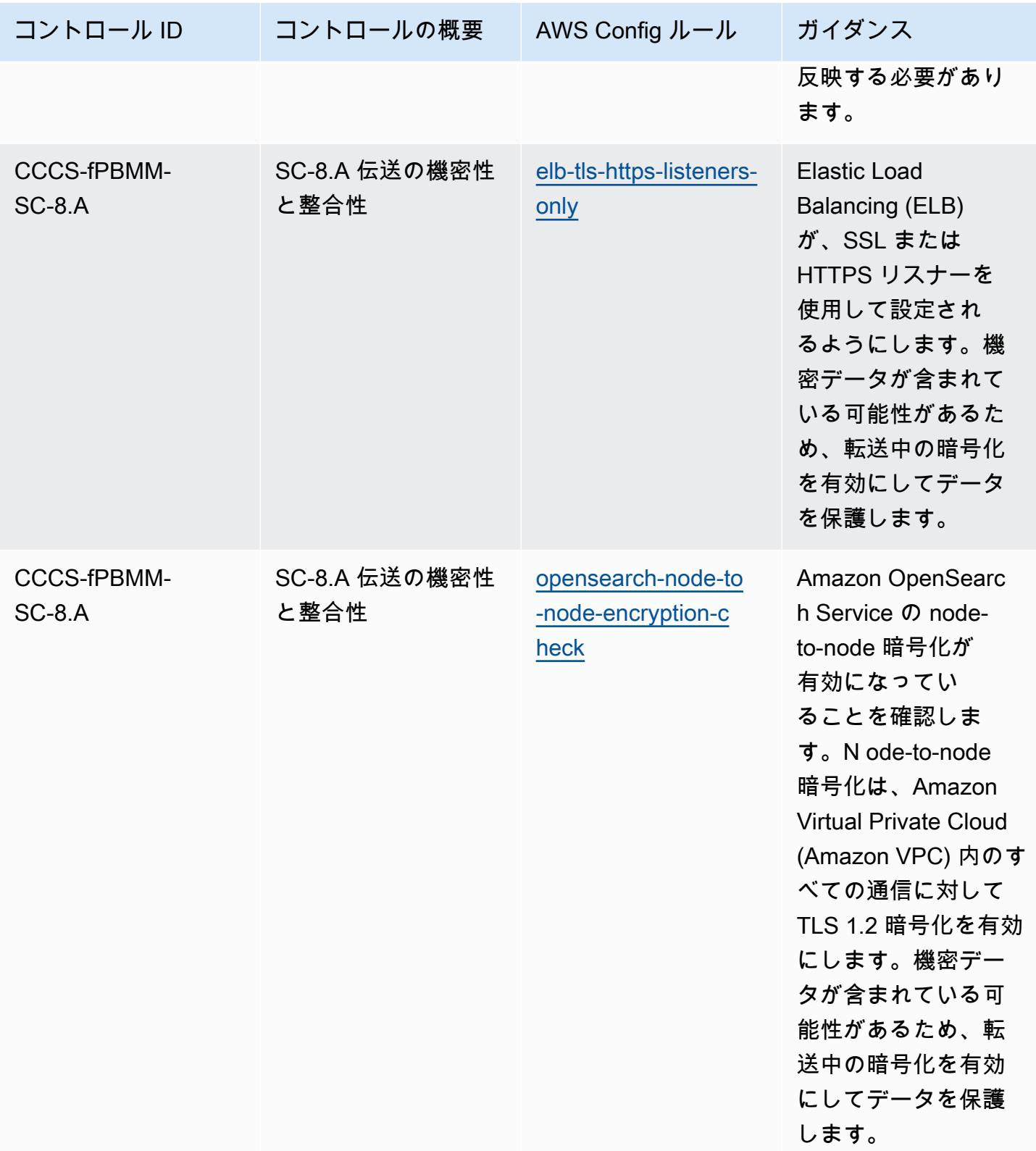

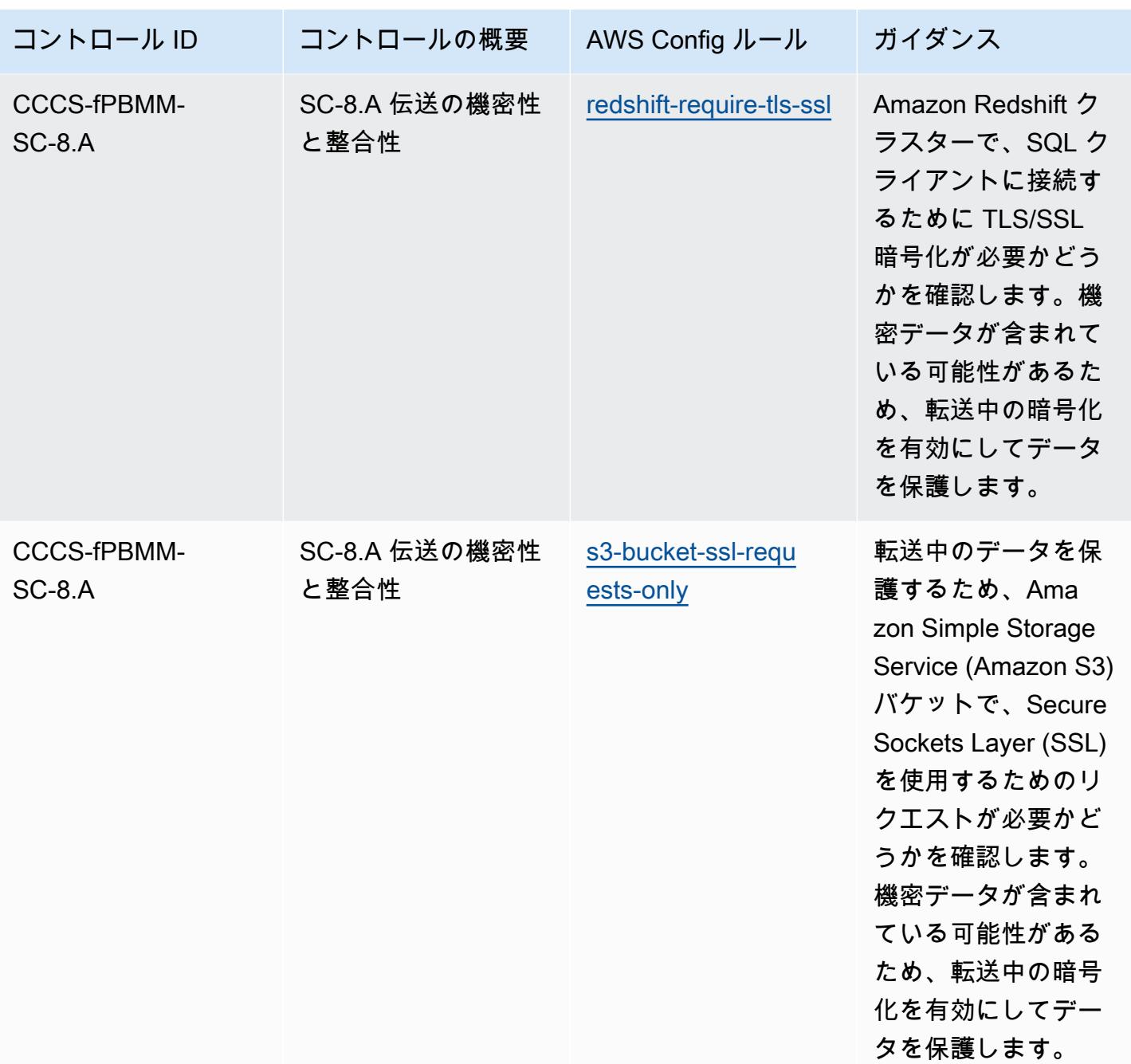

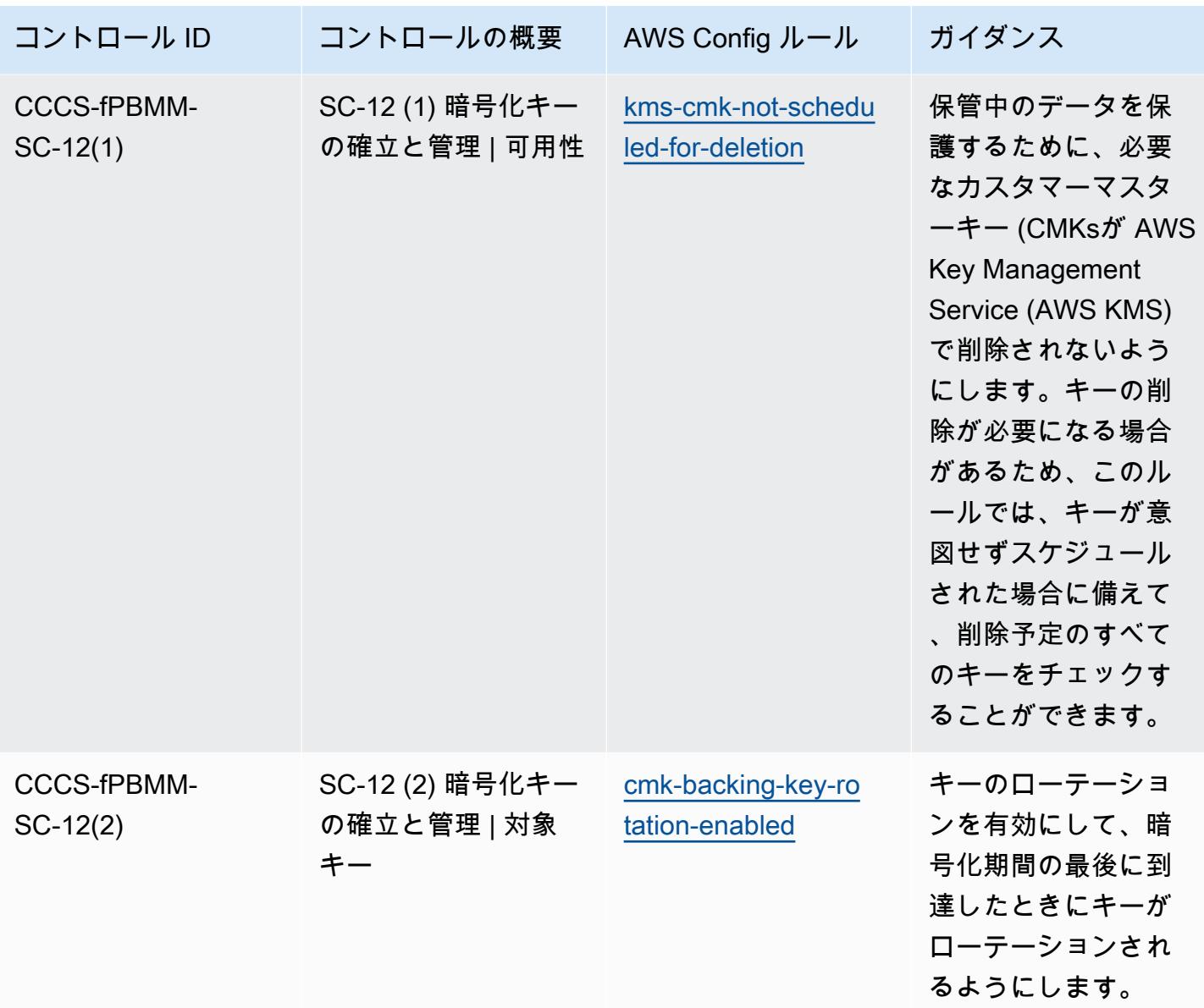

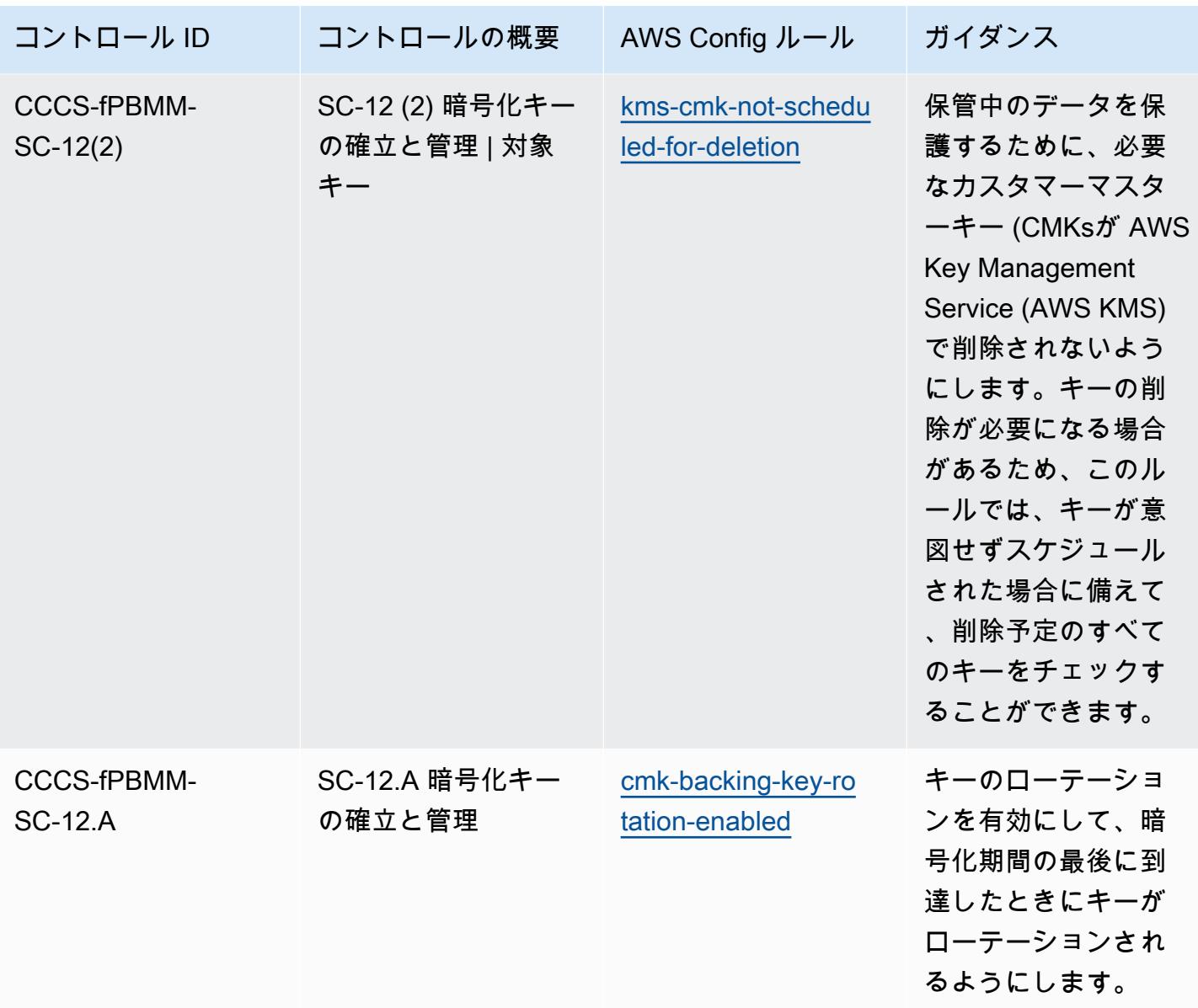

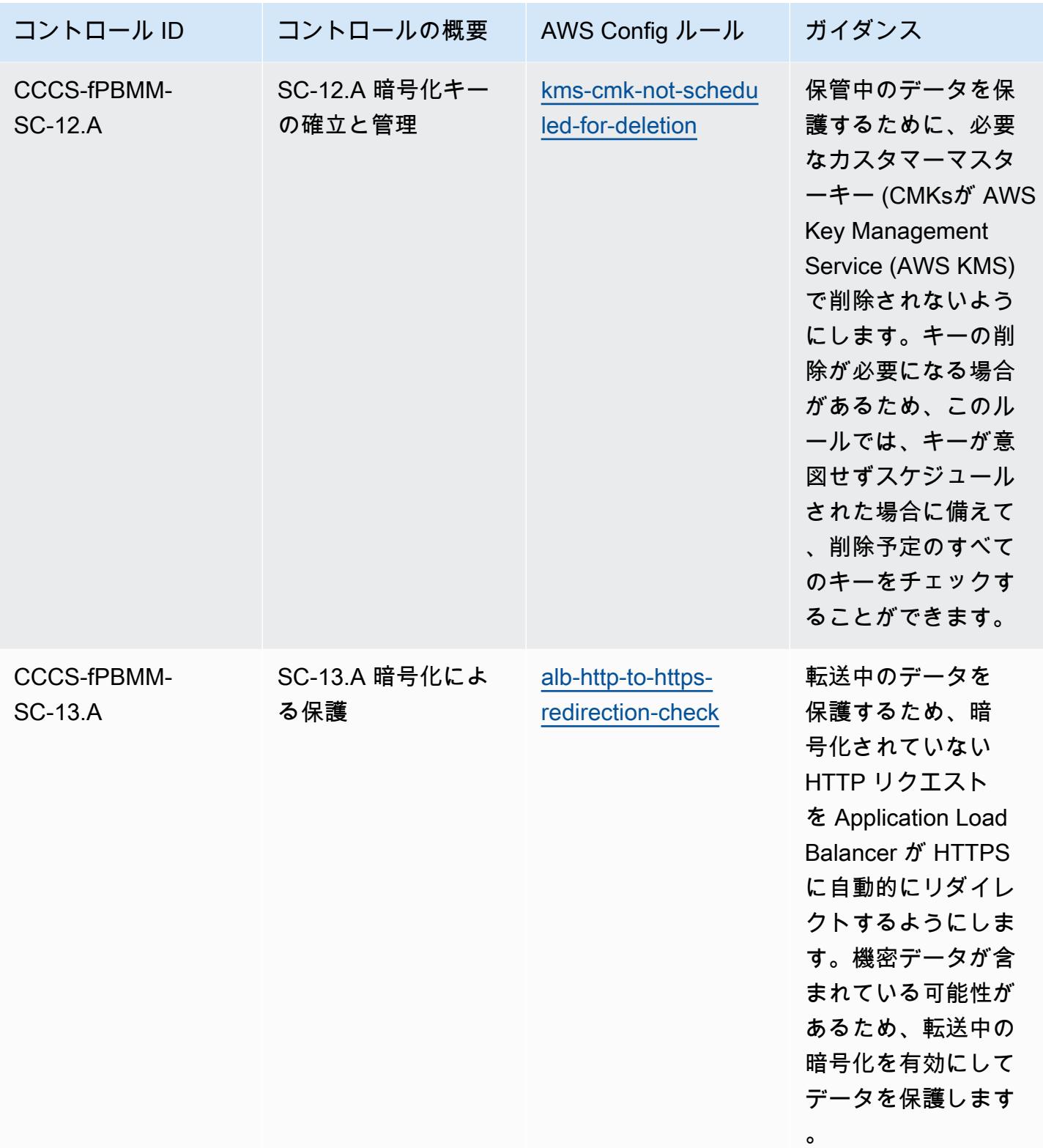

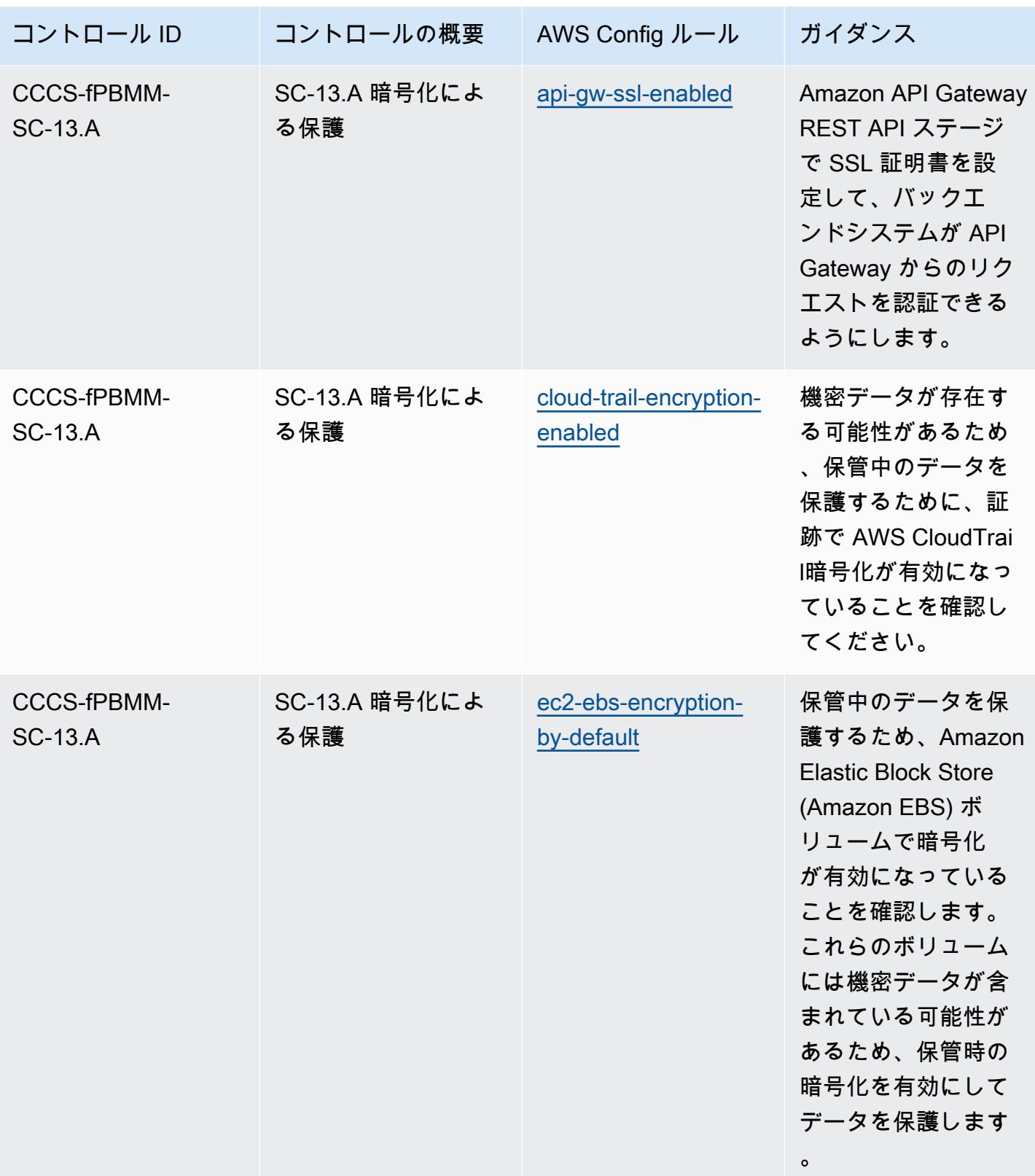

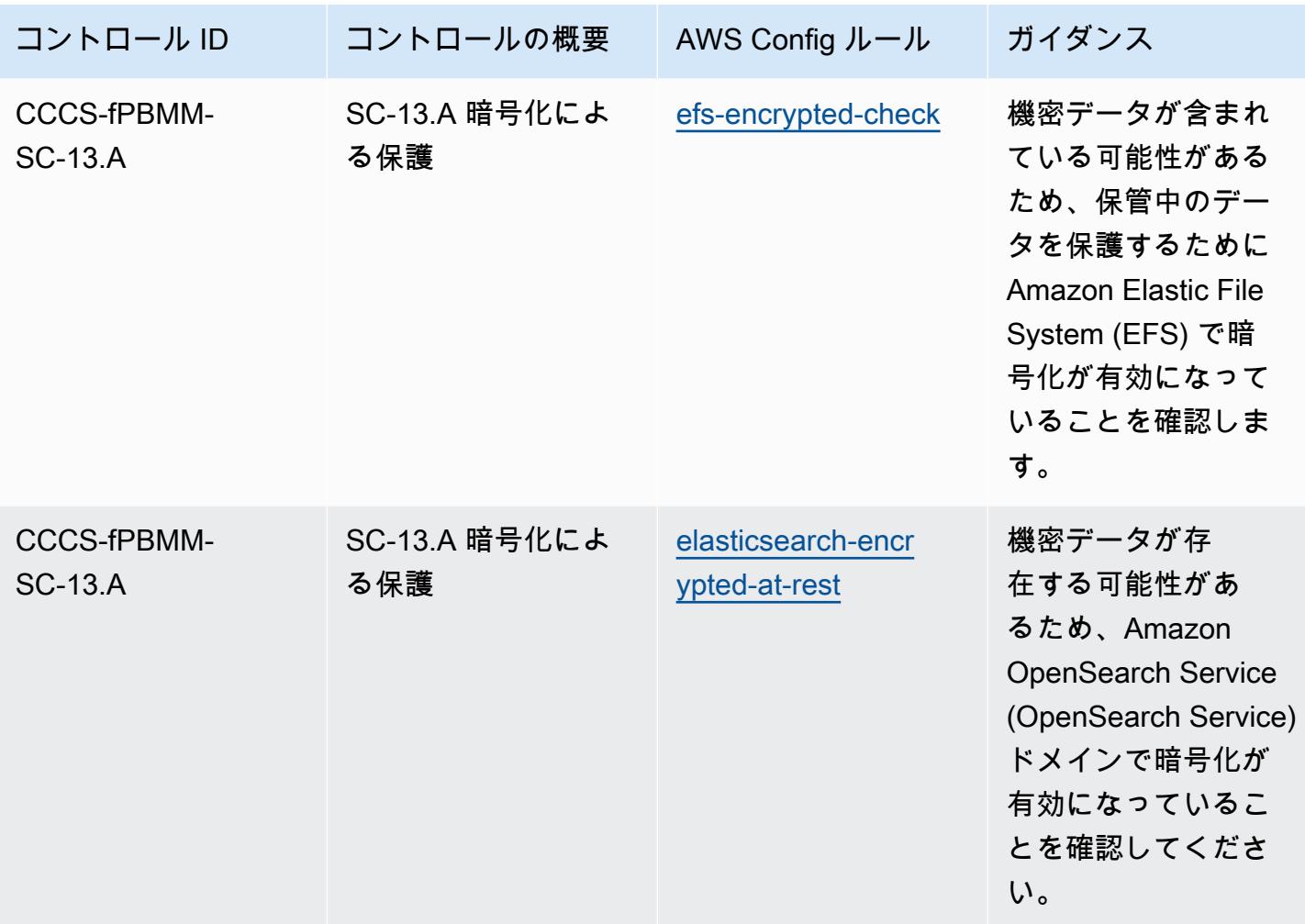

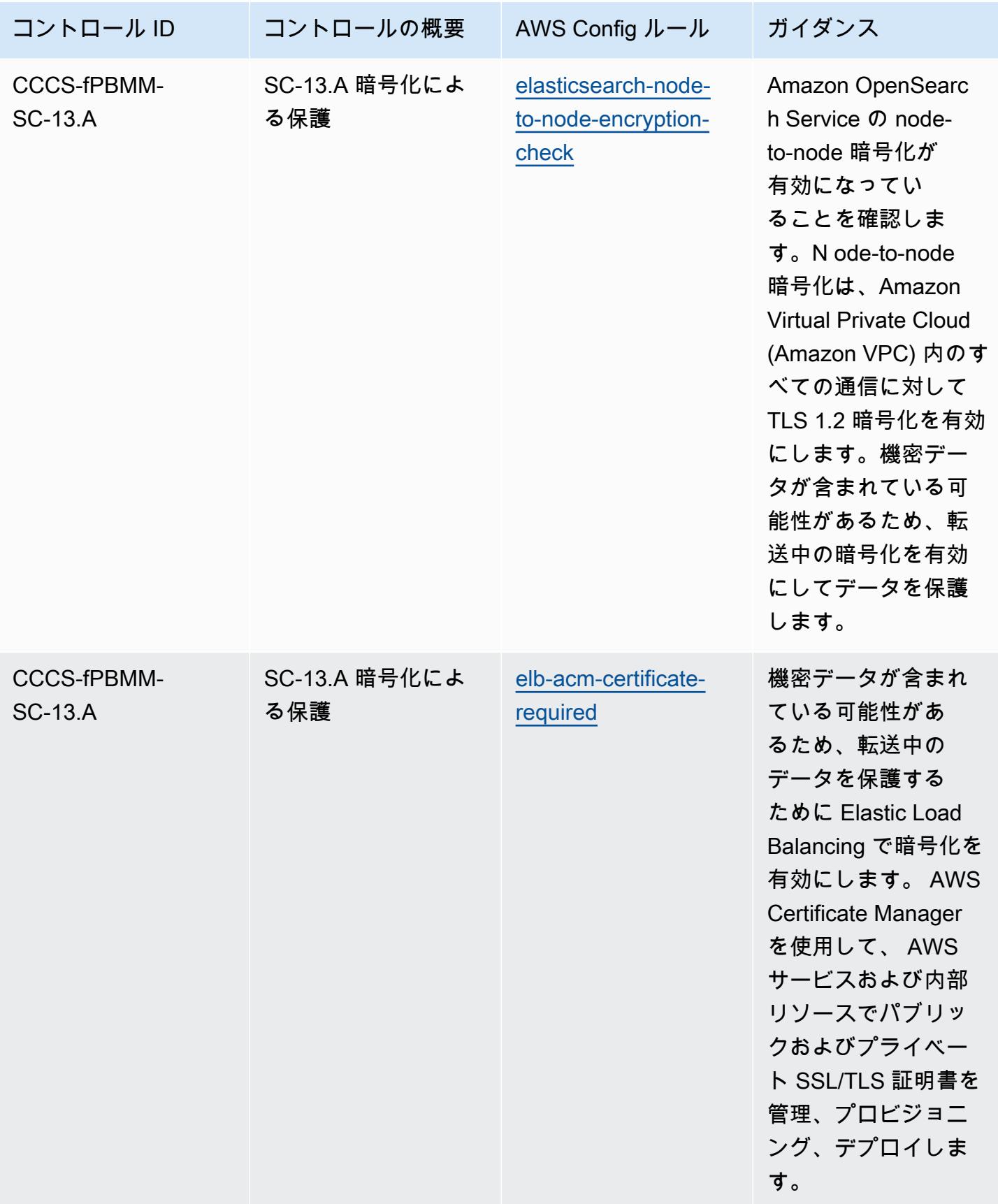

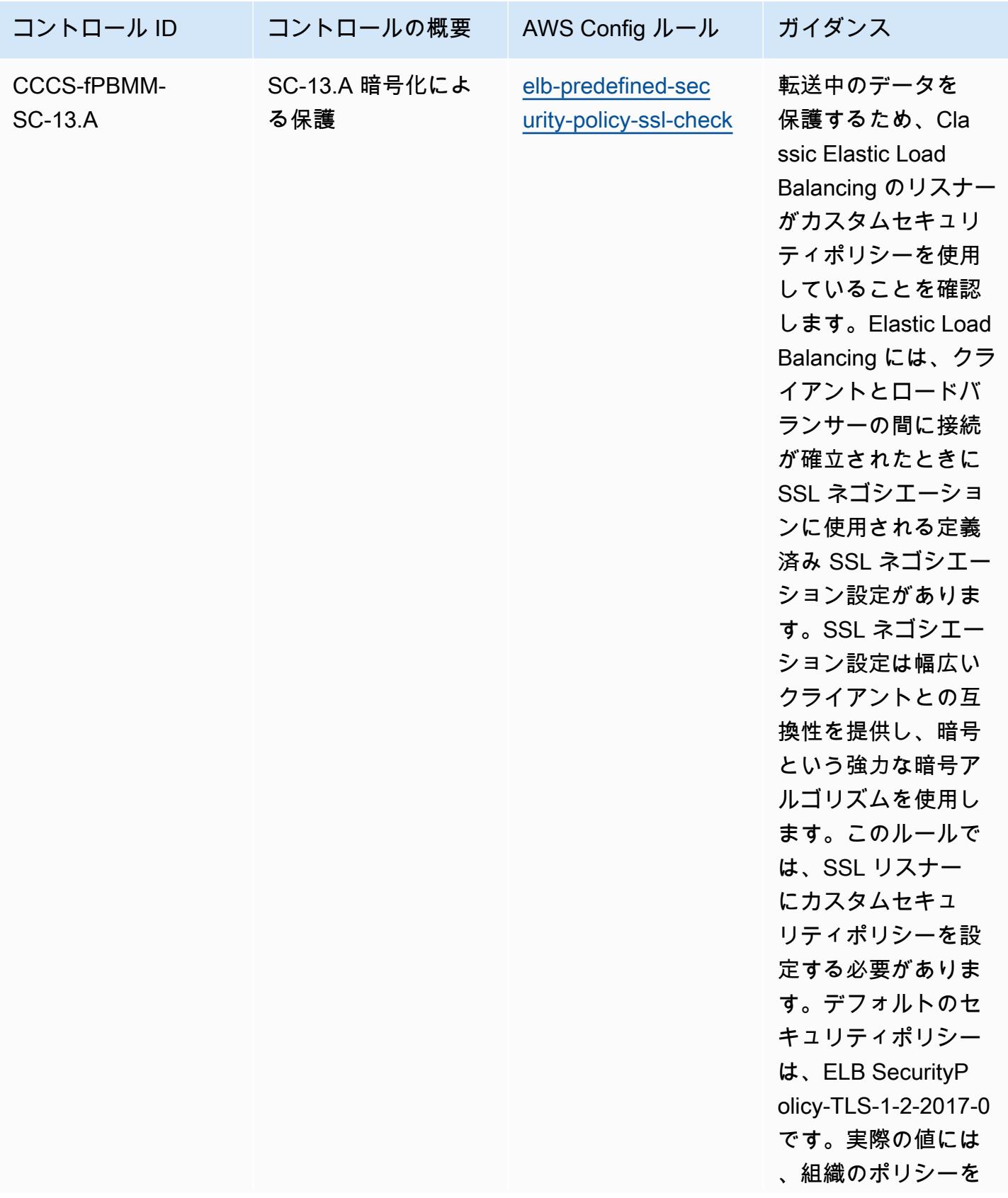

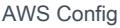

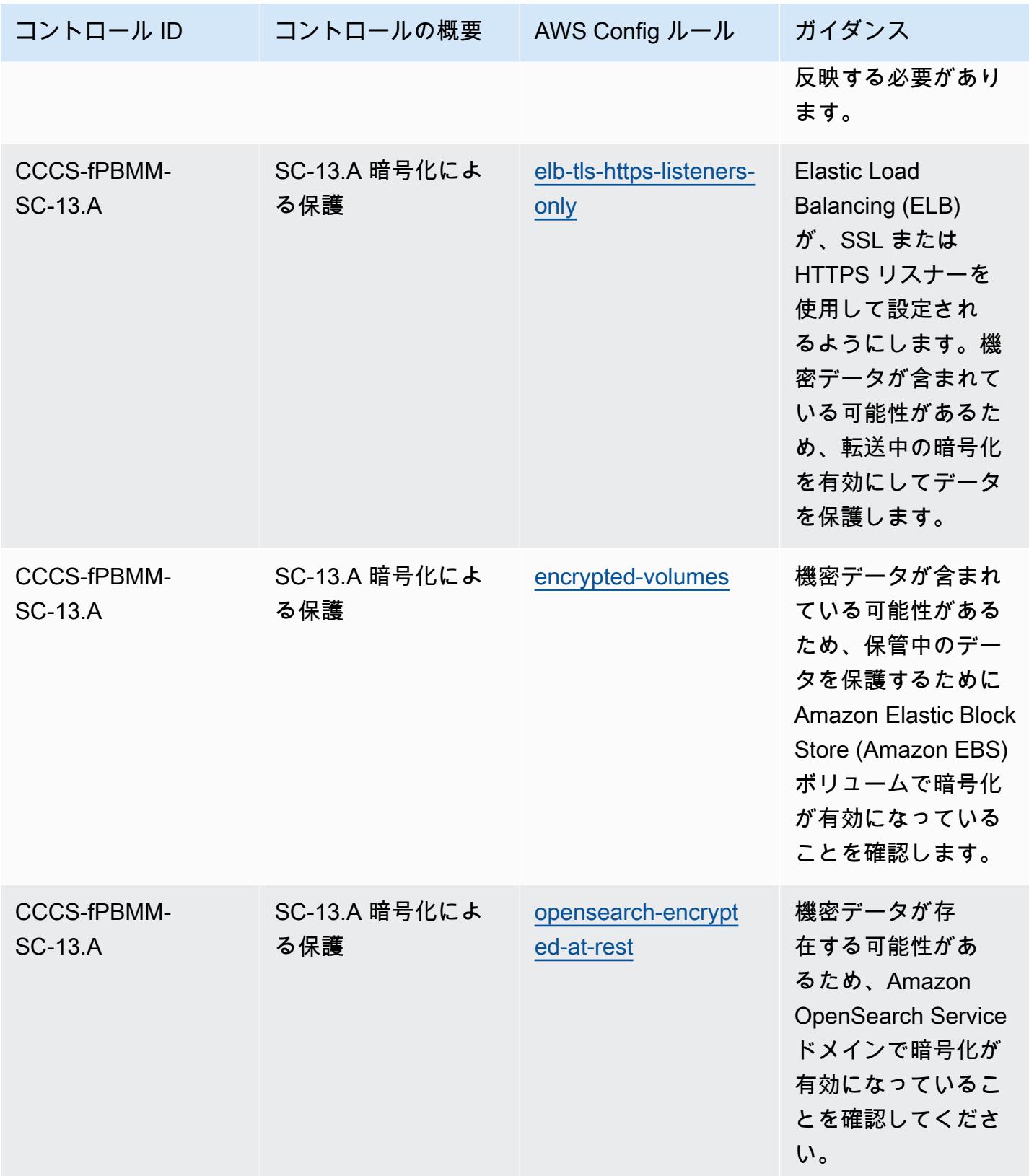

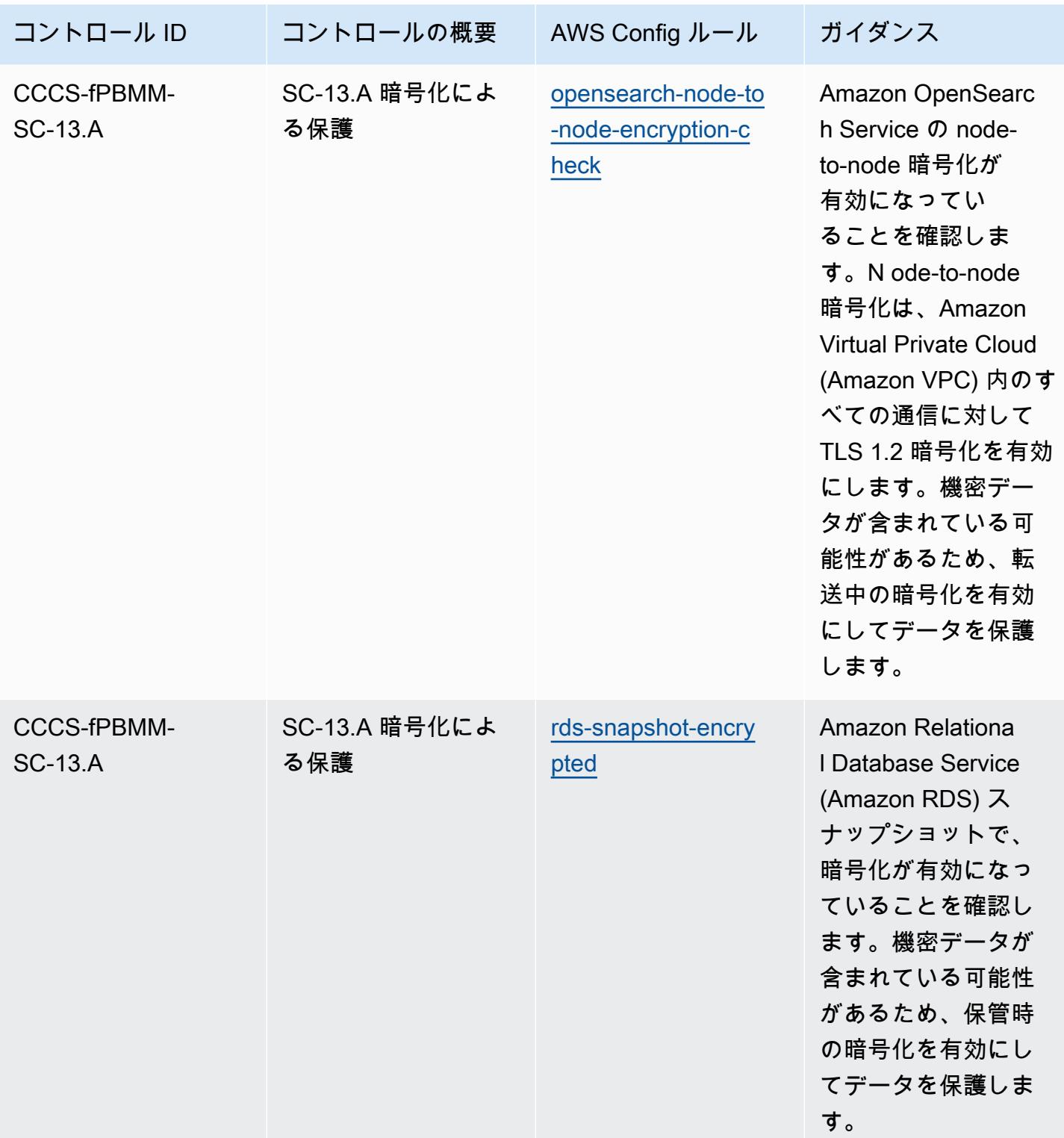

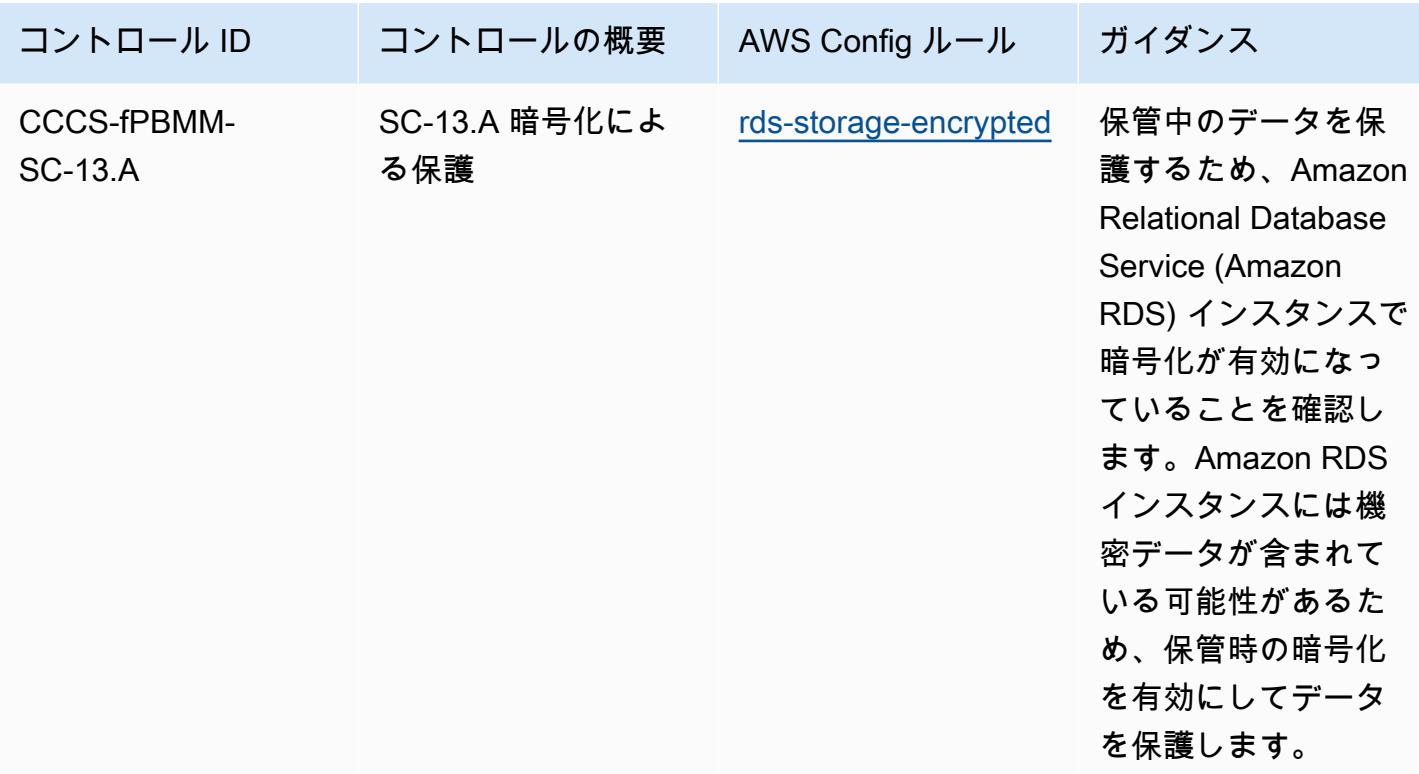

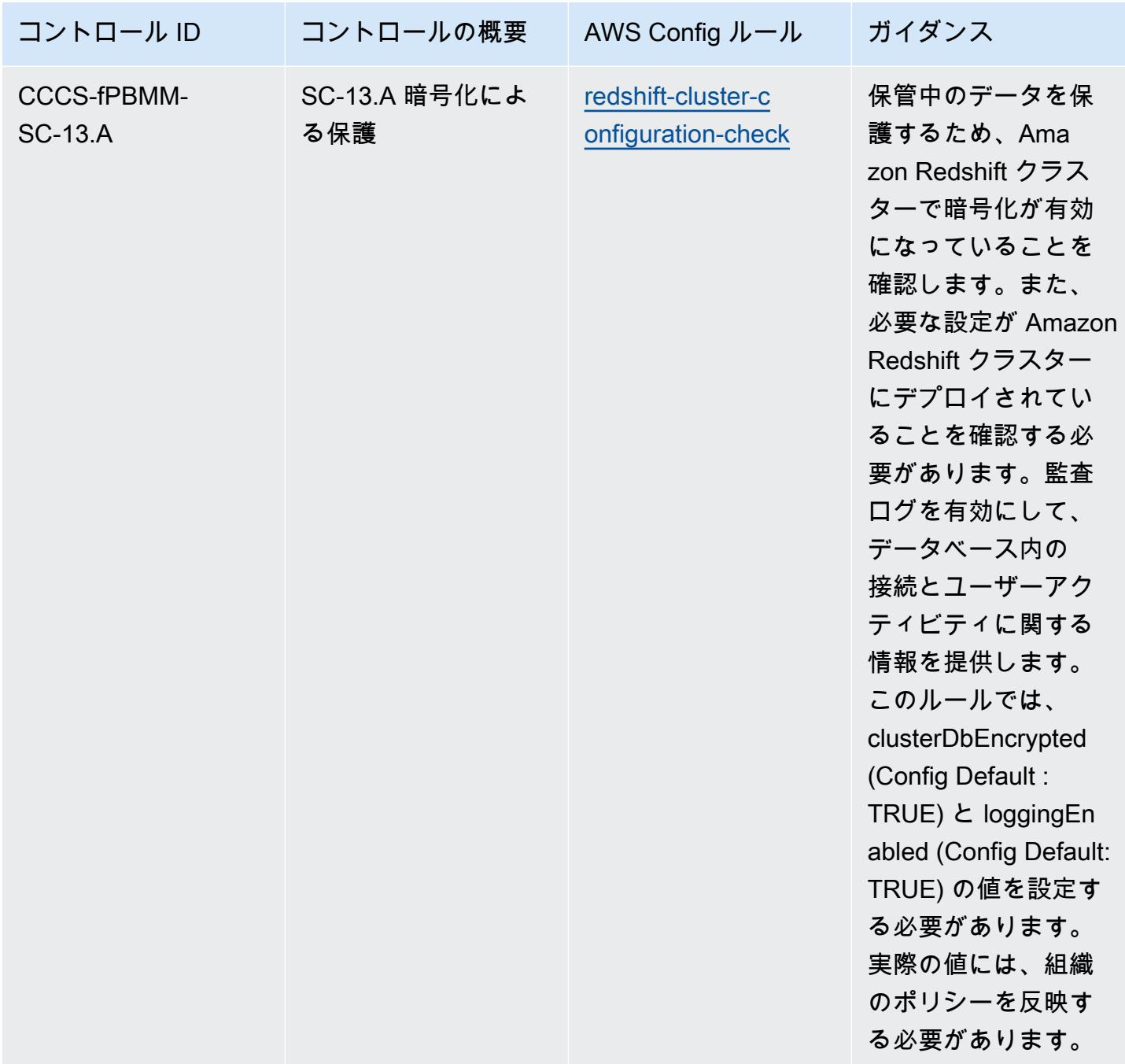

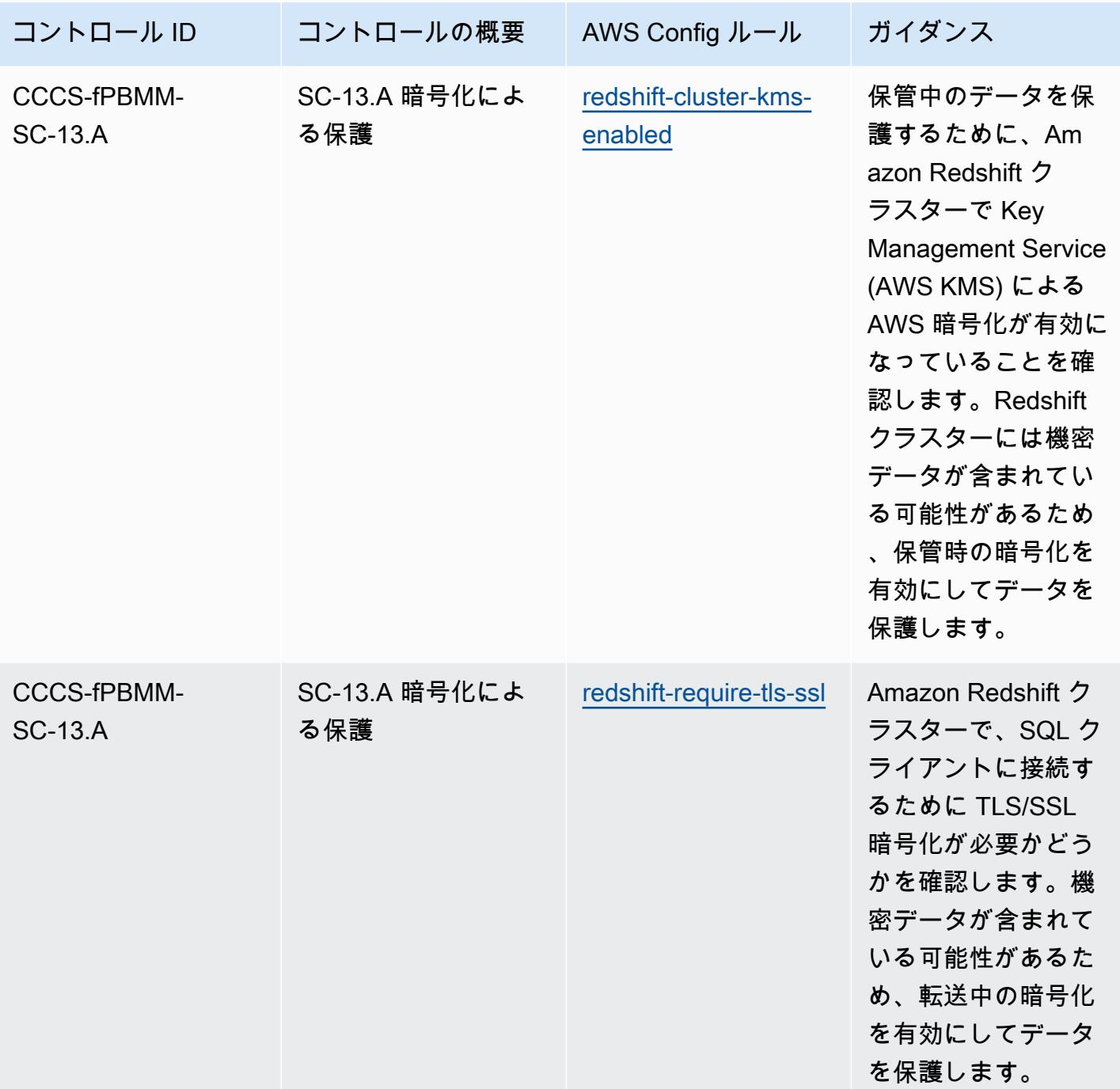

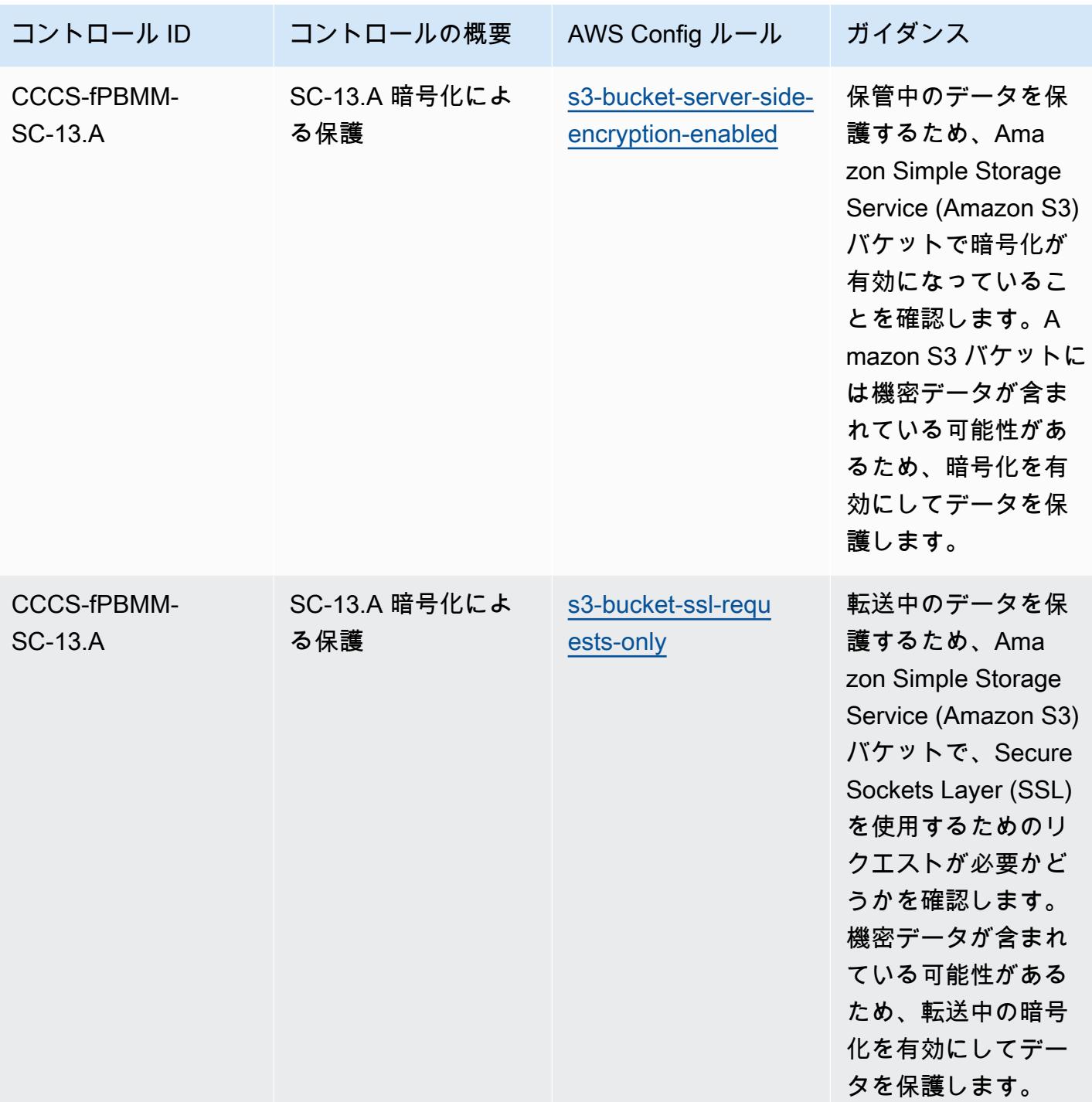

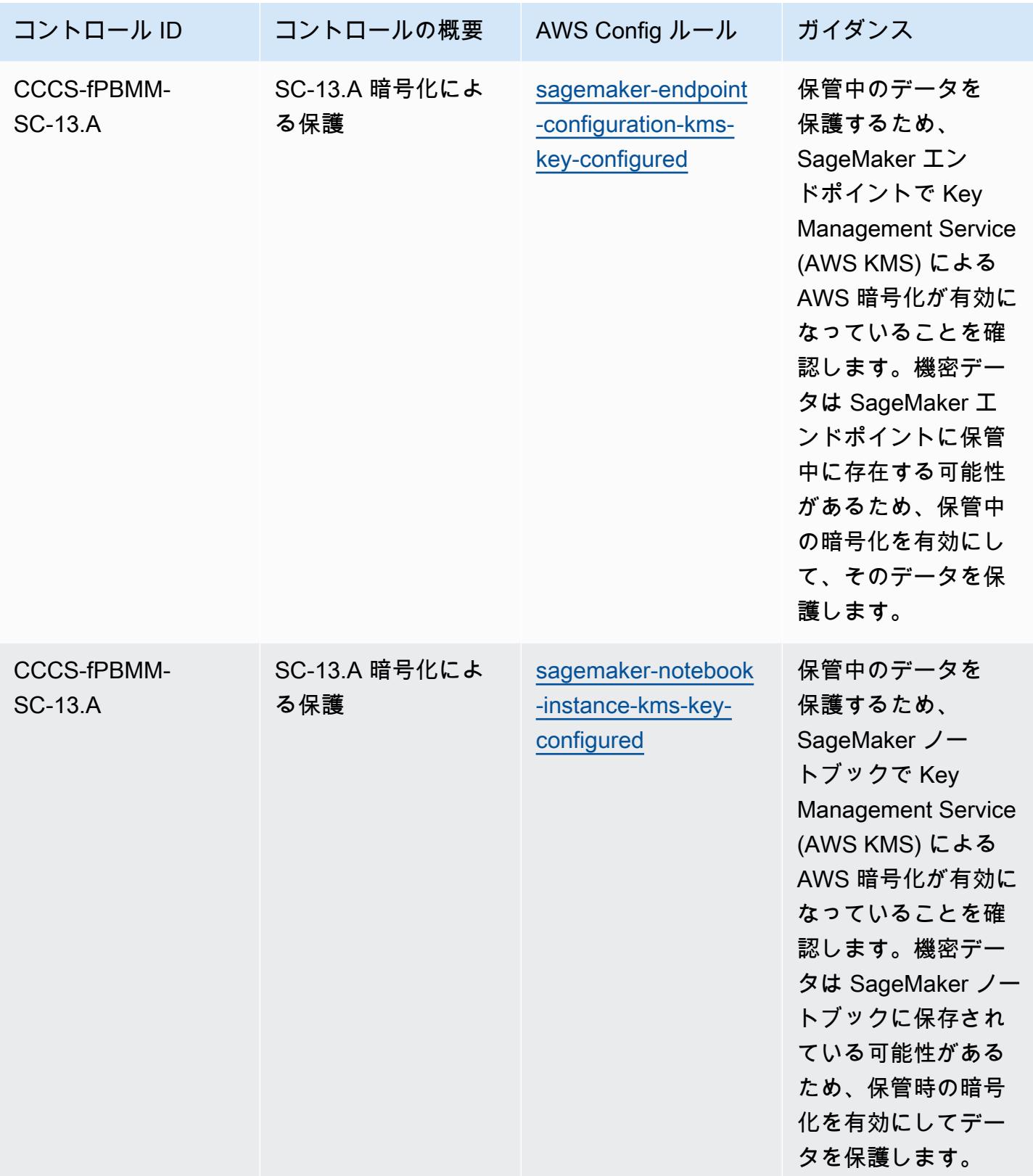

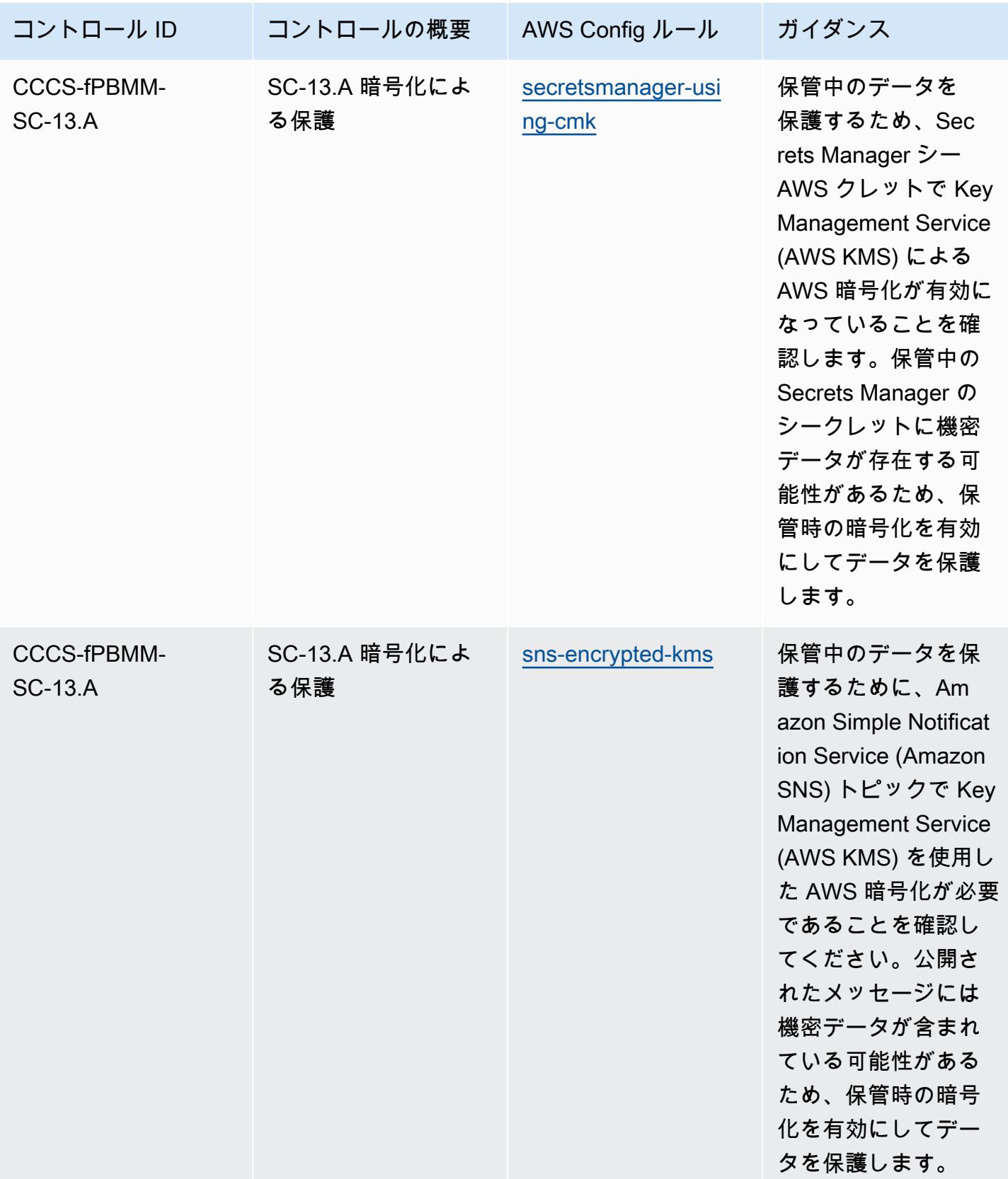

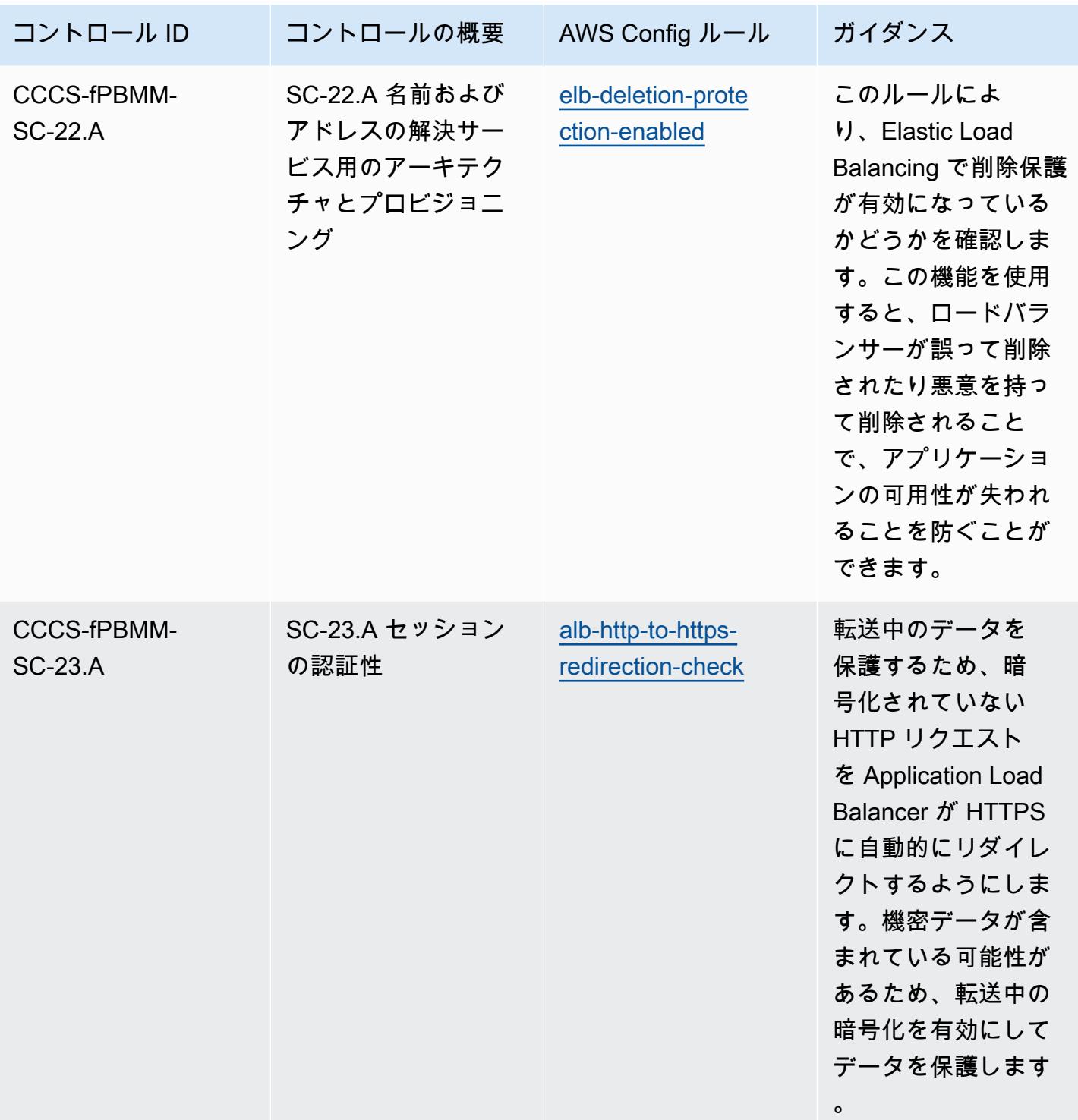

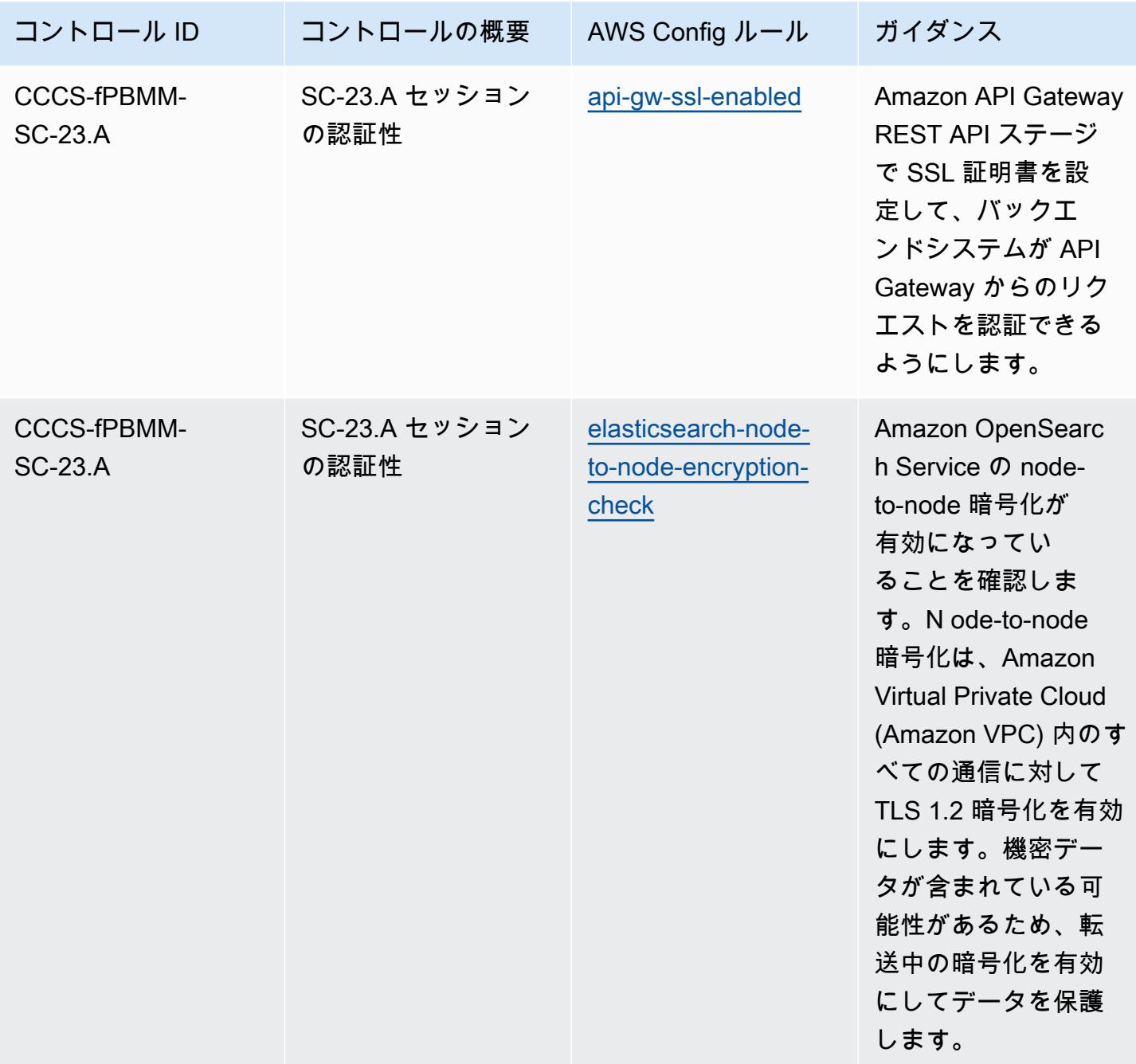

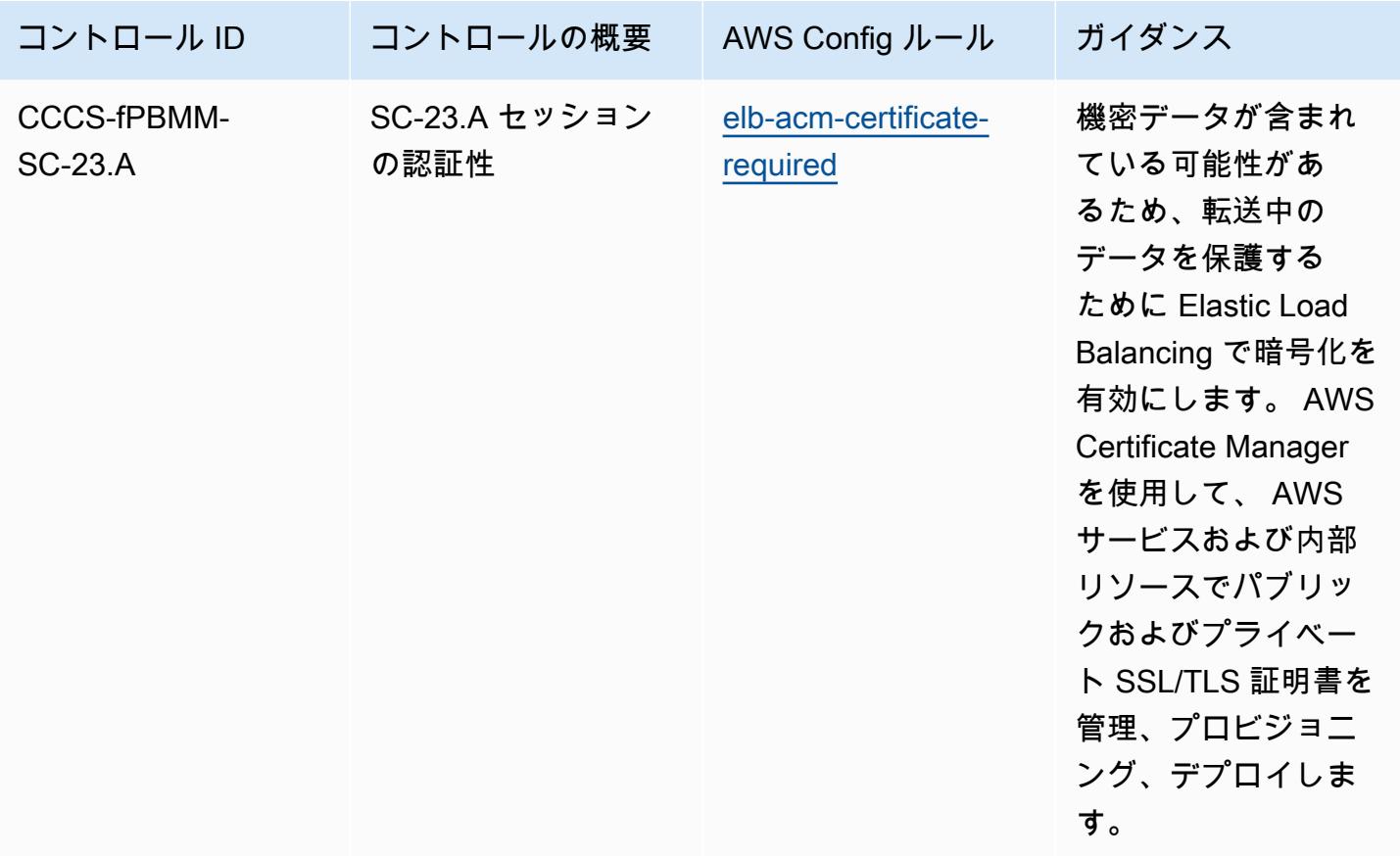
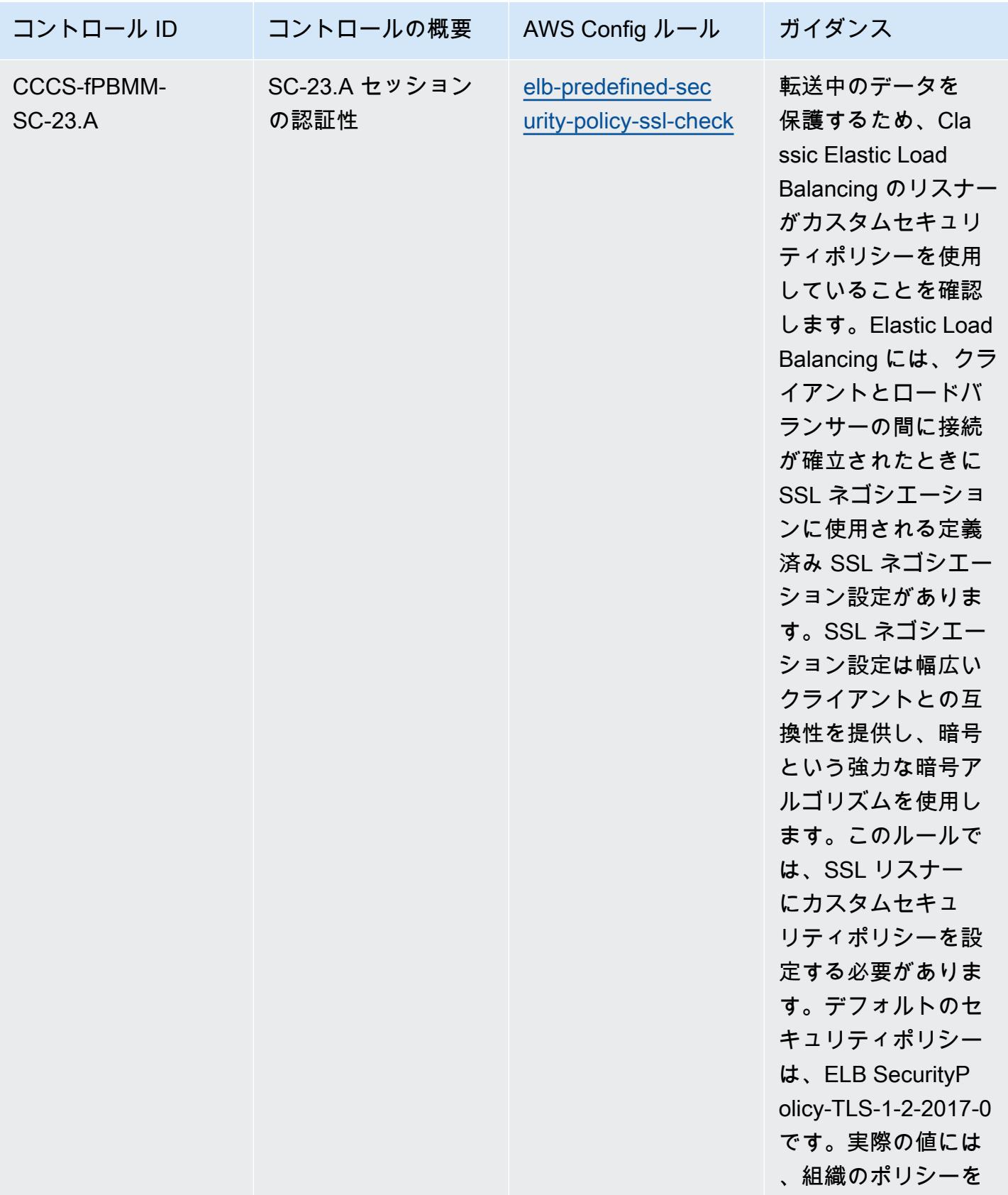

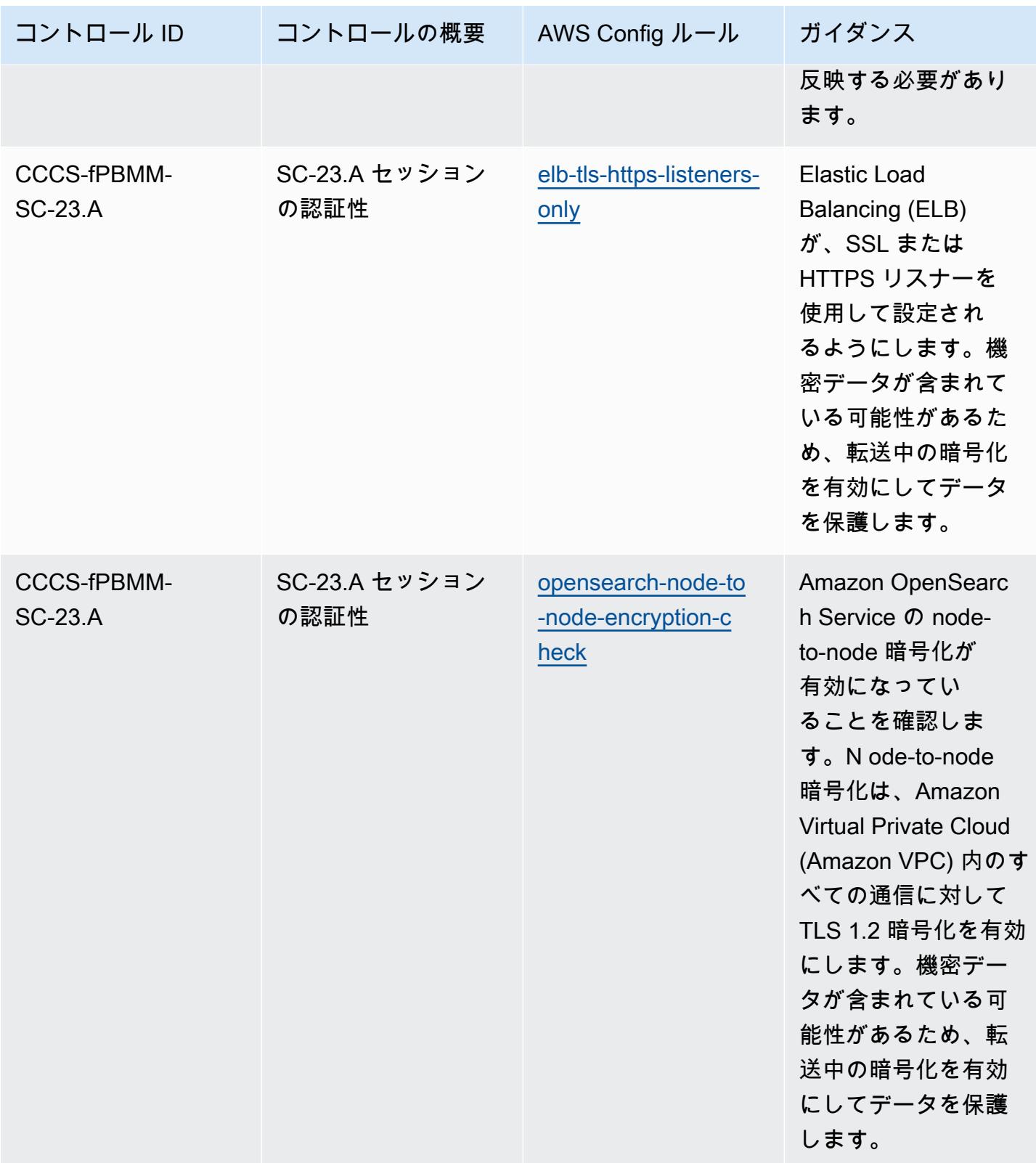

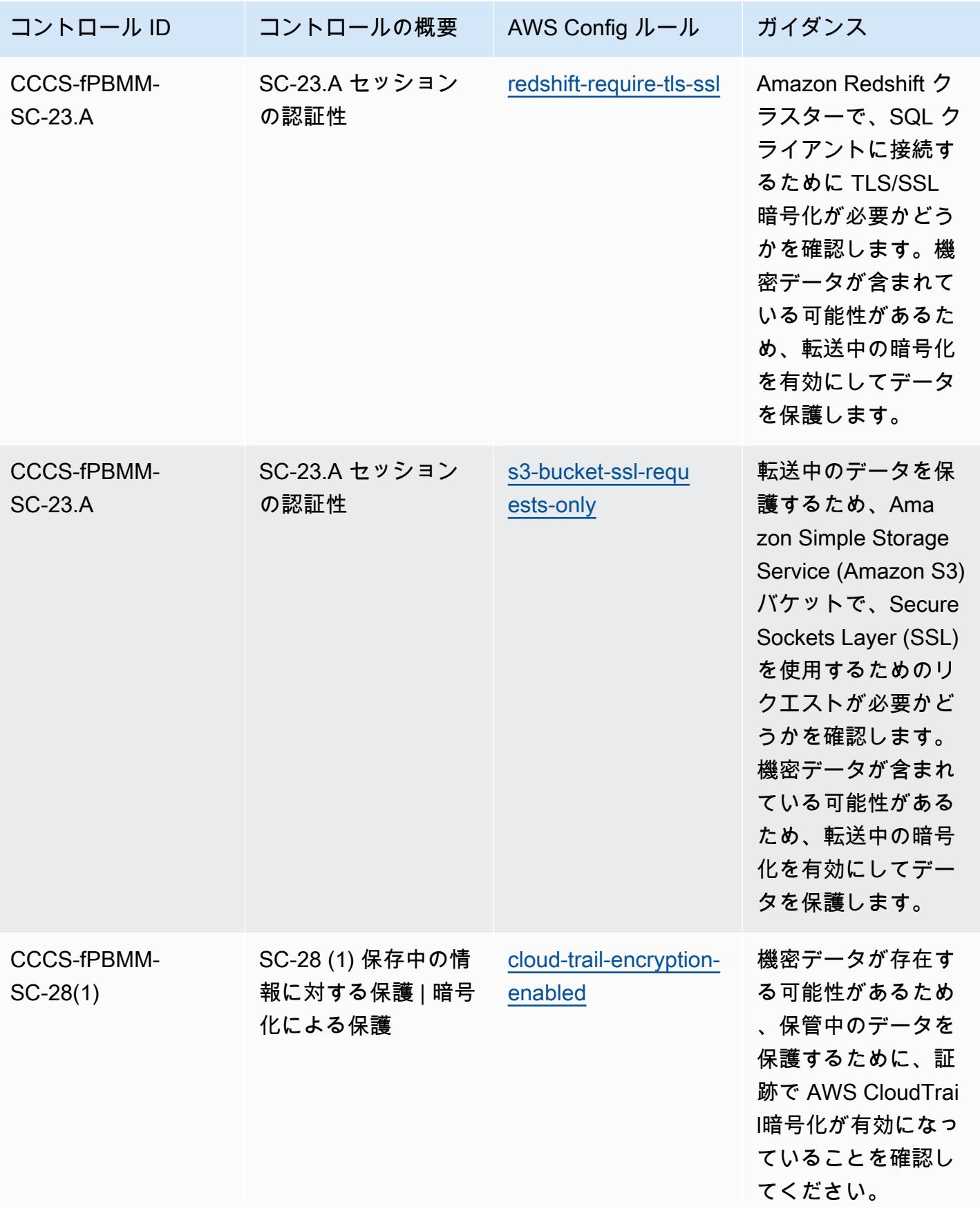

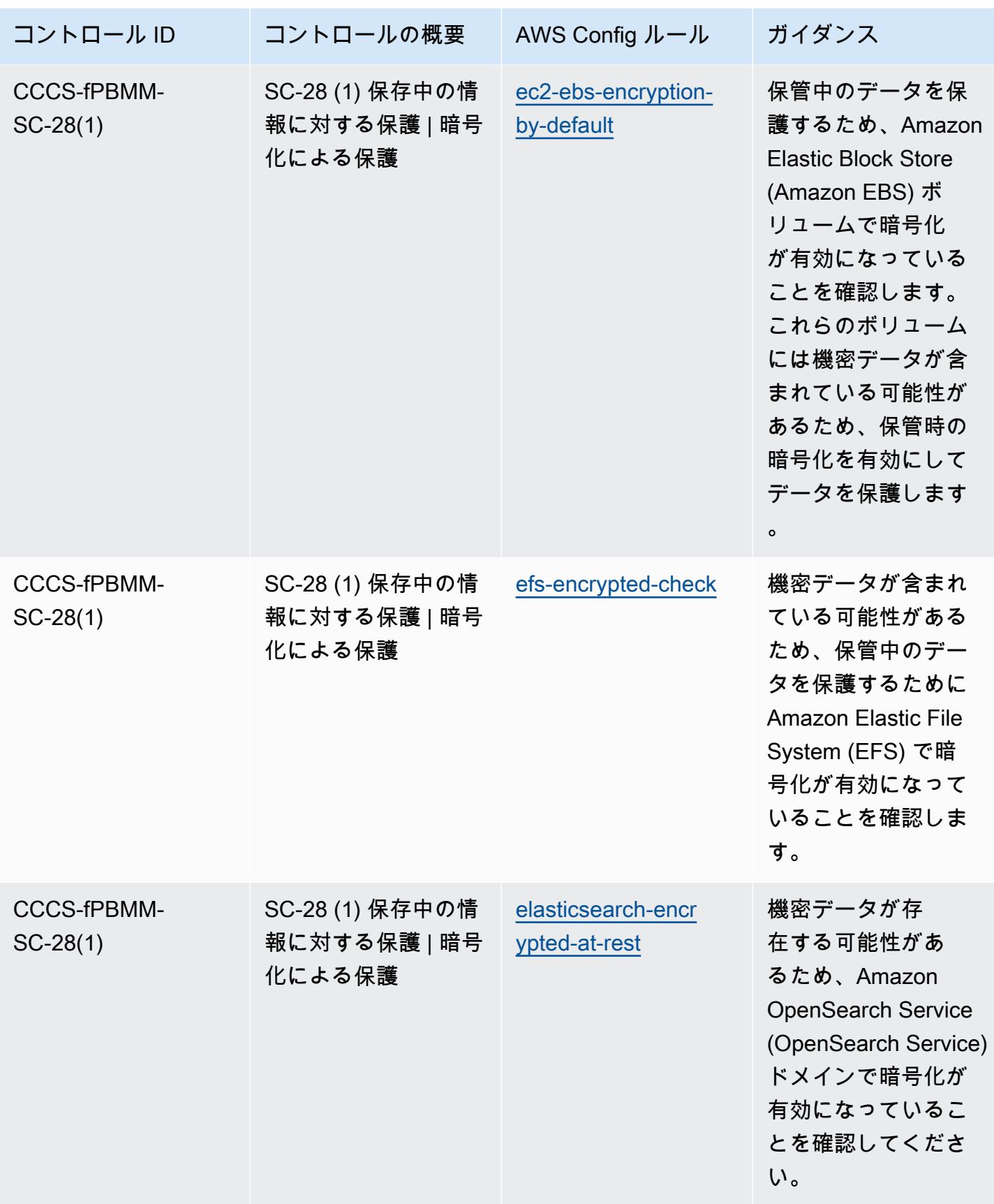

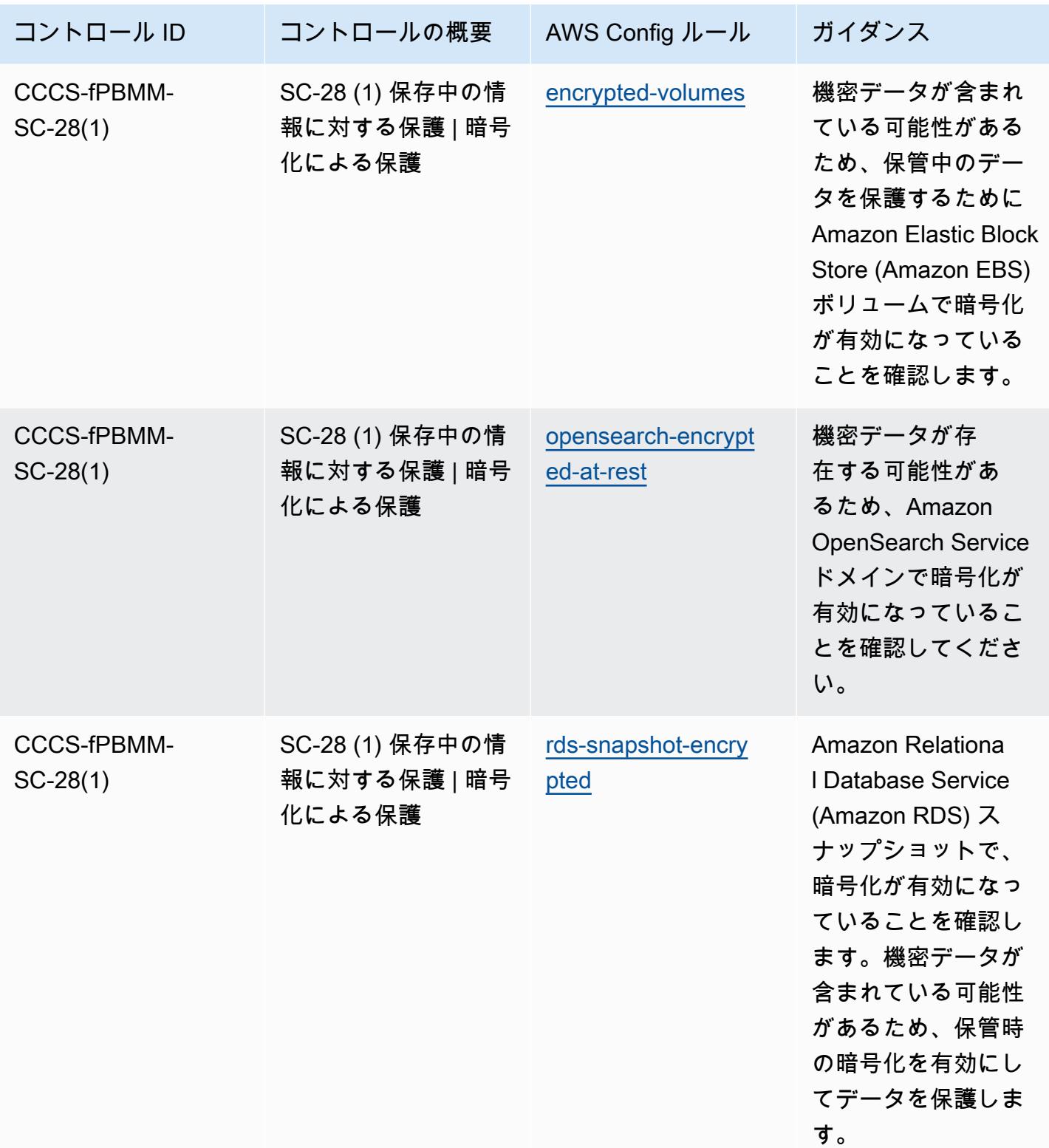

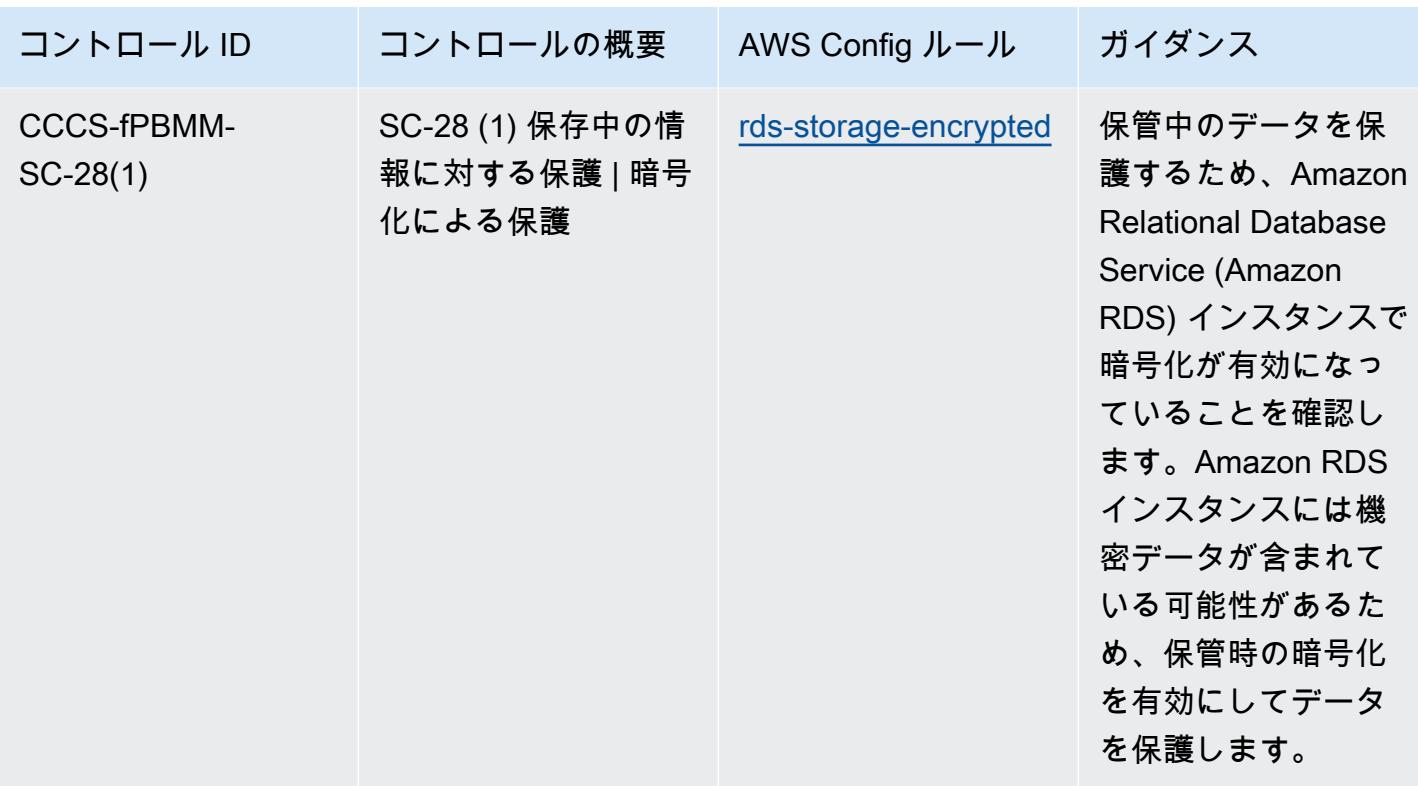

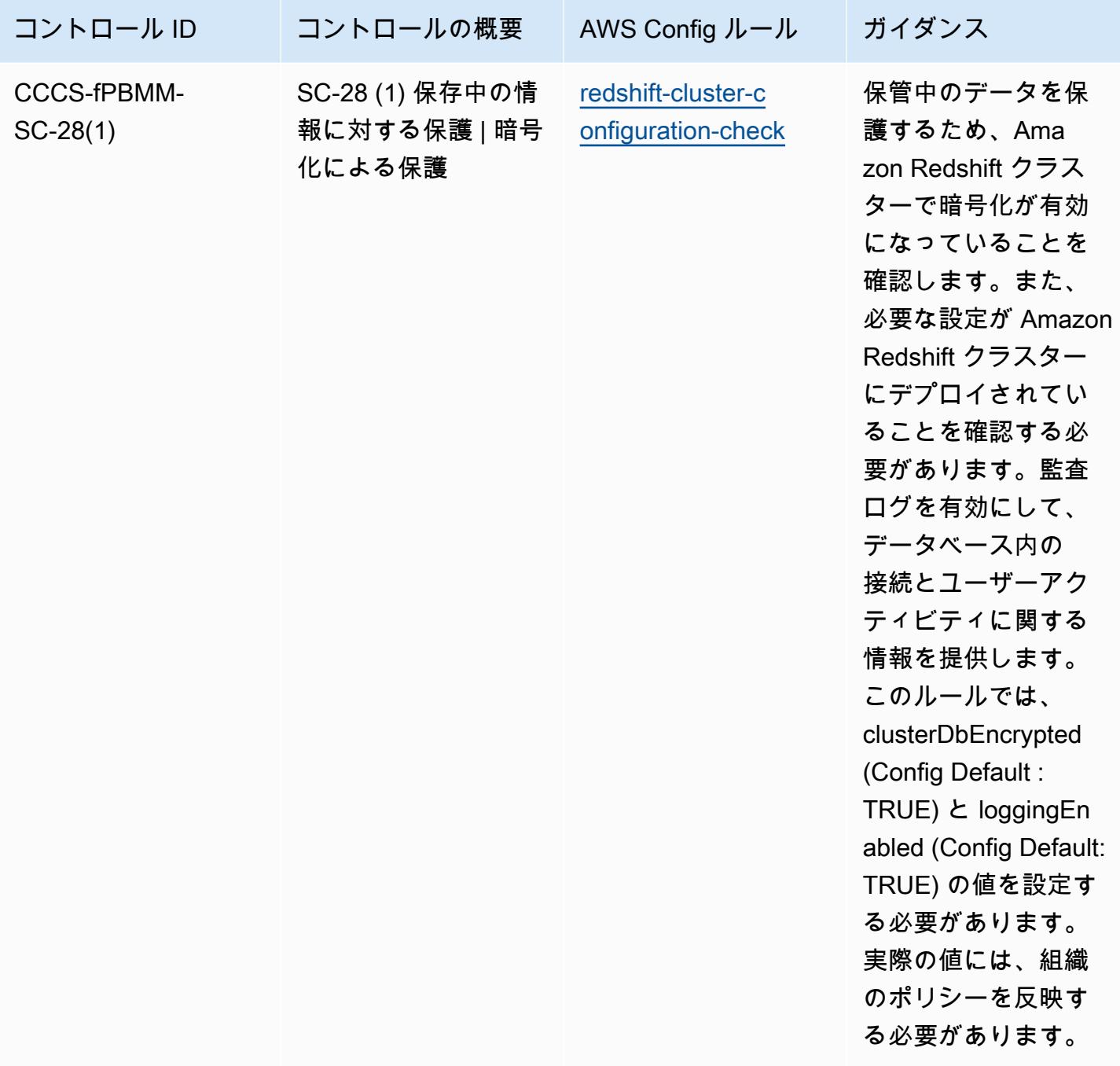

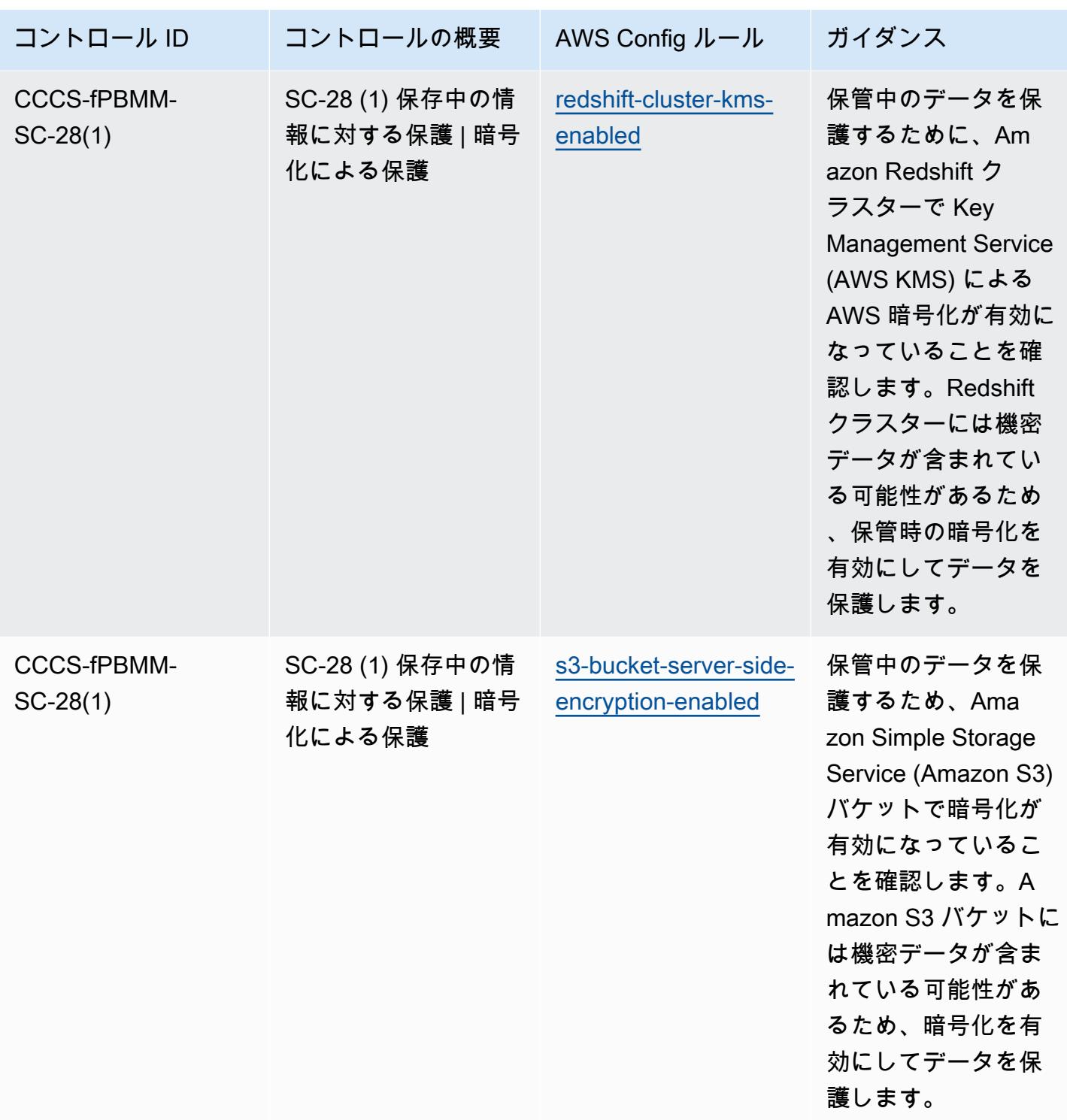

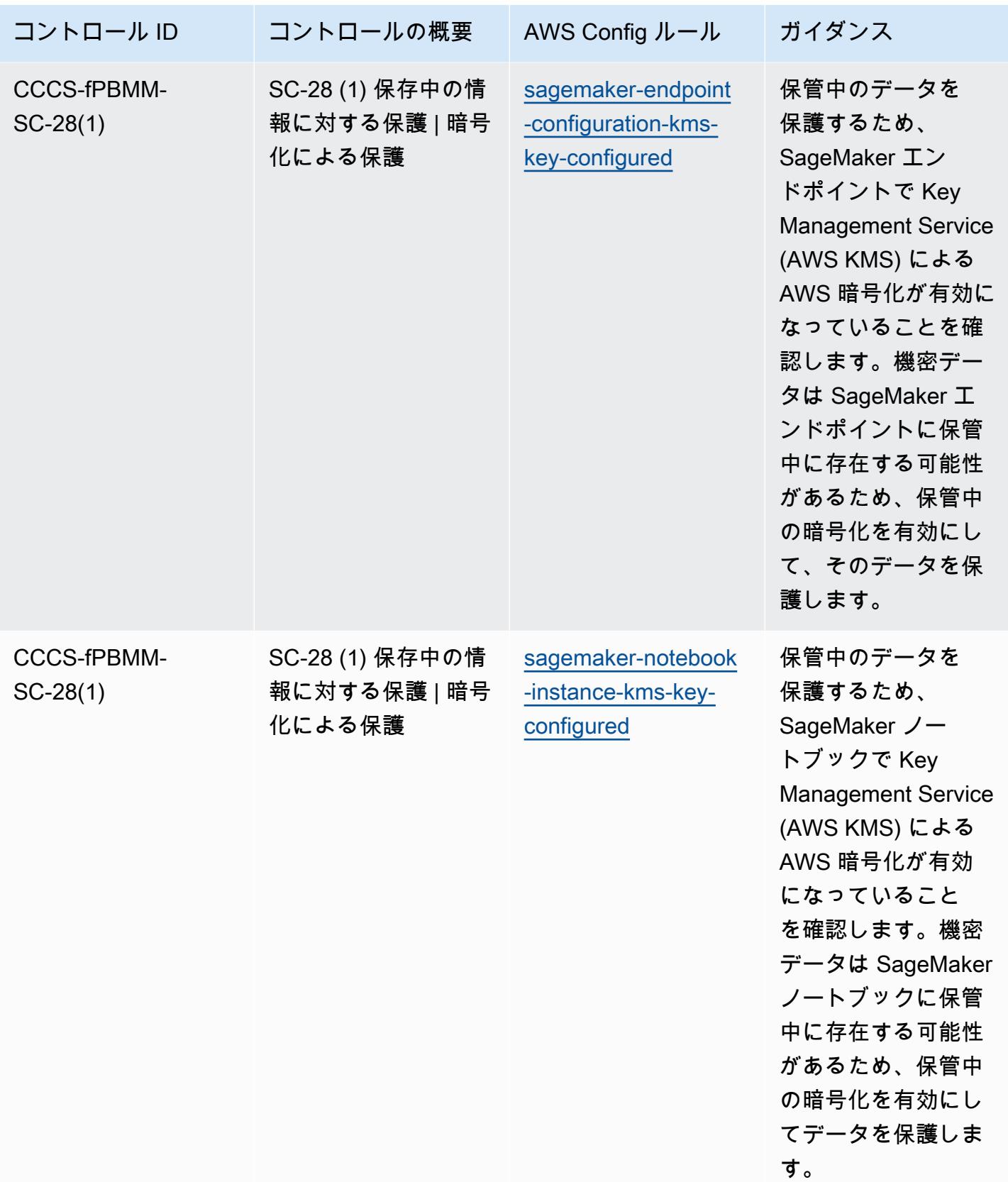

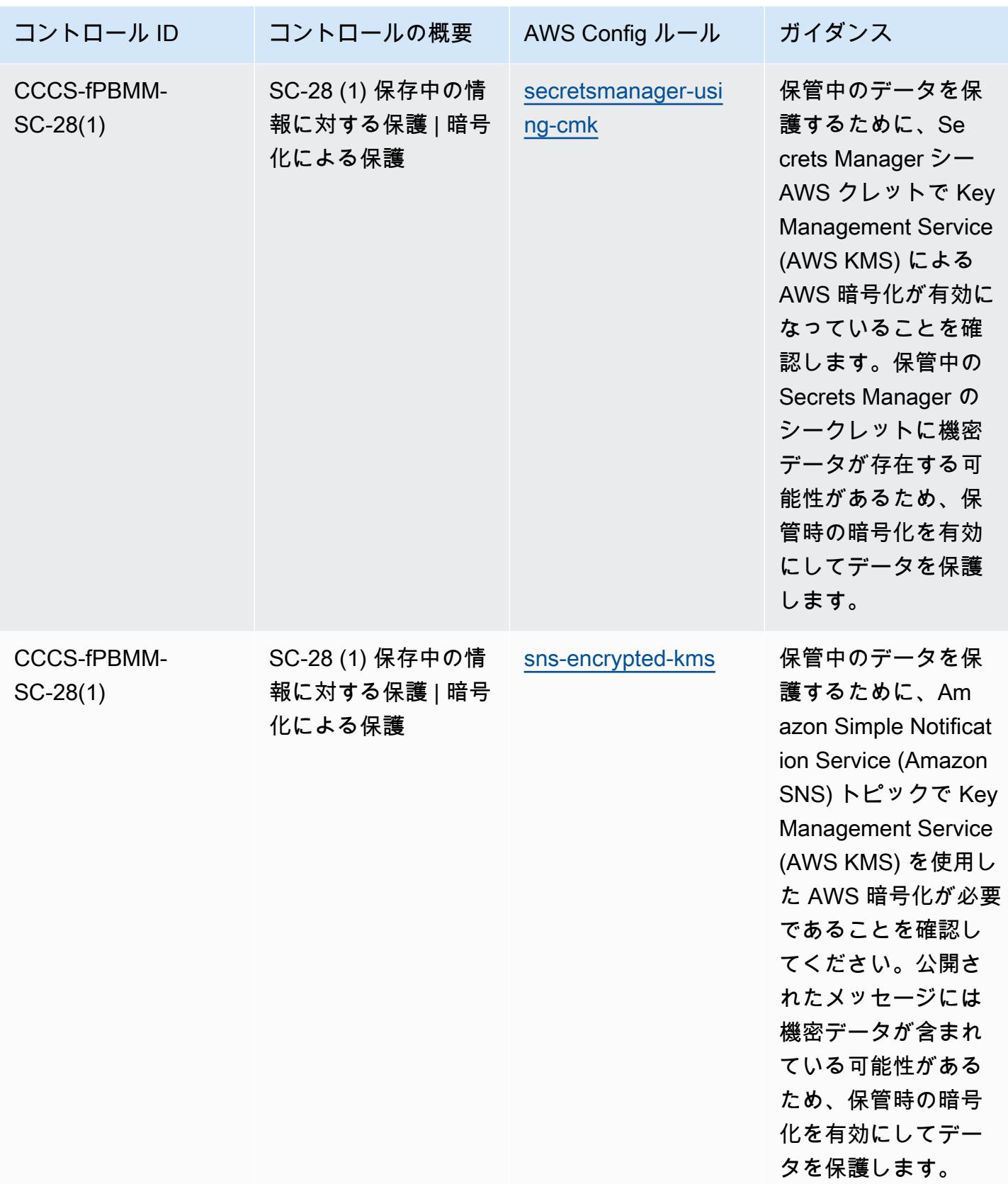

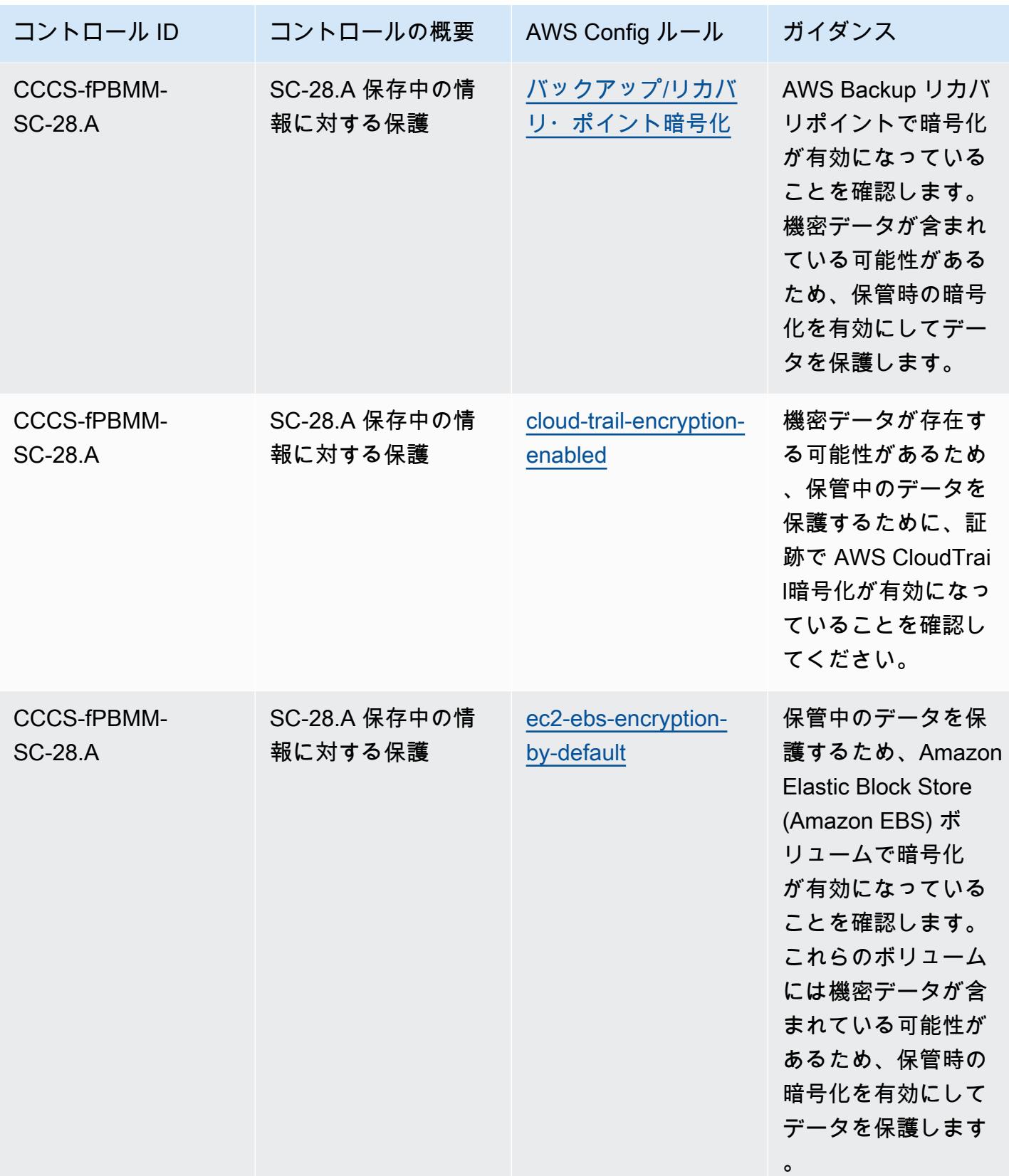

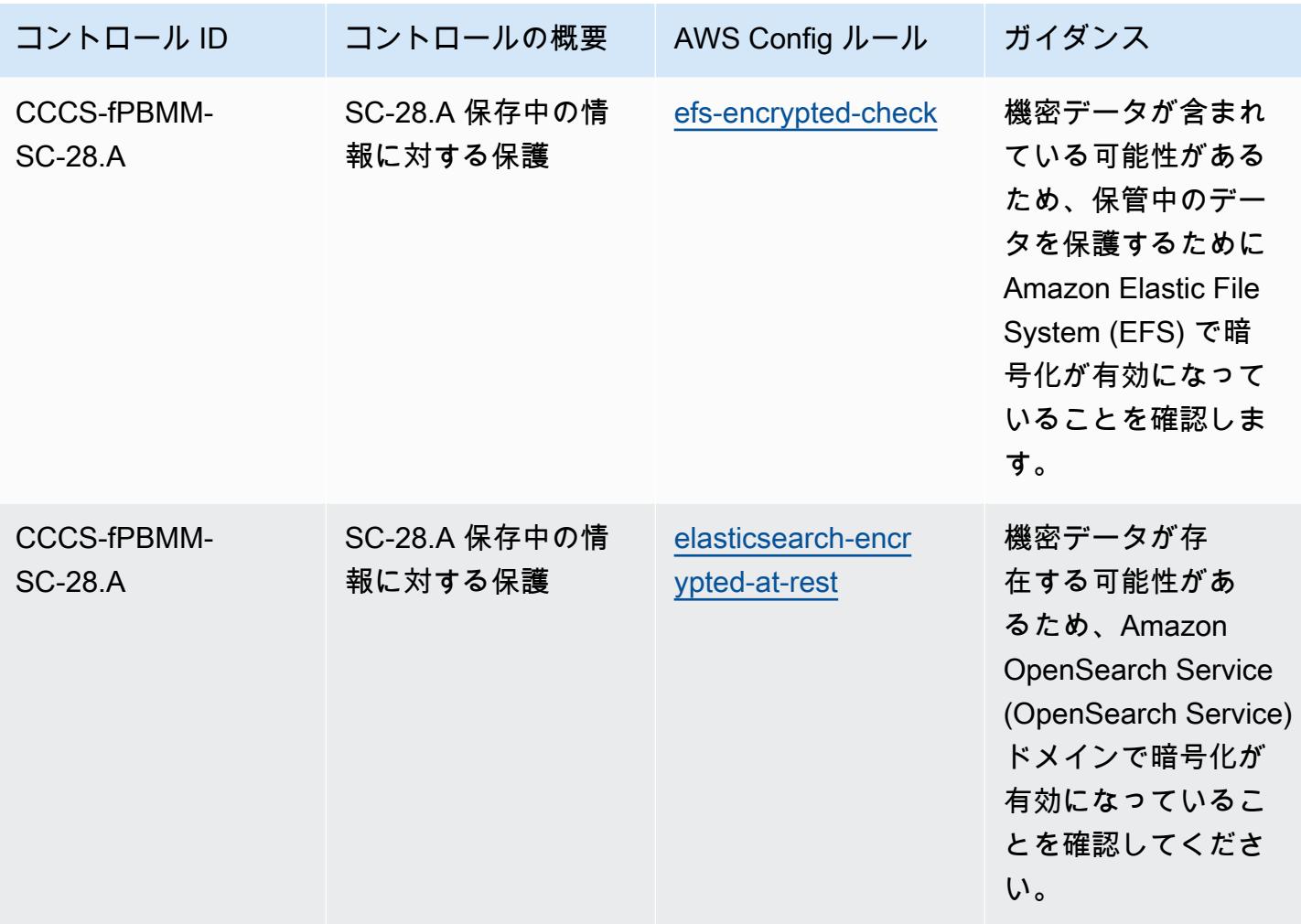

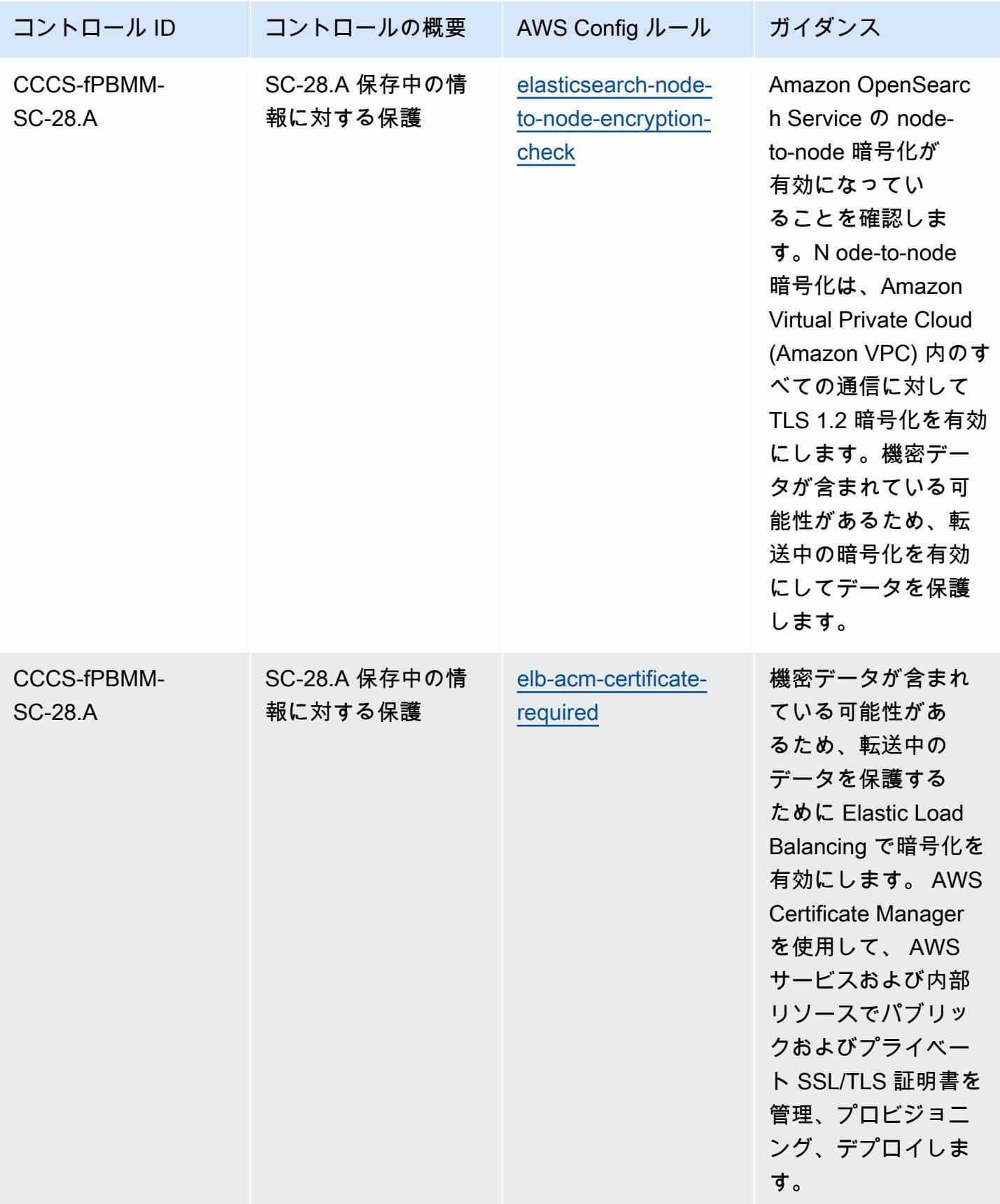

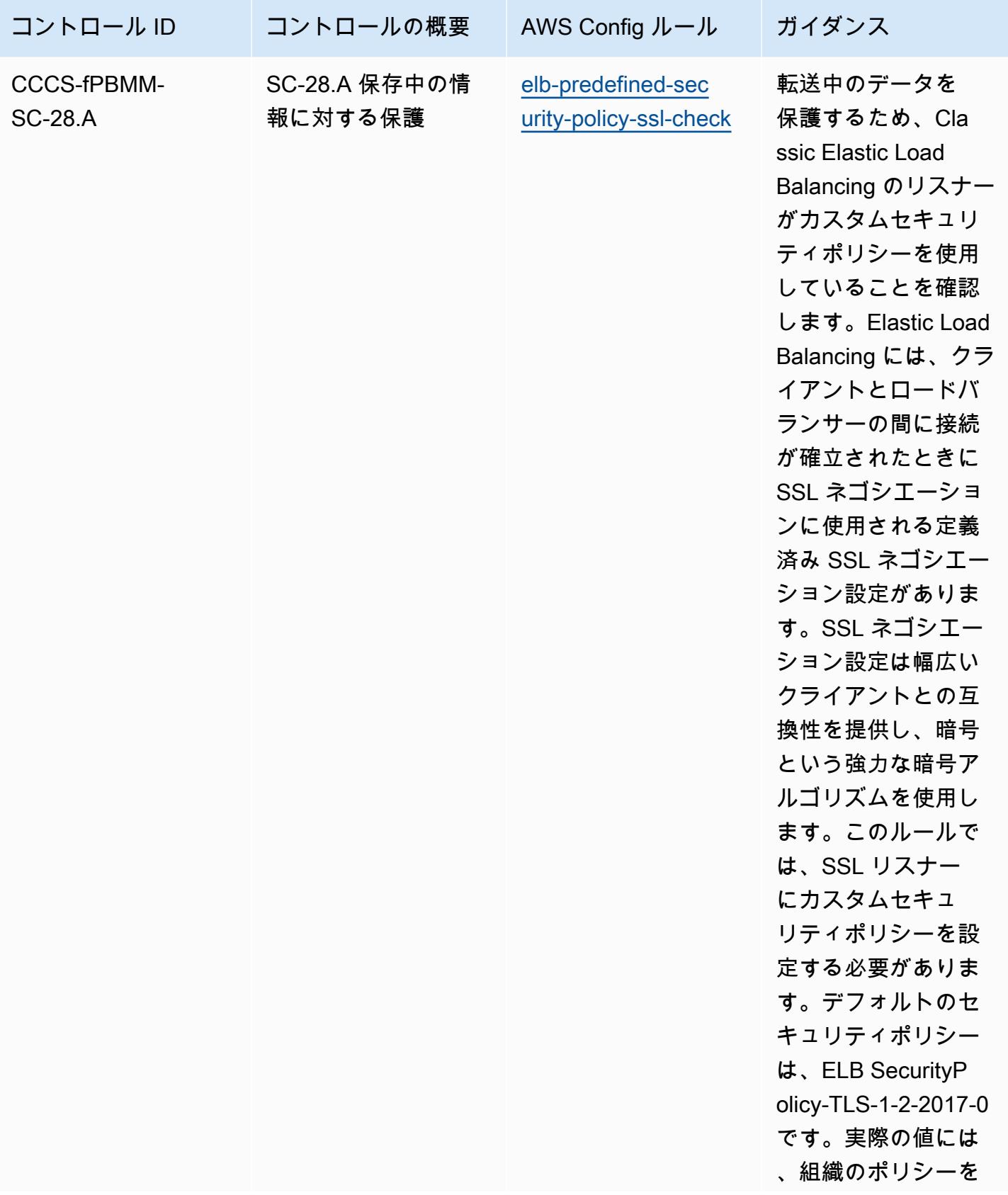

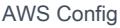

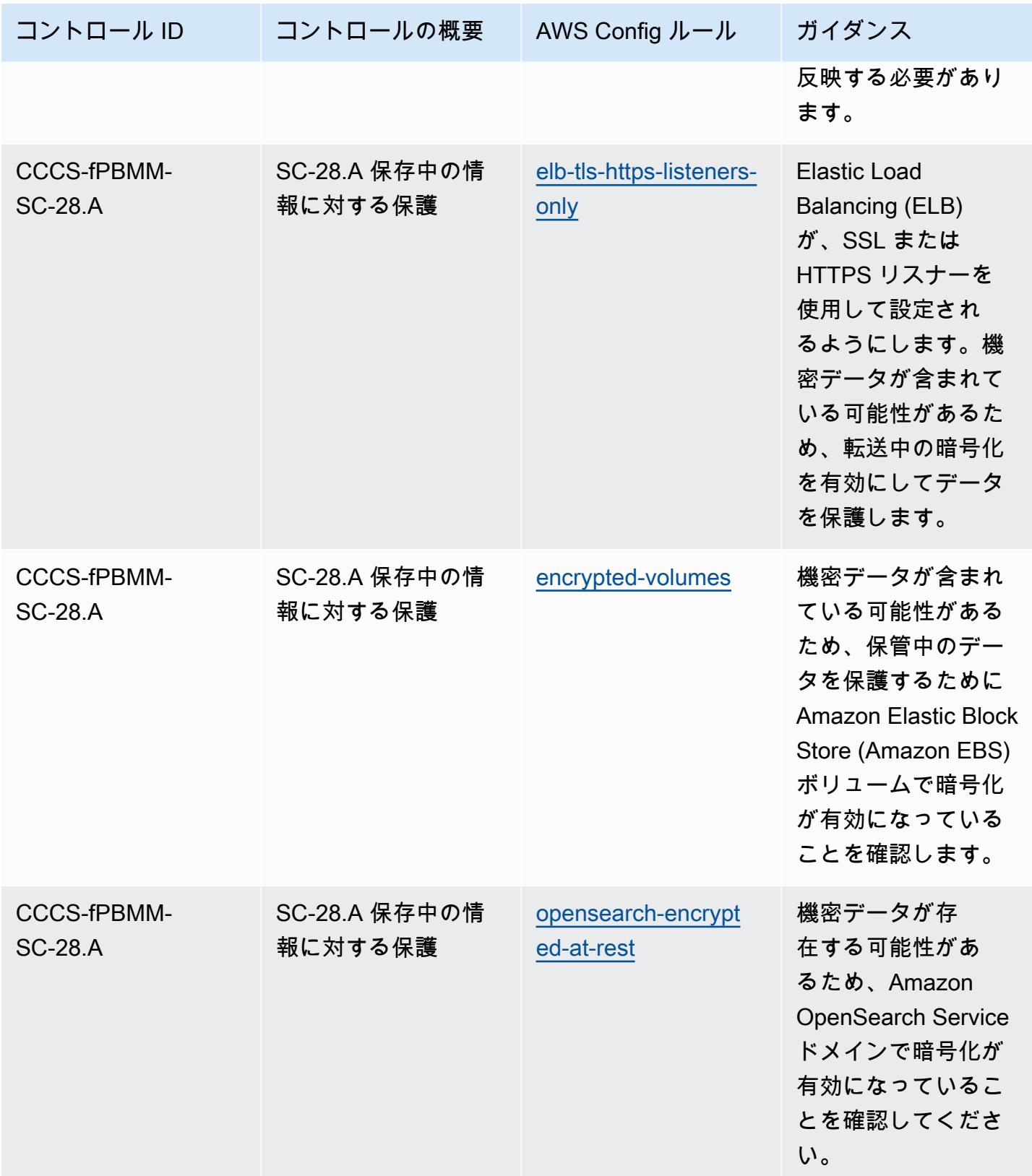

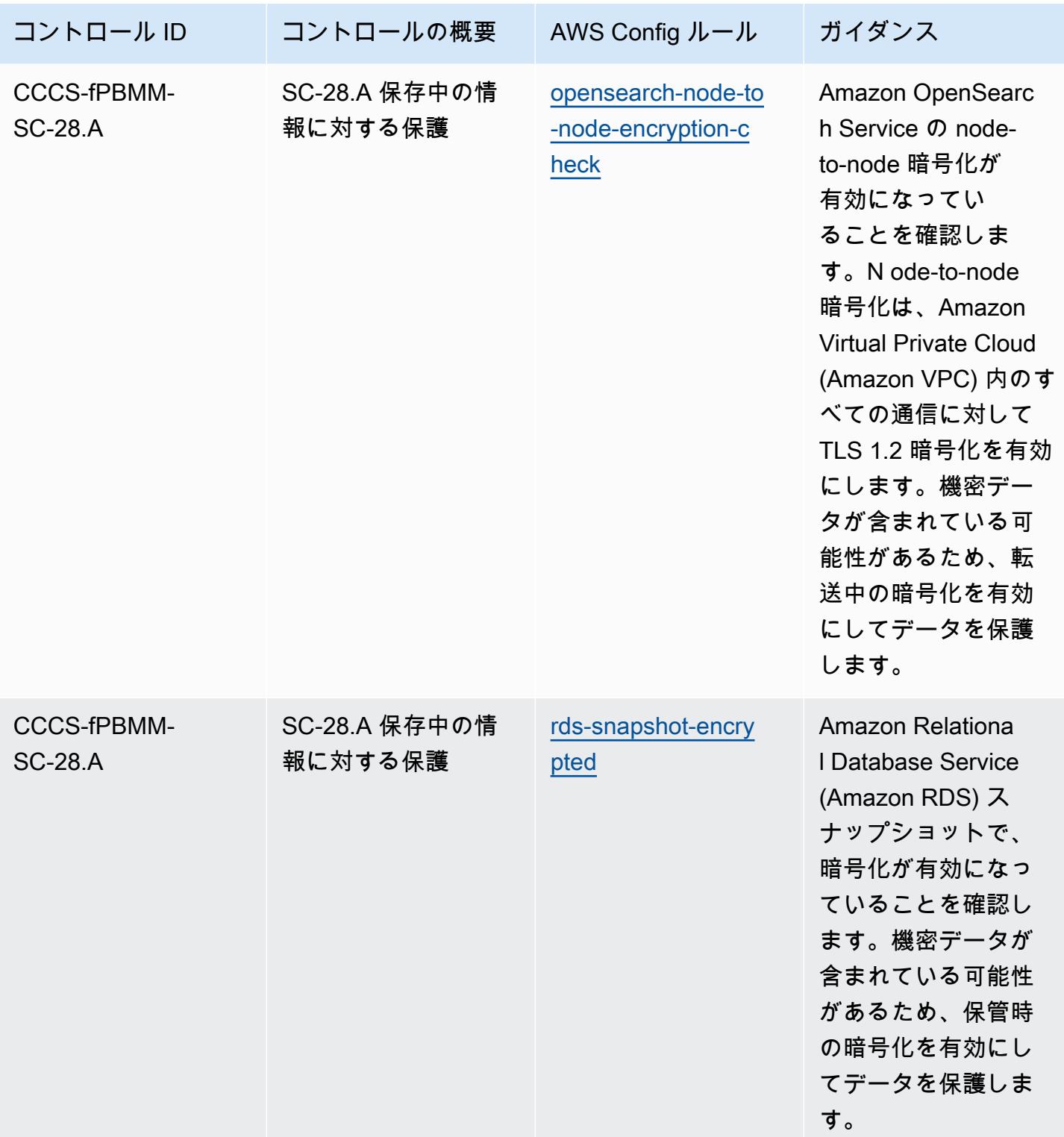

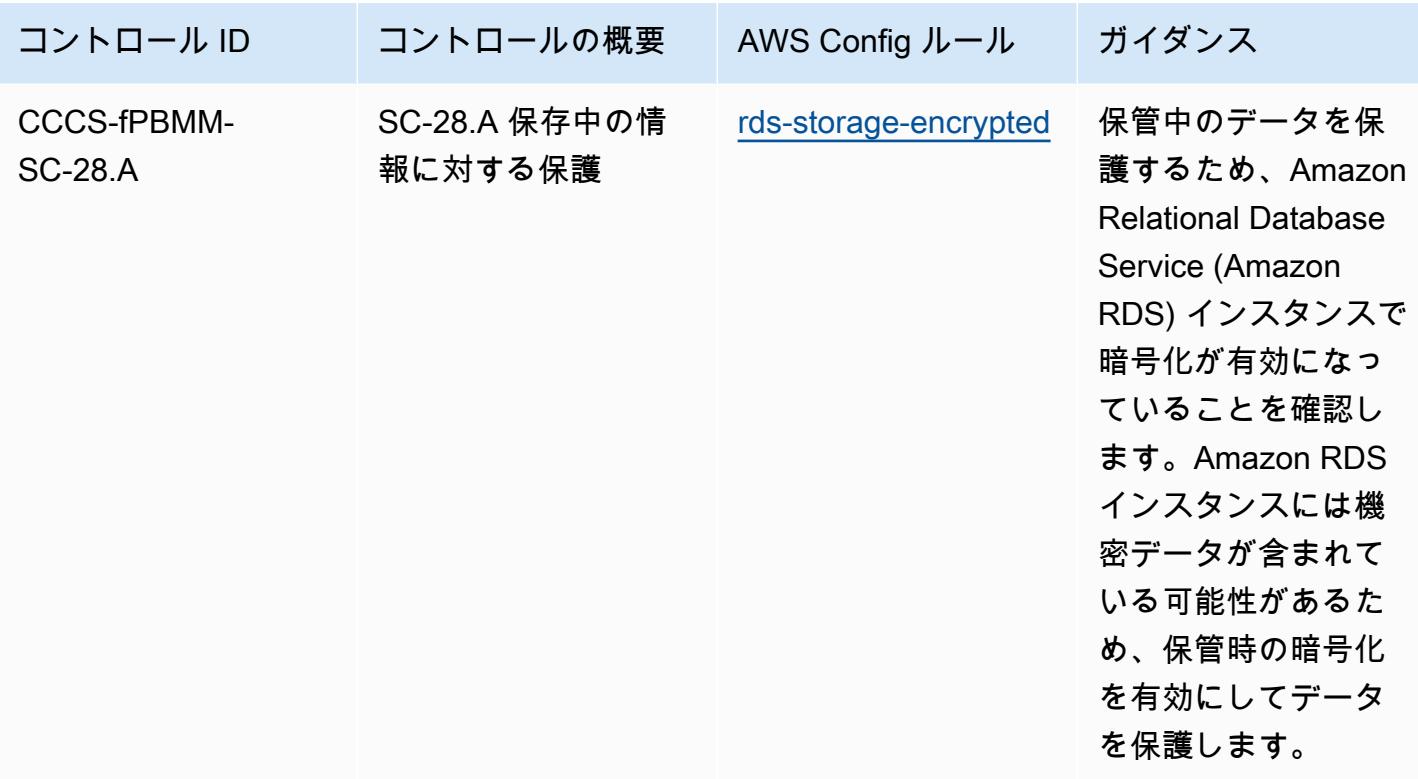

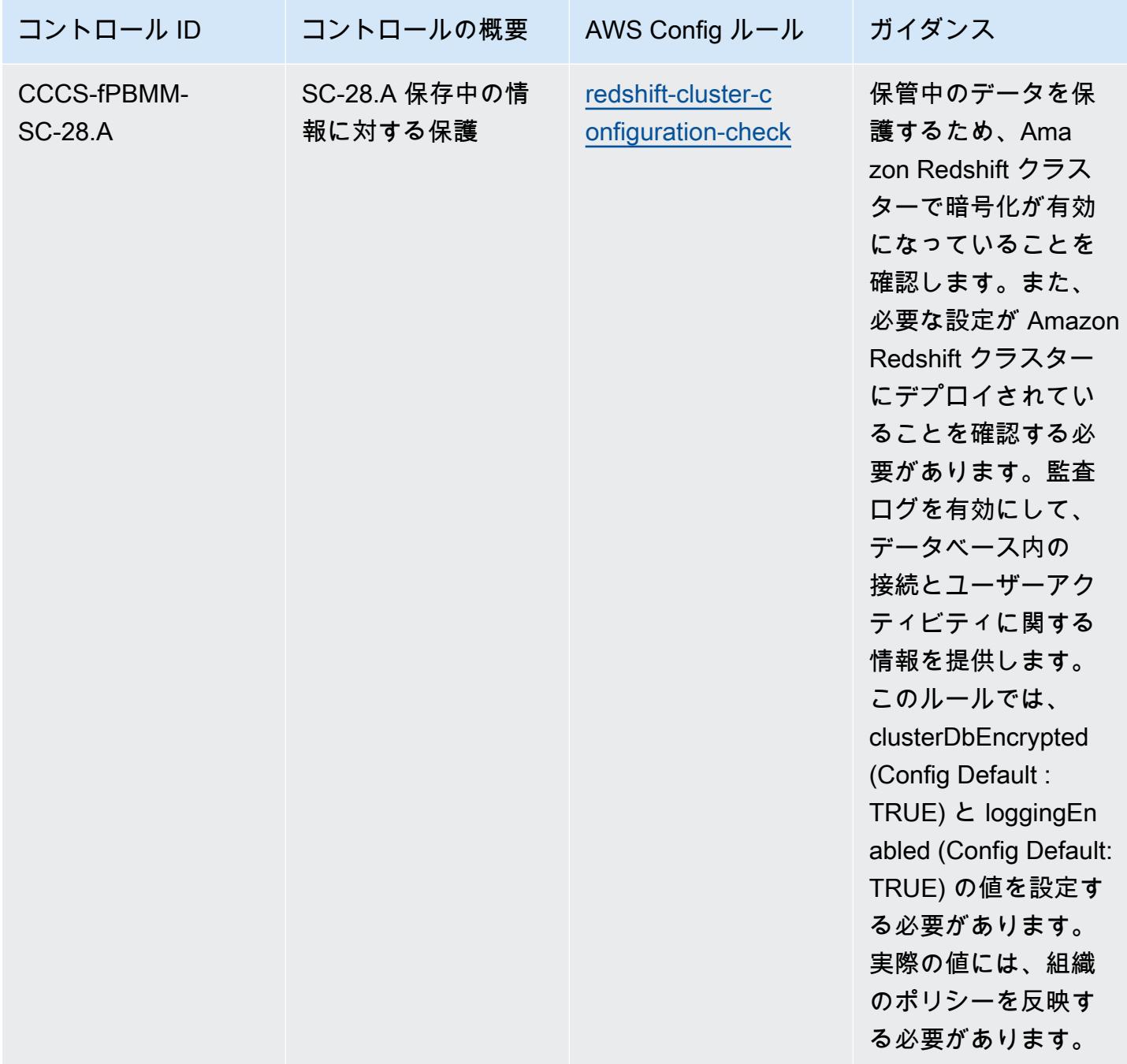

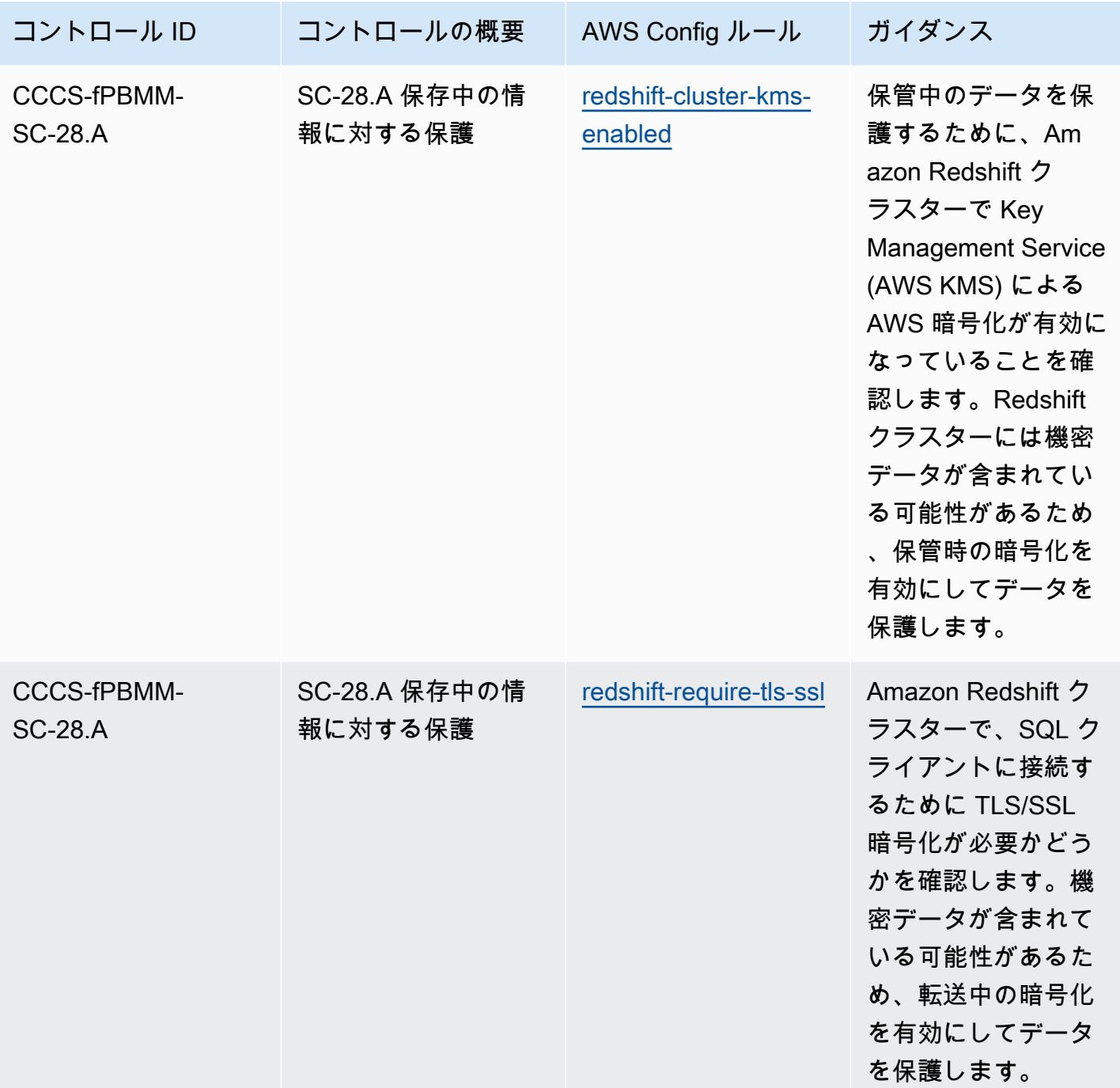

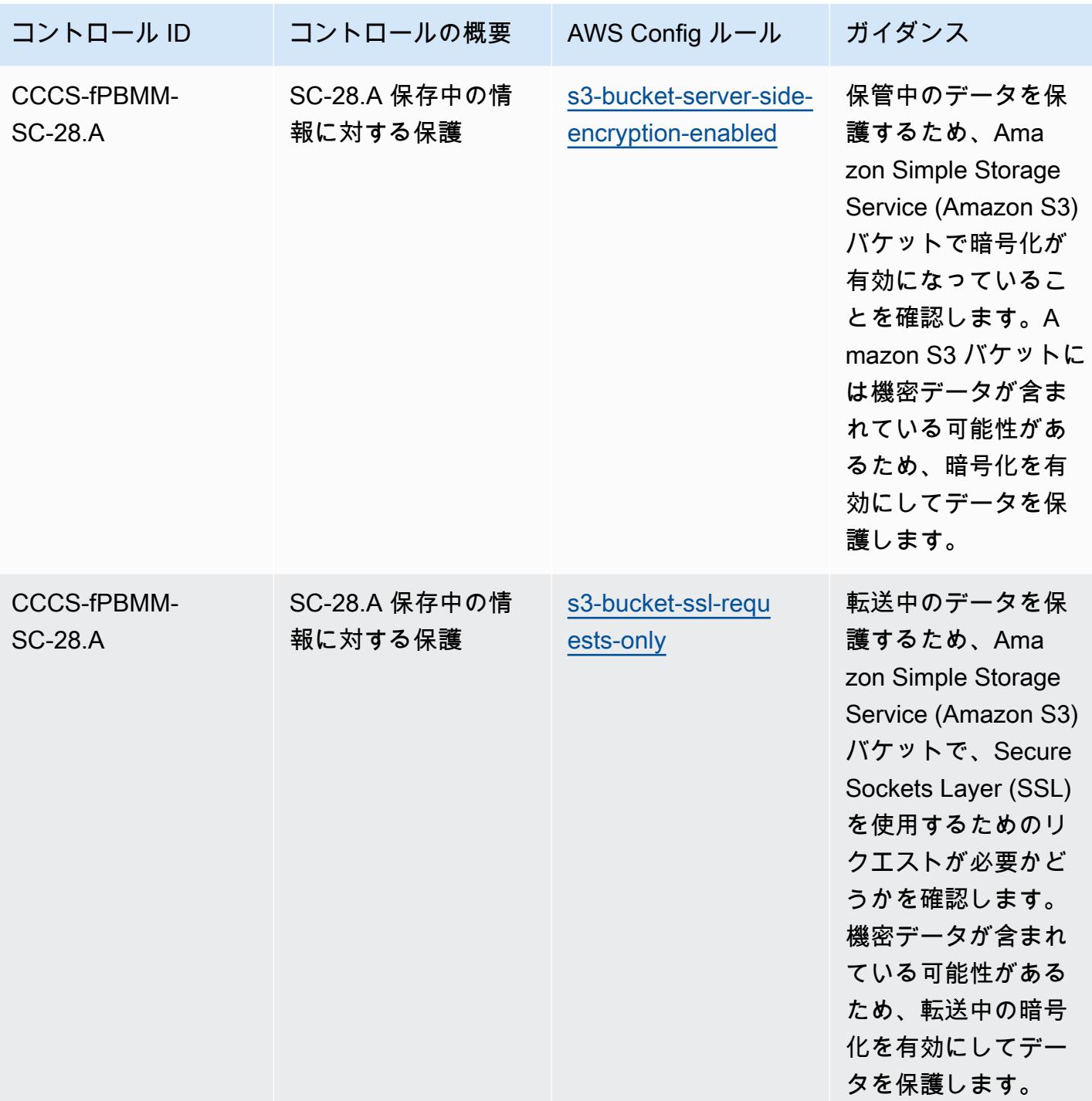

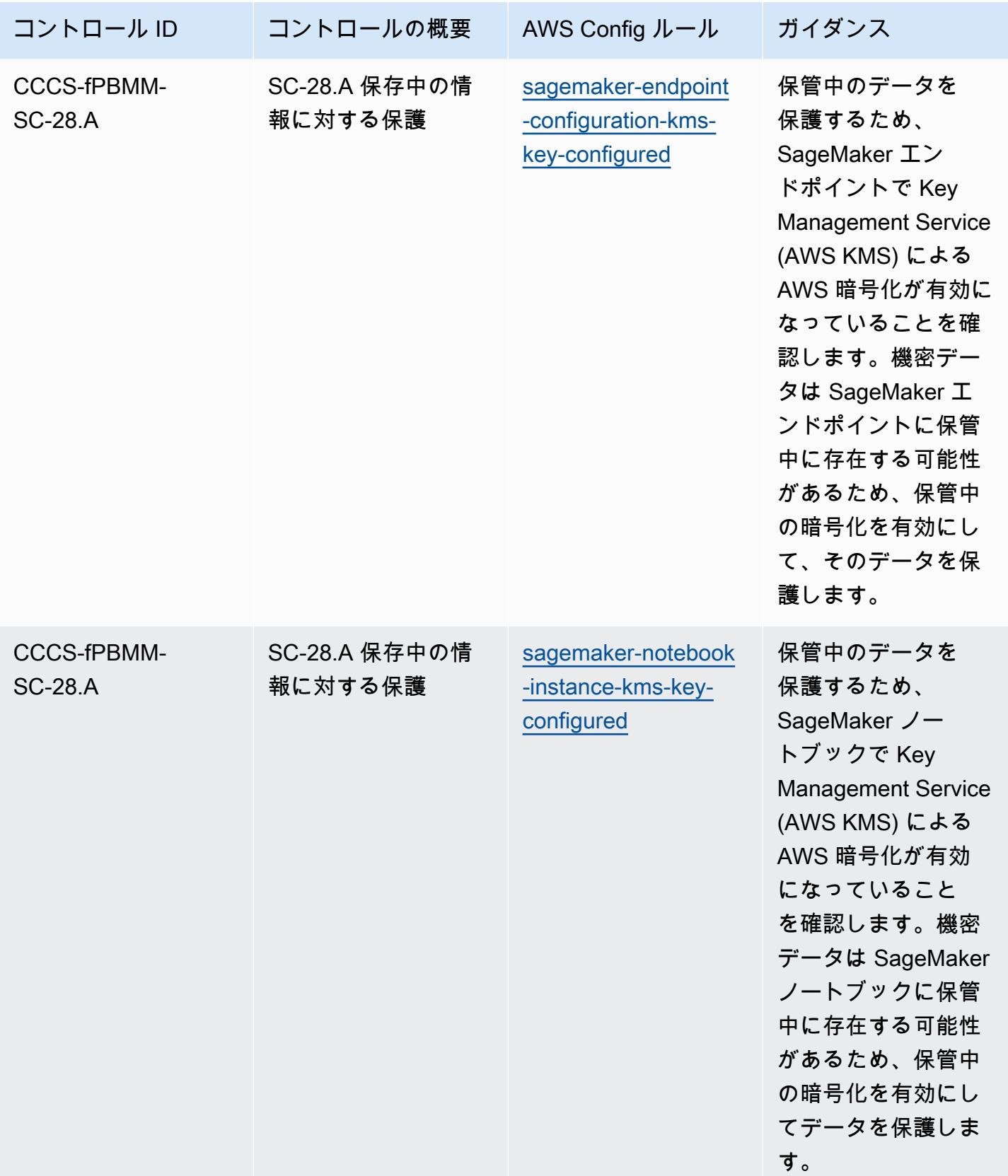

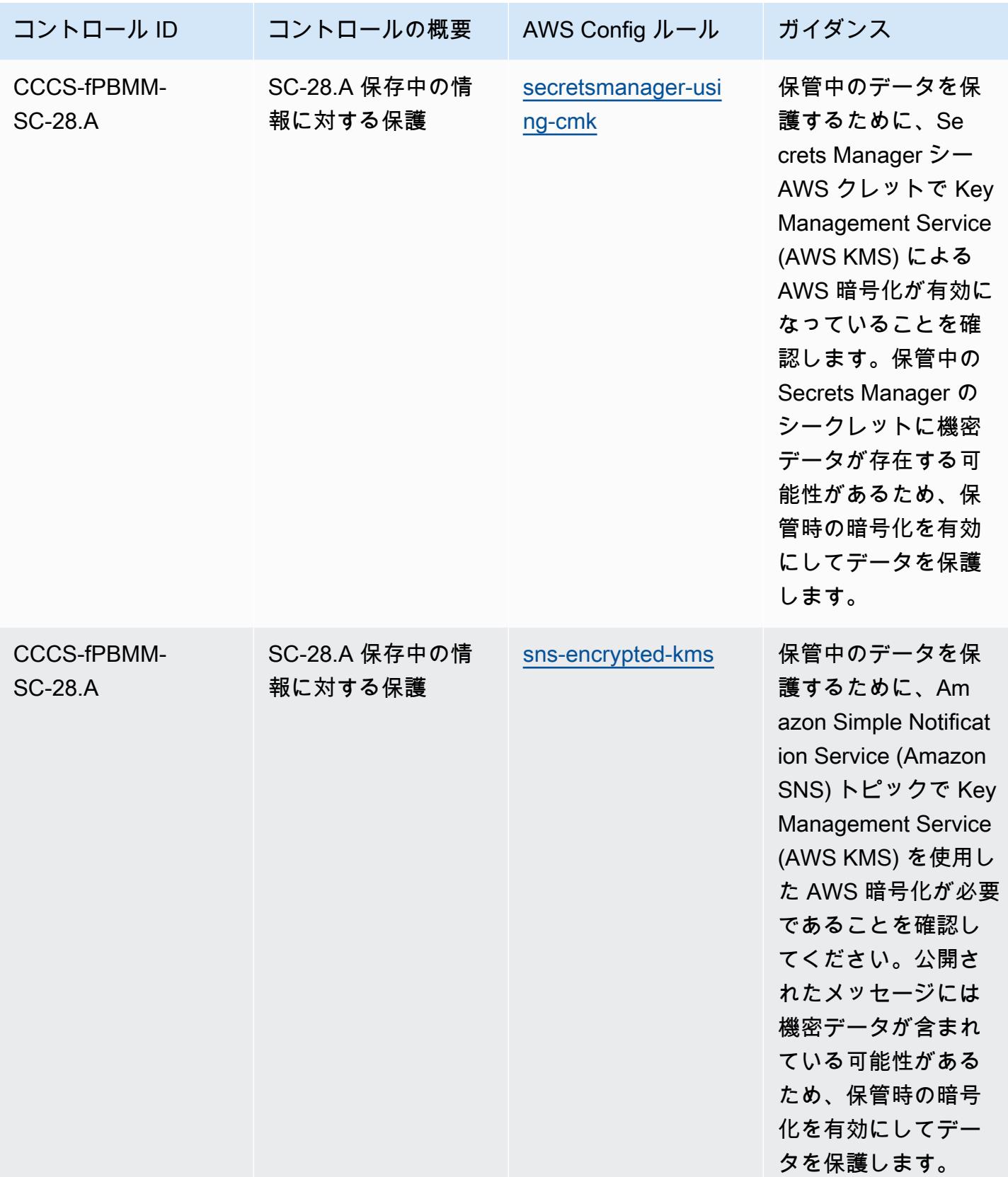

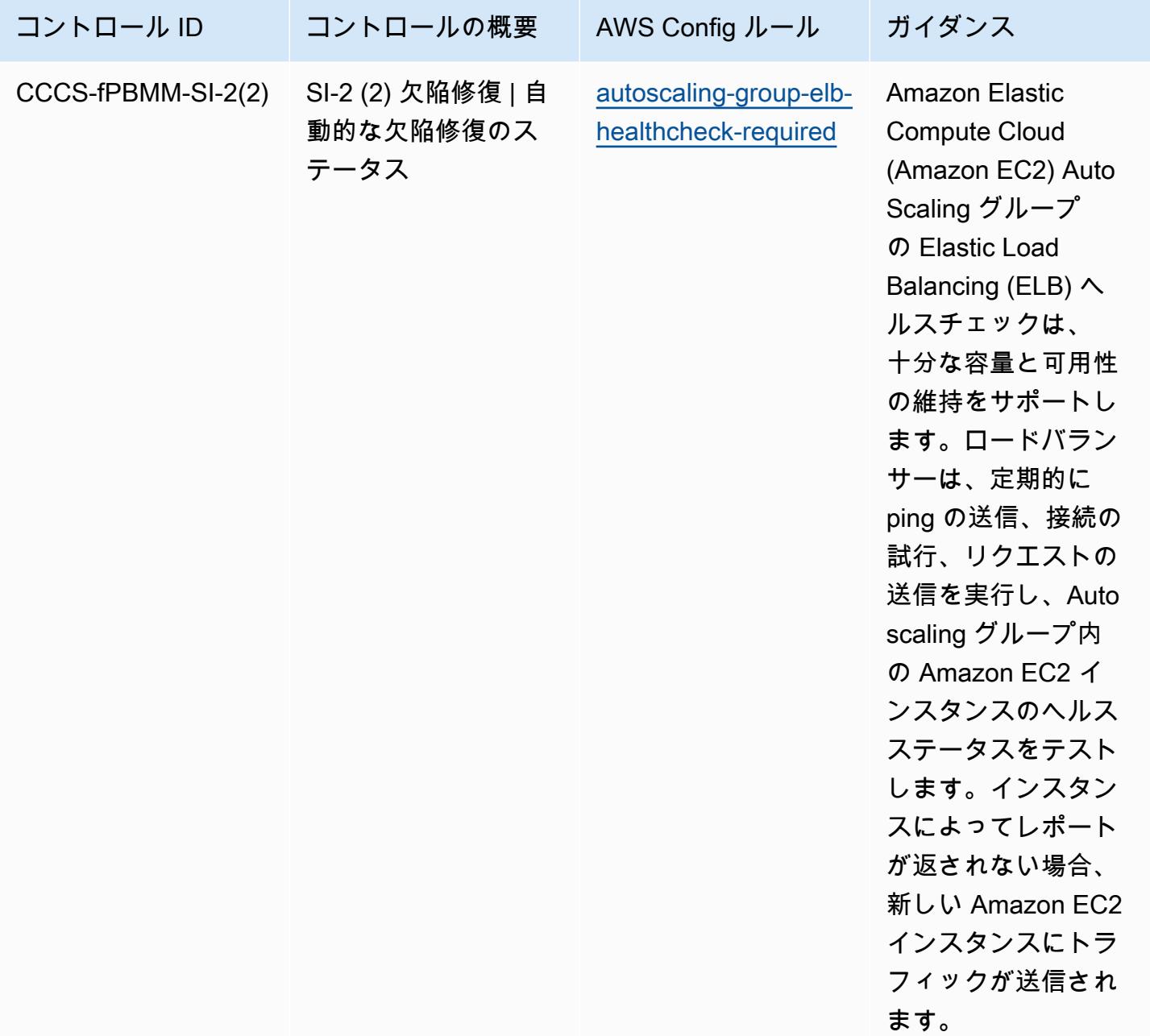

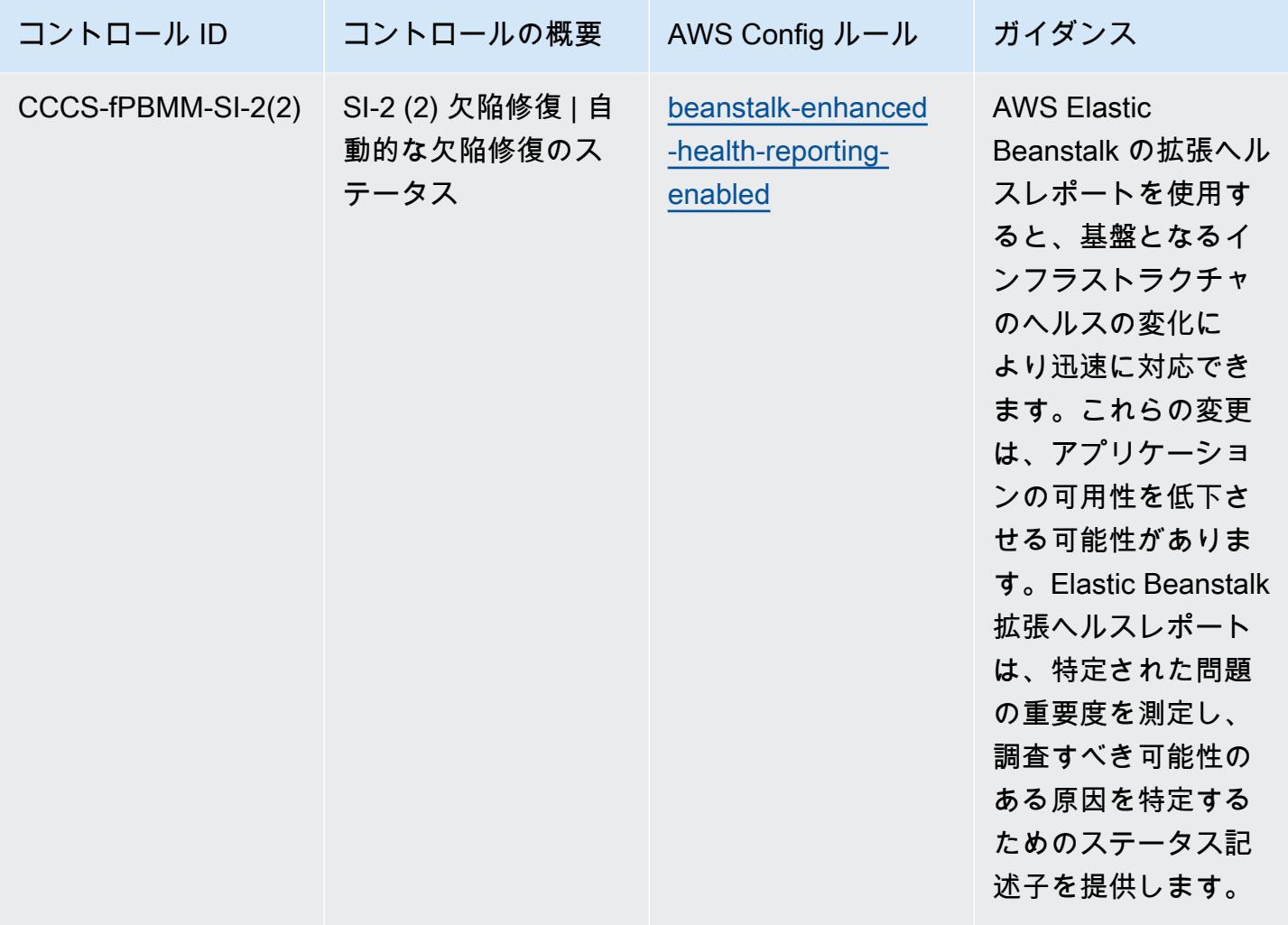

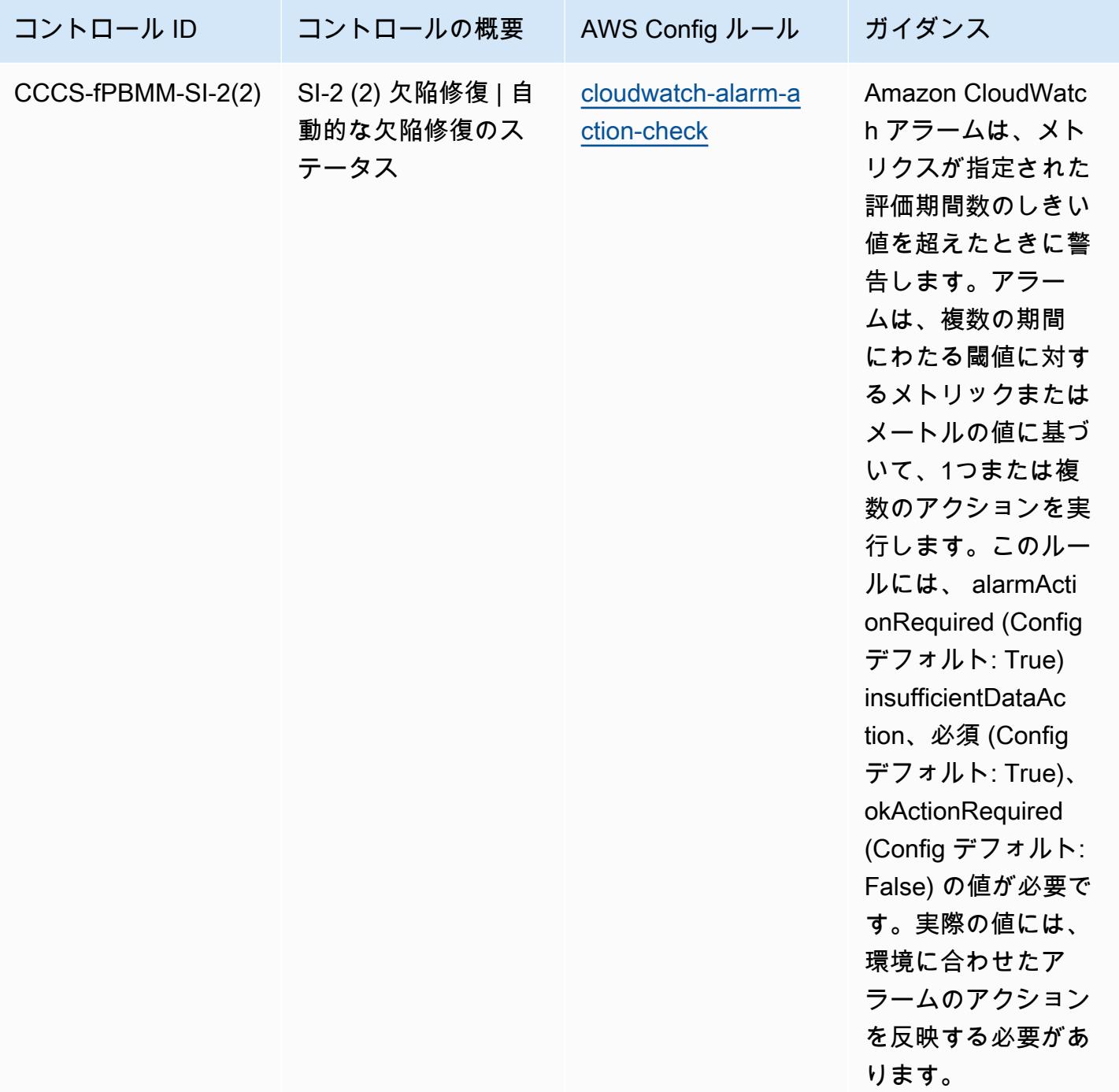

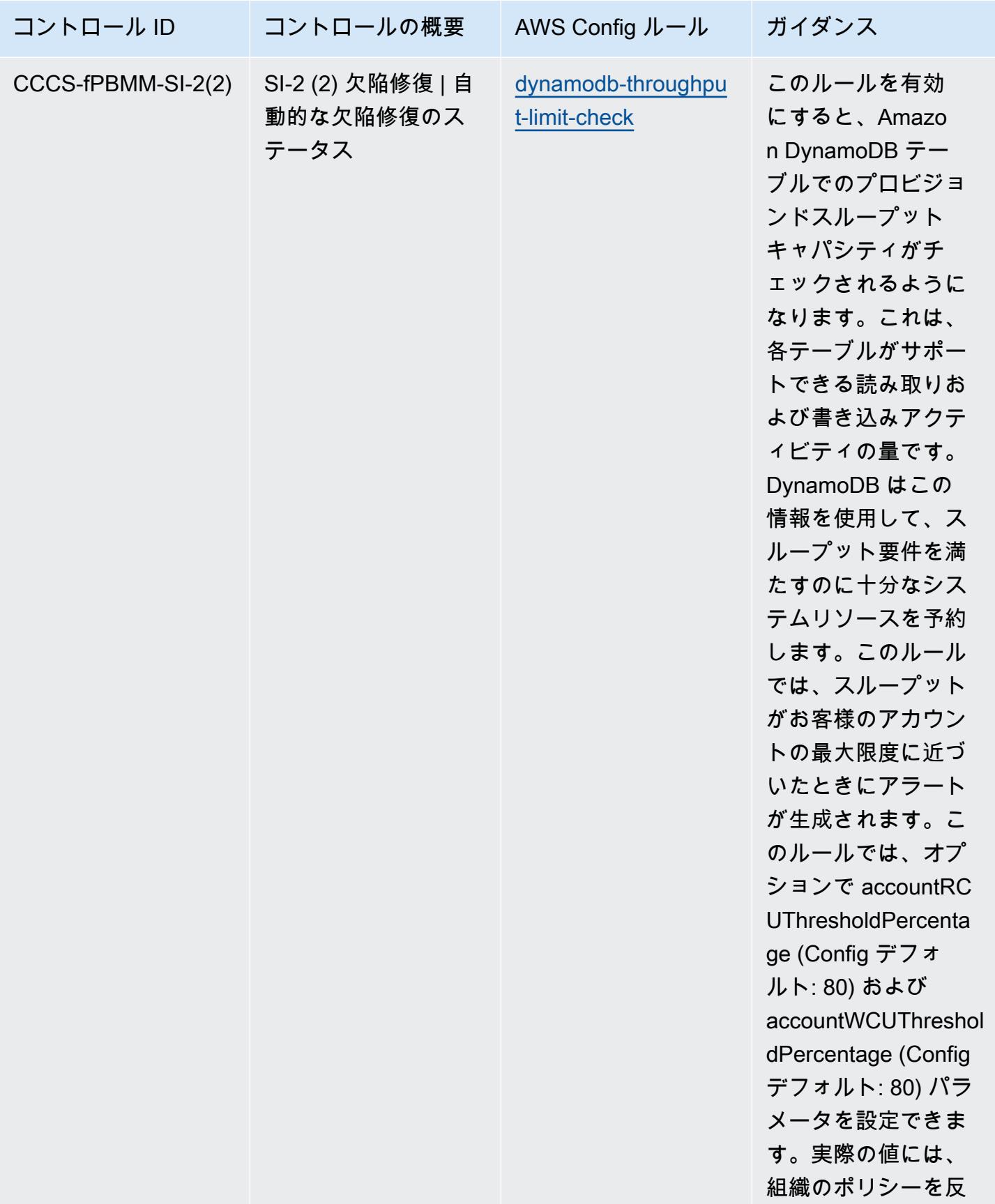

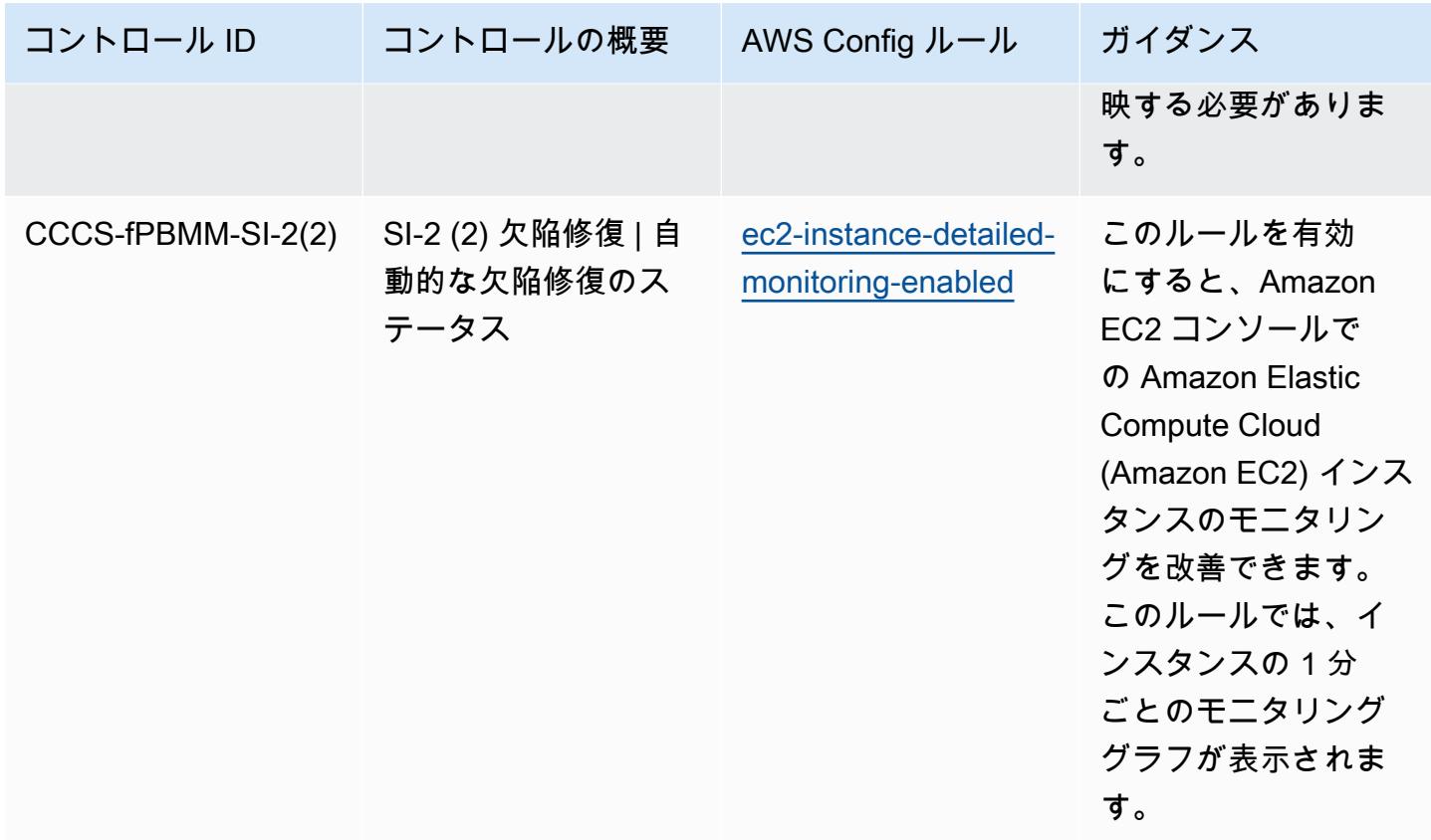

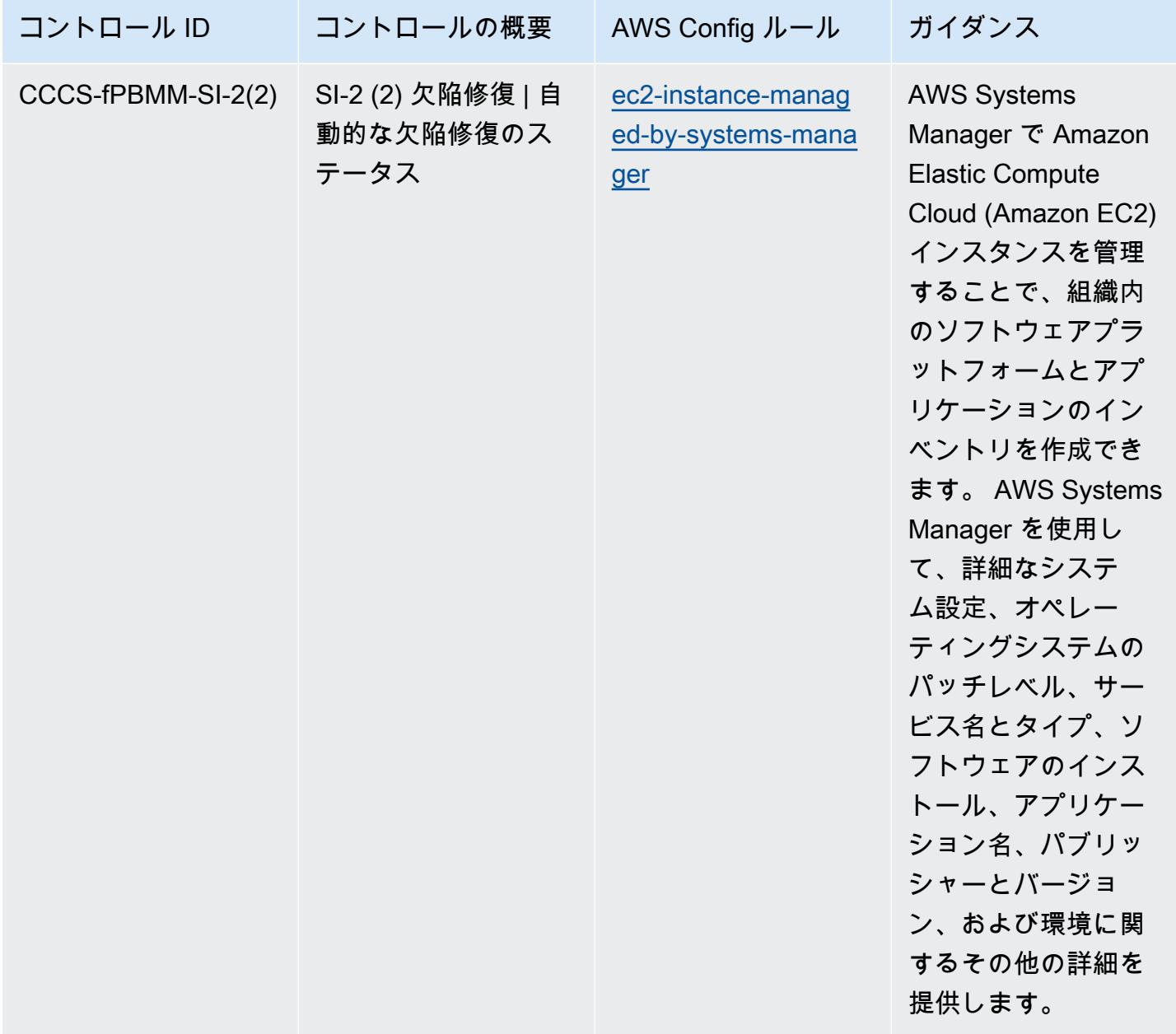

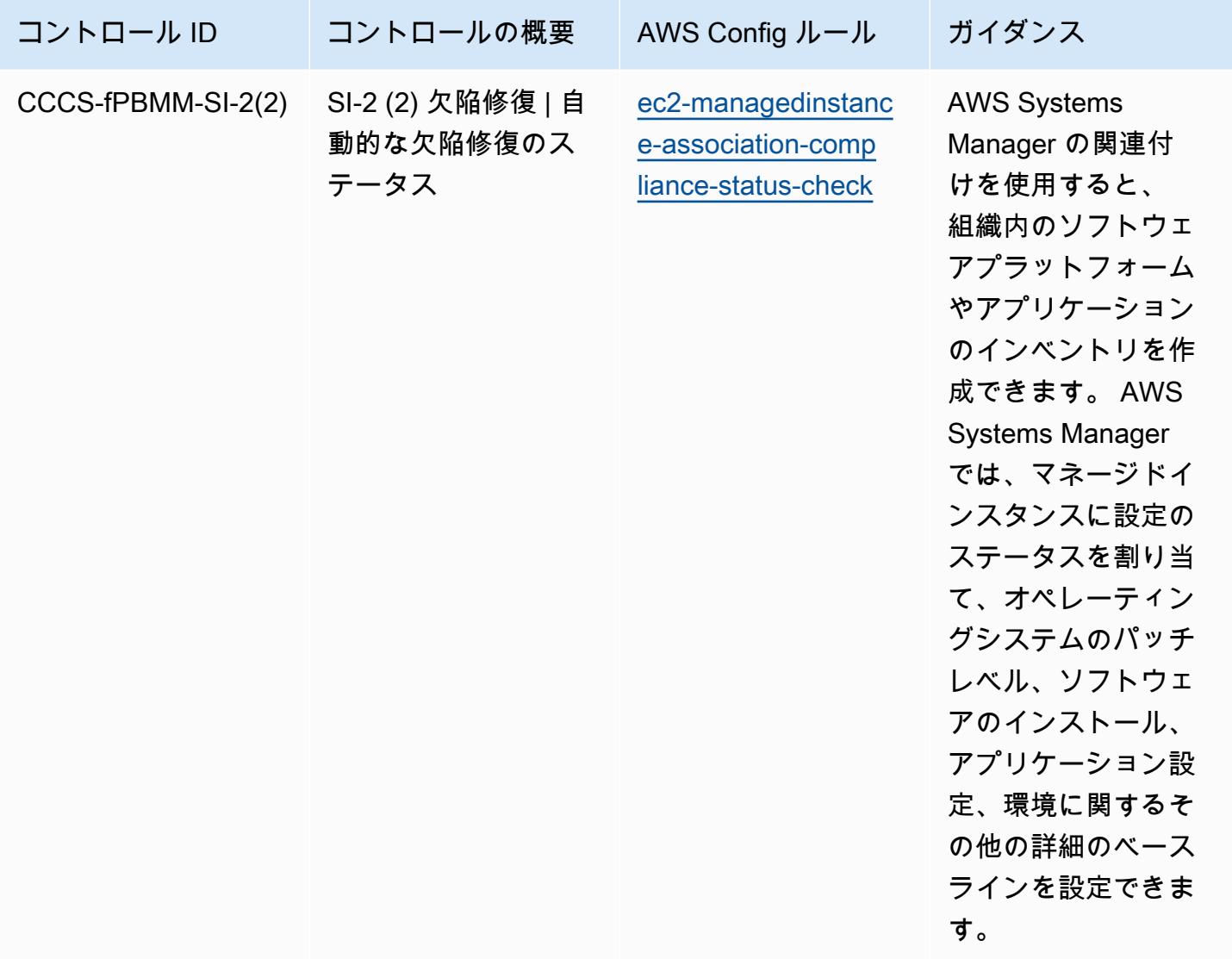

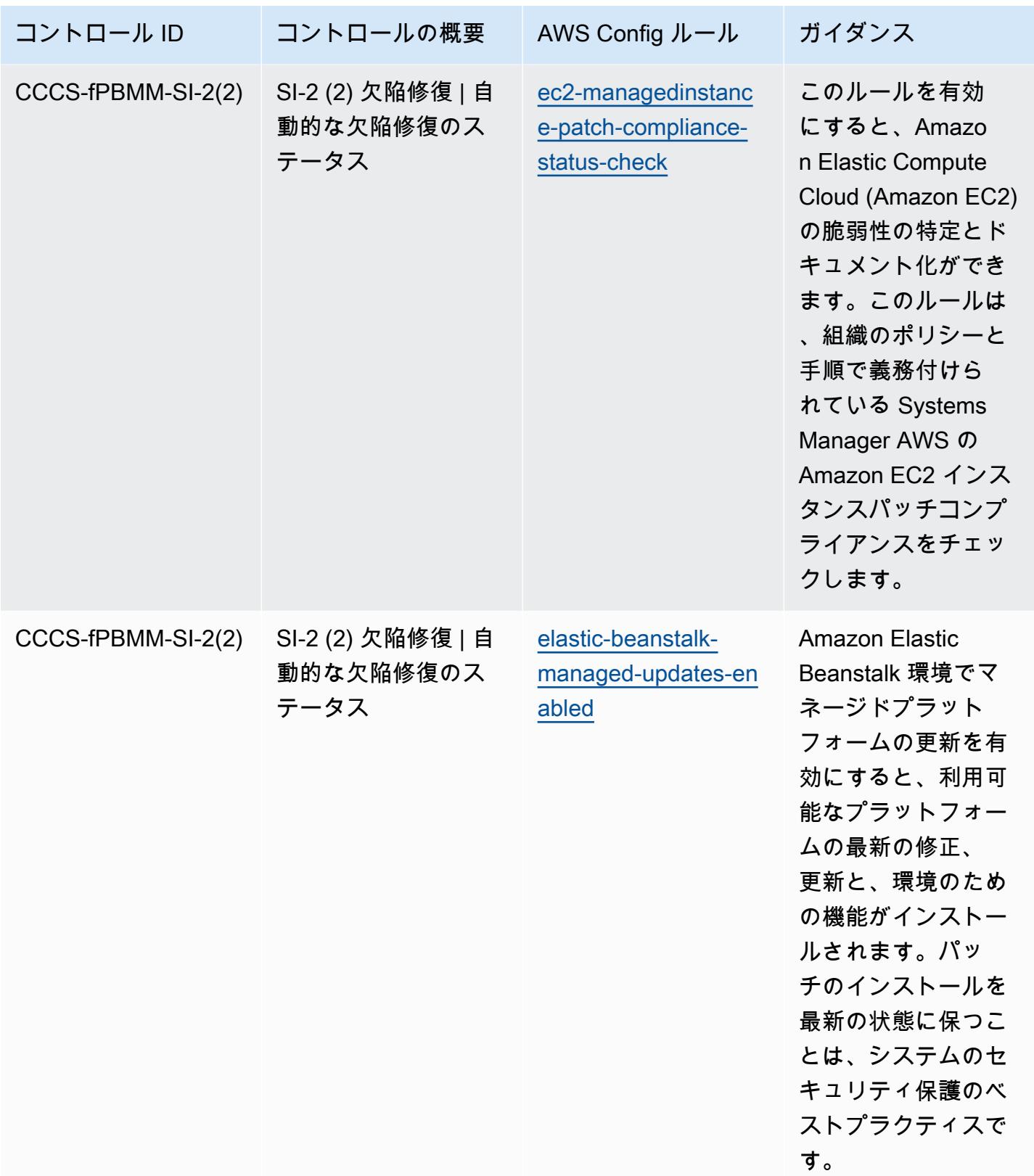

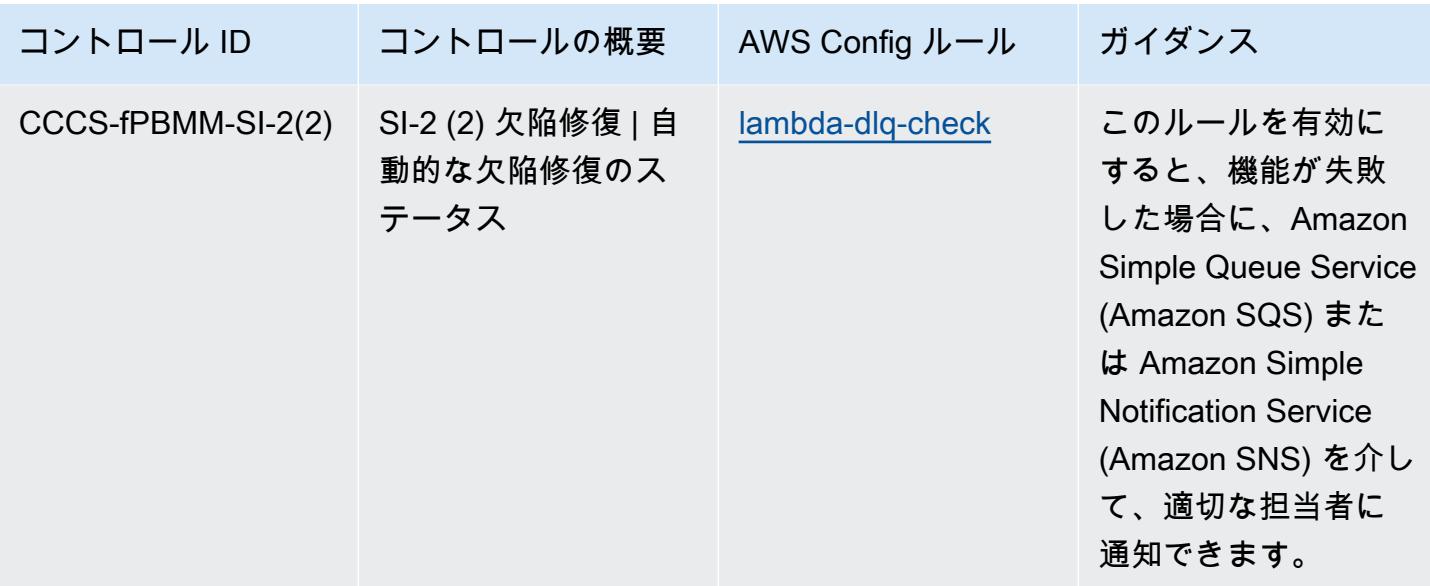

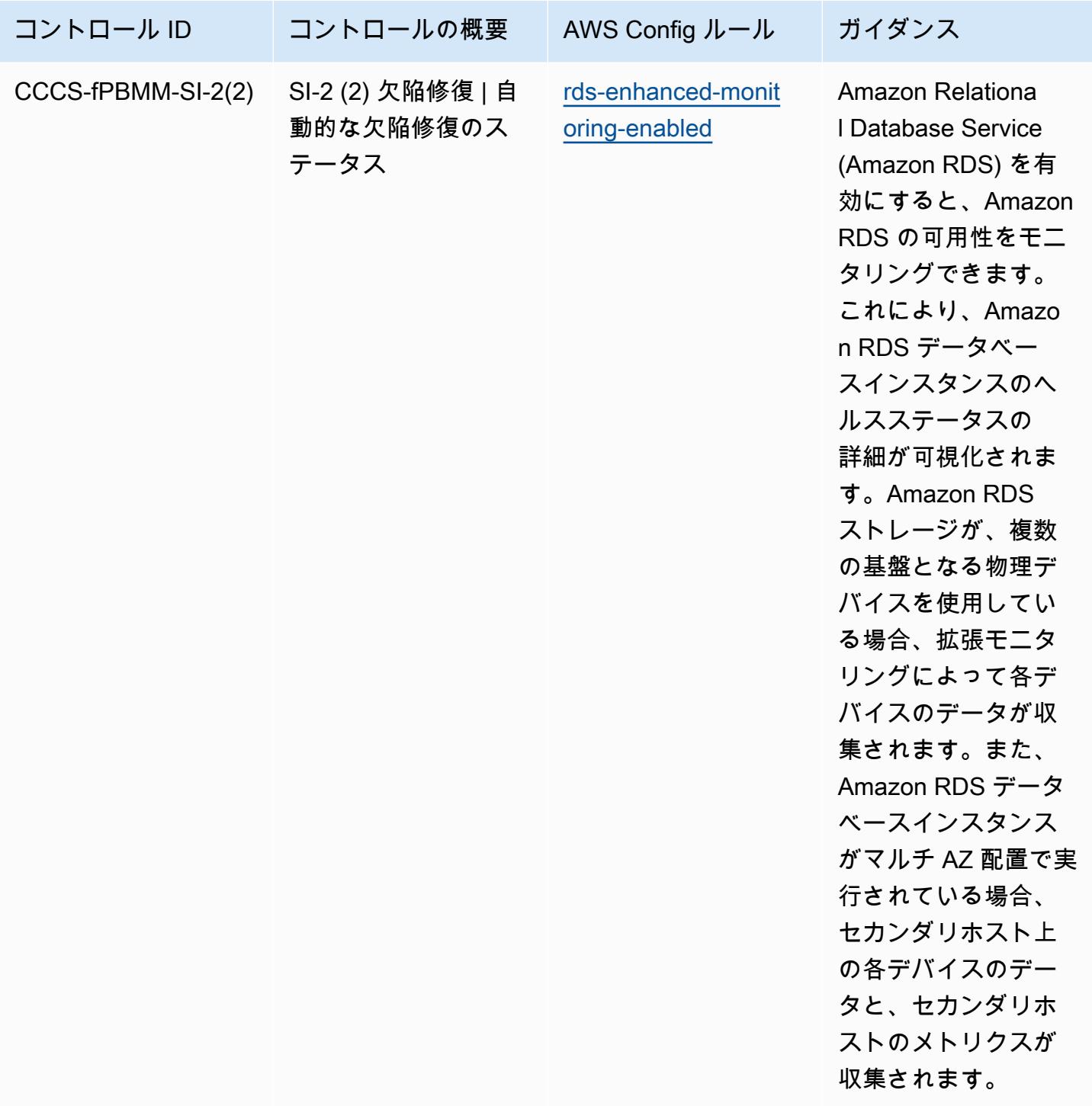

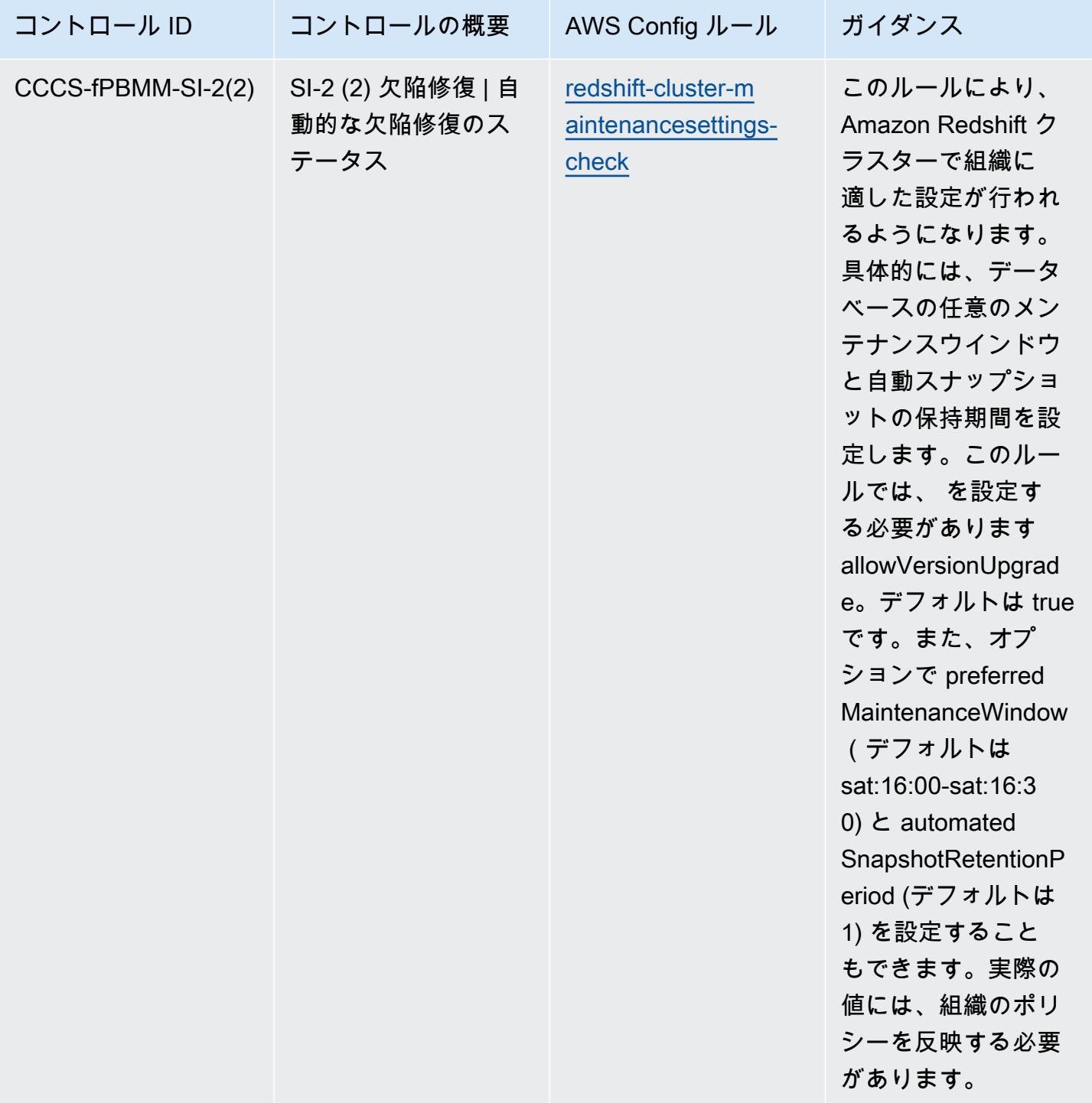

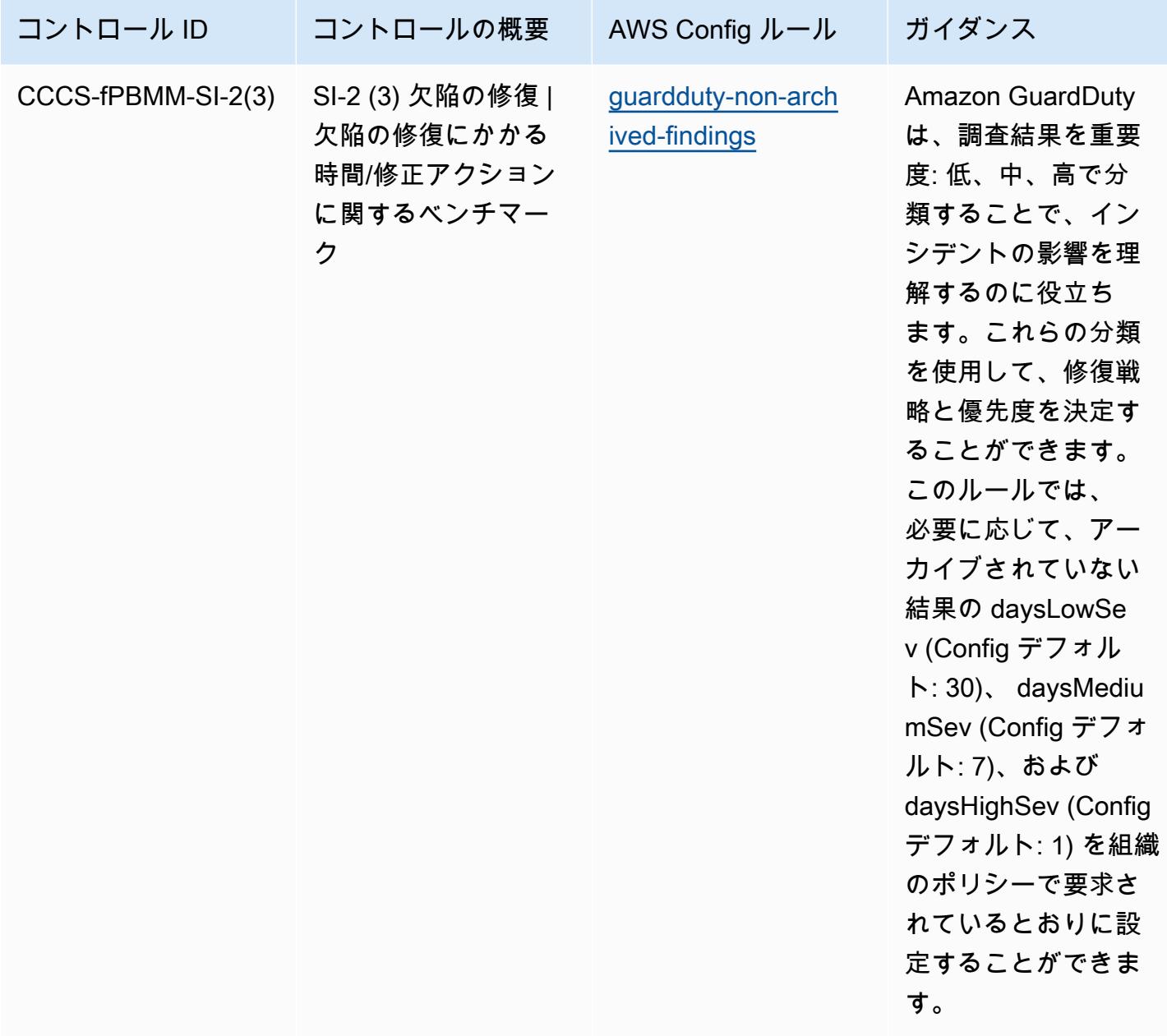

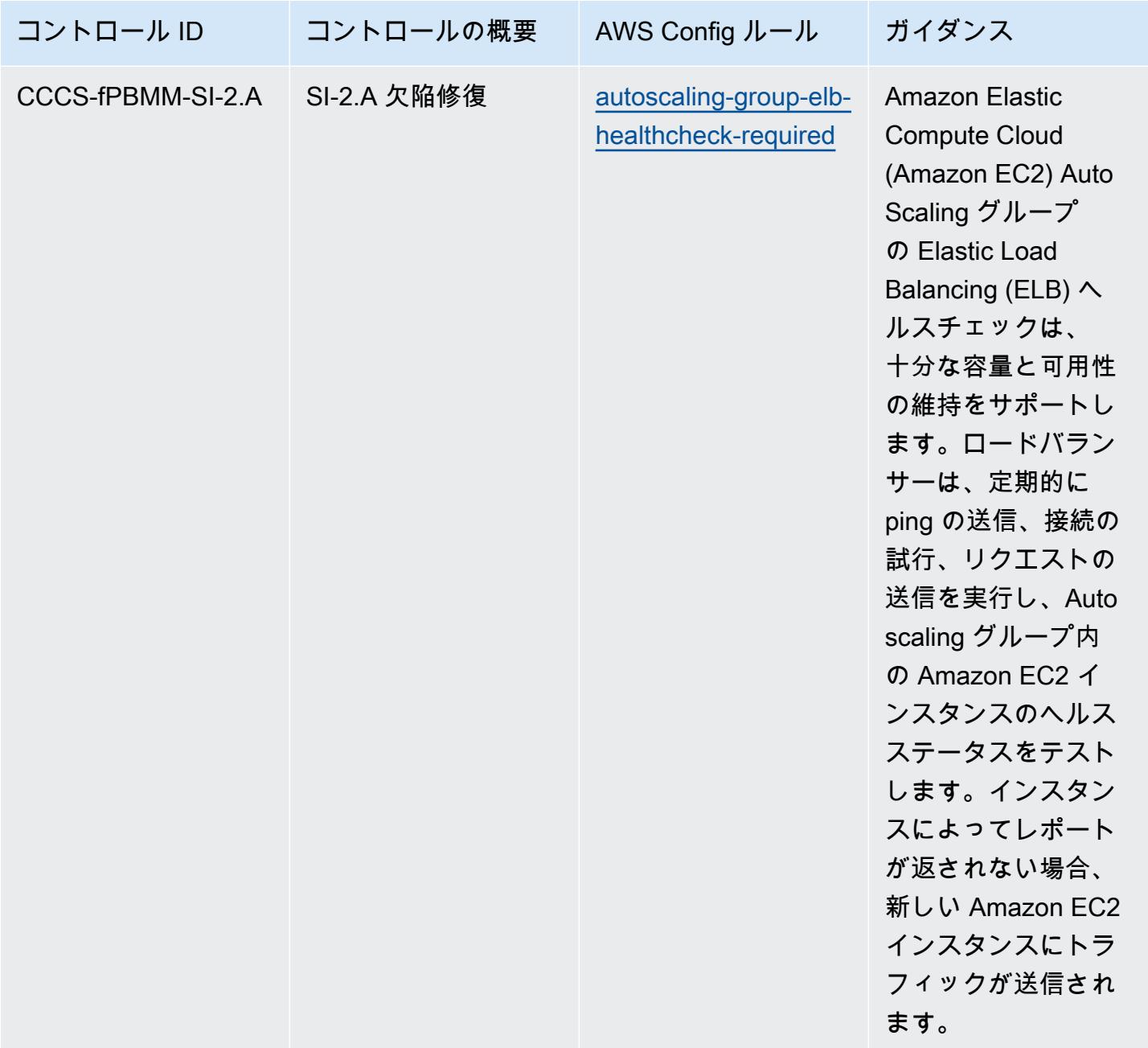

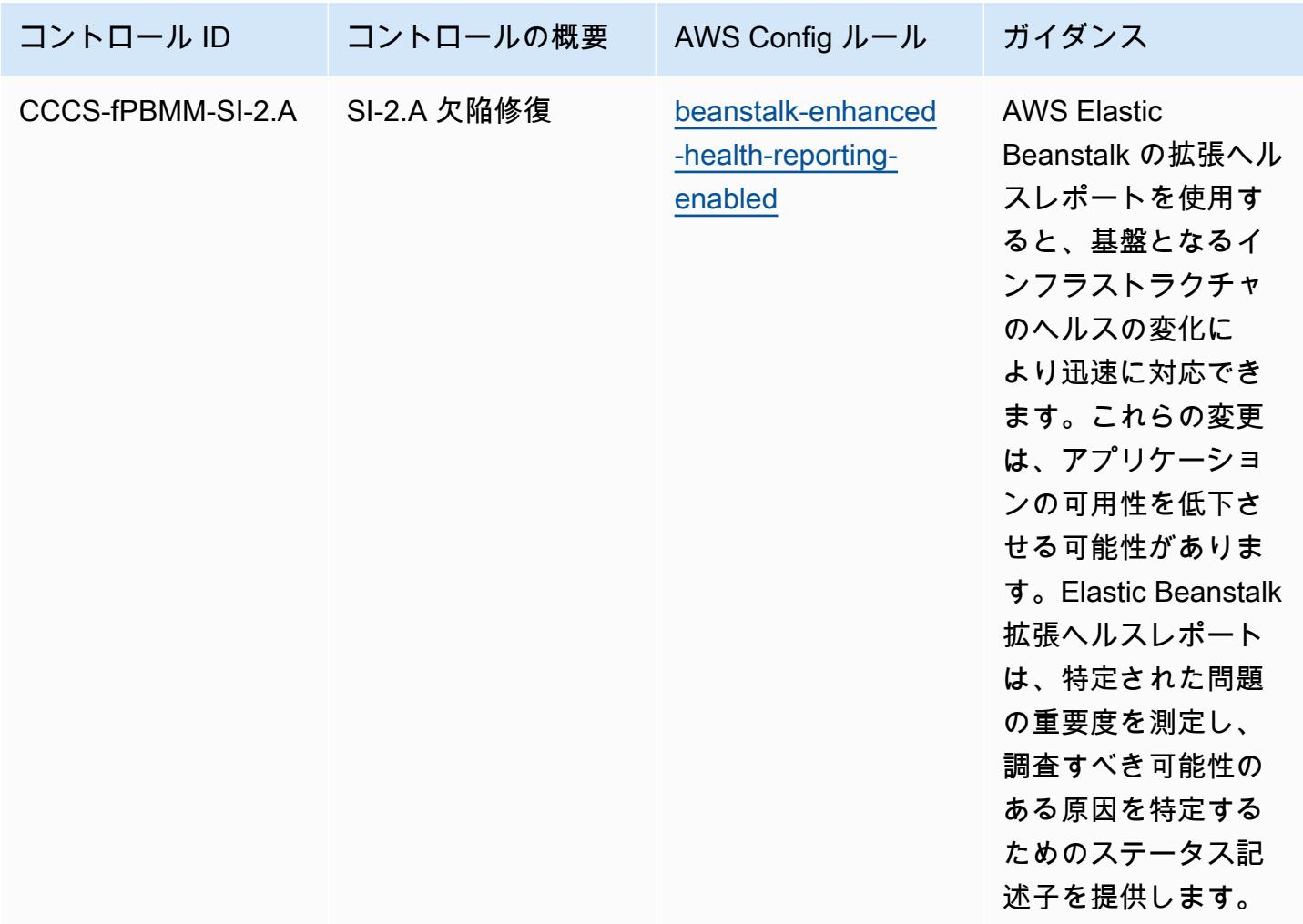
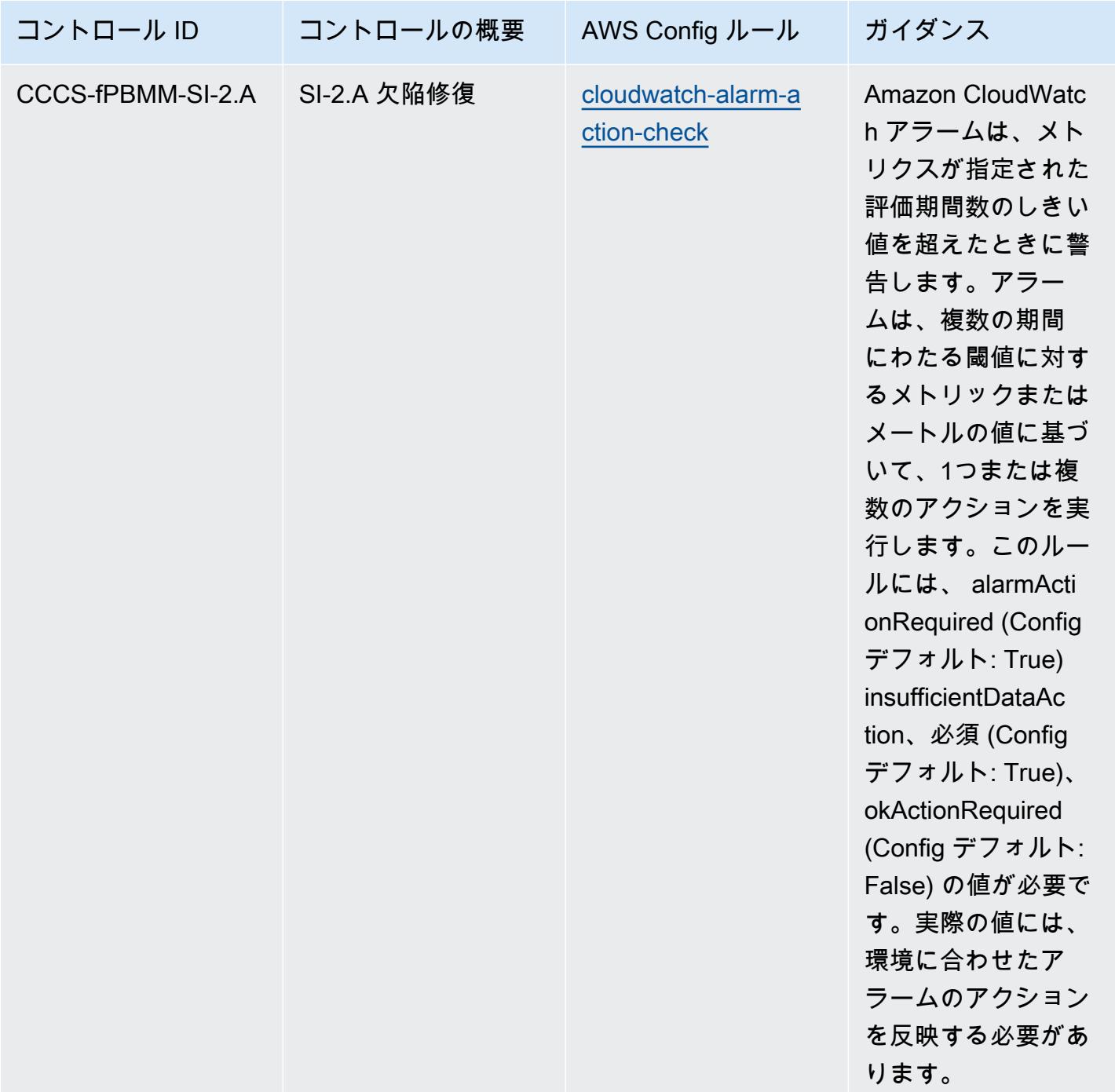

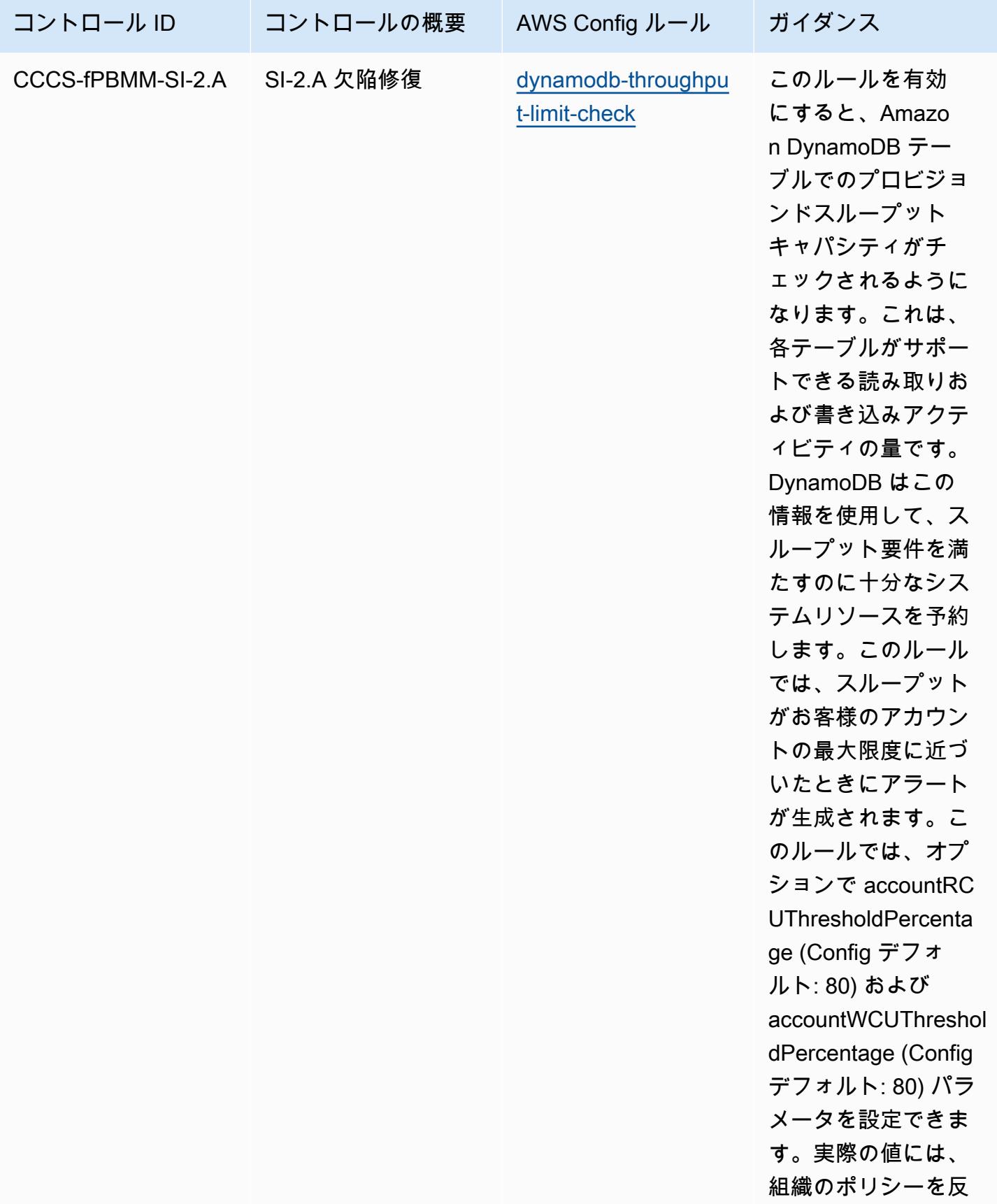

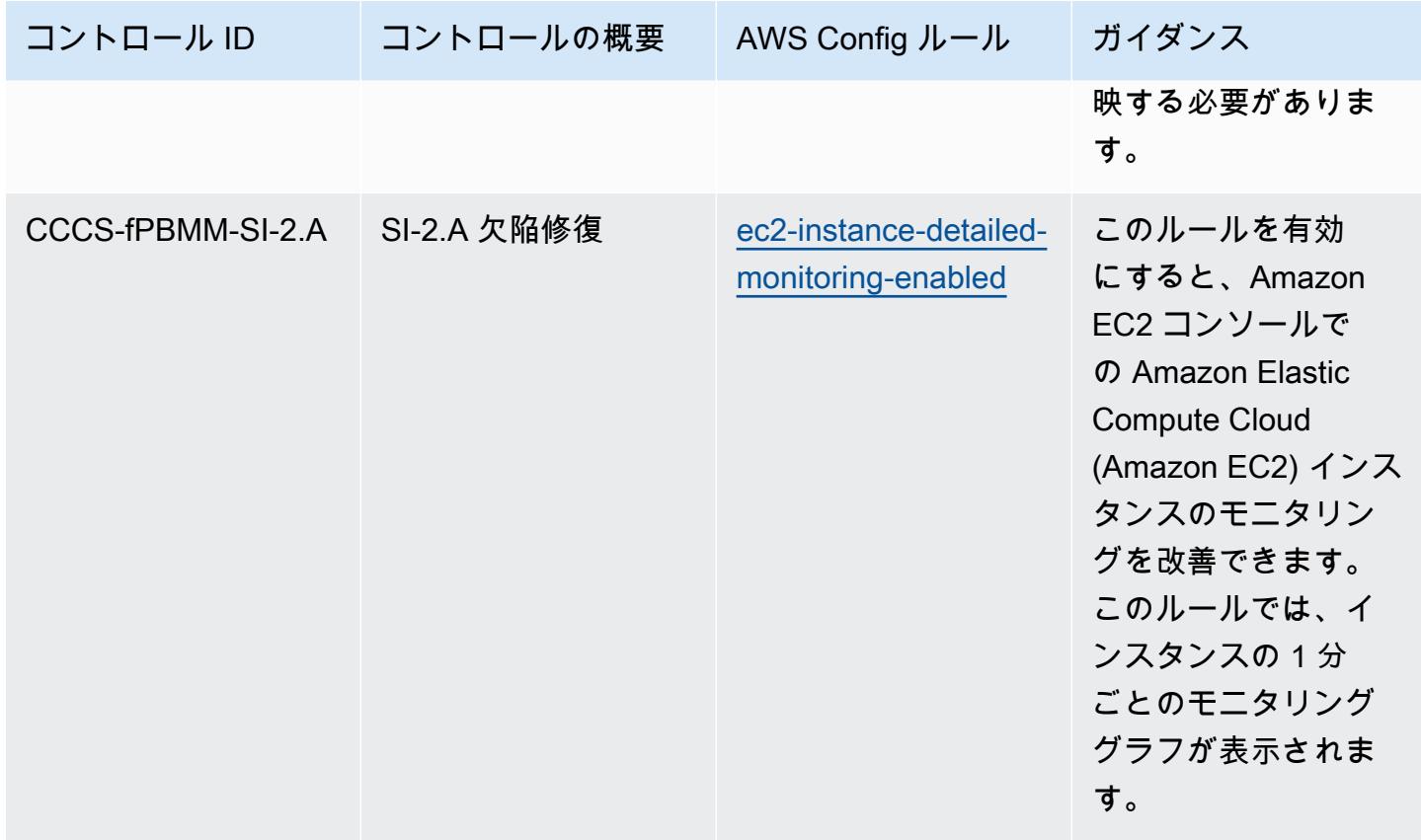

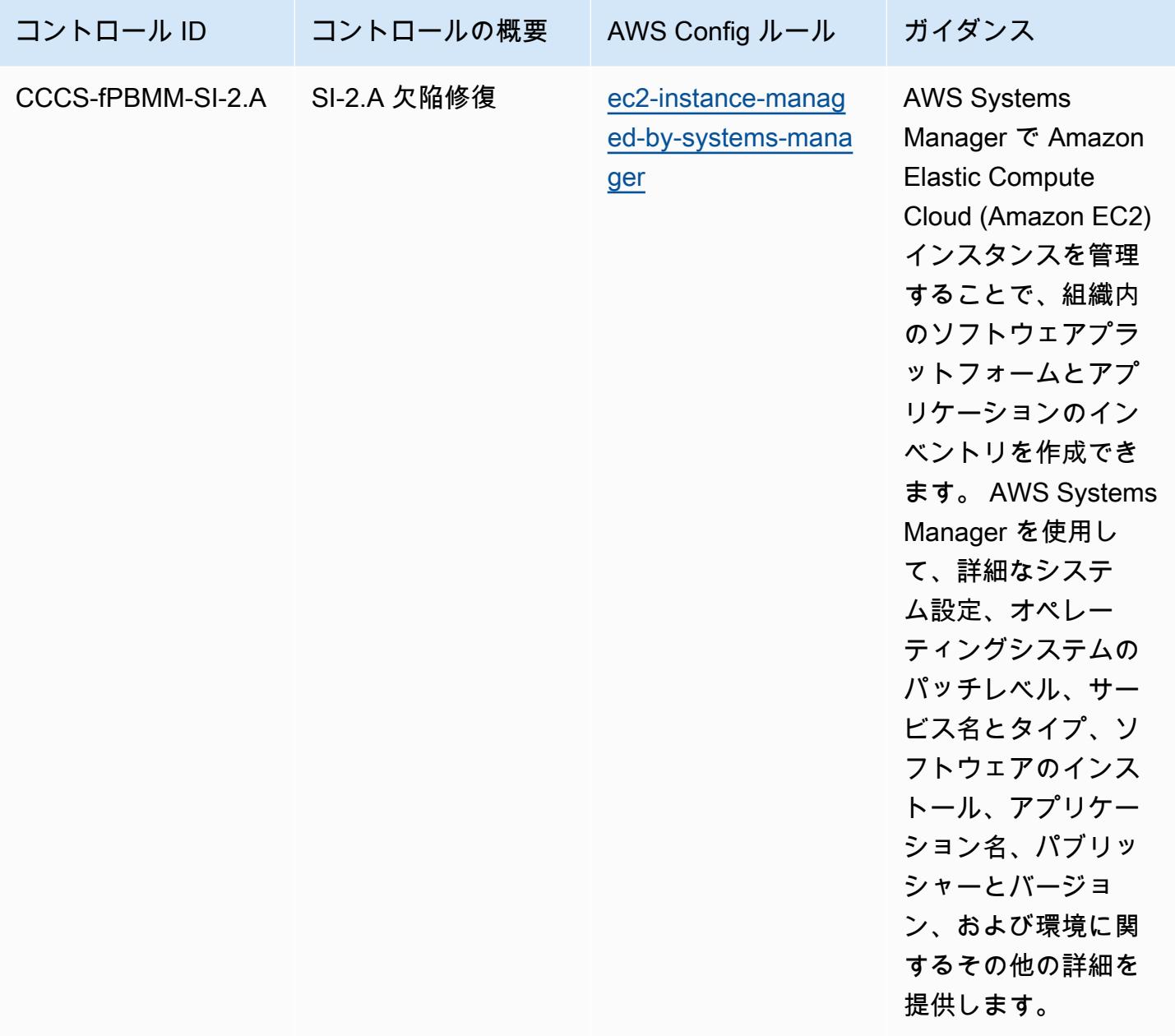

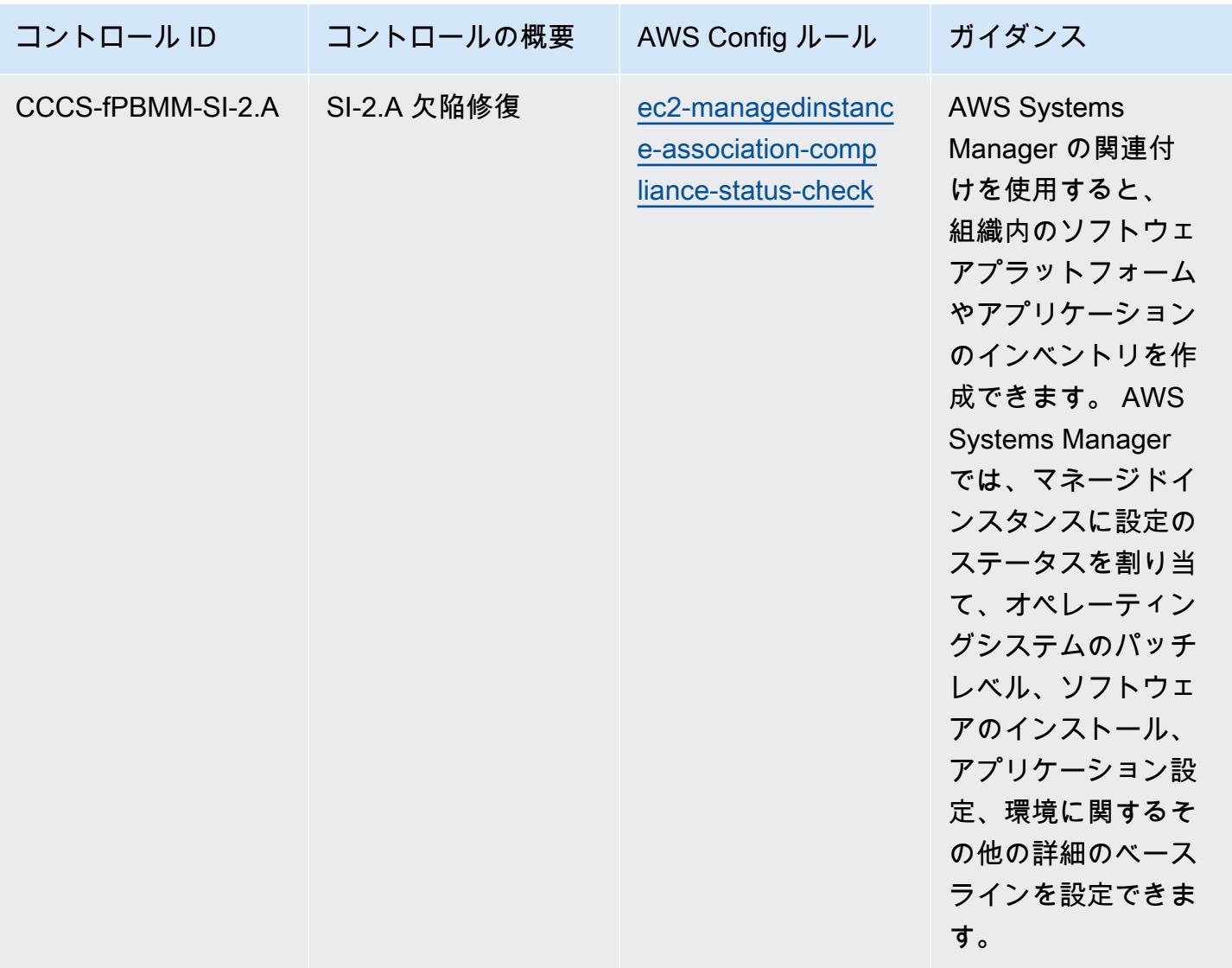

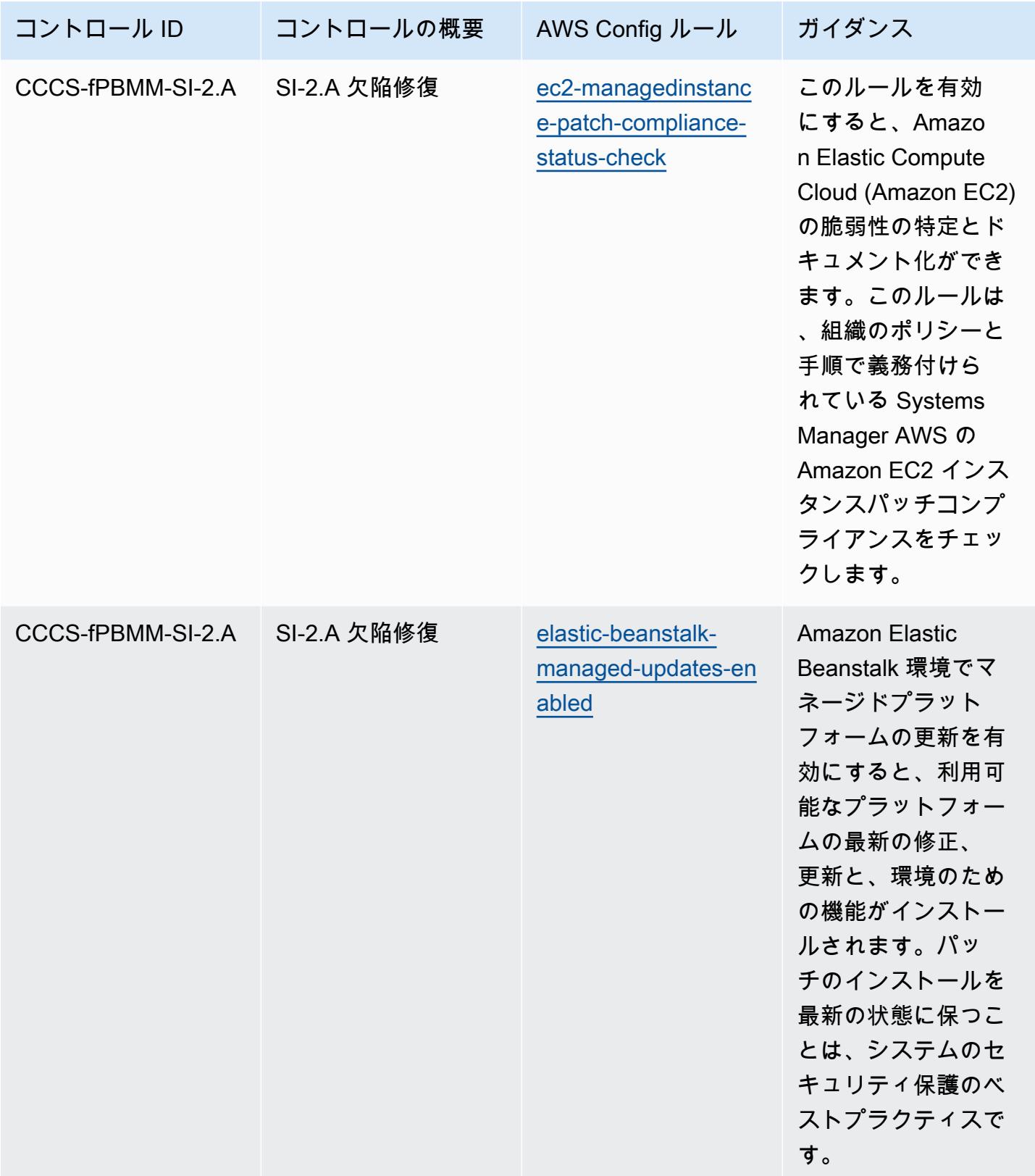

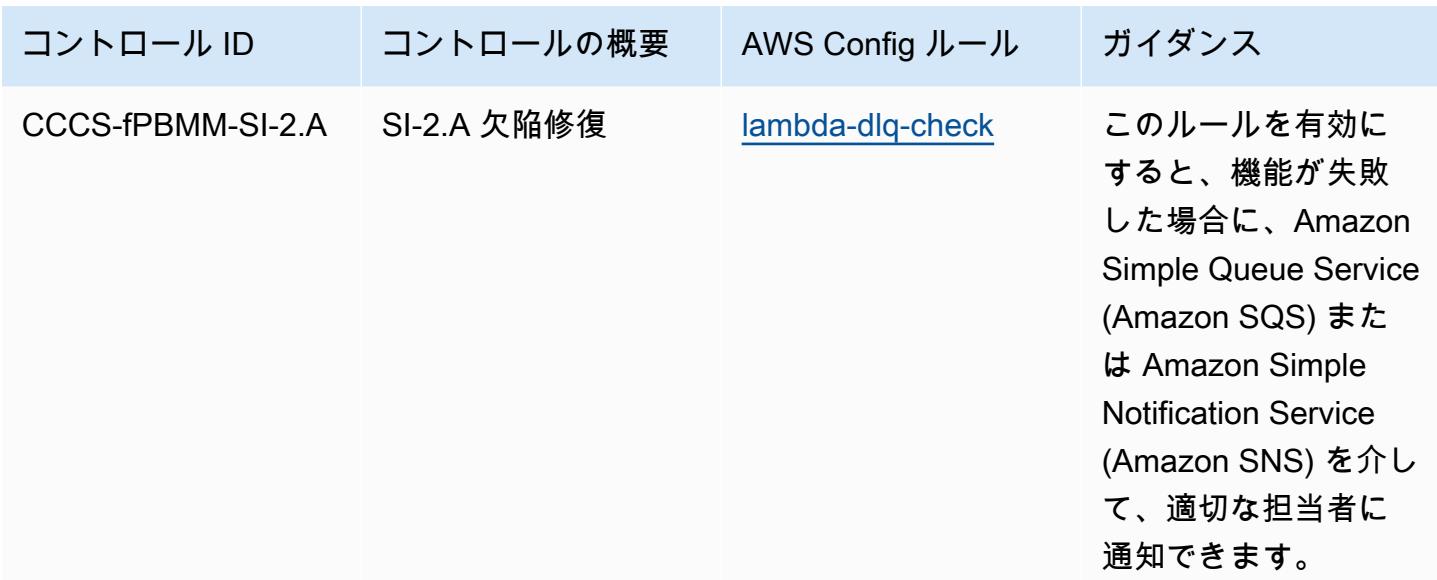

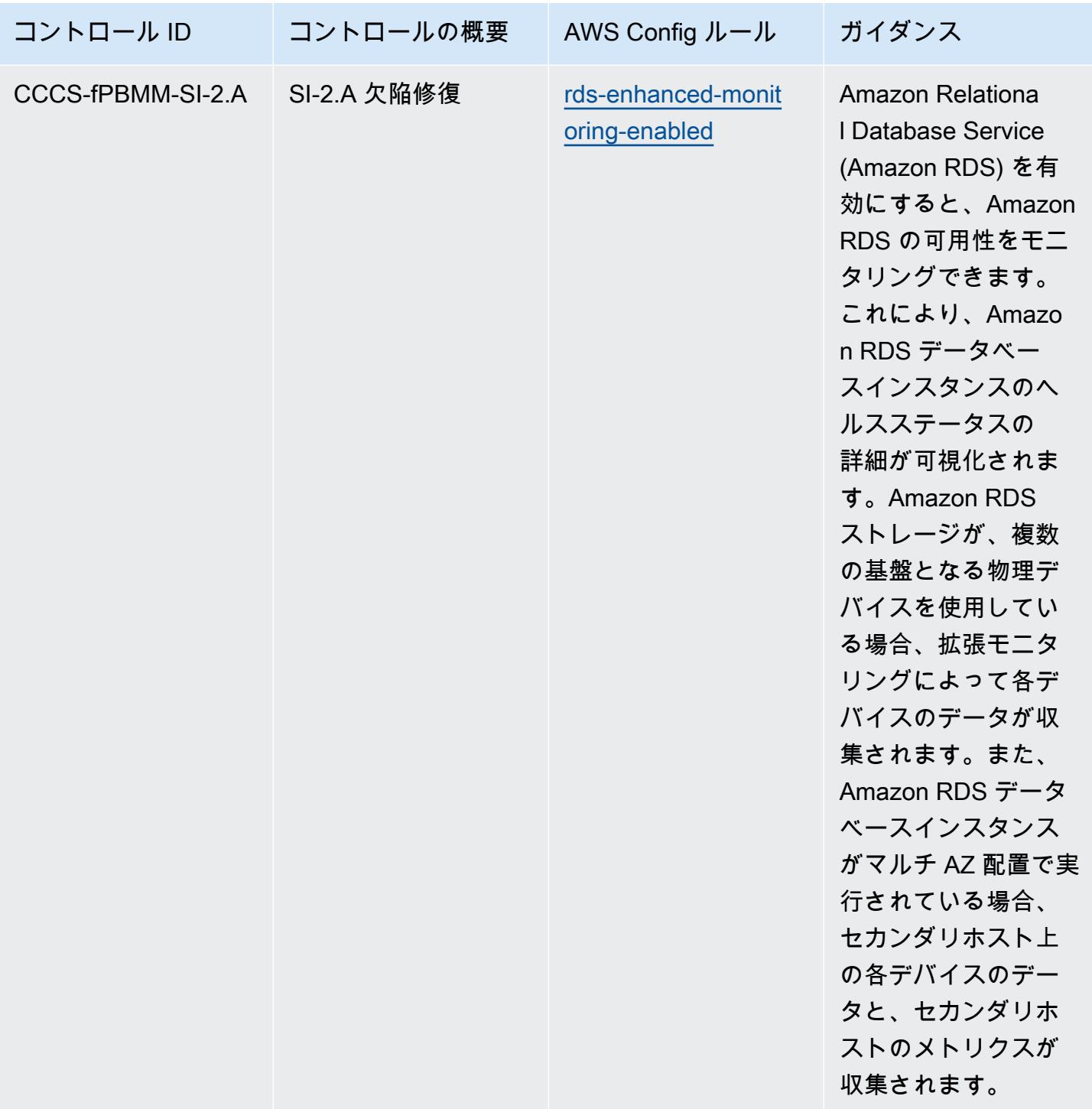

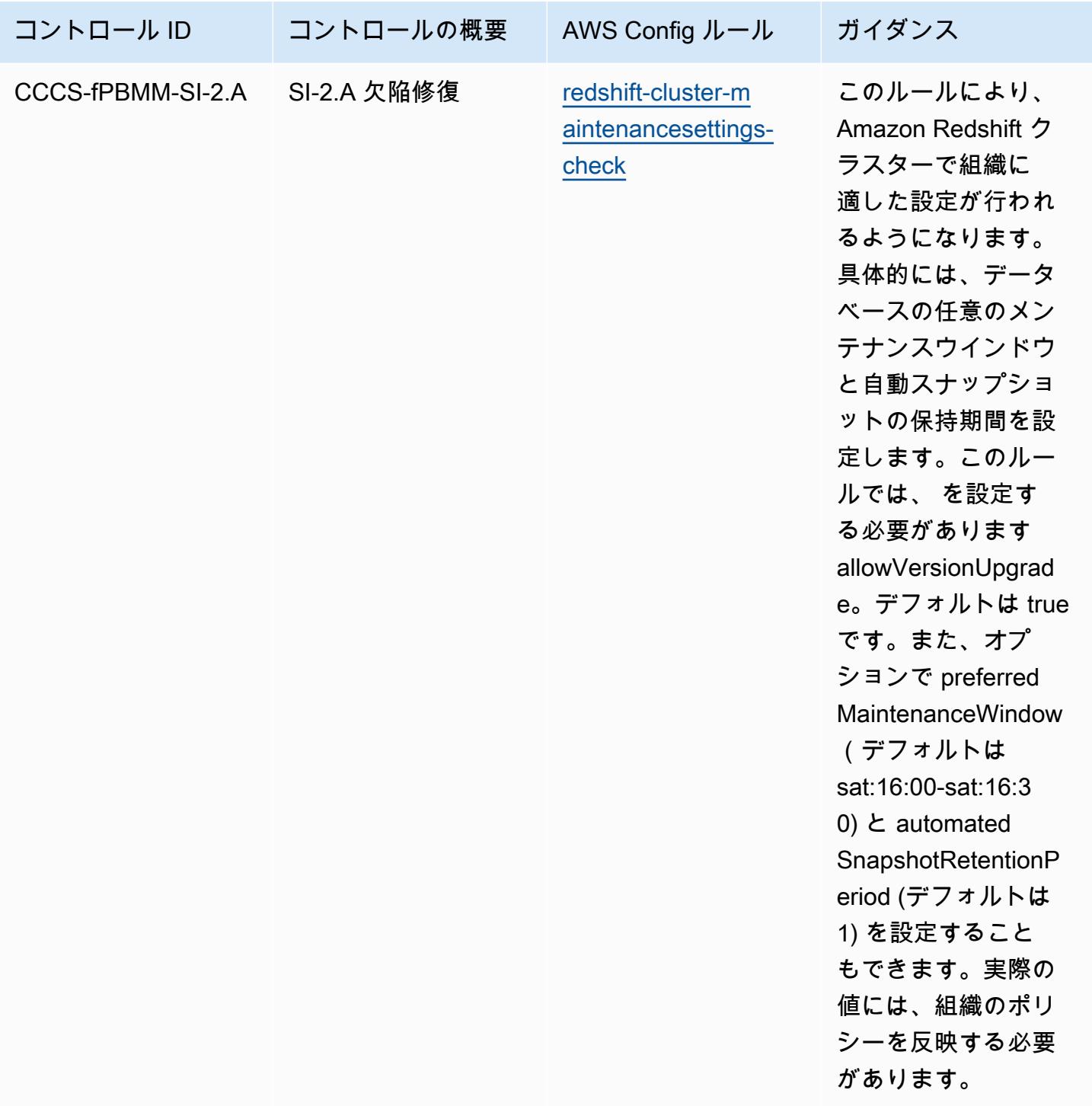

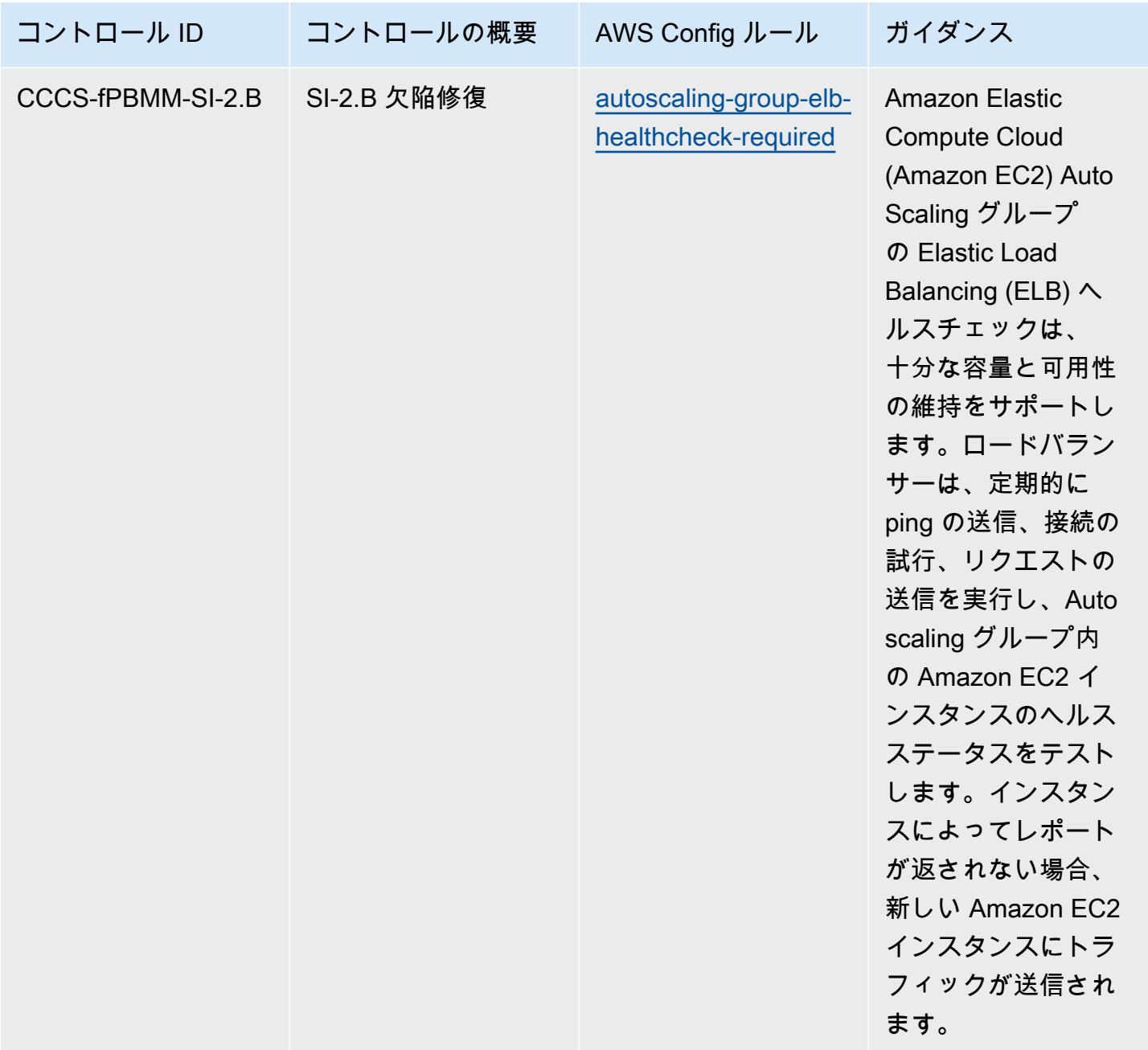

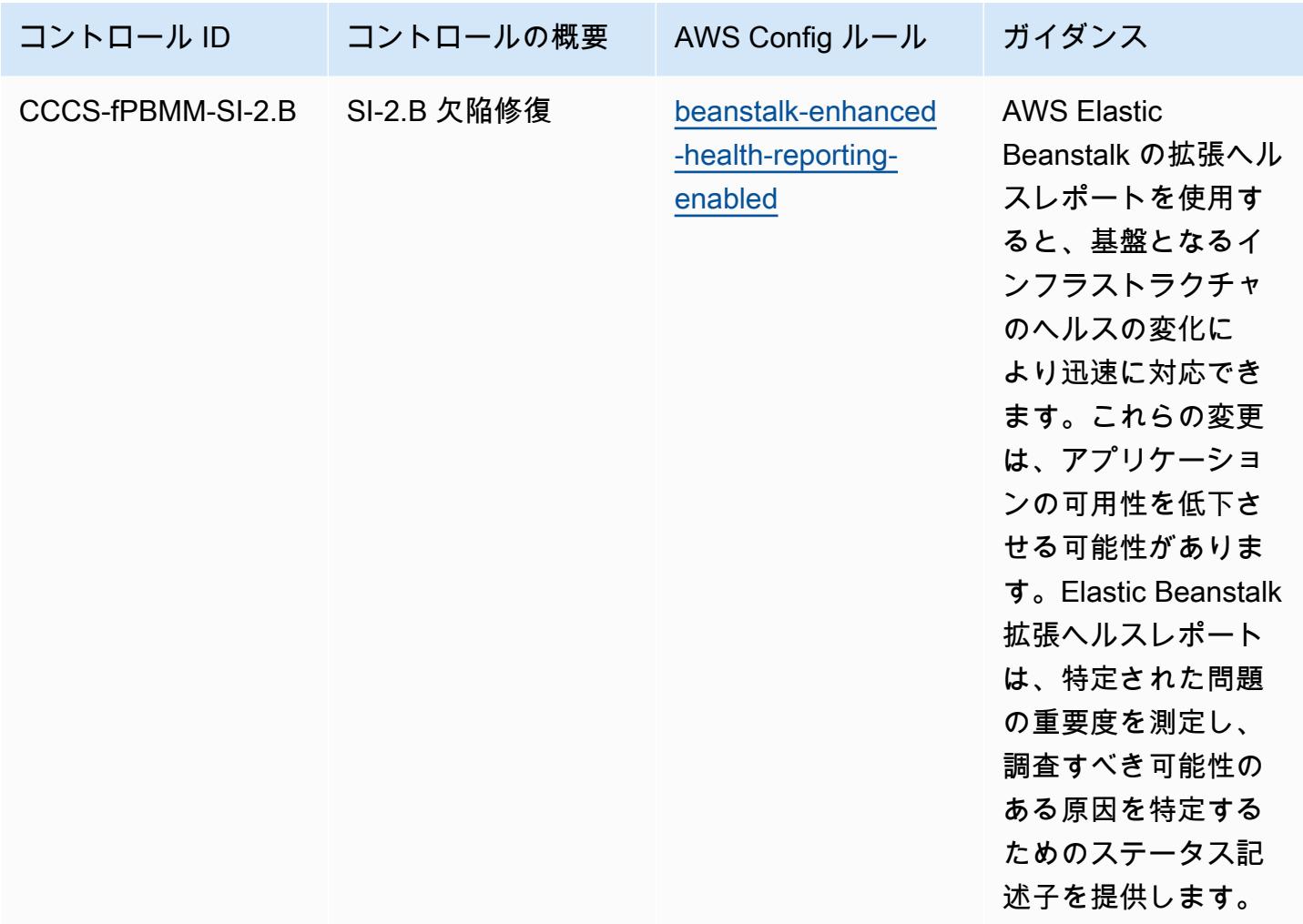

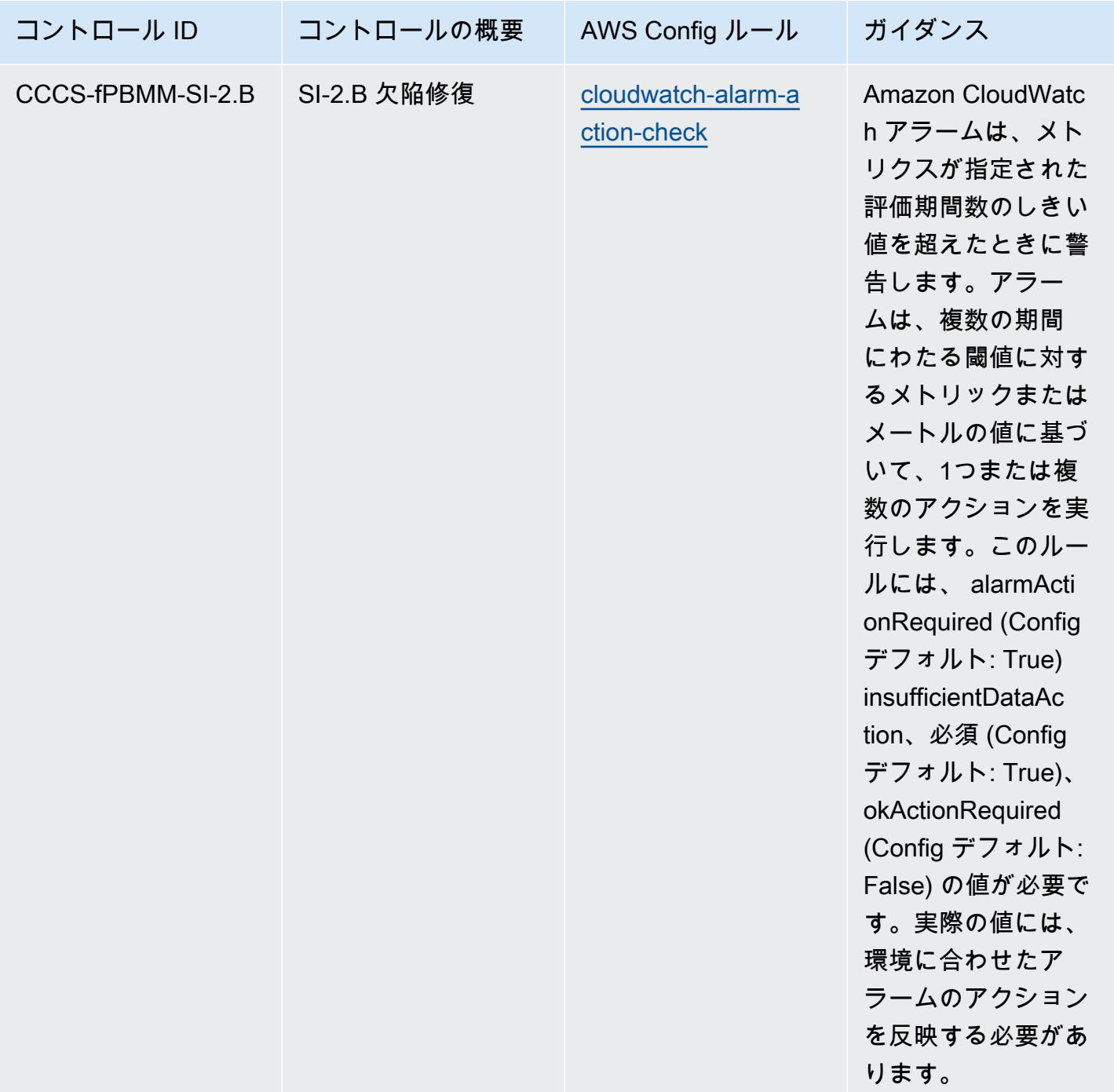

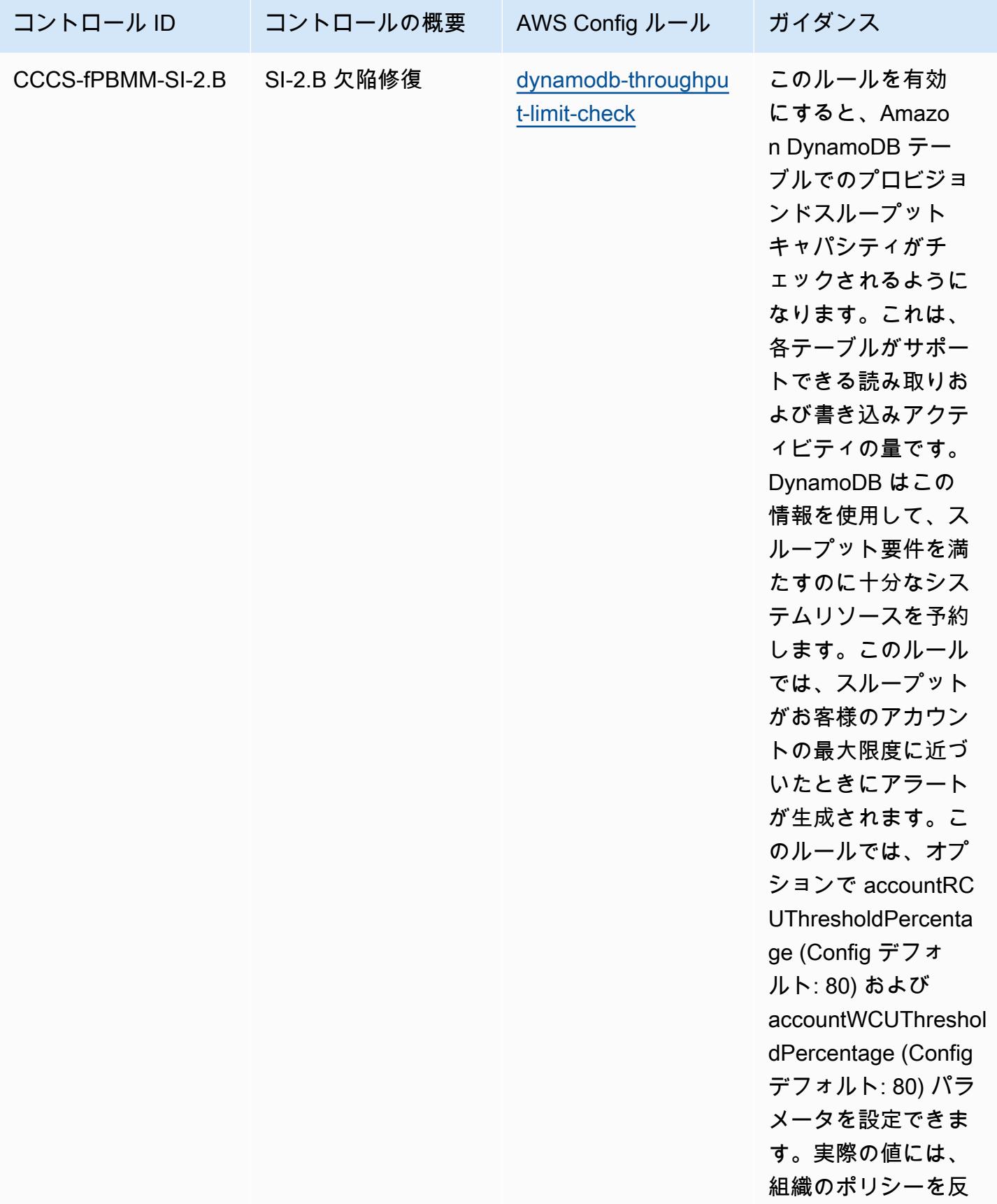

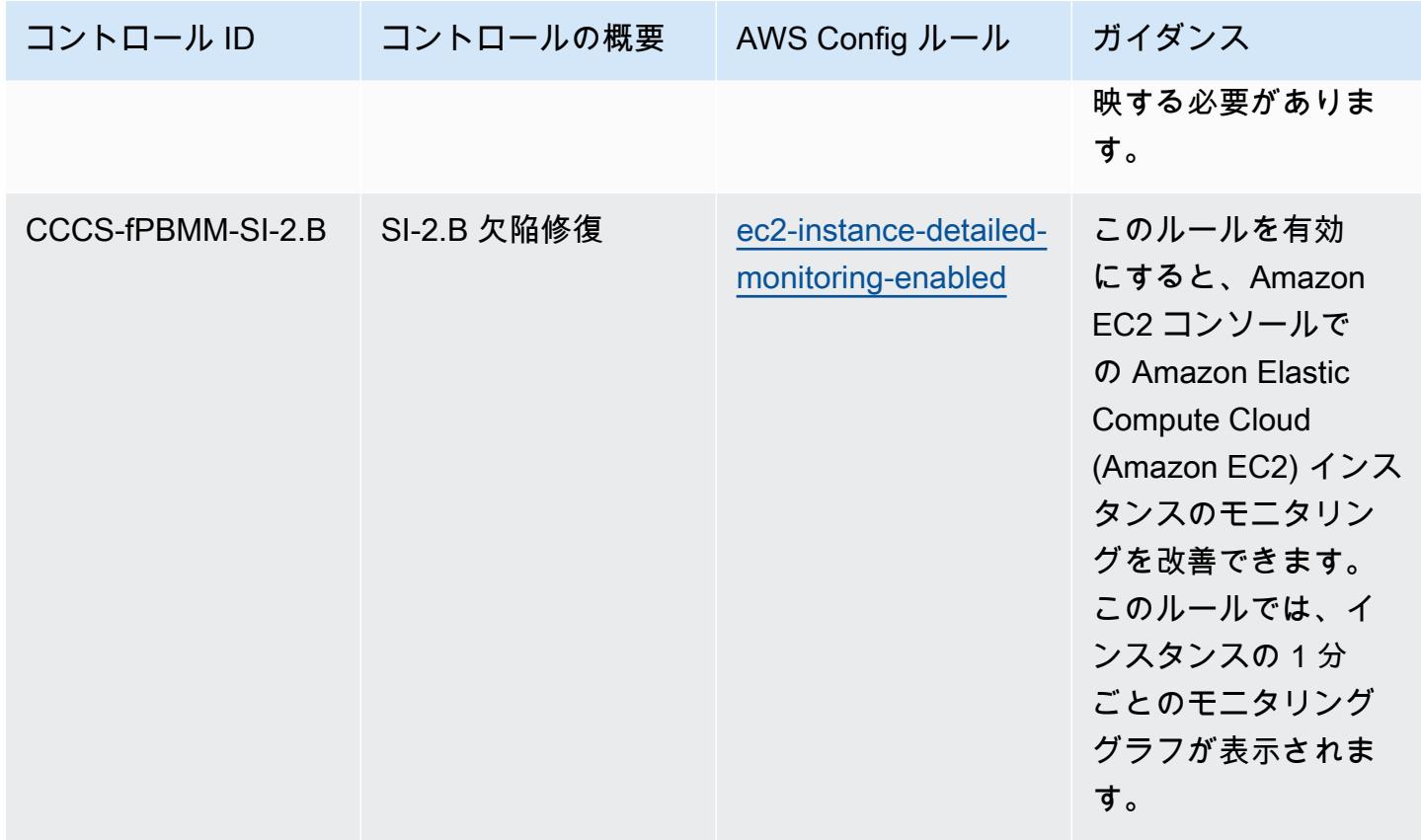

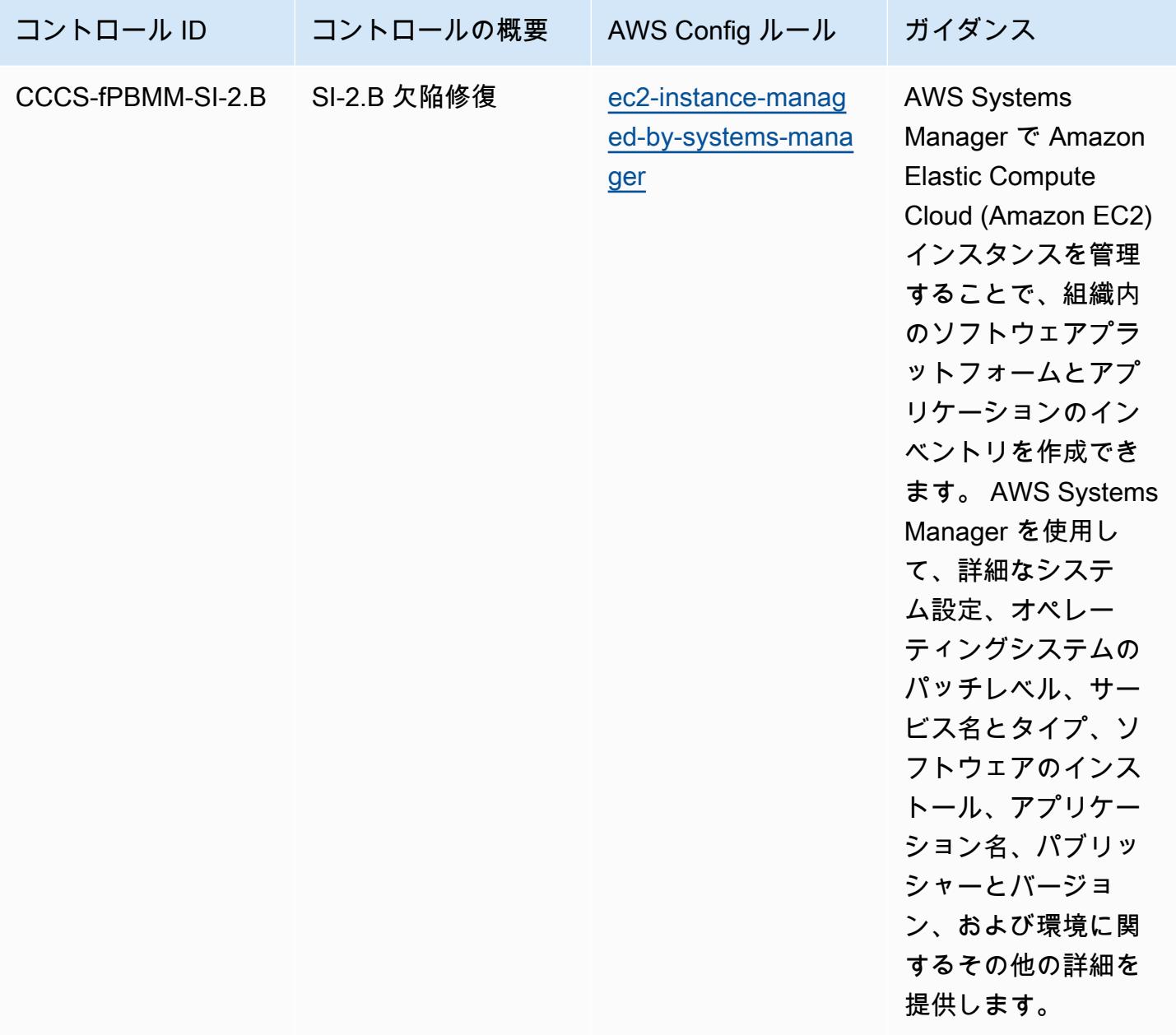

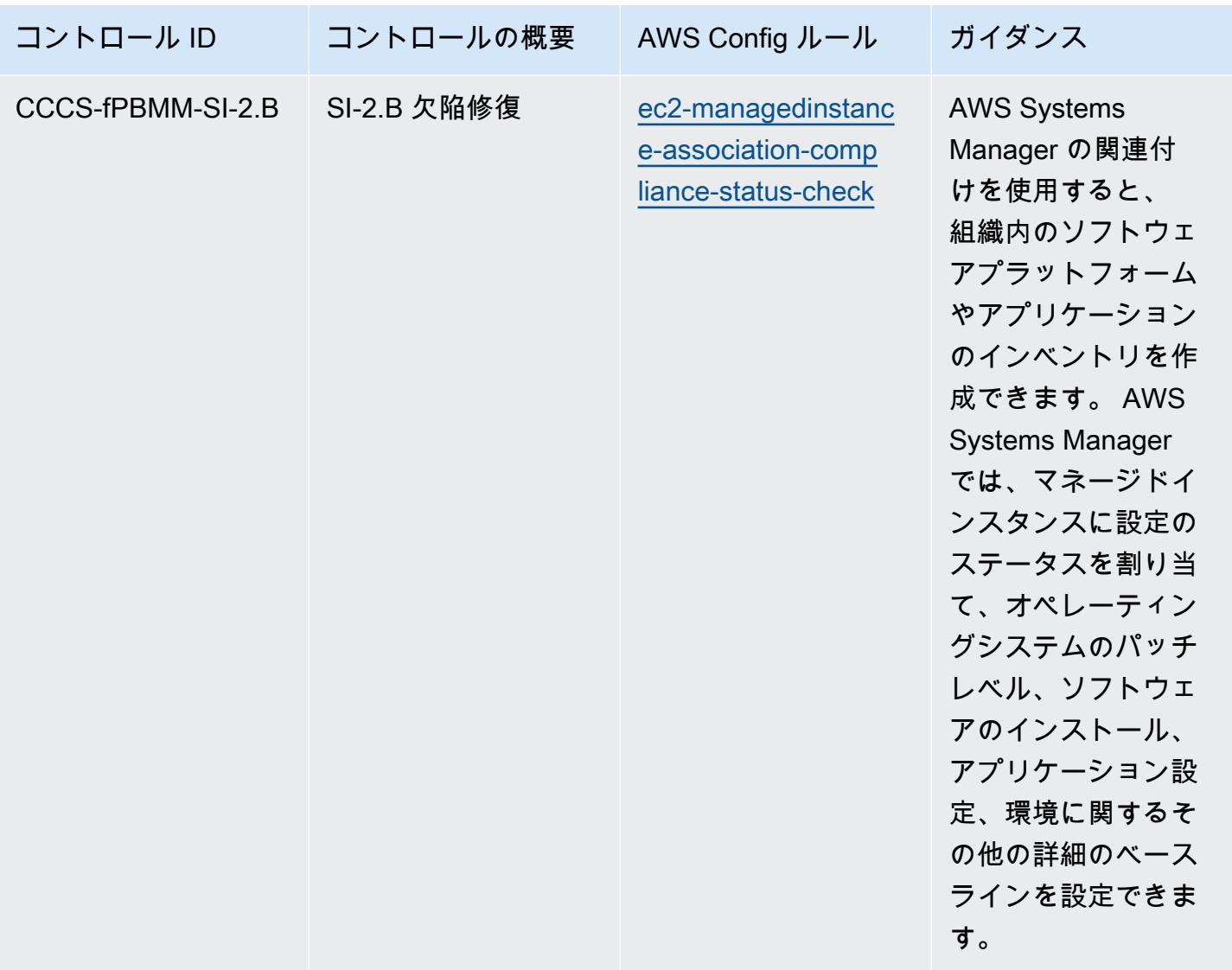

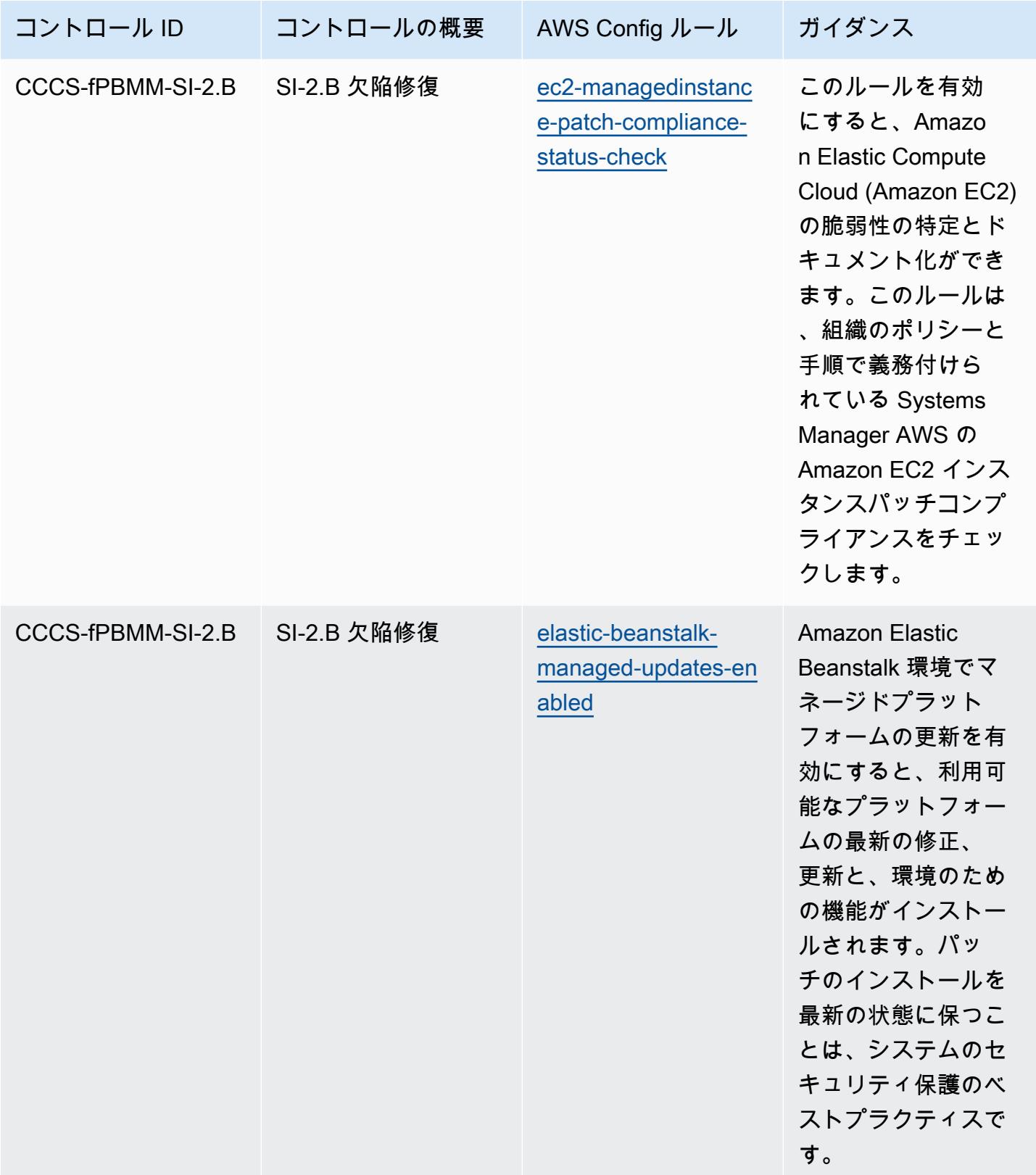

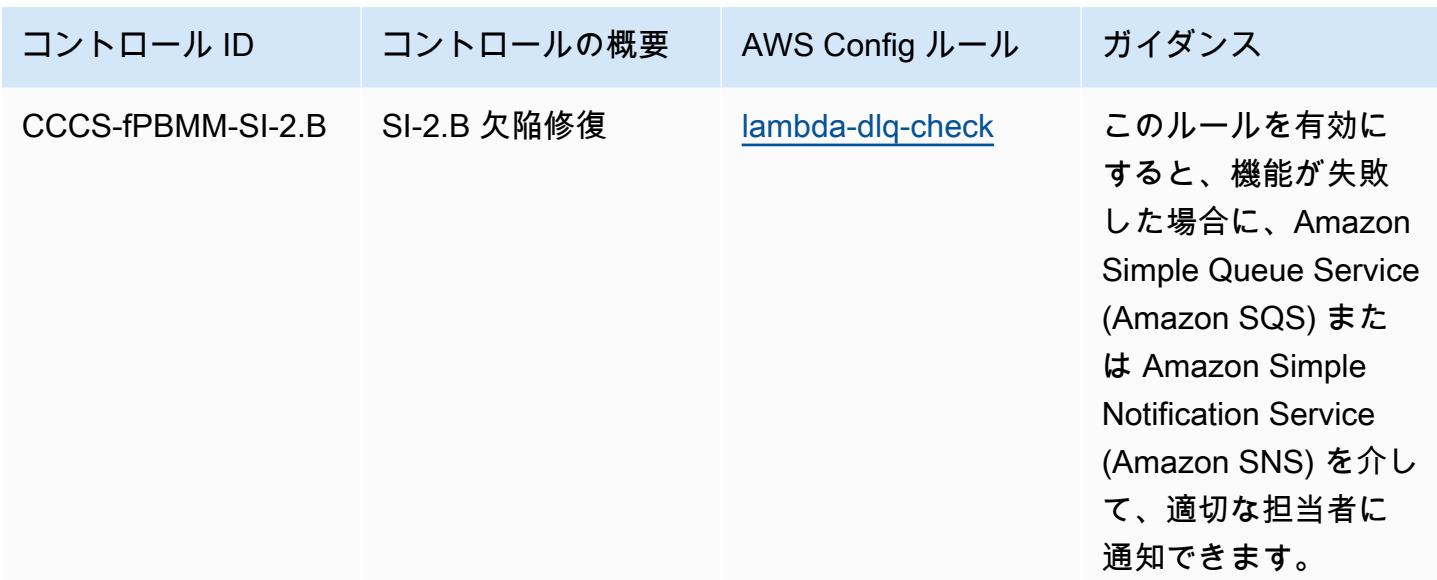

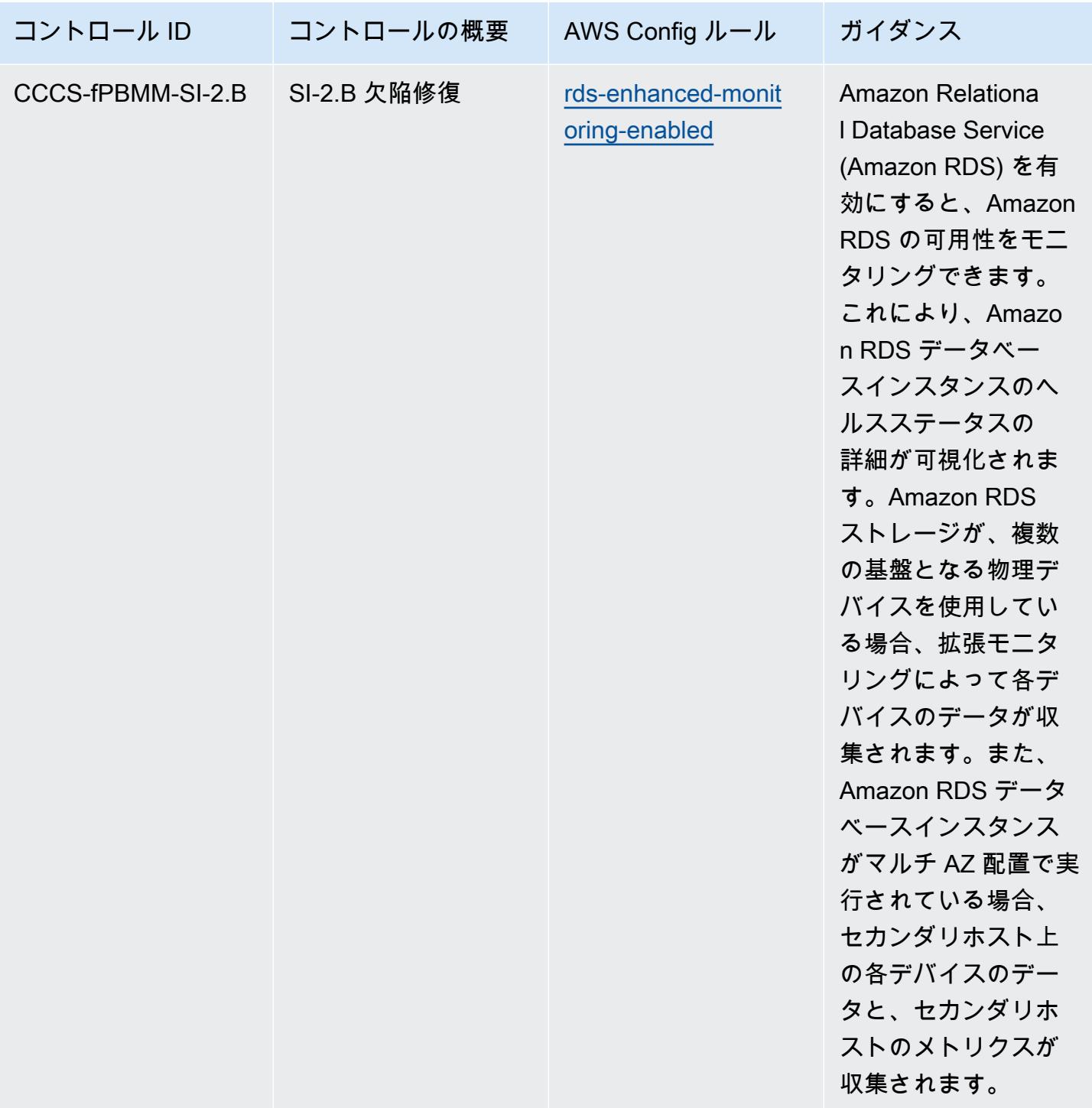

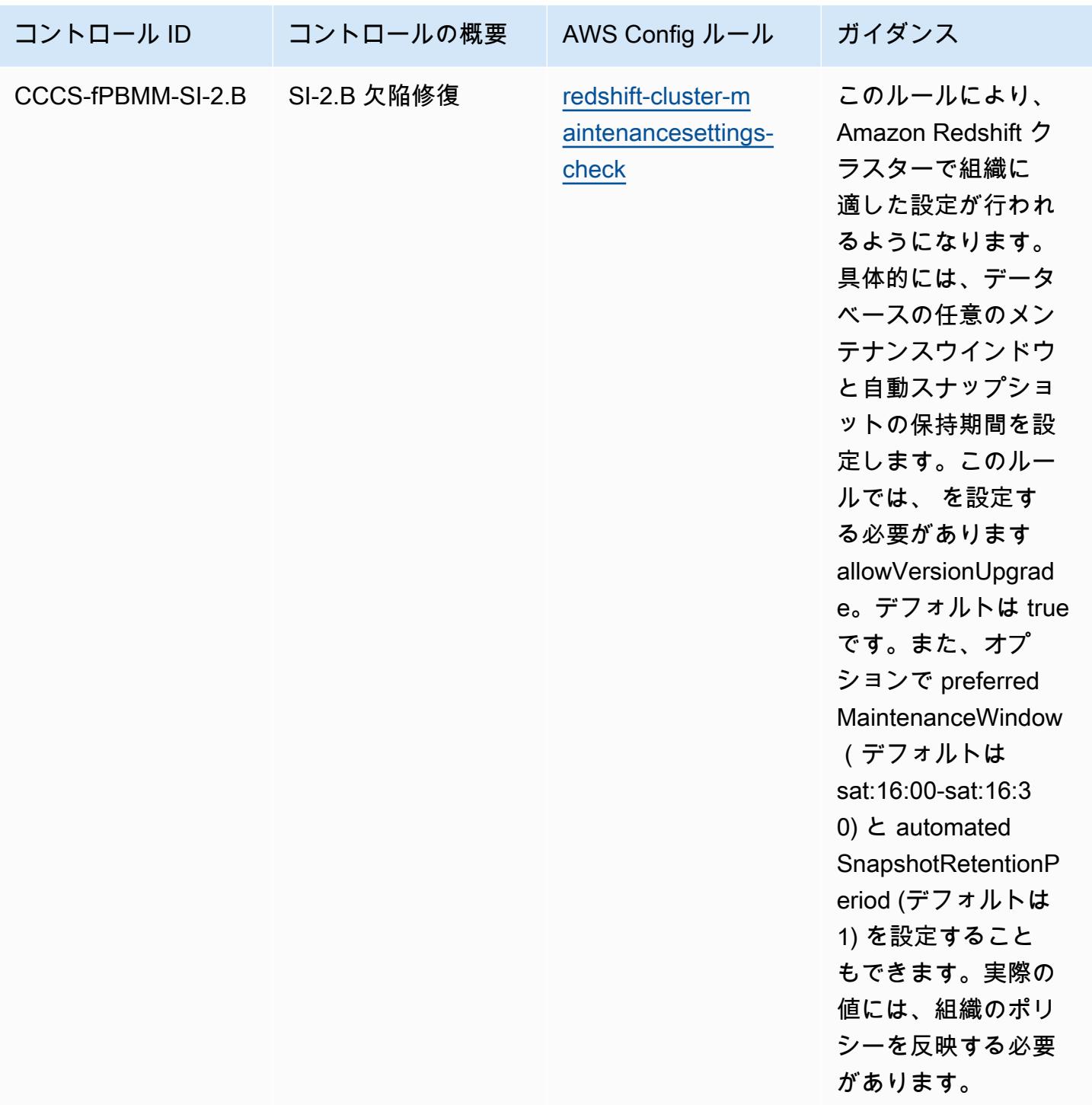

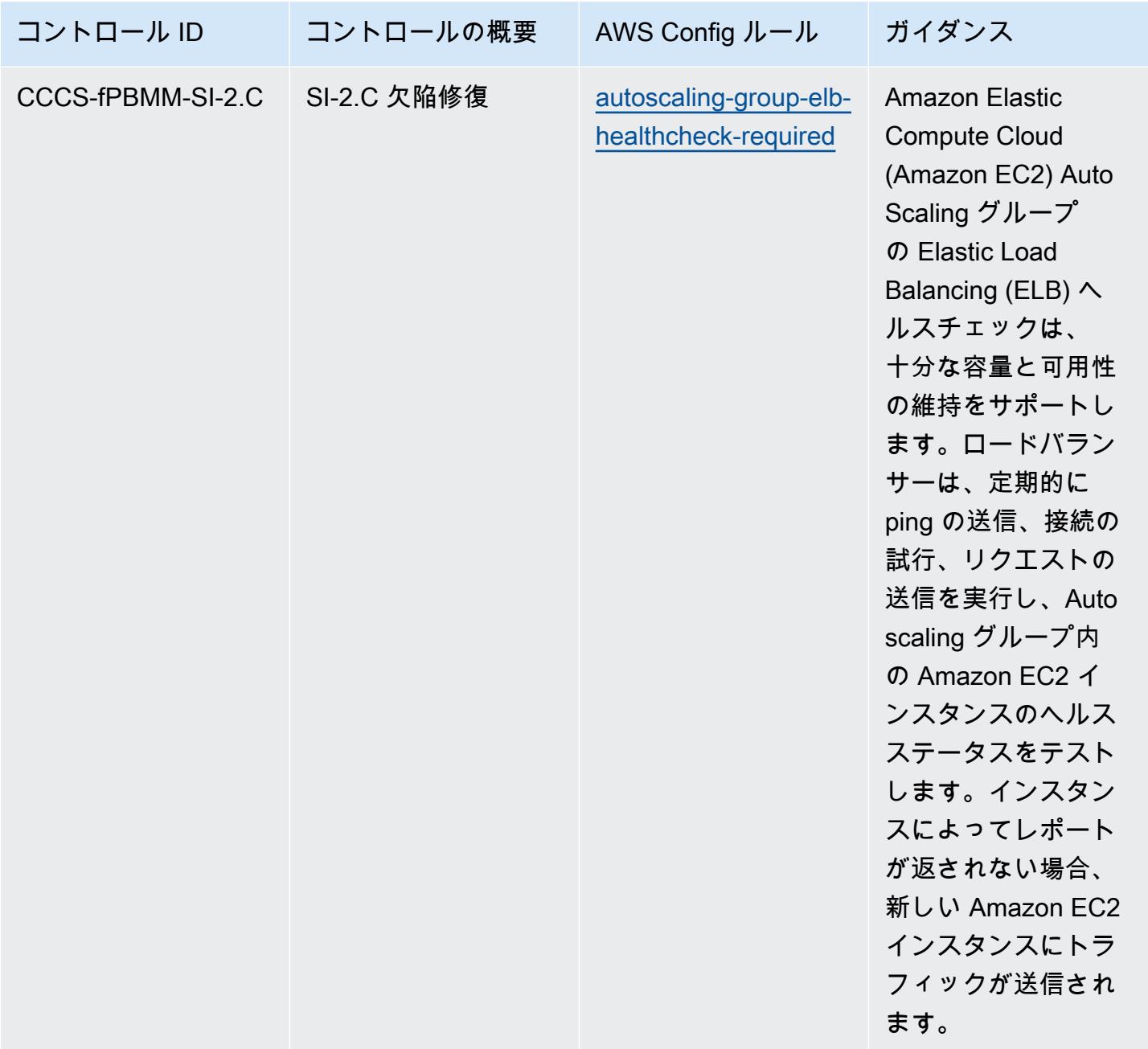

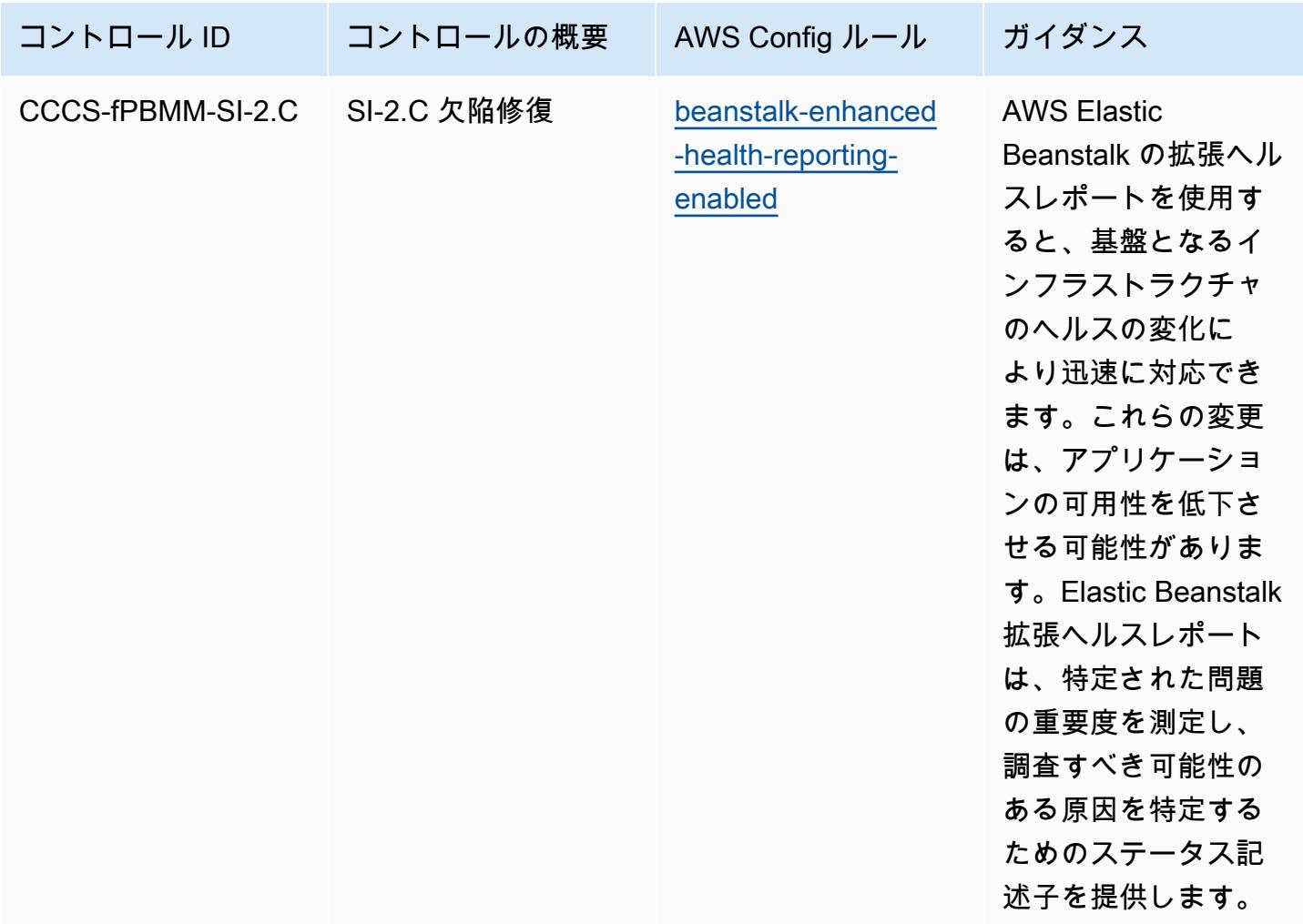

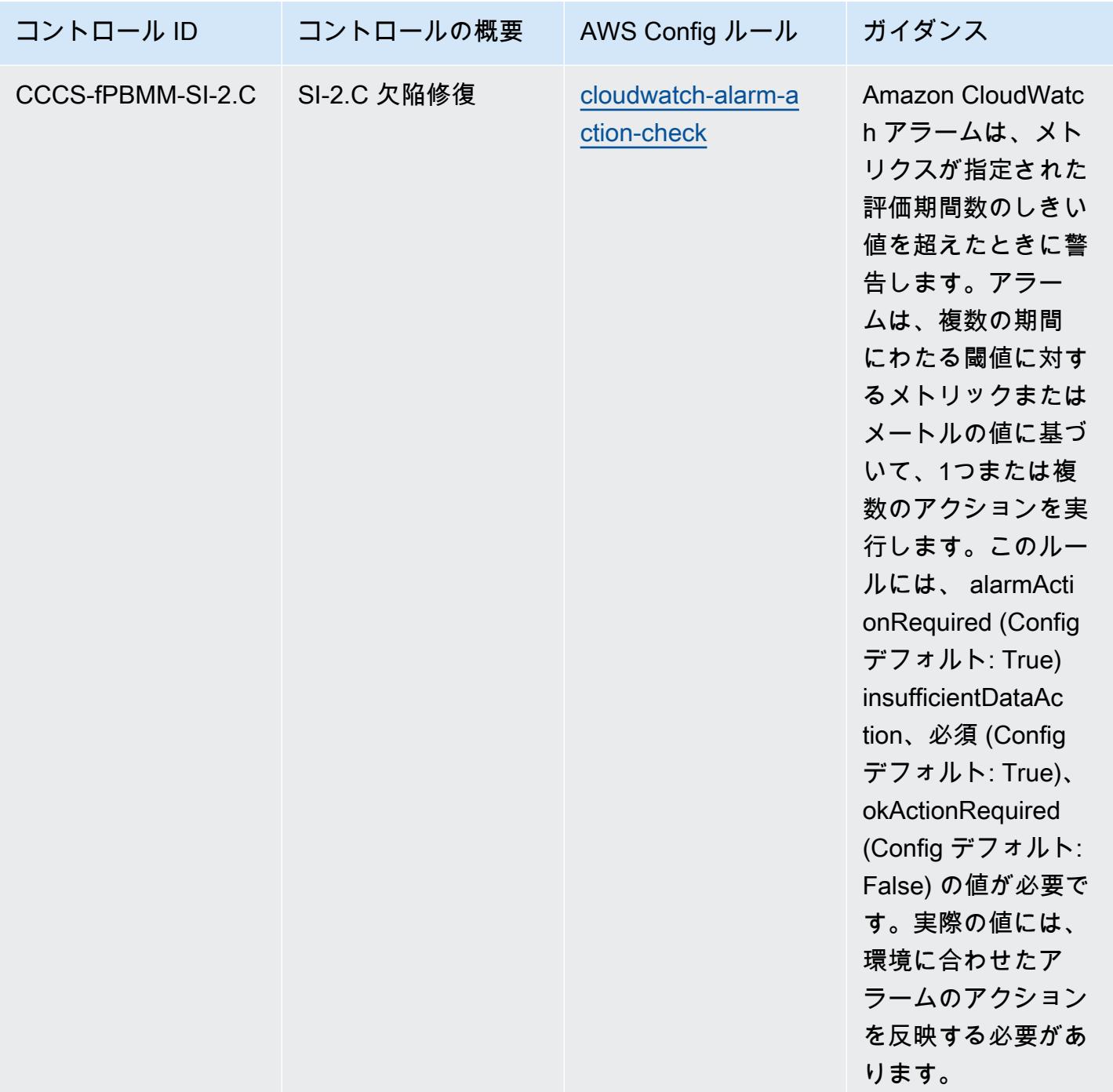

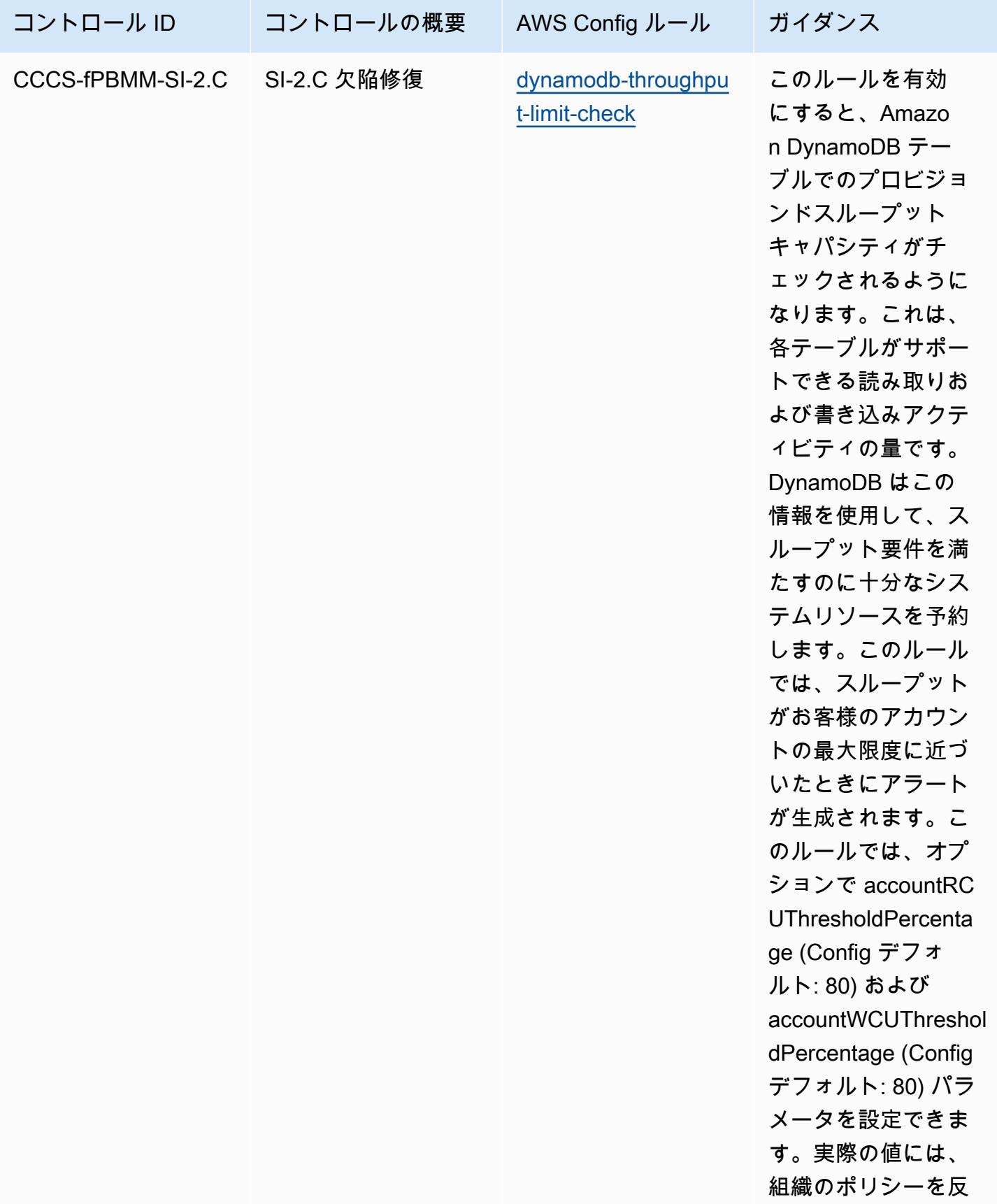

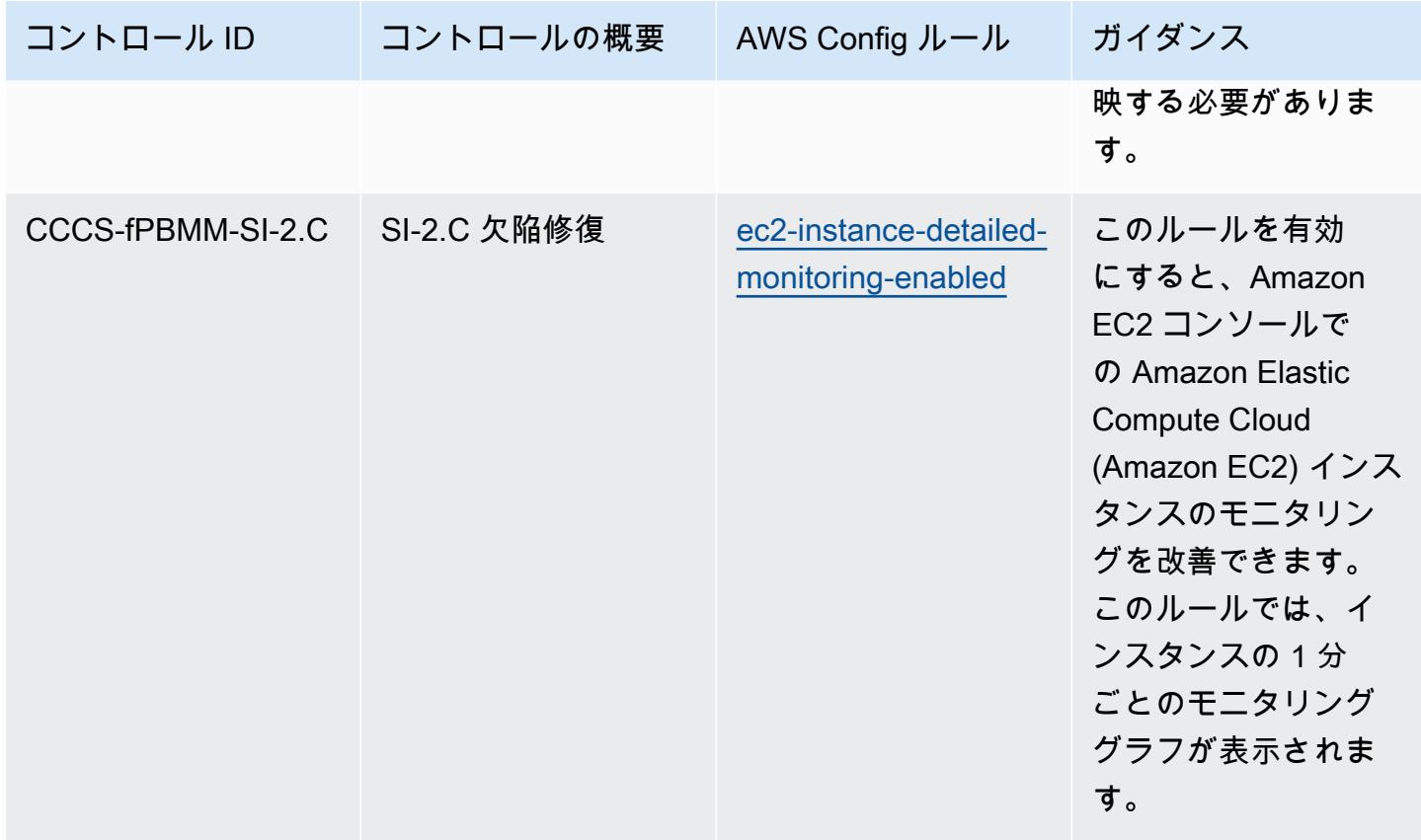

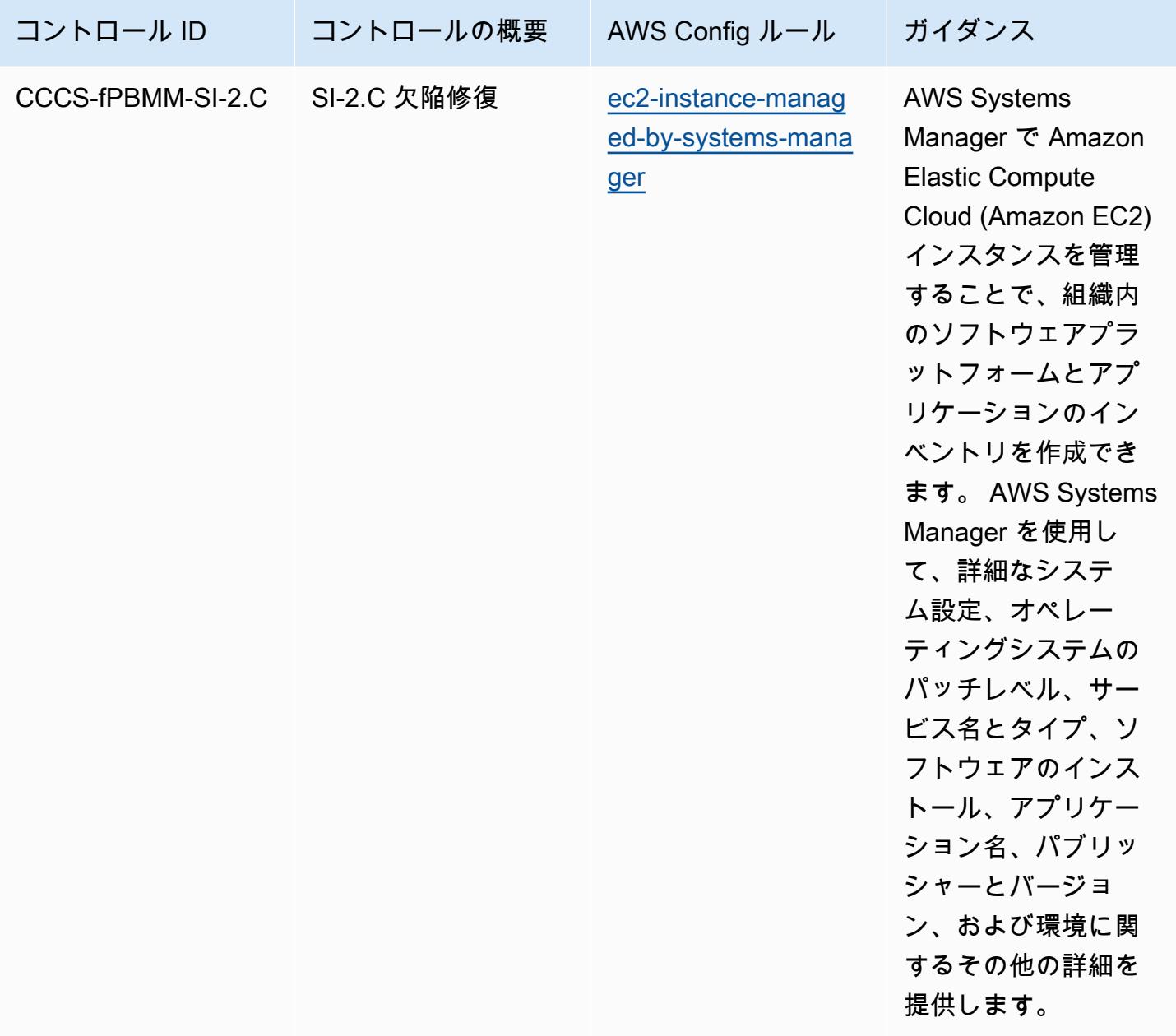

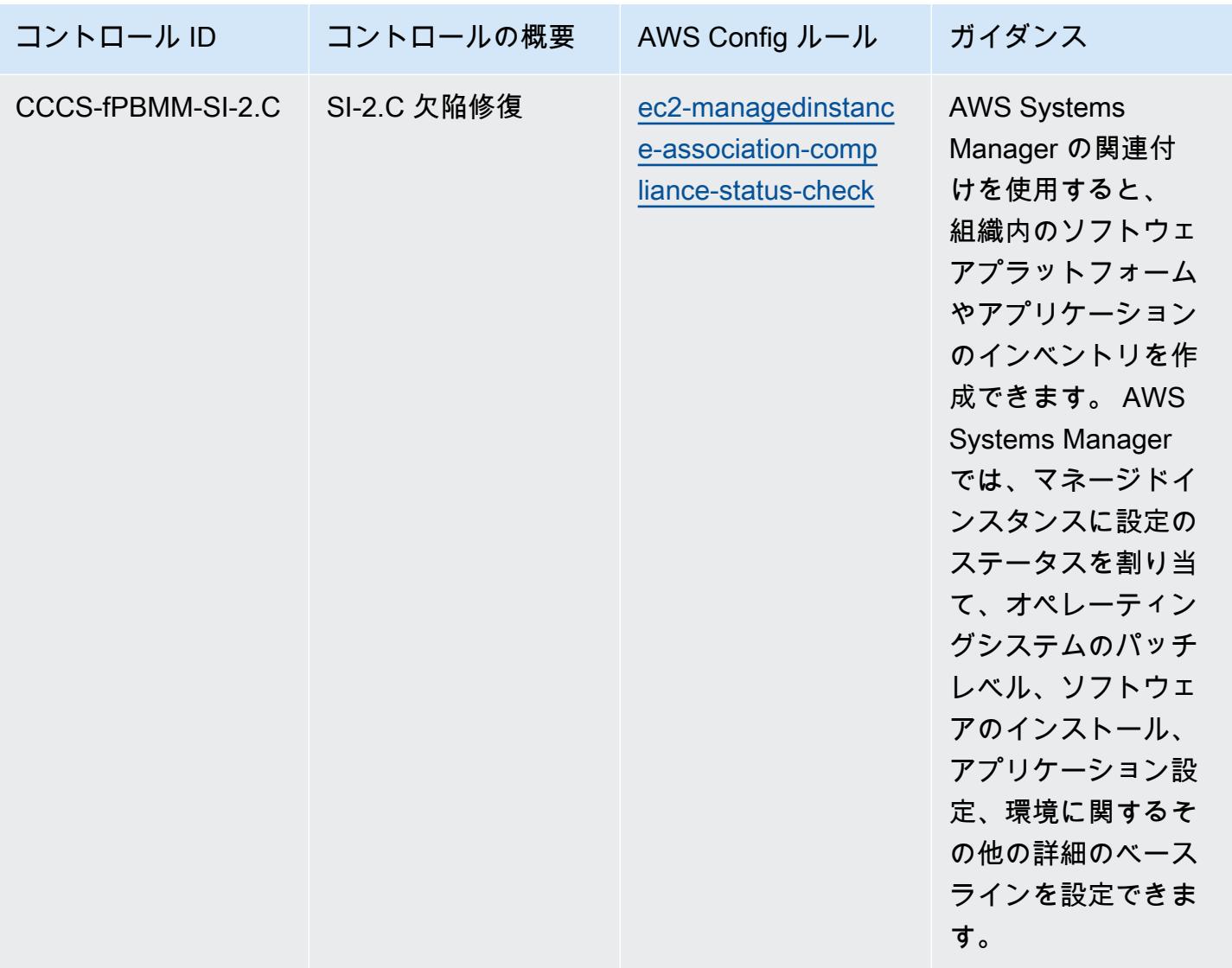

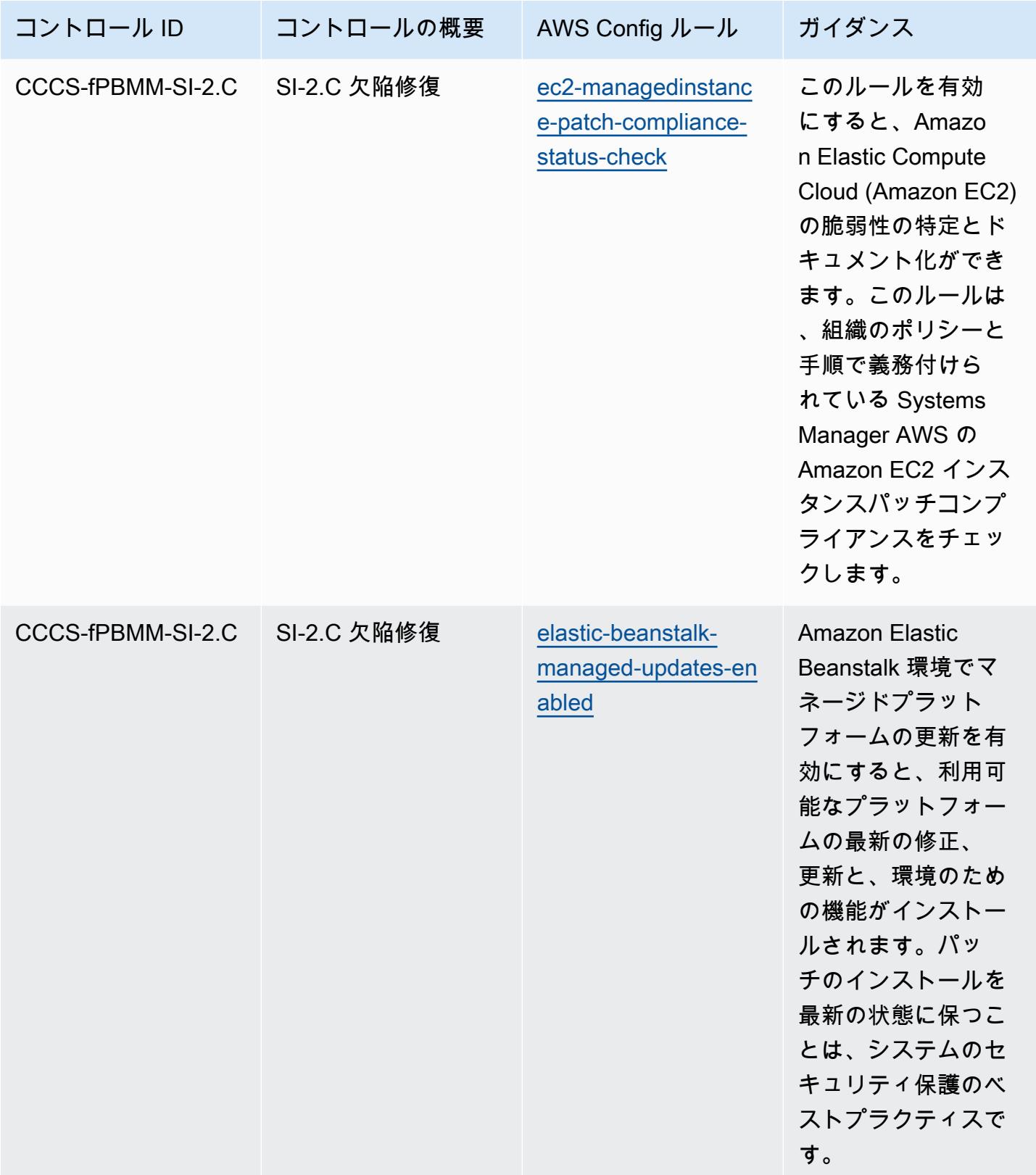

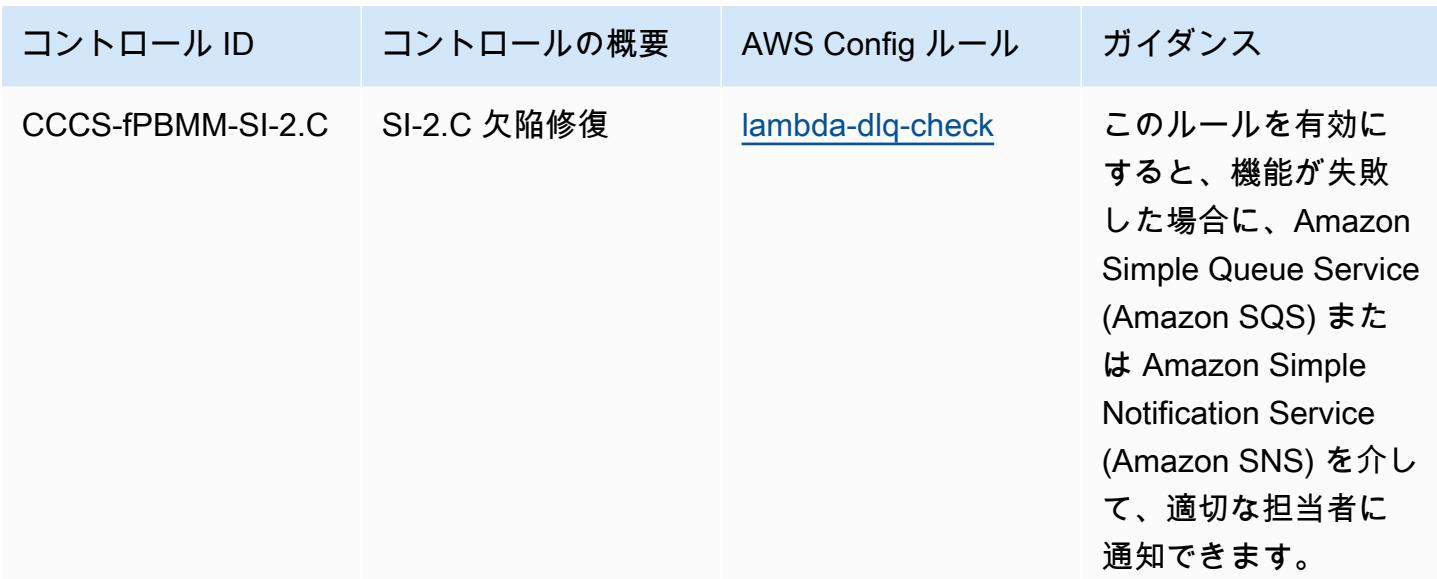

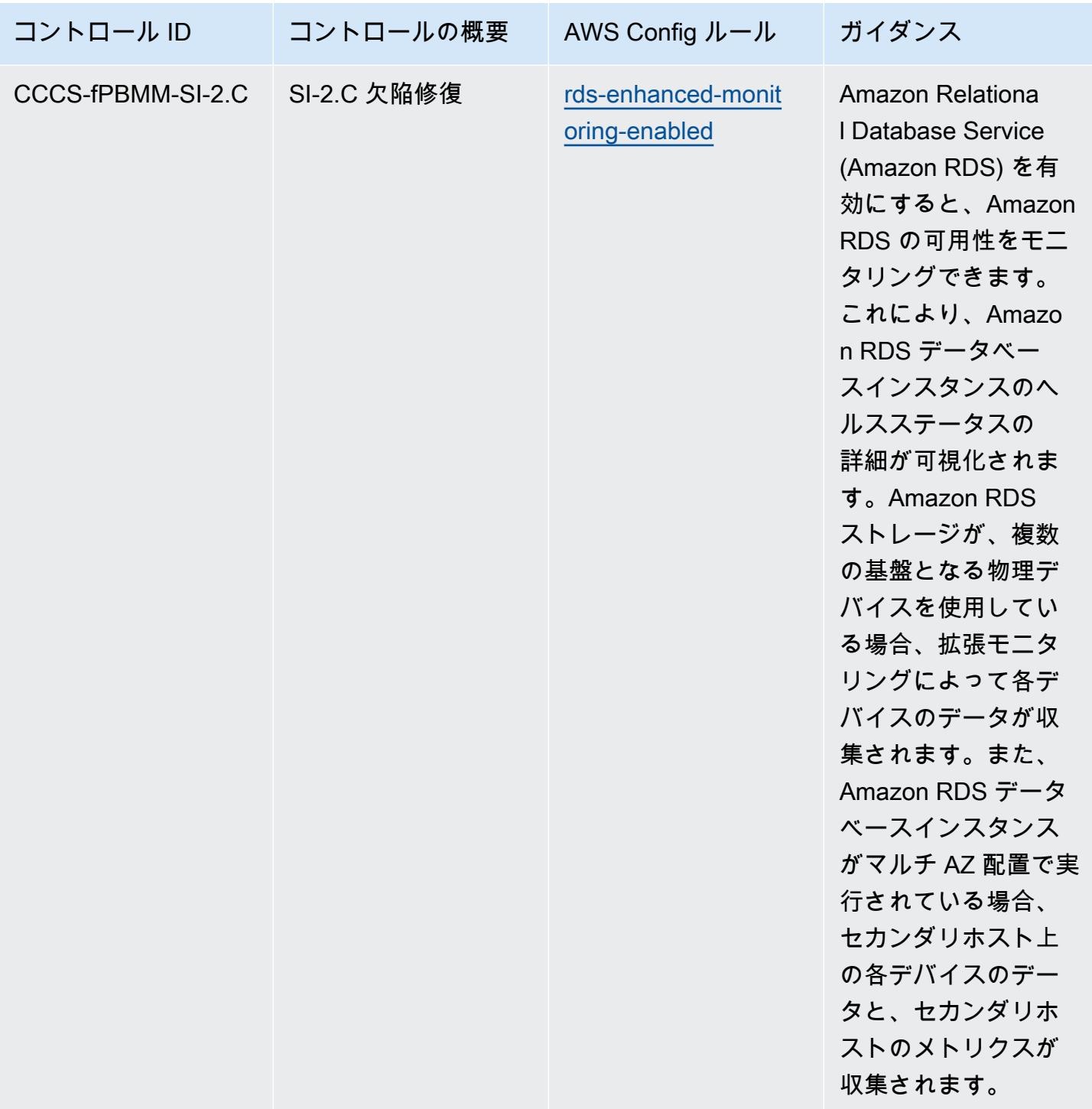

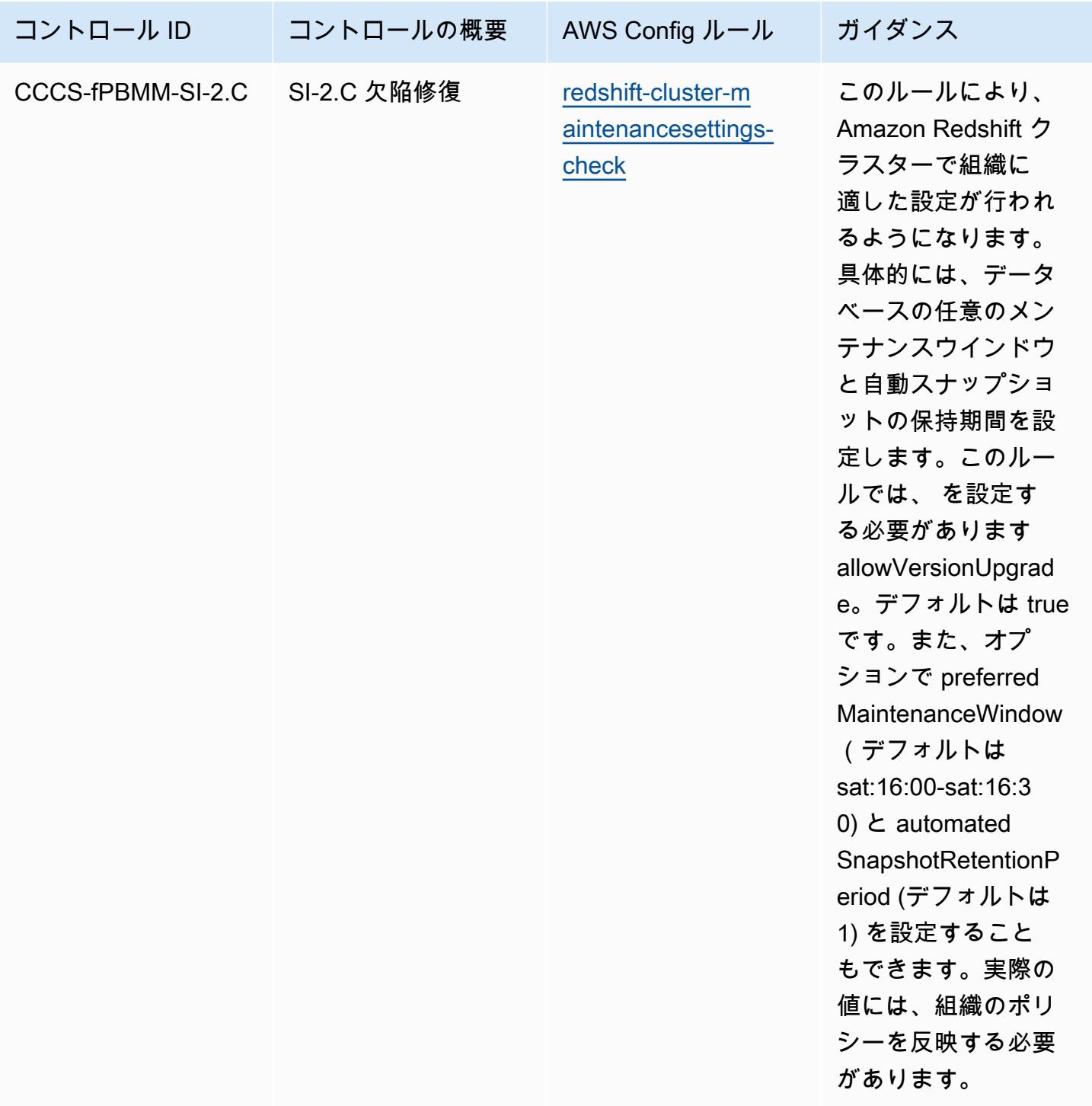

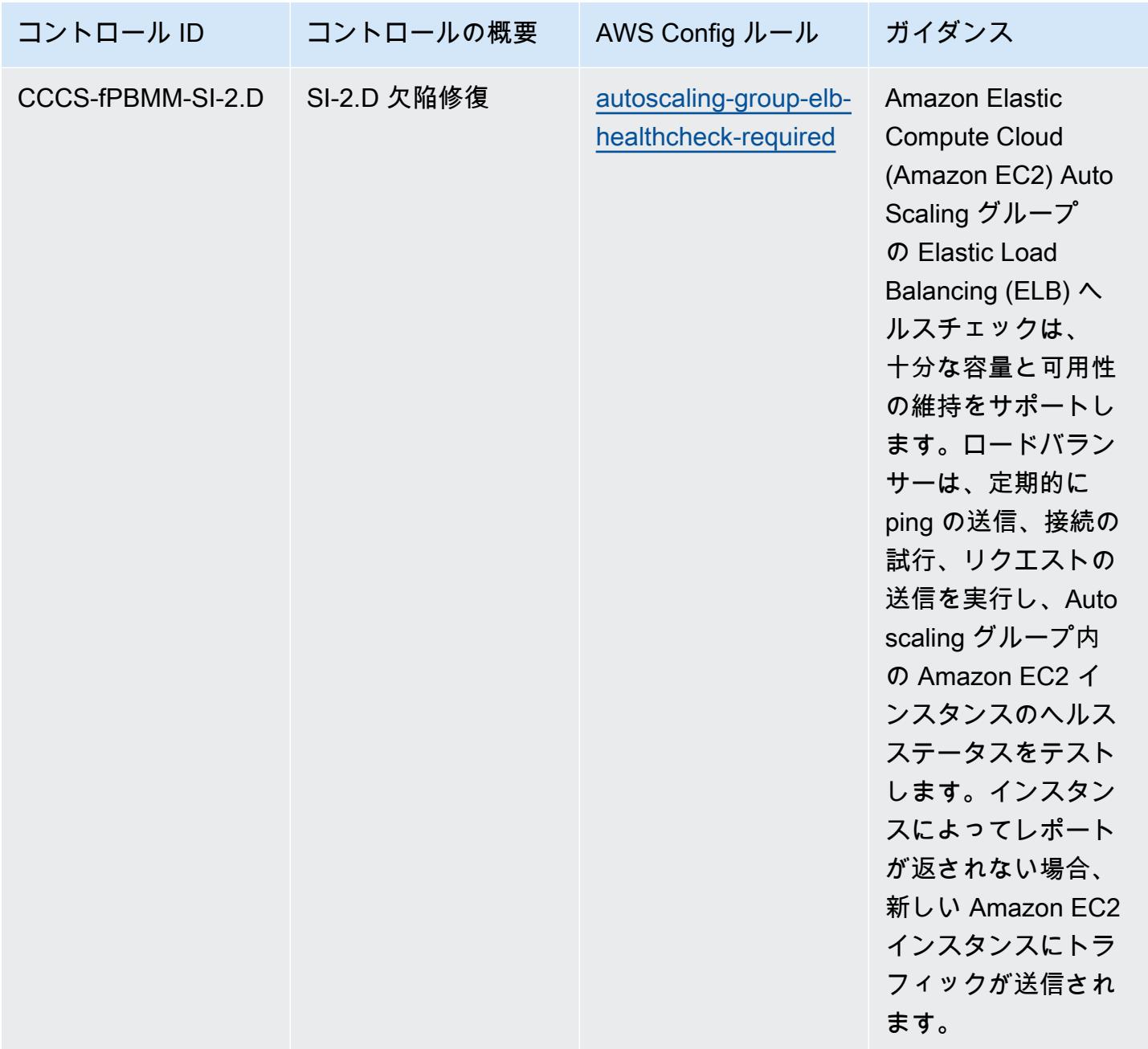

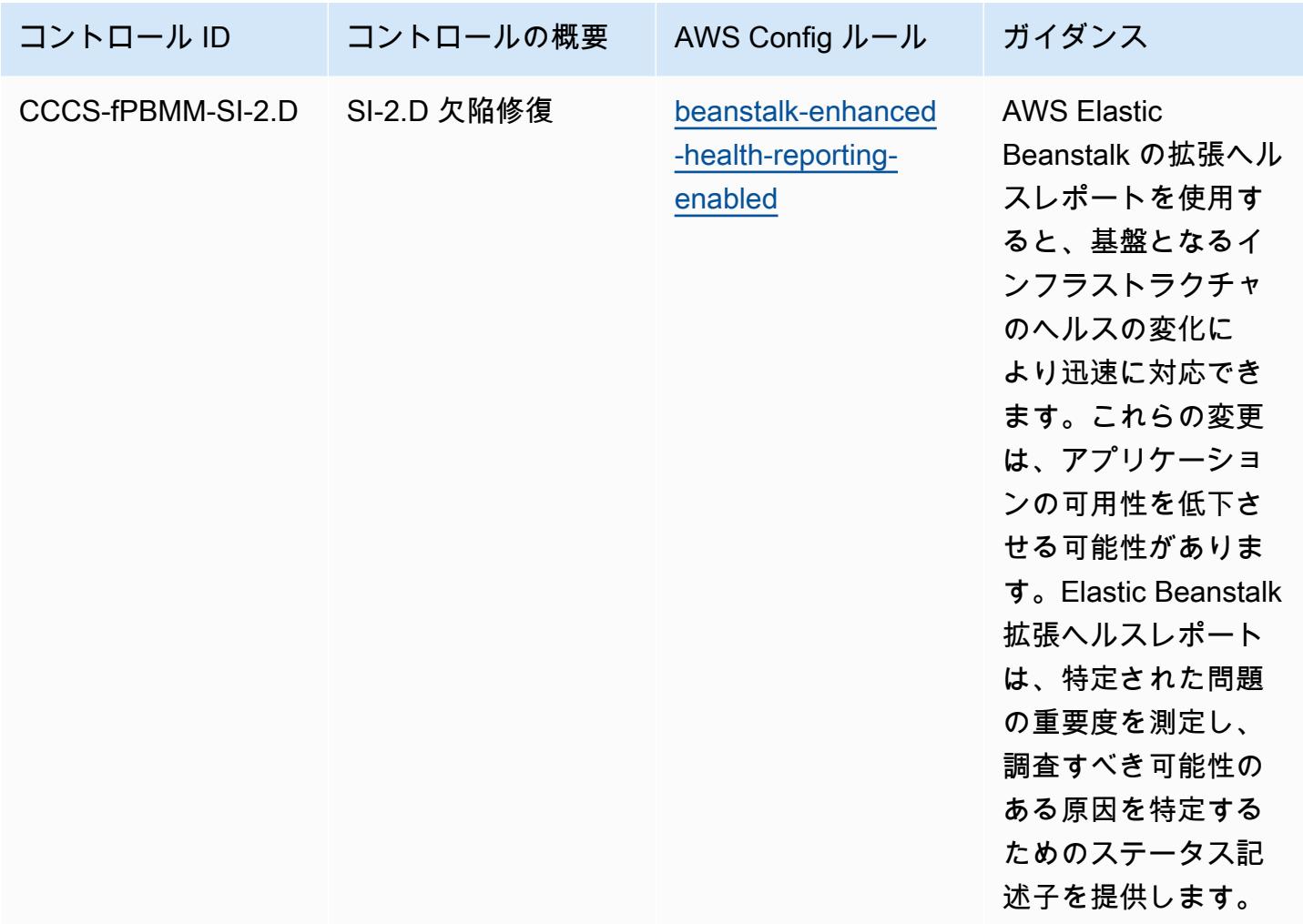

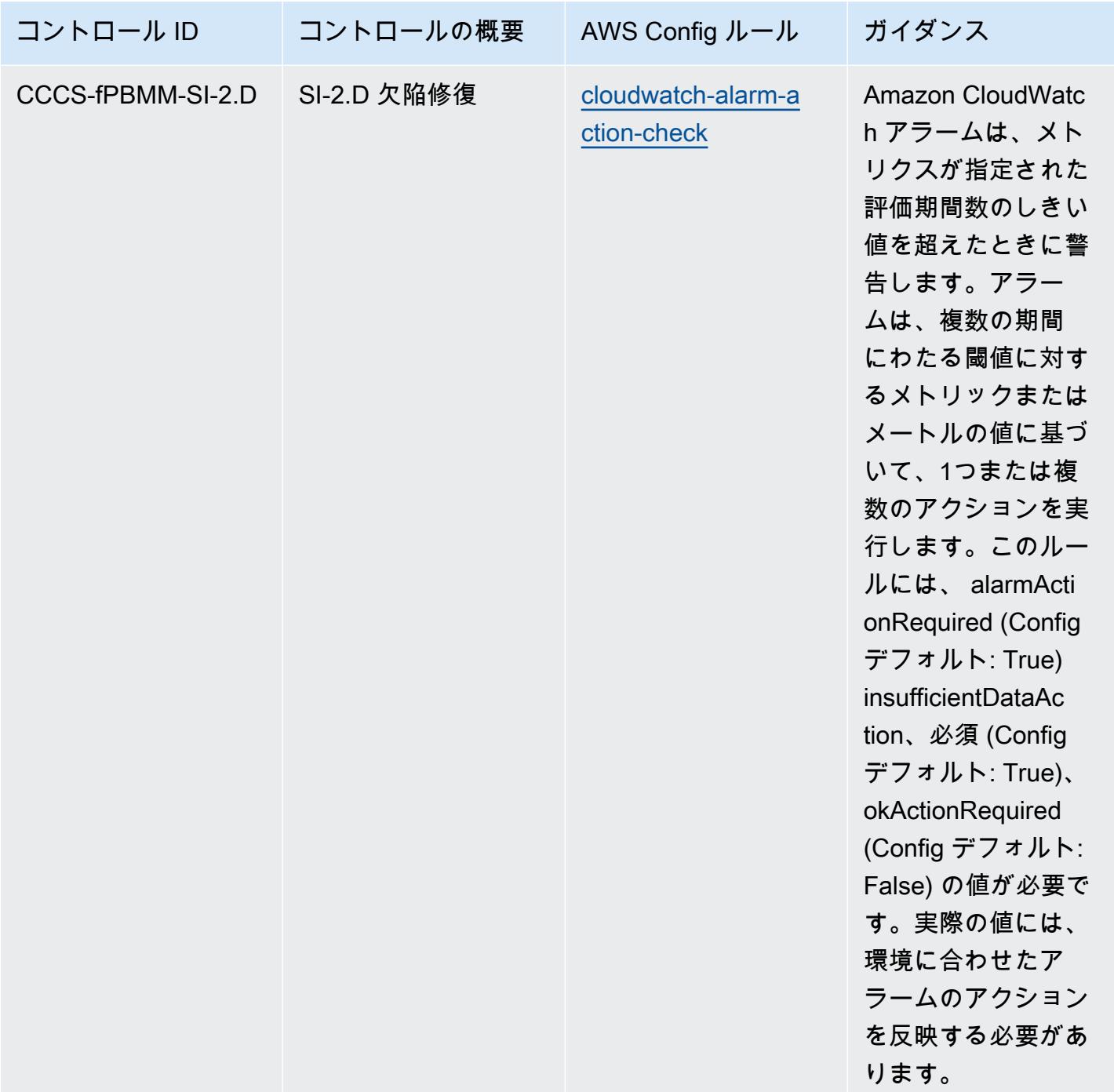

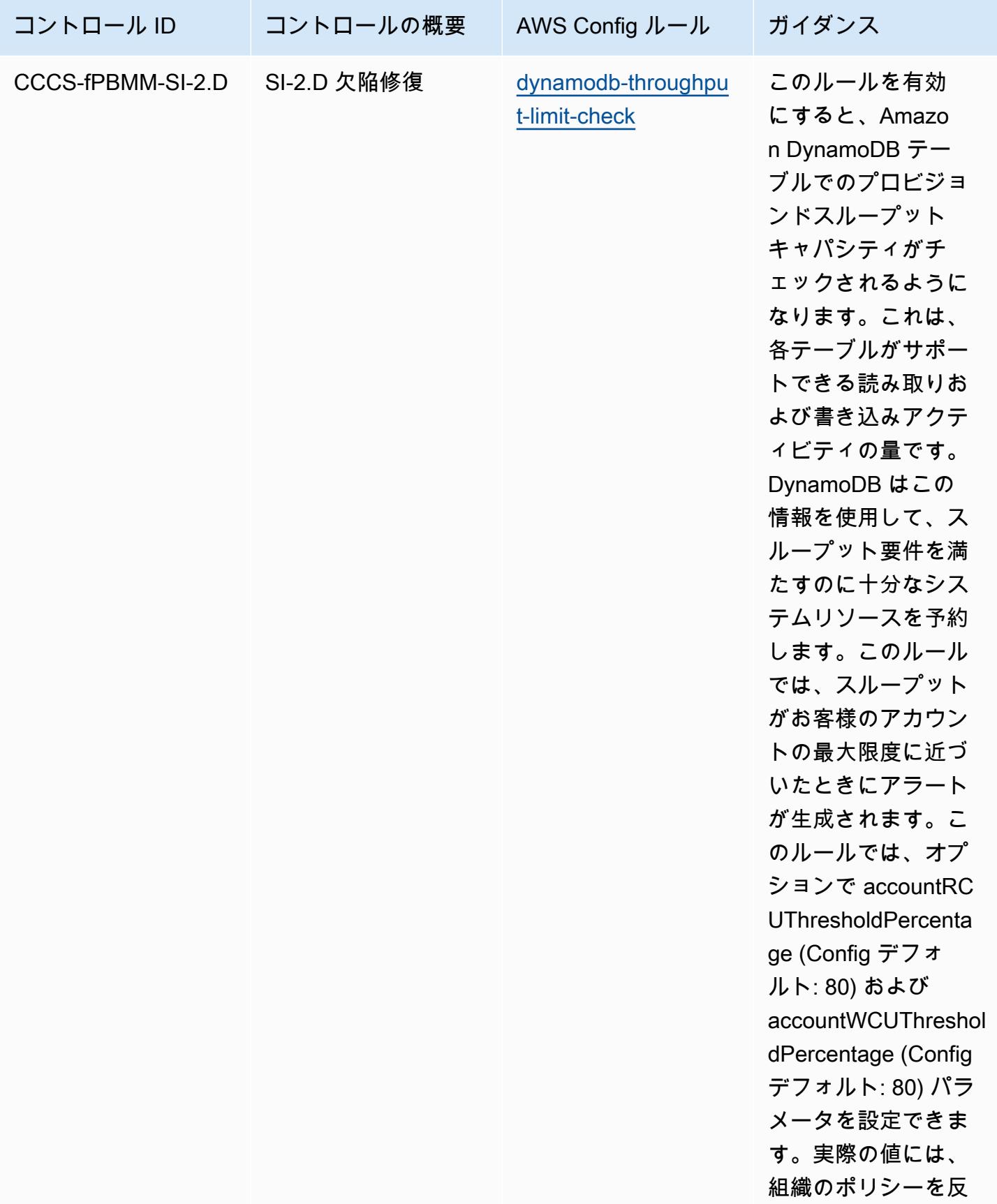

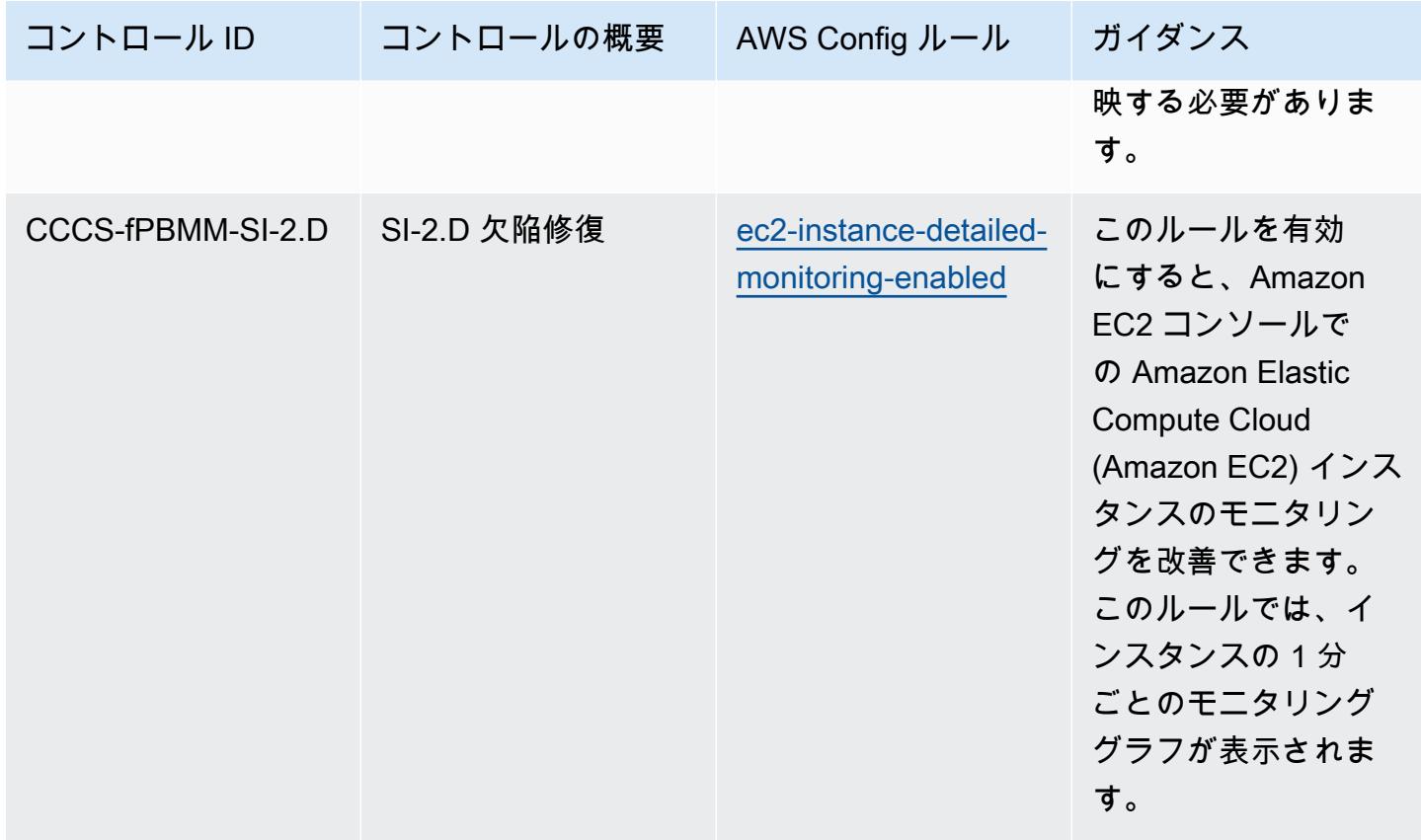
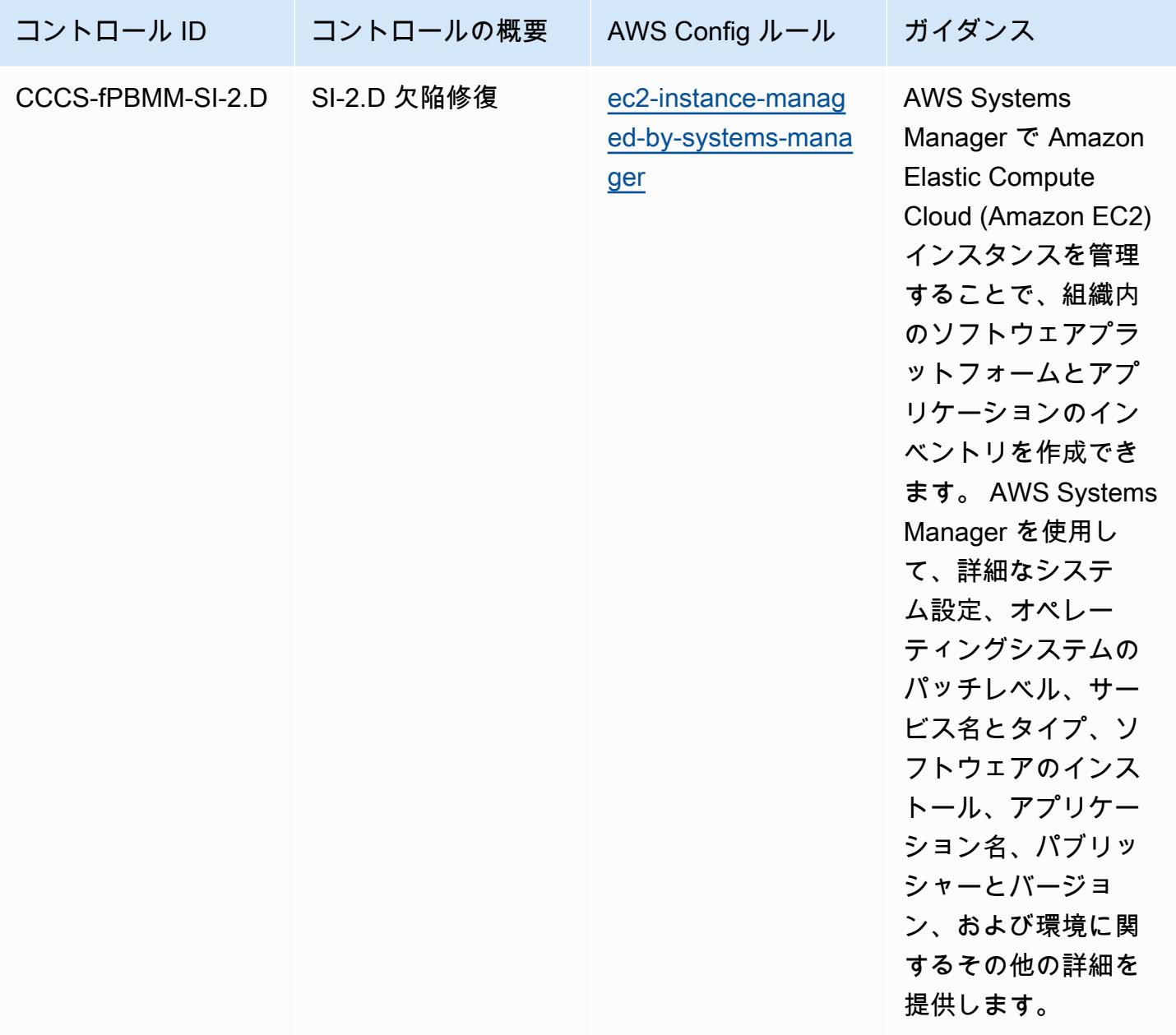

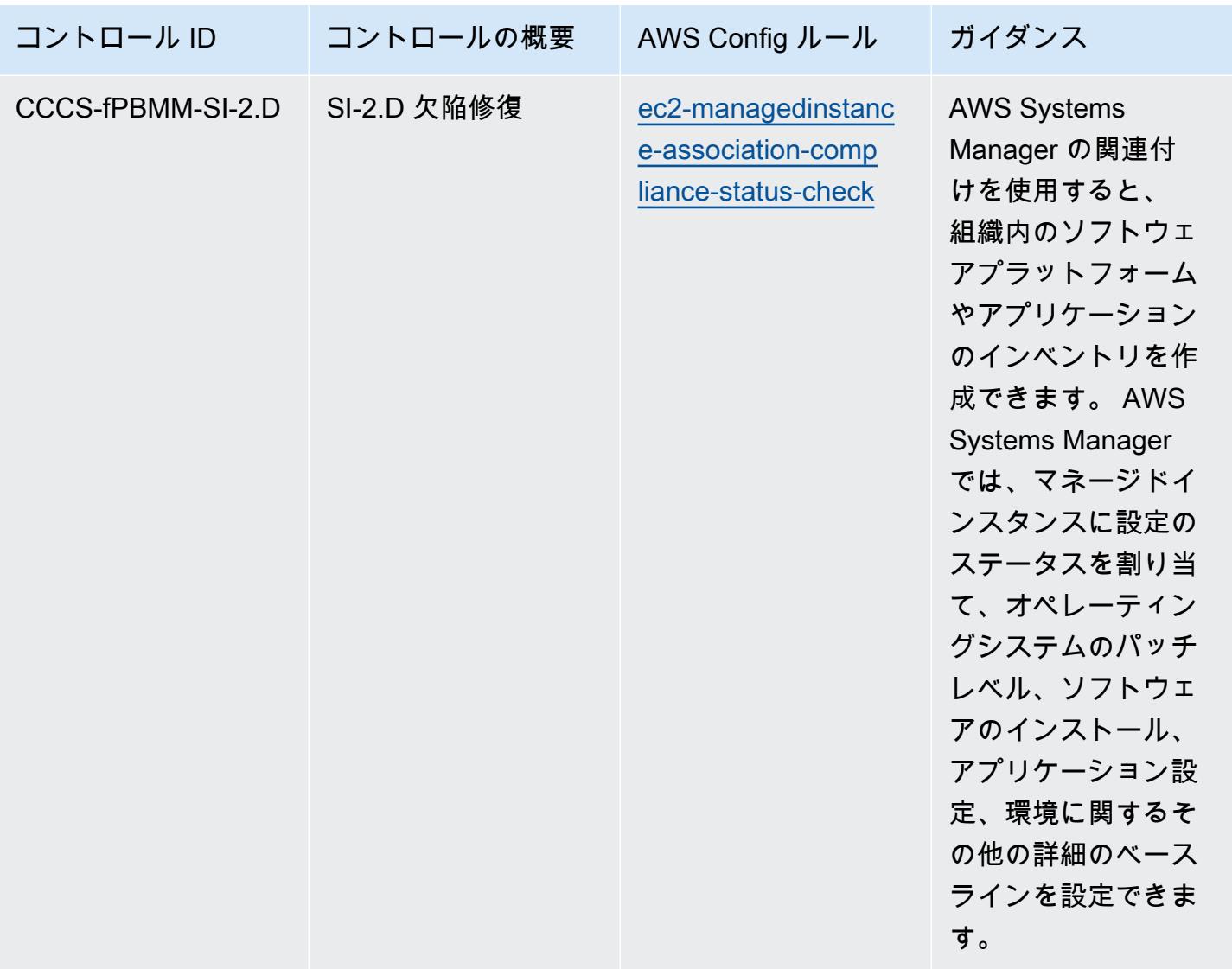

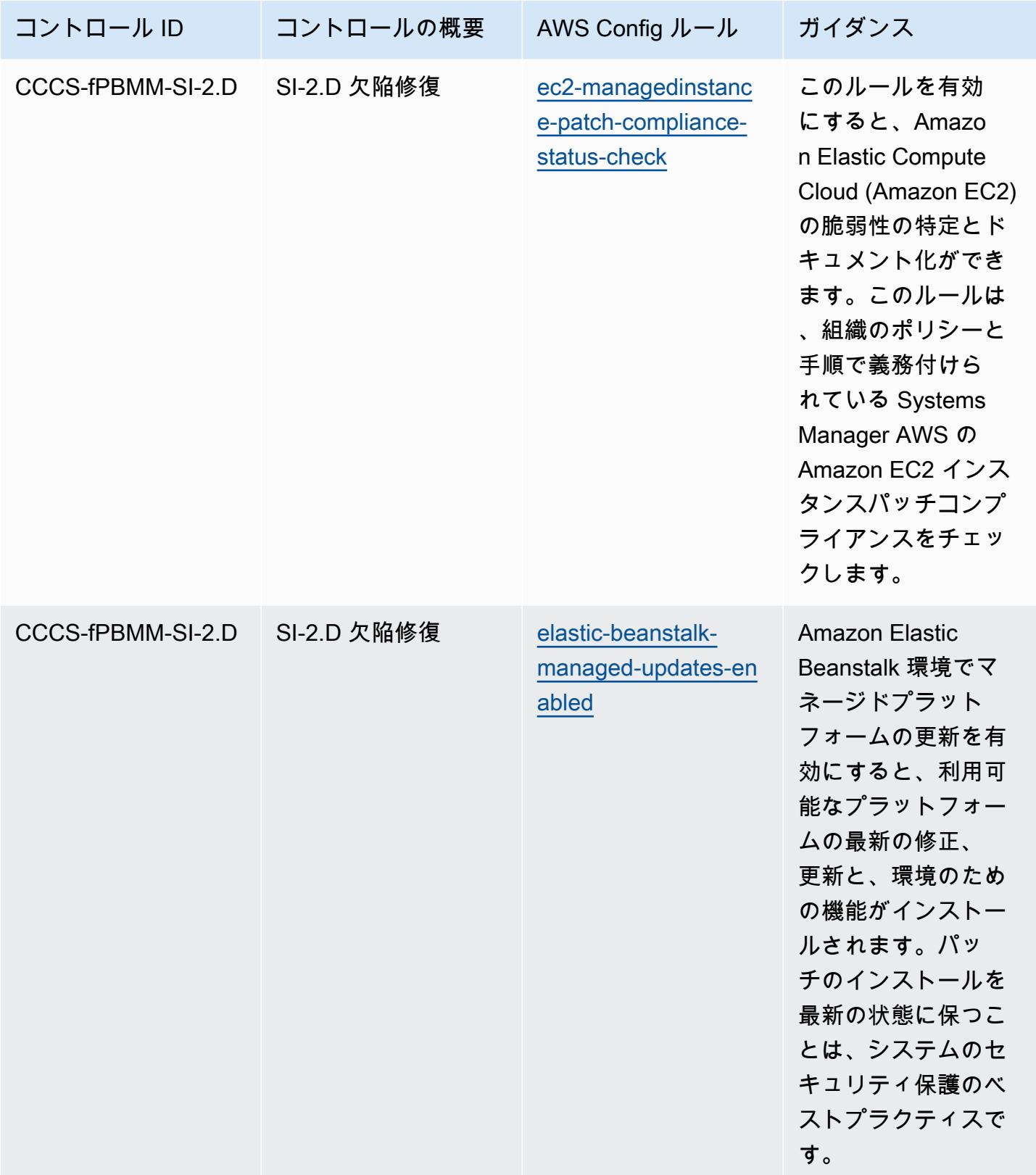

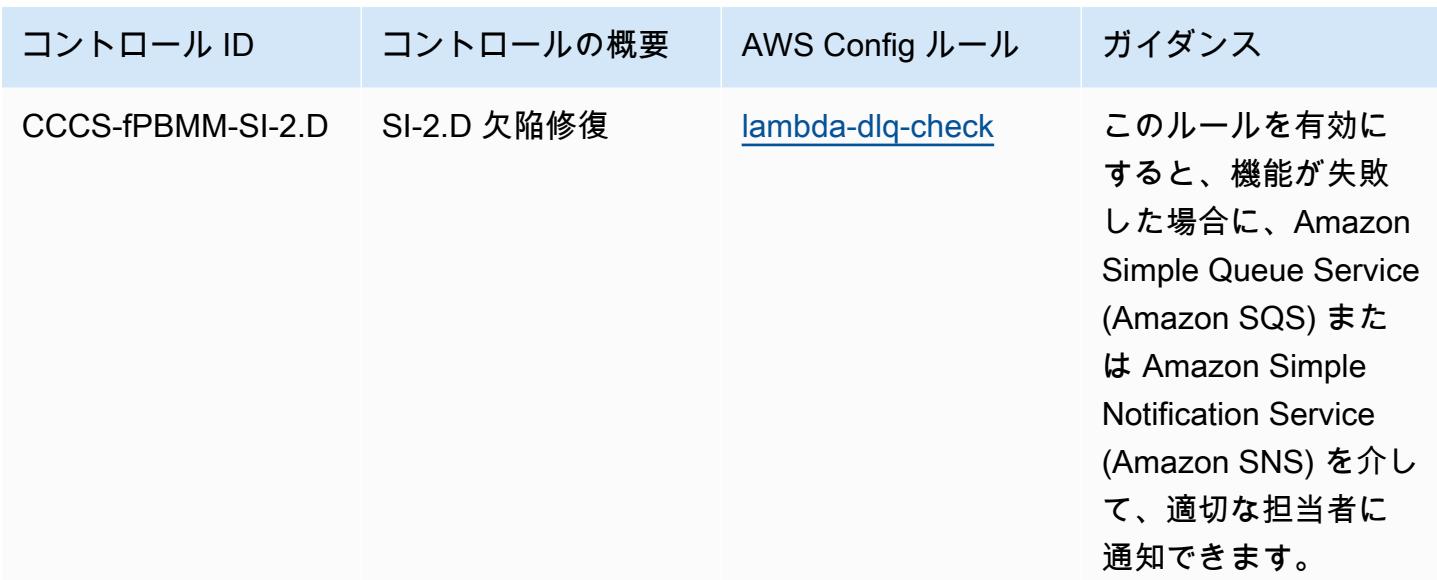

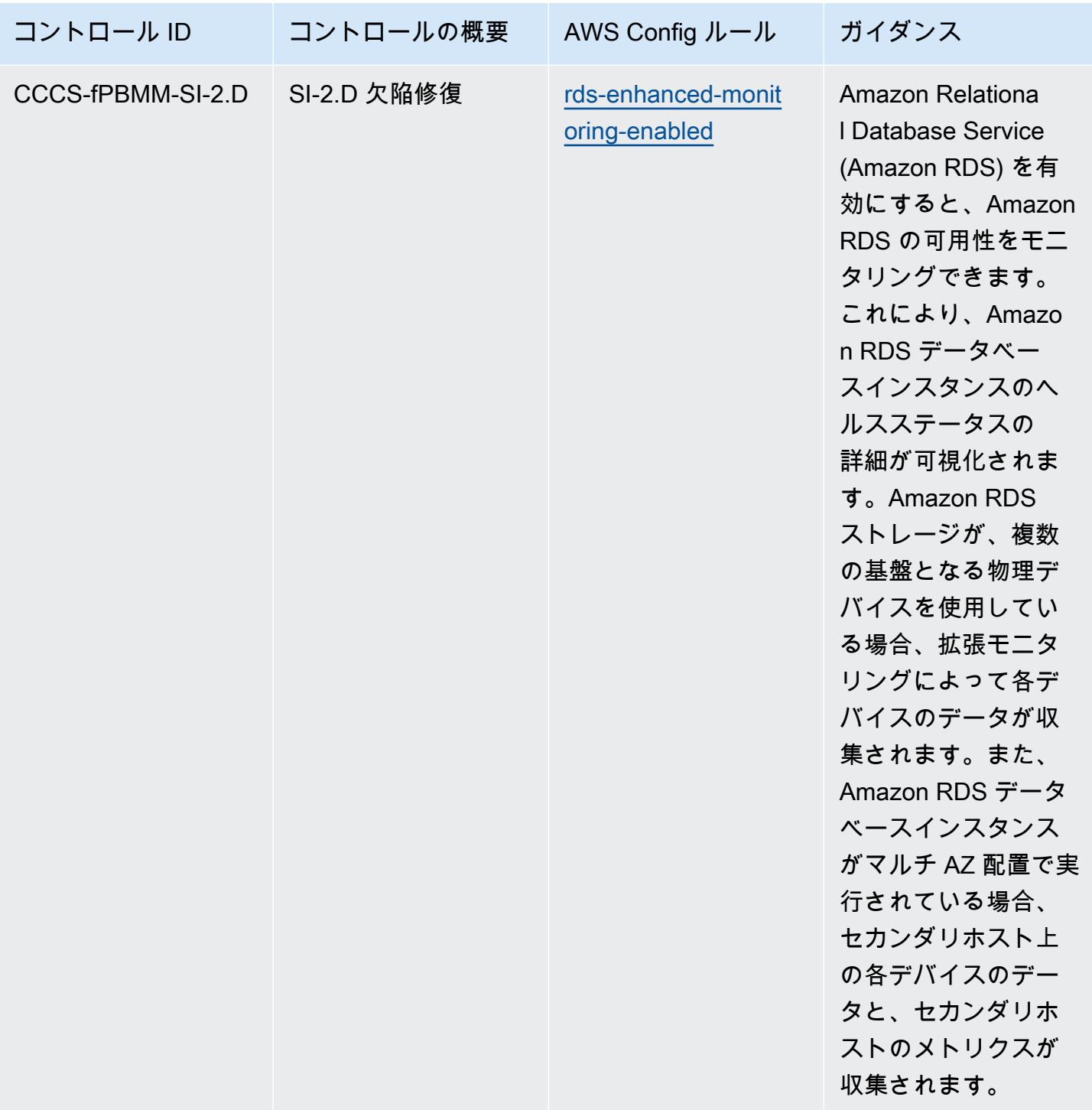

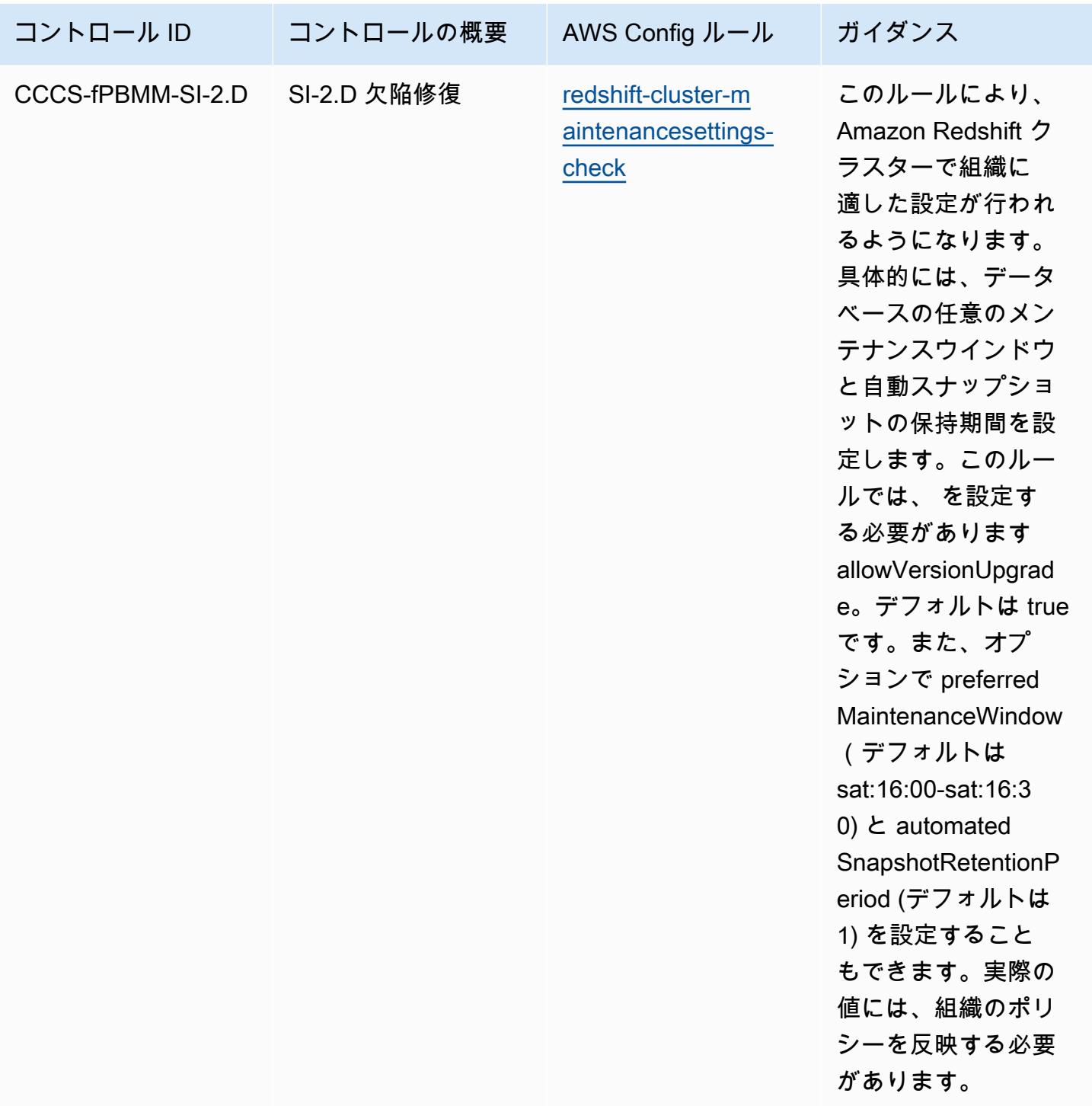

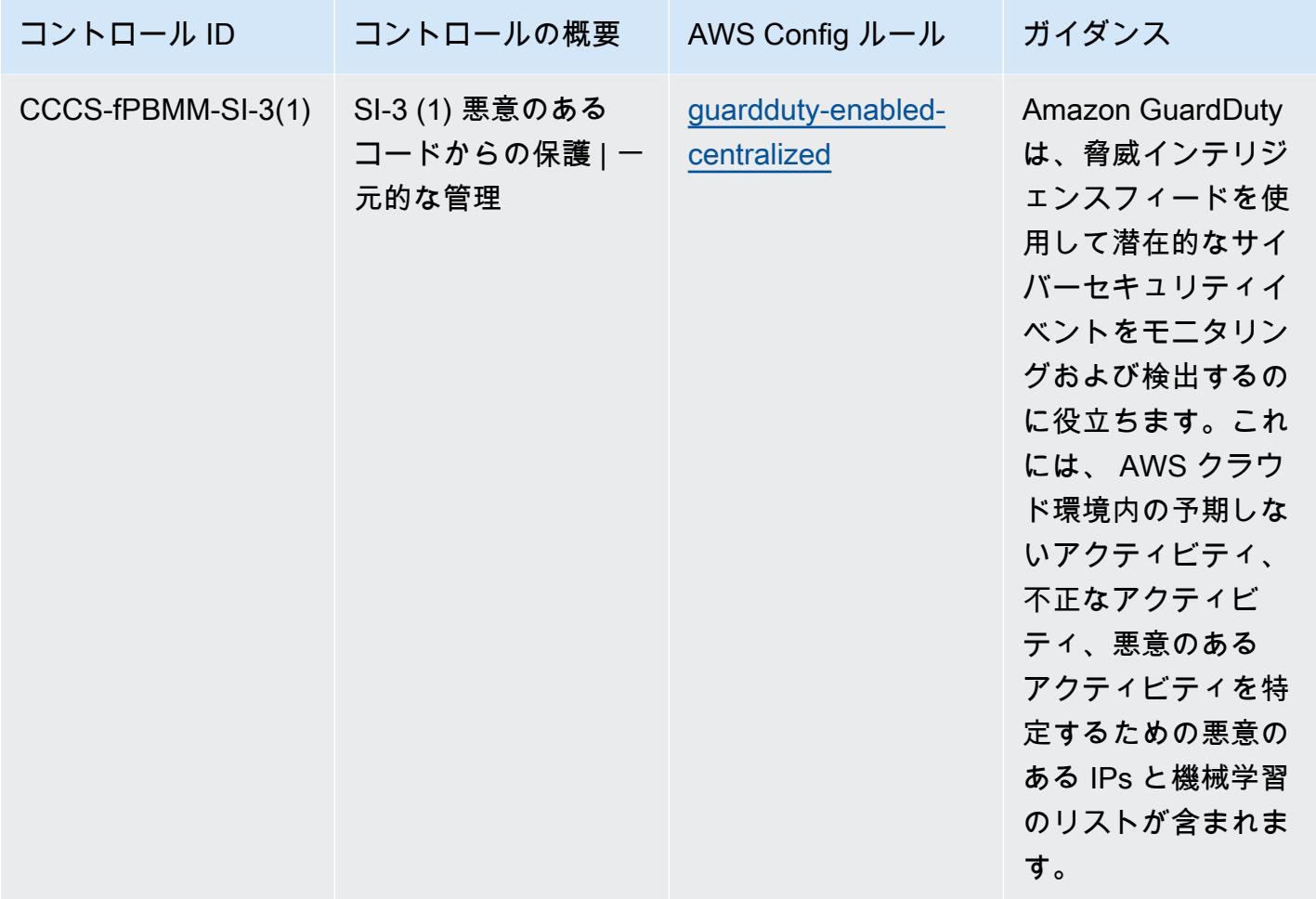

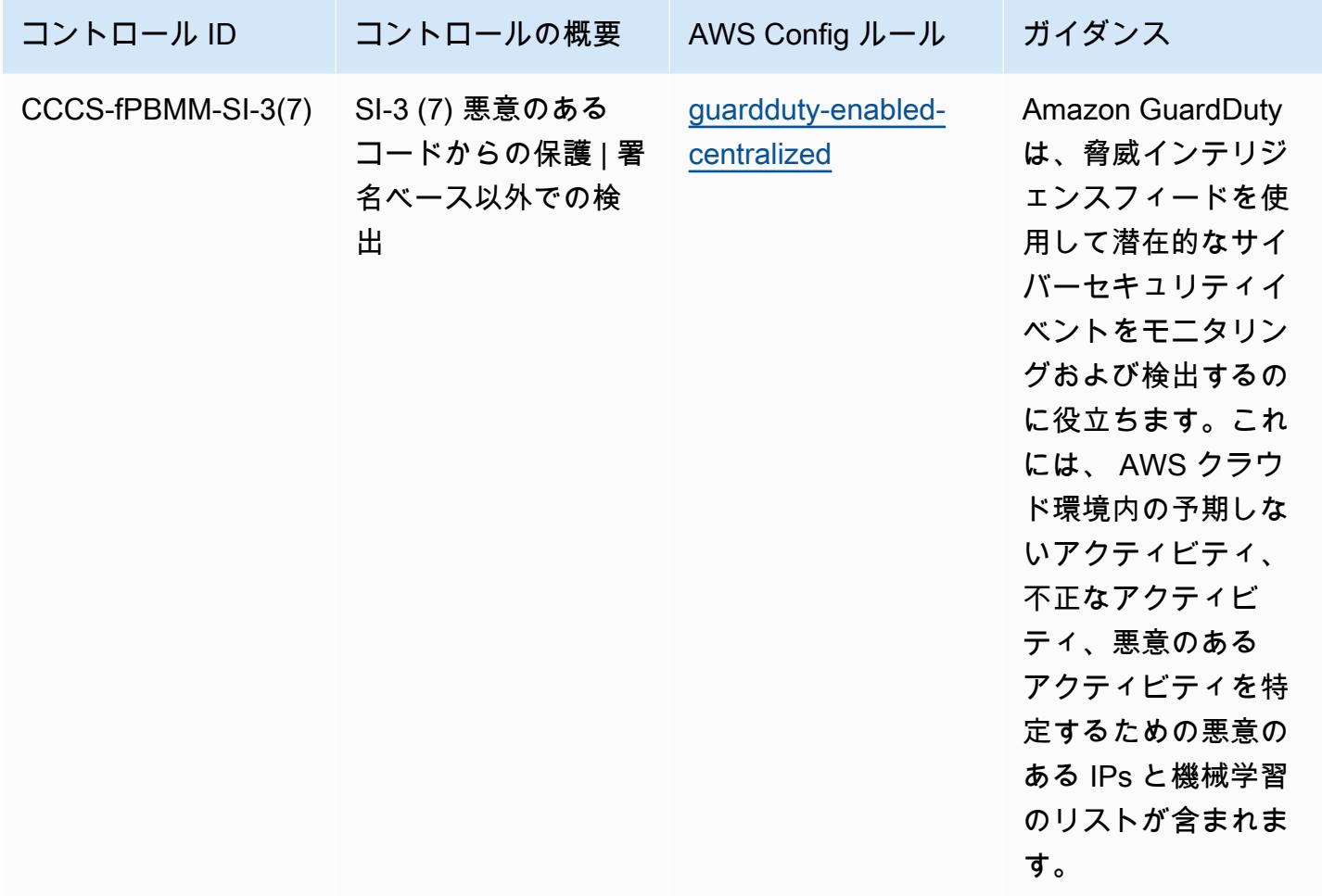

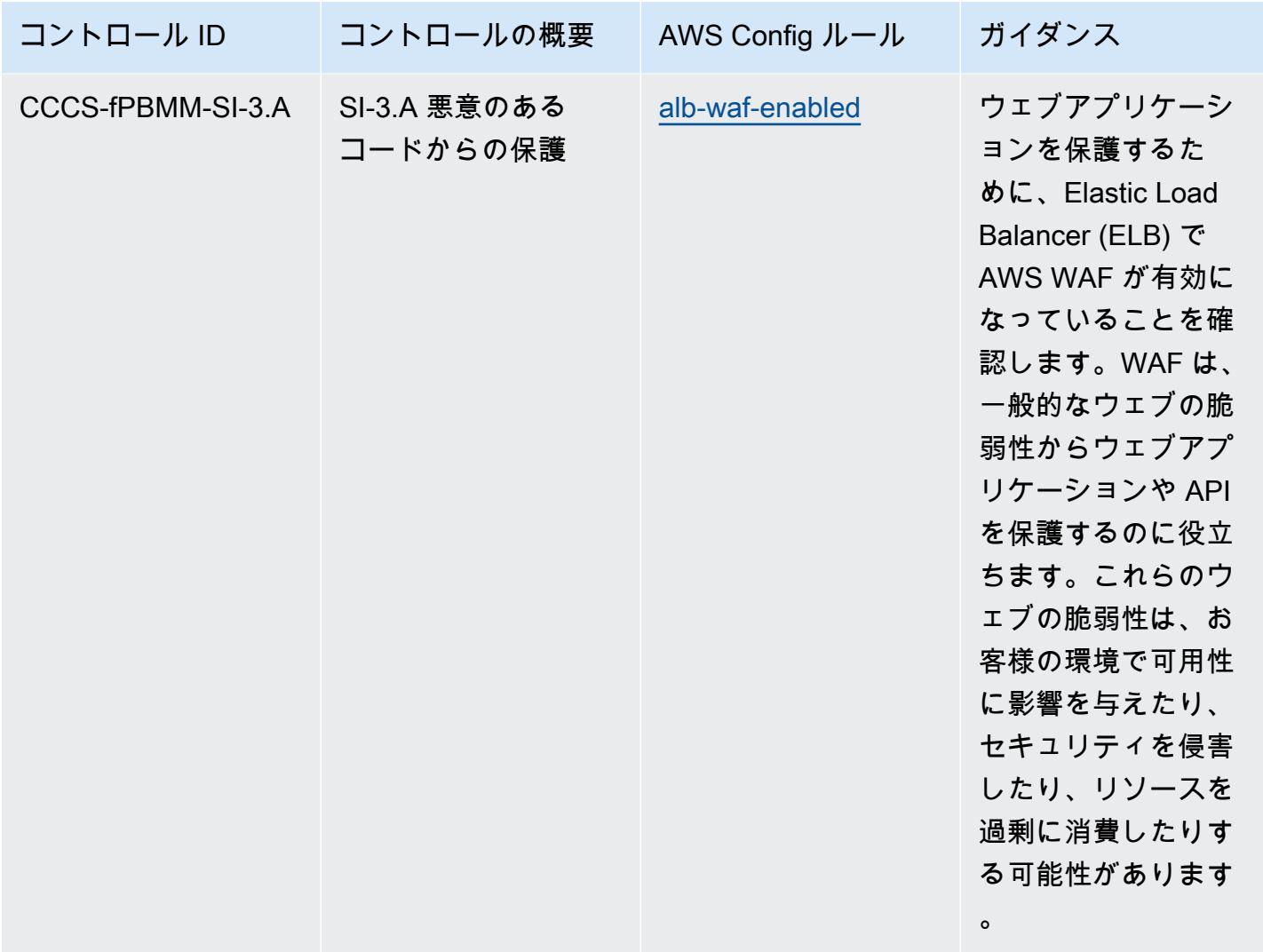

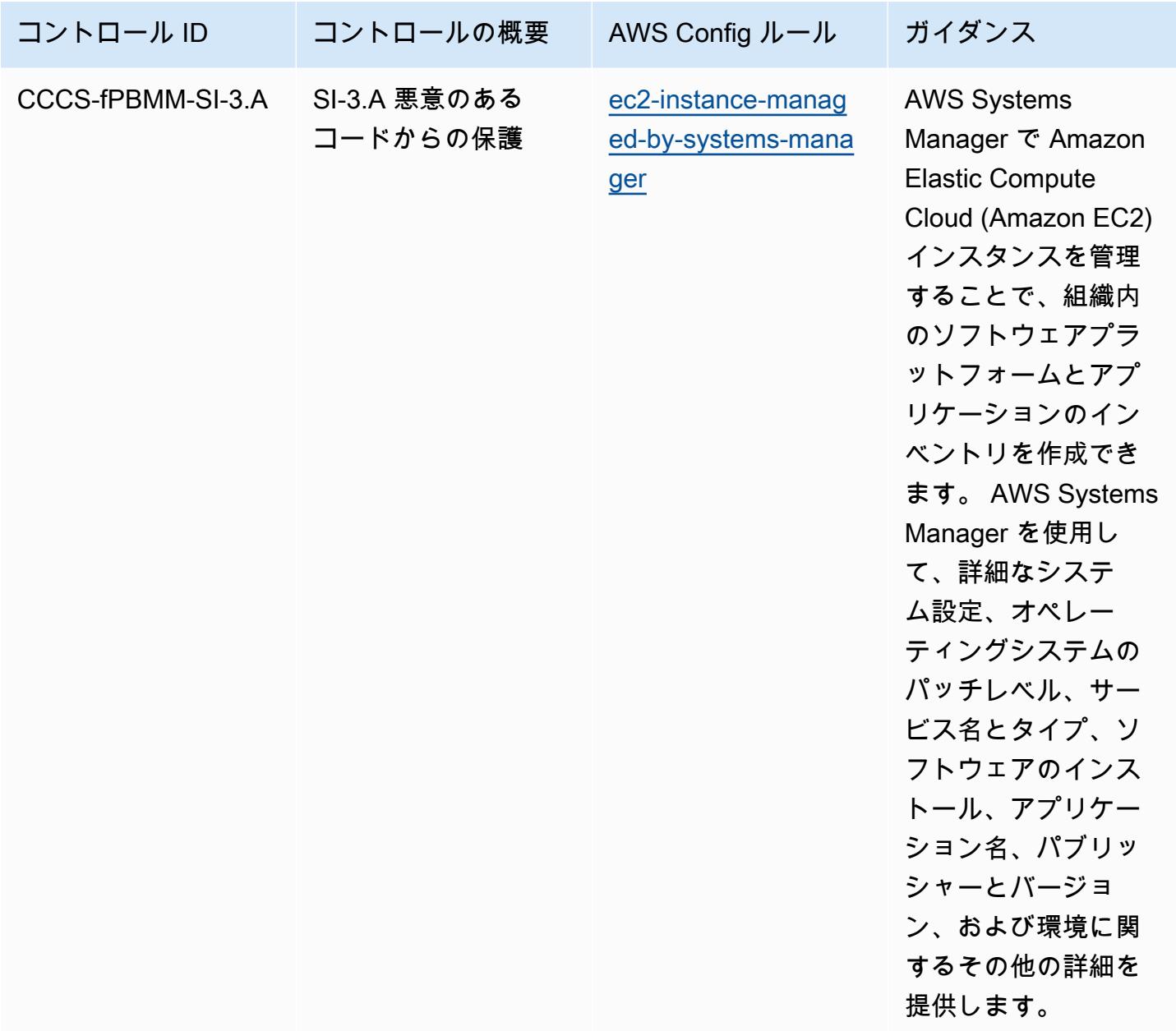

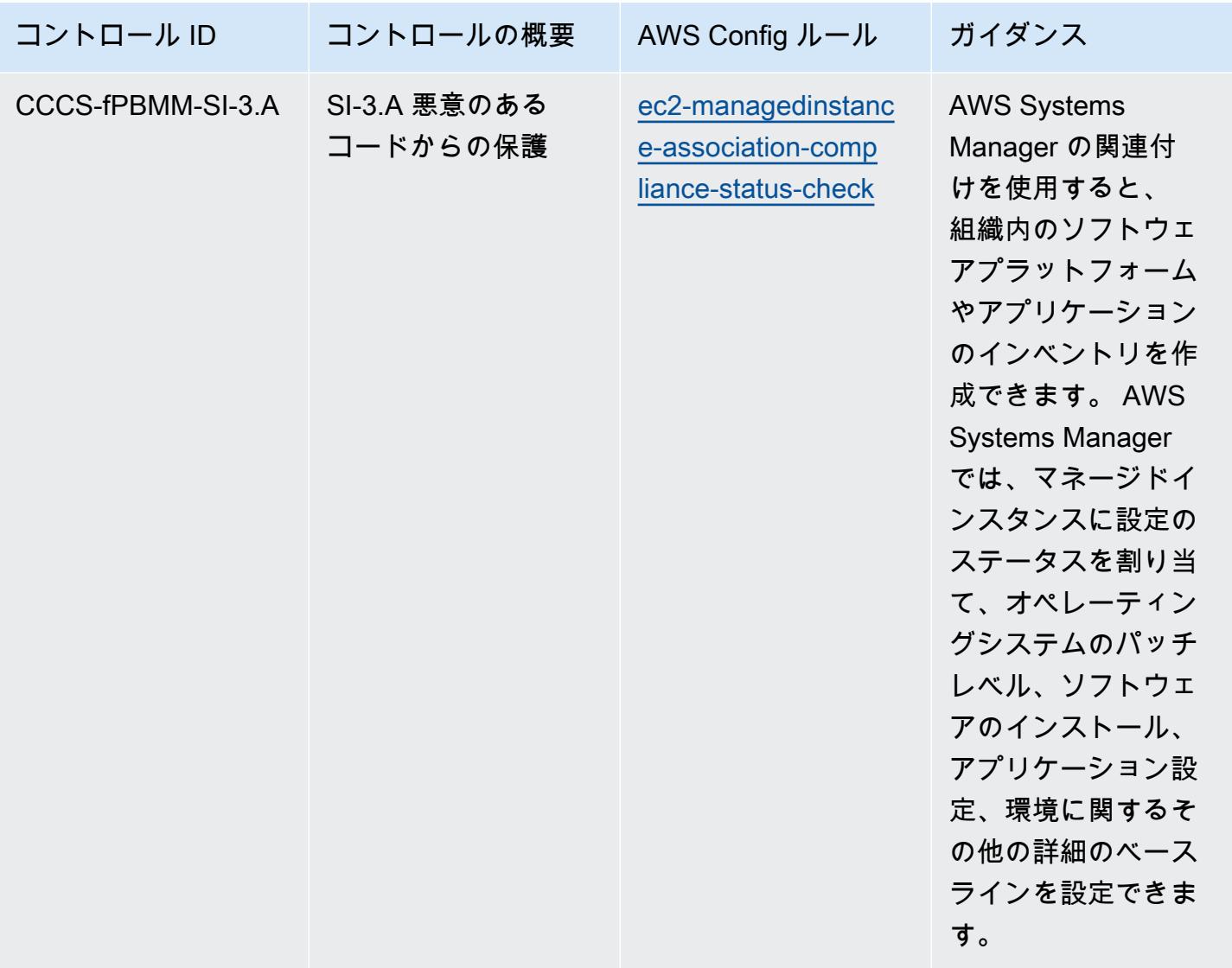

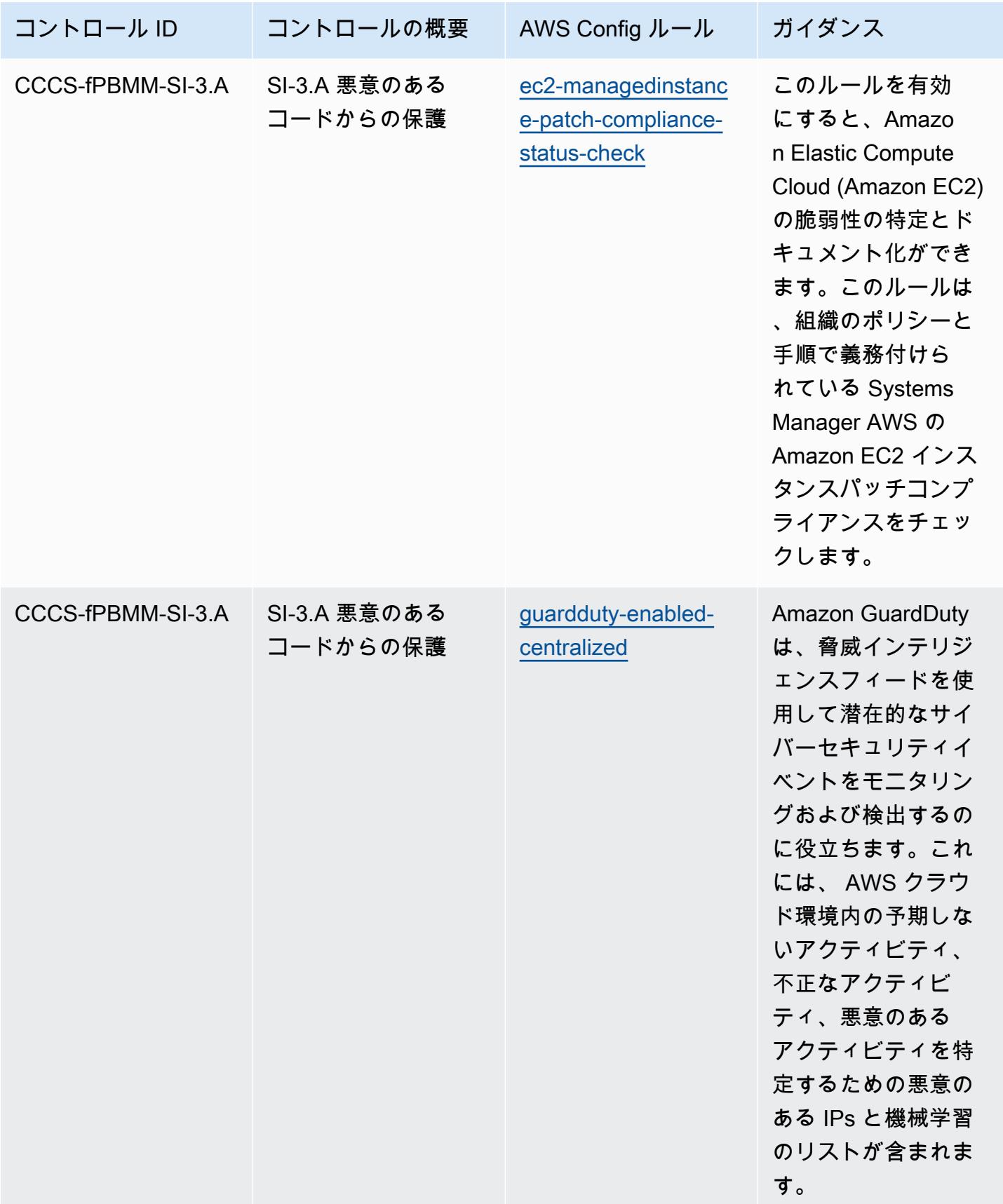

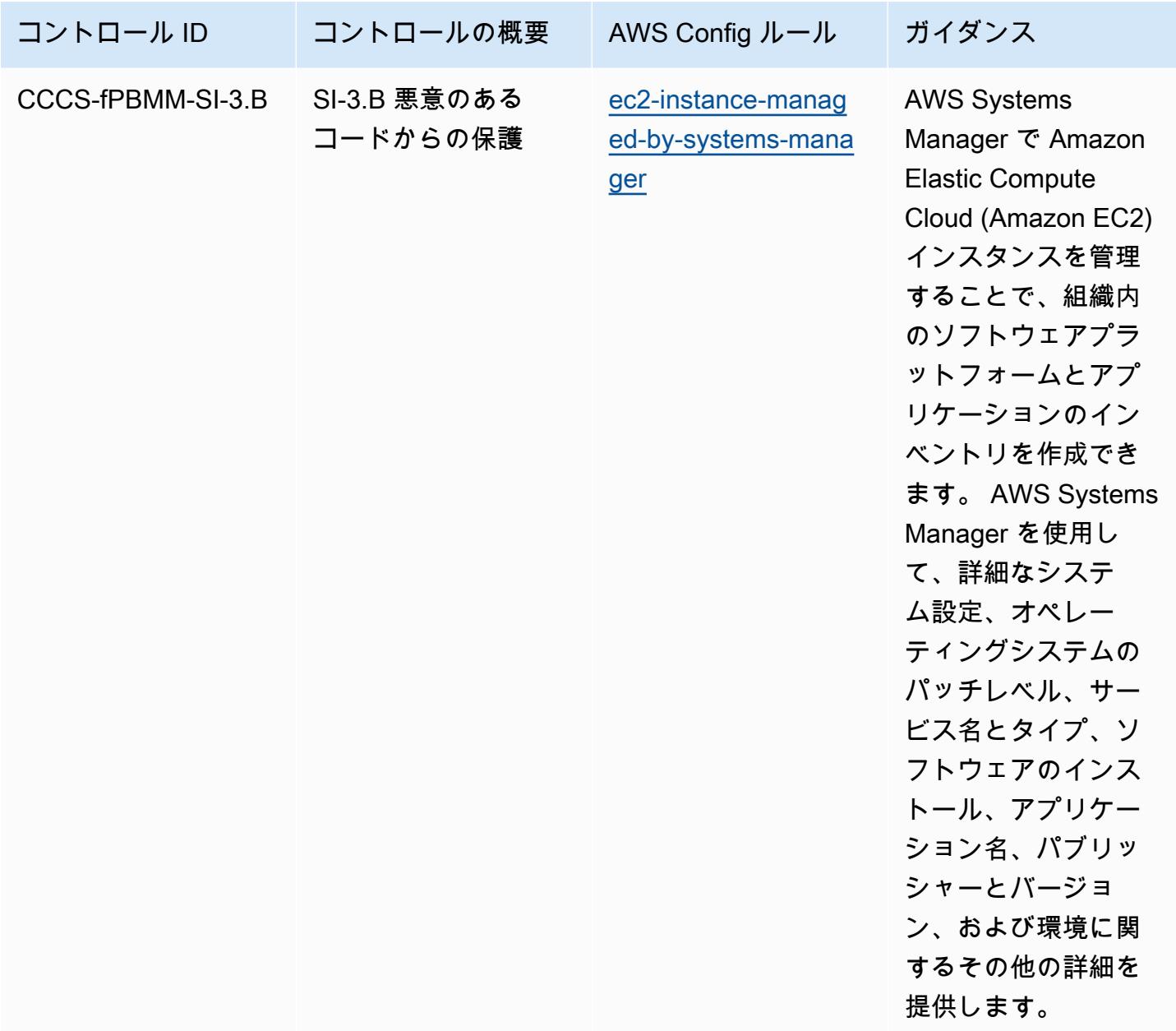

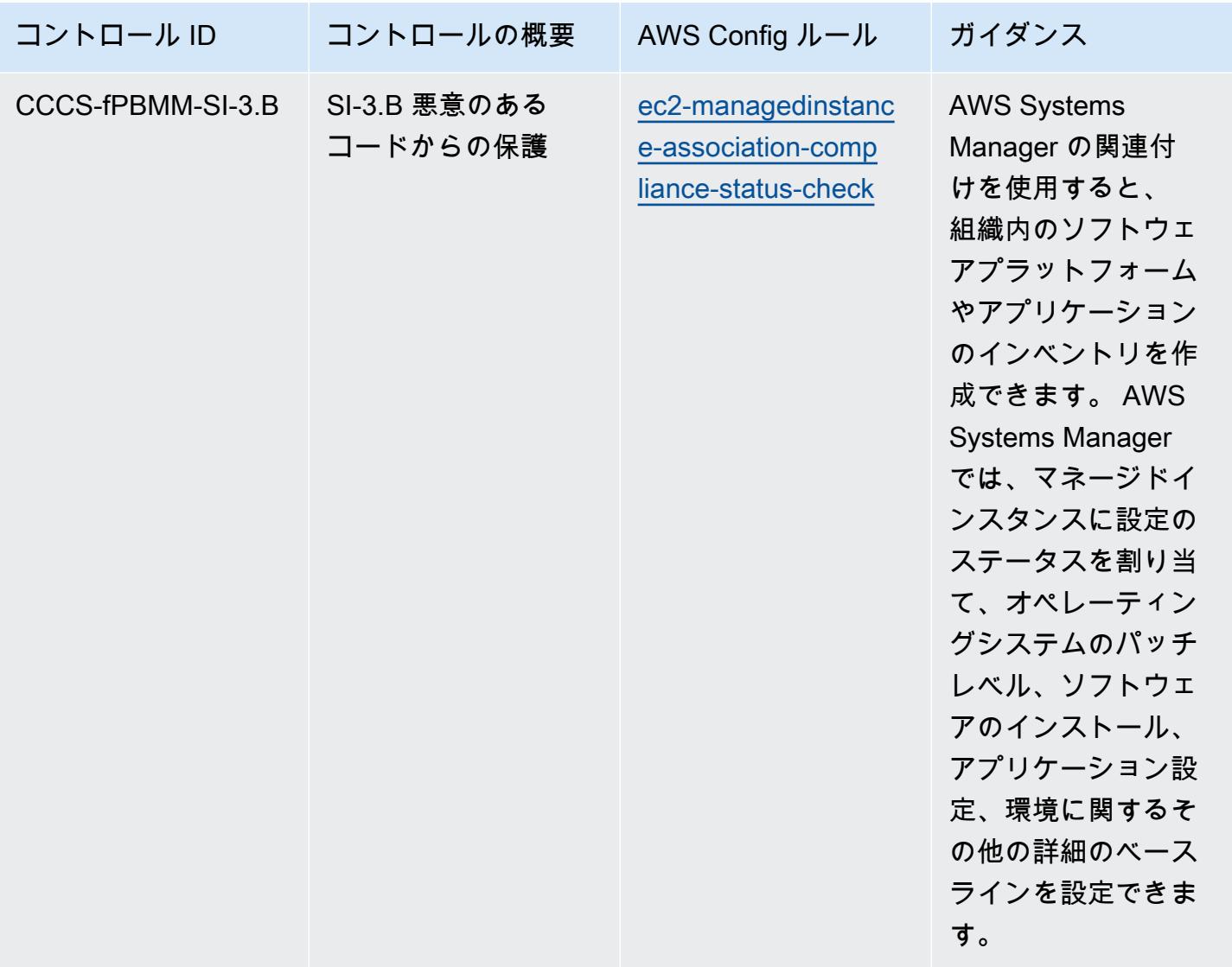

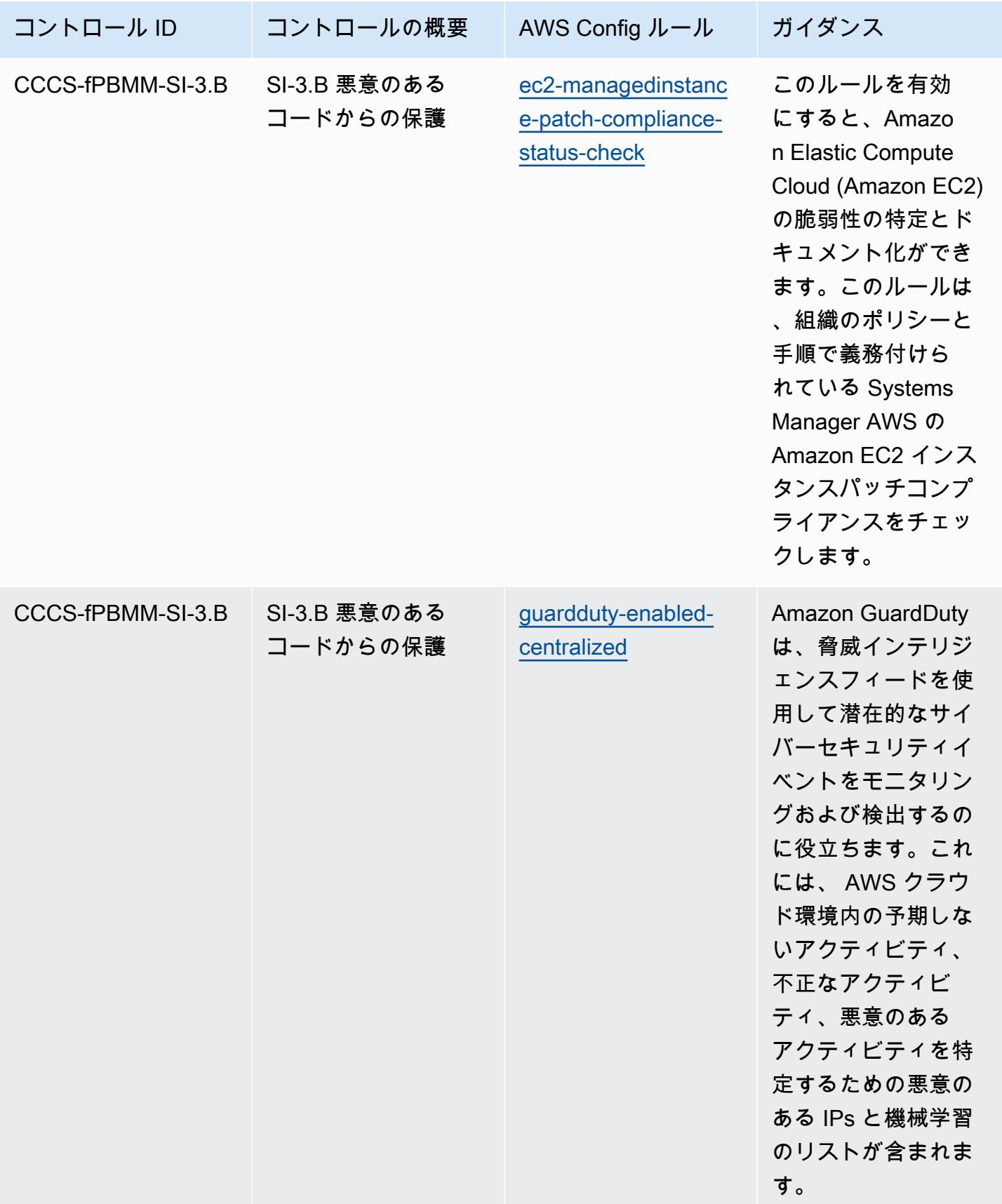

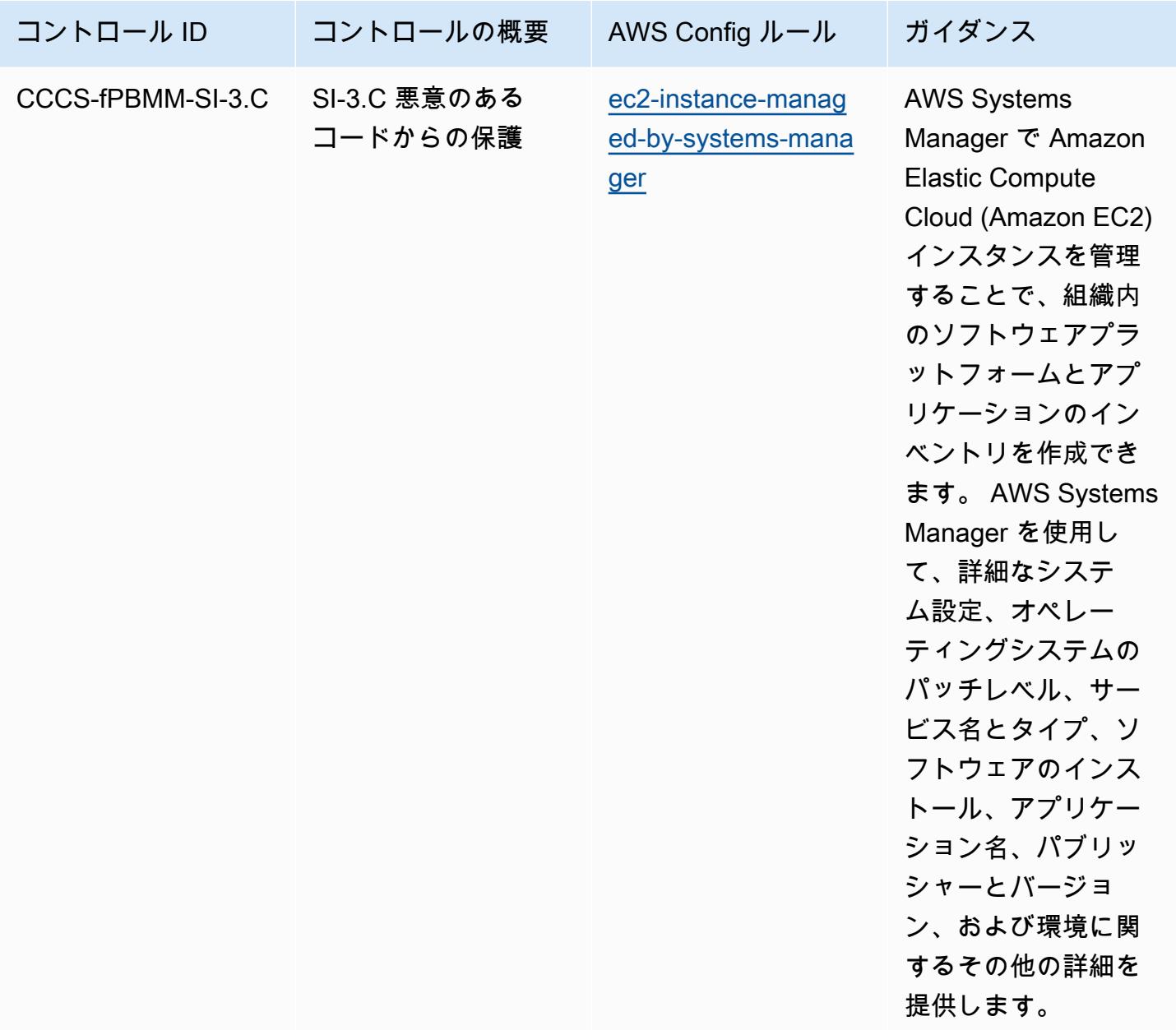

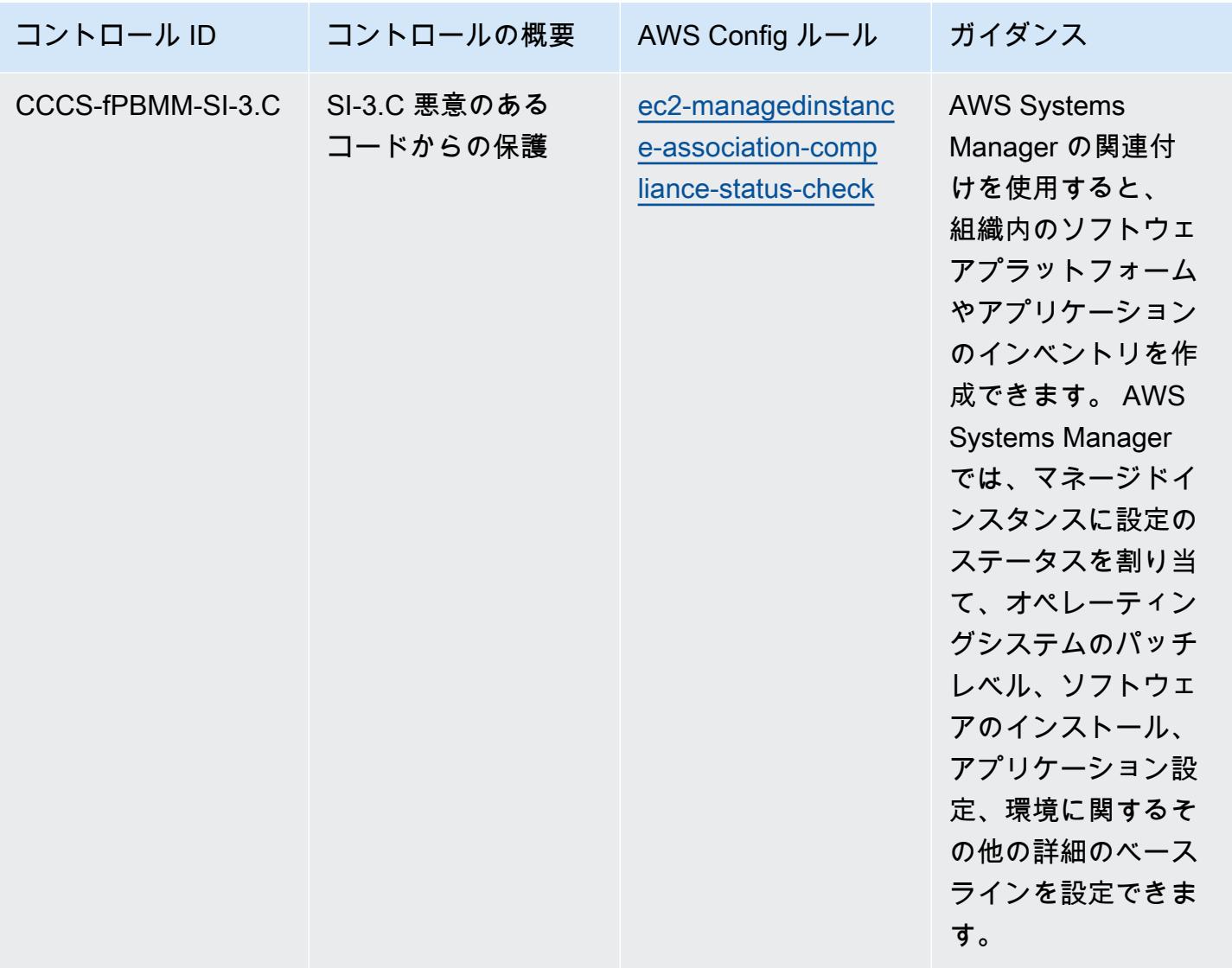

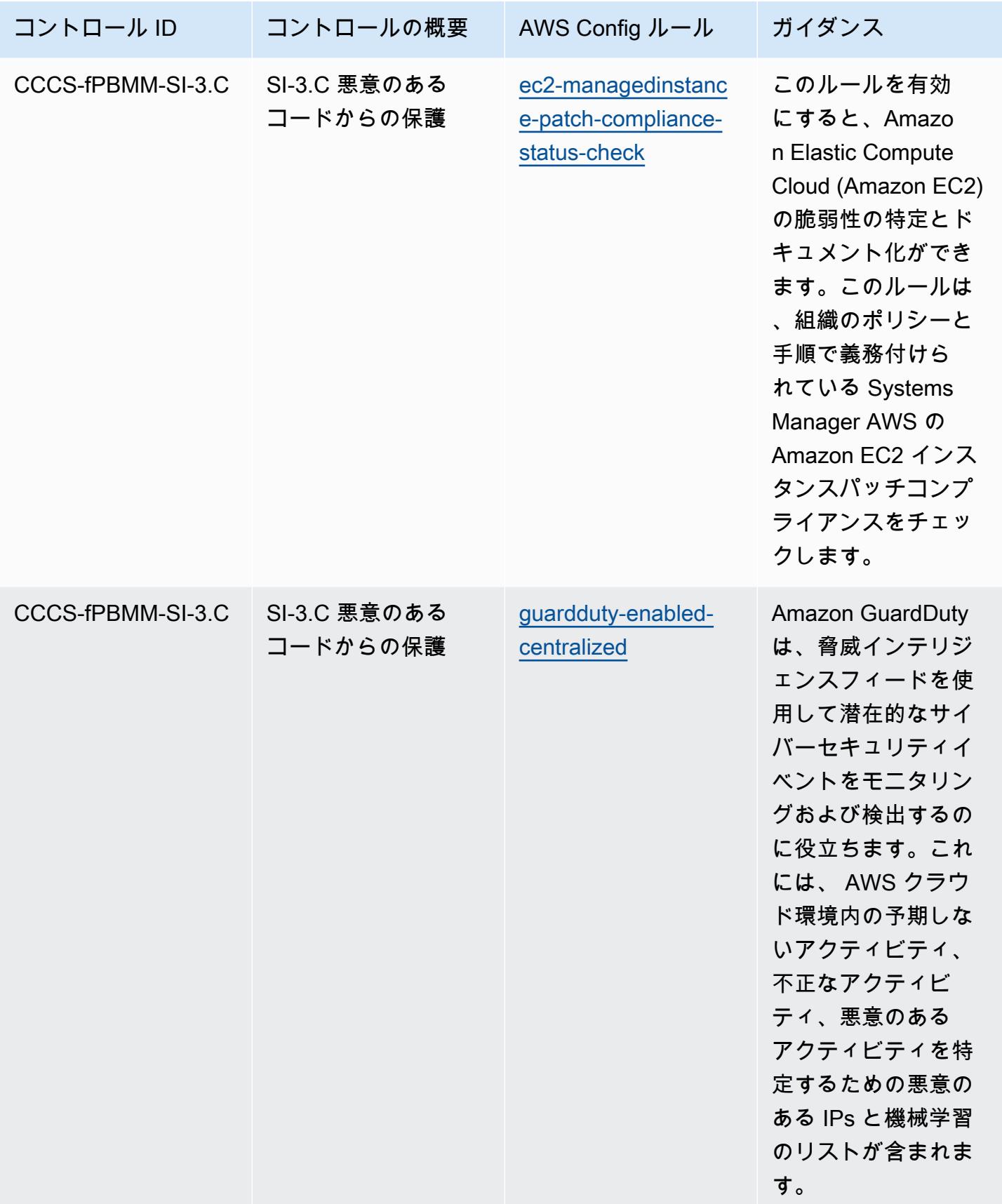

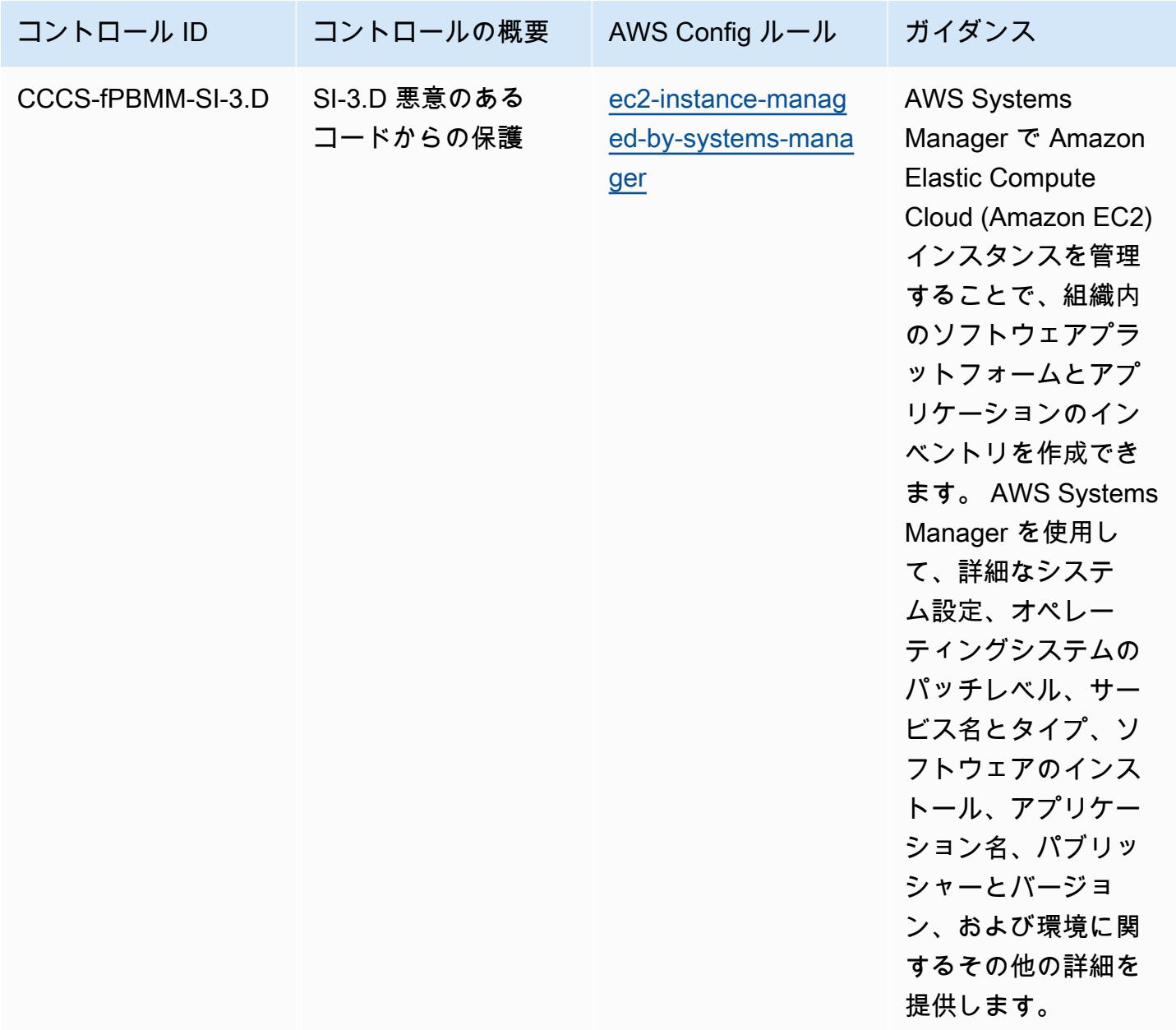

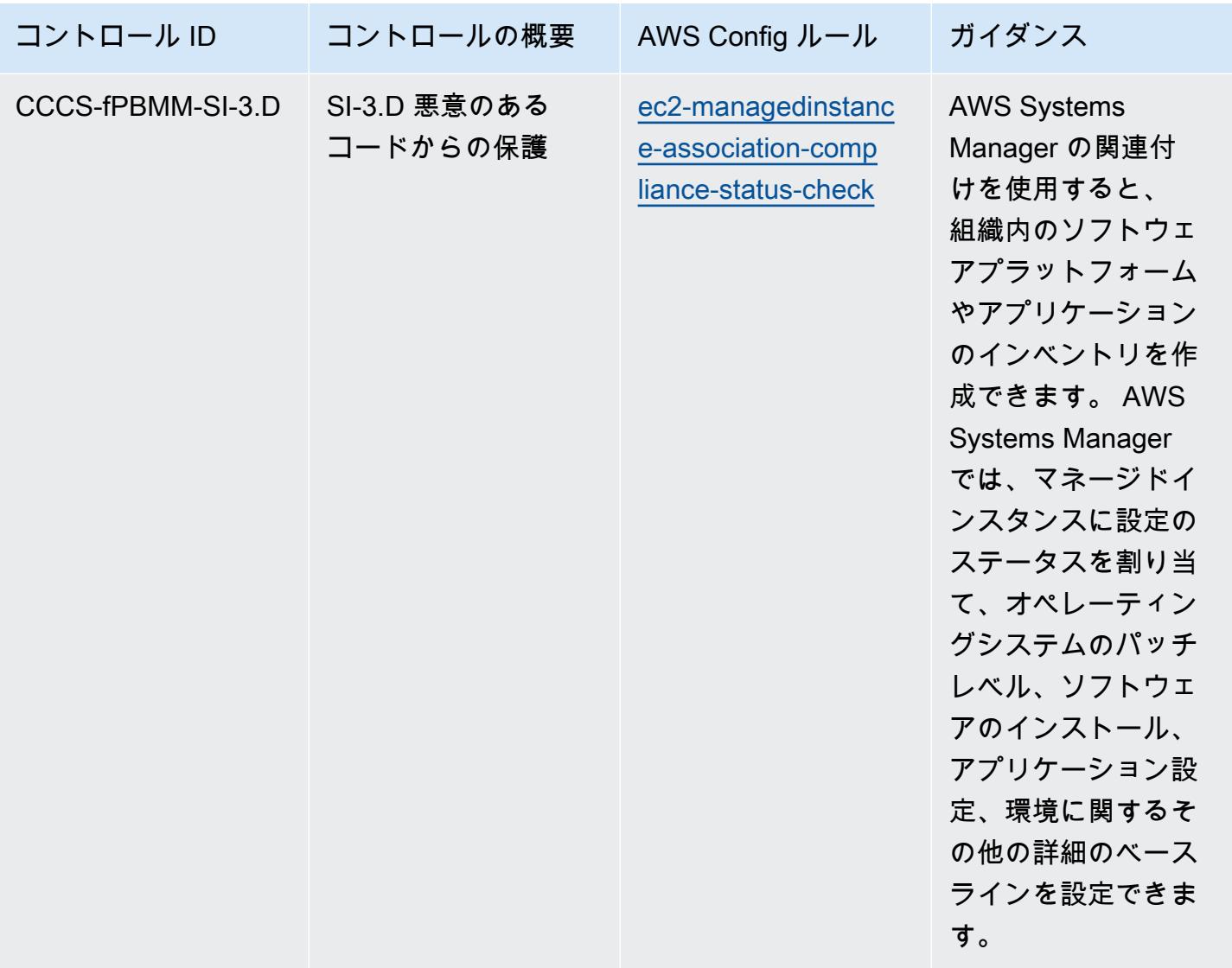

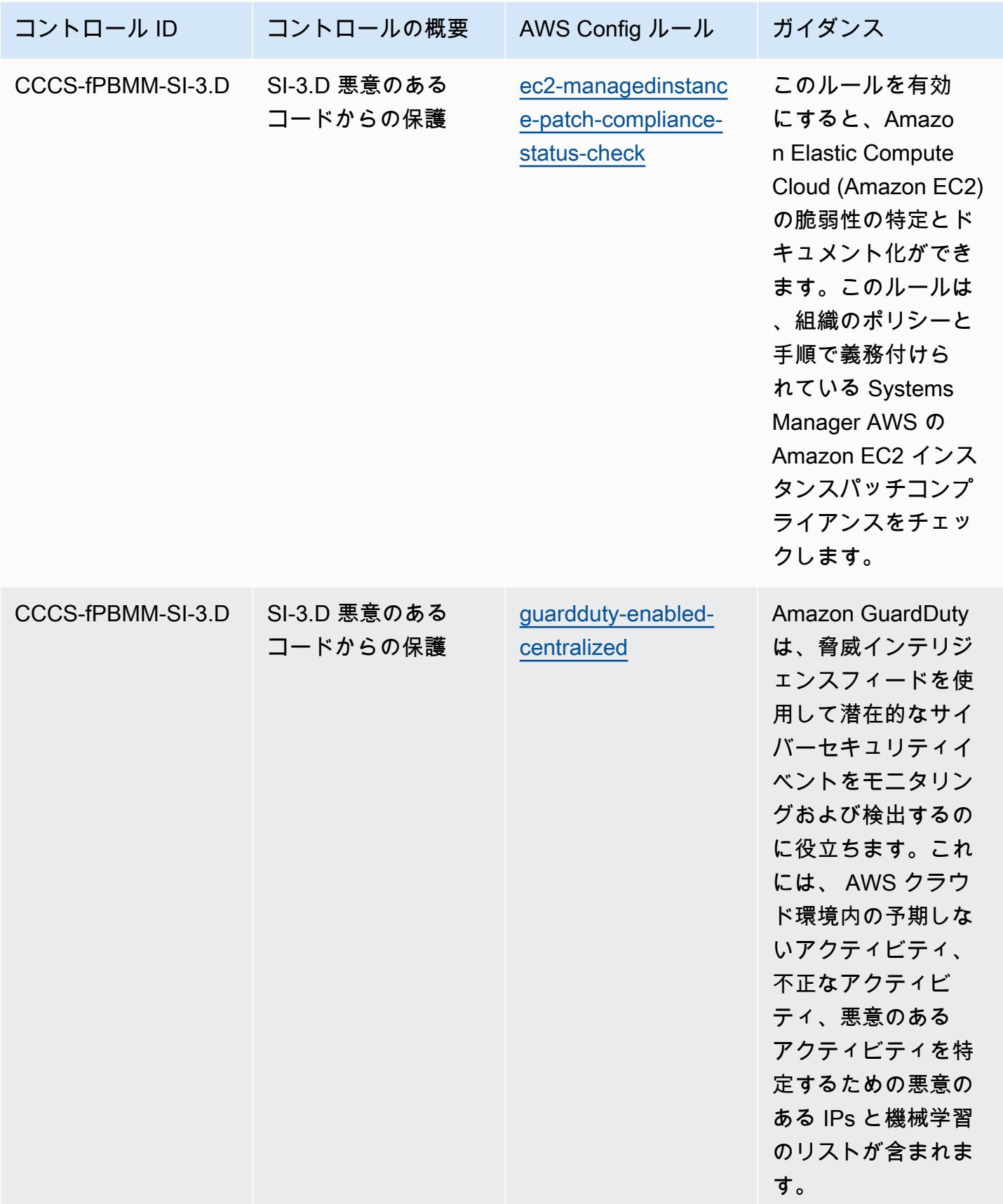

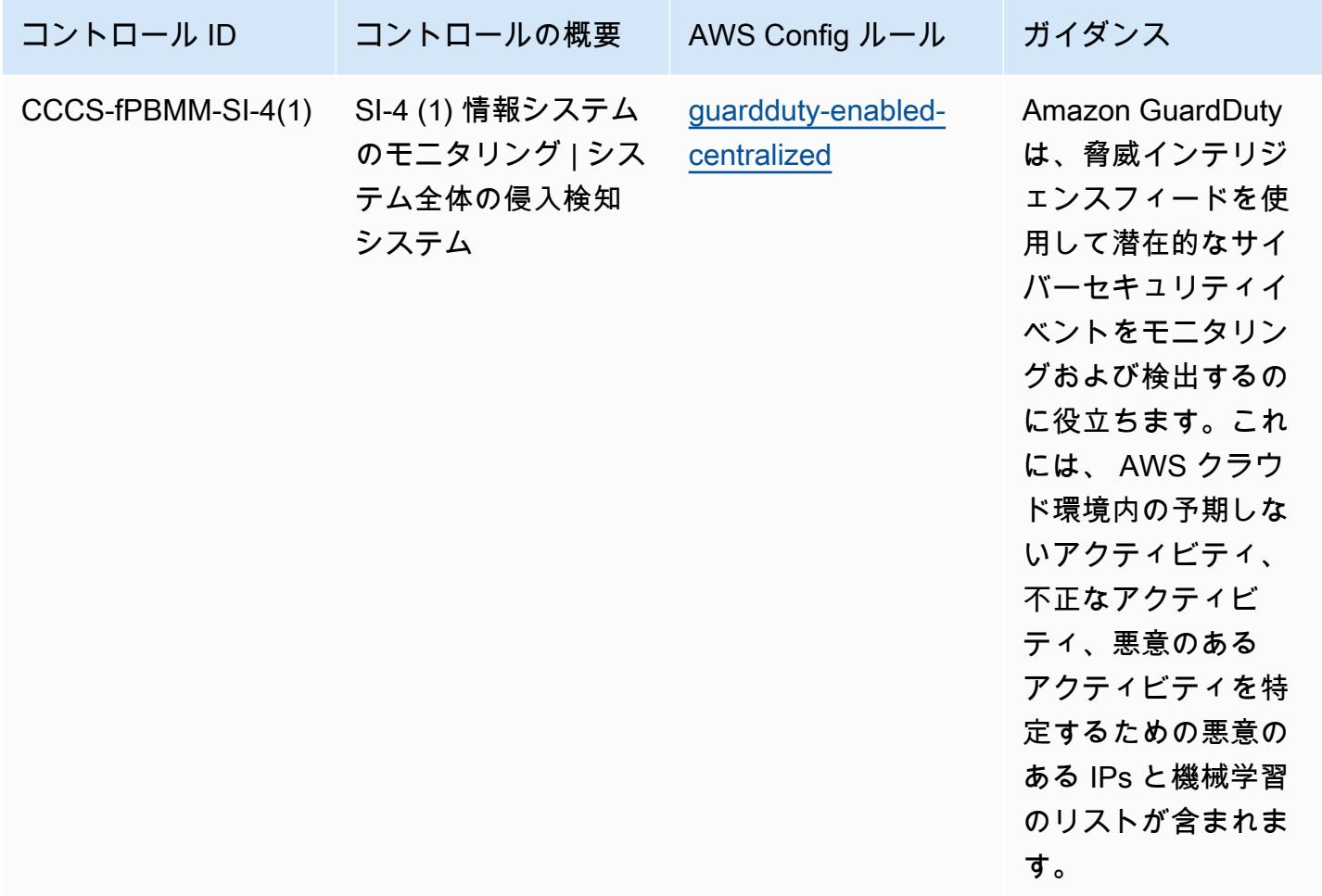

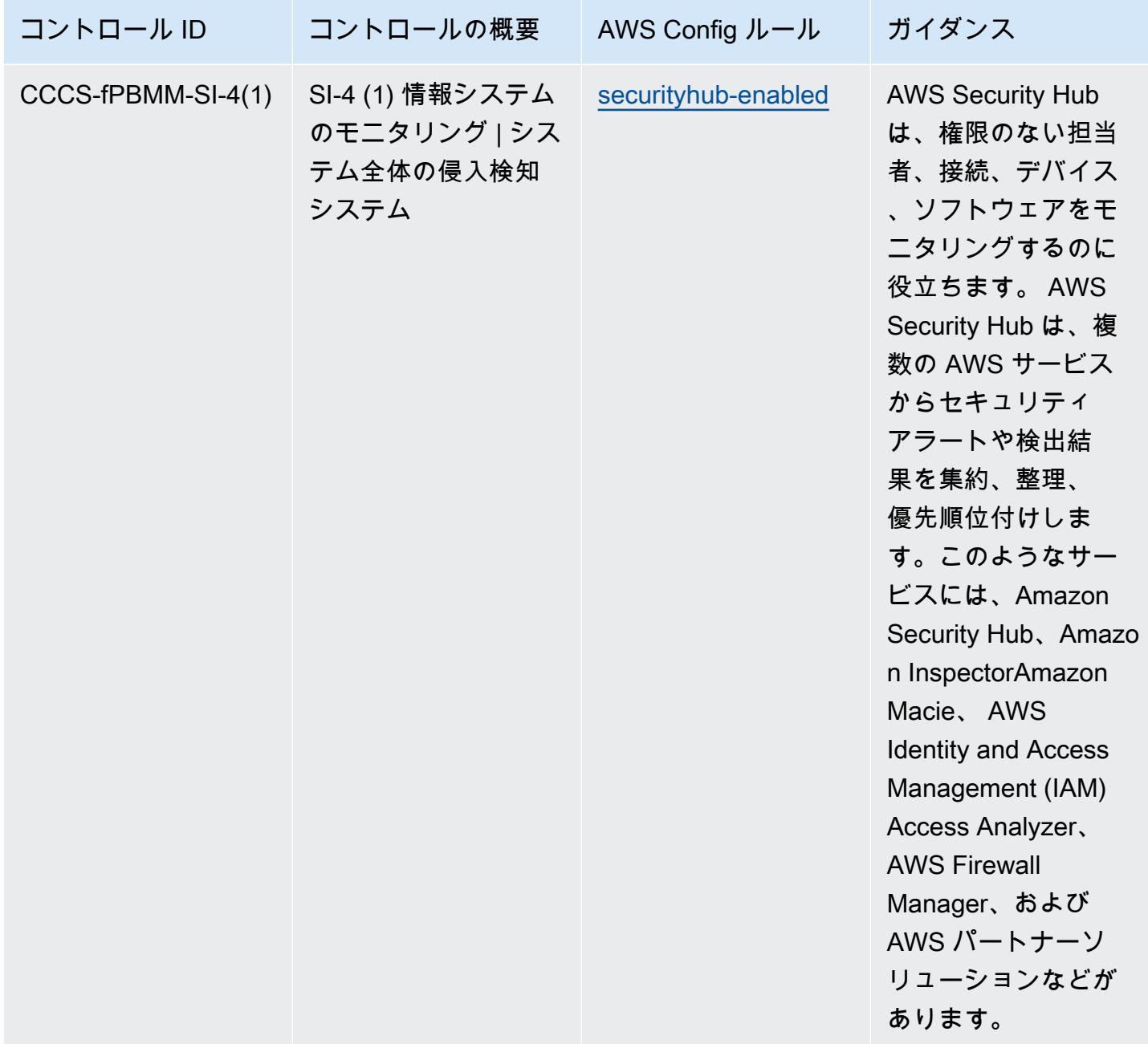

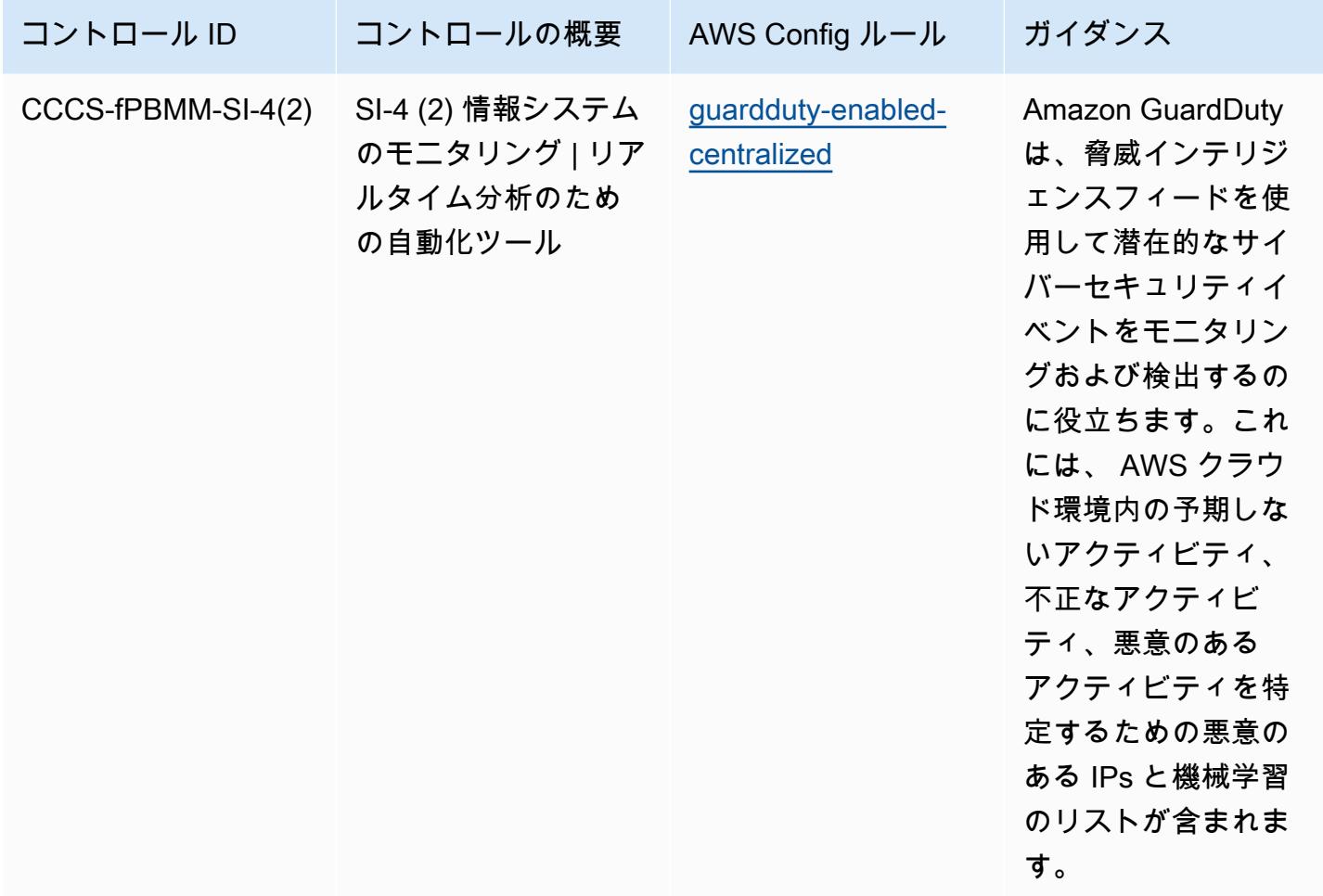

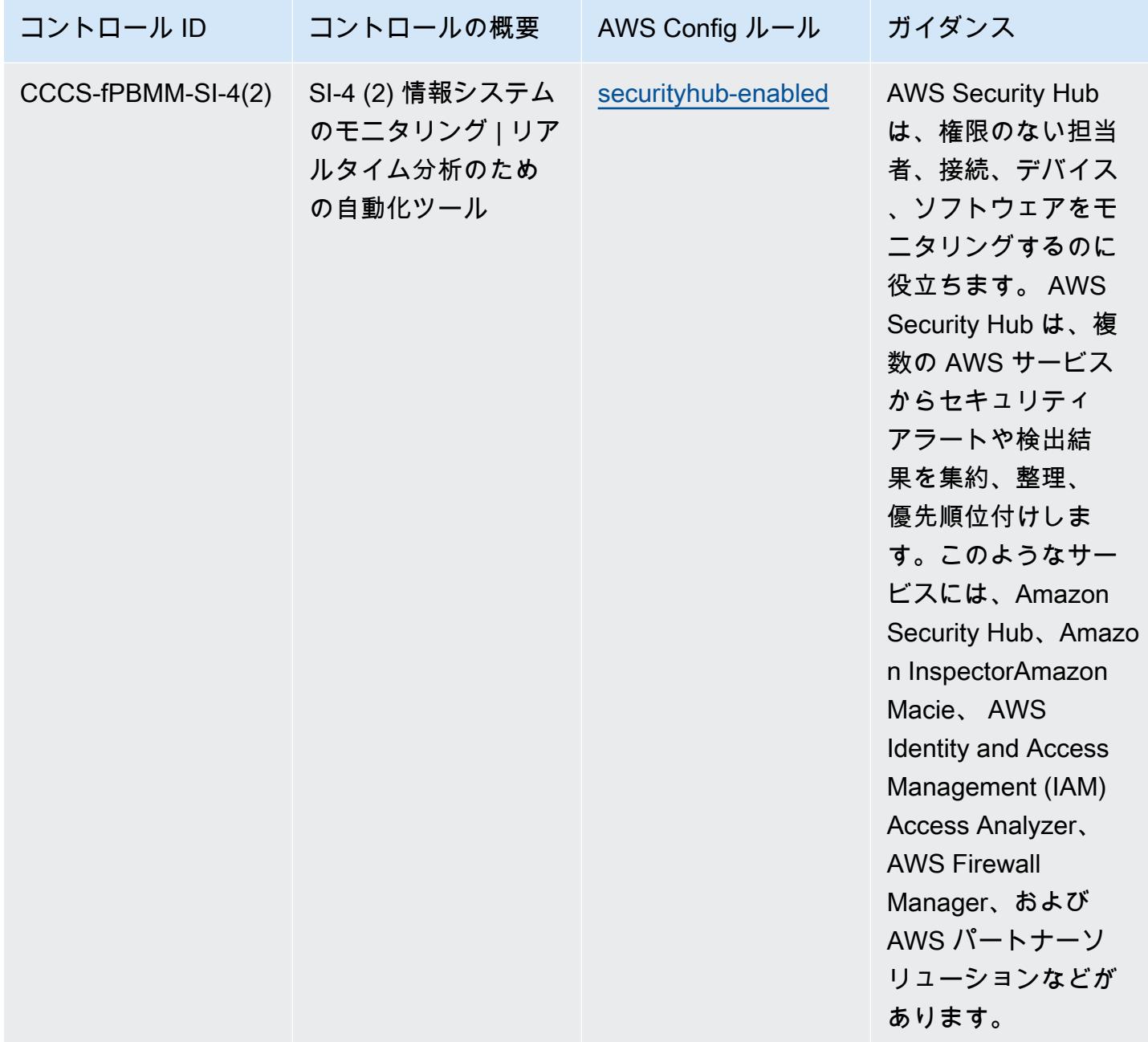

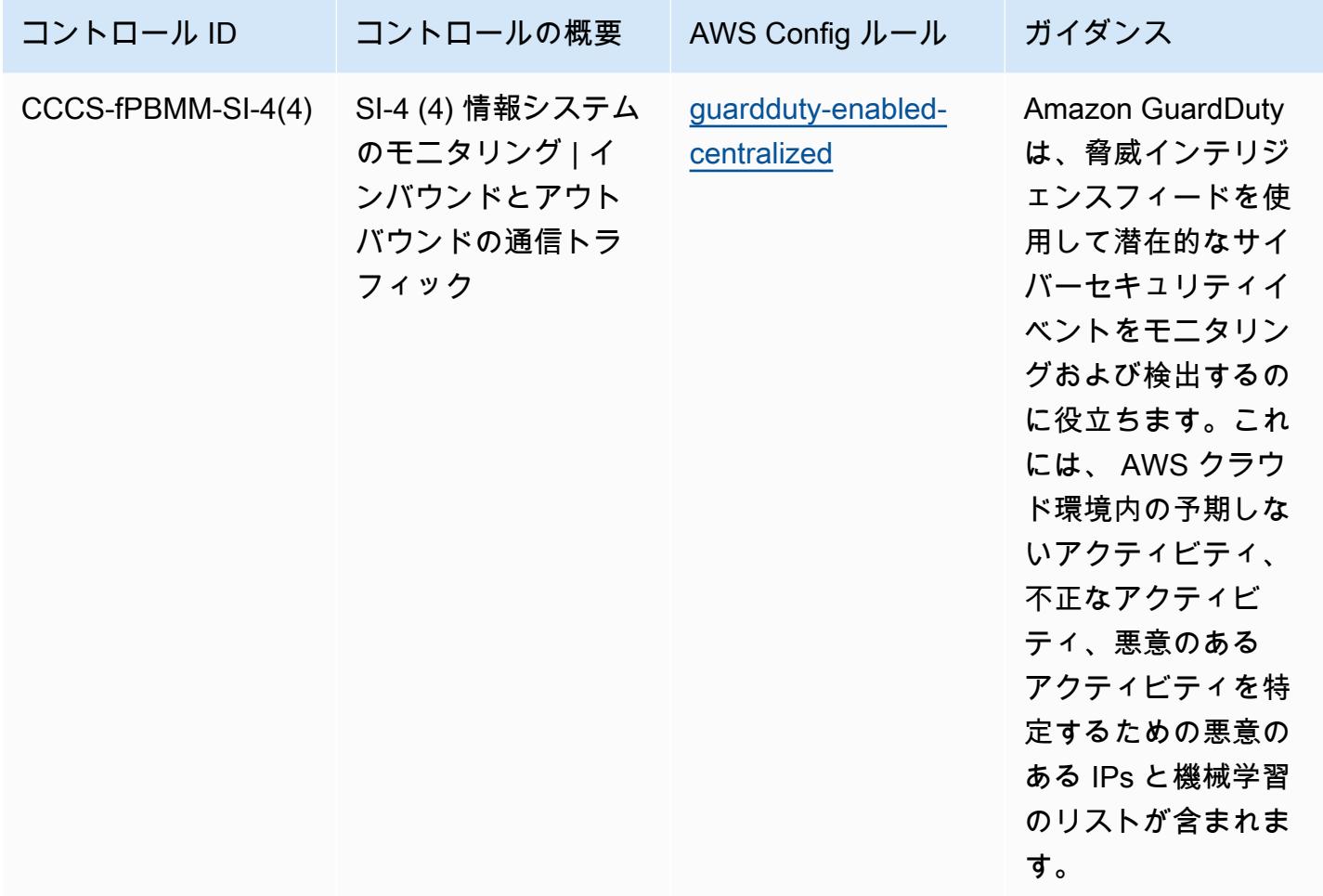

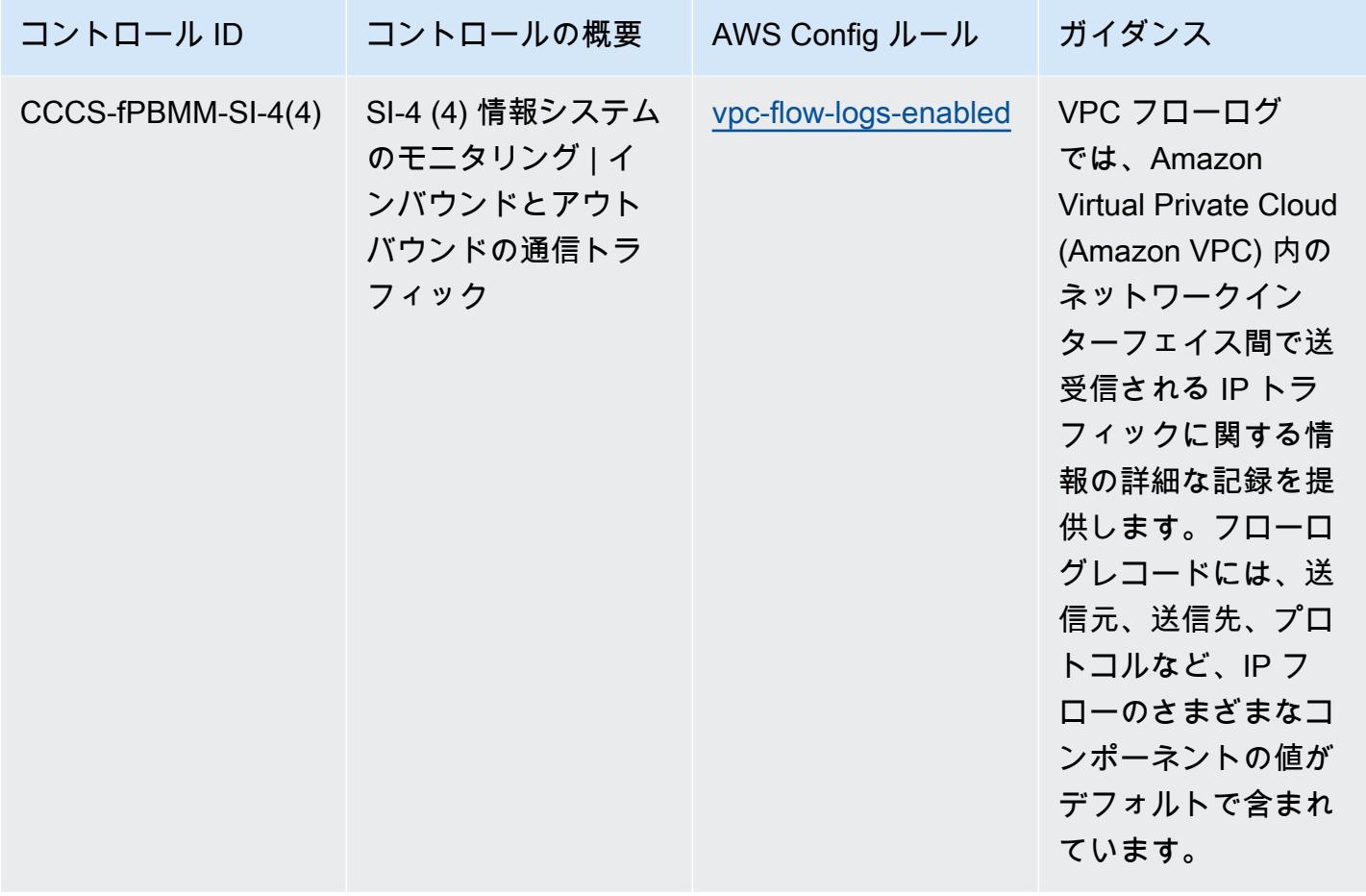

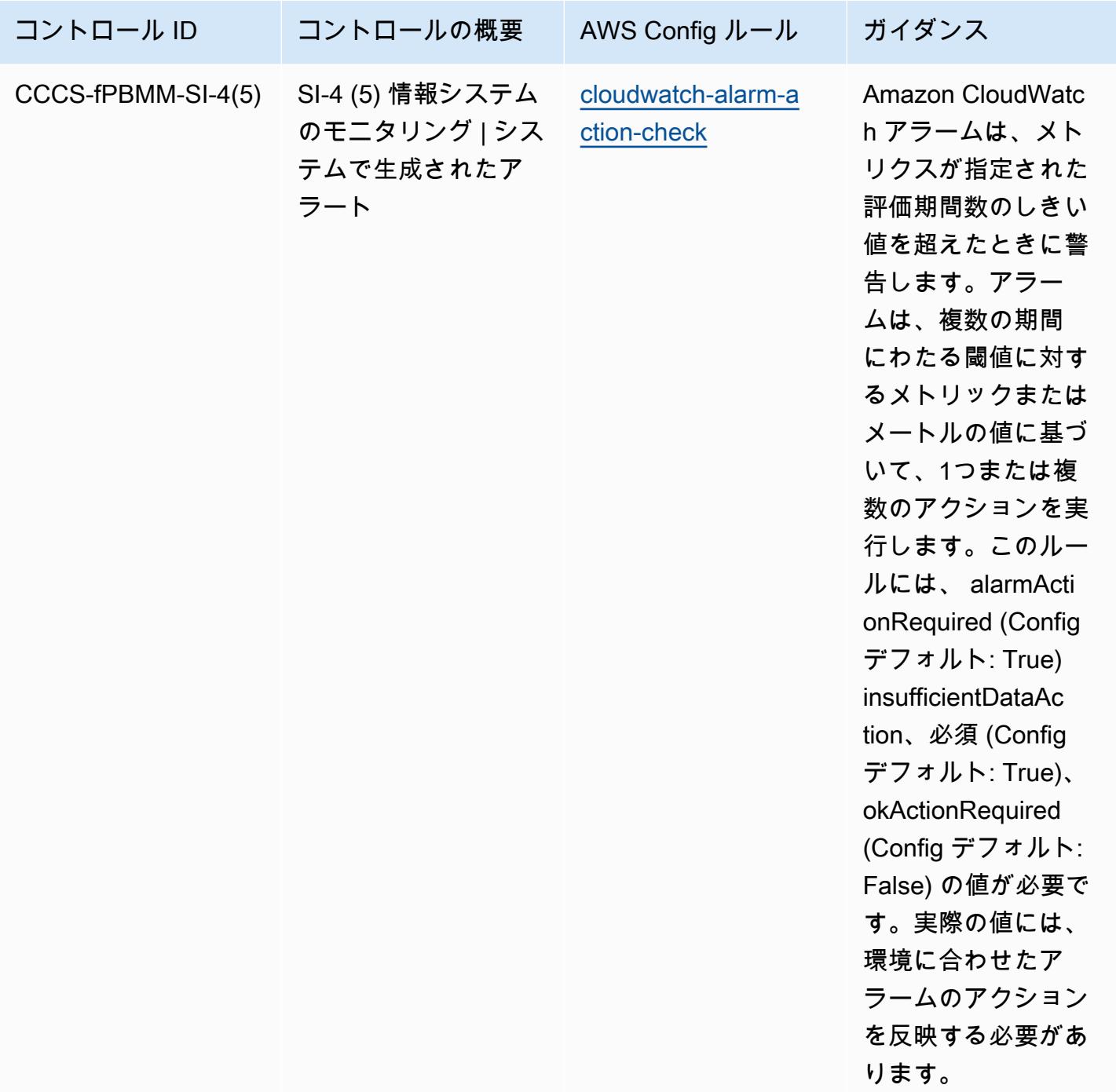

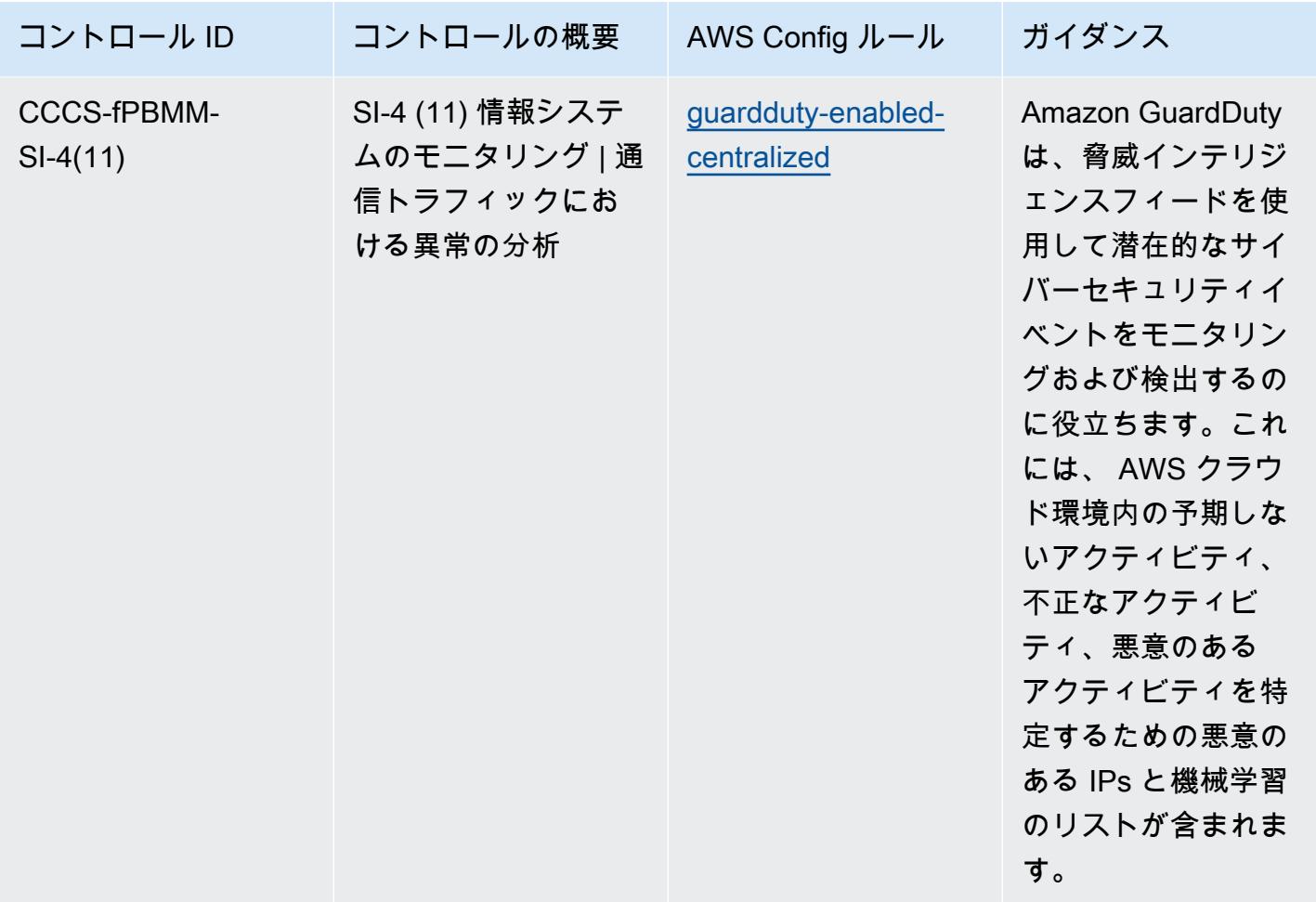

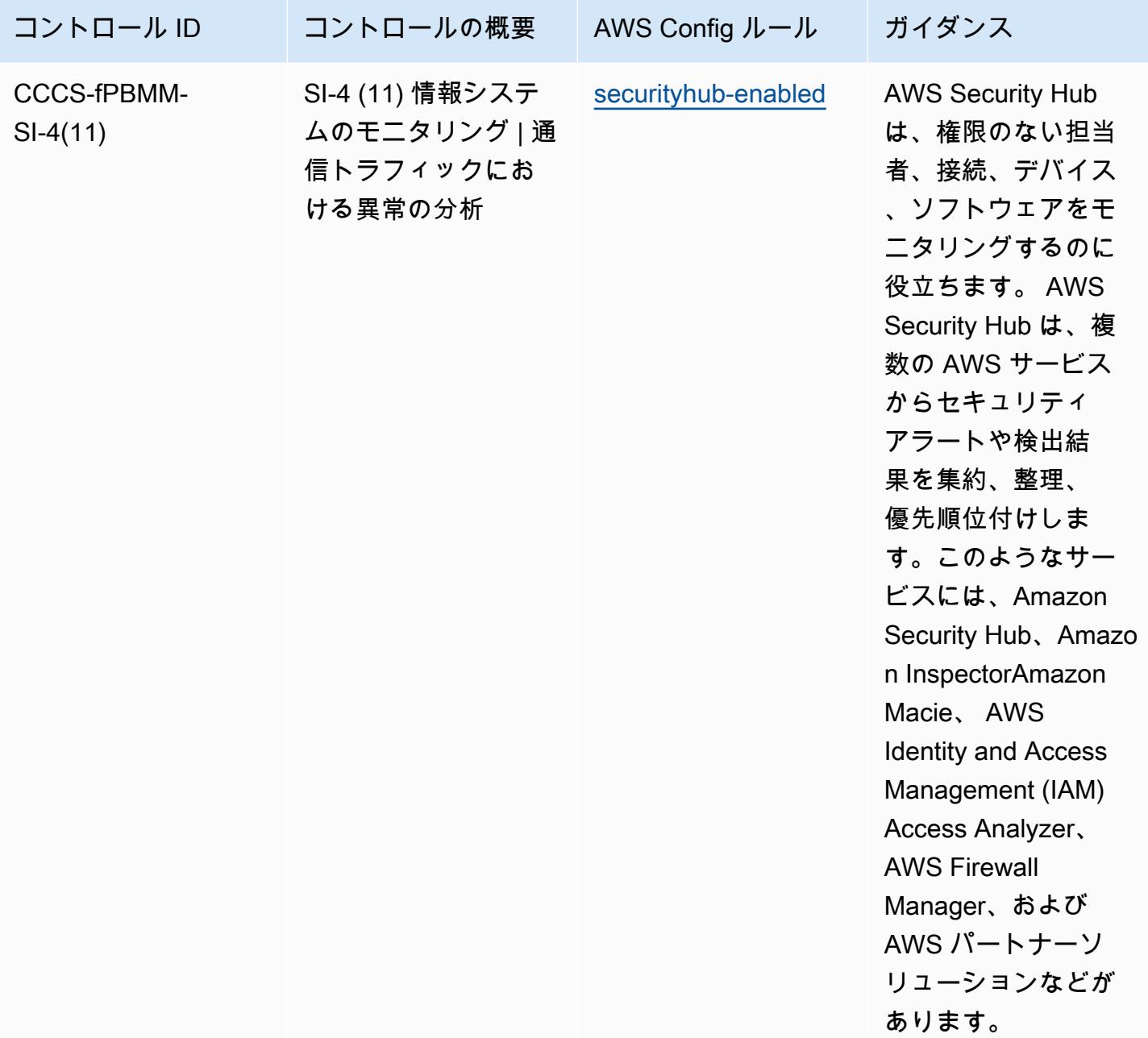

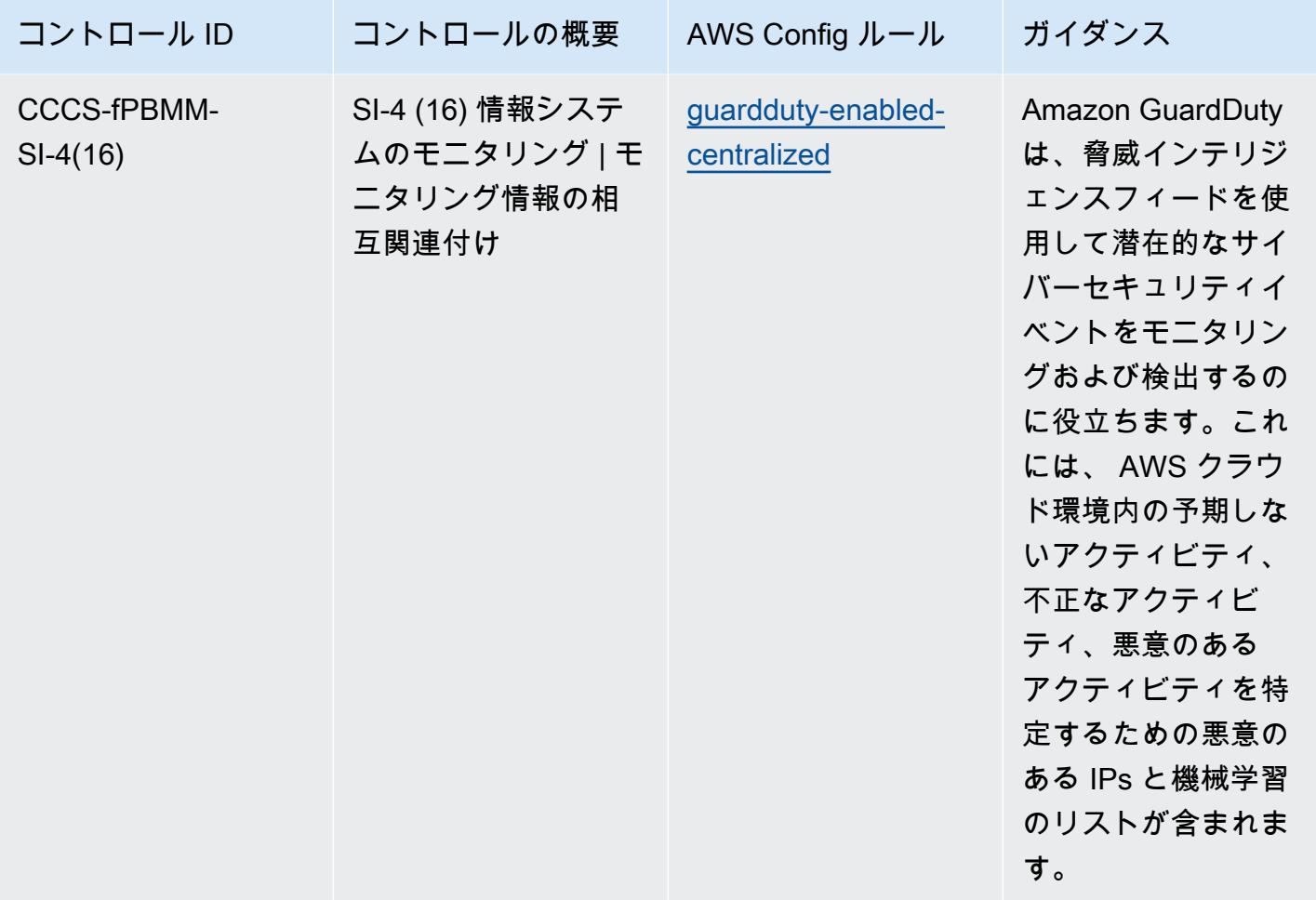

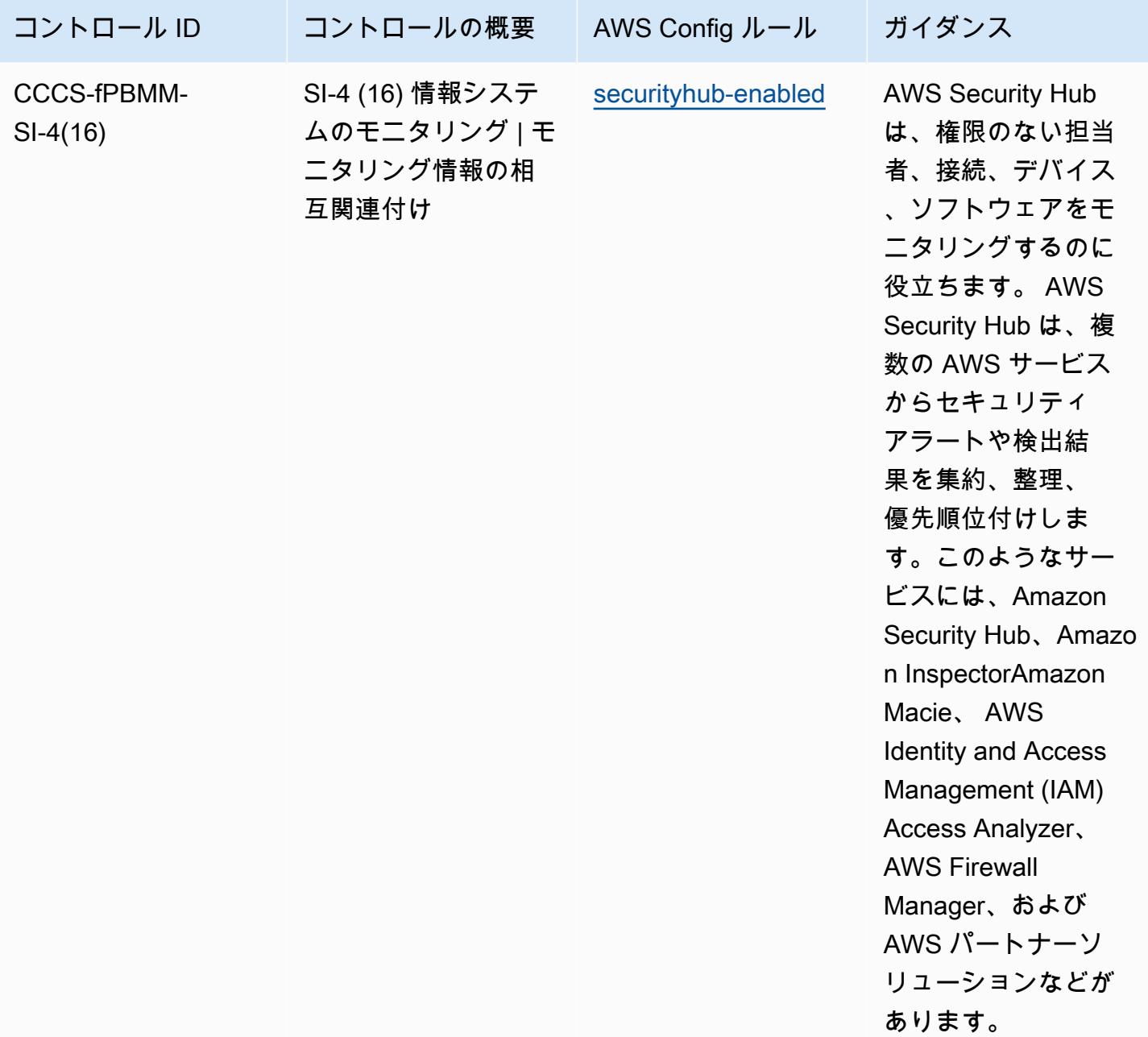

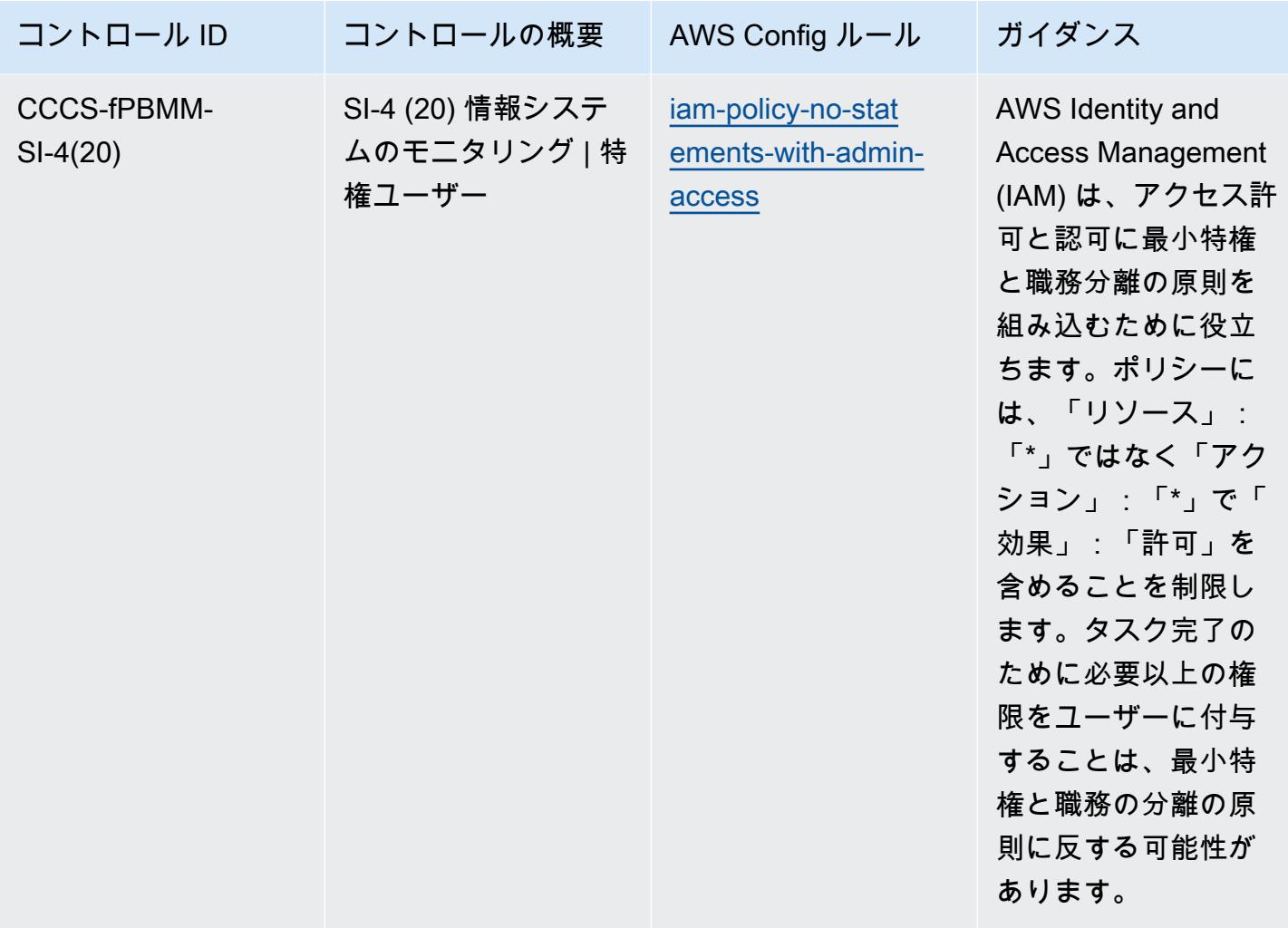

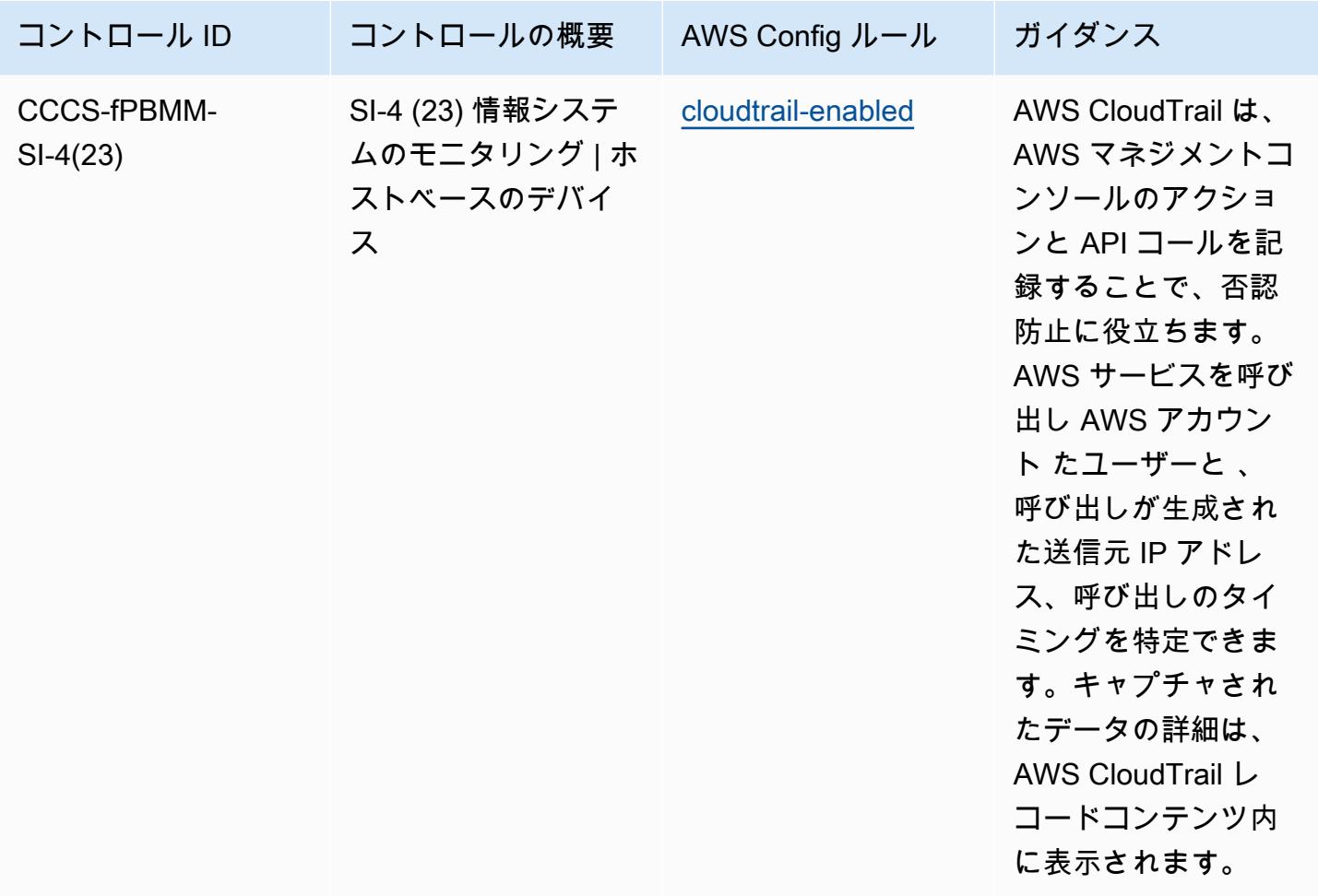

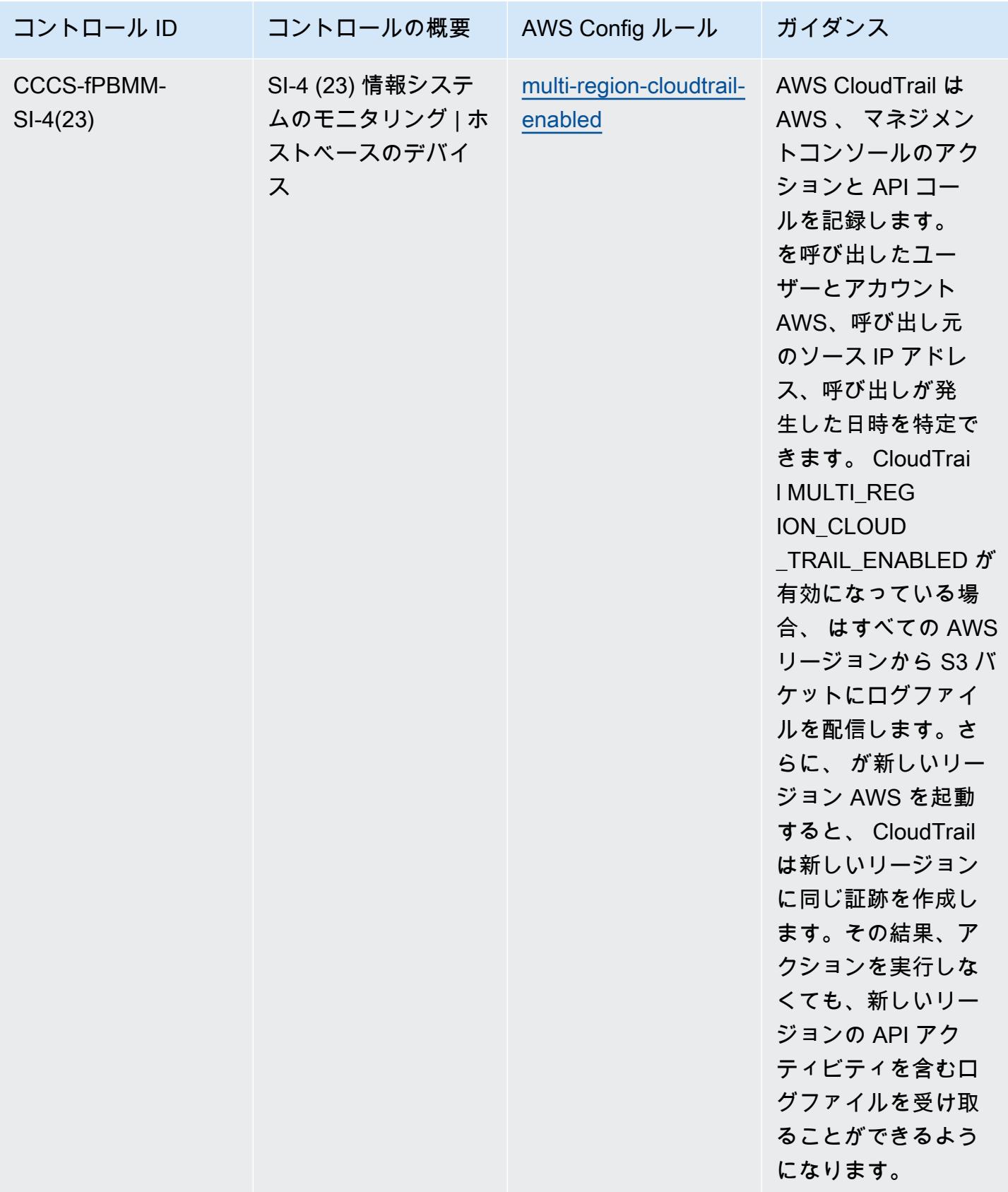

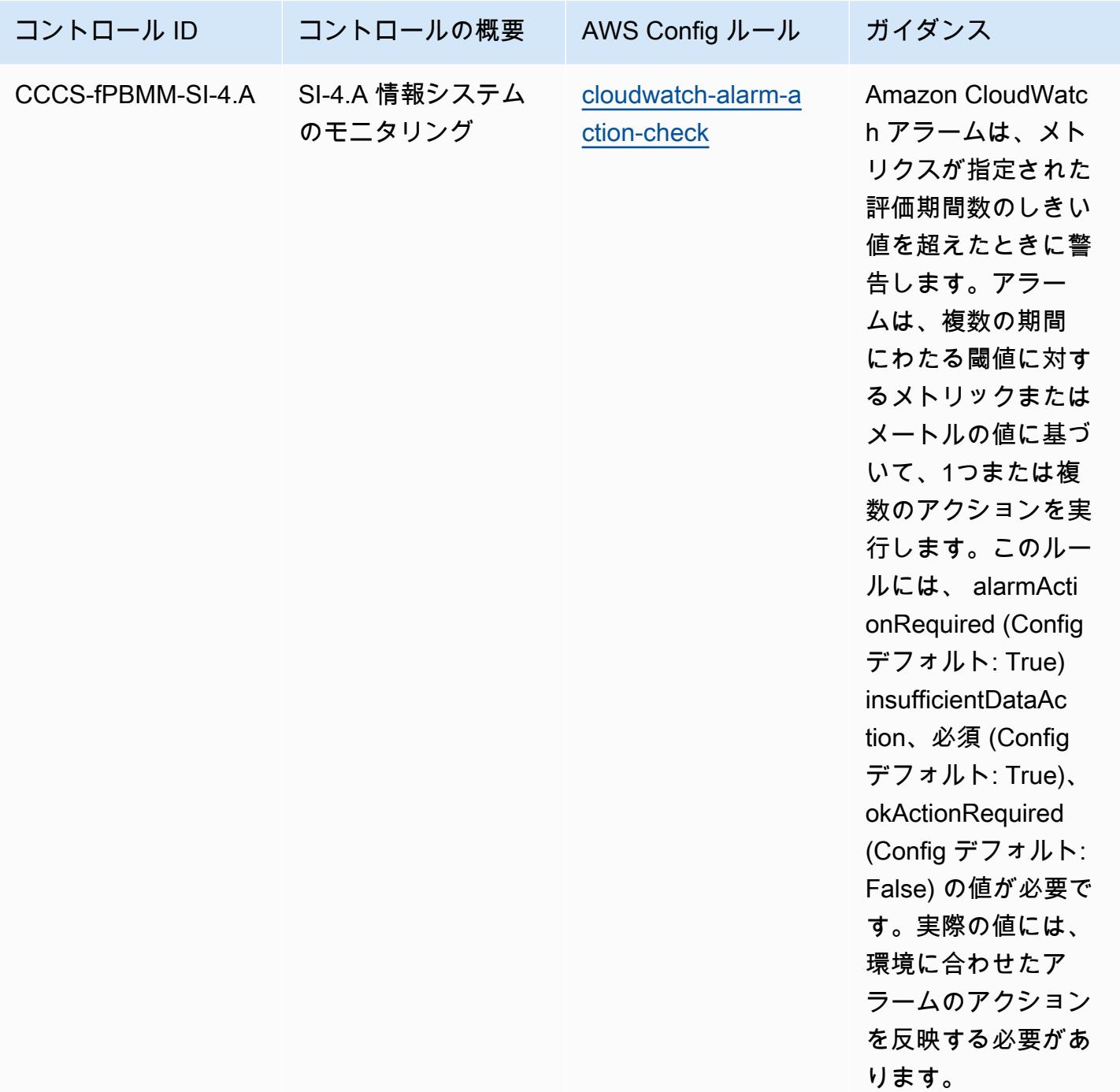
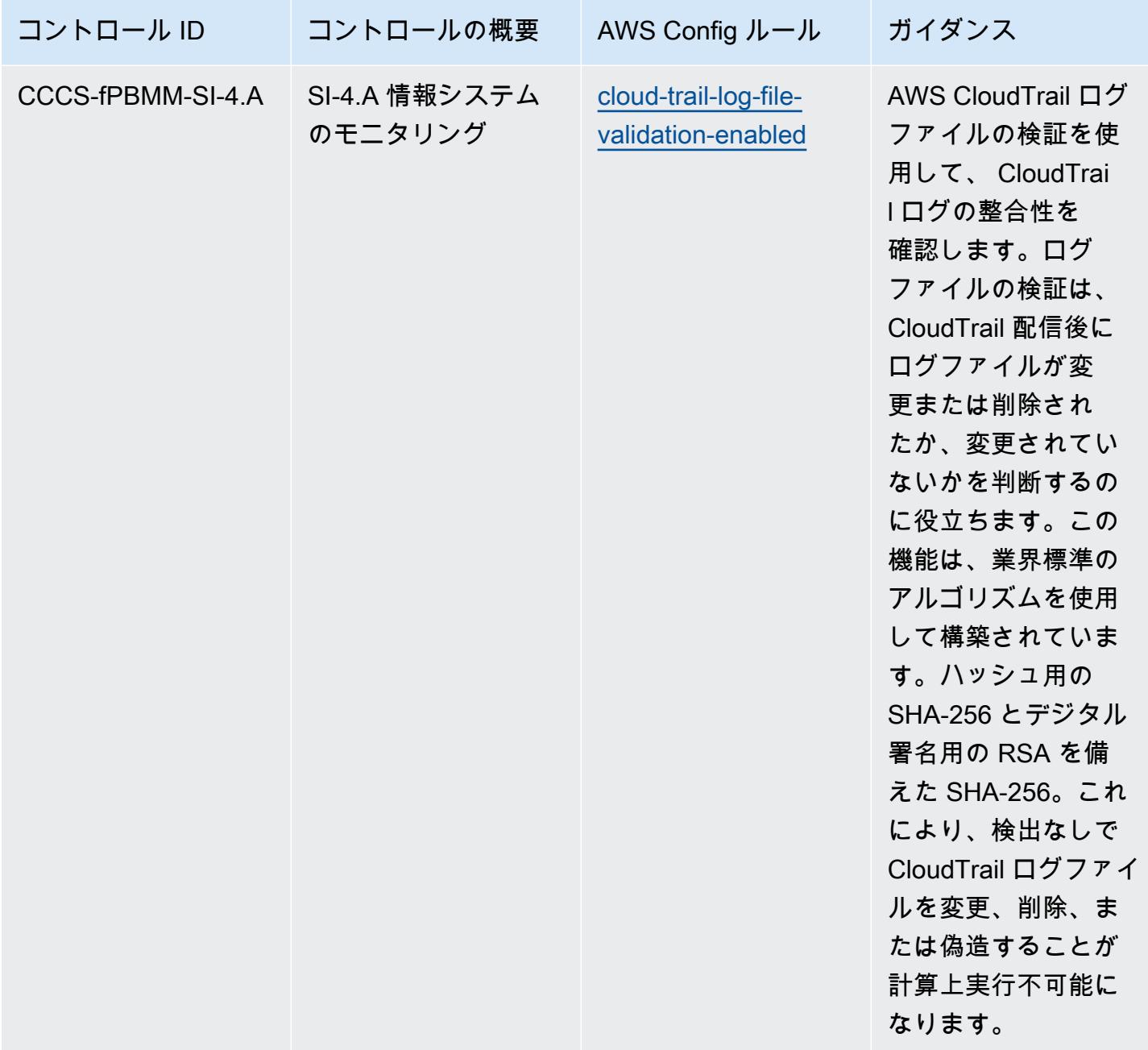

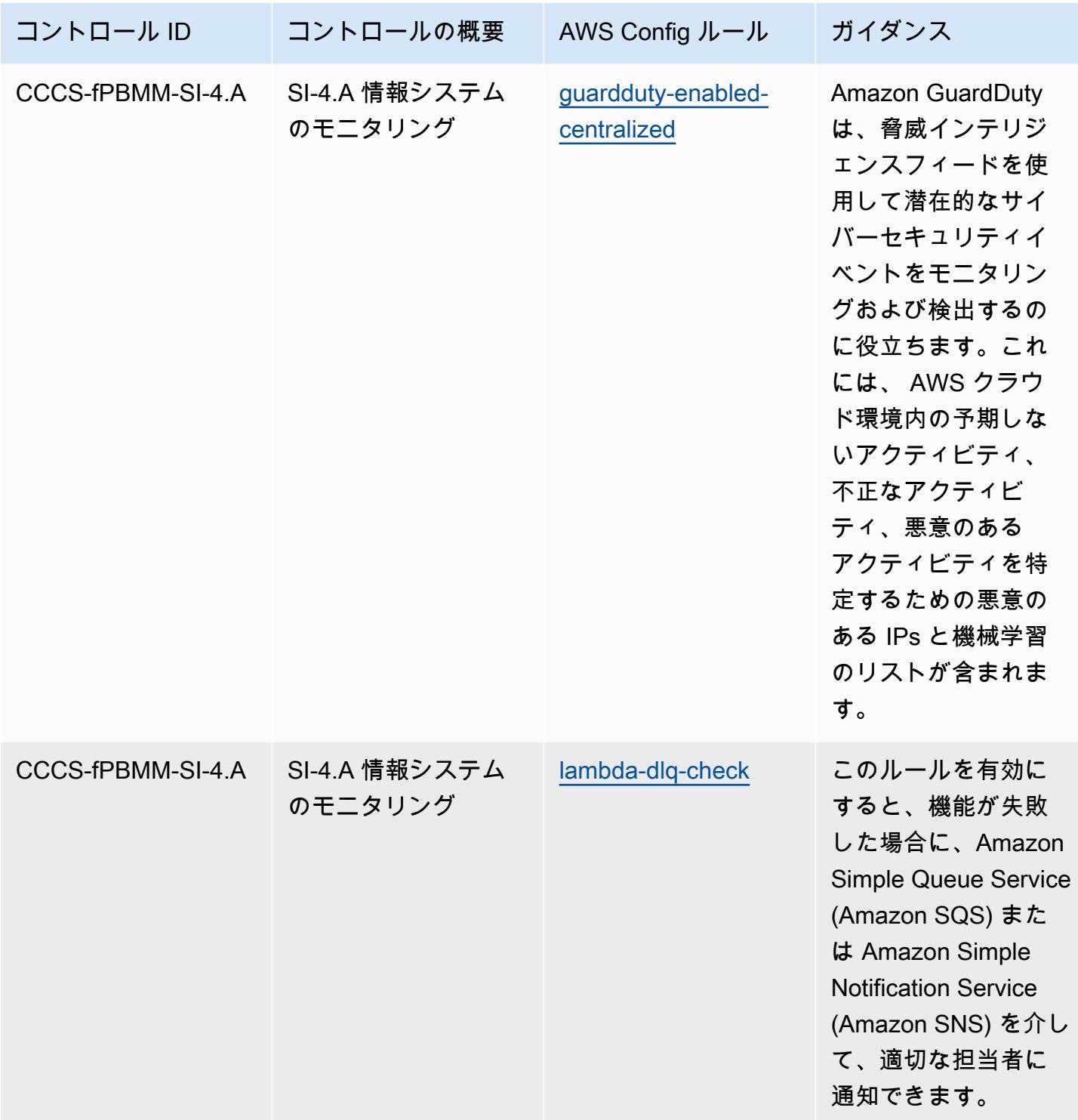

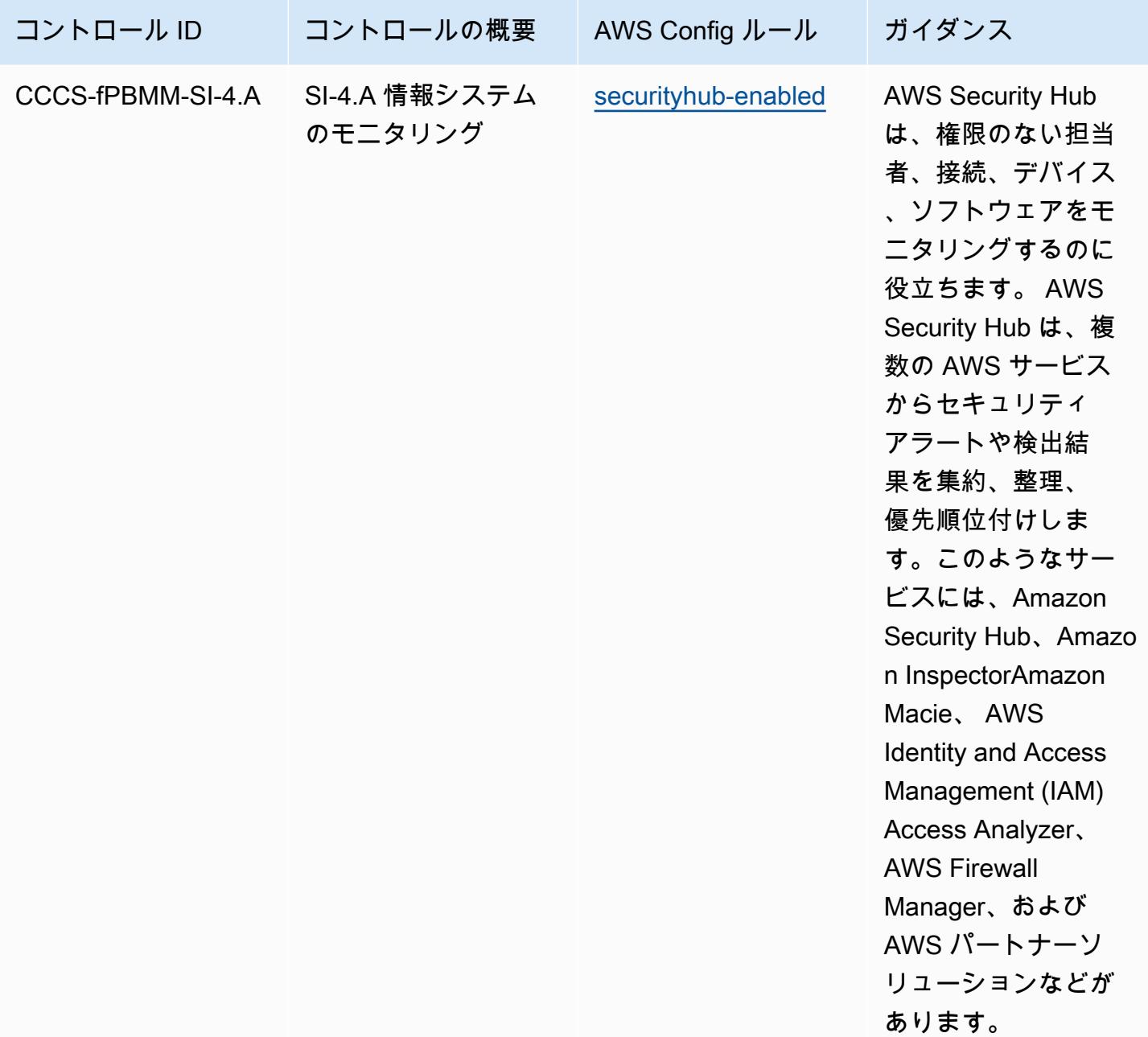

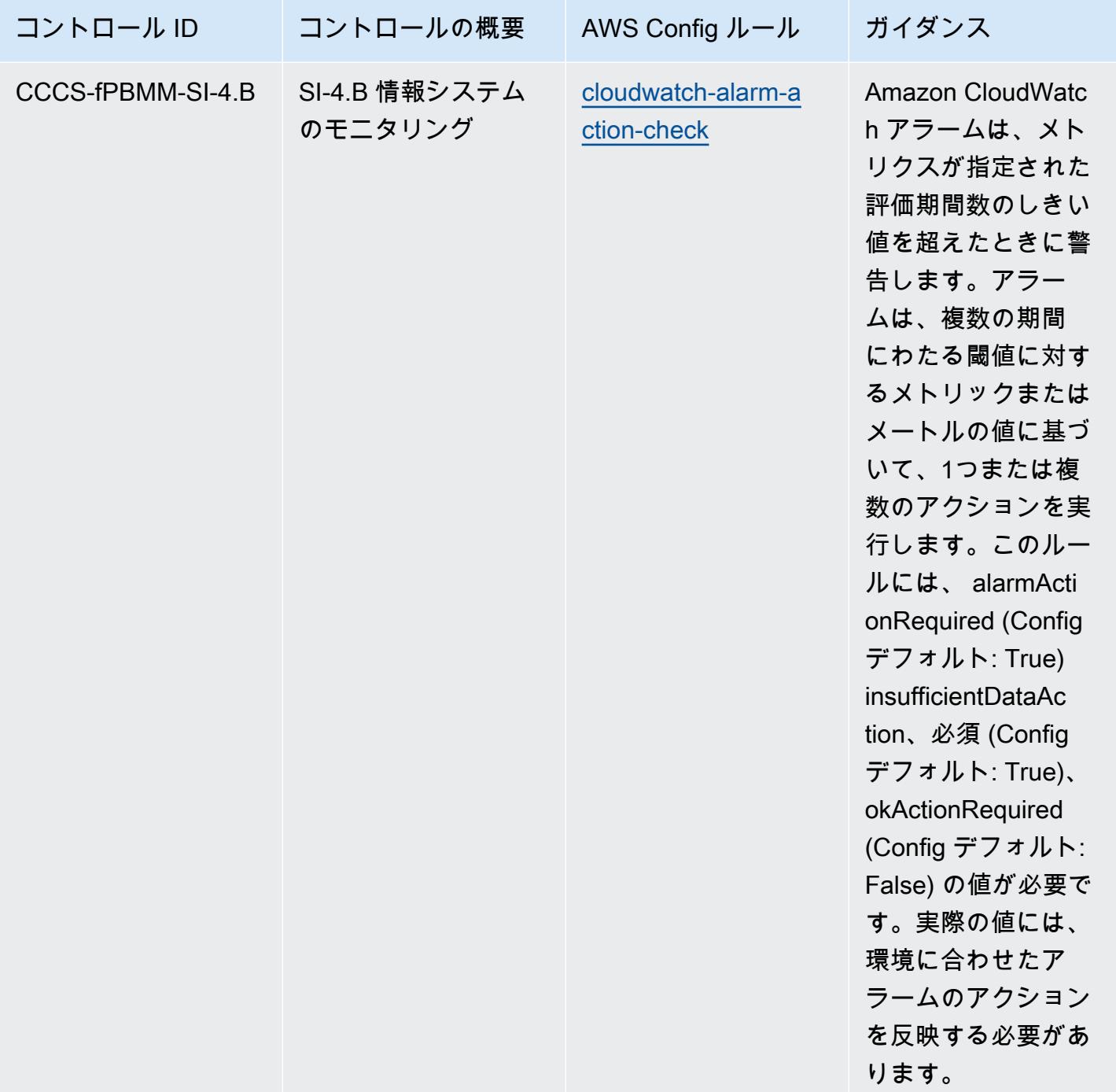

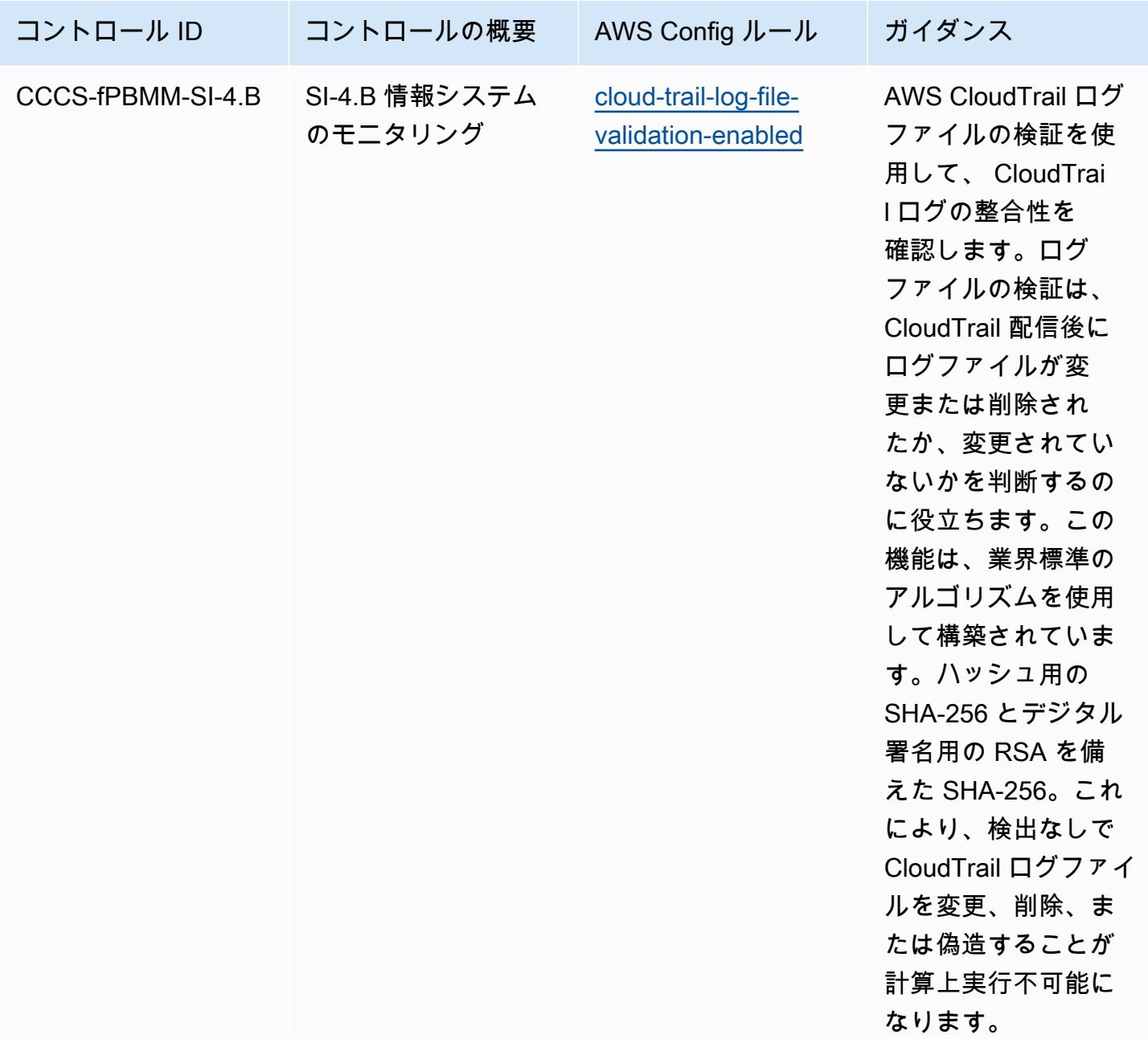

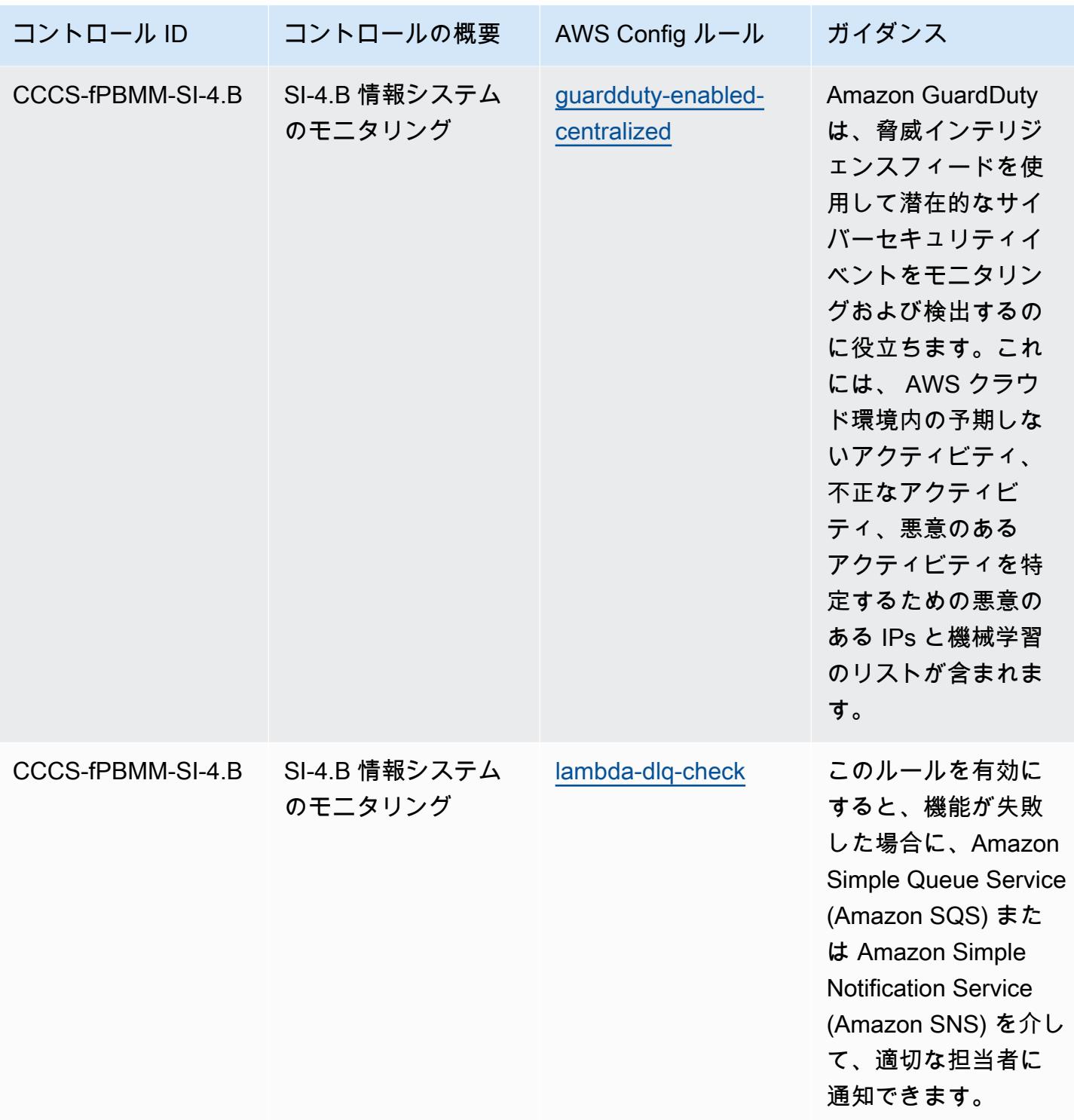

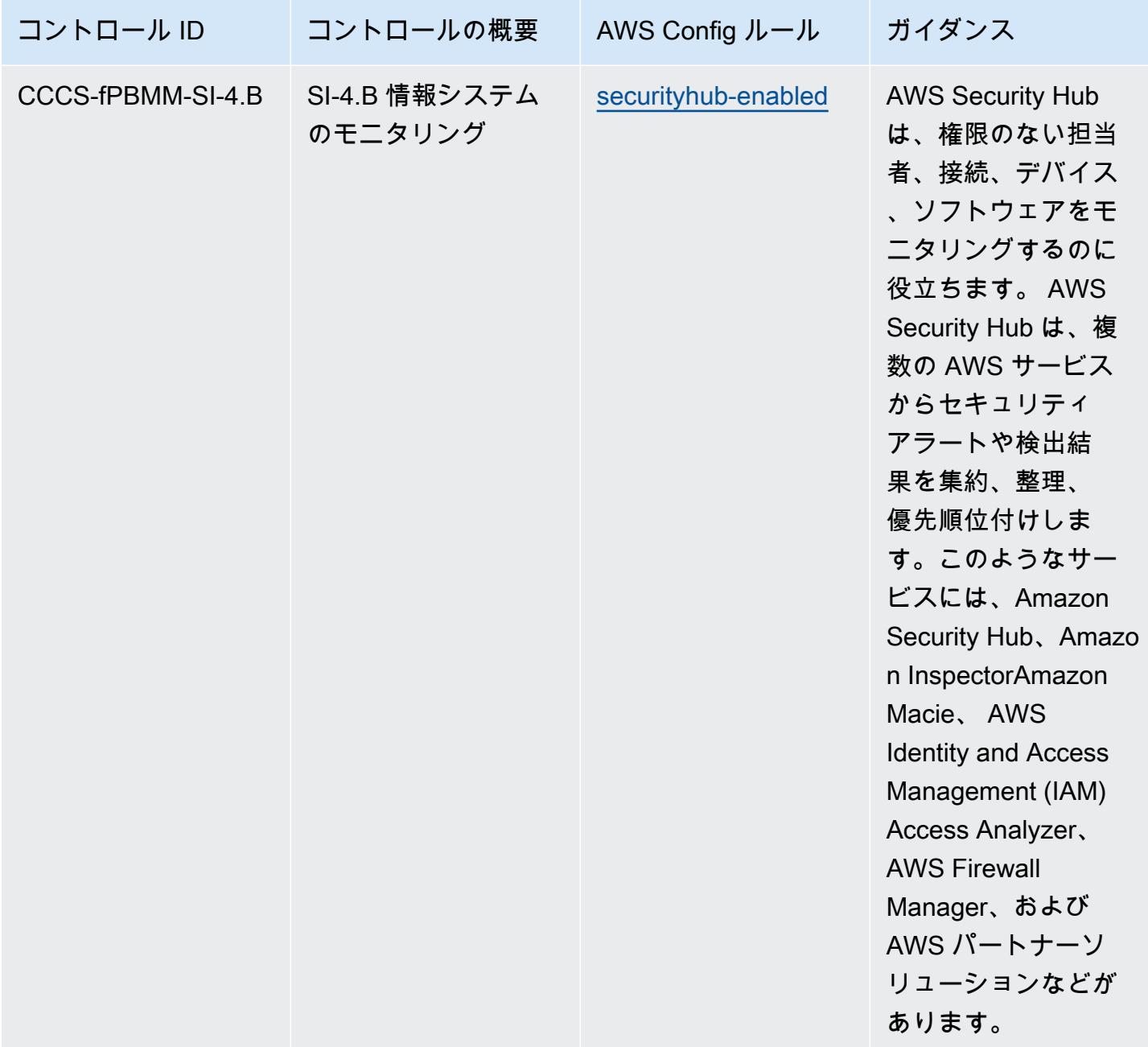

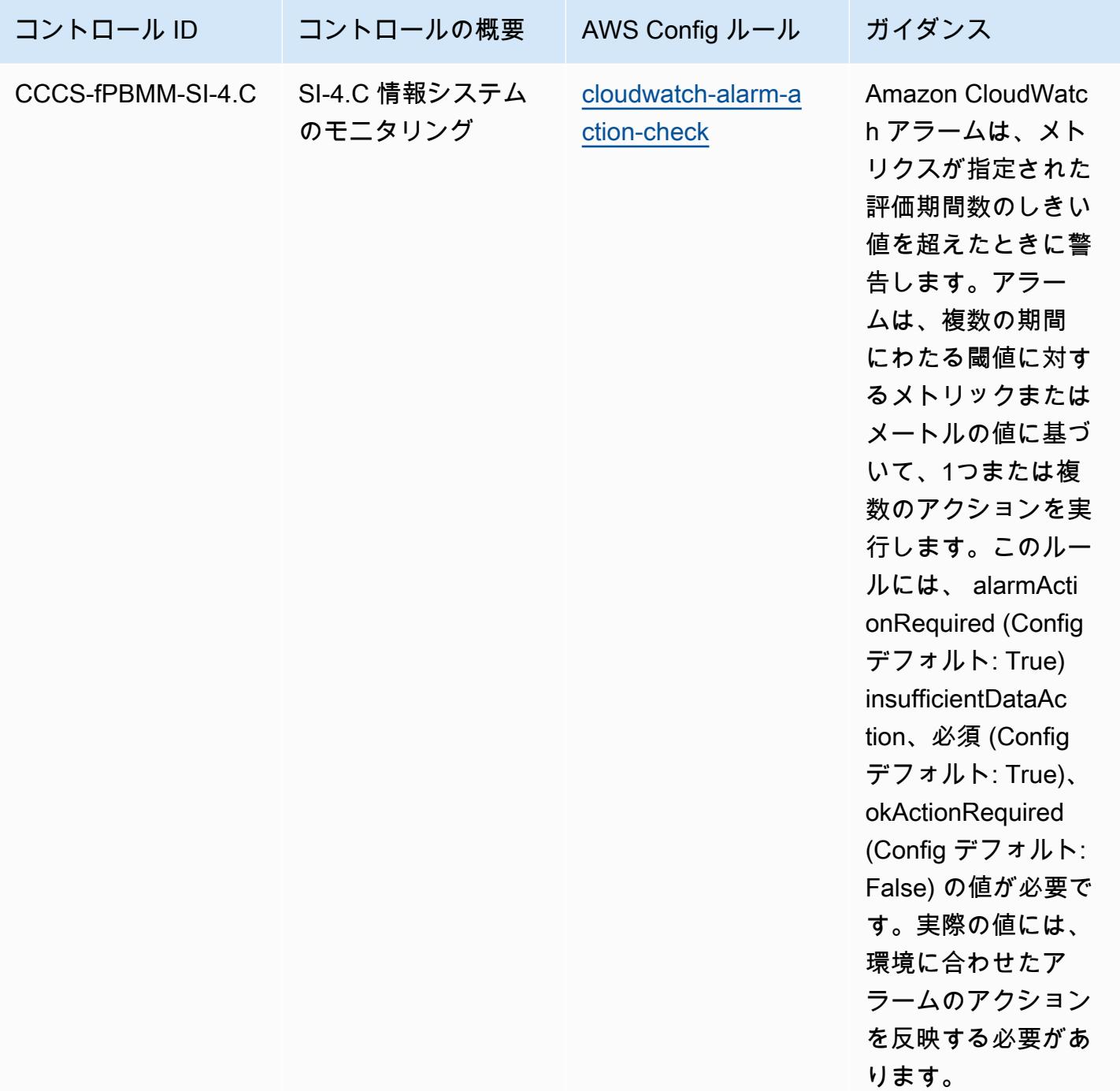

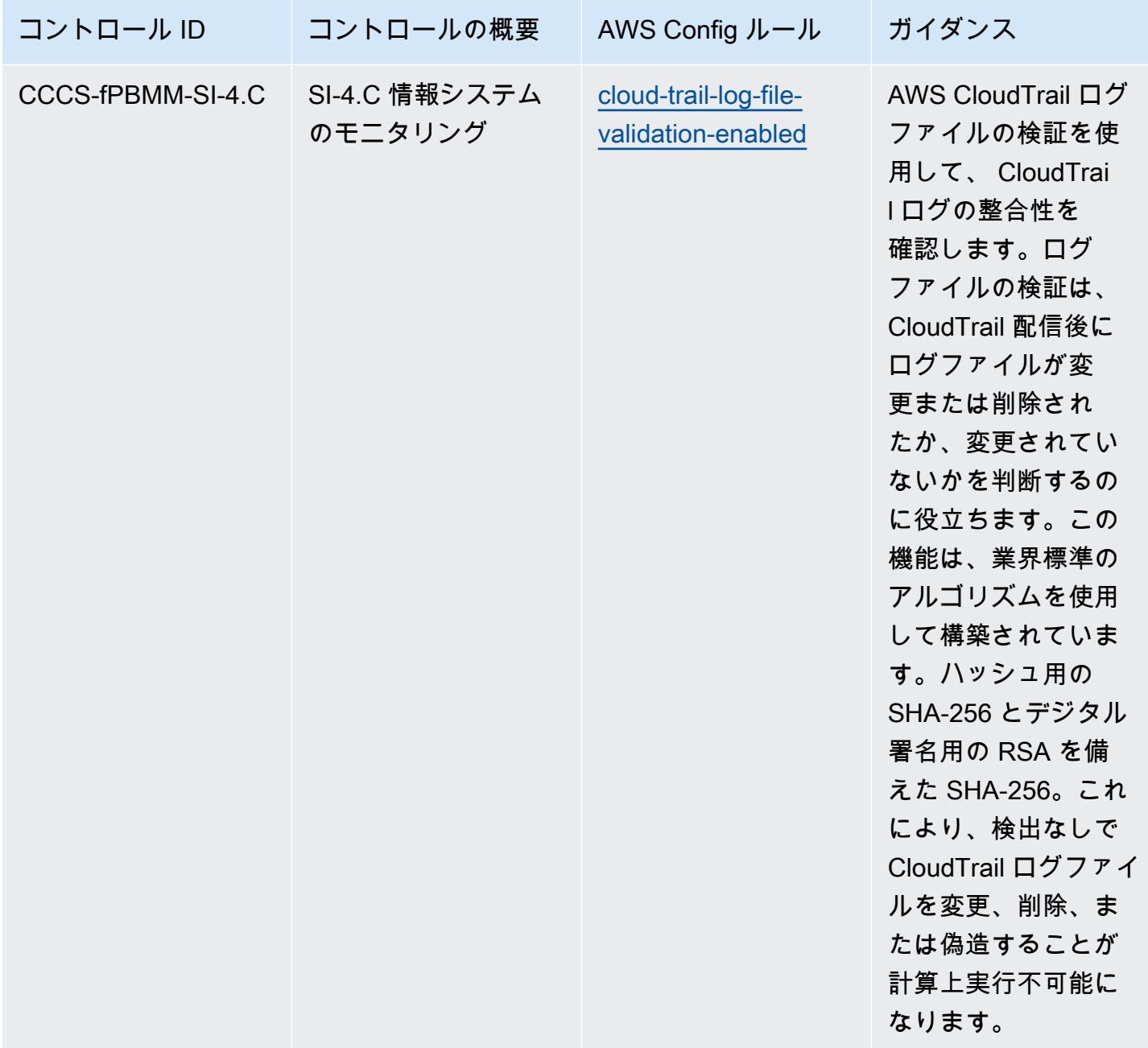

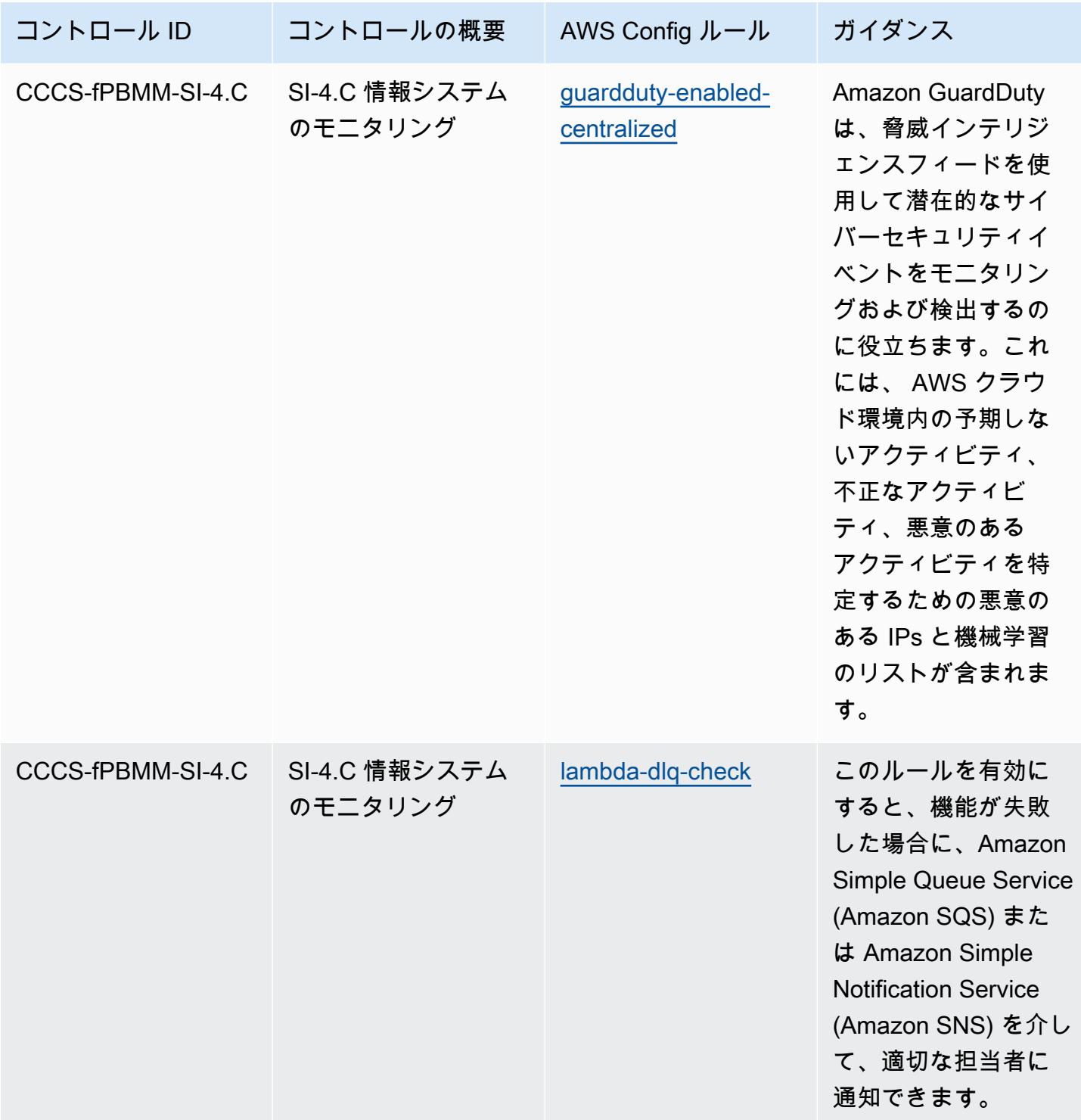

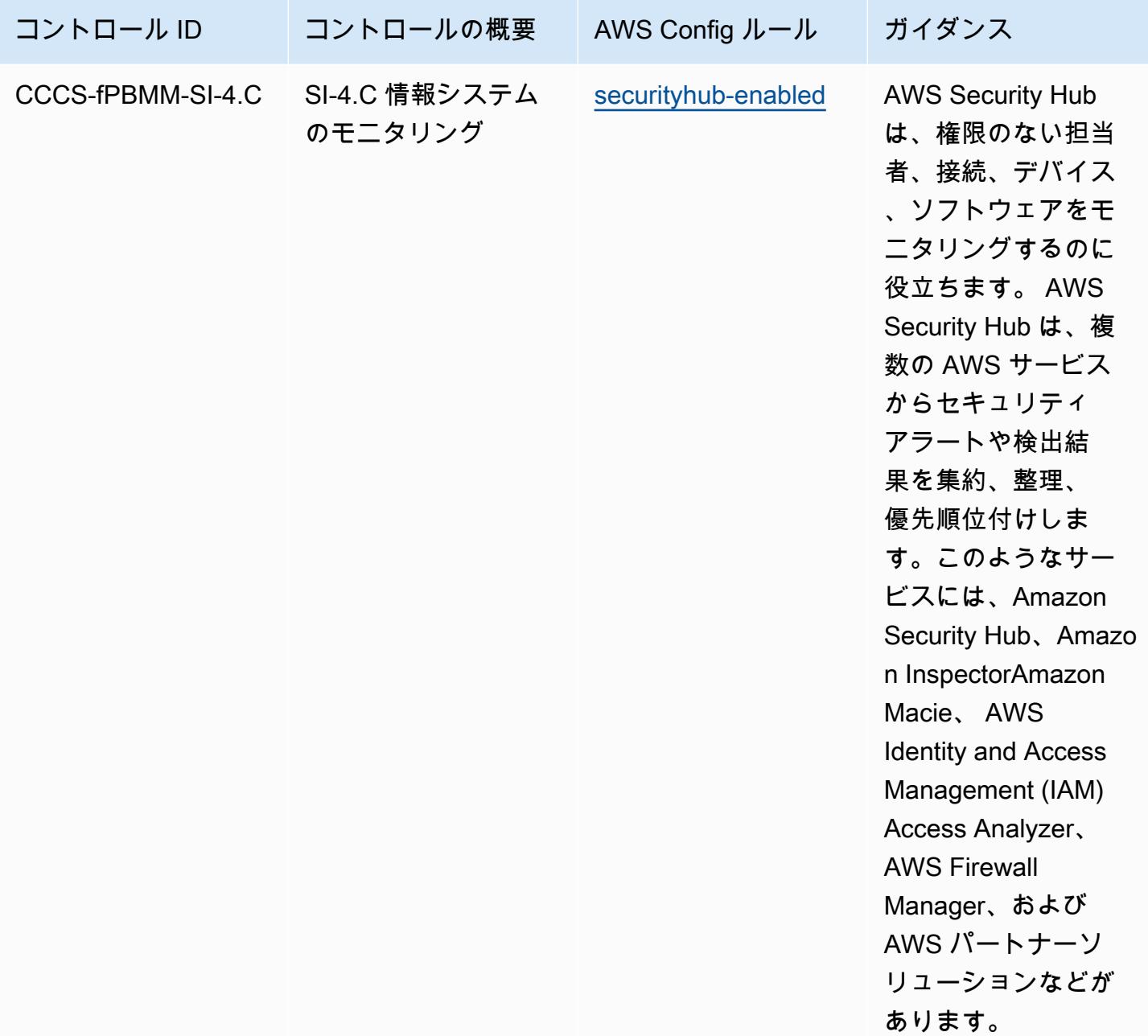

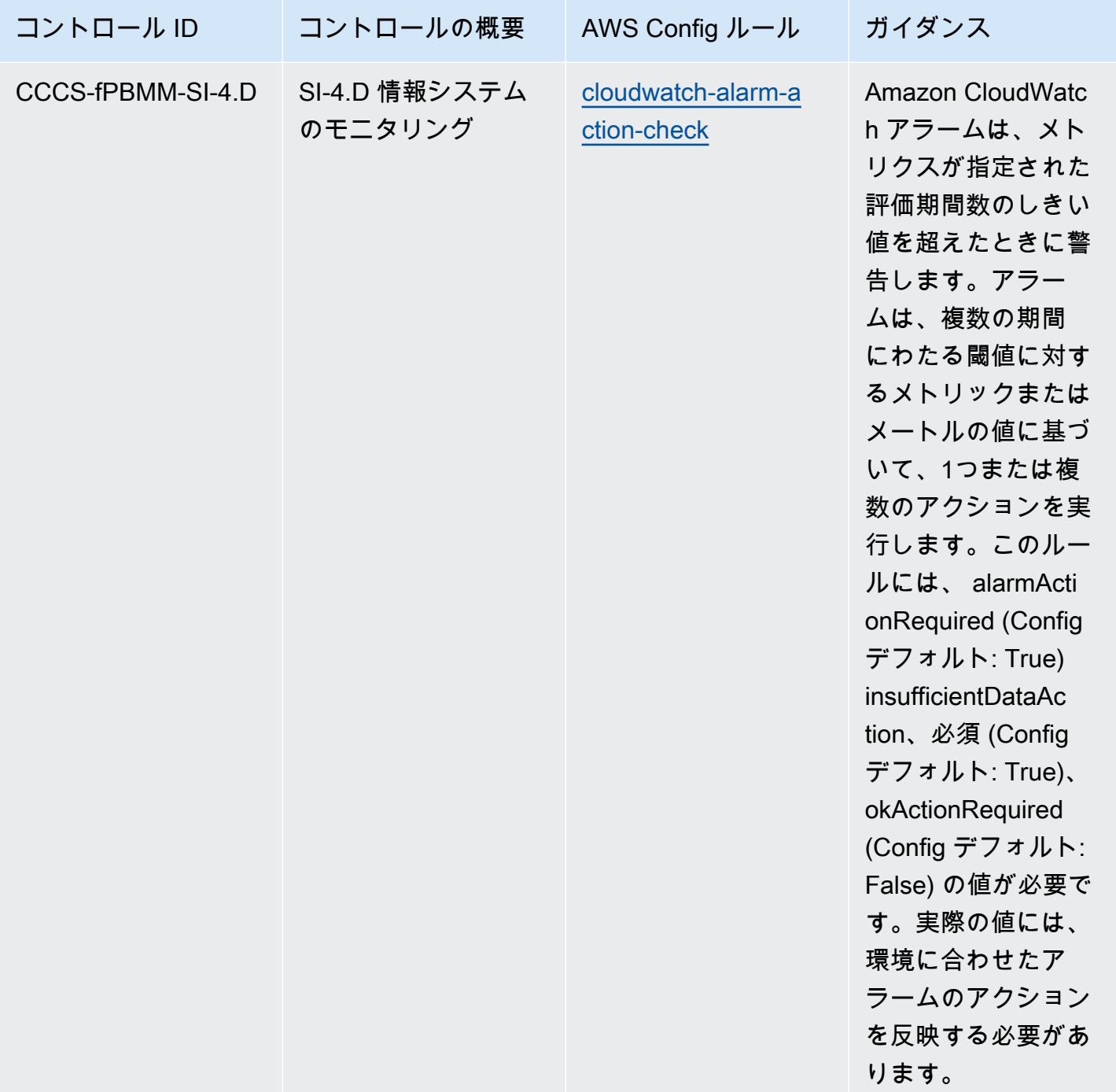

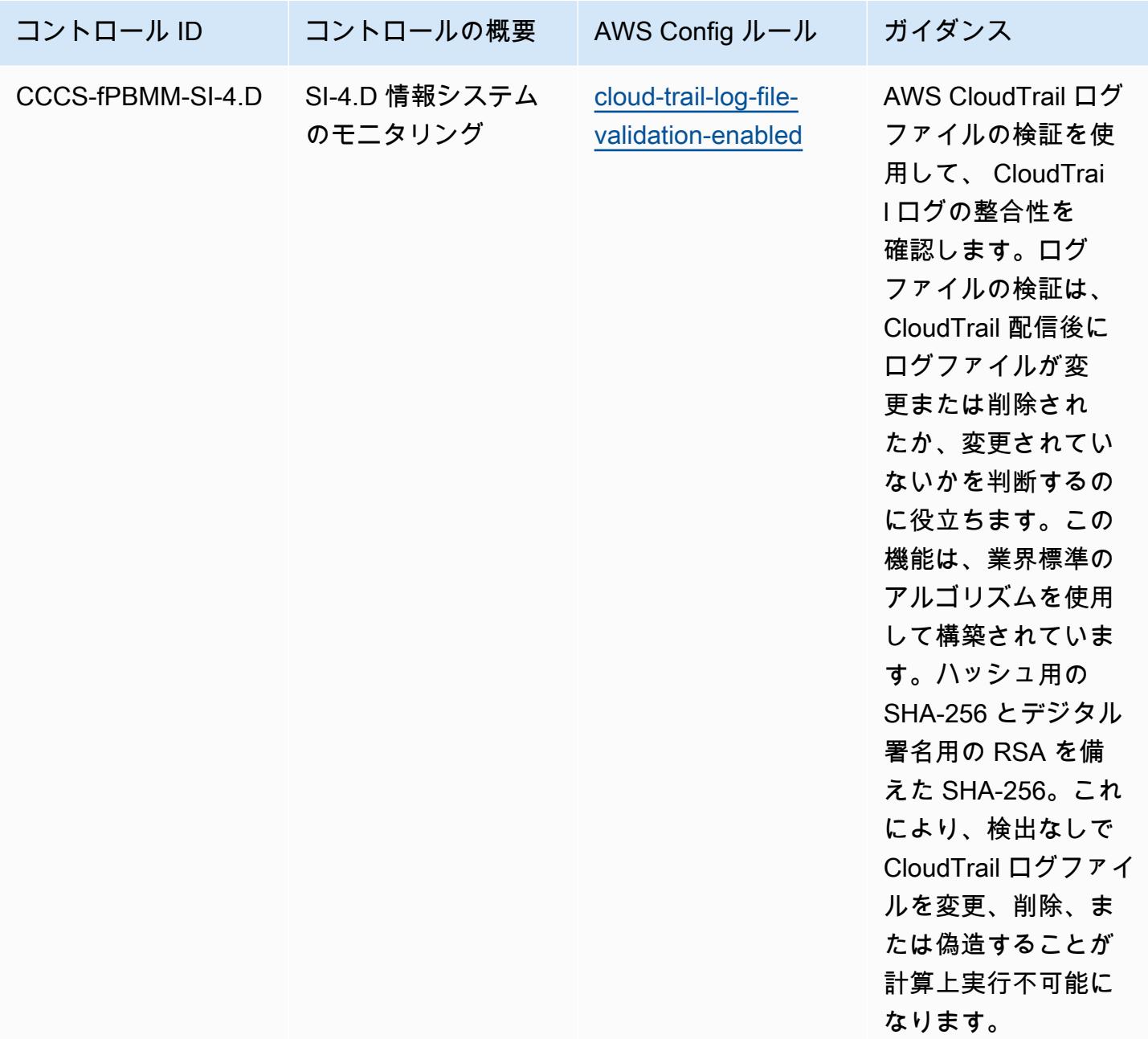

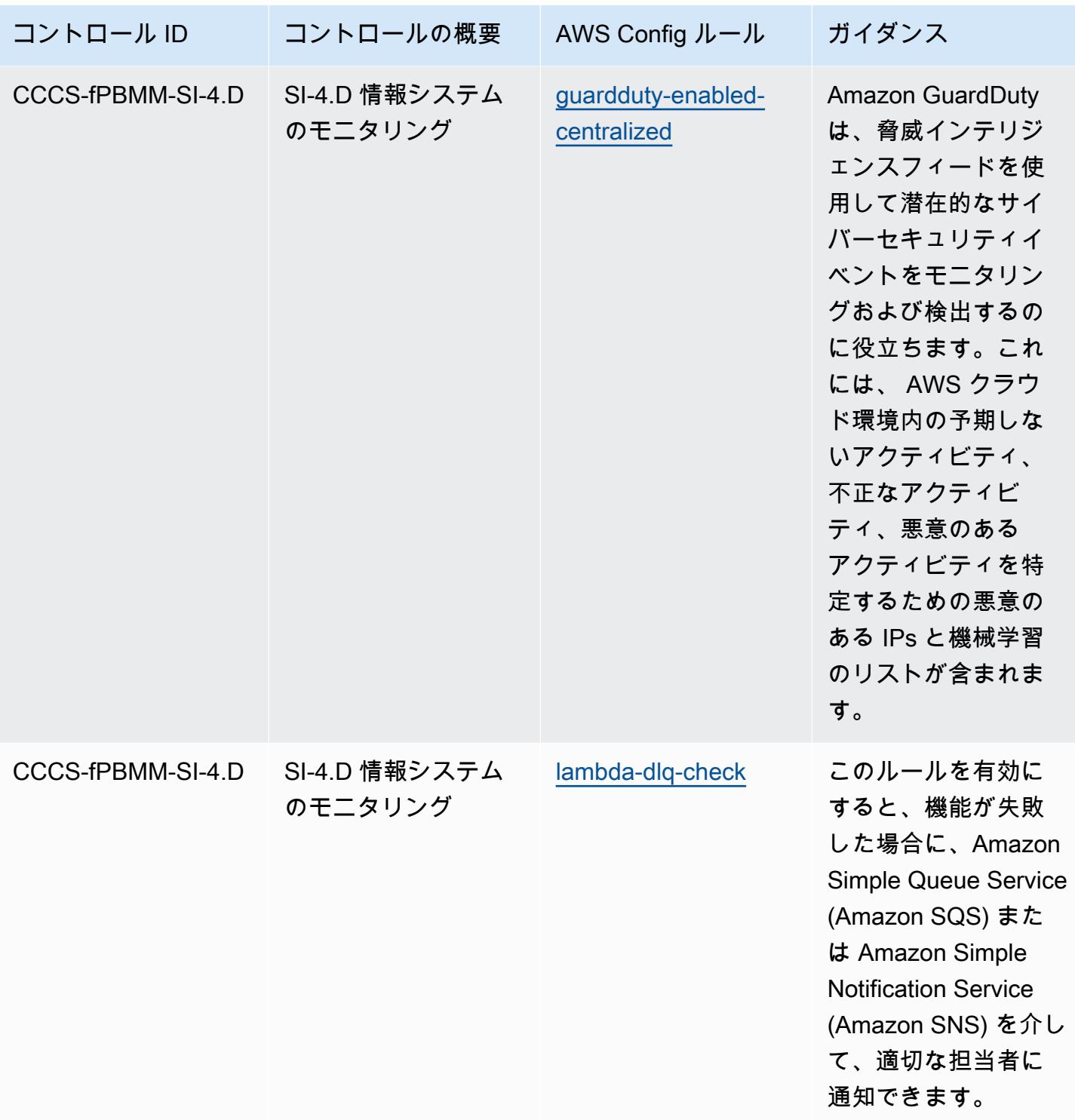

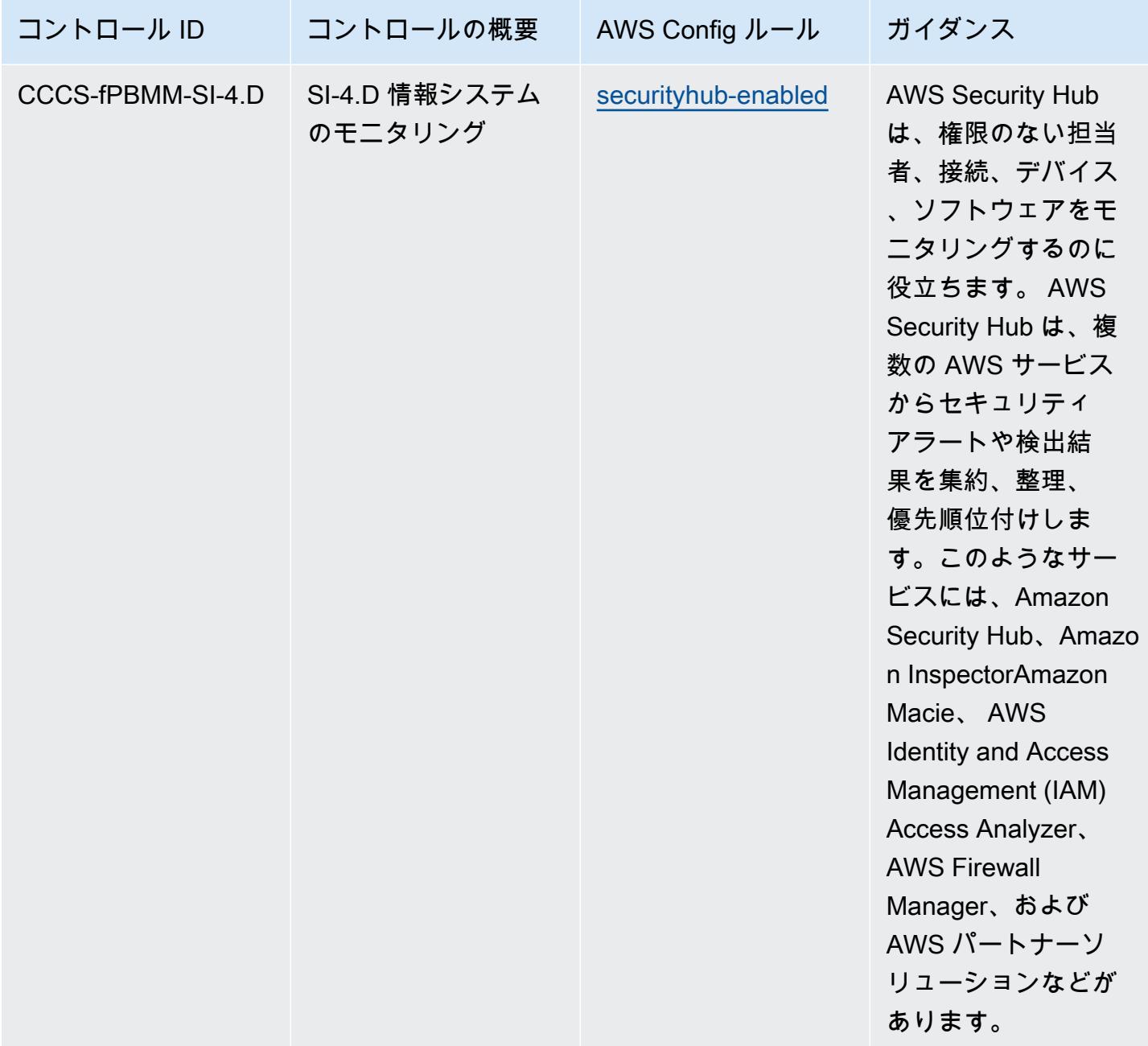

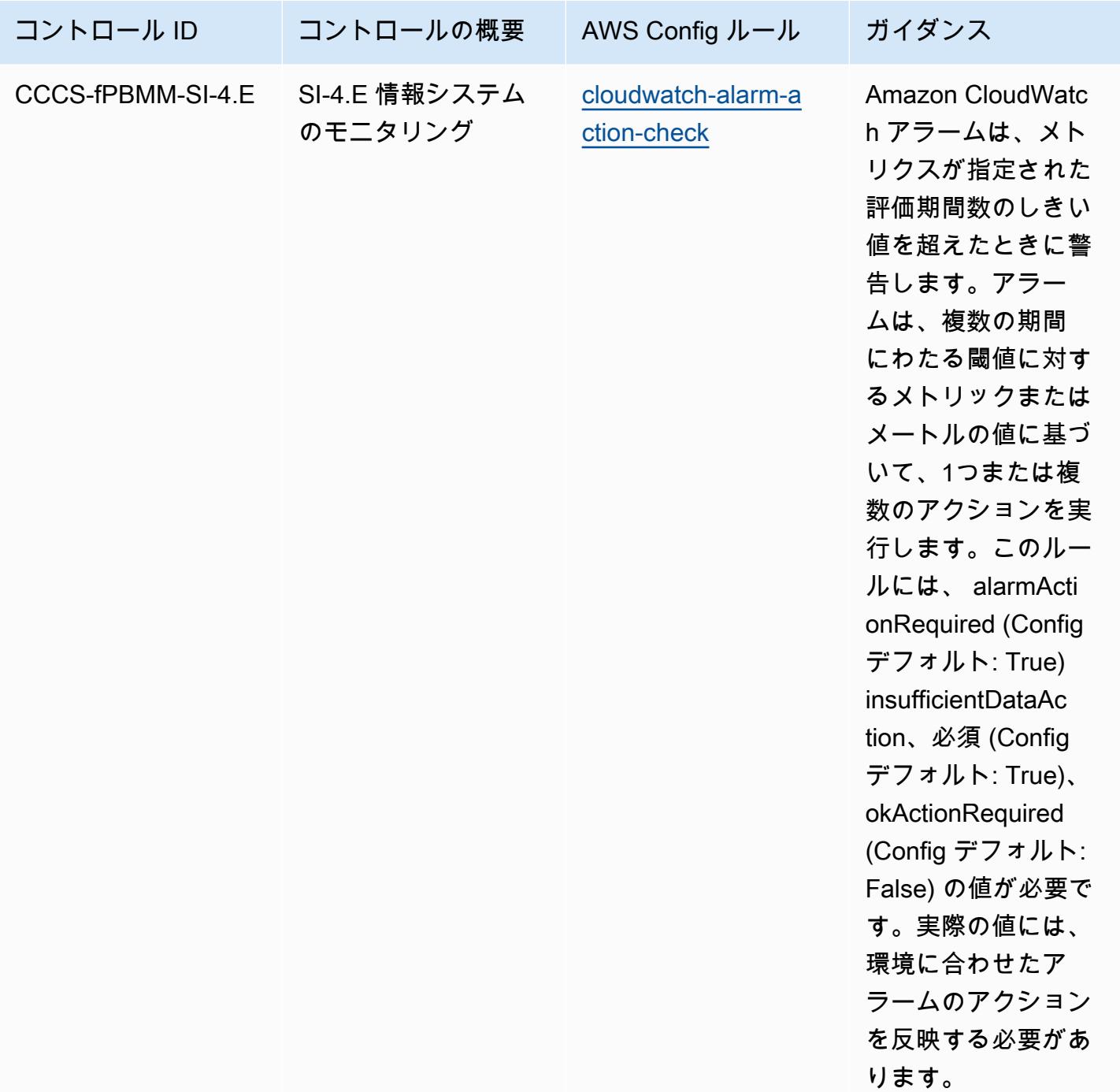

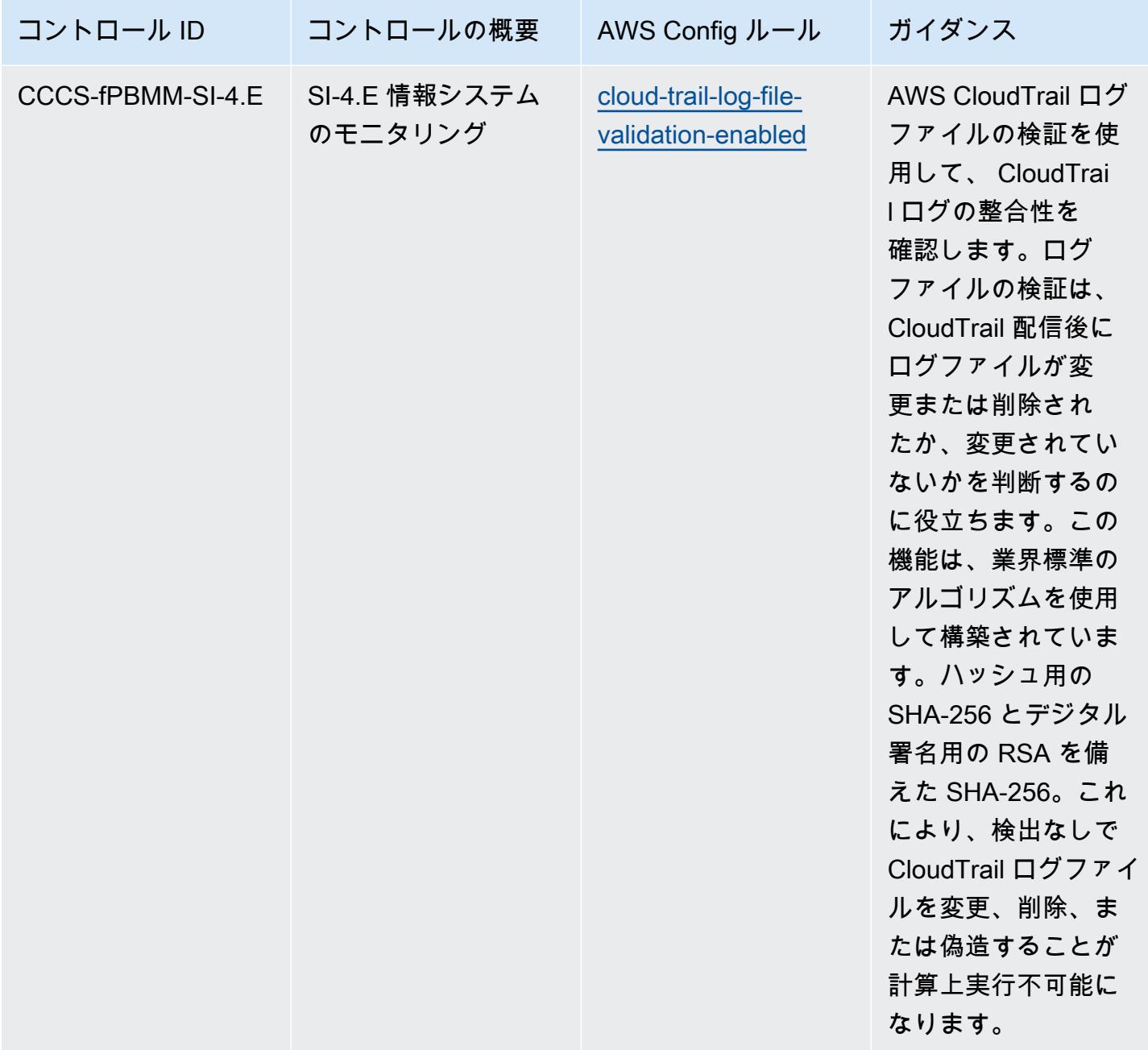

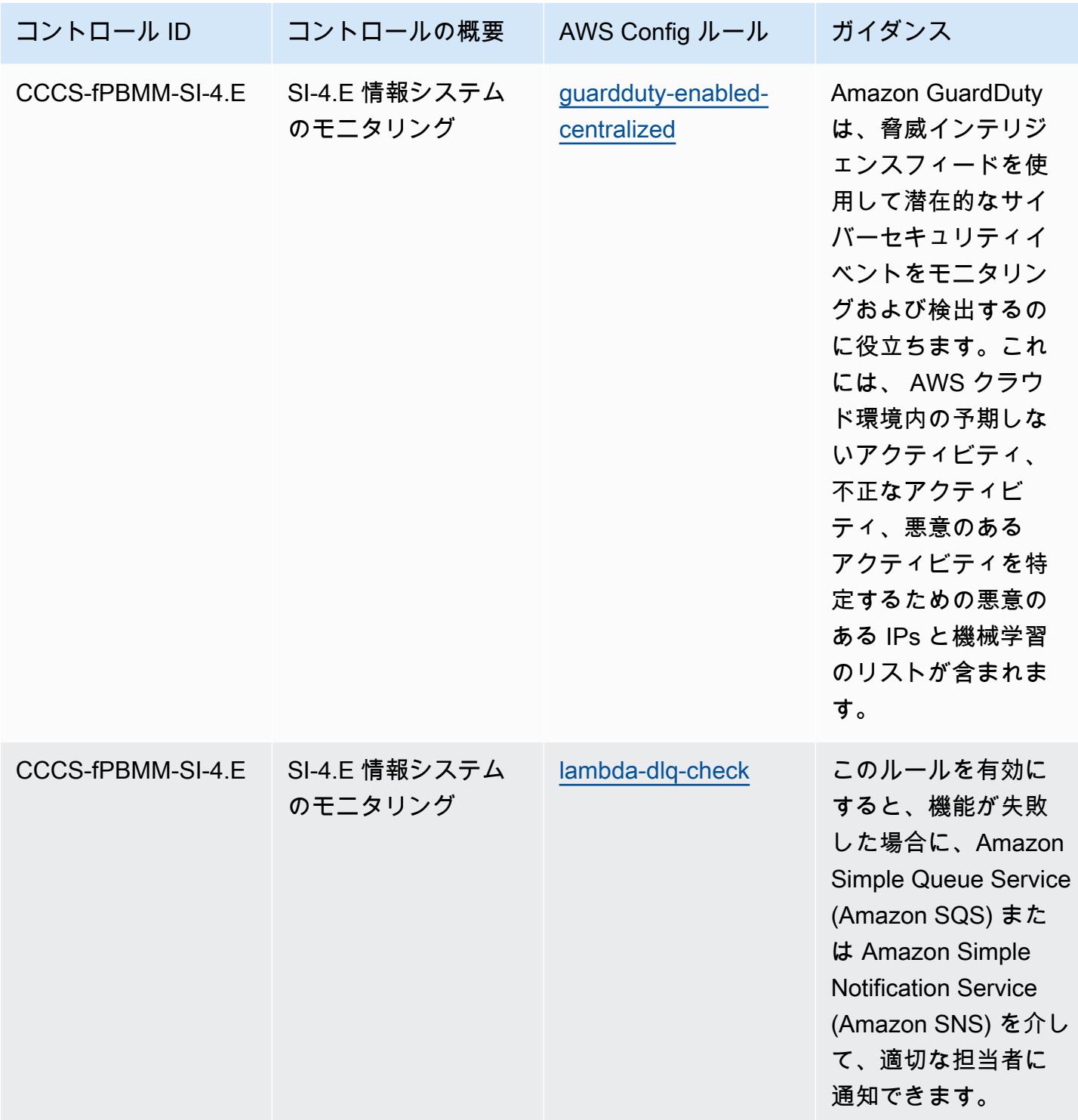

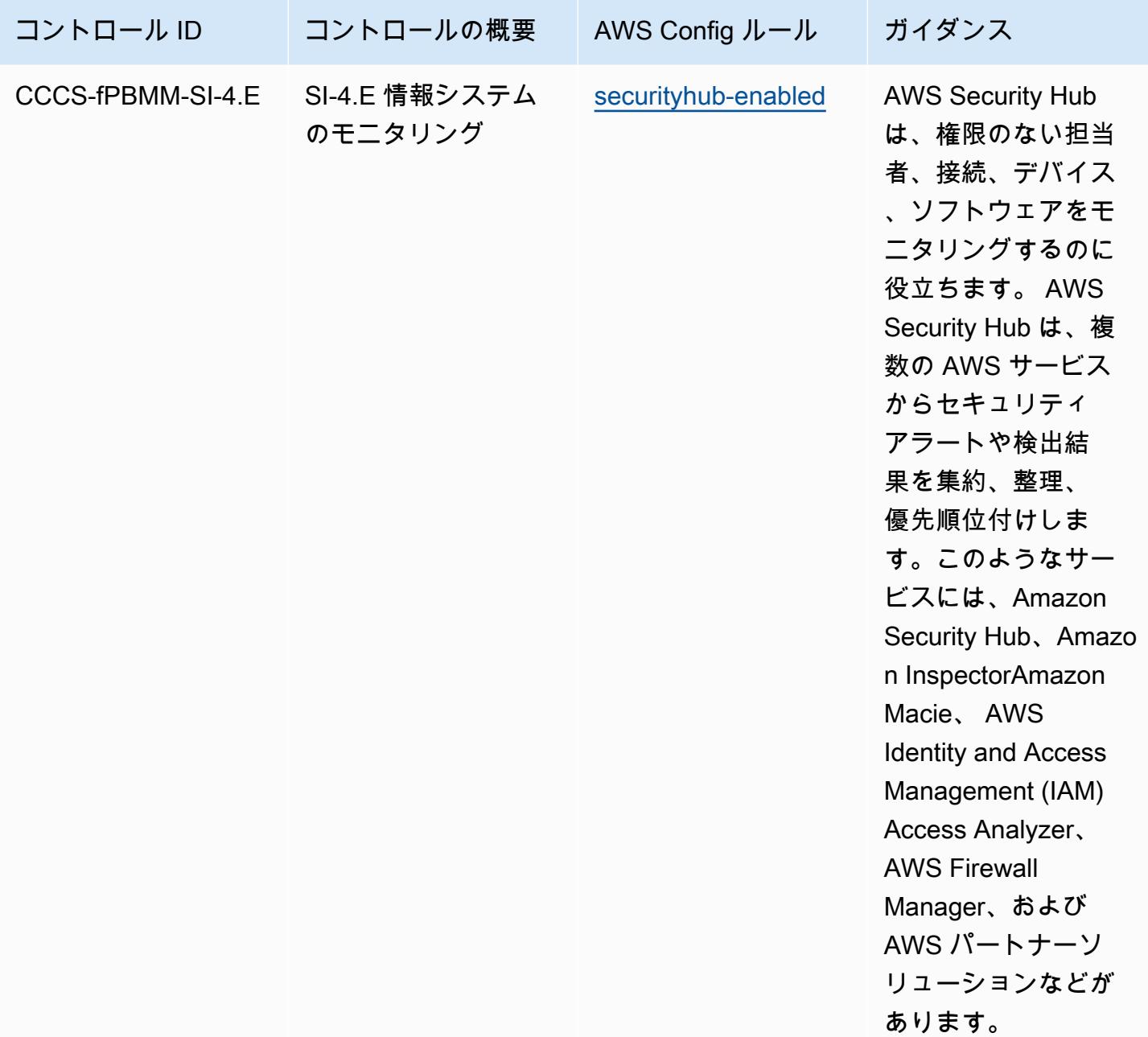

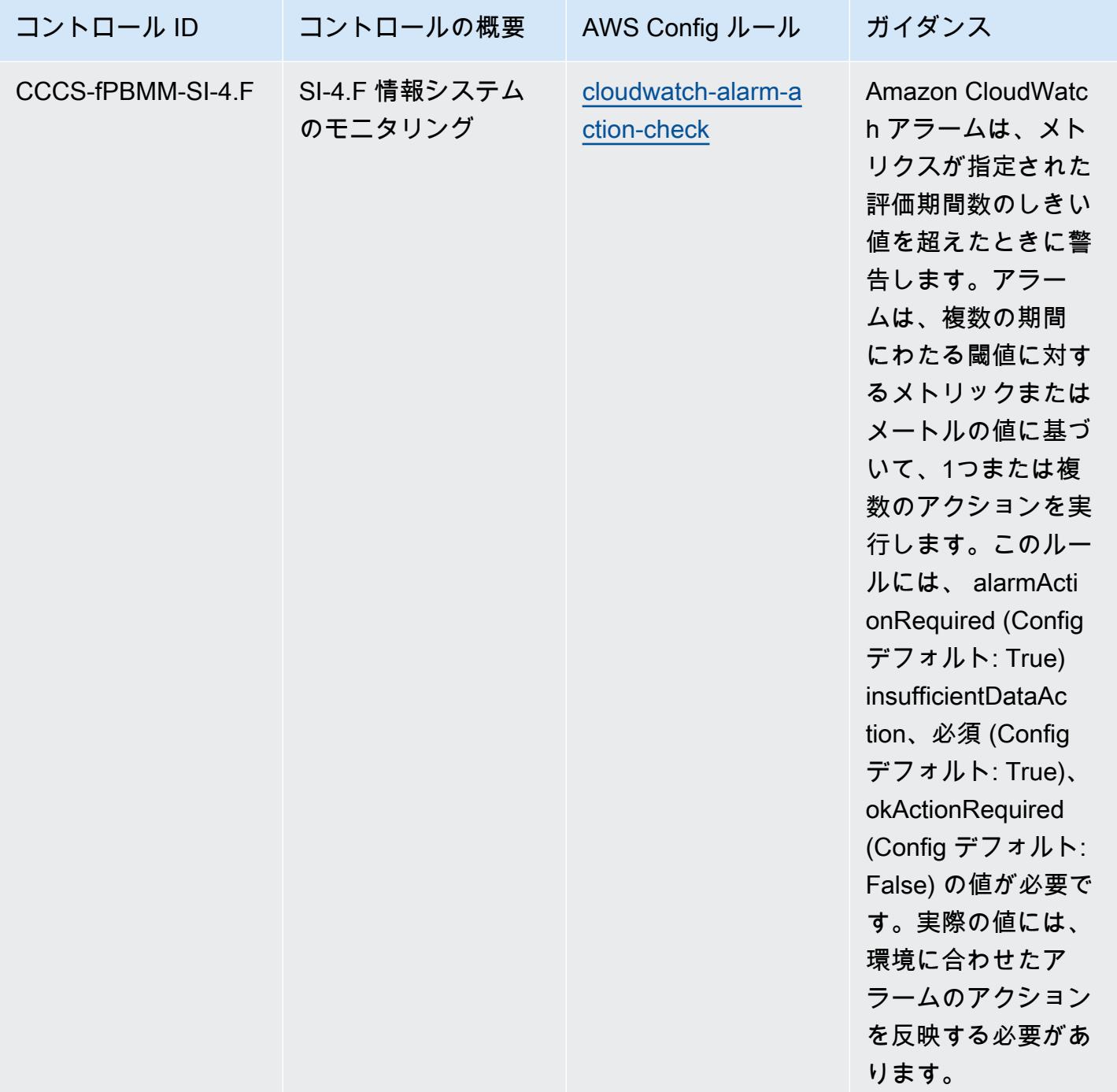

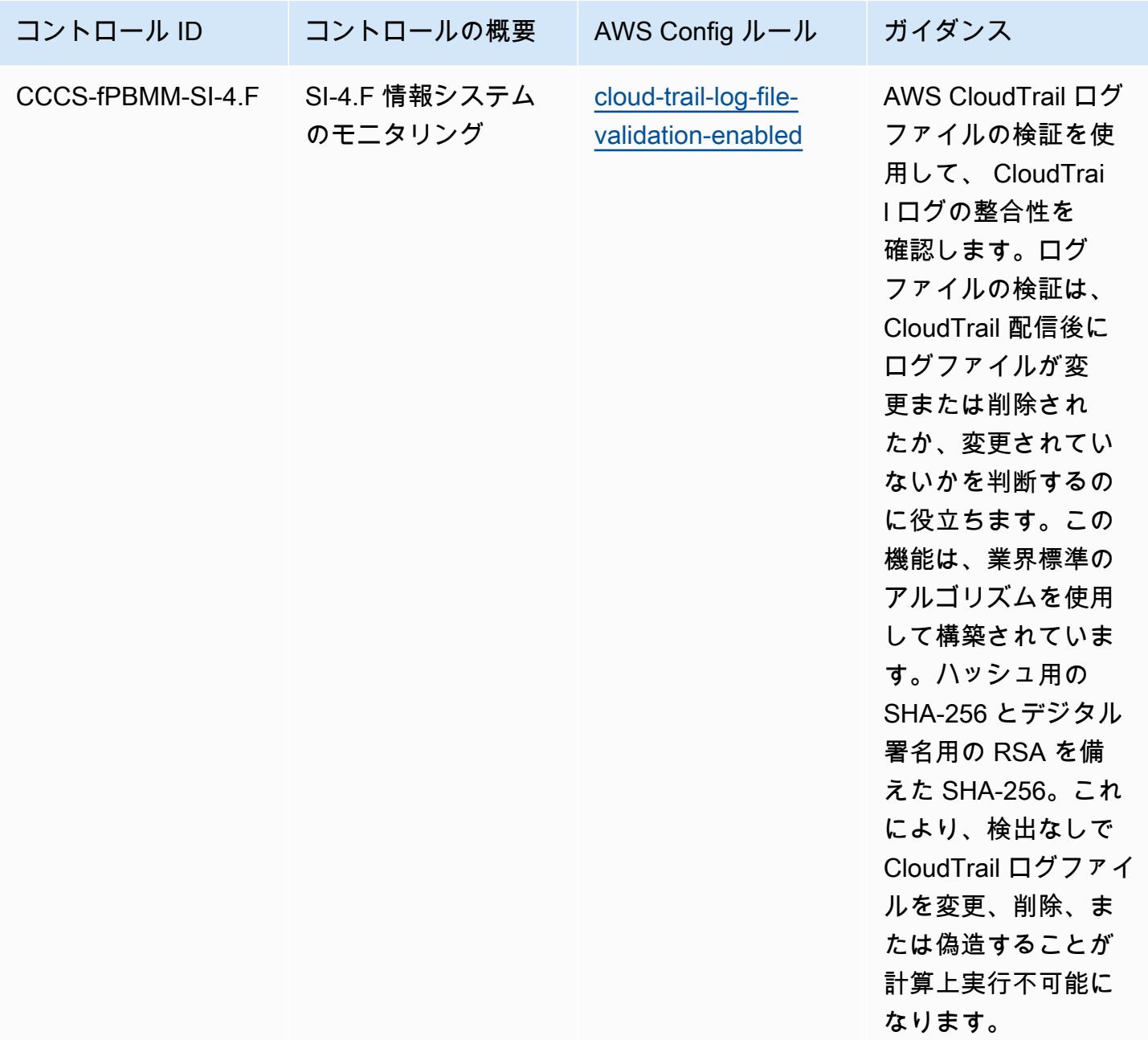

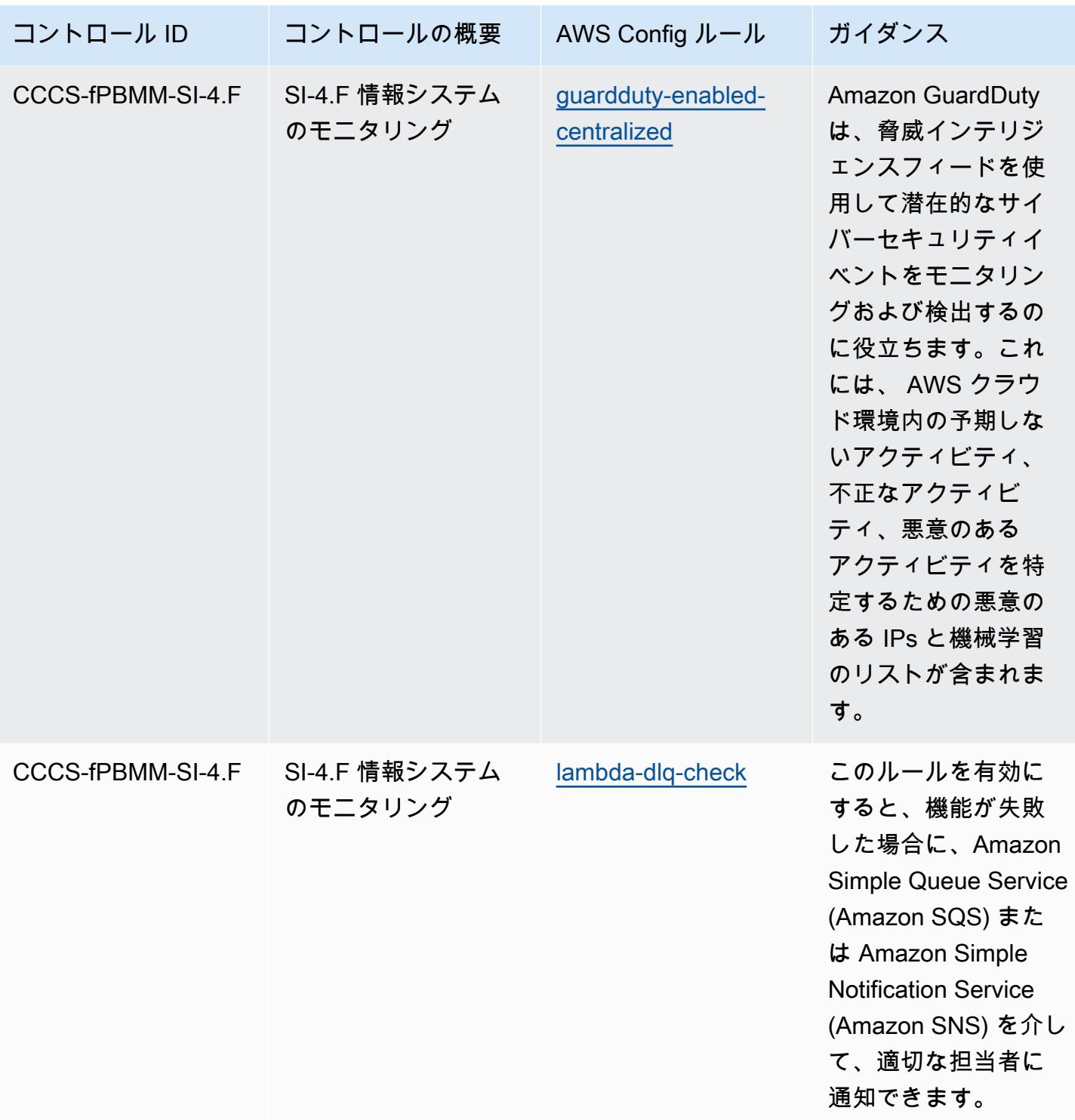

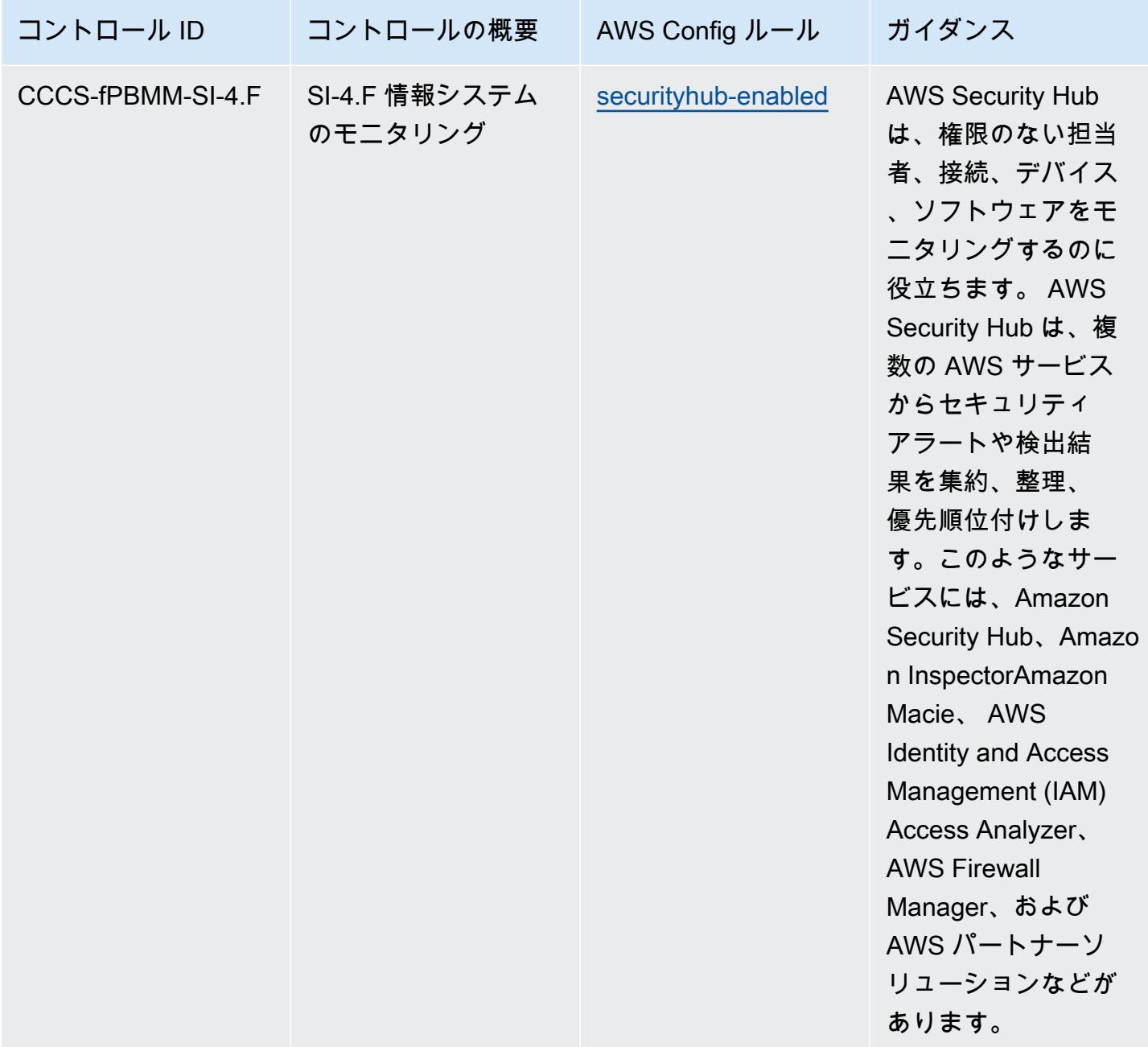

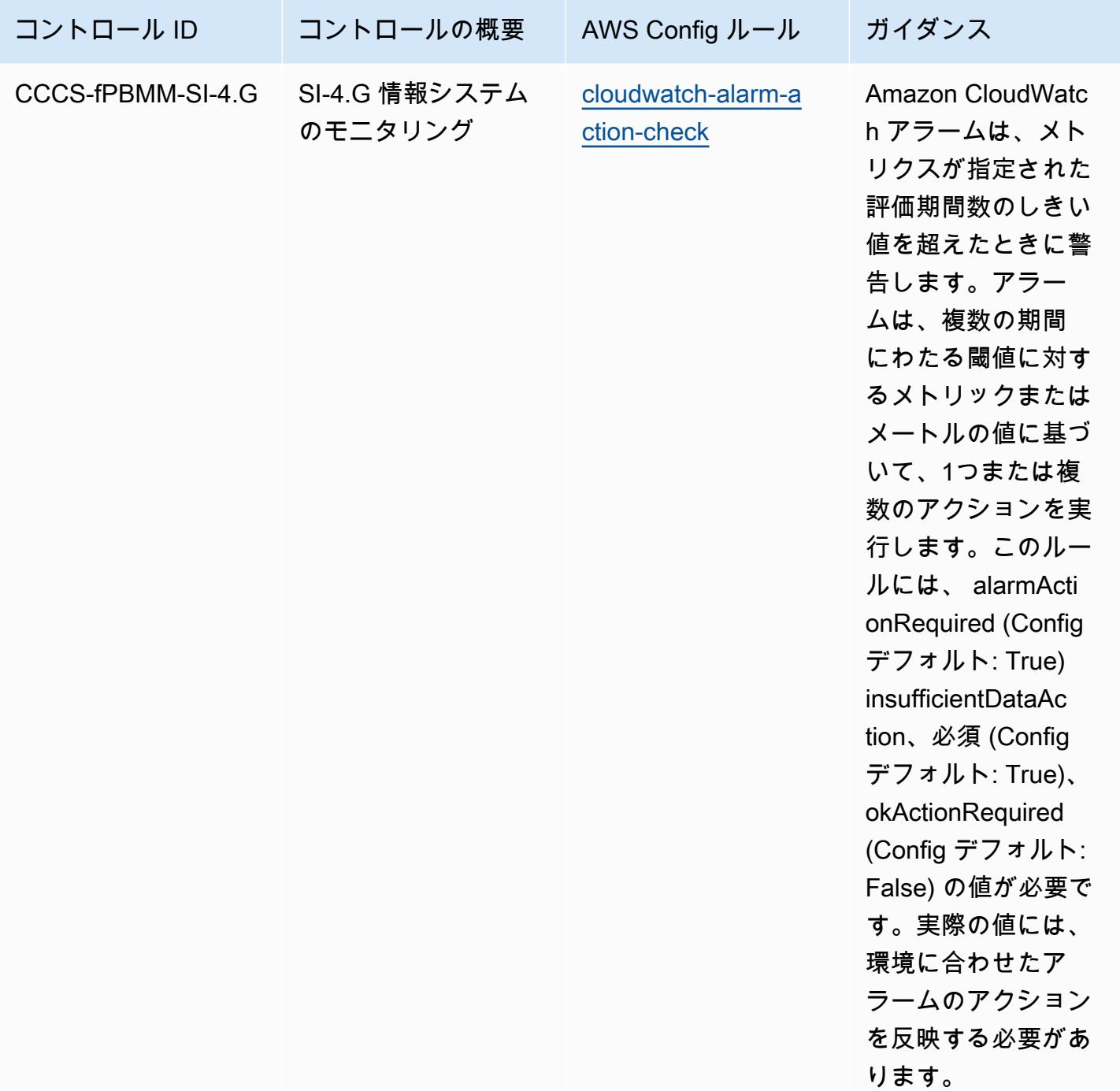

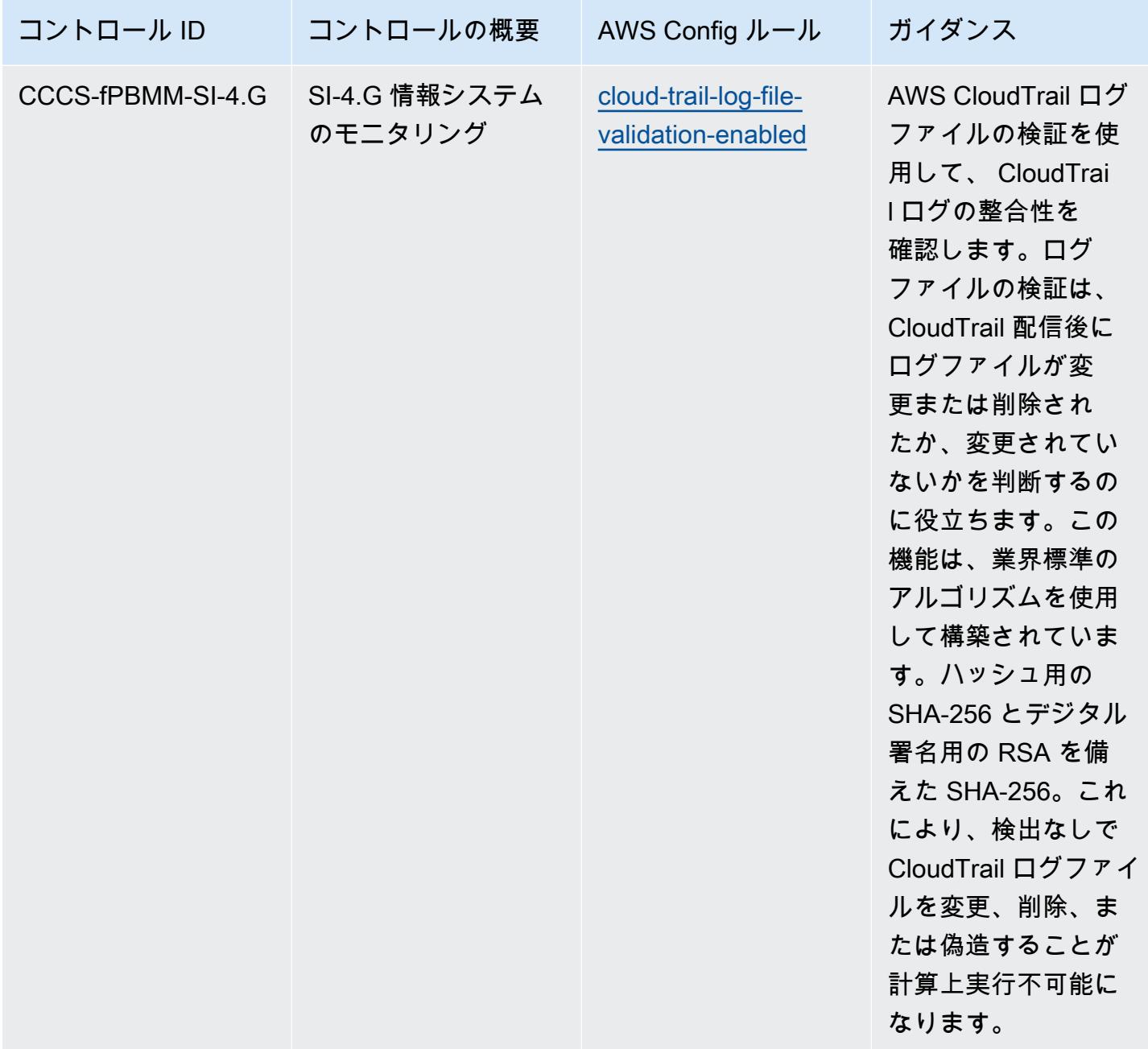

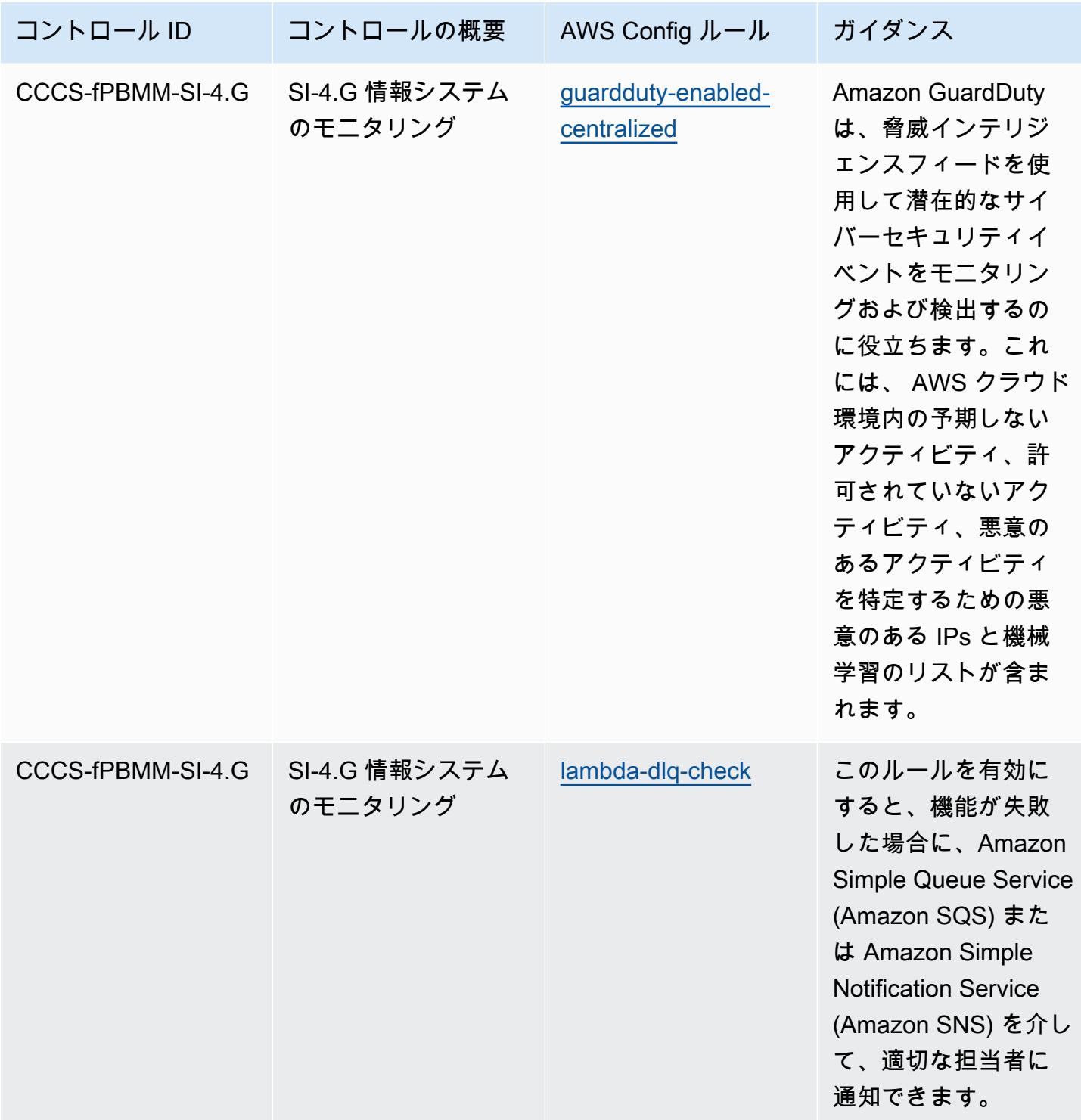

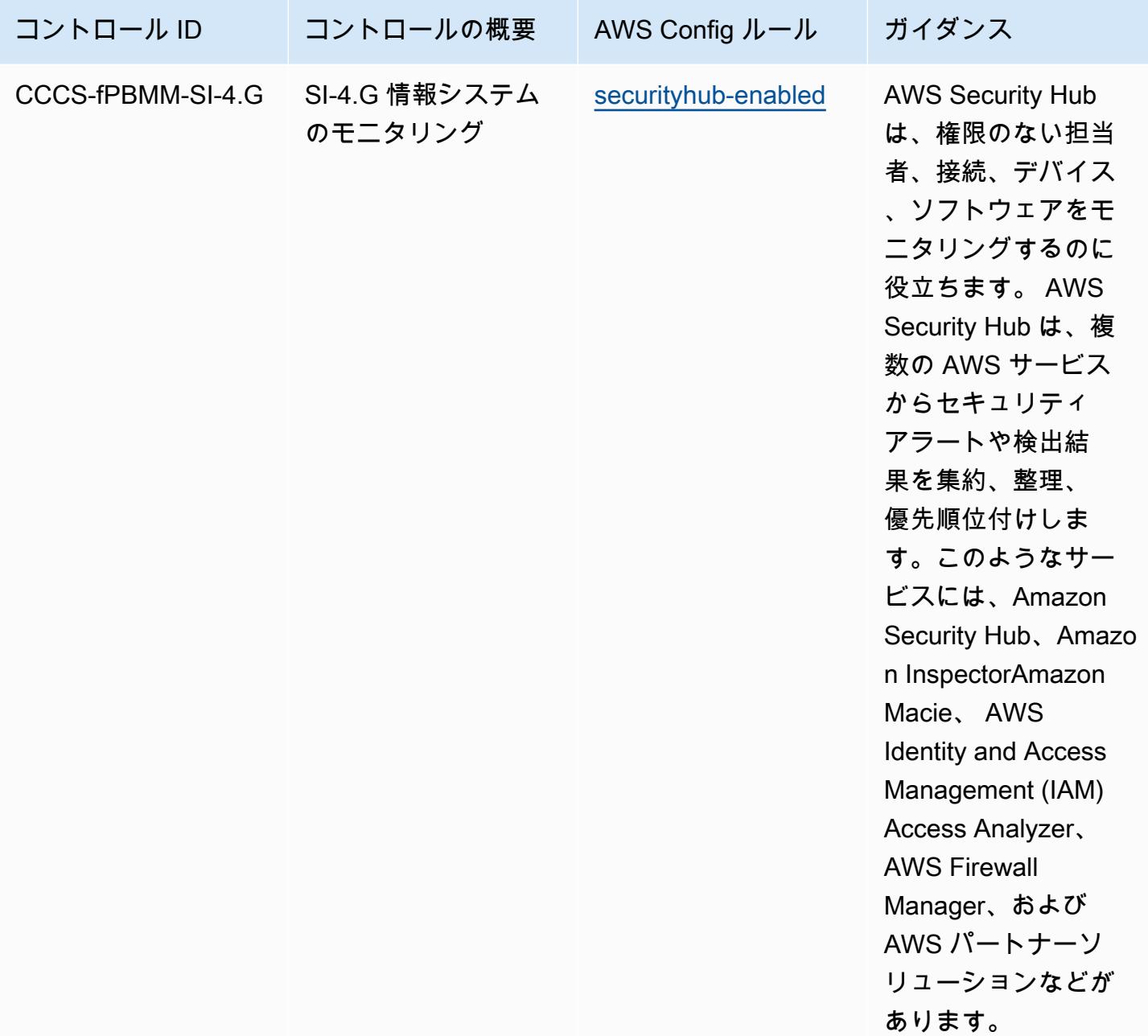

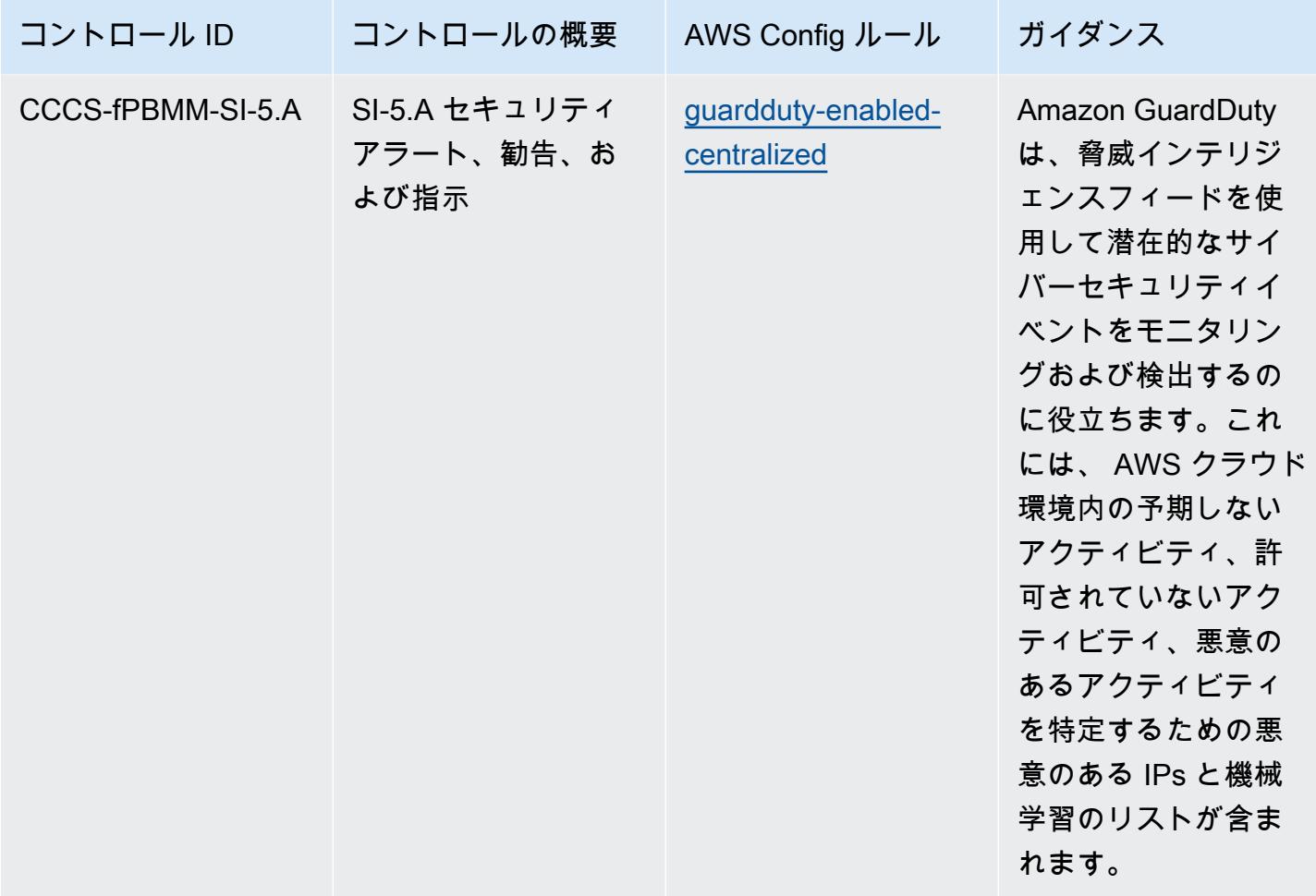

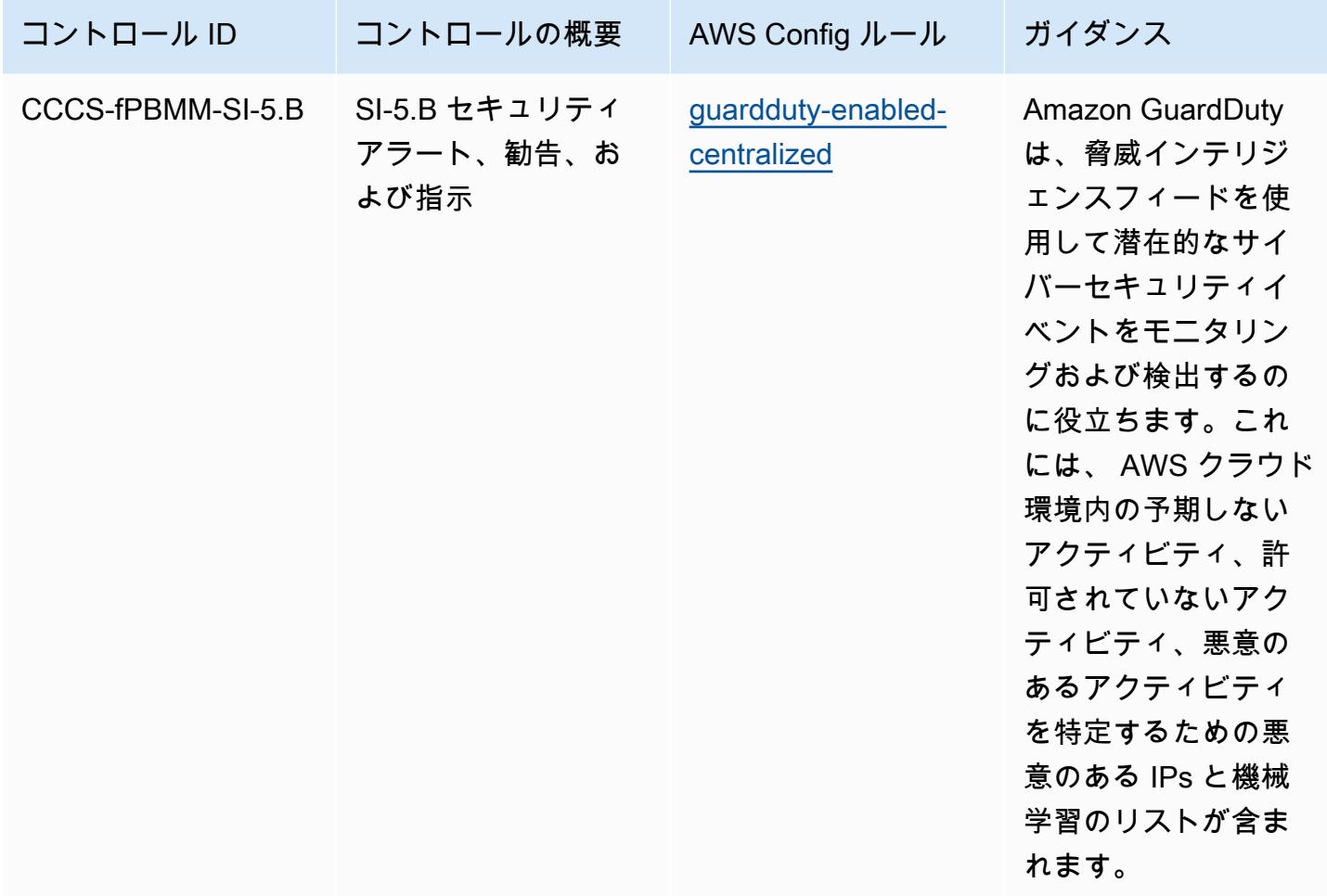

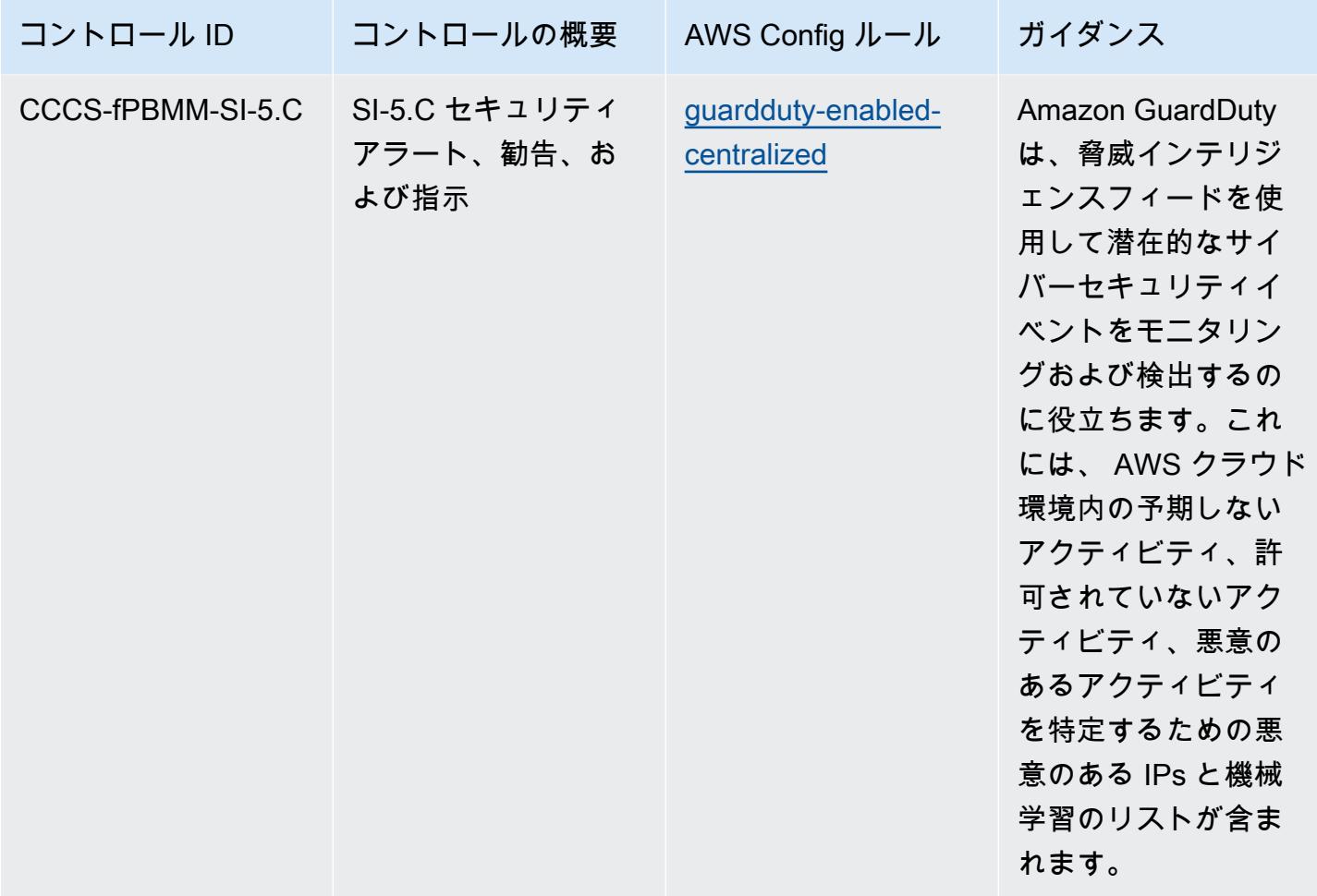

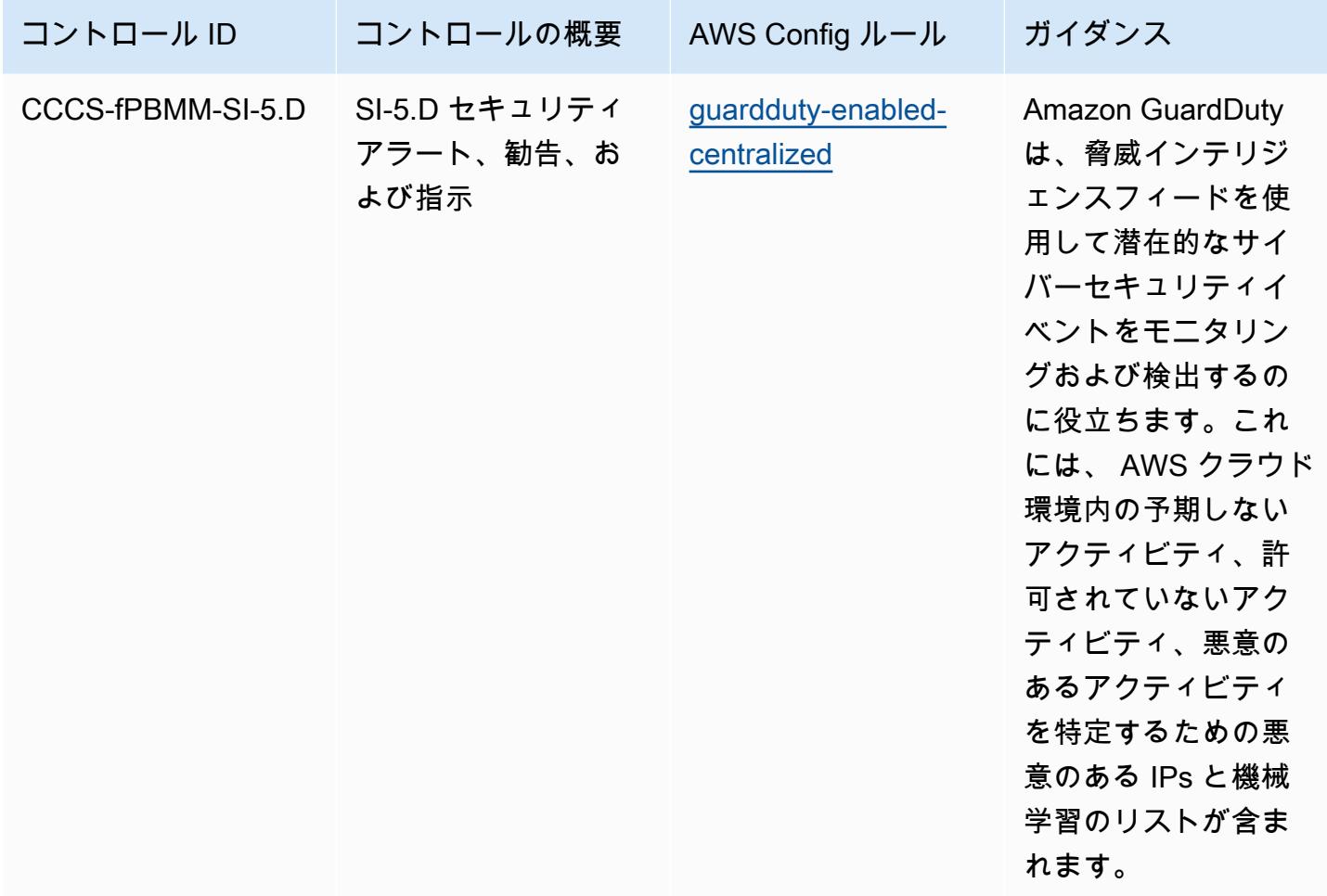

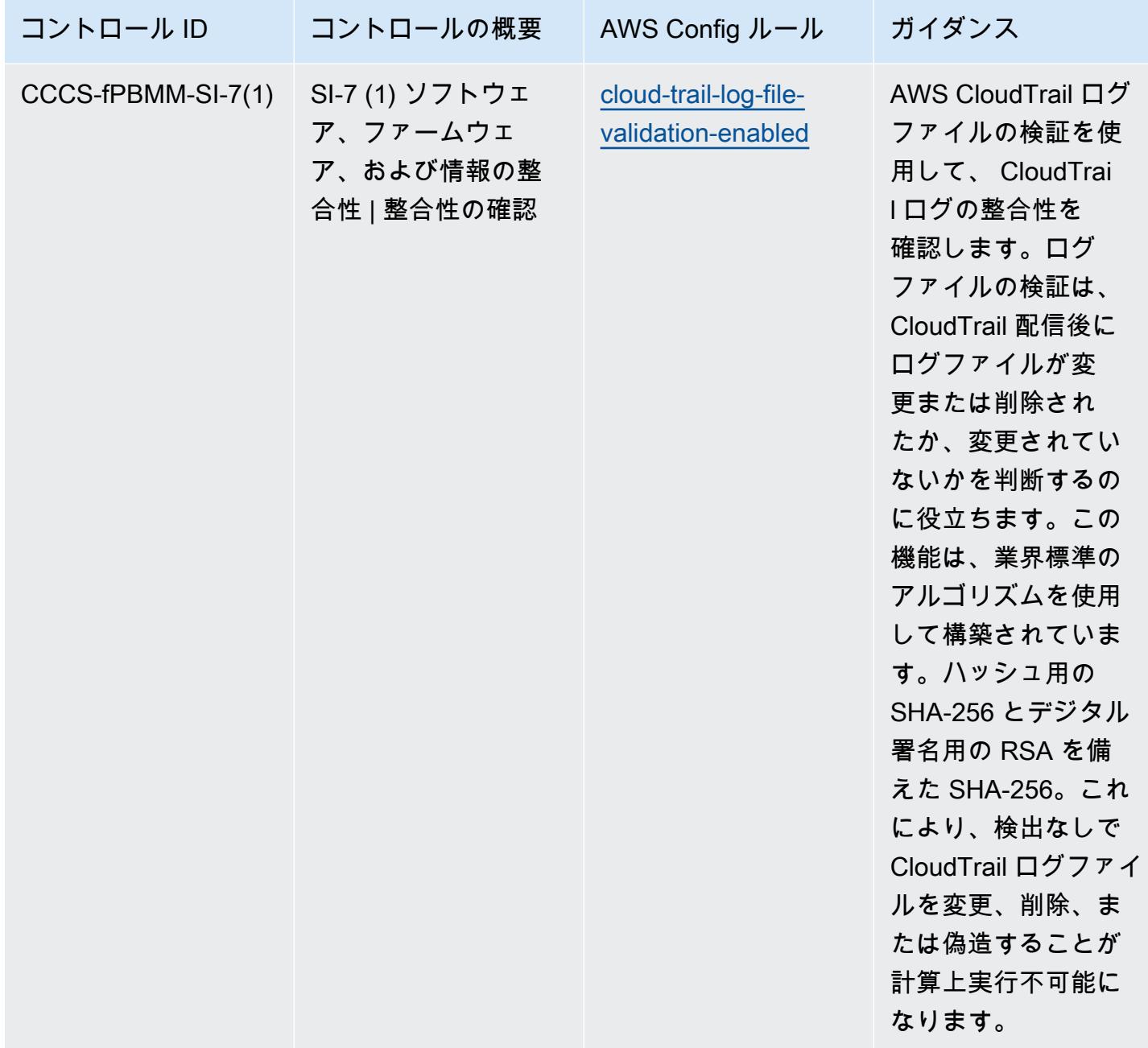

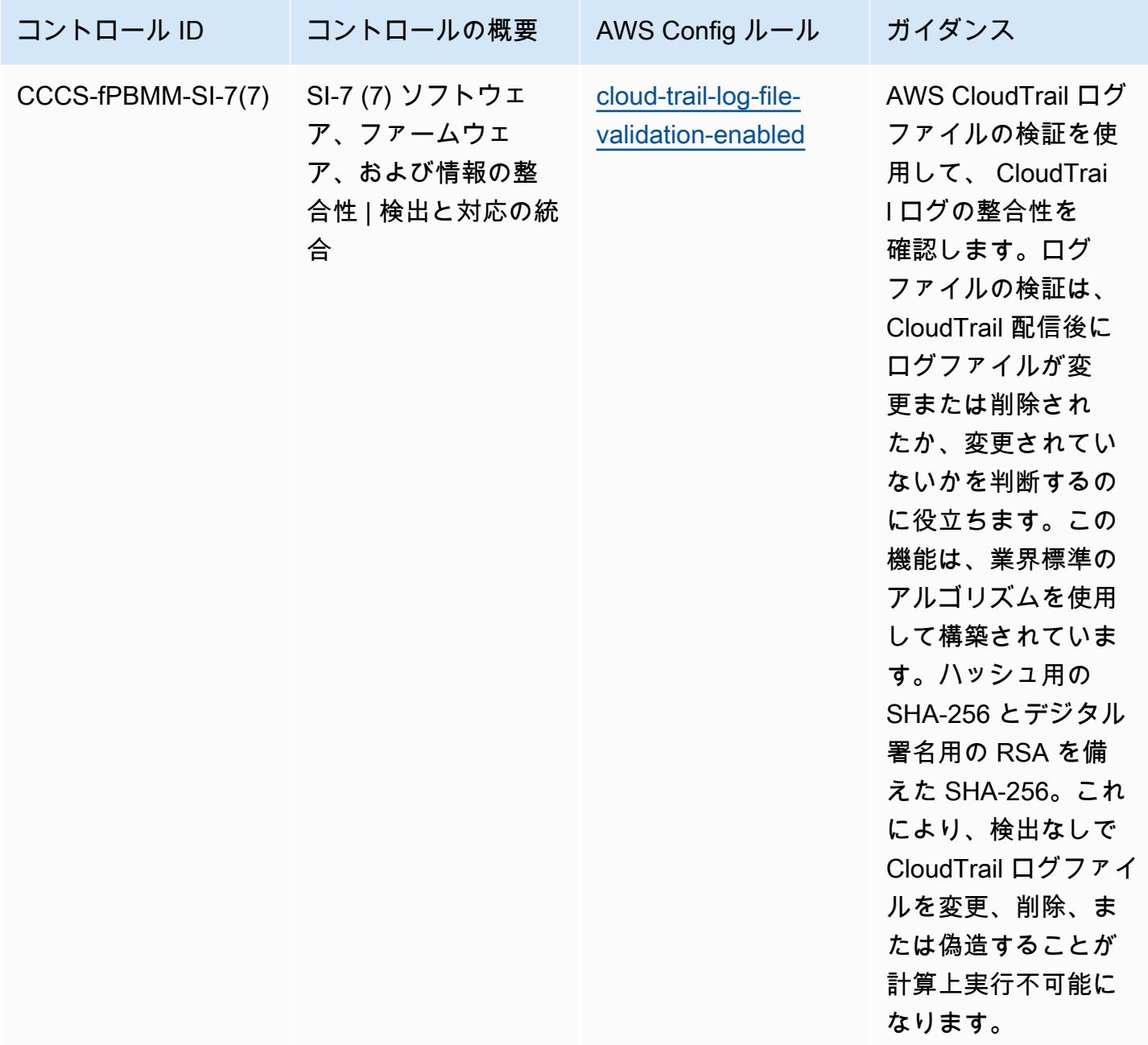

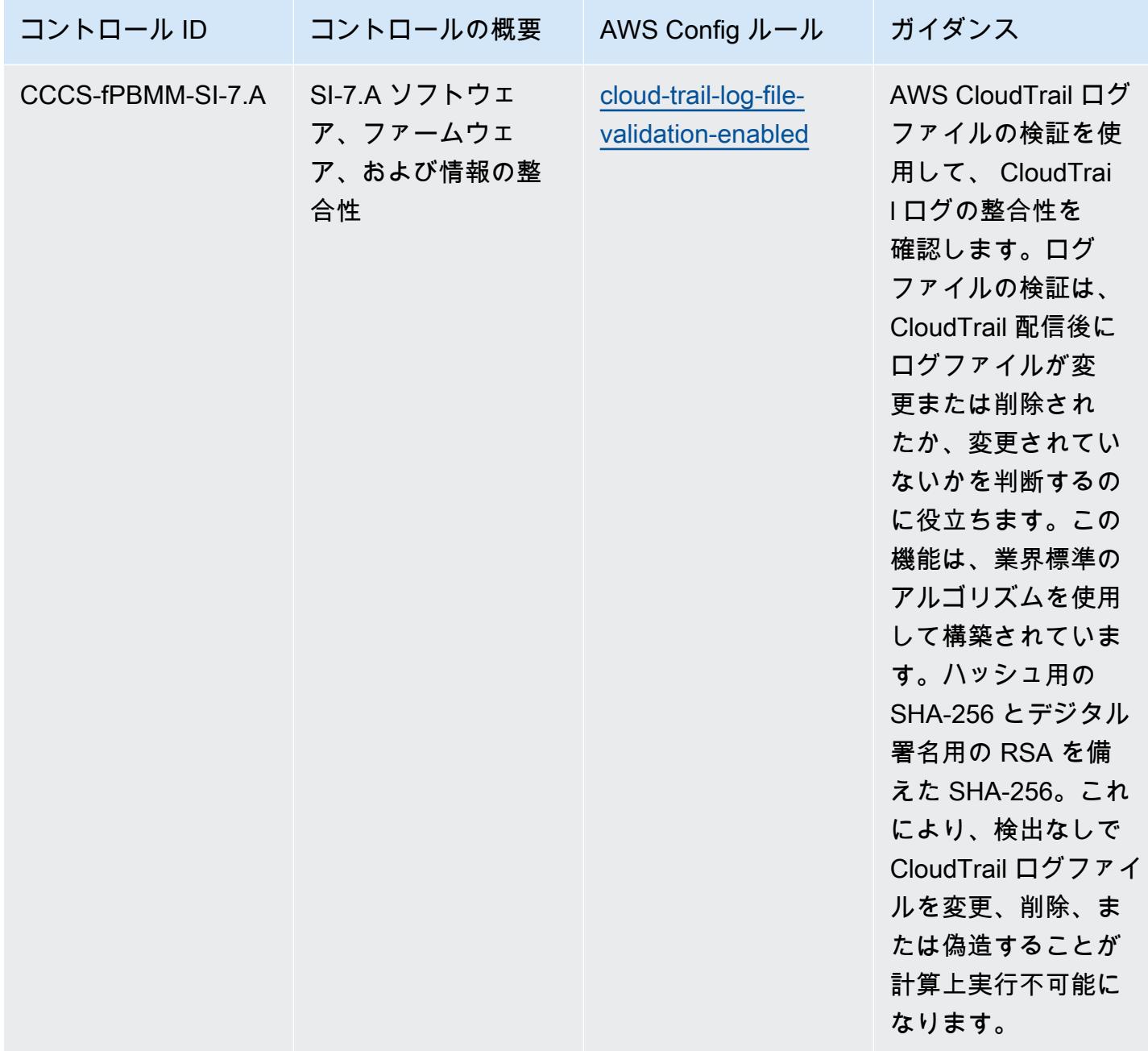

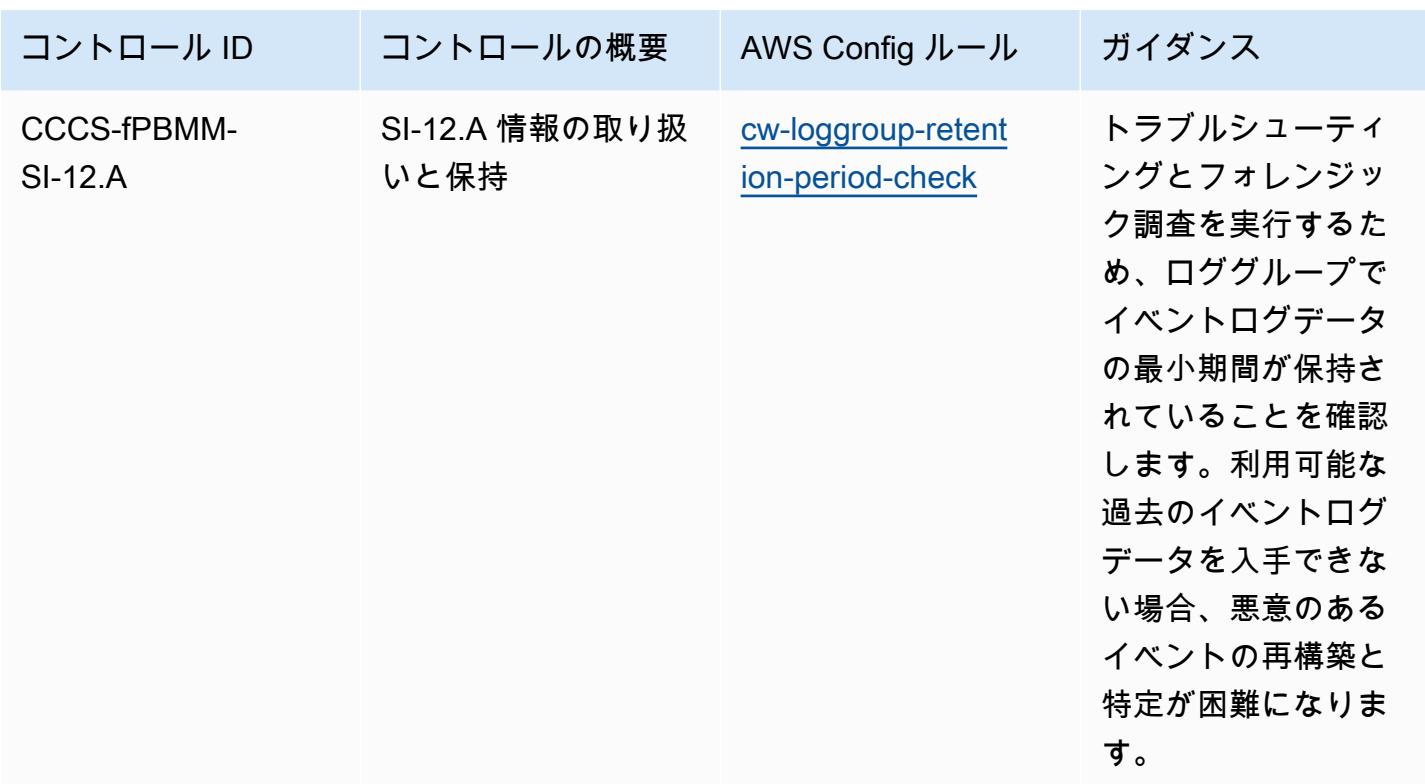

## テンプレート

テンプレートは、 GitHub: カナダサイバーセキュリティセンター [\(CCCS\) Medium Cloud Control](https://github.com/awslabs/aws-config-rules/blob/master/aws-config-conformance-packs/Operational-Best-Practices-for-CCCS-Medium.yaml) [Profile の「Operational Best Practices for Canadian Centre for Cyber Security」](https://github.com/awslabs/aws-config-rules/blob/master/aws-config-conformance-packs/Operational-Best-Practices-for-CCCS-Medium.yaml)で入手できます。

## CIS AWS Foundations Benchmark v1.4 Level 1 の運用上のベストプラク ティス

コンフォーマンスパックは、 マネージドルールまたはカスタム AWS Config ルールと AWS Config 修復アクションを使用して、セキュリティ、運用、またはコスト最適化のガバナンスチェックを作成 できるように設計された汎用コンプライアンスフレームワークを提供します。サンプルテンプレート としてのコンフォーマンスパックは、特定のガバナンスまたはコンプライアンス基準を準拠するよう には設計されていません。お客様は、本サービスの利用が該当する法的要件および規制要件を満たし ているかどうかについて、お客様自身で評価する責任を負います。

以下に、Center for Internet Security (CIS) Amazon Web Services Foundation v1.4 Level 1 と AWS マネージド Config ルール/AWS Config プロセスチェック間のマッピングの例を示します。各 Config ルールは特定の AWS リソースに適用され、1 つ以上の CIS Amazon Web Services Foundation v1.4 Level 1 コントロールに関連付けられます。CIS の「Amazon Web Services Foundation v1.4 Level

1」によるコントロールを、複数の Config ルールに関連付けることができます。これらのマッピング に関する詳細およびガイダンスについては、以下の表を参照してください。

プロセスチェックの詳細については、「[process-checks](https://docs.aws.amazon.com/config/latest/developerguide/process-checks.html)」を参照してください。

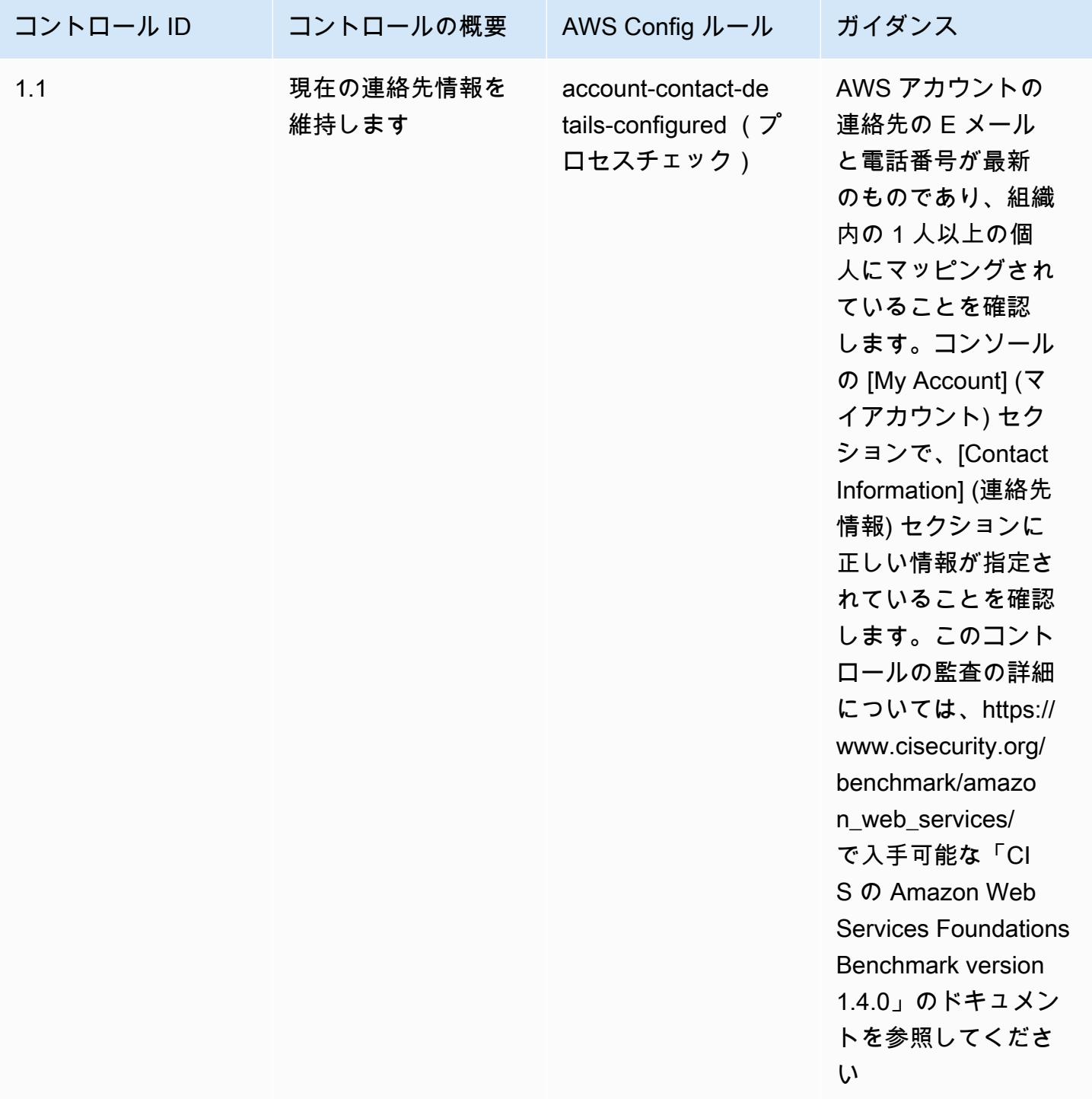
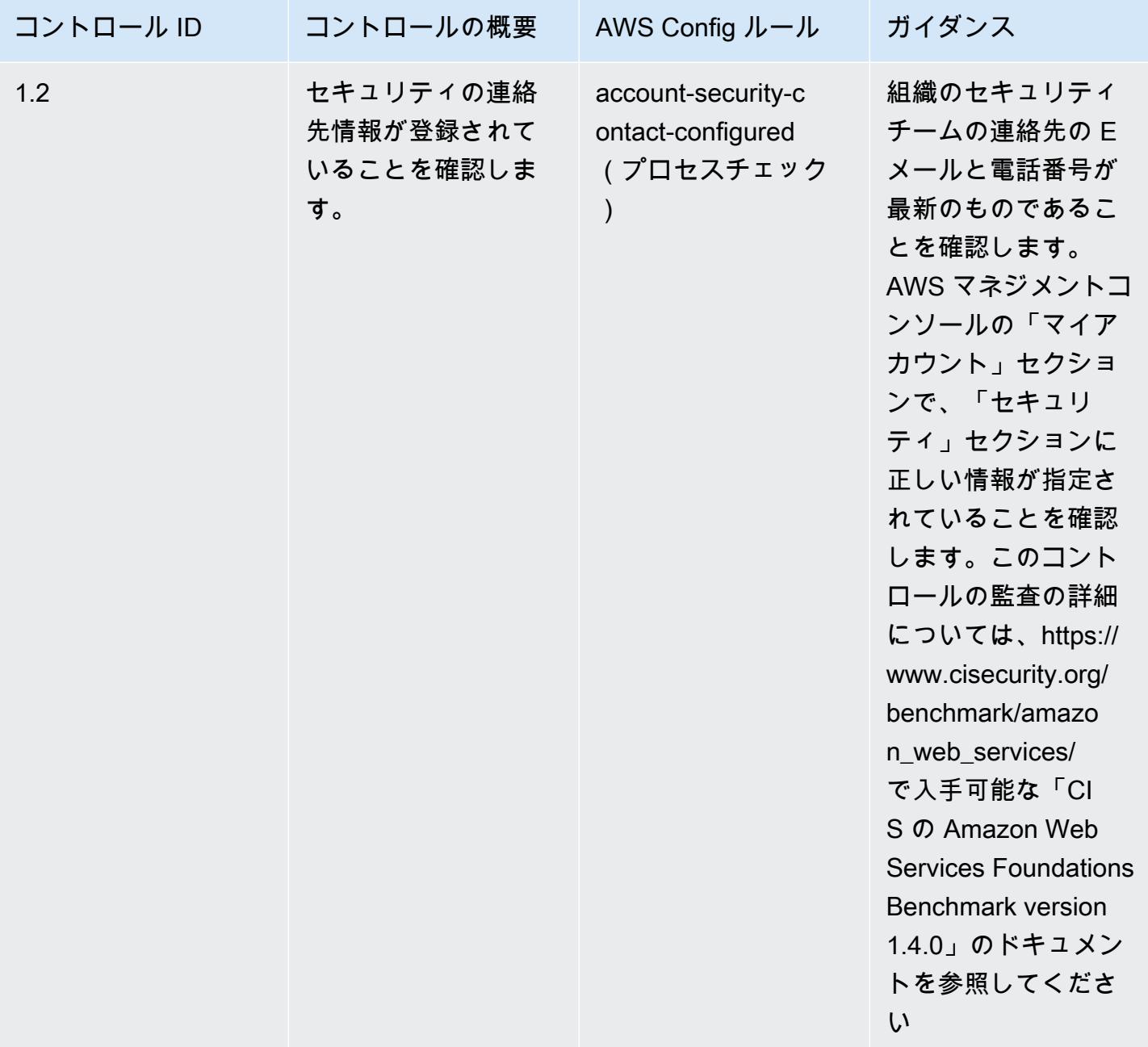

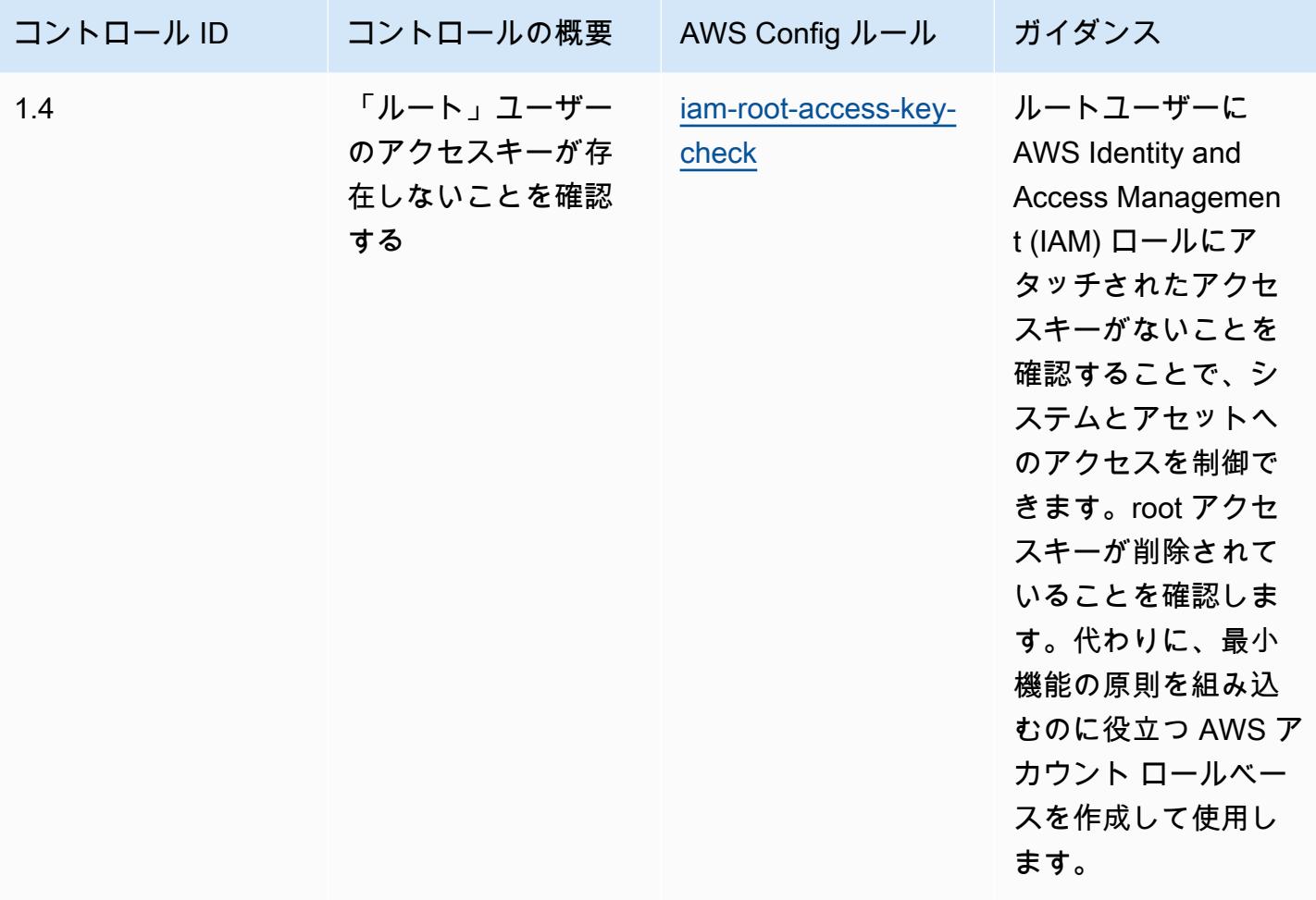

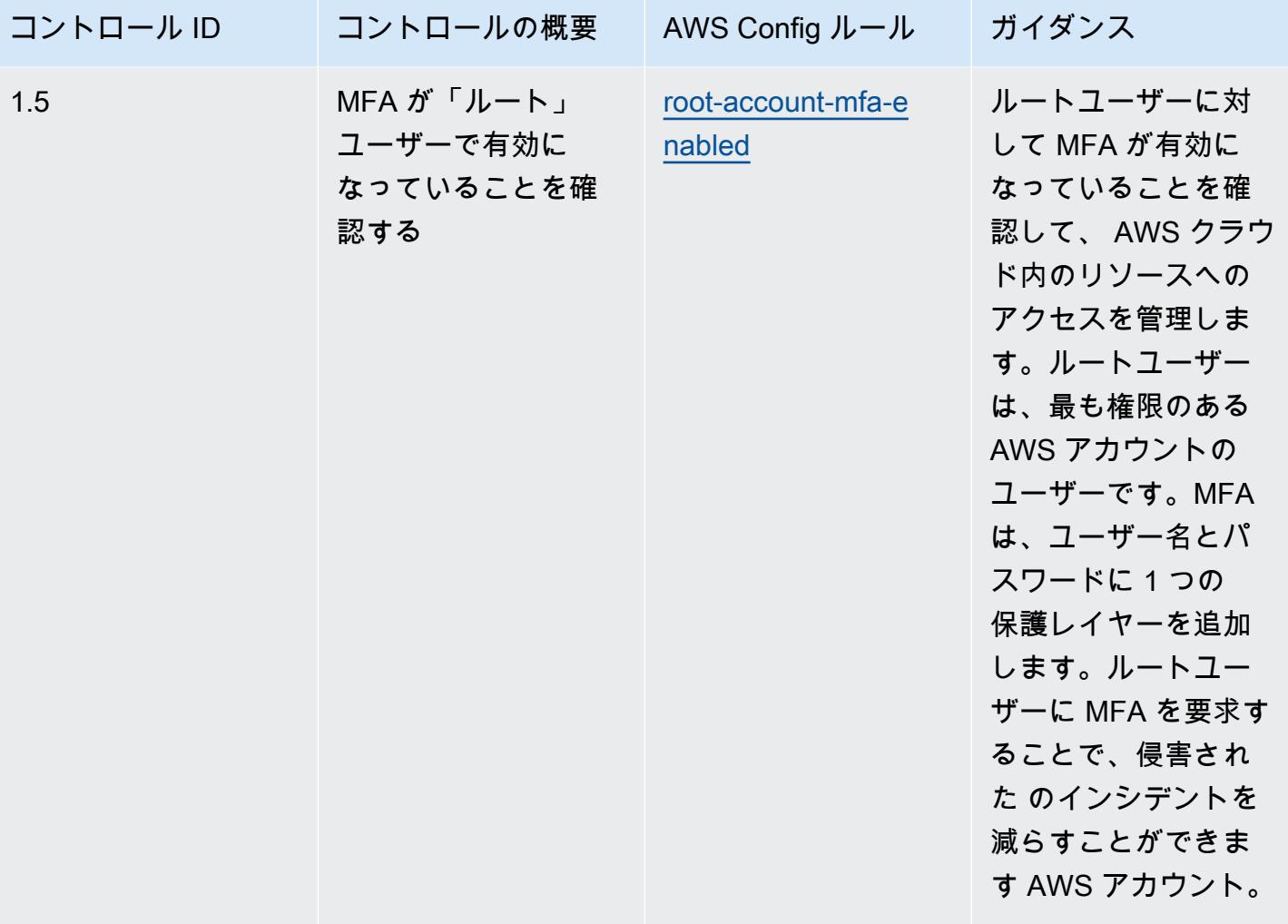

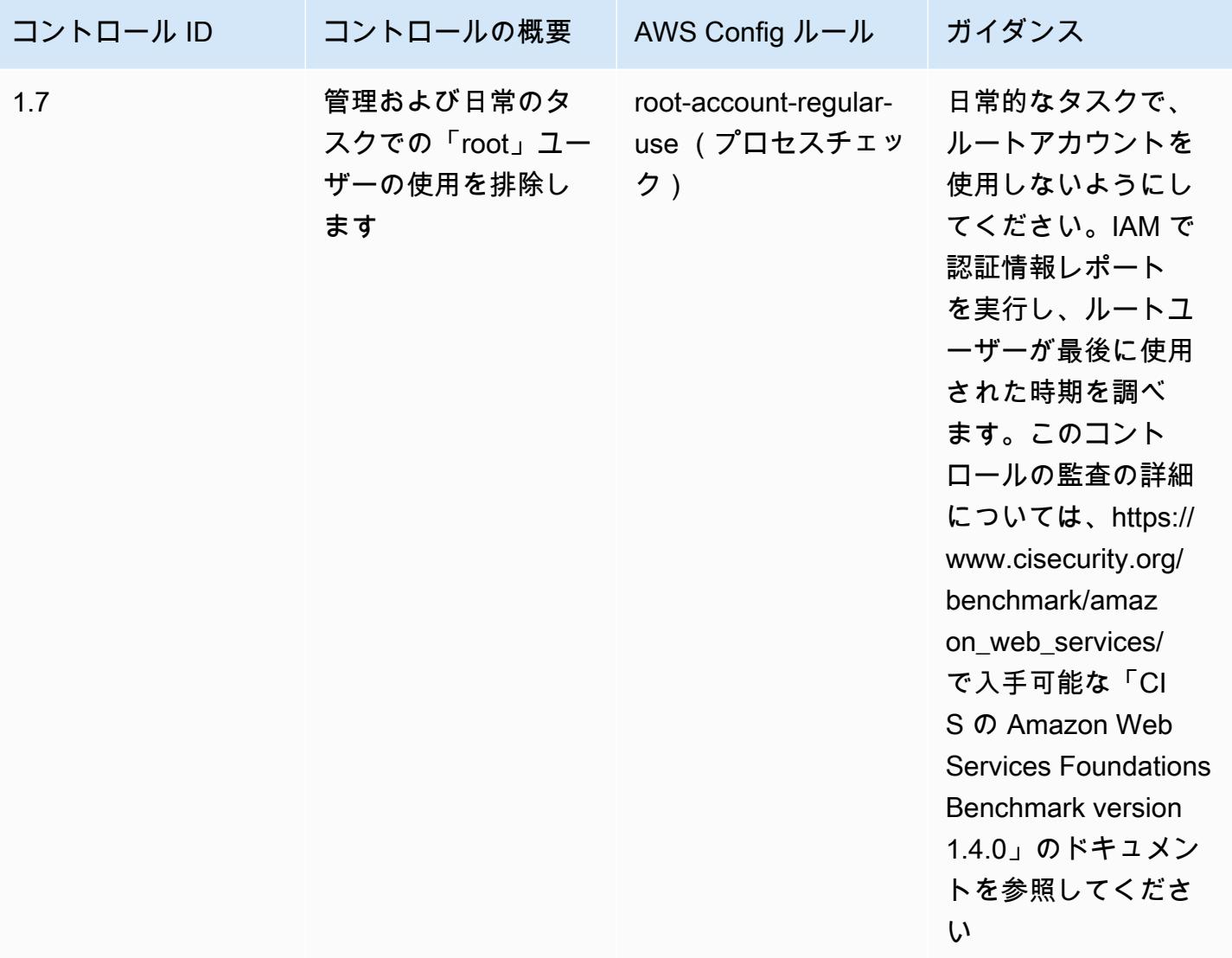

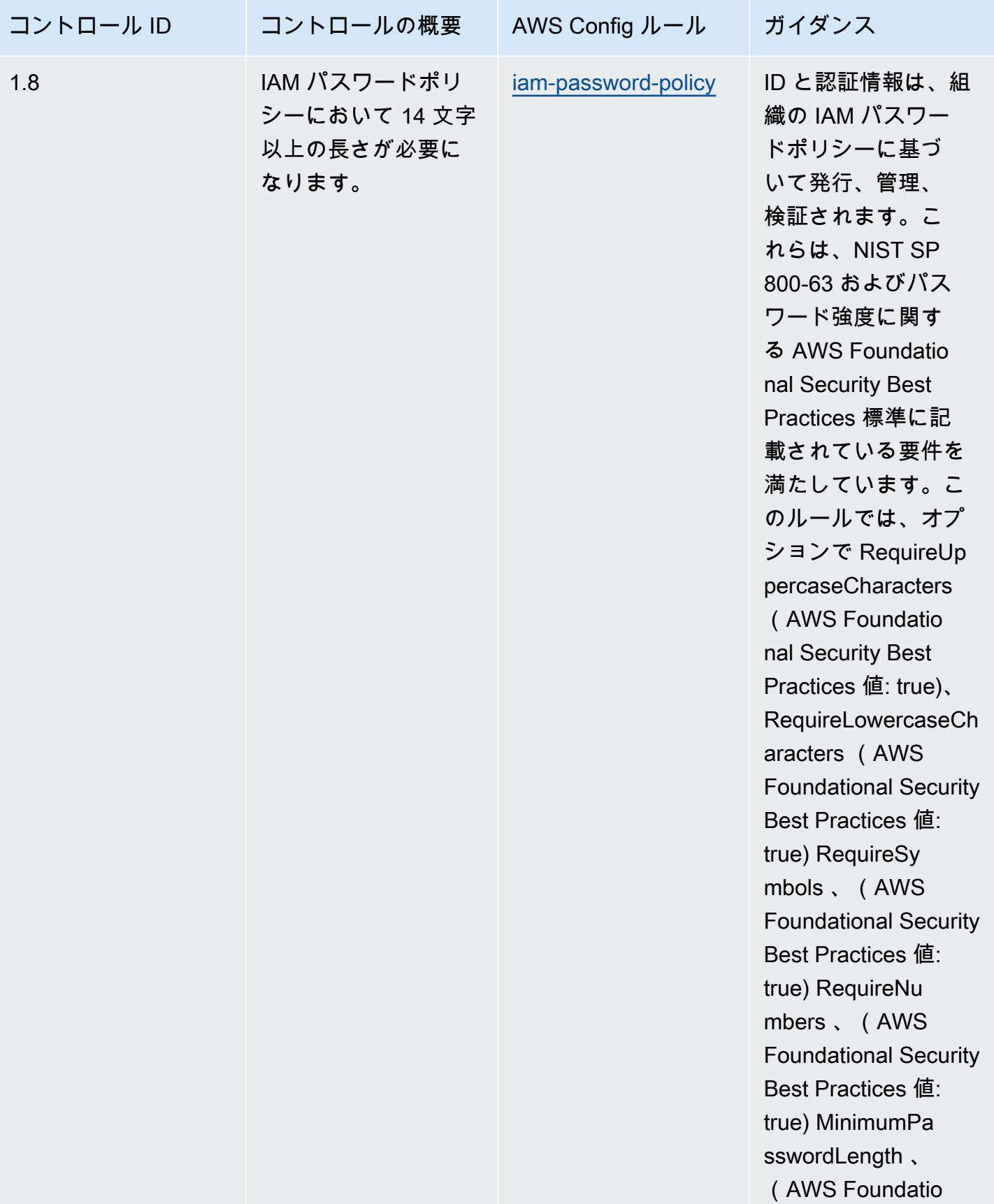

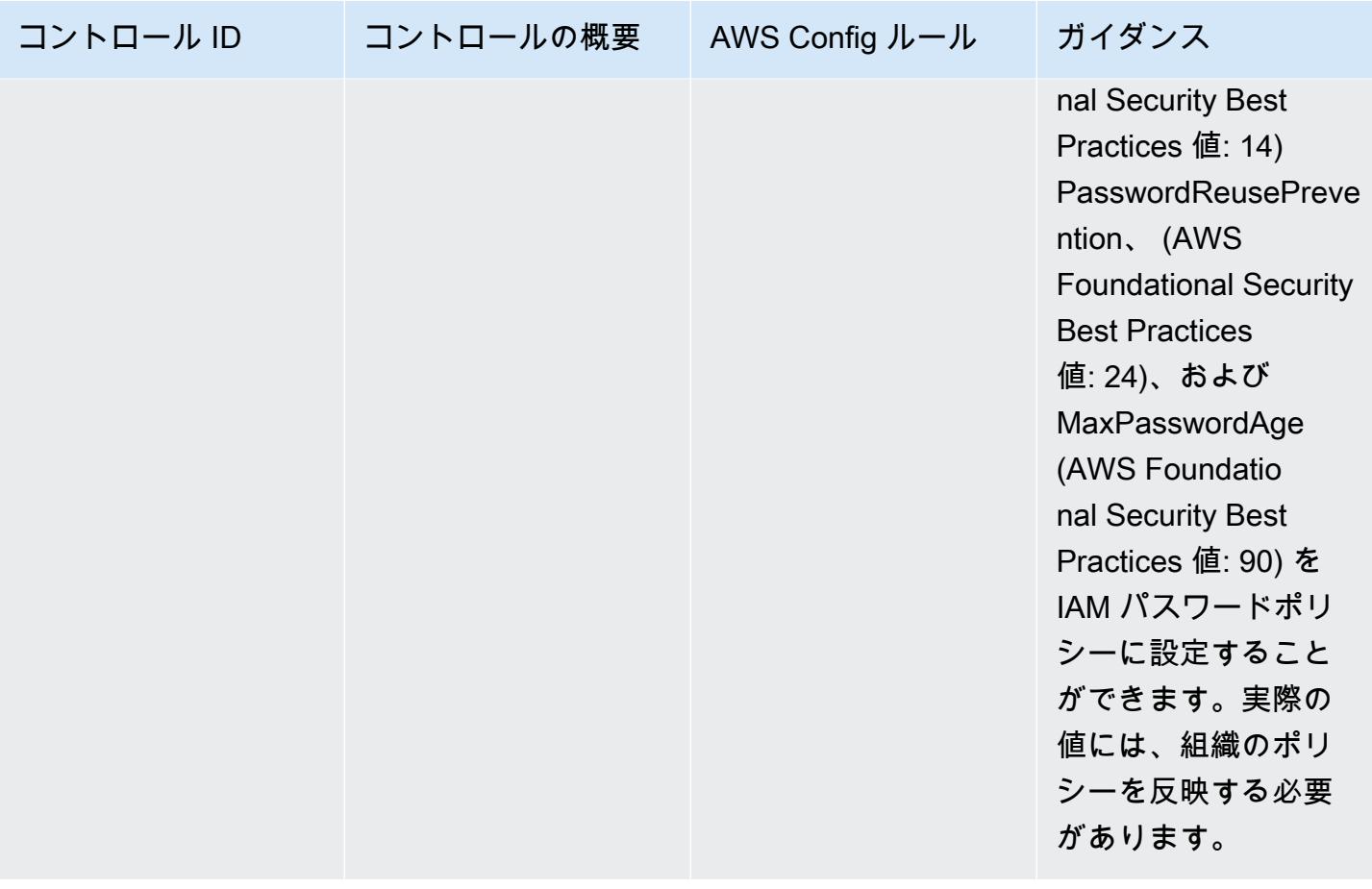

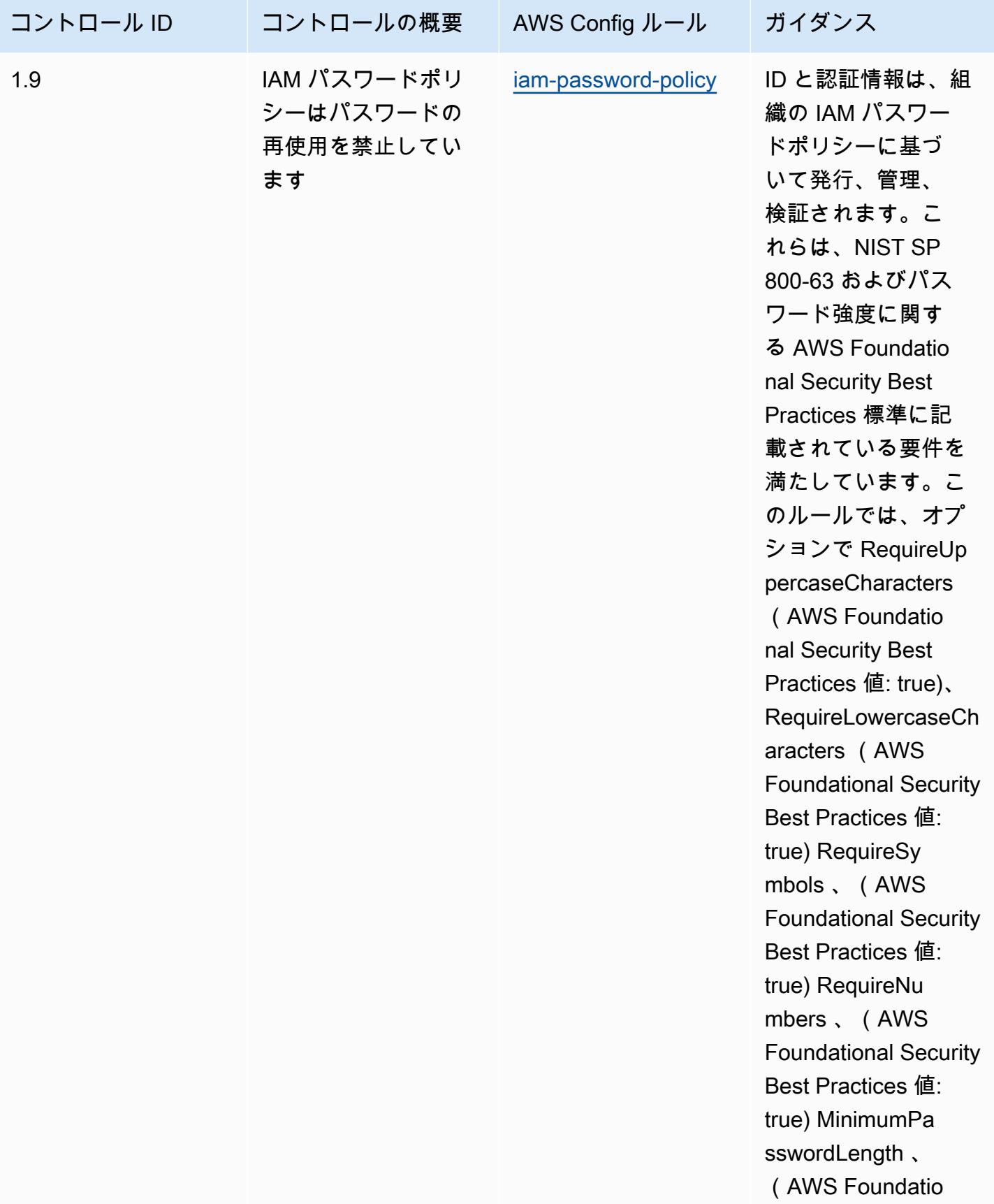

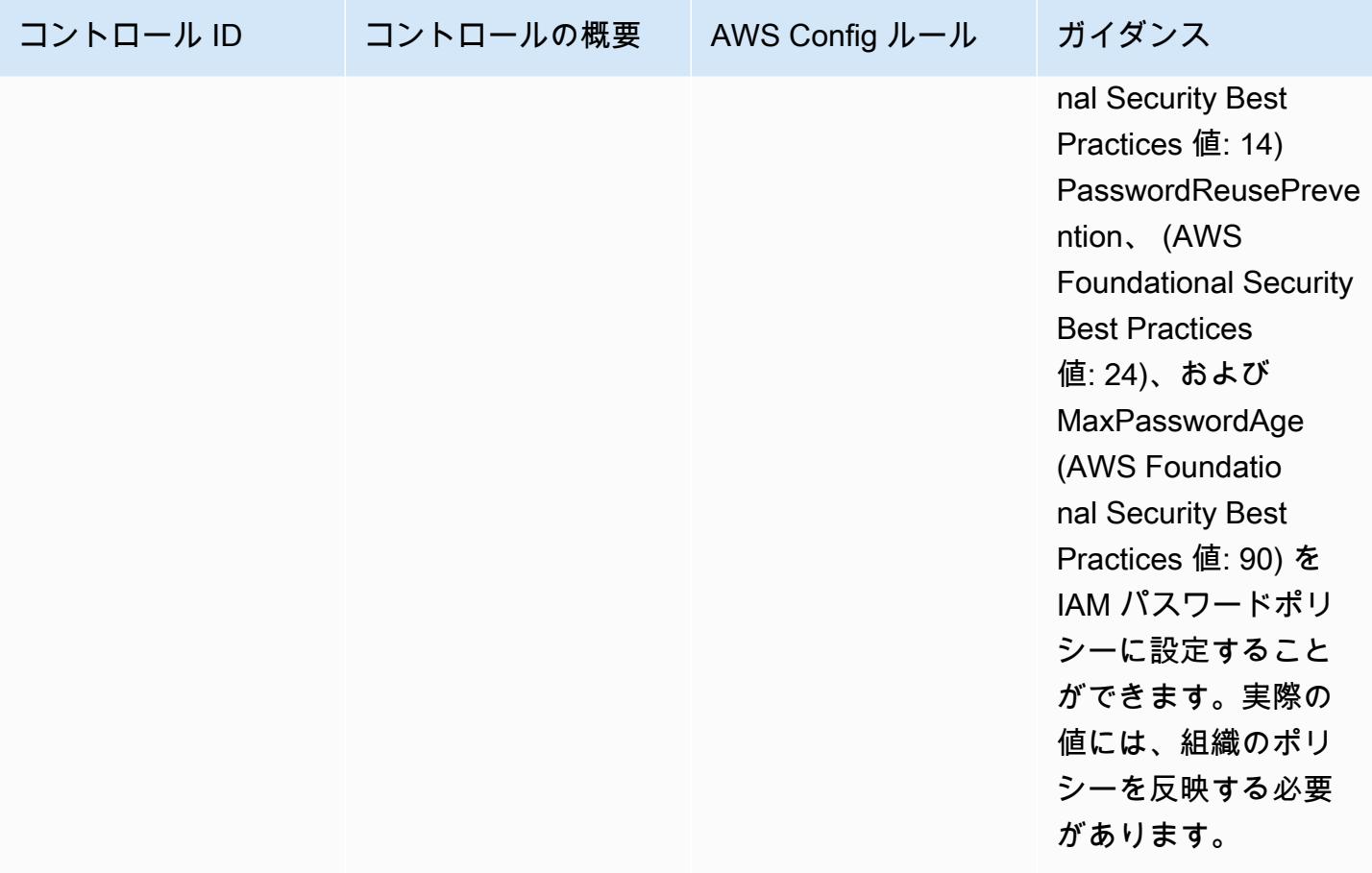

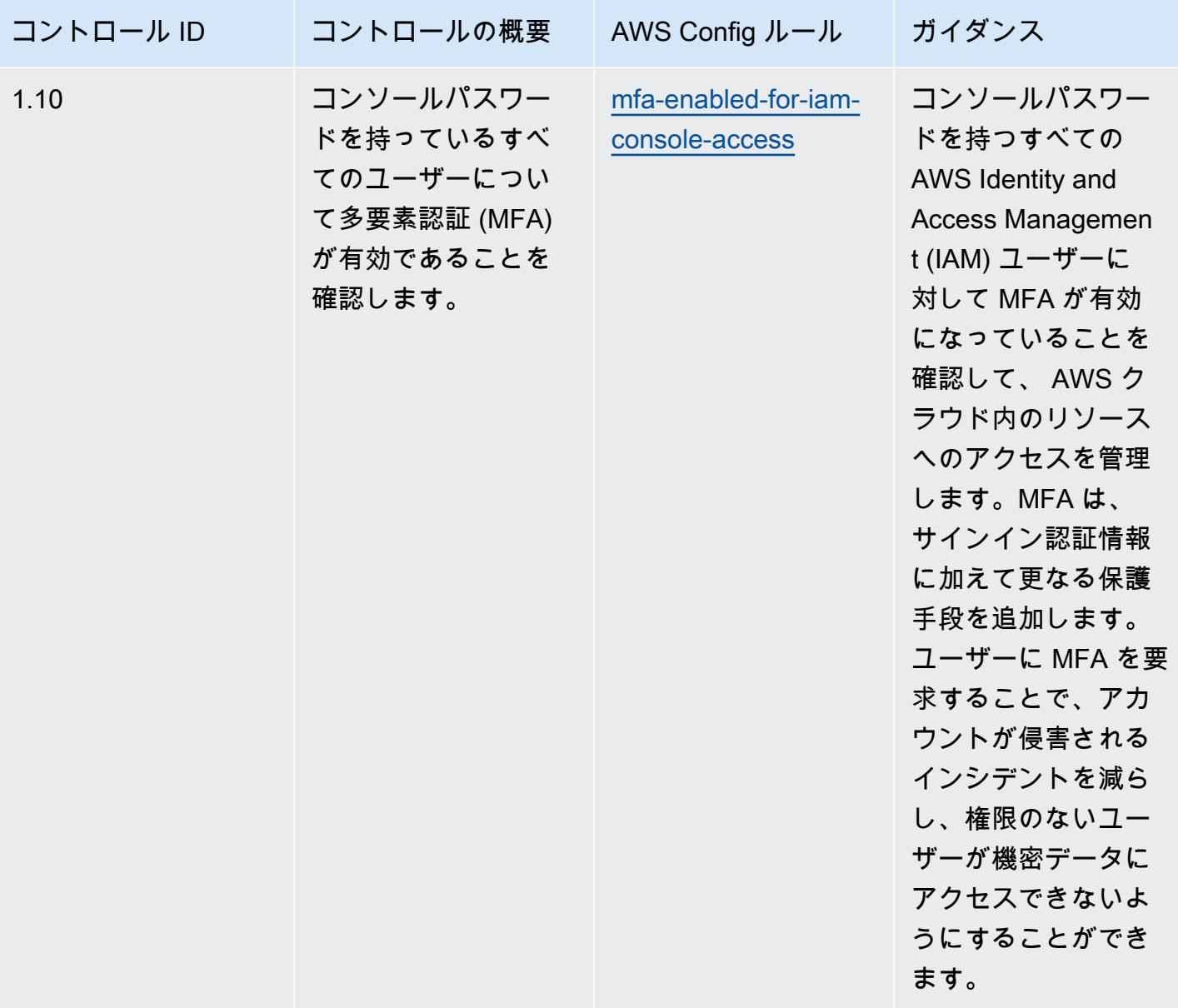

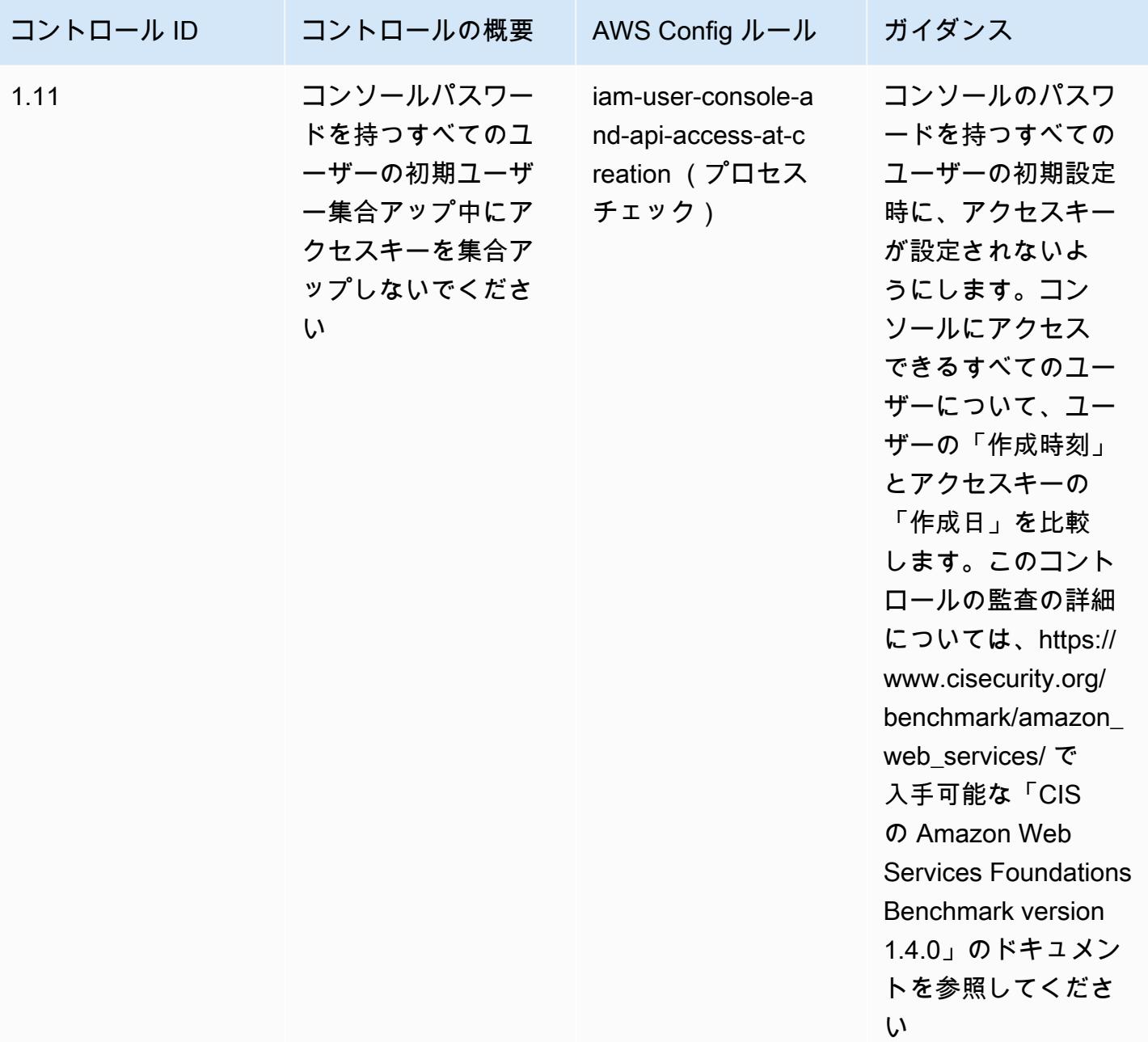

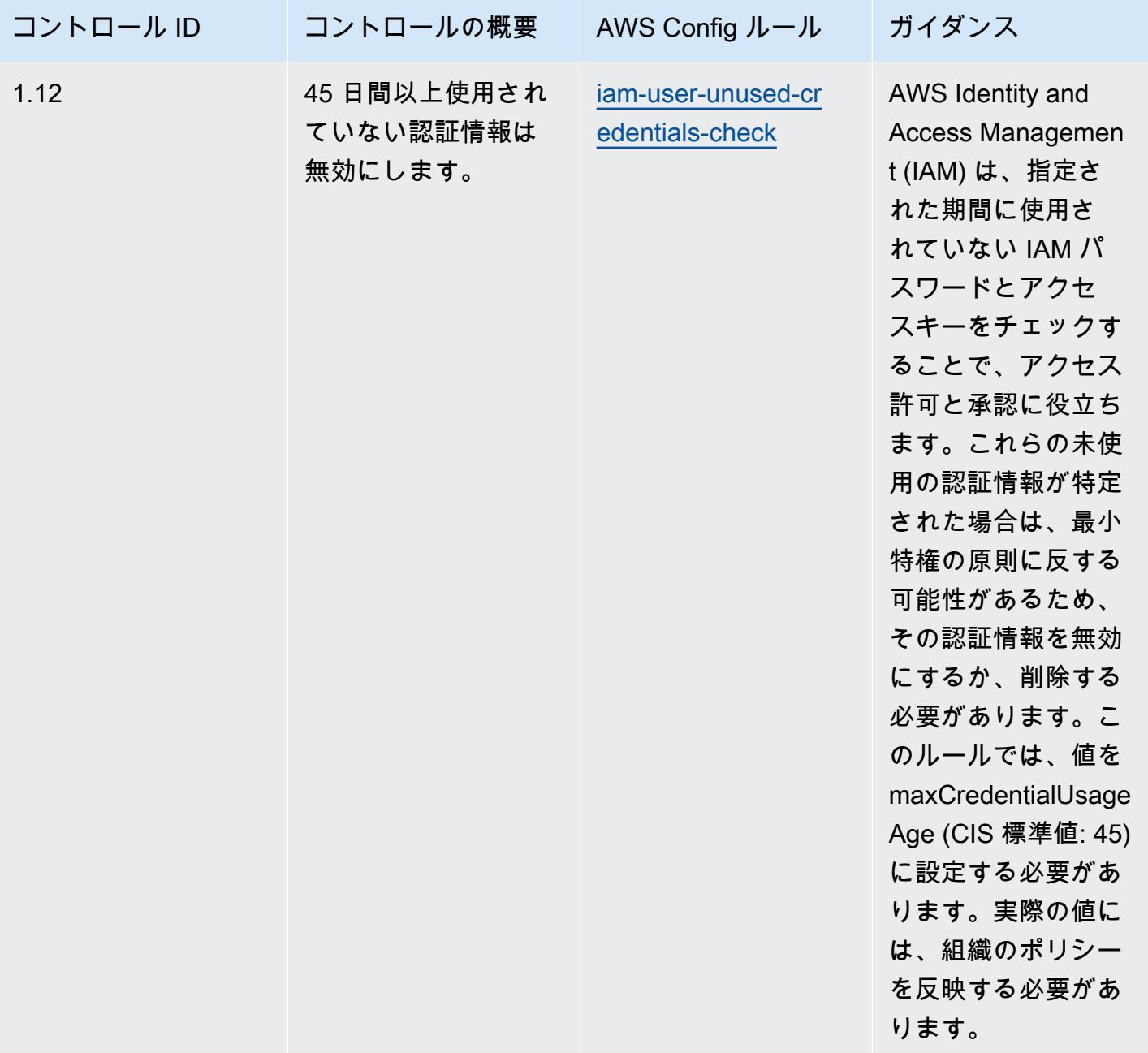

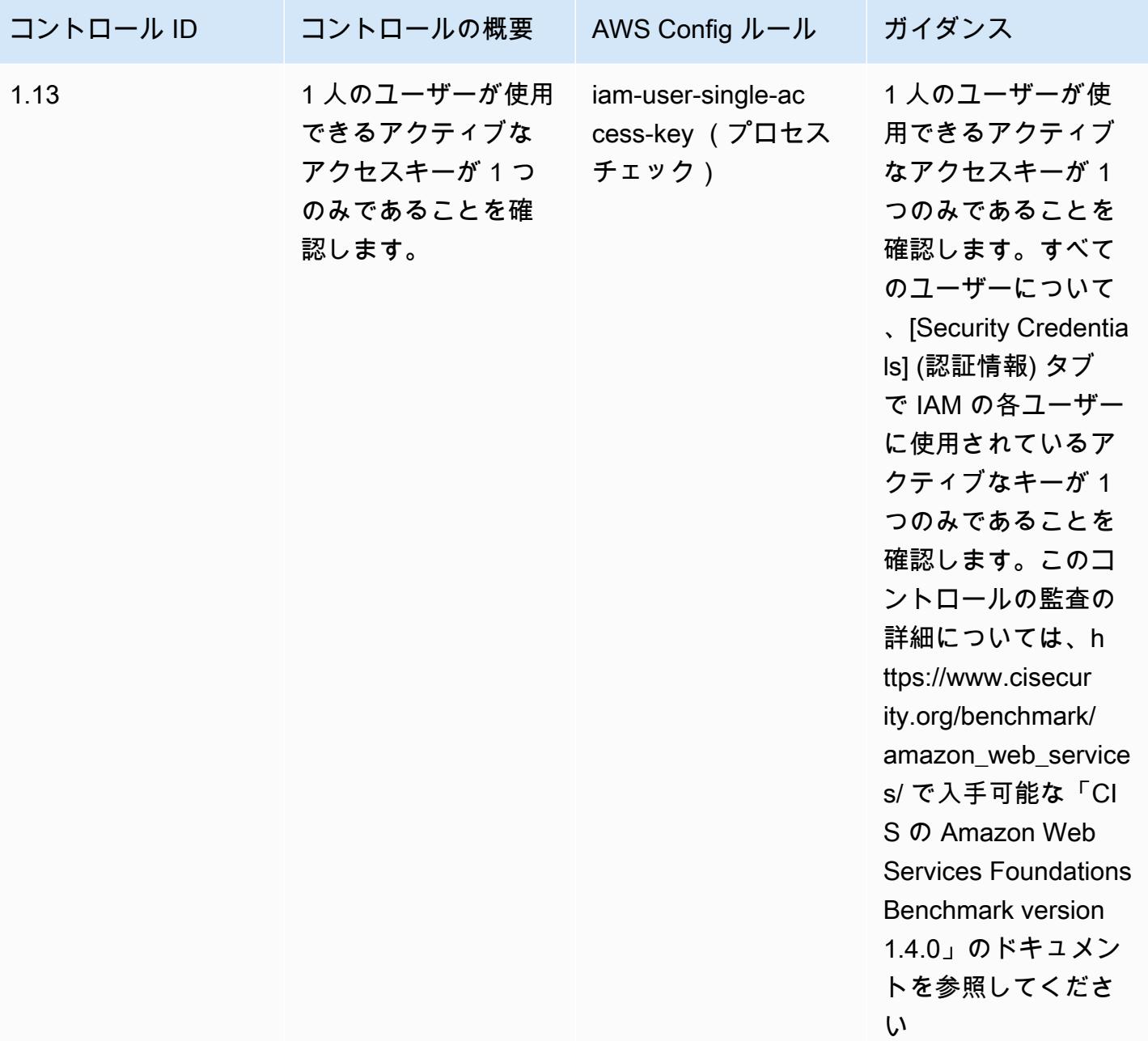

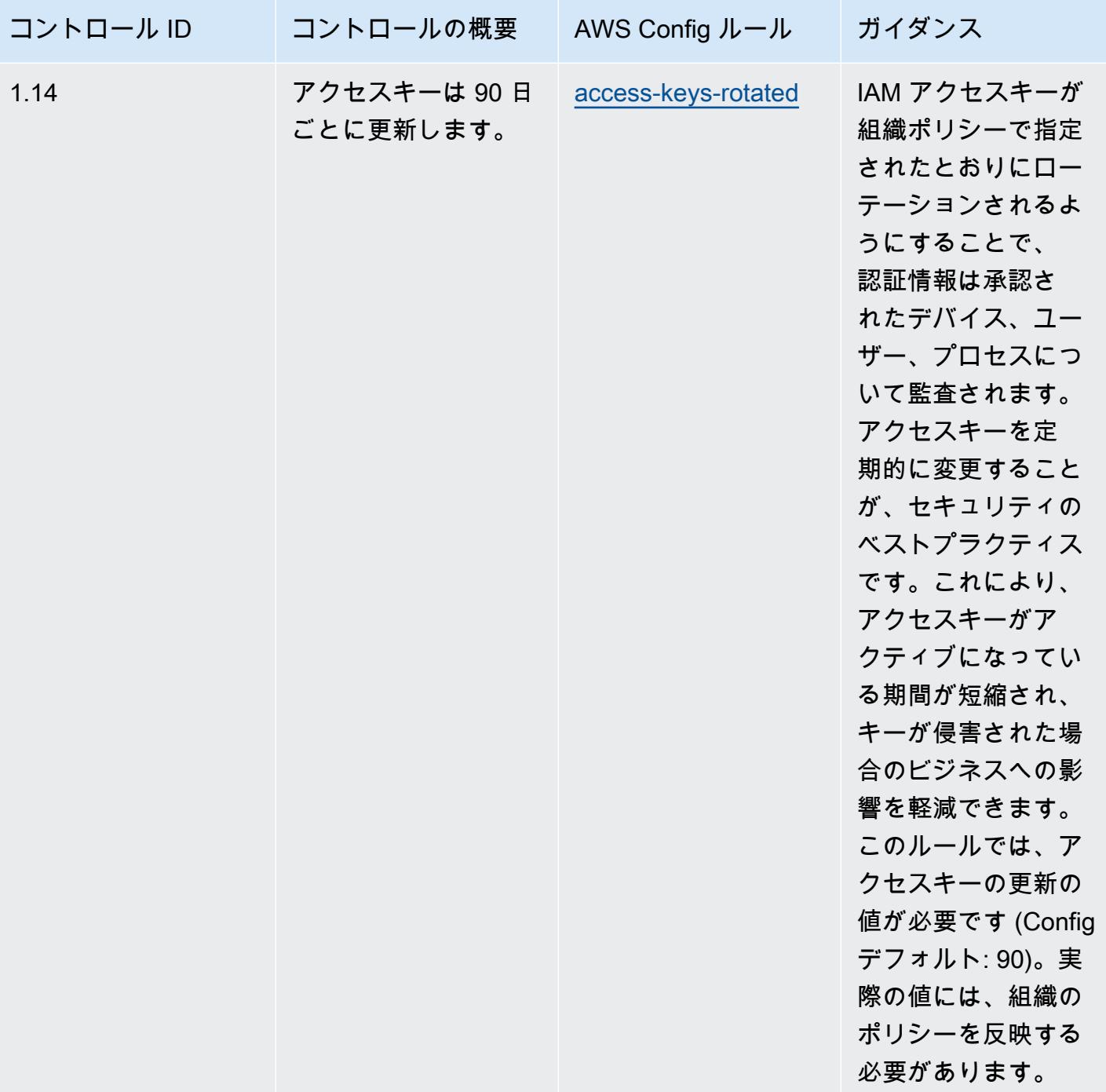

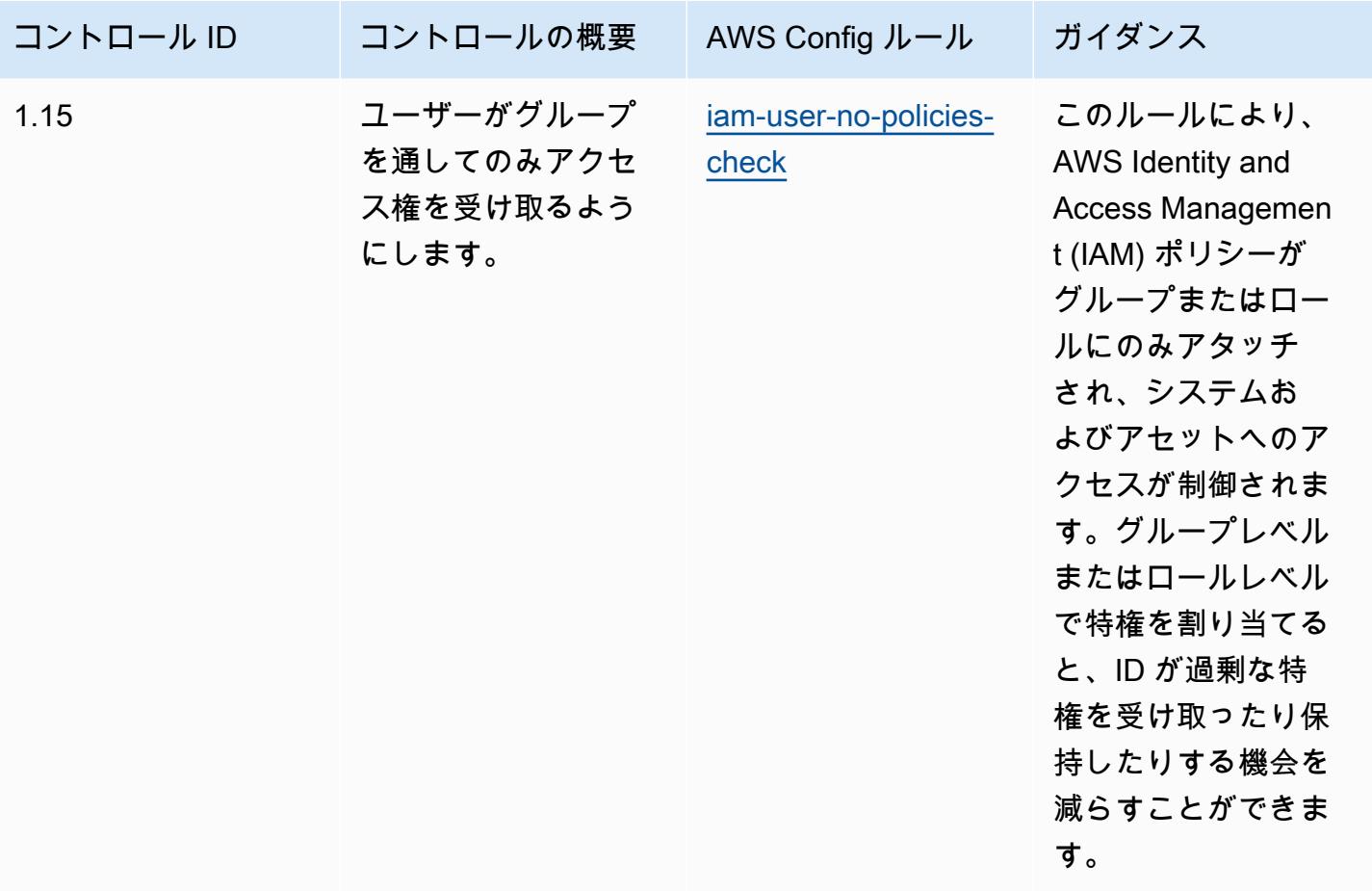

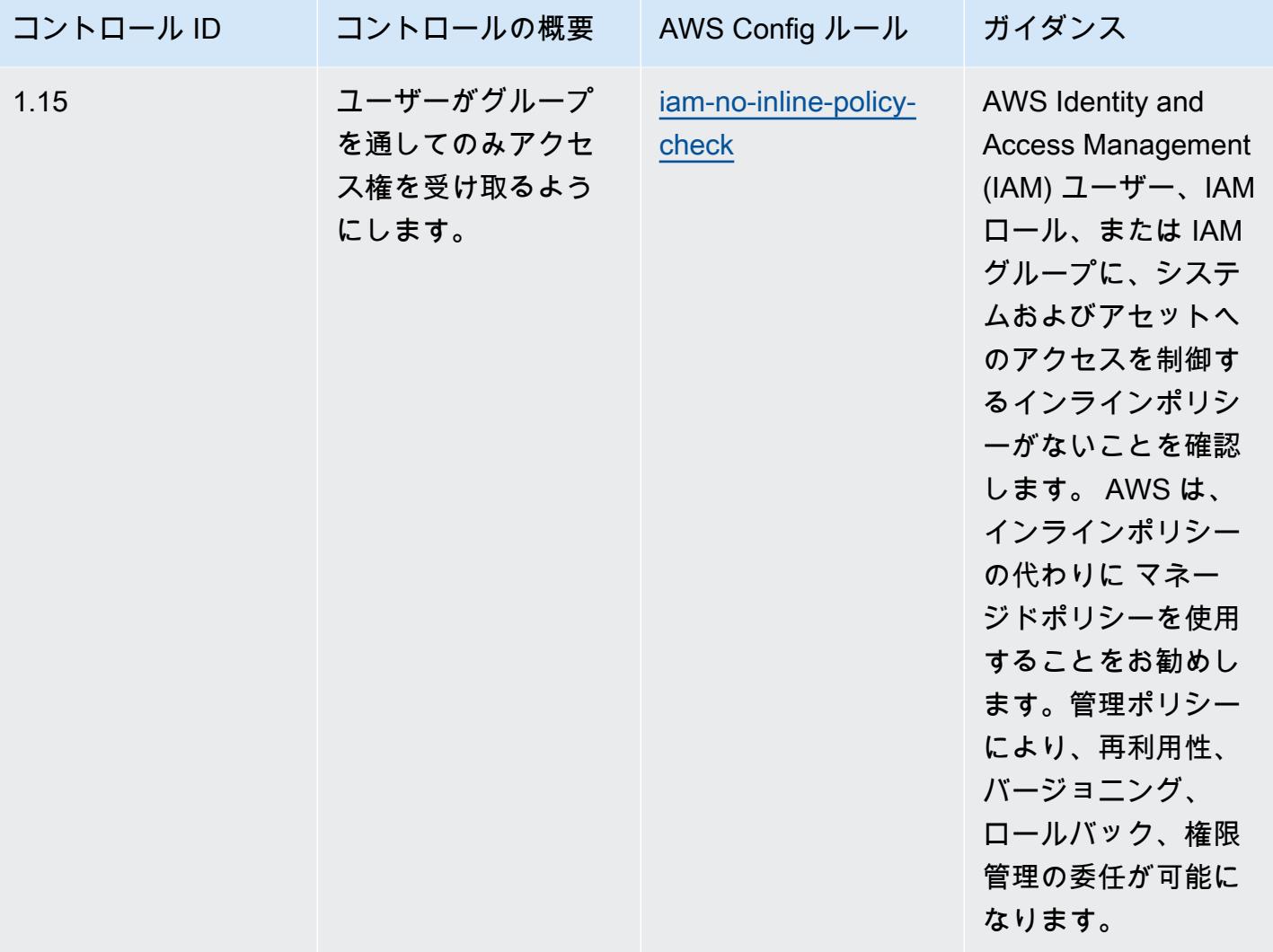

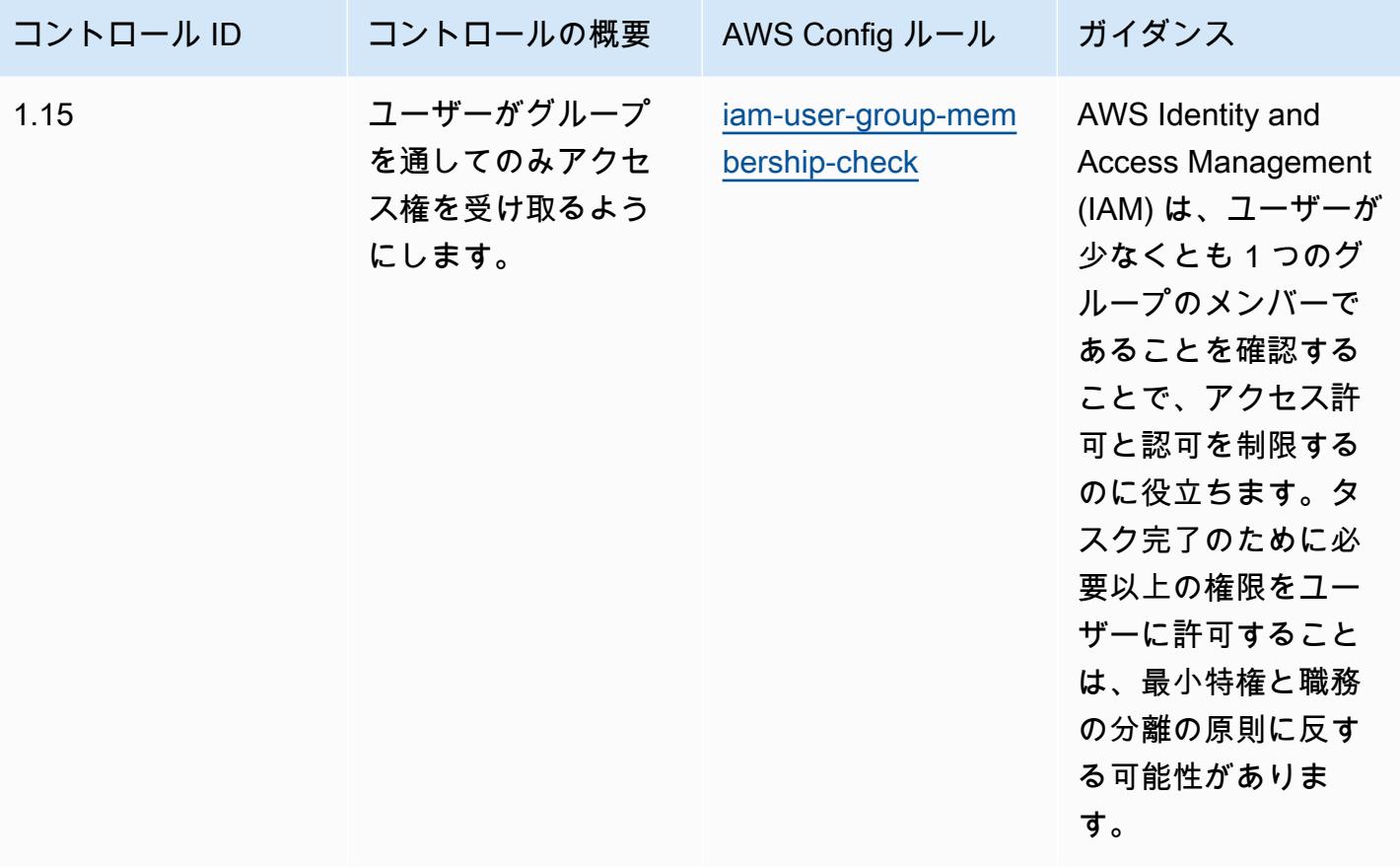

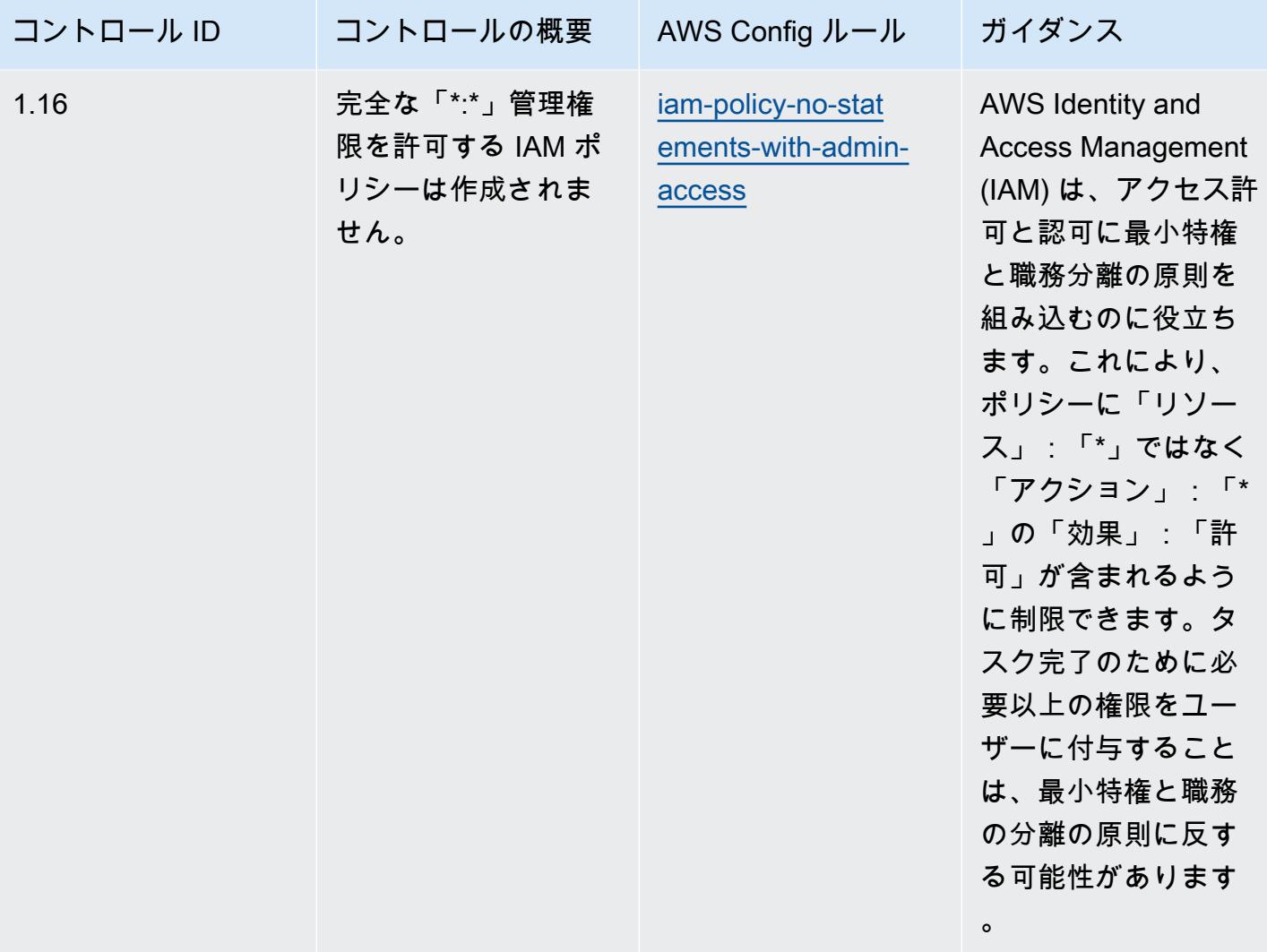

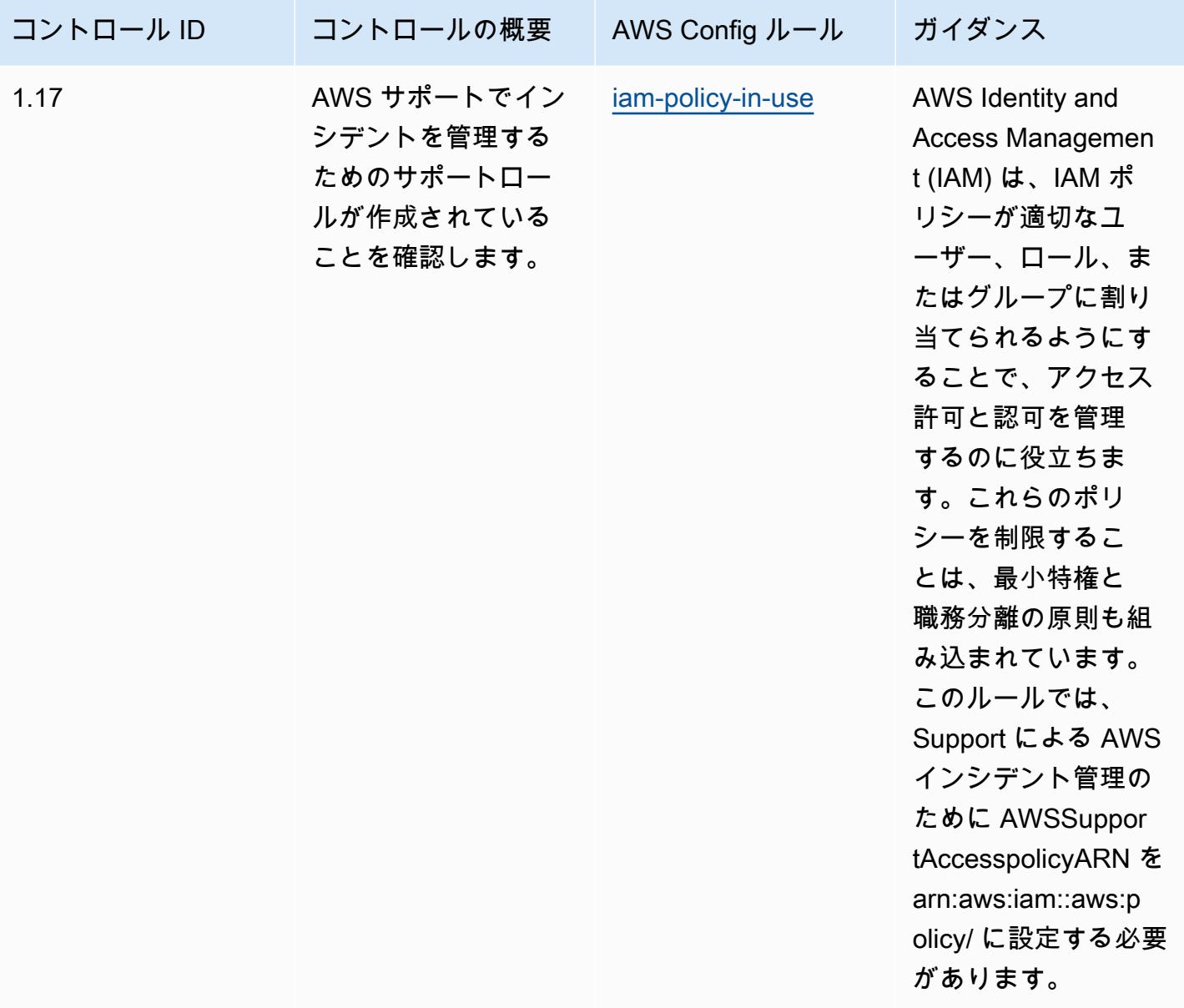

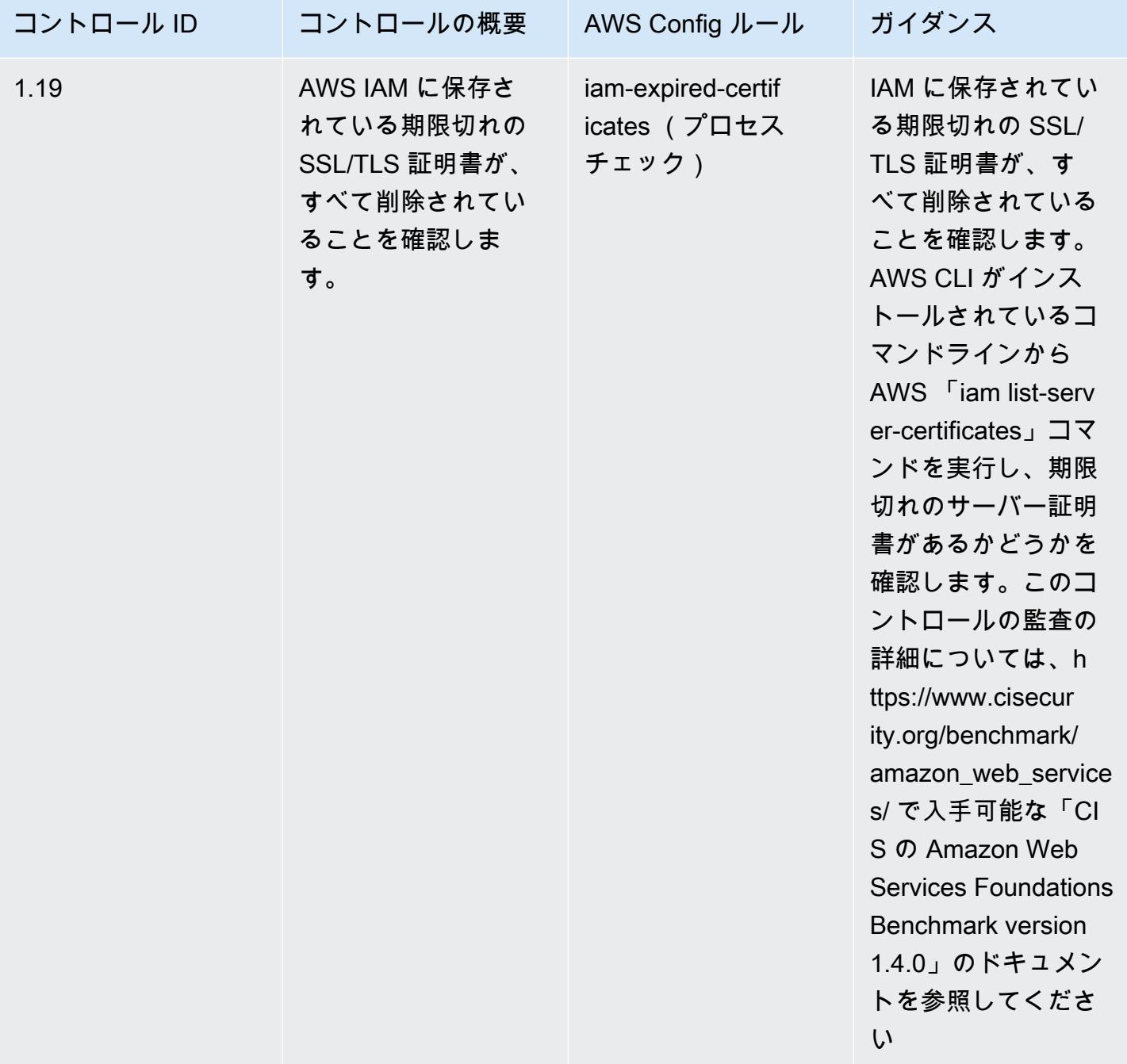

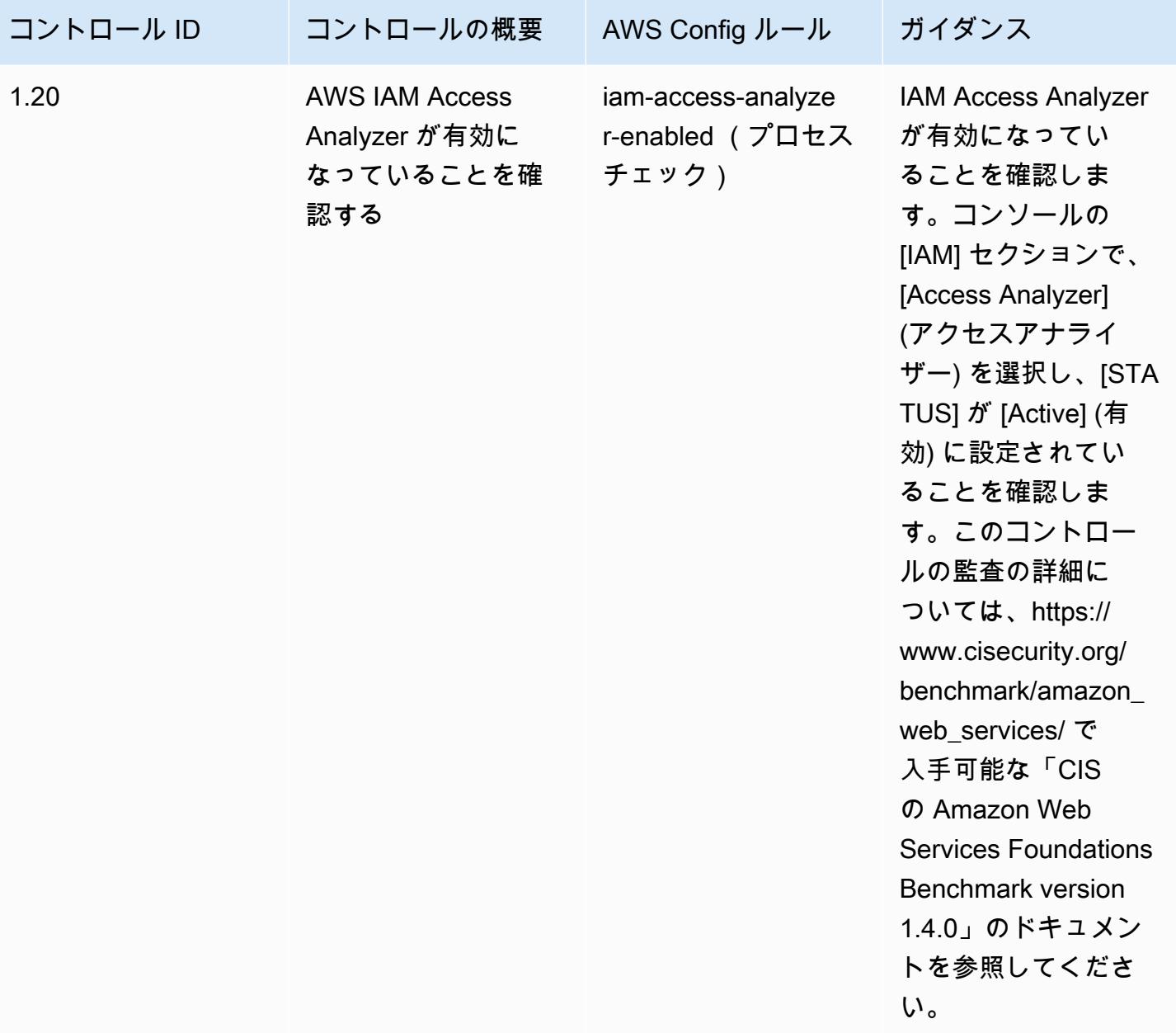

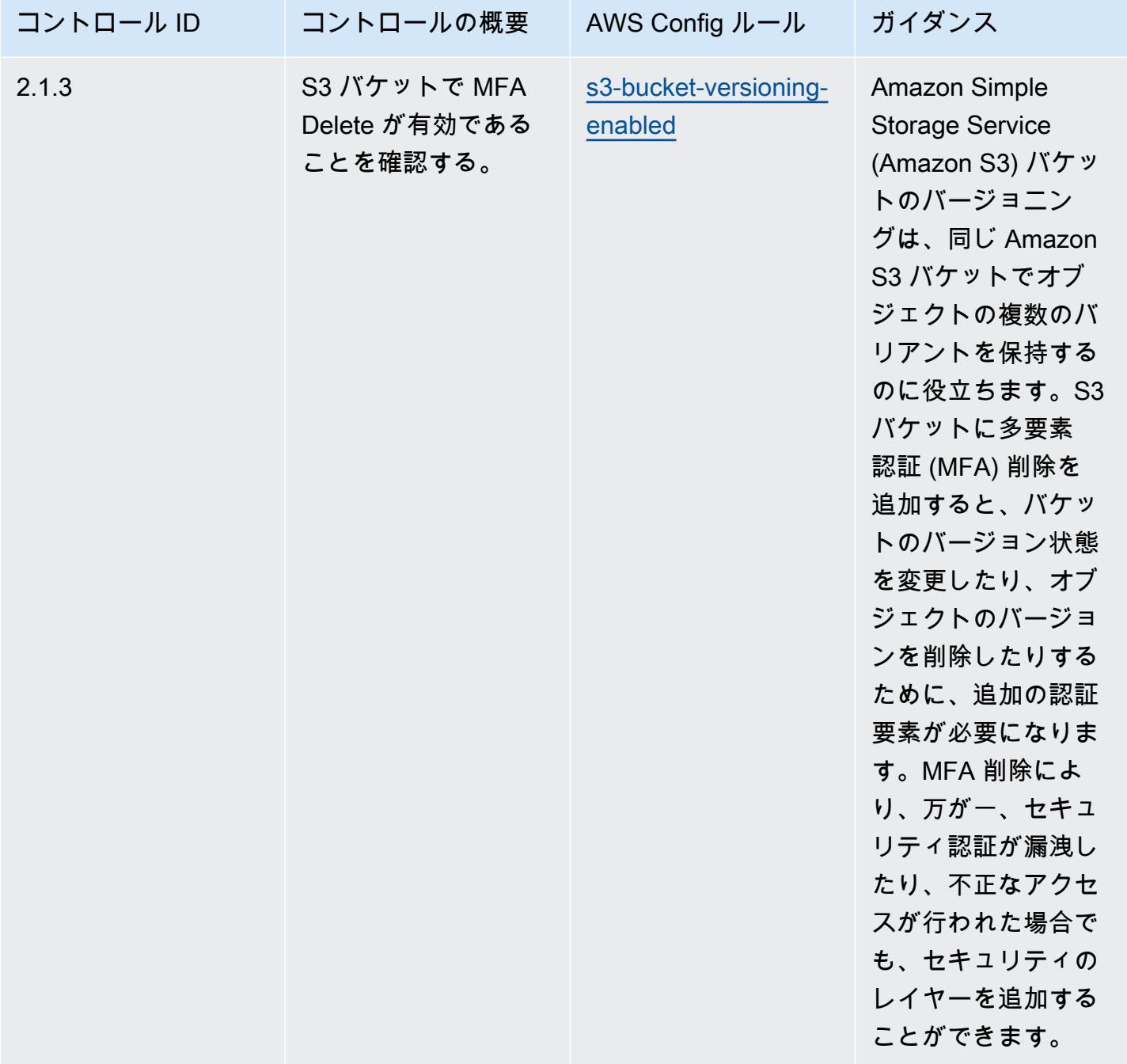

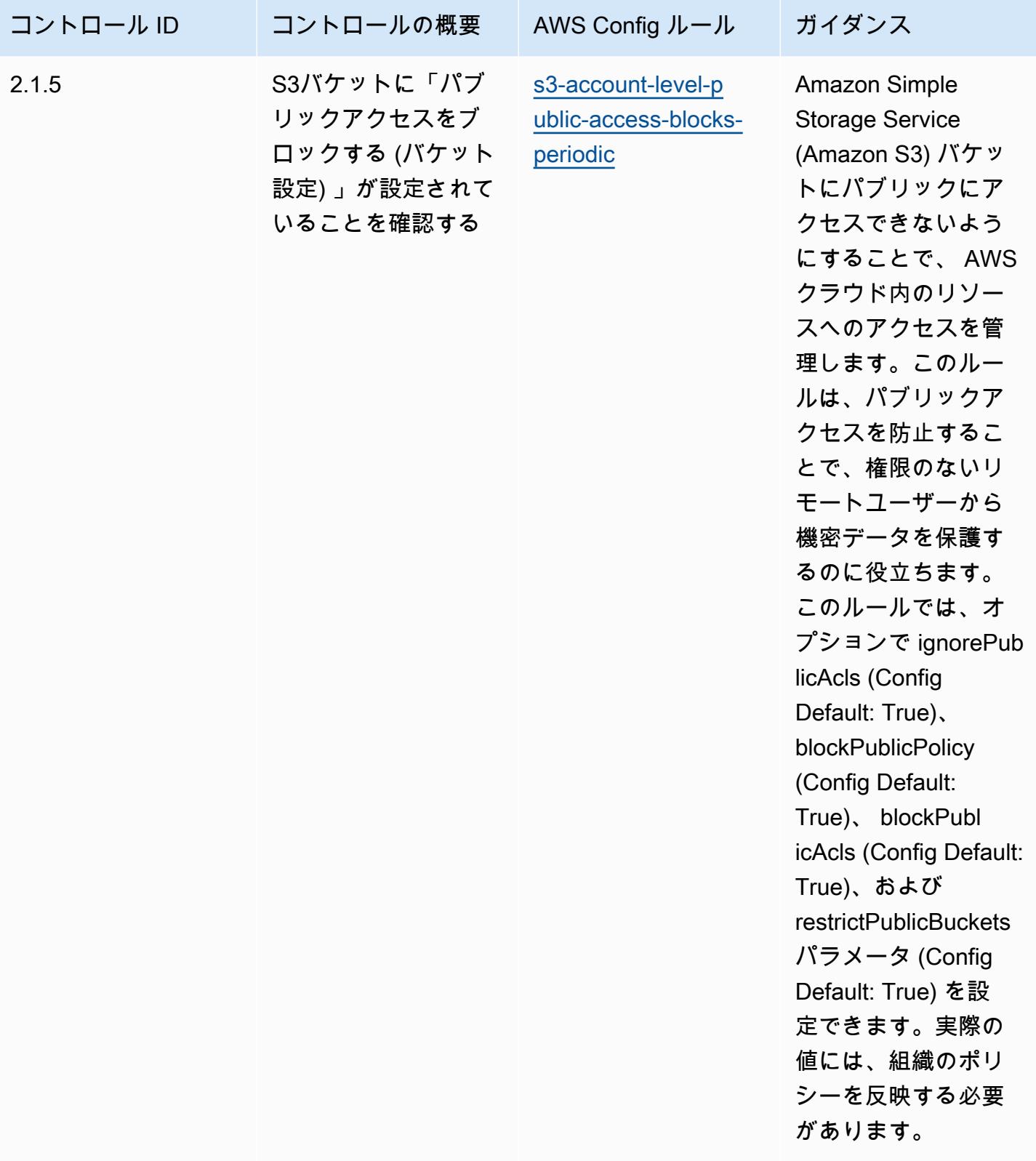

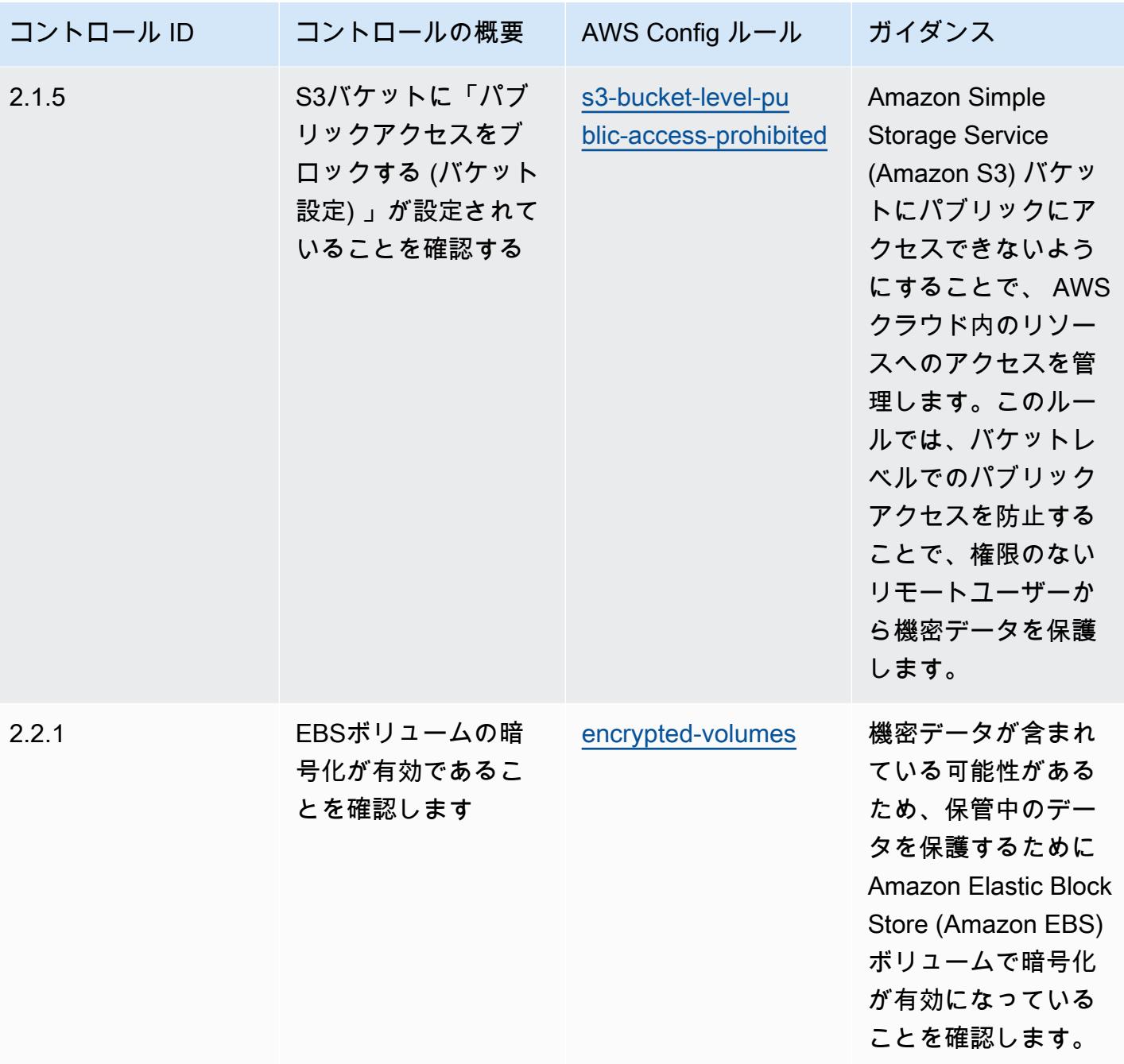

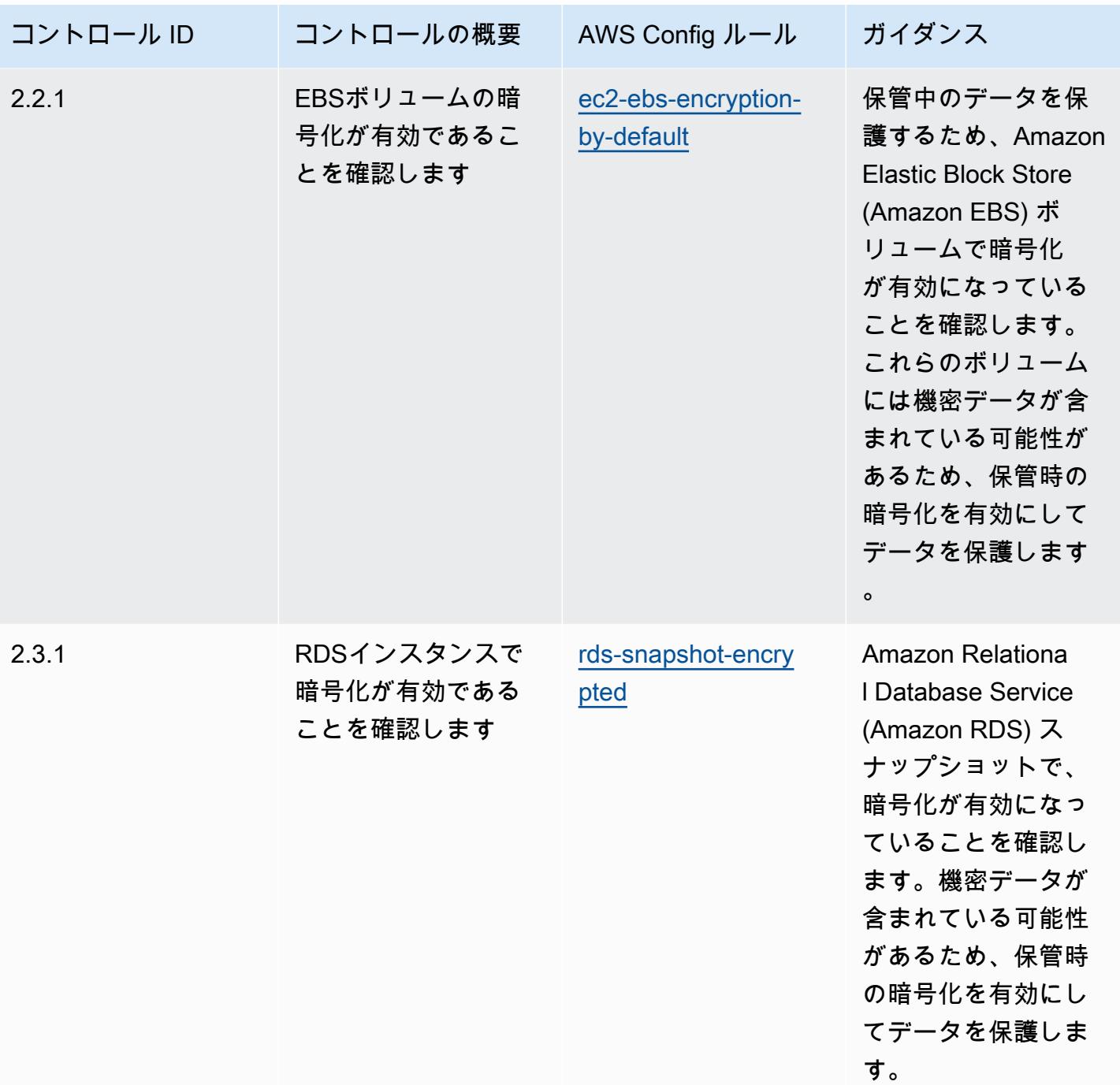

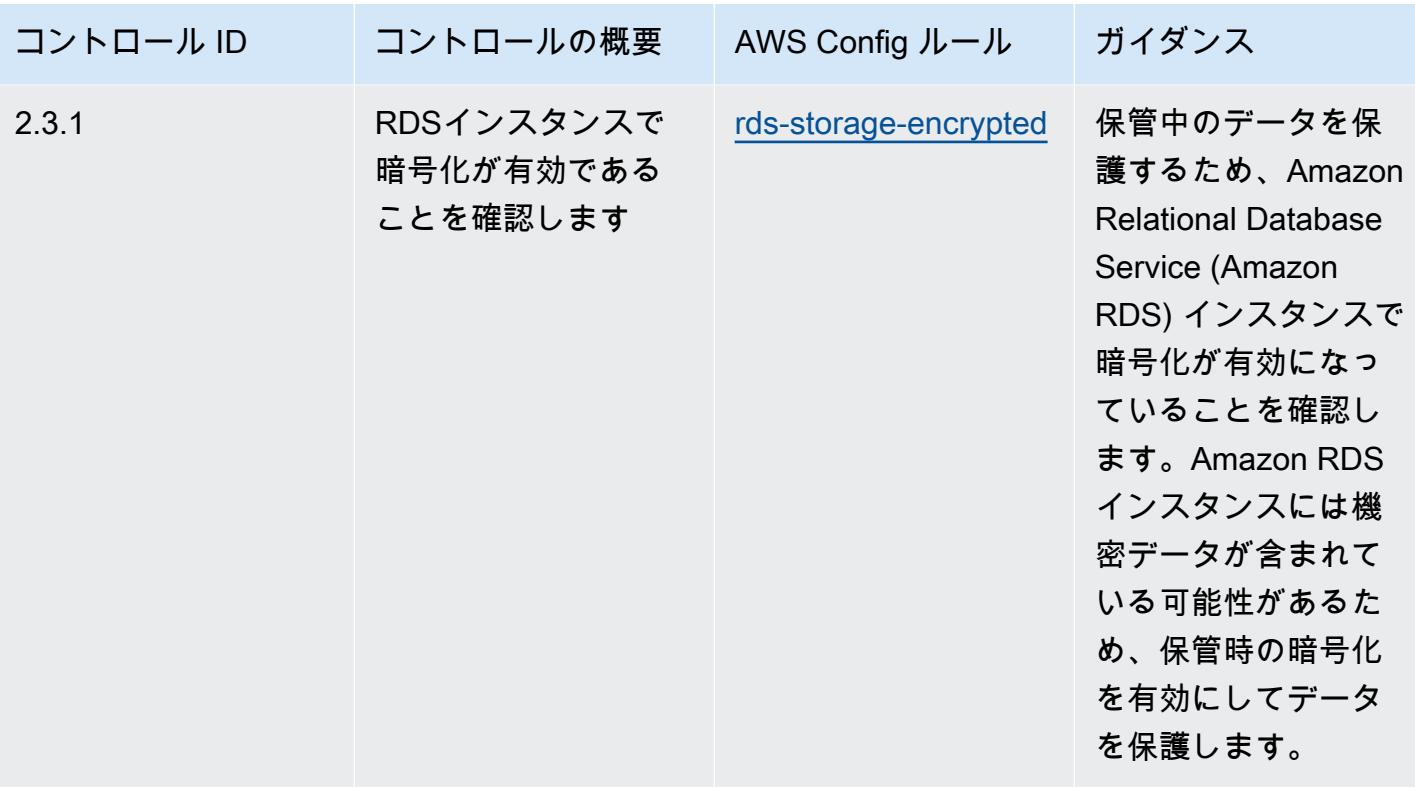

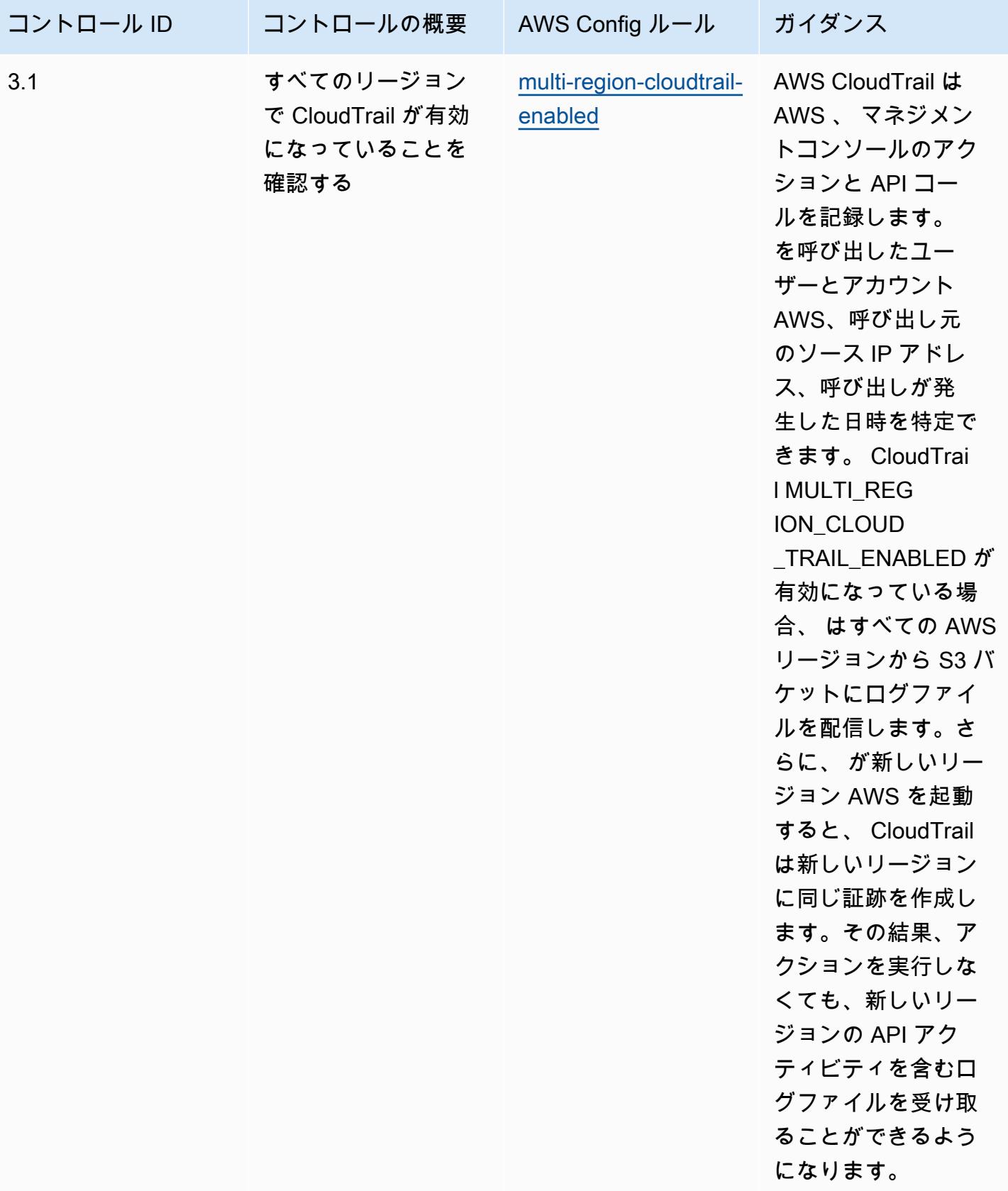

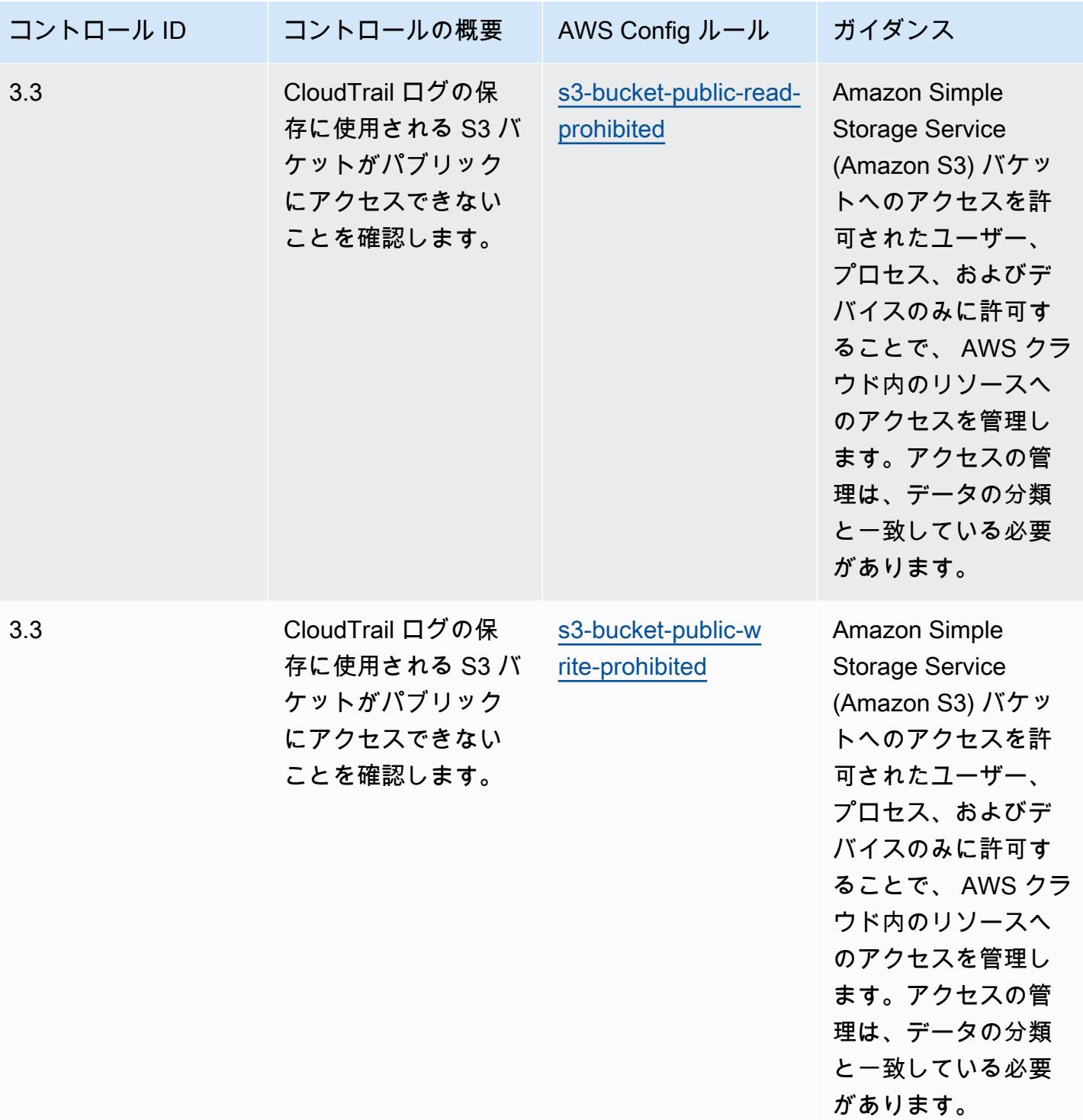

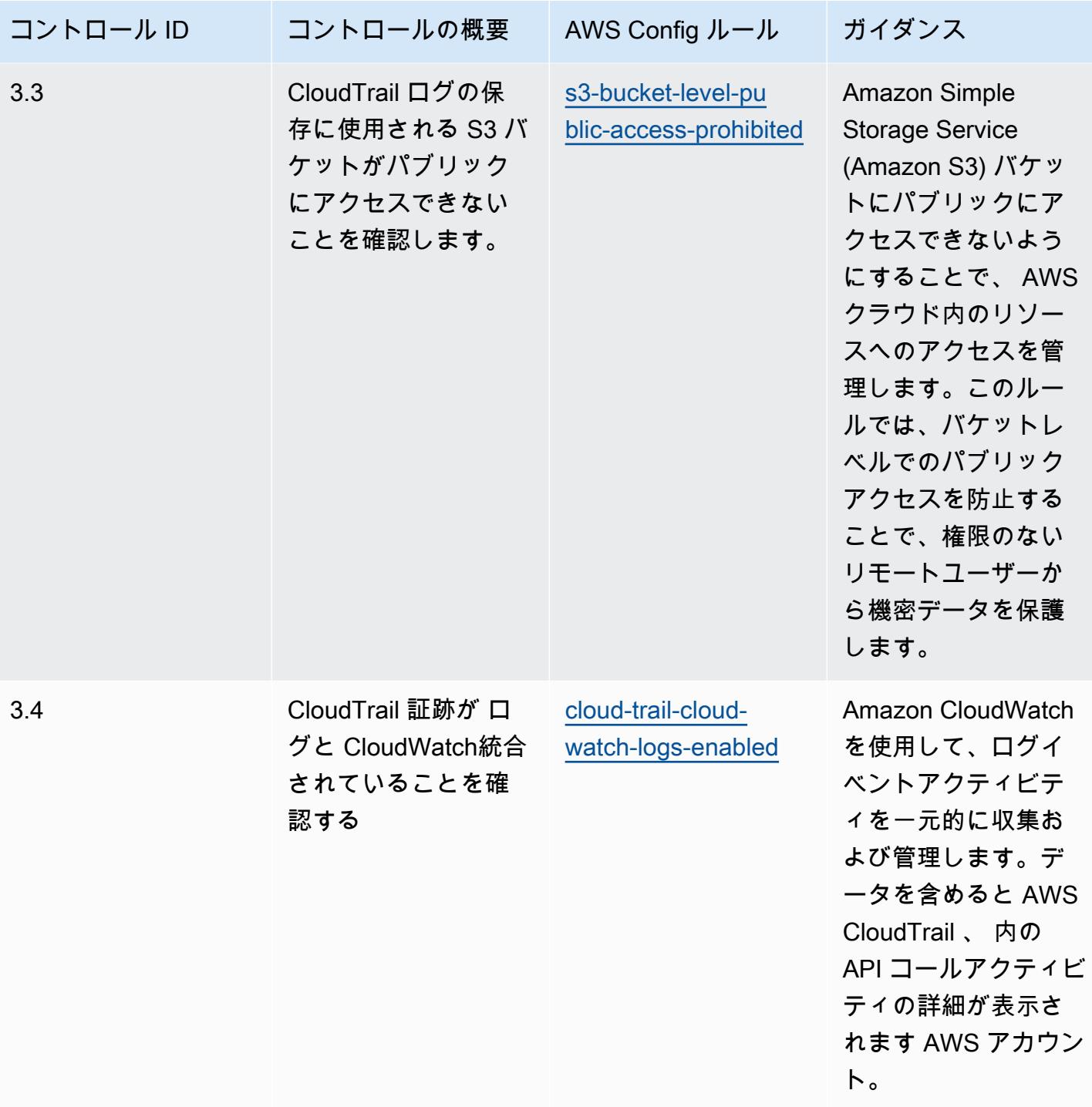

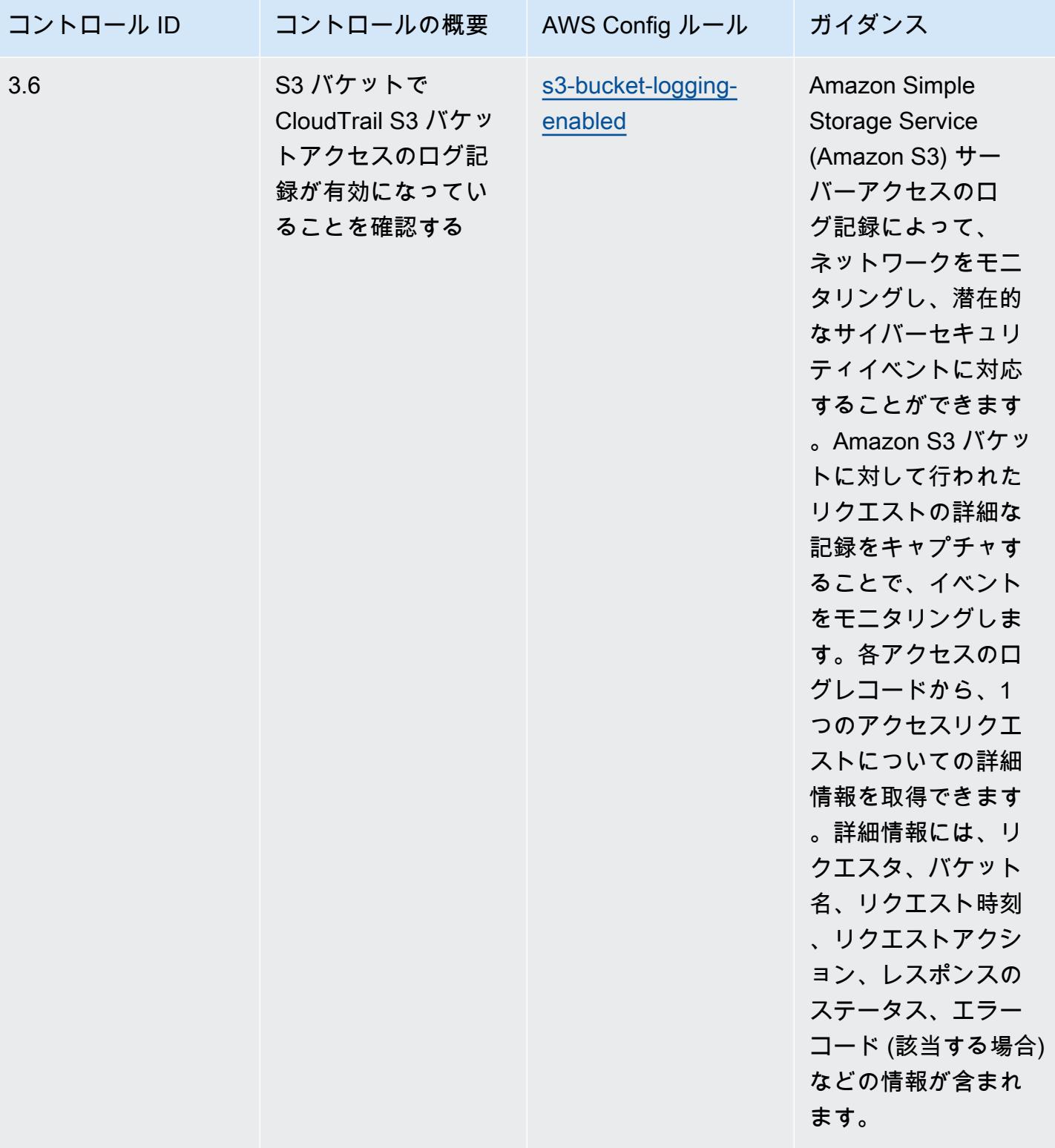

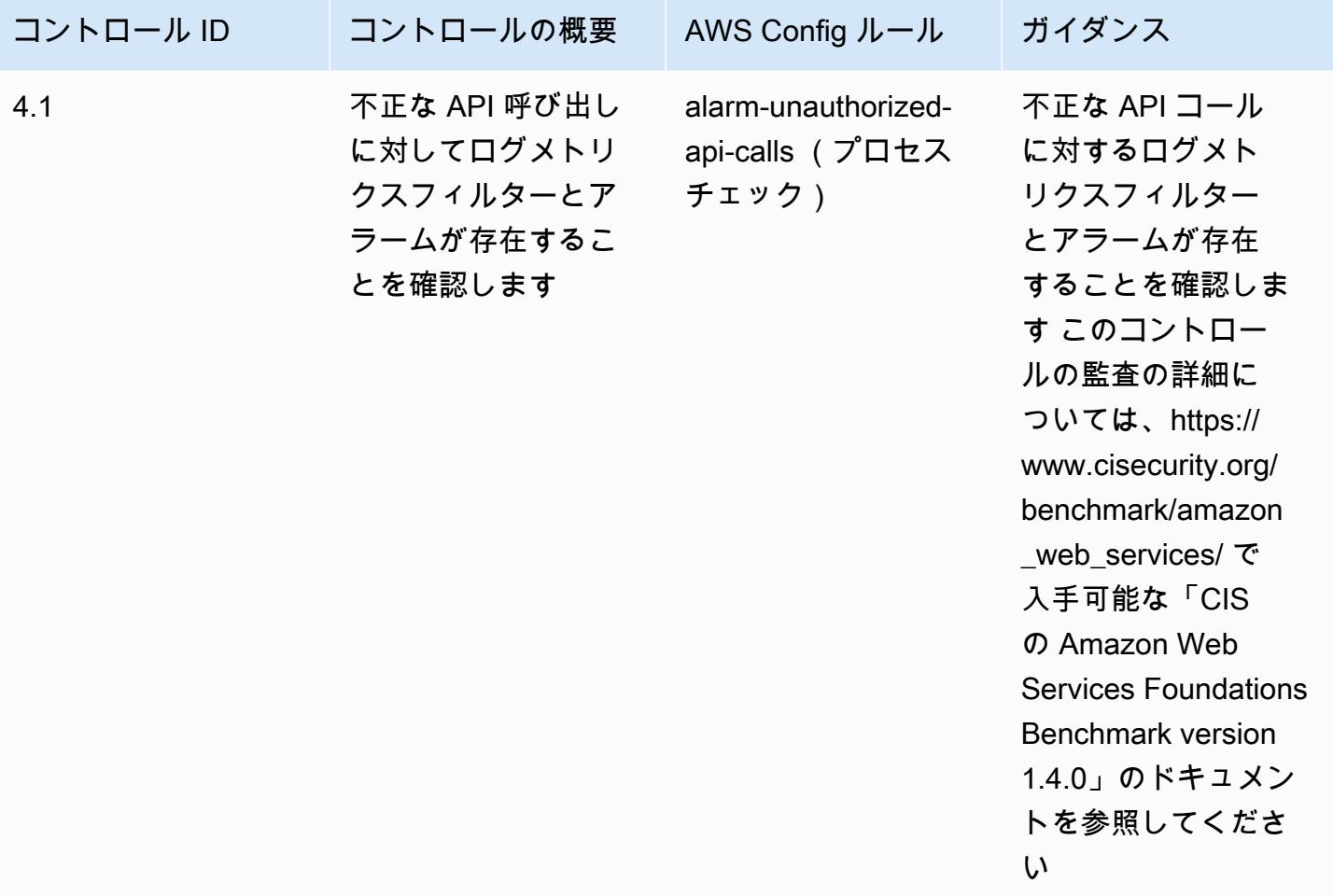

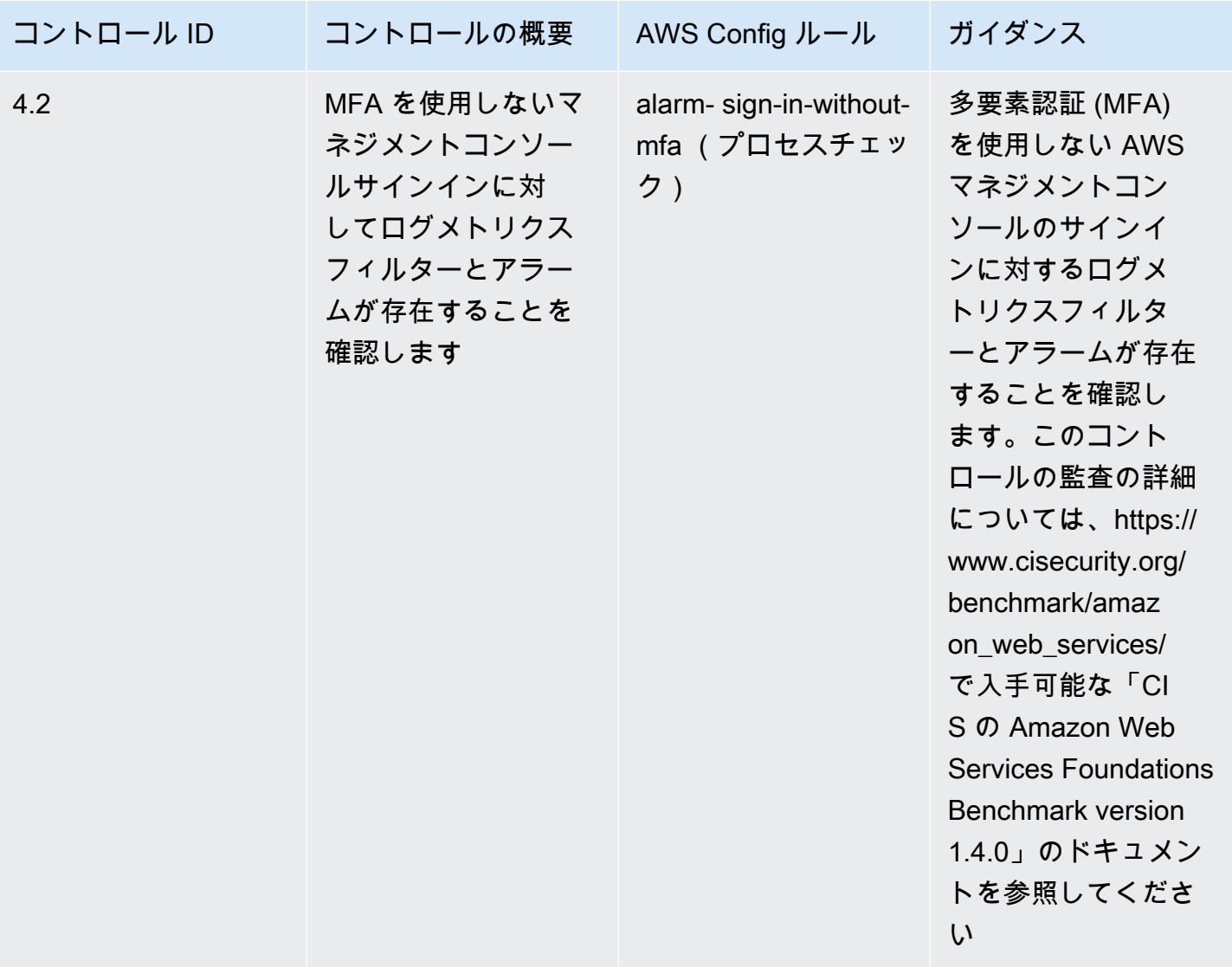

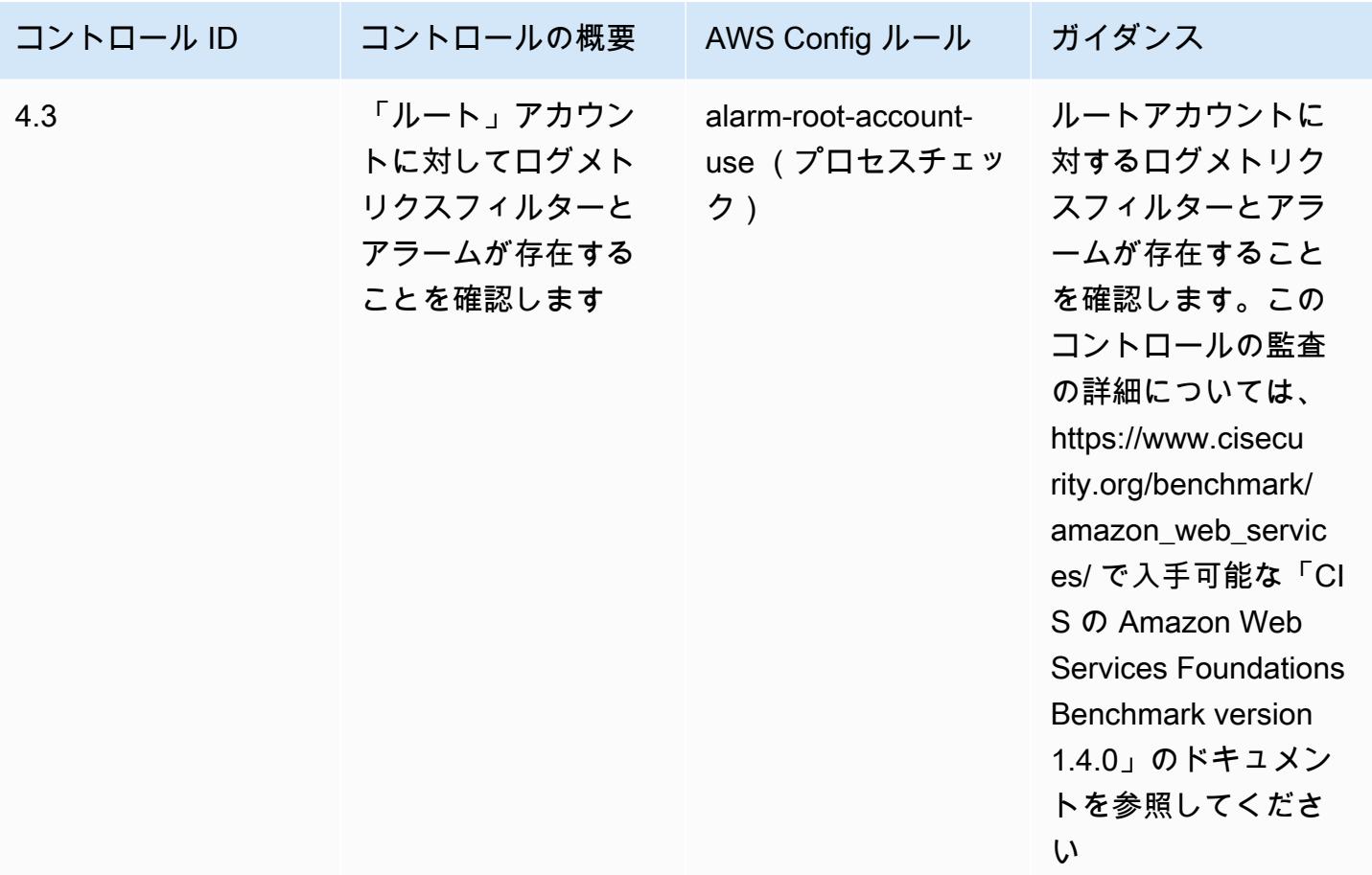

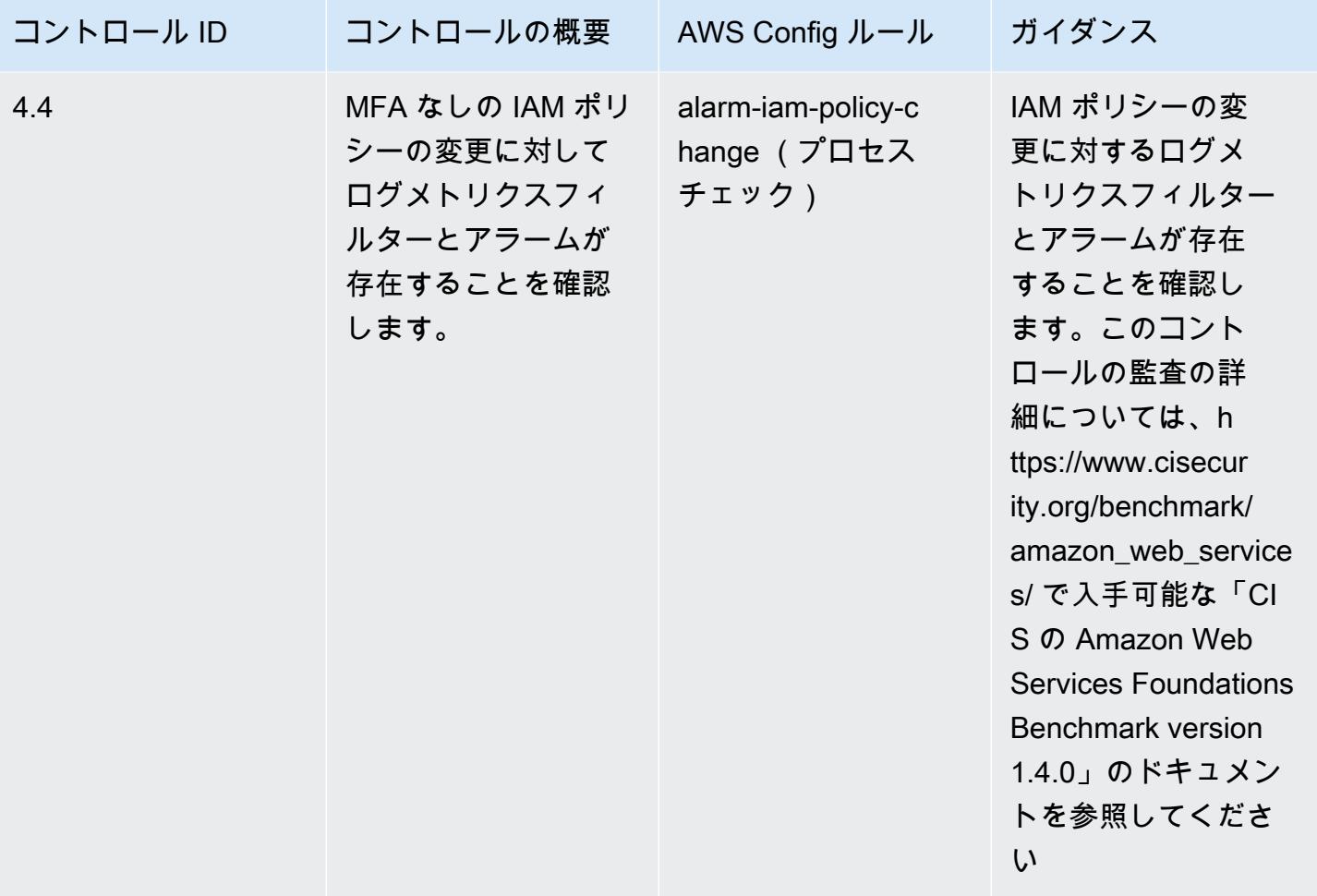

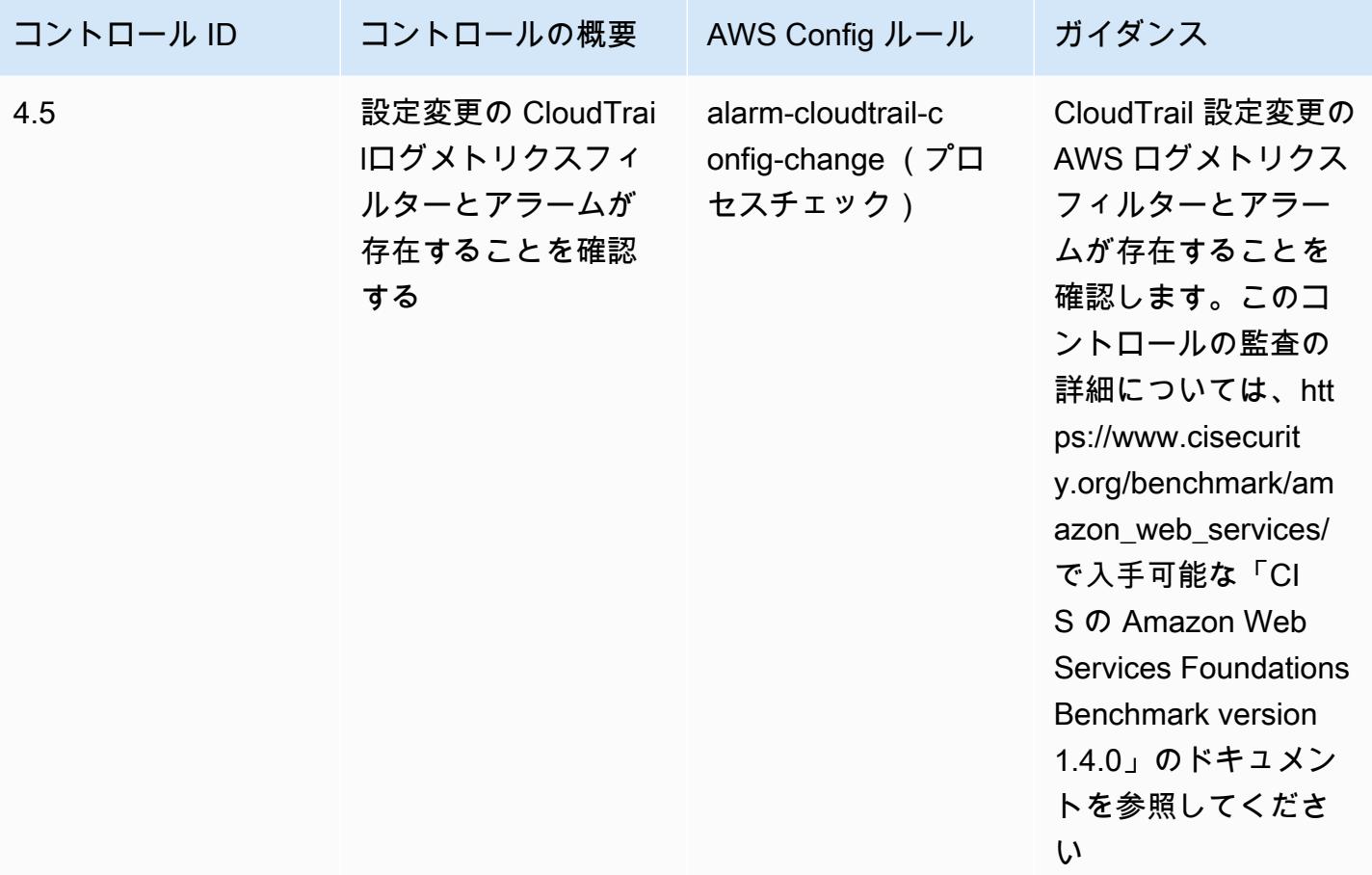

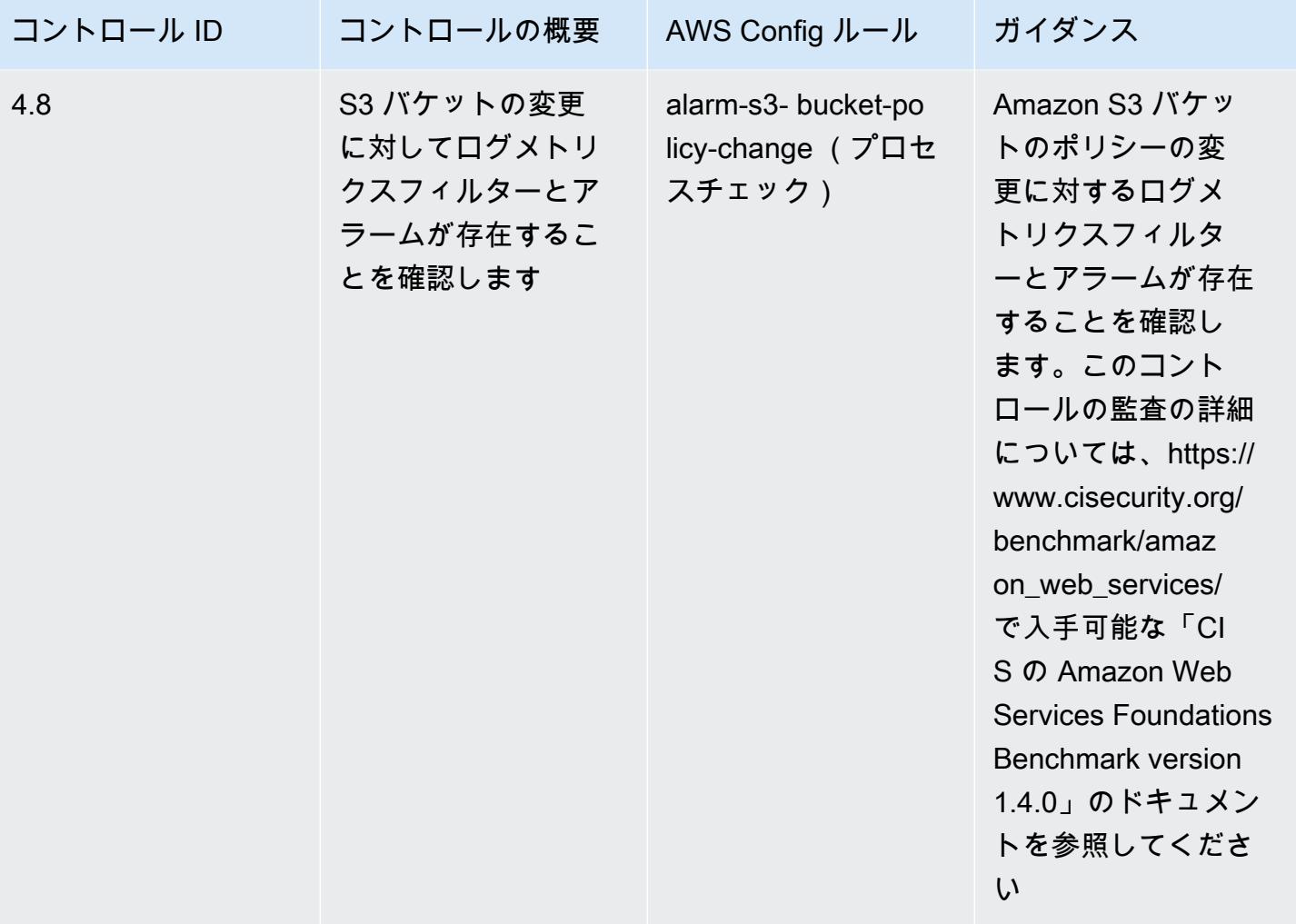

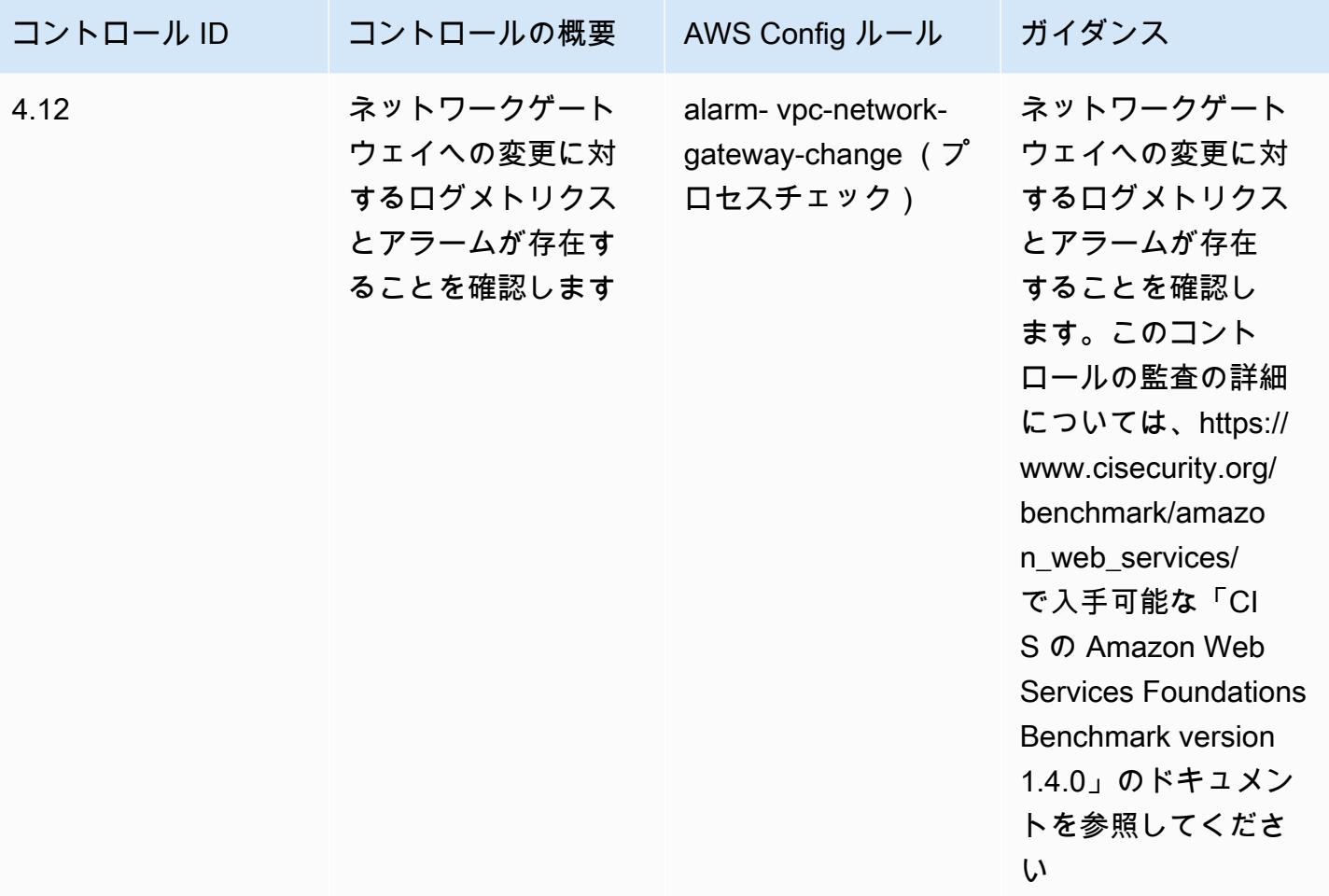
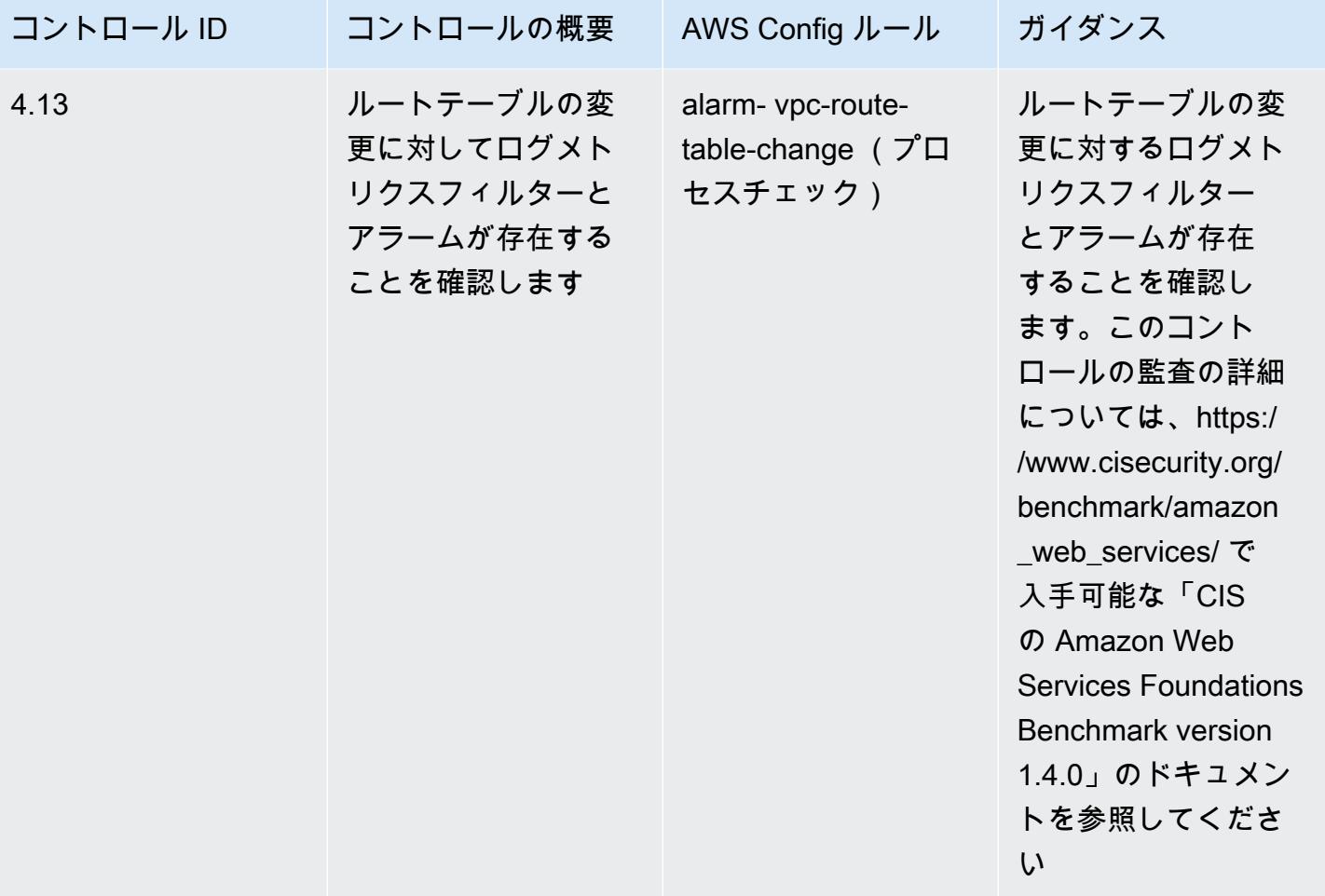

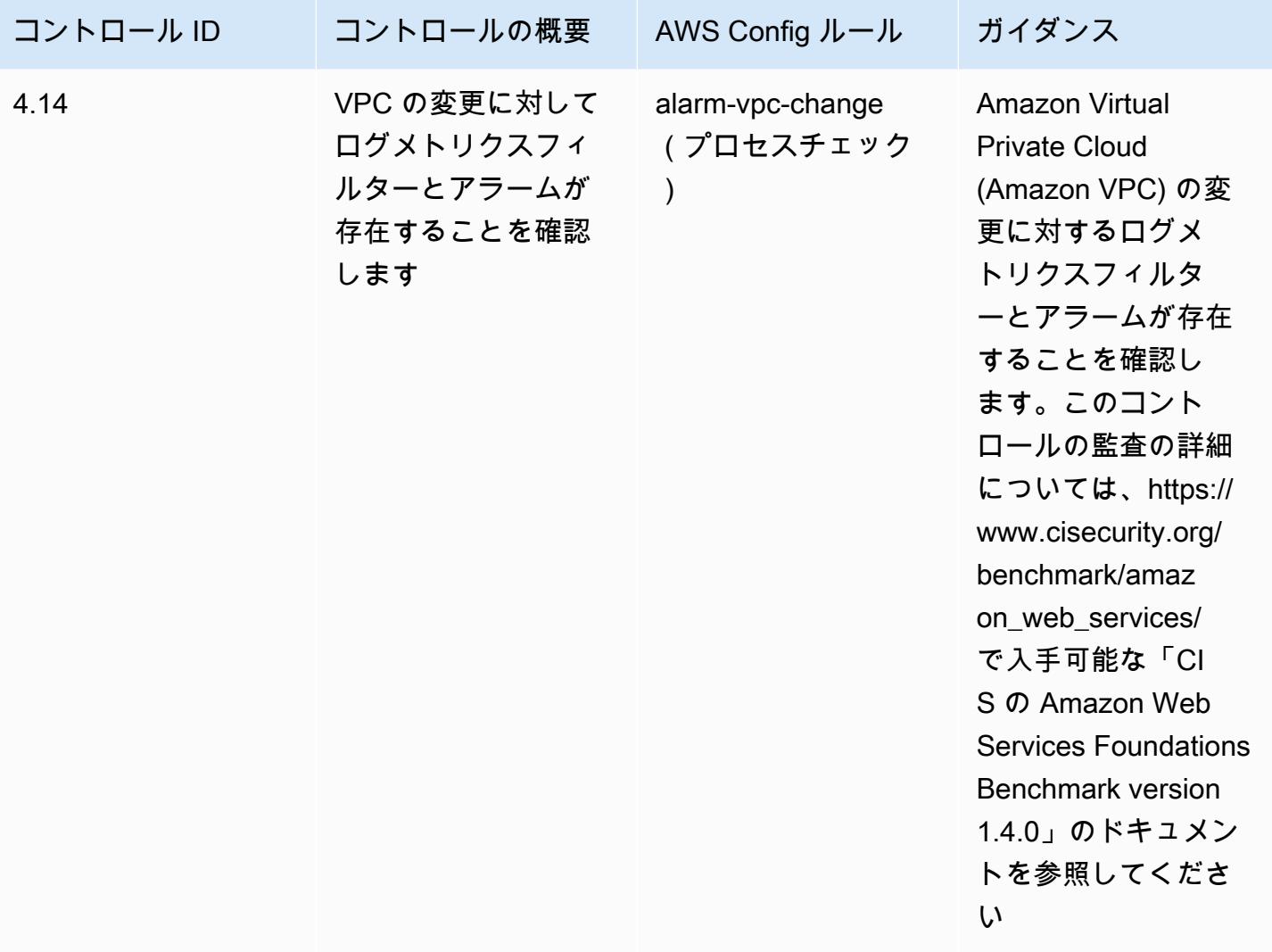

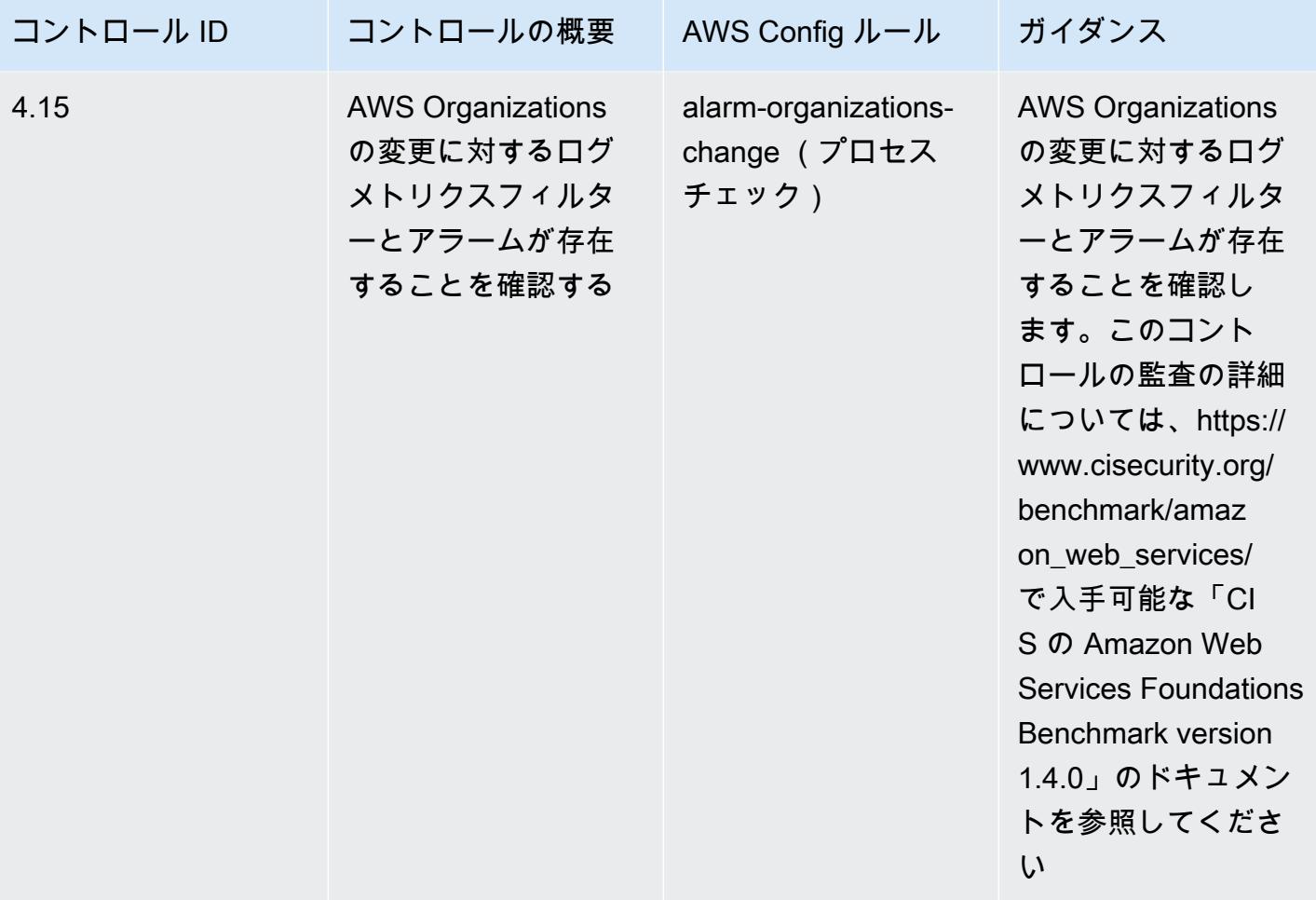

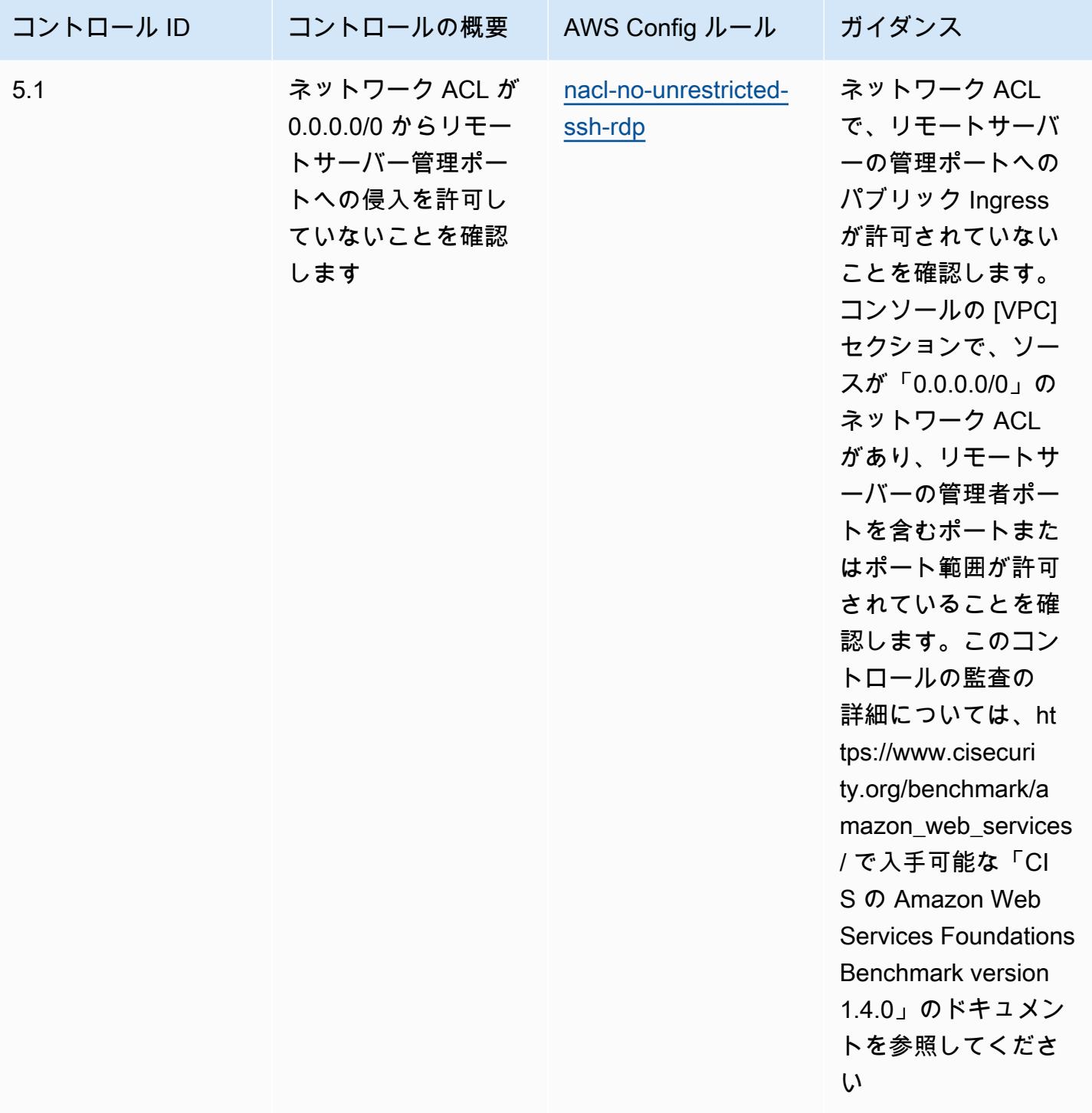

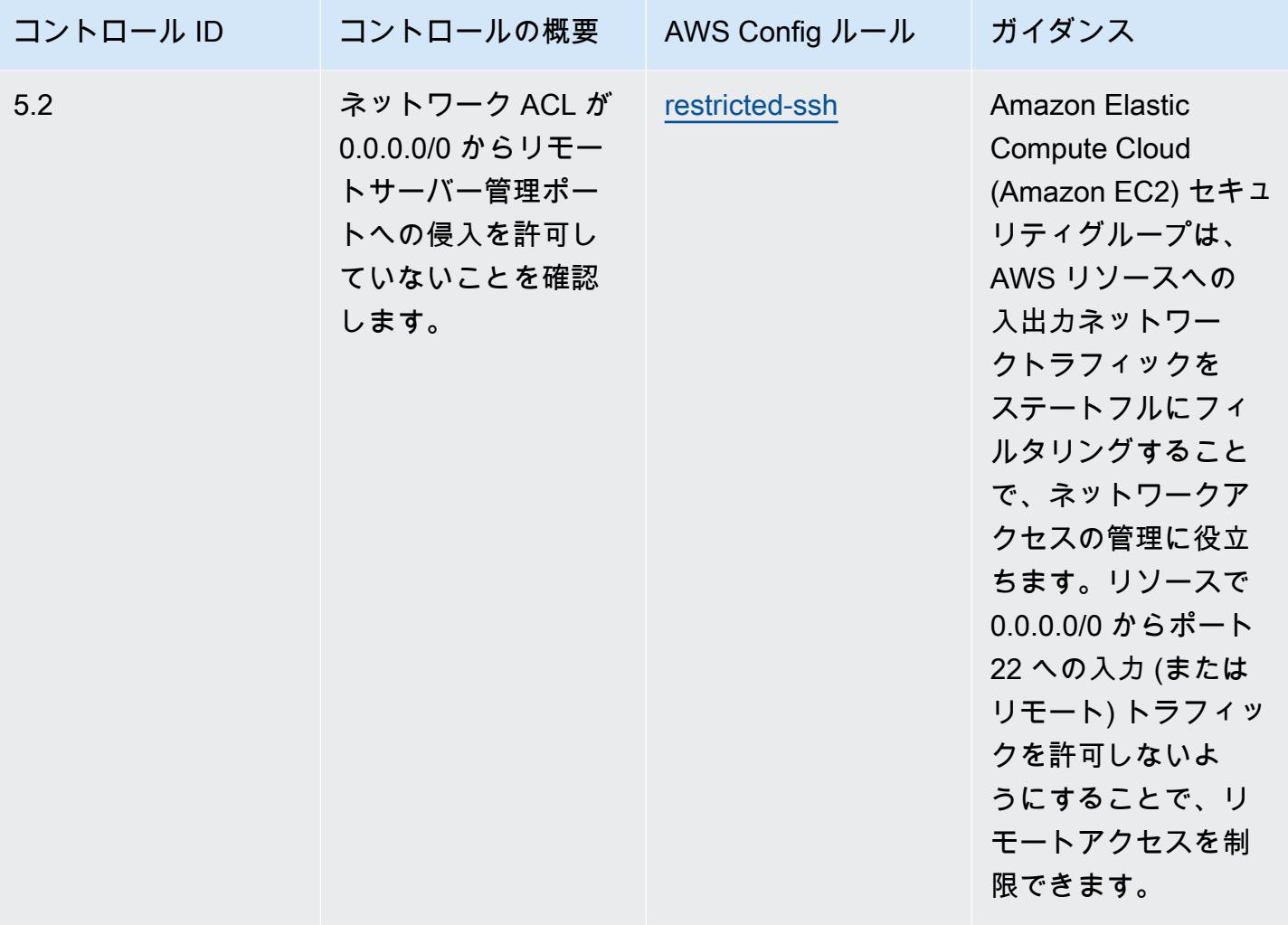

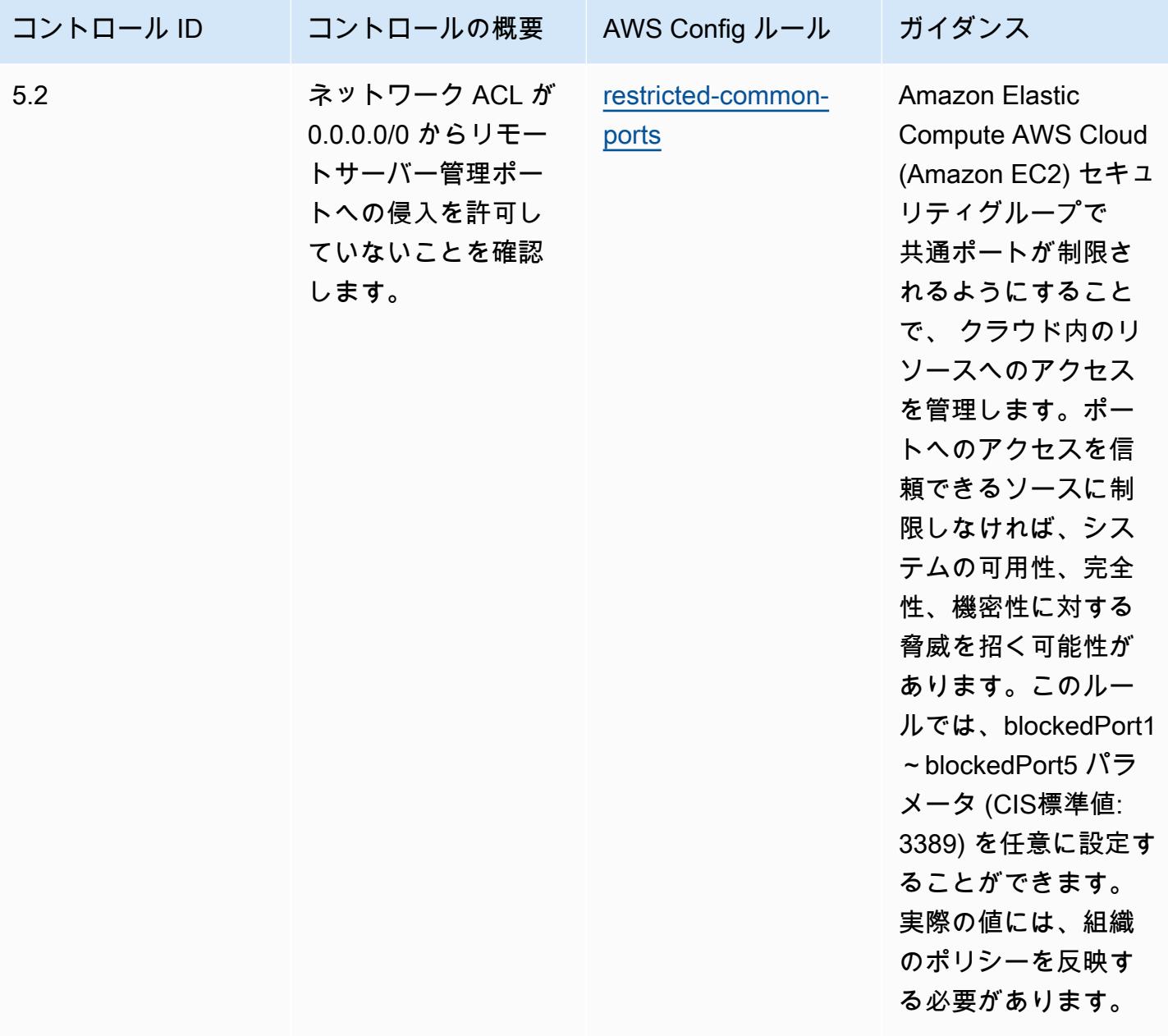

## テンプレート

テンプレートは、 GitHub「[Operational Best Practices for CIS AWS Foundations Benchmark v1.4](https://github.com/awslabs/aws-config-rules/blob/master/aws-config-conformance-packs/Operational-Best-Practices-for-CIS-AWS-v1.4-Level1.yaml) [Level 1」](https://github.com/awslabs/aws-config-rules/blob/master/aws-config-conformance-packs/Operational-Best-Practices-for-CIS-AWS-v1.4-Level1.yaml)で入手できます。

## CIS AWS Foundations Benchmark v1.4 Level 2 の運用上のベストプラク ティス

コンフォーマンスパックは、 マネージドルールまたはカスタム AWS Config ルールと AWS Config 修復アクションを使用して、セキュリティ、運用、またはコスト最適化のガバナンスチェックを作成 できるように設計された汎用コンプライアンスフレームワークを提供します。サンプルテンプレート としてのコンフォーマンスパックは、特定のガバナンスまたはコンプライアンス基準を準拠するよう には設計されていません。お客様は、本サービスの利用が該当する法的要件および規制要件を満たし ているかどうかについて、お客様自身で評価する責任を負います。

以下に、Center for Internet Security (CIS) Amazon Web Services Foundation v1.4 Level 2 と AWS マネージド Config ルール/AWS Config プロセスチェック間のマッピングの例を示します。各 Config ルールは特定の AWS リソースに適用され、1 つ以上の CIS Amazon Web Services Foundation v1.4 Level 2 コントロールに関連付けられます。CIS の「Amazon Web Services Foundation v1.4 Level 2」によるコントロールを、複数の Config ルールに関連付けることができます。これらのマッピング に関する詳細およびガイダンスについては、以下の表を参照してください。

プロセスチェックの詳細については、「[process-checks](https://docs.aws.amazon.com/config/latest/developerguide/process-checks.html)」を参照してください。

AWS リージョン: (米国東部)、( AWS GovCloud 米国西部)、中東 AWS GovCloud (バーレー ン) を除く、 AWS リージョン コンフォーマンスパックがサポートされているすべての ([リージョン](https://docs.aws.amazon.com/config/latest/developerguide/conformance-packs.html#conformance-packs-regions) [サポート](https://docs.aws.amazon.com/config/latest/developerguide/conformance-packs.html#conformance-packs-regions))

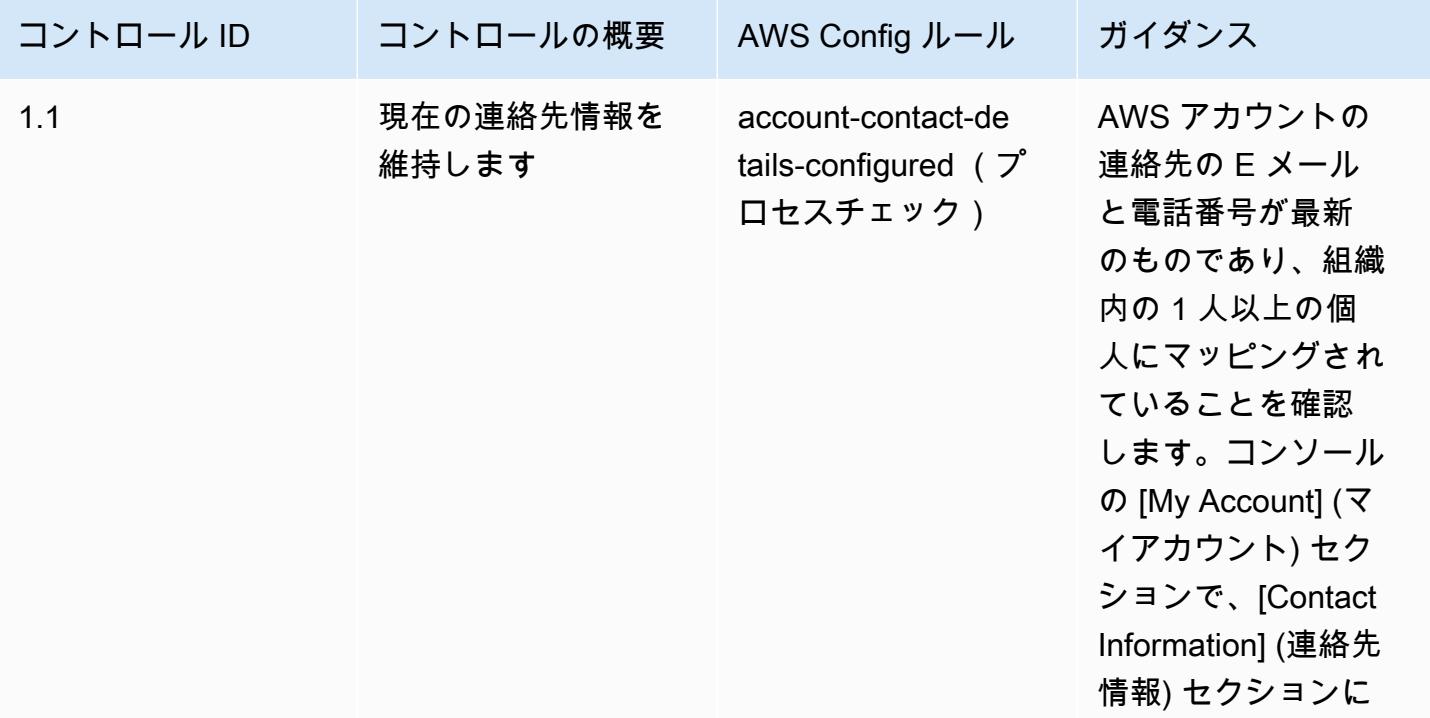

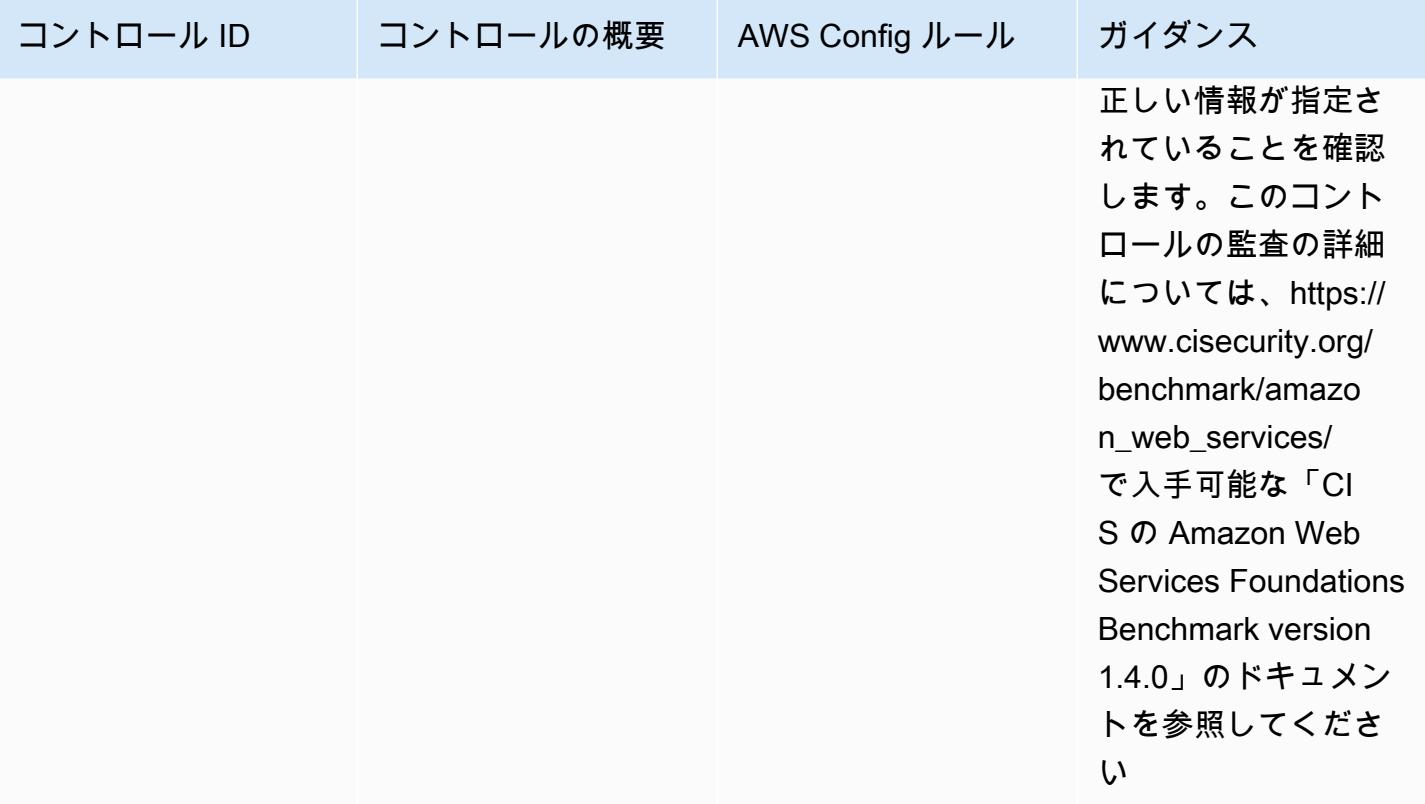

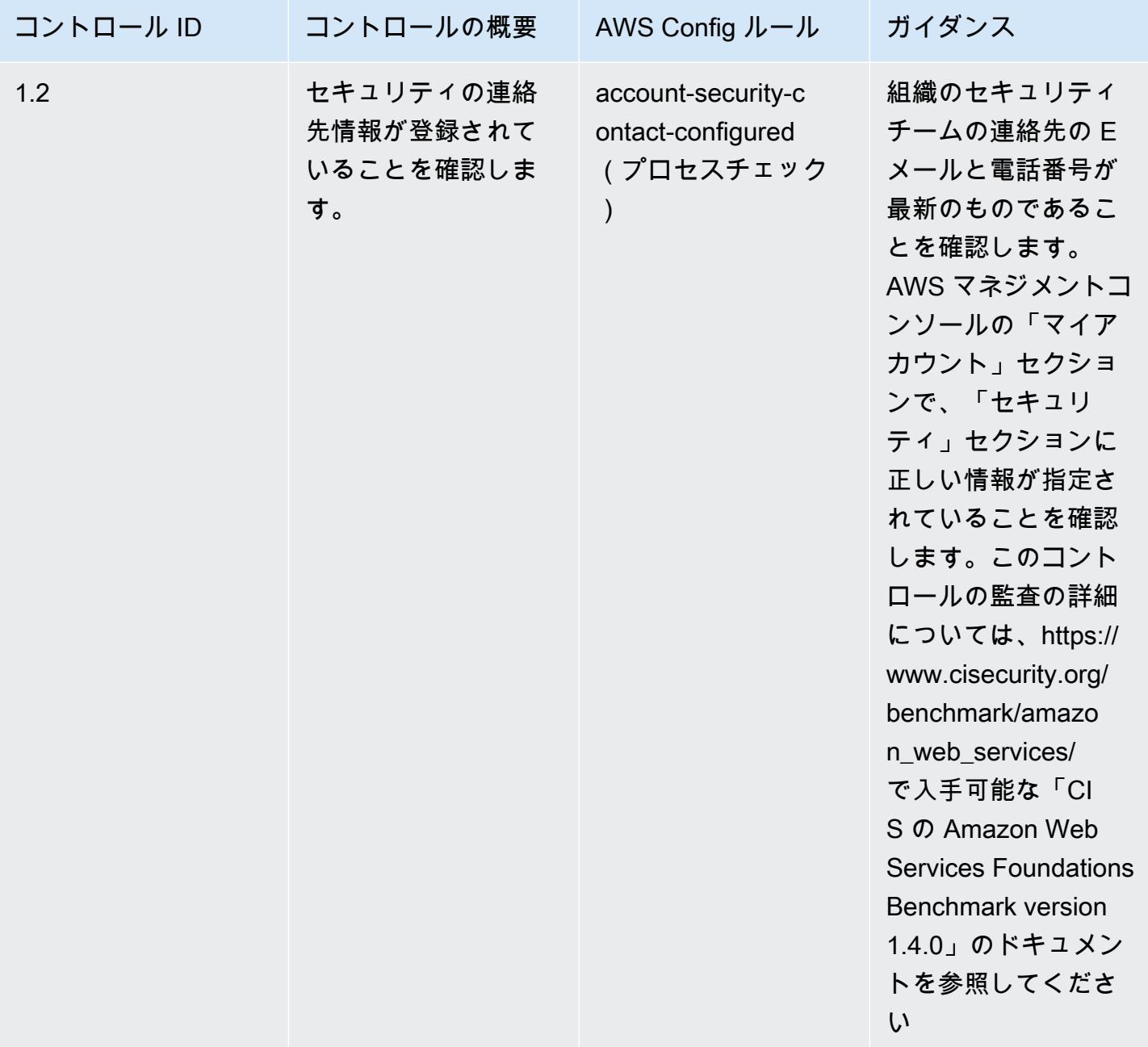

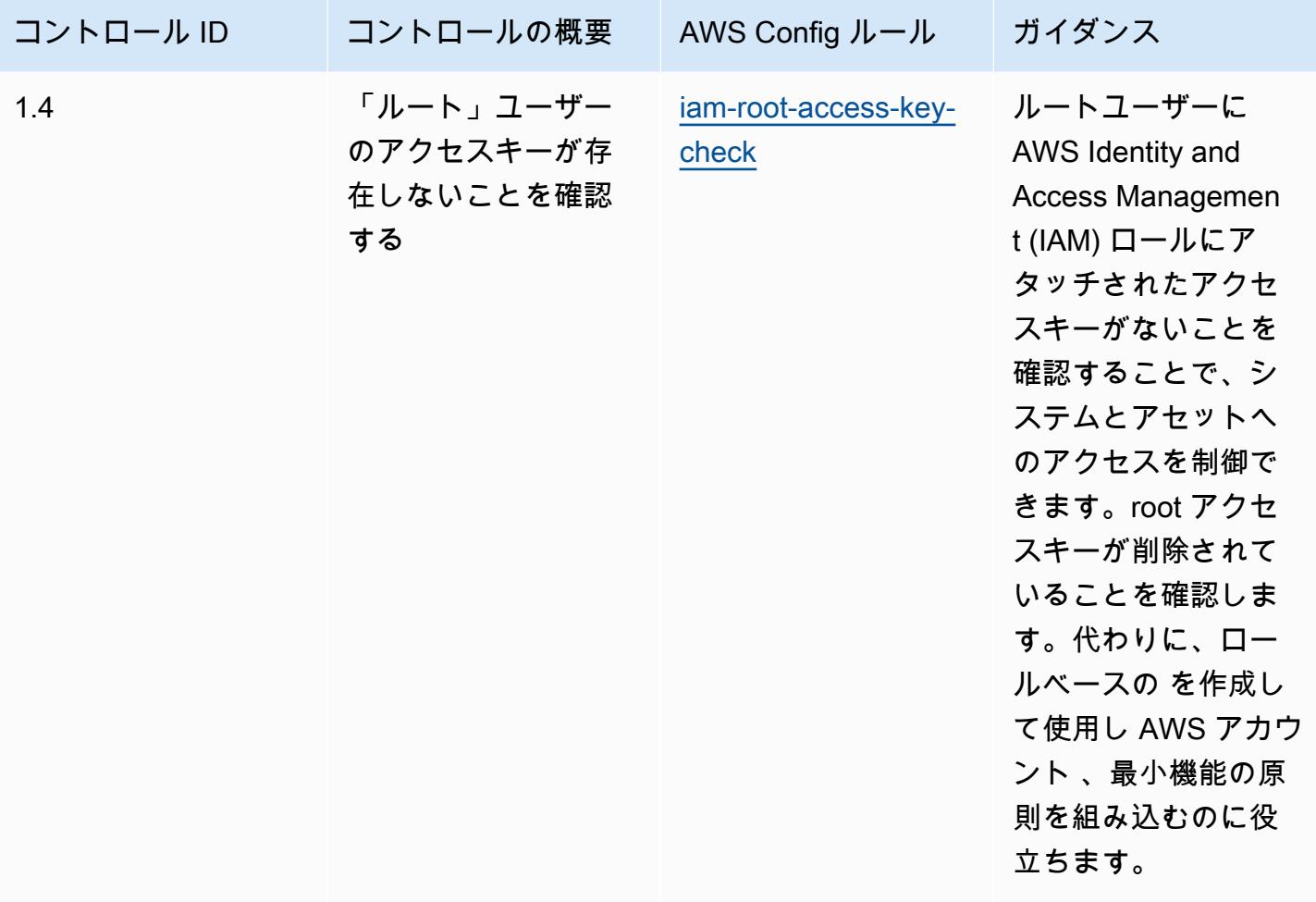

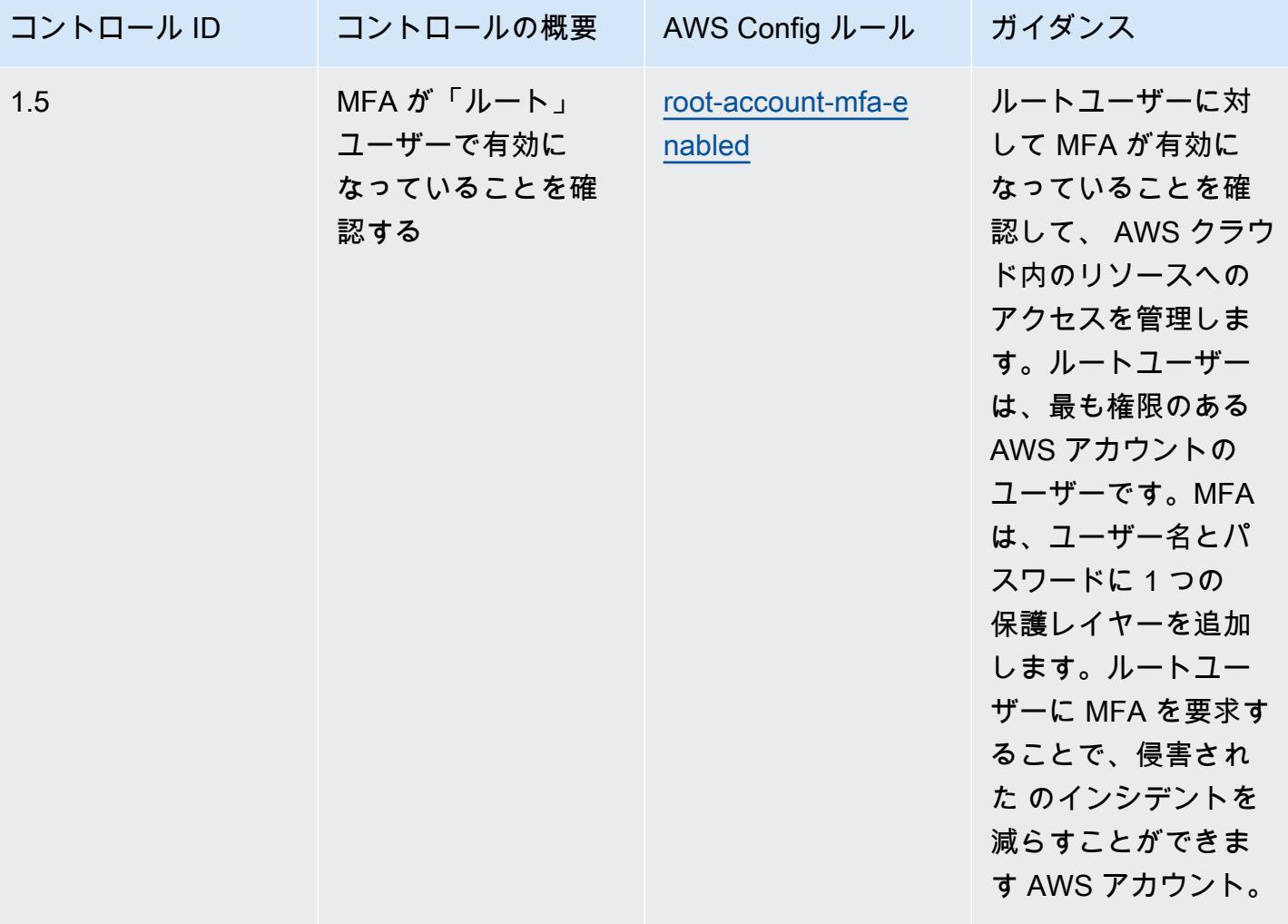

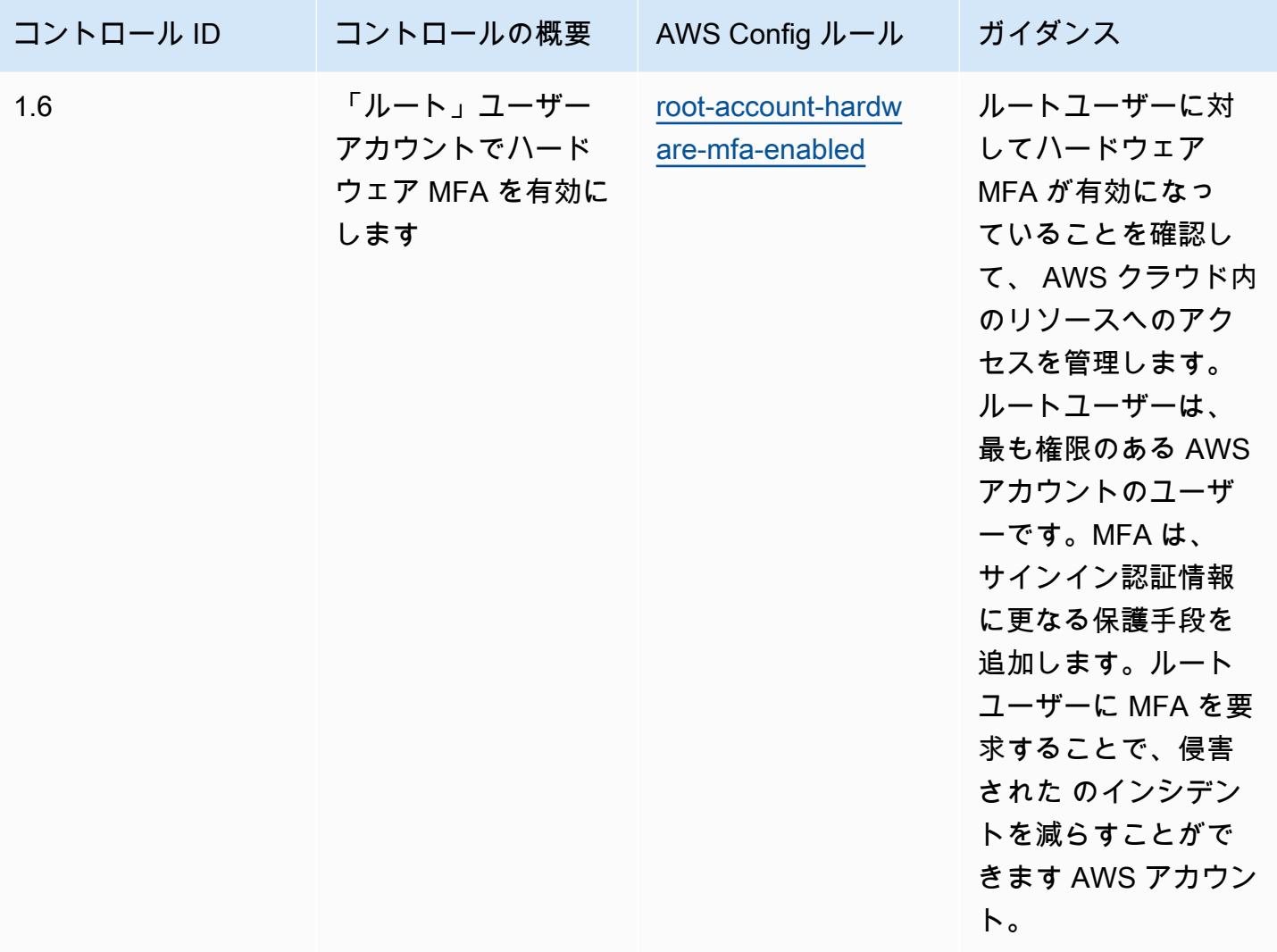

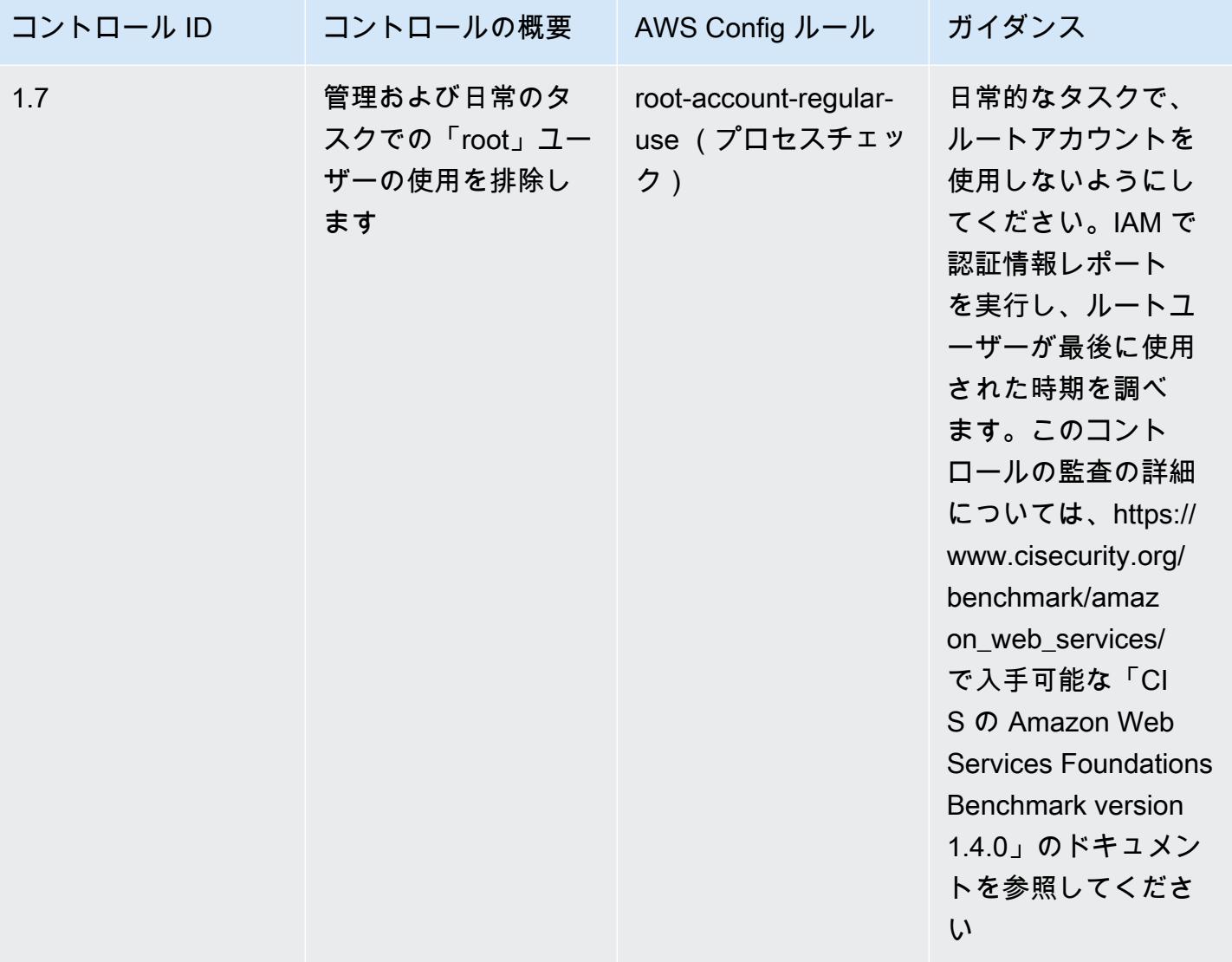

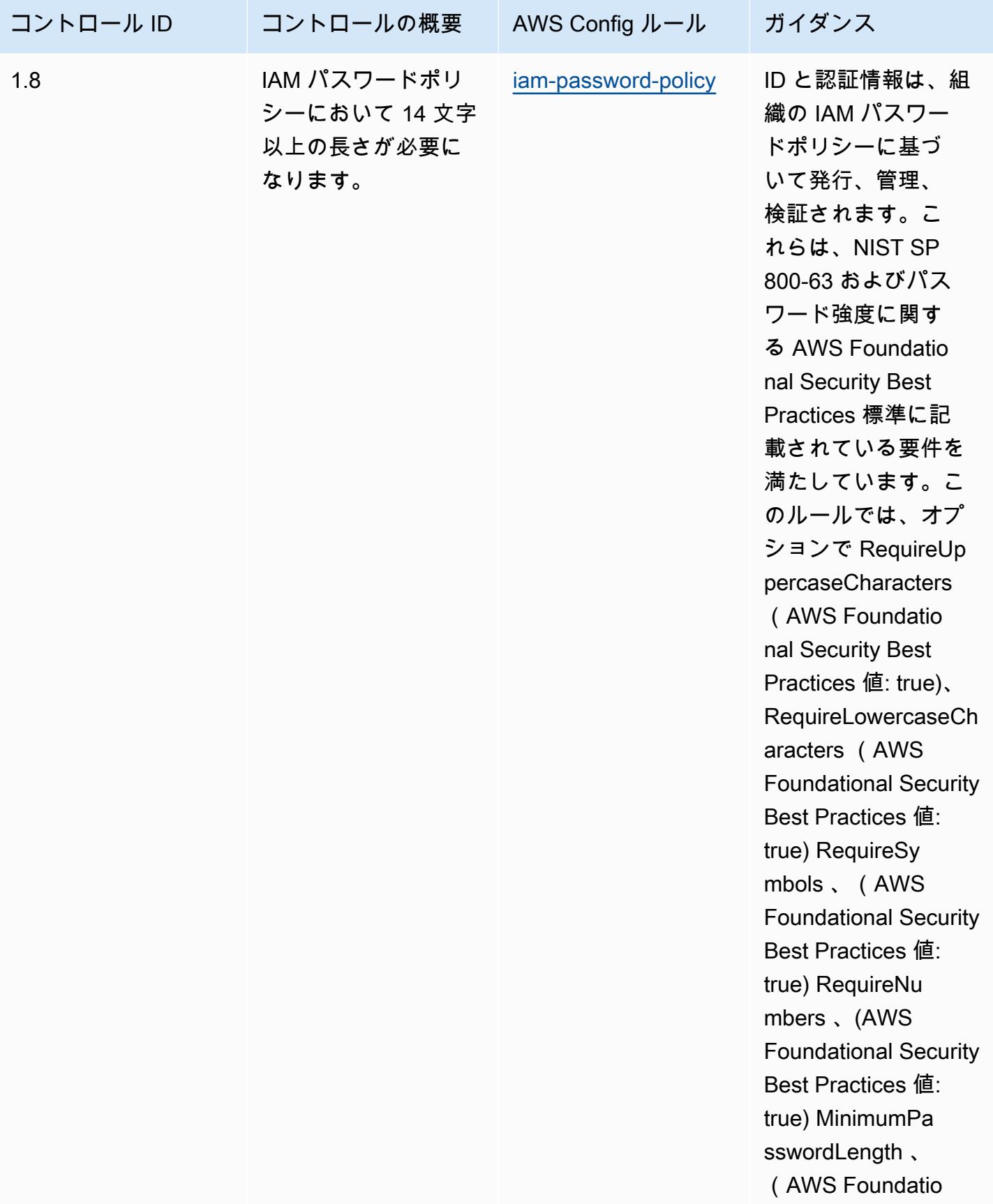

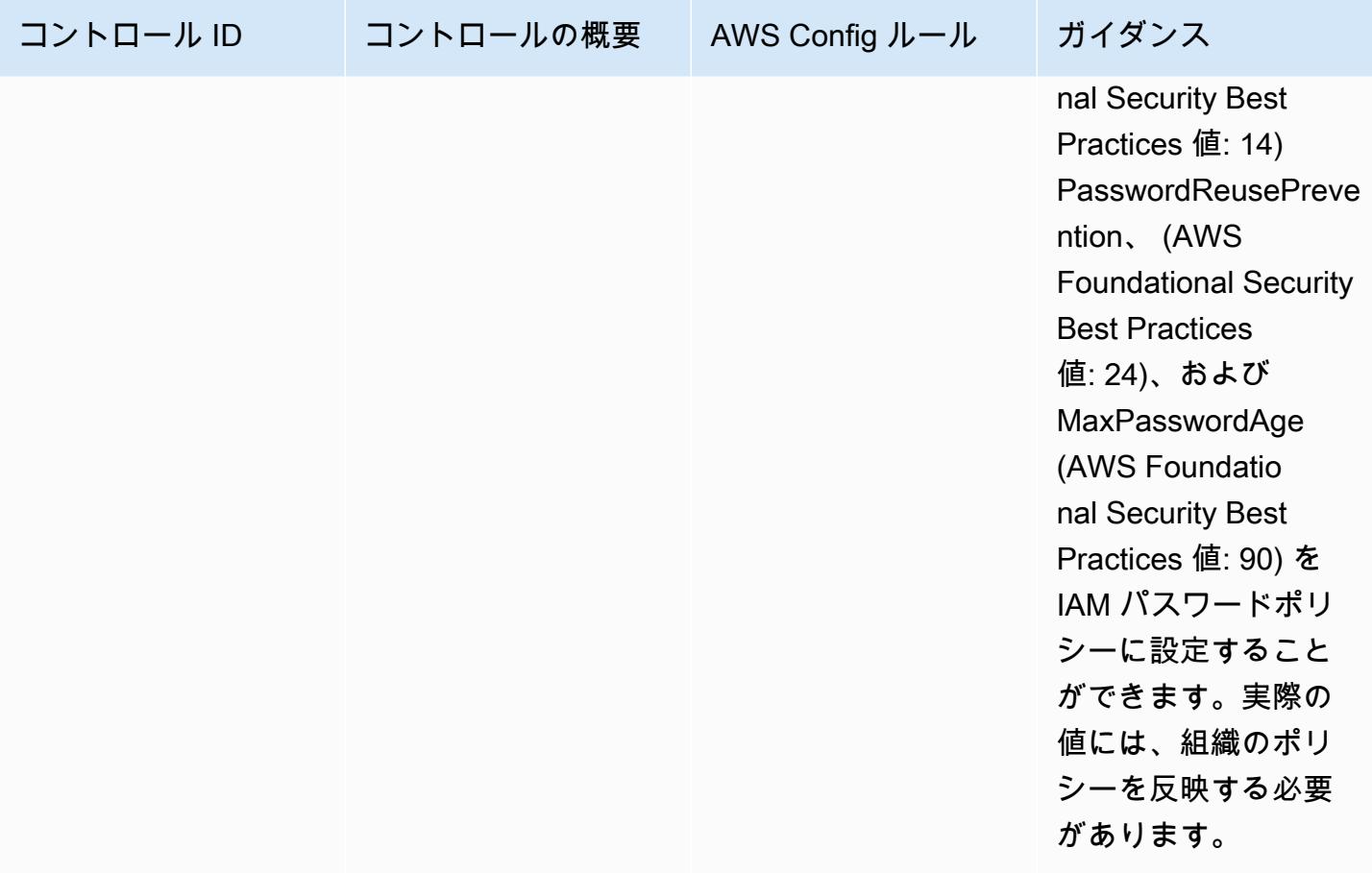

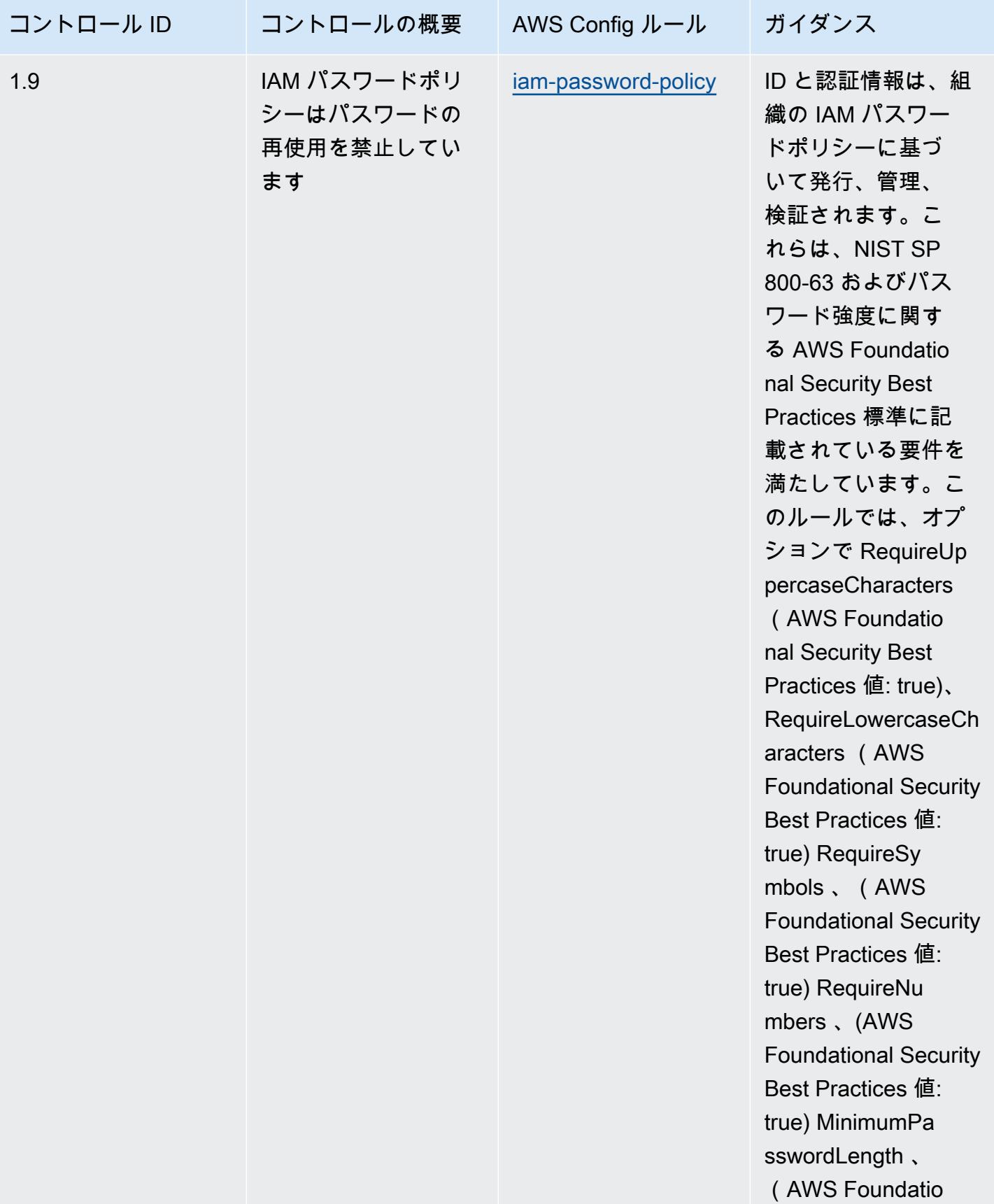

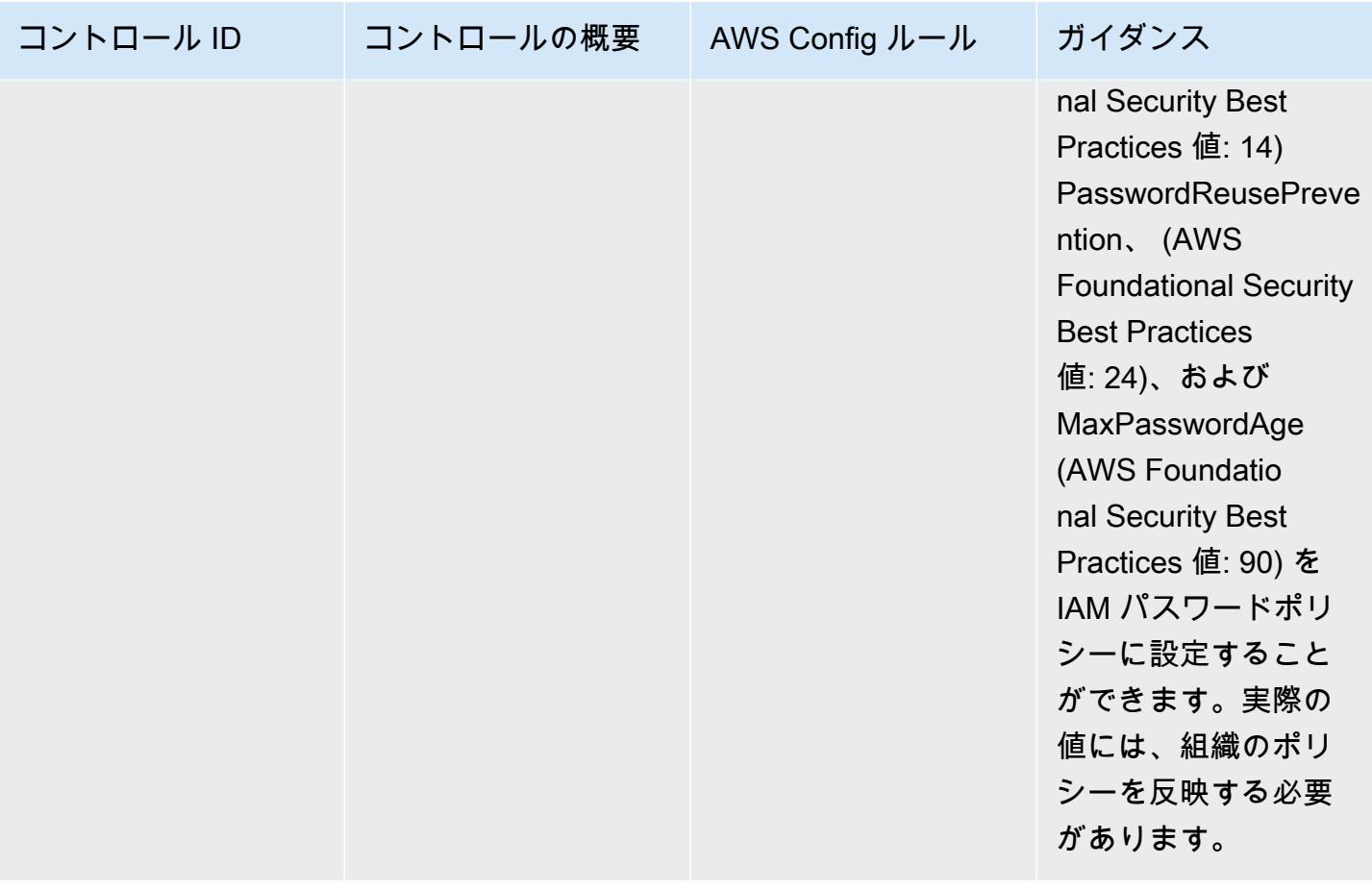

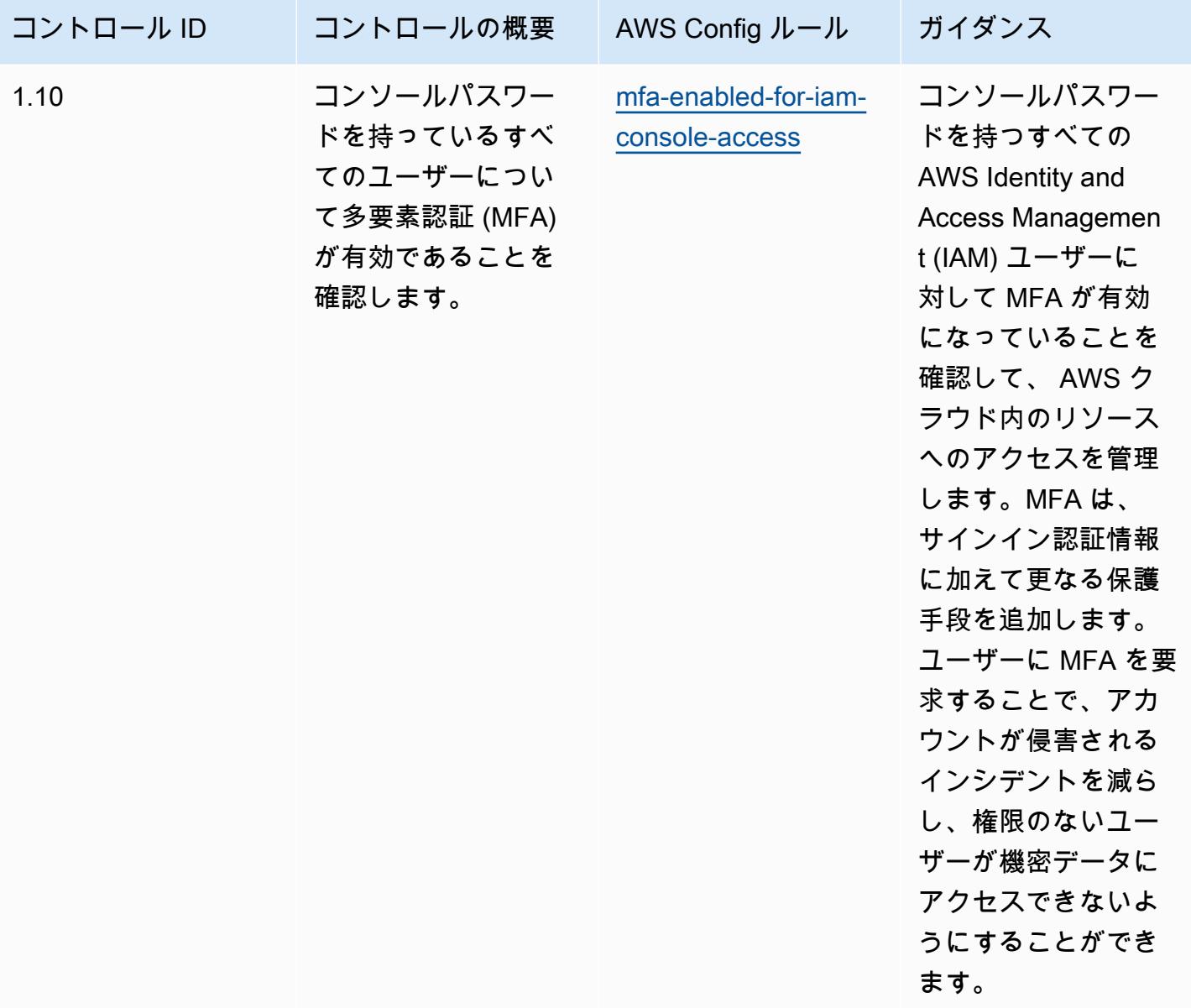

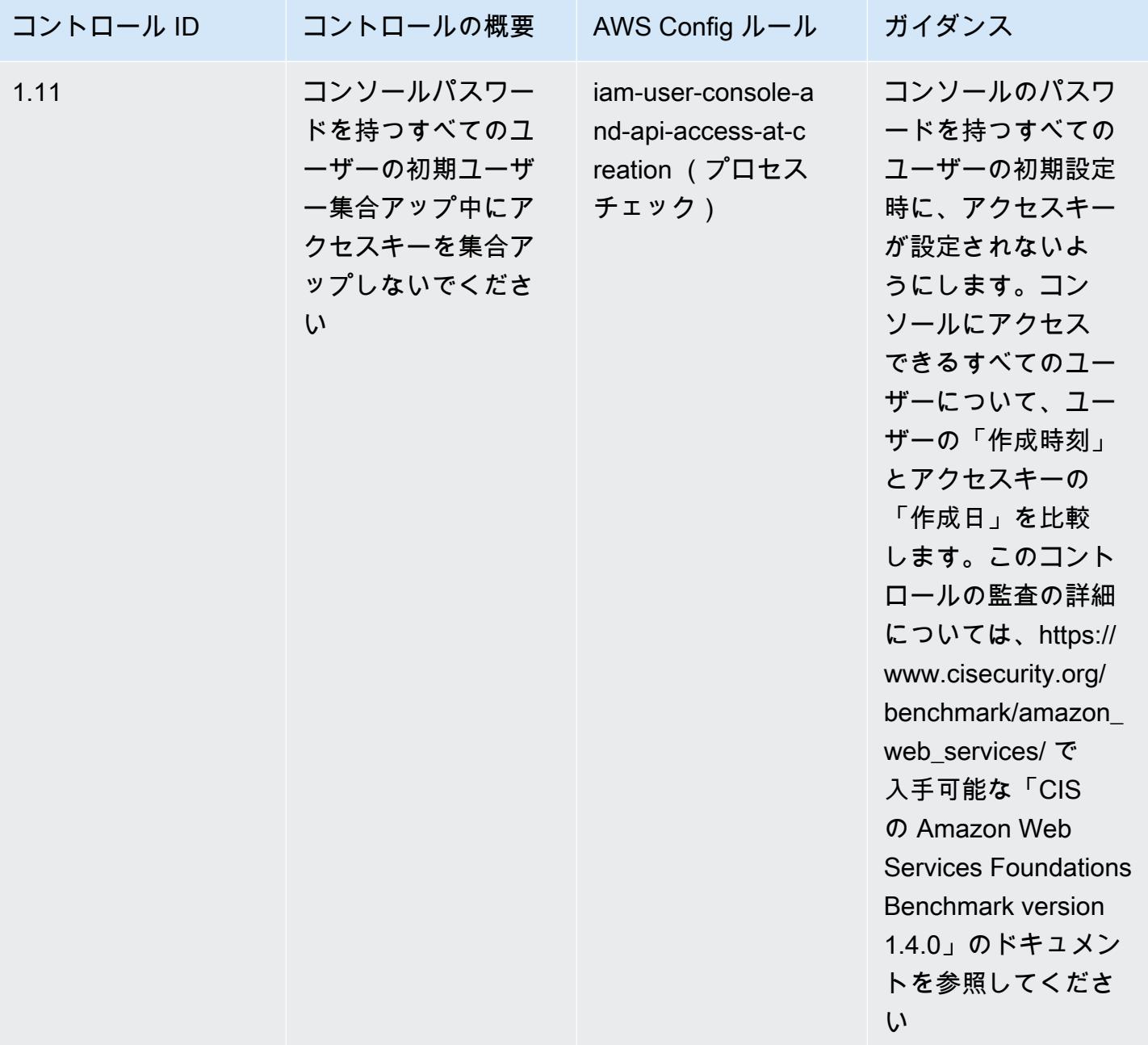

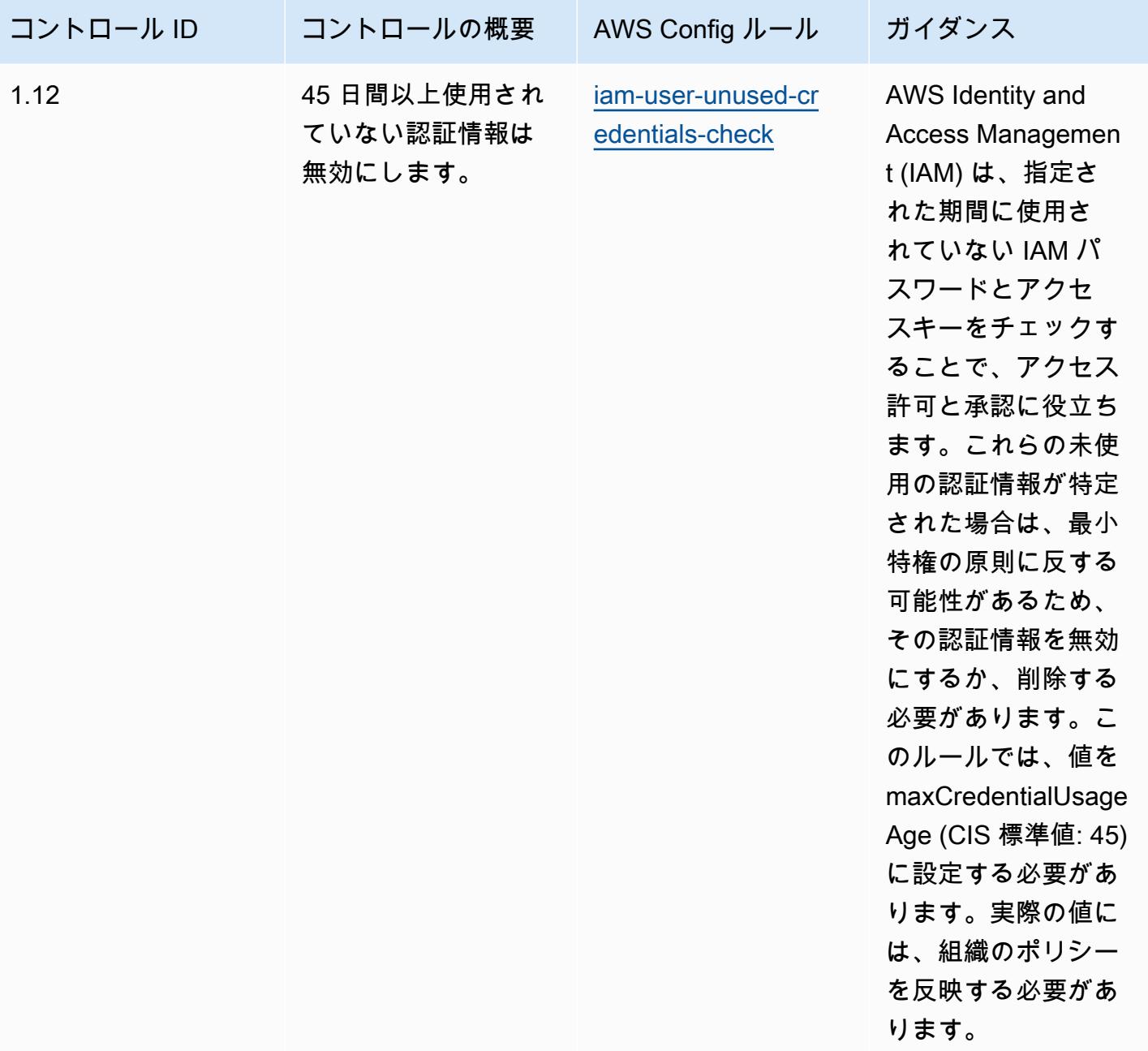

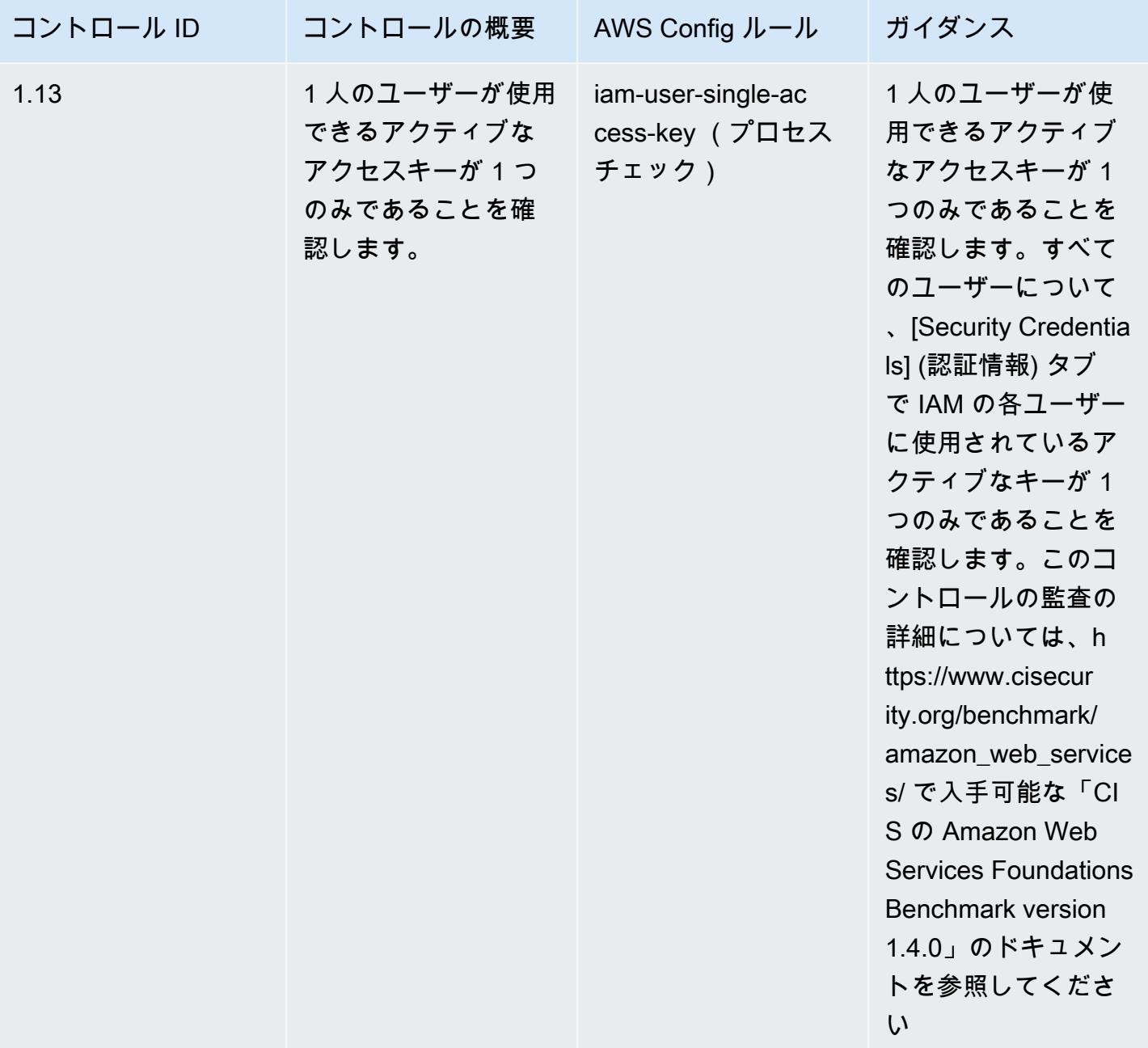

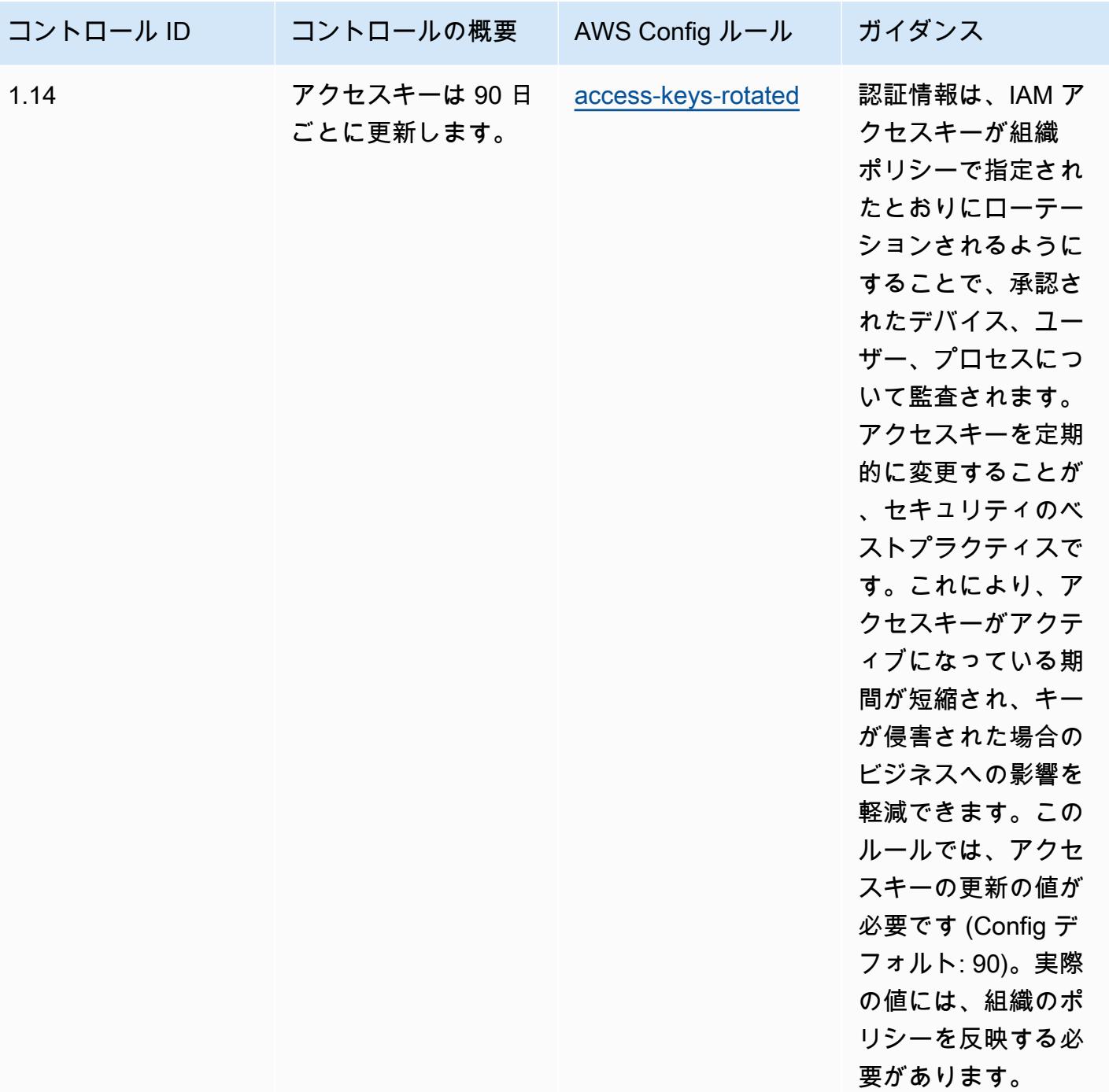

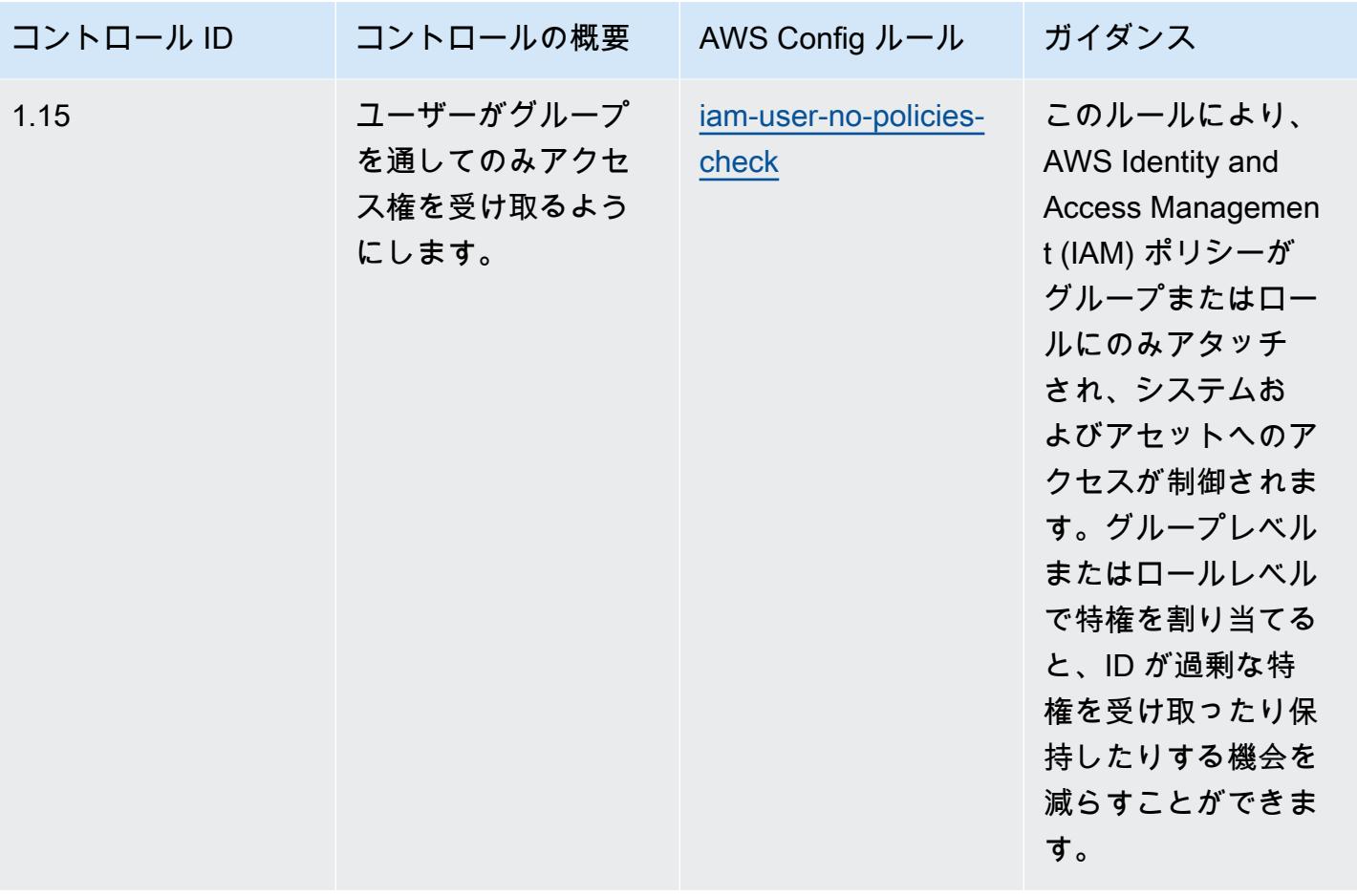

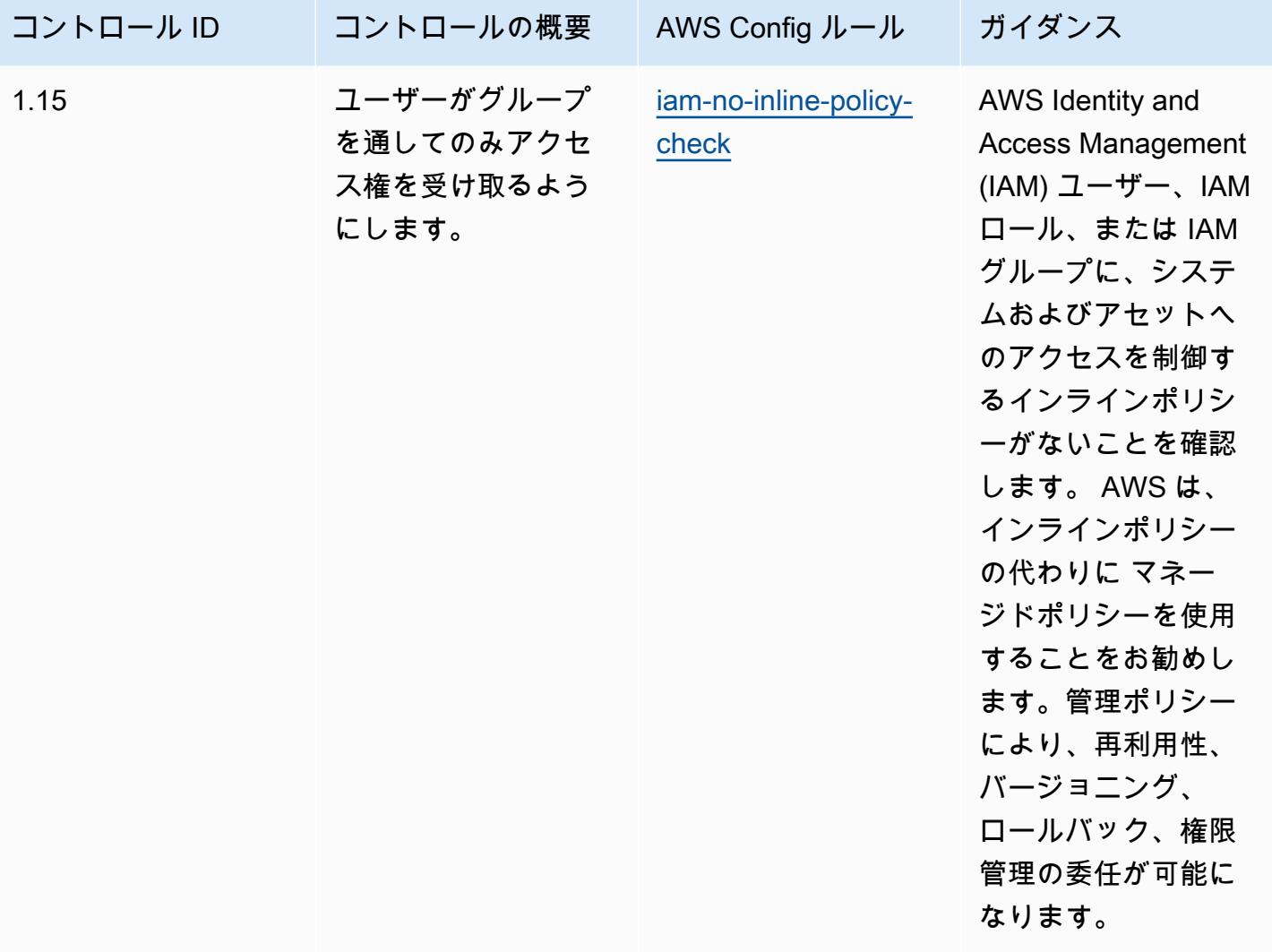

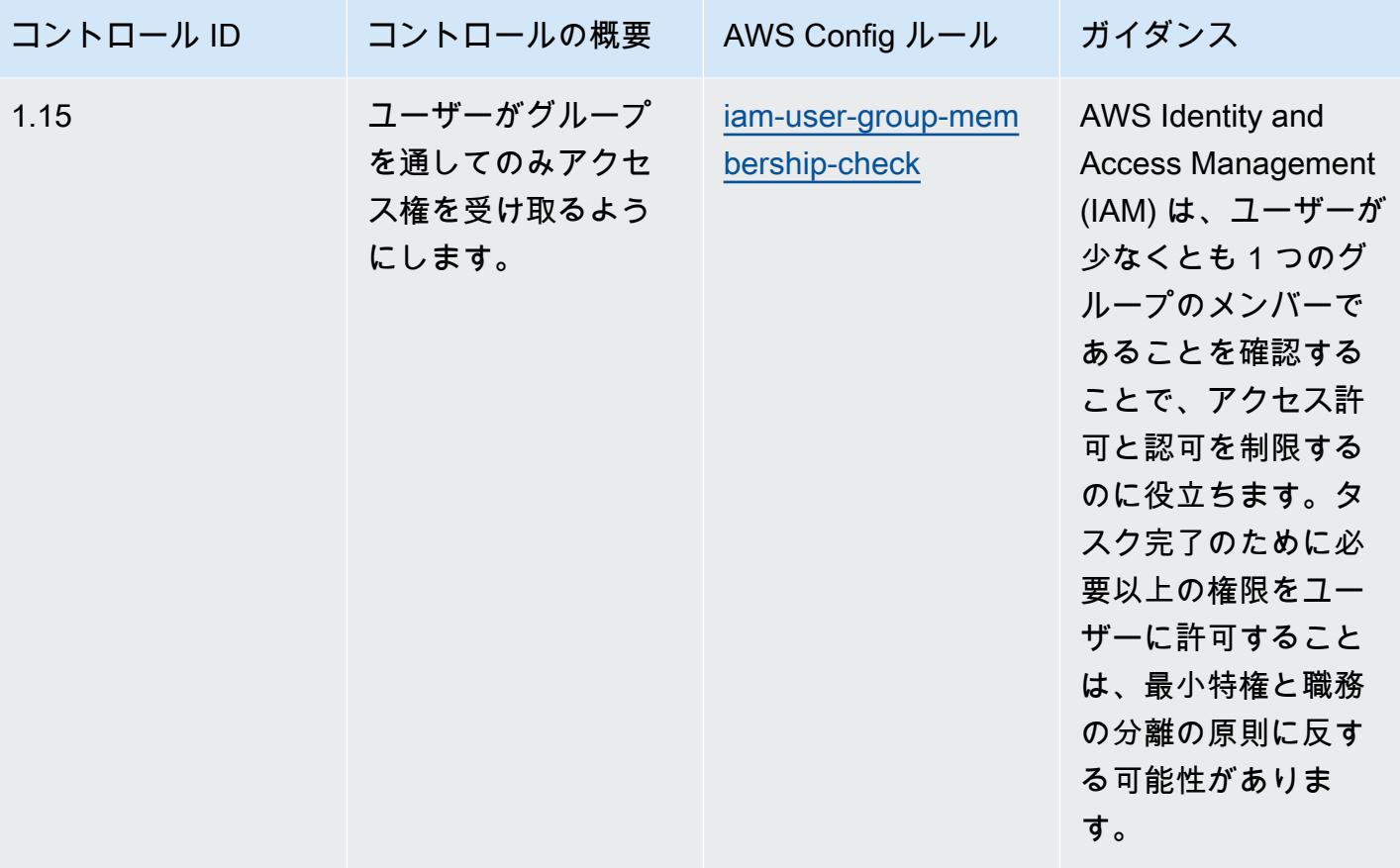

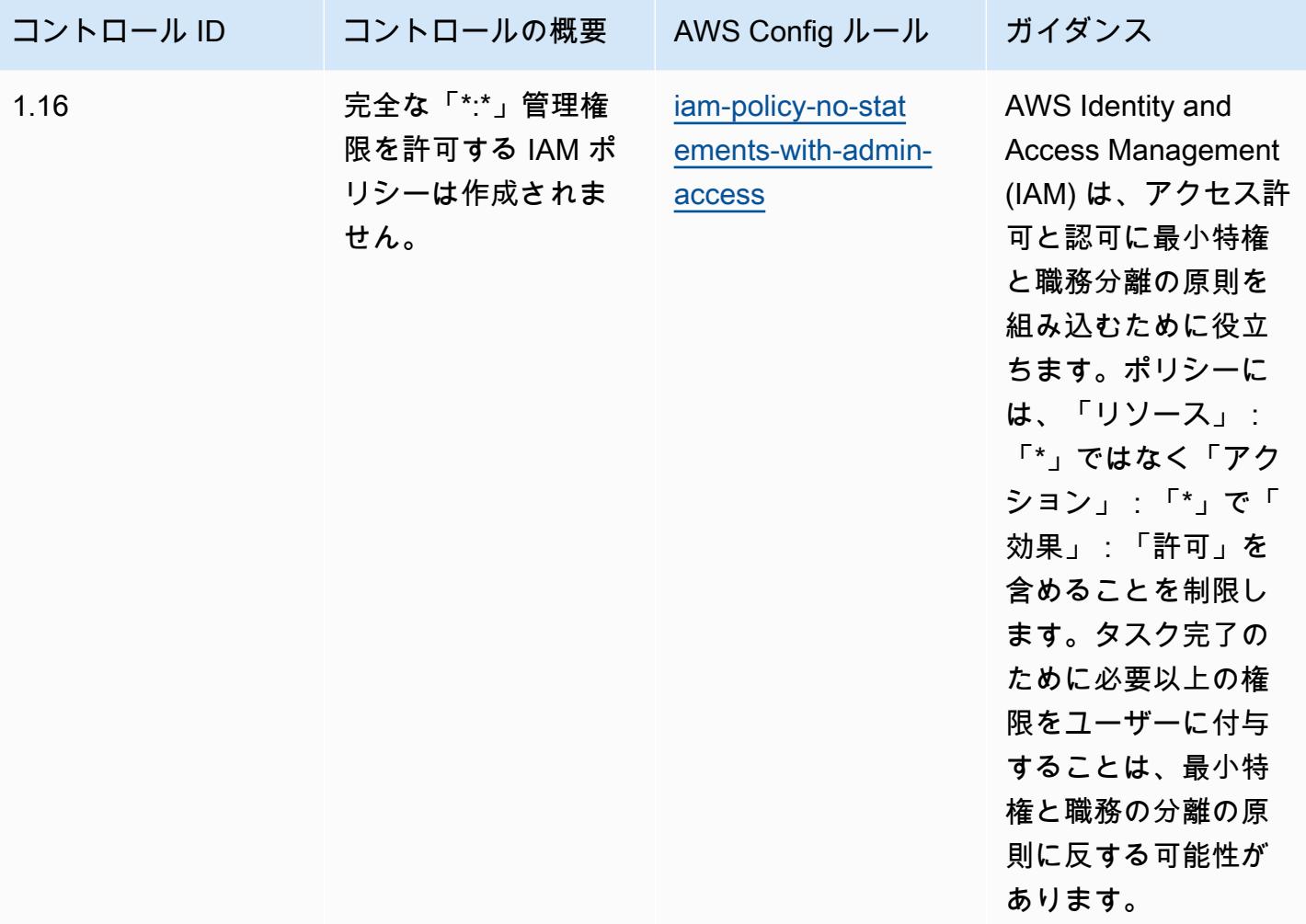

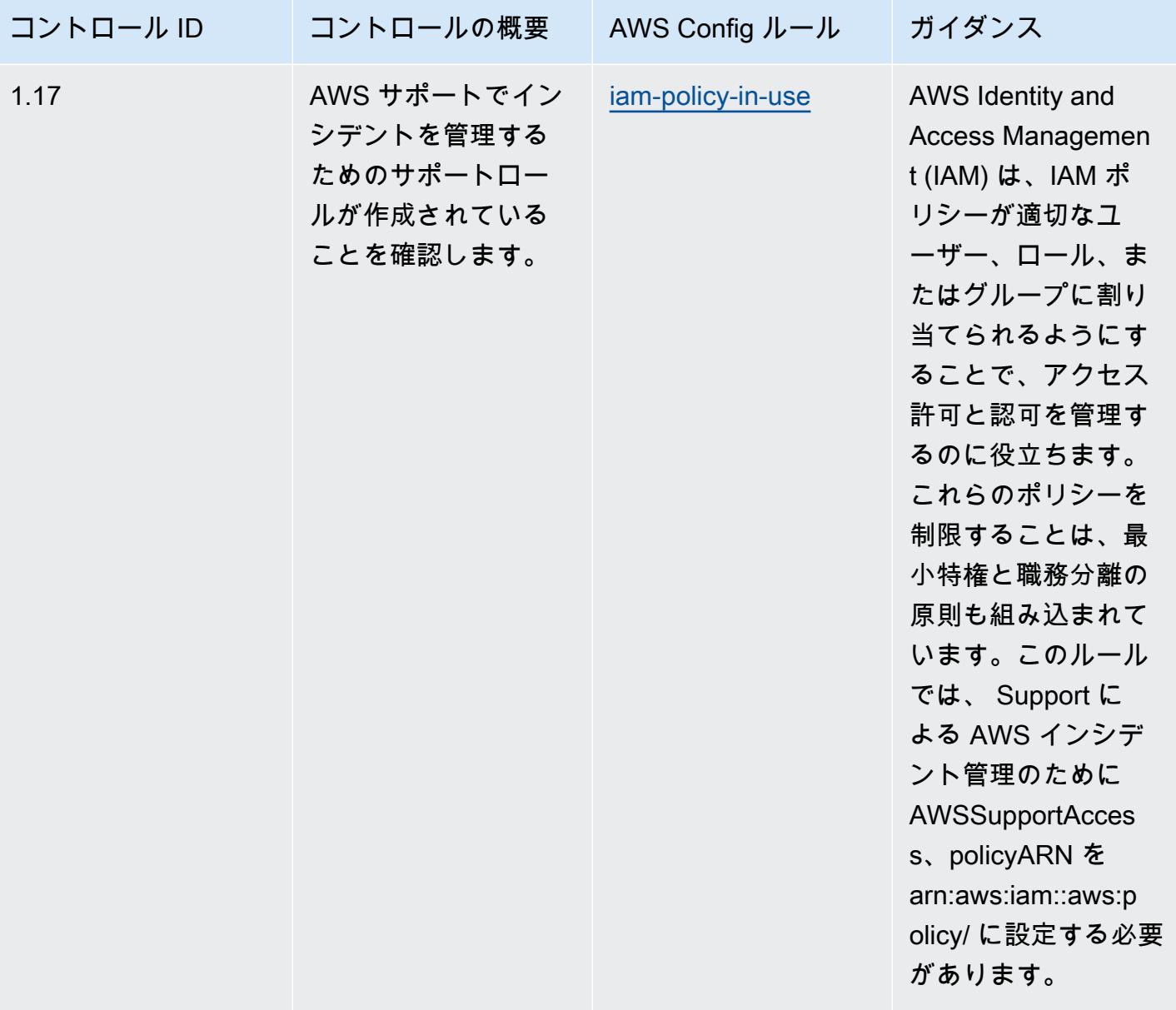

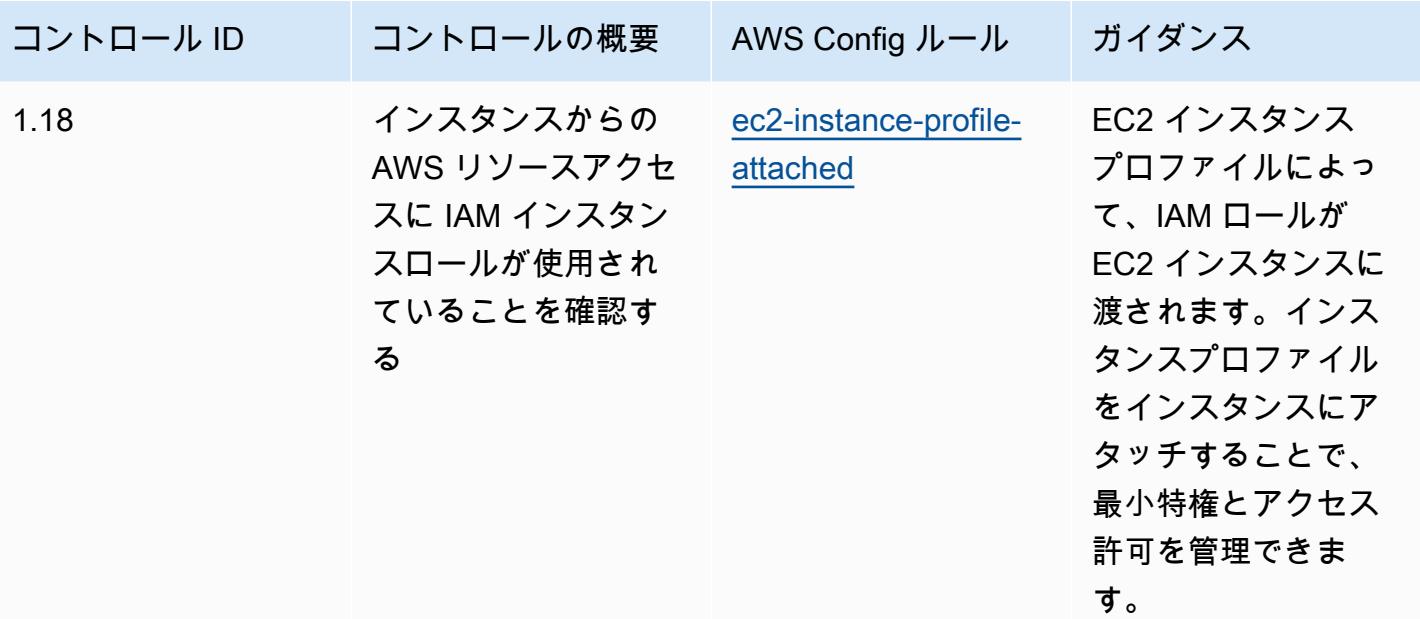

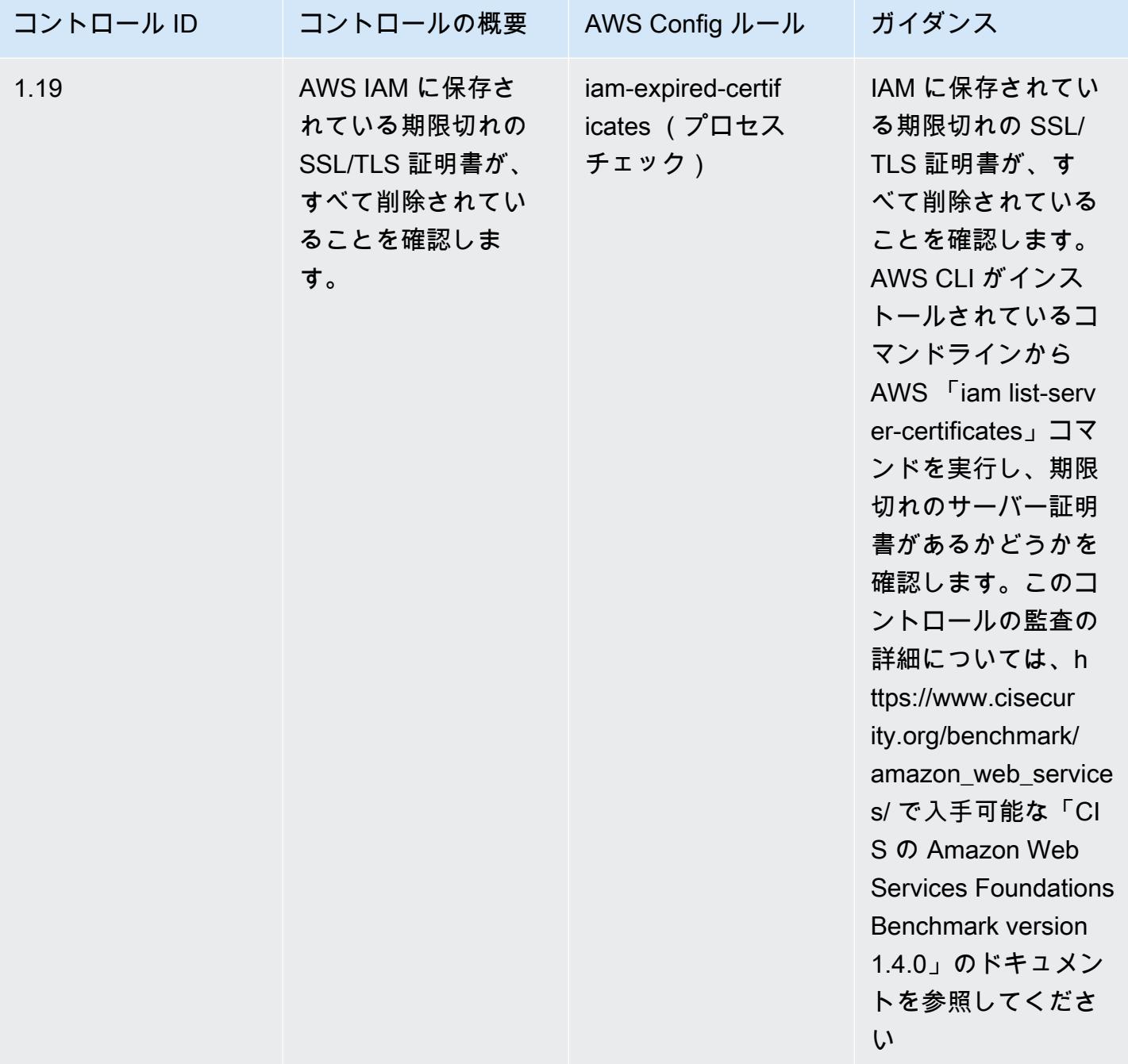

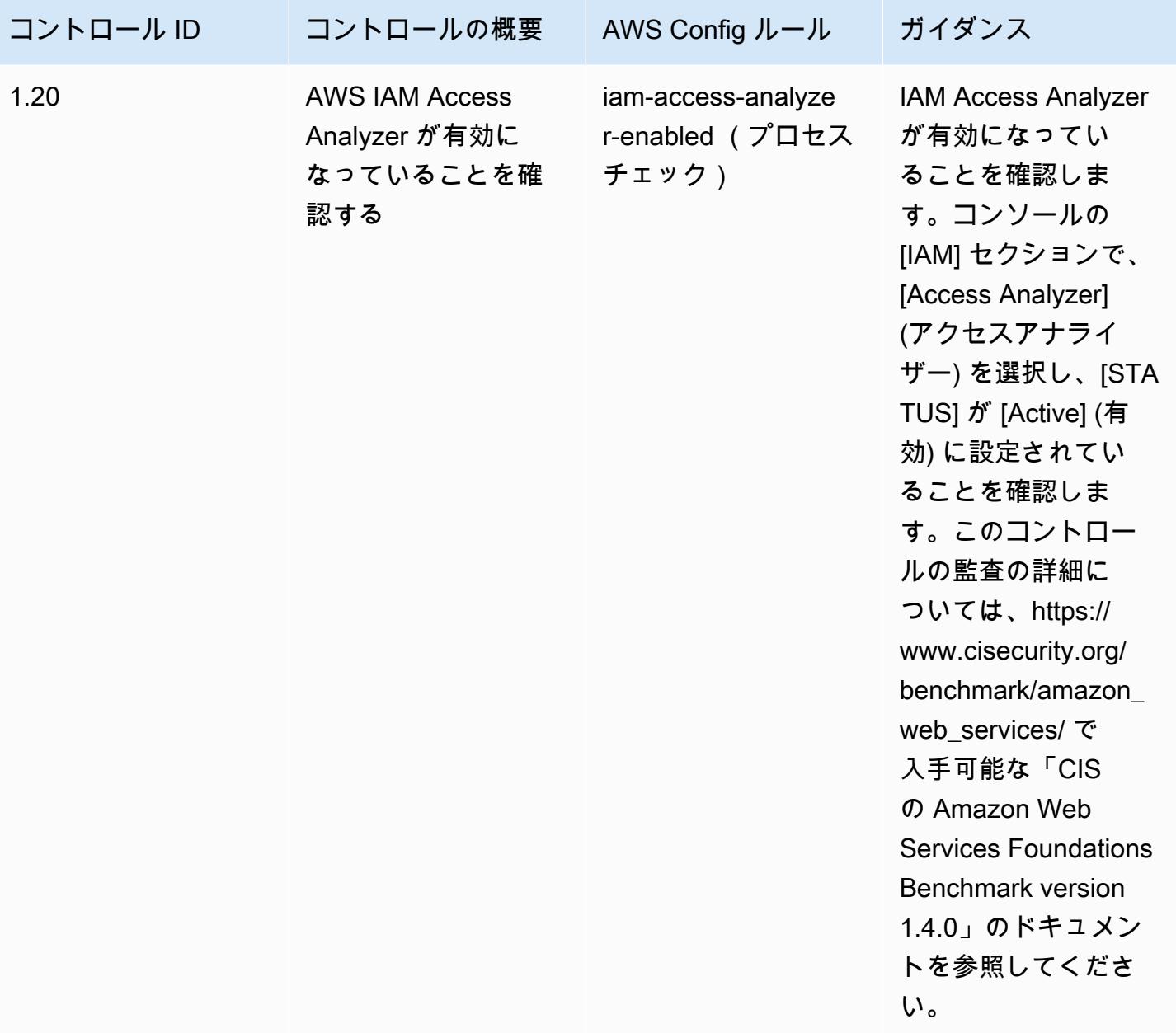

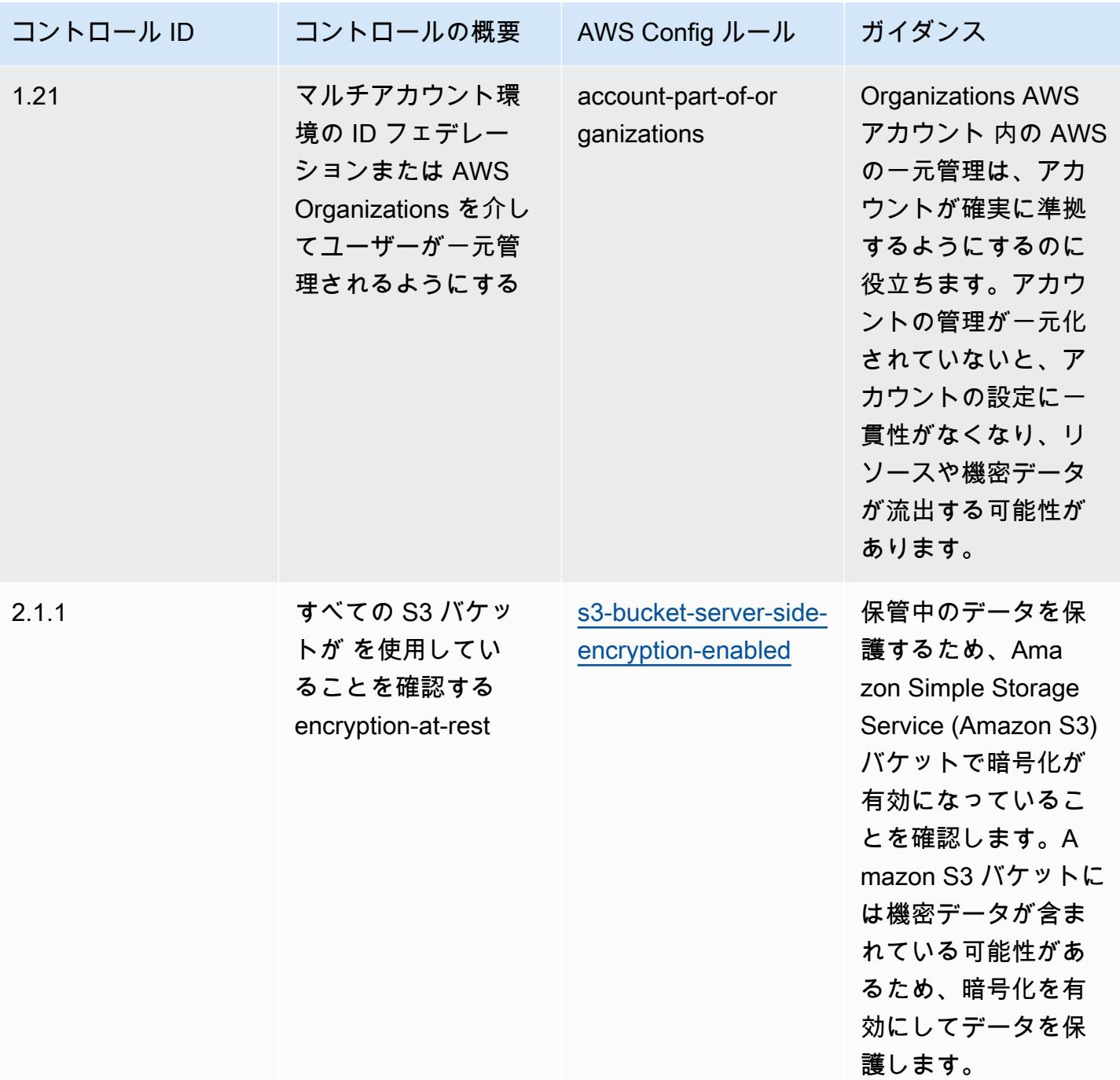

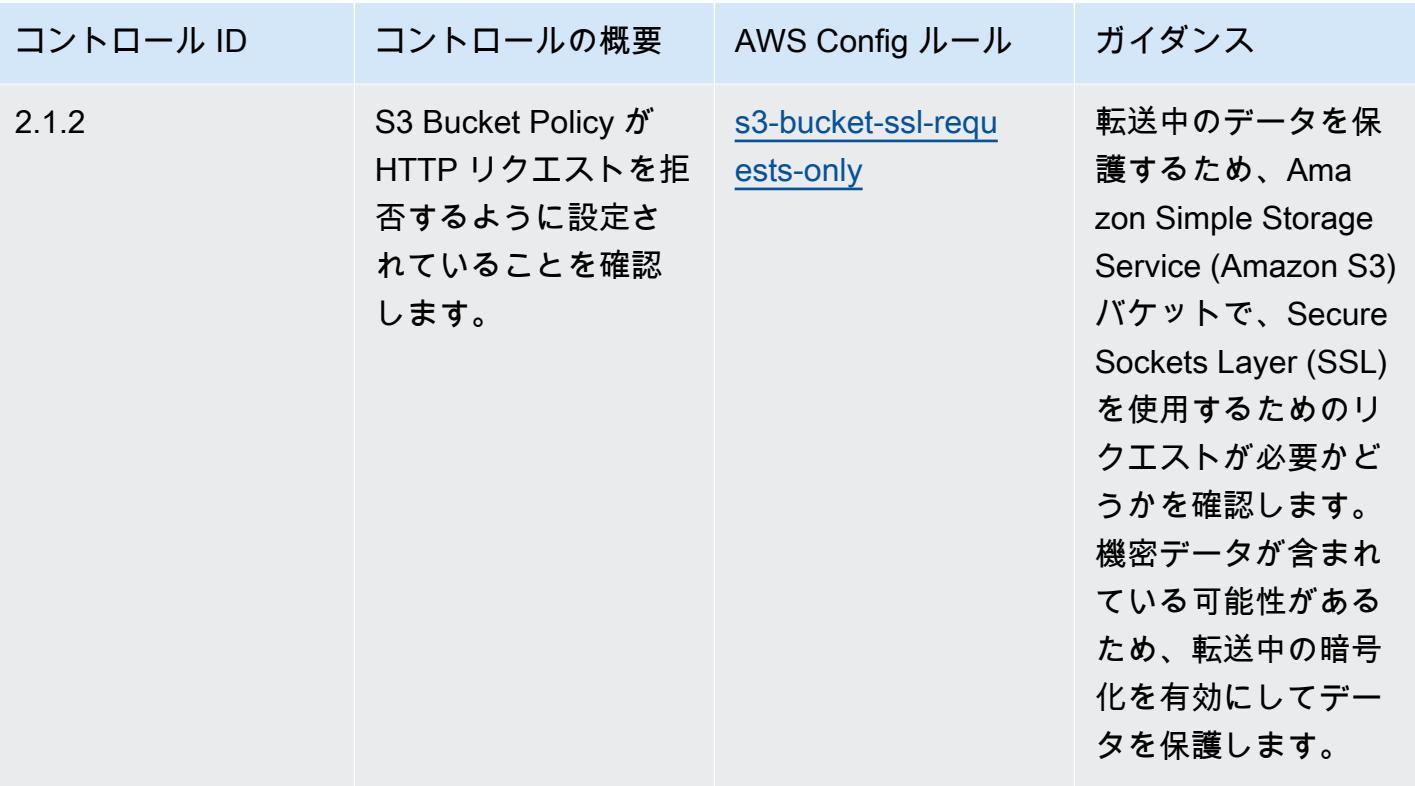

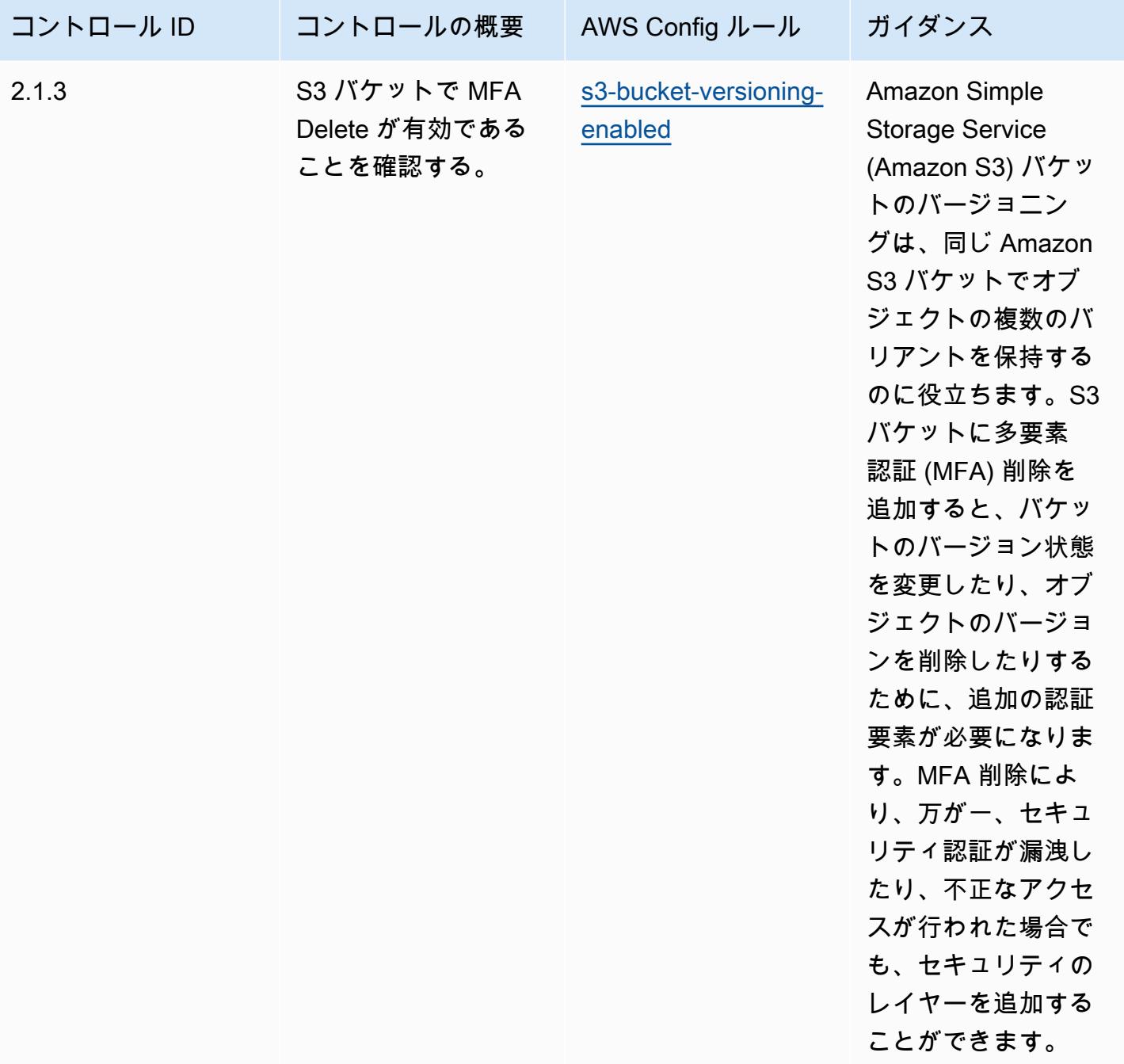

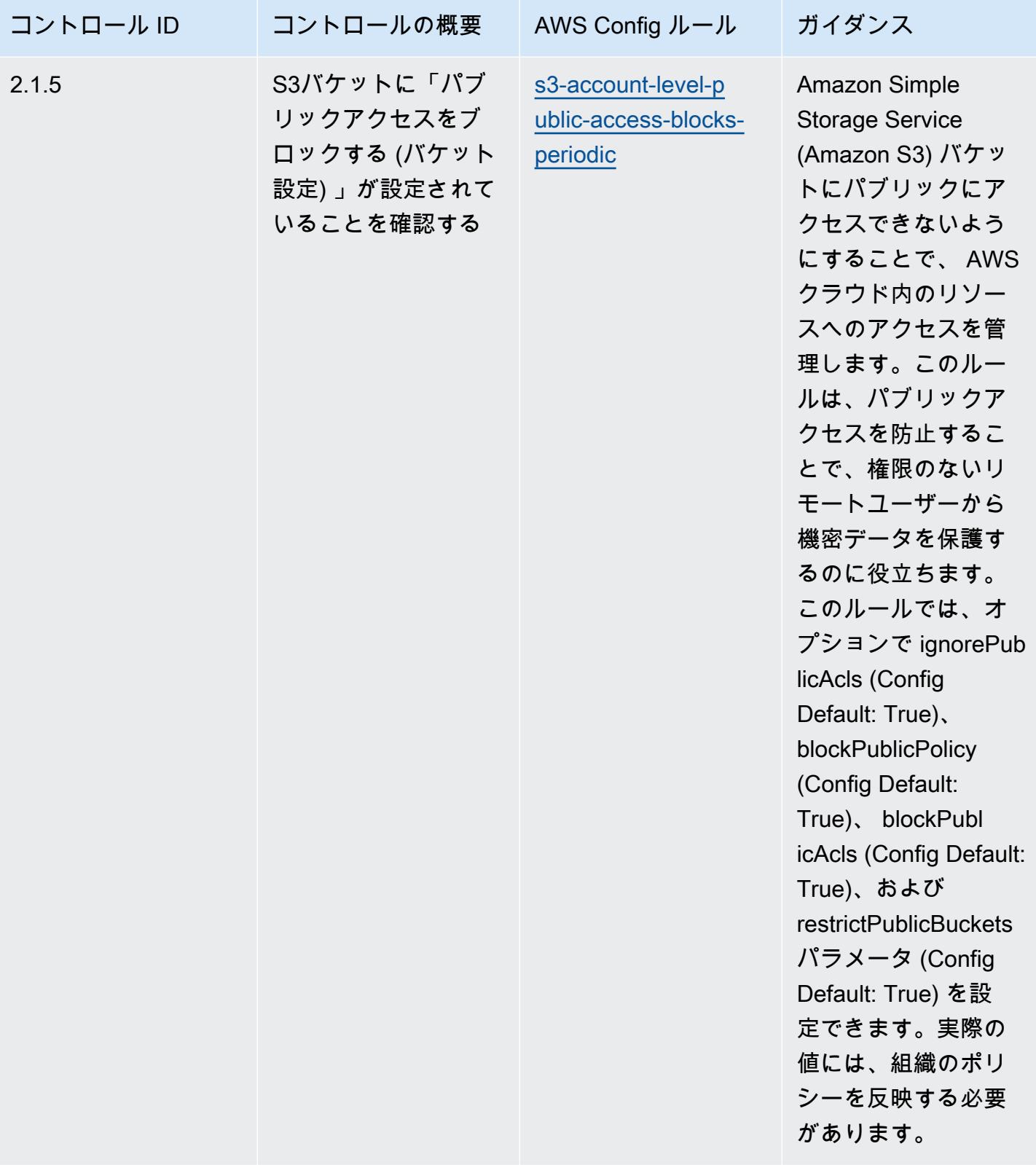

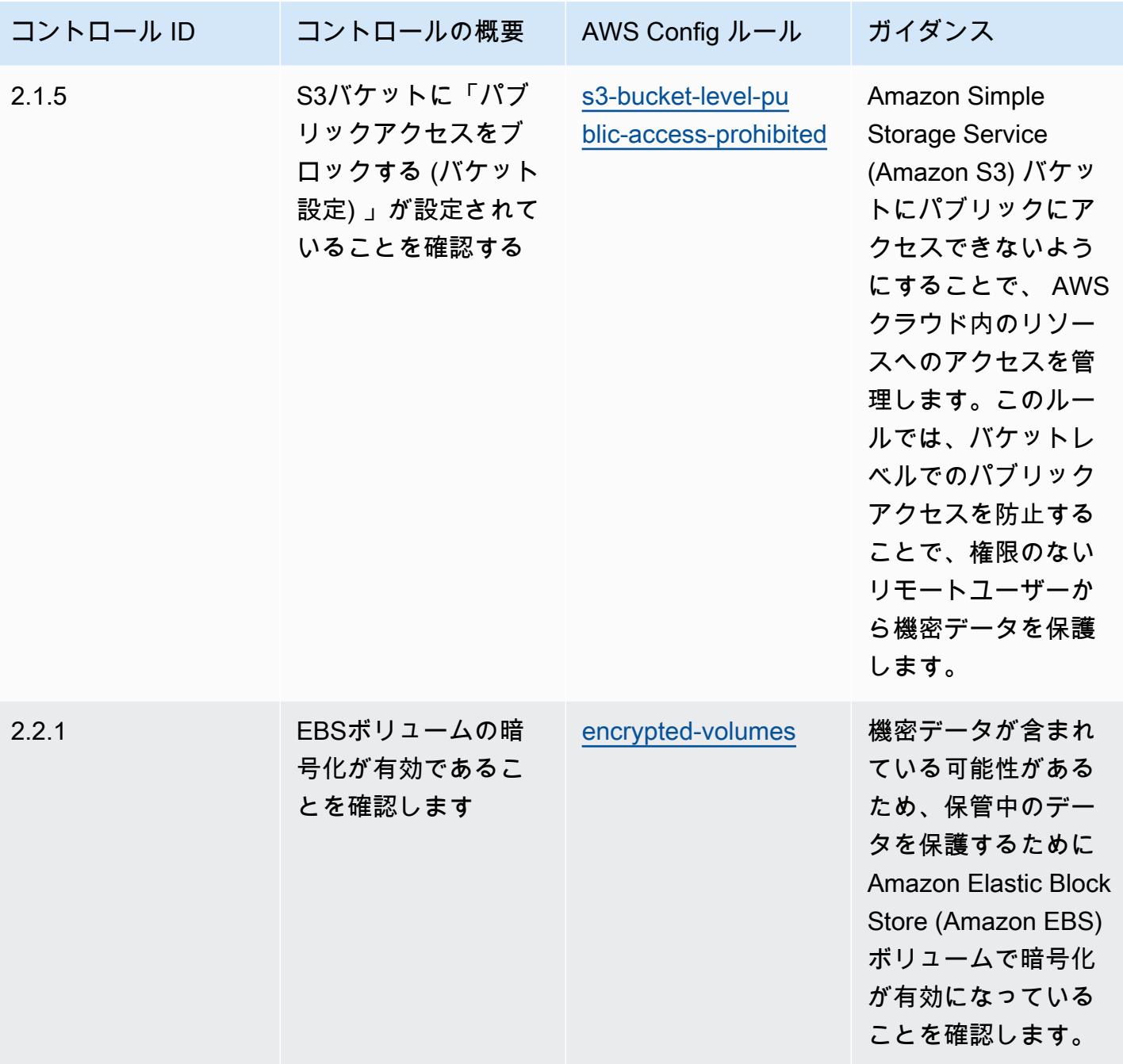

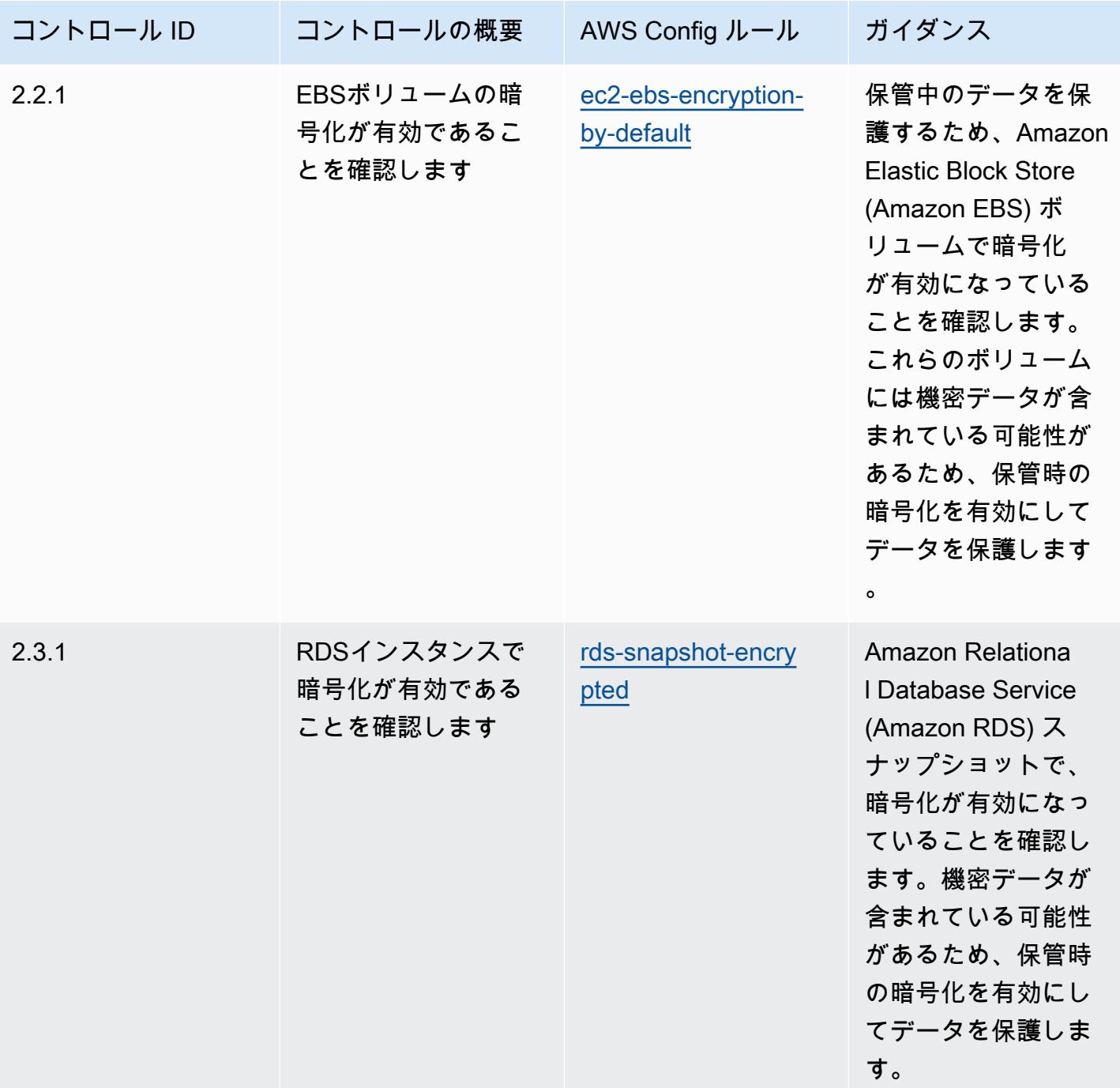
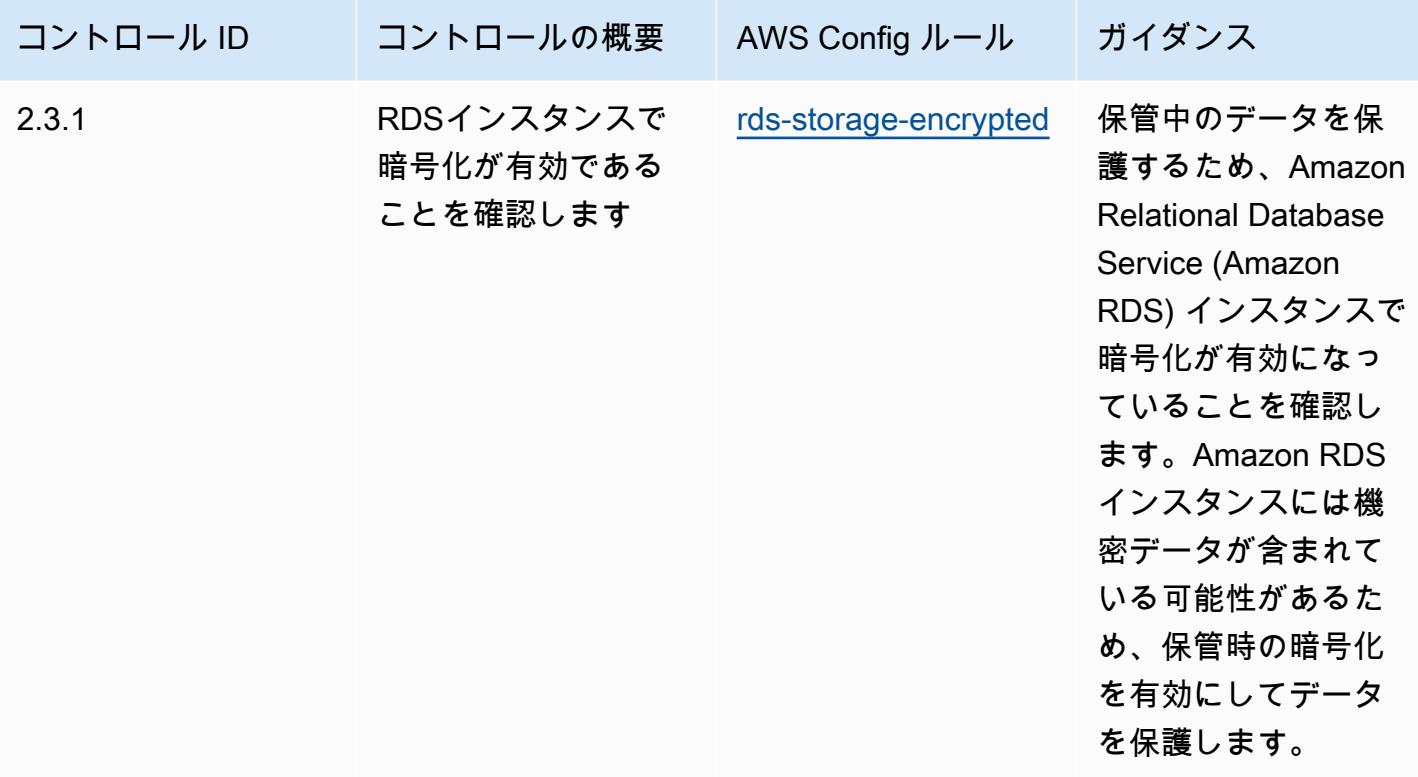

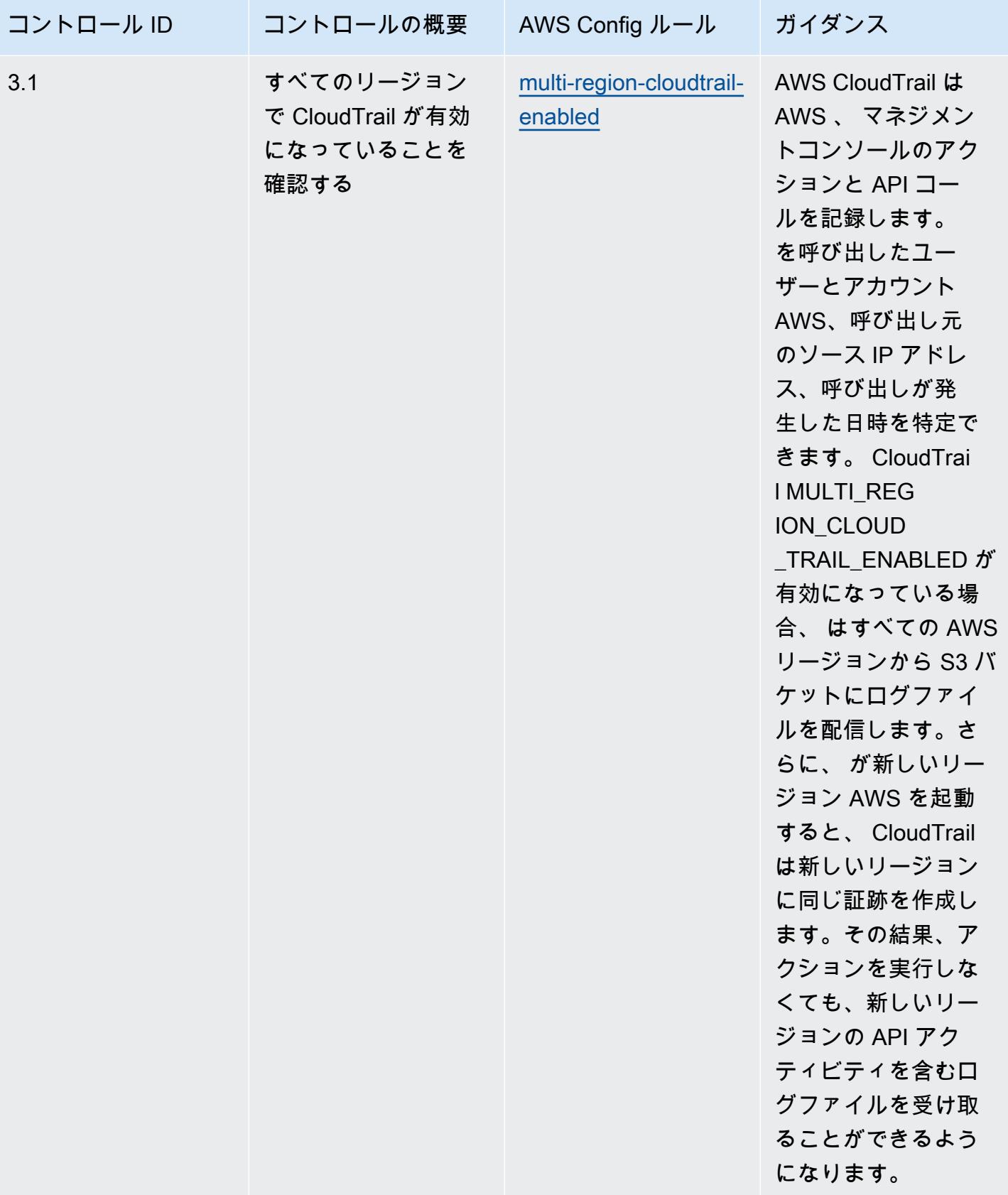

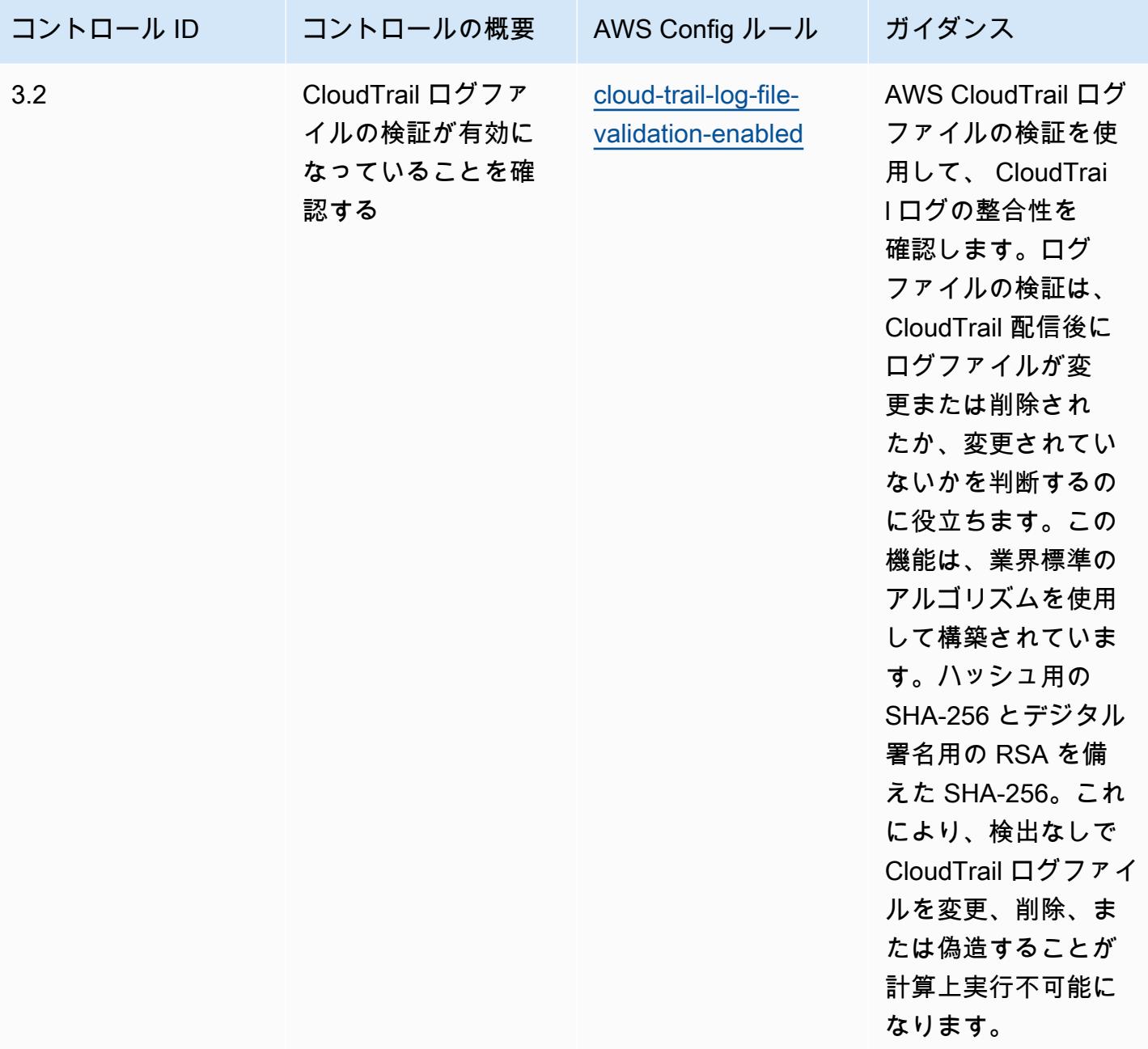

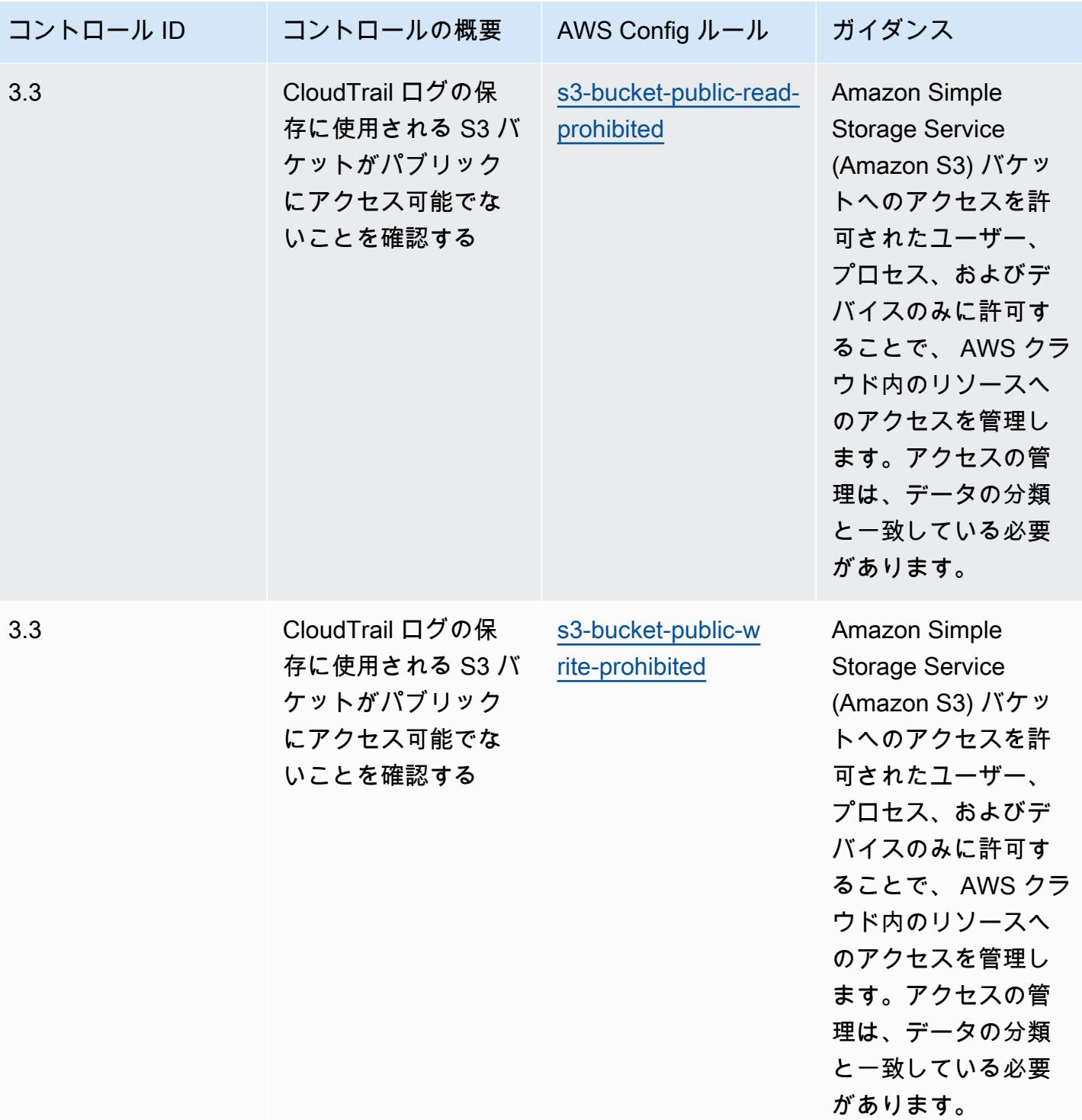

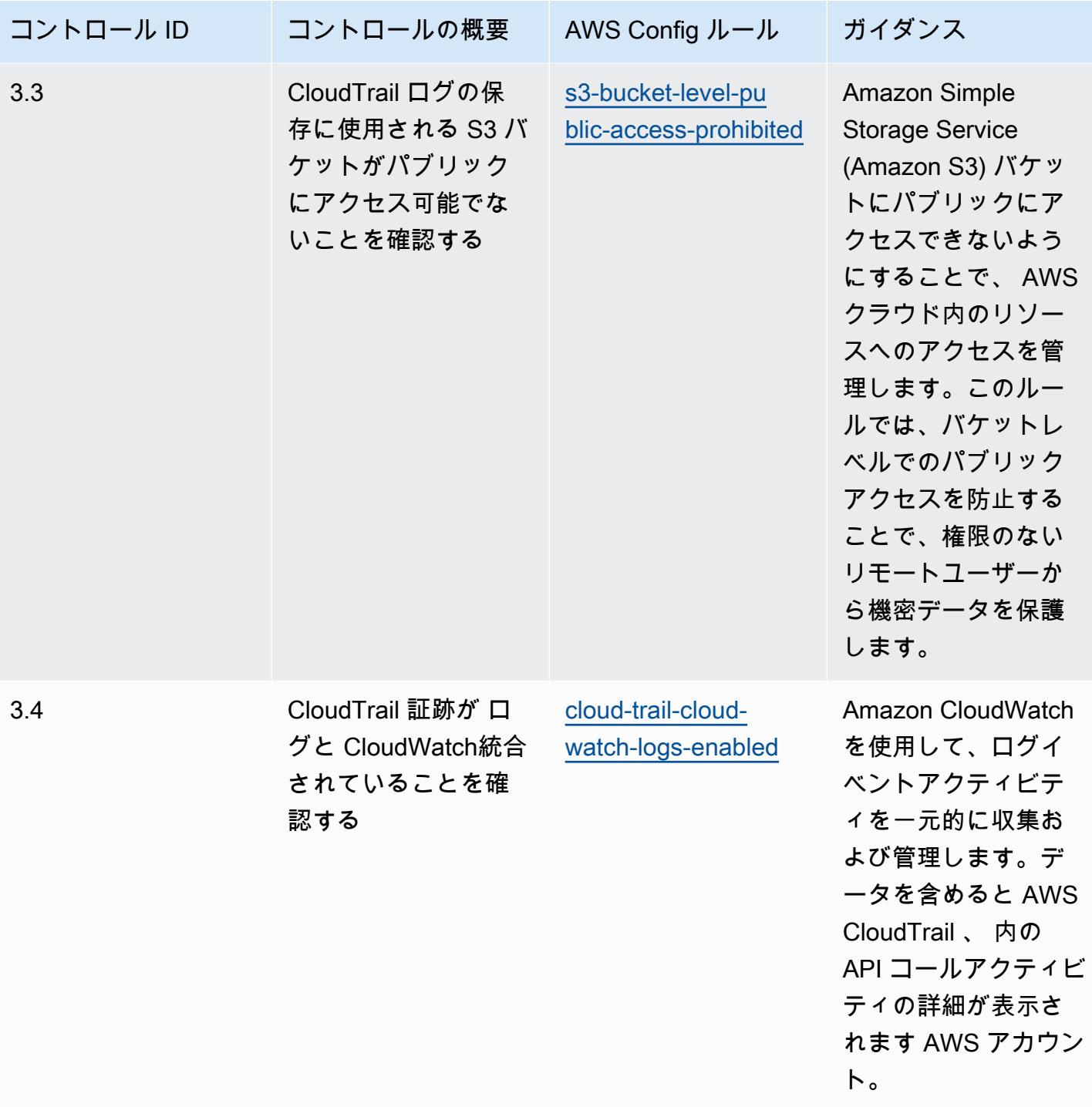

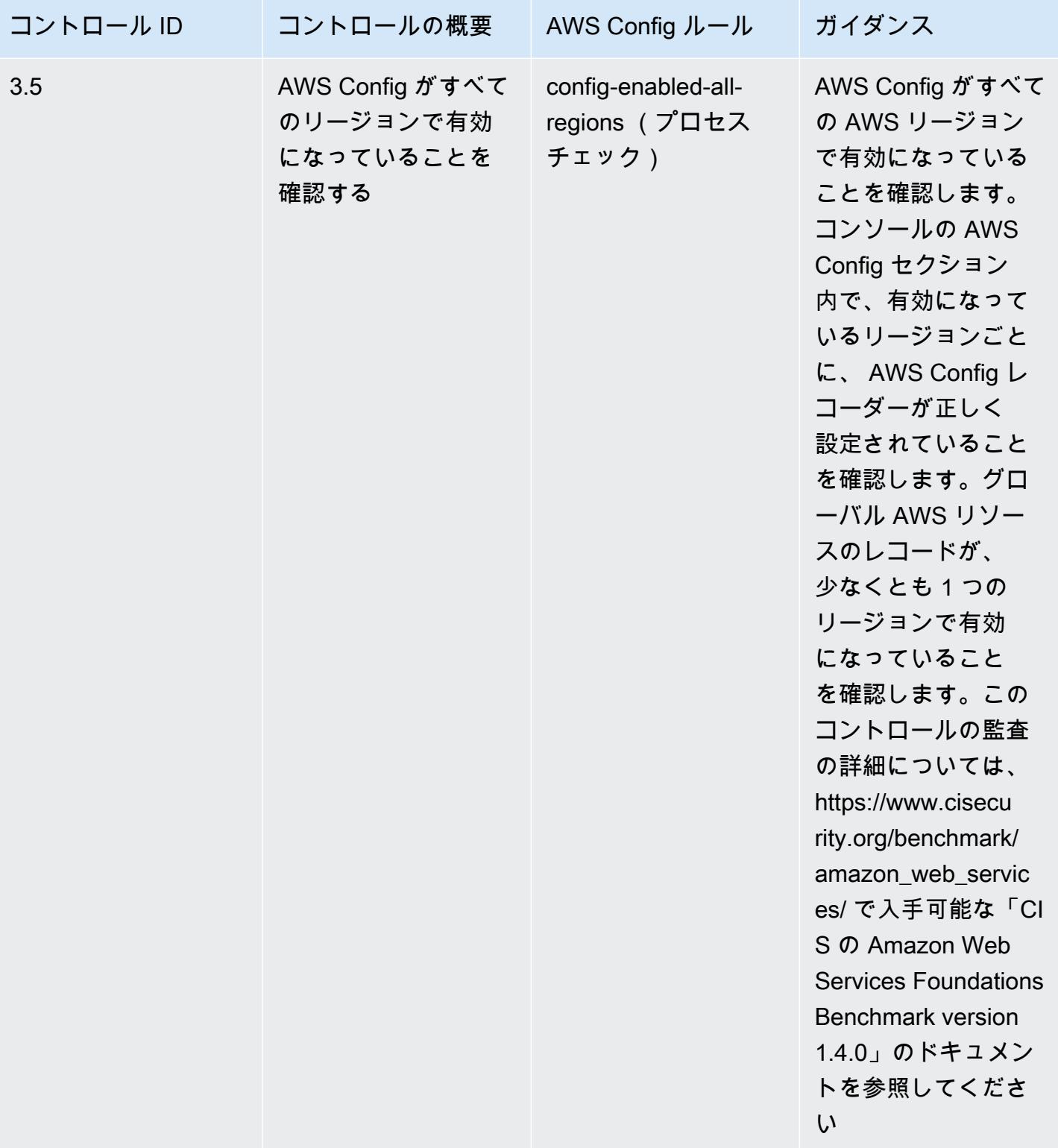

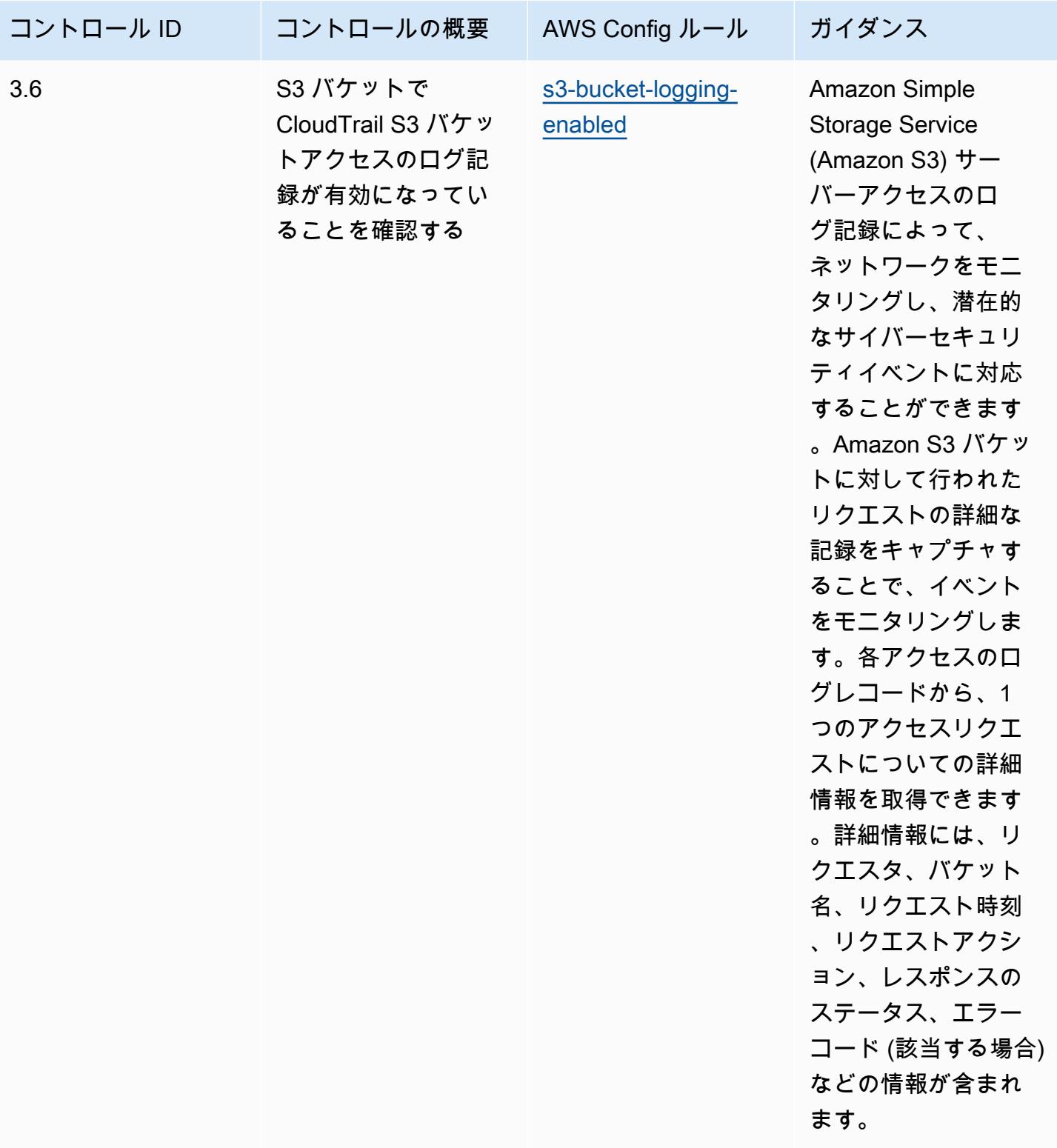

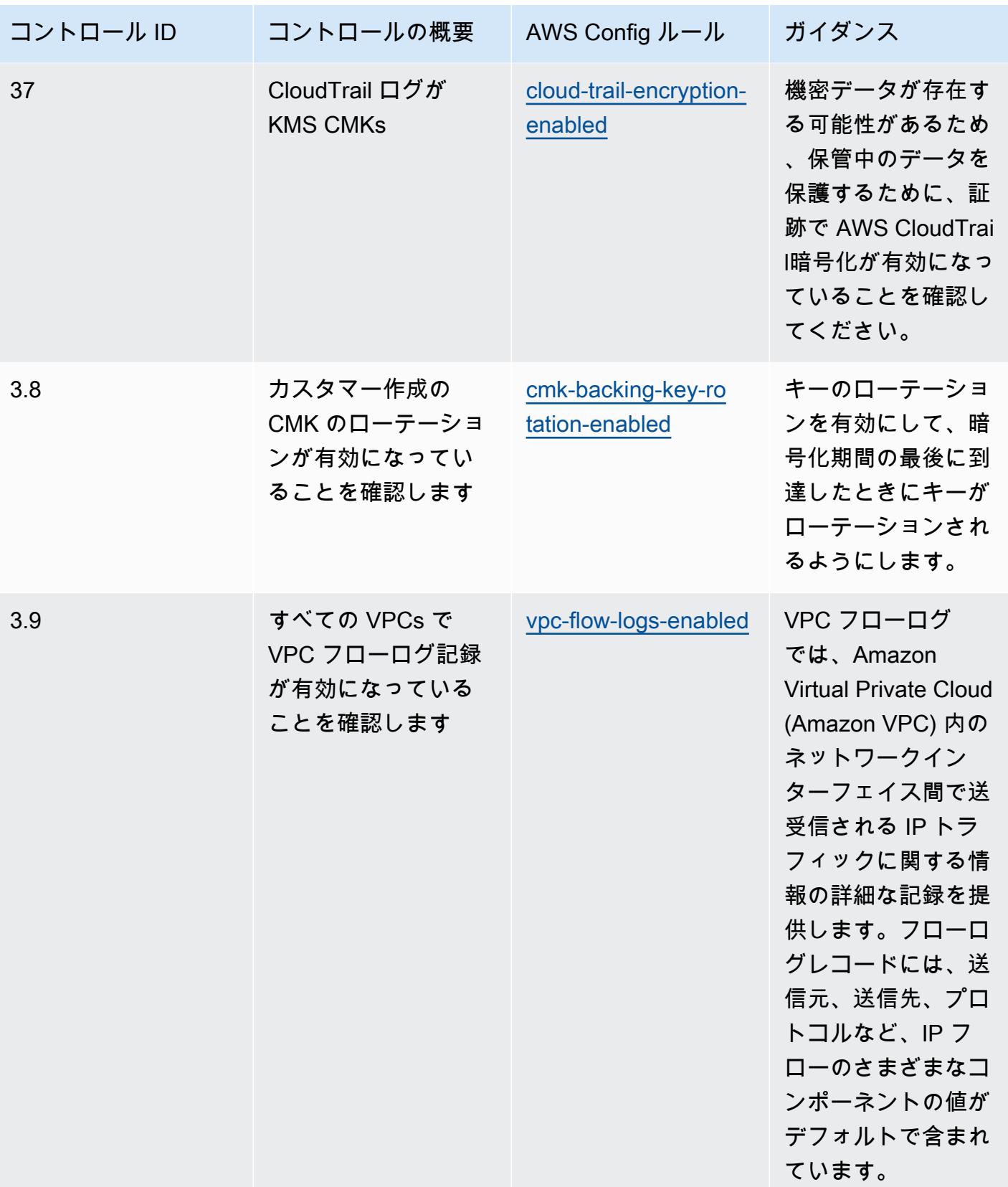

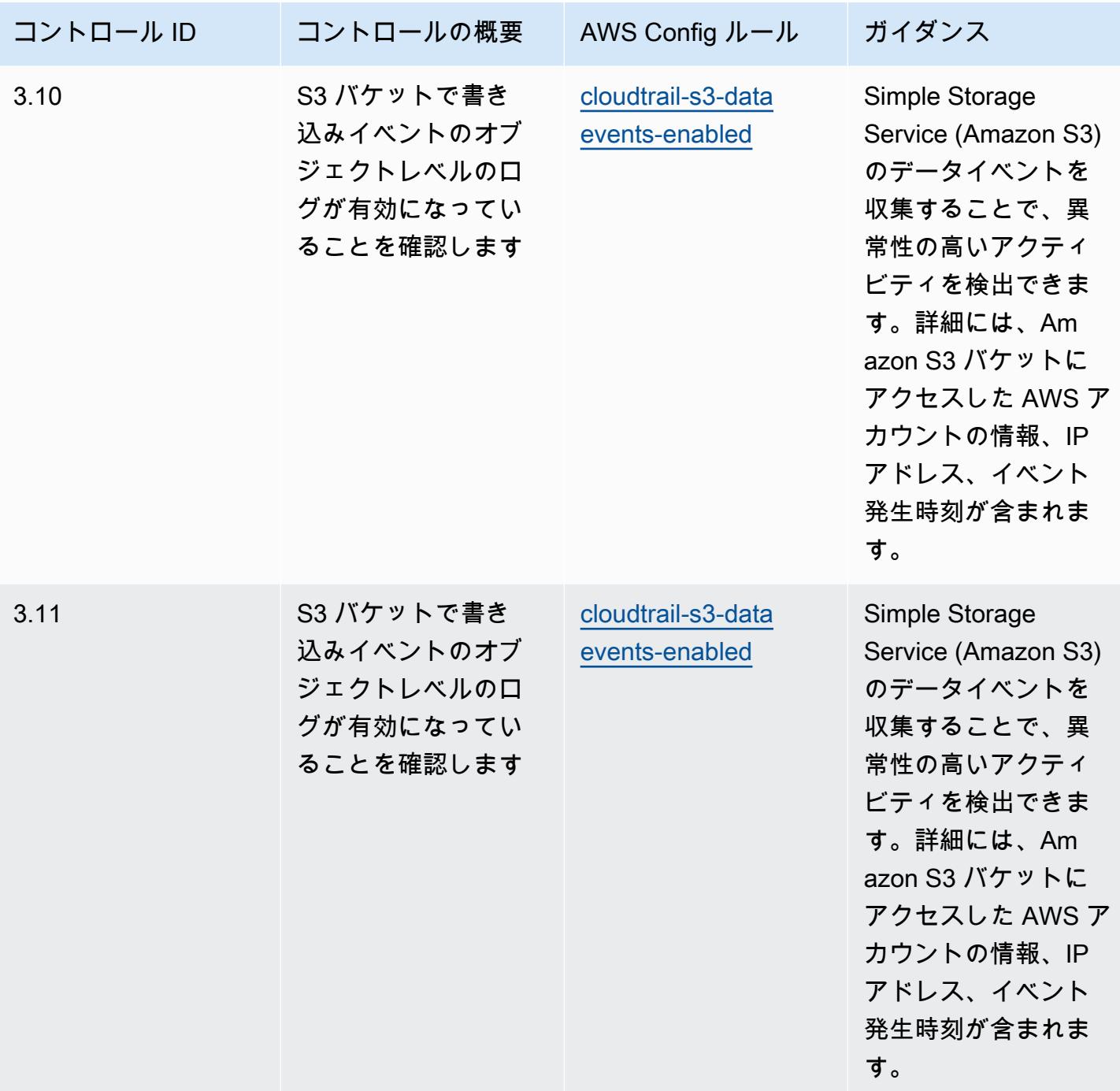

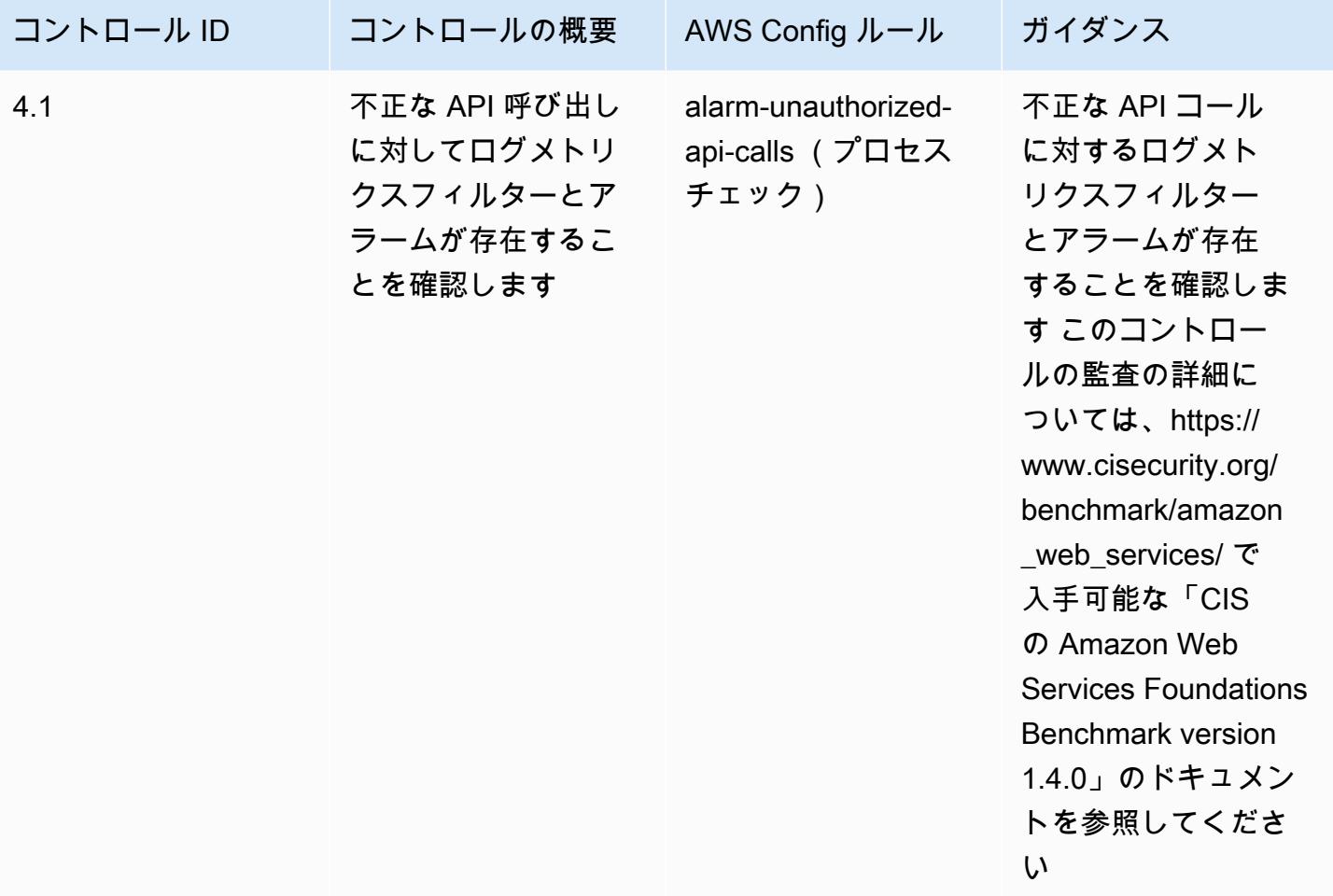

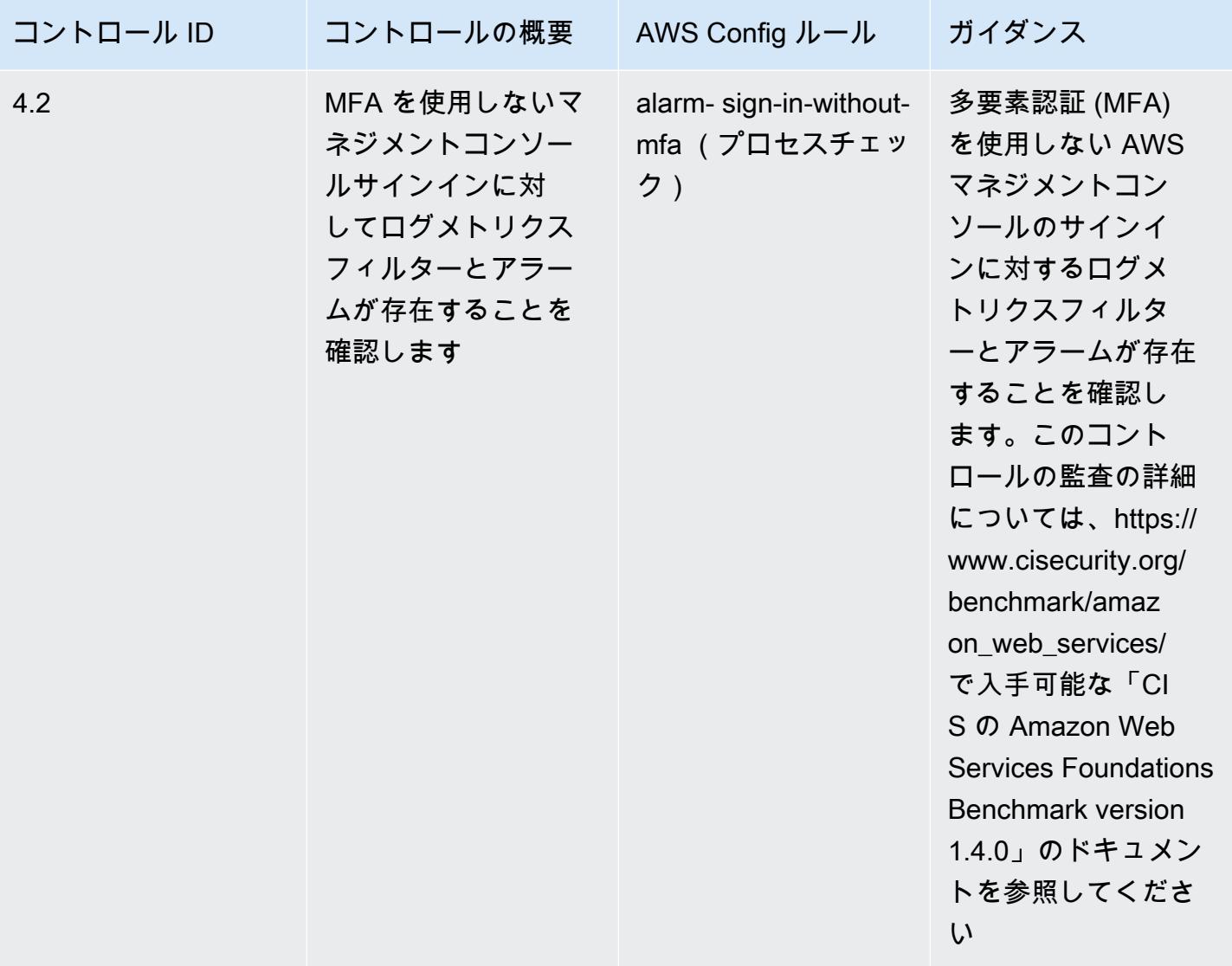

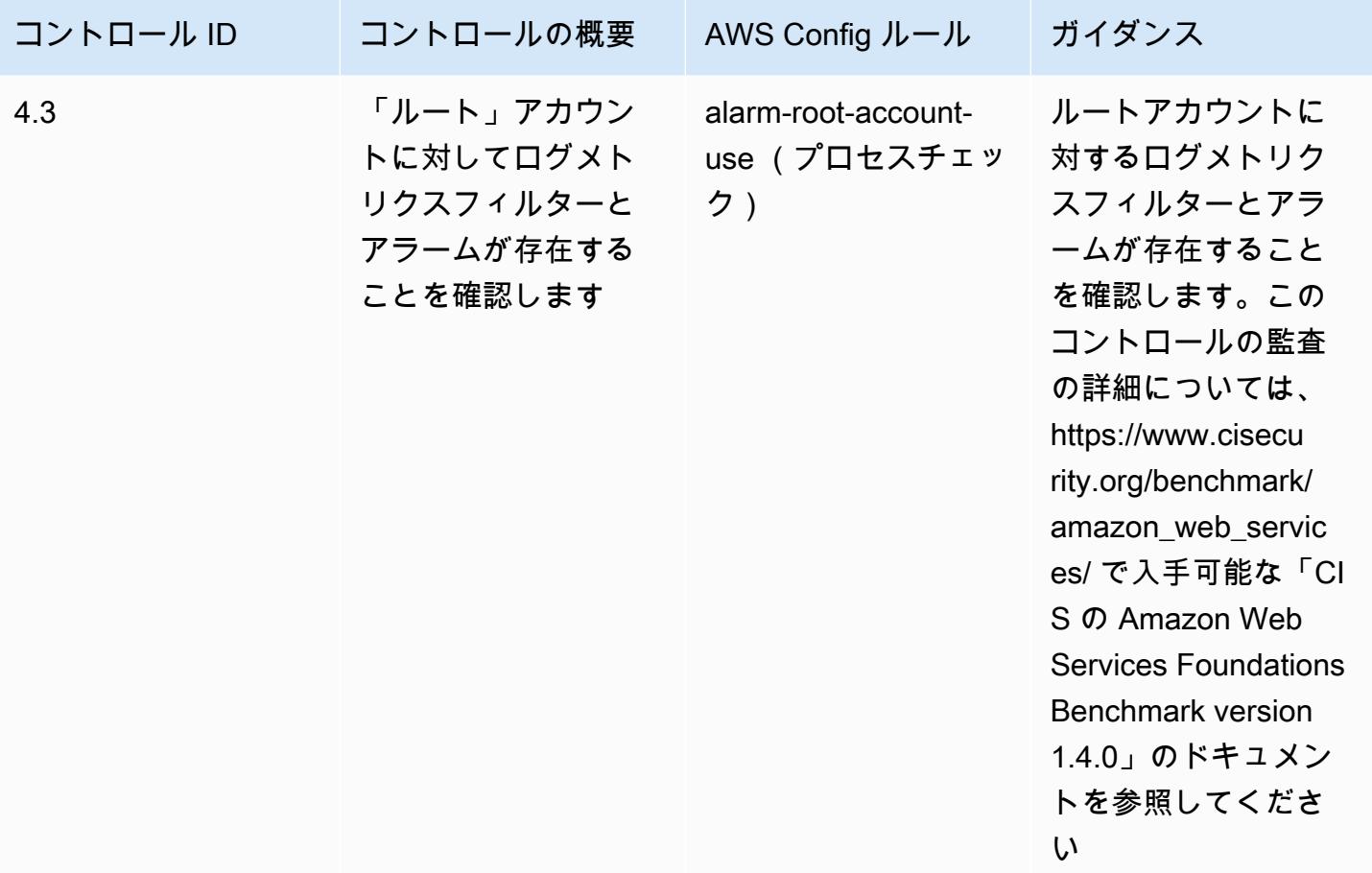

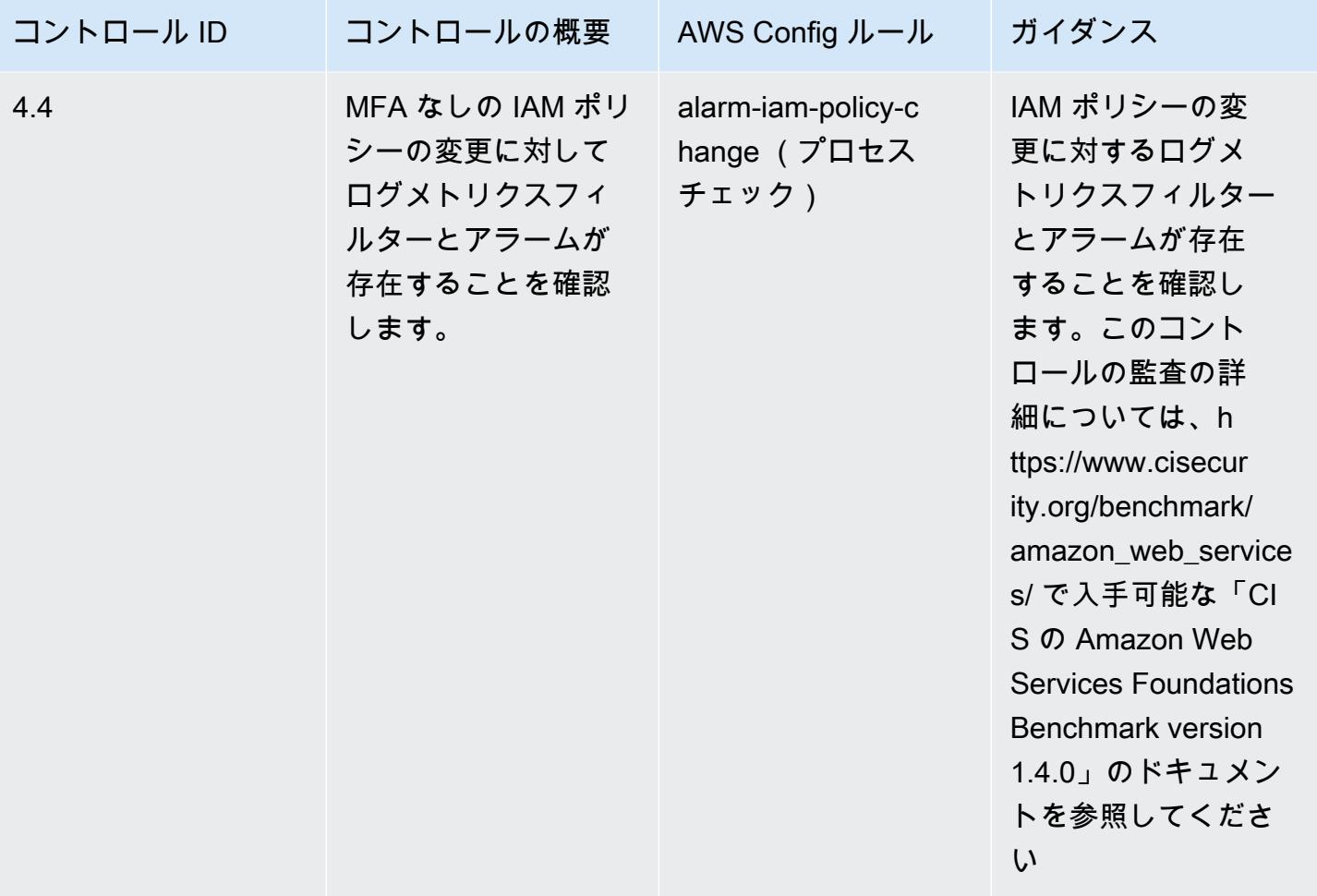

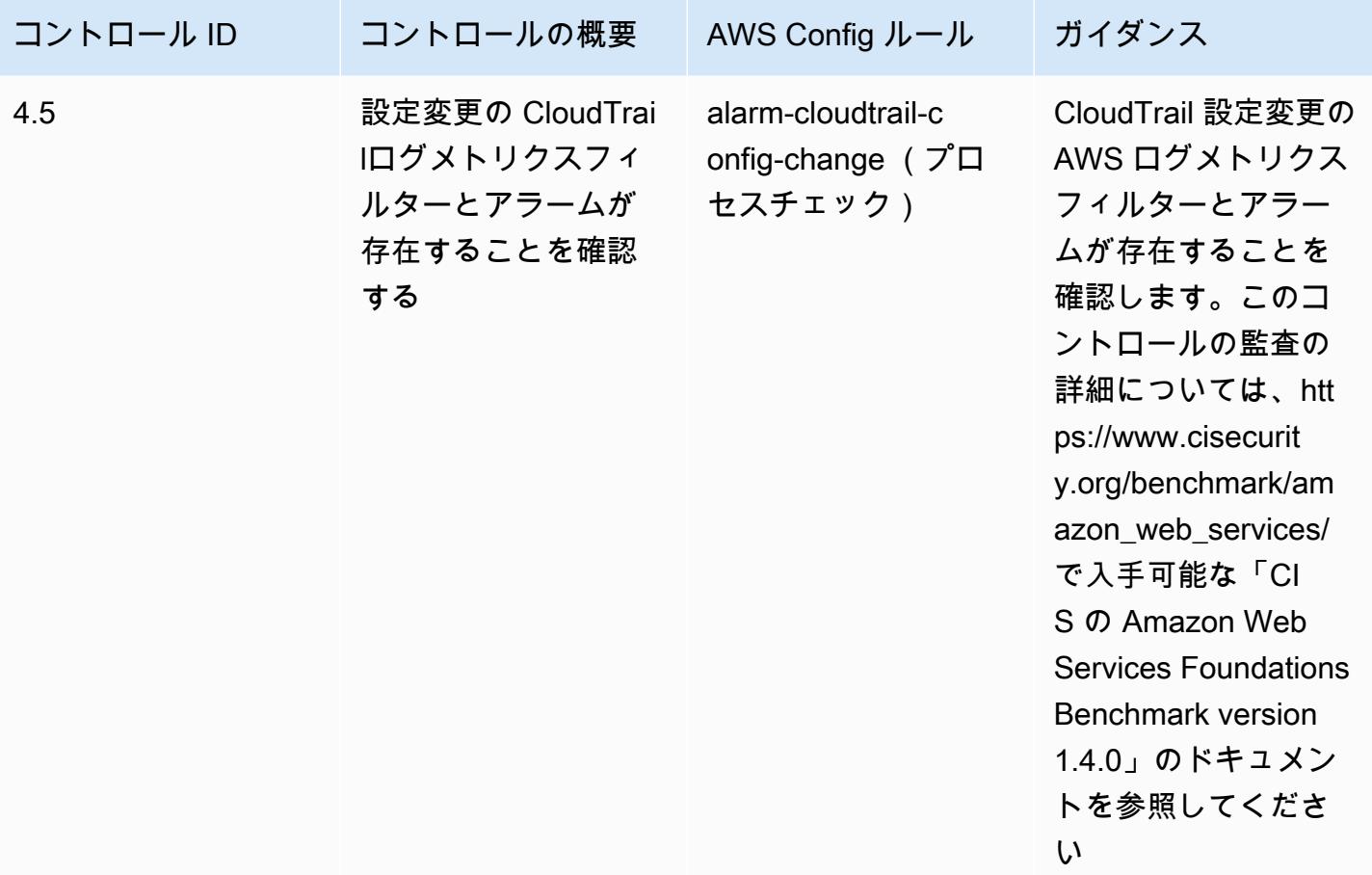

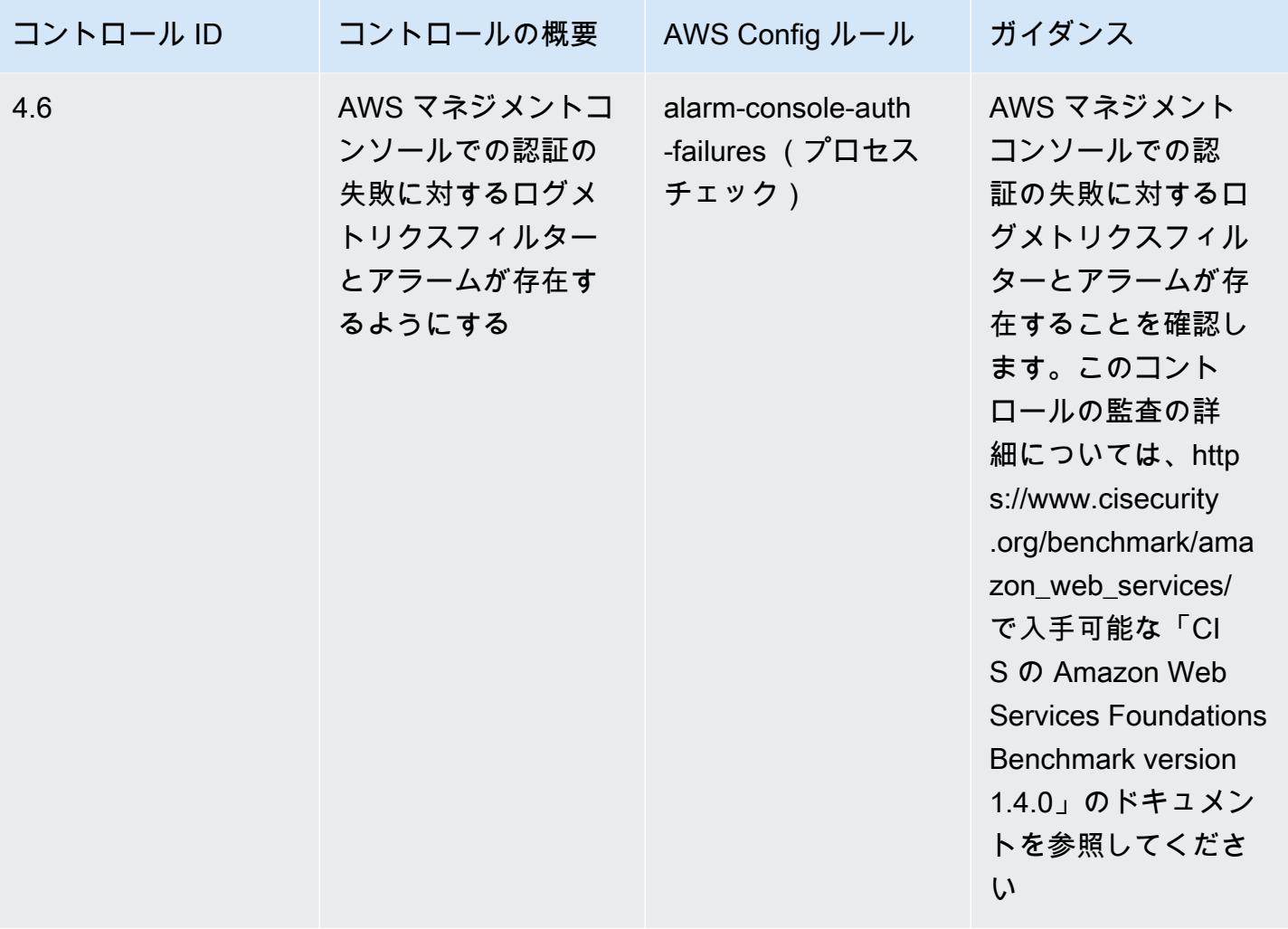

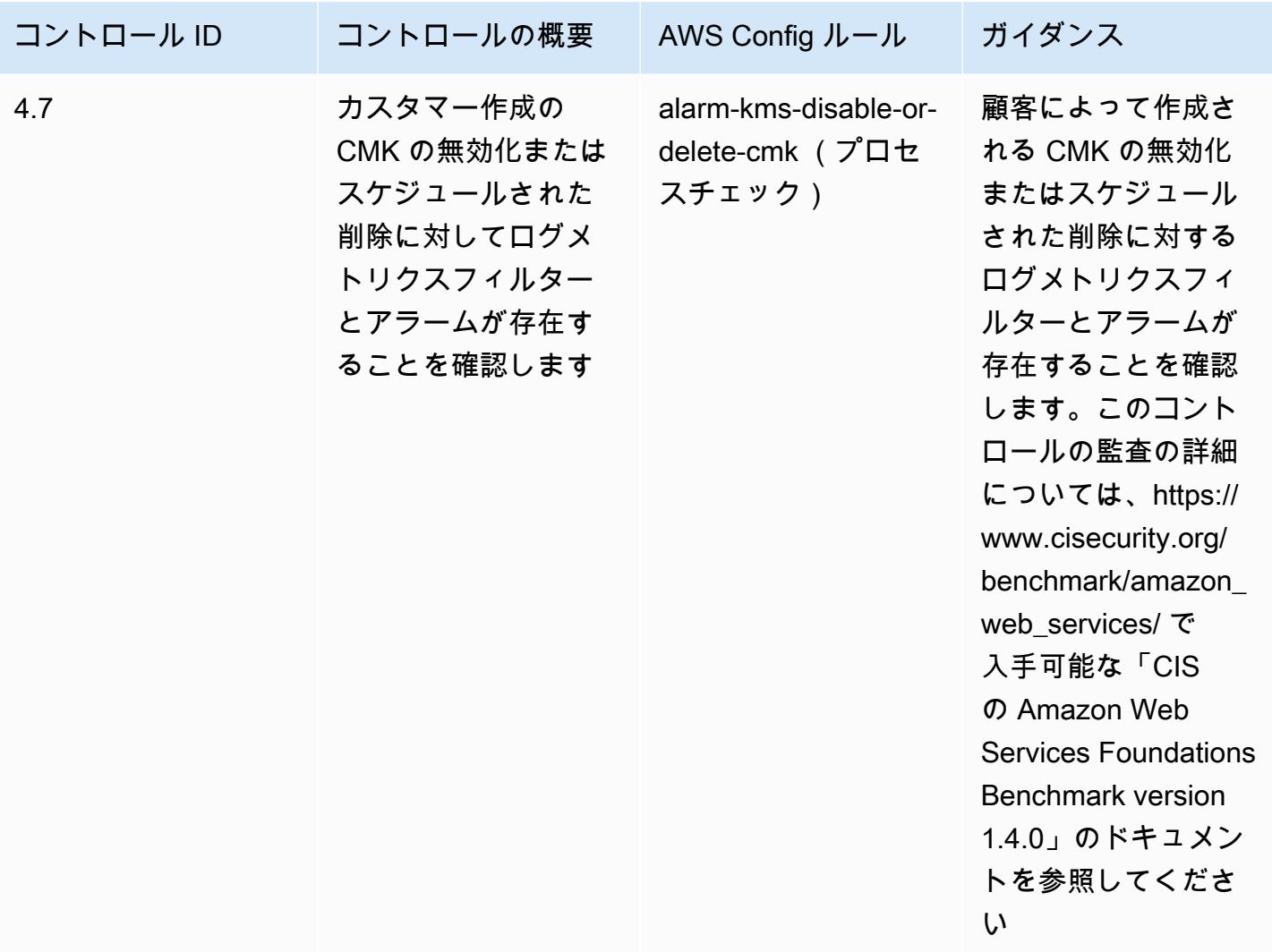

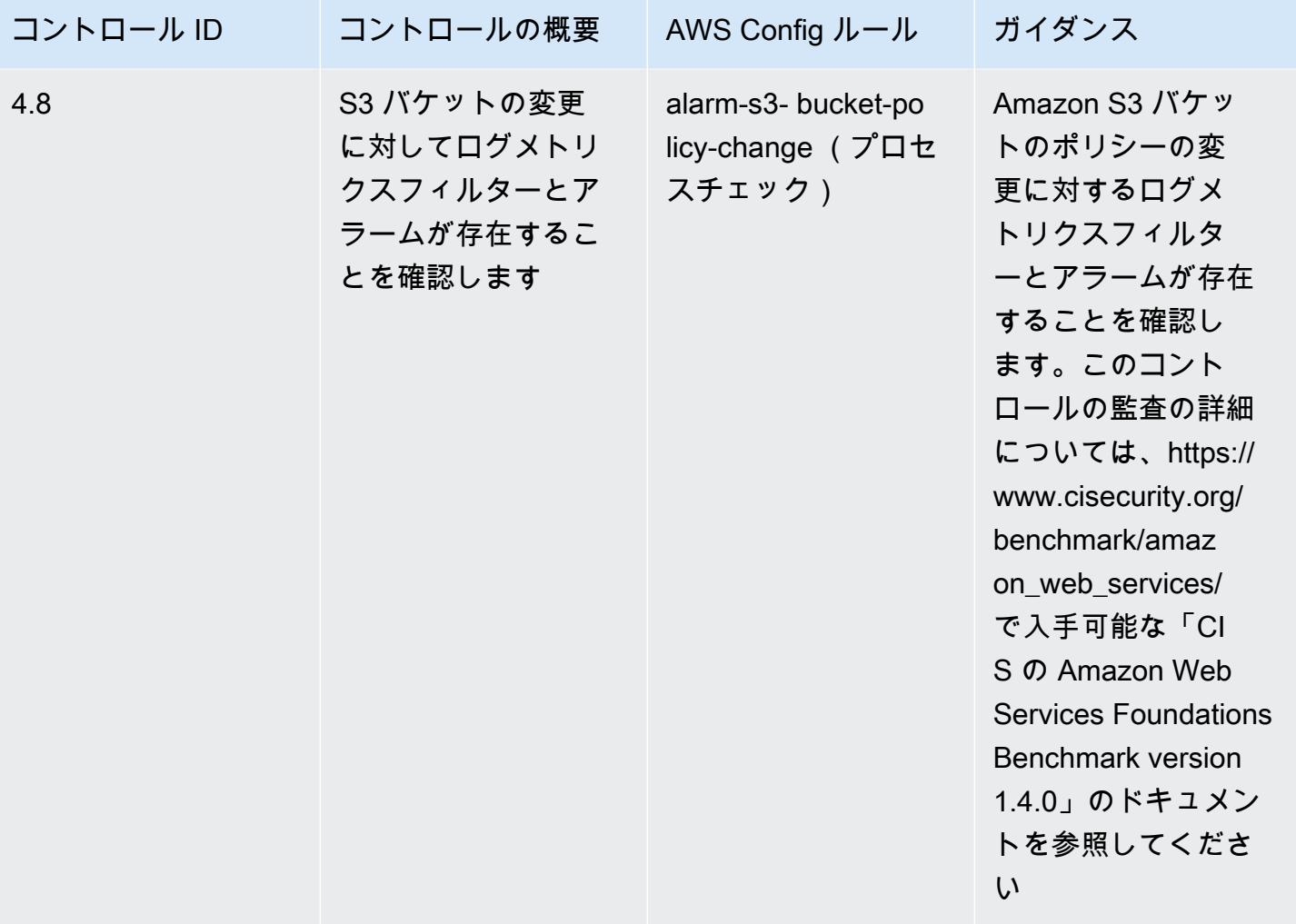

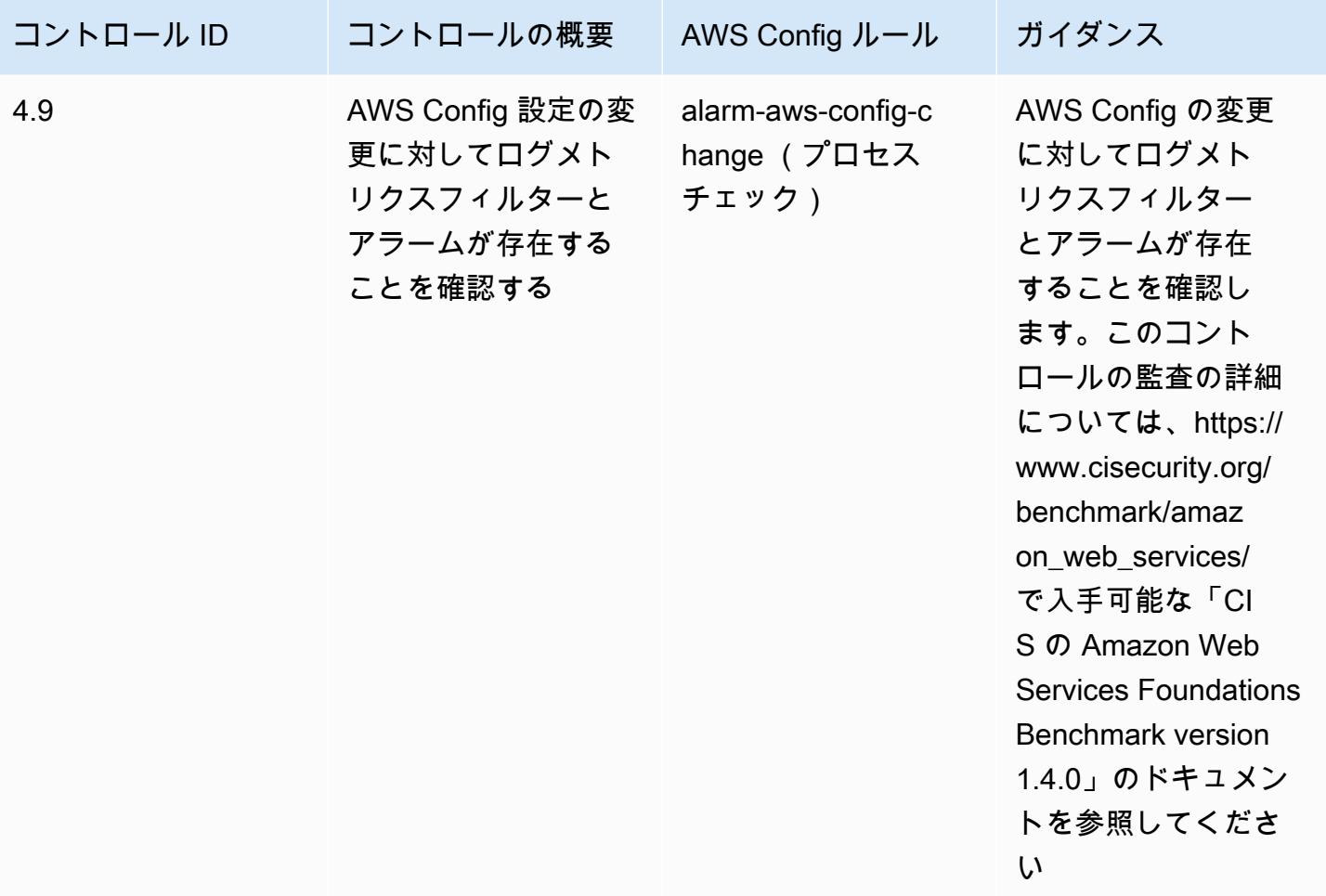

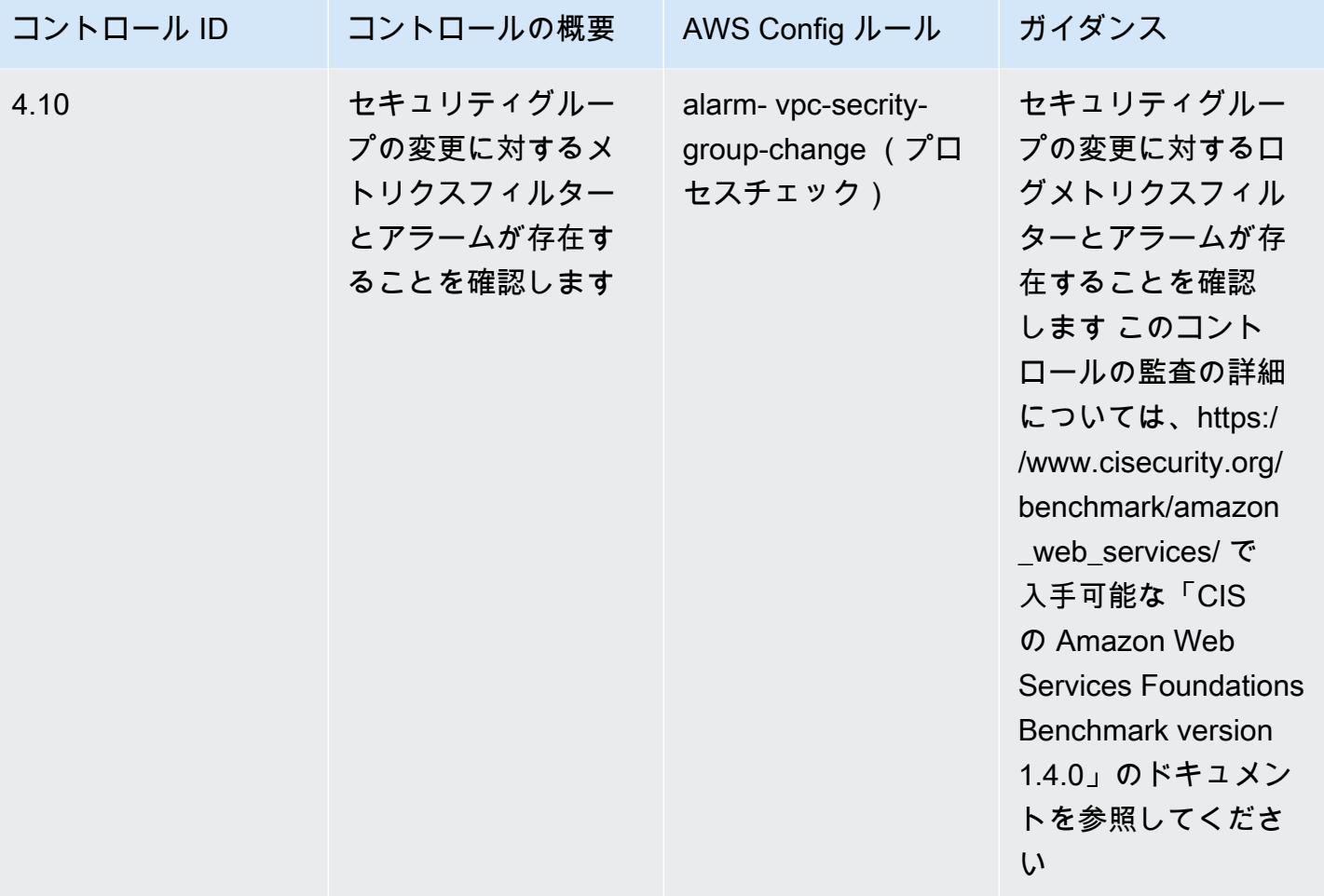

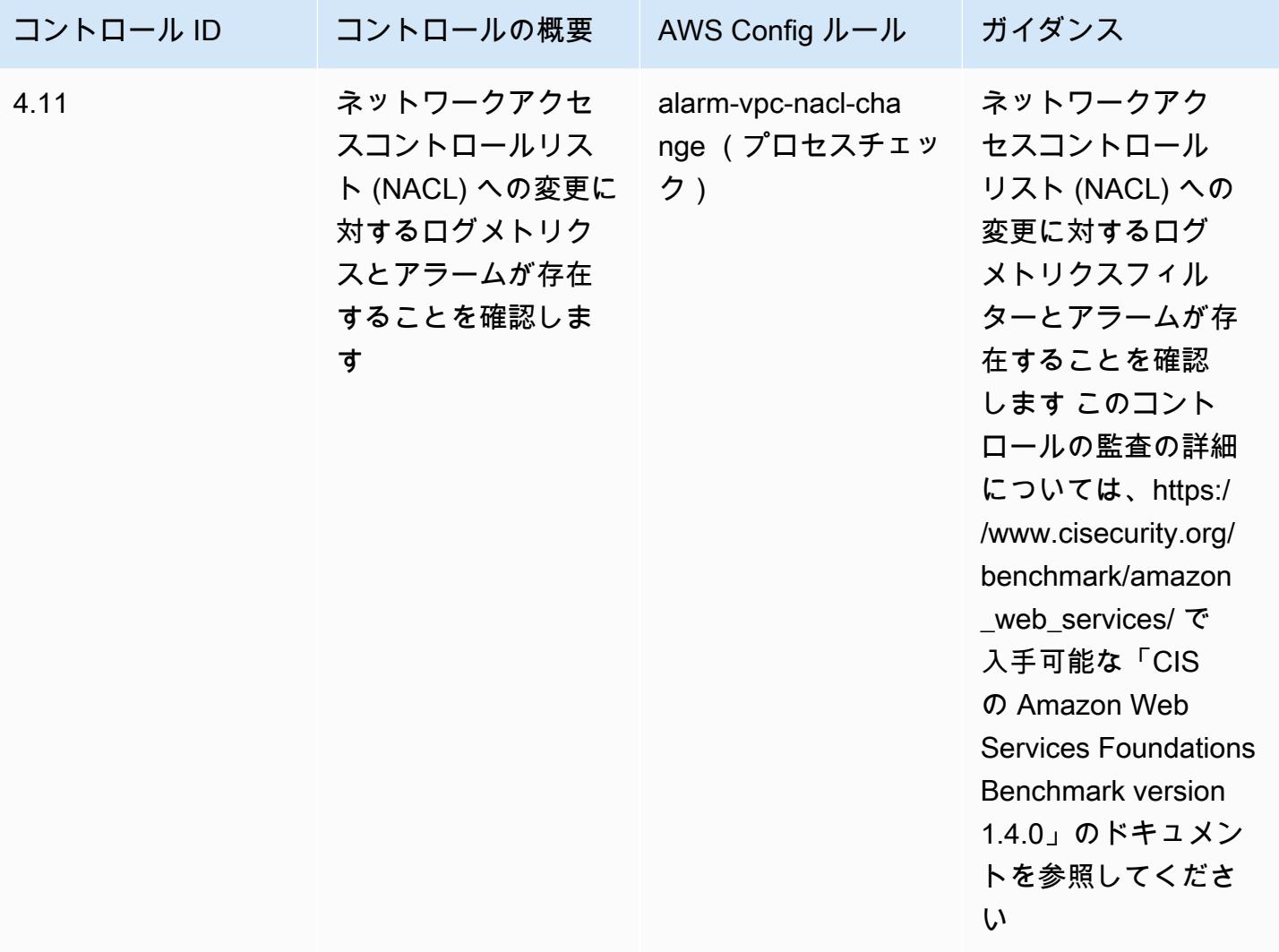

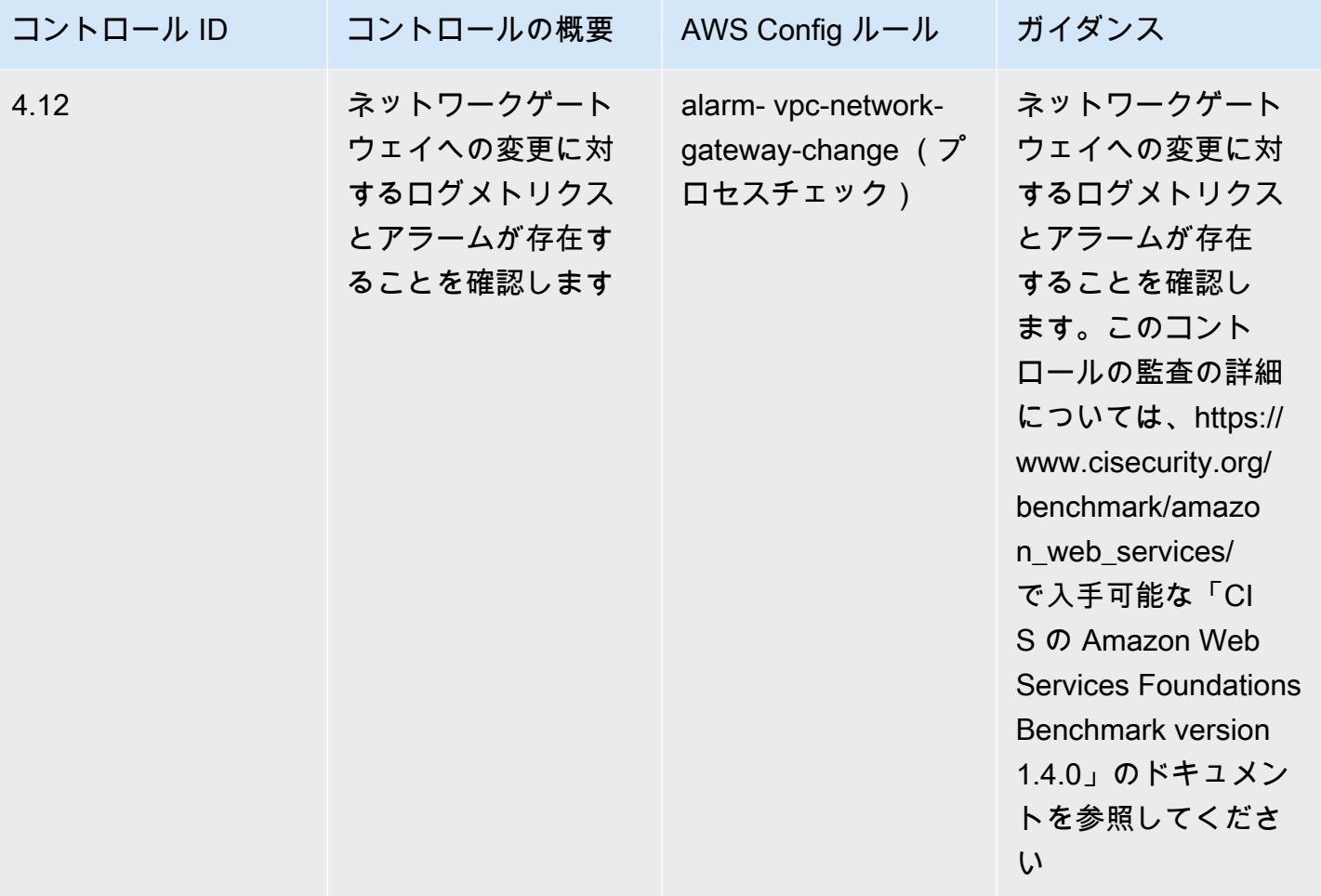

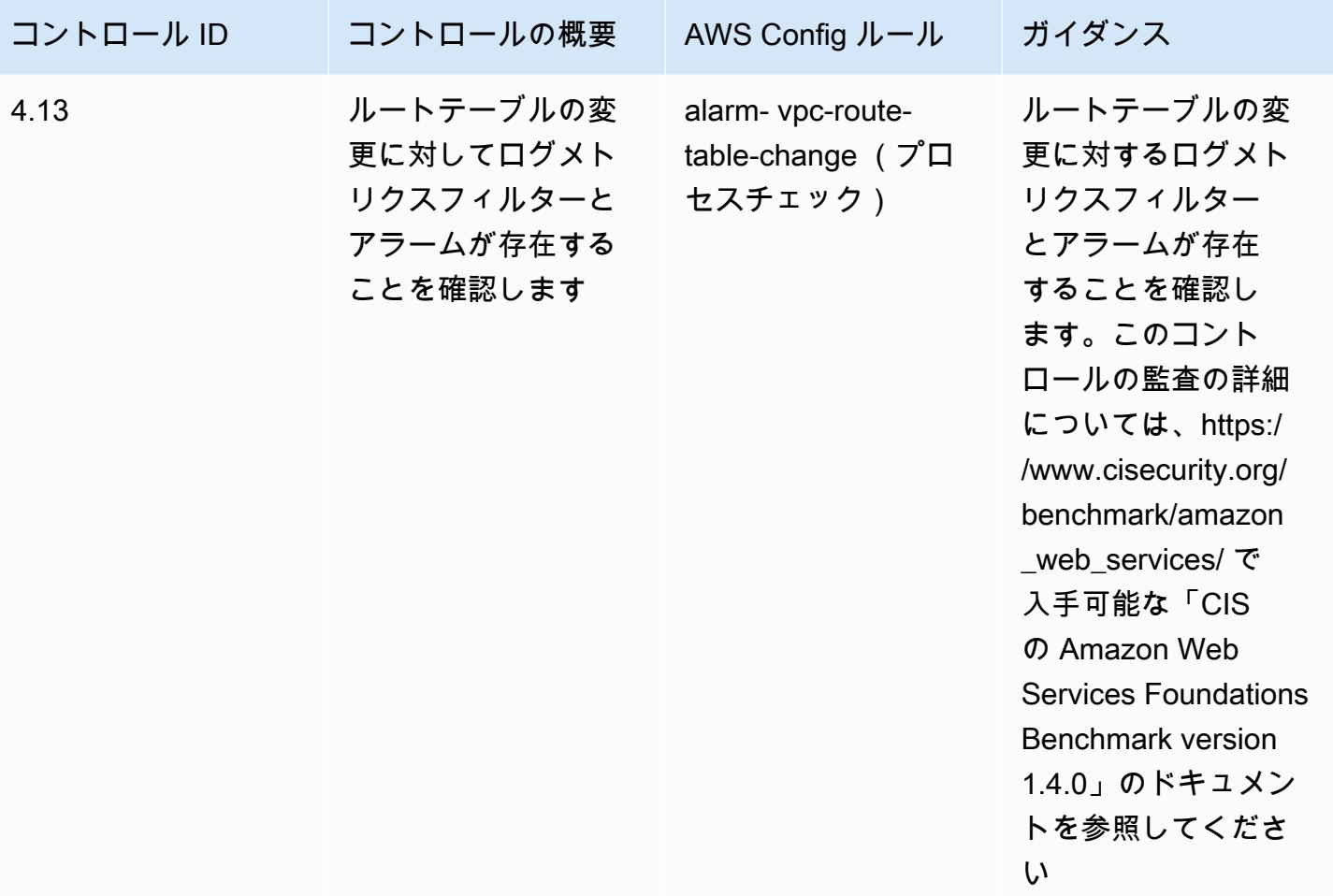

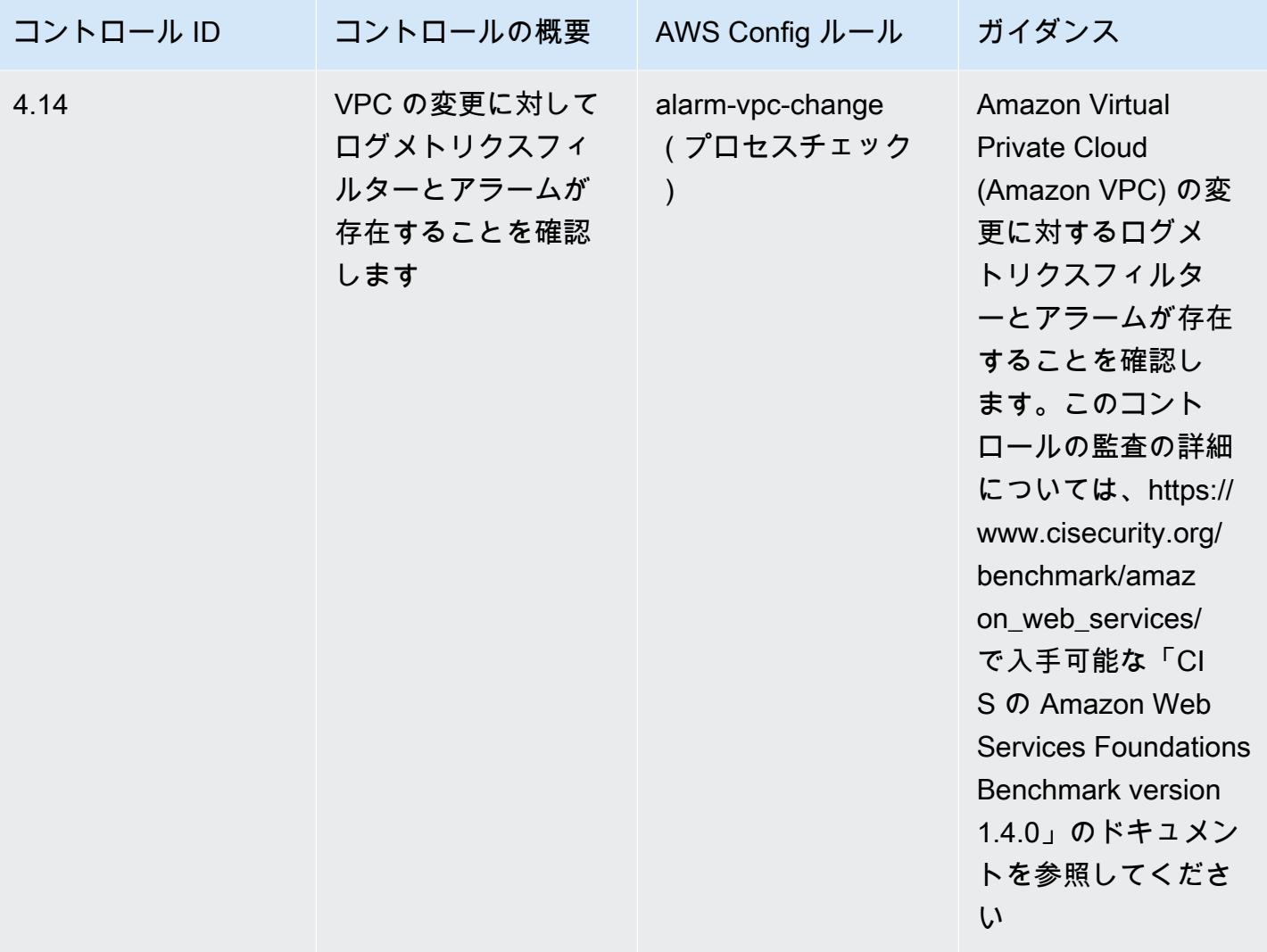

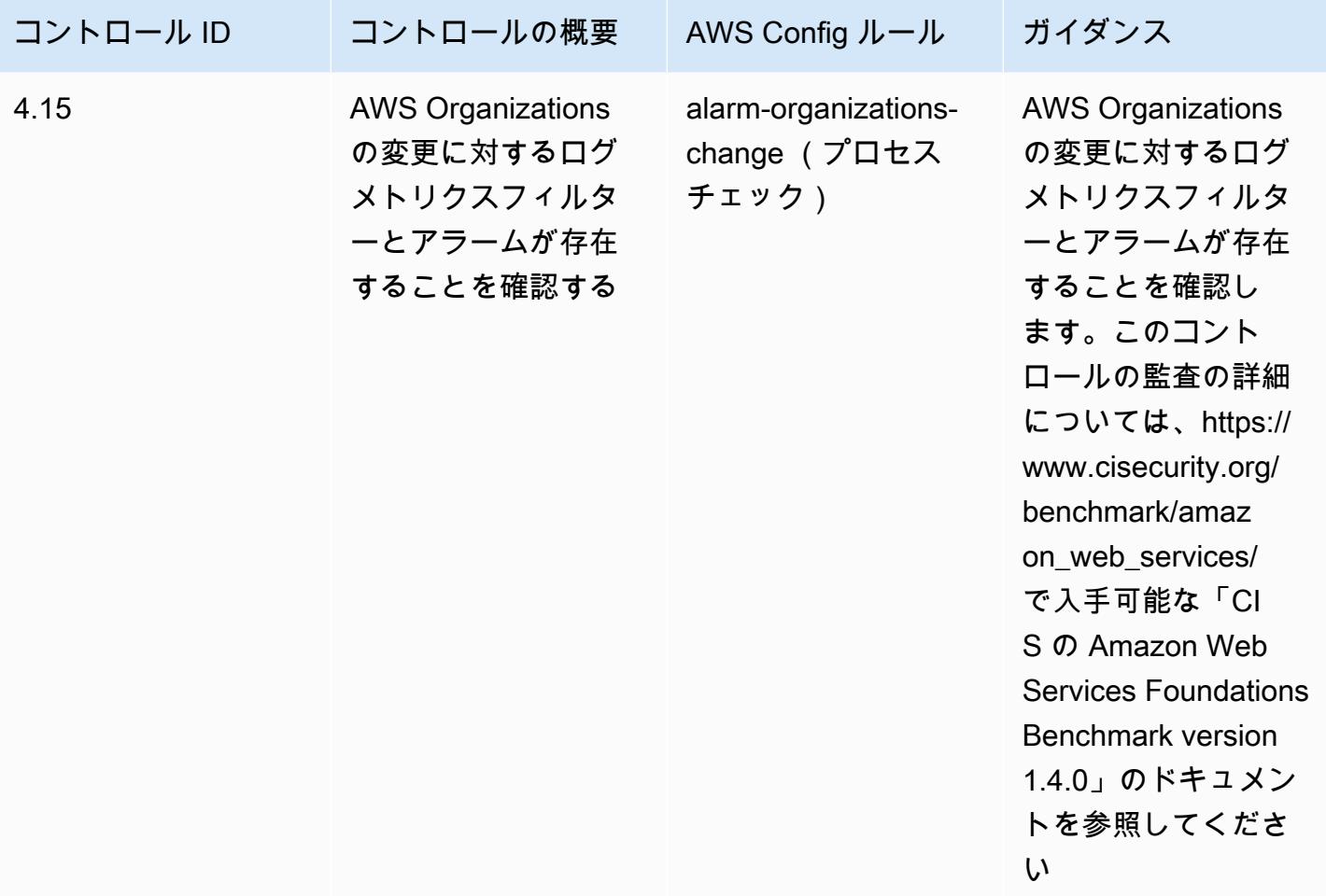

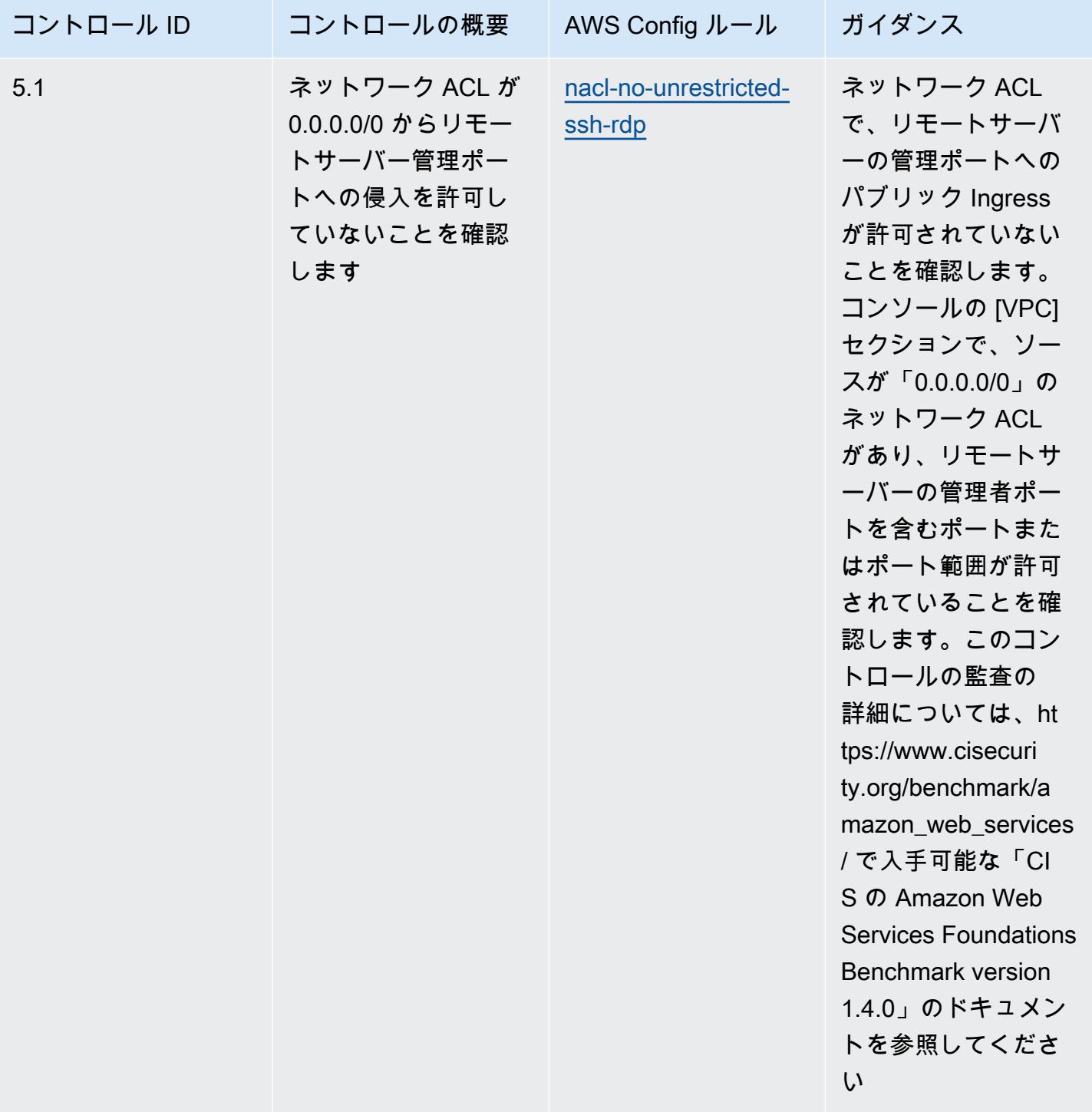

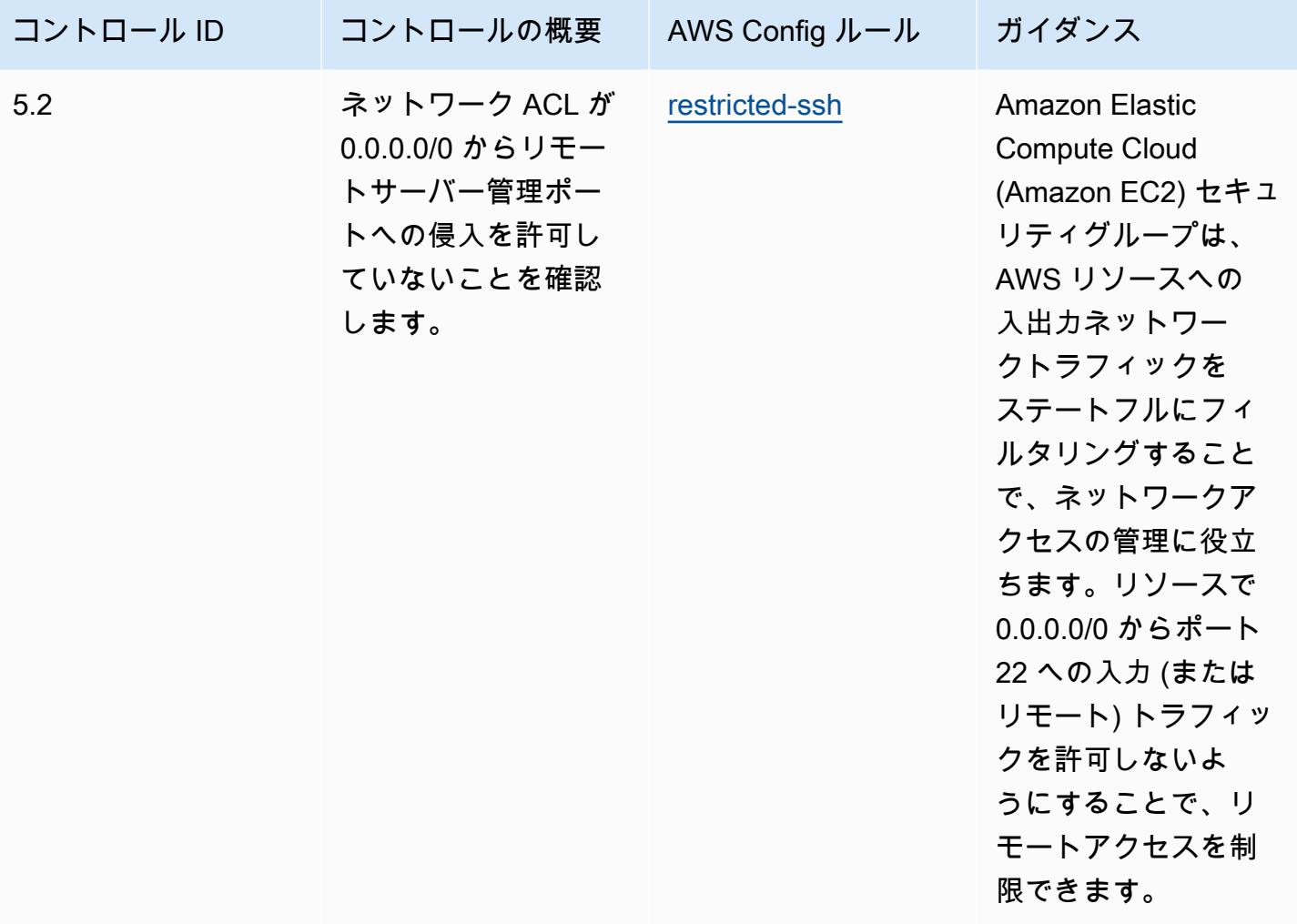

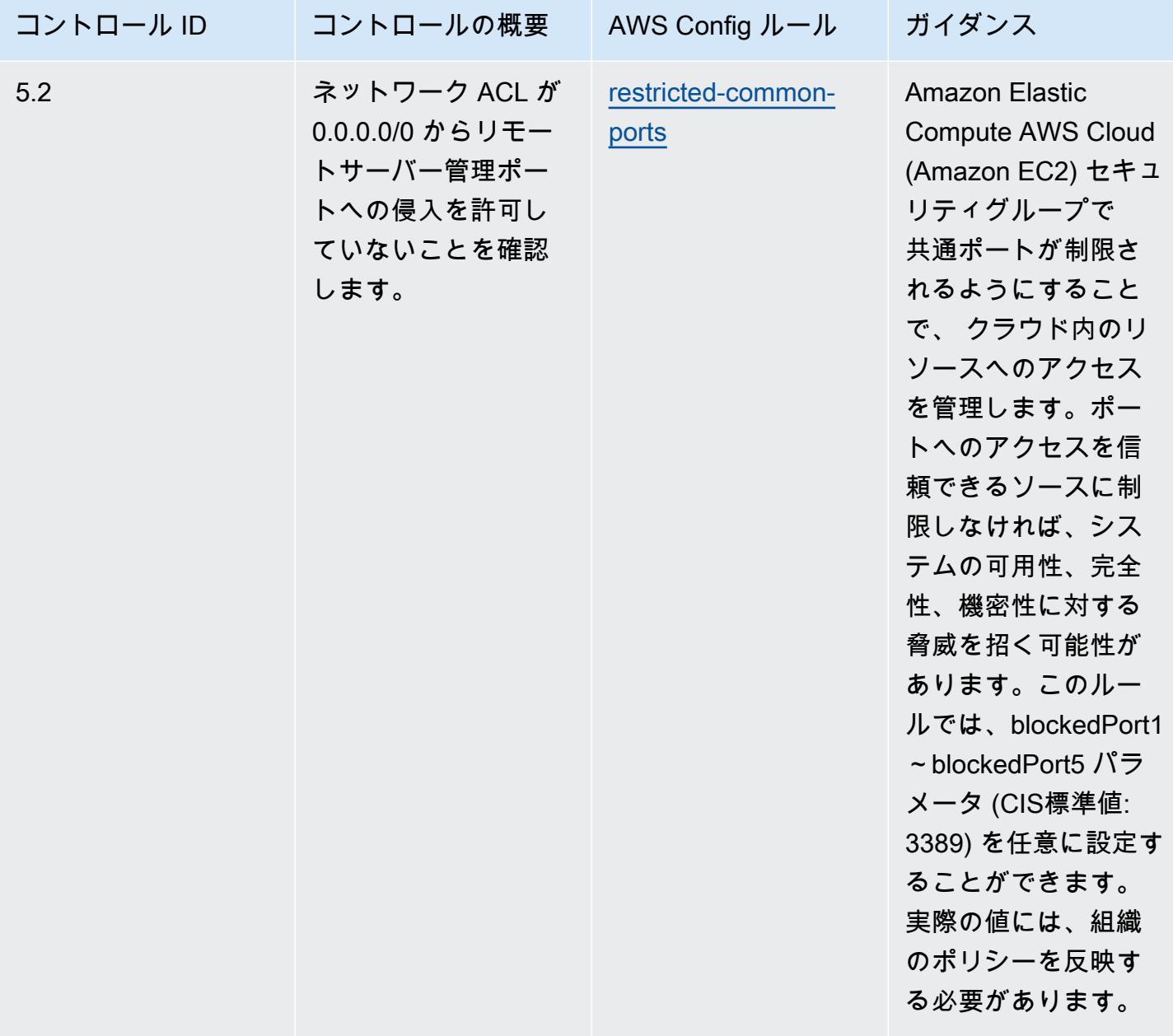

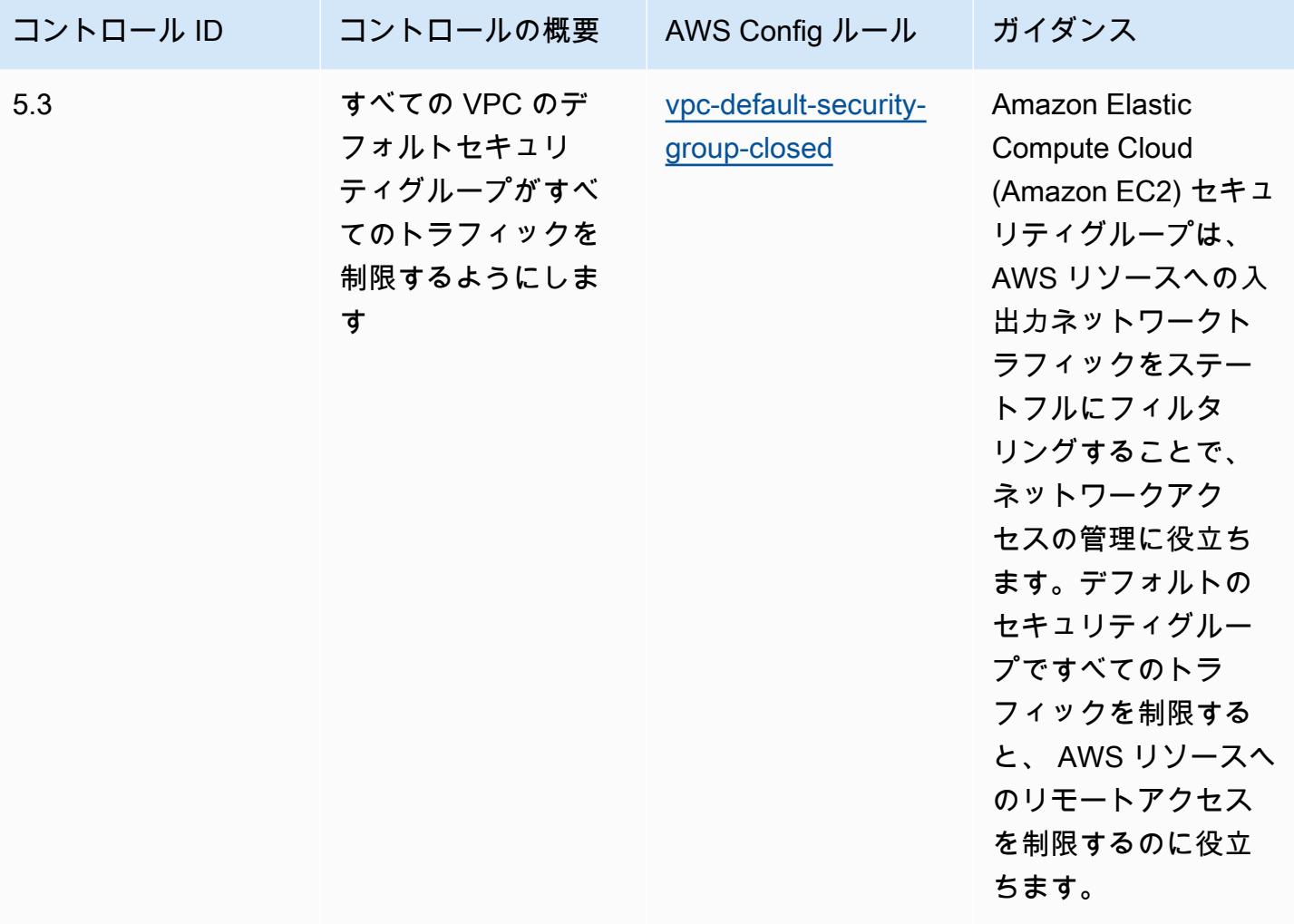

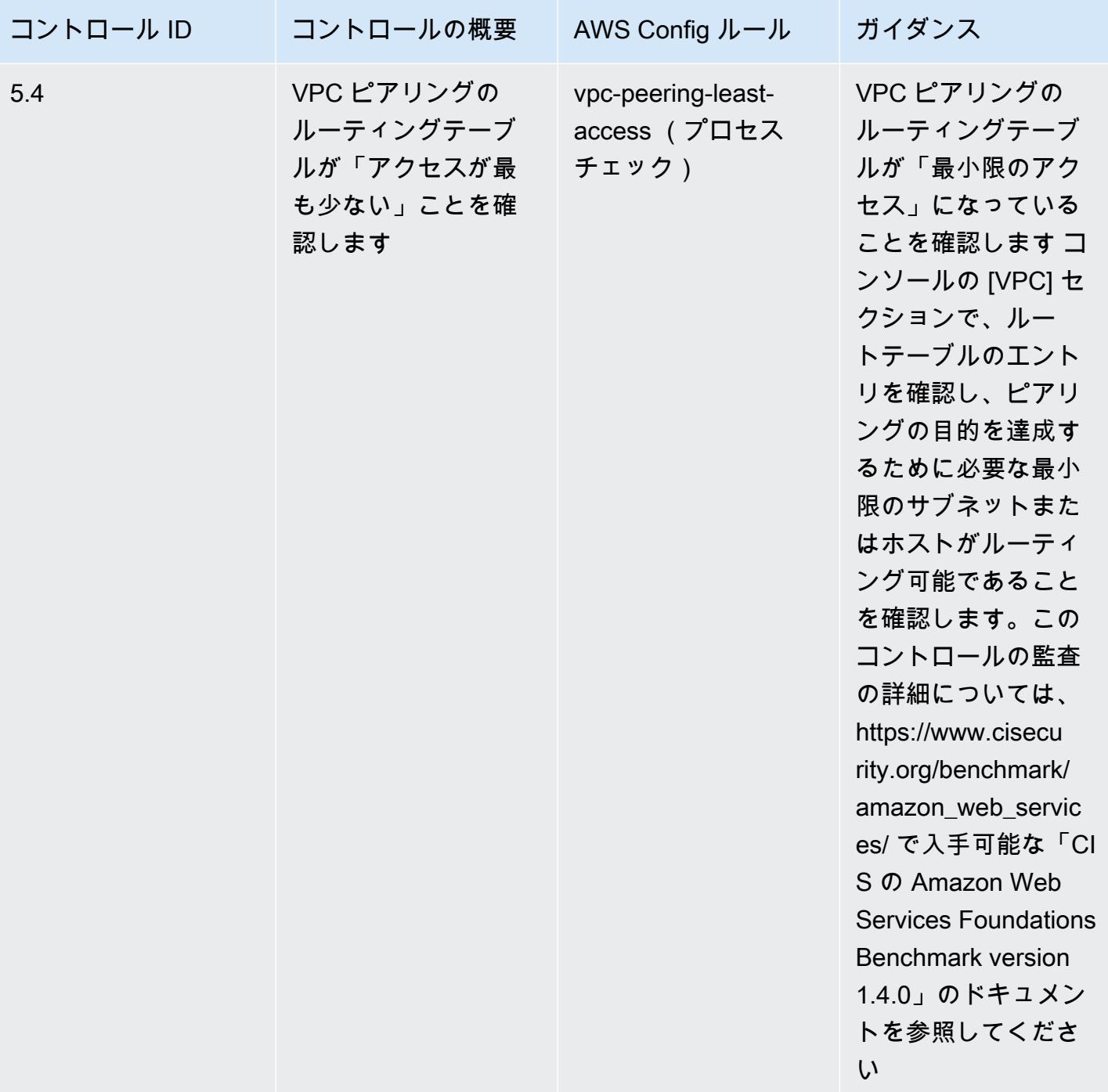

テンプレート

テンプレートは、 GitHub「: [CIS AWS Foundations Benchmark v1.4 Level 2 の運用のベストプラク](https://github.com/awslabs/aws-config-rules/blob/master/aws-config-conformance-packs/Operational-Best-Practices-for-CIS-AWS-v1.4-Level2.yaml) [ティス](https://github.com/awslabs/aws-config-rules/blob/master/aws-config-conformance-packs/Operational-Best-Practices-for-CIS-AWS-v1.4-Level2.yaml)」で入手できます。

## CIS の「Critical Security Controls v8 IG1」に関する運用上のベストプラク ティス

コンフォーマンスパックは、 マネージドルールまたはカスタム AWS Config ルールと AWS Config 修復アクションを使用して、セキュリティ、運用、またはコスト最適化のガバナンスチェックを作成 できるように設計された汎用コンプライアンスフレームワークを提供します。サンプルテンプレート としてのコンフォーマンスパックは、特定のガバナンスまたはコンプライアンス基準を準拠するよう には設計されていません。お客様は、本サービスの利用が該当する法的要件および規制要件を満たし ているかどうかについて、お客様自身で評価する責任を負います。

以下に、Center for Internet Security (CIS) の「Critical Security Controls v8 IG1」と、 AWS マネー ジド Config ルール間のマッピングの例を示します。各 AWS Config は特定の AWS リソースに適用 され、1 つ以上の CIS の「Critical Security Controls v8 IG1」によるコントロールに関連付けられま す。CIS の「Critical Security Controls v8 IG1」によるコントロールを、複数の AWS Config ルール に関連付けることができます。これらのマッピングに関する詳細およびガイダンスについては、以下 の表を参照してください。

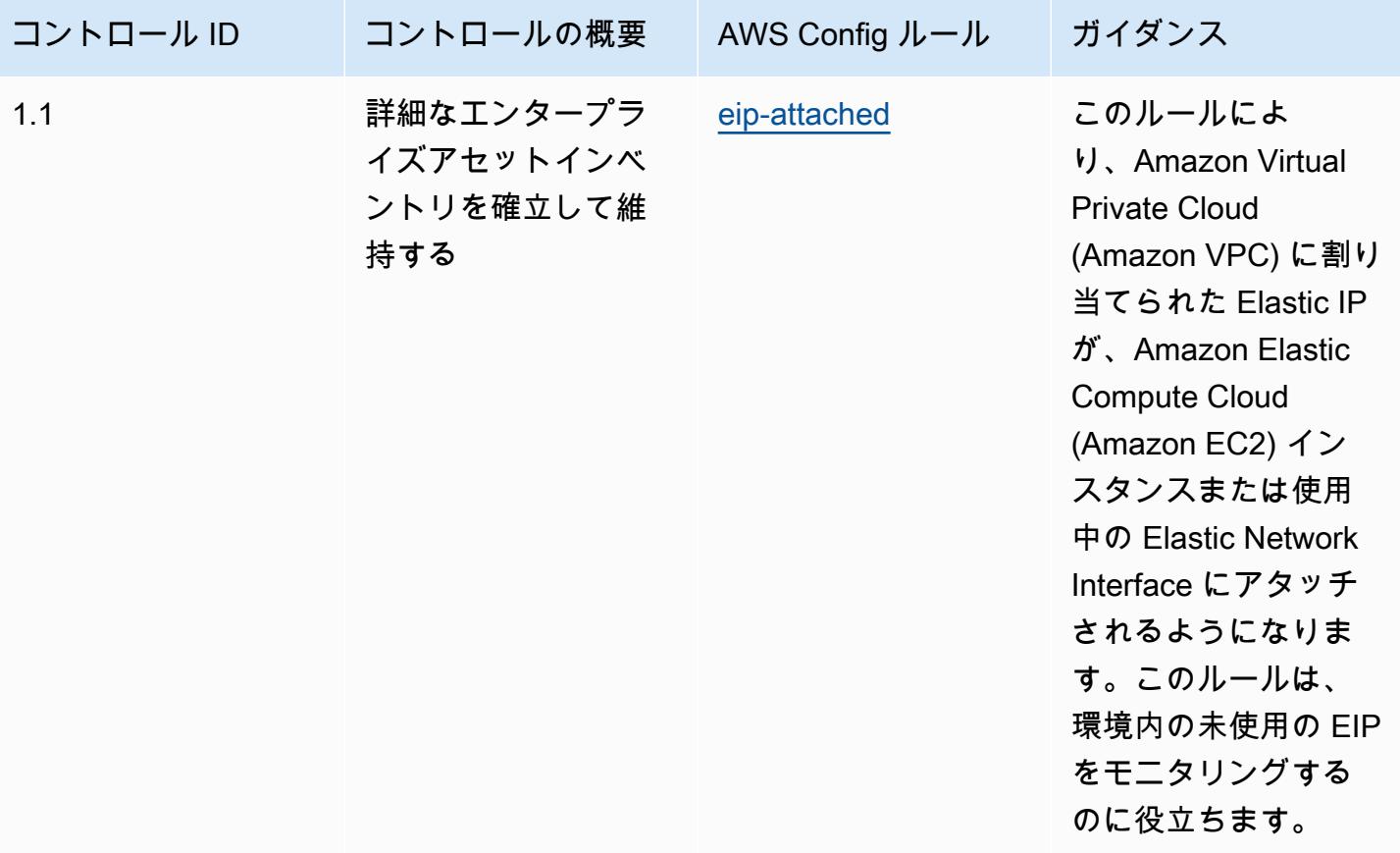

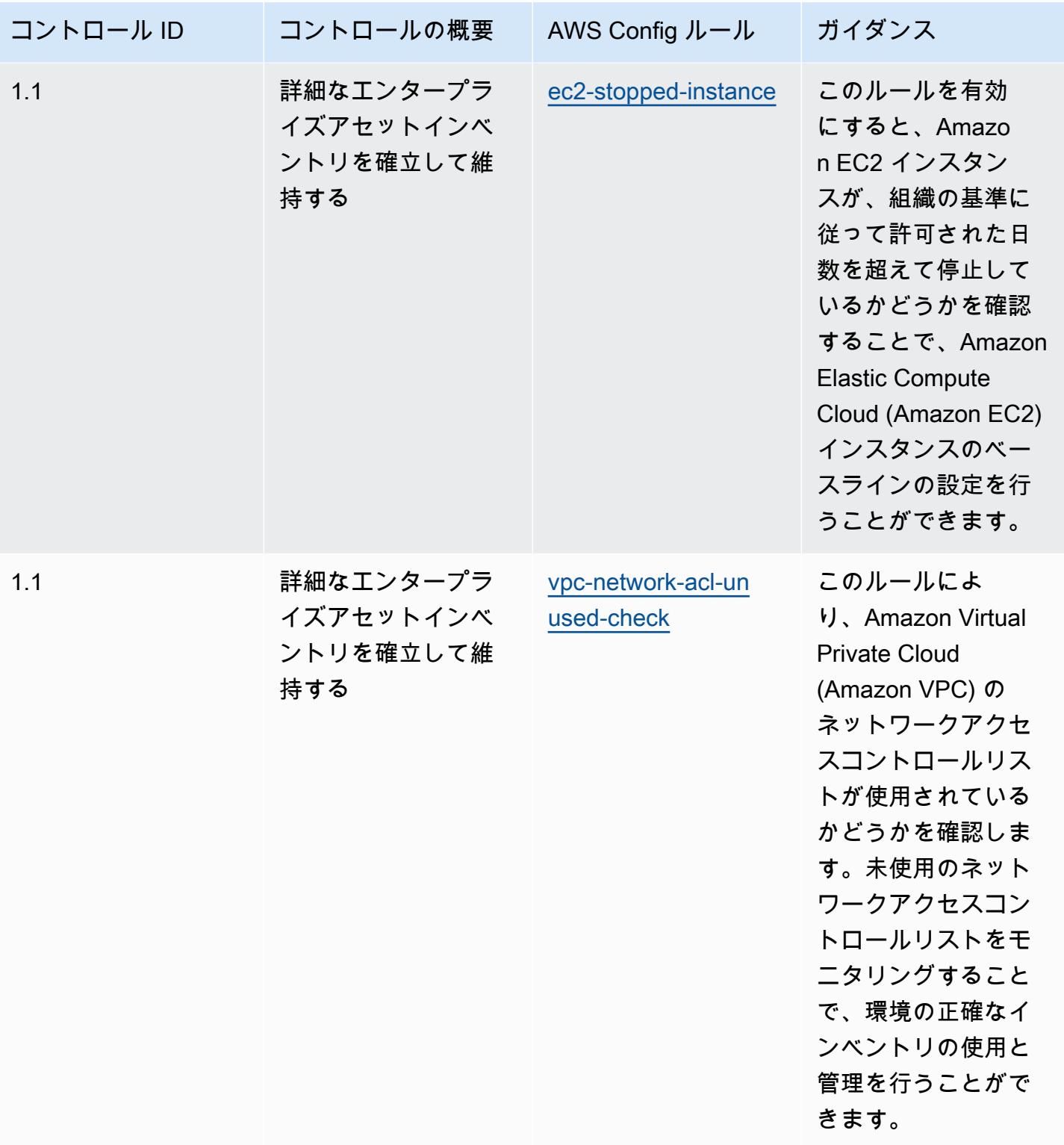

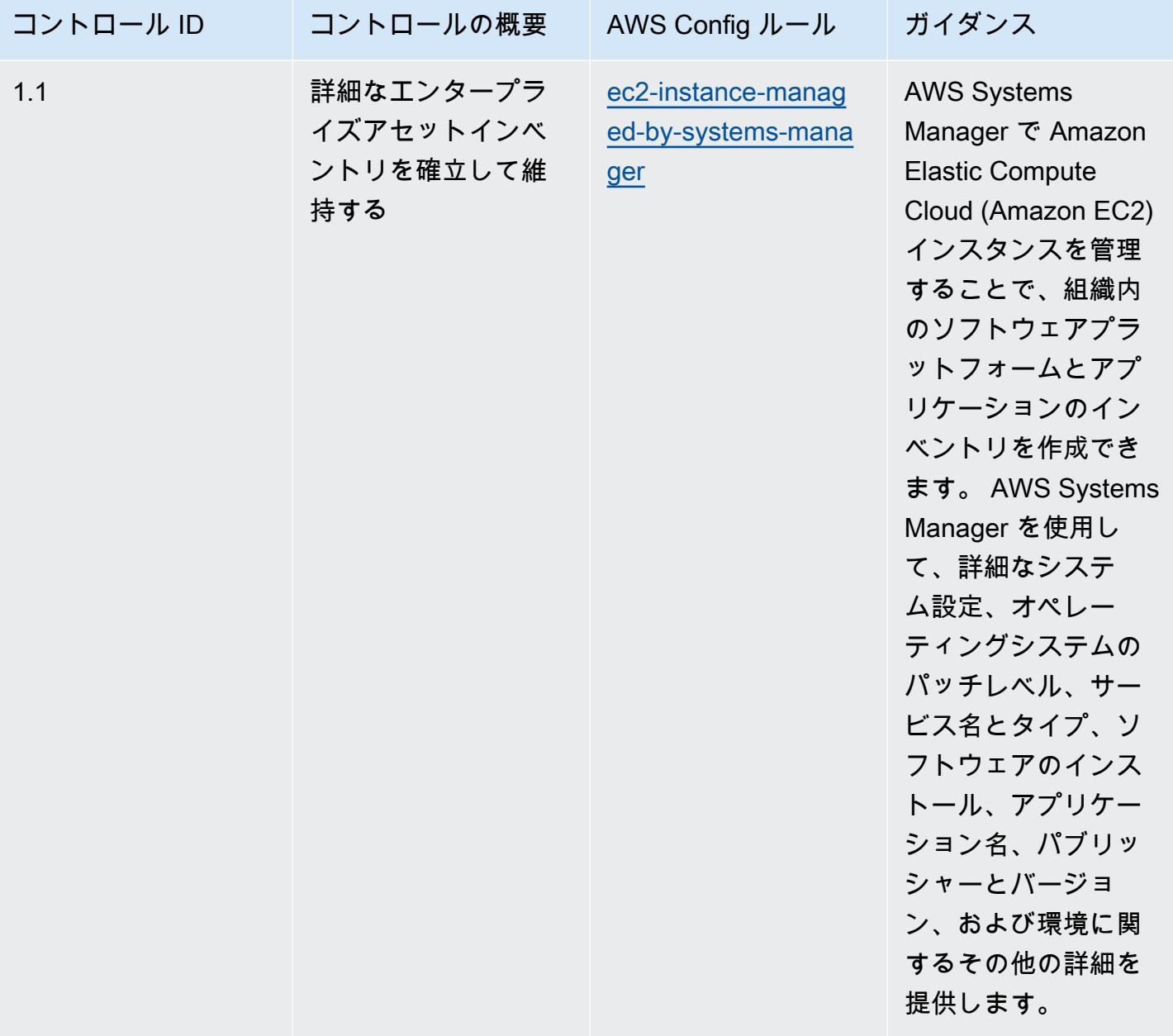

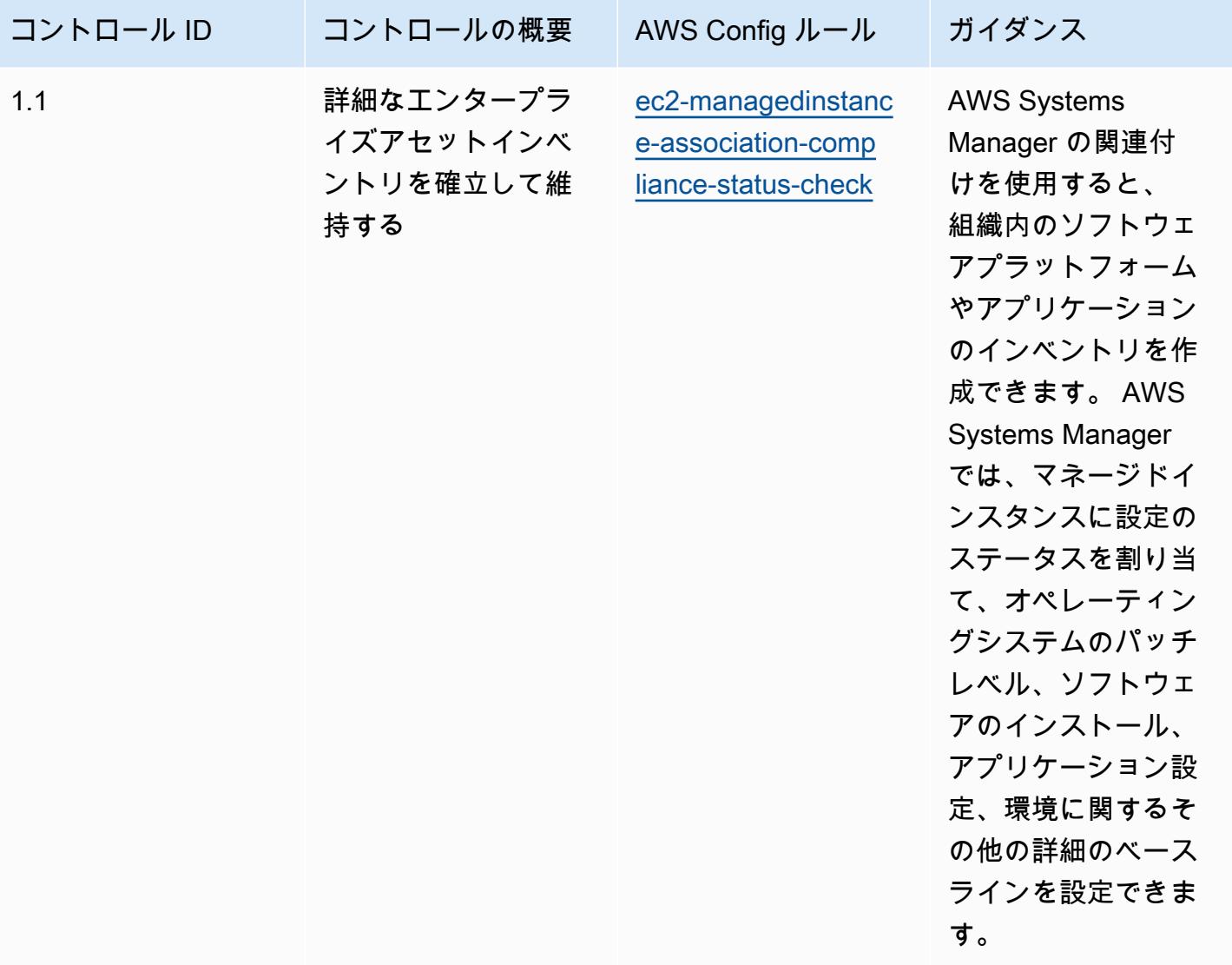

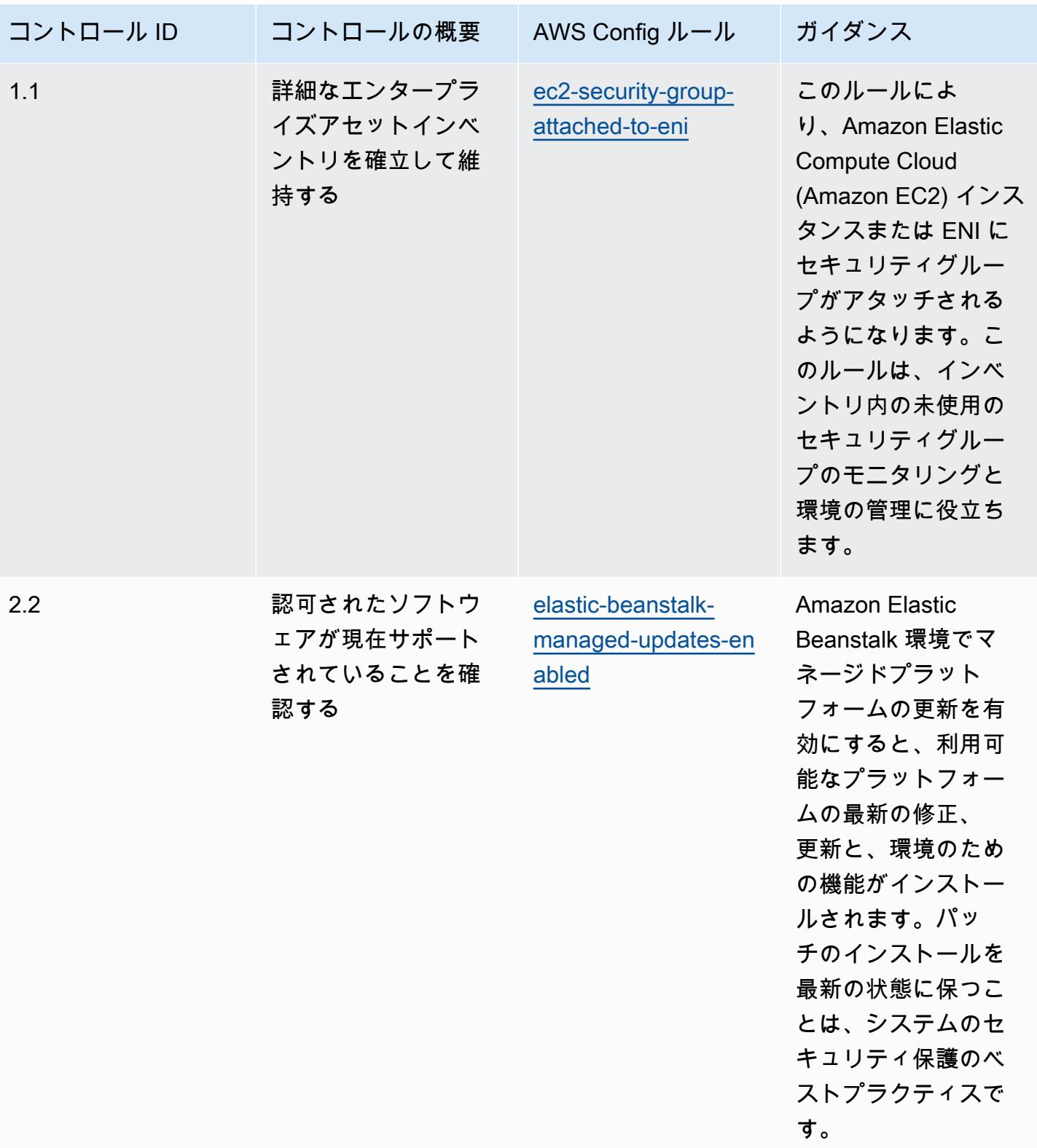

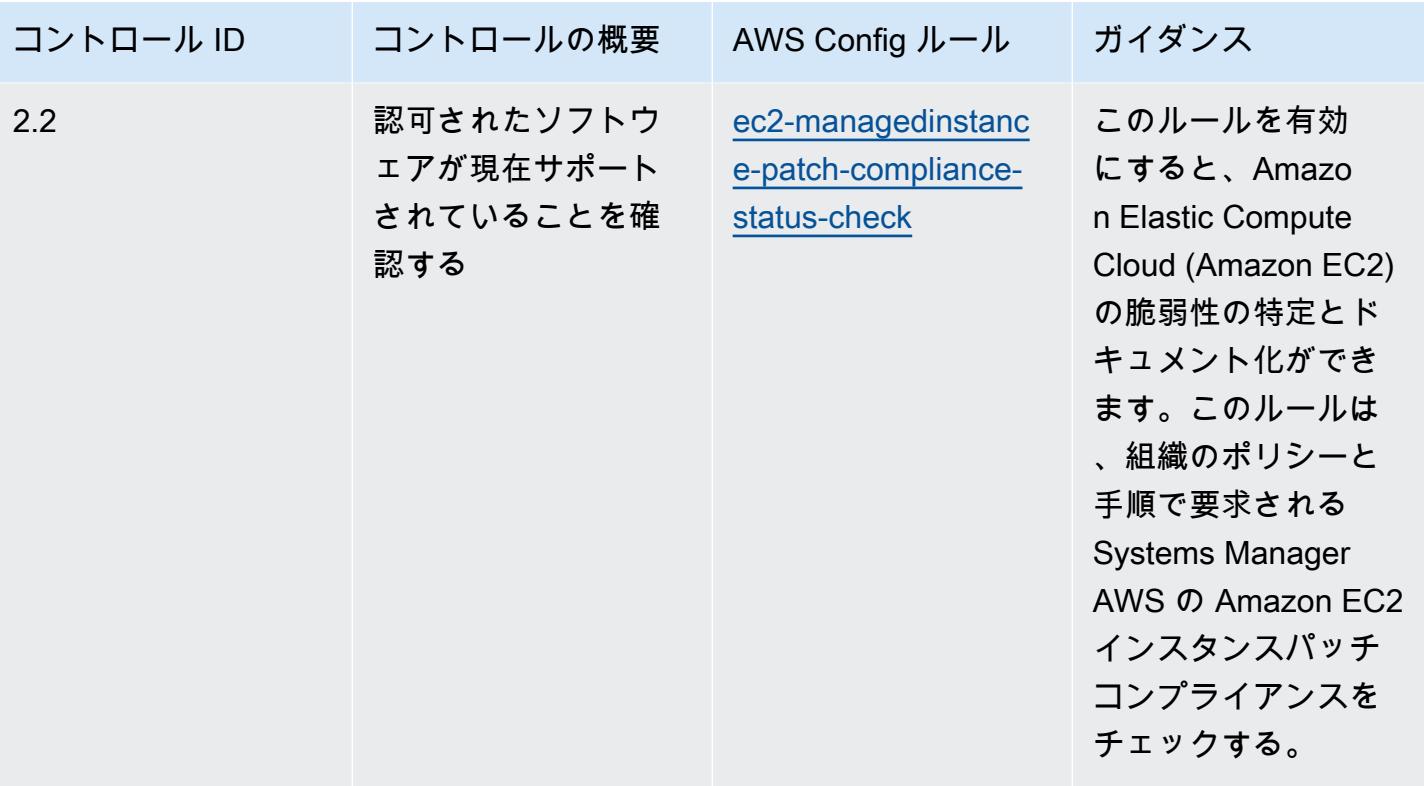

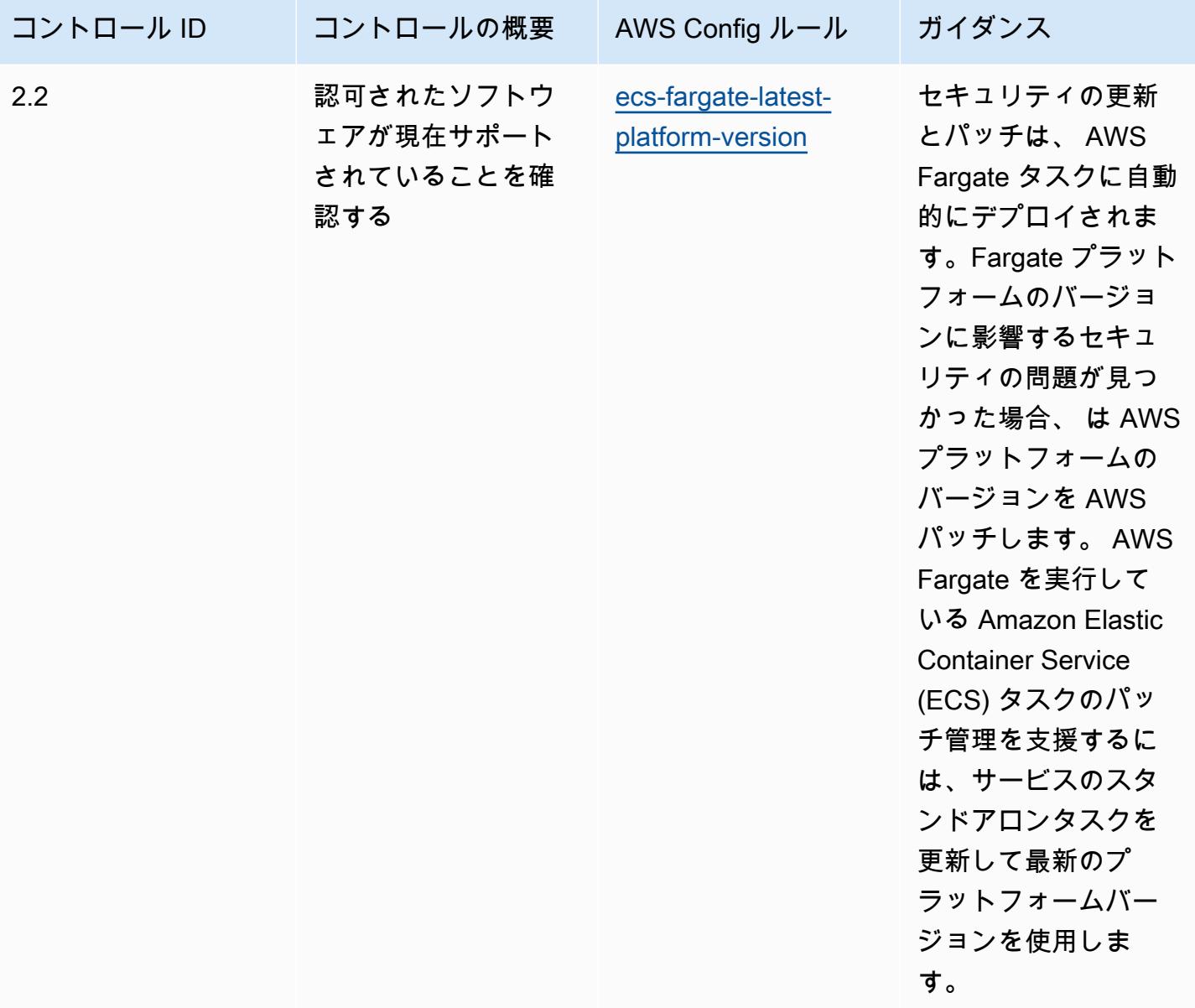
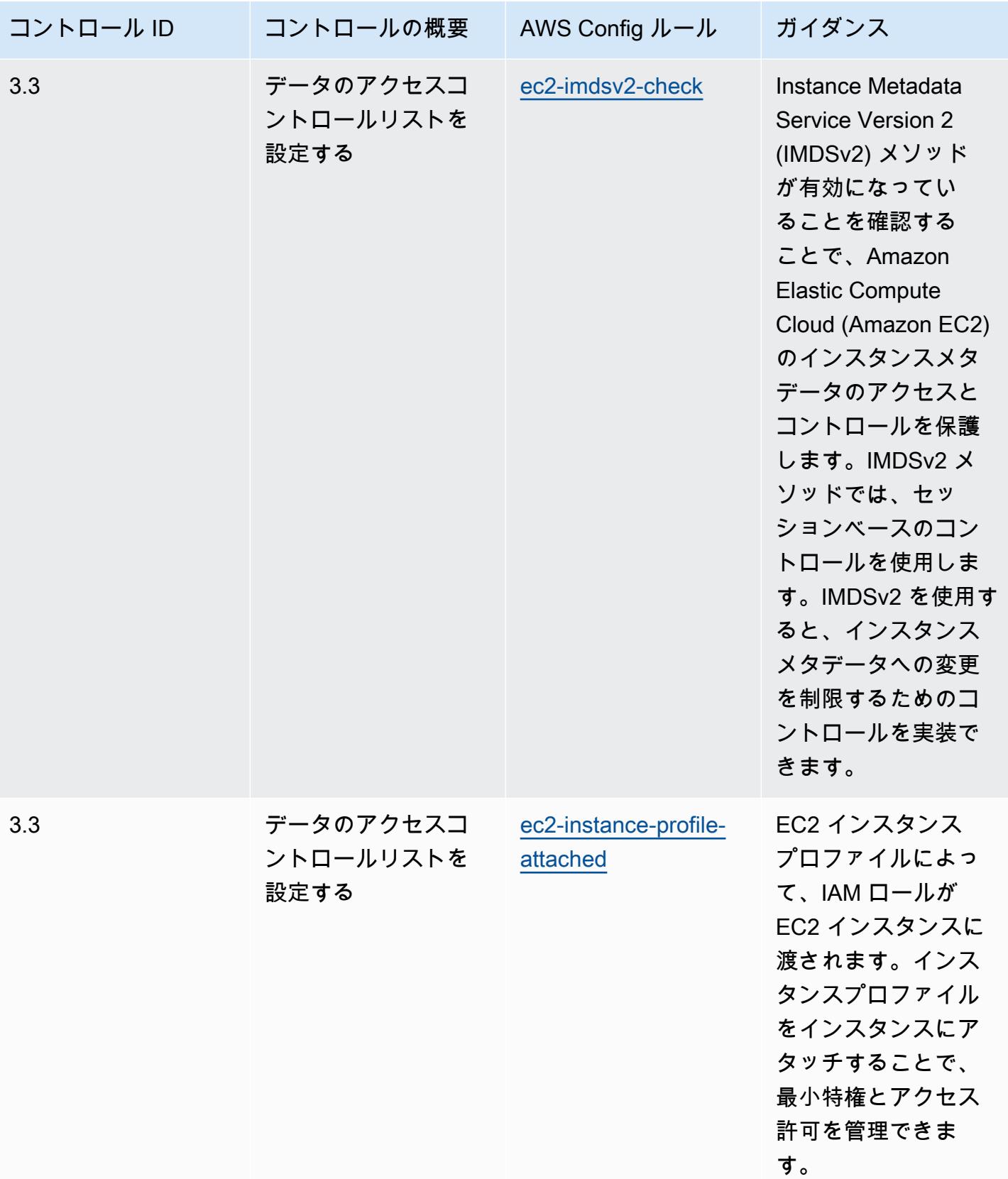

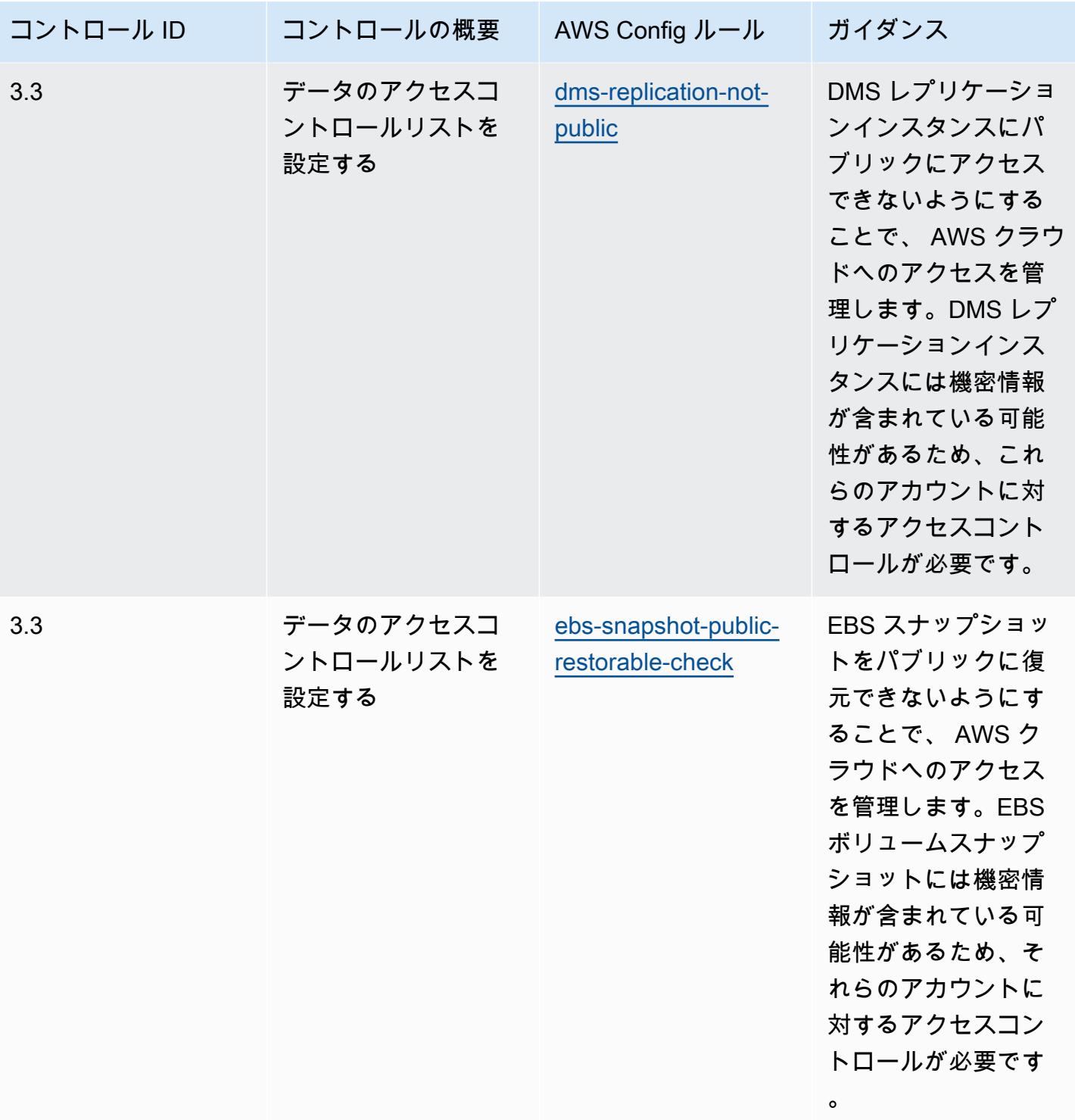

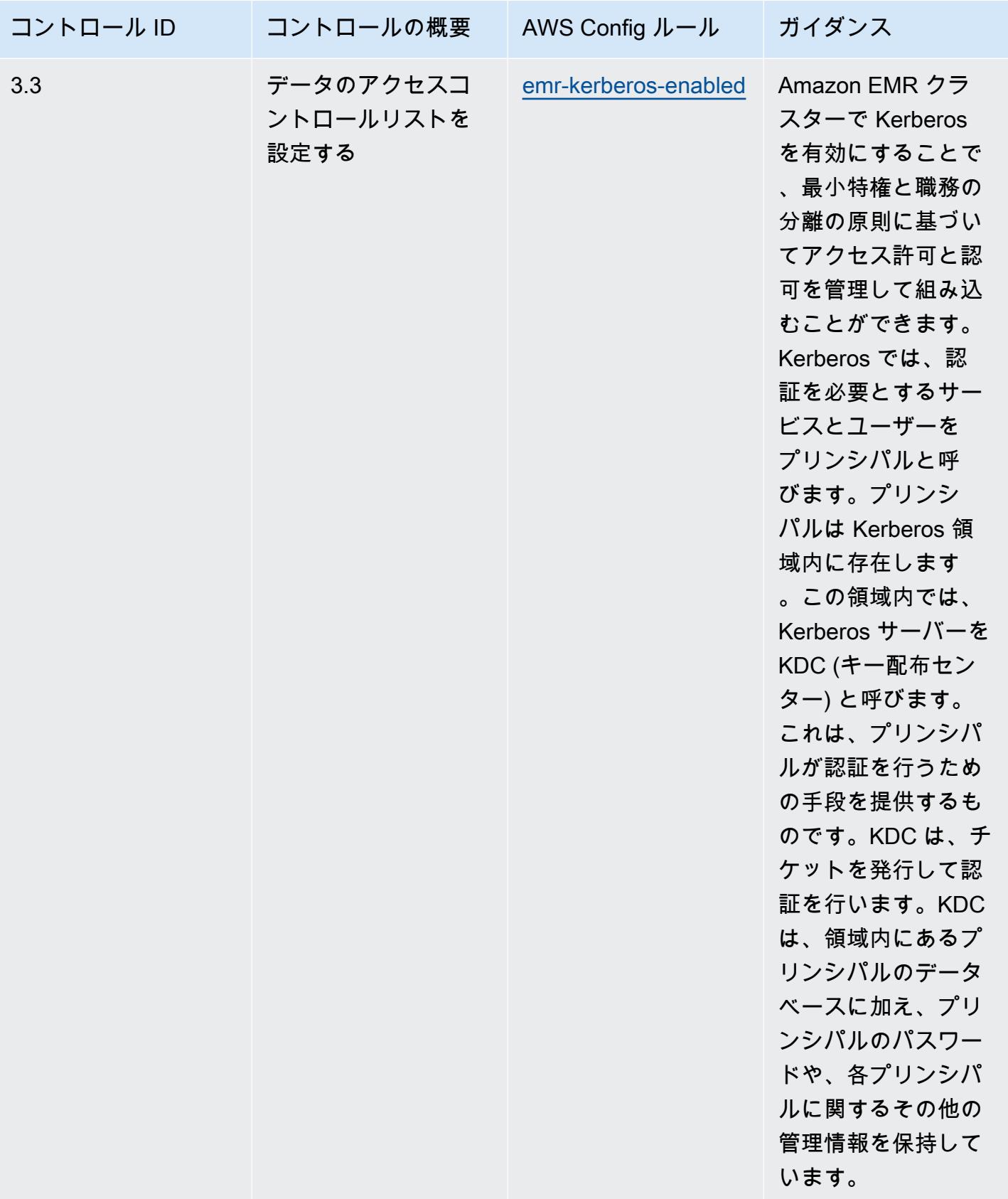

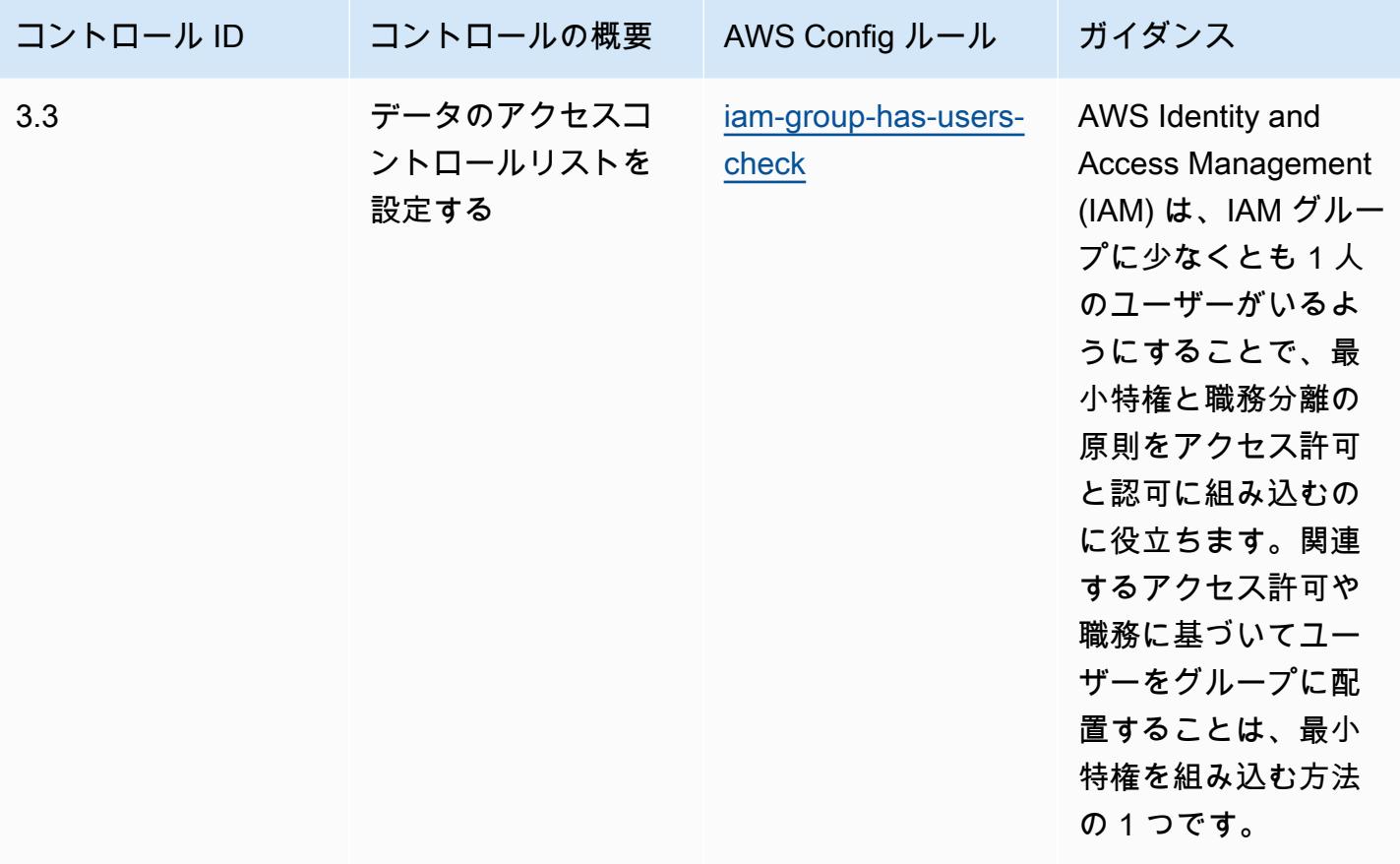

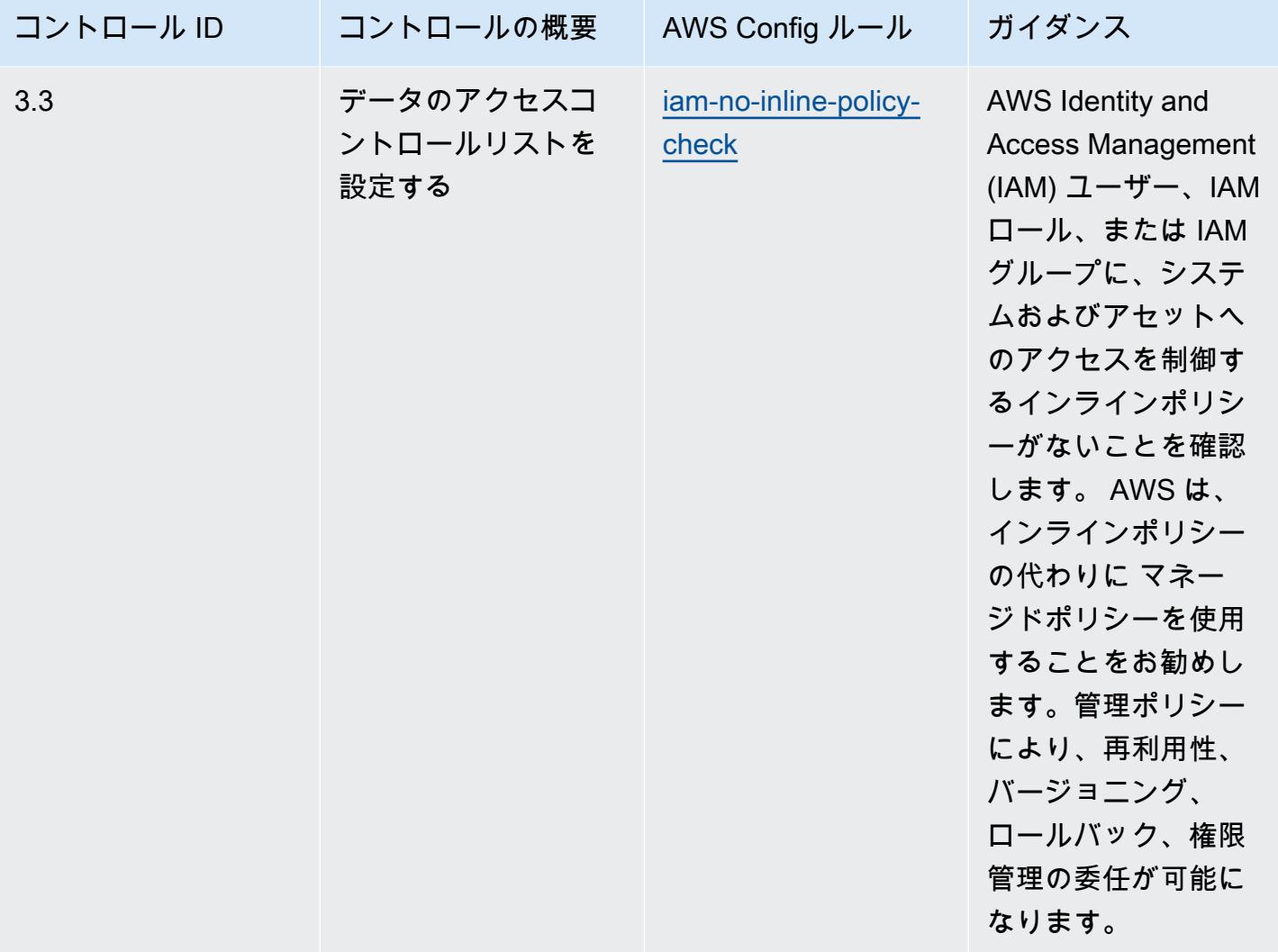

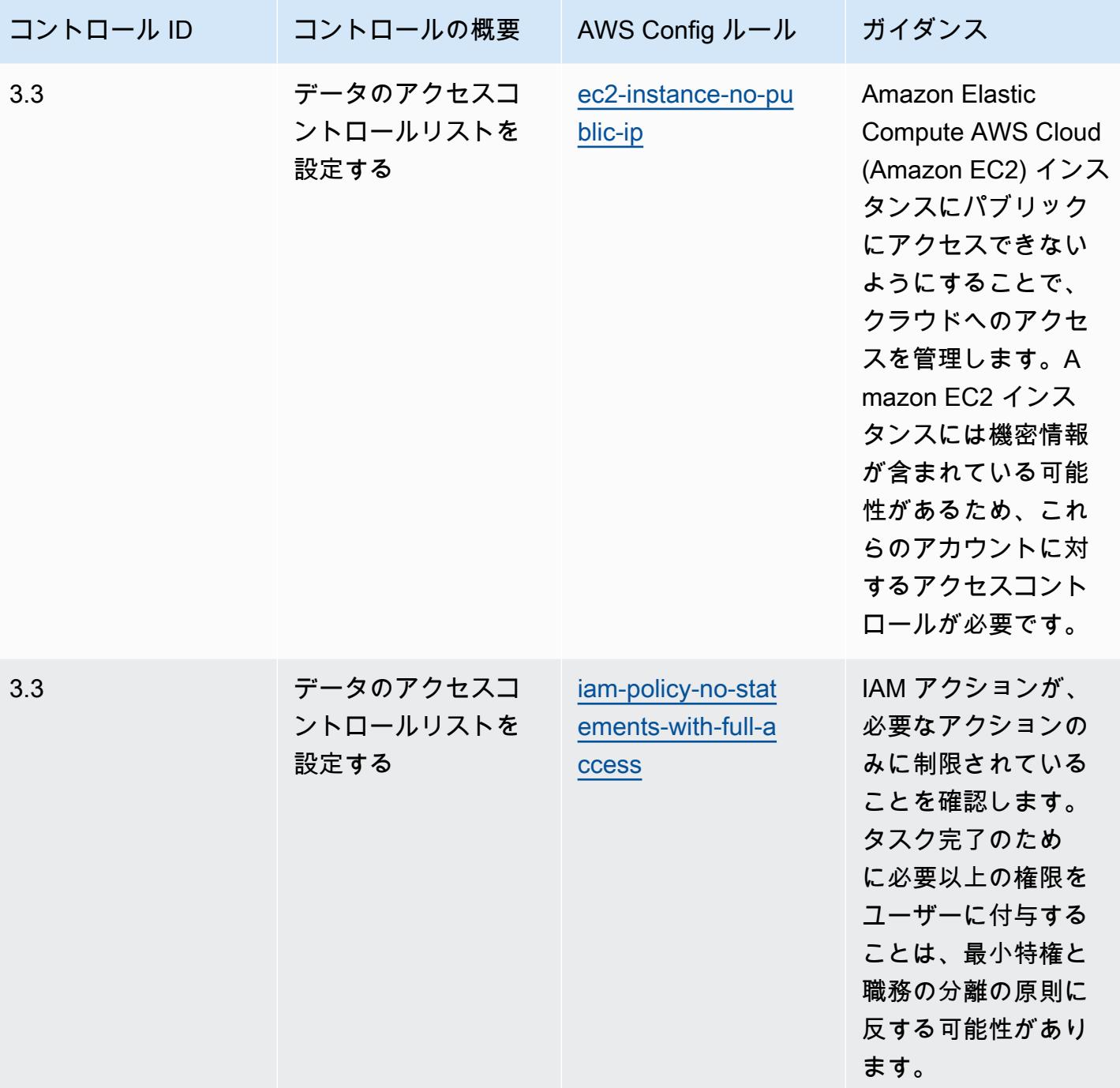

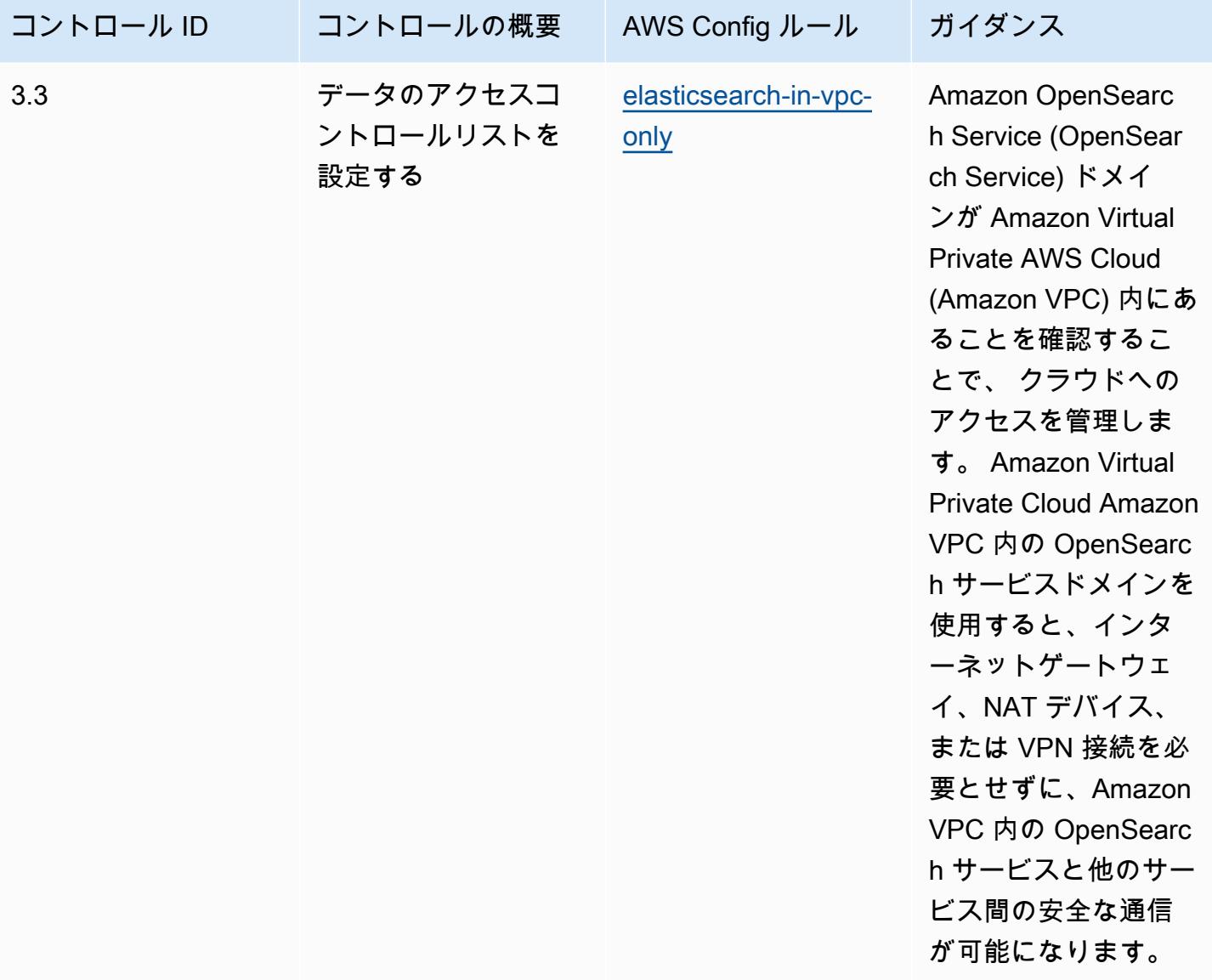

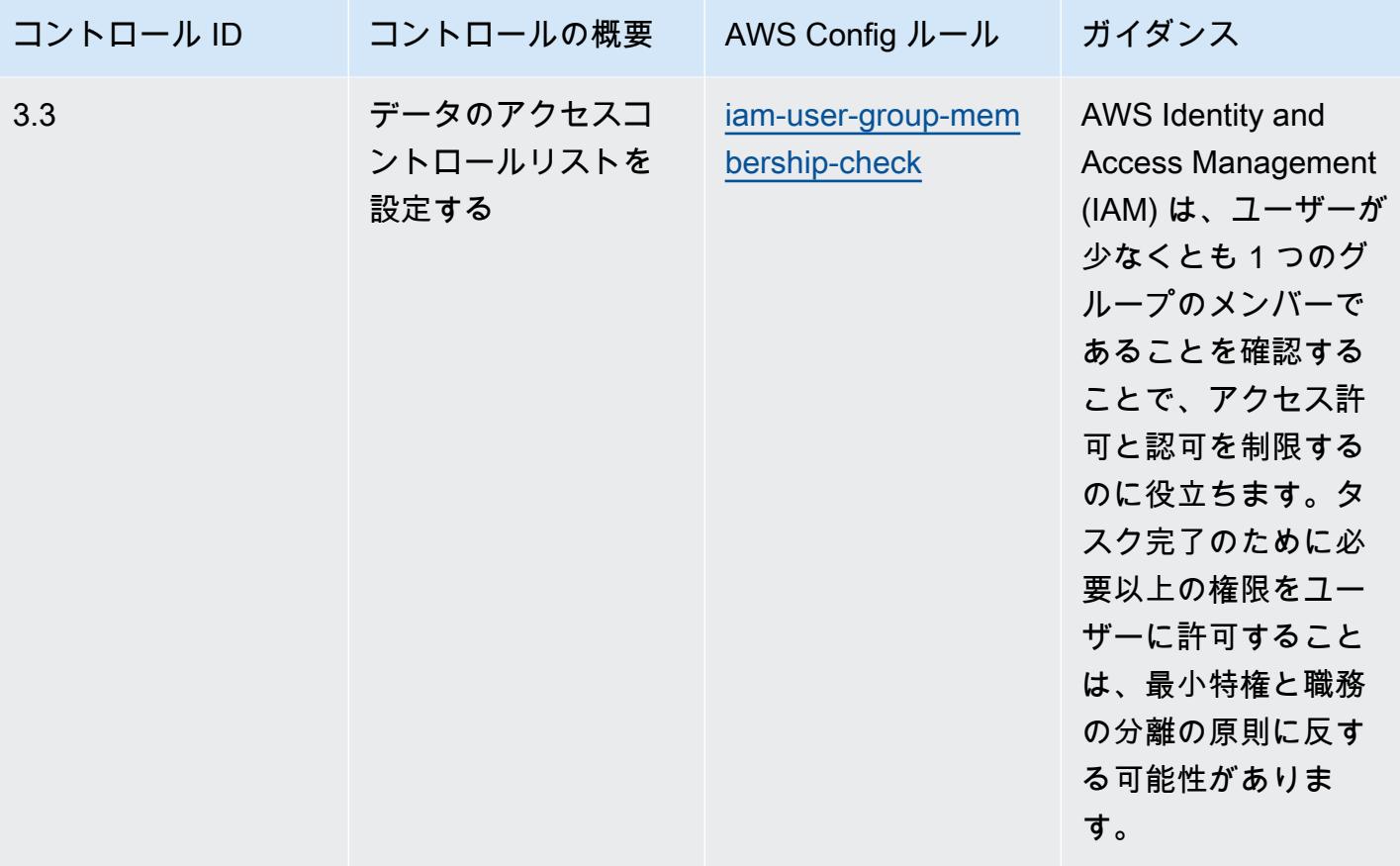

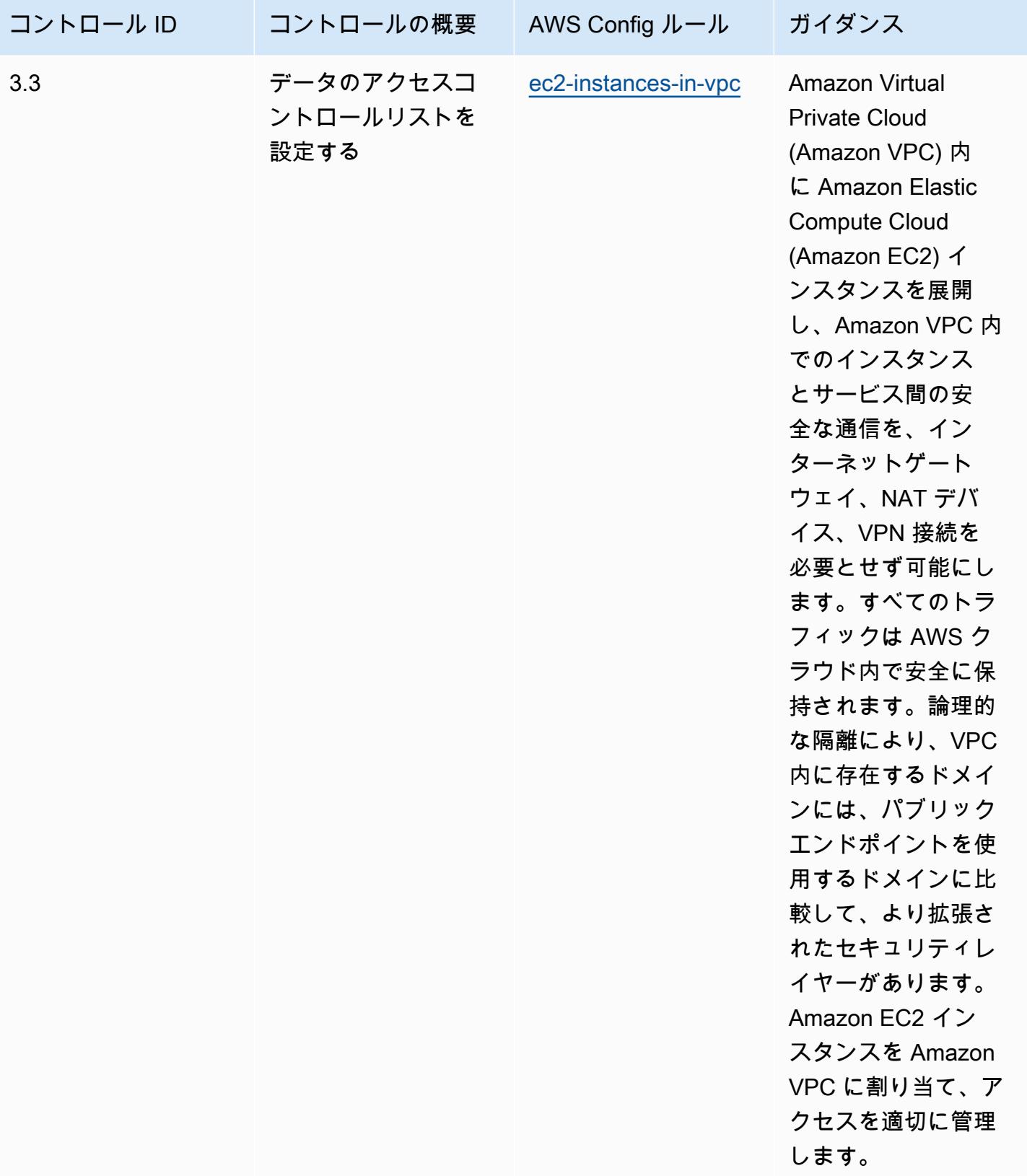

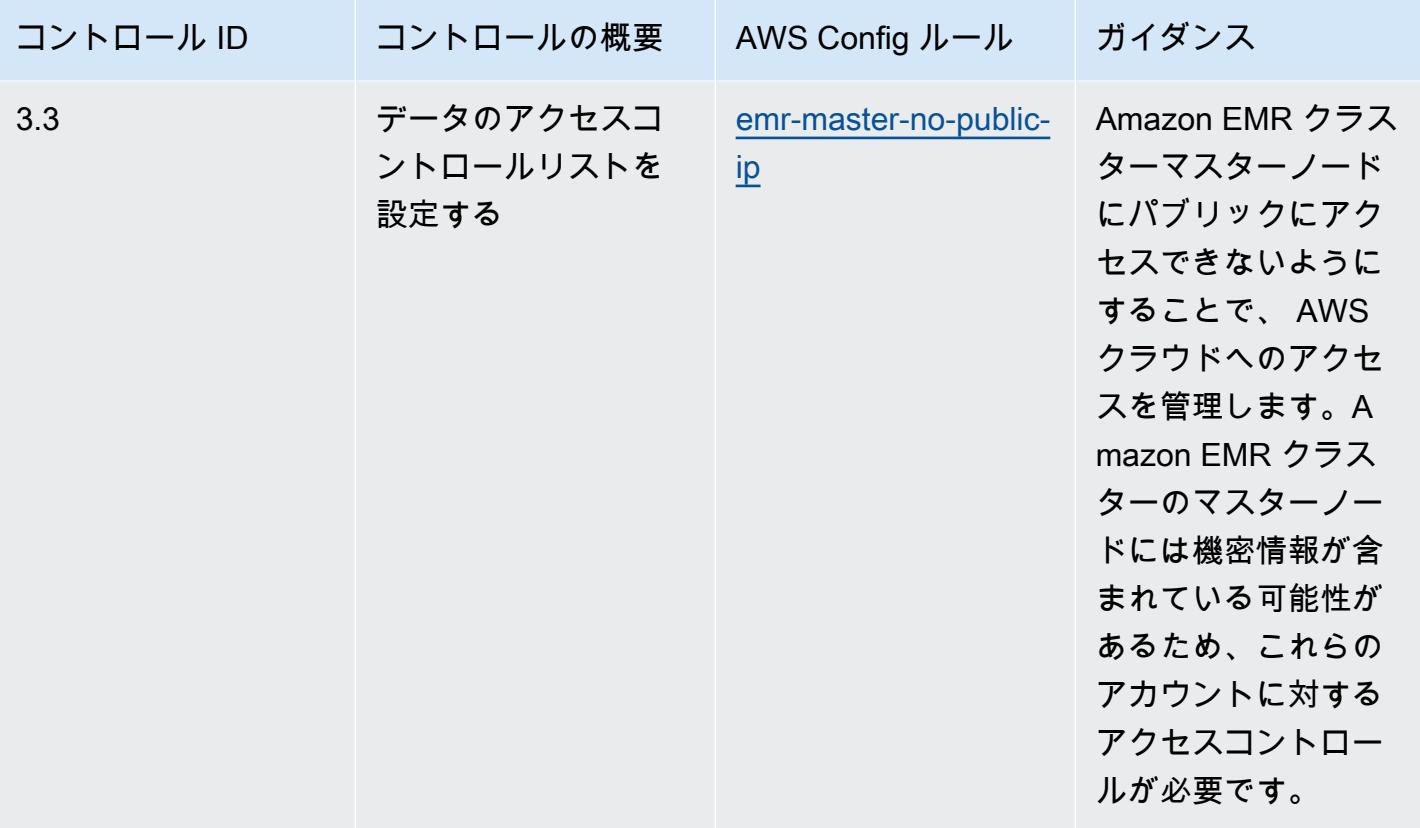

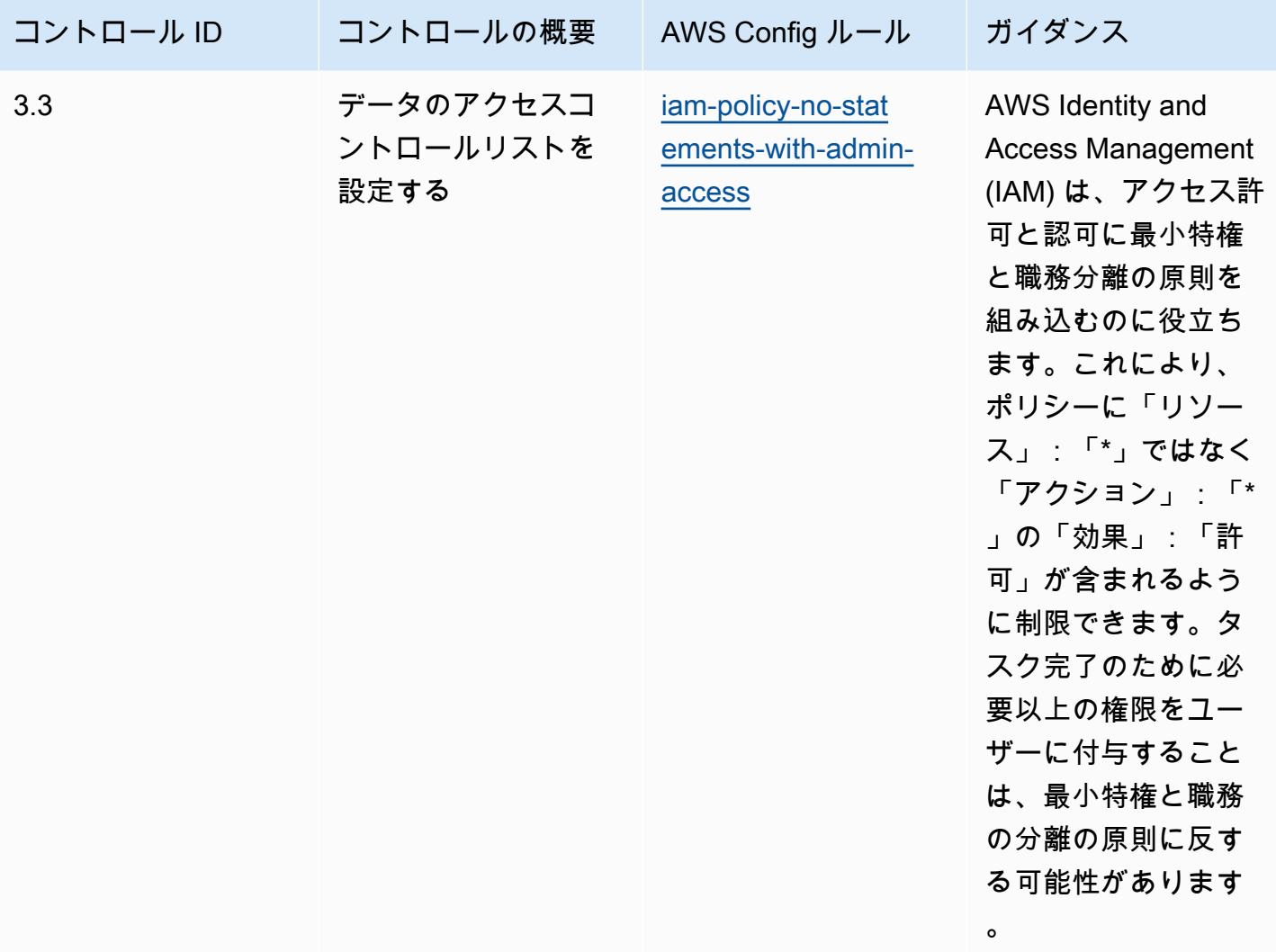

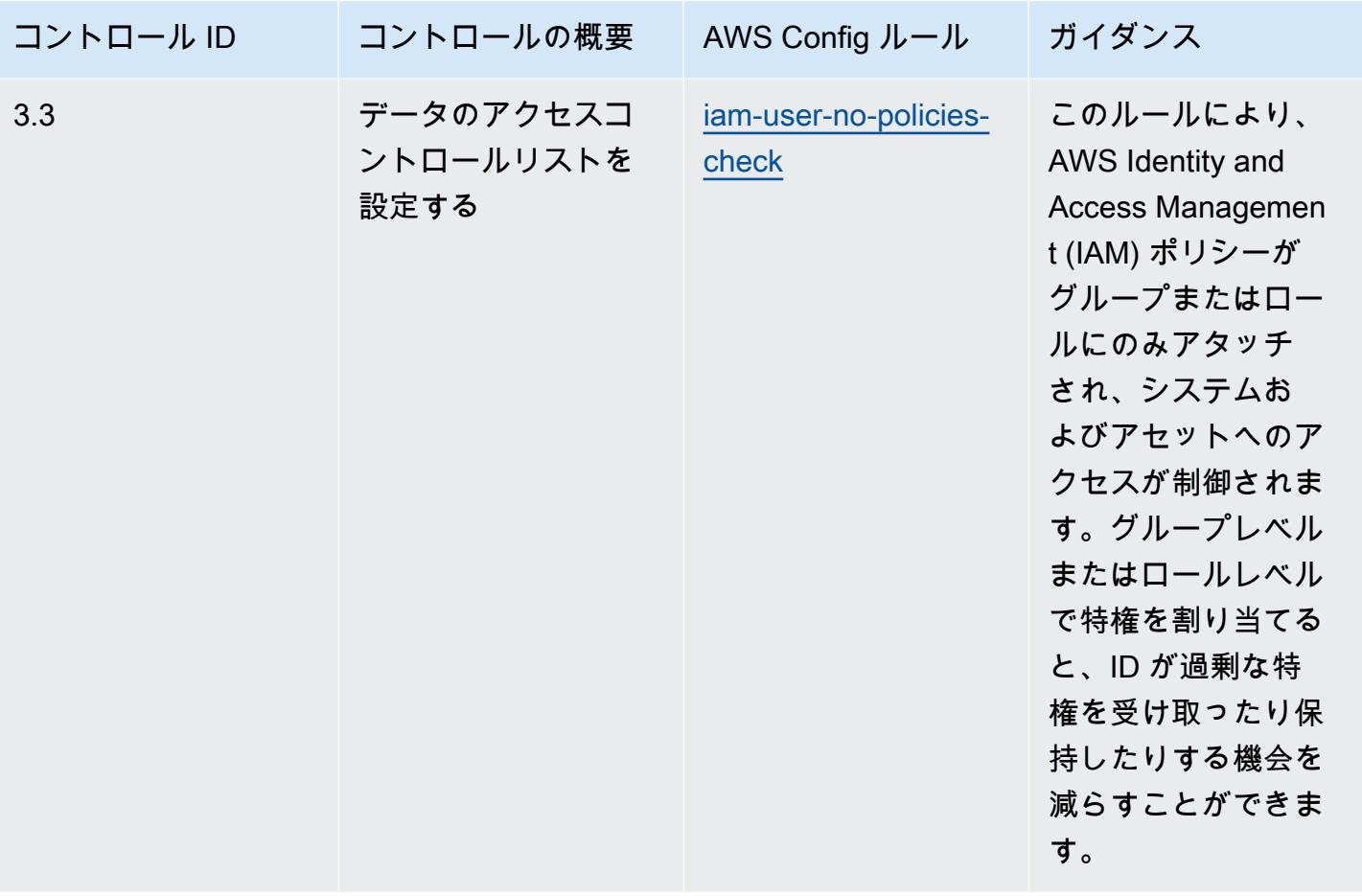

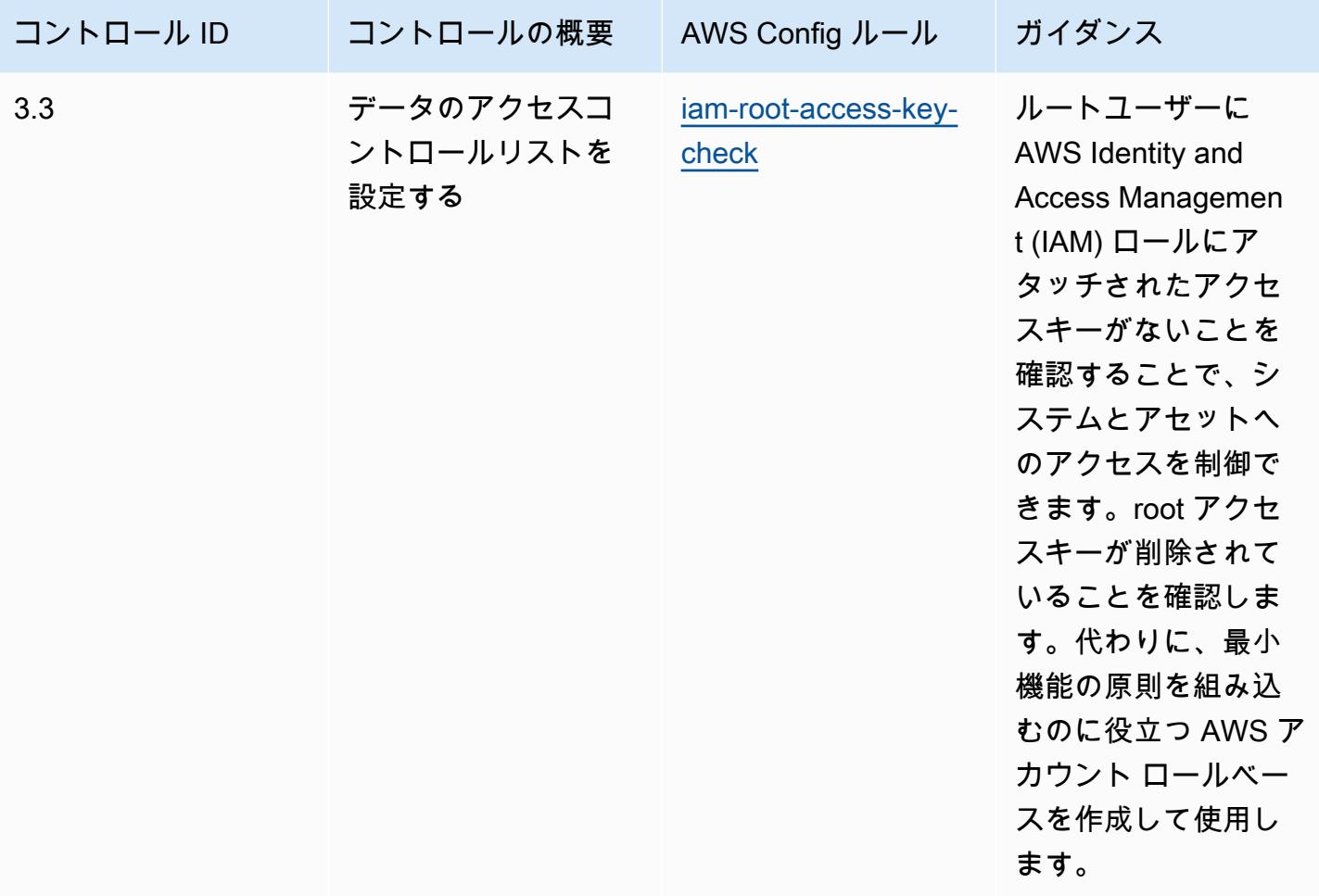

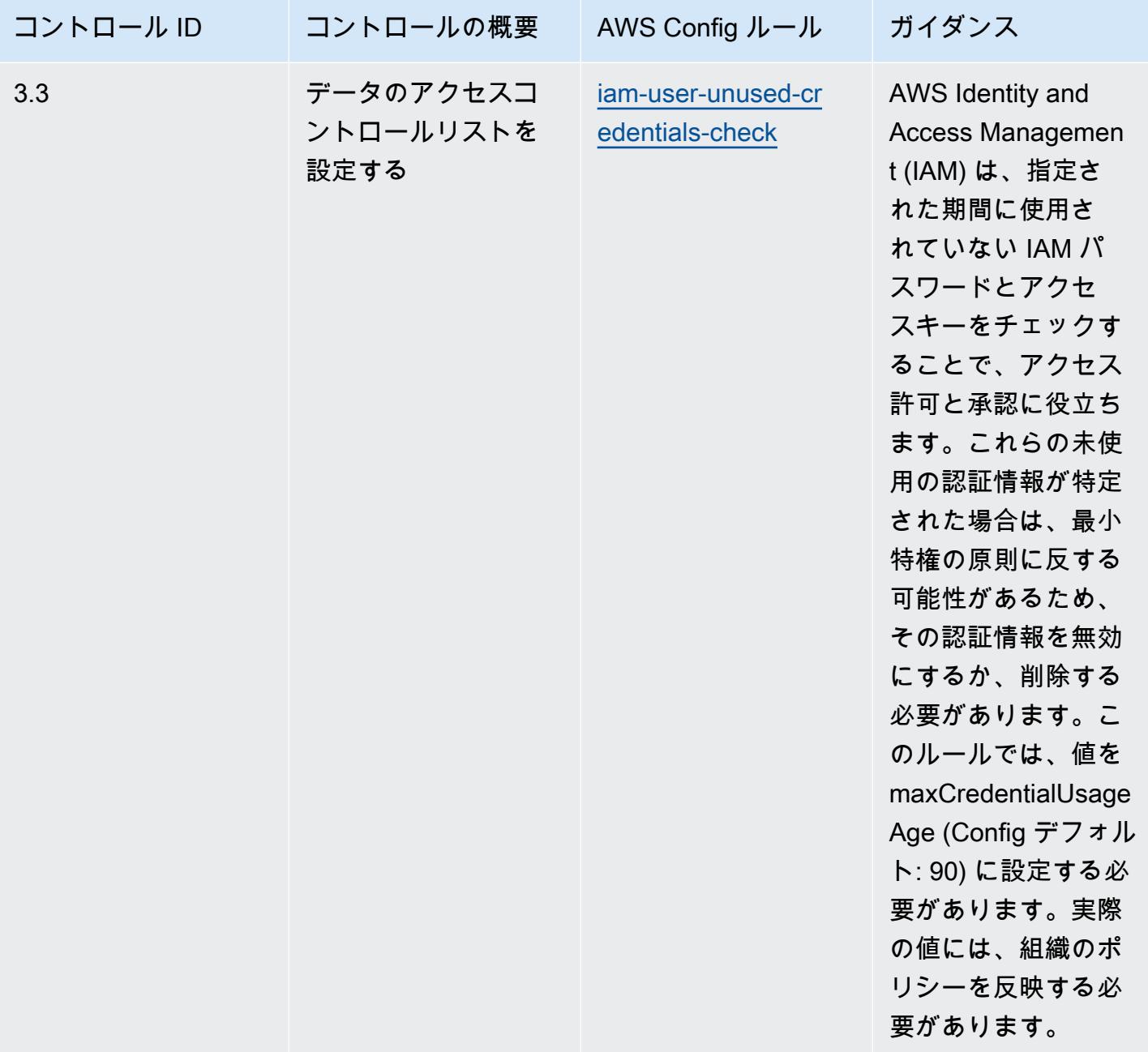

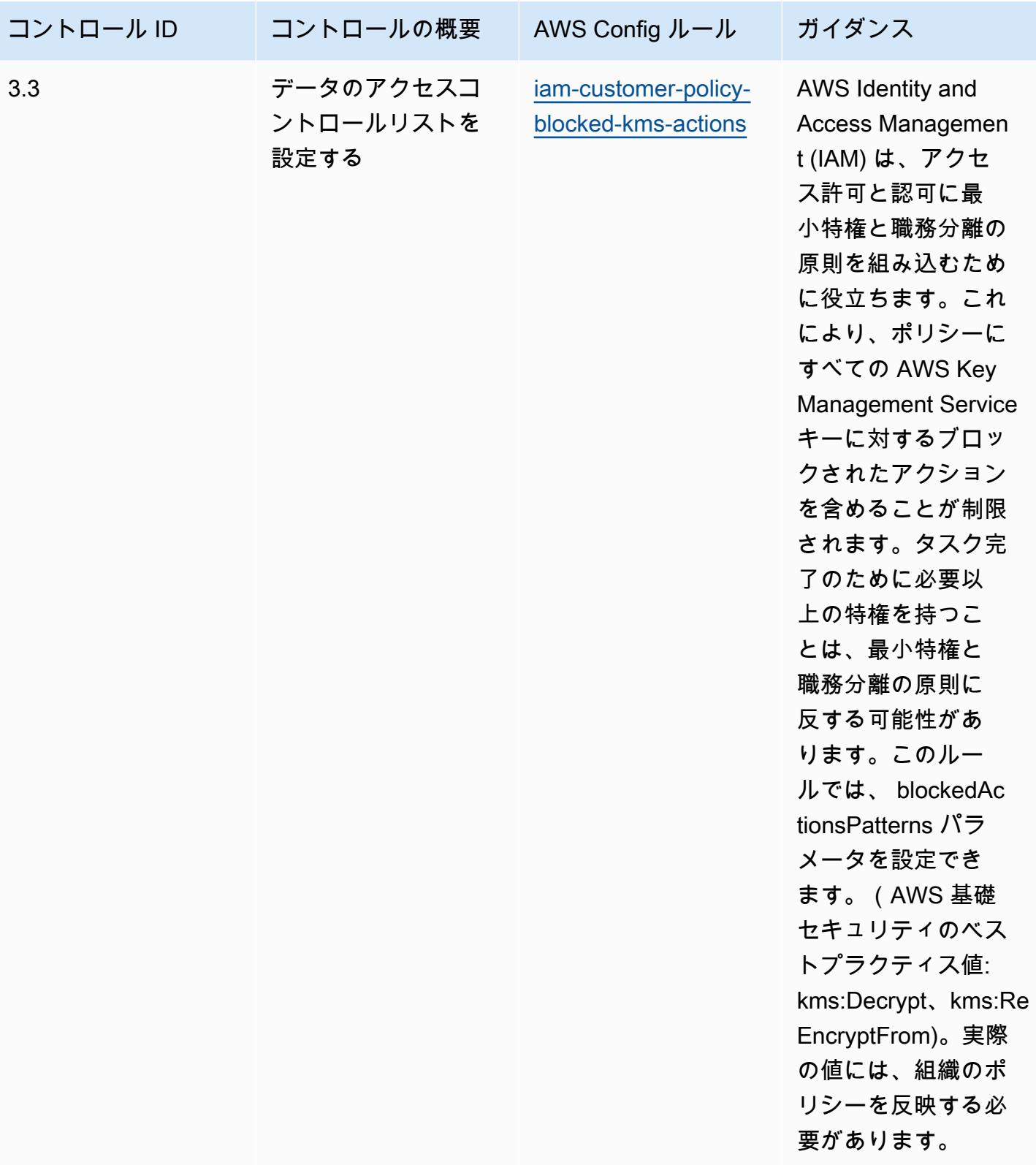

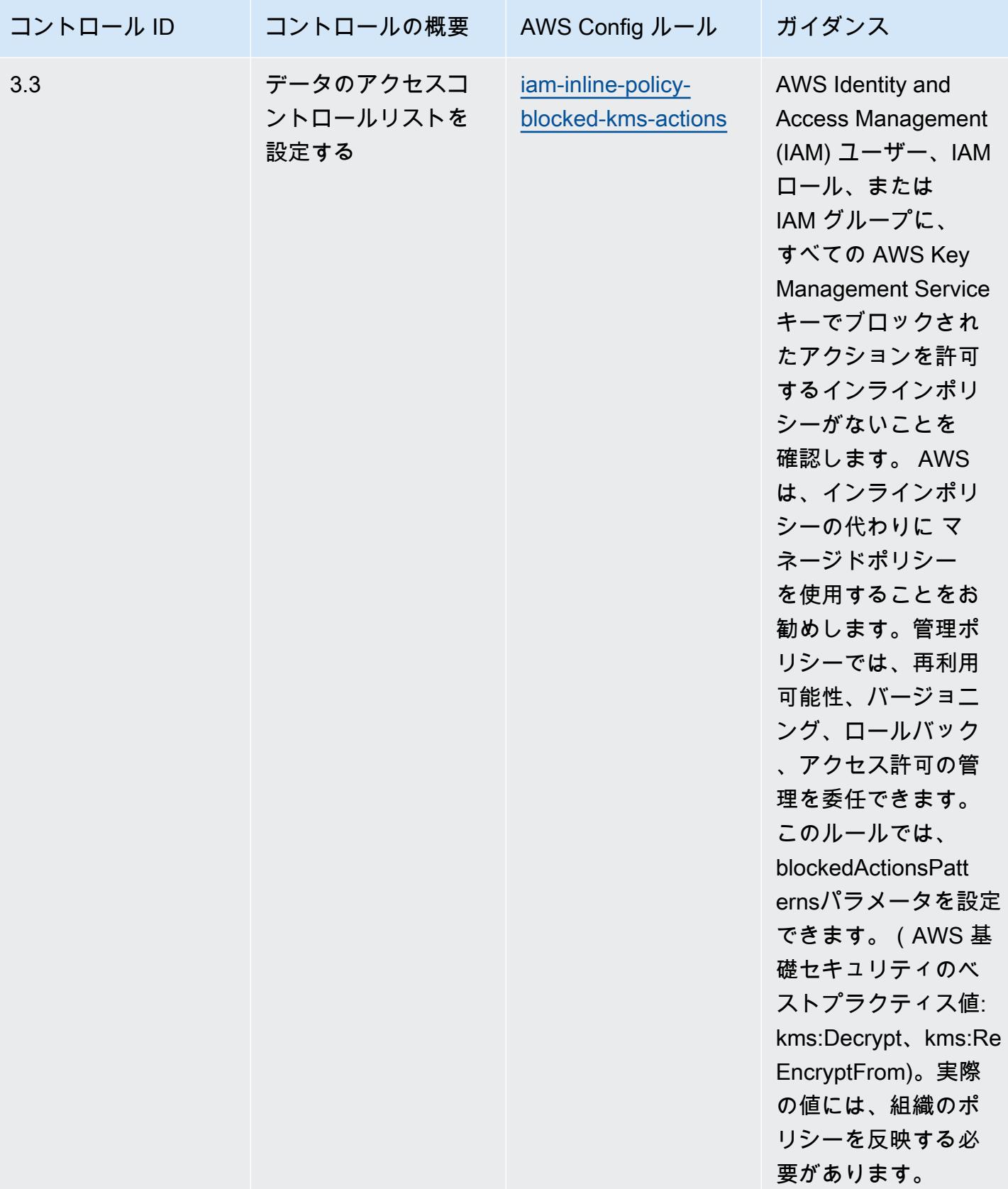

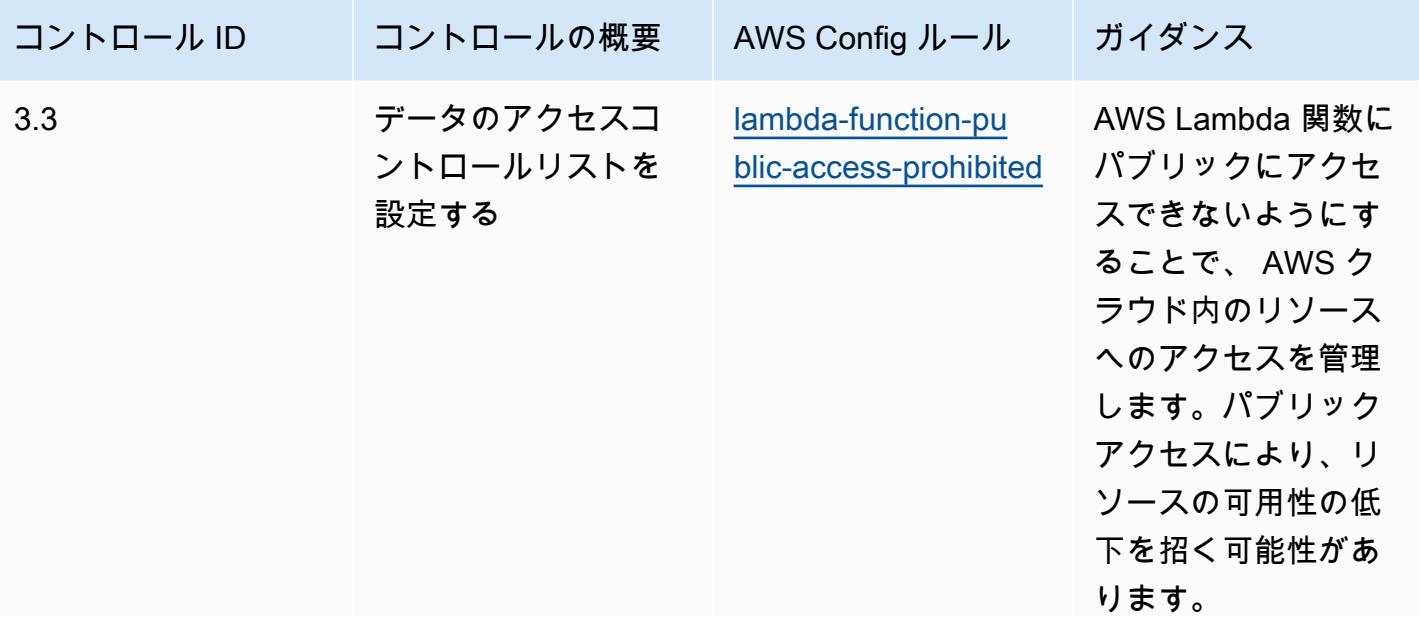

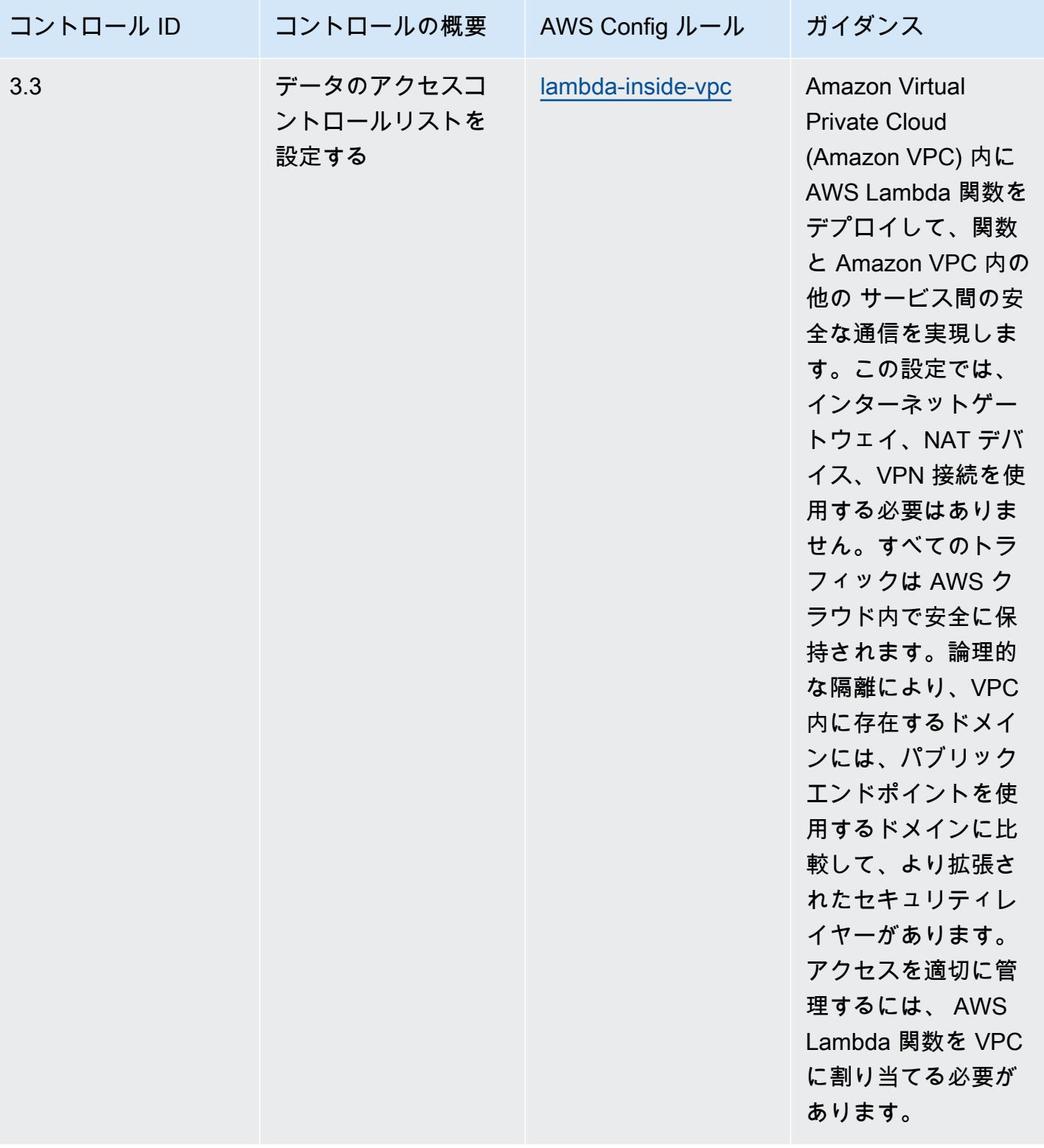

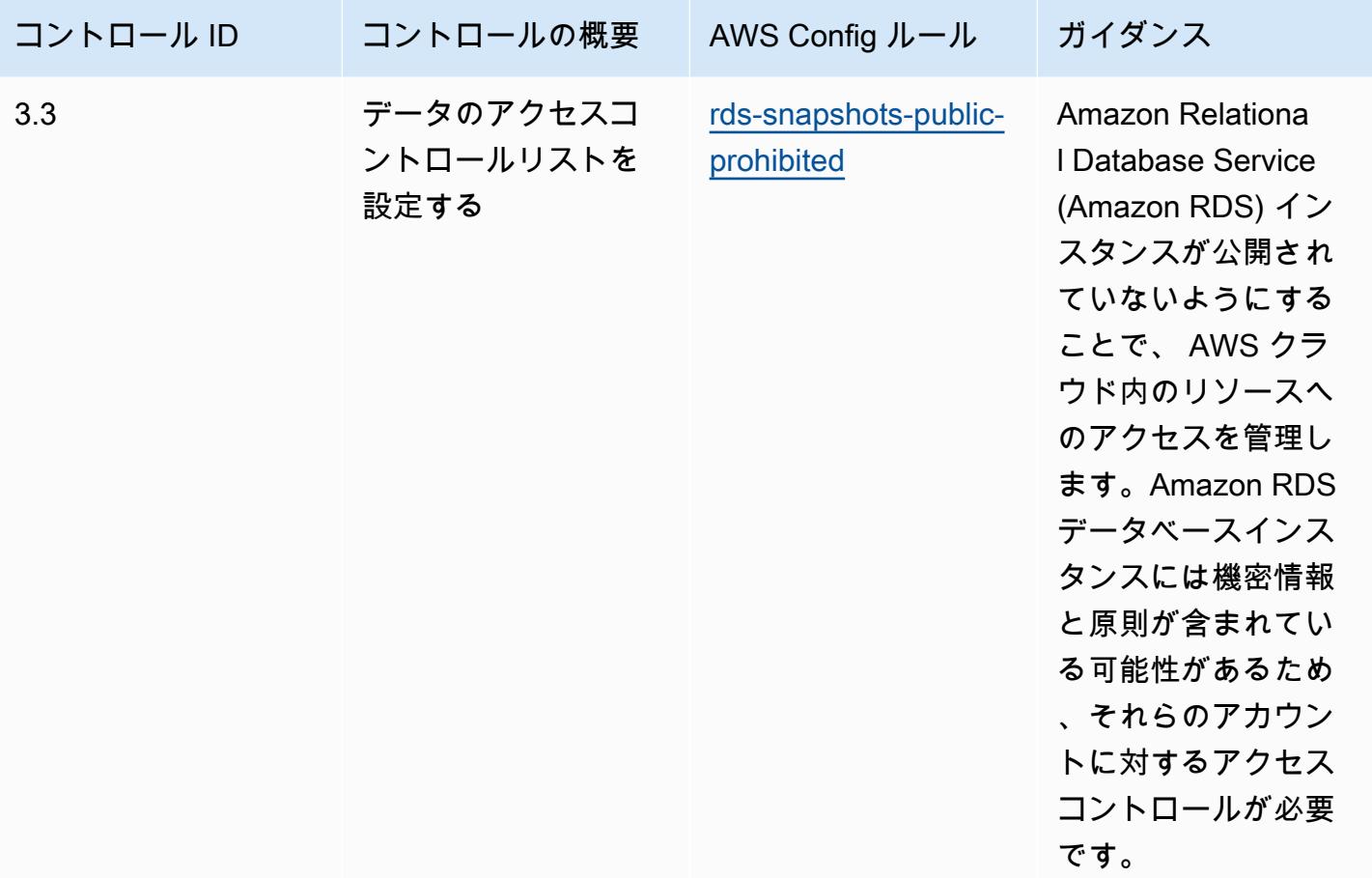

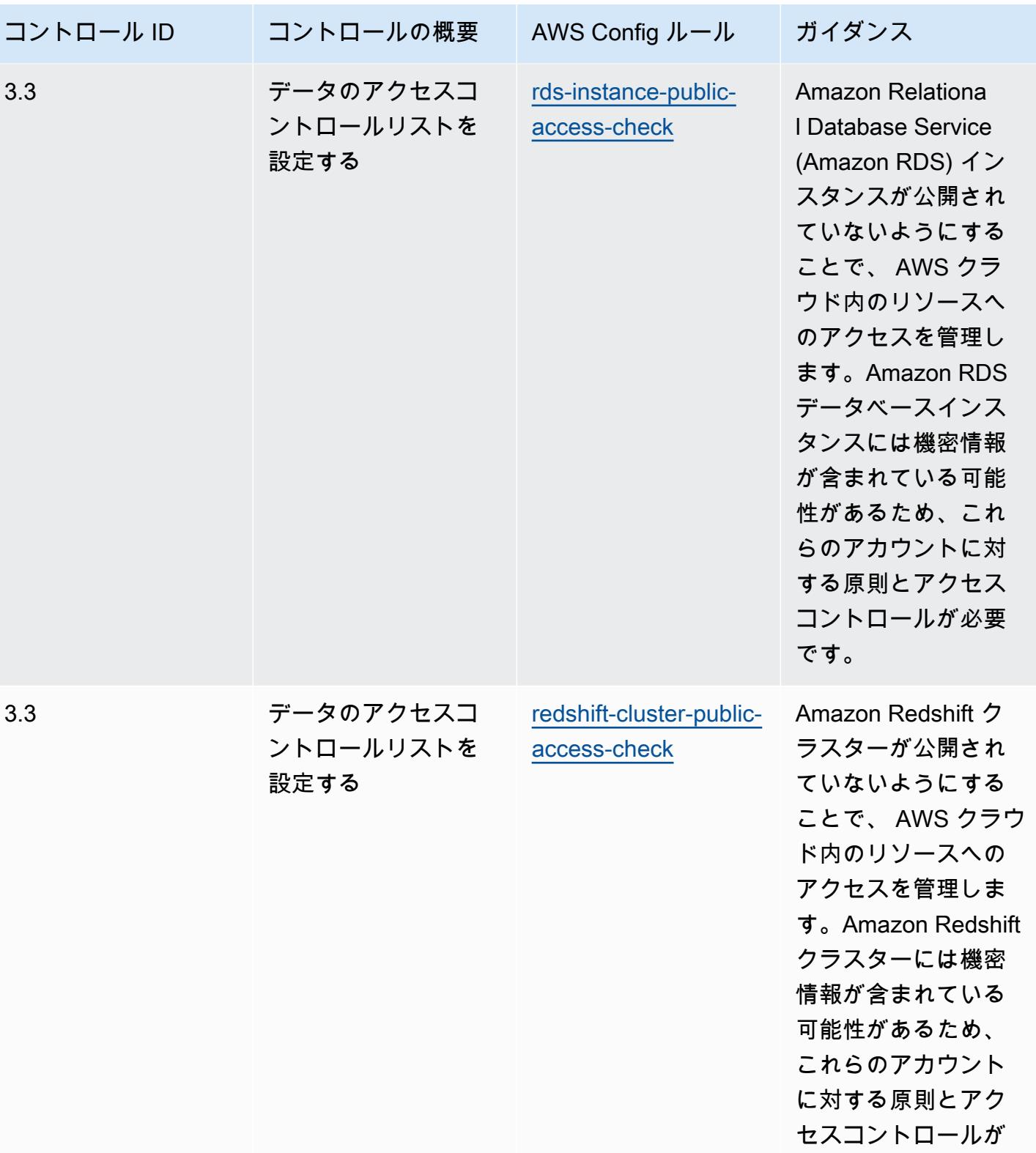

必要です。

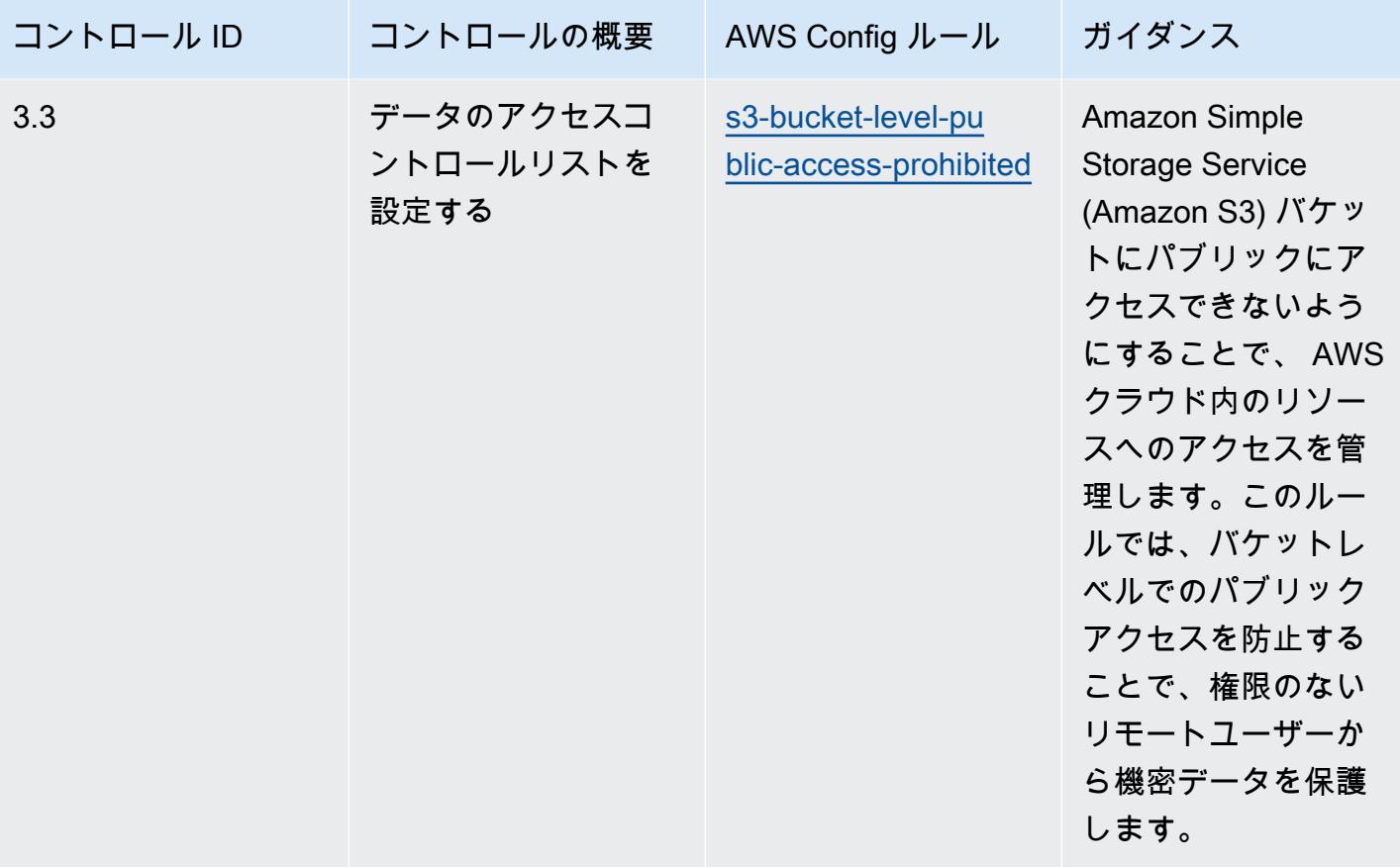

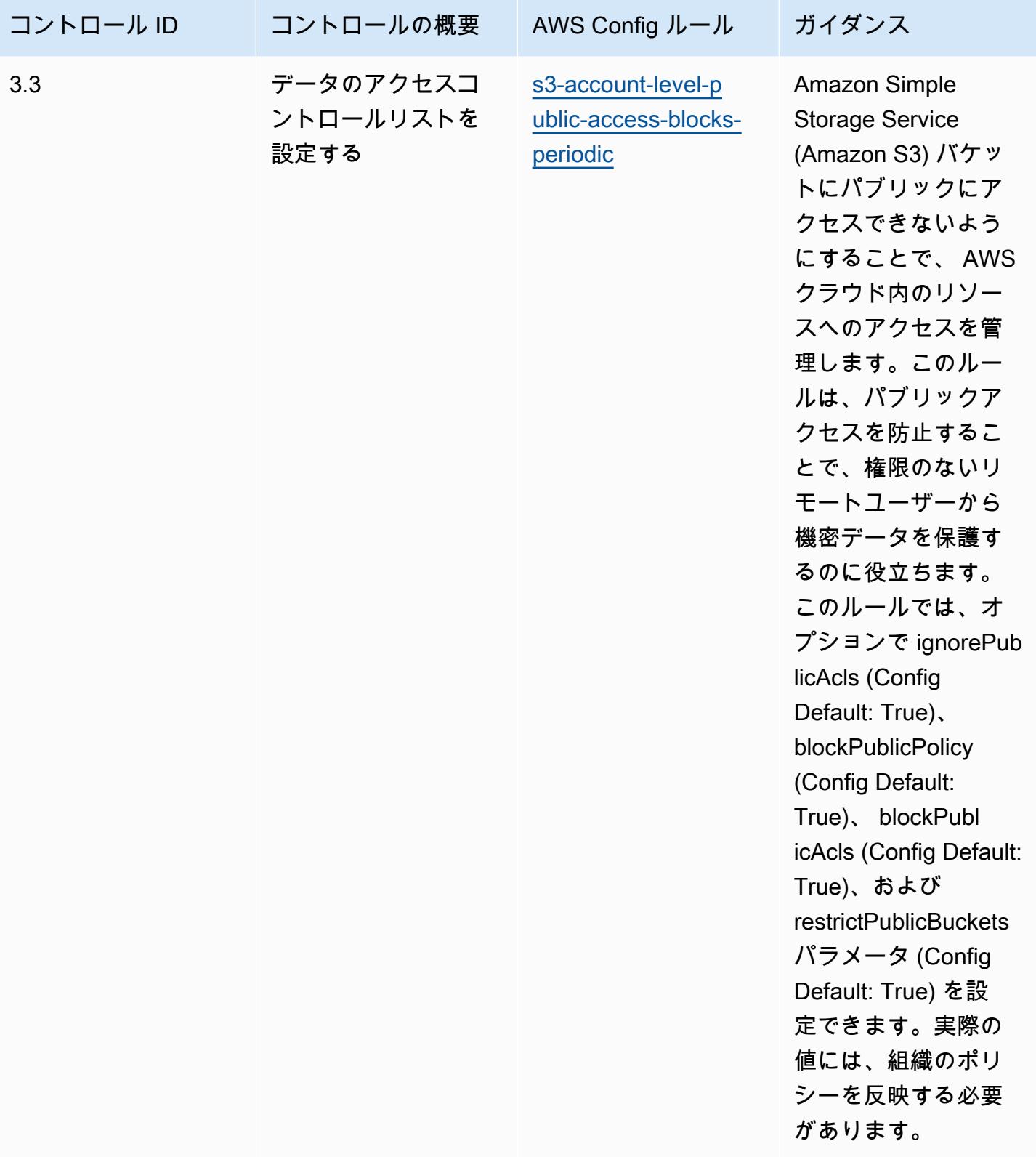

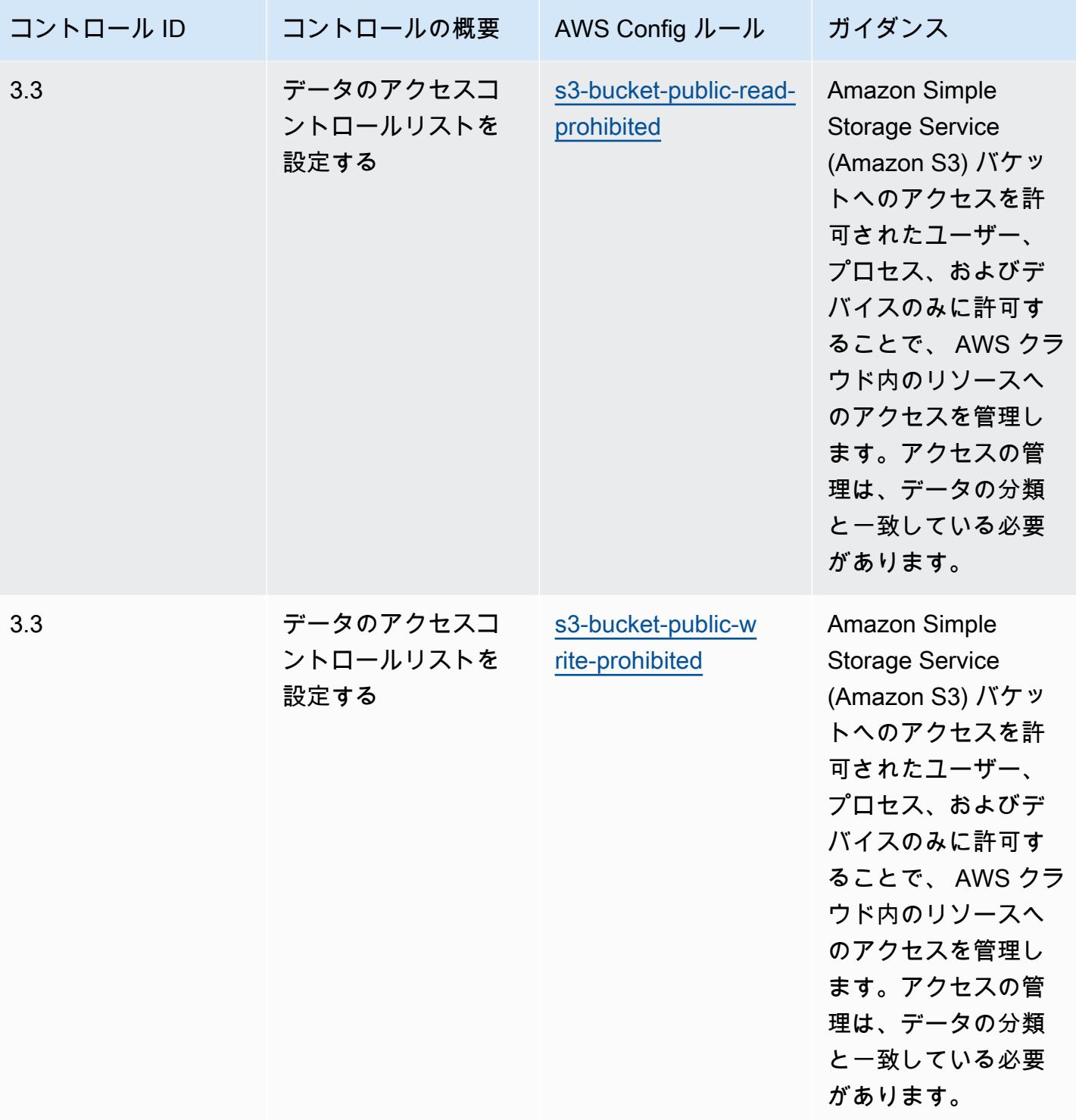

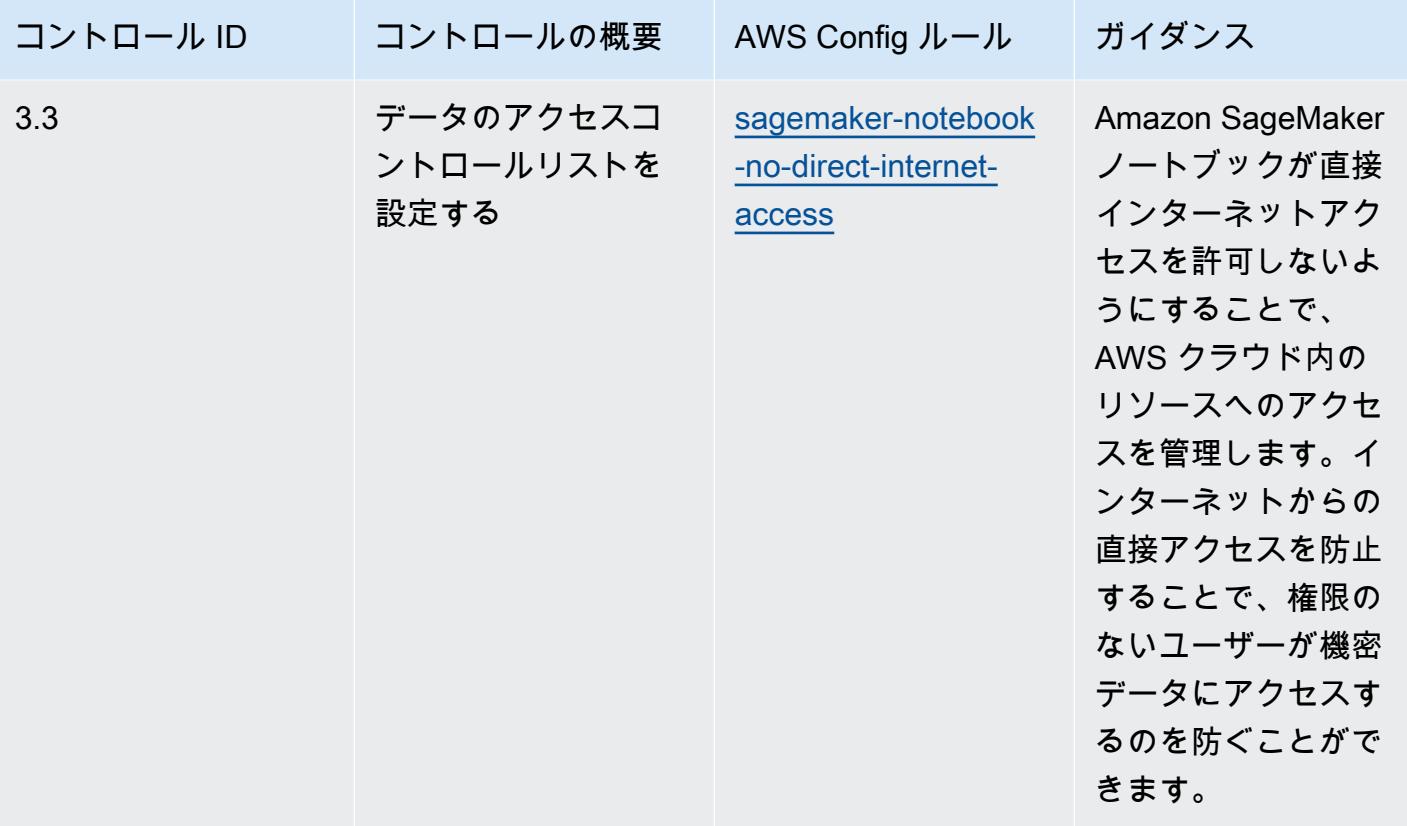

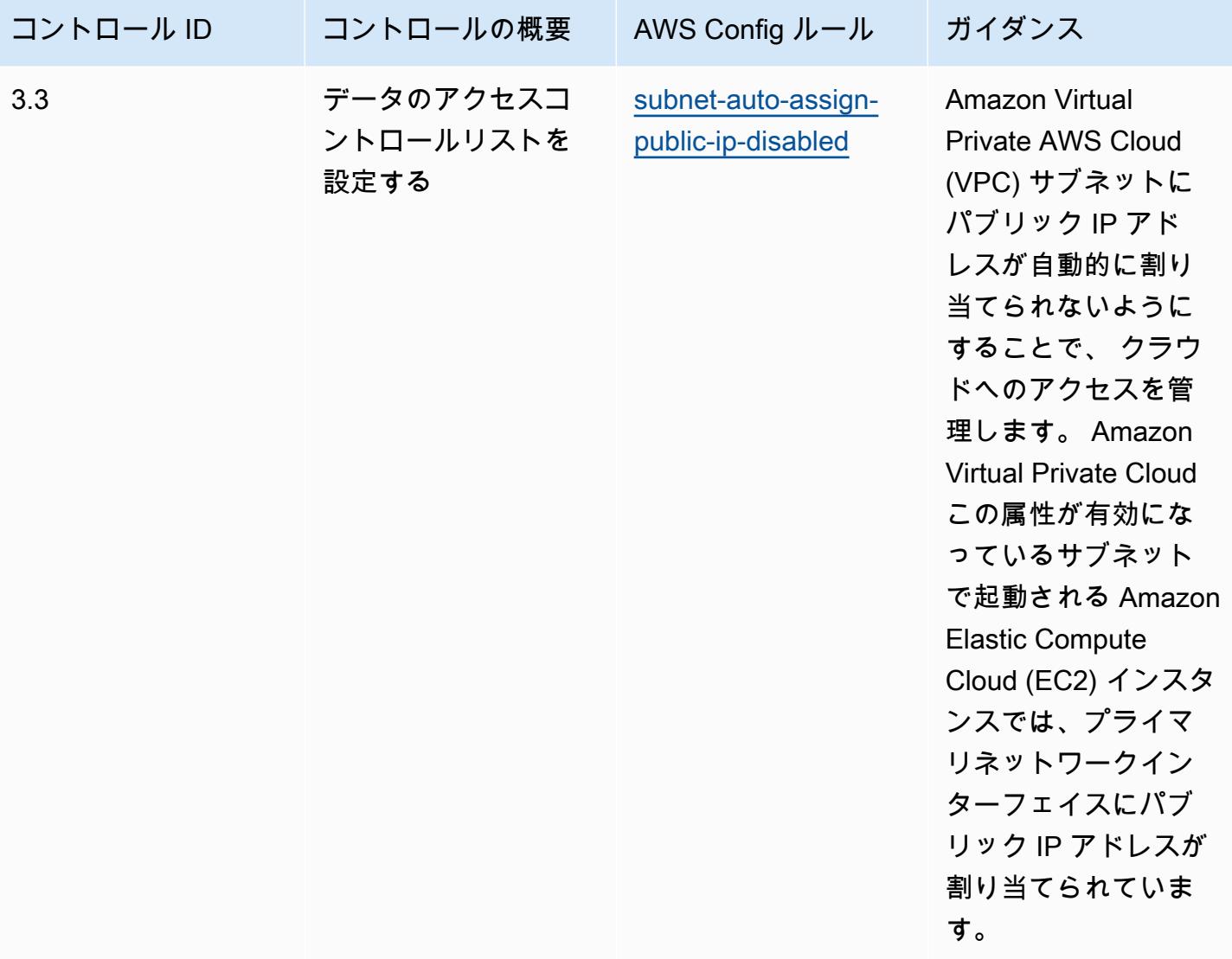

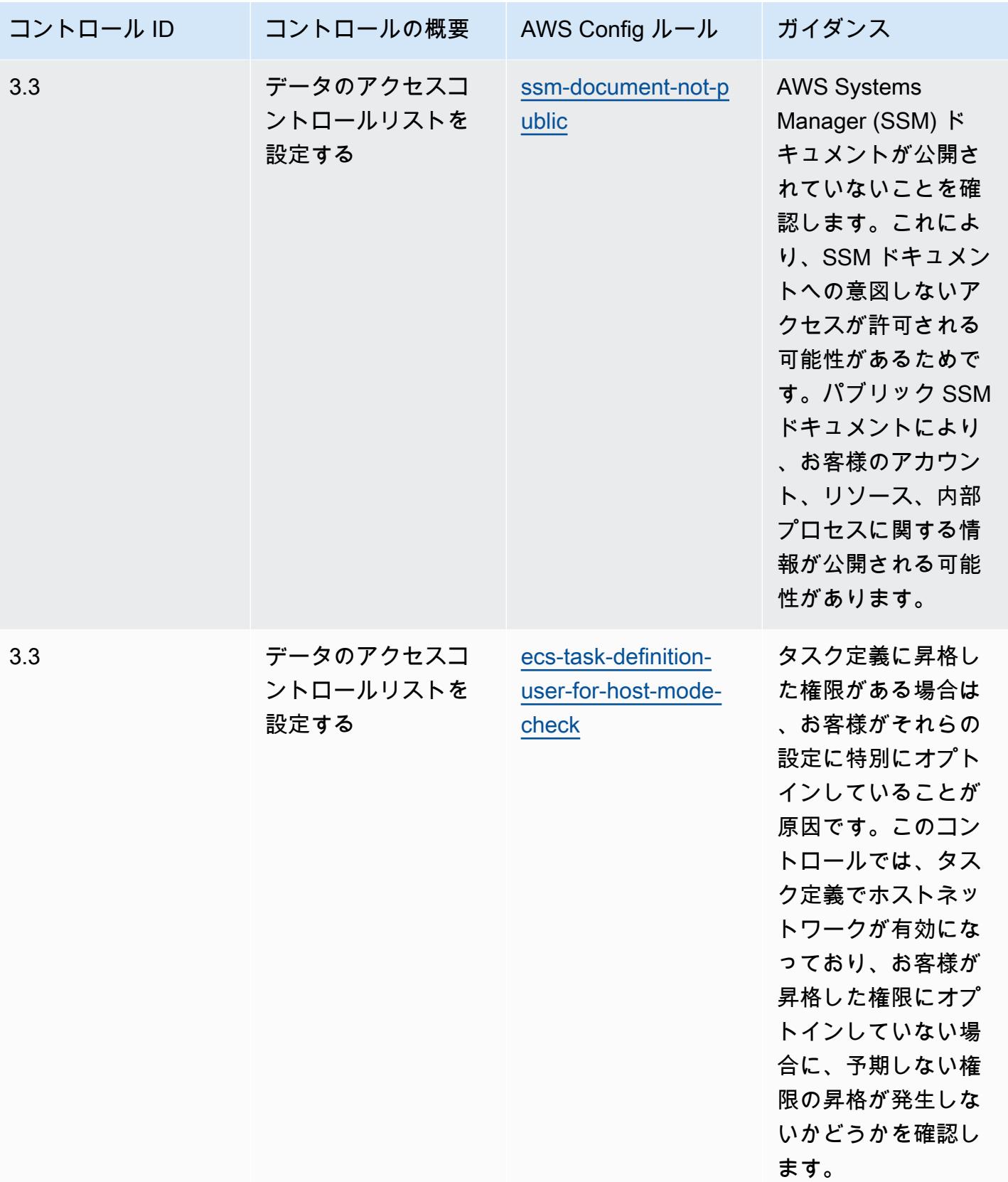

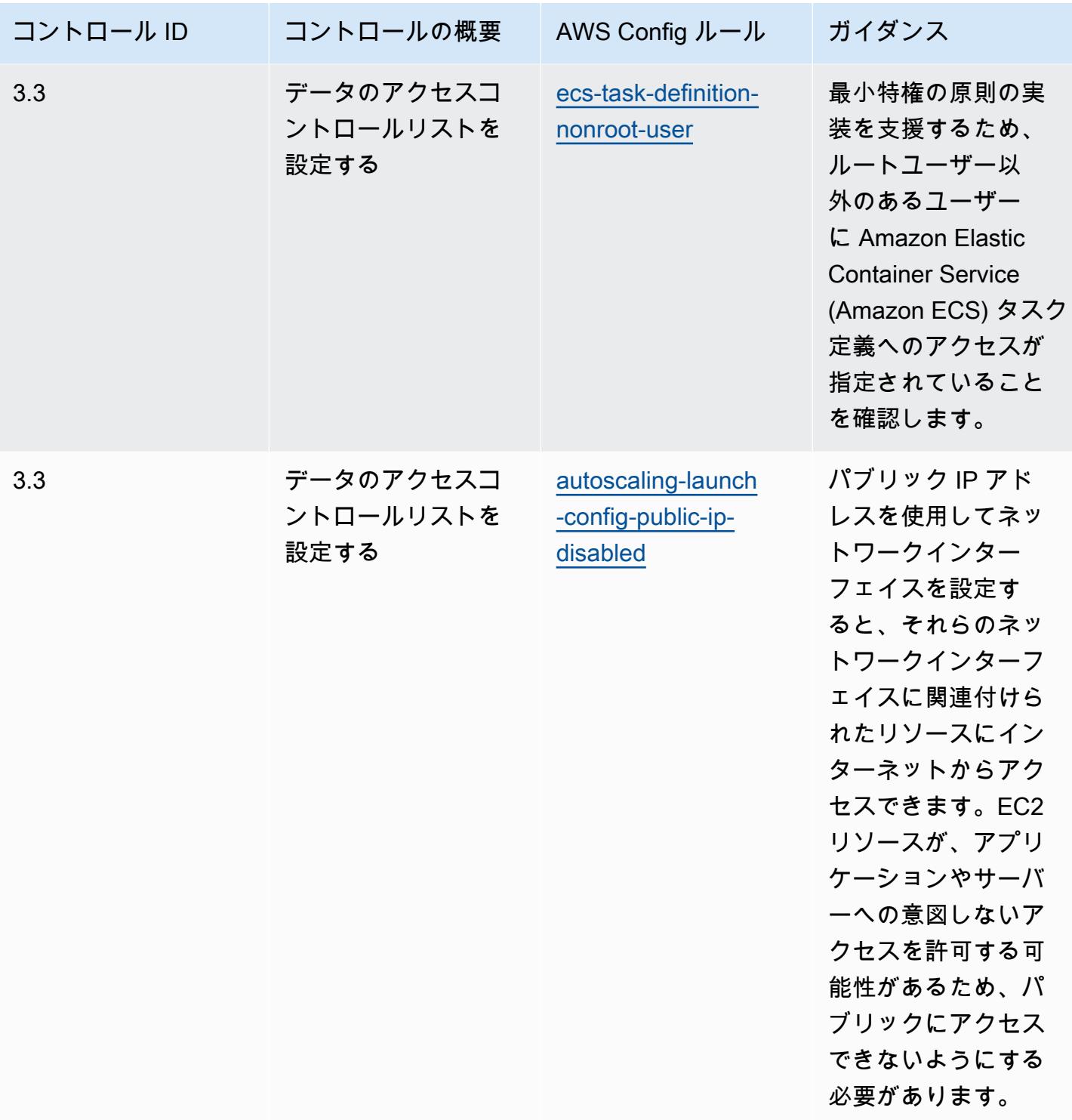

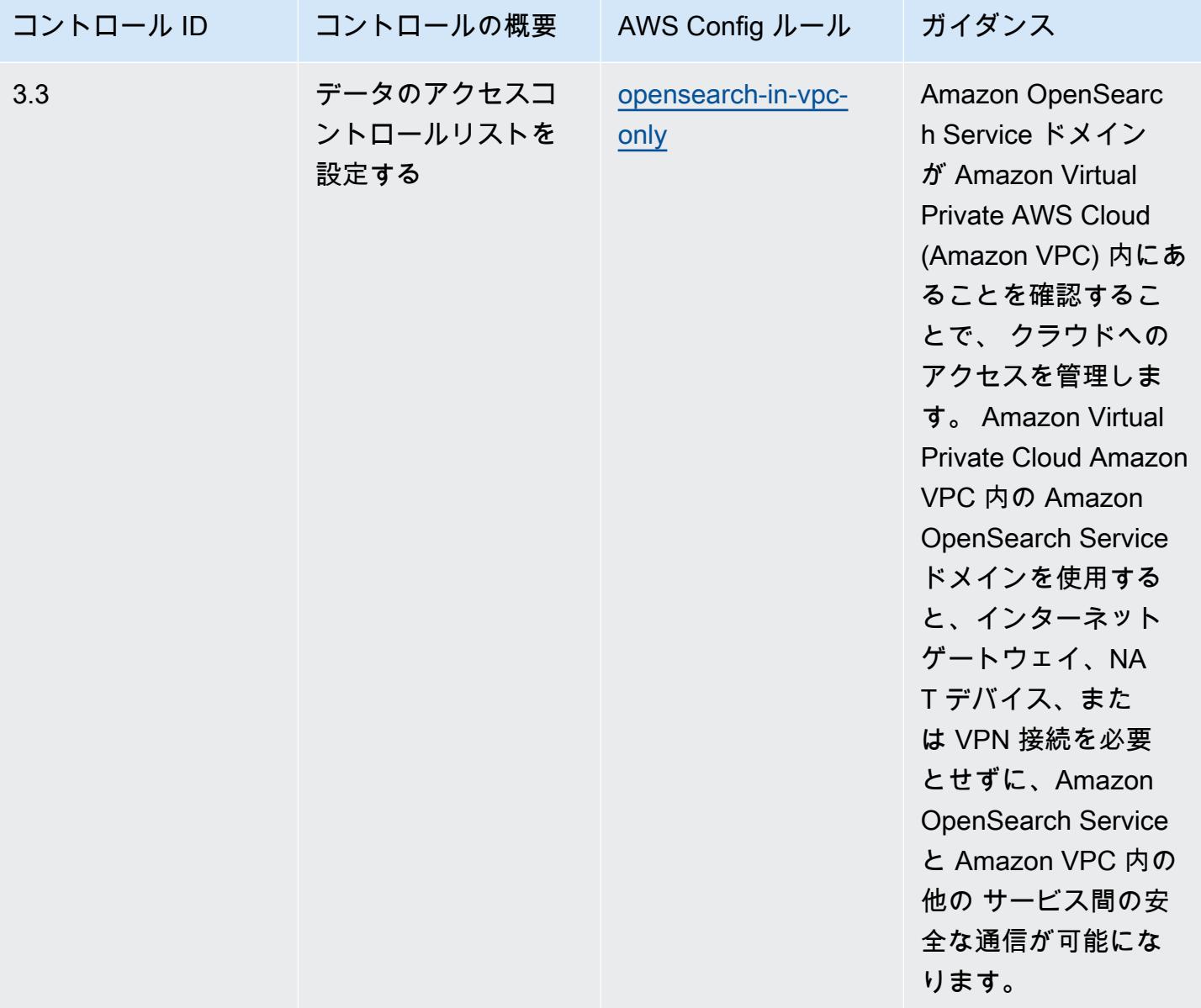

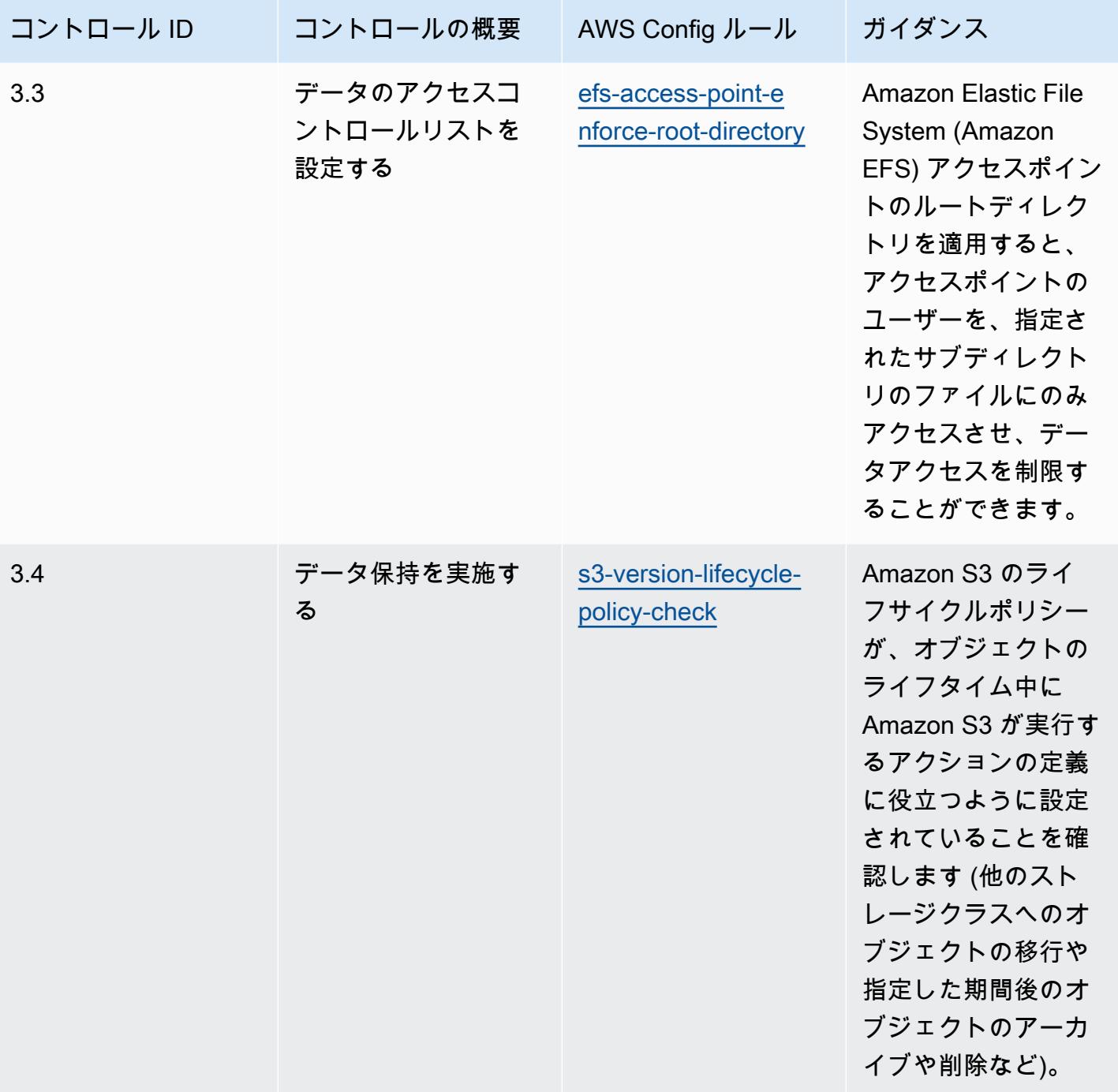

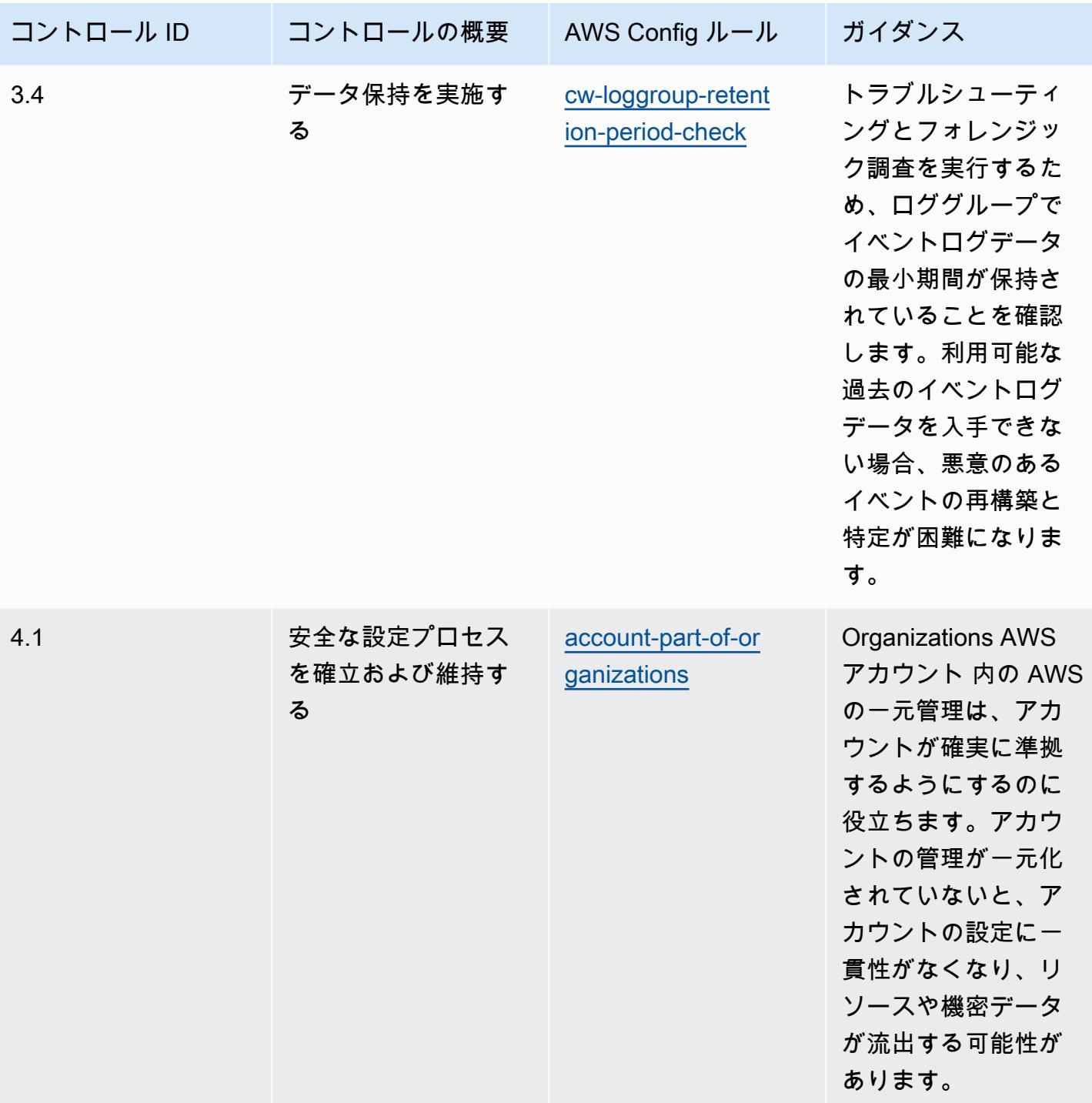

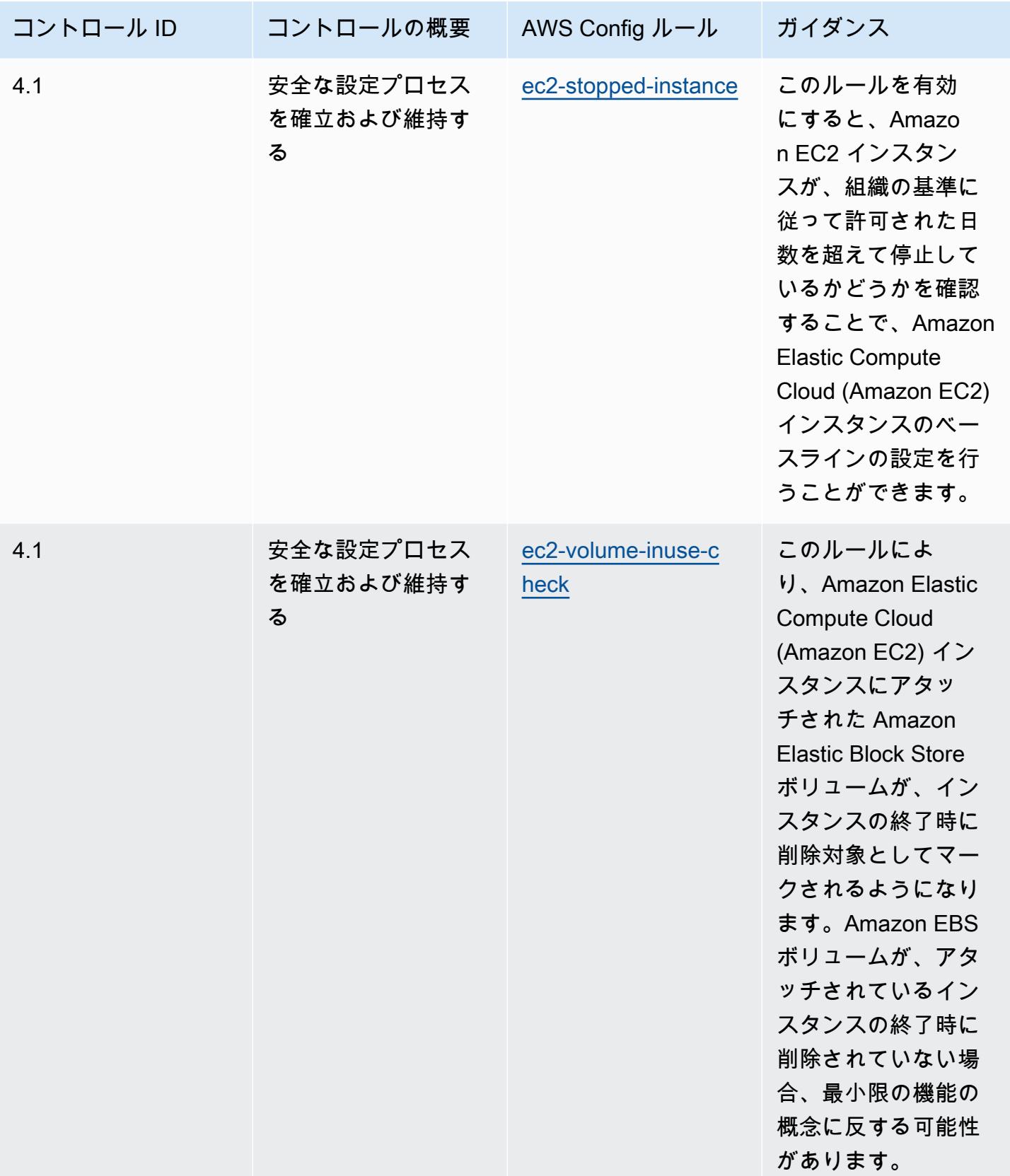

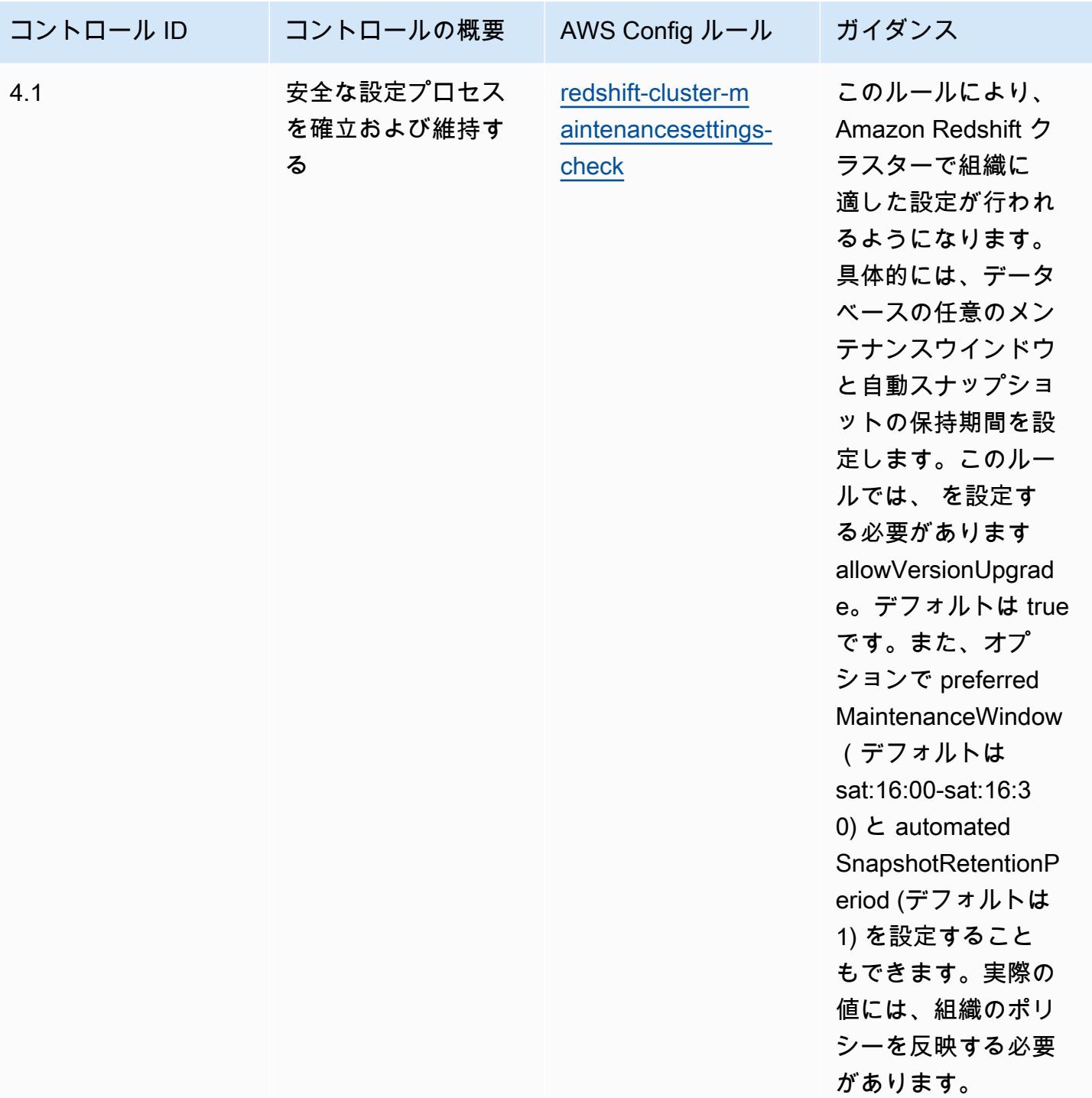

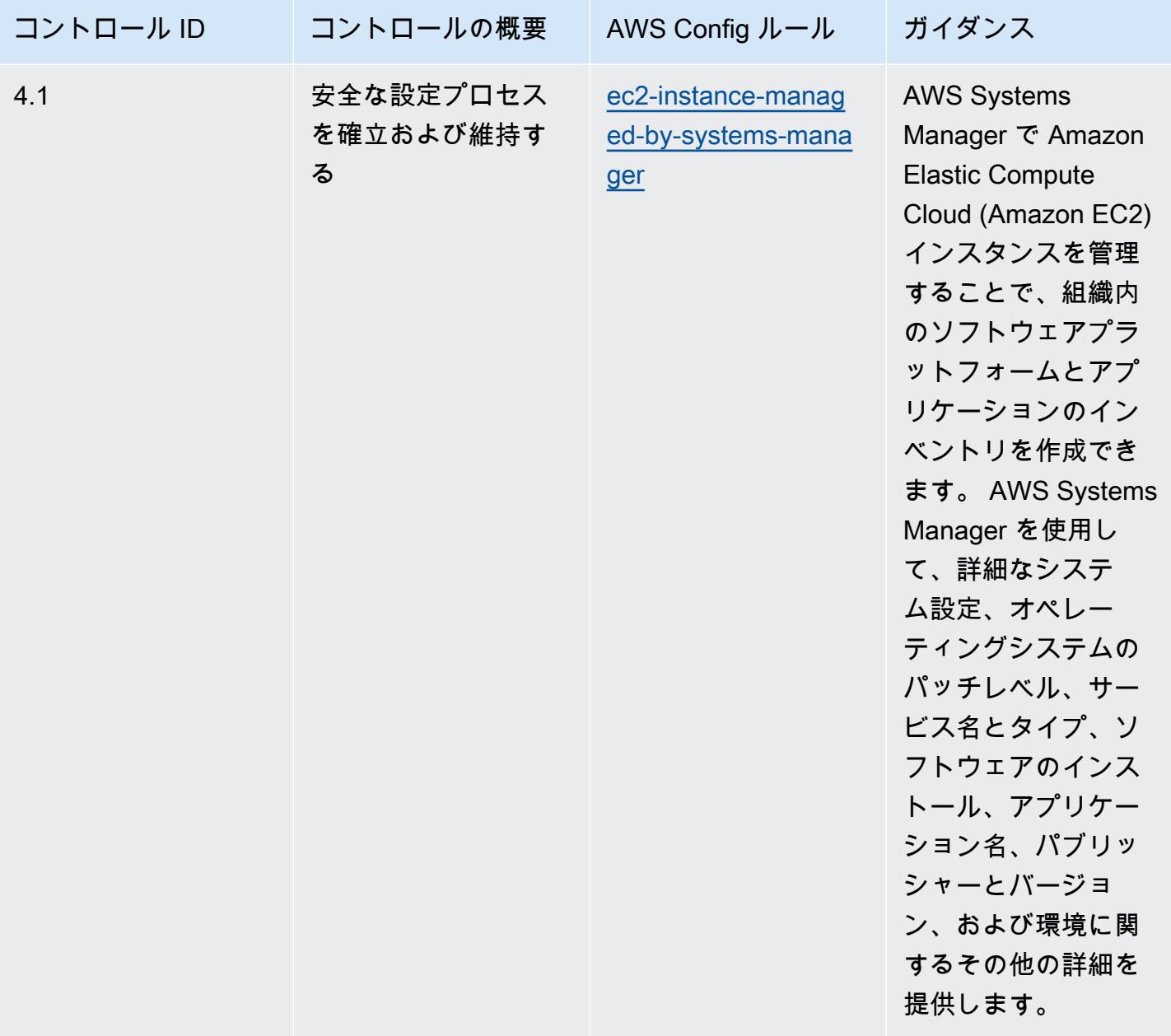

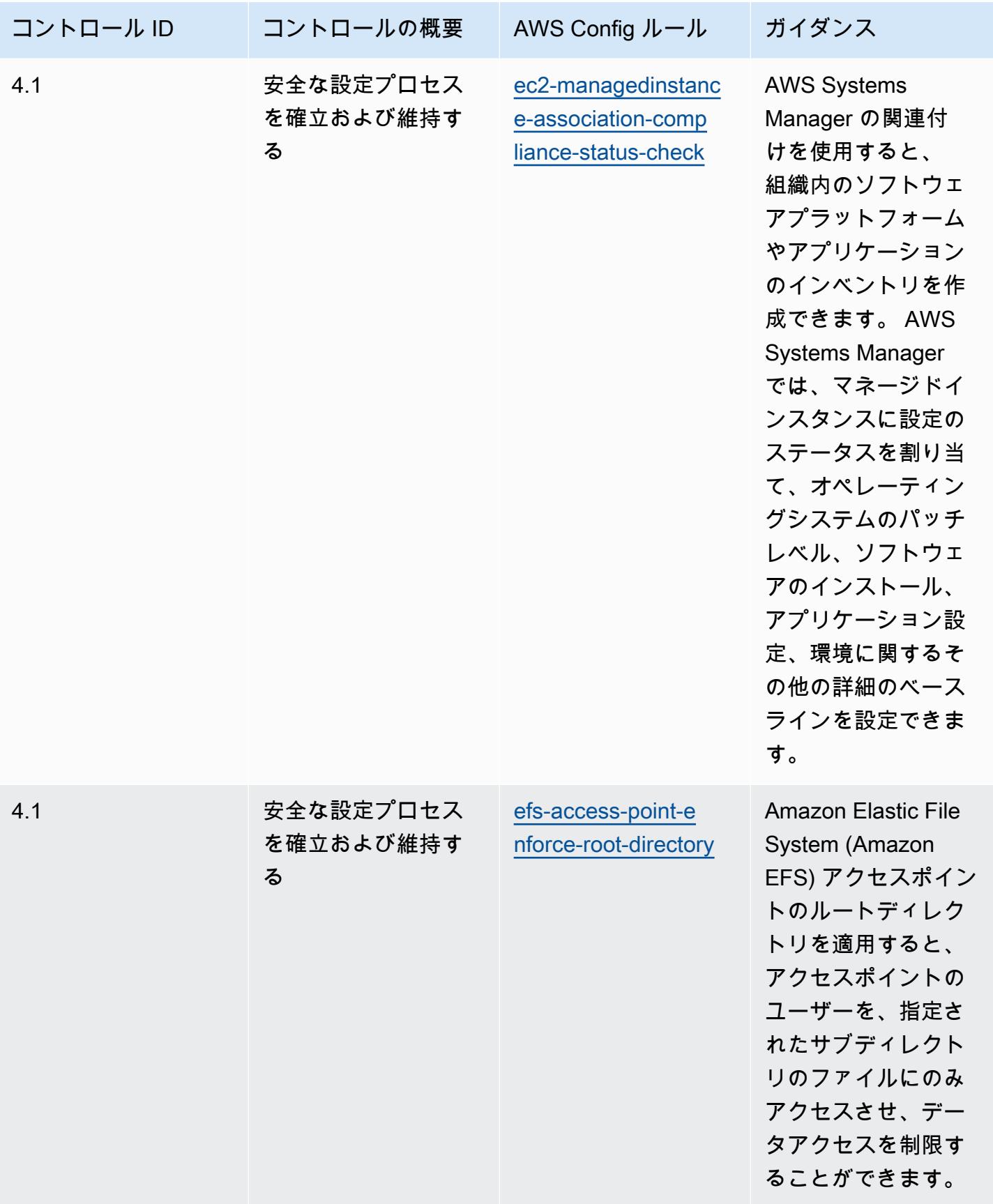

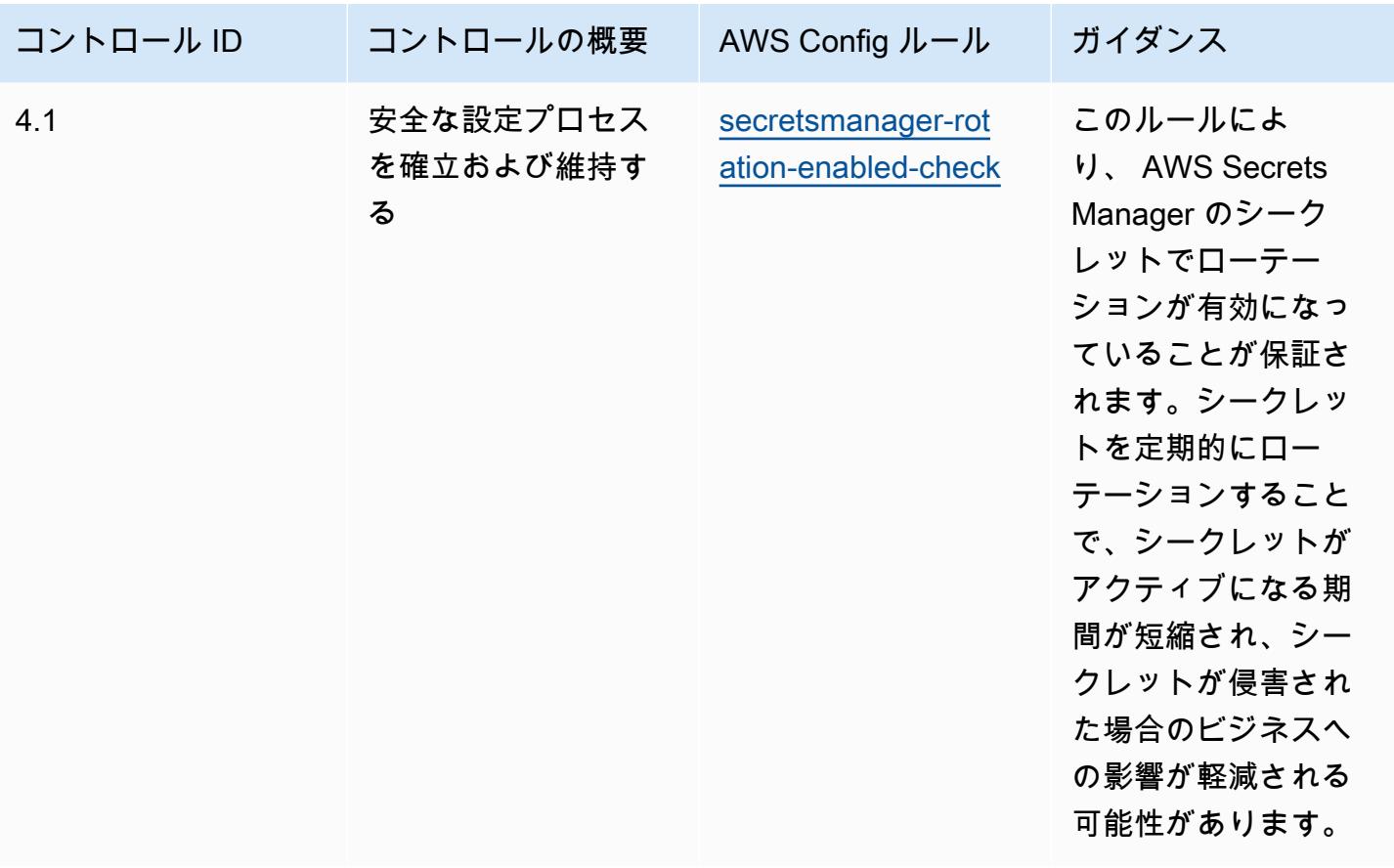

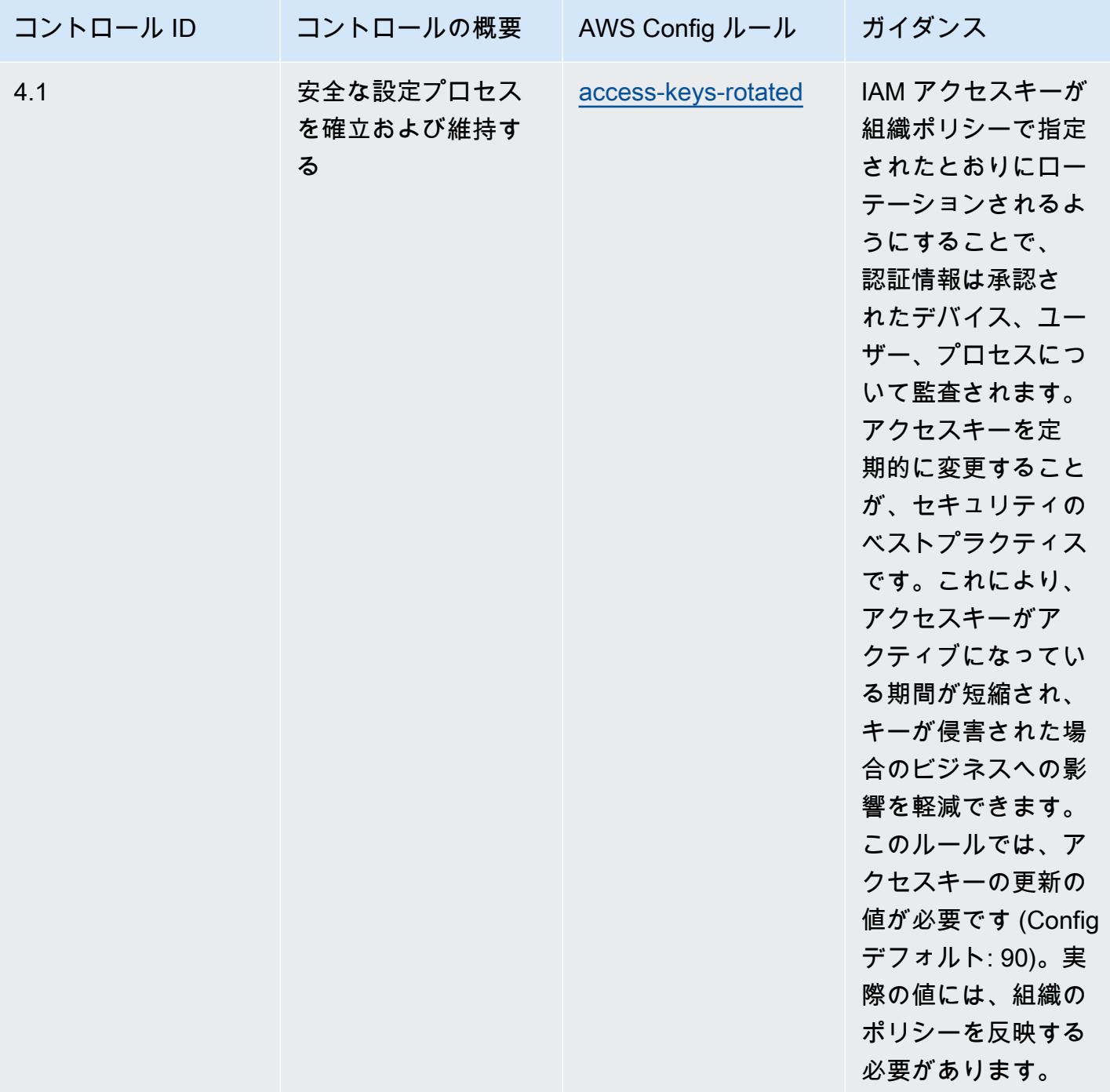
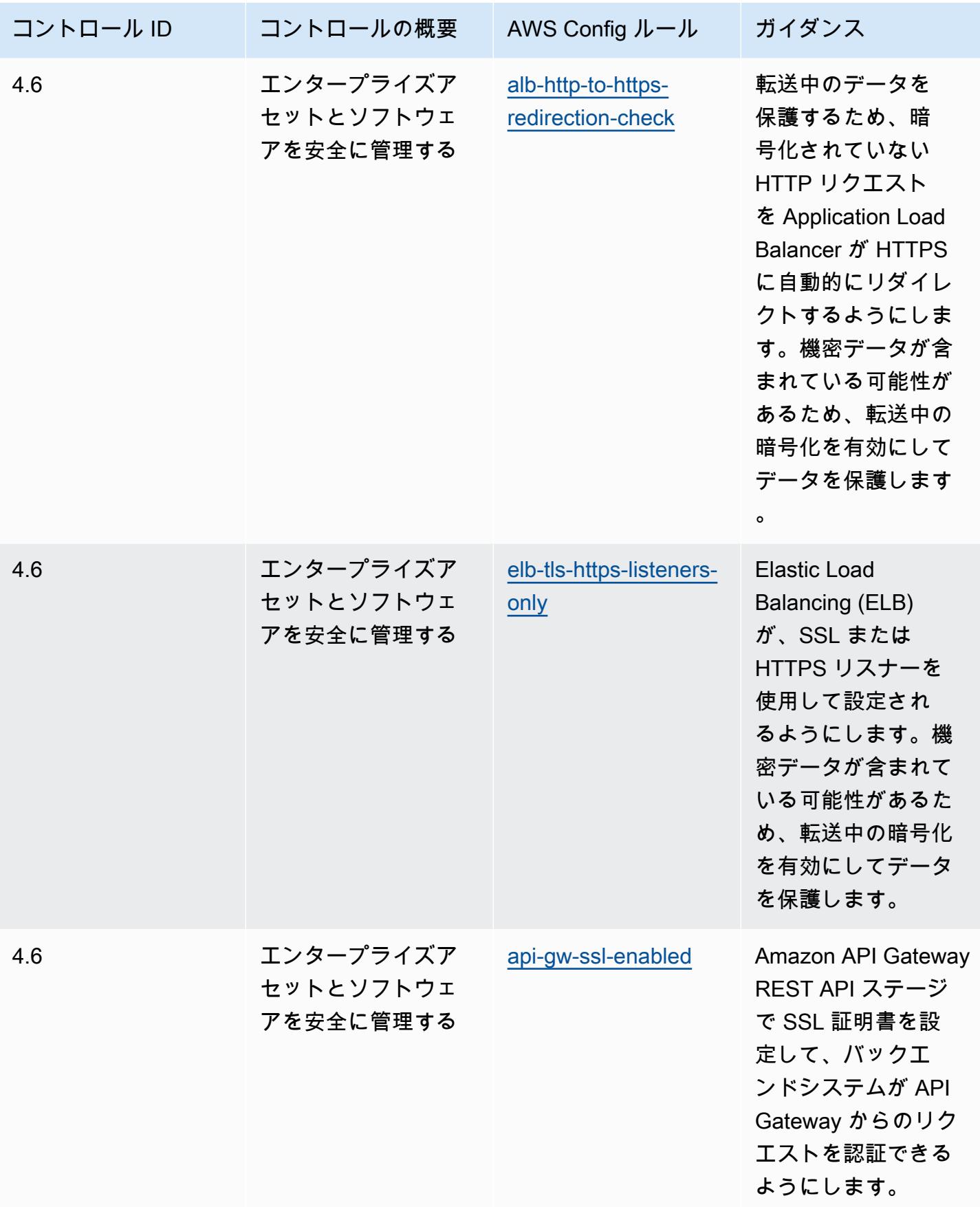

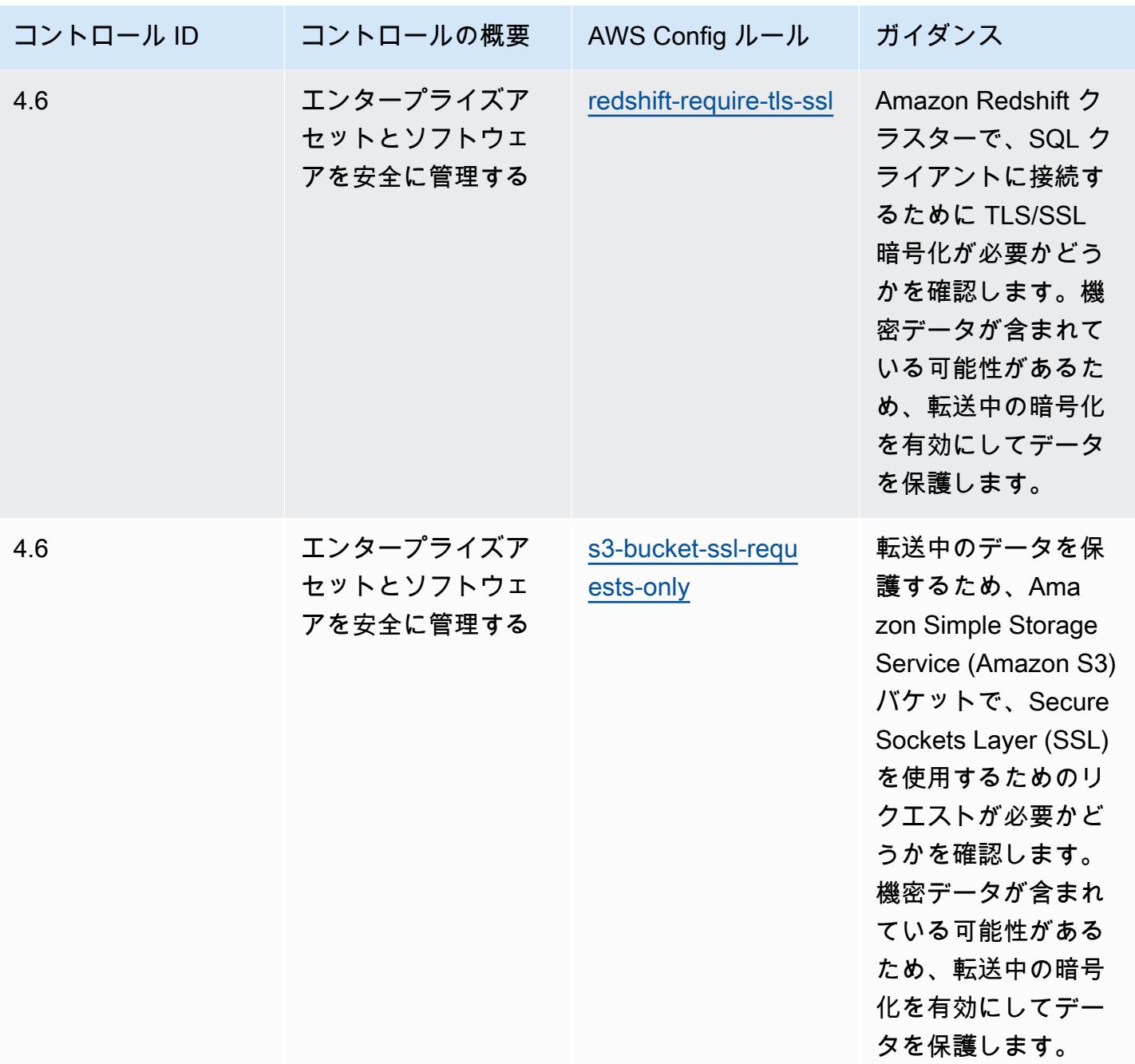

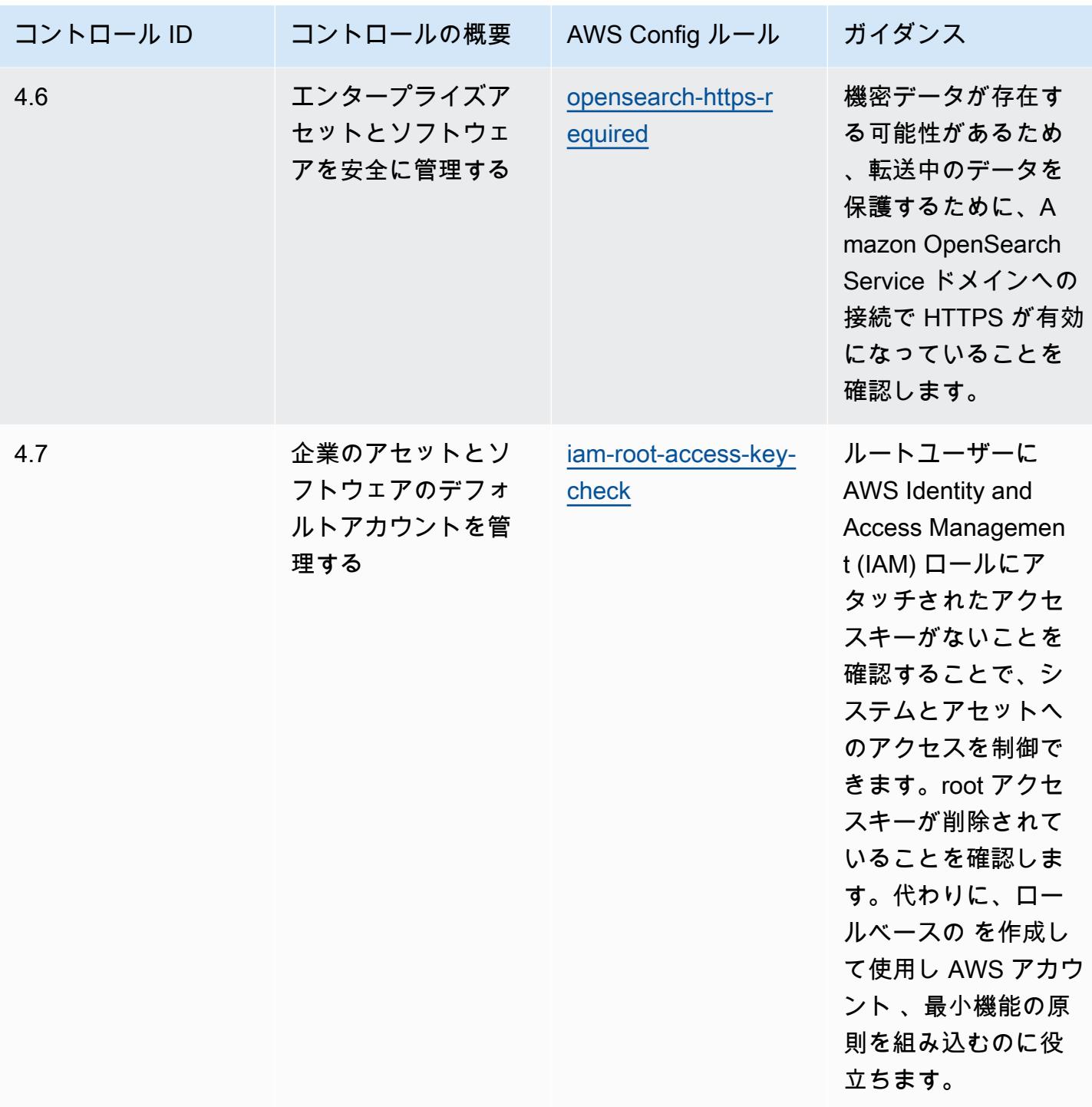

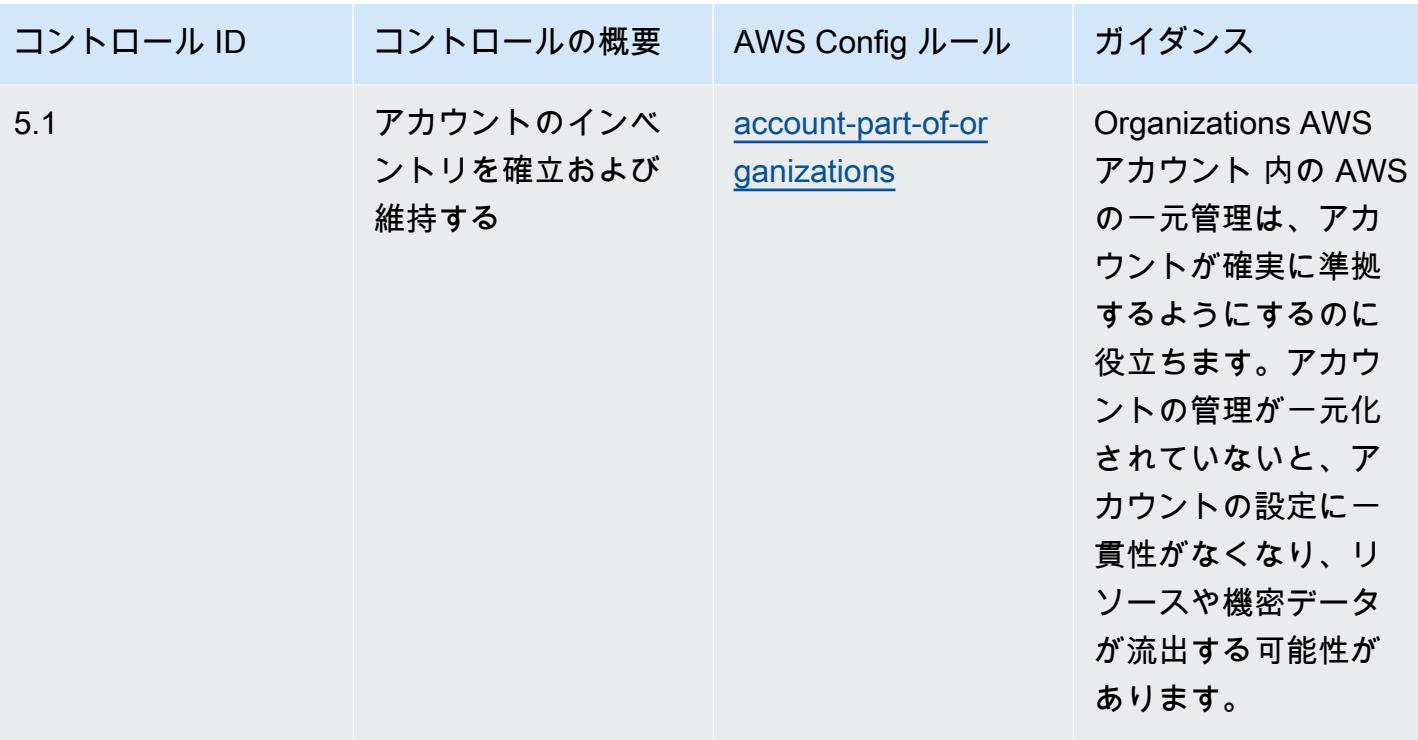

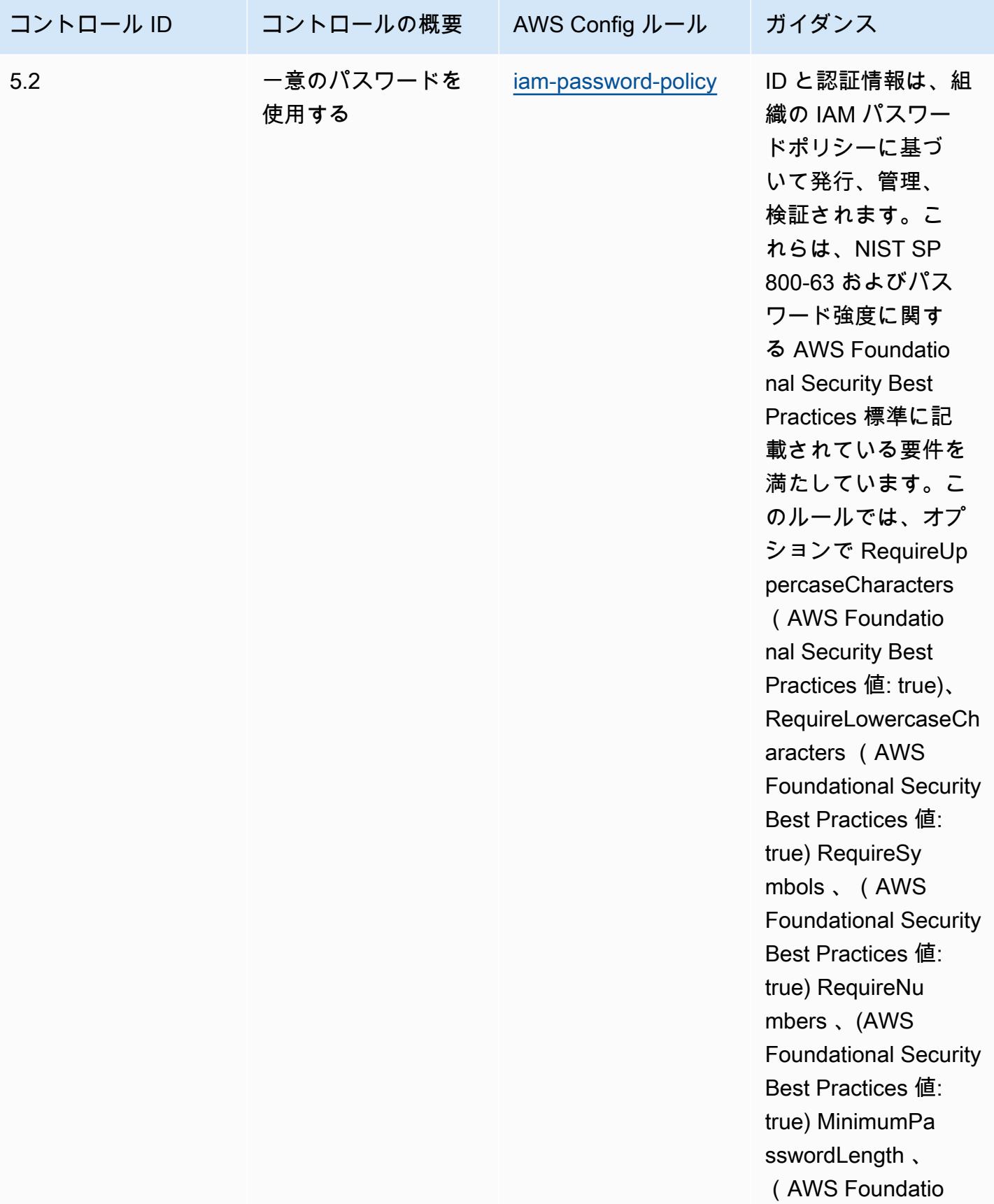

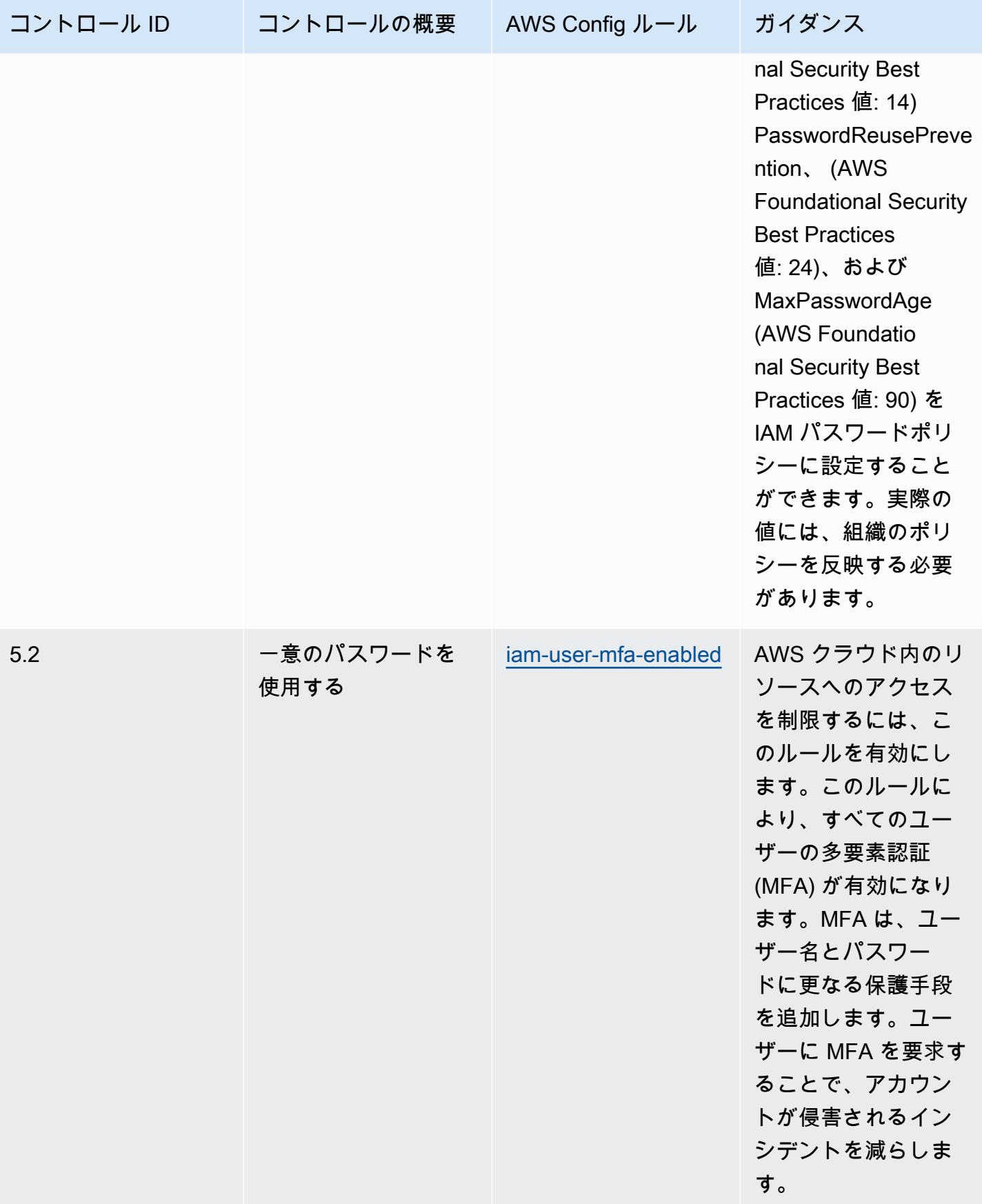

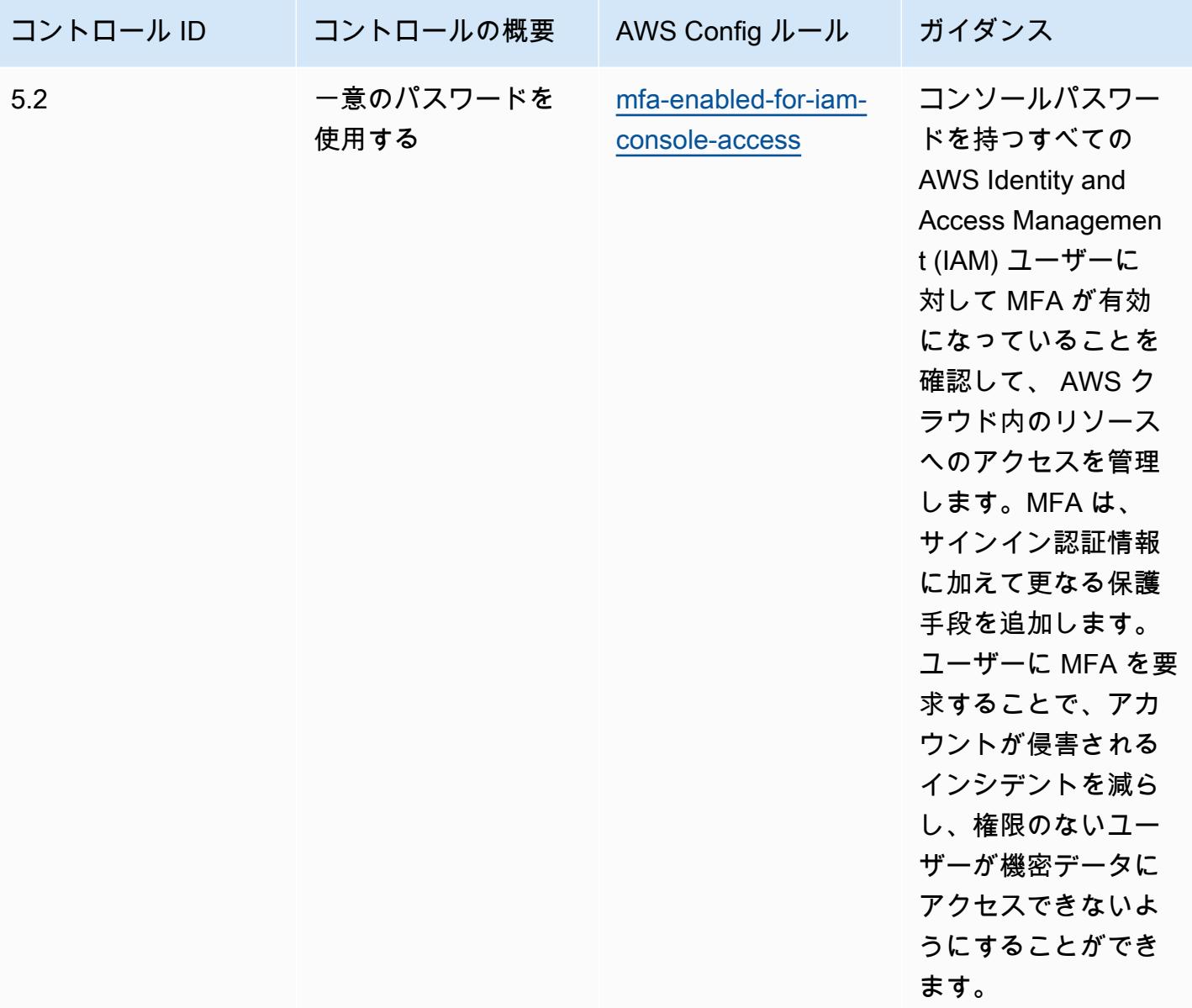

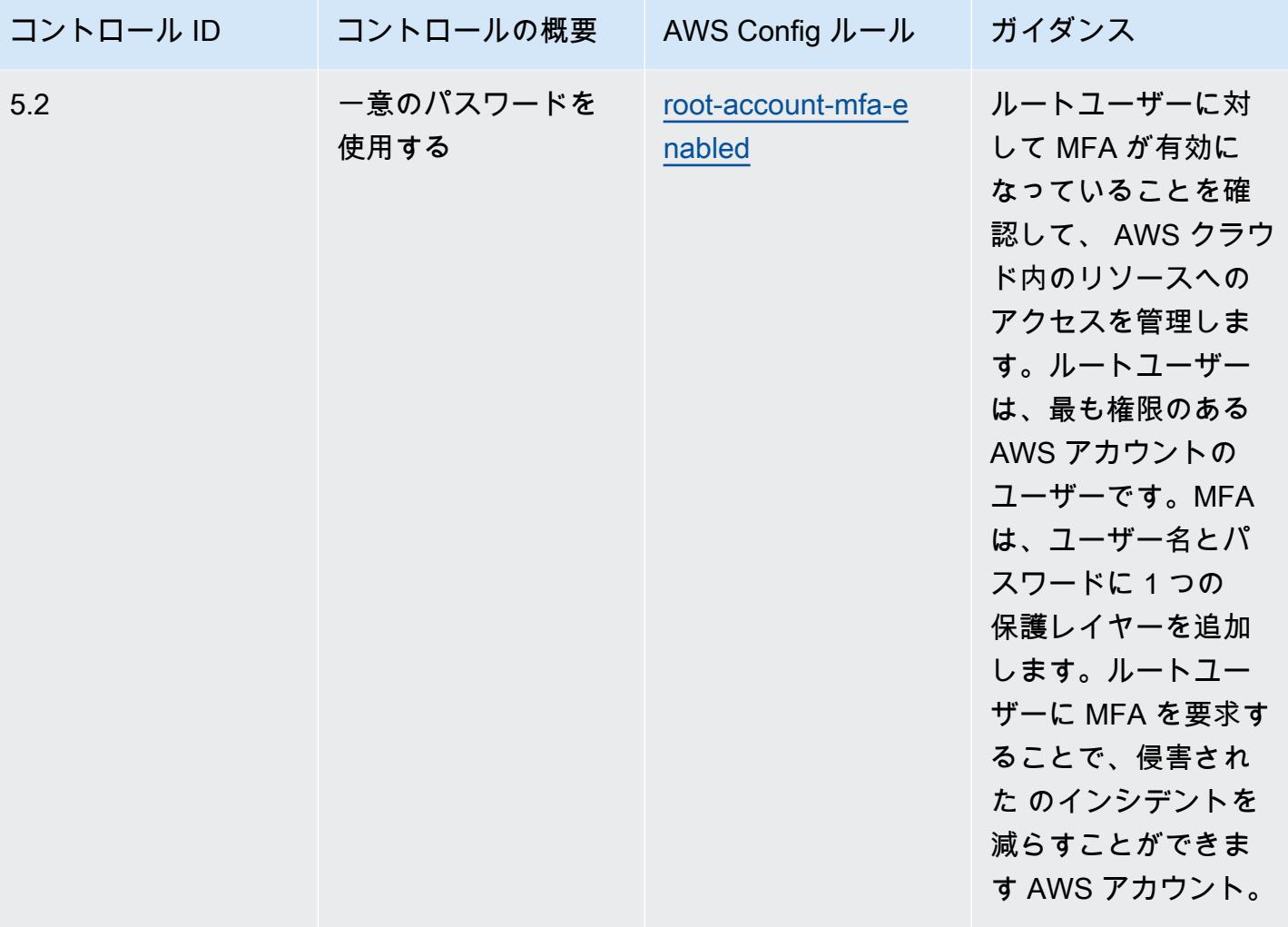

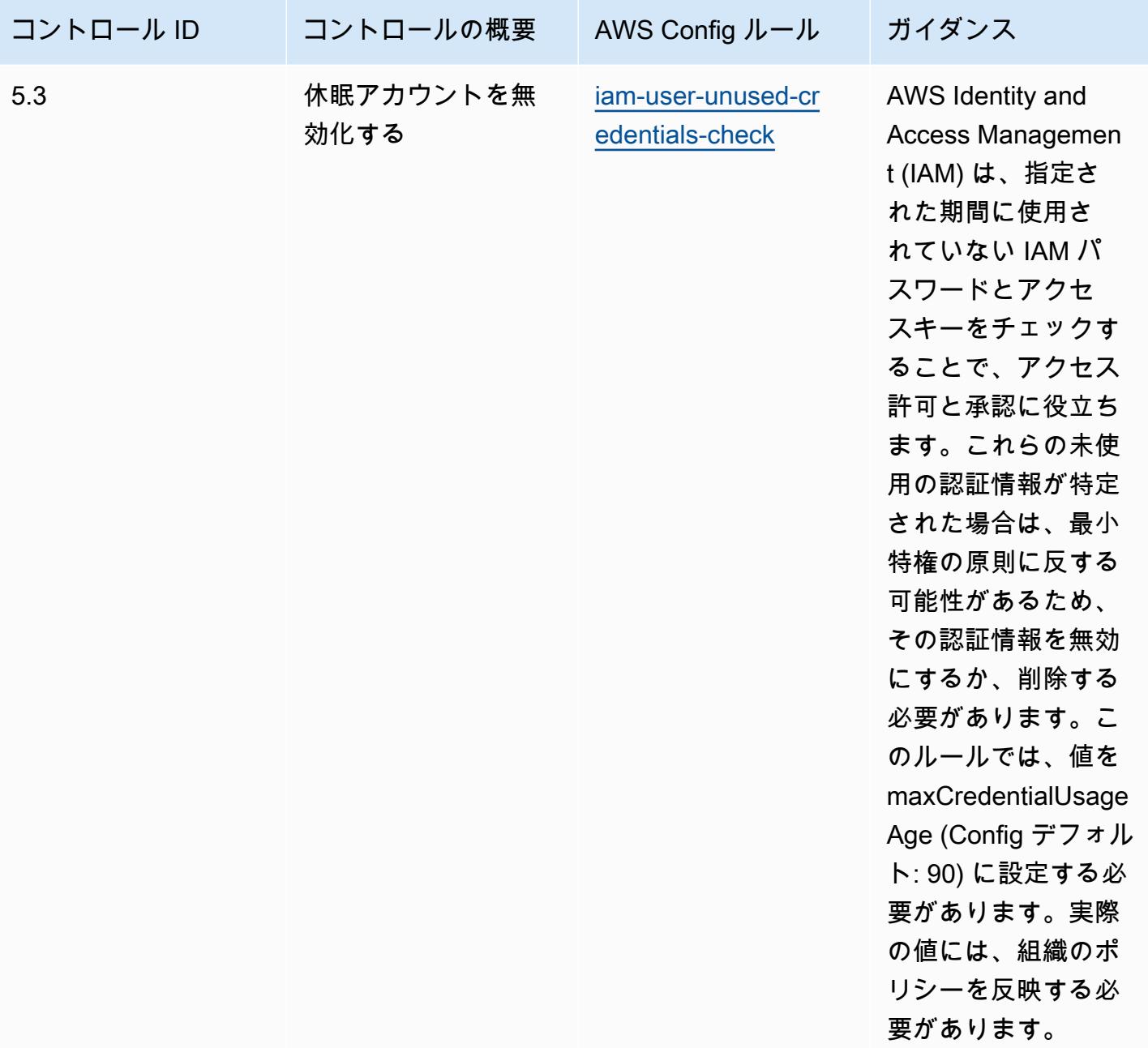

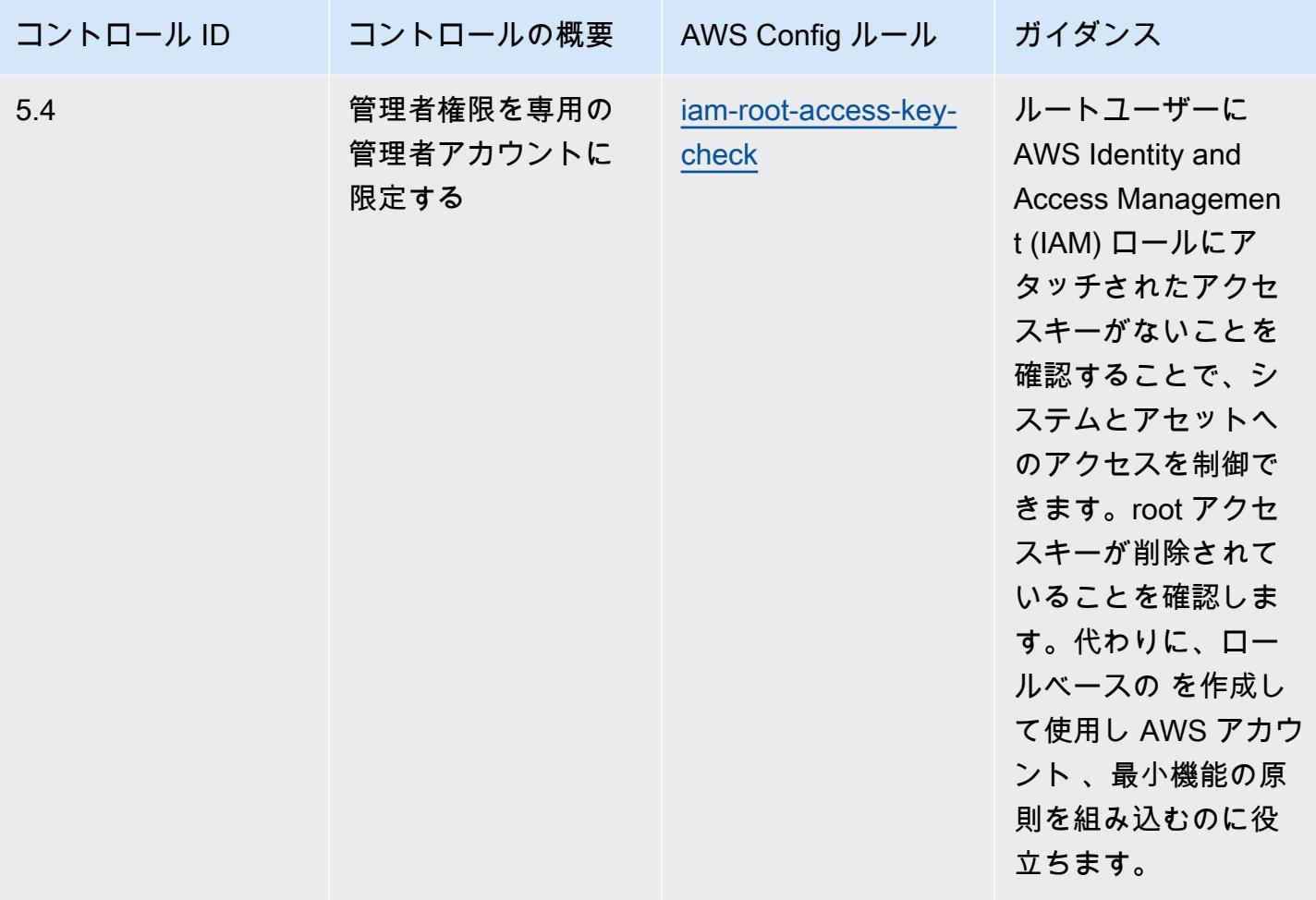

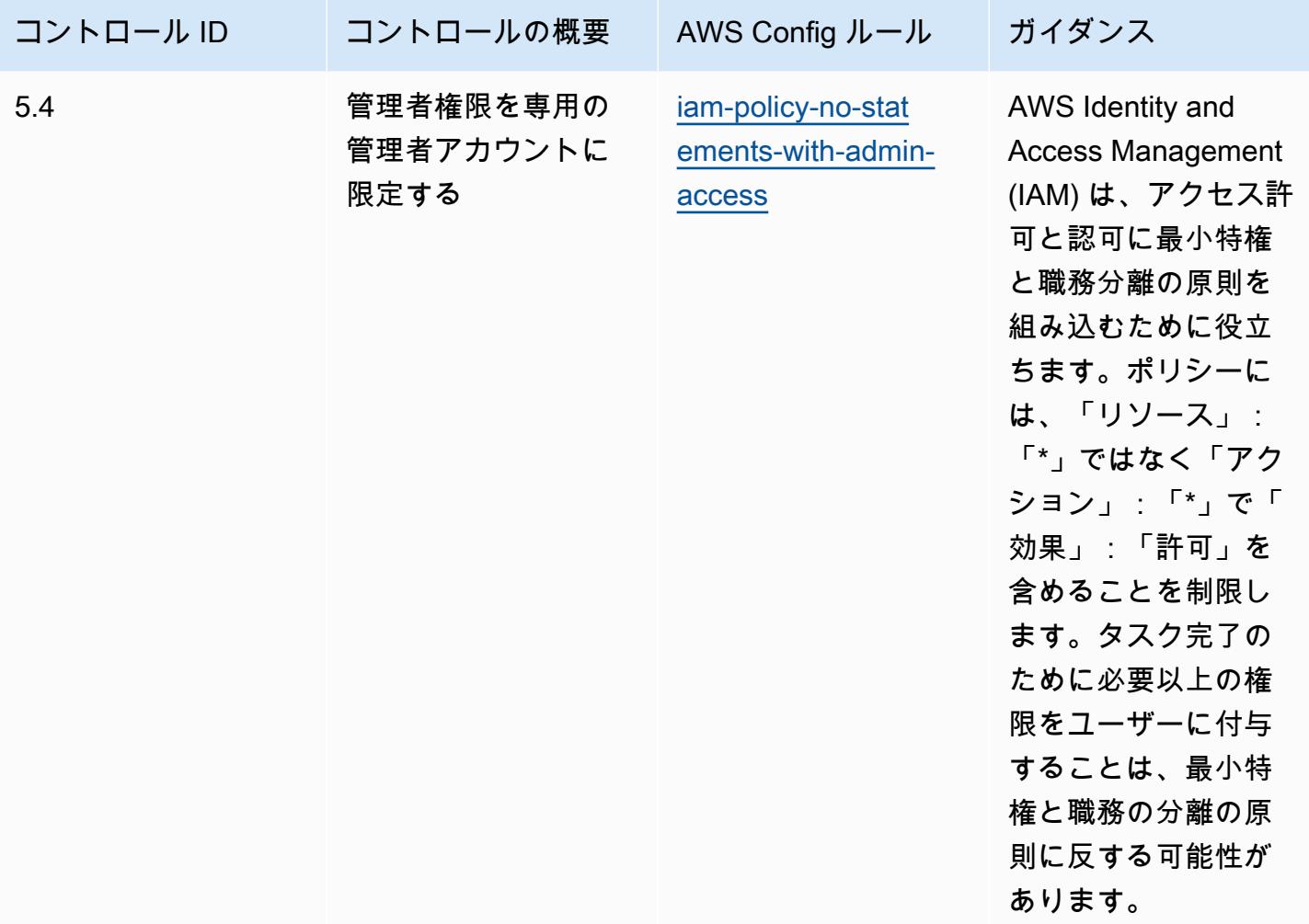

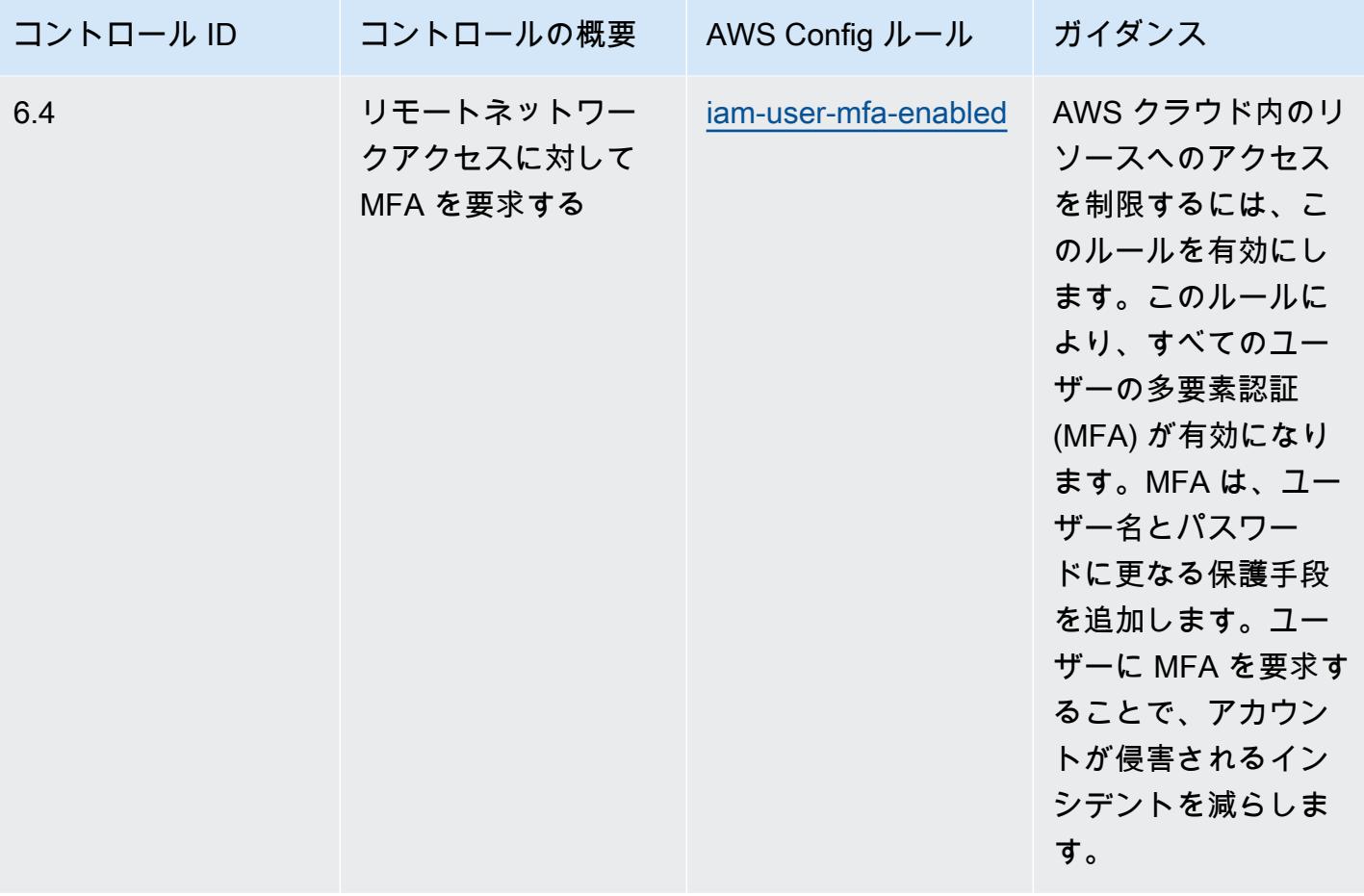

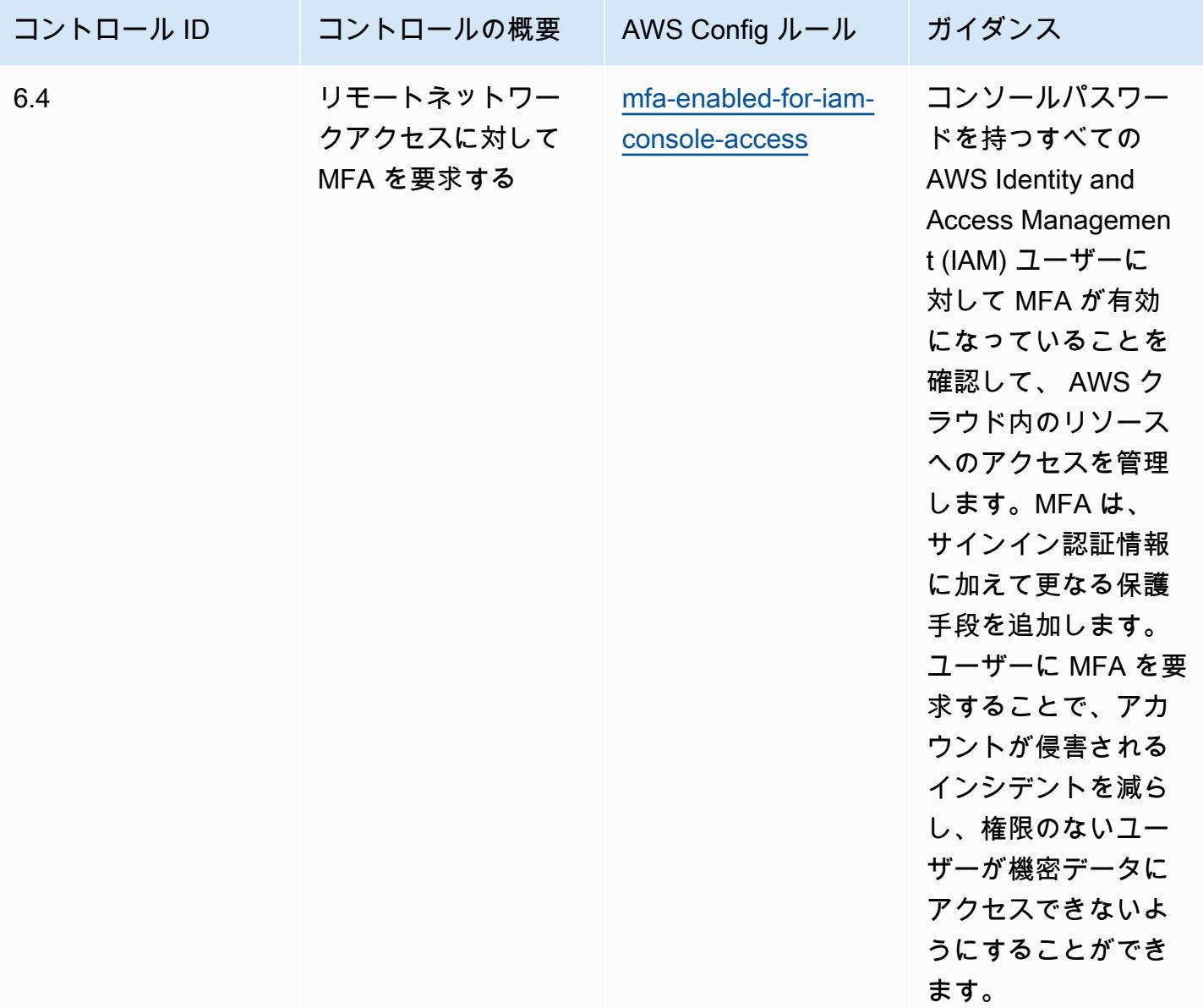

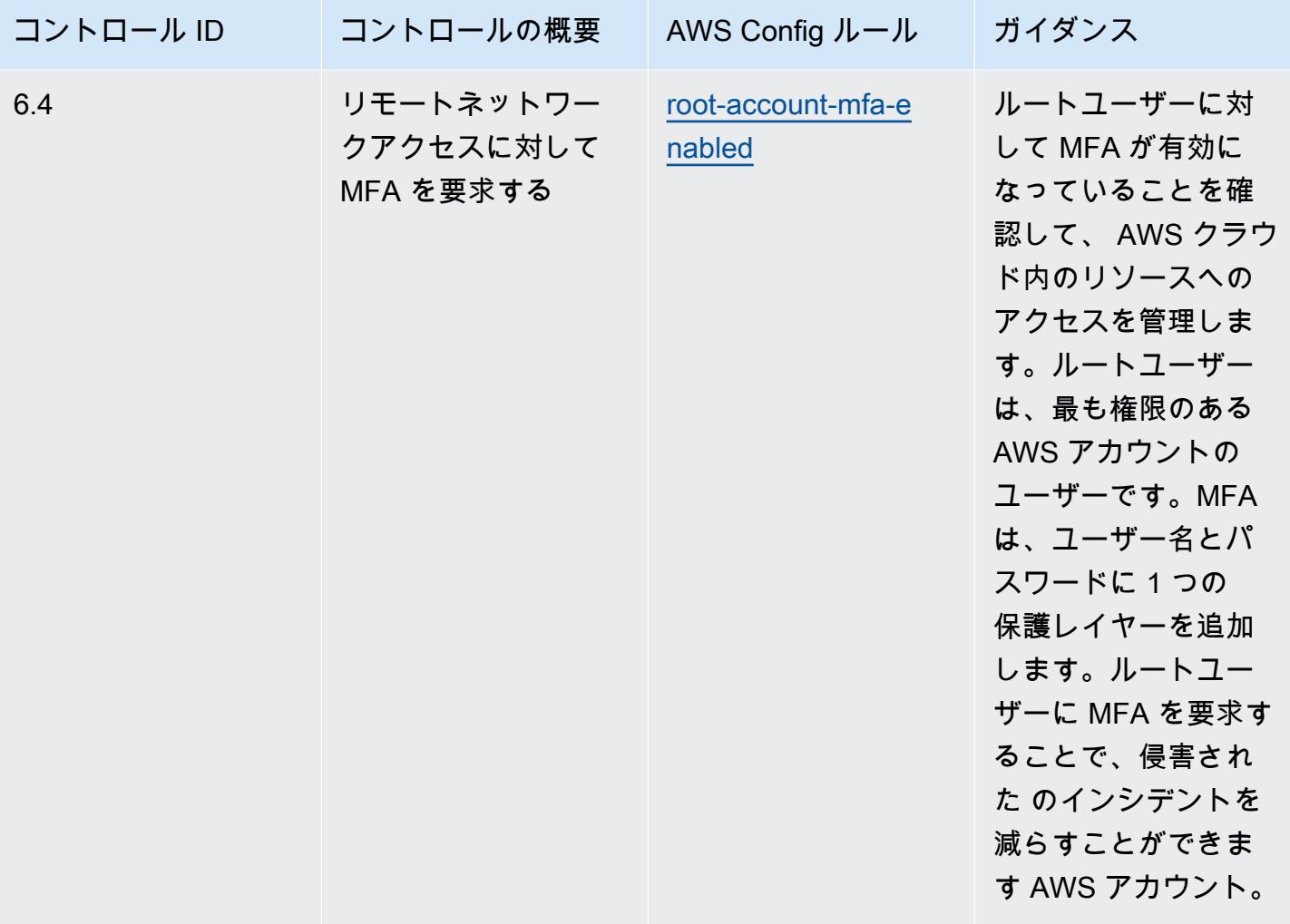

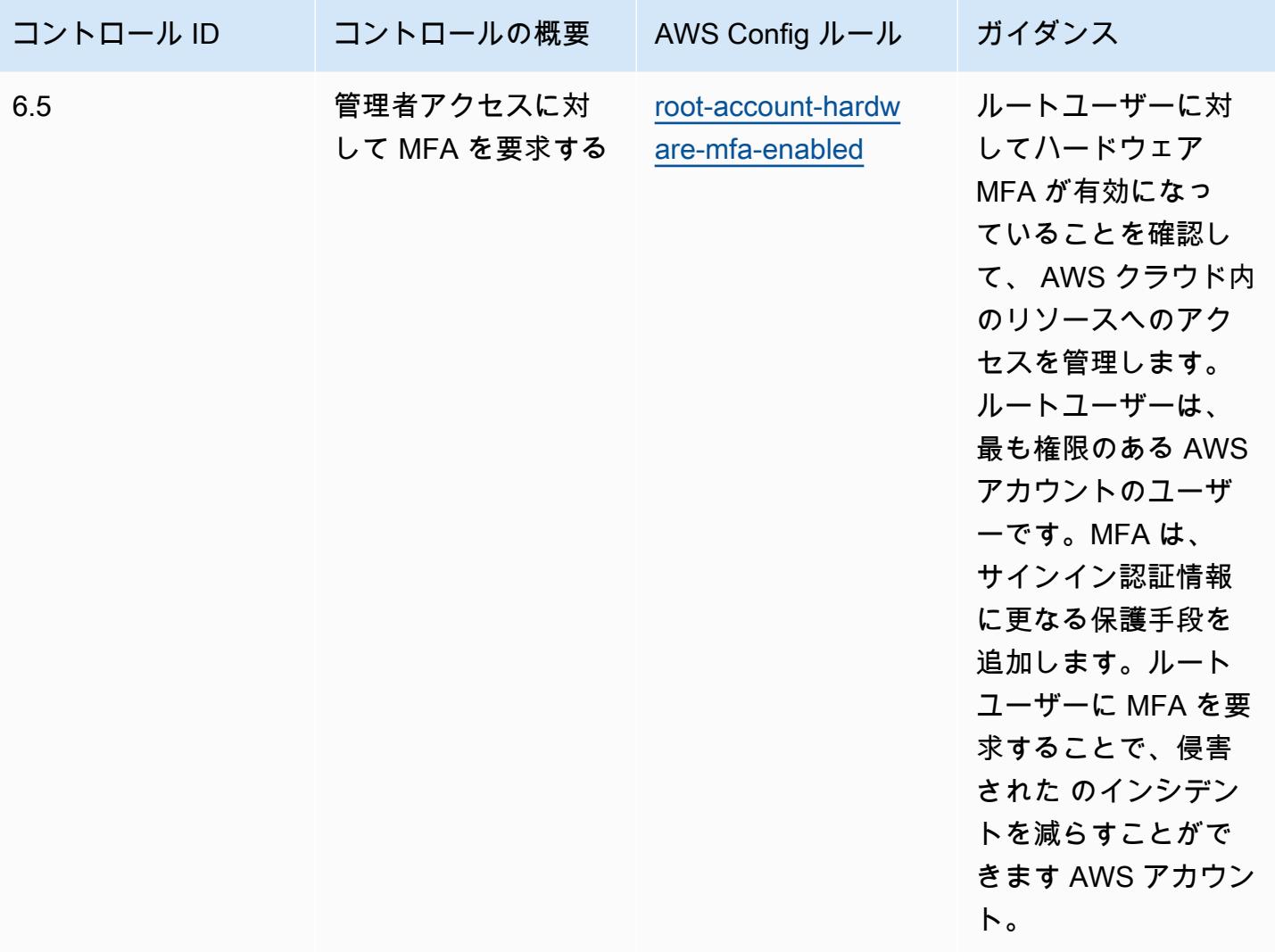

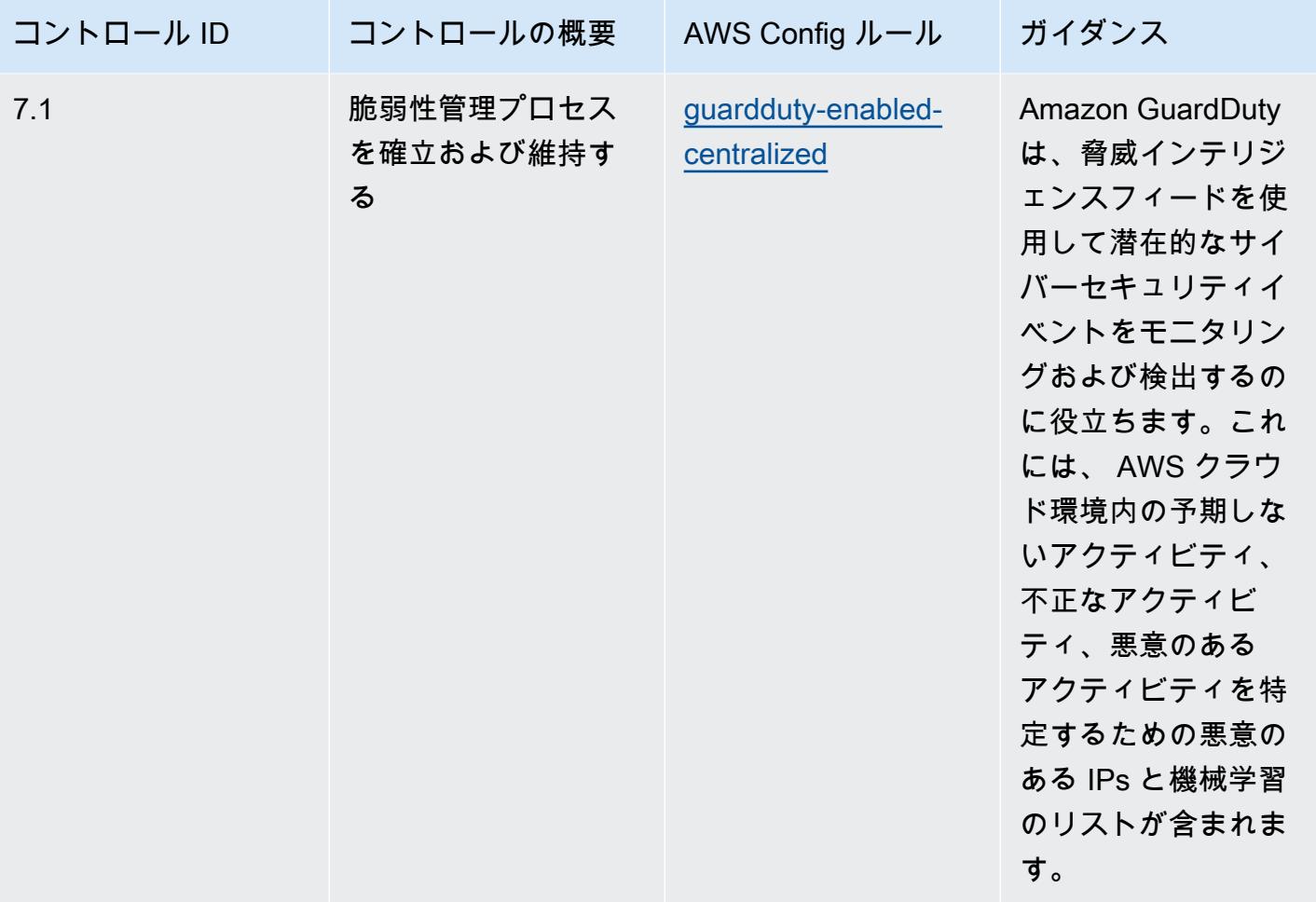

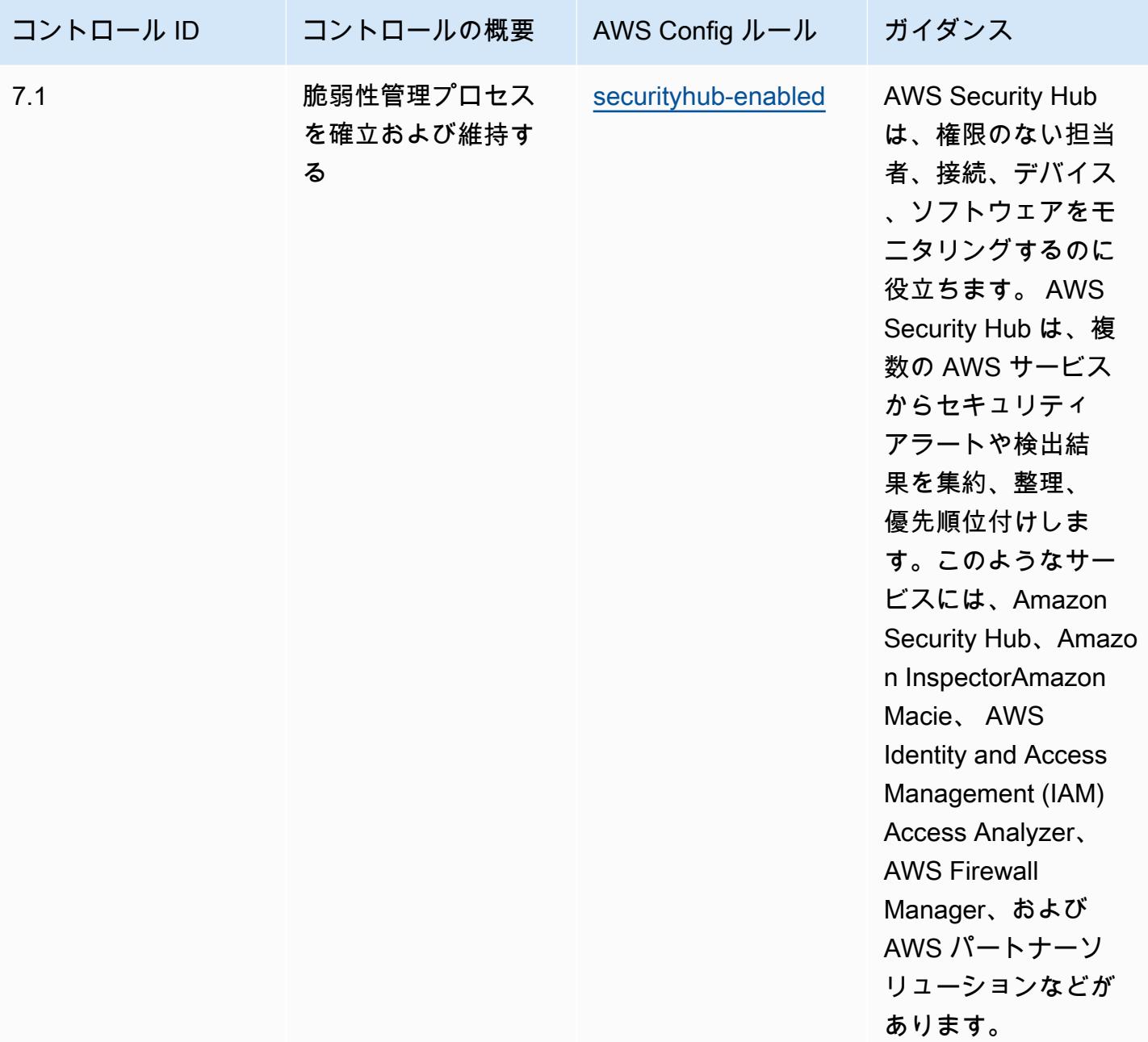

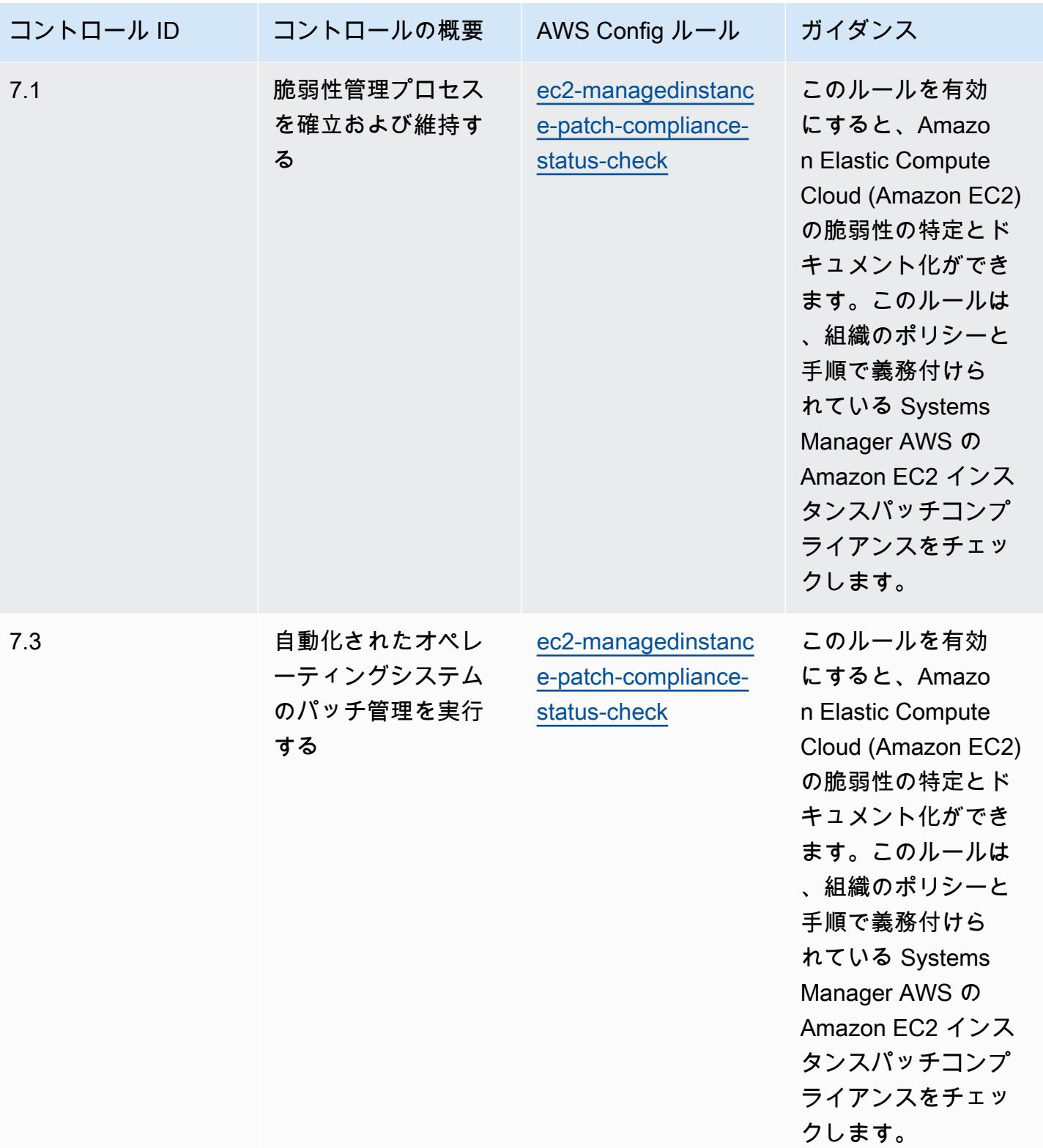

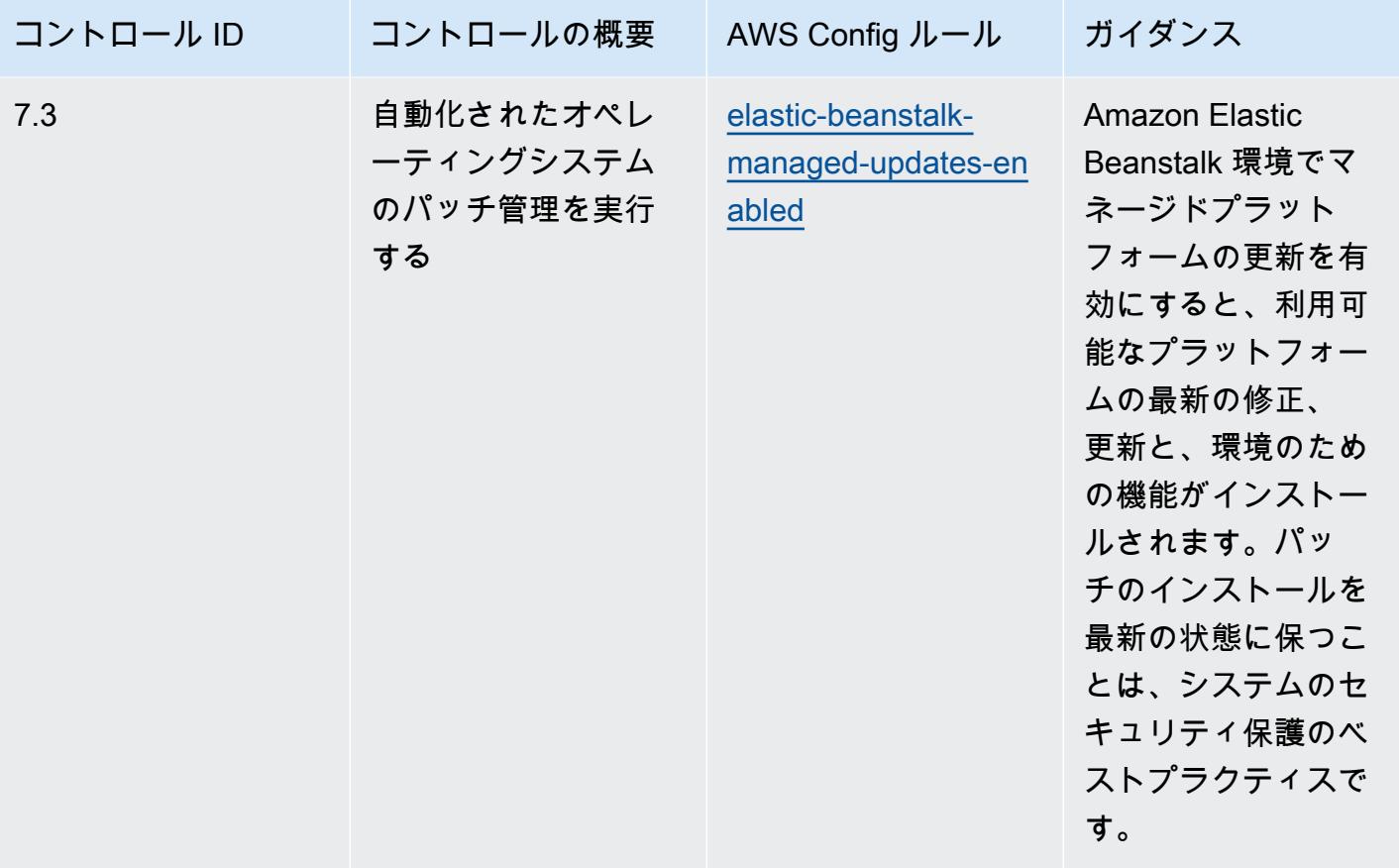

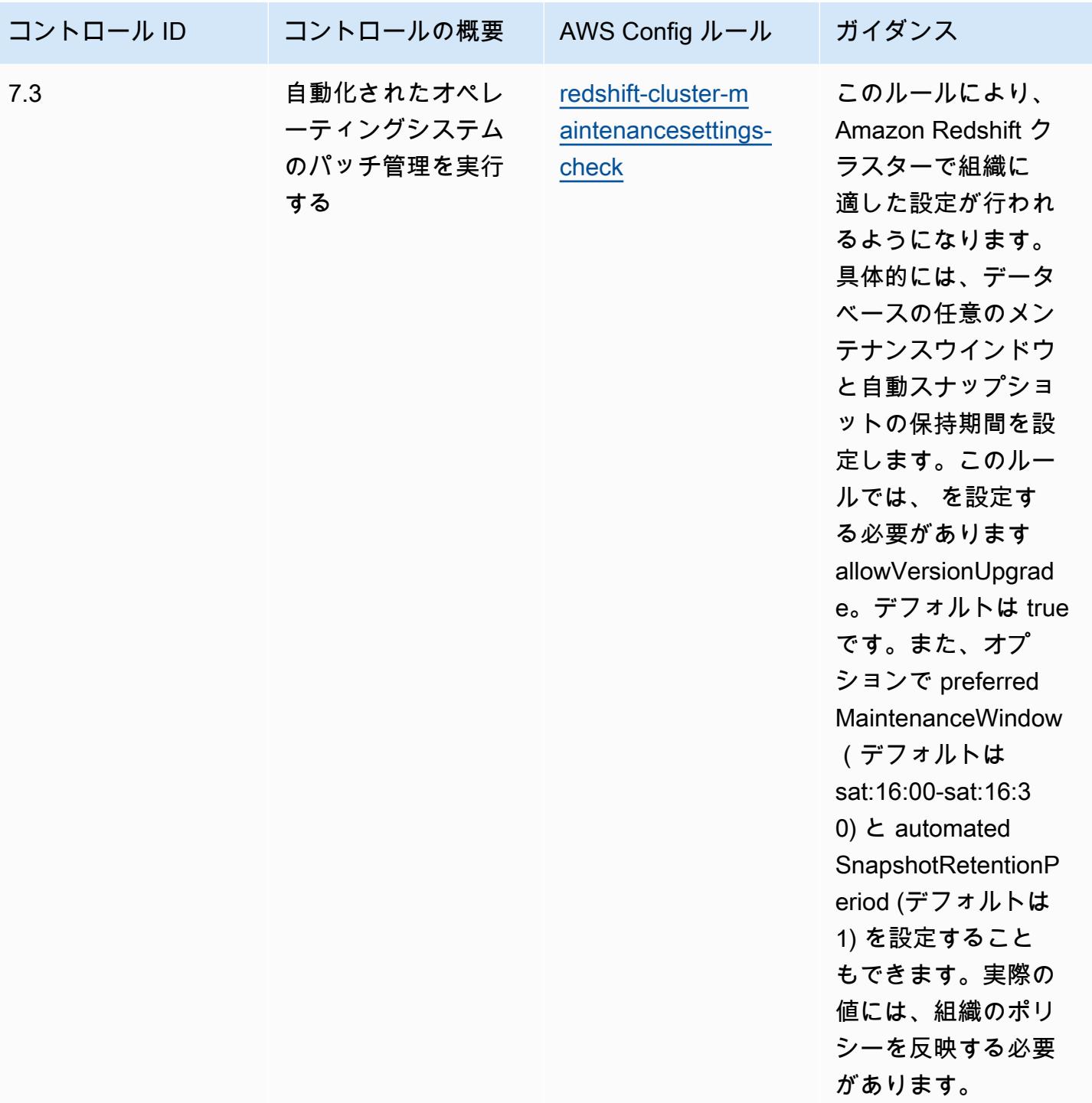

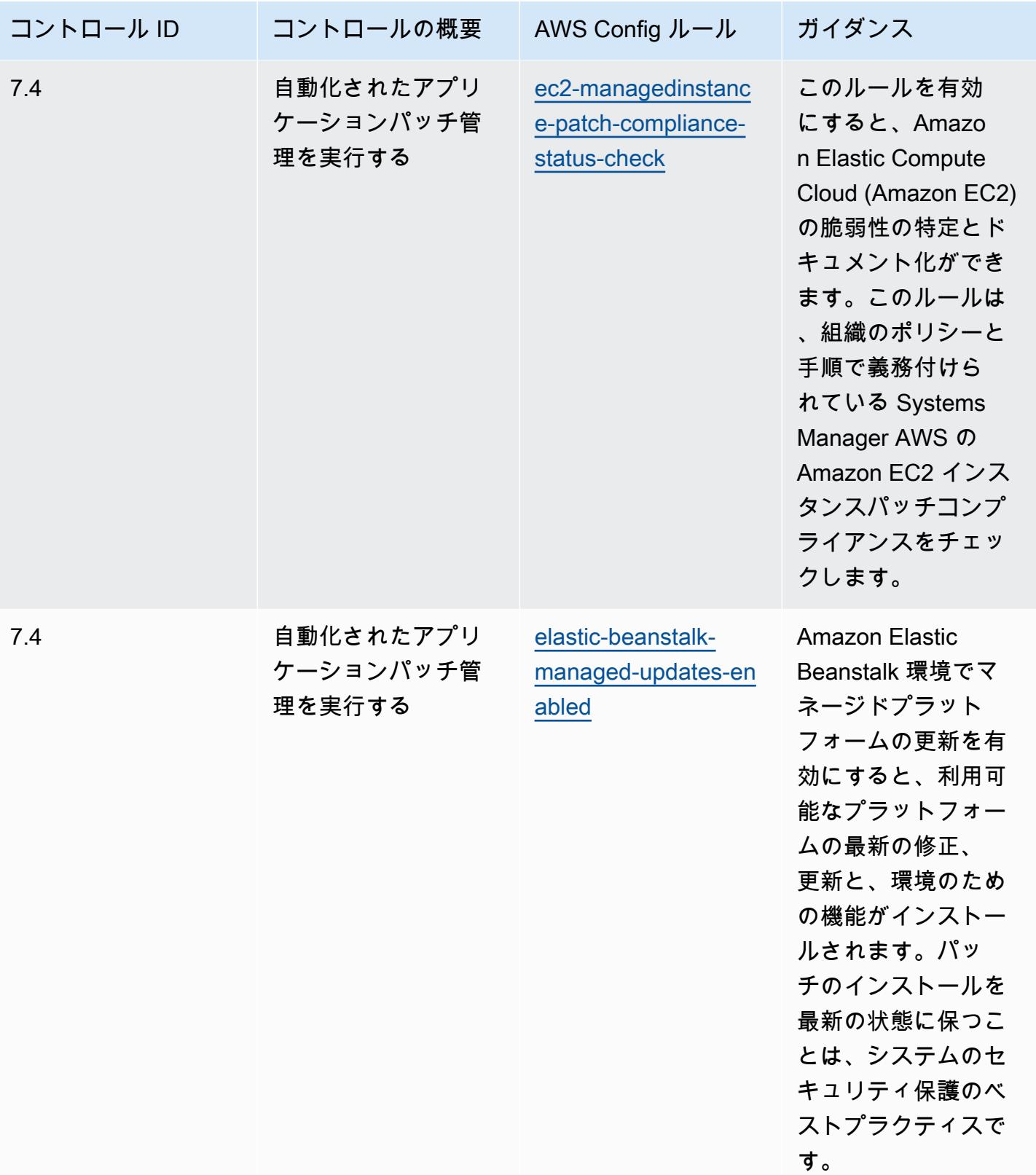

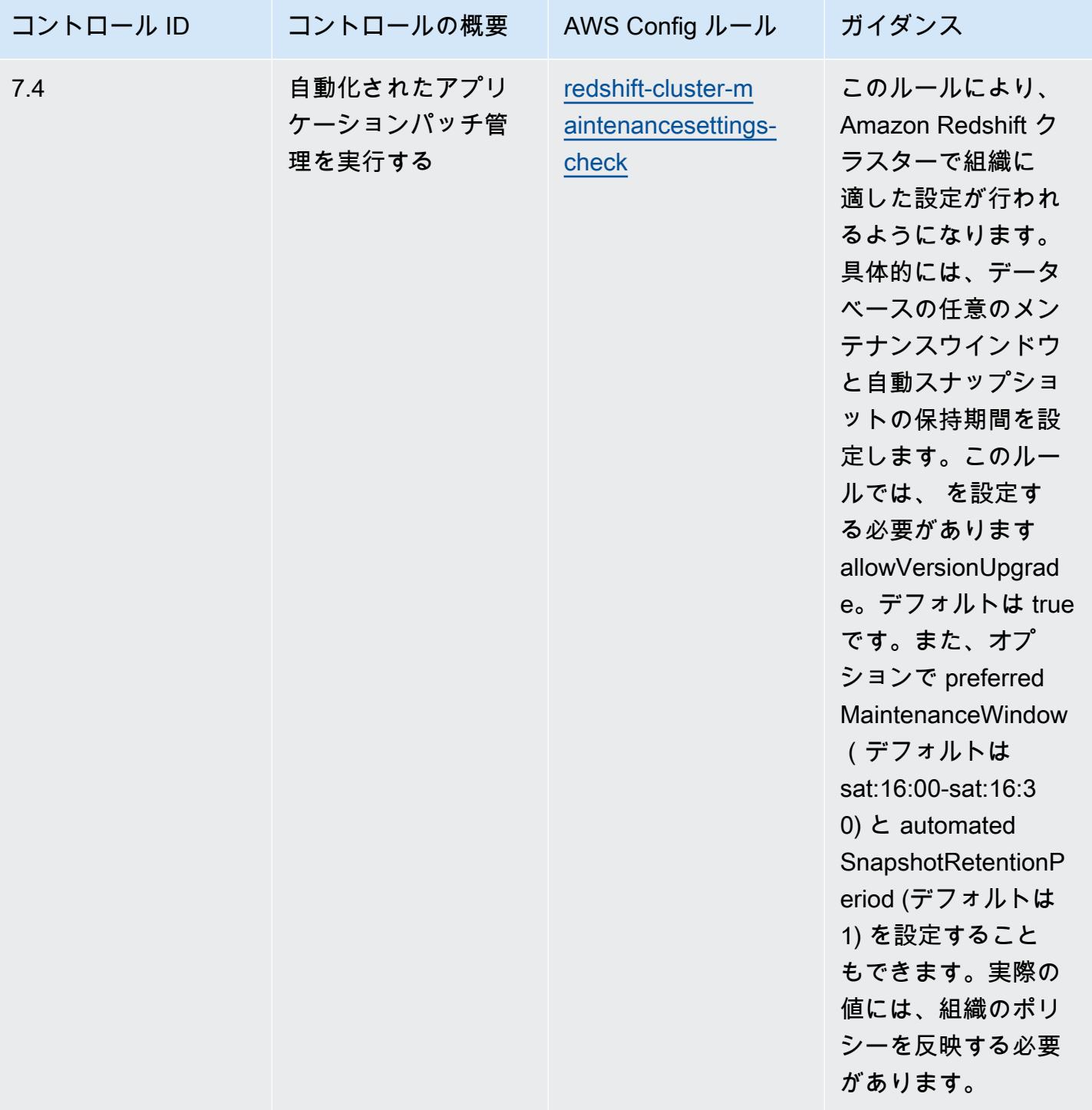

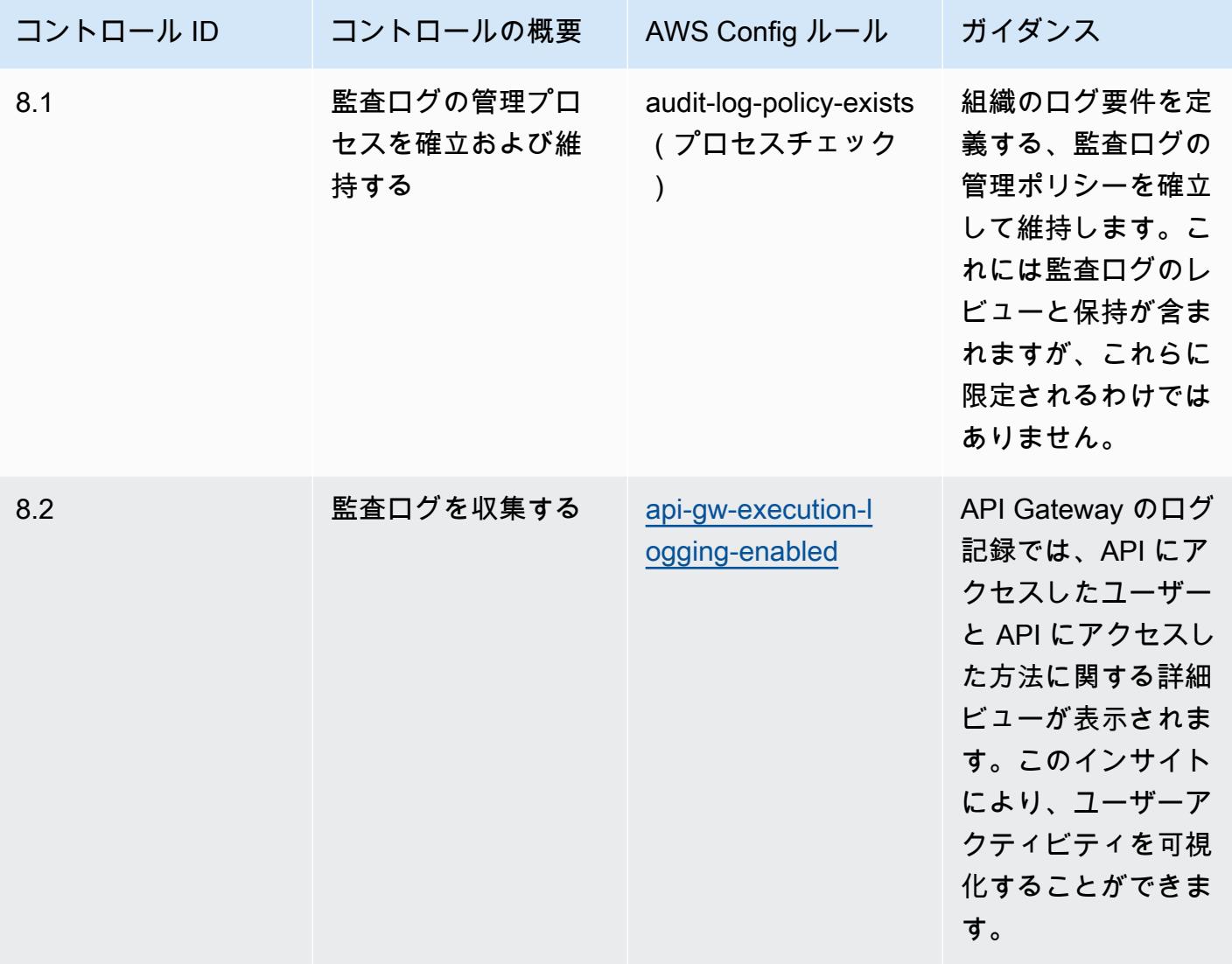

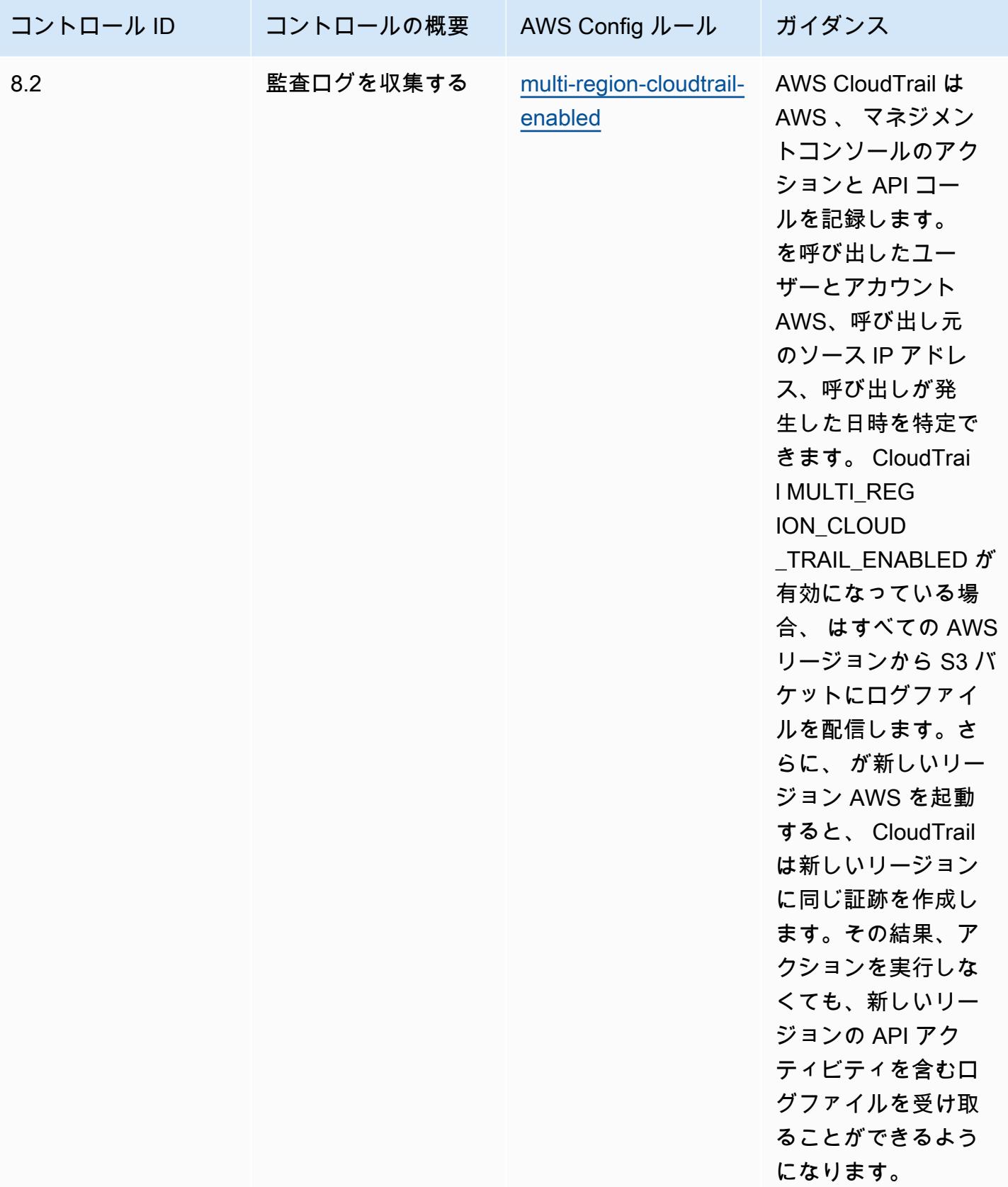

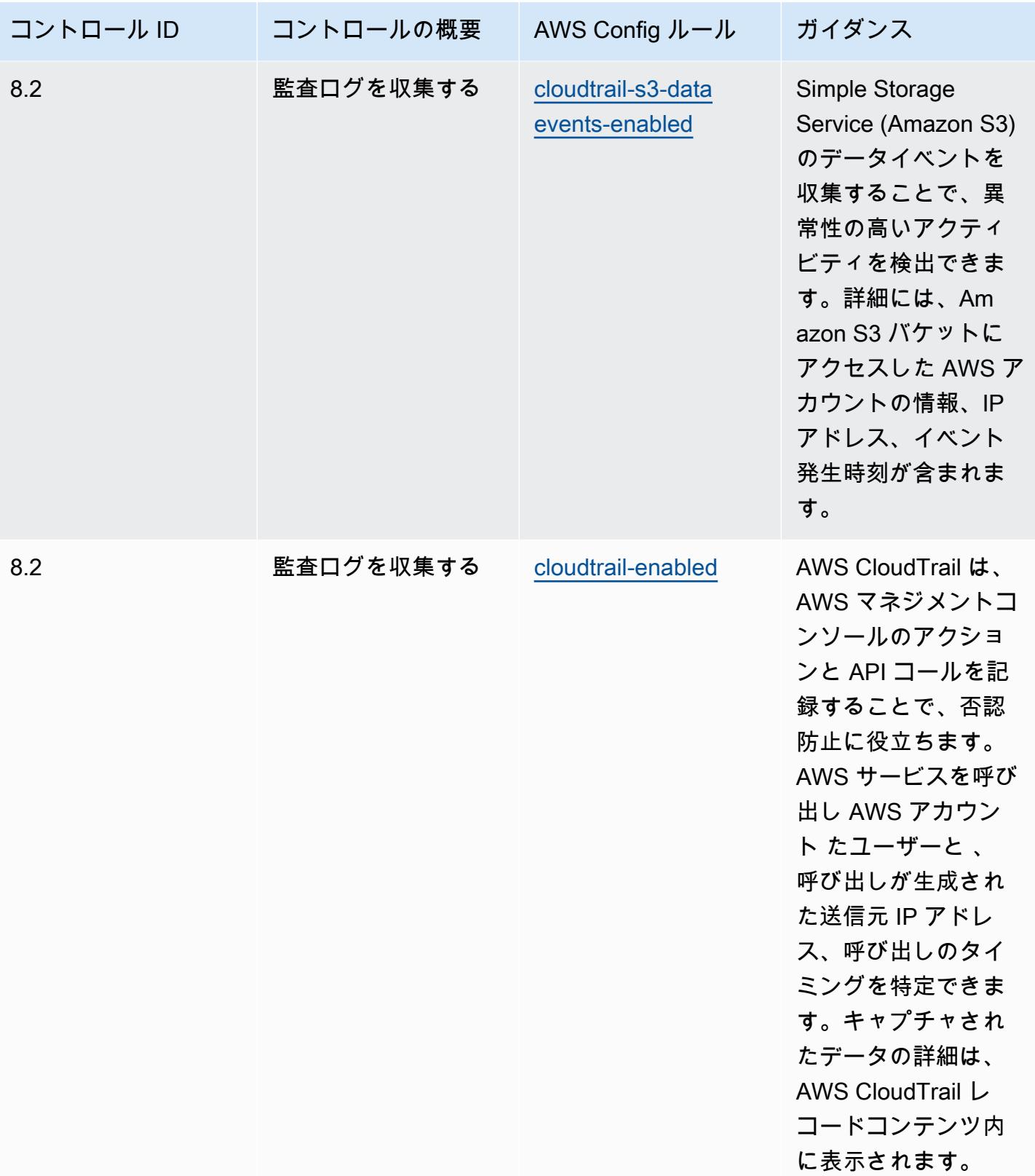

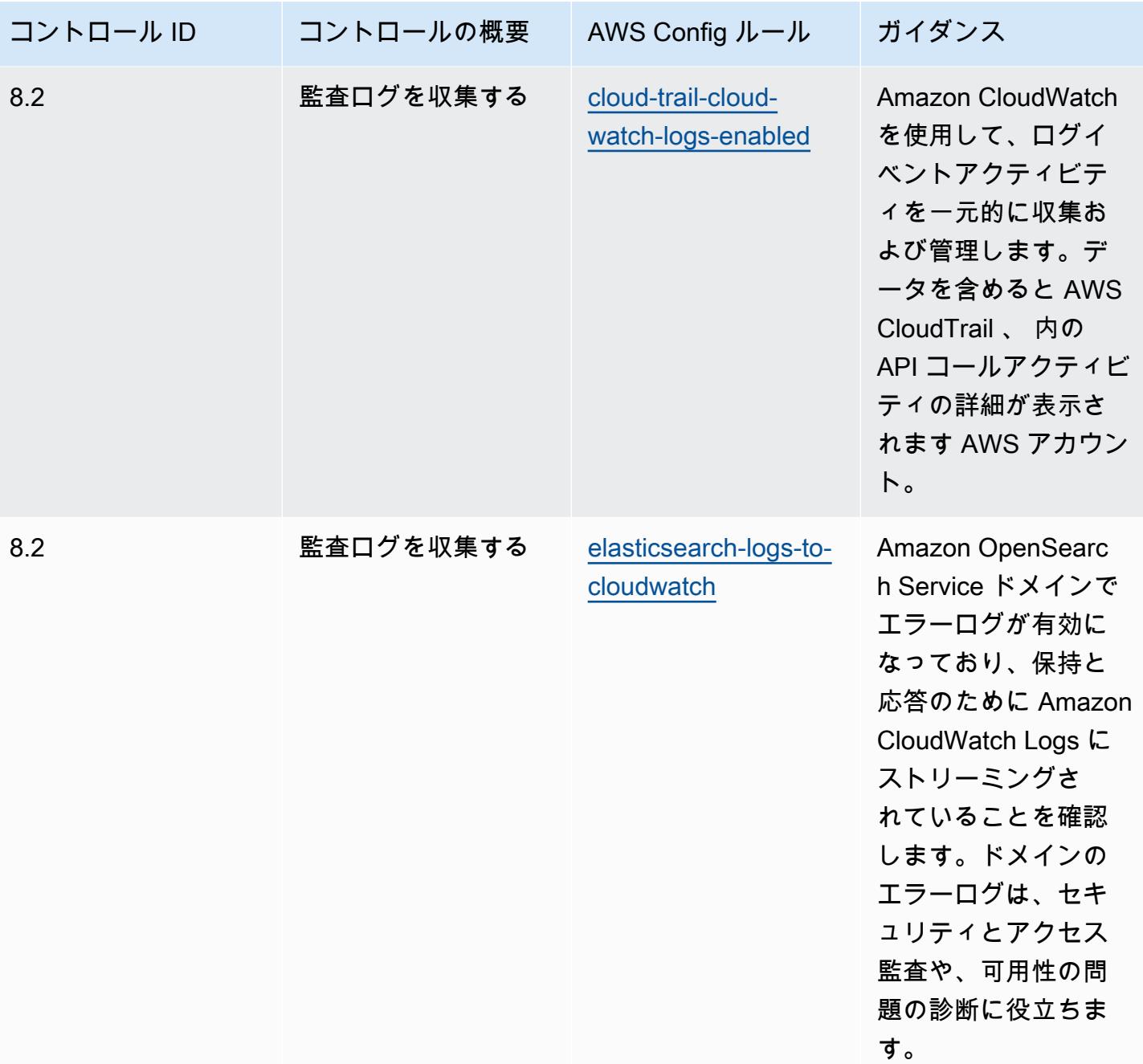

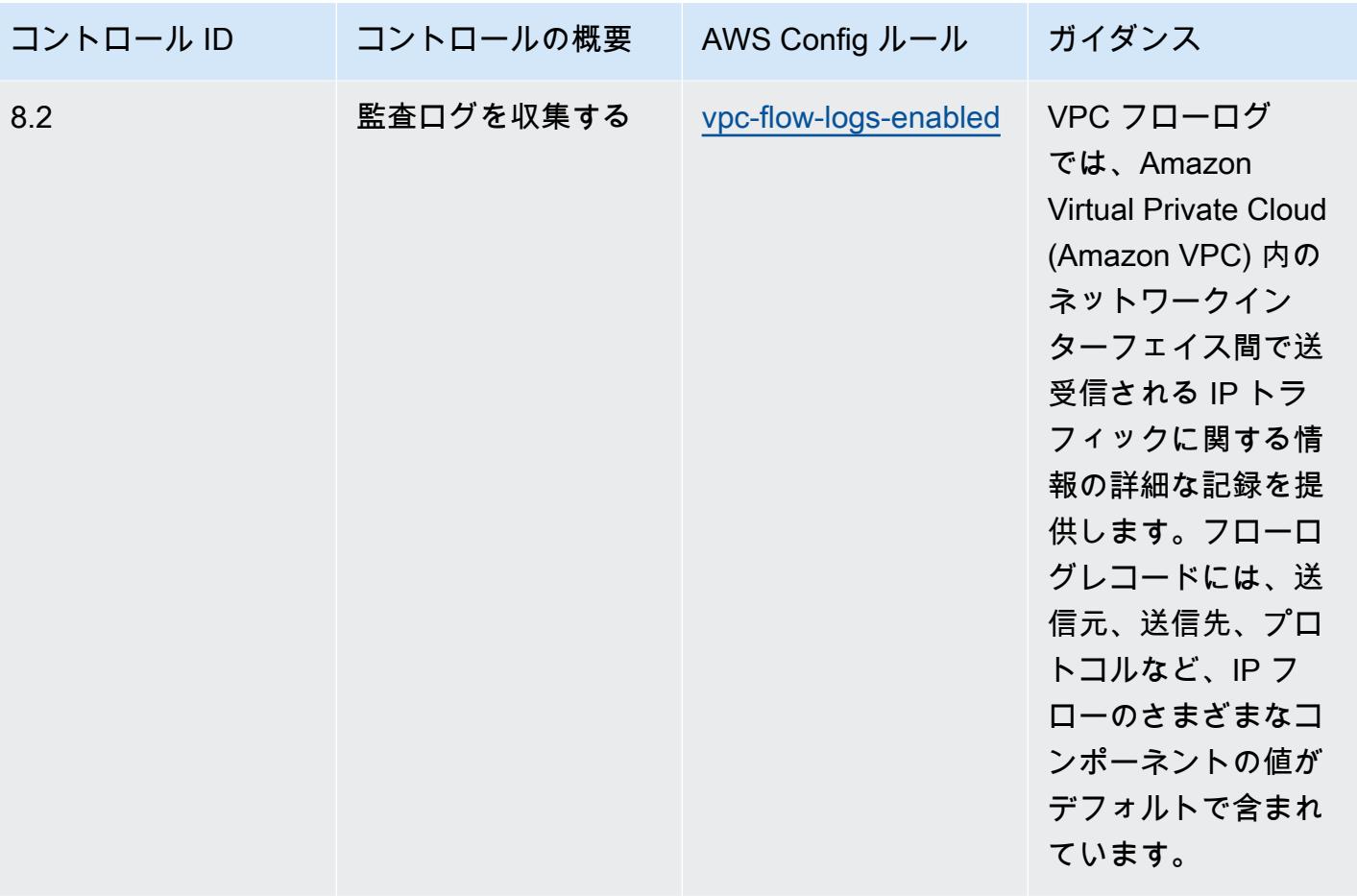

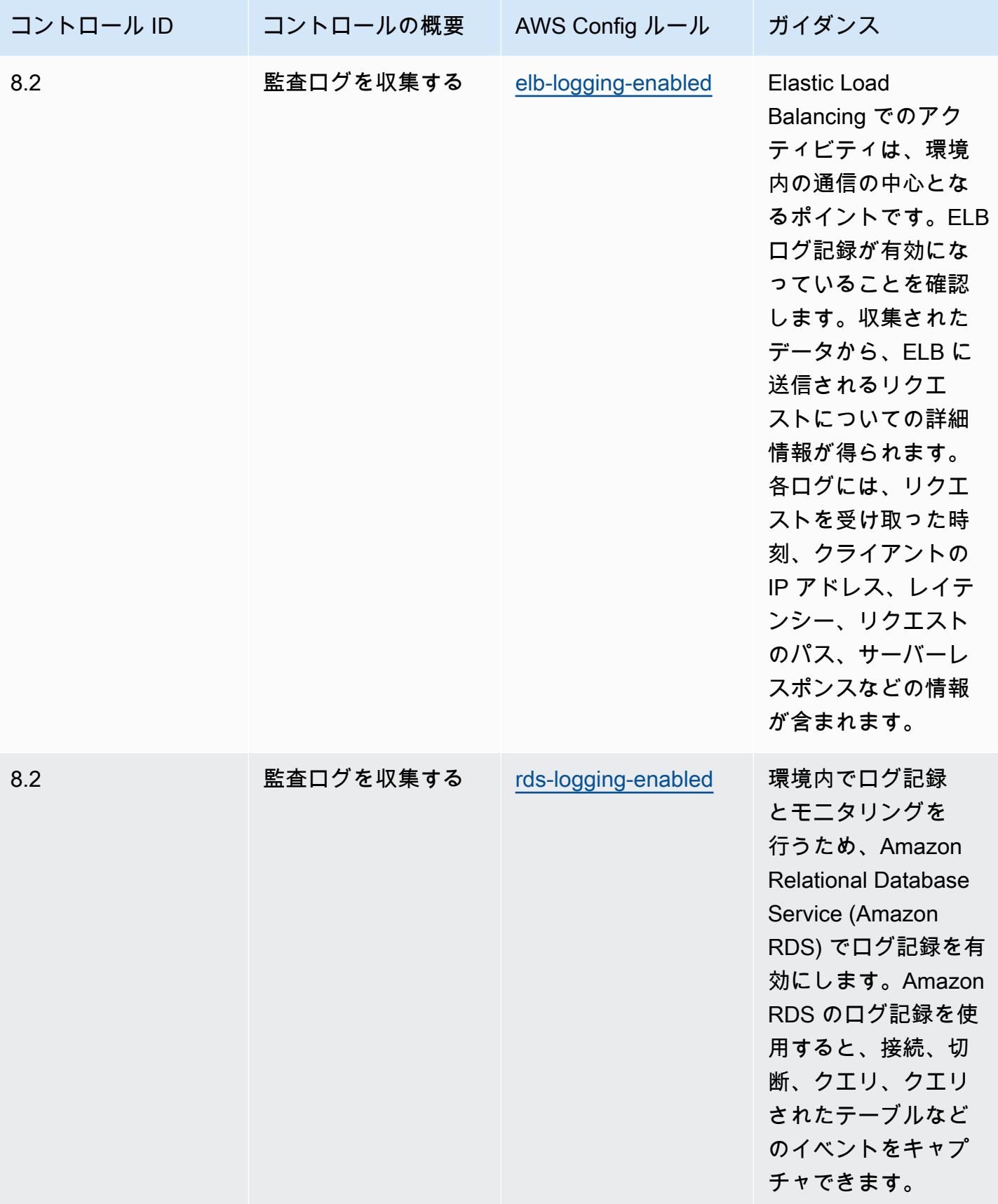

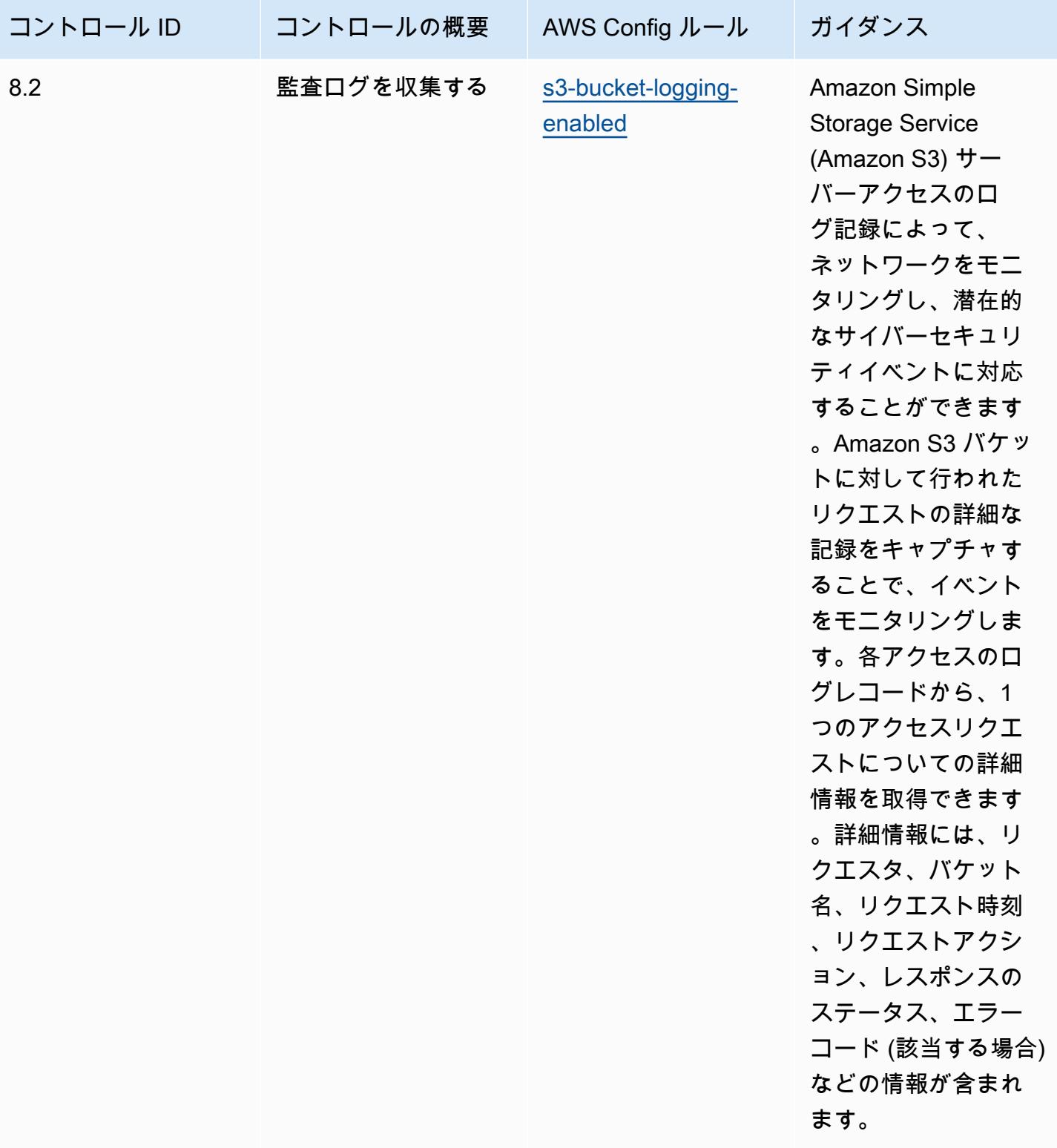

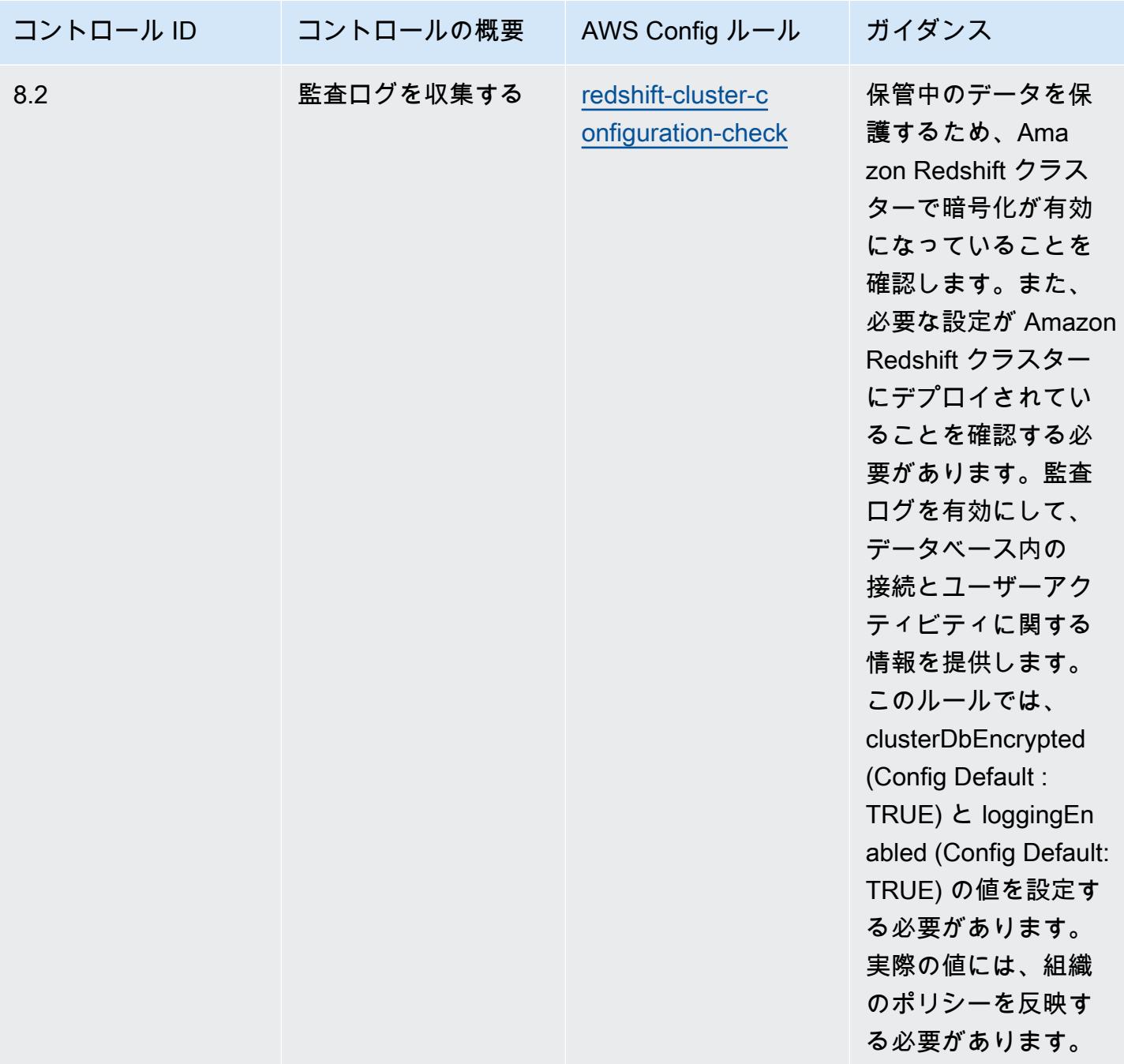

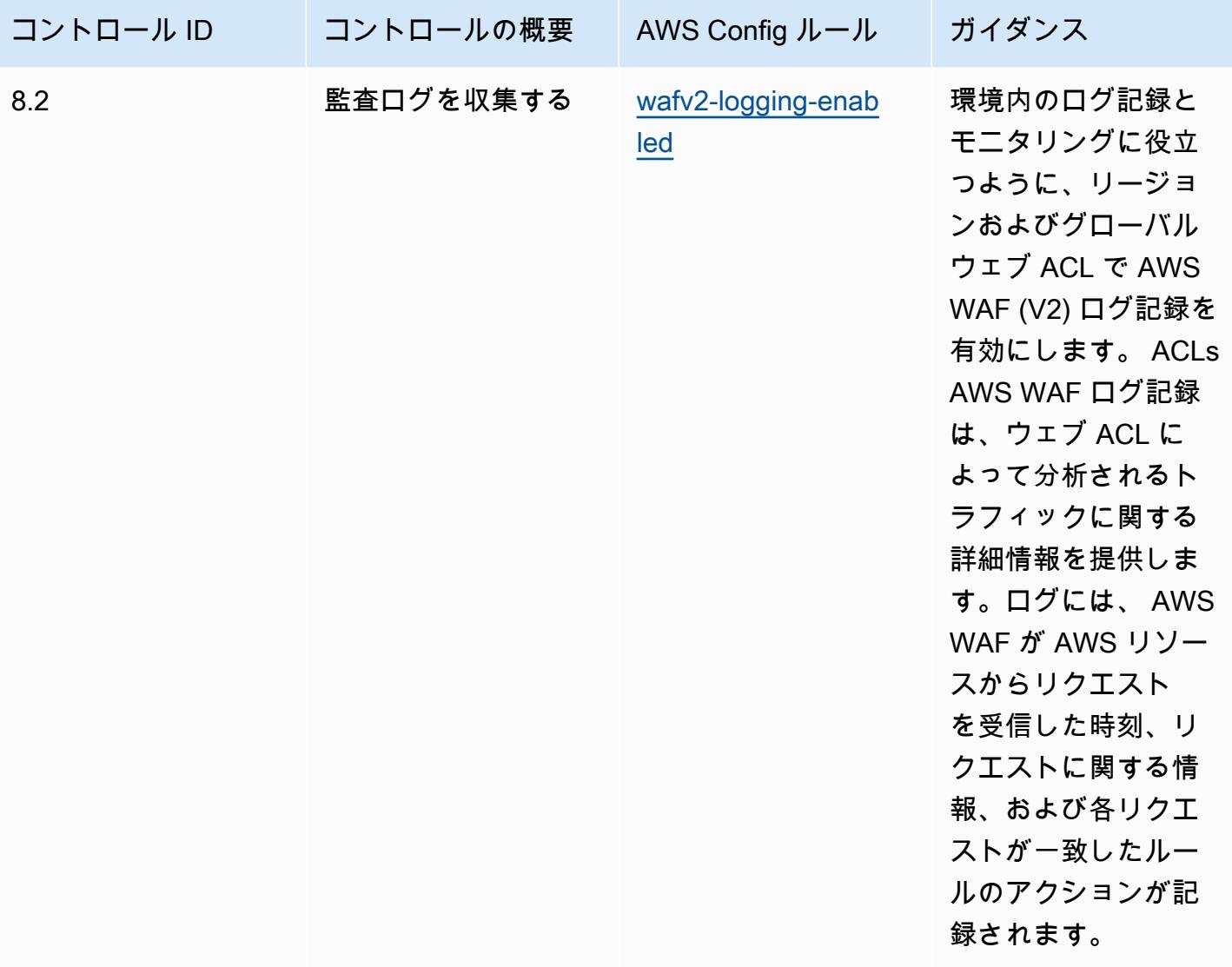

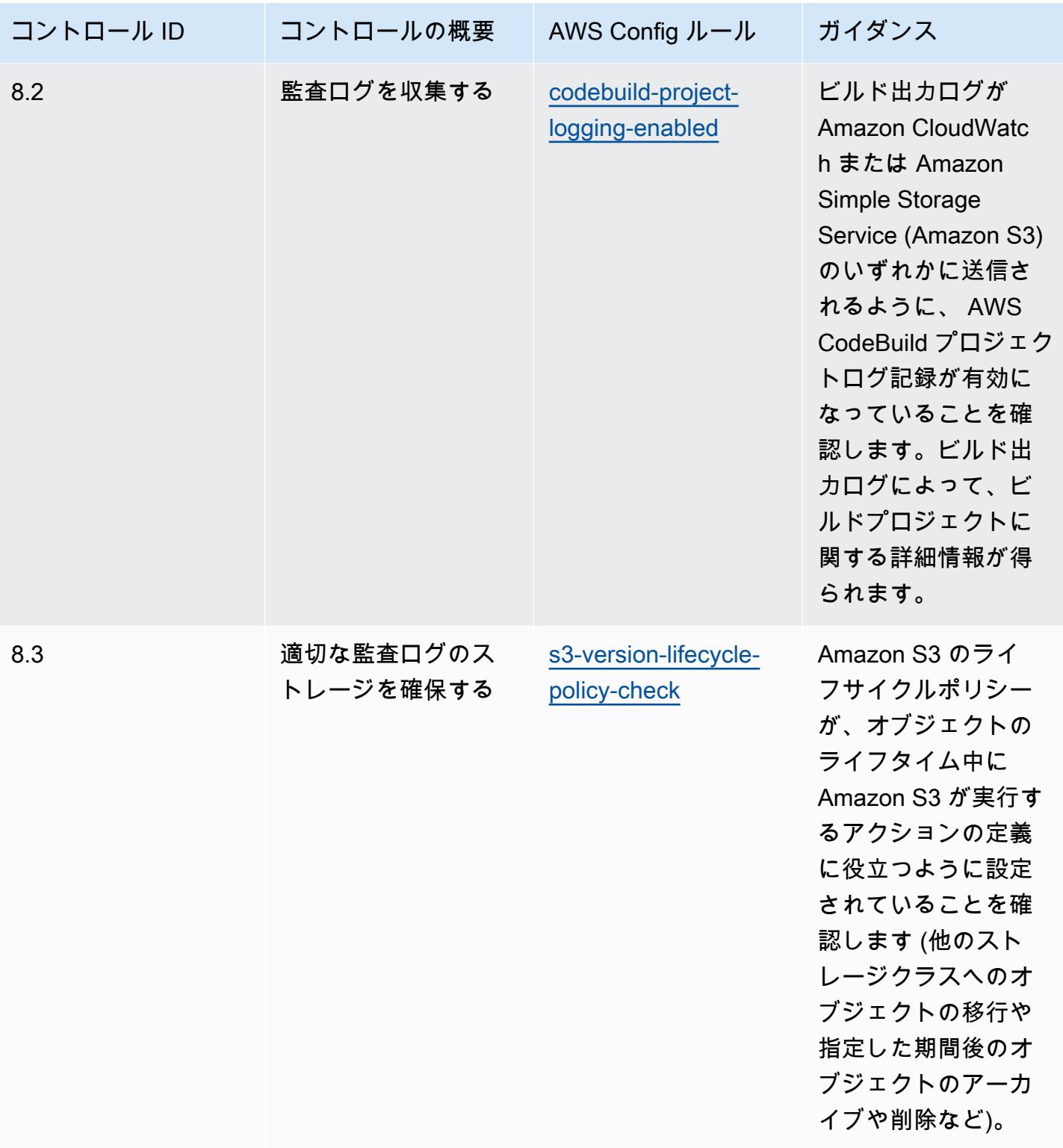

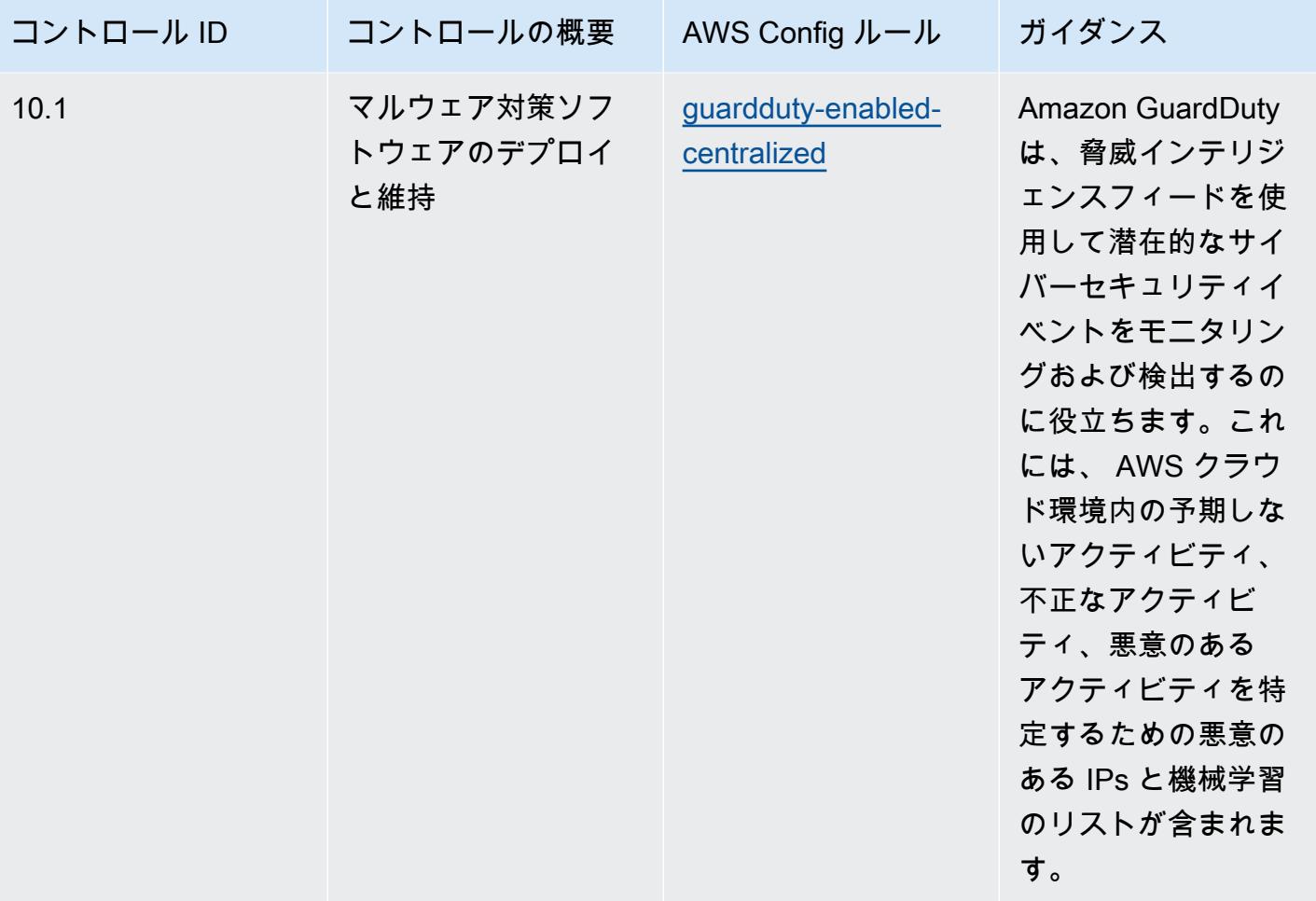

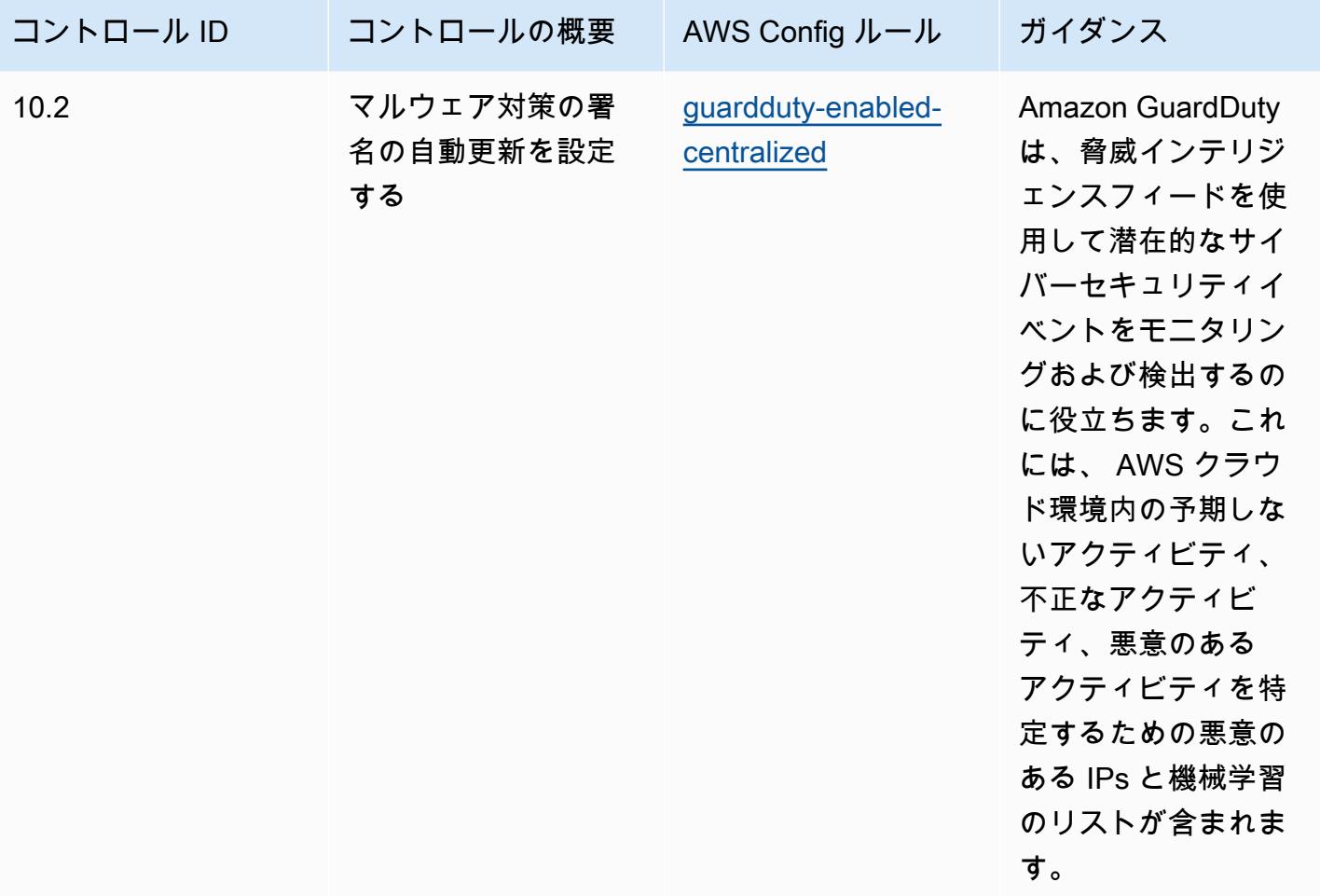

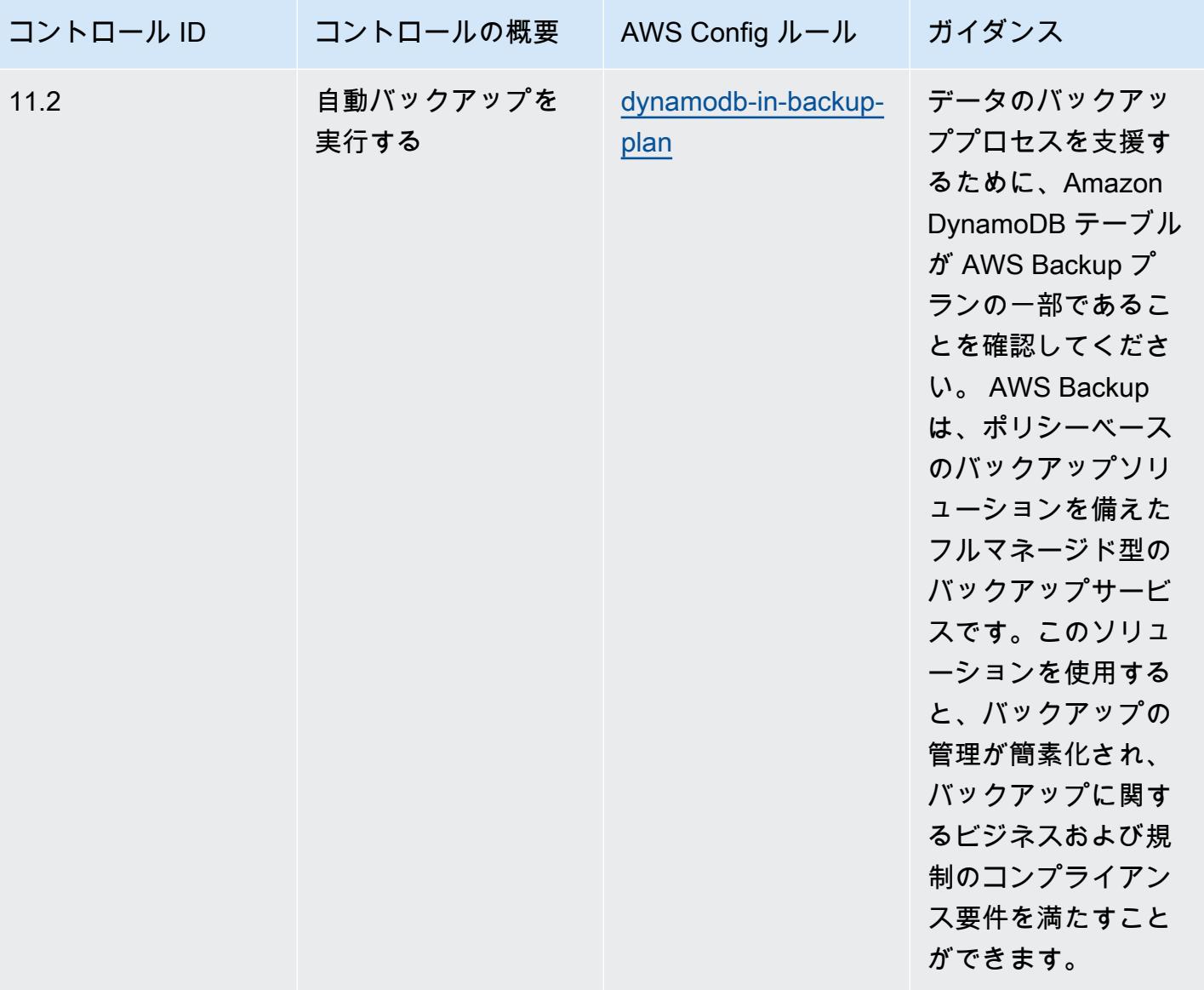

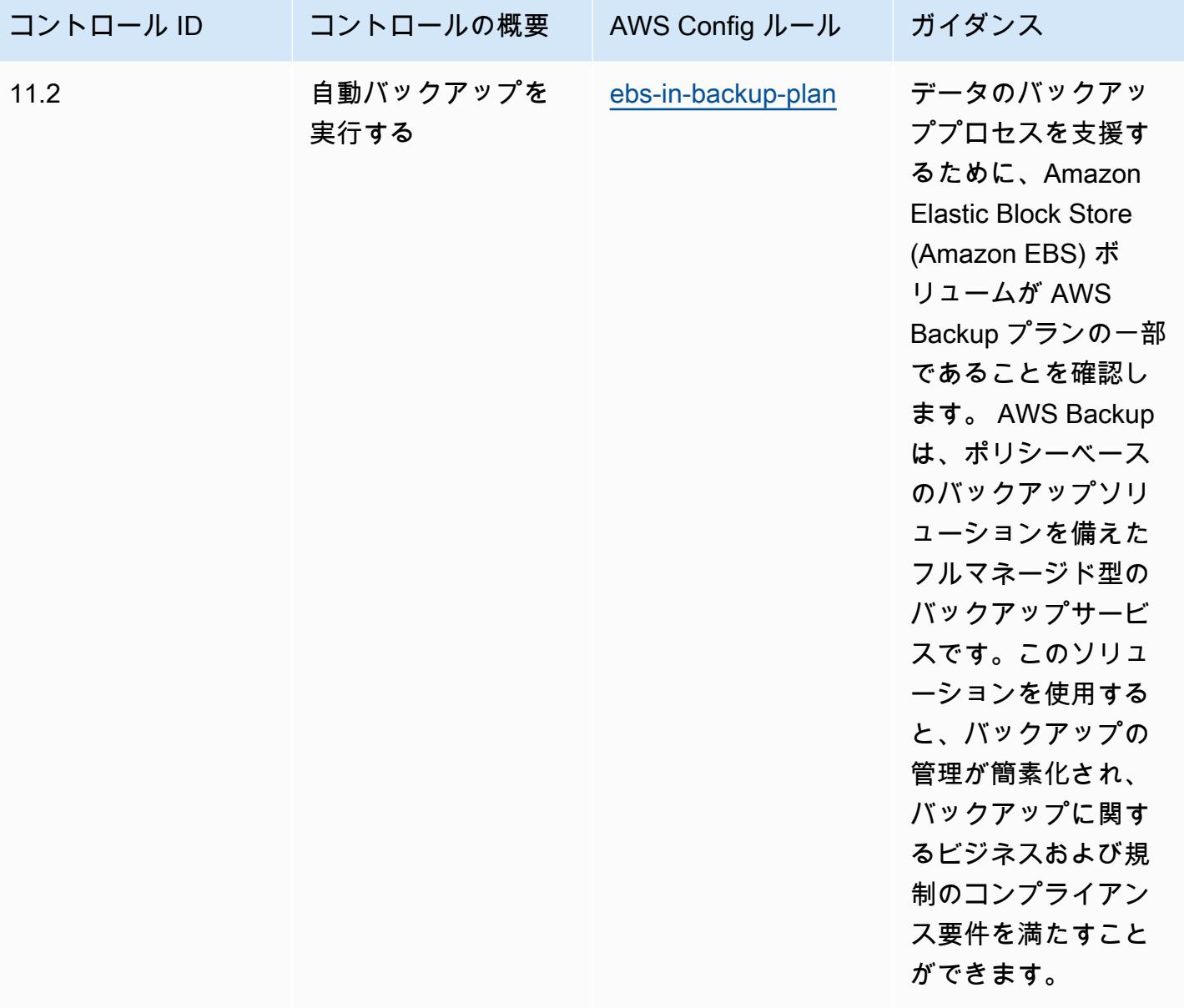
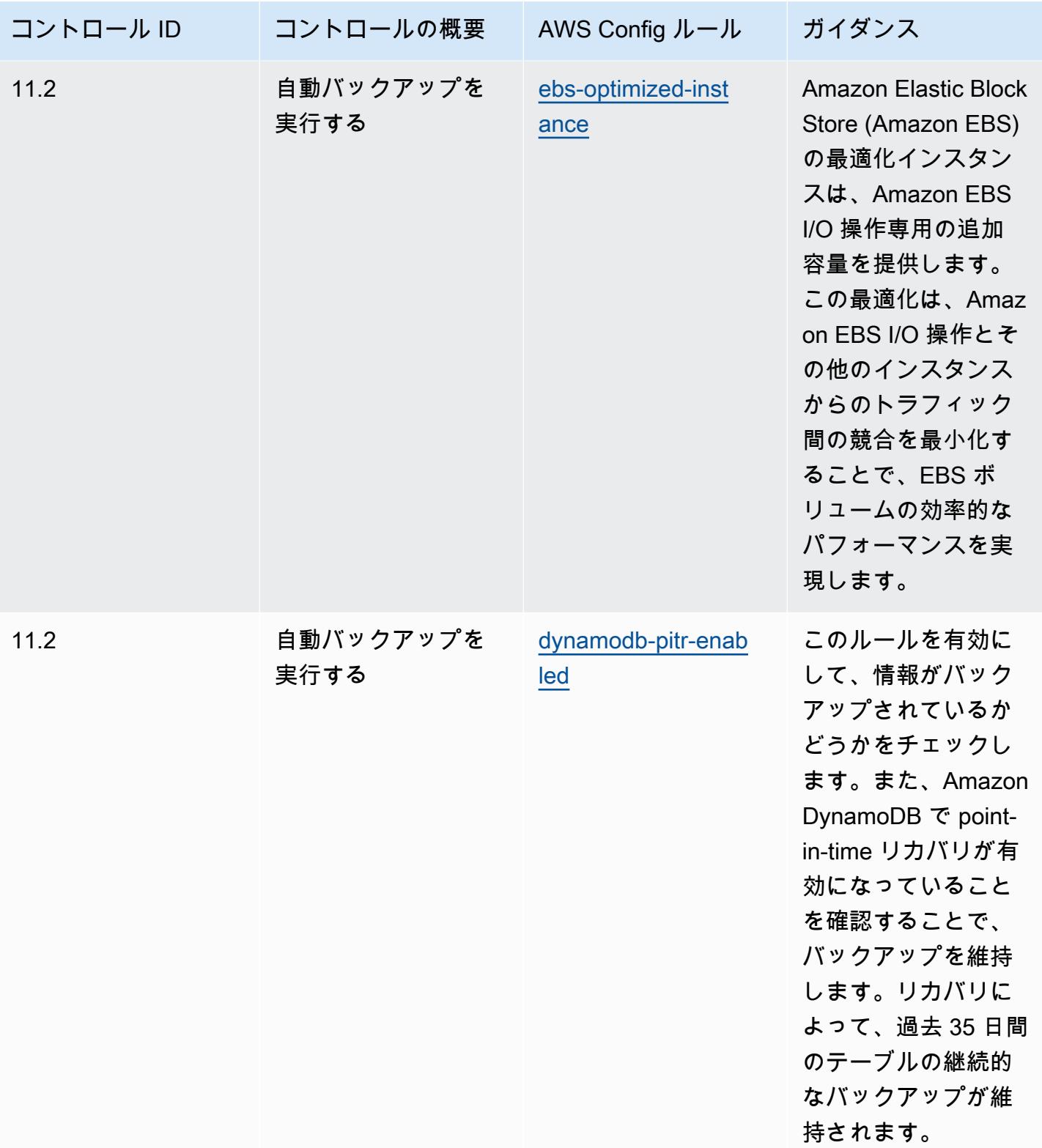

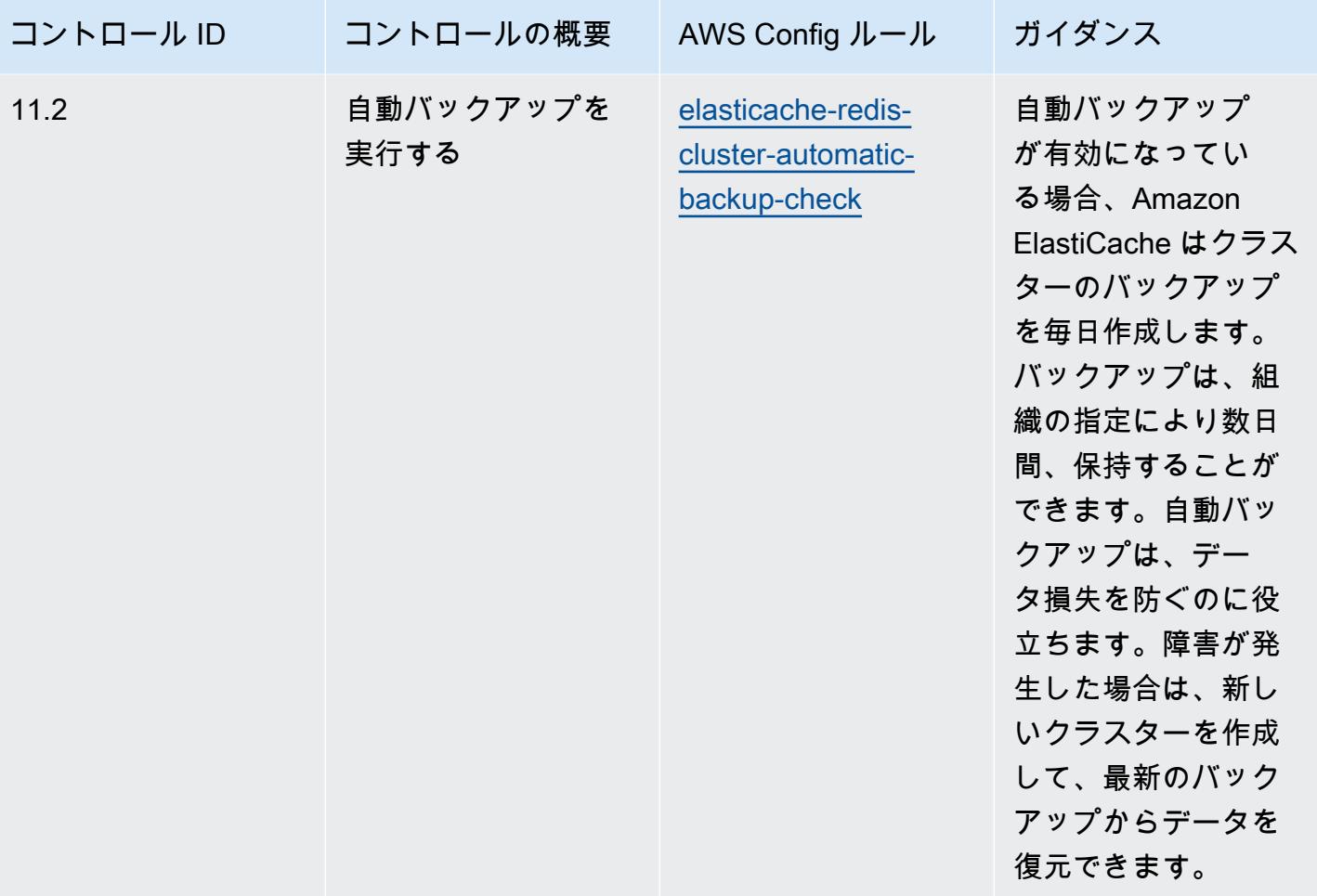

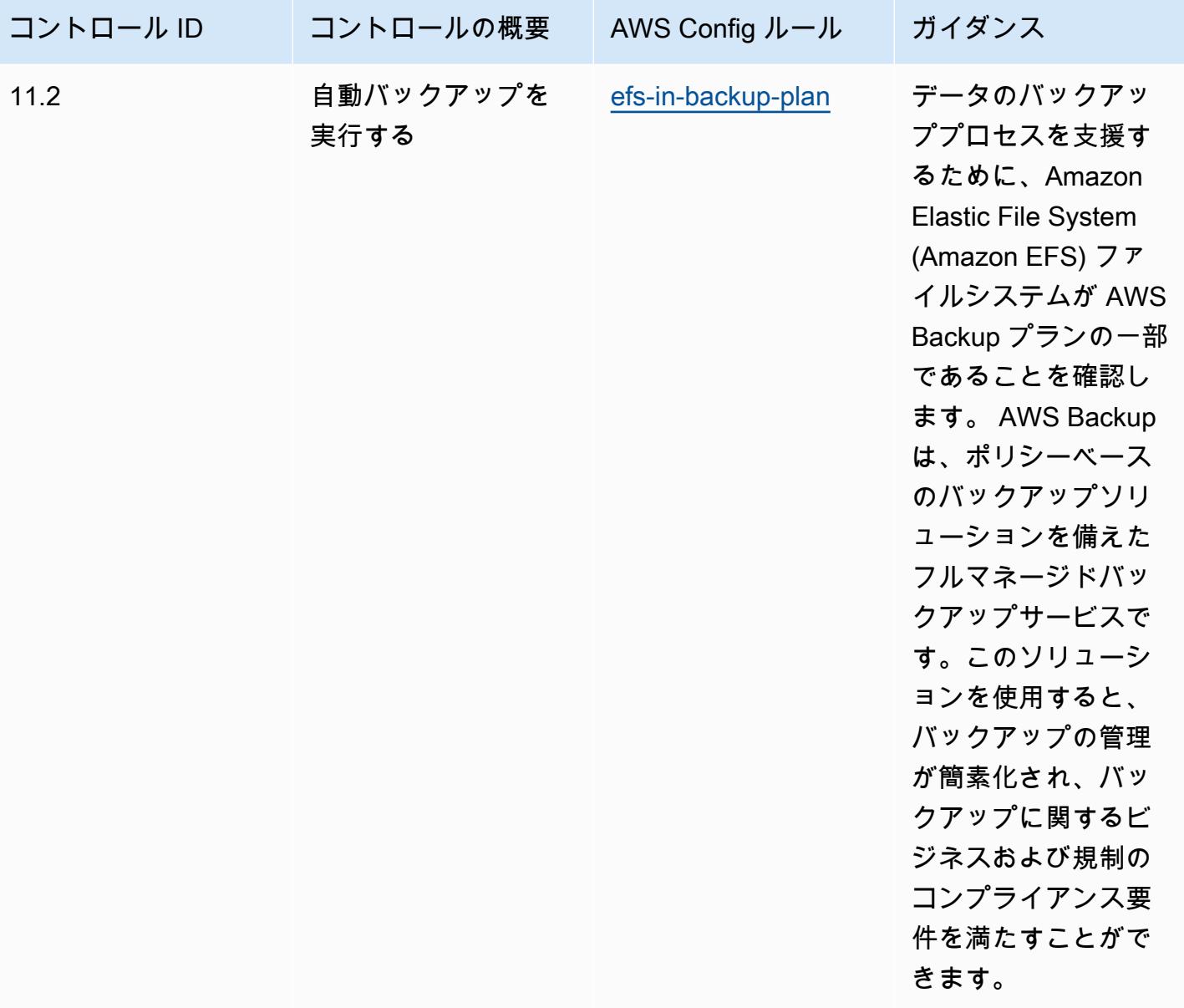

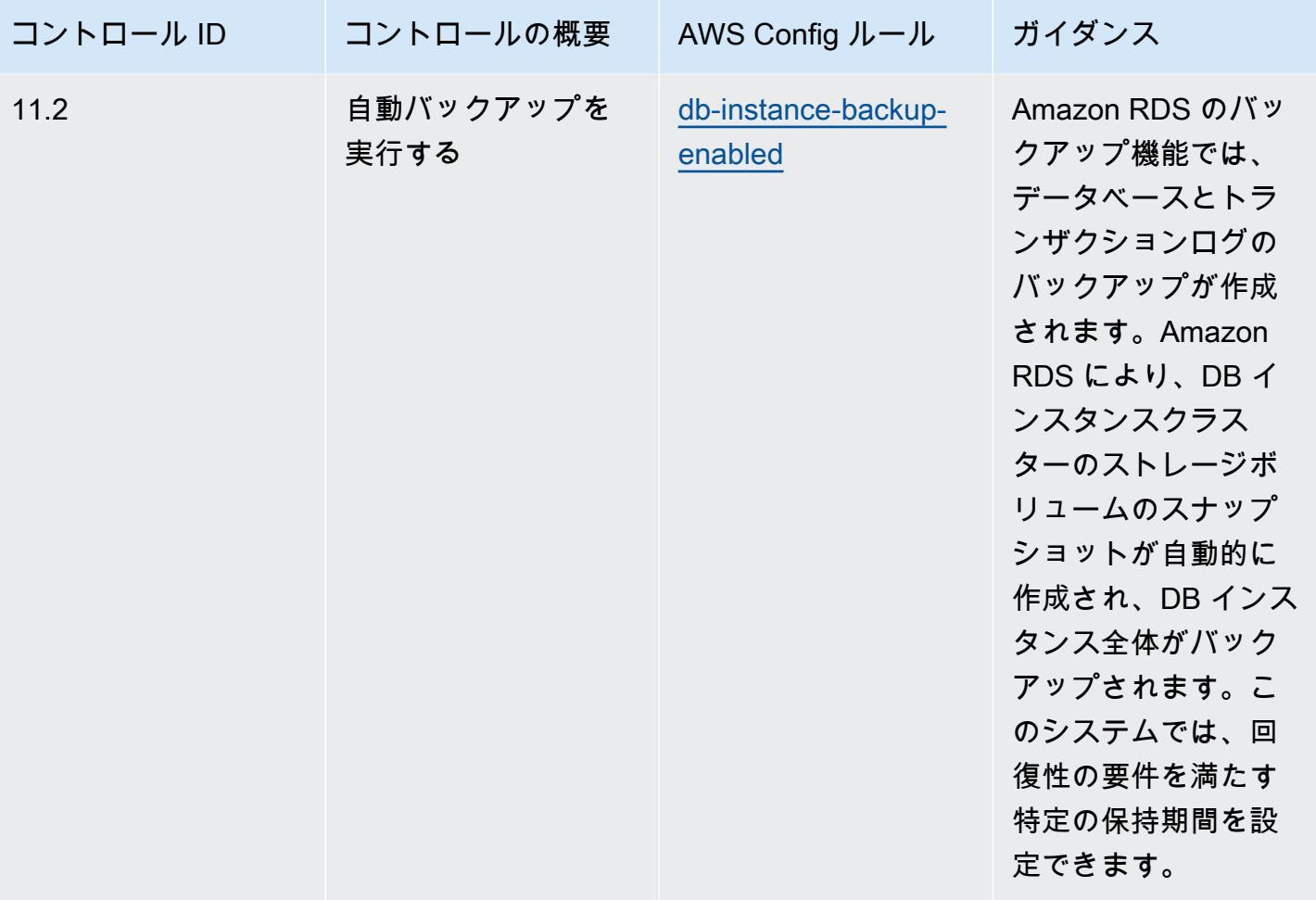

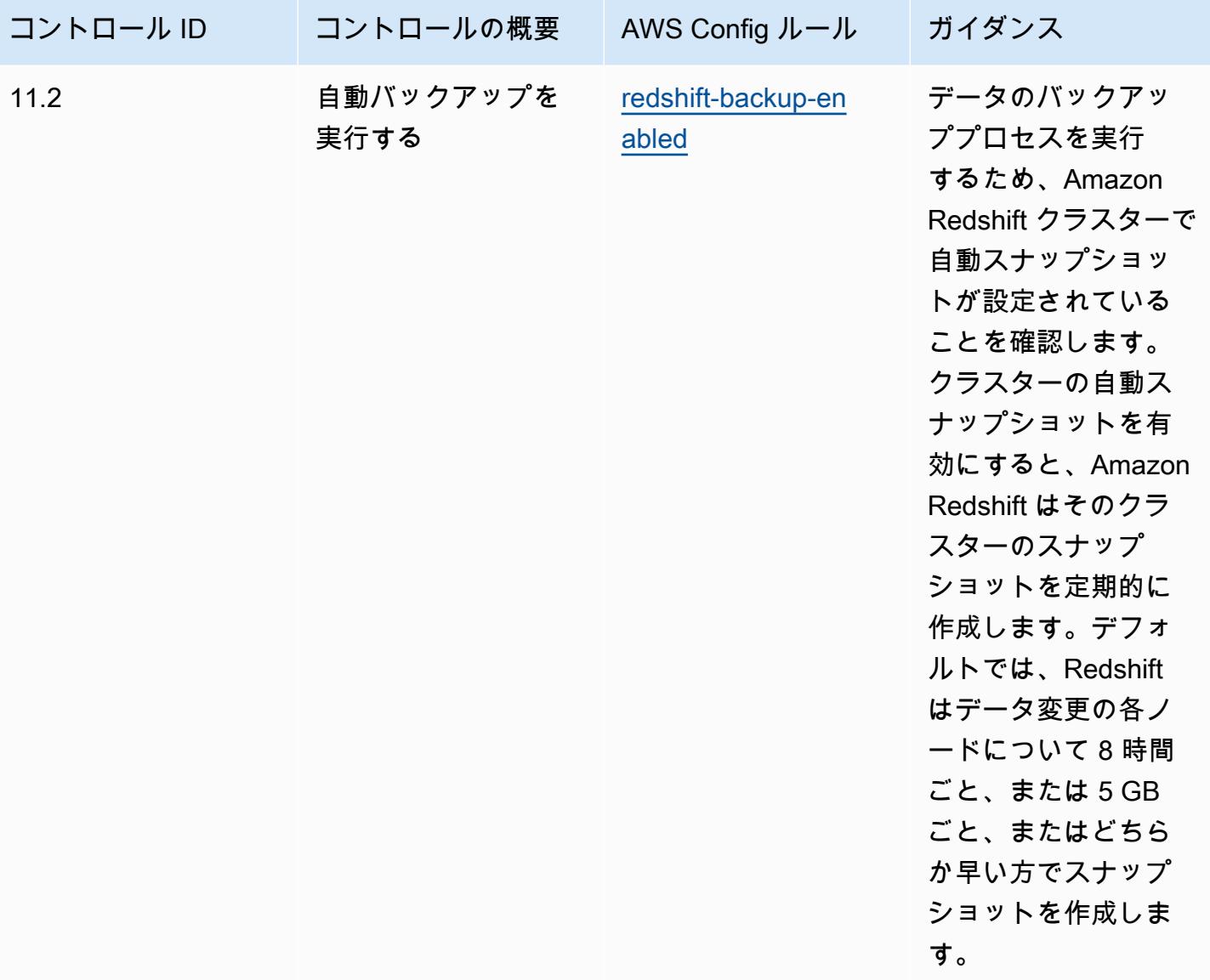

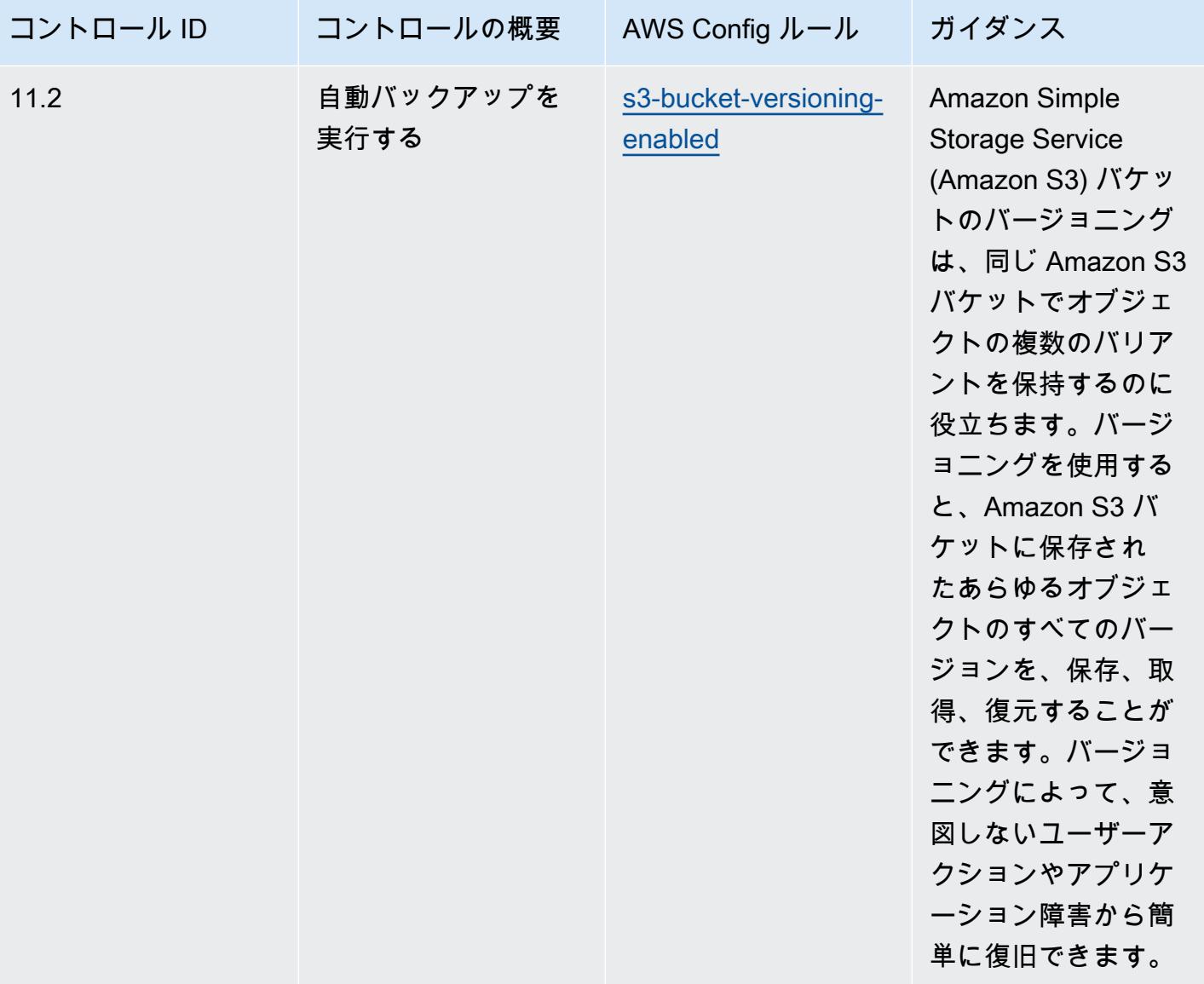

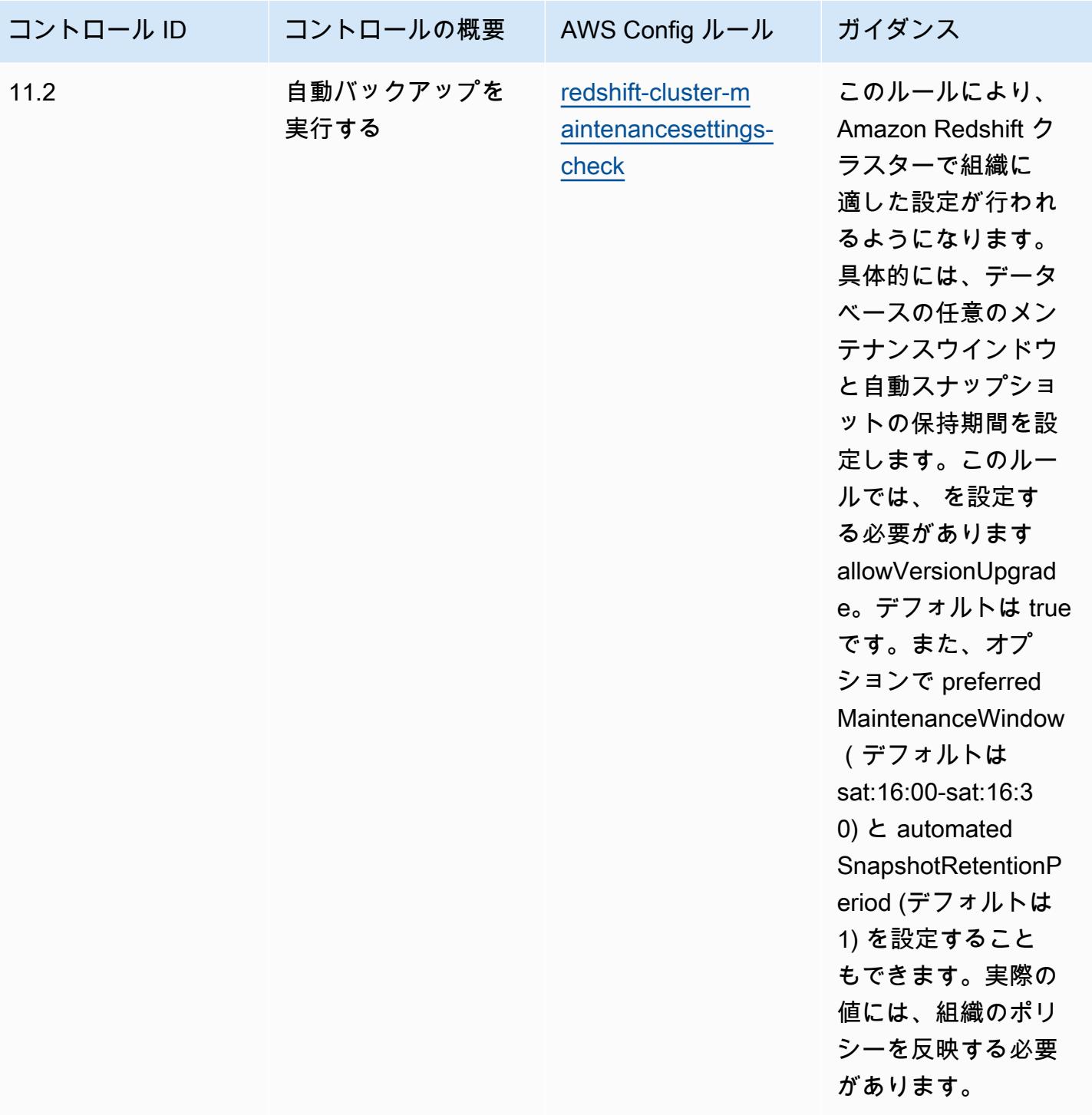

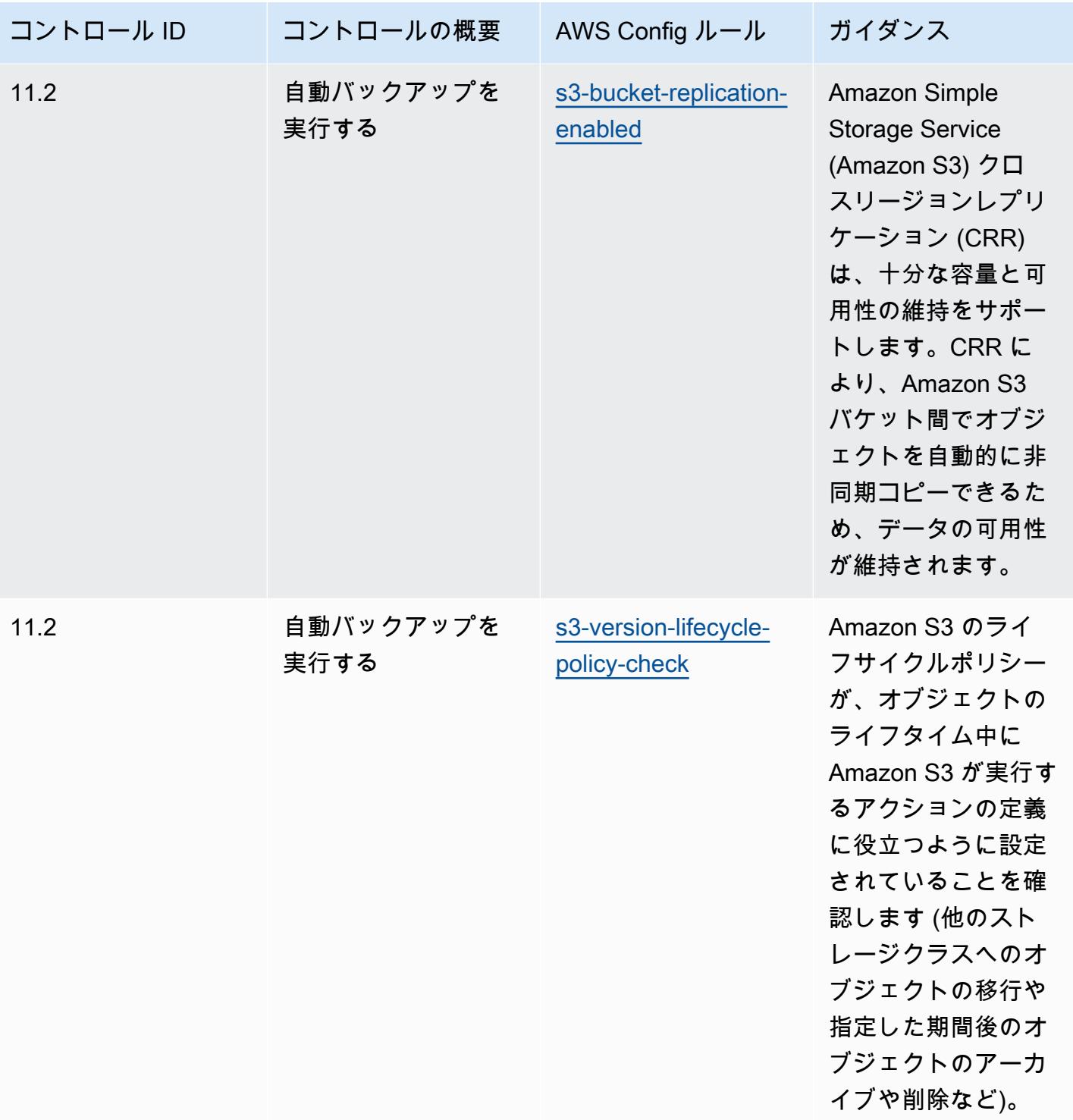

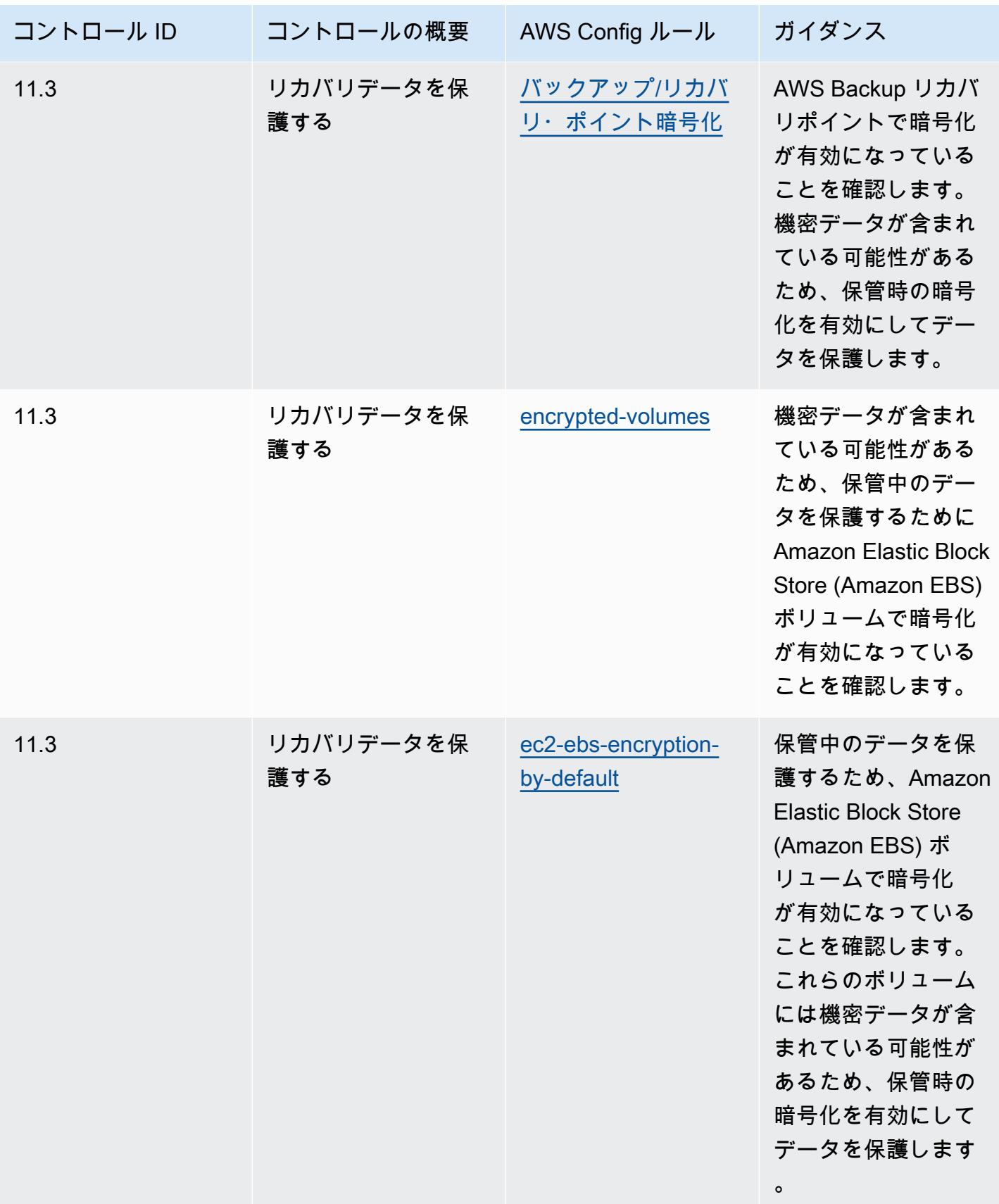

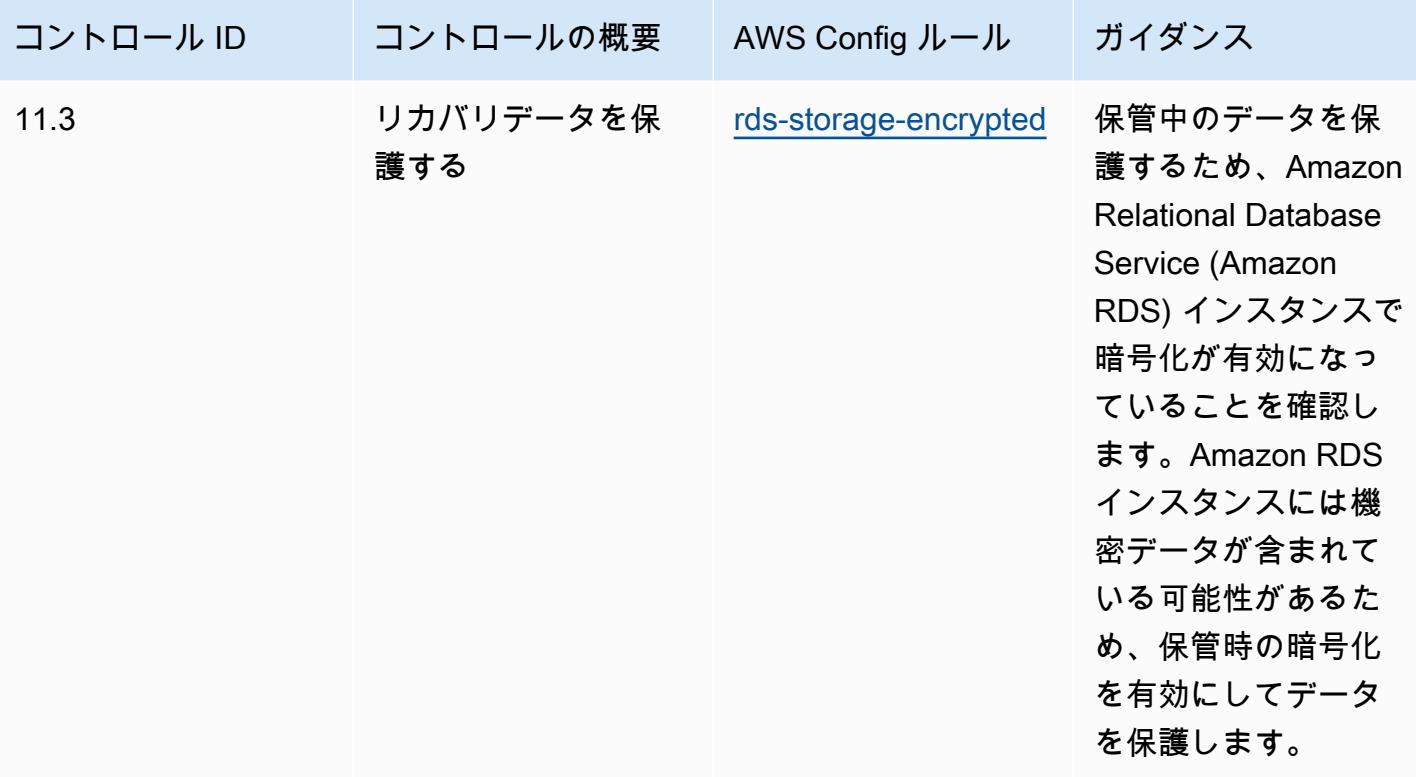

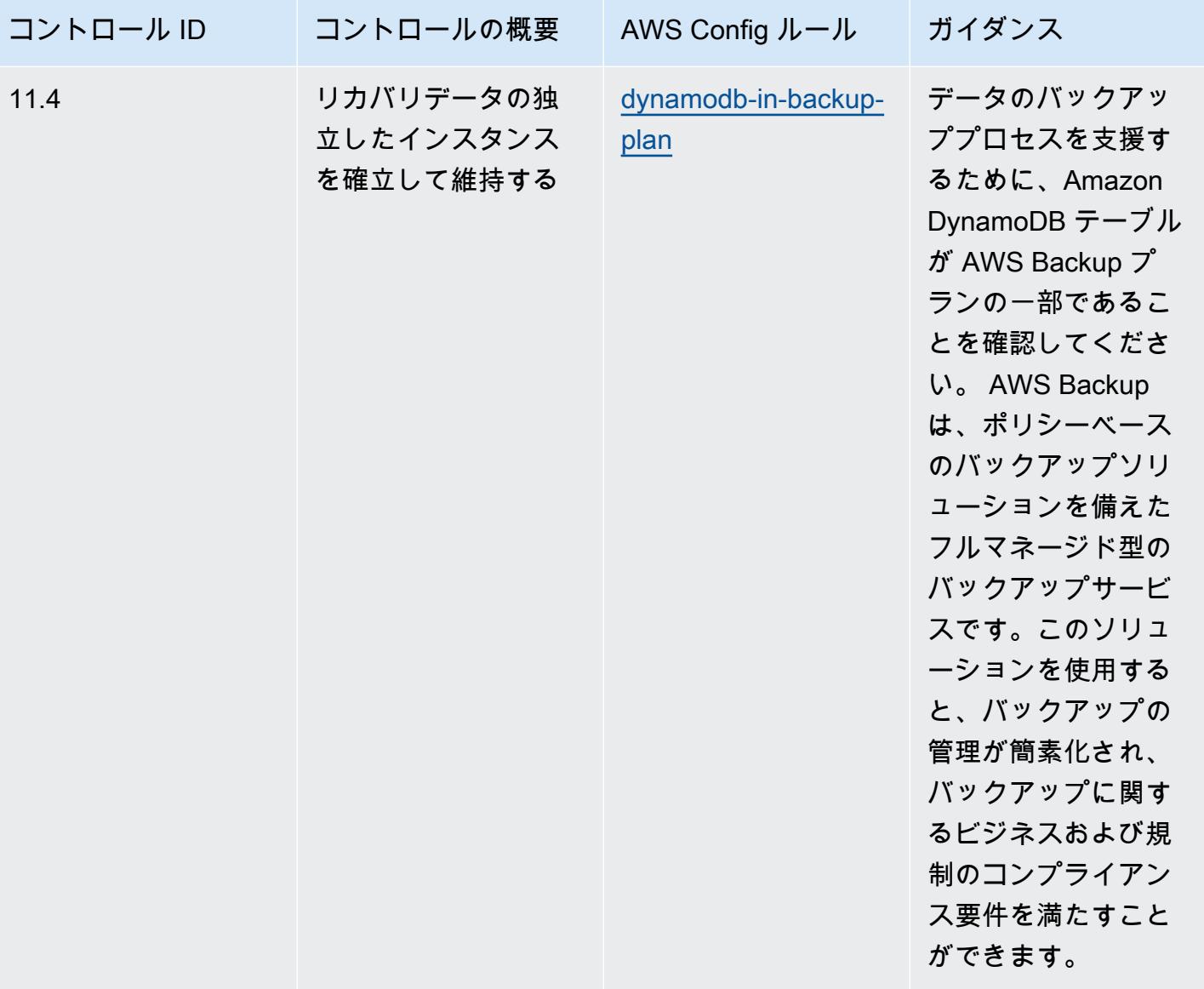

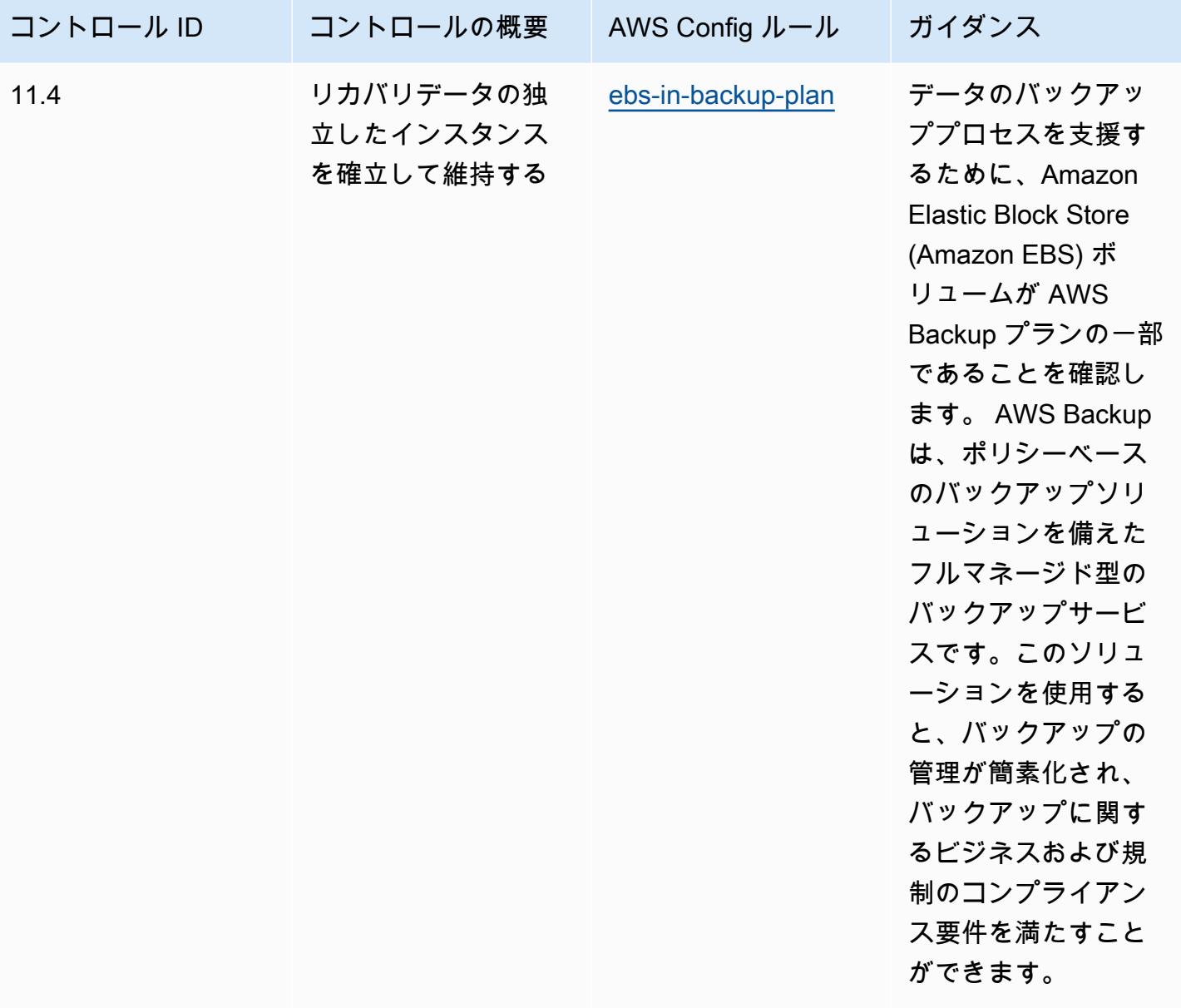

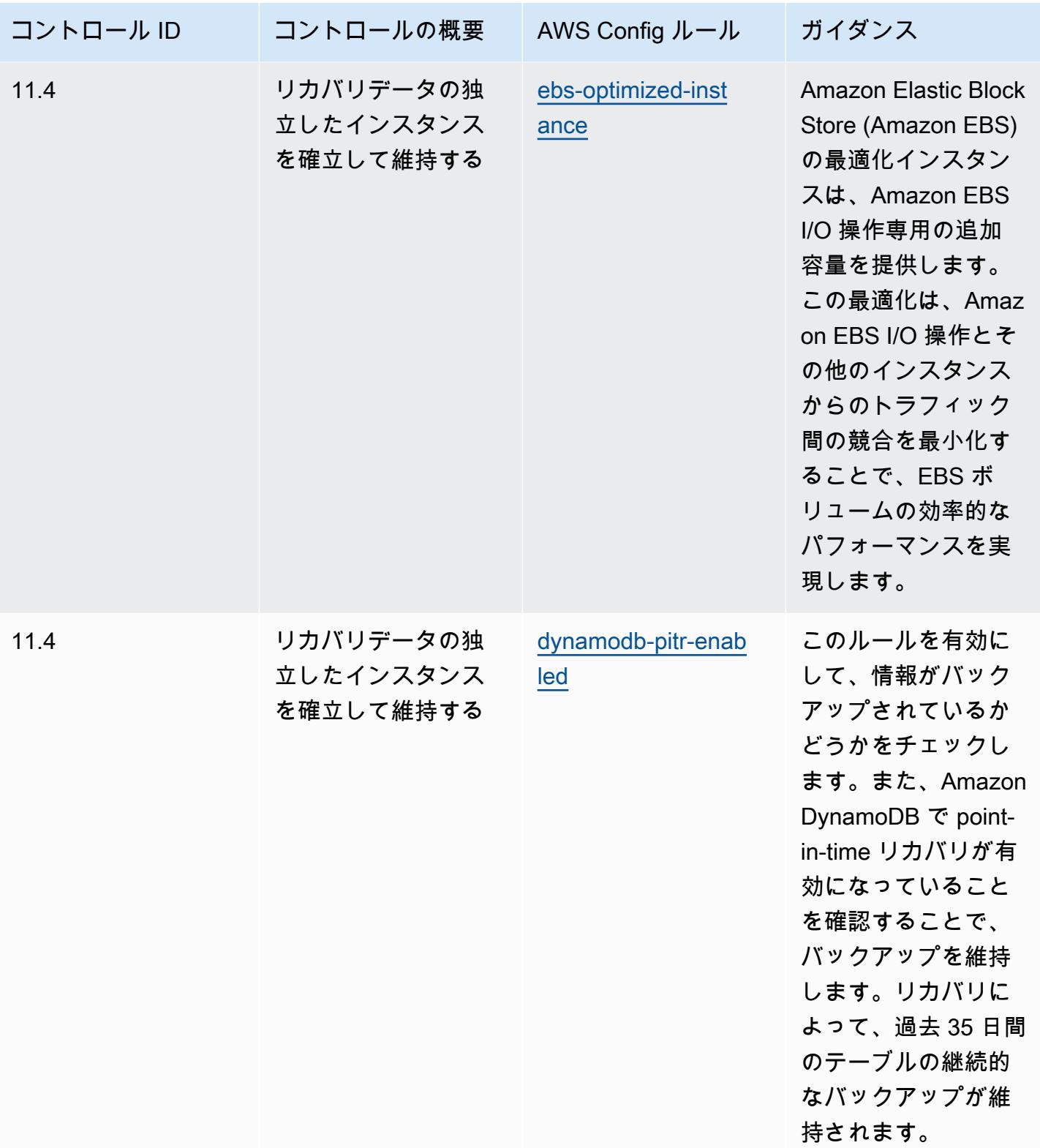

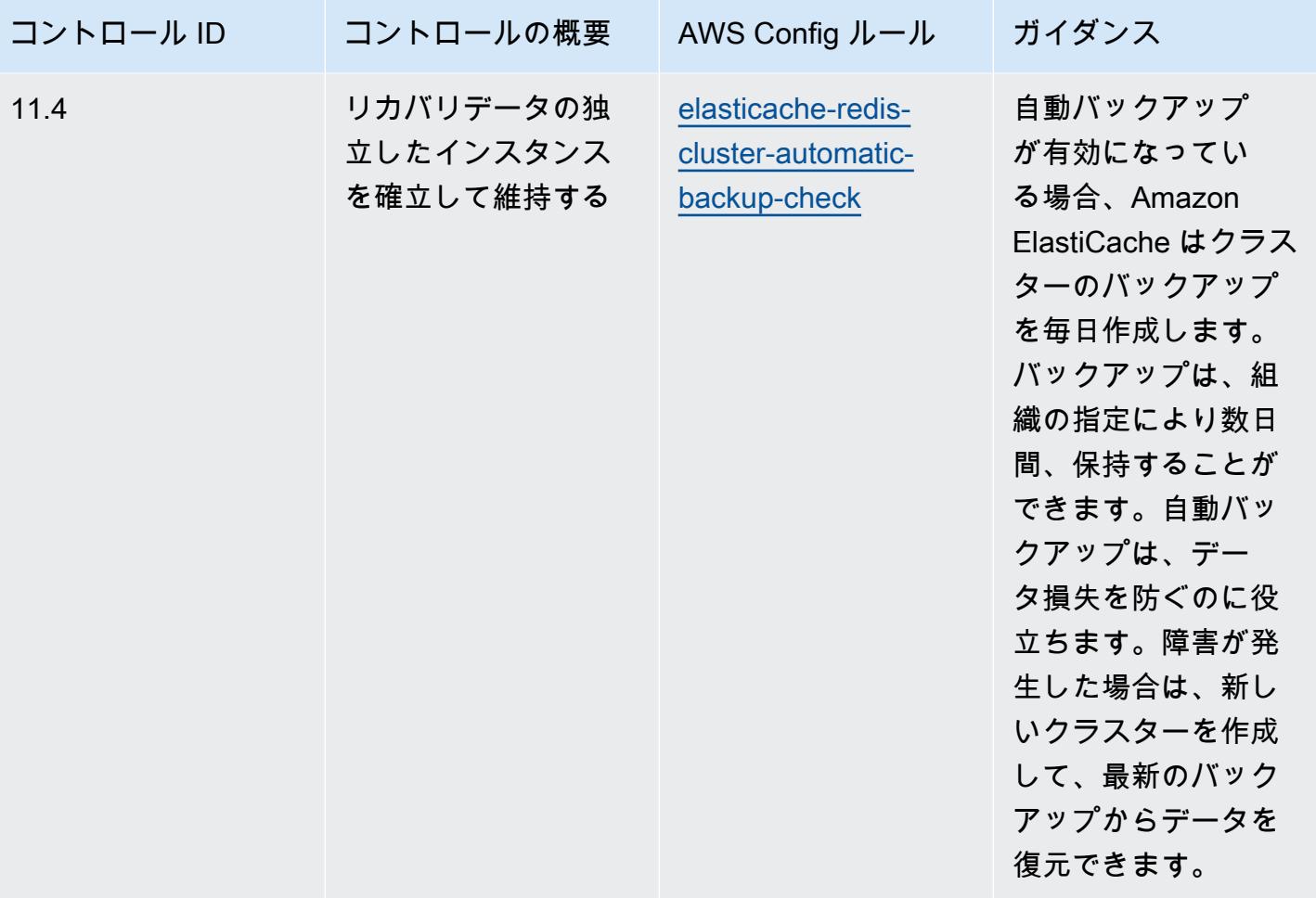

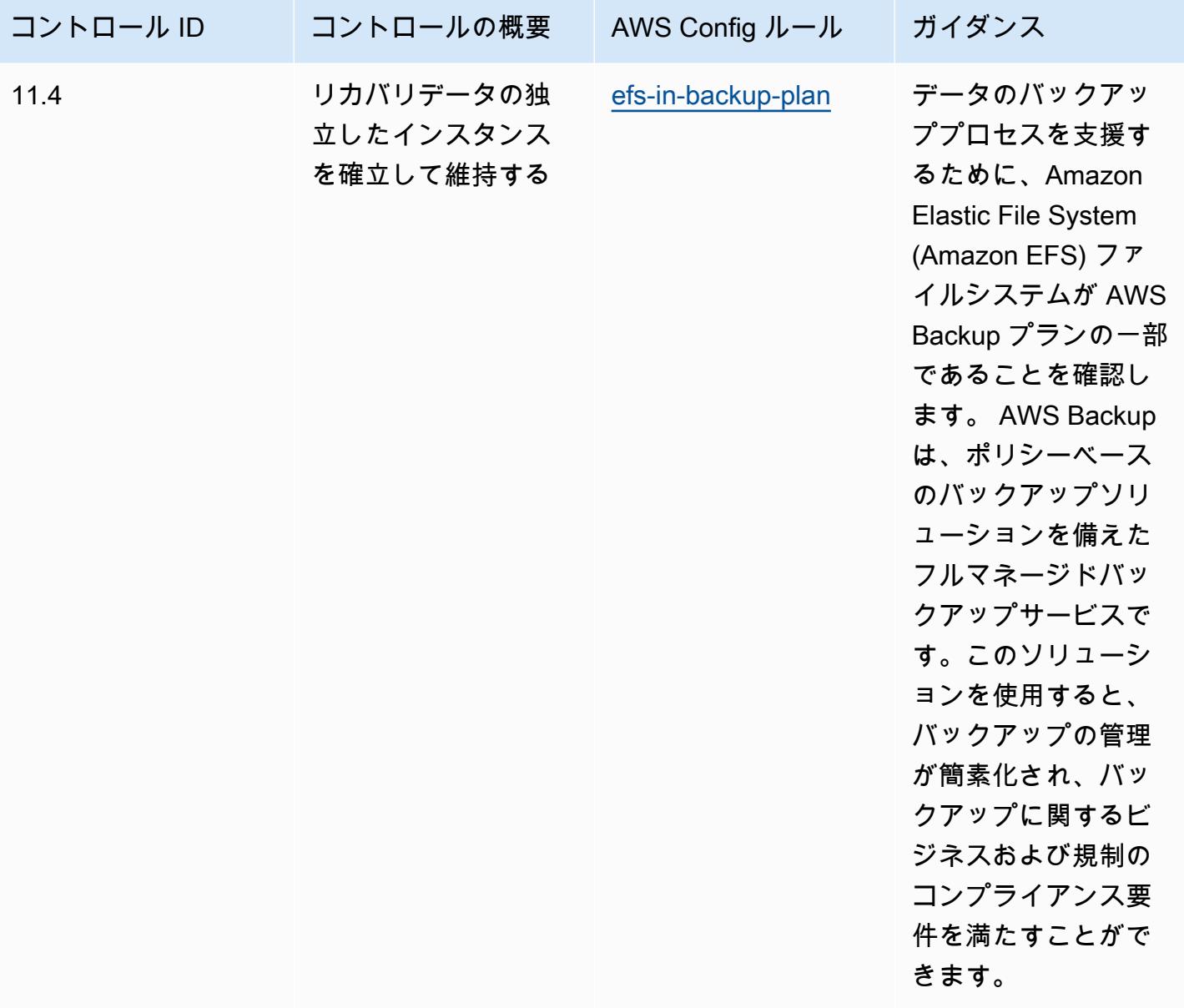

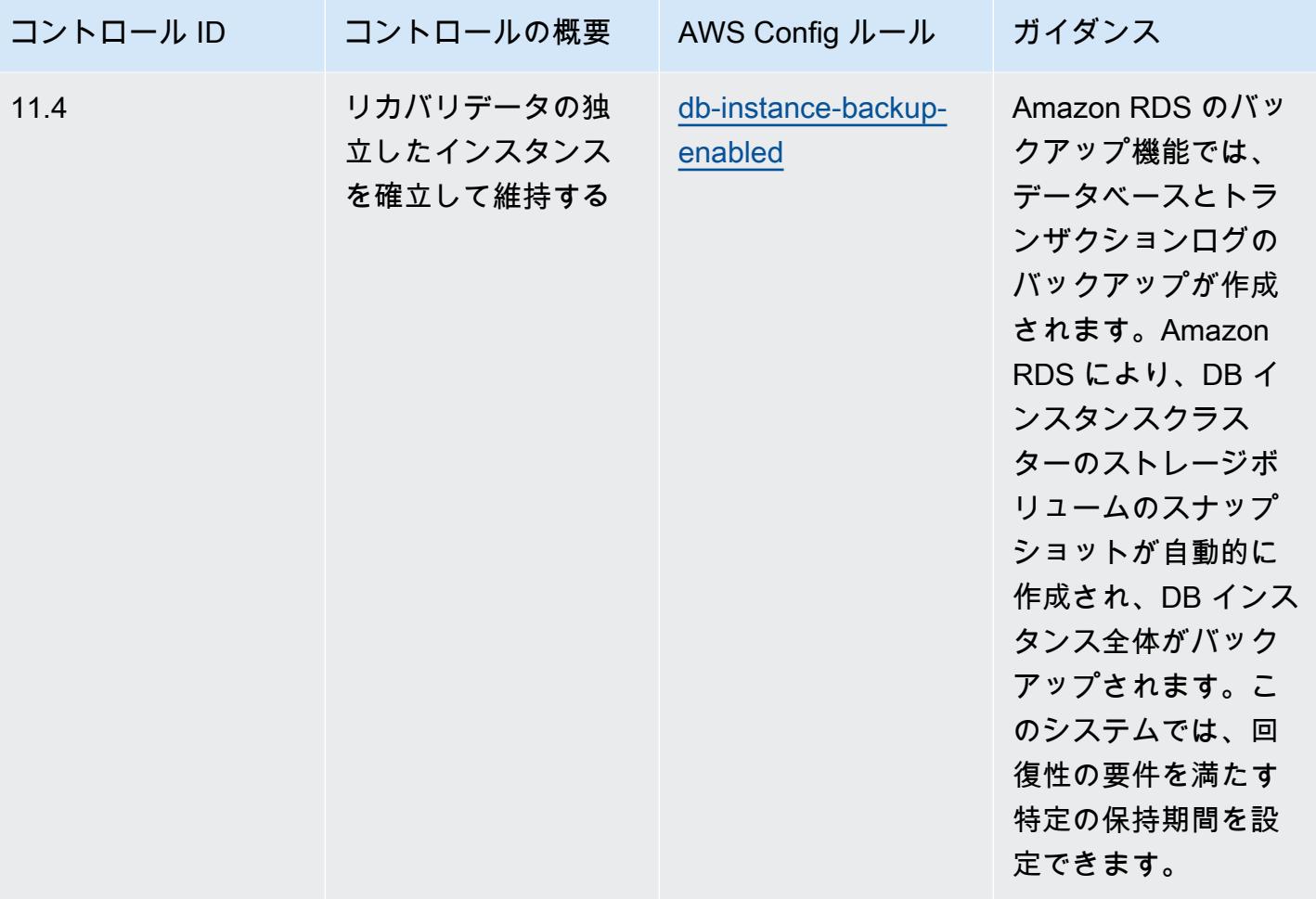

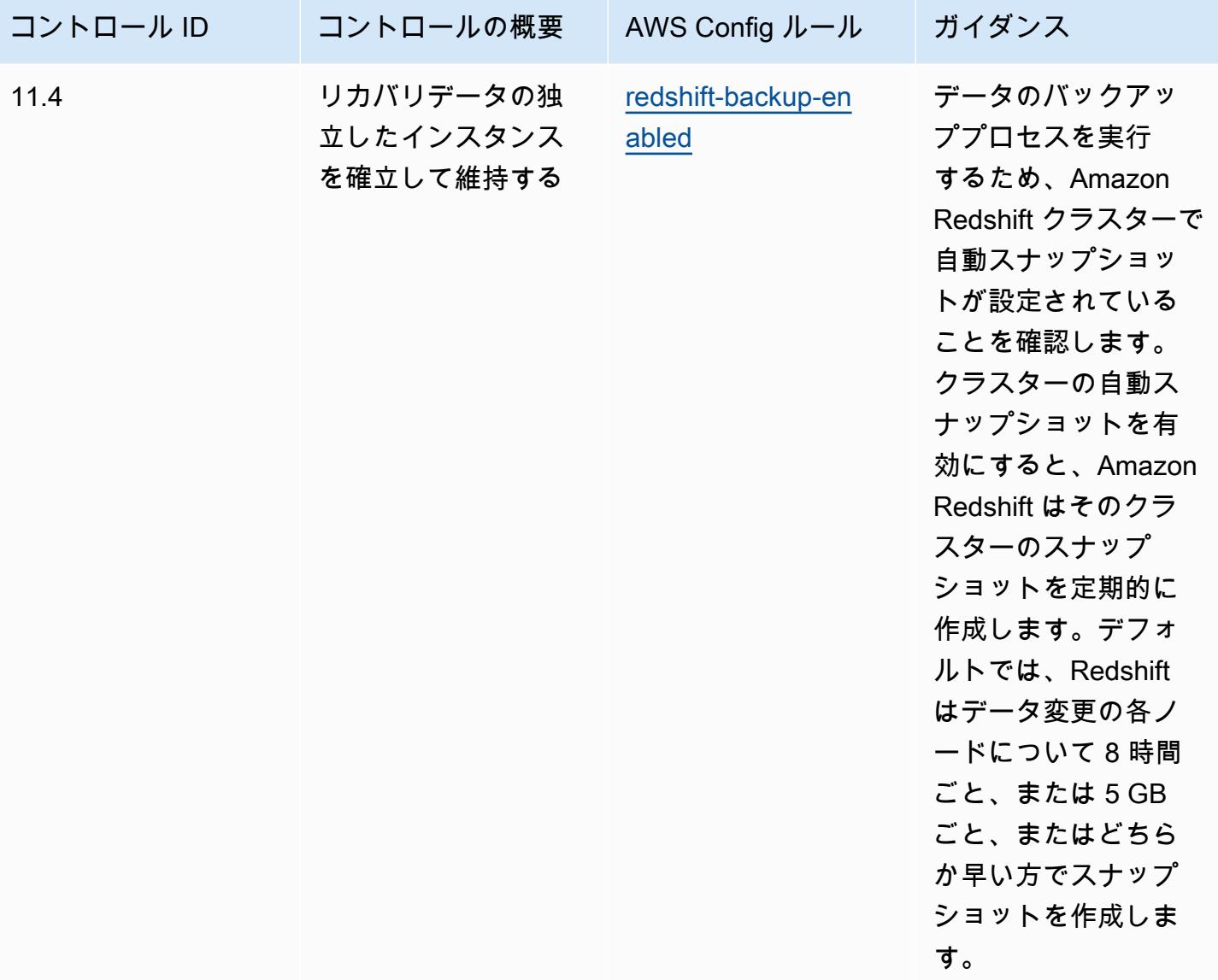

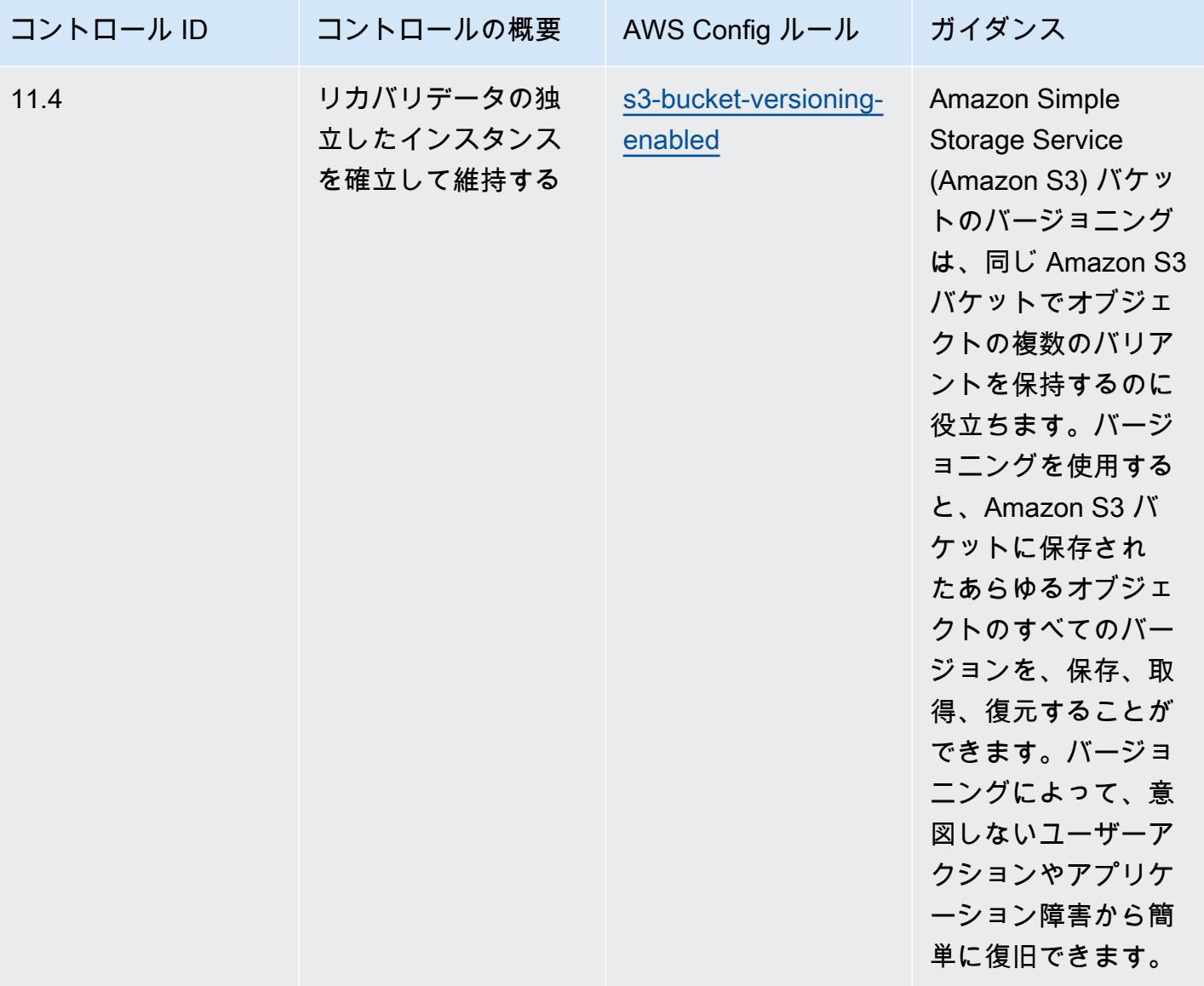

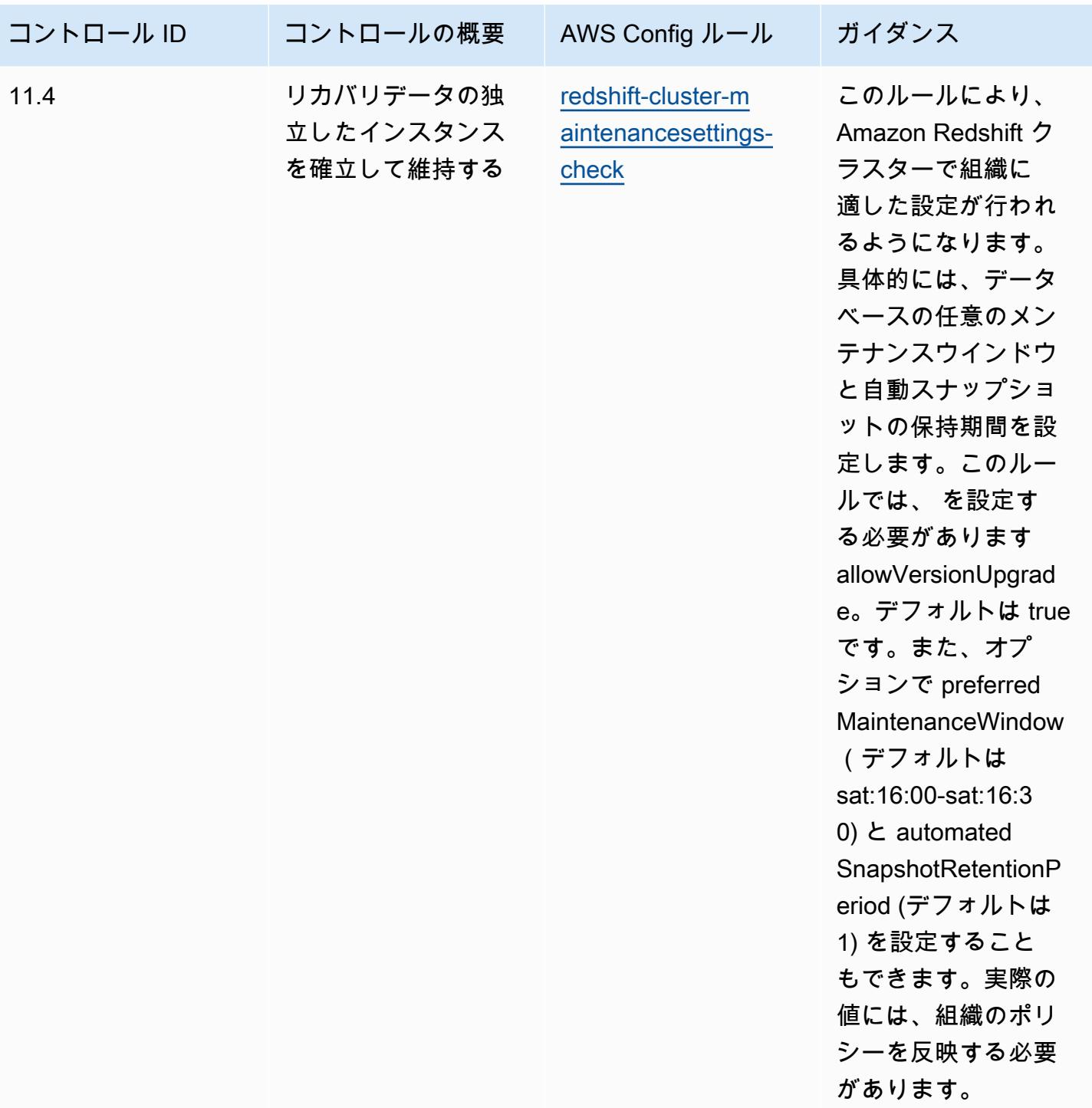

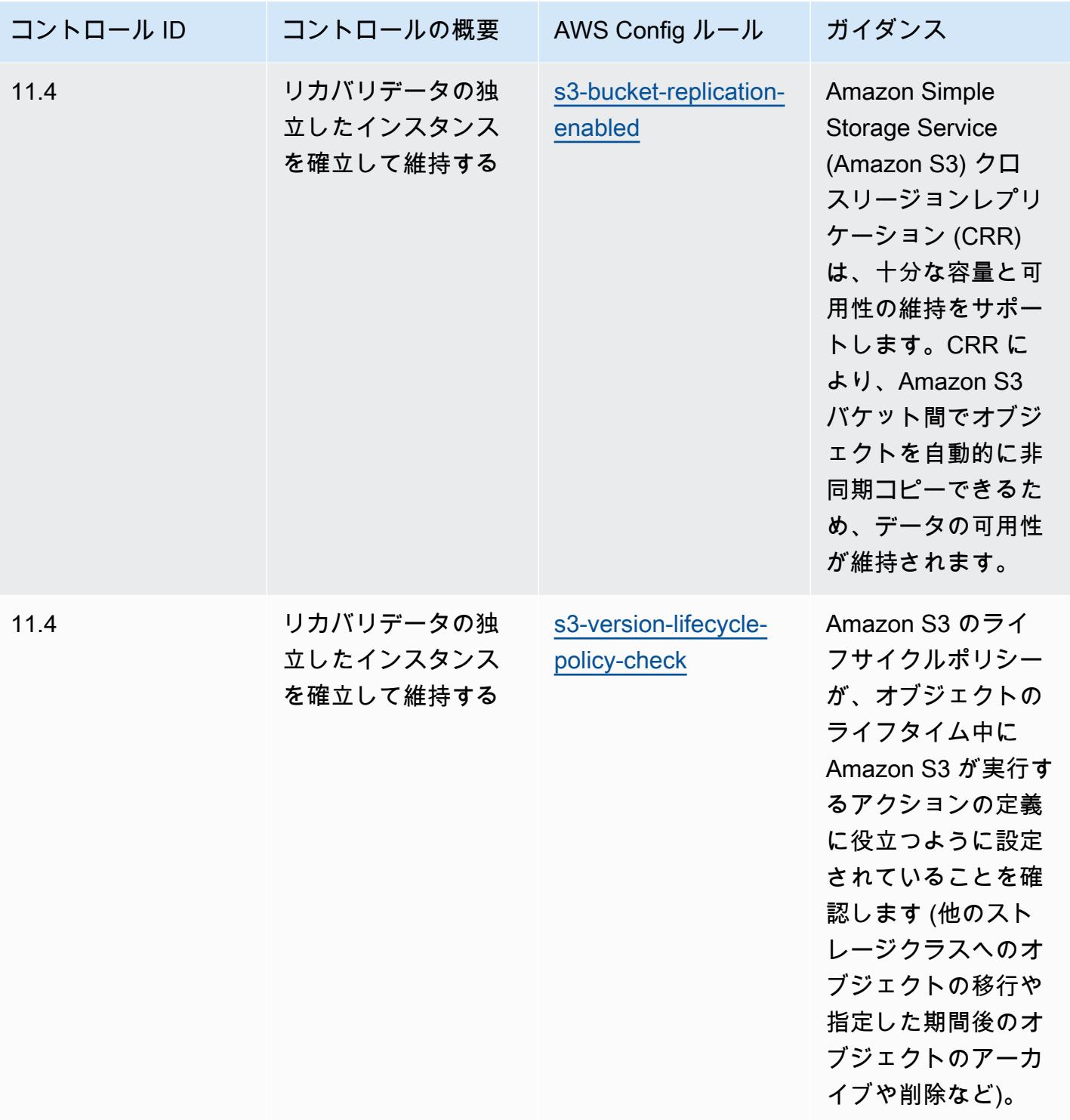

テンプレート

テンプレートは、 GitHub: [CIS の「重要なセキュリティコントロール v8 IG1」で入](https://github.com/awslabs/aws-config-rules/blob/master/aws-config-conformance-packs/Operational-Best-Practices-for-CIS-Critical-Security-Controls-v8-IG1.yaml)手できます。

## CIS の「Critical Security Controls v8 IG2」に関する運用上のベストプラク ティス

コンフォーマンスパックは、 マネージドルールまたはカスタム AWS Config ルールと AWS Config 修復アクションを使用して、セキュリティ、運用、またはコスト最適化のガバナンスチェックを作成 できるように設計された汎用コンプライアンスフレームワークを提供します。サンプルテンプレート としてのコンフォーマンスパックは、特定のガバナンスまたはコンプライアンス基準を準拠するよう には設計されていません。お客様は、本サービスの利用が該当する法的要件および規制要件を満たし ているかどうかについて、お客様自身で評価する責任を負います。

以下に、Center for Internet Security (CIS) の「Critical Security Controls v8 IG2」と、 AWS マネージ ド Config ルール間のマッピングの例を示します。各 AWS Config は特定の AWS リソースに適用さ れ、1 つ以上の CIS Critical Security Controls v8 IG2 コントロールに関連付けられます。CIS Critical Security Controls v8 IG2 によるコントロールを、複数の AWS Config ルールに関連付けることがで きます。これらのマッピングに関する詳細およびガイダンスについては、以下の表を参照してくださ い。

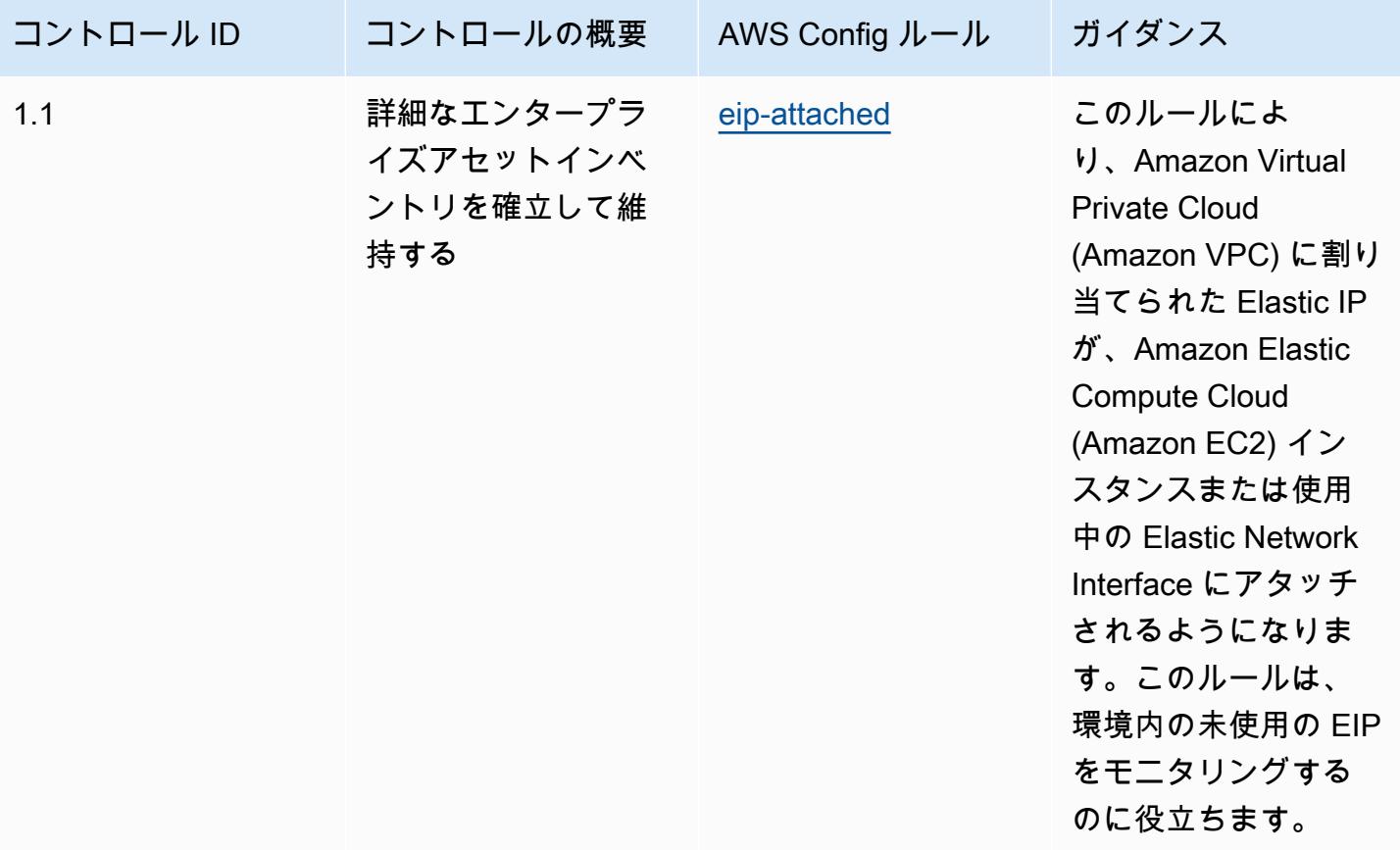

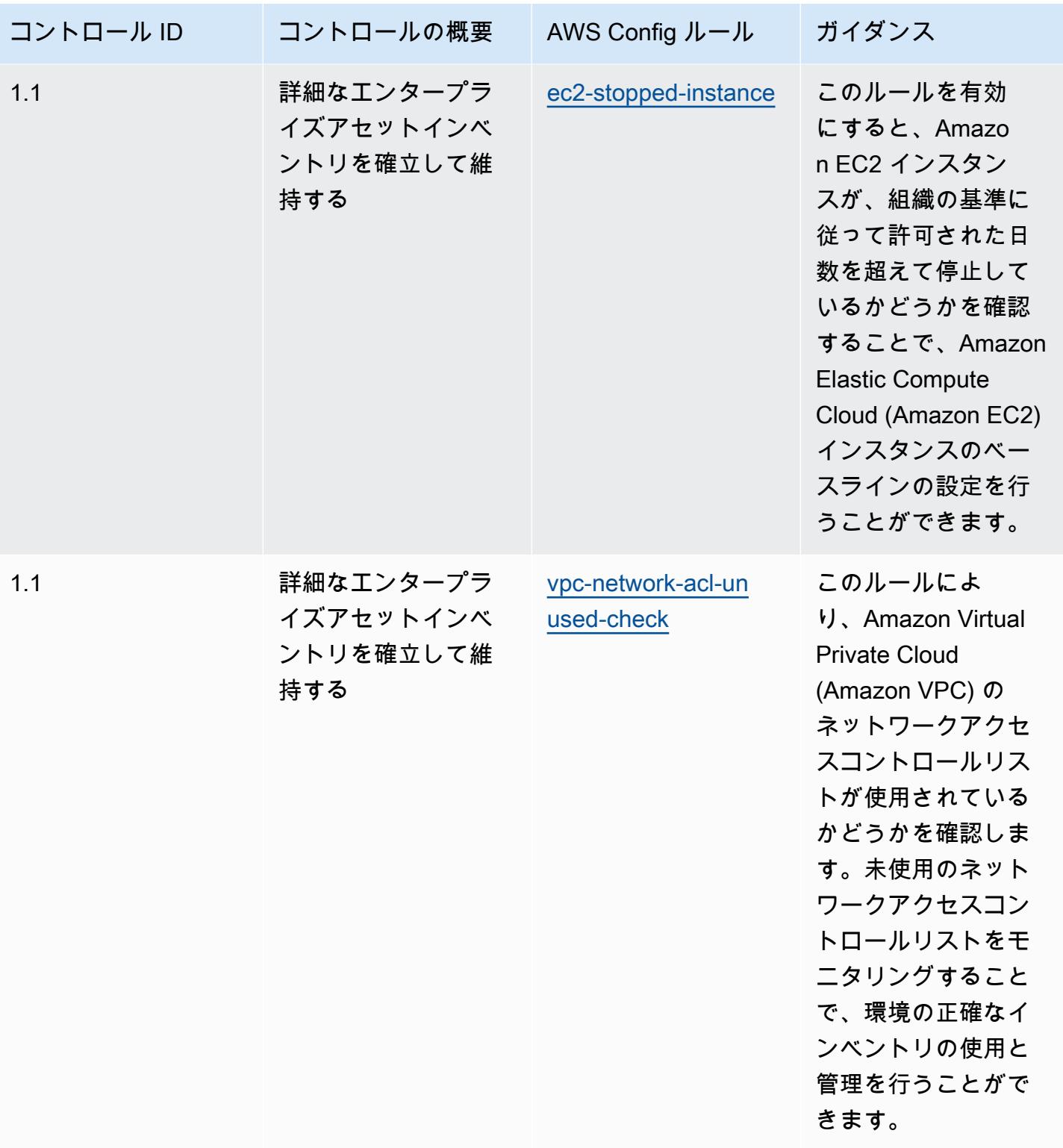

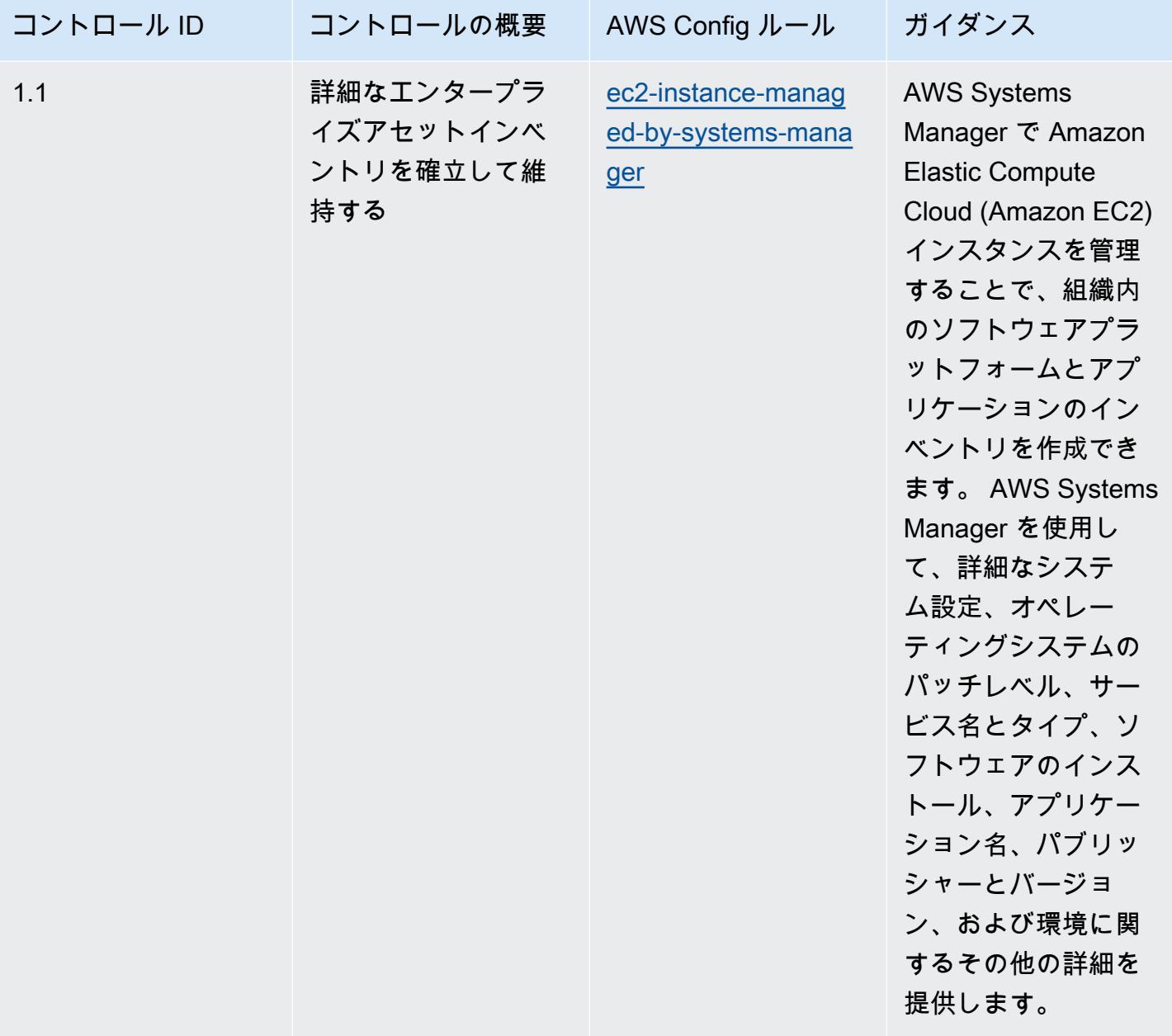

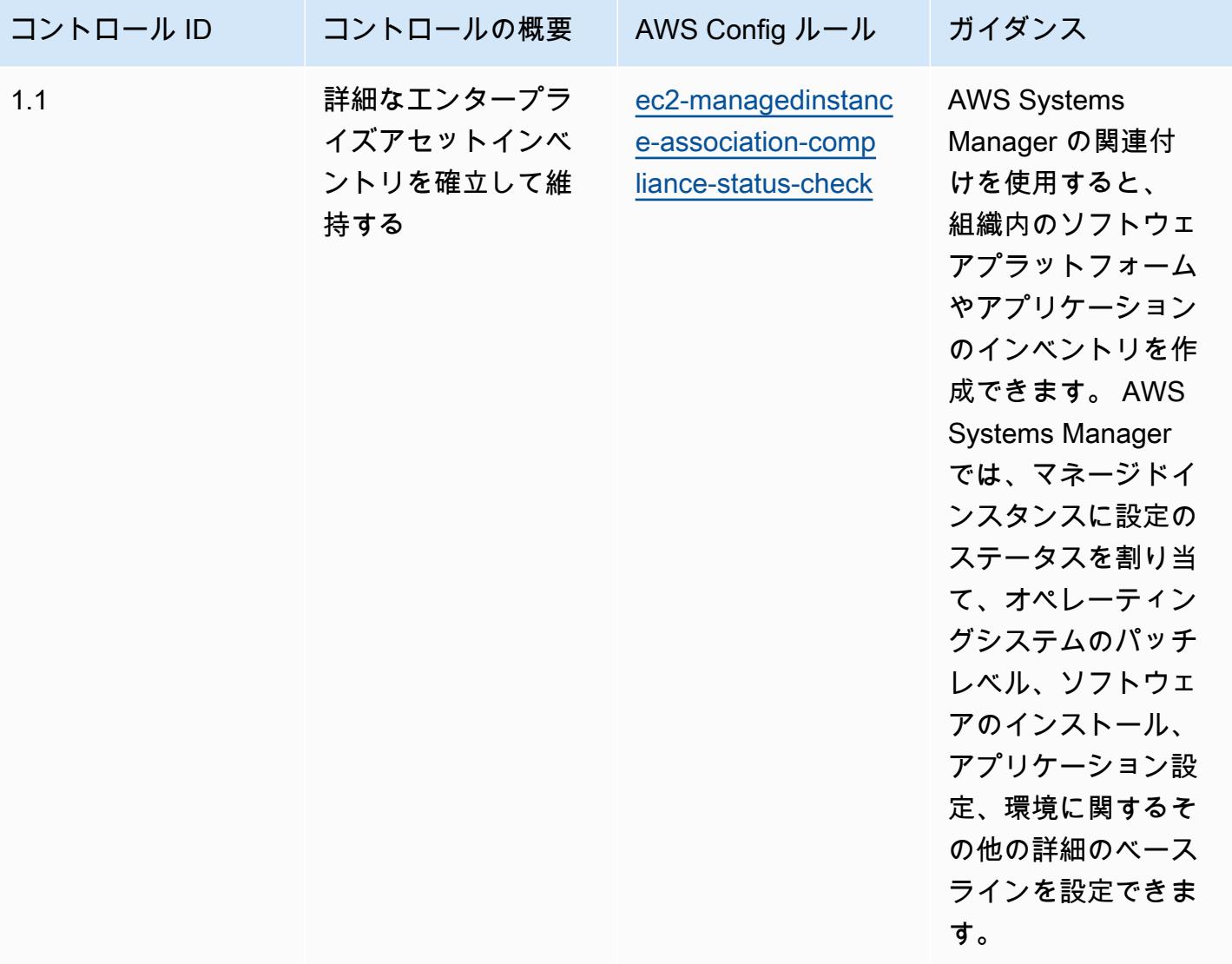

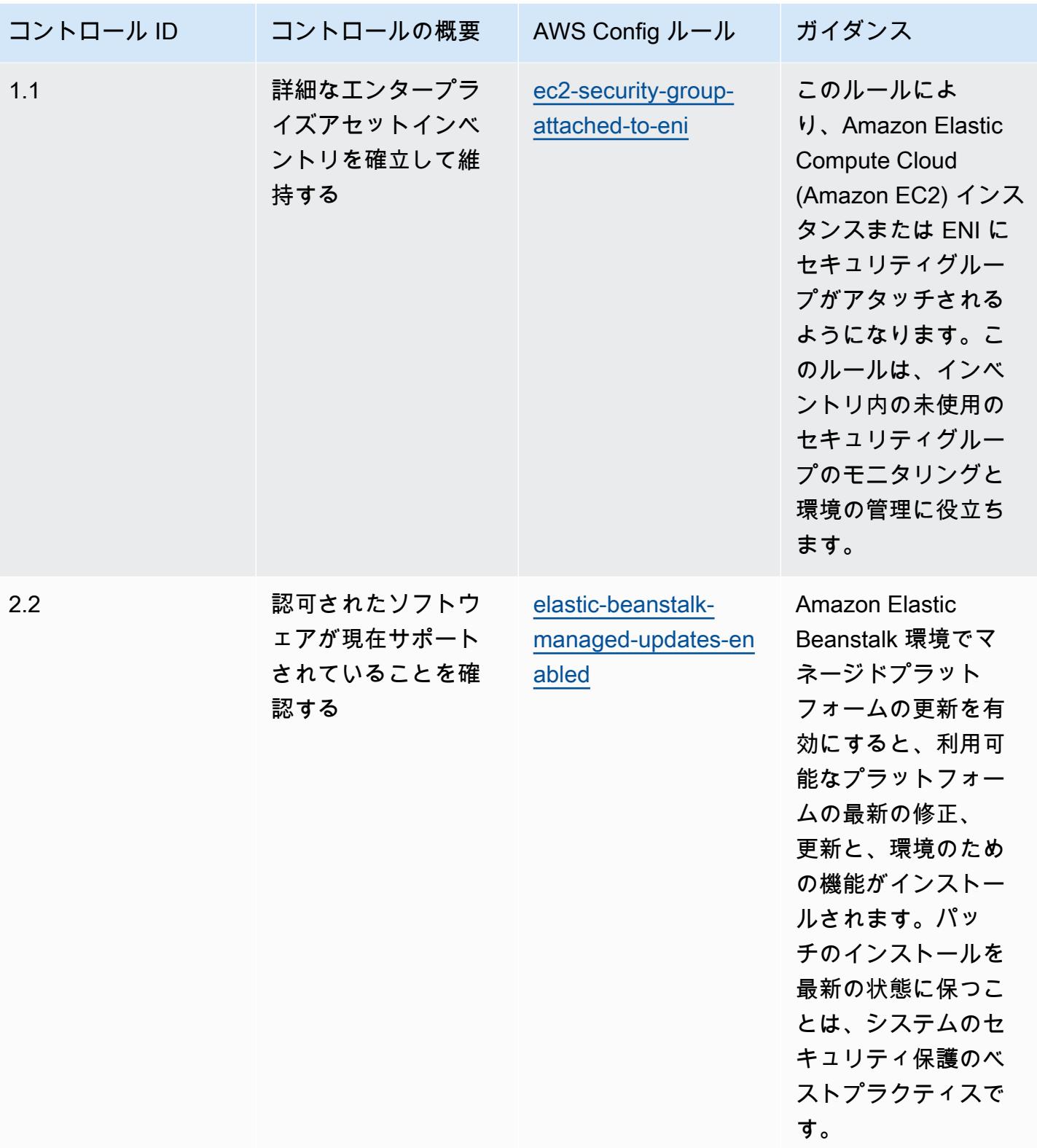

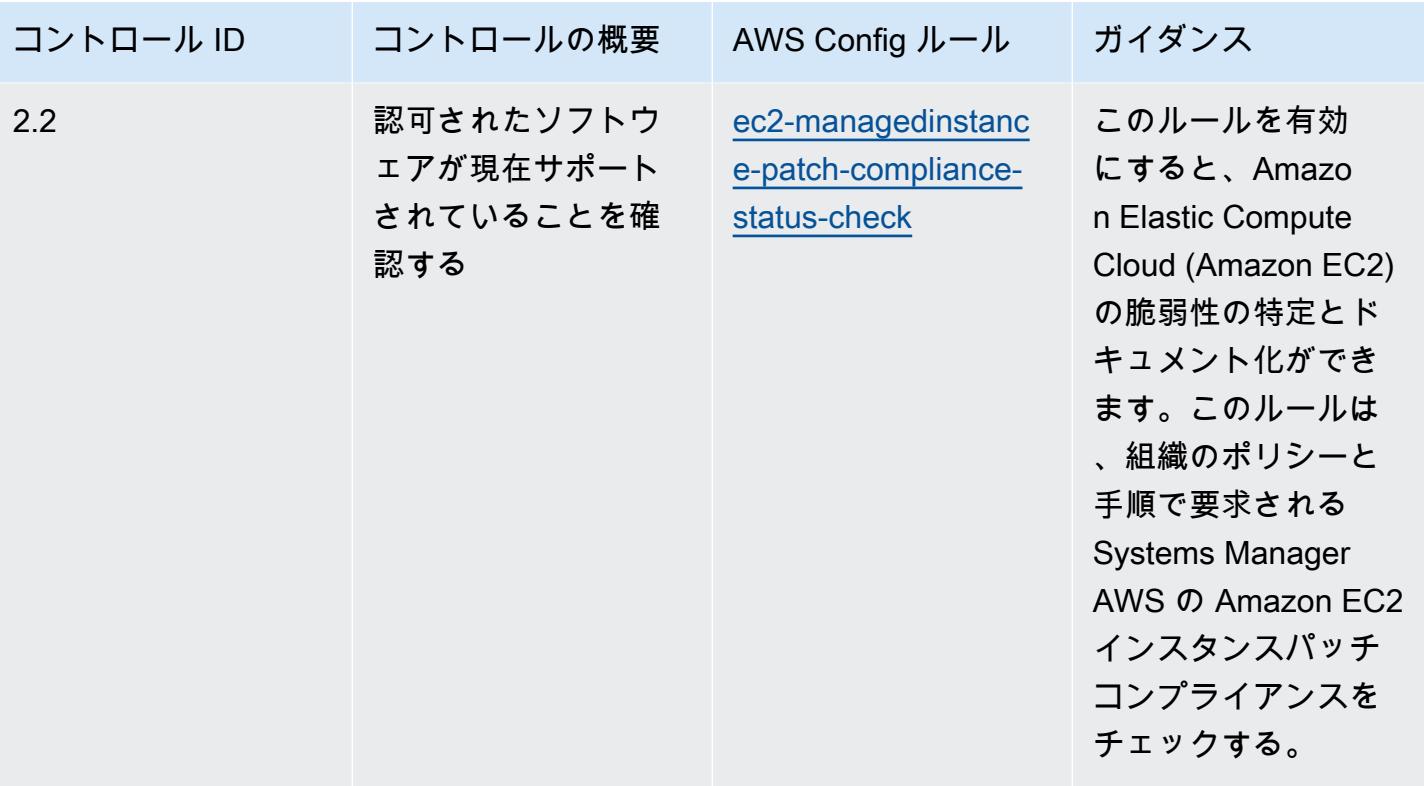

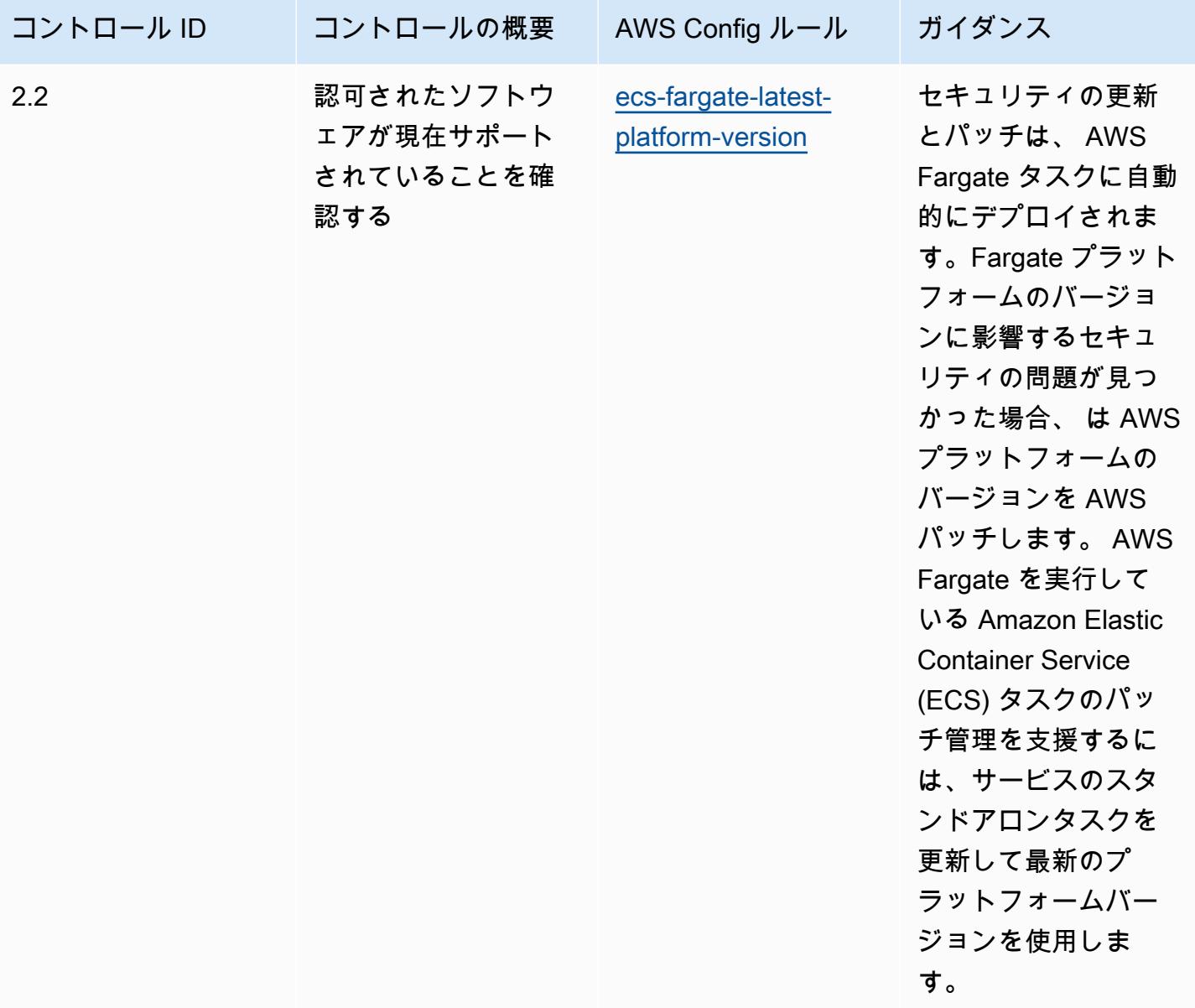

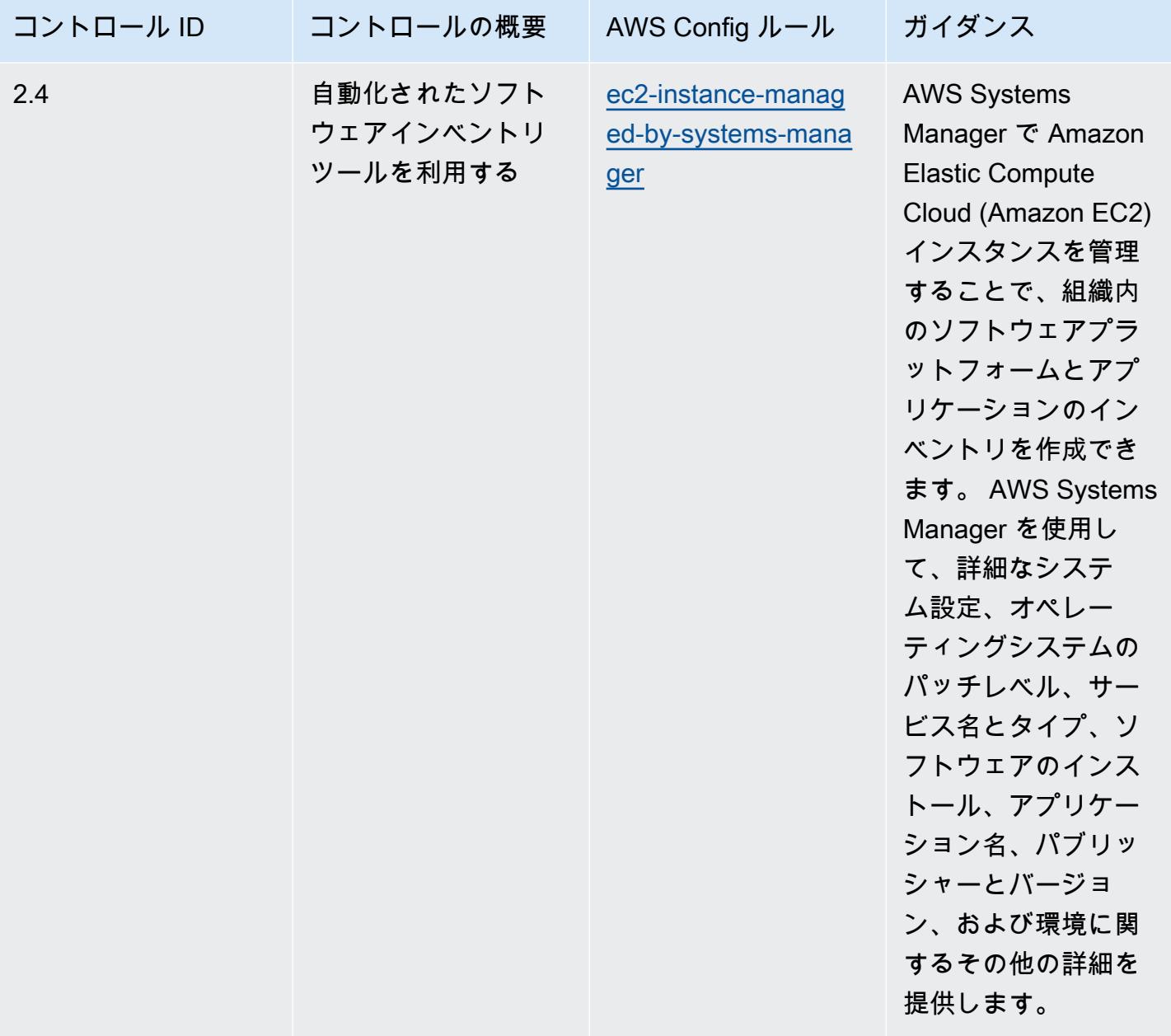

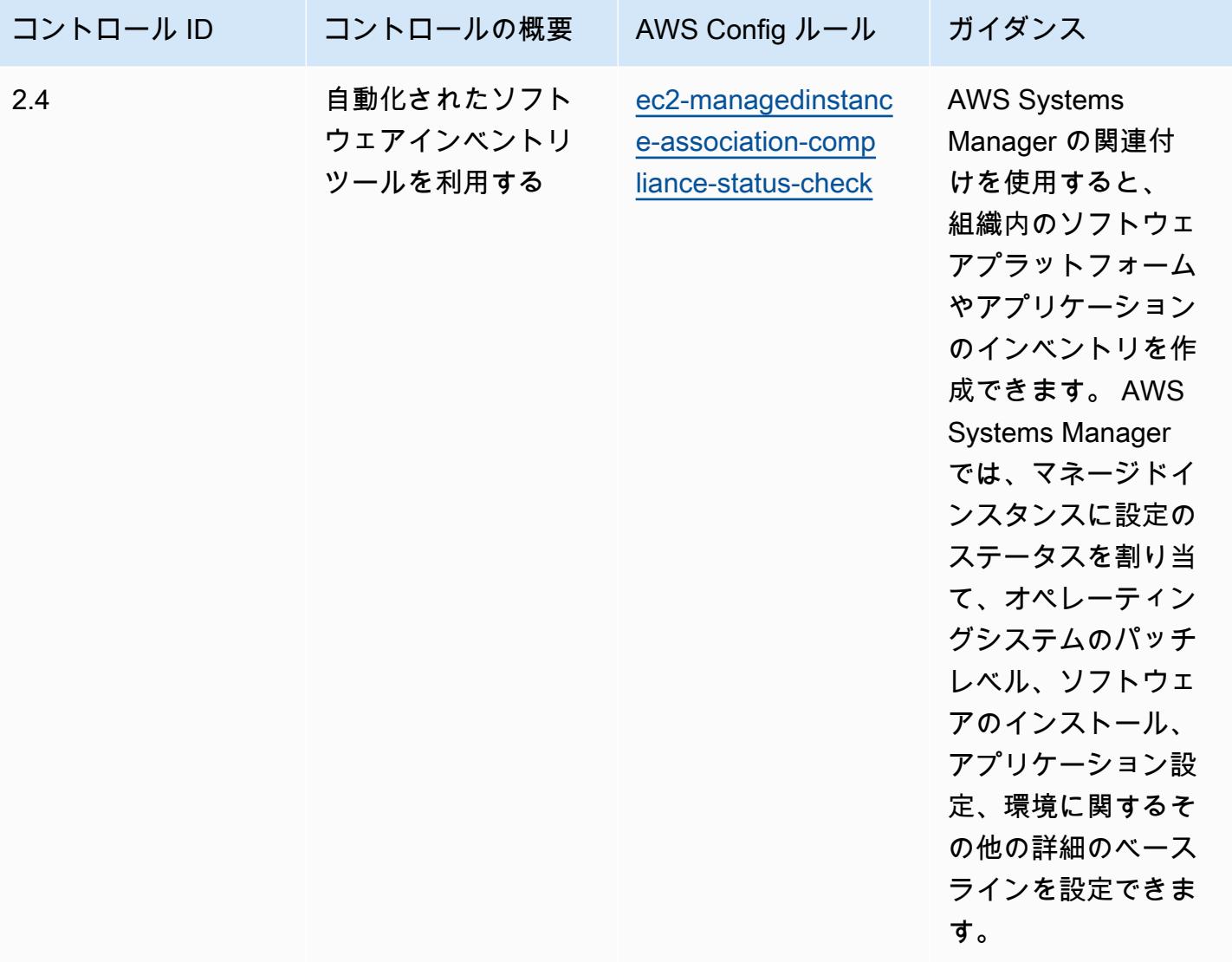

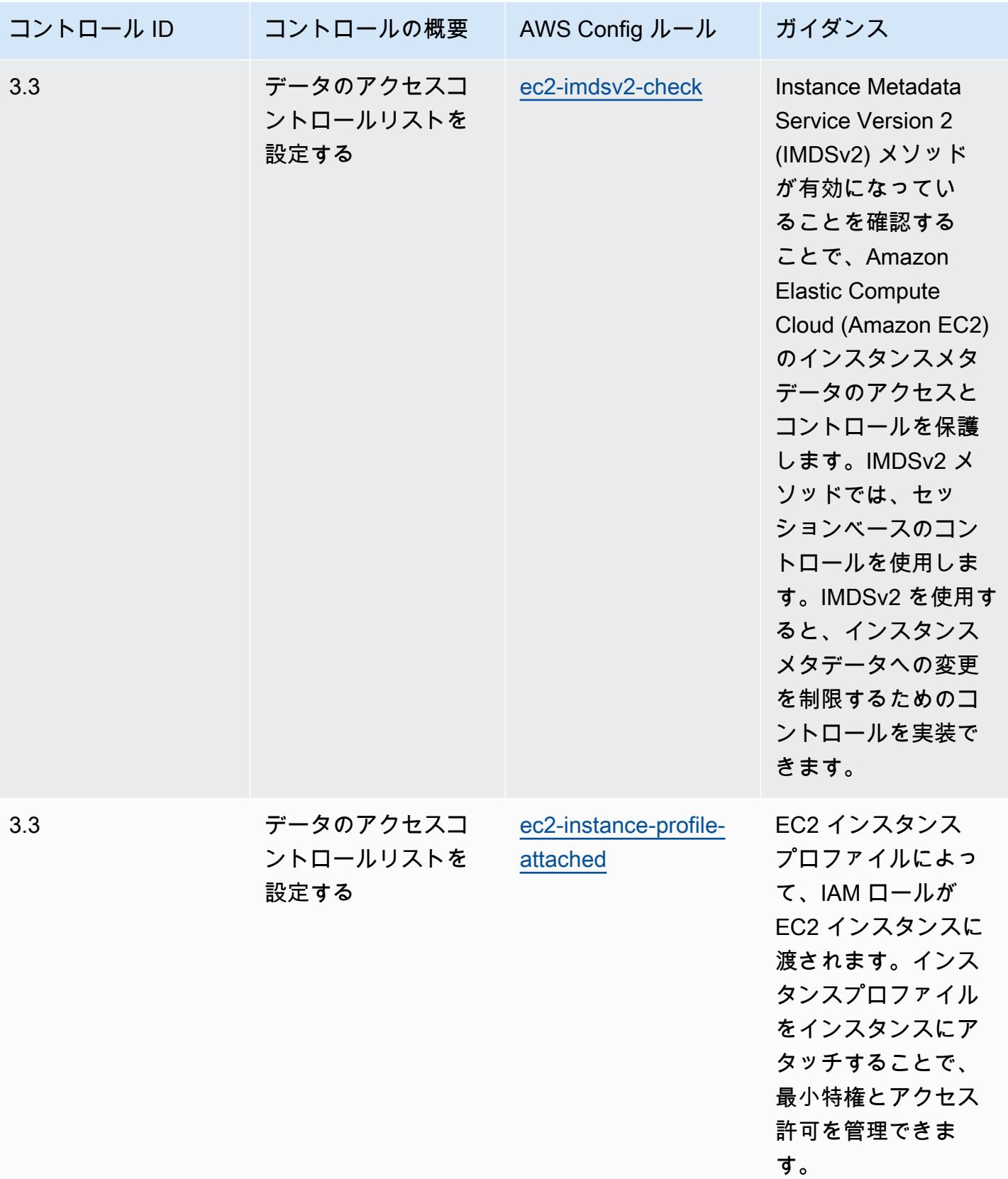

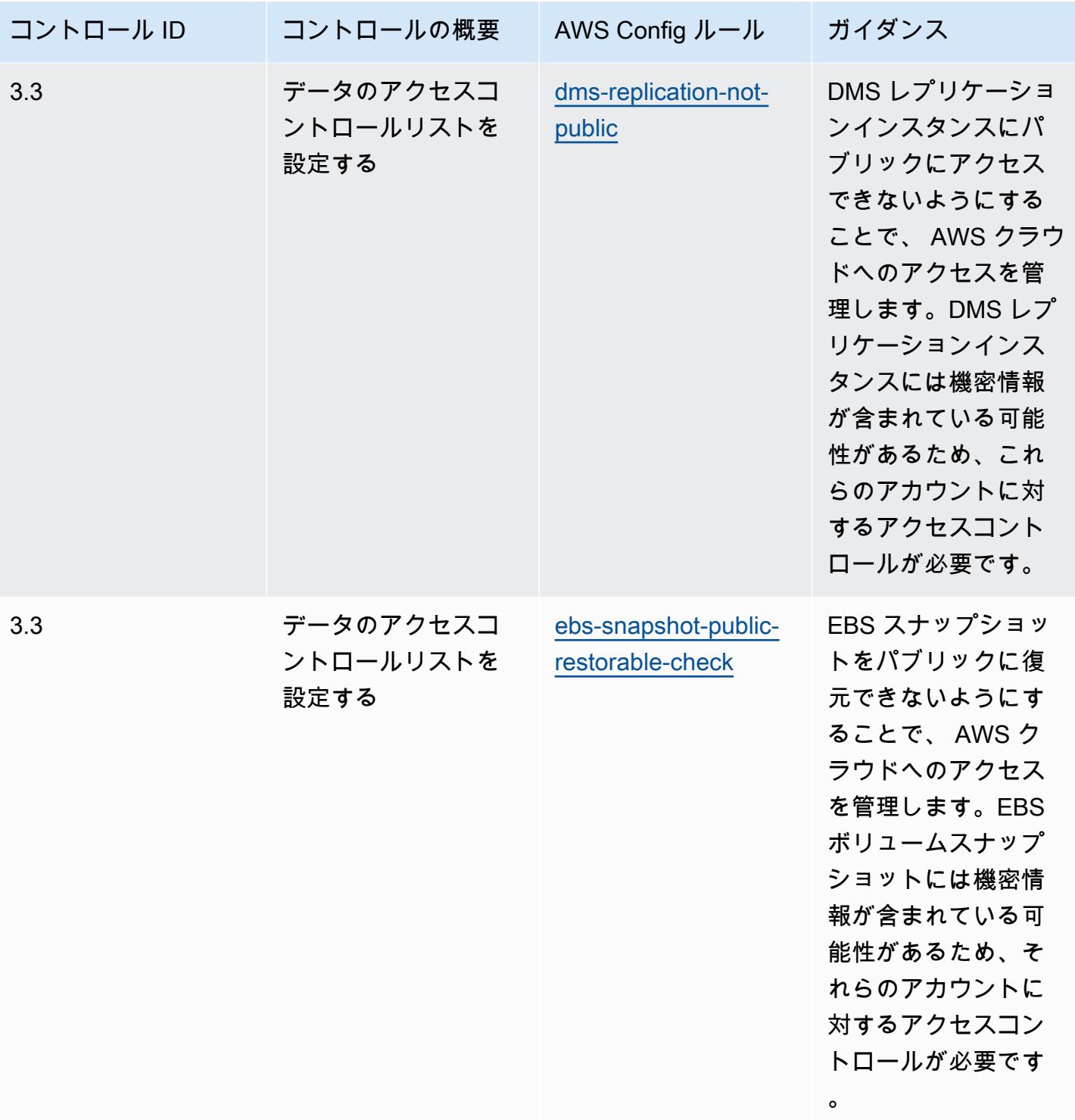

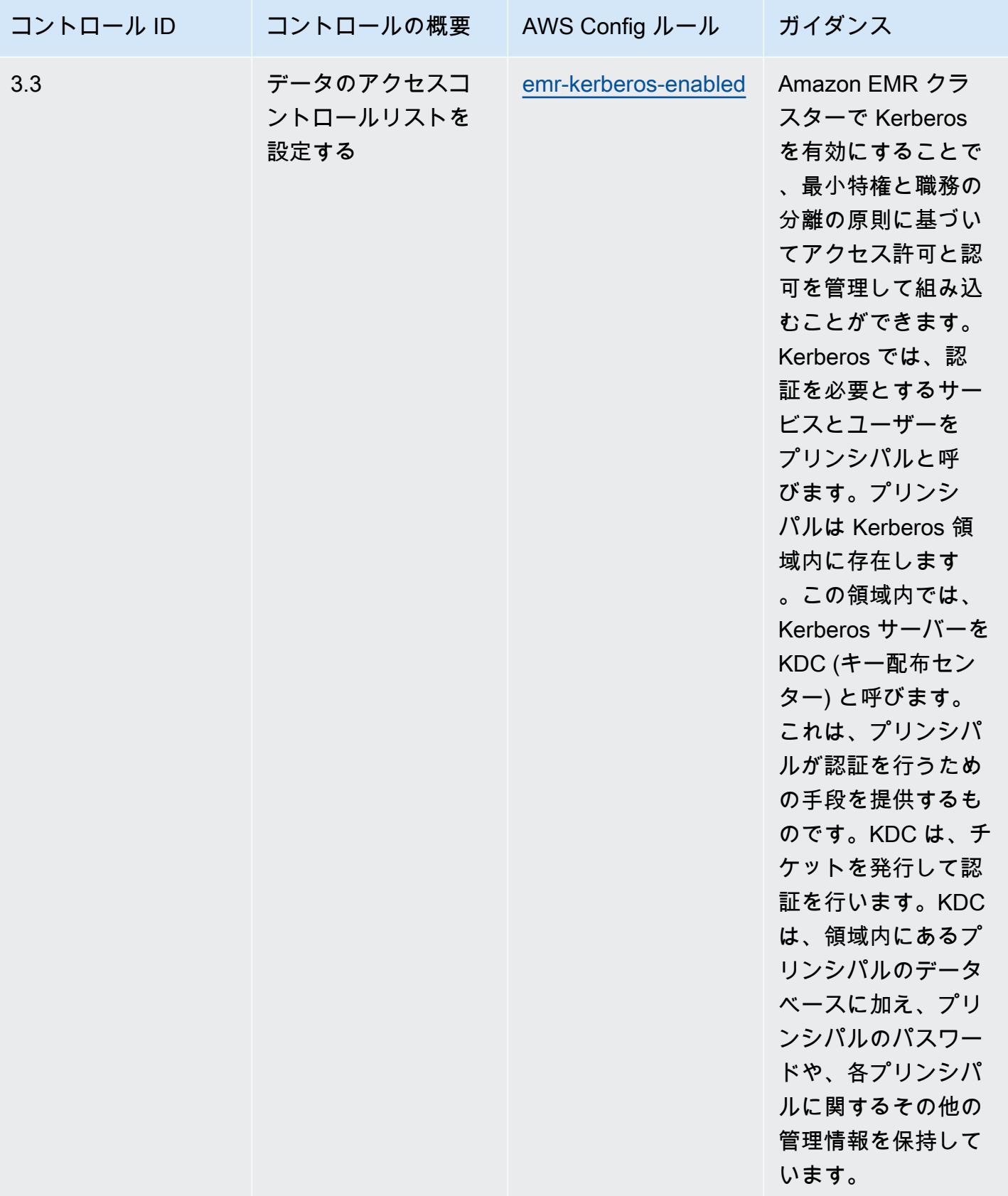

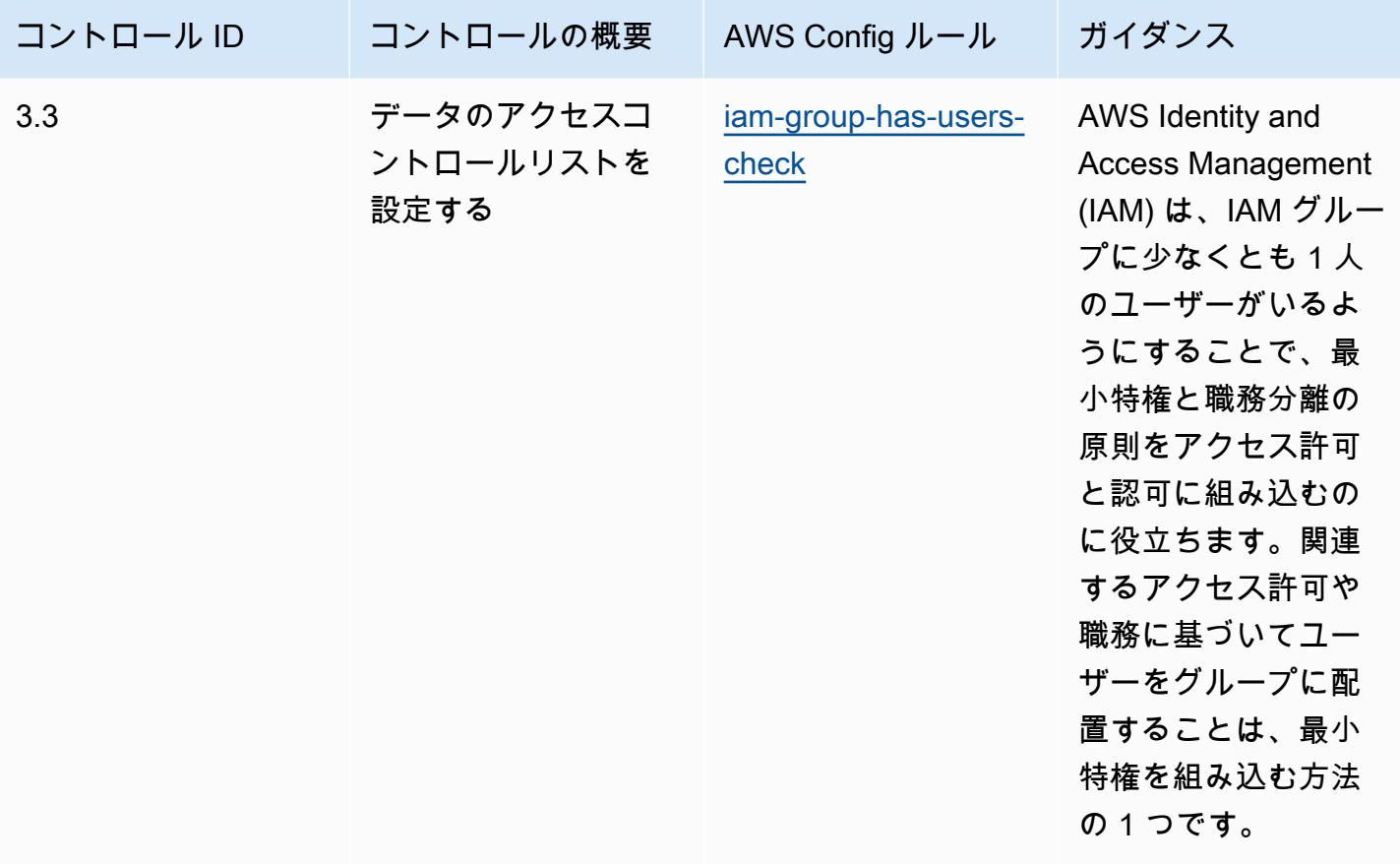

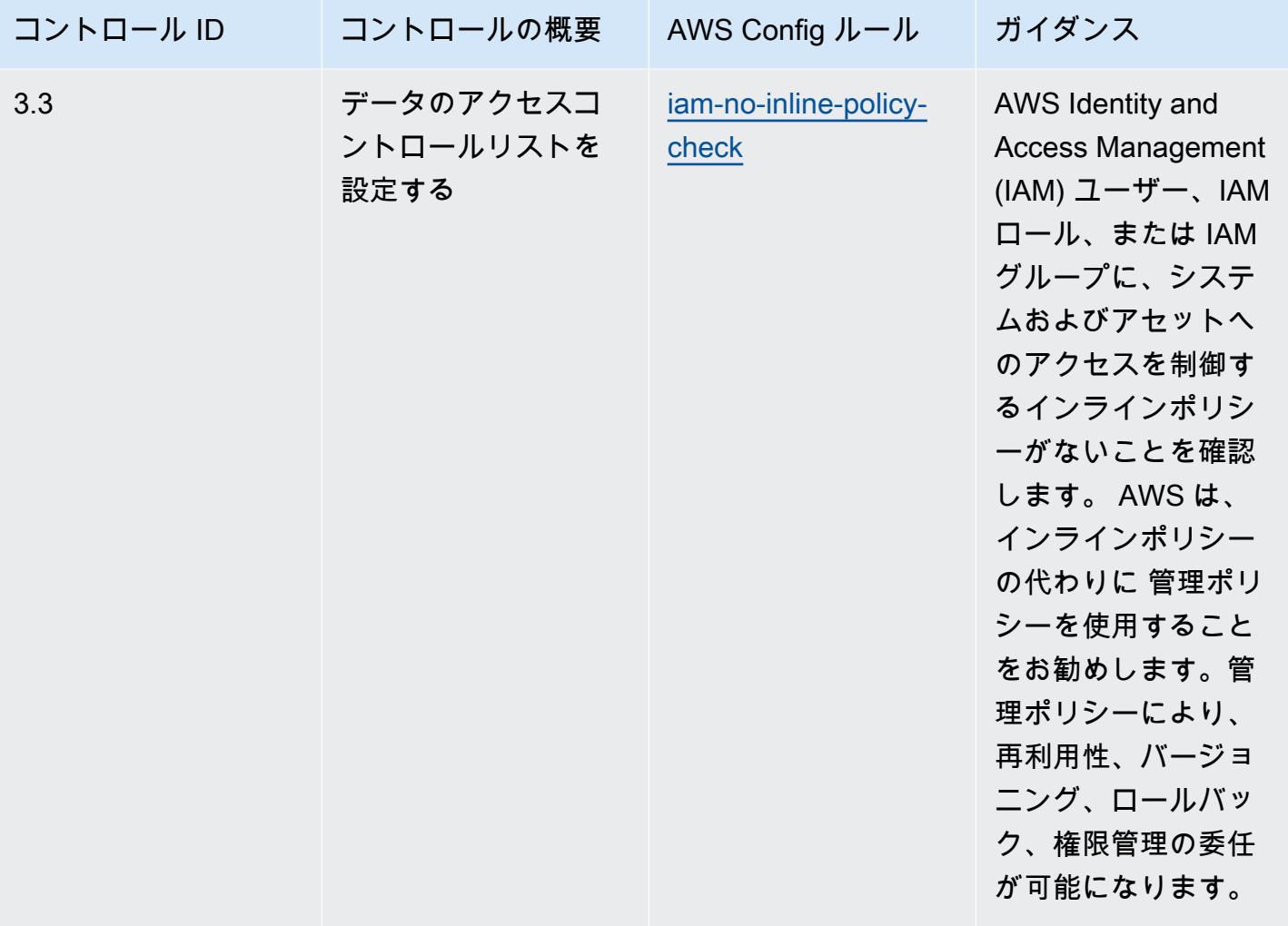

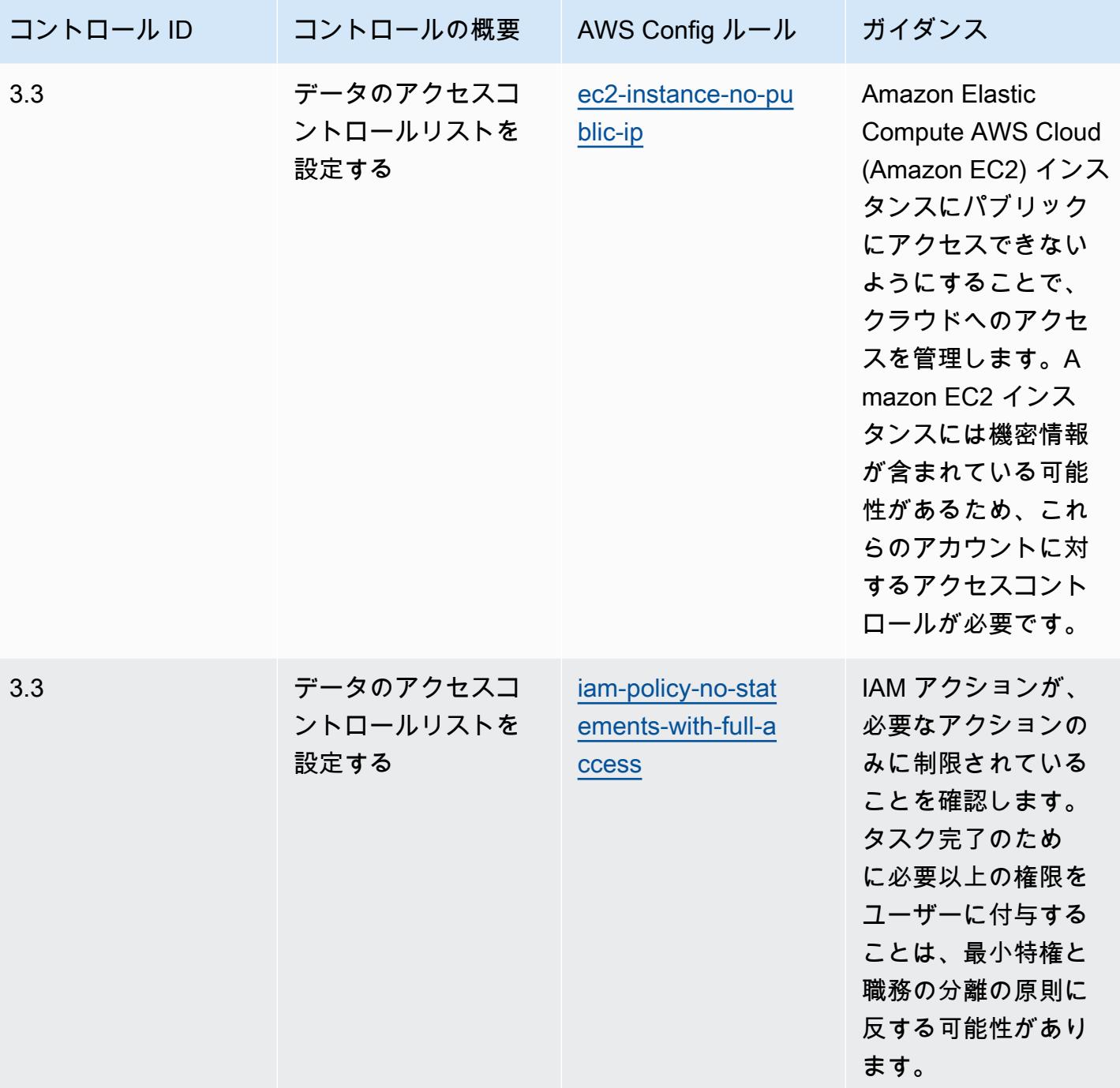

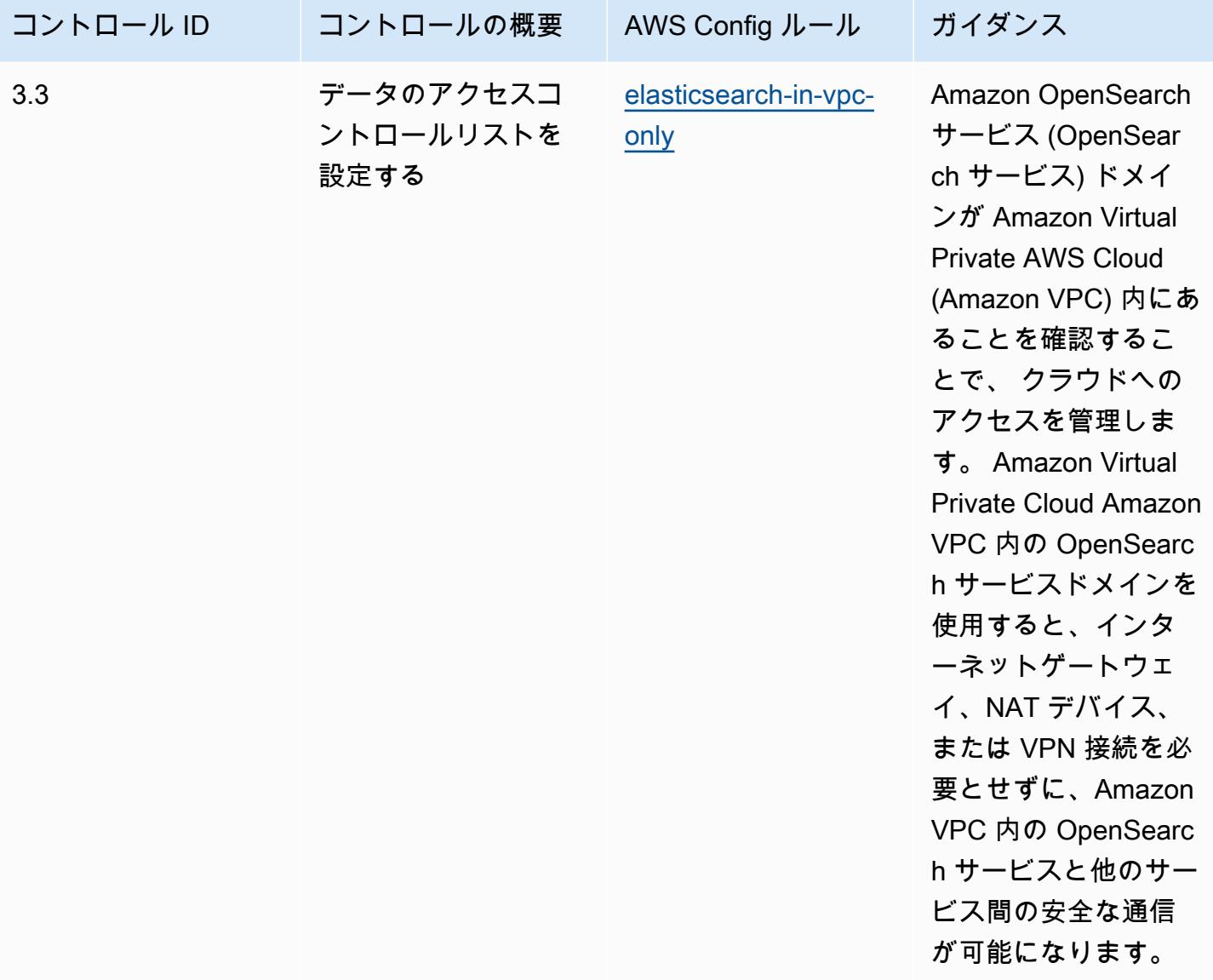
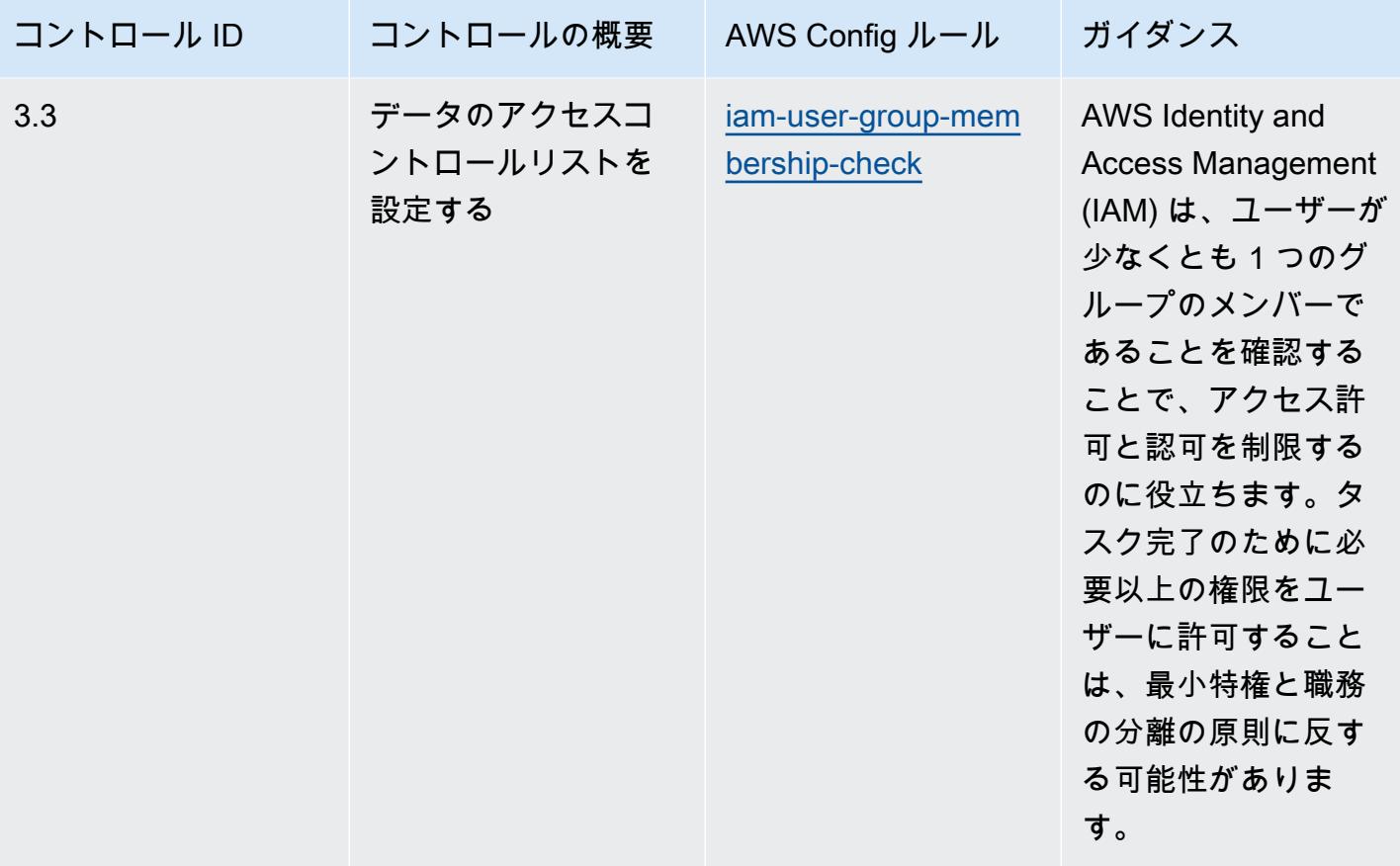

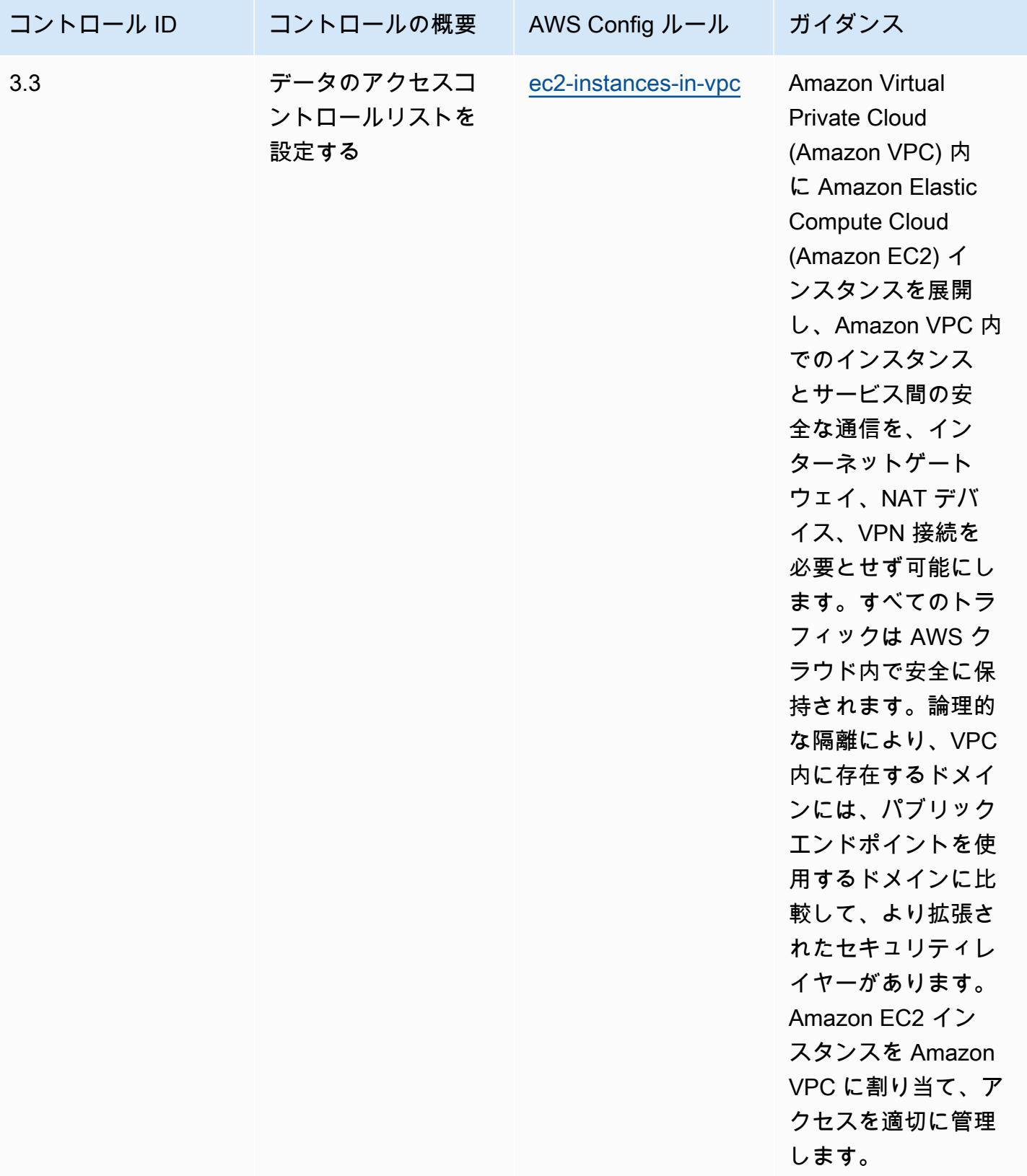

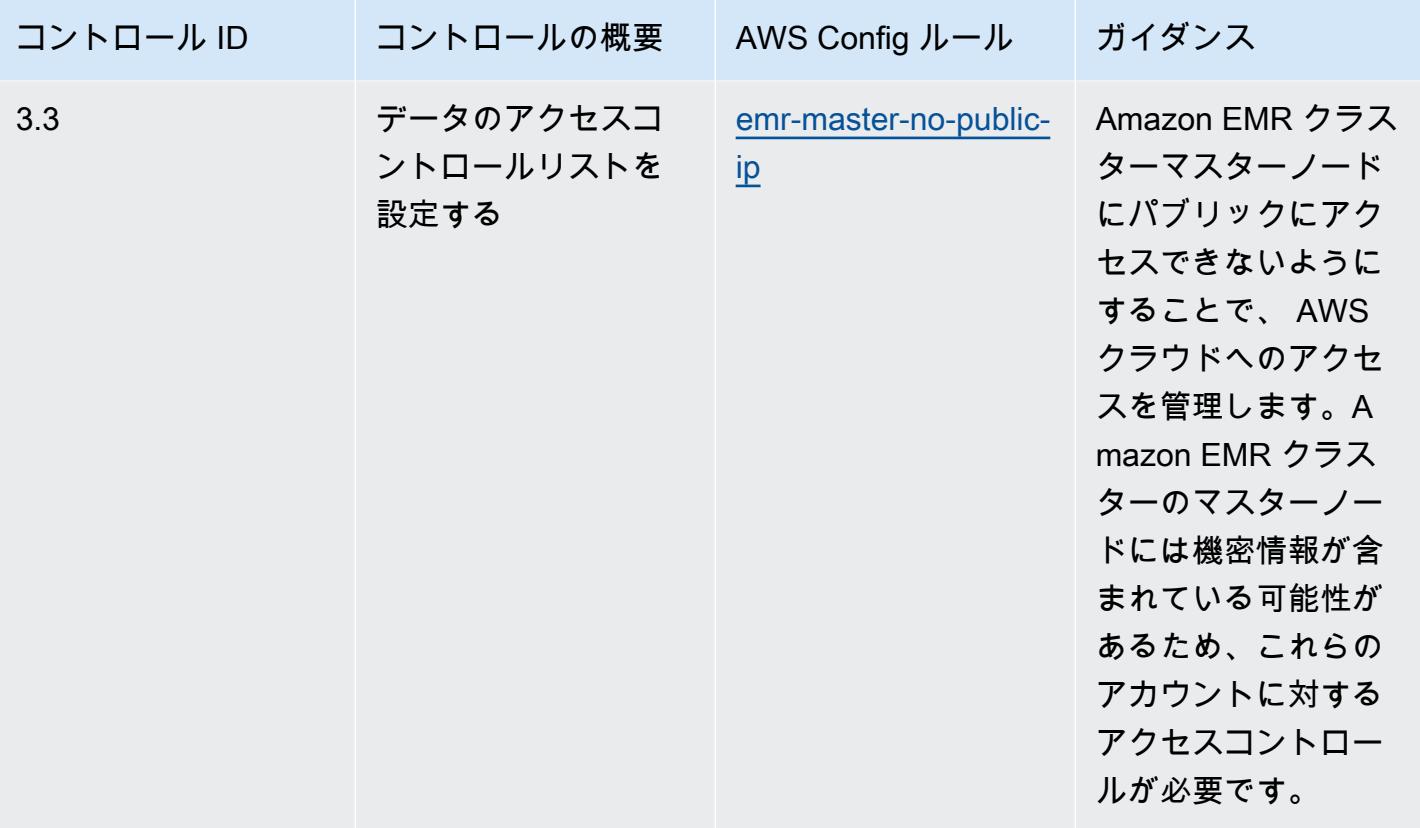

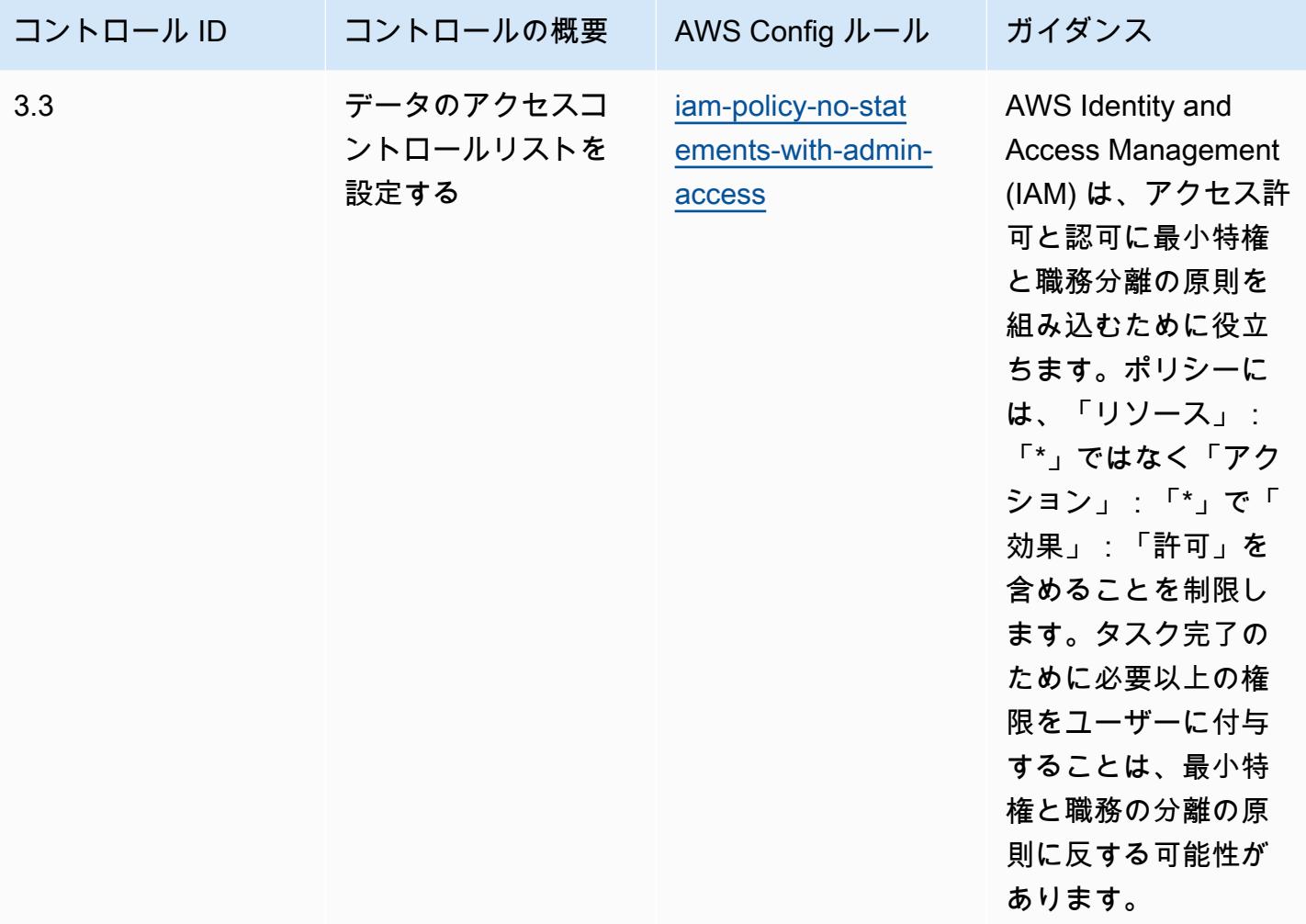

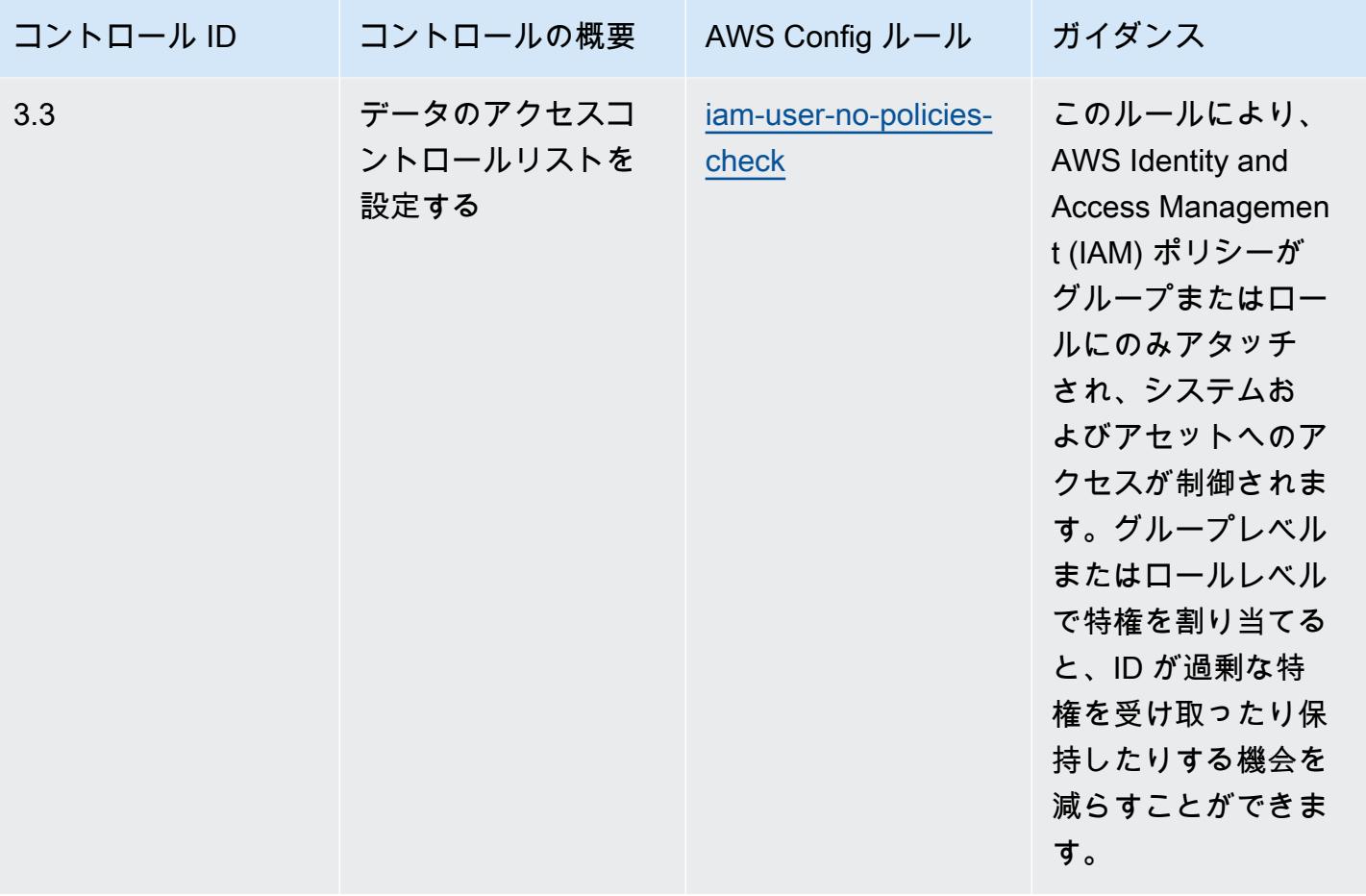

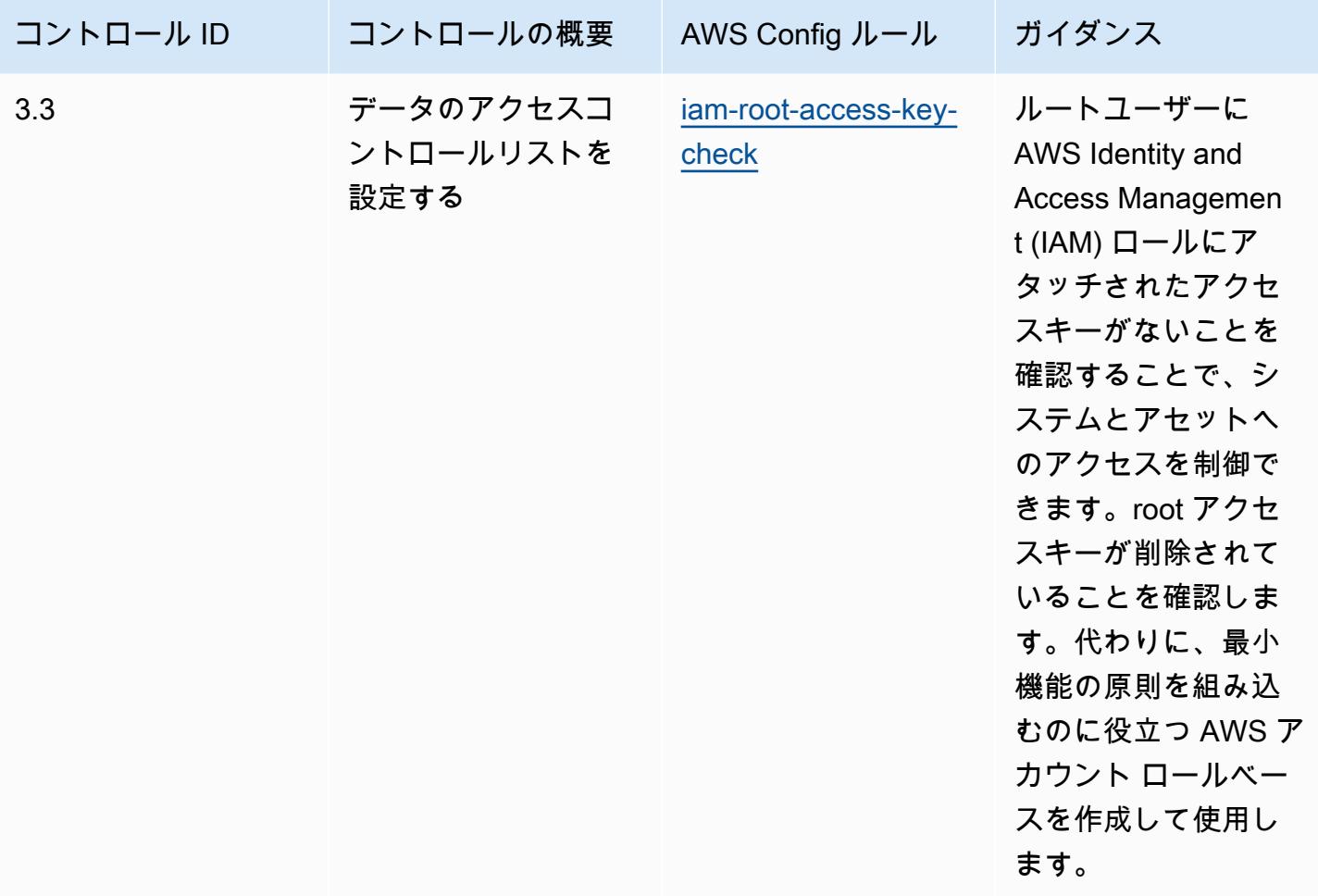

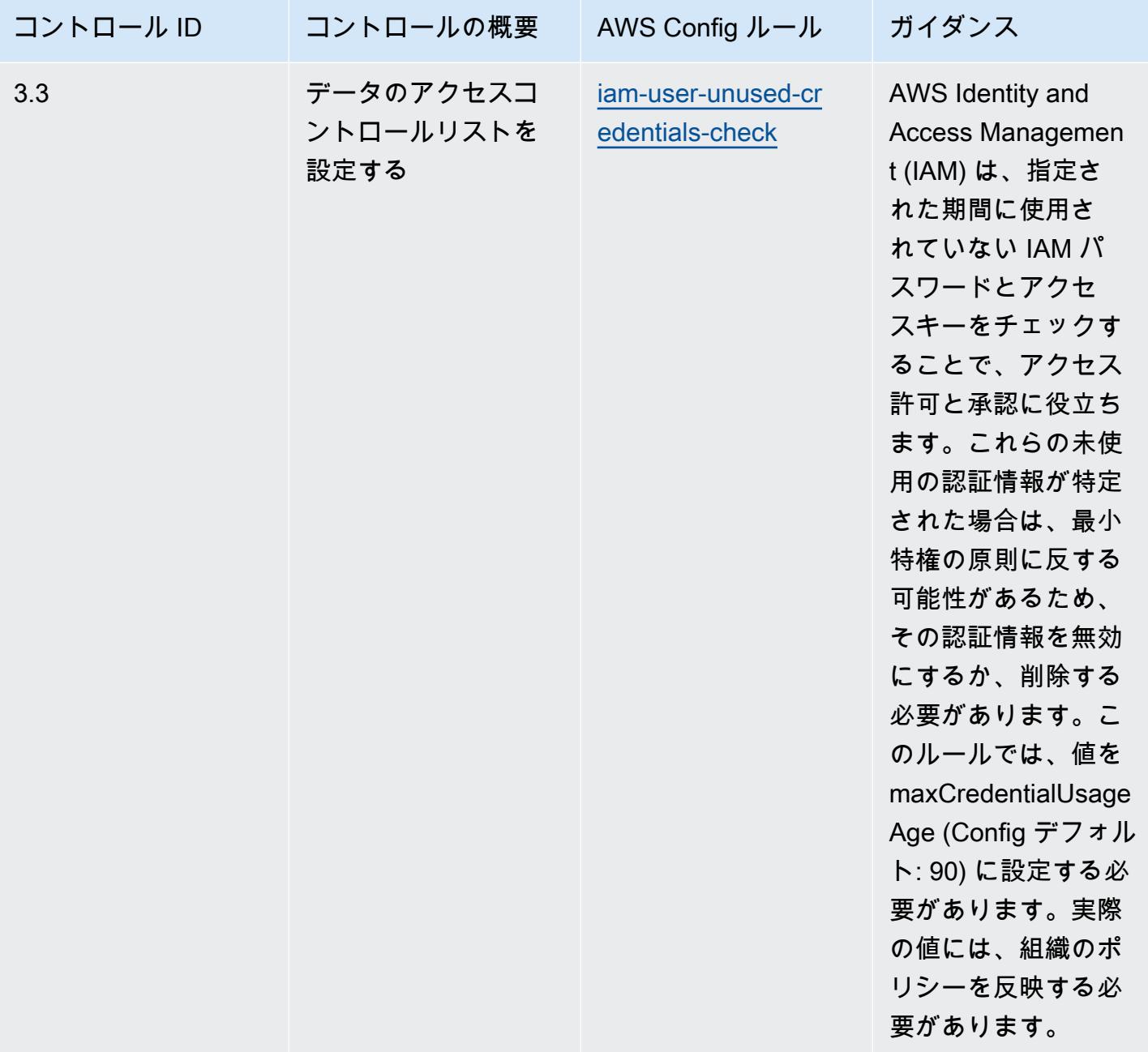

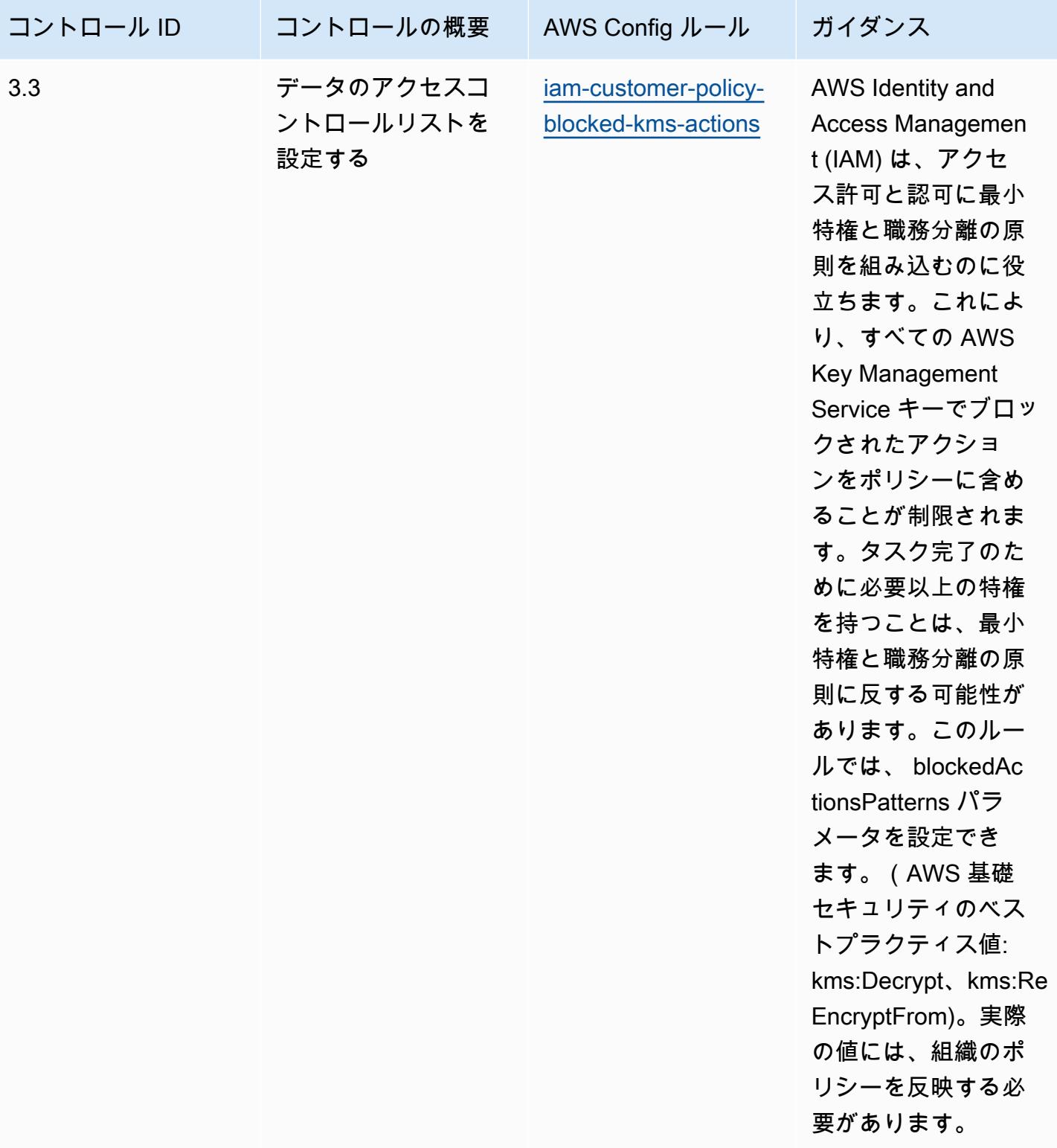

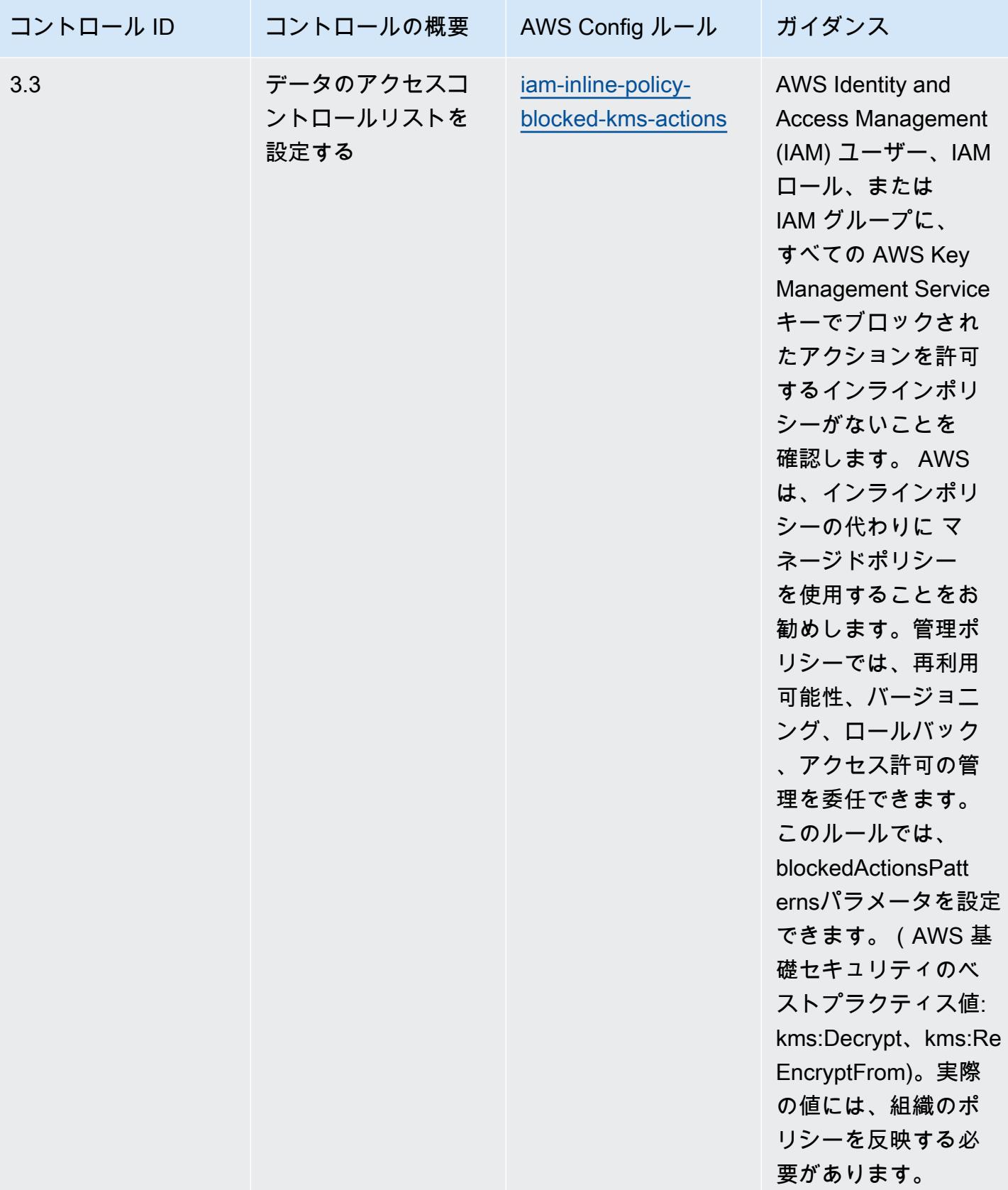

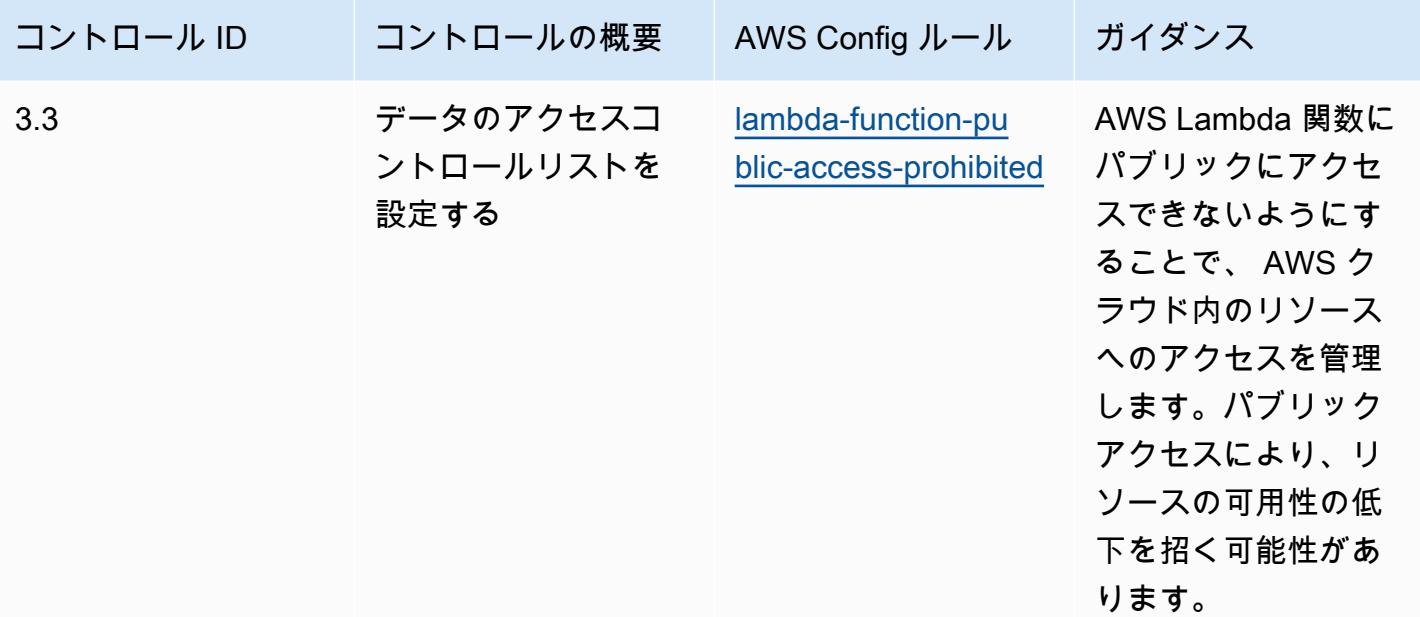

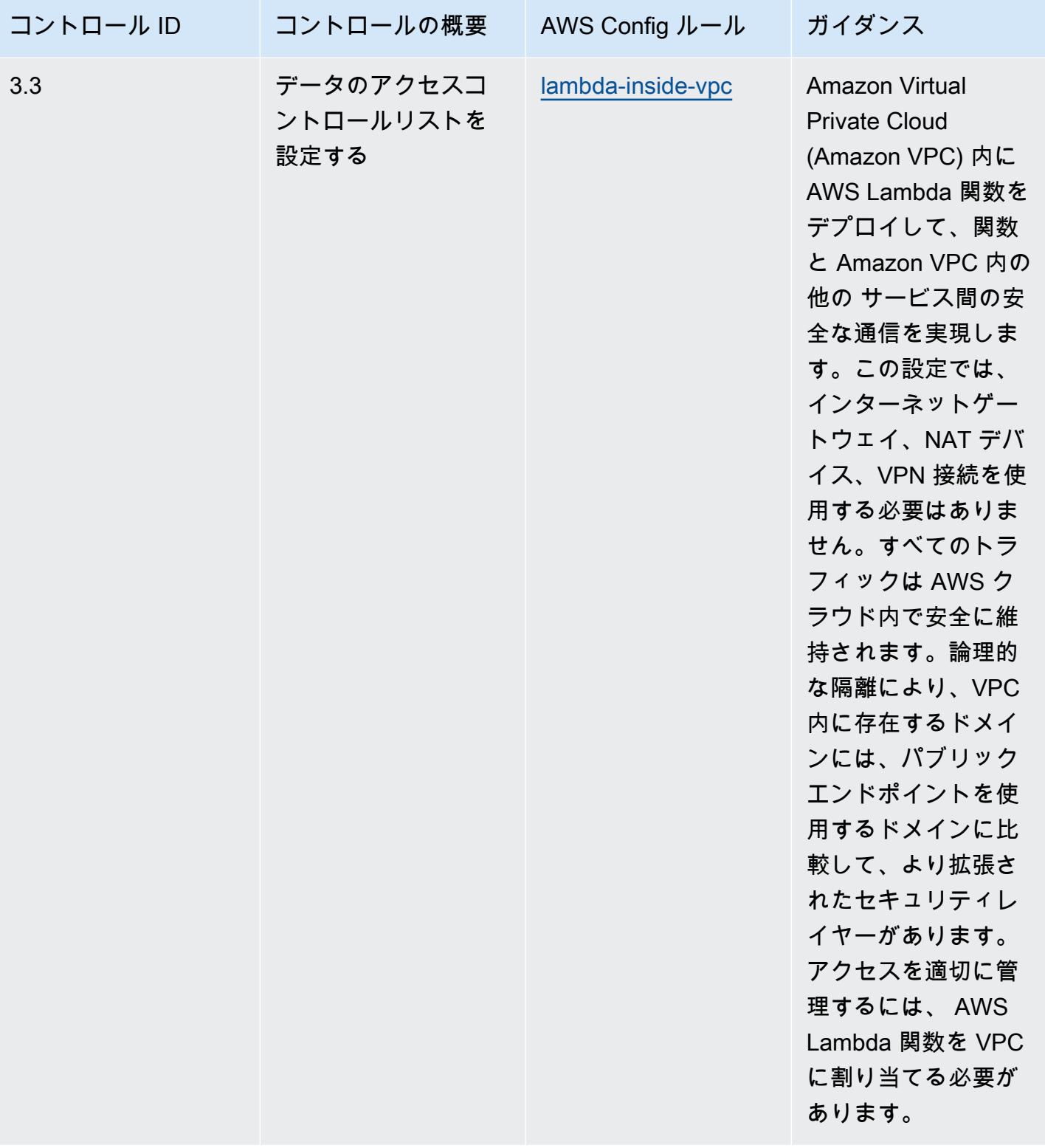

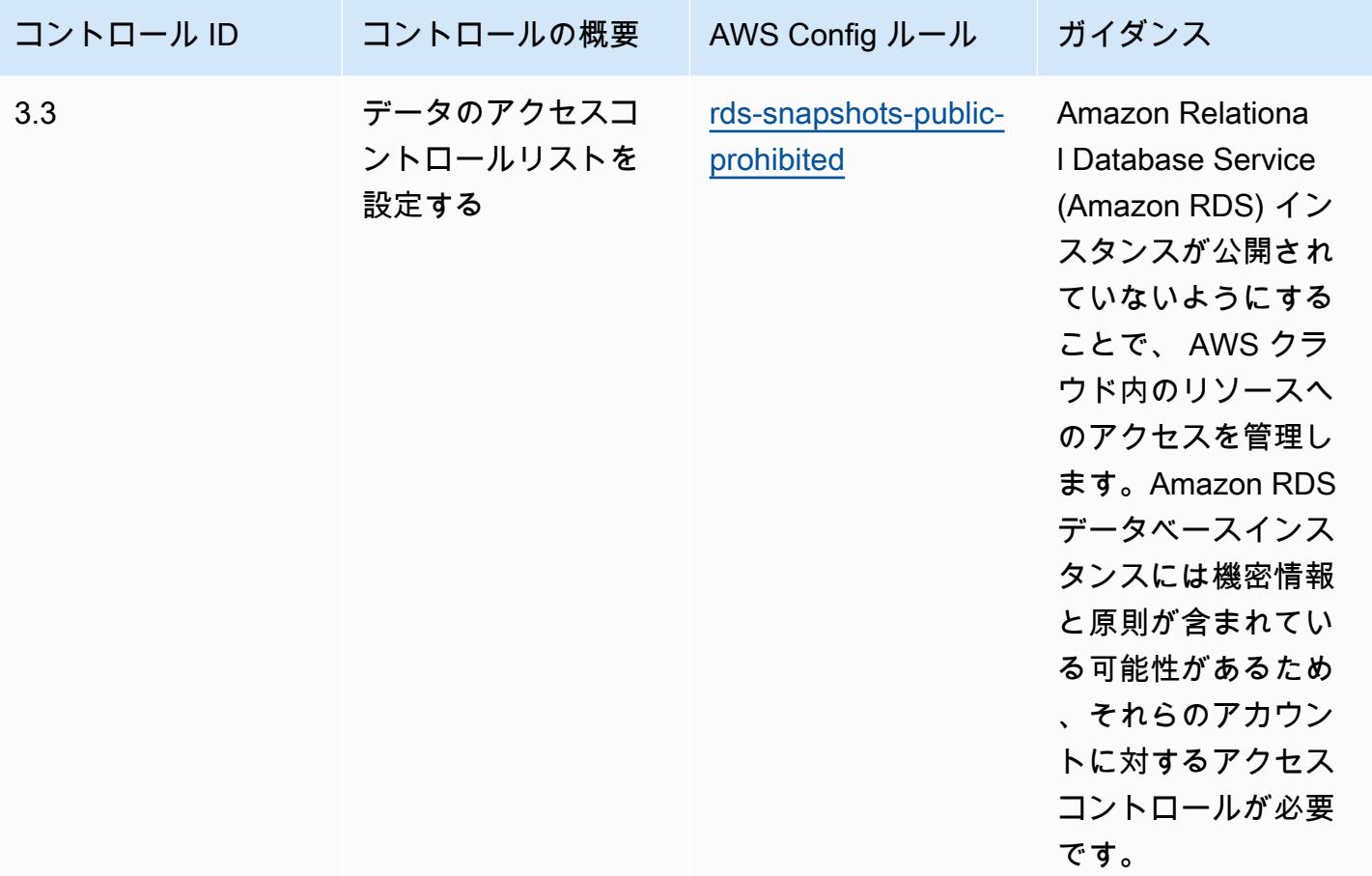

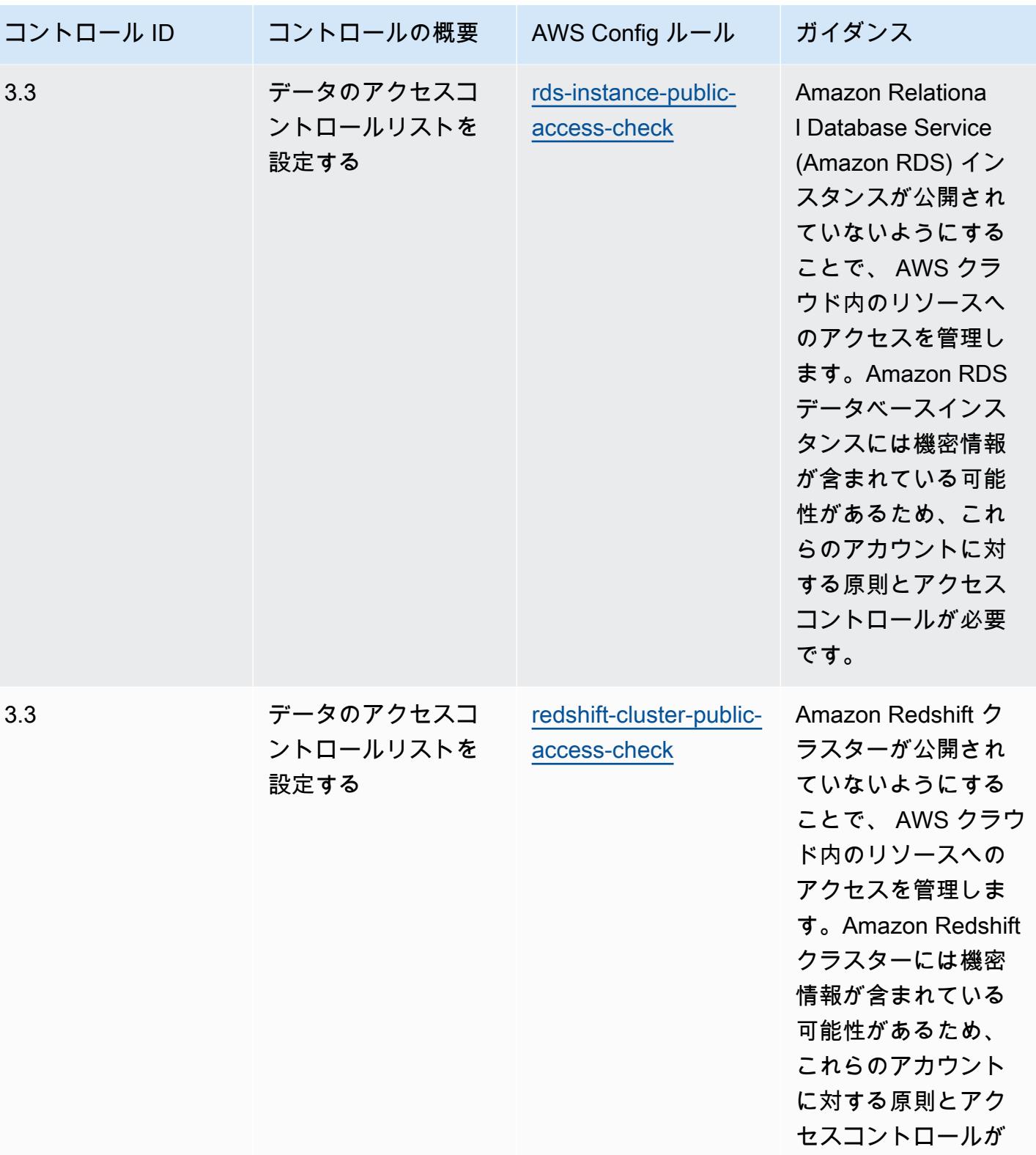

必要です。

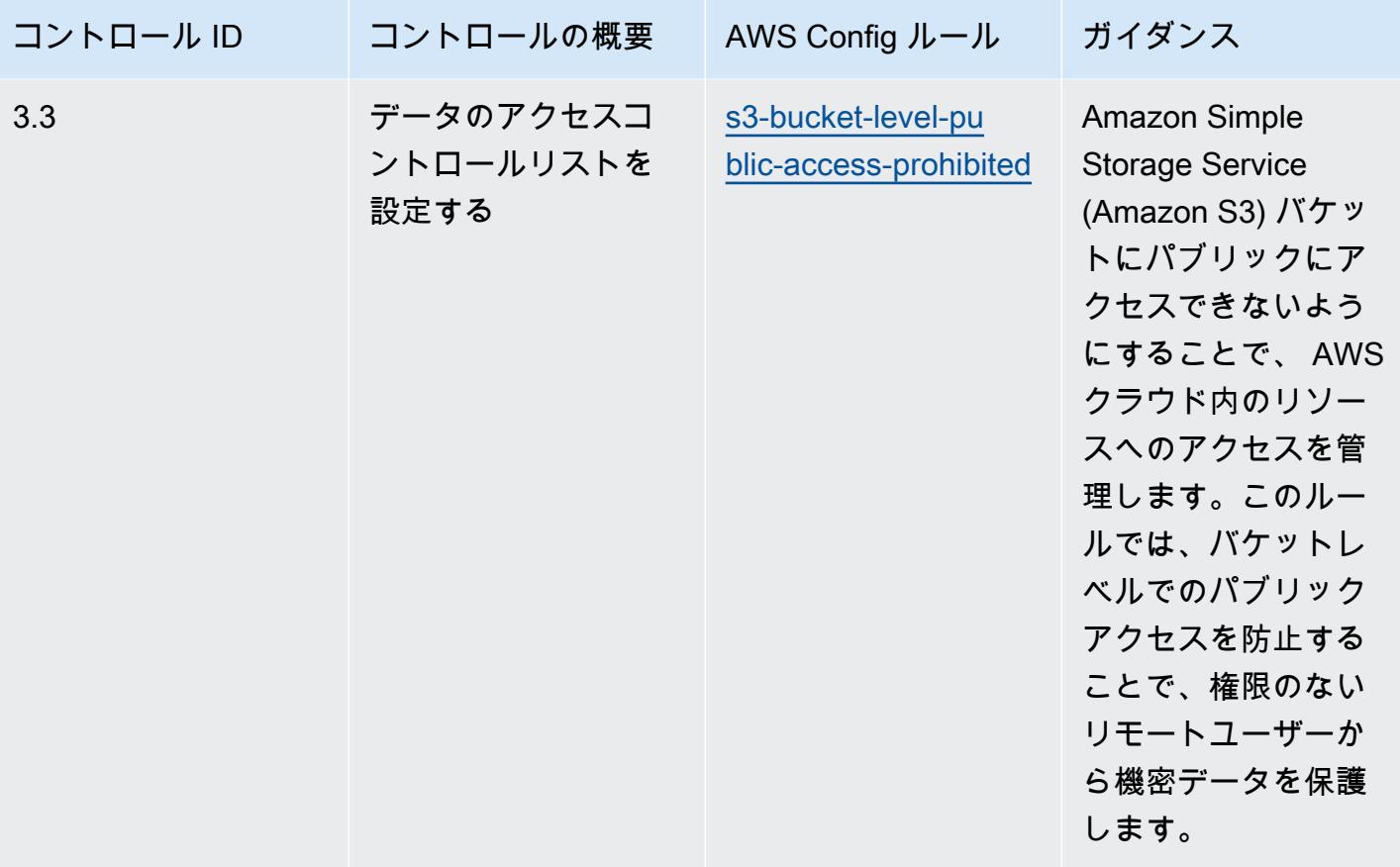

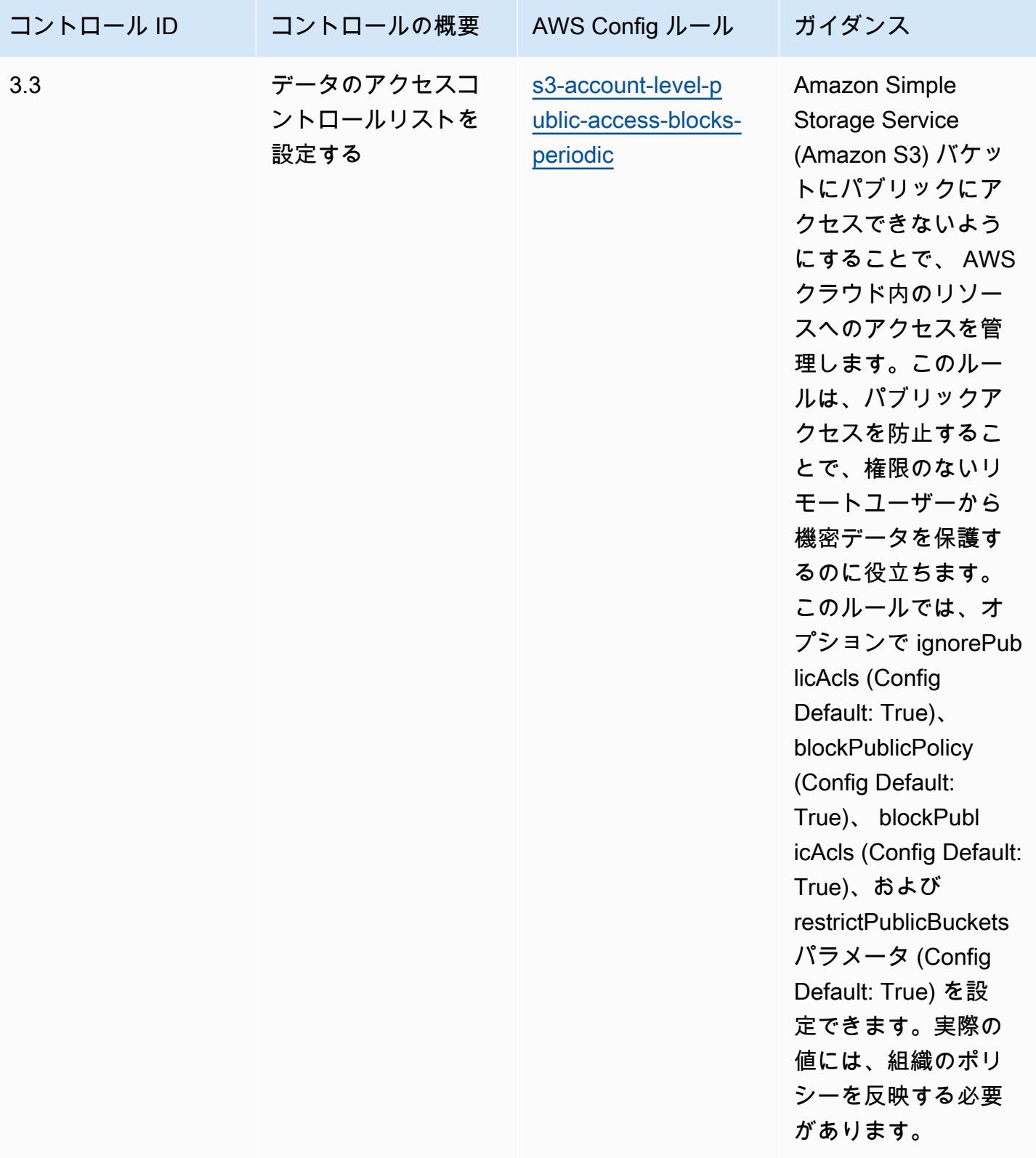

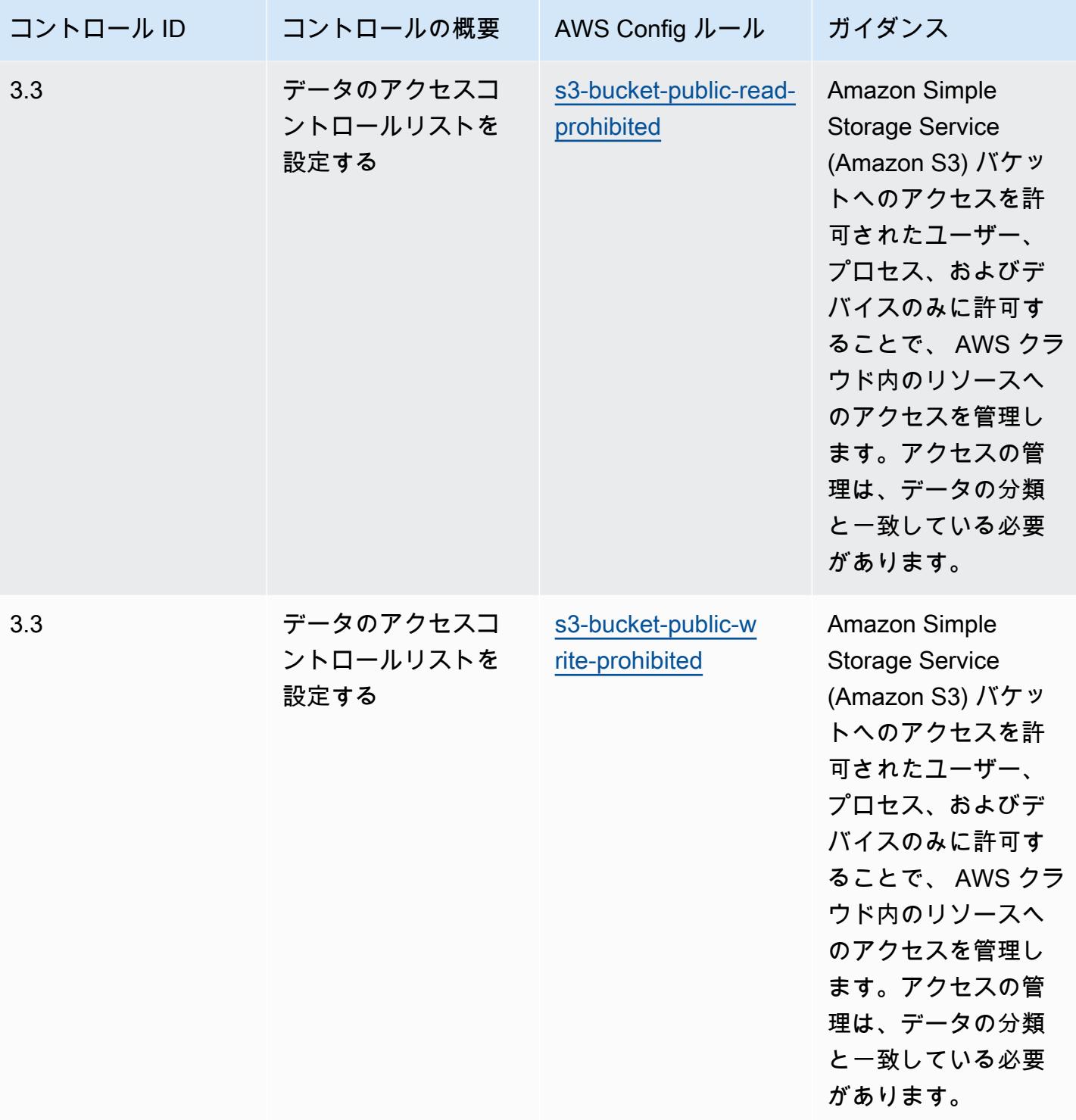

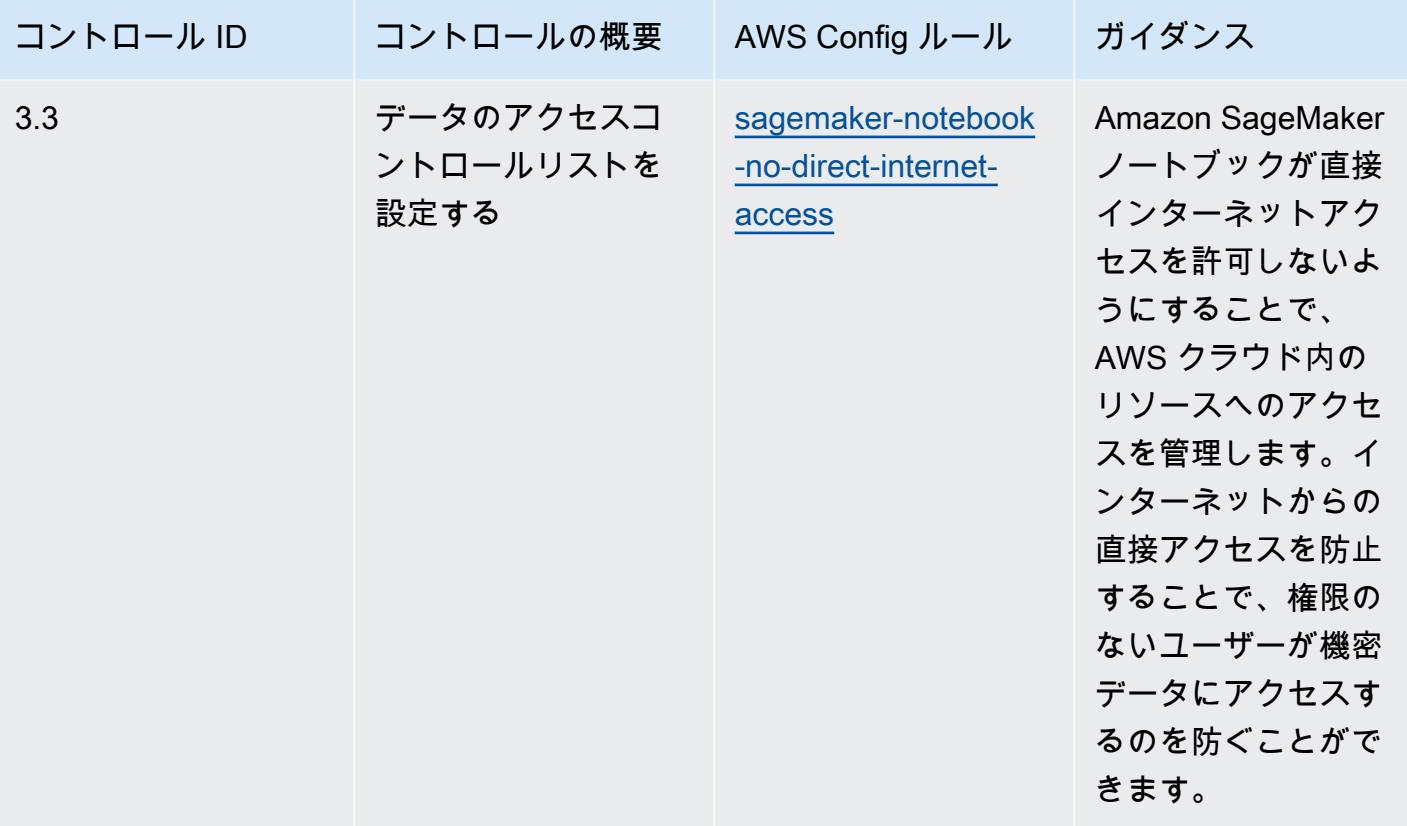

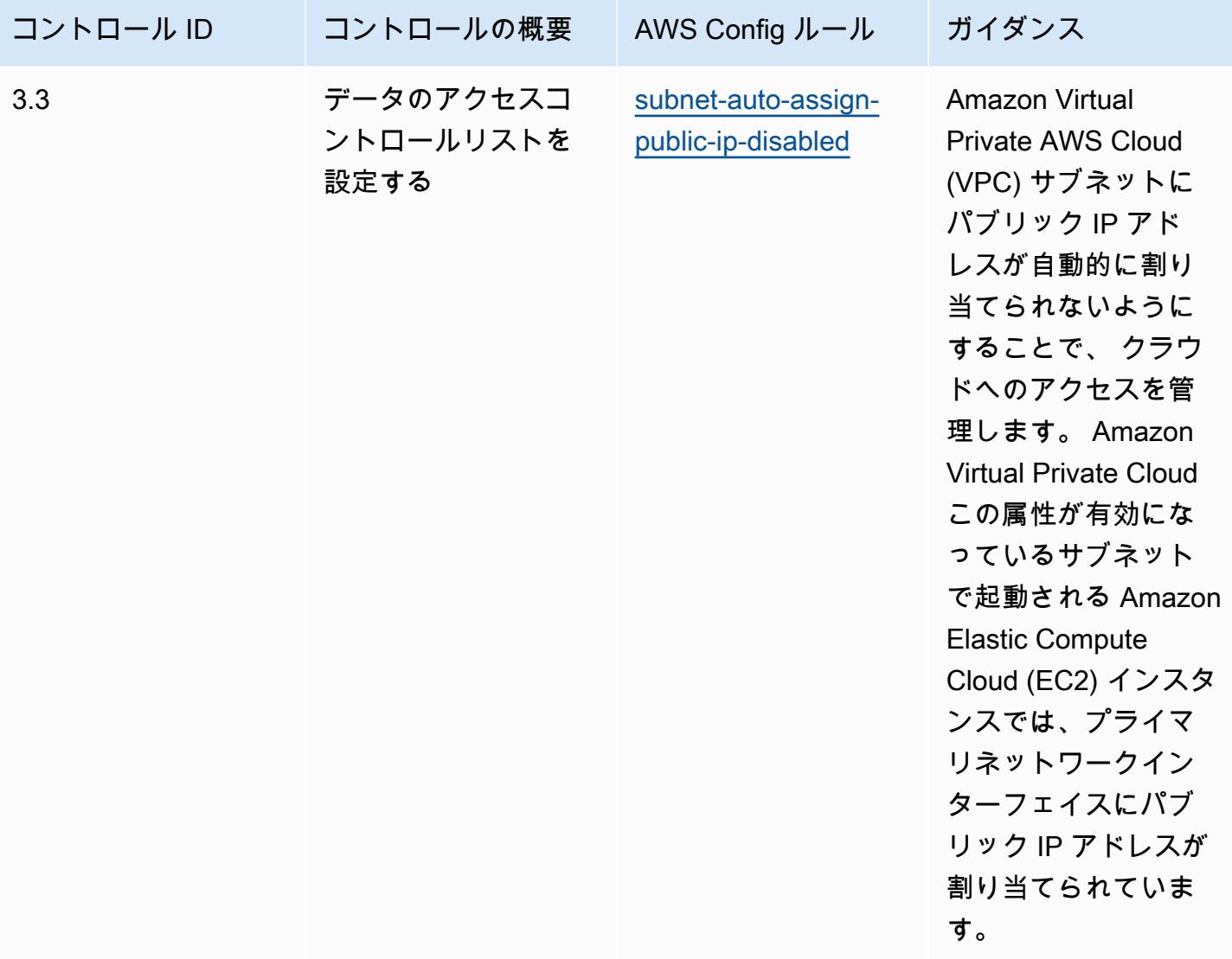

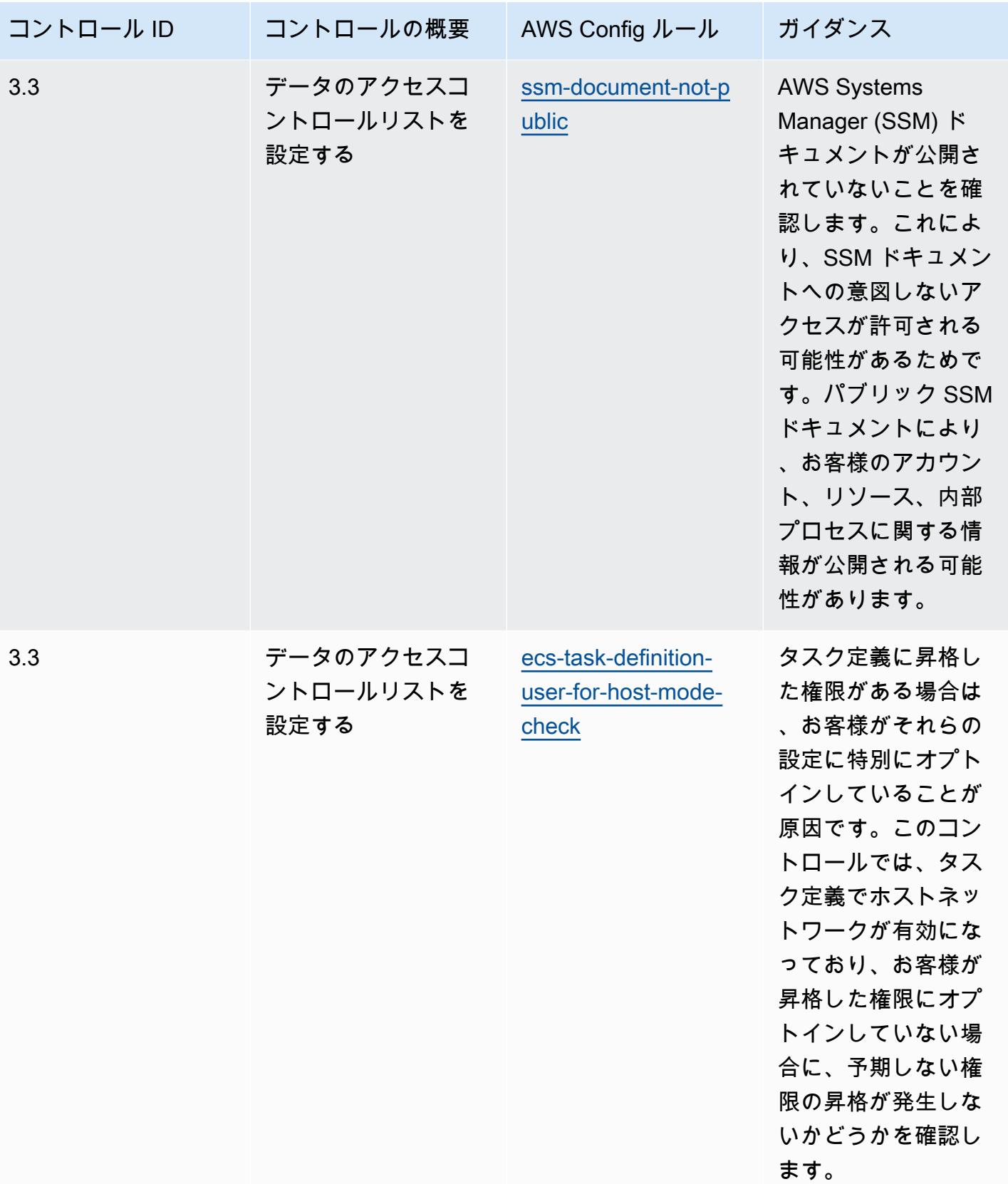

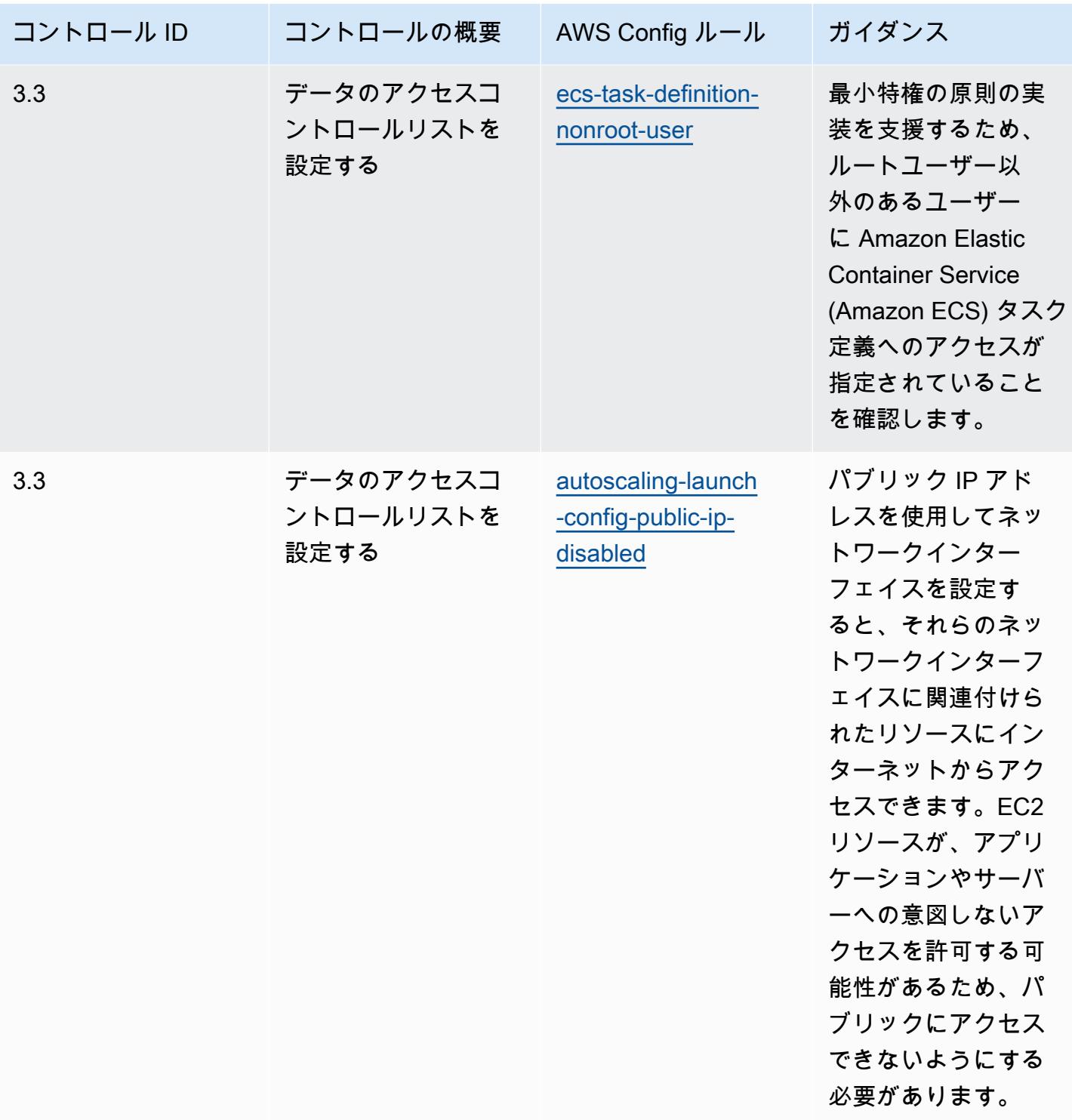

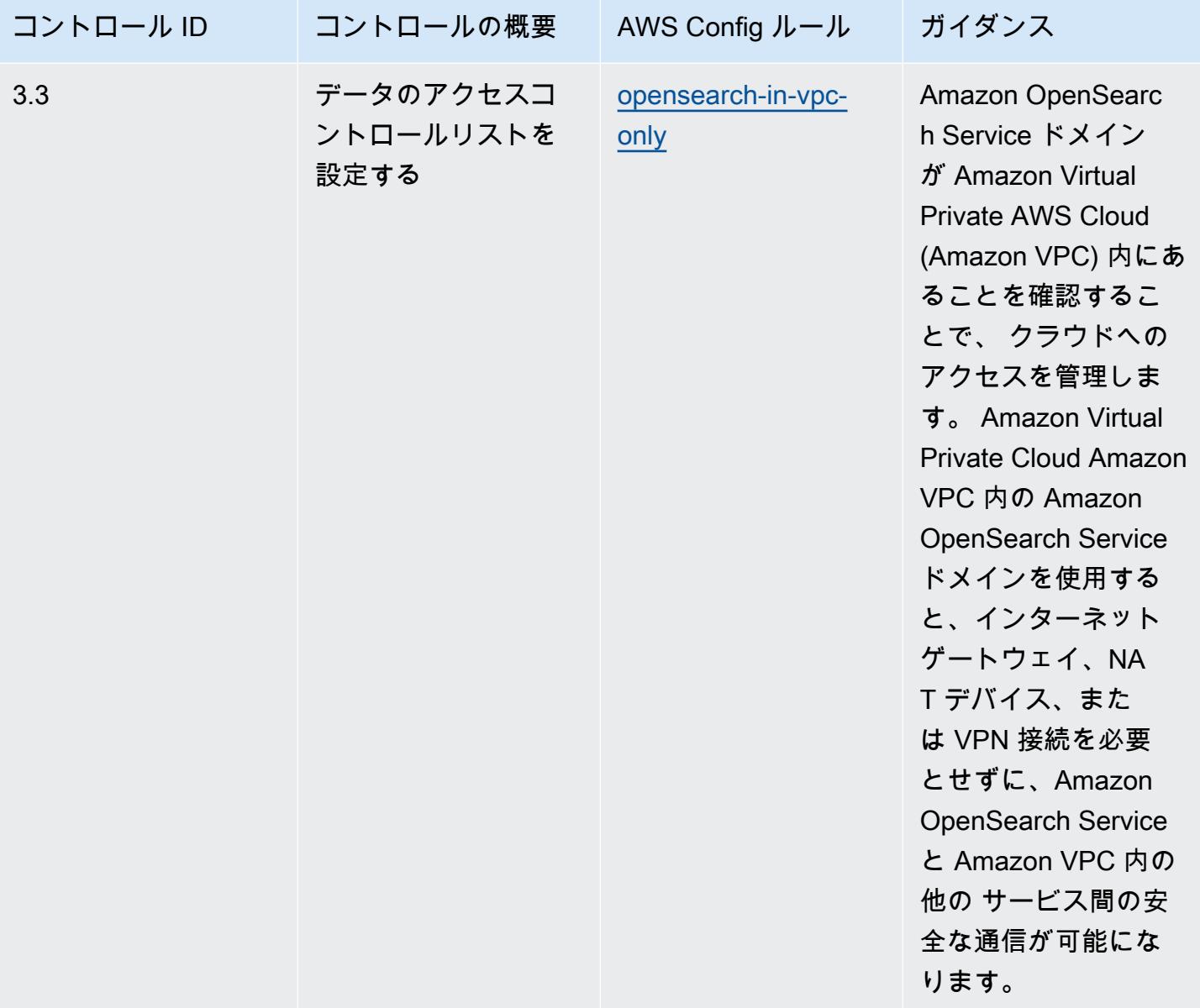

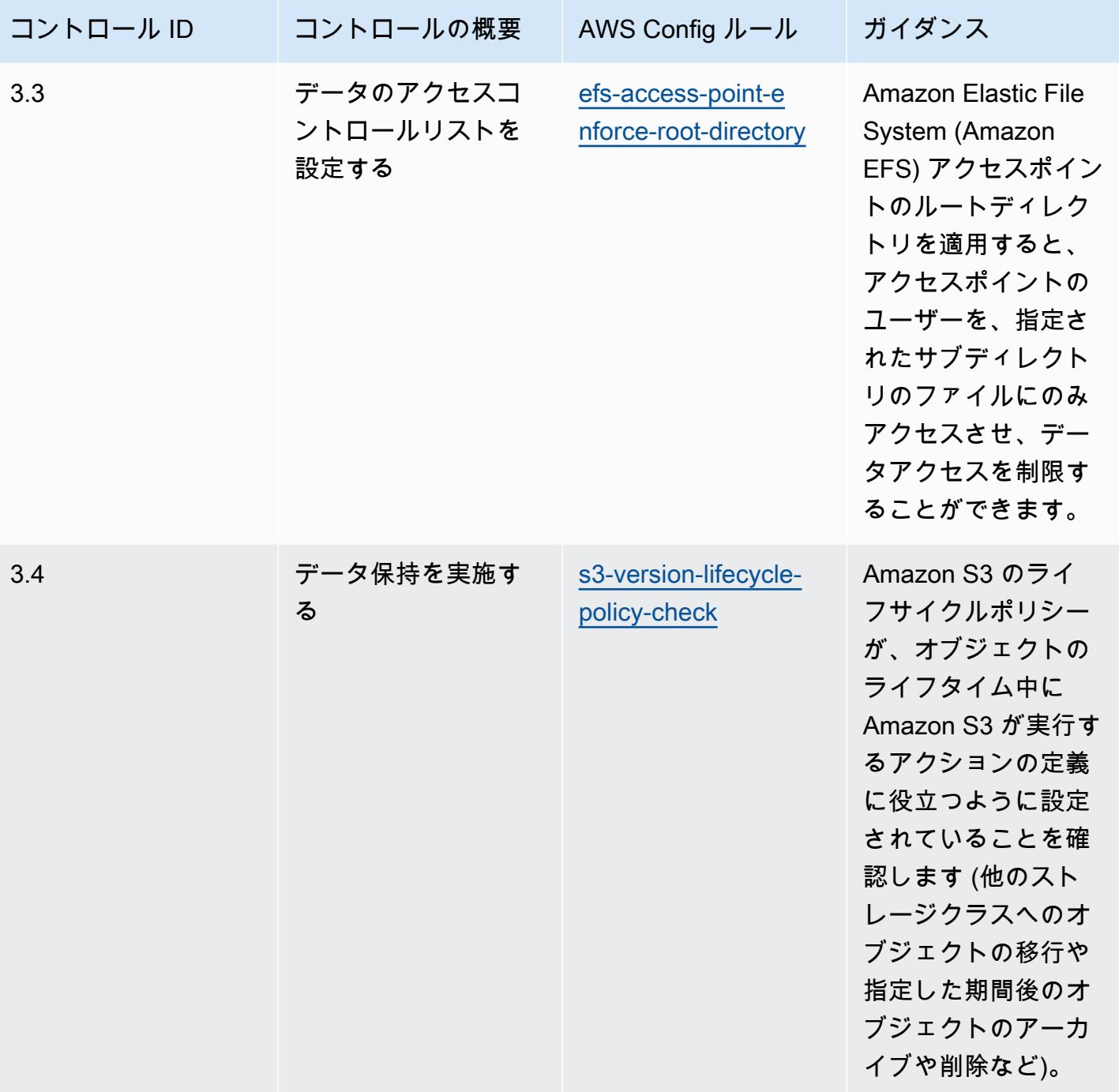

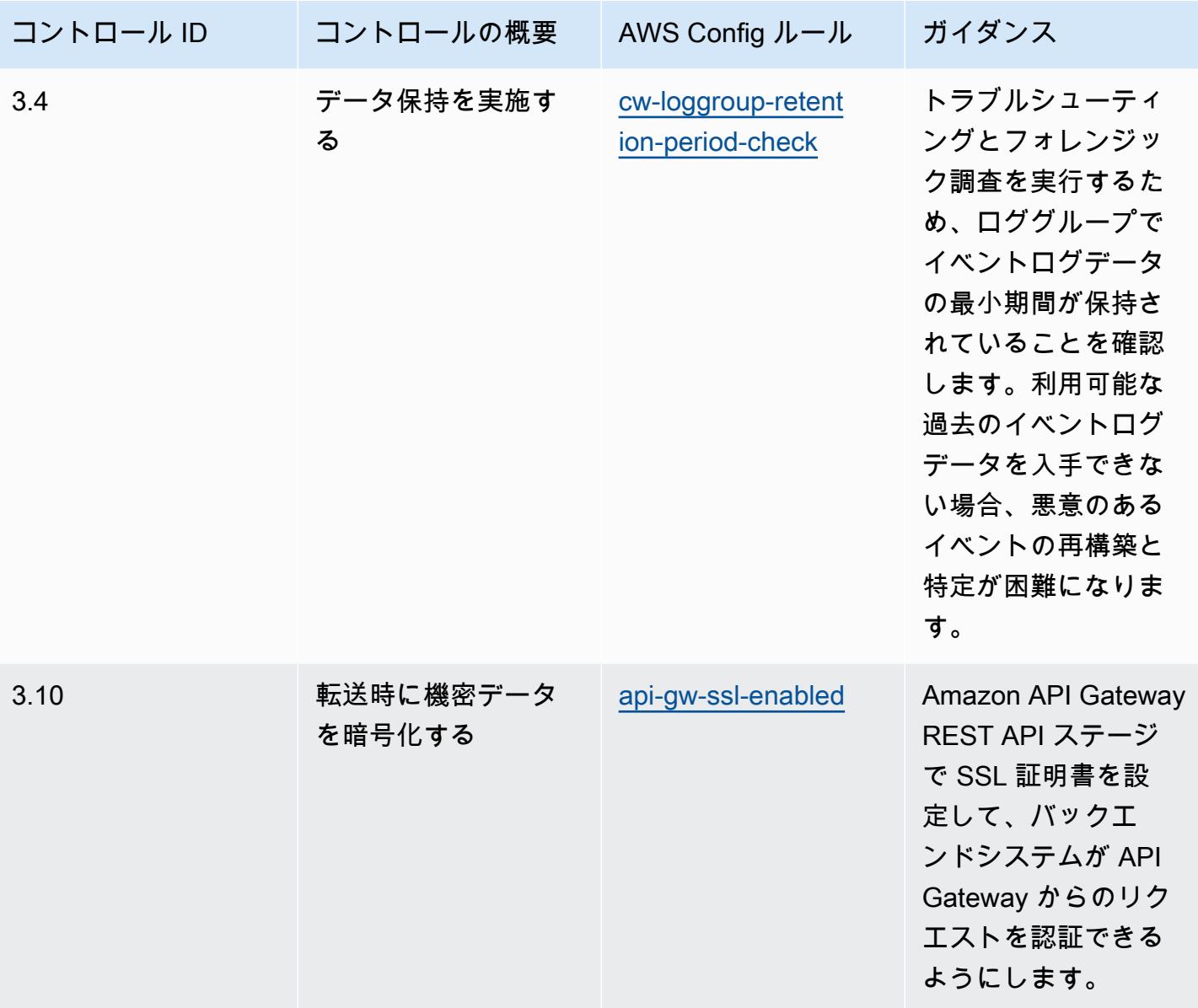

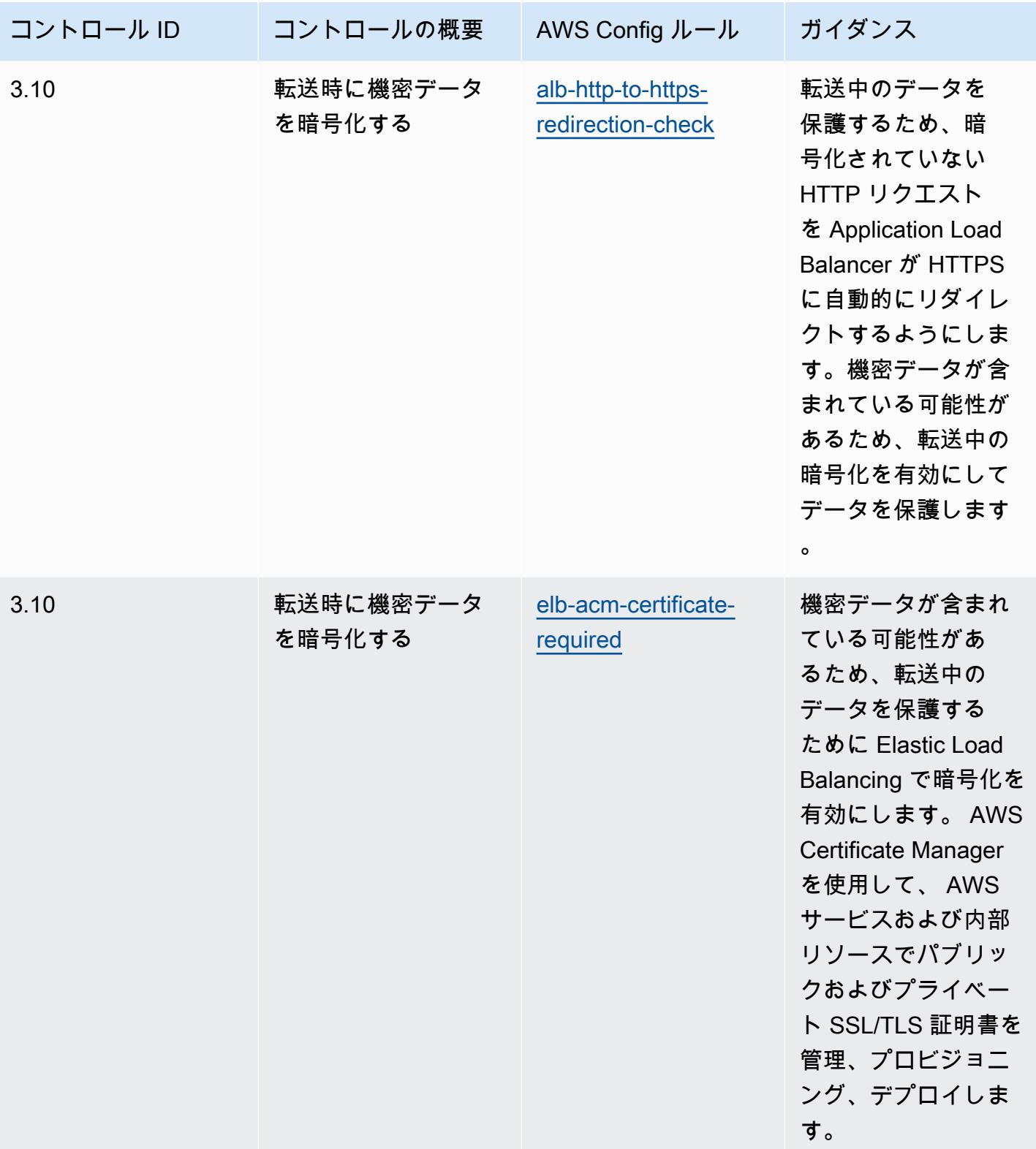

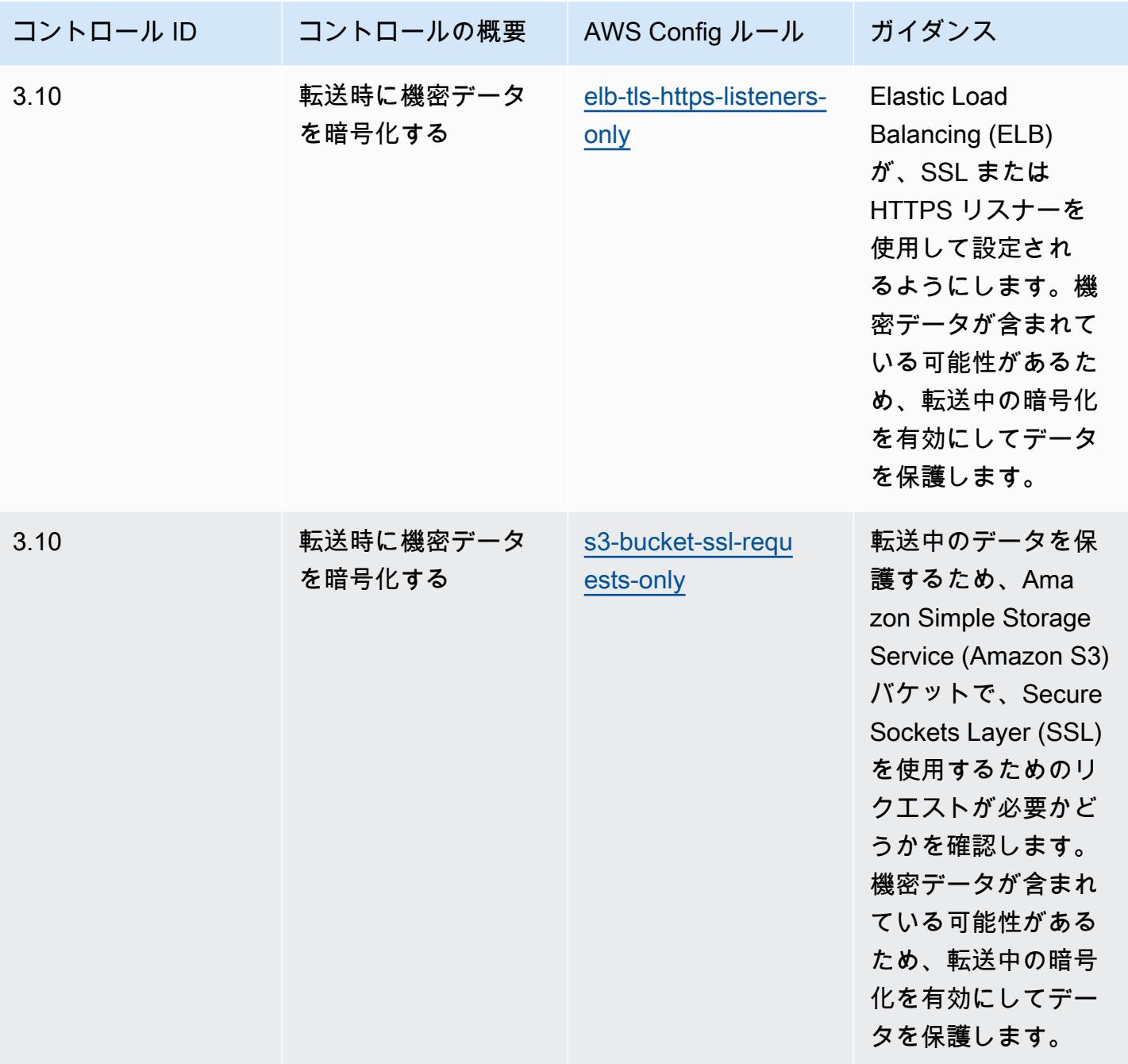

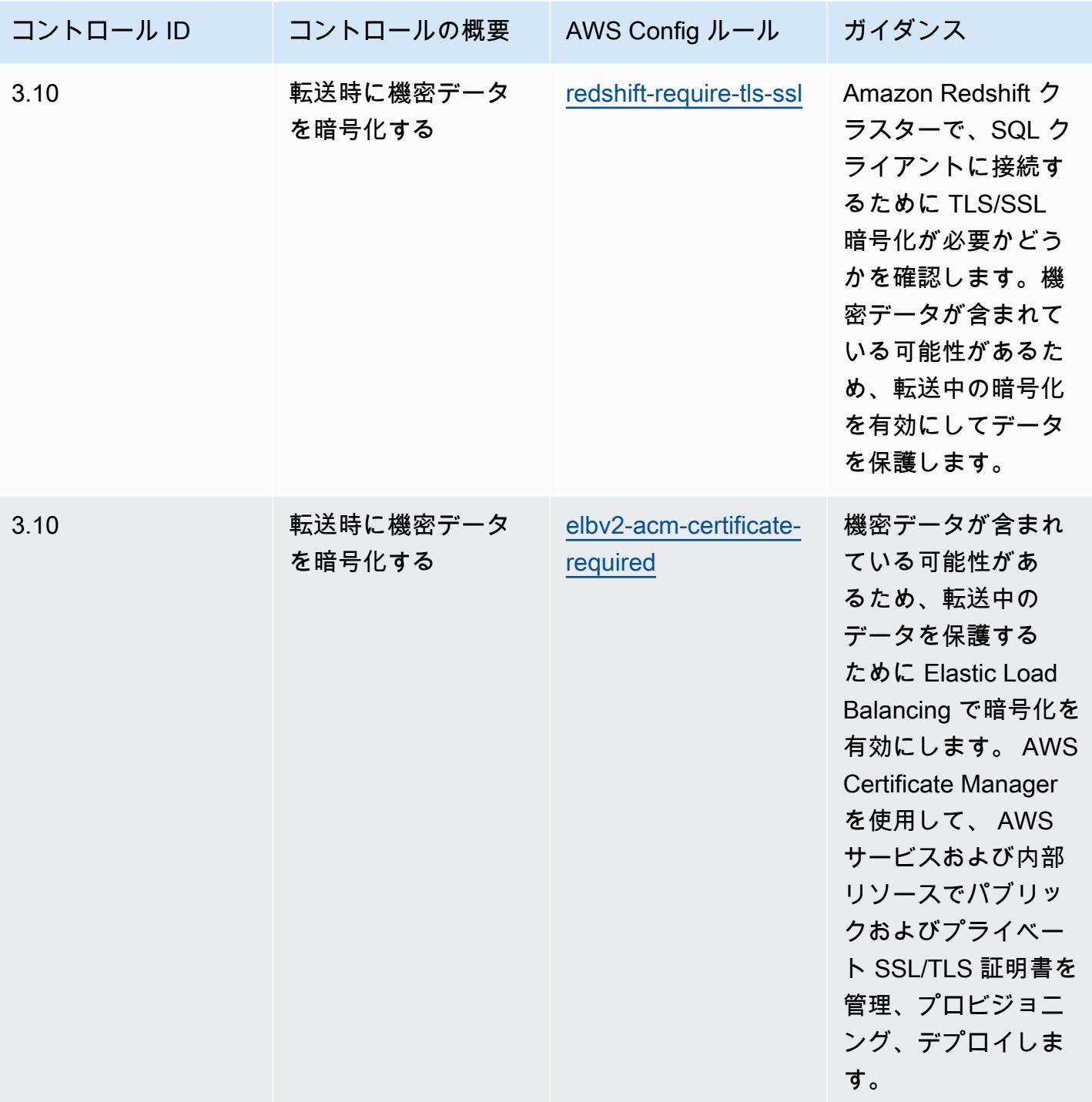

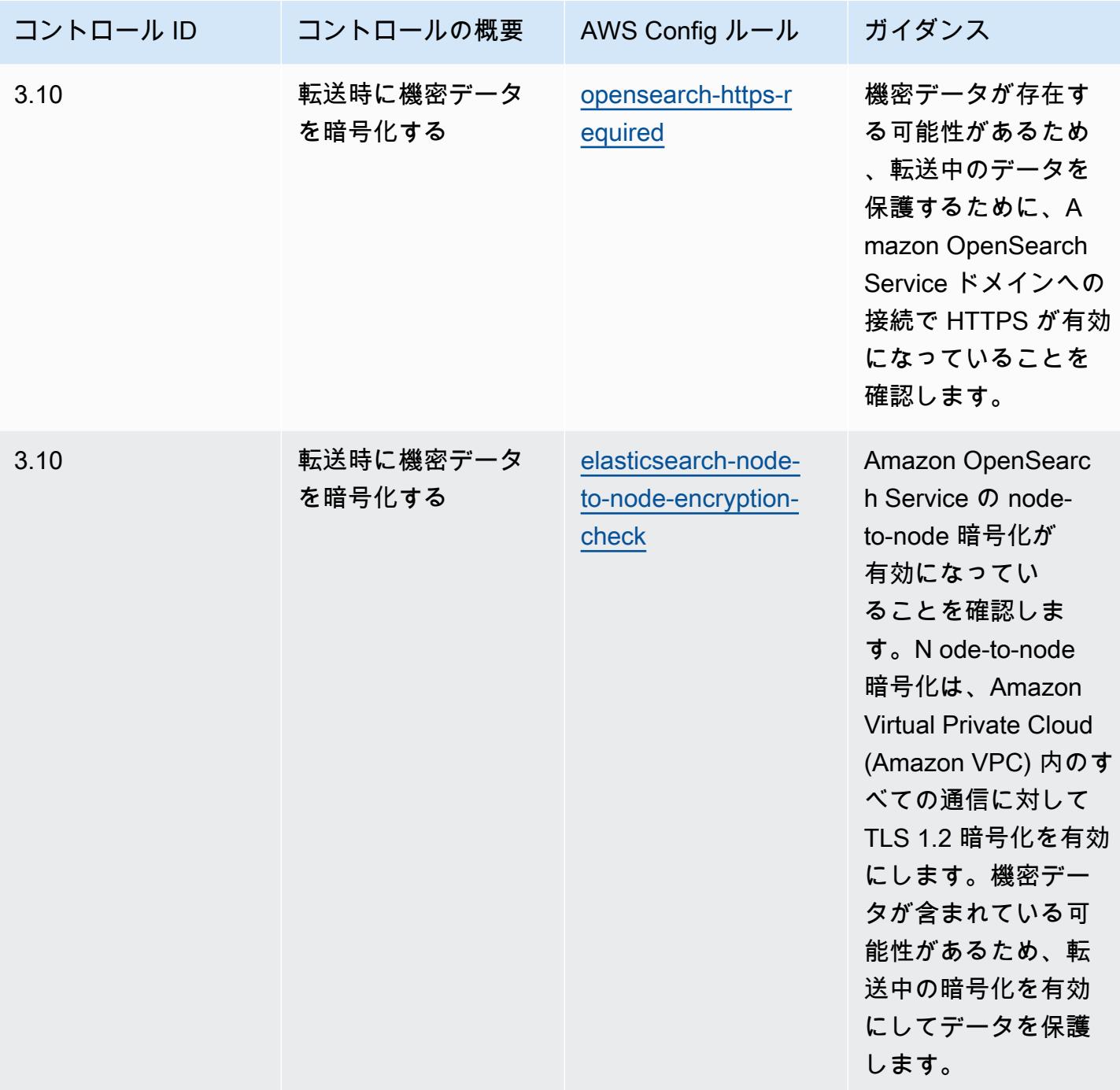

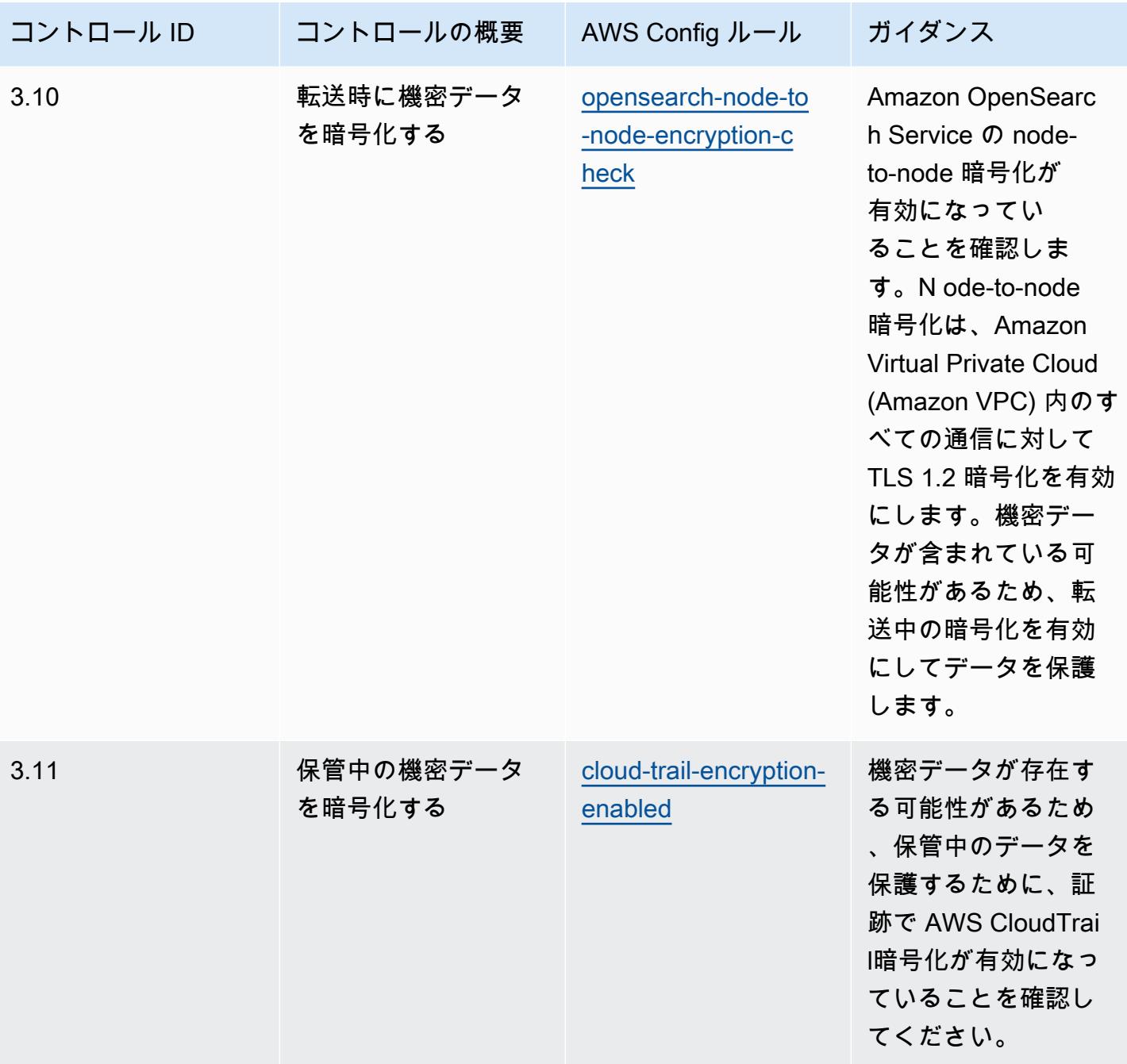

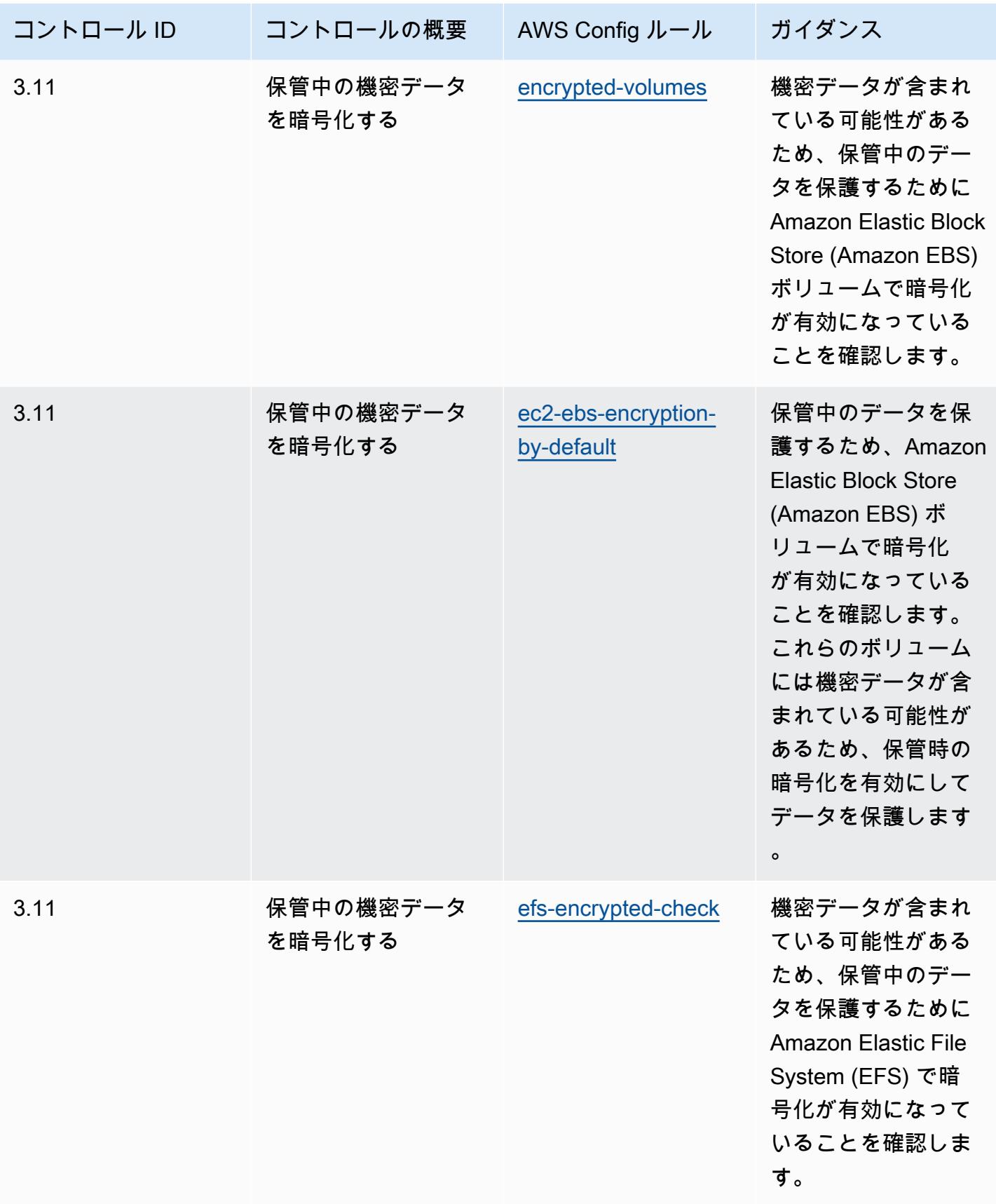

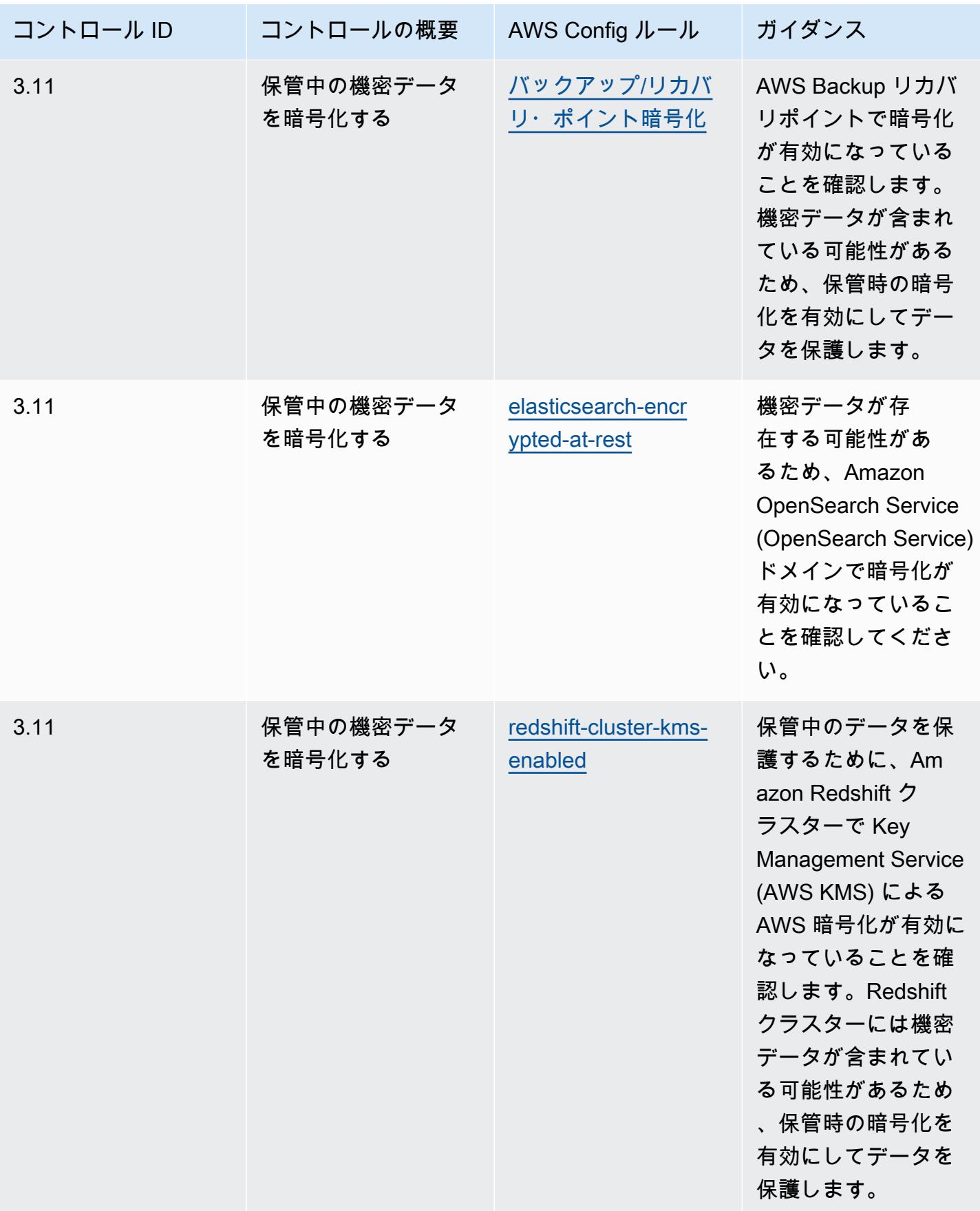

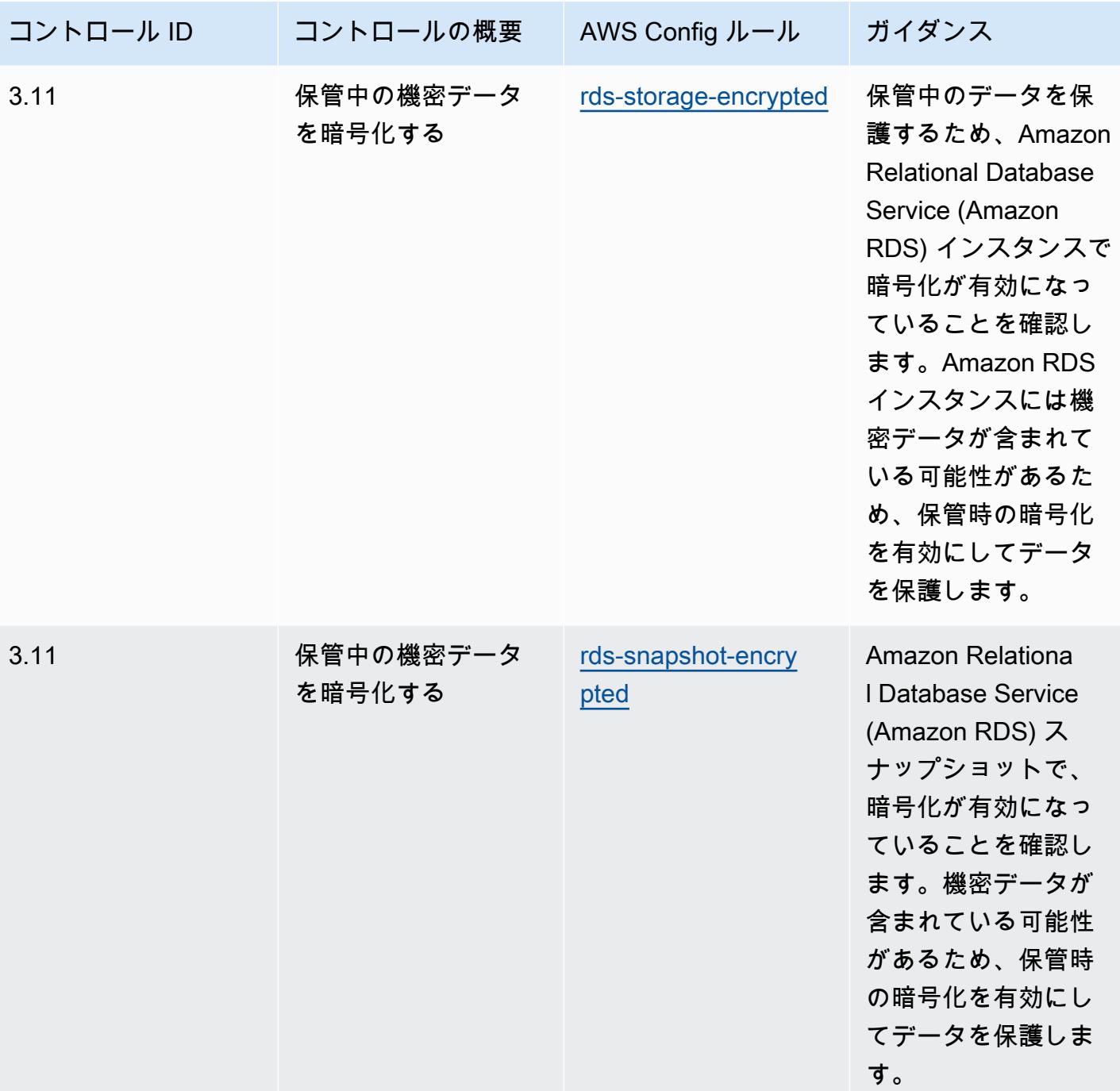

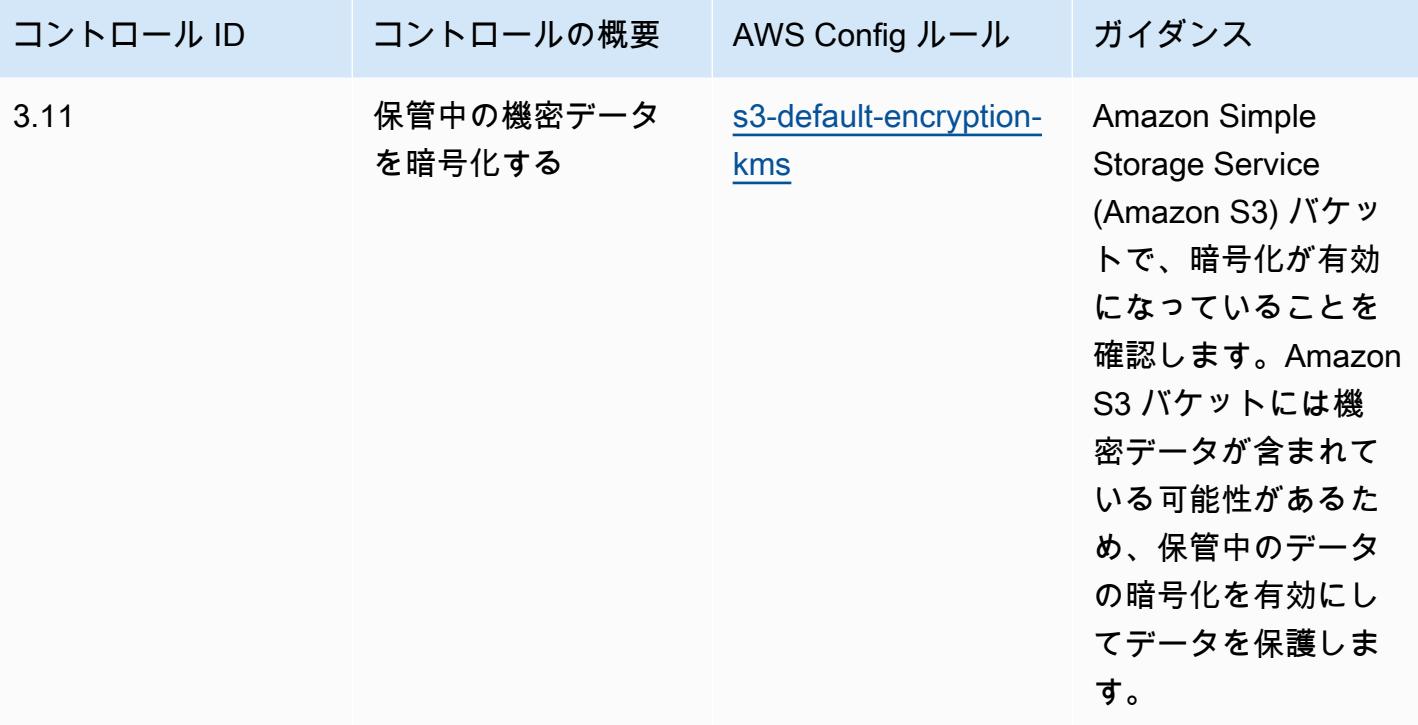

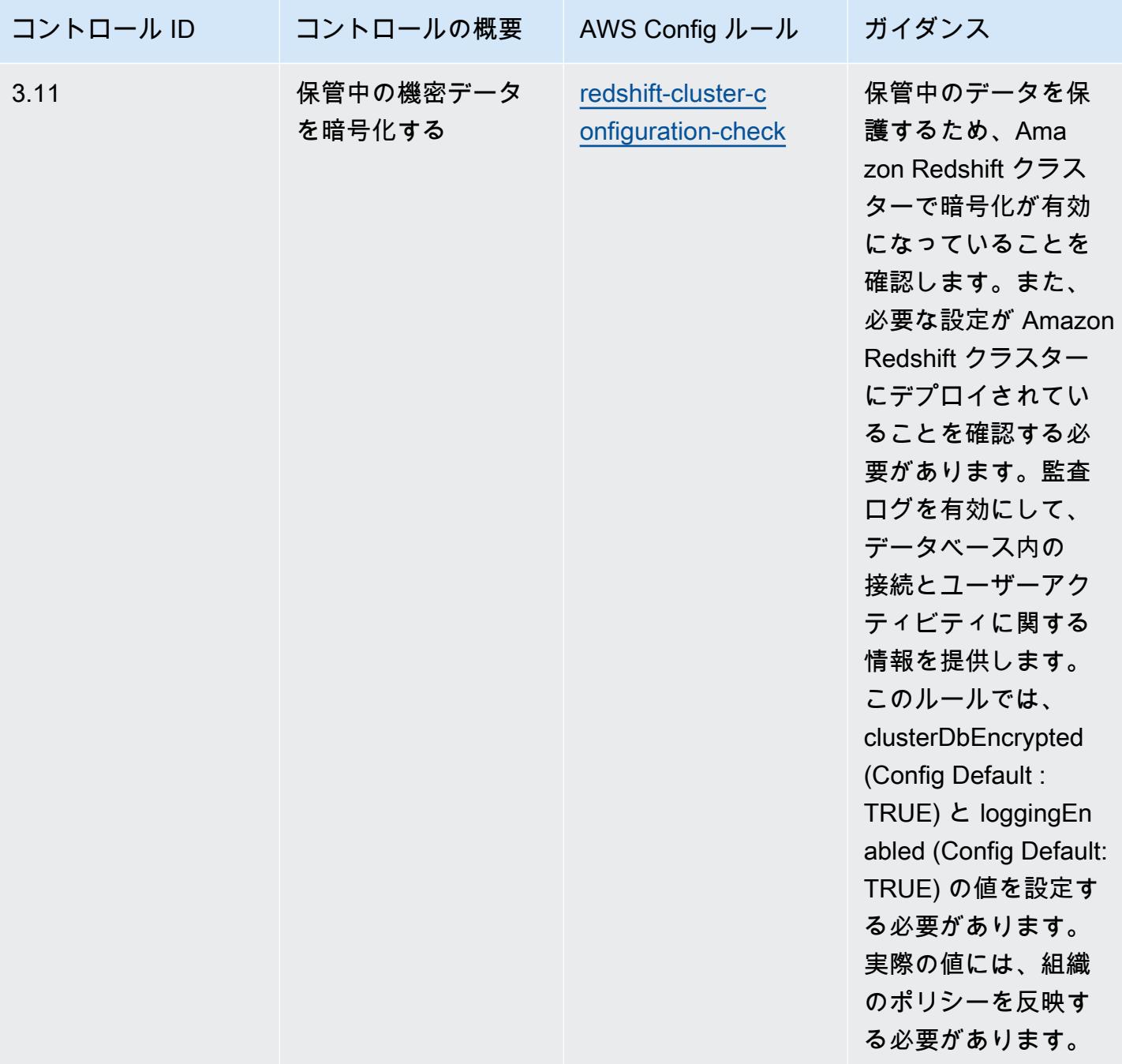

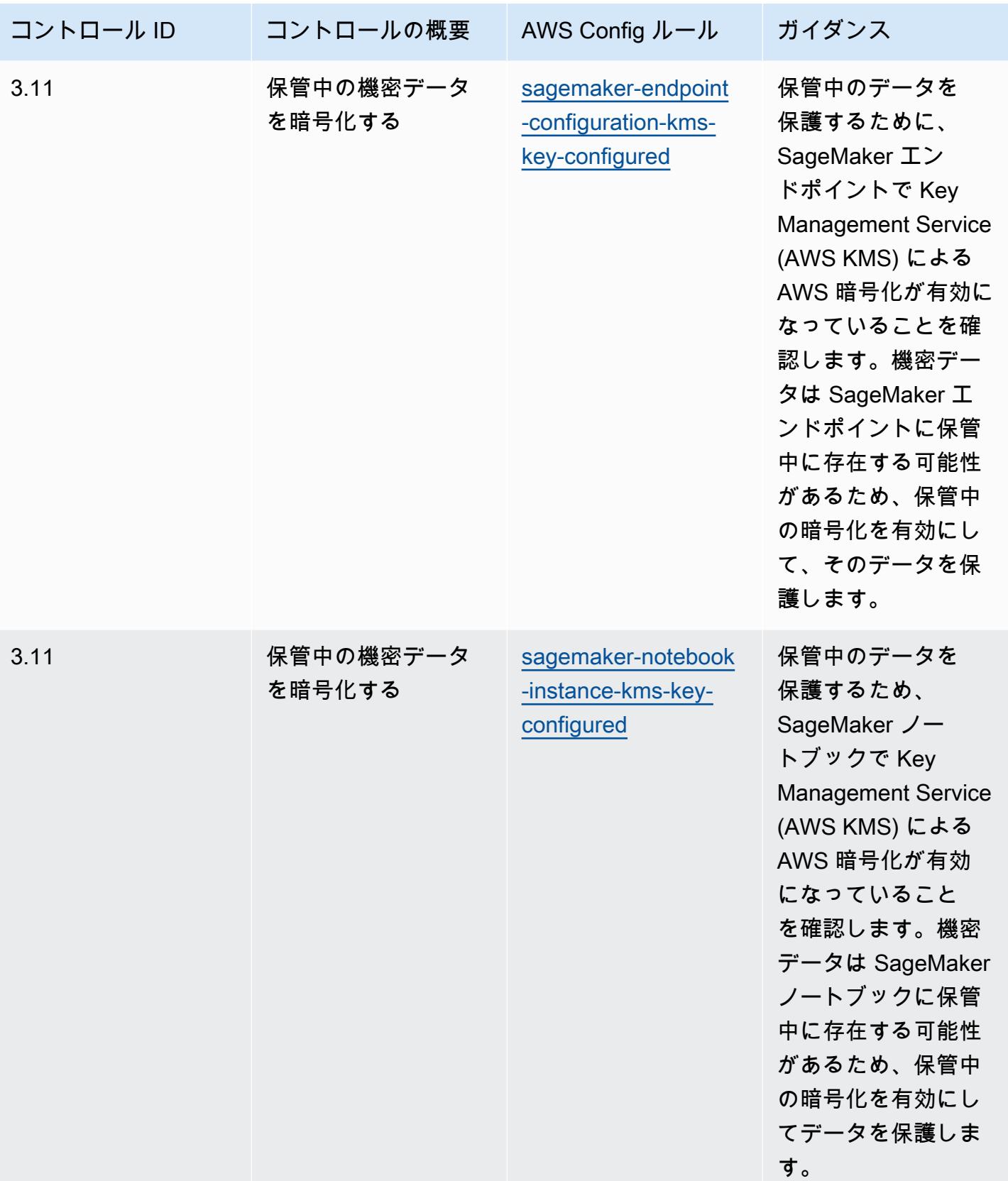

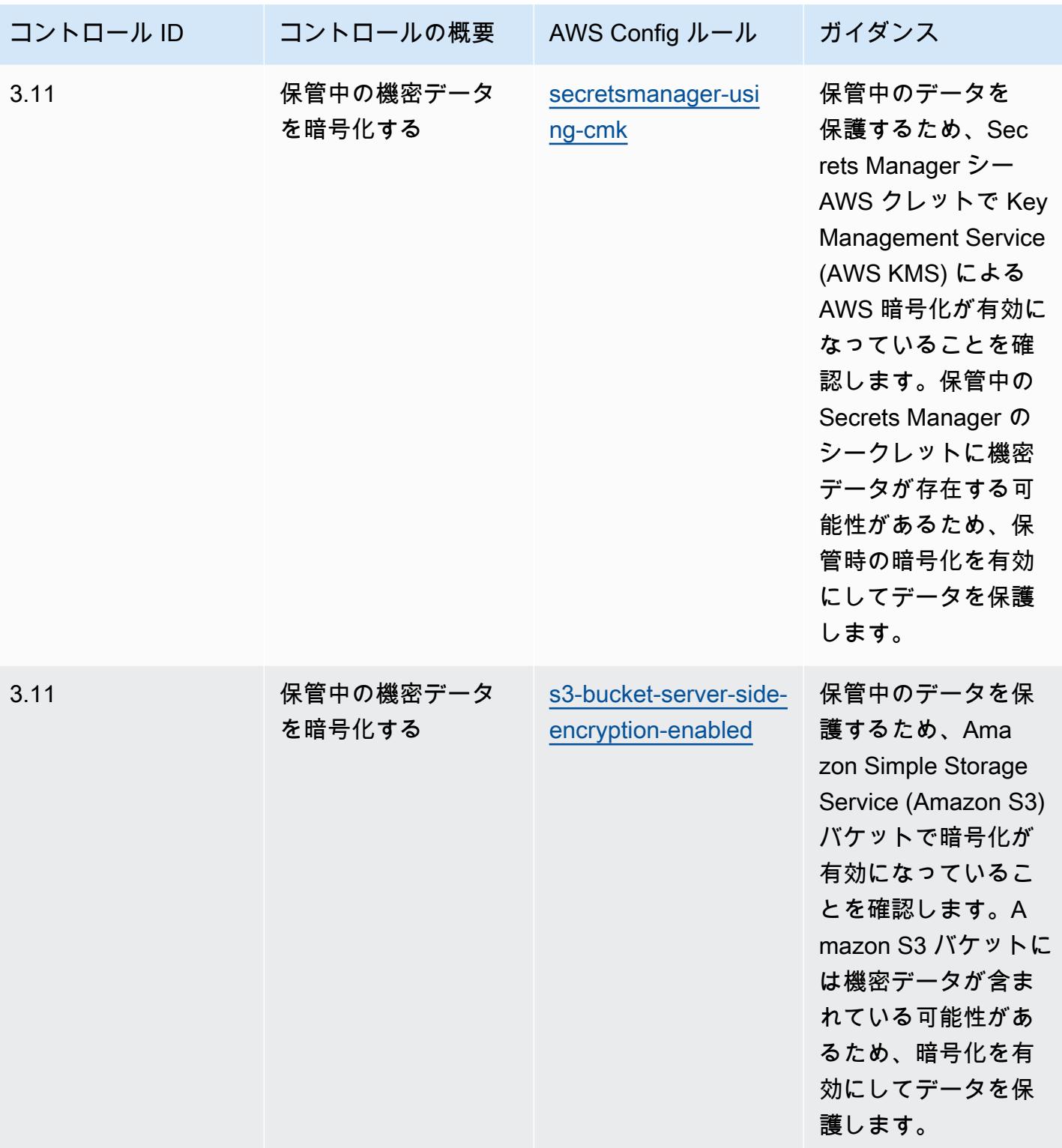

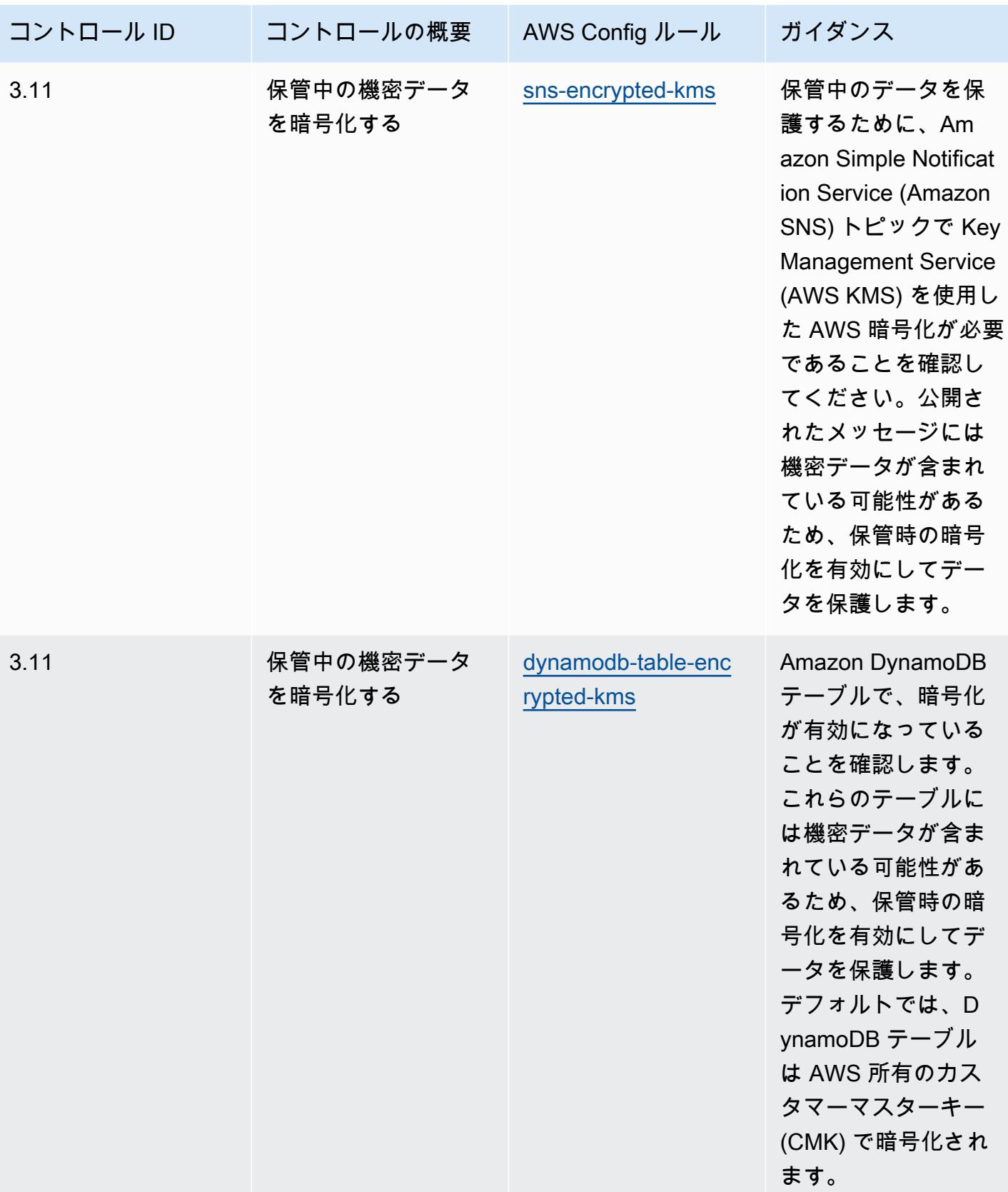
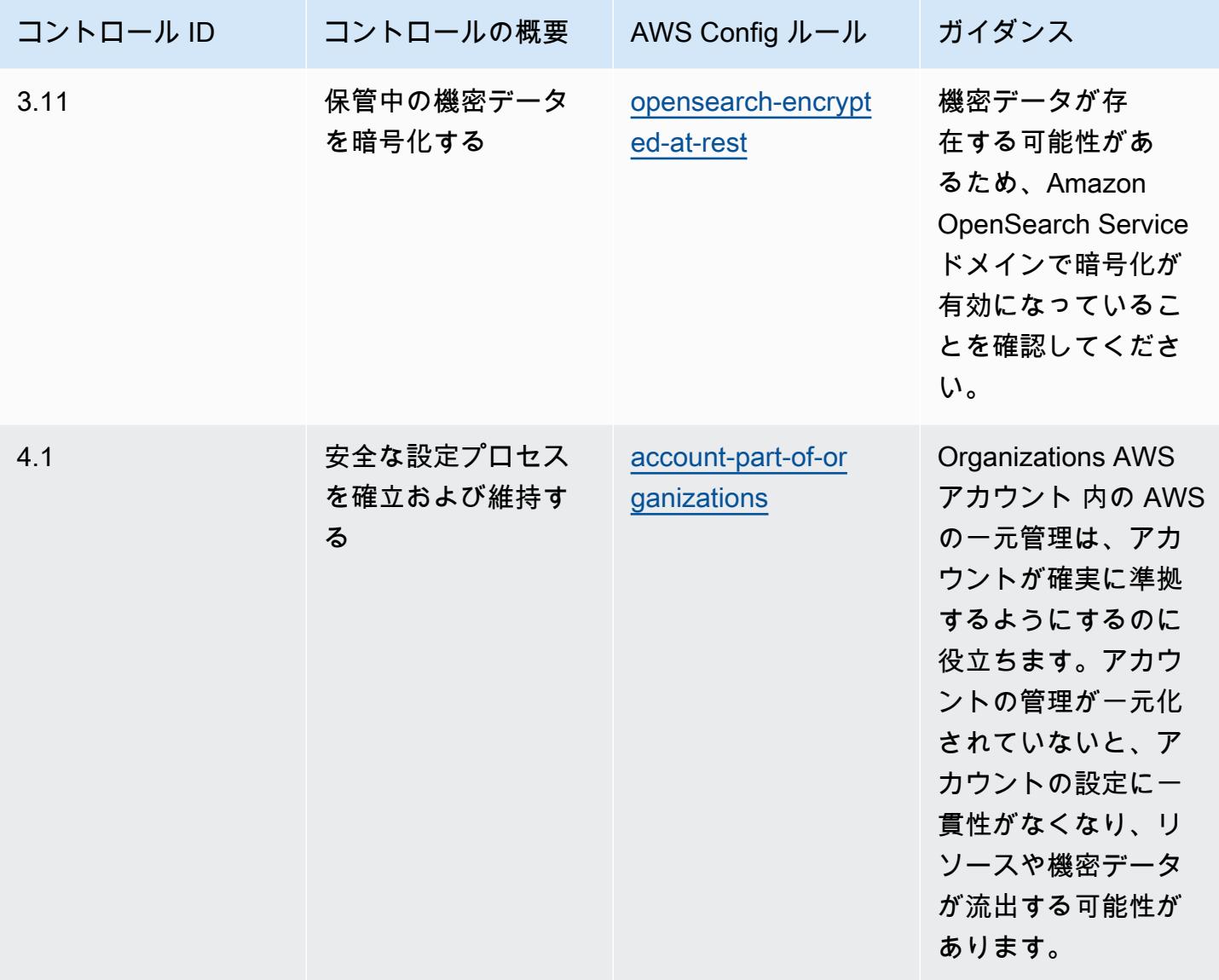

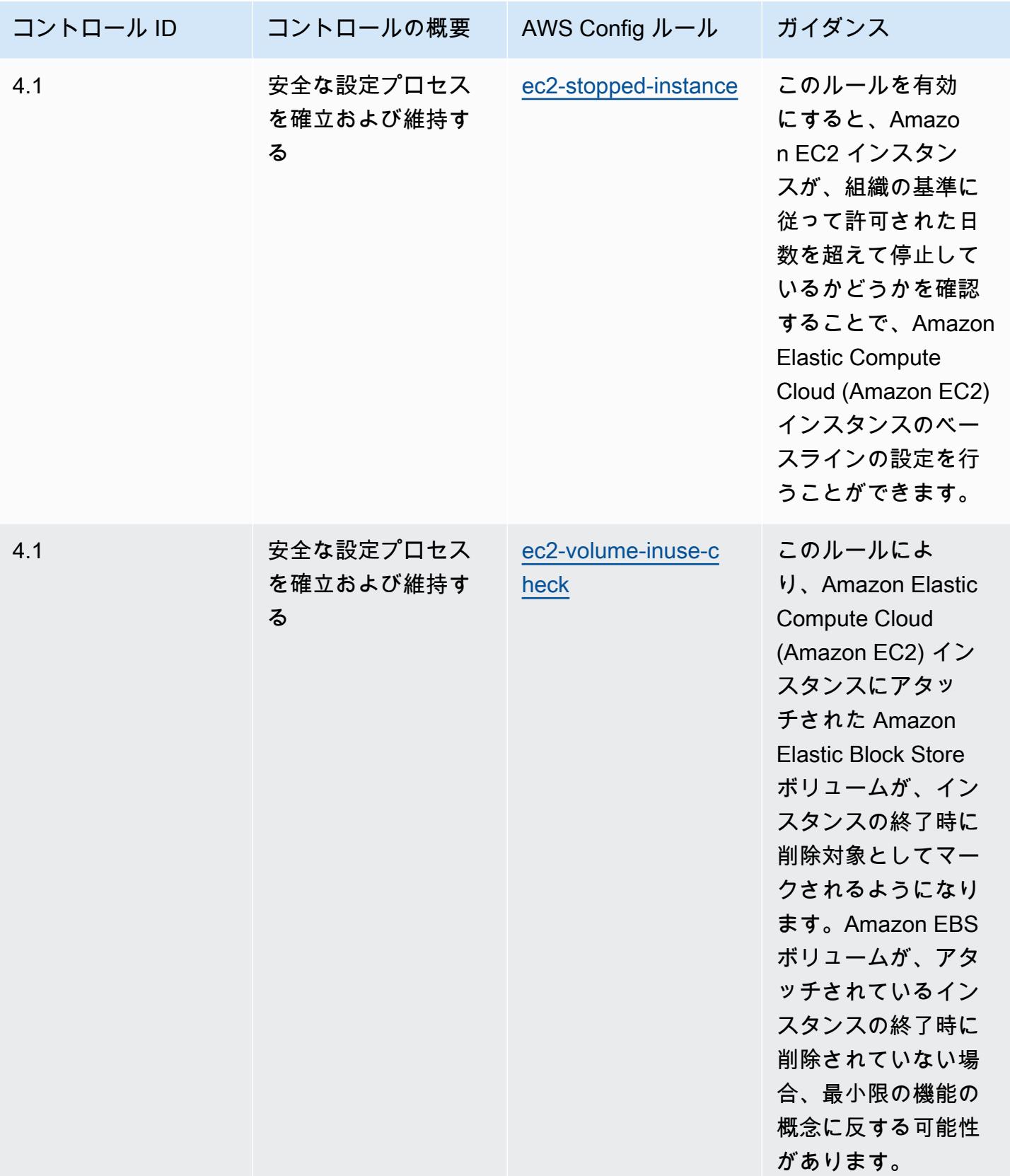

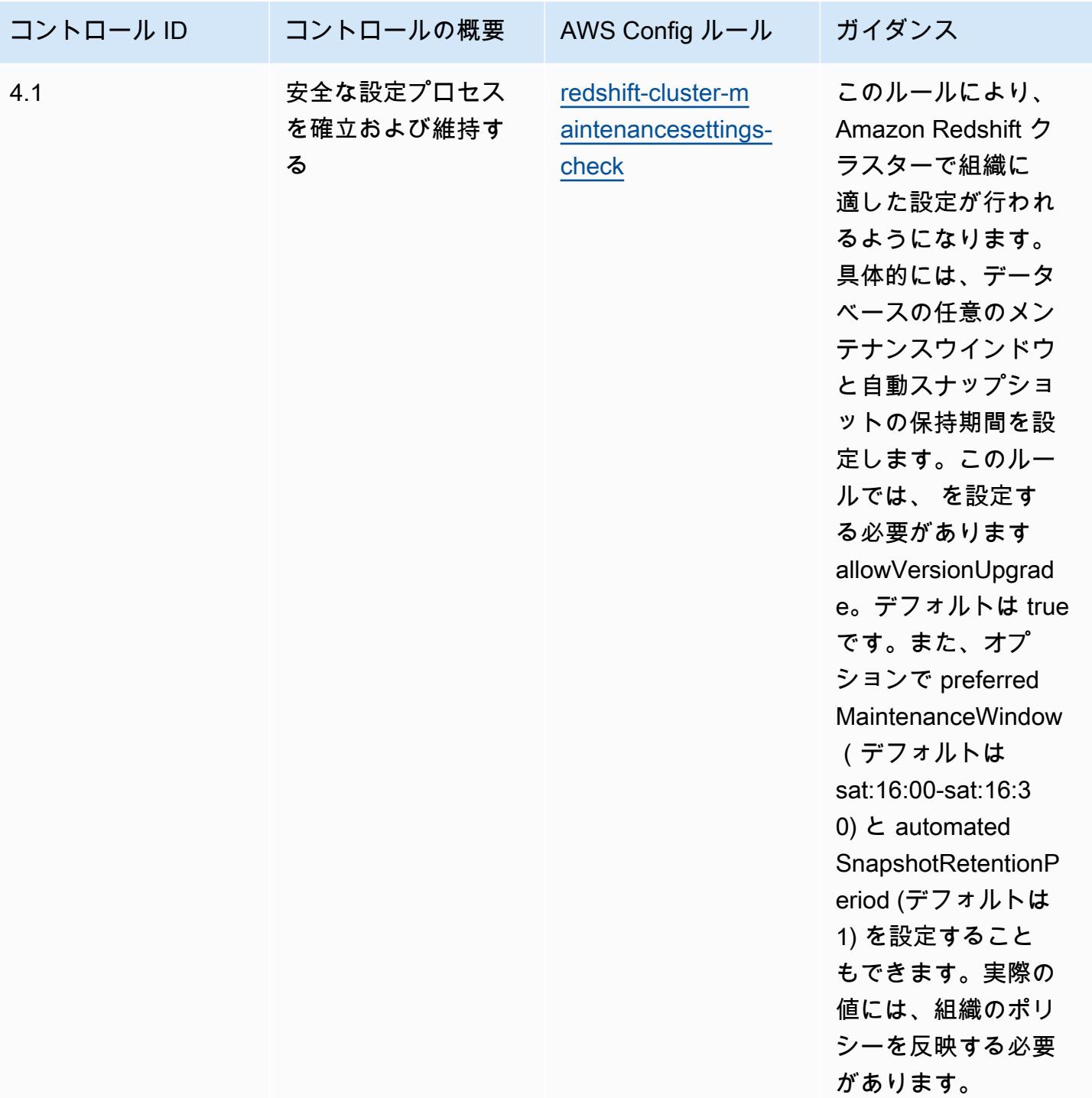

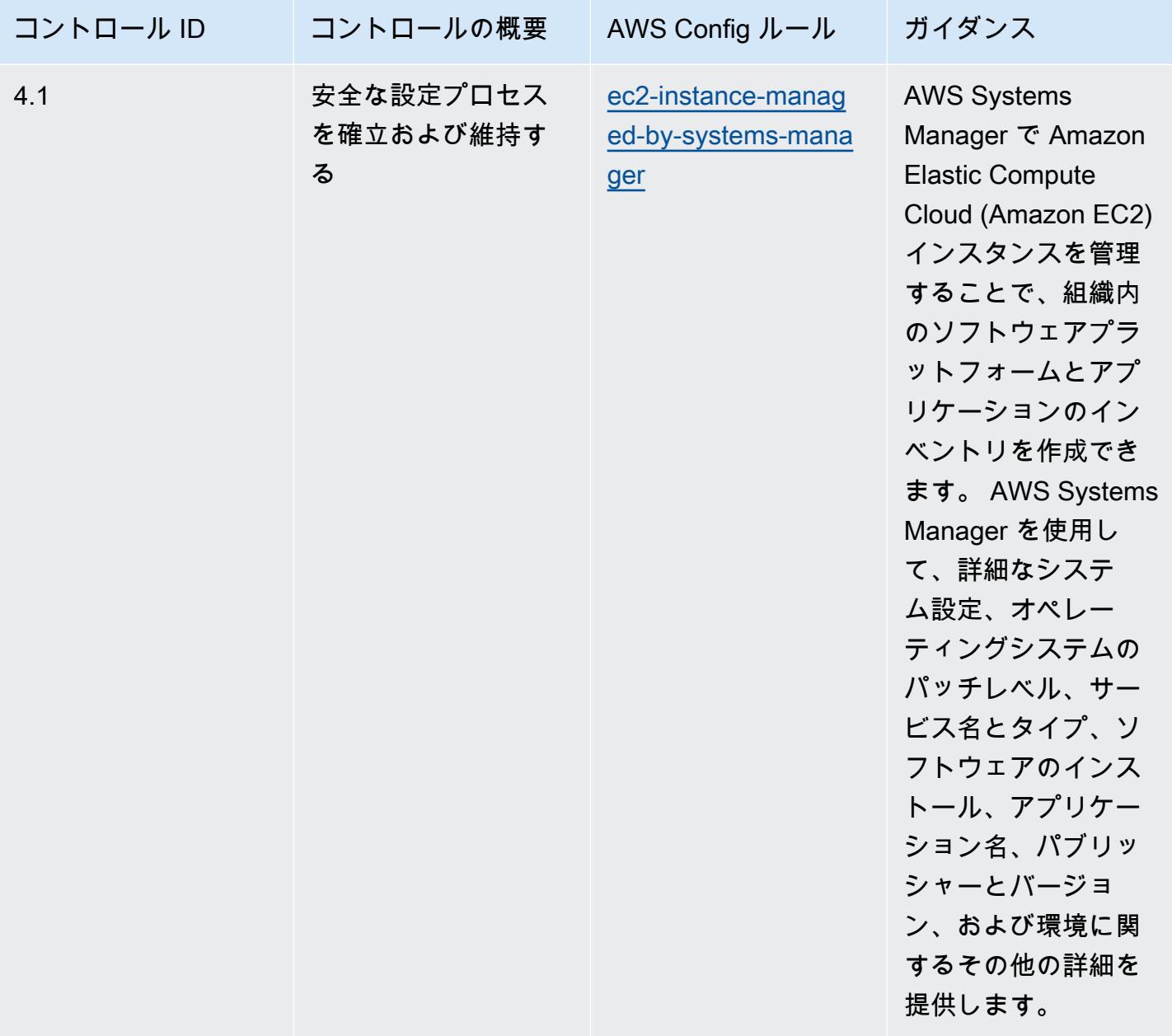

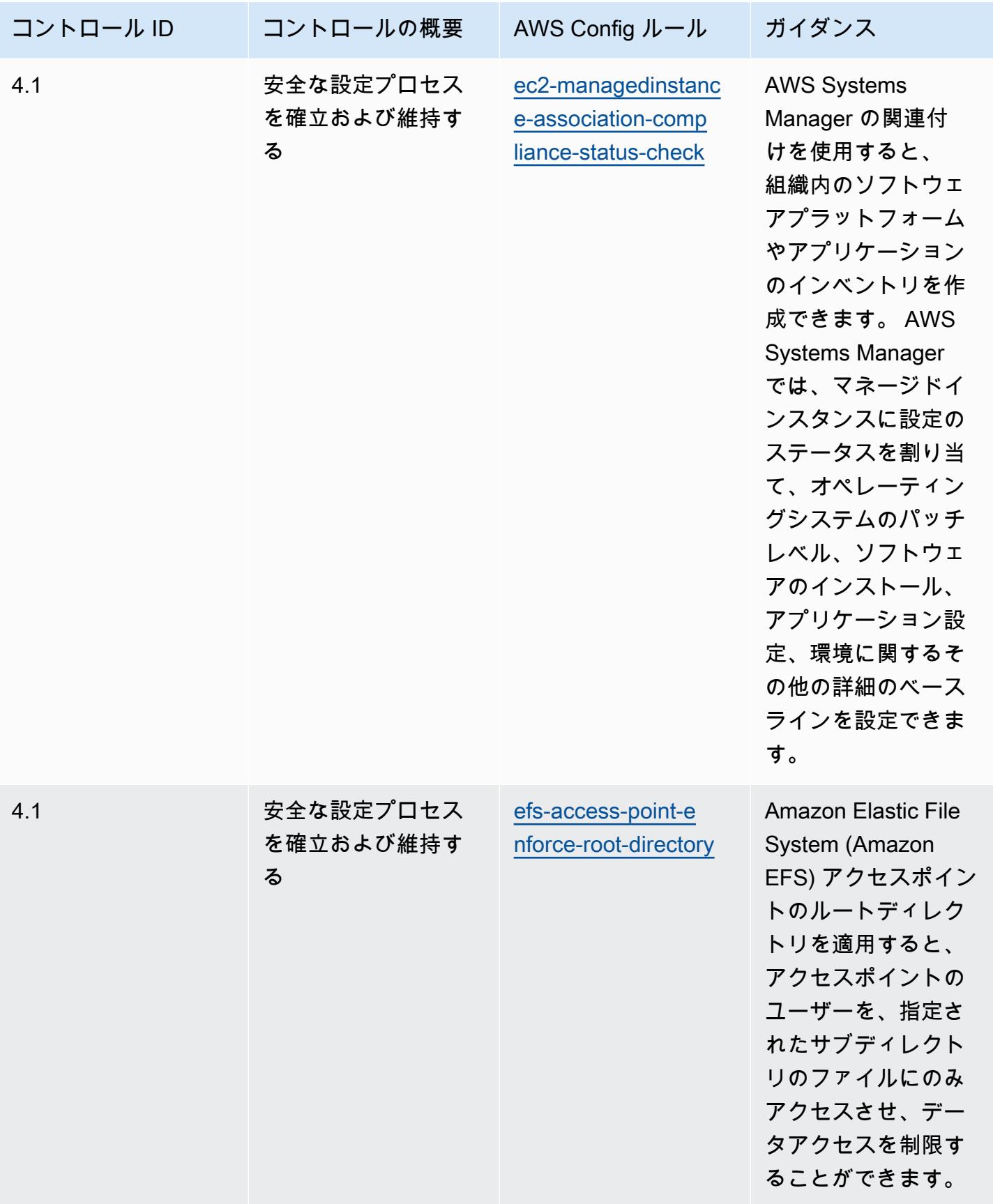

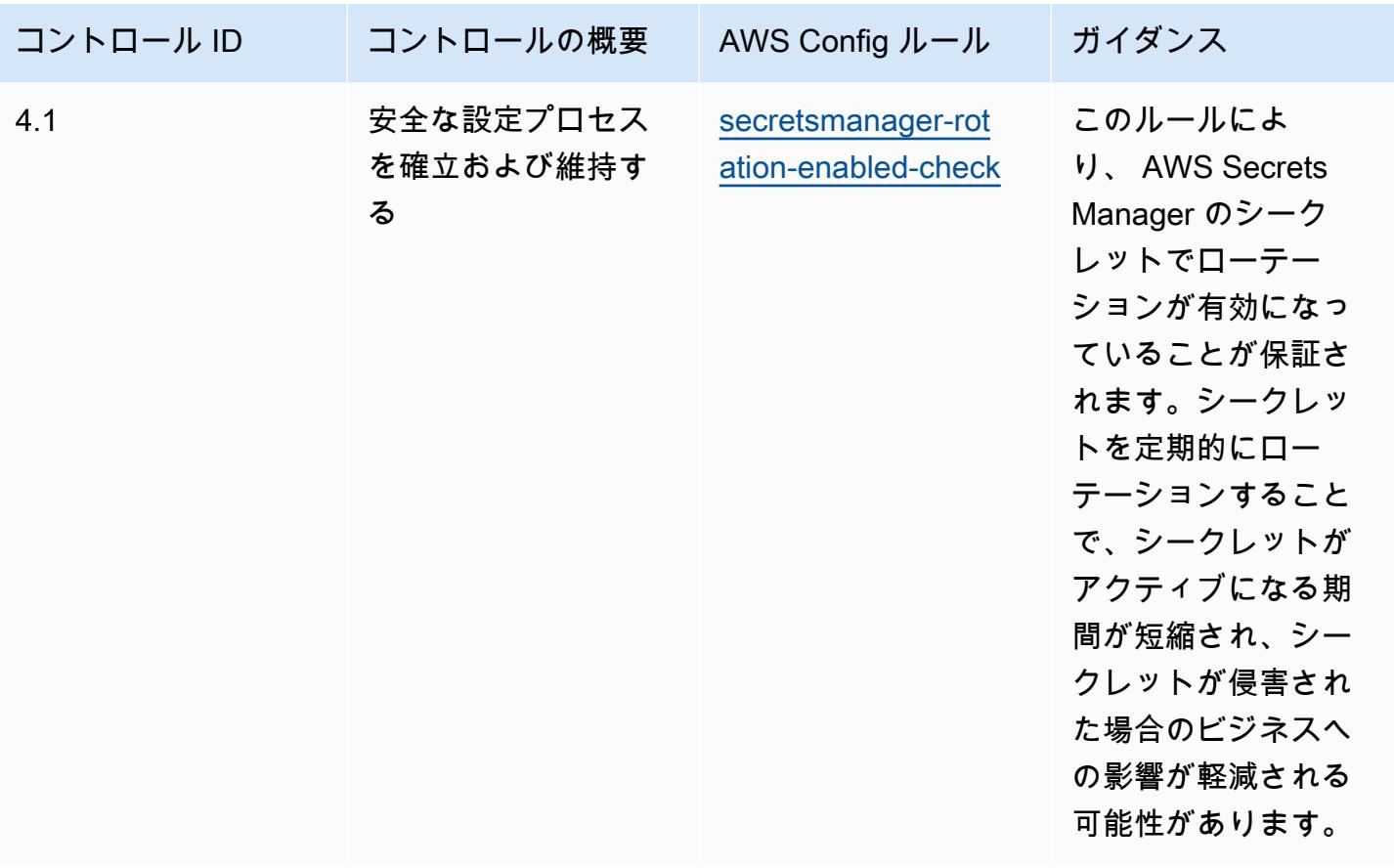

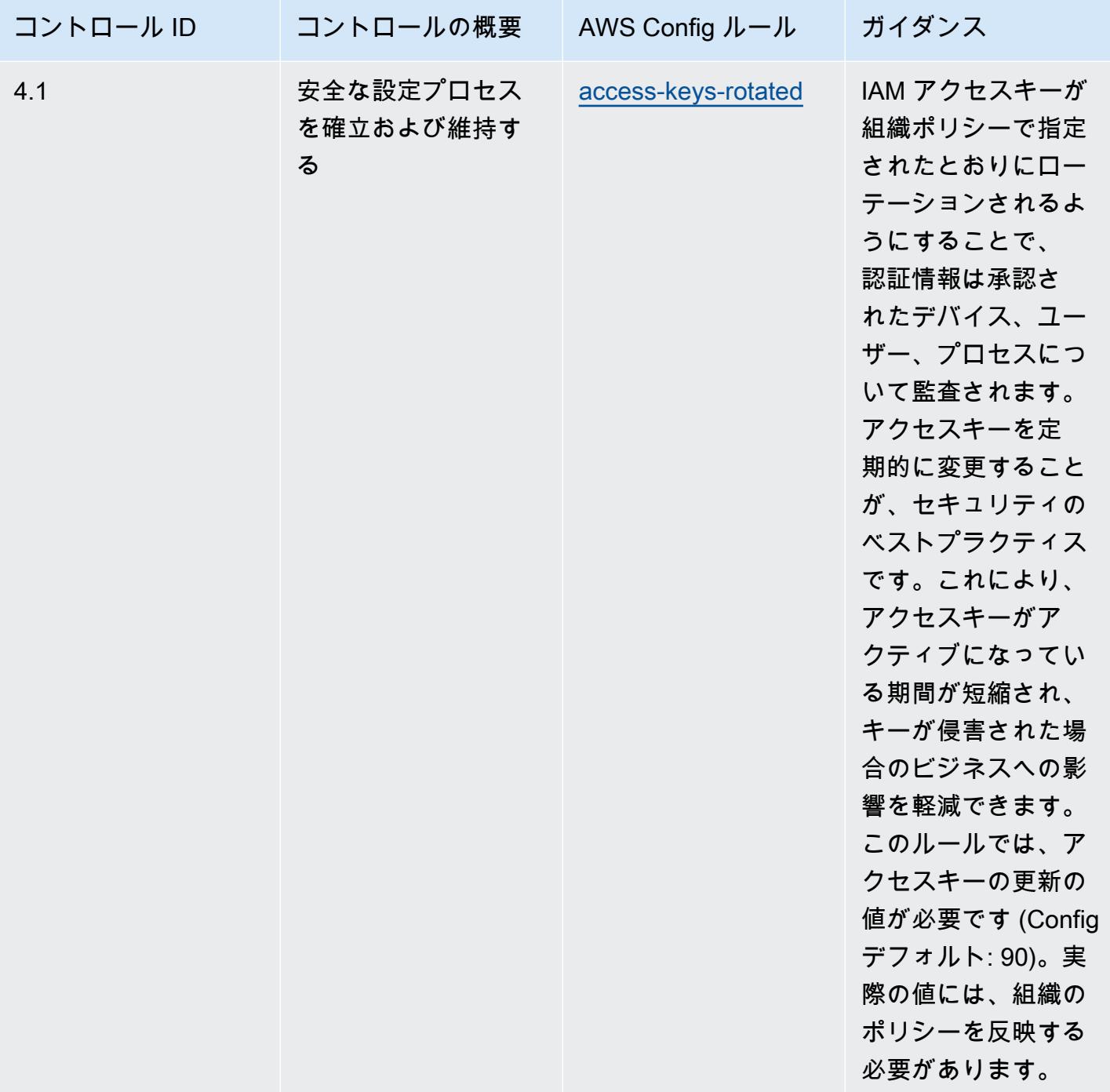

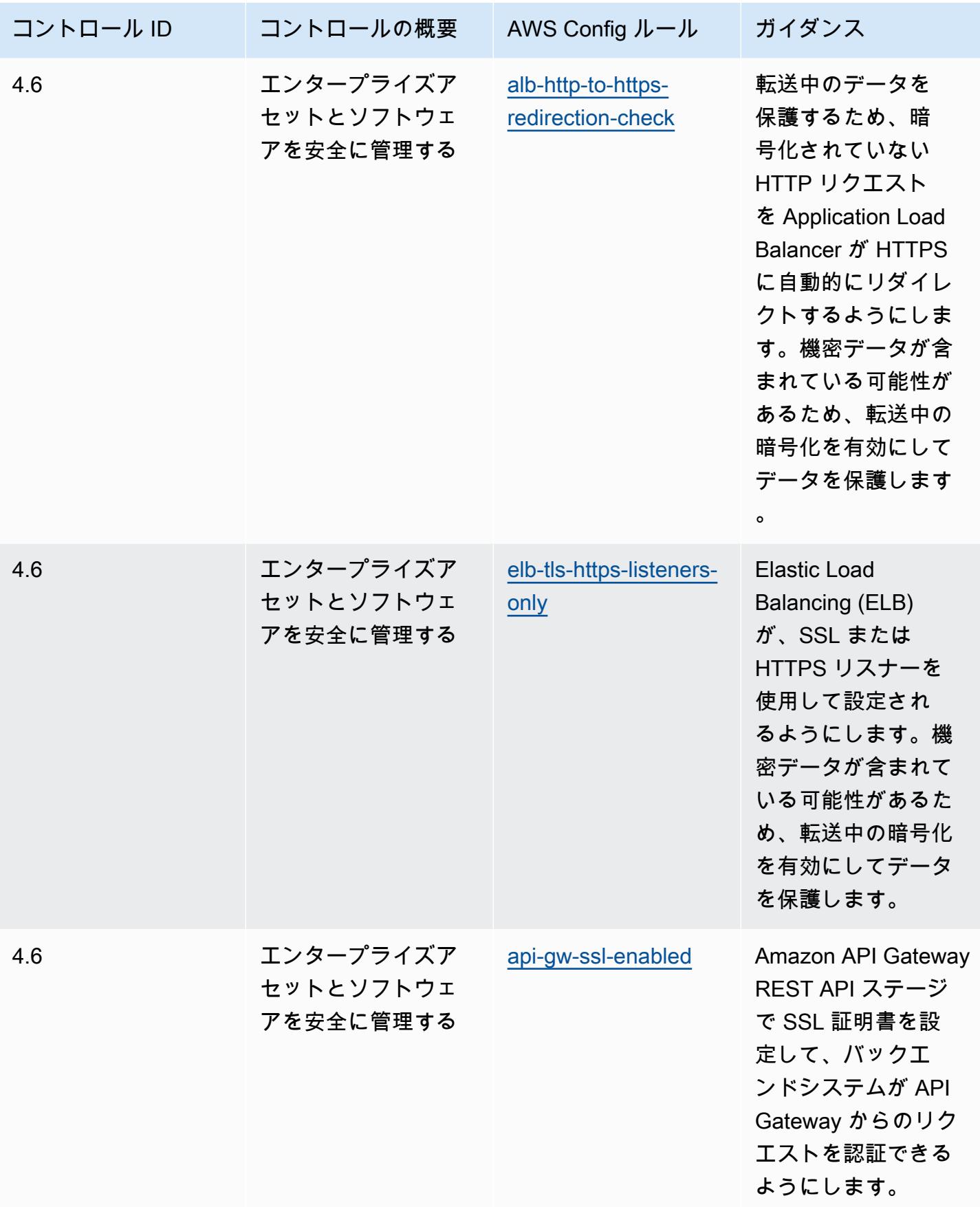

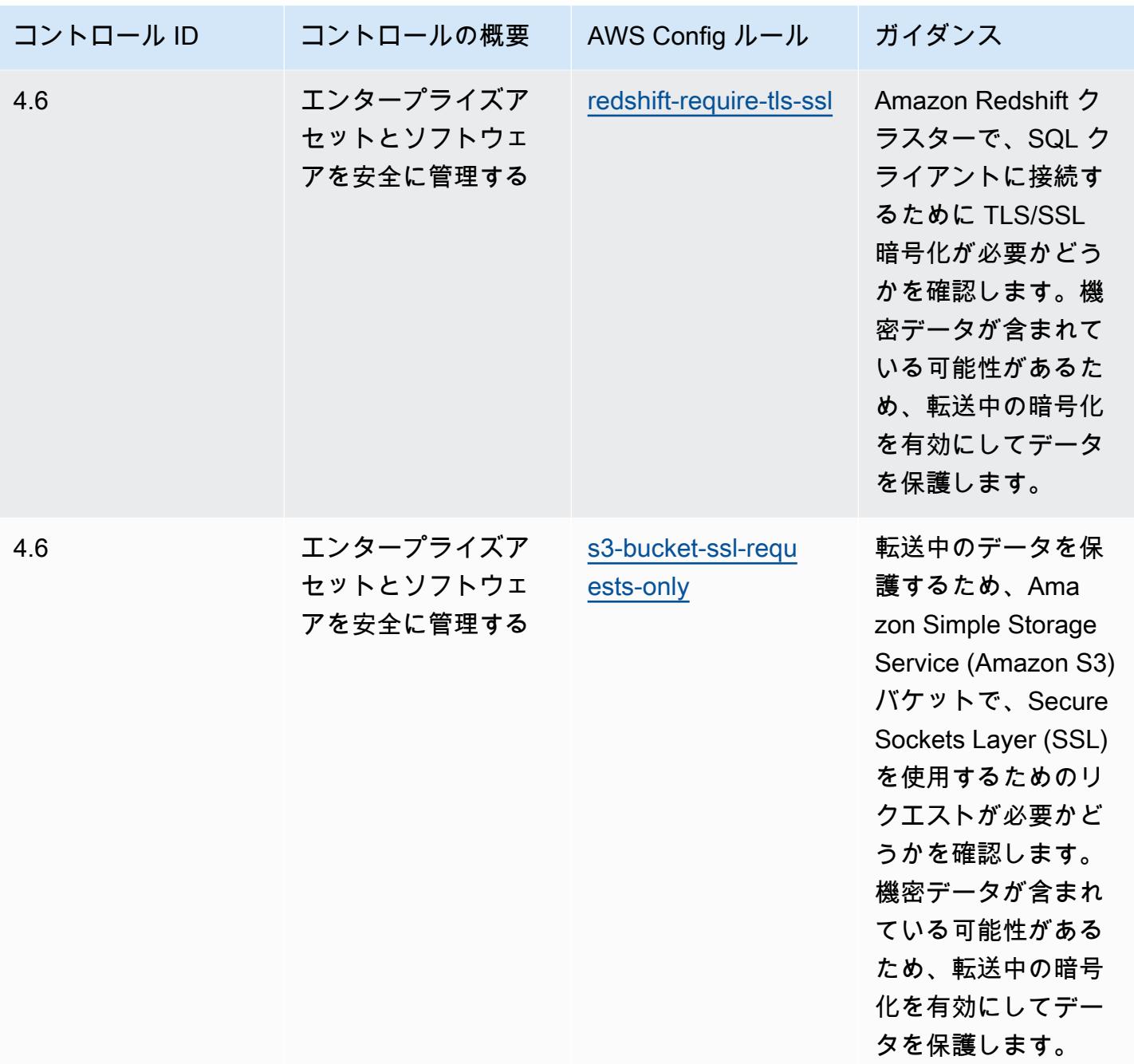

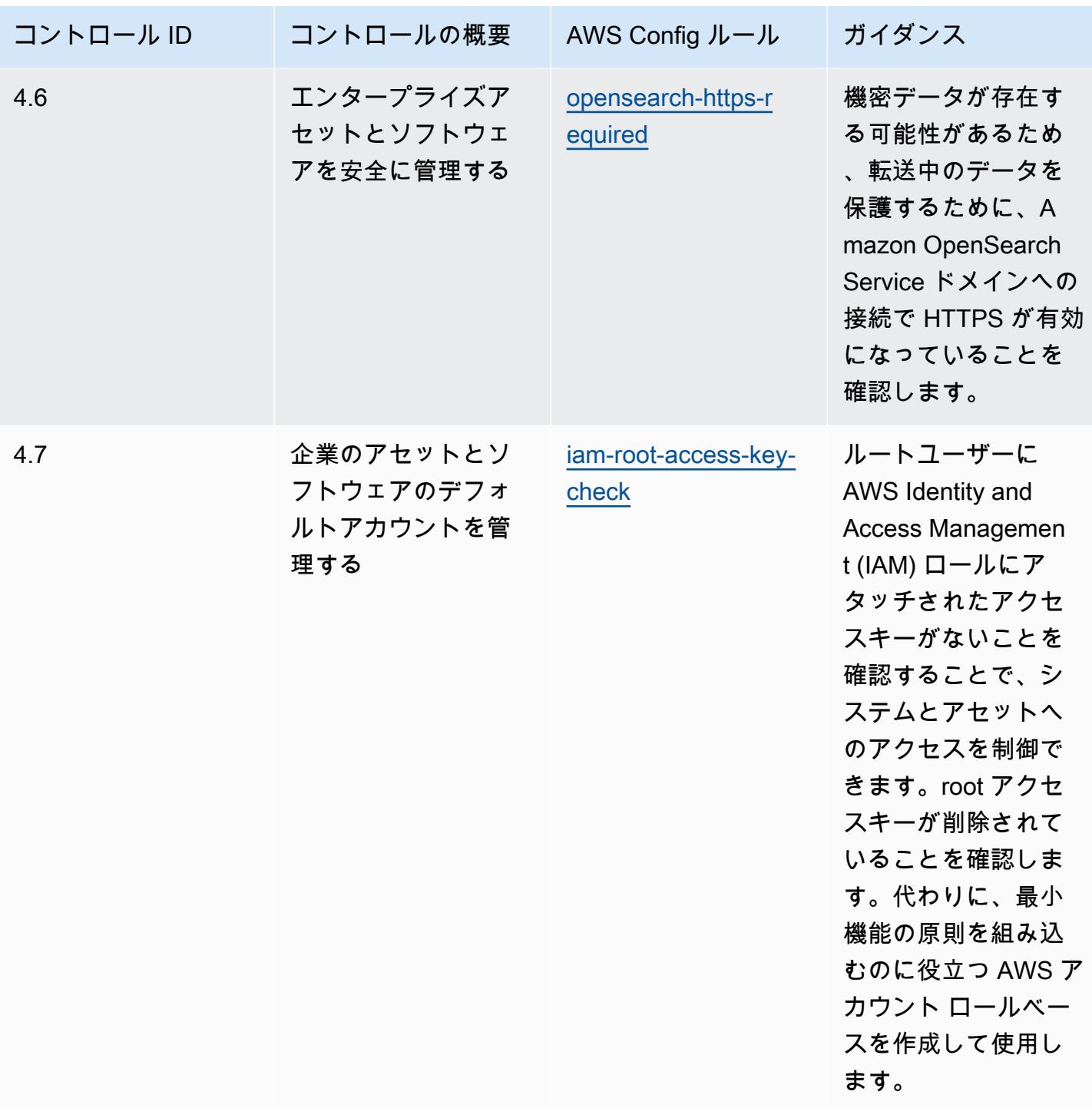

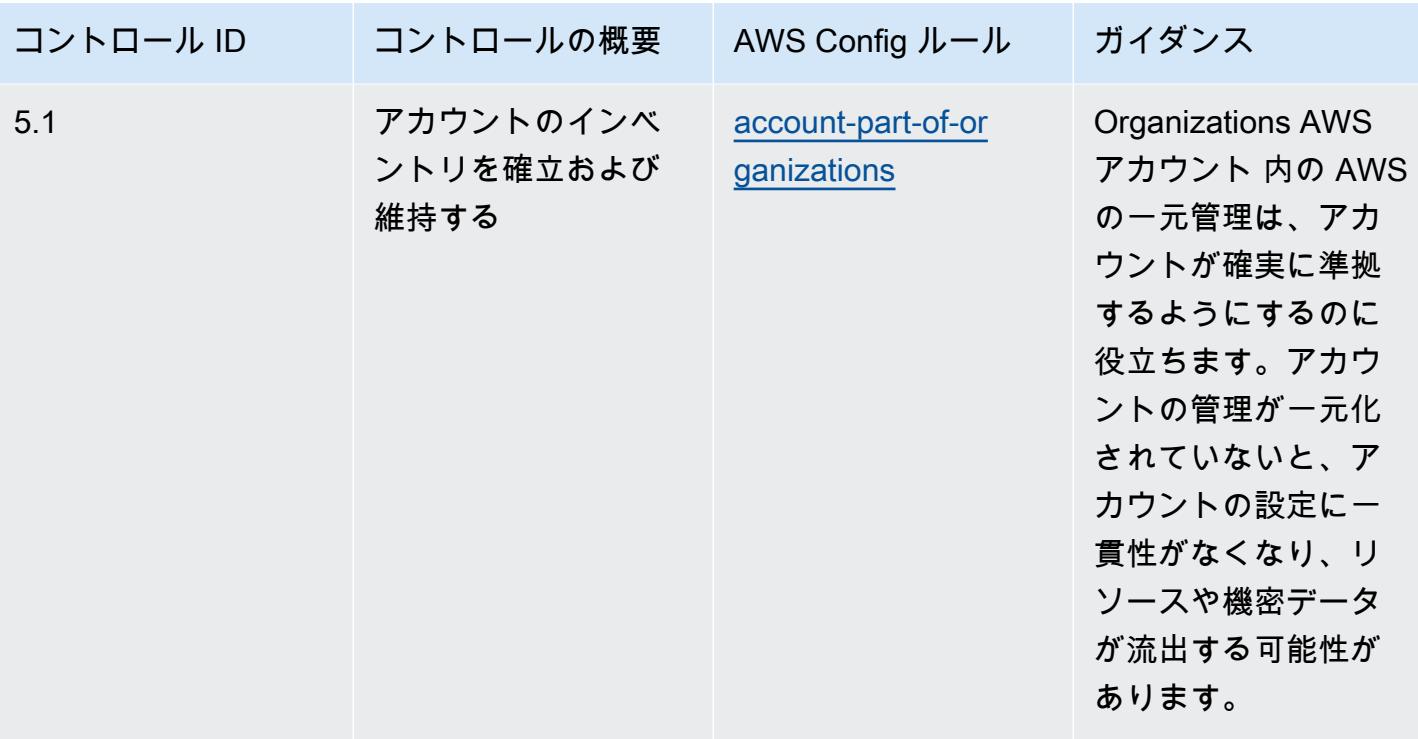

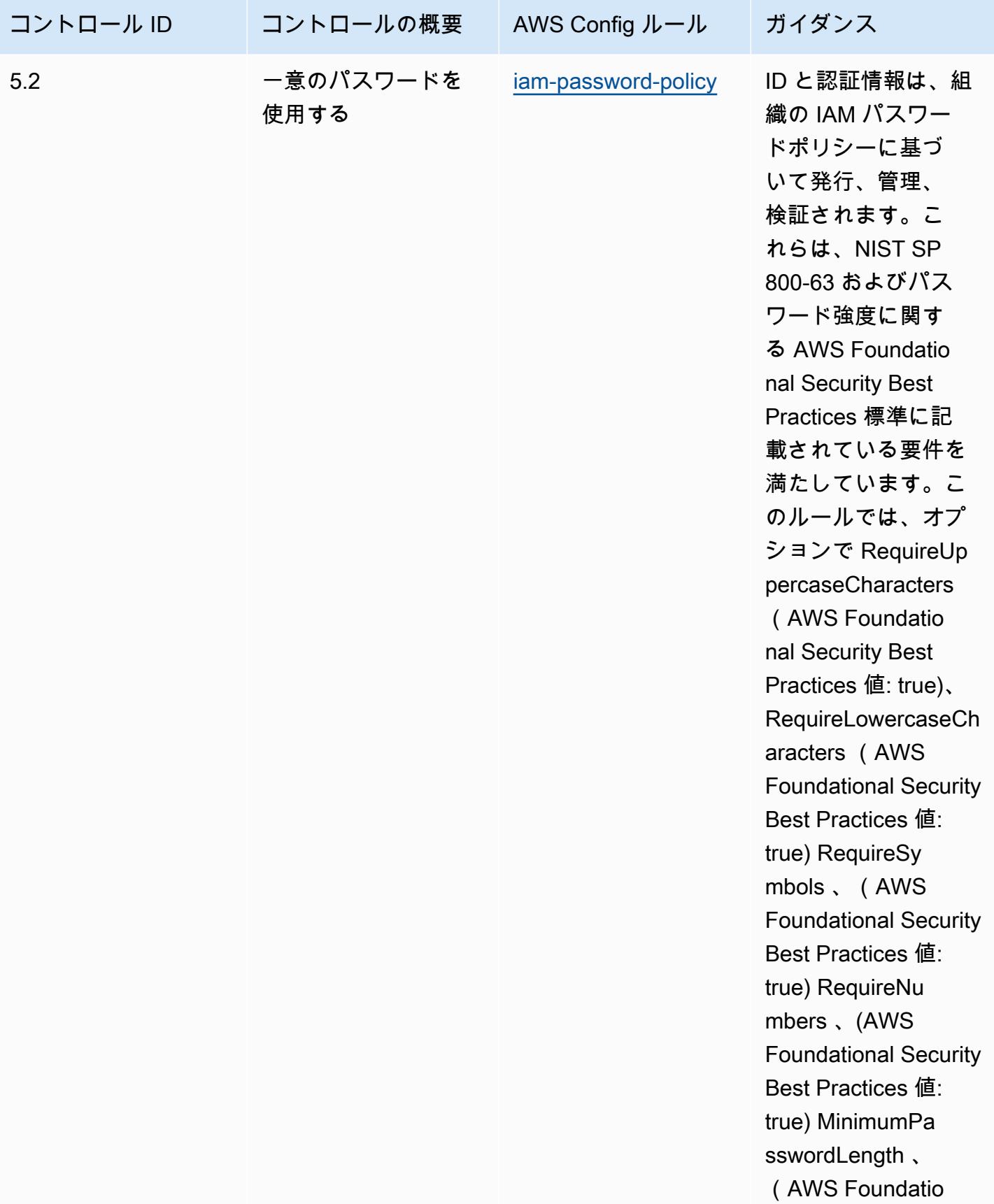

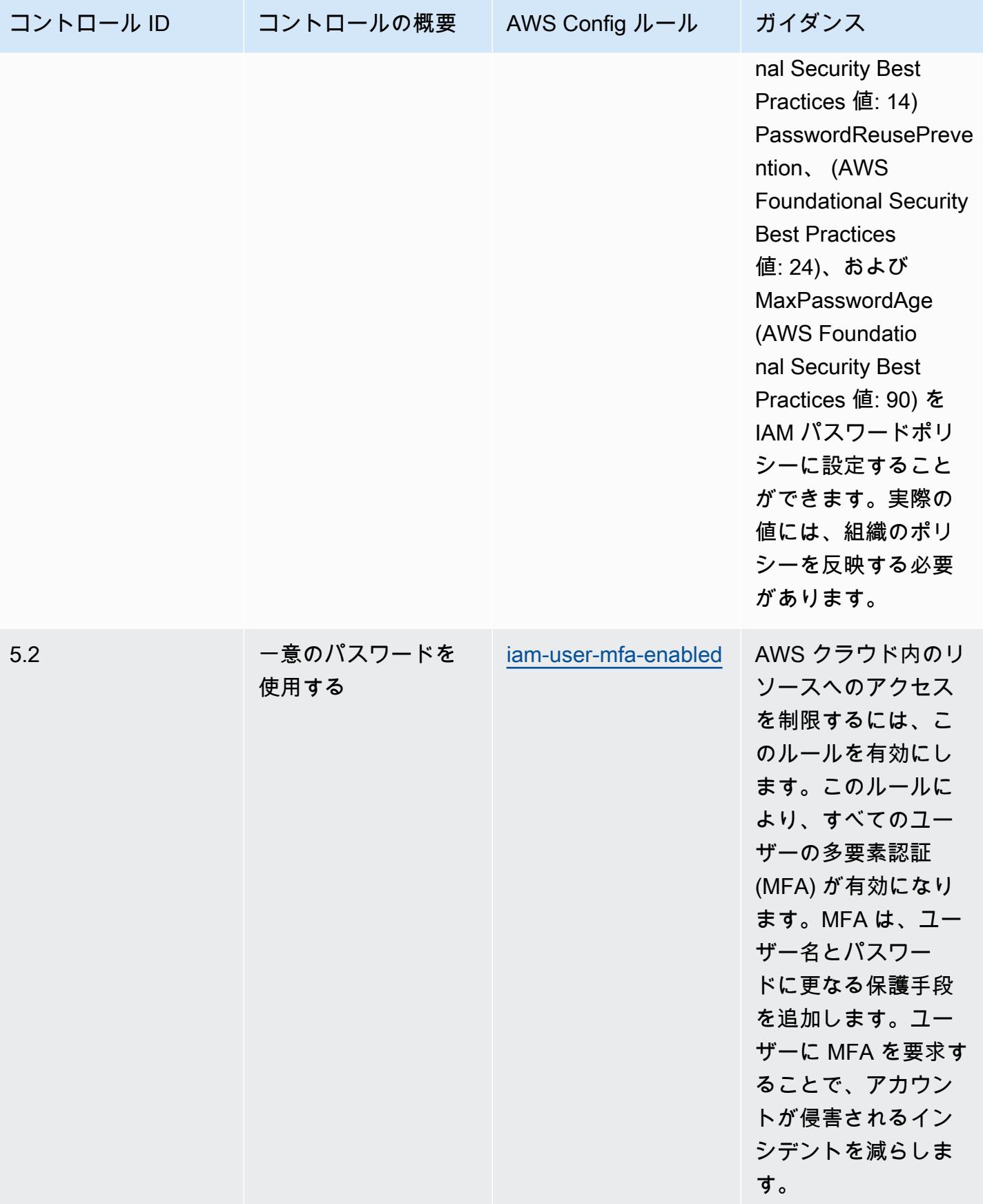

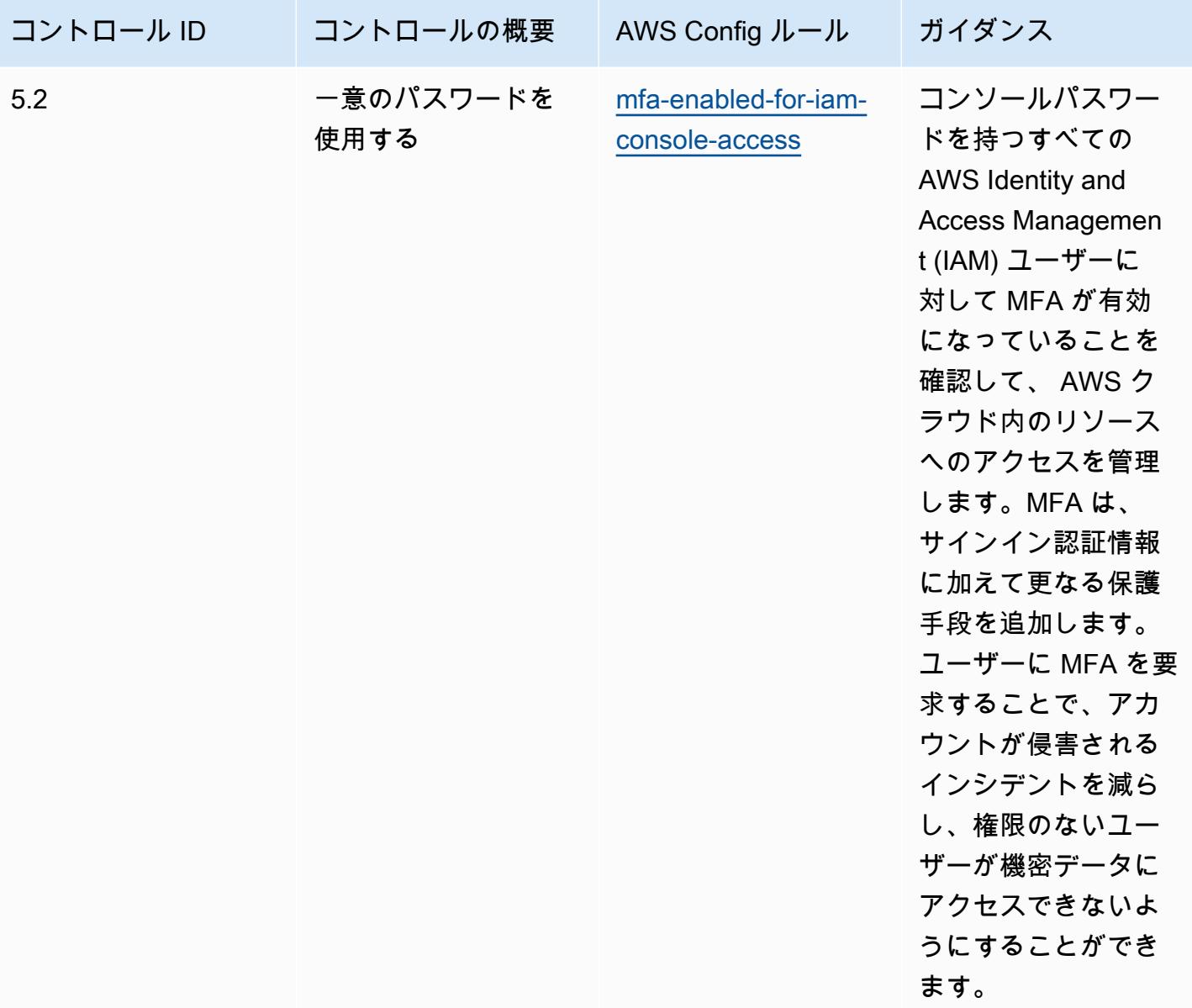

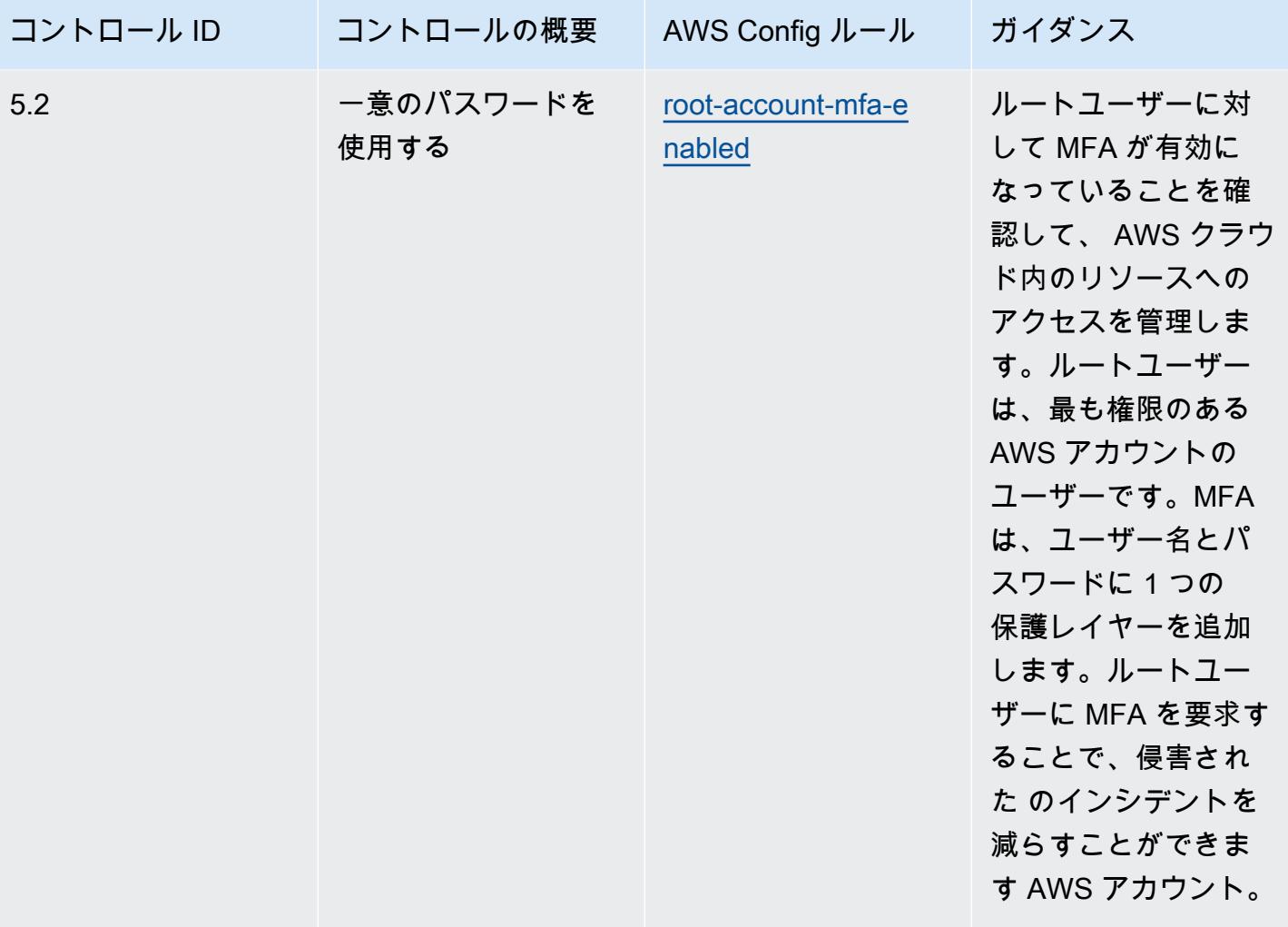

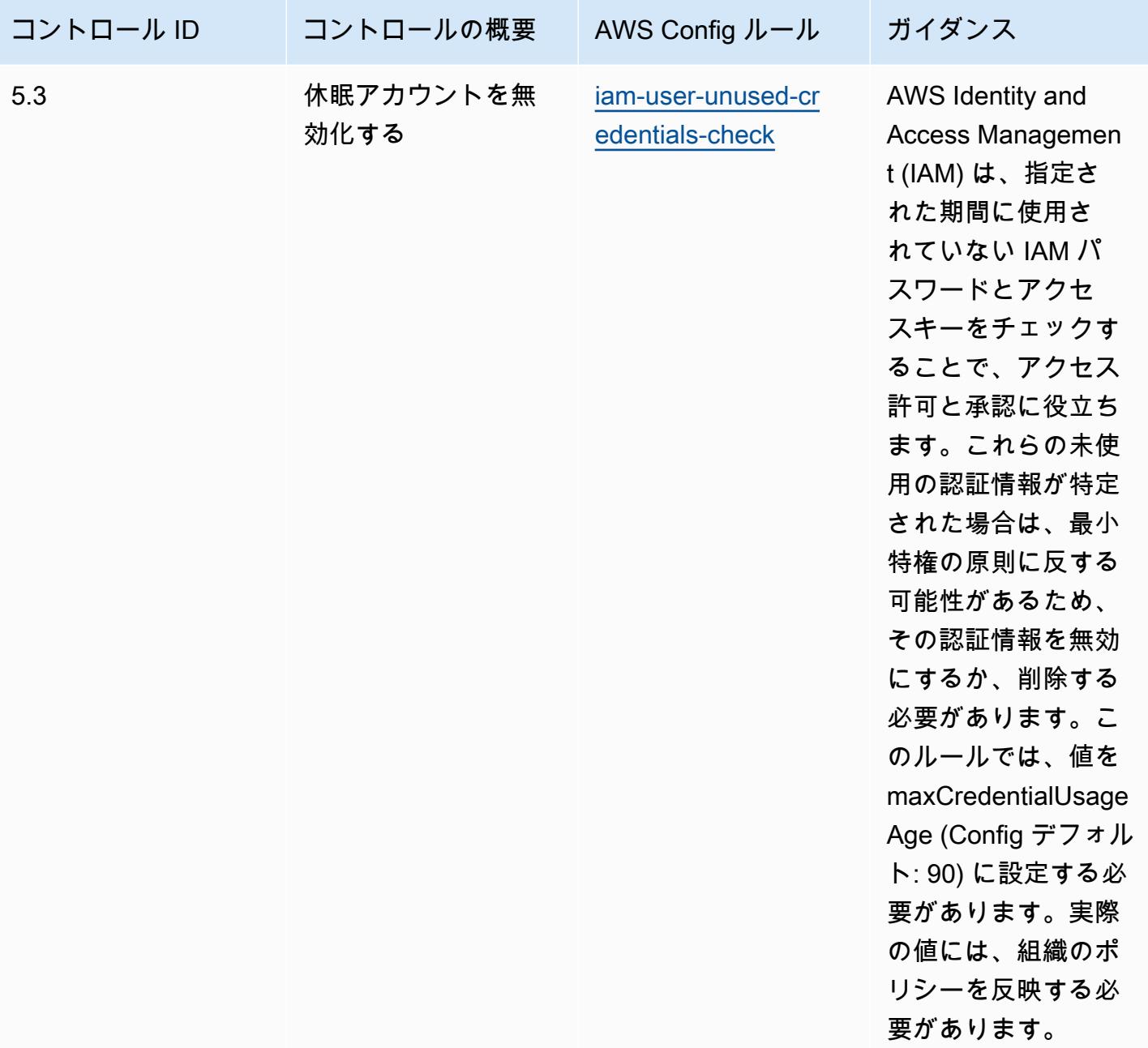

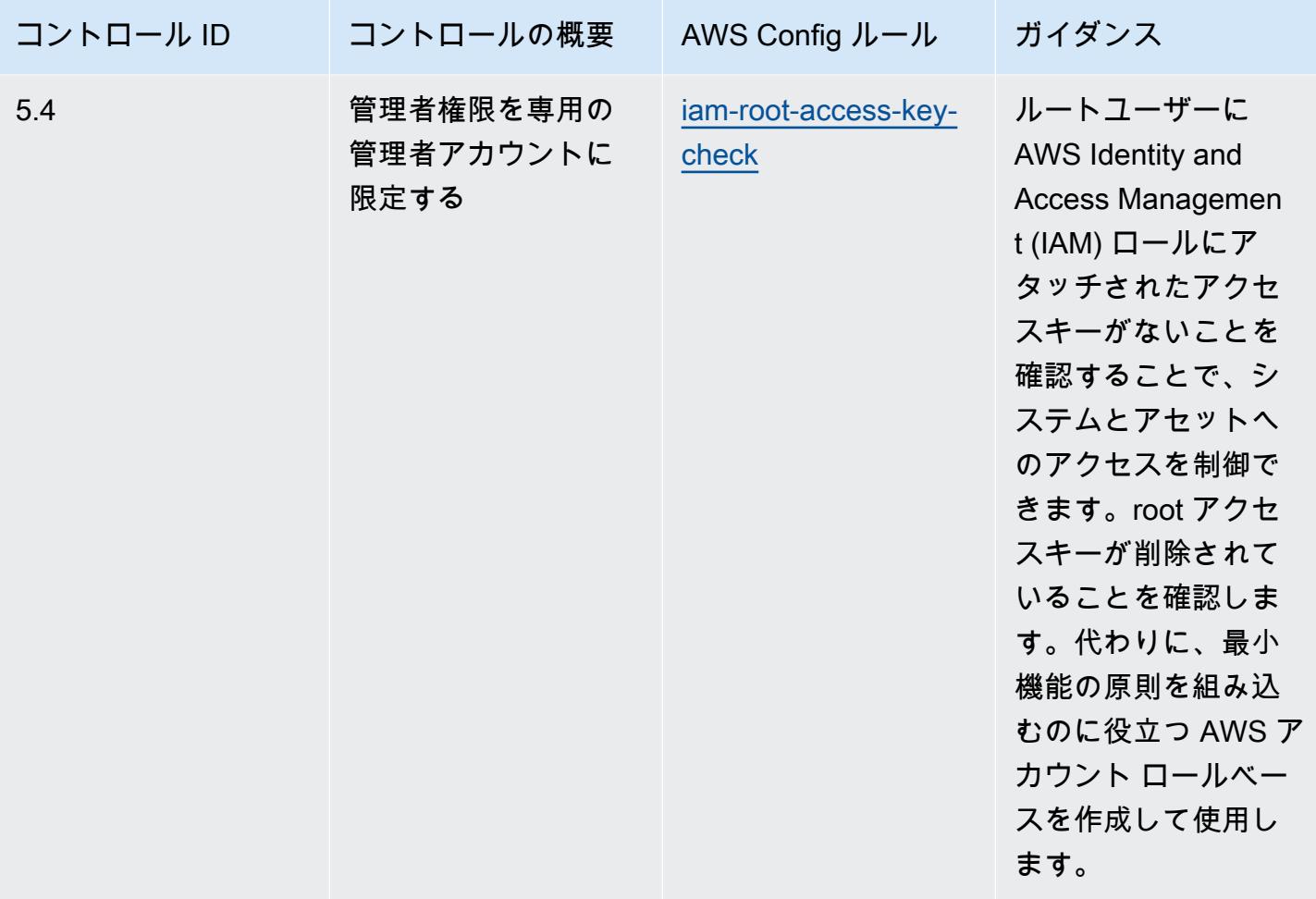

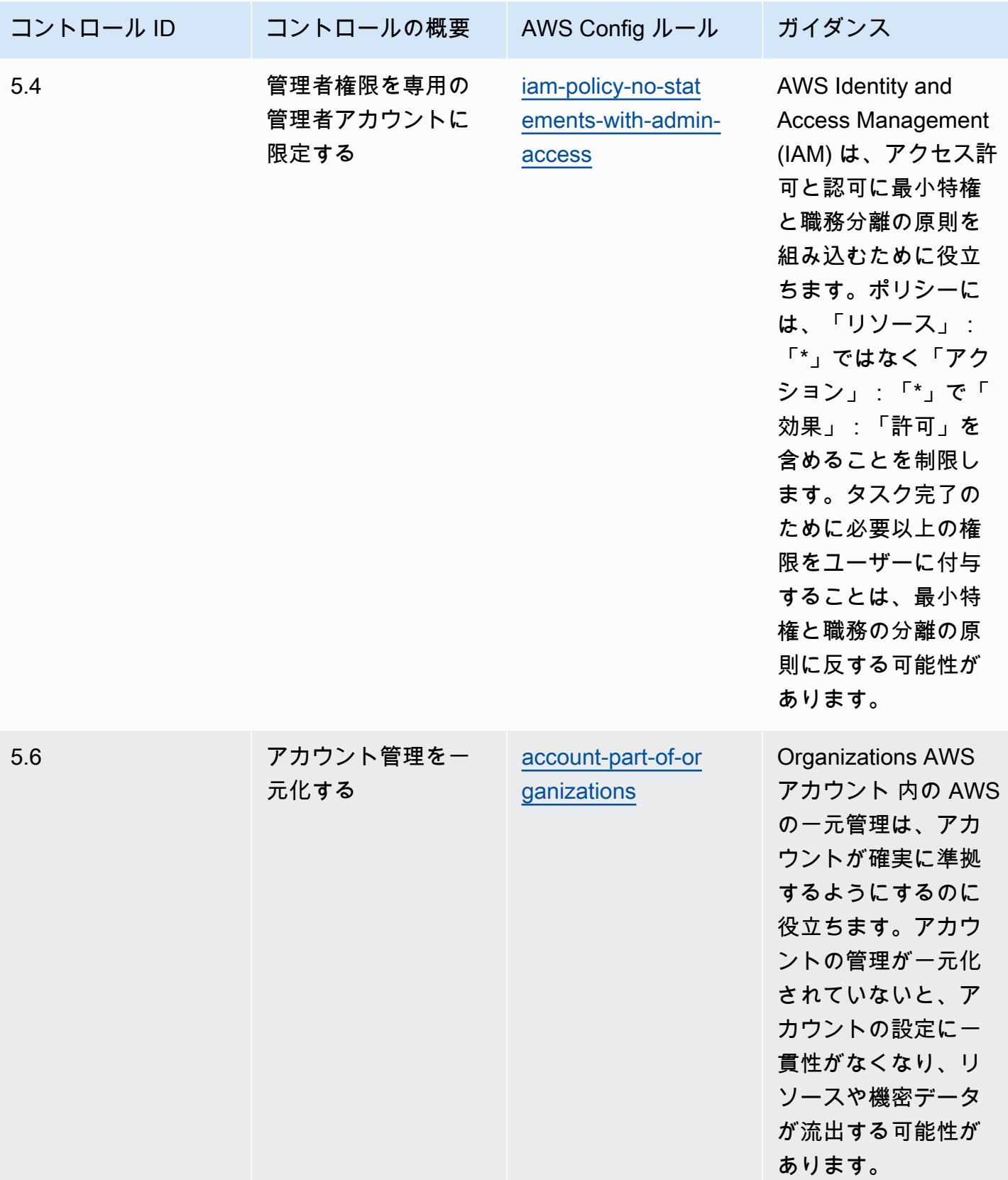

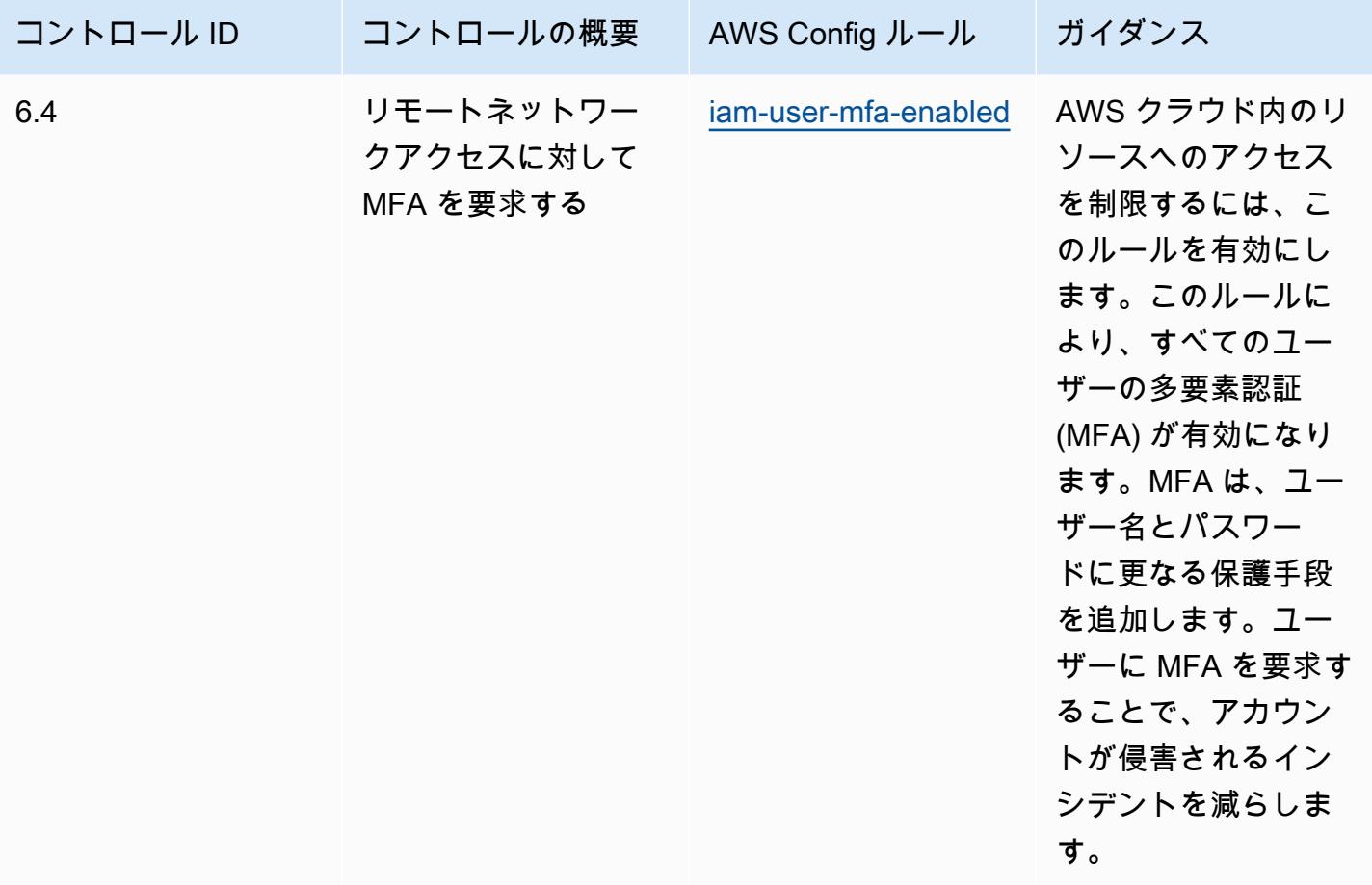

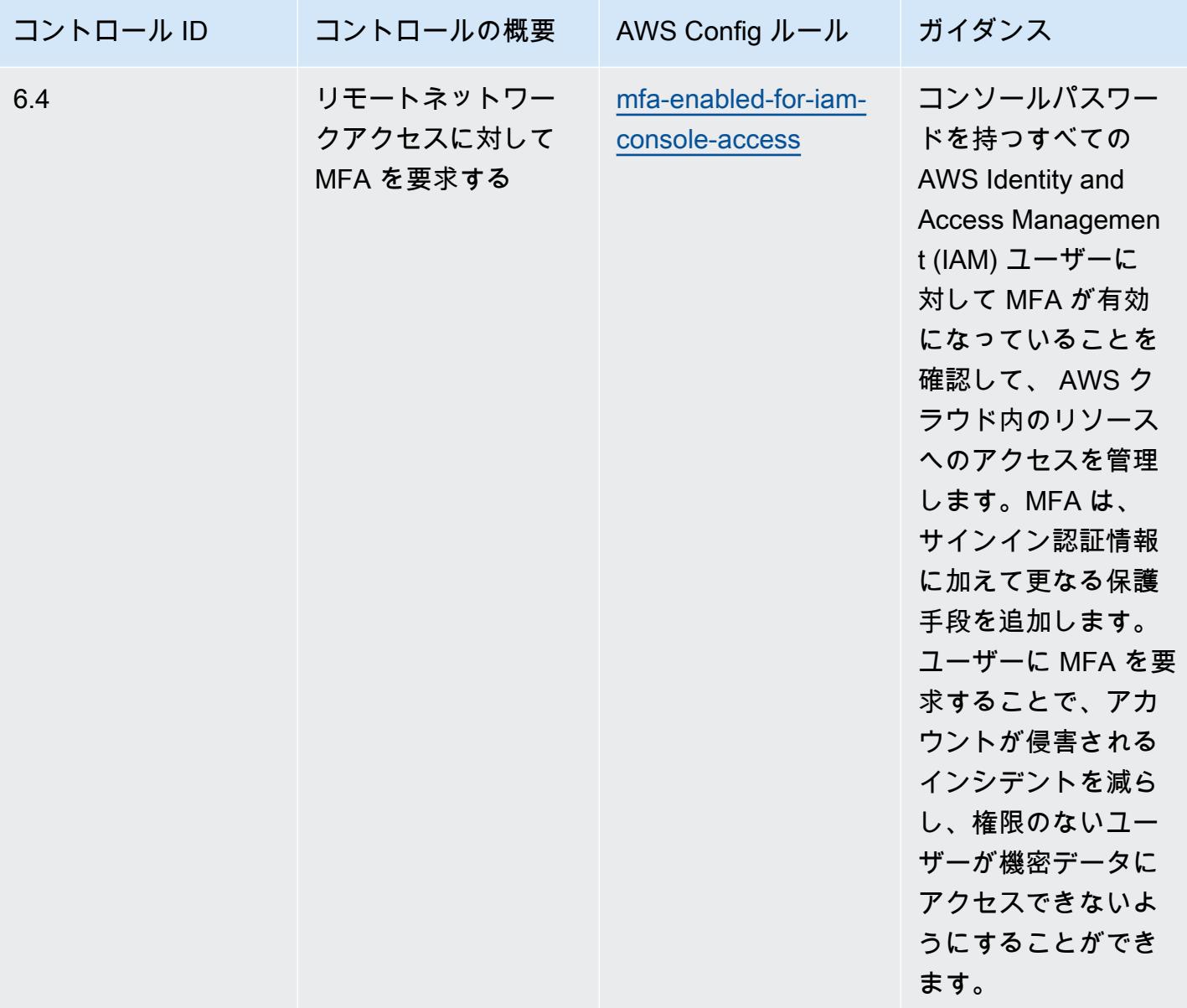

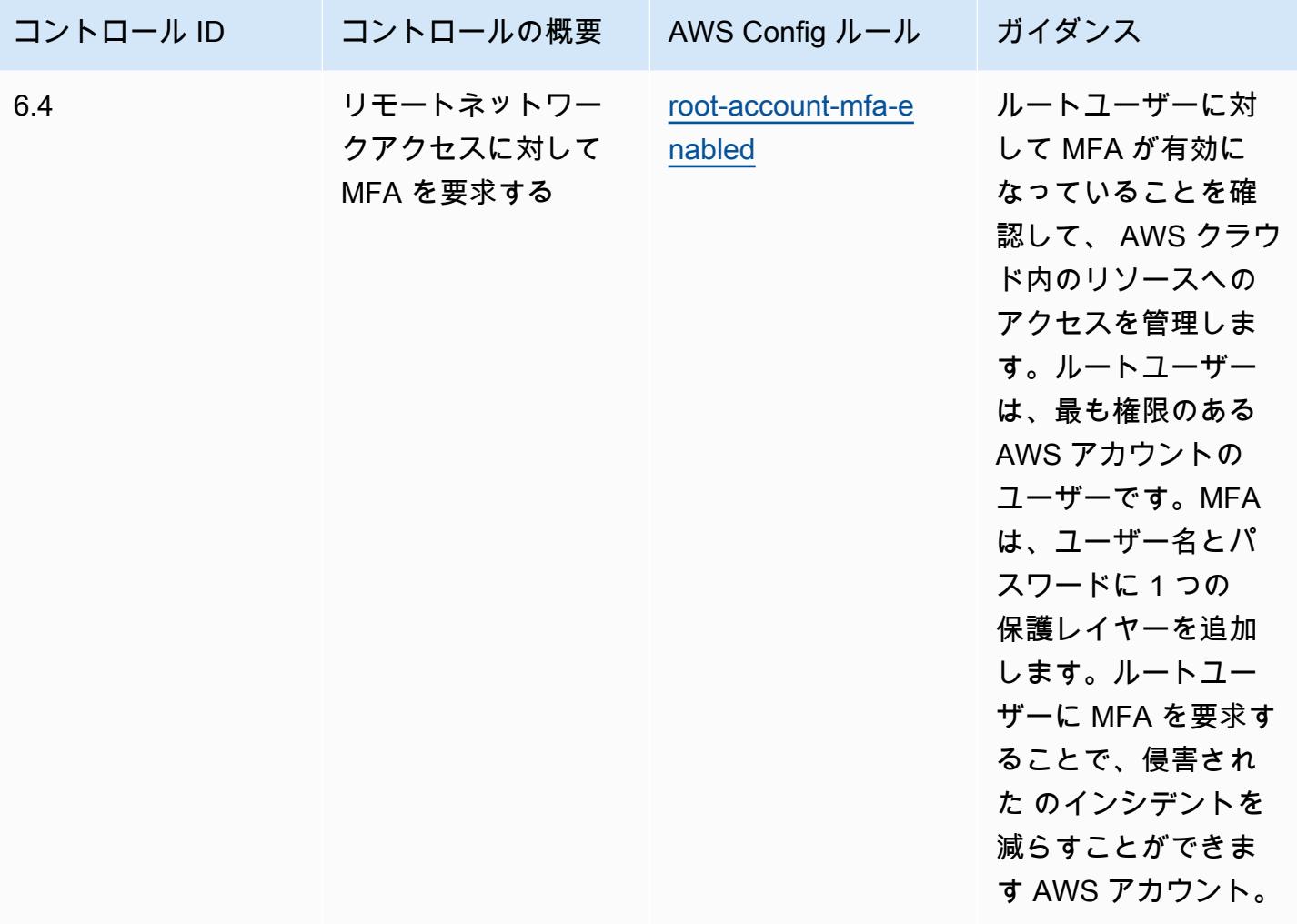

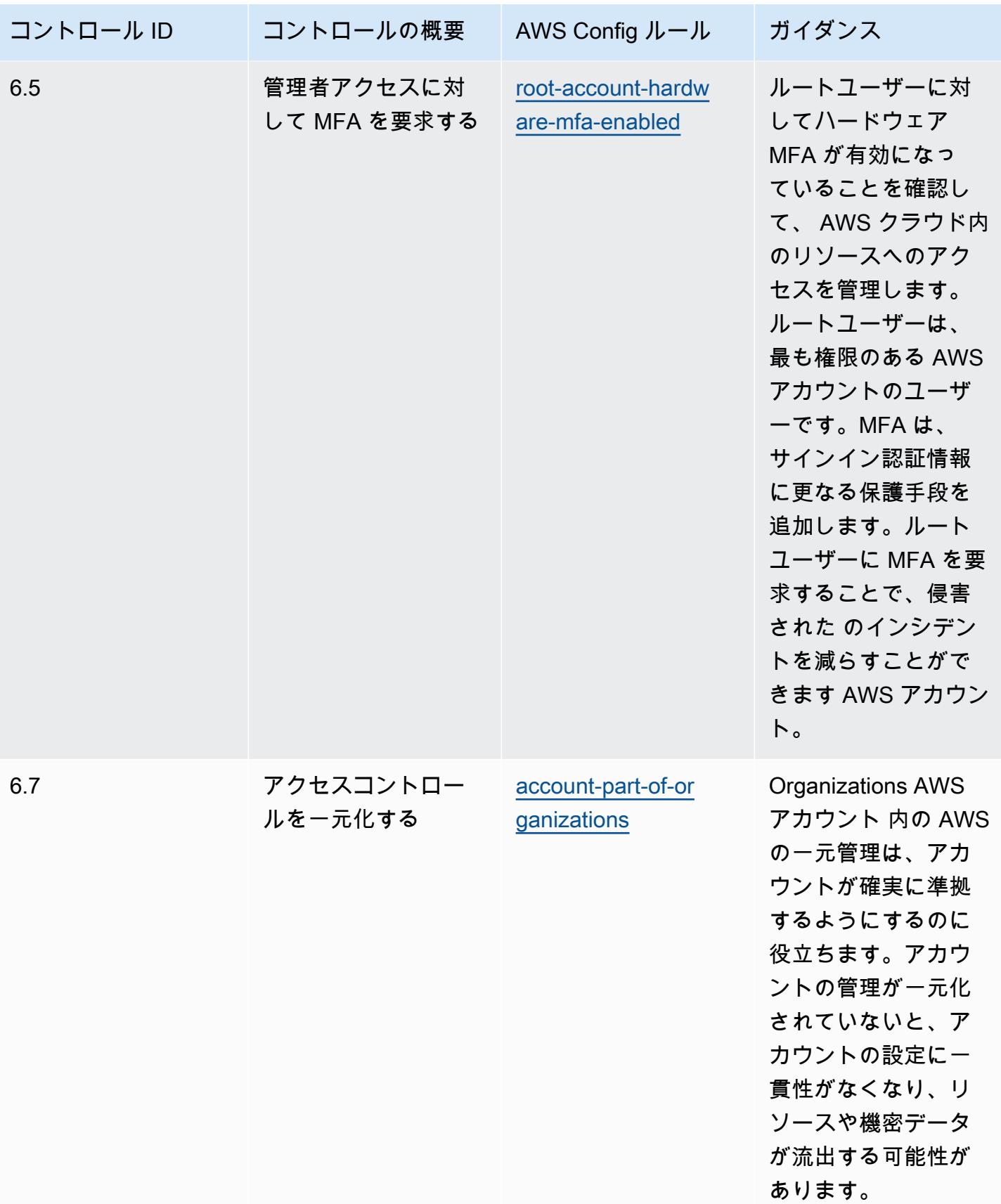

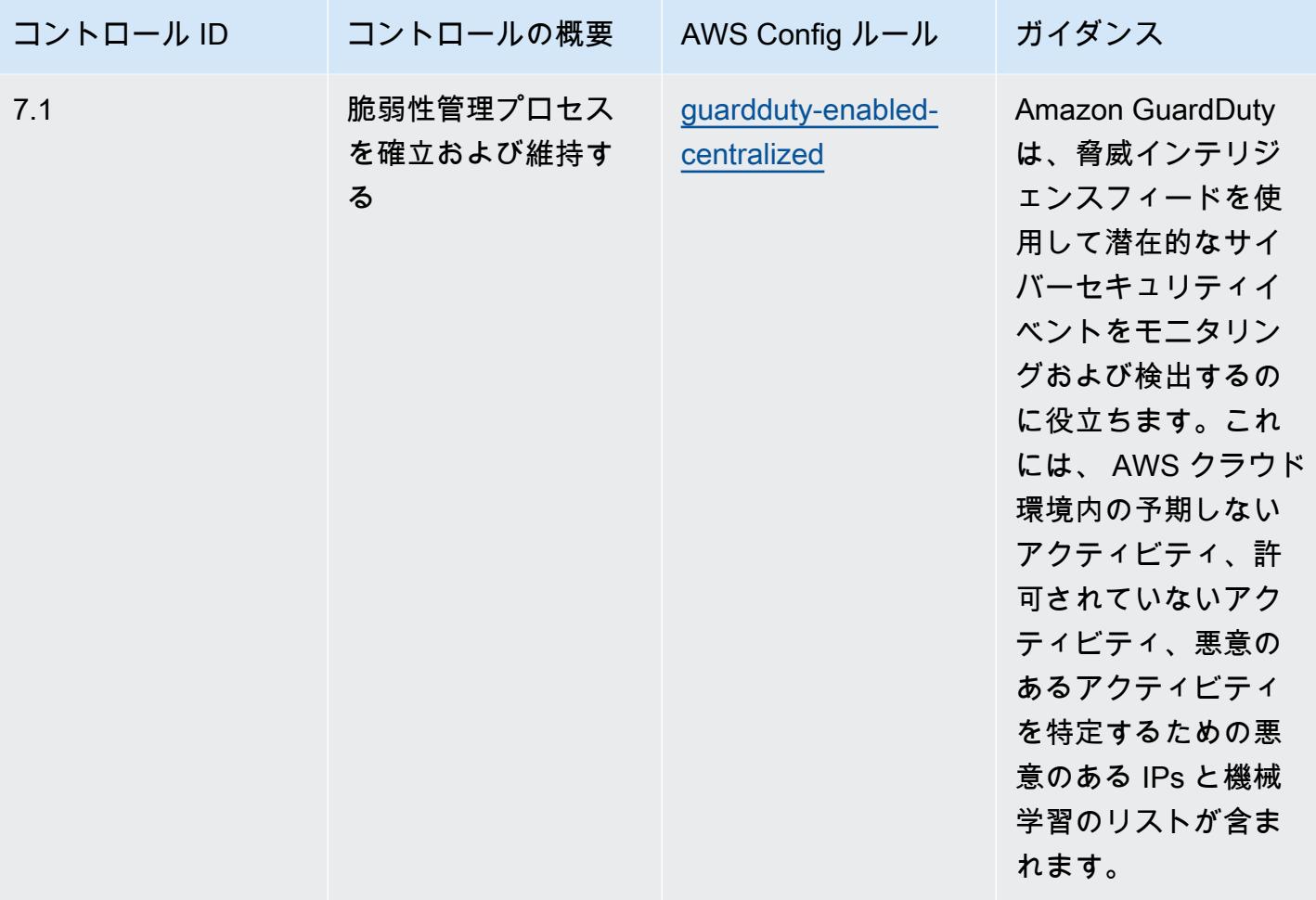

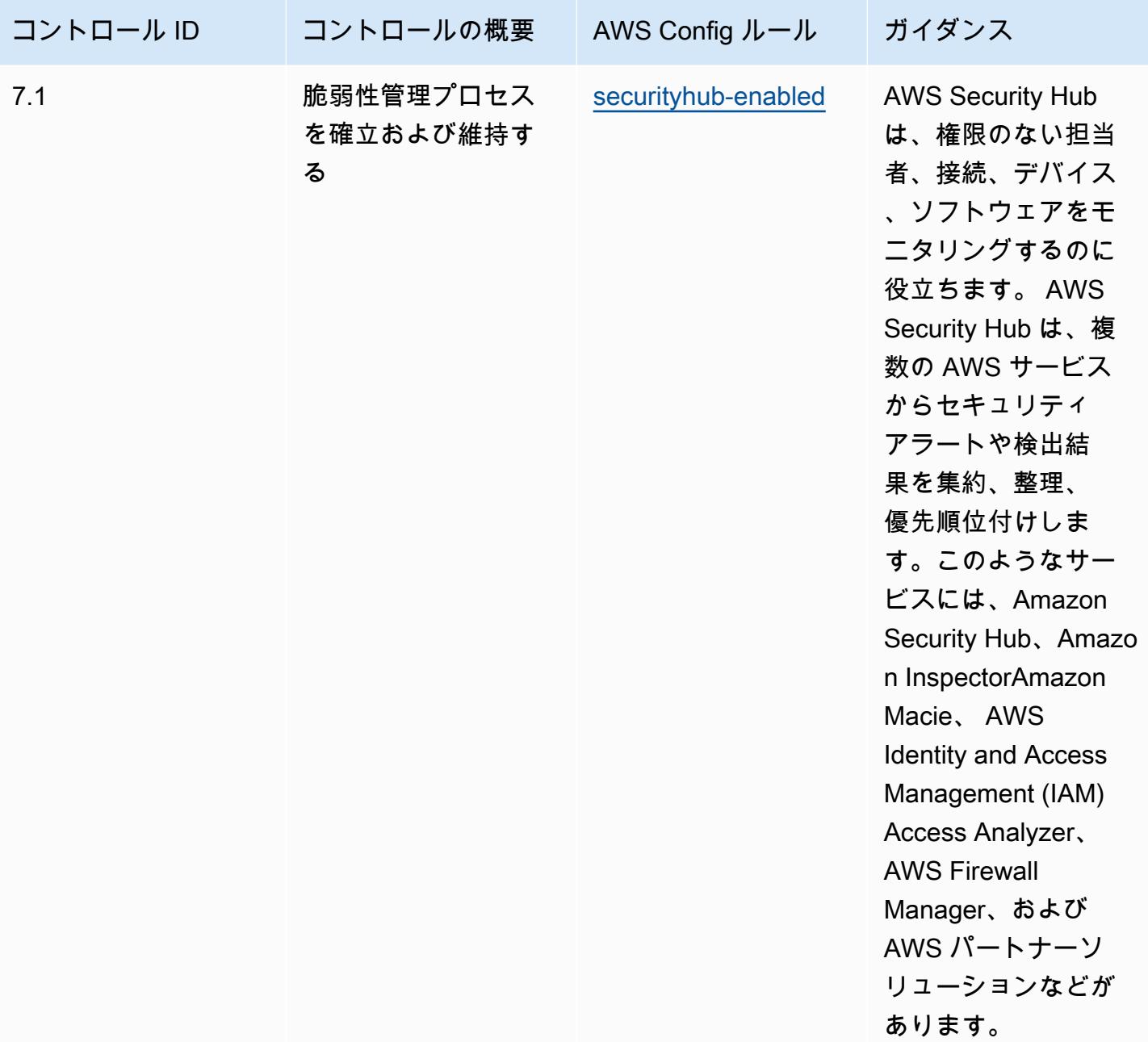

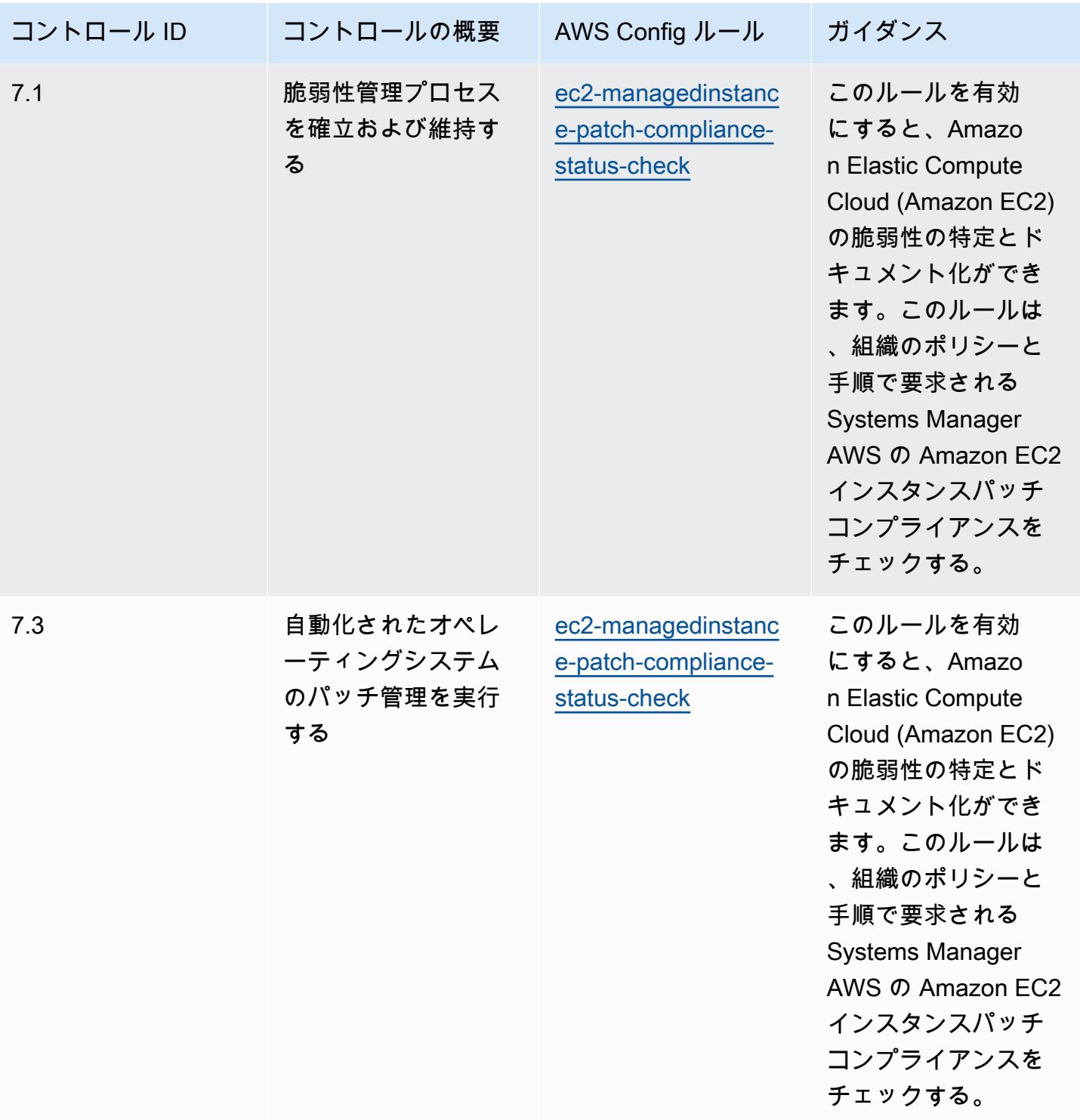

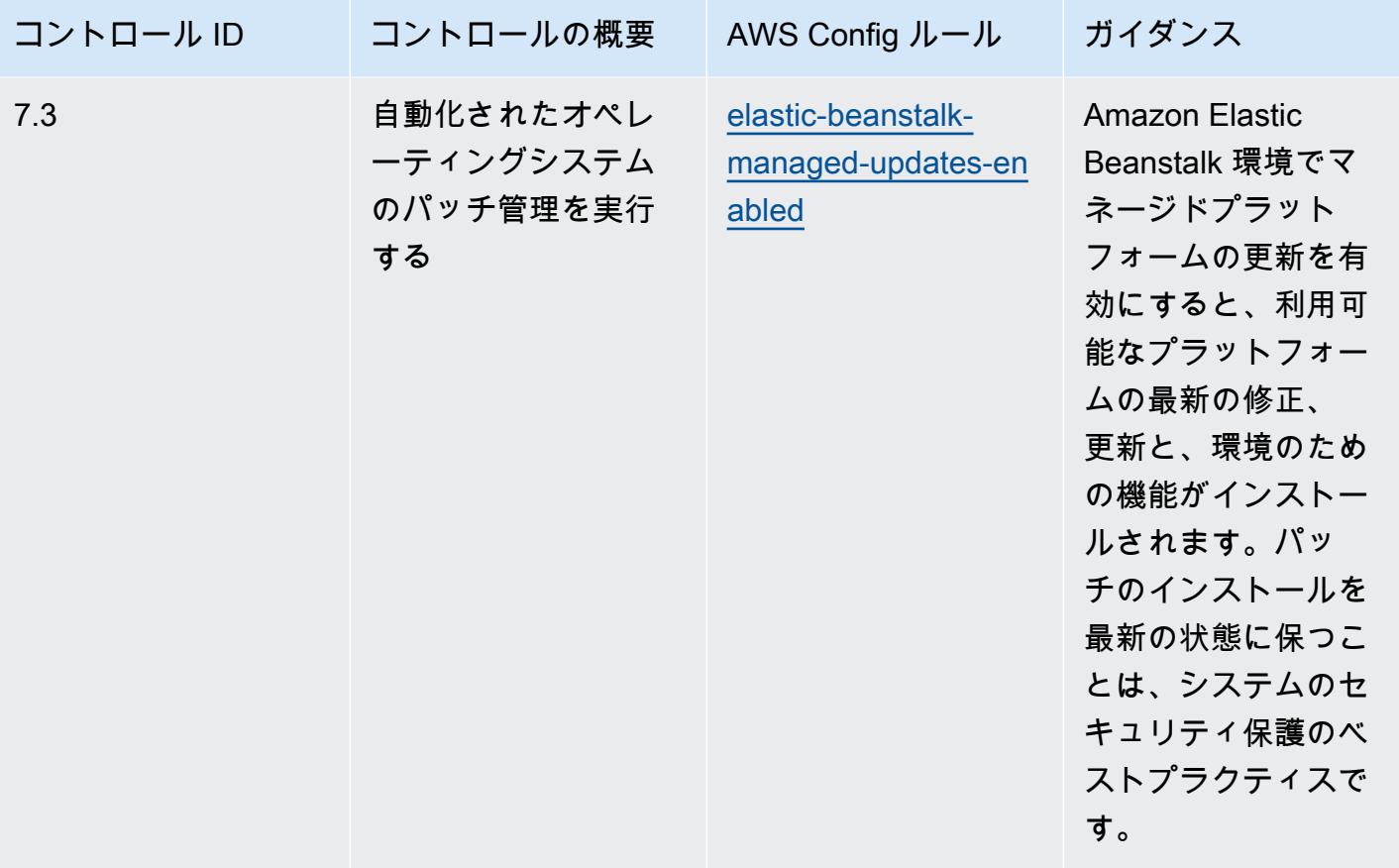

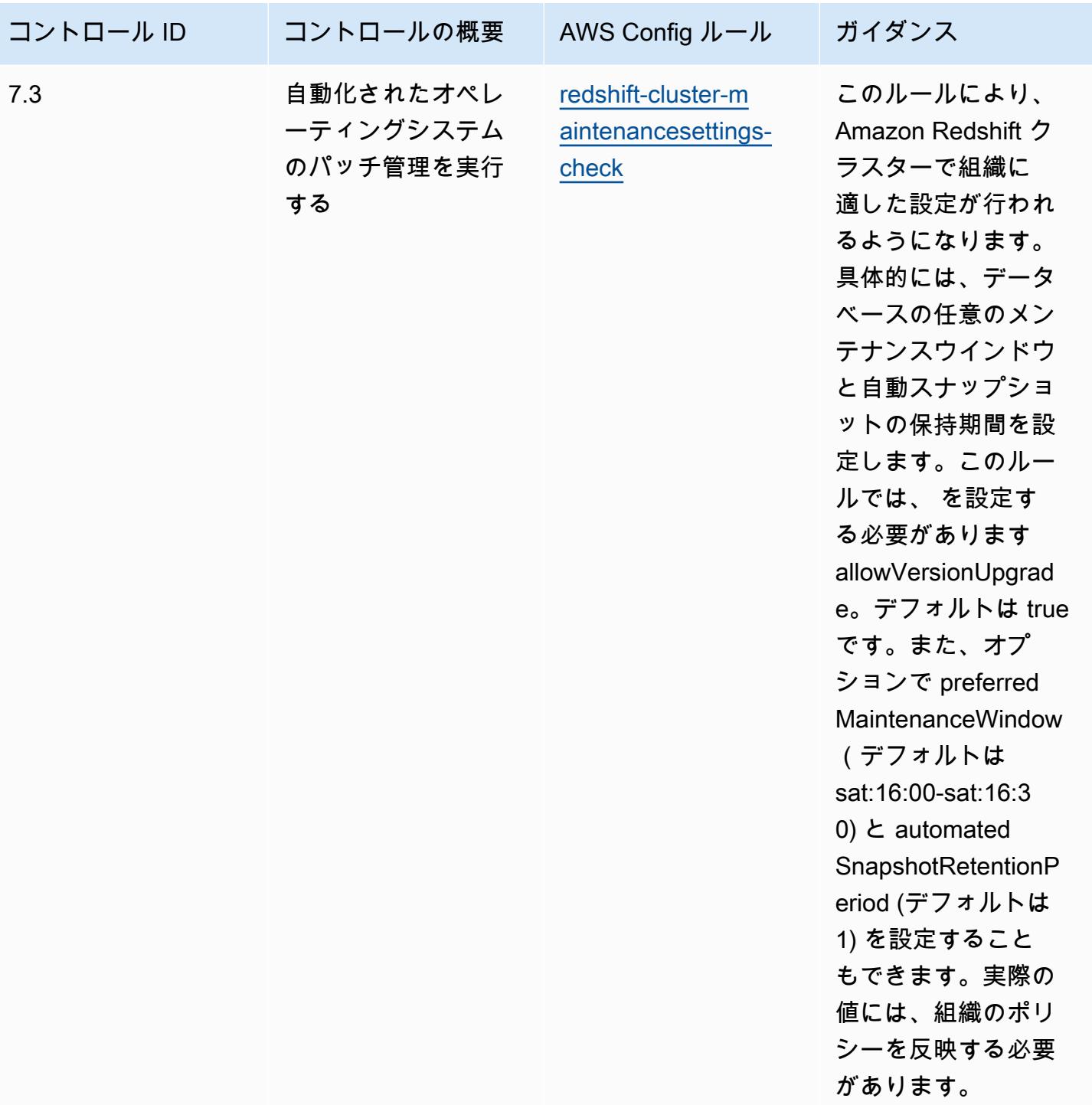

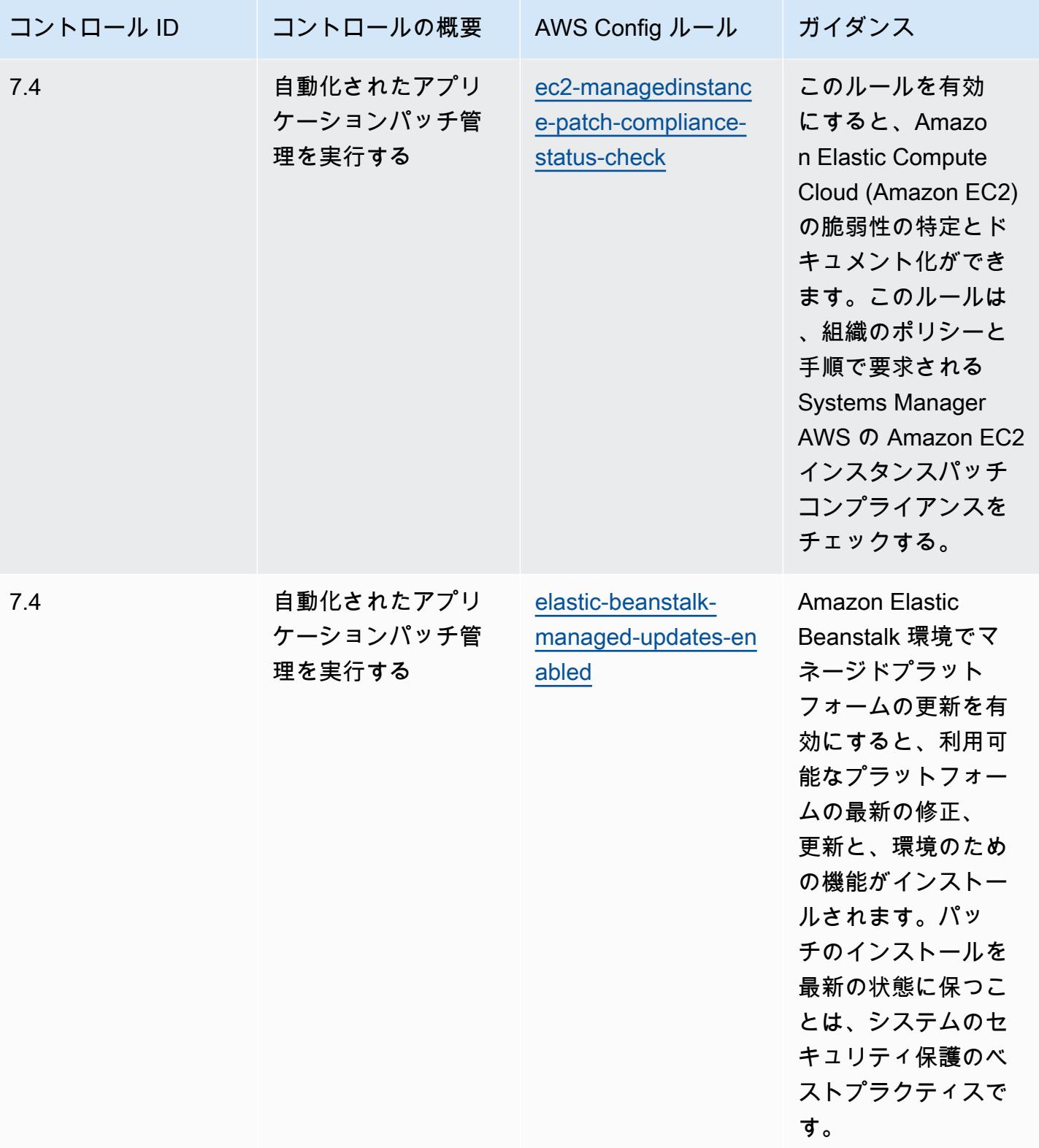

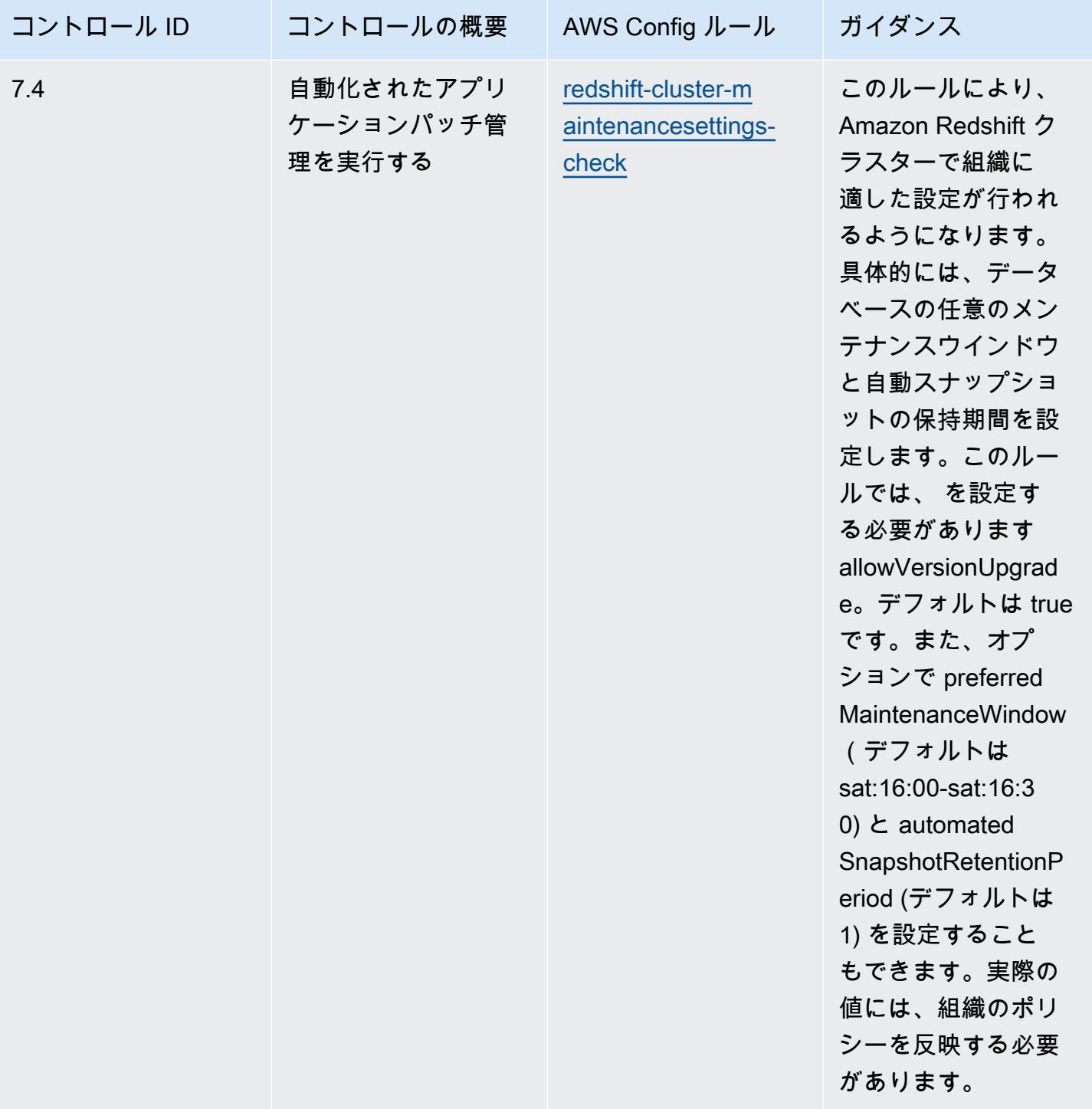

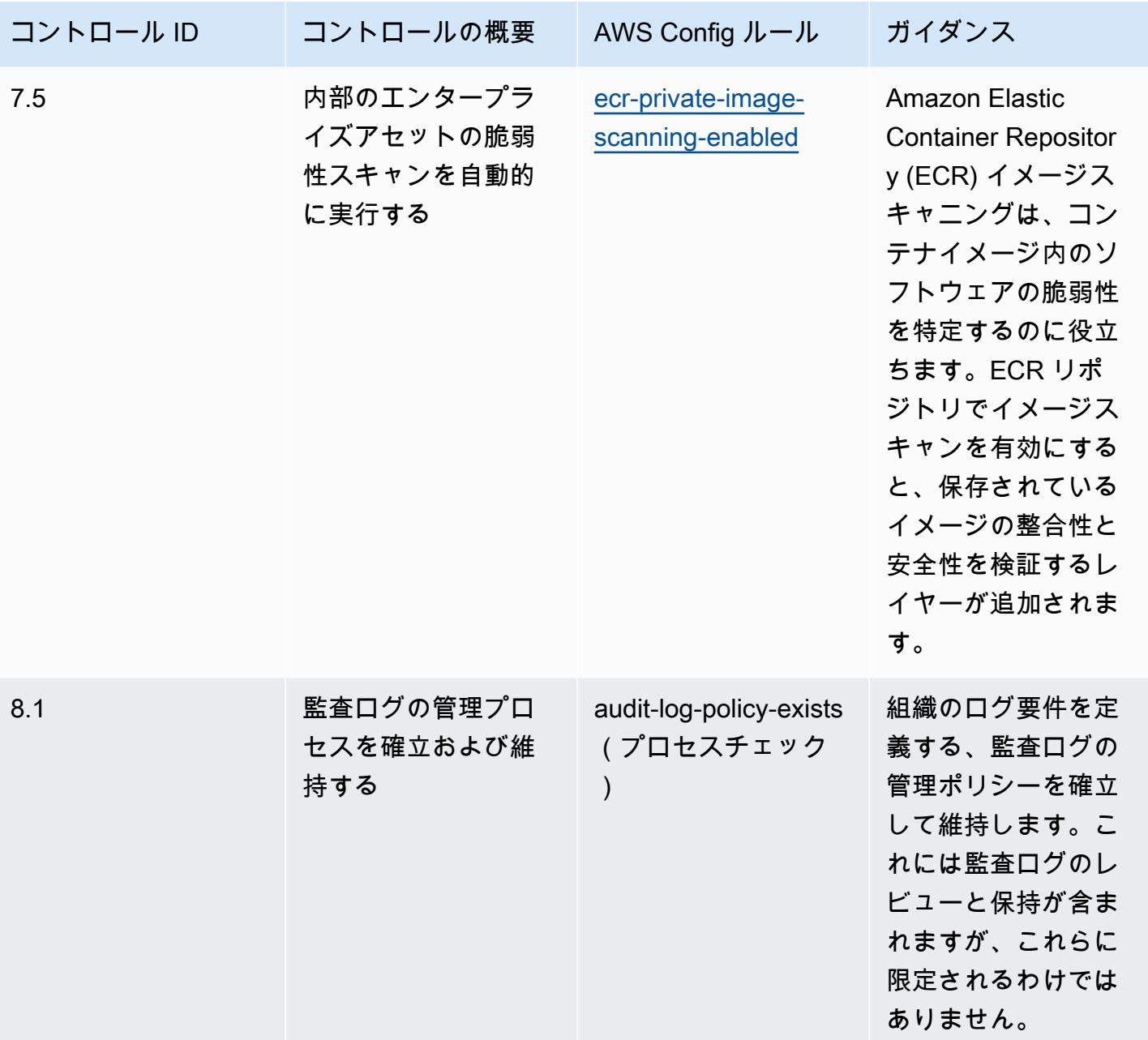

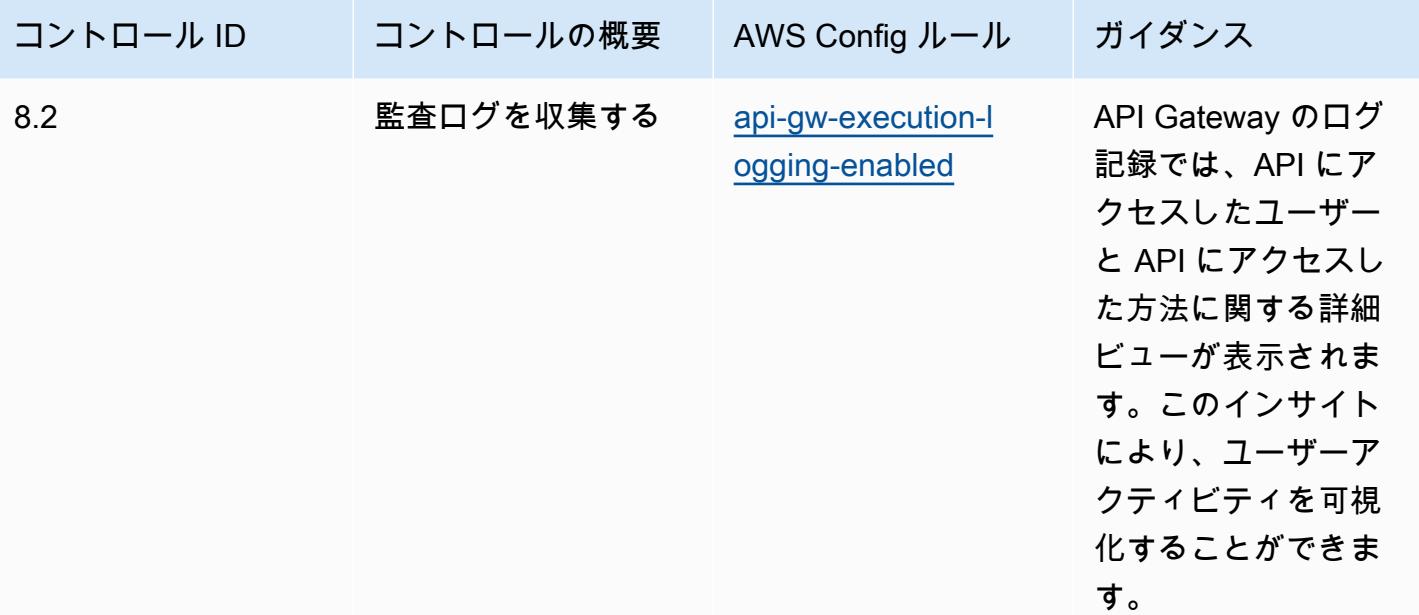

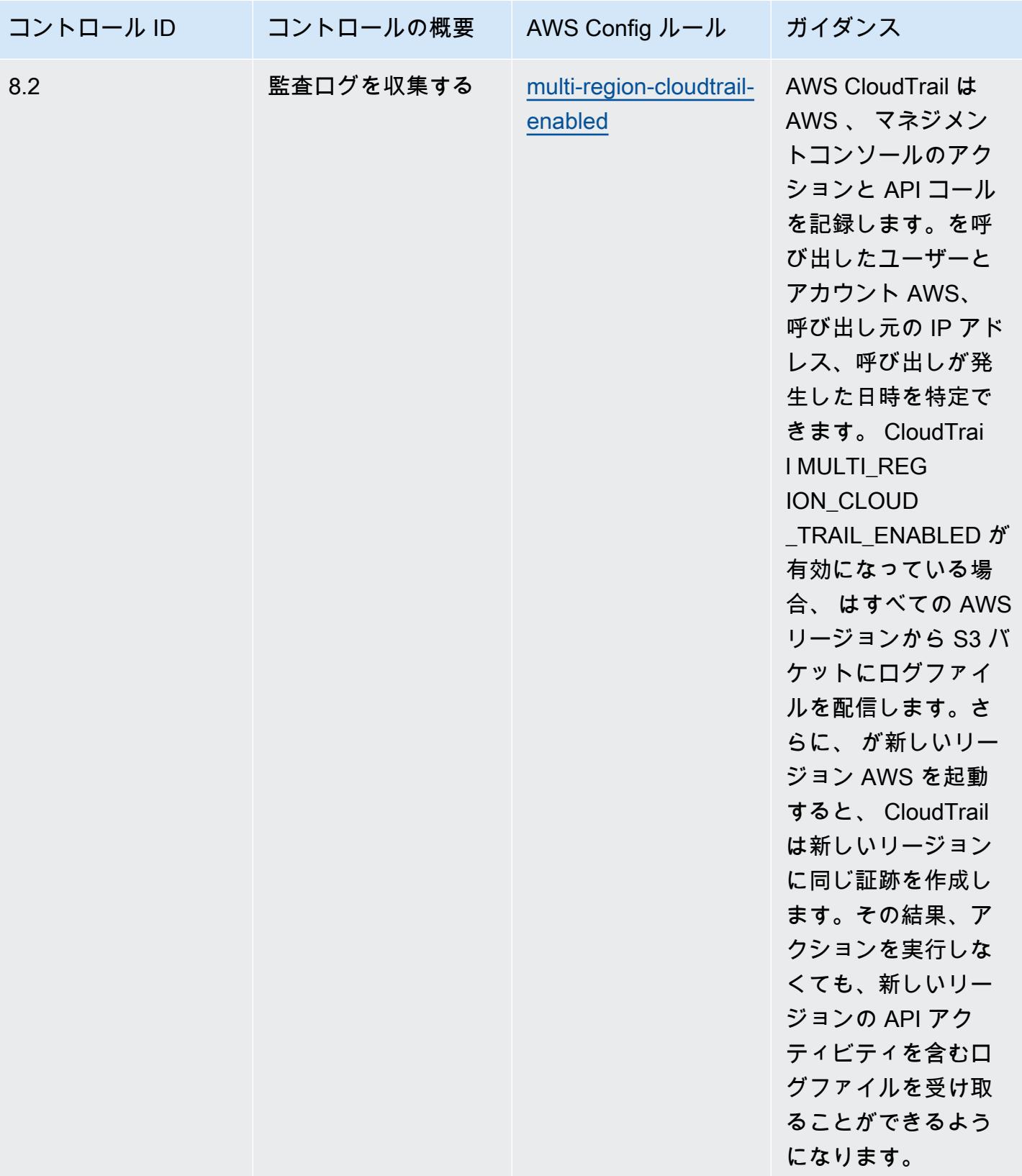

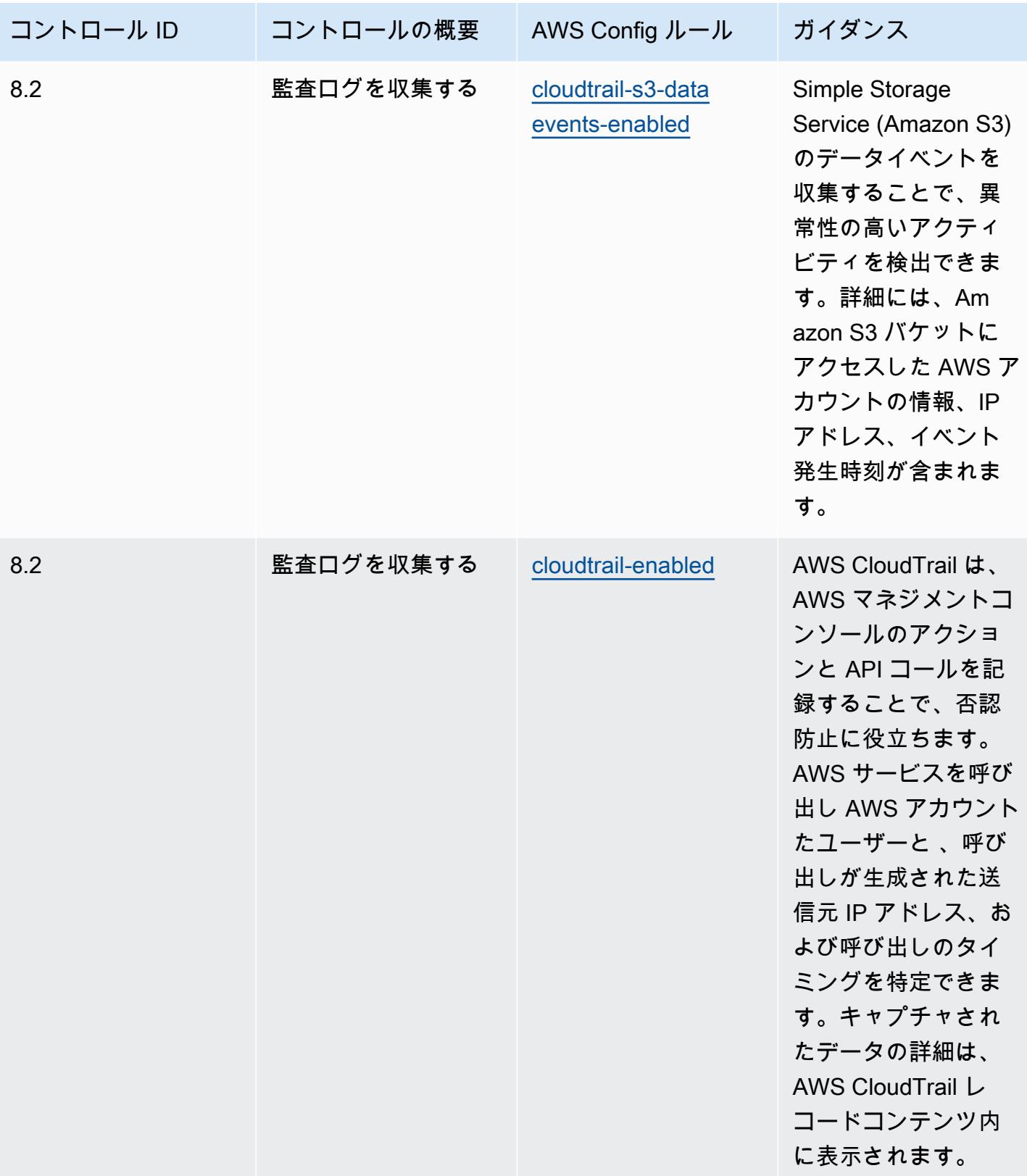

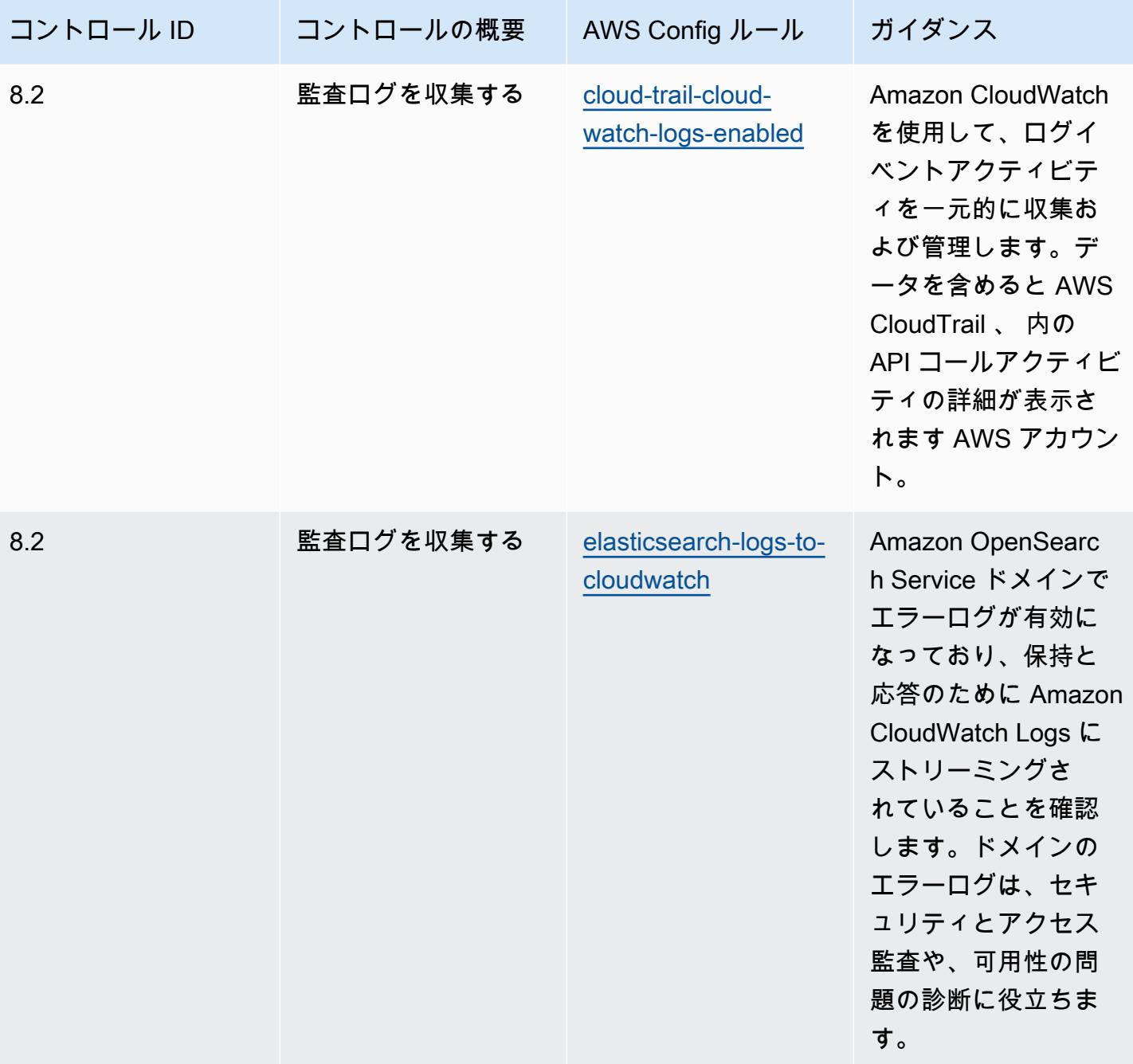

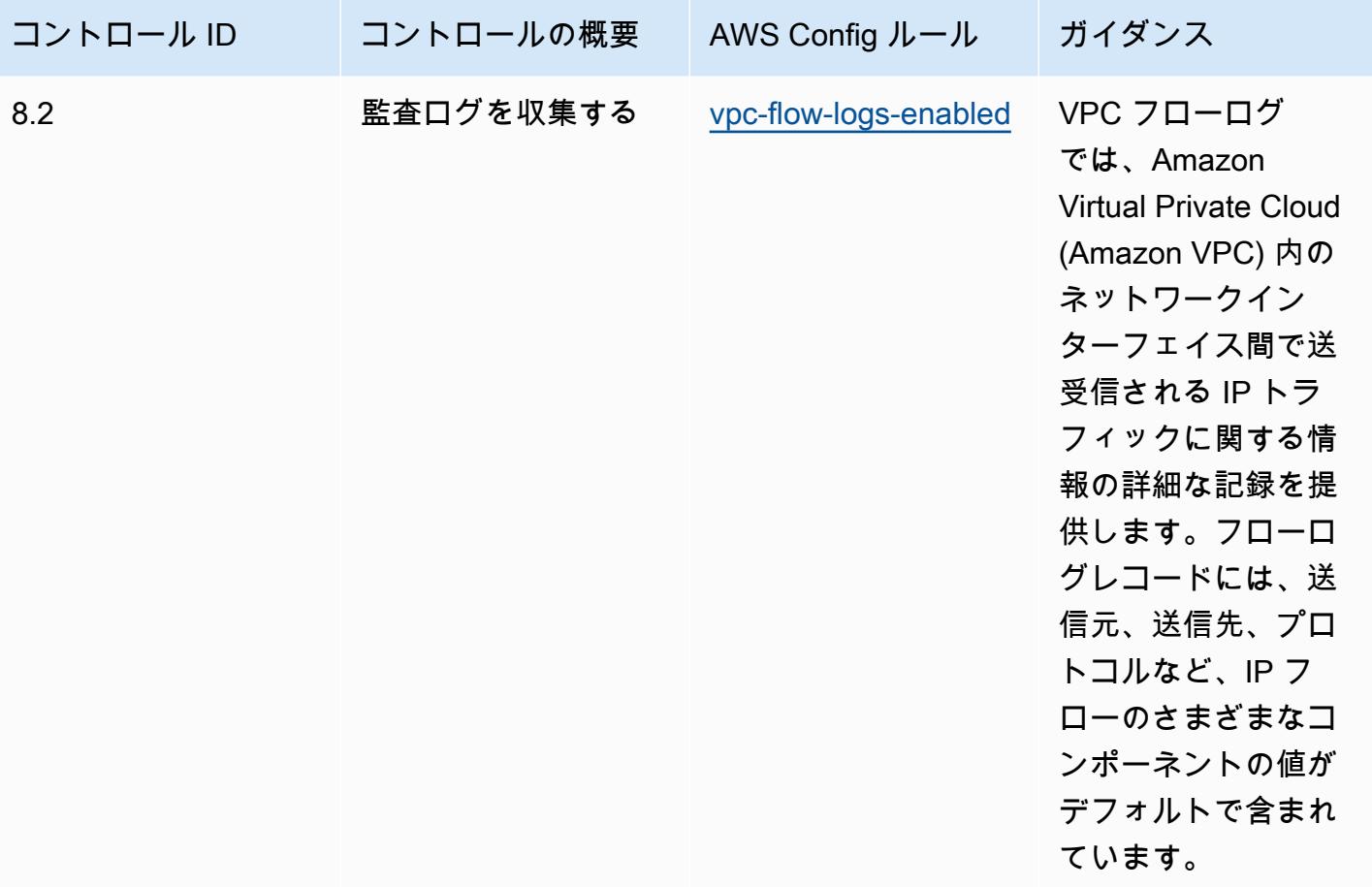

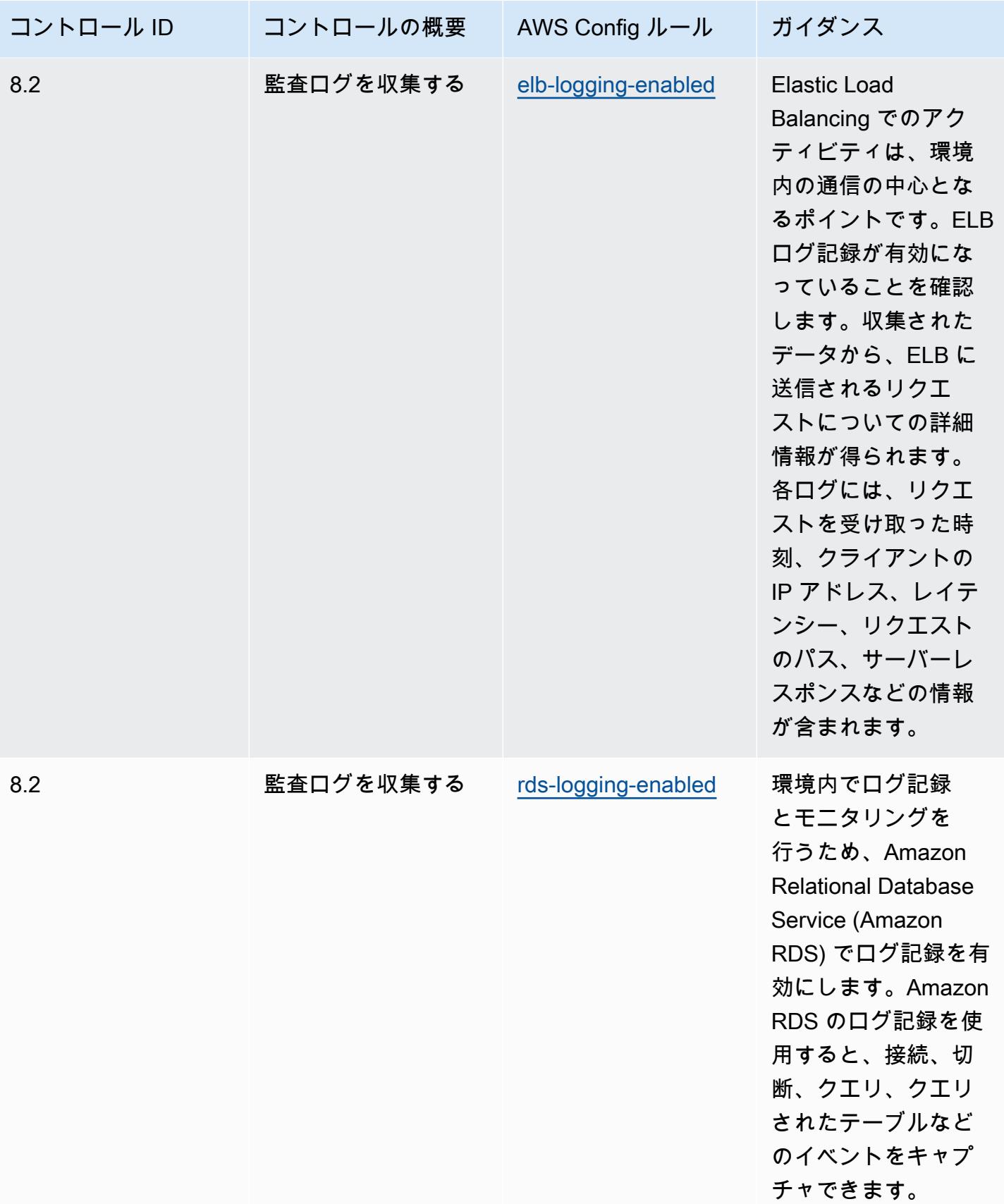
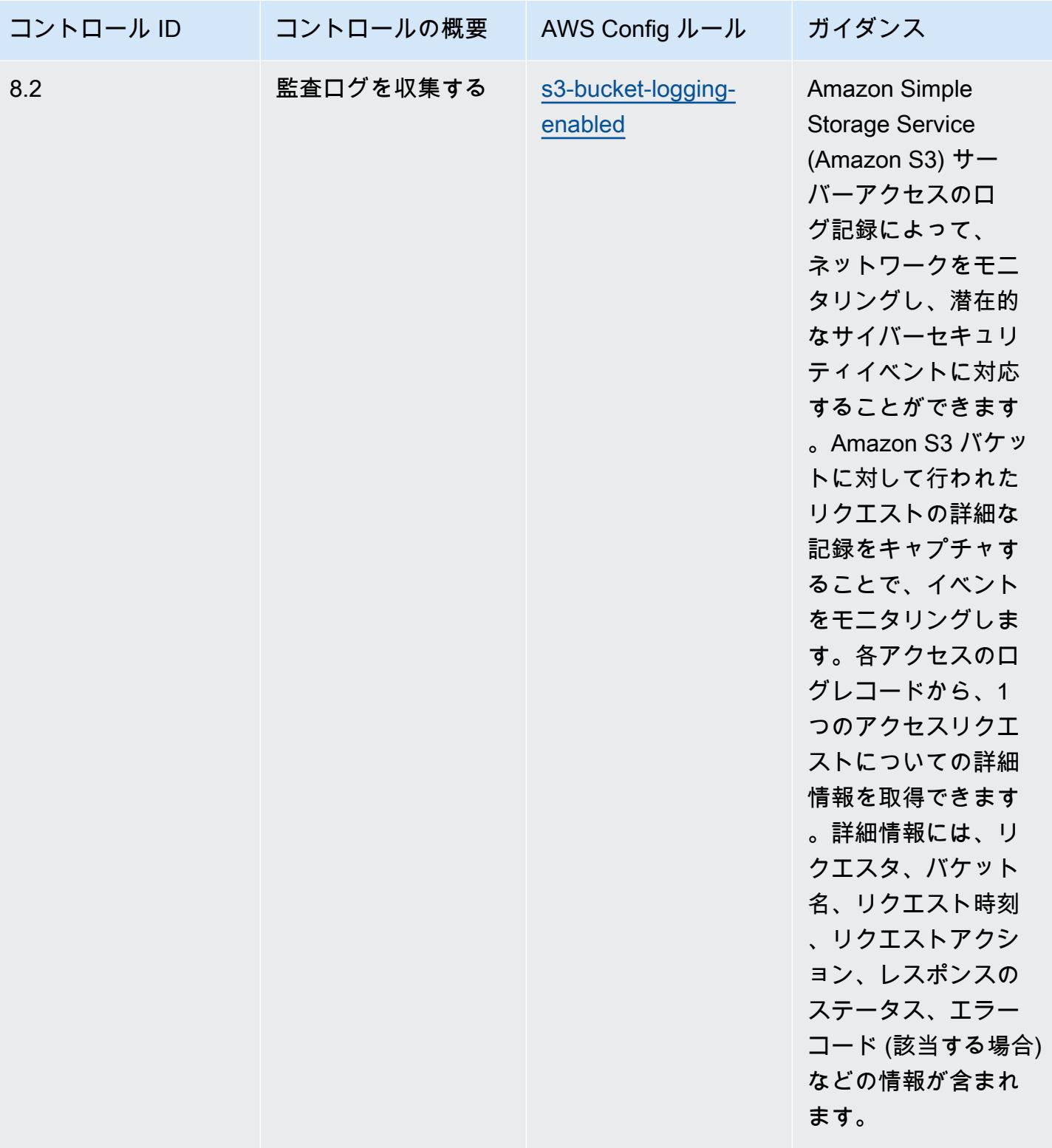

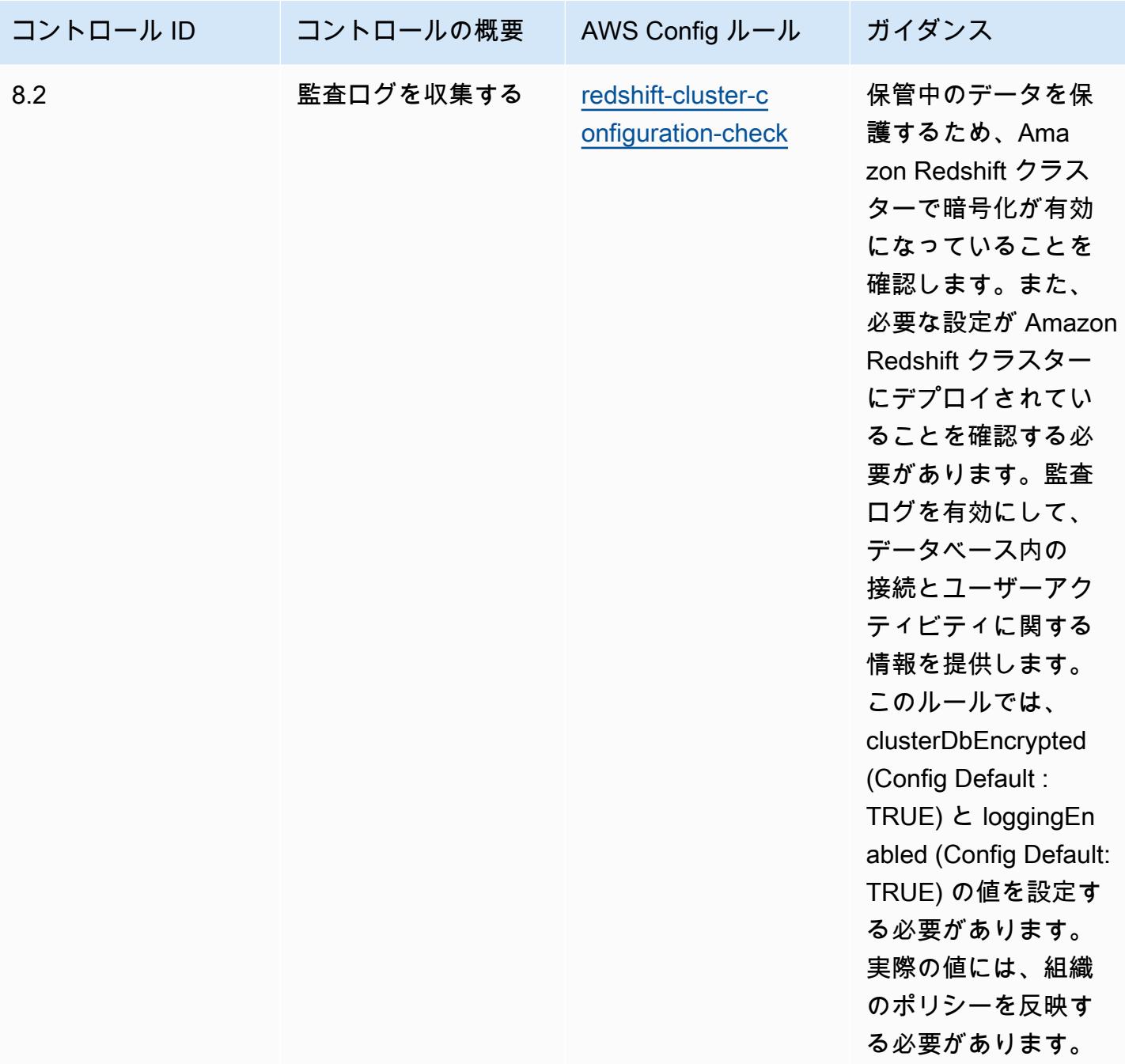

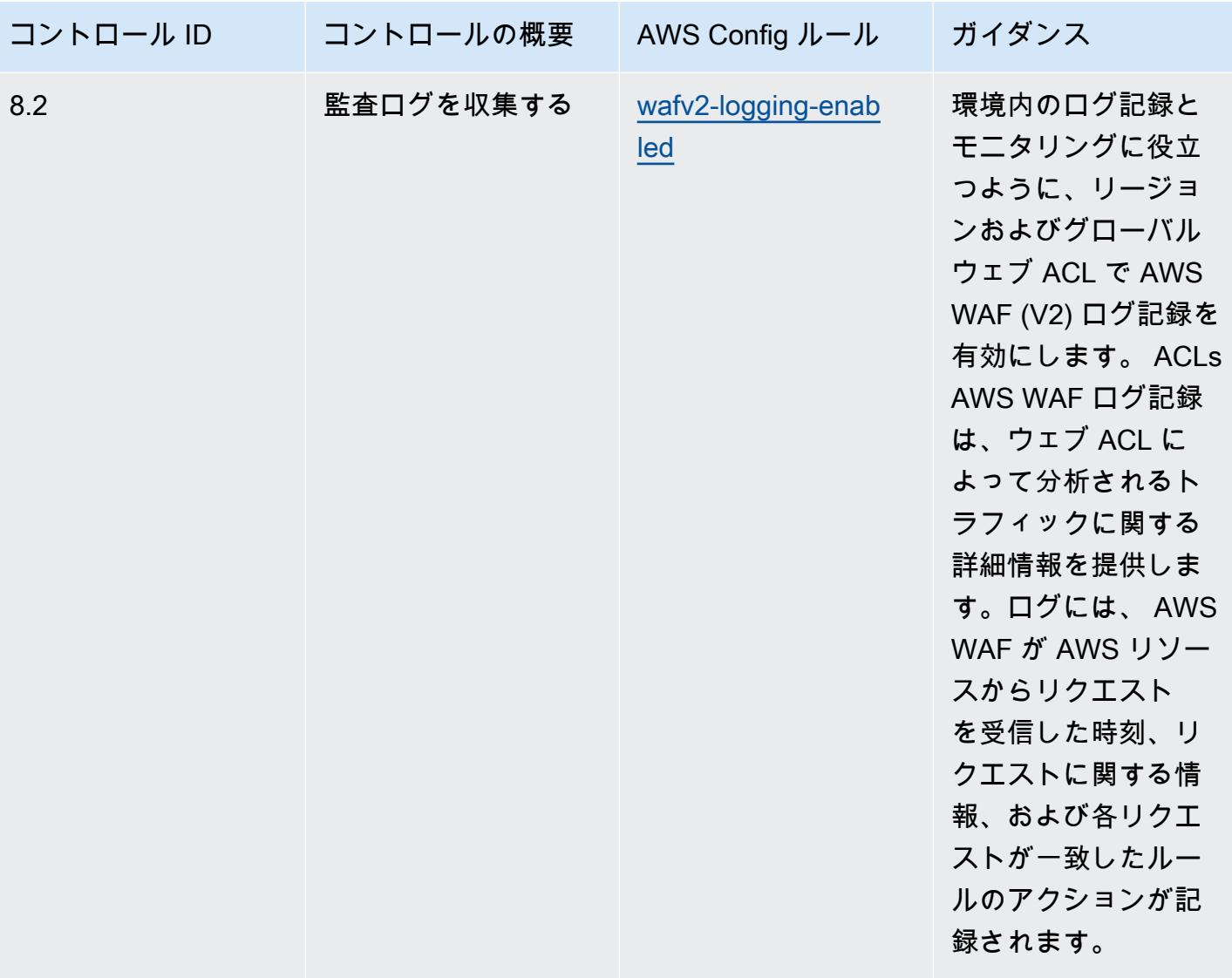

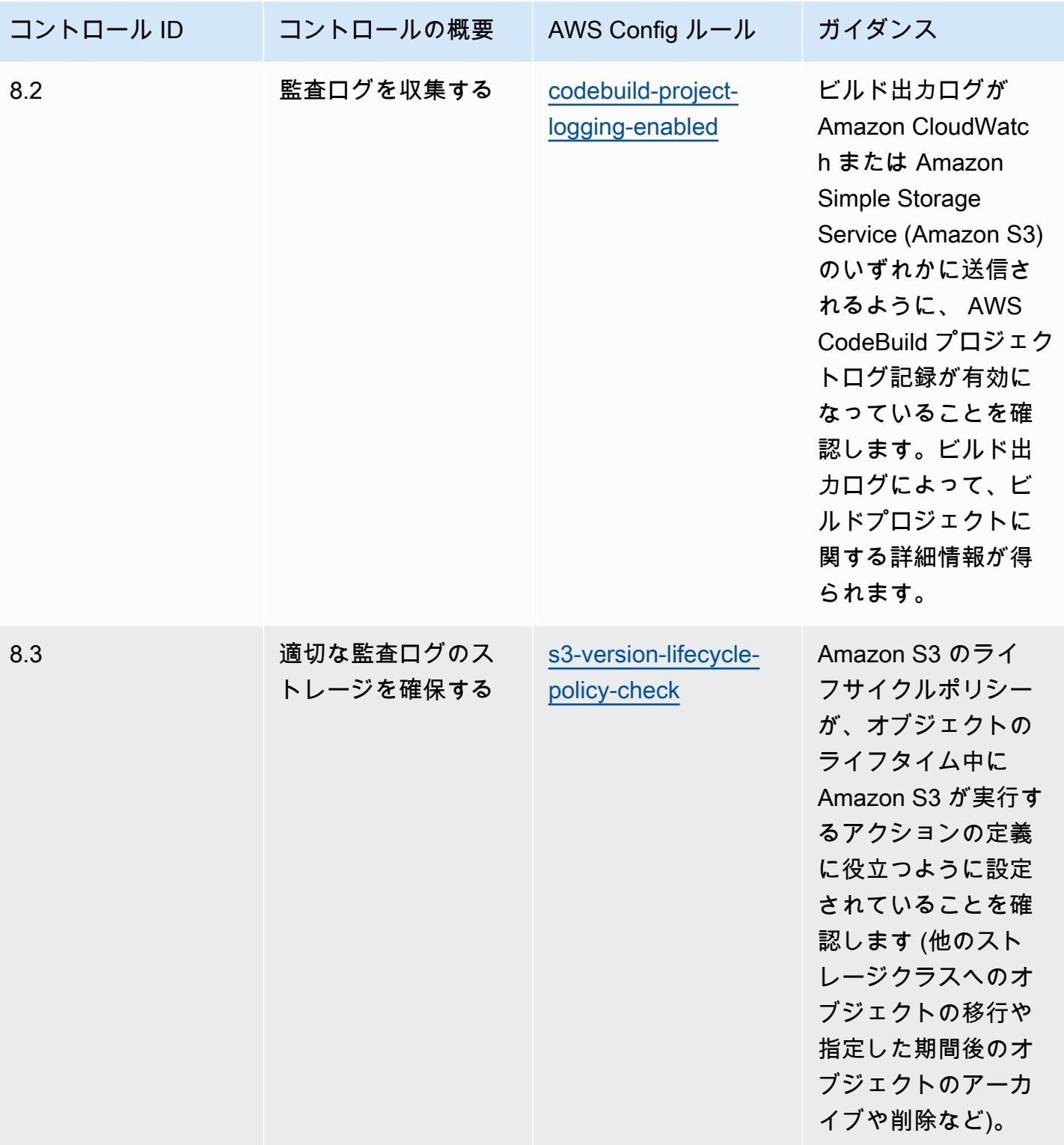

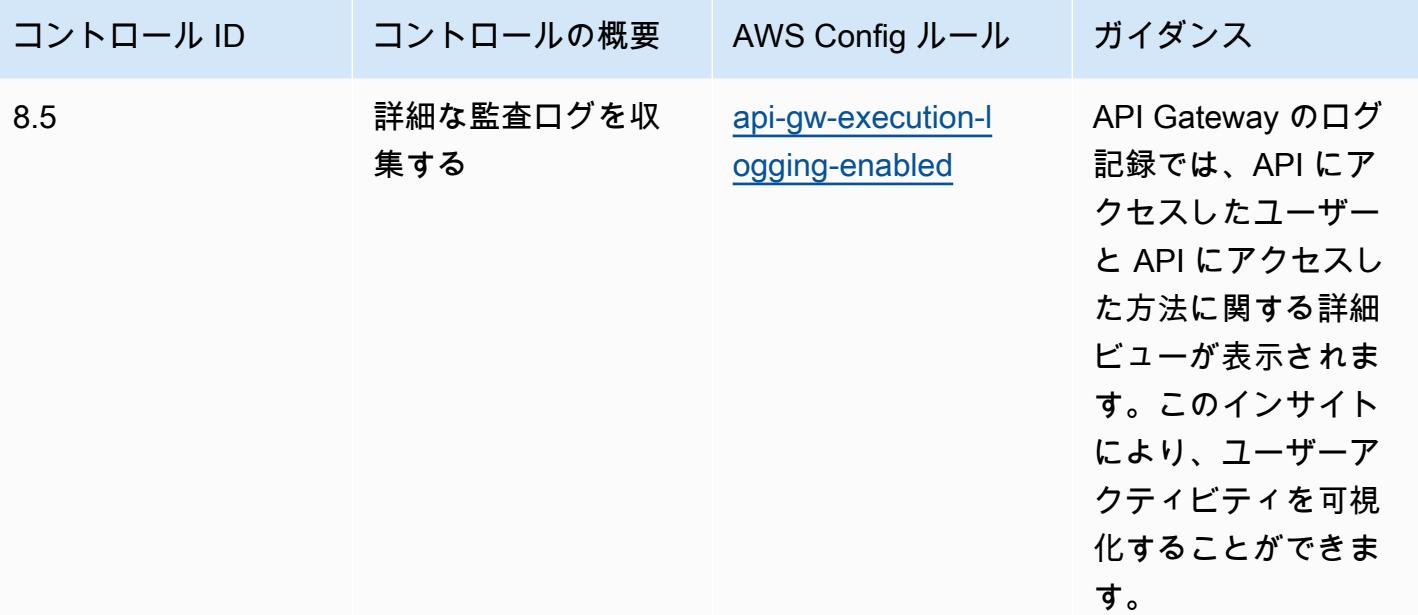

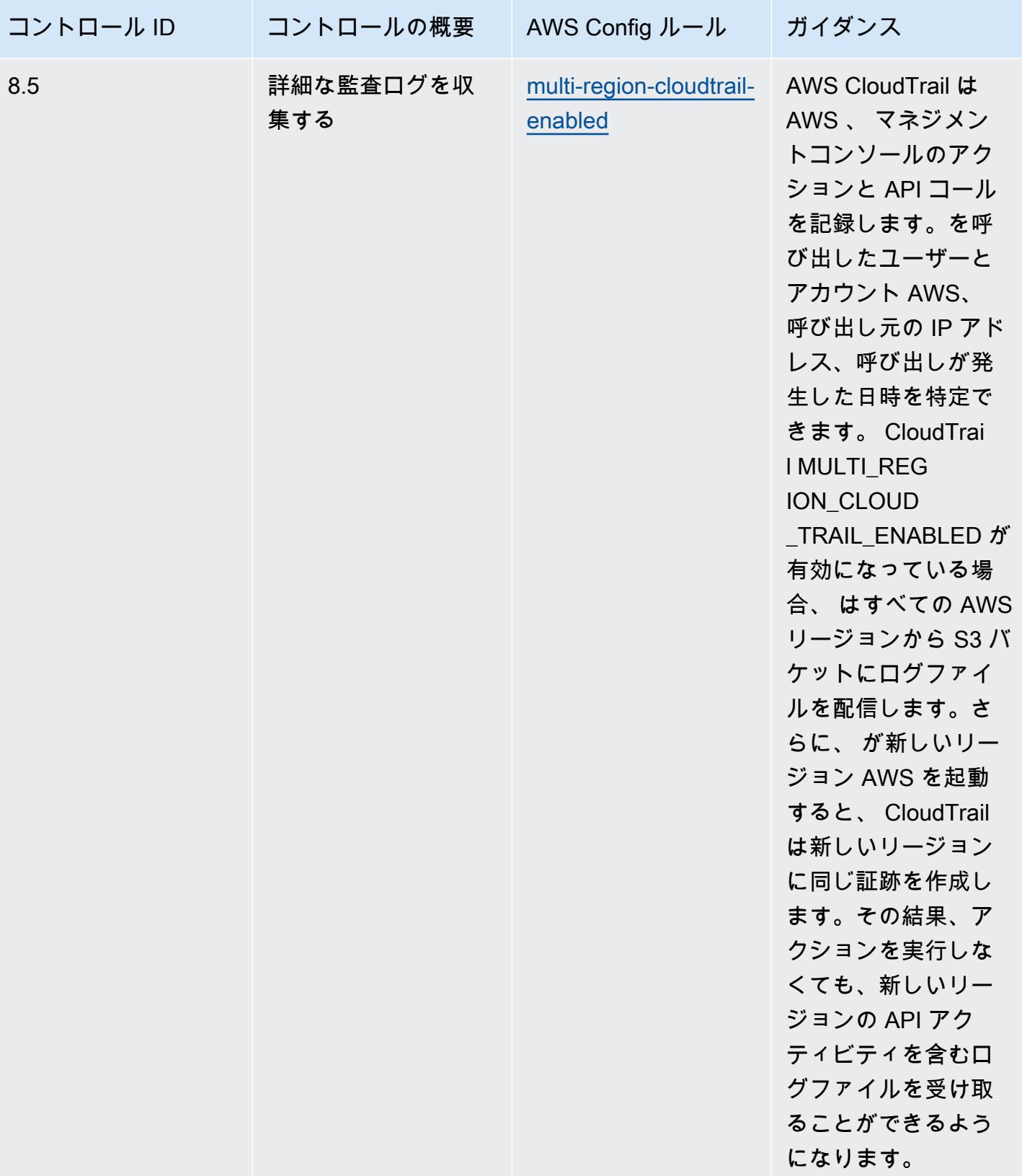

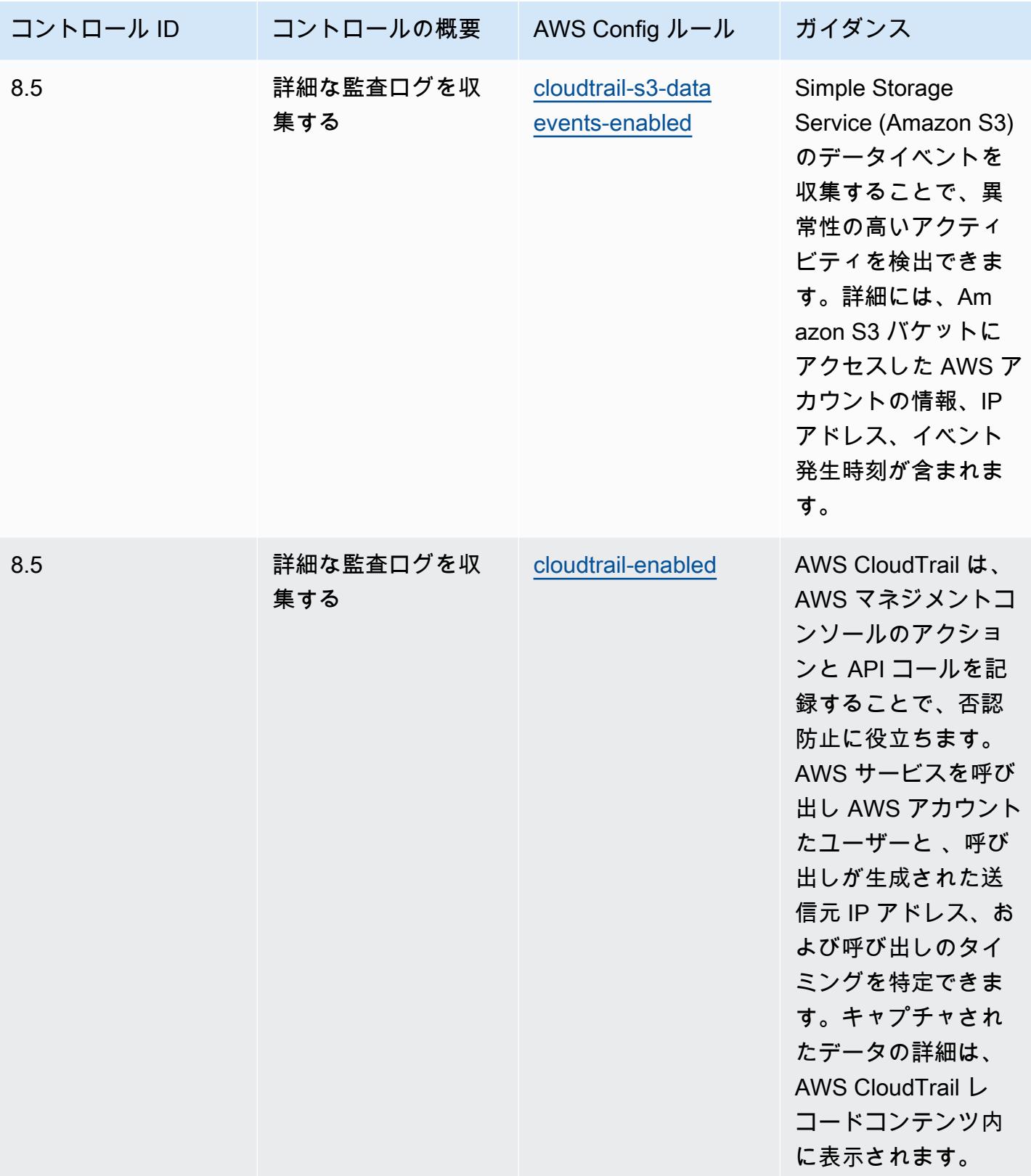

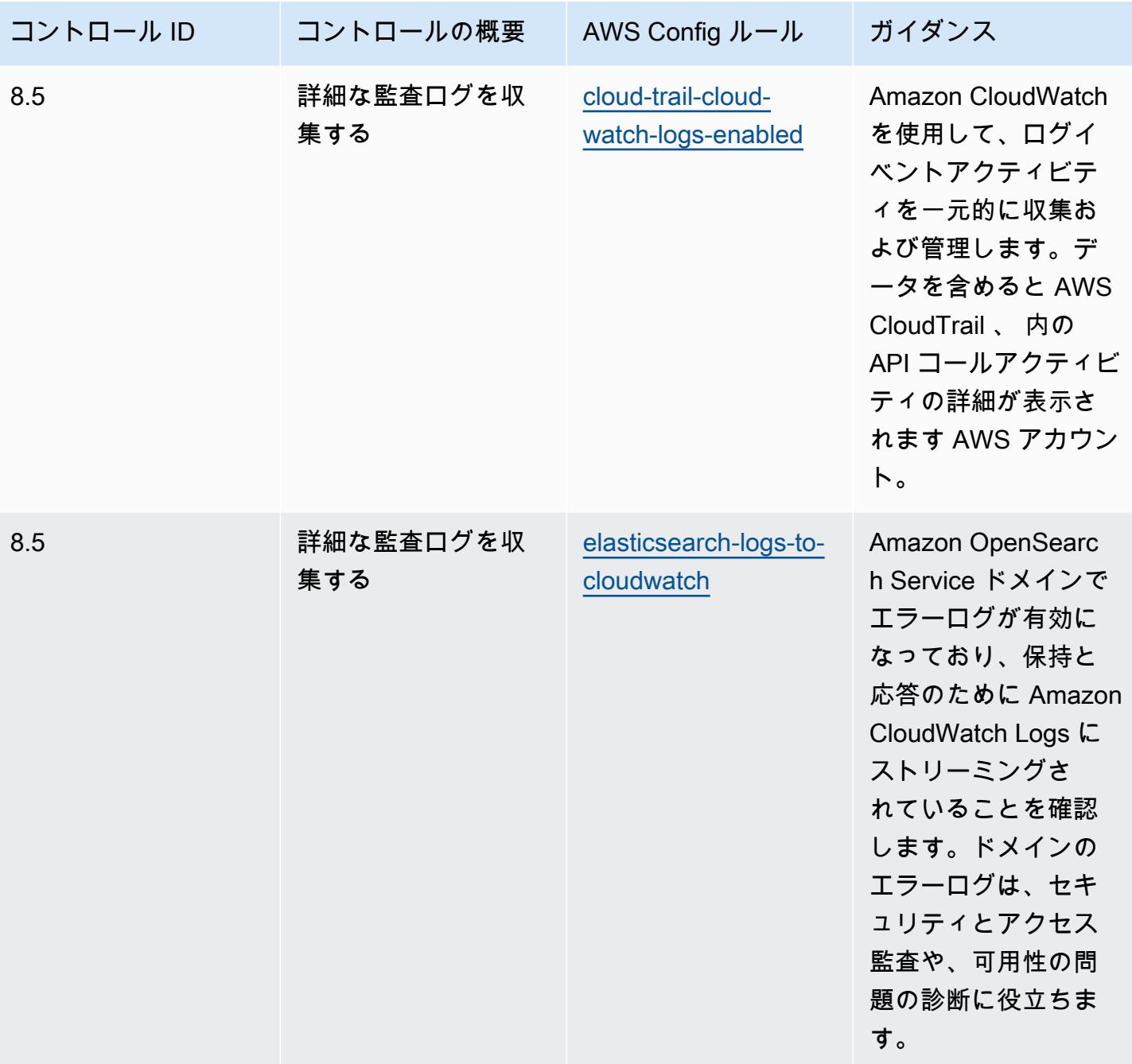

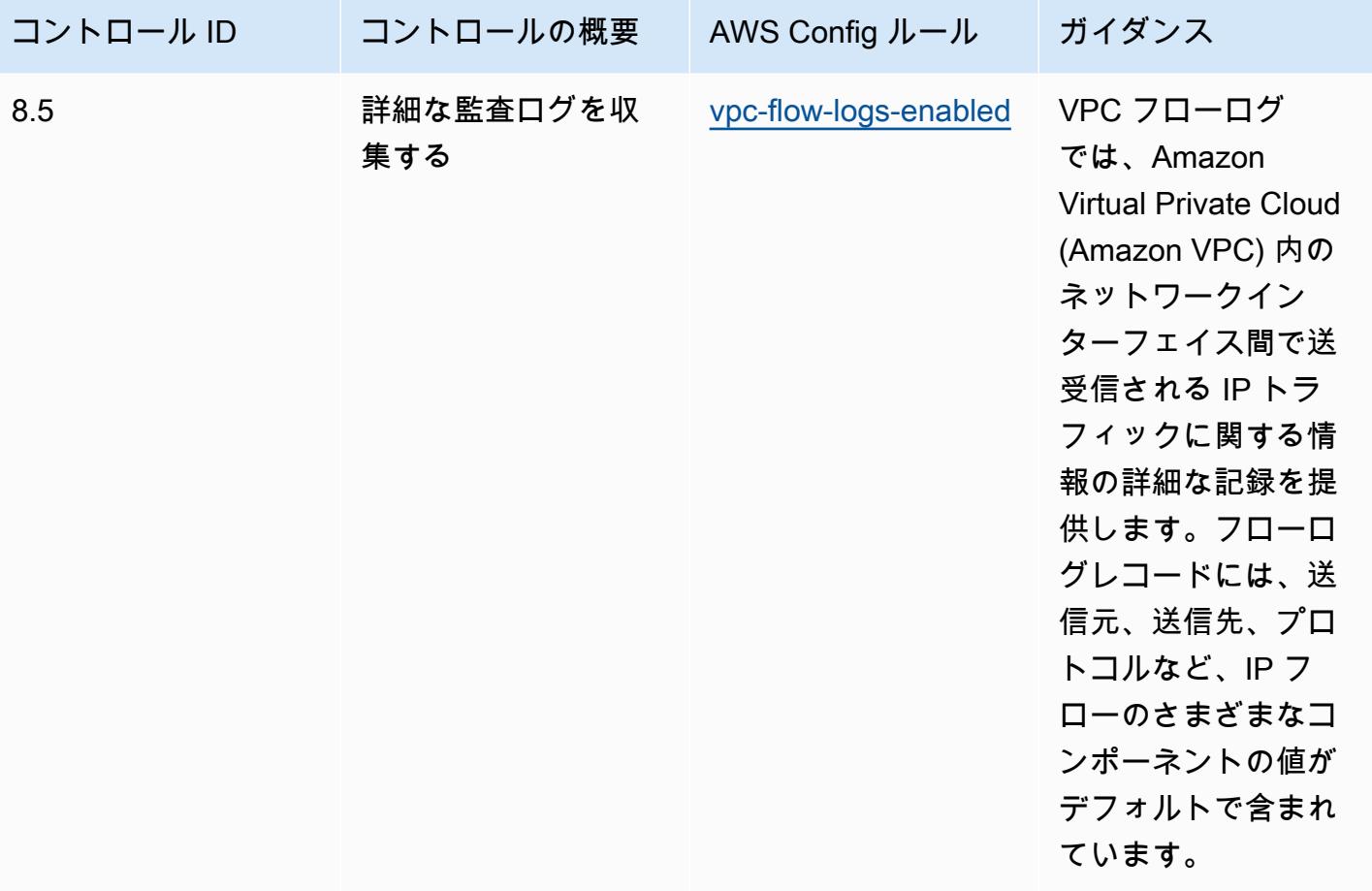

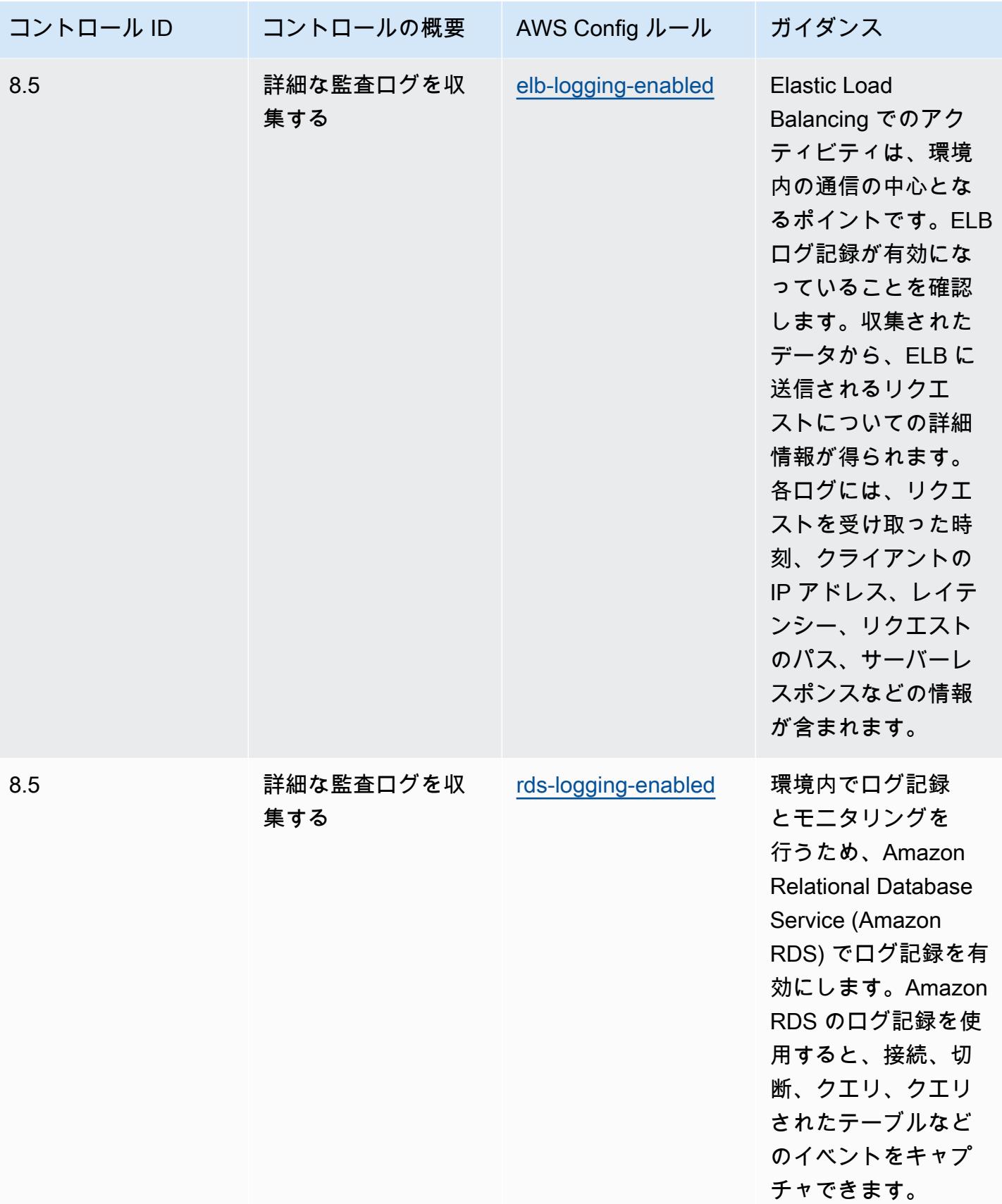

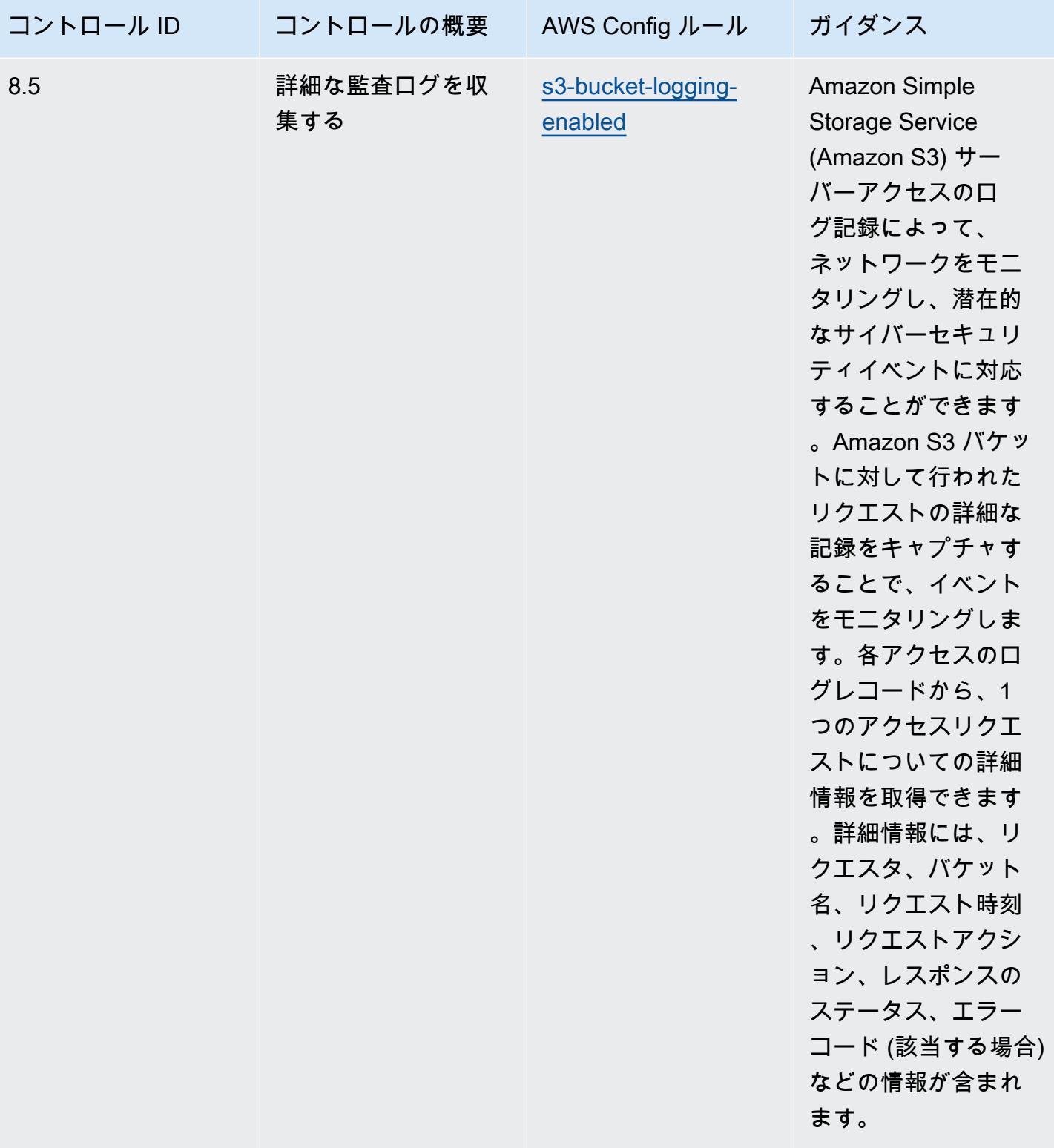

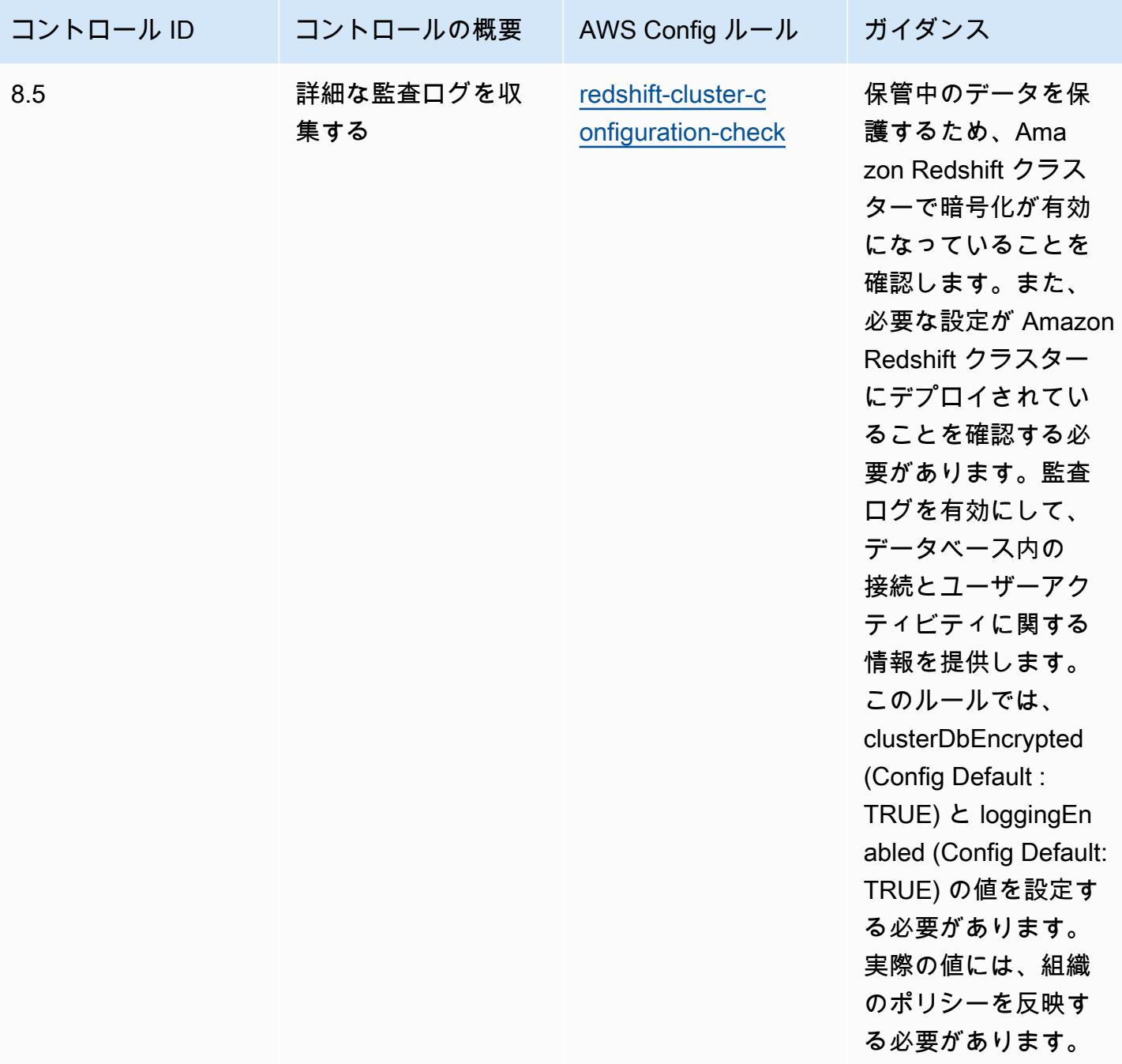

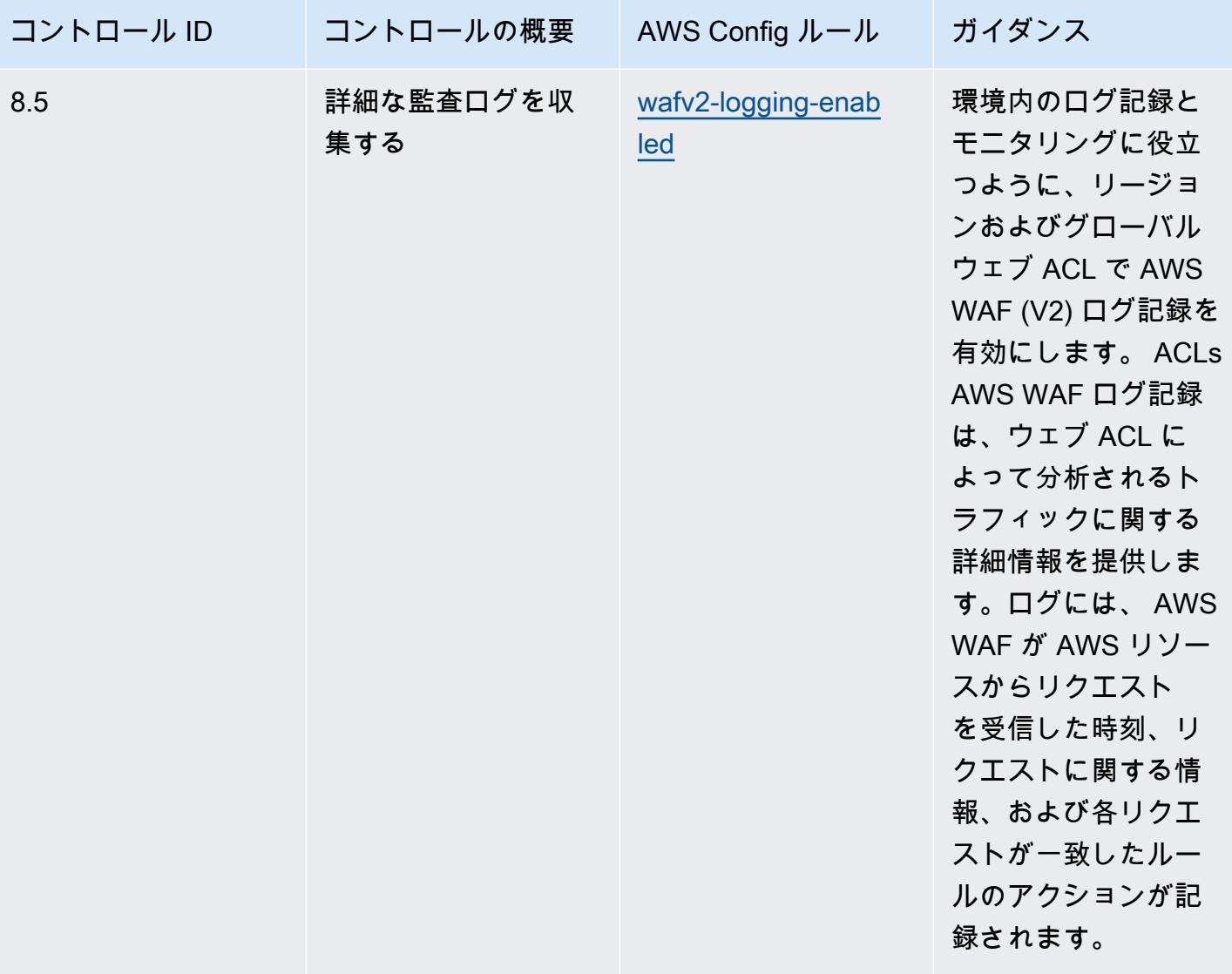

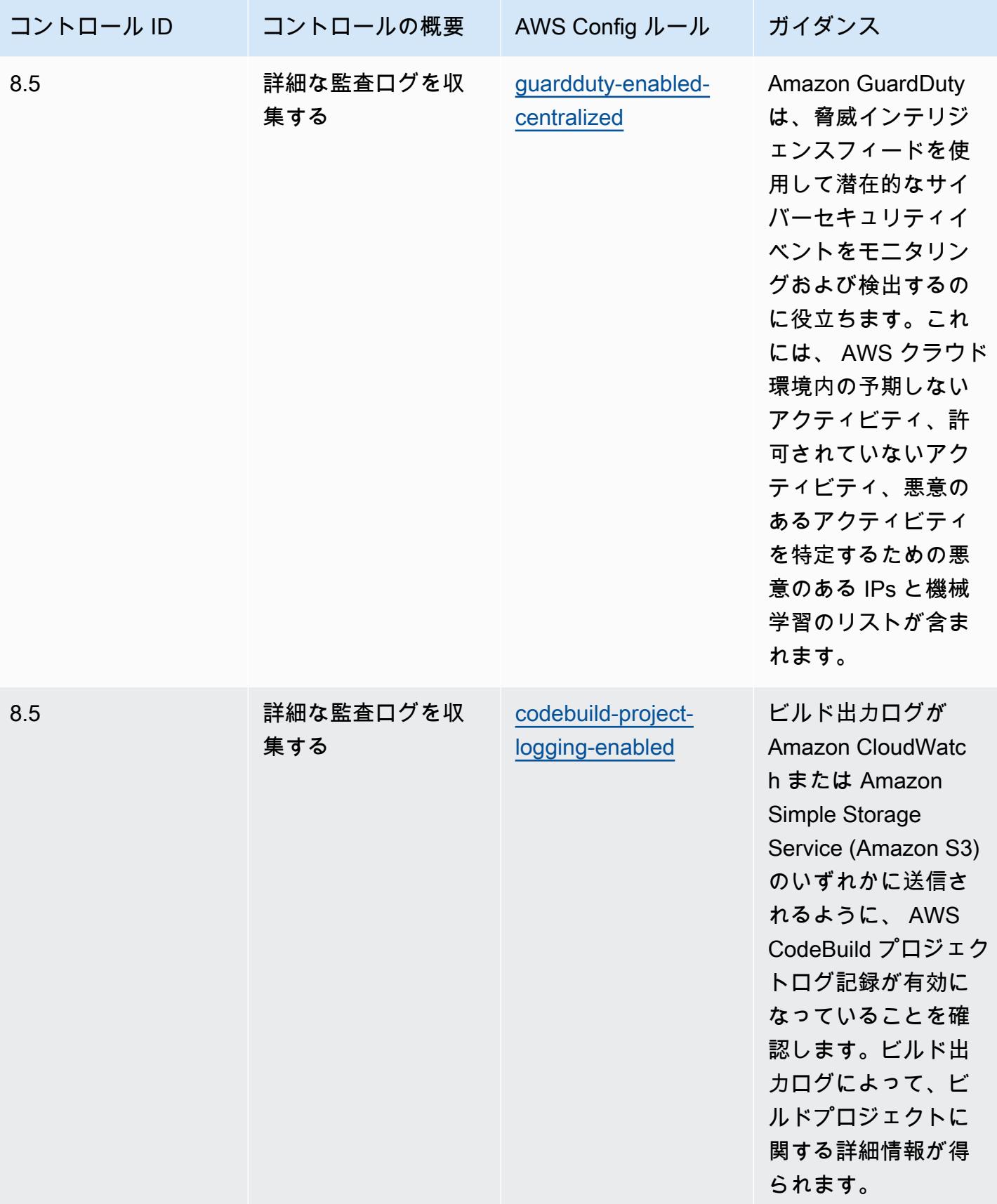

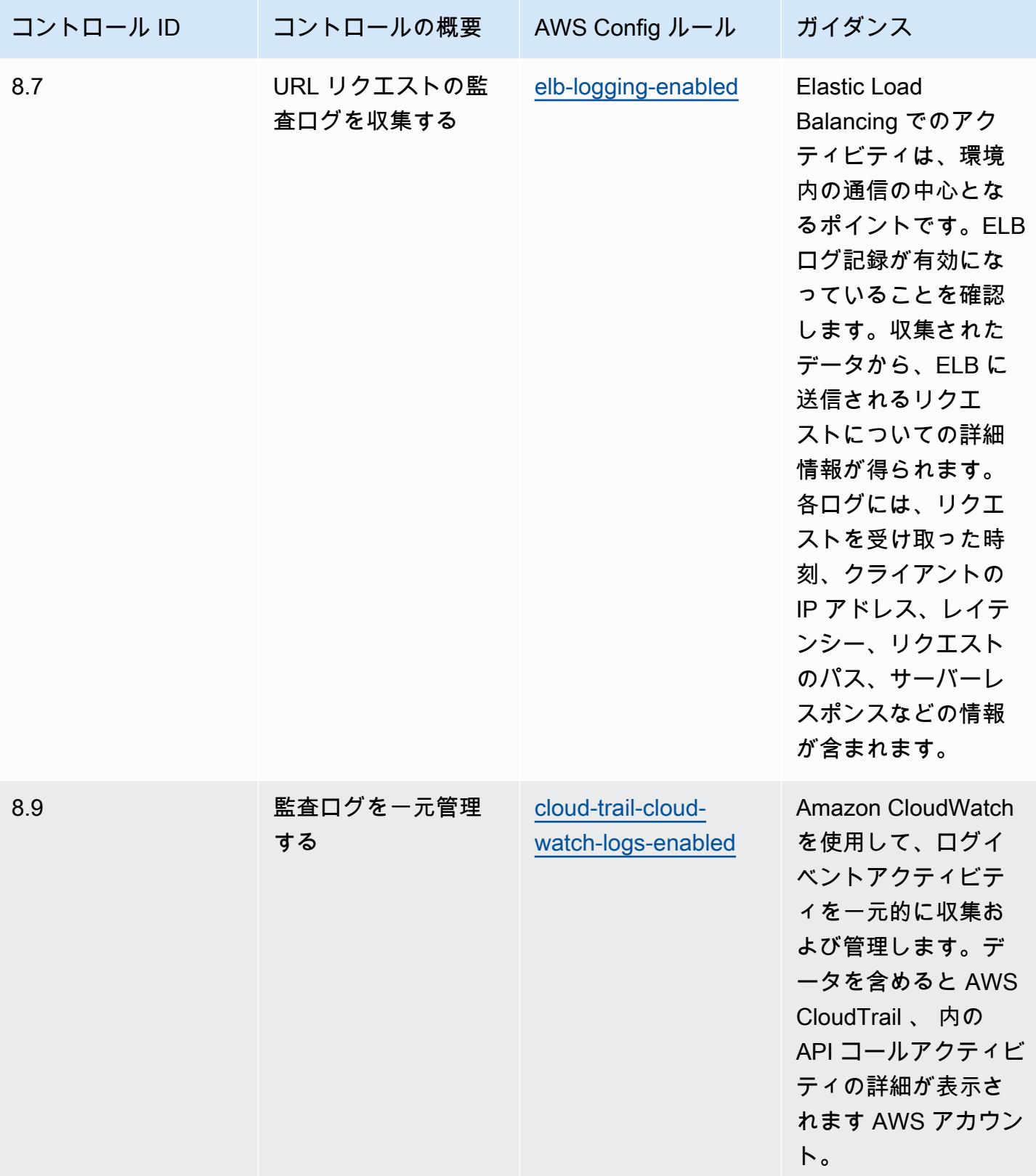

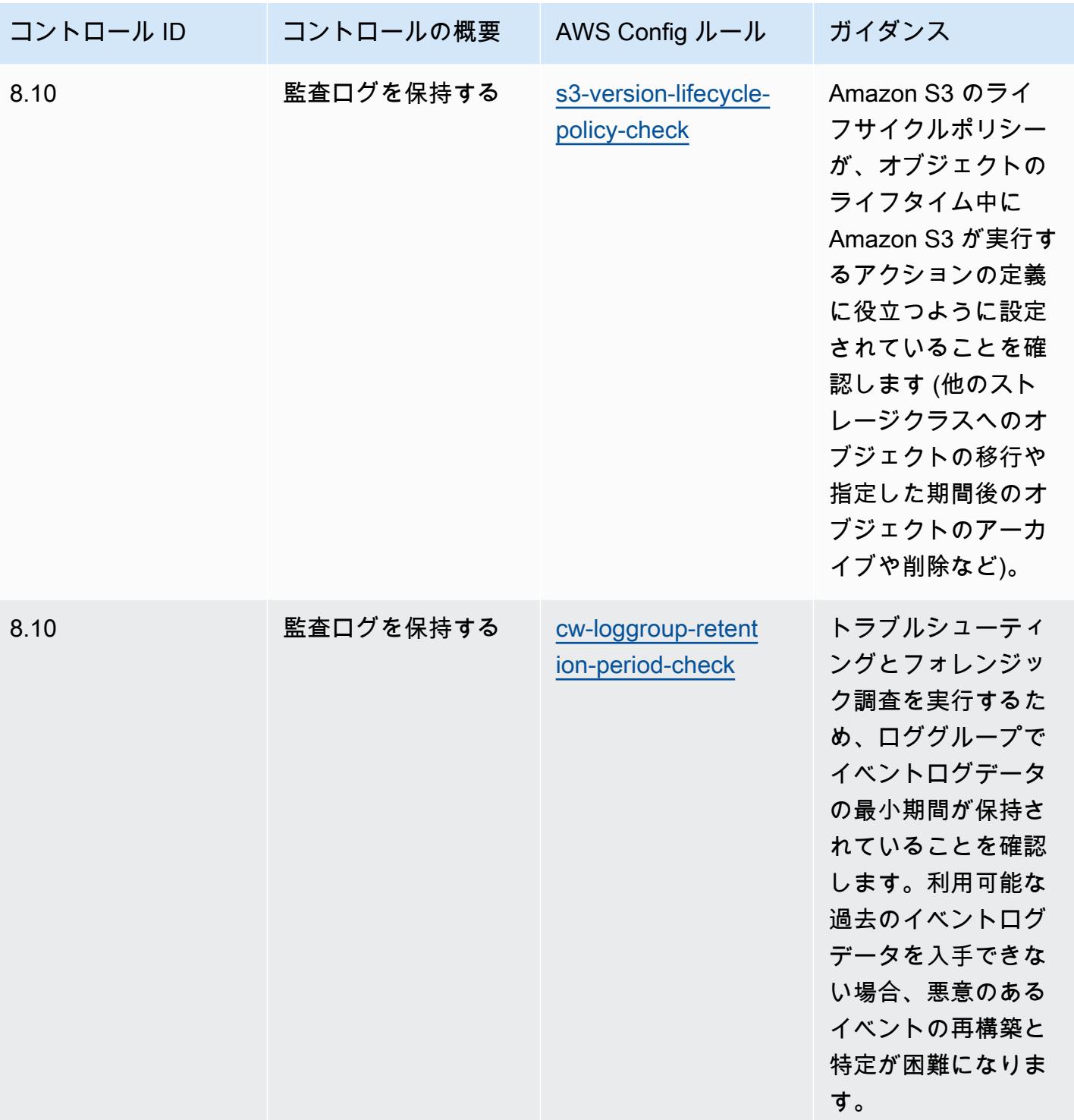

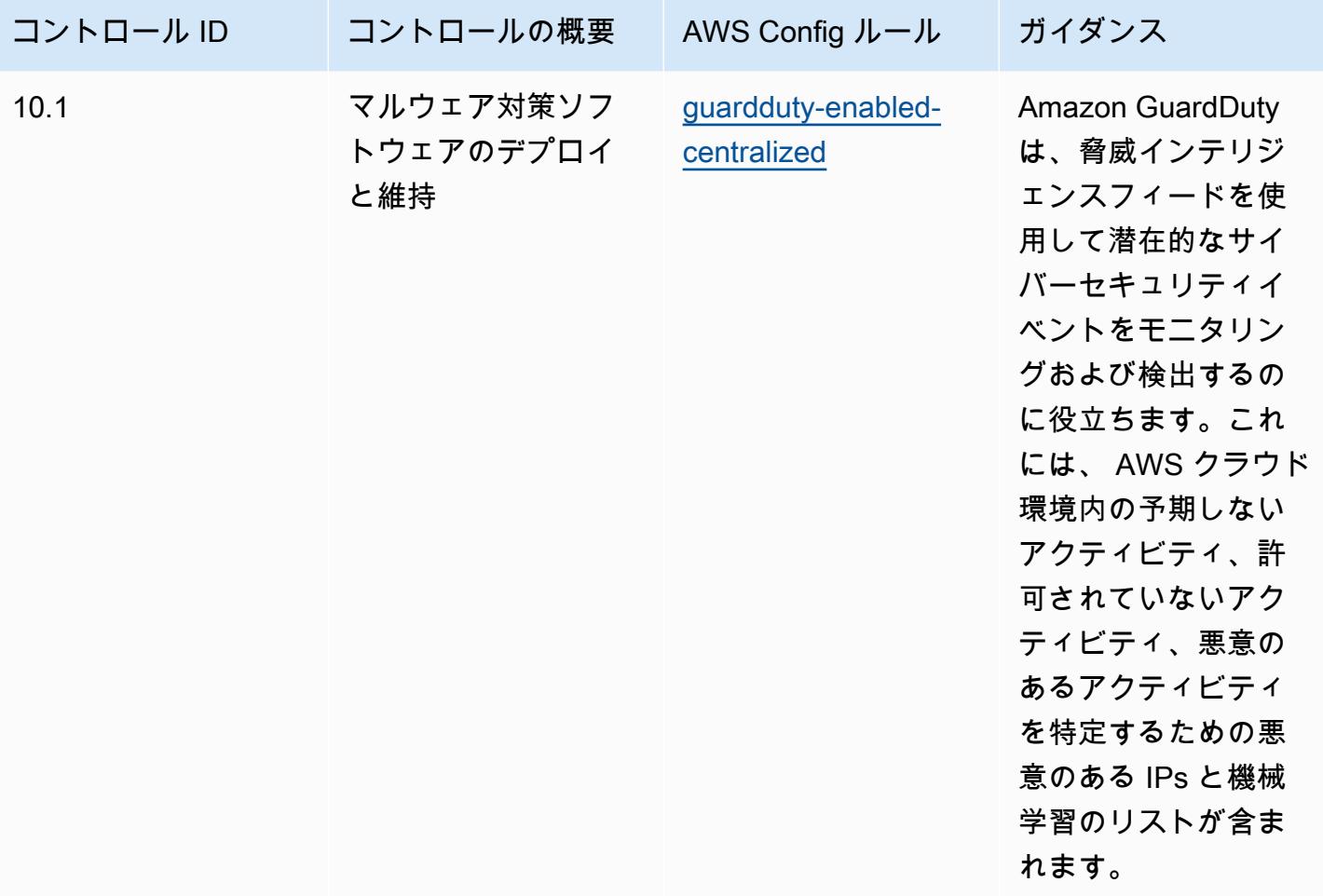

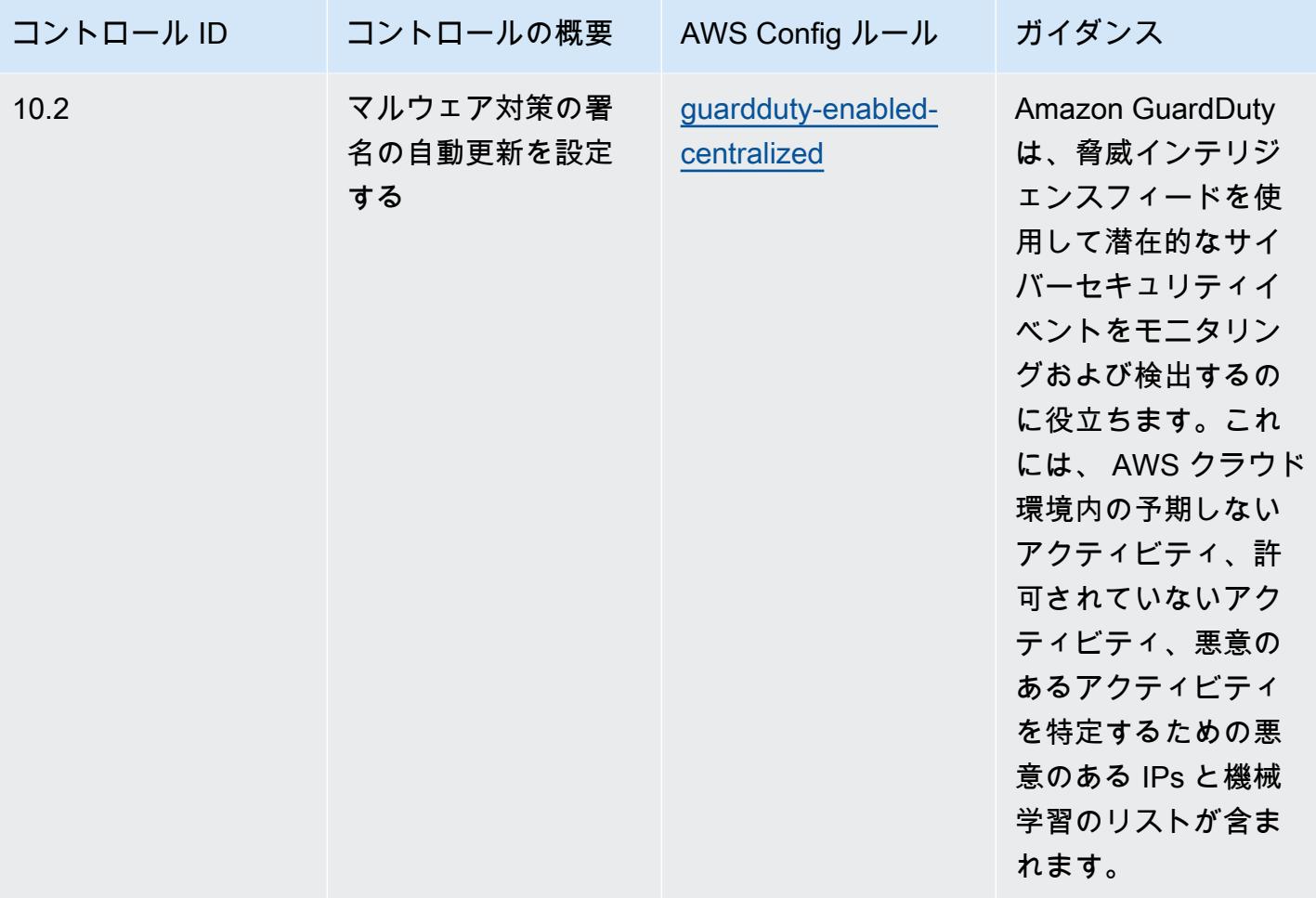

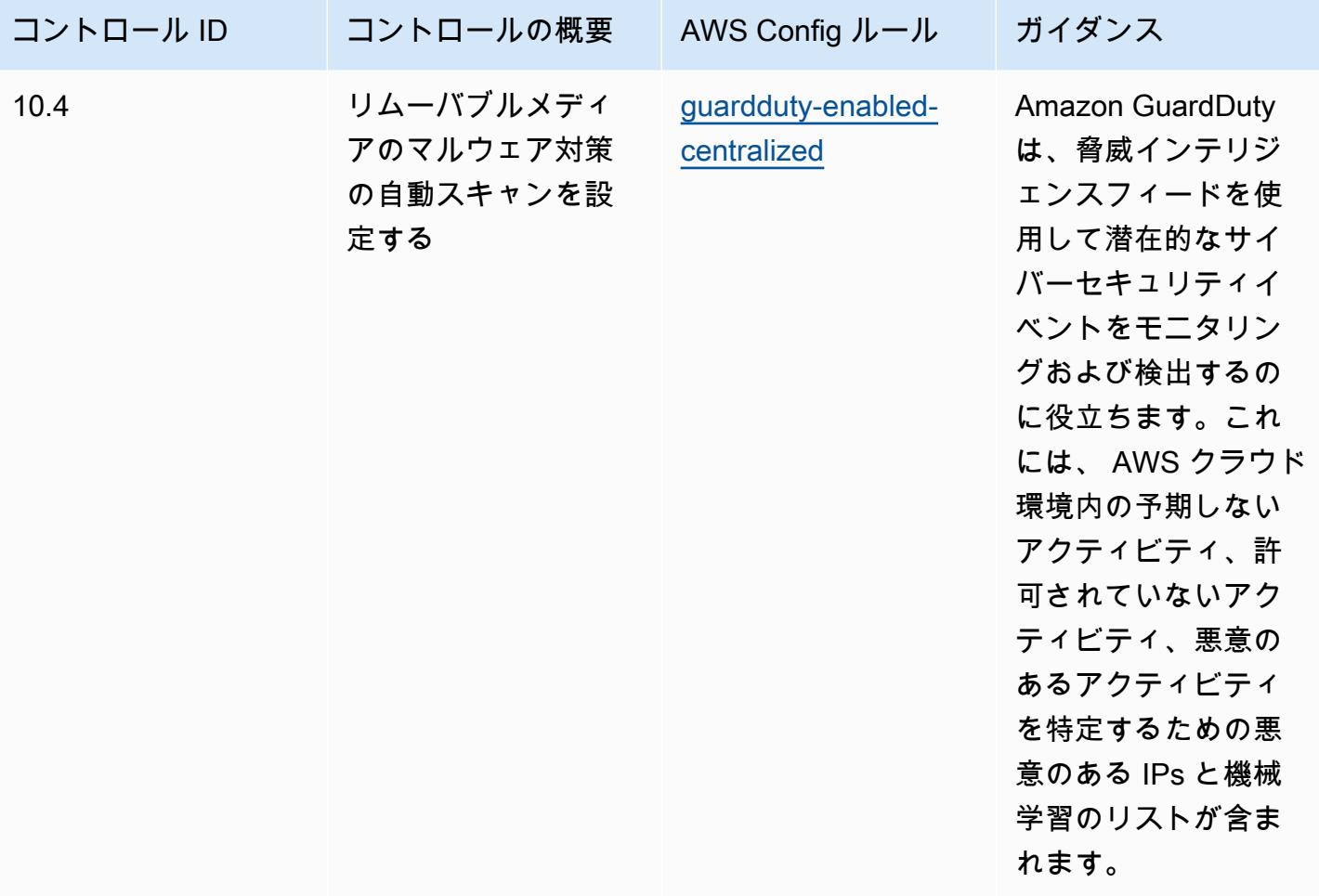

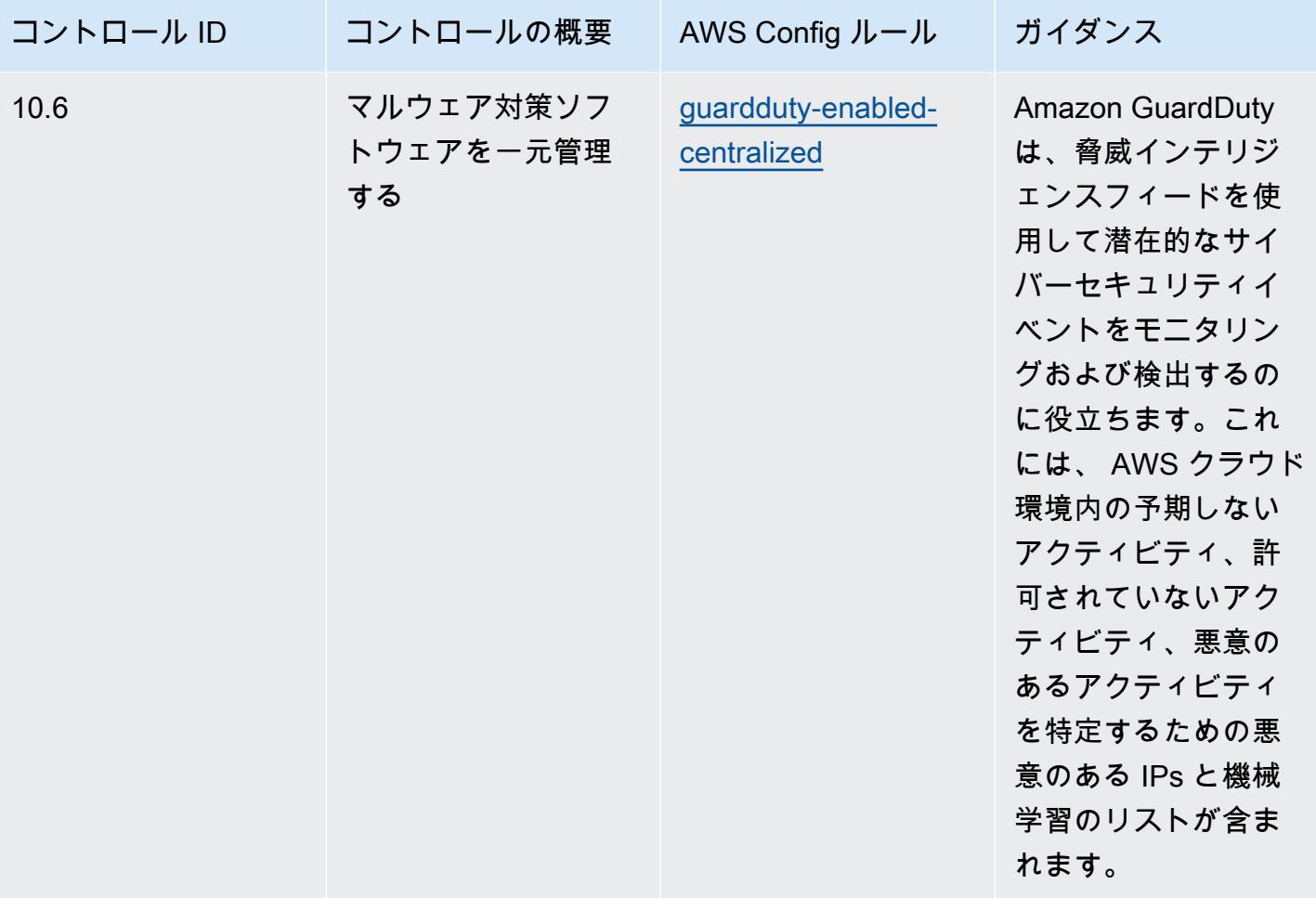

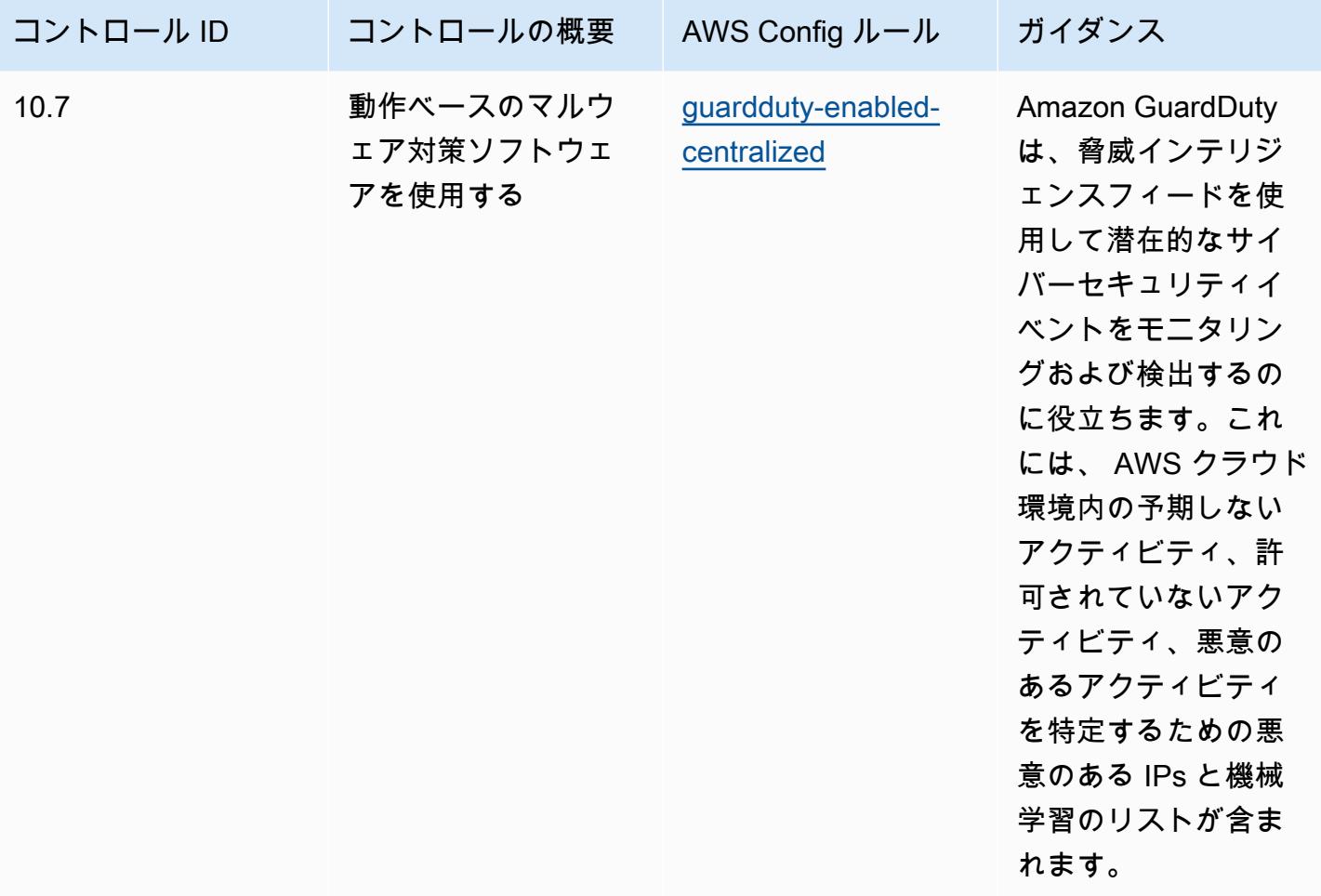

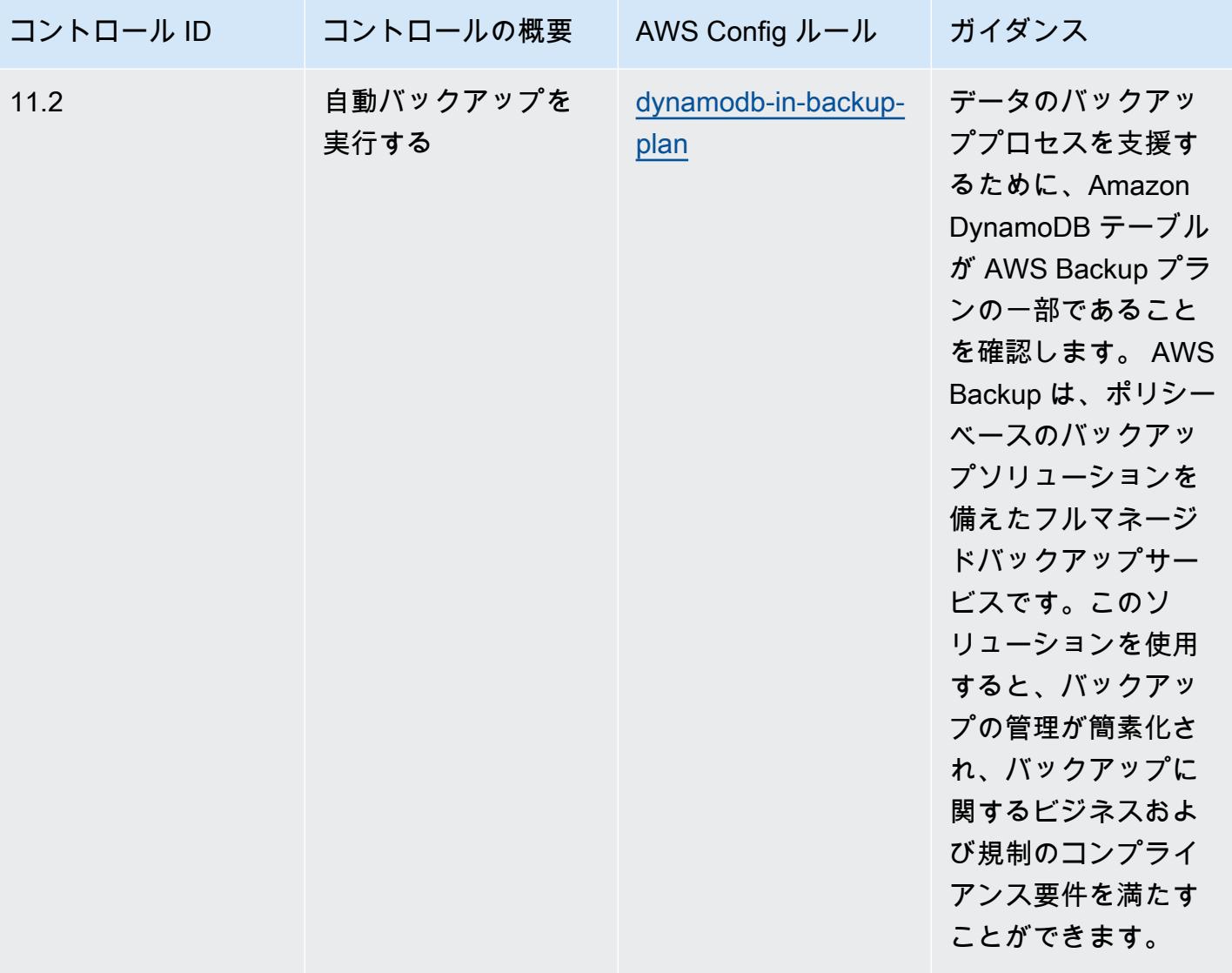

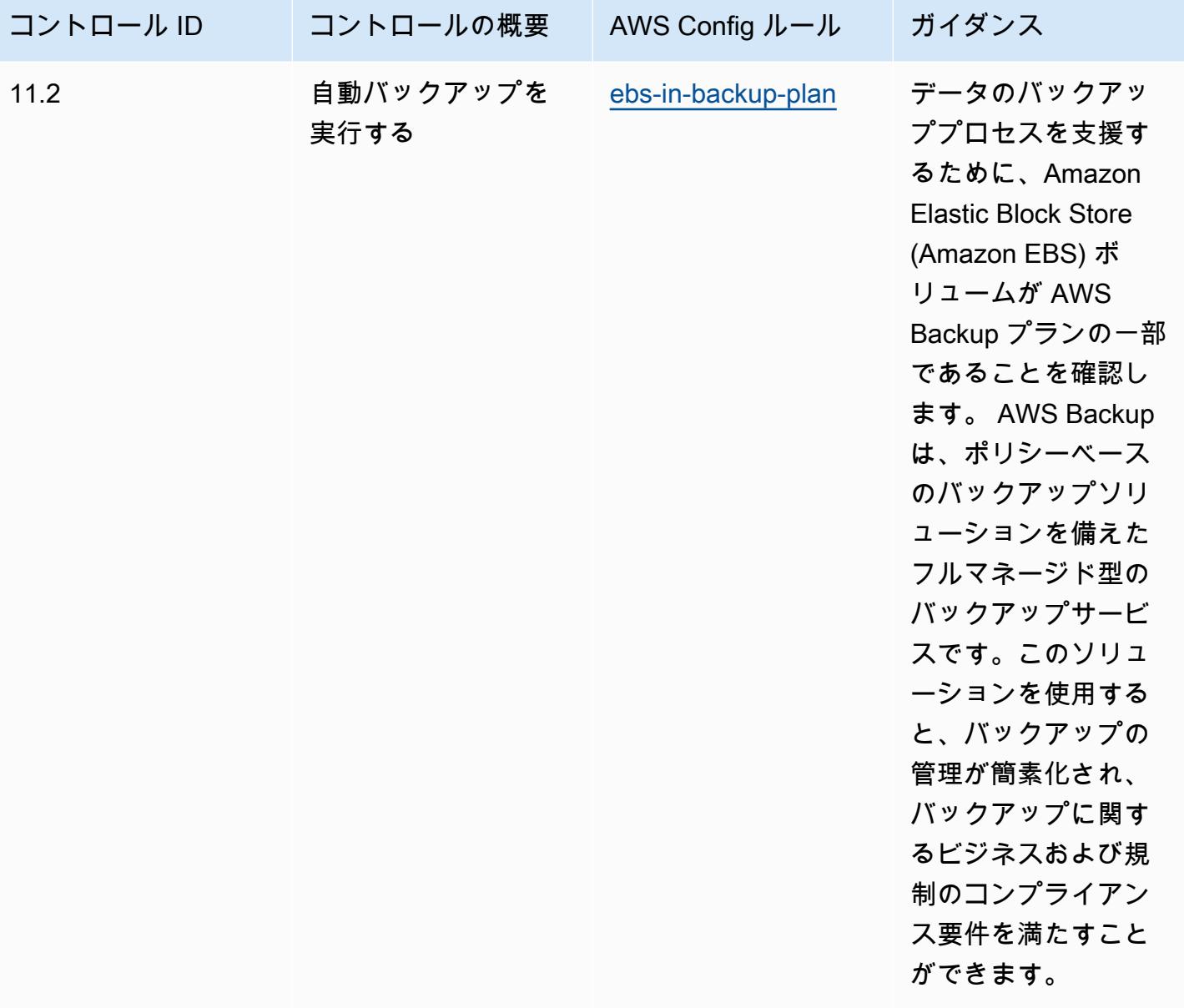

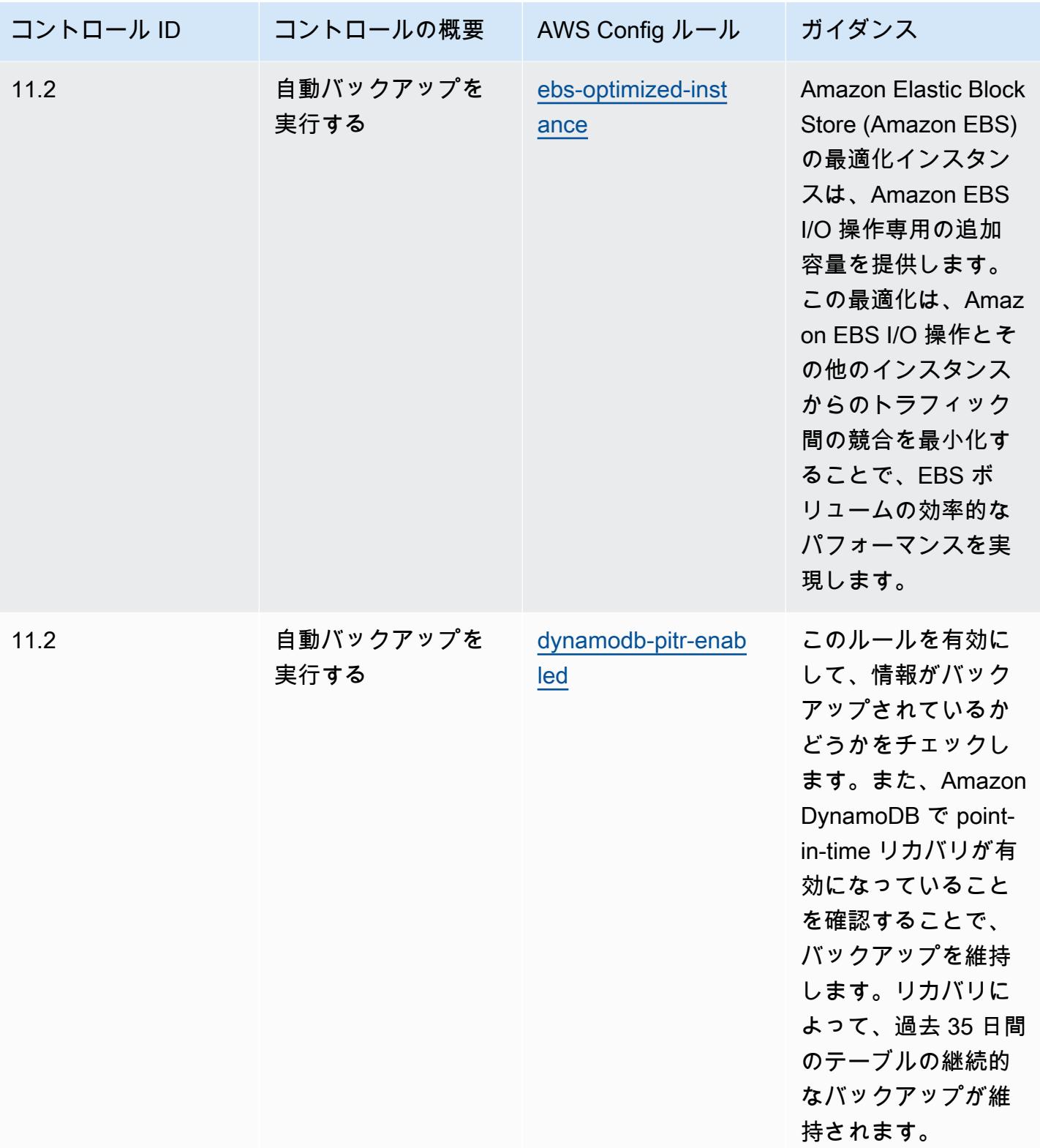

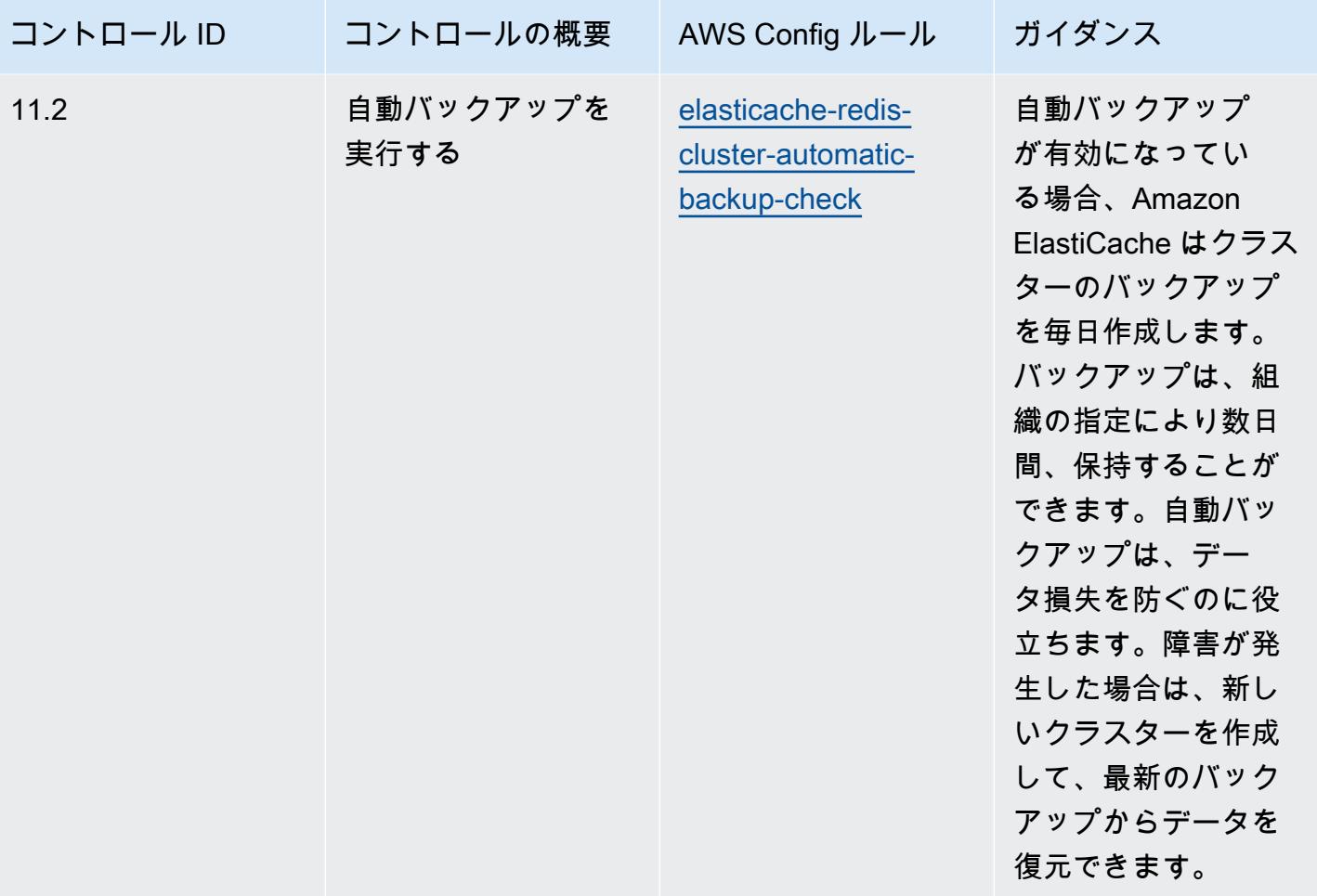

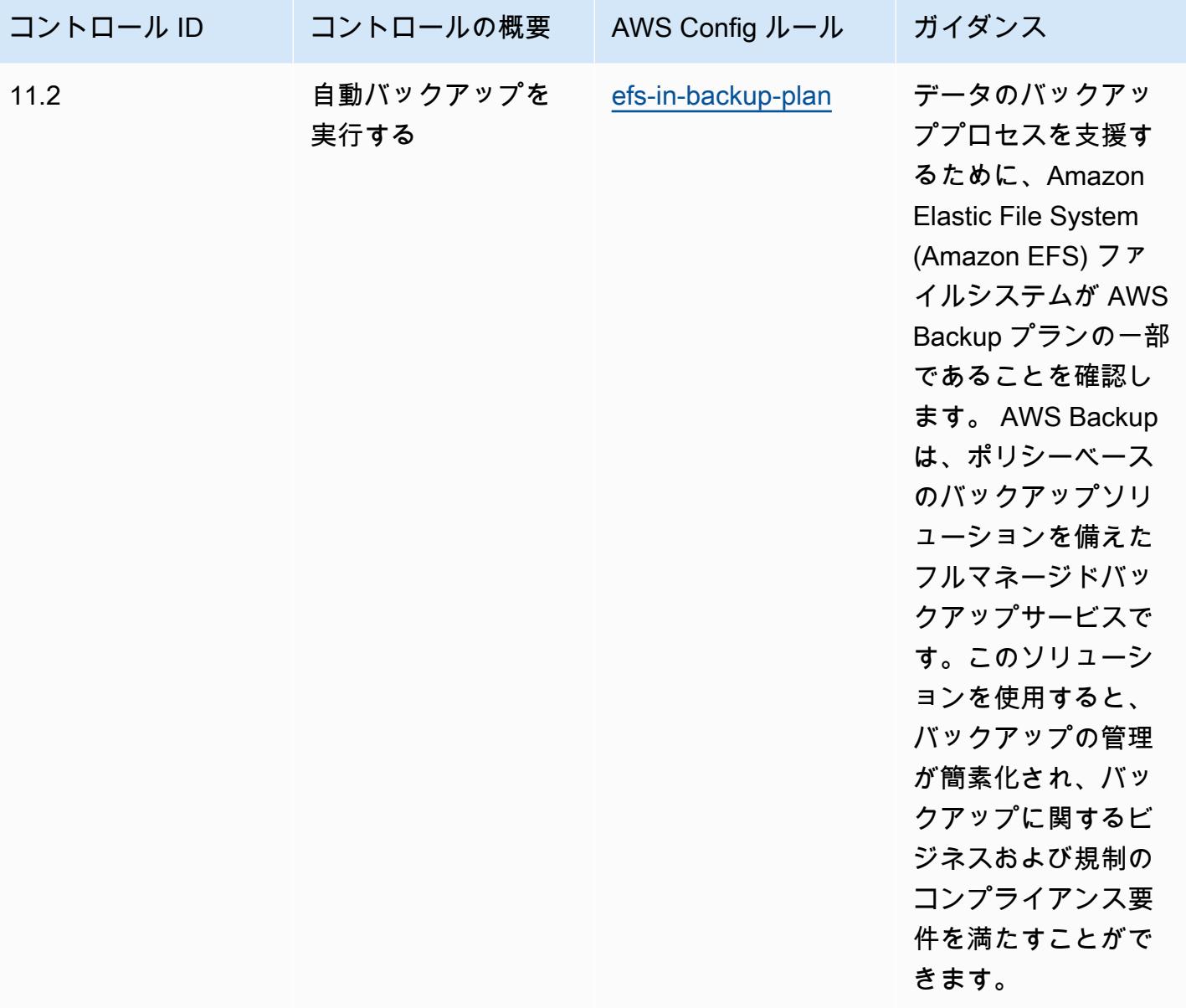

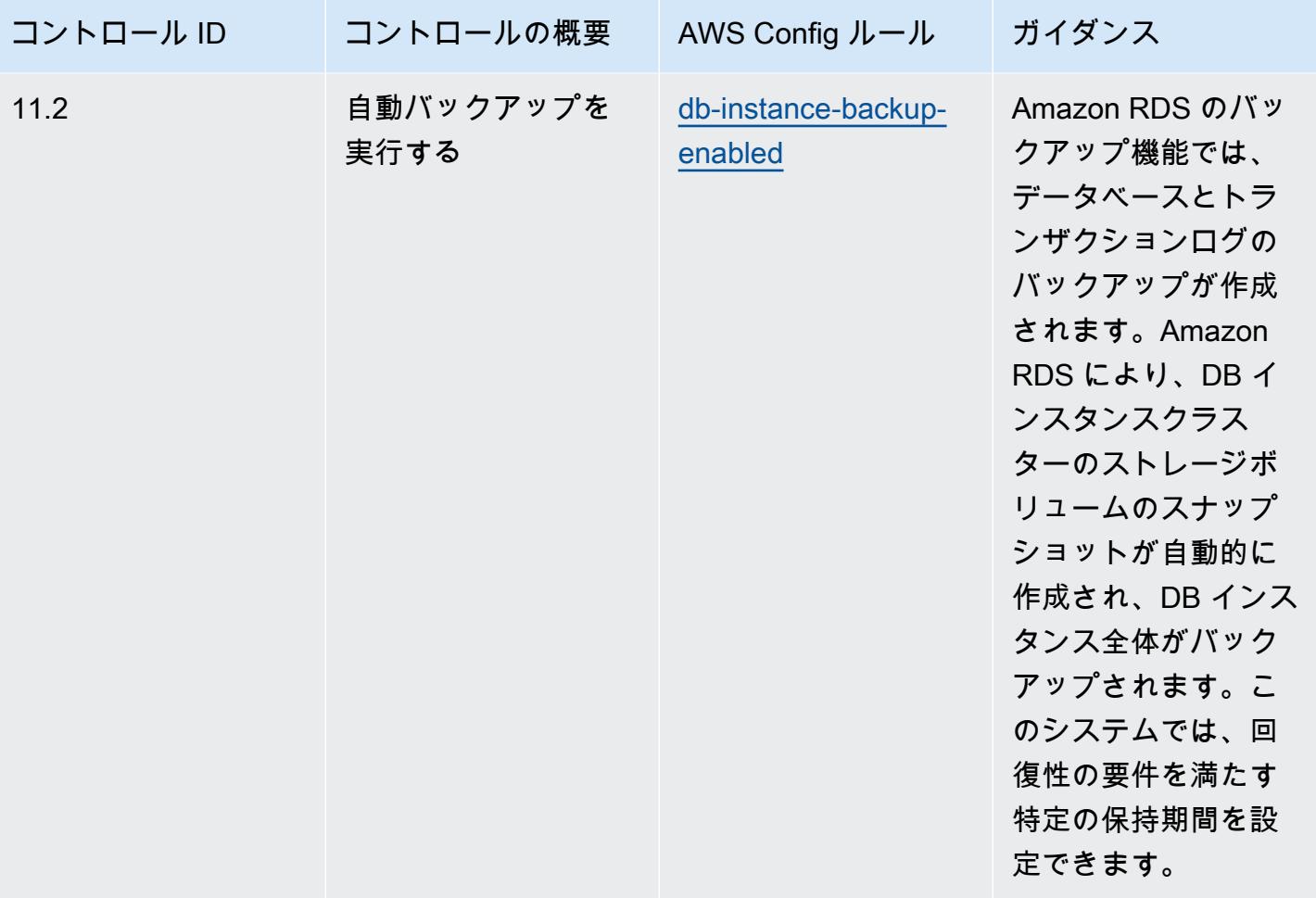

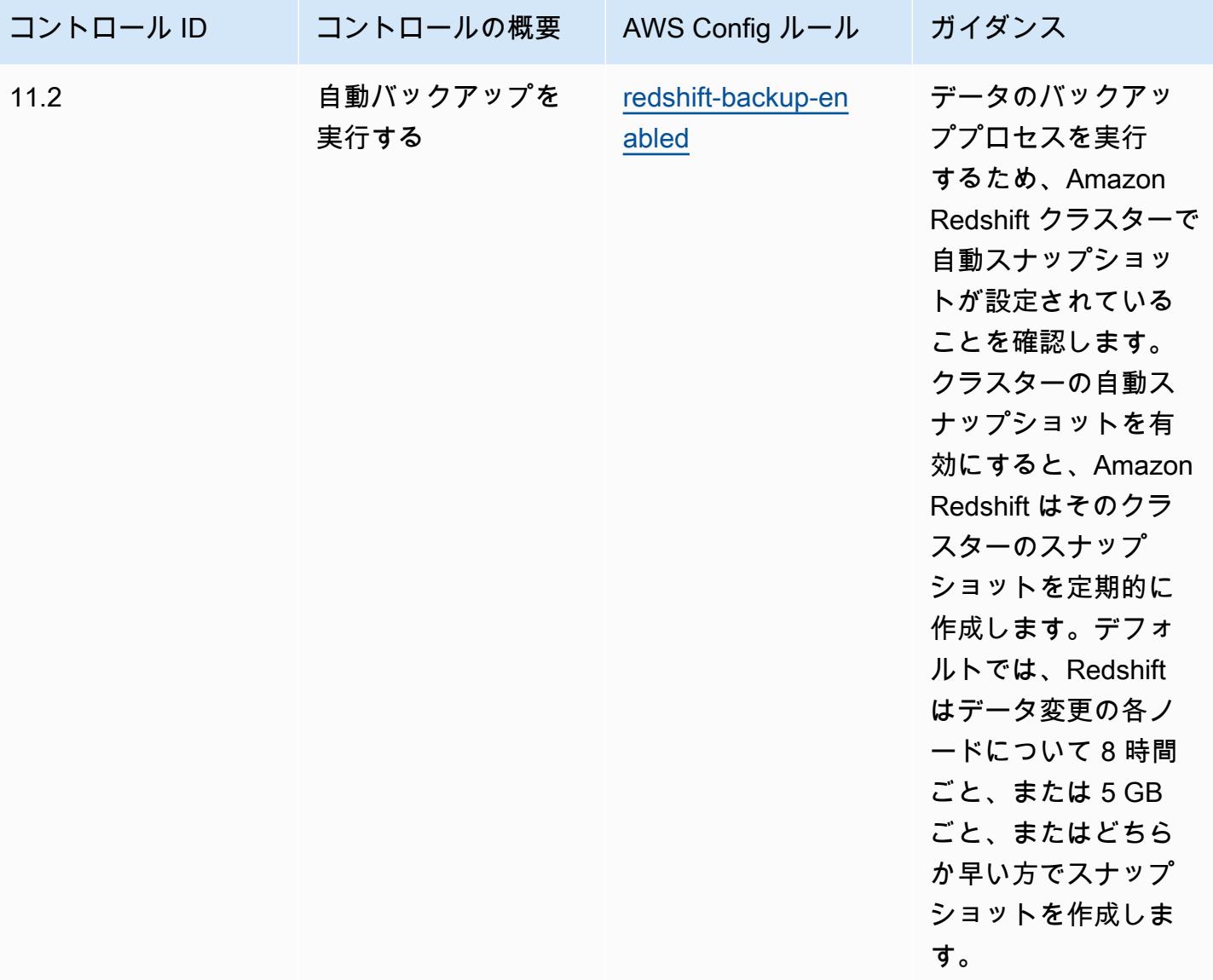

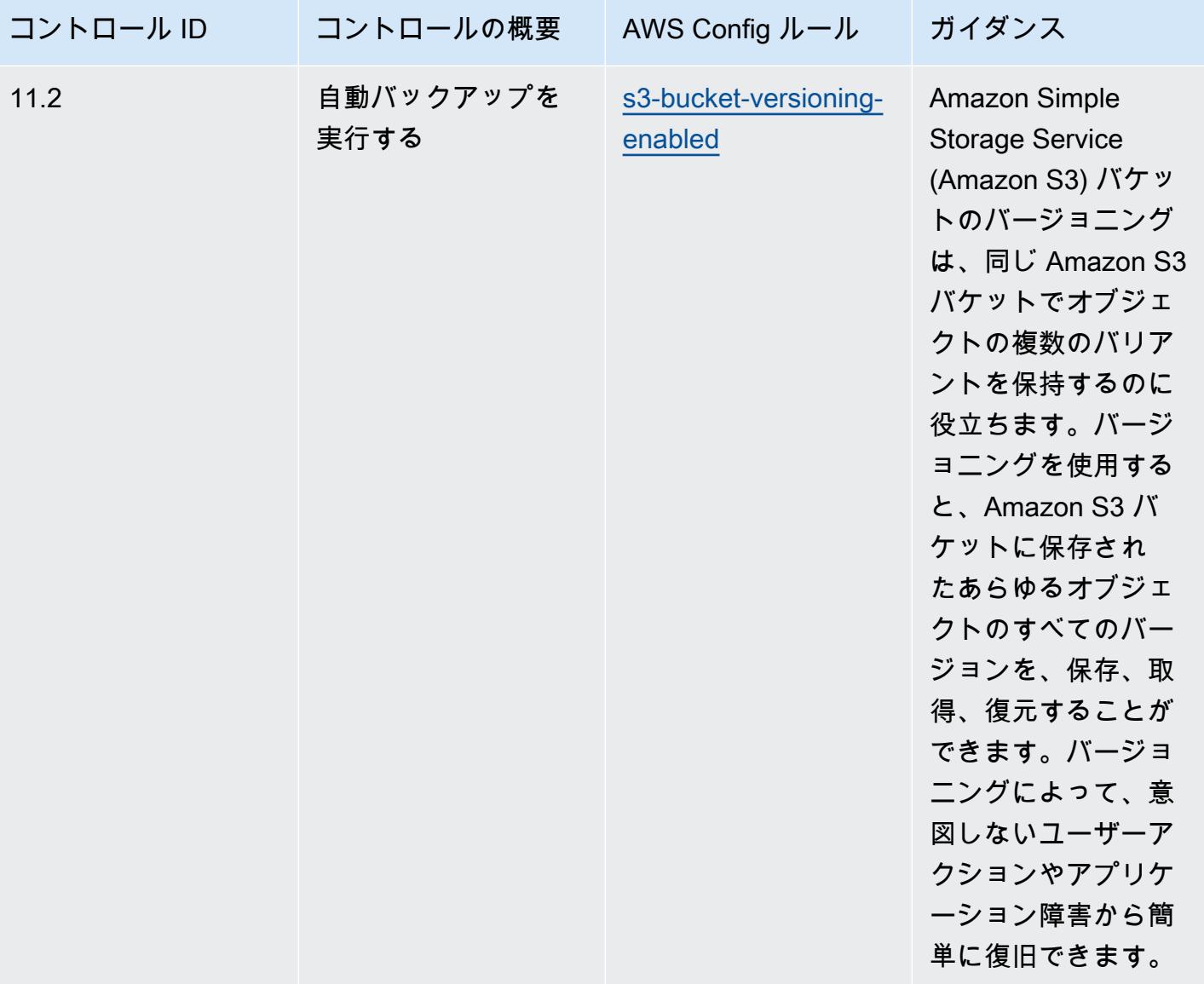

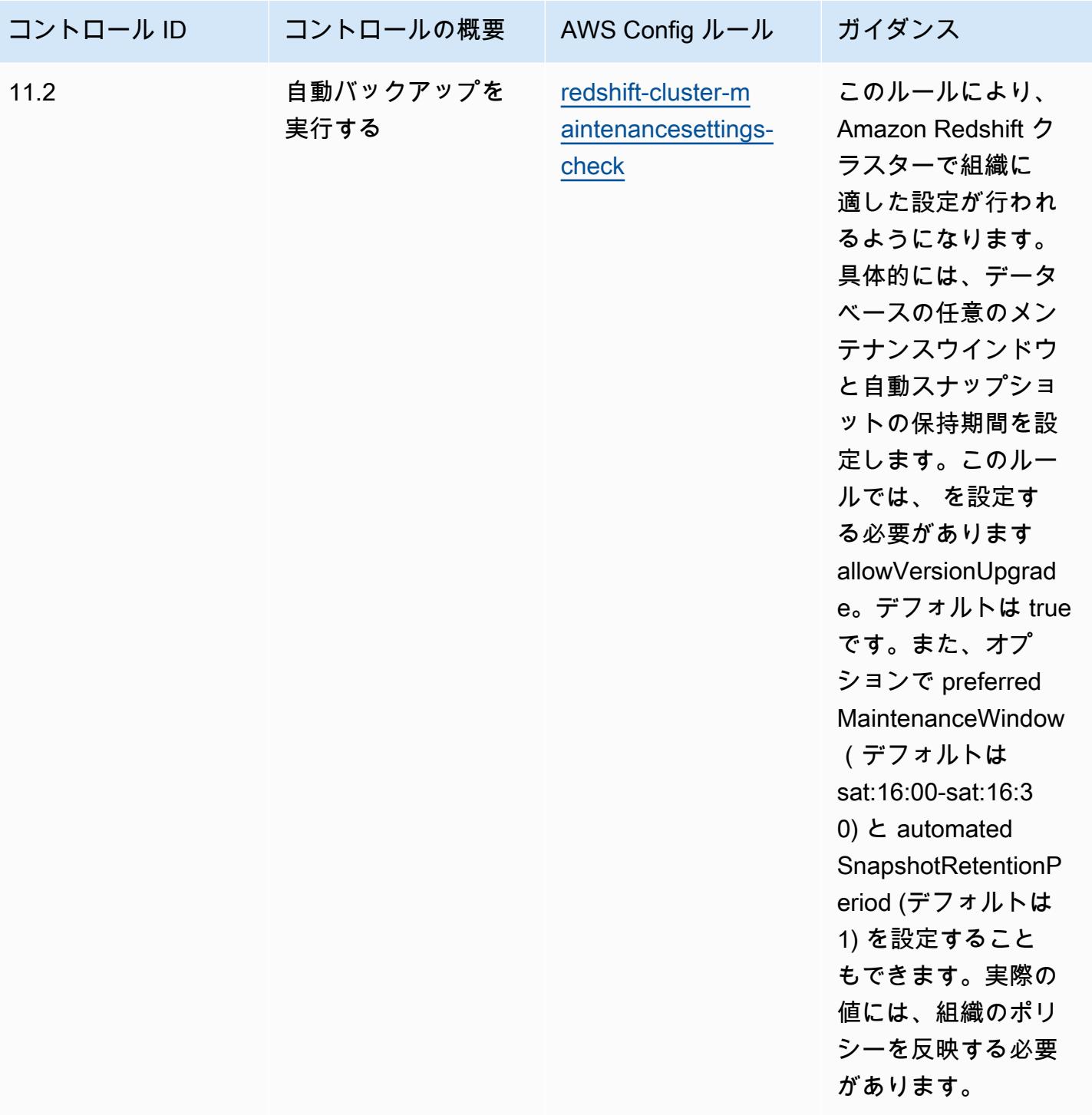

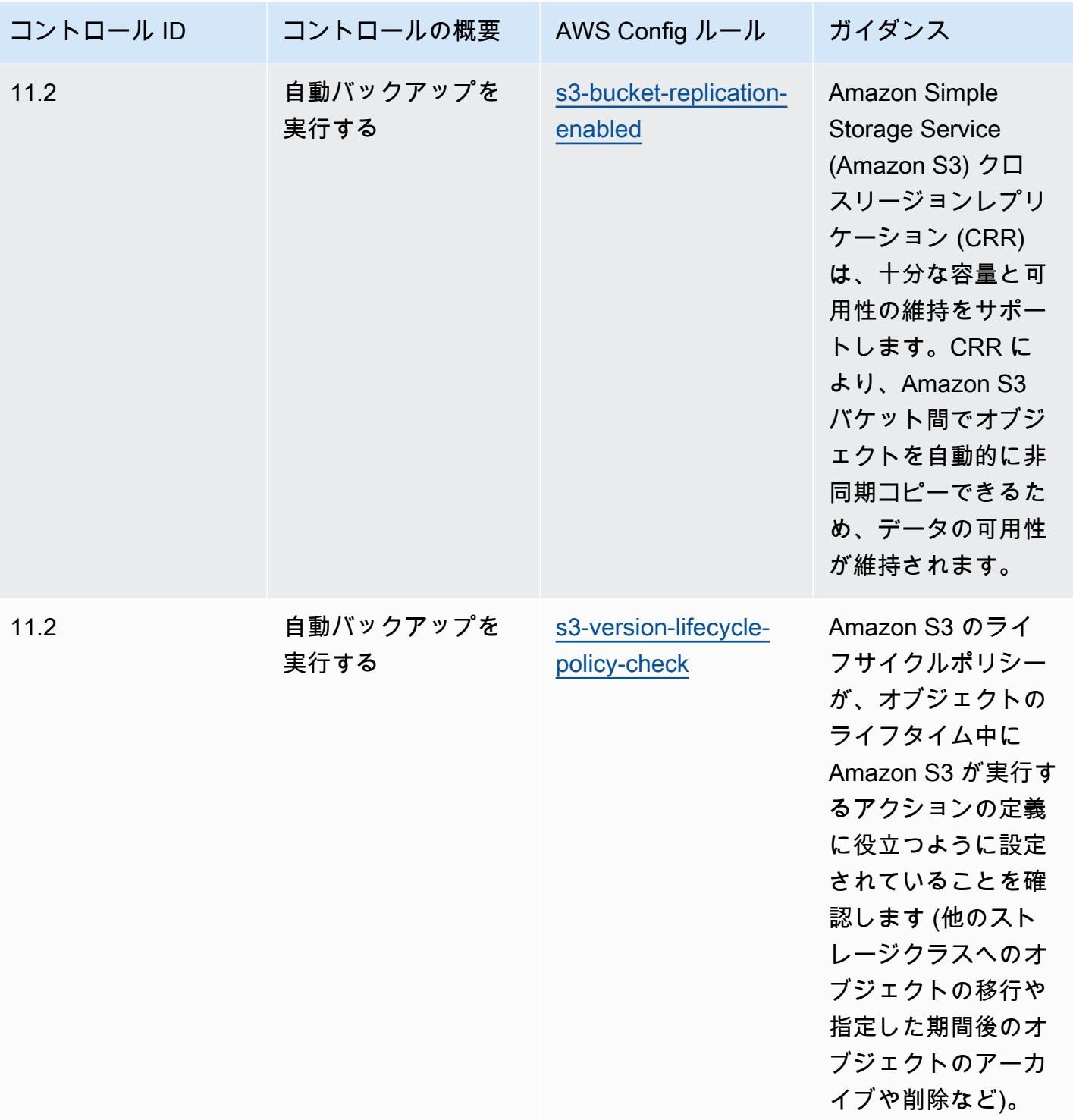

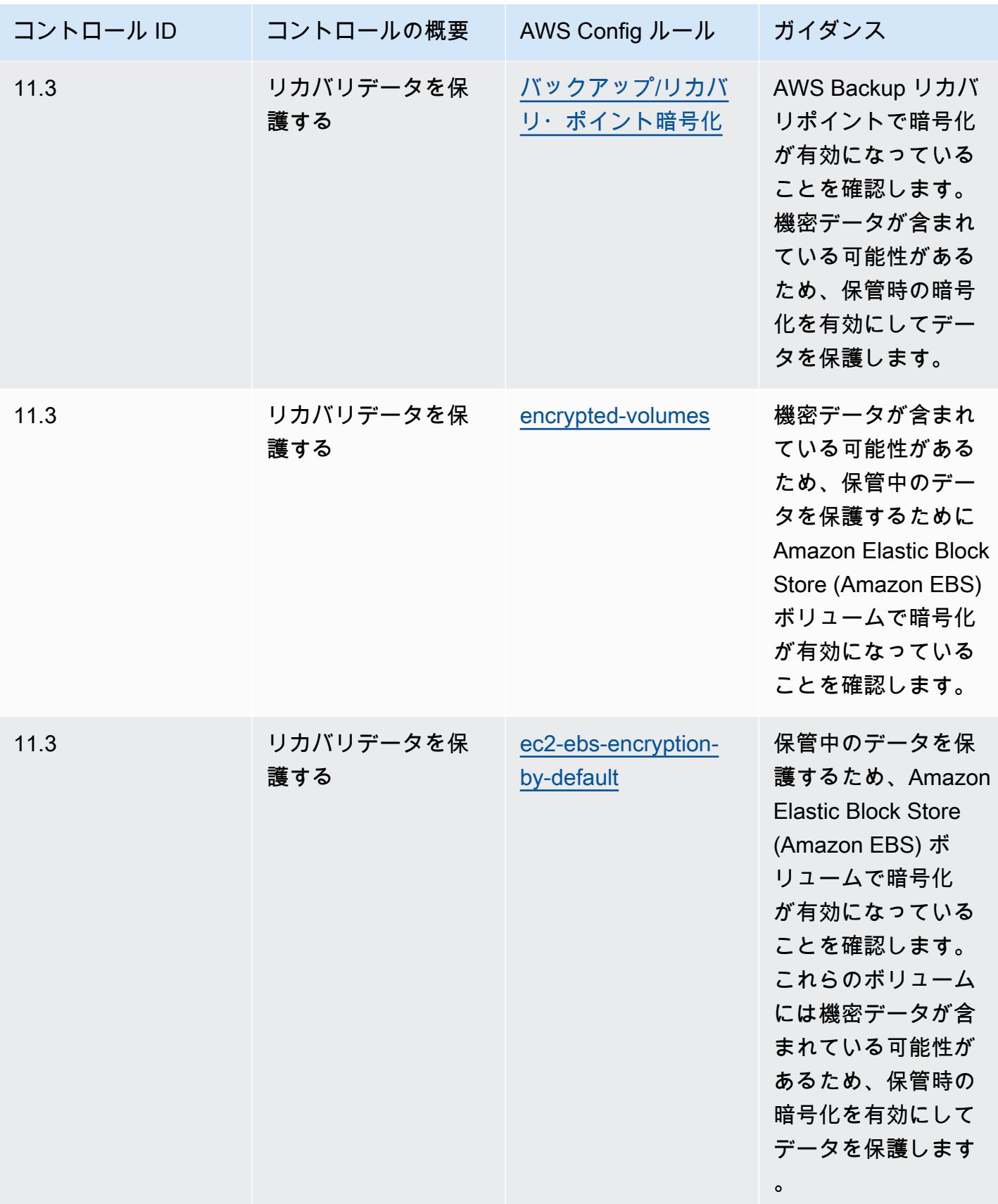

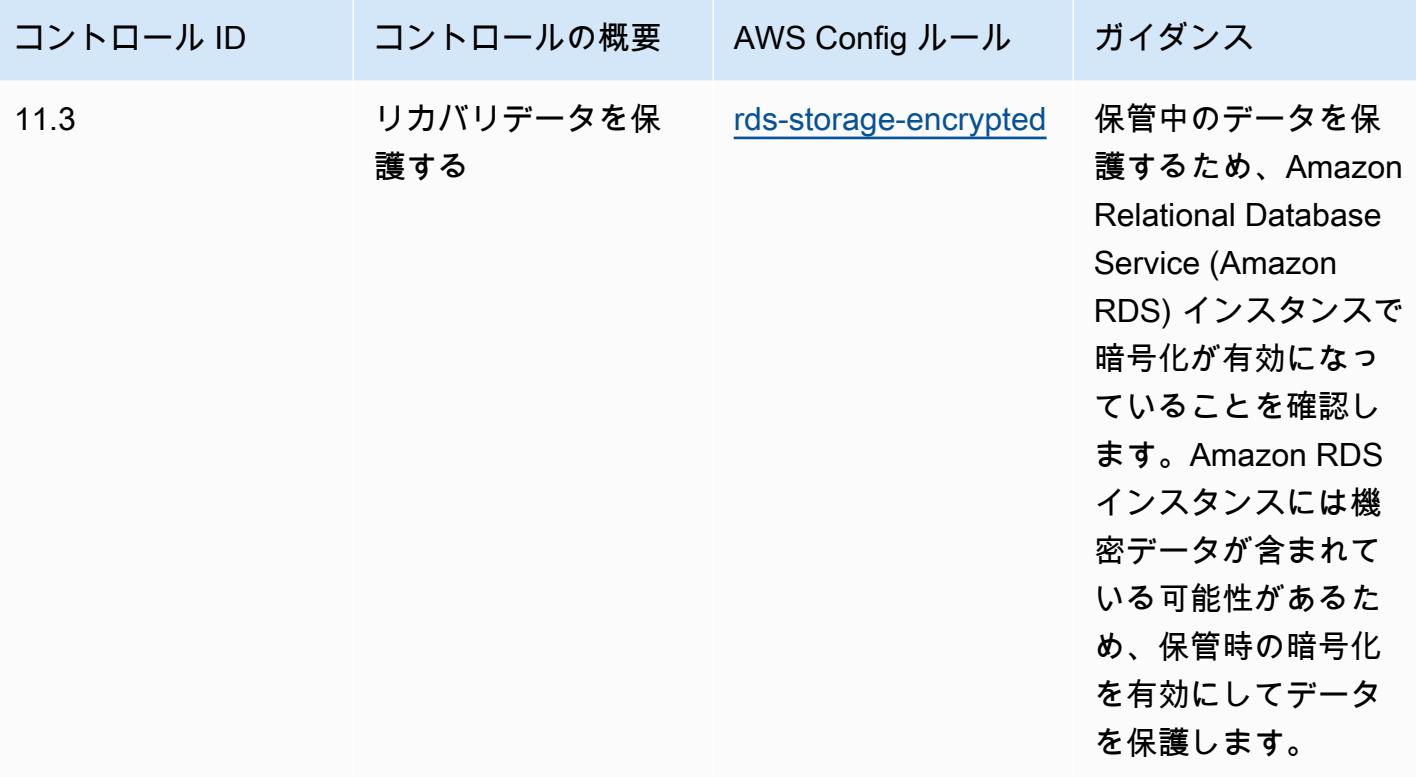

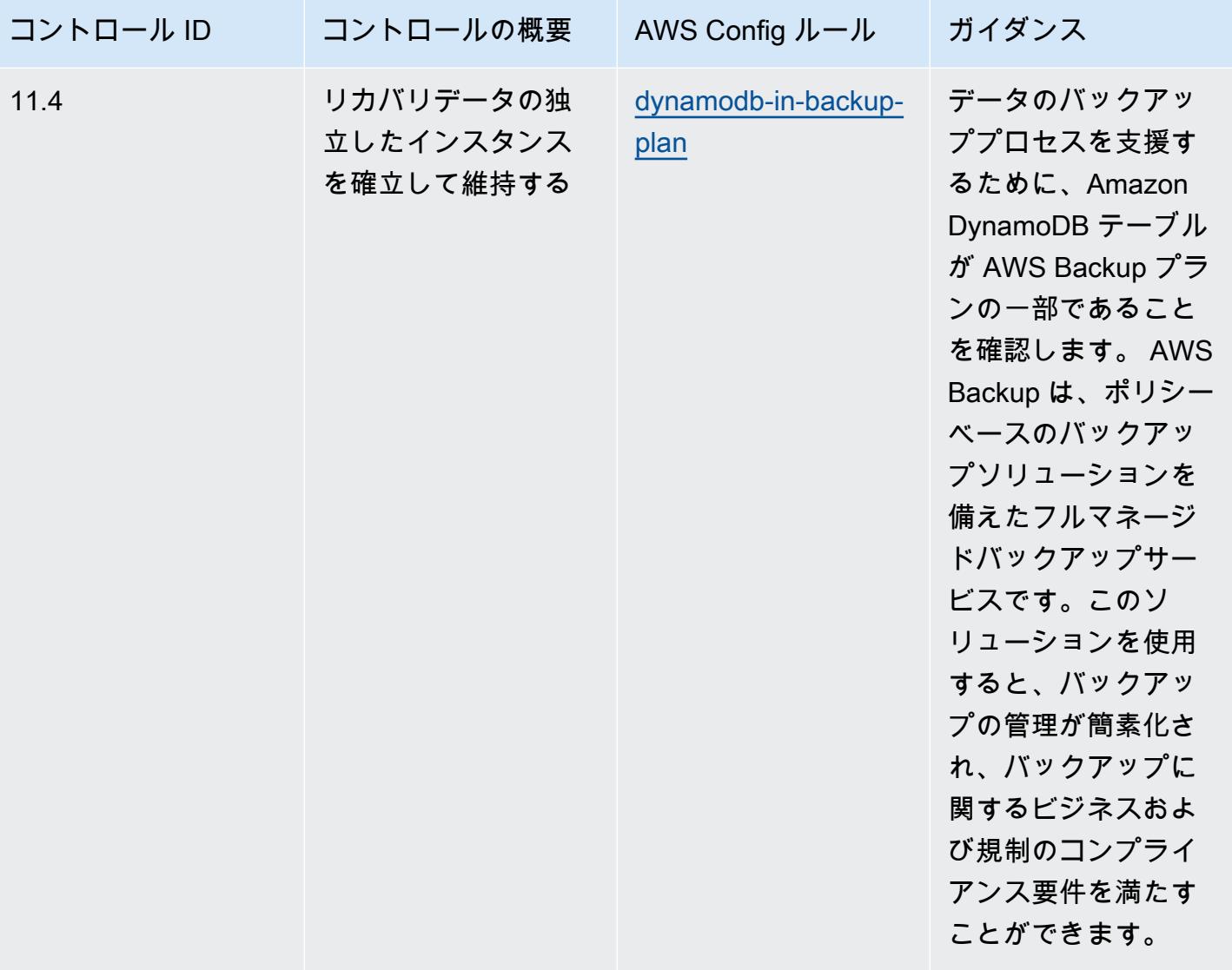

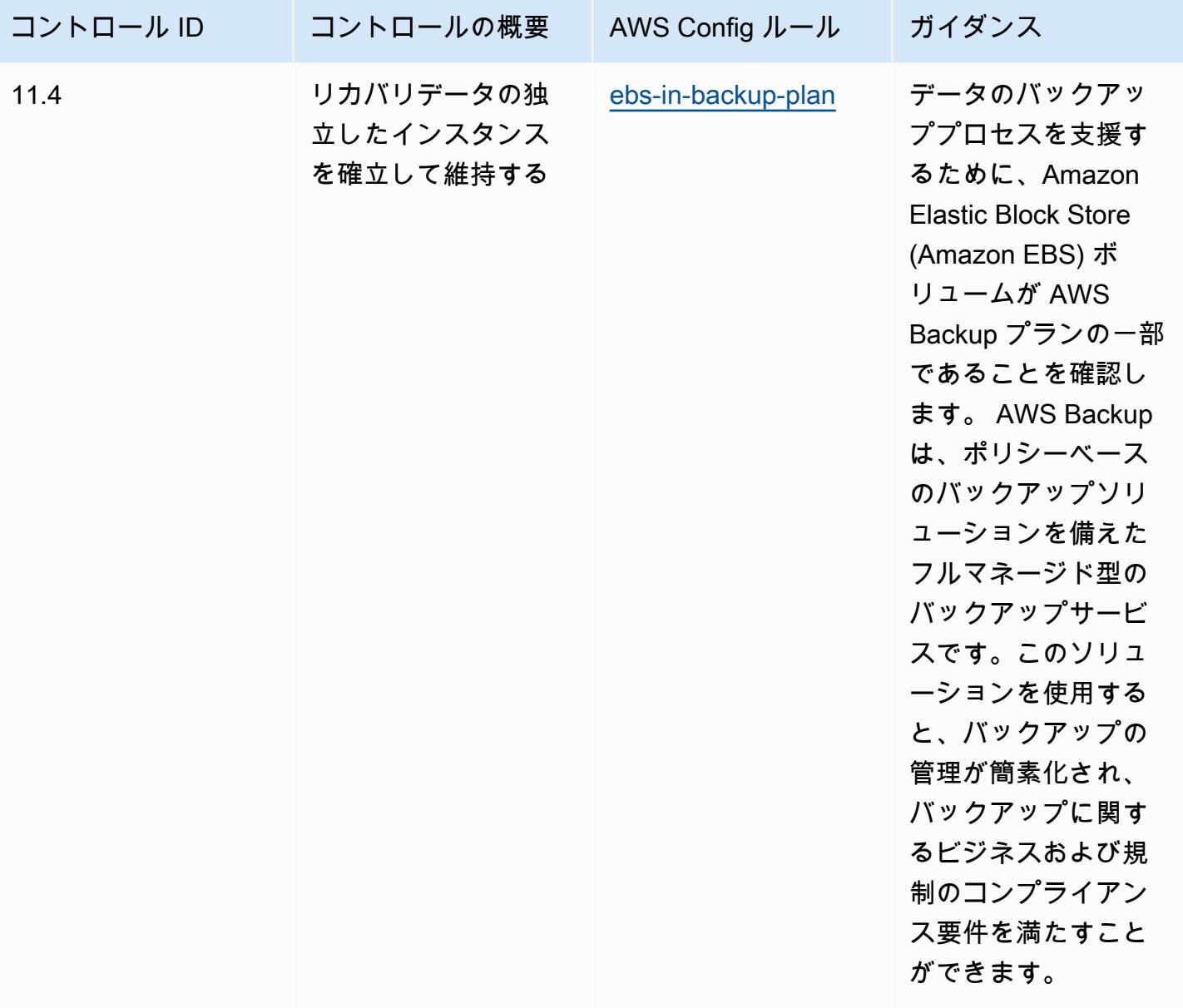

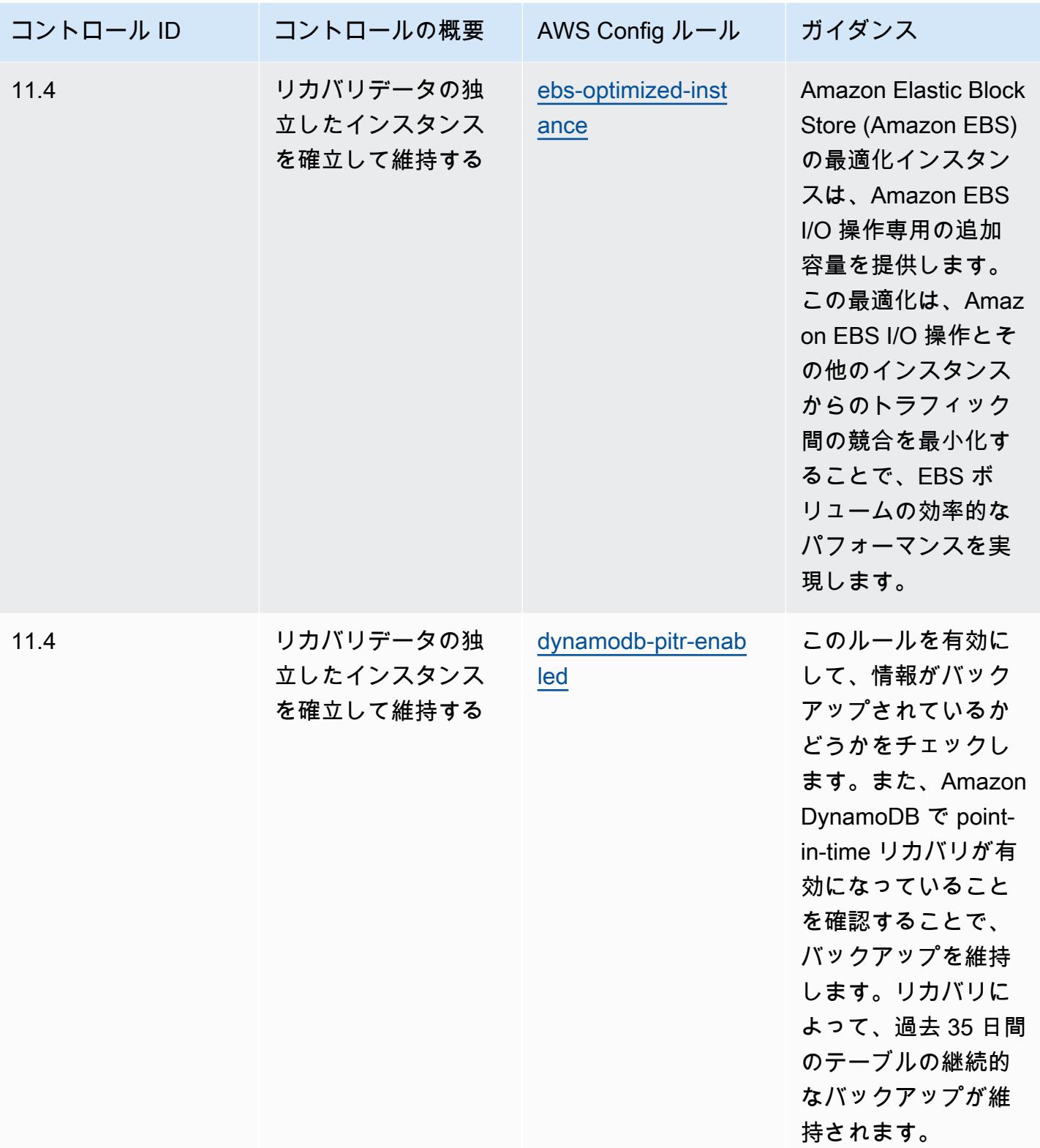
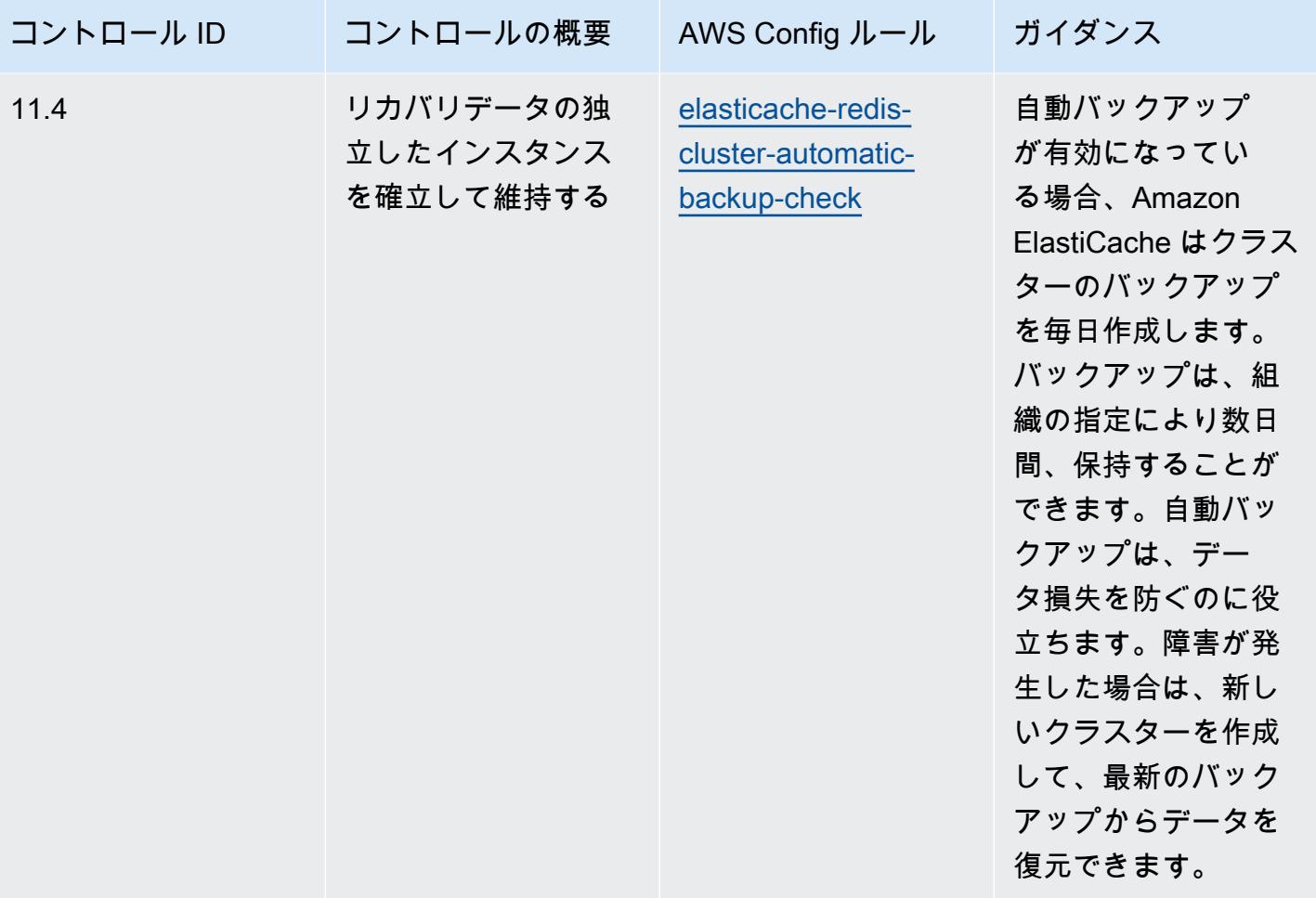

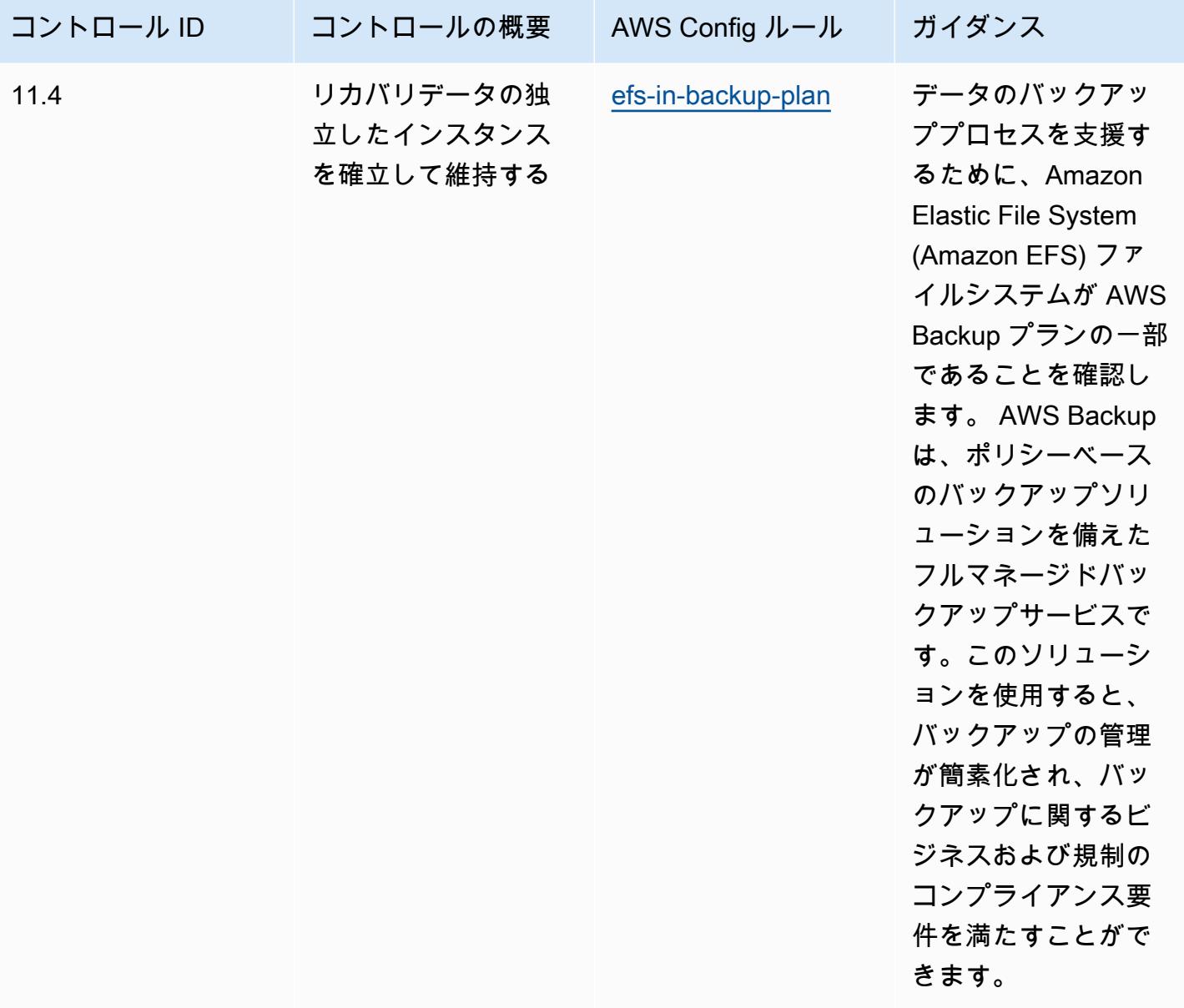

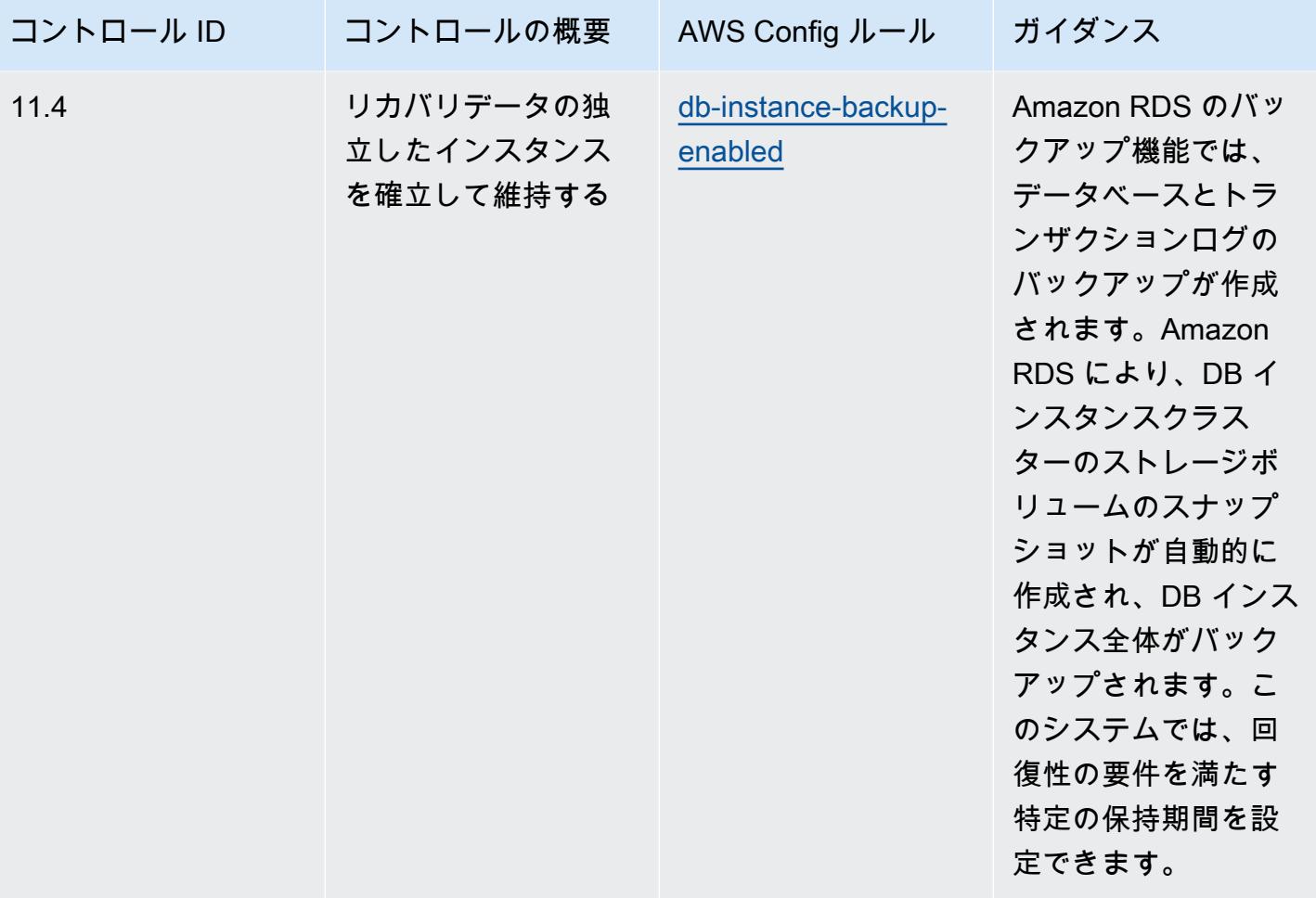

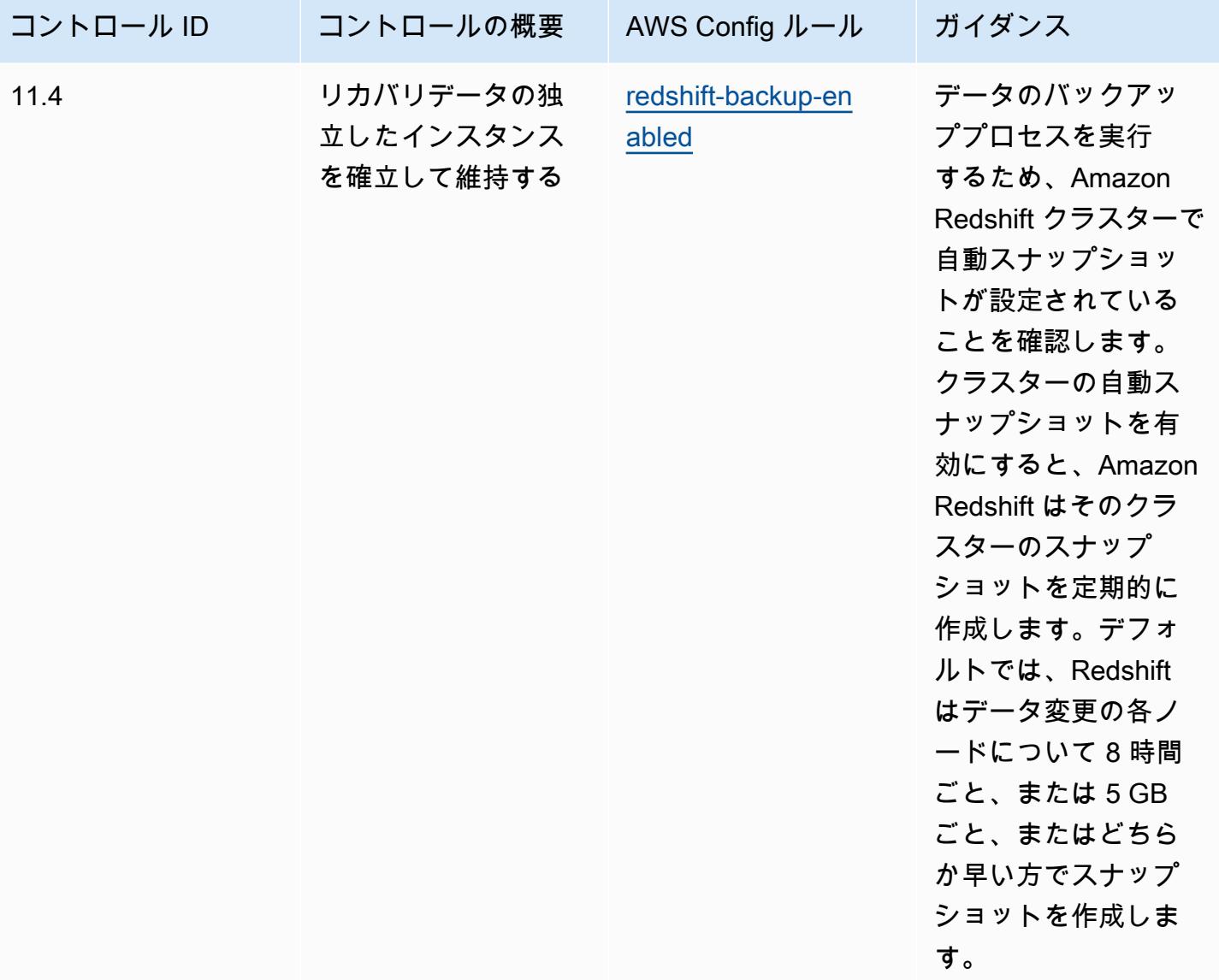

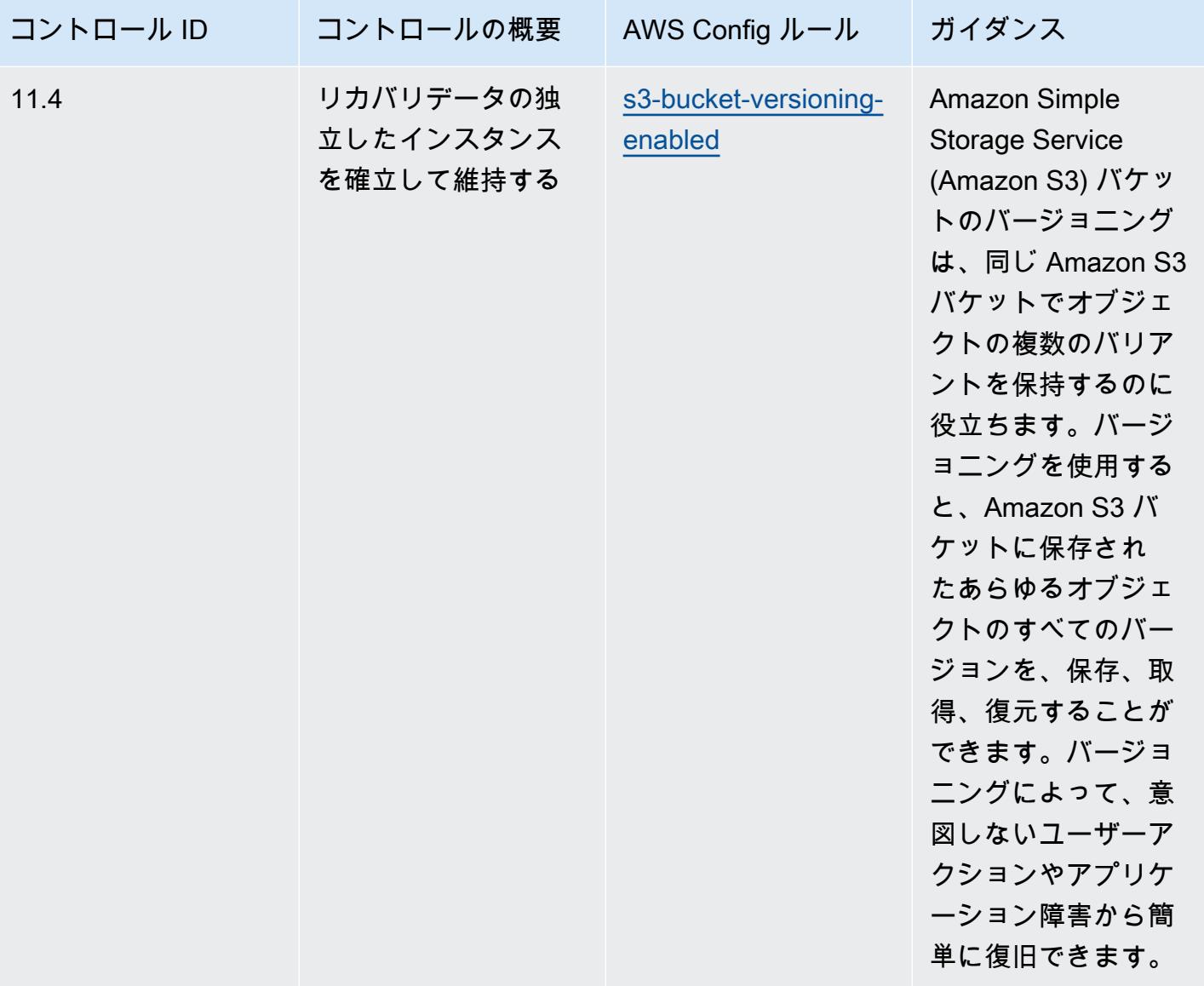

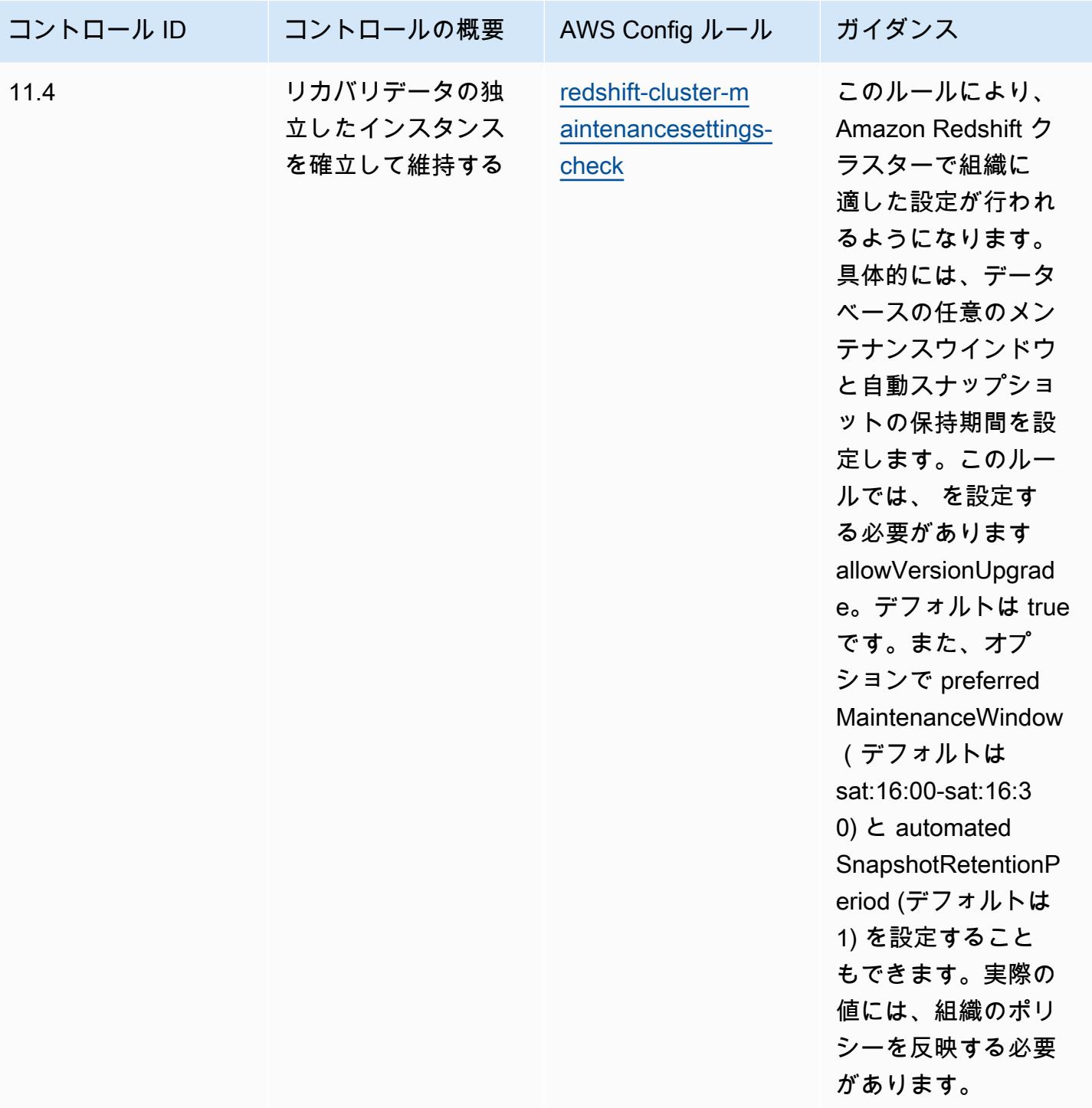

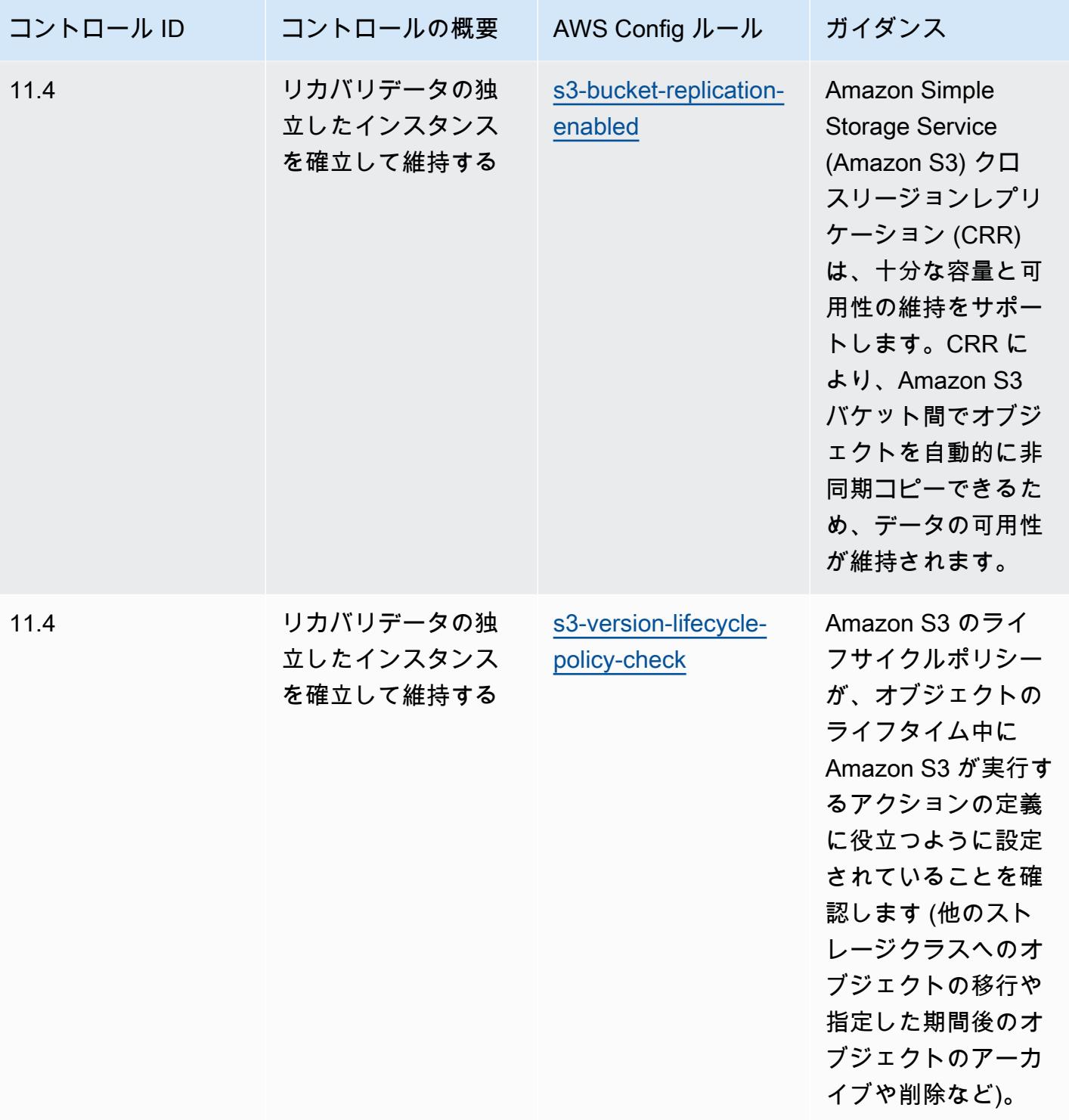

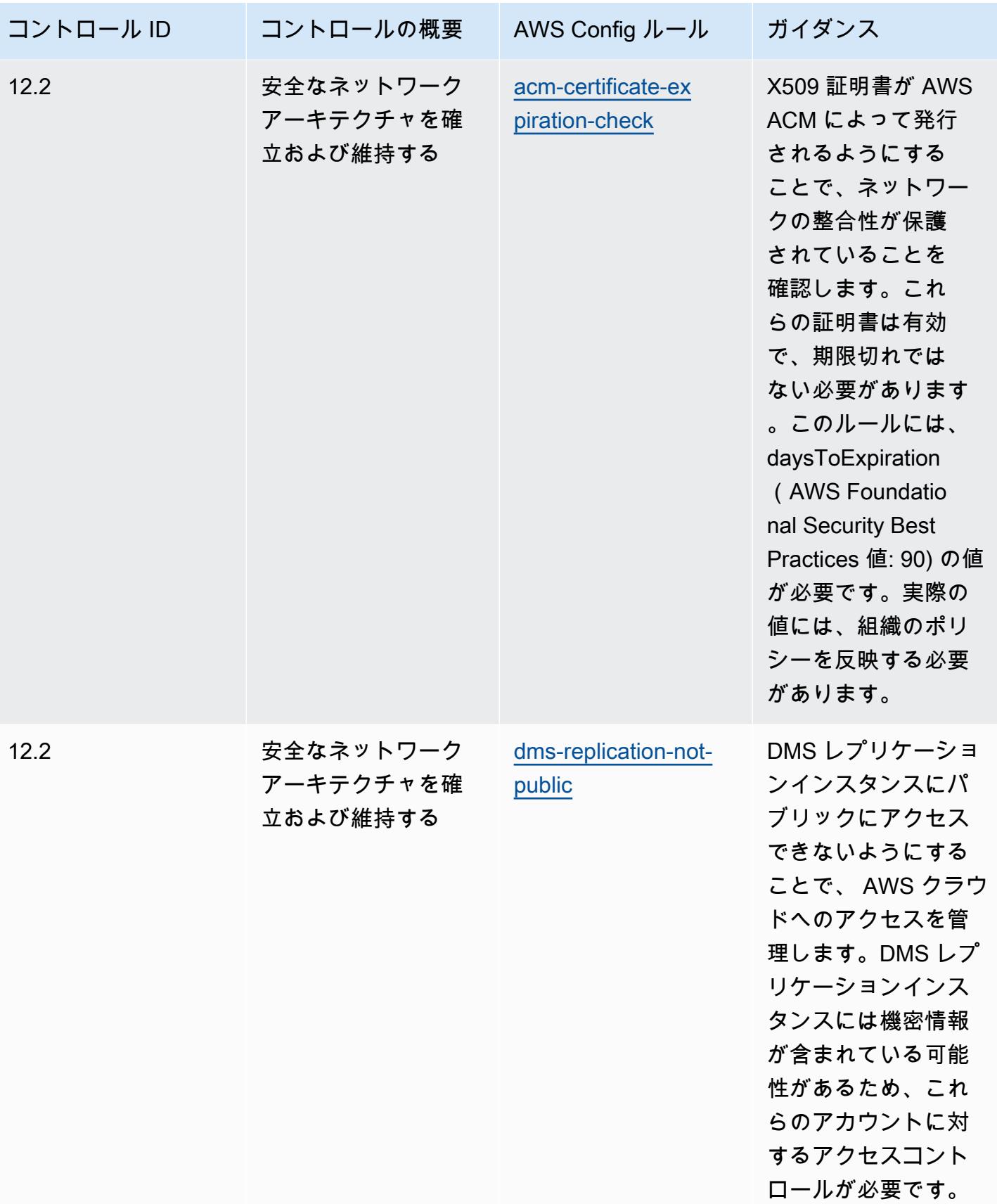

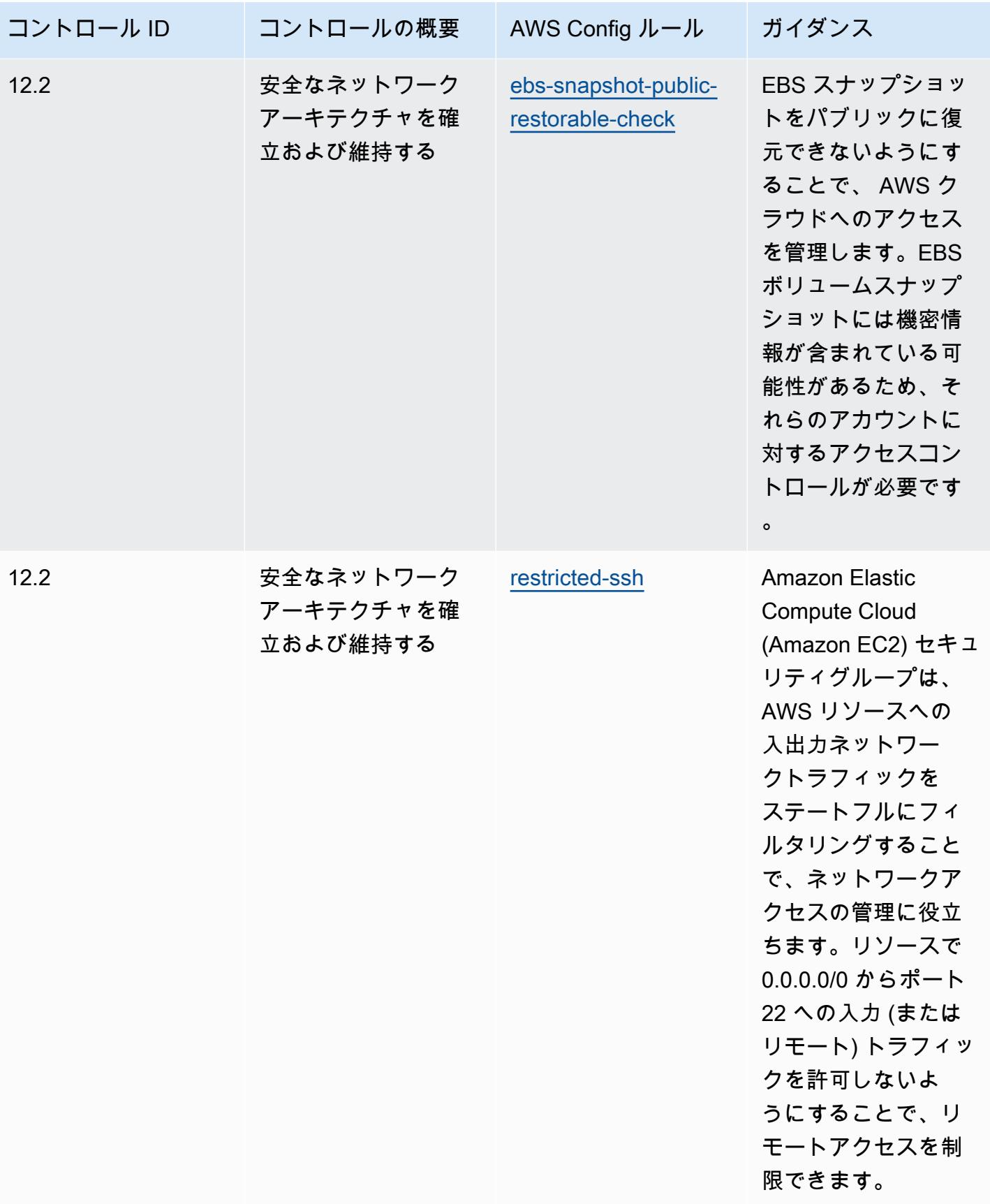

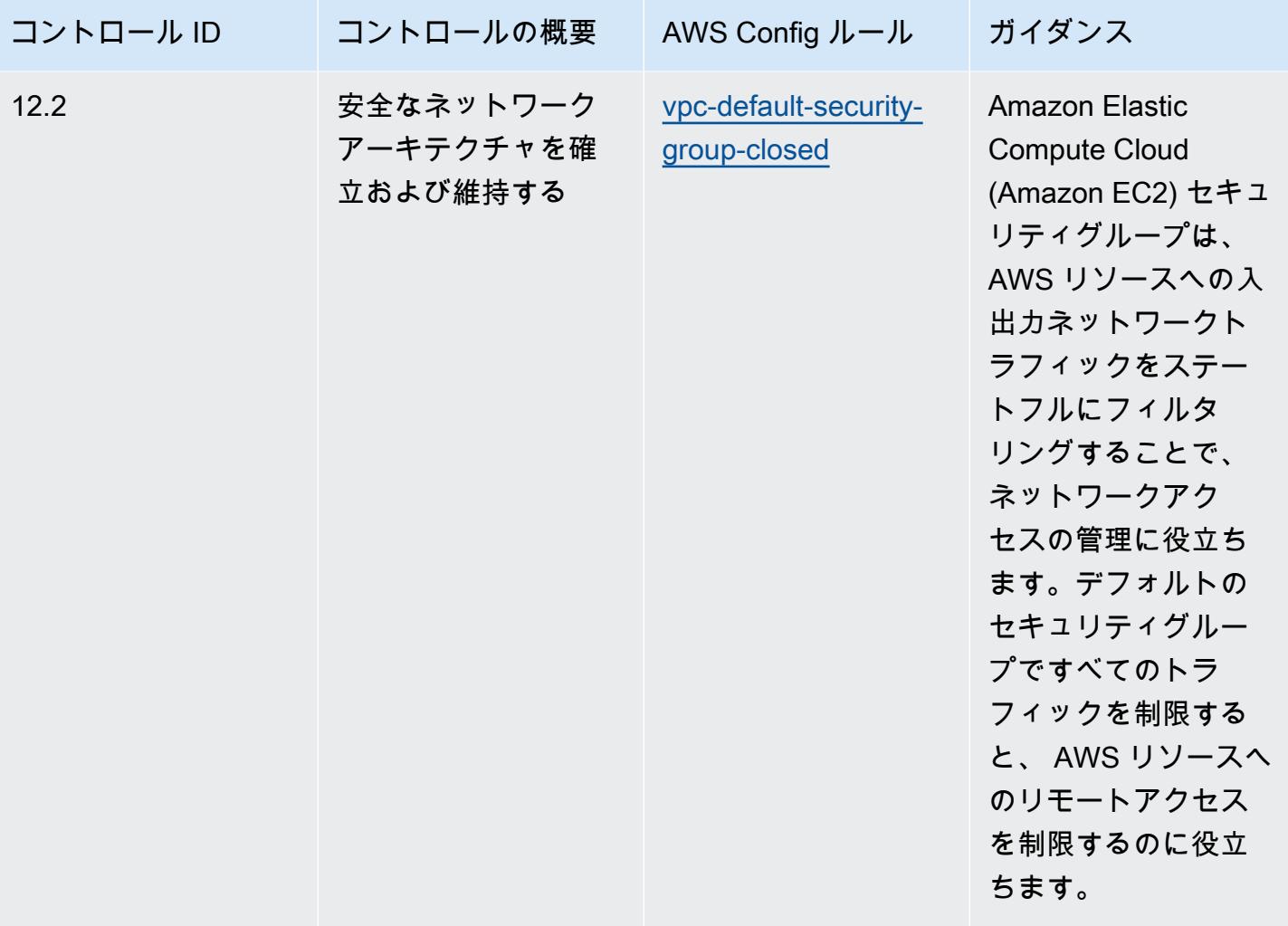

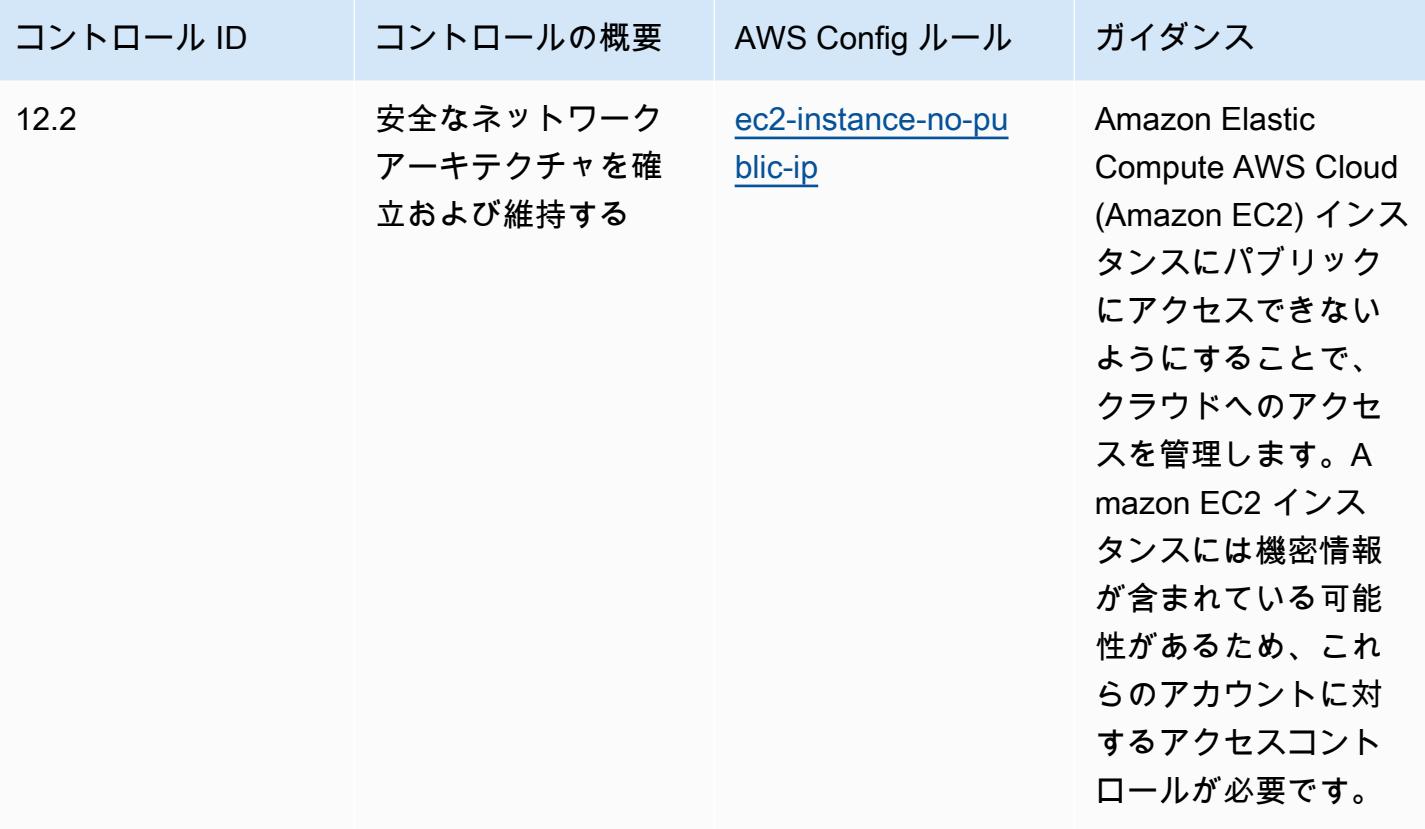

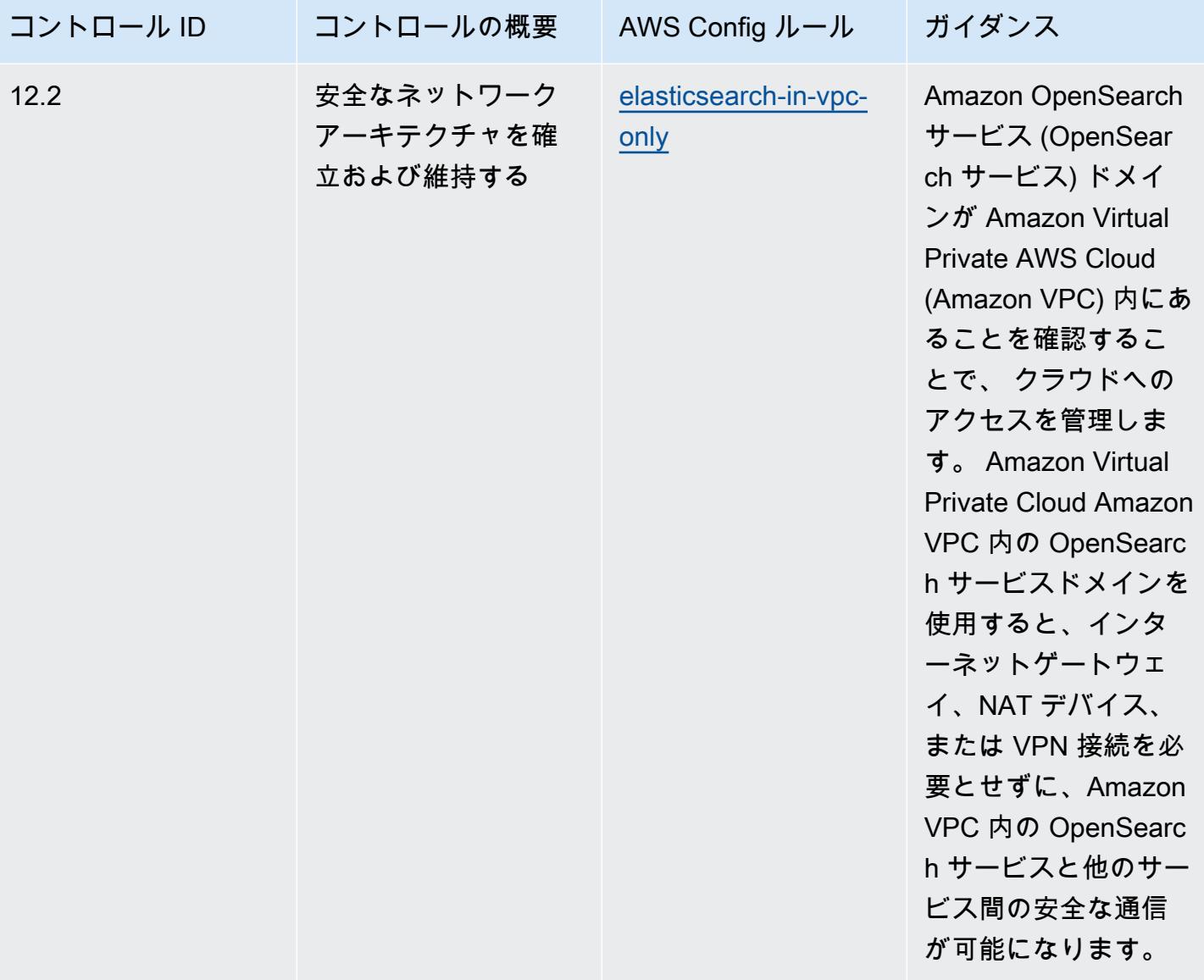

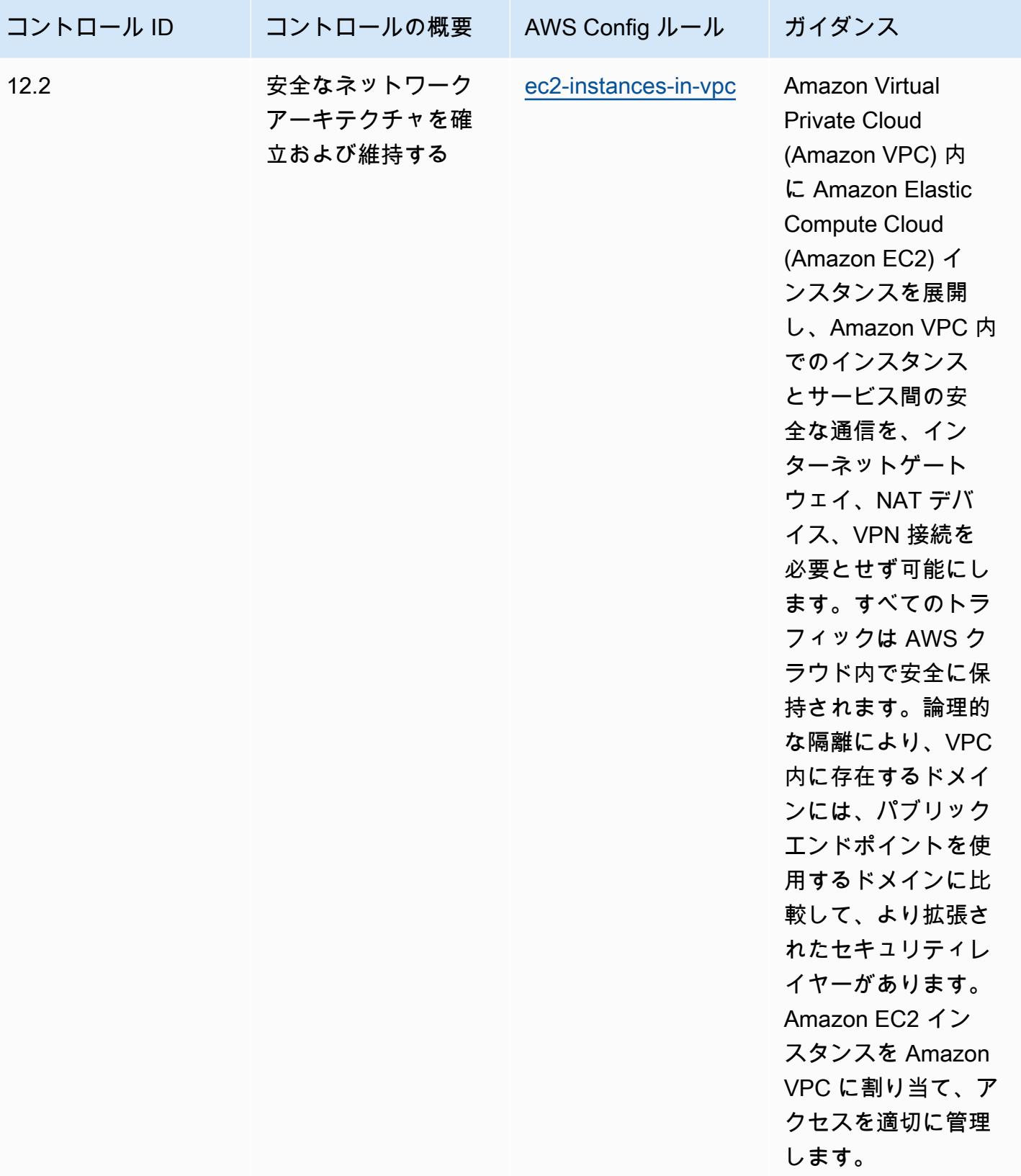

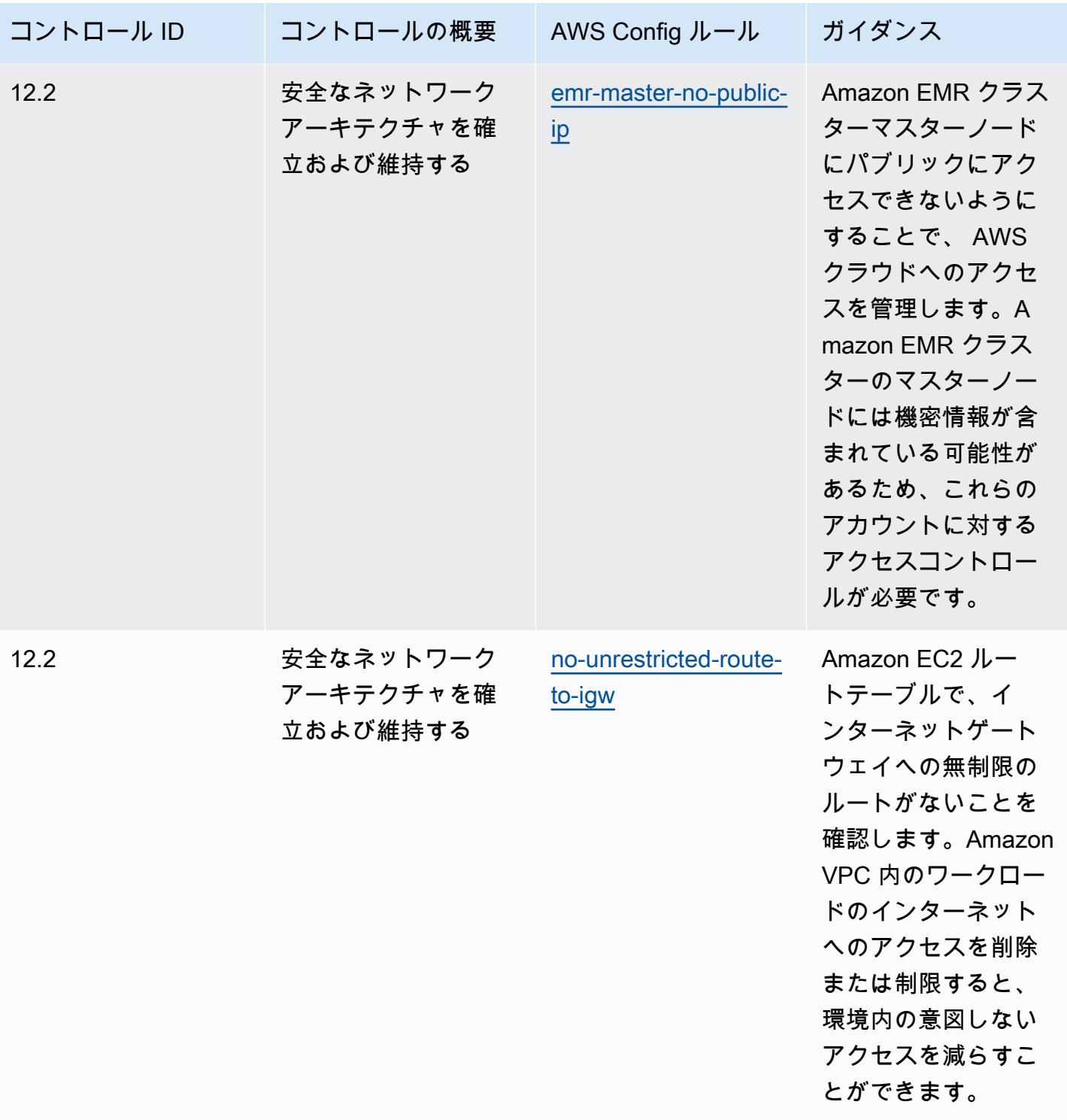

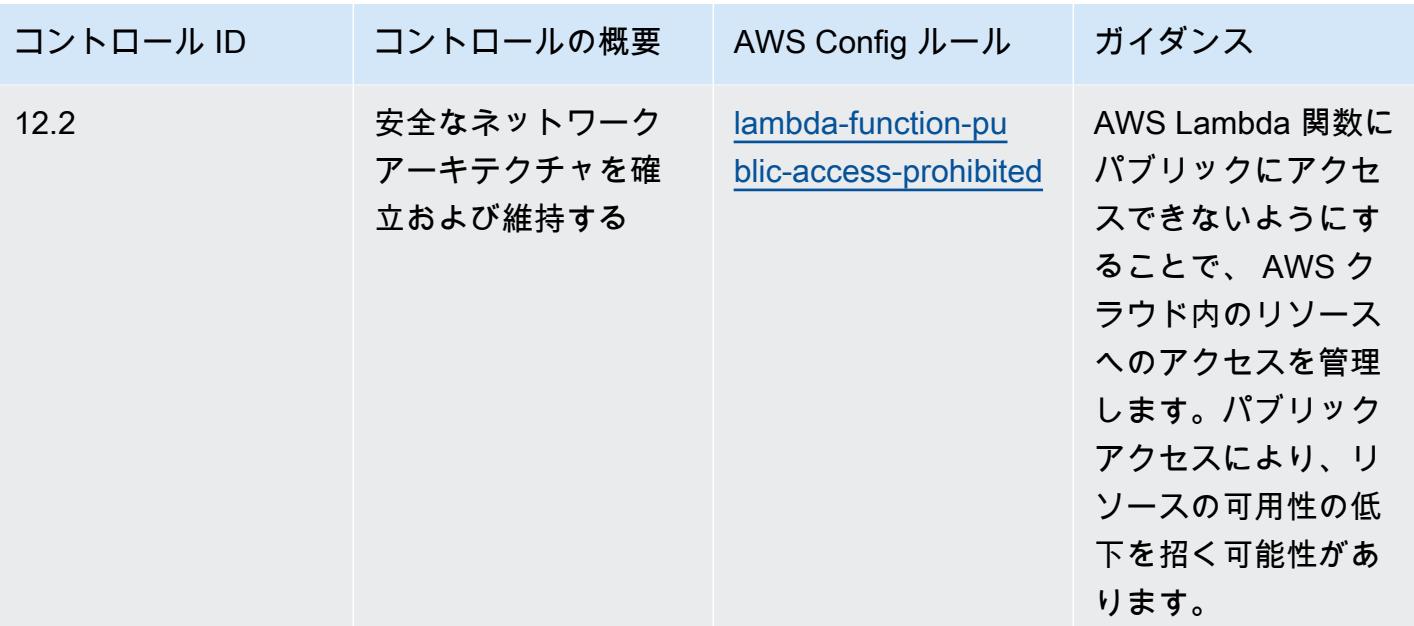

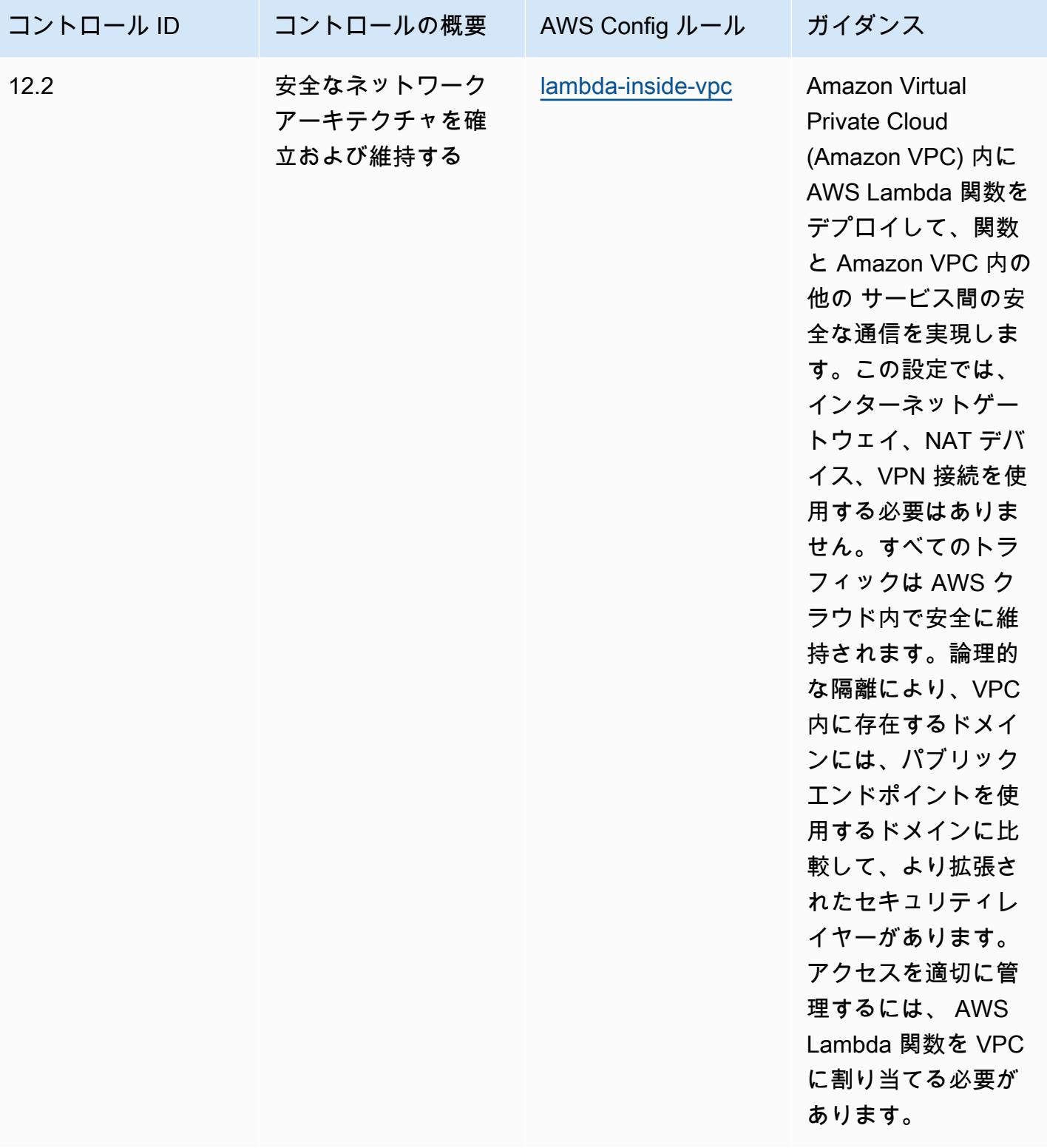

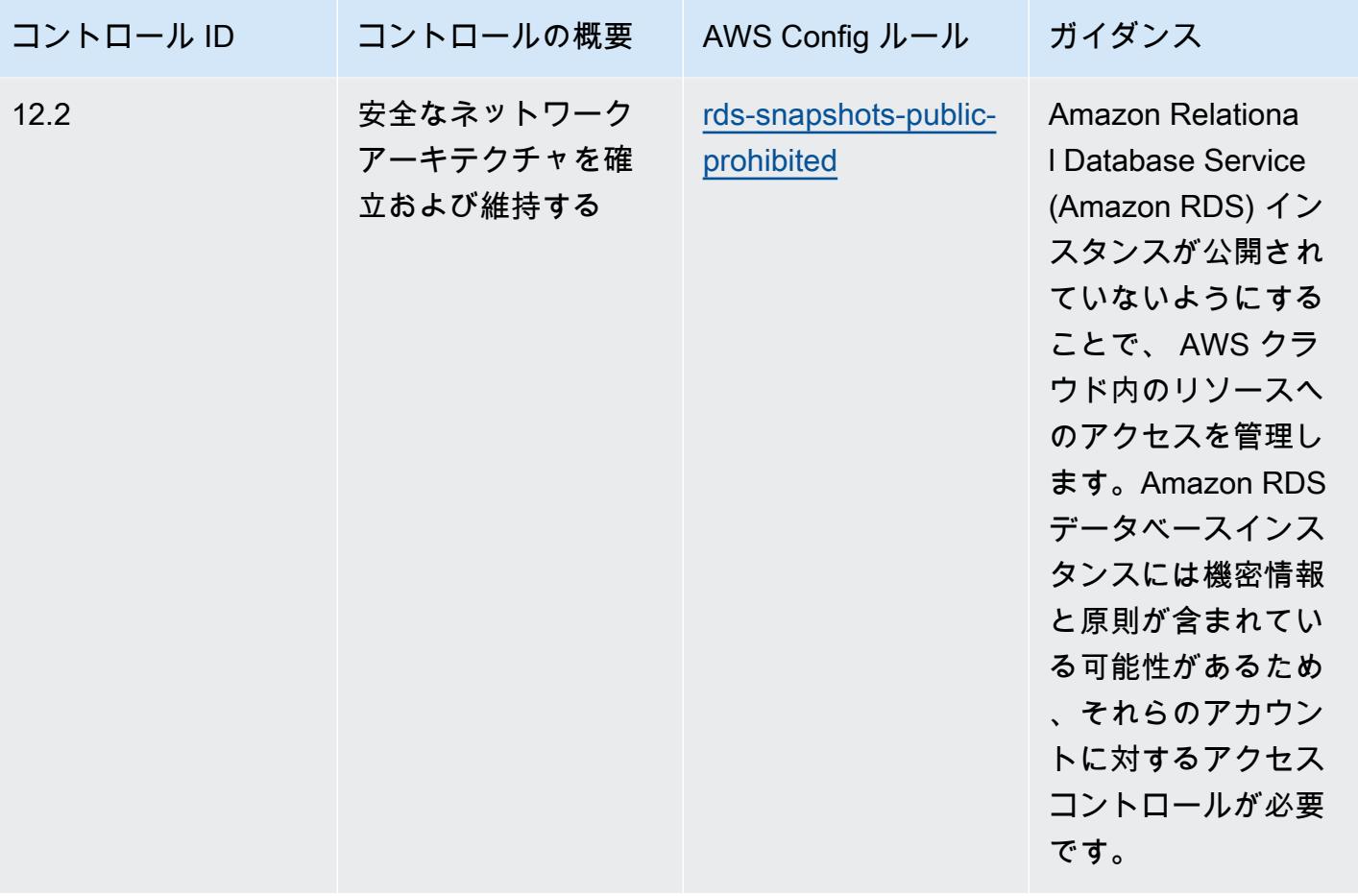

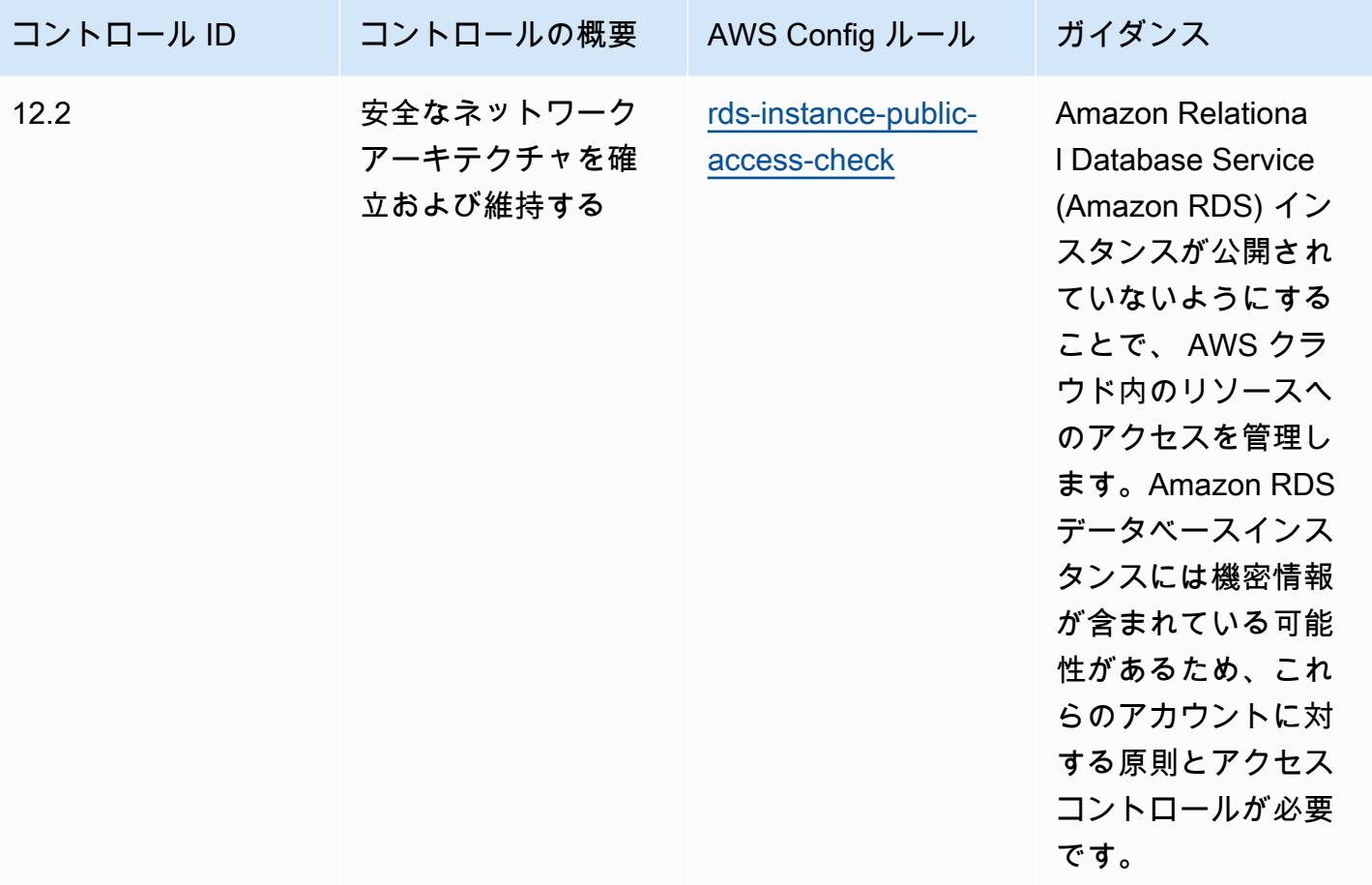

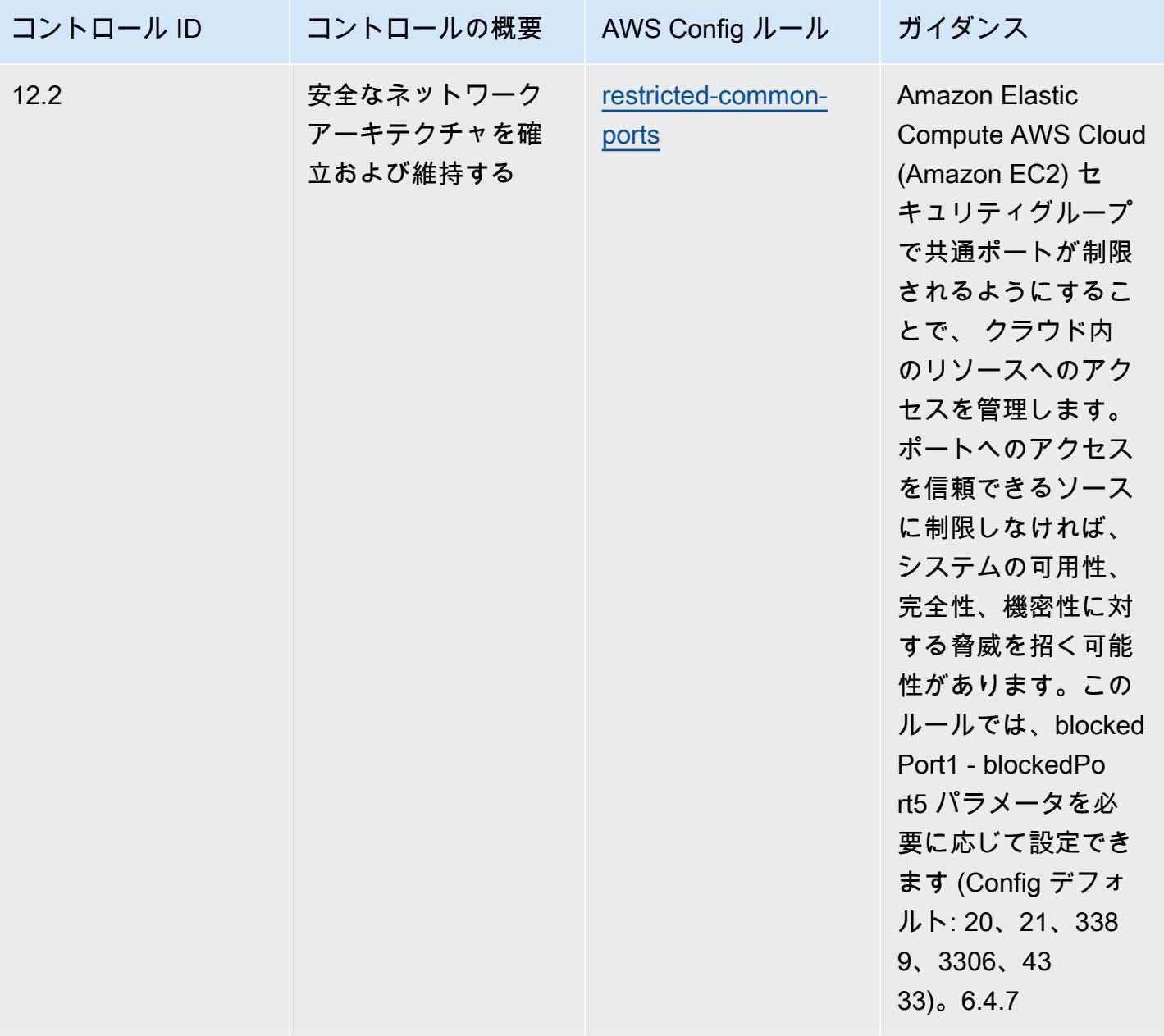

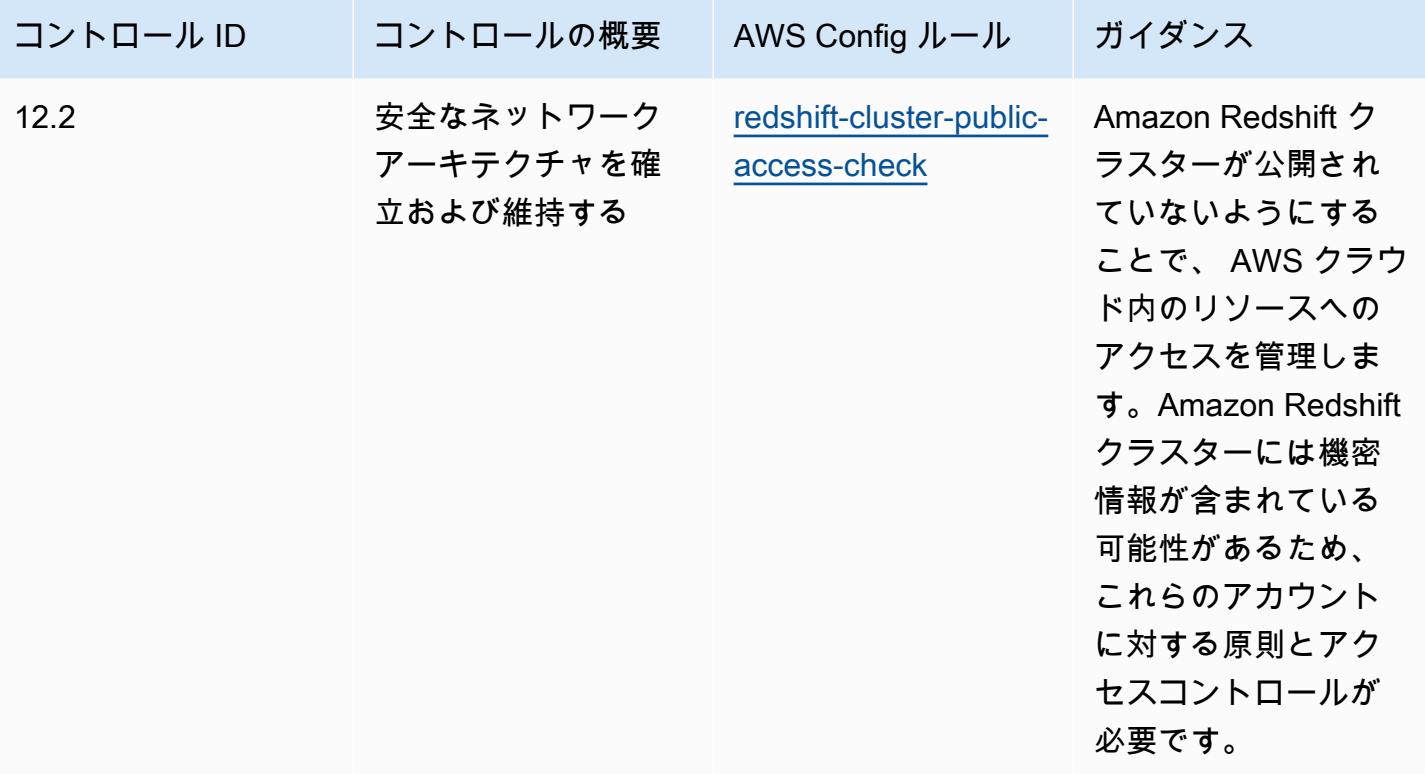

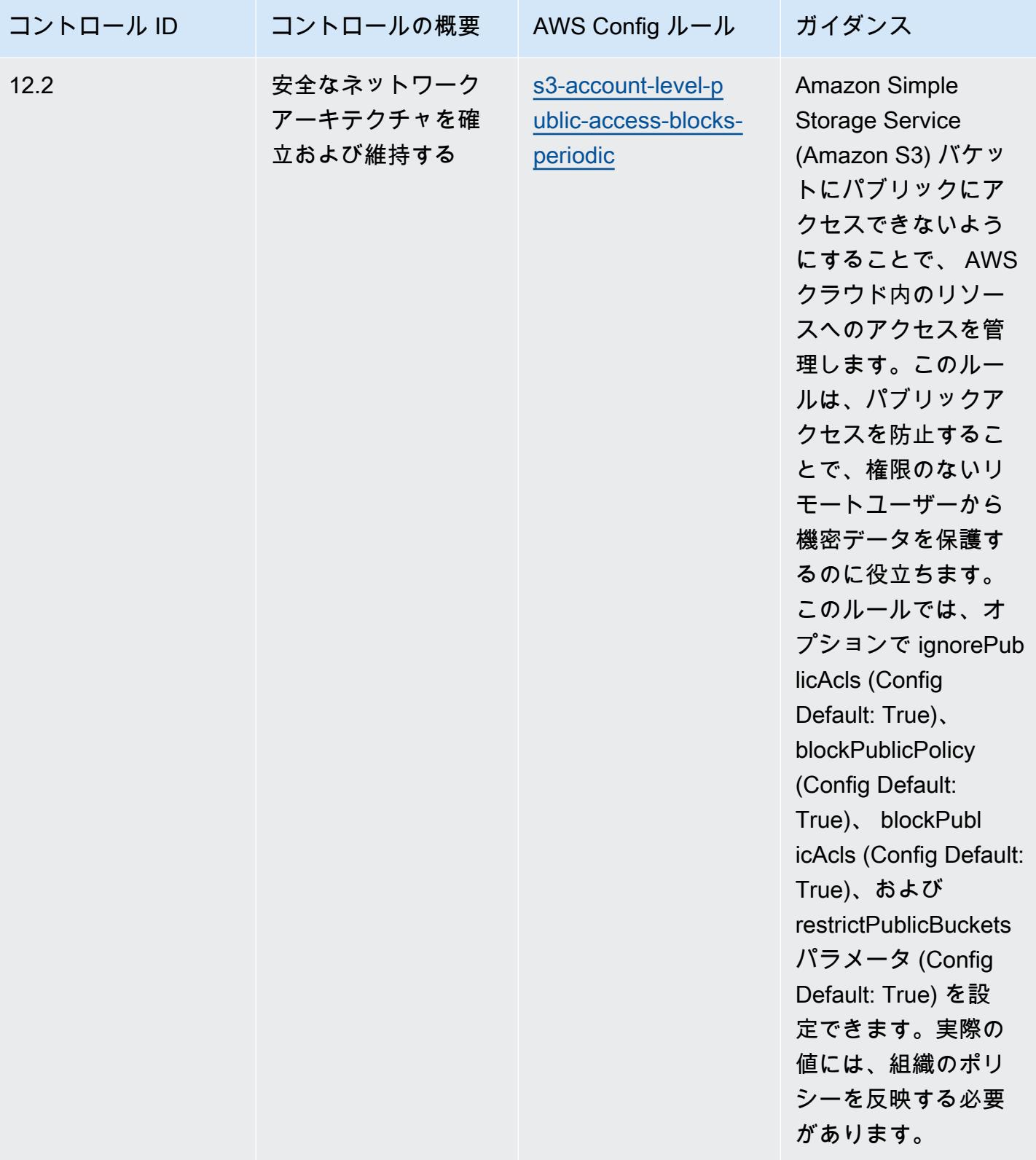

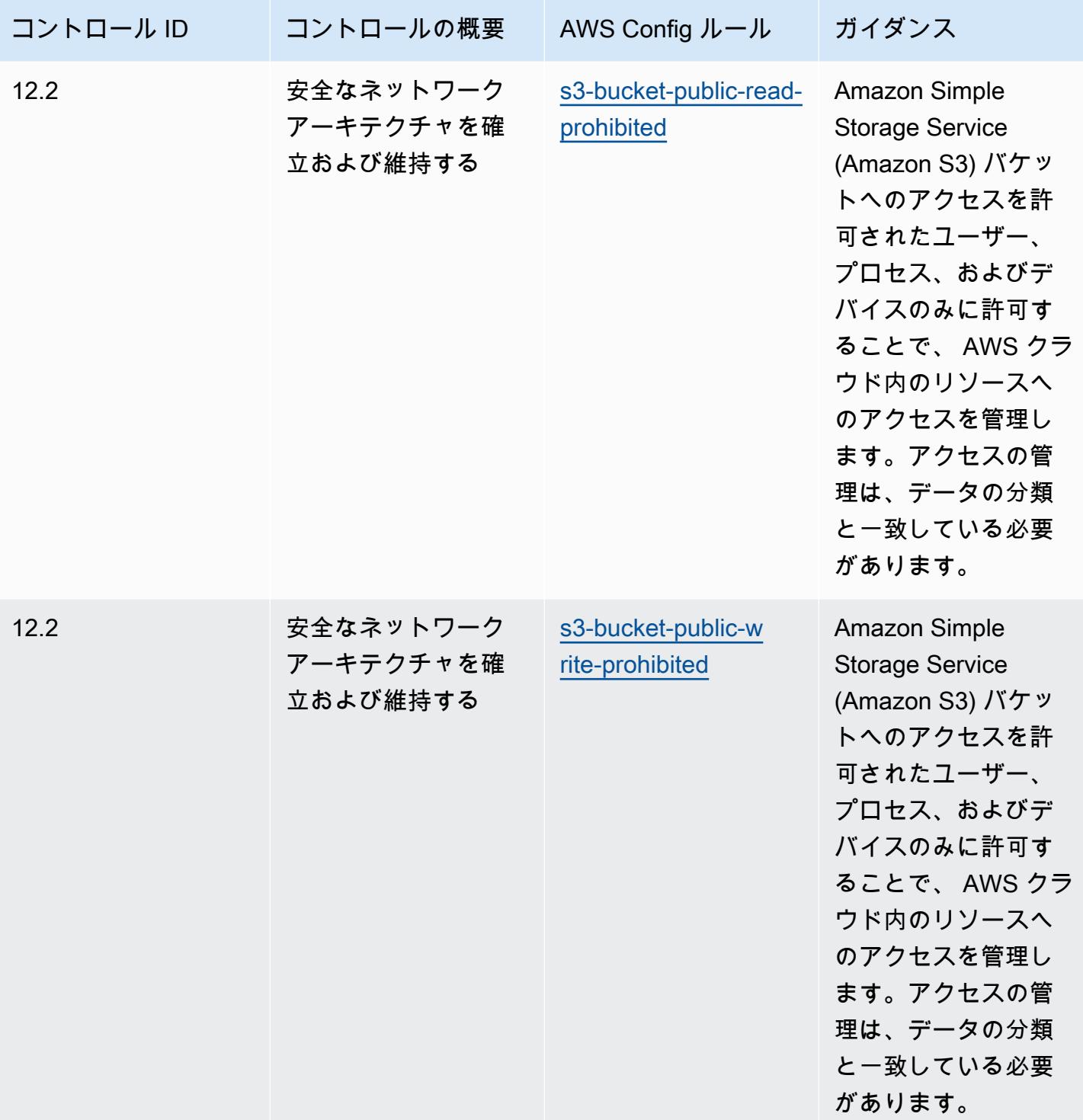

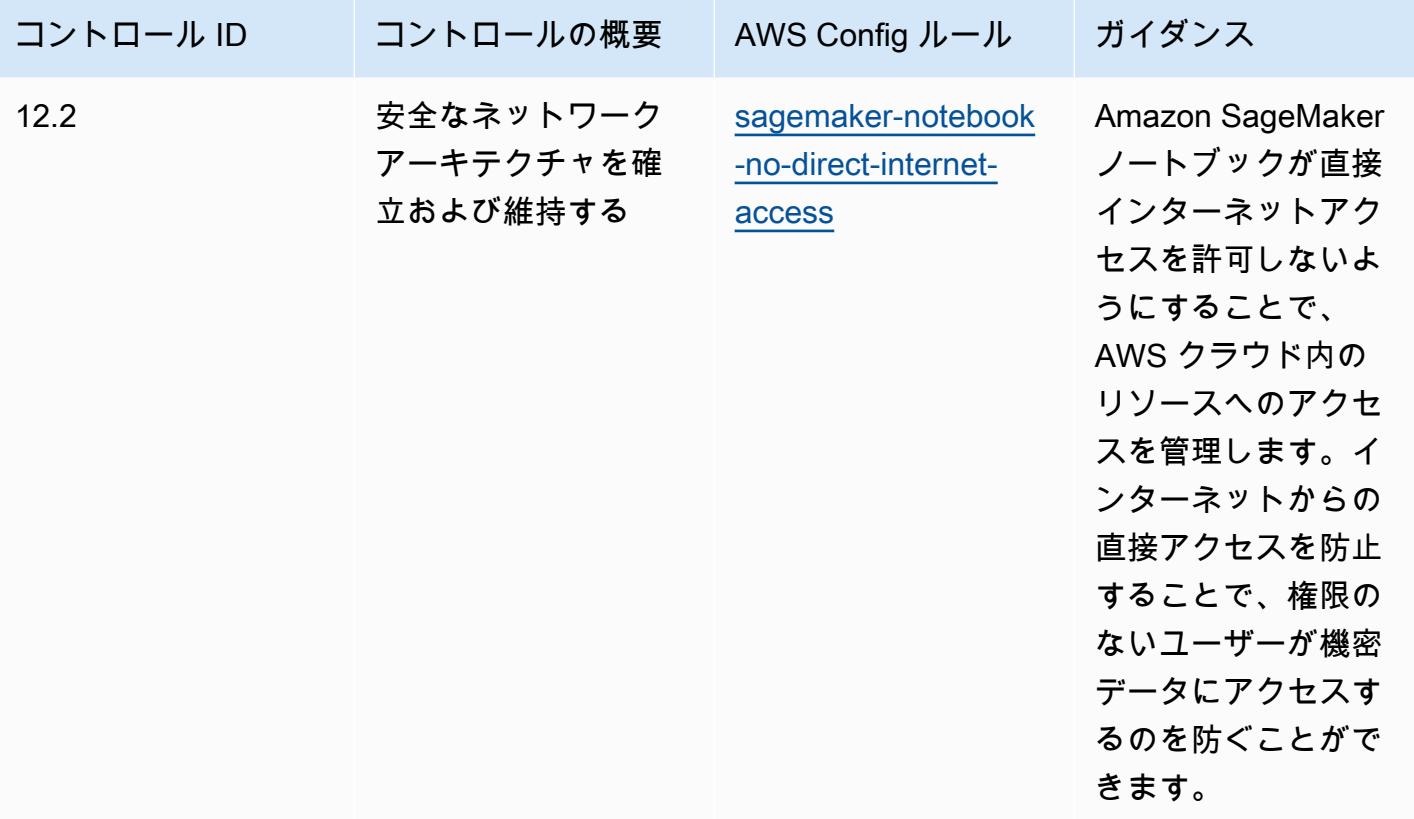

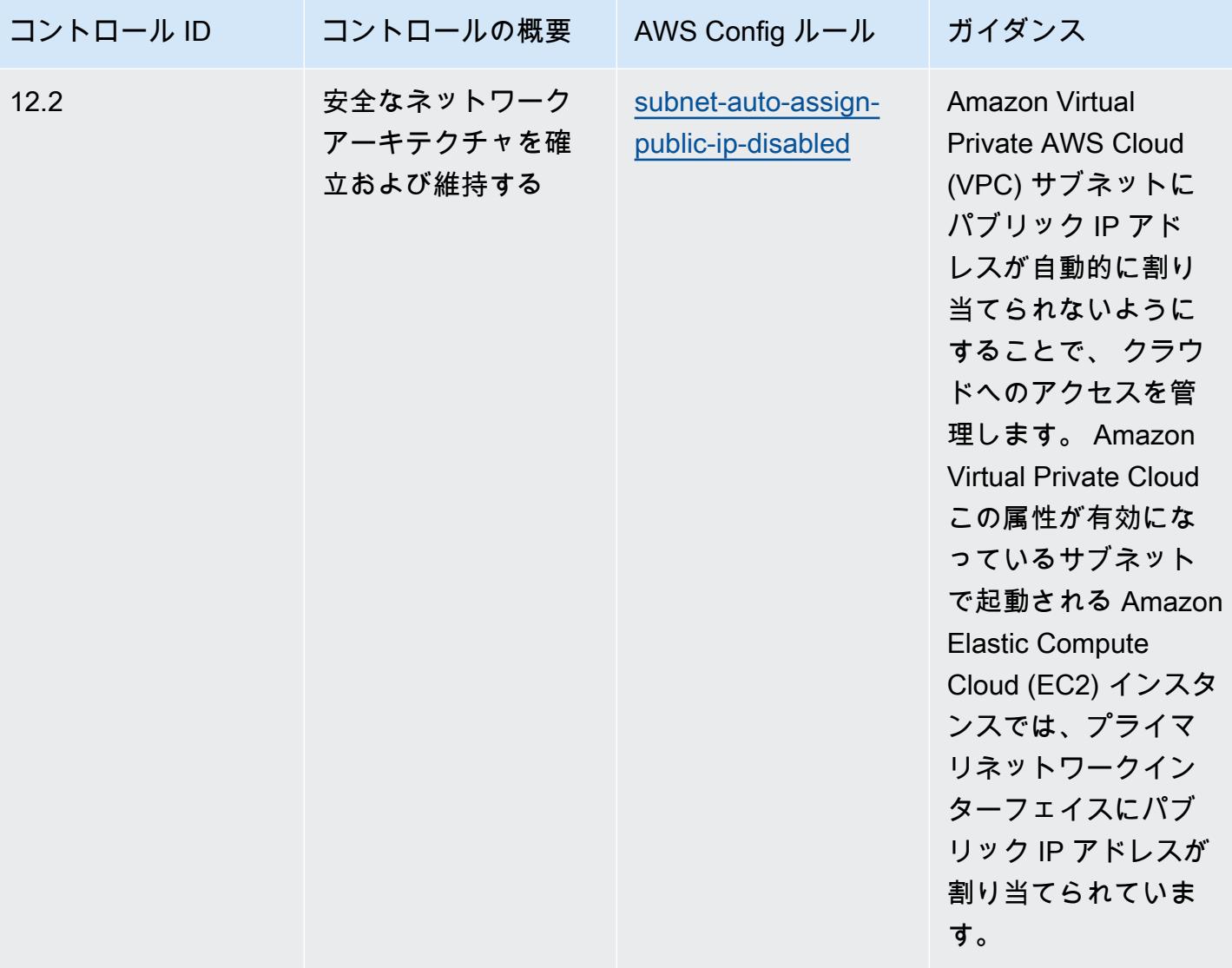

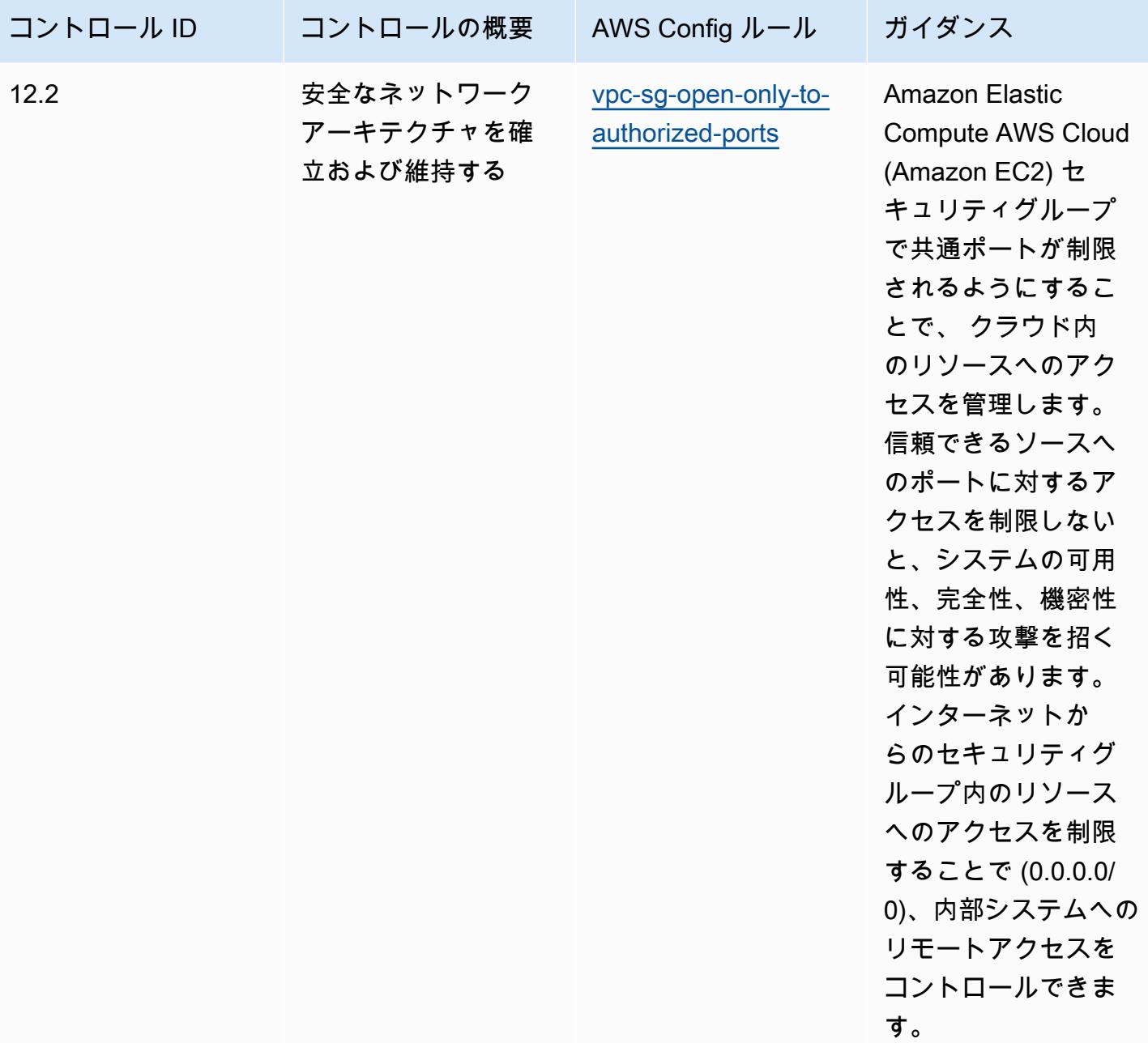

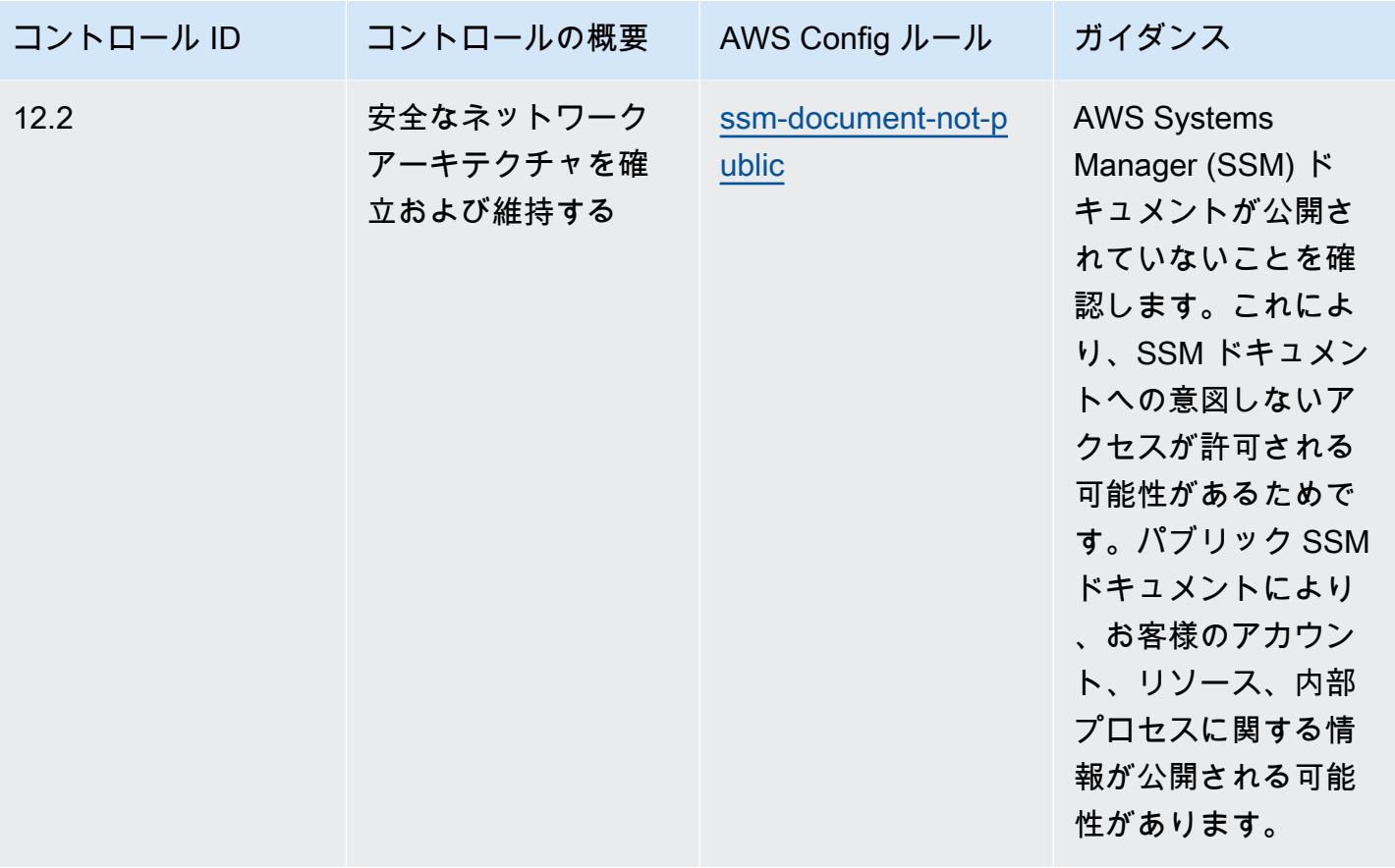

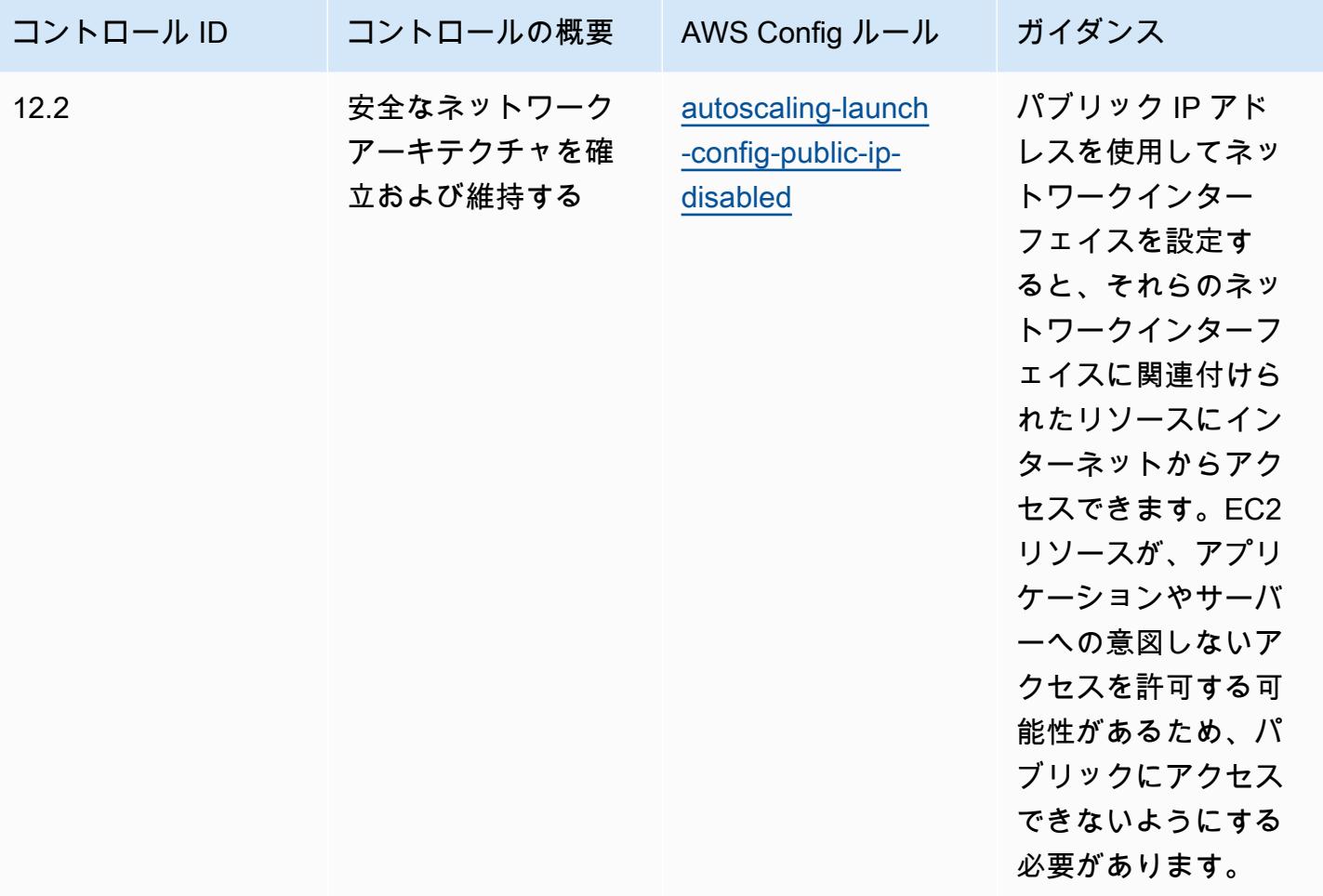

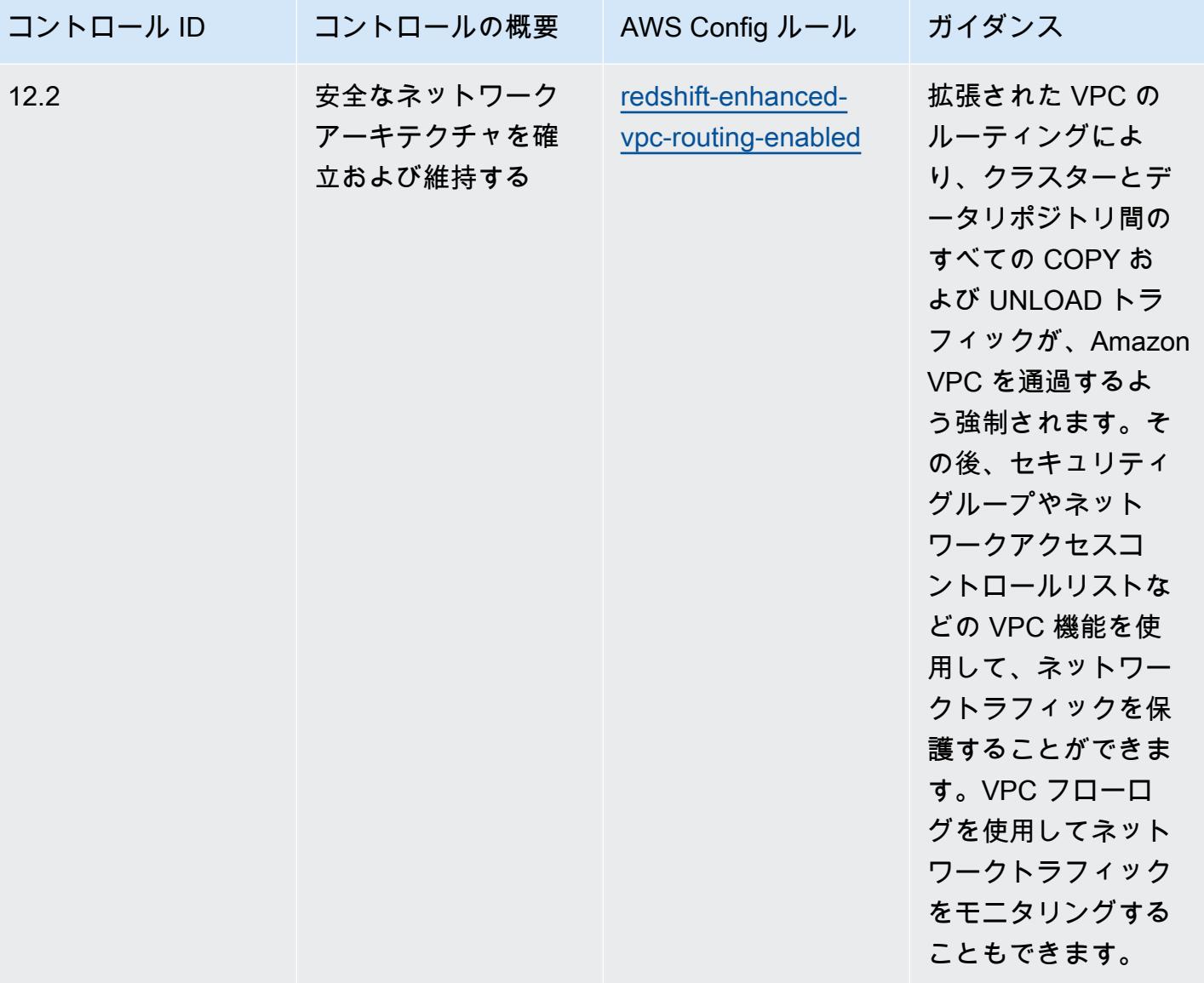

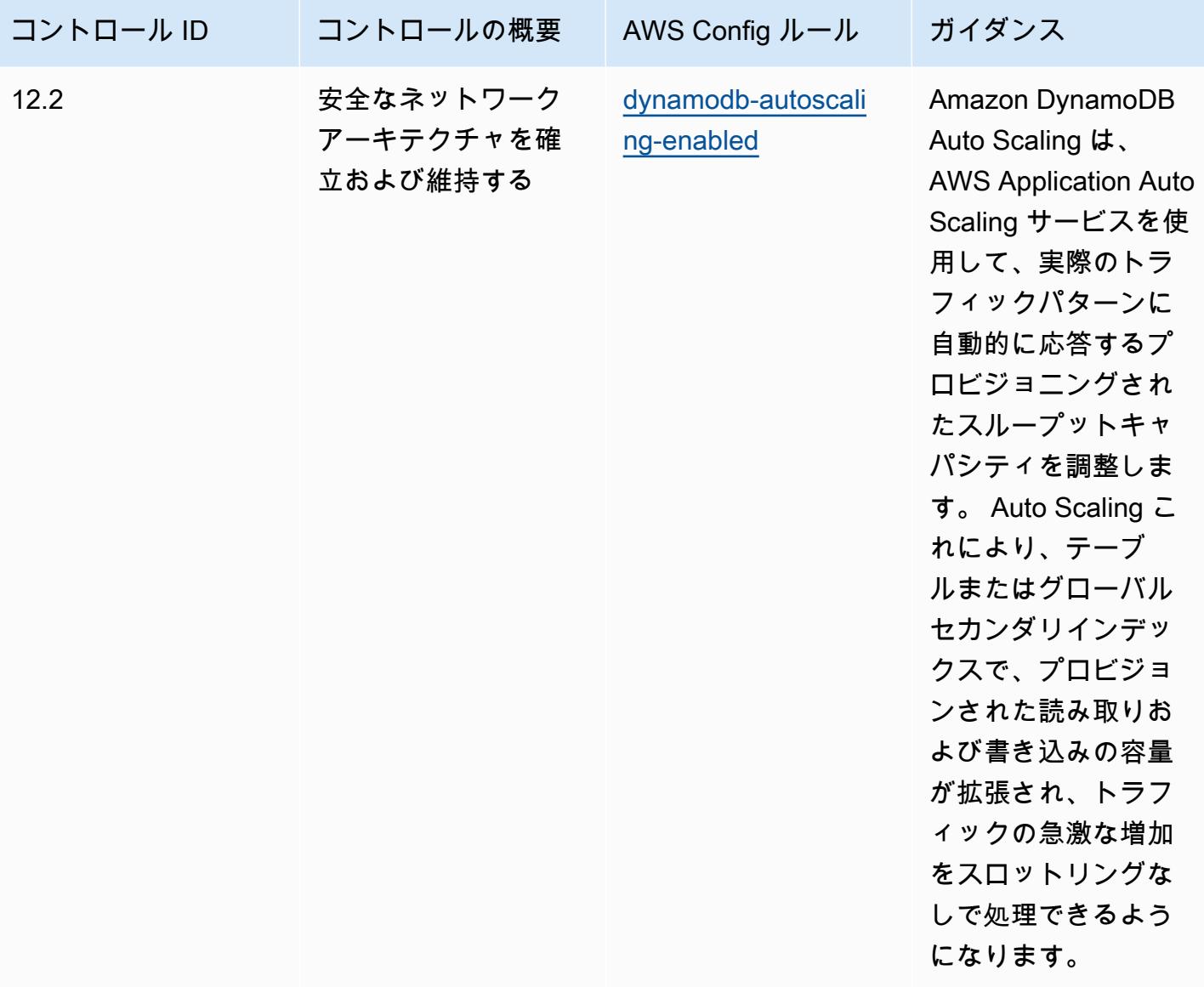

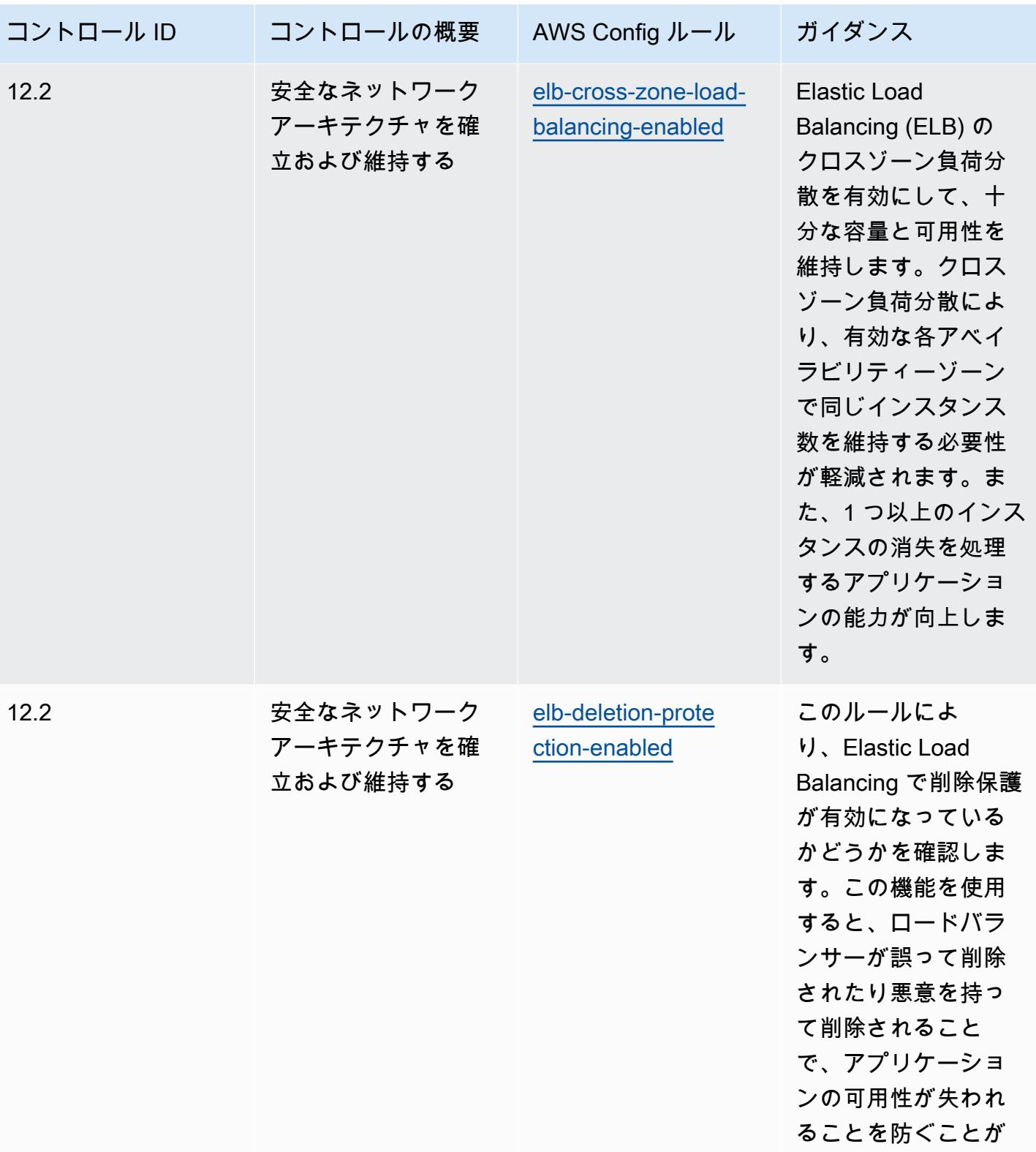

できます。

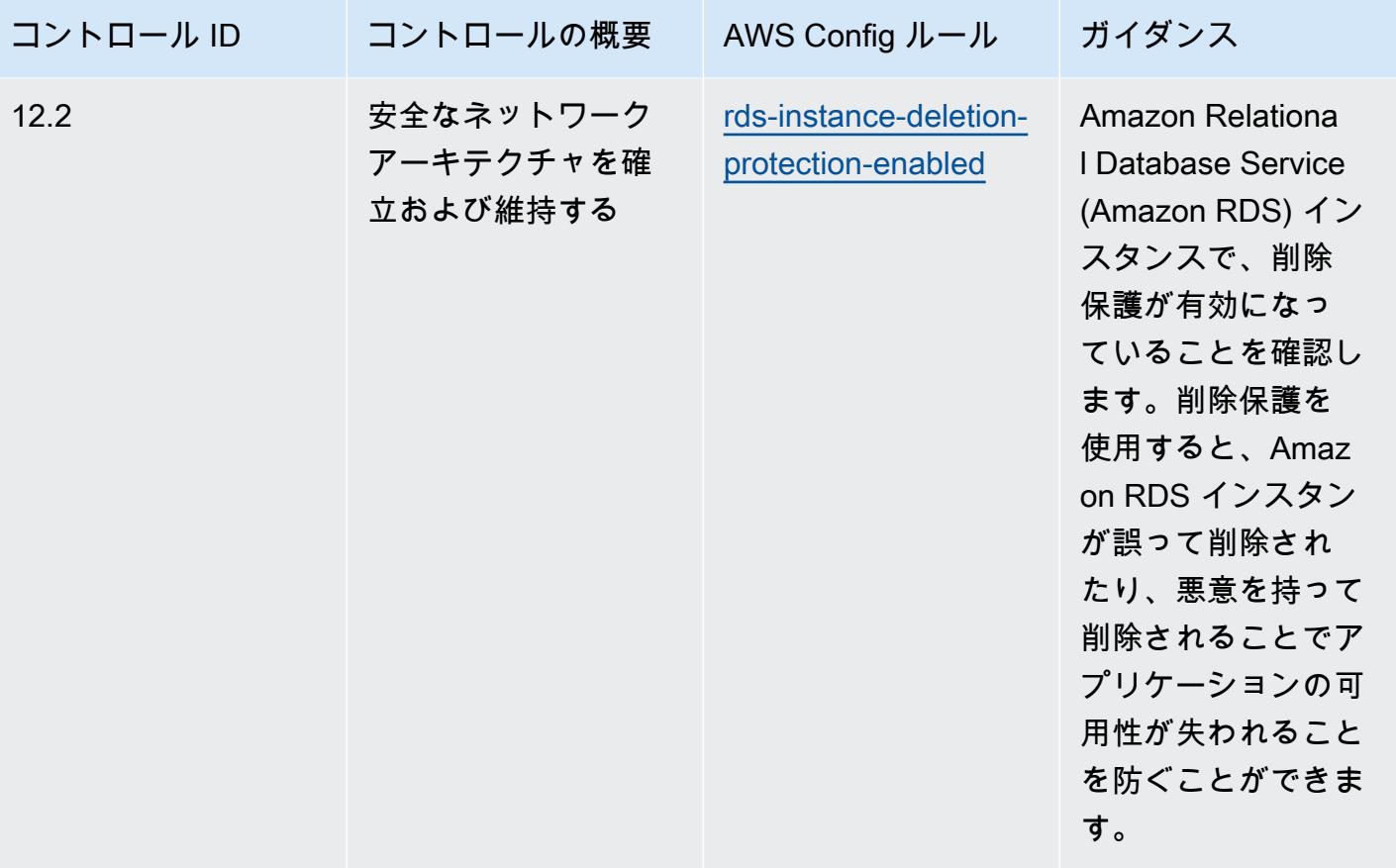

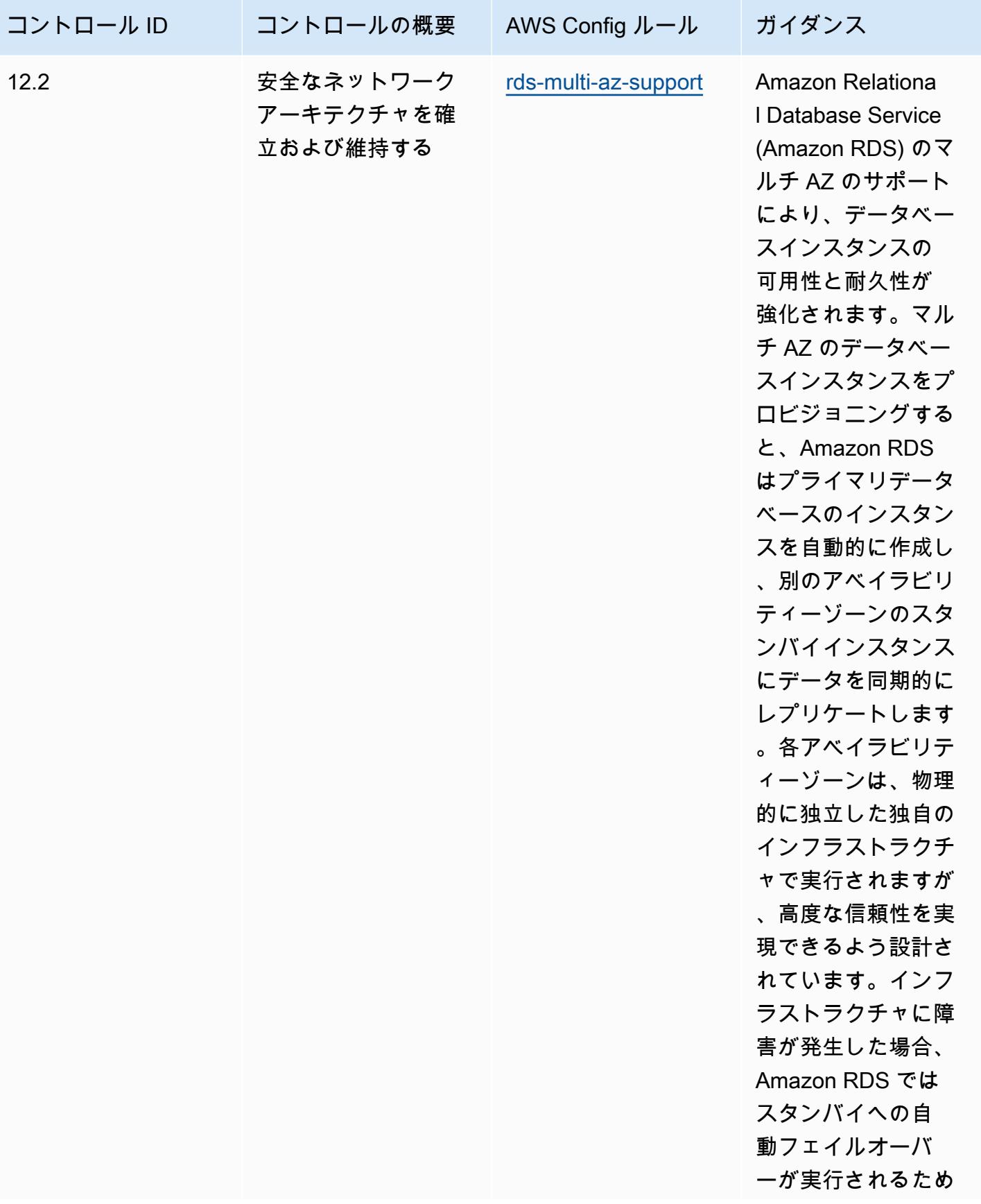

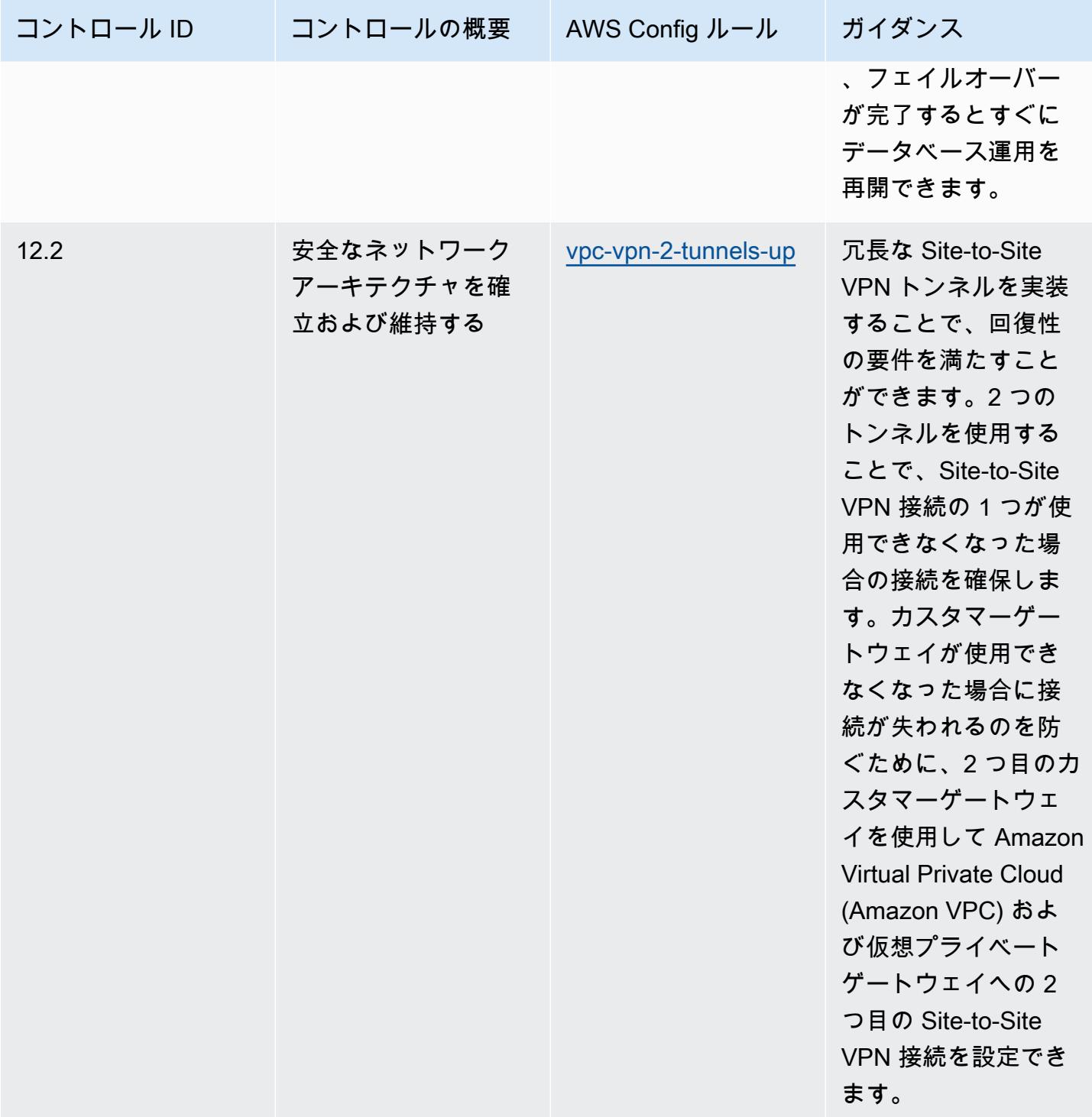

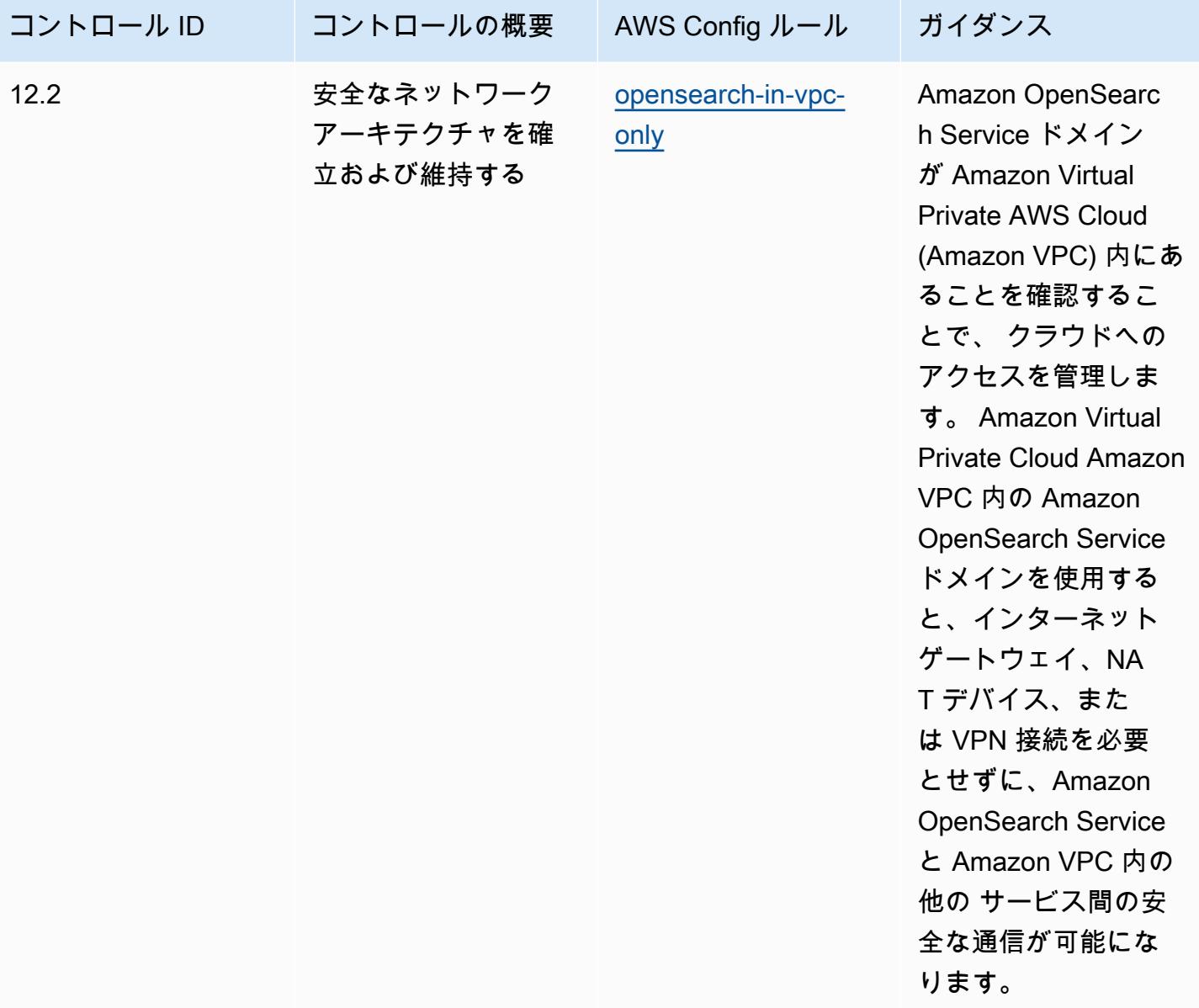

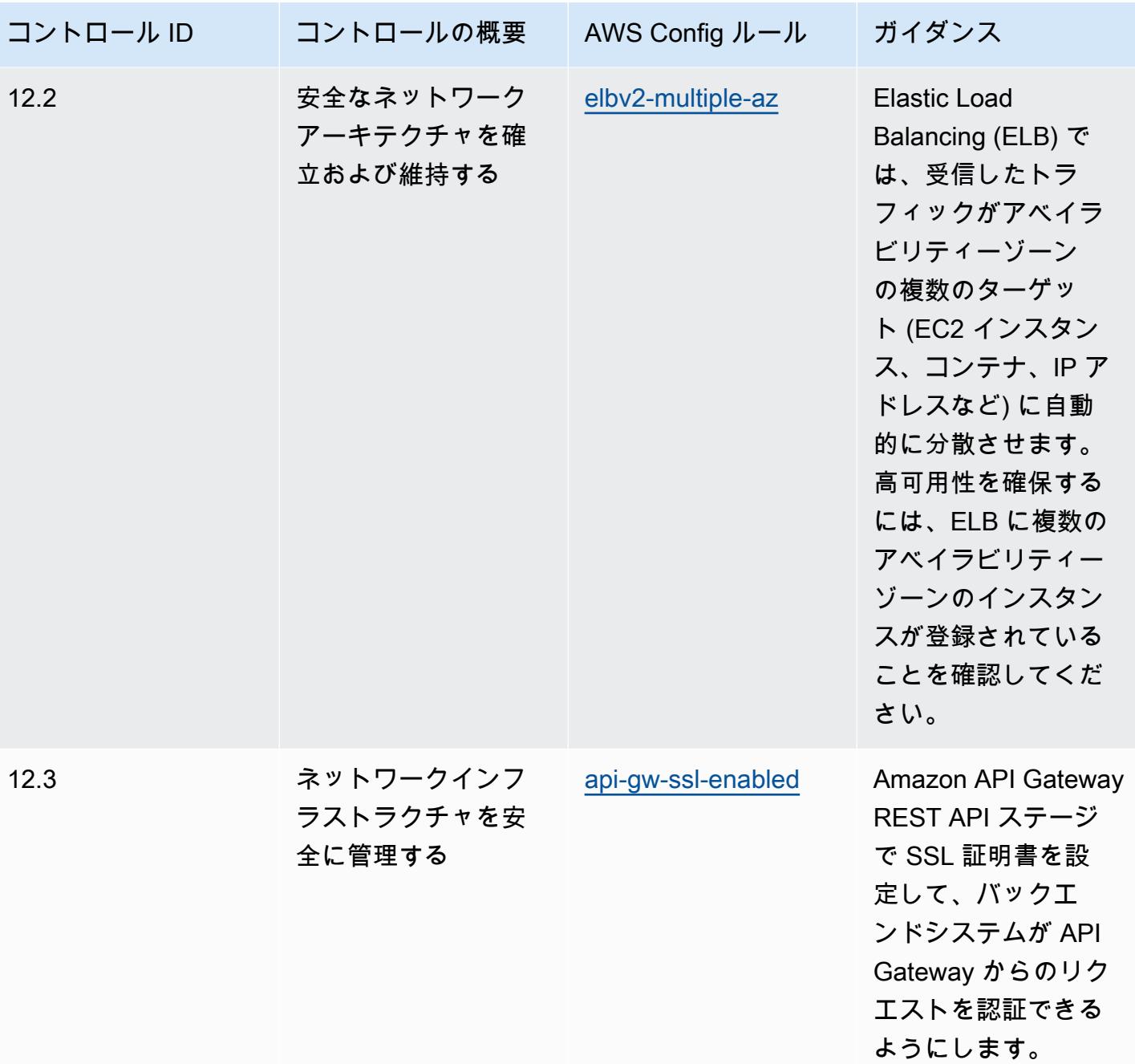

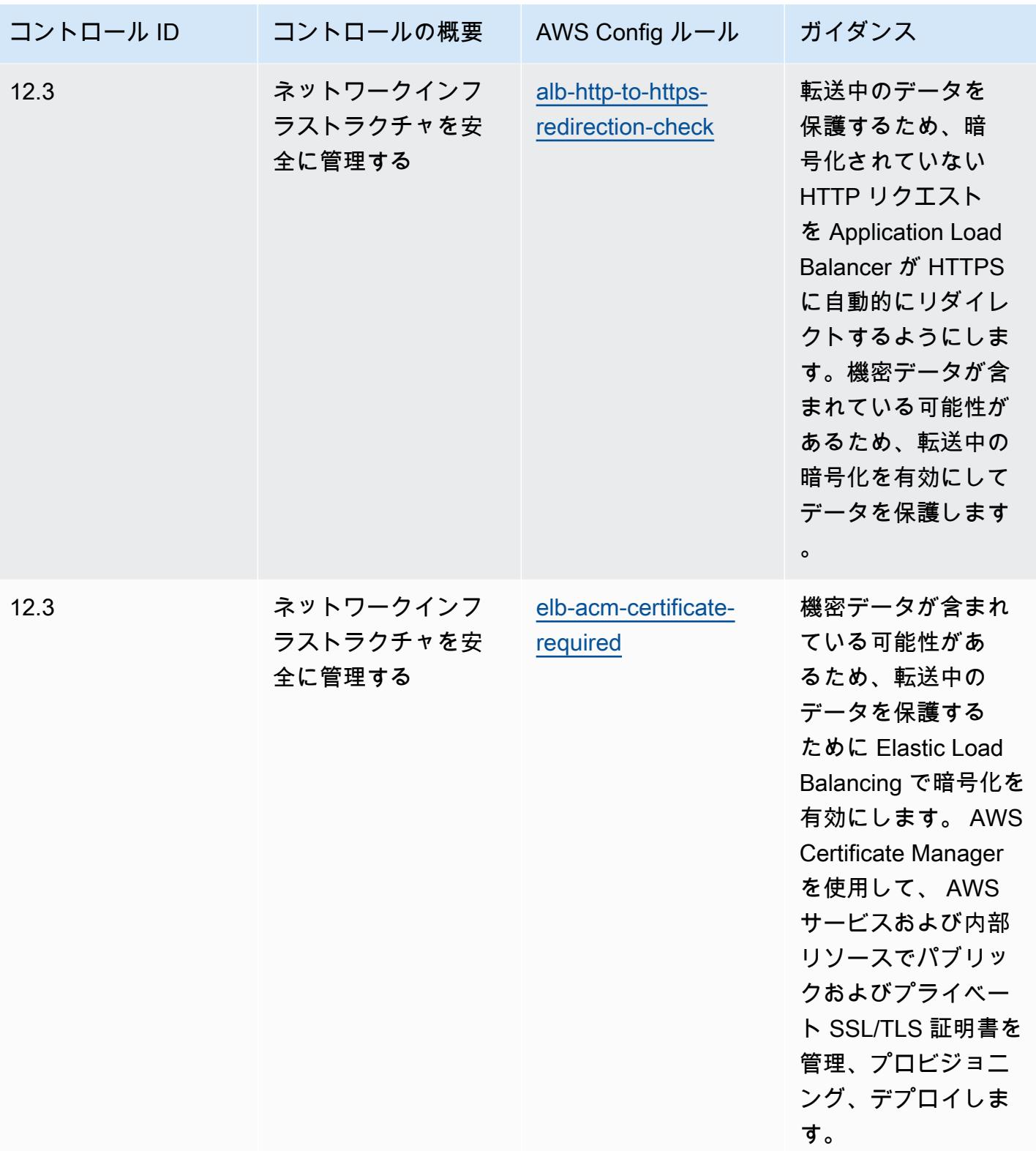
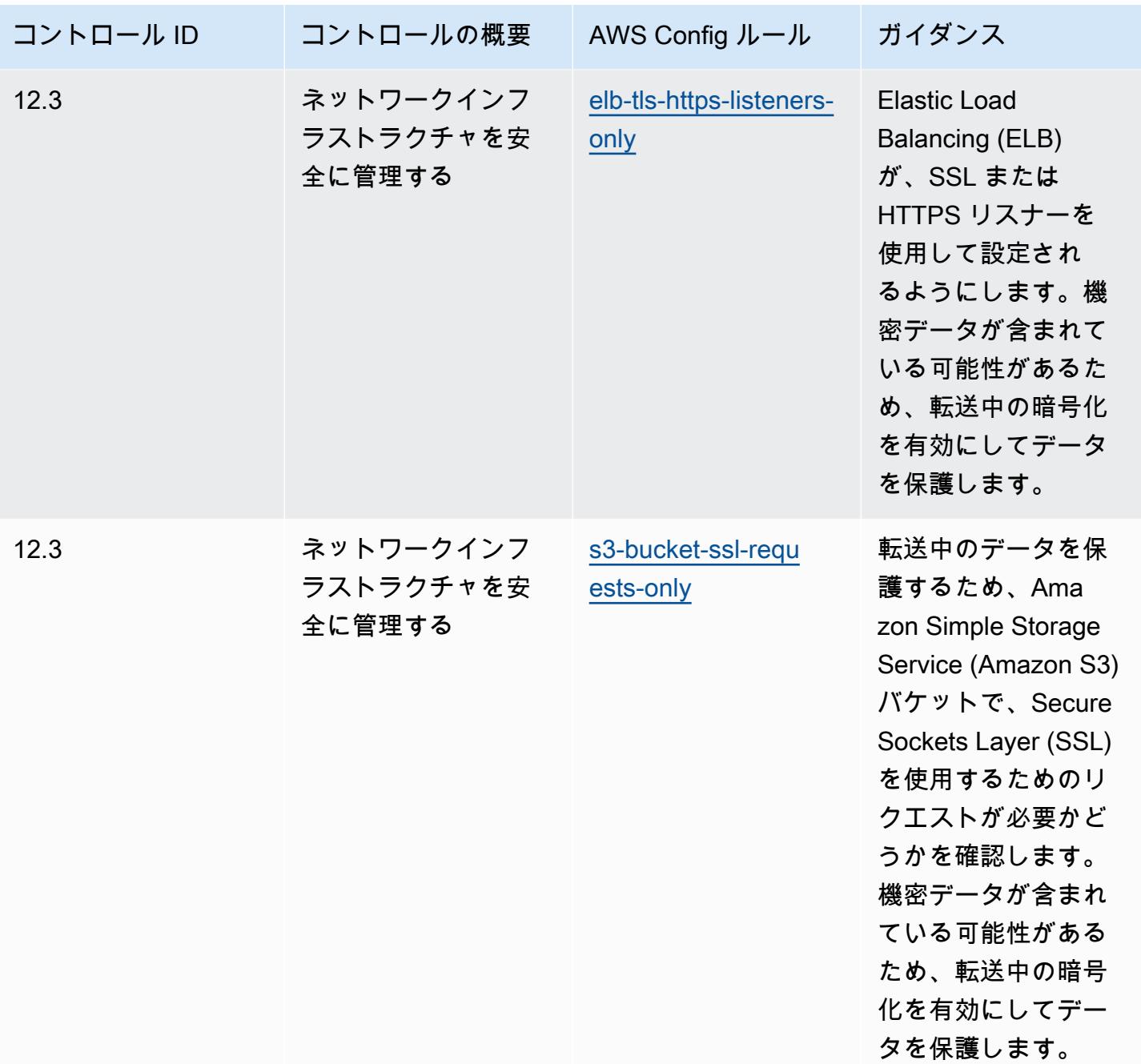

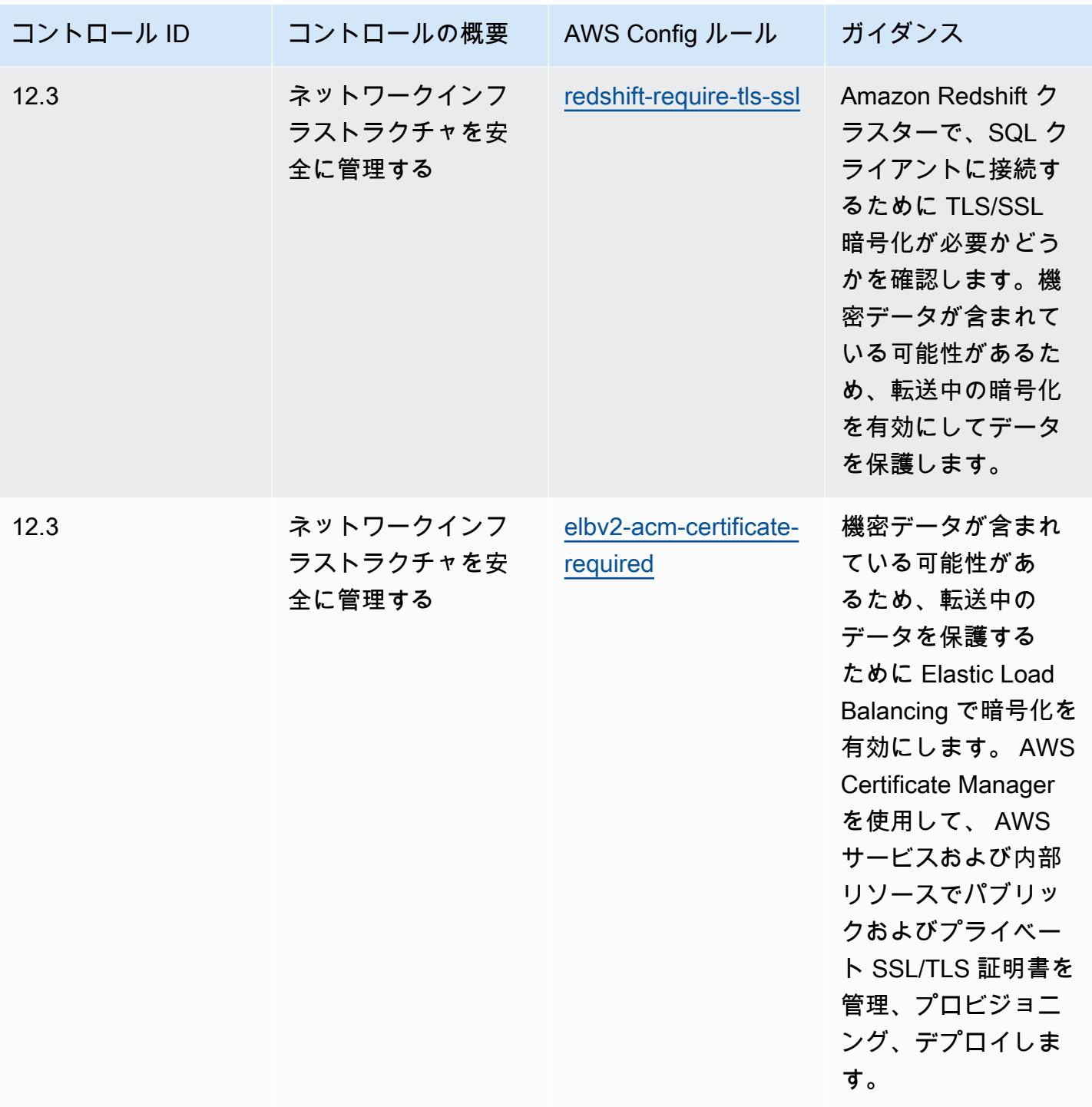

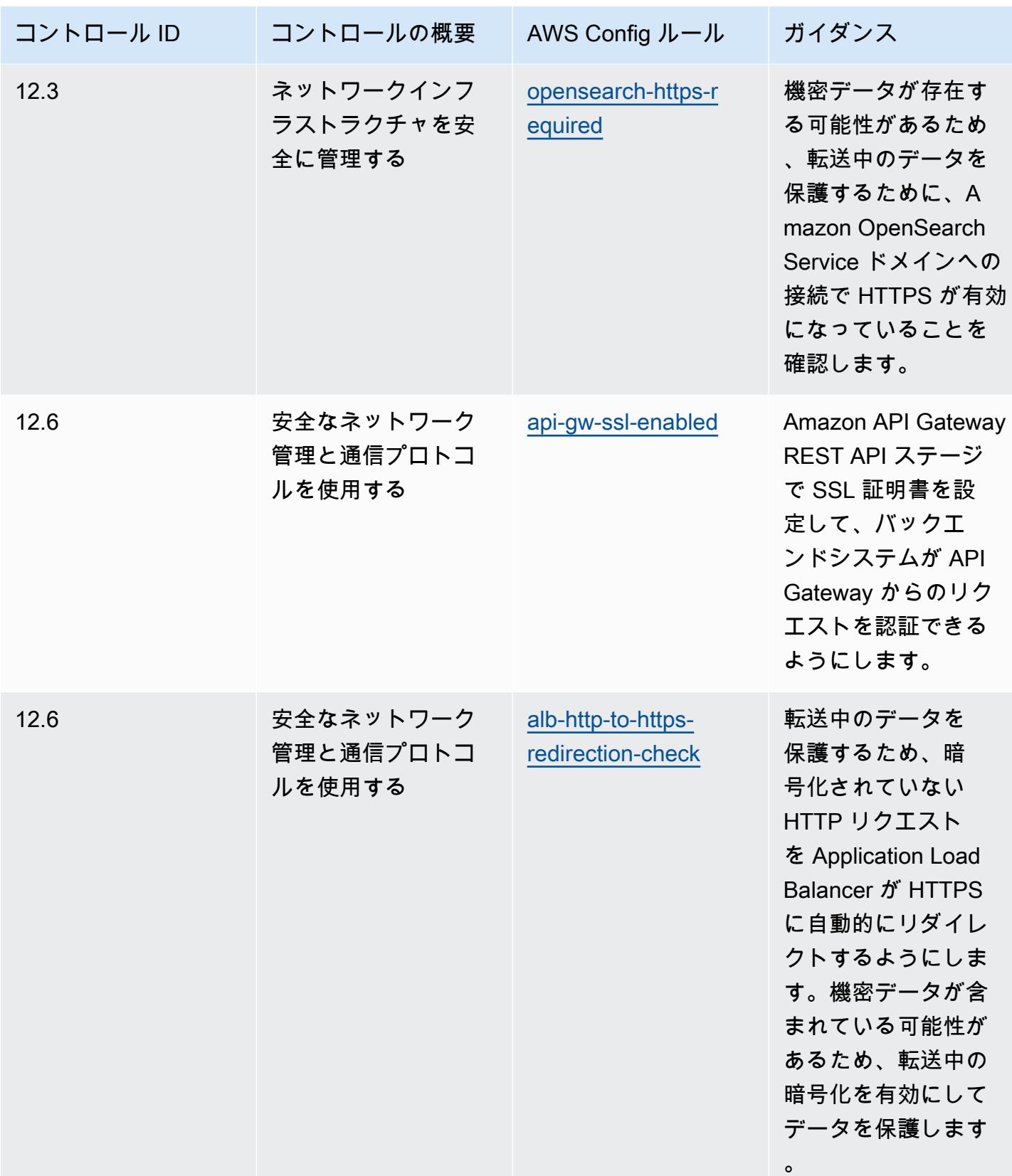

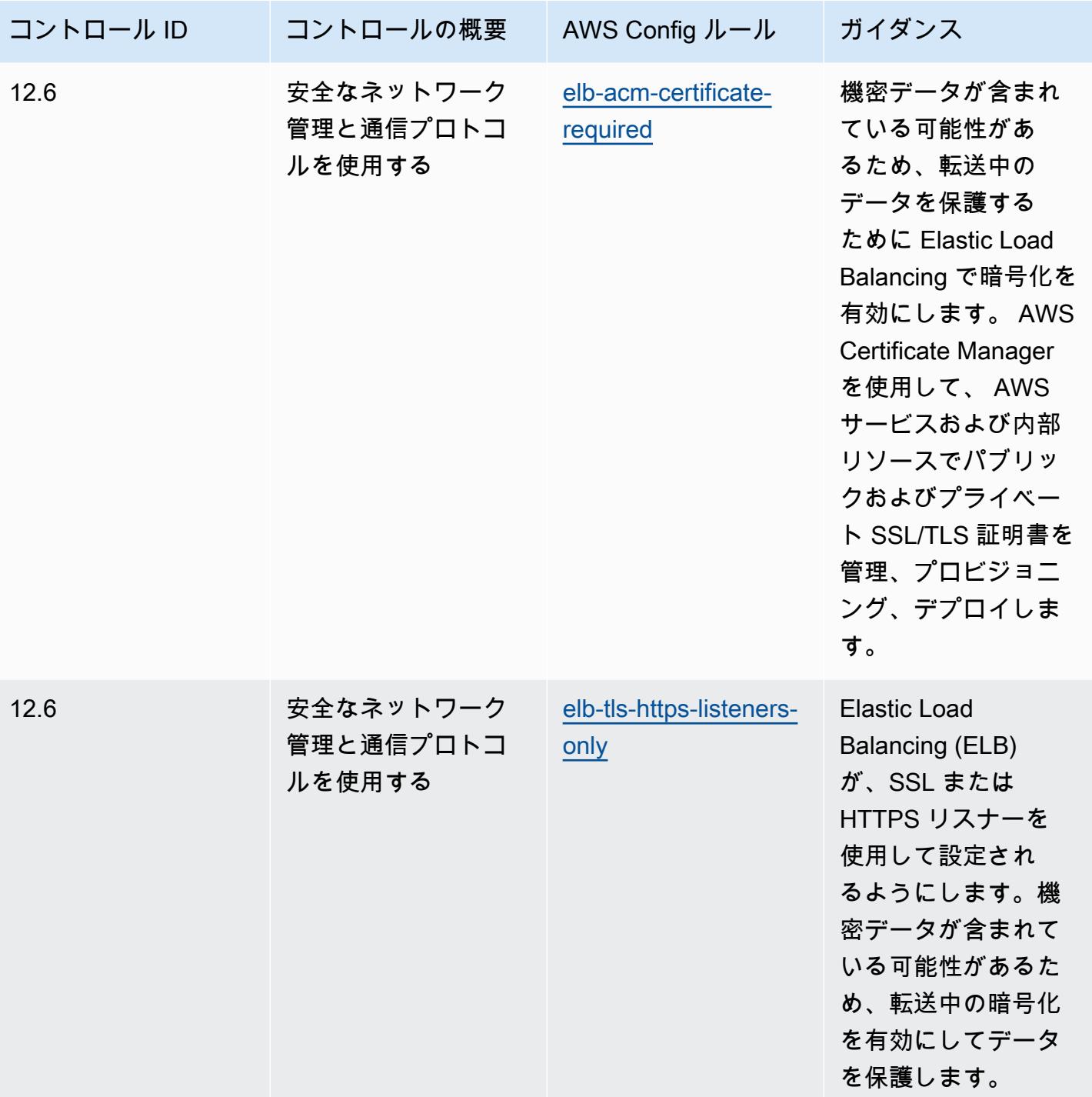

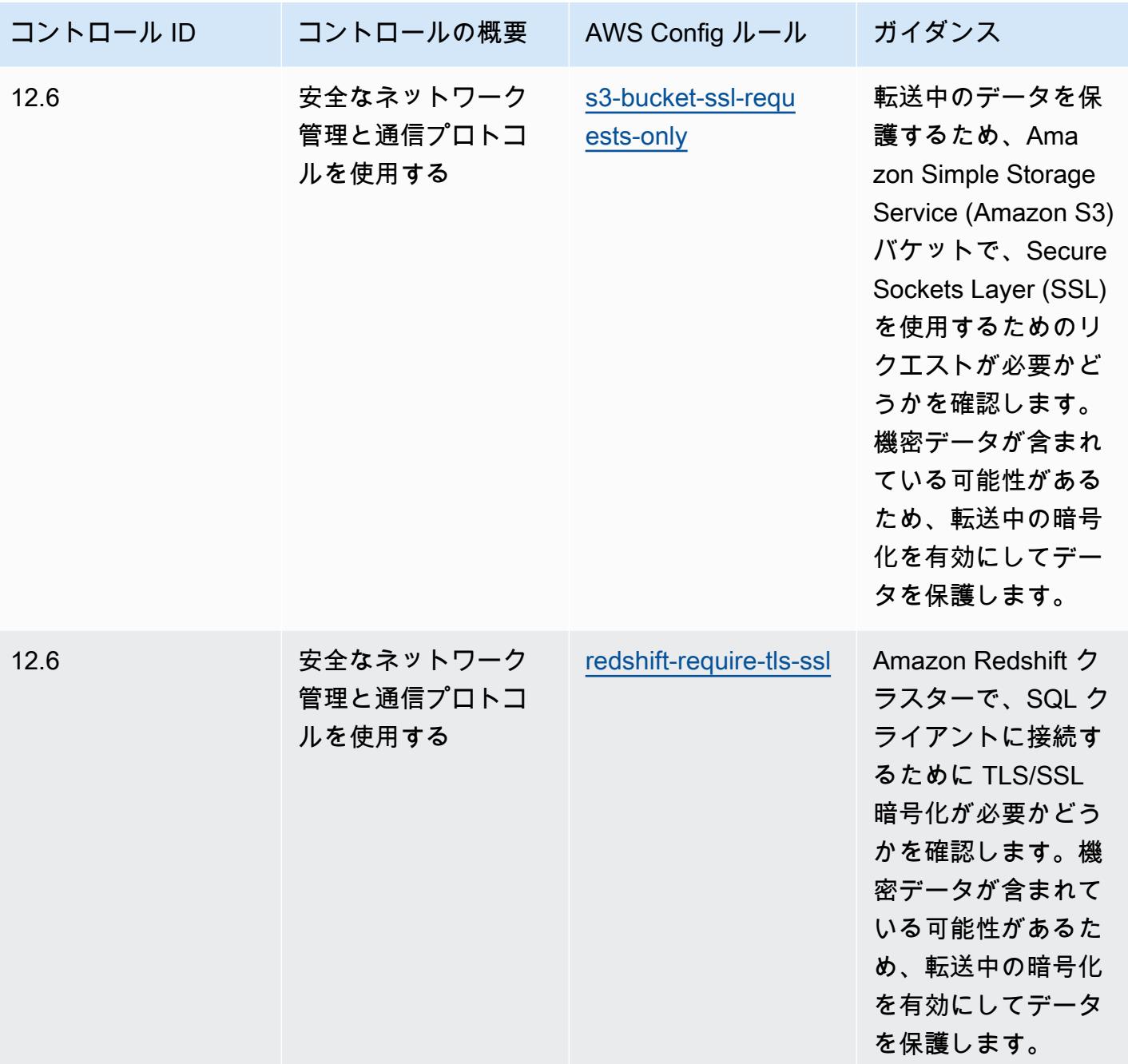

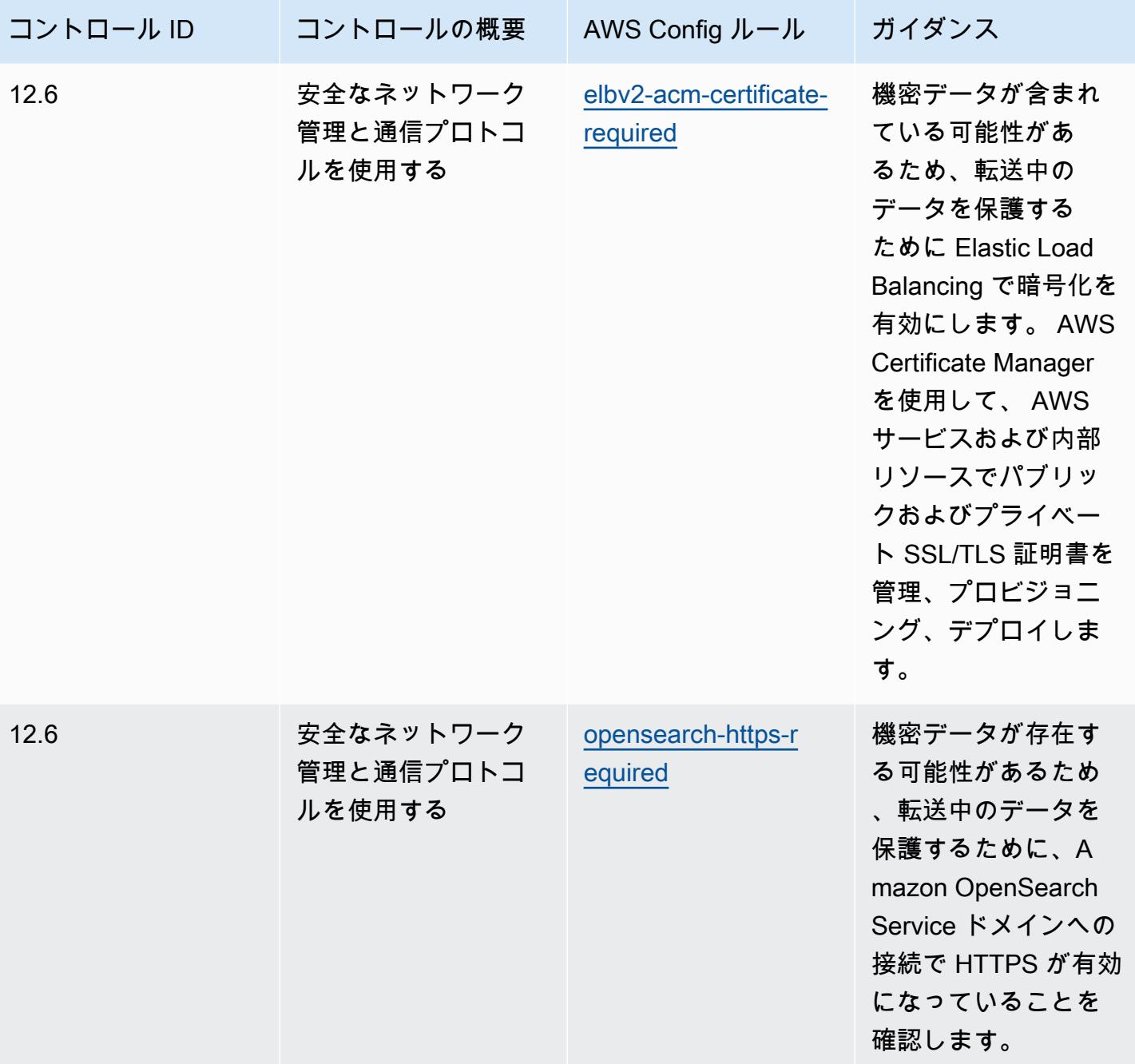

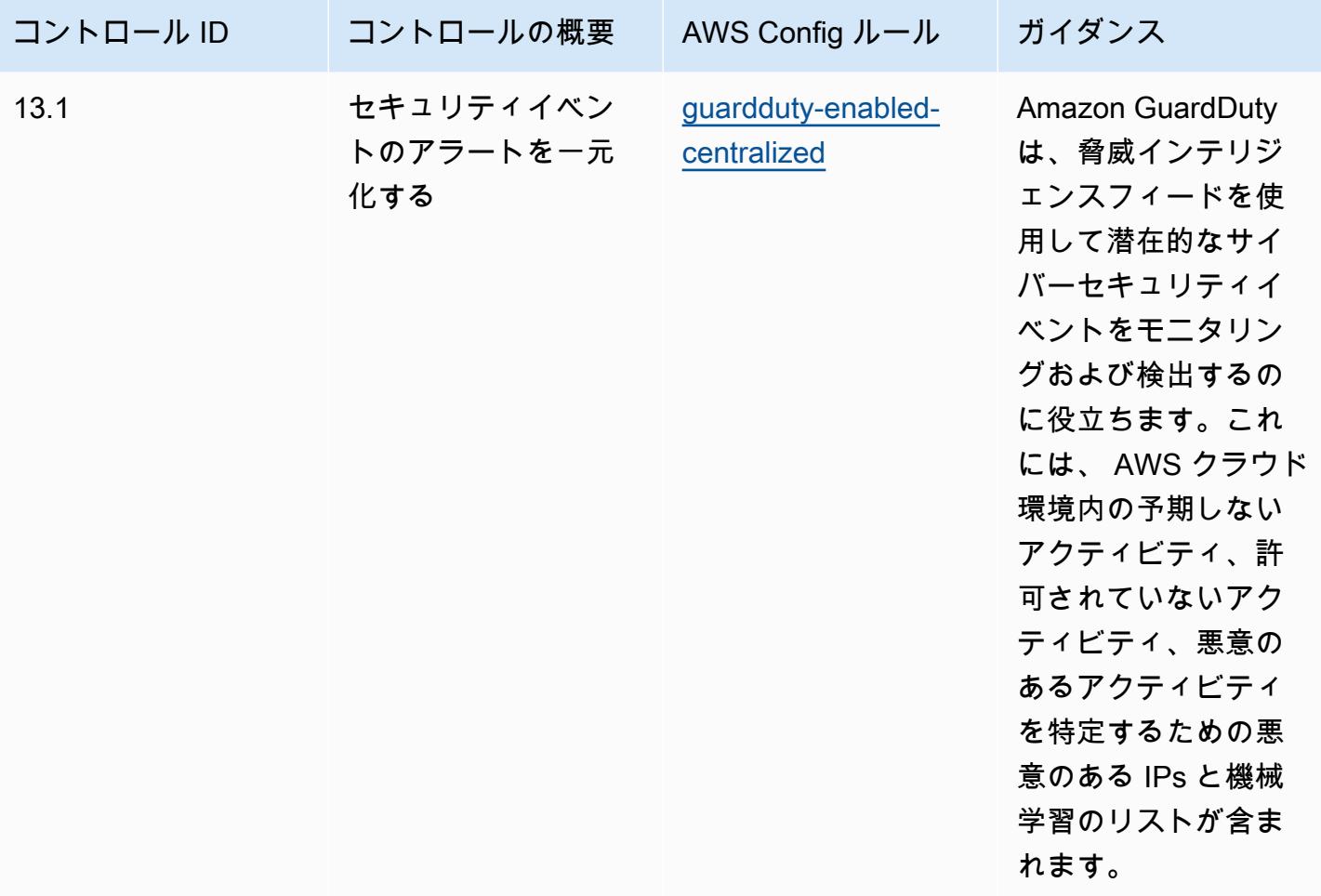

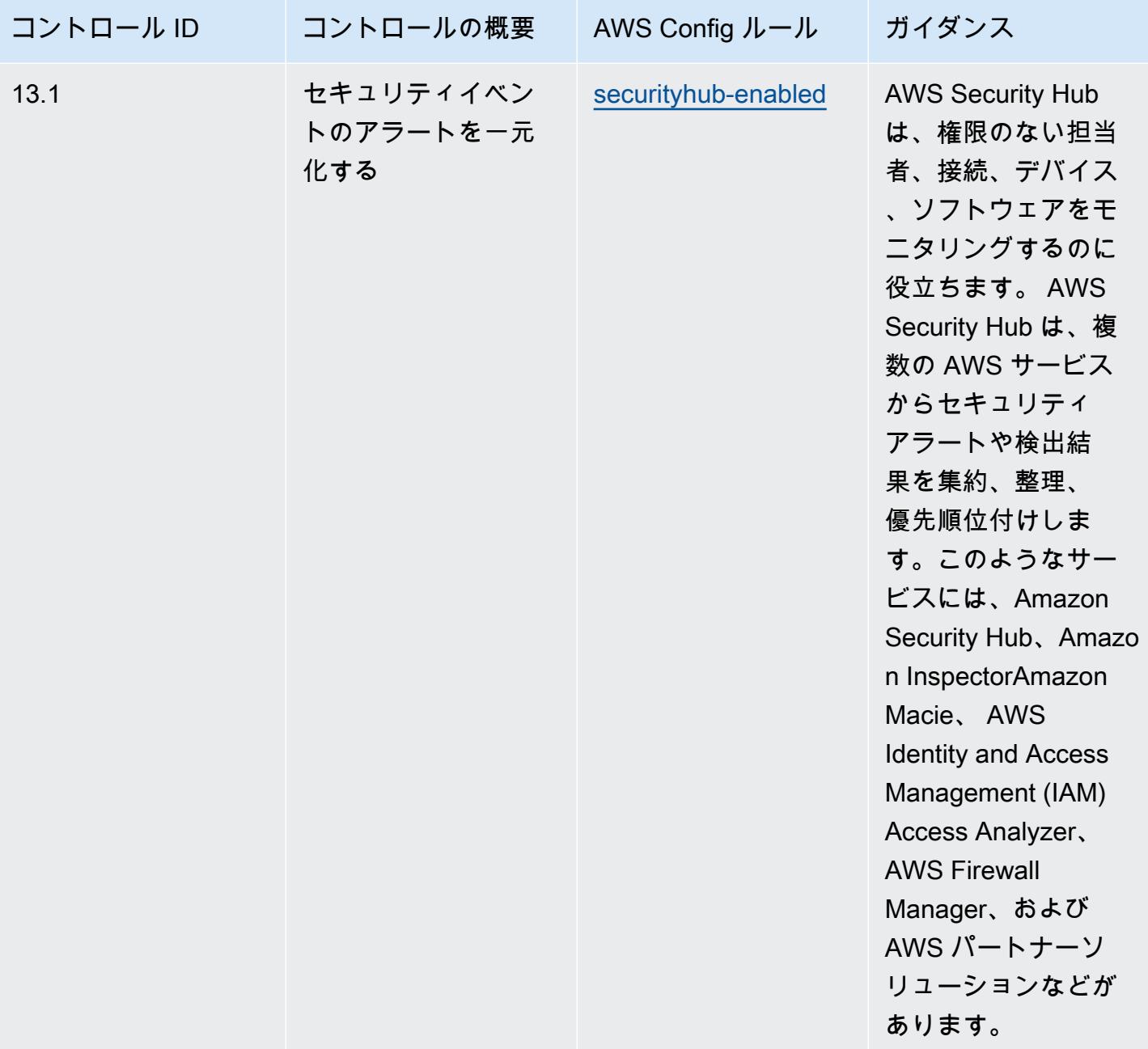

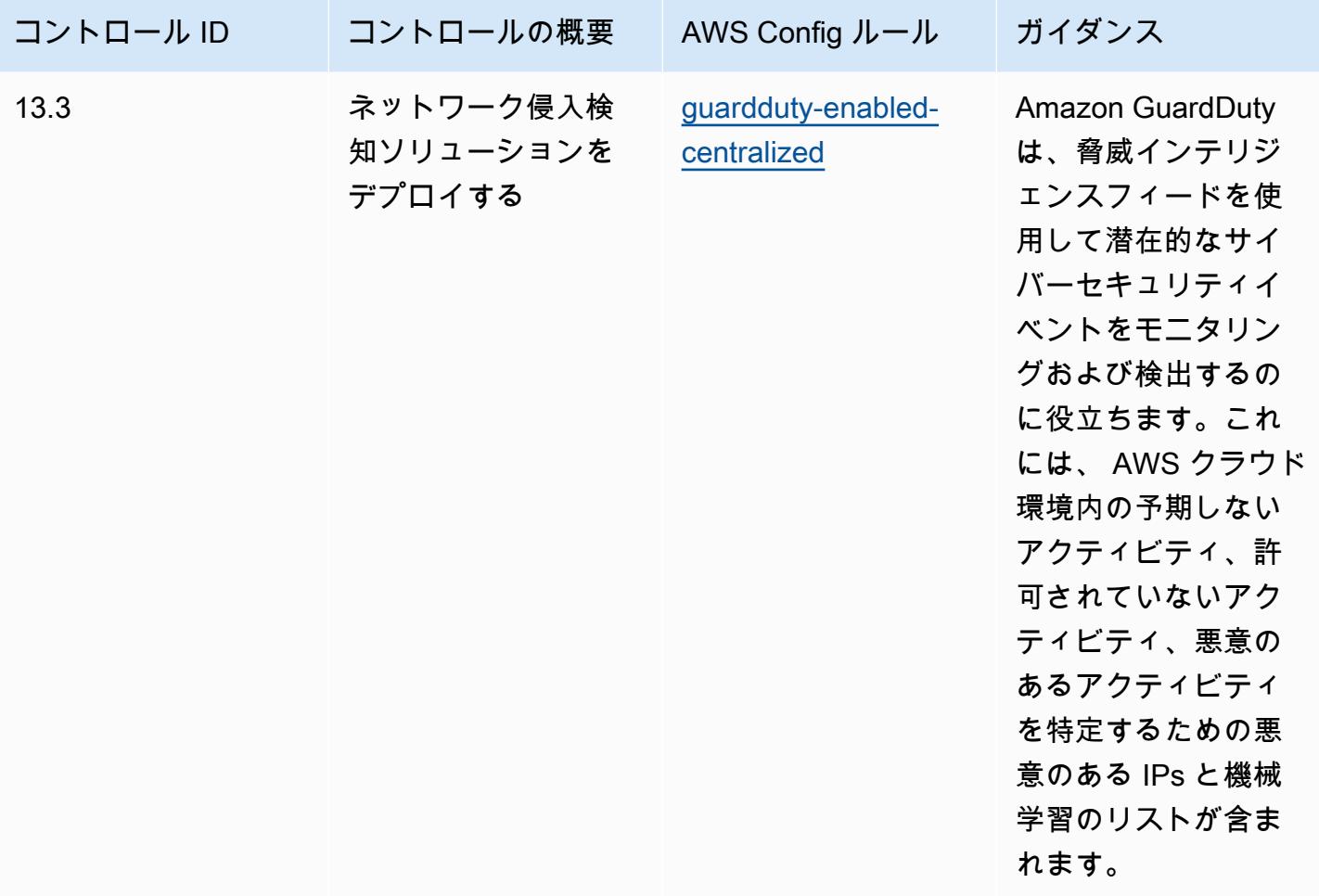

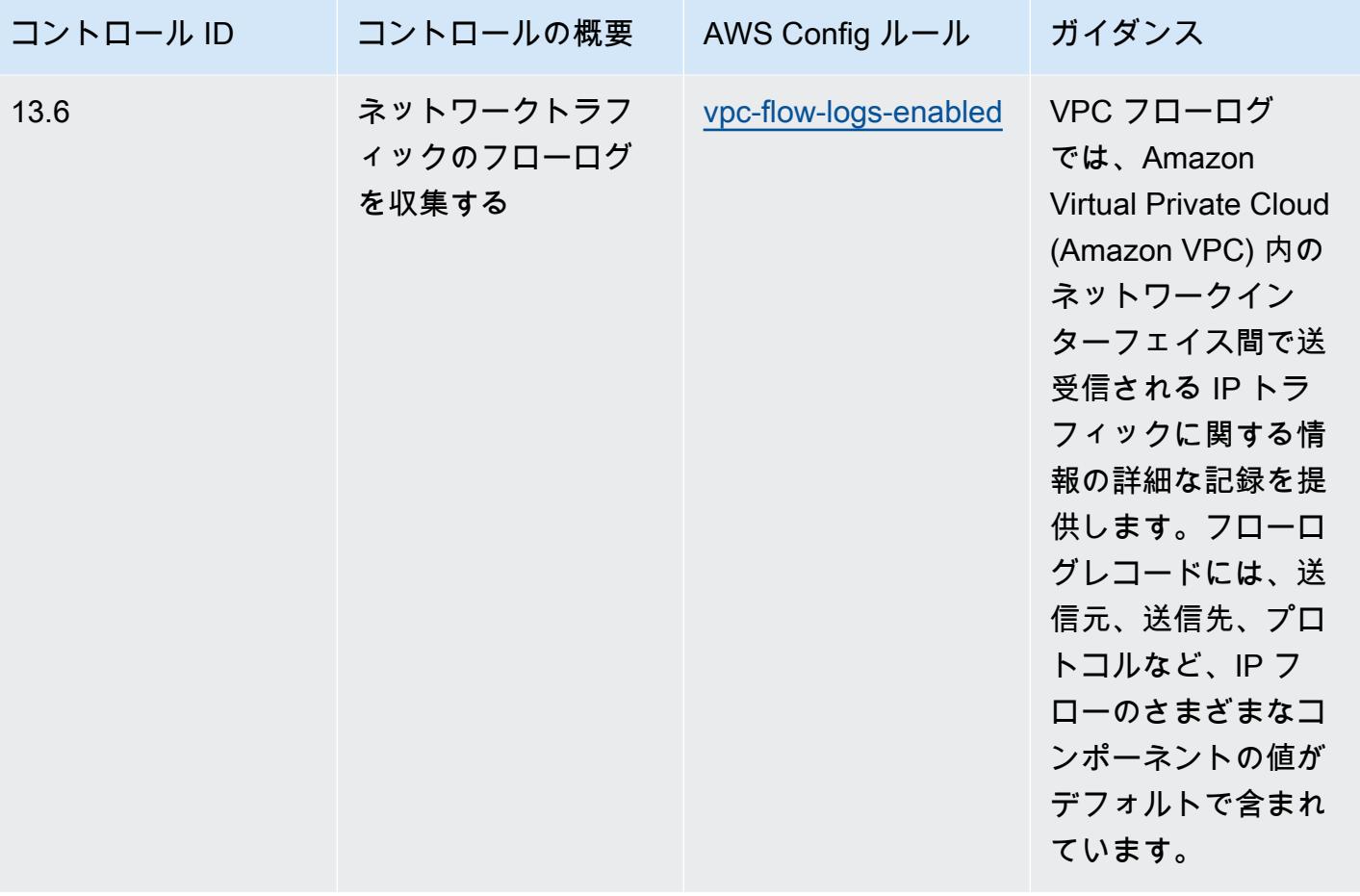

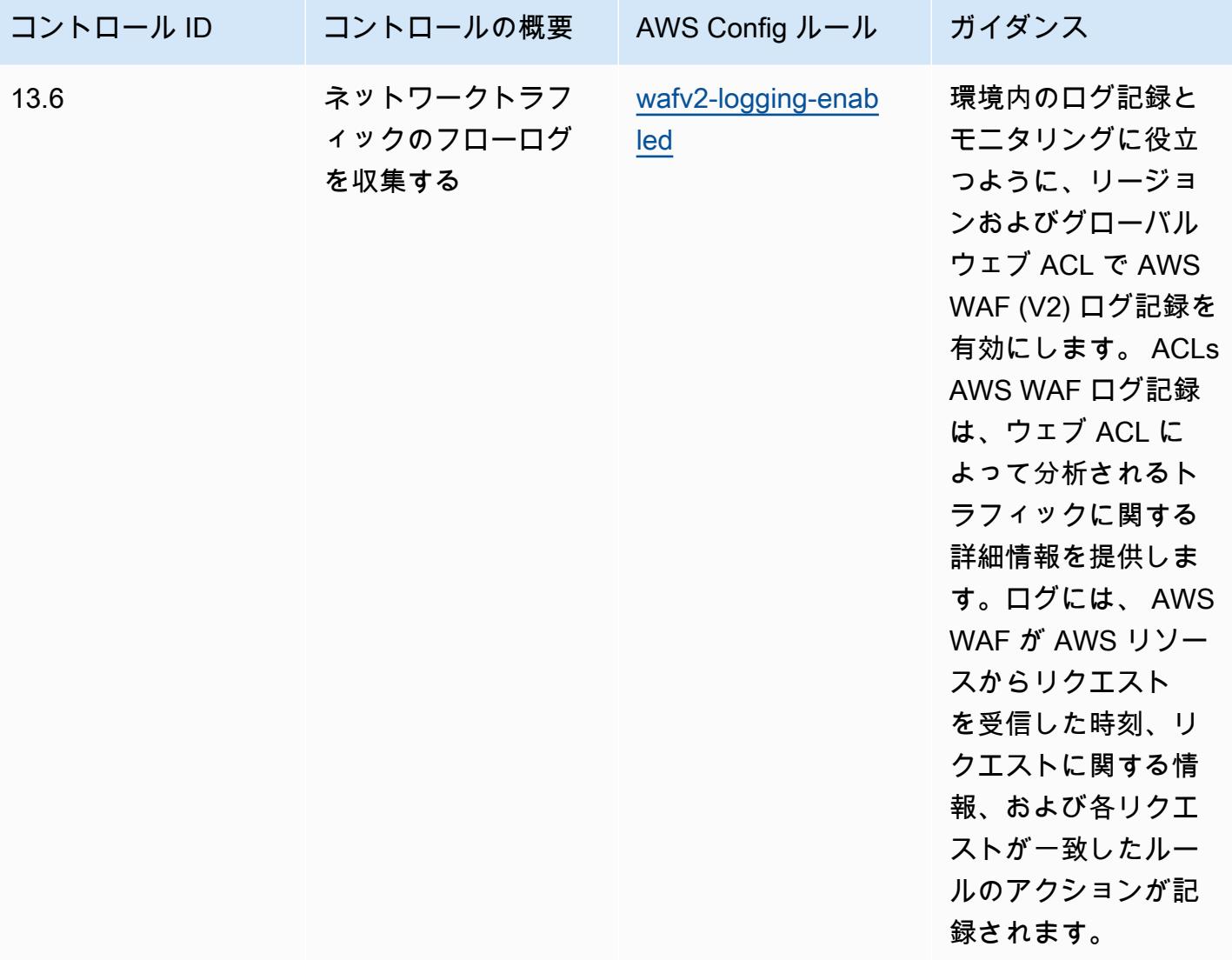

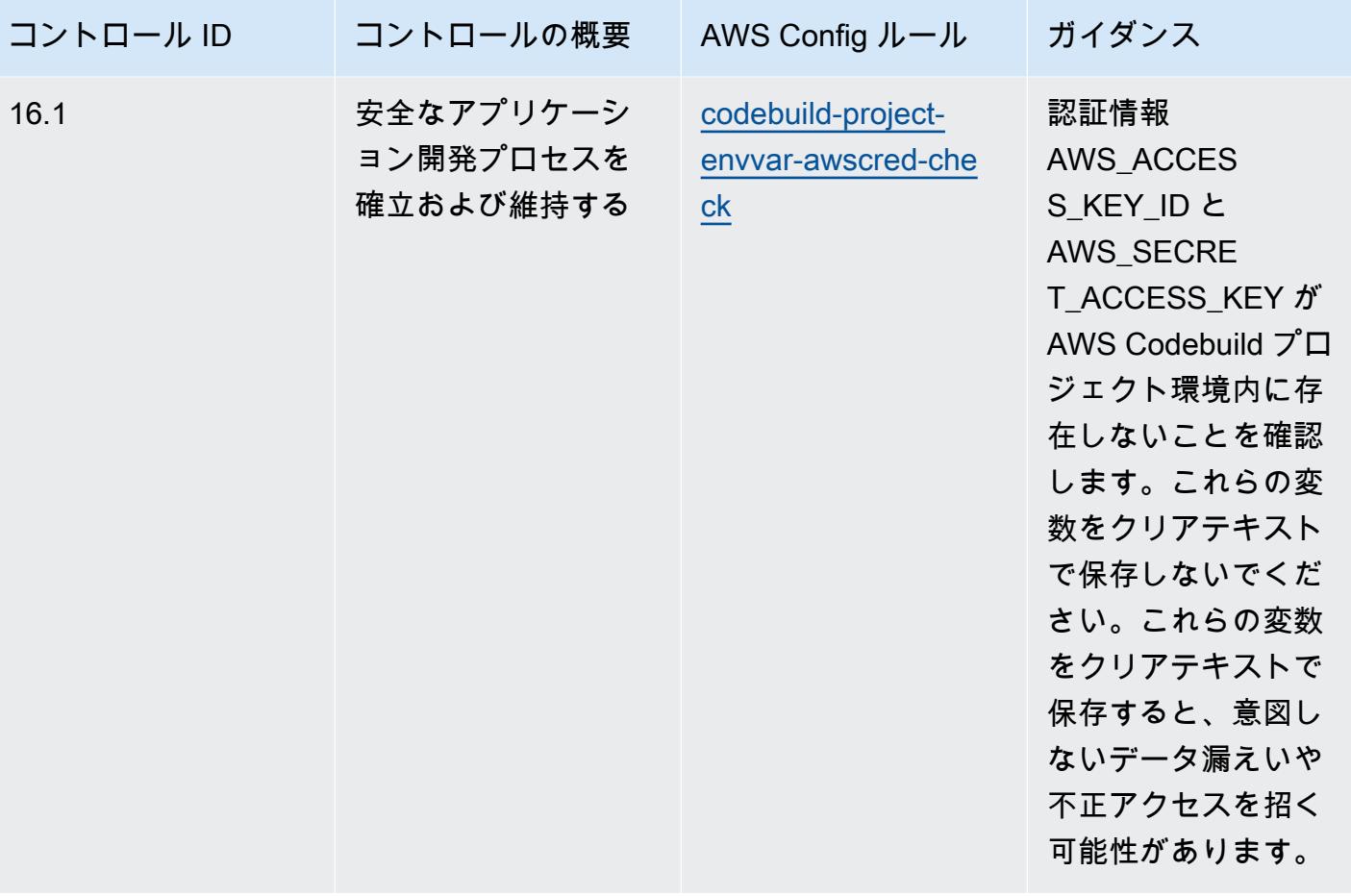

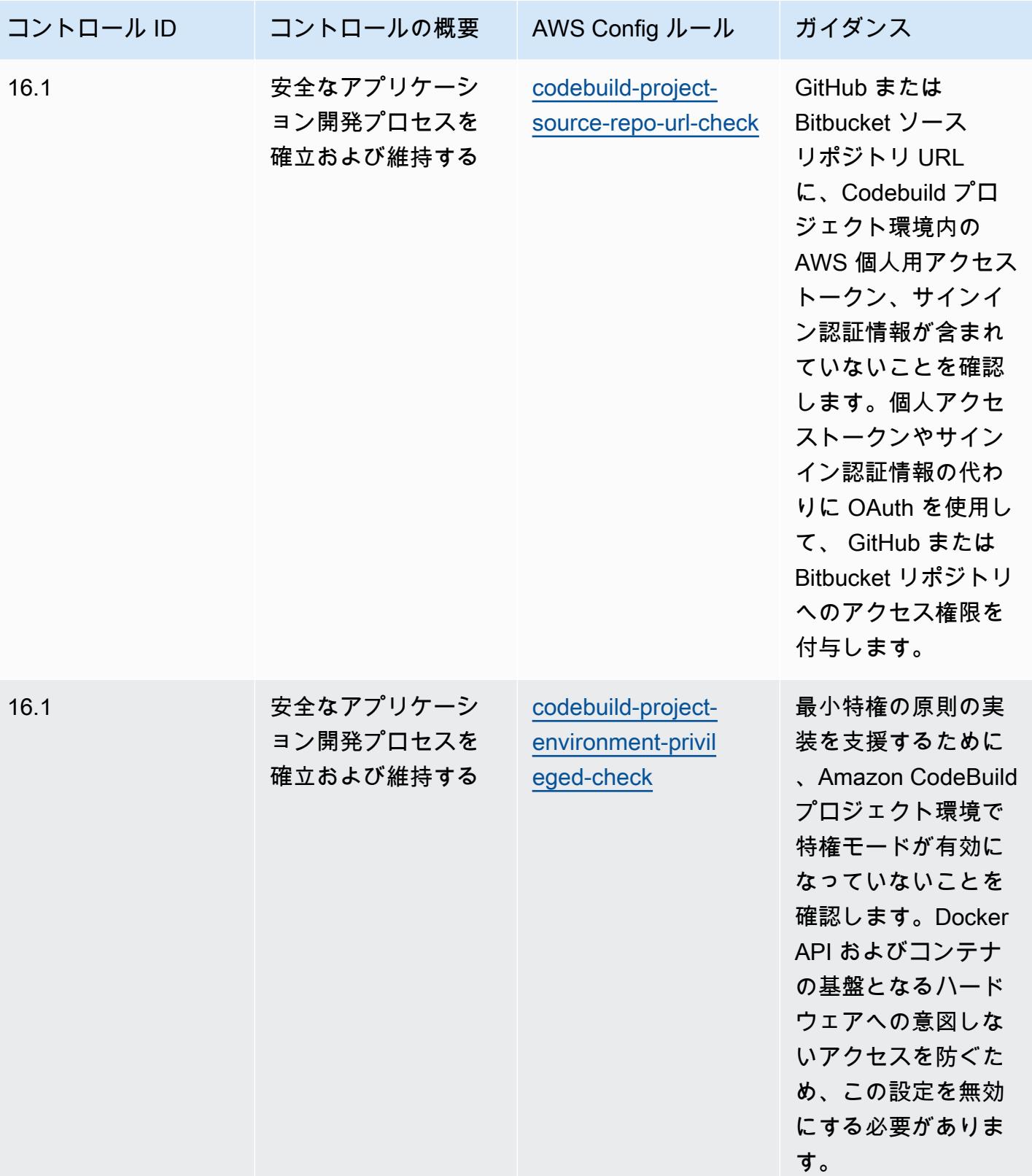

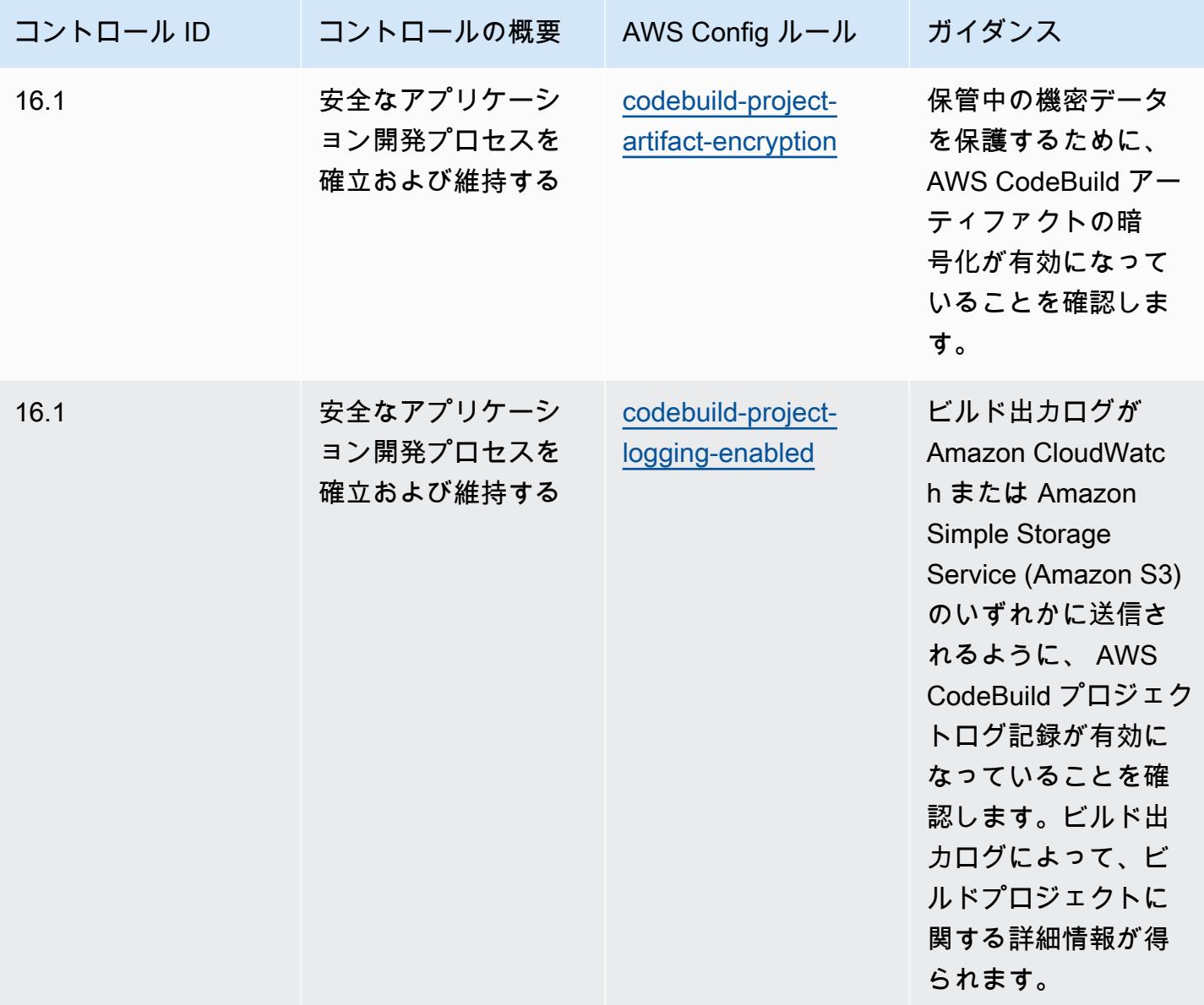

テンプレート

テンプレートは、 GitHub: [CIS の「重要なセキュリティコントロール v8 IG2」で入](https://github.com/awslabs/aws-config-rules/blob/master/aws-config-conformance-packs/Operational-Best-Practices-for-CIS-Critical-Security-Controls-v8-IG2.yaml)手できます。

CIS の「Critical Security Controls v8 IG3」に関する運用上のベストプラク ティス

コンフォーマンスパックは、 マネージドルールまたはカスタム AWS Config ルールと AWS Config 修復アクションを使用して、セキュリティ、運用、またはコスト最適化のガバナンスチェックを作成 できるように設計された汎用コンプライアンスフレームワークを提供します。サンプルテンプレート としてのコンフォーマンスパックは、特定のガバナンスまたはコンプライアンス基準を準拠するよう

には設計されていません。お客様は、本サービスの利用が該当する法的要件および規制要件を満たし ているかどうかについて、お客様自身で評価する責任を負います。

以下に、Center for Internet Security (CIS) の「Critical Security Controls v8 IG3」と、 AWS マネー ジド Config ルール間のマッピングの例を示します。各 AWS Config は特定の AWS リソースに適用 され、1 つ以上の CIS の「Critical Security Controls v8 IG3」によるコントロールに関連付けられま す。CIS の「Critical Security Controls v8 IG3」によるコントロールを、複数の AWS Config ルール に関連付けることができます。これらのマッピングに関する詳細およびガイダンスについては、以下 の表を参照してください。

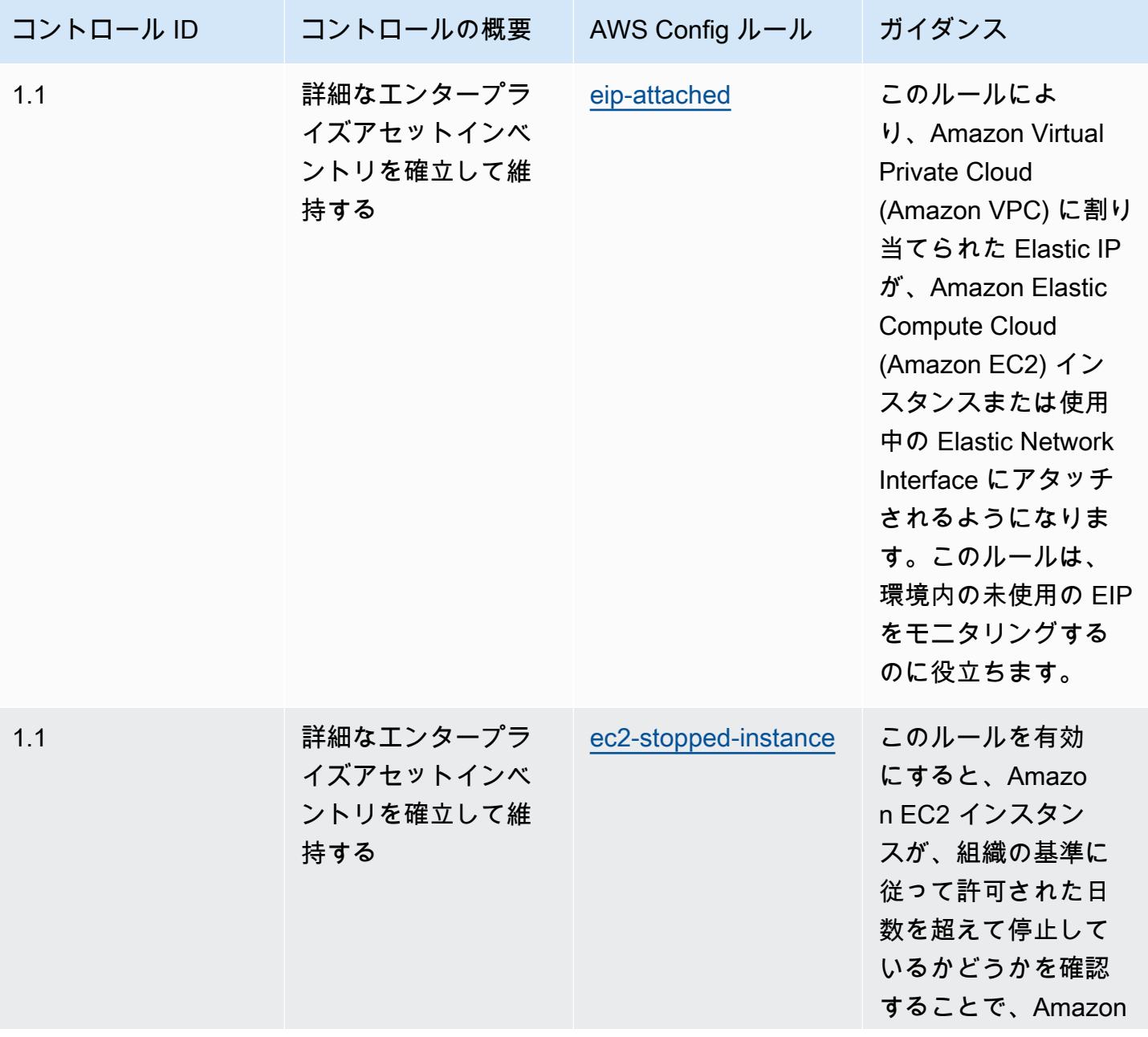

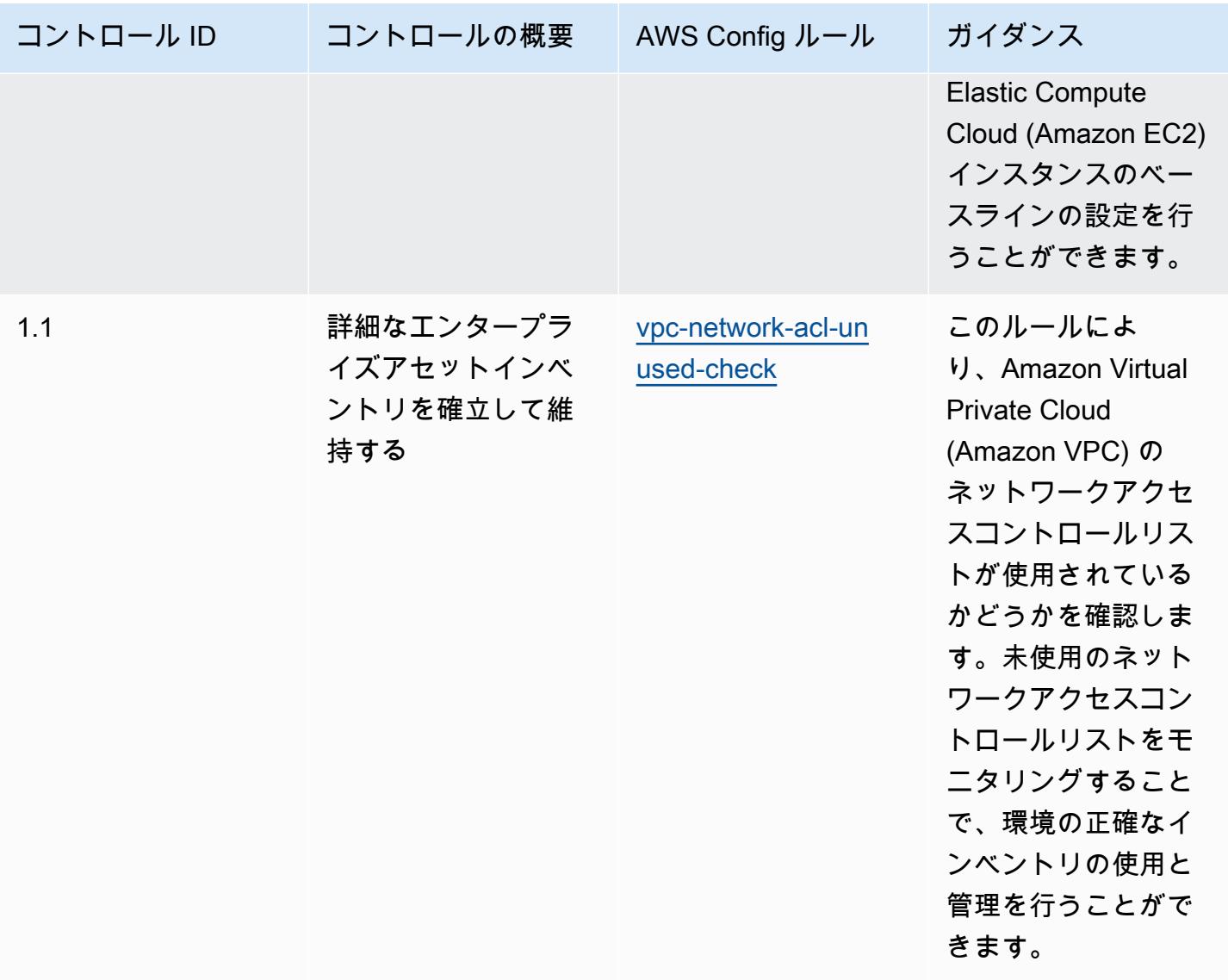

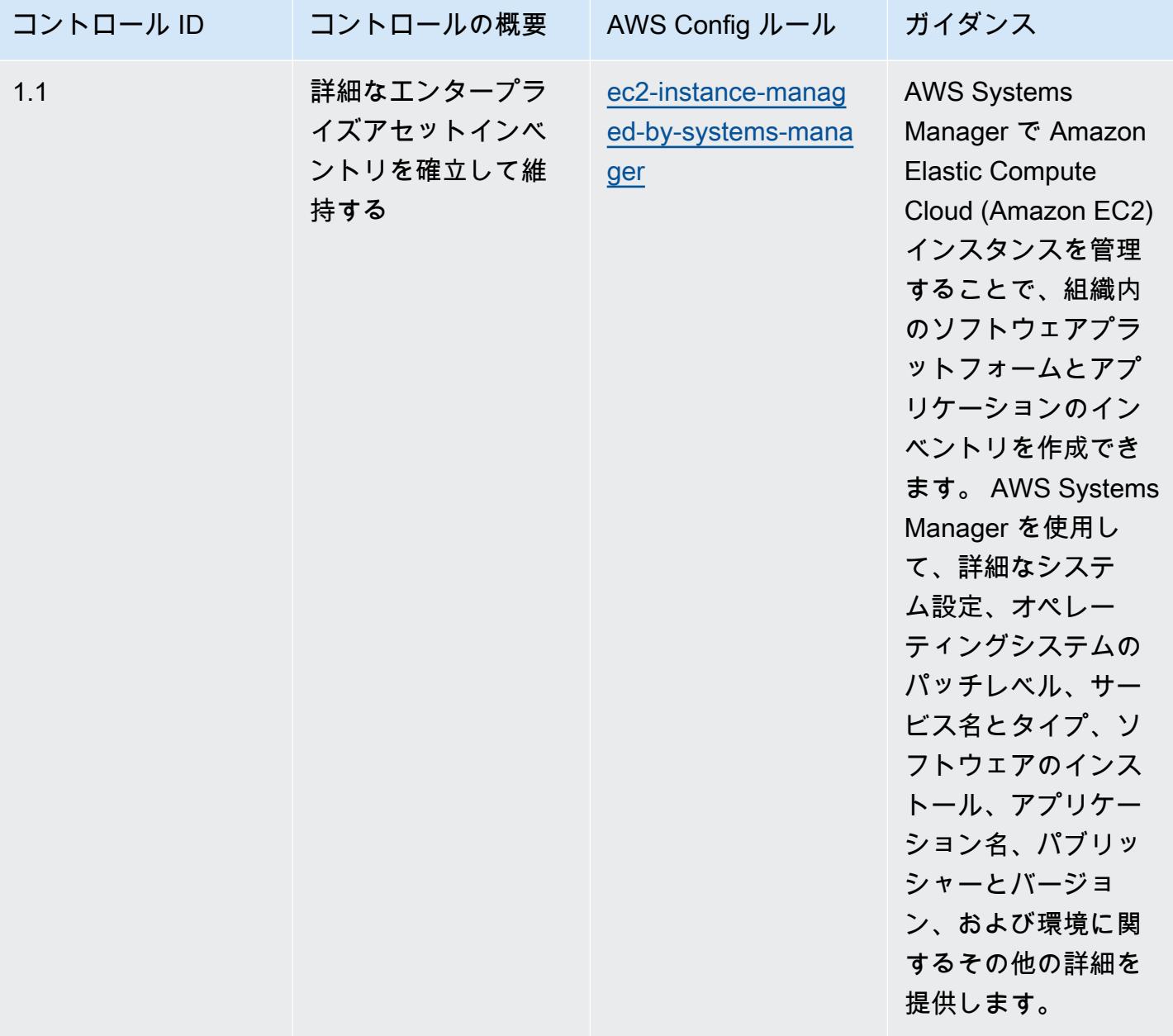

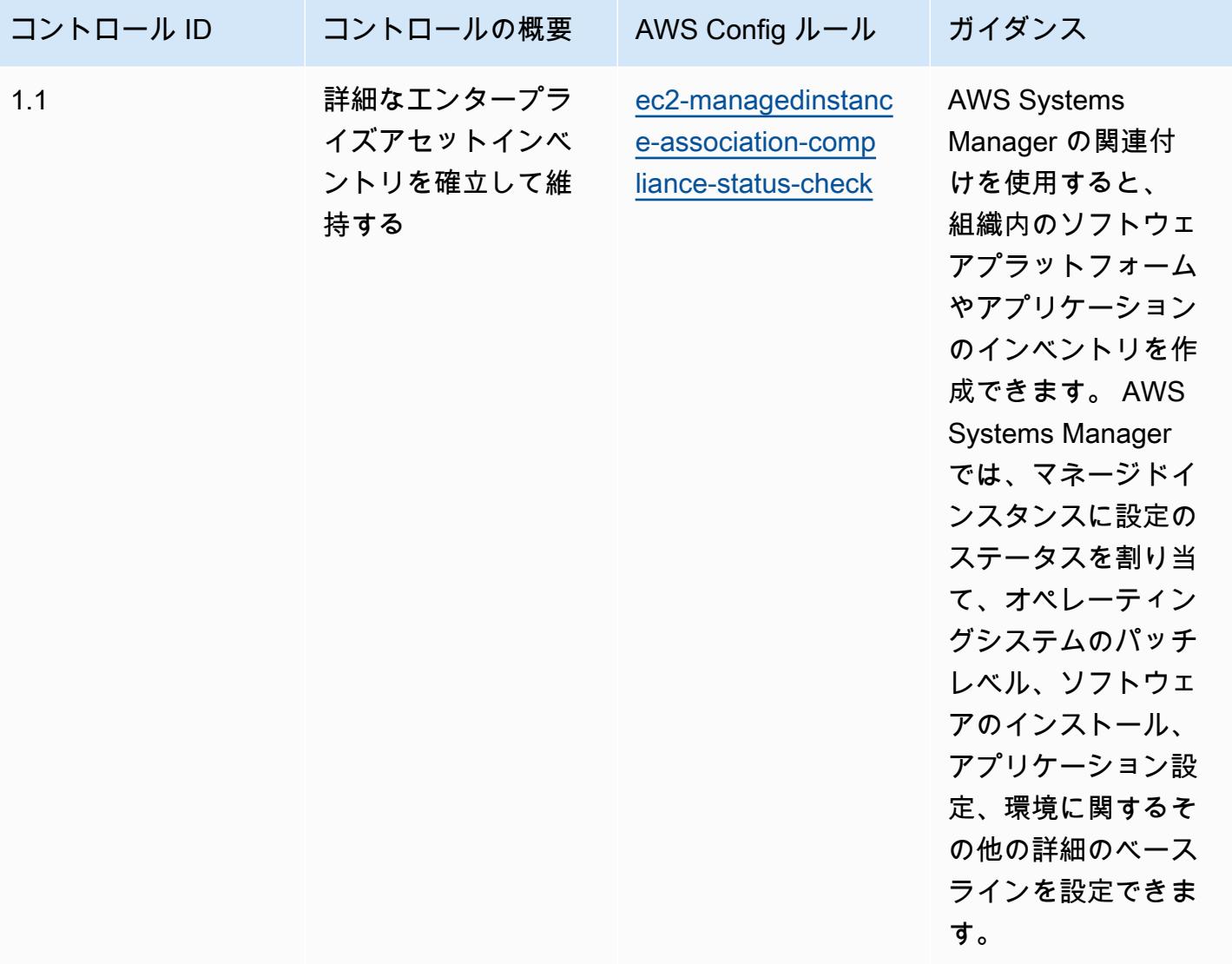

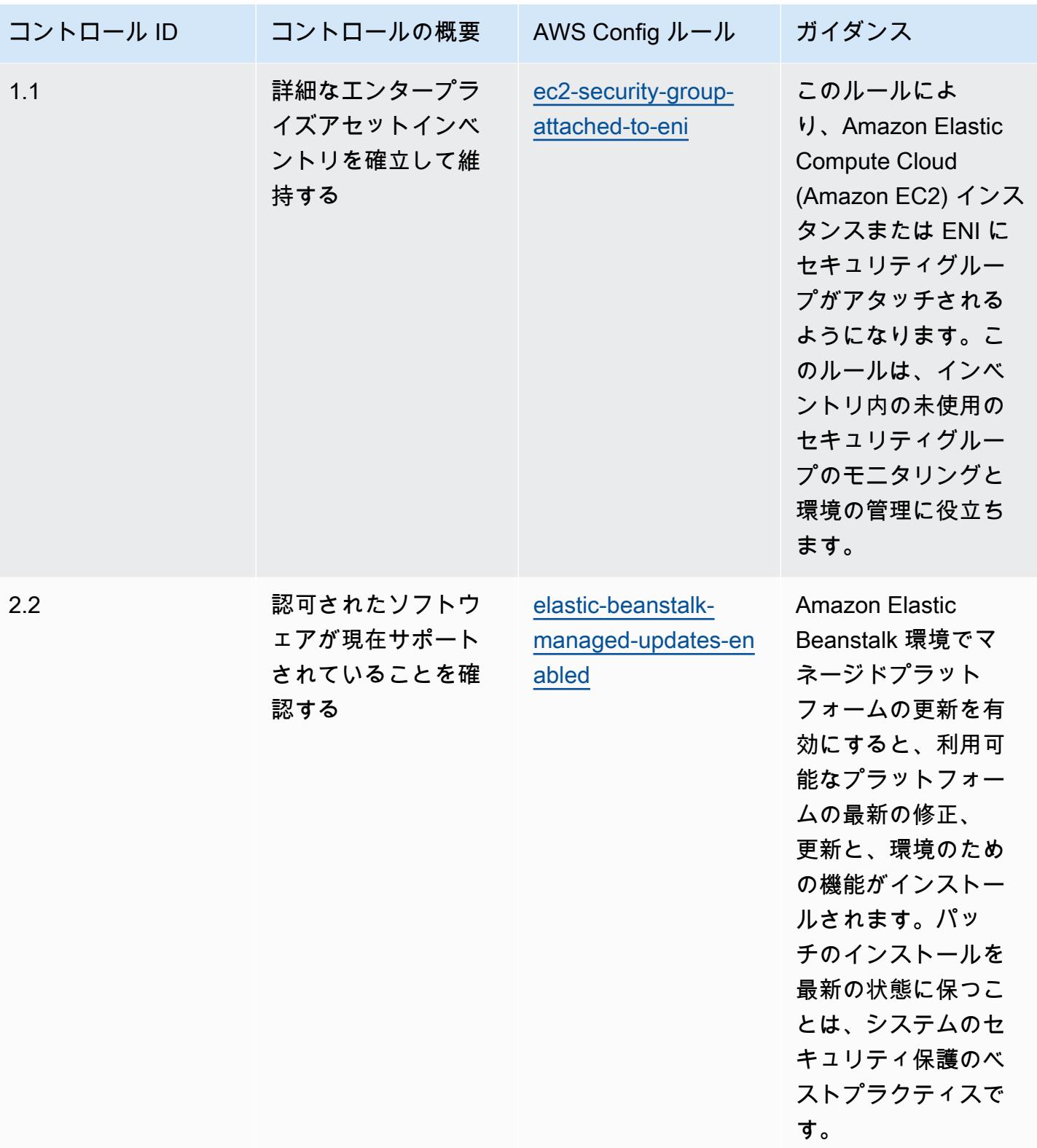

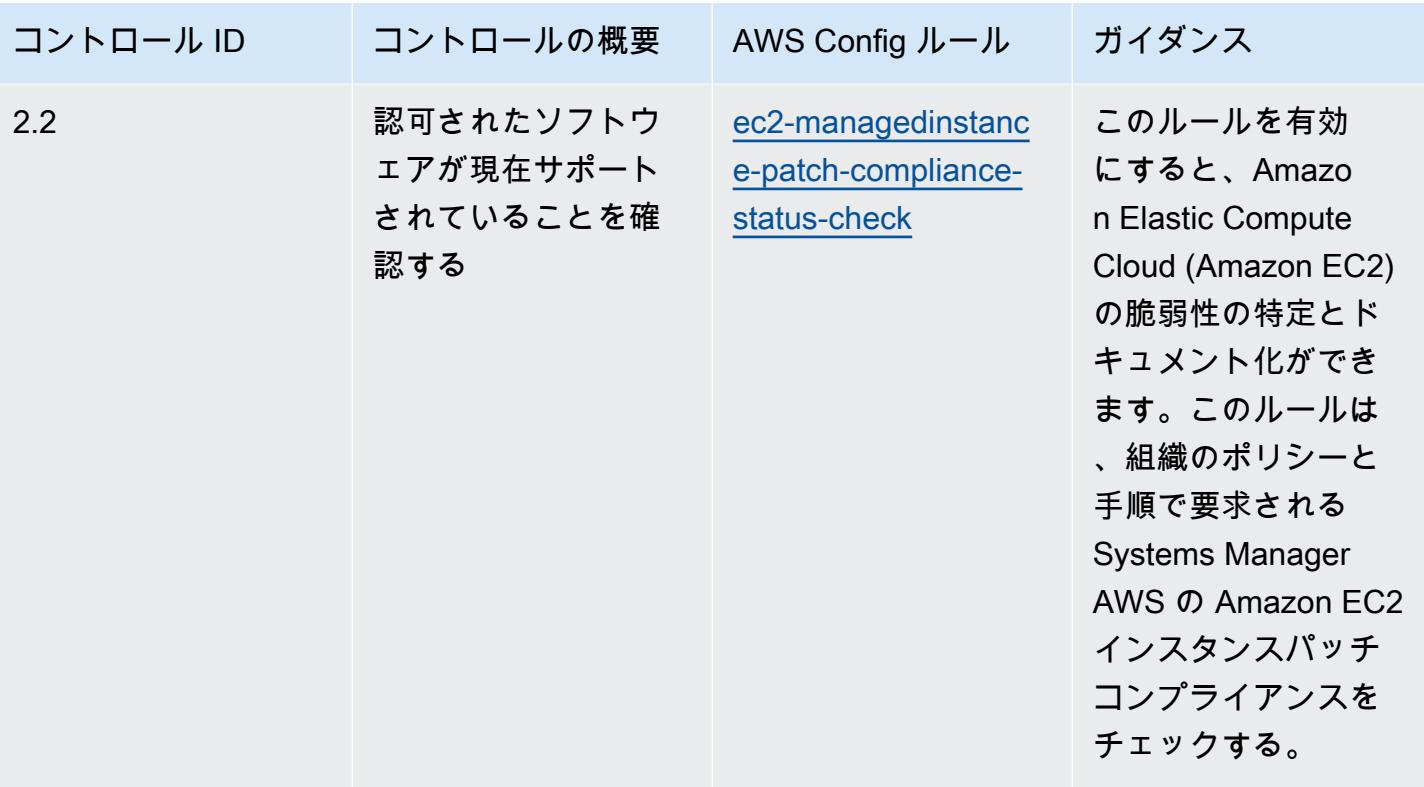

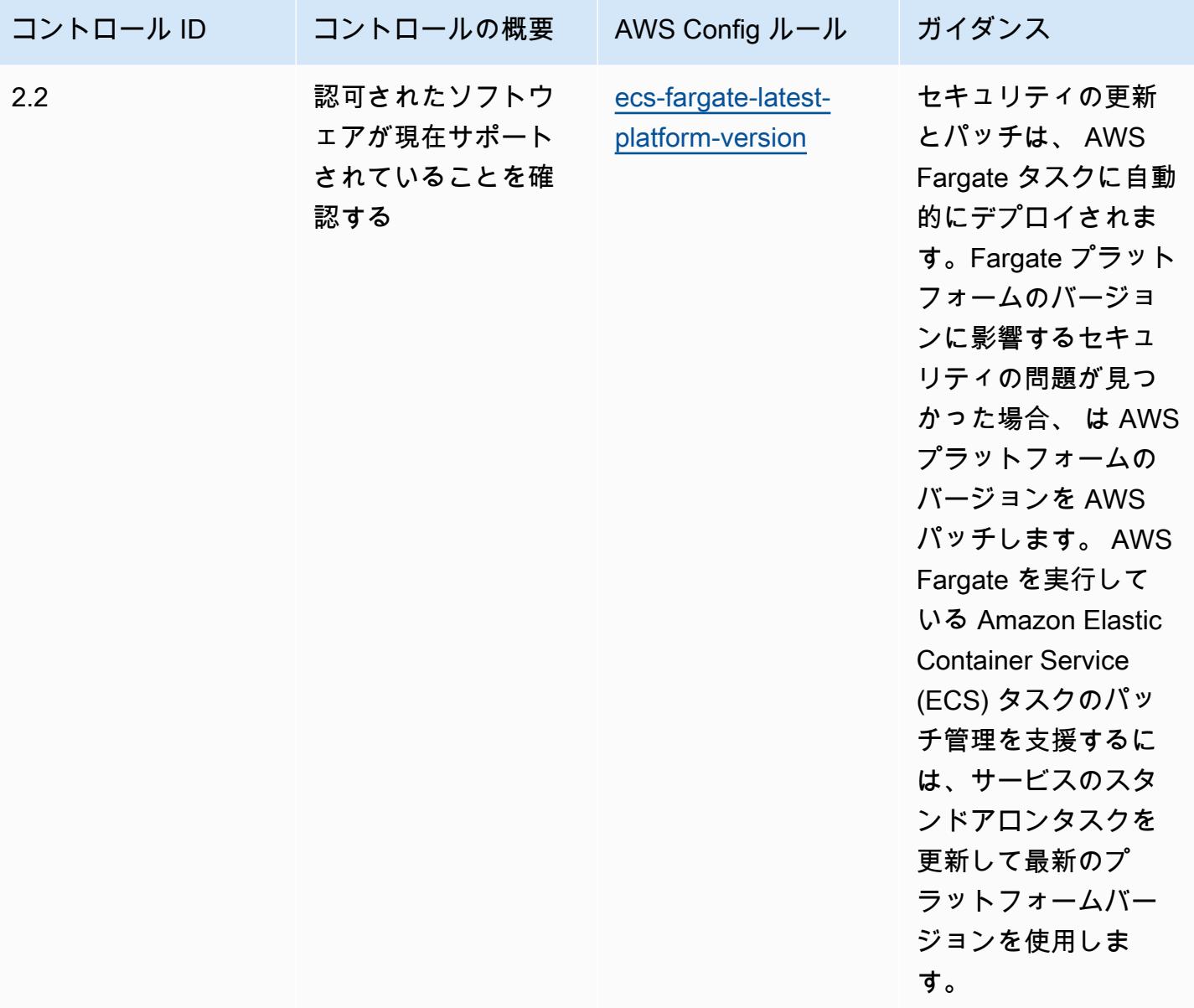

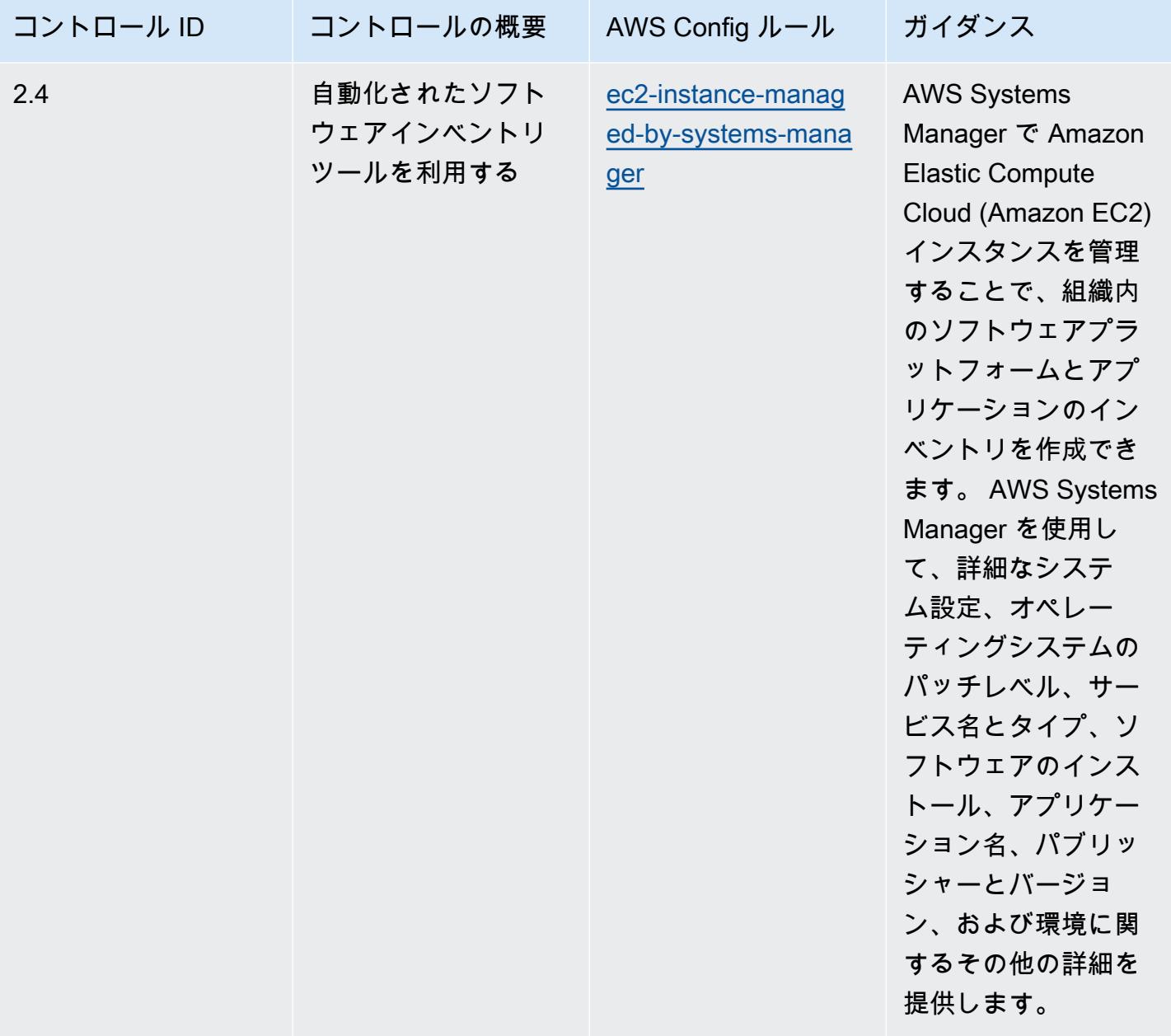

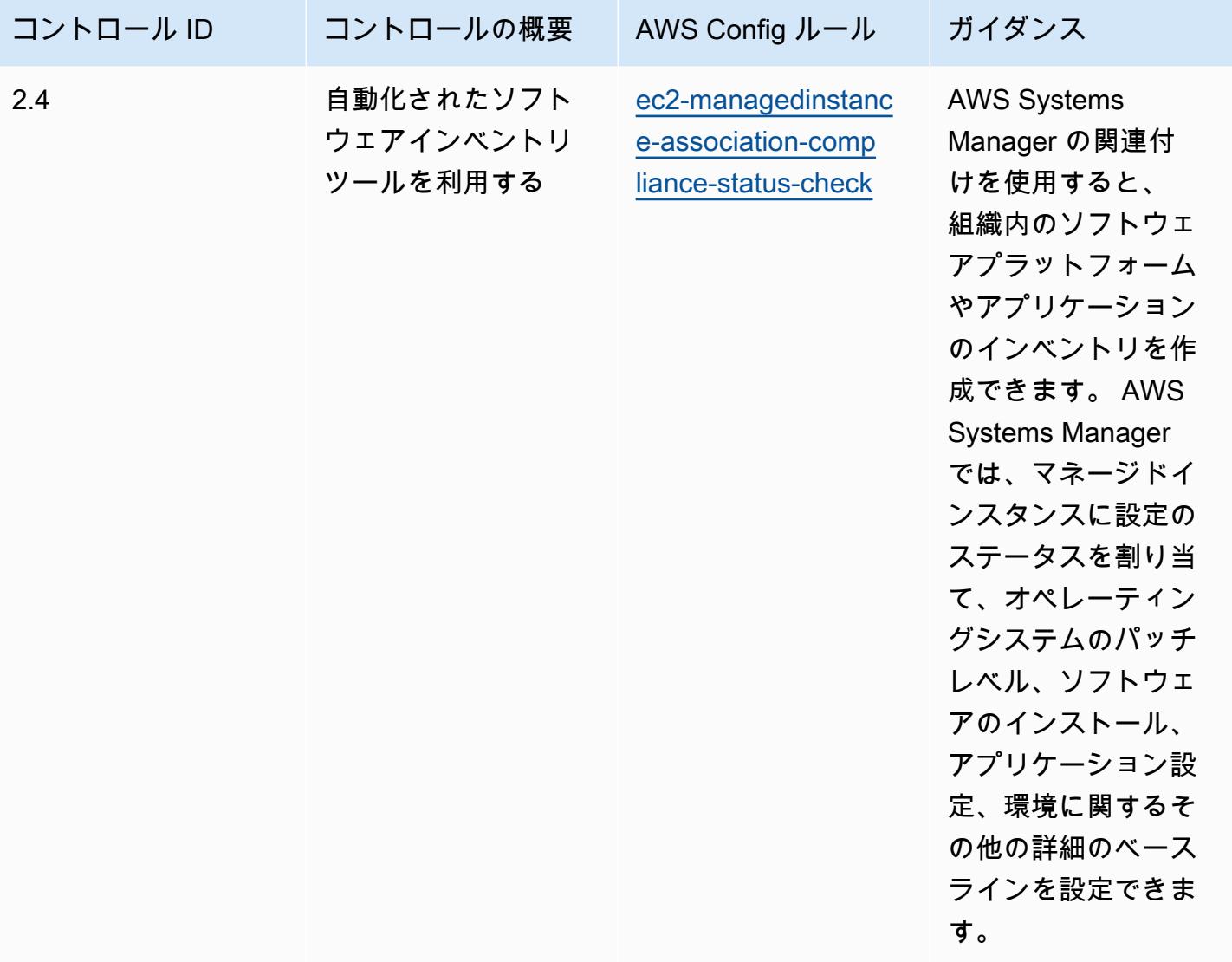

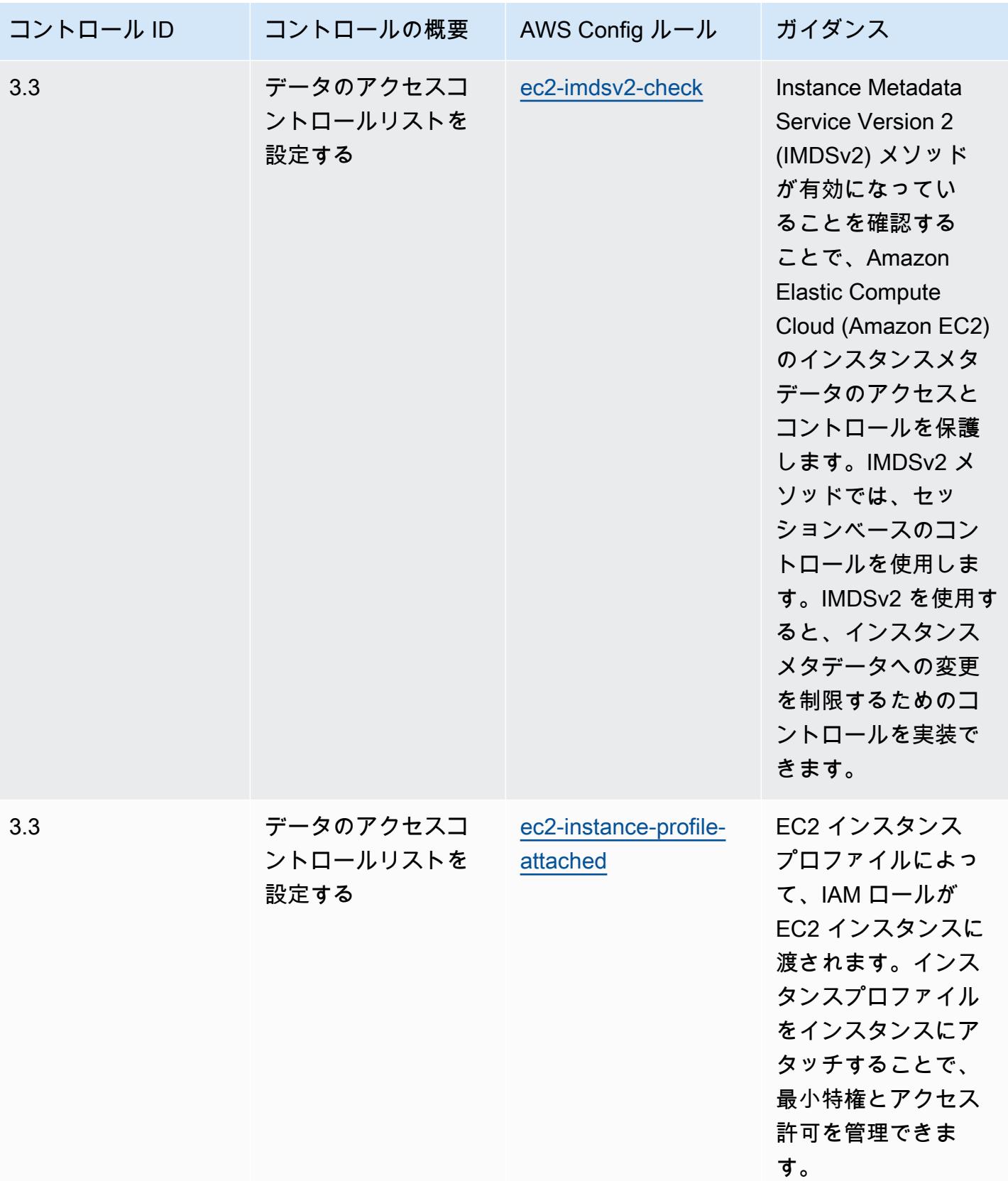

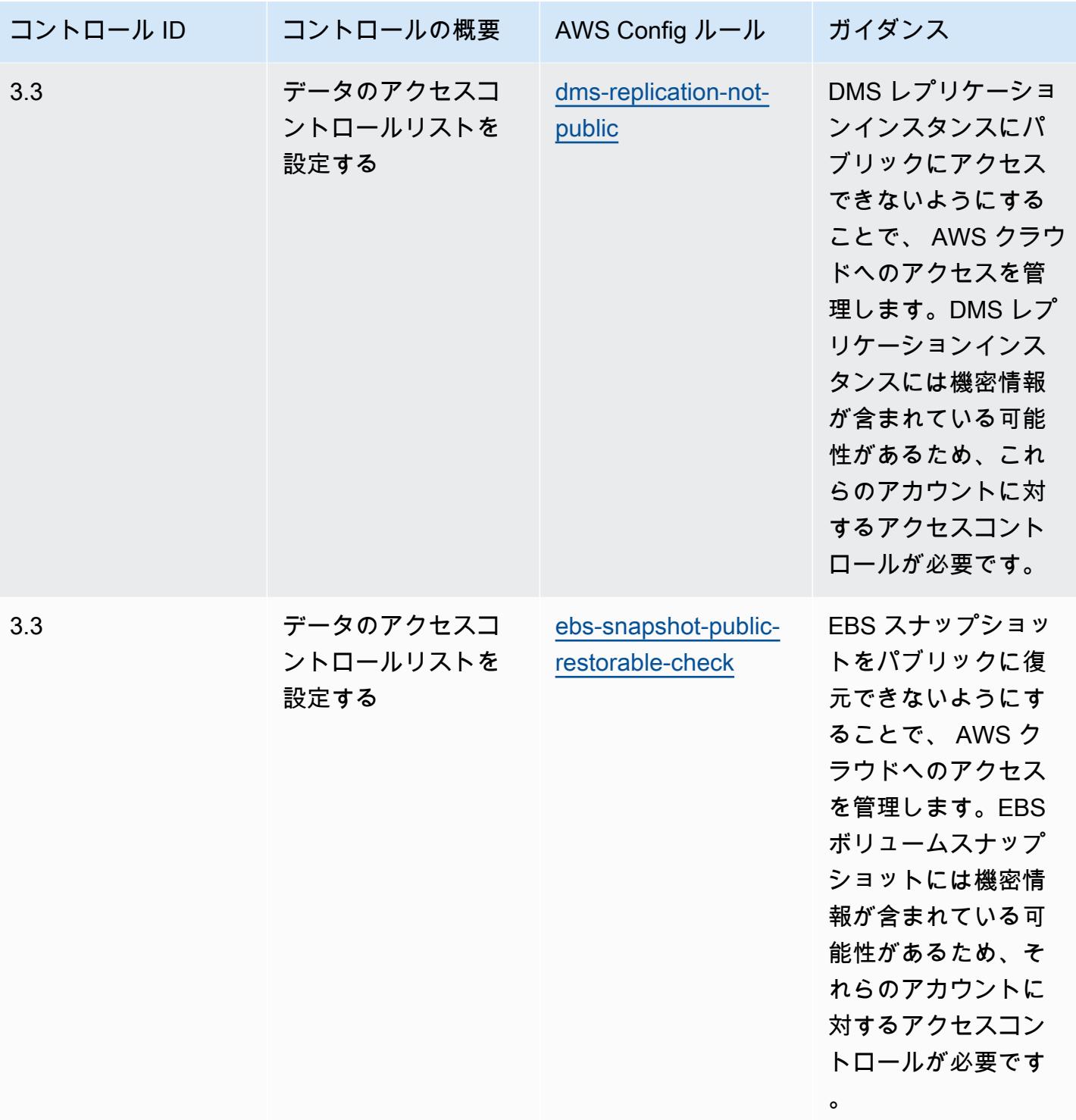

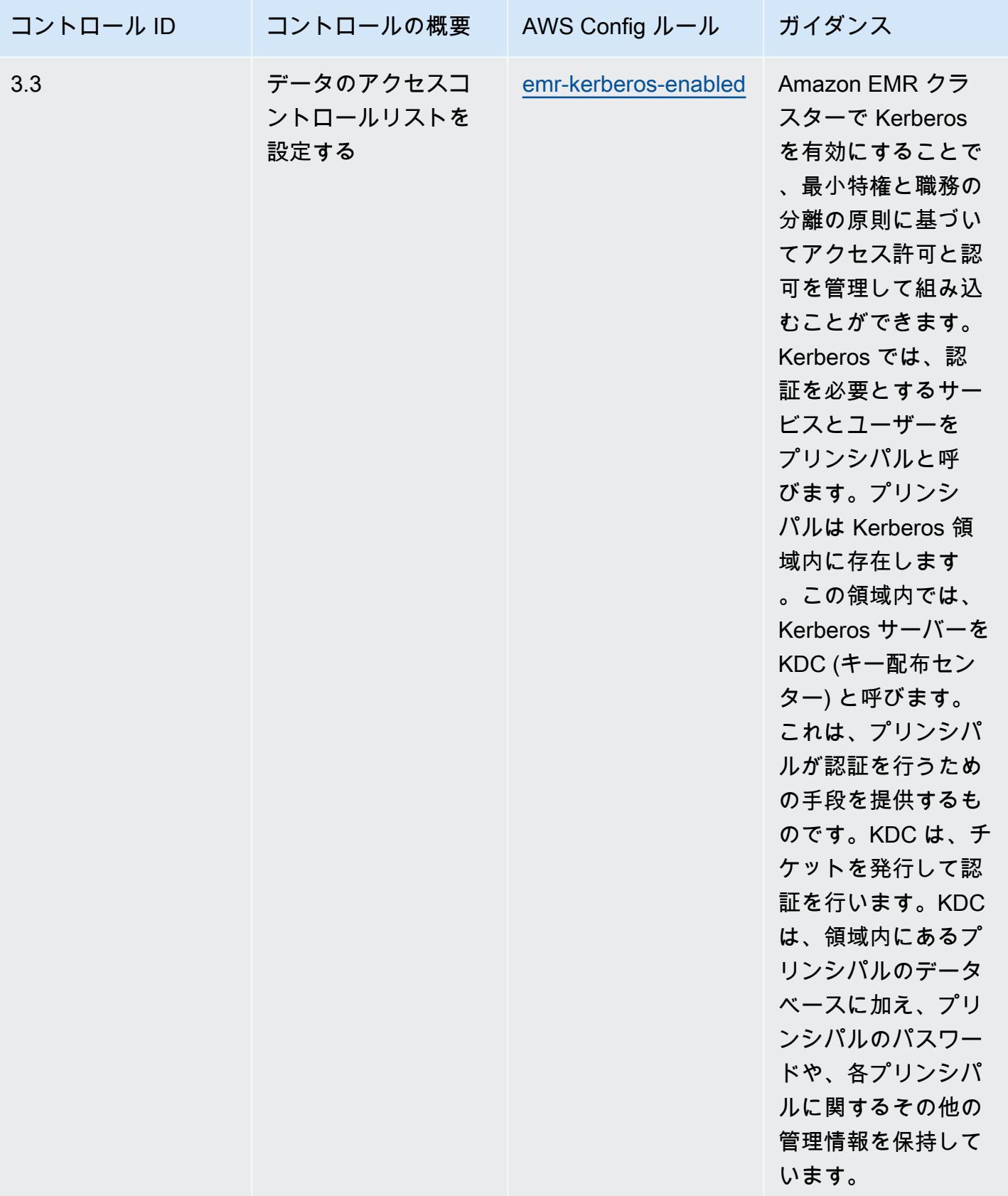

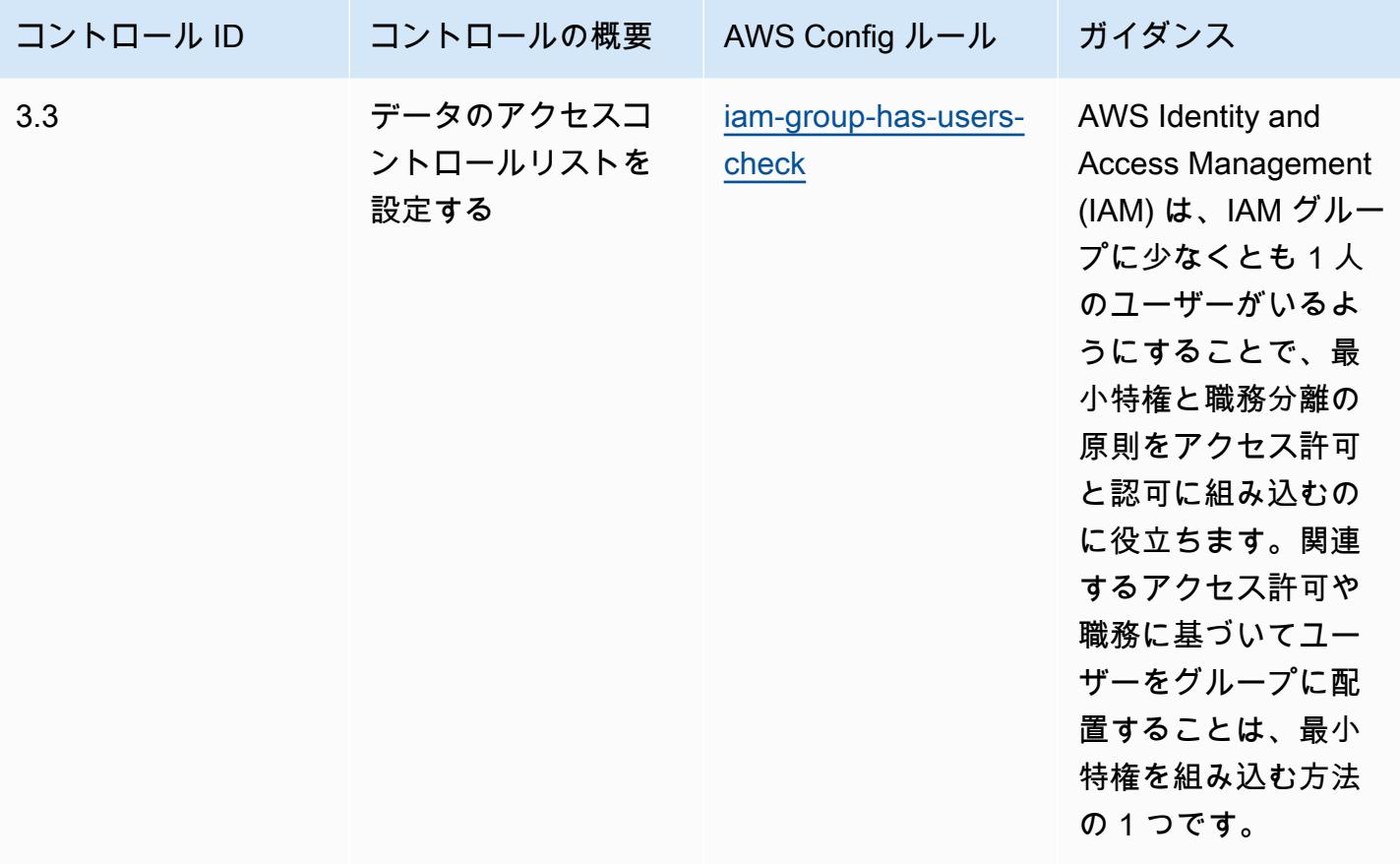

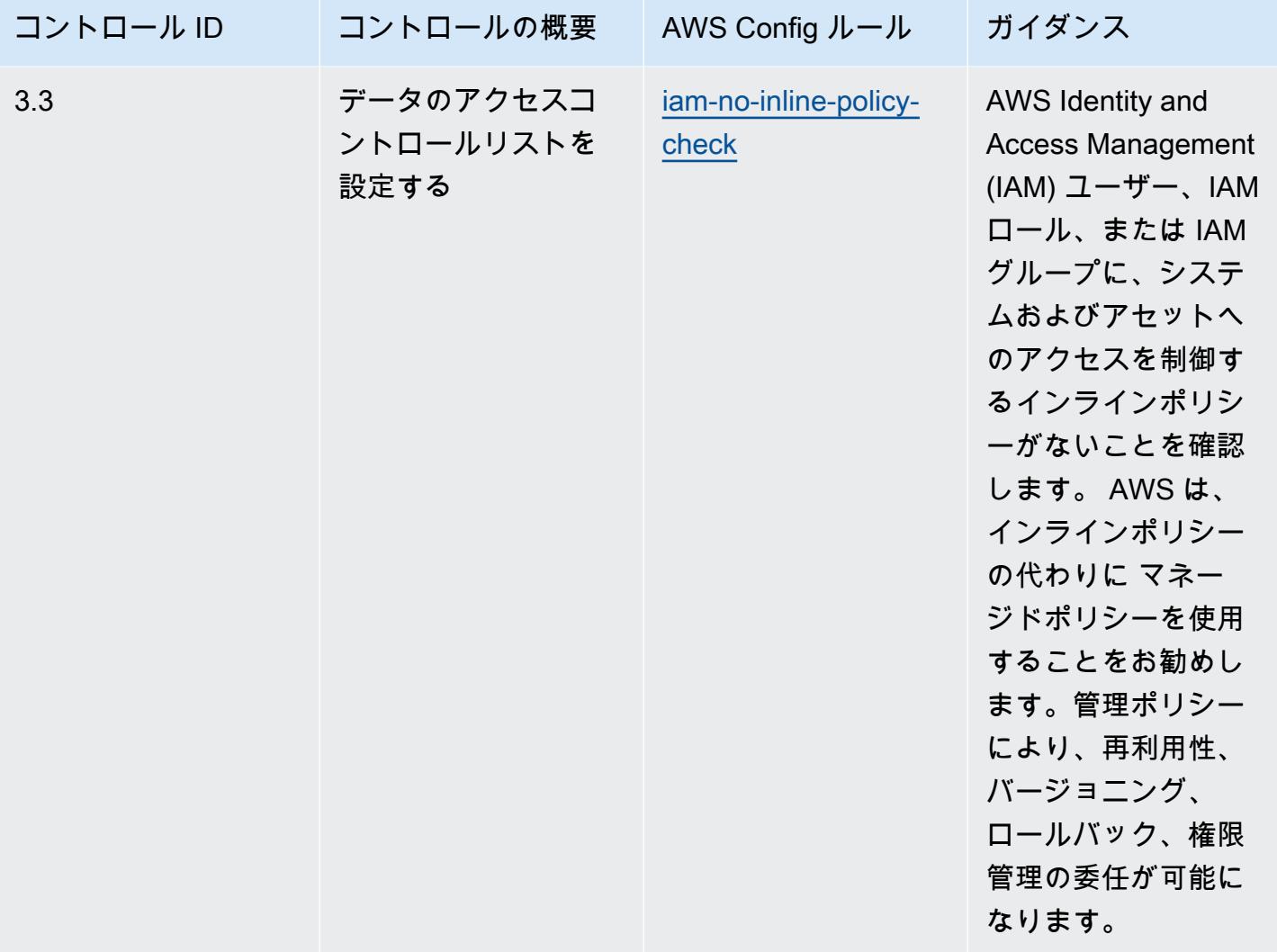

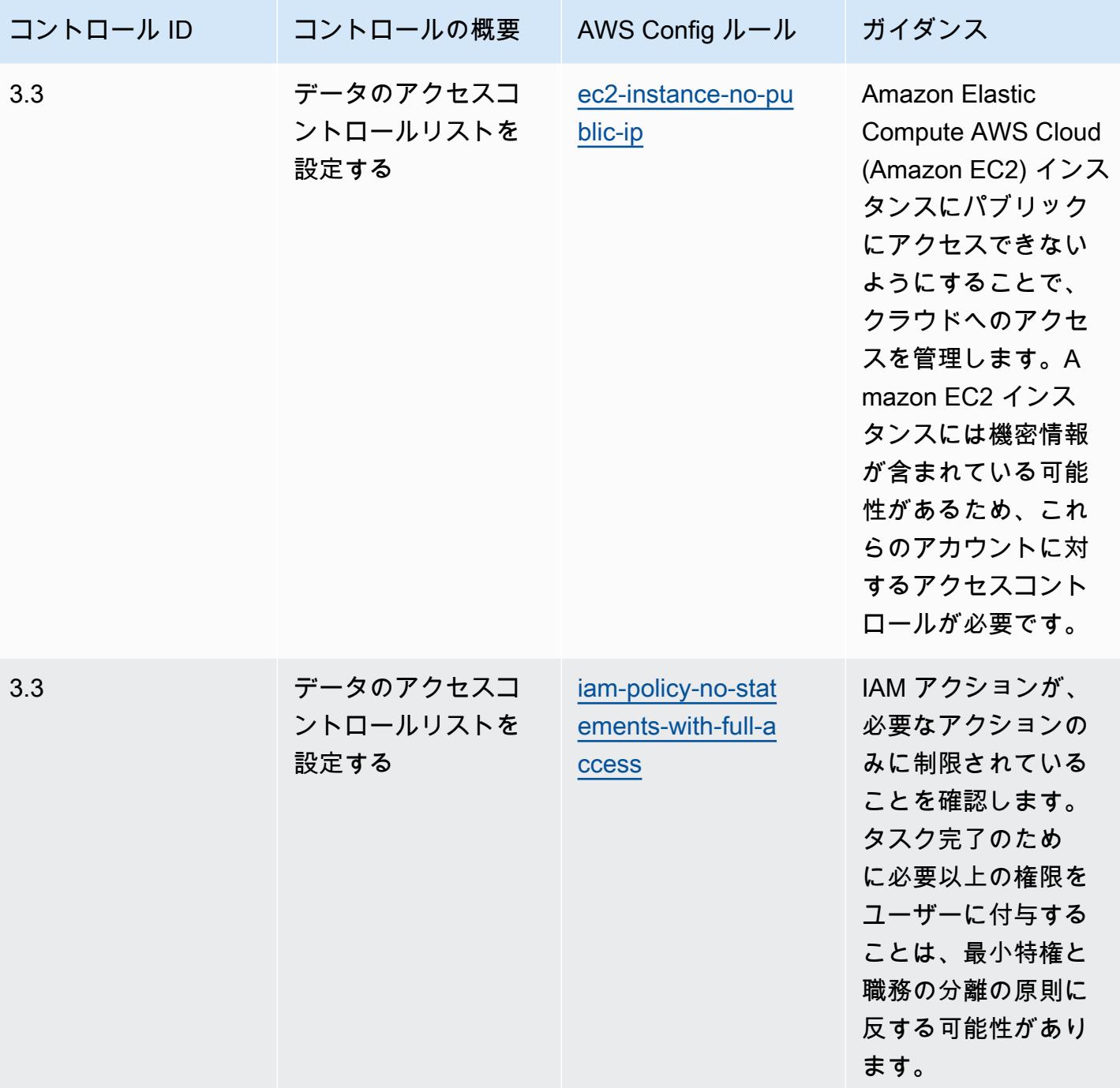

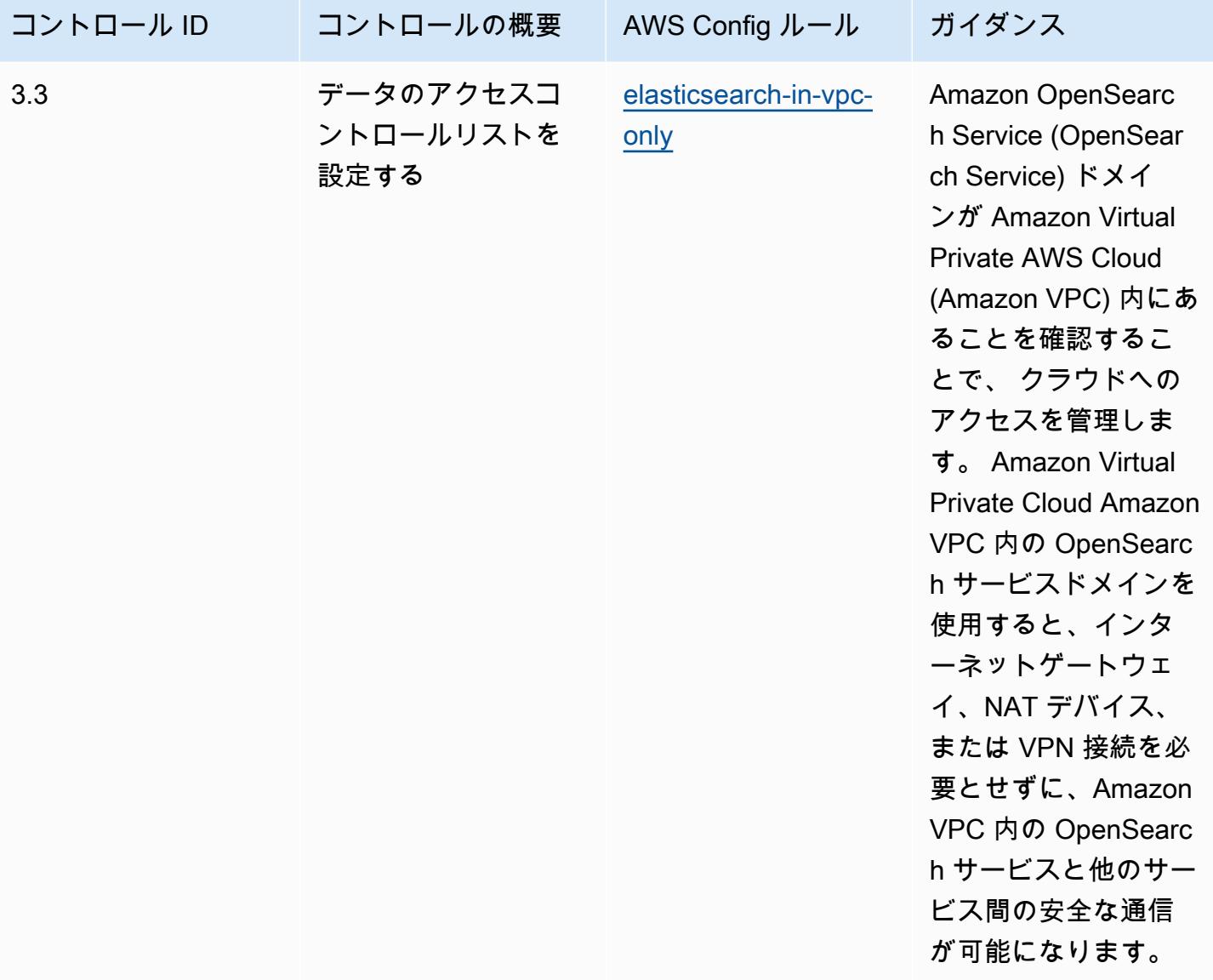

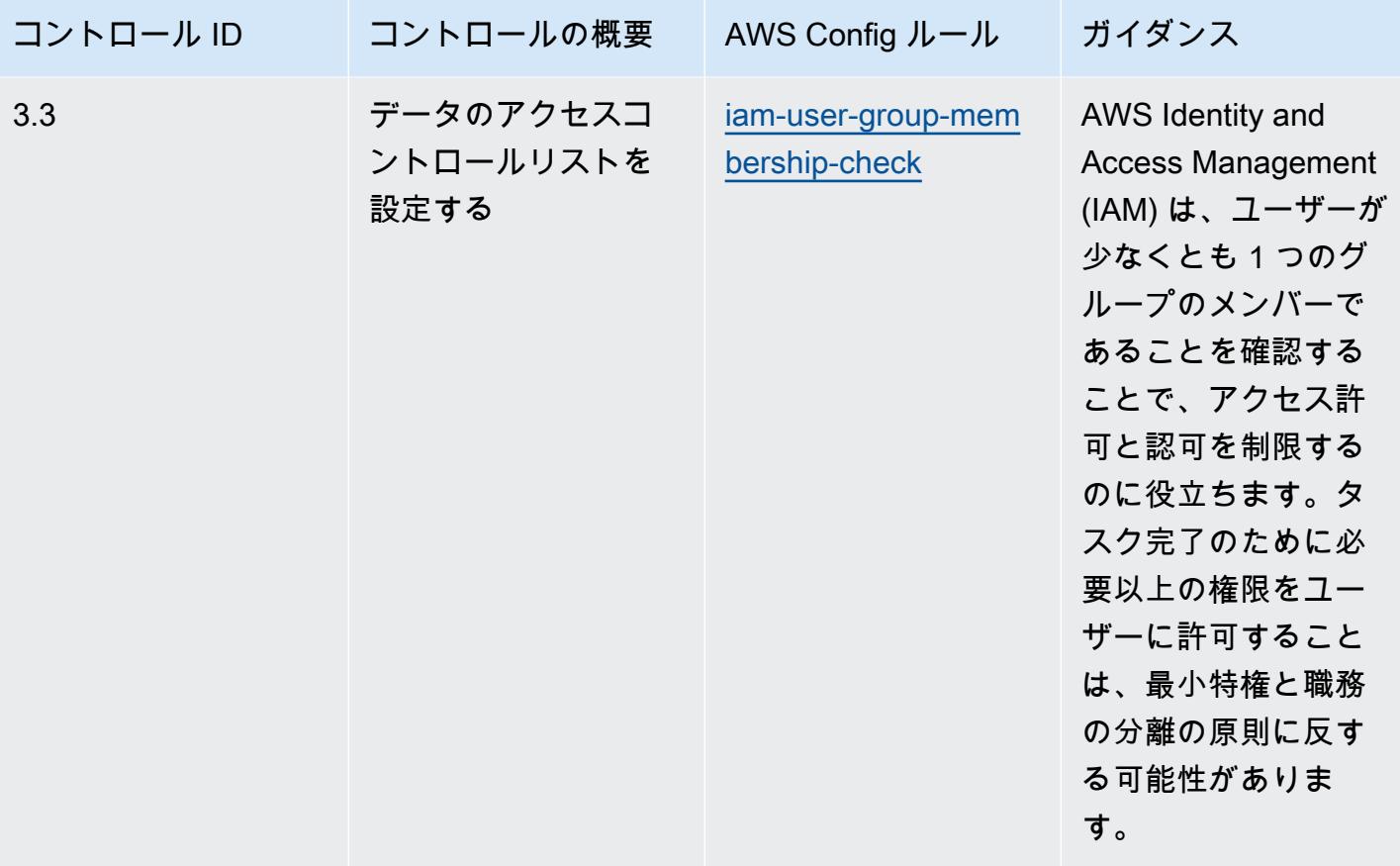

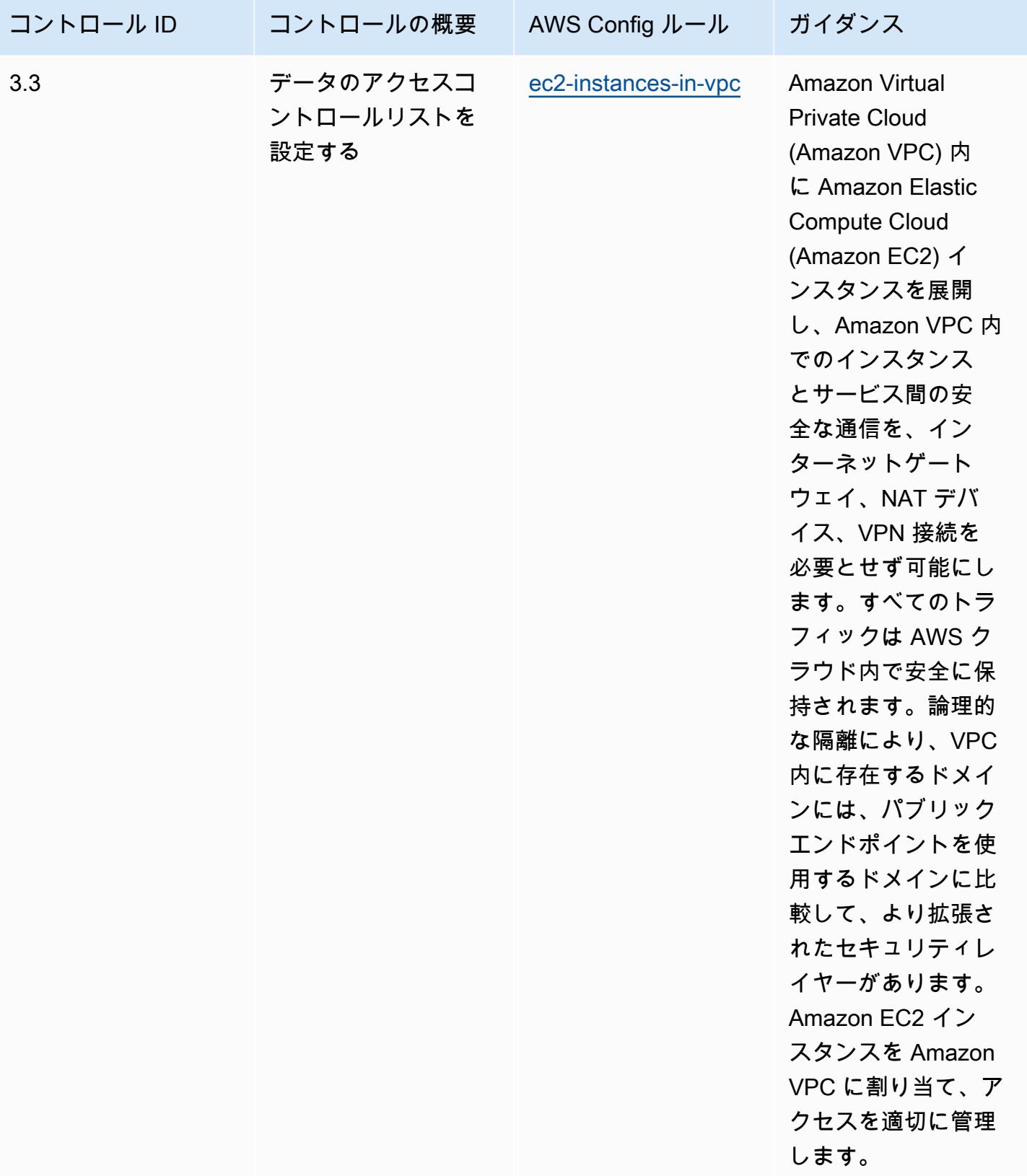

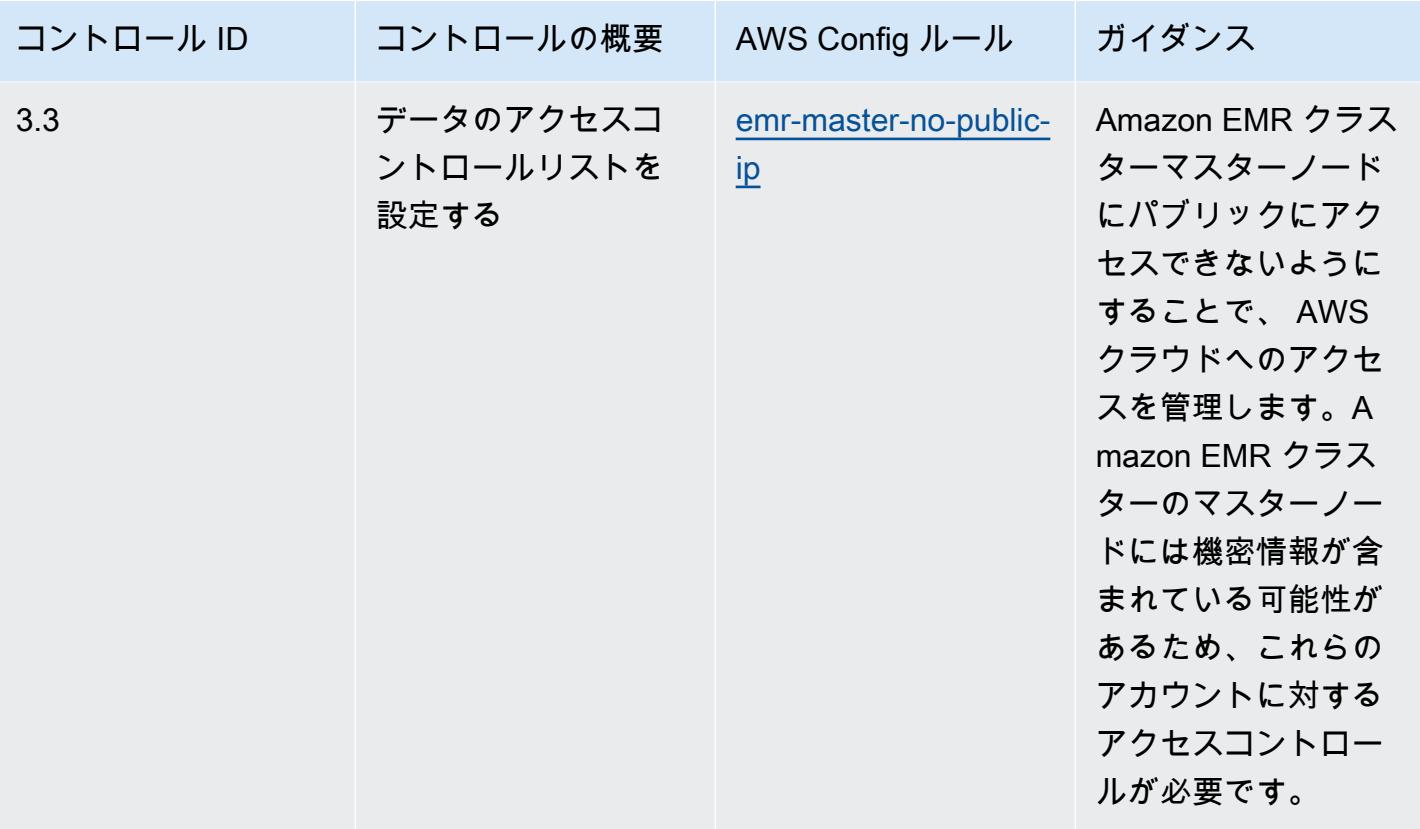

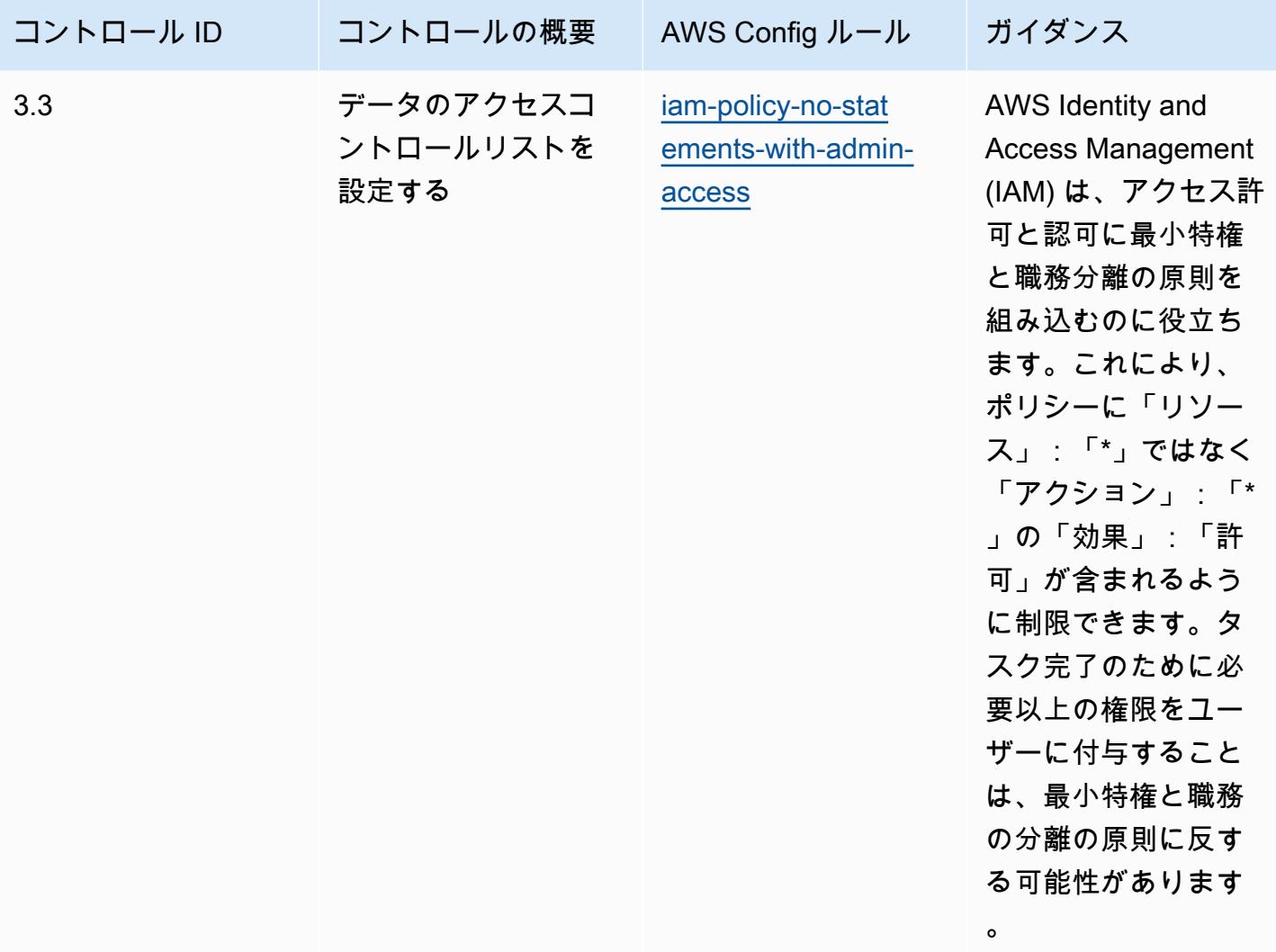

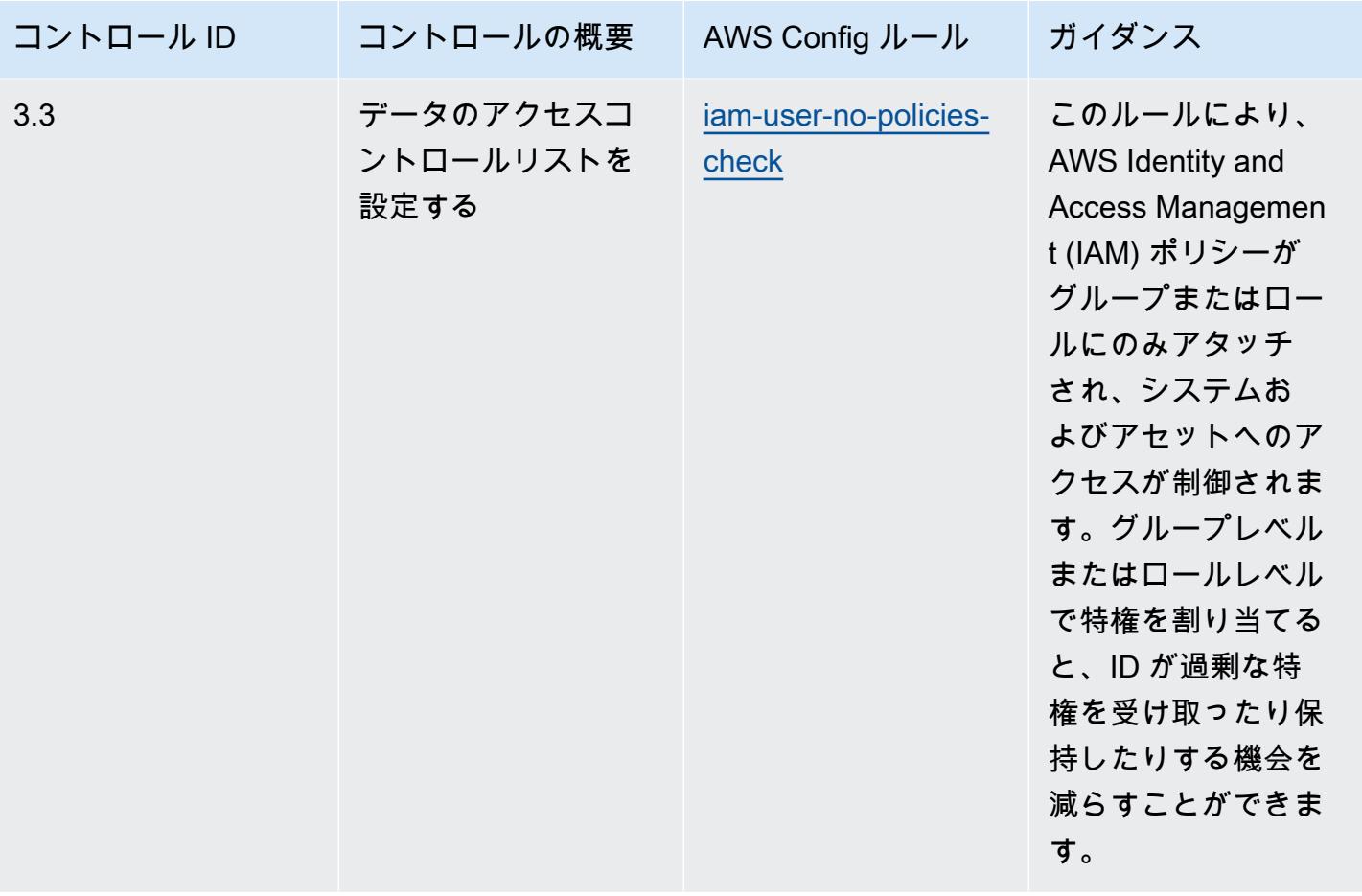

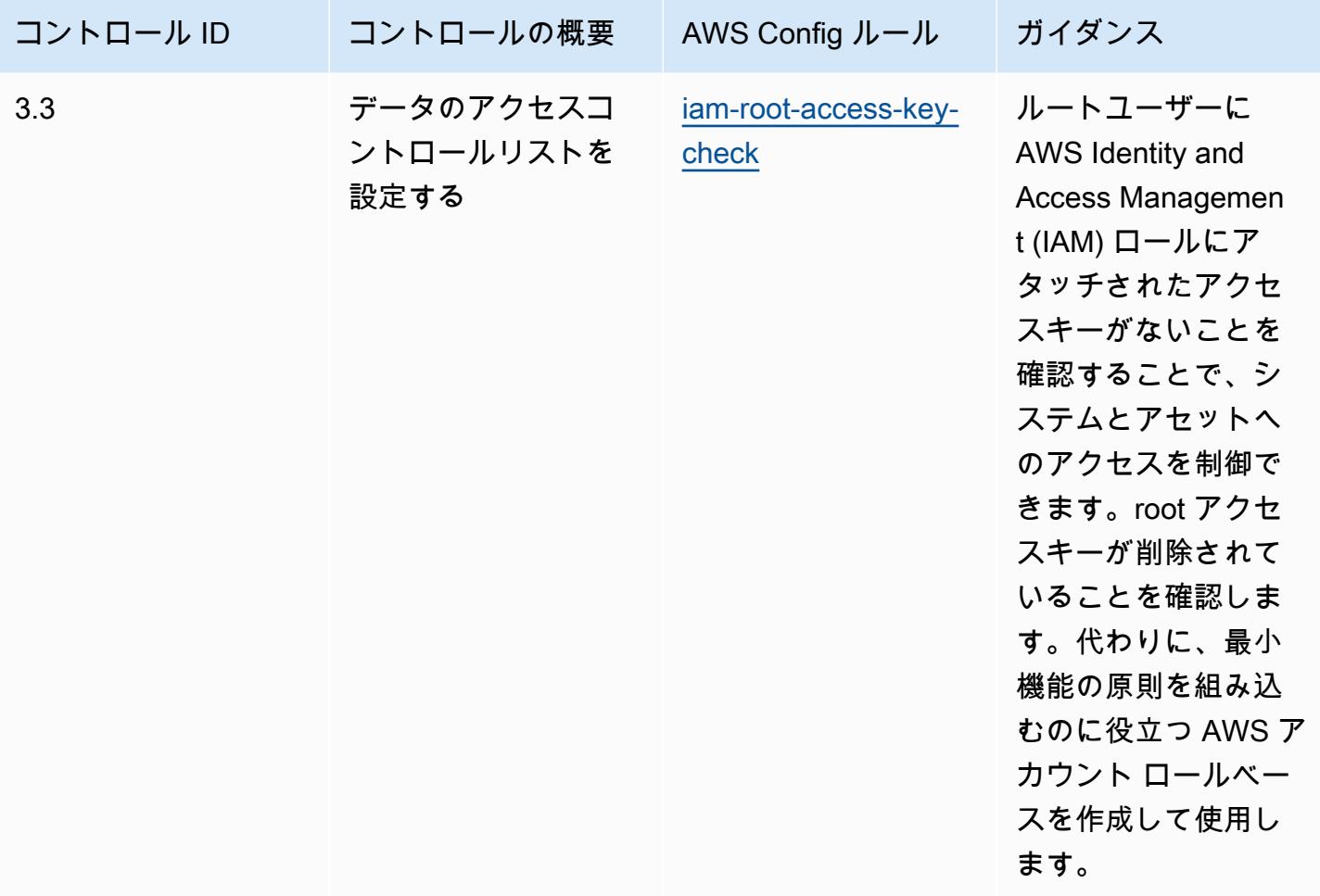
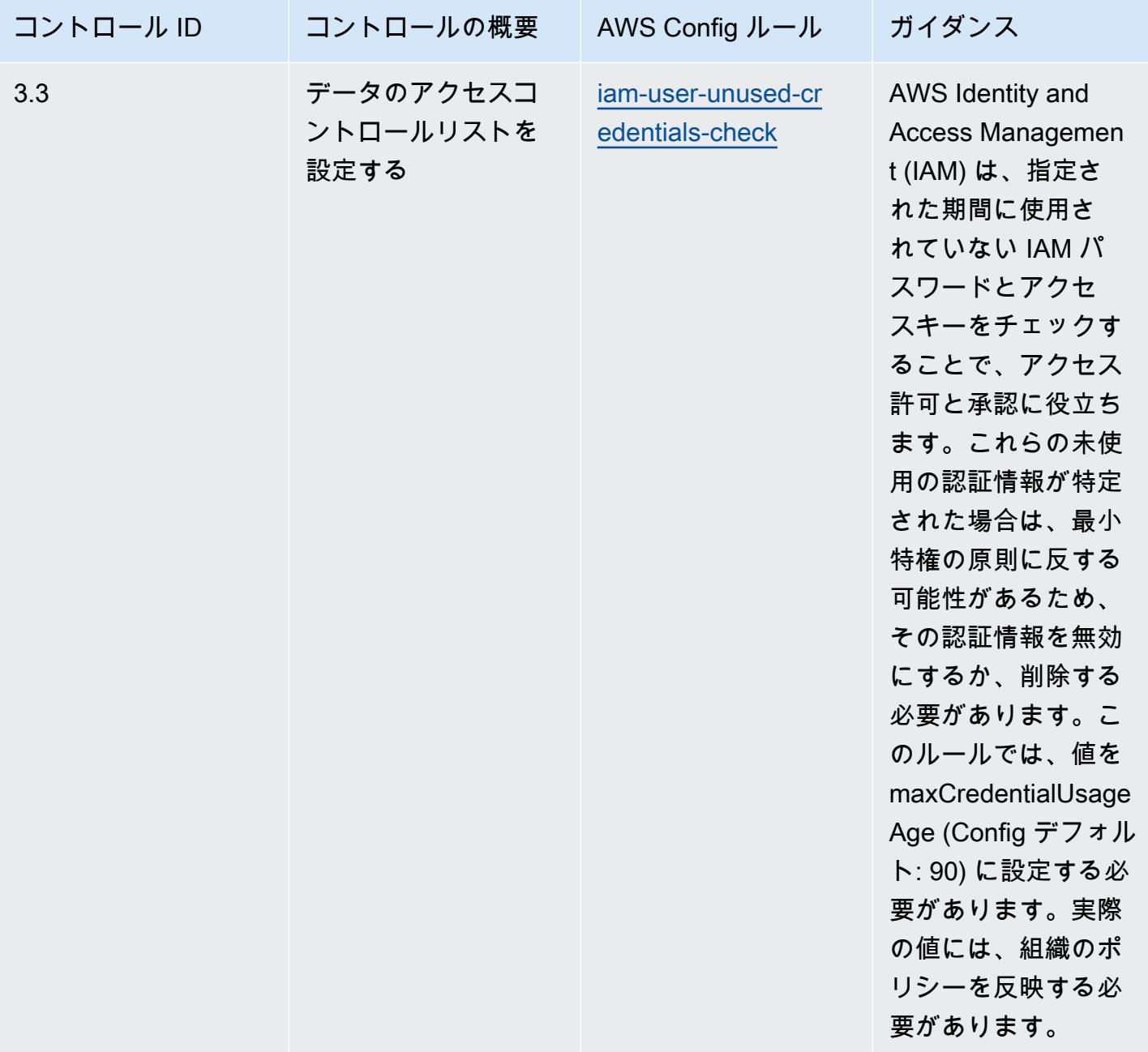

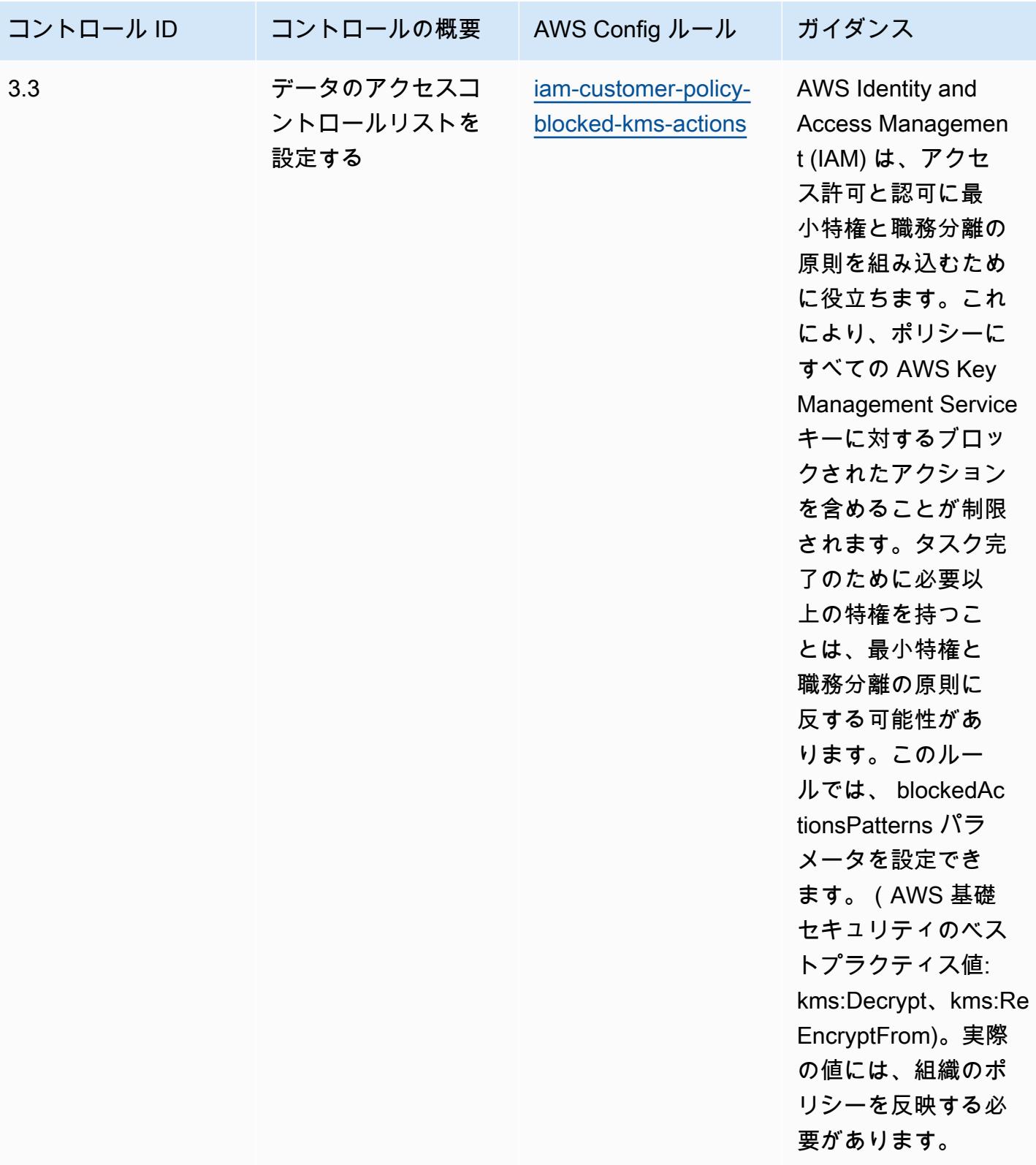

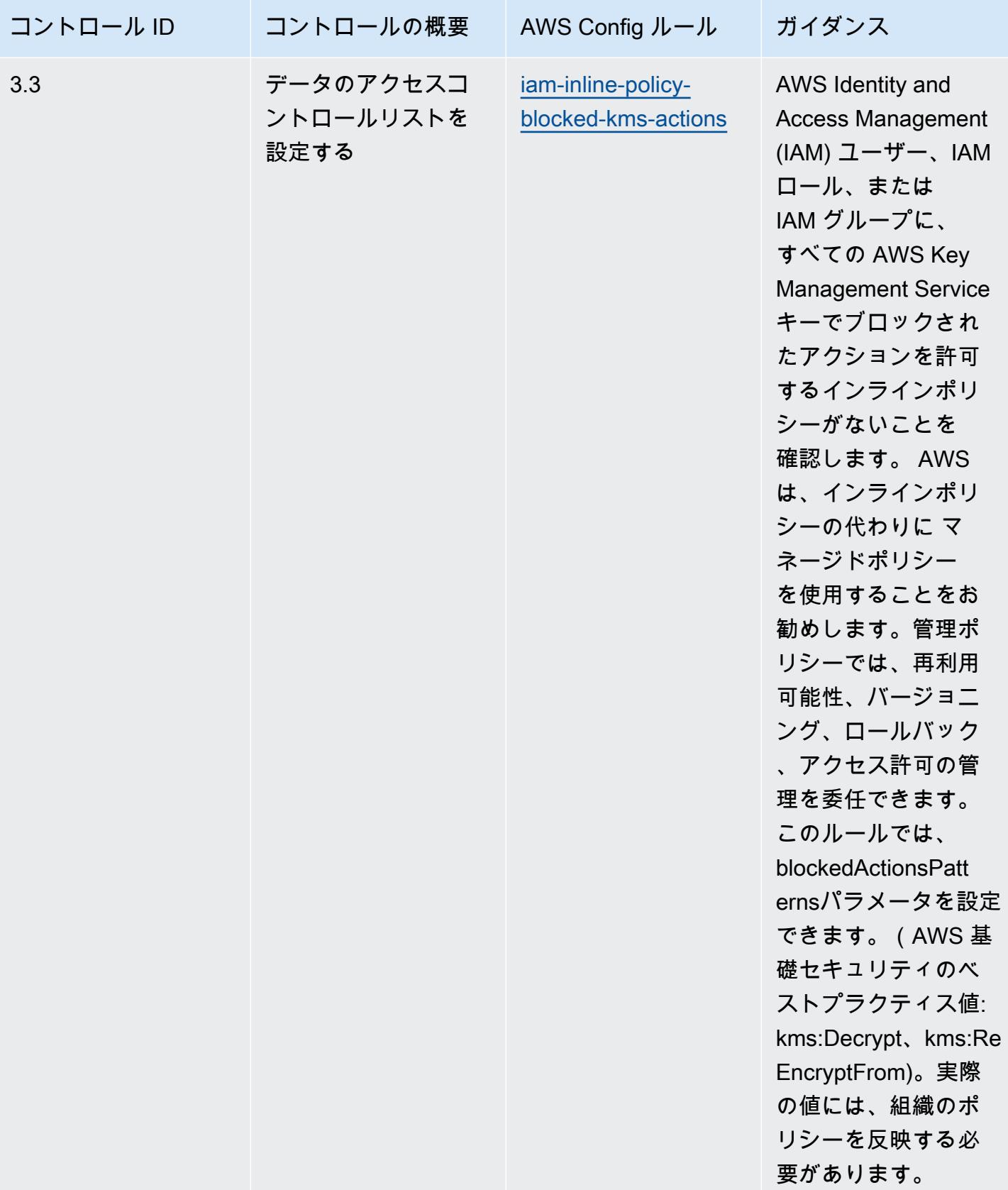

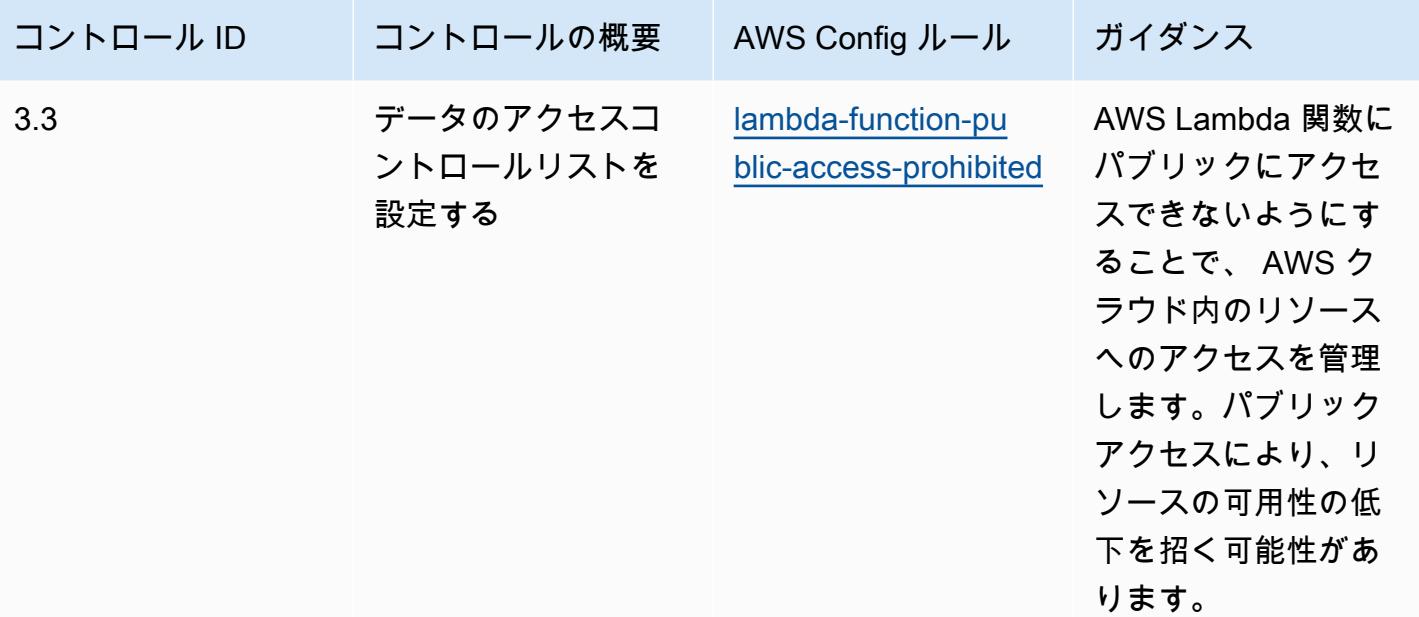

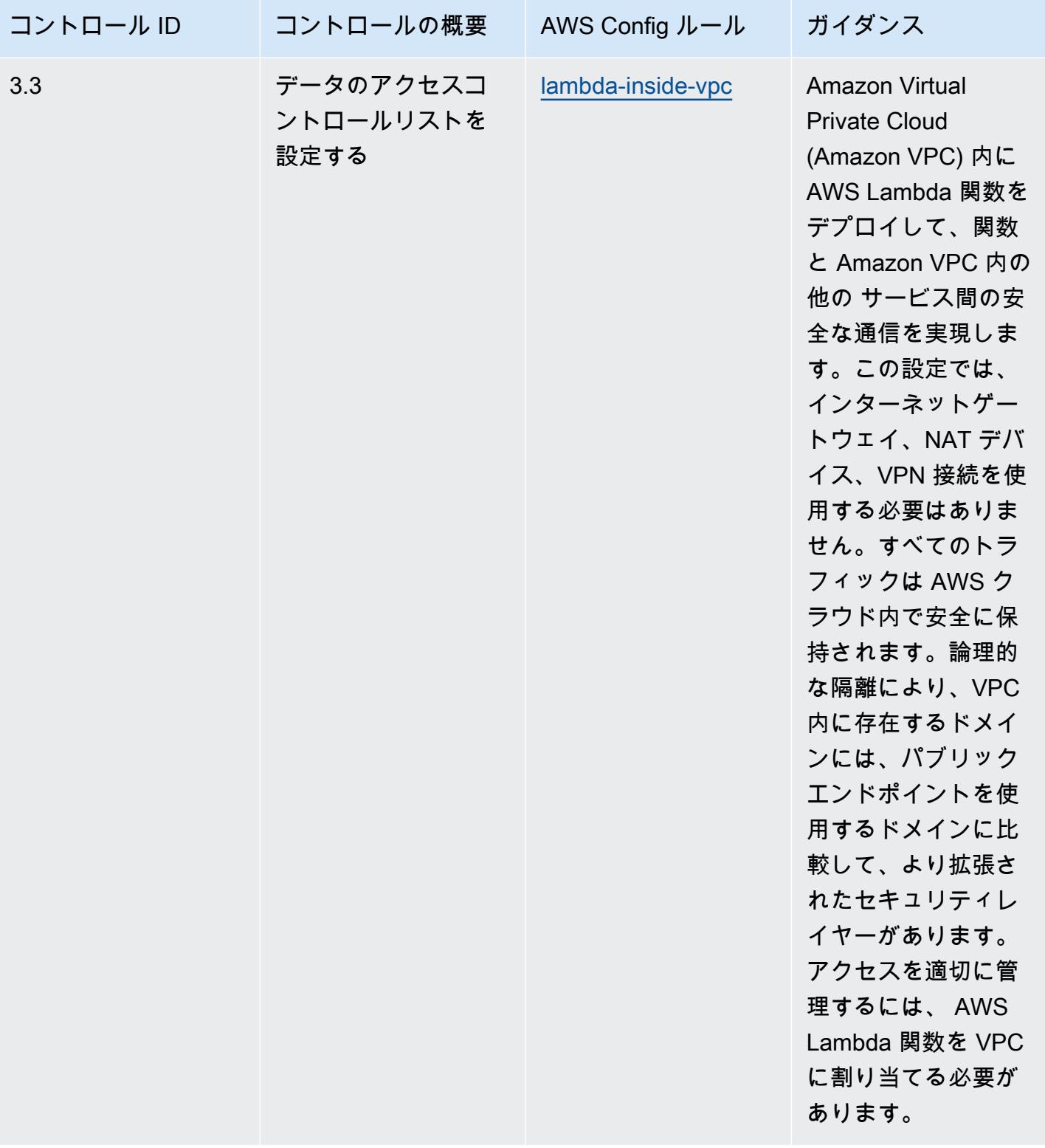

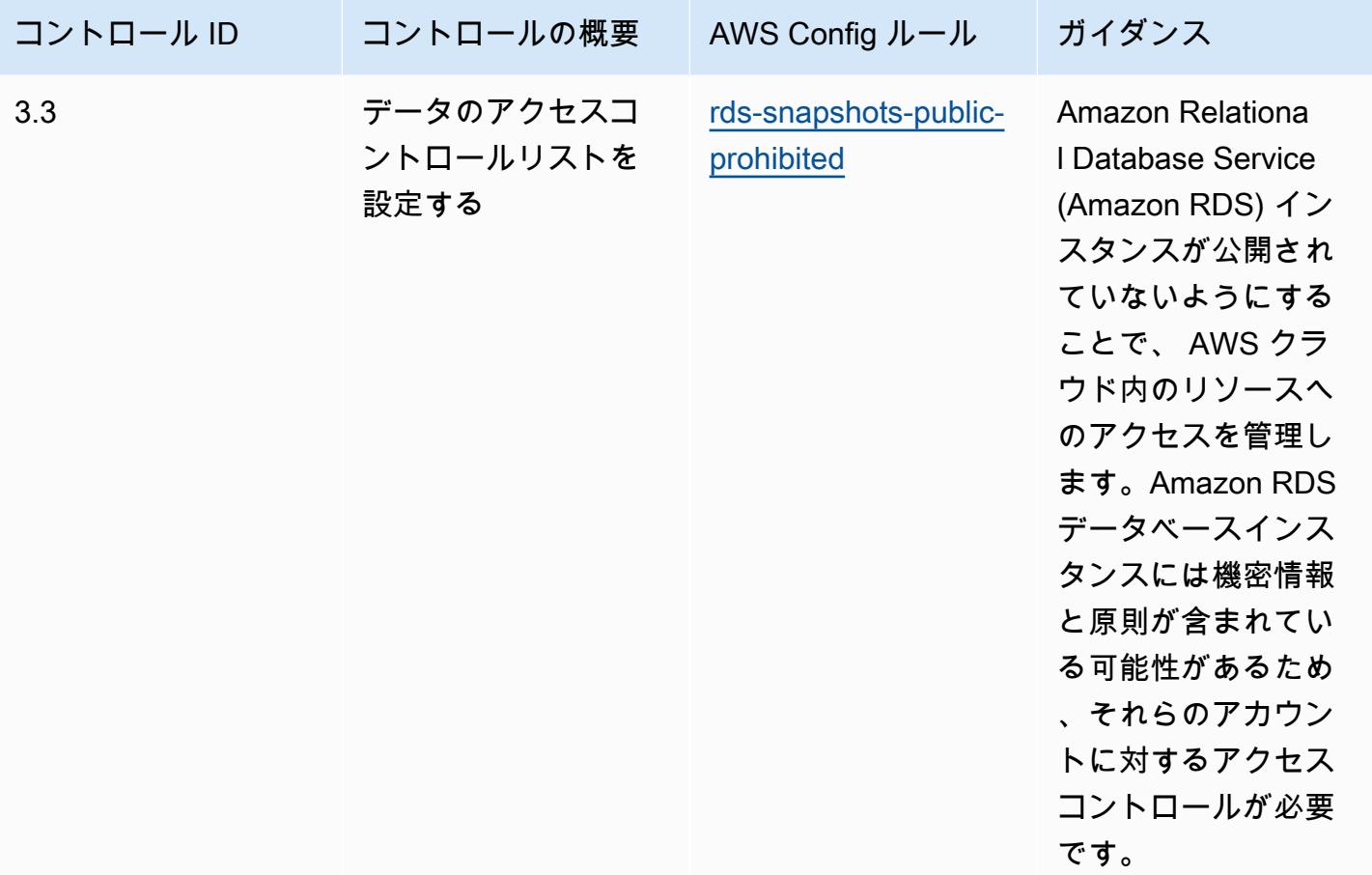

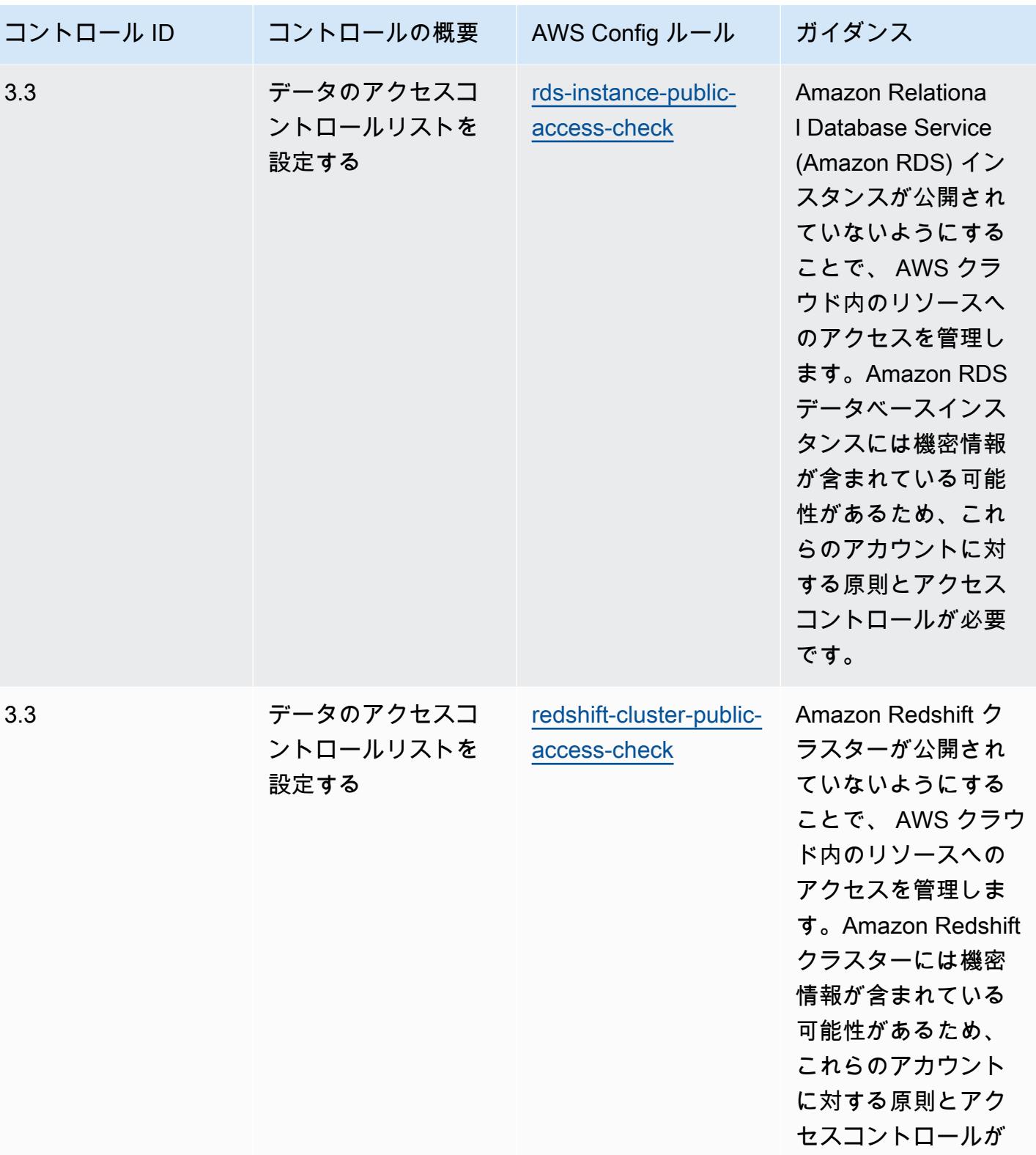

必要です。

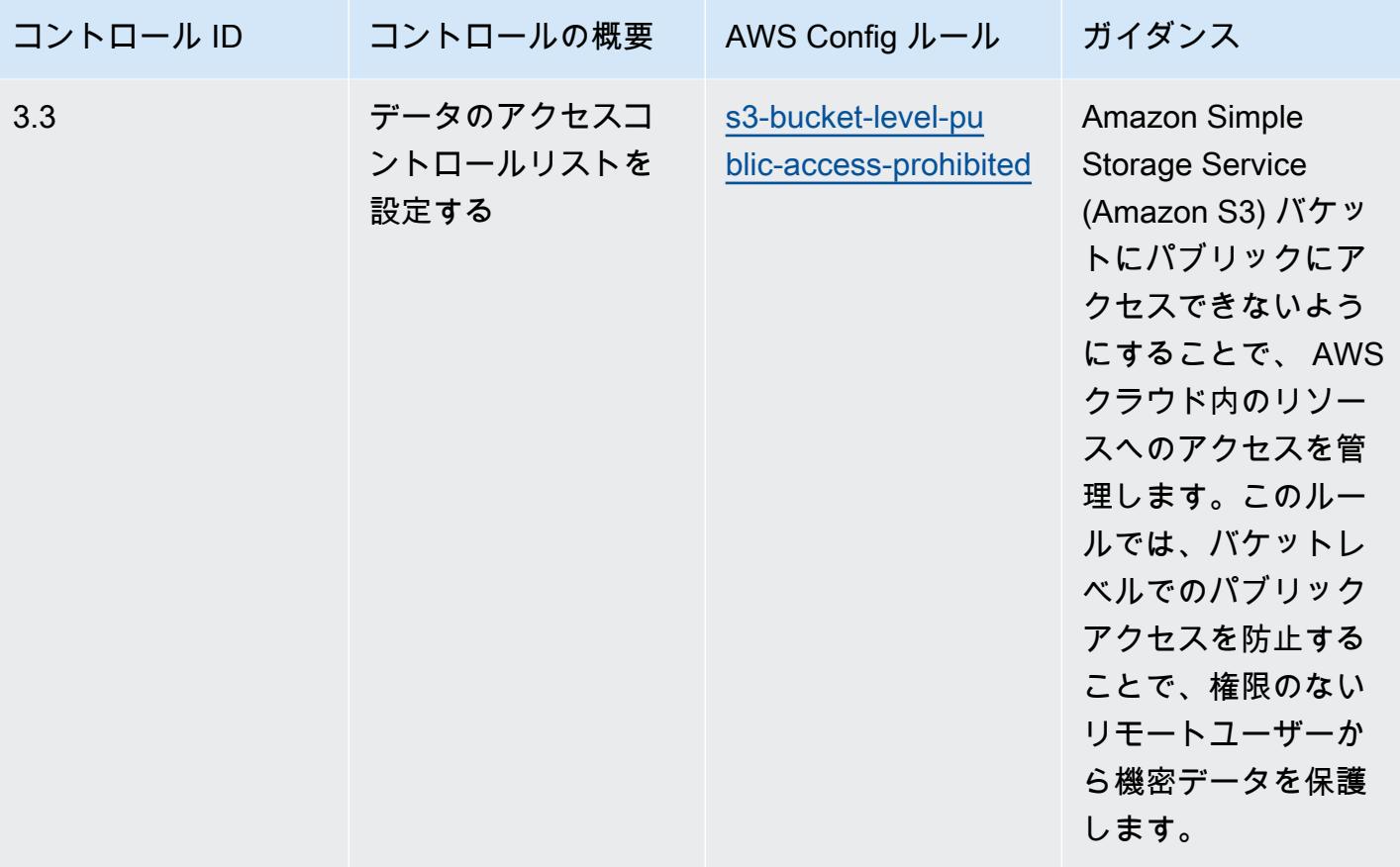

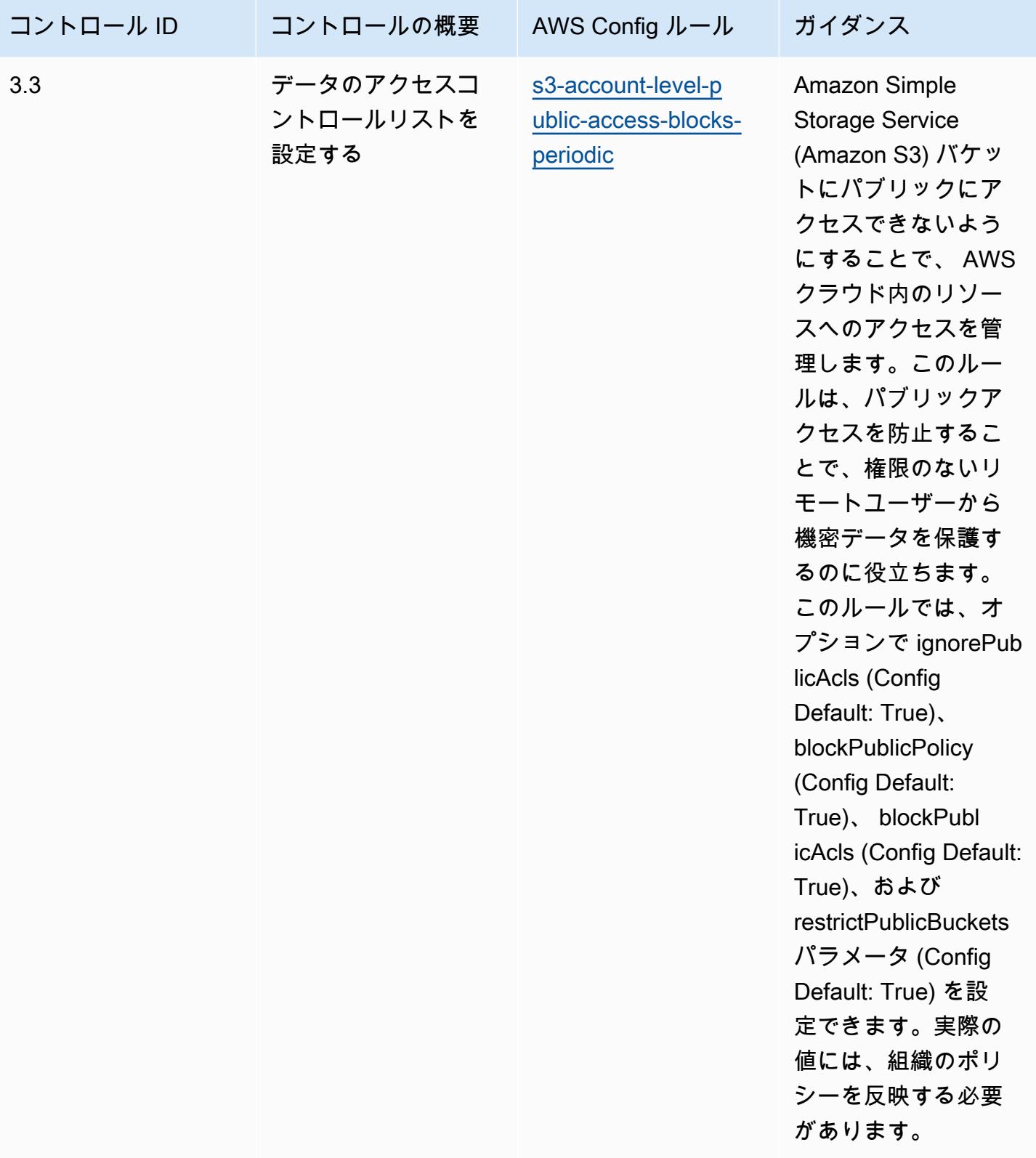

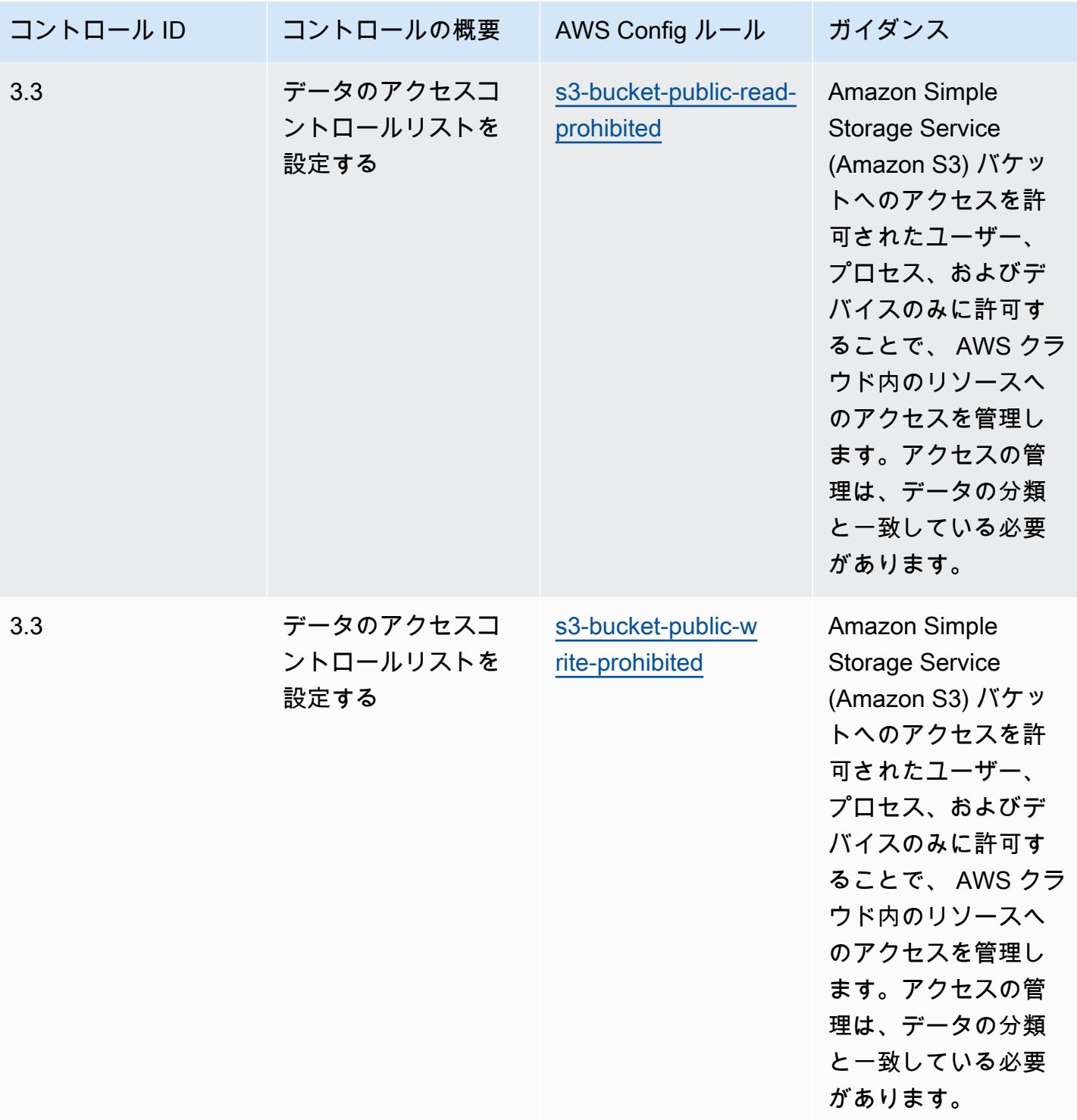

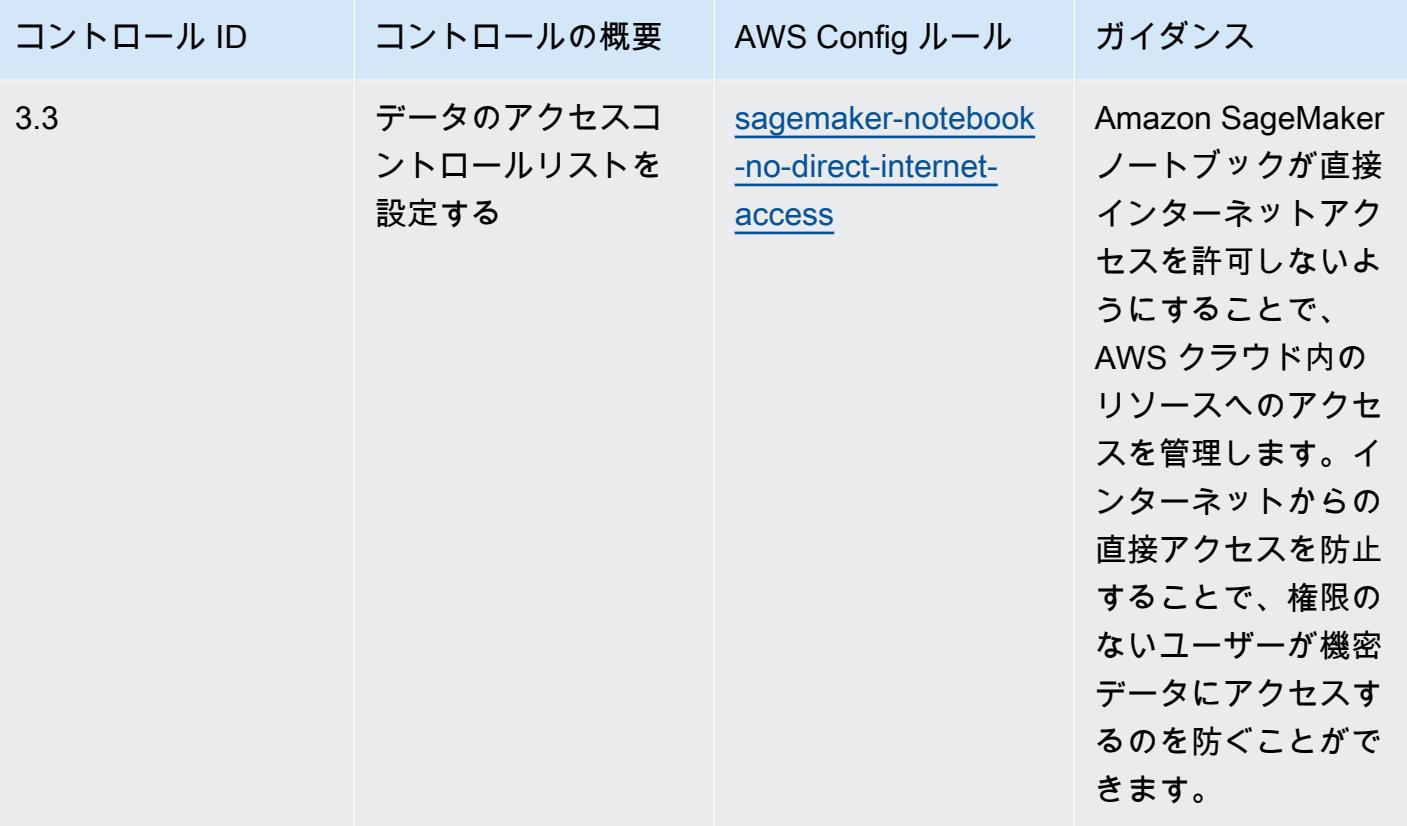

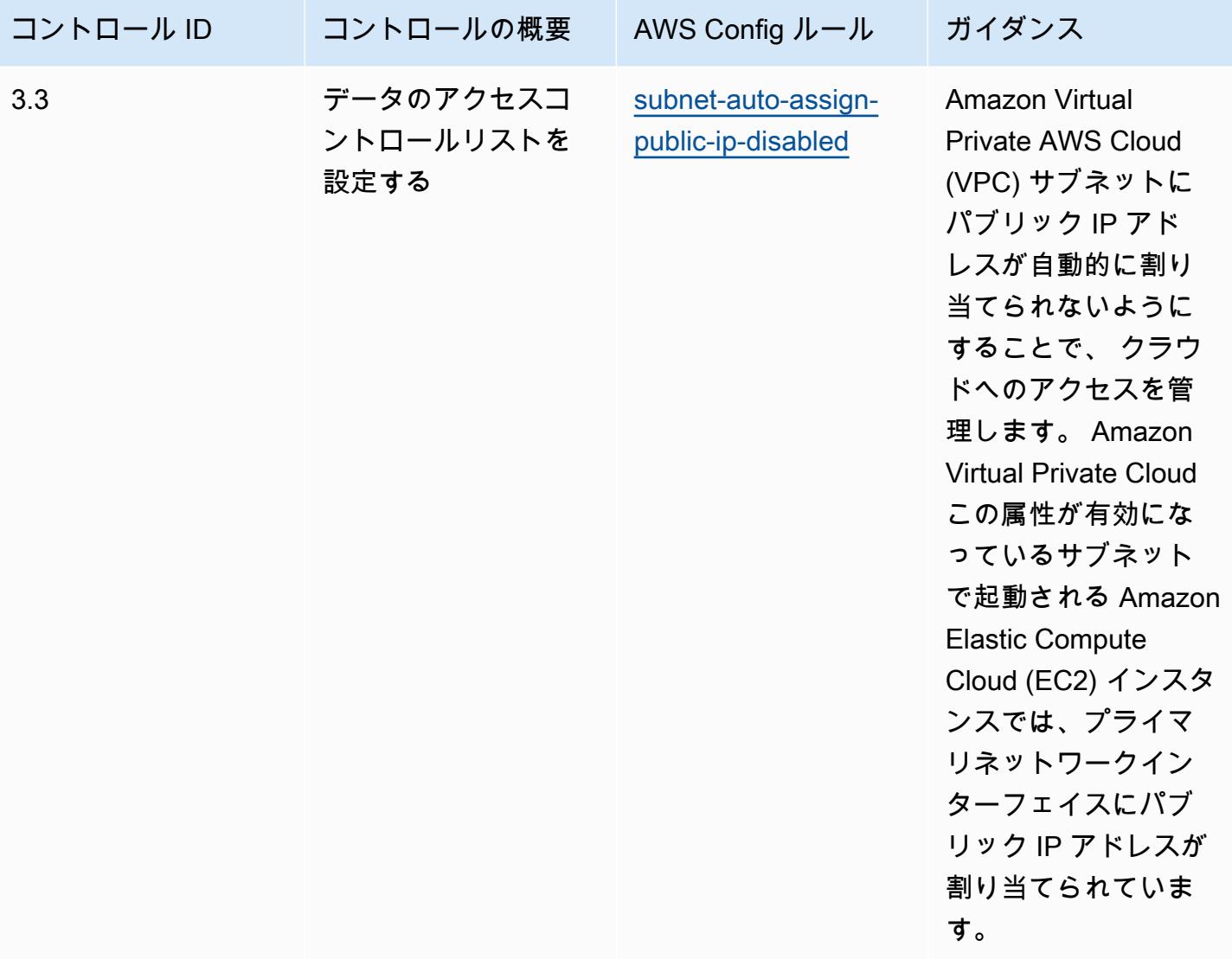

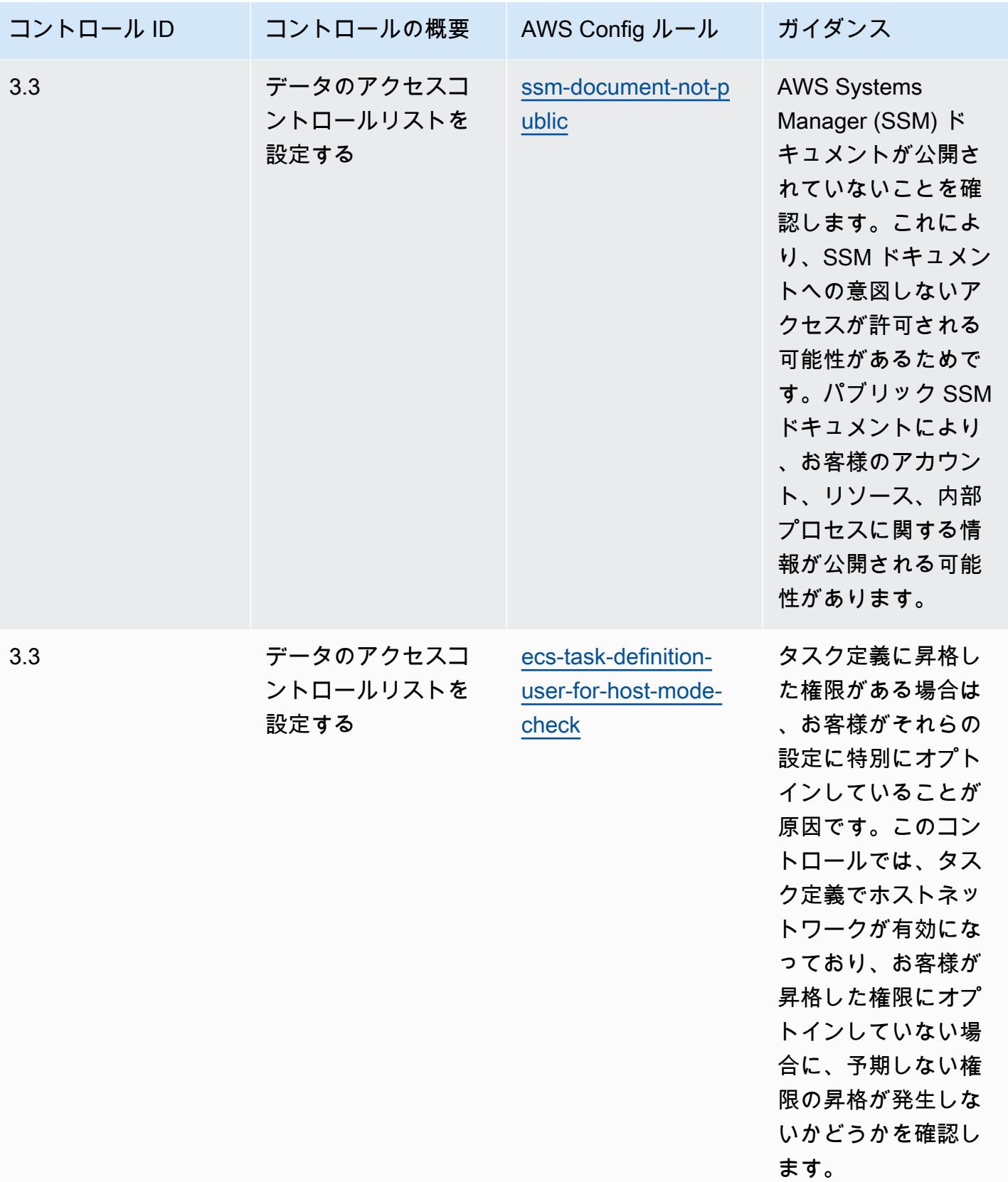

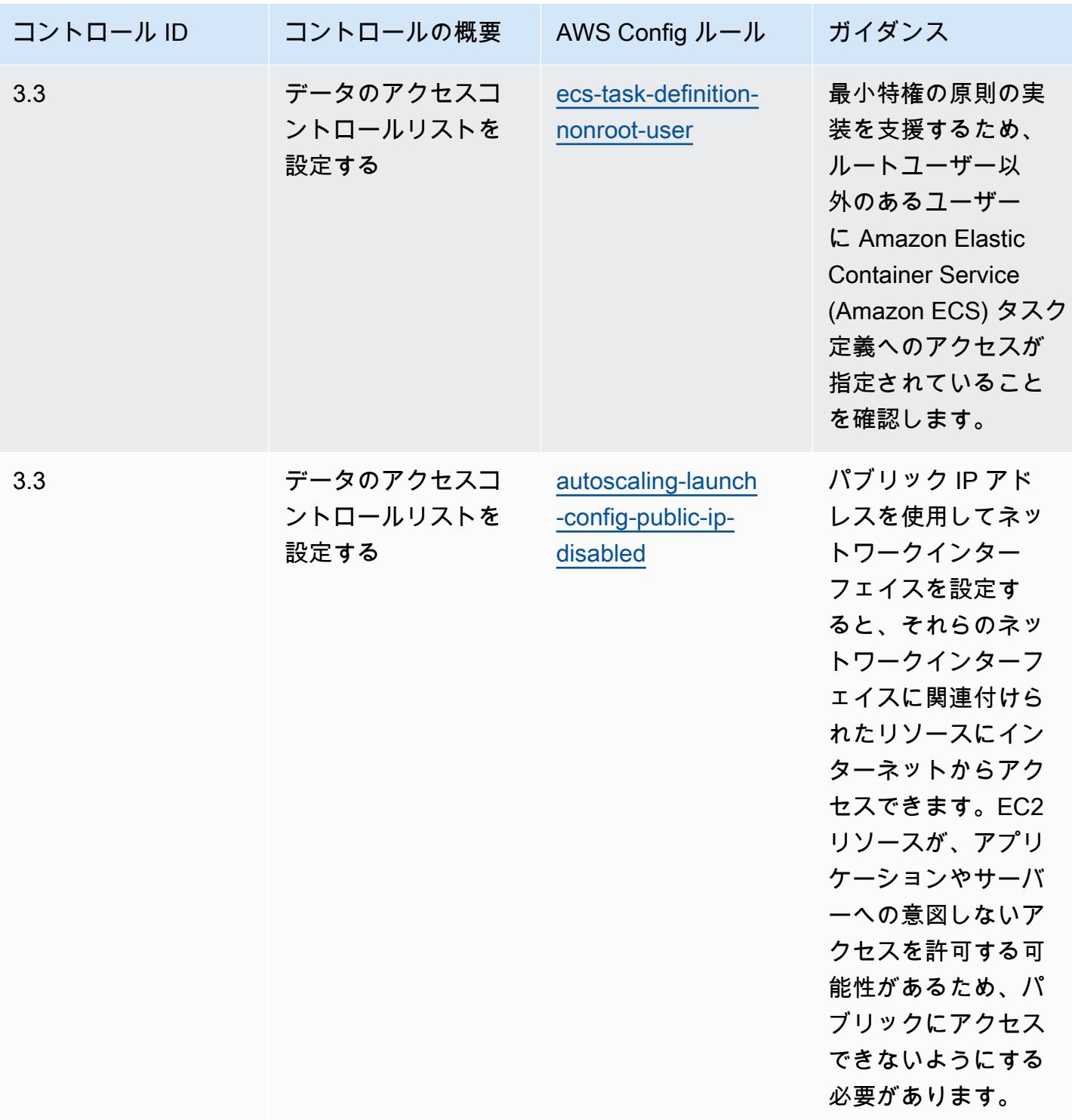

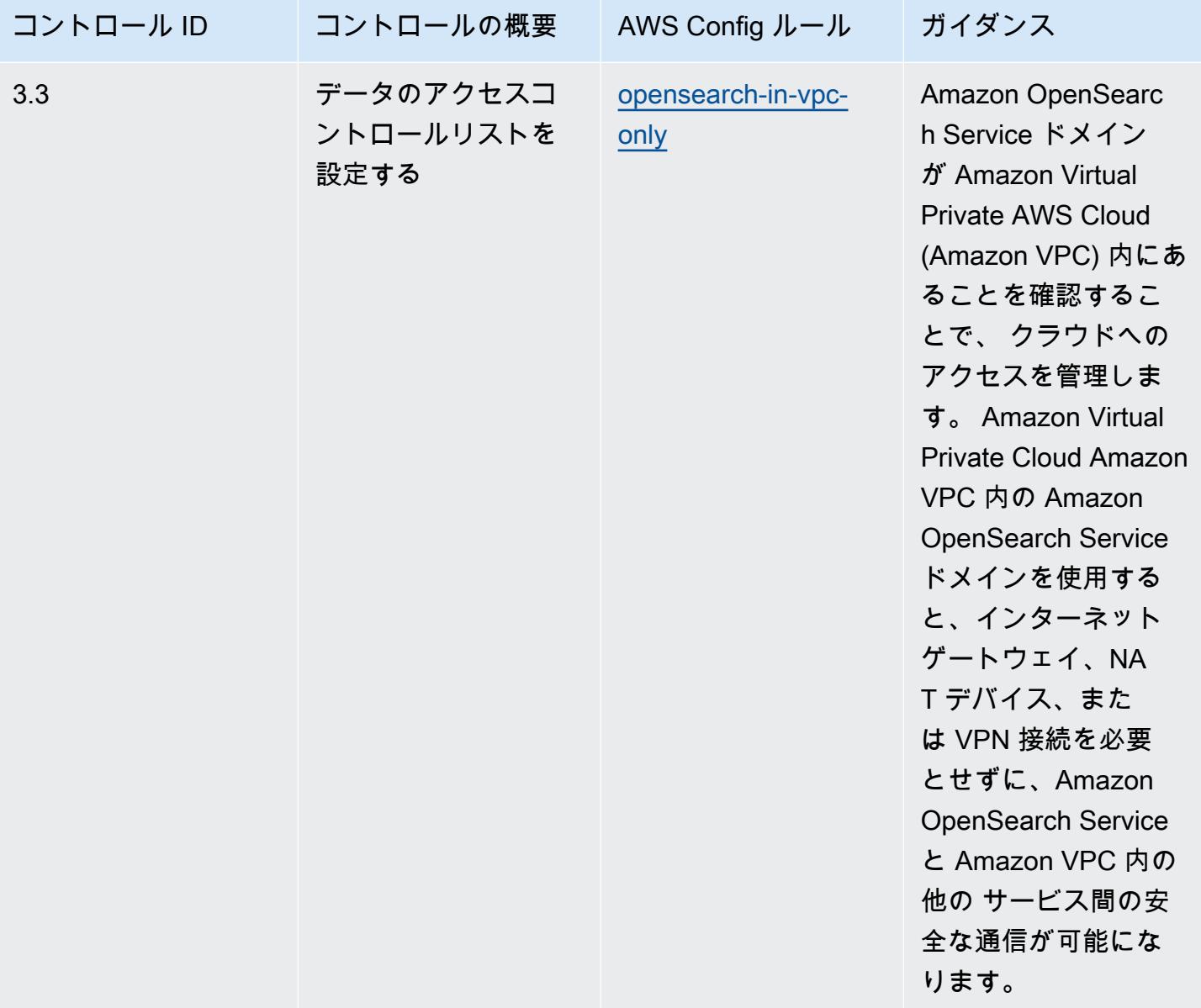

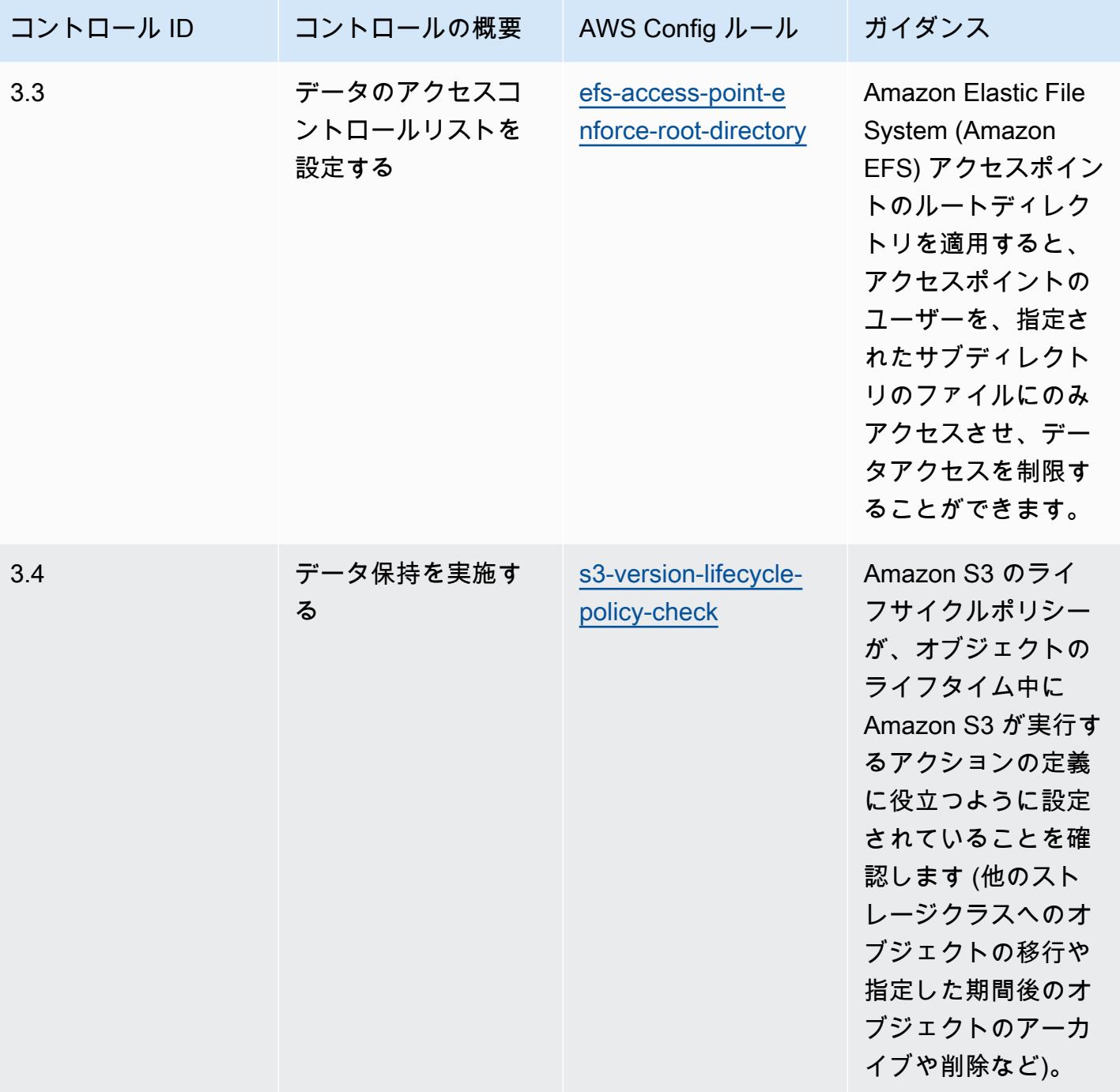

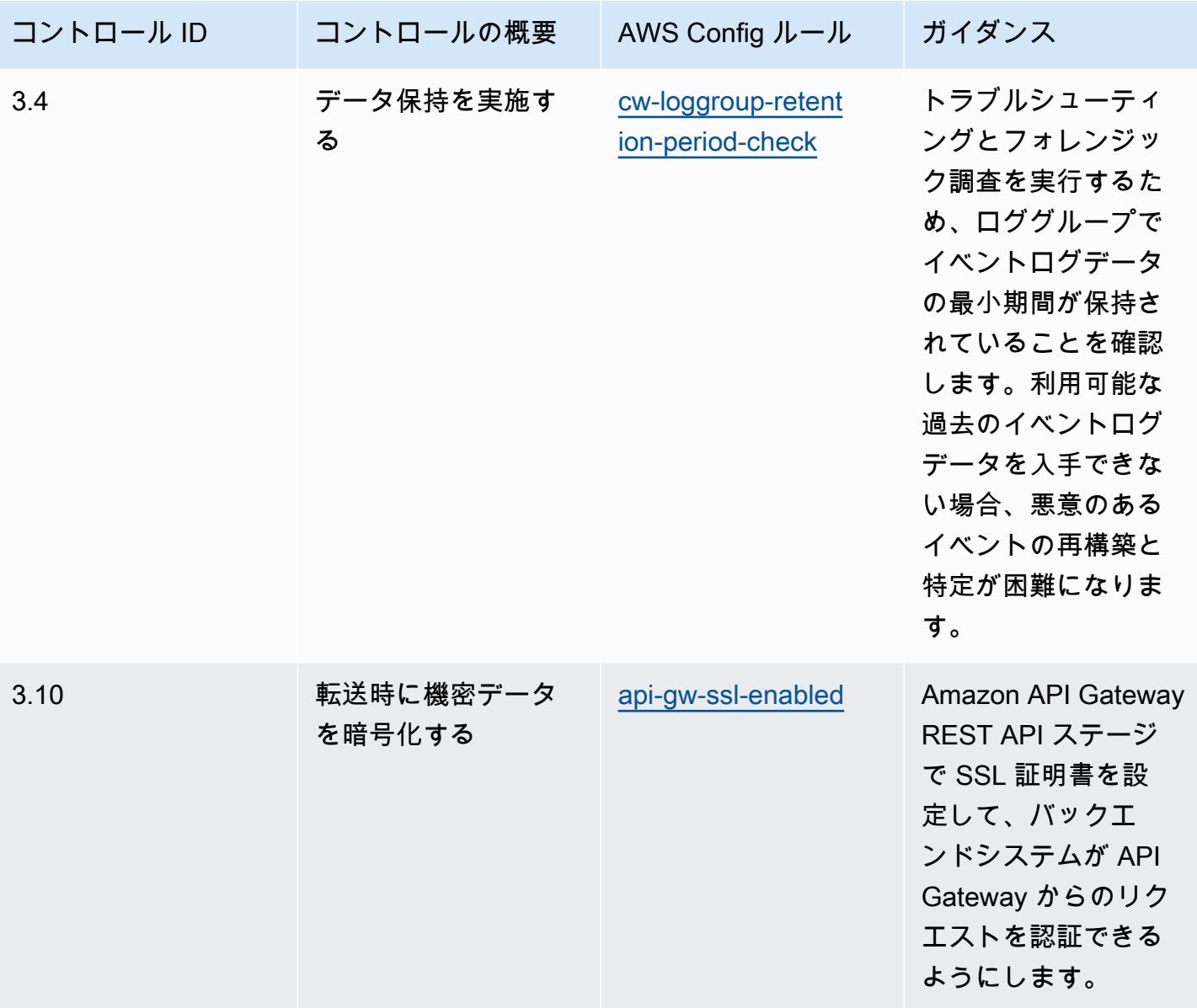

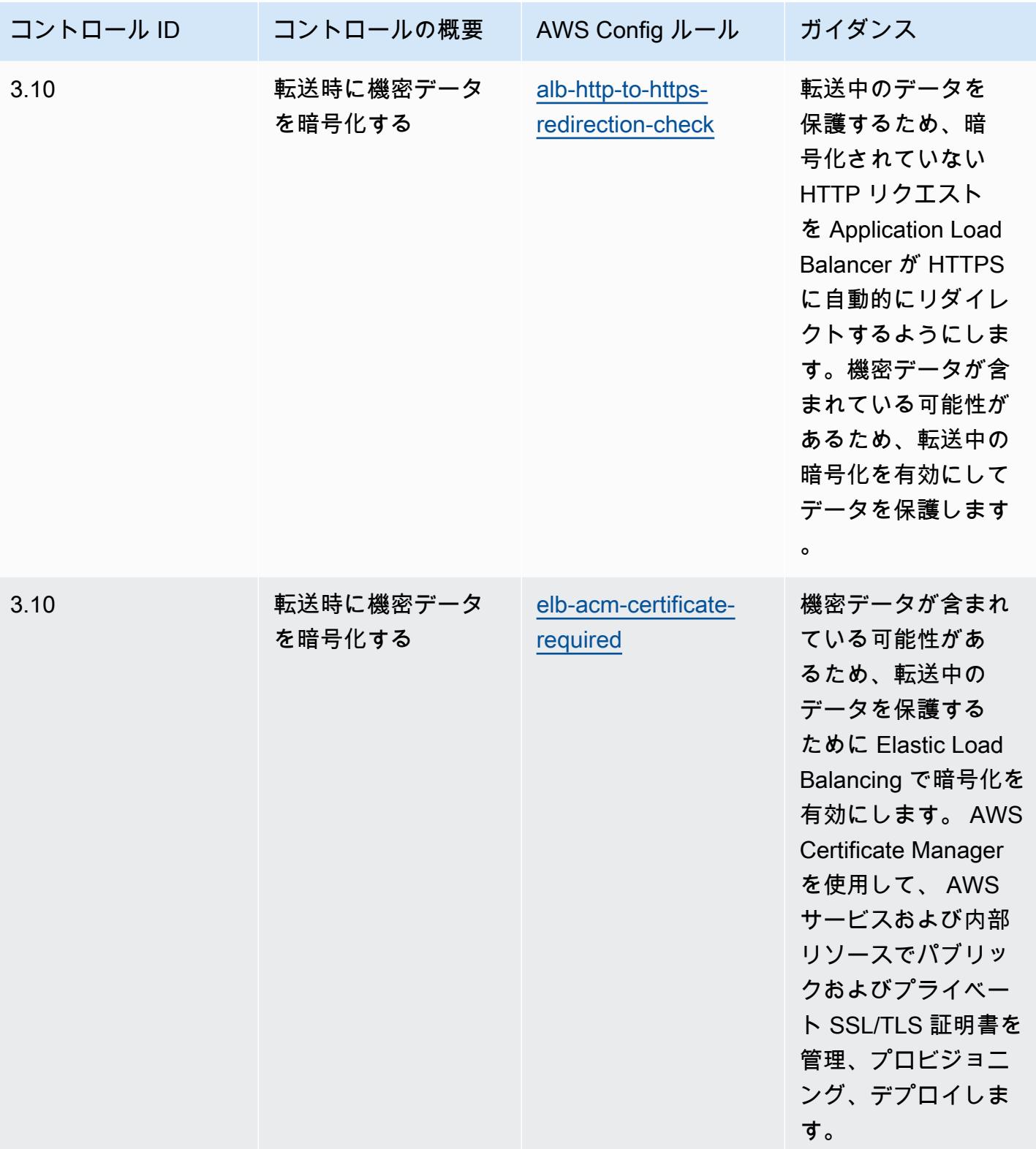

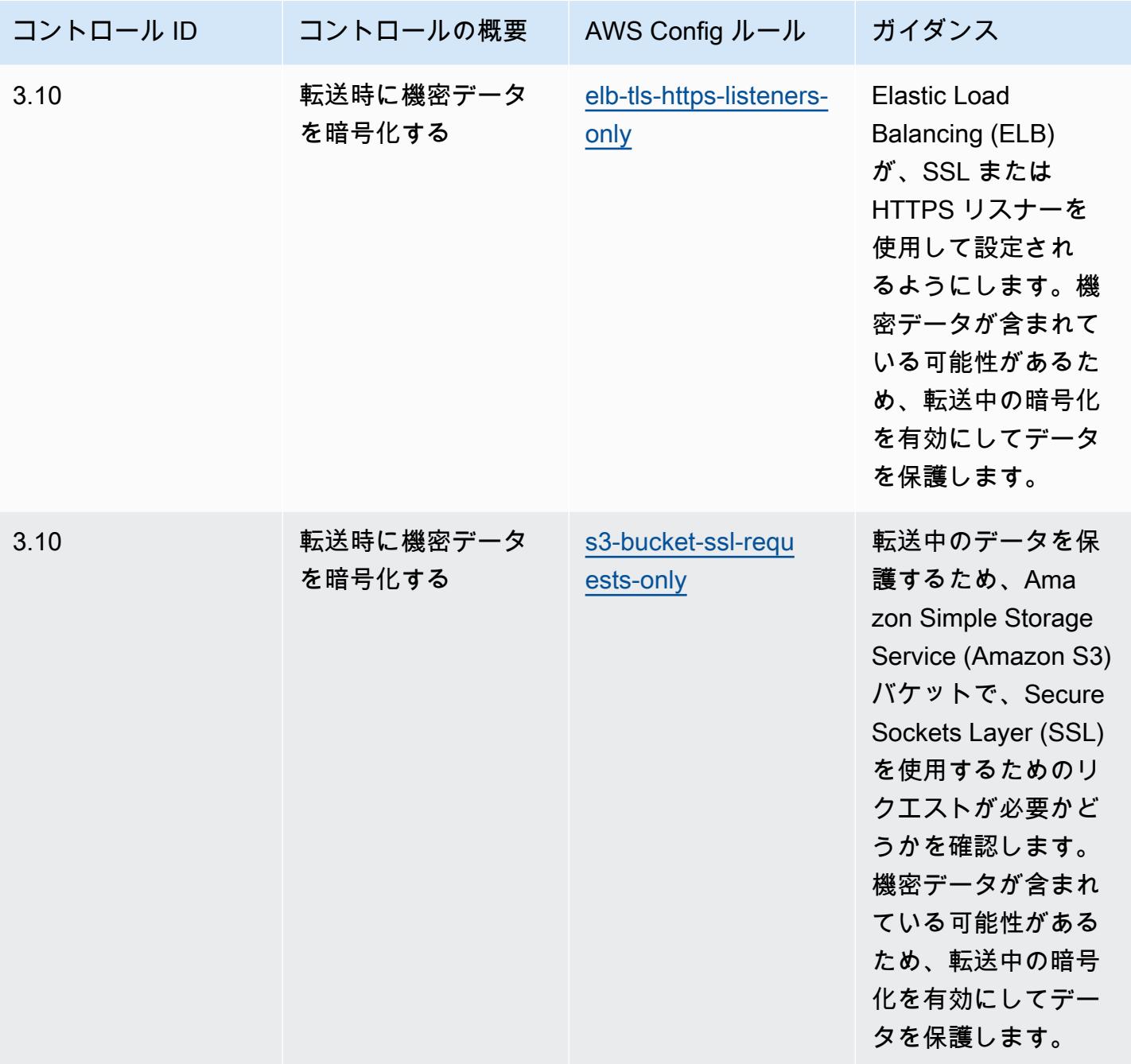

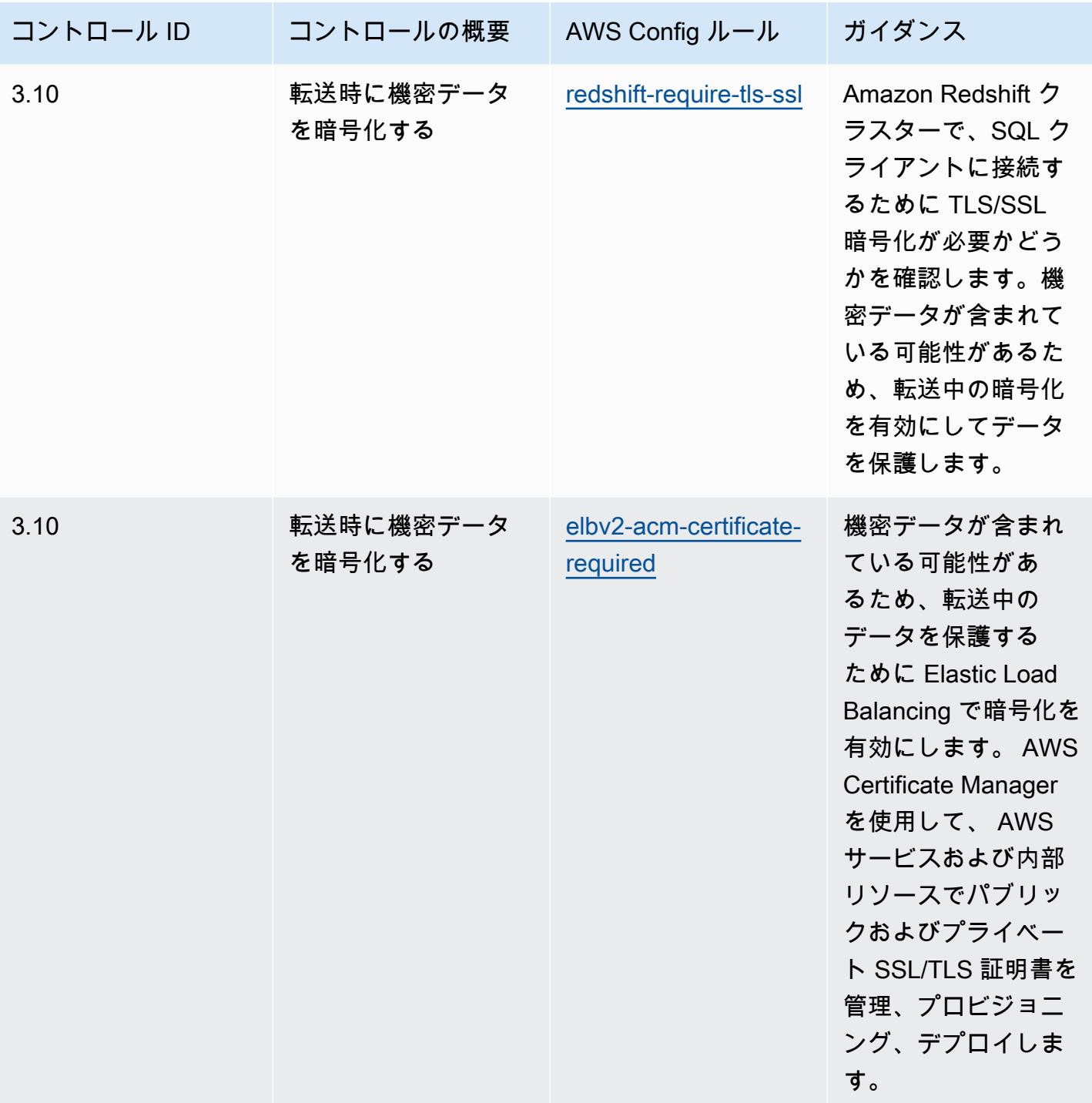

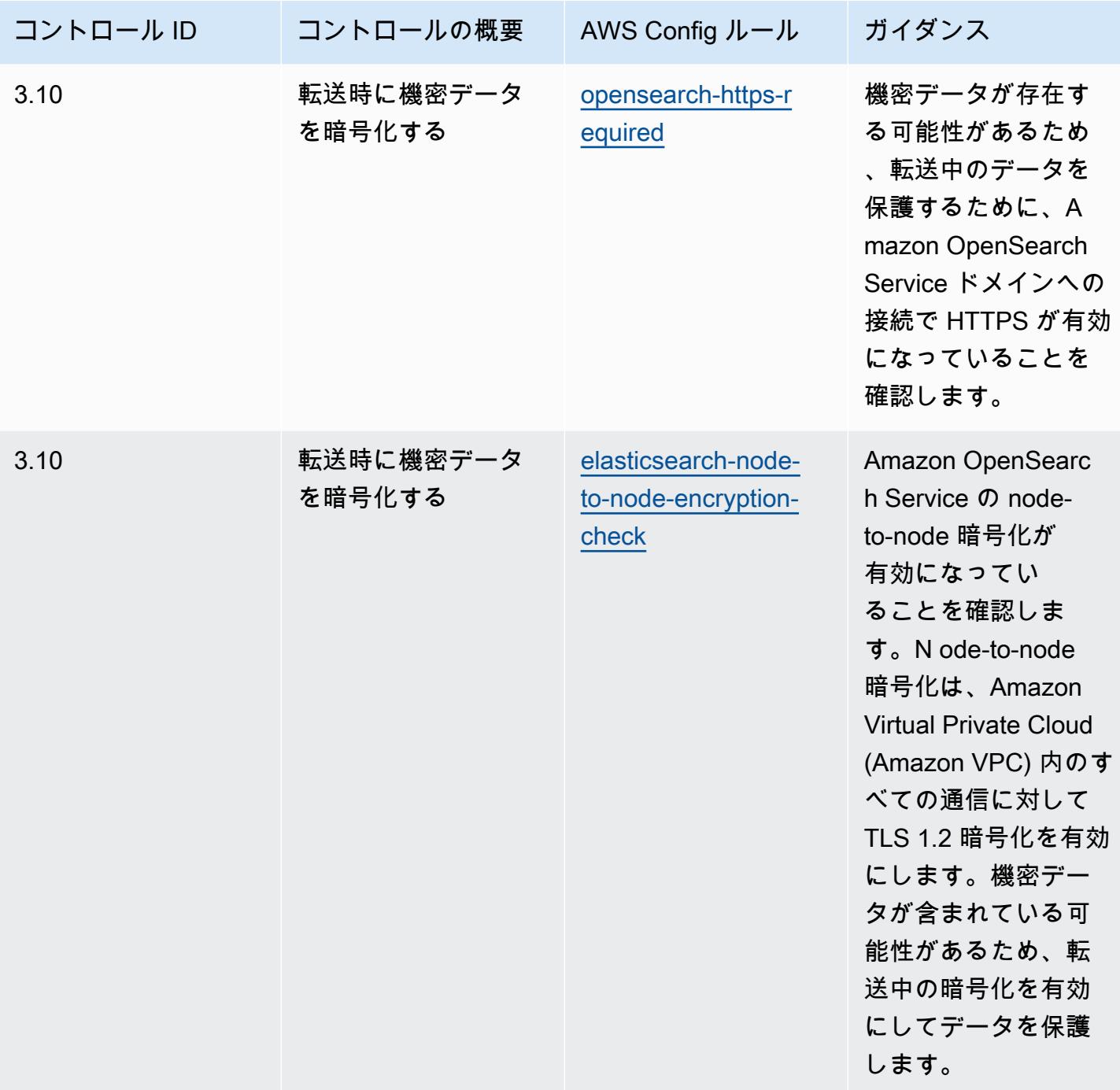

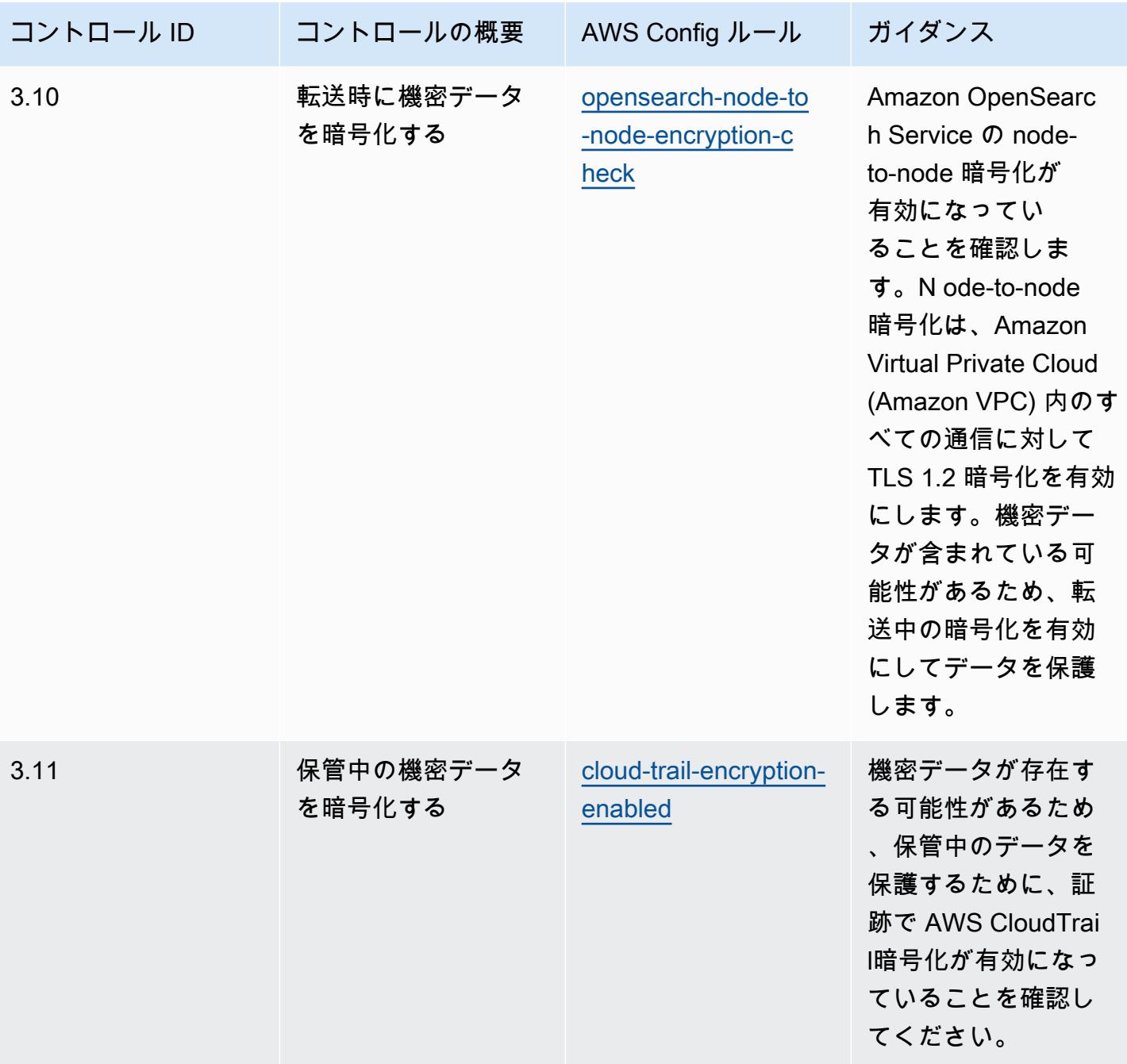

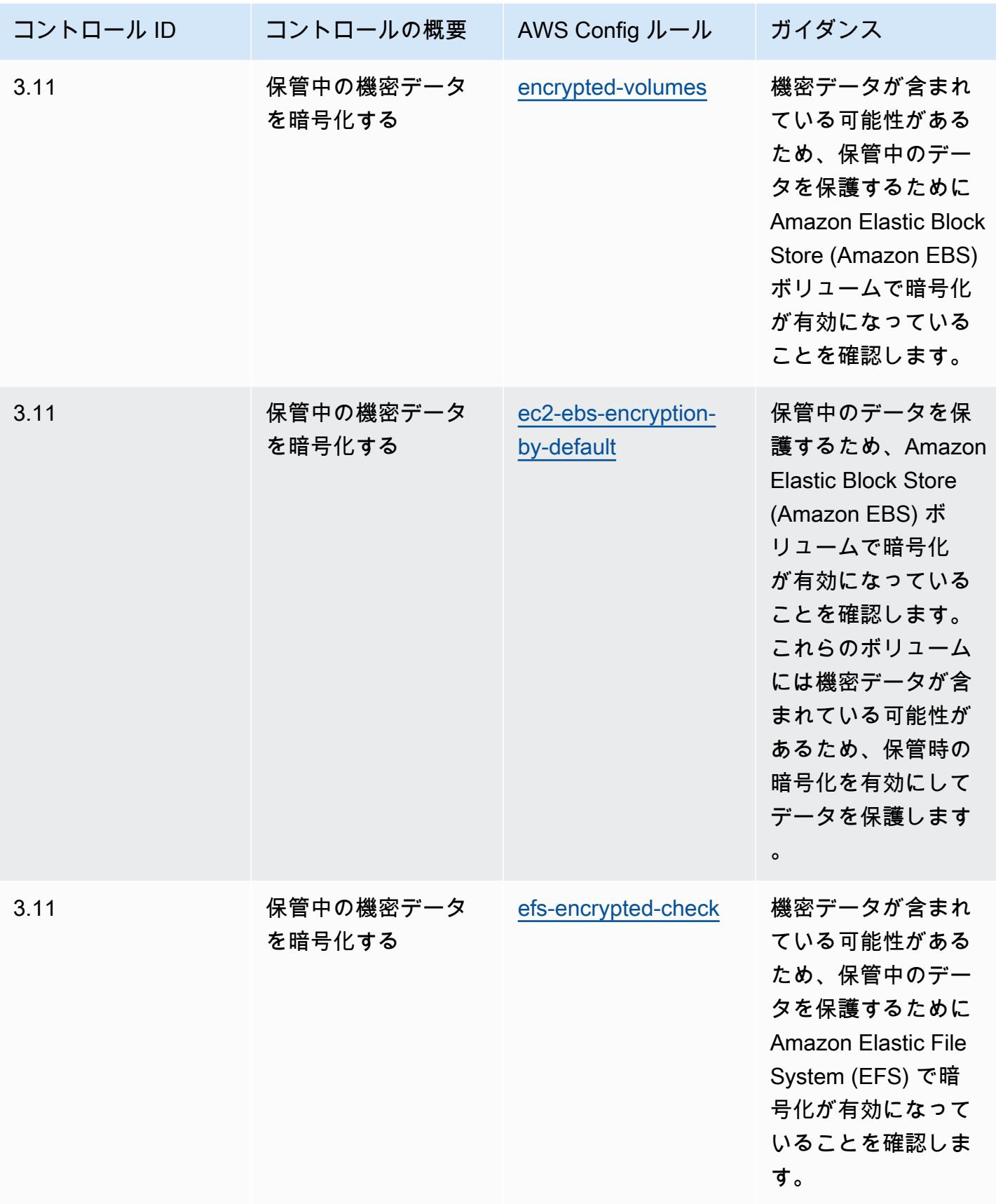

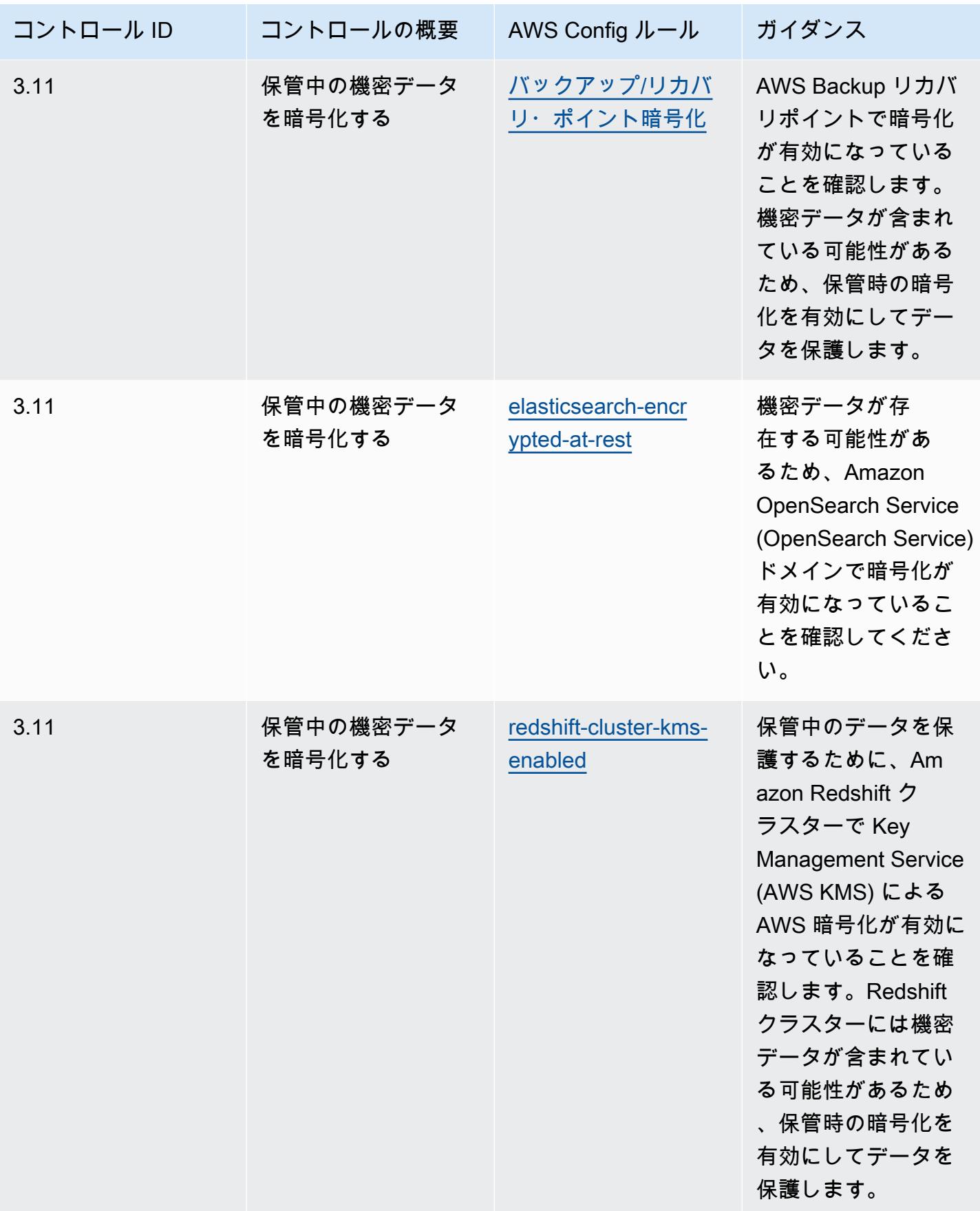

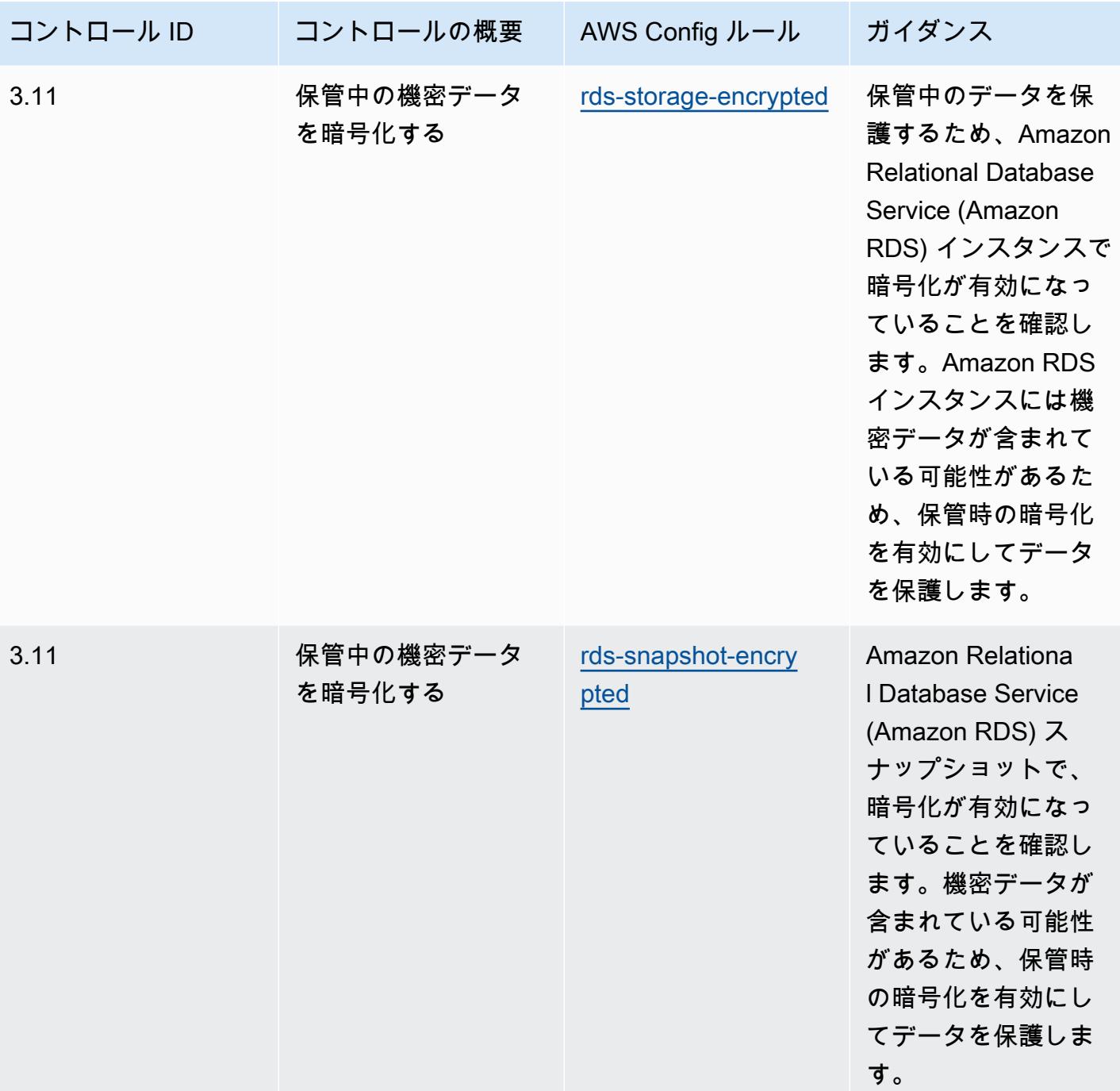

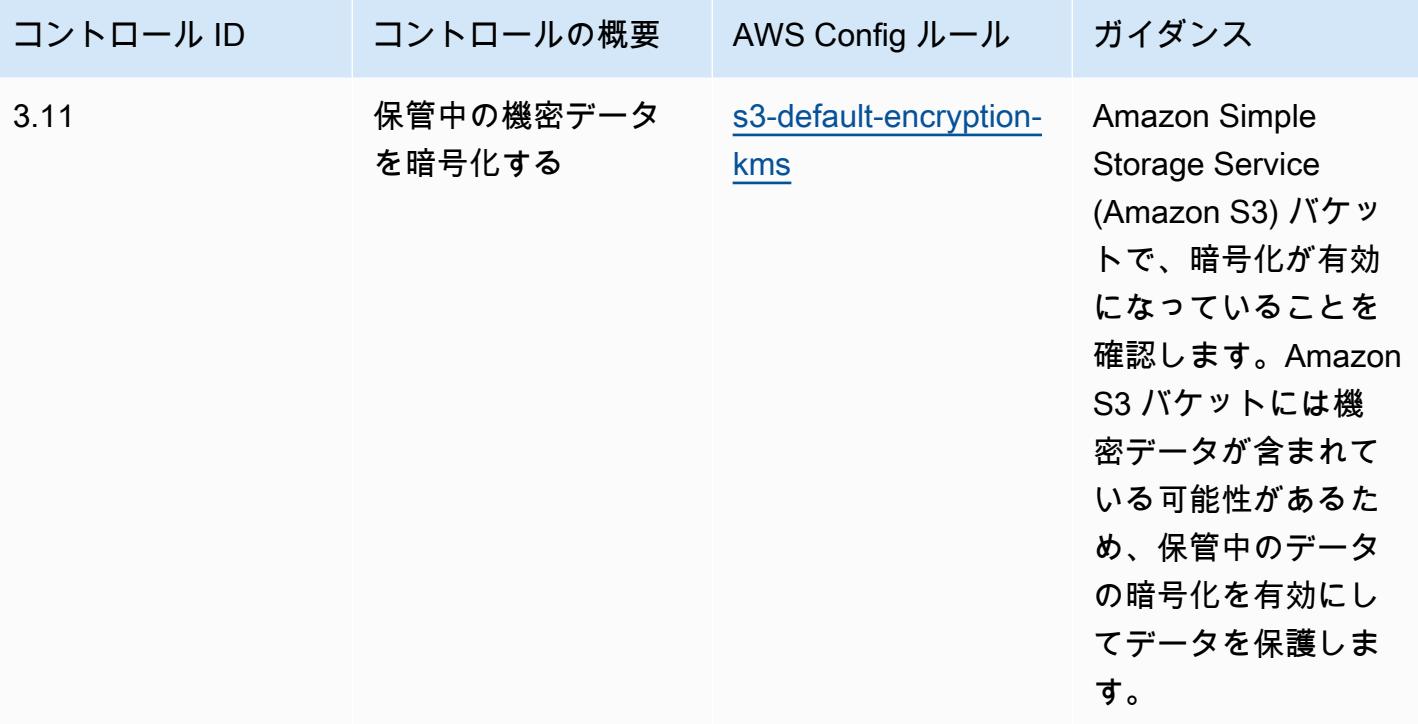

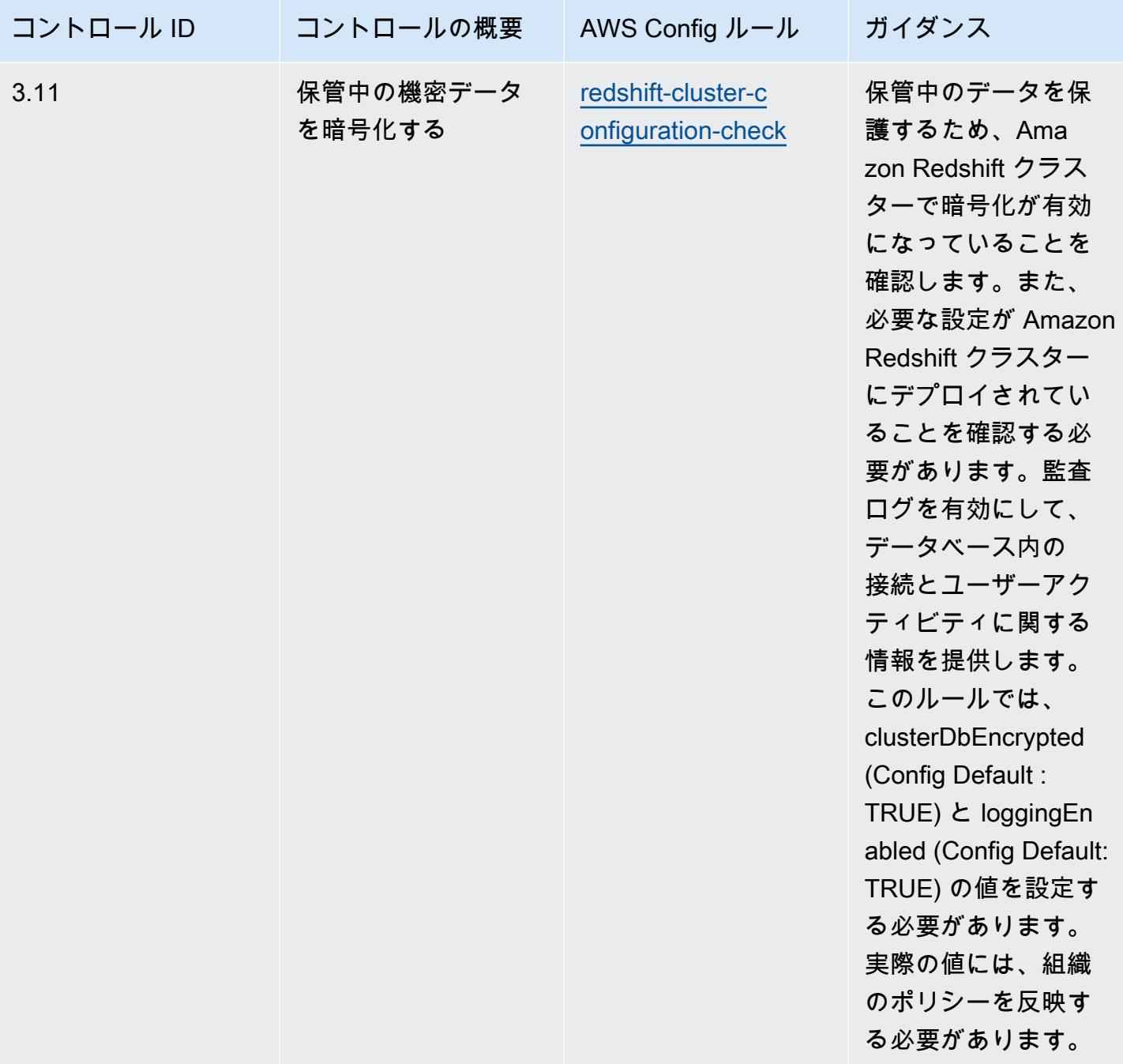

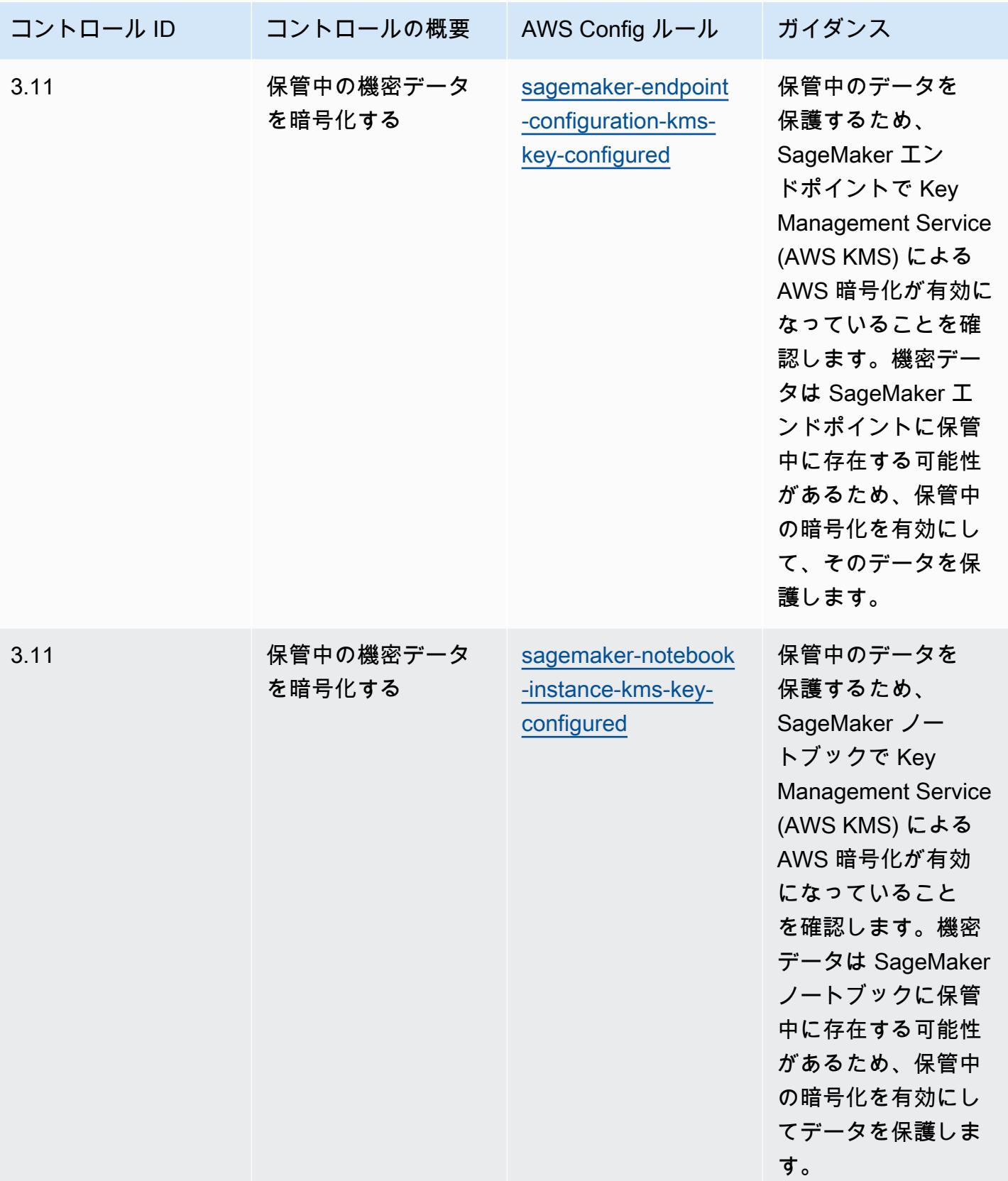

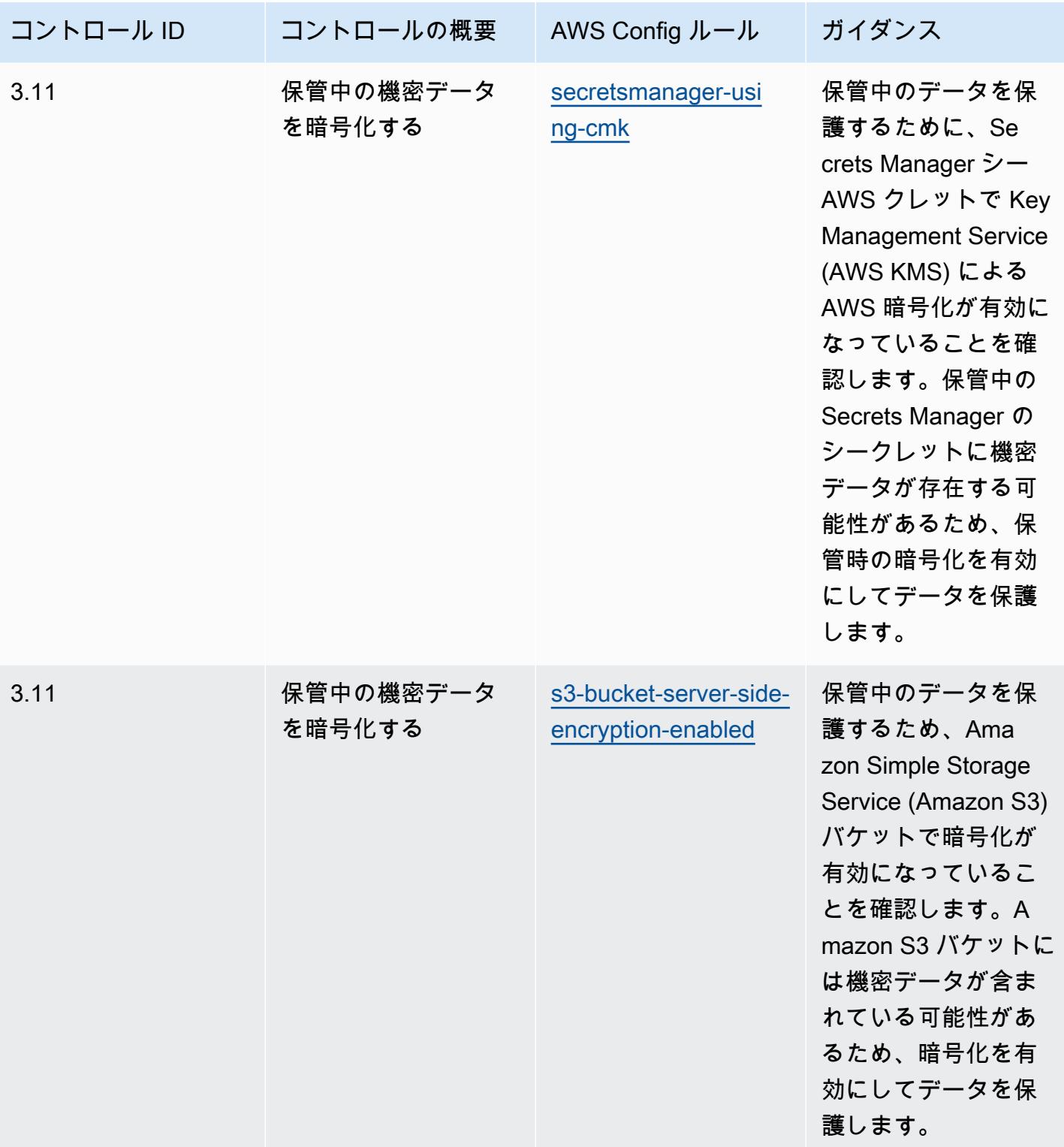

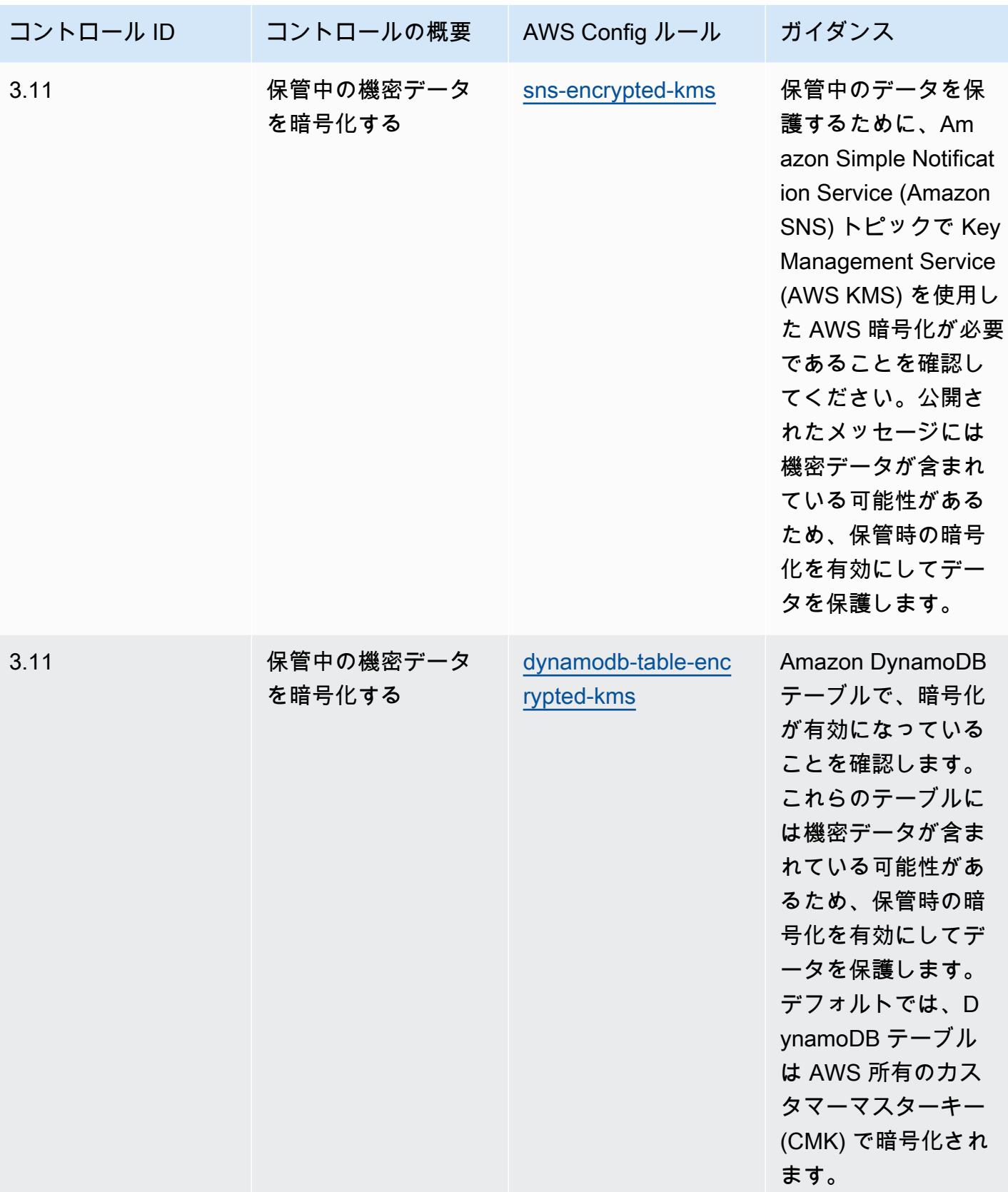

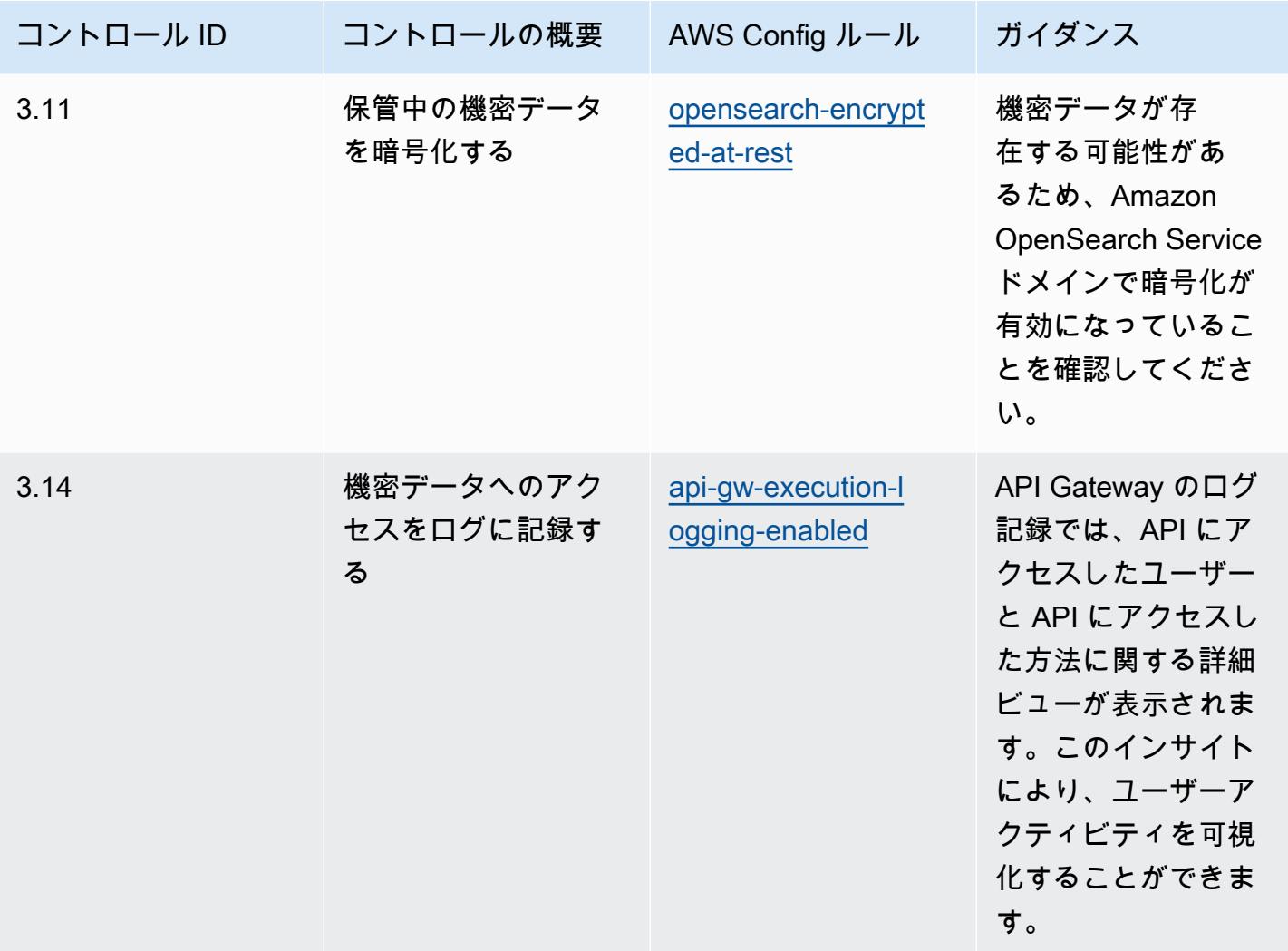

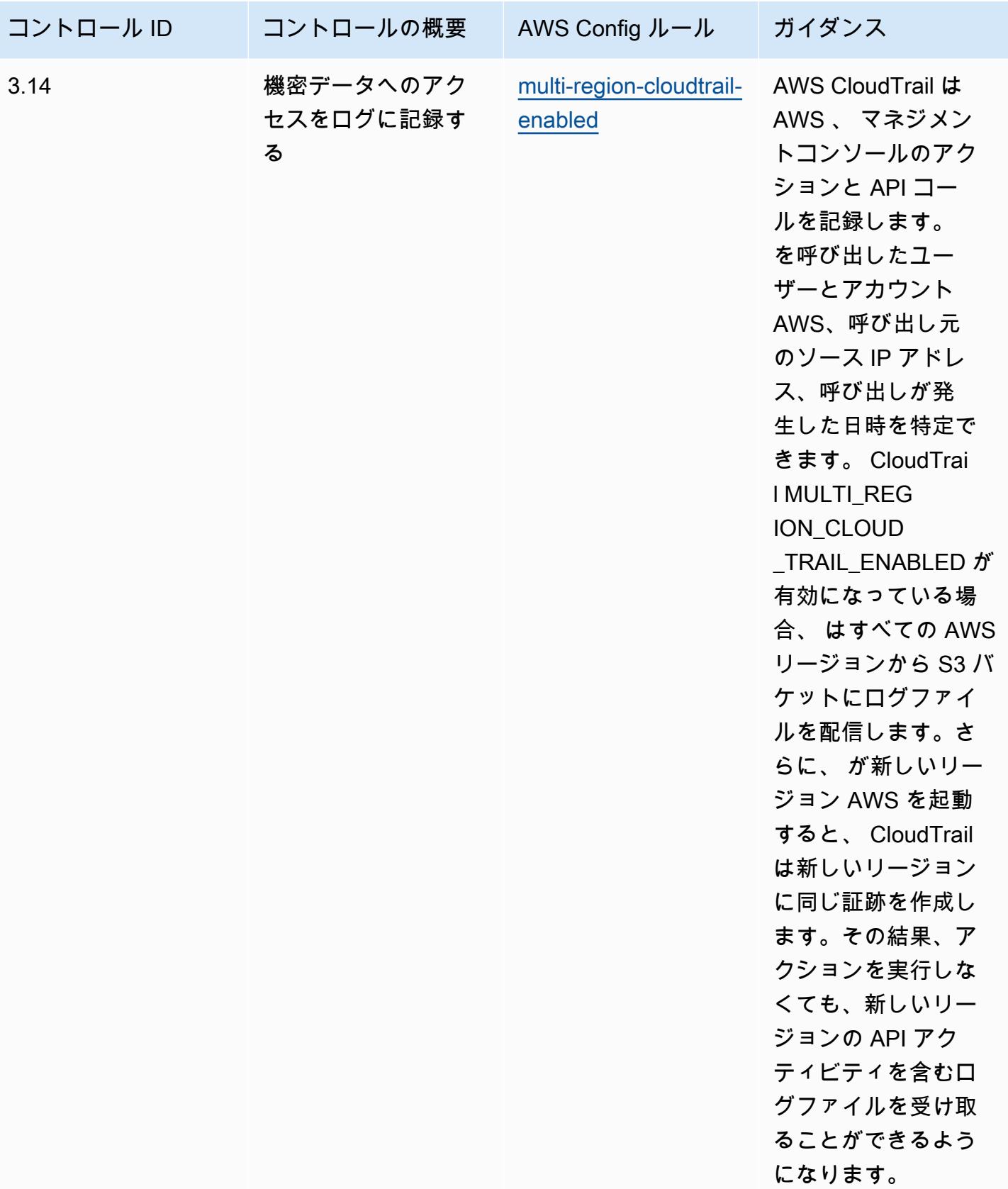

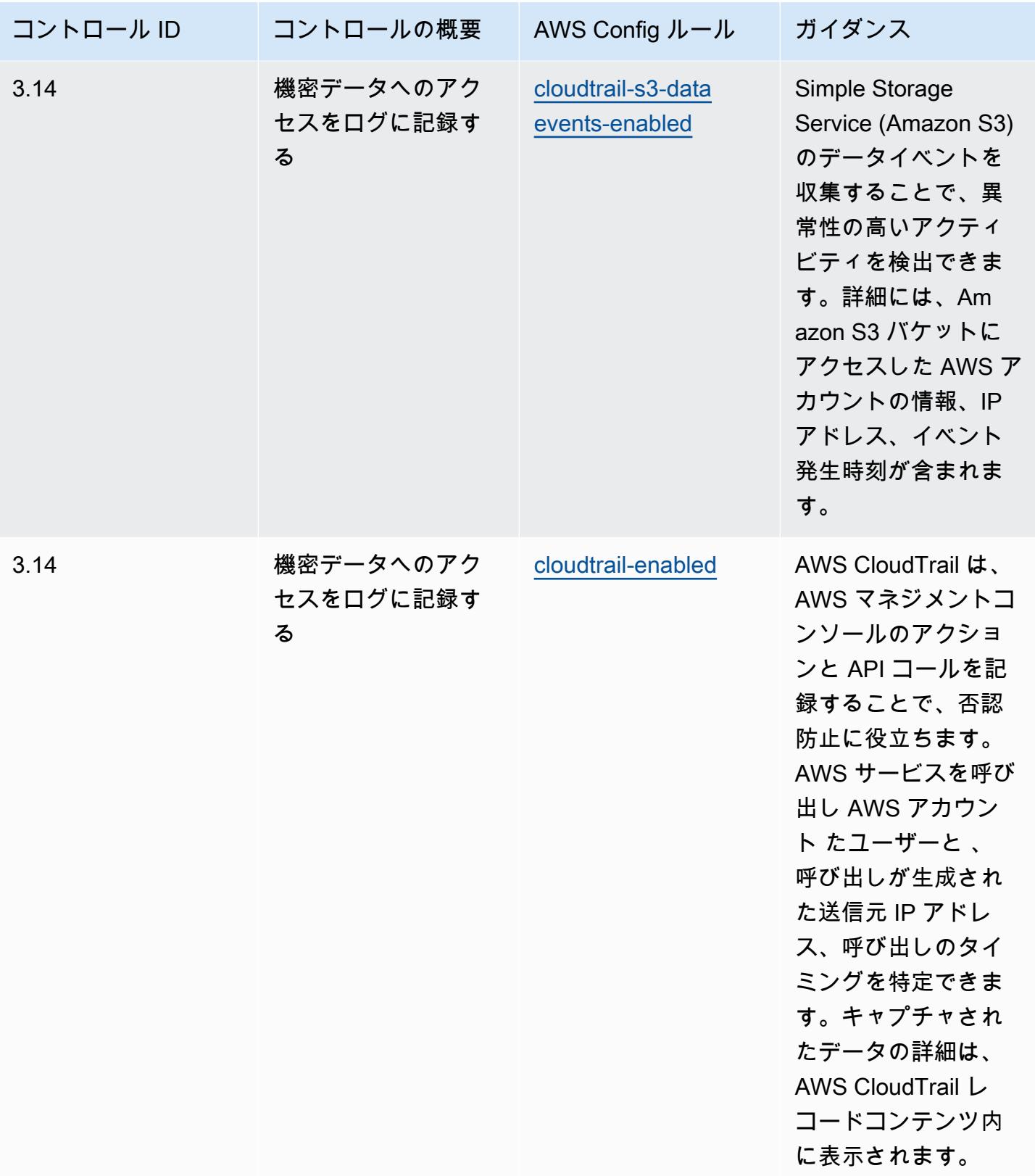

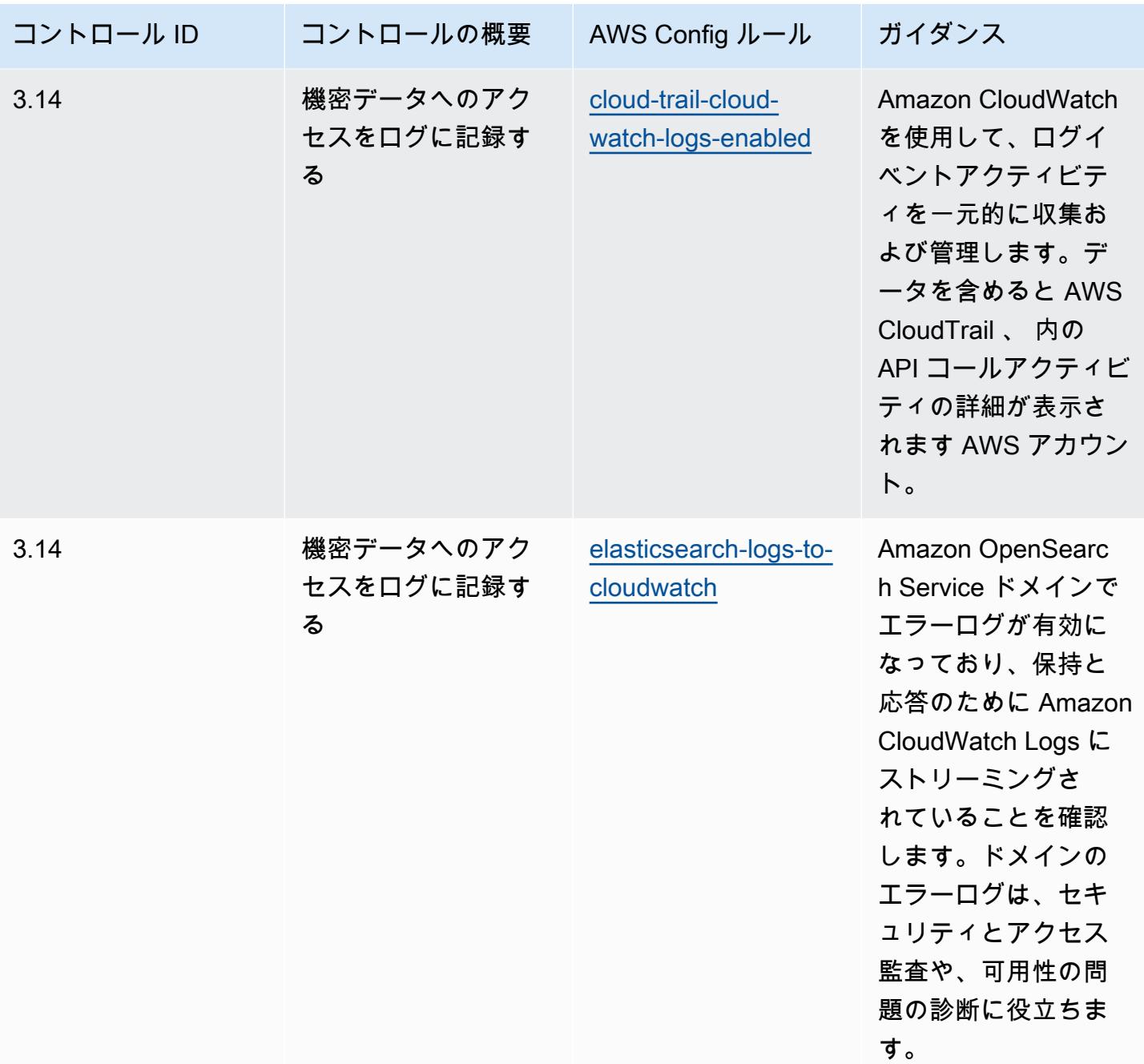

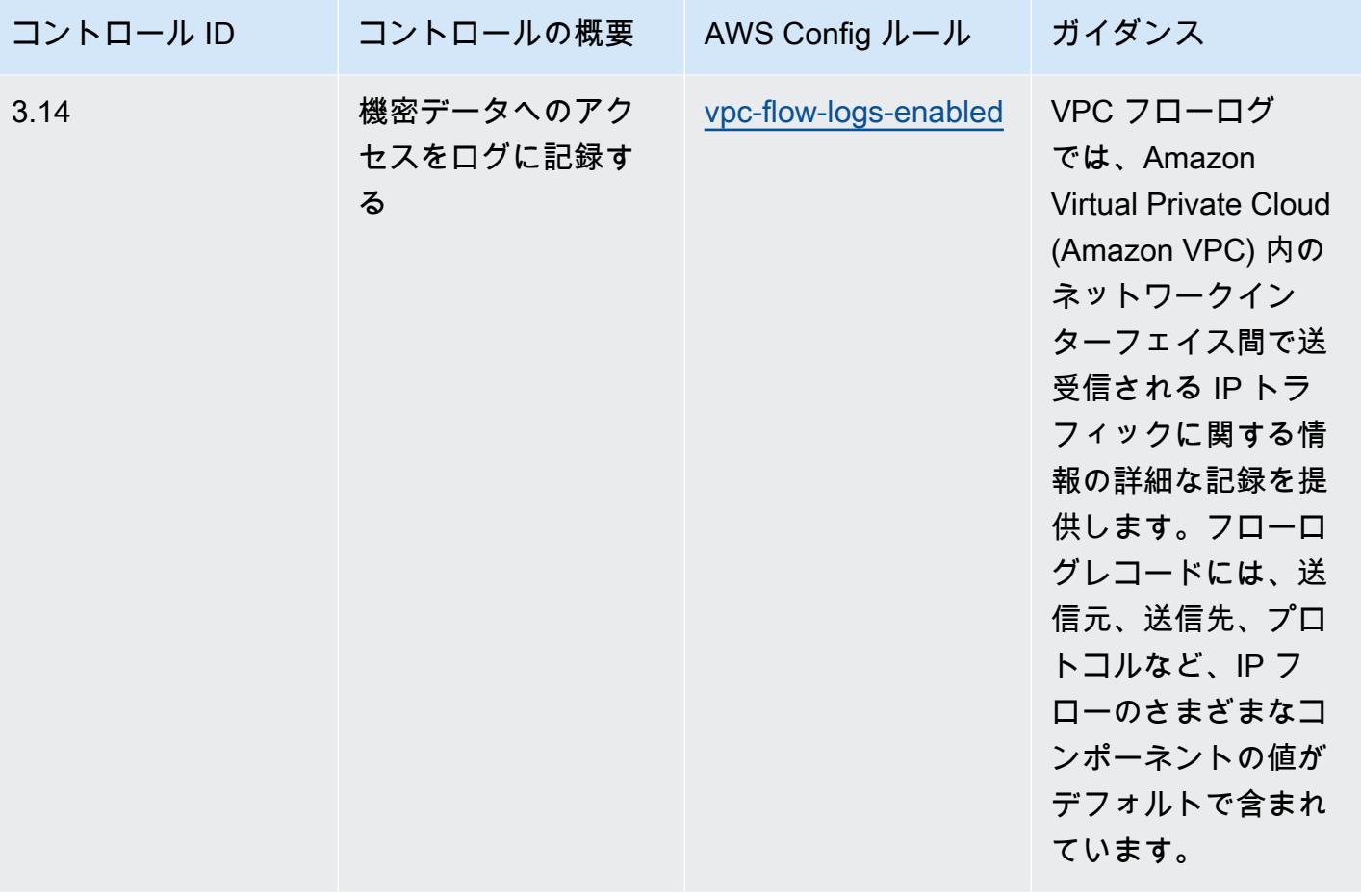

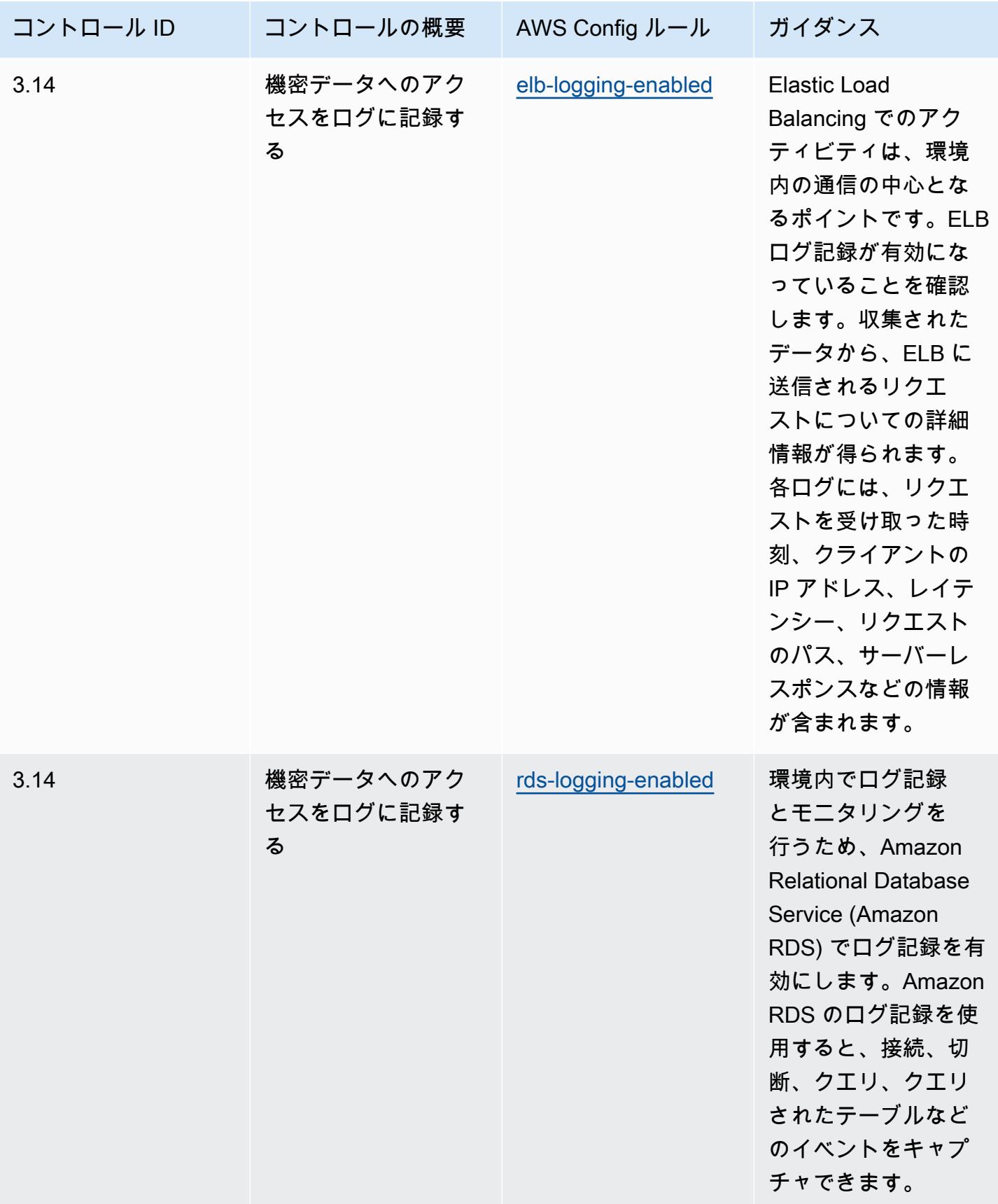
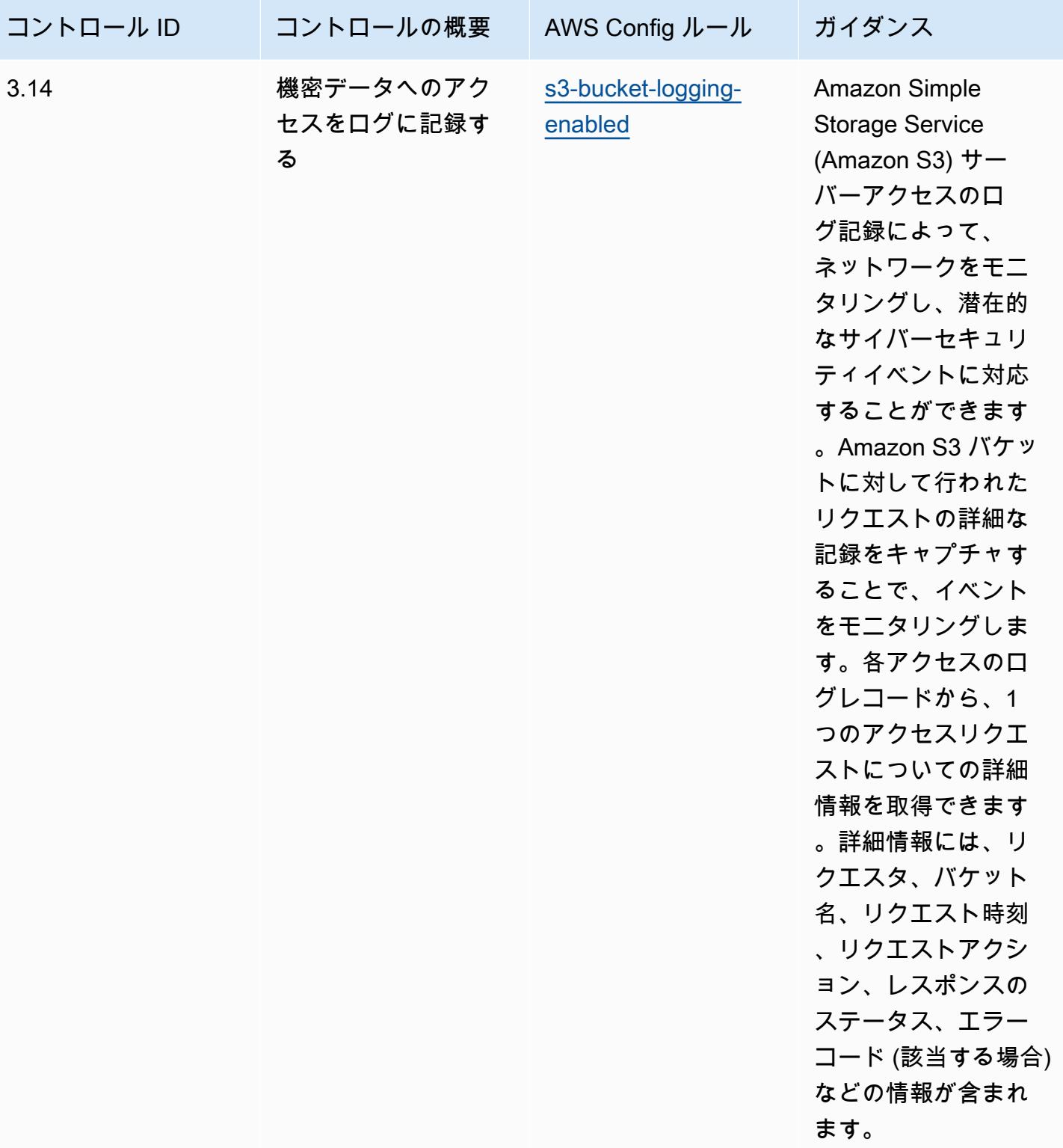

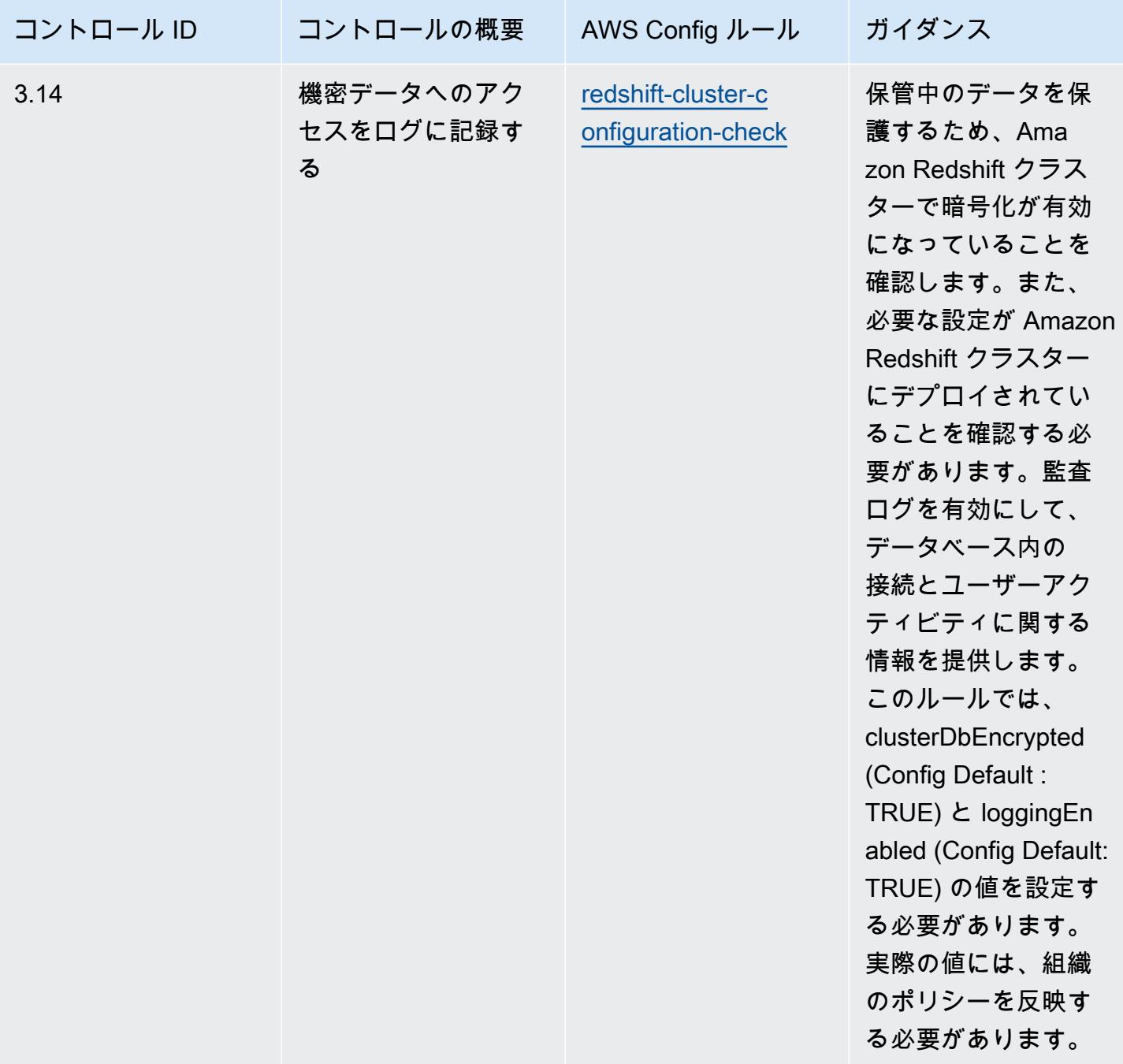

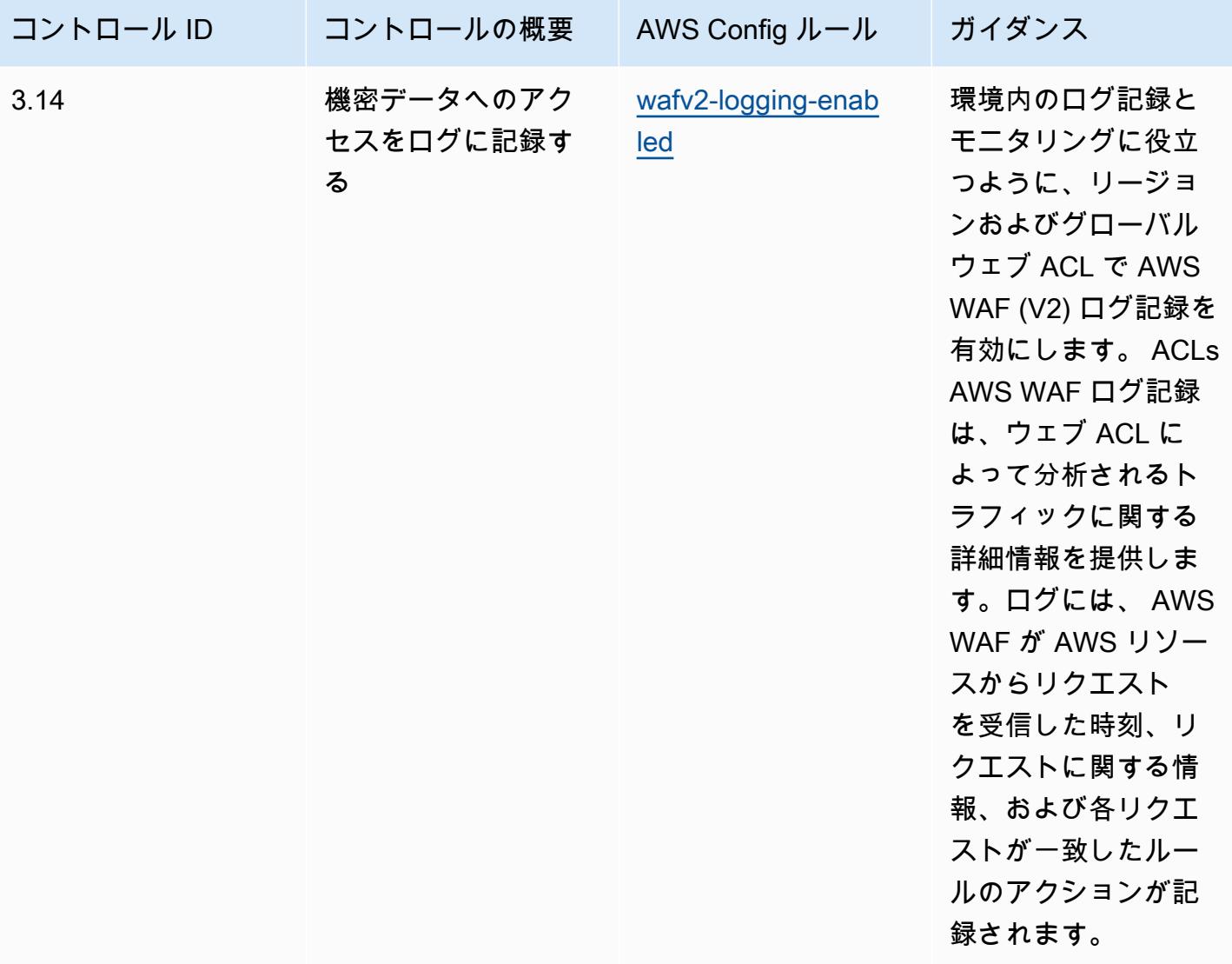

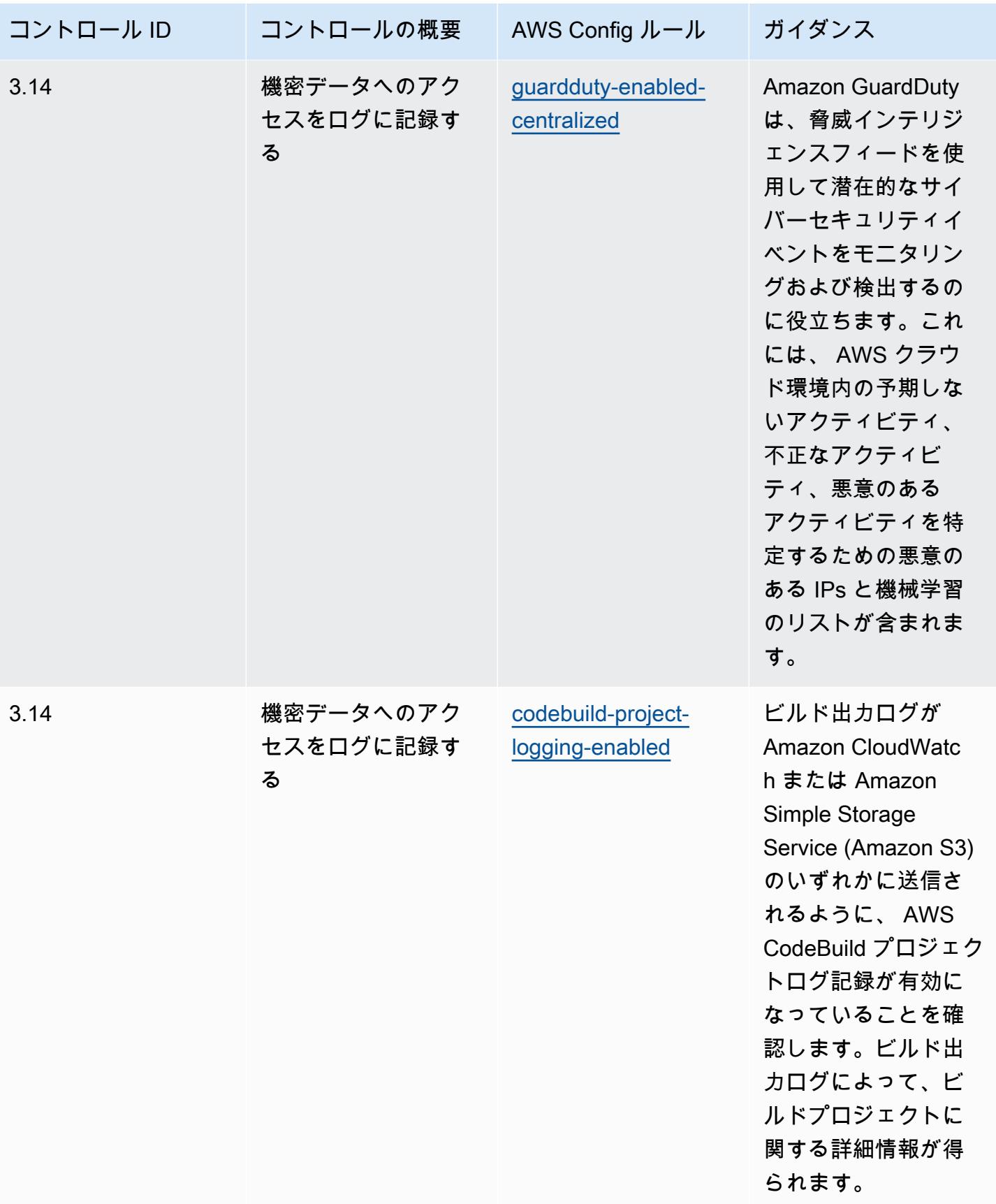

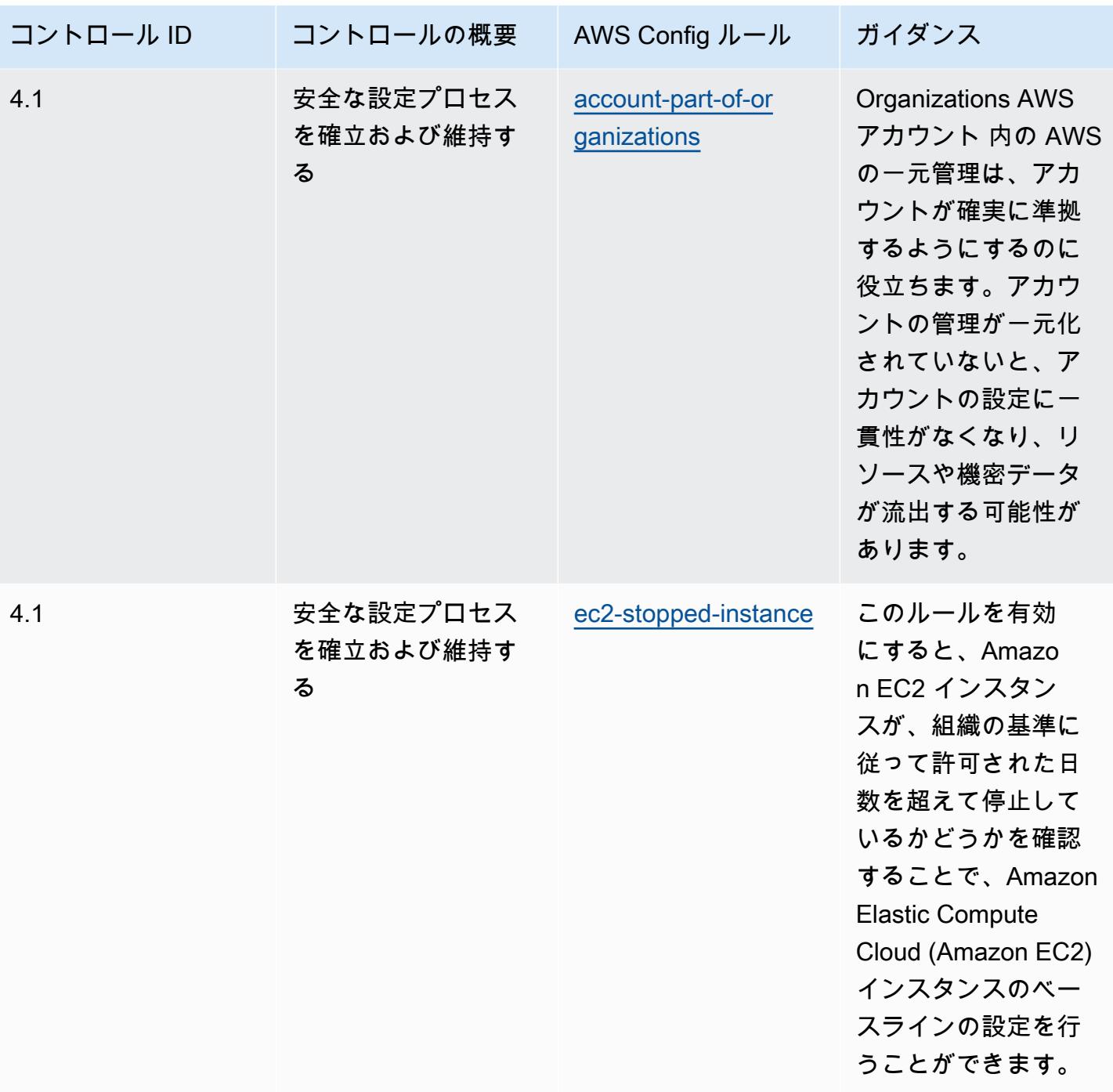

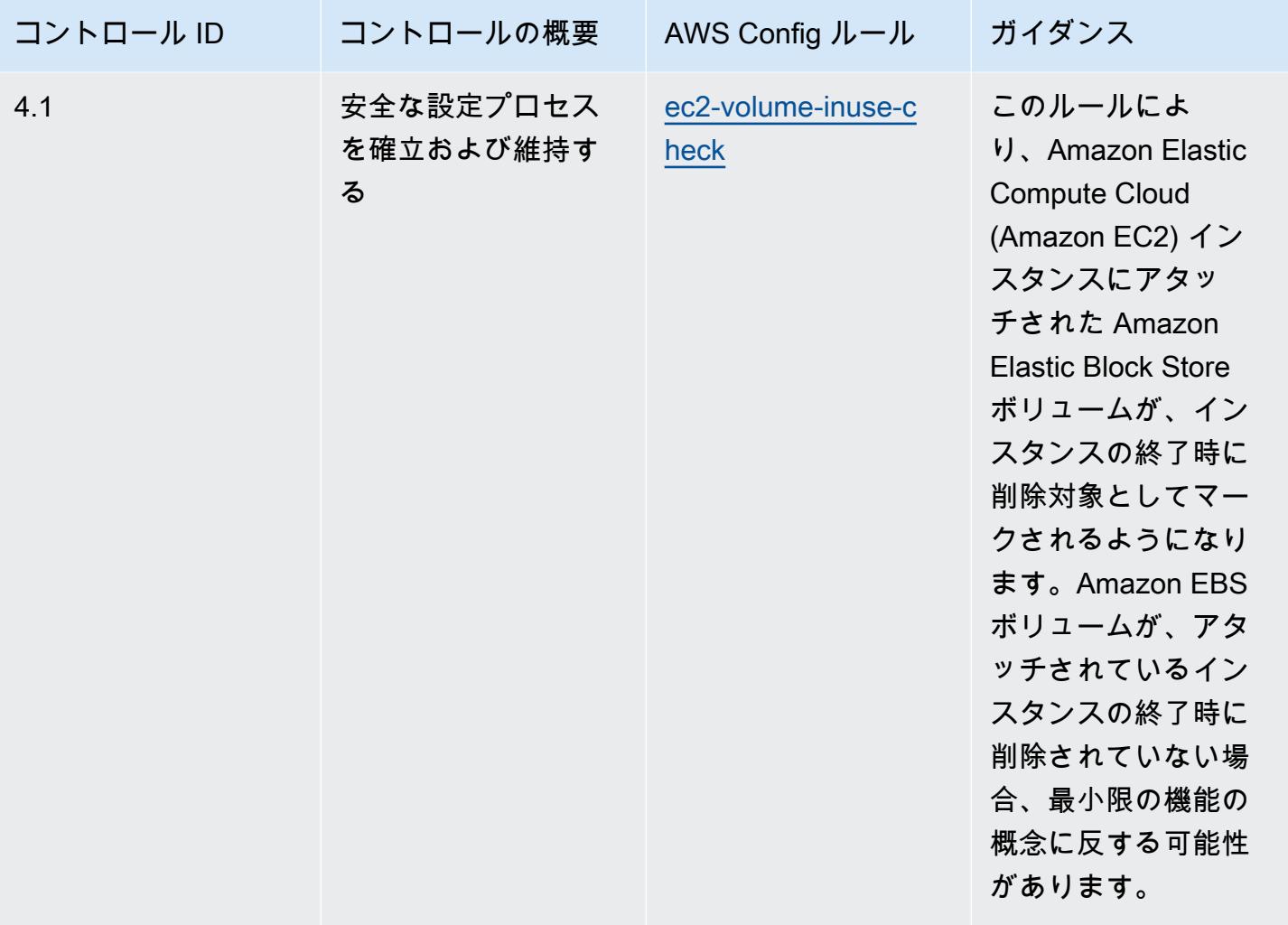

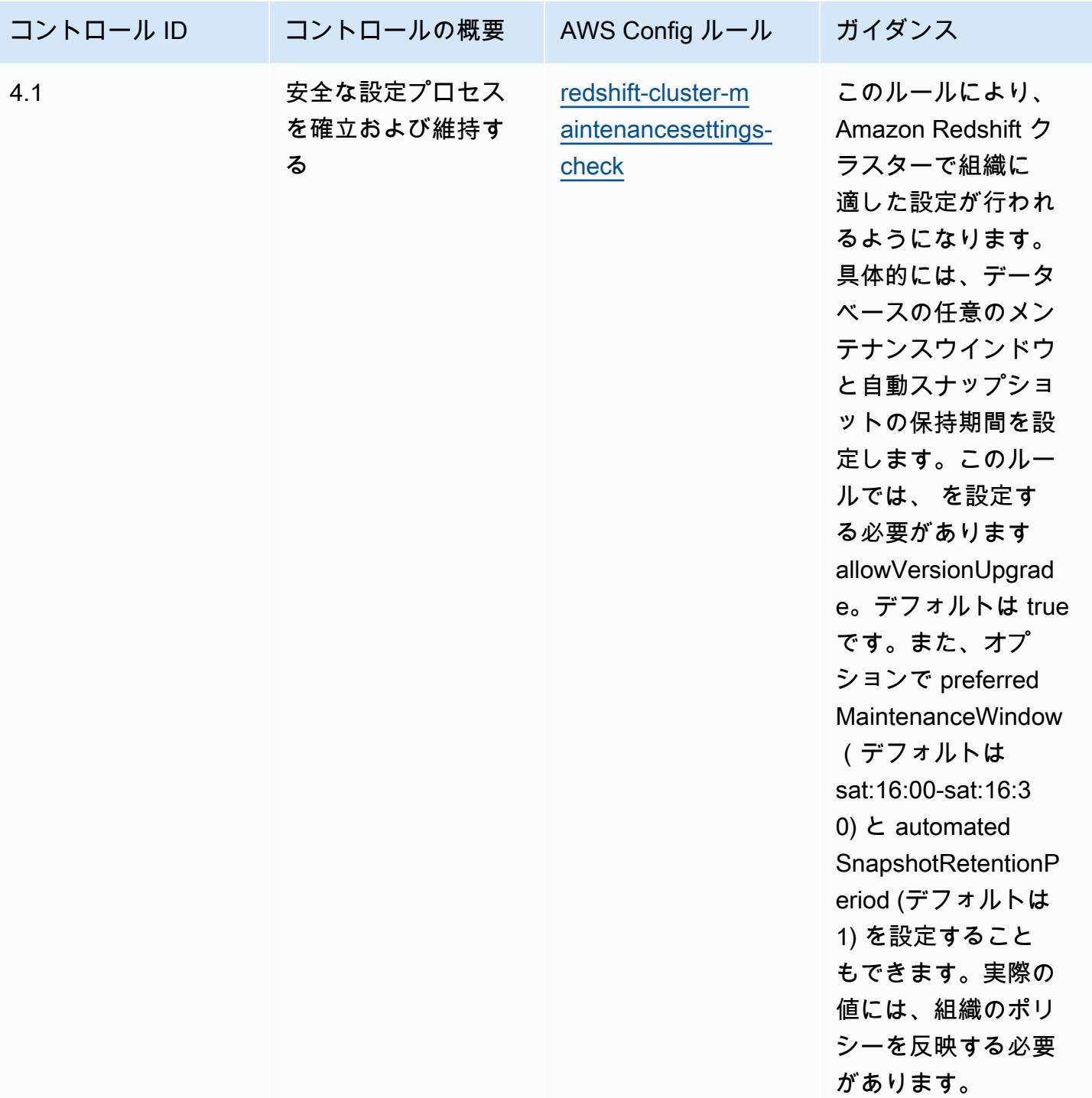

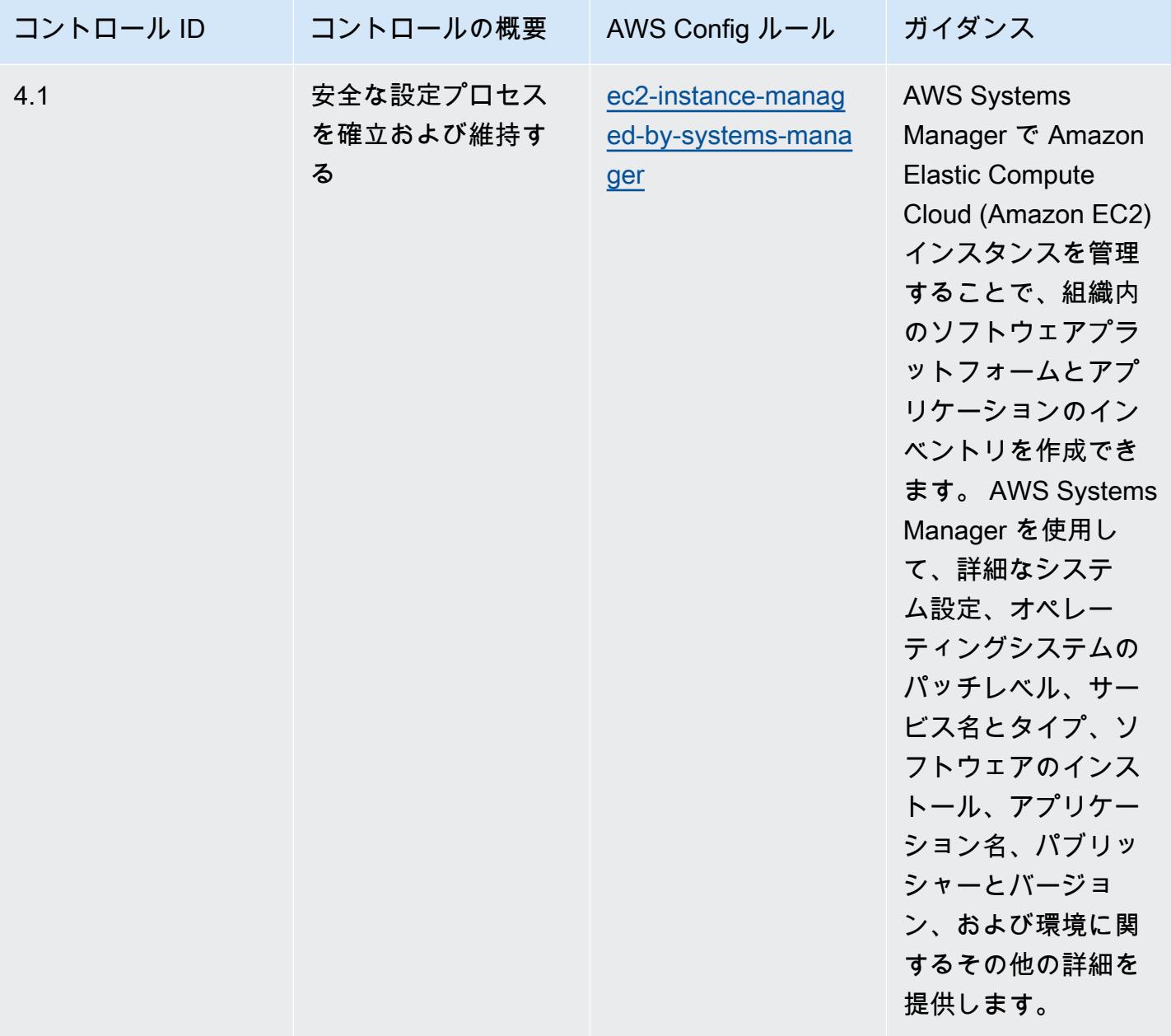

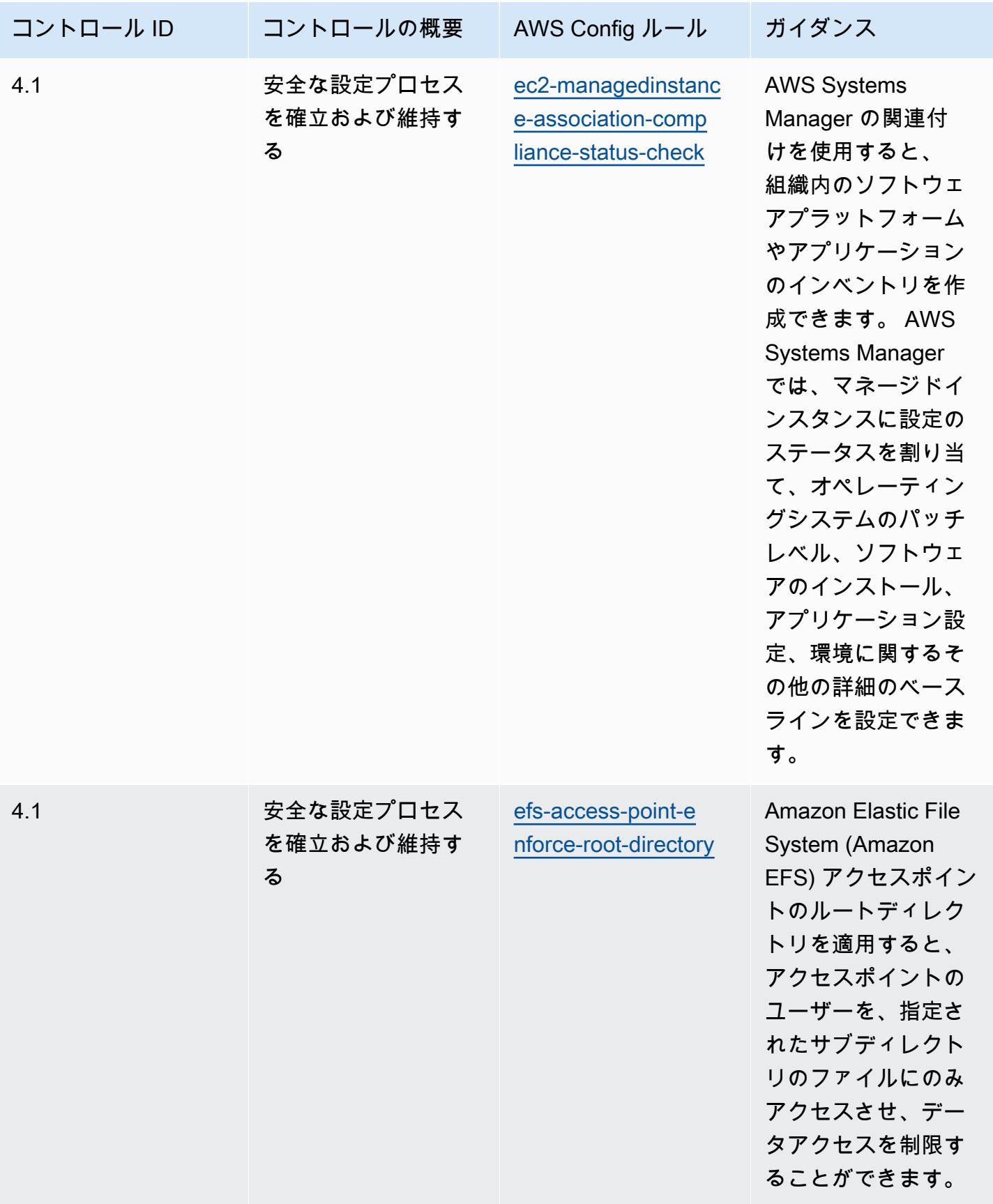

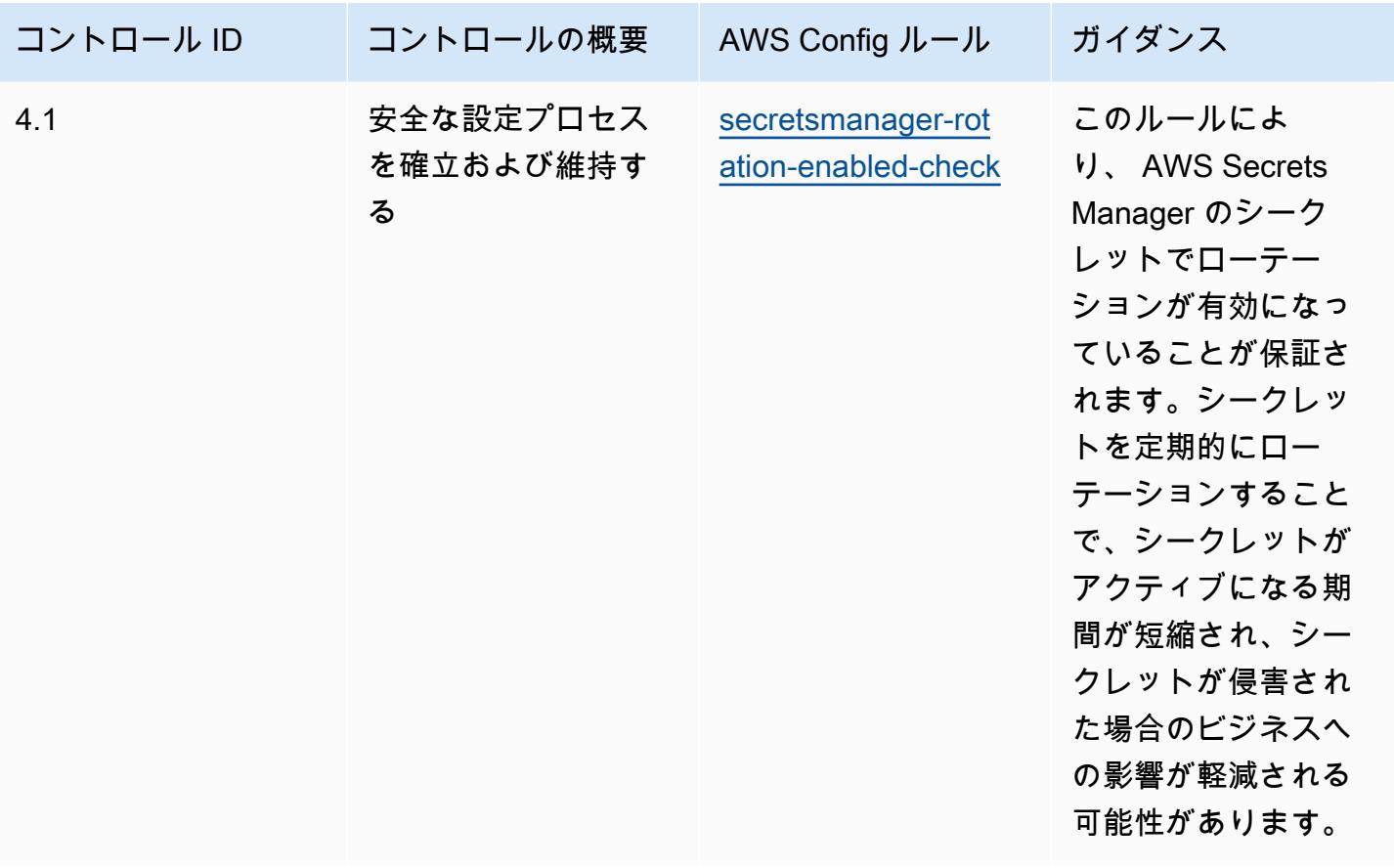

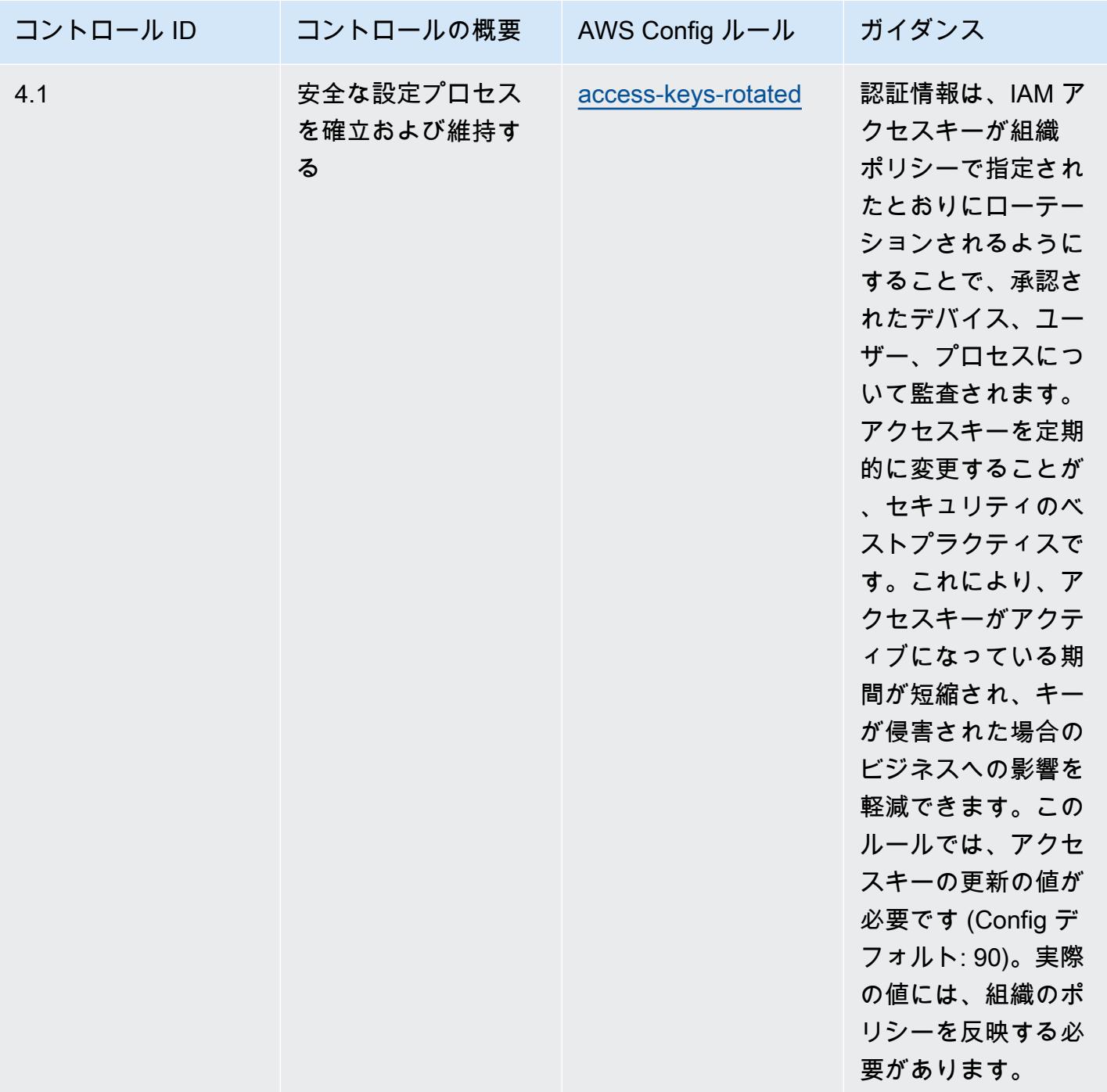

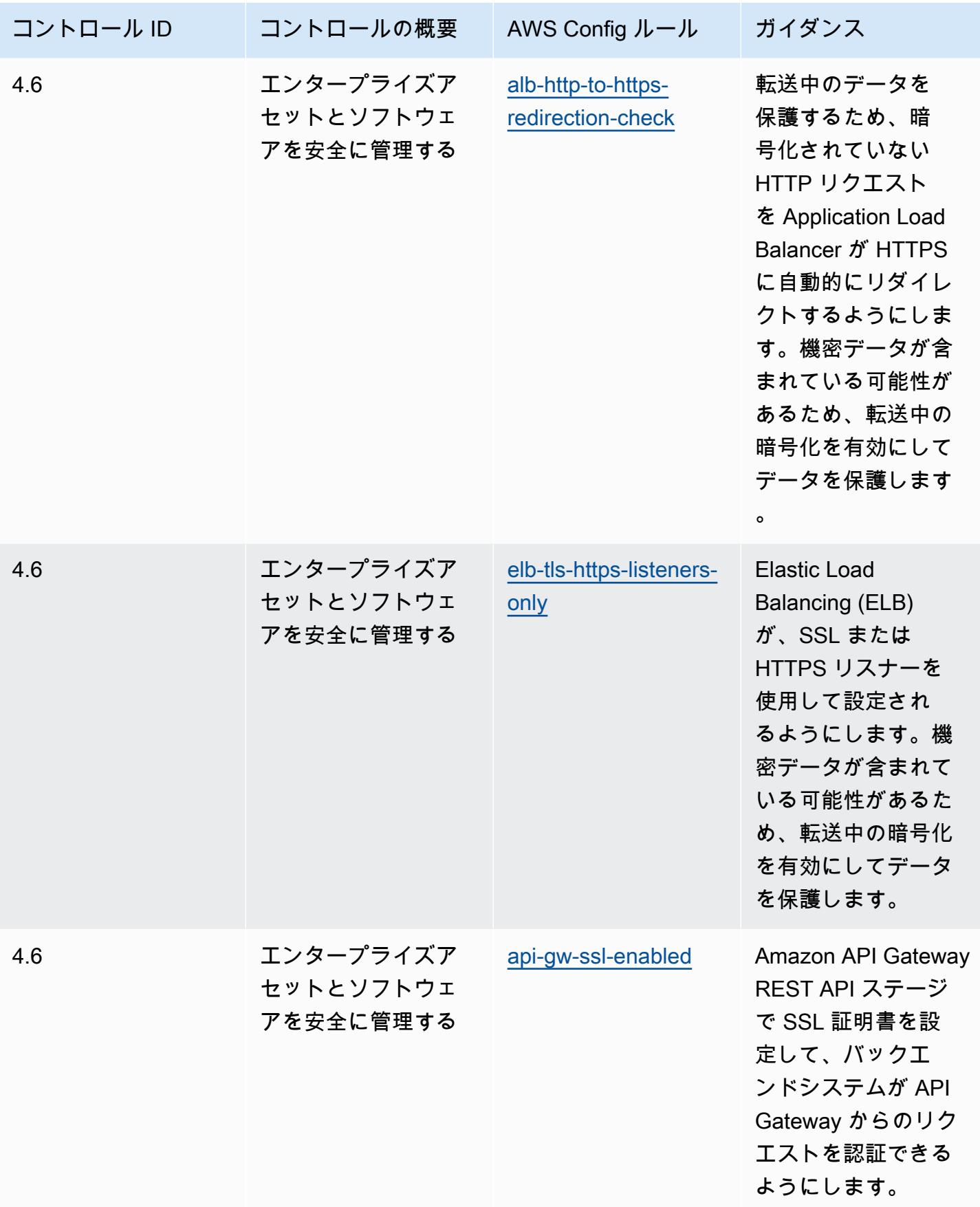

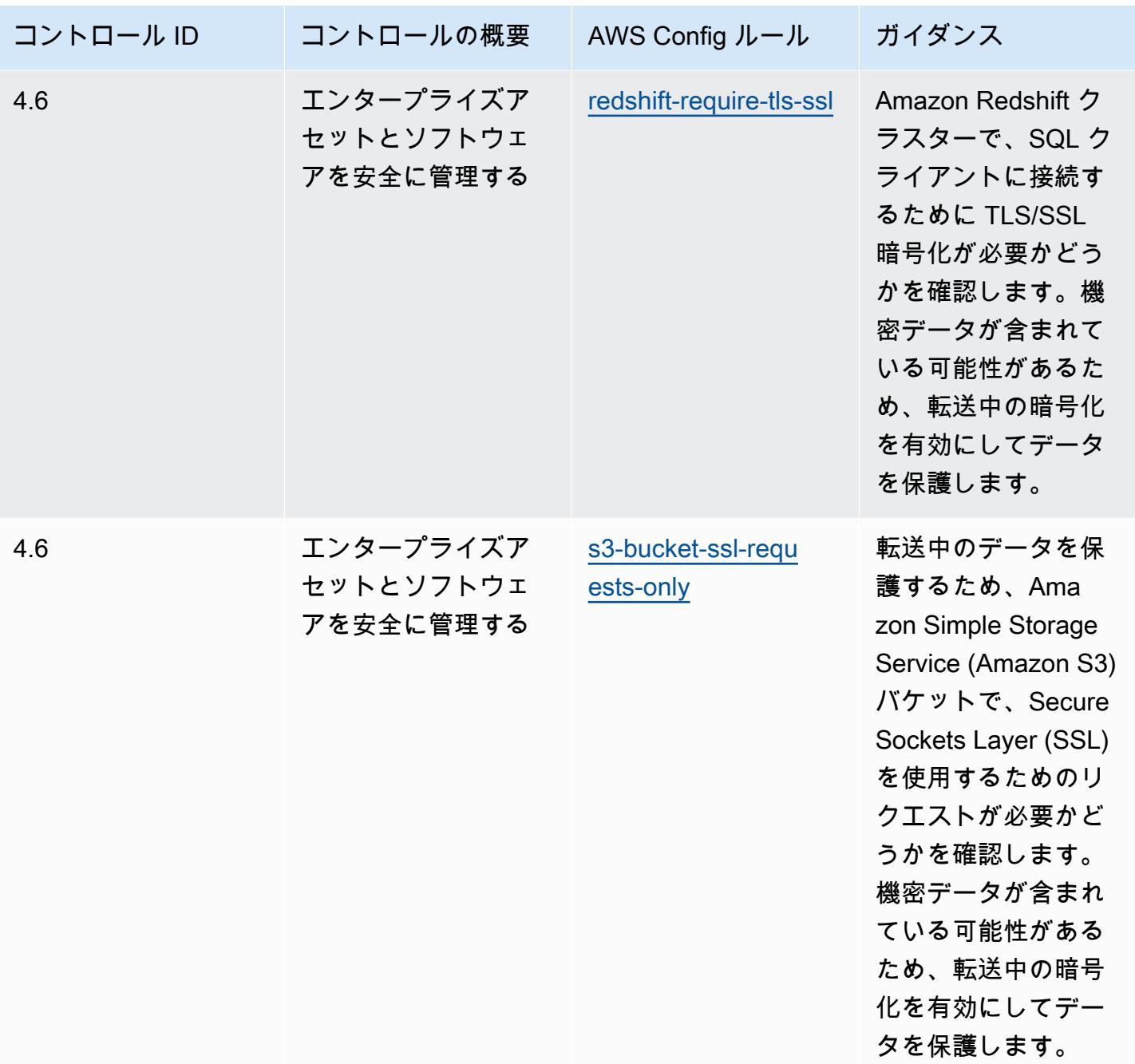

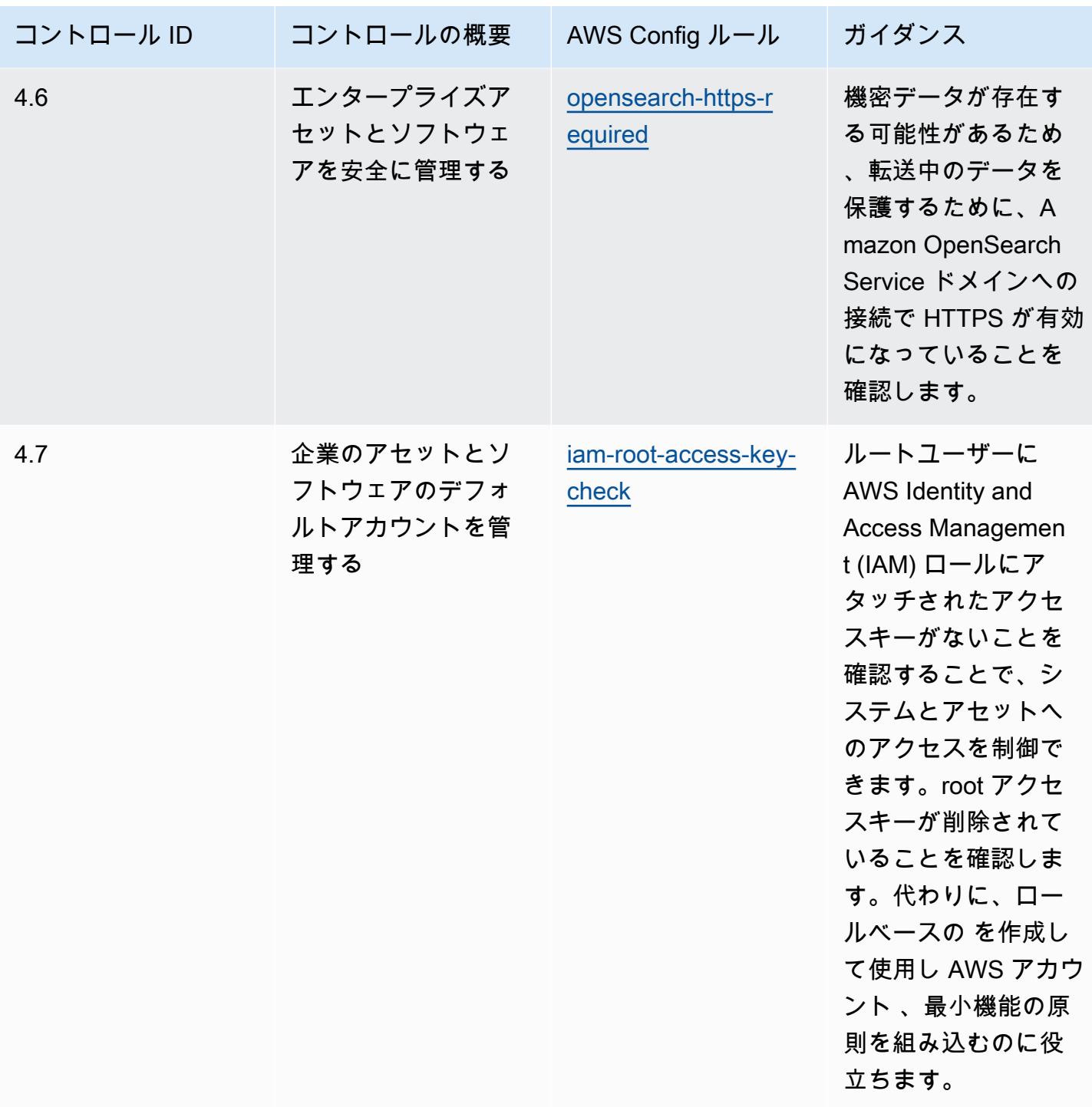

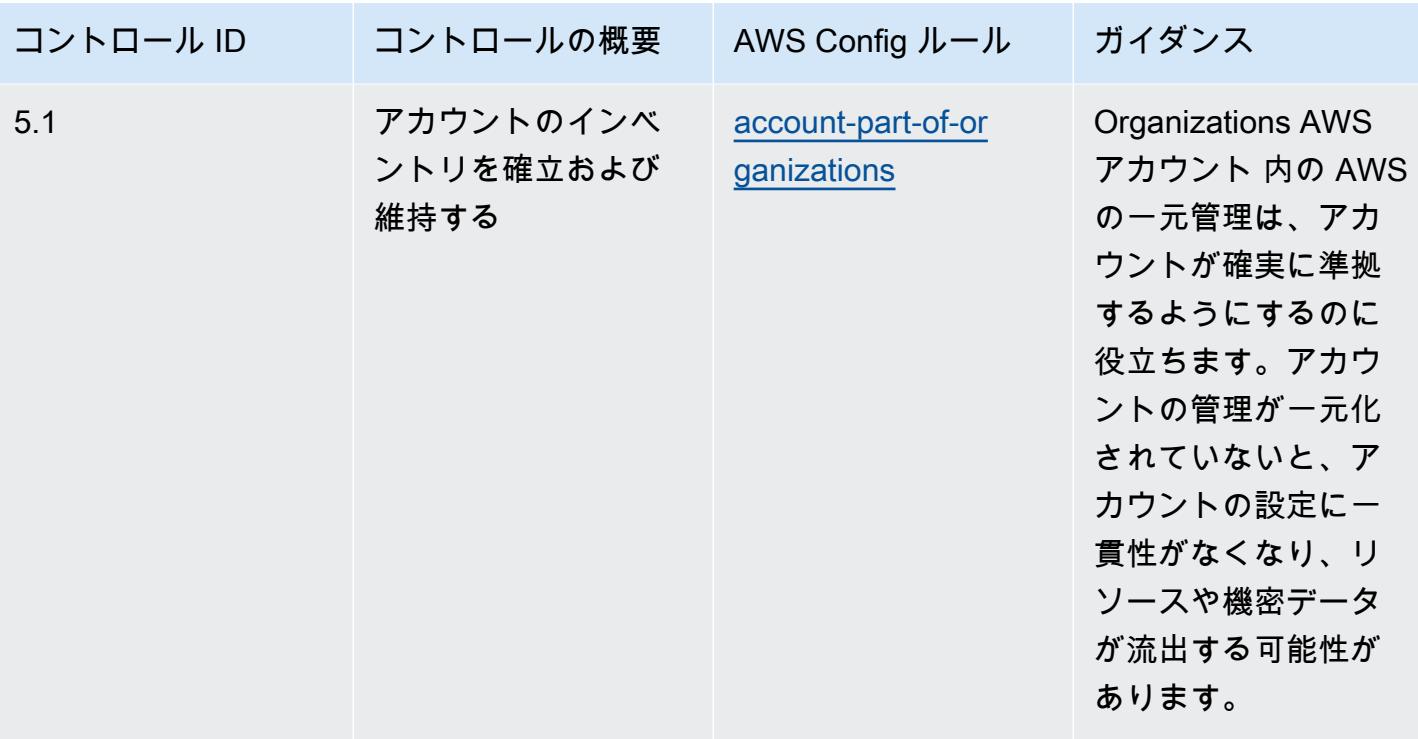

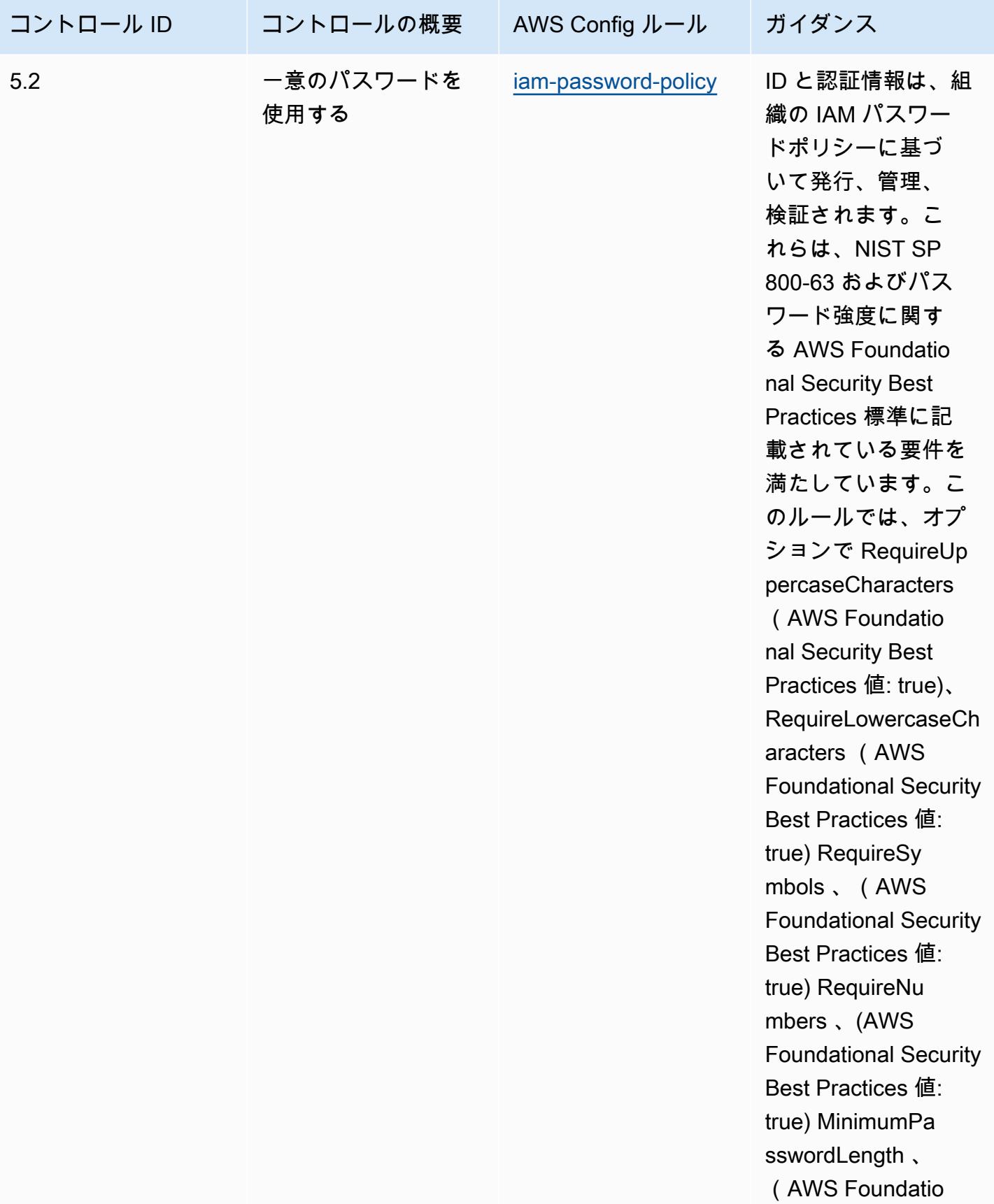

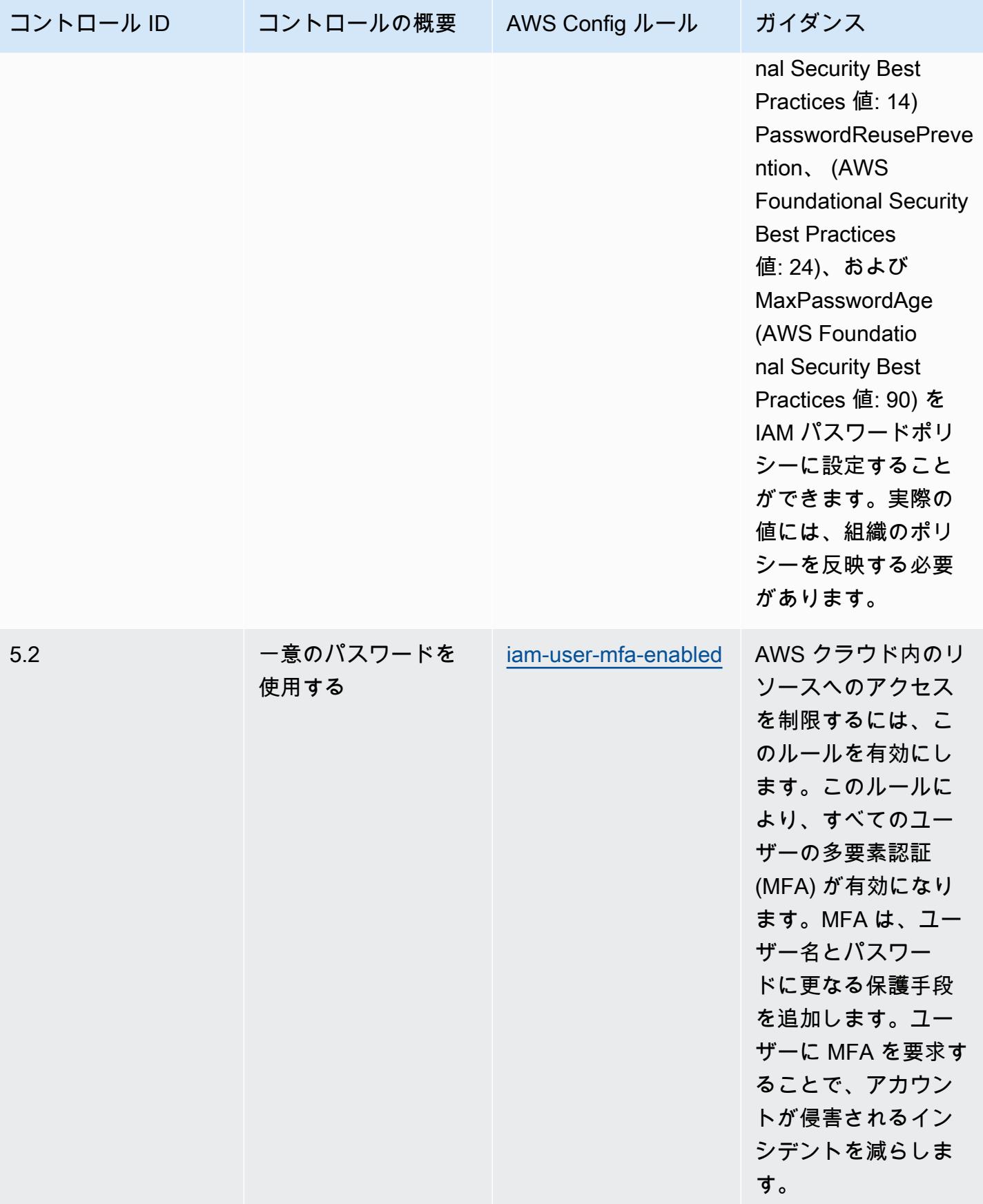

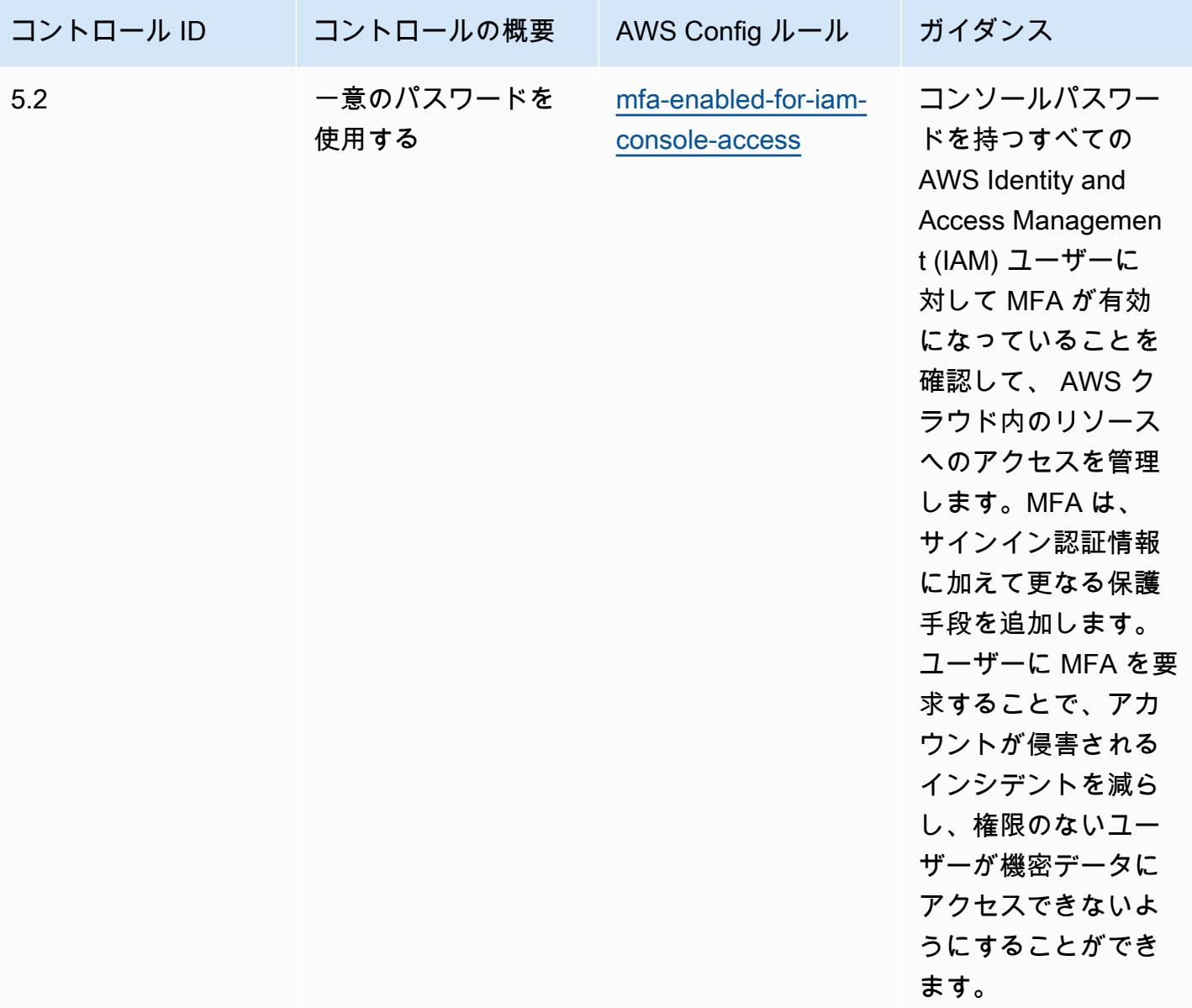

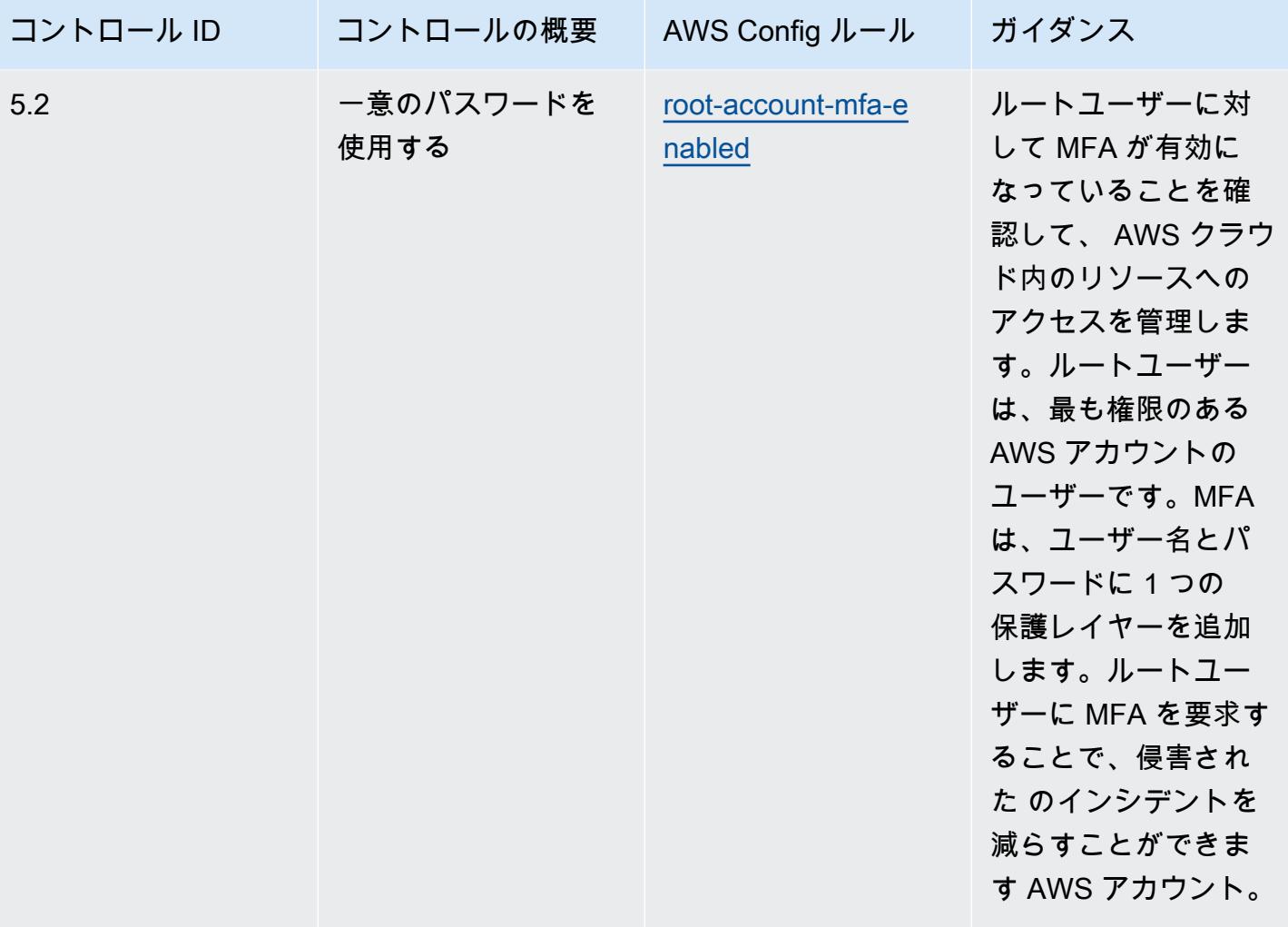

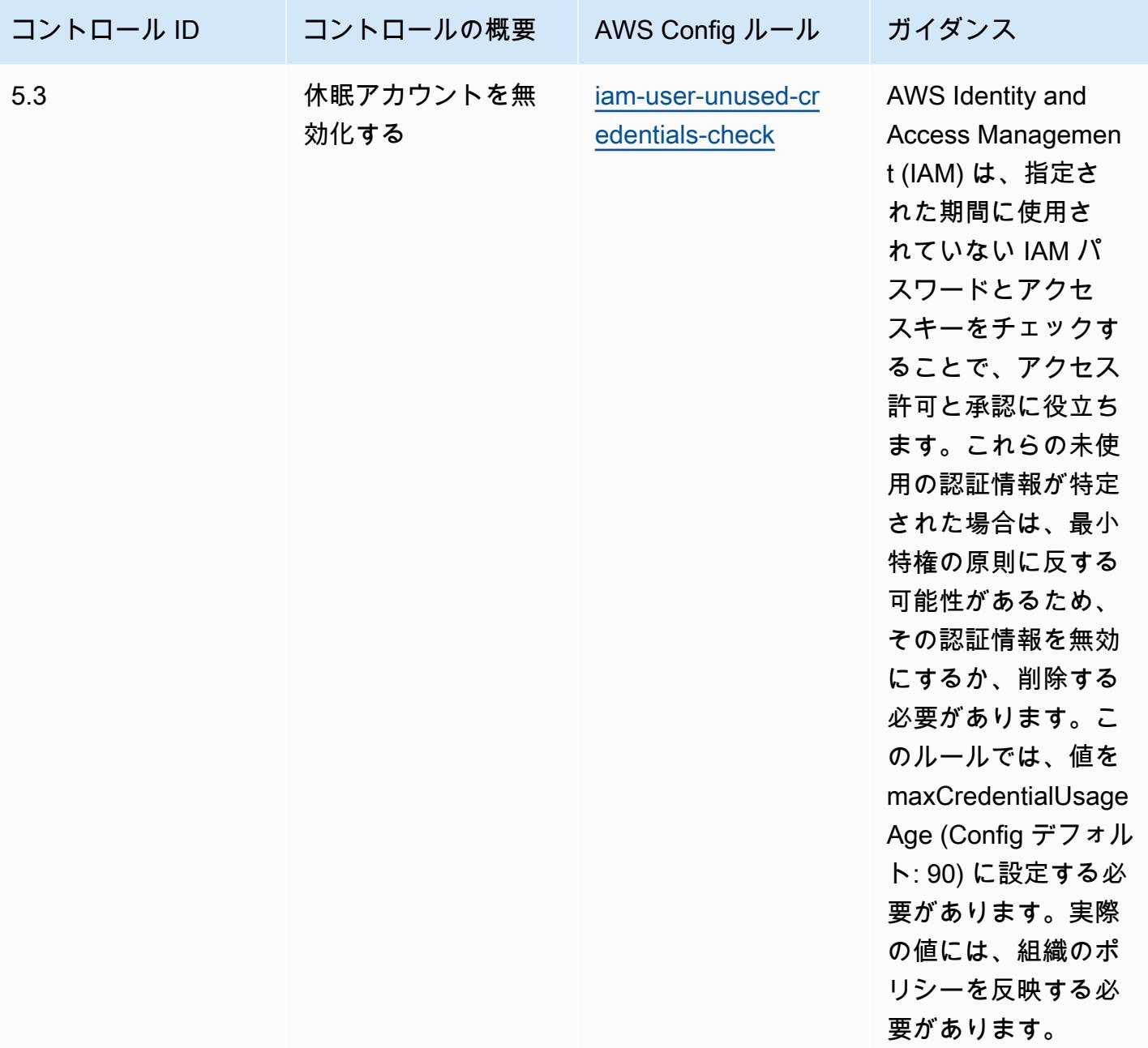

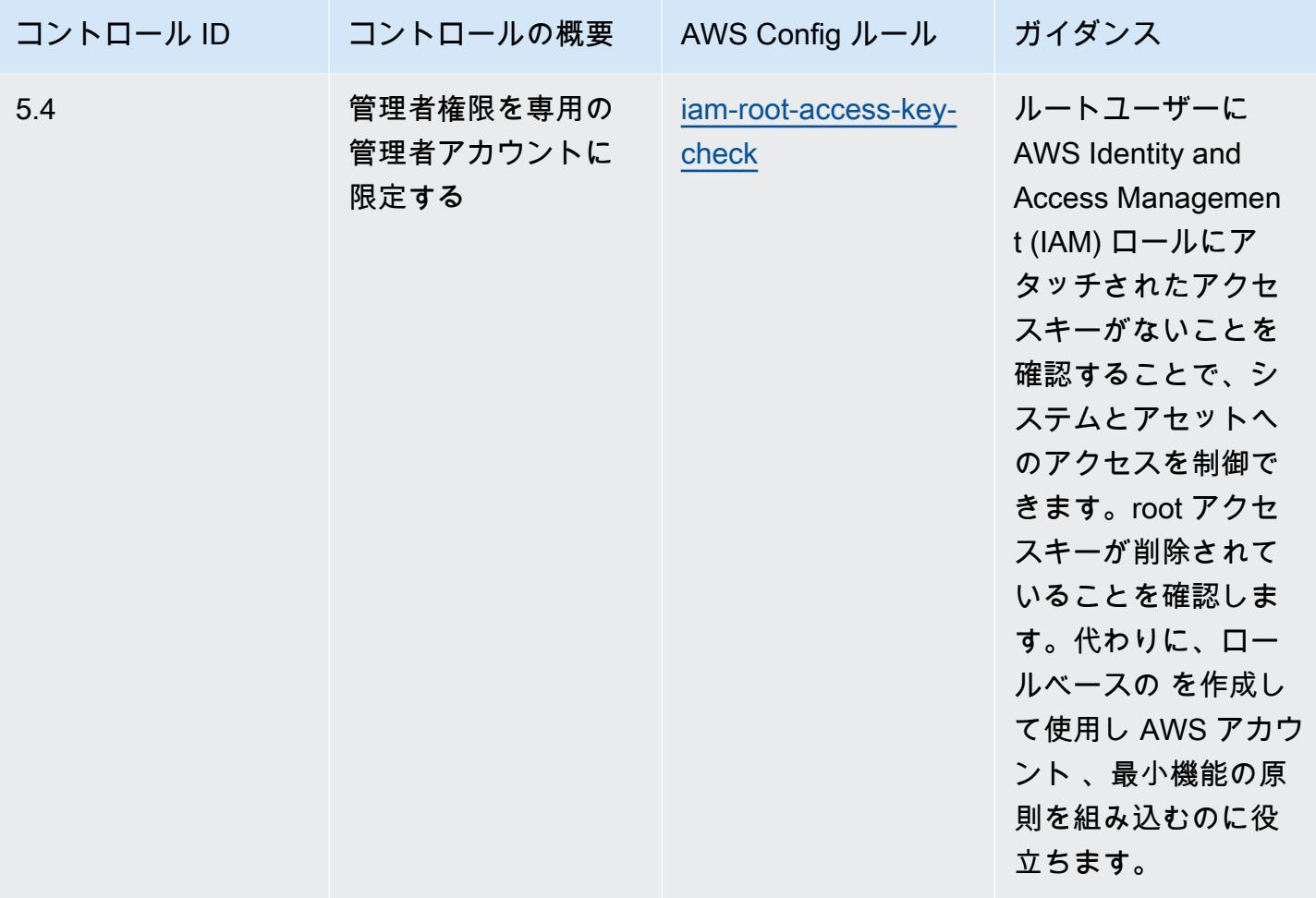

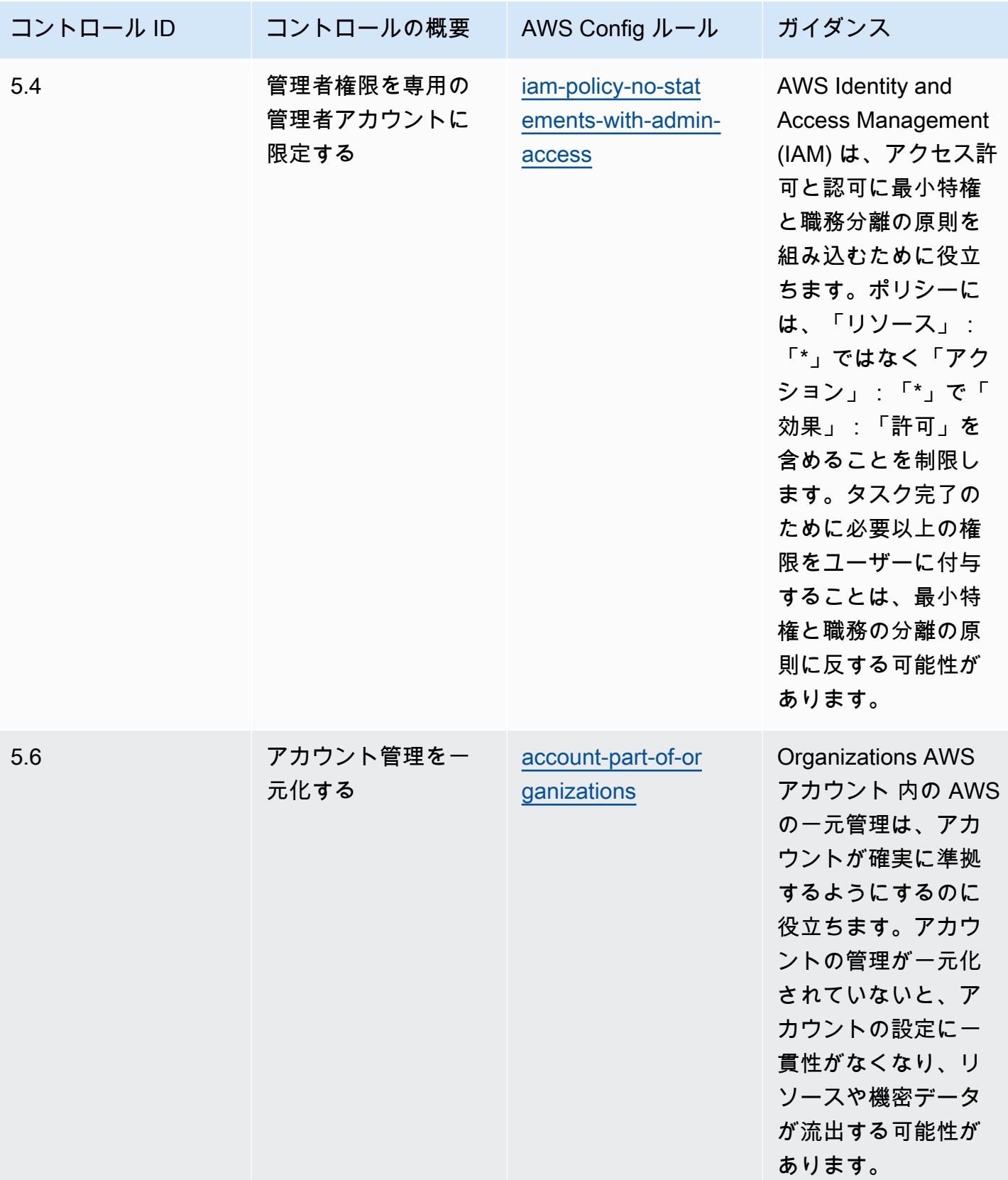

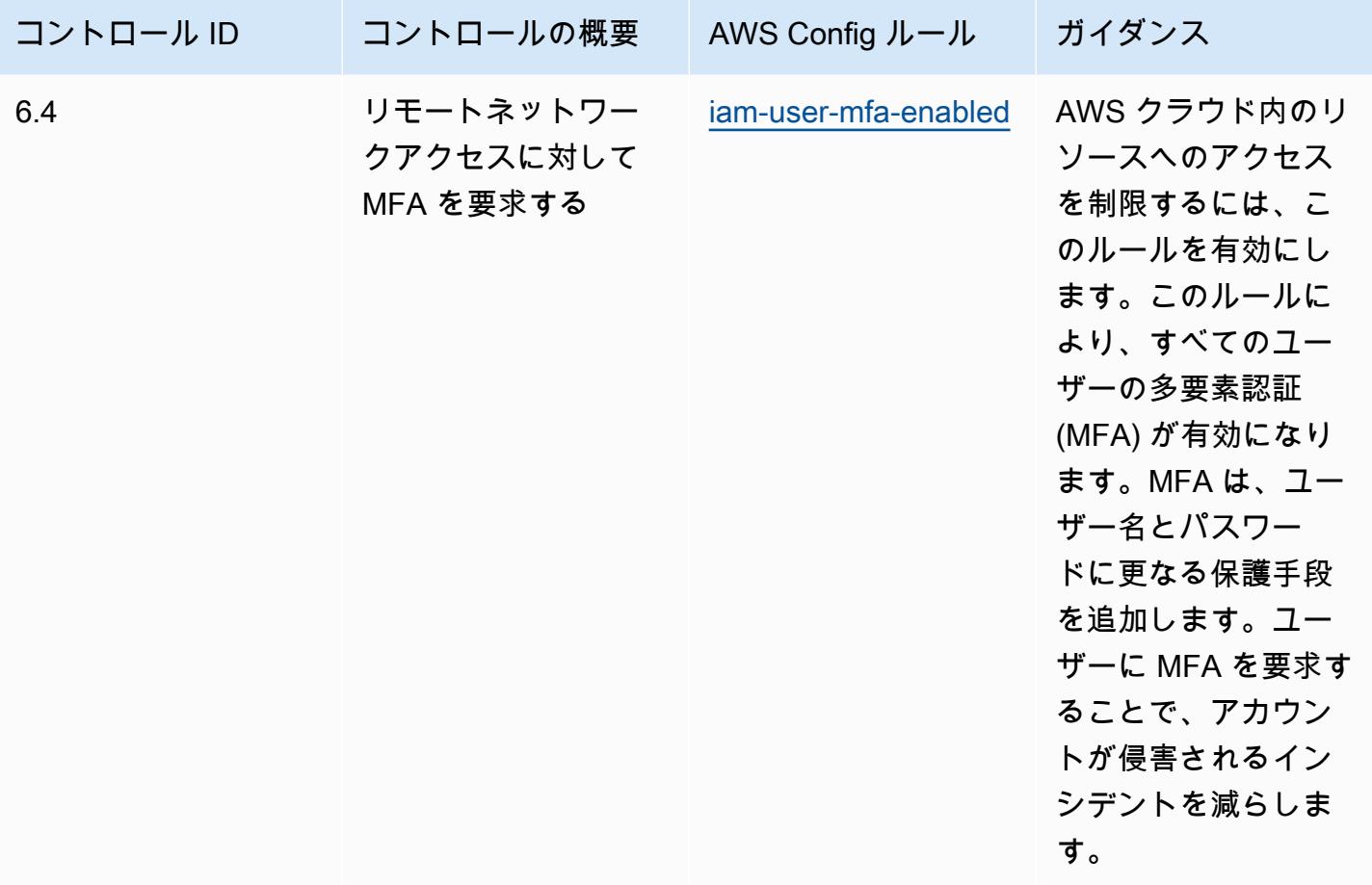

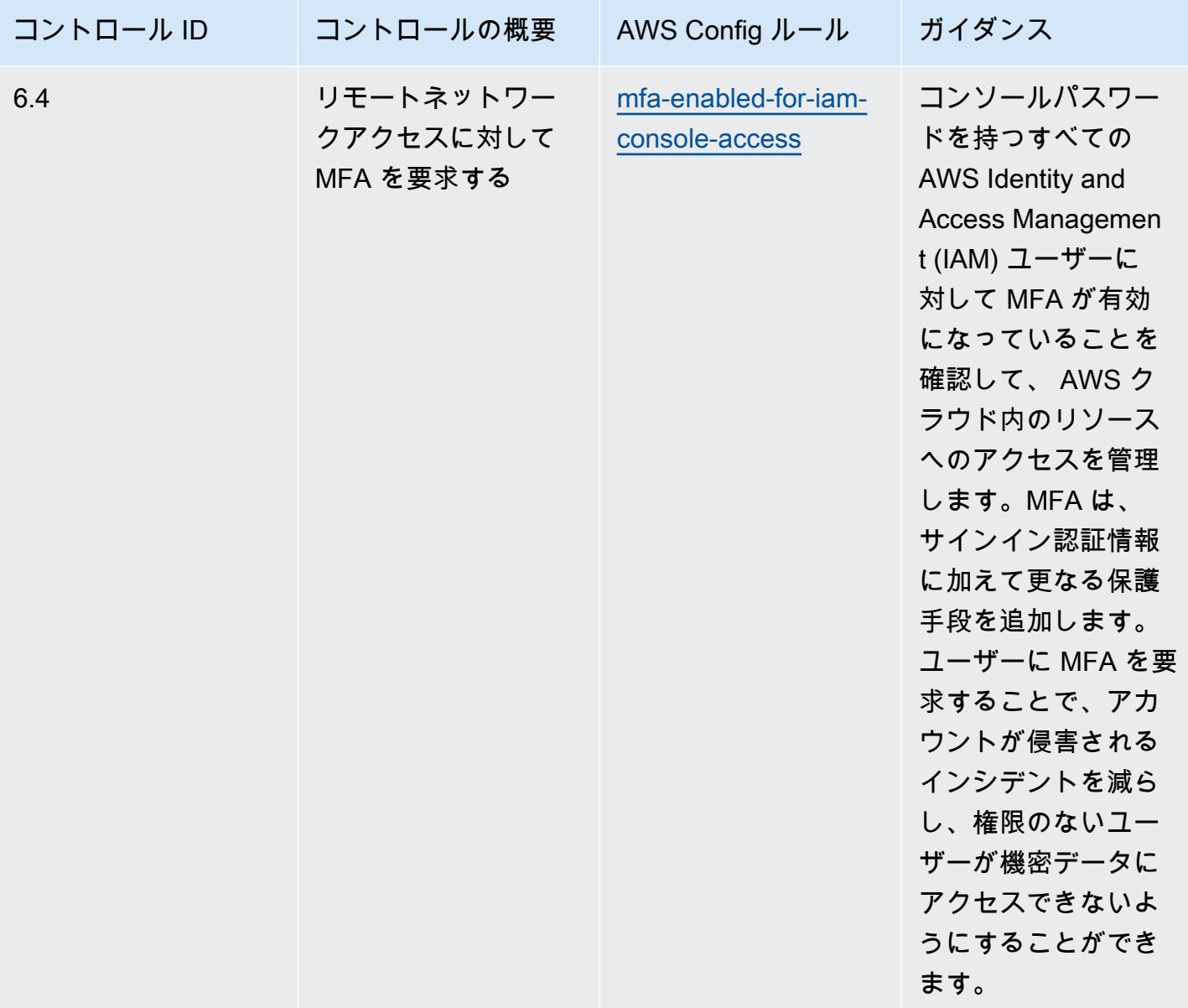

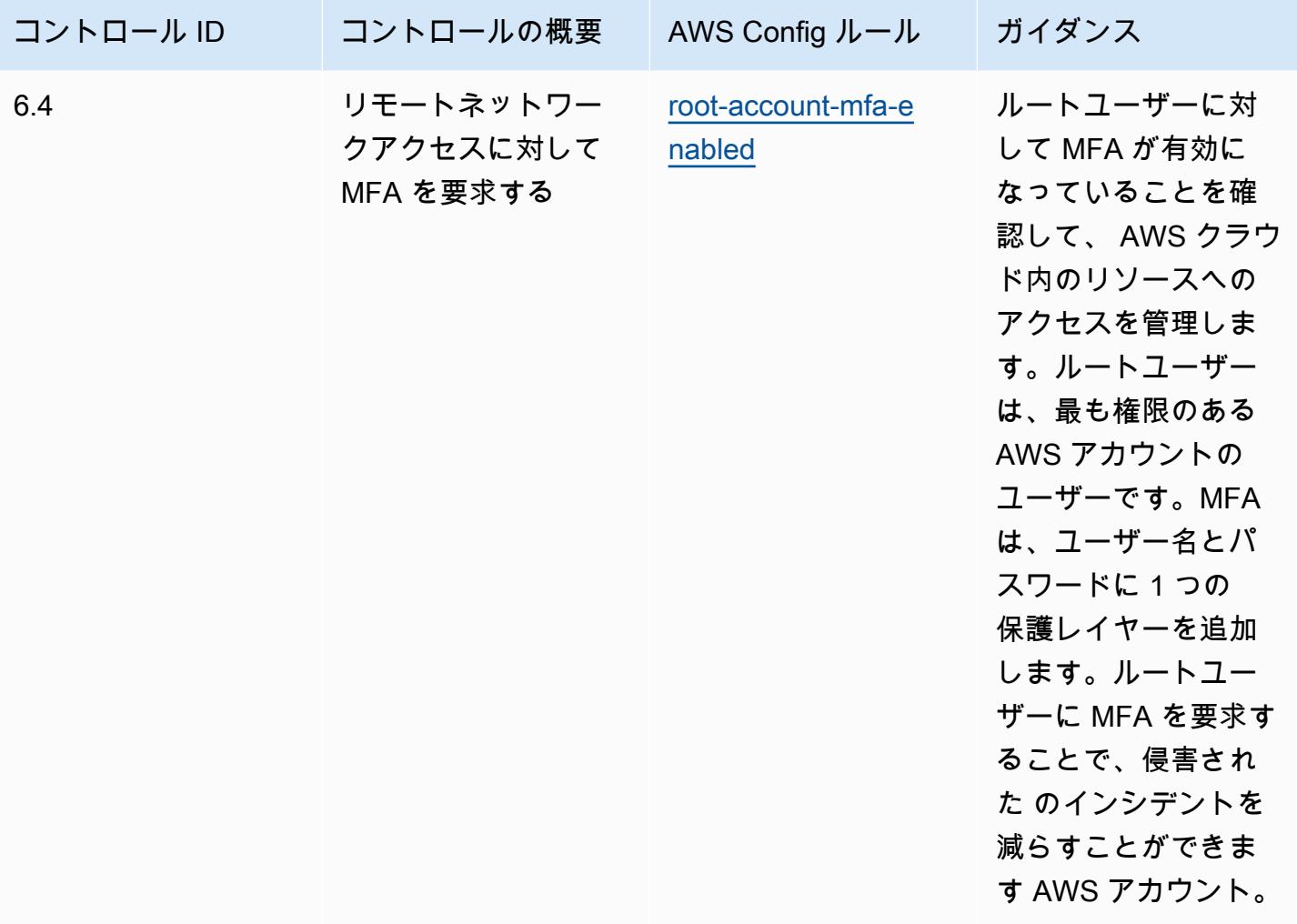

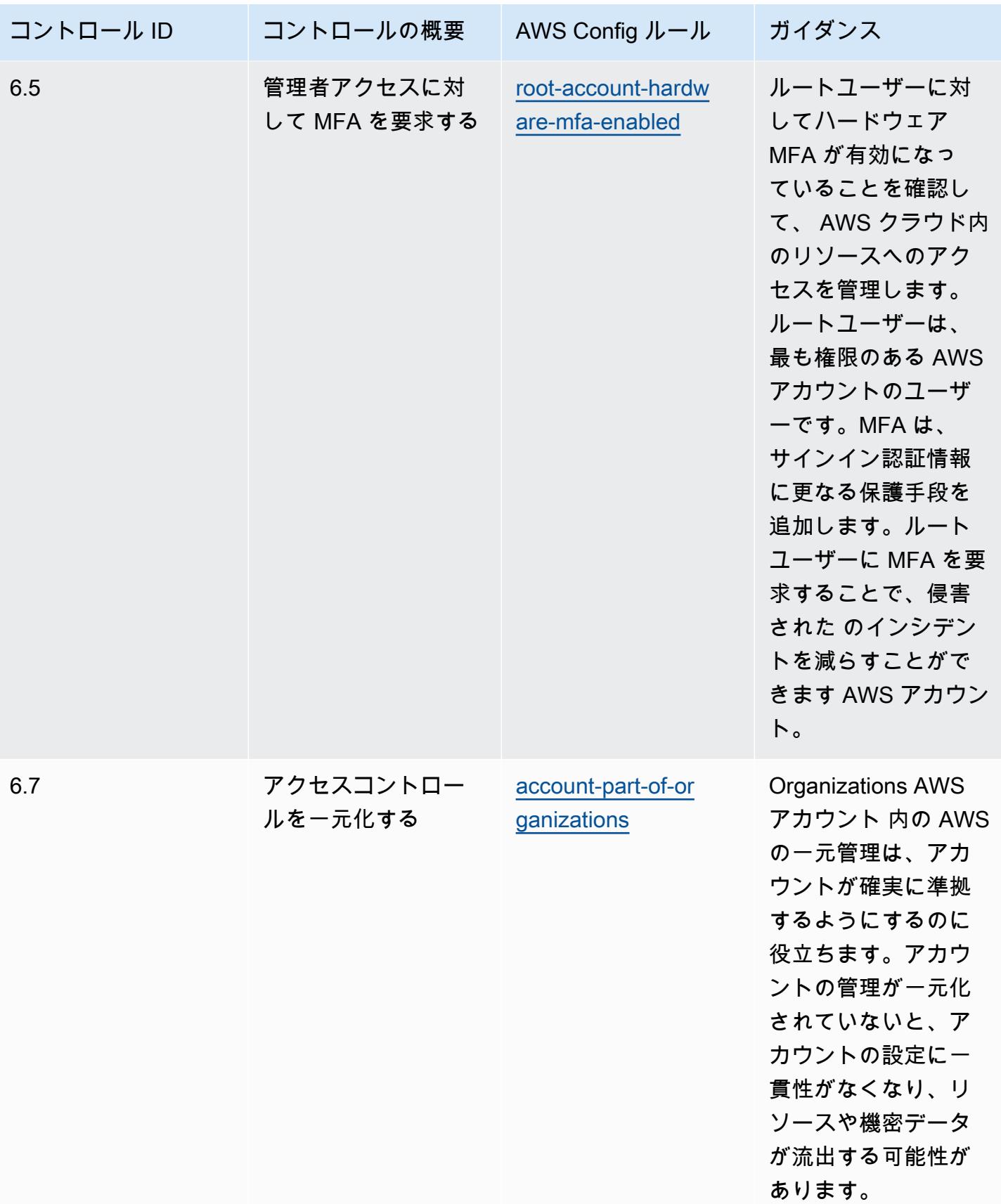

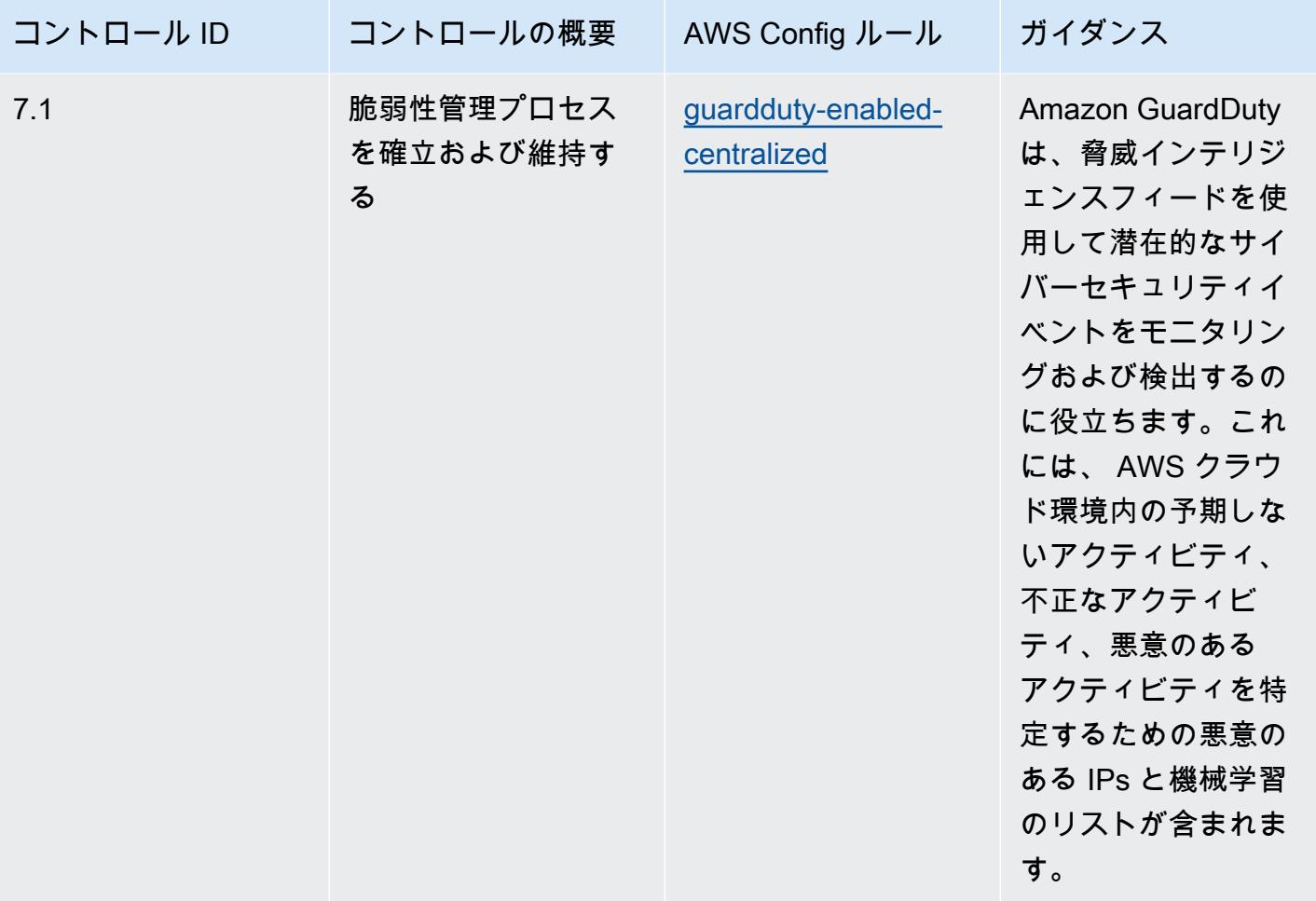

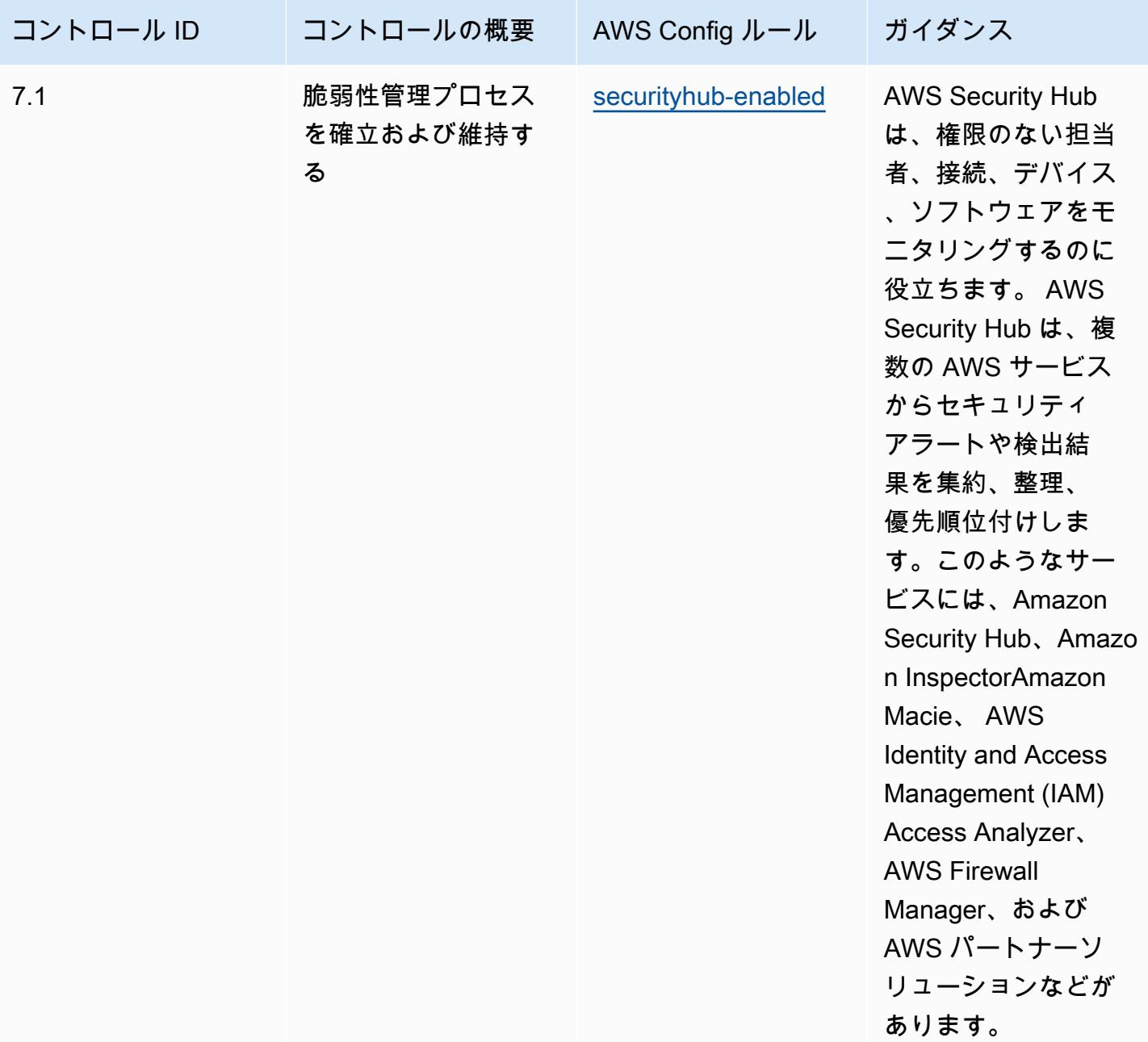

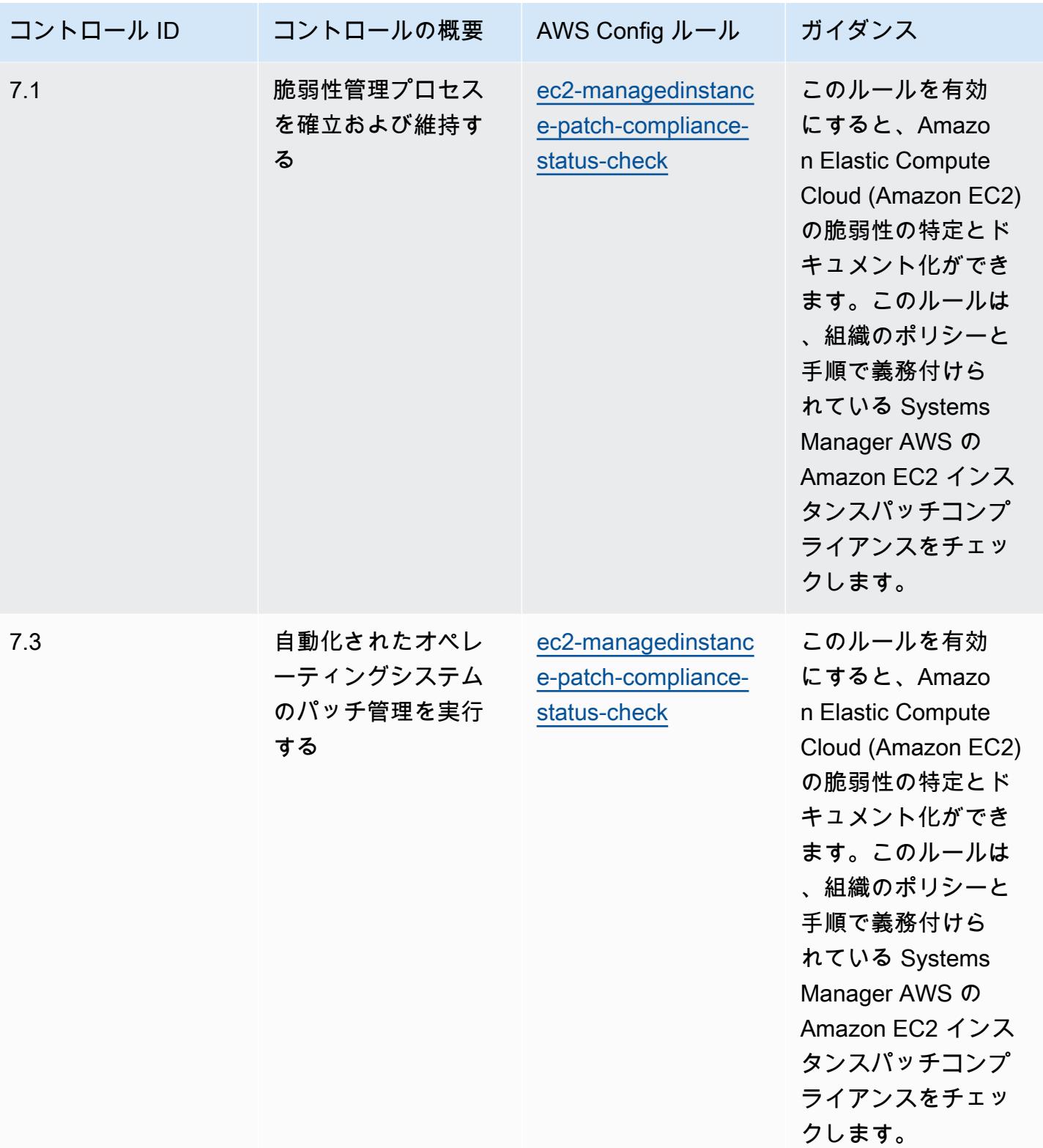

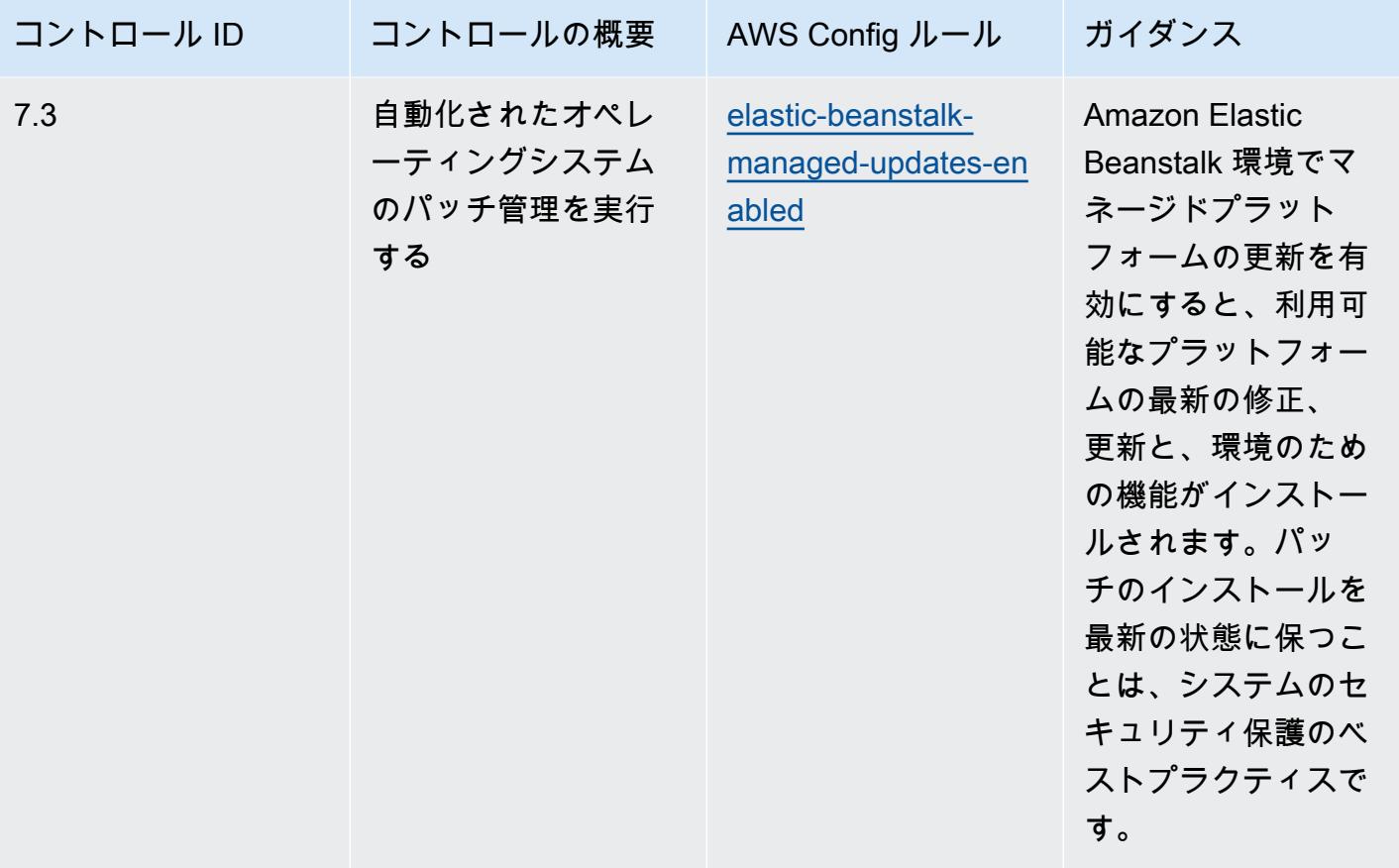

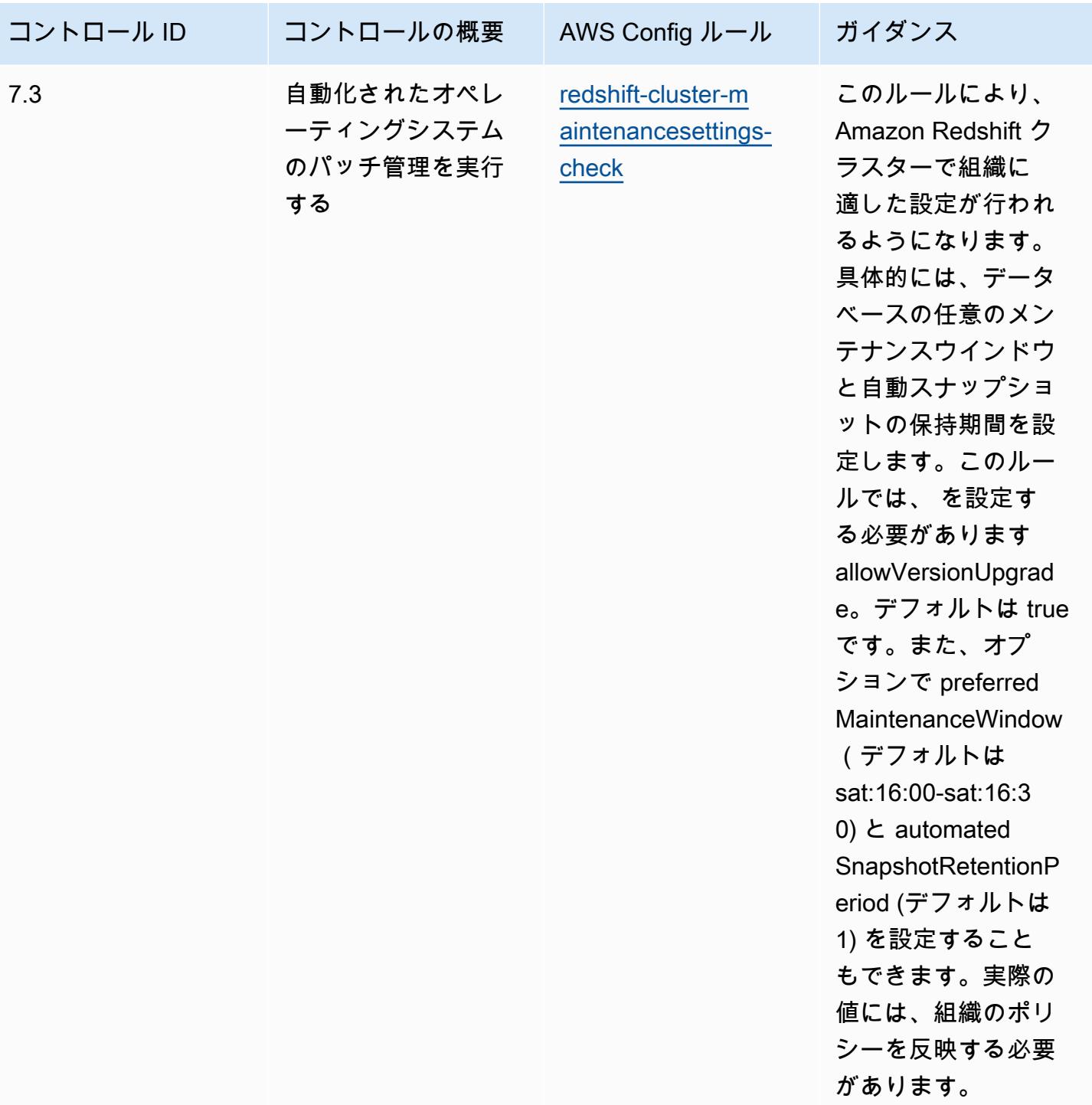

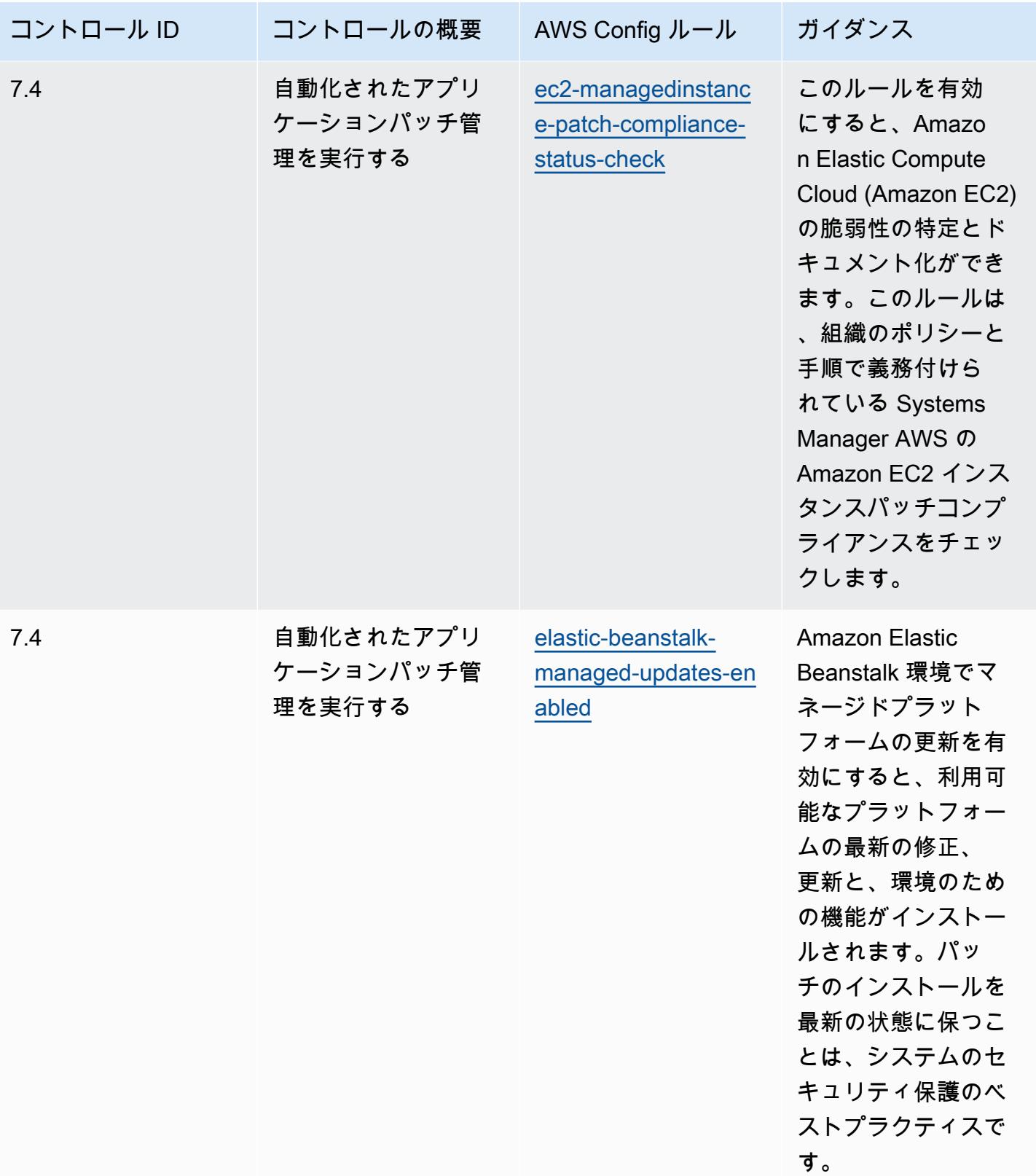

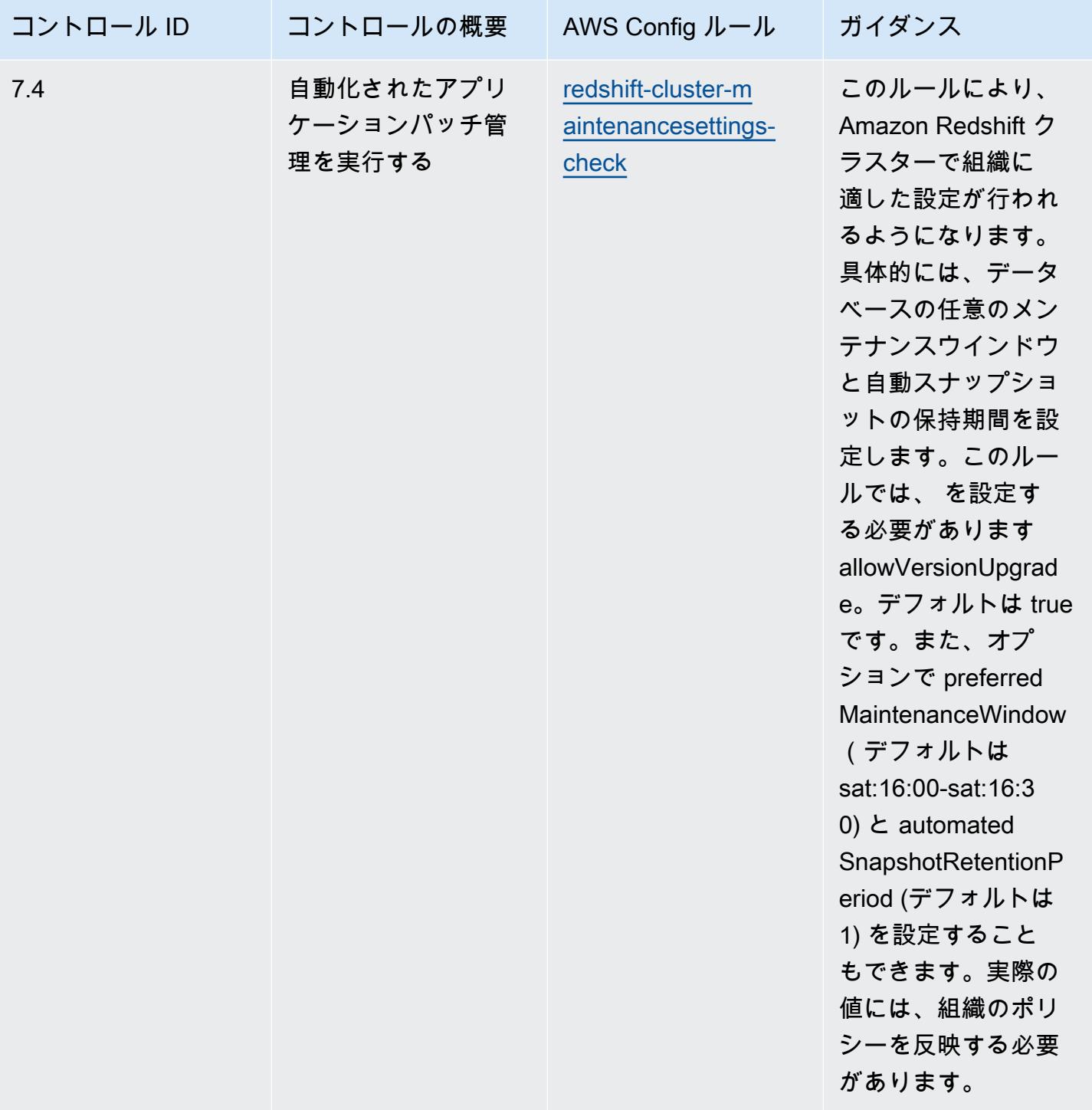

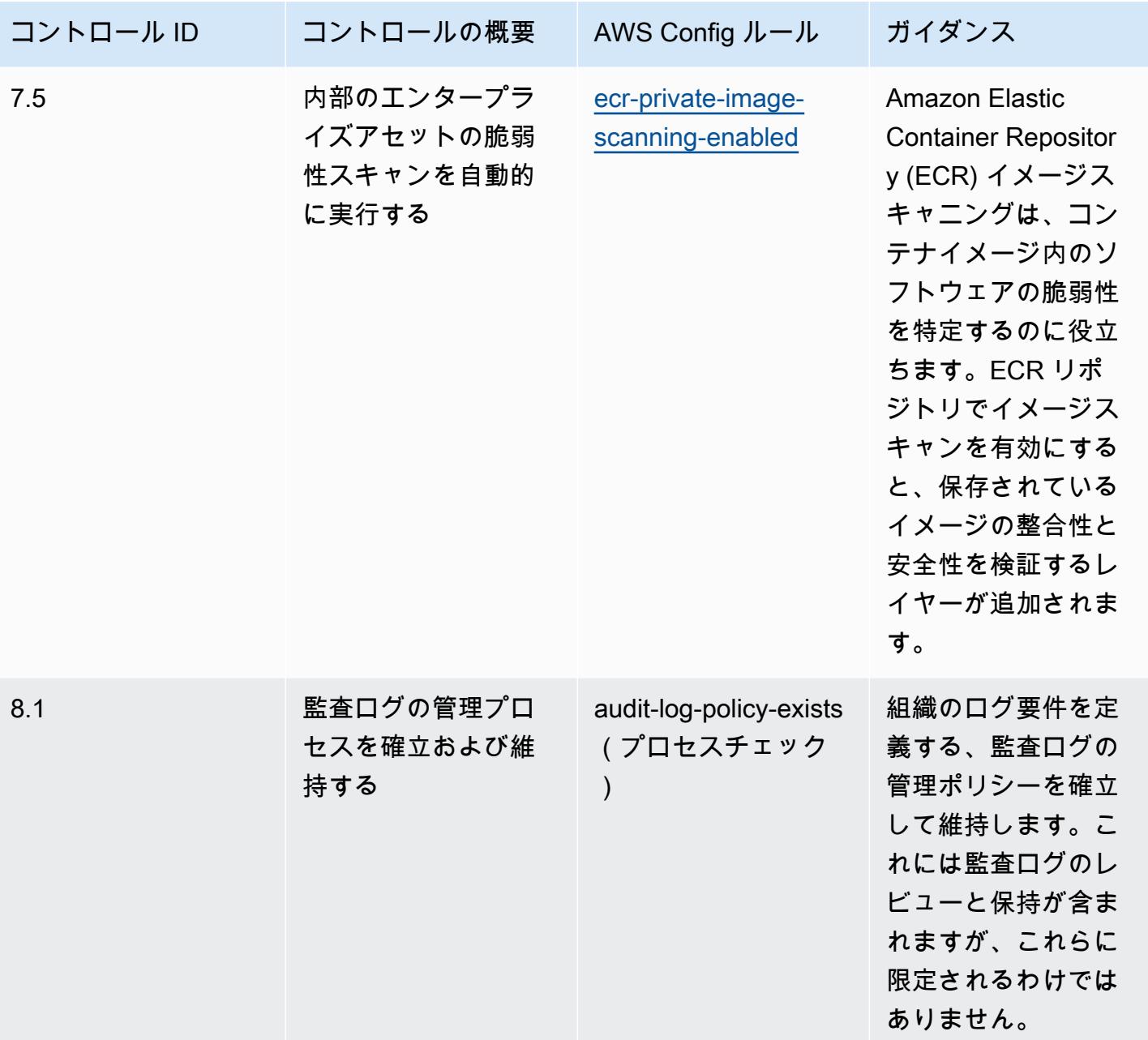

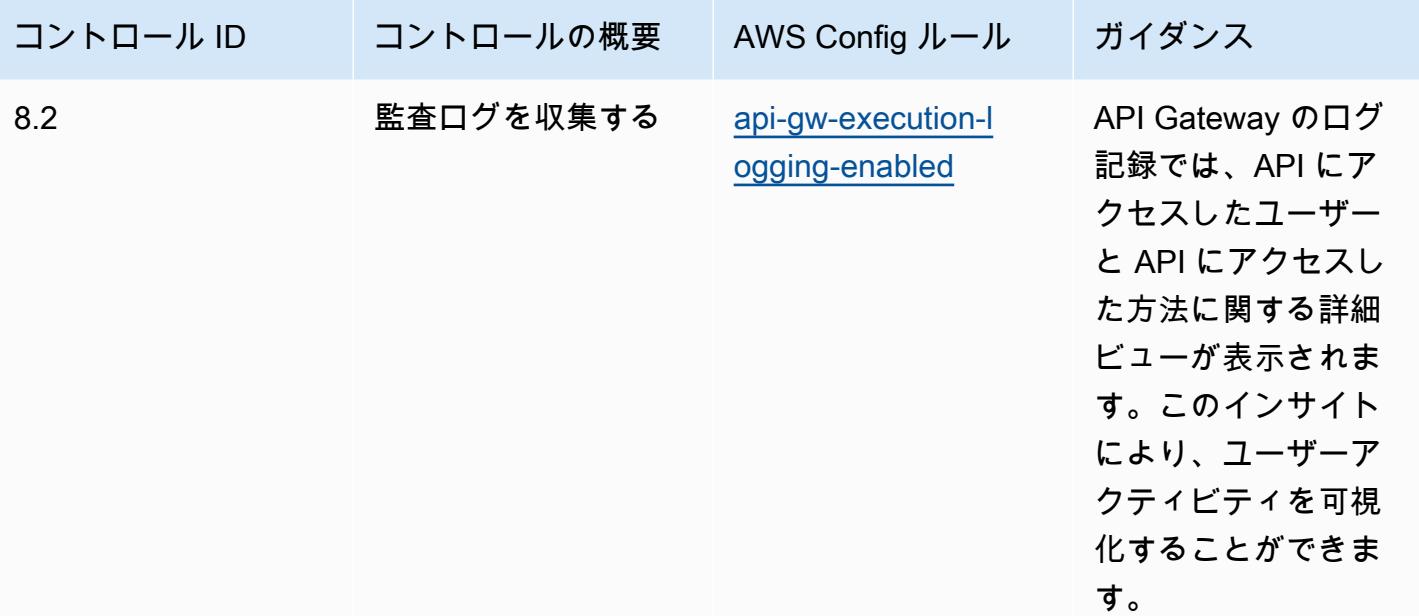

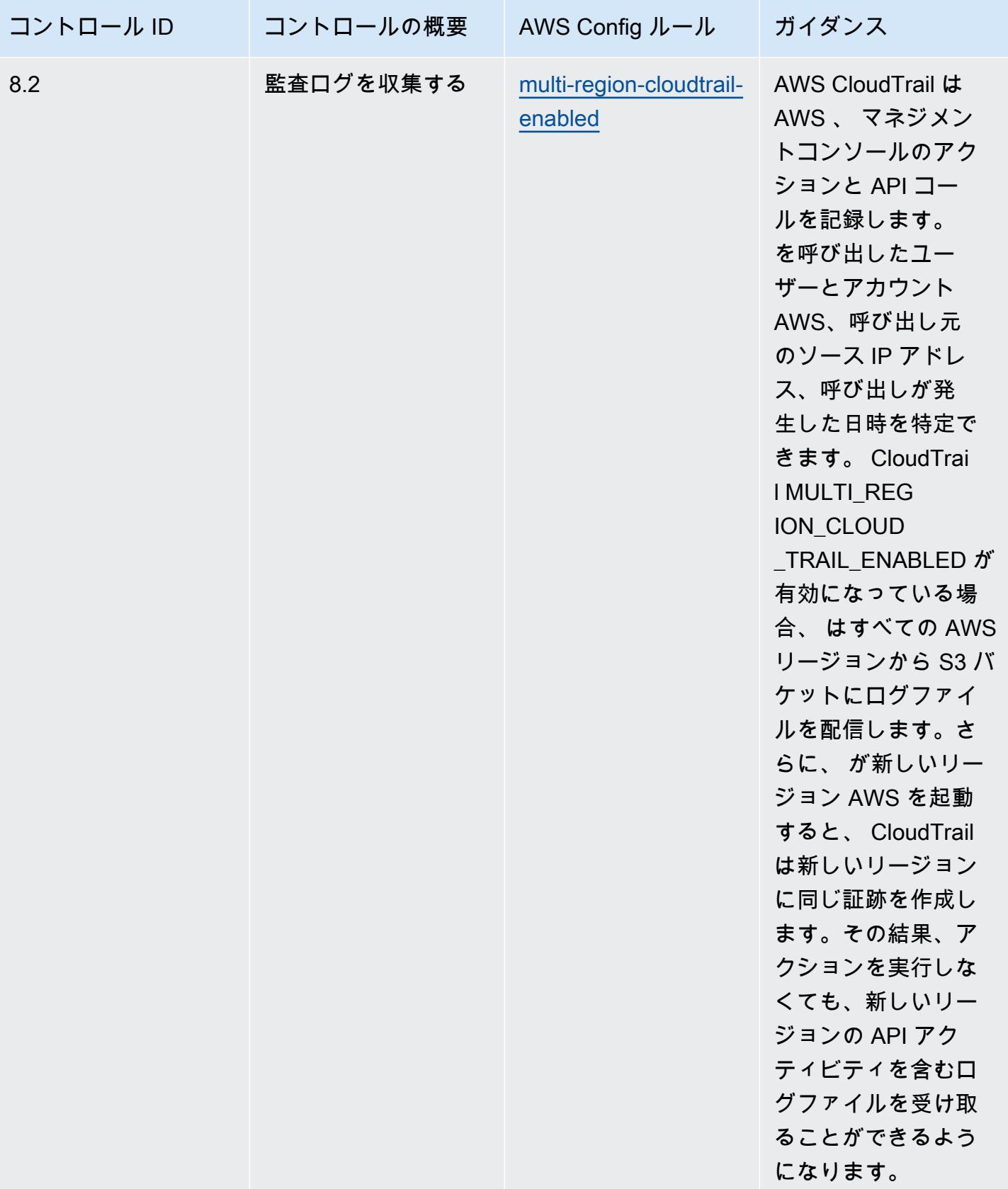
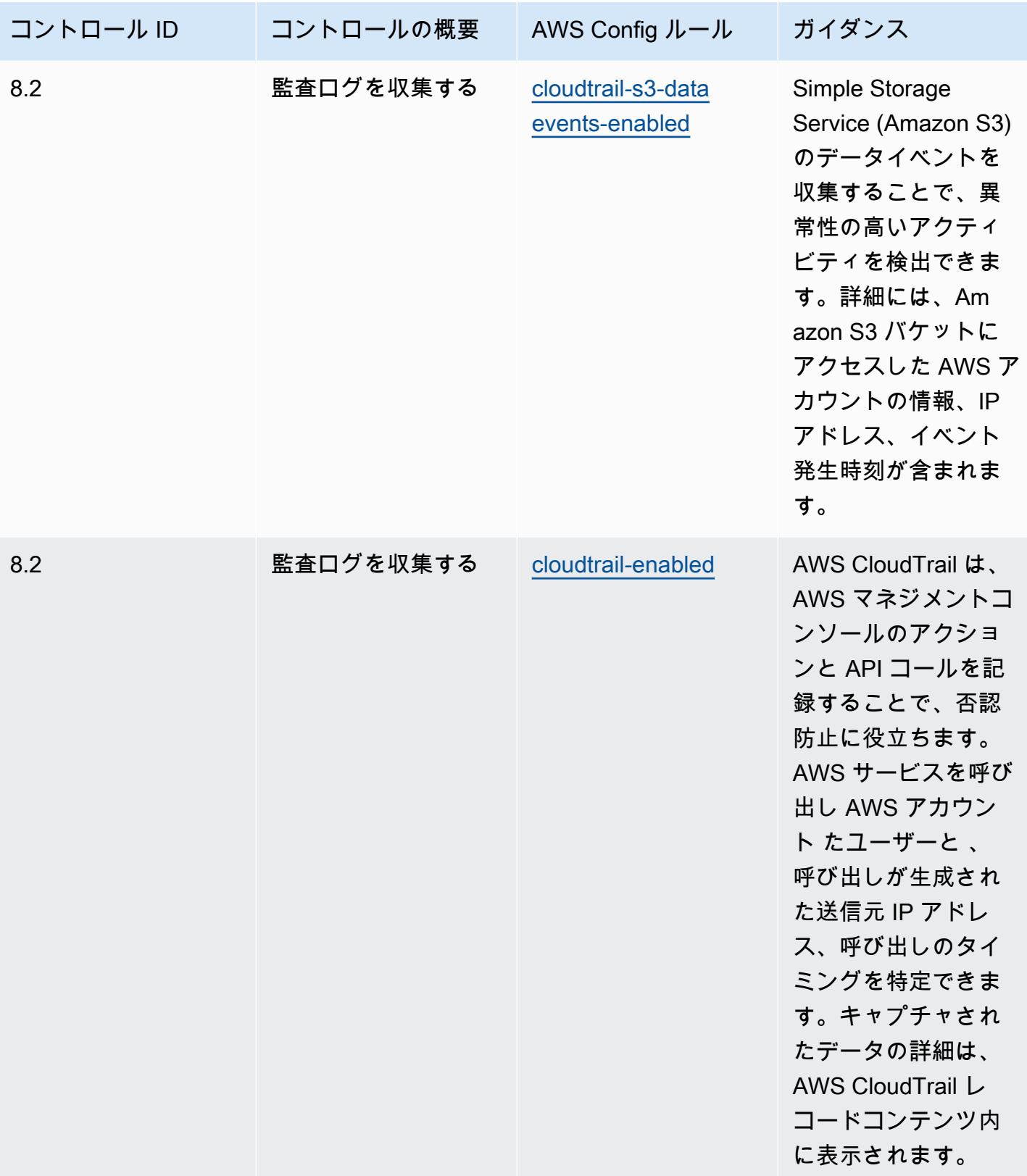

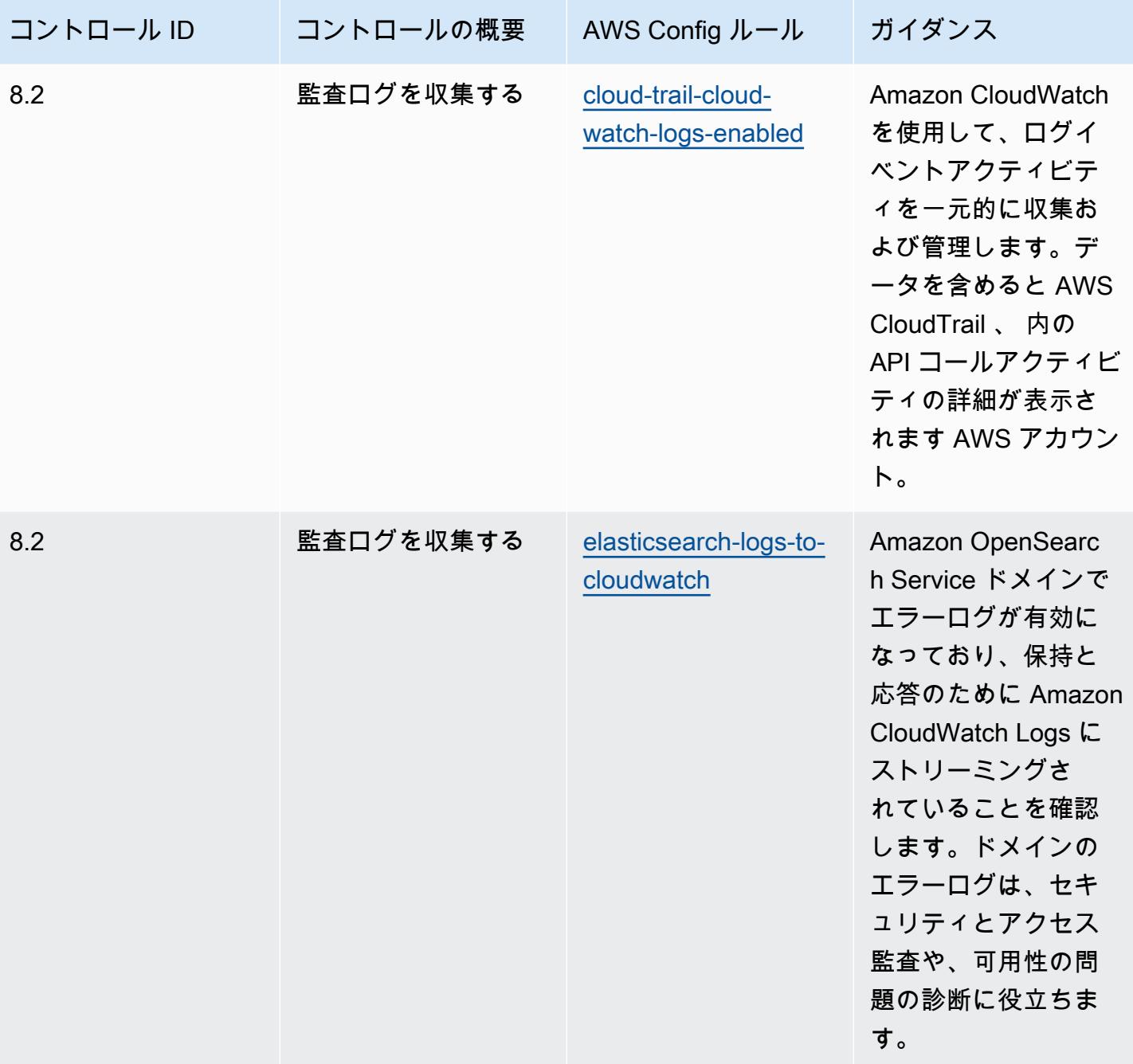

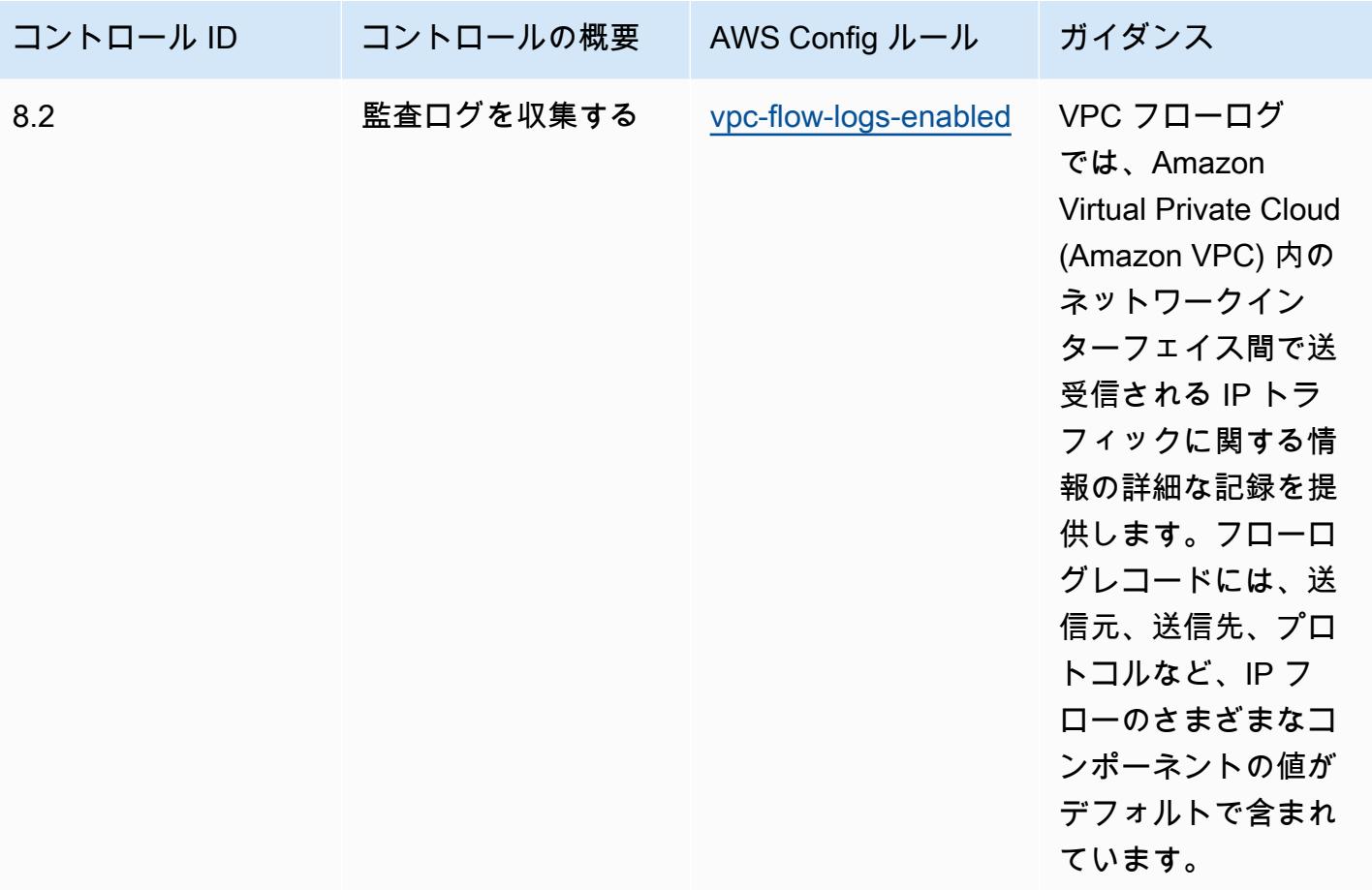

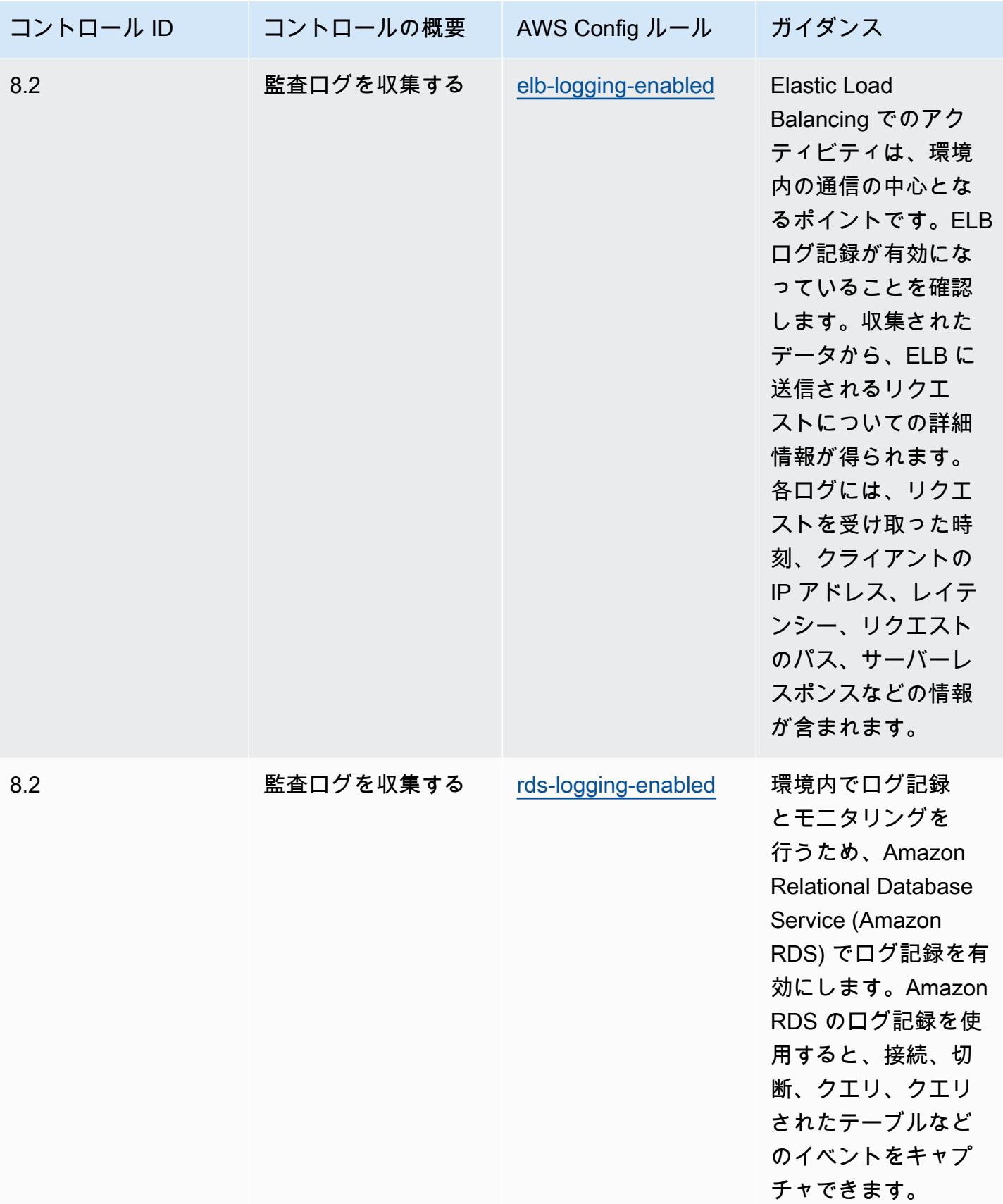

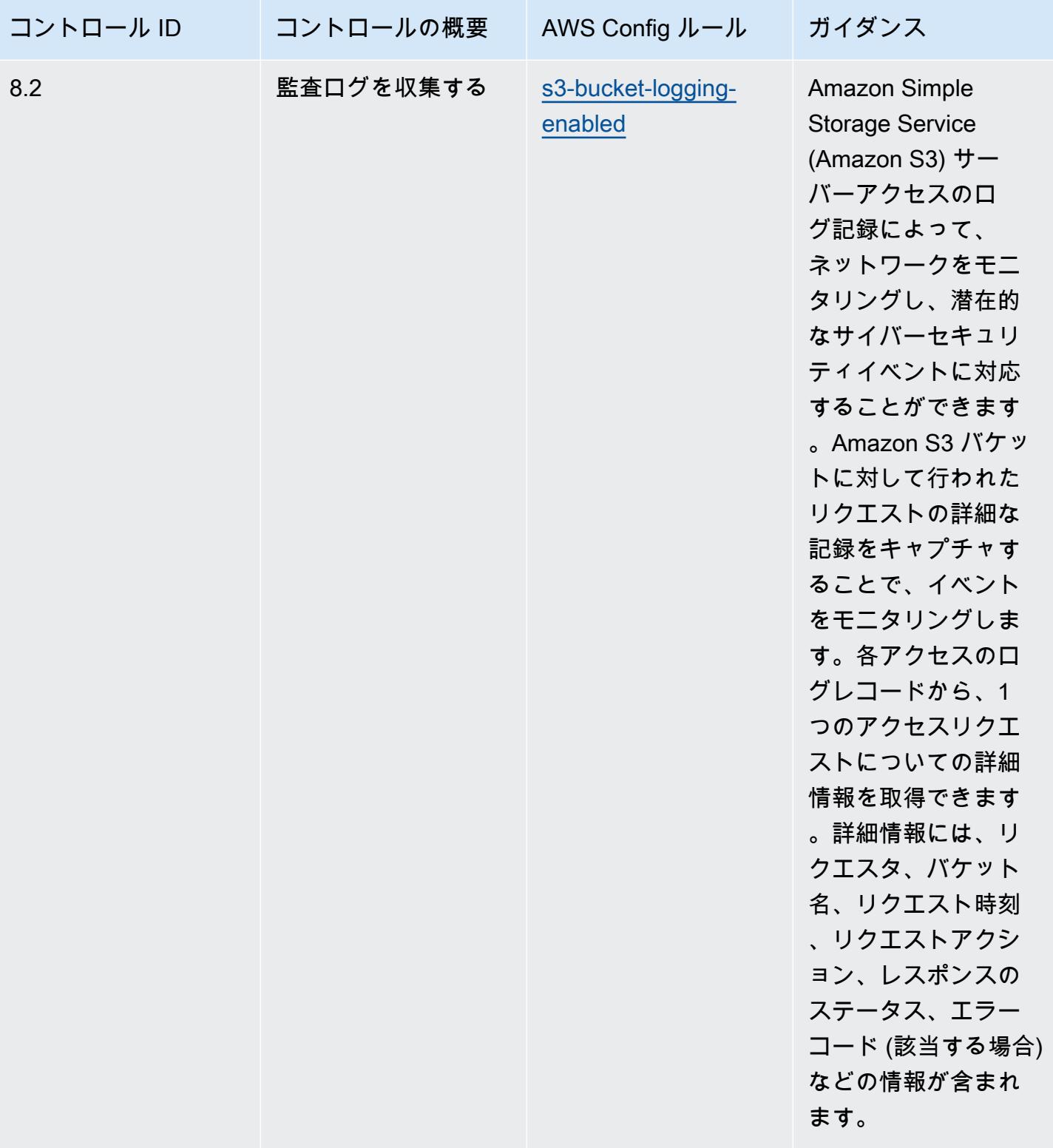

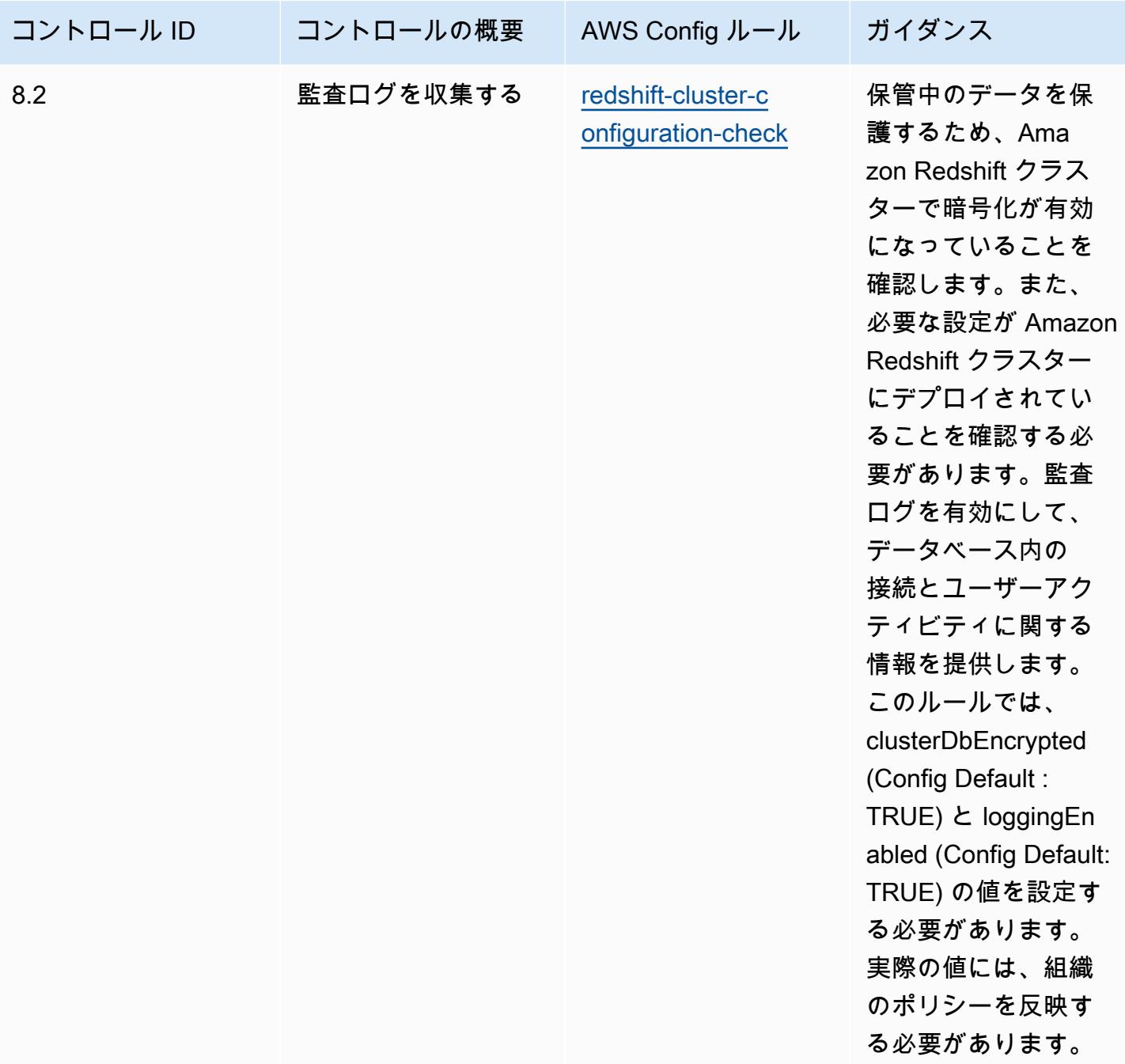

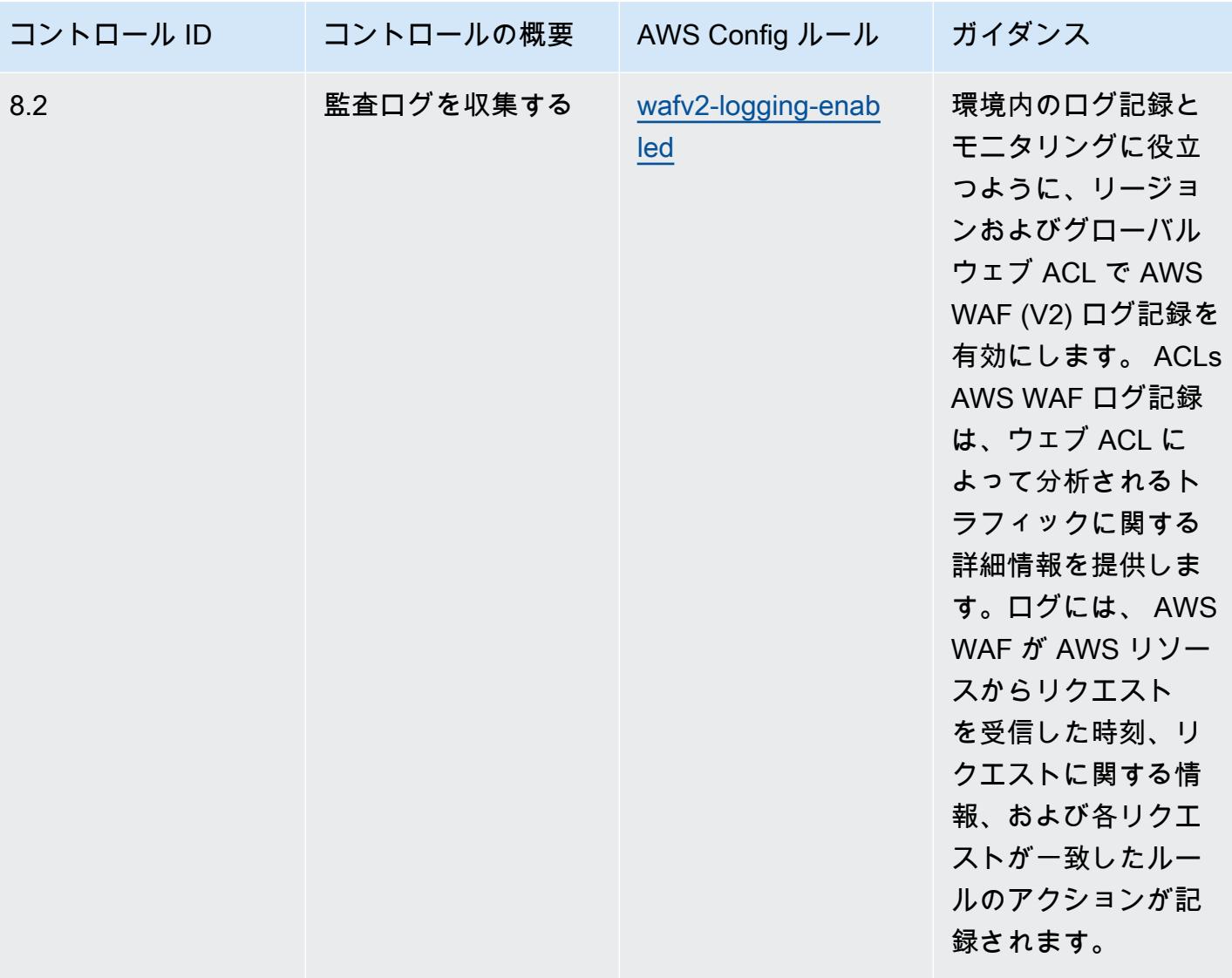

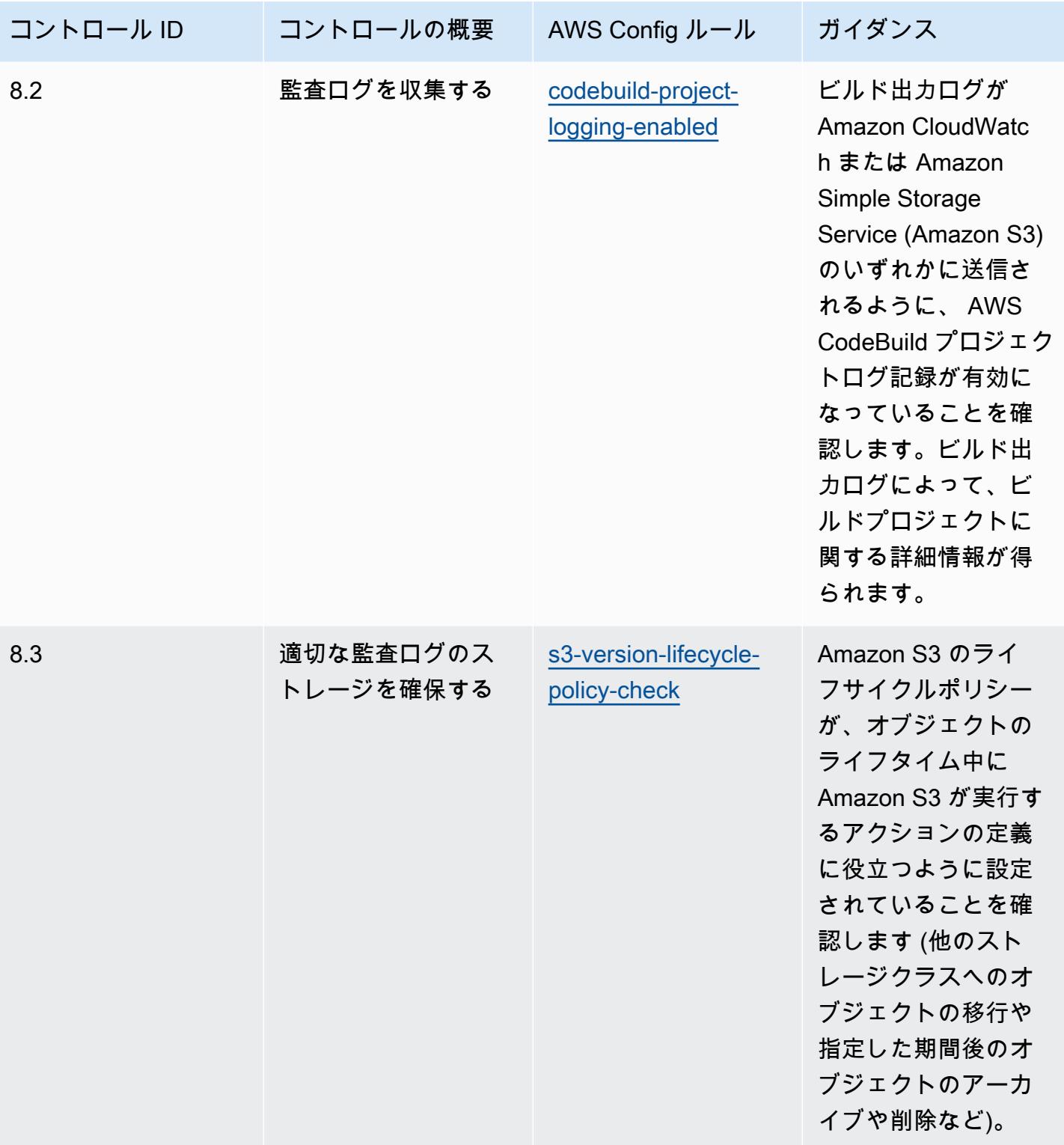

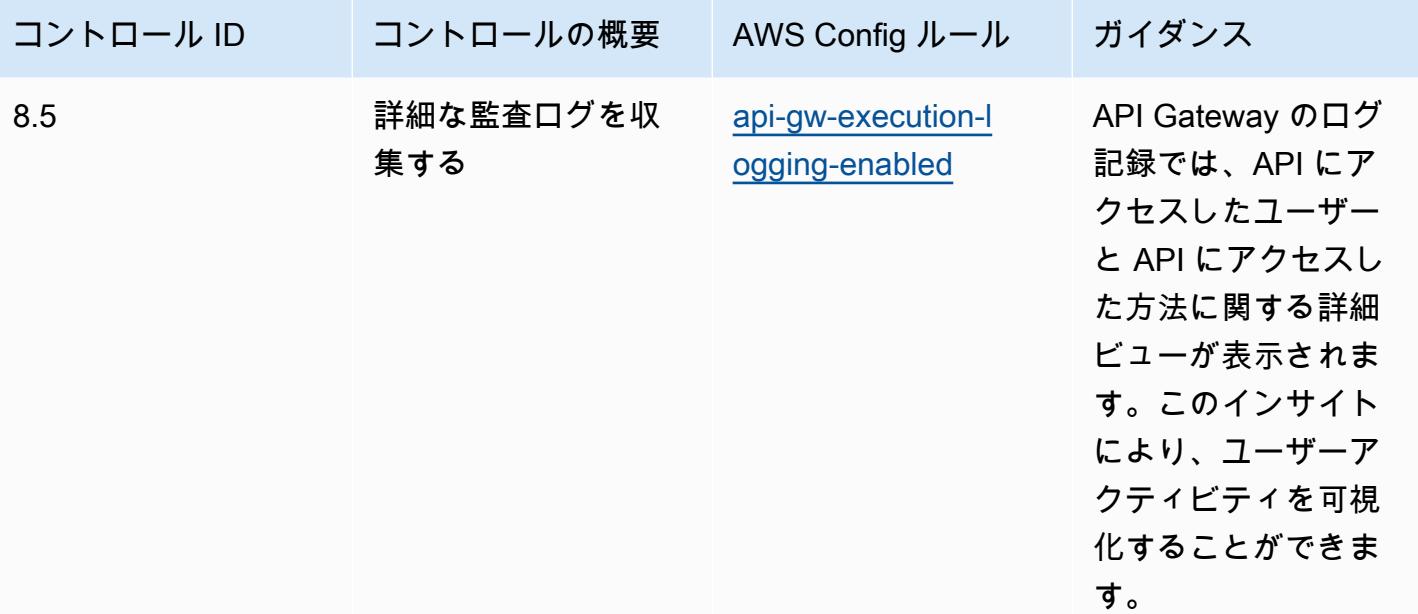

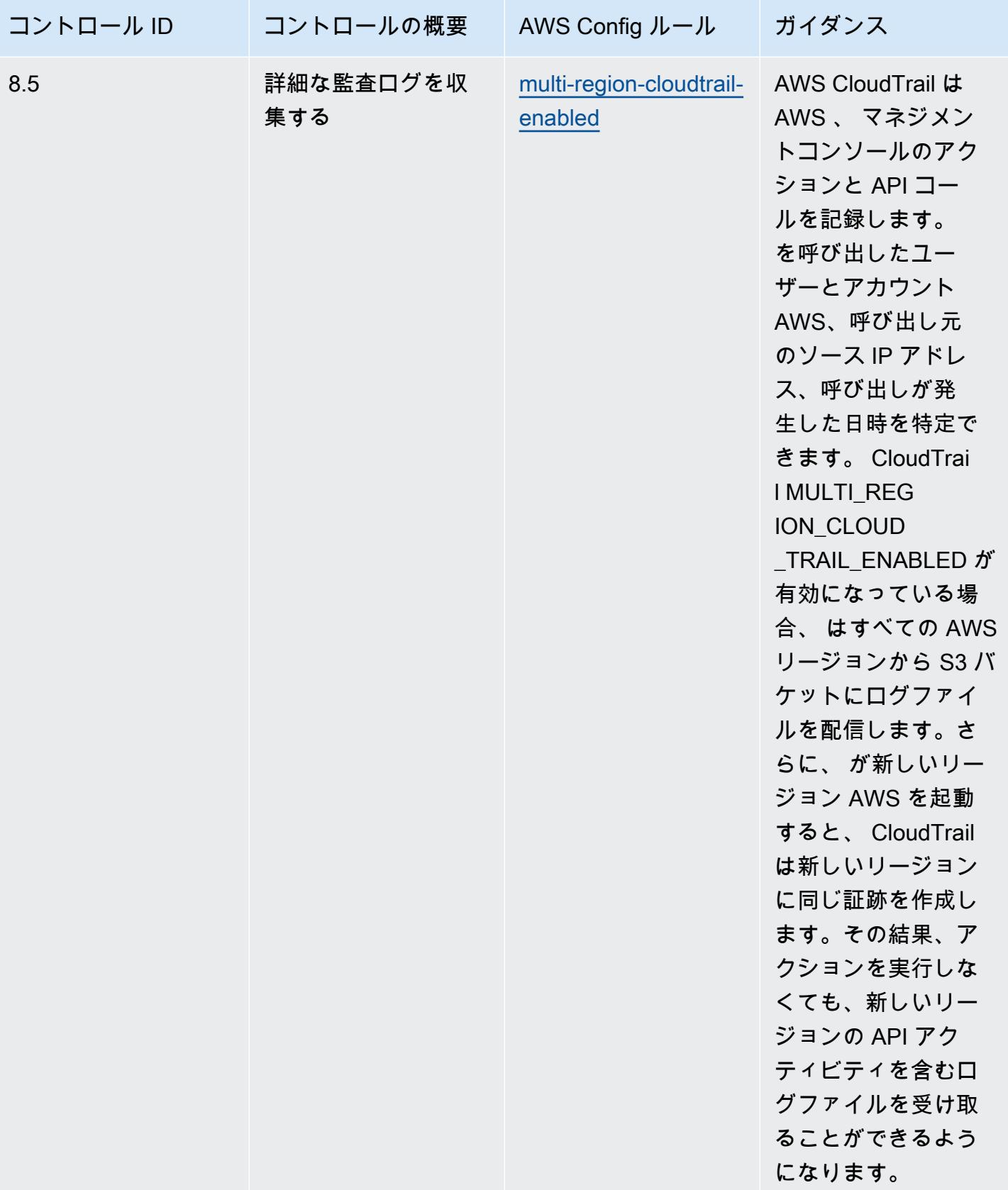

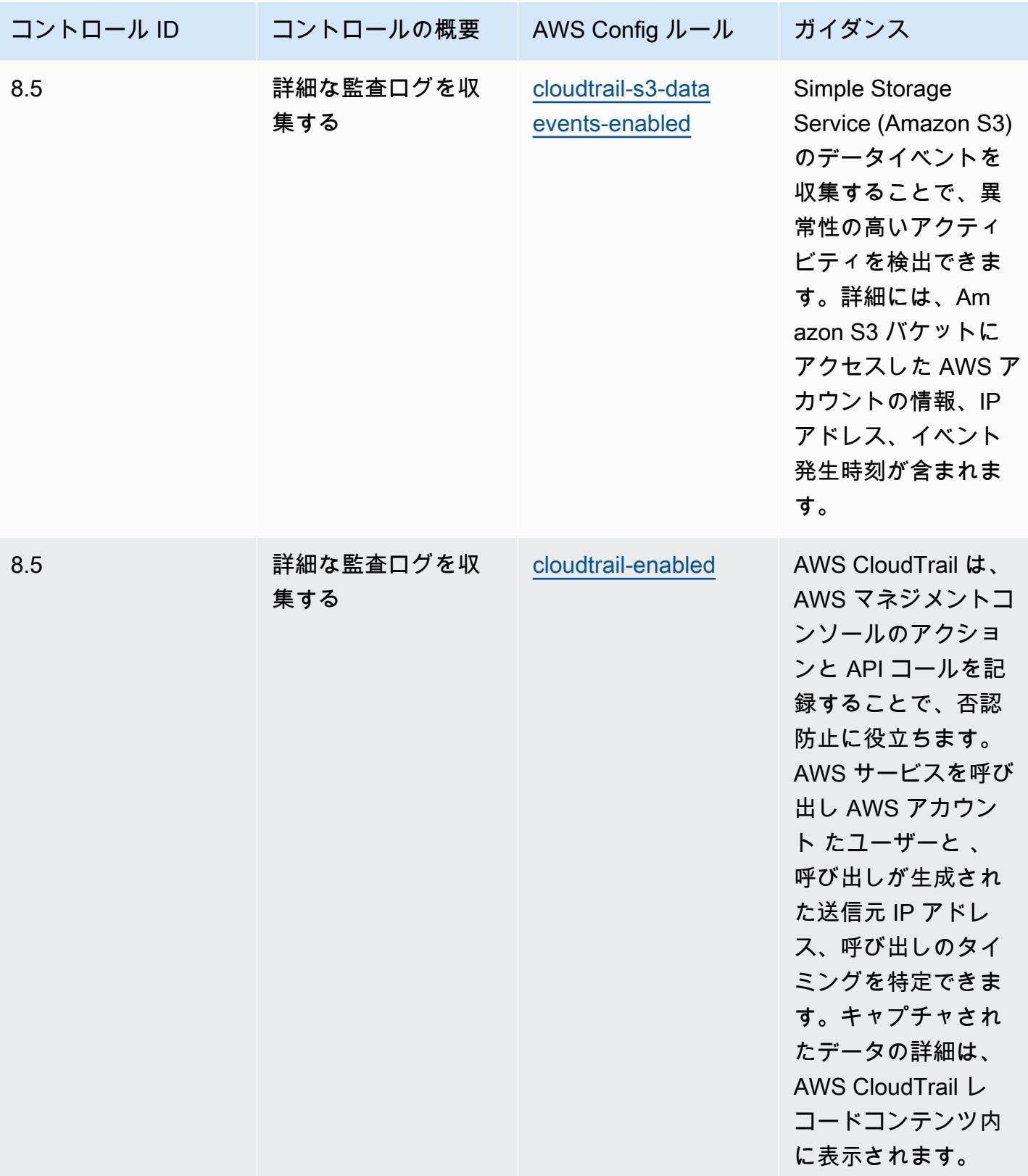

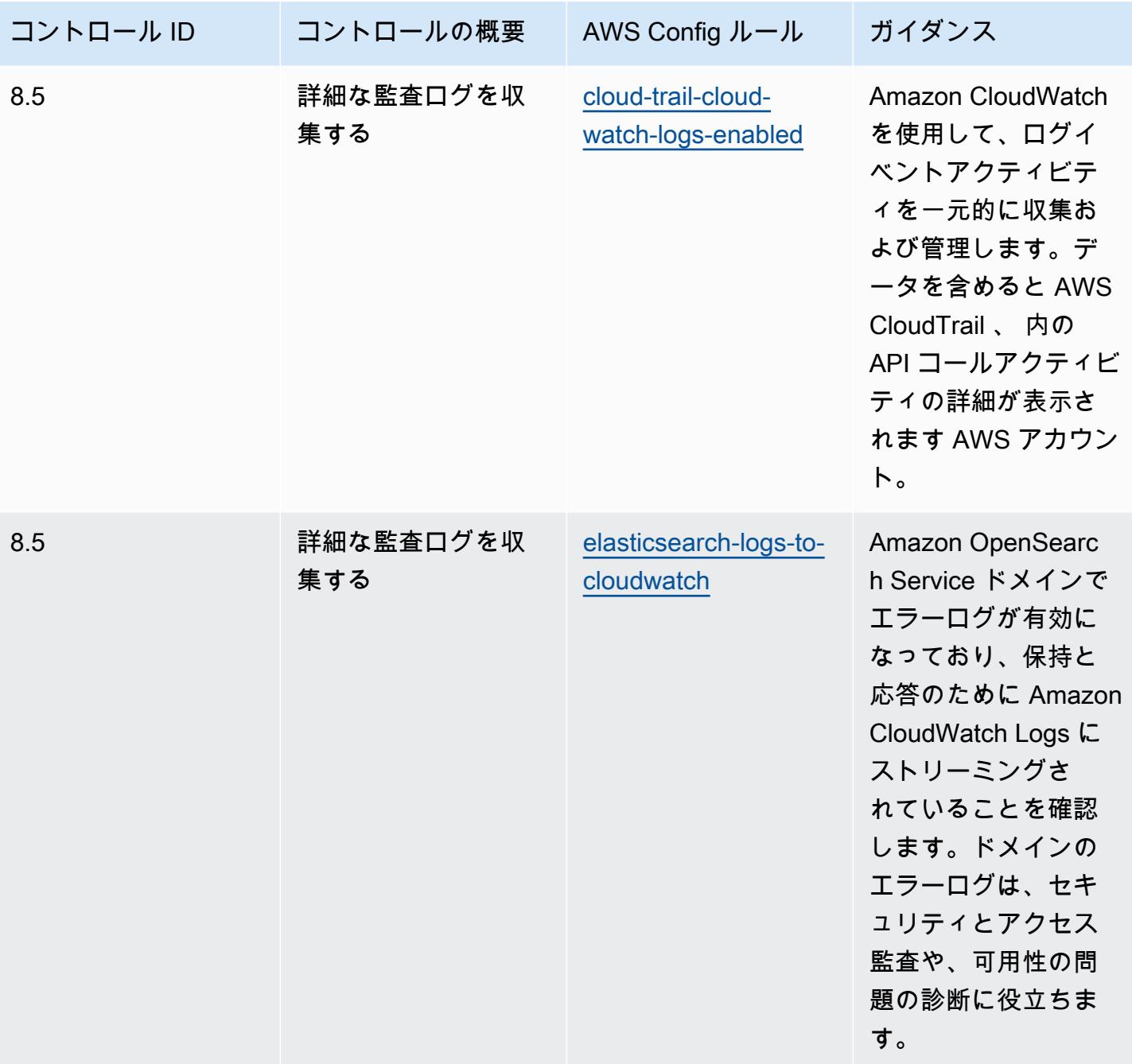

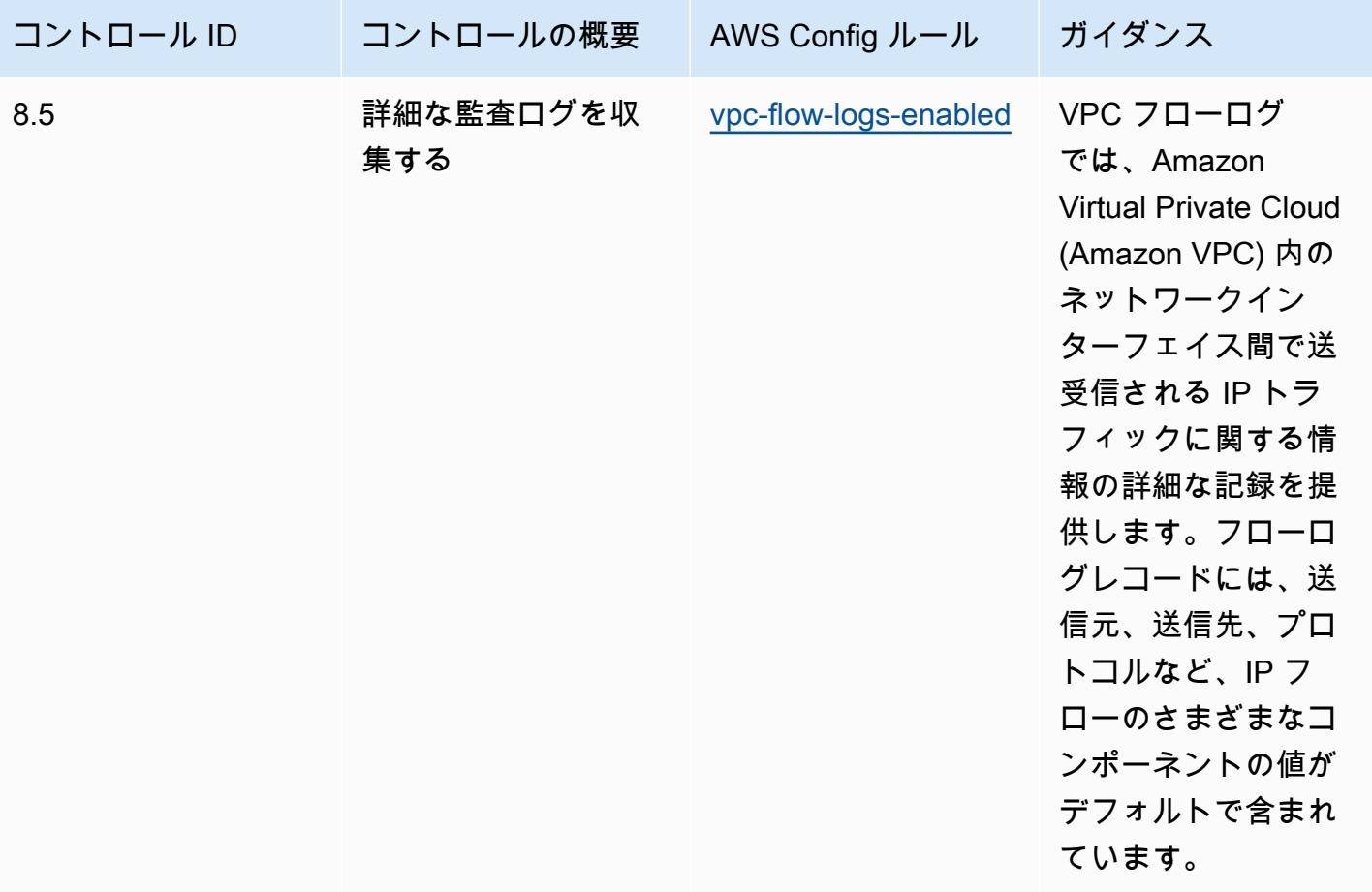

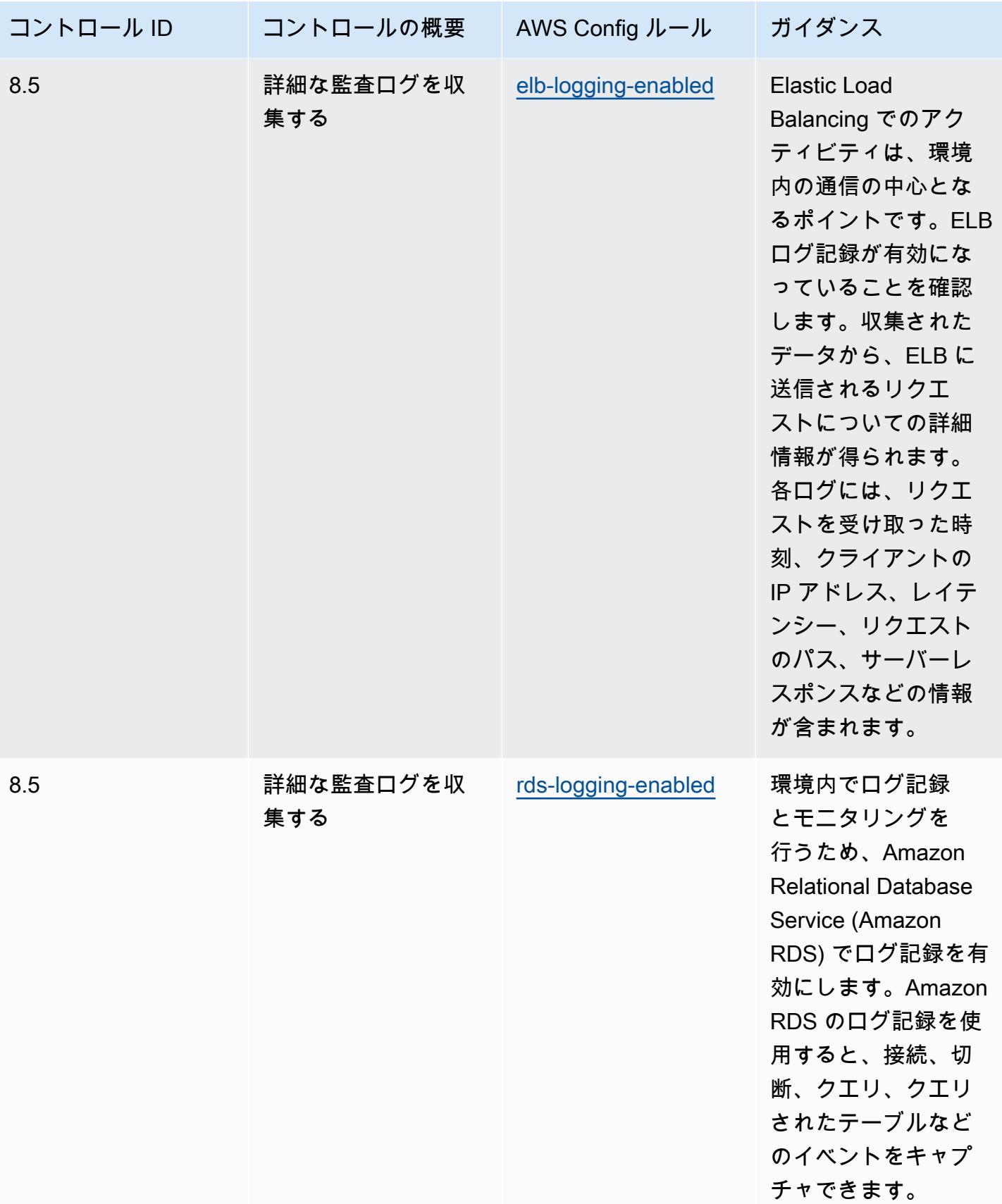

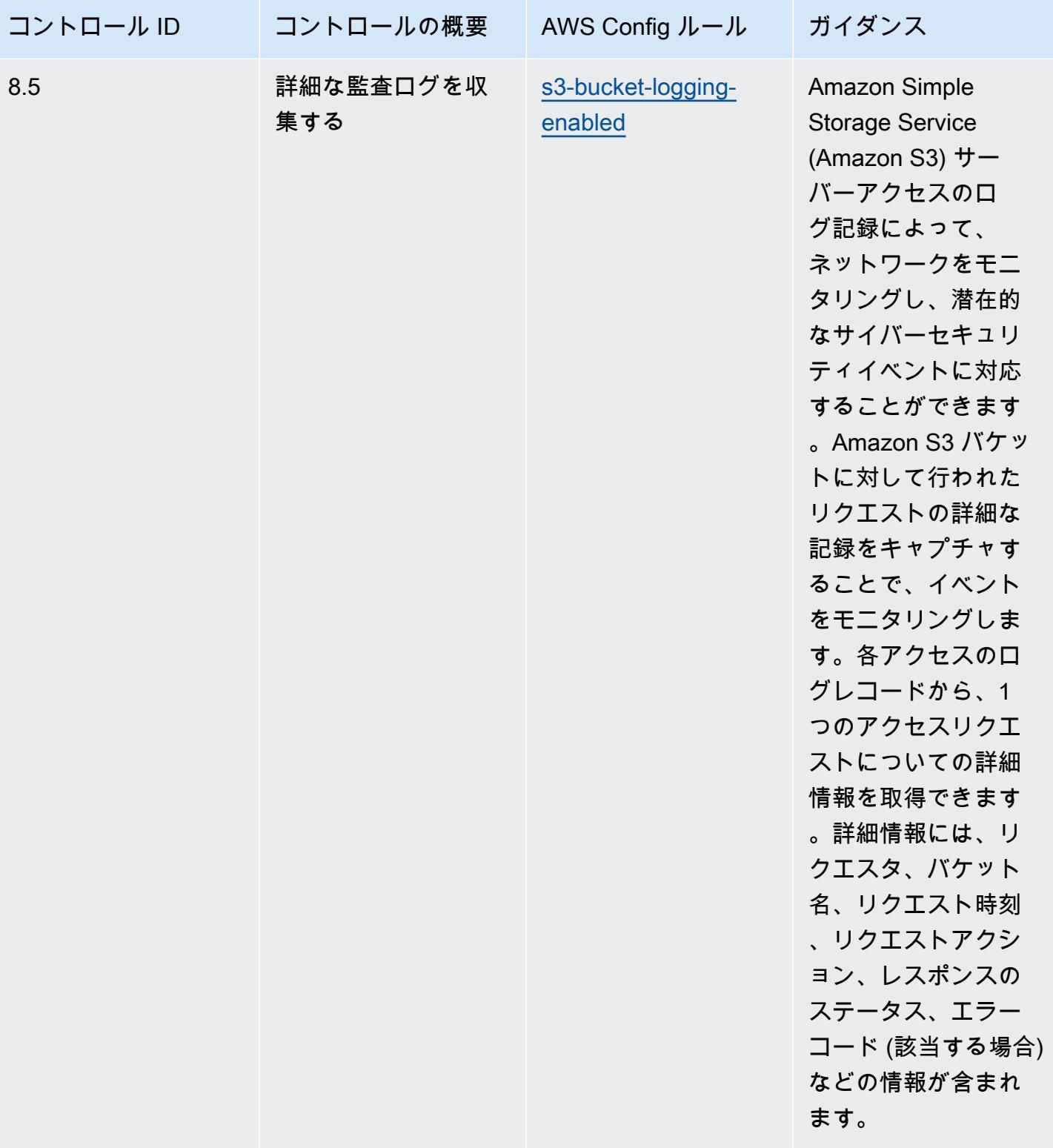

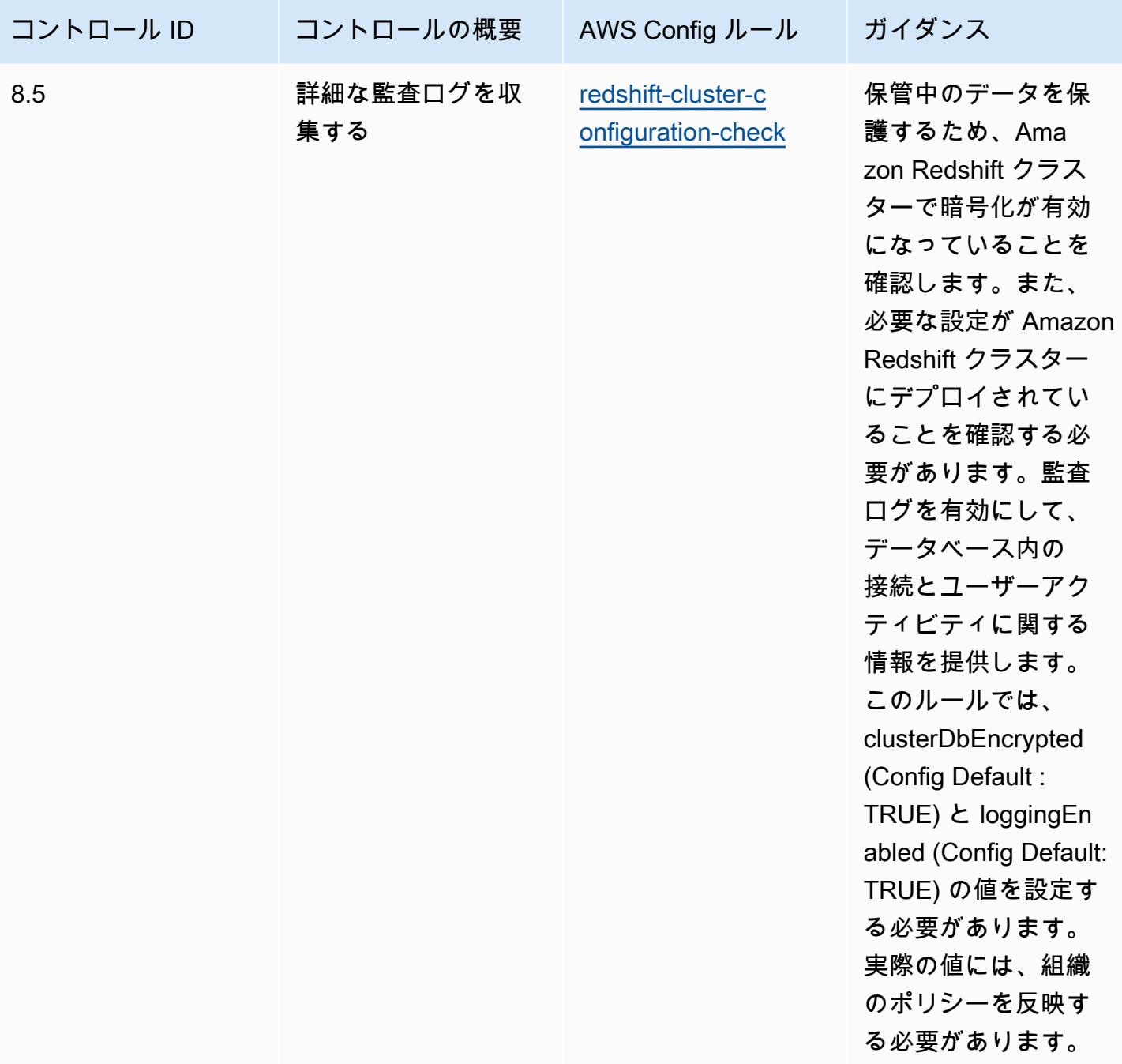

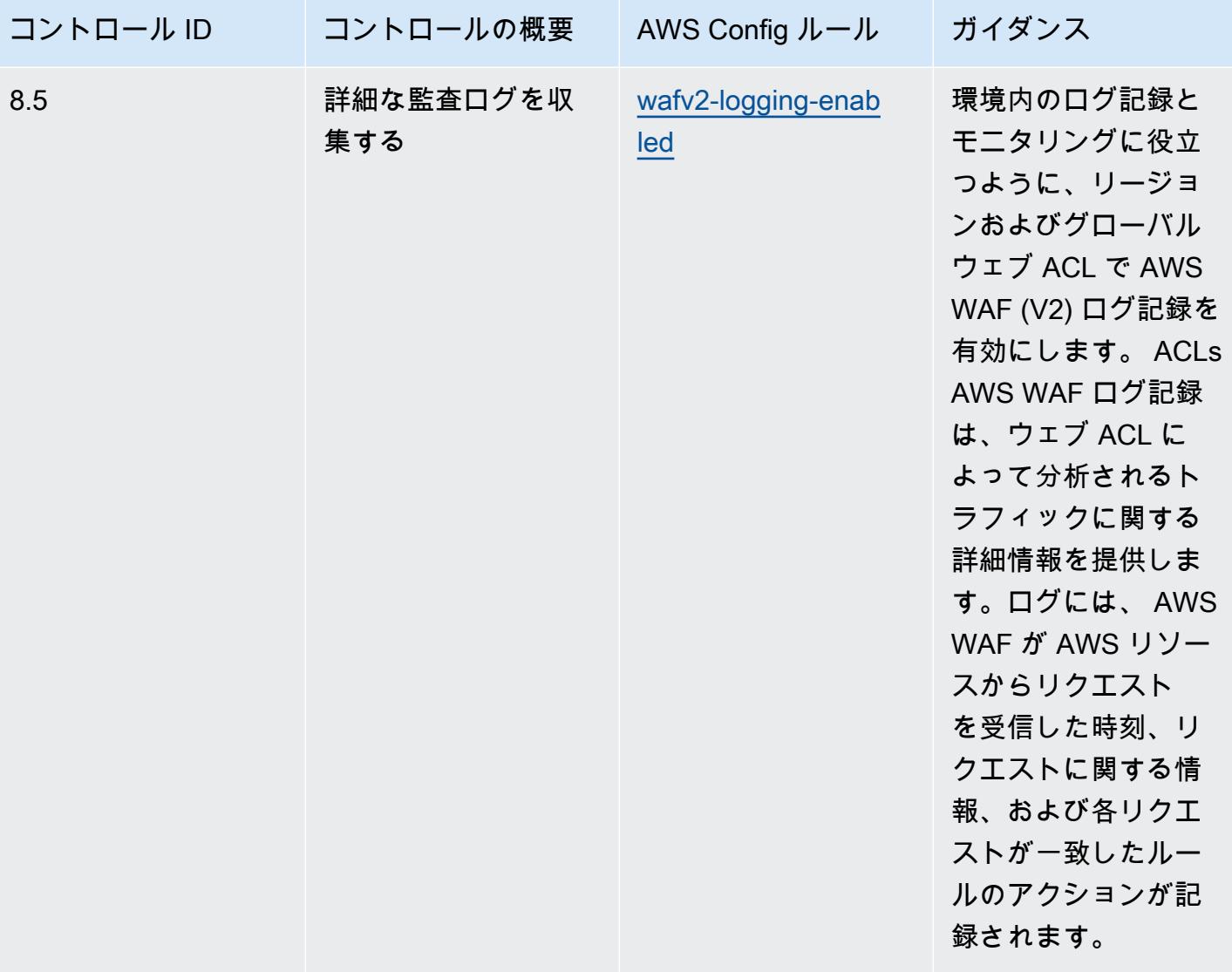

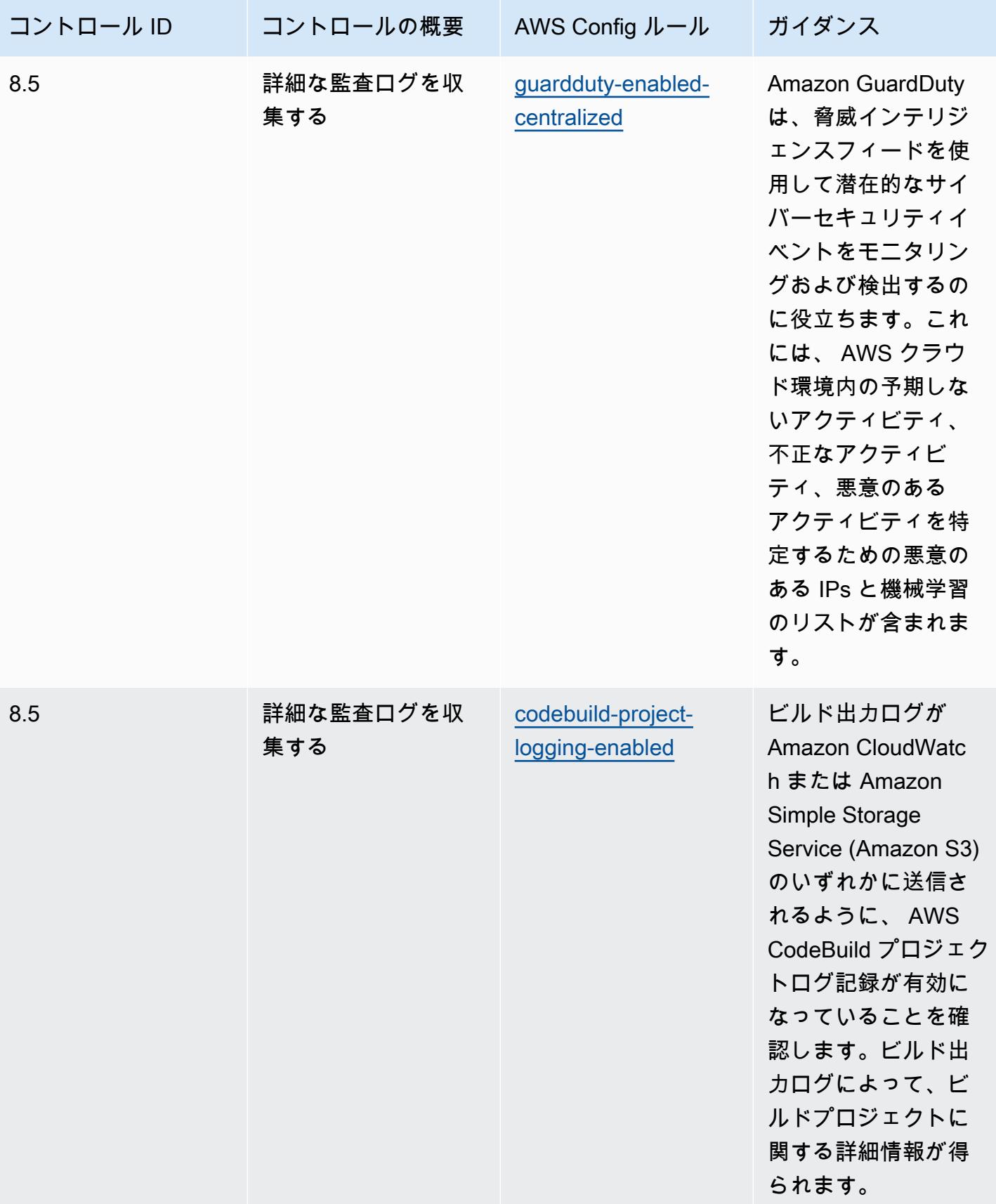

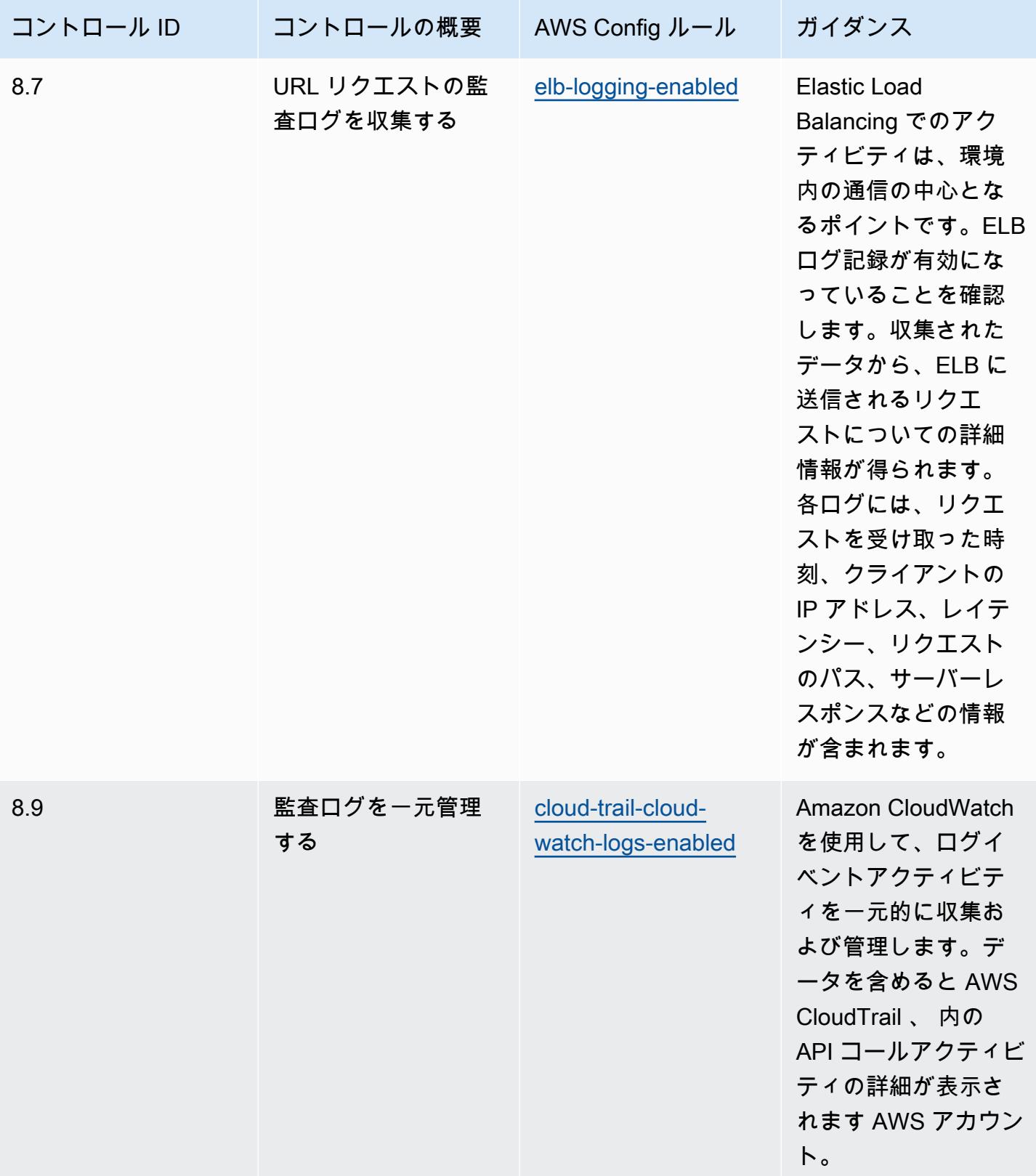

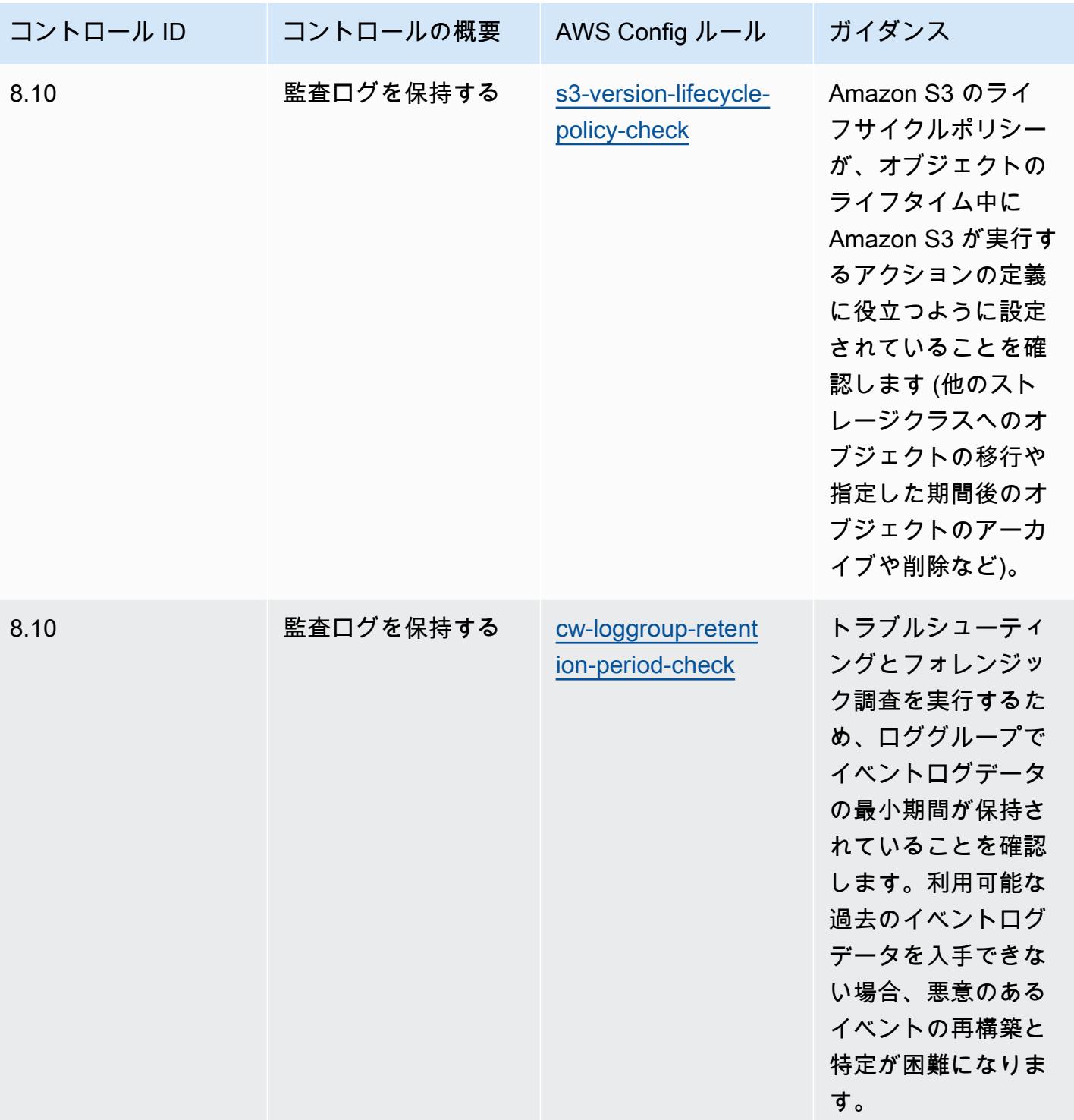

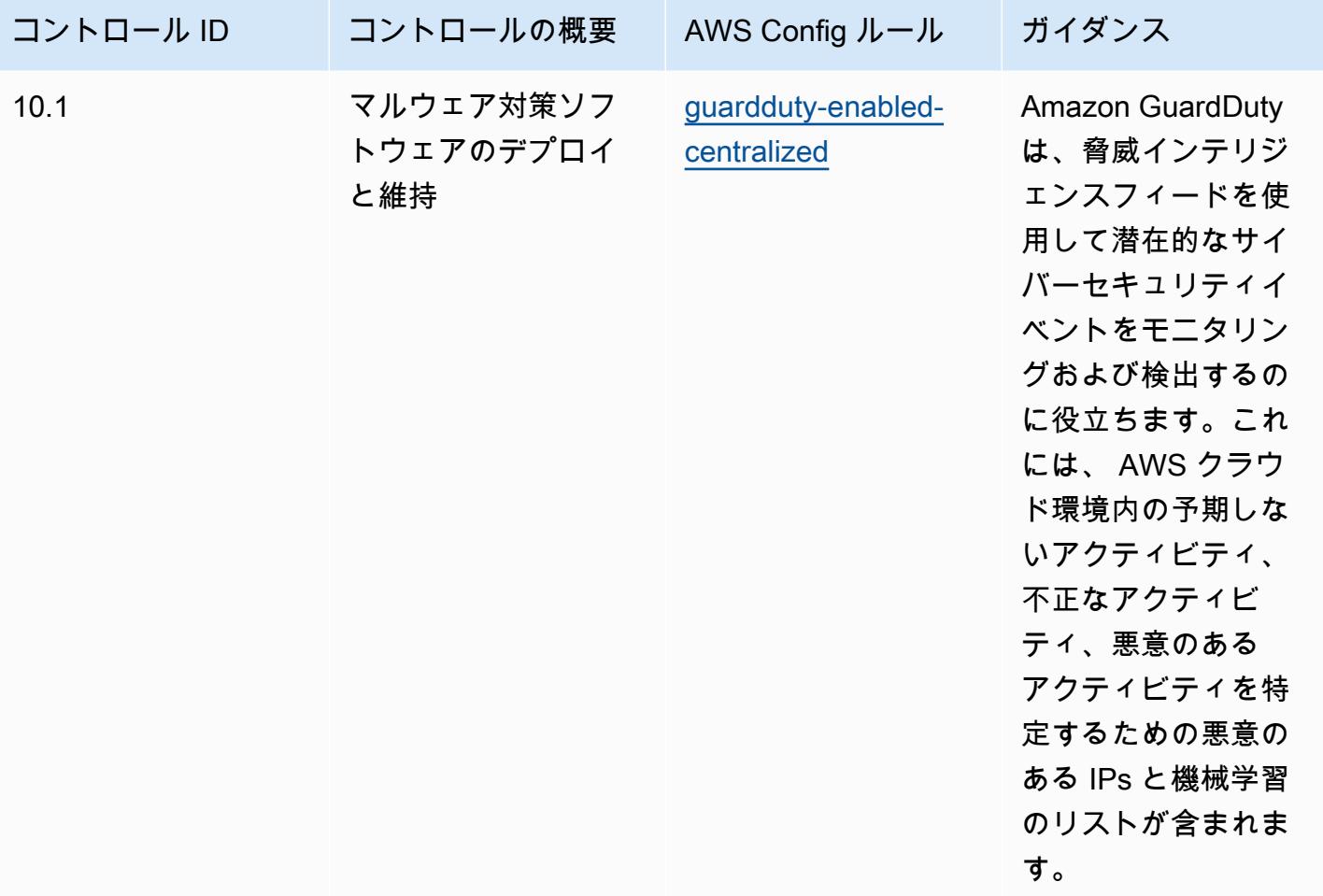

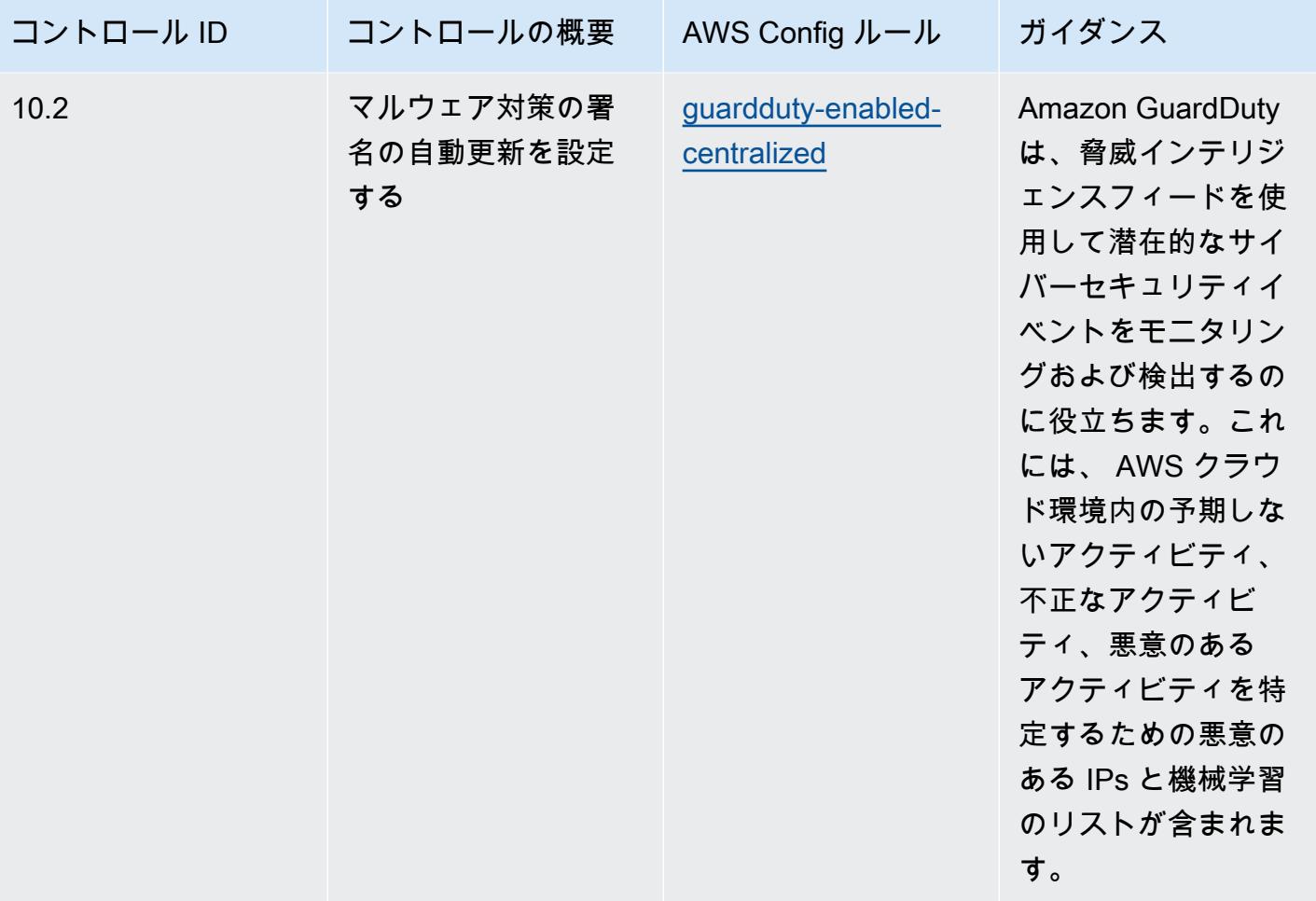

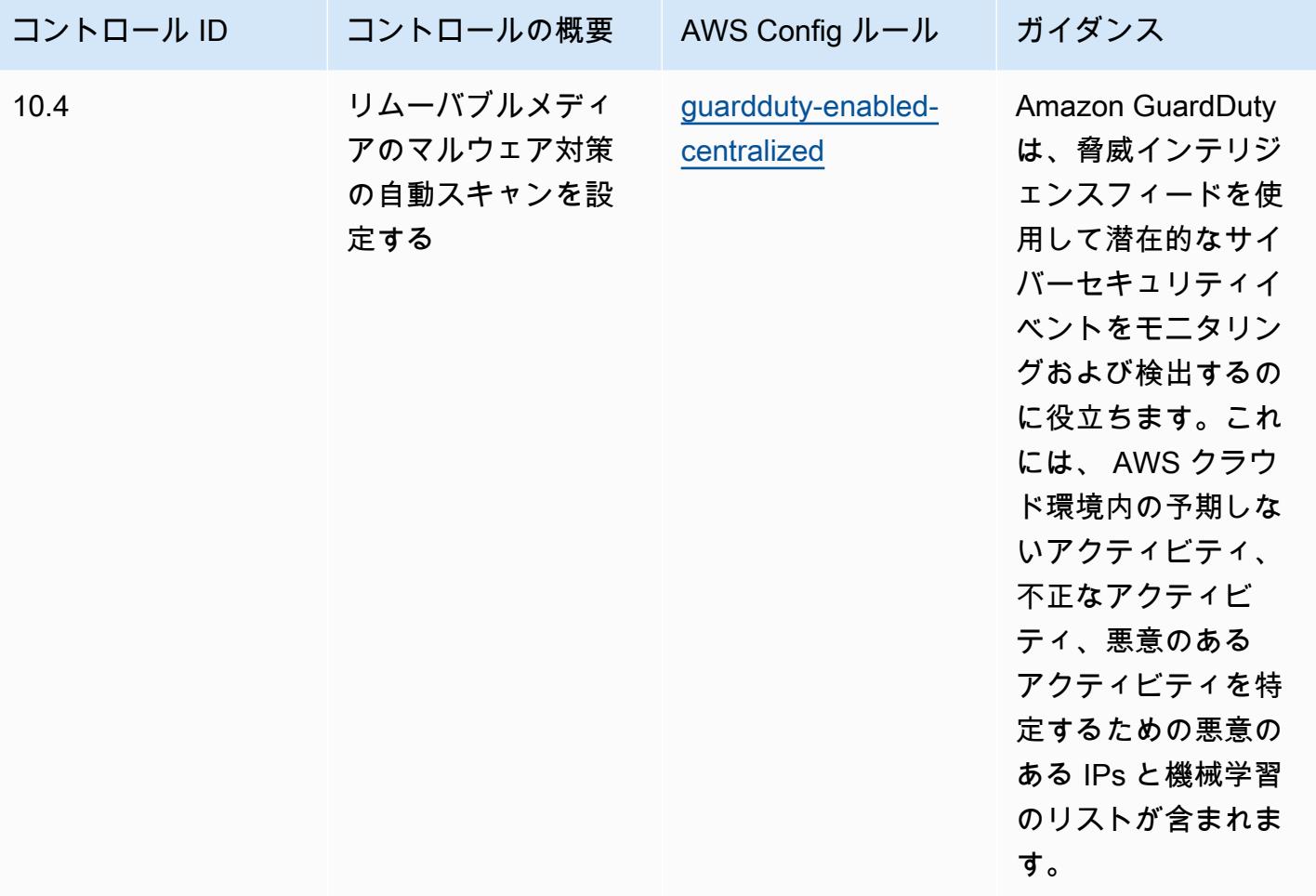

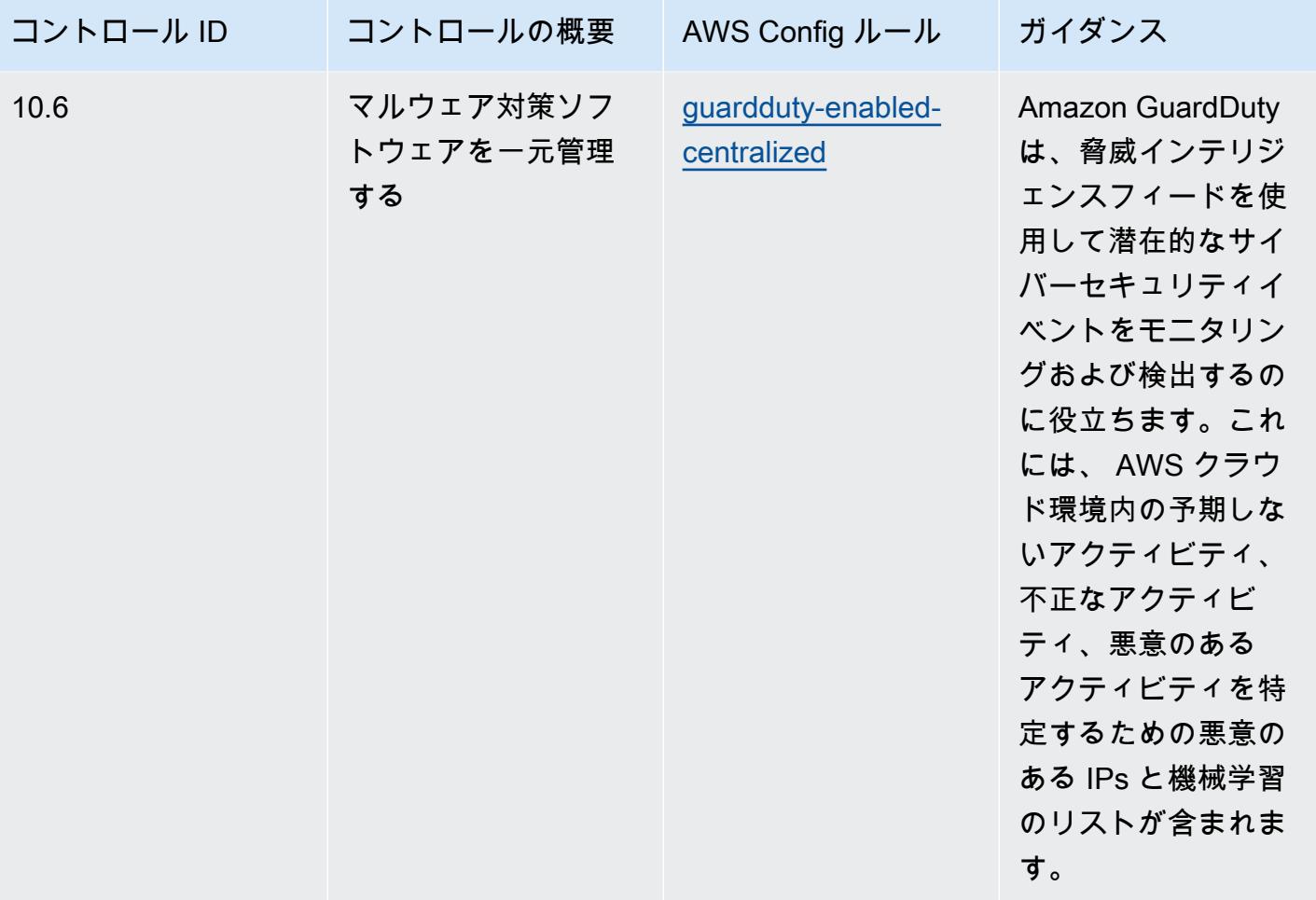

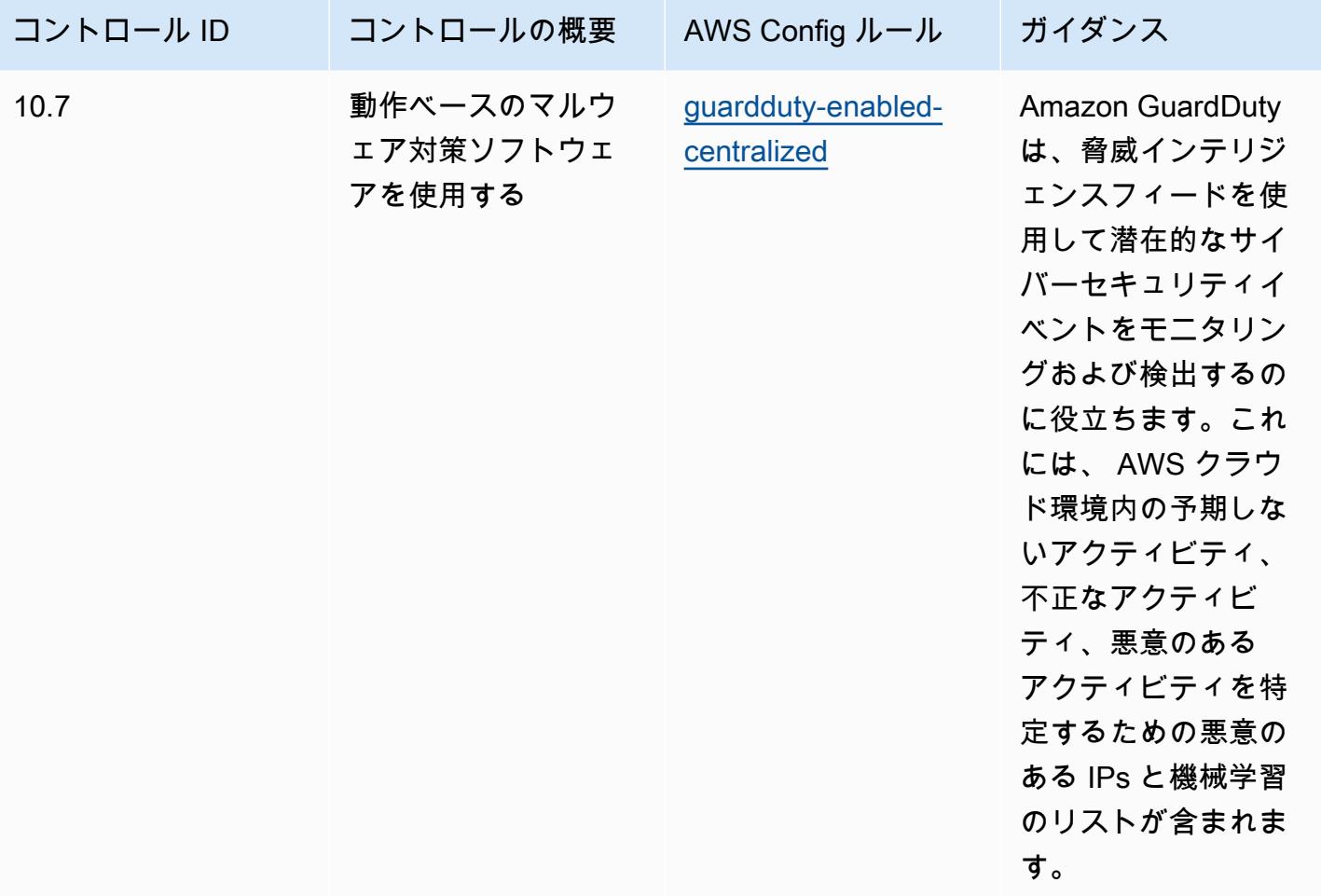

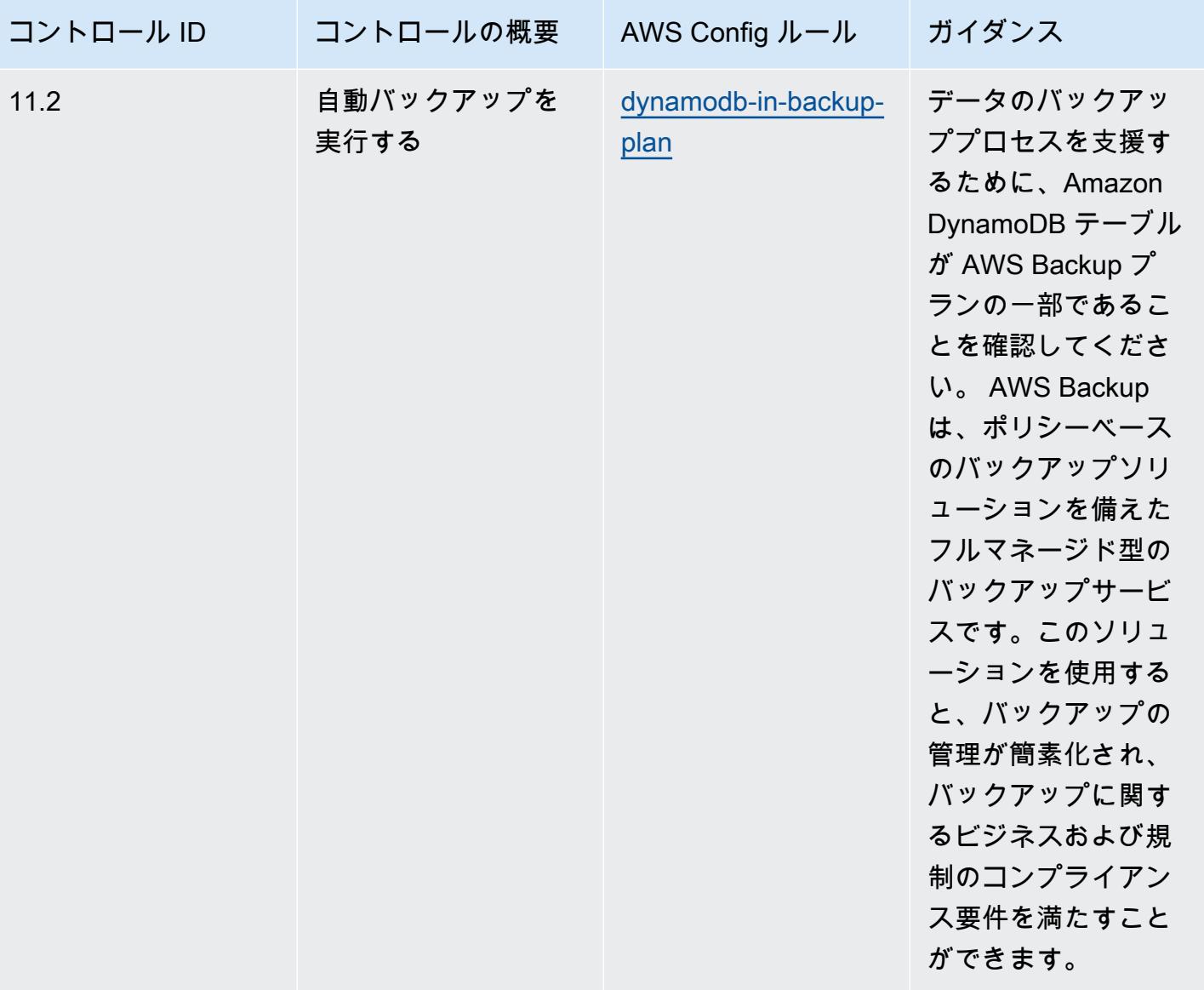

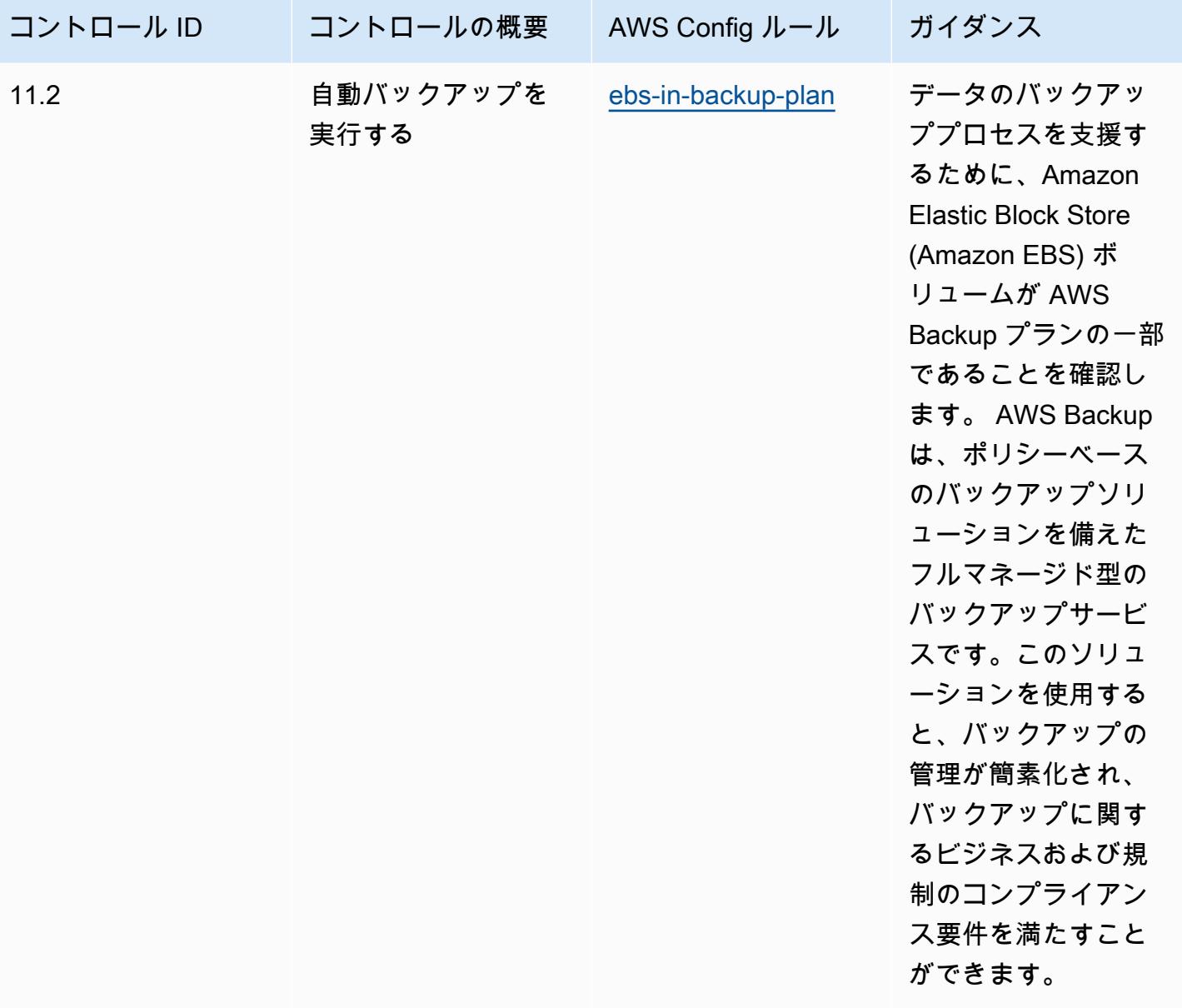

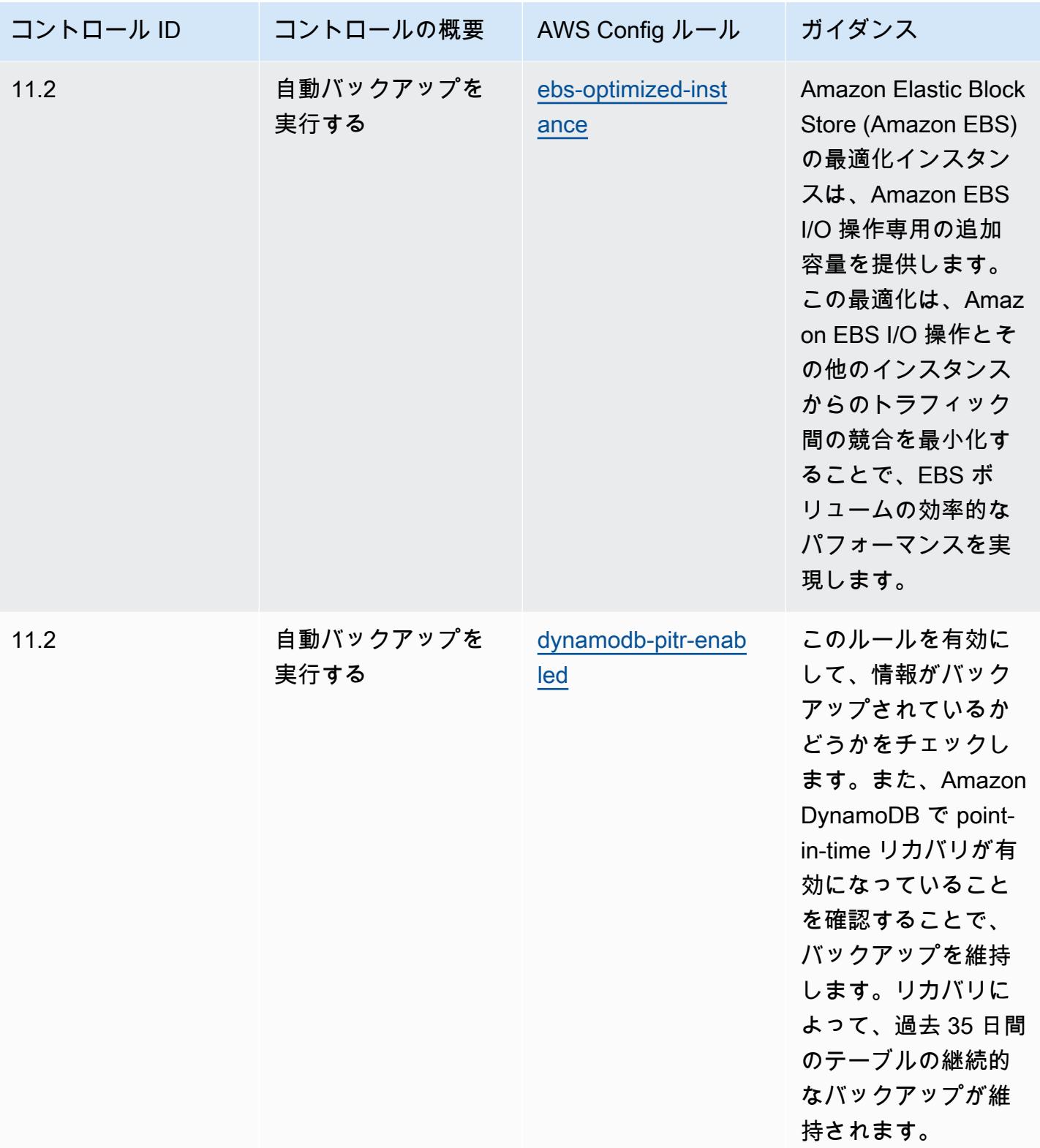

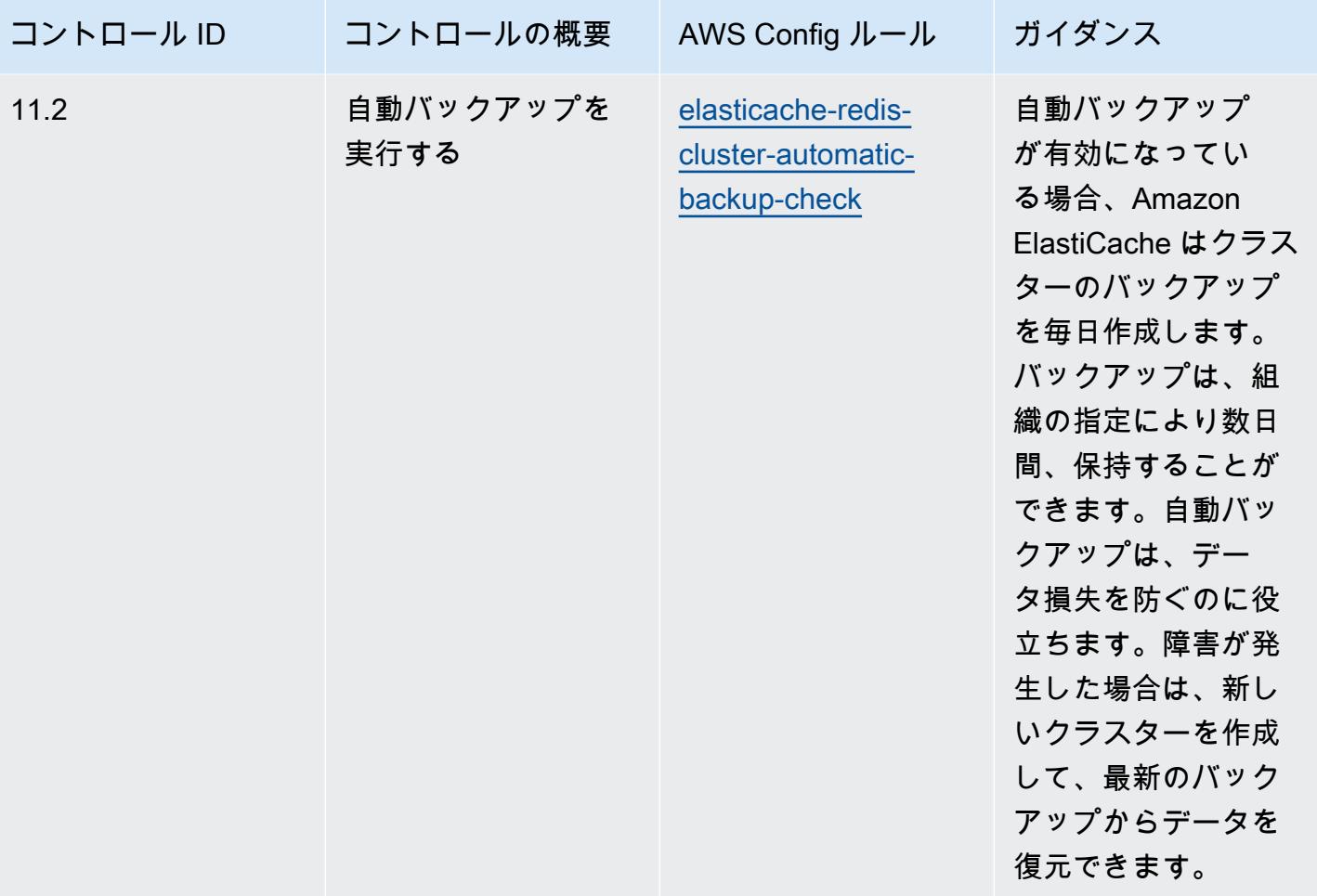

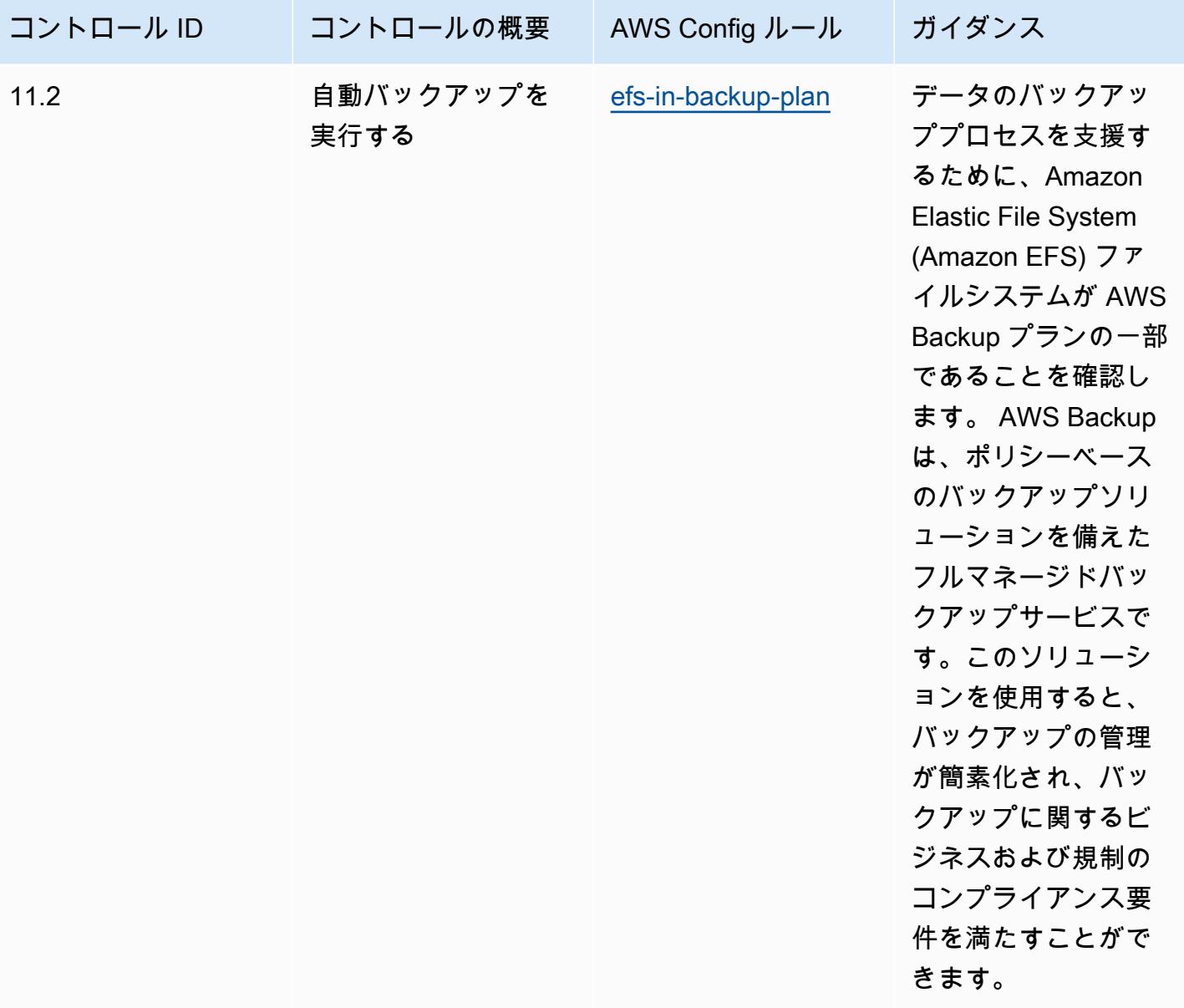

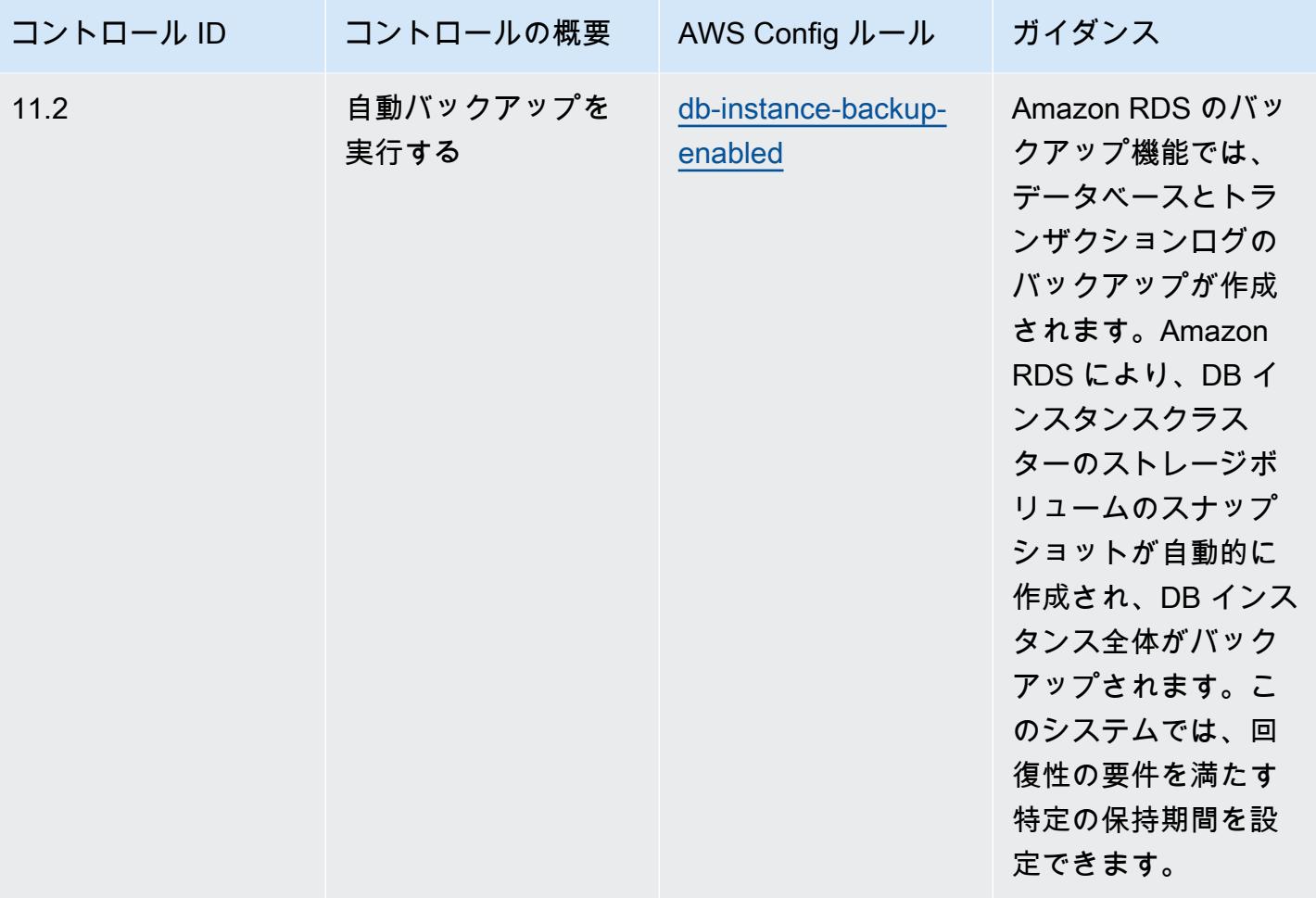

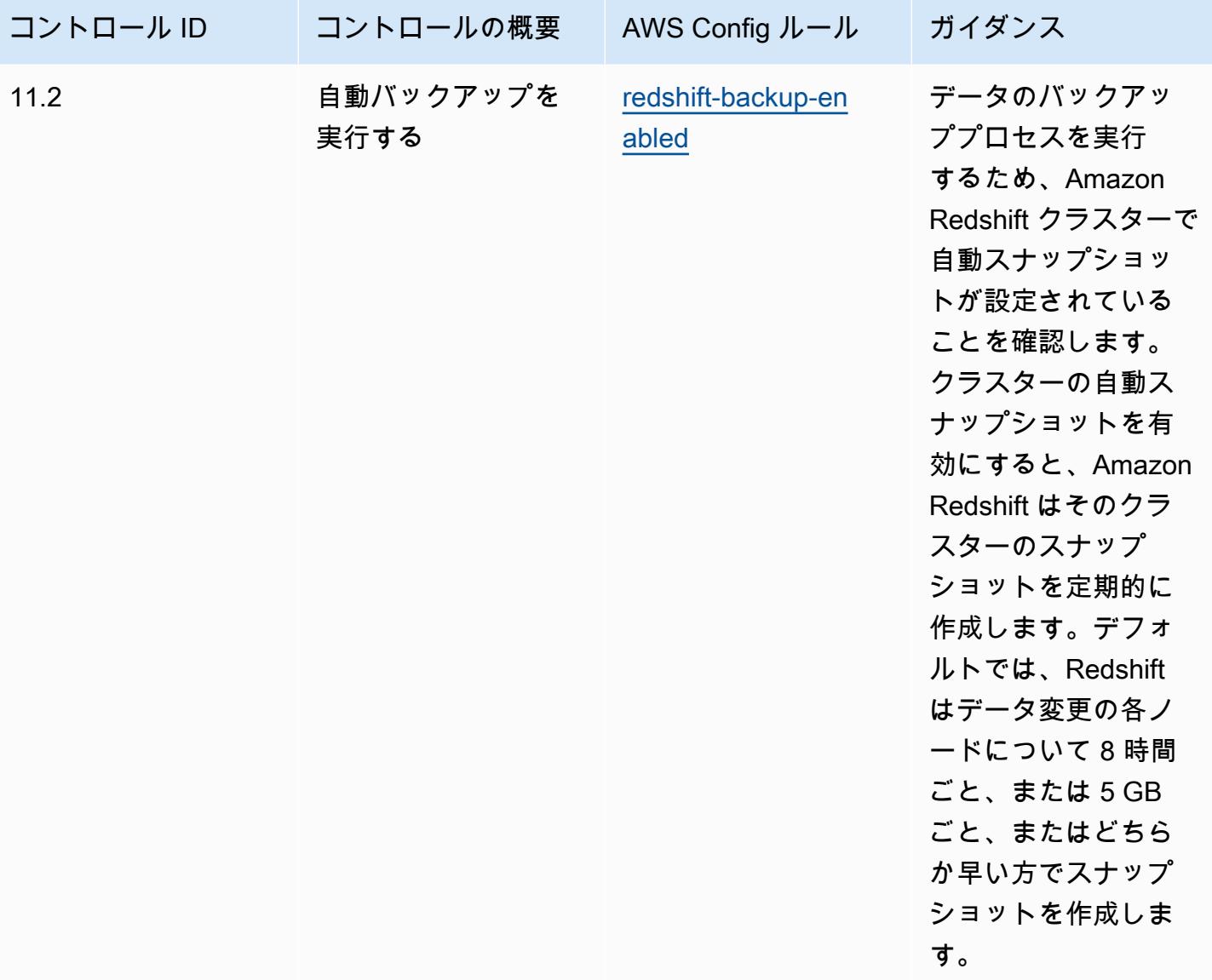

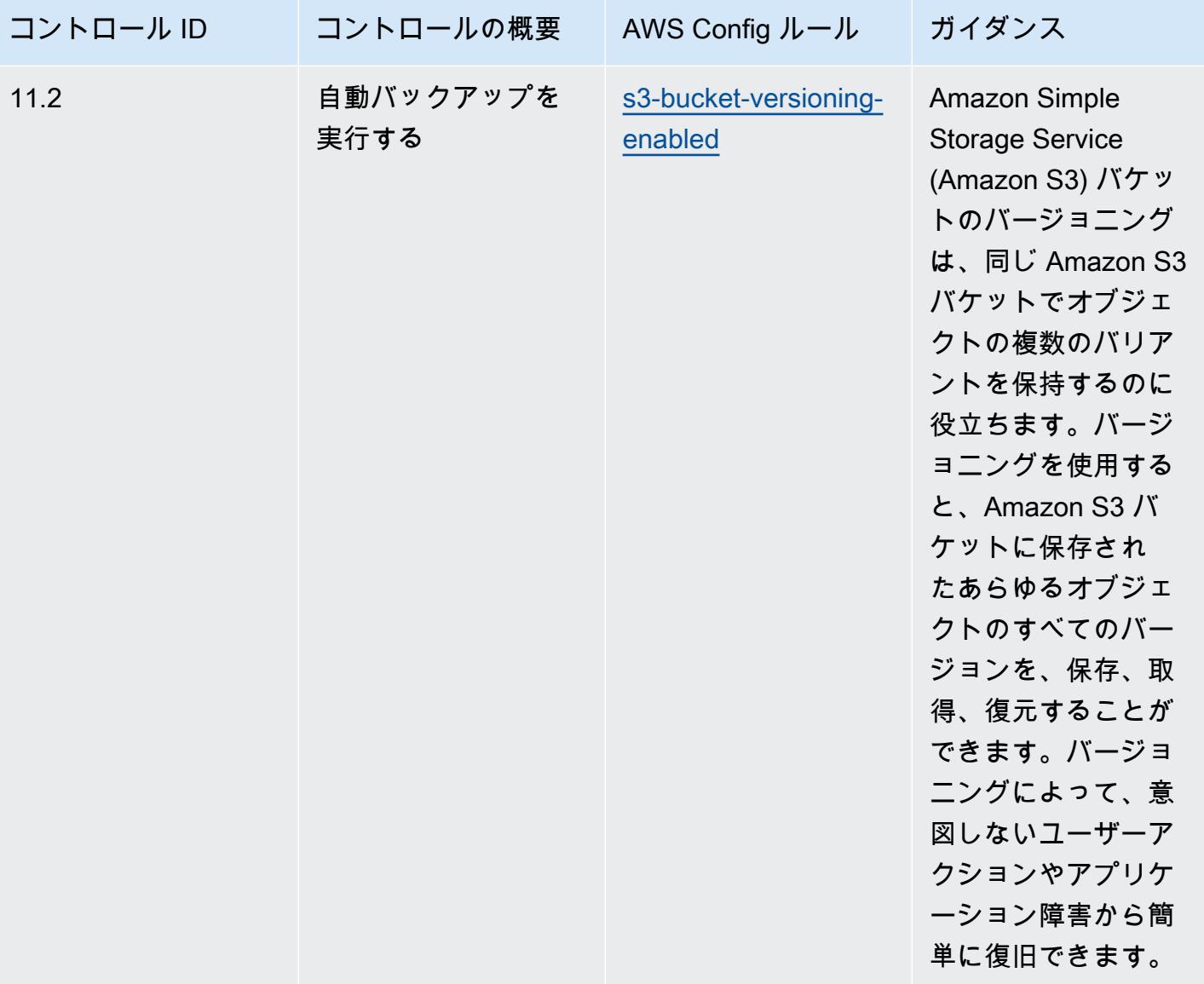

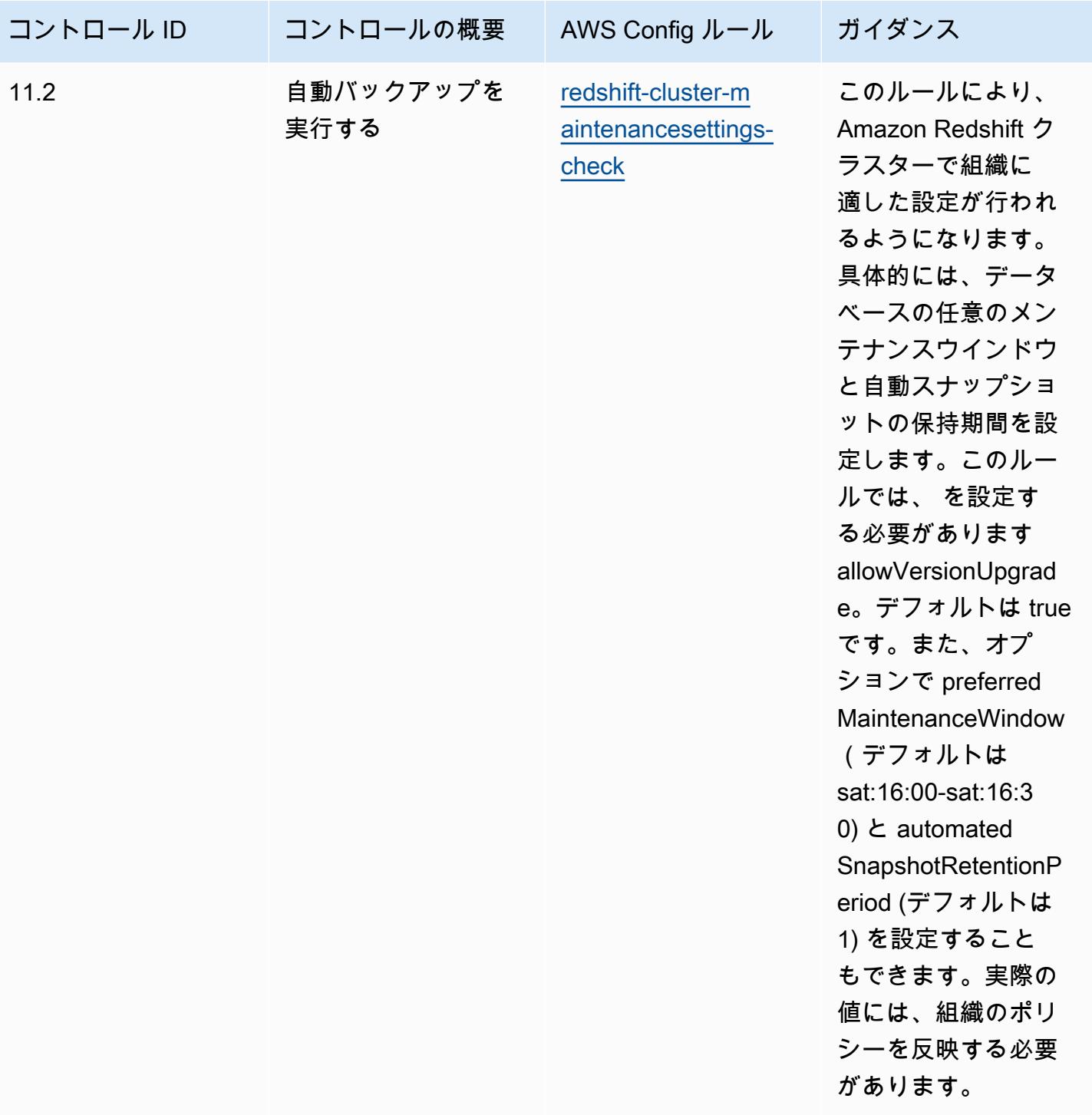

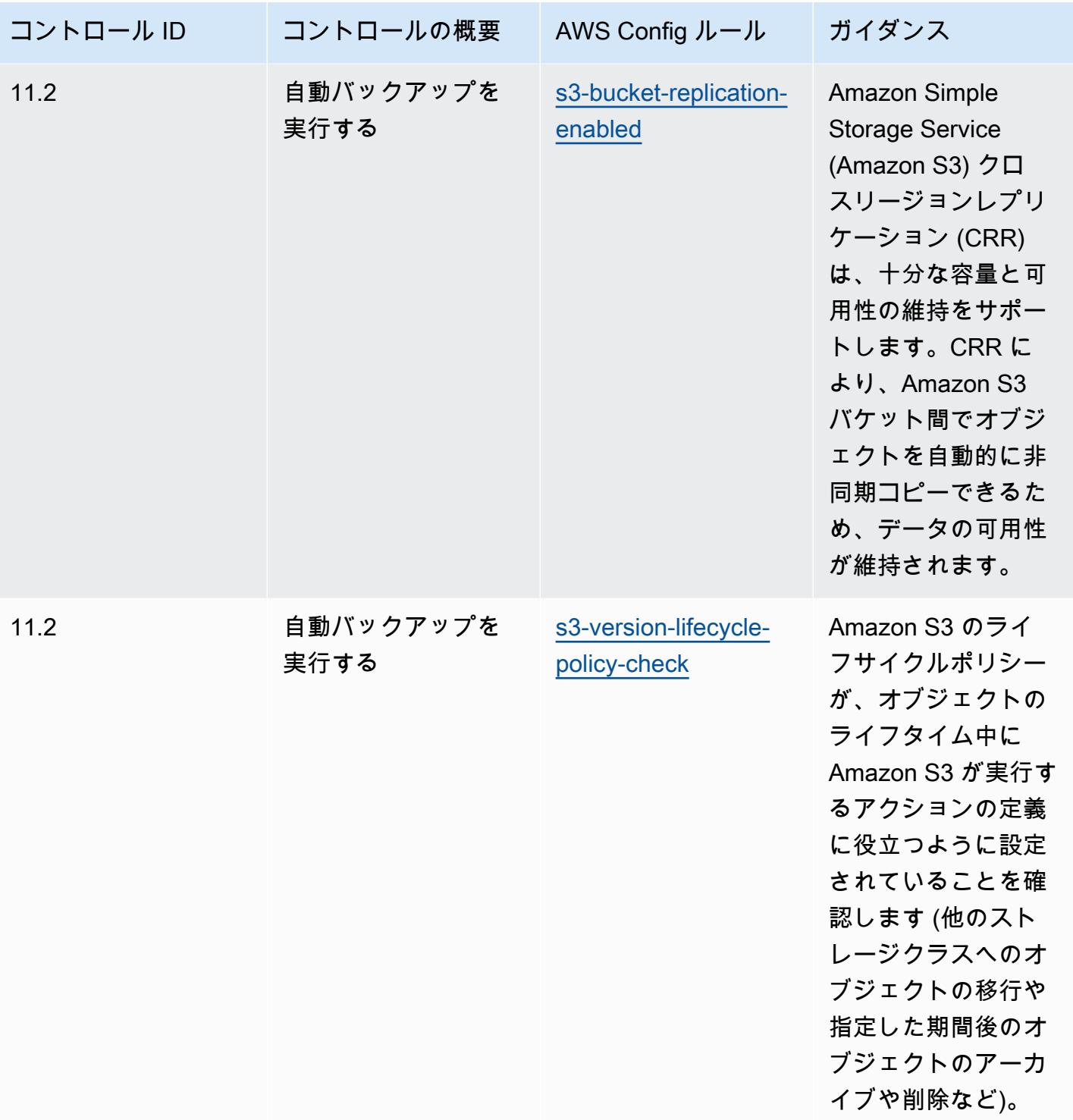

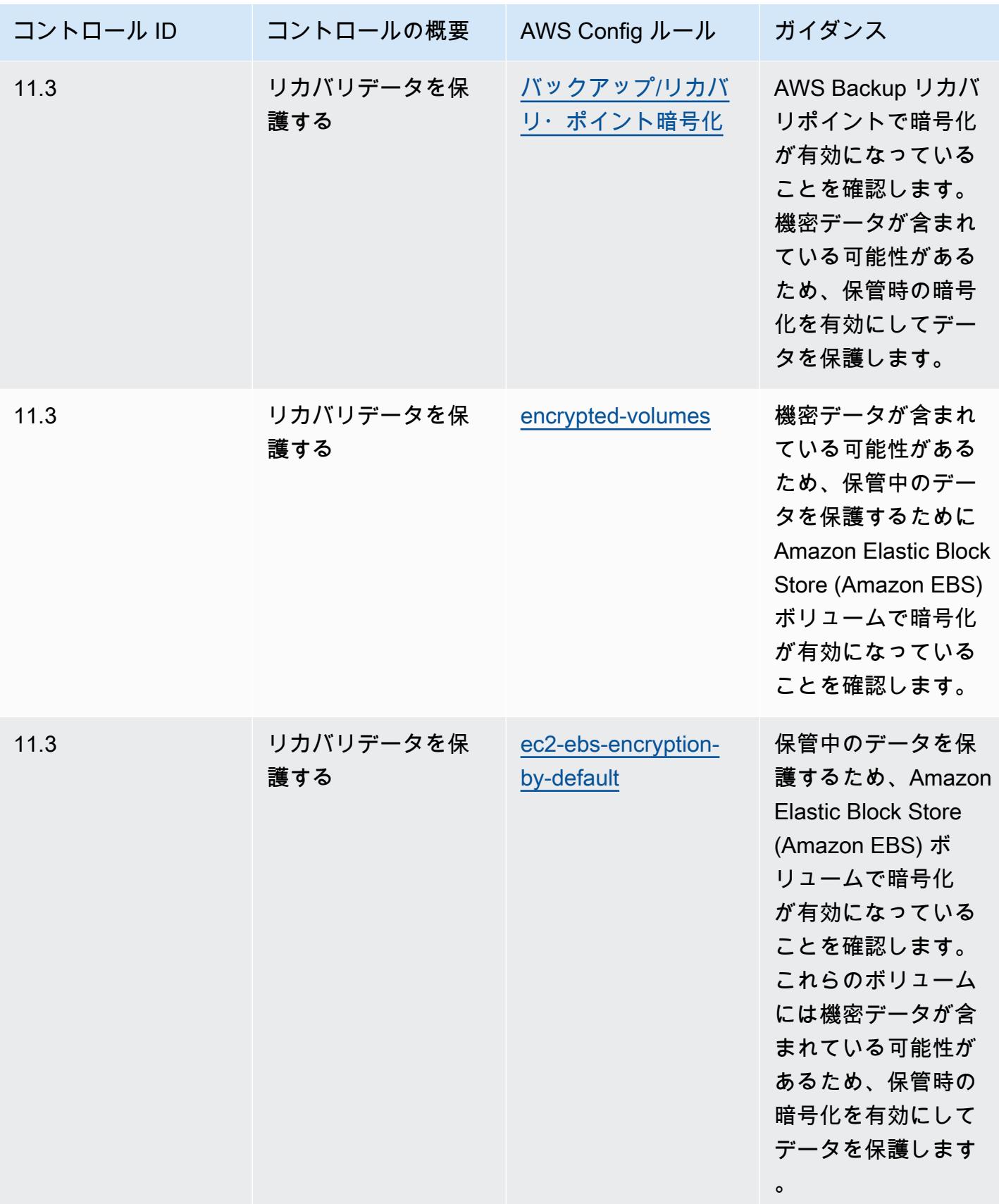
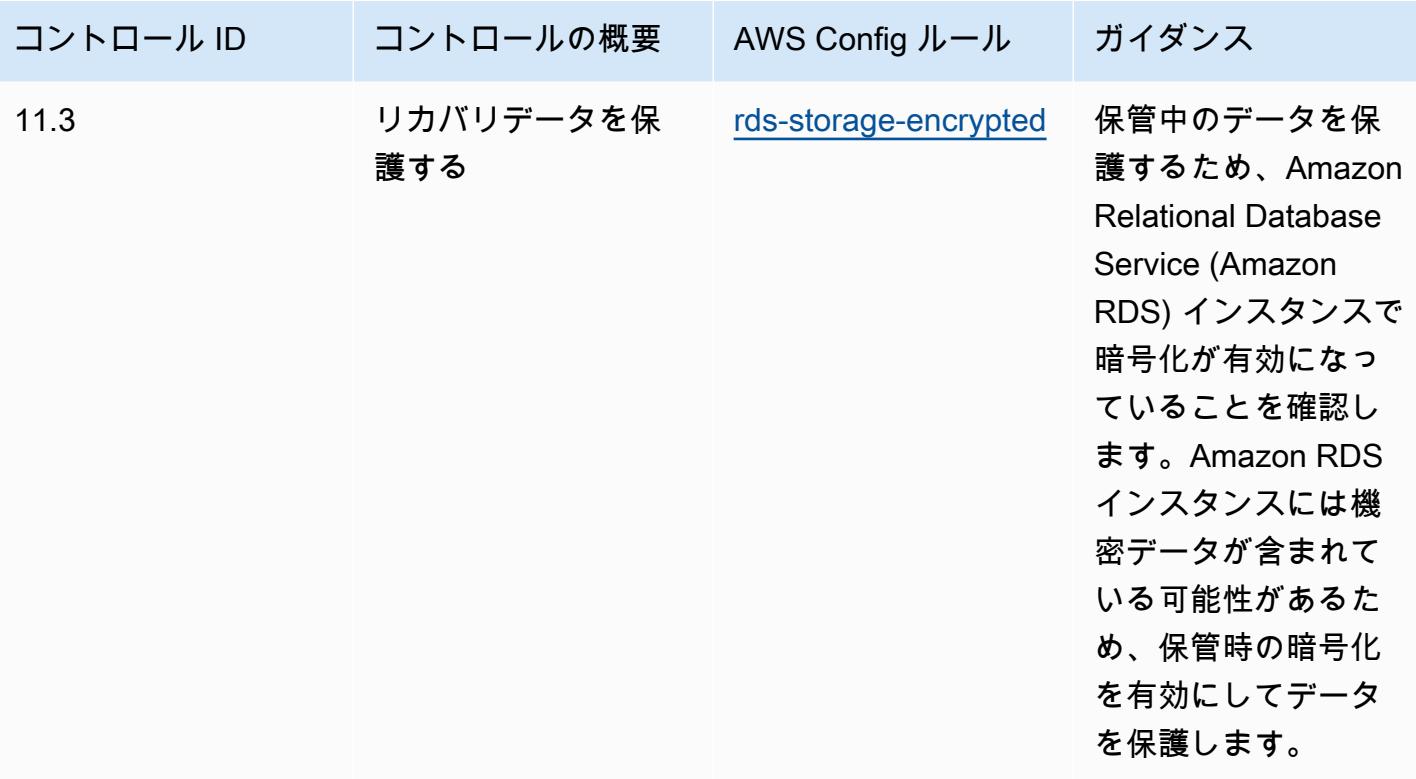

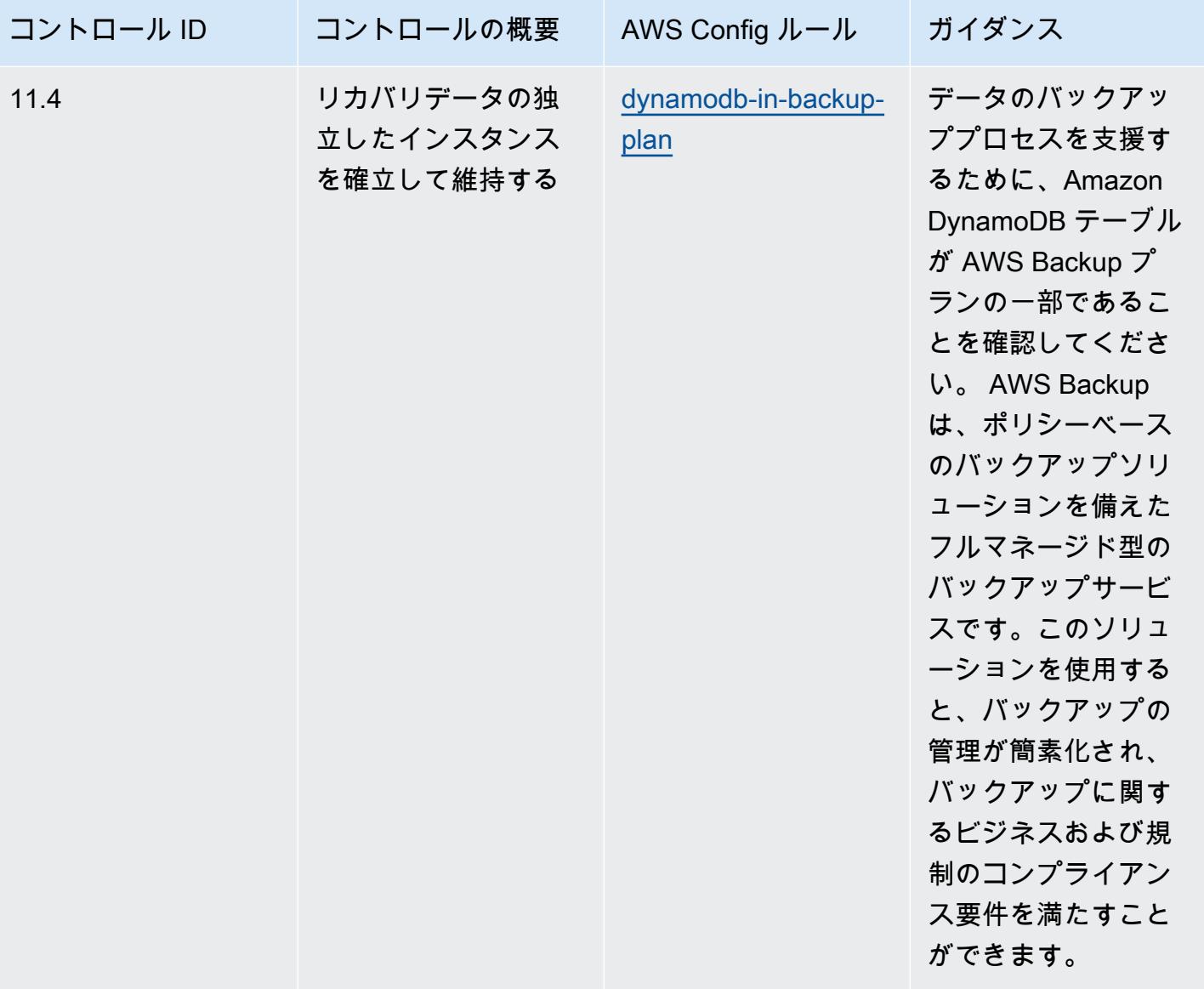

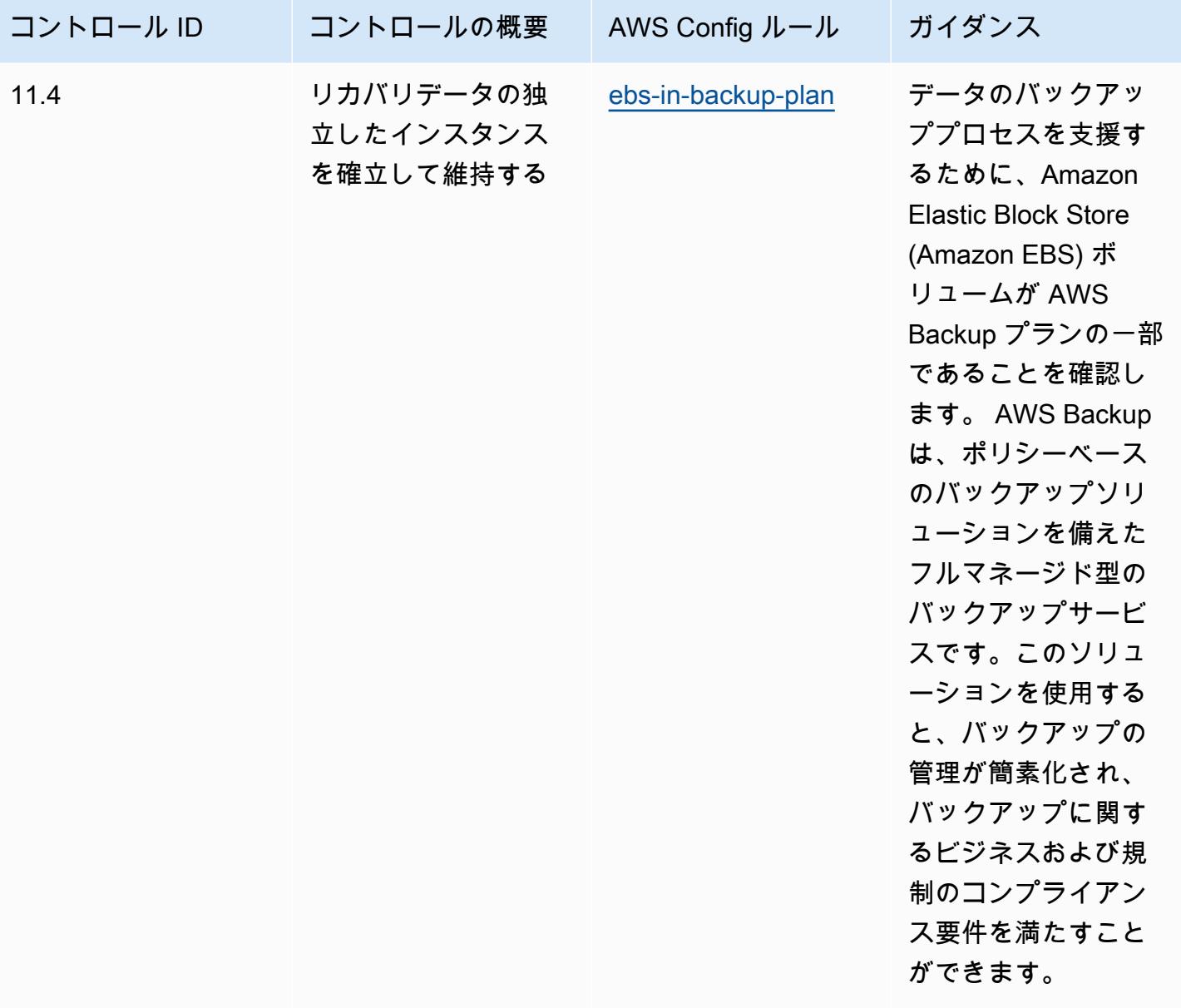

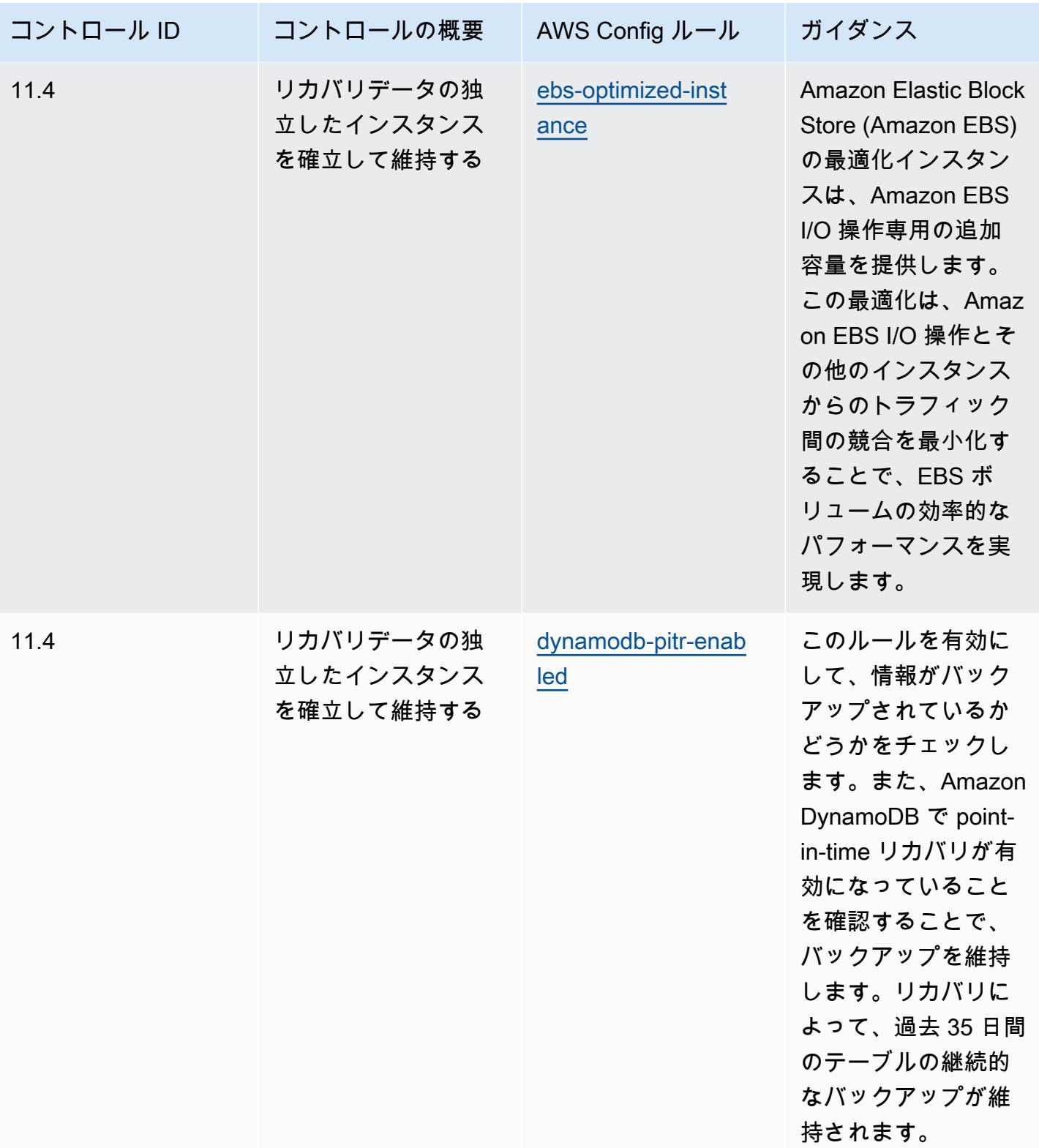

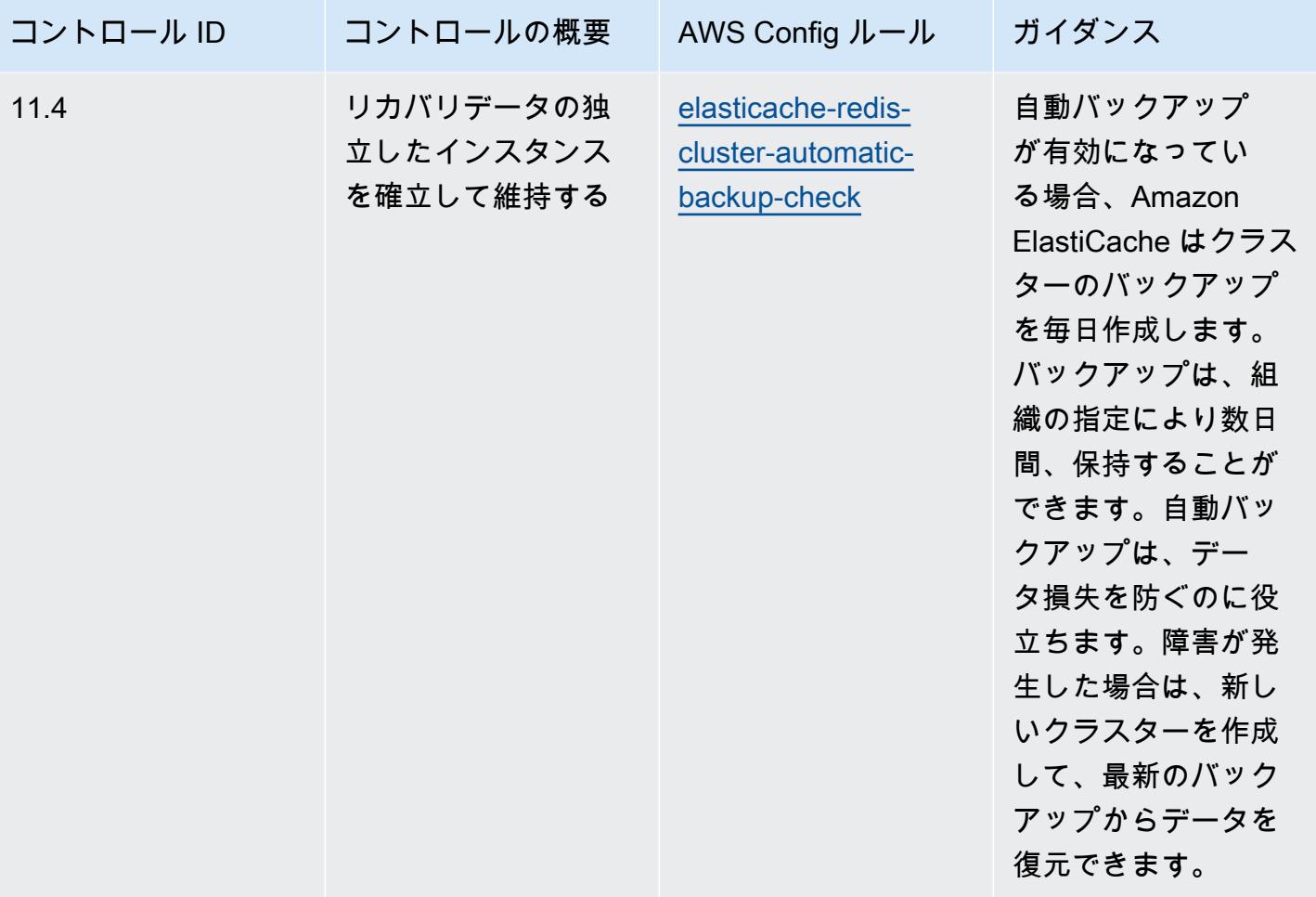

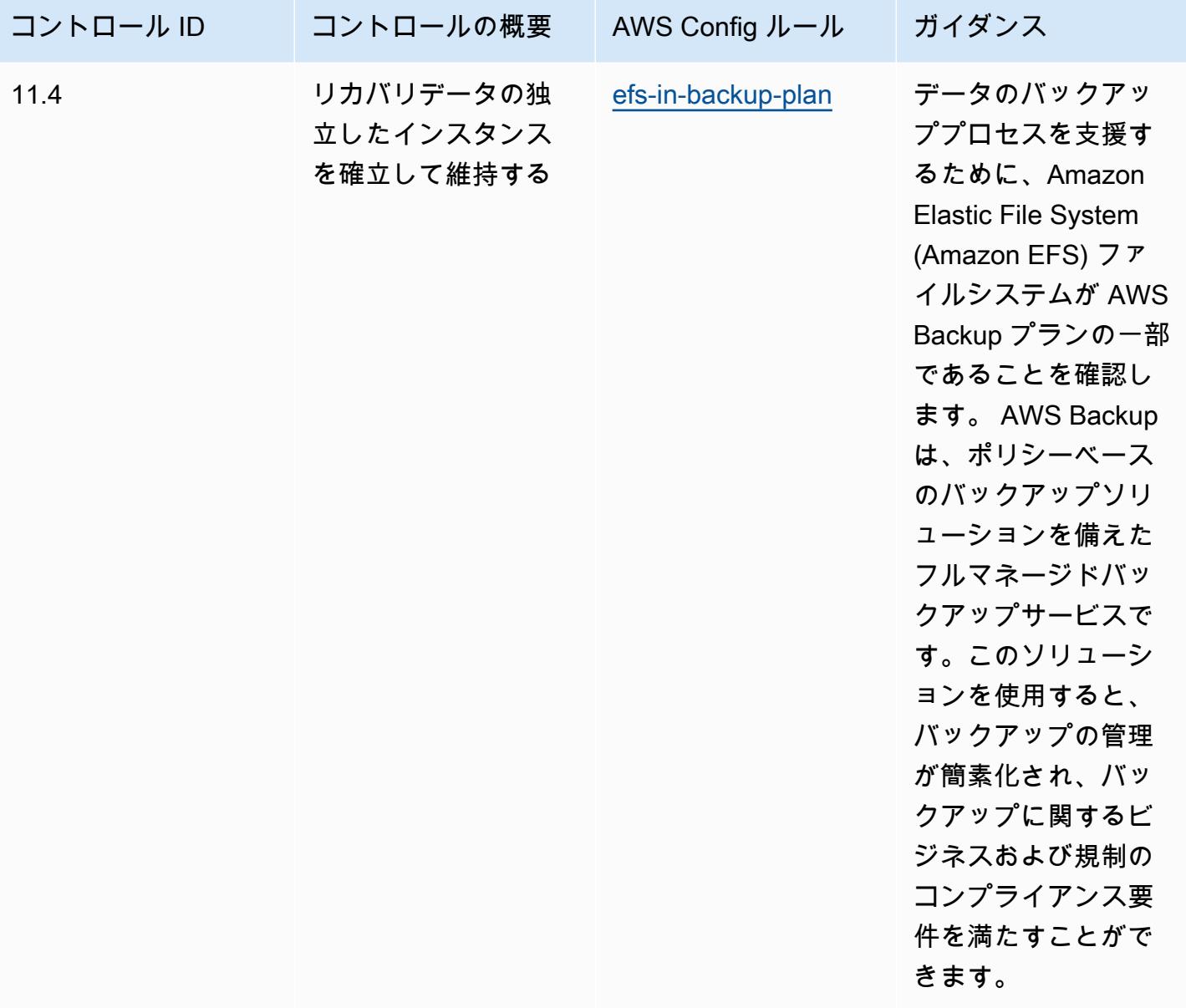

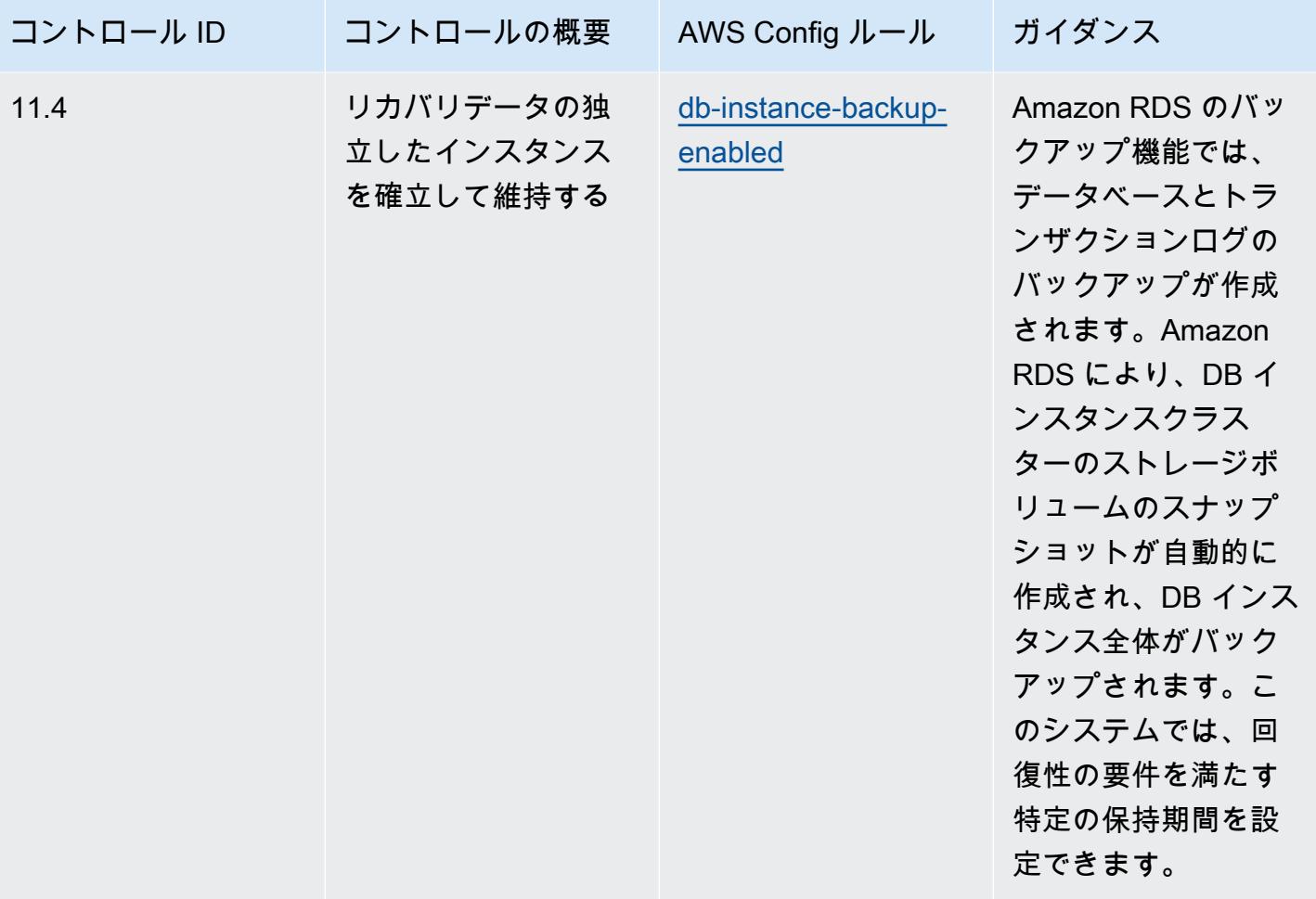

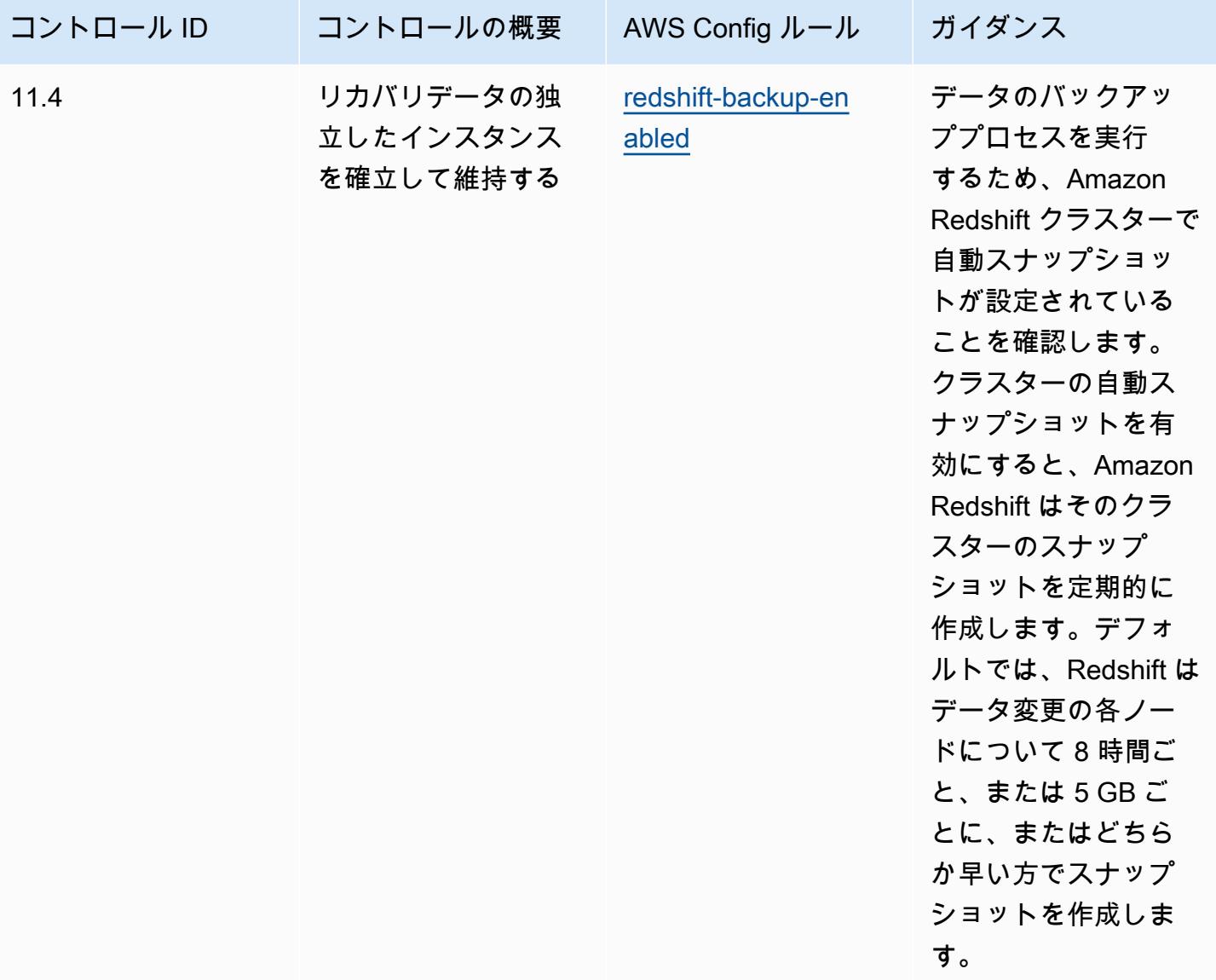

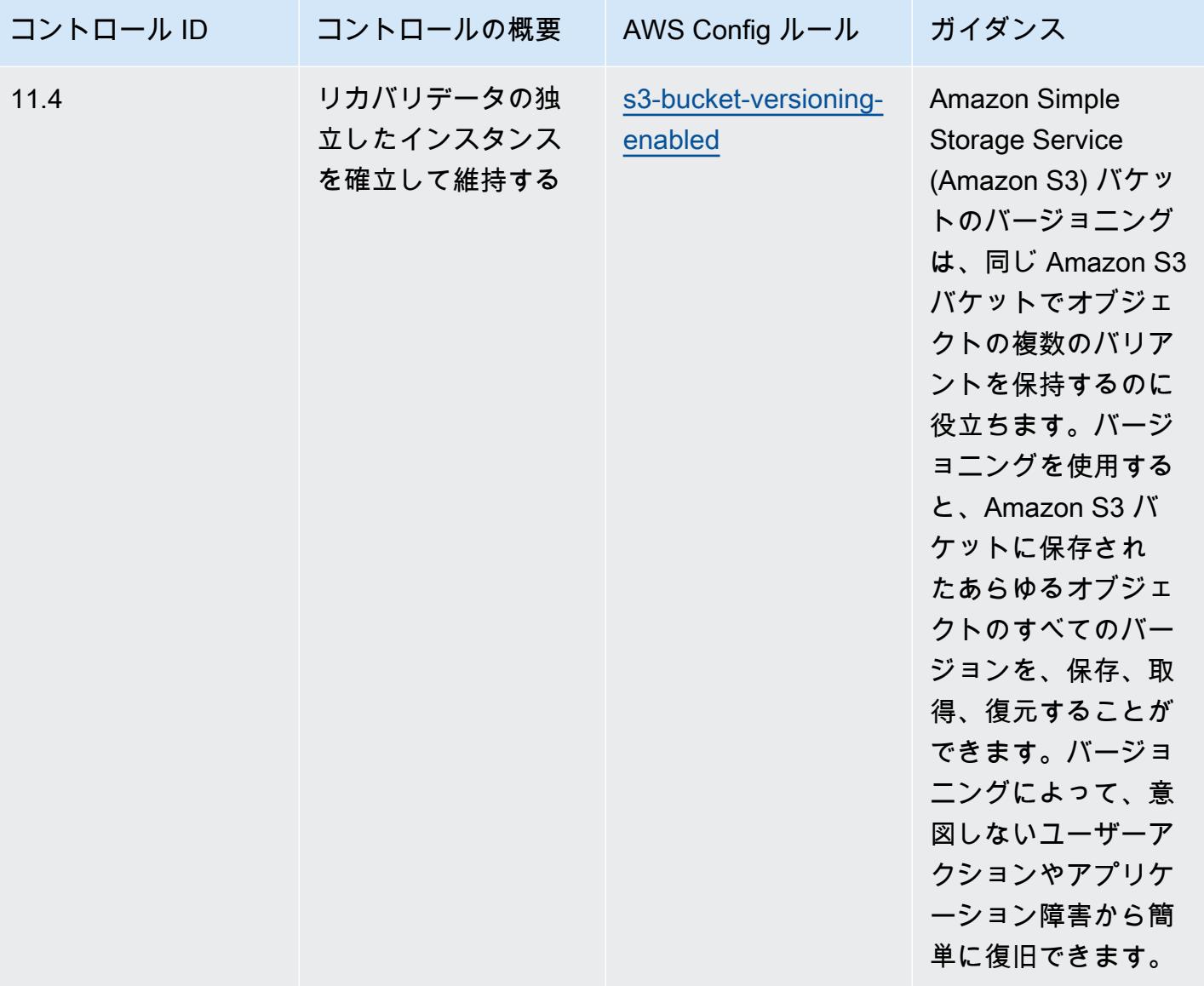

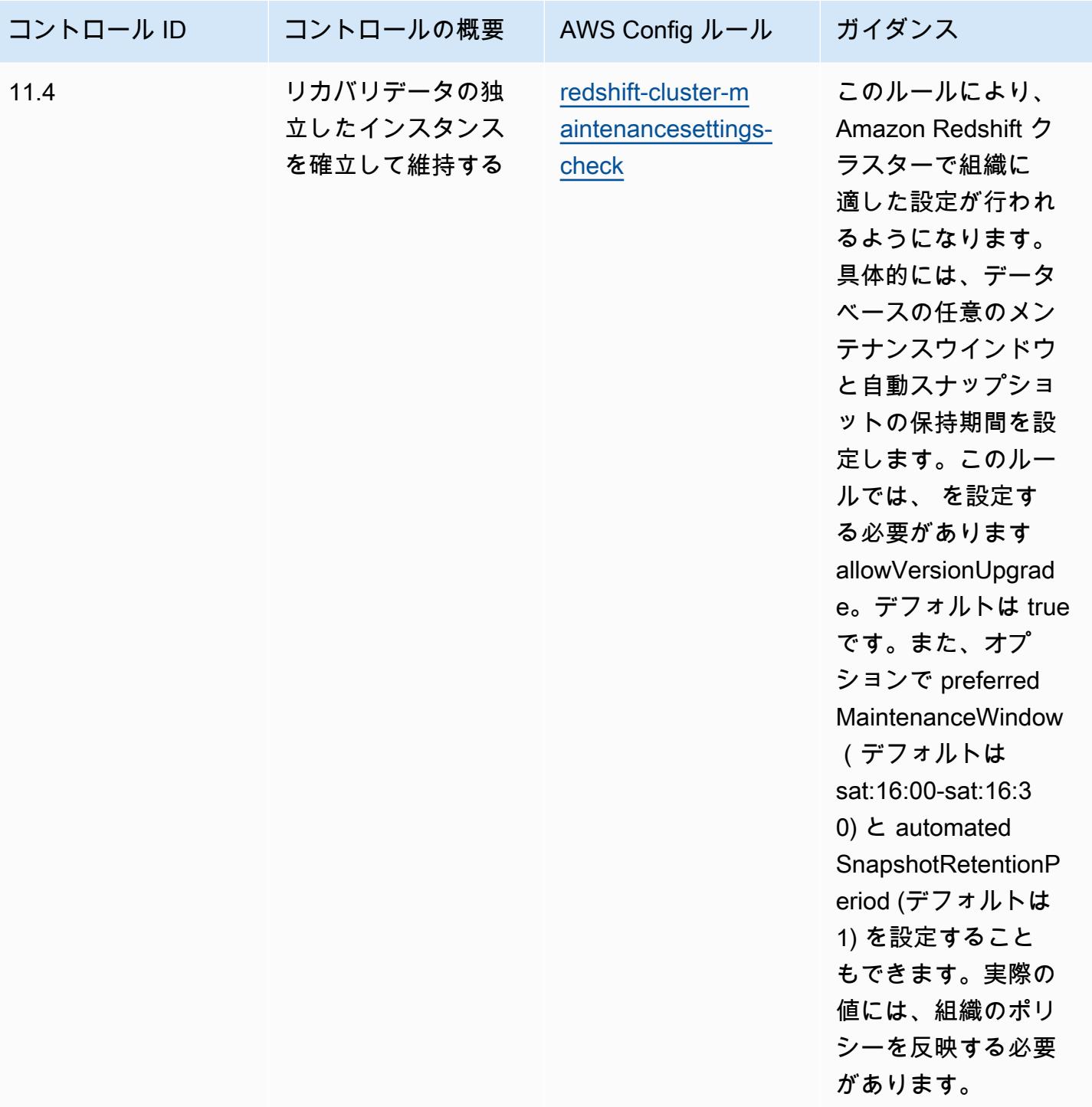

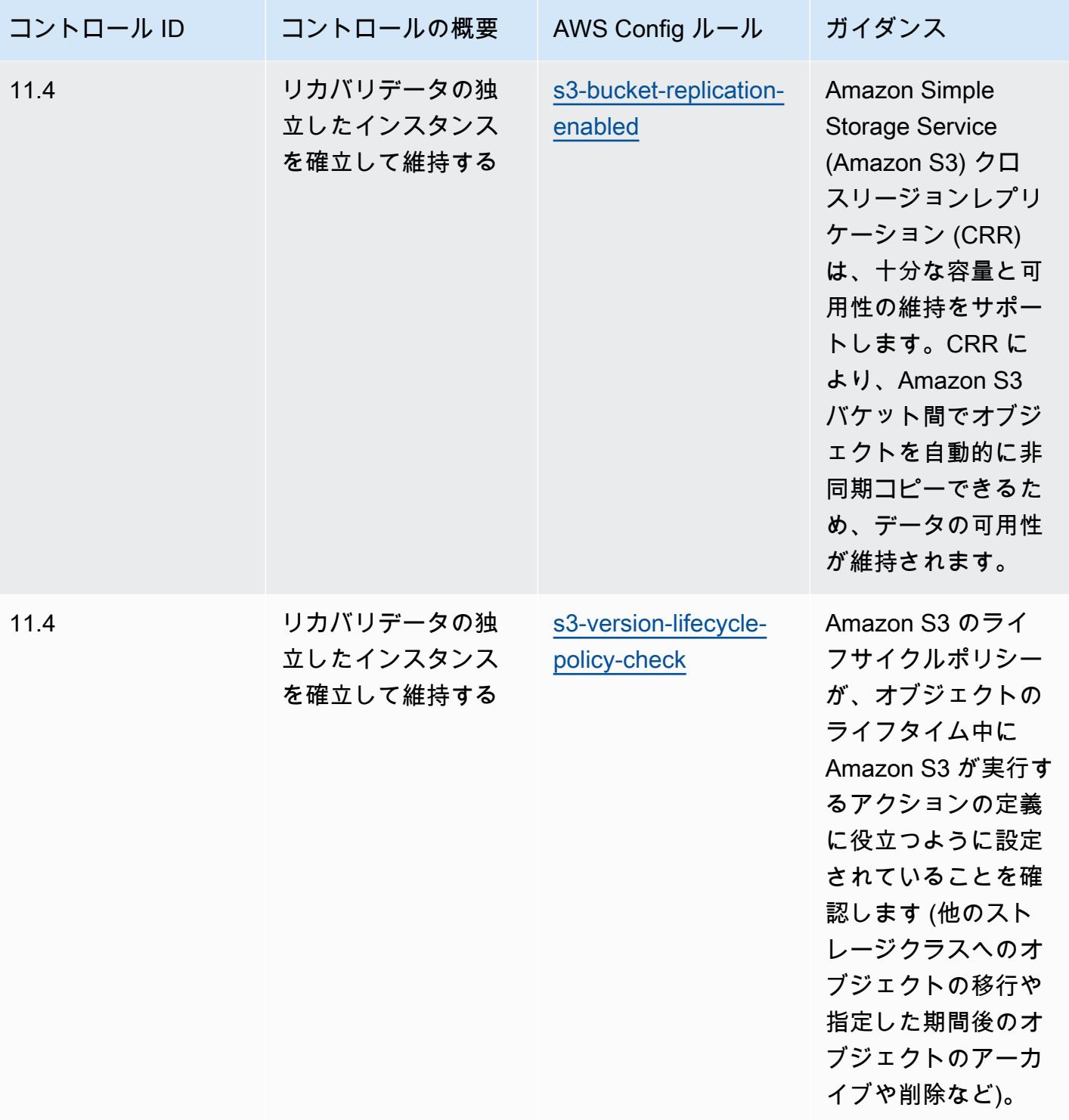

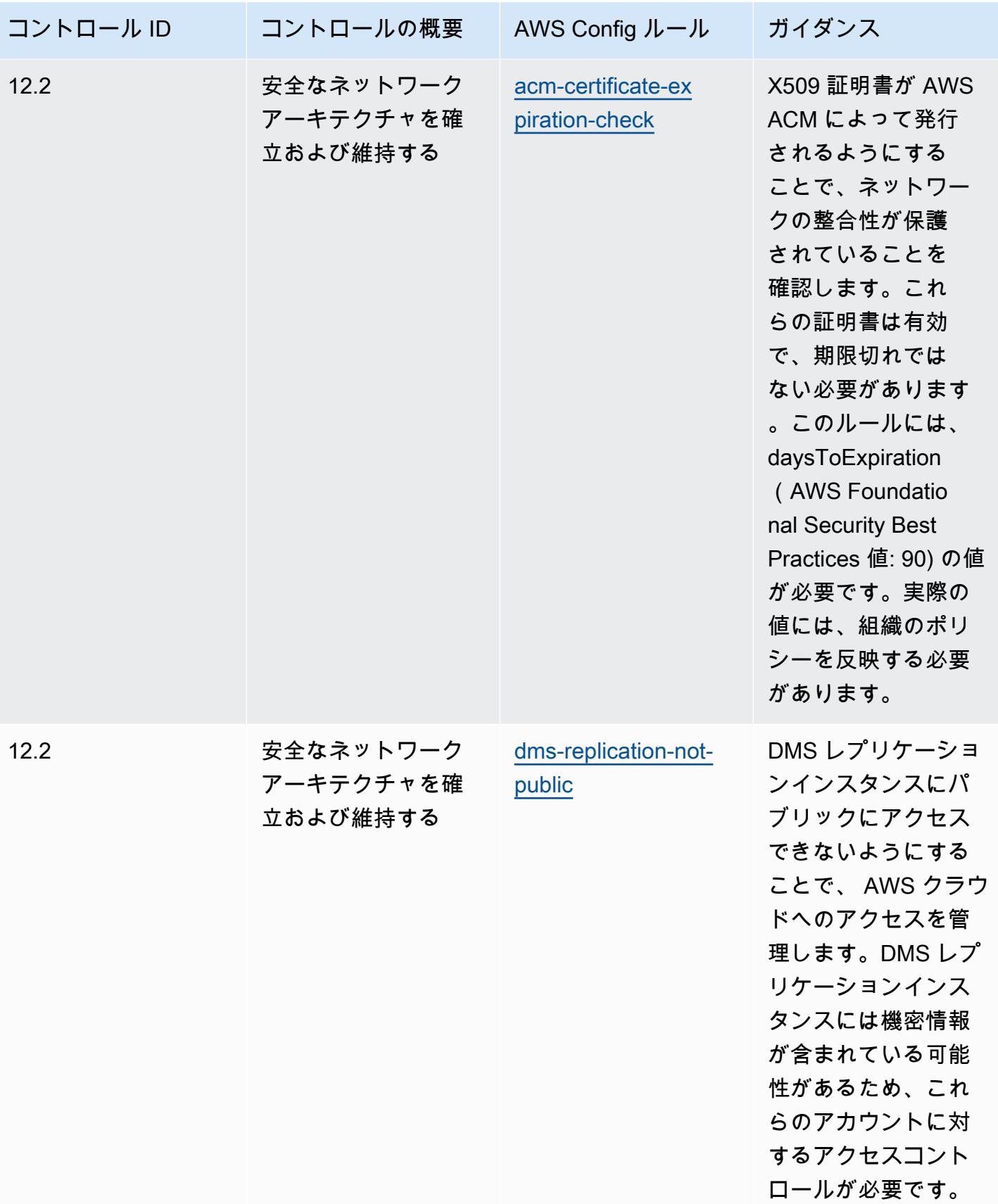

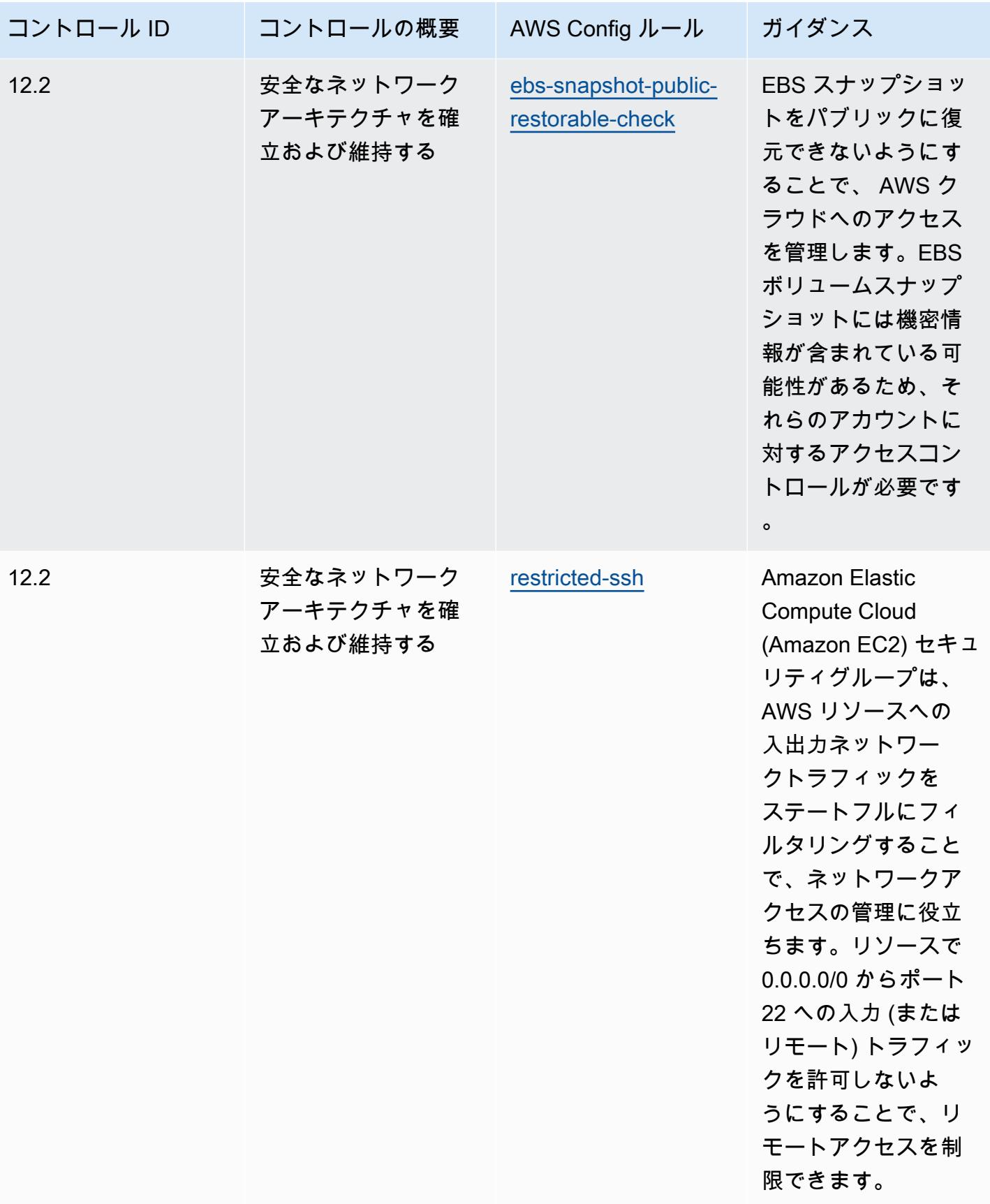

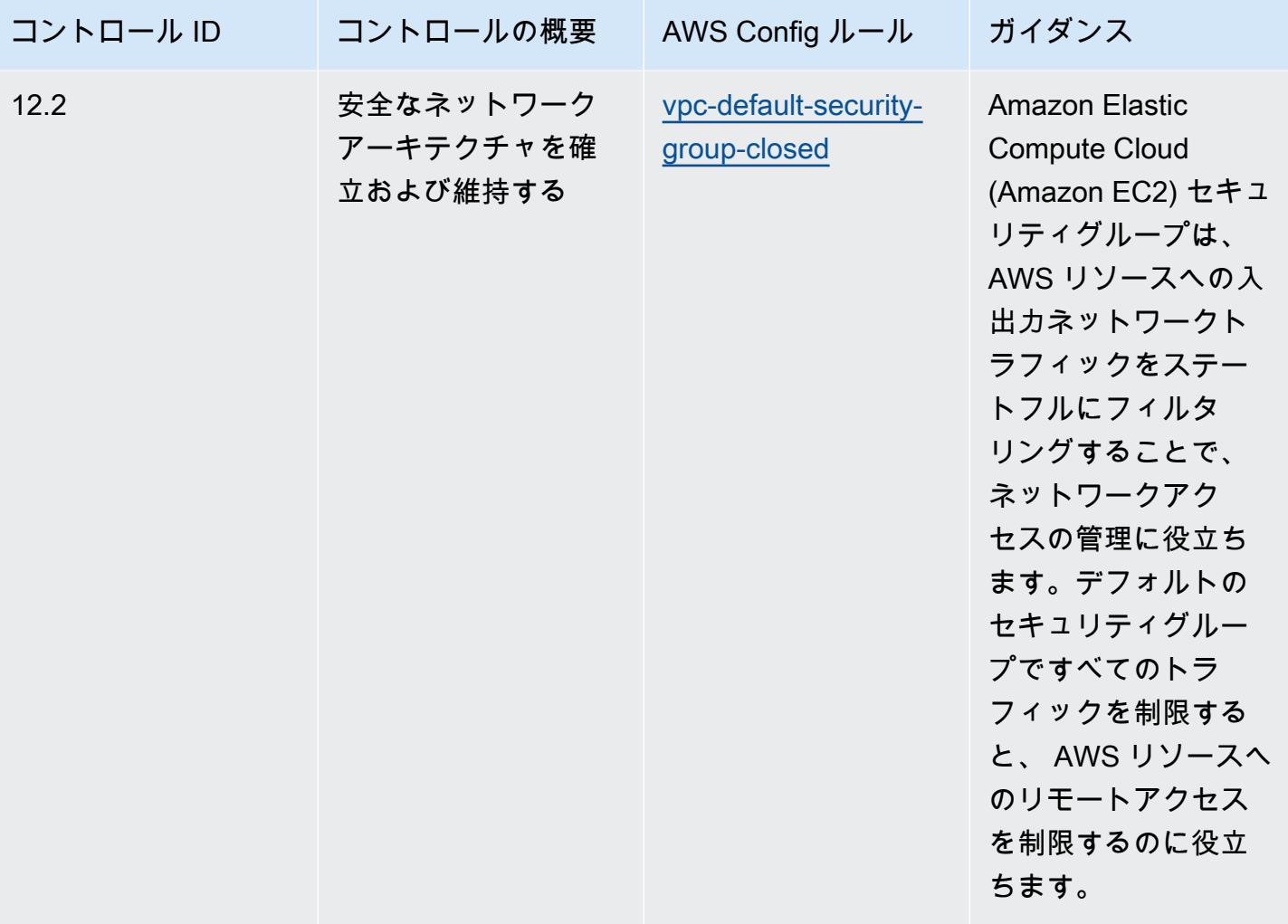

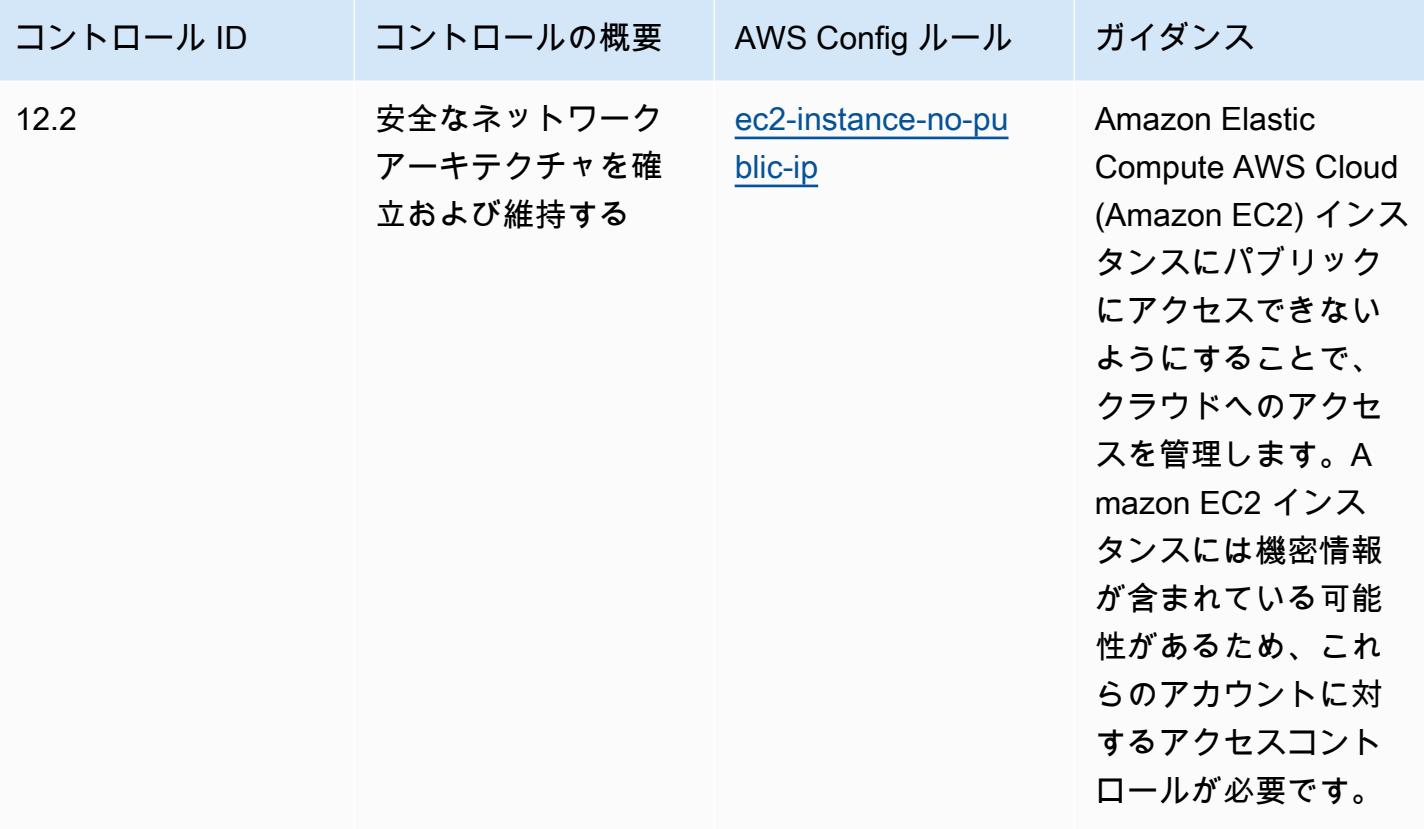

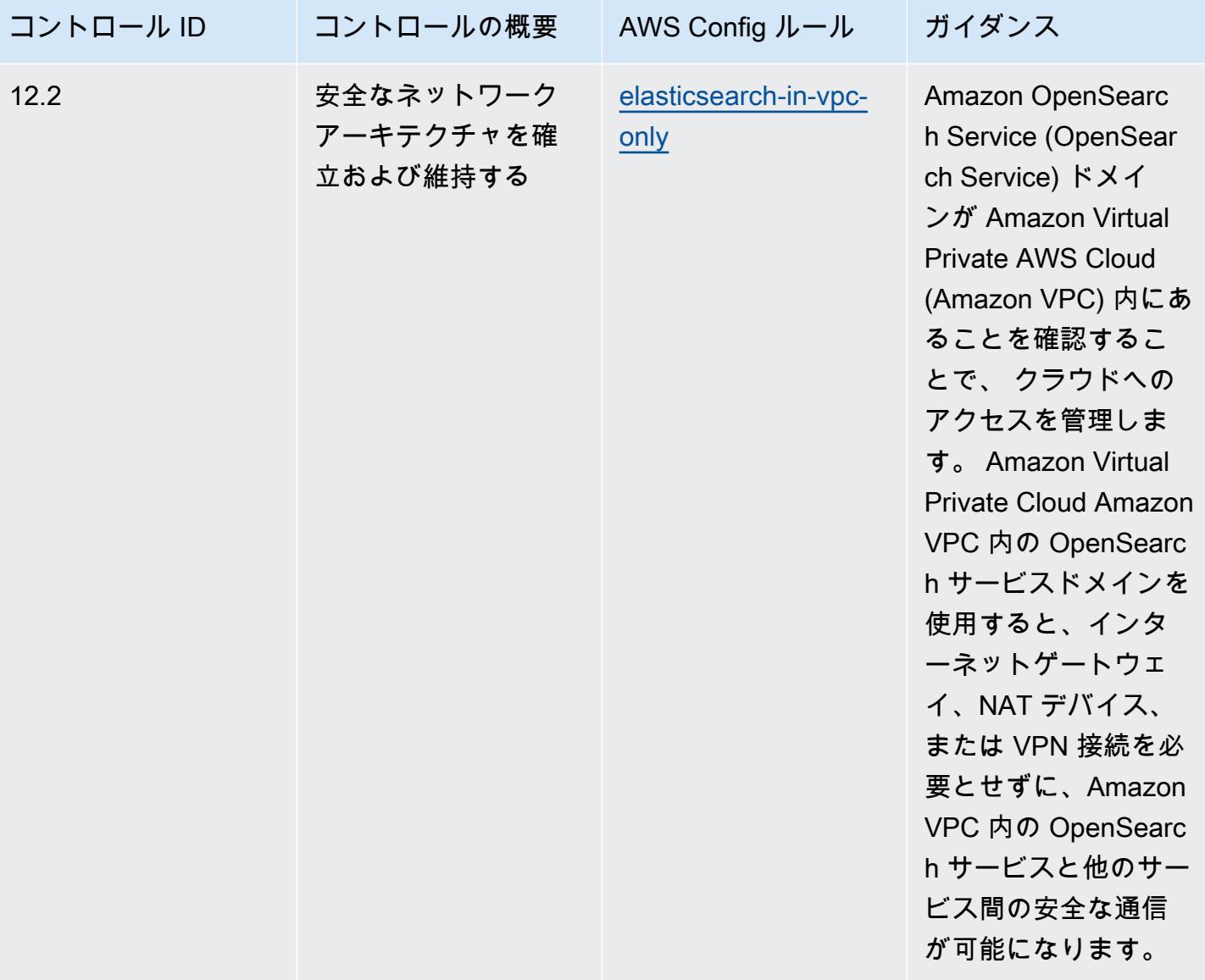

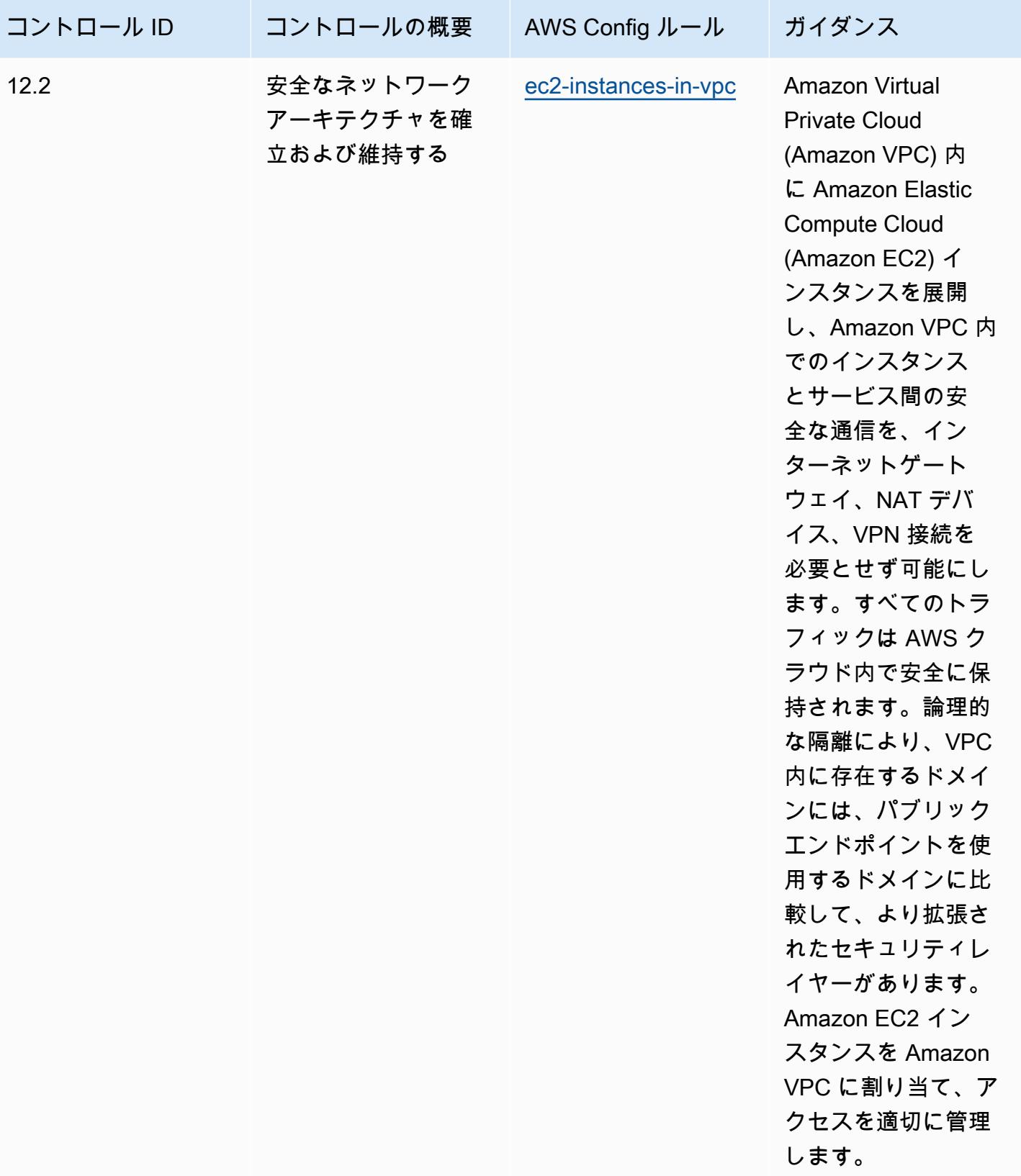

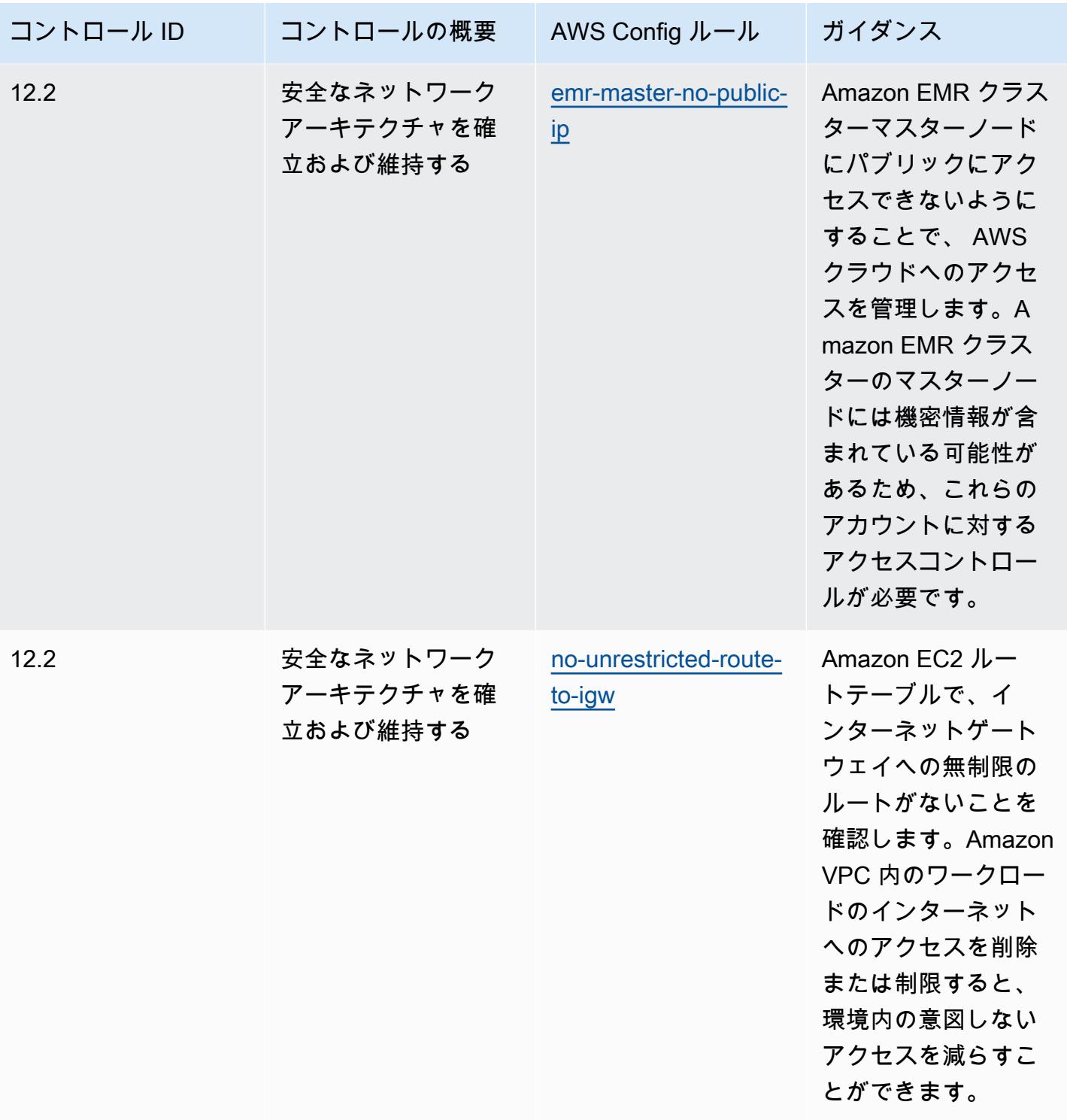

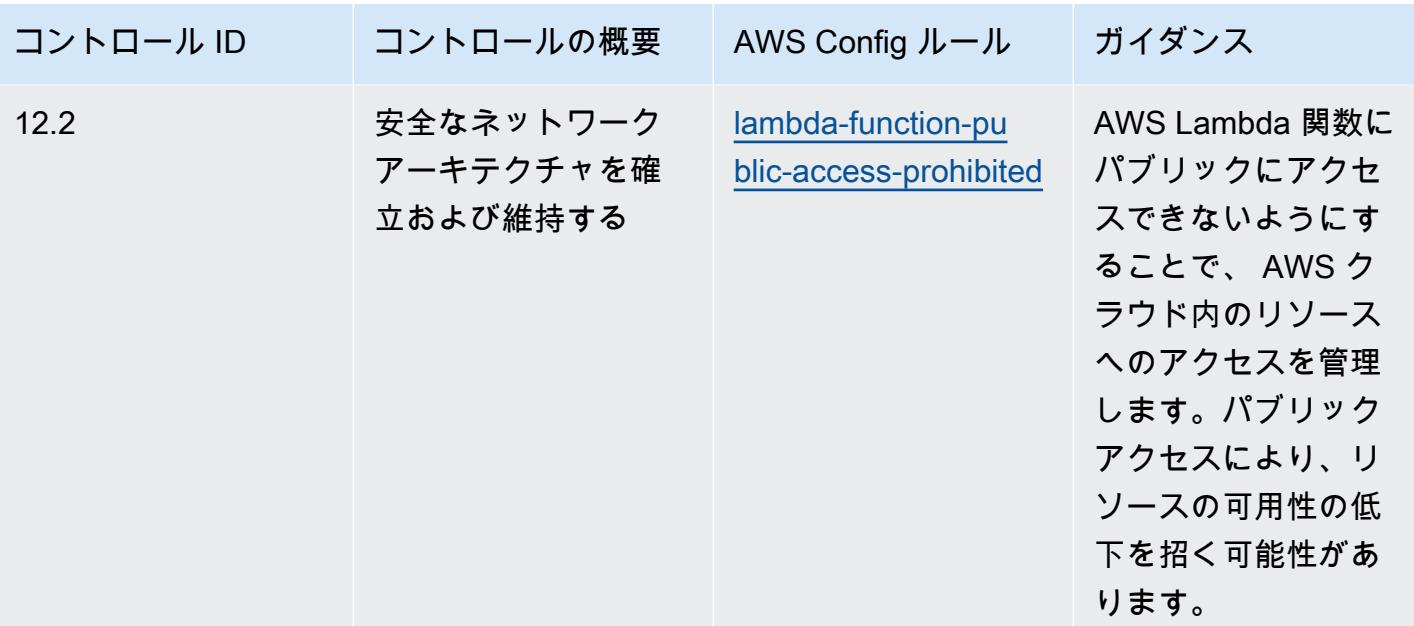

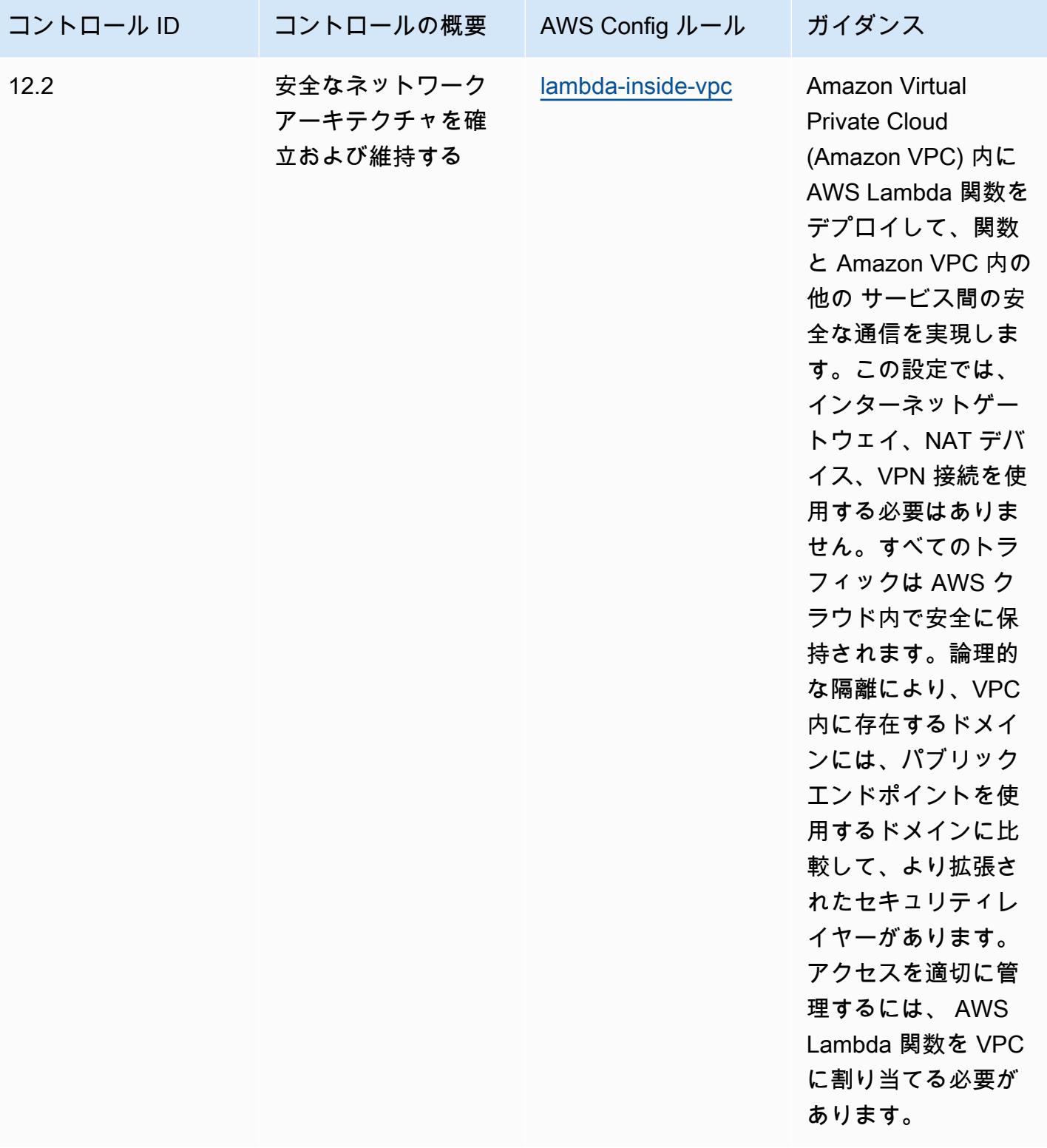

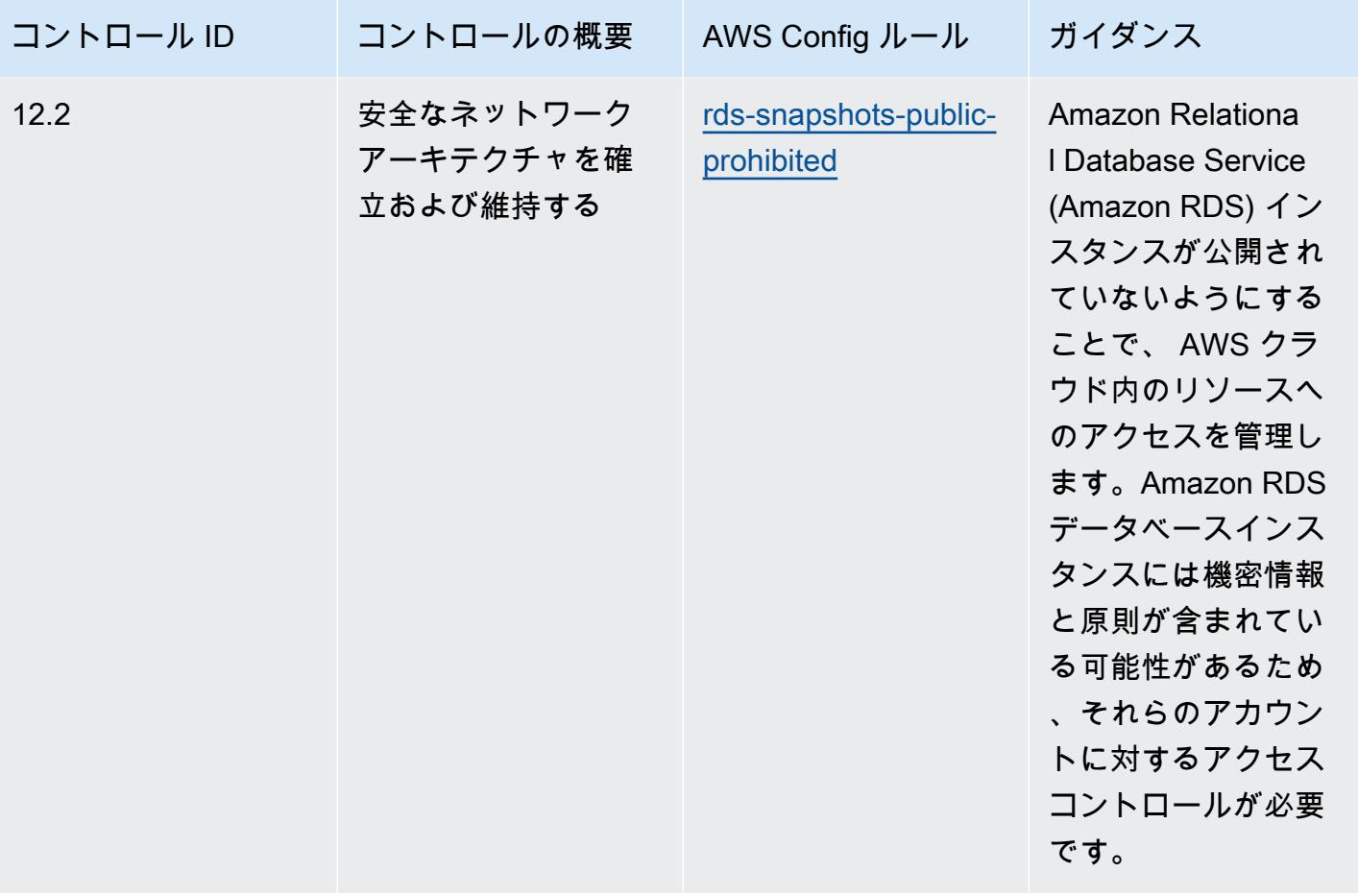

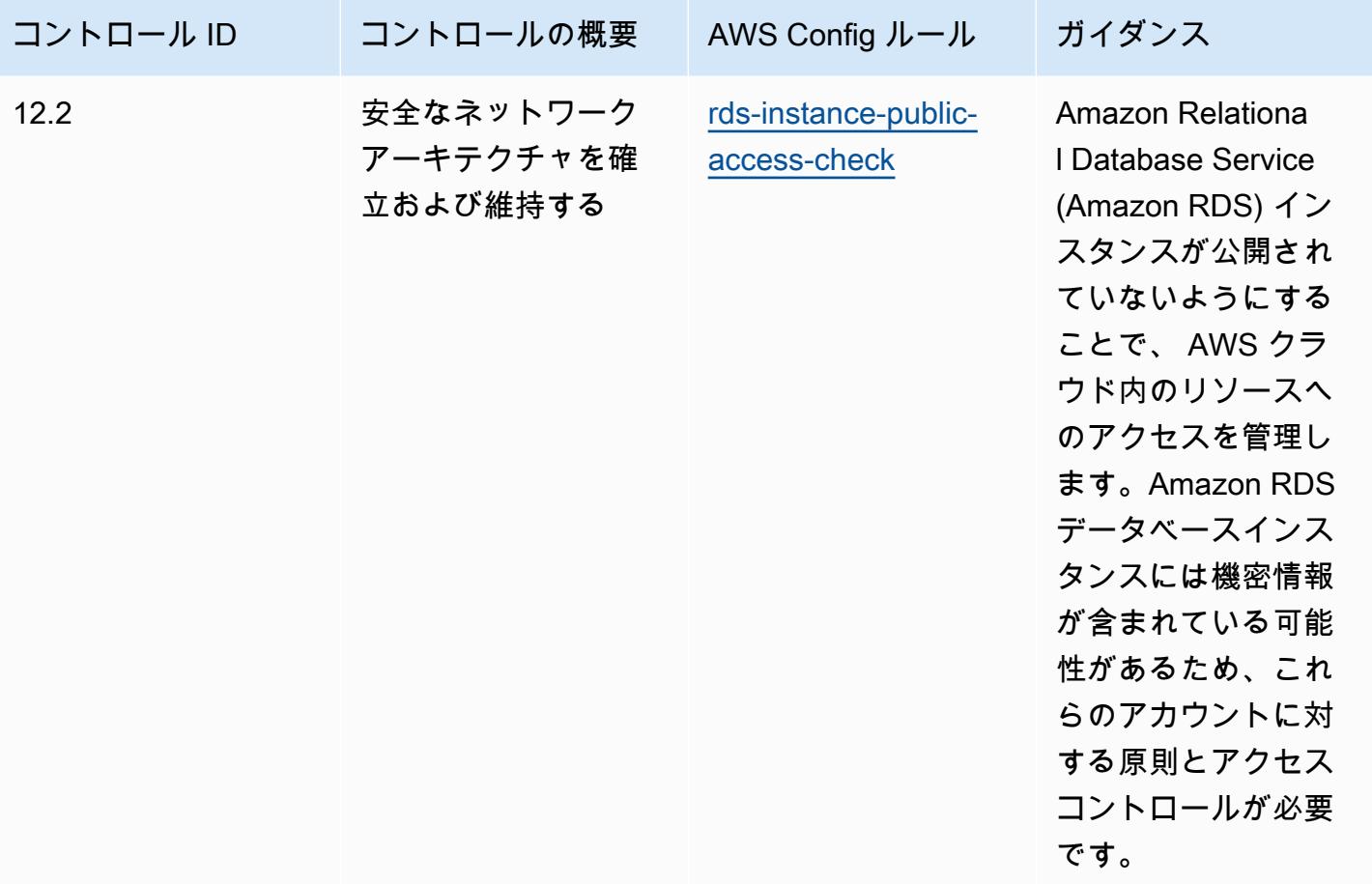

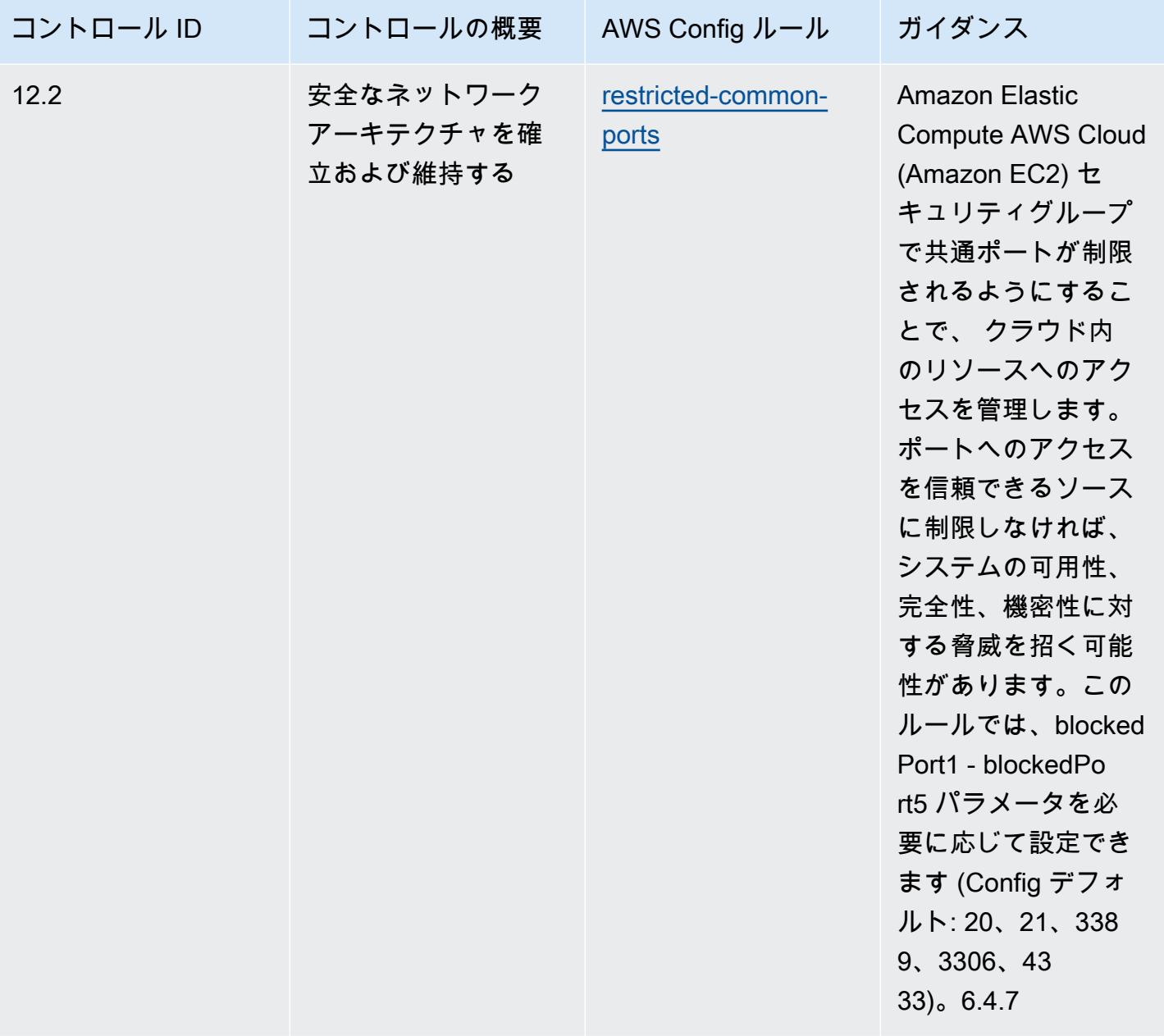

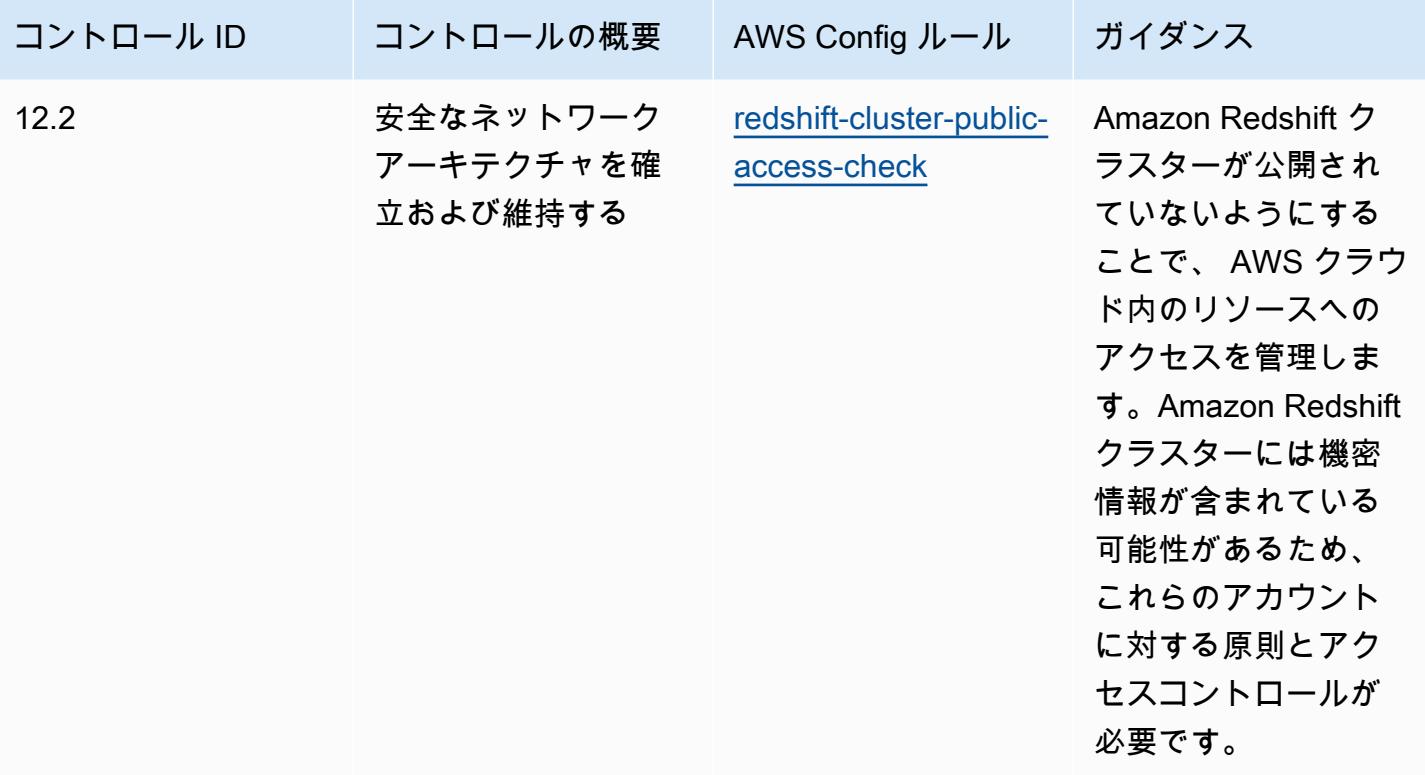

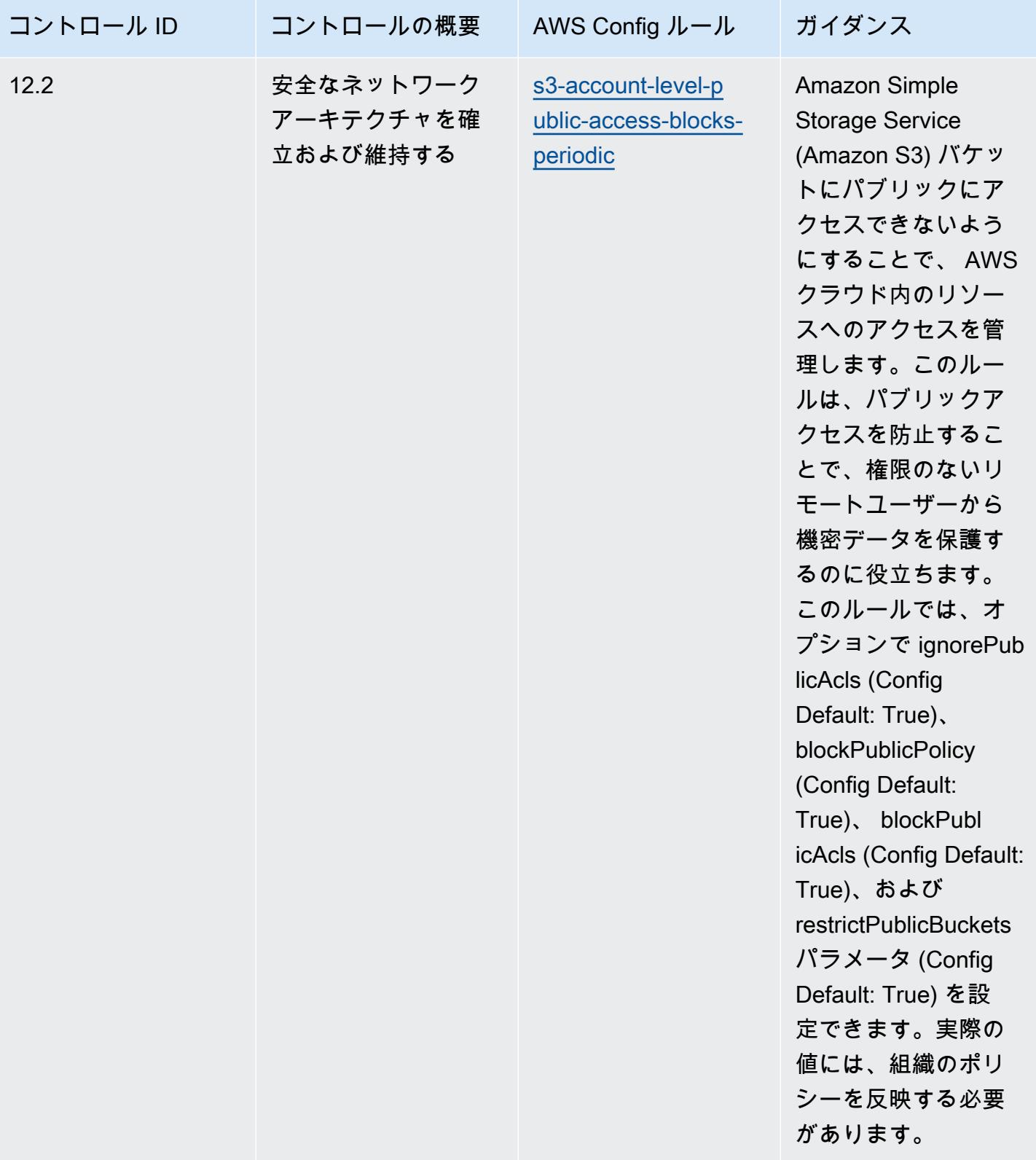

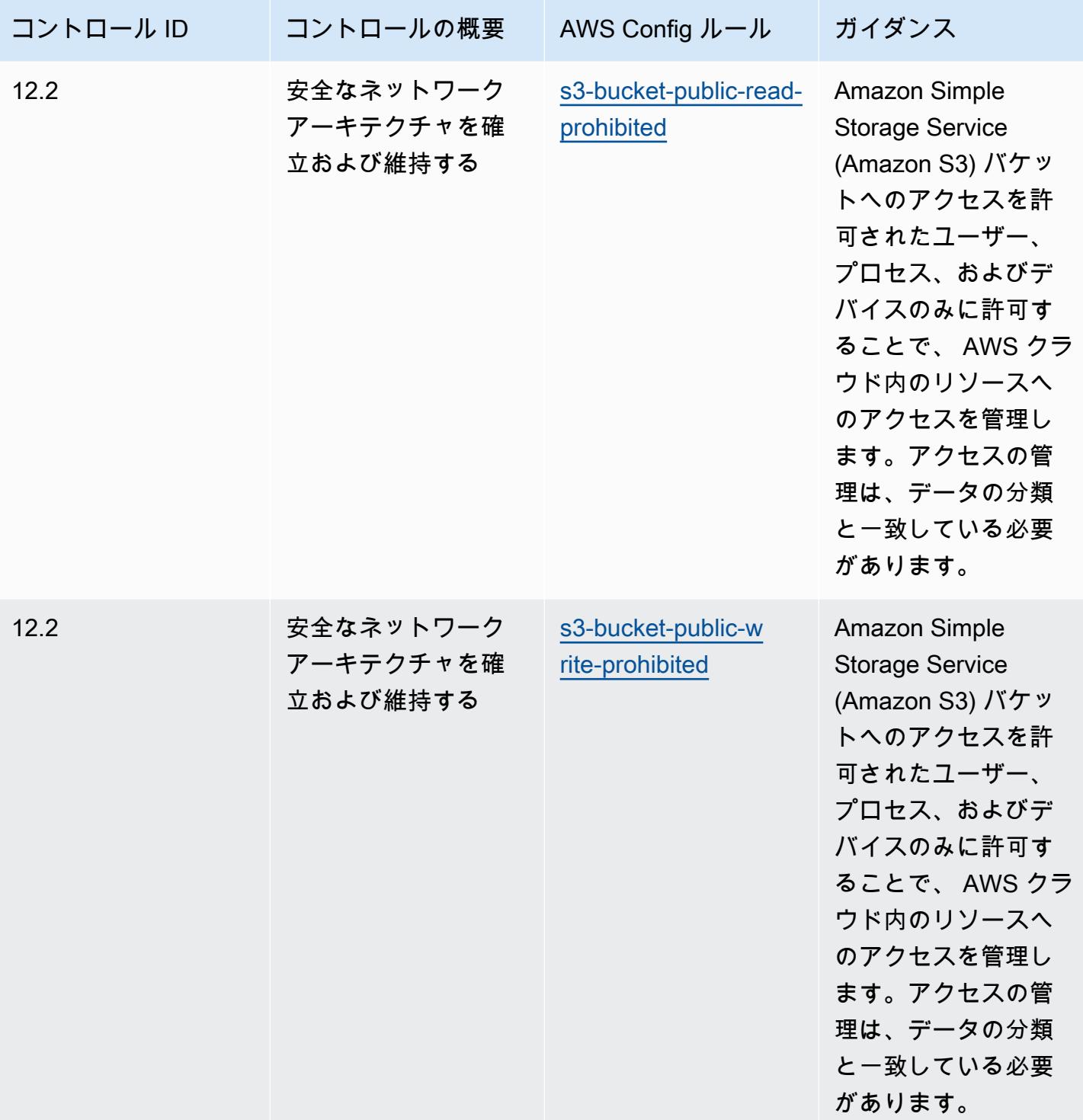

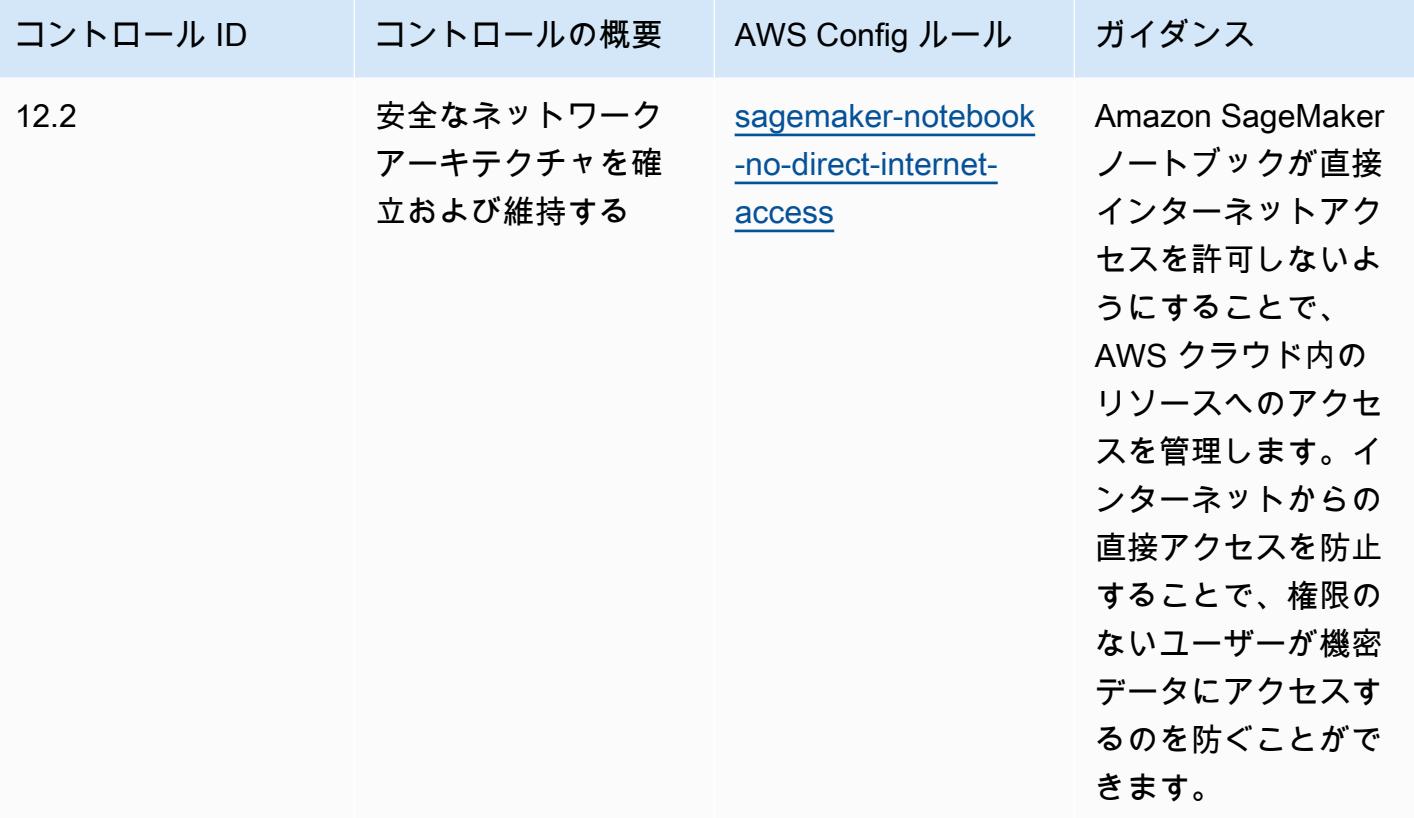

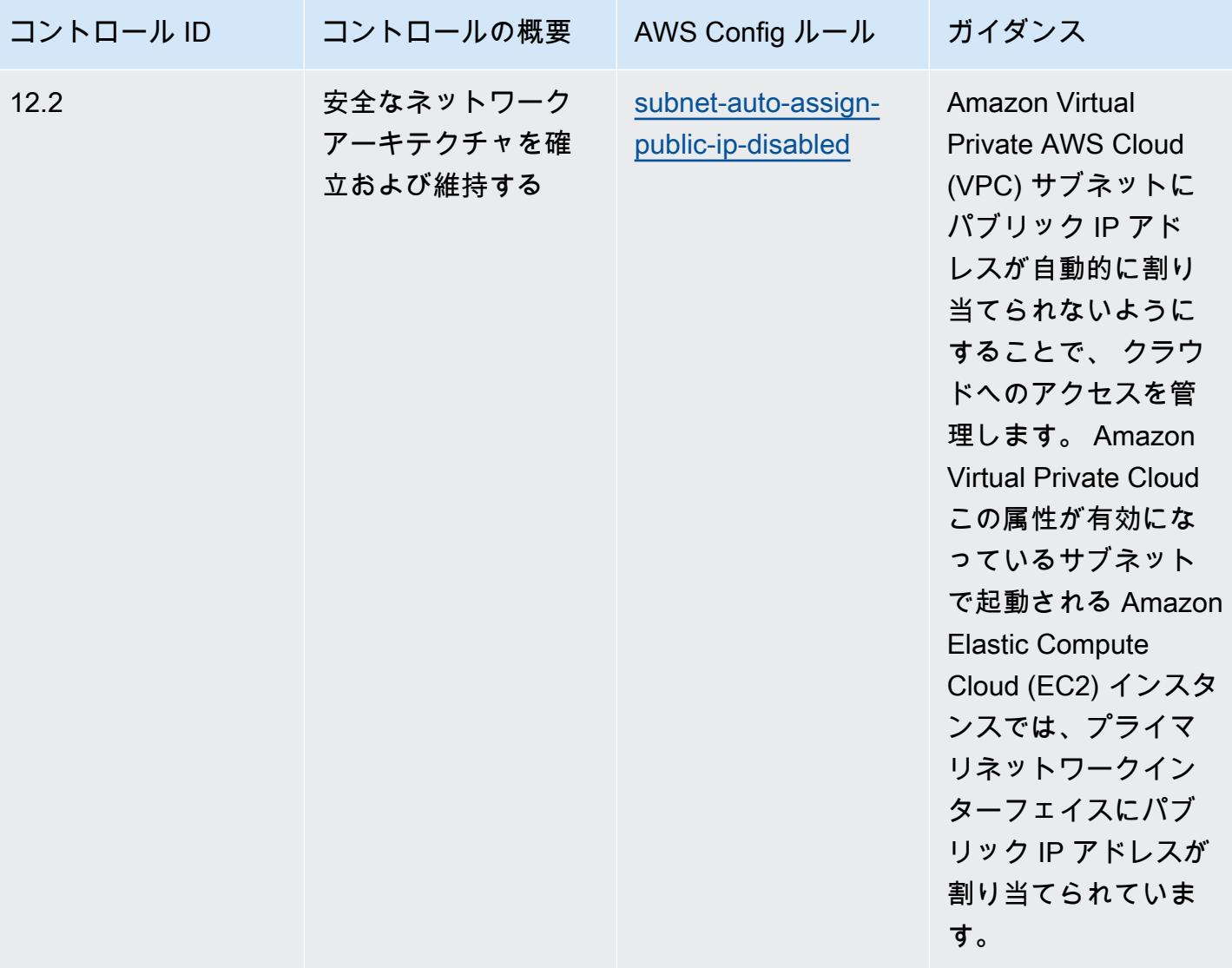

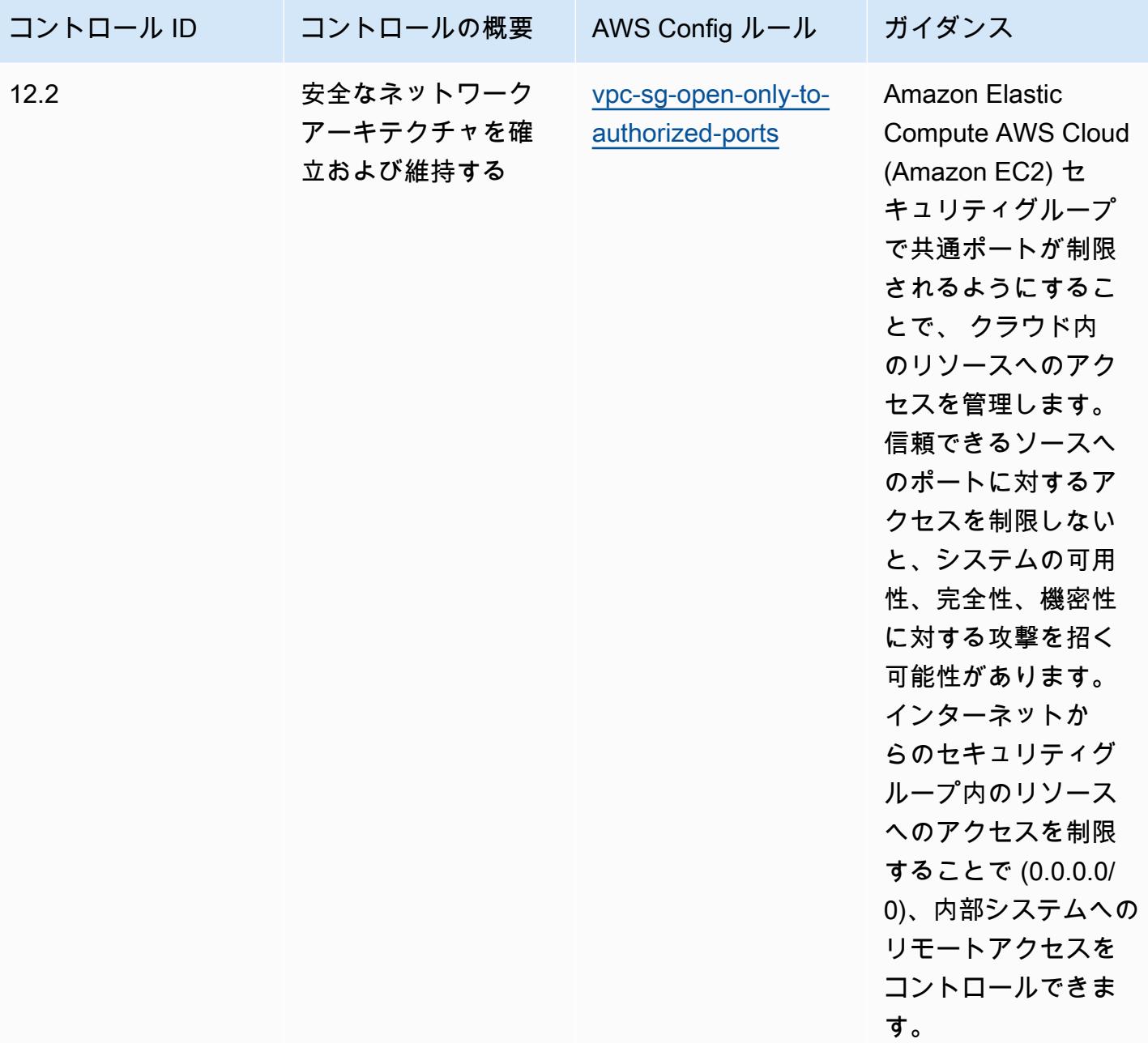

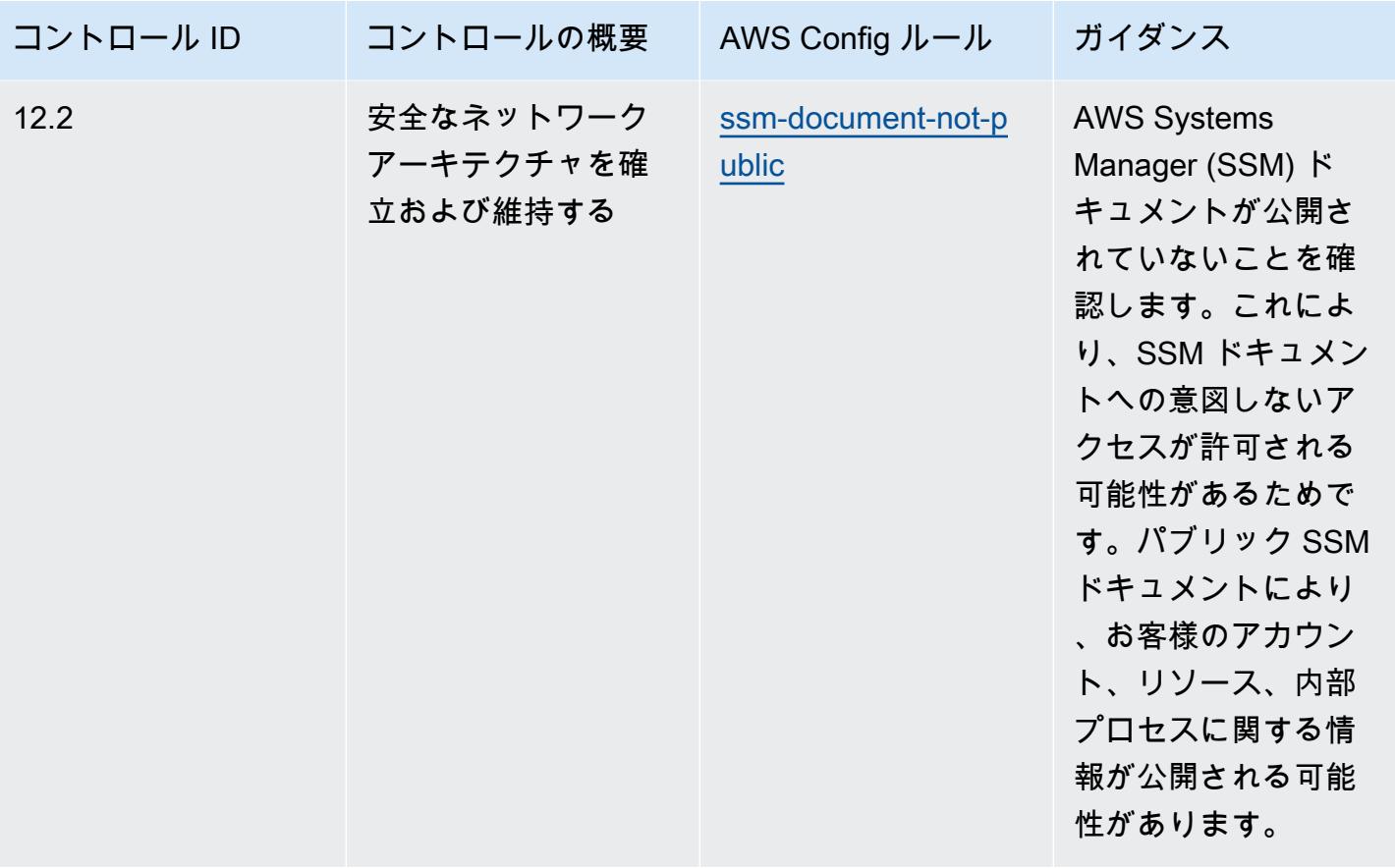

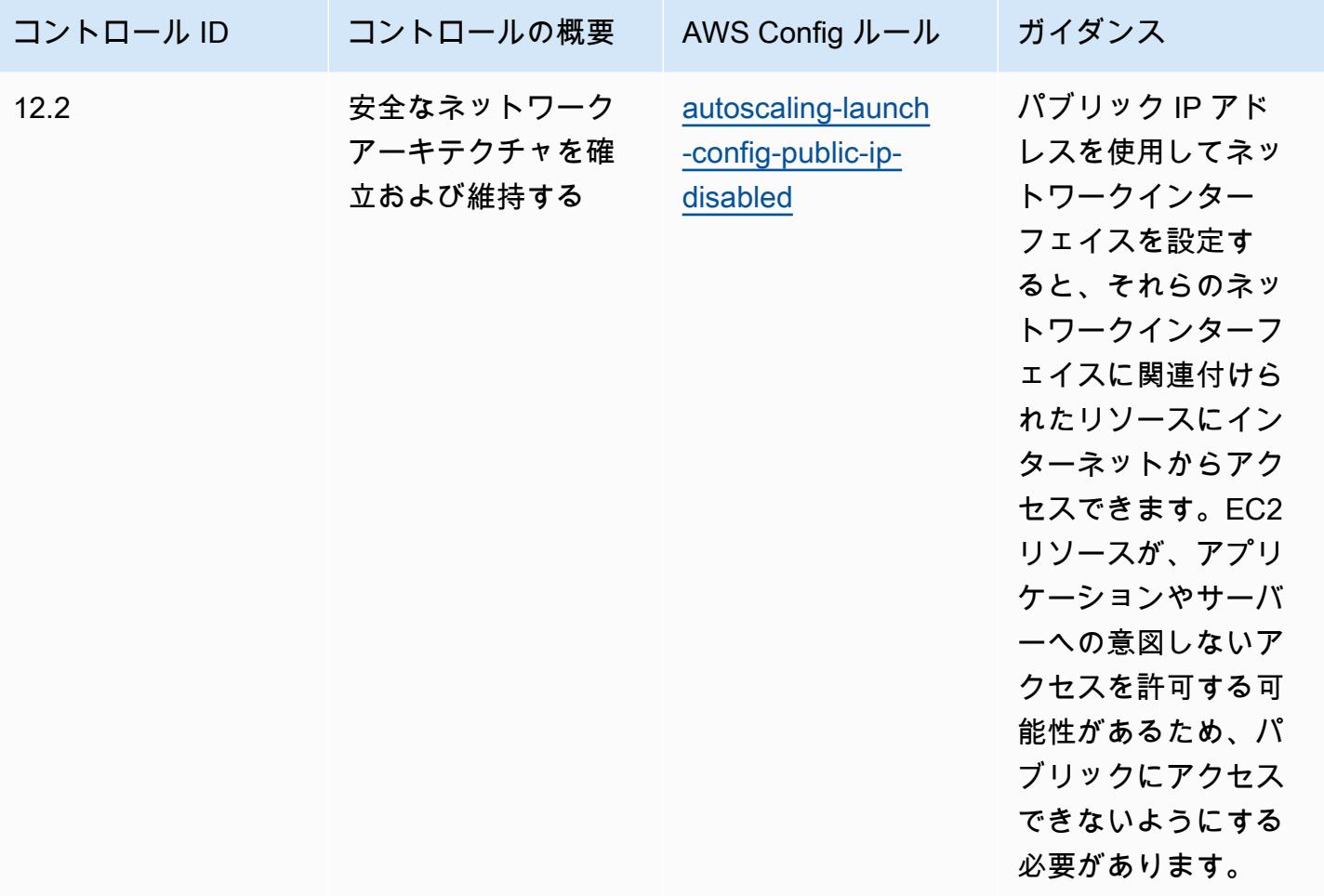

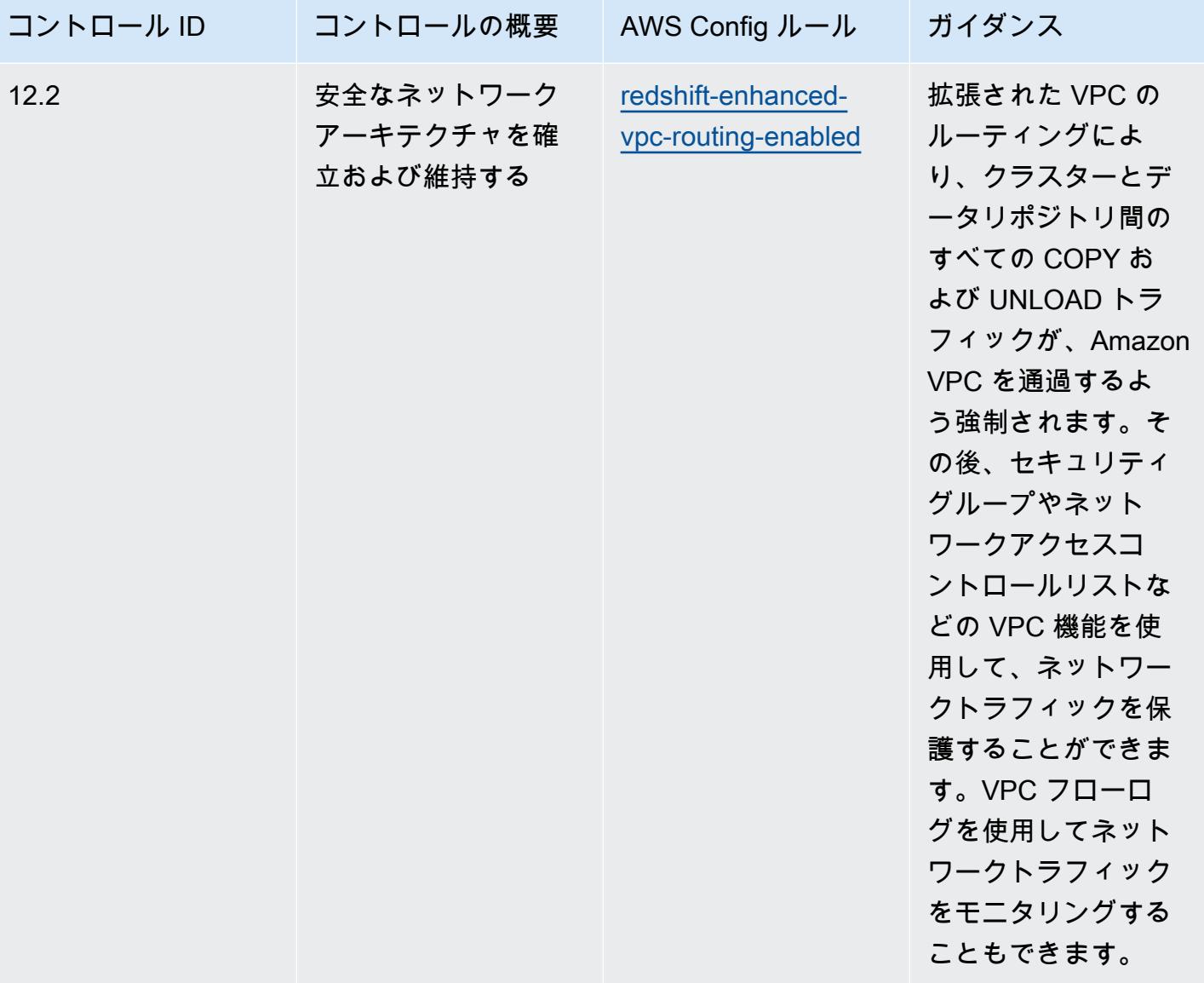

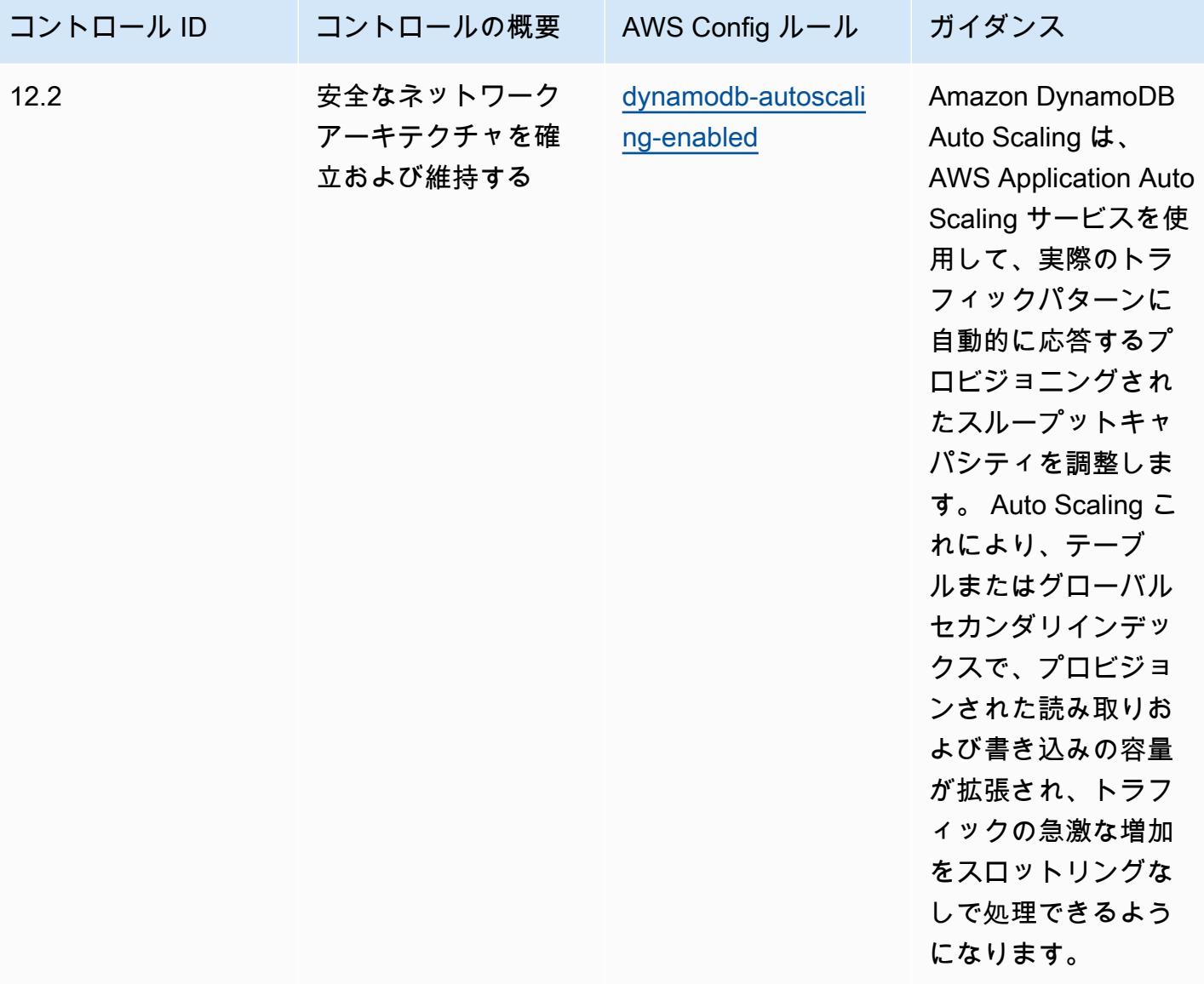

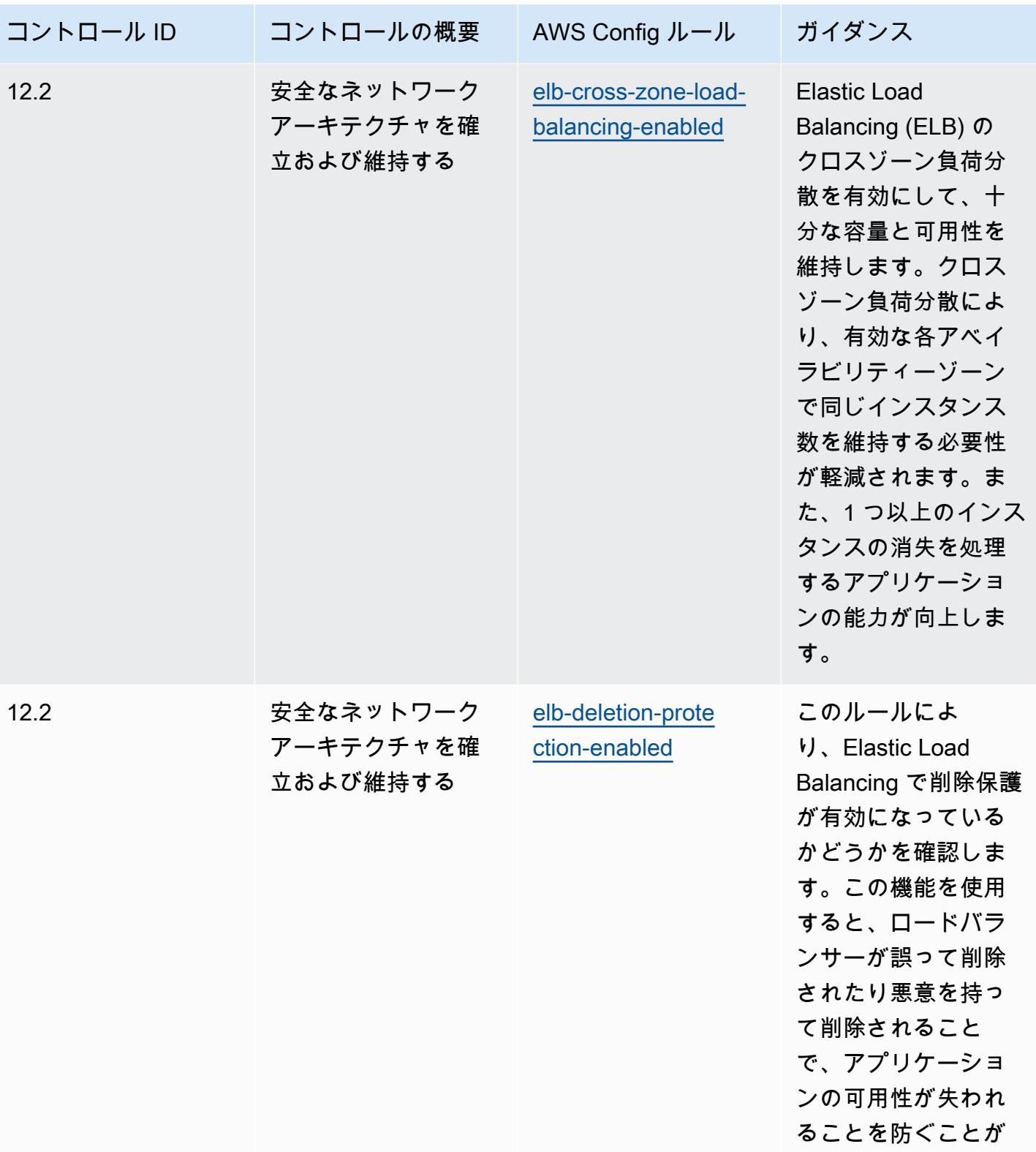

できます。

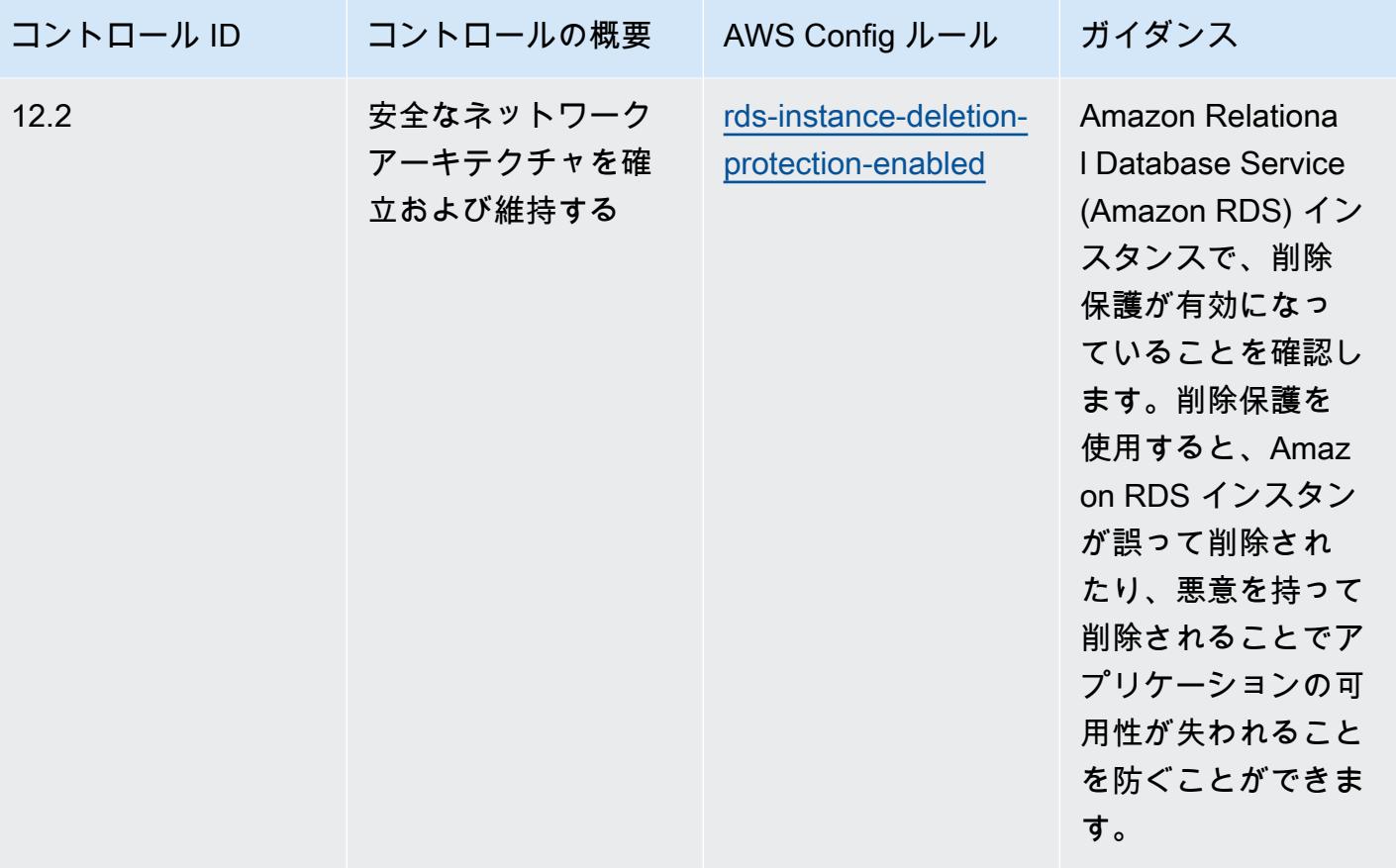

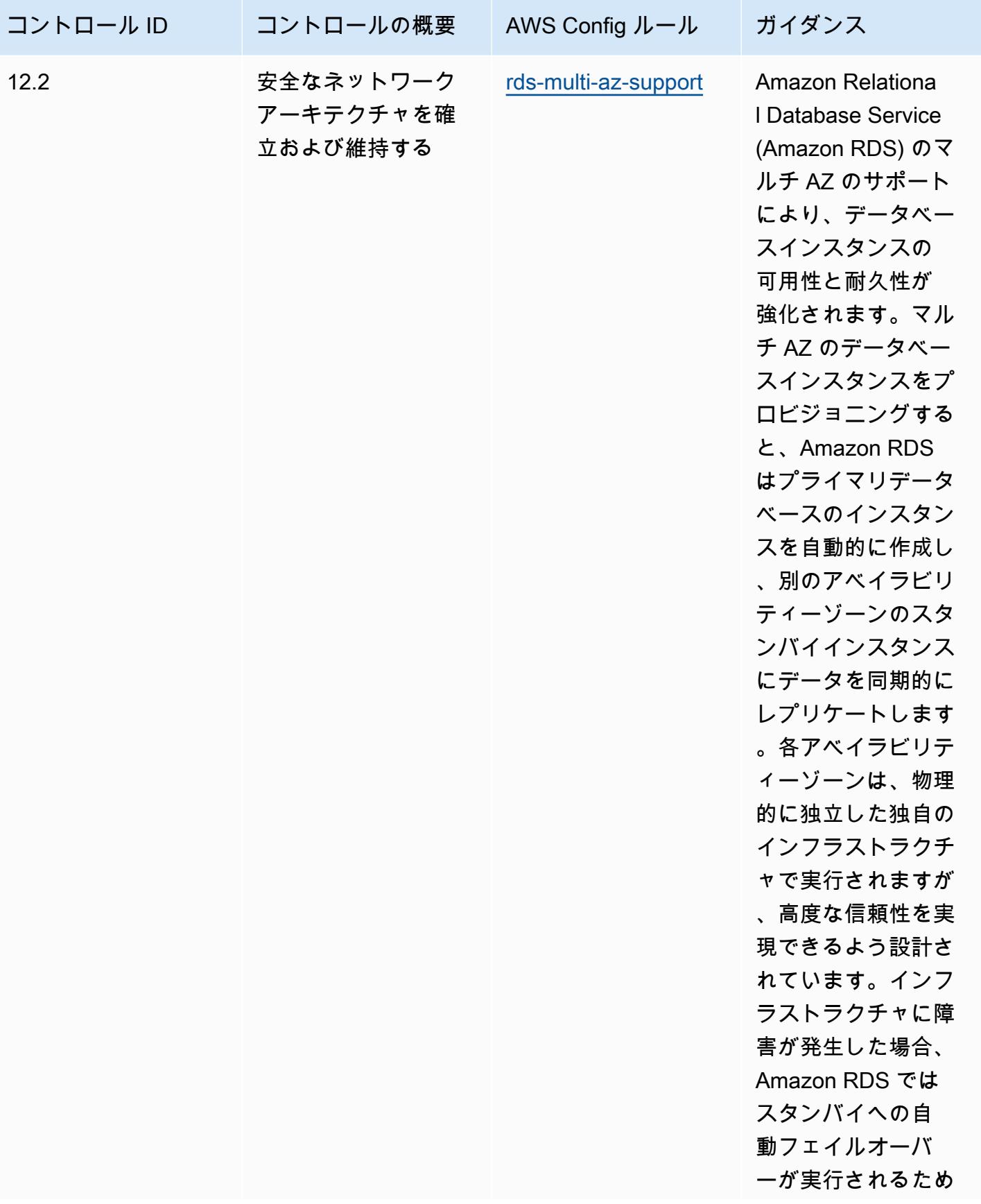
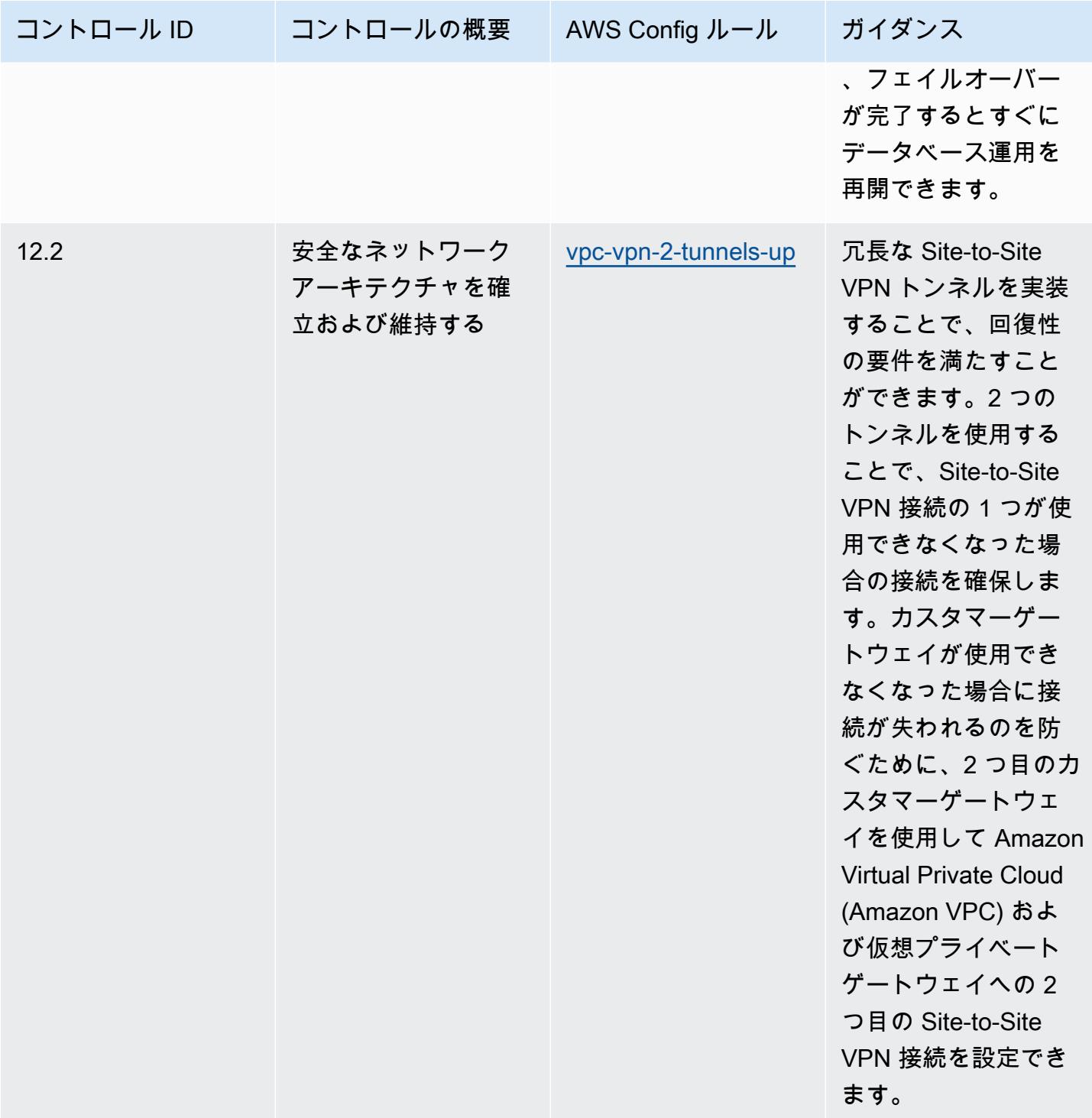

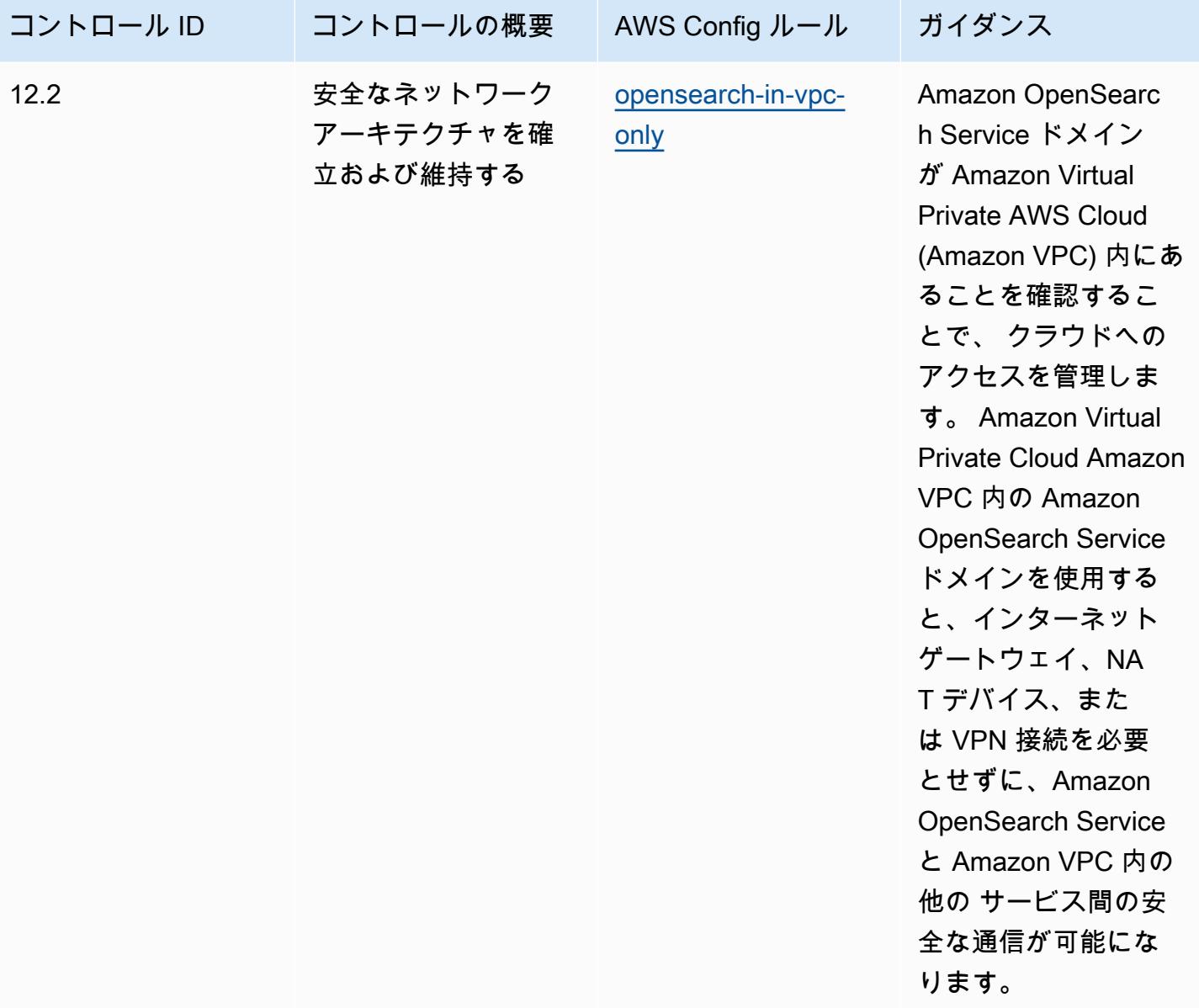

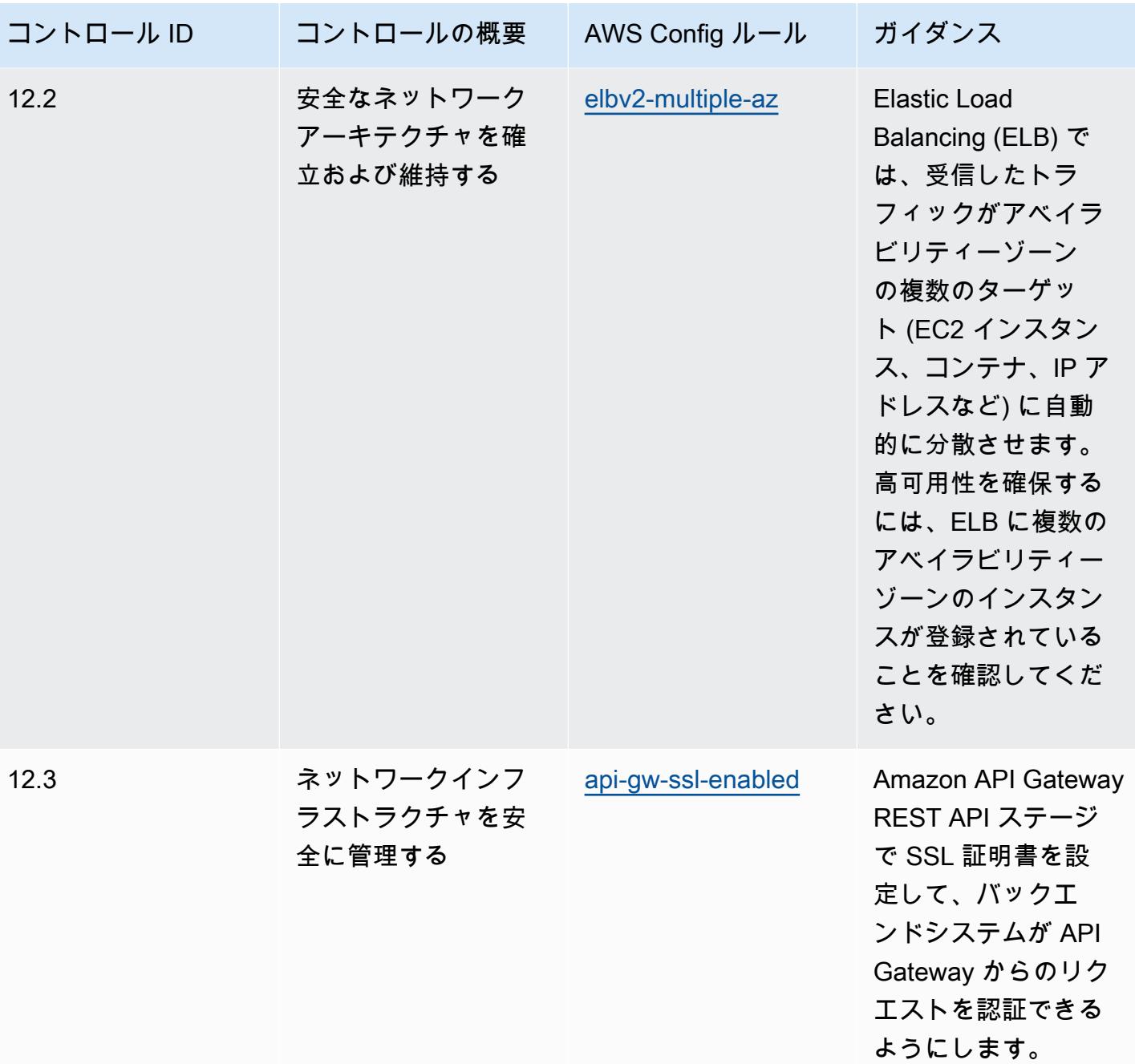

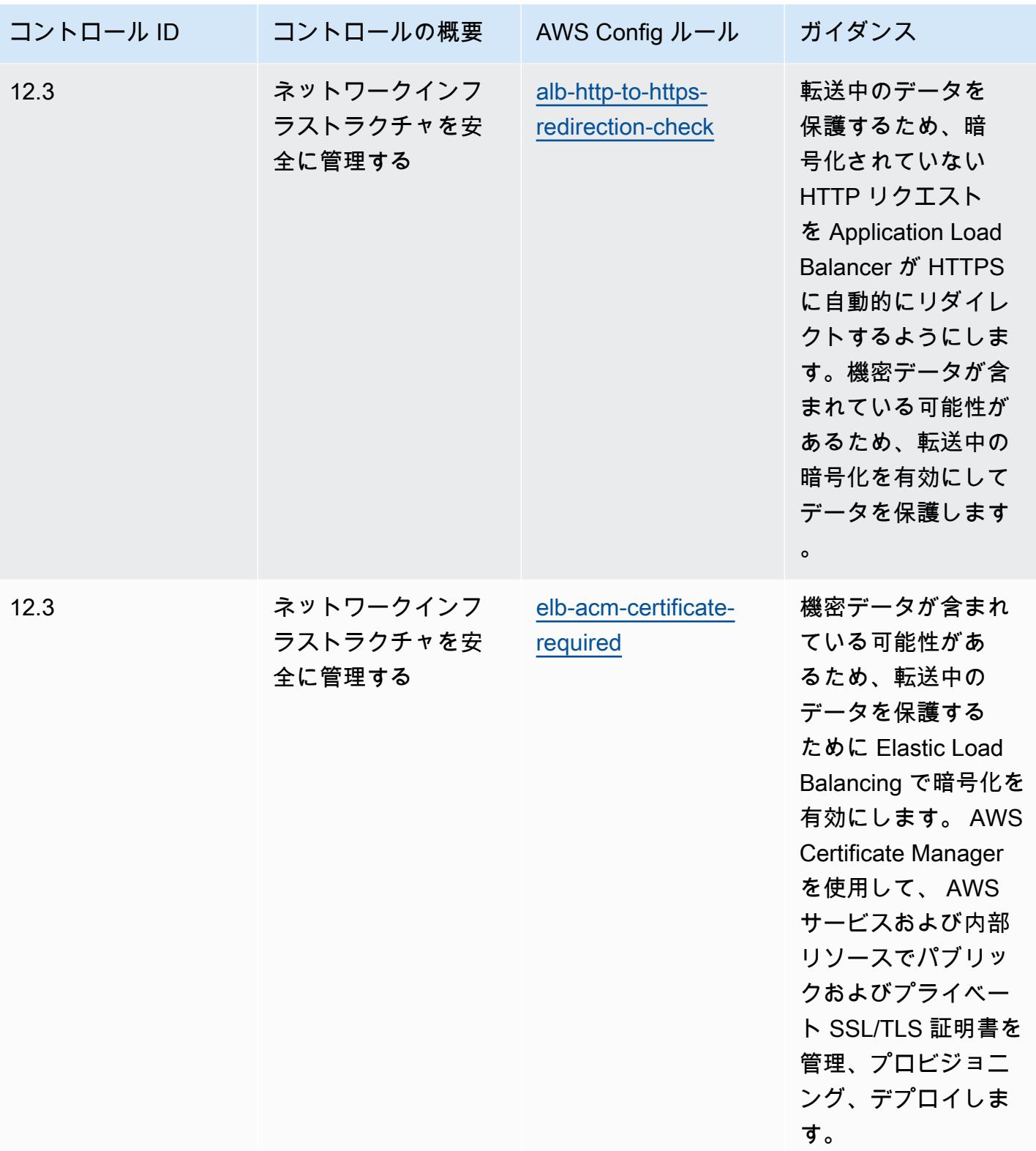

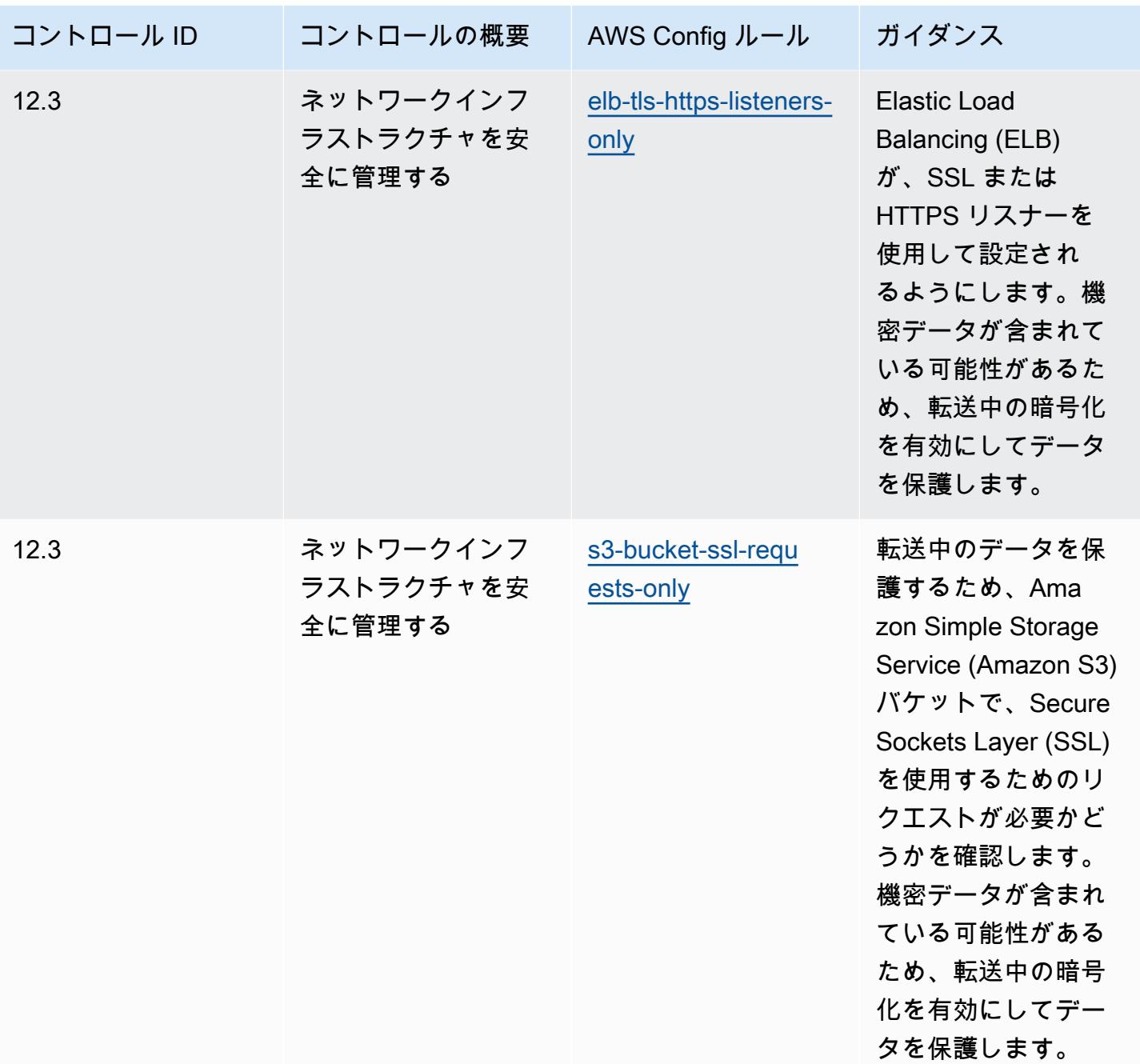

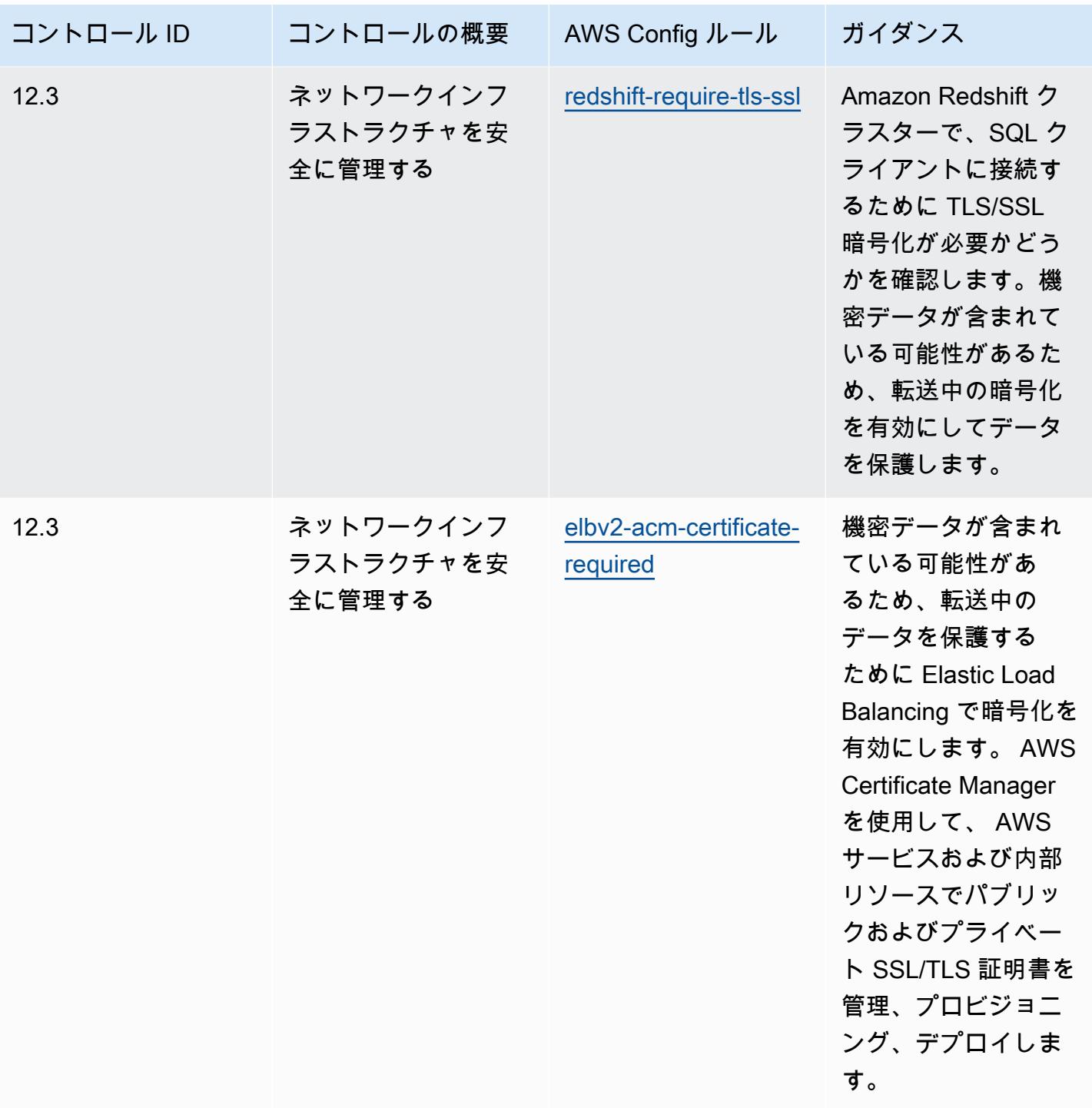

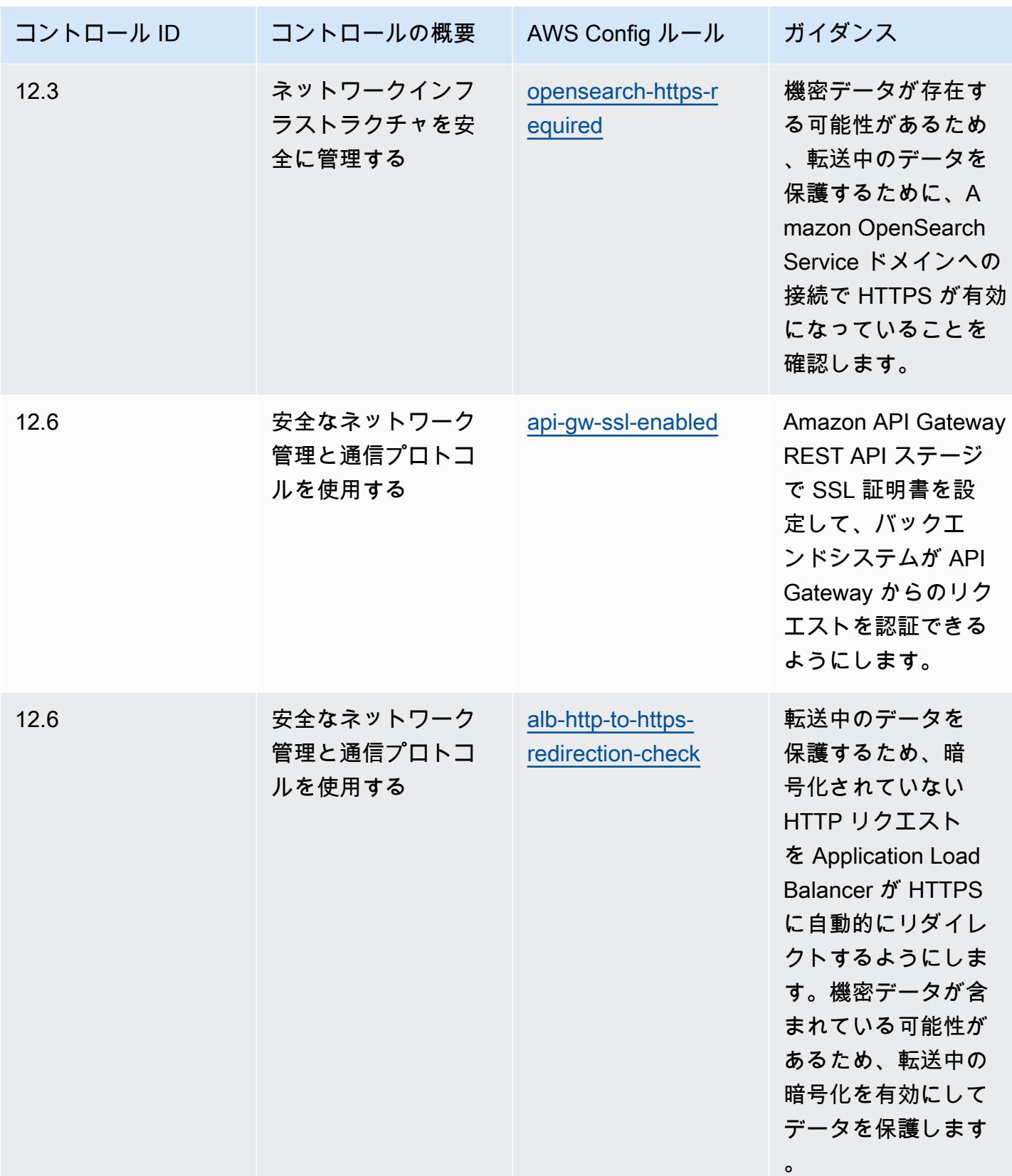

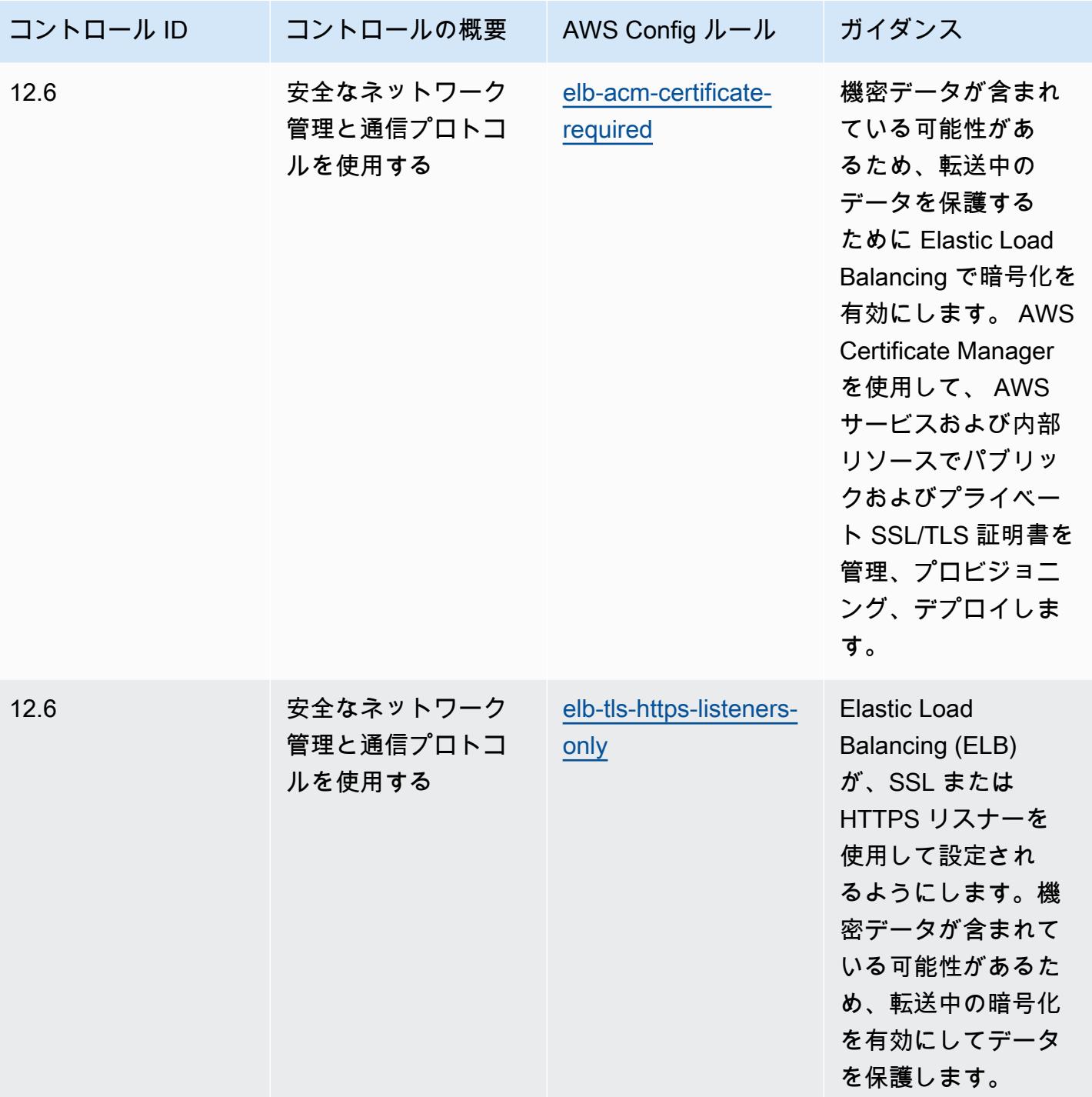

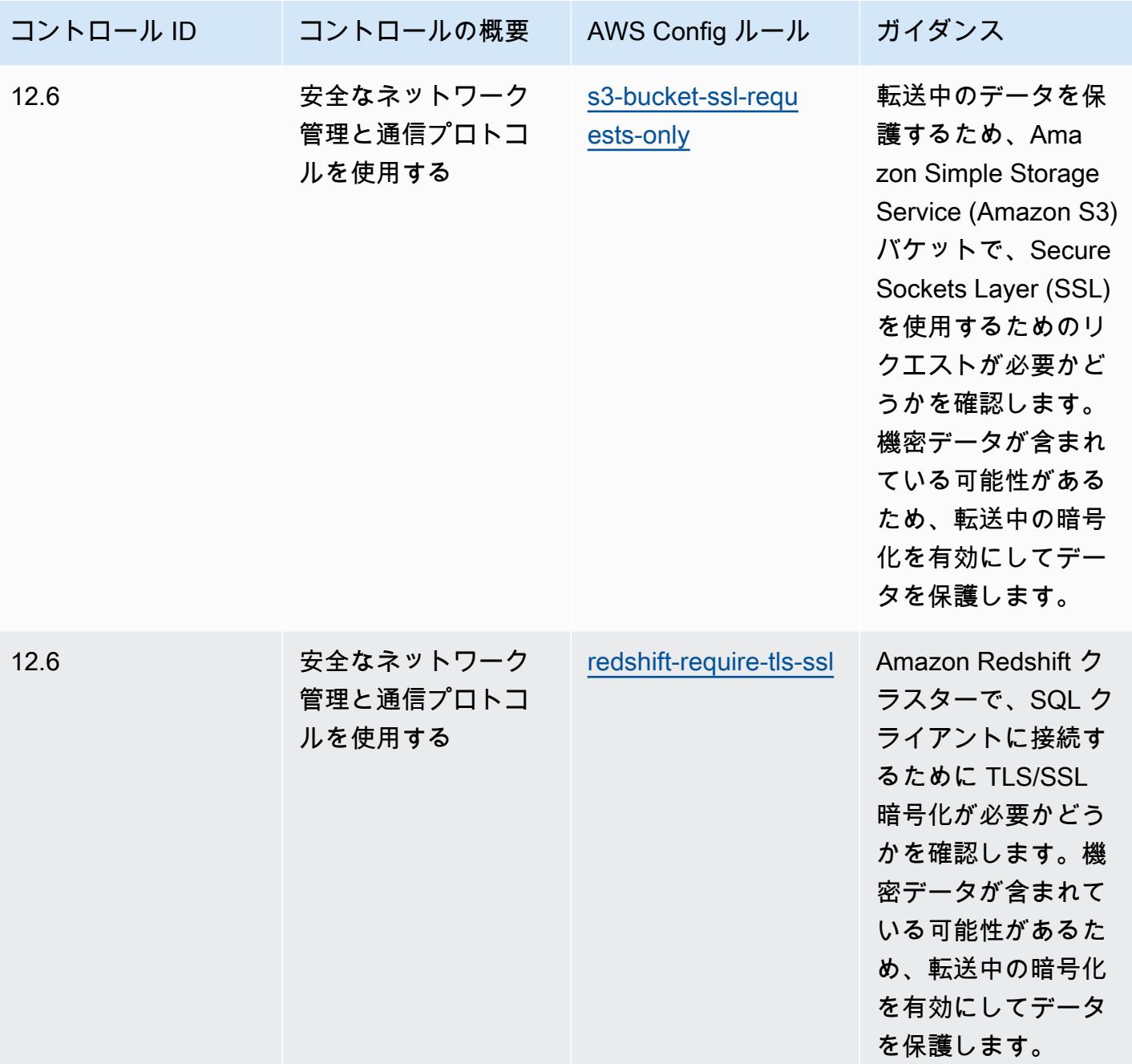

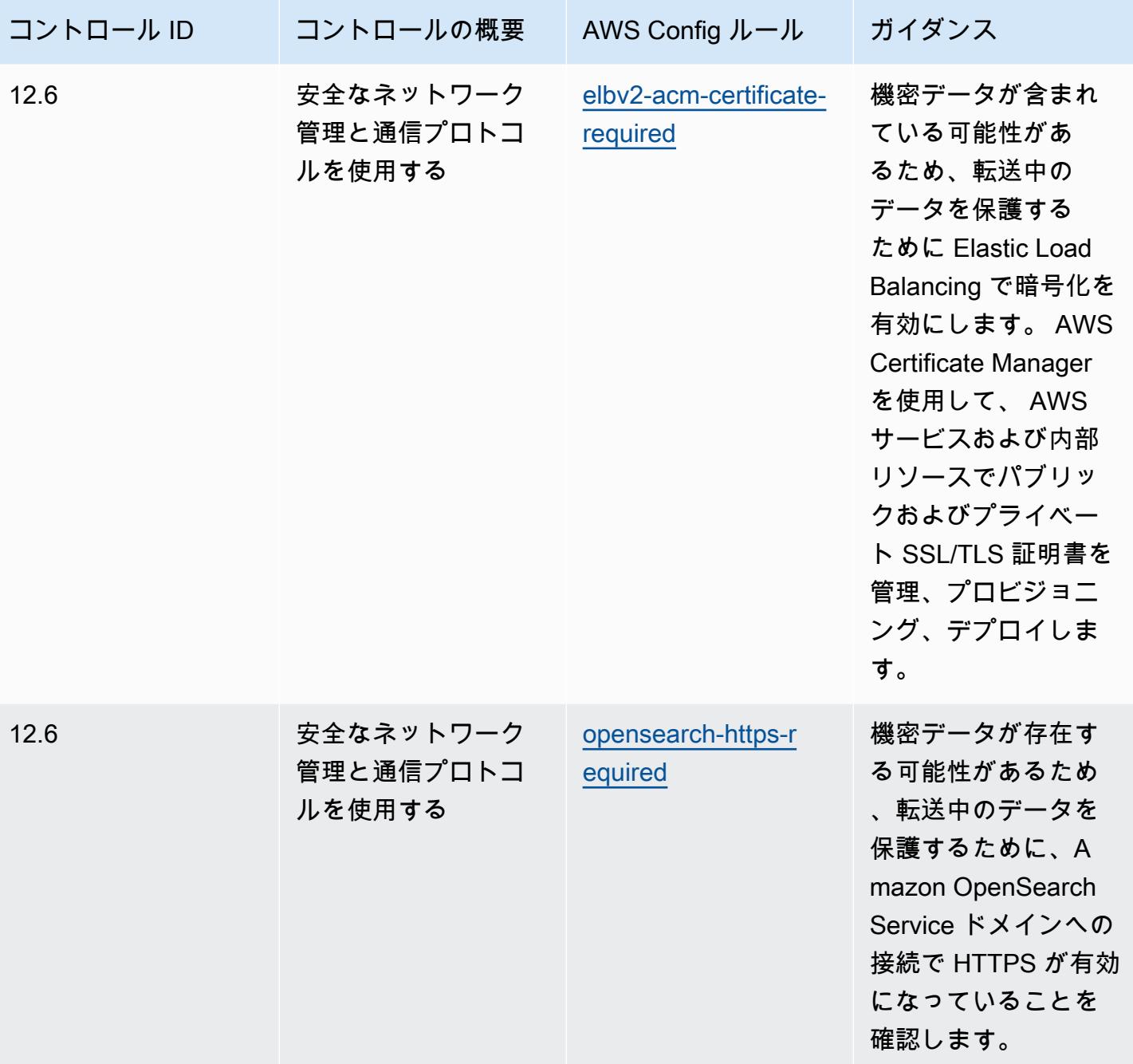

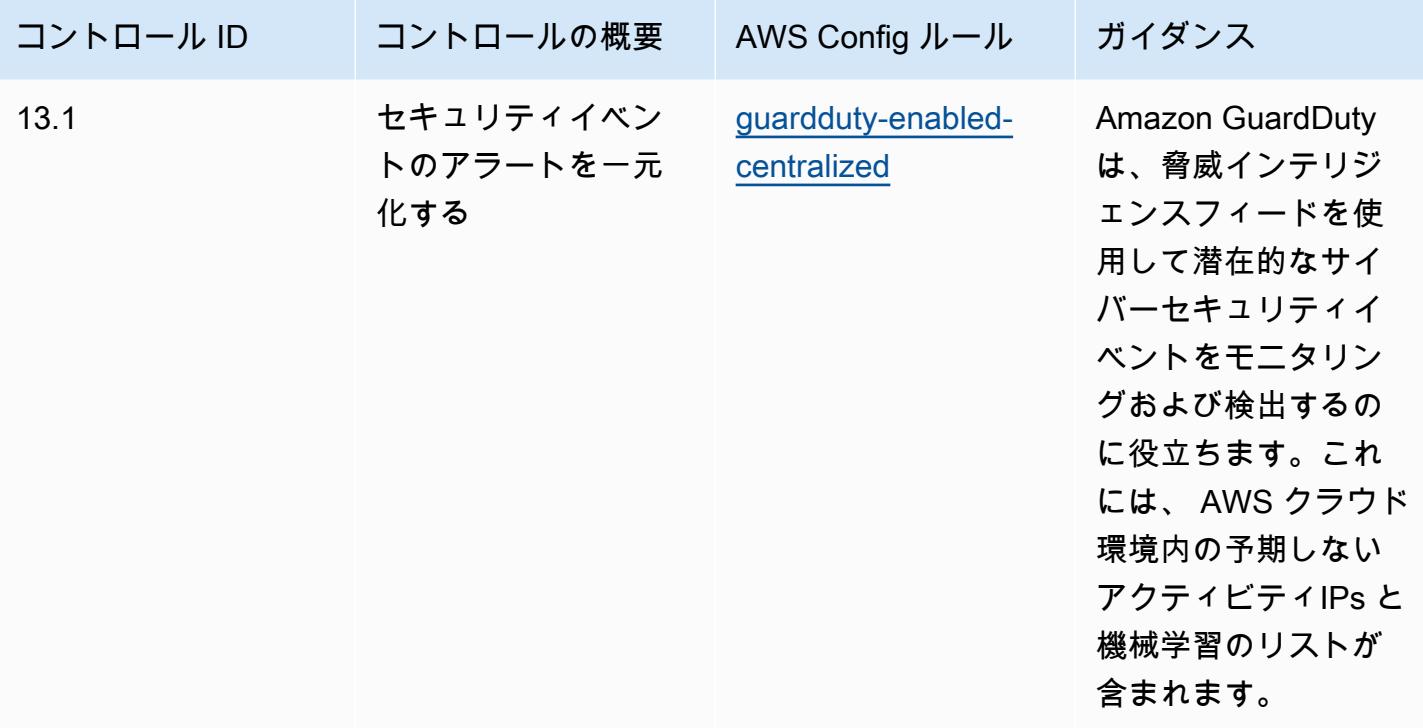

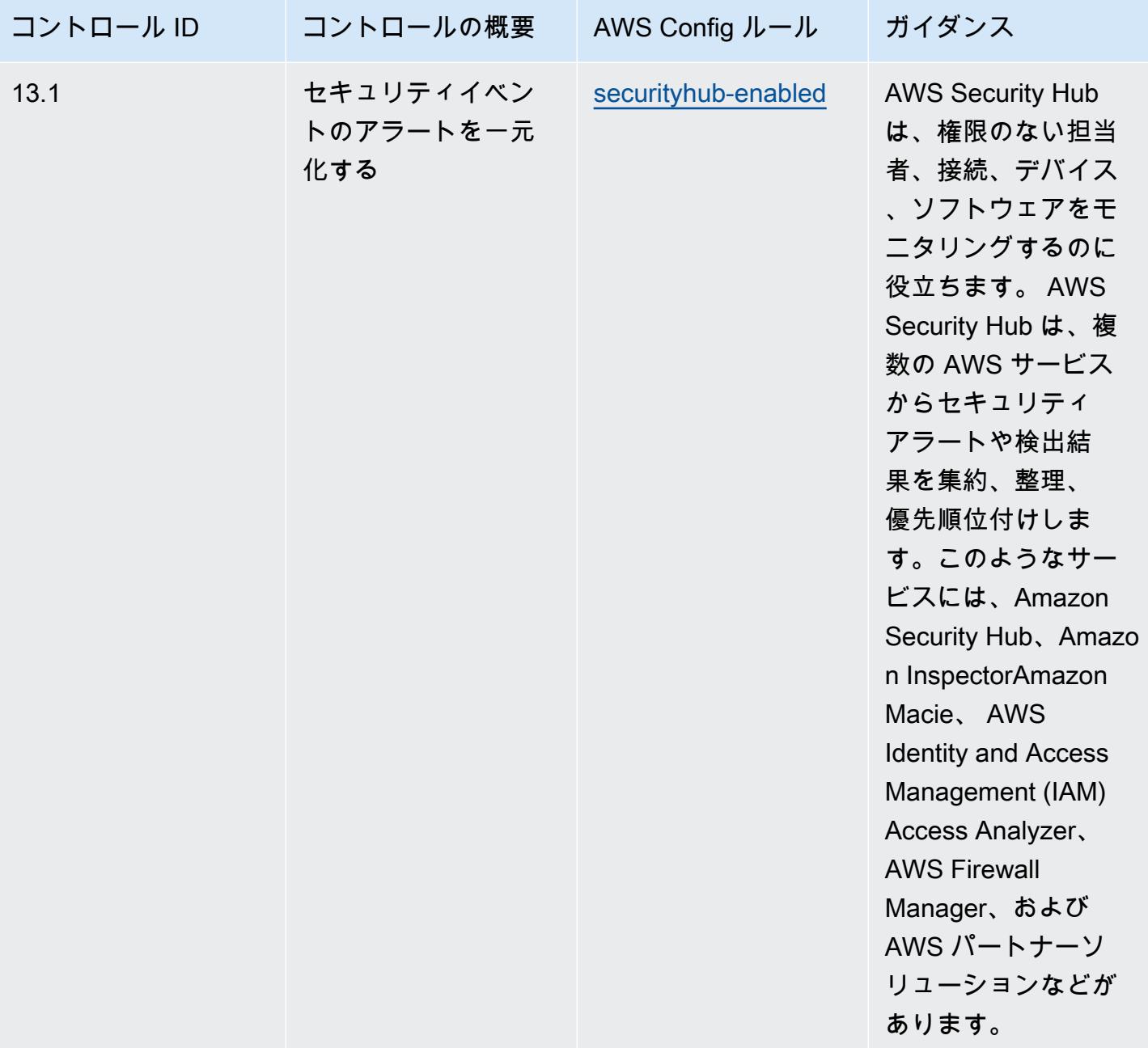

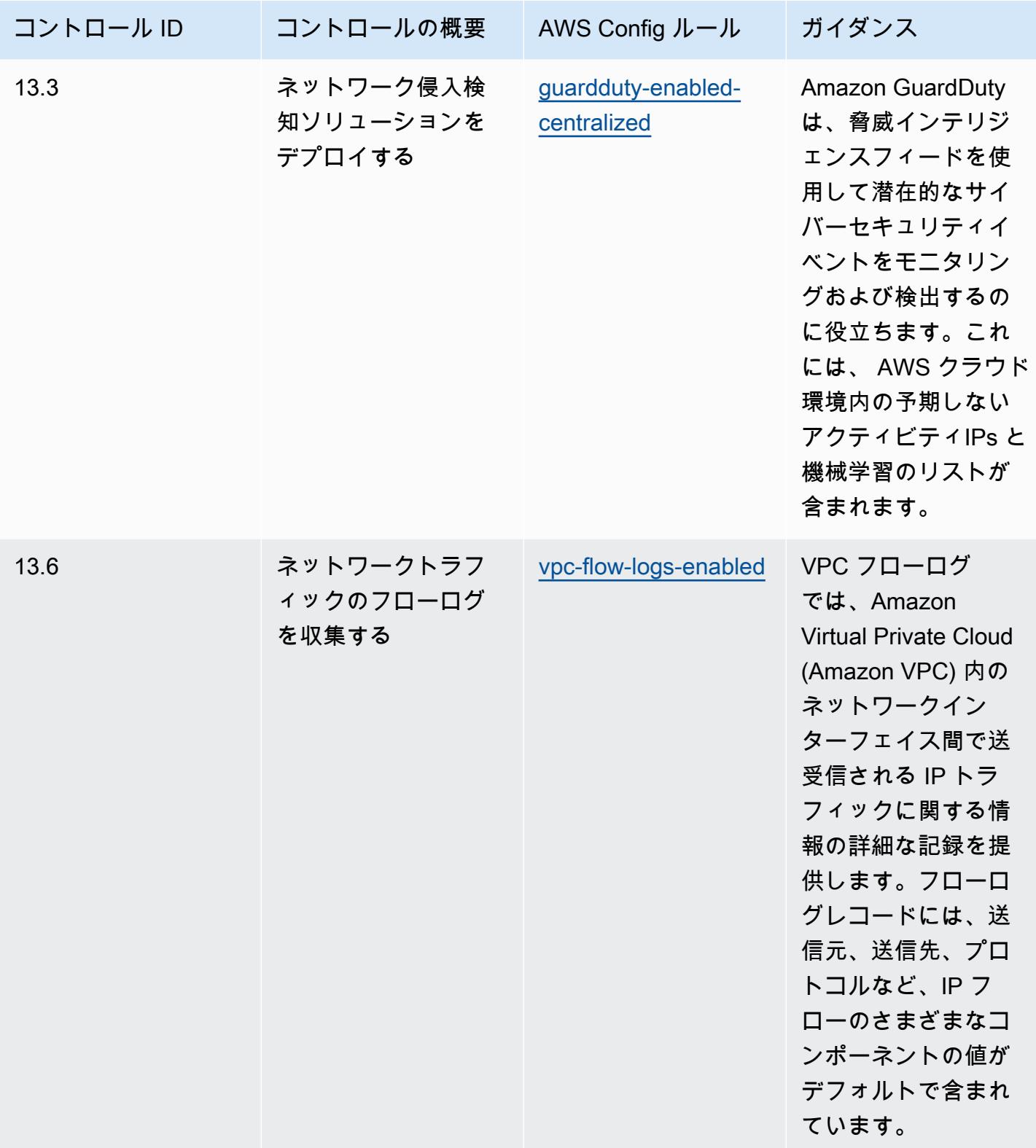

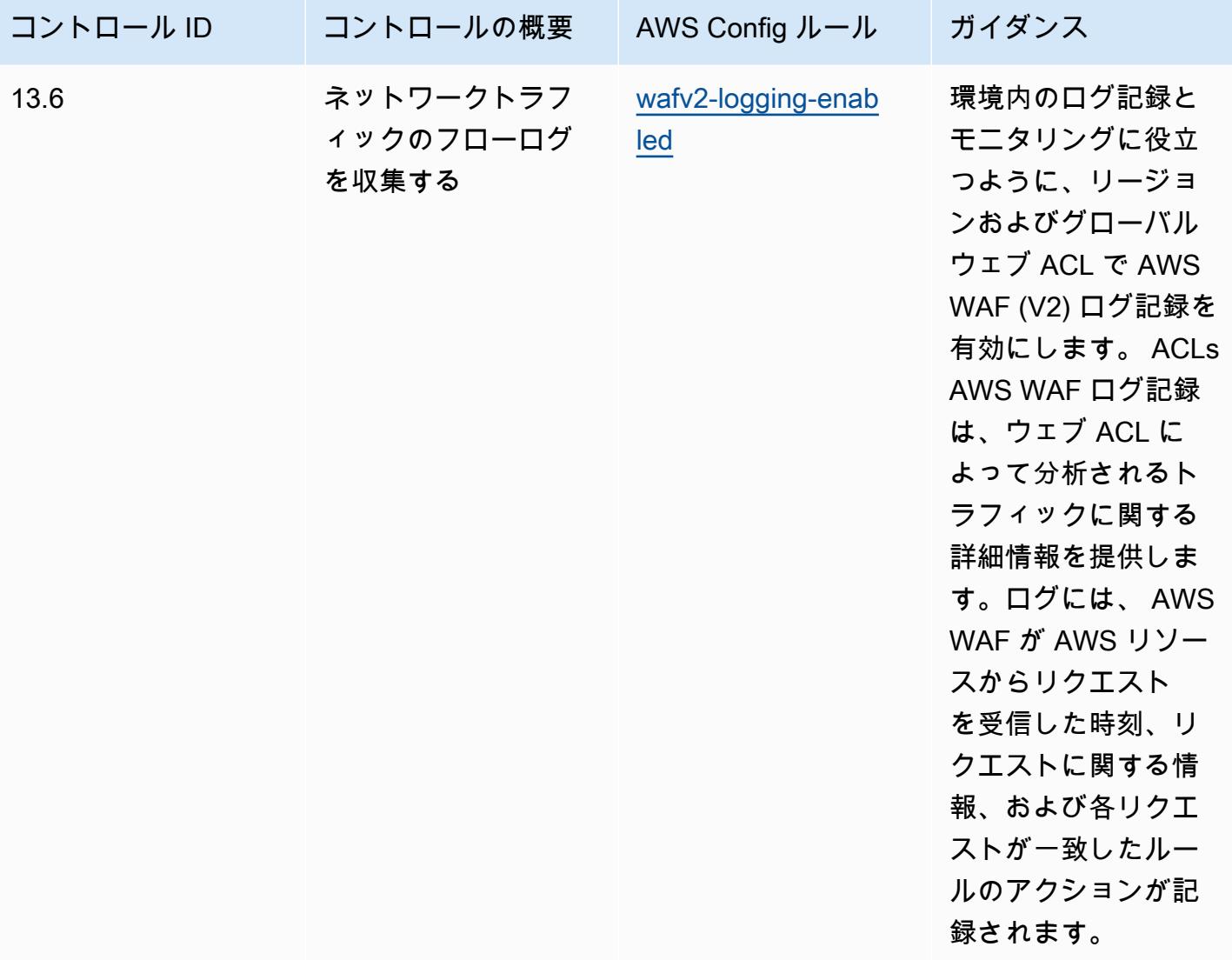

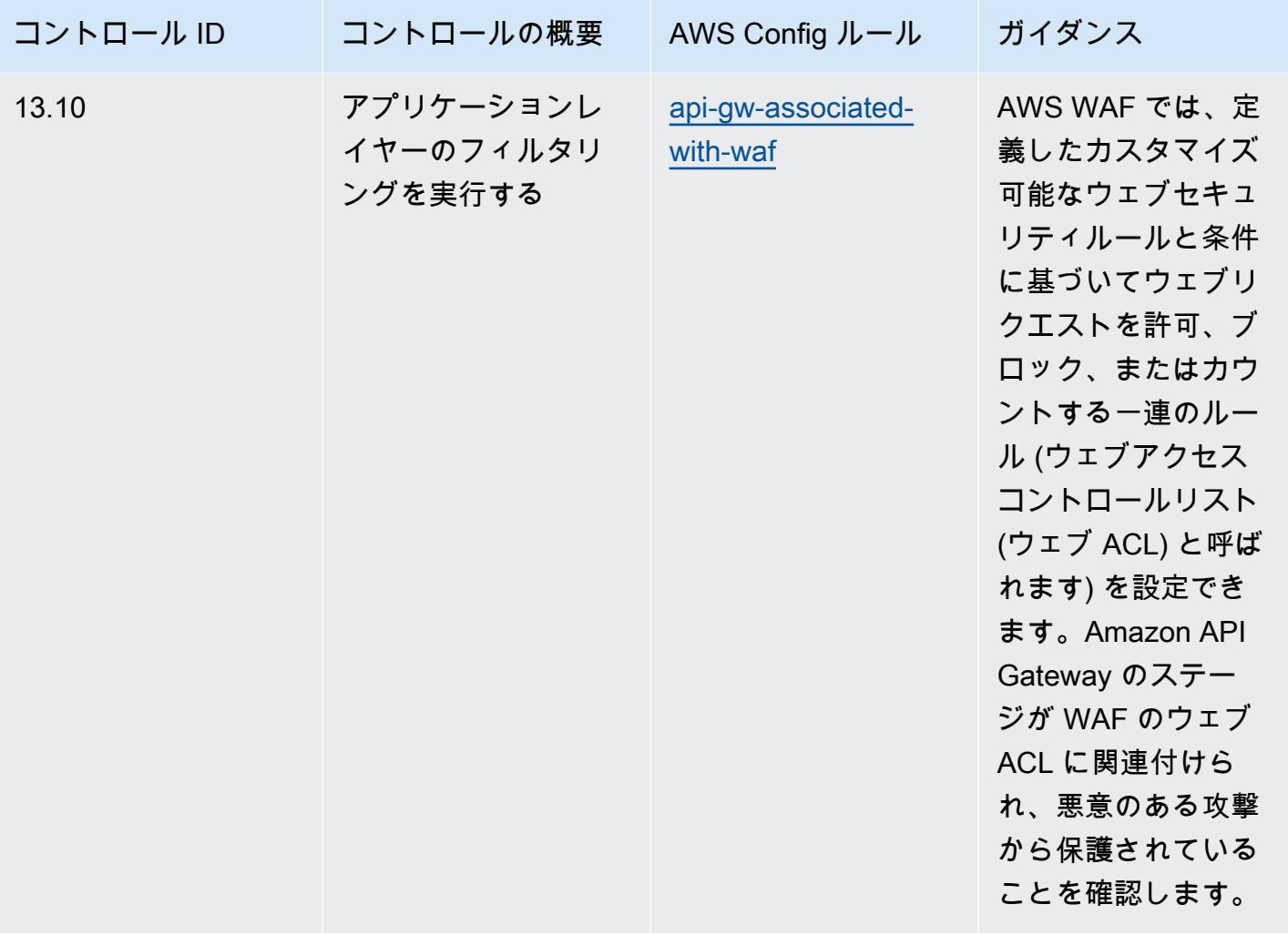

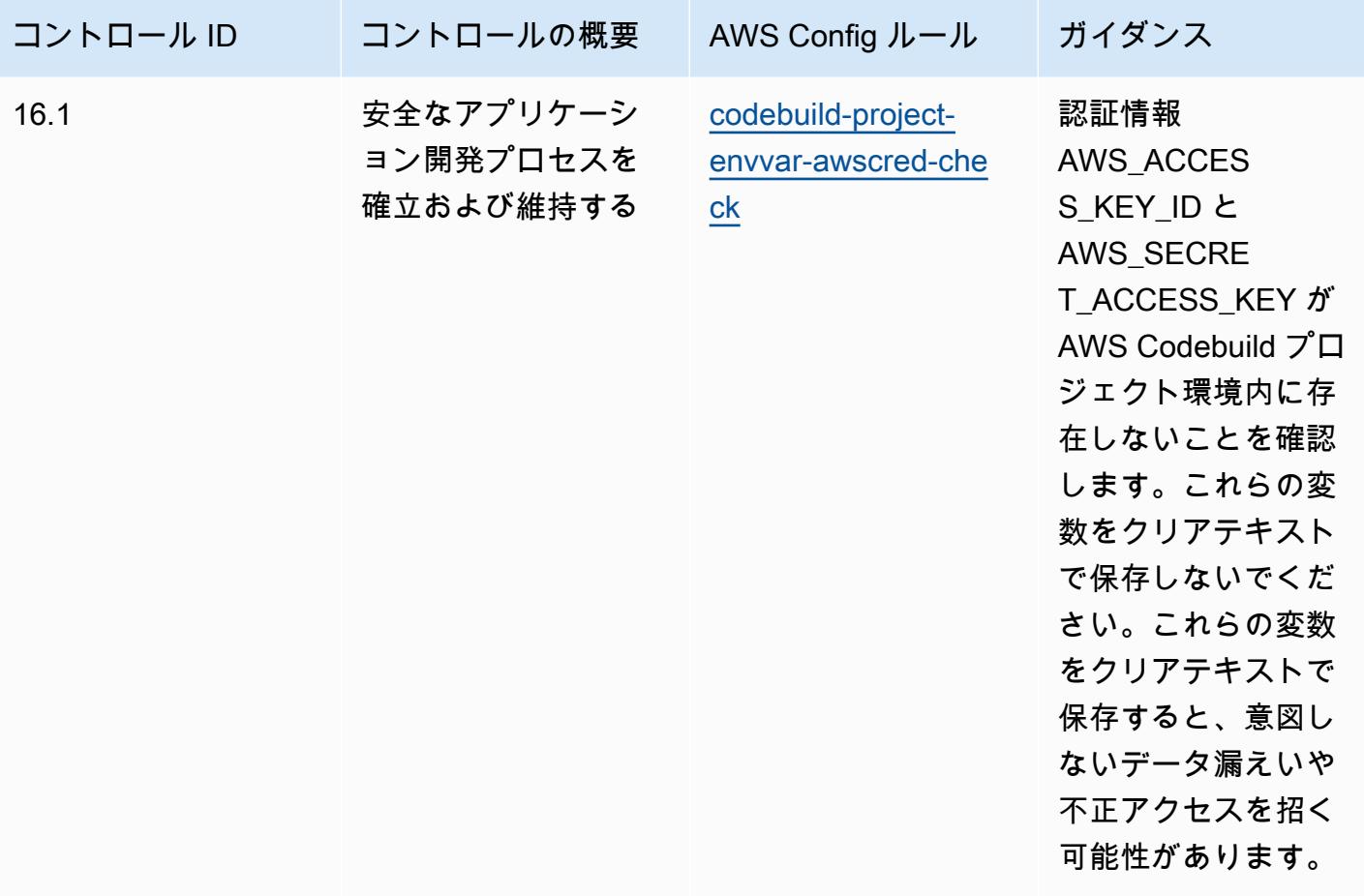

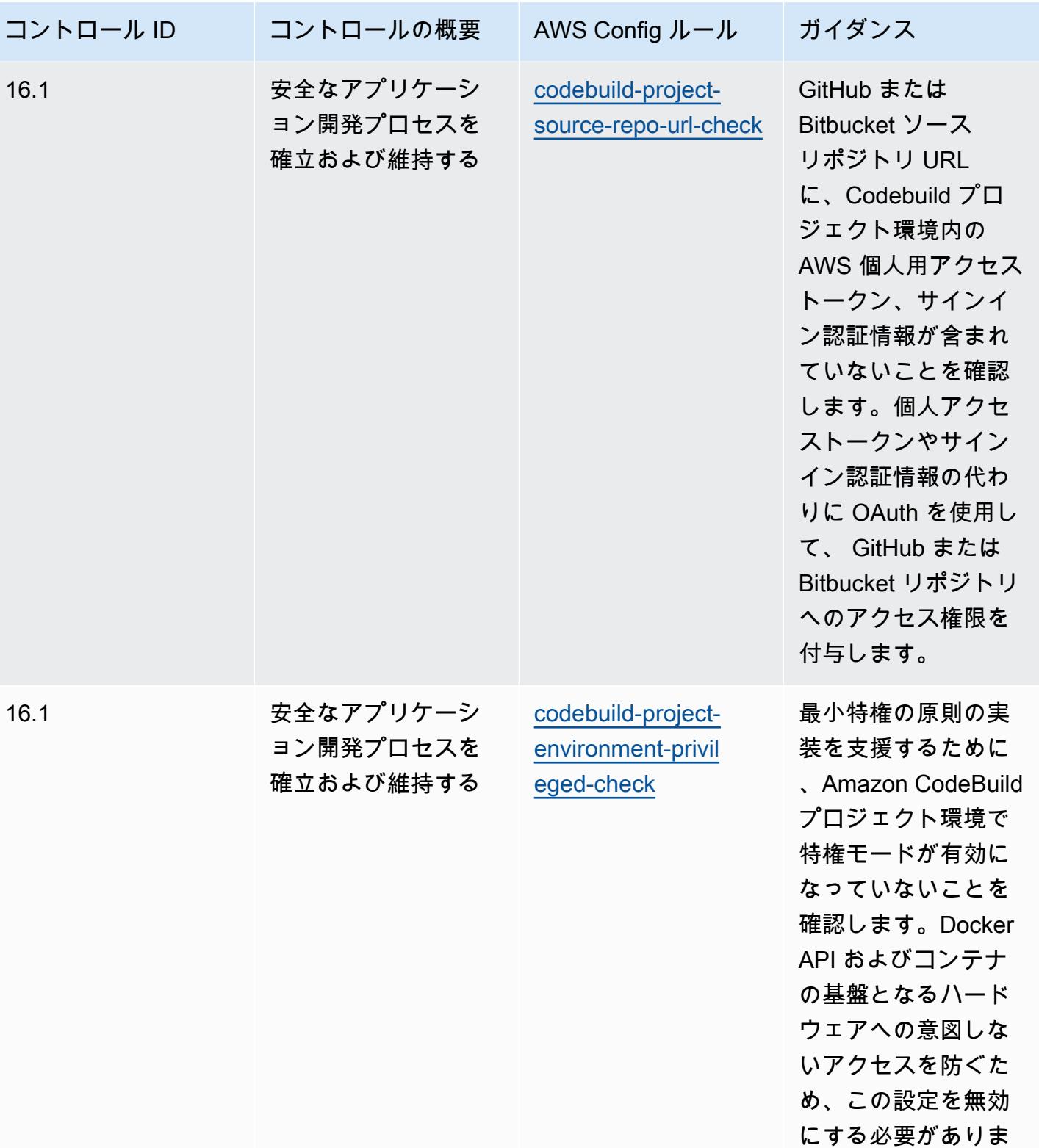

す。

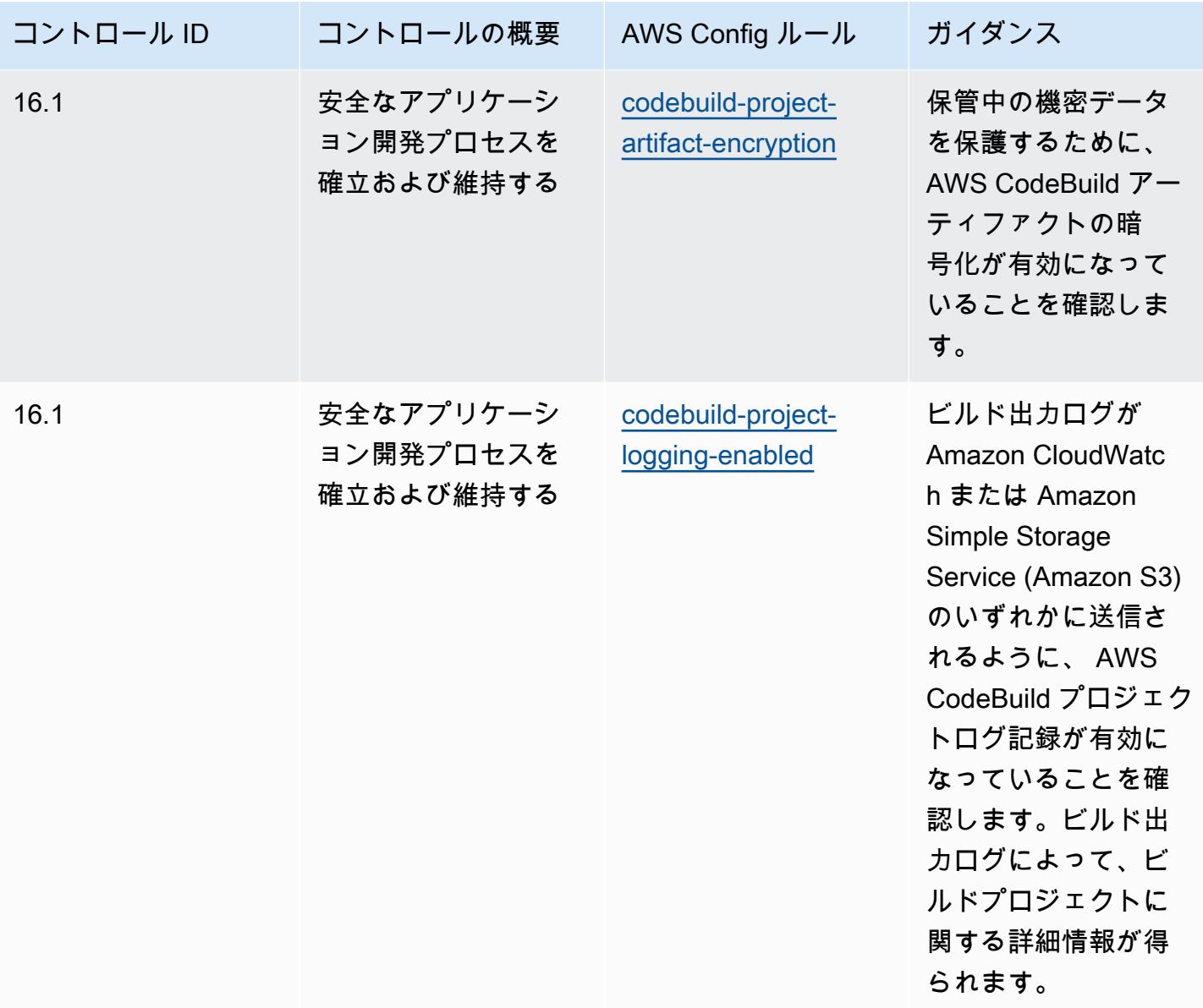

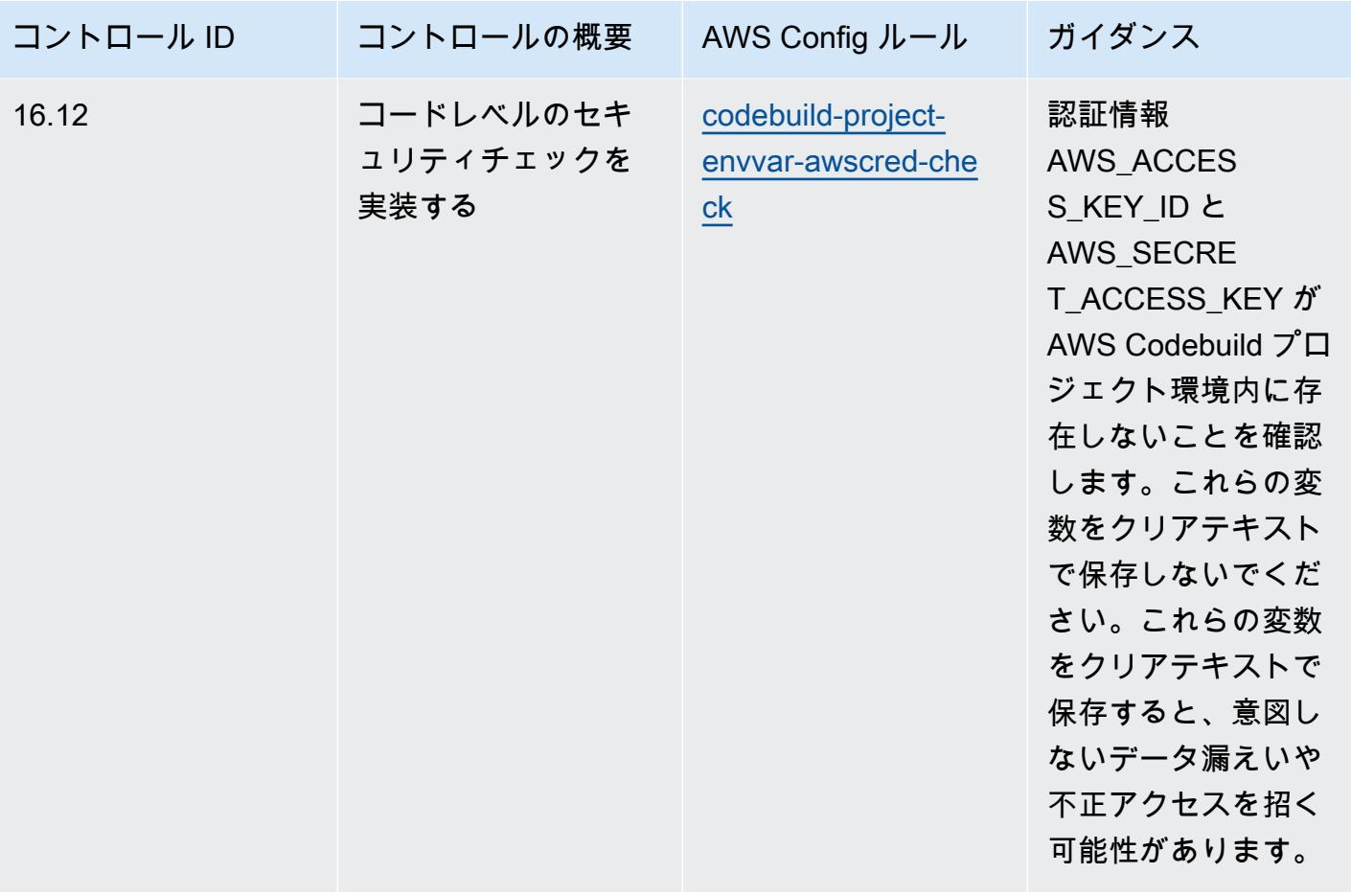

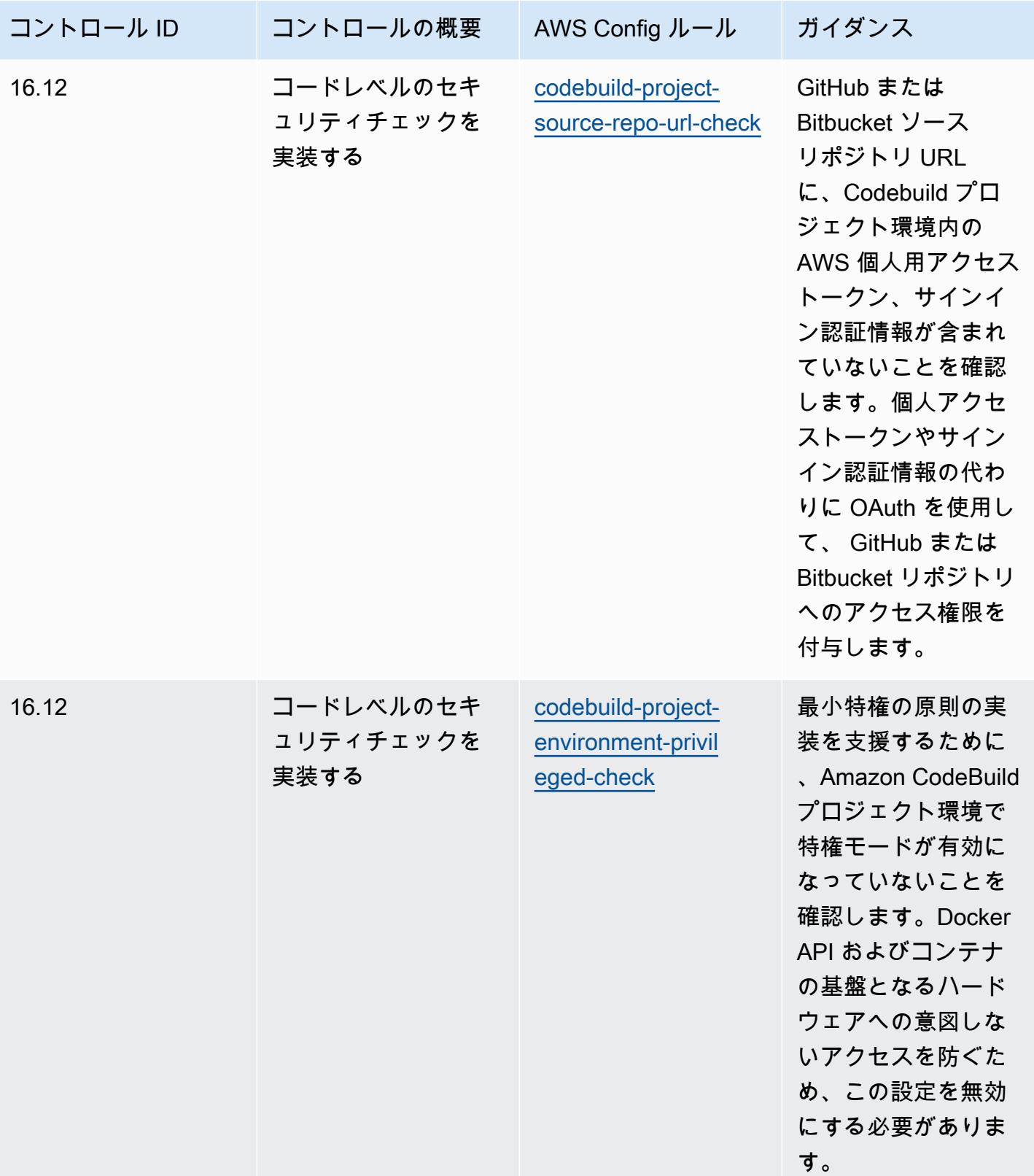

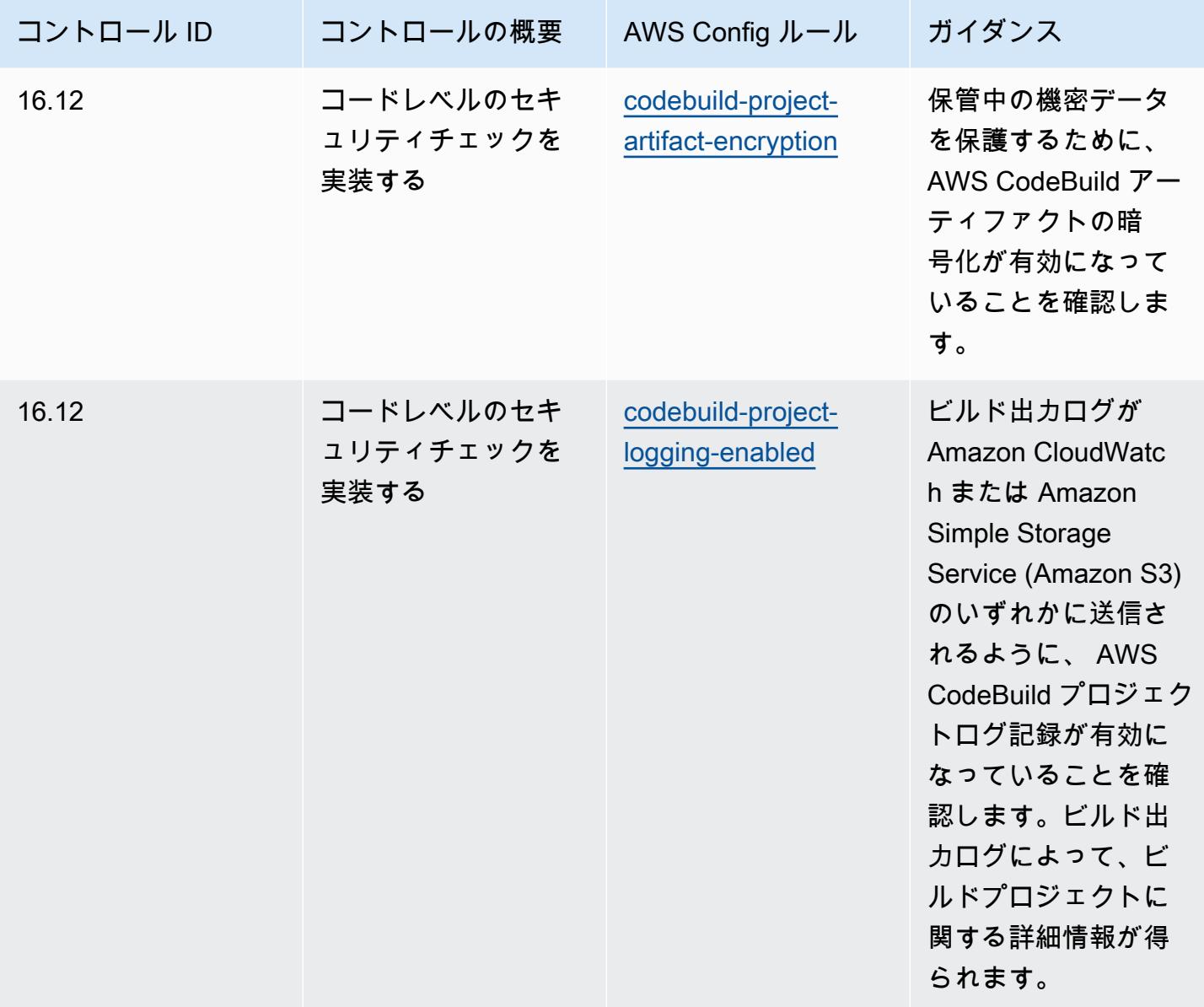

## テンプレート

テンプレートは、 GitHub「: [CIS の「重要なセキュリティコントロール v8 IG3 の運用上のベストプ](https://github.com/awslabs/aws-config-rules/blob/master/aws-config-conformance-packs/Operational-Best-Practices-for-CIS-Critical-Security-Controls-v8-IG3.yaml) [ラクティス」で](https://github.com/awslabs/aws-config-rules/blob/master/aws-config-conformance-packs/Operational-Best-Practices-for-CIS-Critical-Security-Controls-v8-IG3.yaml)入手できます。

CIS の「Top 20」に関する運用上のベストプラクティス

コンフォーマンスパックは、 マネージドルールまたはカスタム AWS Config ルールと AWS Config 修復アクションを使用して、セキュリティ、運用、またはコスト最適化のガバナンスチェックを作成 できるように設計された汎用コンプライアンスフレームワークを提供します。サンプルテンプレート としてのコンフォーマンスパックは、特定のガバナンスまたはコンプライアンス基準を準拠するよう

には設計されていません。お客様は、本サービスの利用が該当する法的要件および規制要件を満たし ているかどうかについて、お客様自身で評価する責任を負います。

以下に、Center for Internet Security (CIS) の「Top 20 Critical Security Controls」と、 AWS マネー ジド Config ルール間のマッピングの例を示します。各 Config ルールは特定の AWS リソースに適用 され、1 つ以上の CIS トップ 20 コントロールに関連付けられます。CIS の「Top 20」によるコント ロールを、複数の Config ルールに関連付けることができます。これらのマッピングに関する詳細お よびガイダンスについては、以下の表を参照してください。

このコンフォーマンスパックは、Payment Card Industry Qualified AWS Security Assessors (QSAs )、HITRUST Certified Common Security Framework Practitioners (CCSFPs、およびさまざま な業界フレームワークのガイダンスと評価を提供することを認定されたコンプライアンスプロフェッ ショナルのチームである Security Assurance Services LLC (AWS SAS) によって検証されました。 AWS SAS プロフェッショナルは、お客様が CIS Top 20 のサブセットに対応できるようにこのコン フォーマンスパックを設計しました。

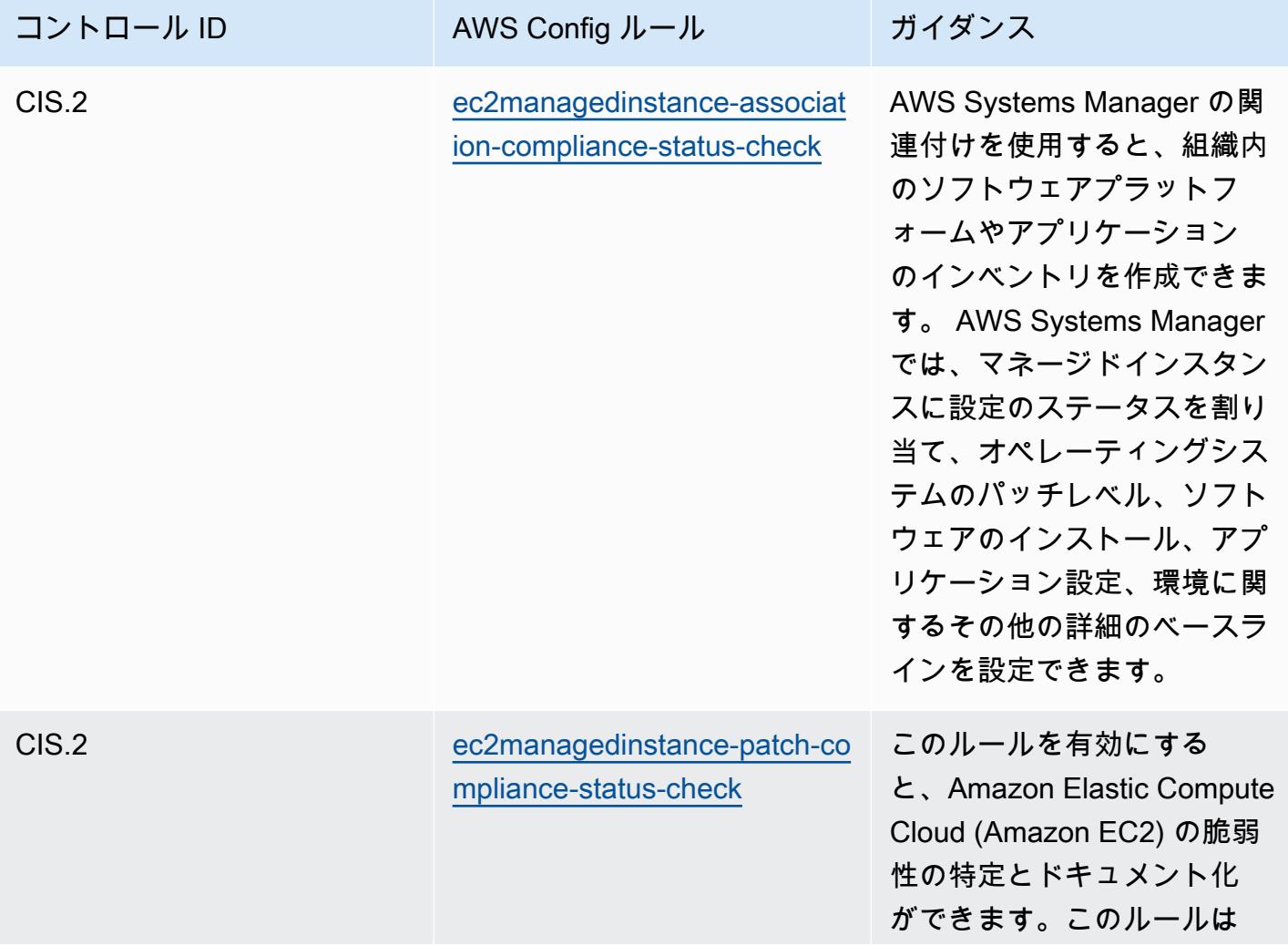

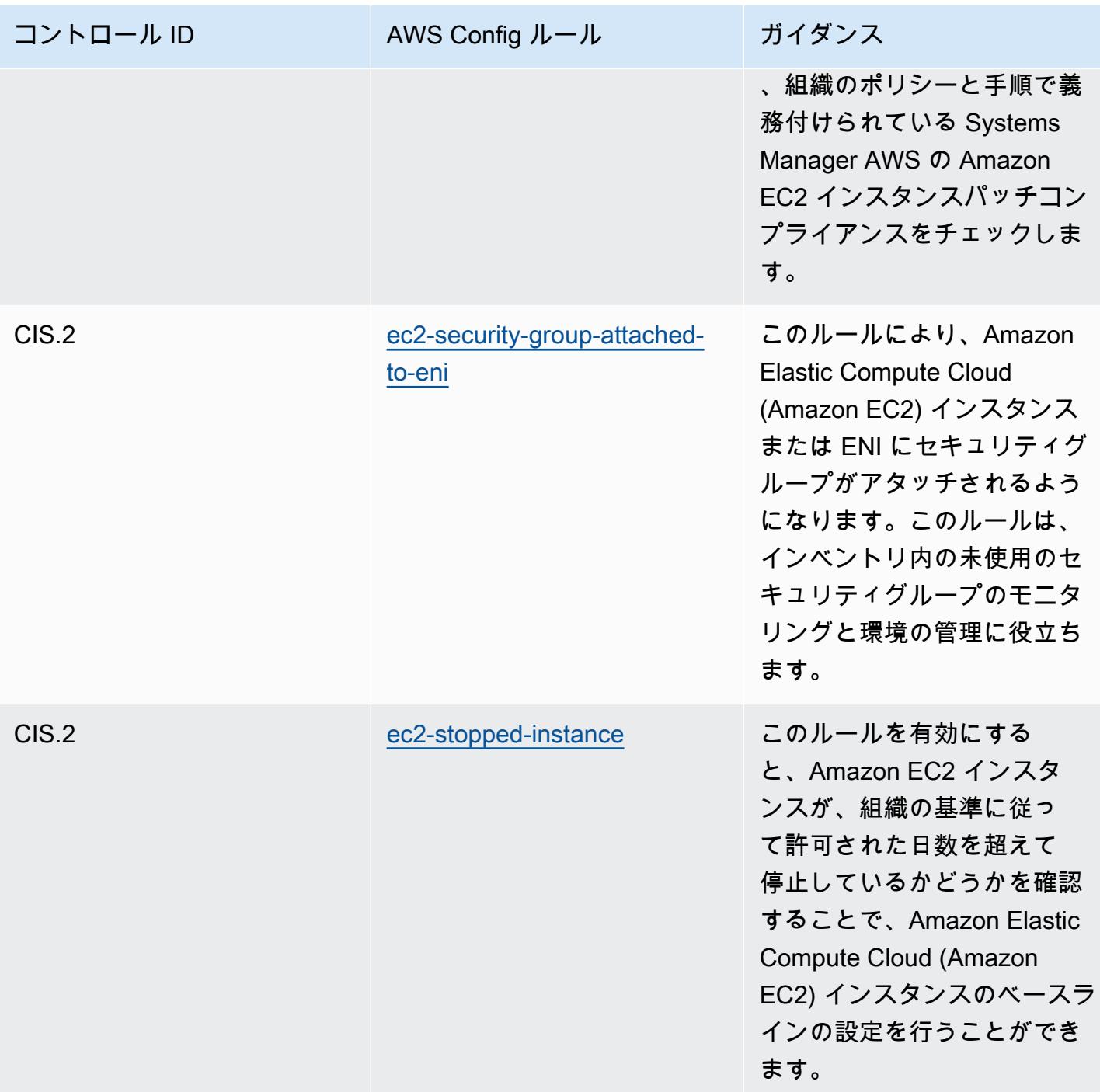

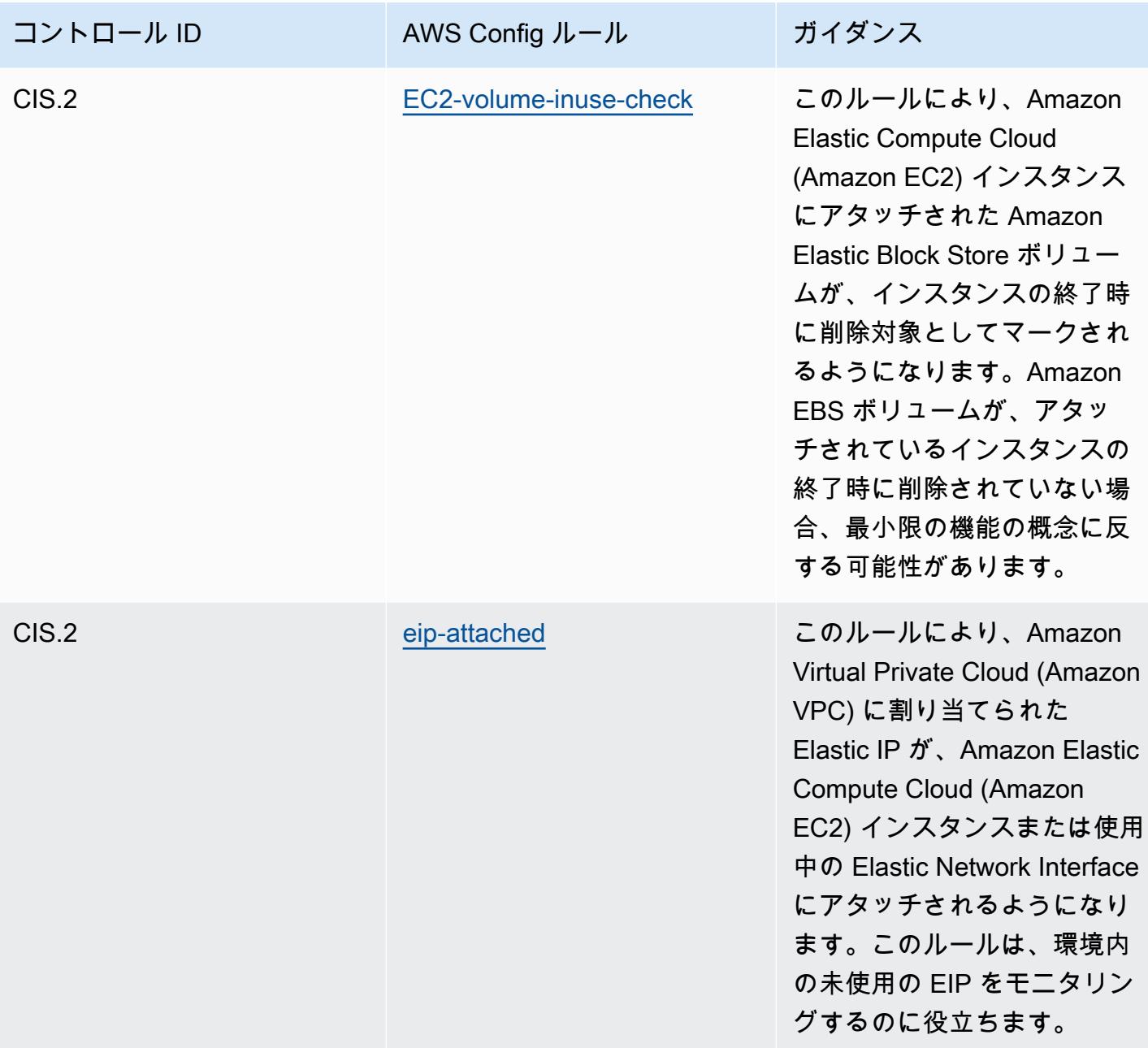

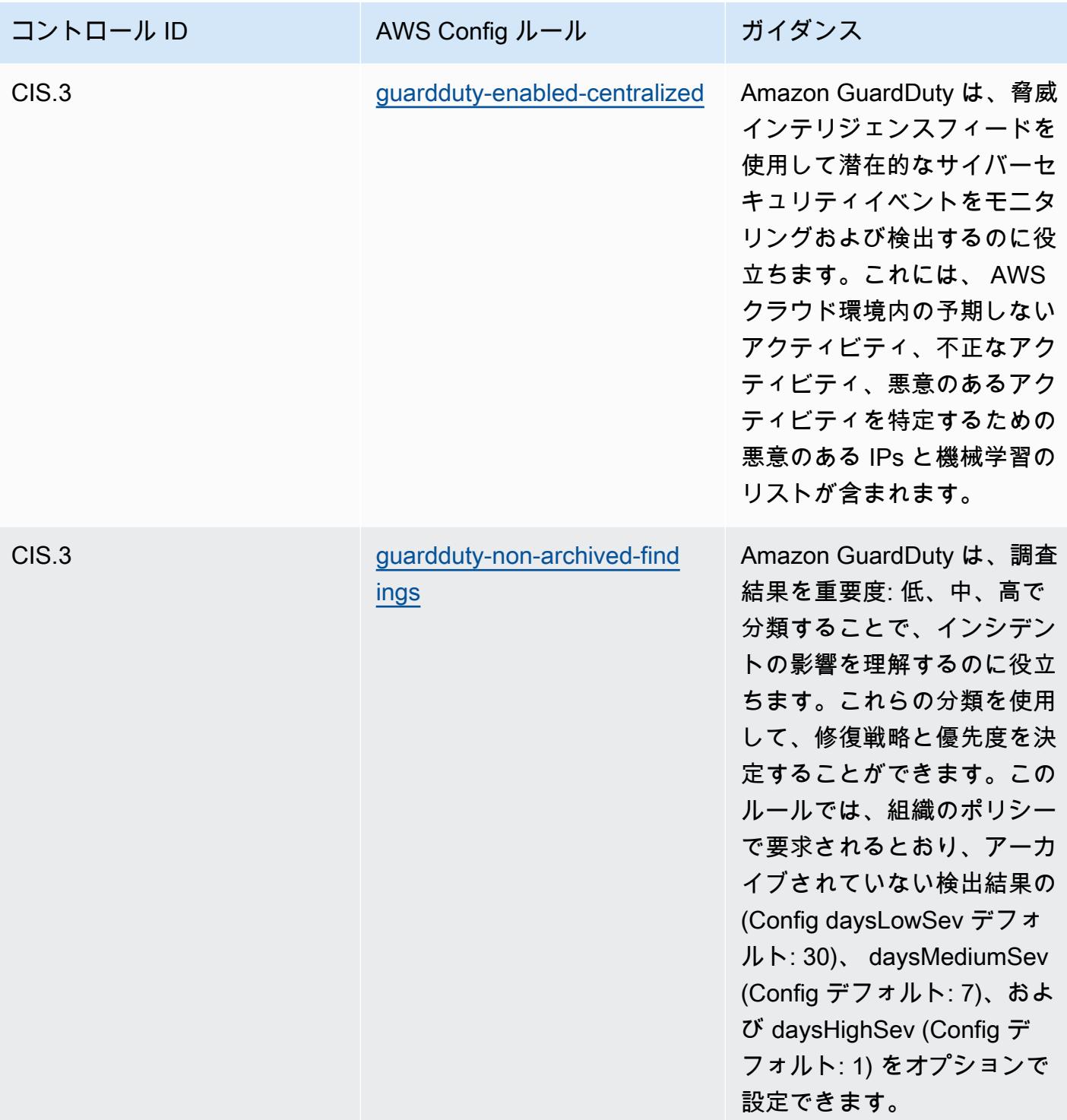

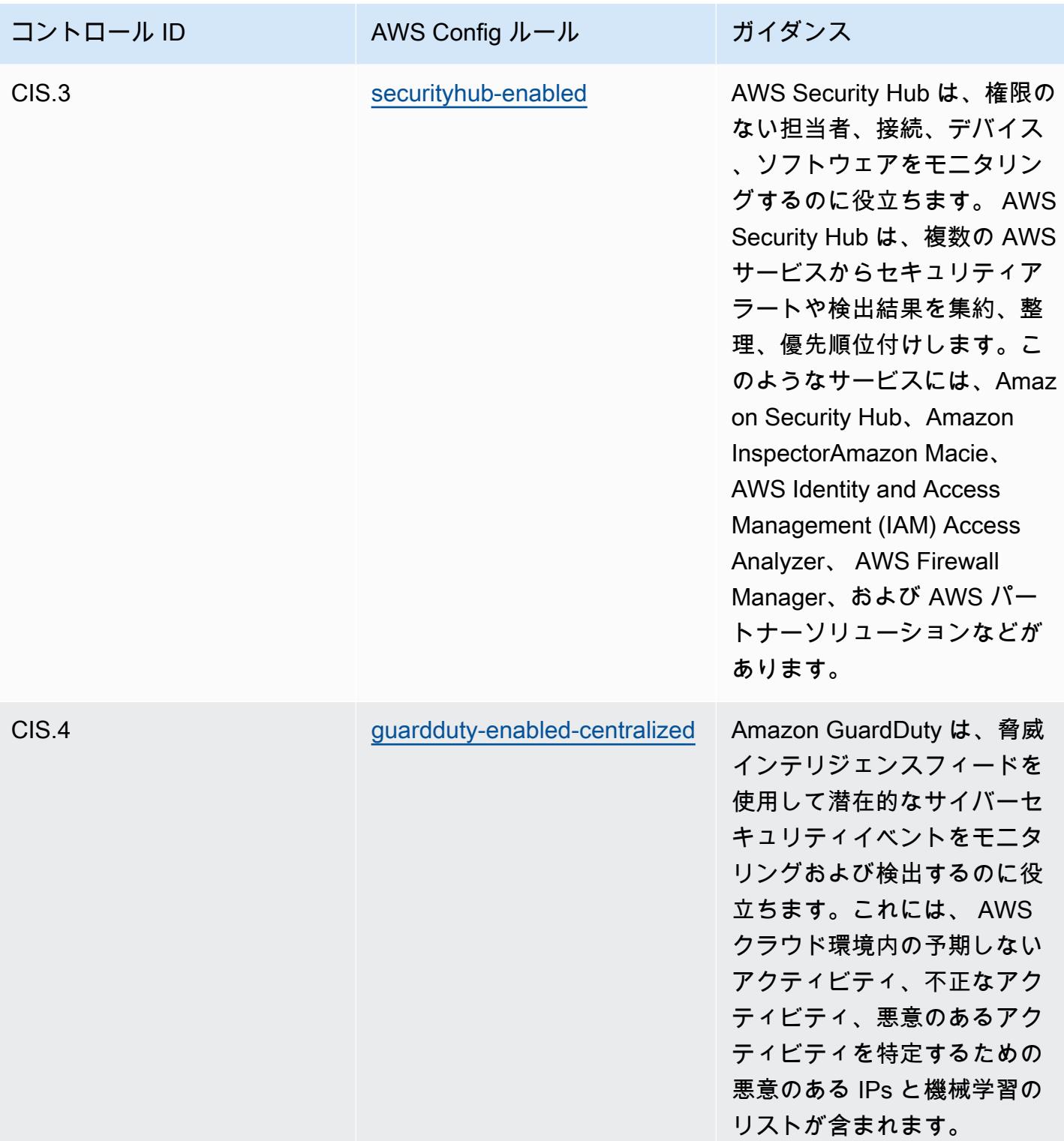

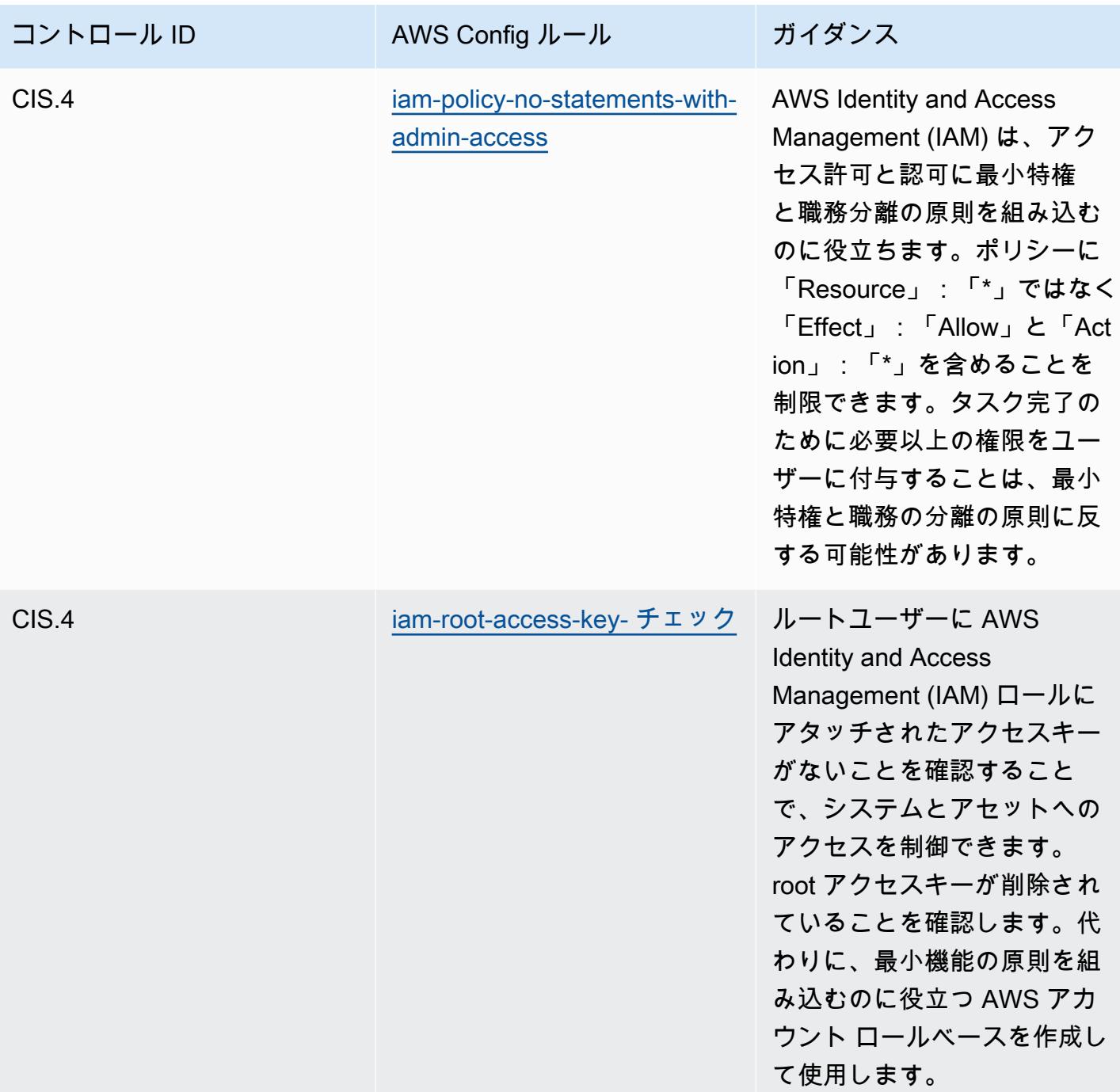

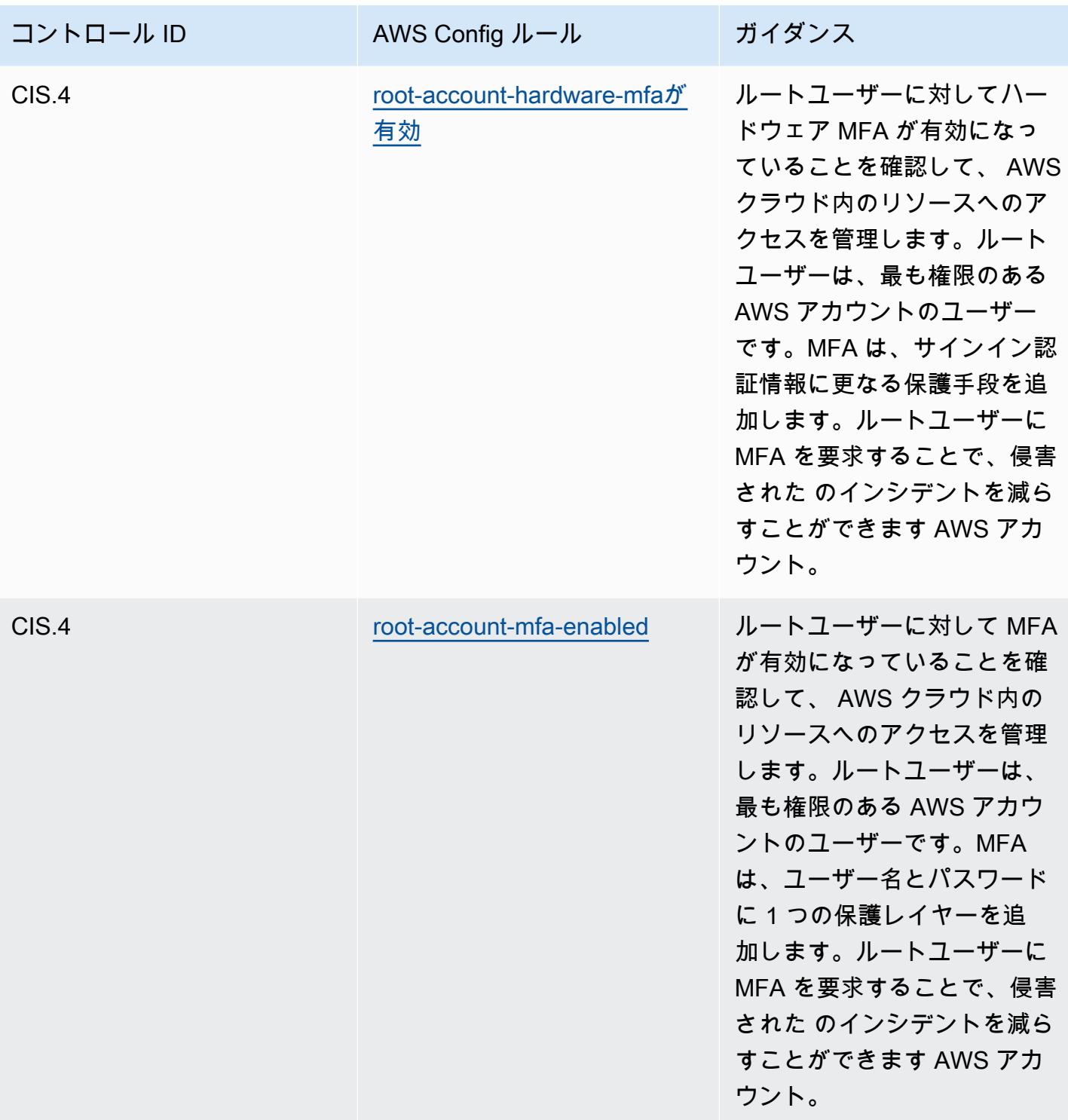

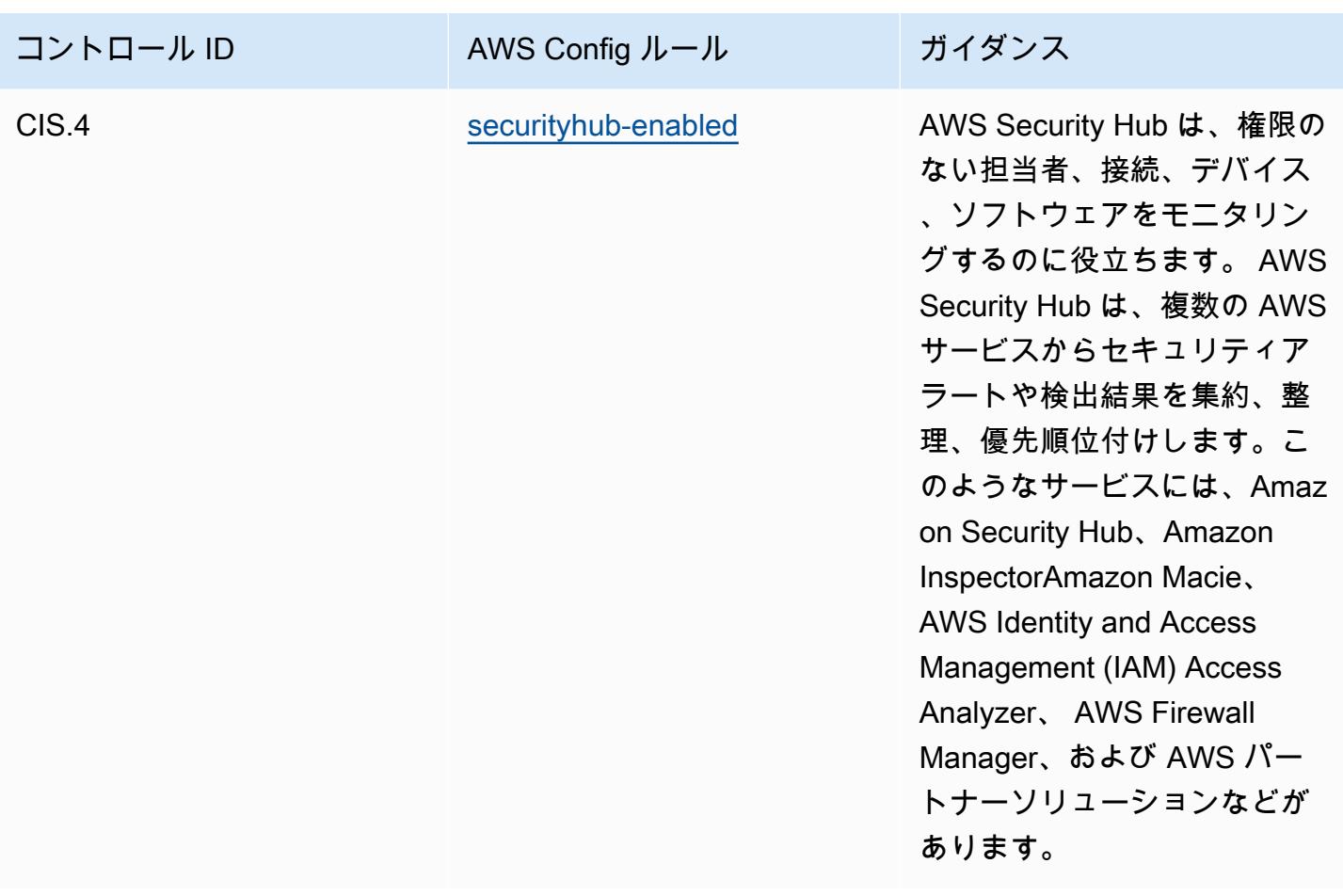

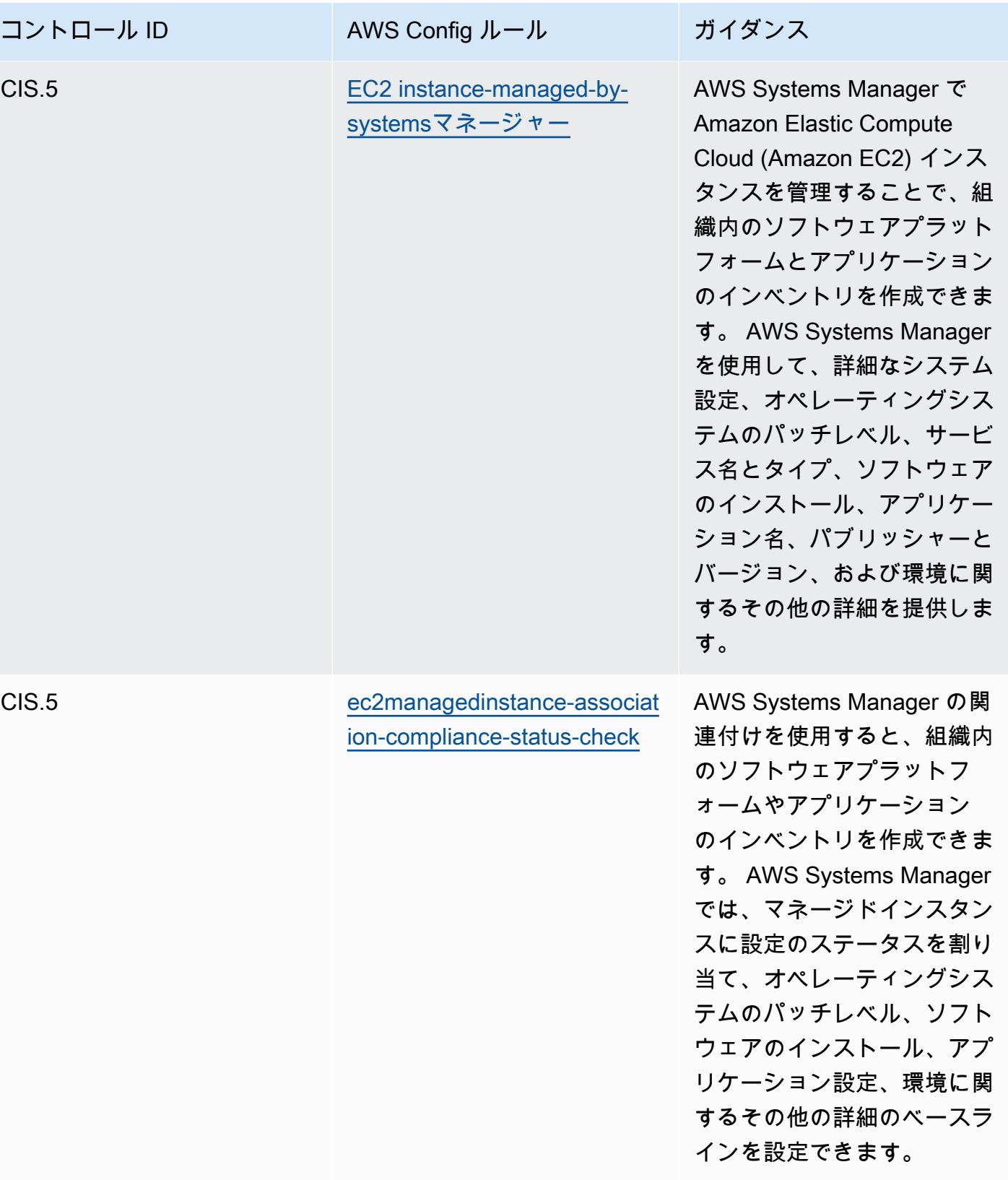

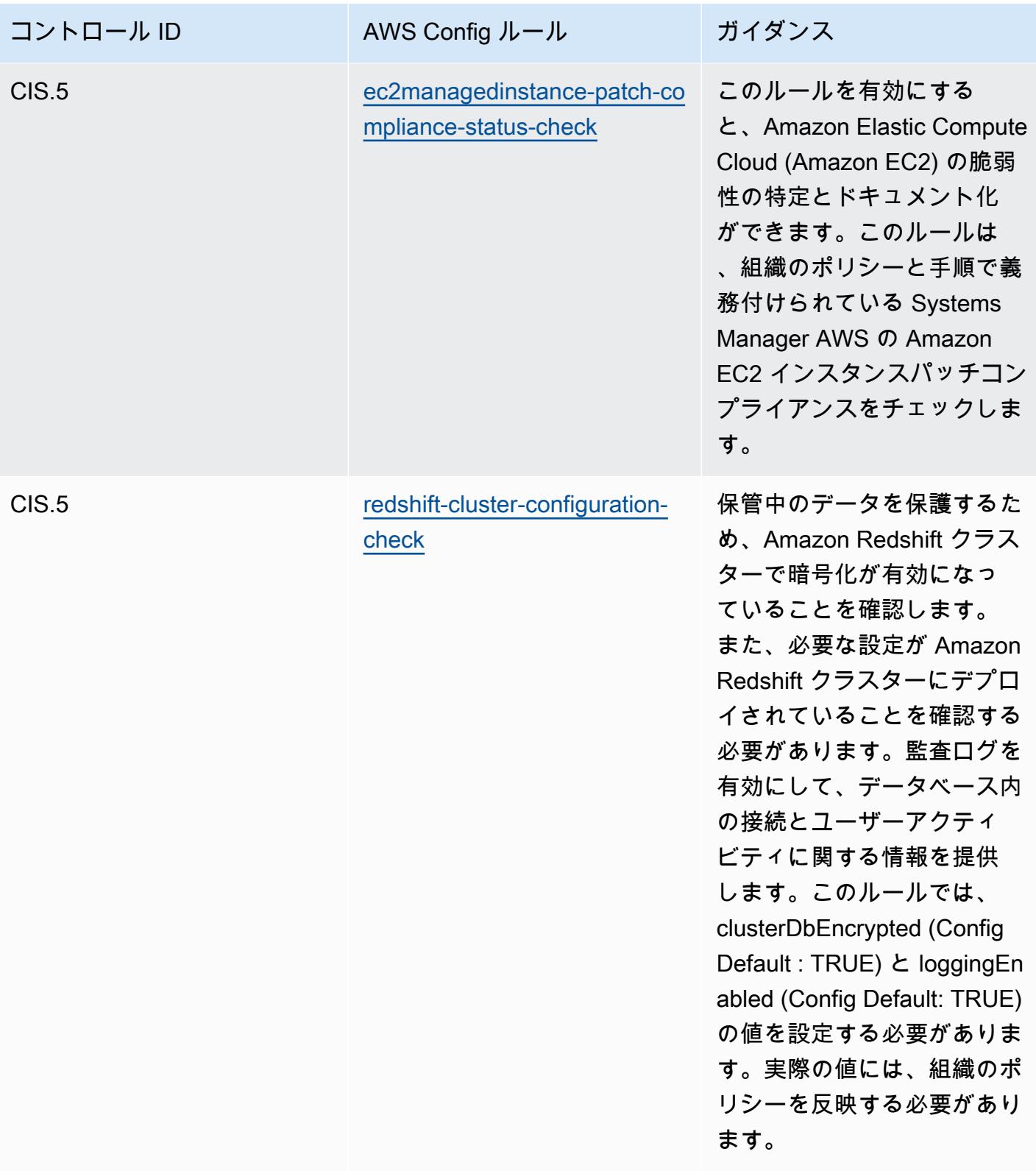

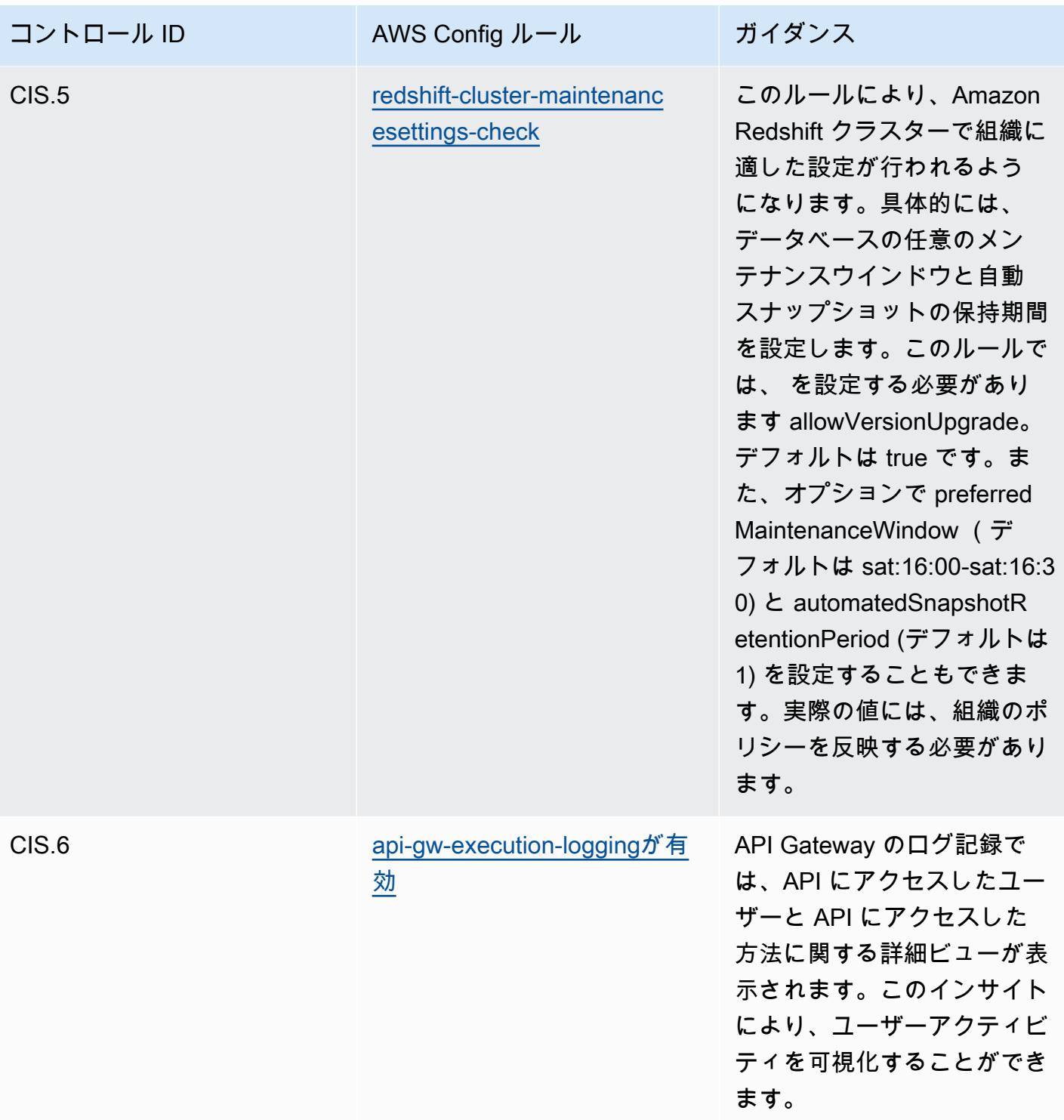

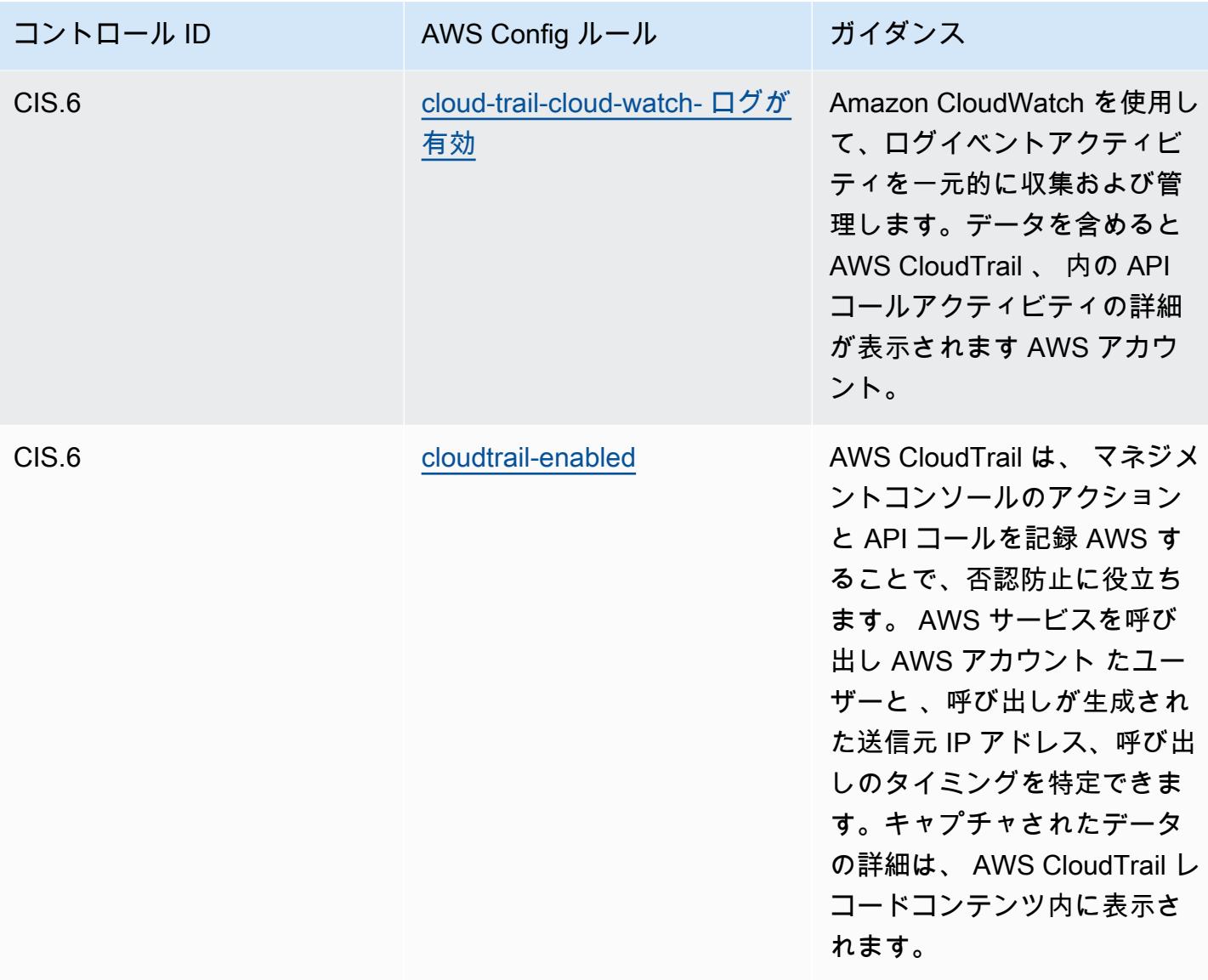

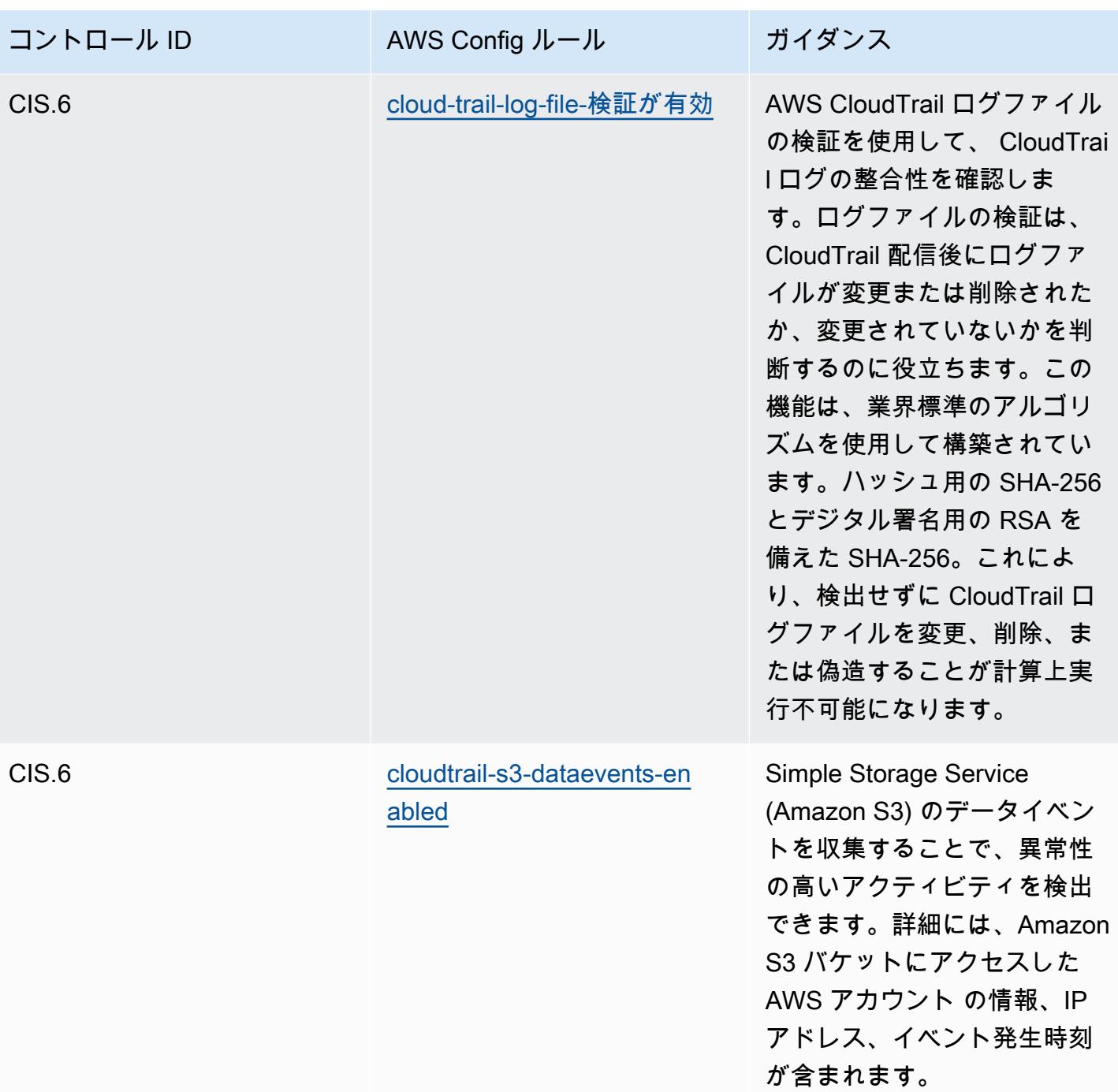

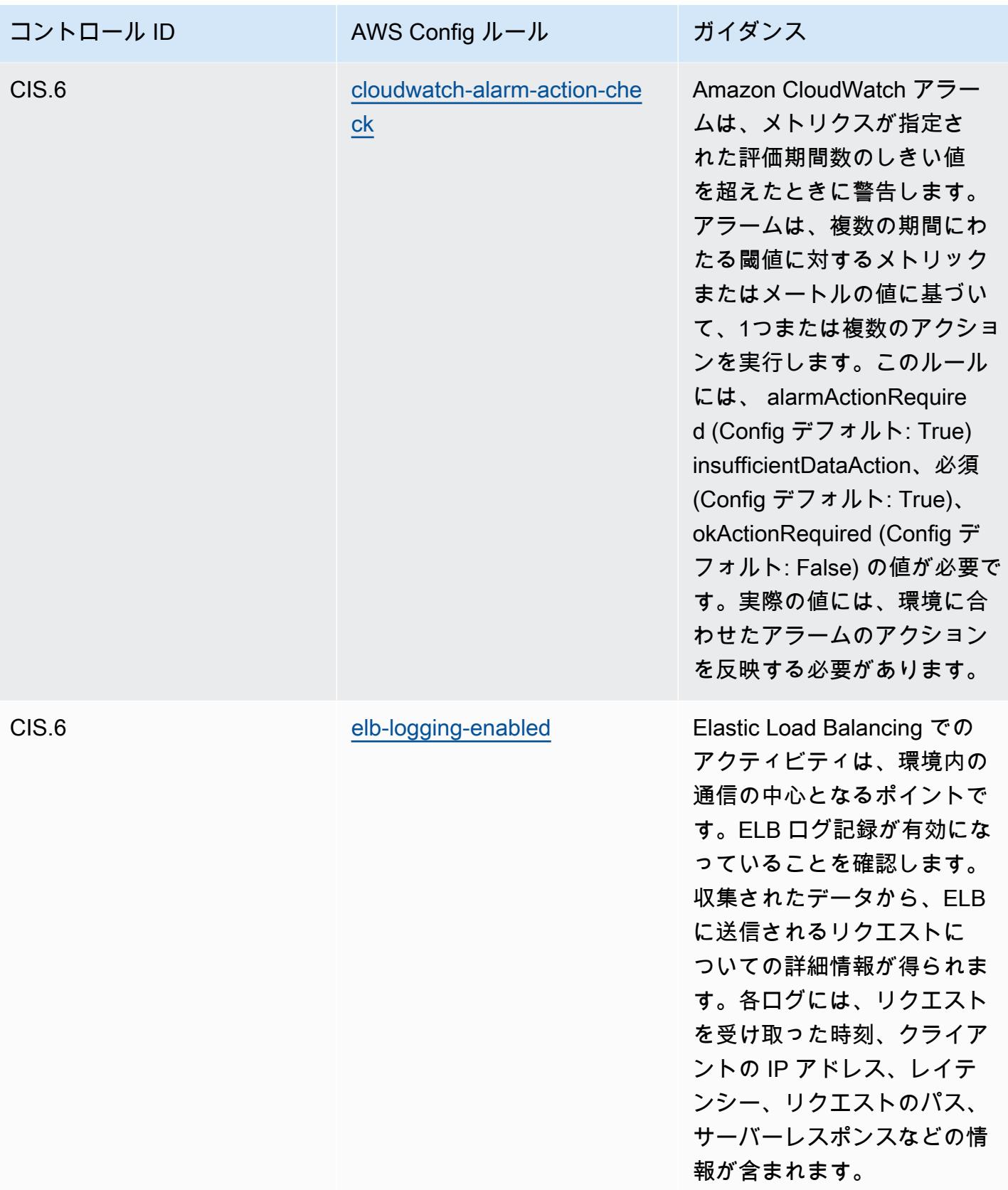

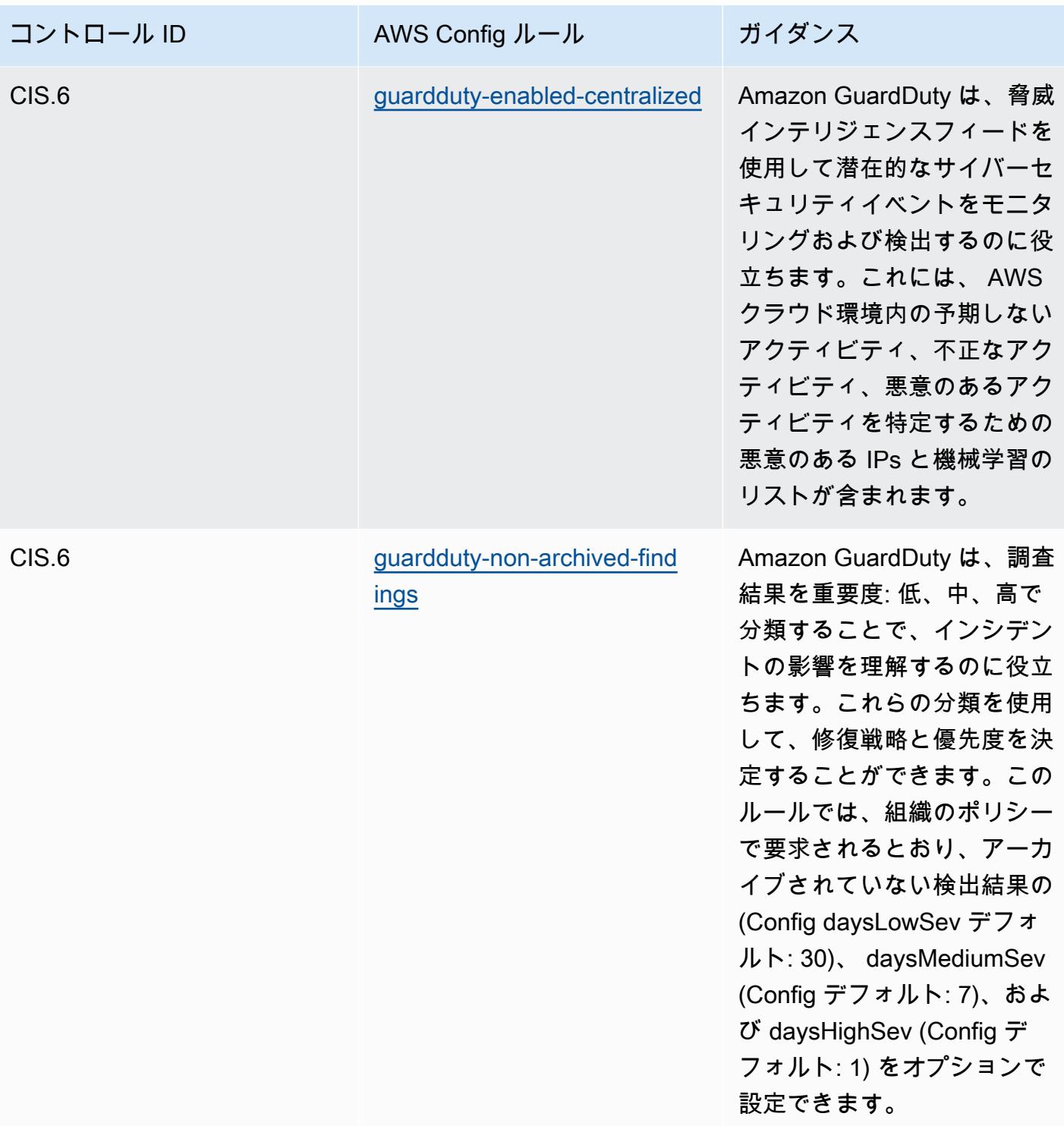
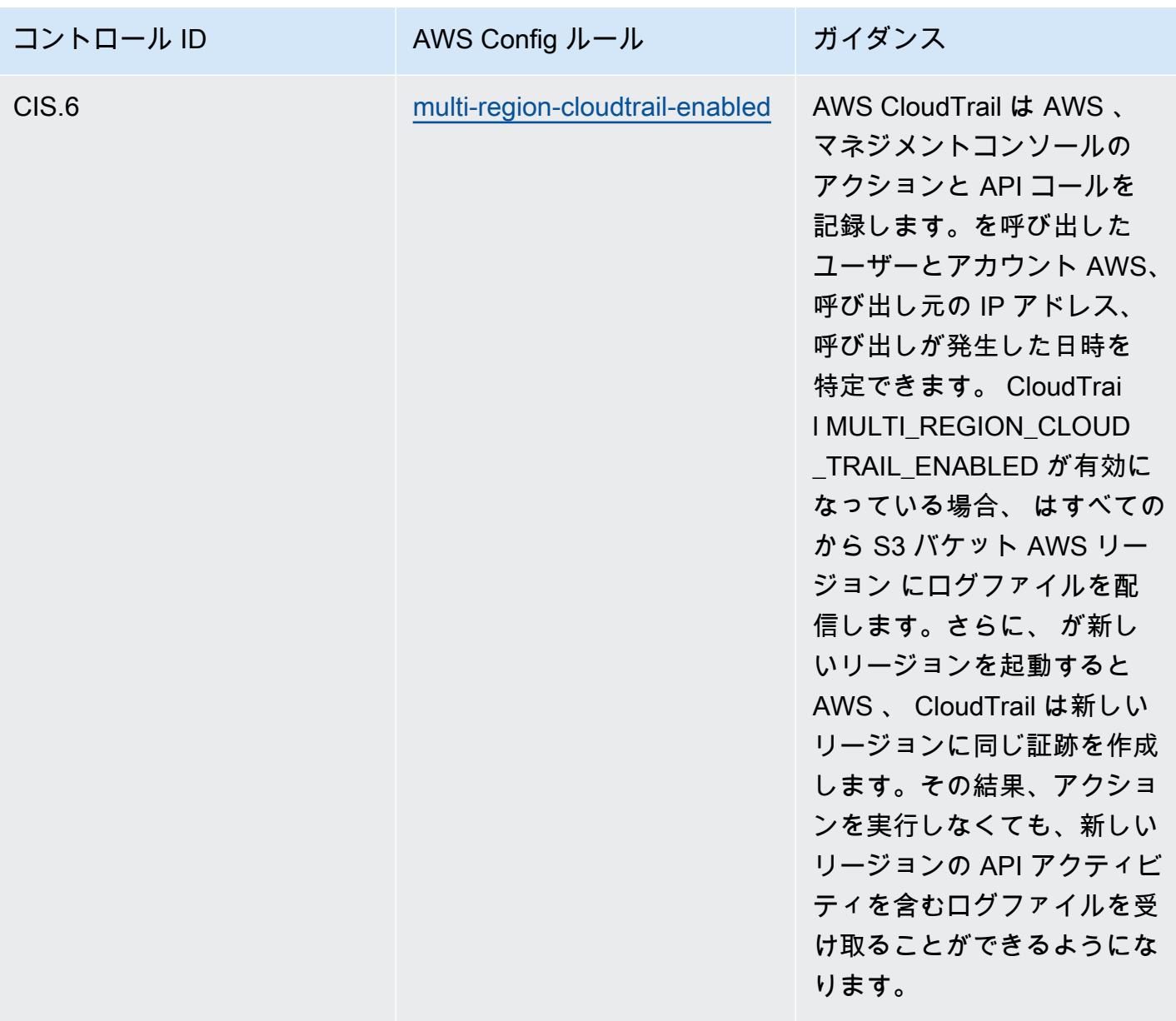

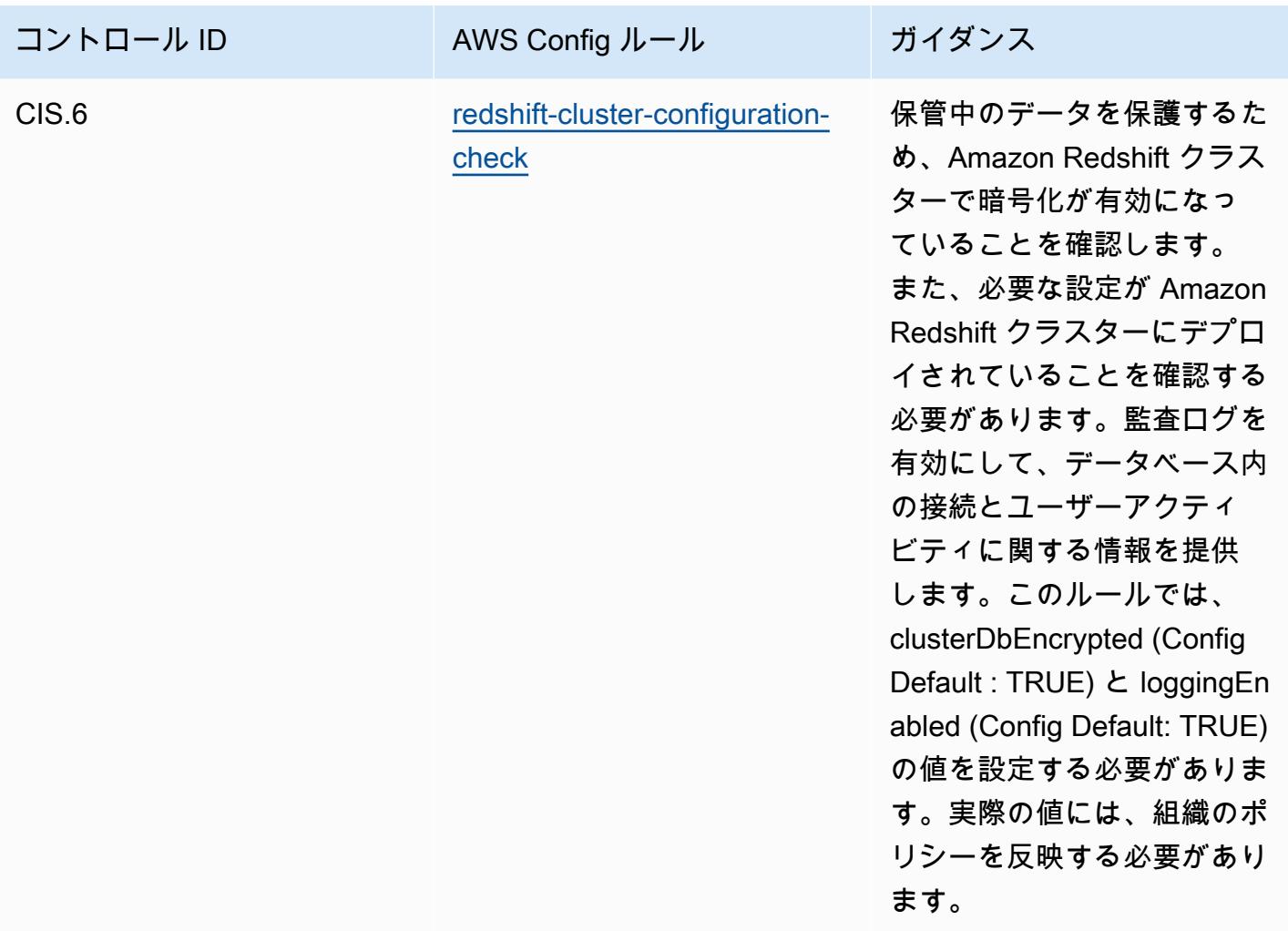

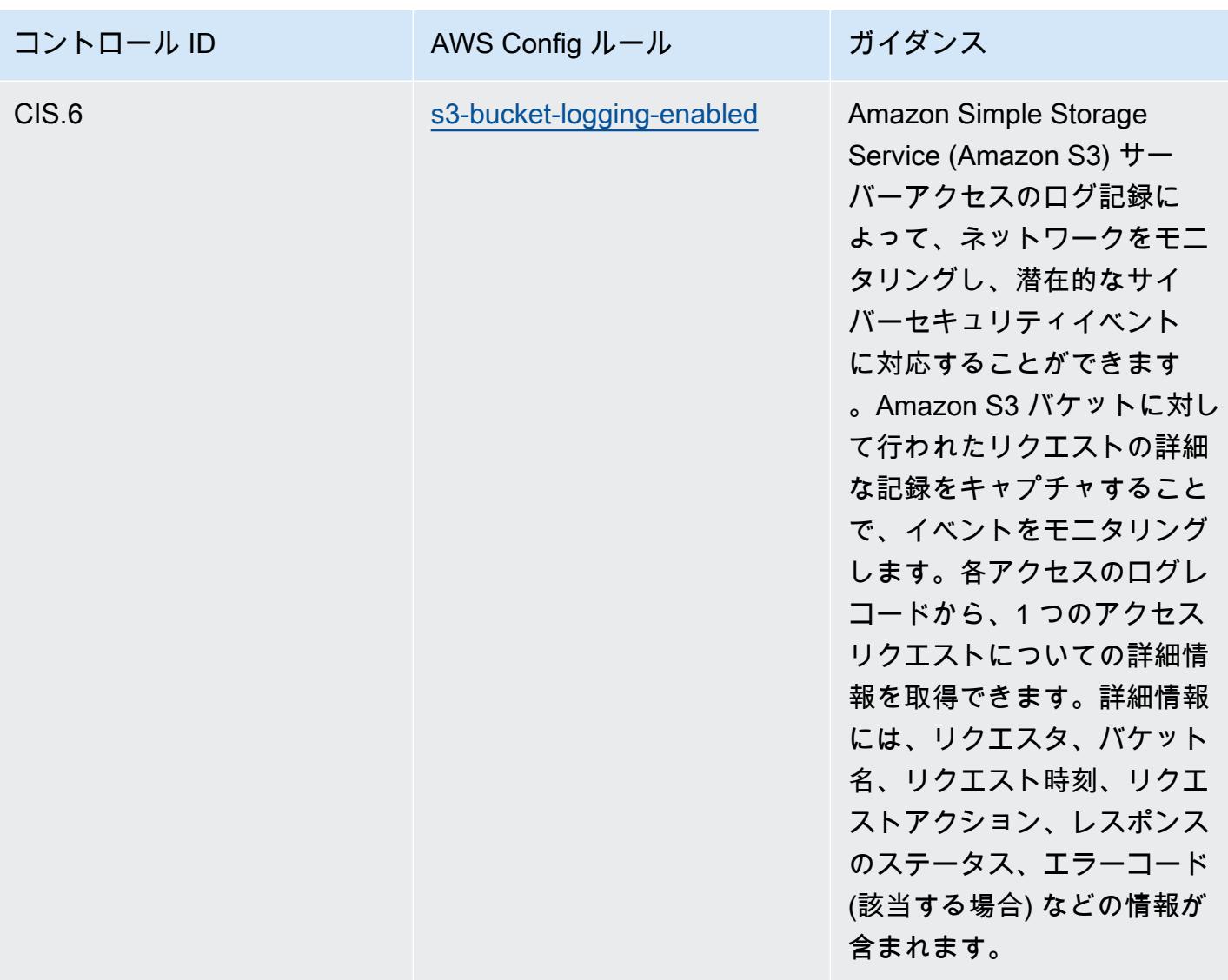

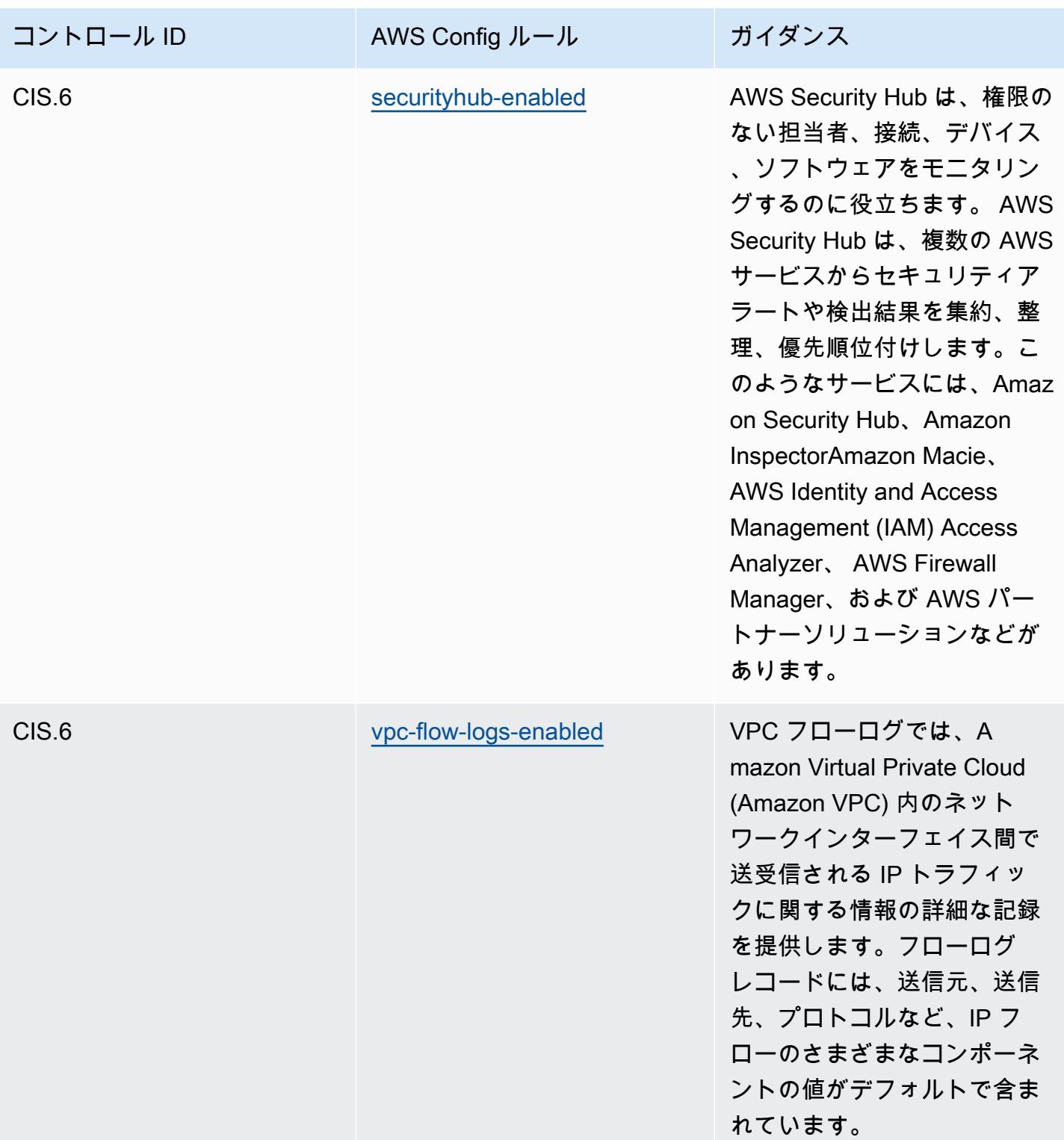

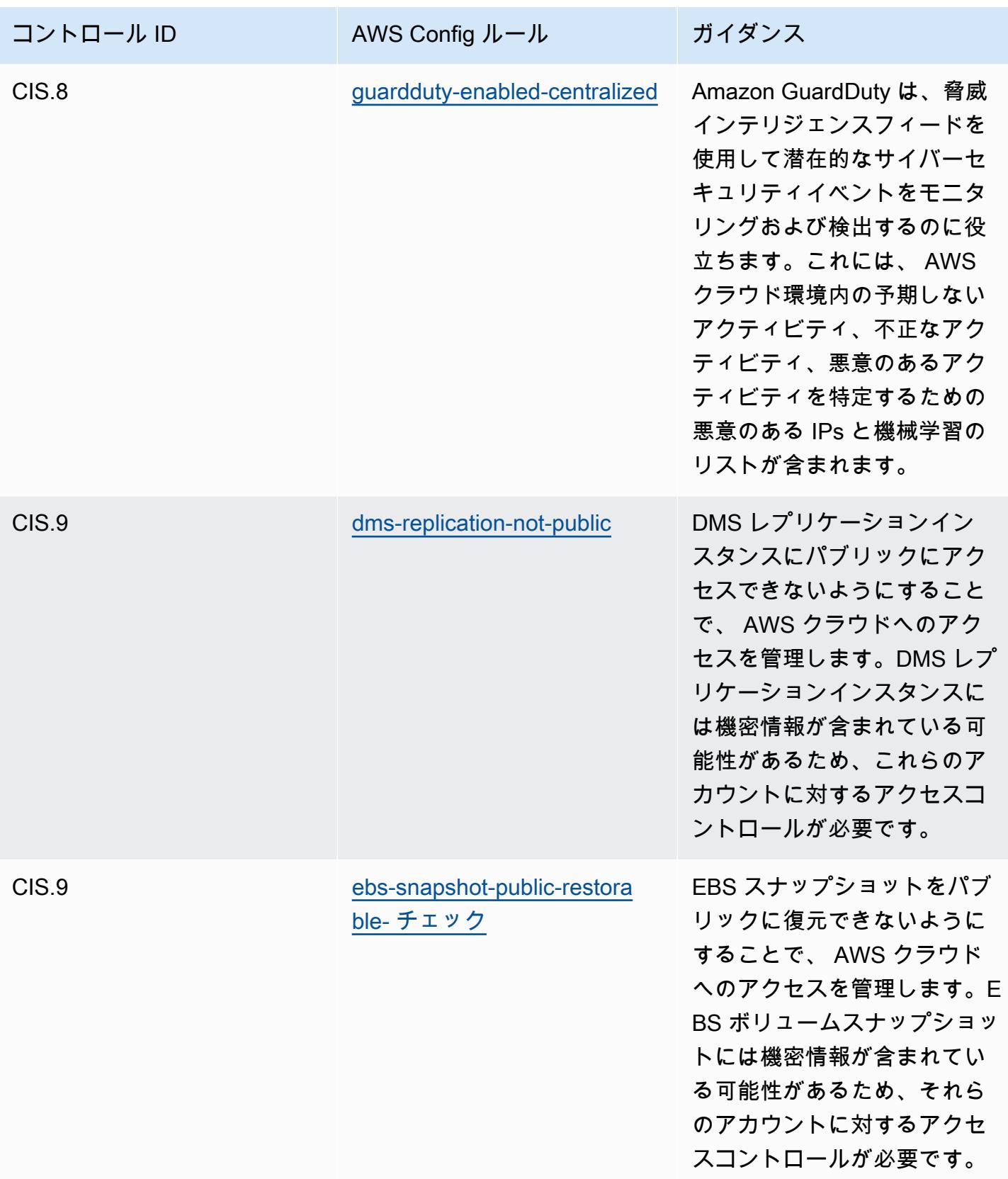

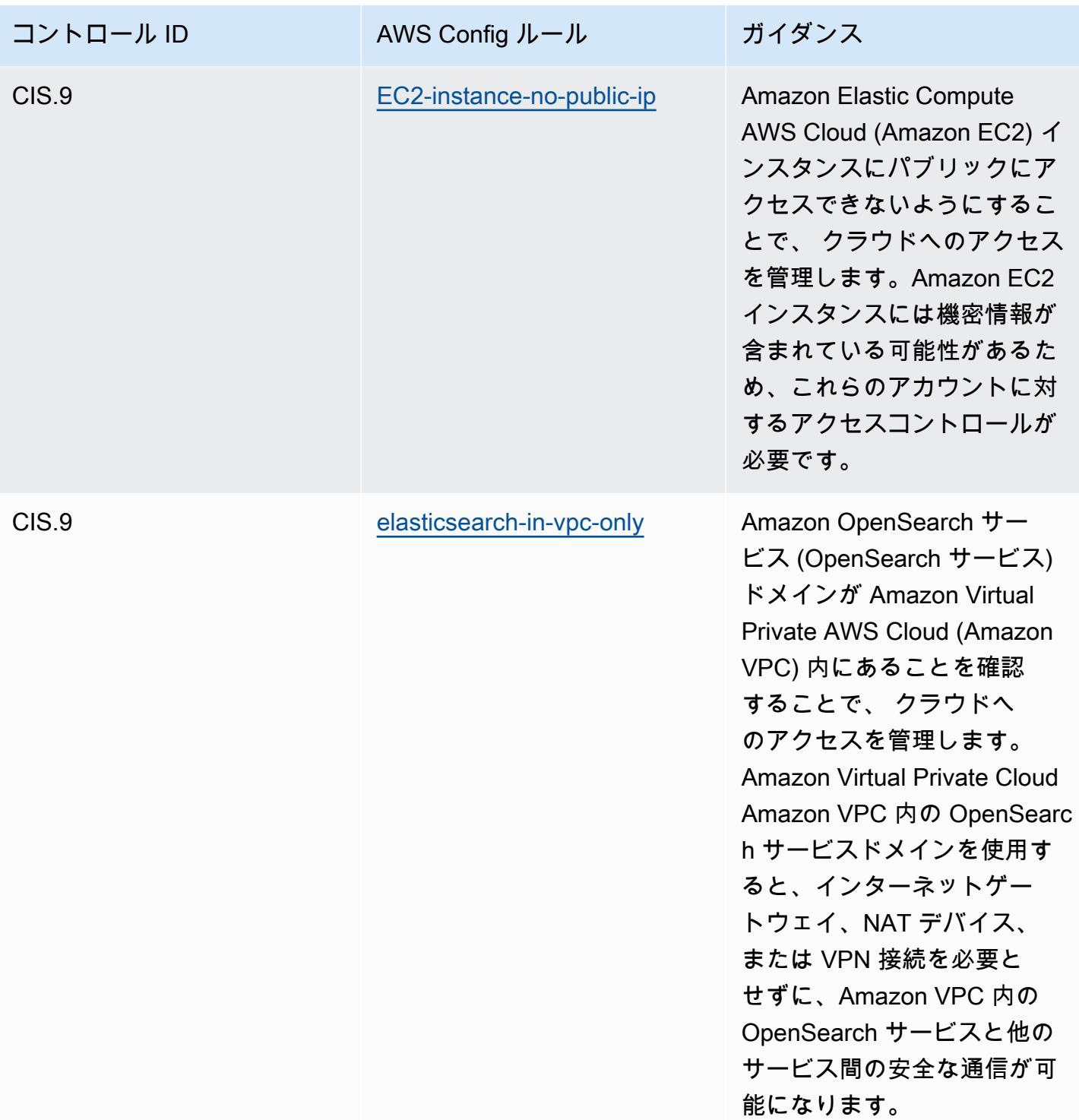

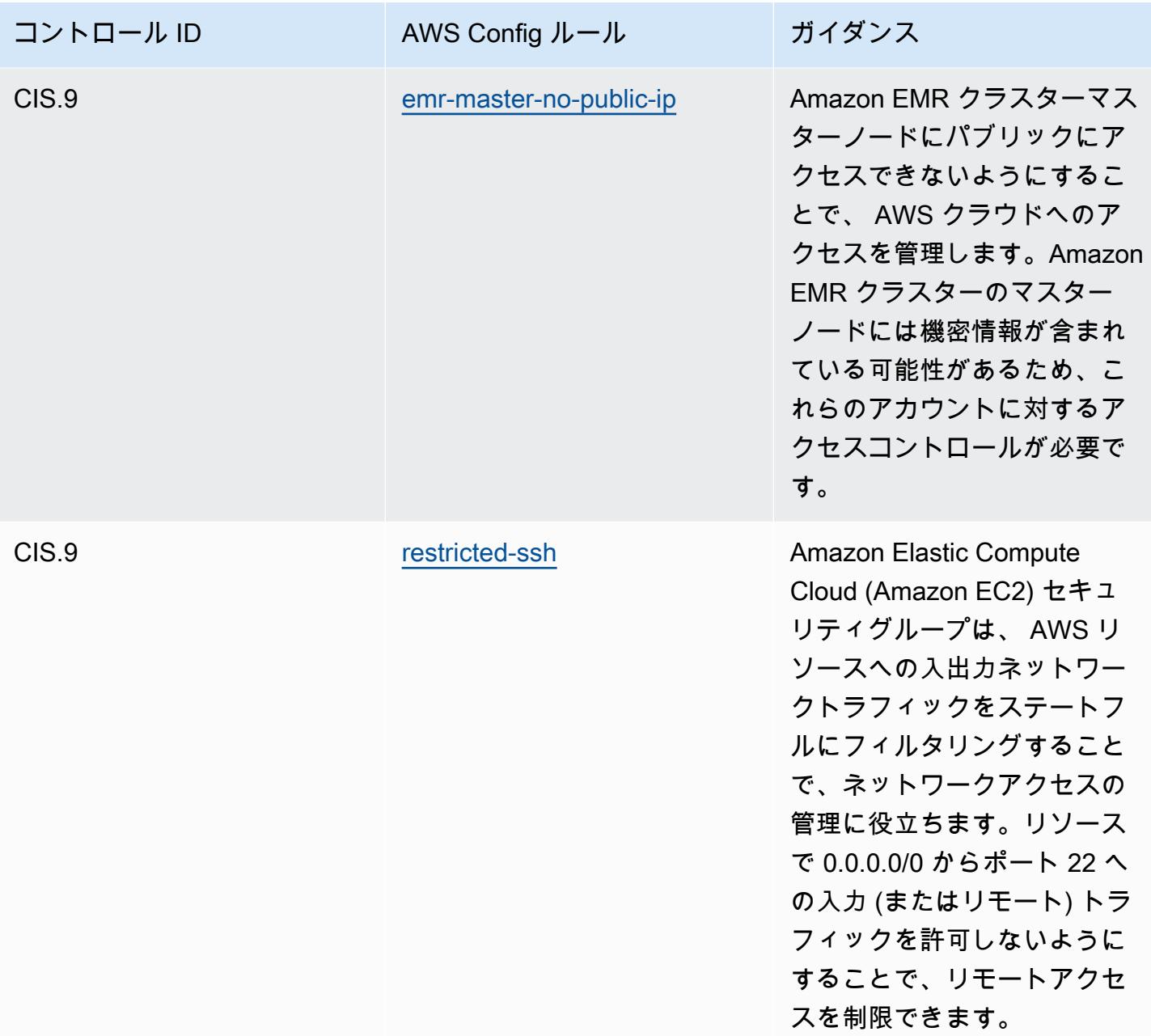

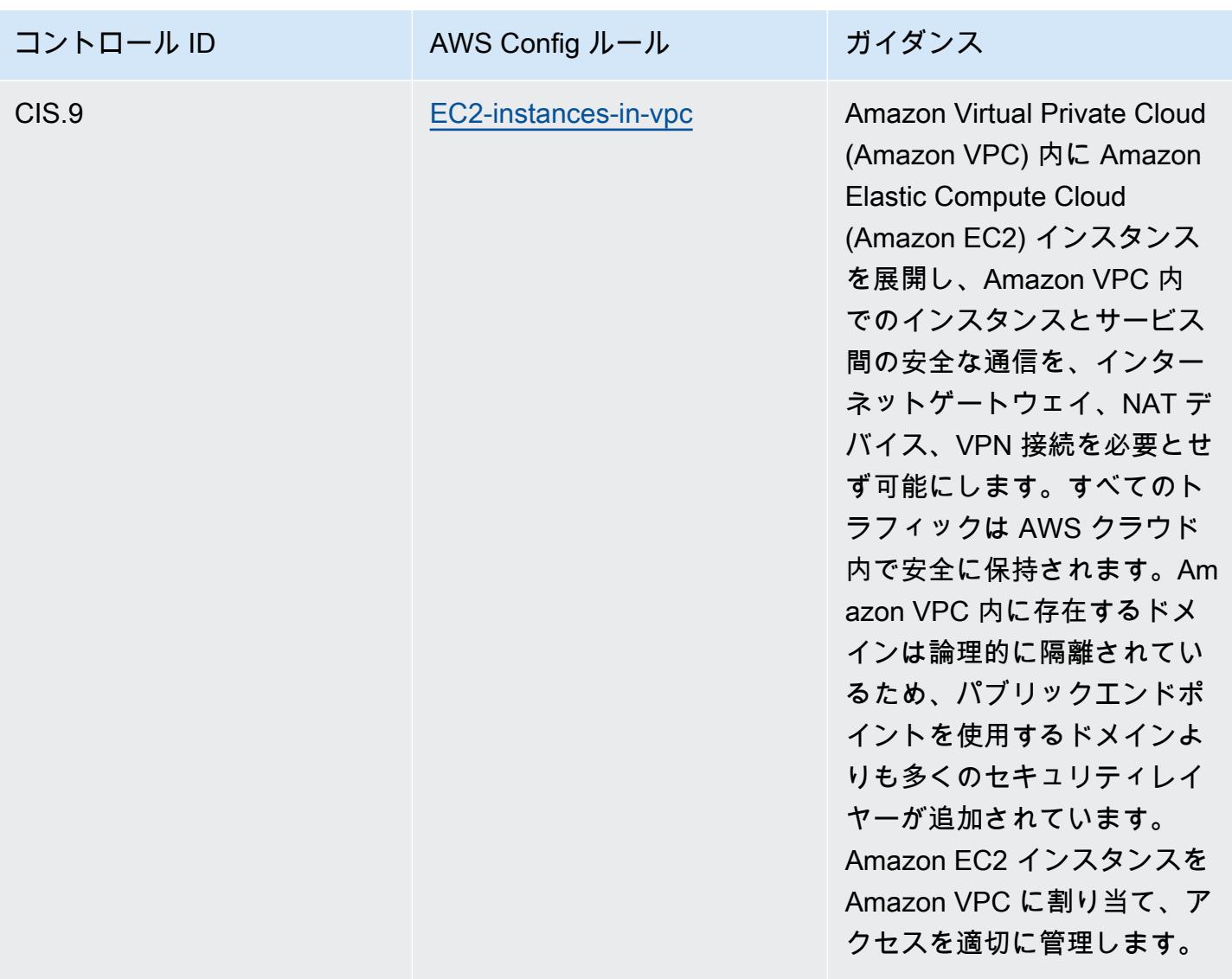

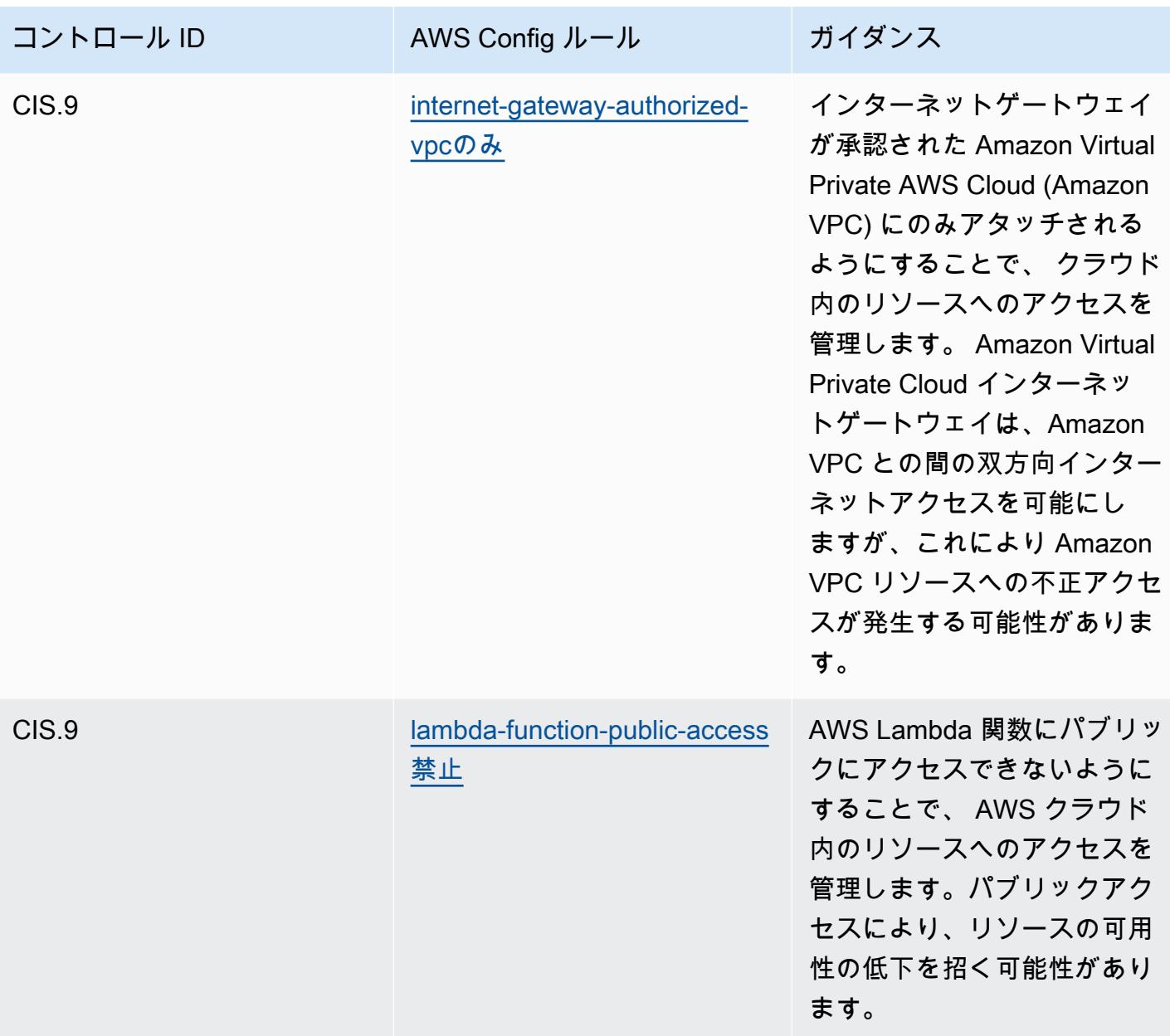

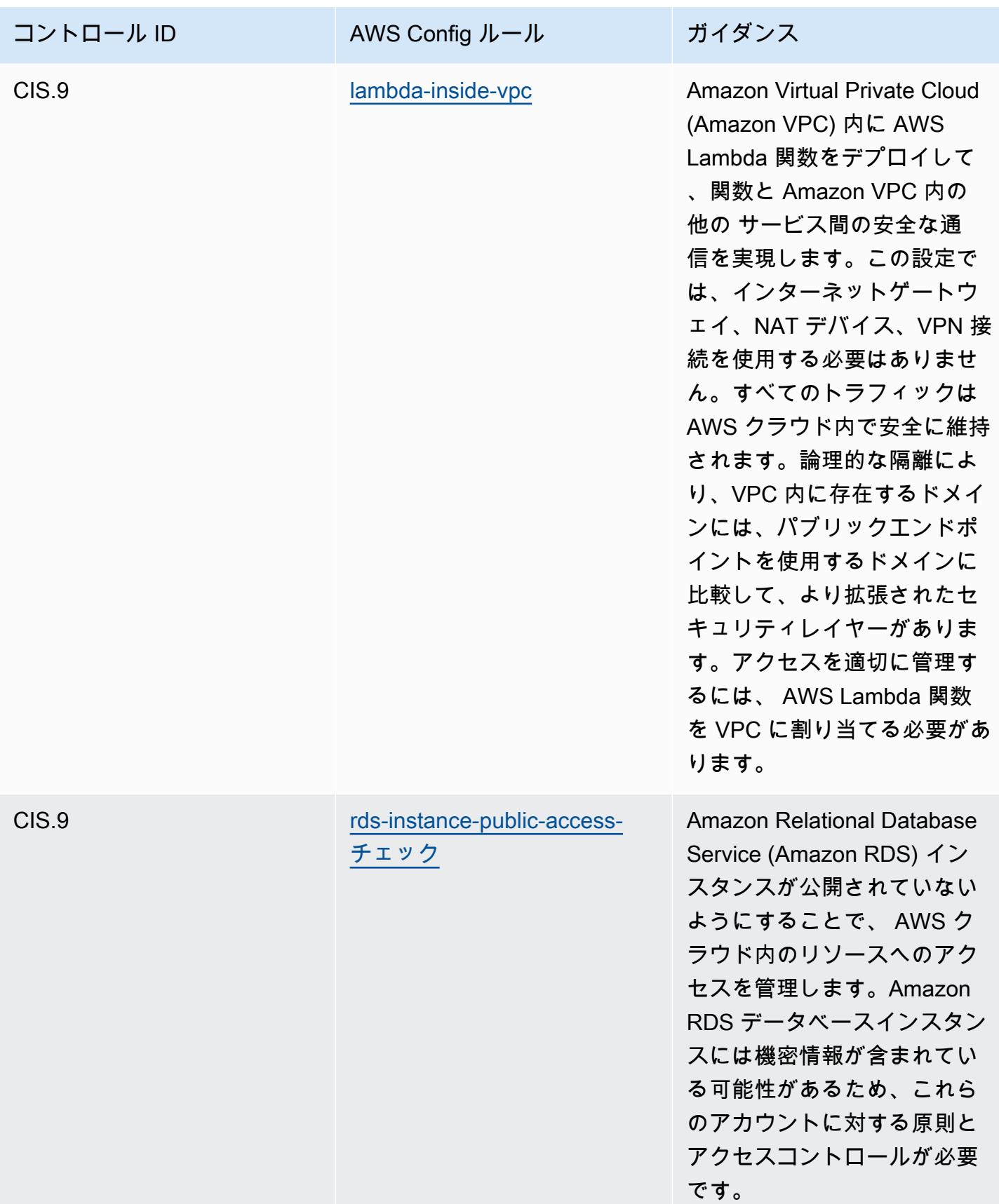

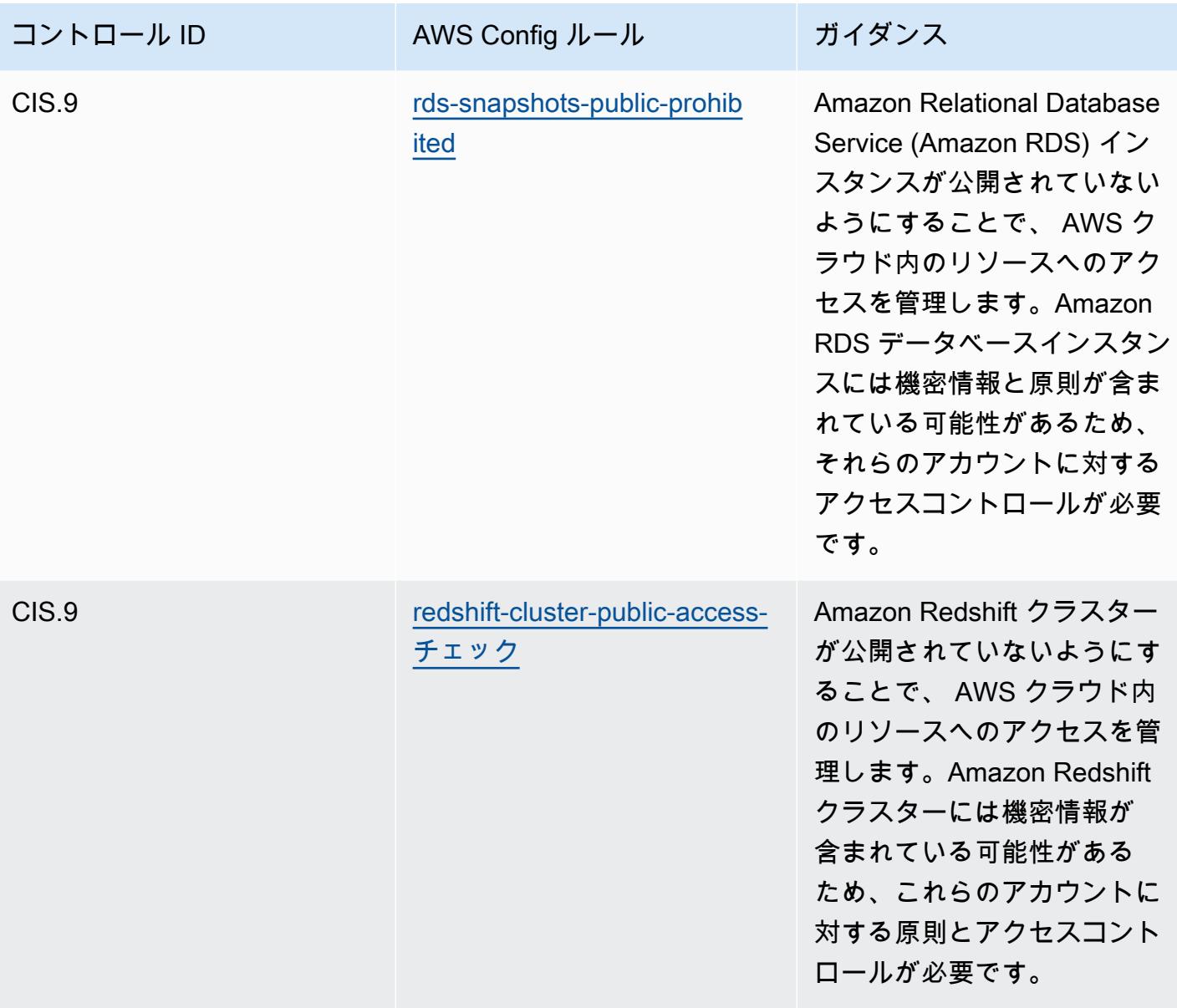

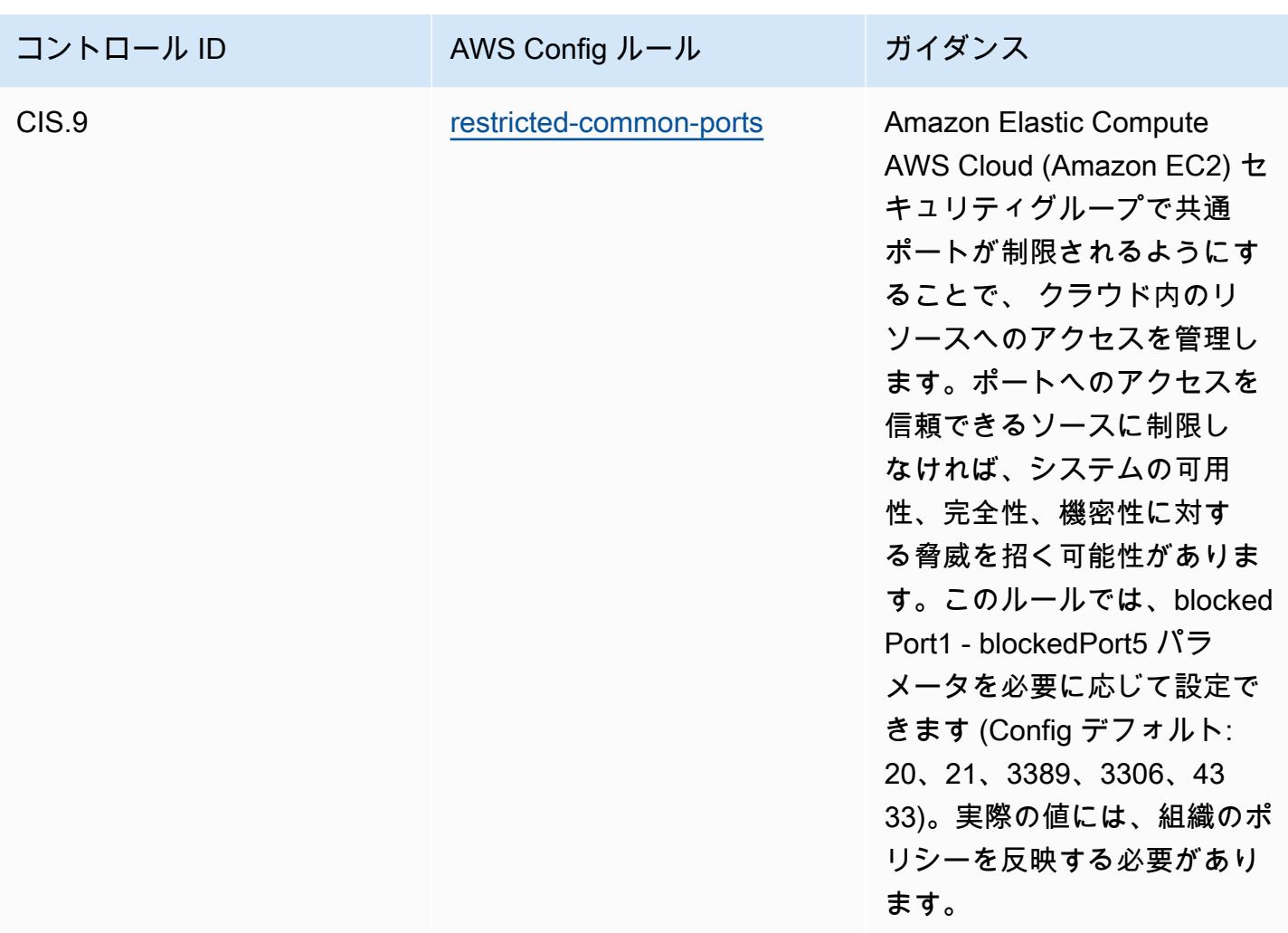

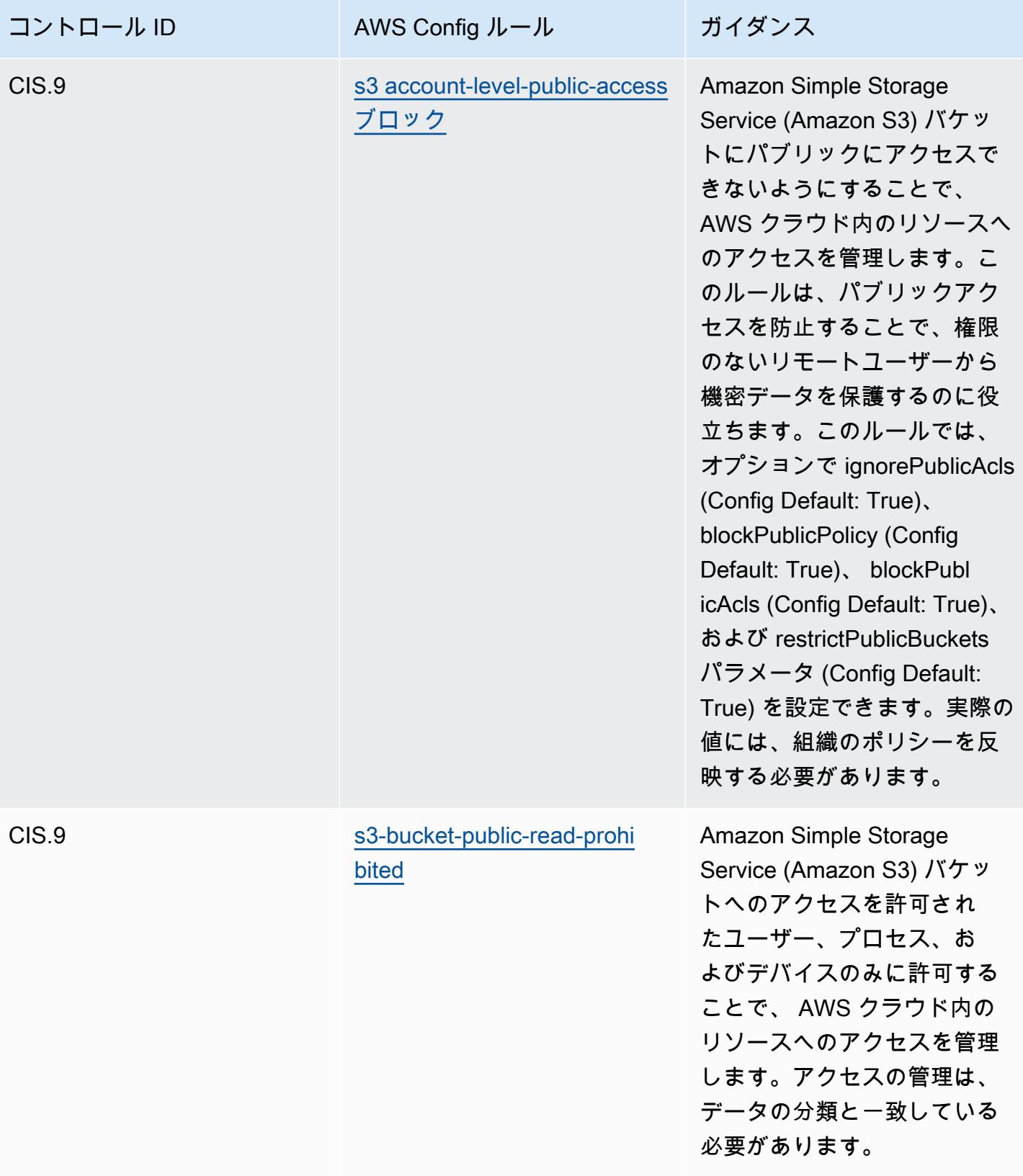

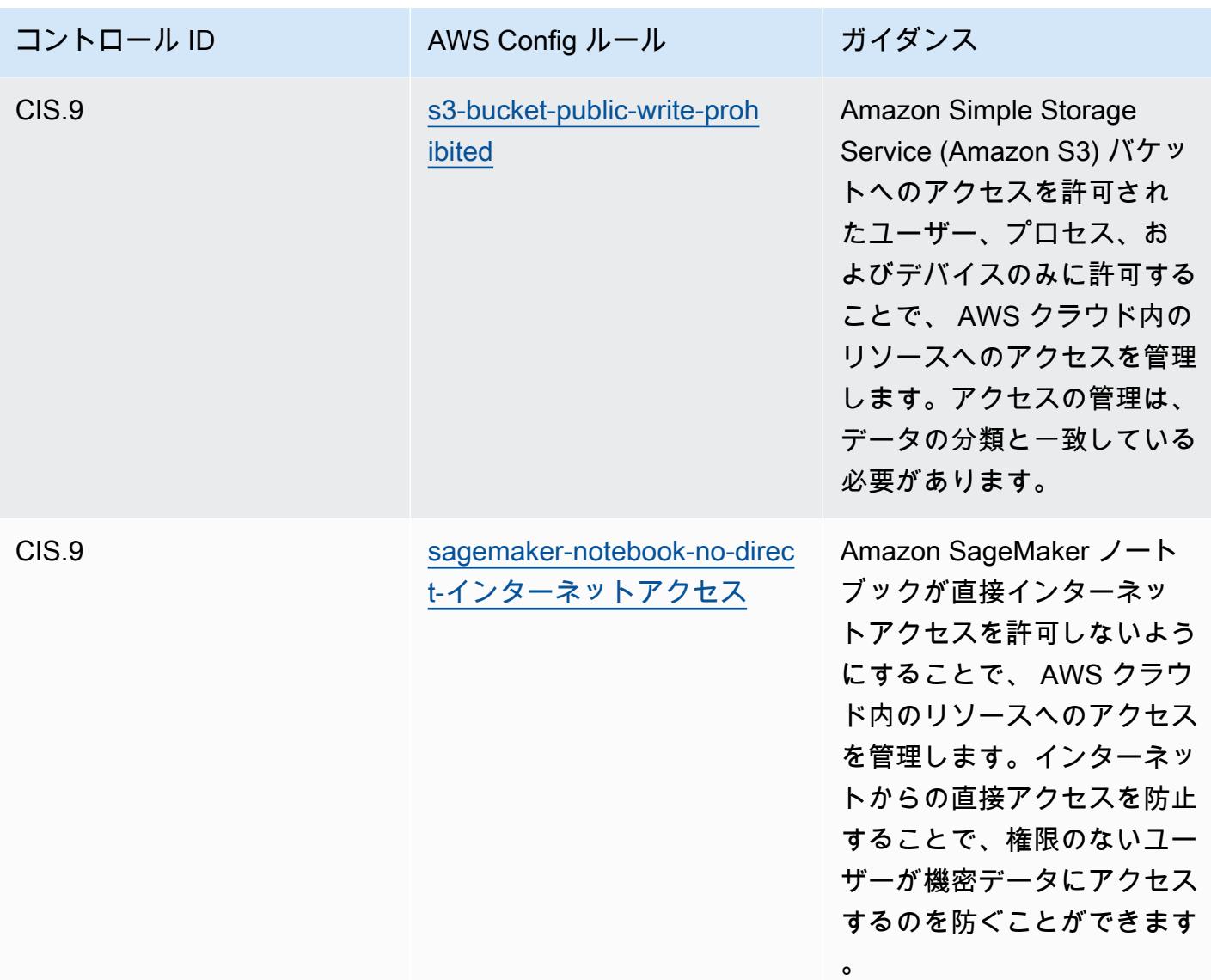

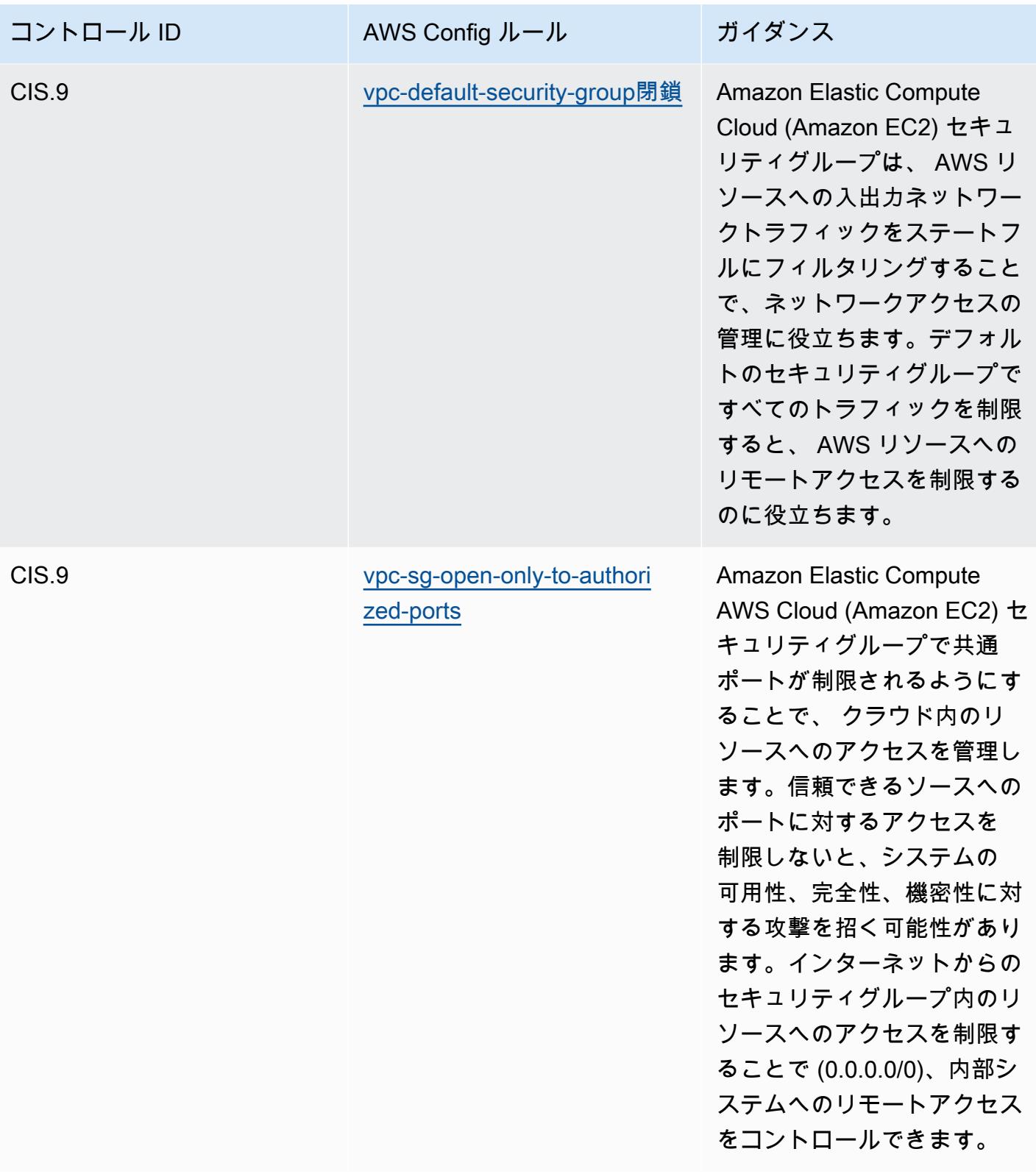

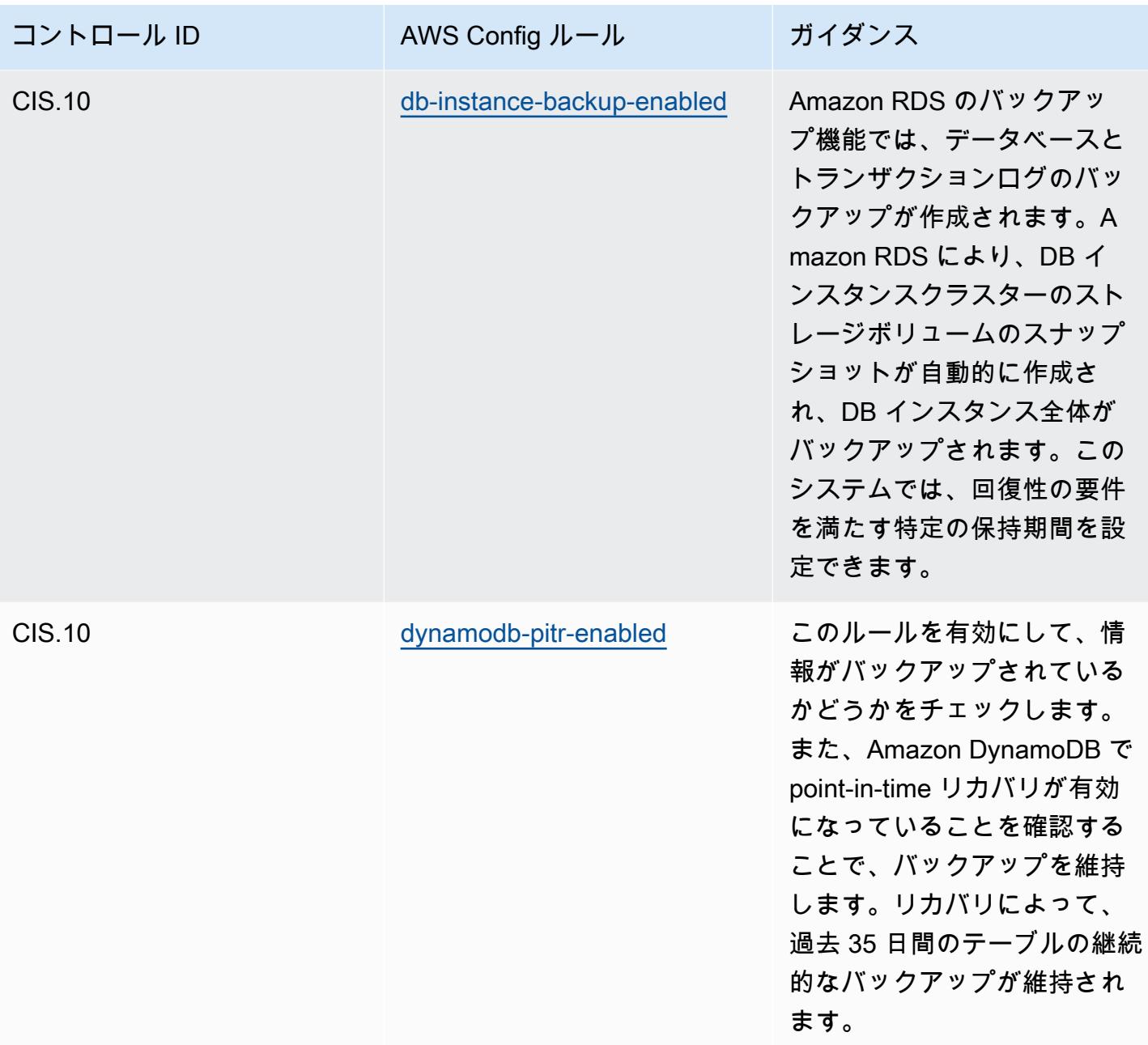

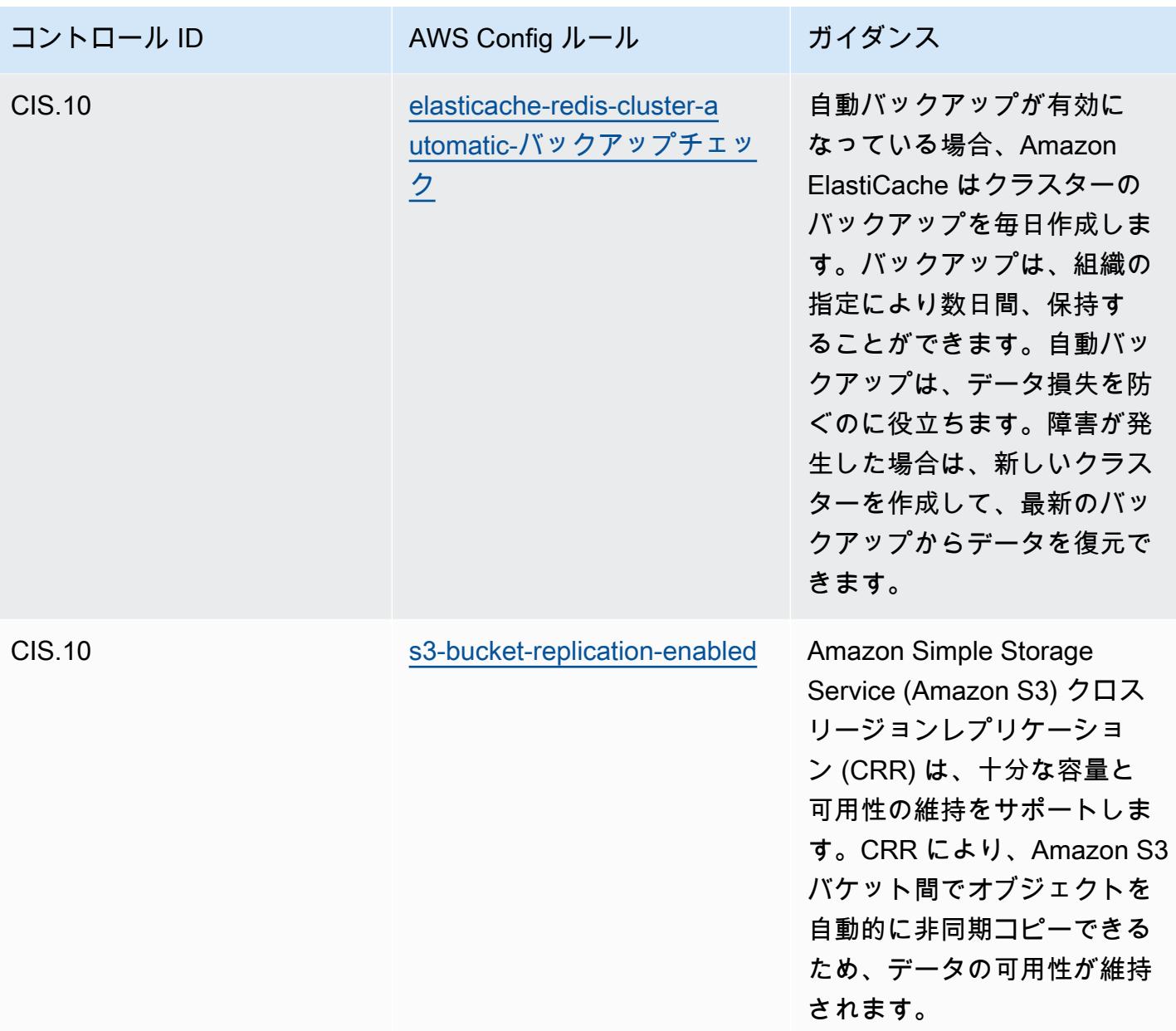

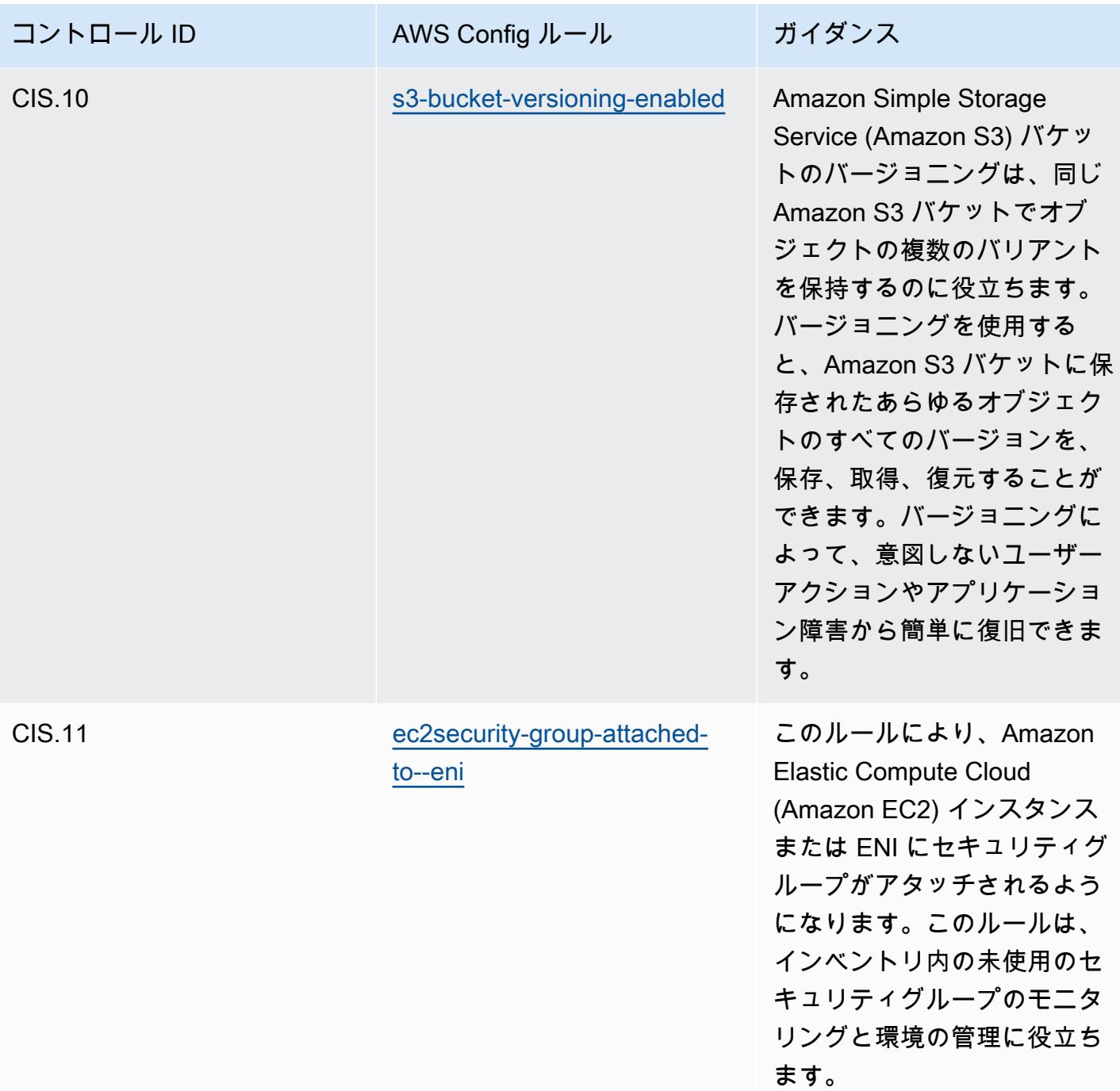

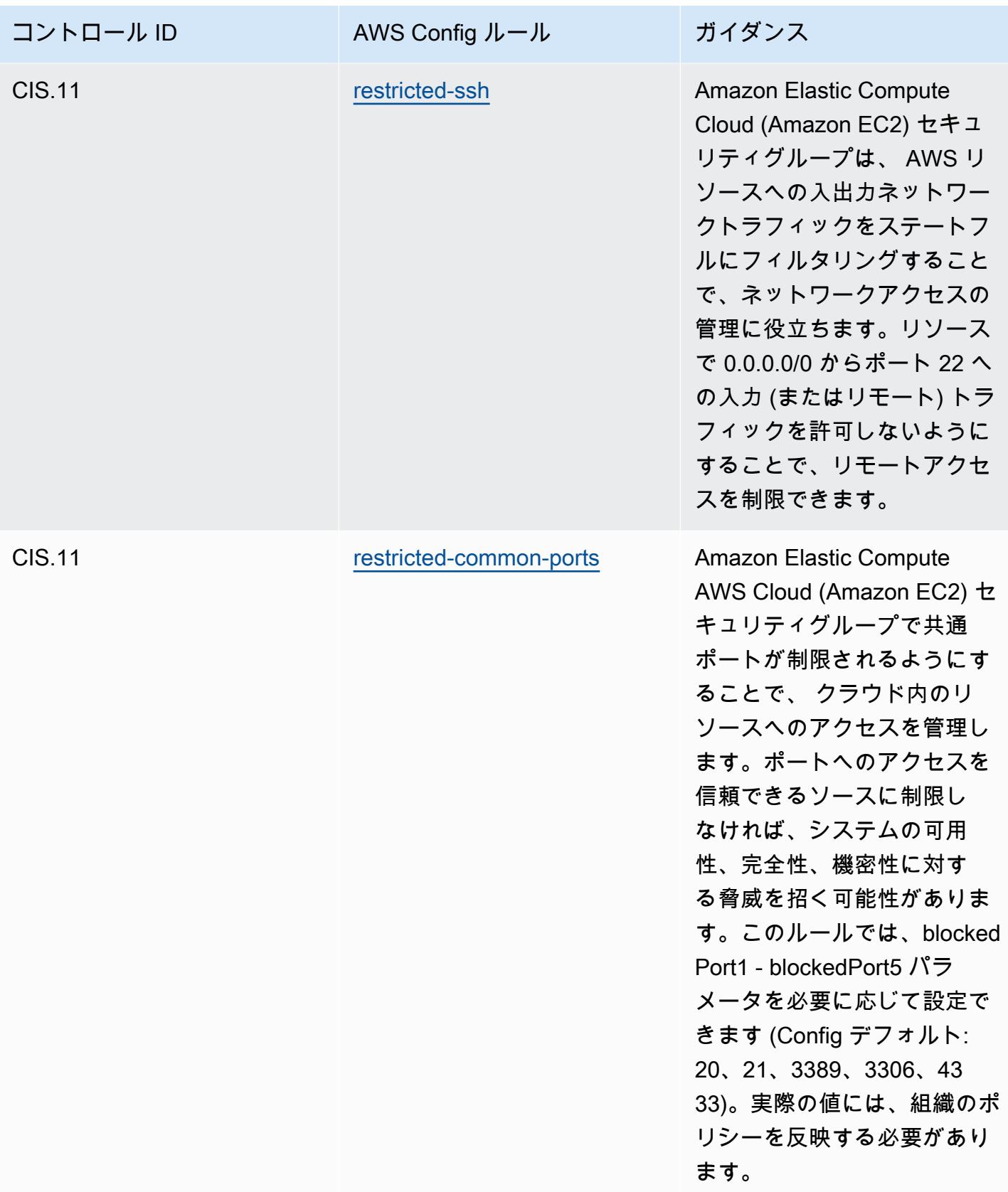

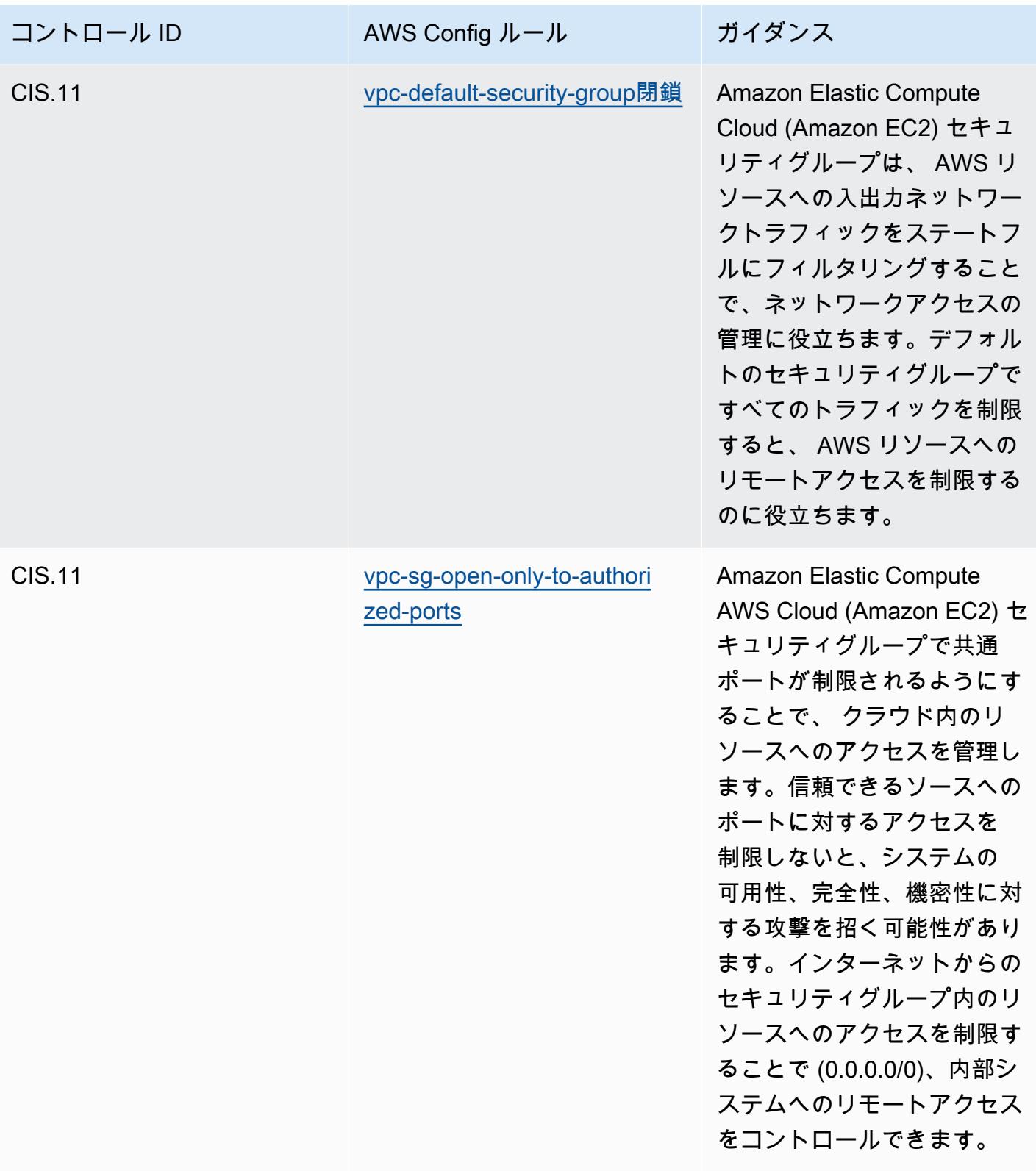

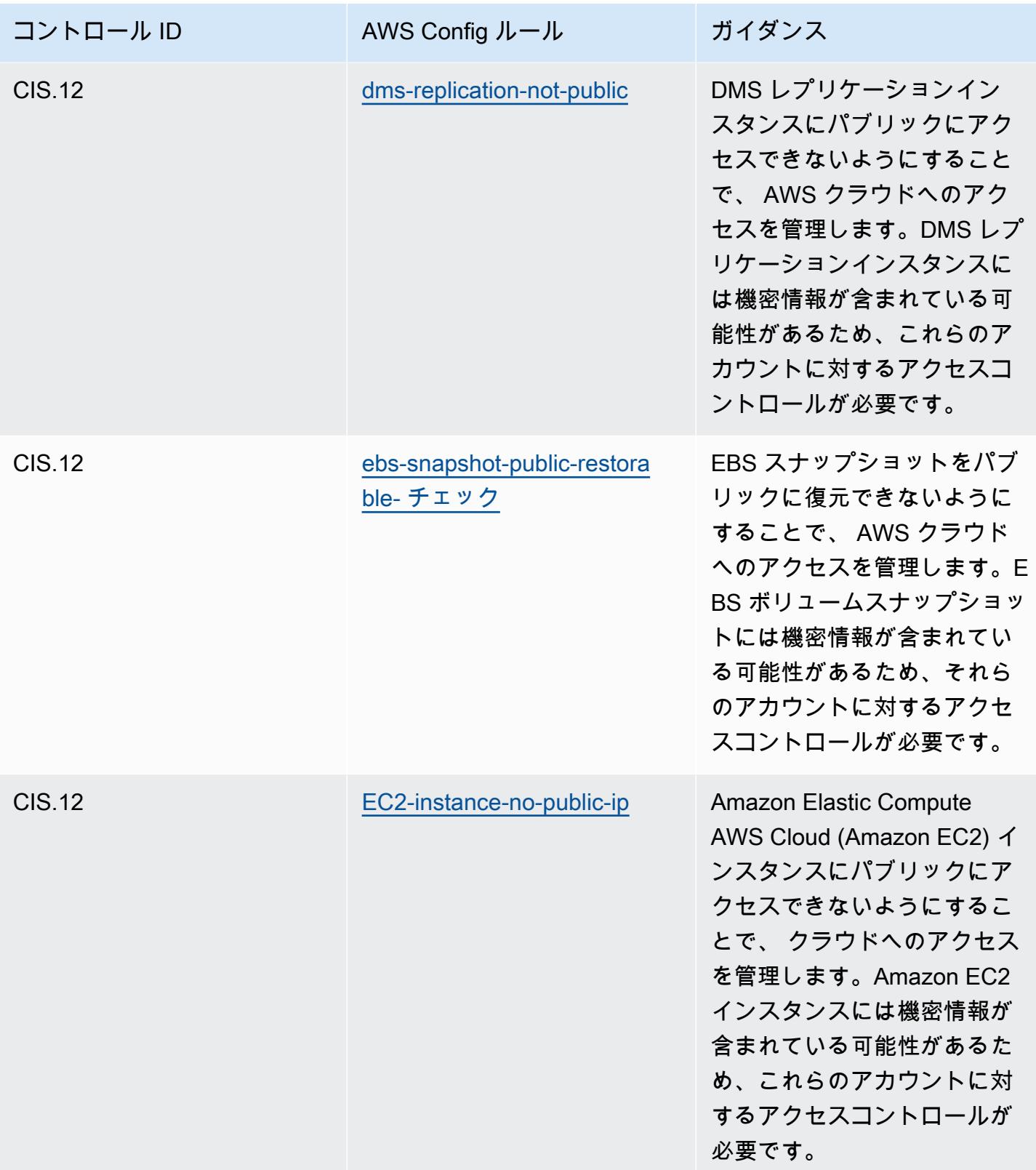

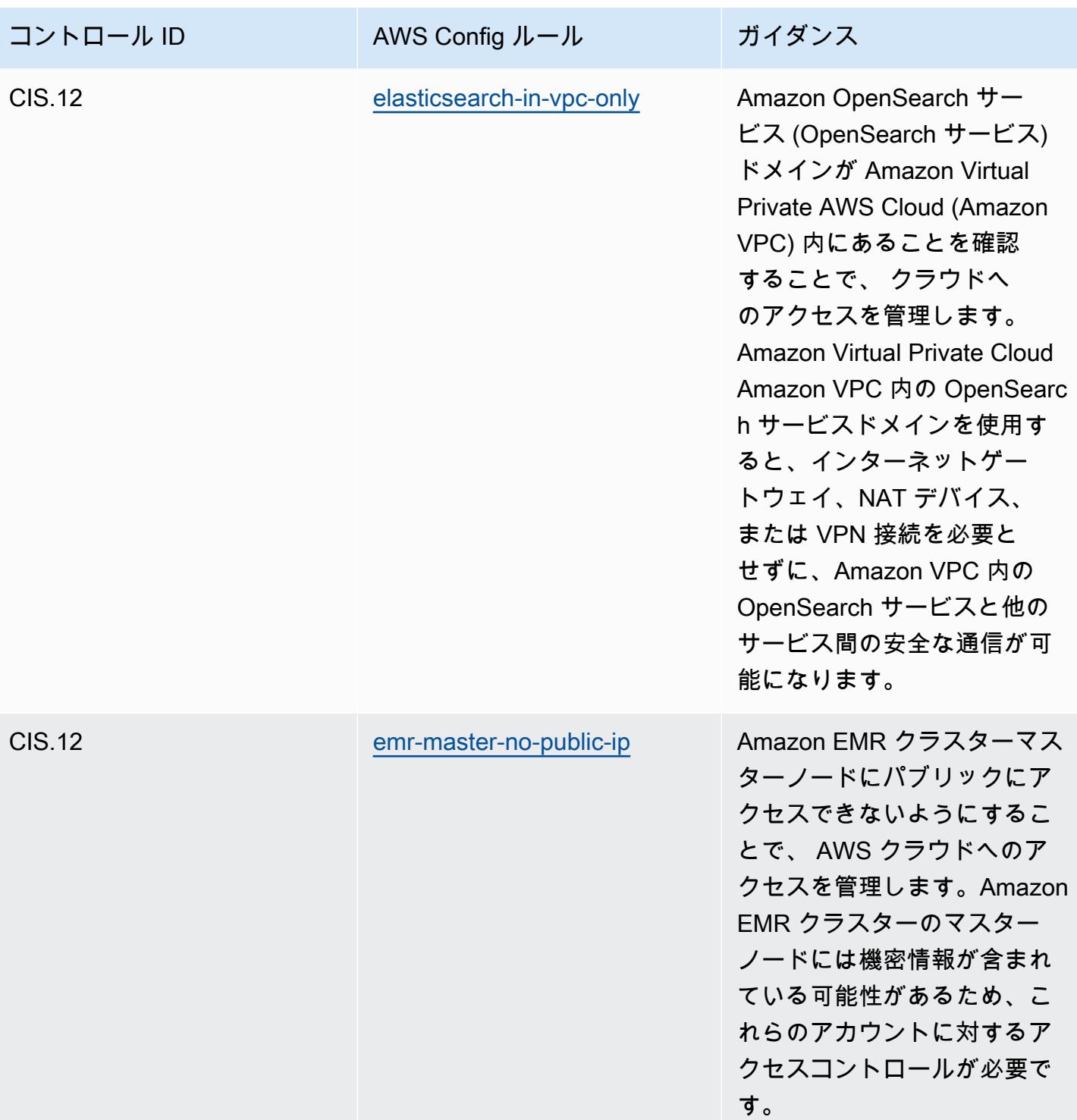

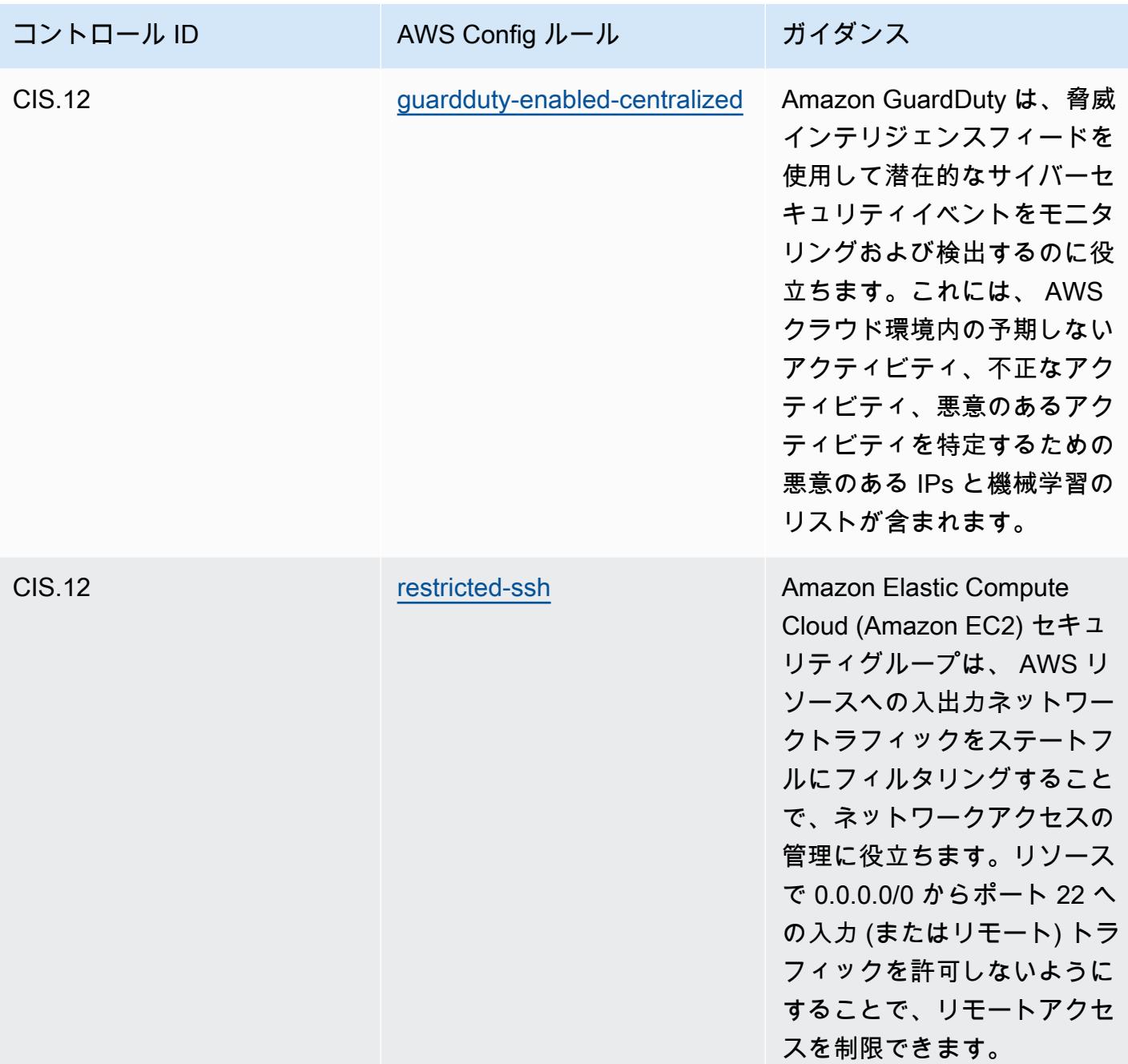

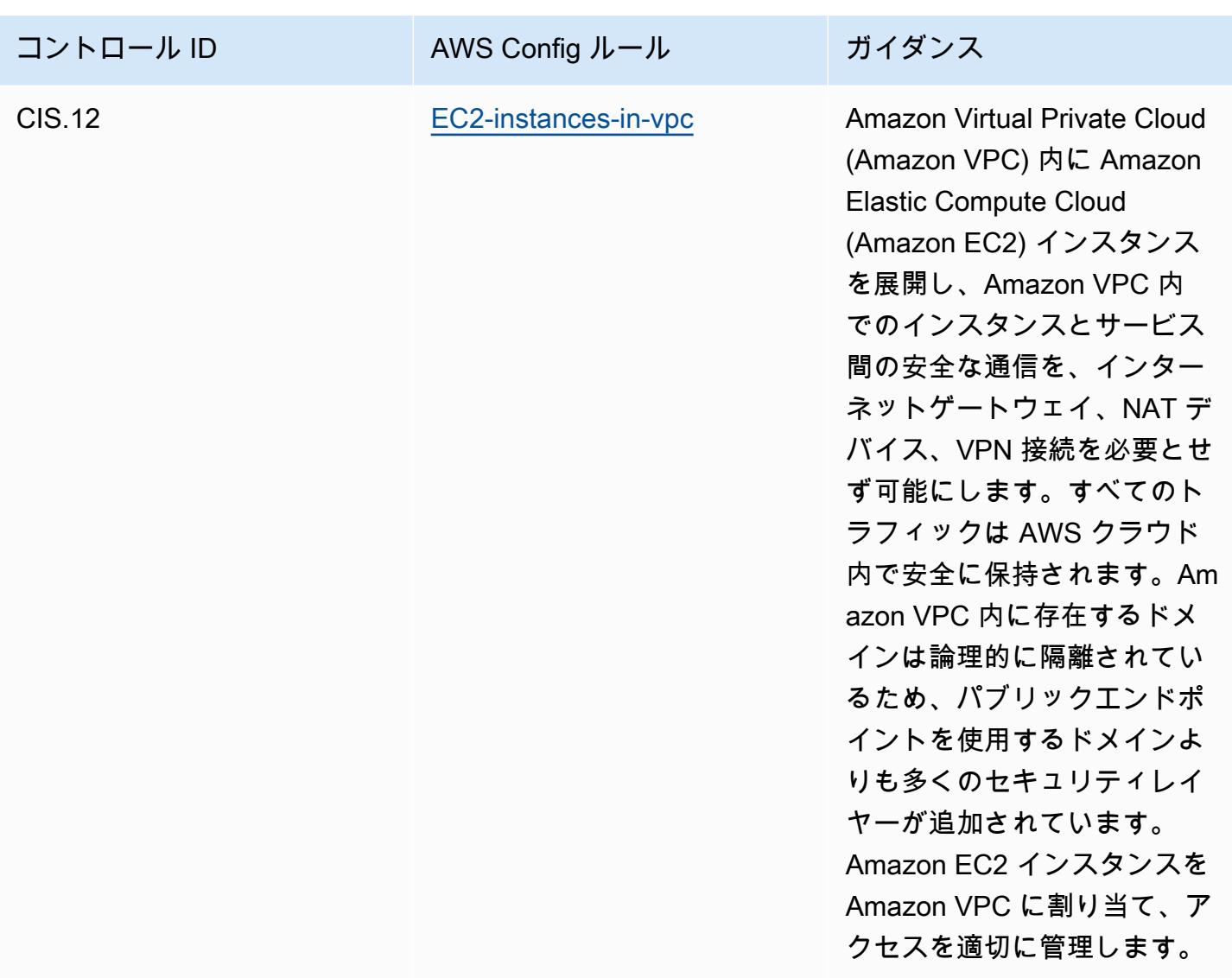

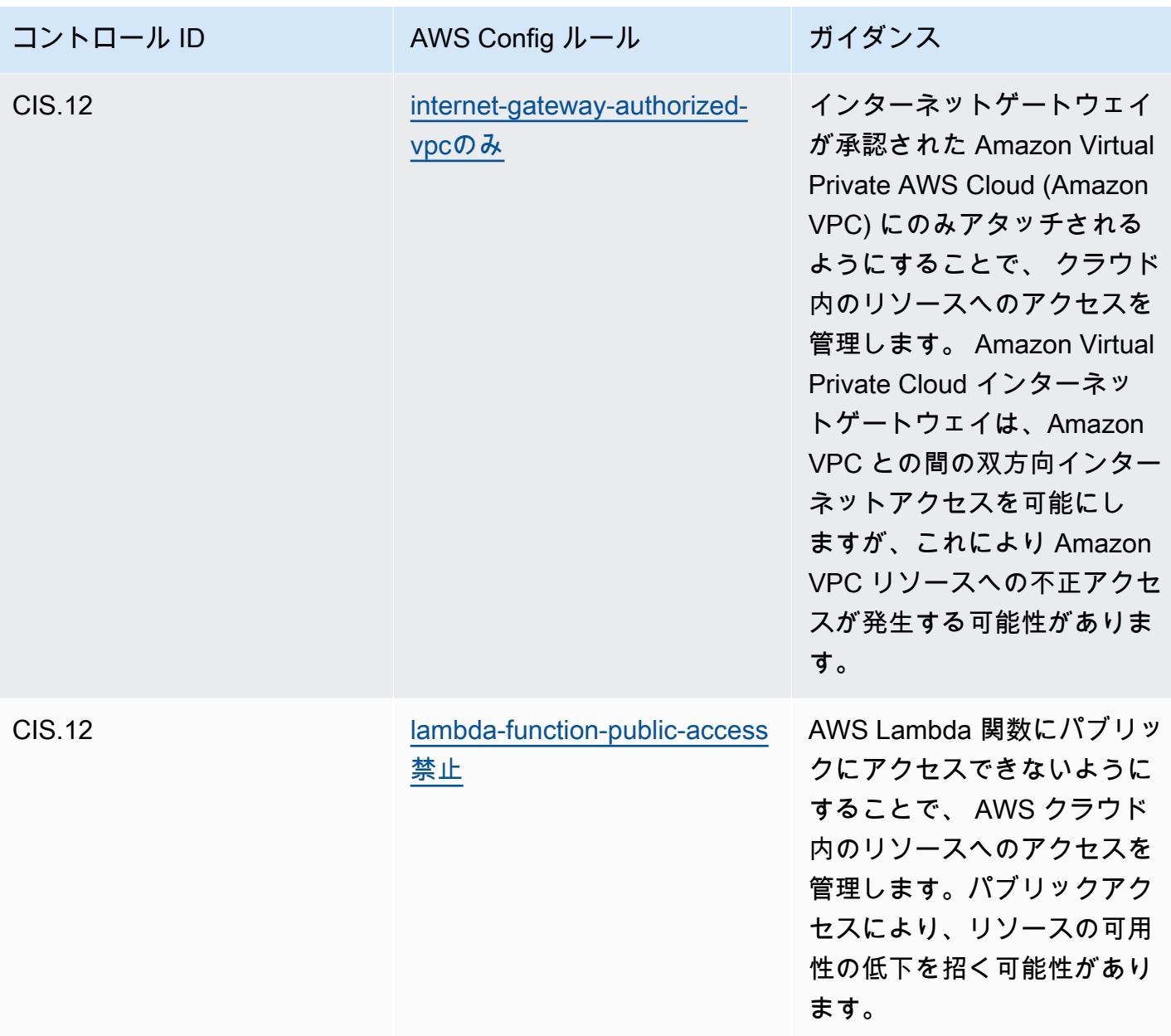

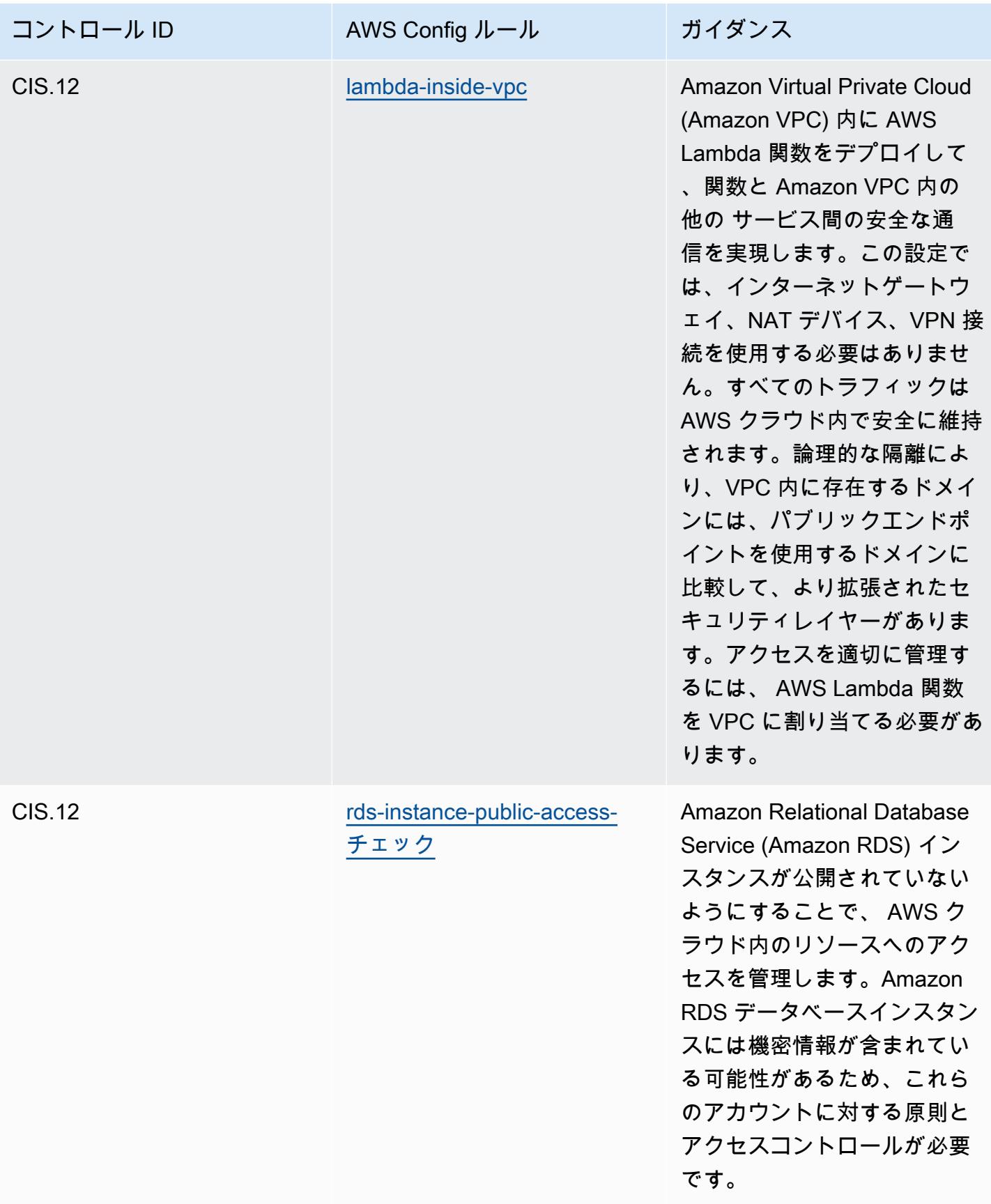

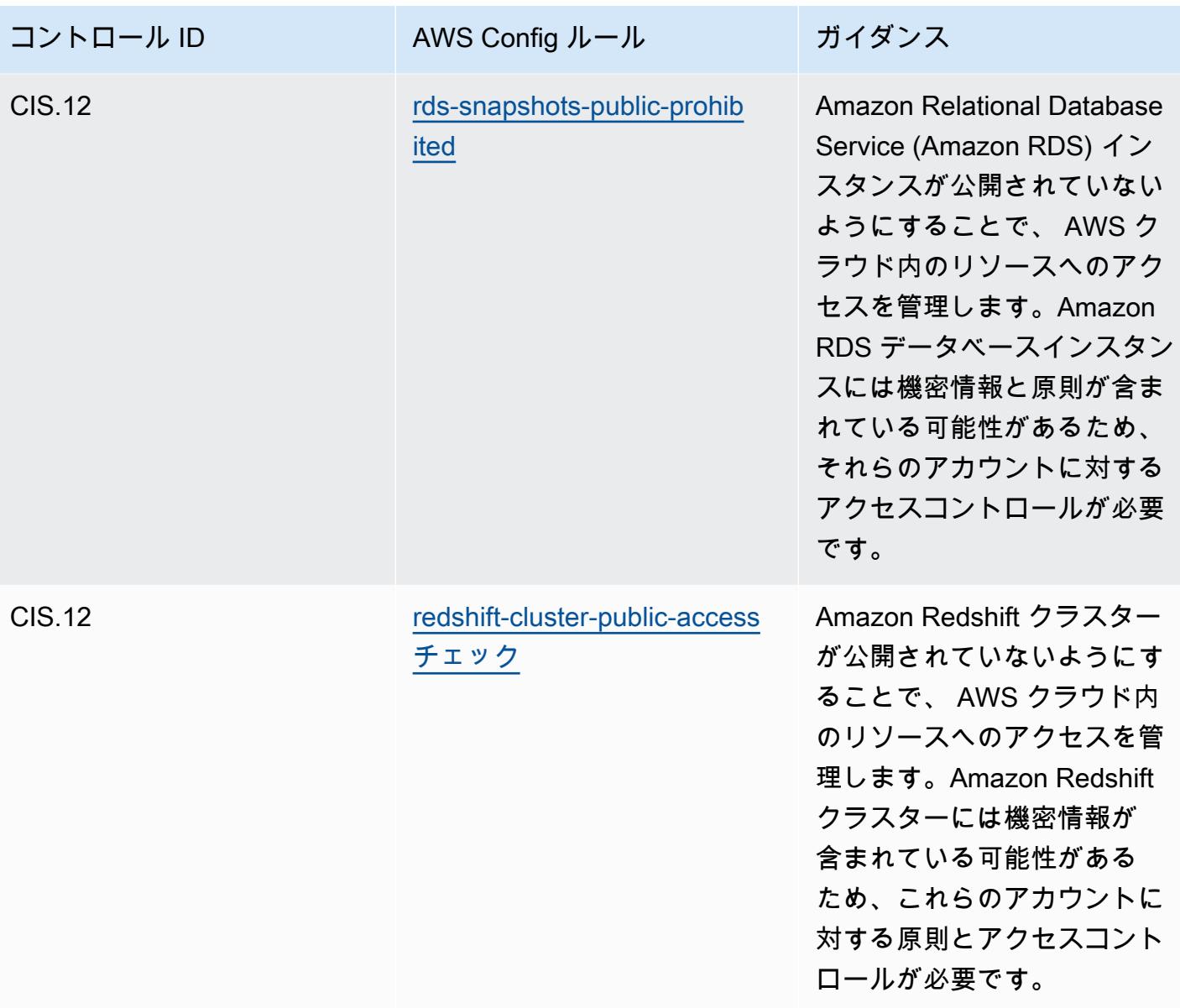

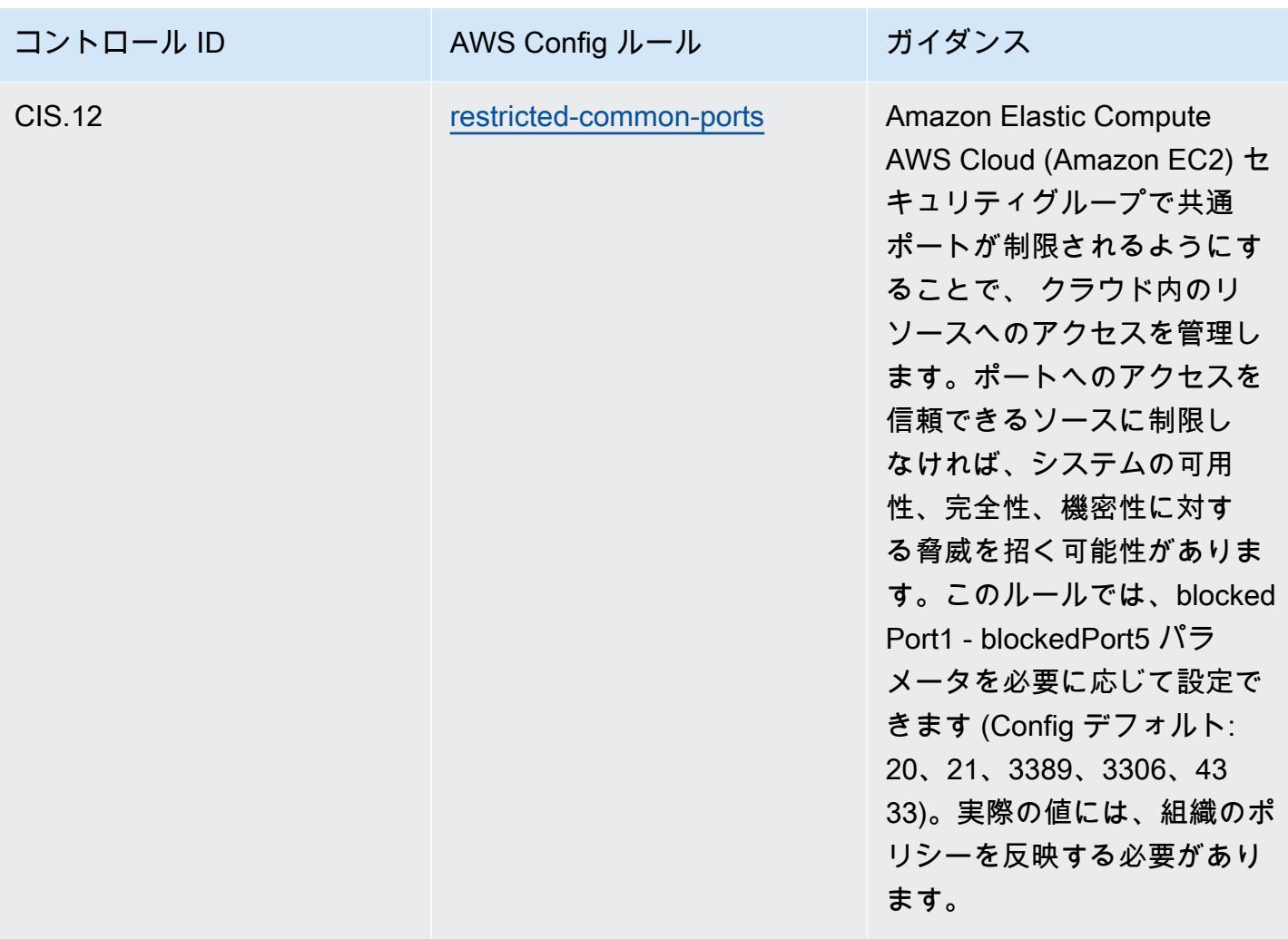

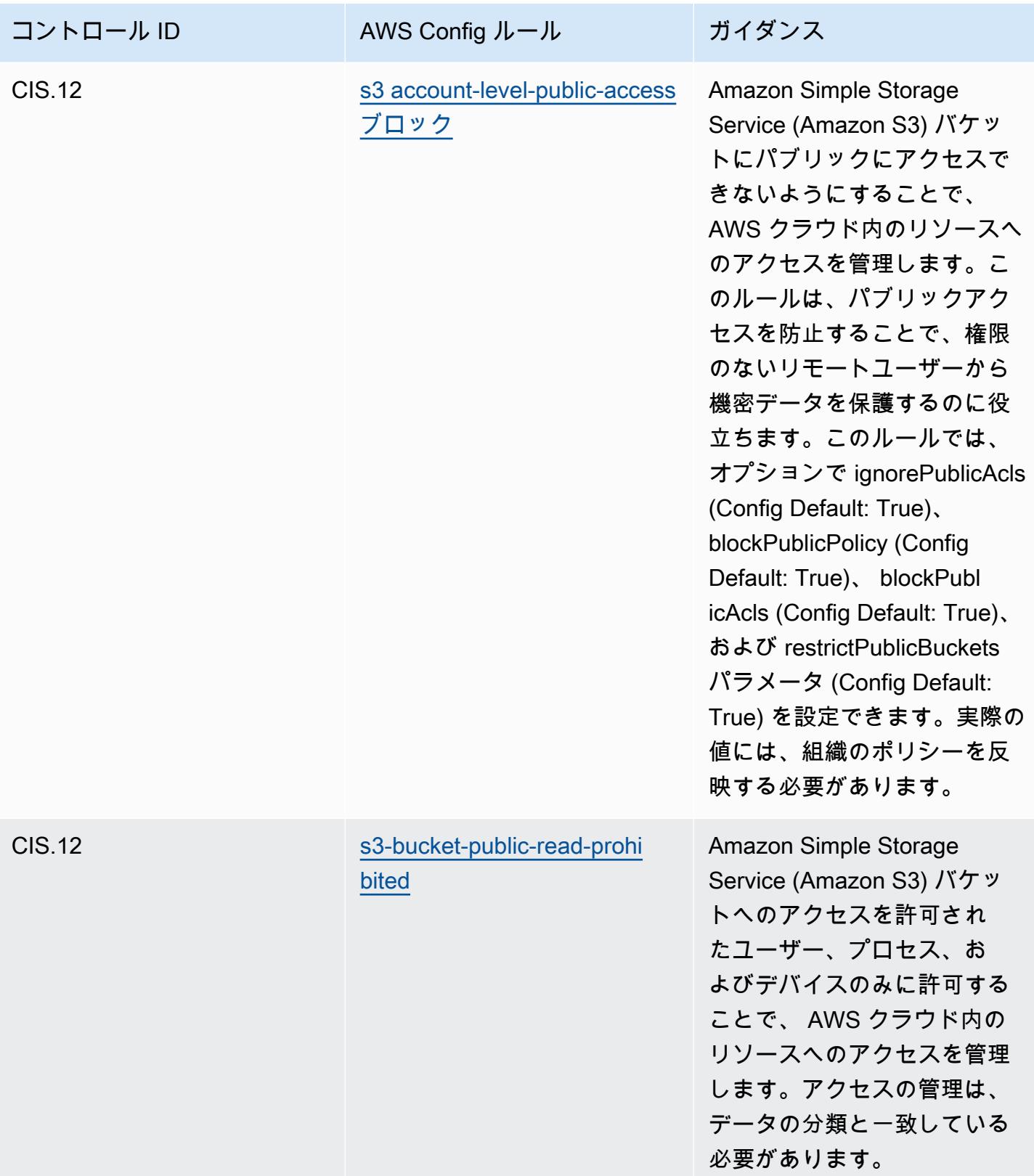

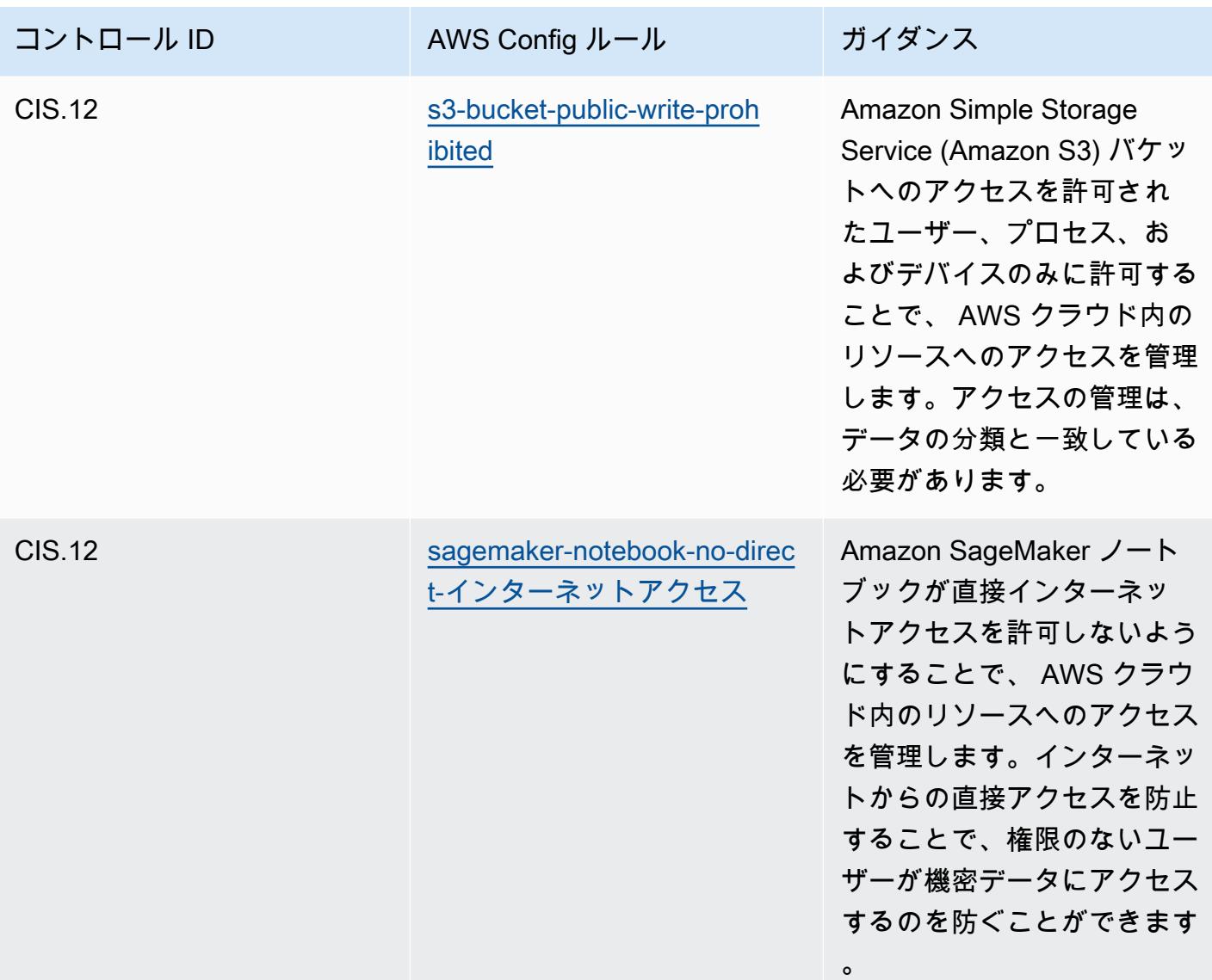

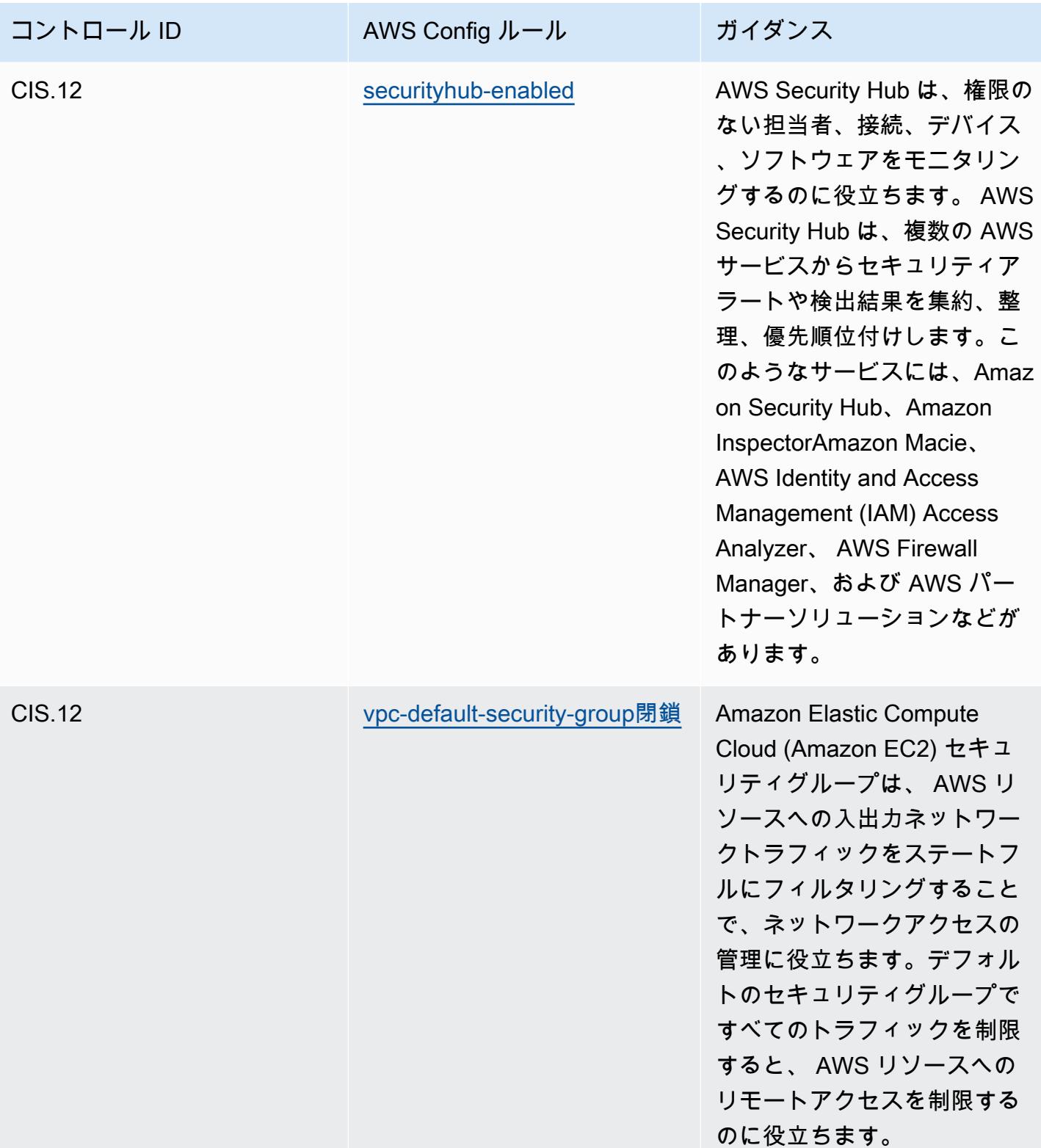

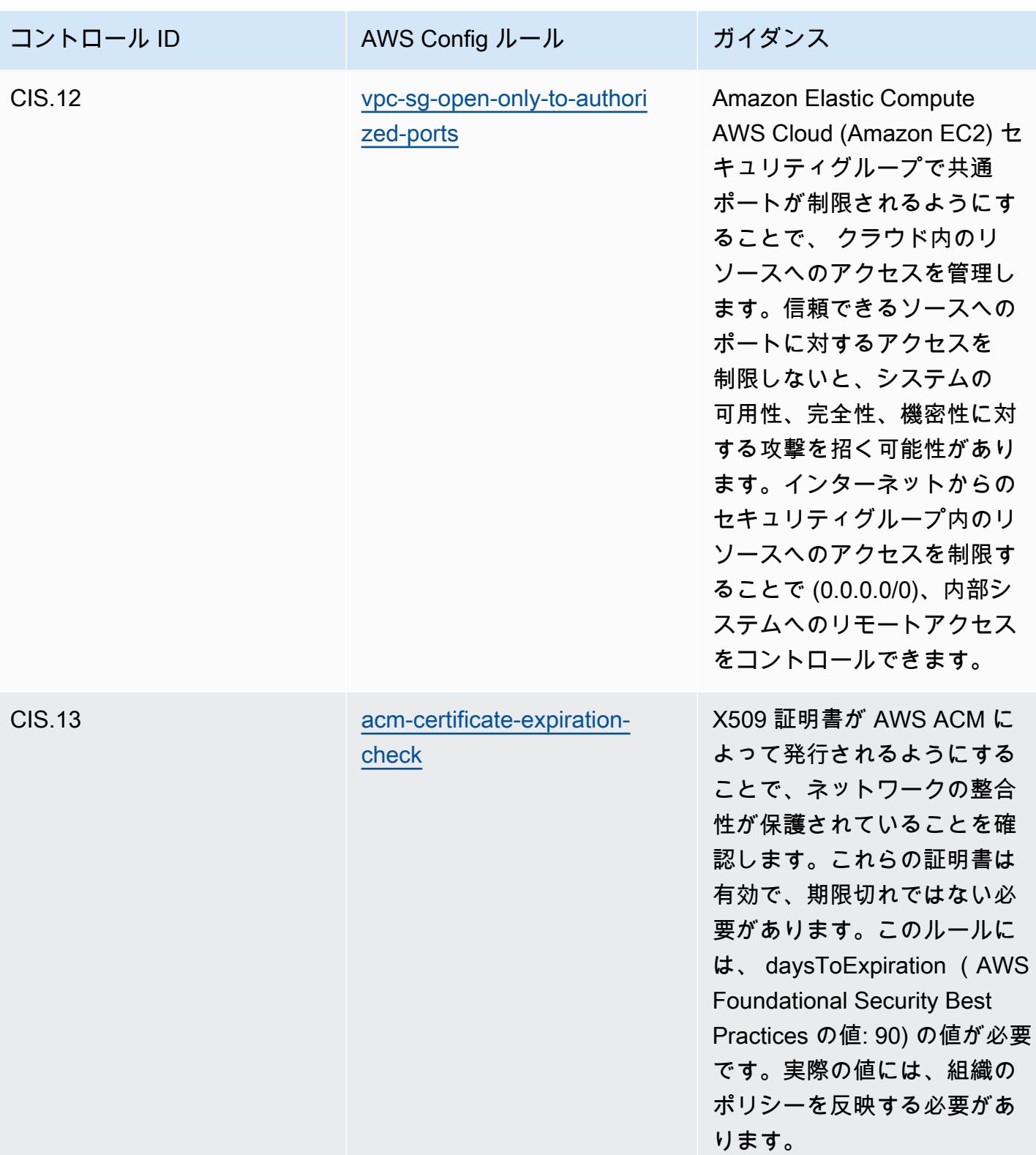

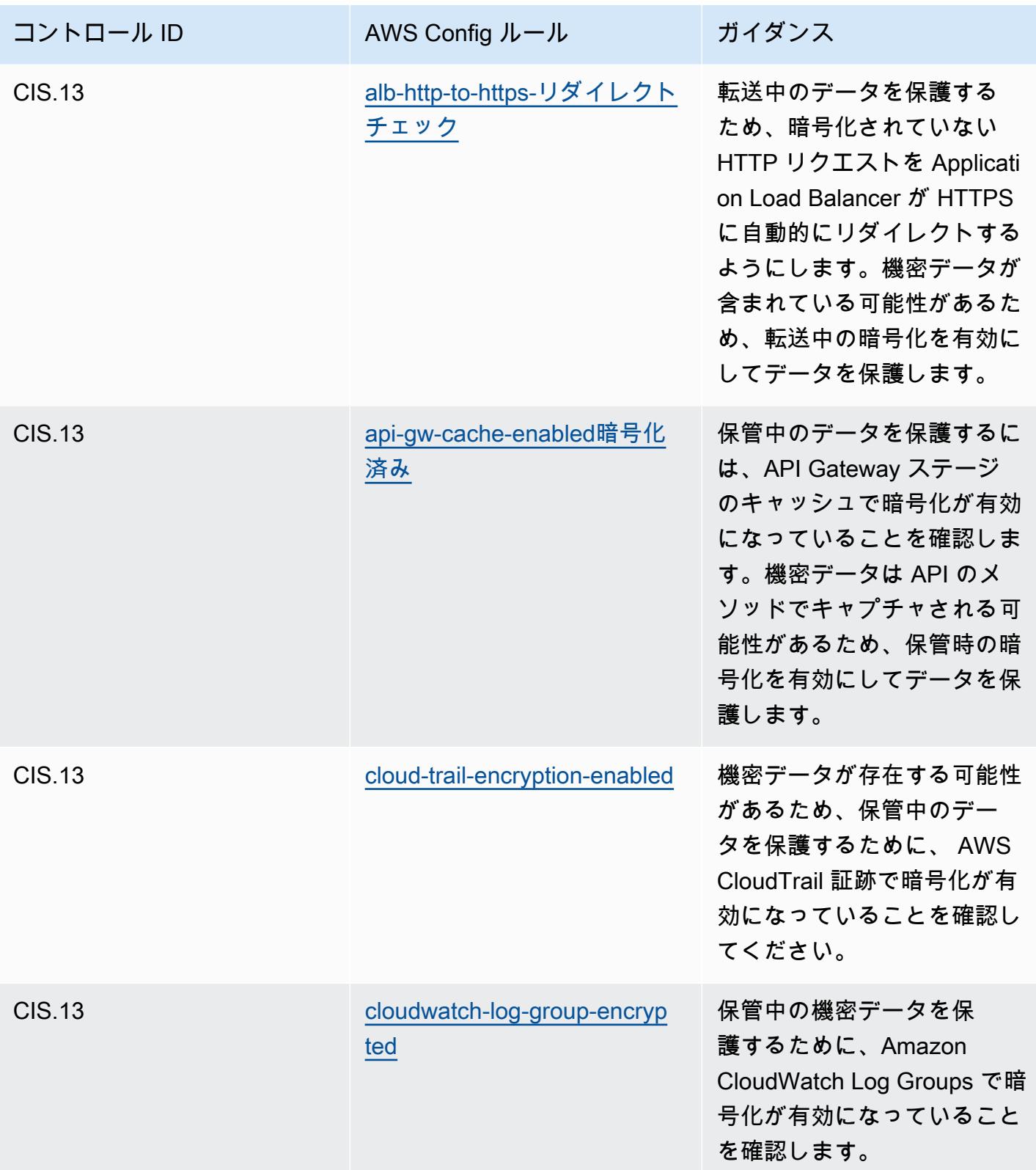

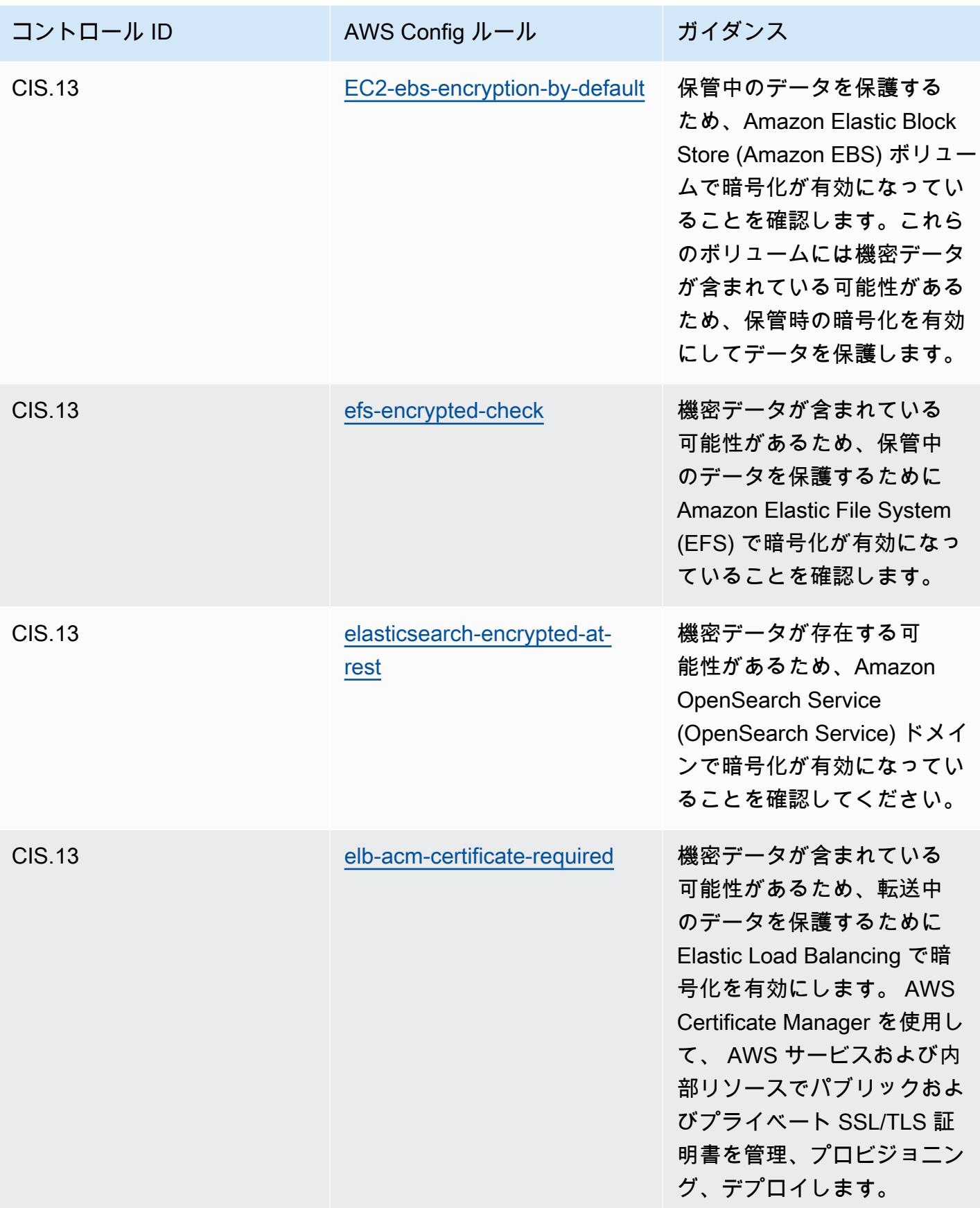

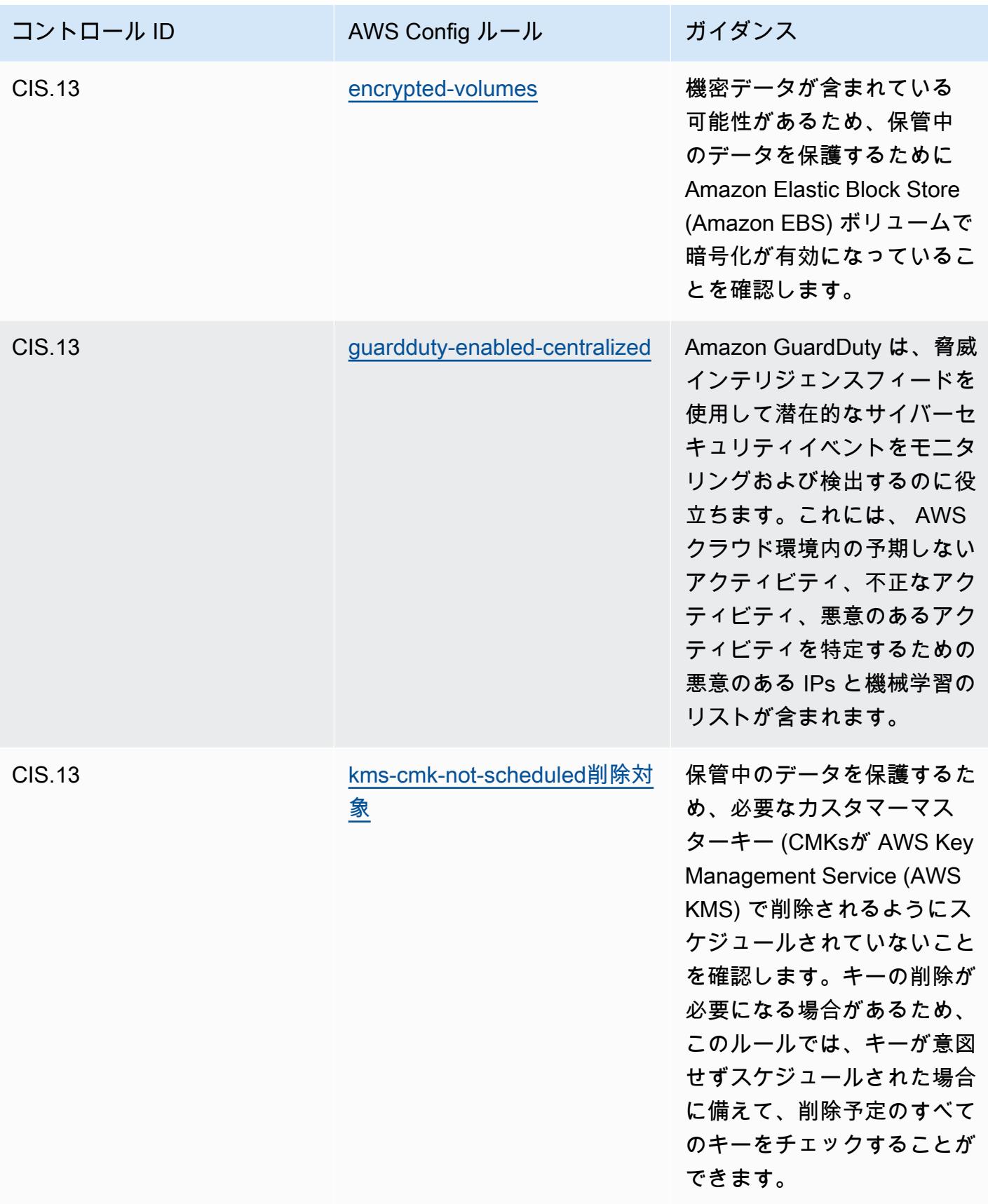

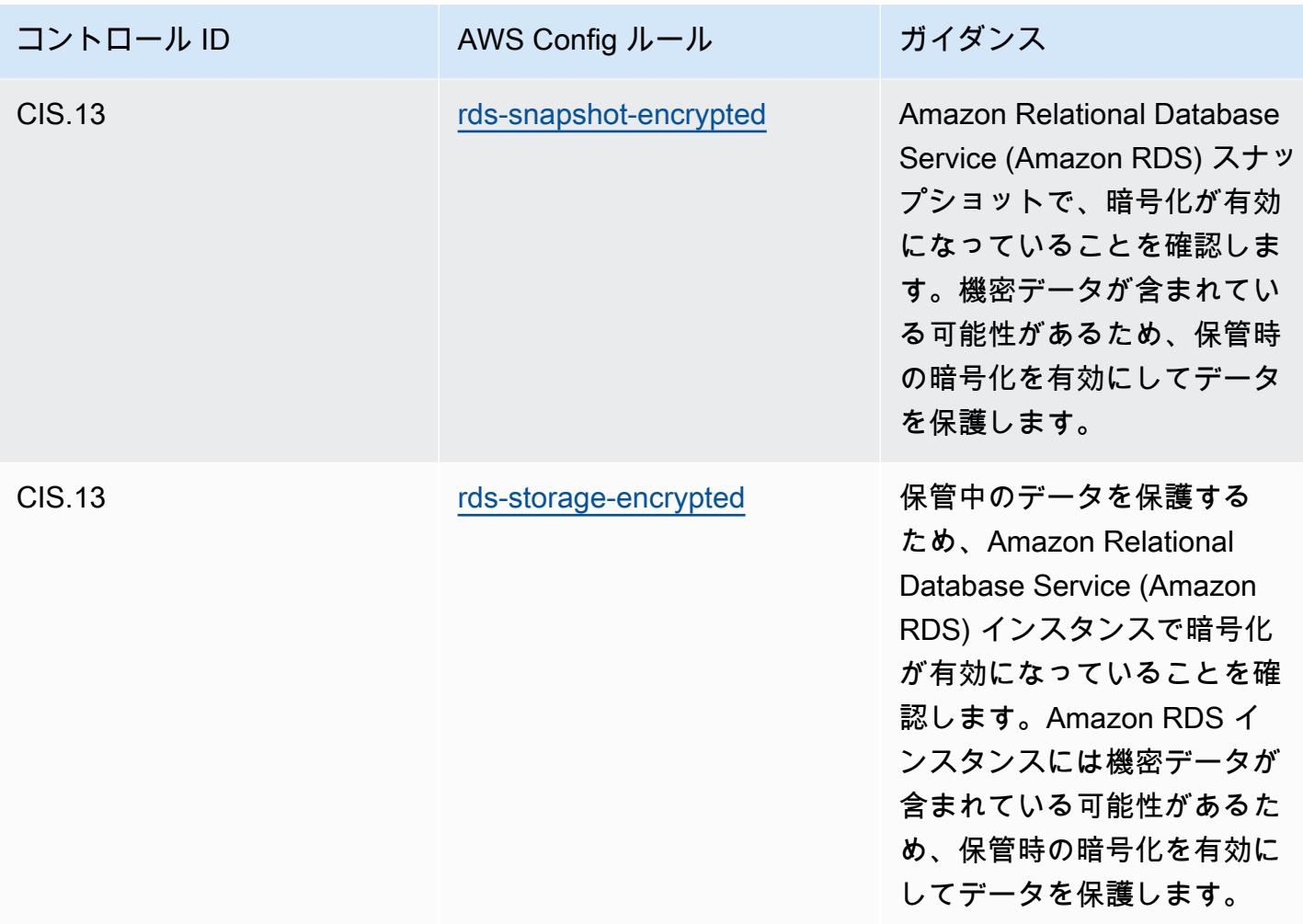
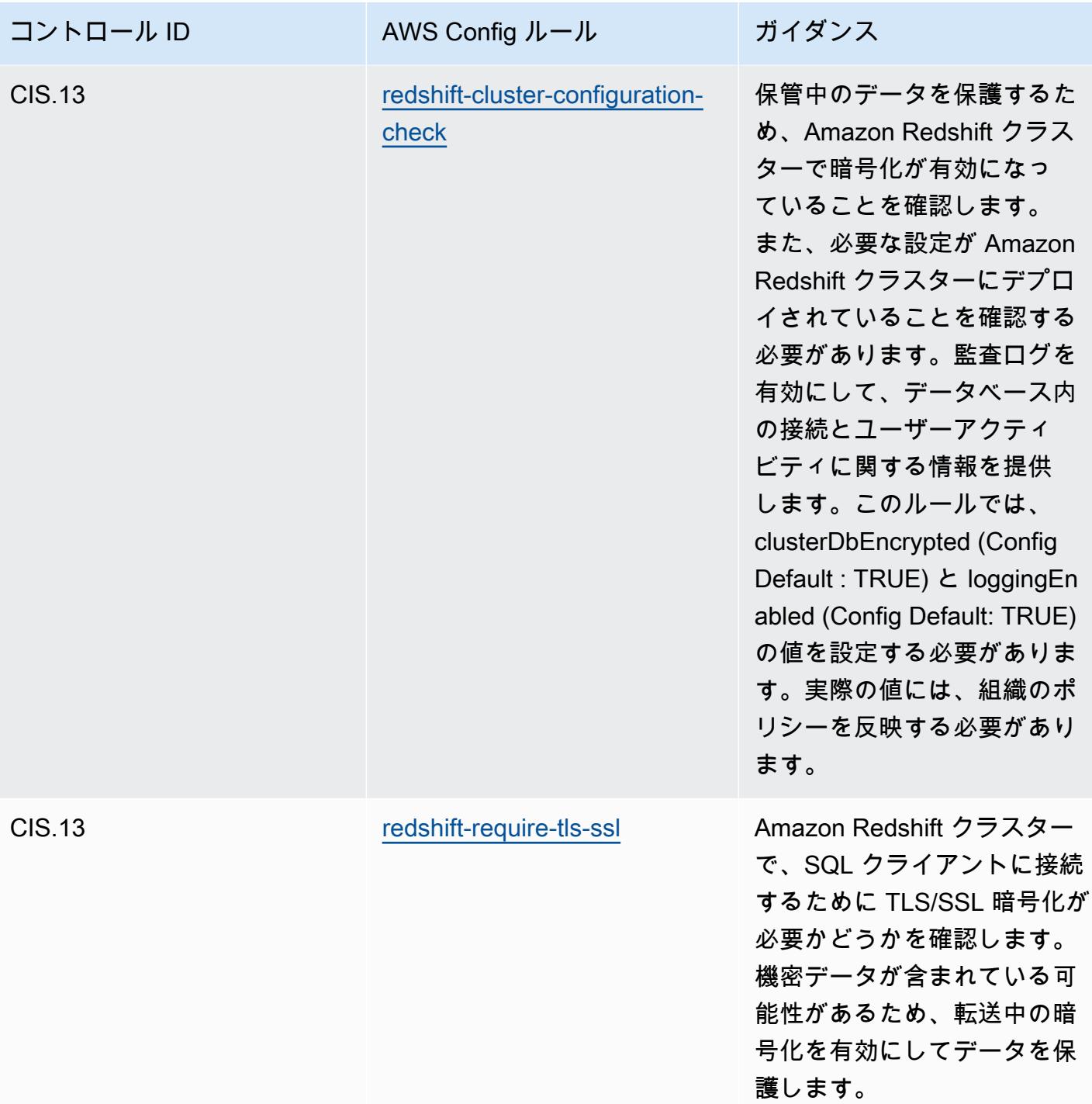

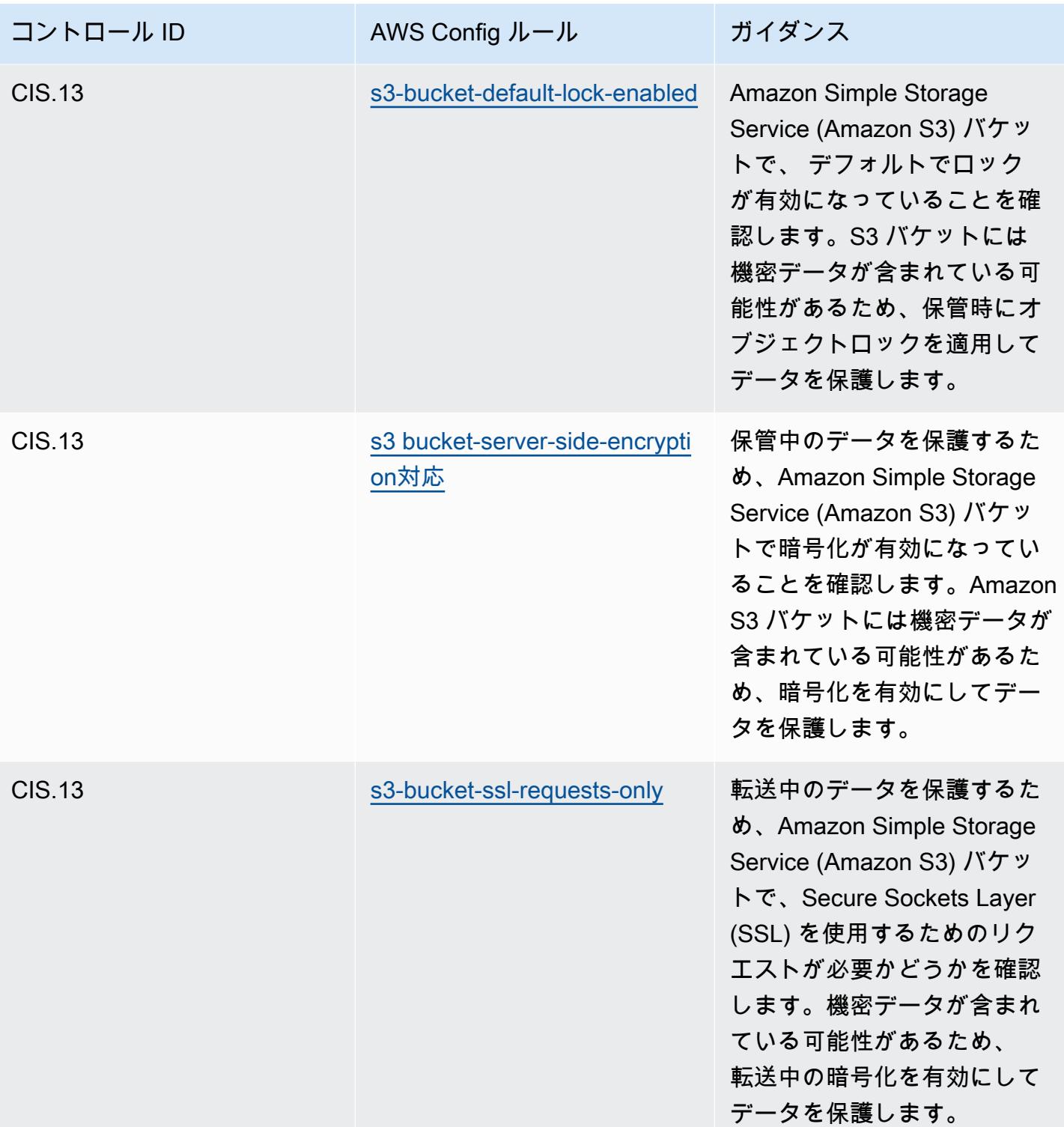

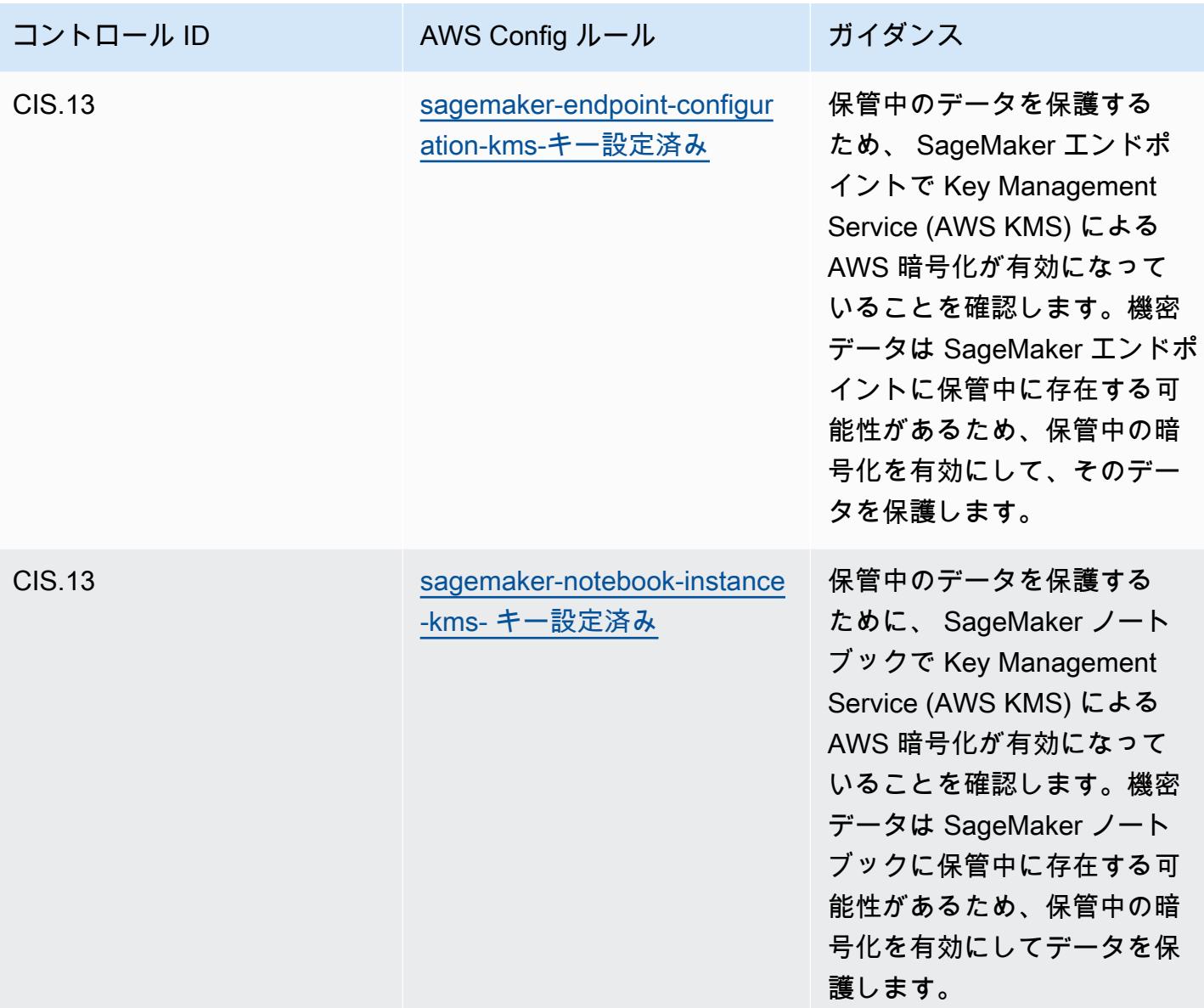

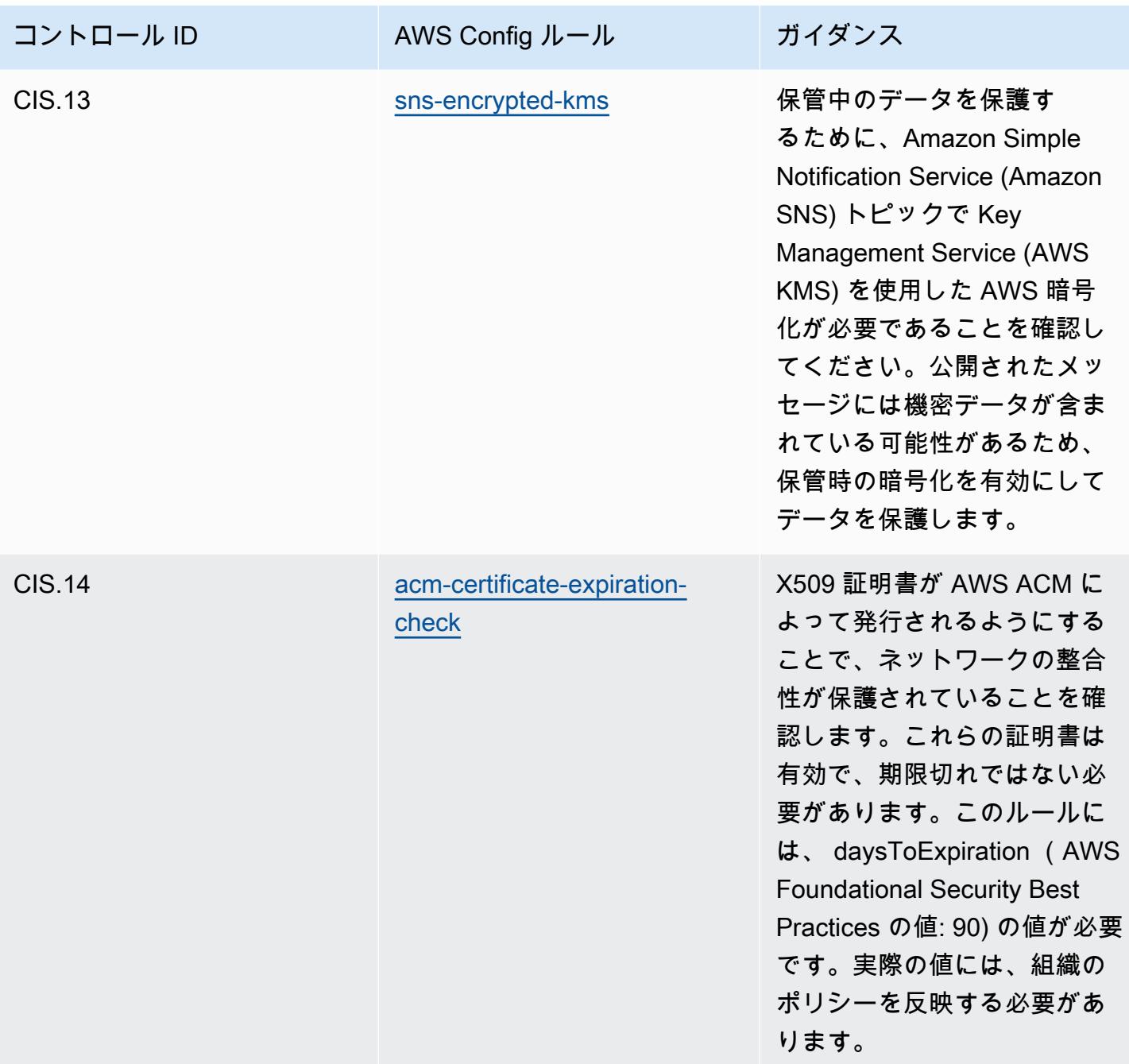

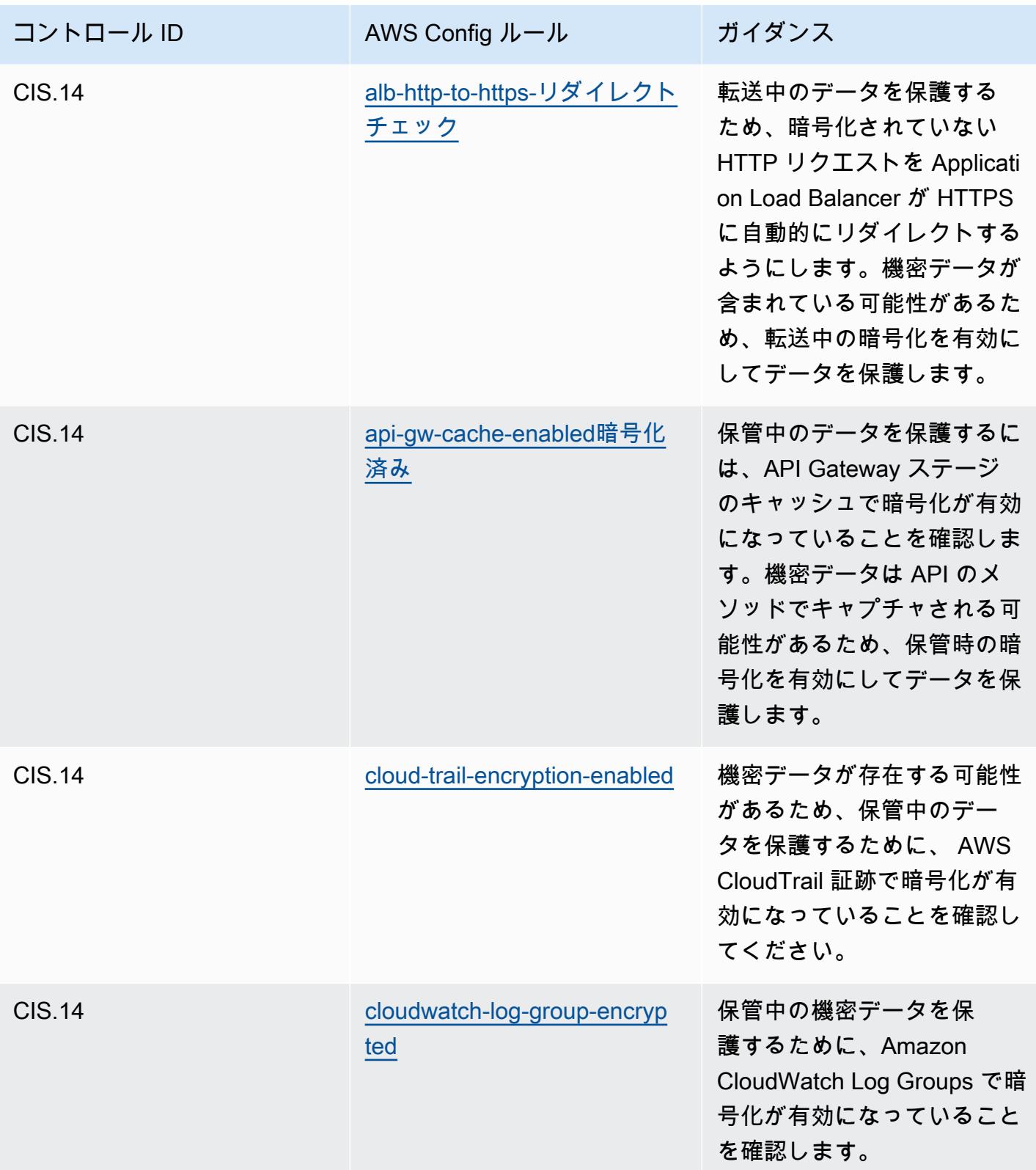

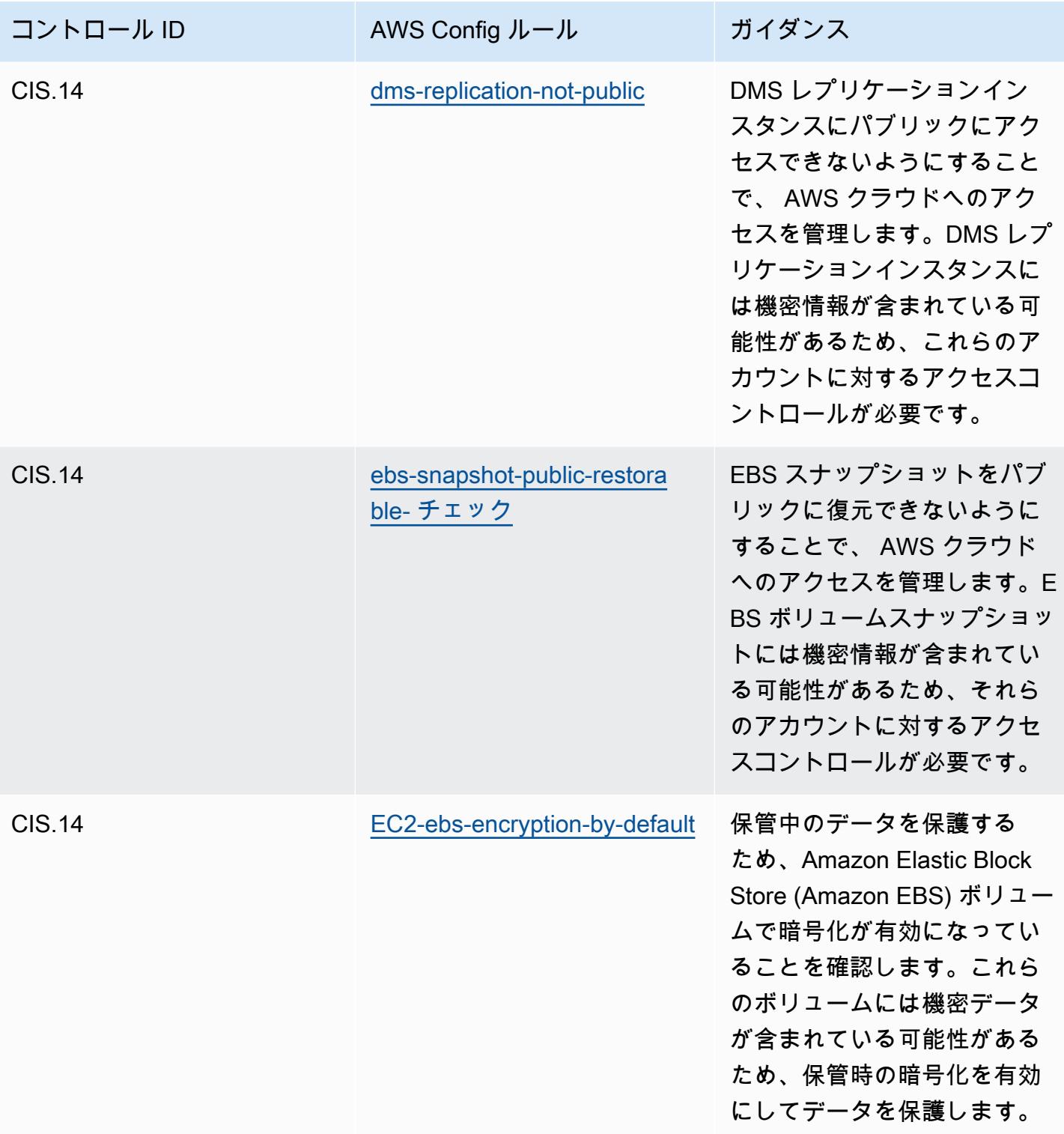

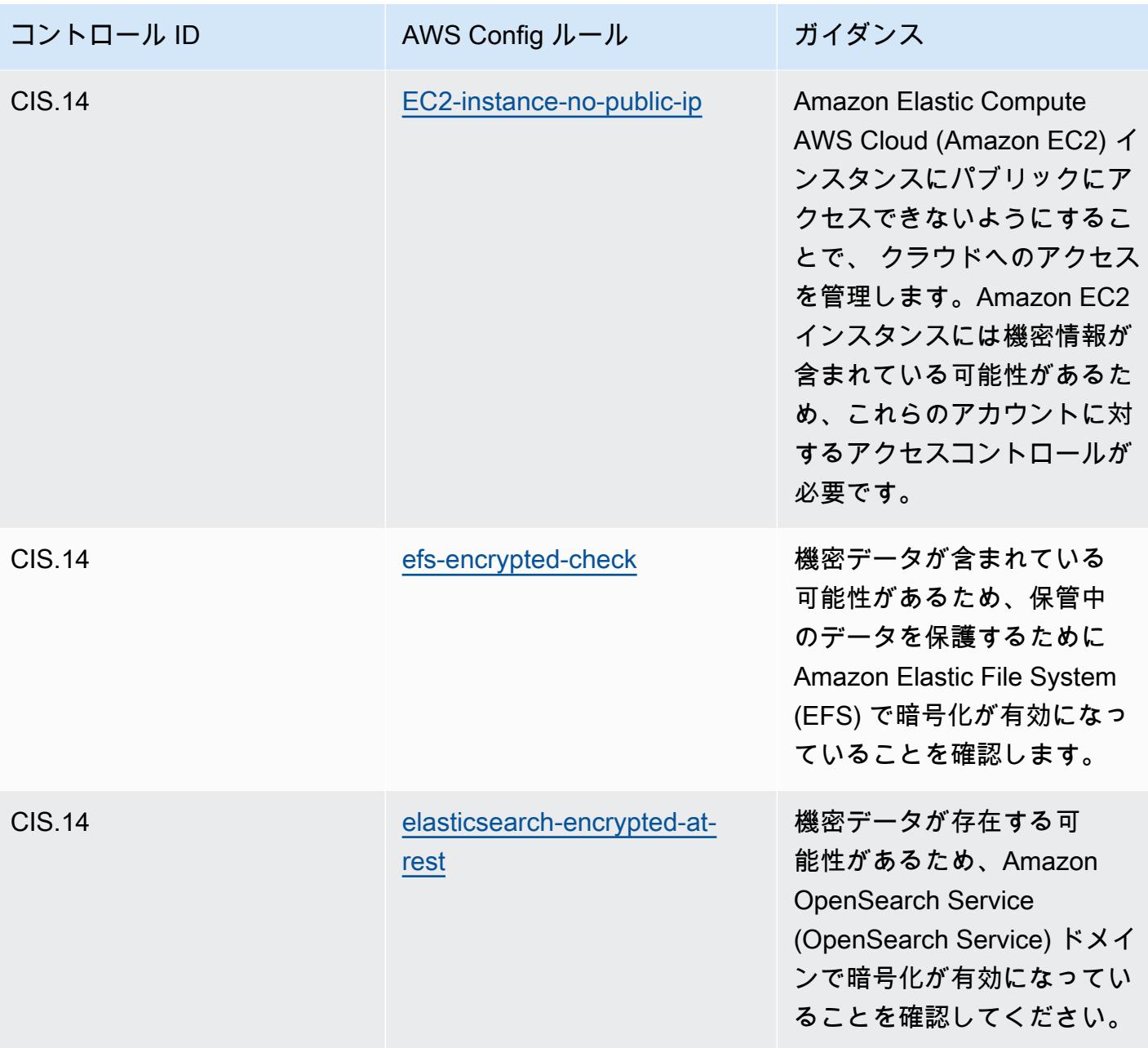

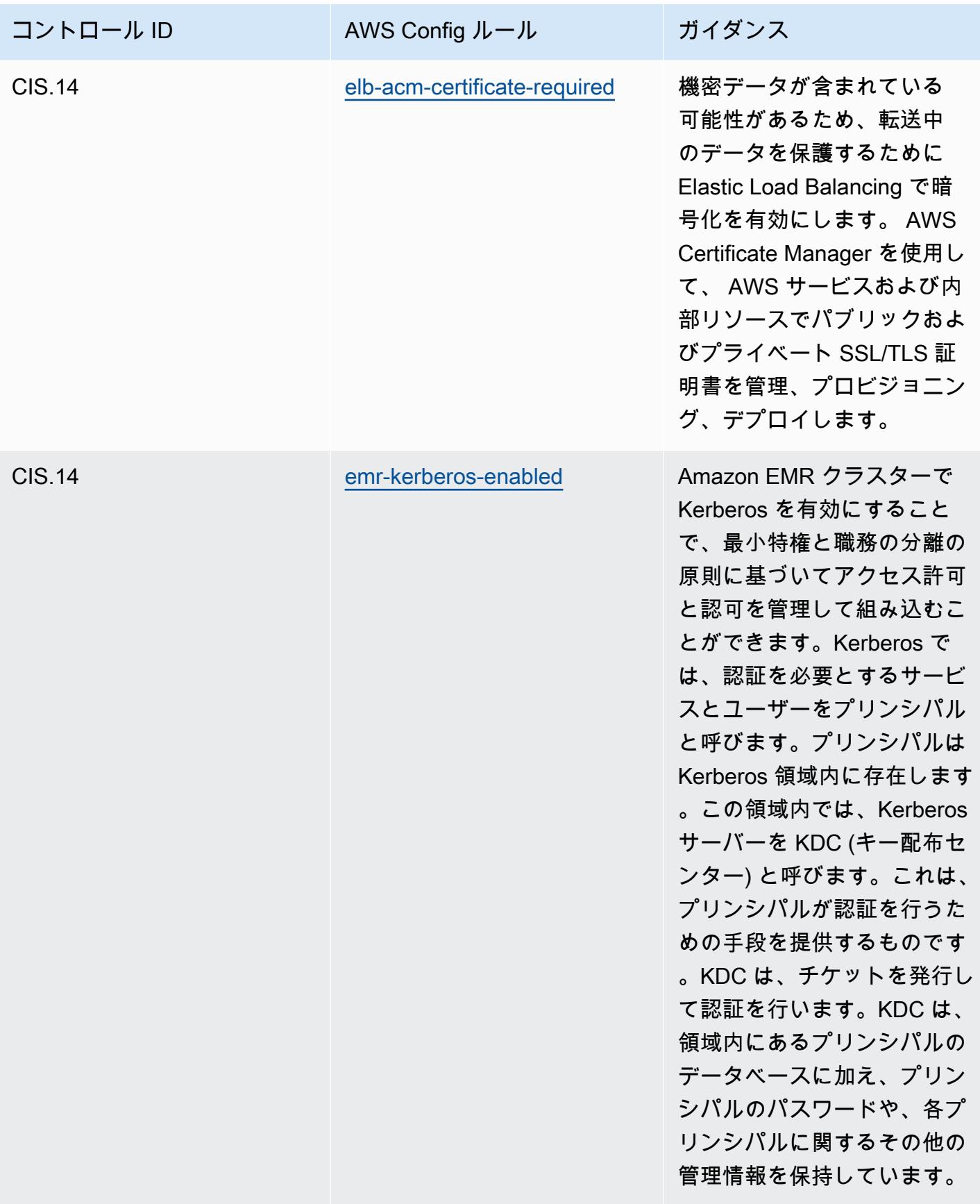

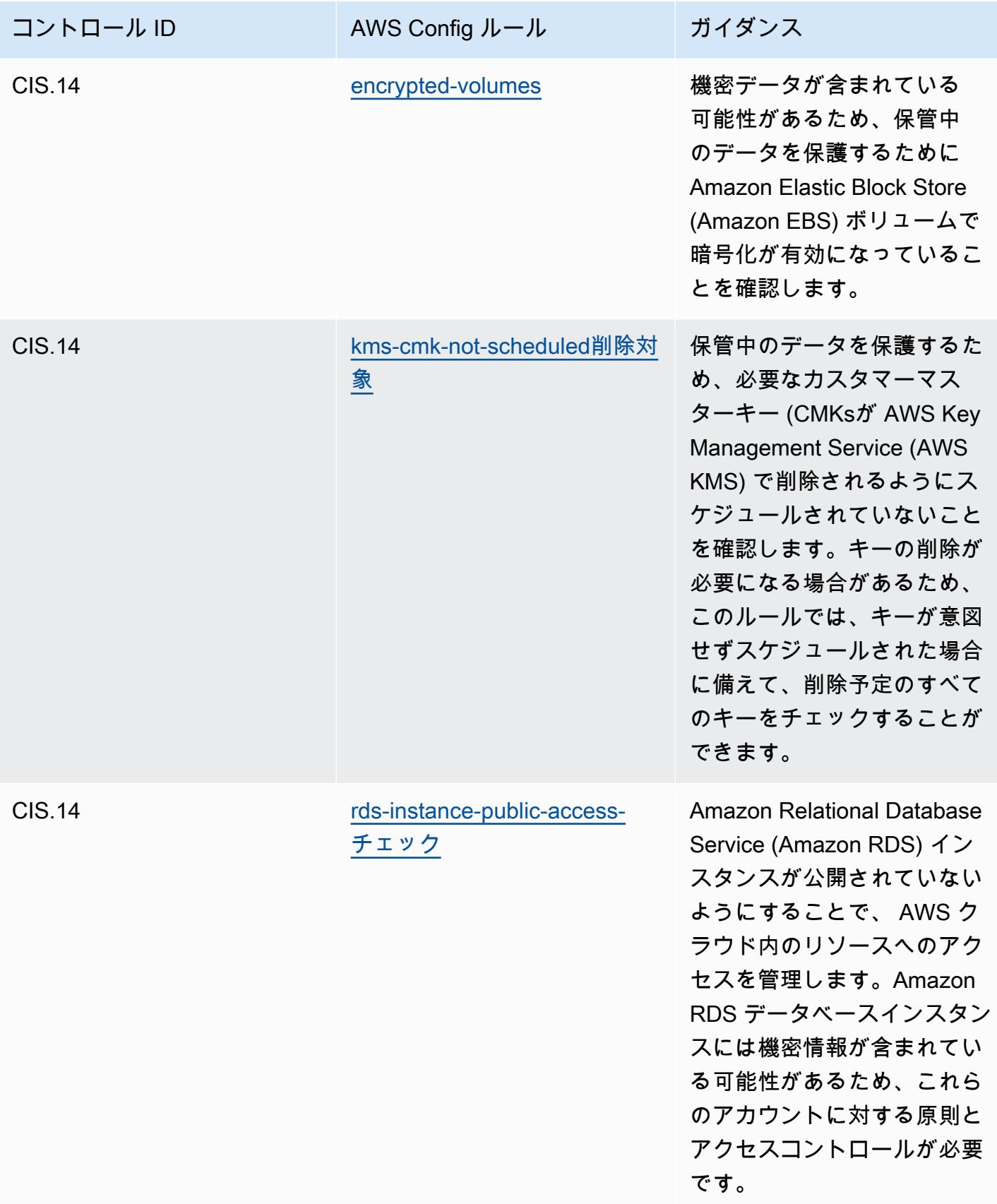

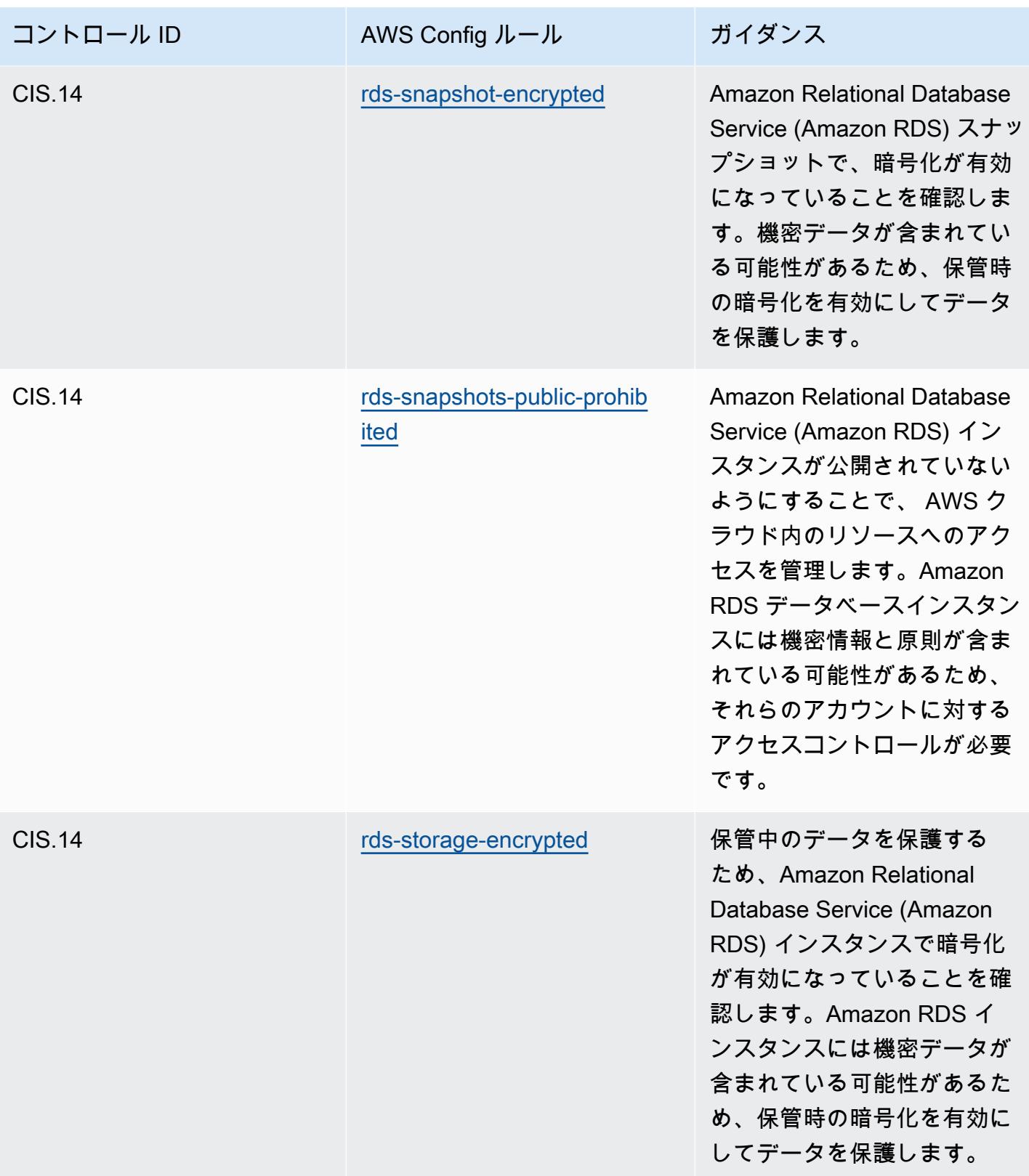

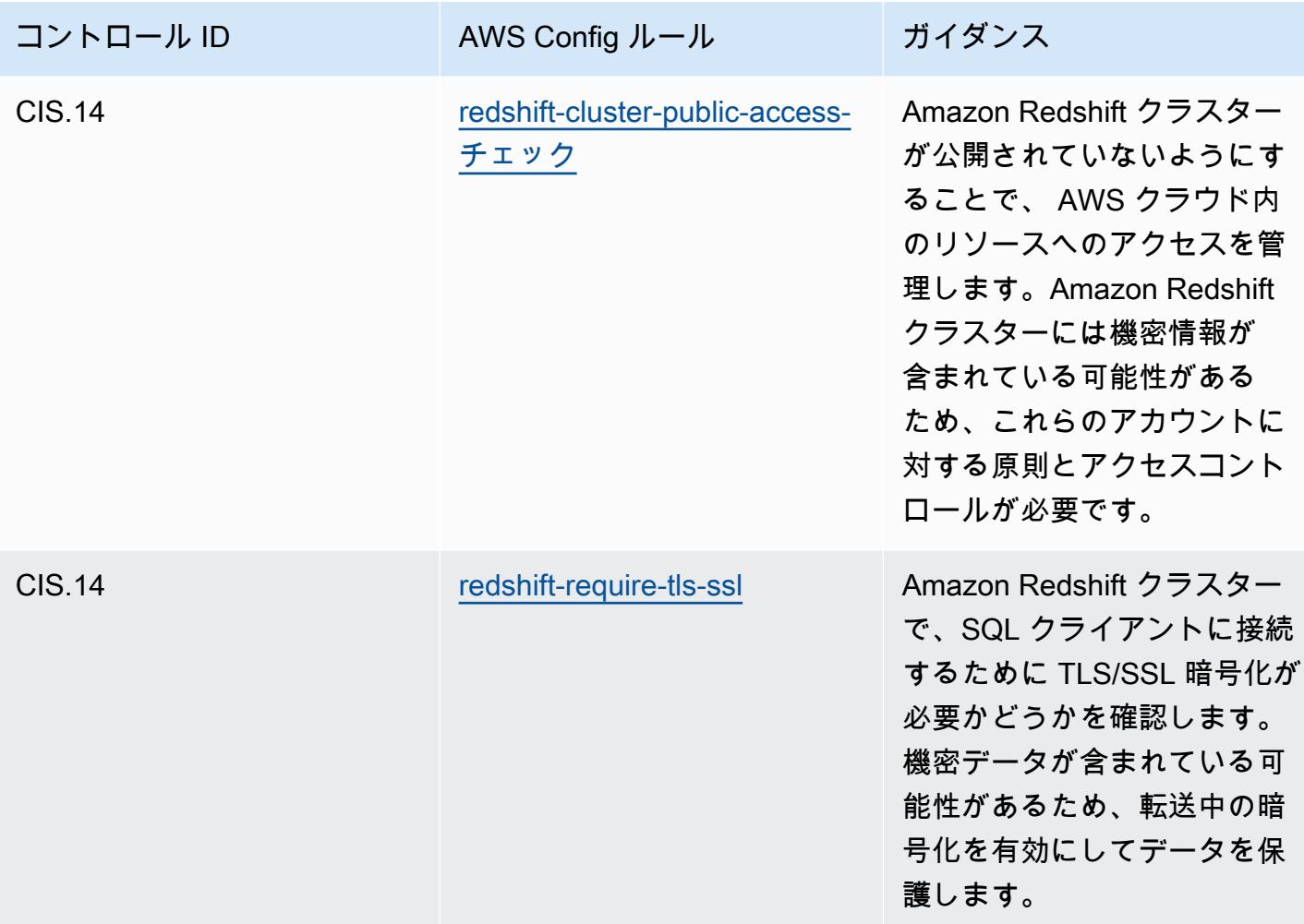

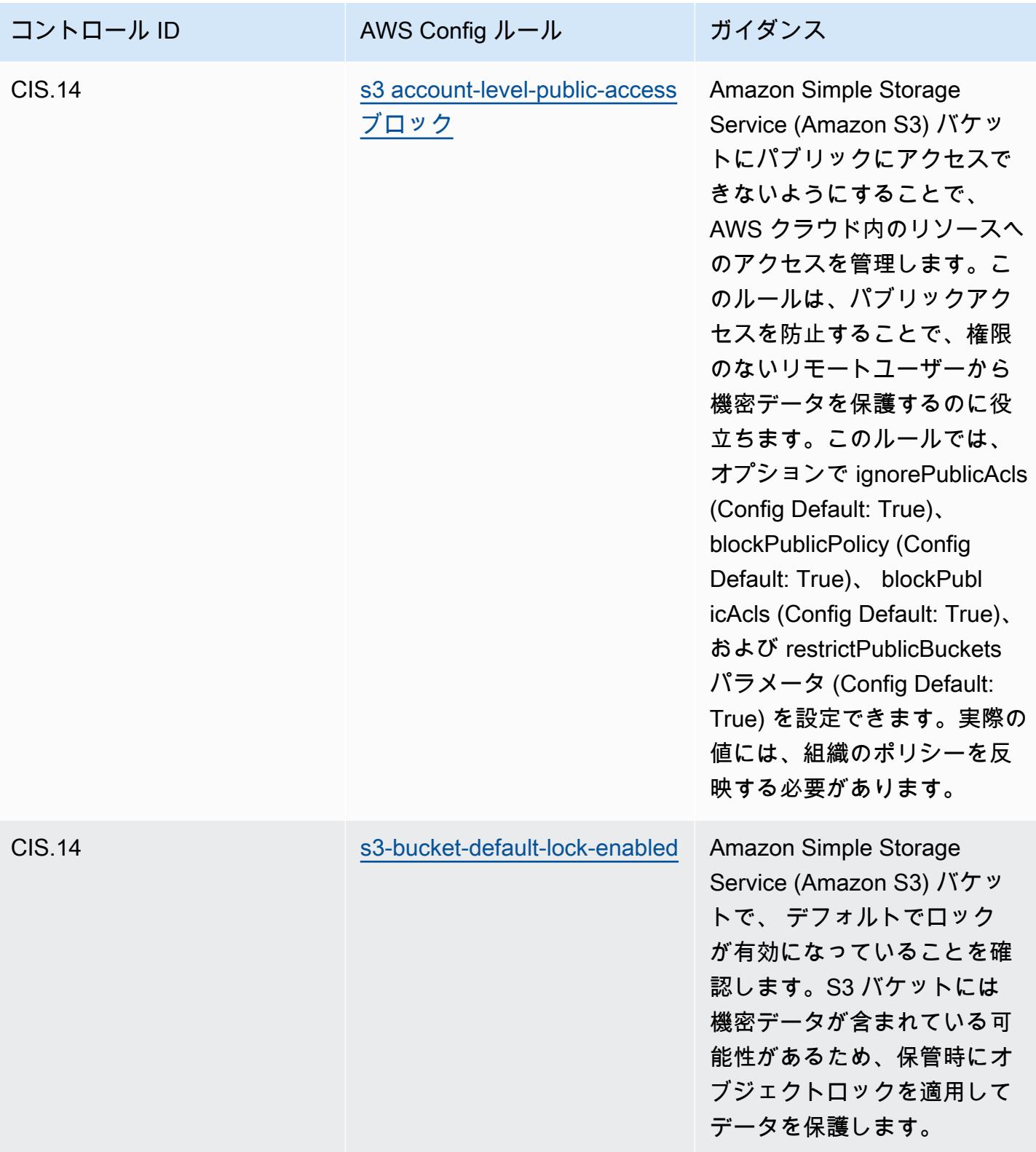

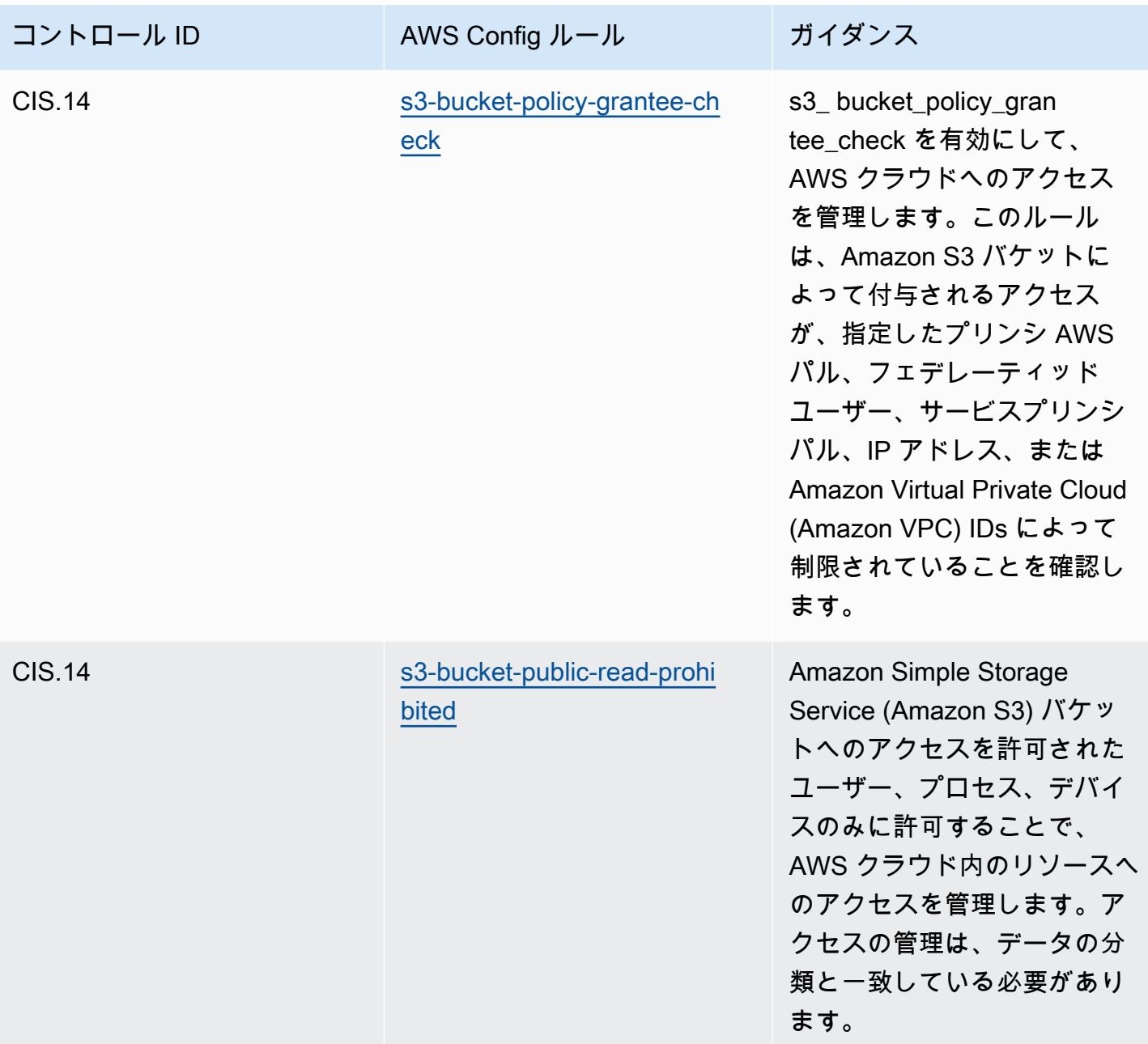

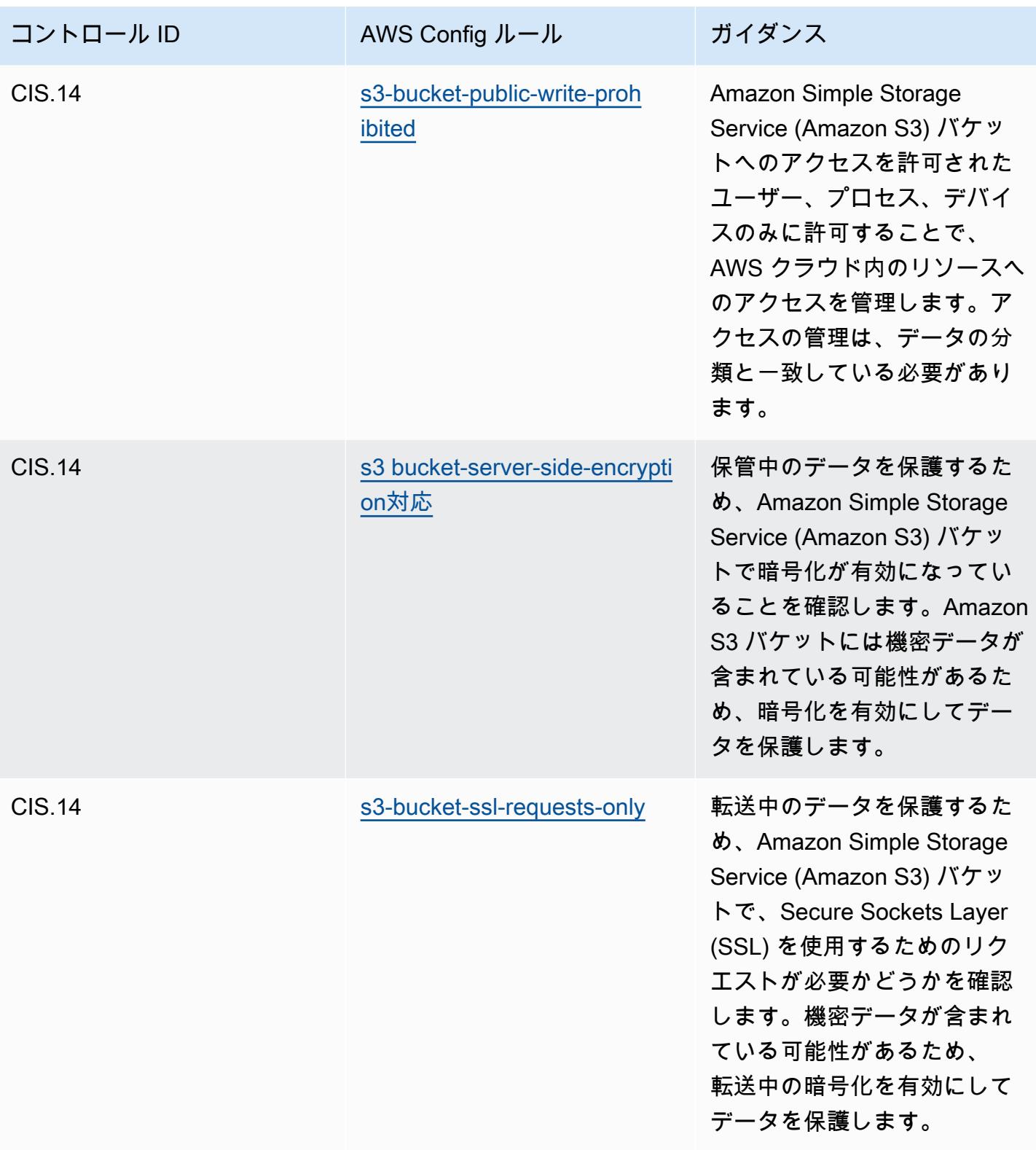

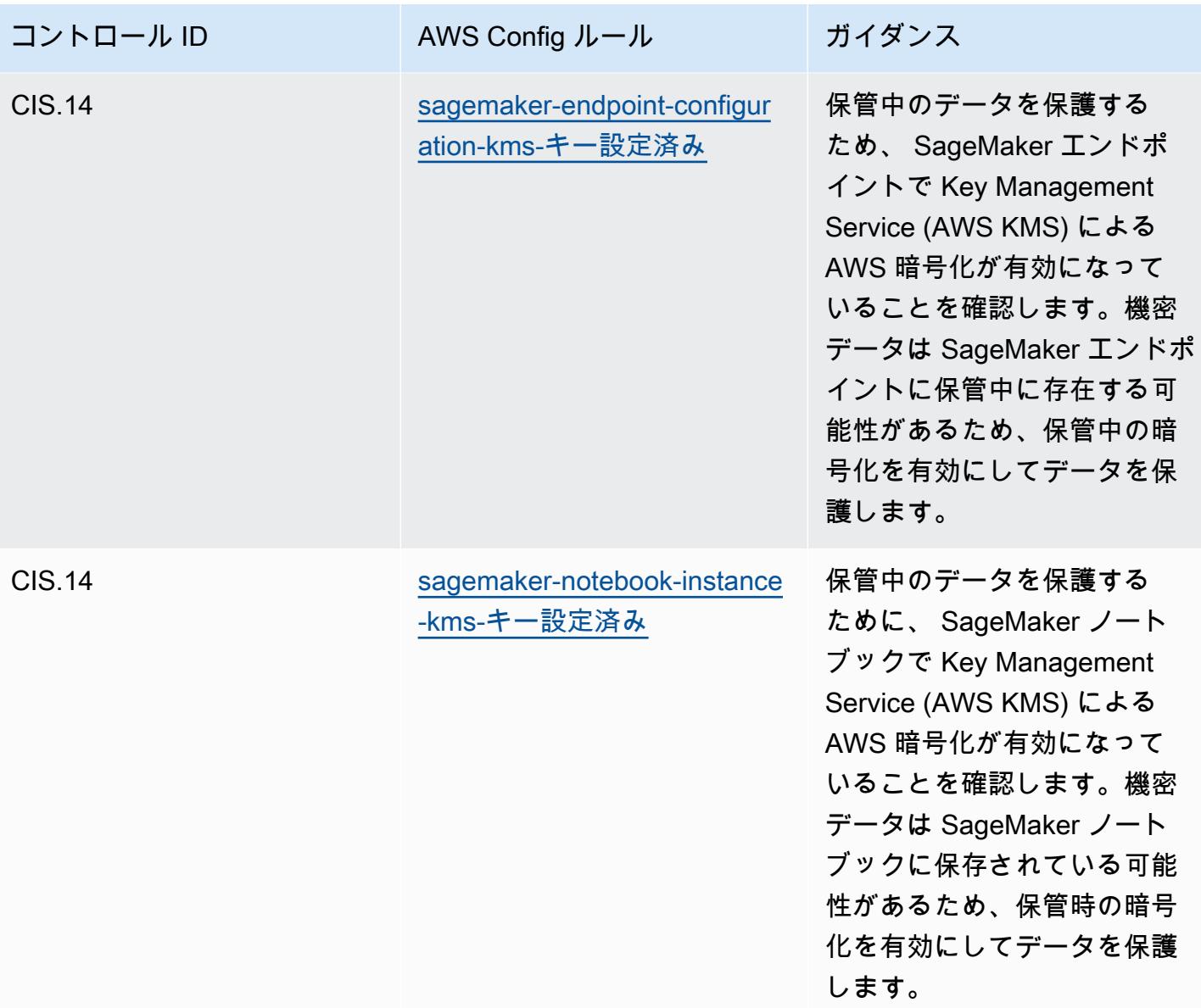

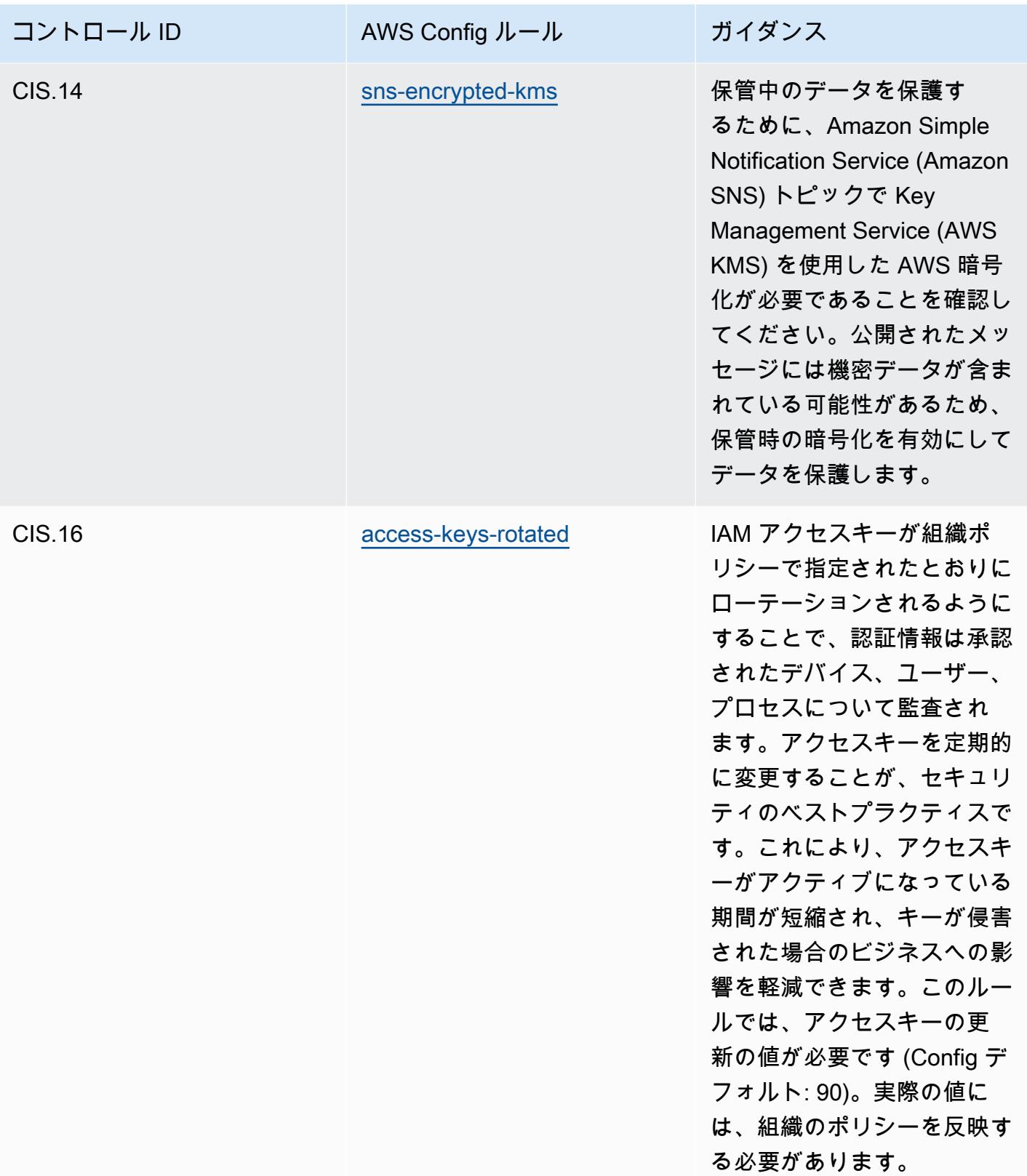

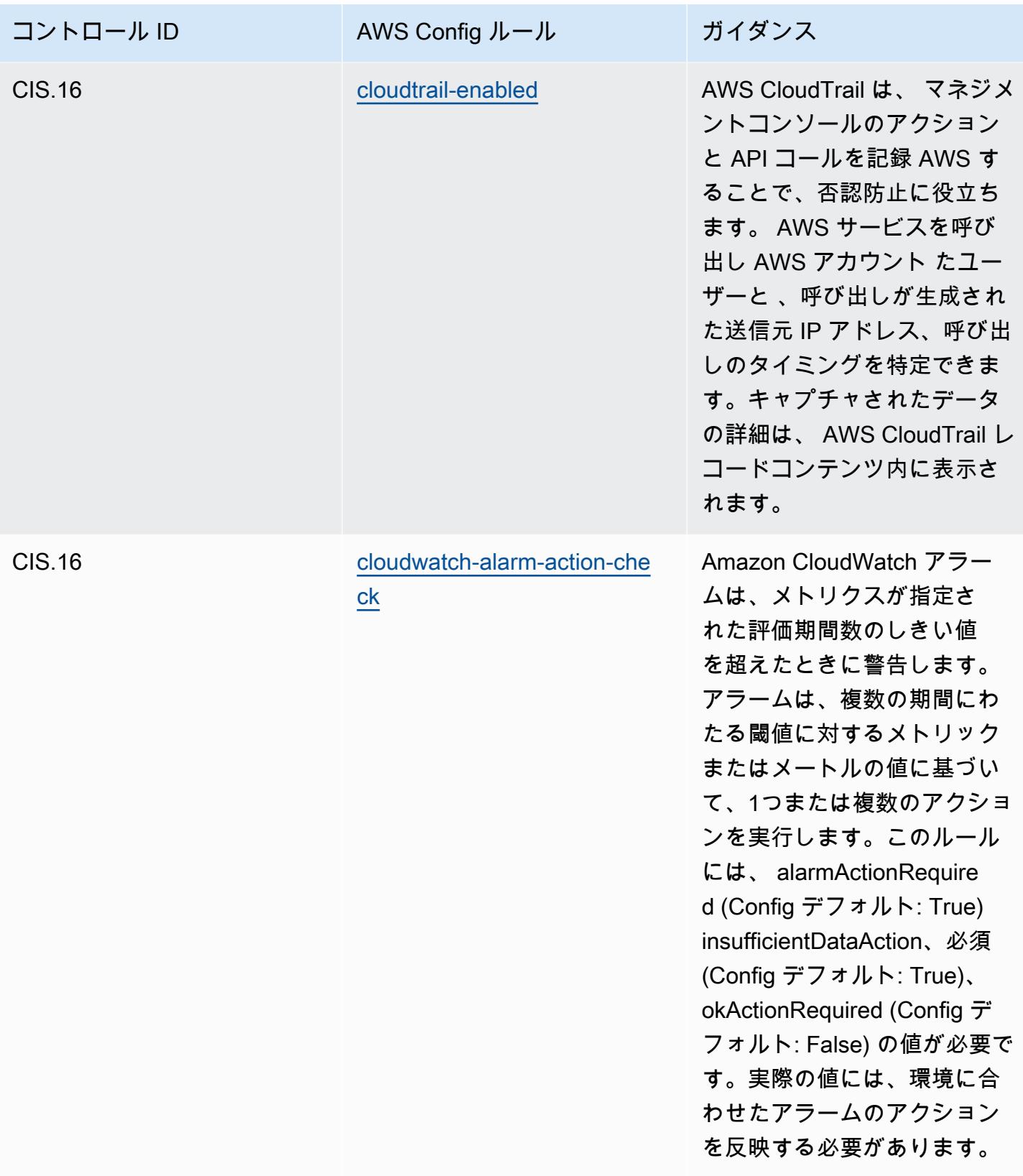

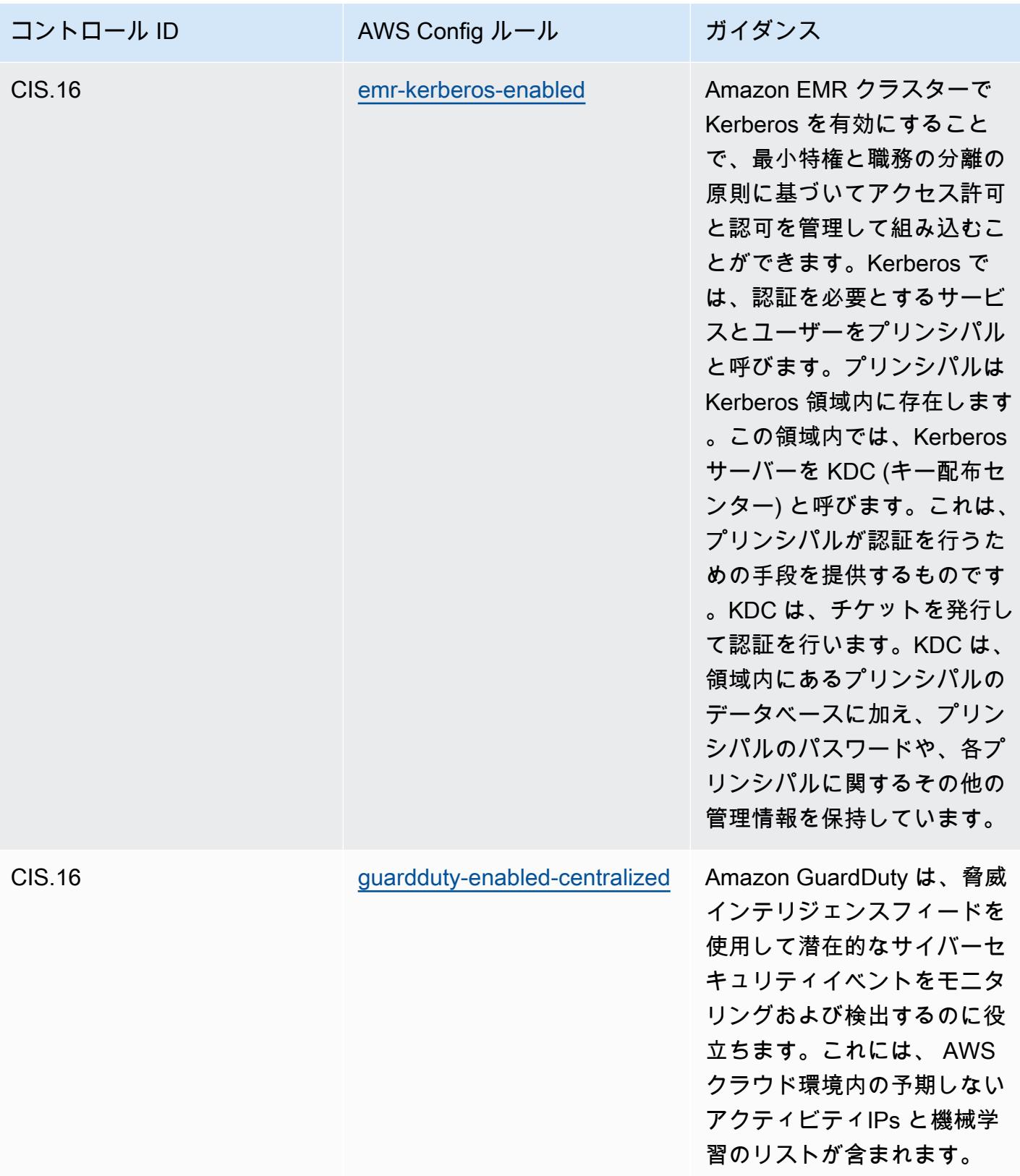

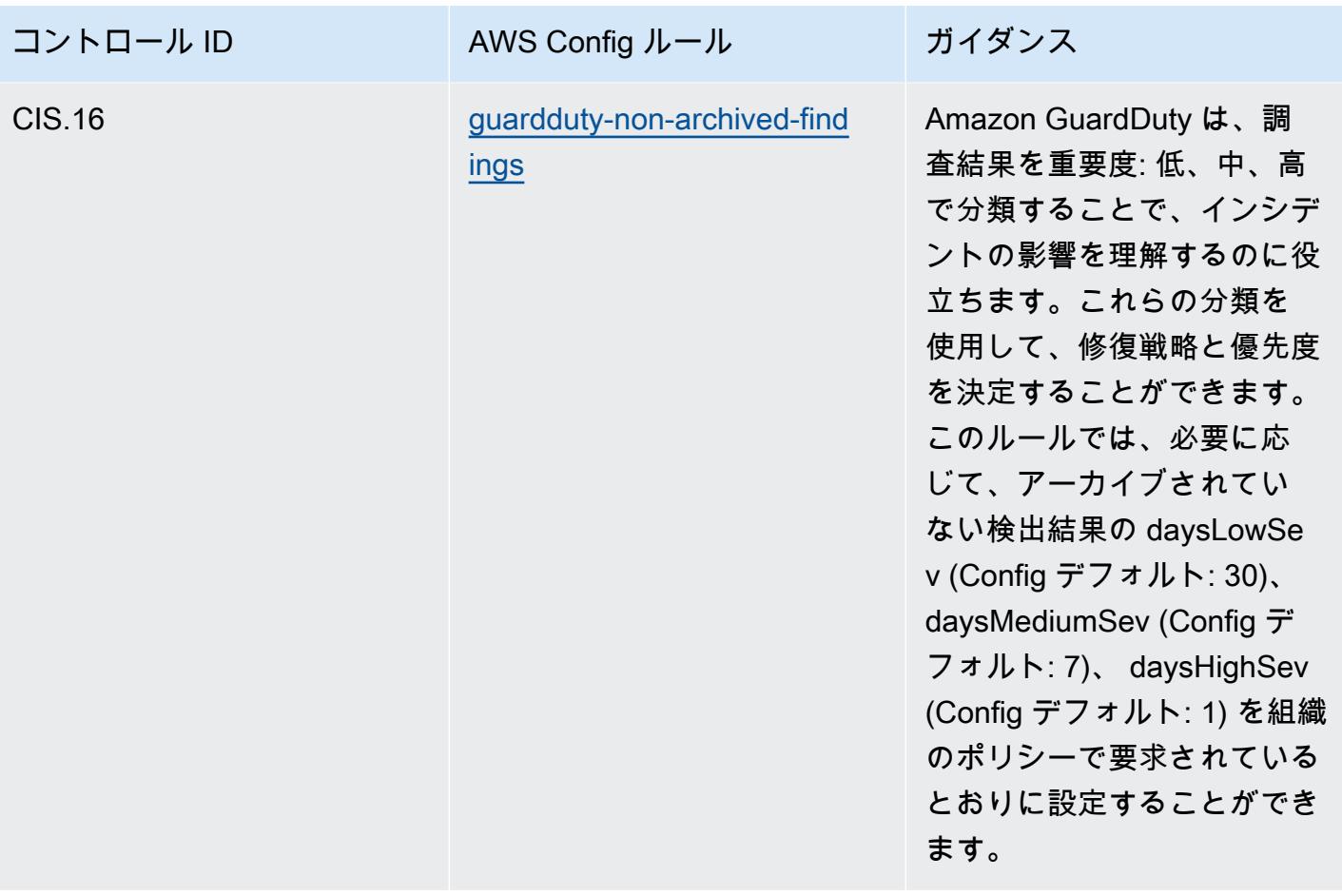

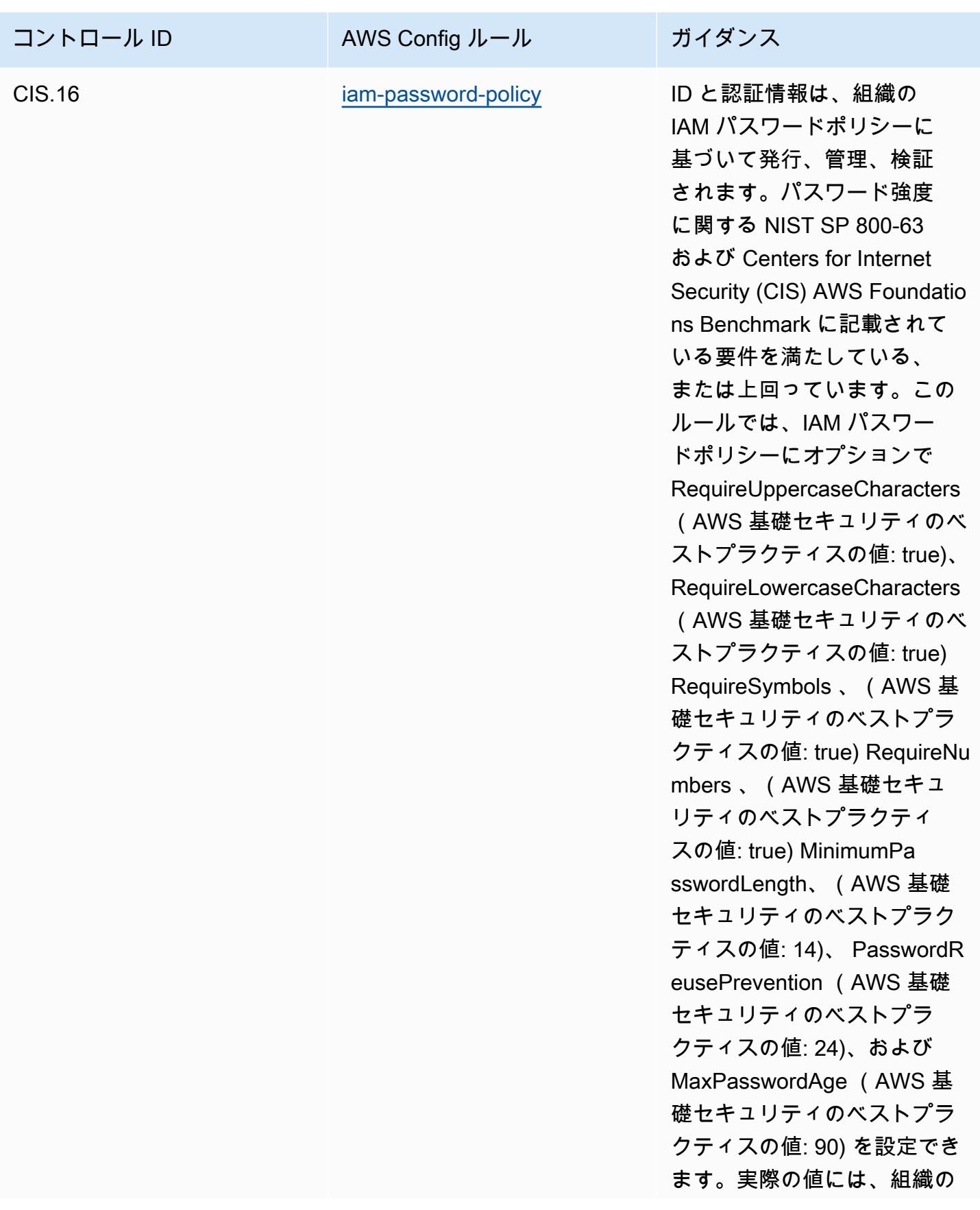

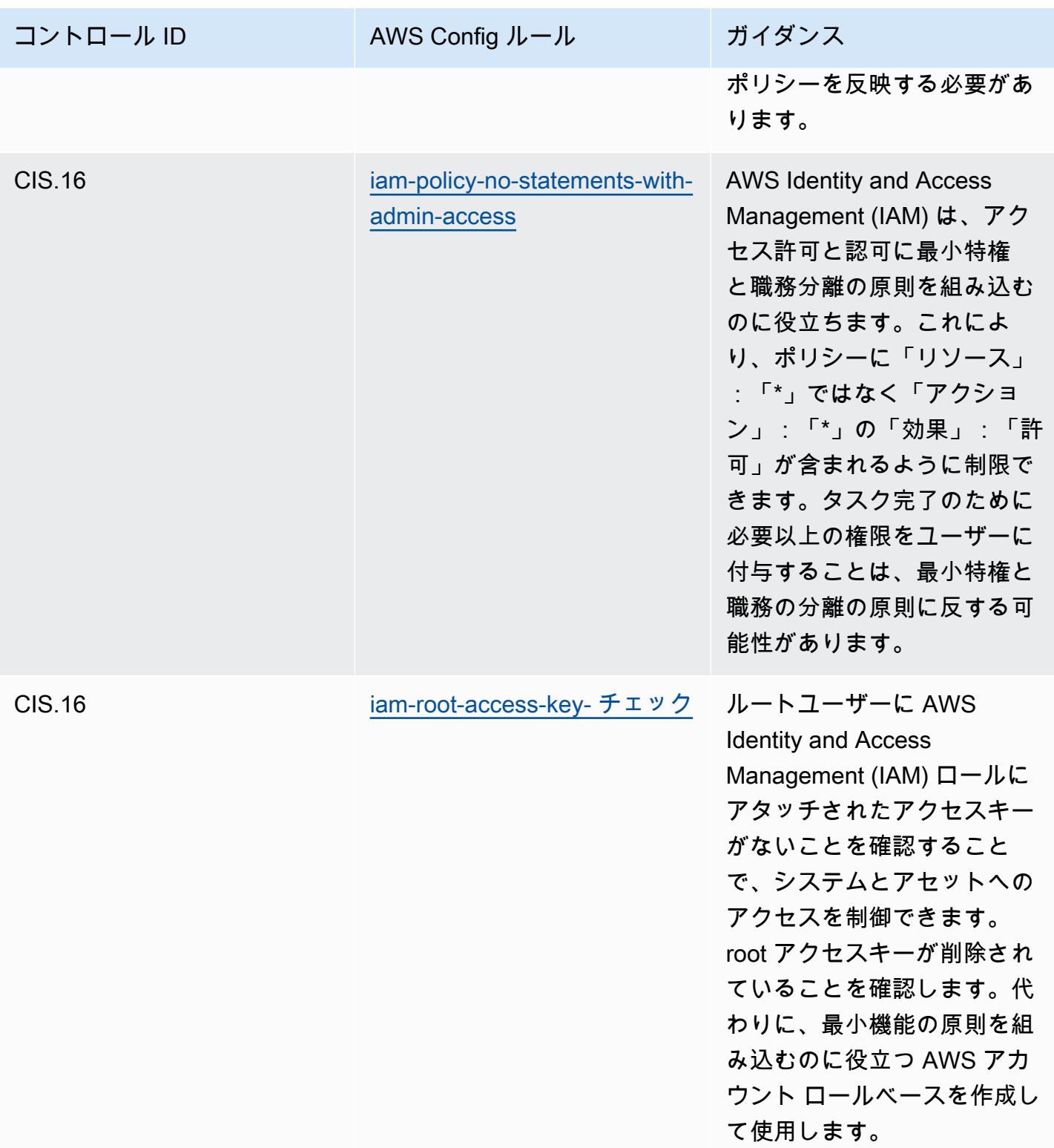

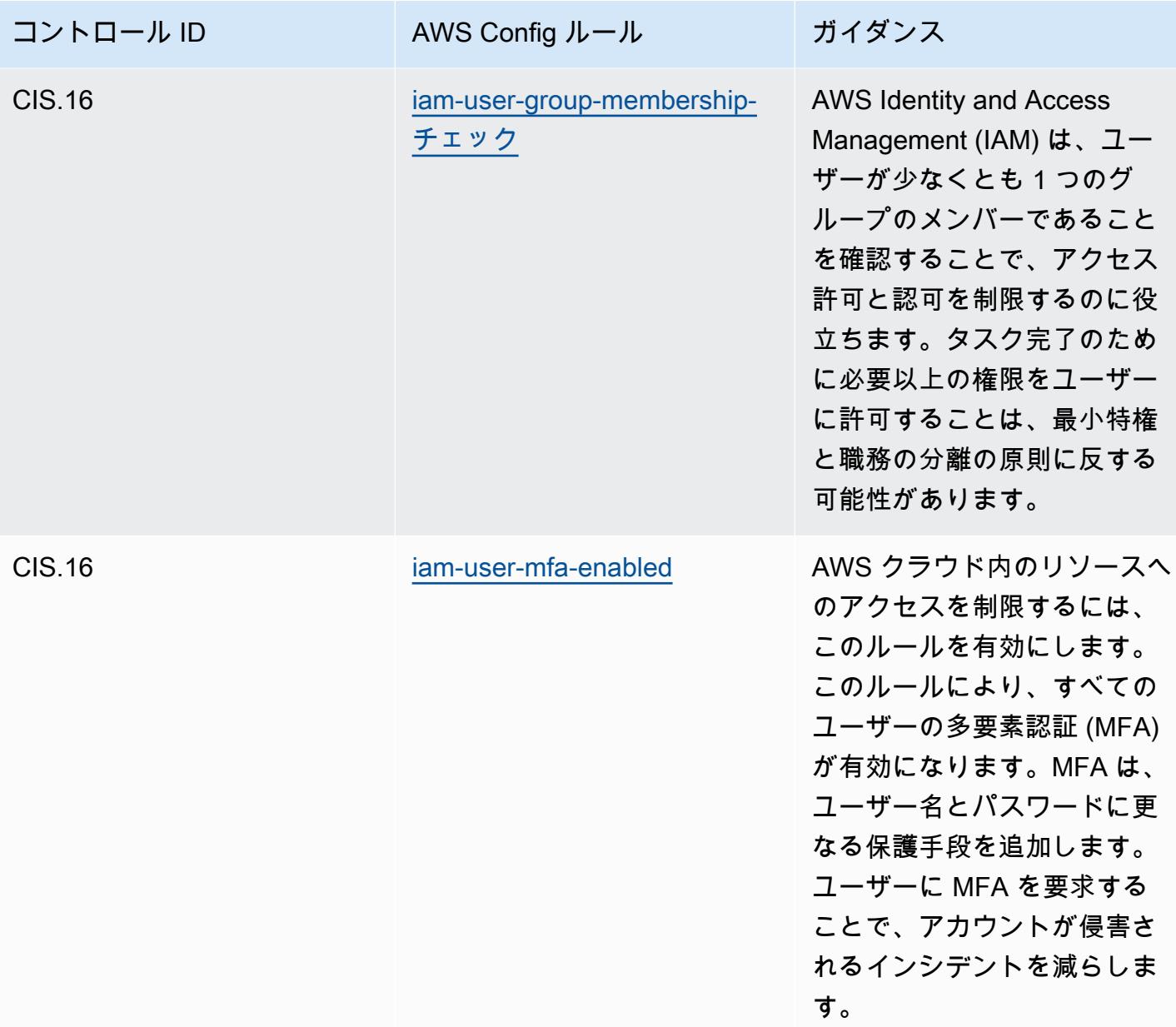

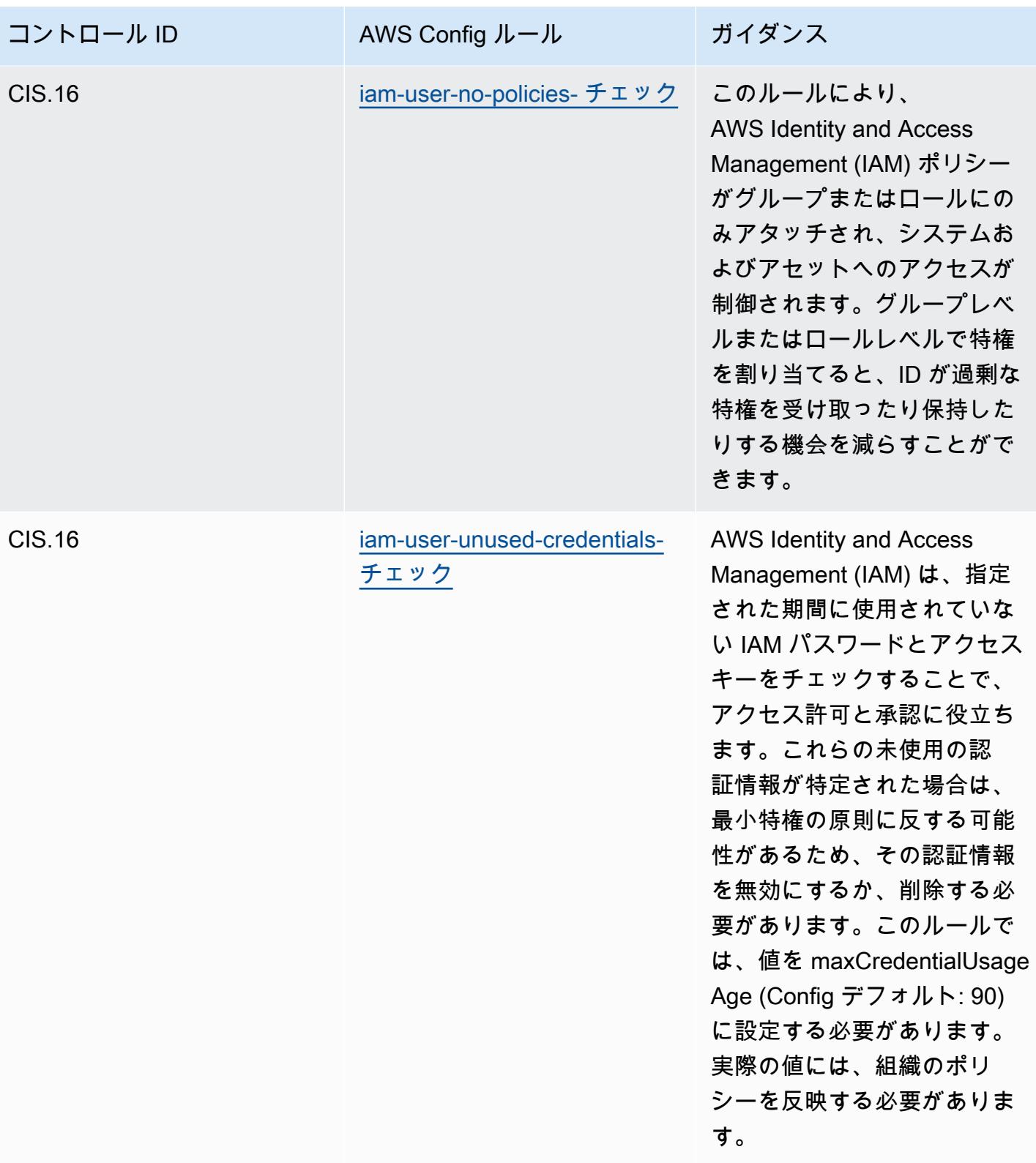

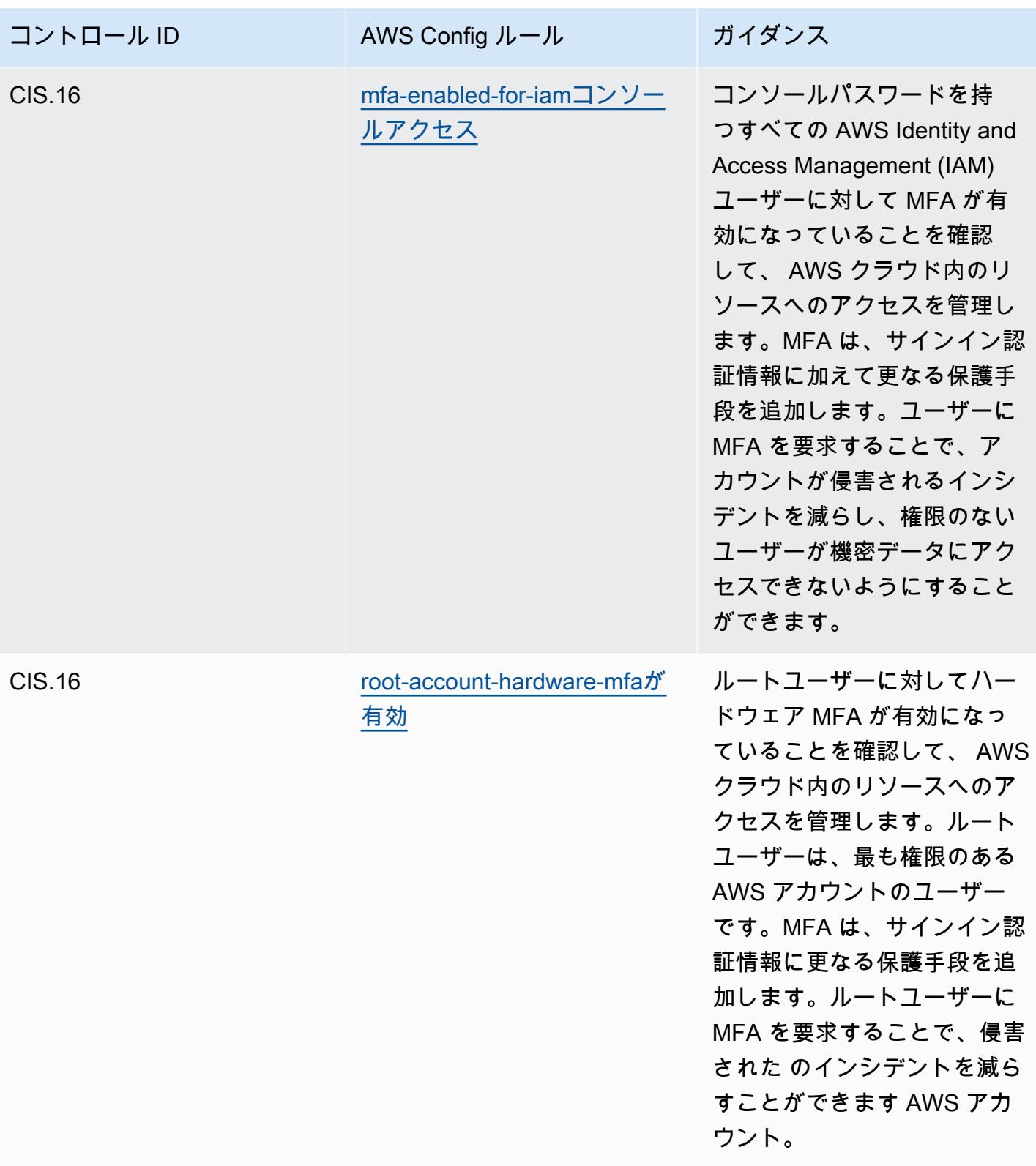

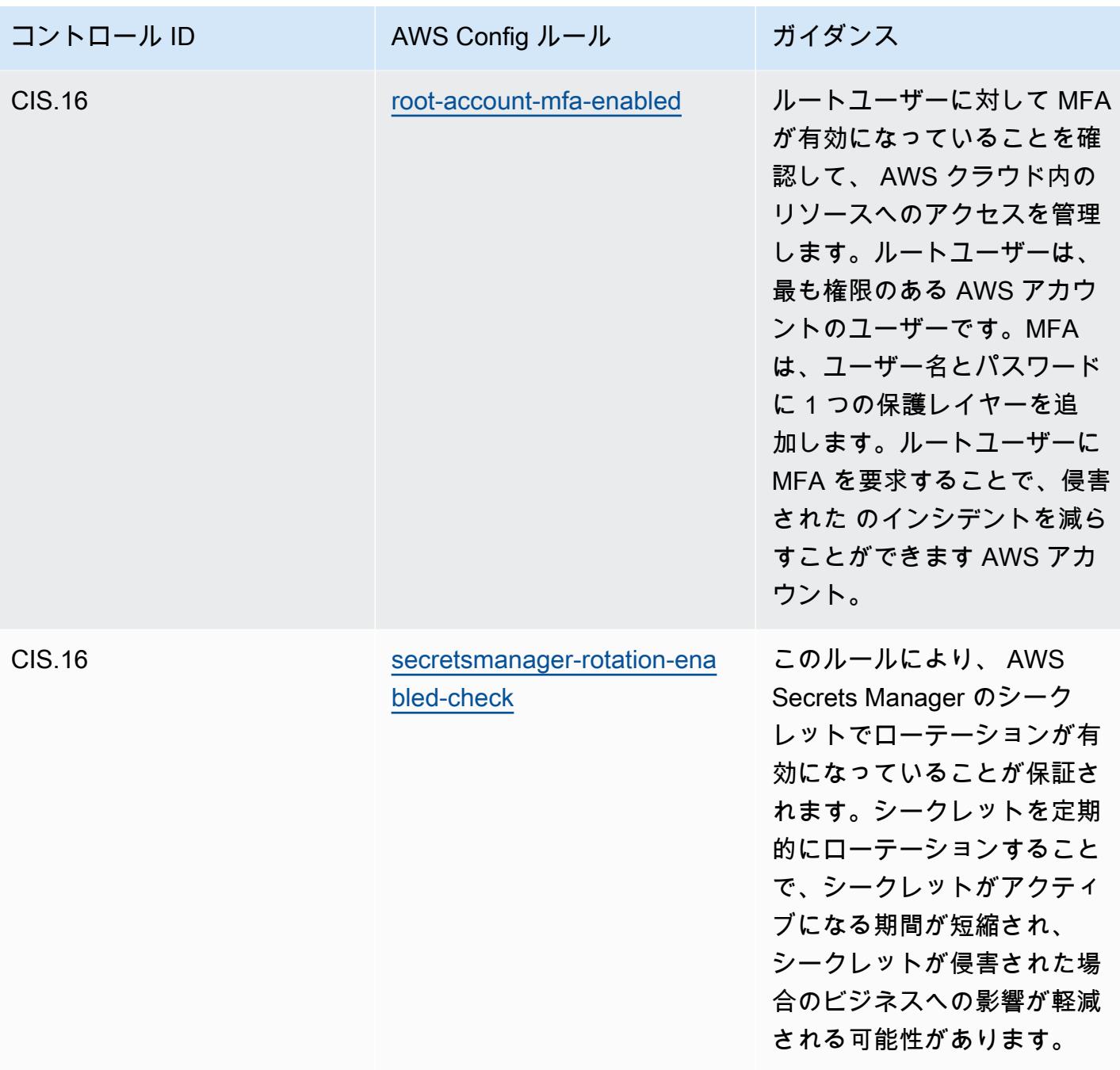

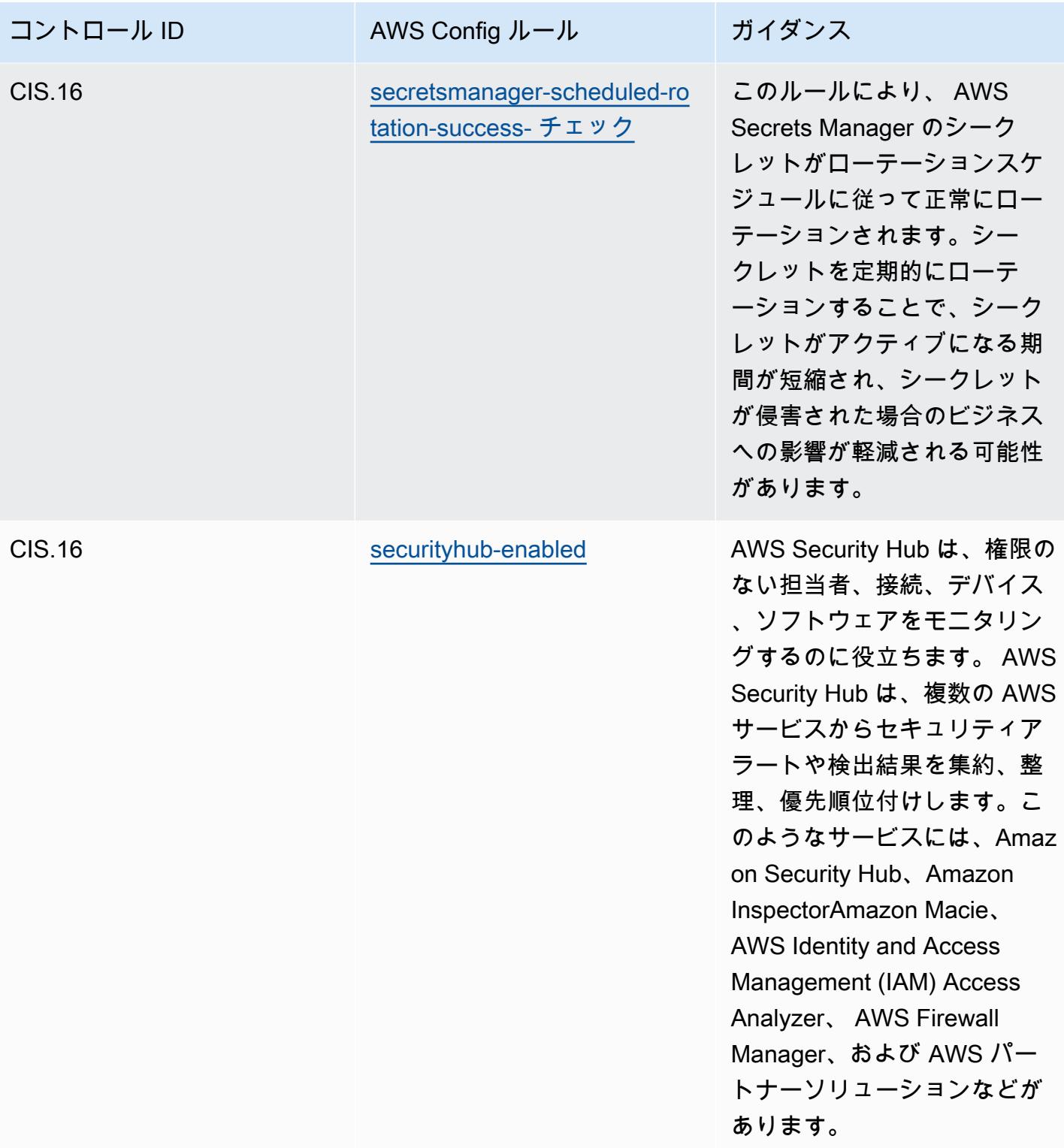

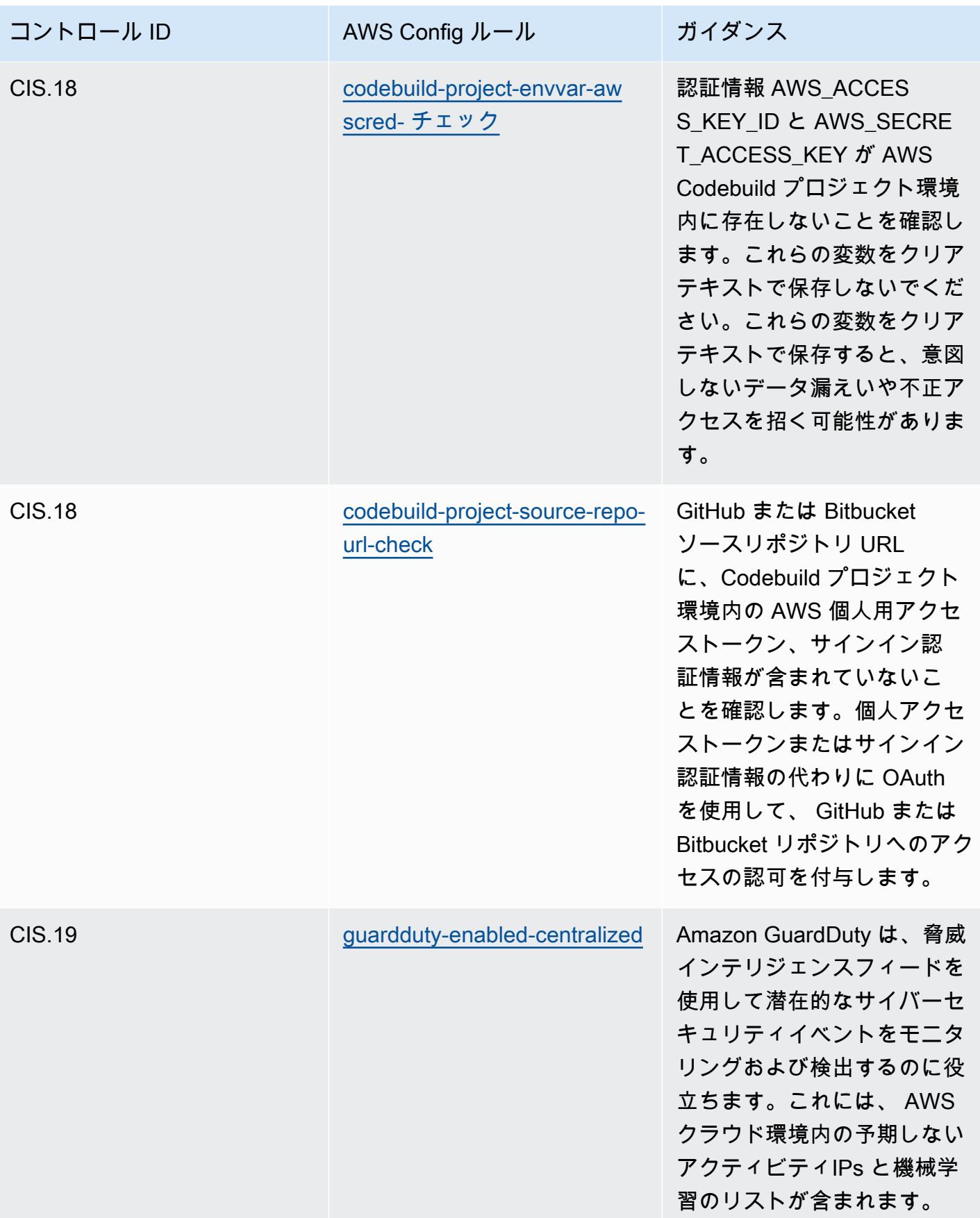

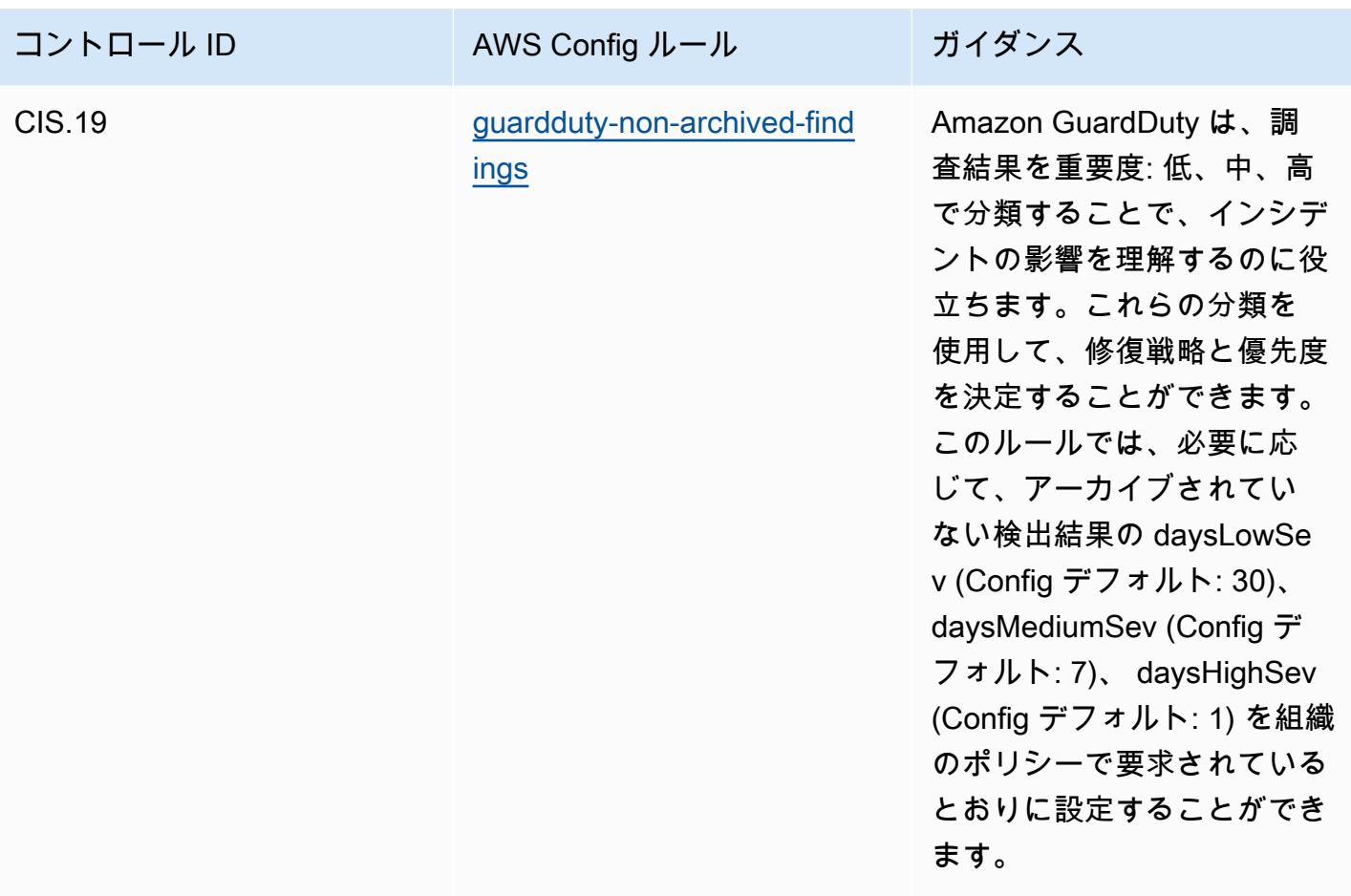

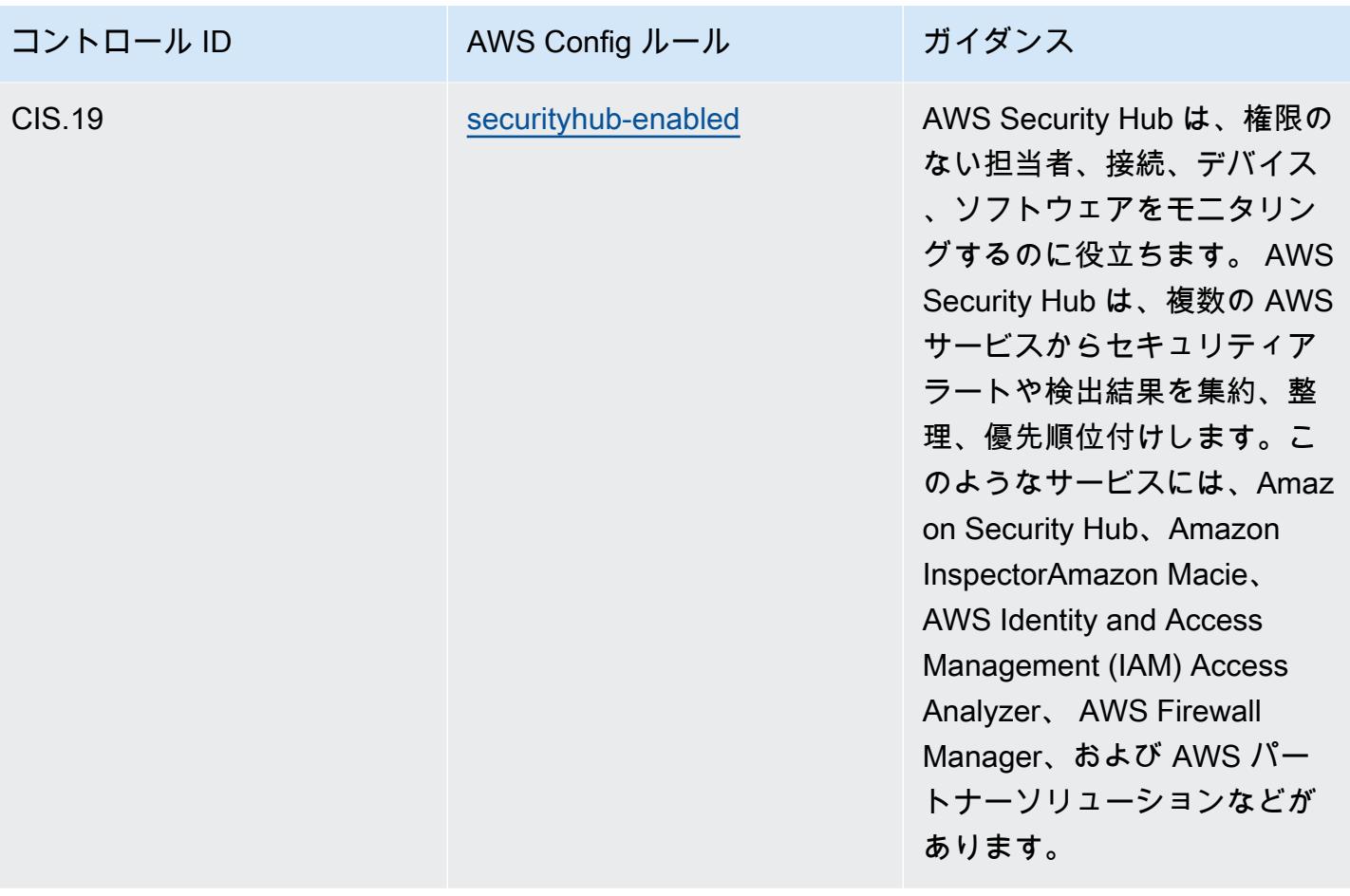

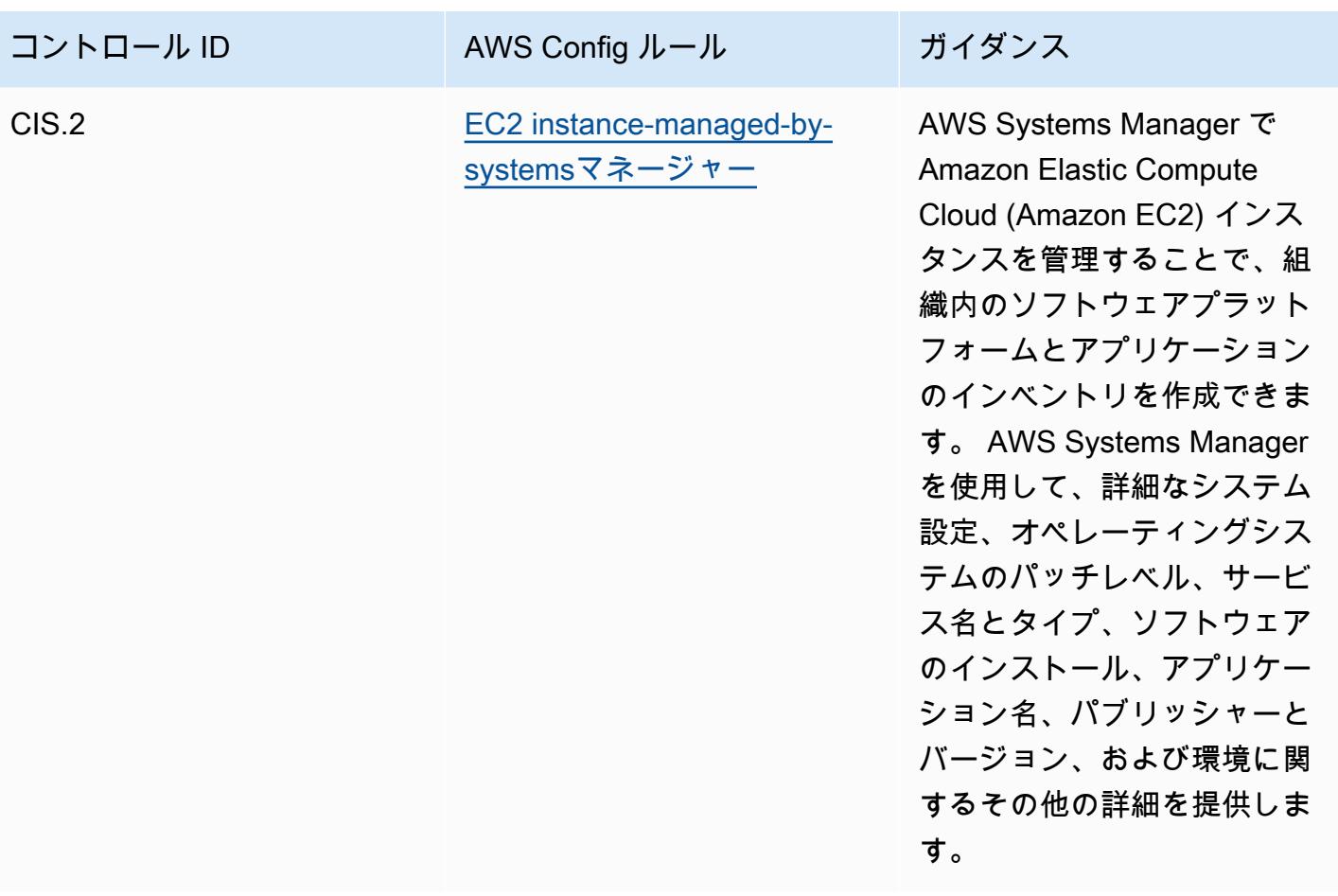

テンプレート

テンプレートは、 GitHub「: [CIS Top 20 の運用のベストプラクティス」で](https://github.com/awslabs/aws-config-rules/blob/master/aws-config-conformance-packs/Operational-Best-Practices-for-CIS-Top20.yaml)入手できます。

## CISA サイバーエッセンシャル 運用のベストプラクティス

コンフォーマンスパックは、 マネージドルールまたはカスタム AWS Config ルールと AWS Config 修復アクションを使用して、セキュリティ、運用、またはコスト最適化のガバナンスチェックを作成 できるように設計された汎用コンプライアンスフレームワークを提供します。サンプルテンプレート としてのコンフォーマンスパックは、特定のガバナンスまたはコンプライアンス基準を準拠するよう には設計されていません。お客様は、本サービスの利用が該当する法的要件および規制要件を満たし ているかどうかについて、お客様自身で評価する責任を負います。

以下に、Cybersecurity & Infrastructure Security Agency (CISA) Cyber Essentials (CE) と AWS マ ネージド Config ルール間のマッピングの例を示します。各 AWS Config ルールは特定の AWS リ ソースに適用され、1 つ以上の CISA CE コントロールに関連付けられます。CISA CE コントロール

は、複数の AWS Config ルールに関連付けることができます。これらのマッピングに関する詳細およ びガイダンスについては、以下の表を参照してください。

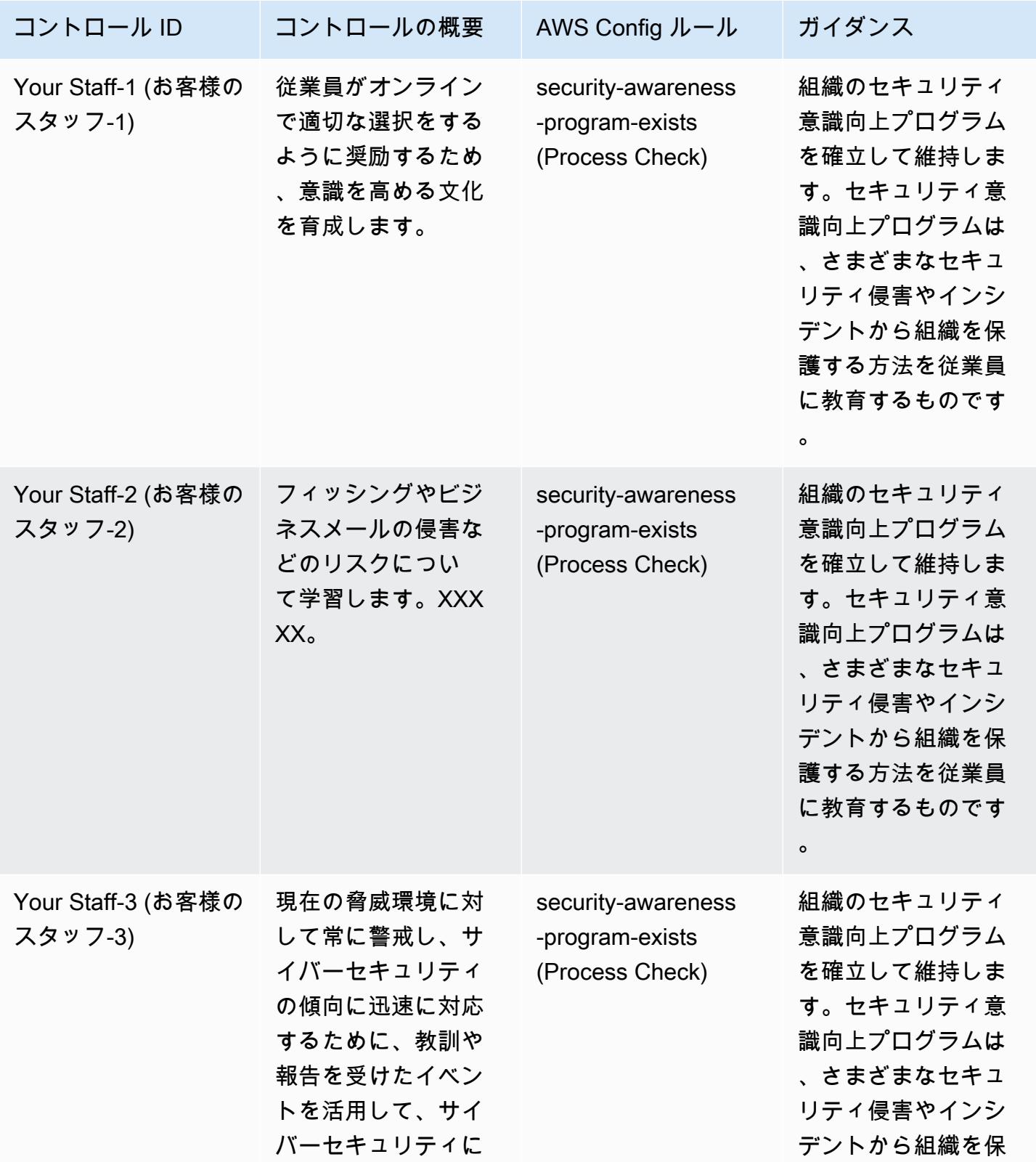

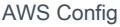

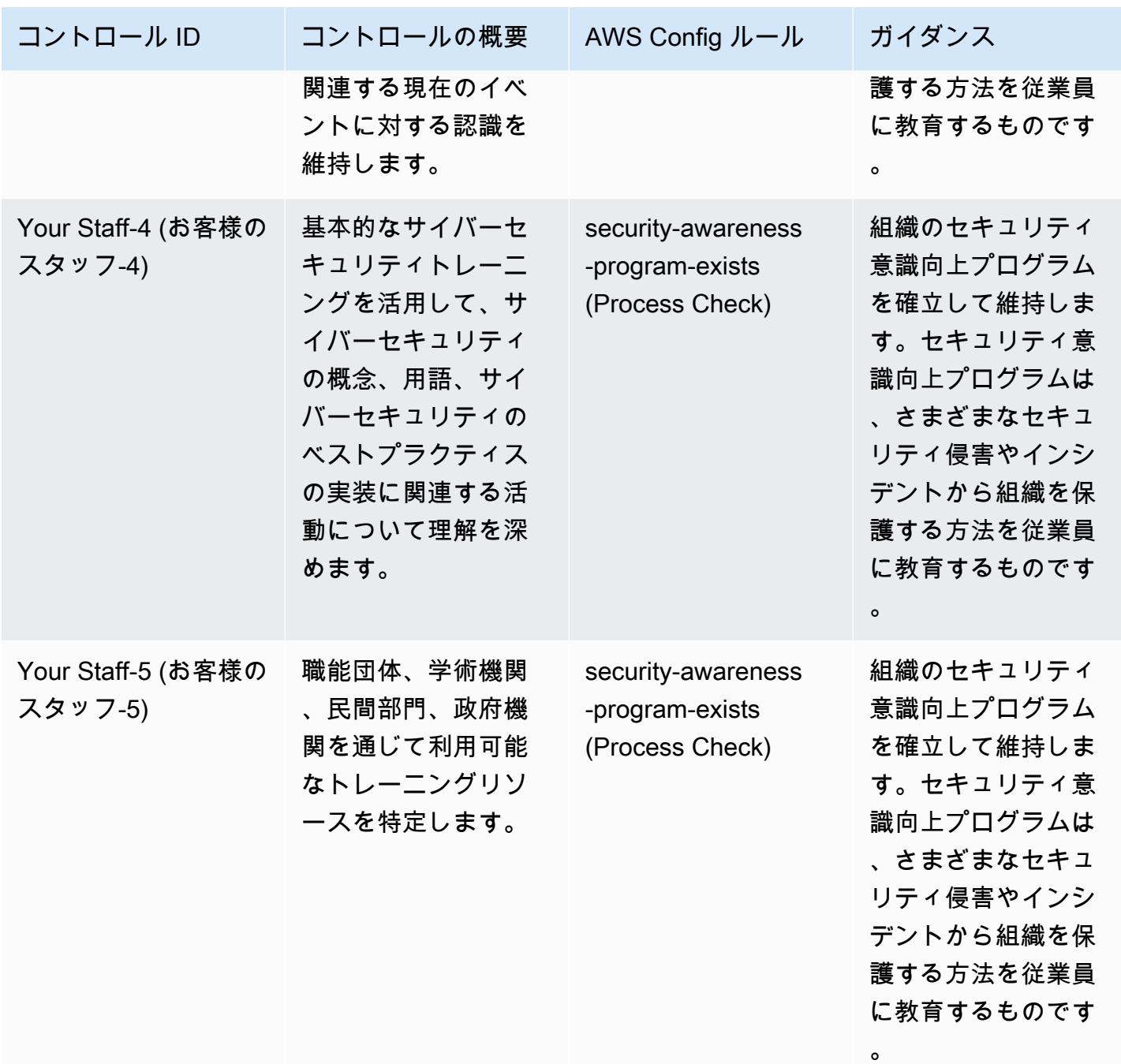

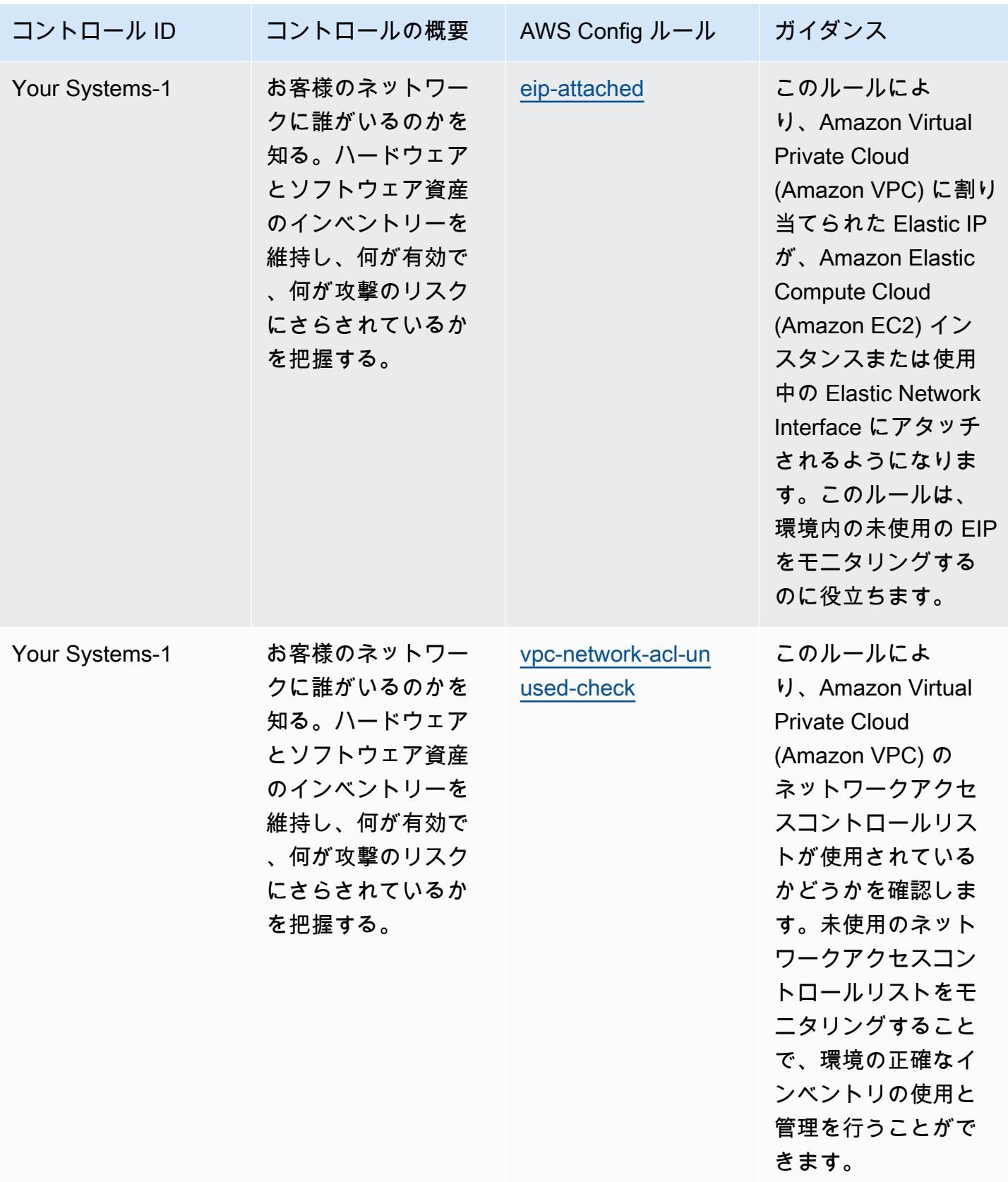

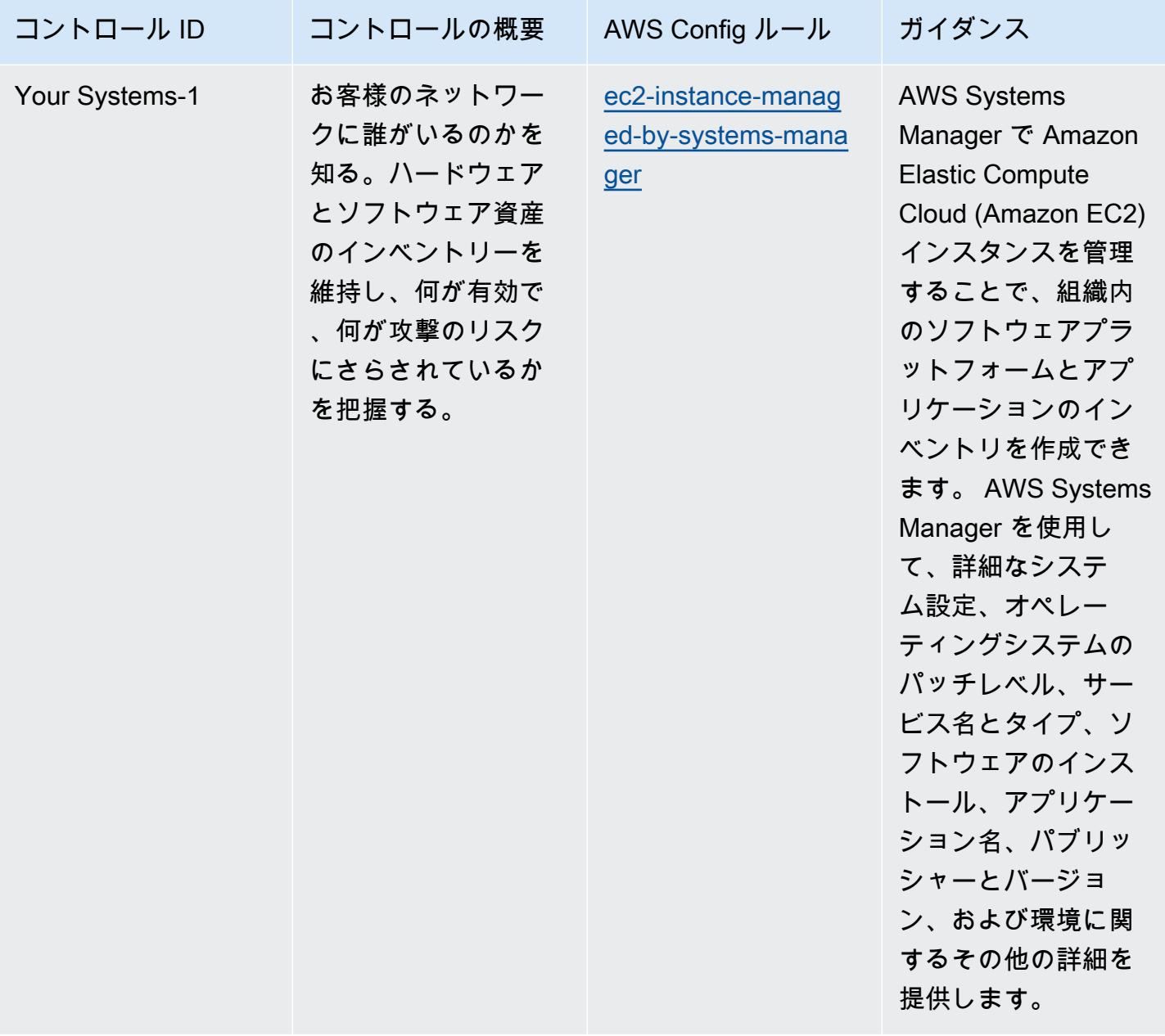

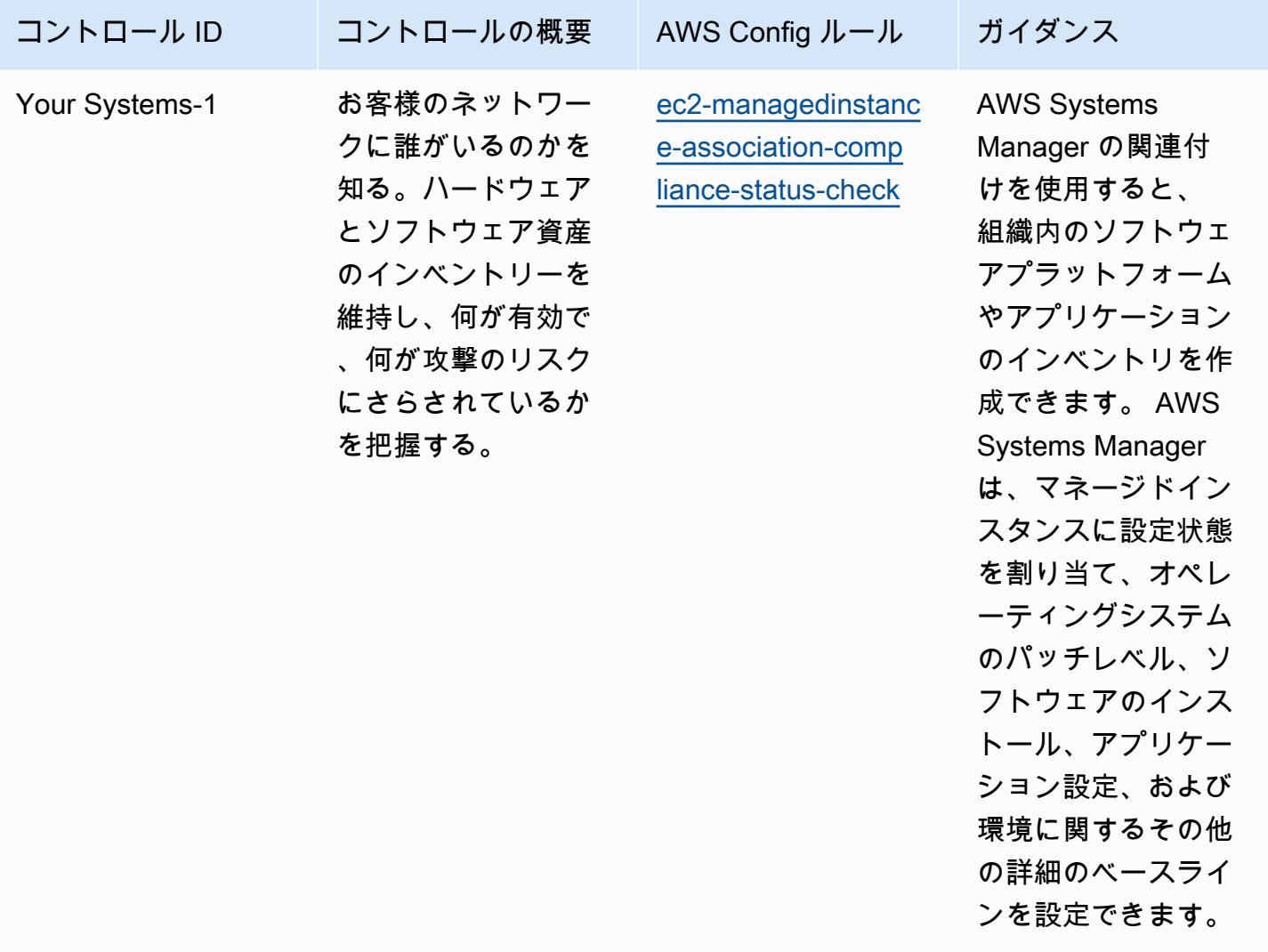

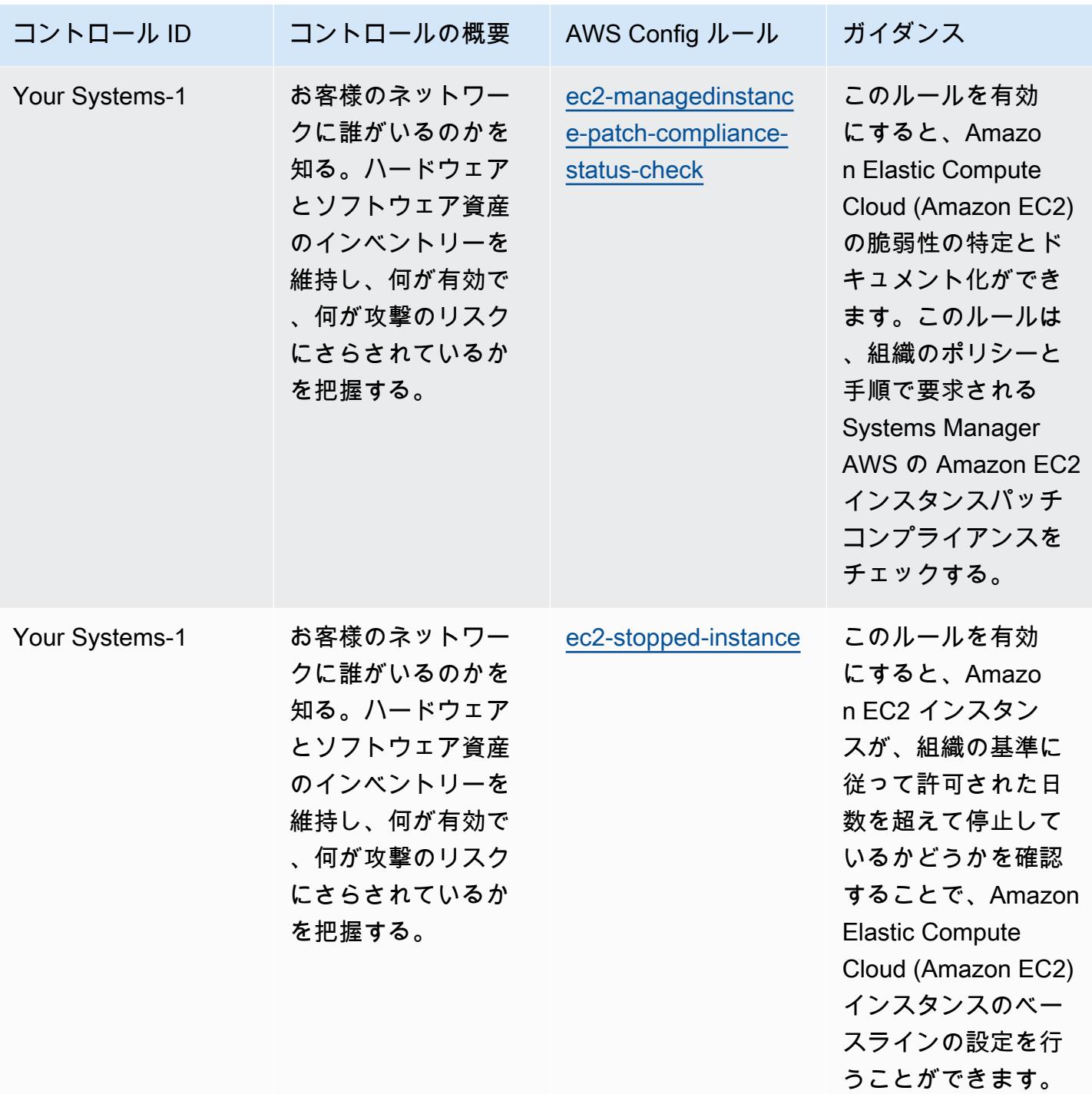
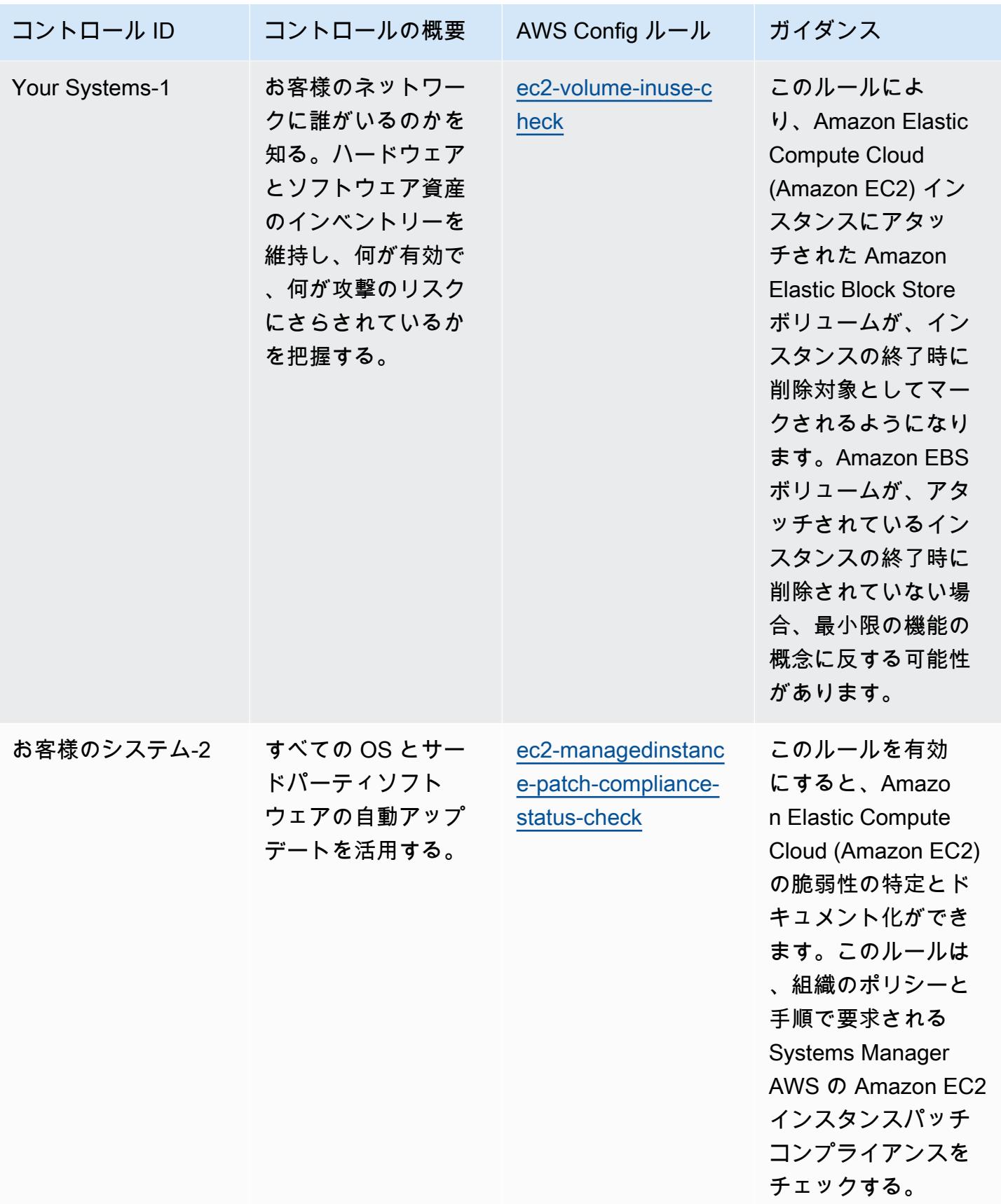

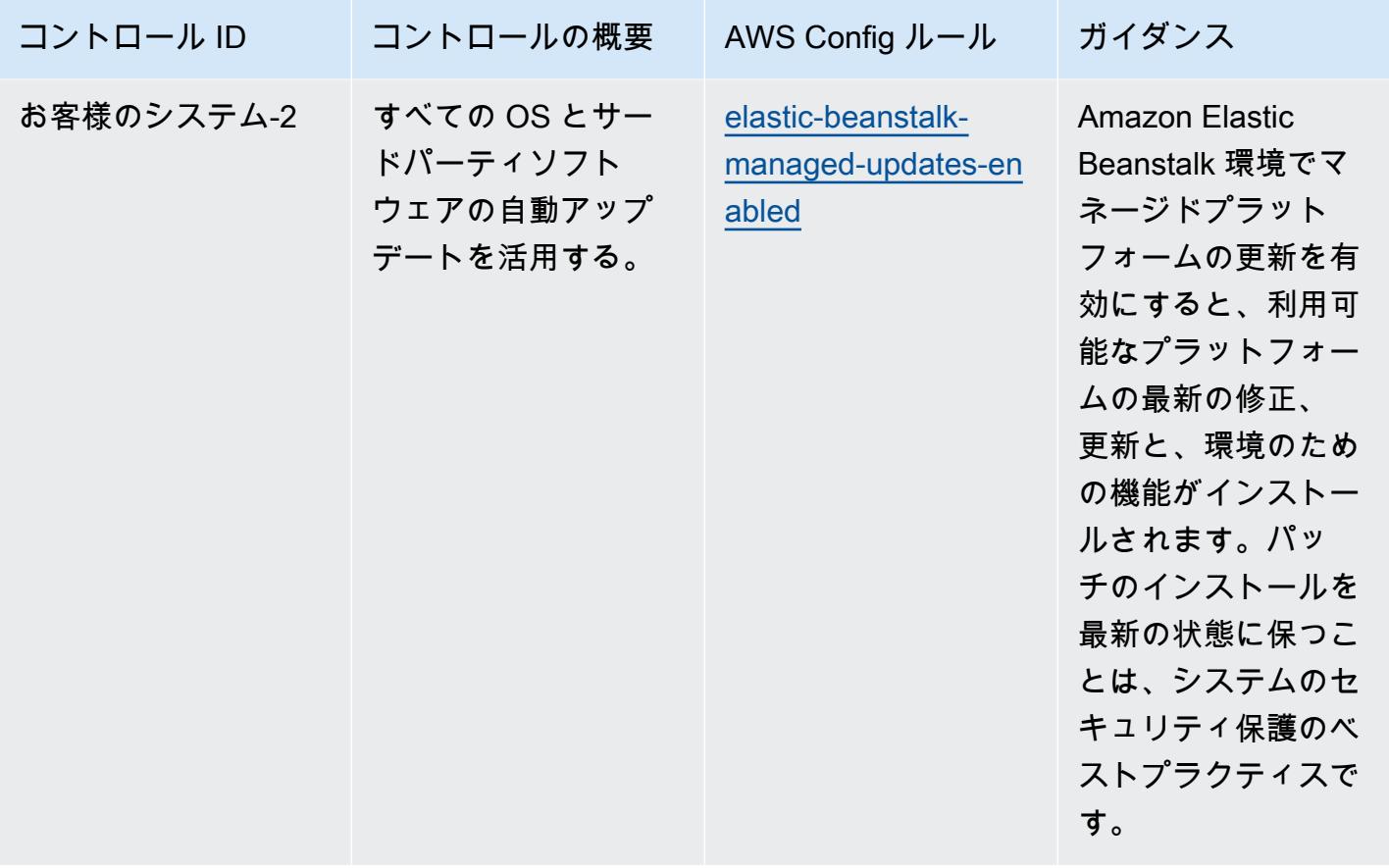

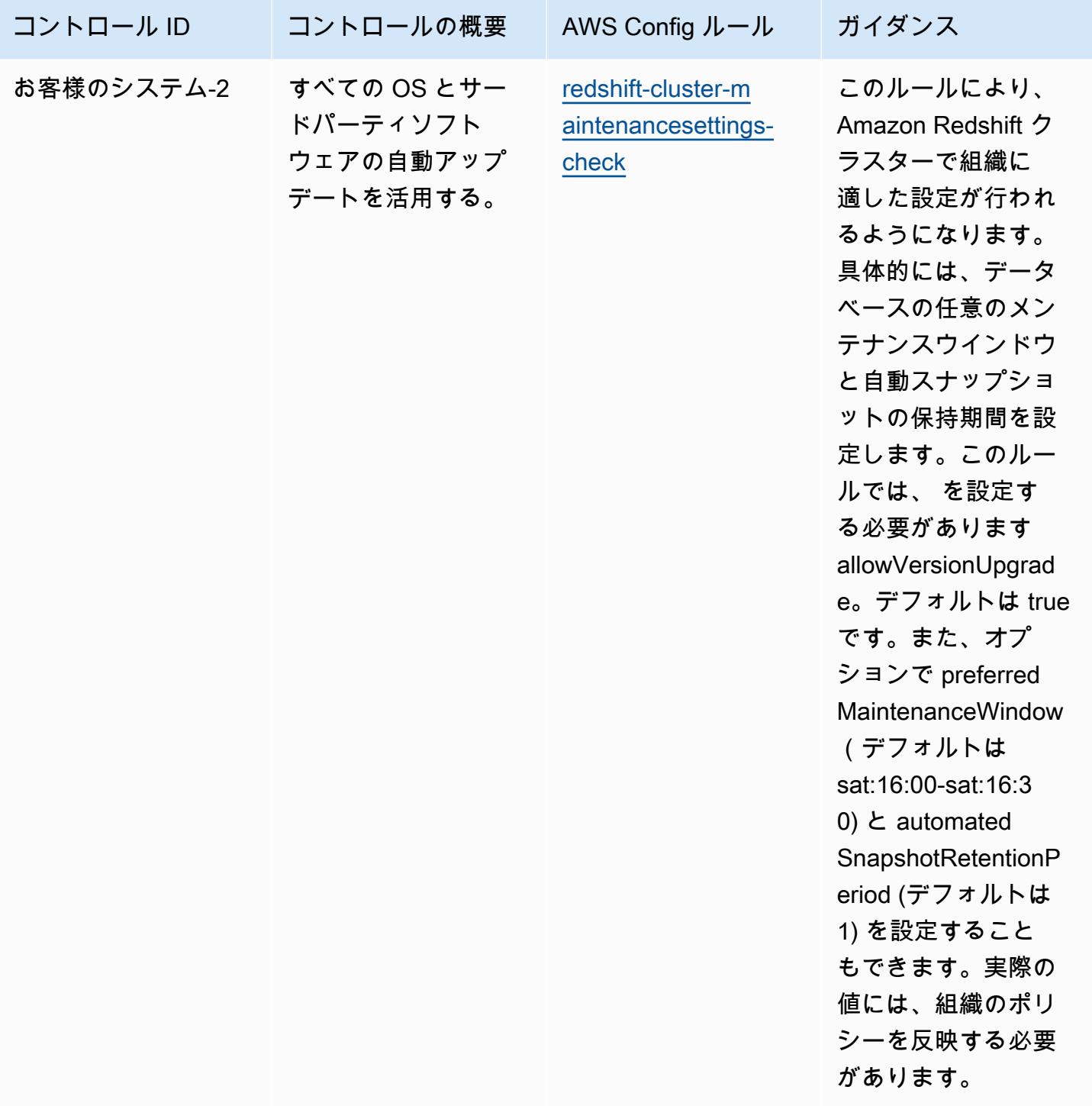

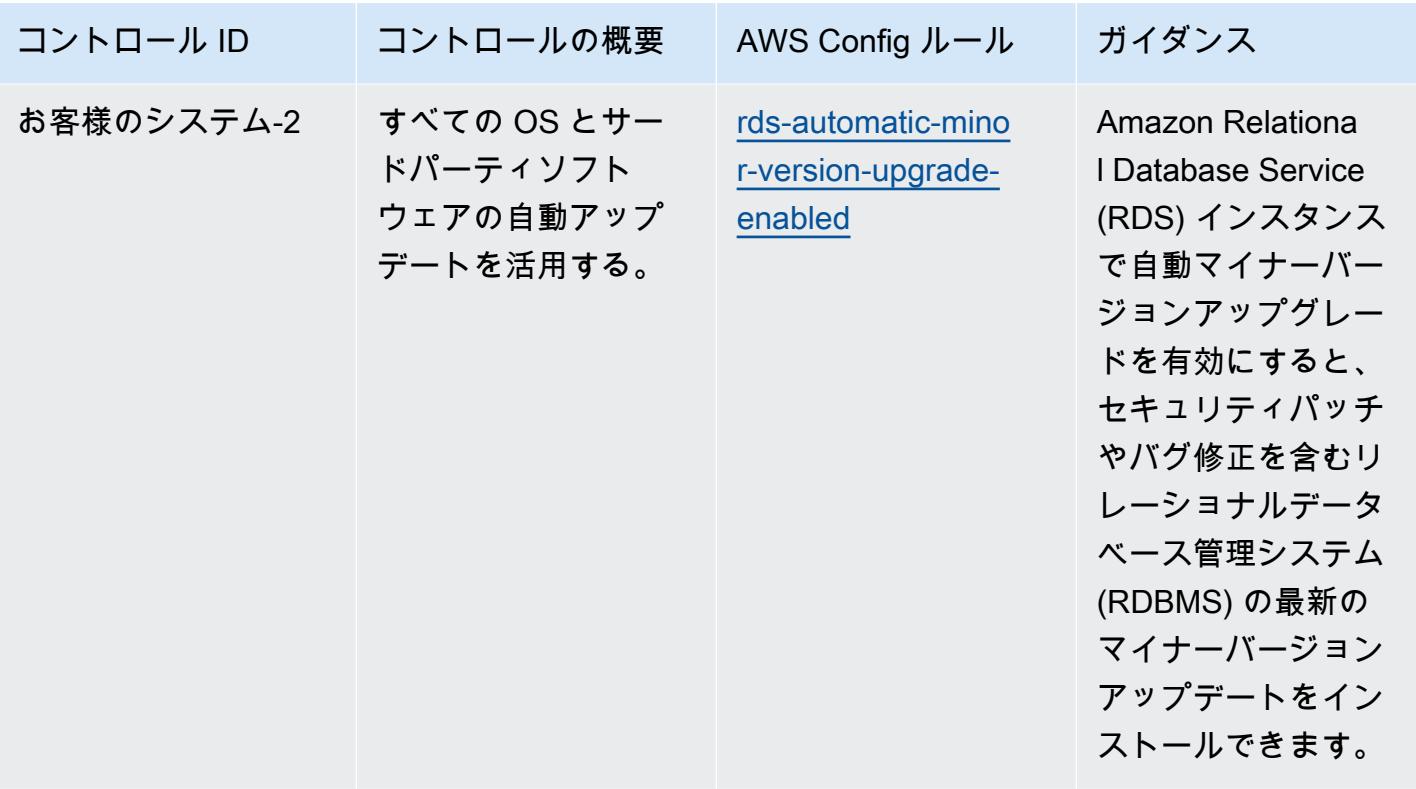

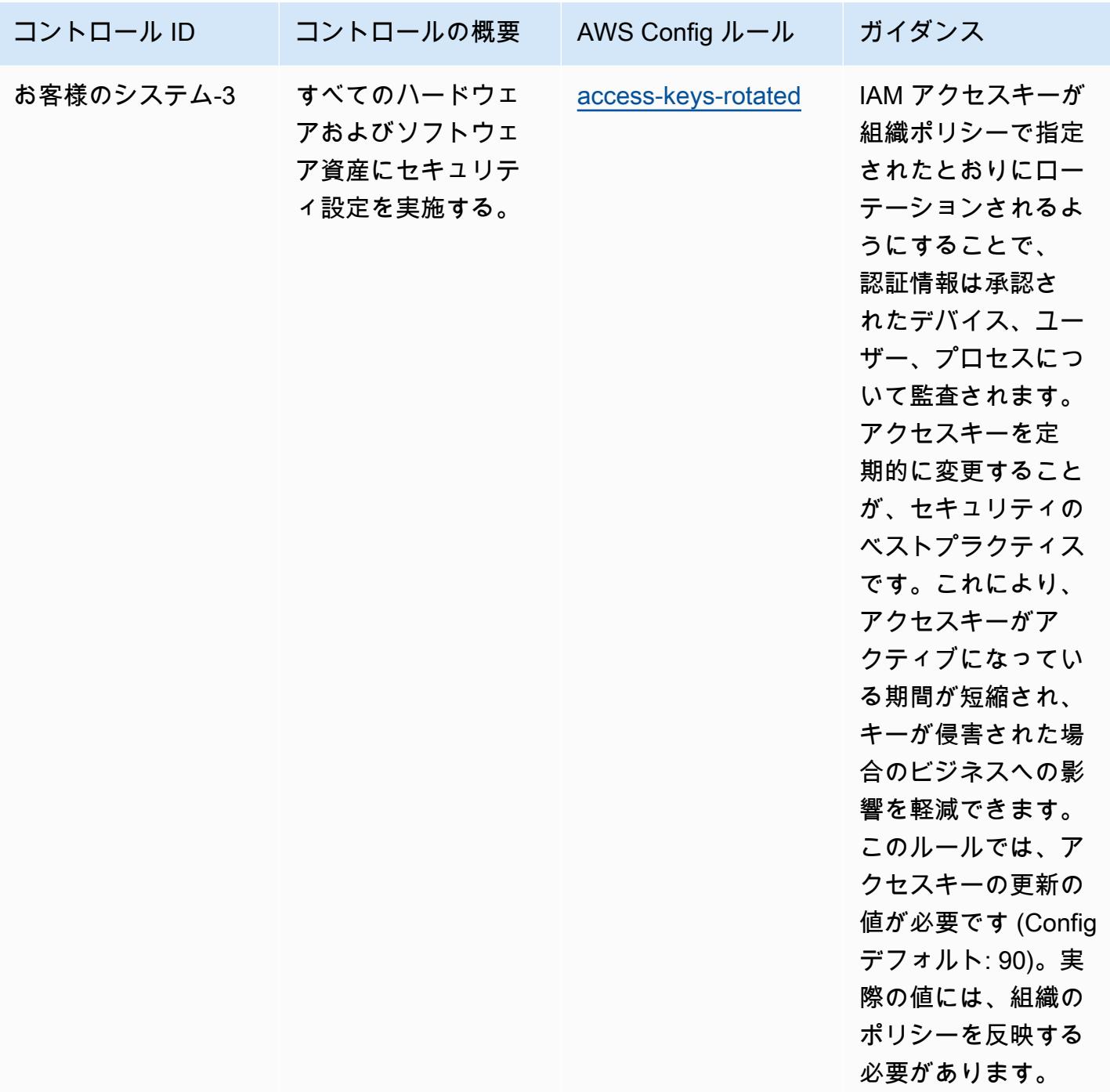

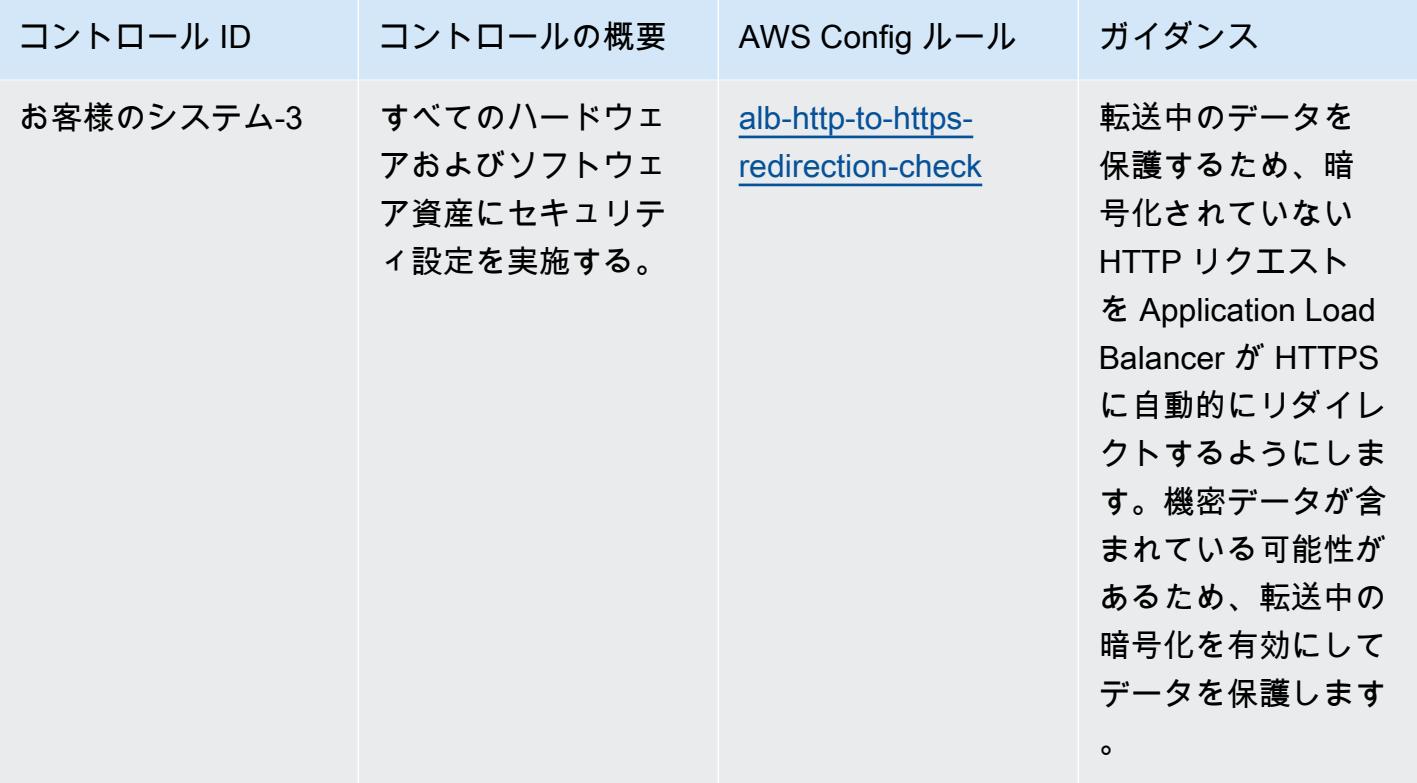

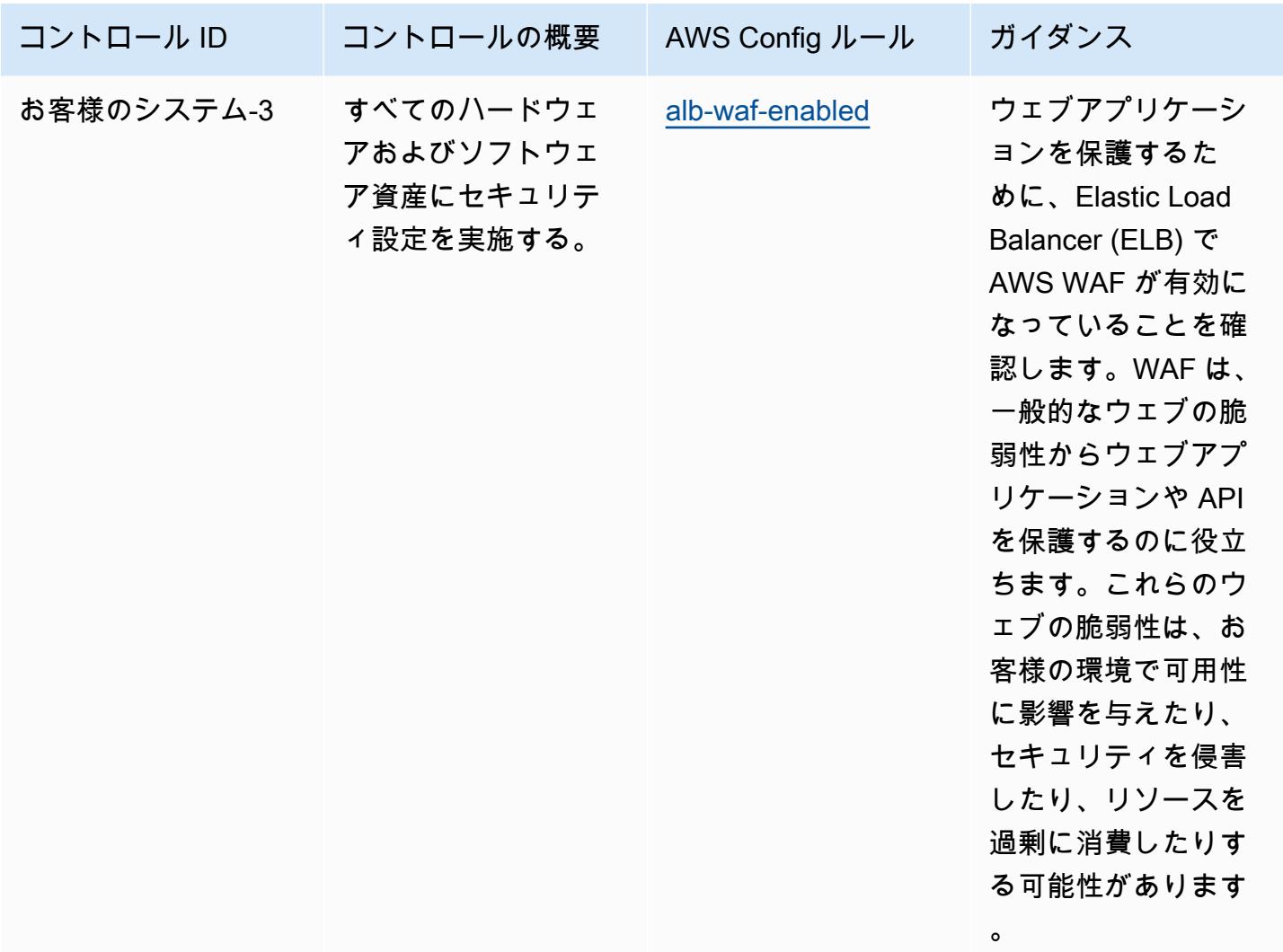

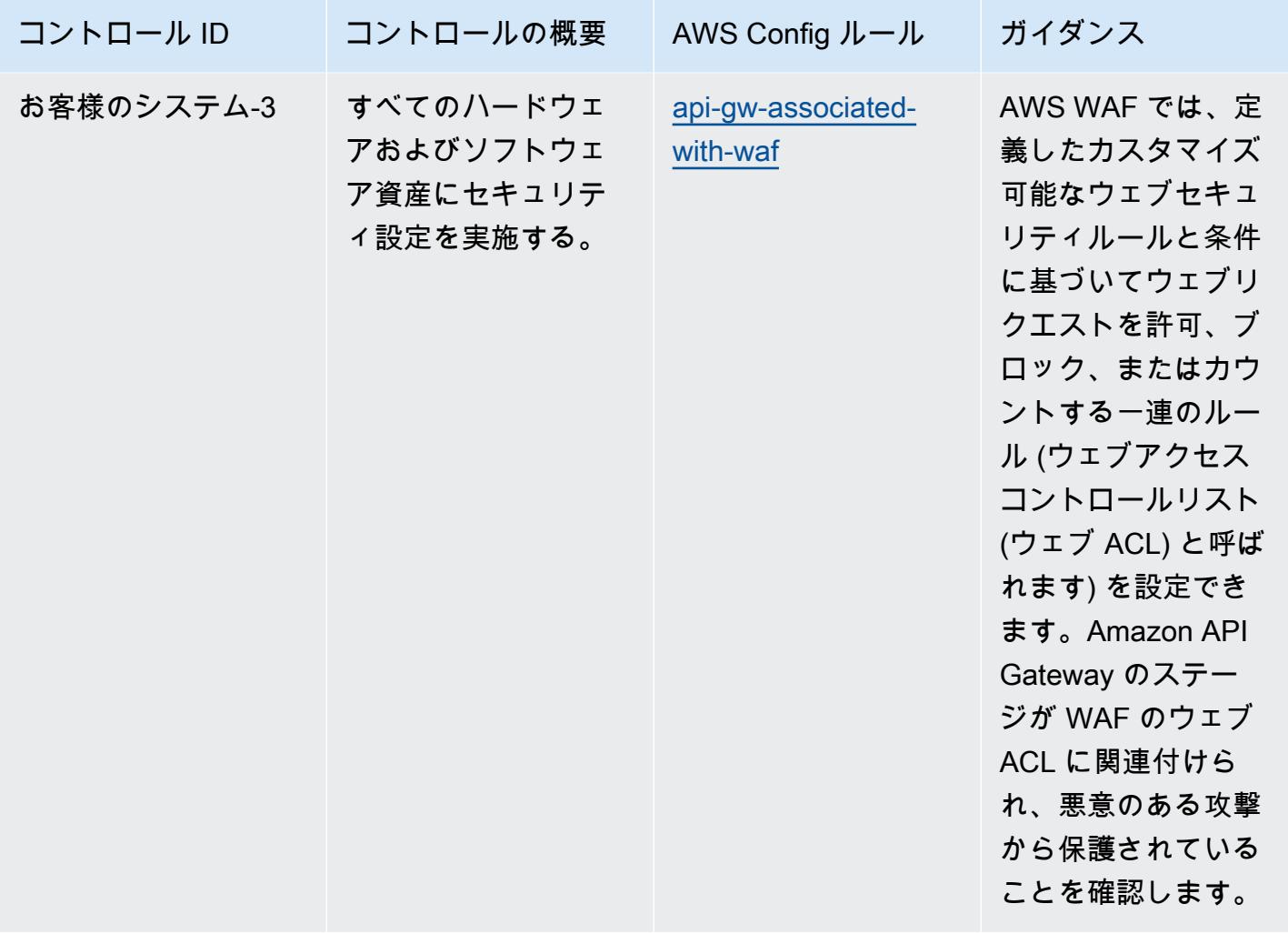

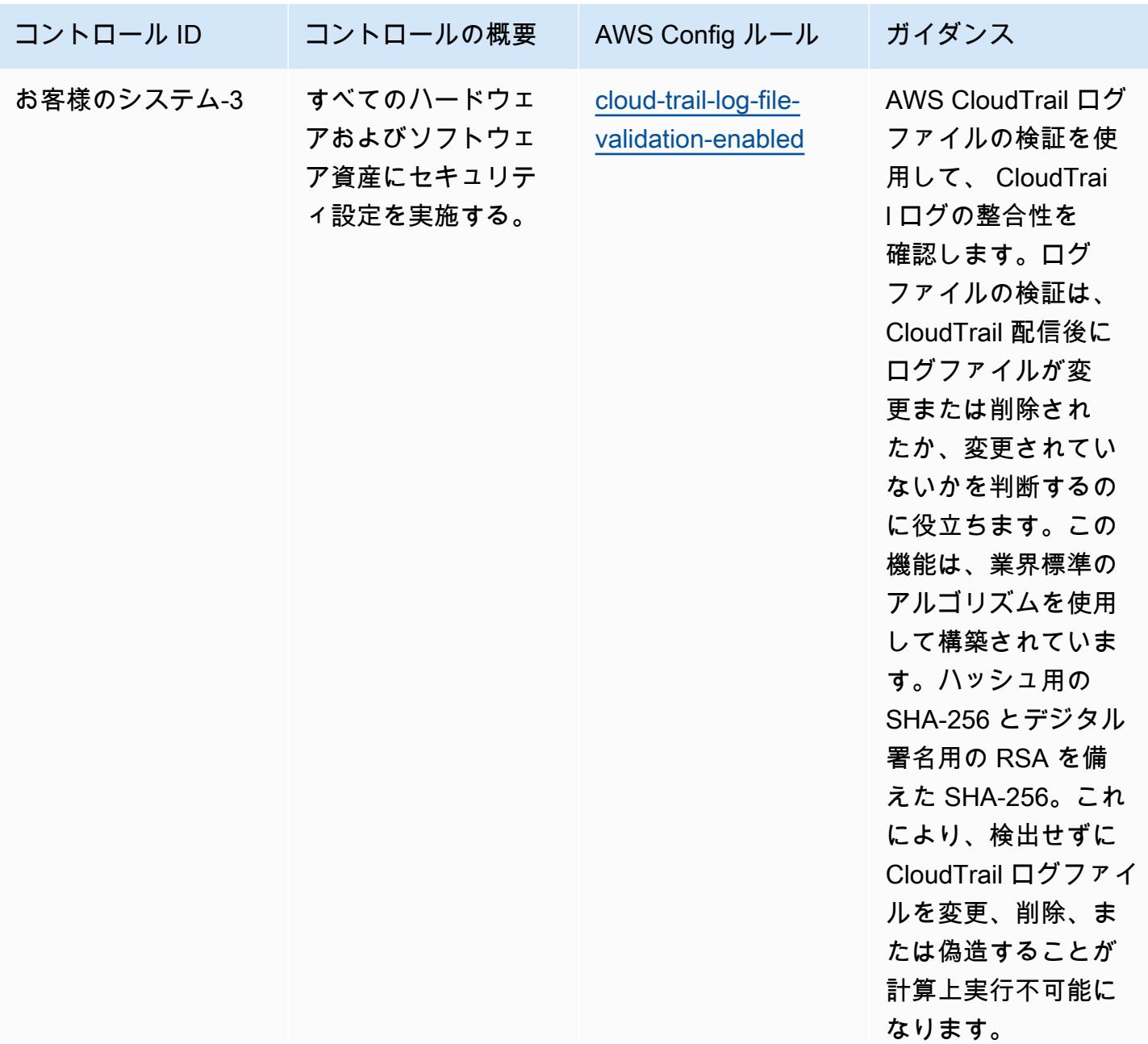

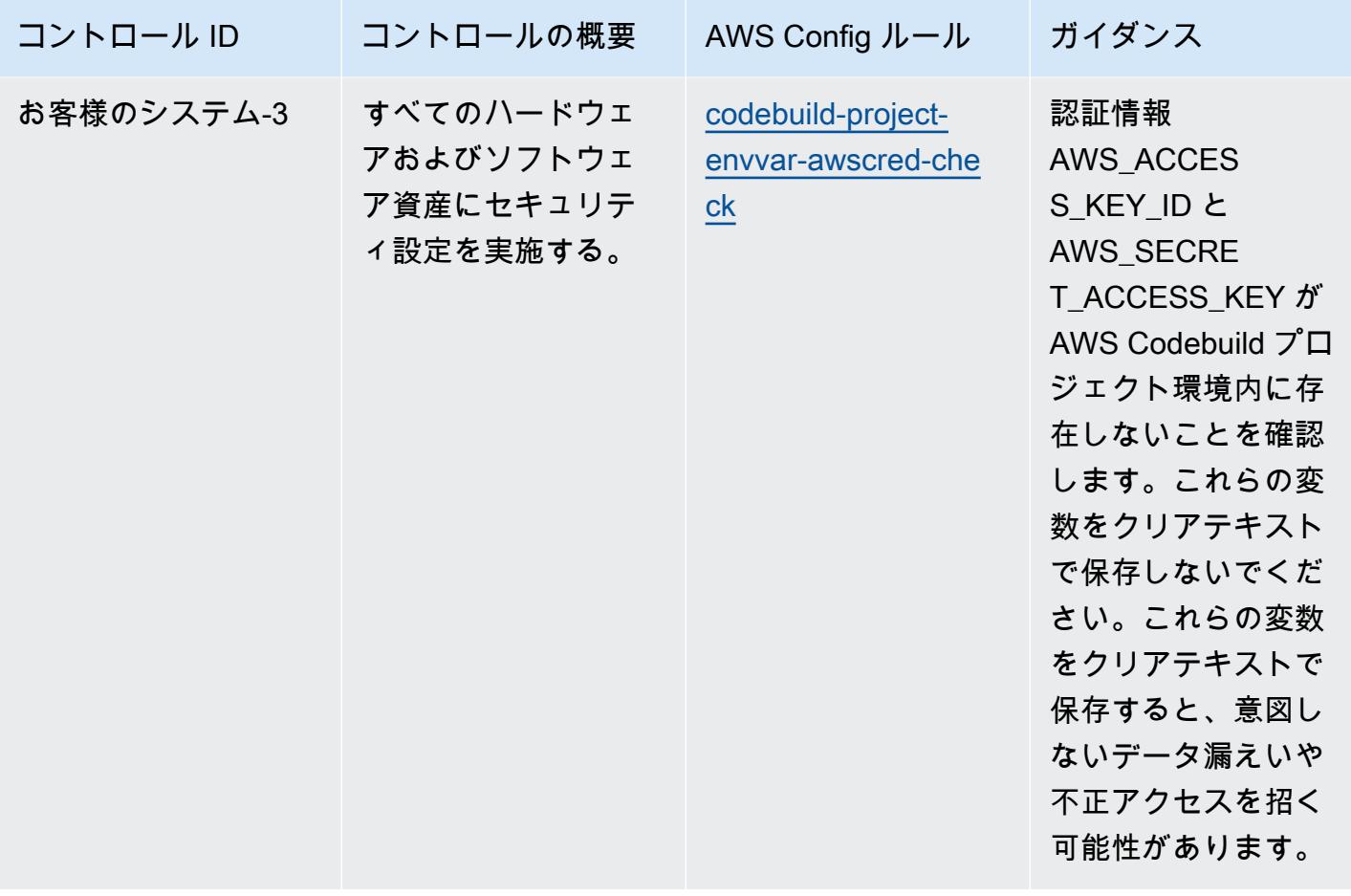

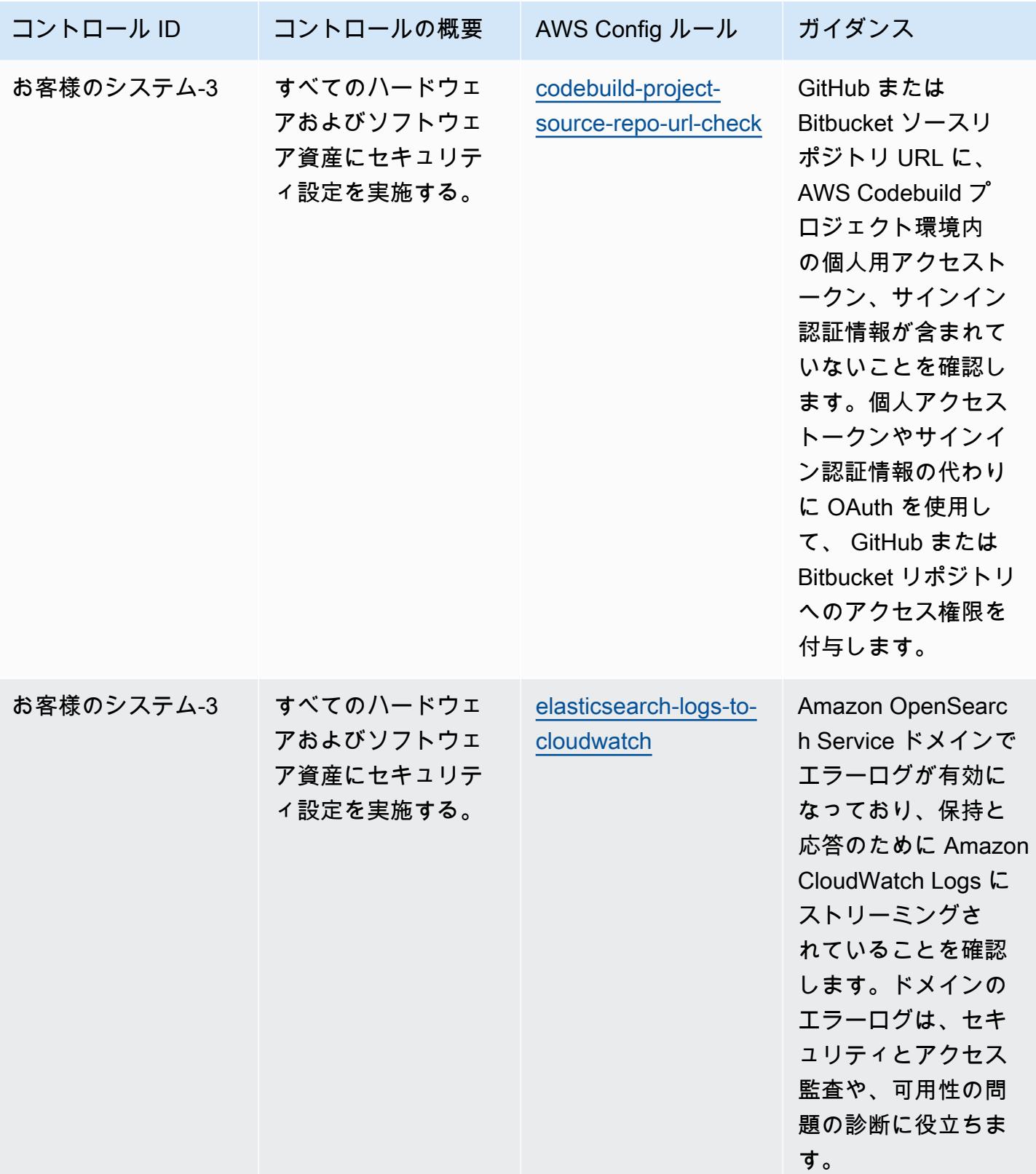

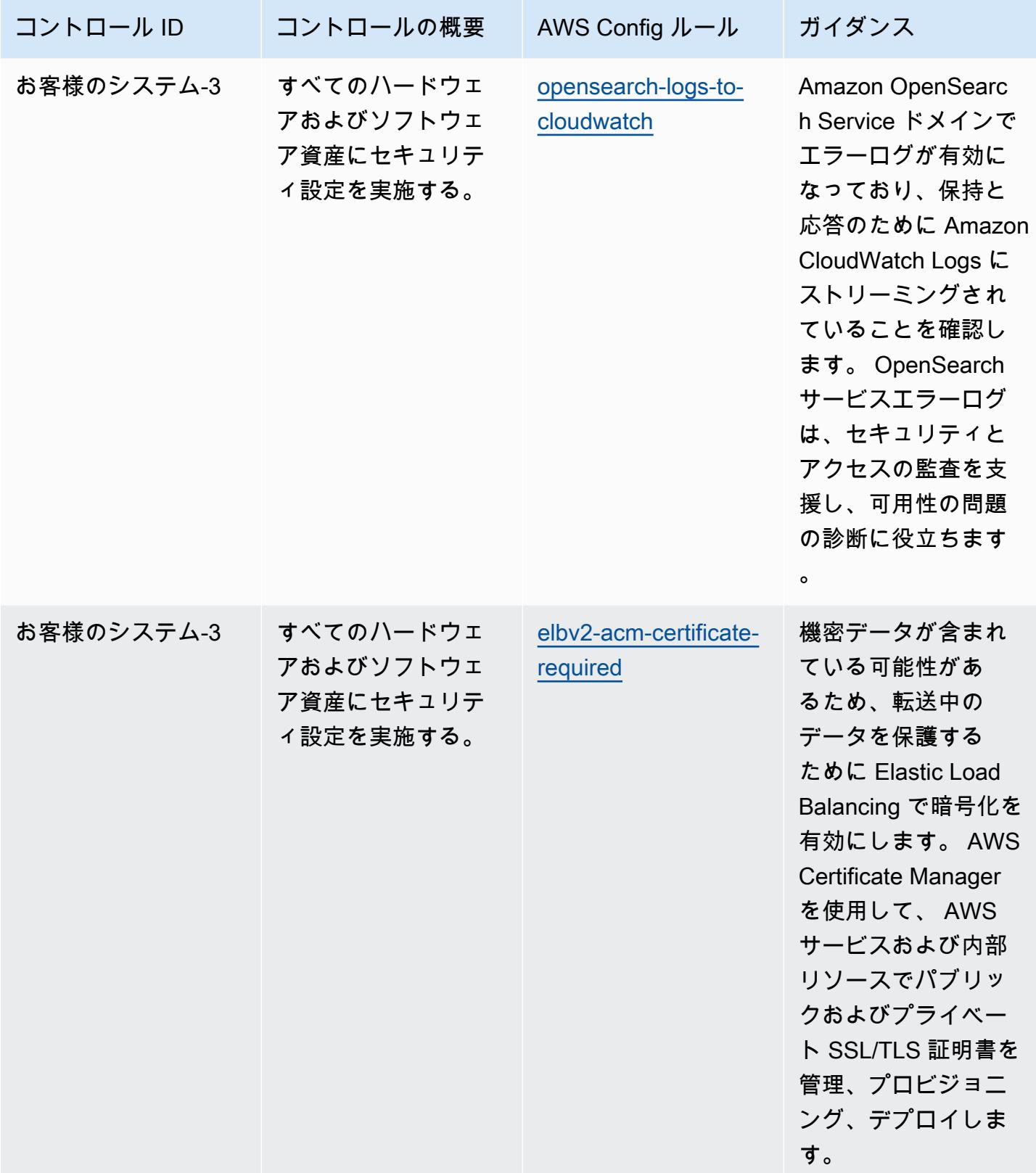

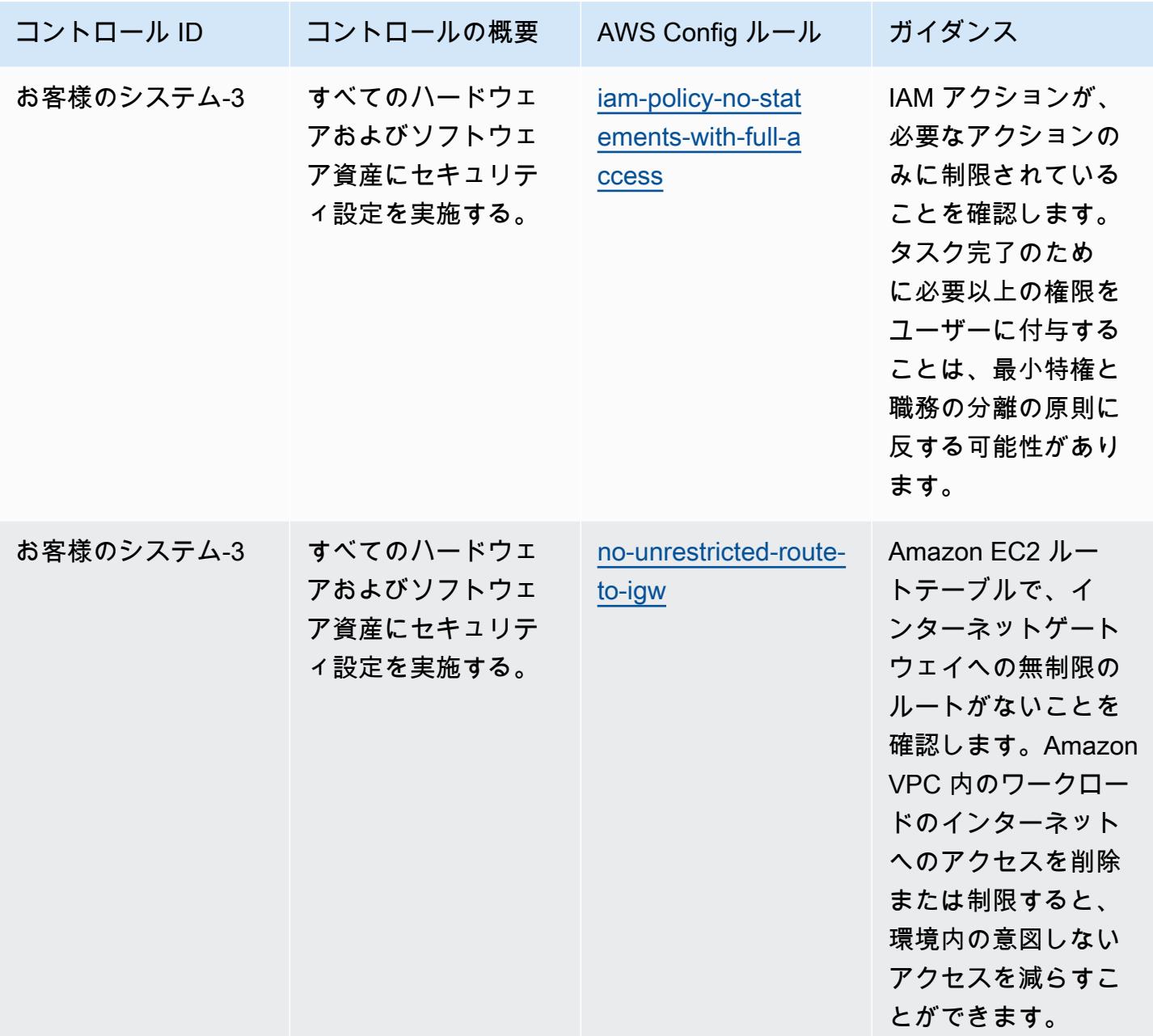

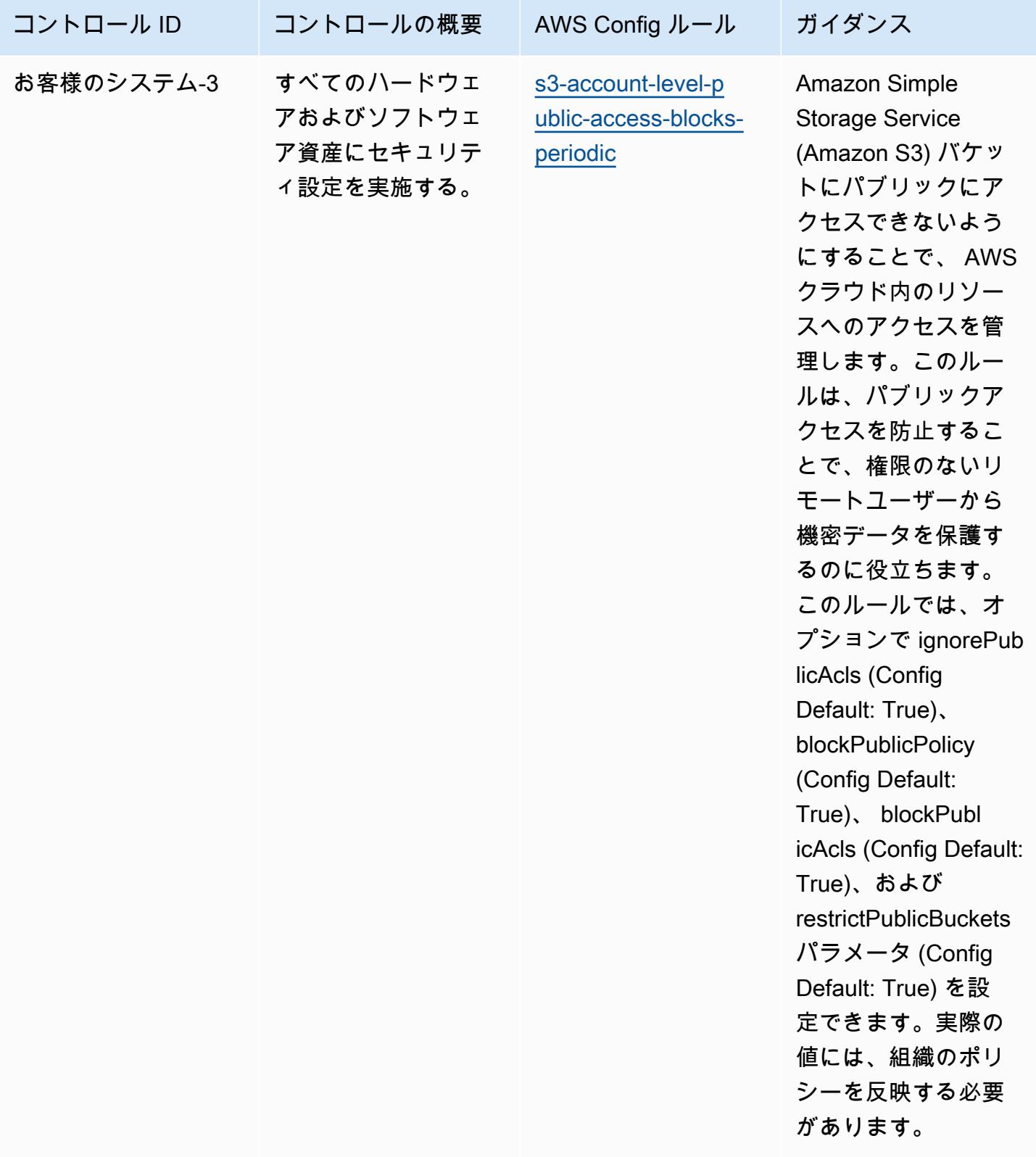

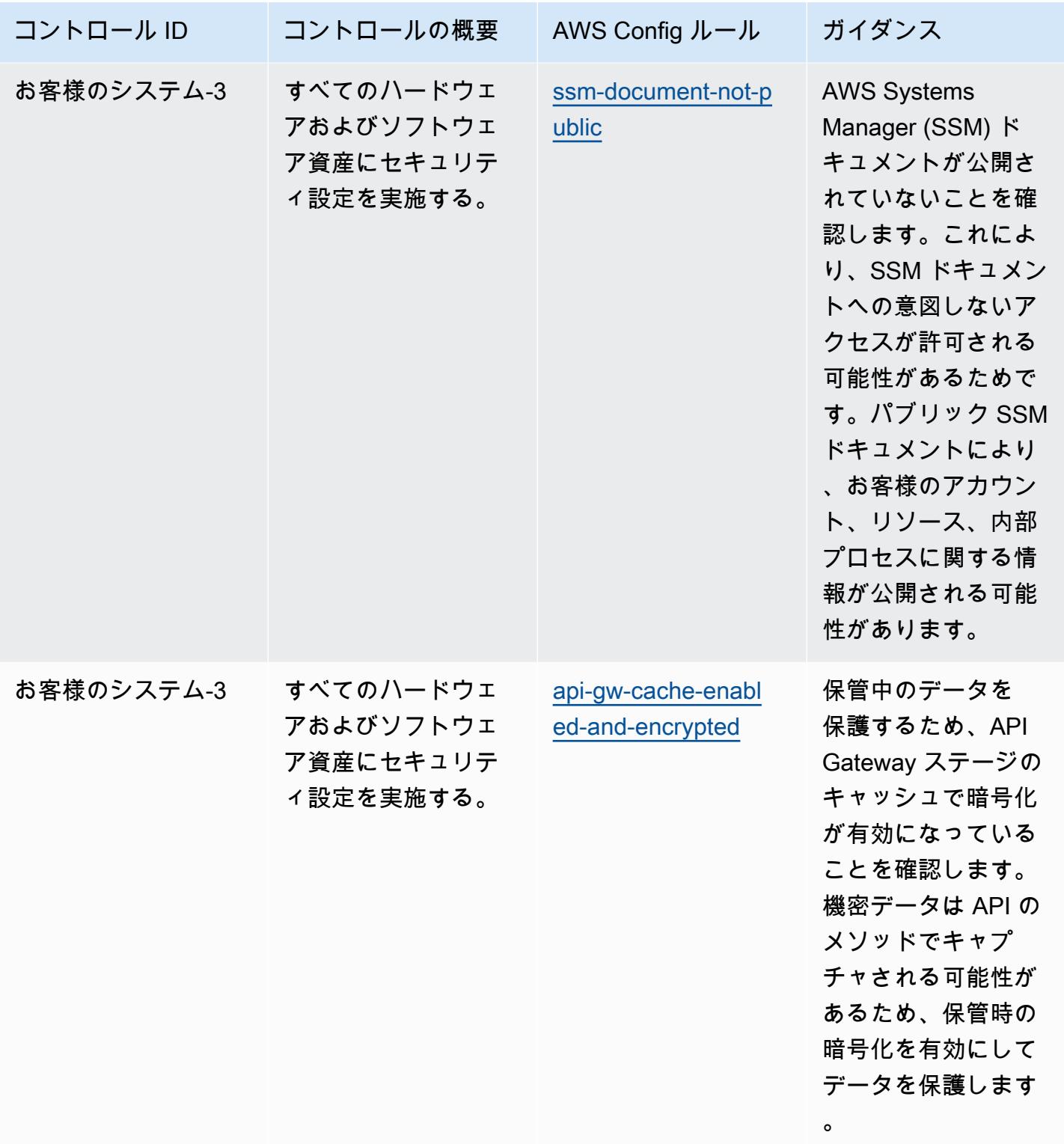

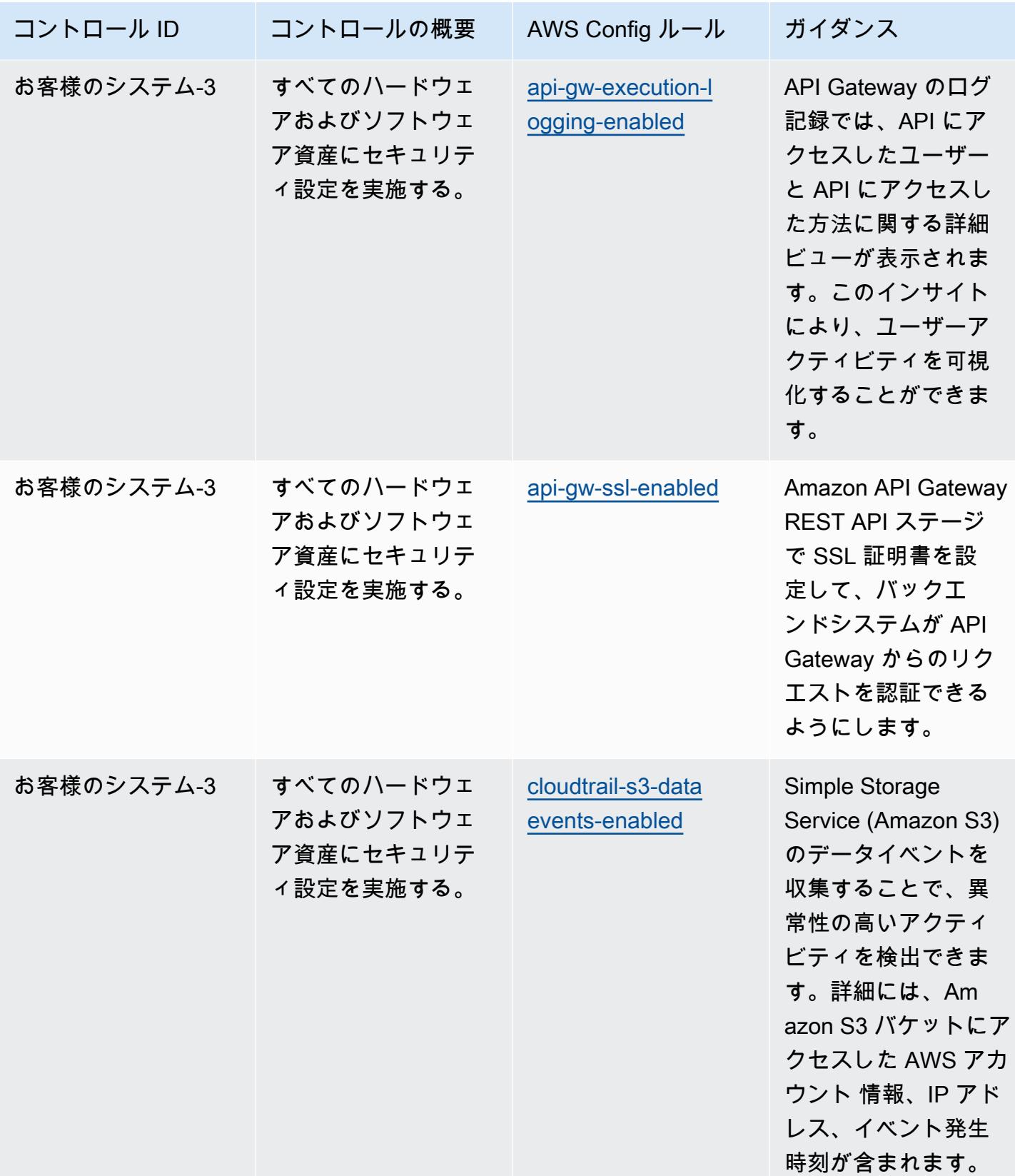

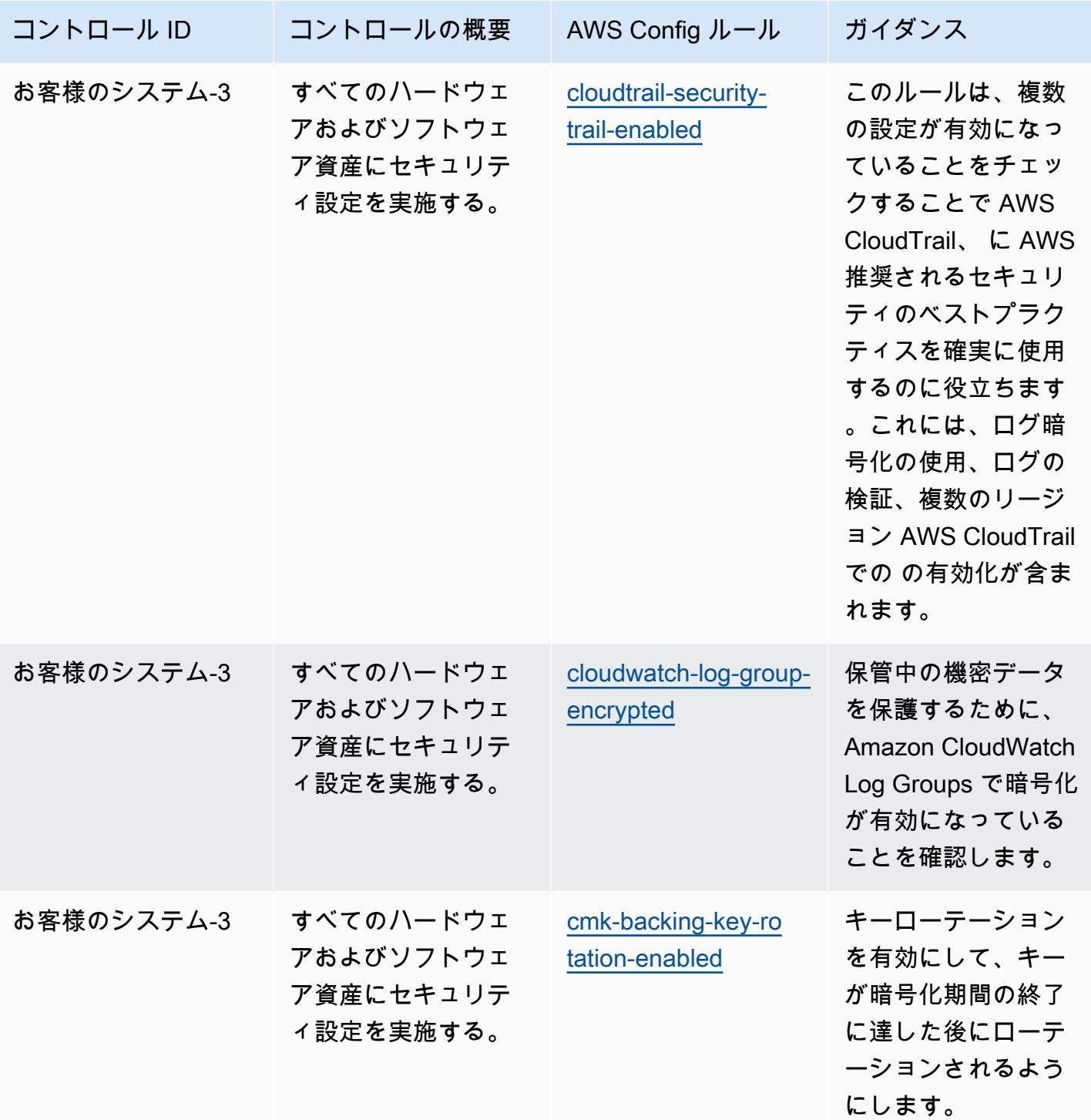

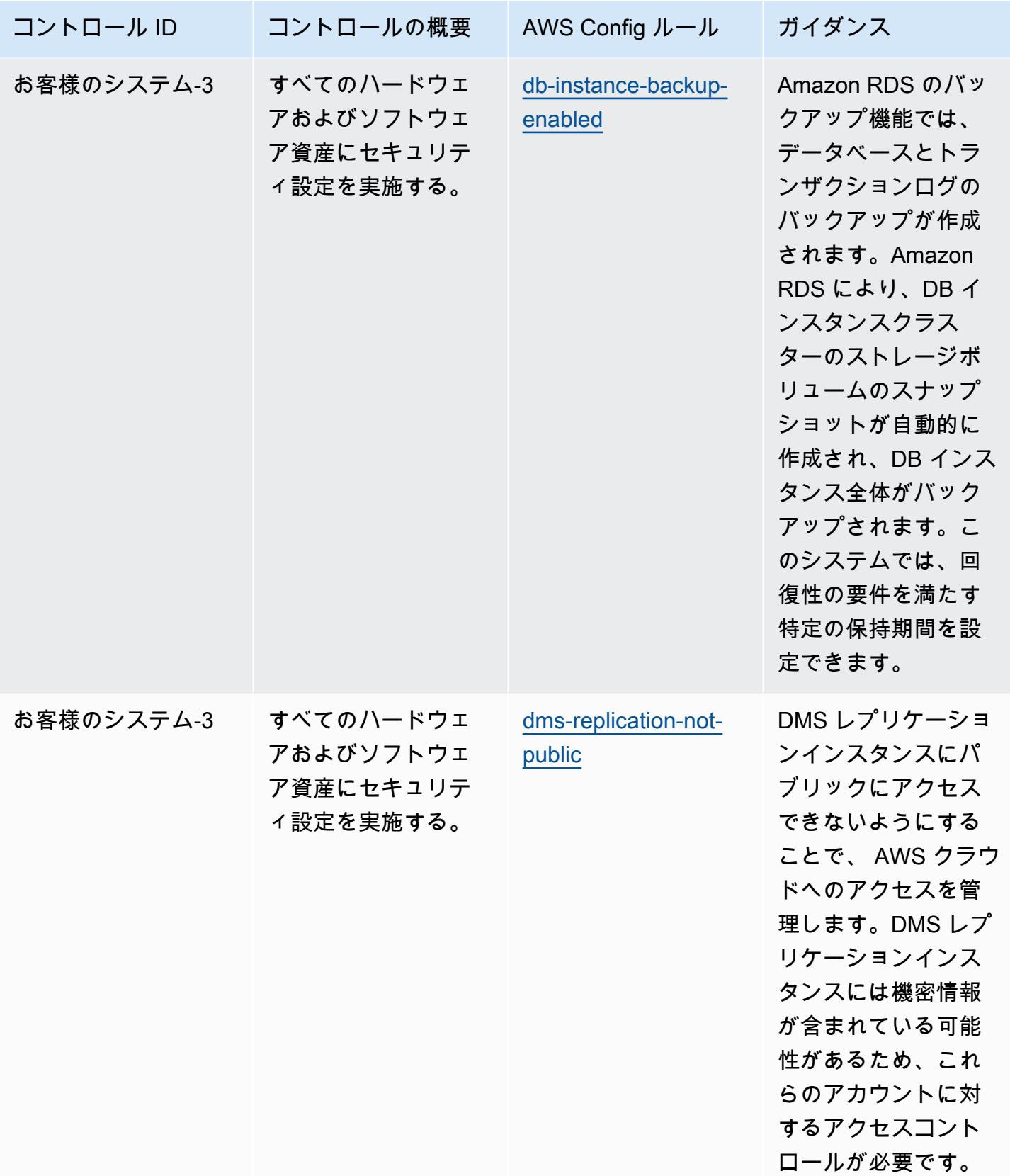

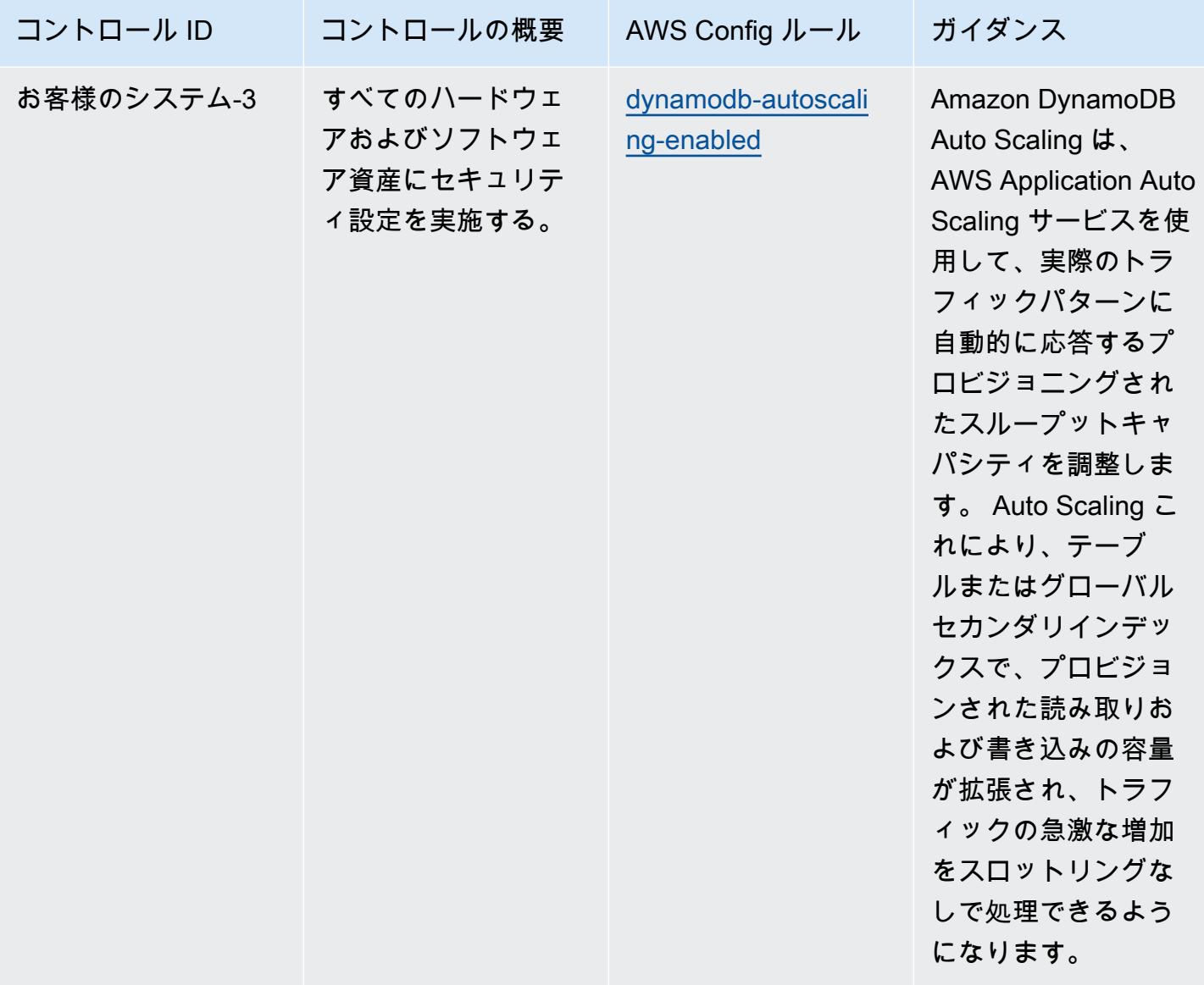

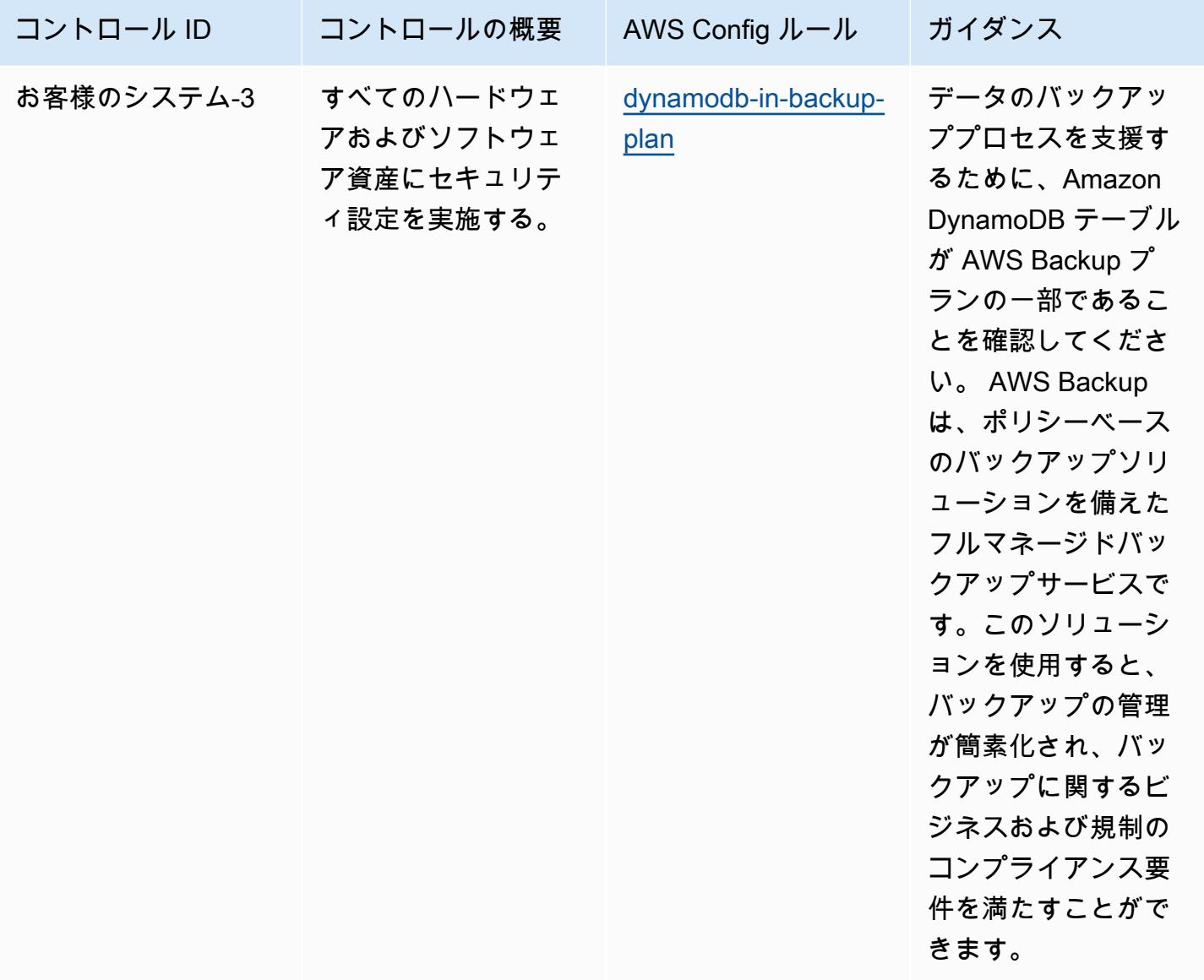

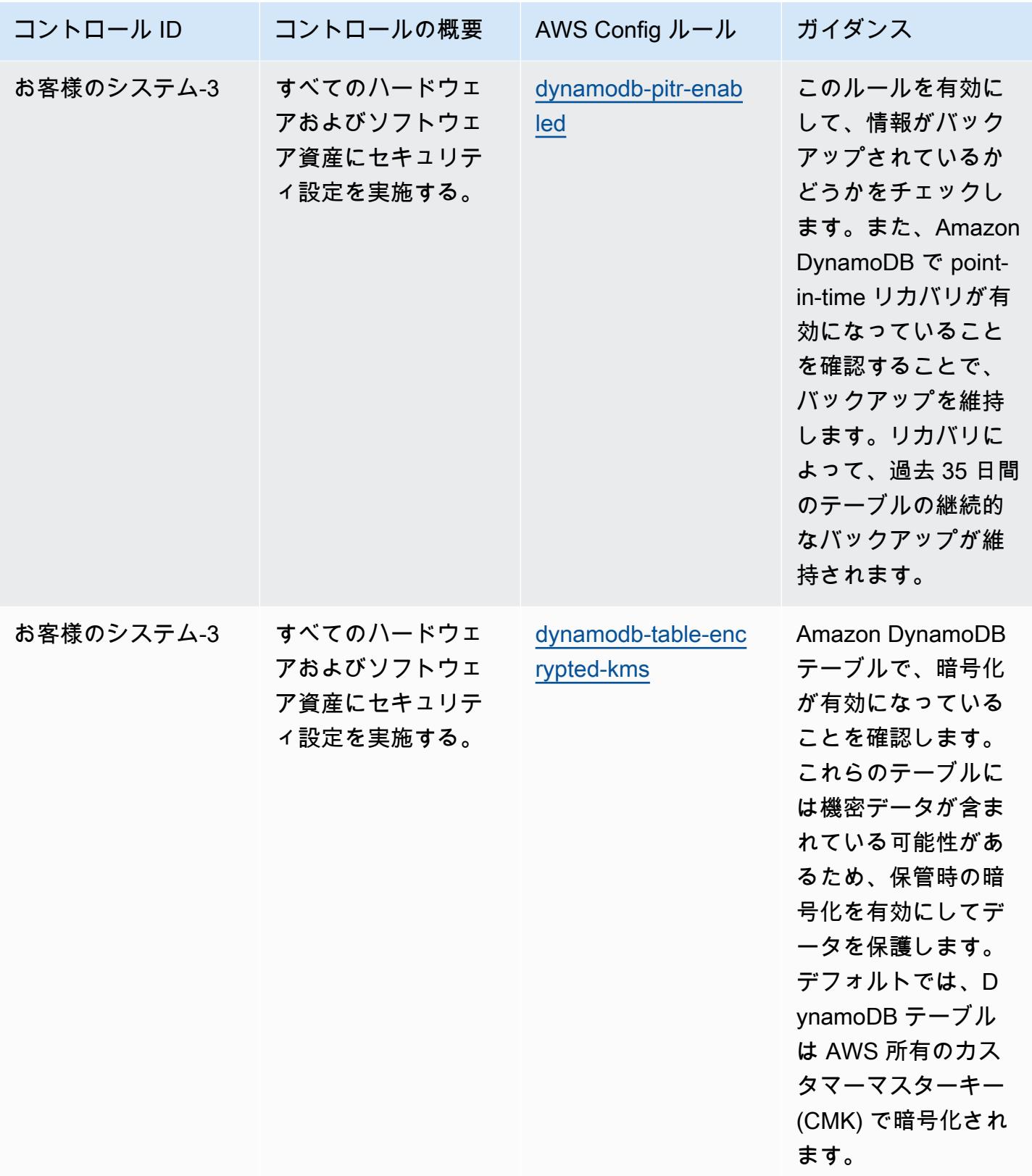

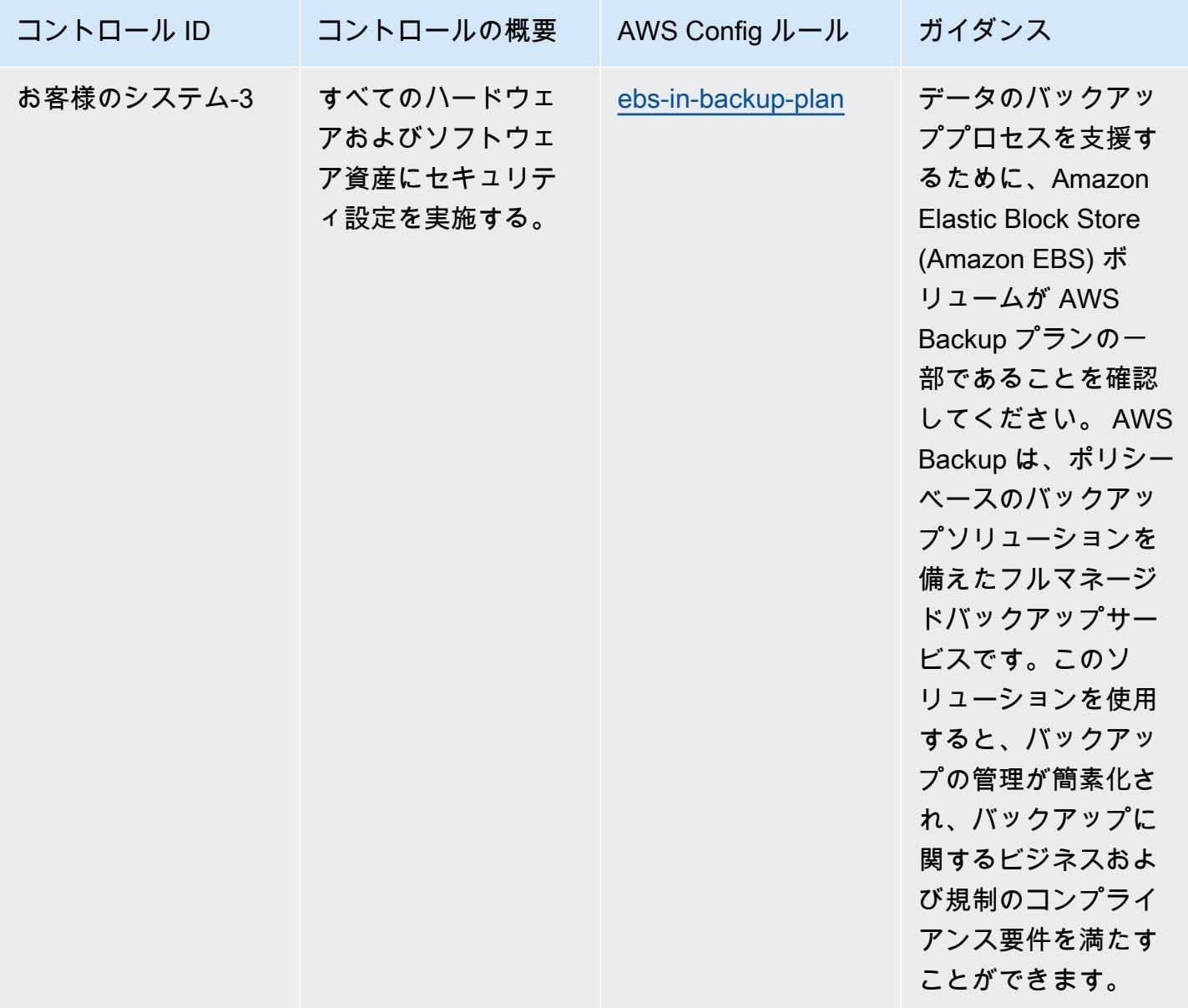

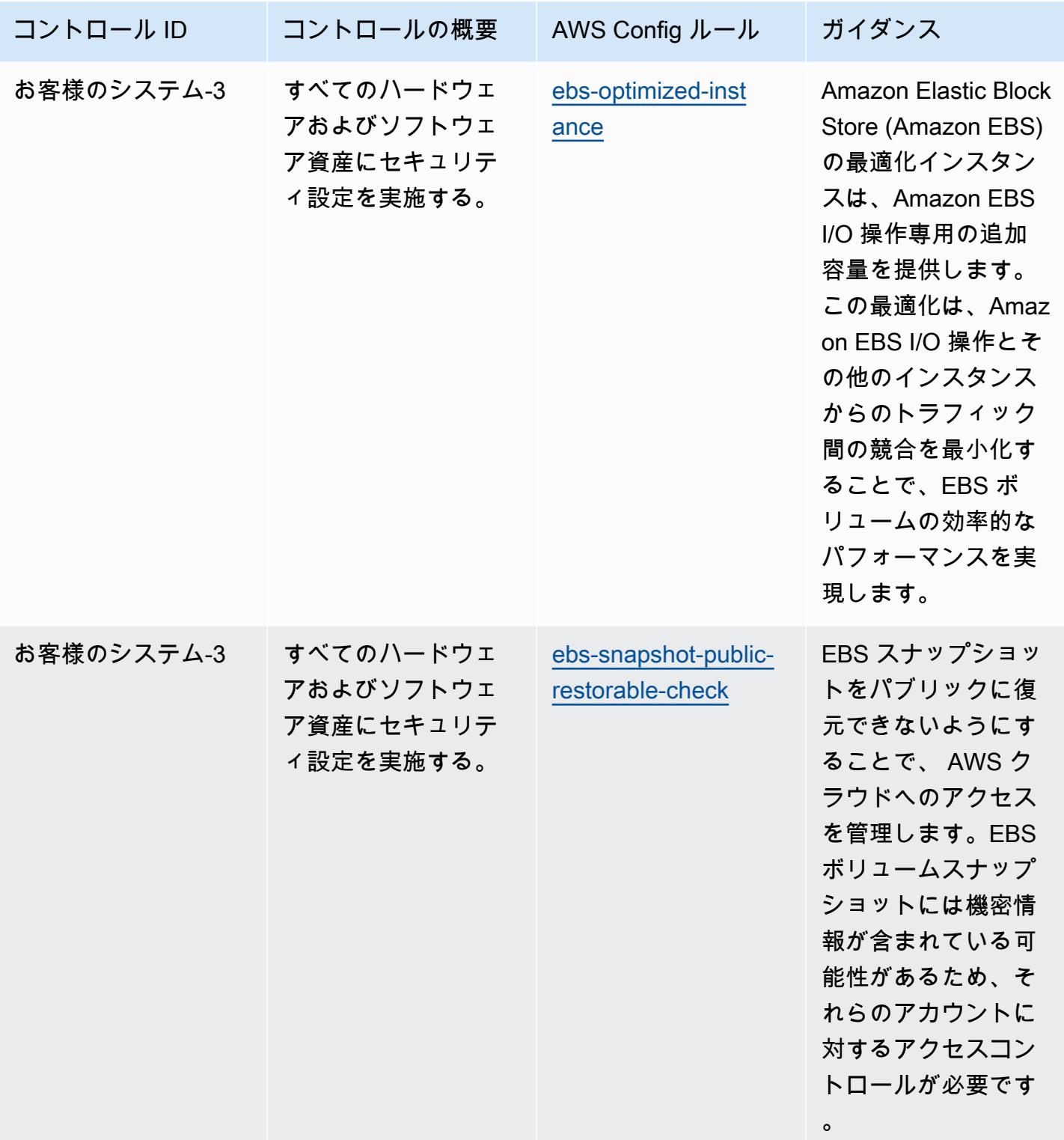

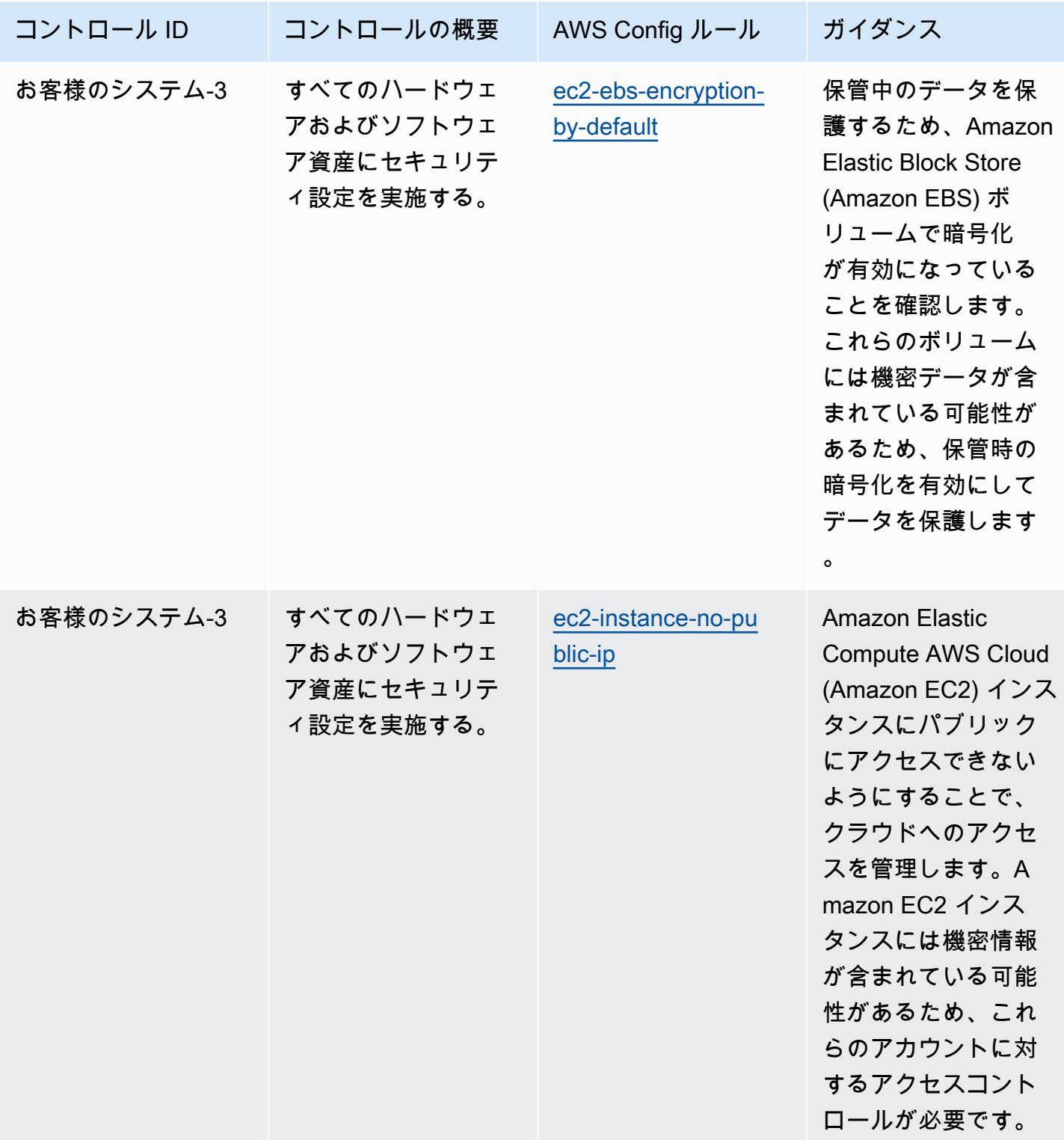

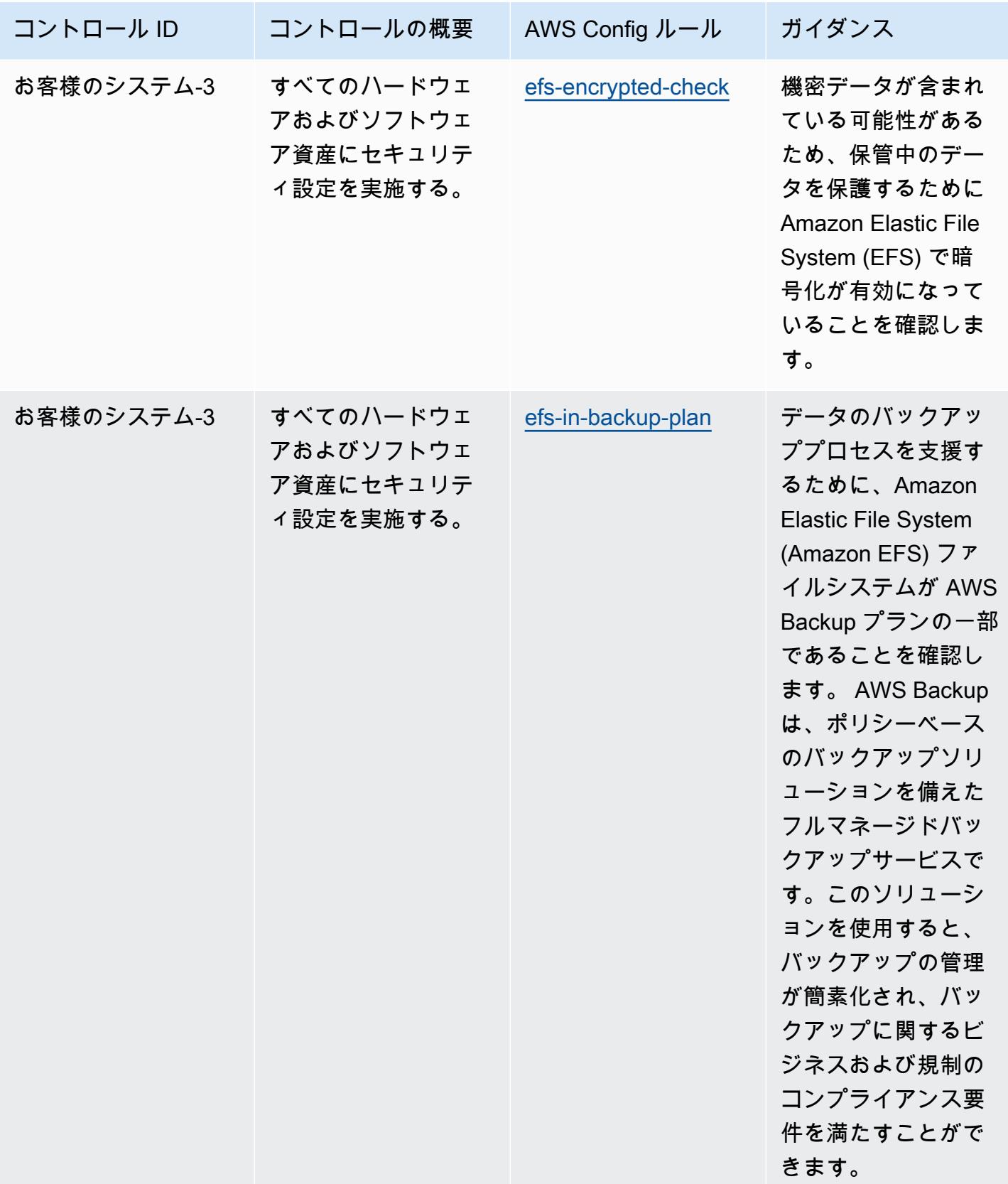

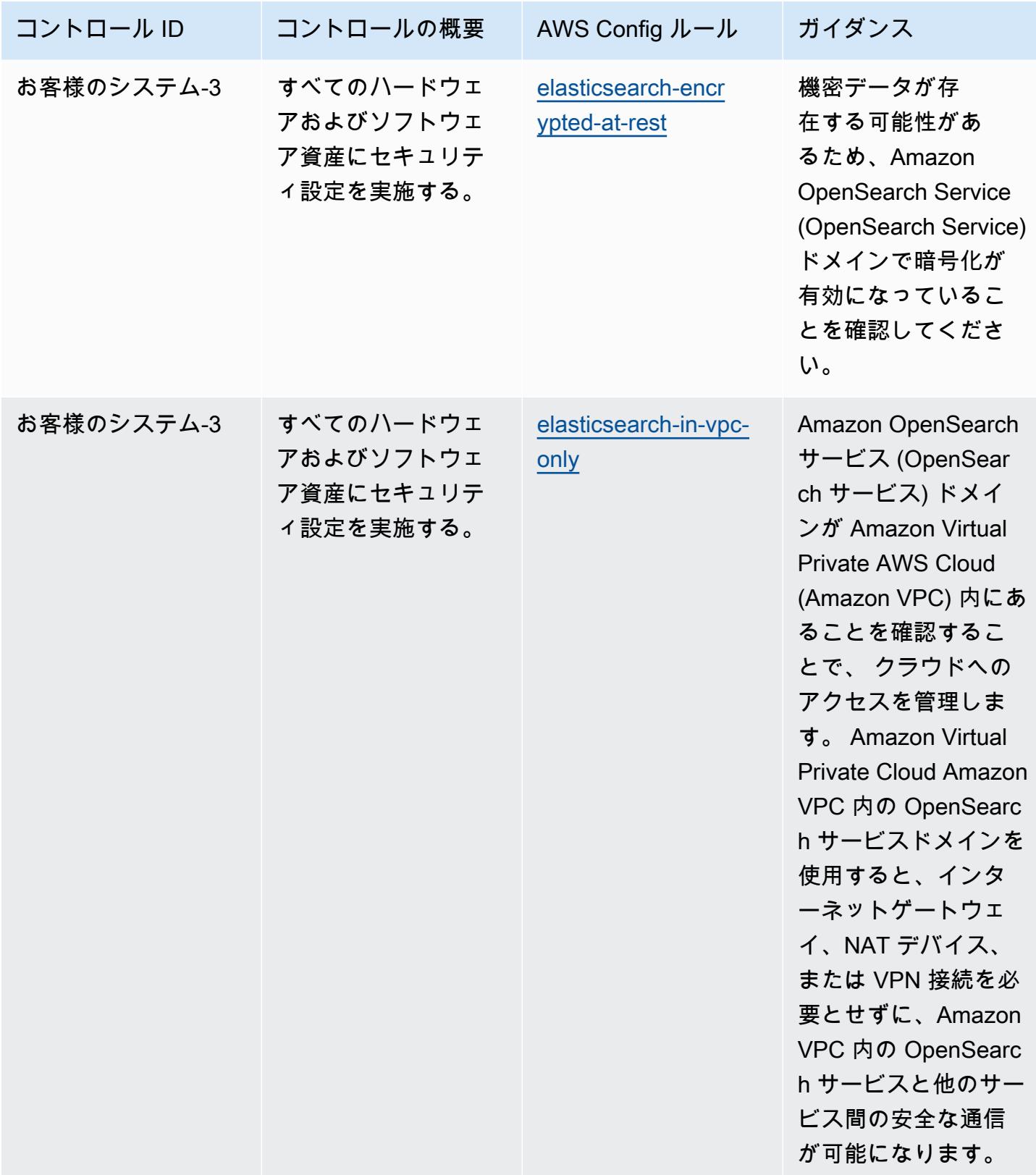

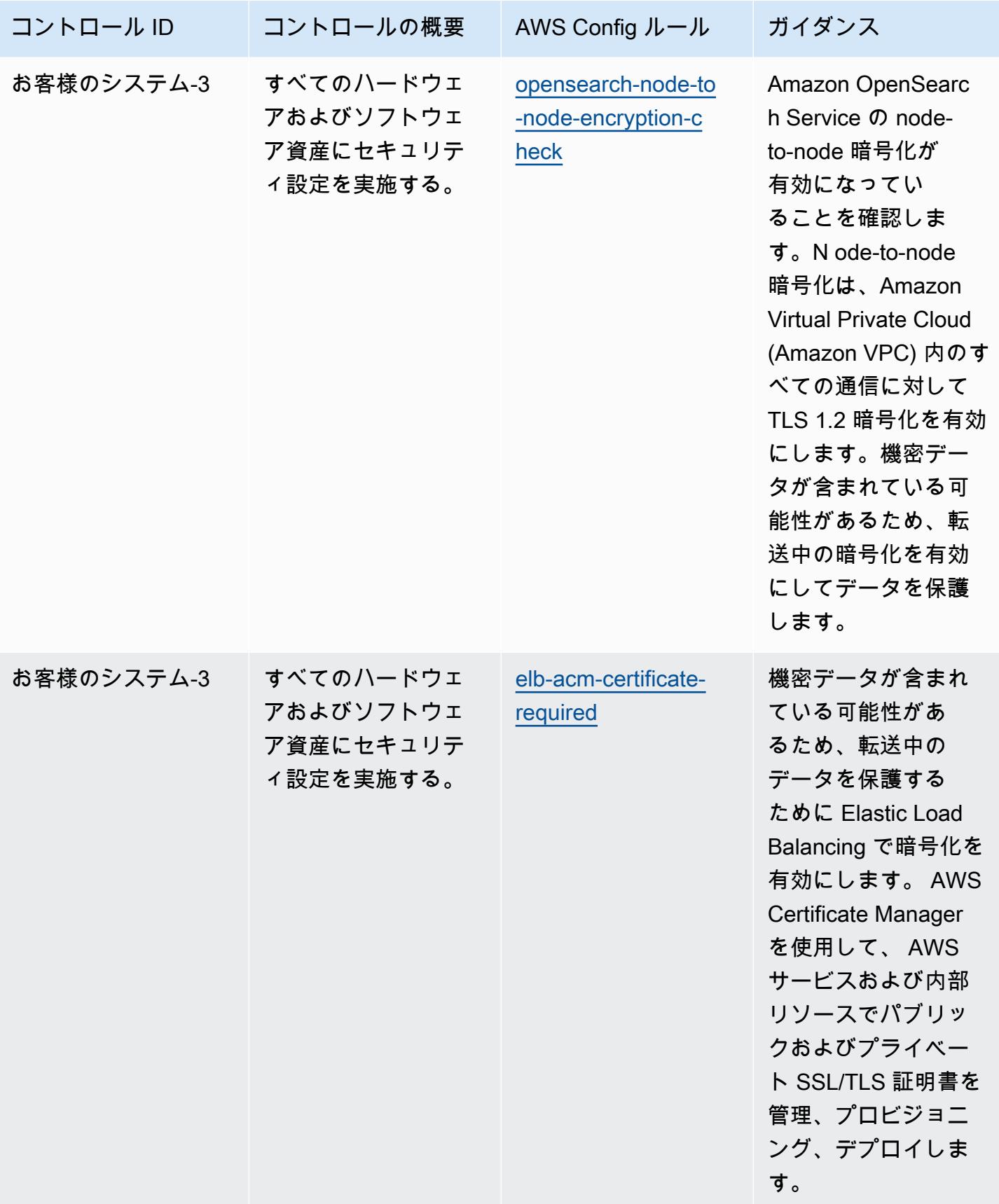

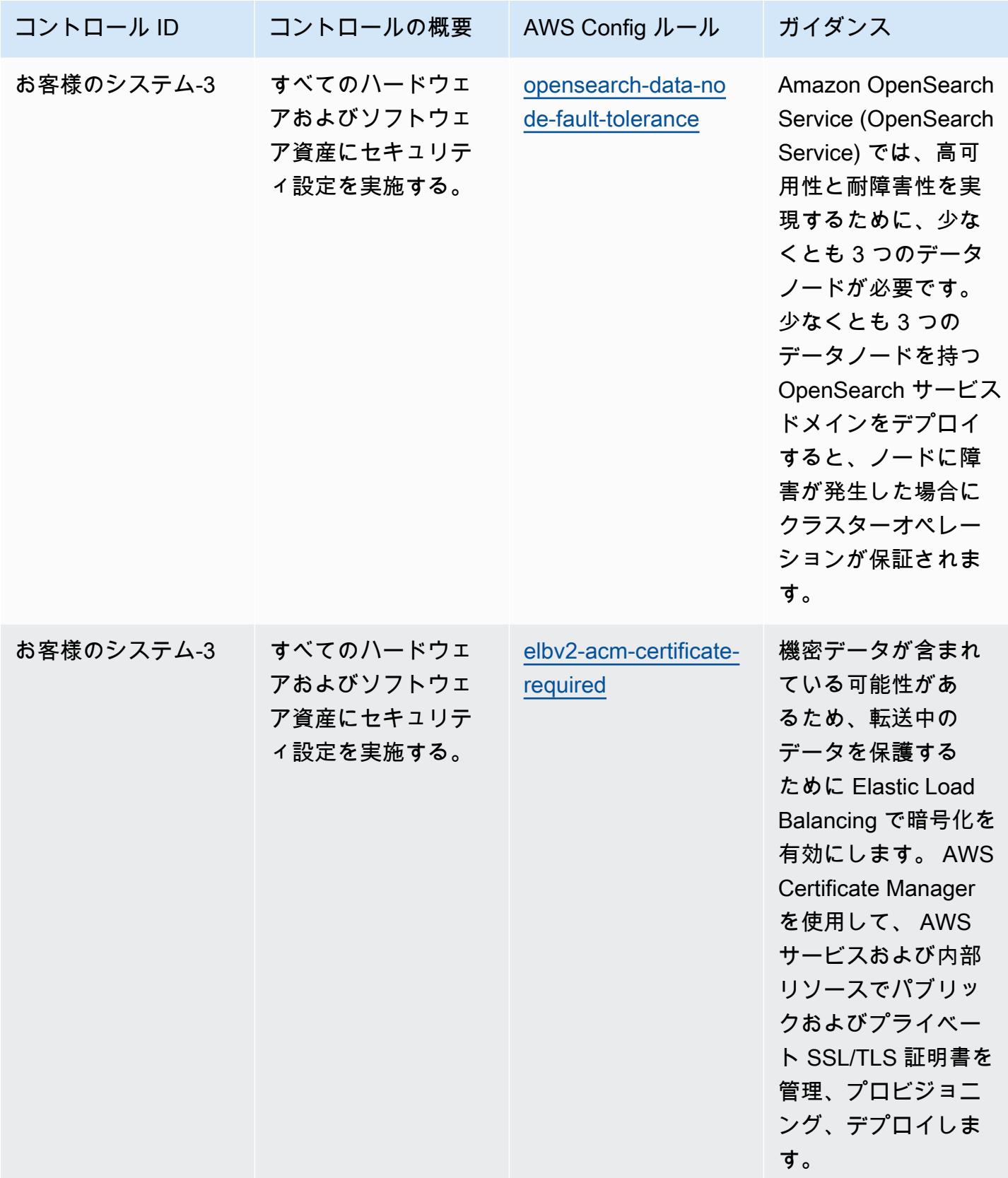

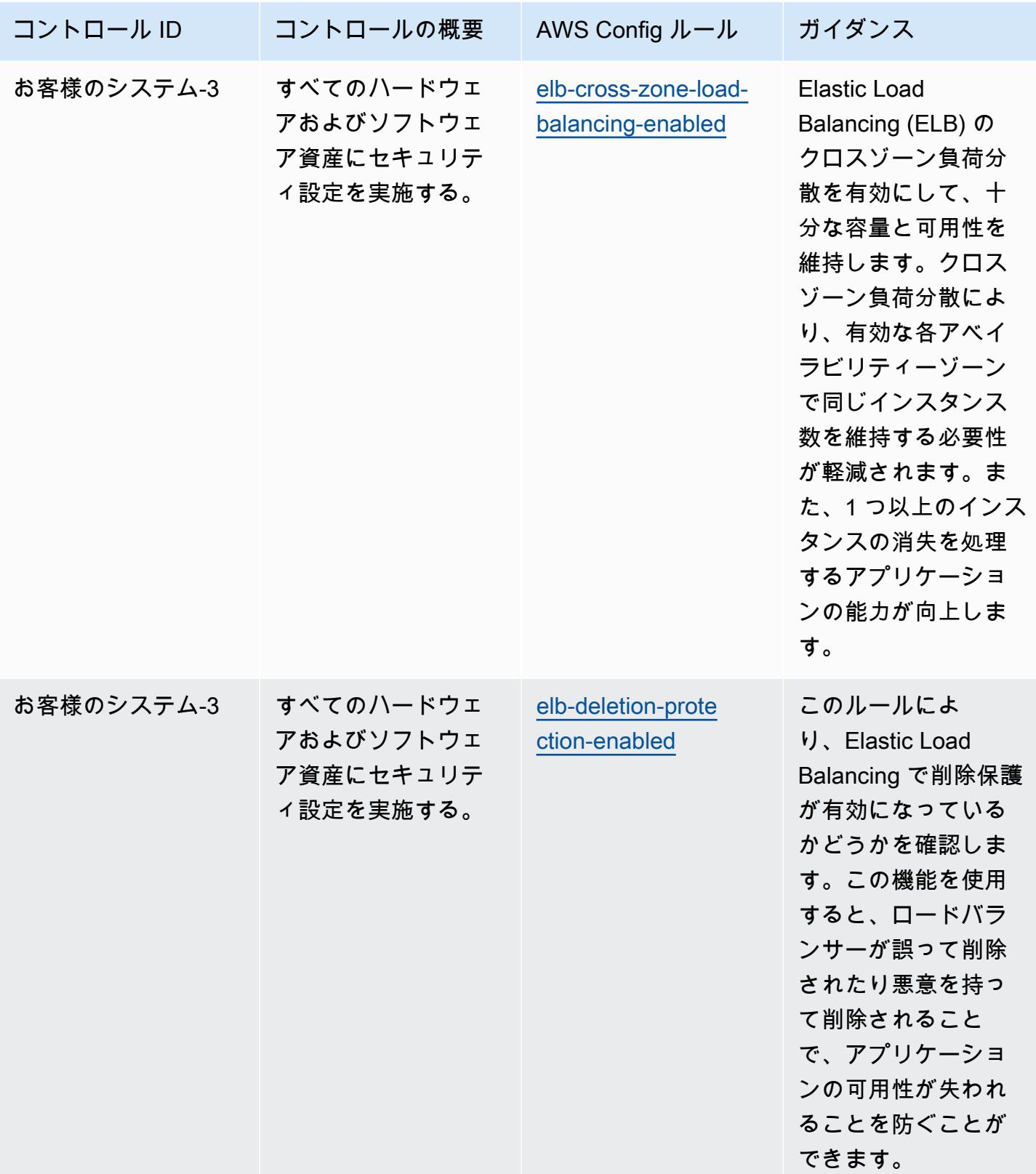

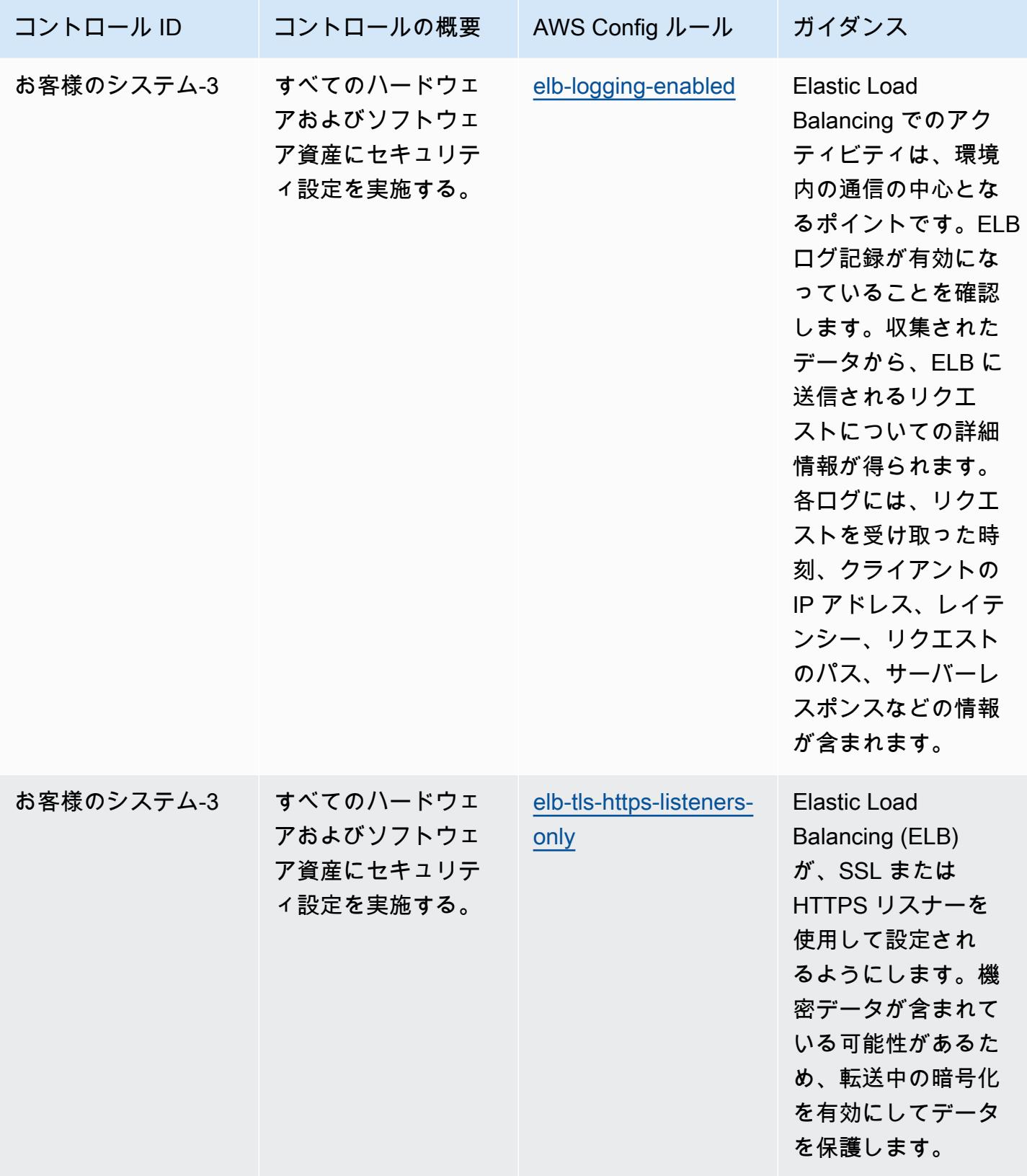

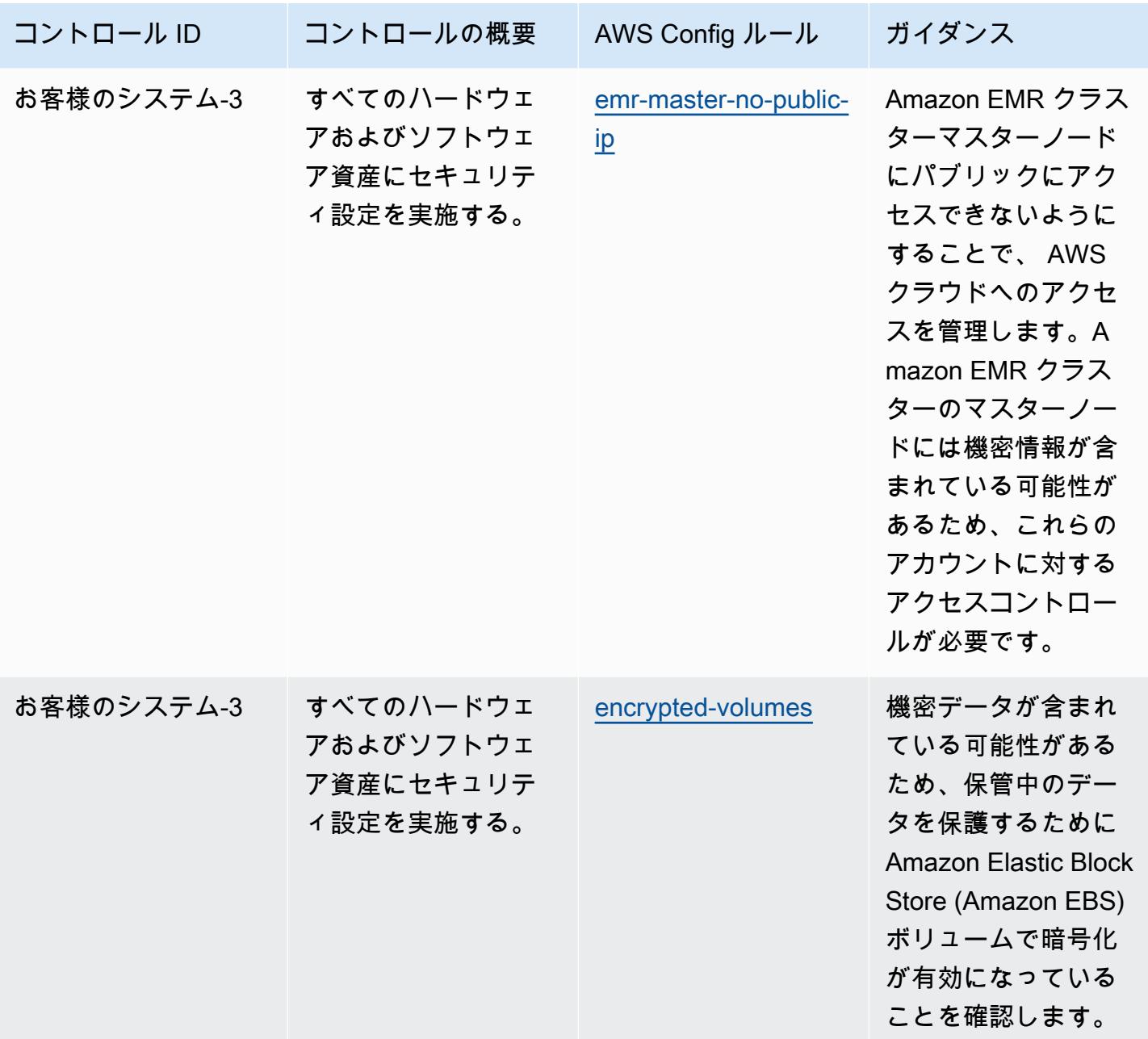

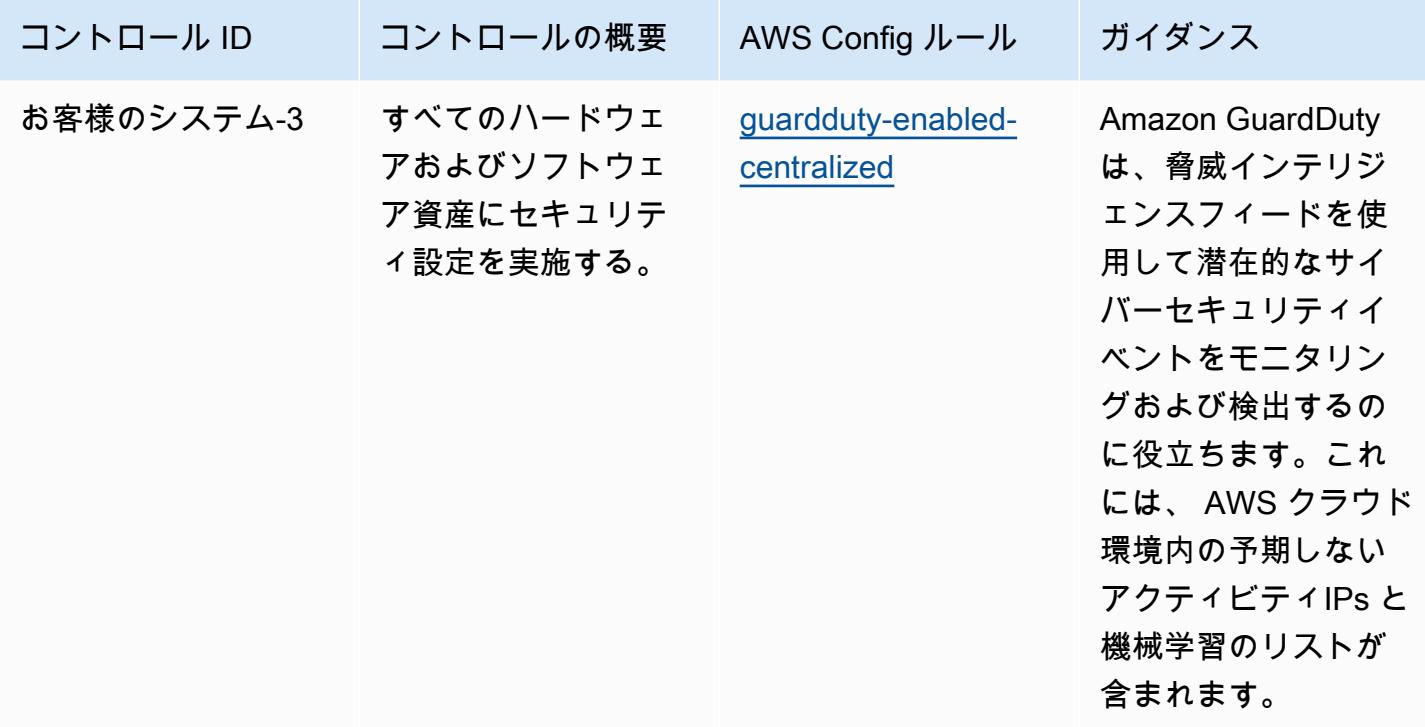

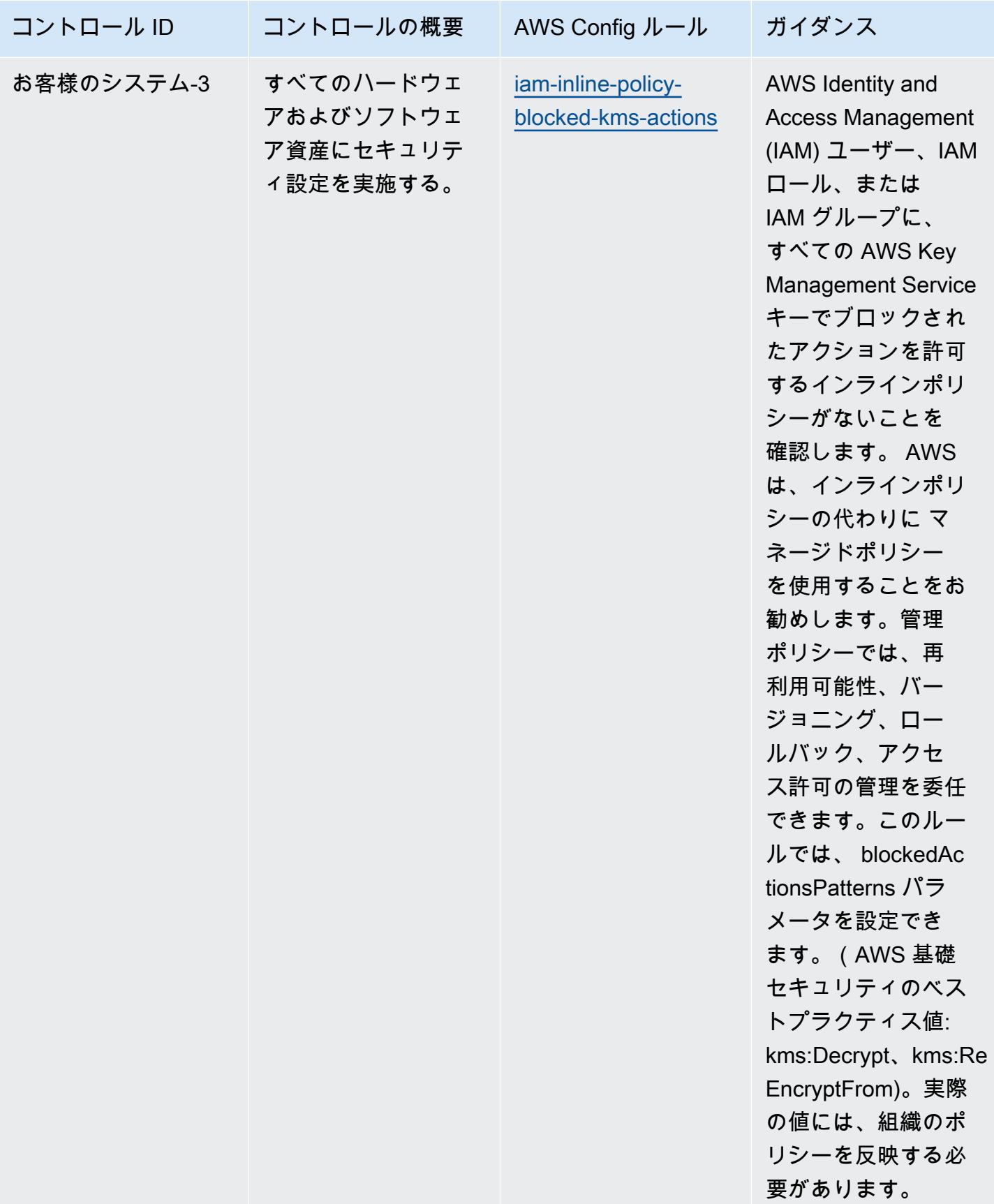

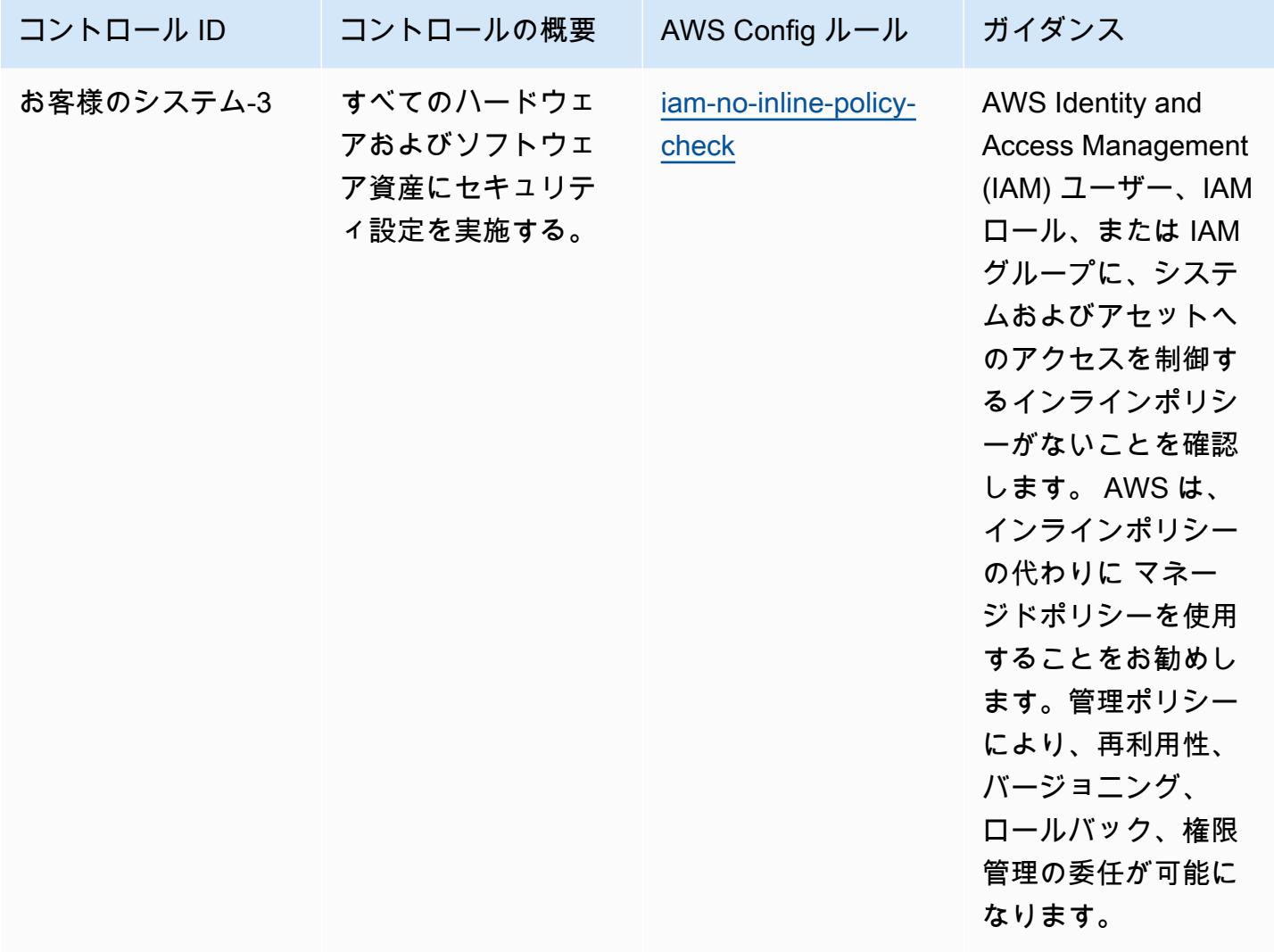

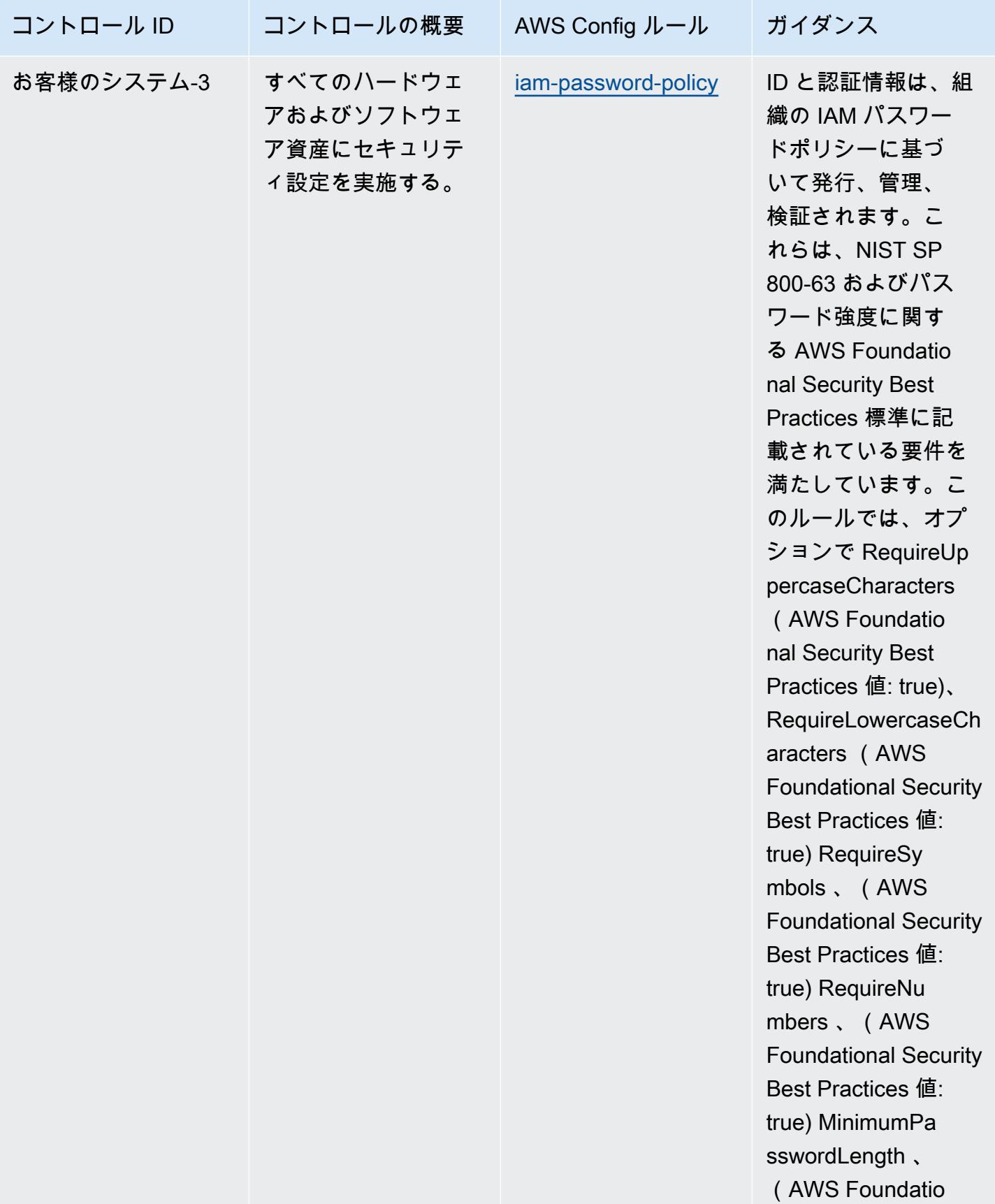

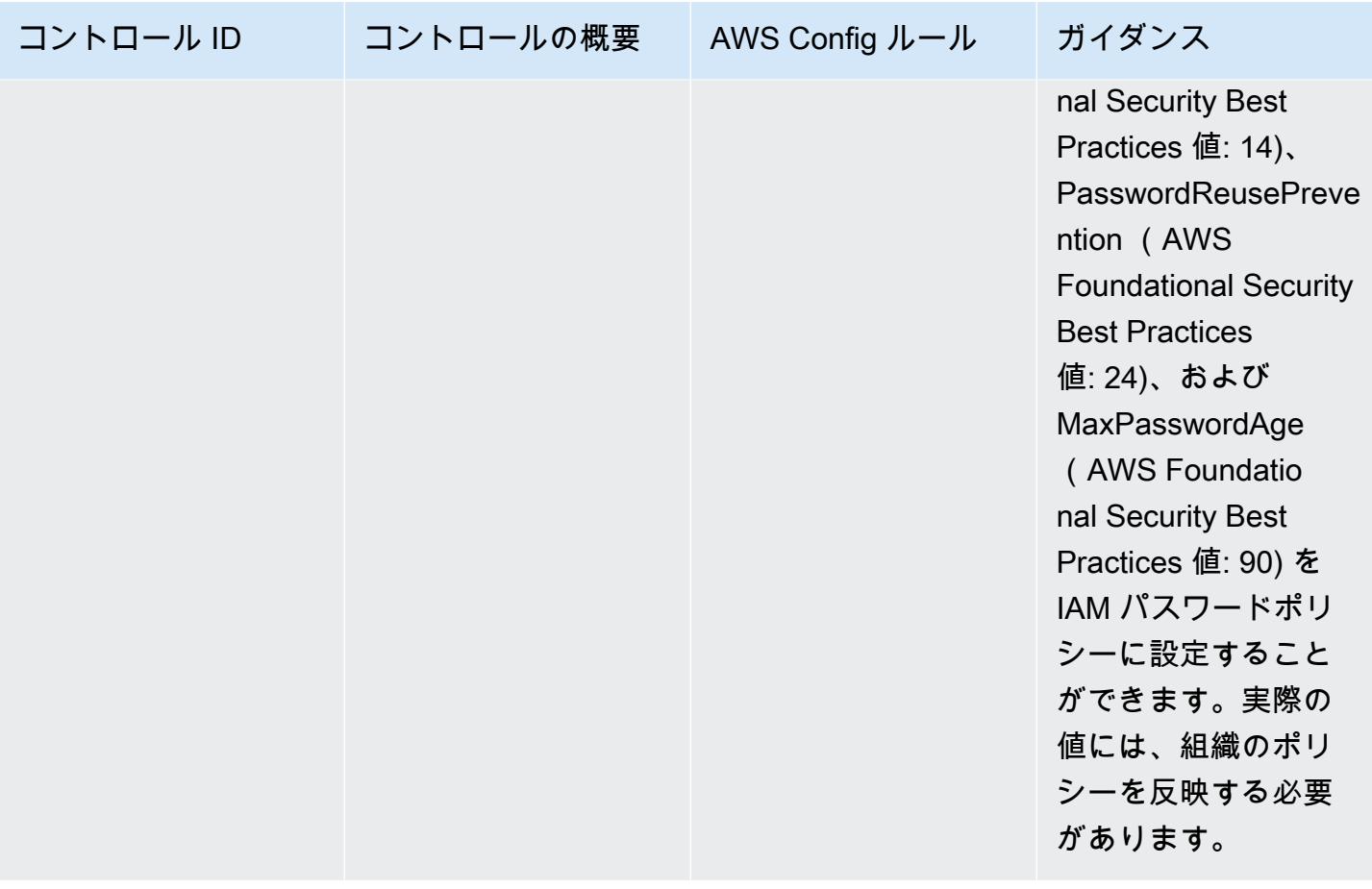
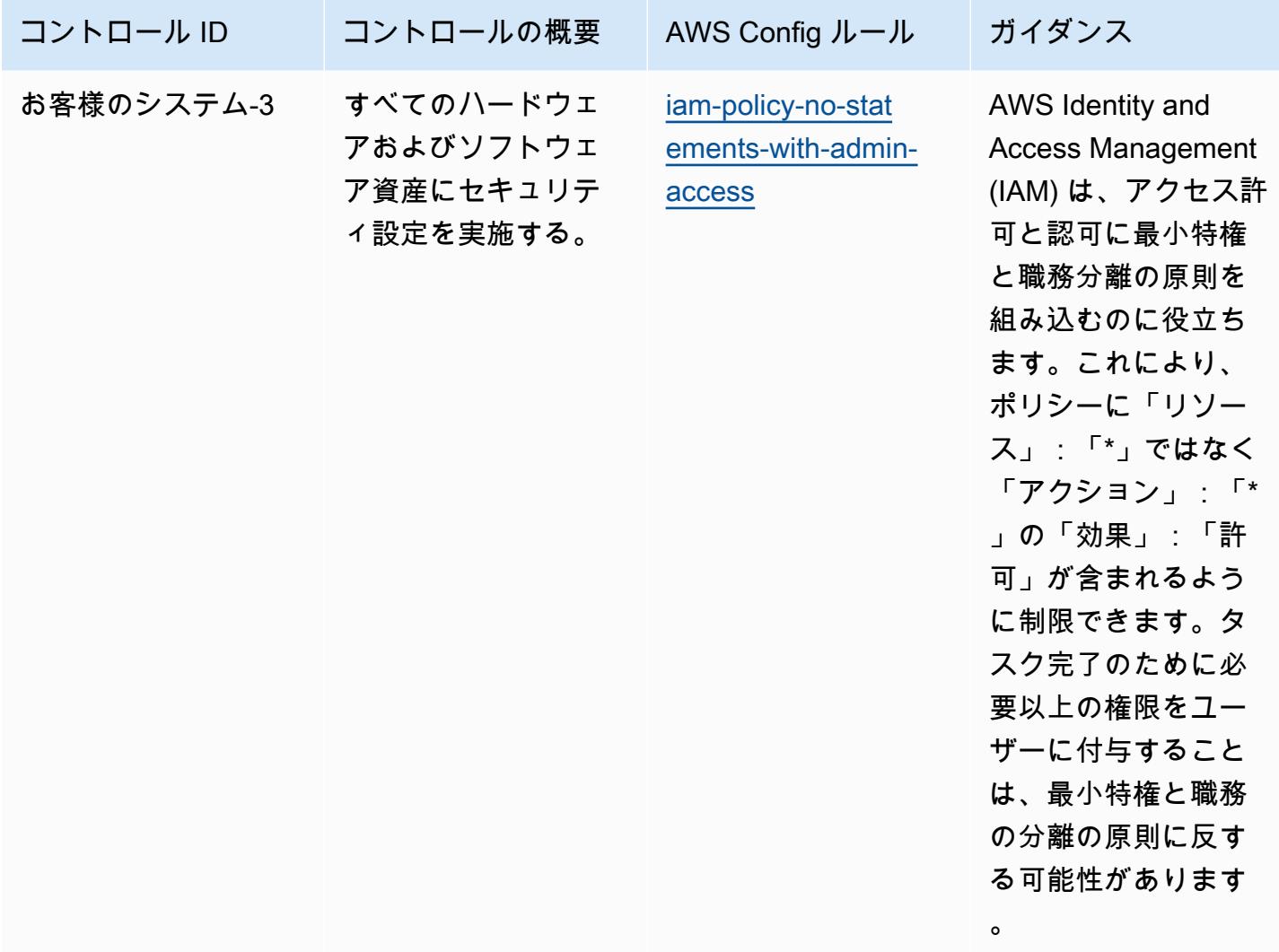

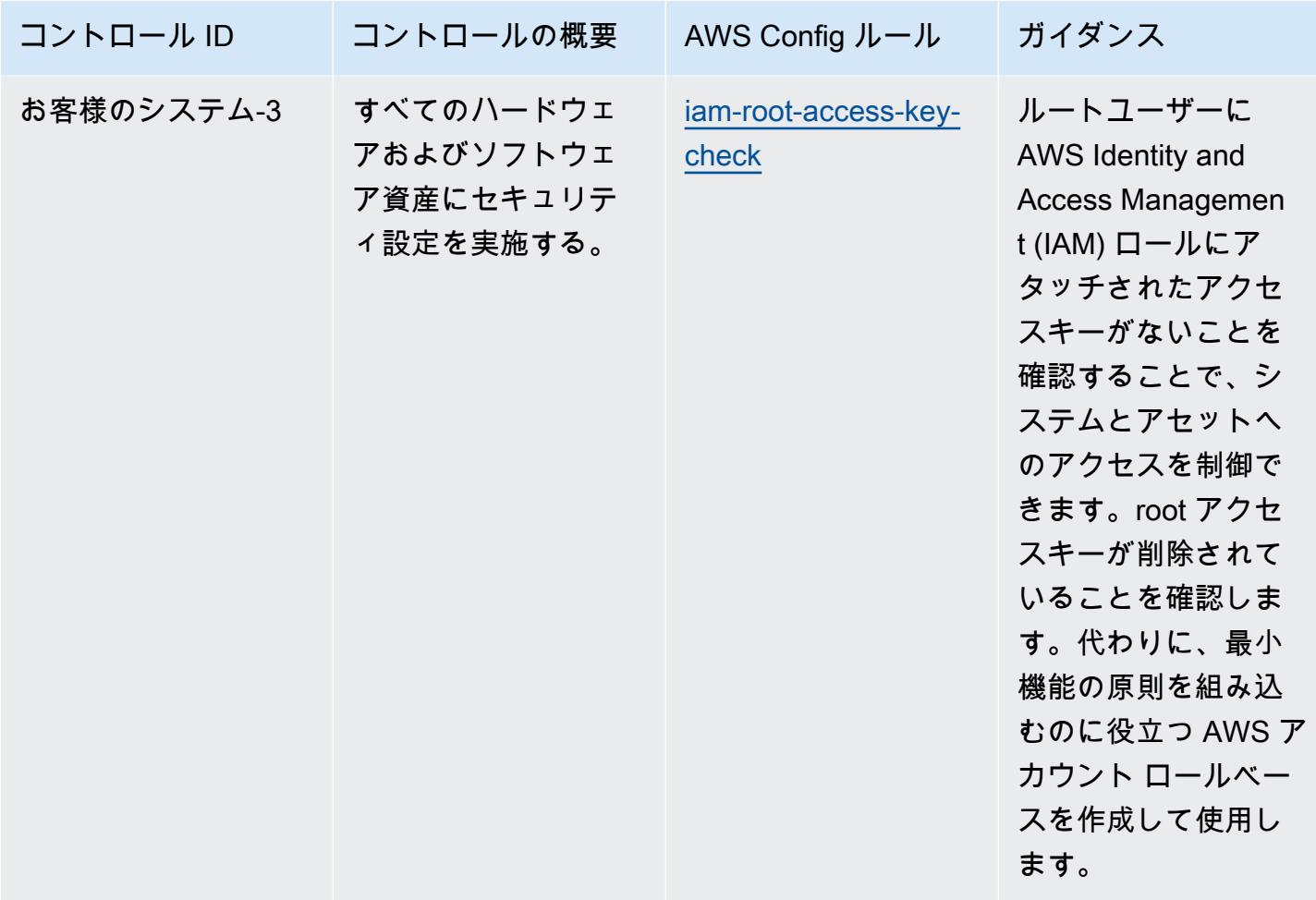

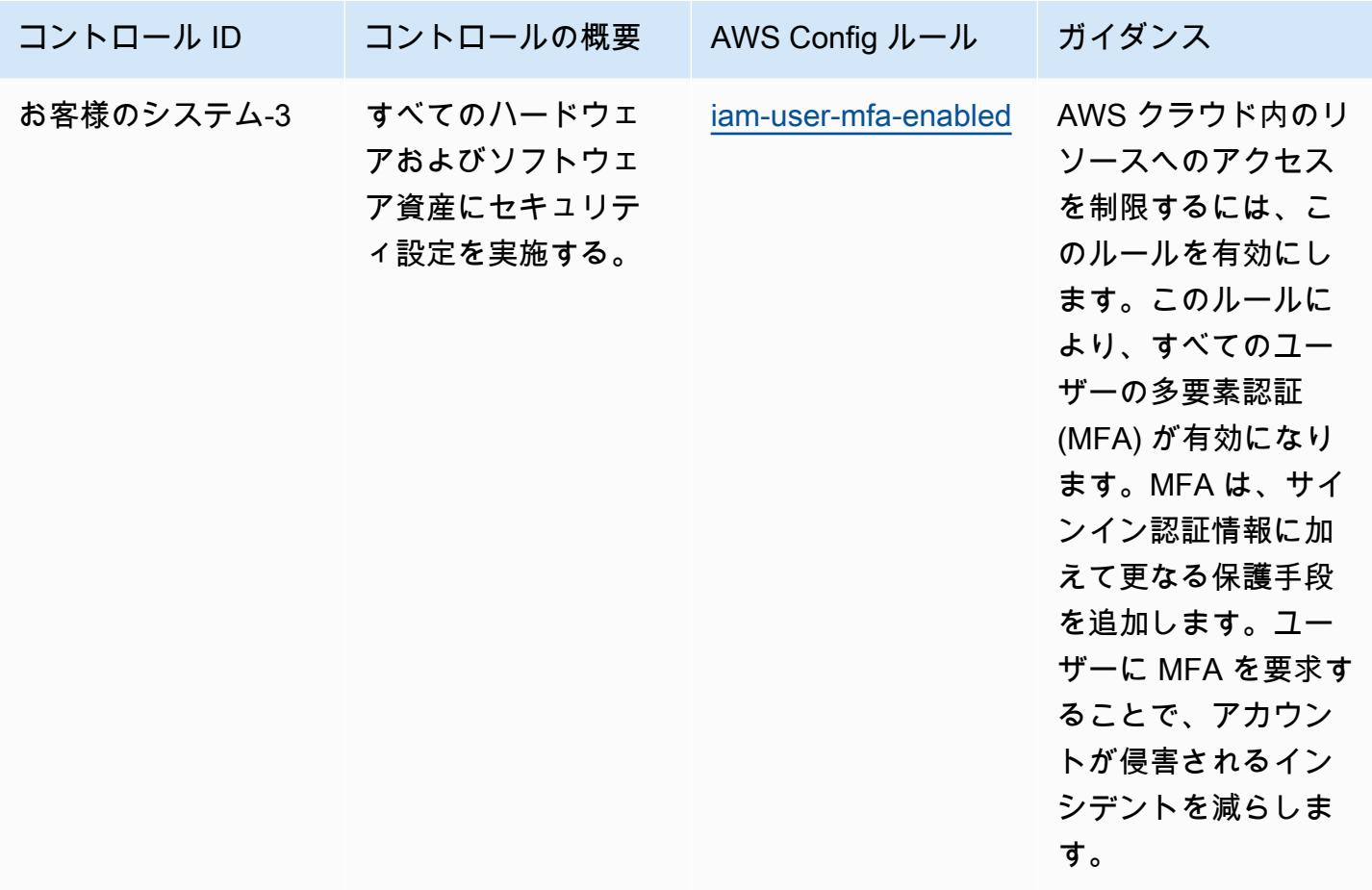

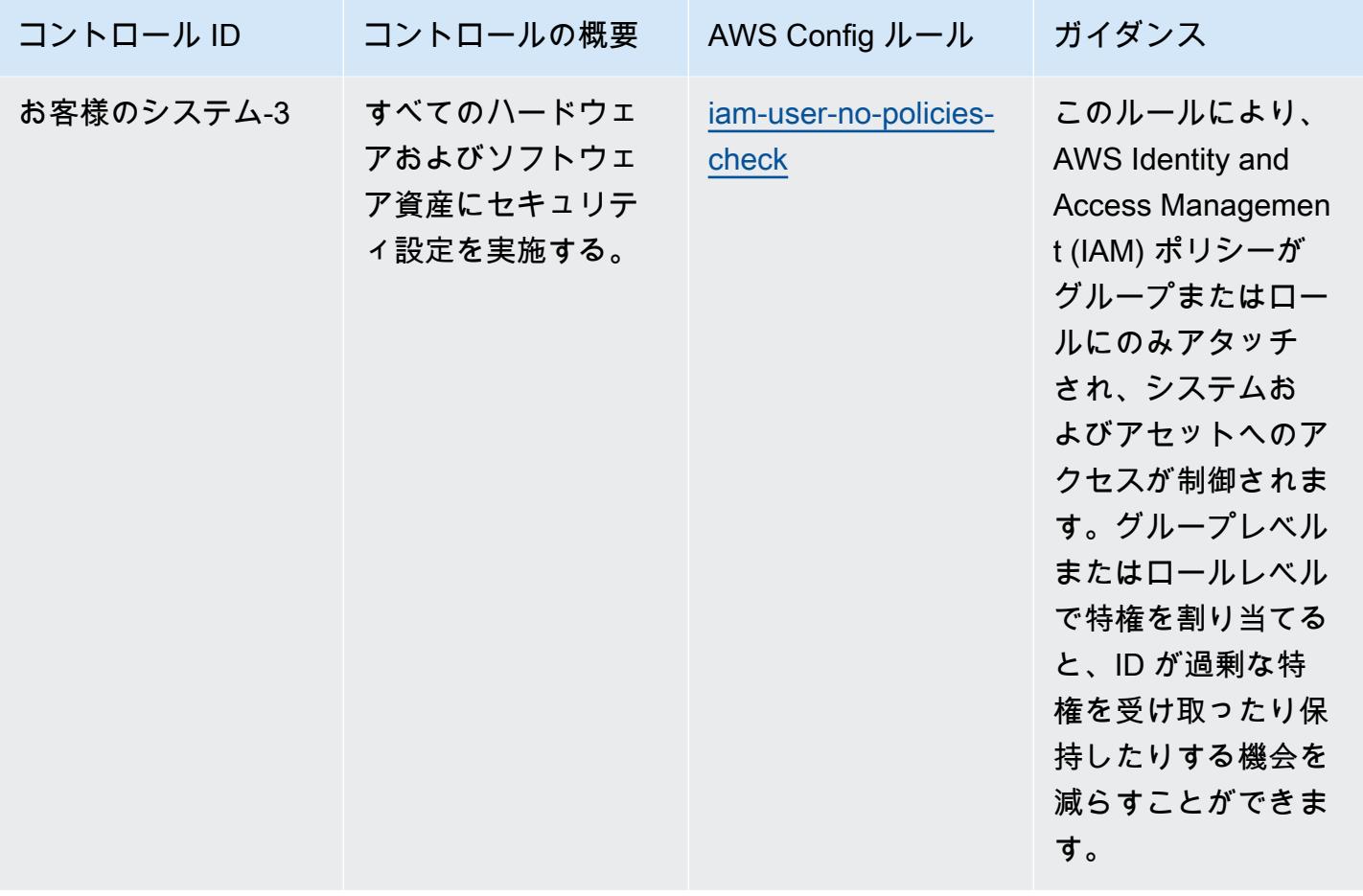

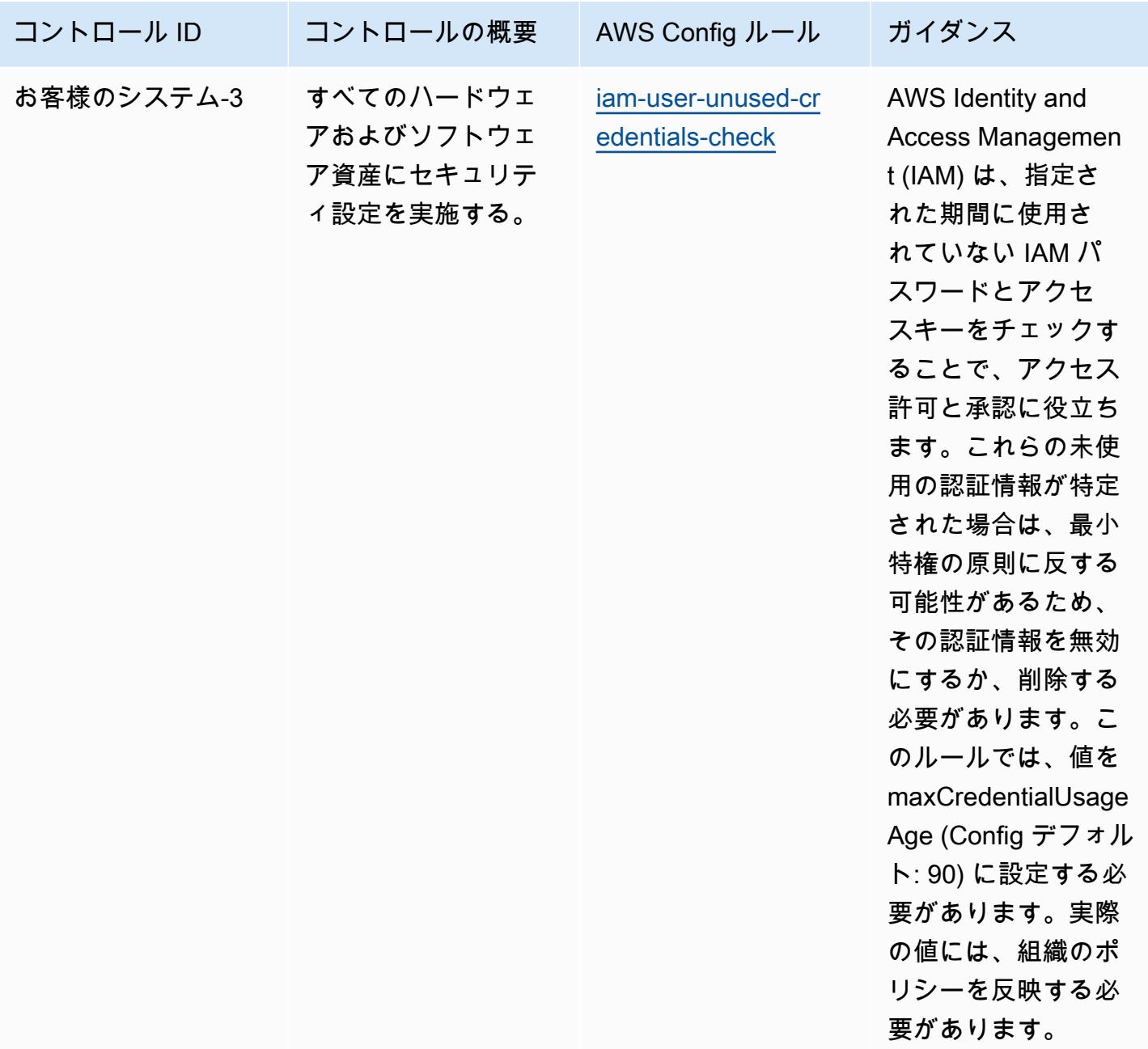

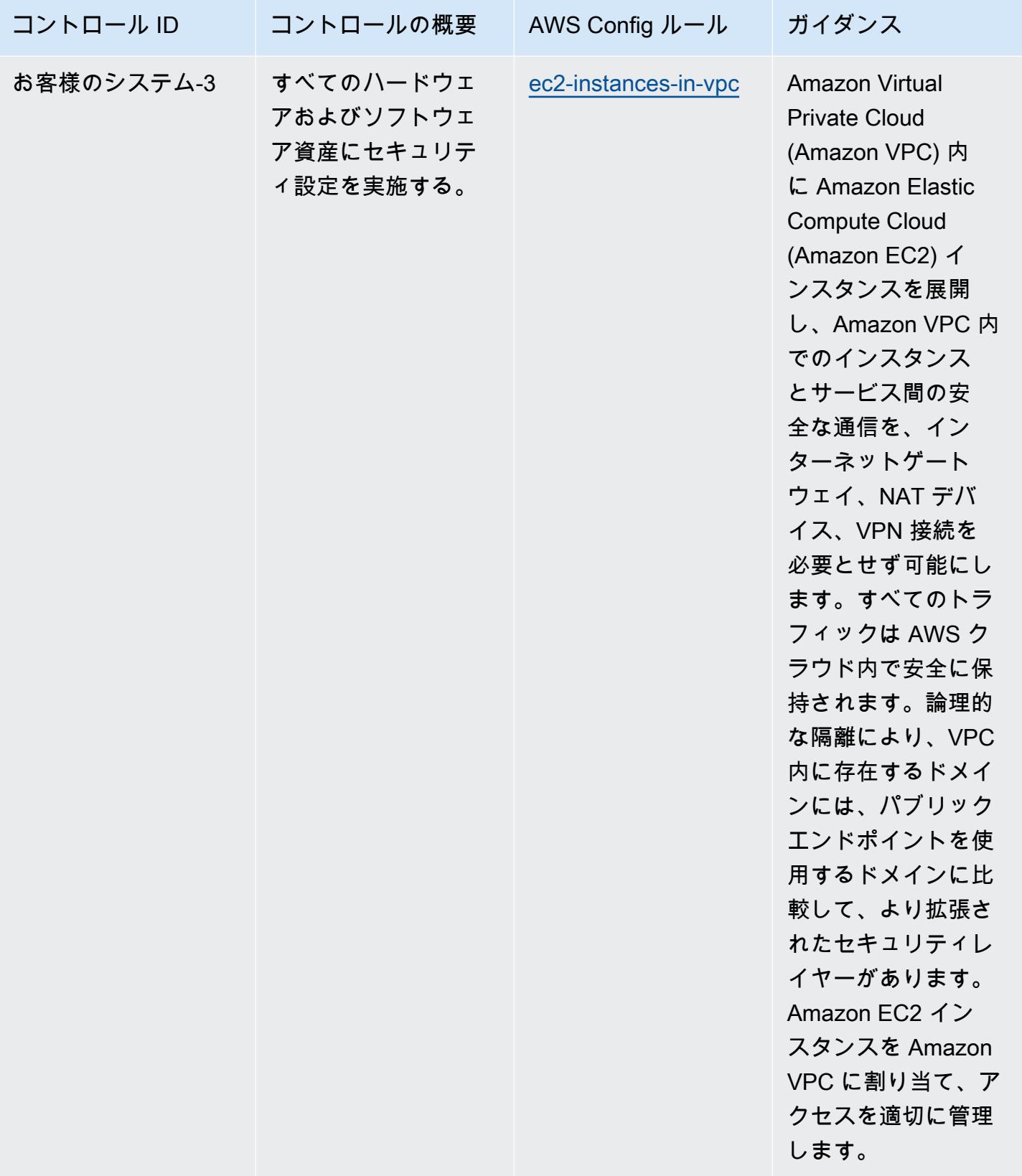

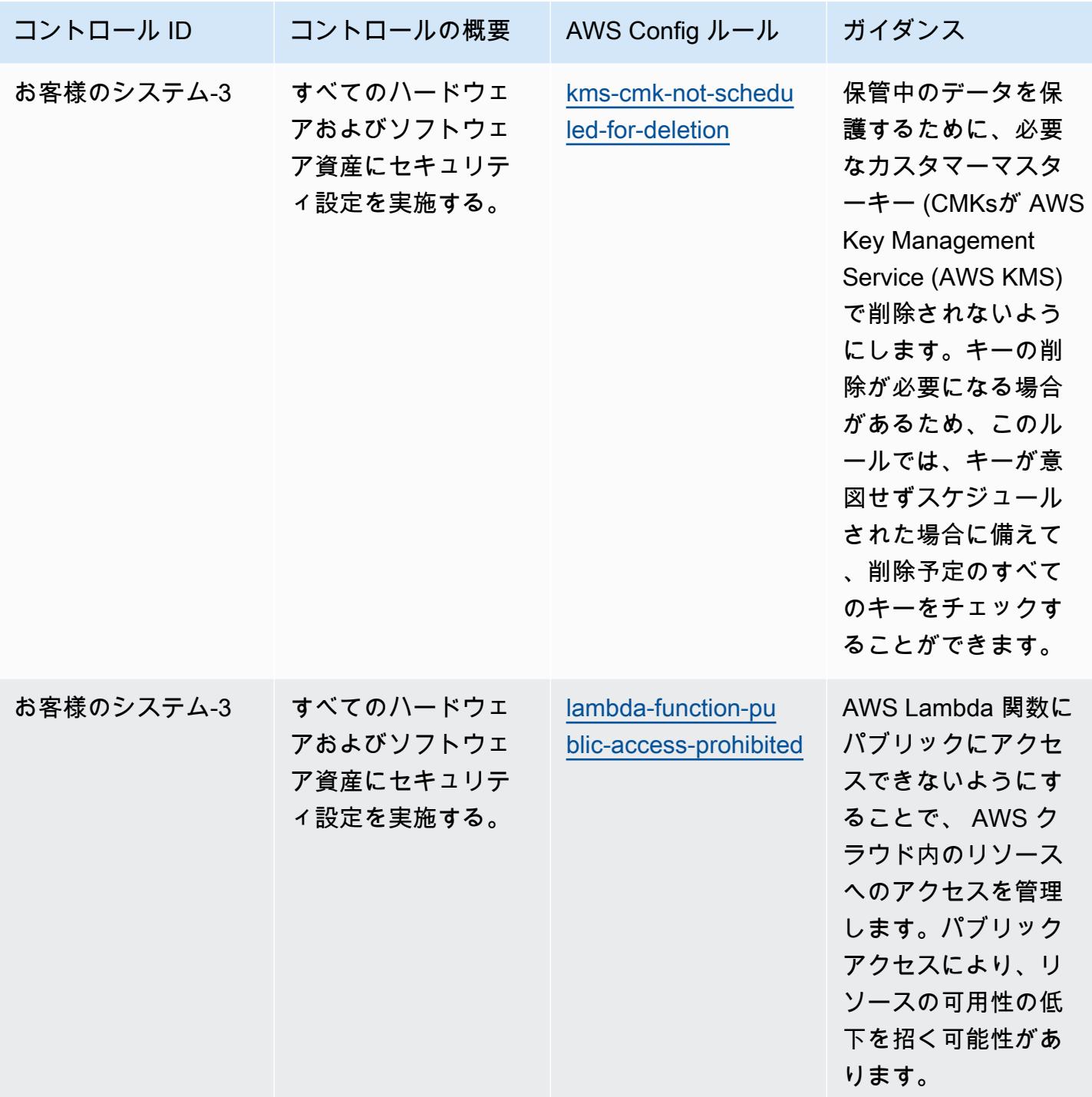

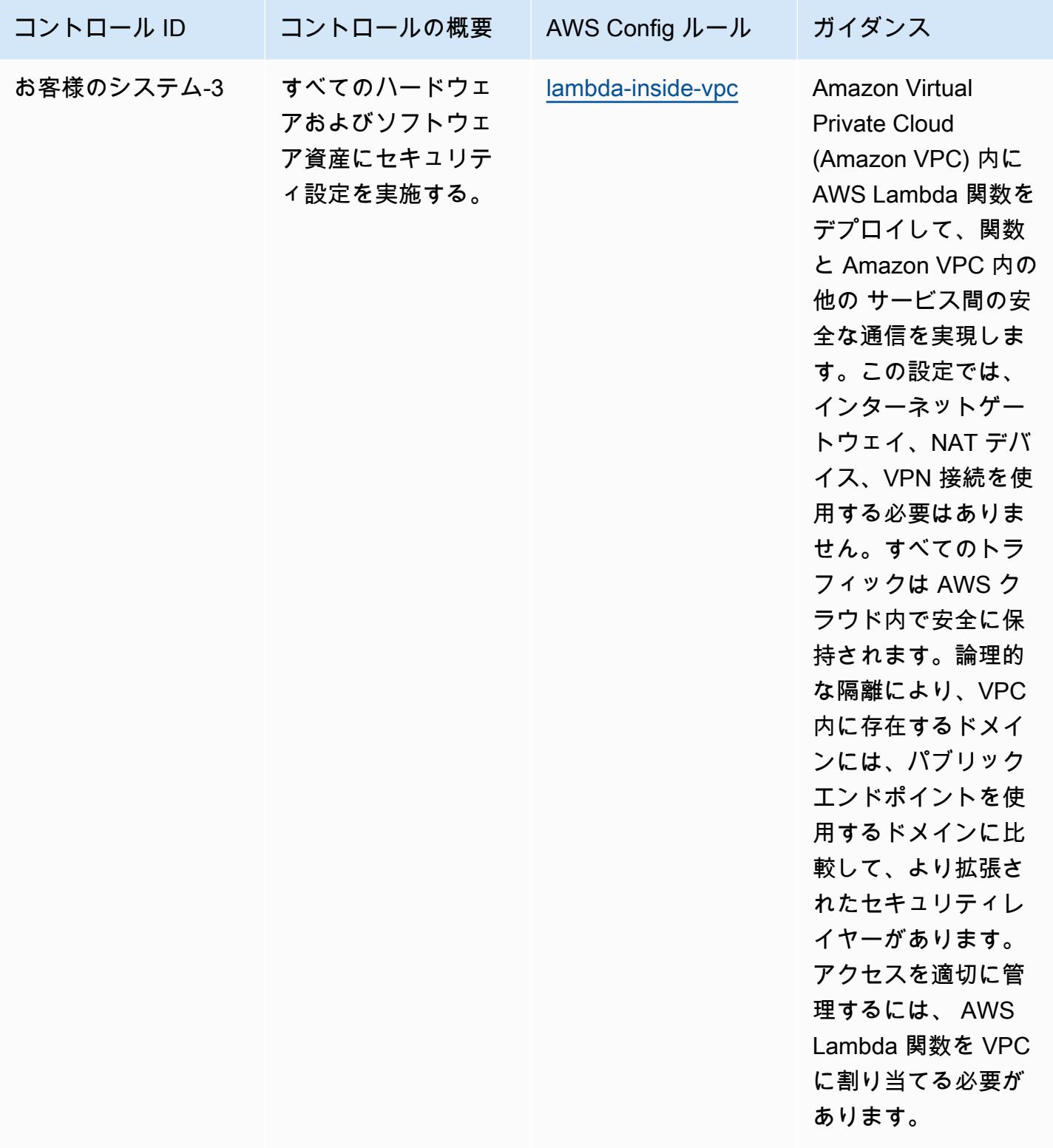

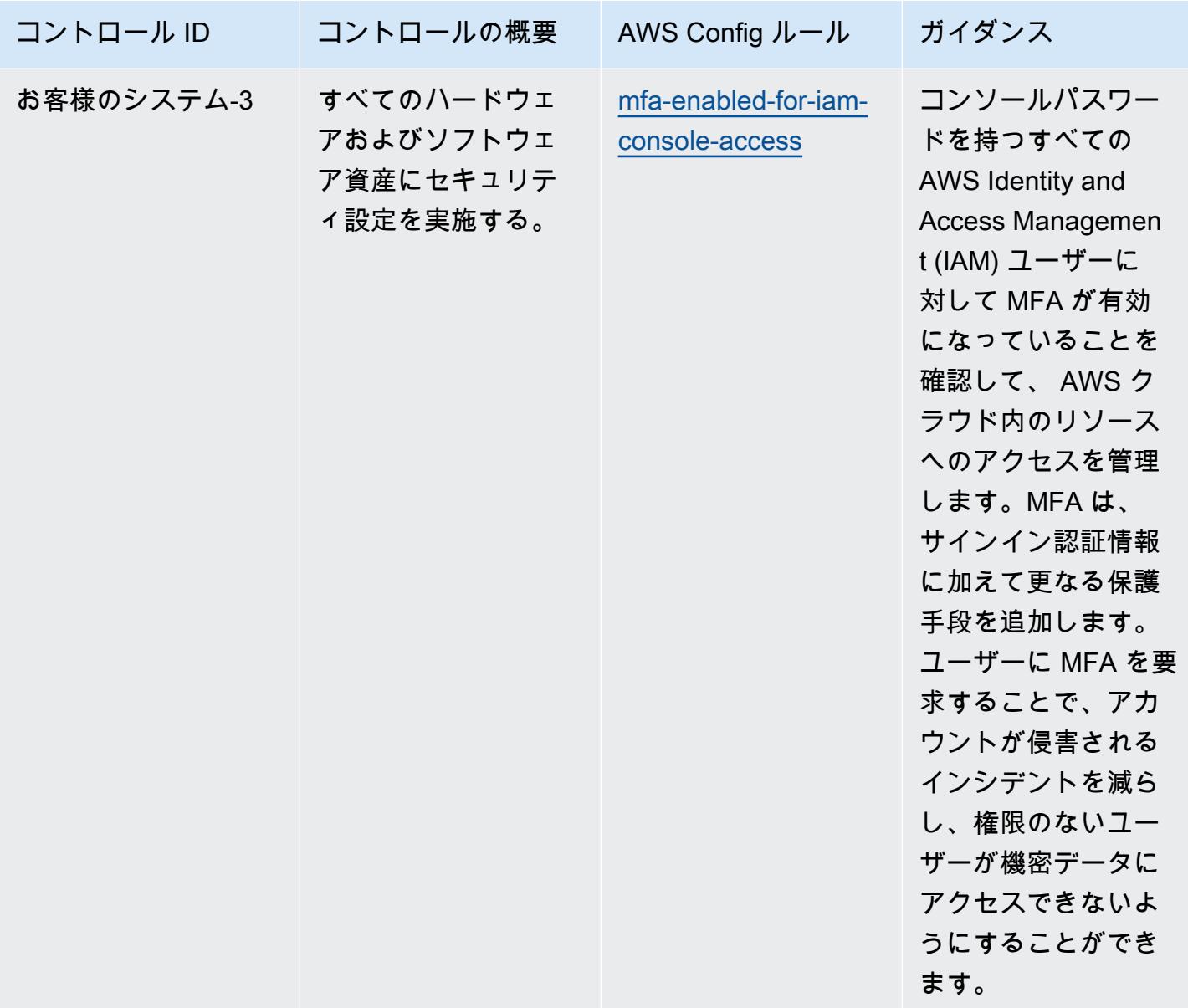

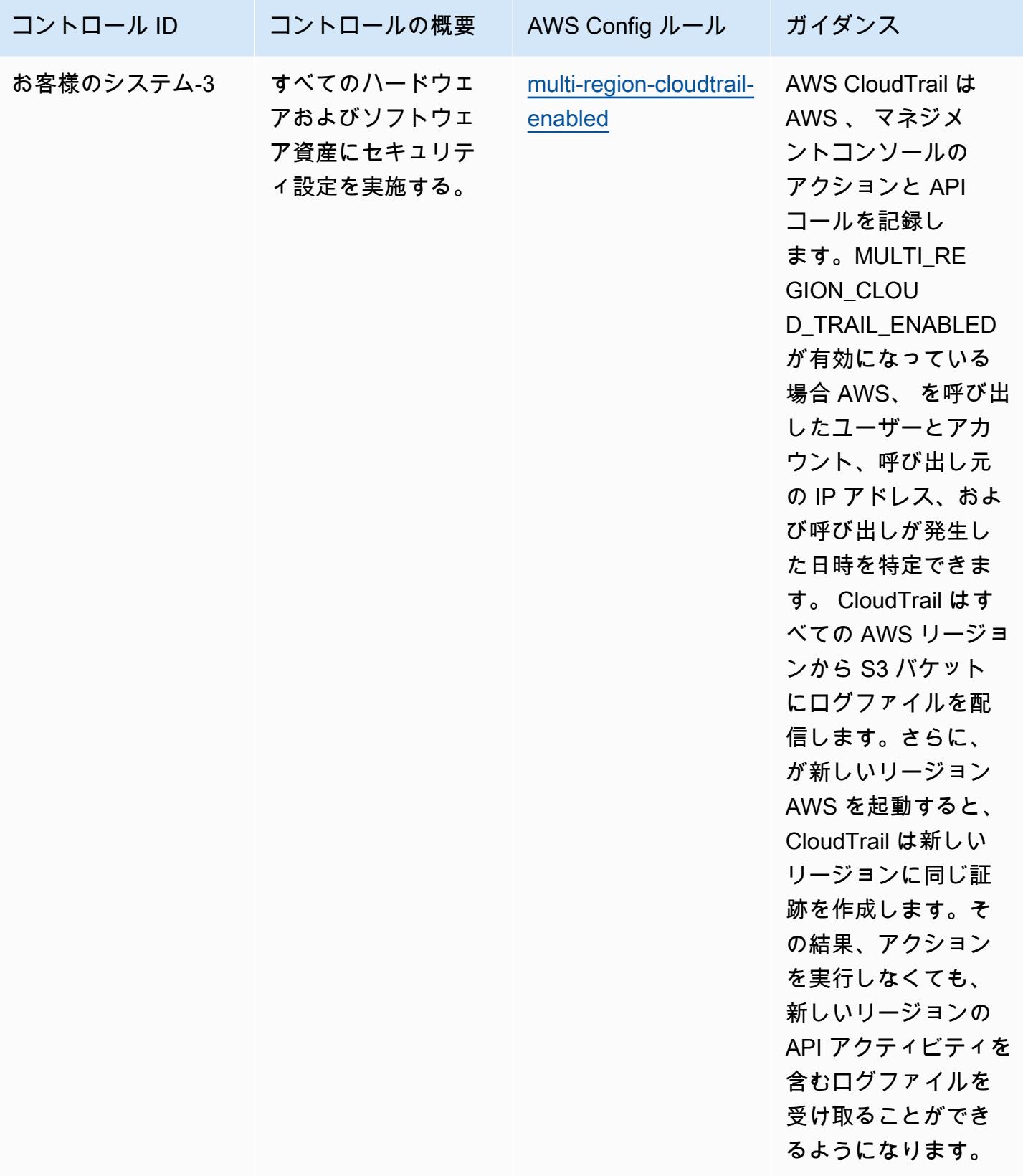

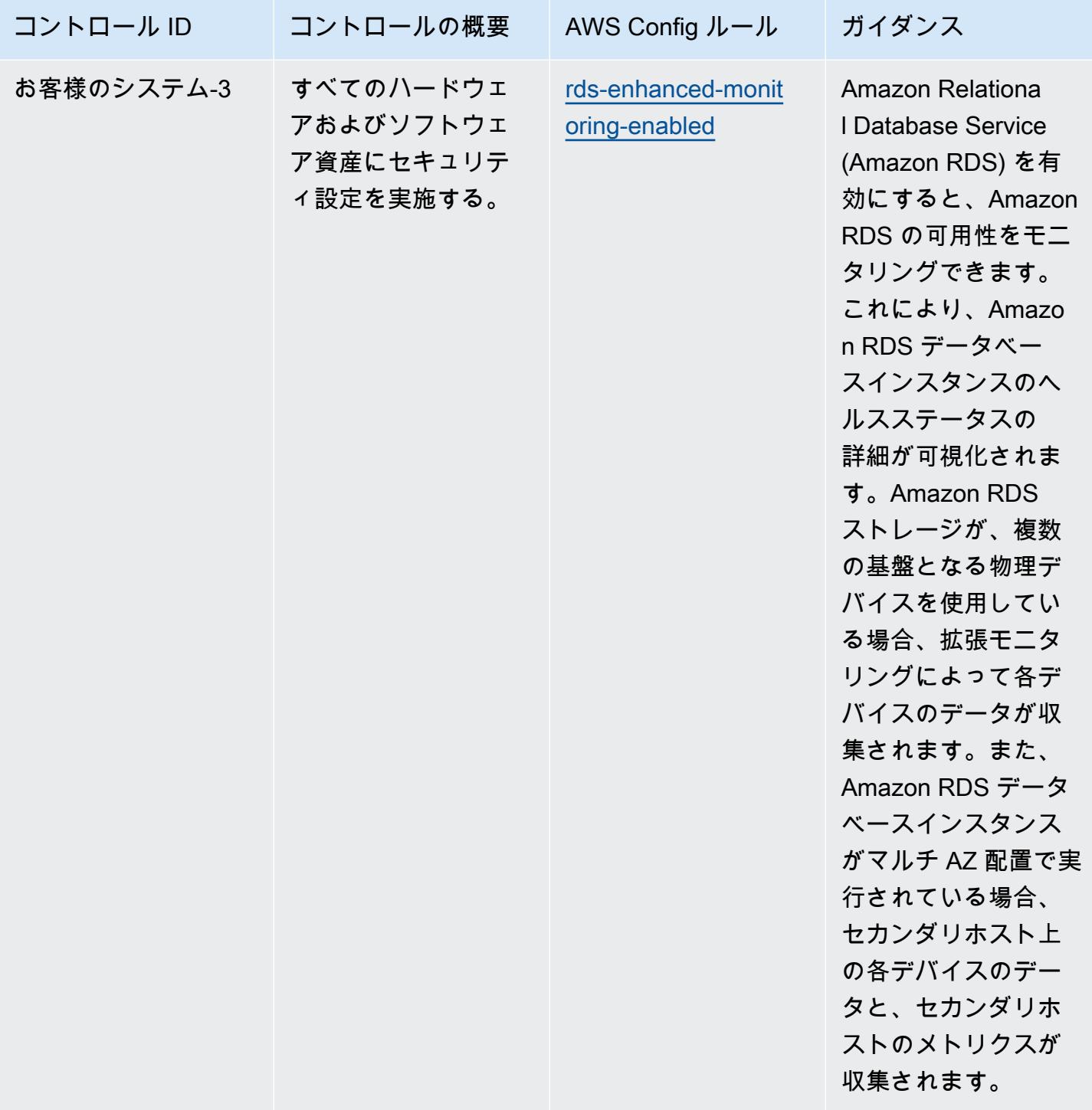

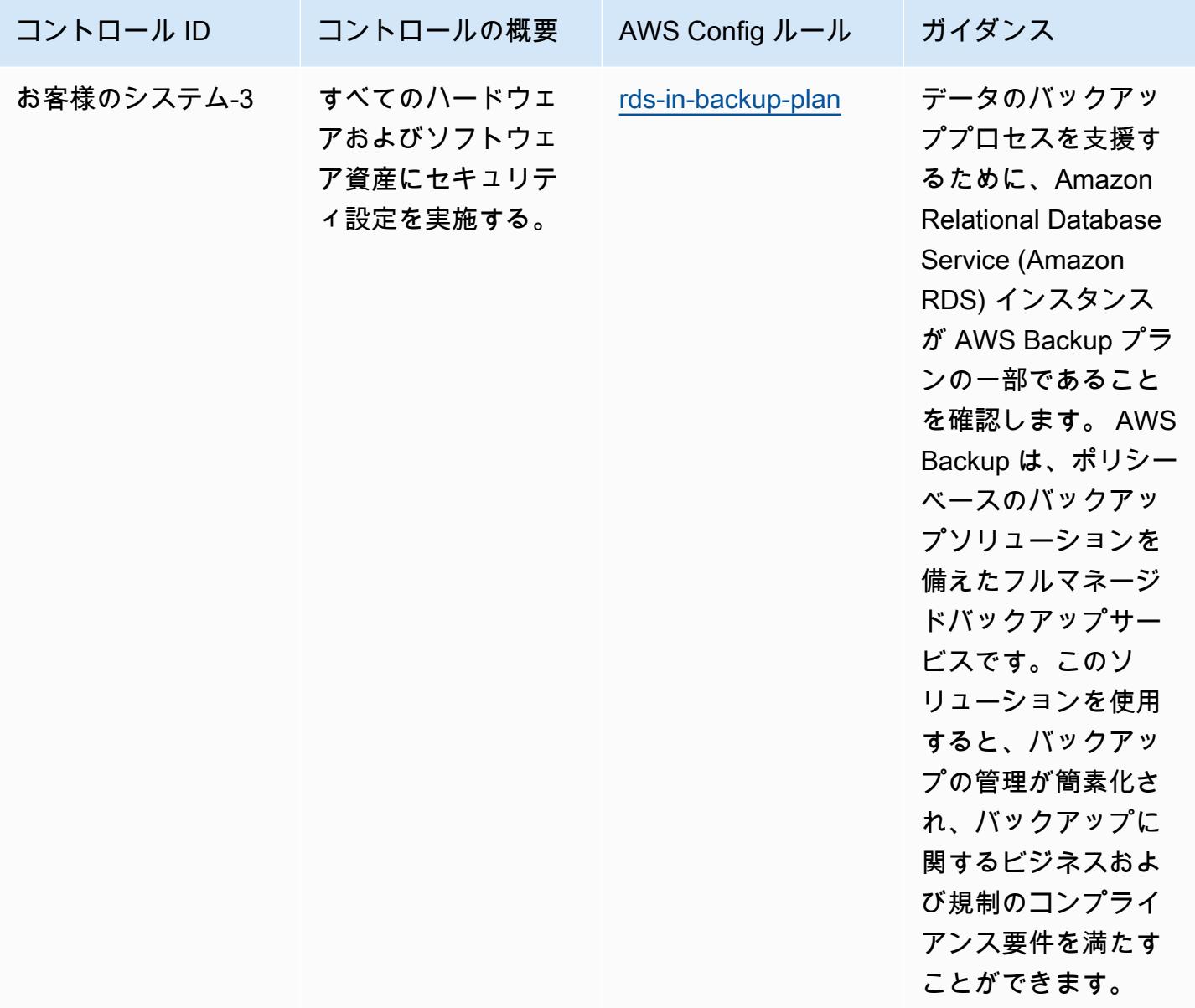

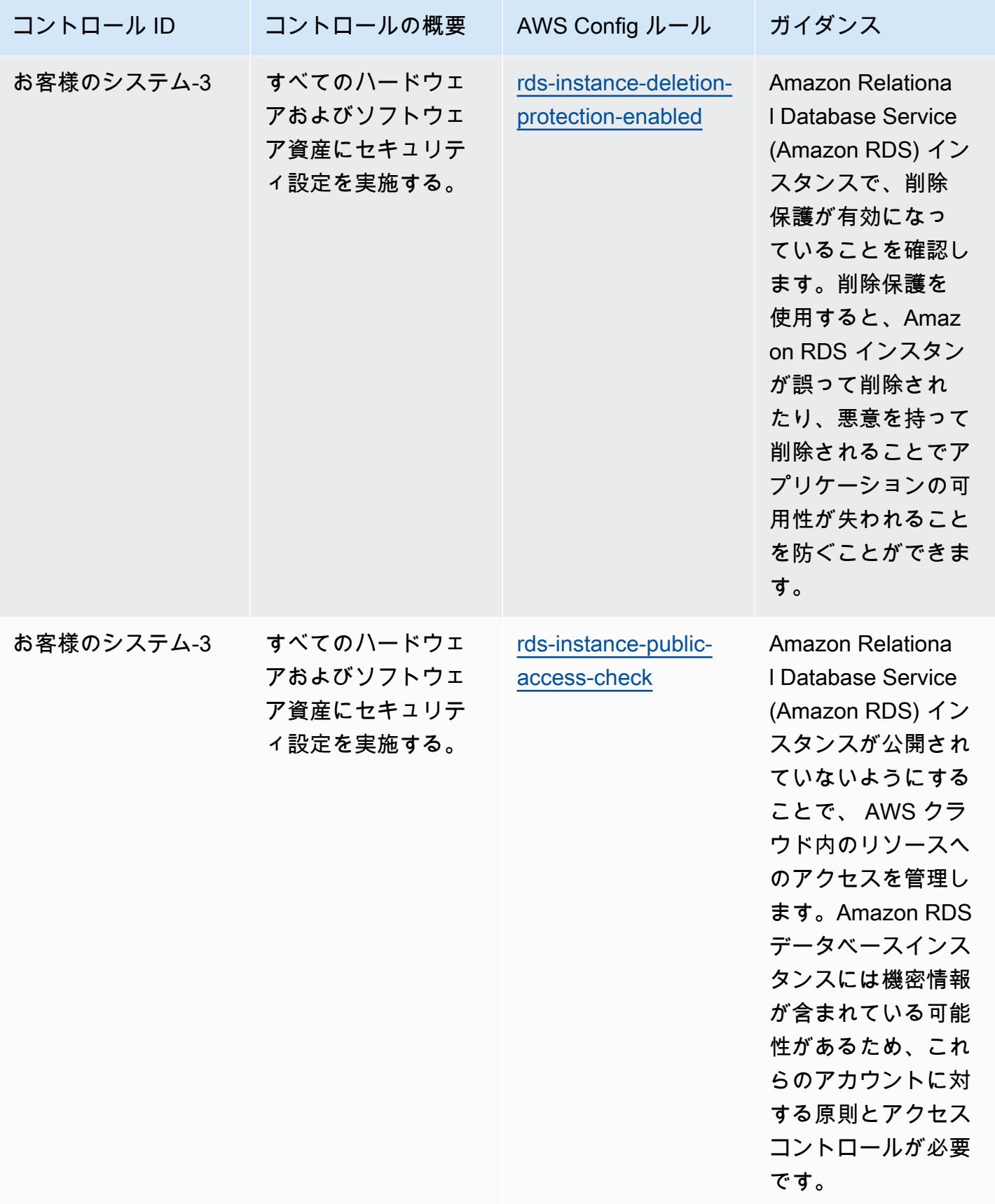

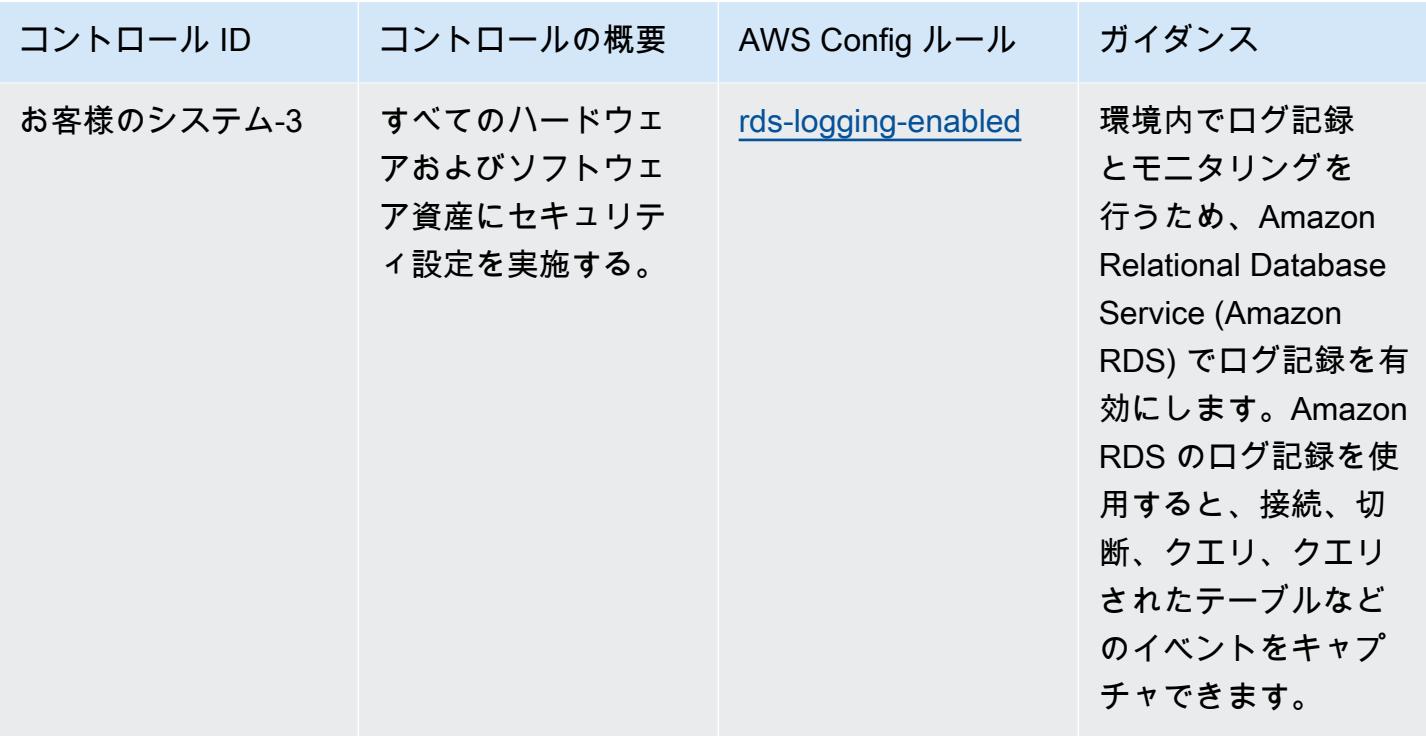

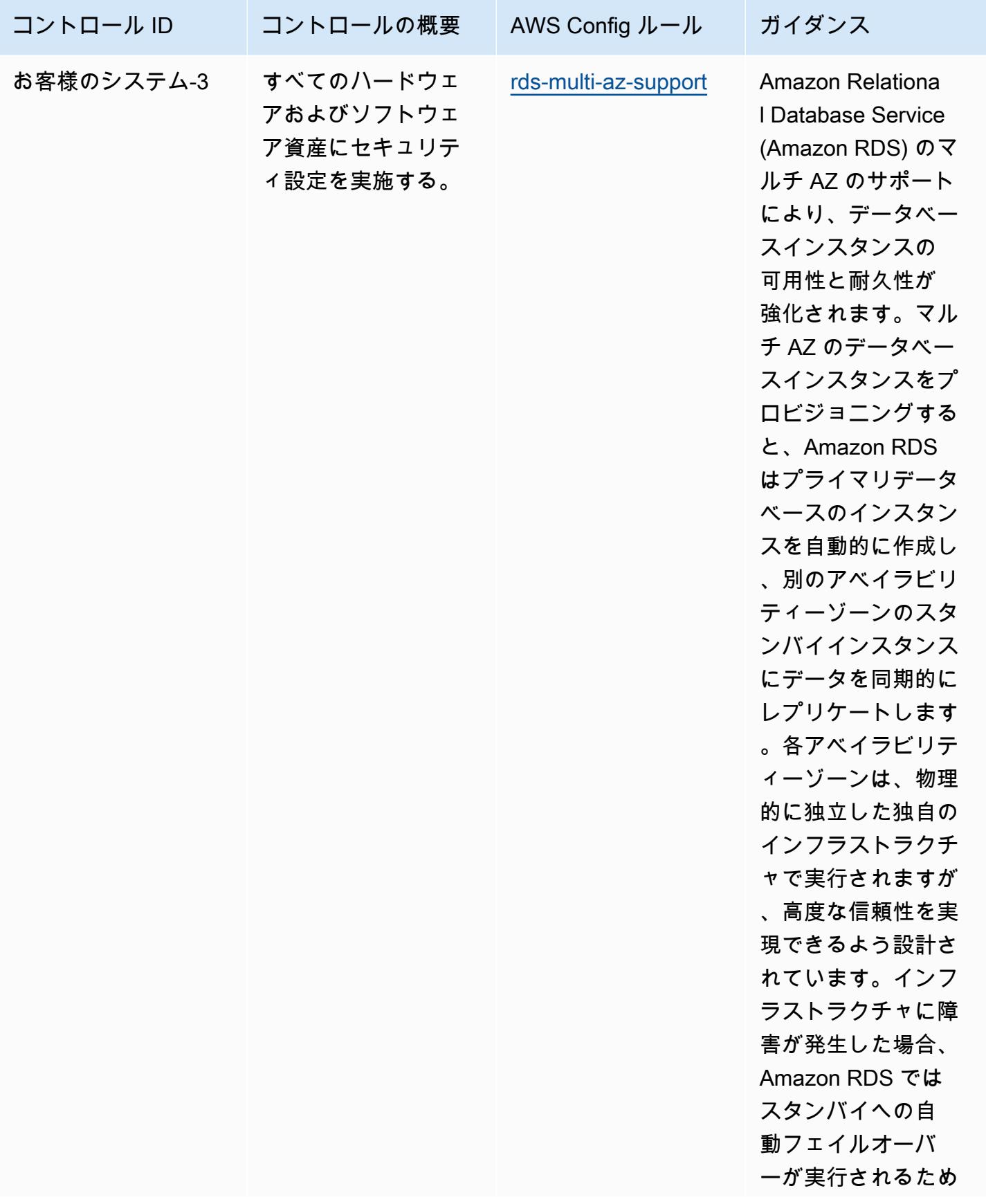

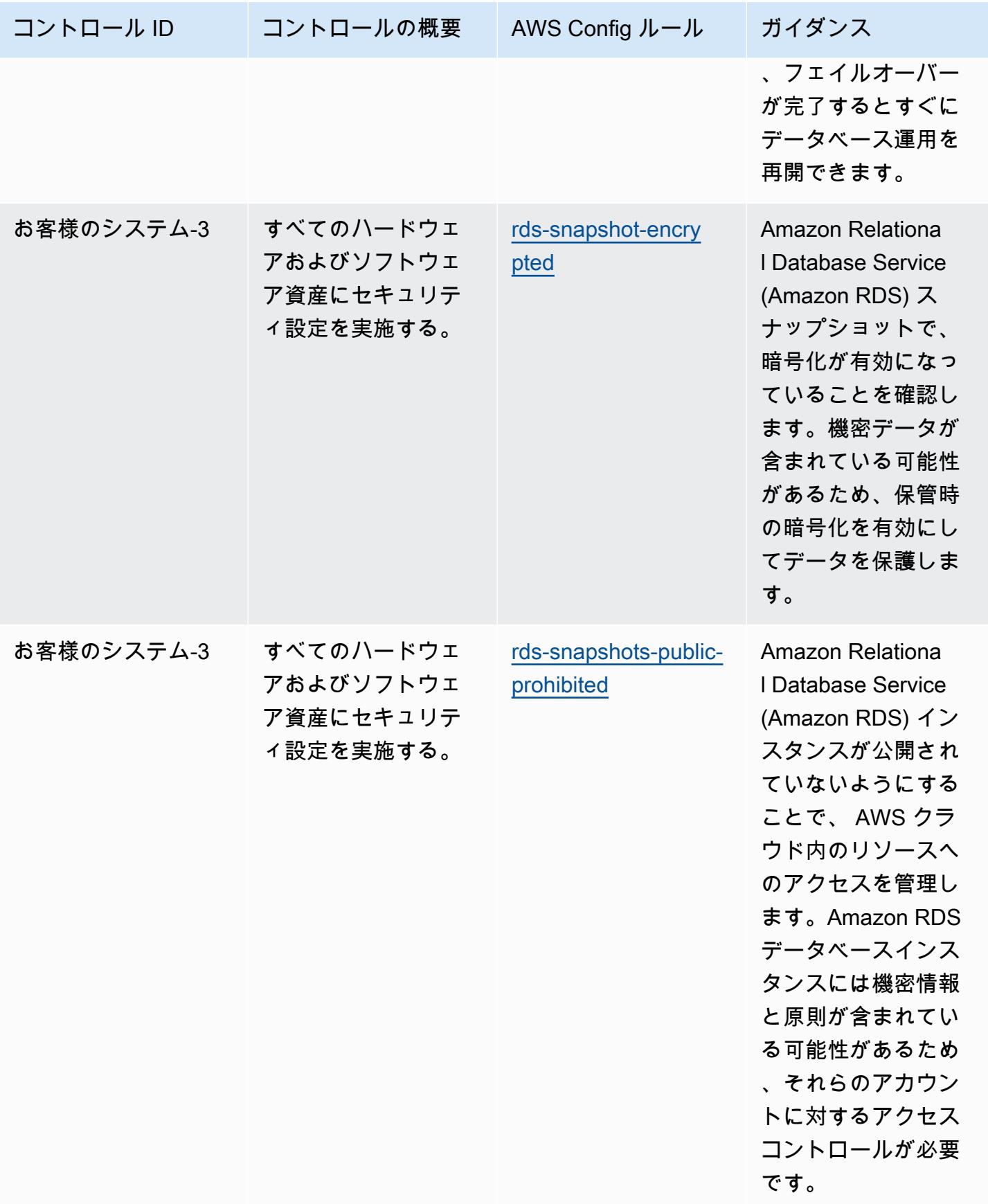

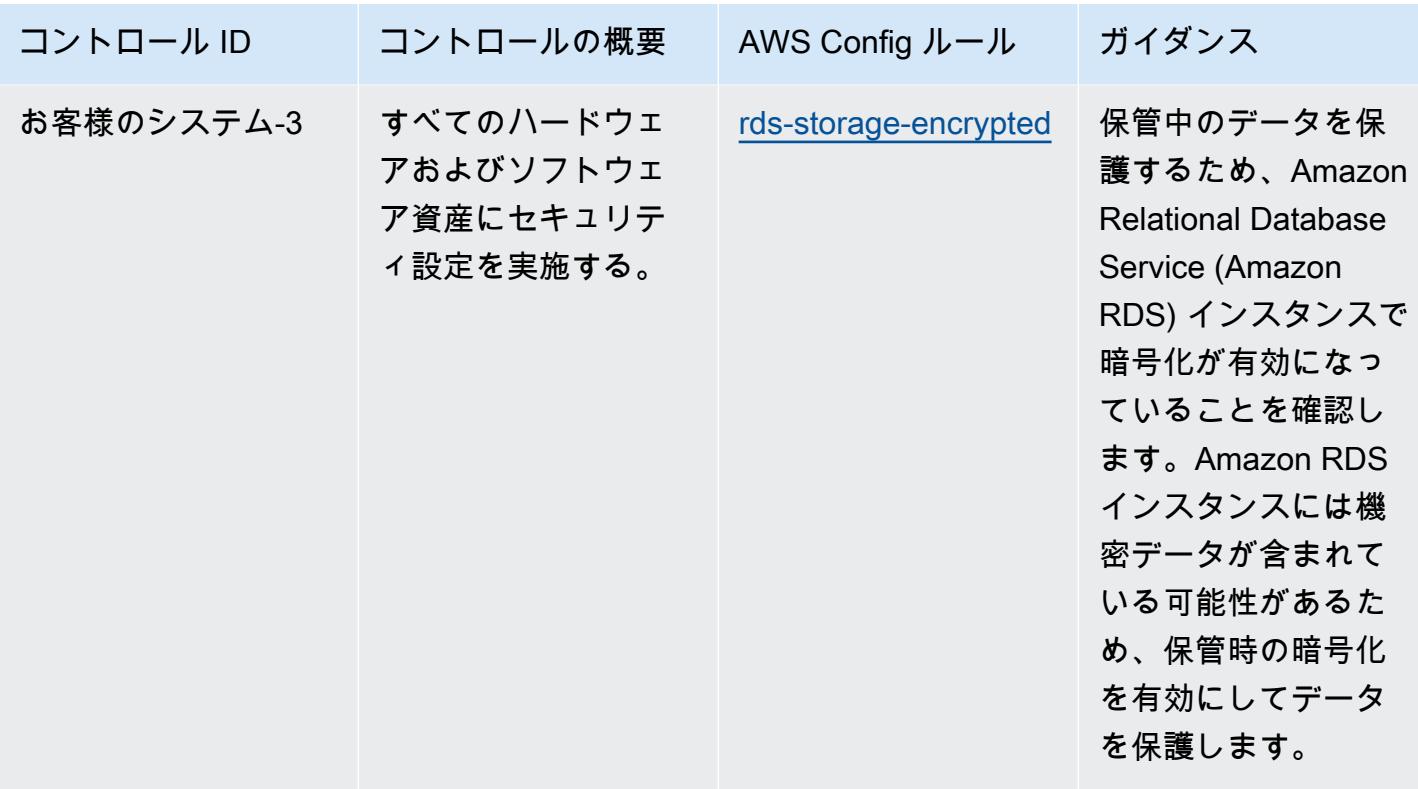

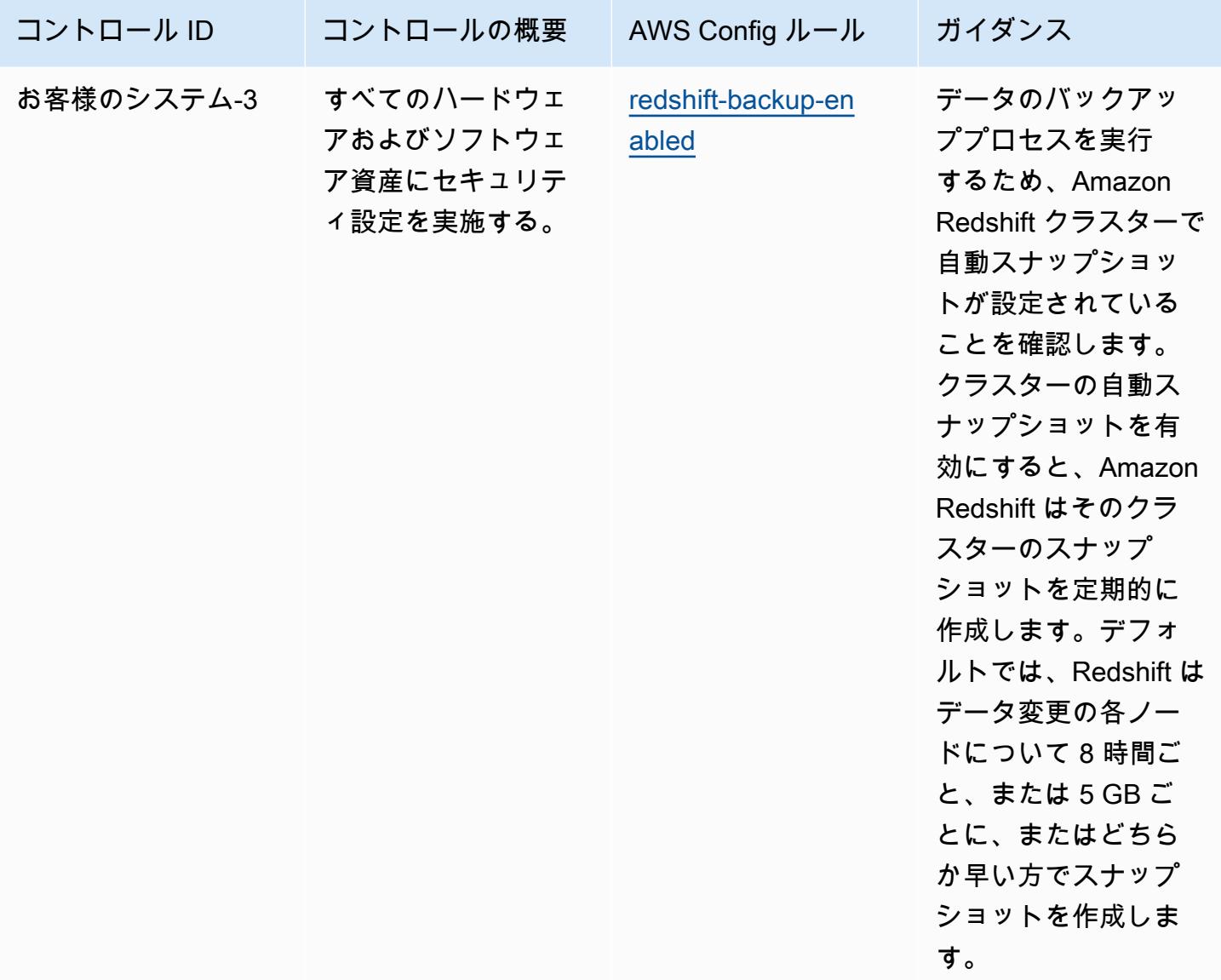

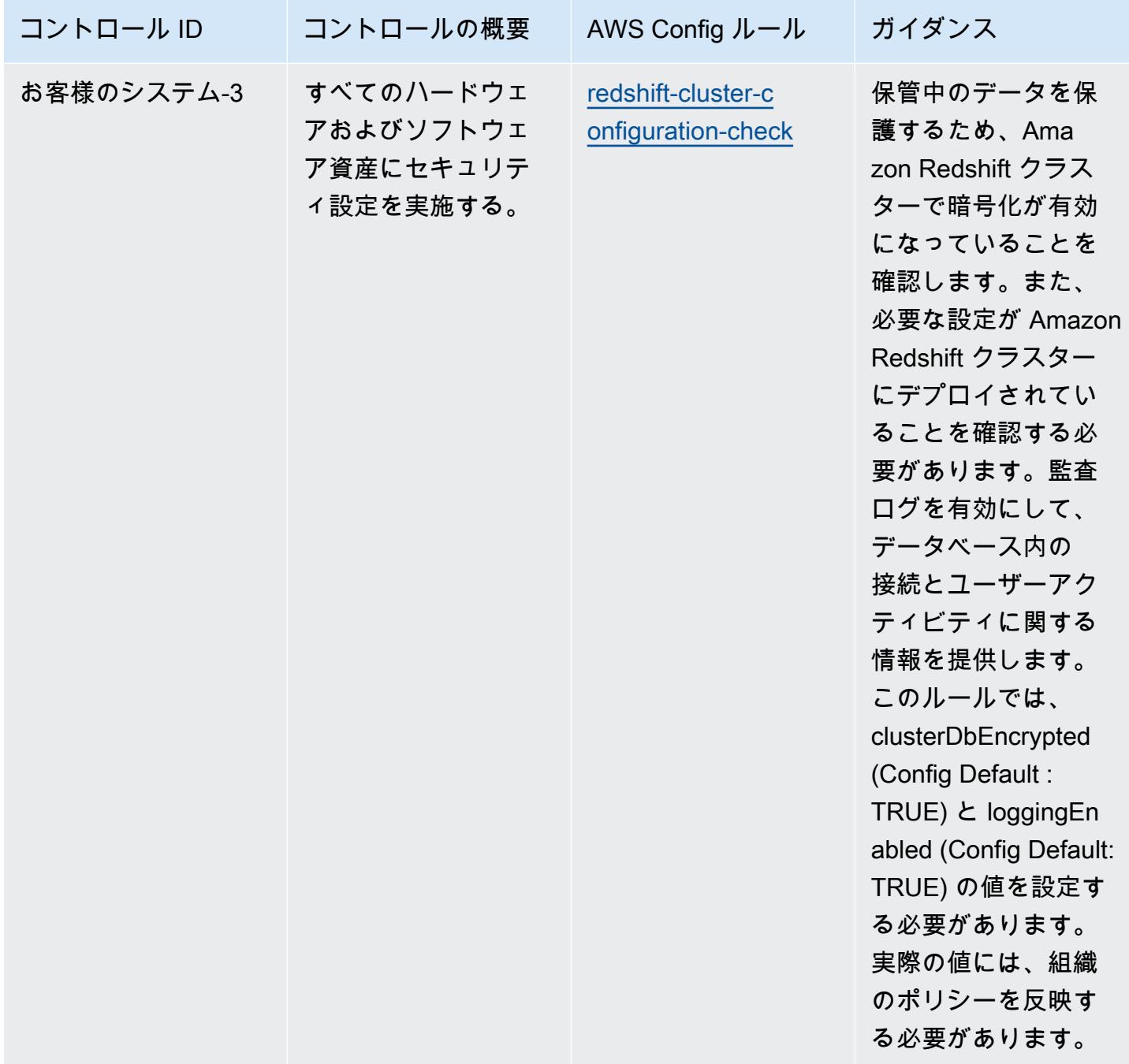

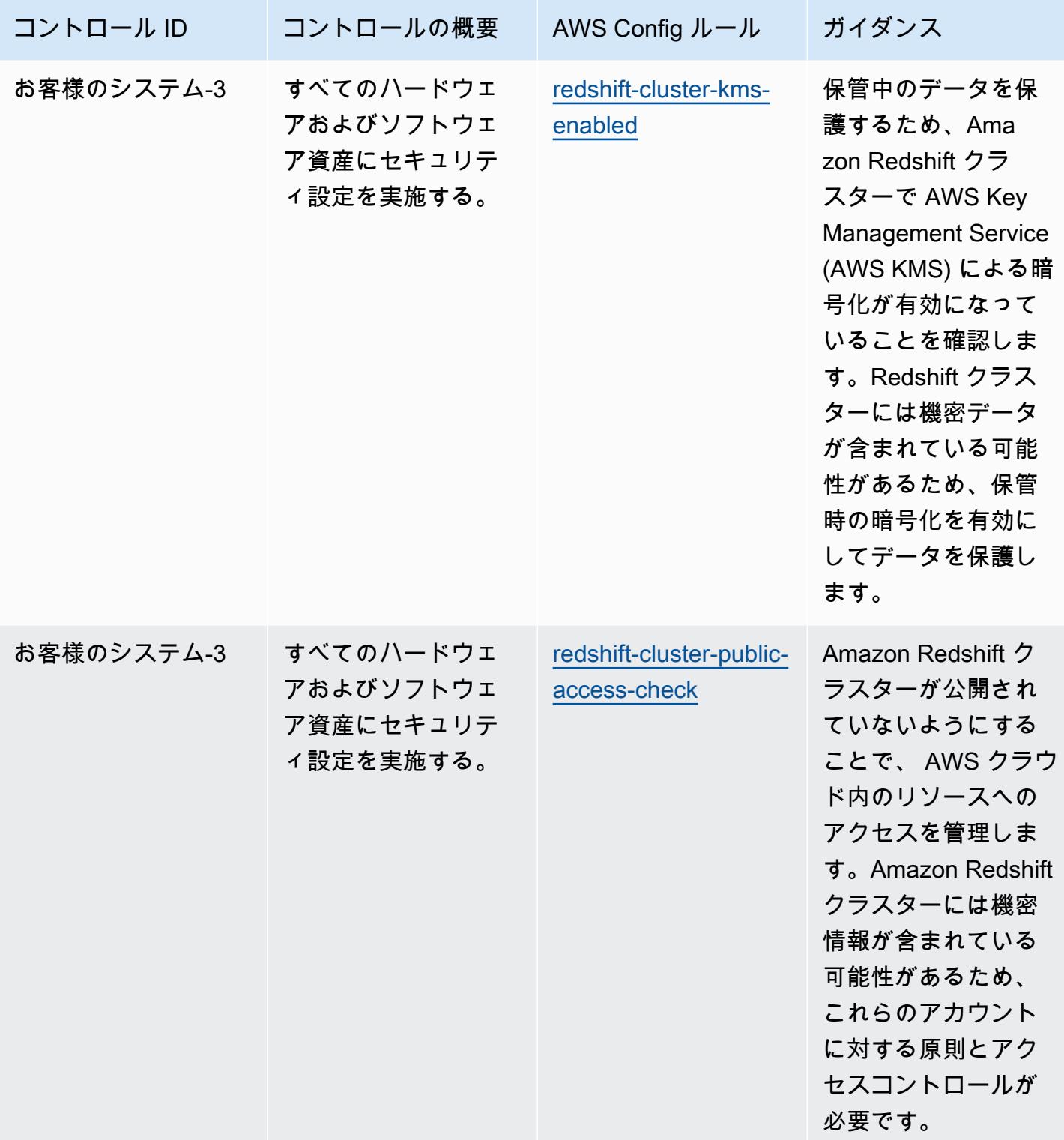

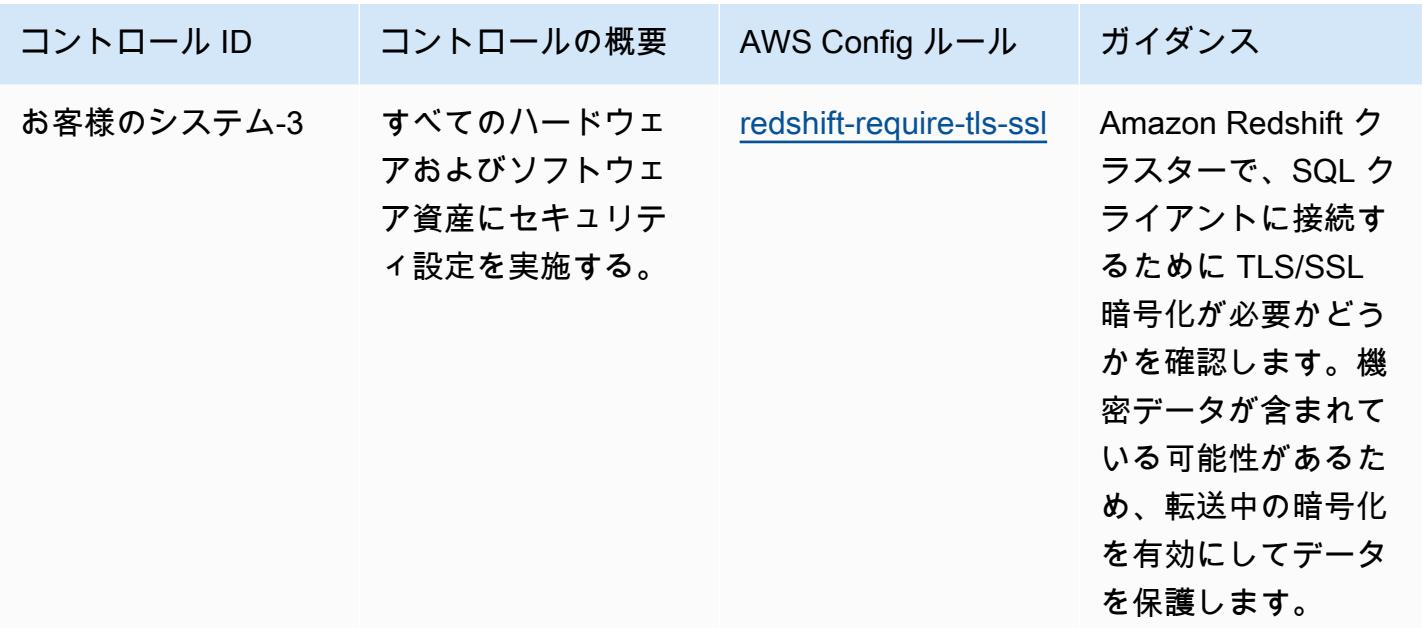

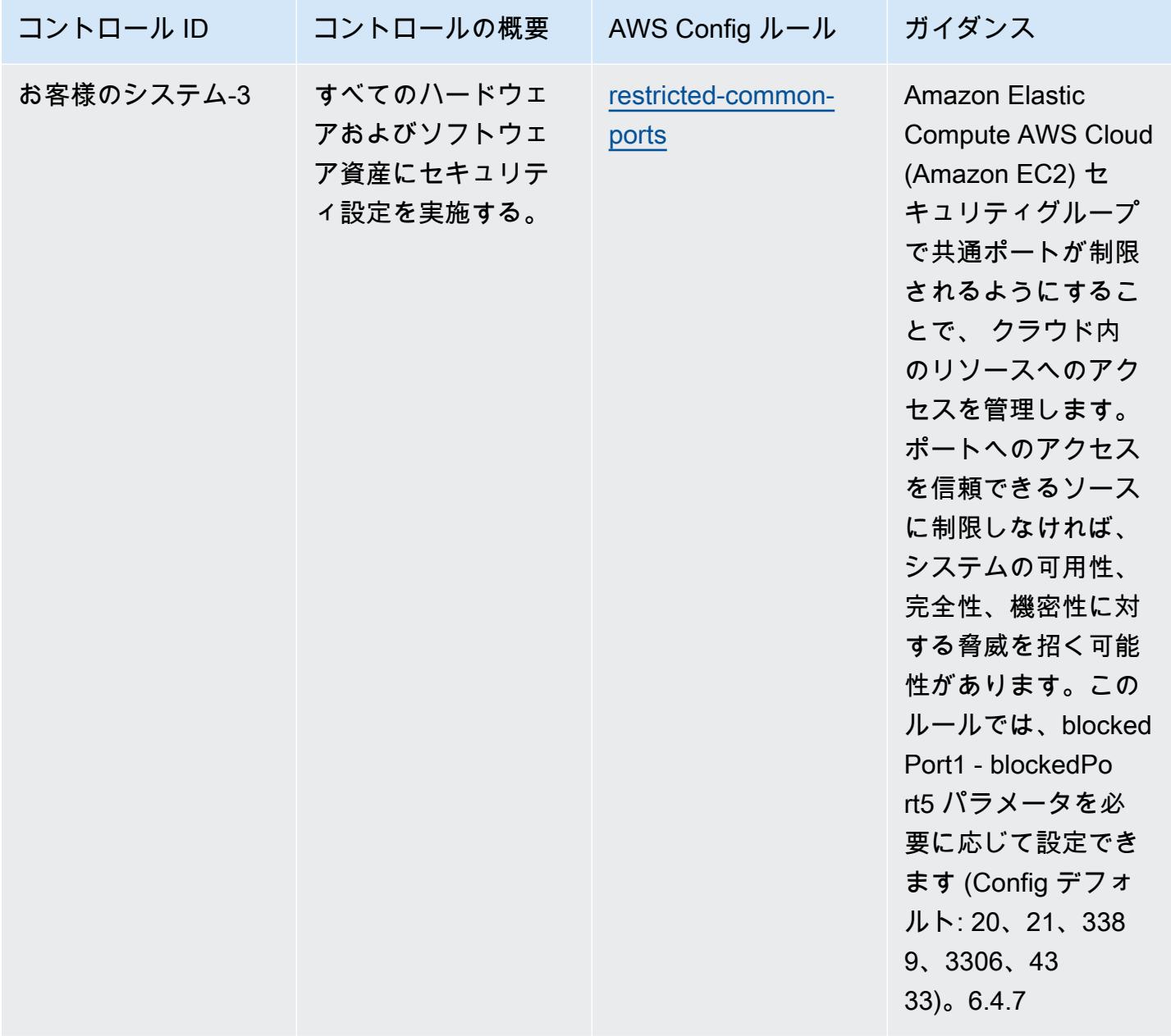

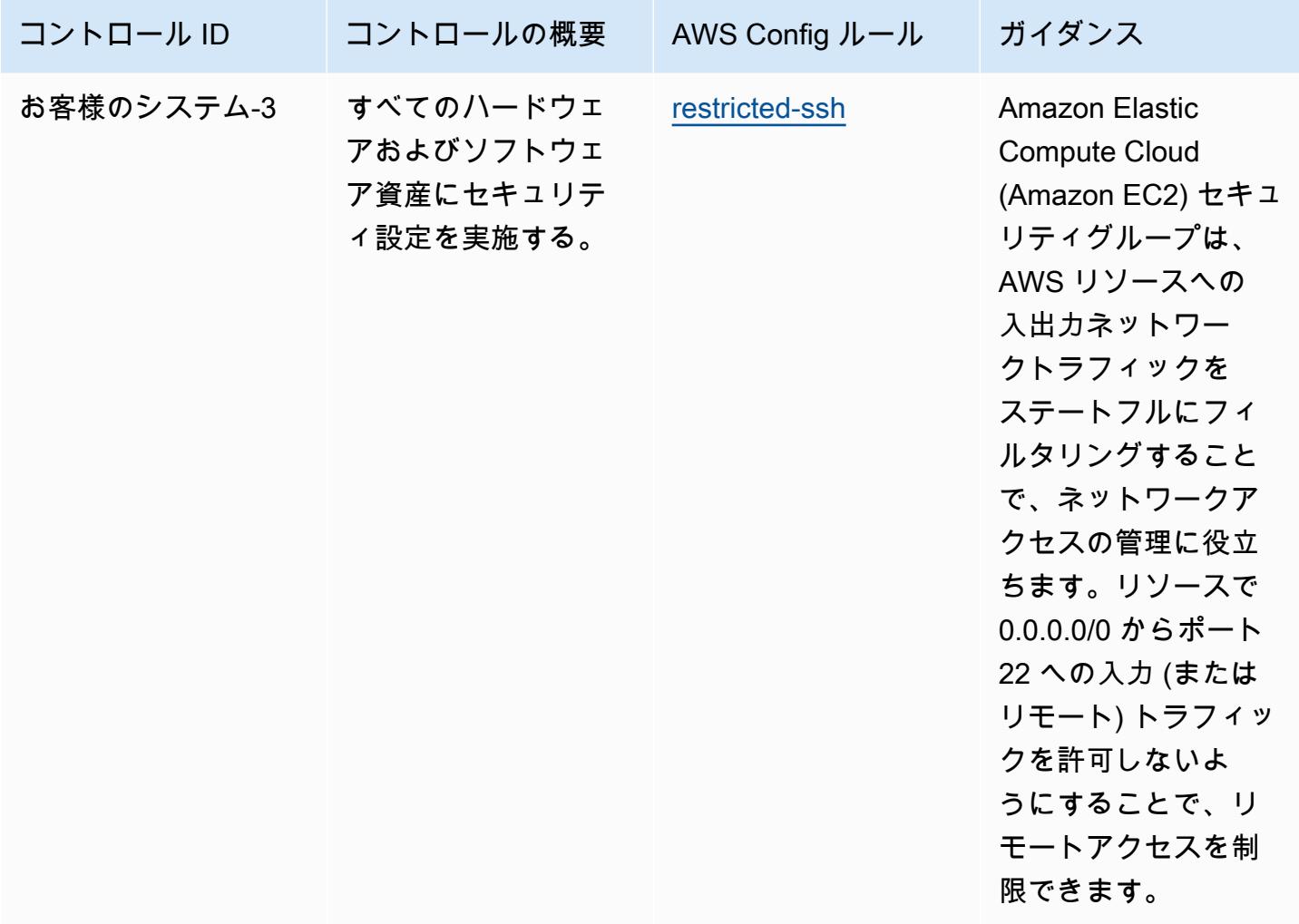

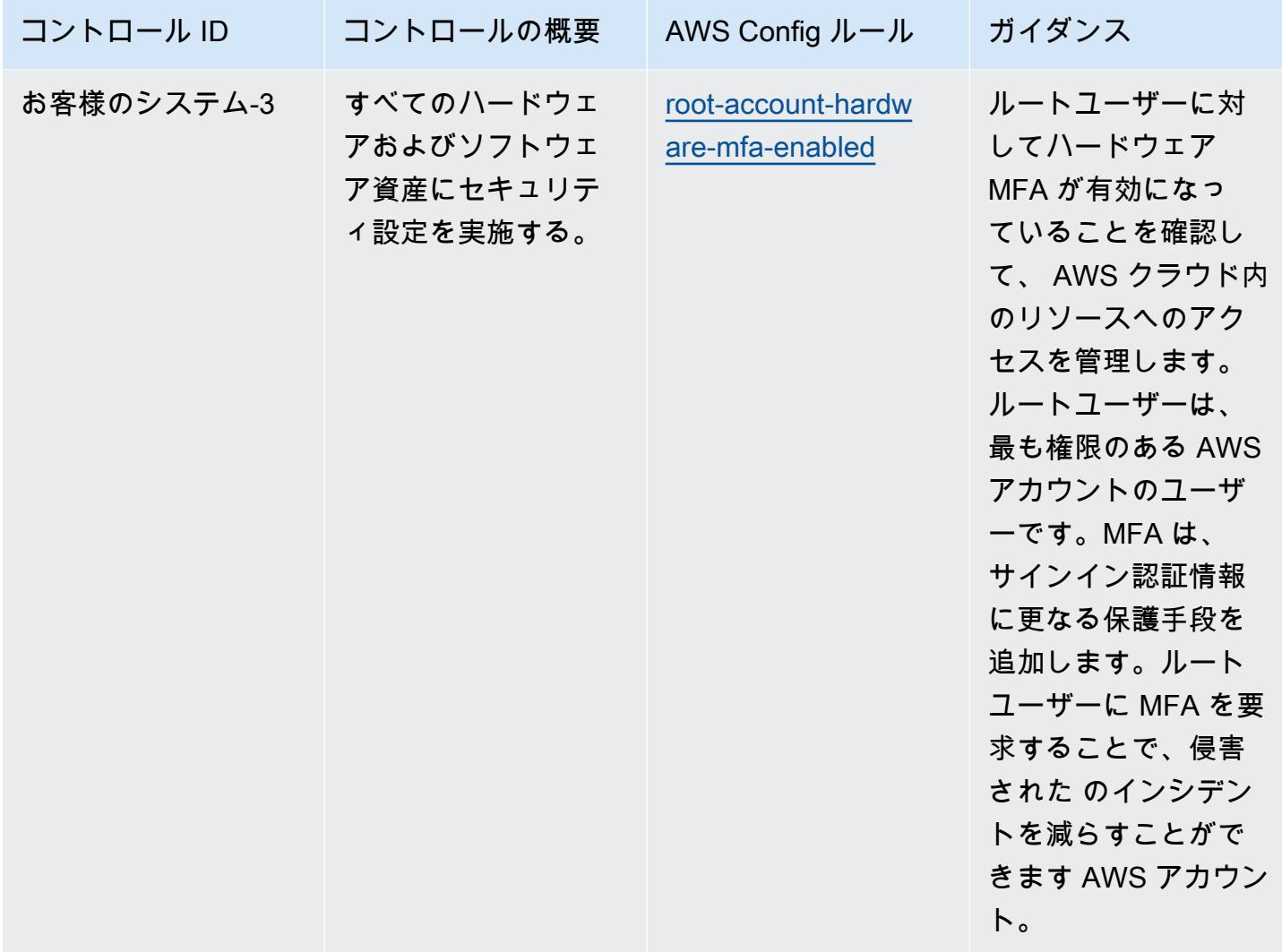

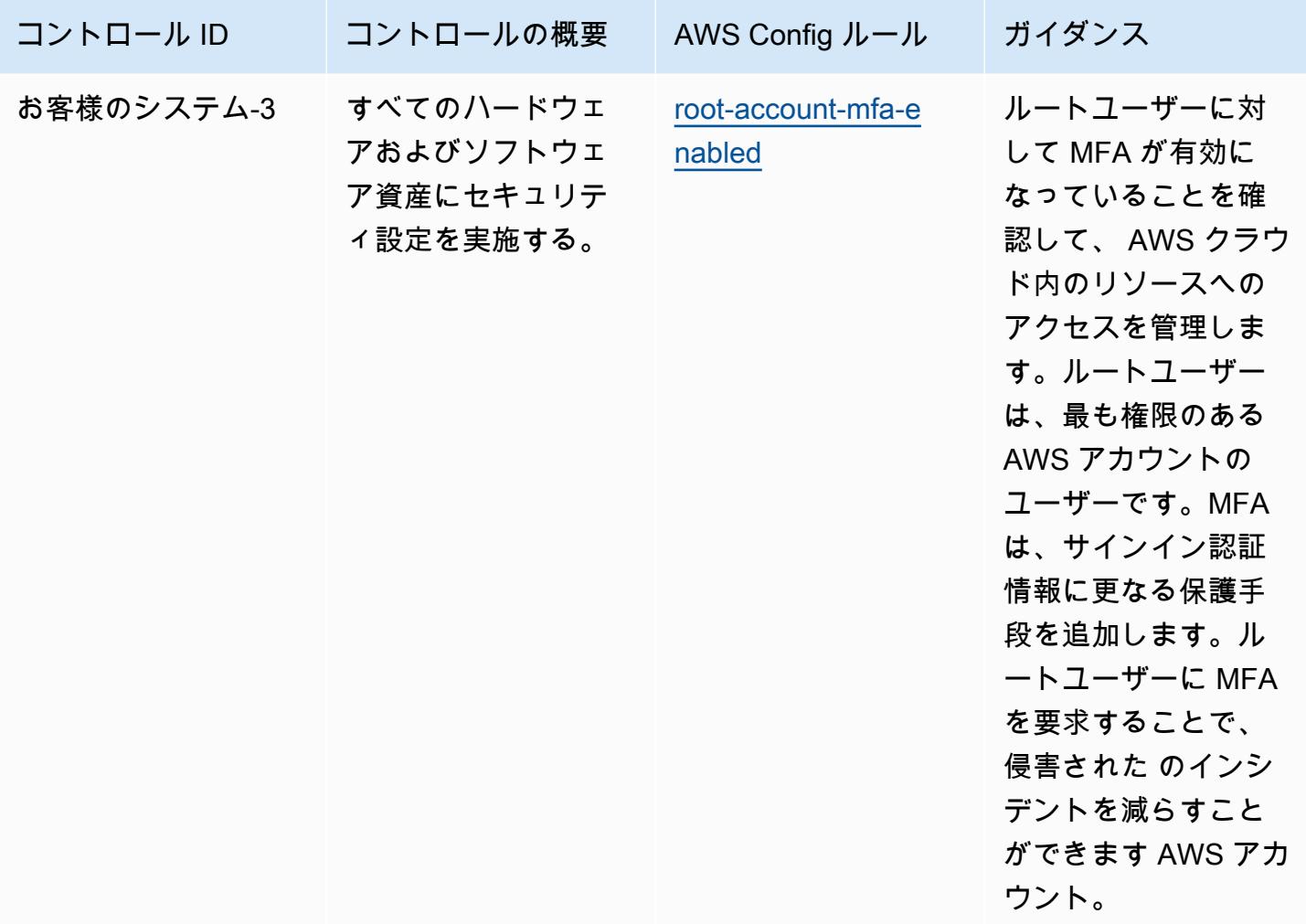

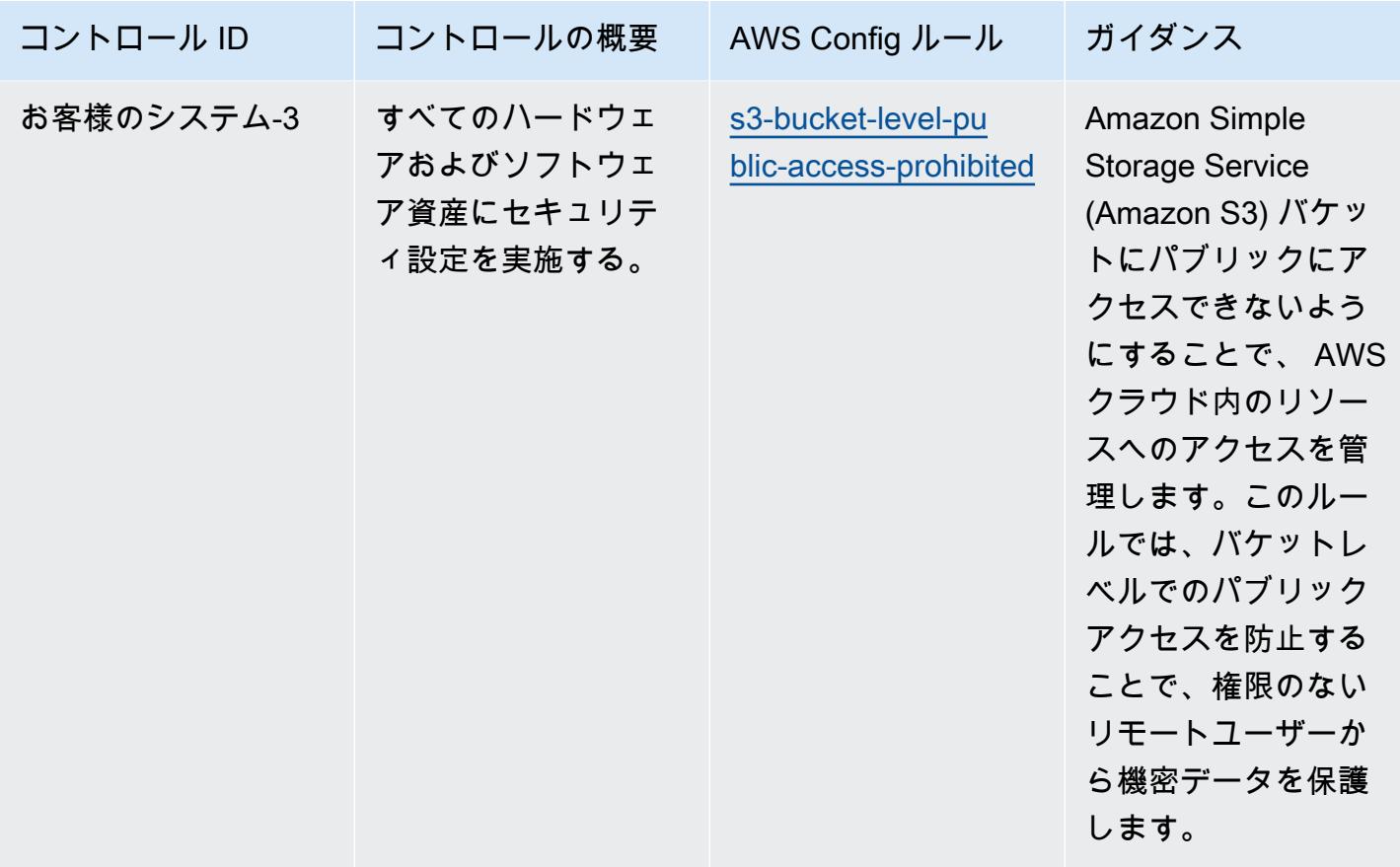

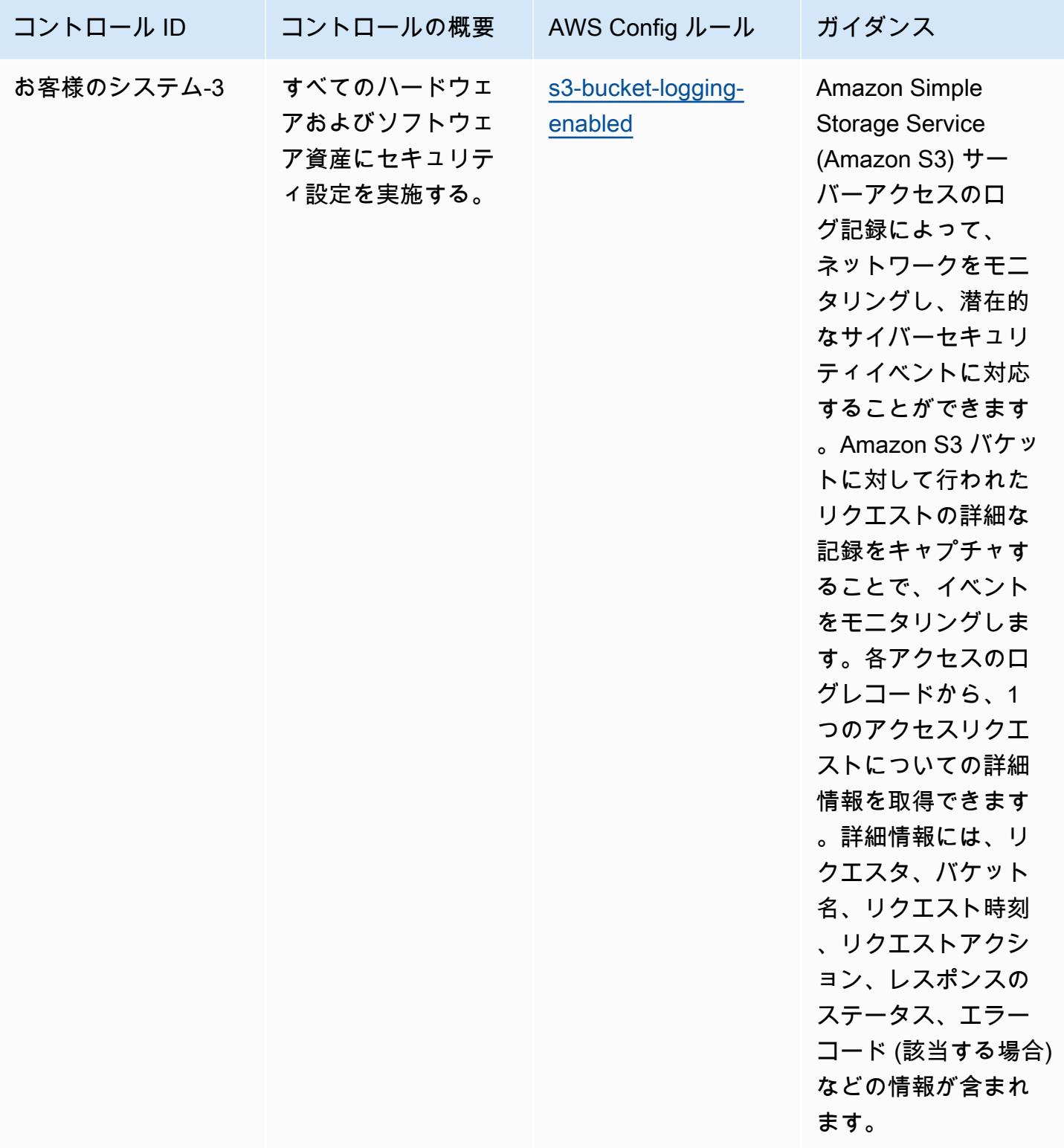

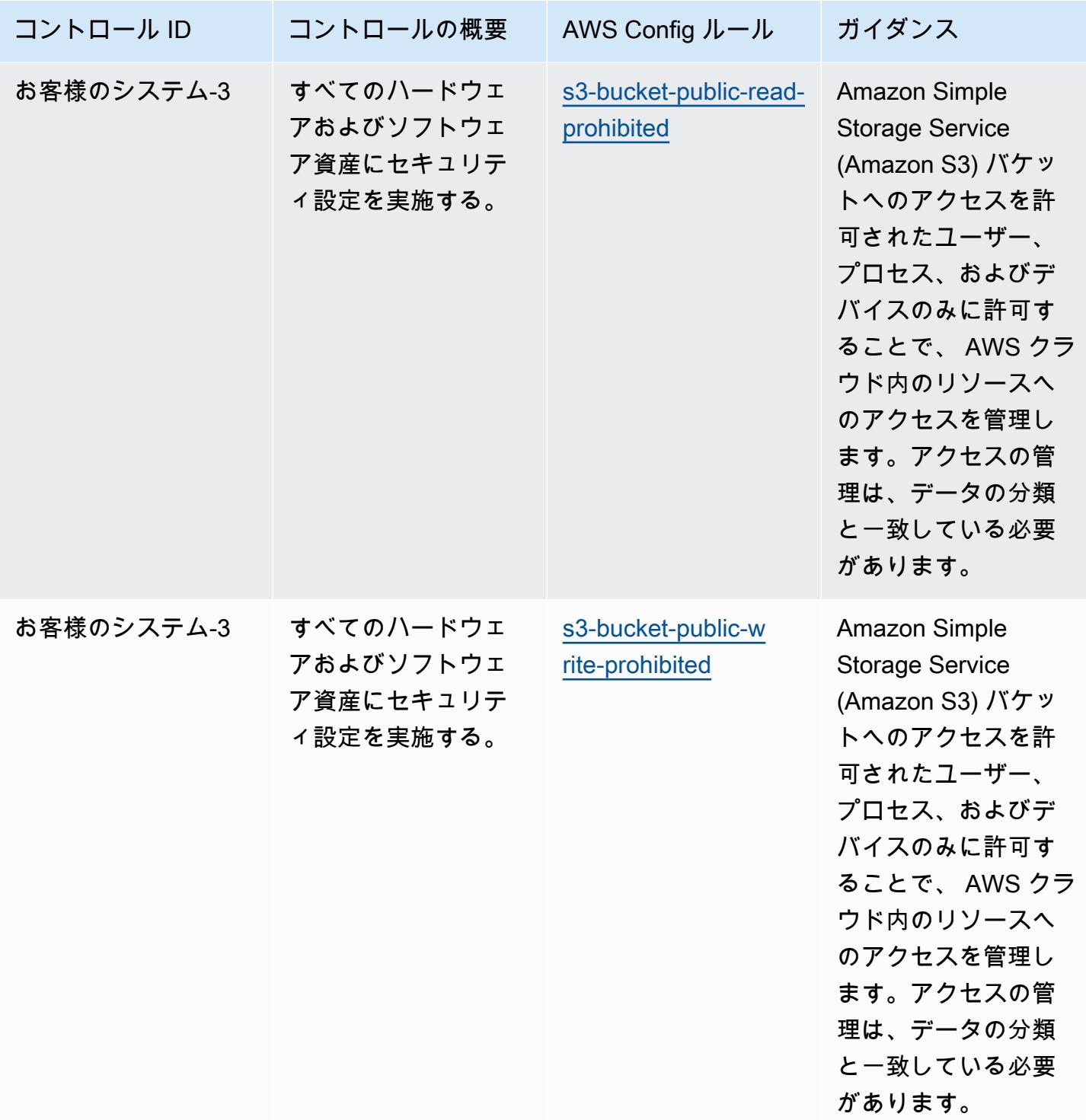

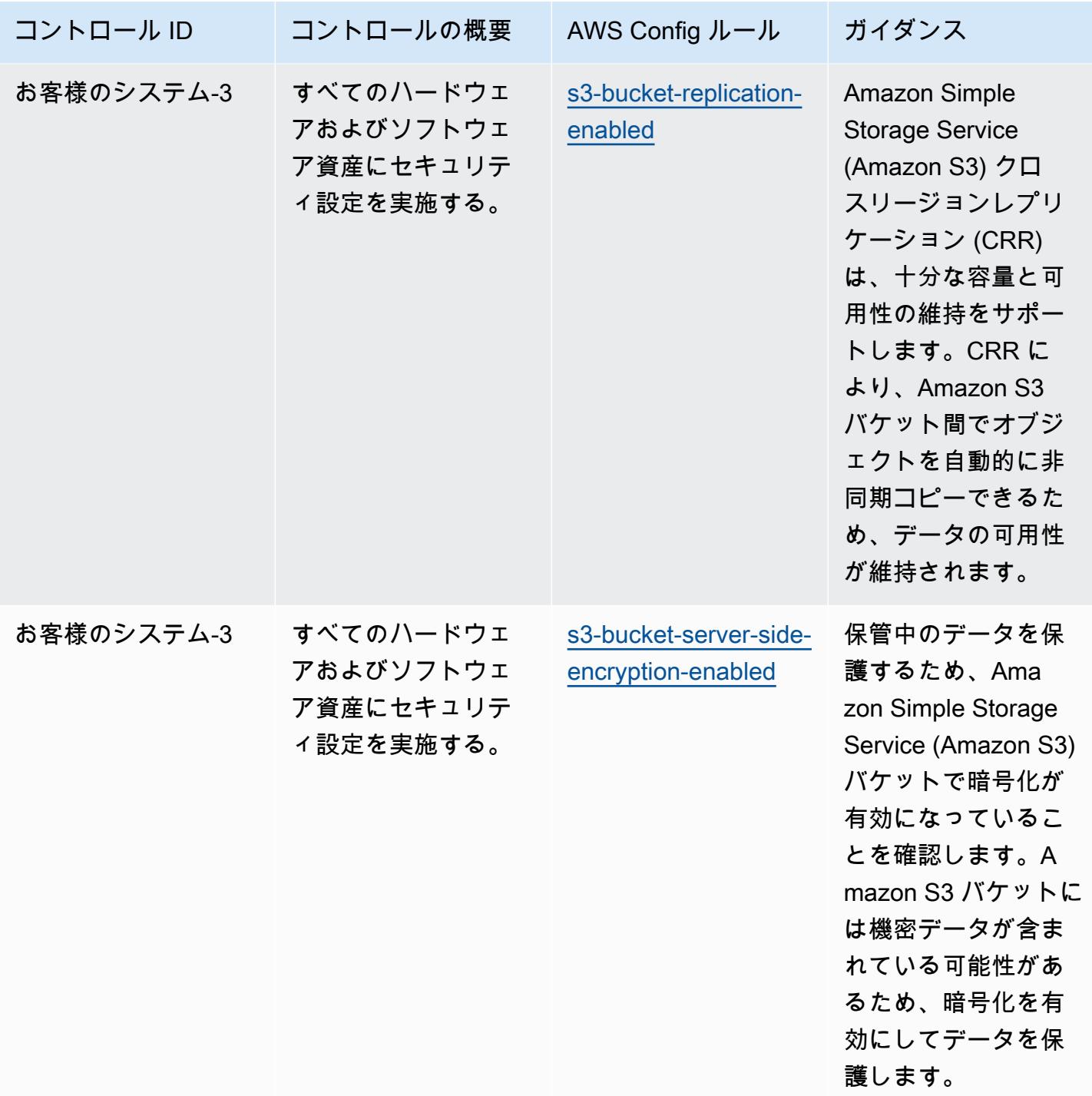

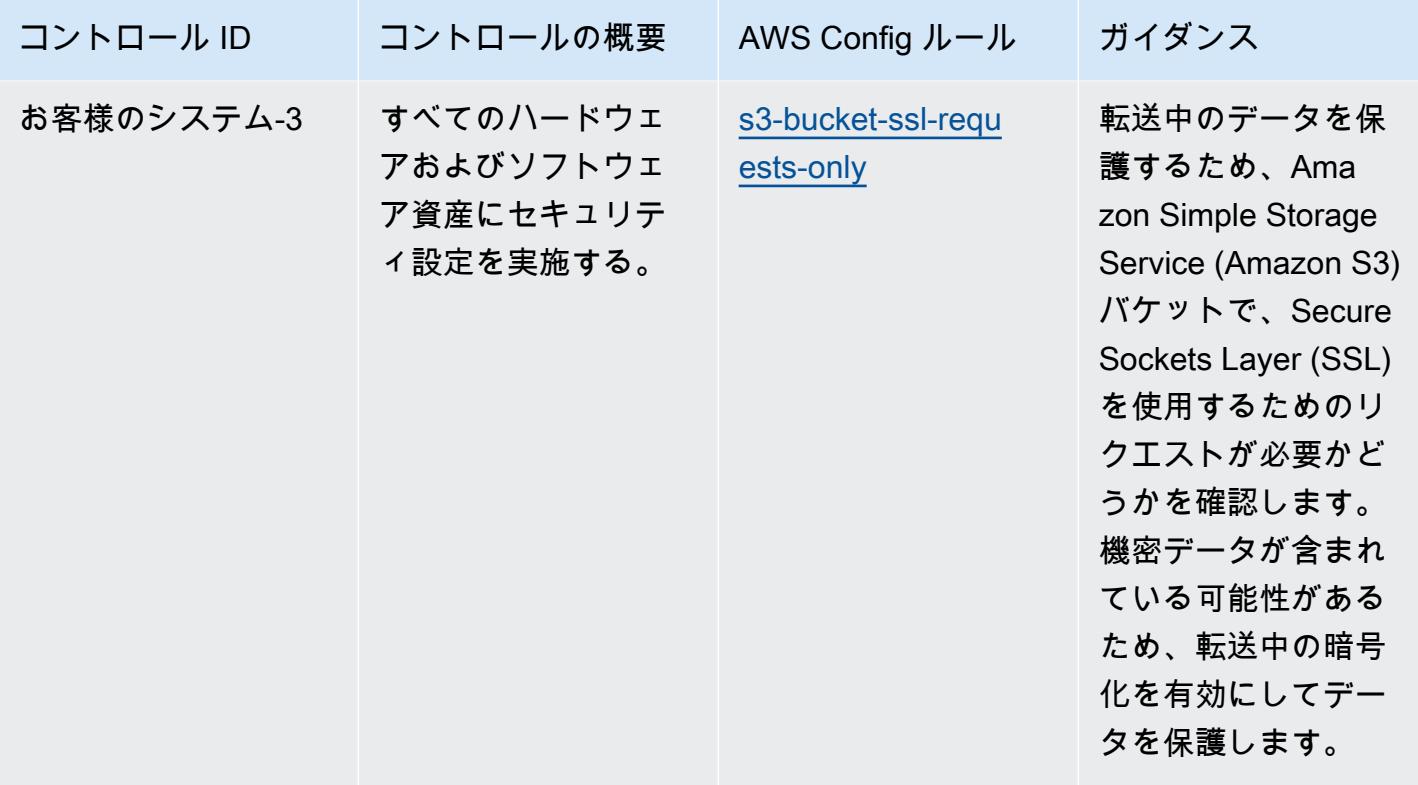

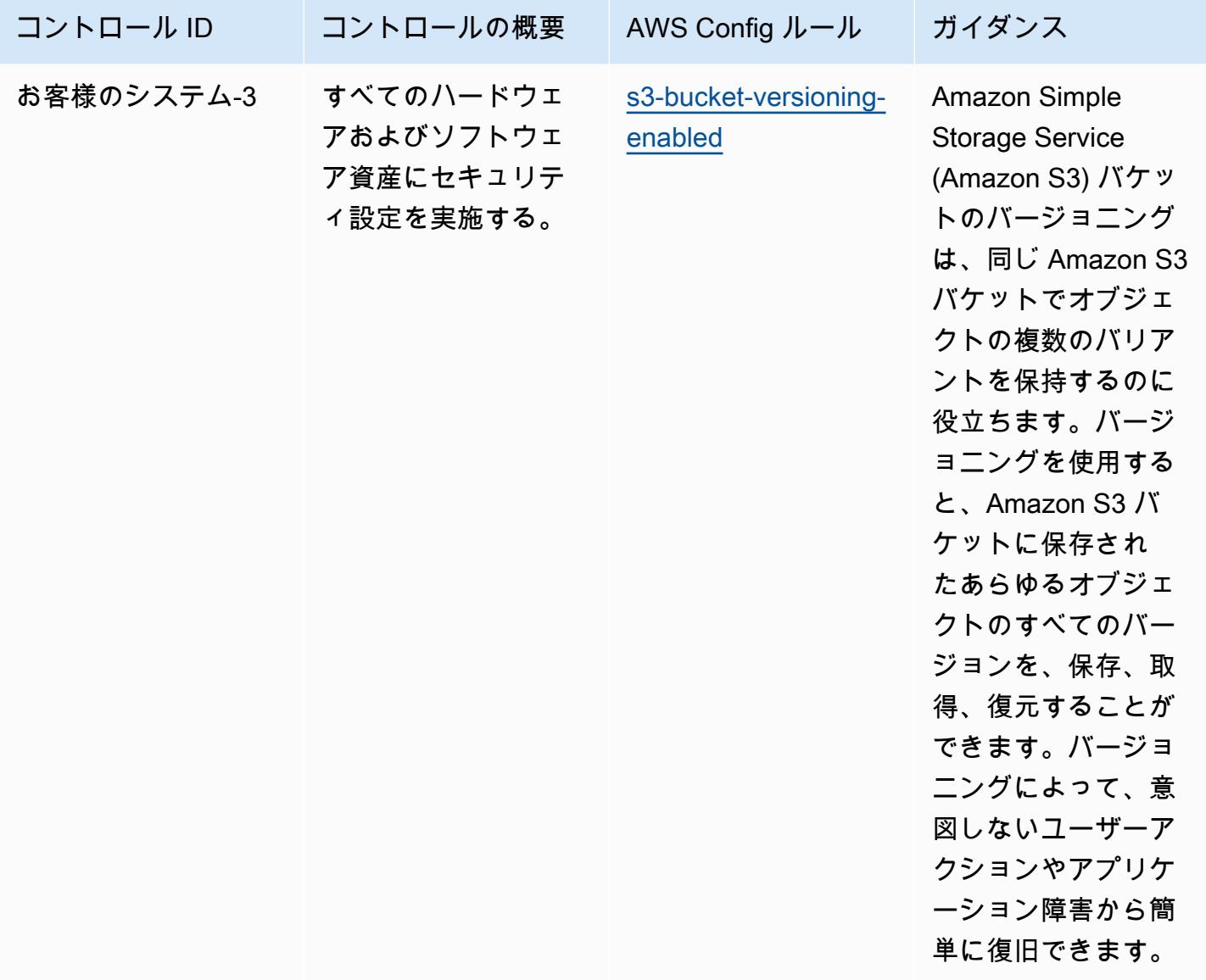

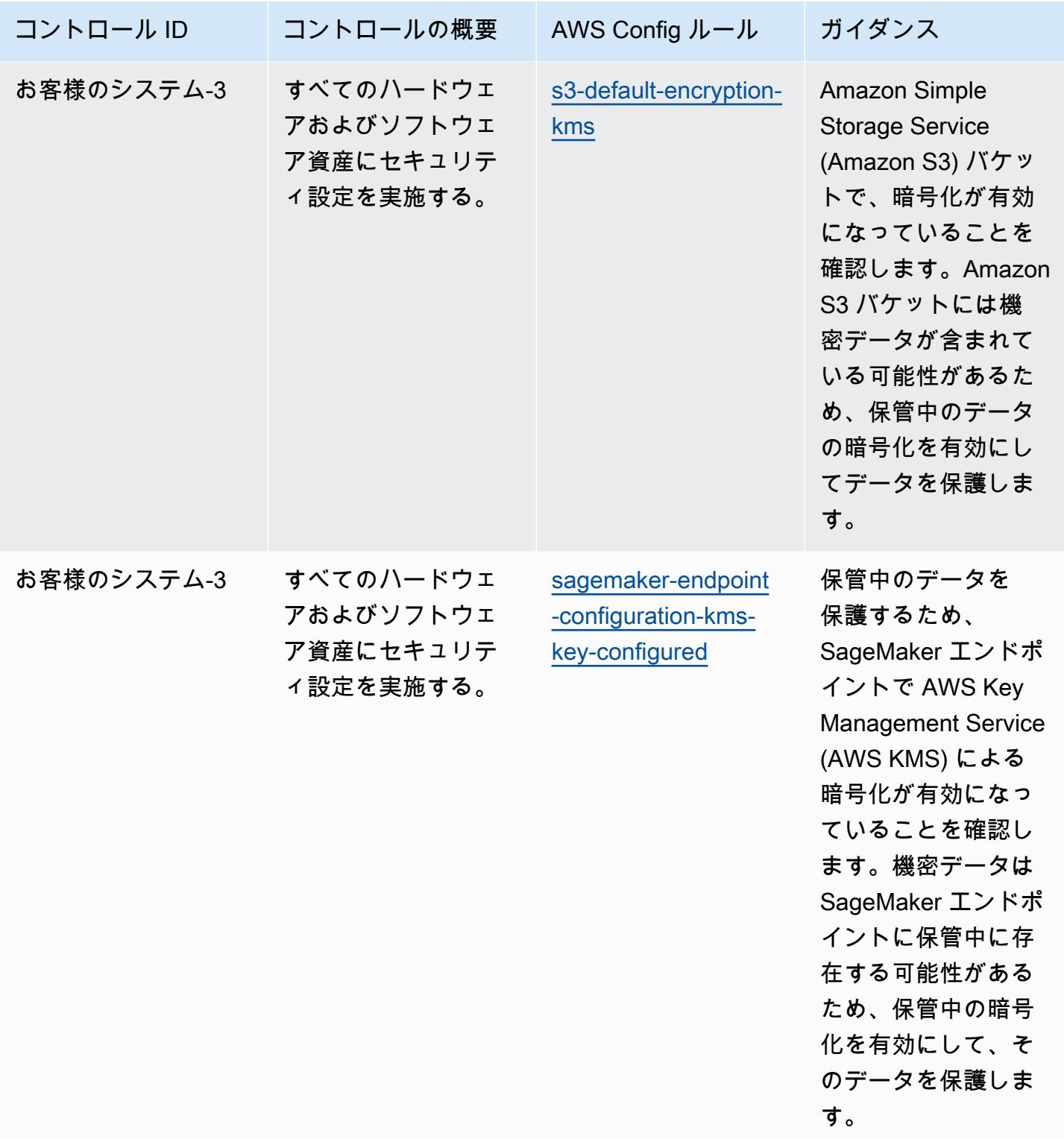

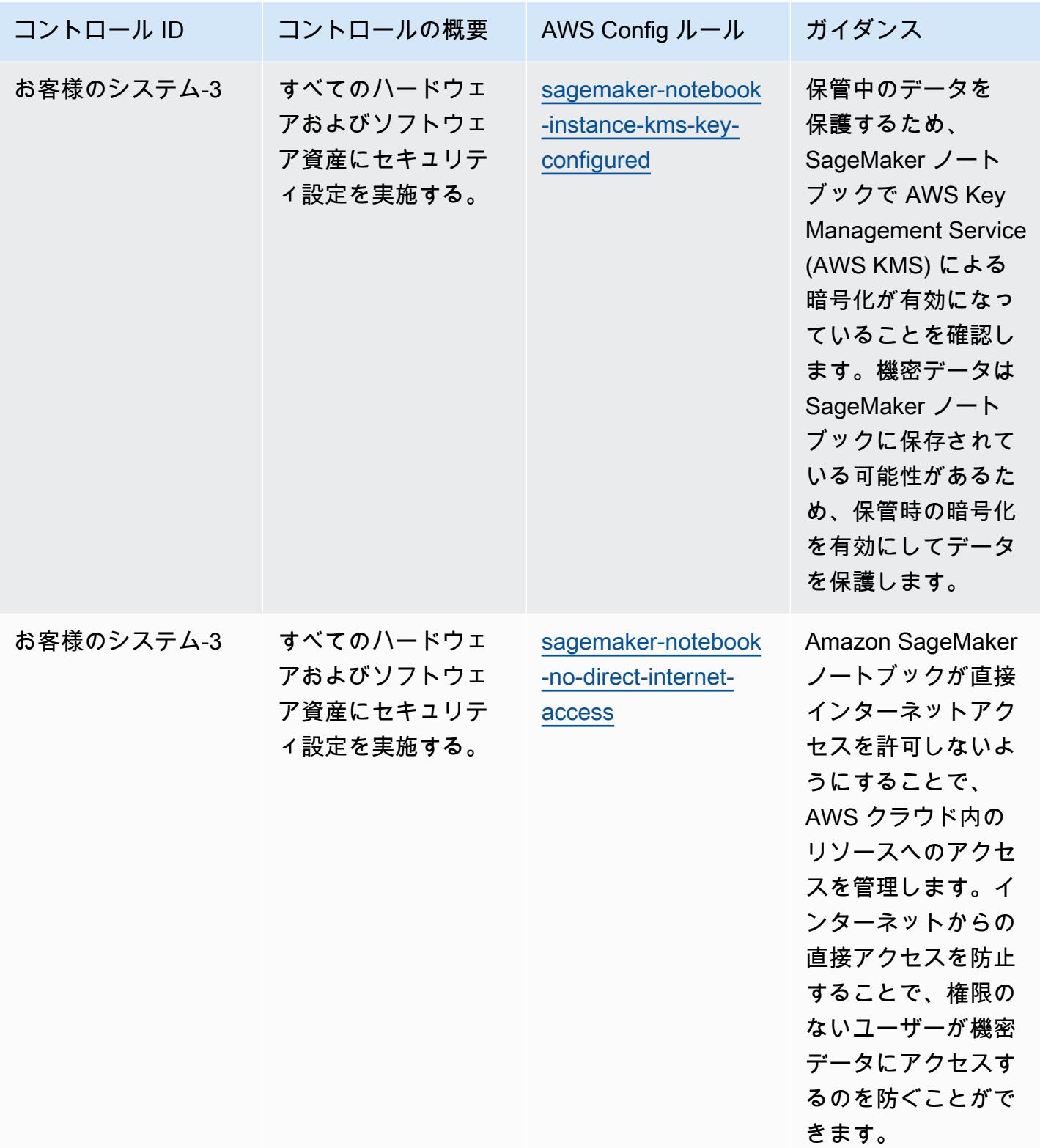

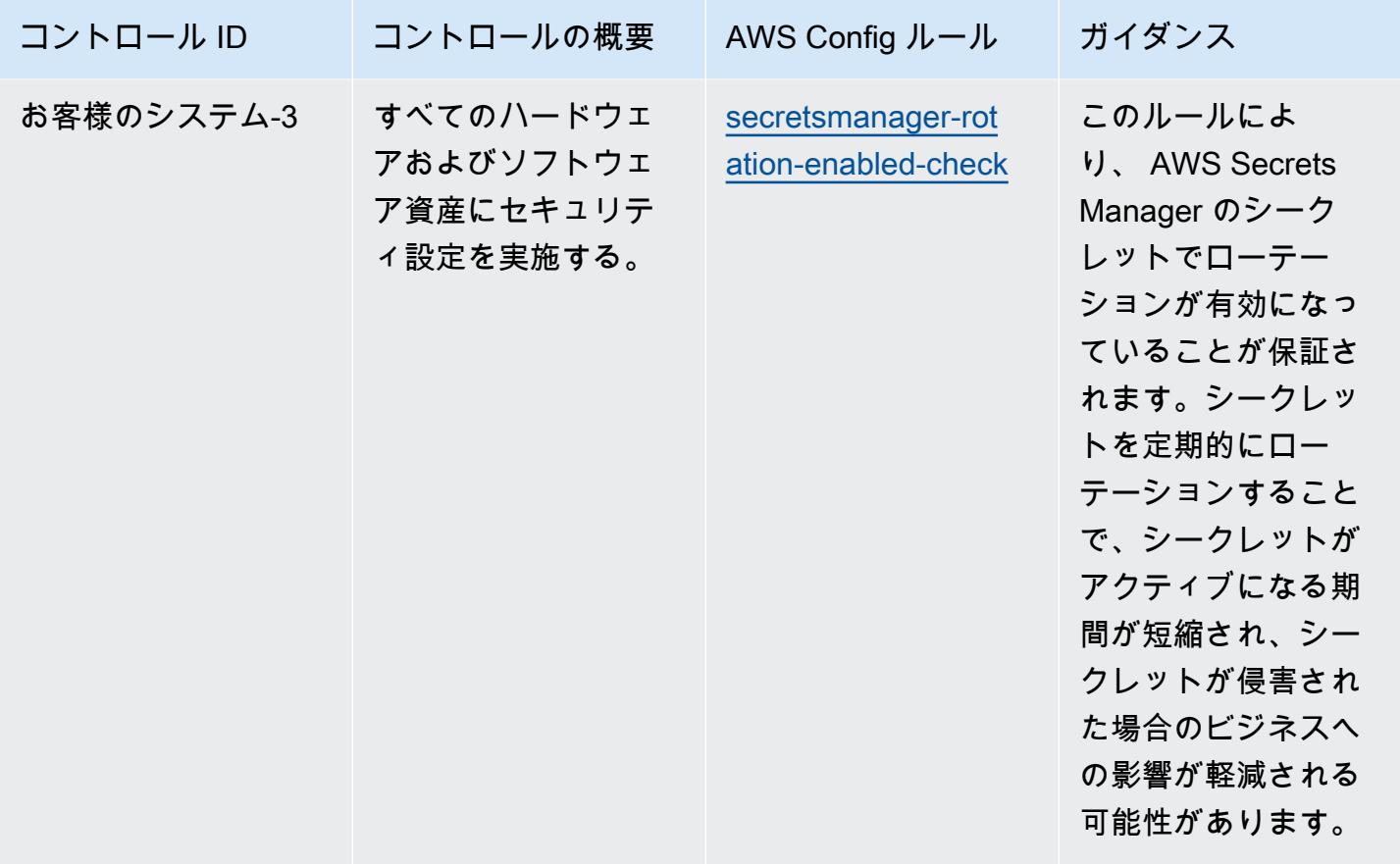

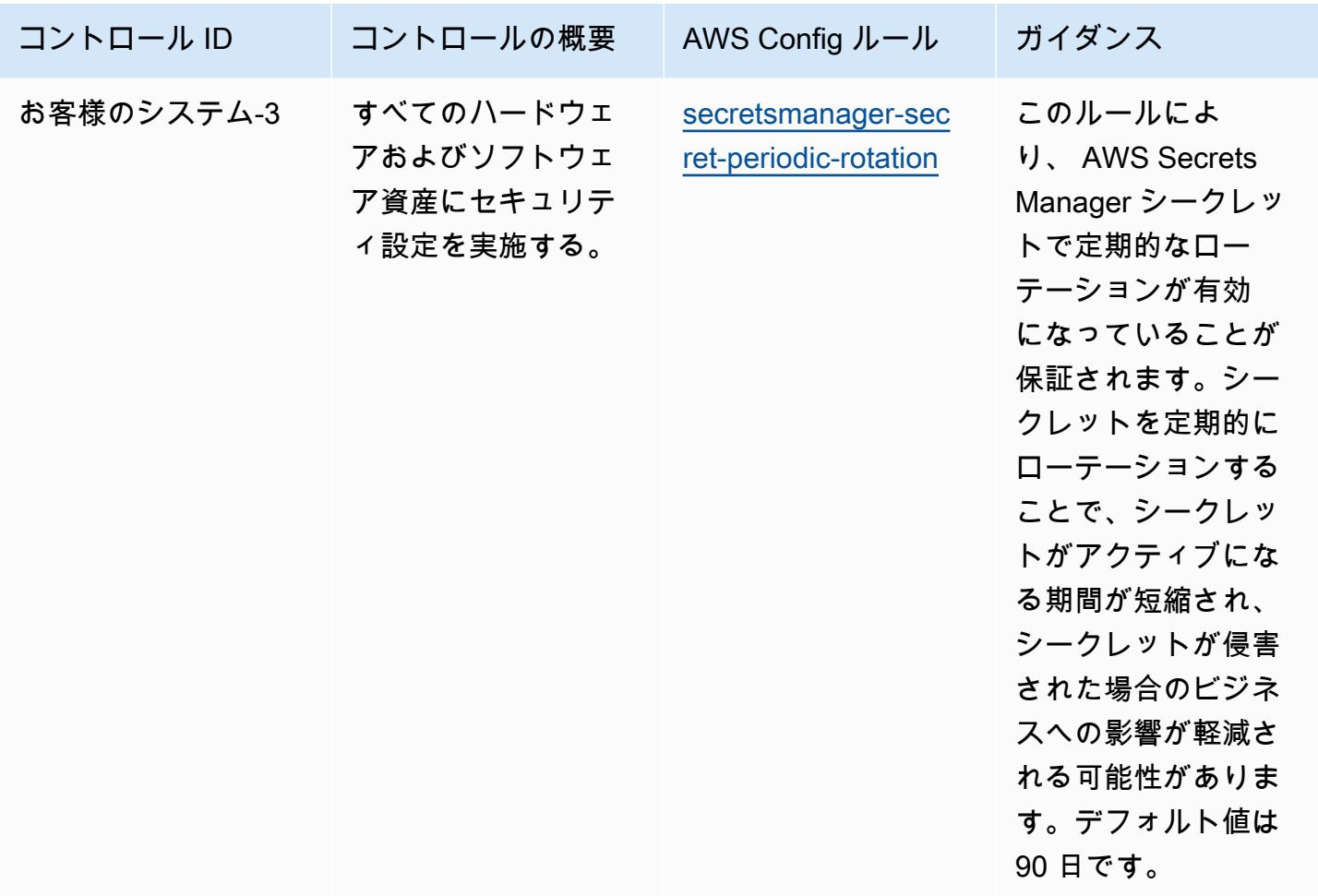

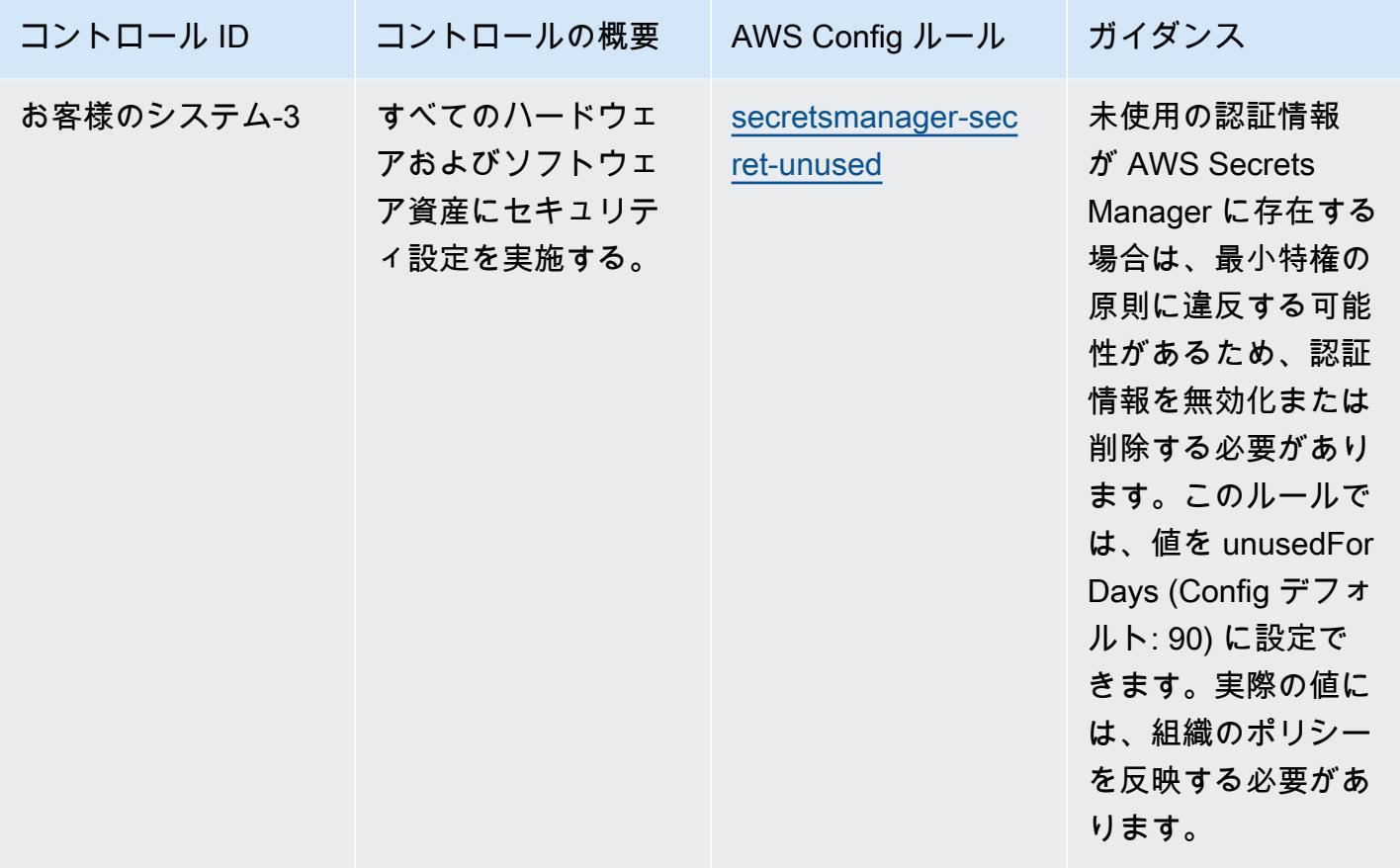
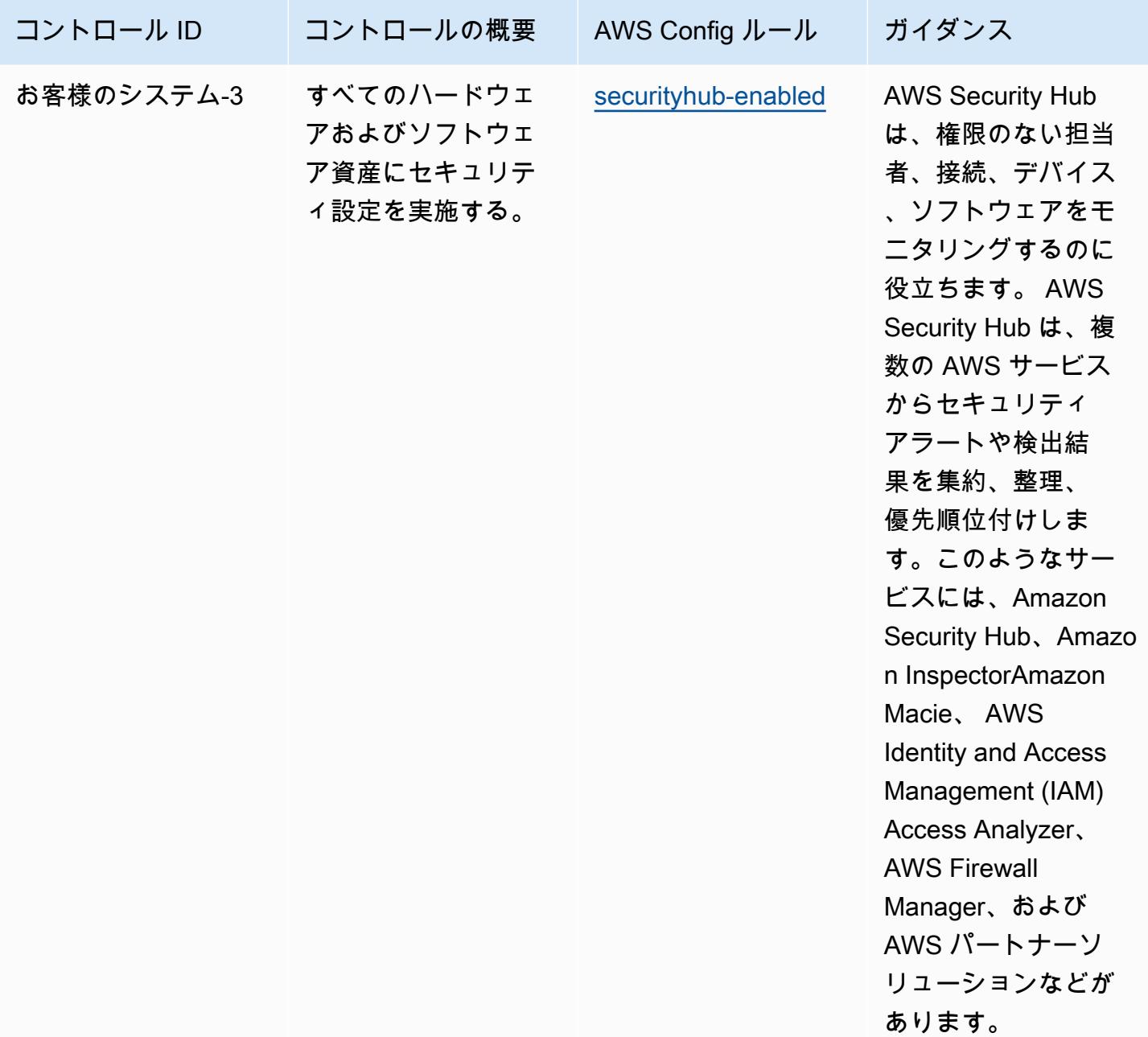

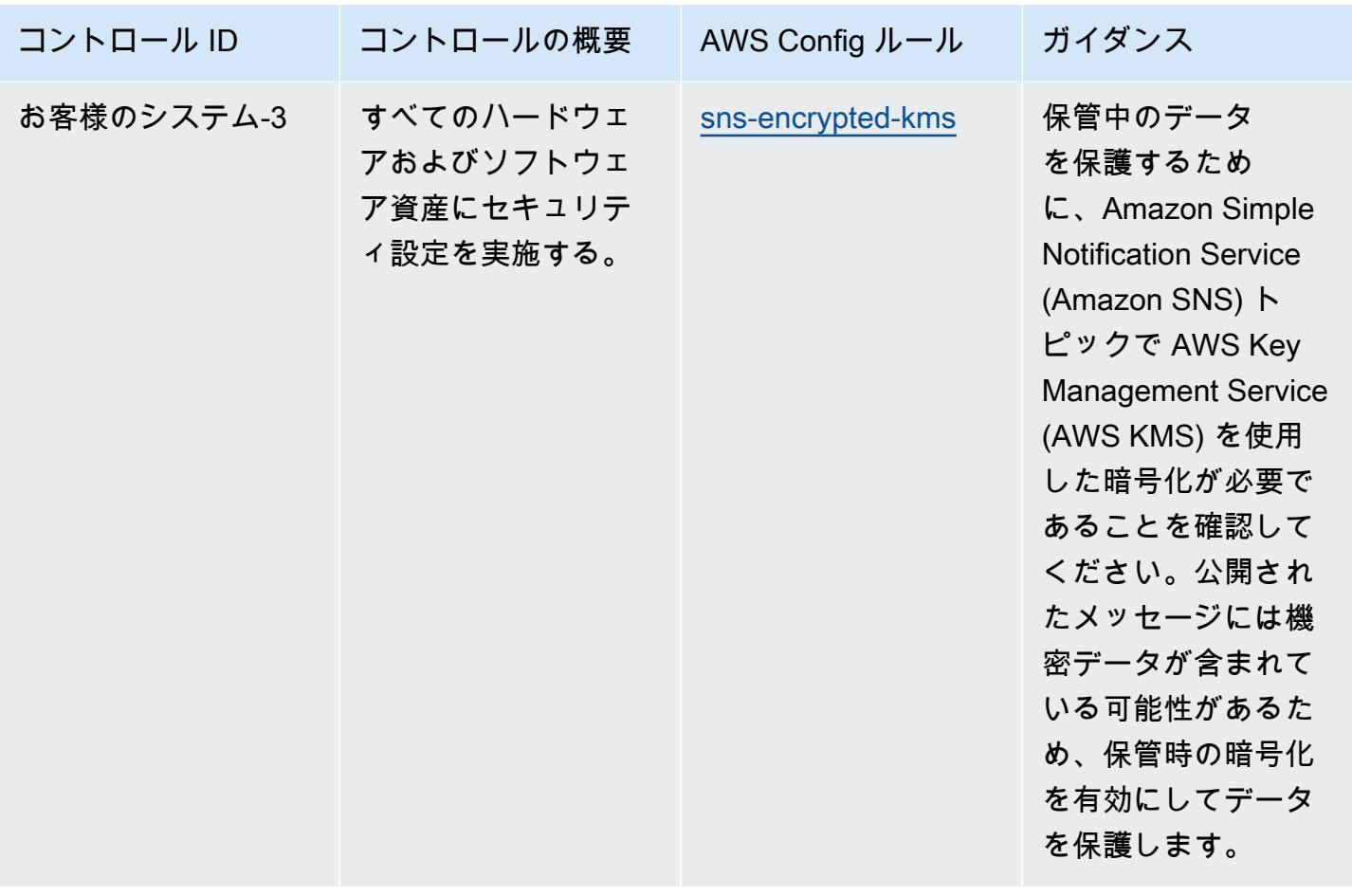

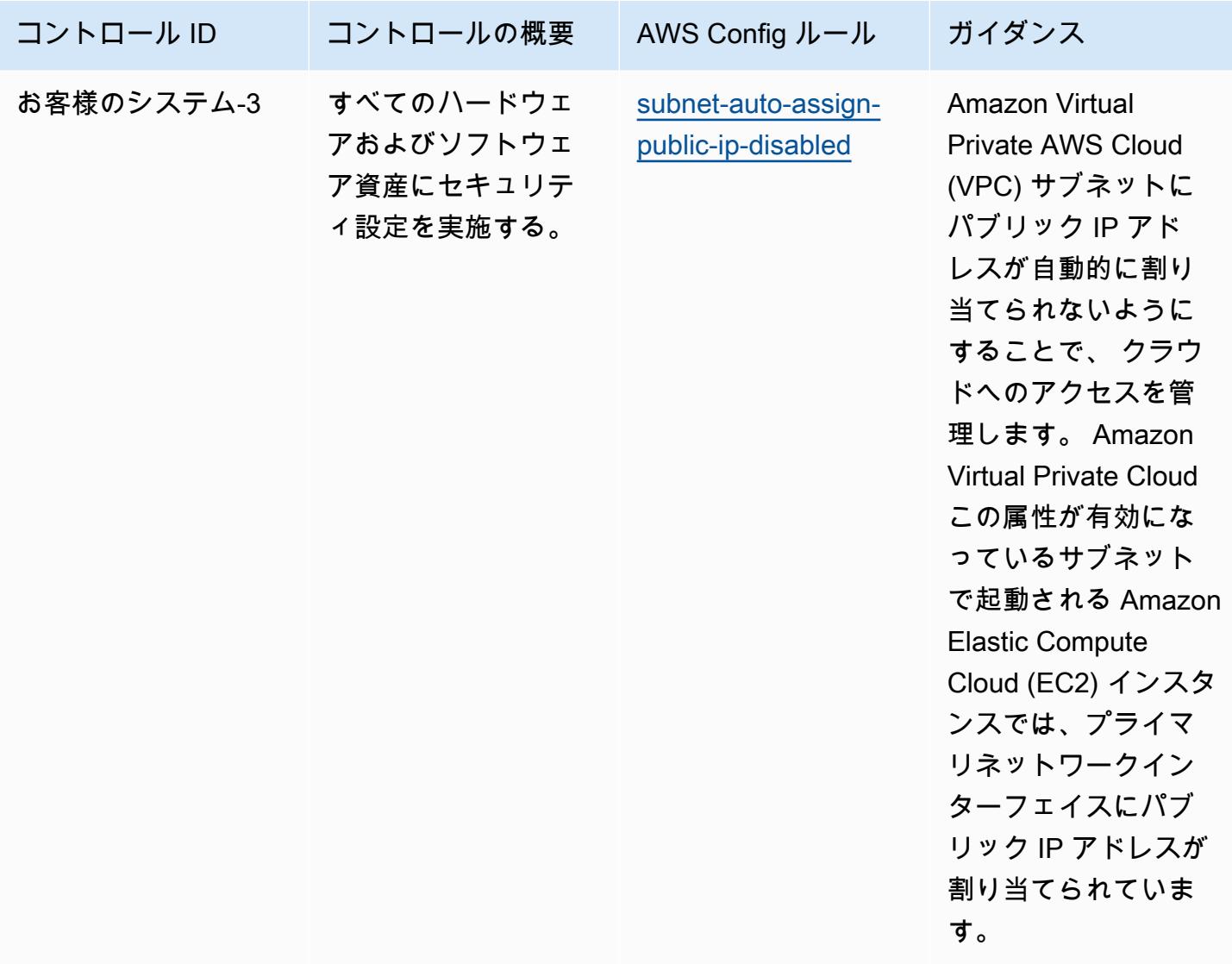

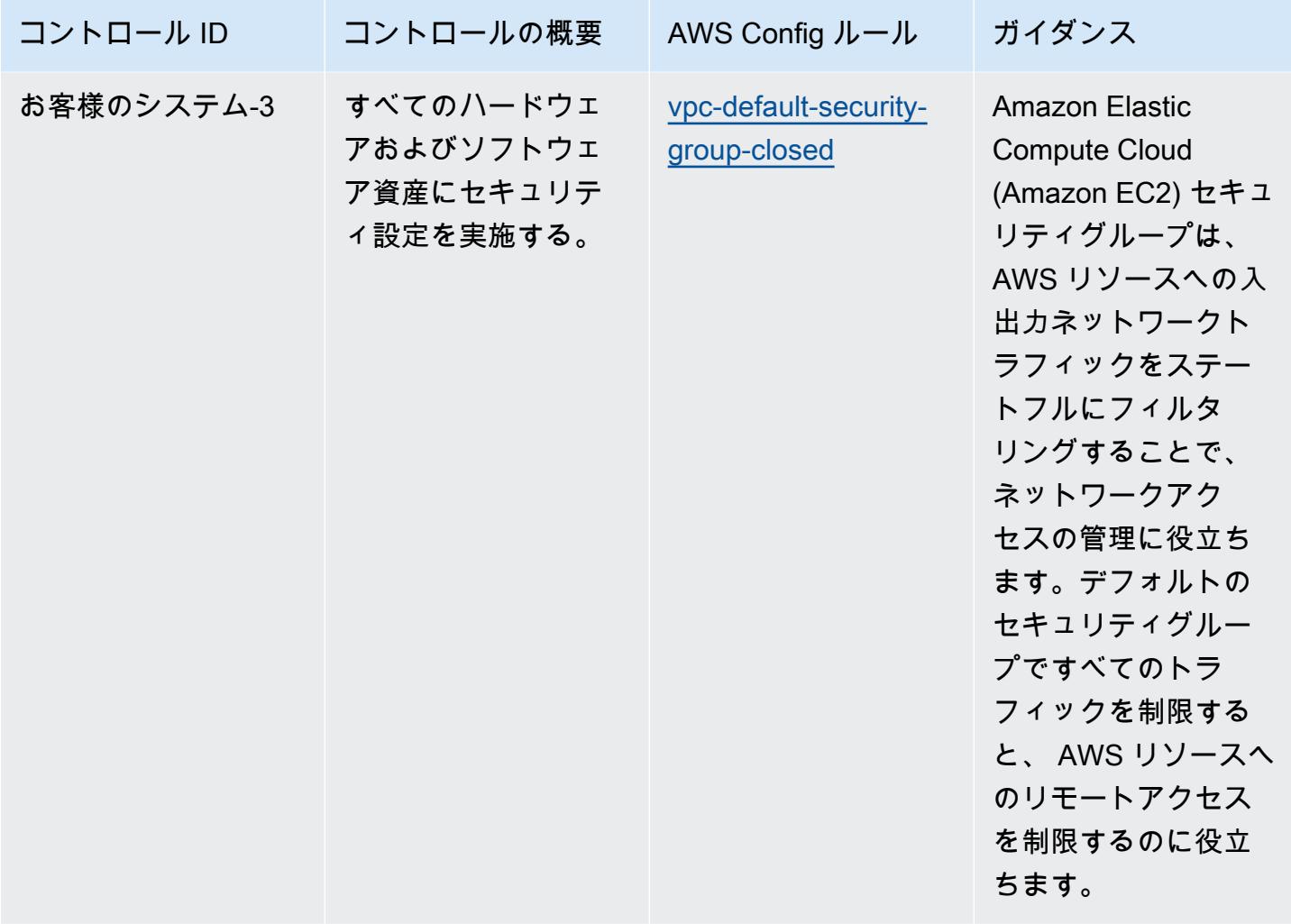

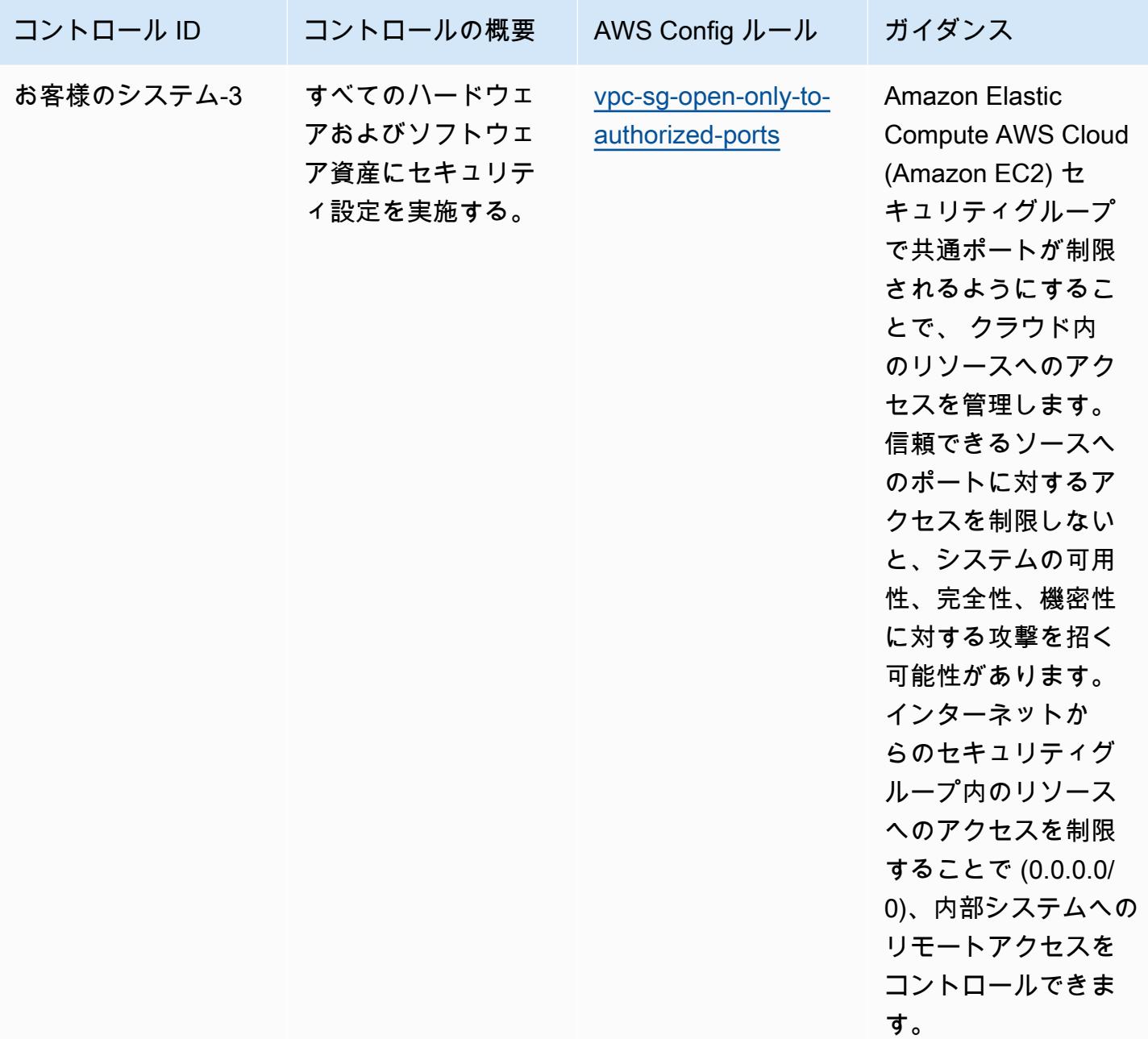

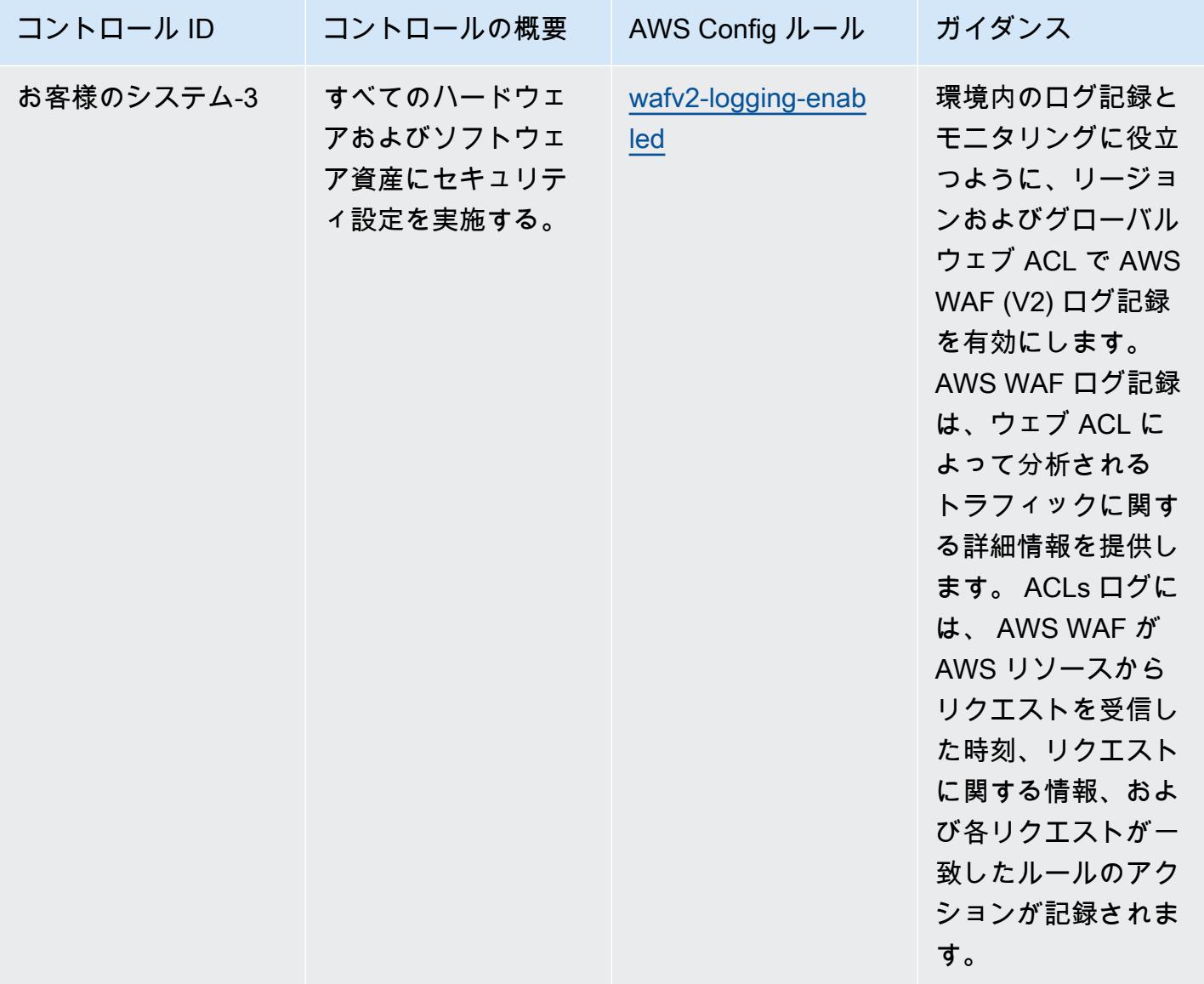

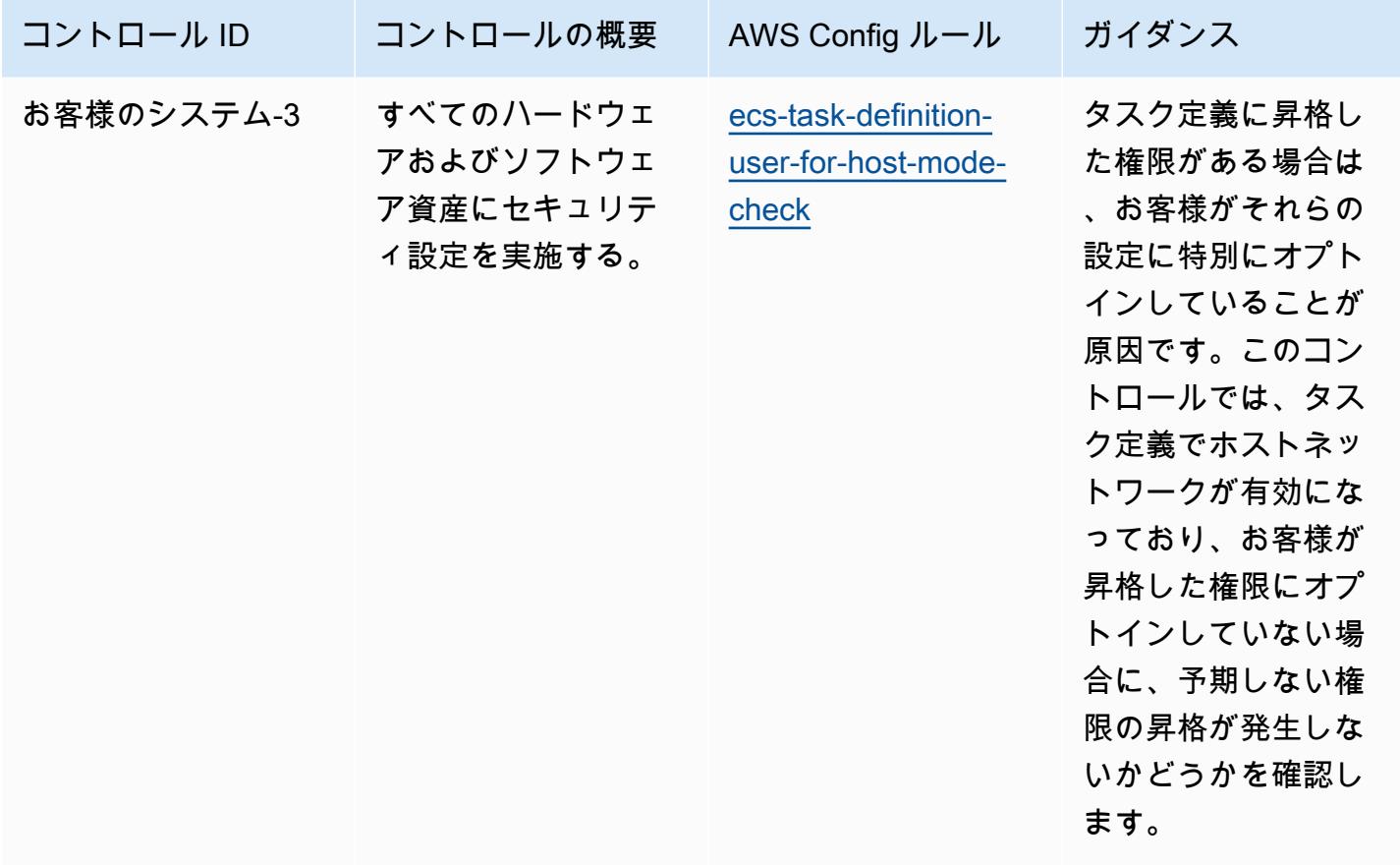

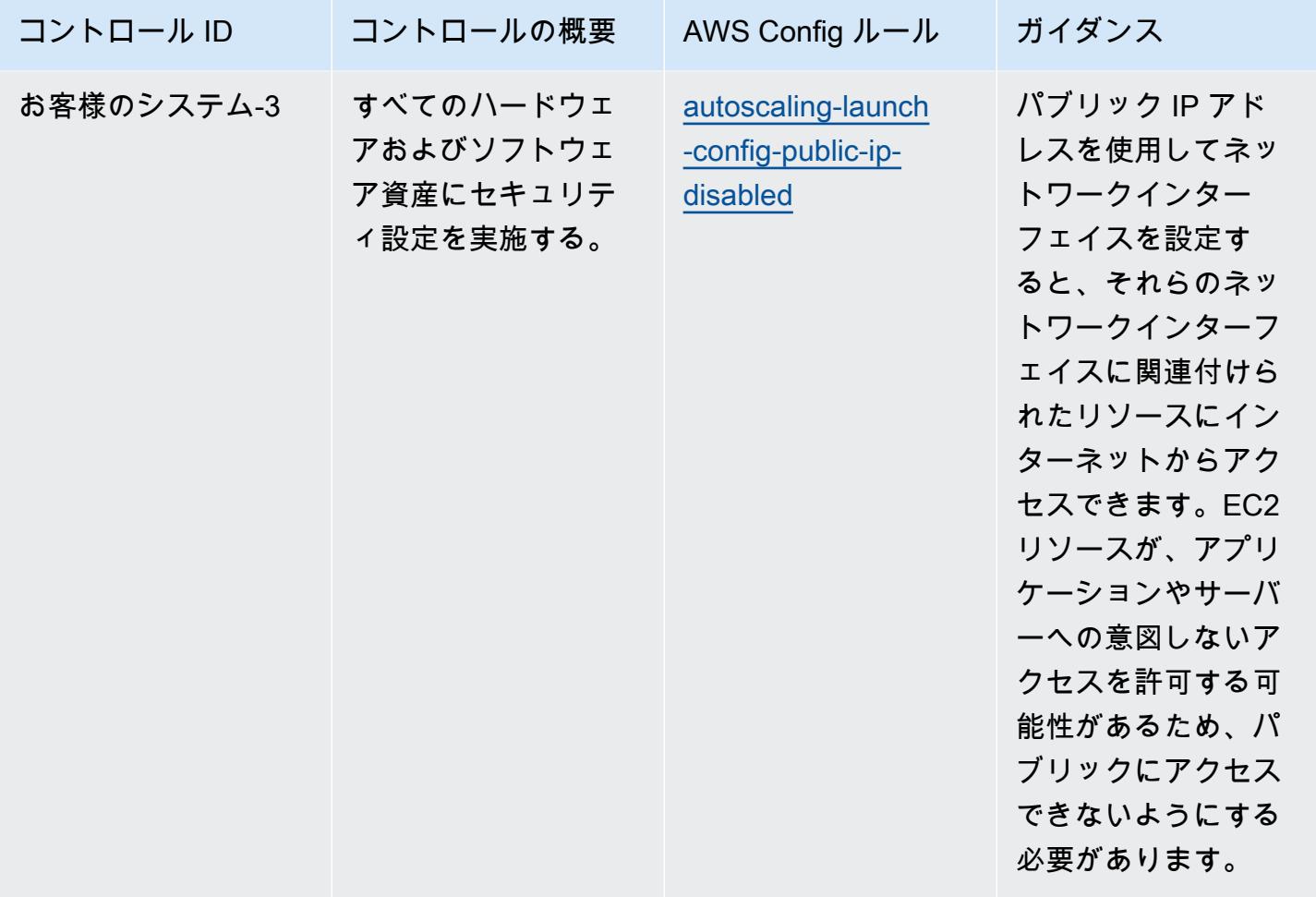

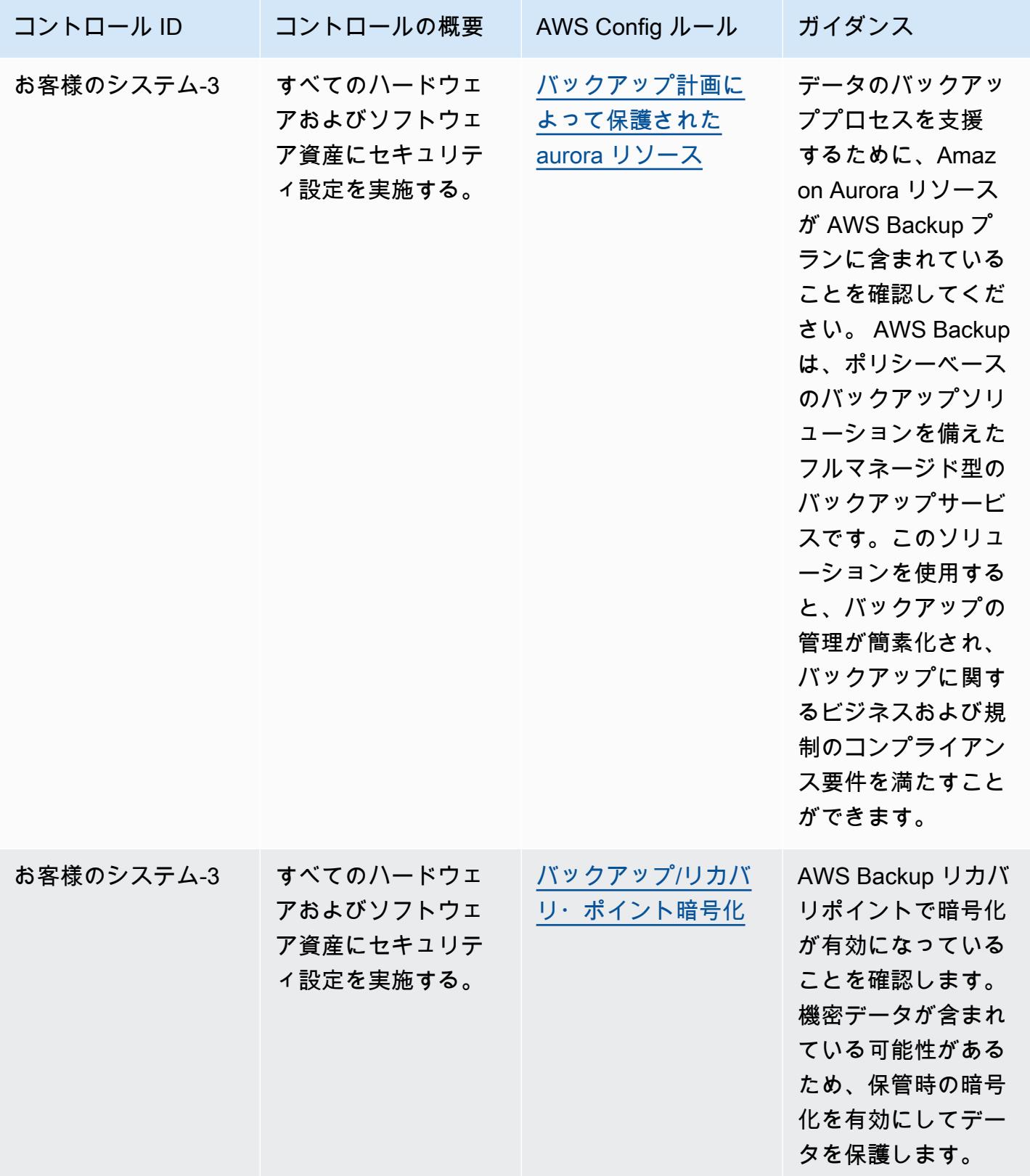

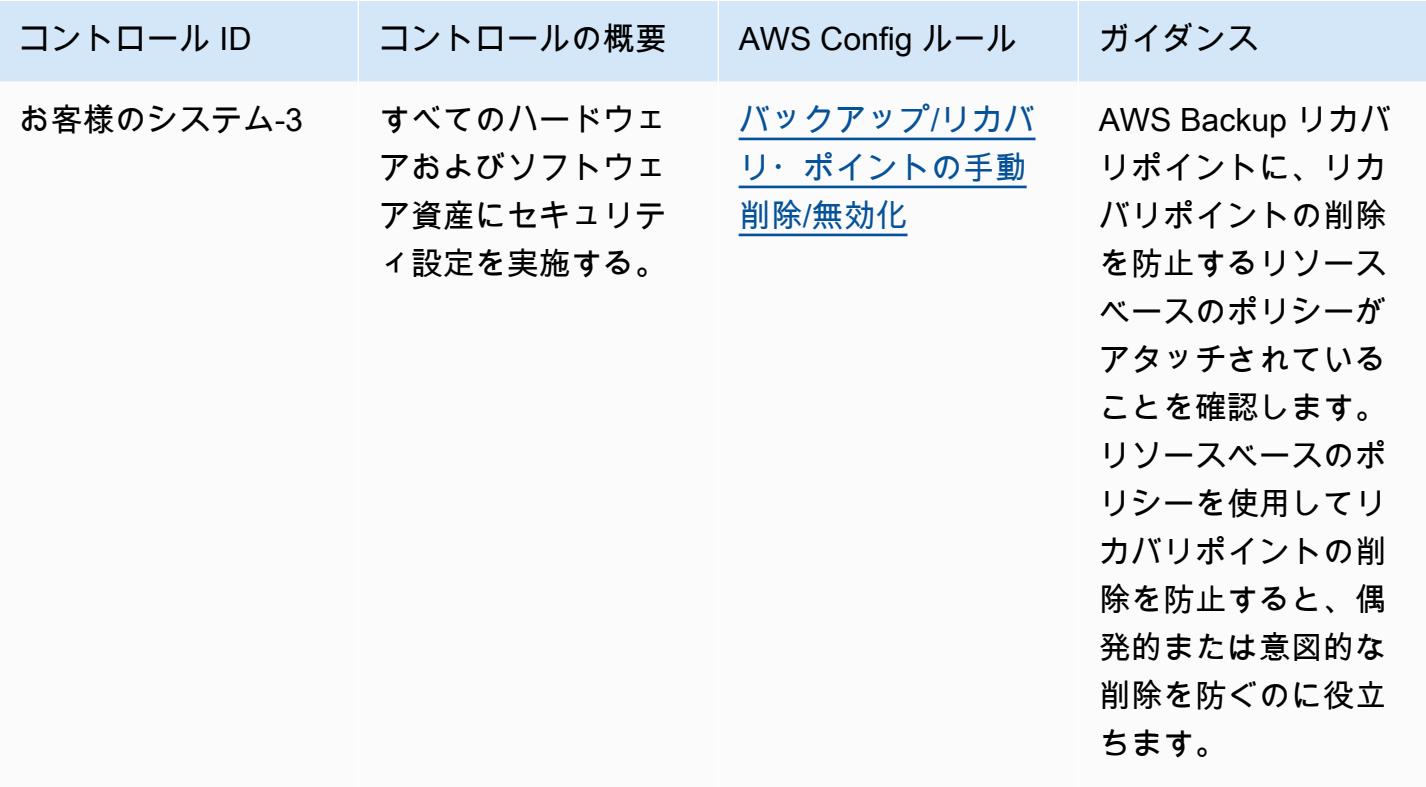

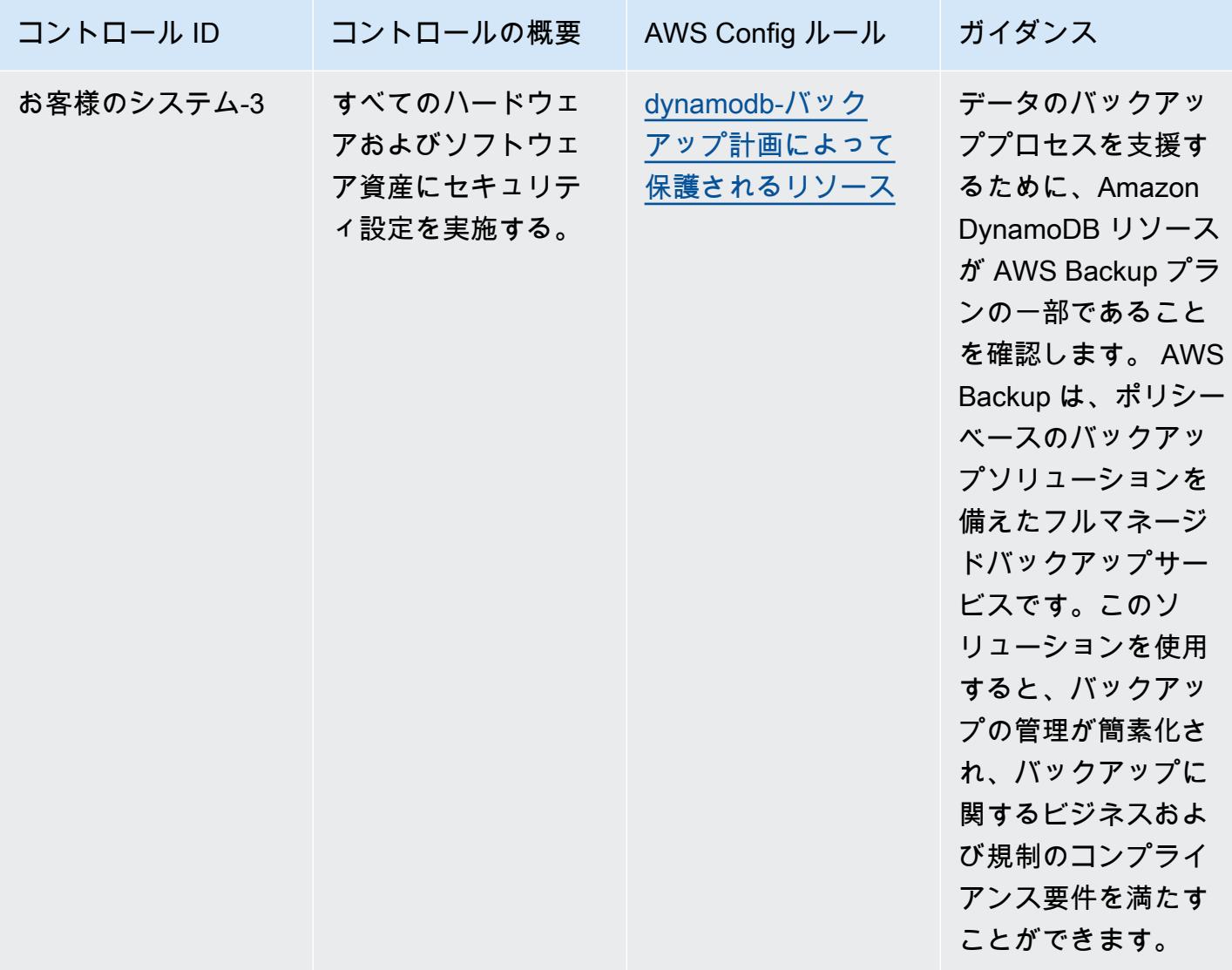

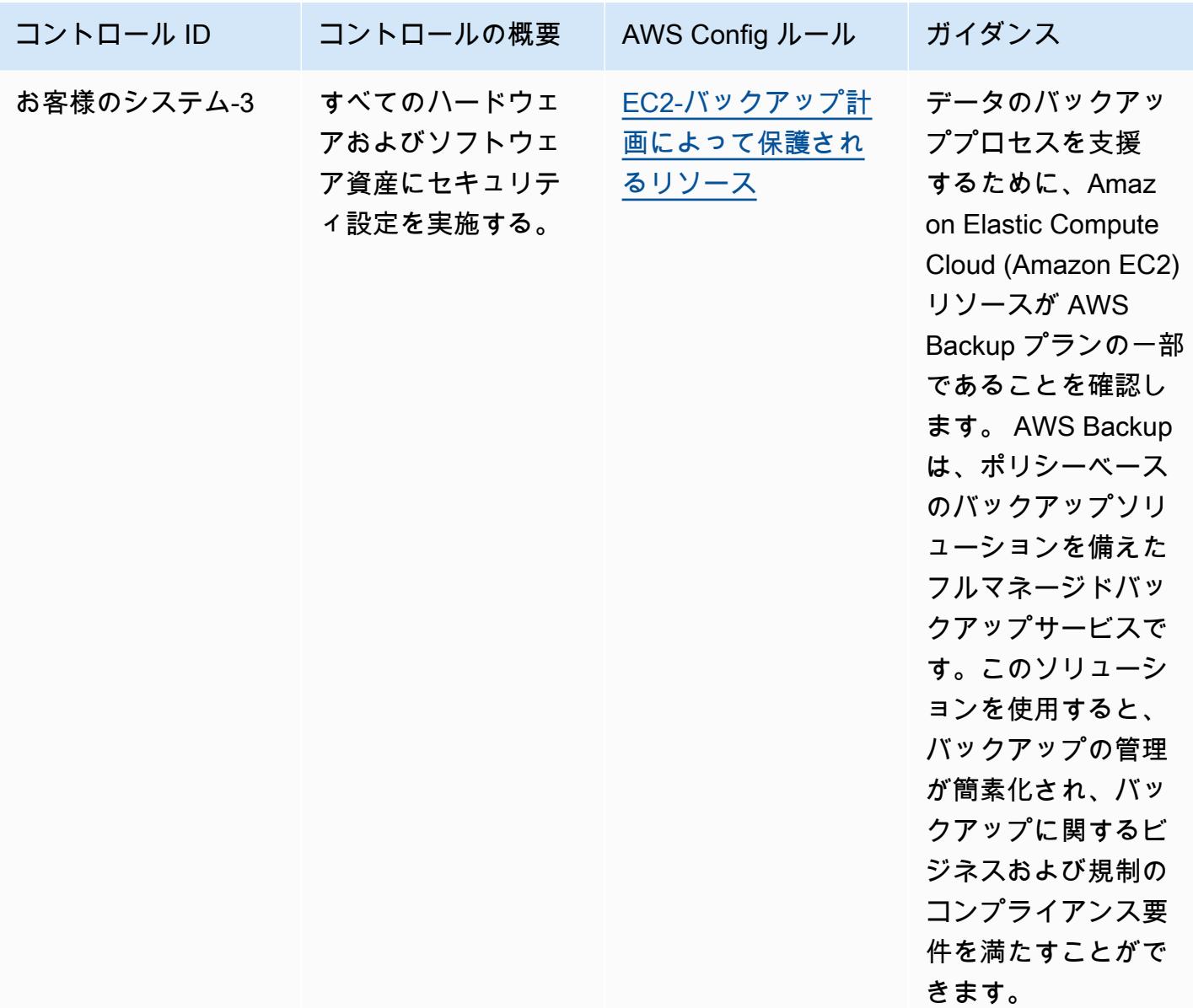

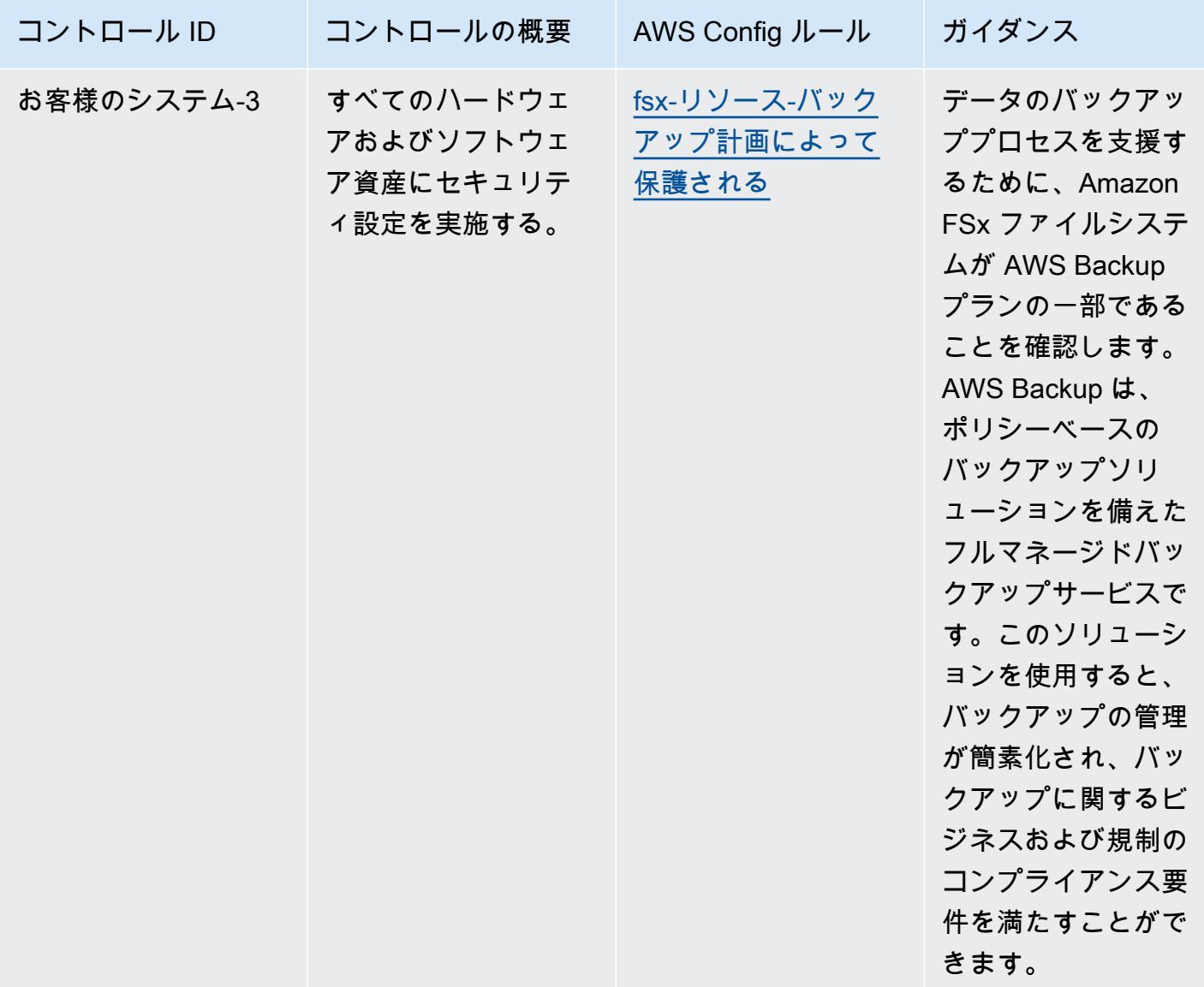

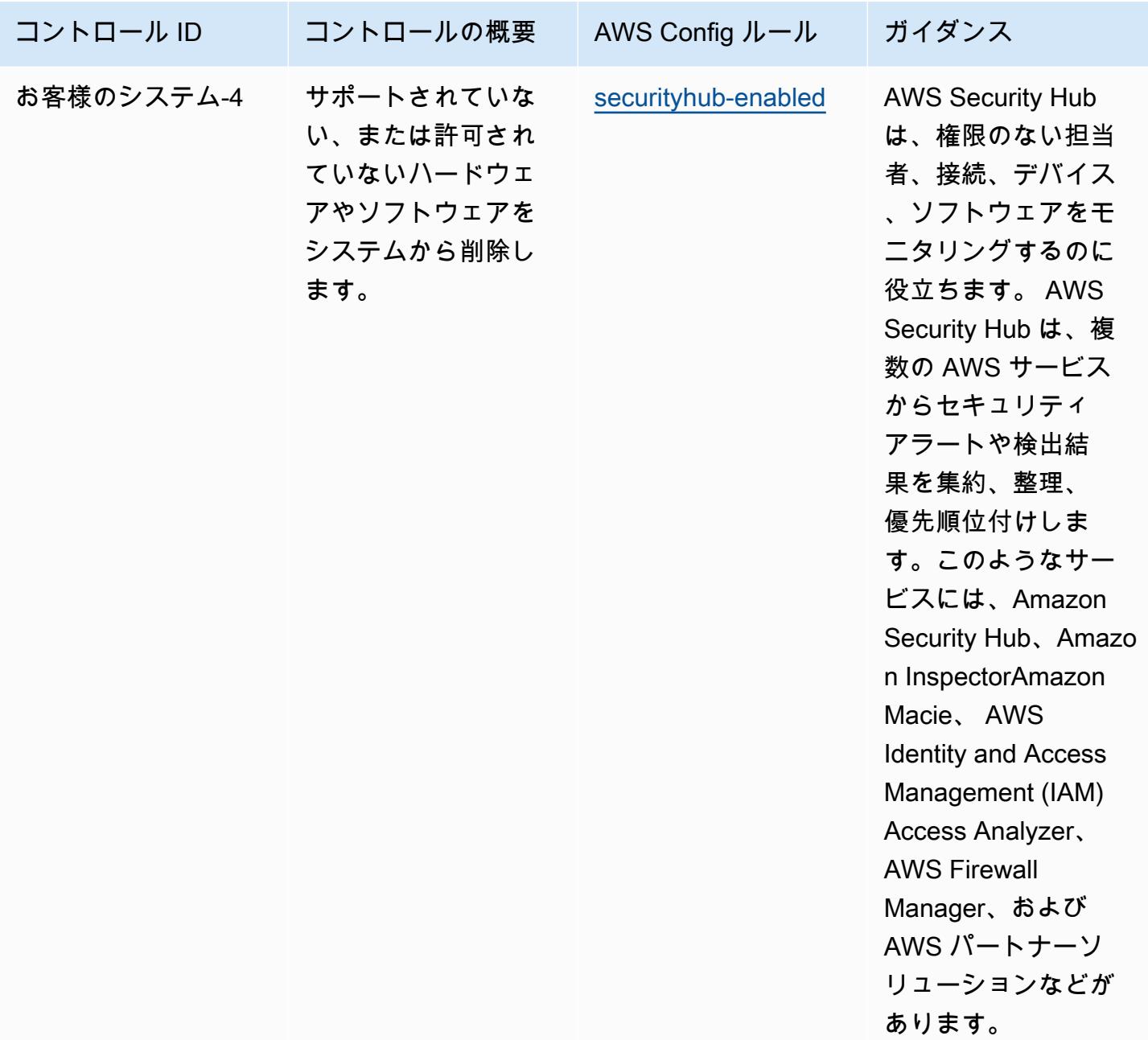

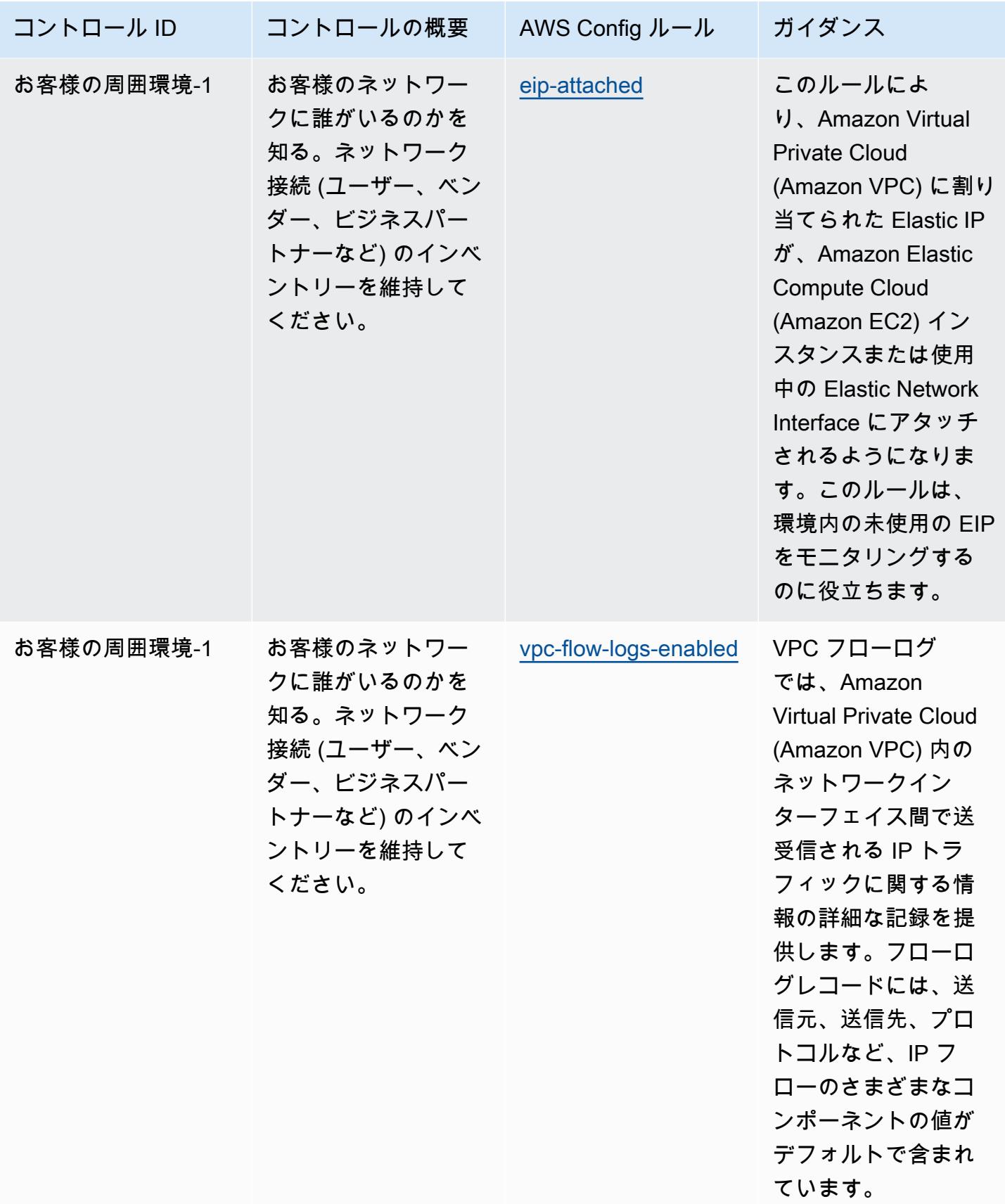

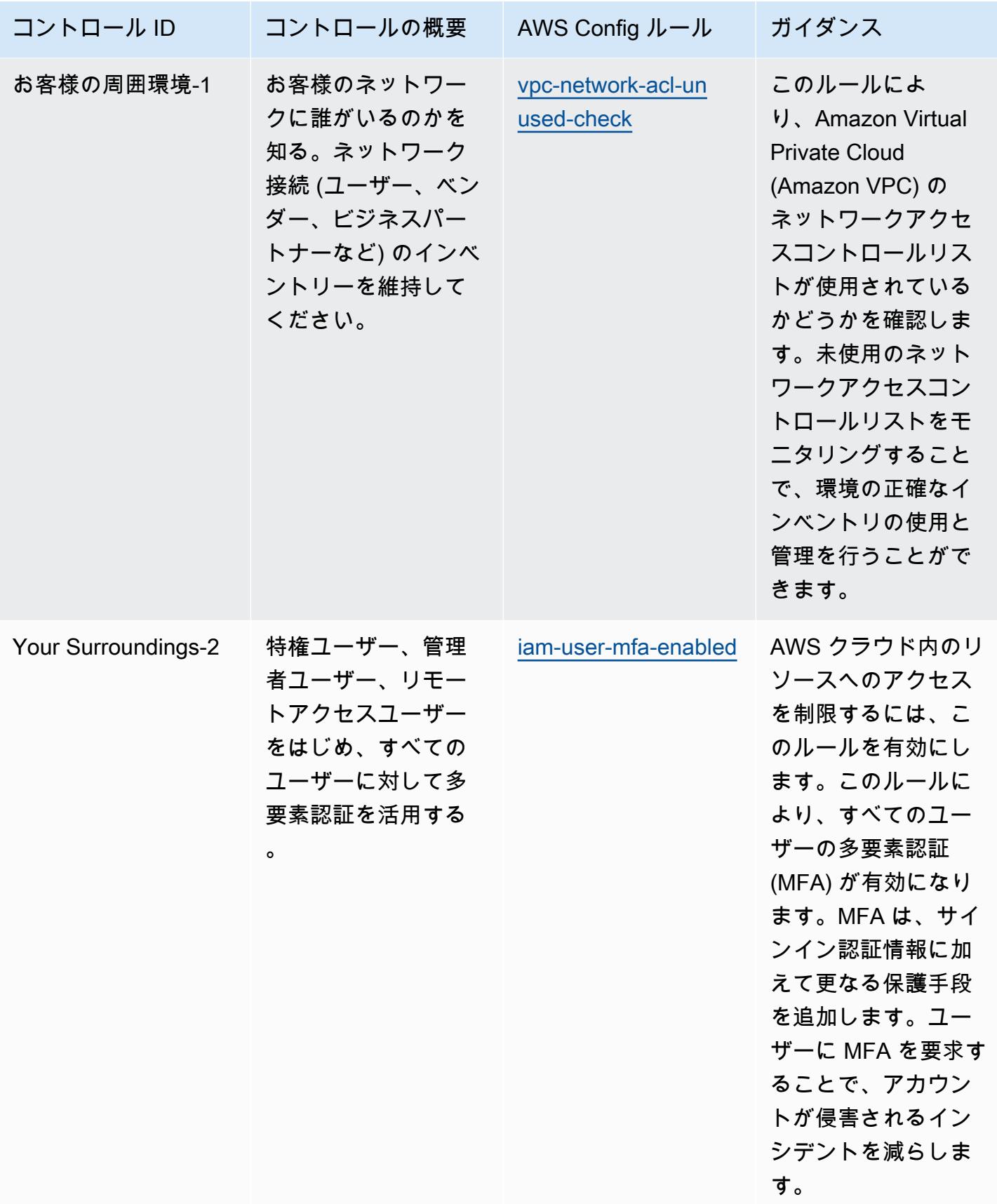

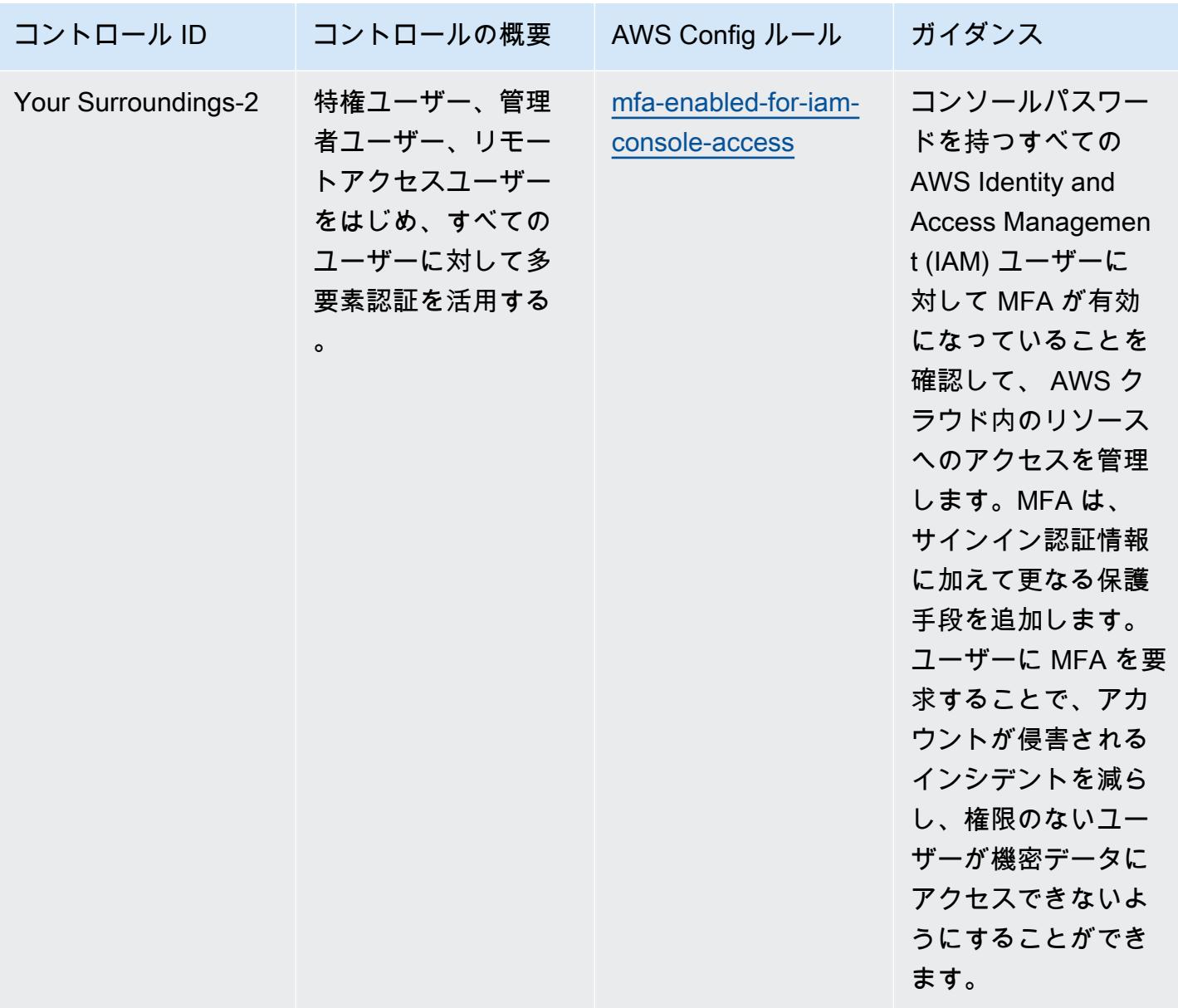

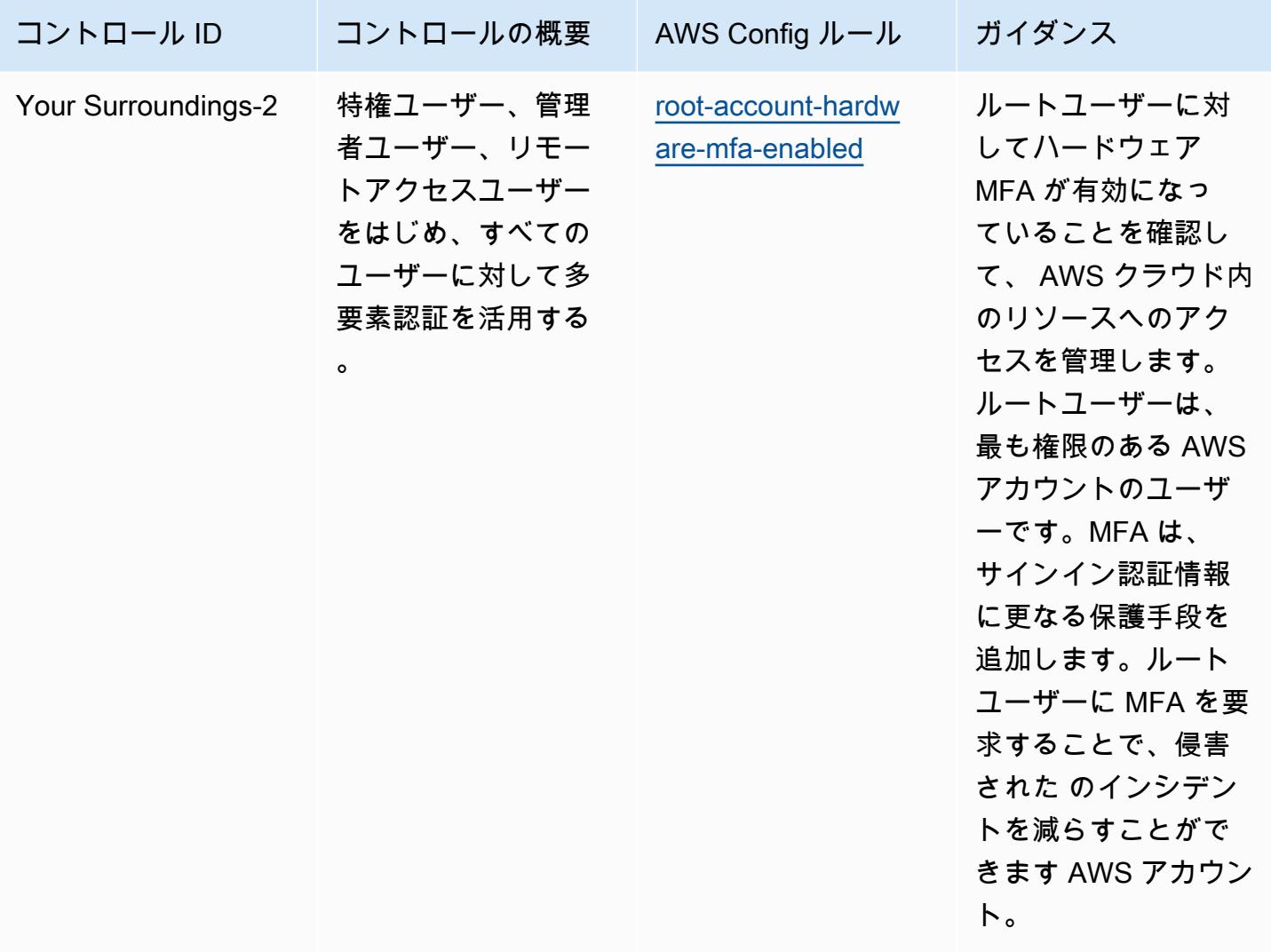

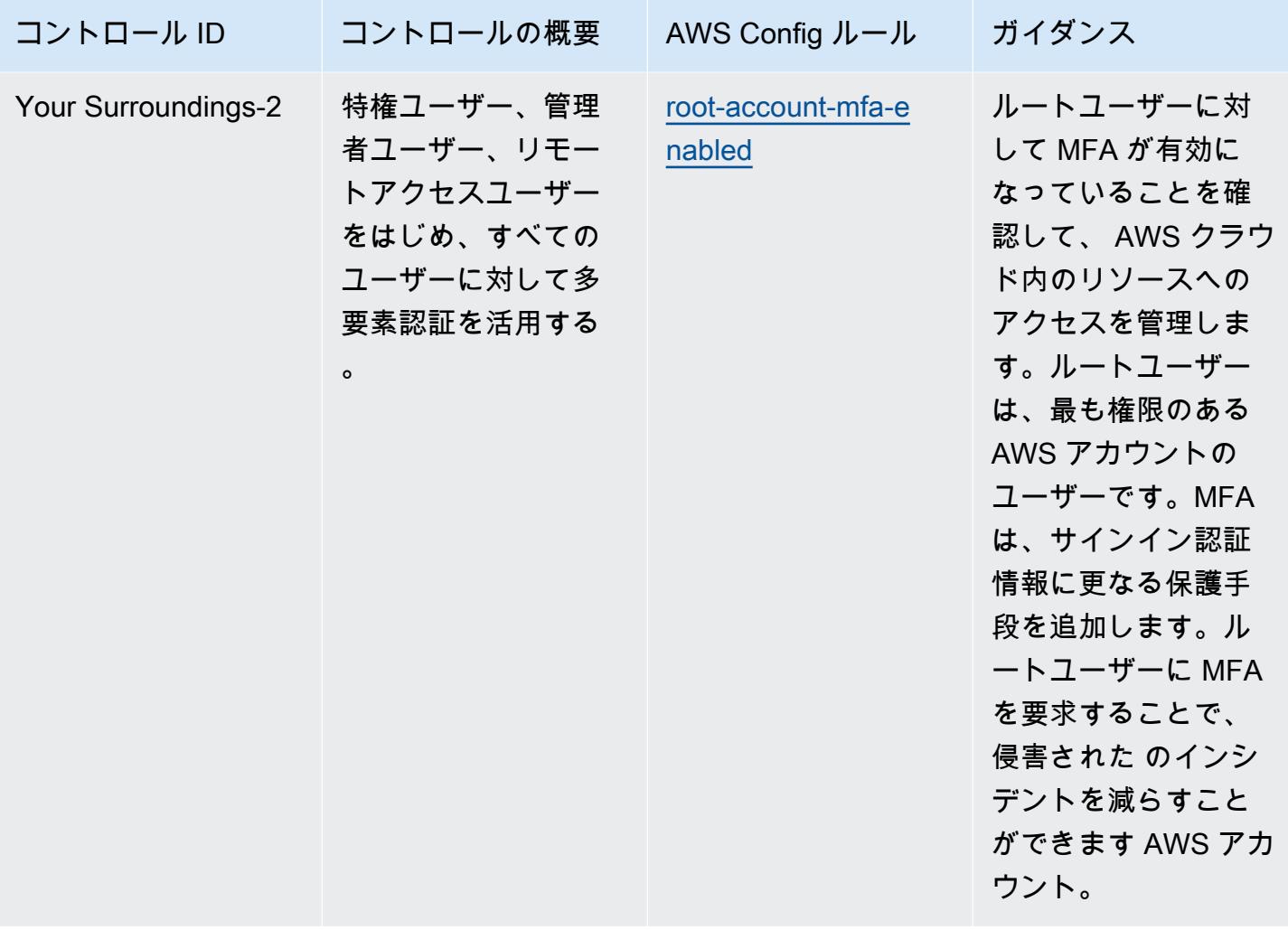

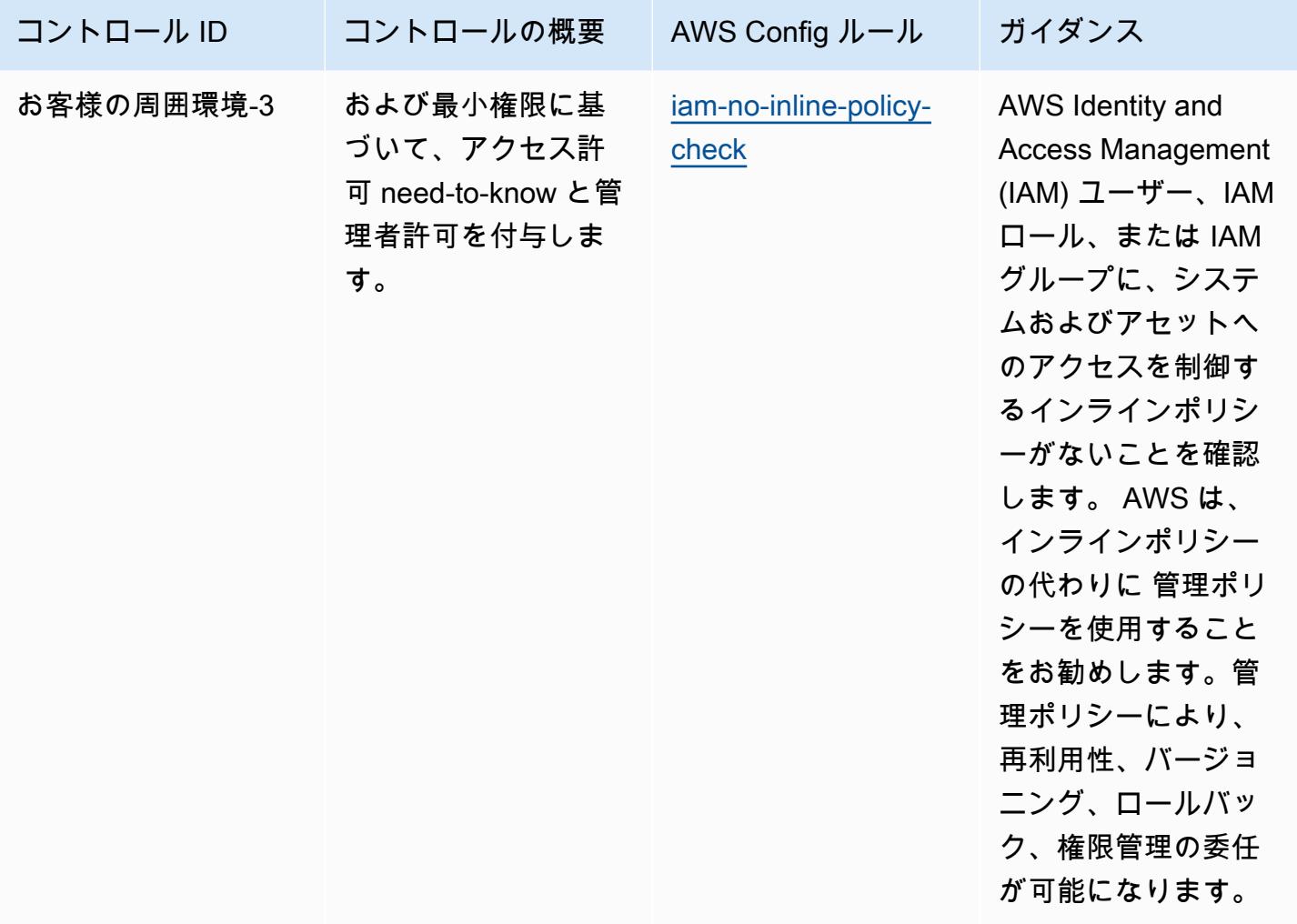

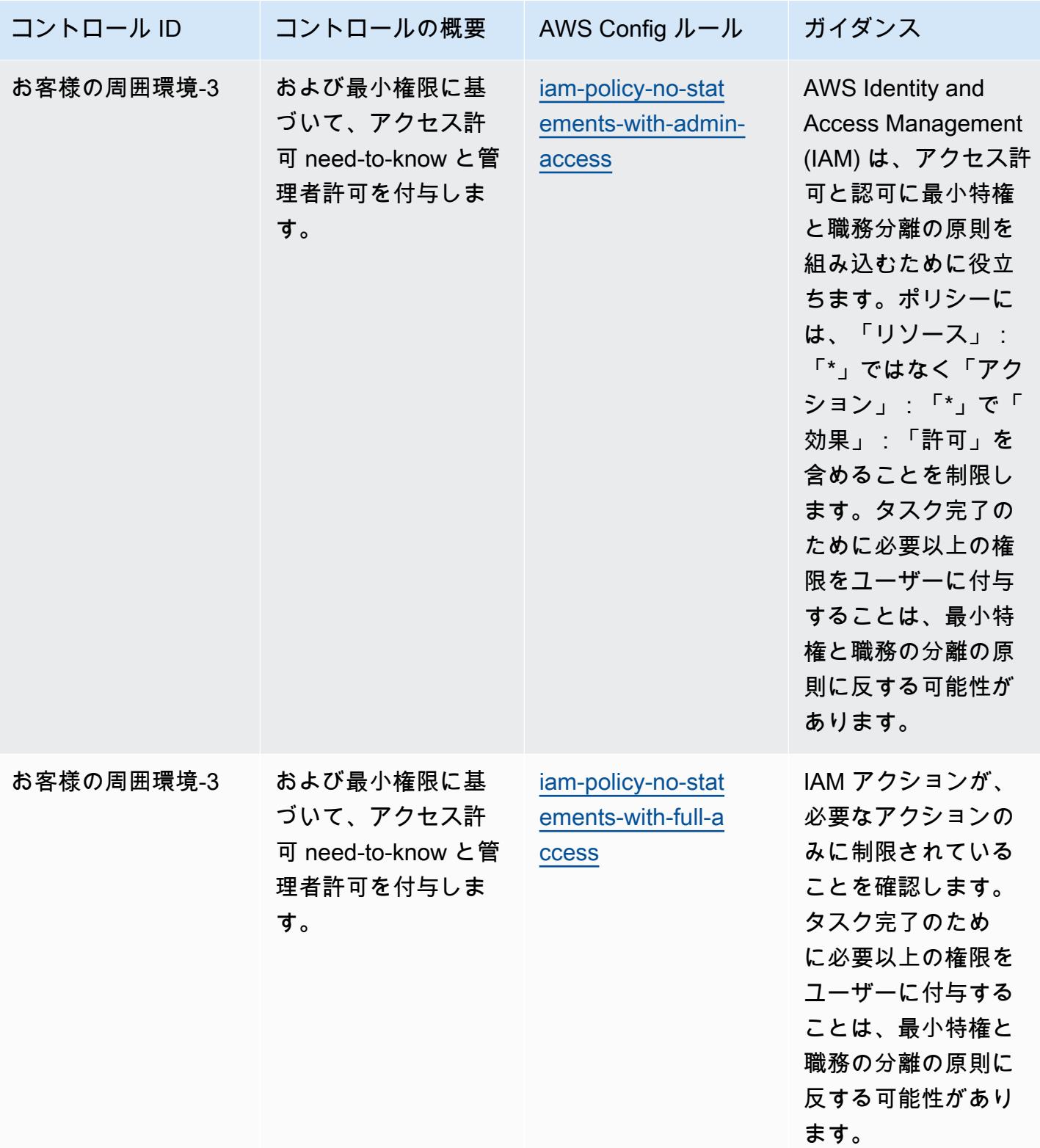

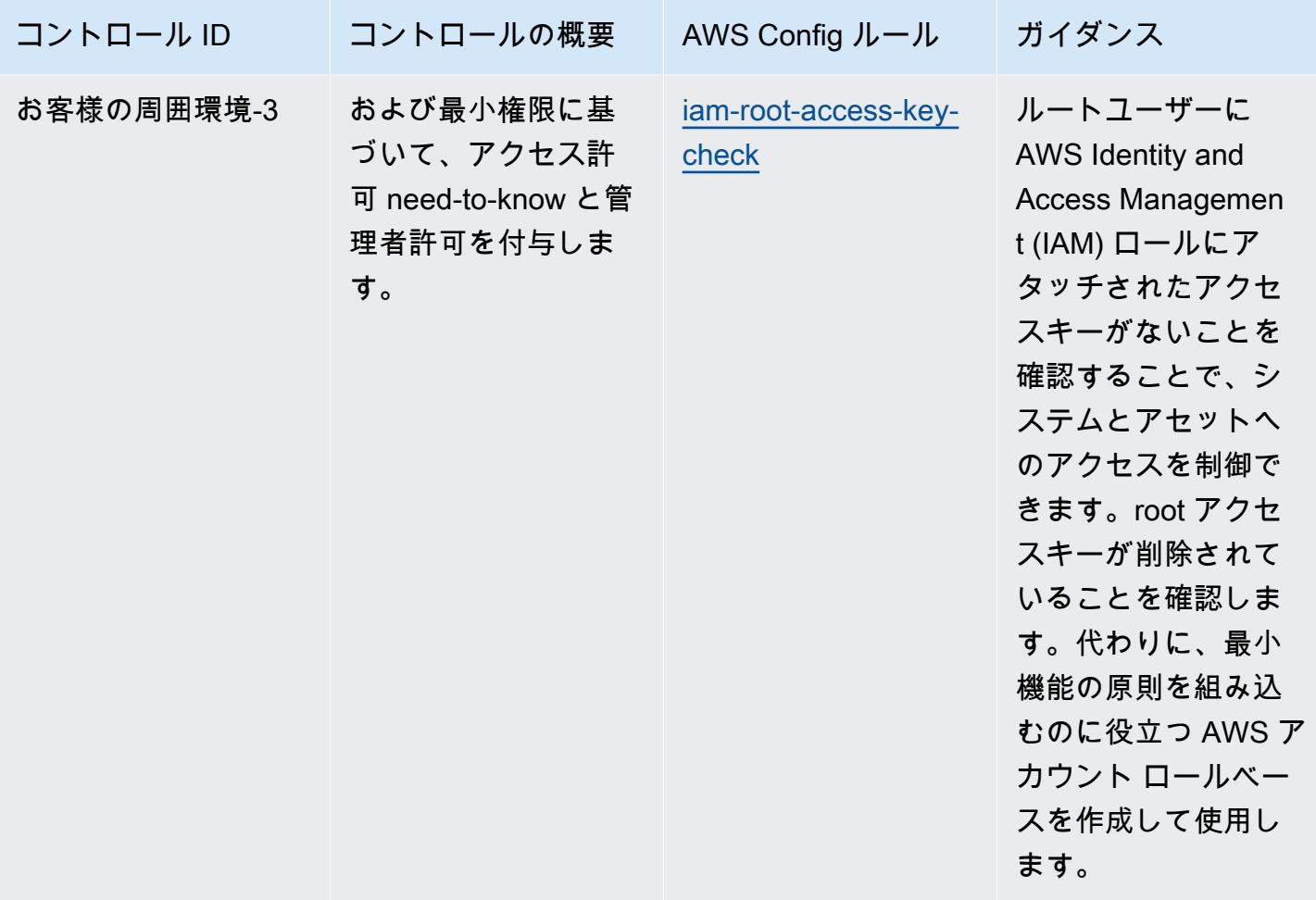

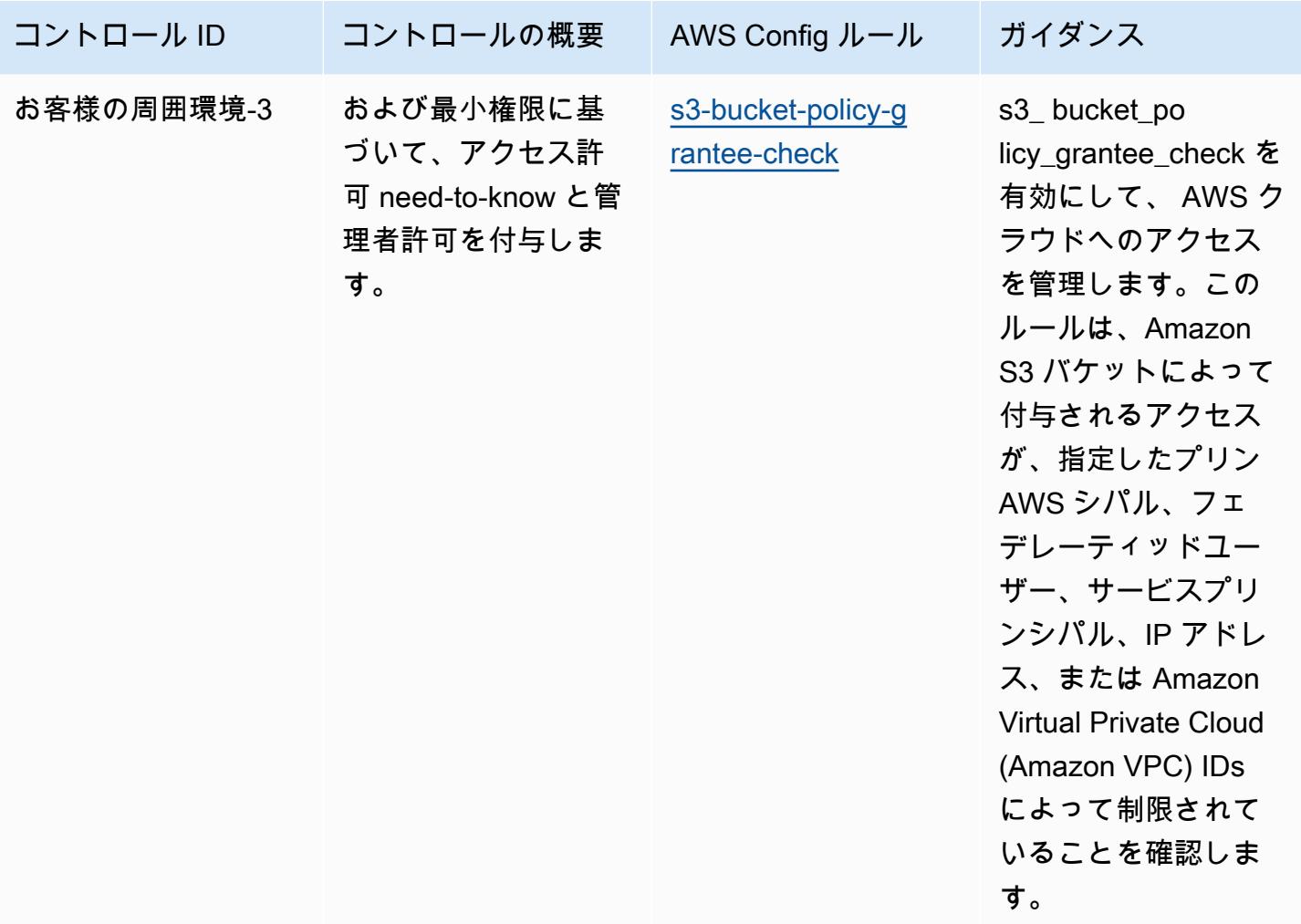

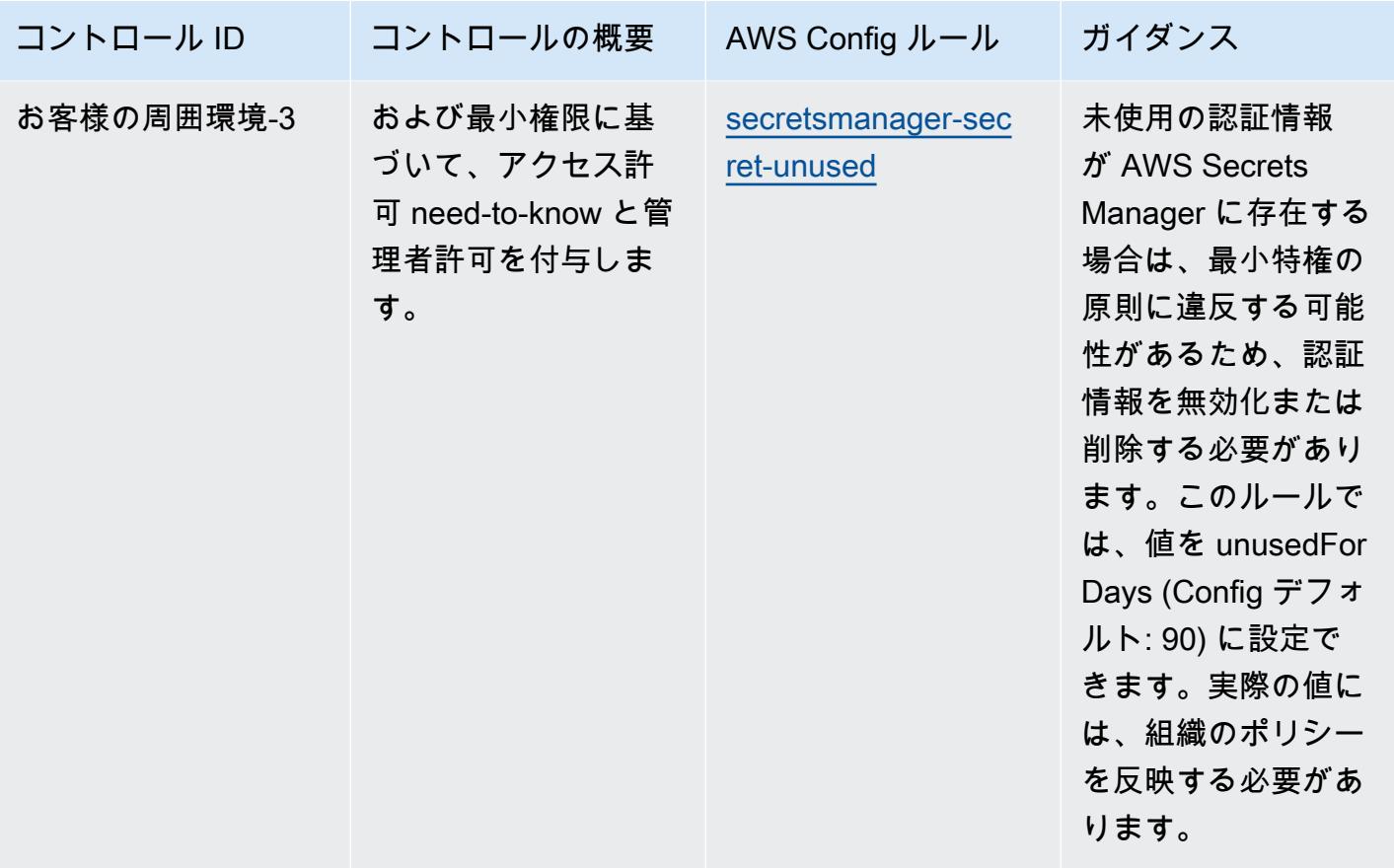

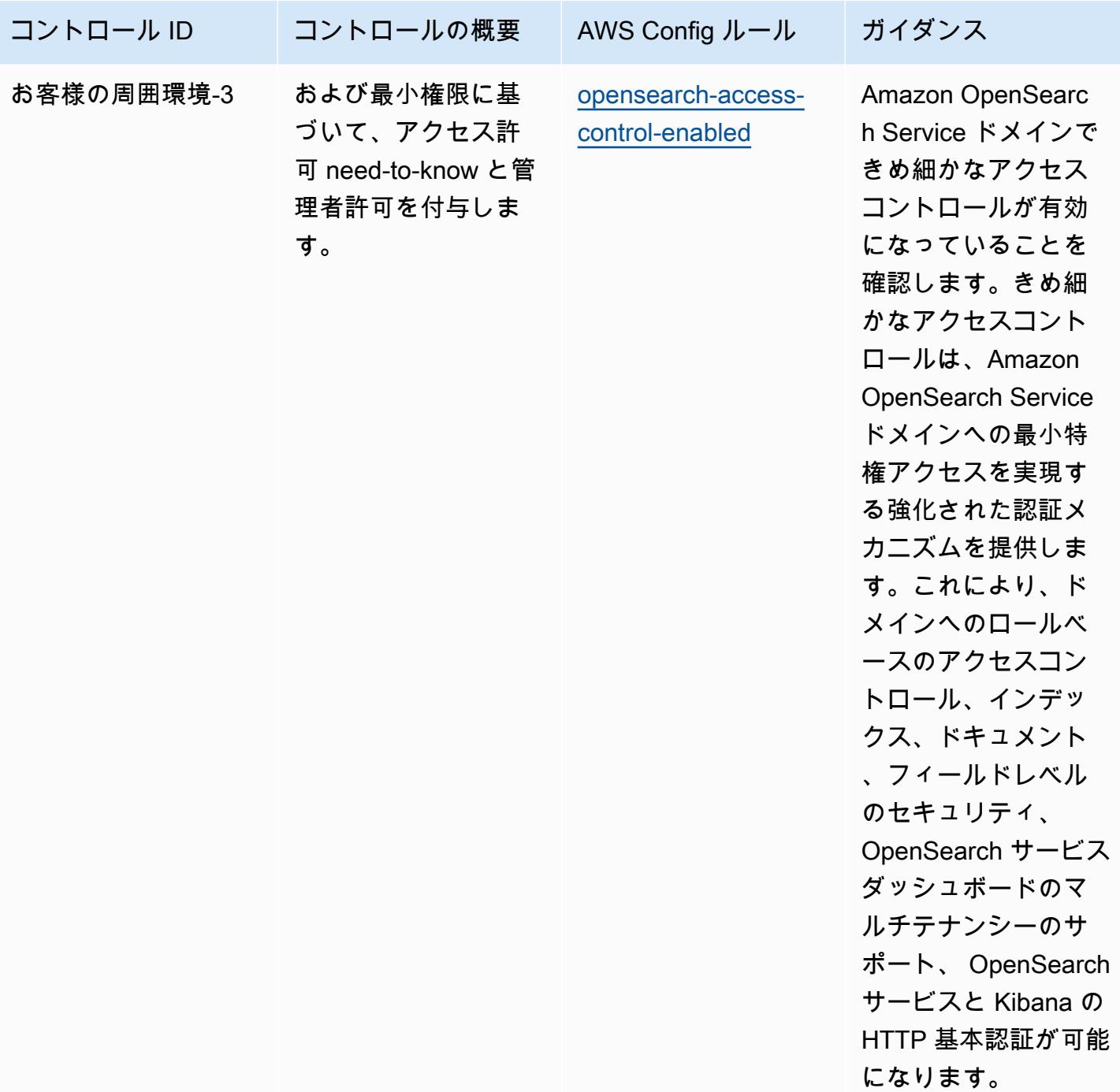

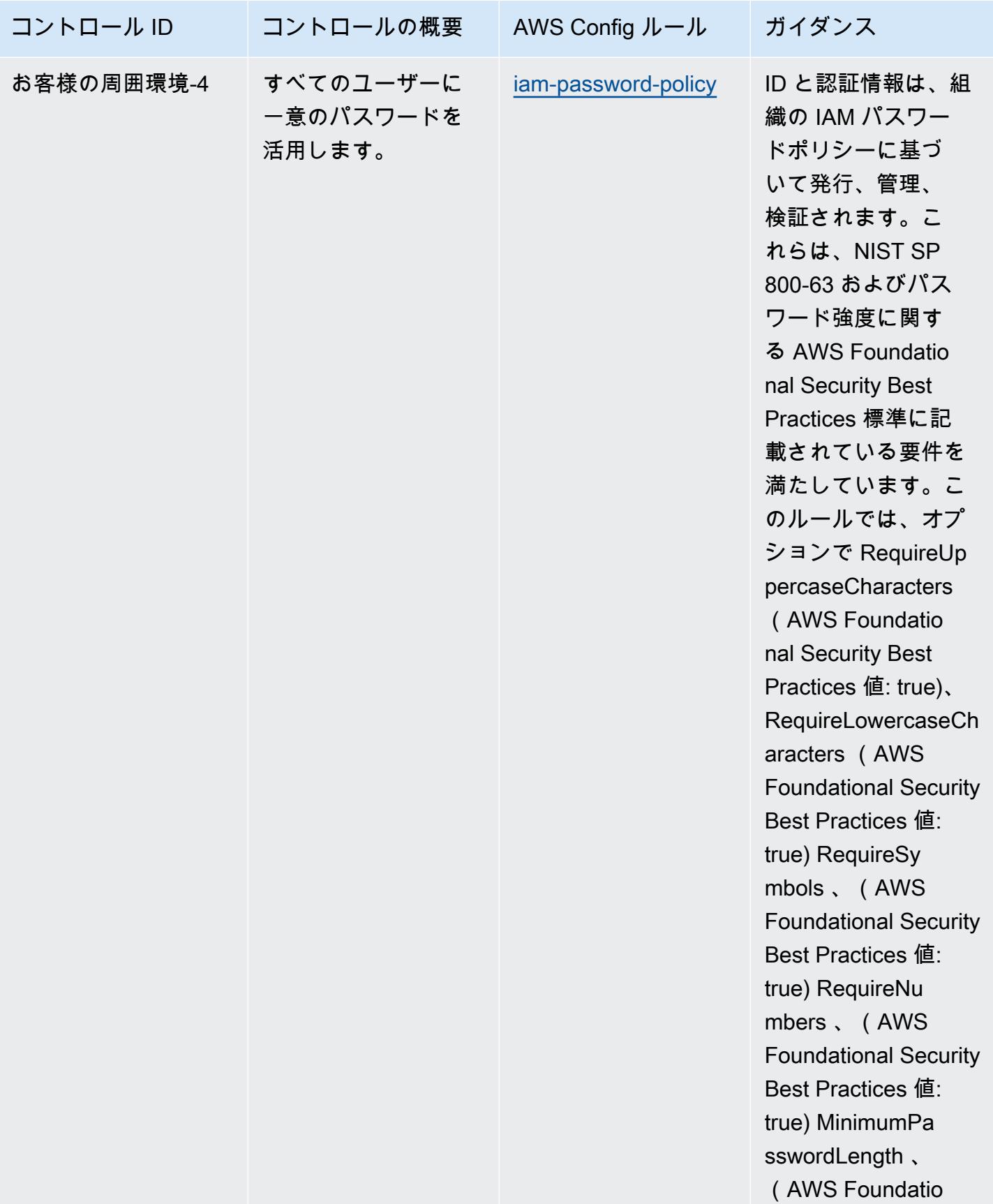

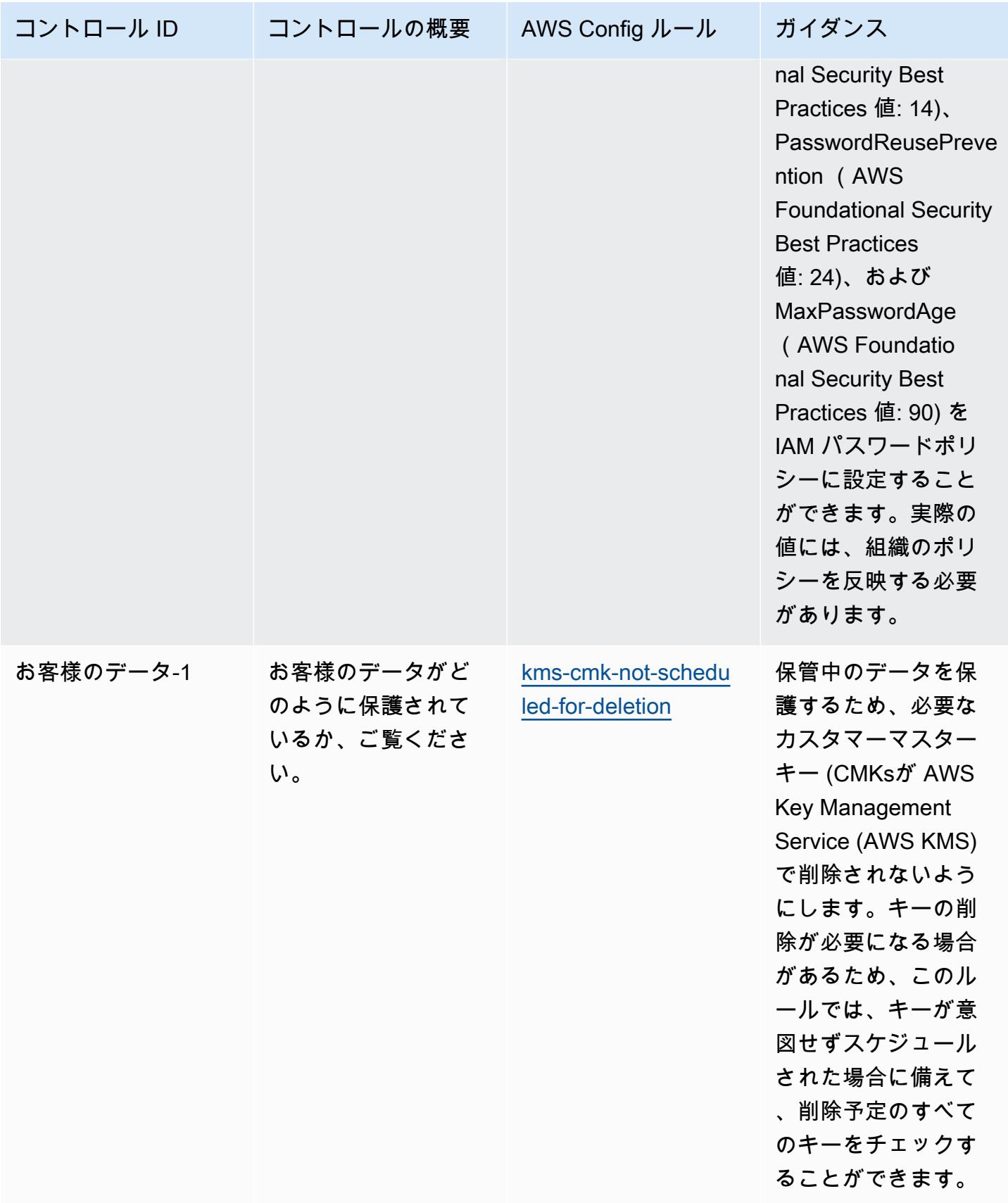

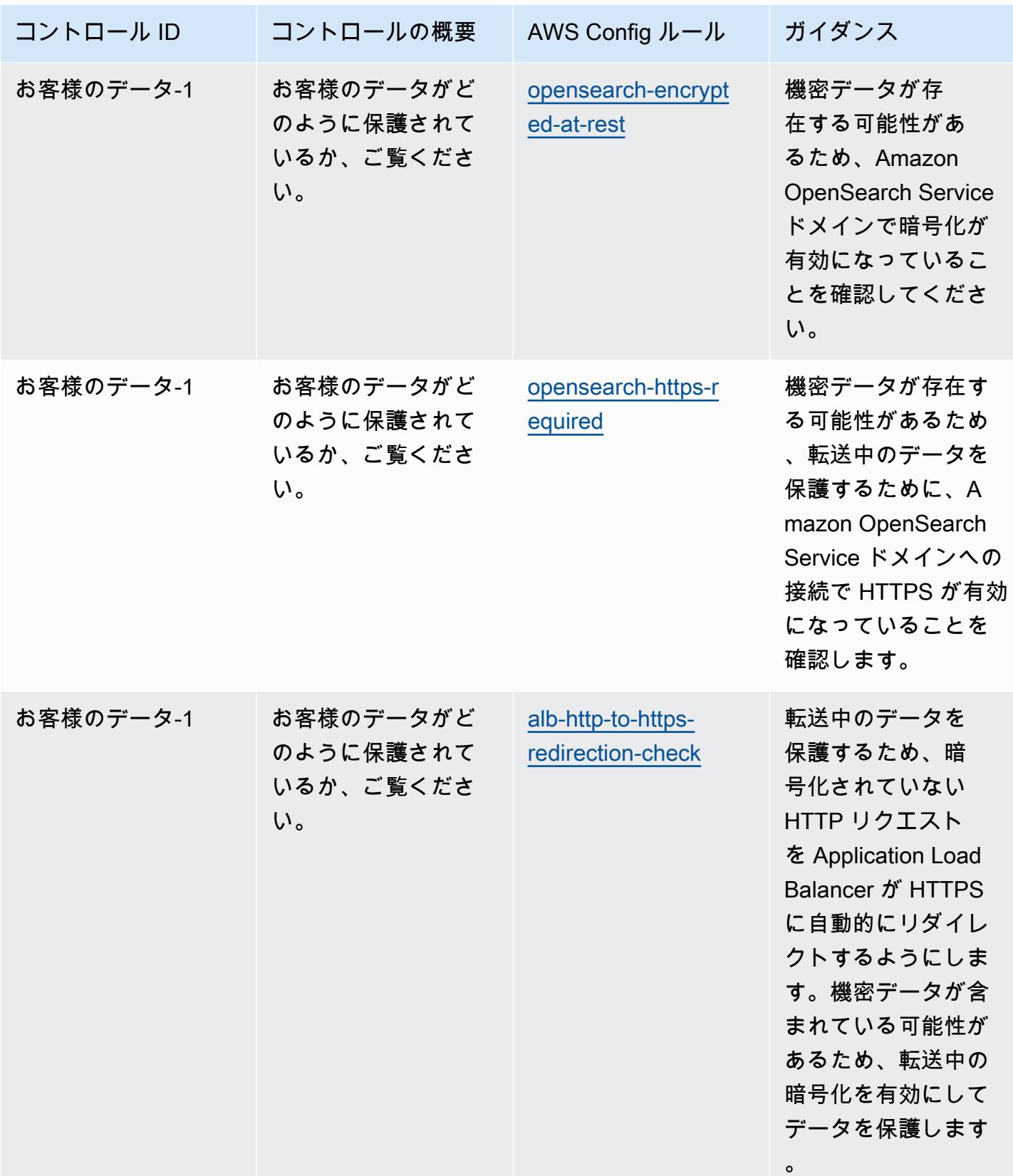

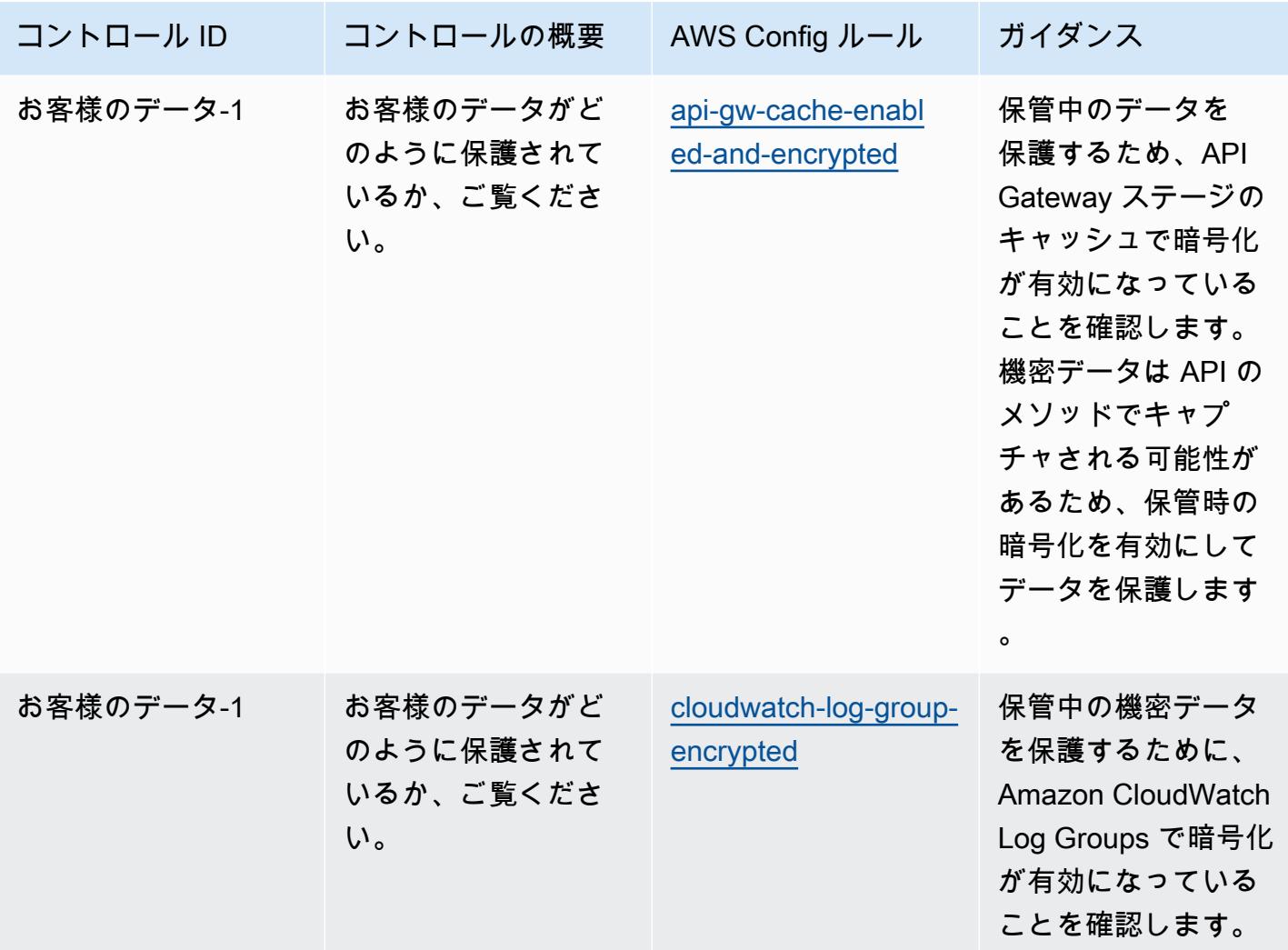

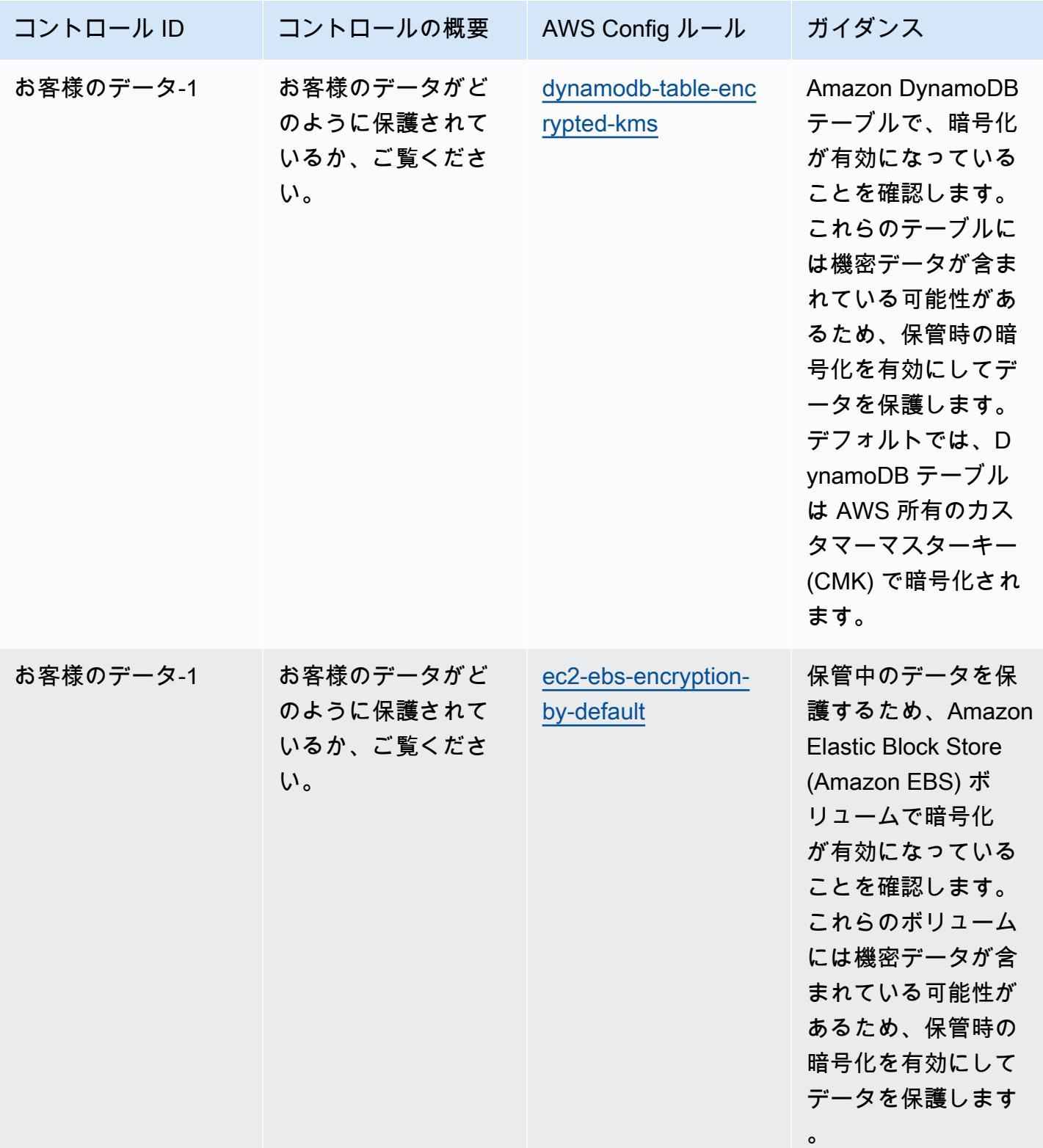

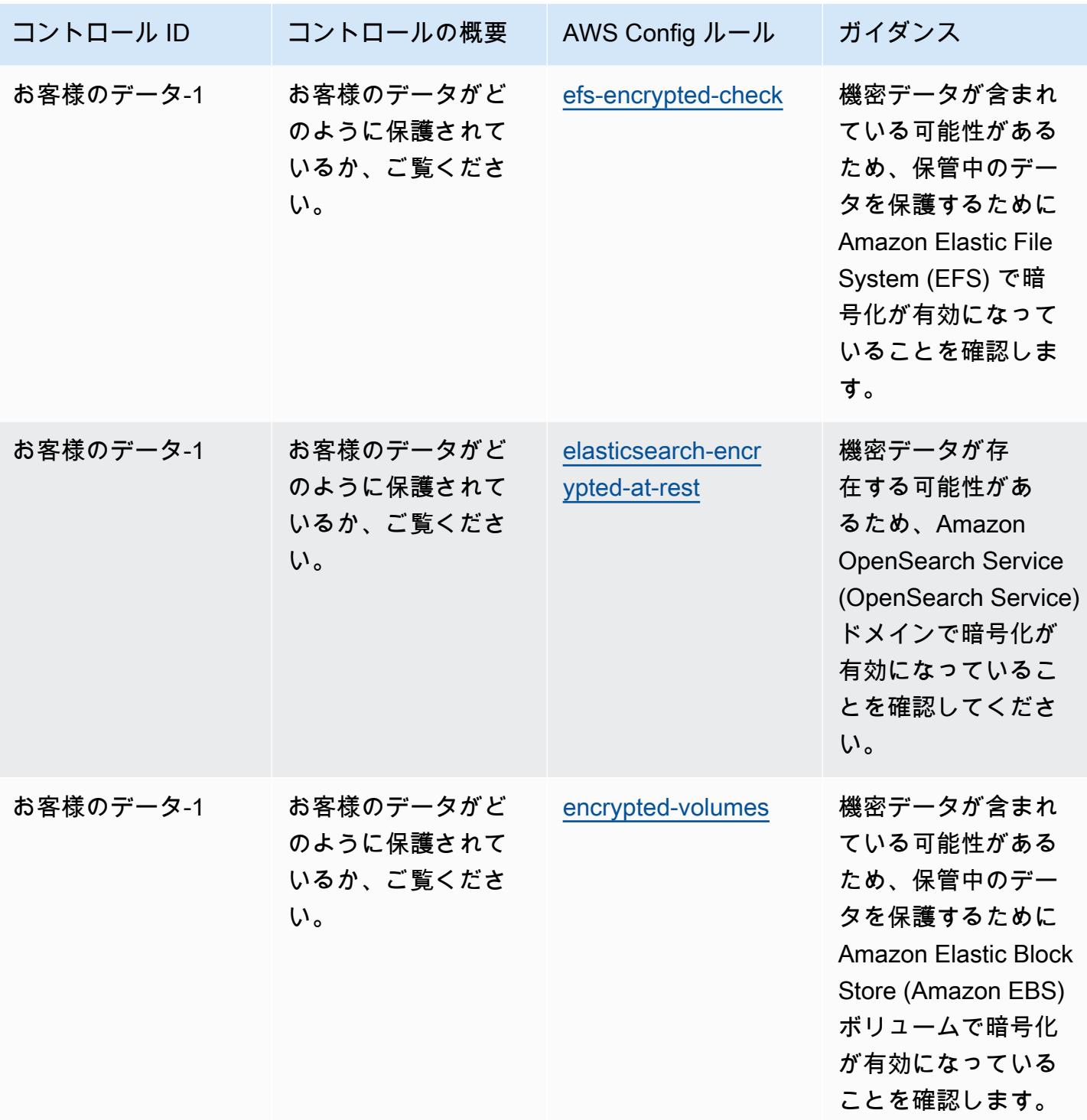

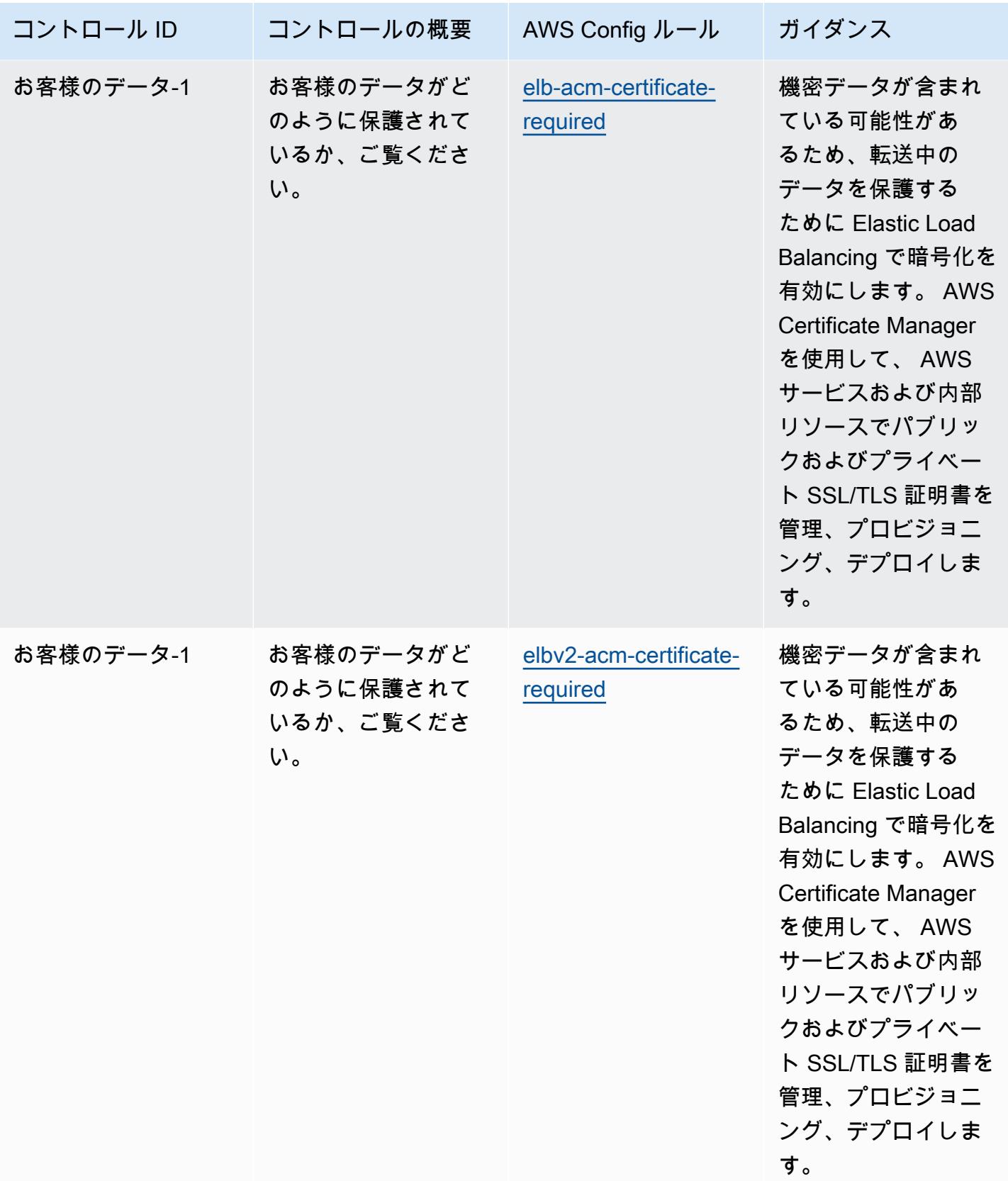

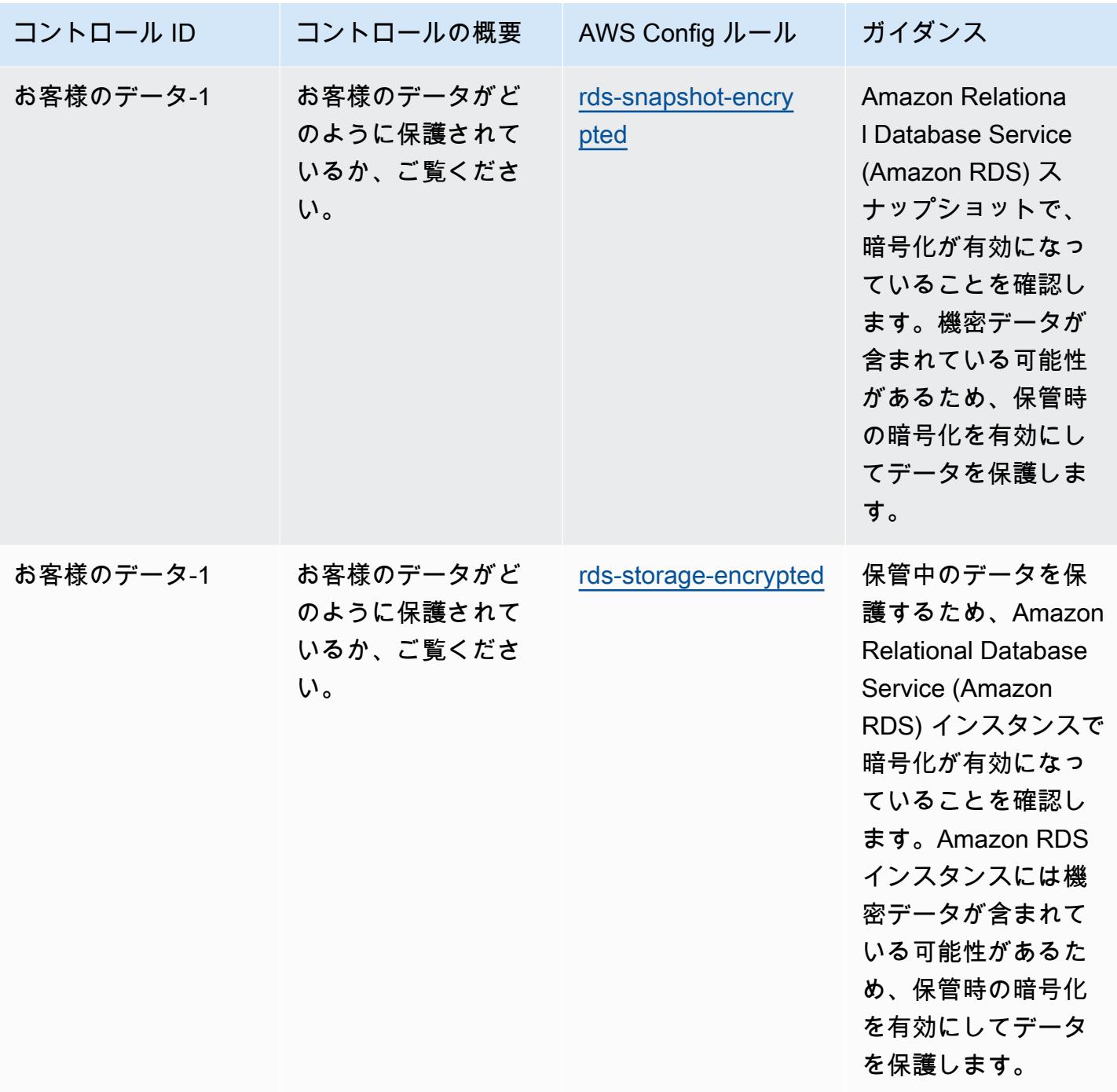

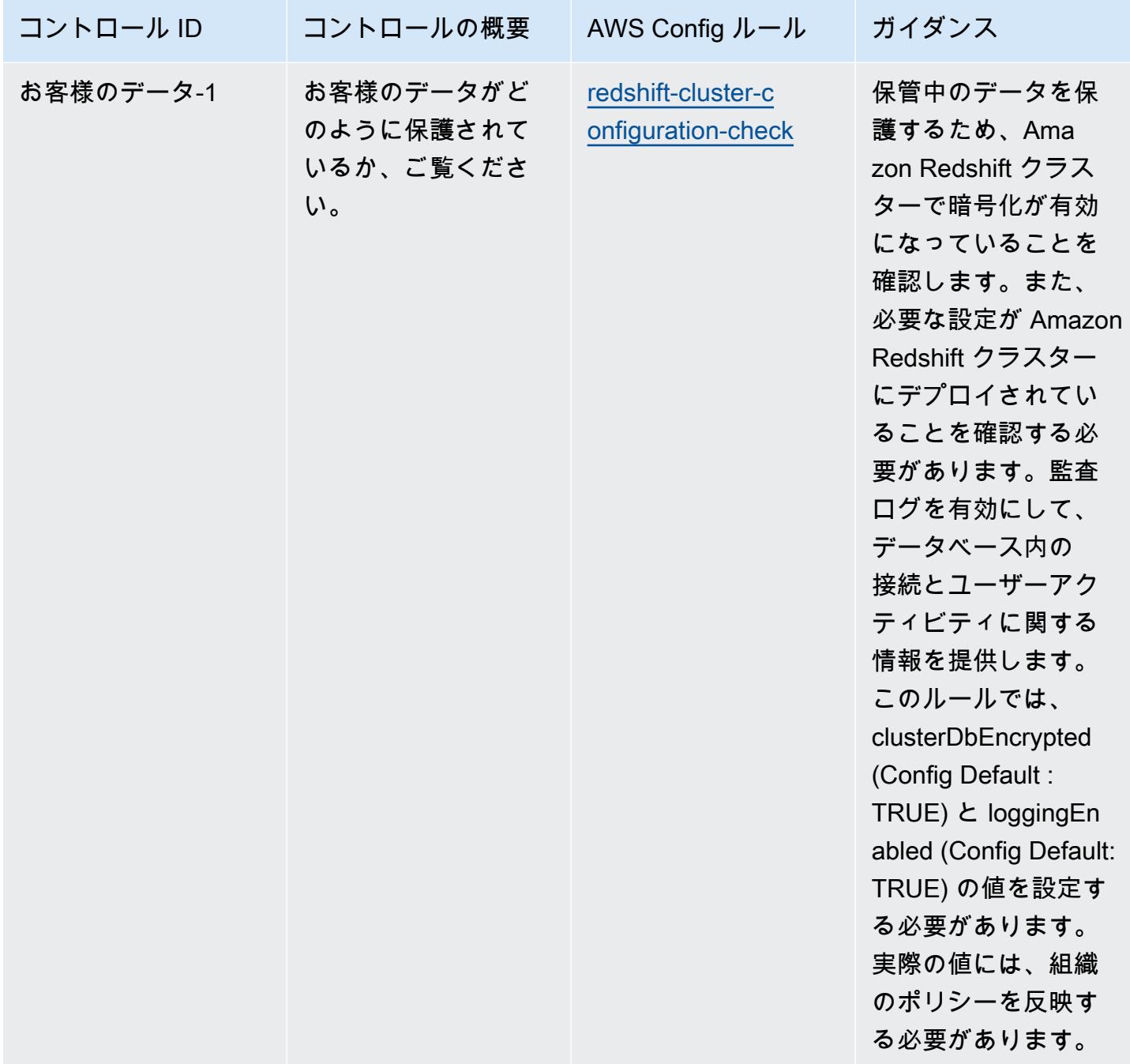

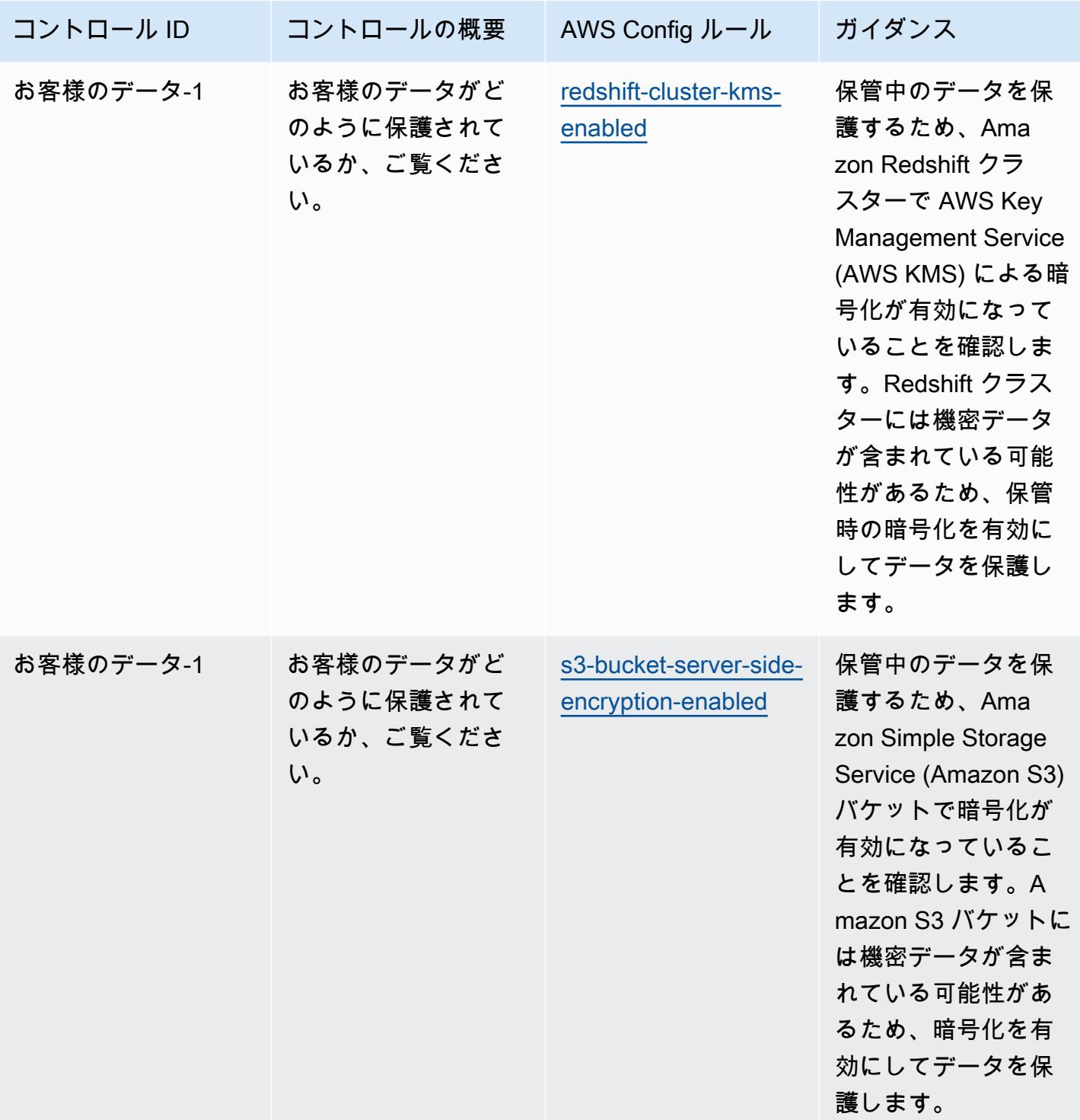

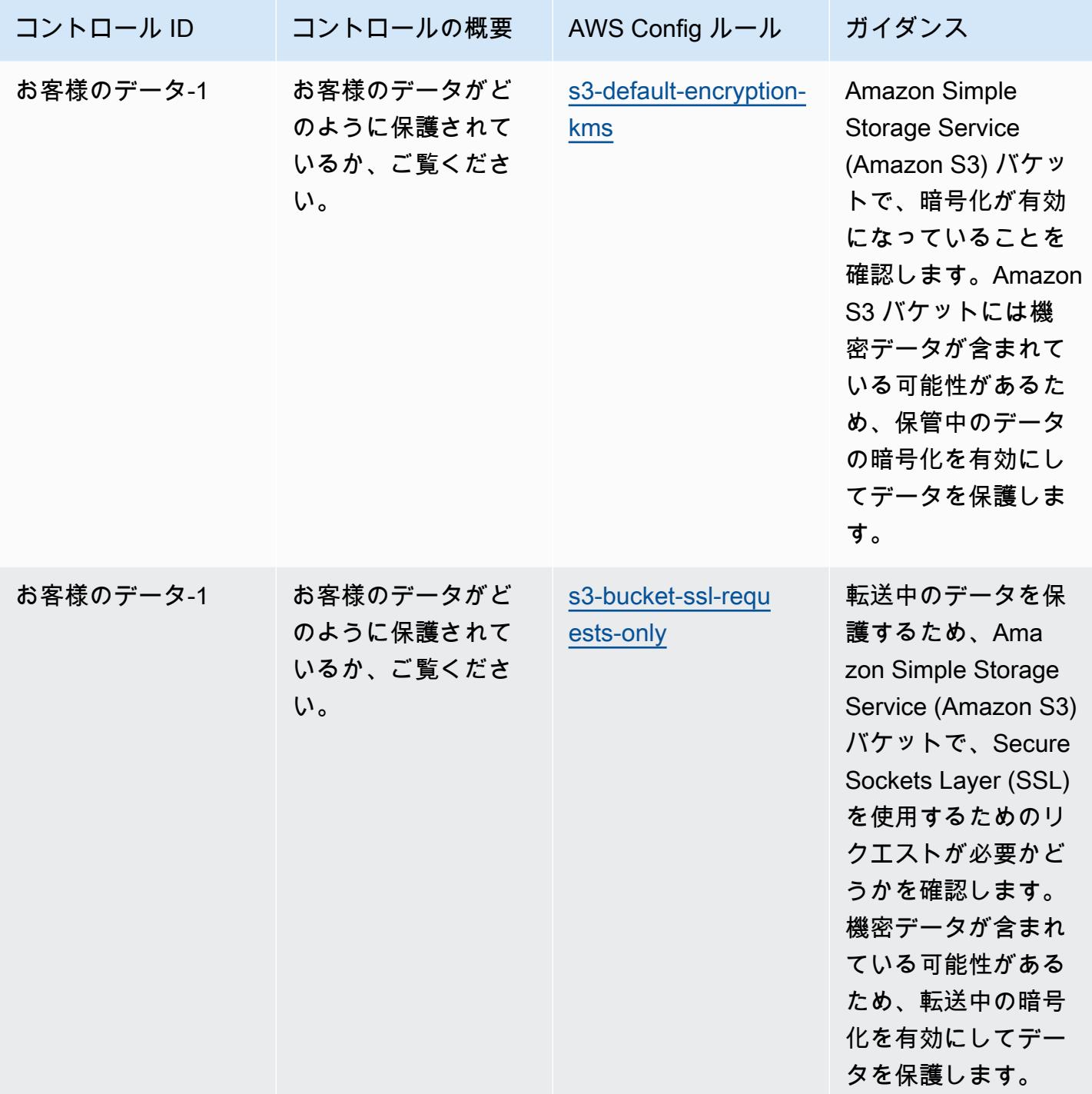
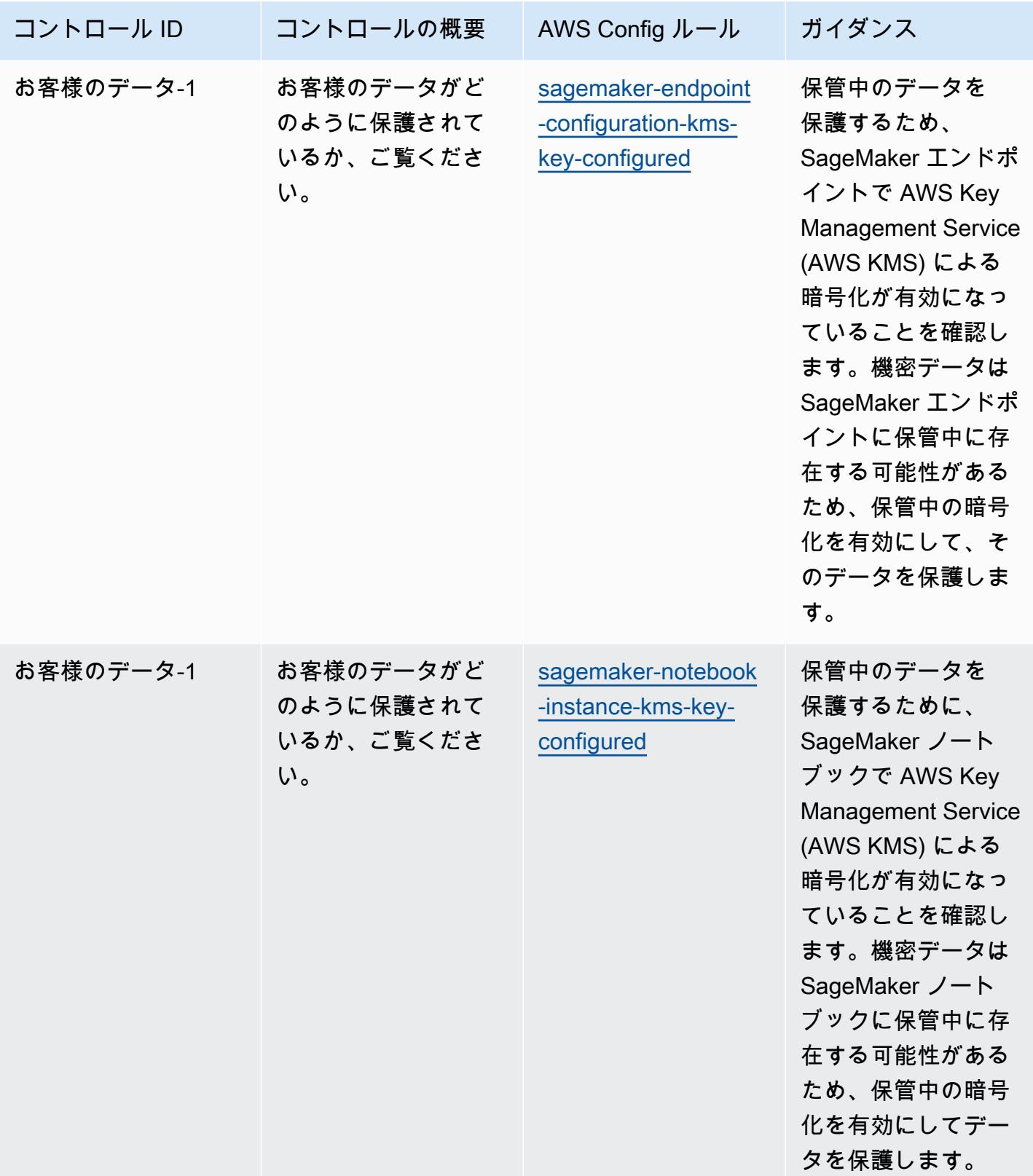

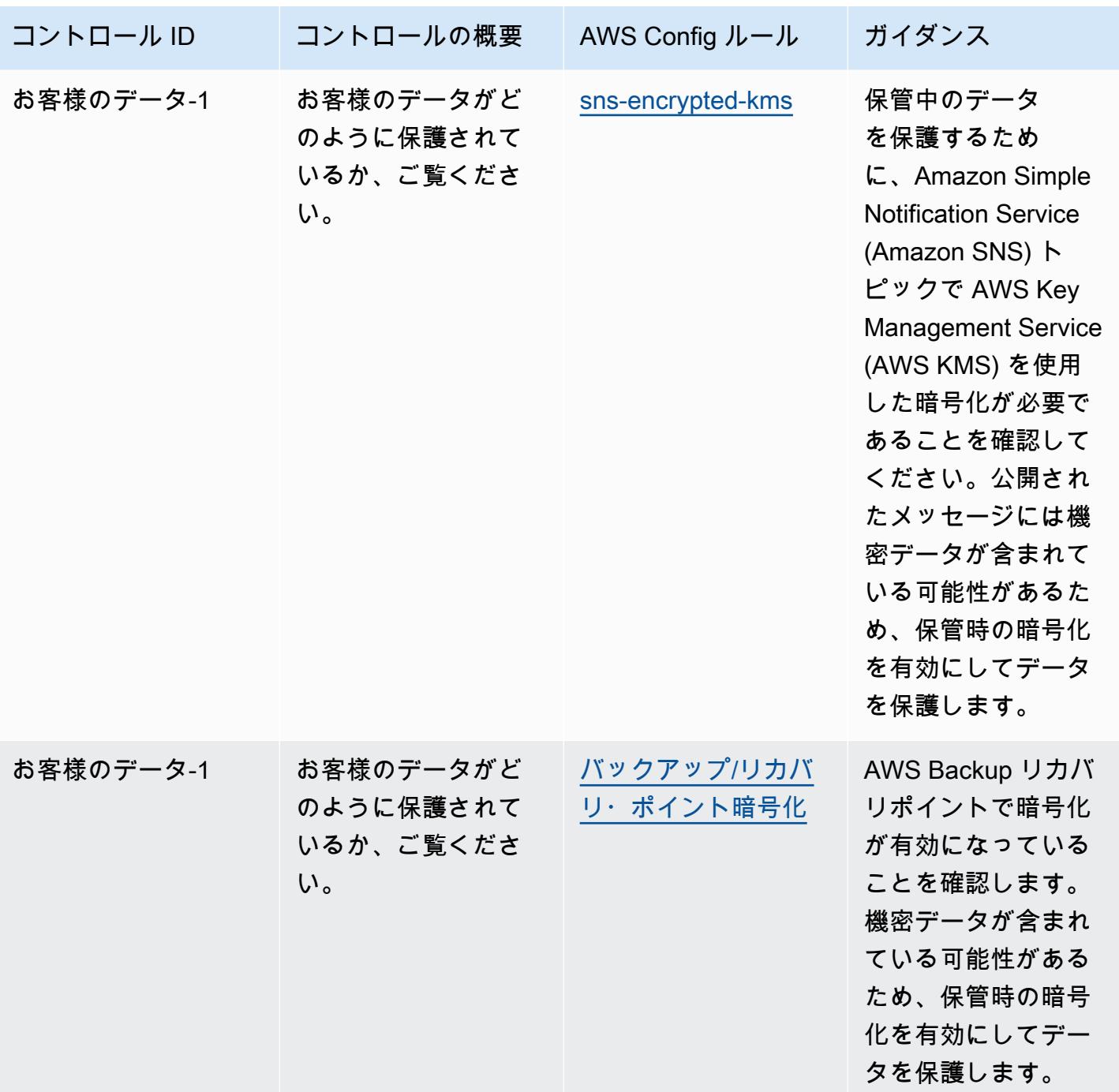

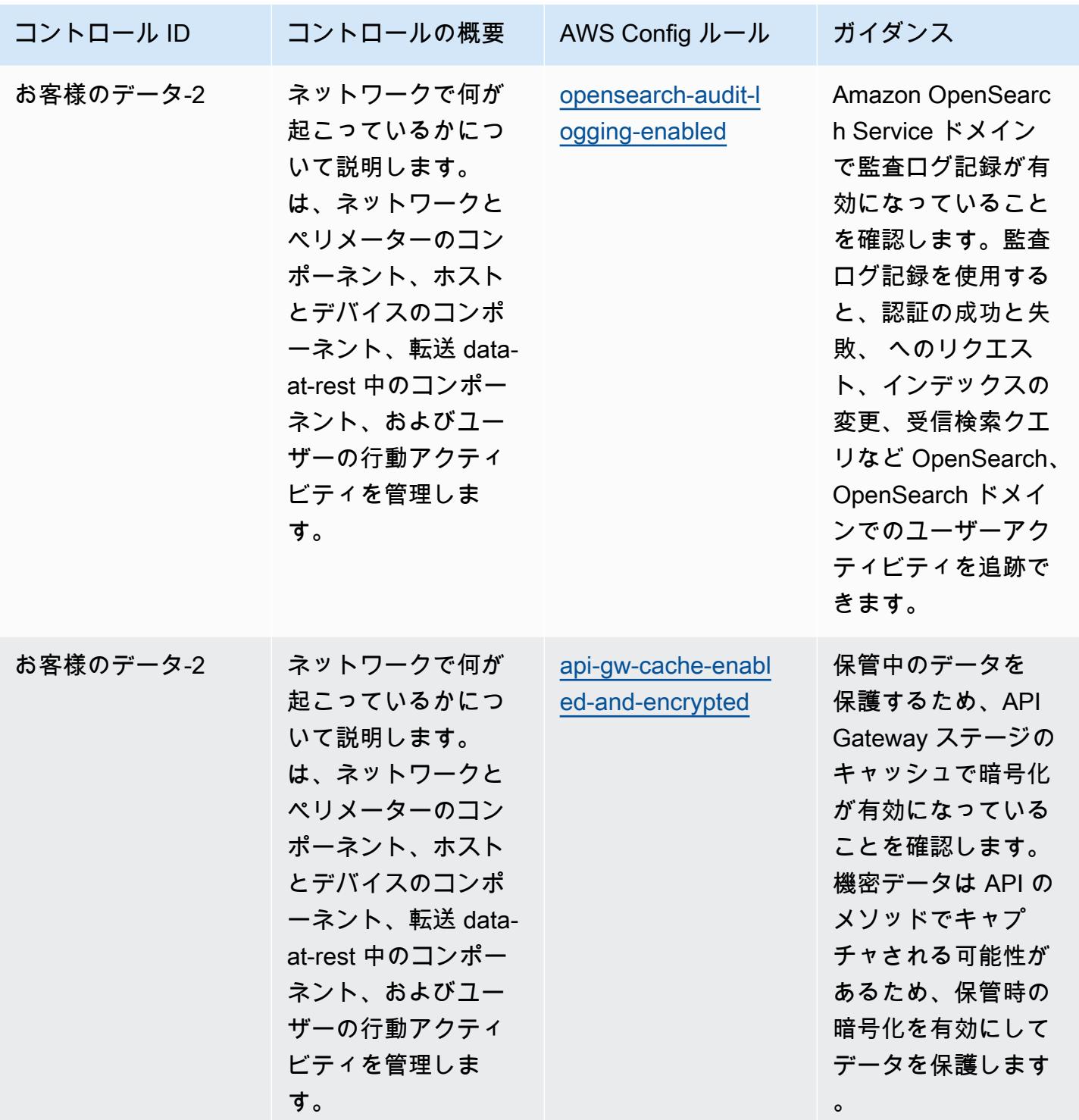

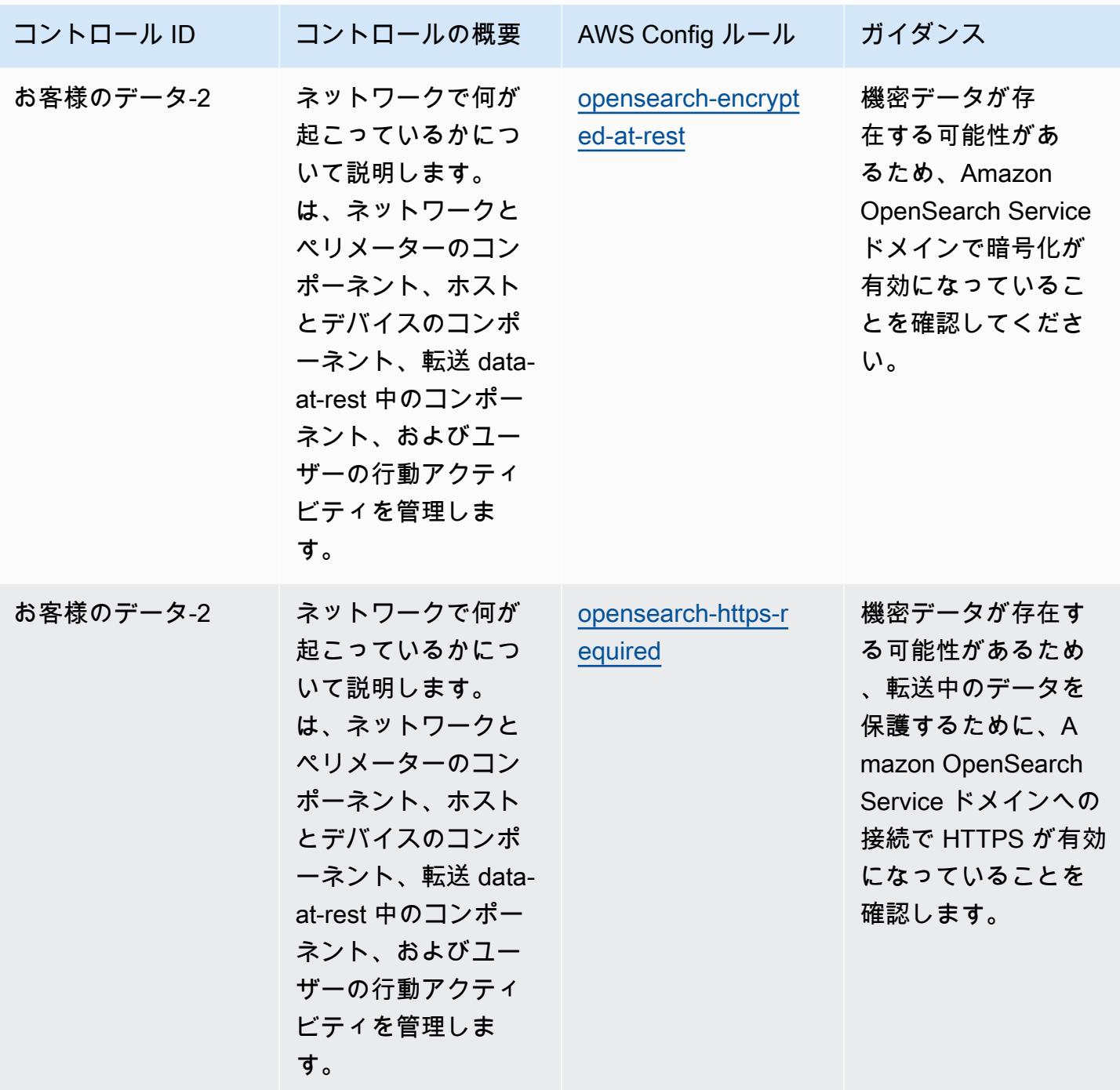

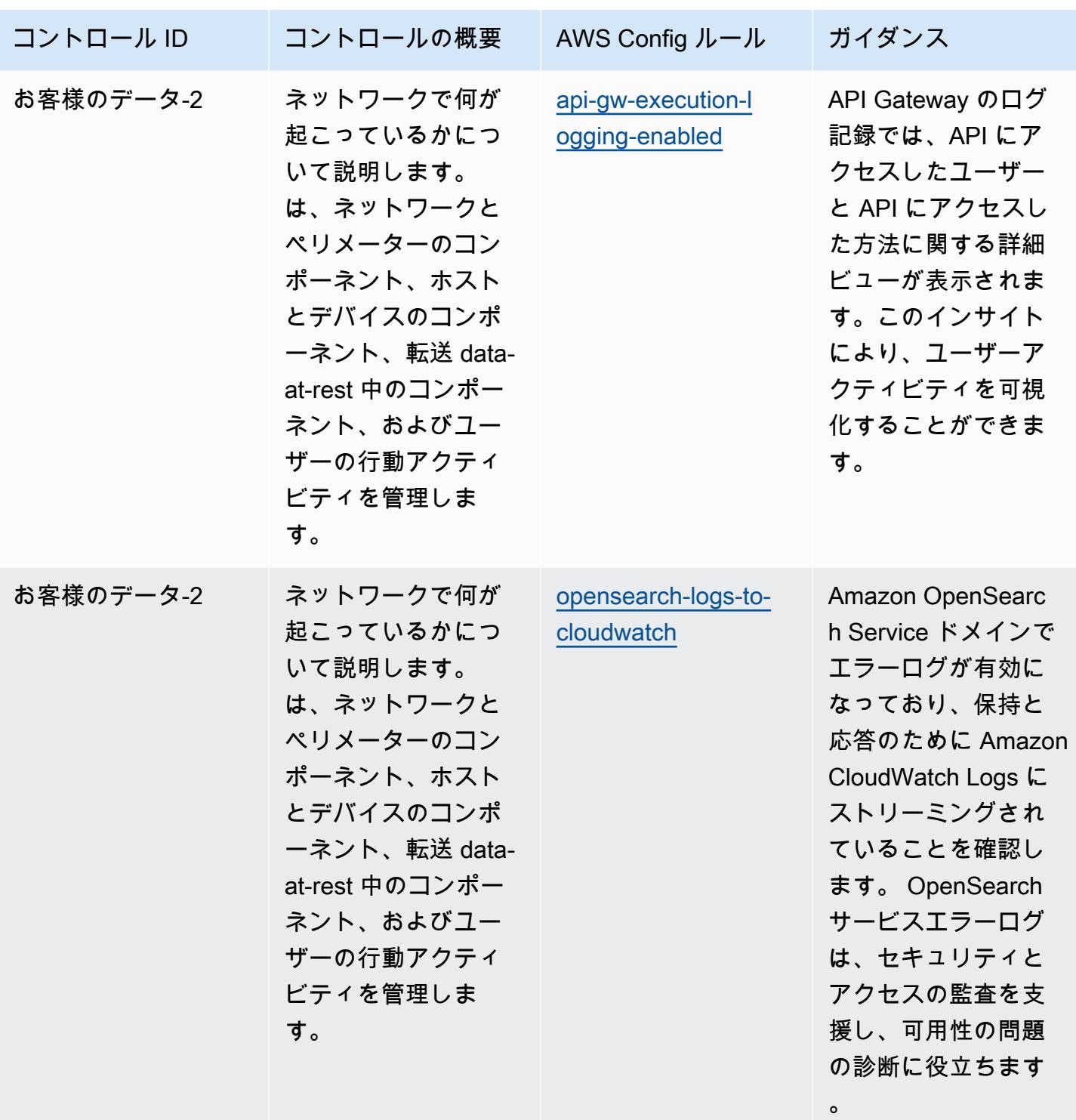

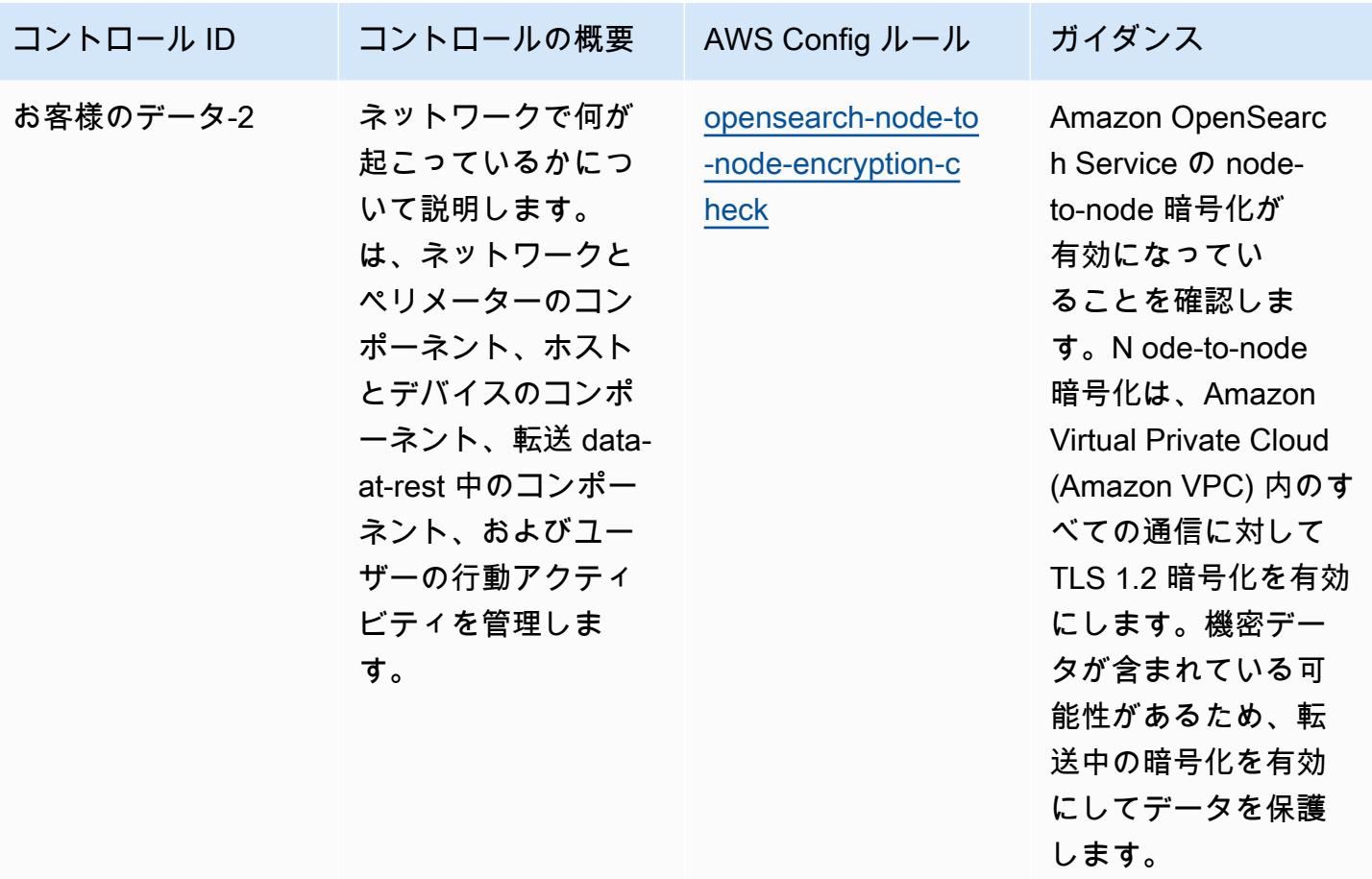

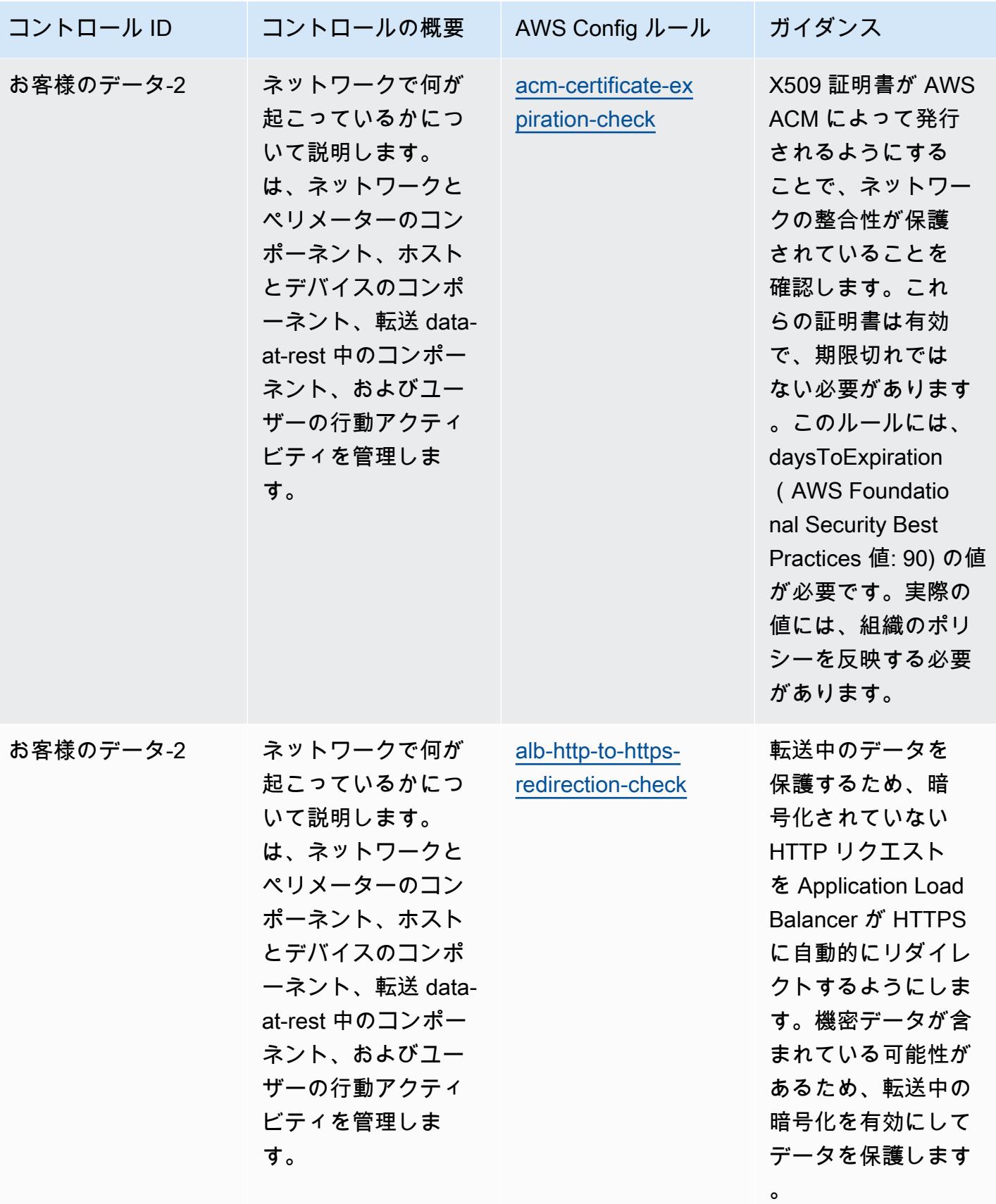

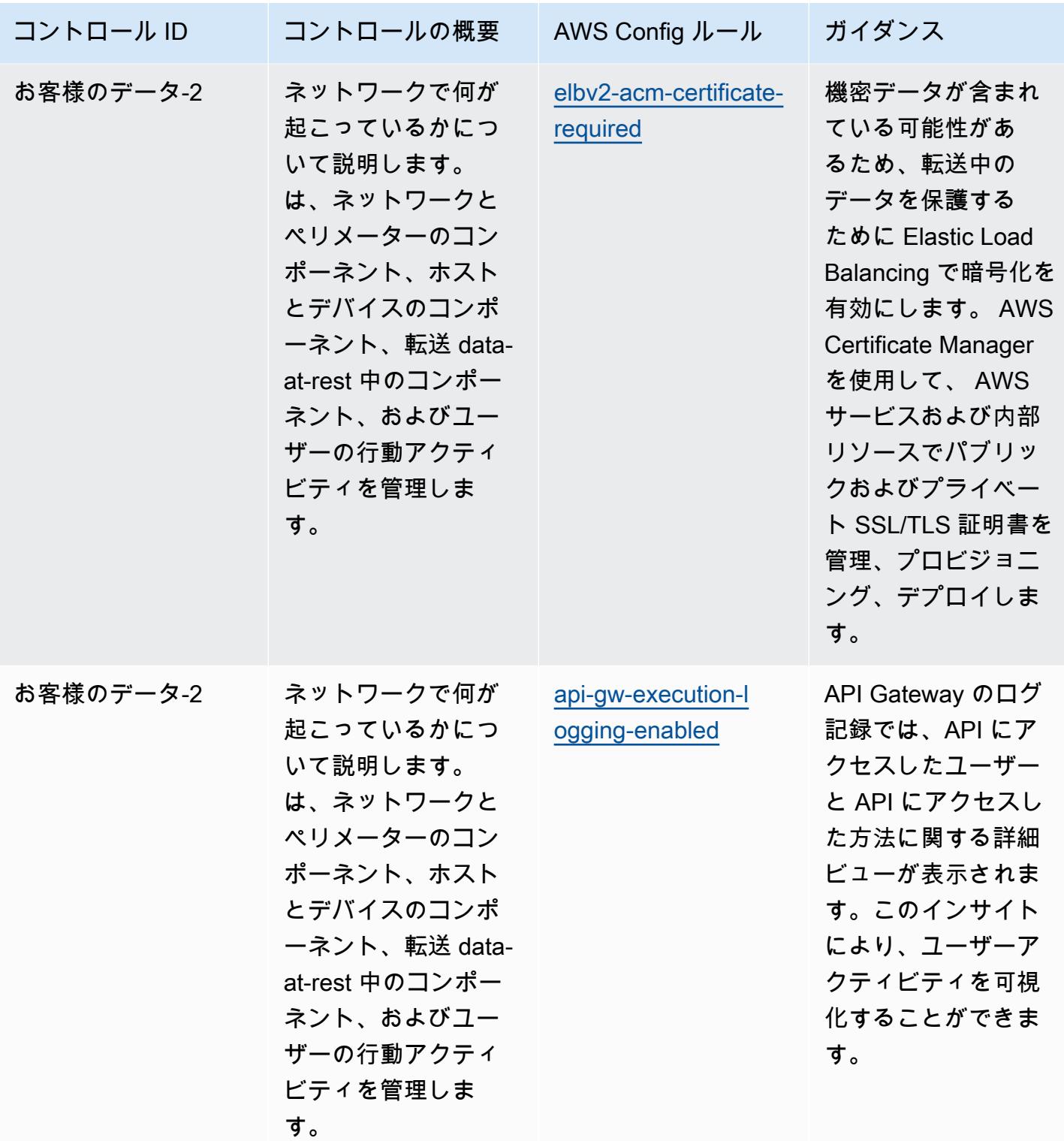

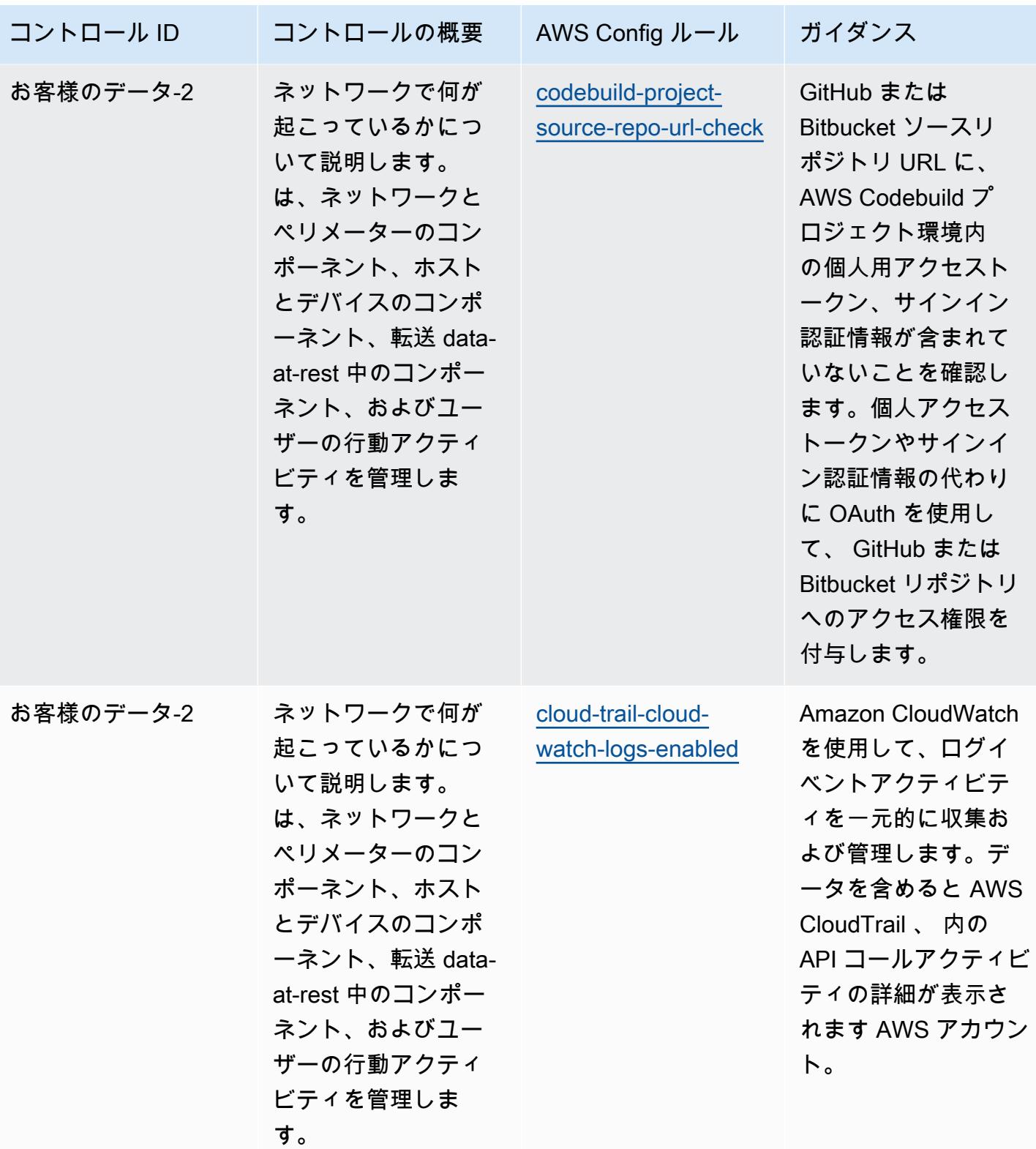

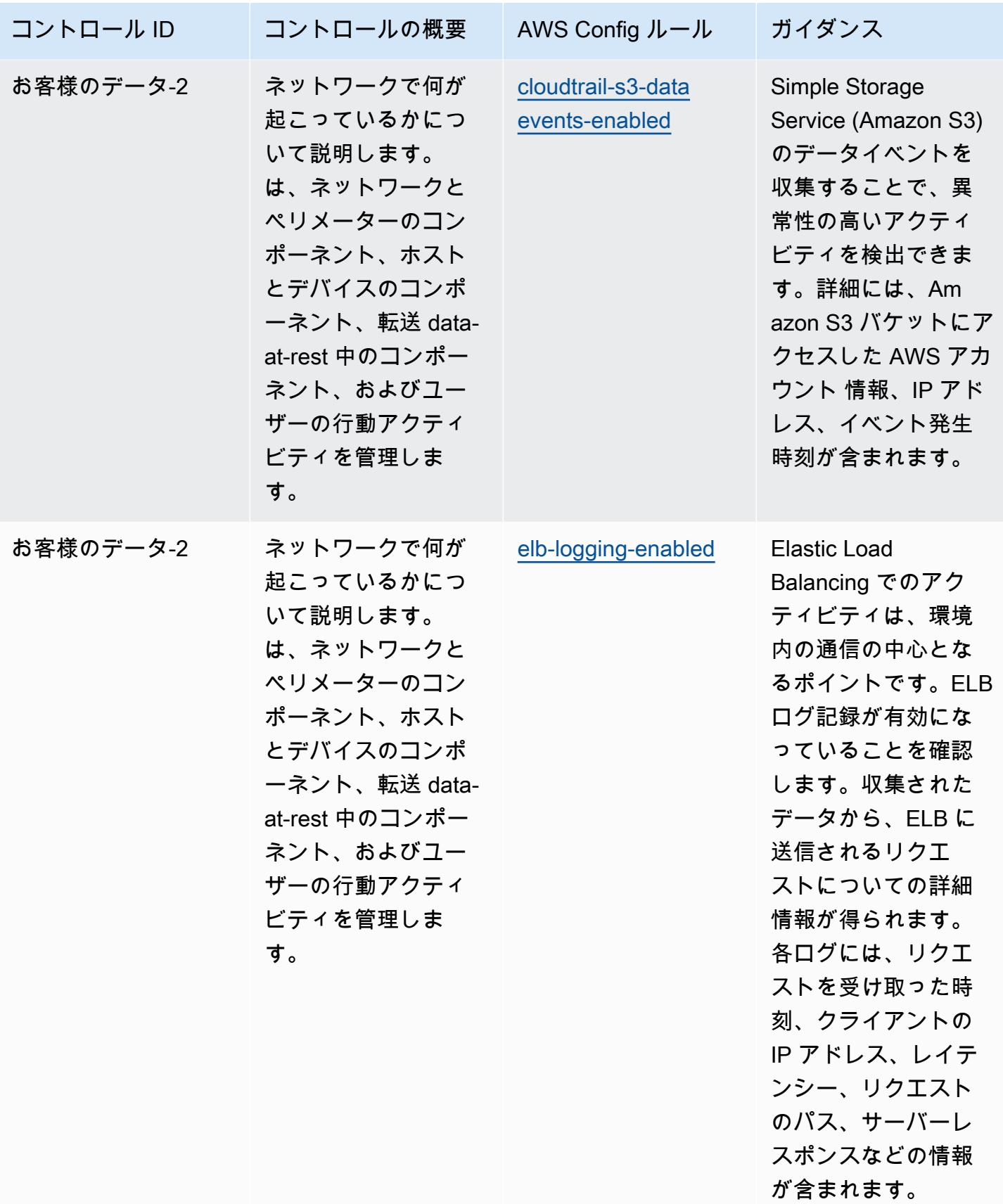

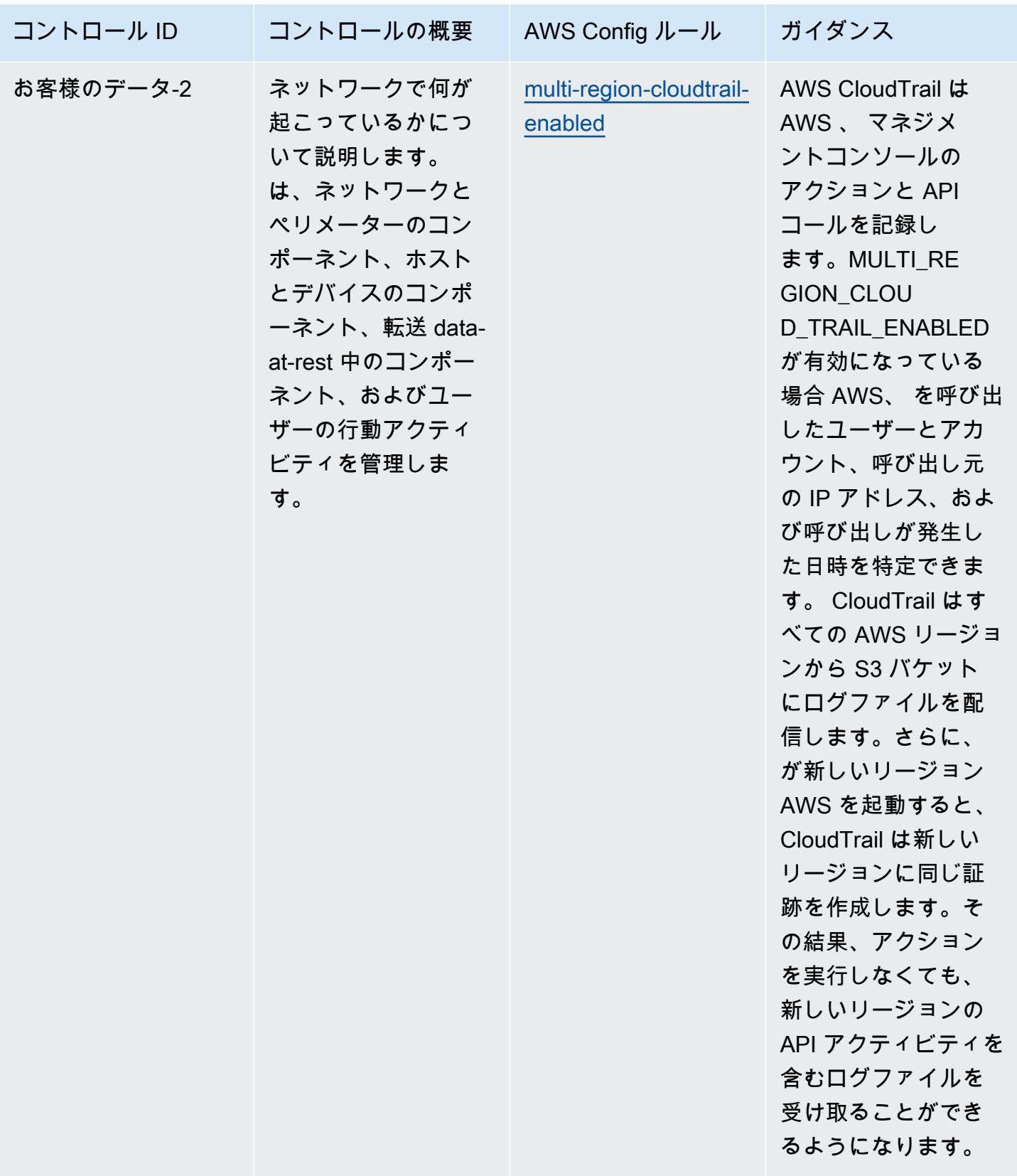

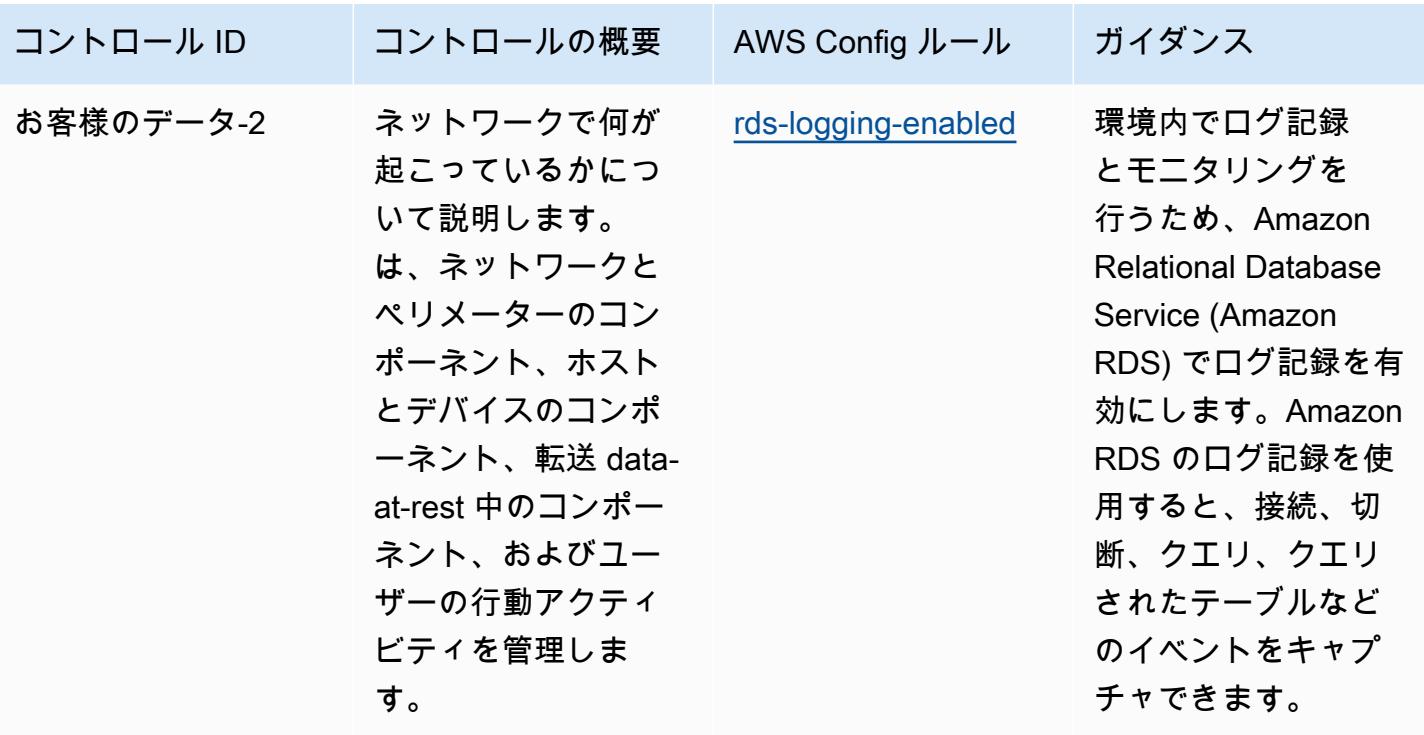

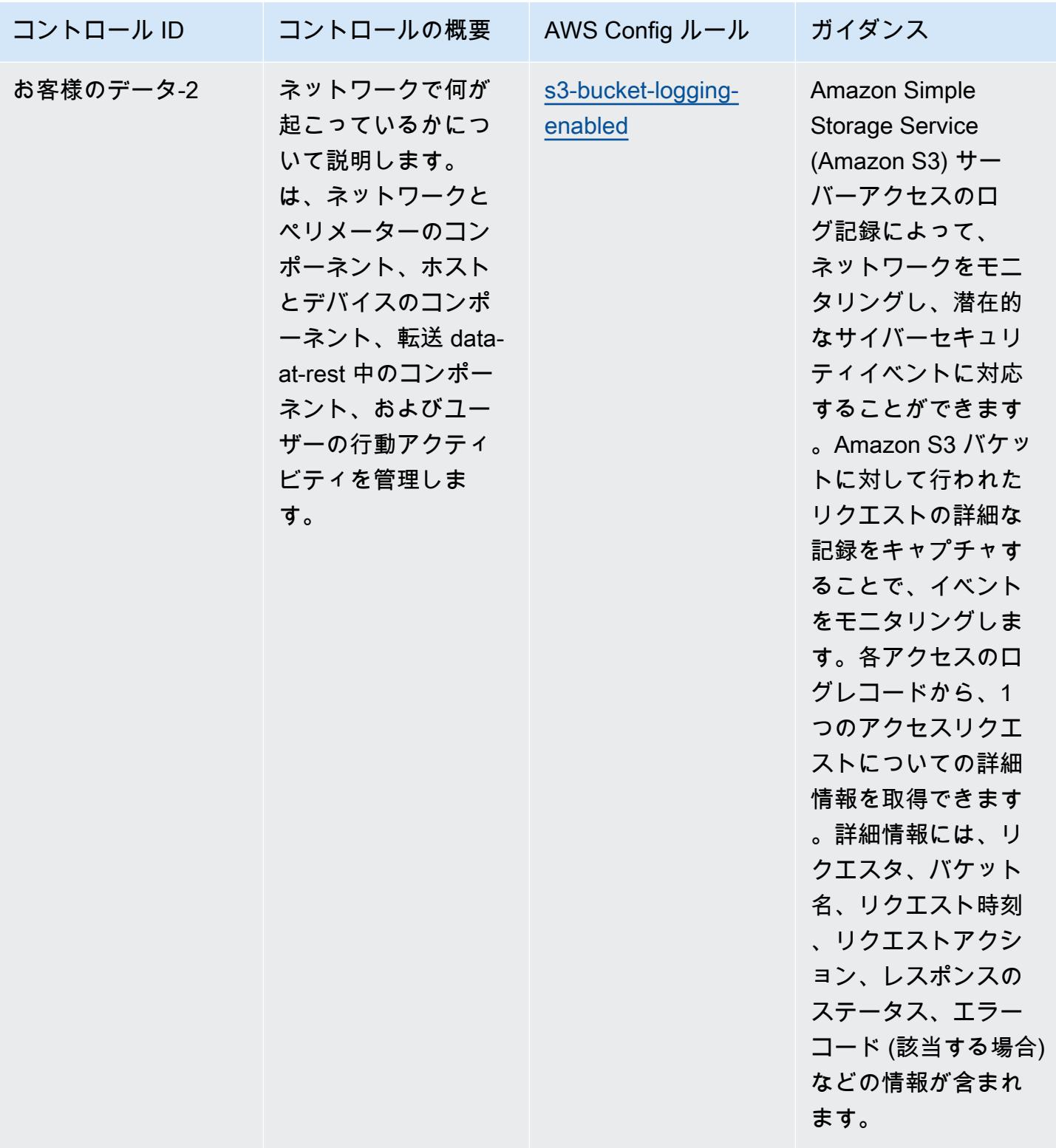

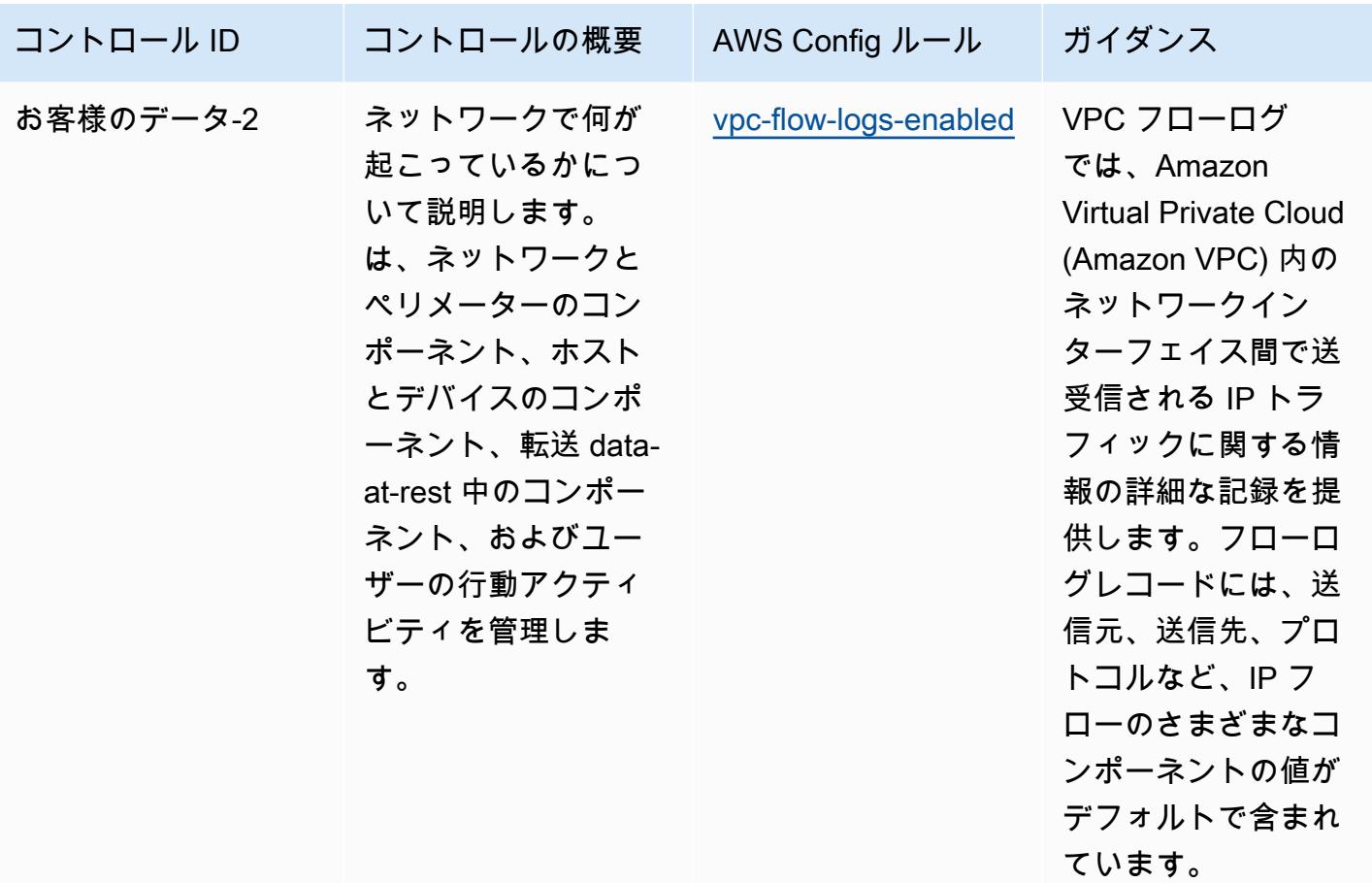

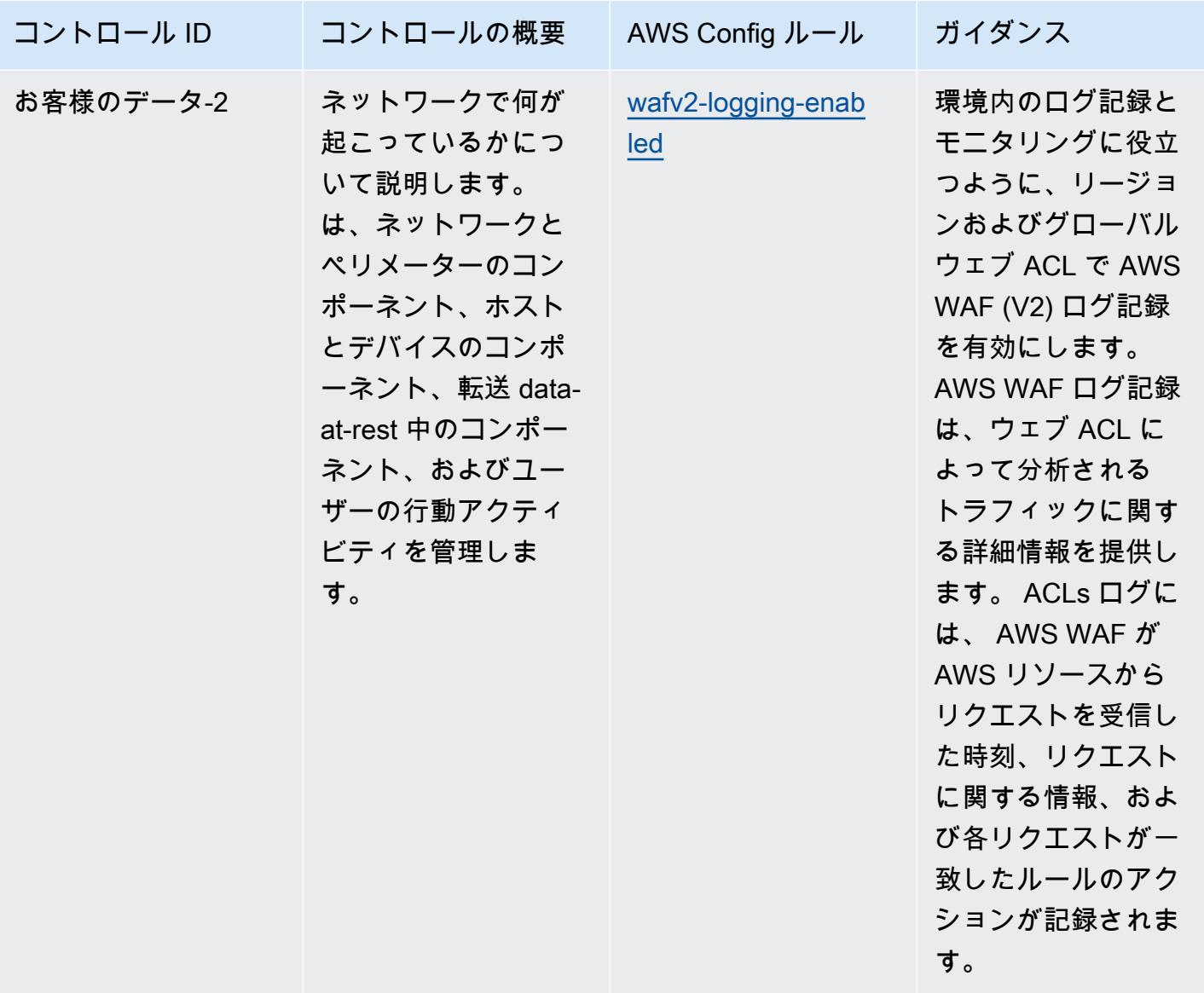

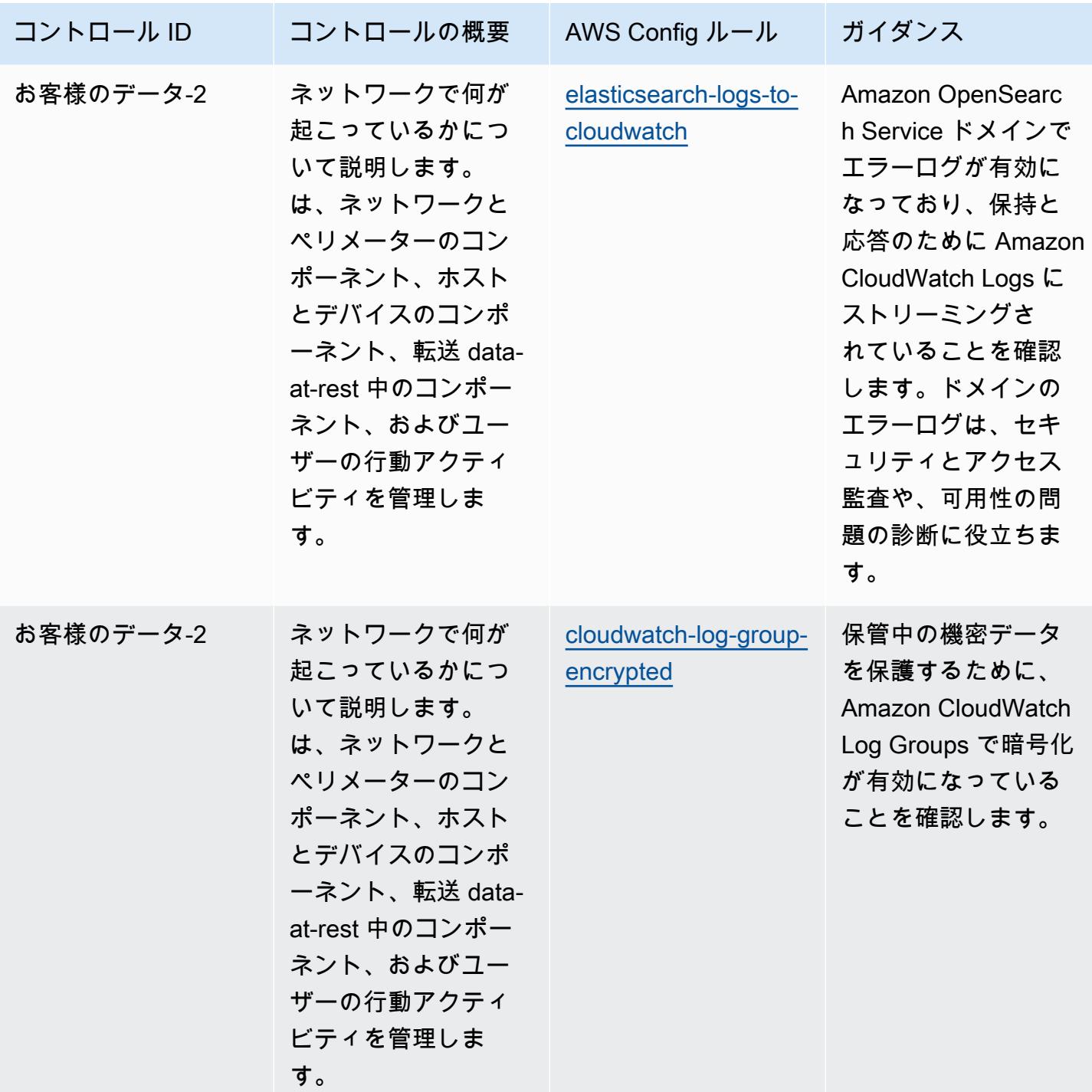

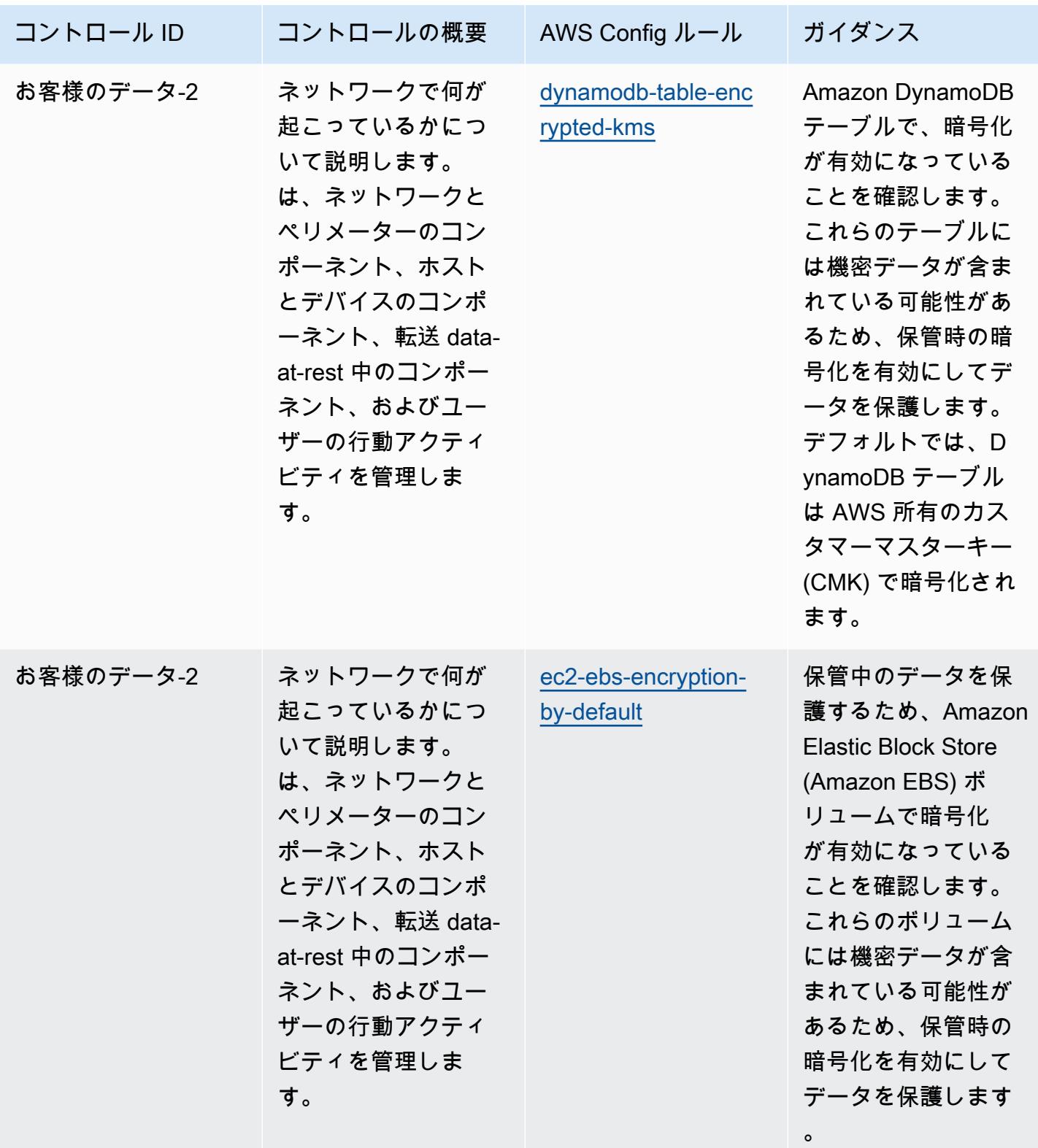

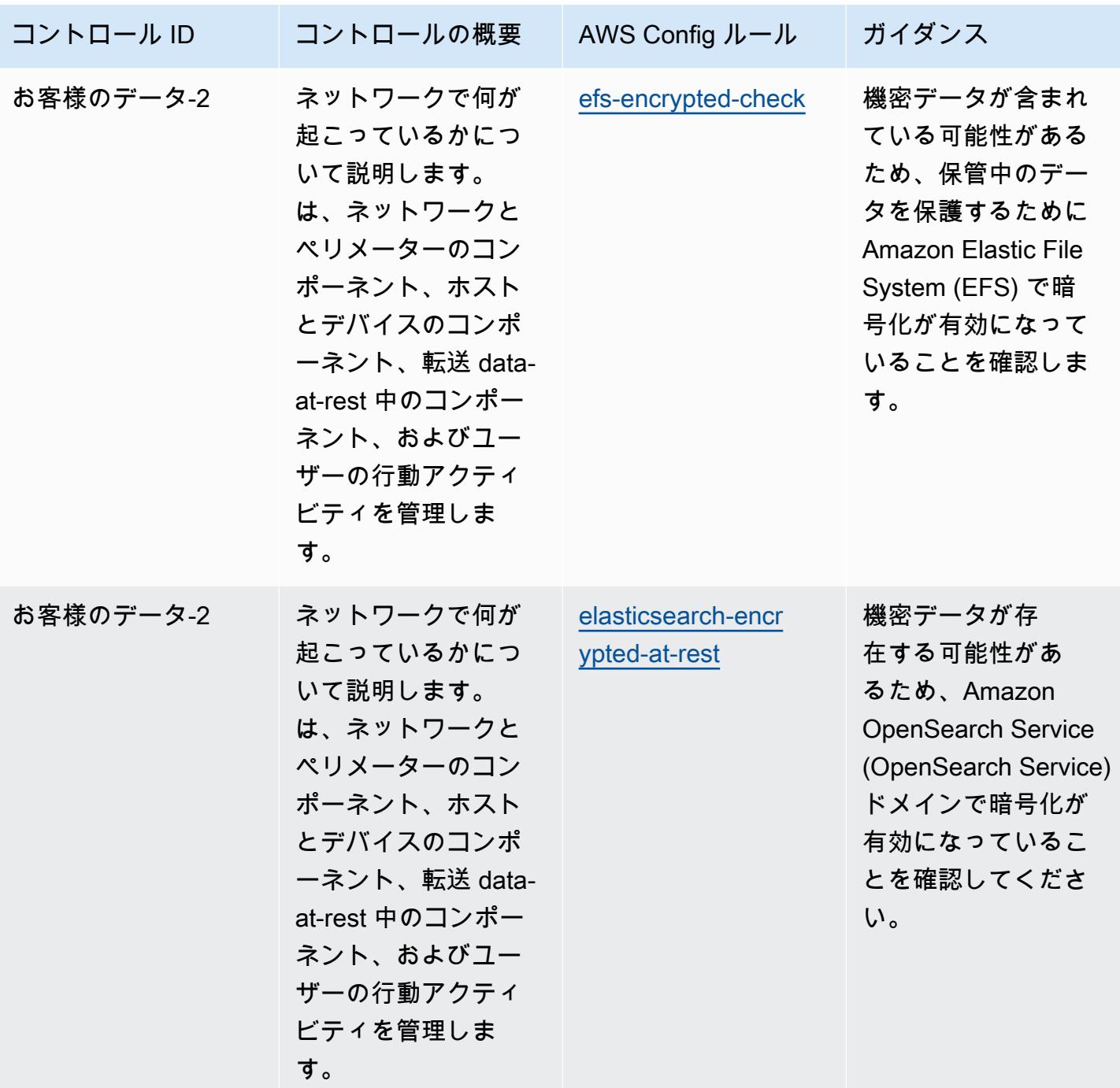

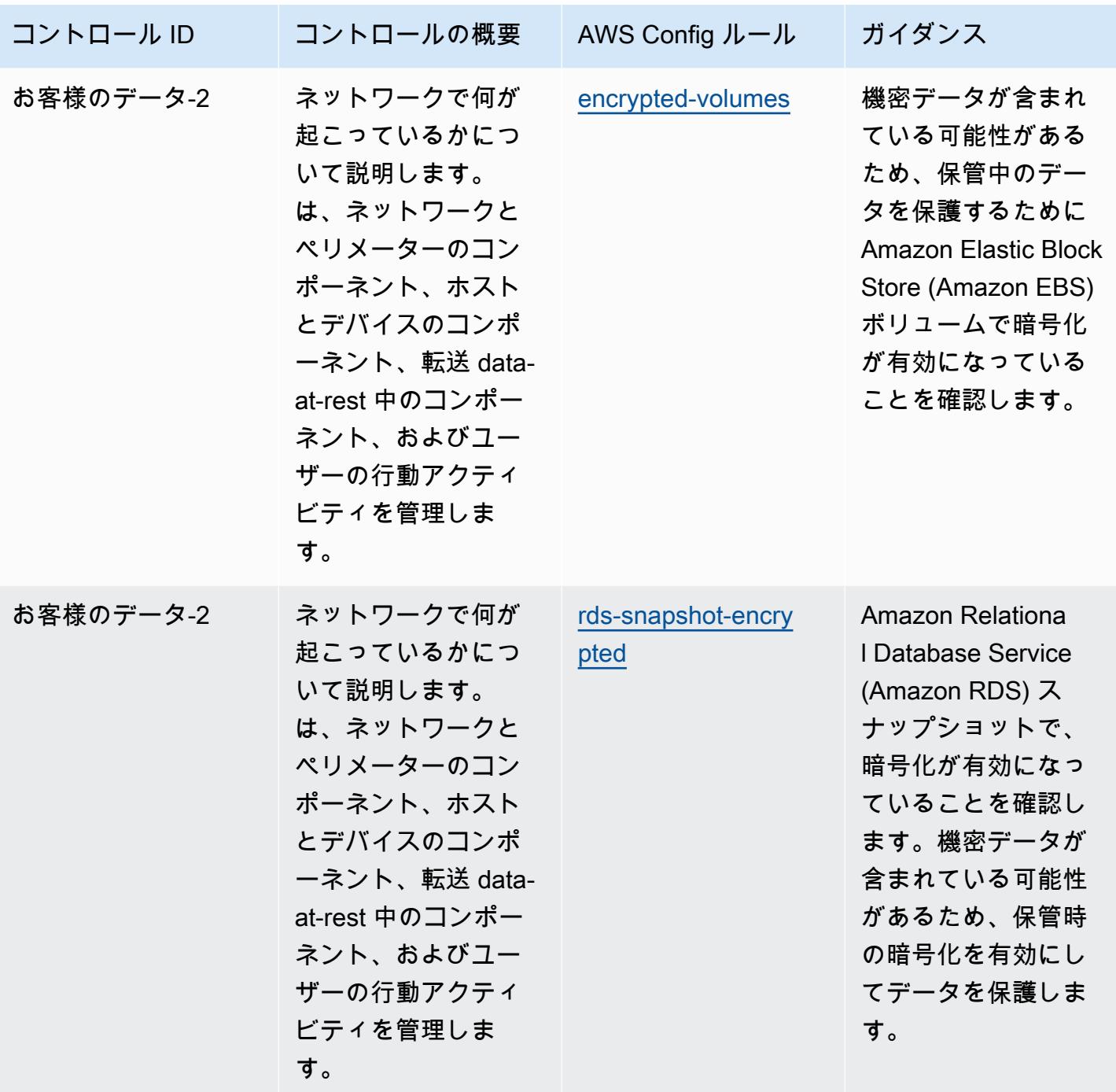

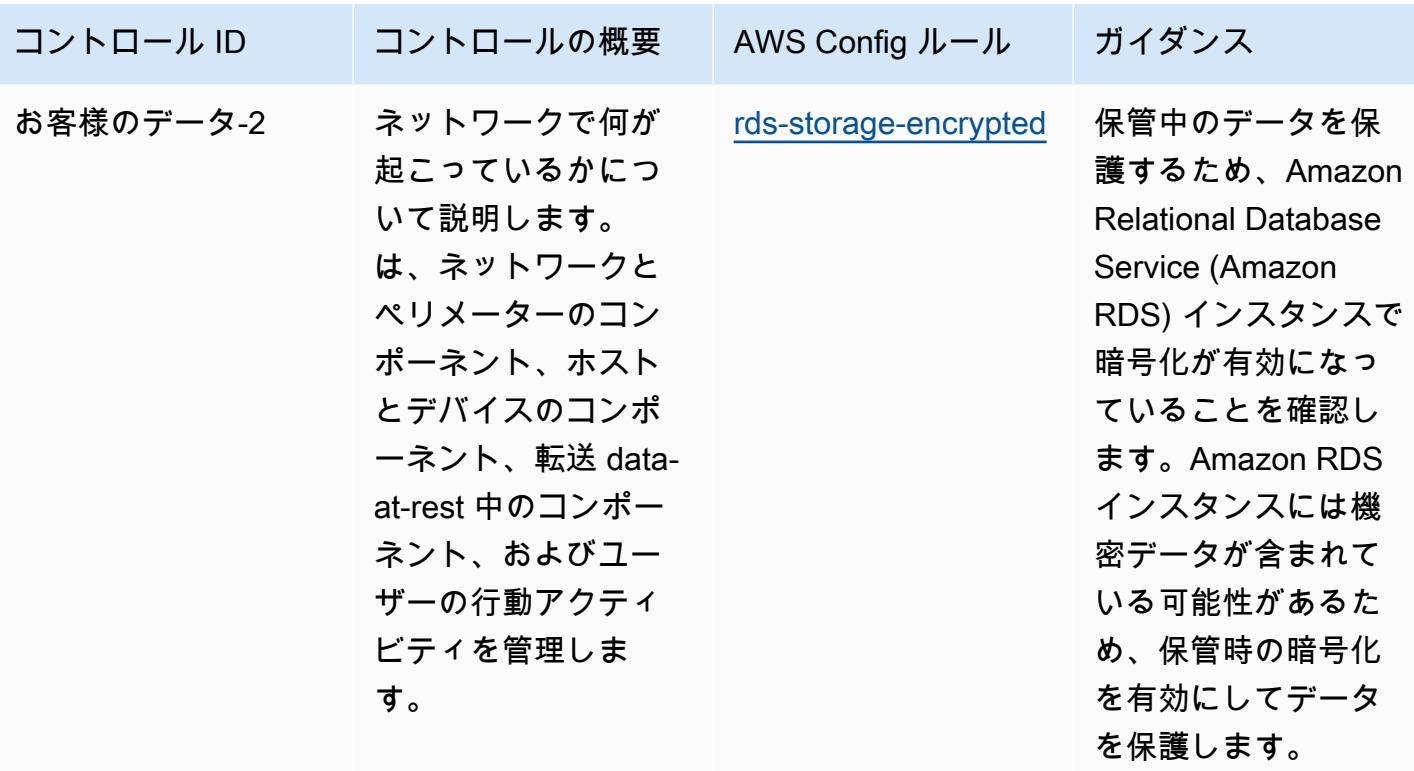

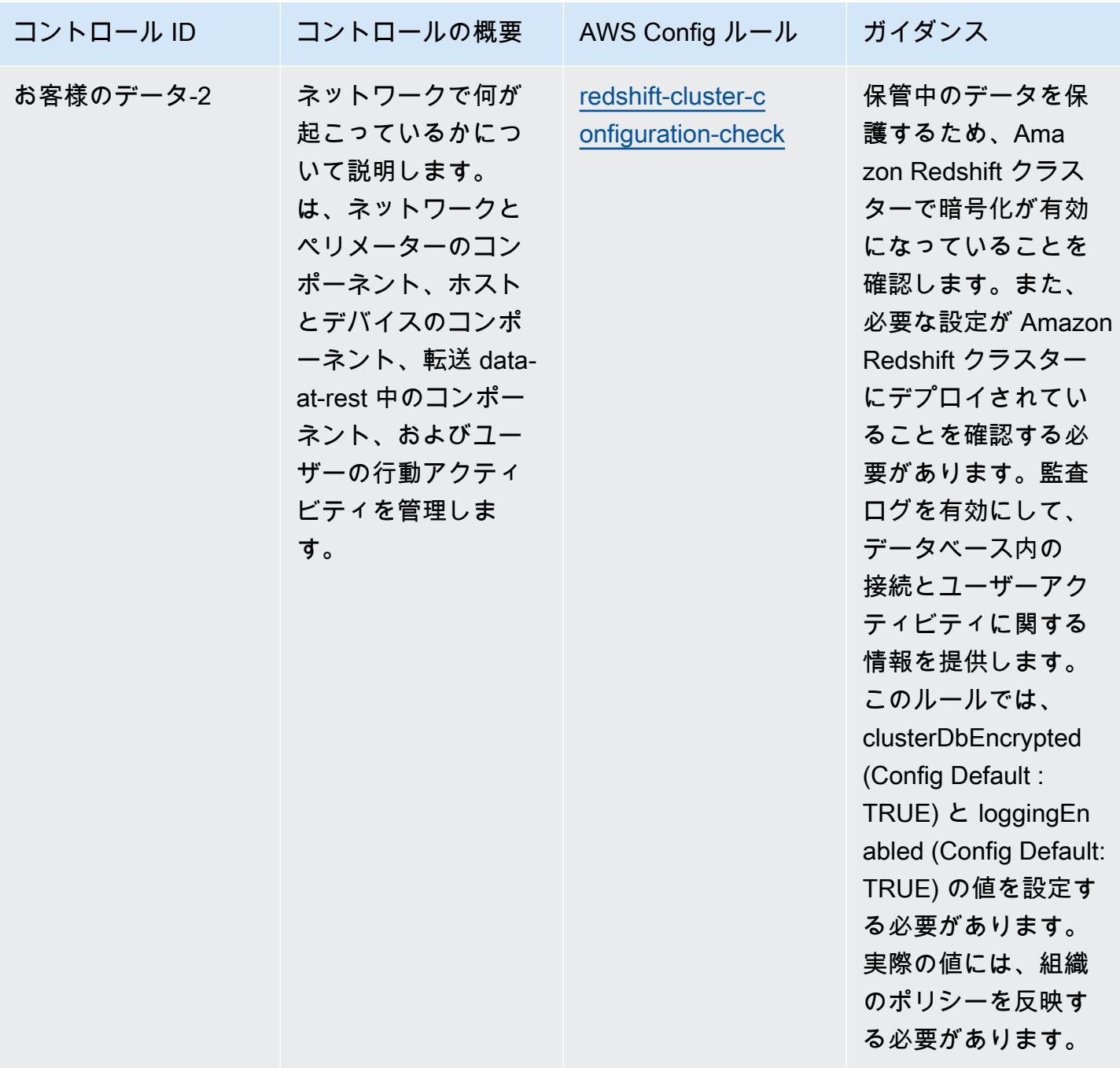

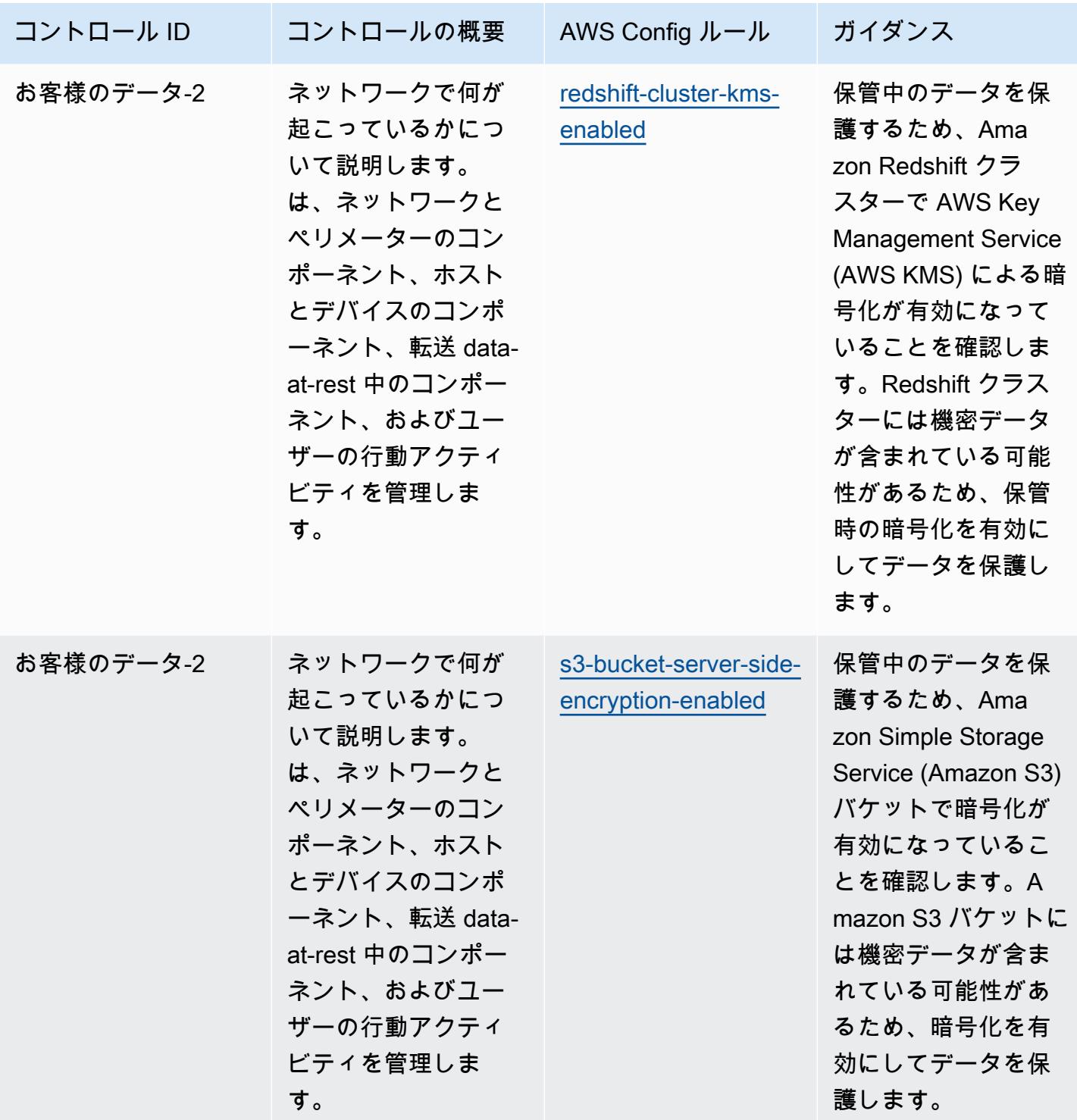

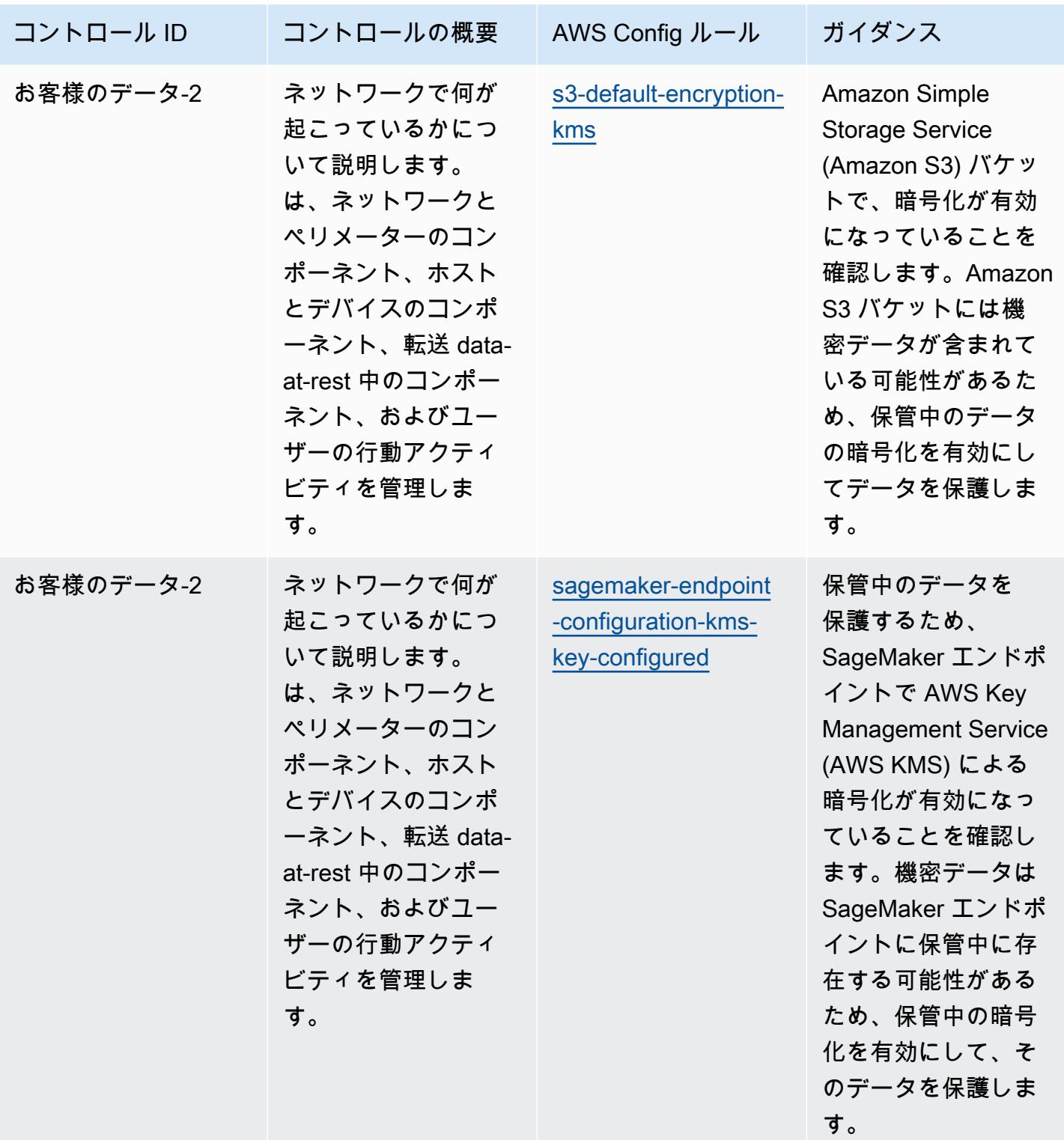

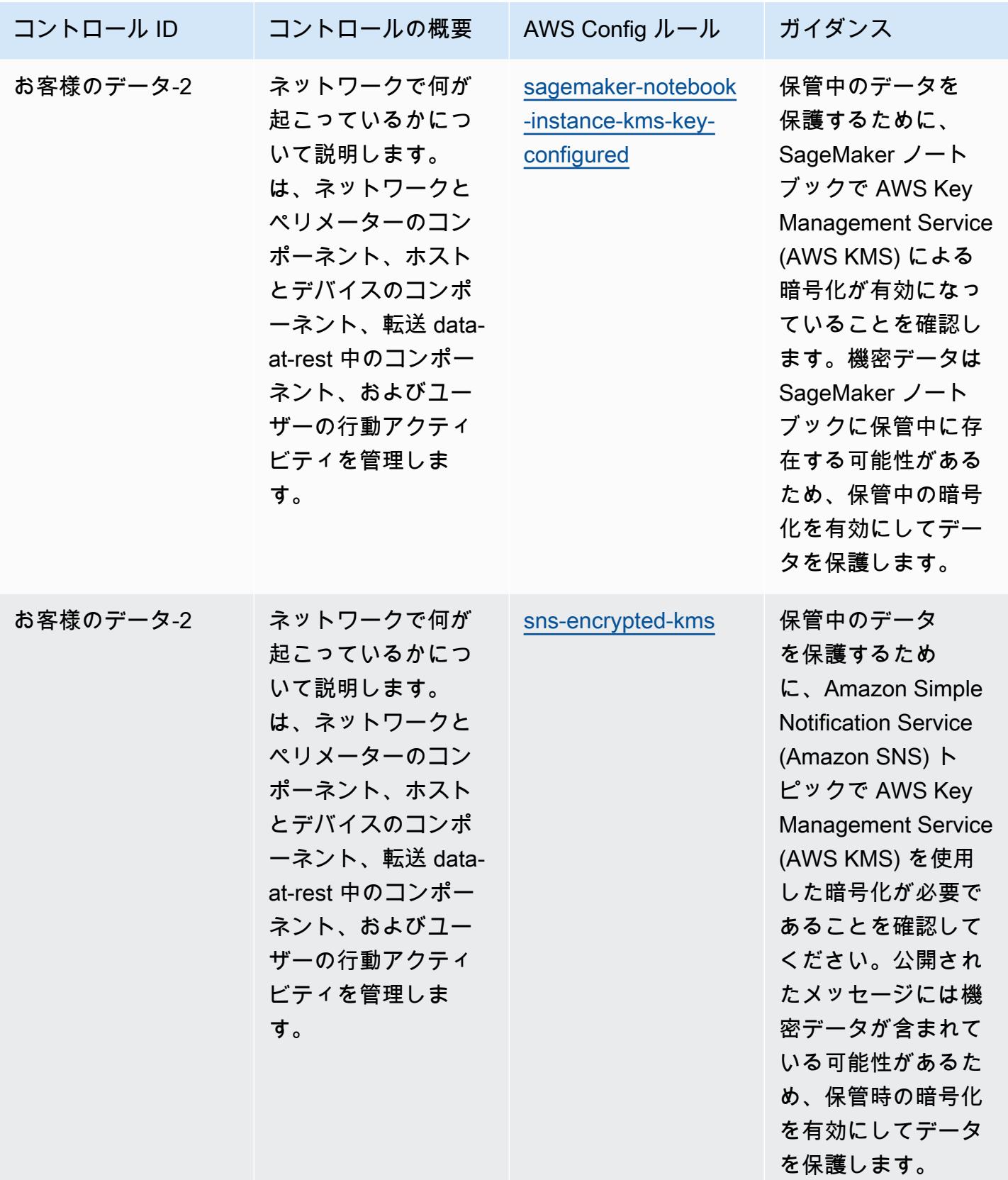

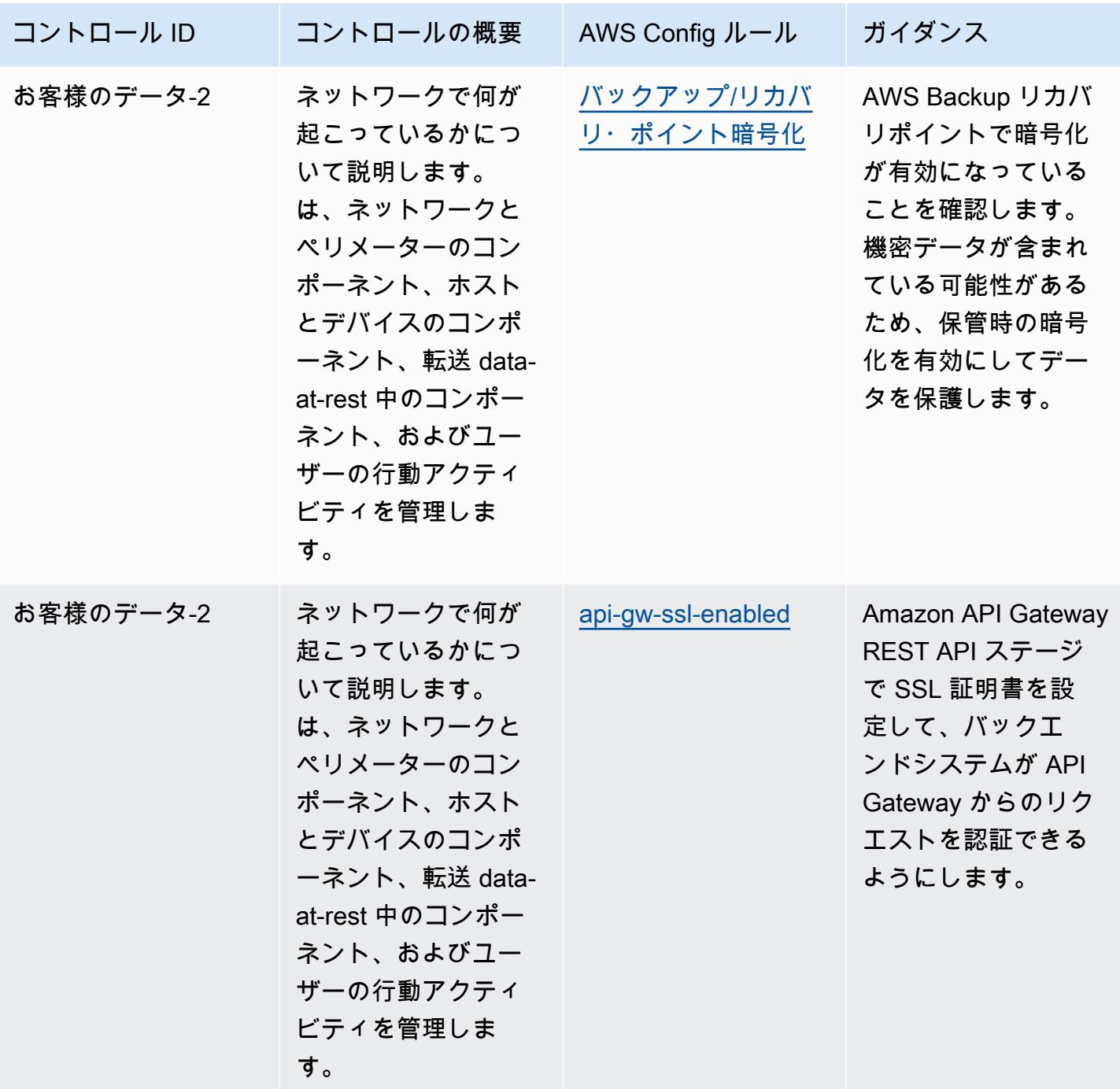

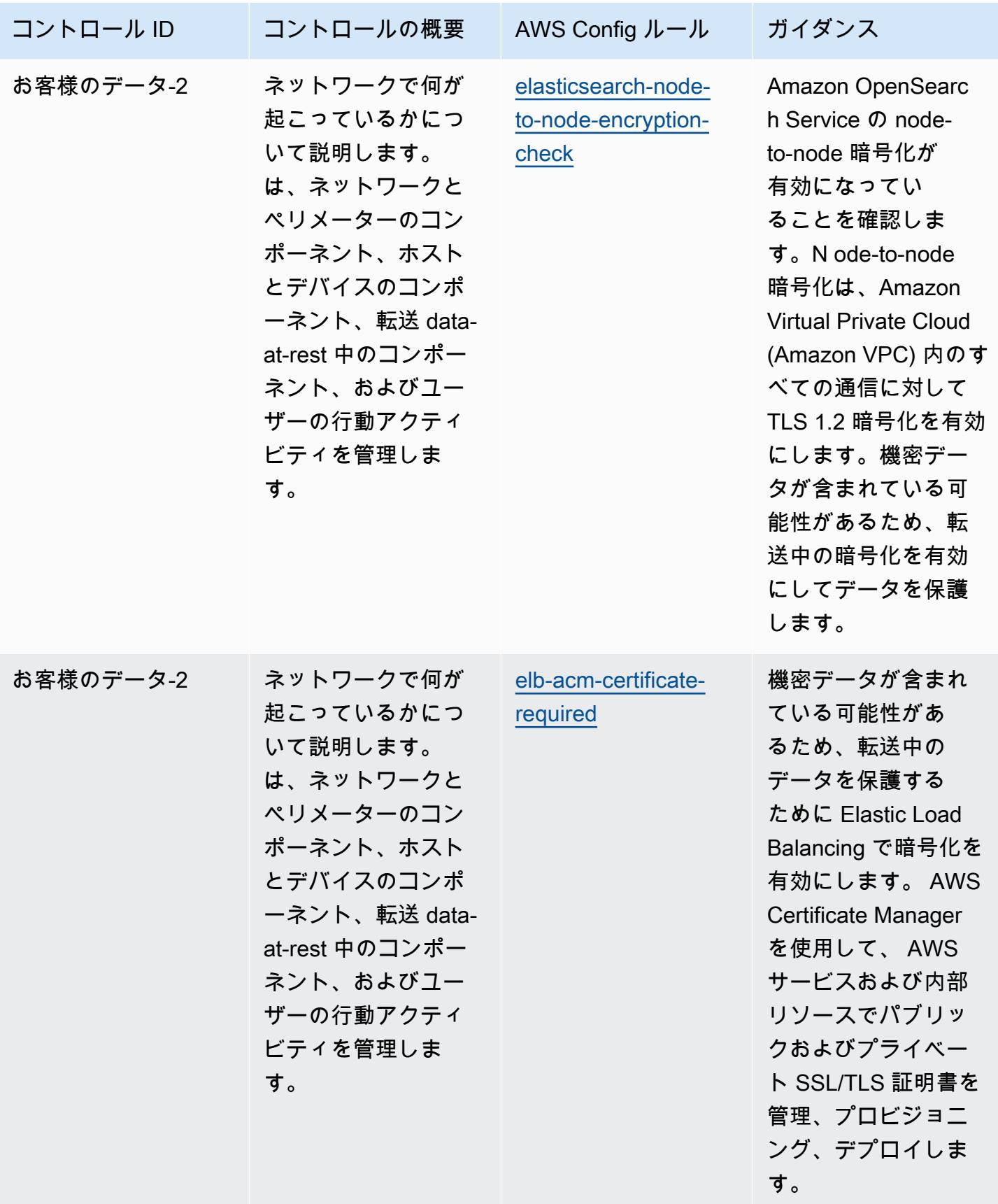

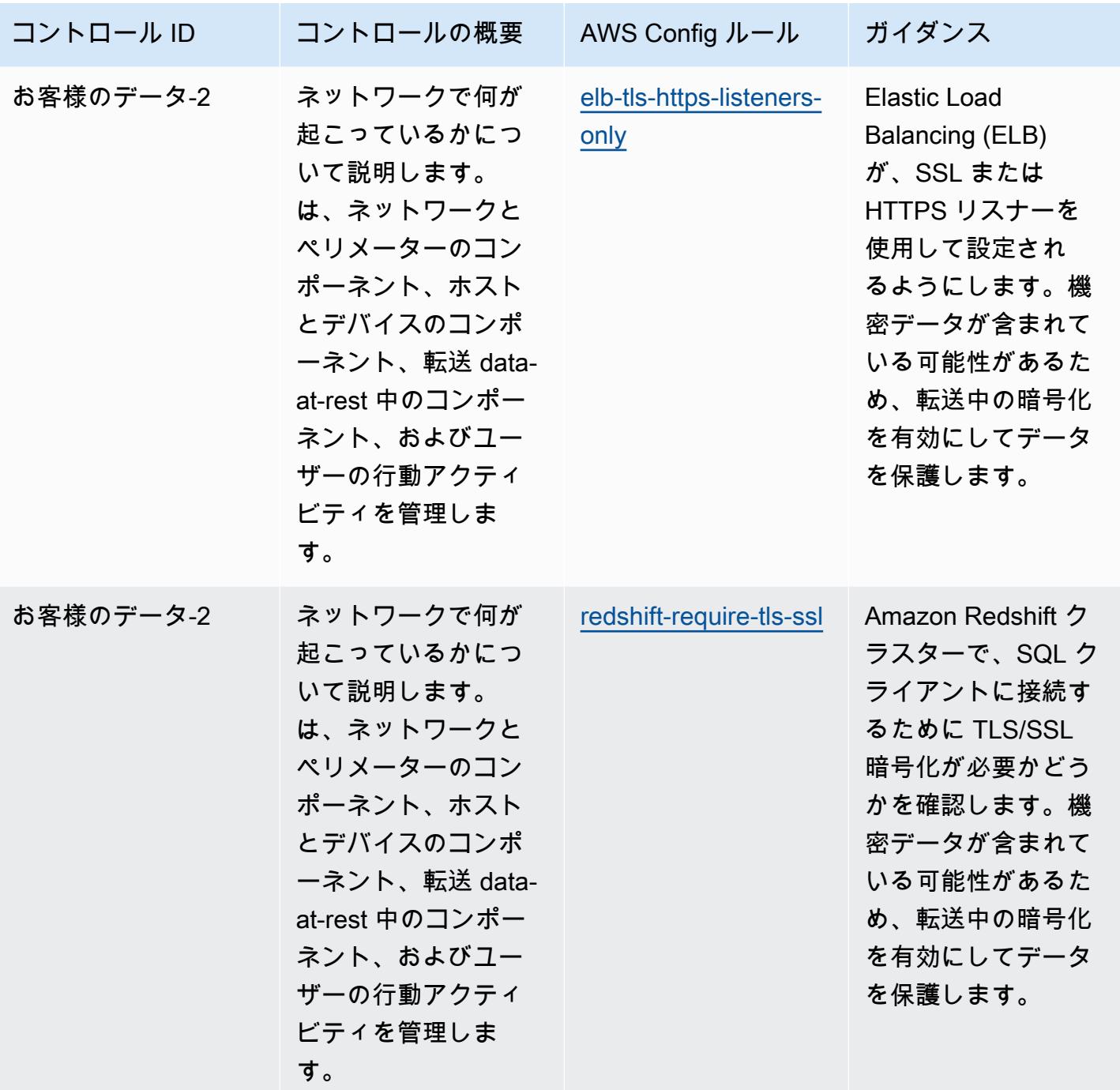

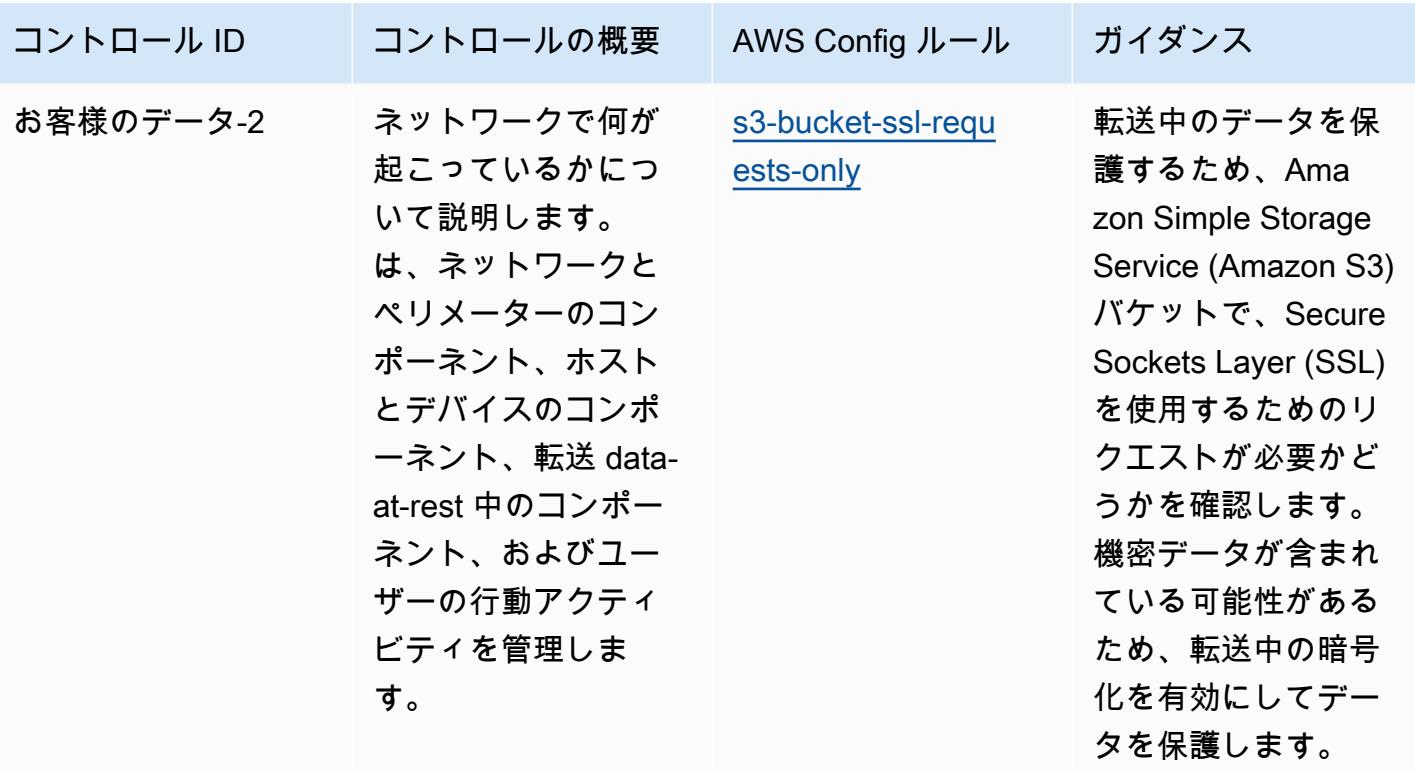

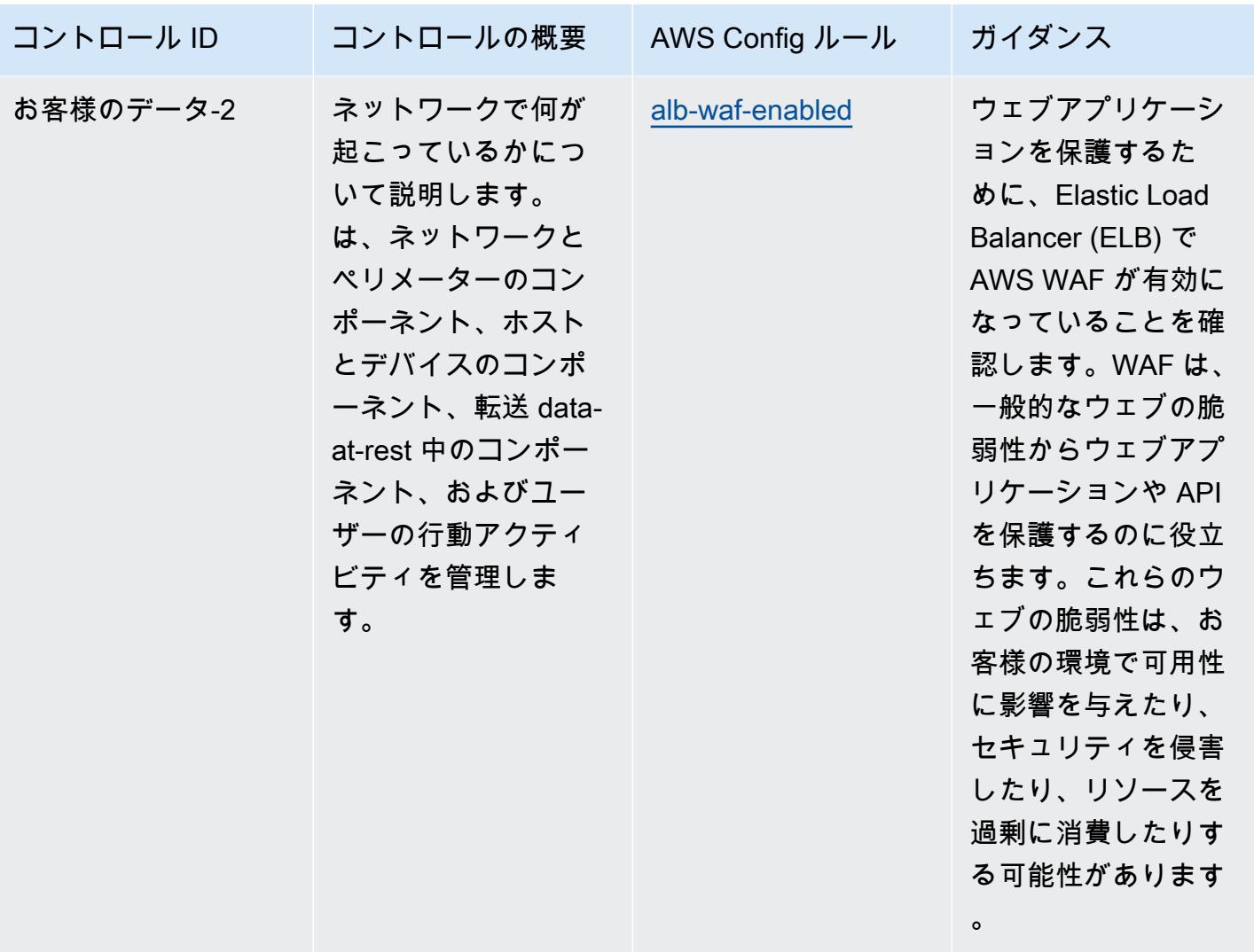

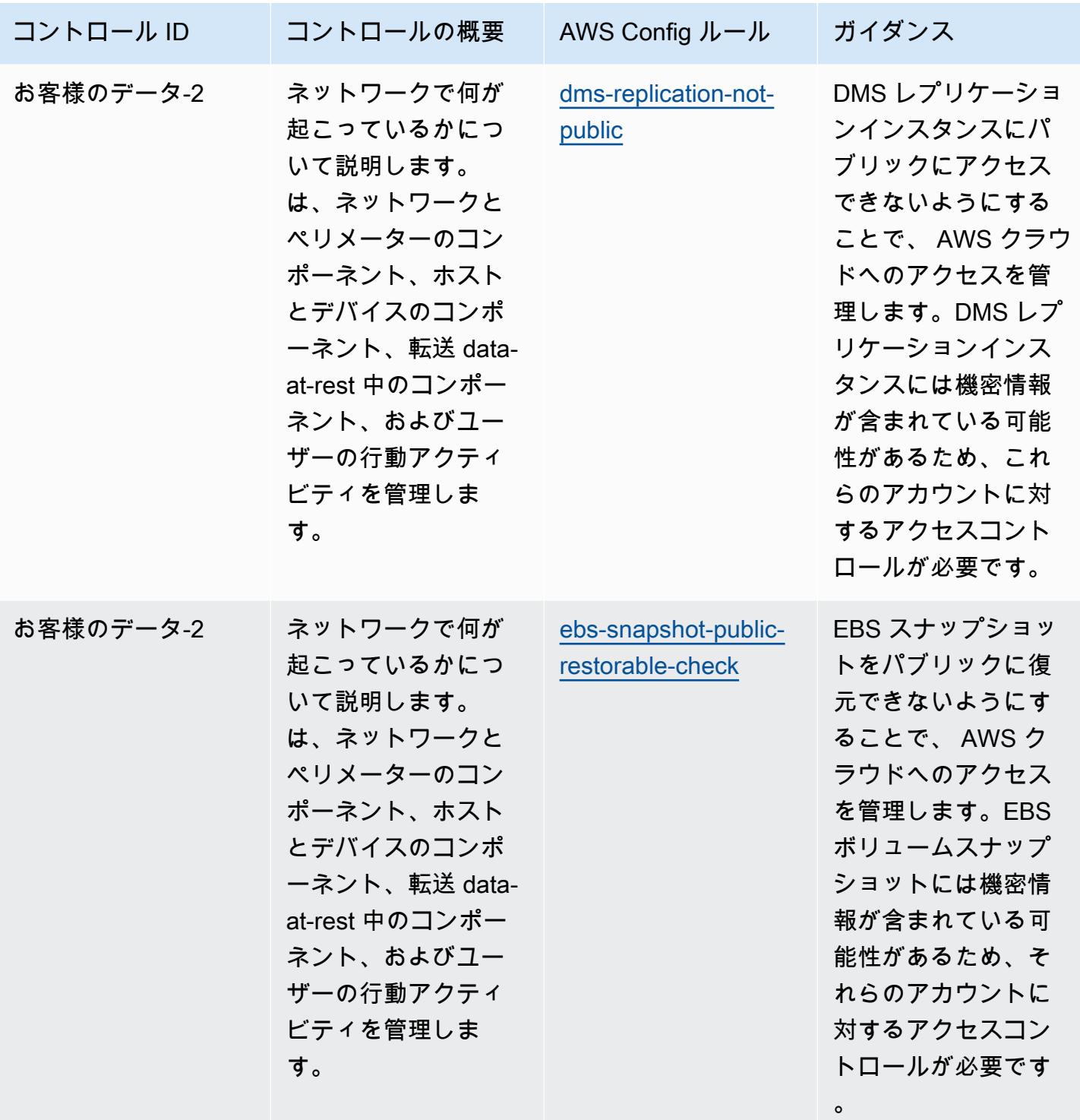

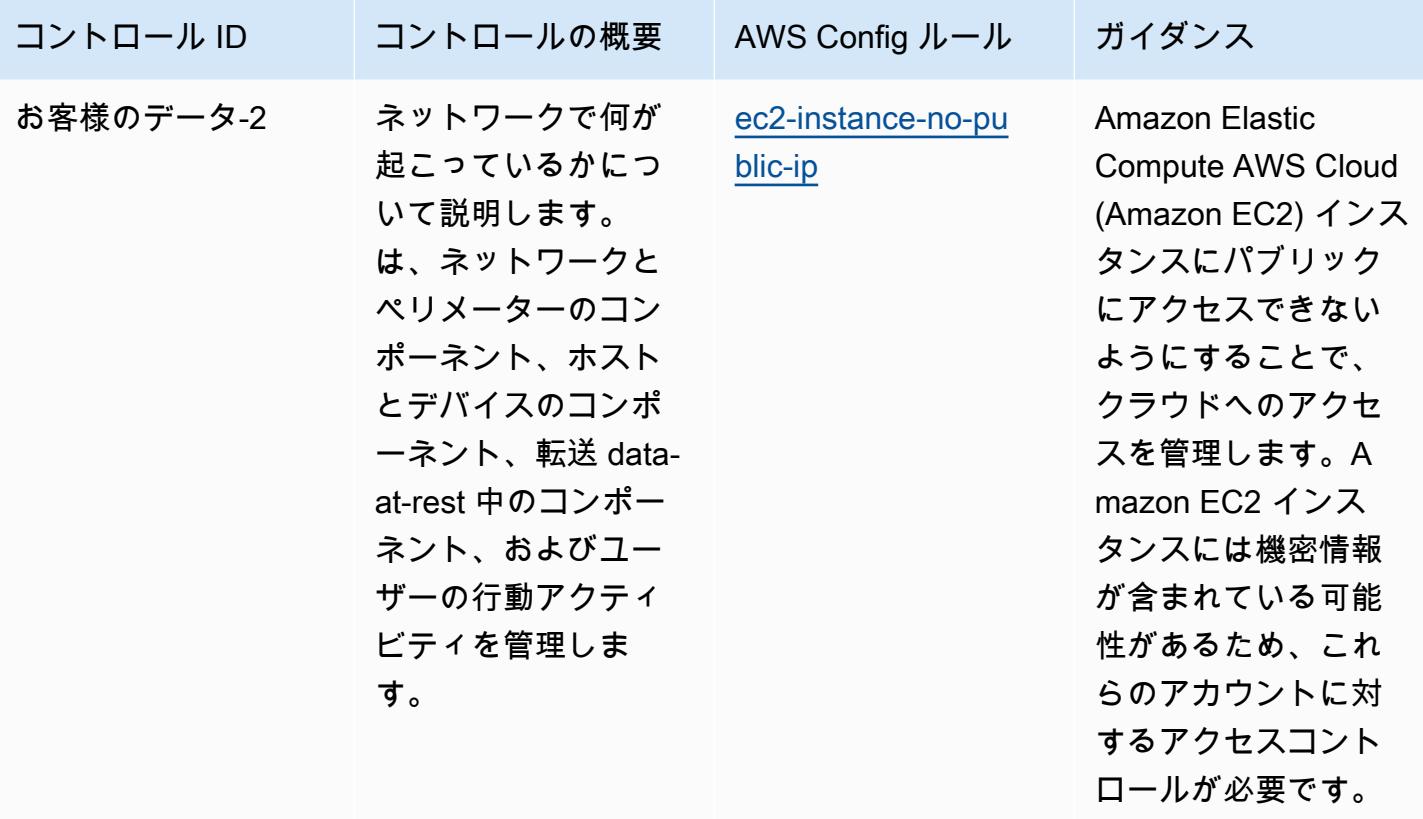

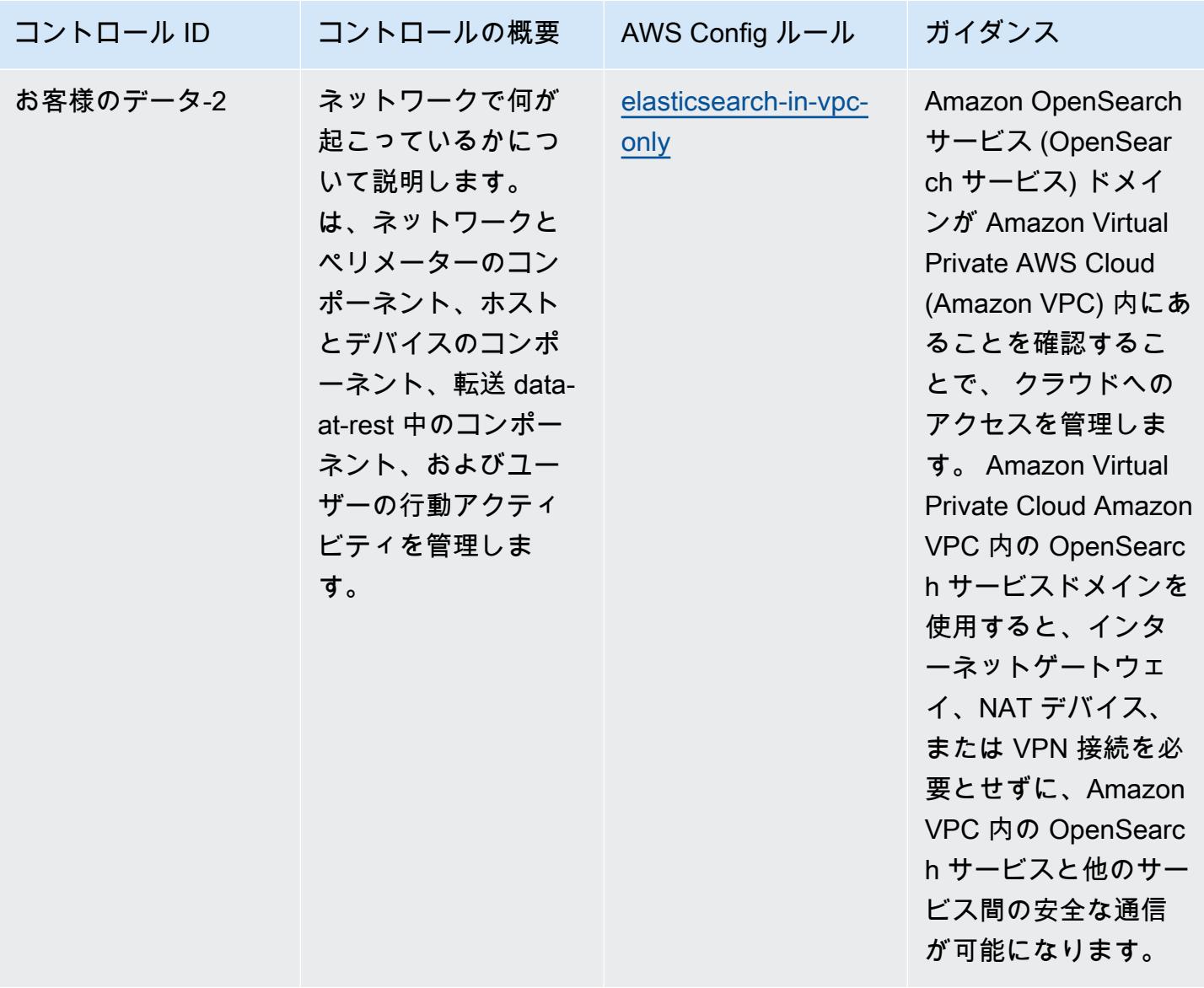

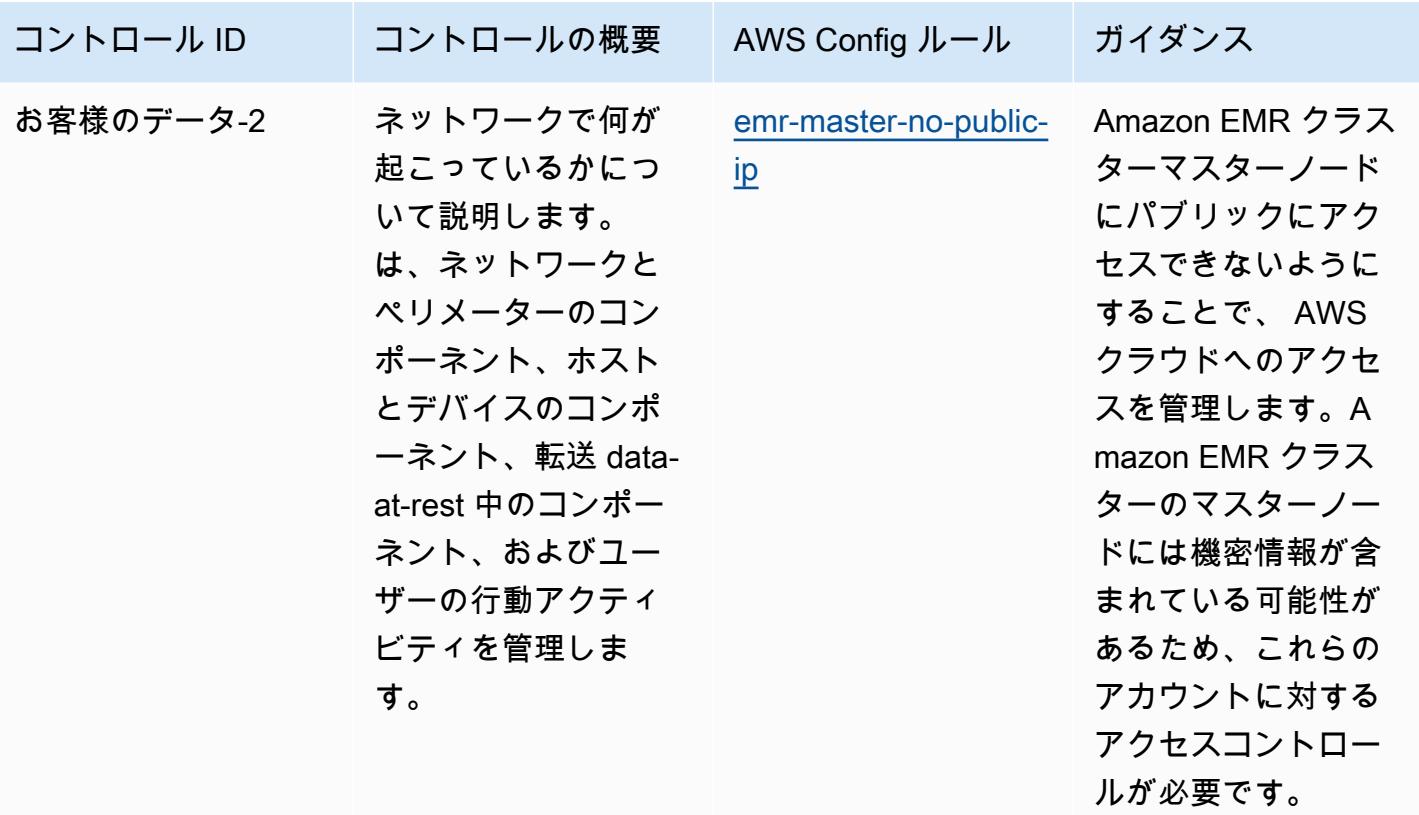

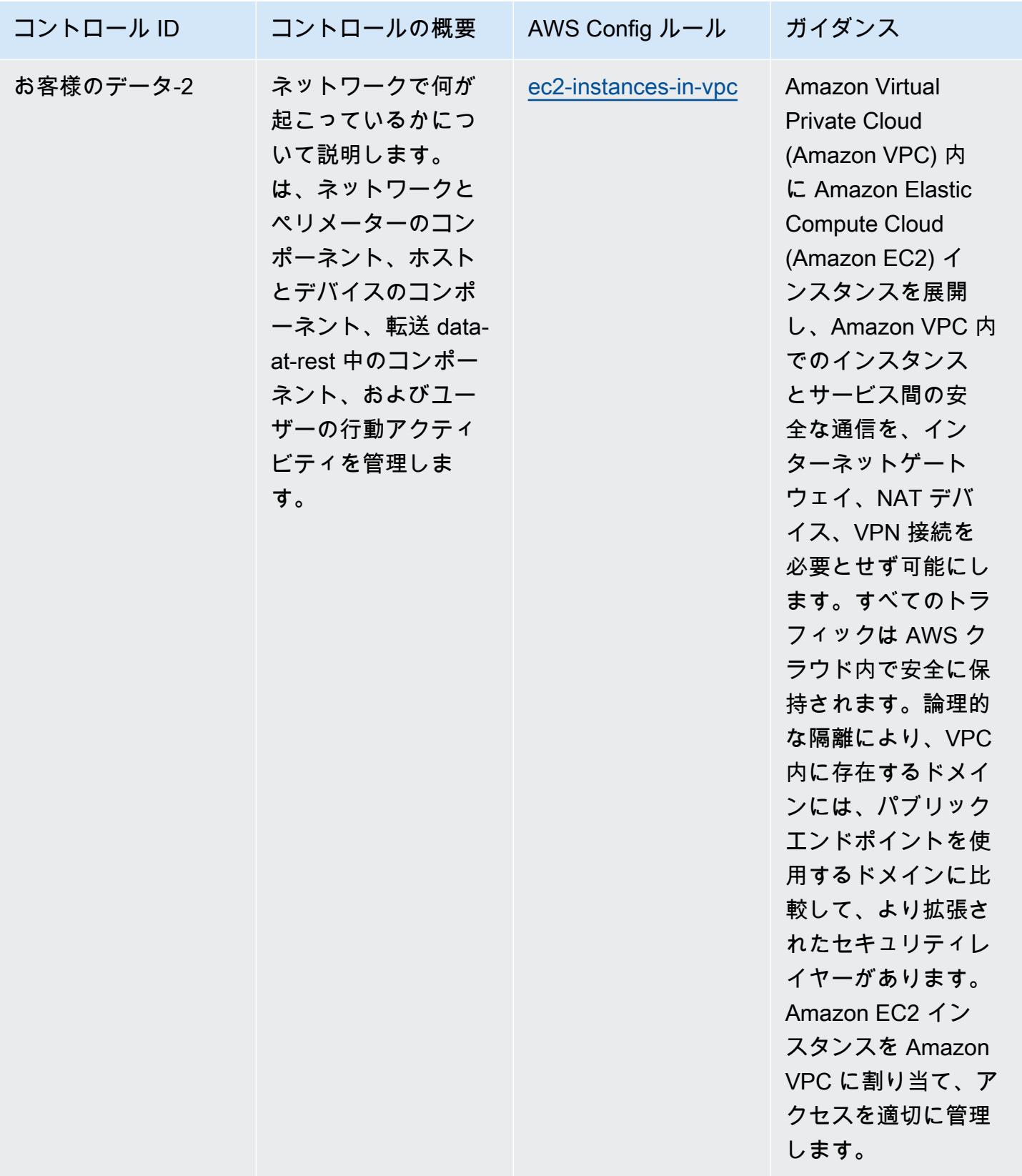

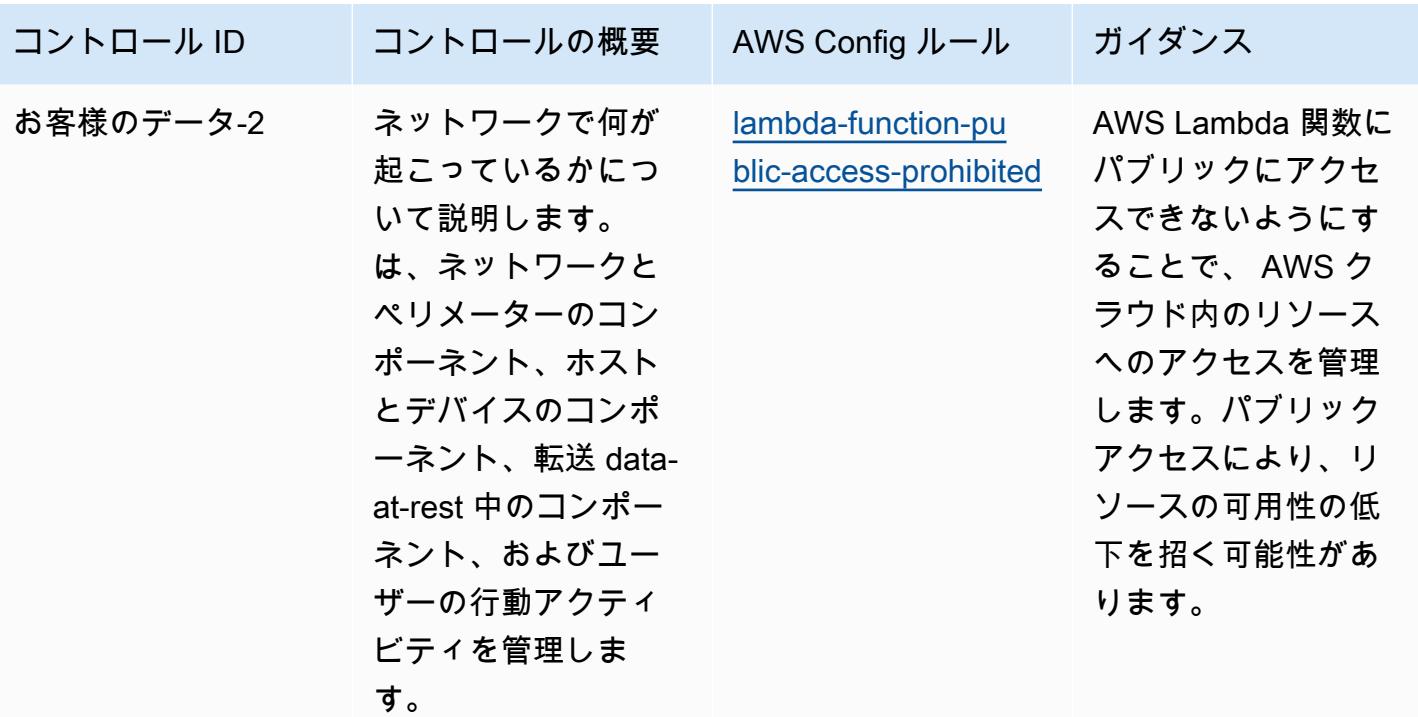

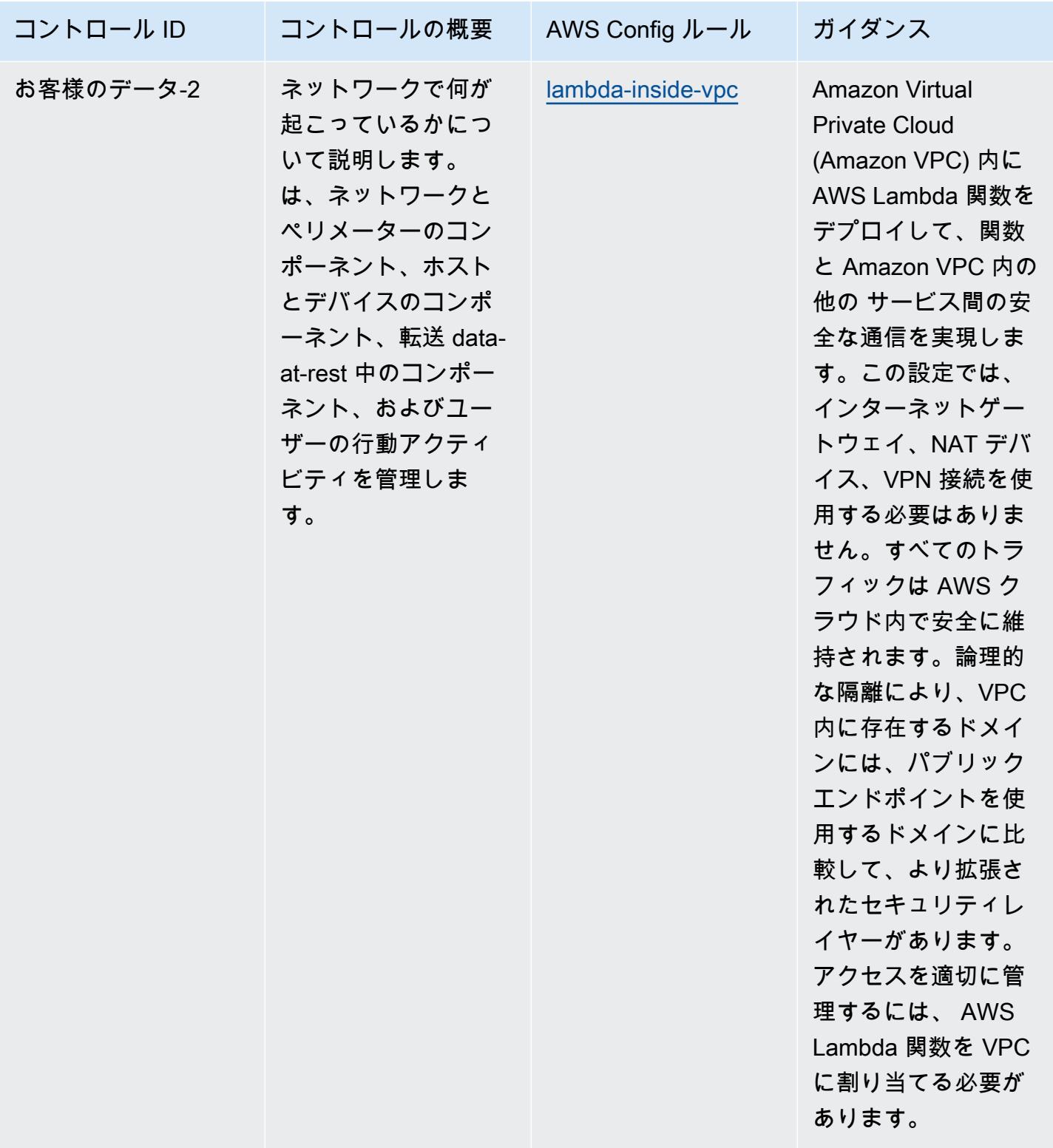
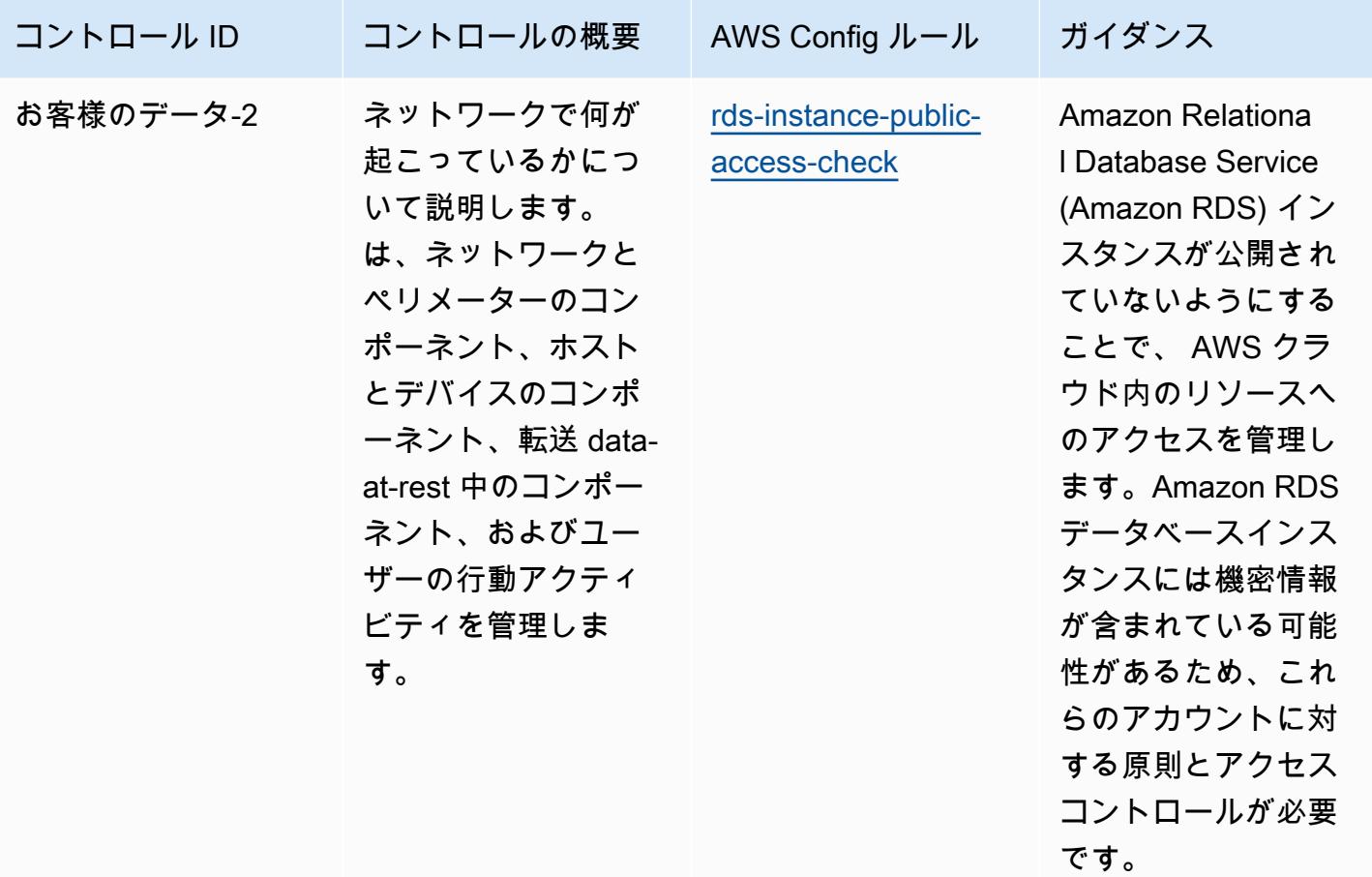

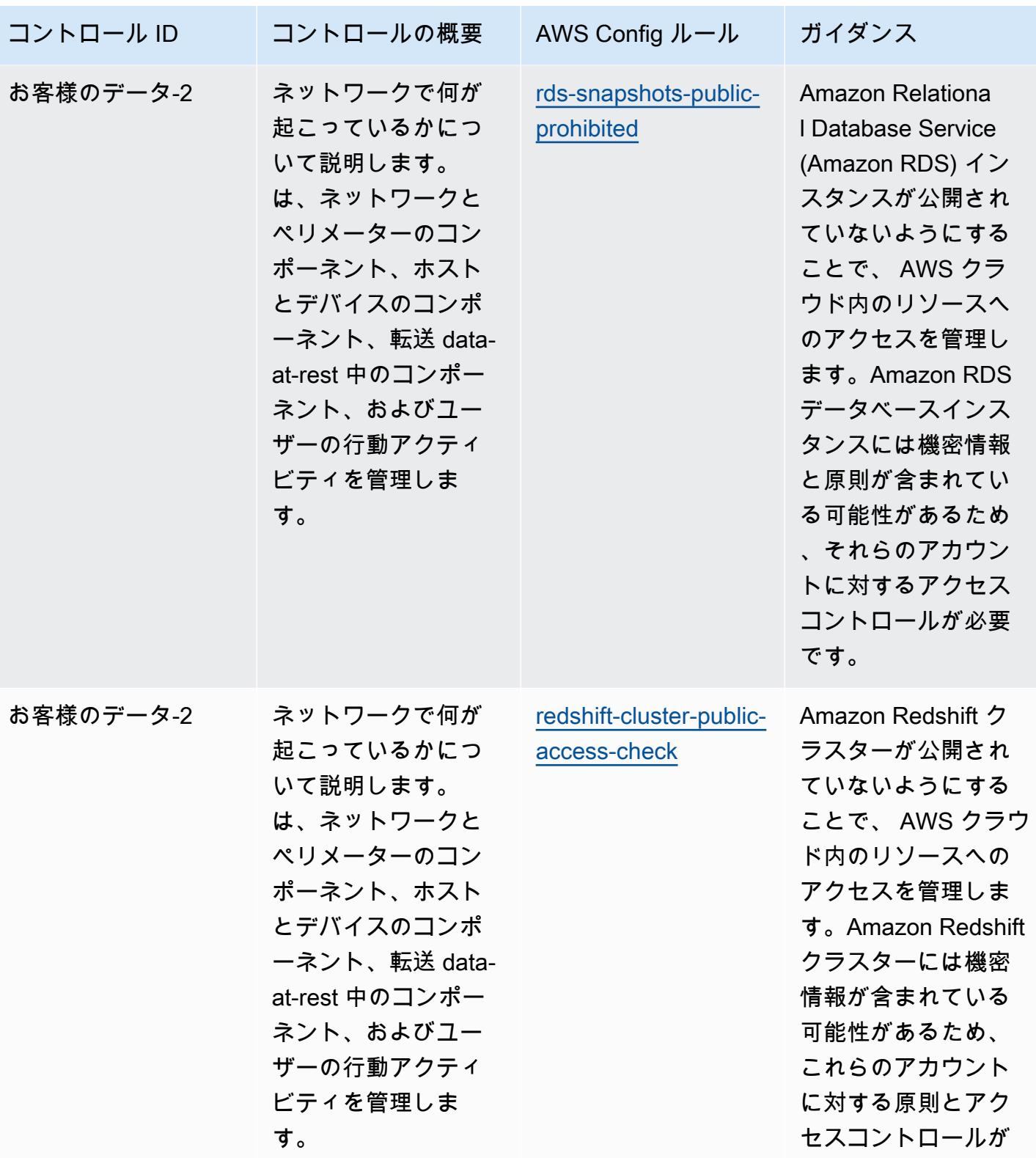

必要です。

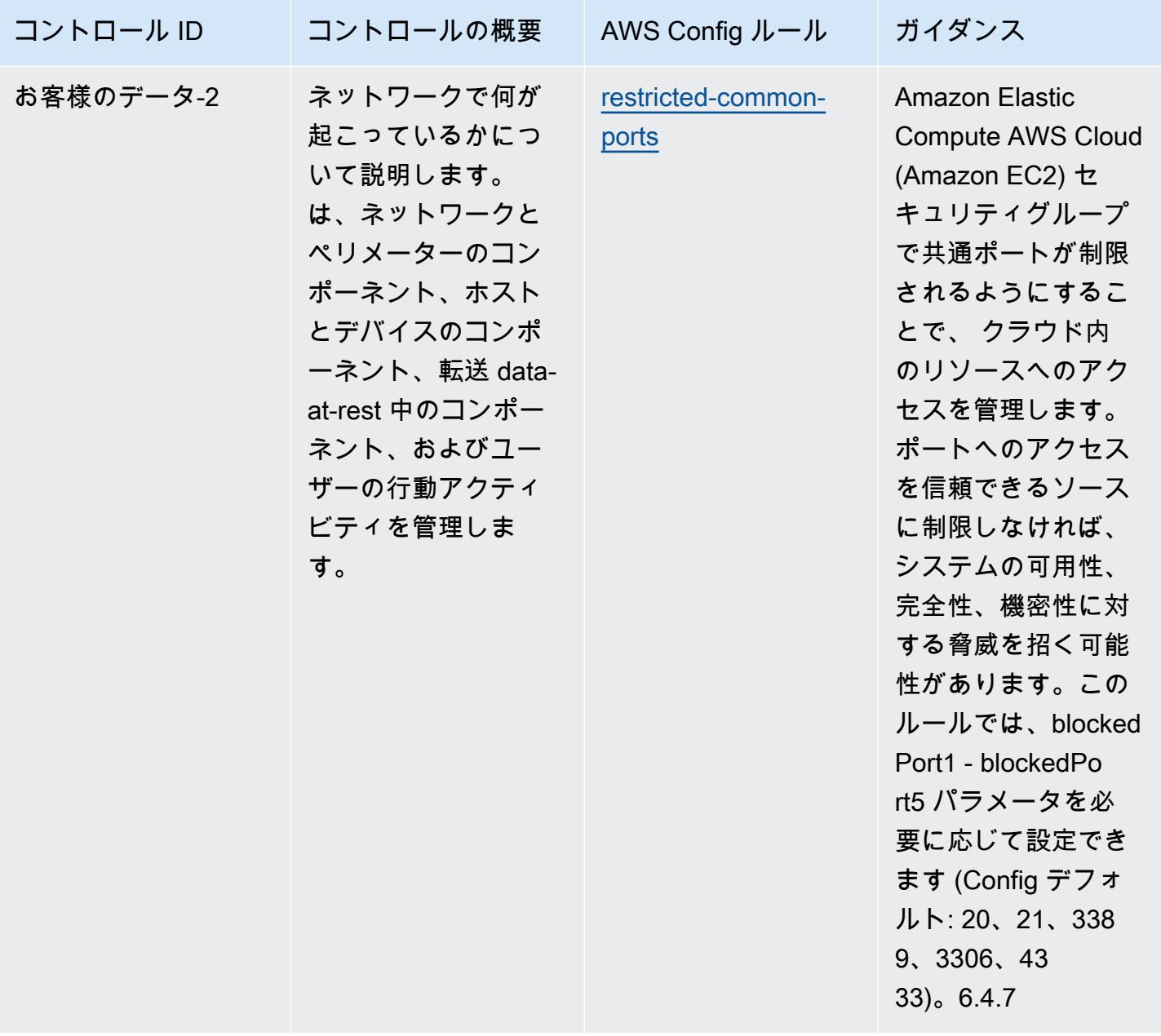

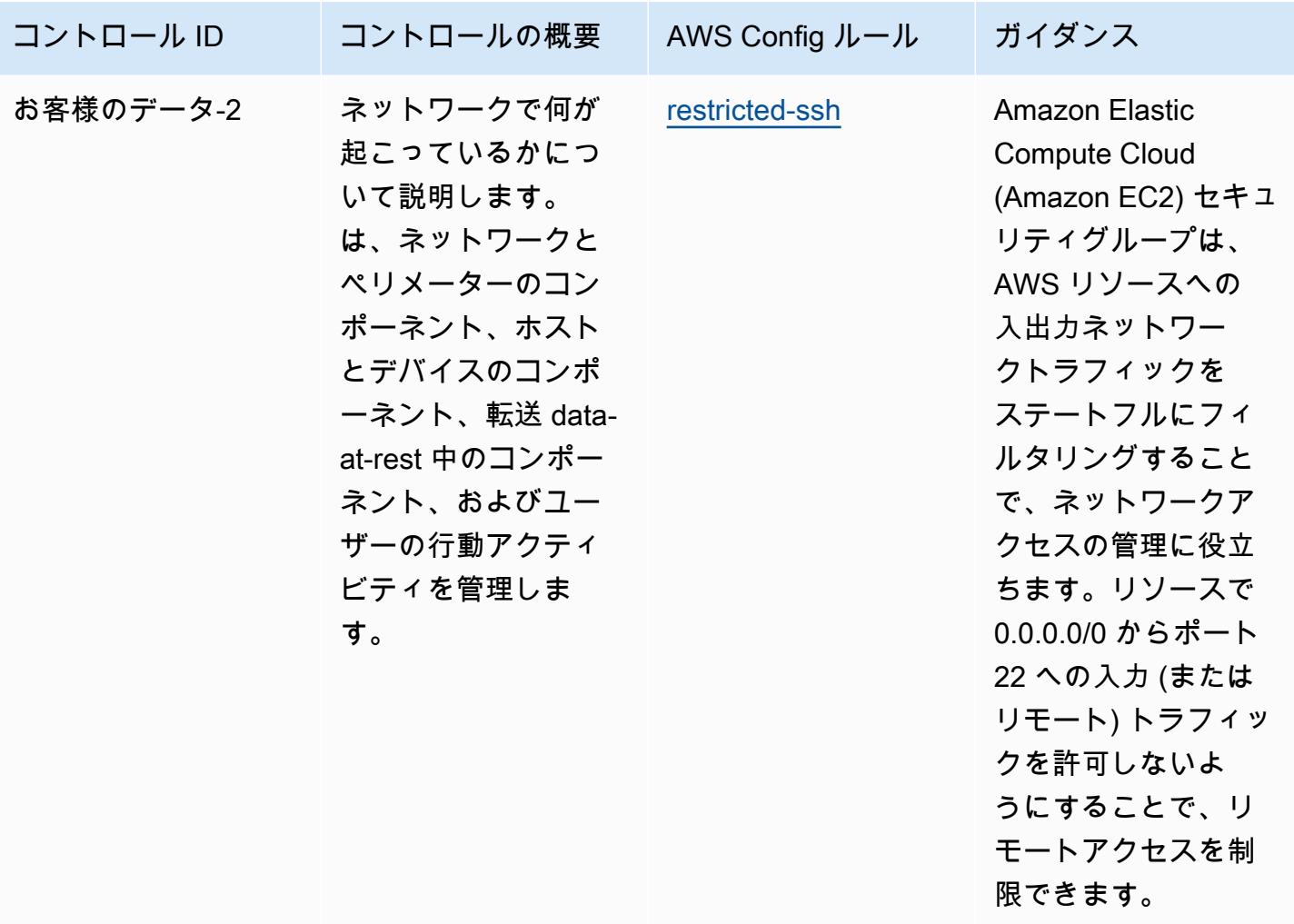

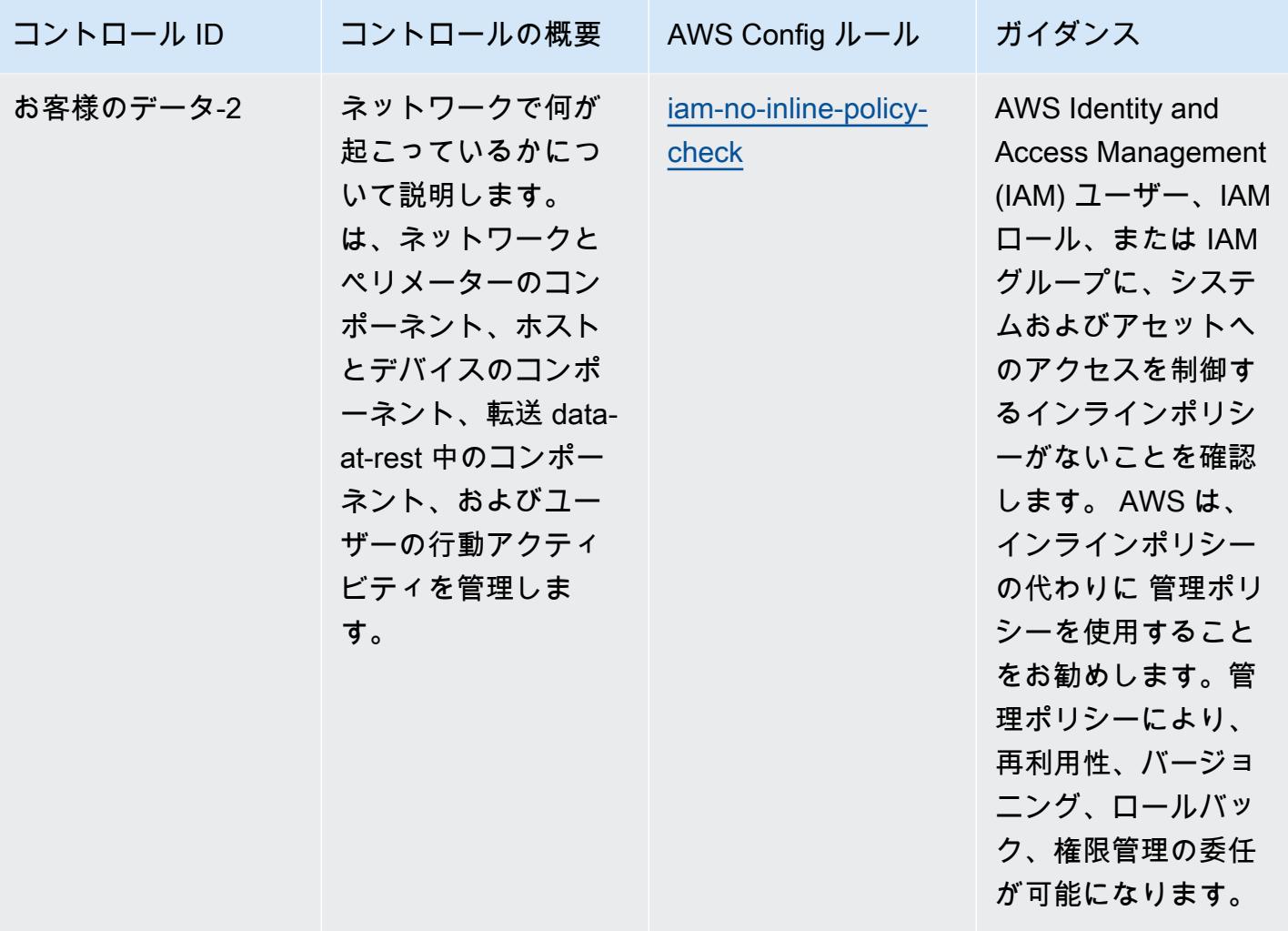

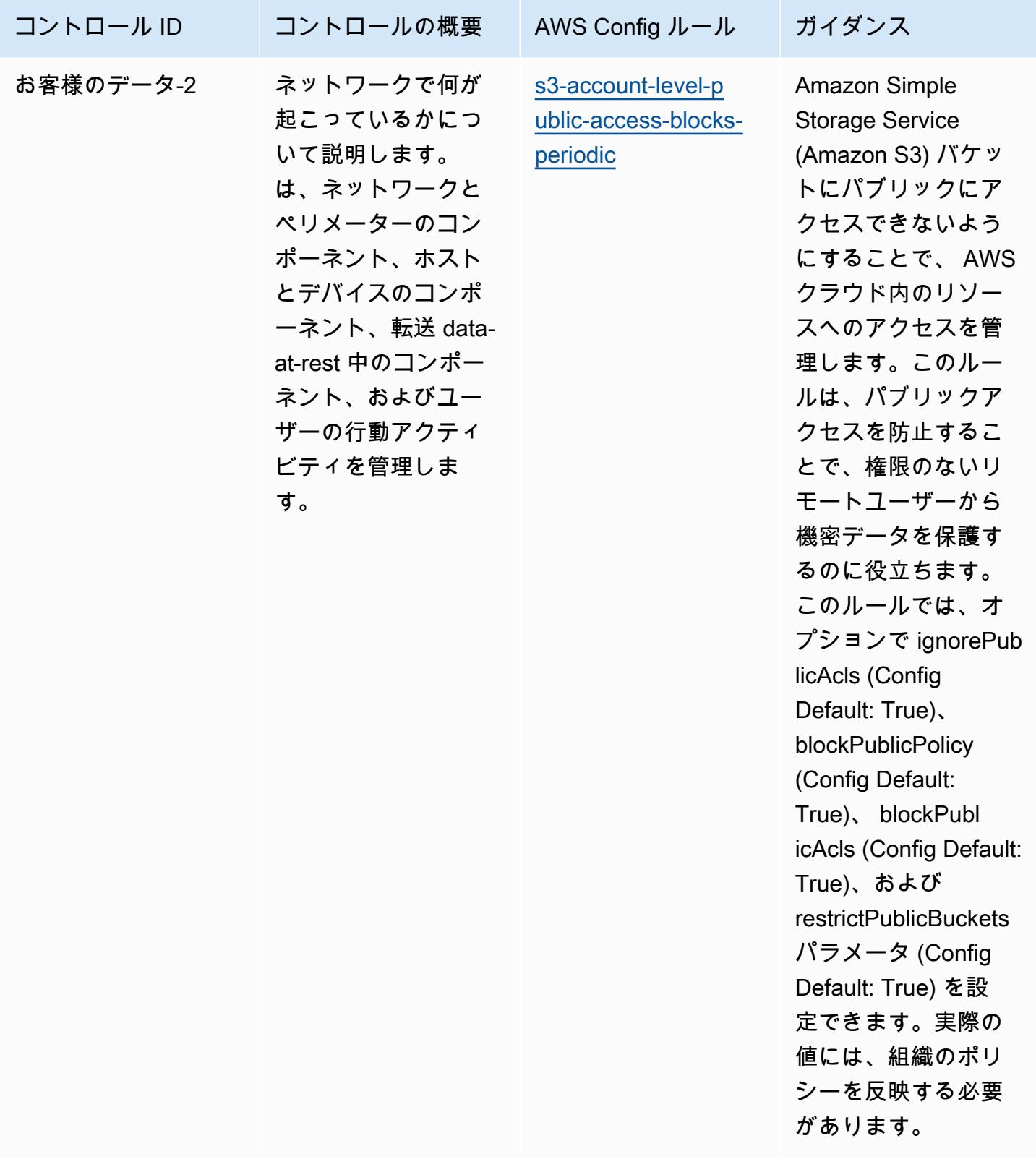

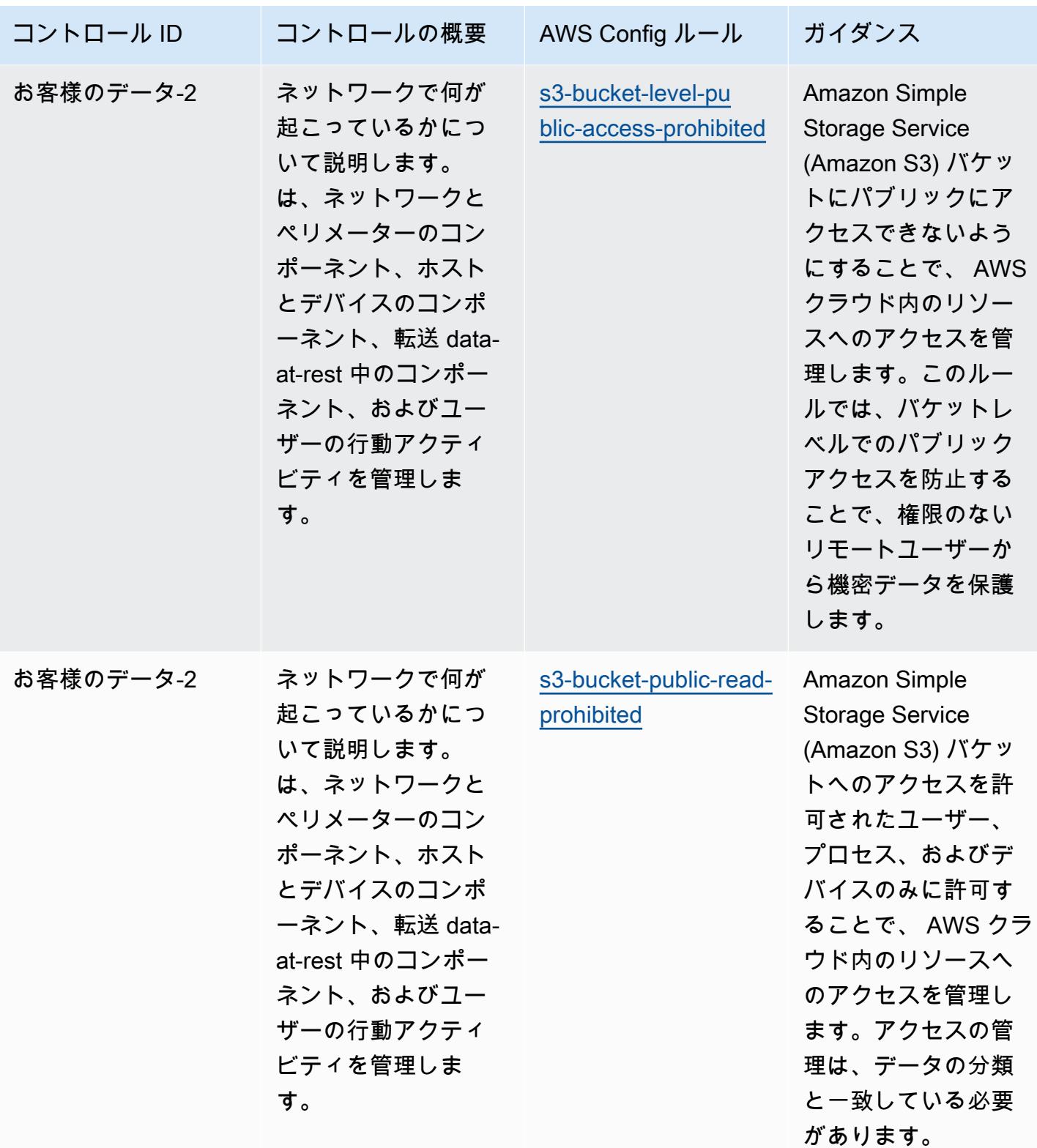

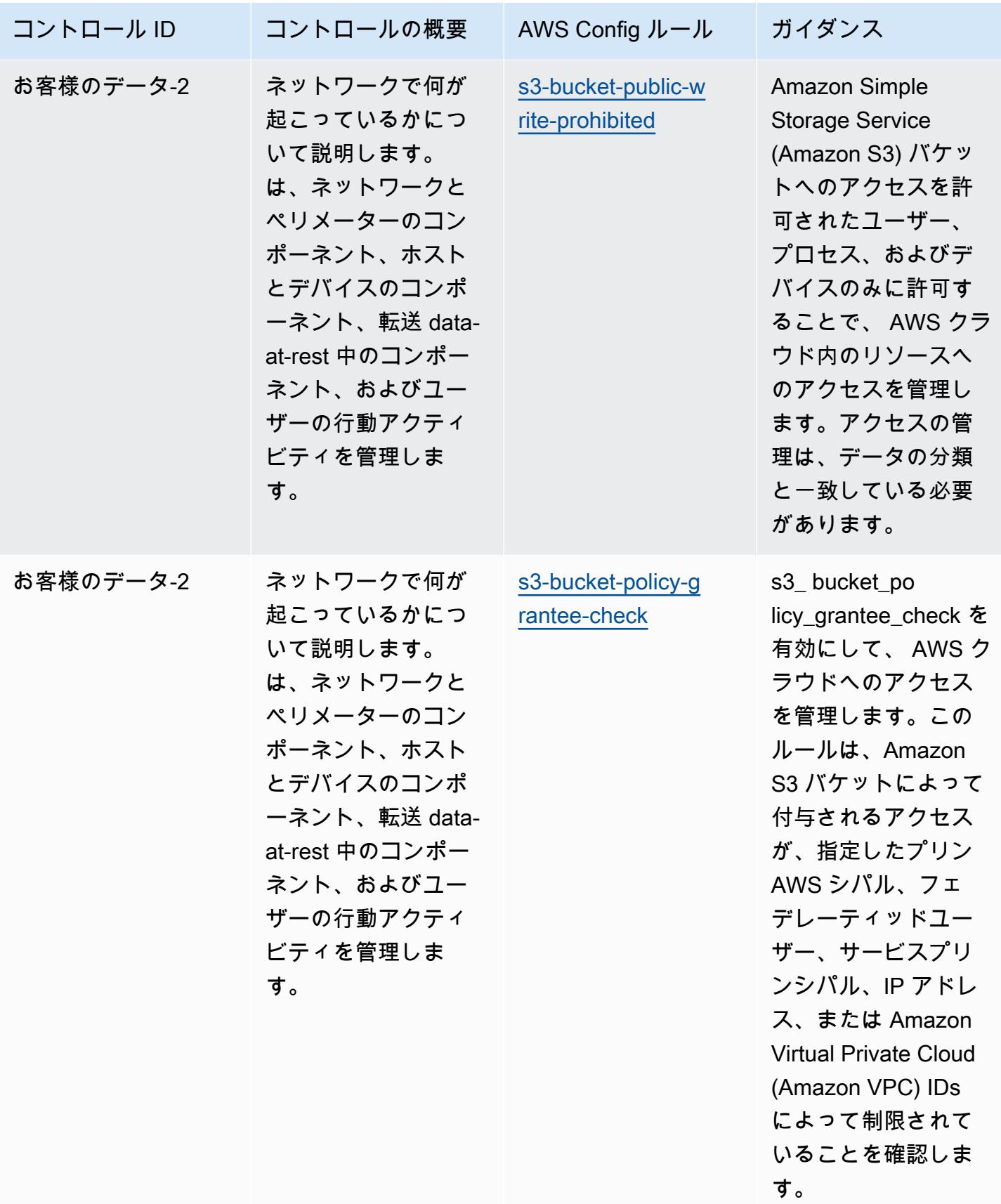

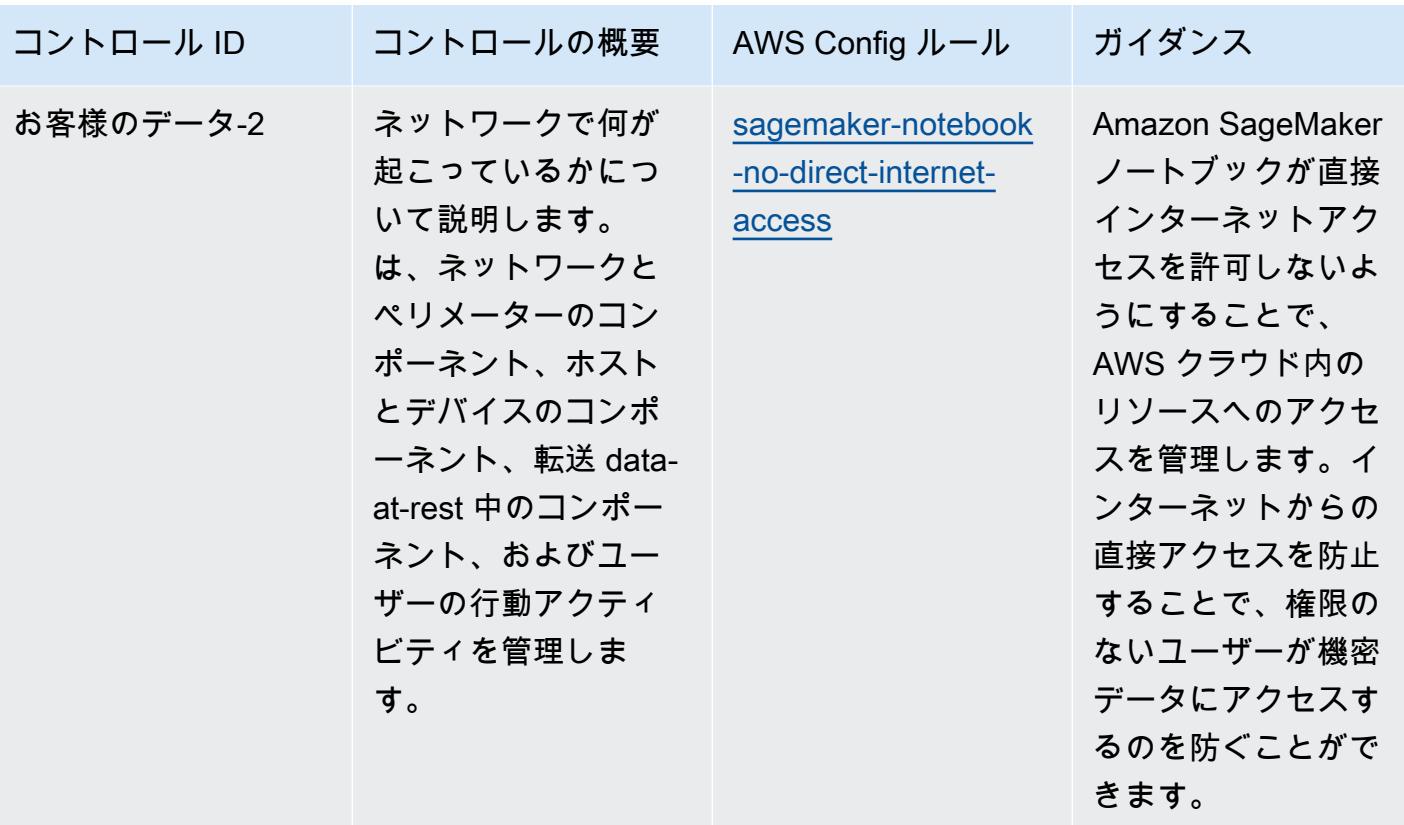

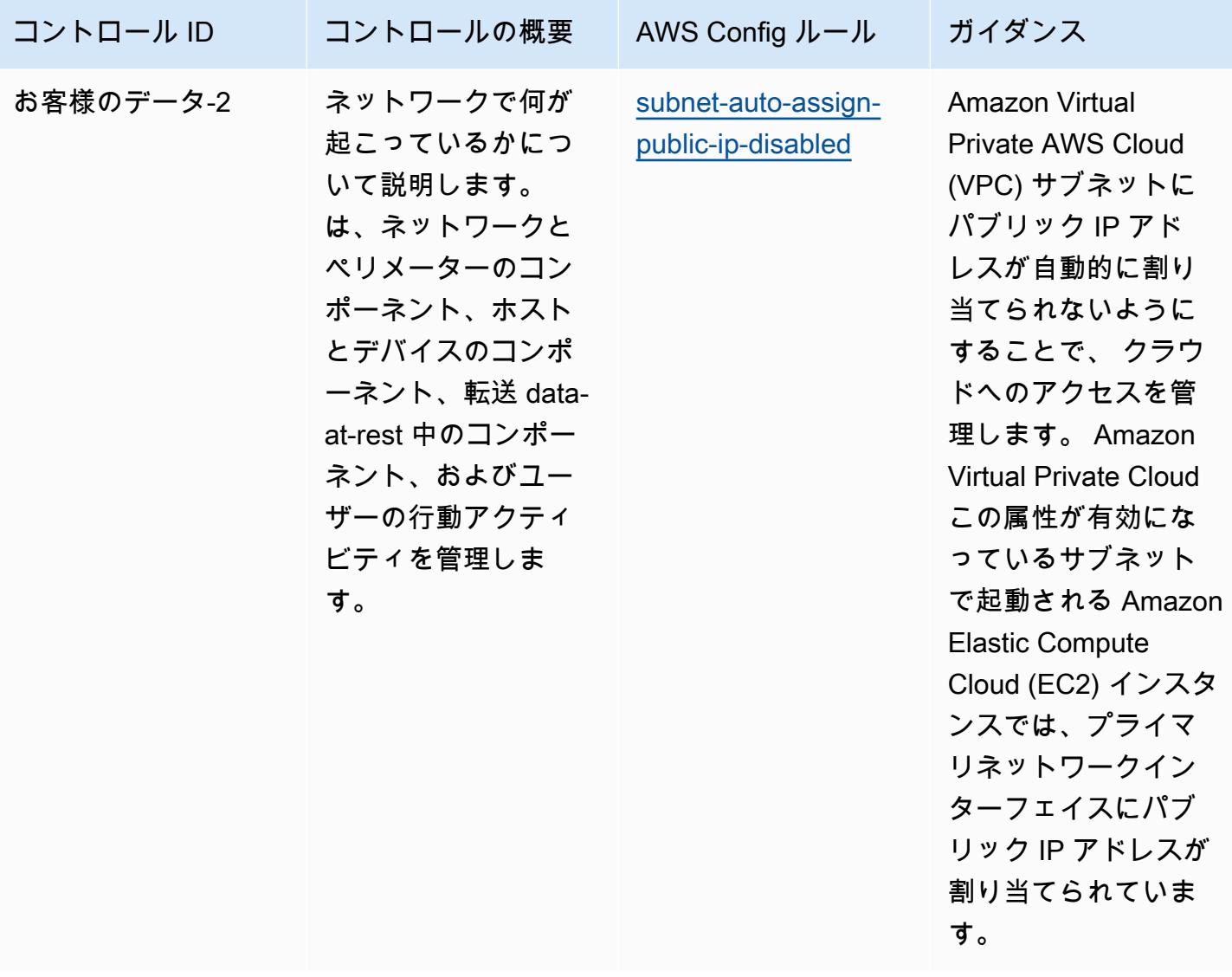

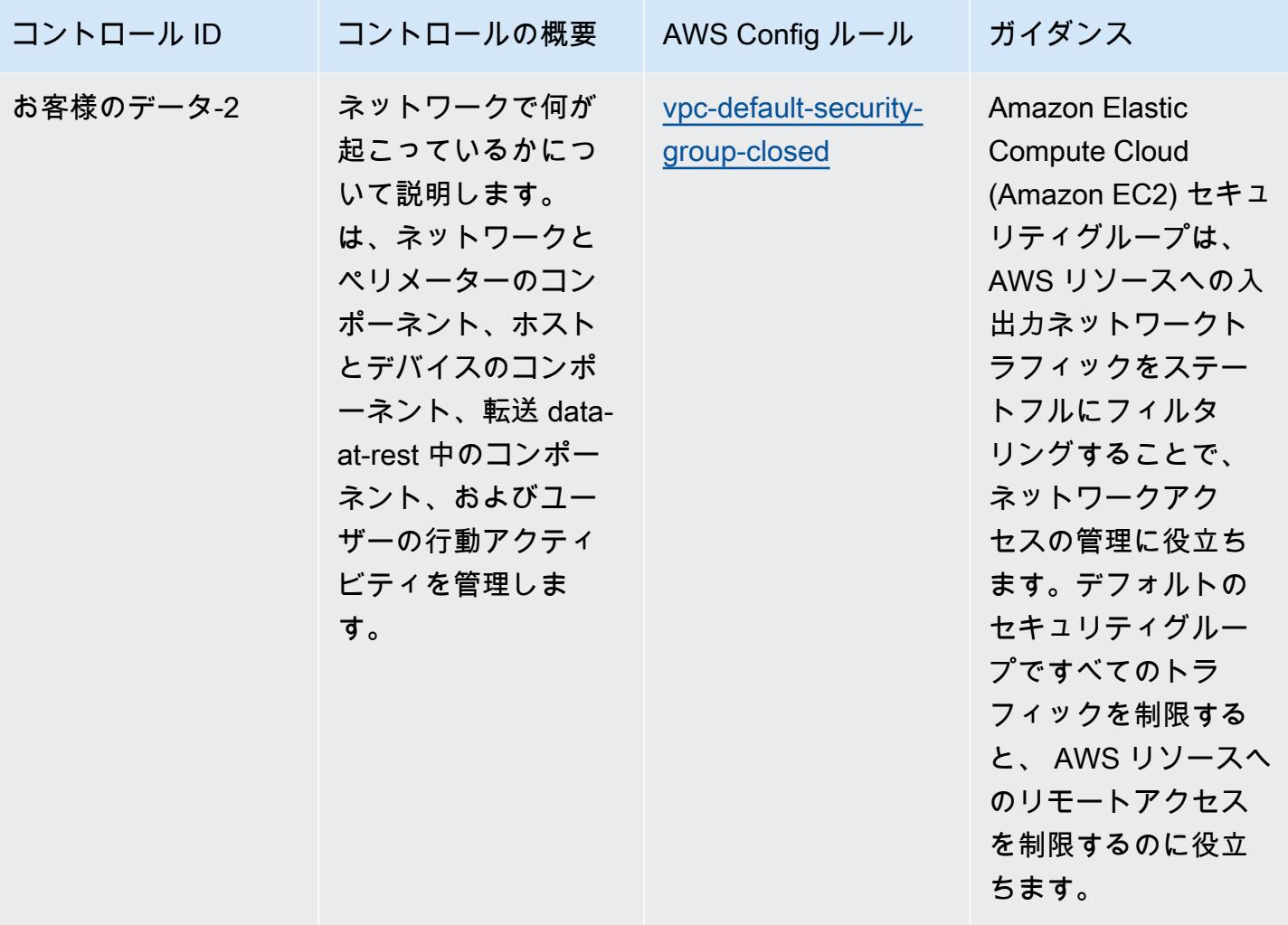

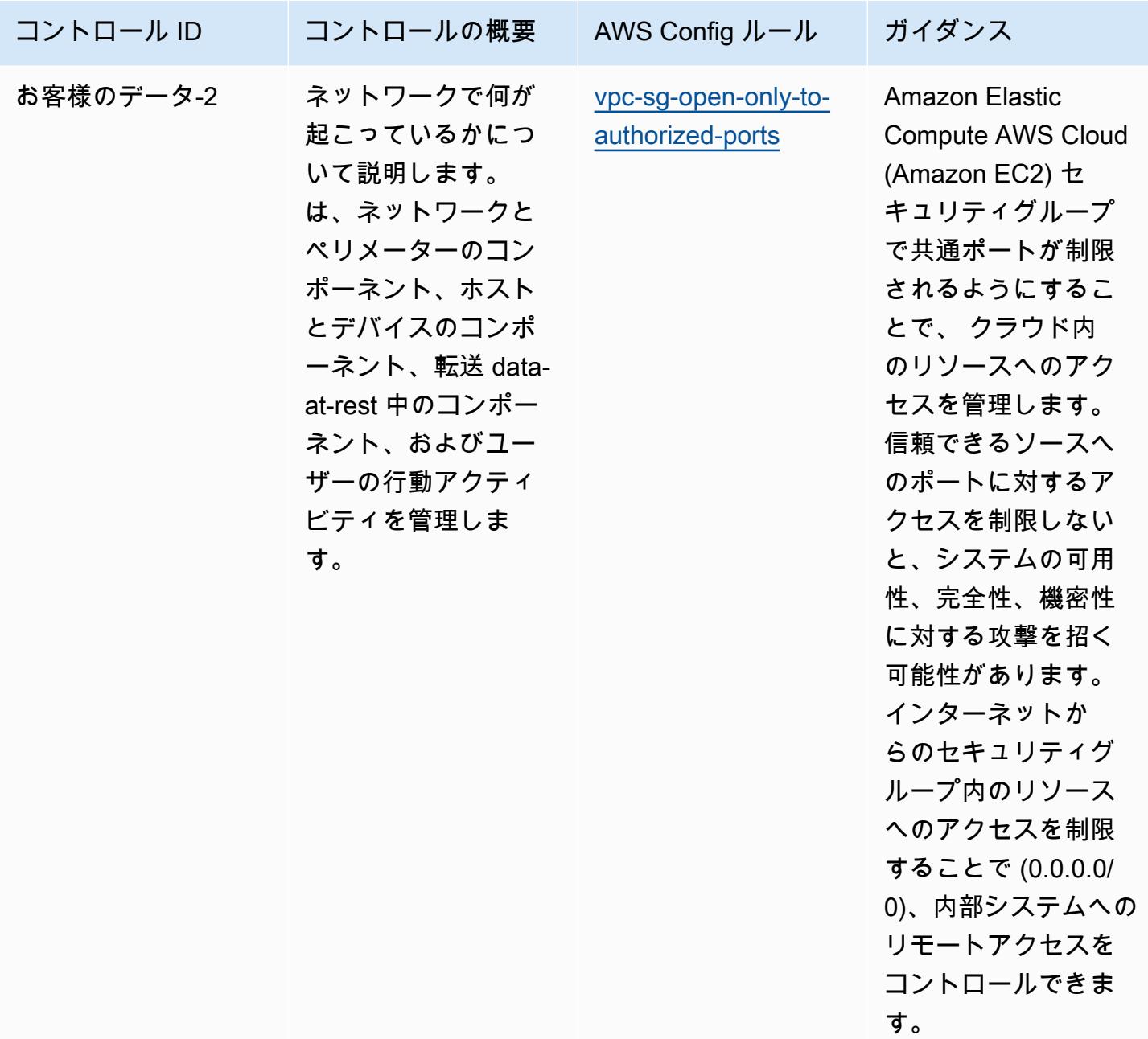

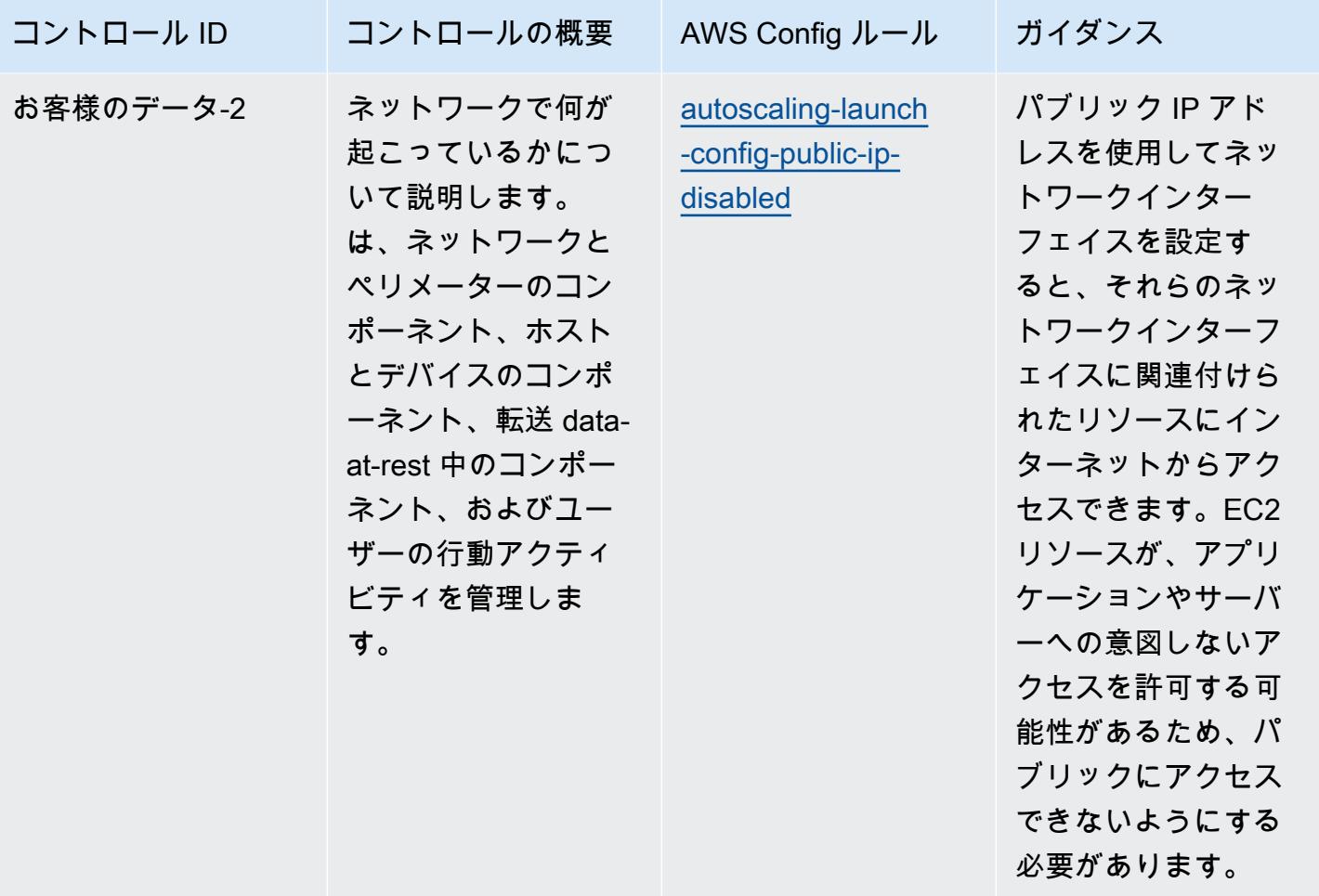

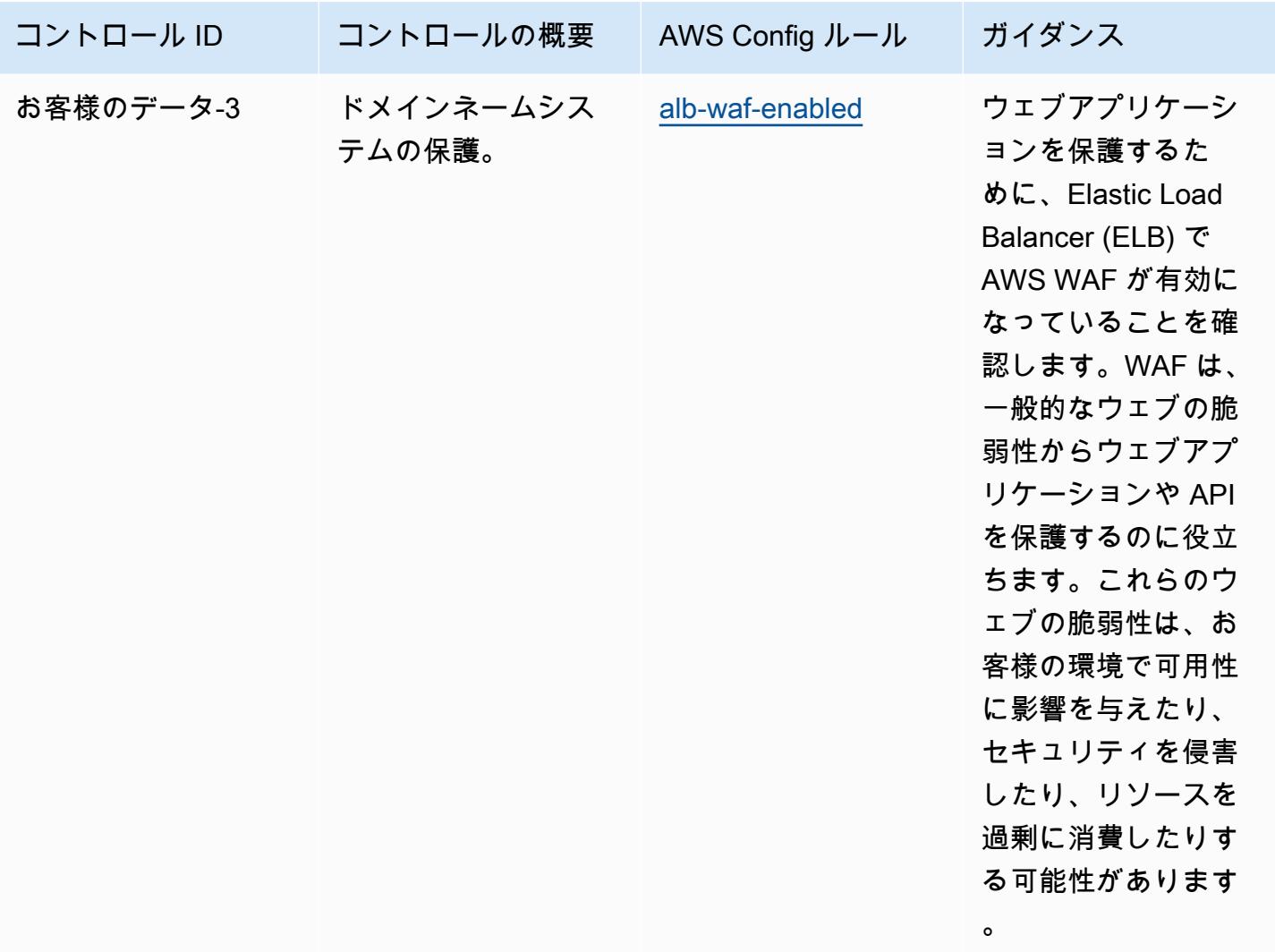

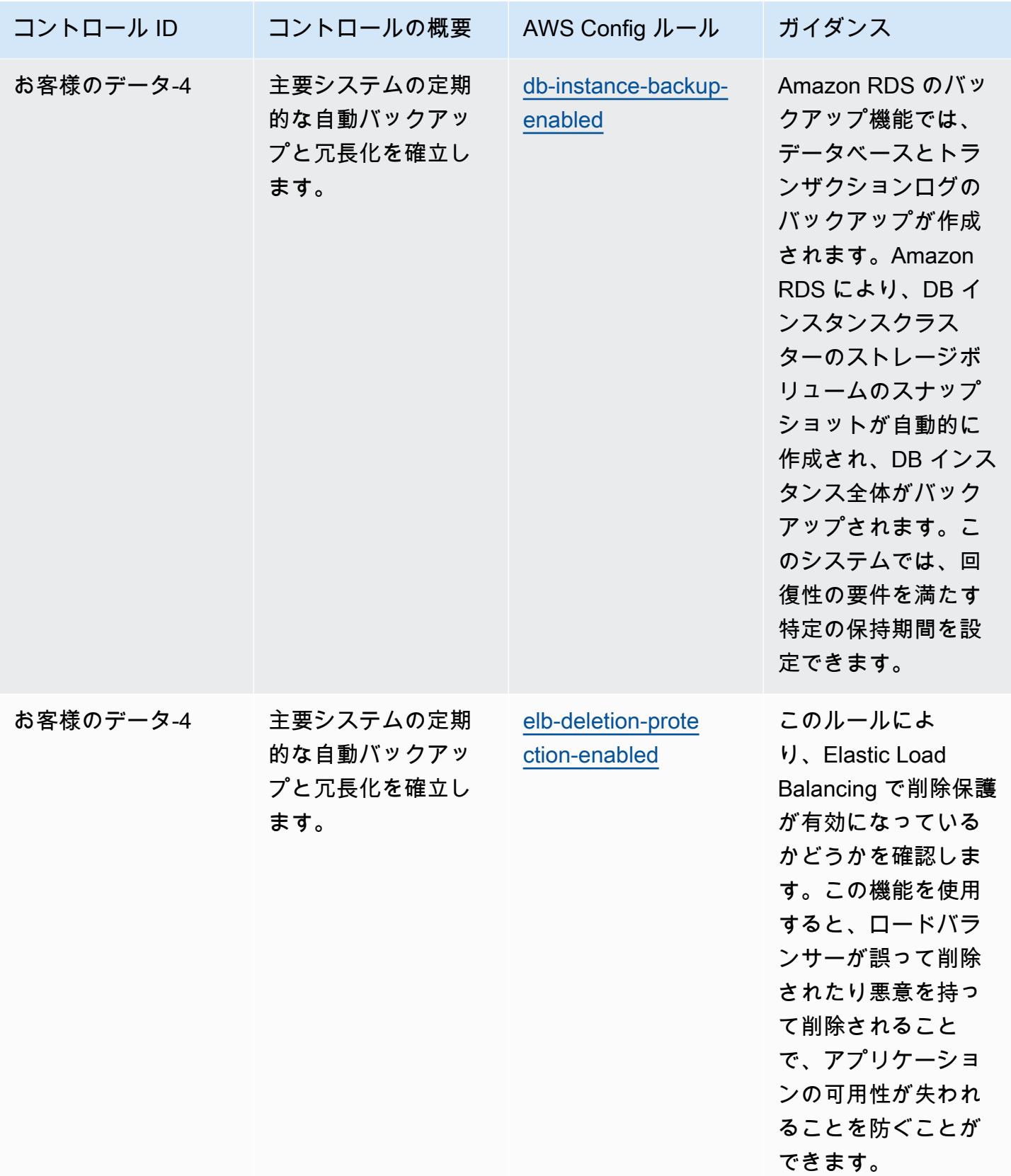

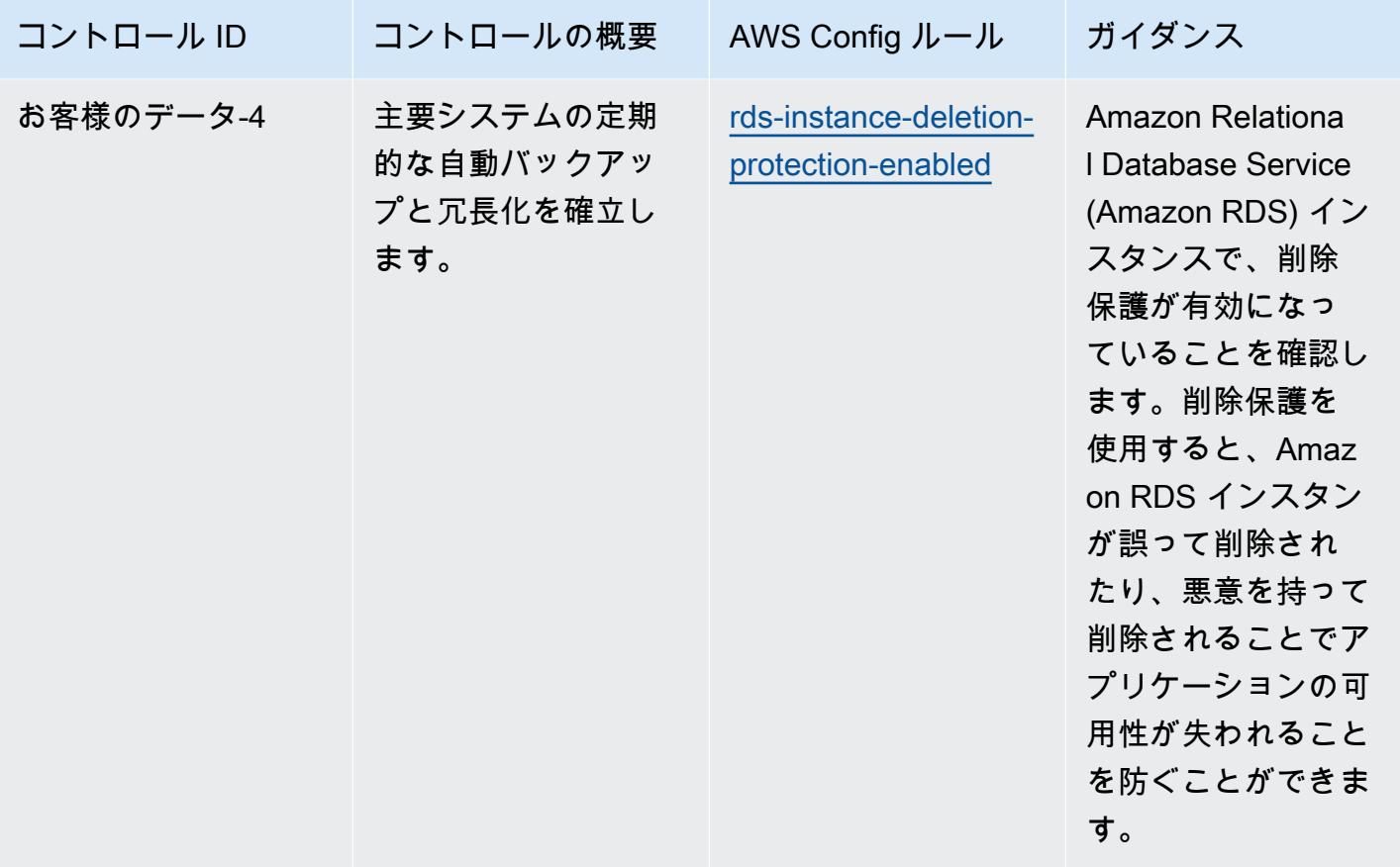

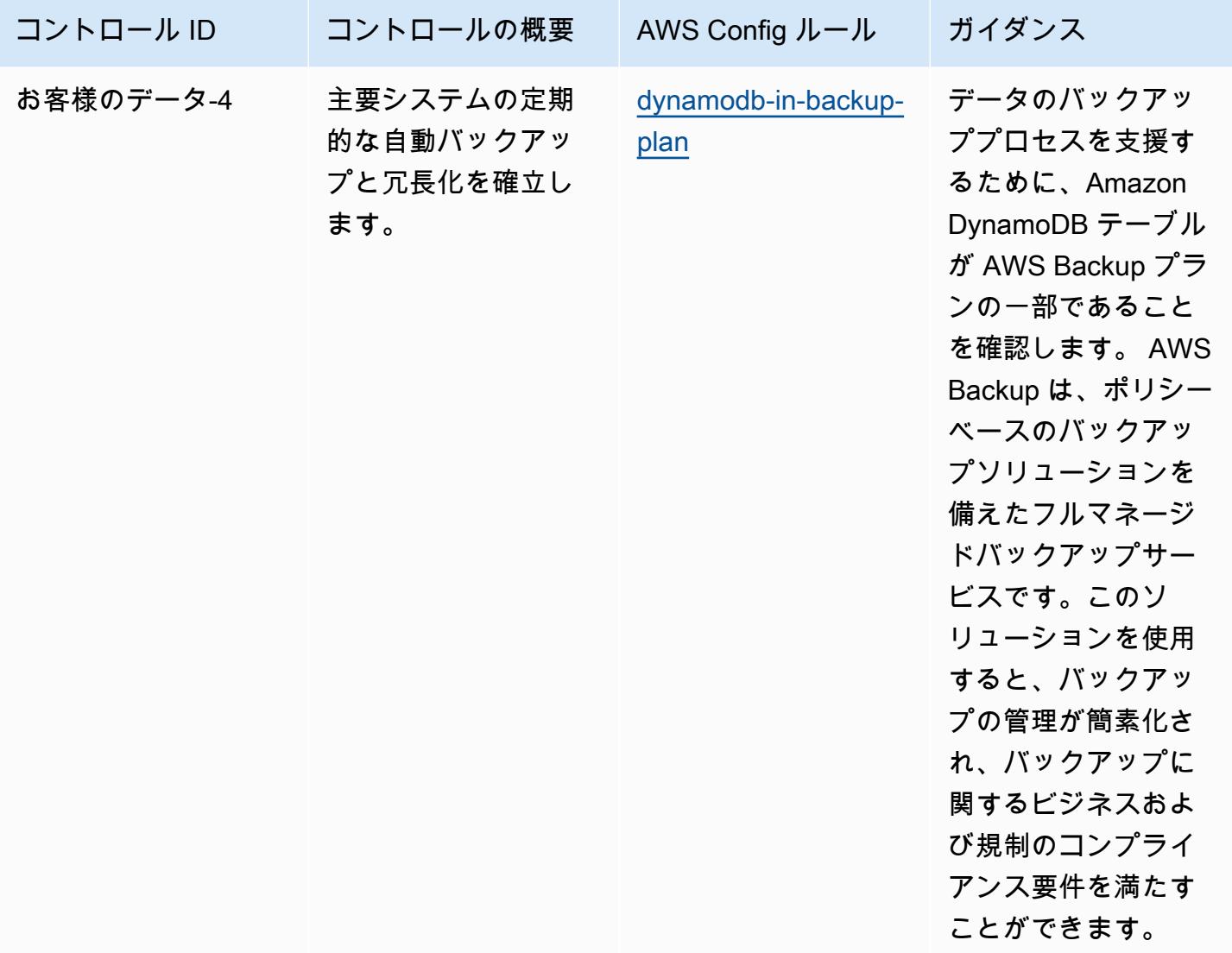

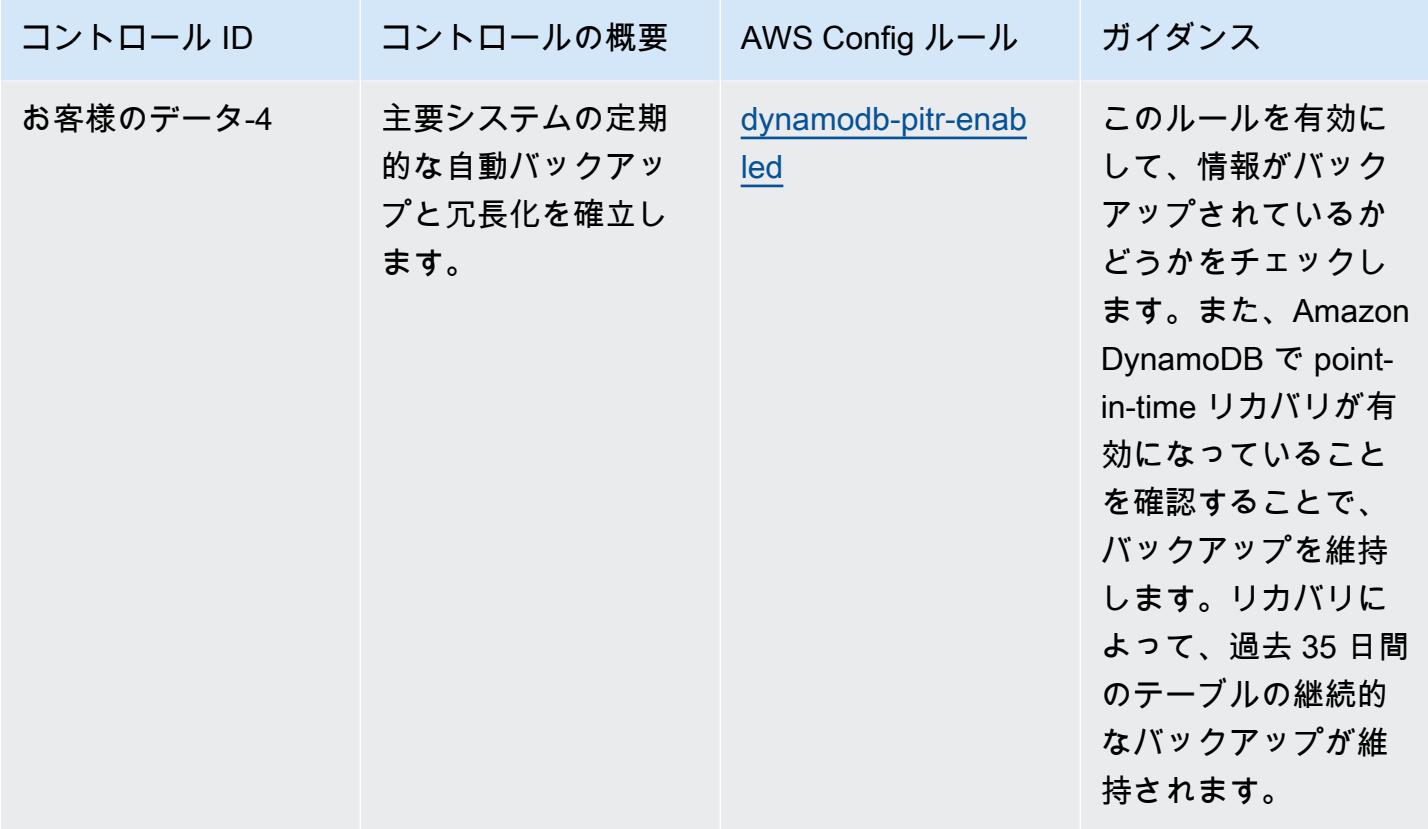

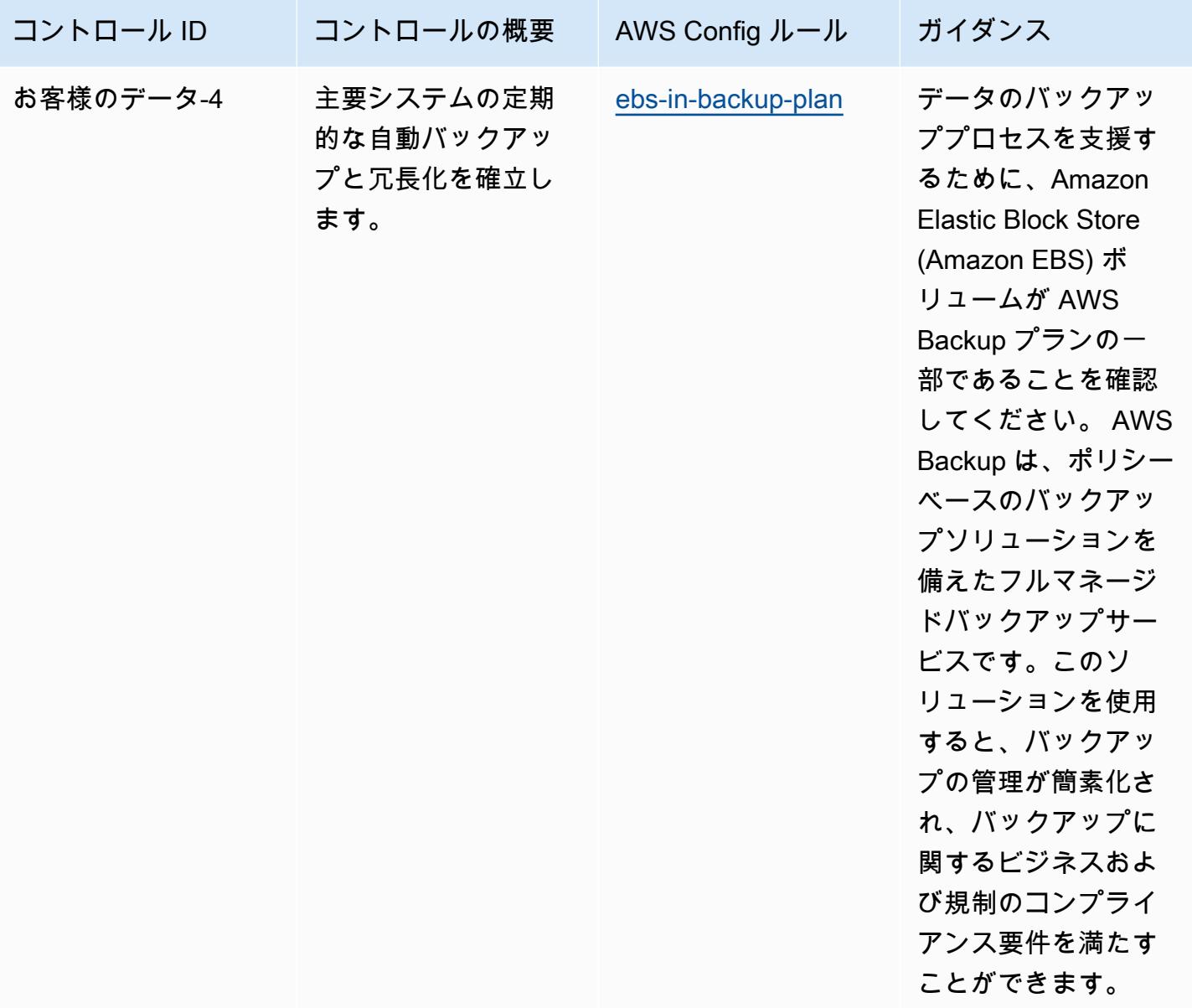

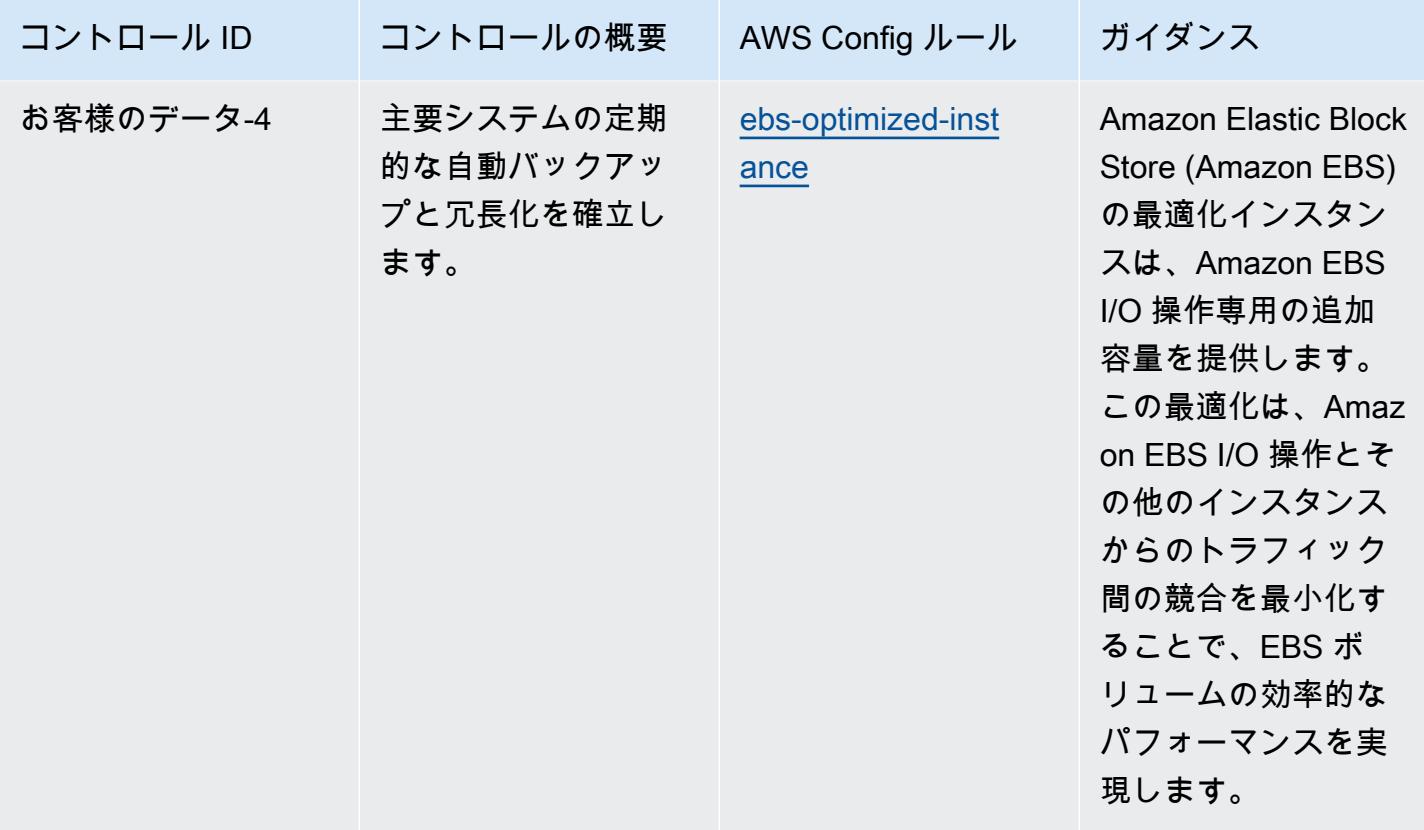

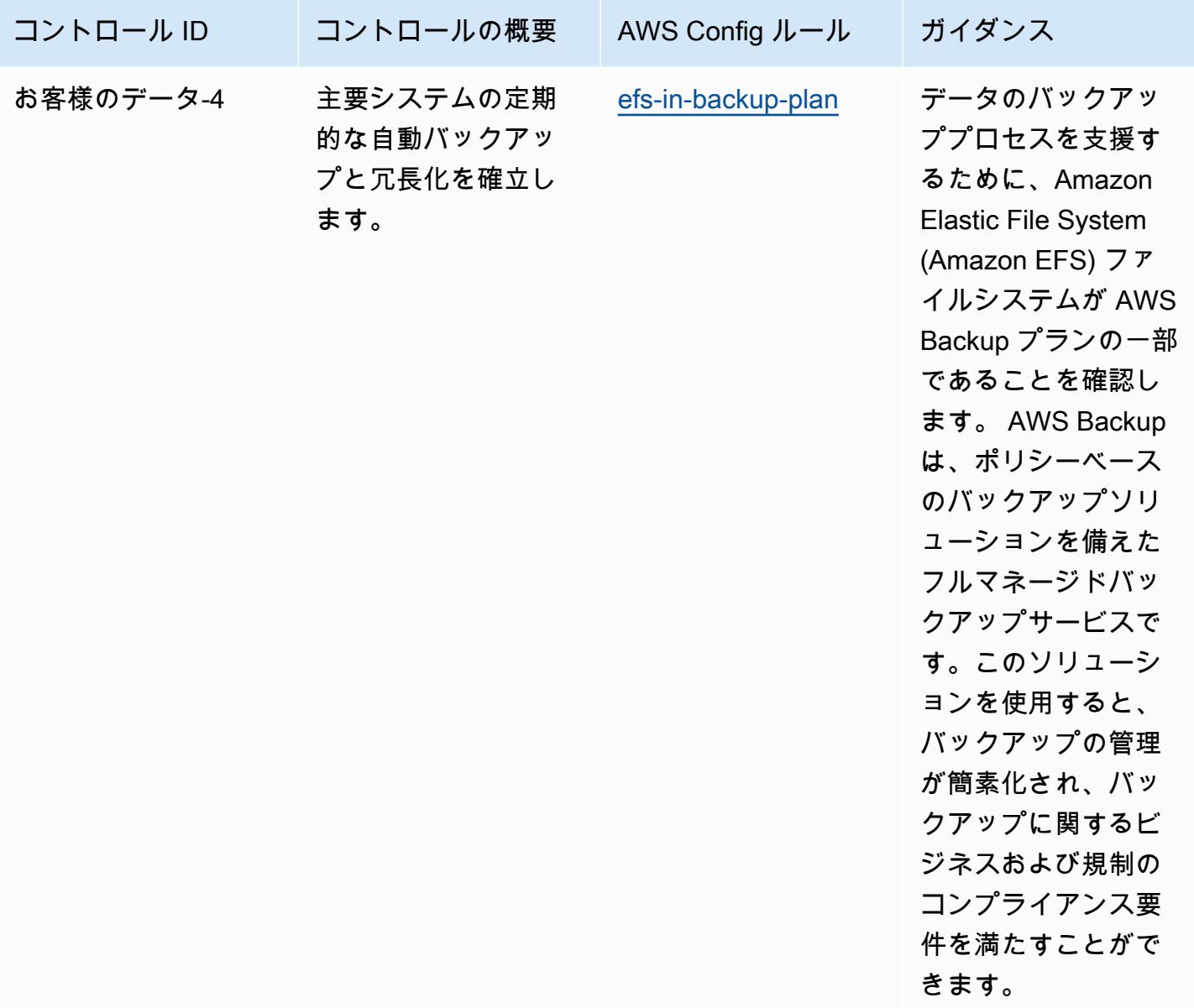

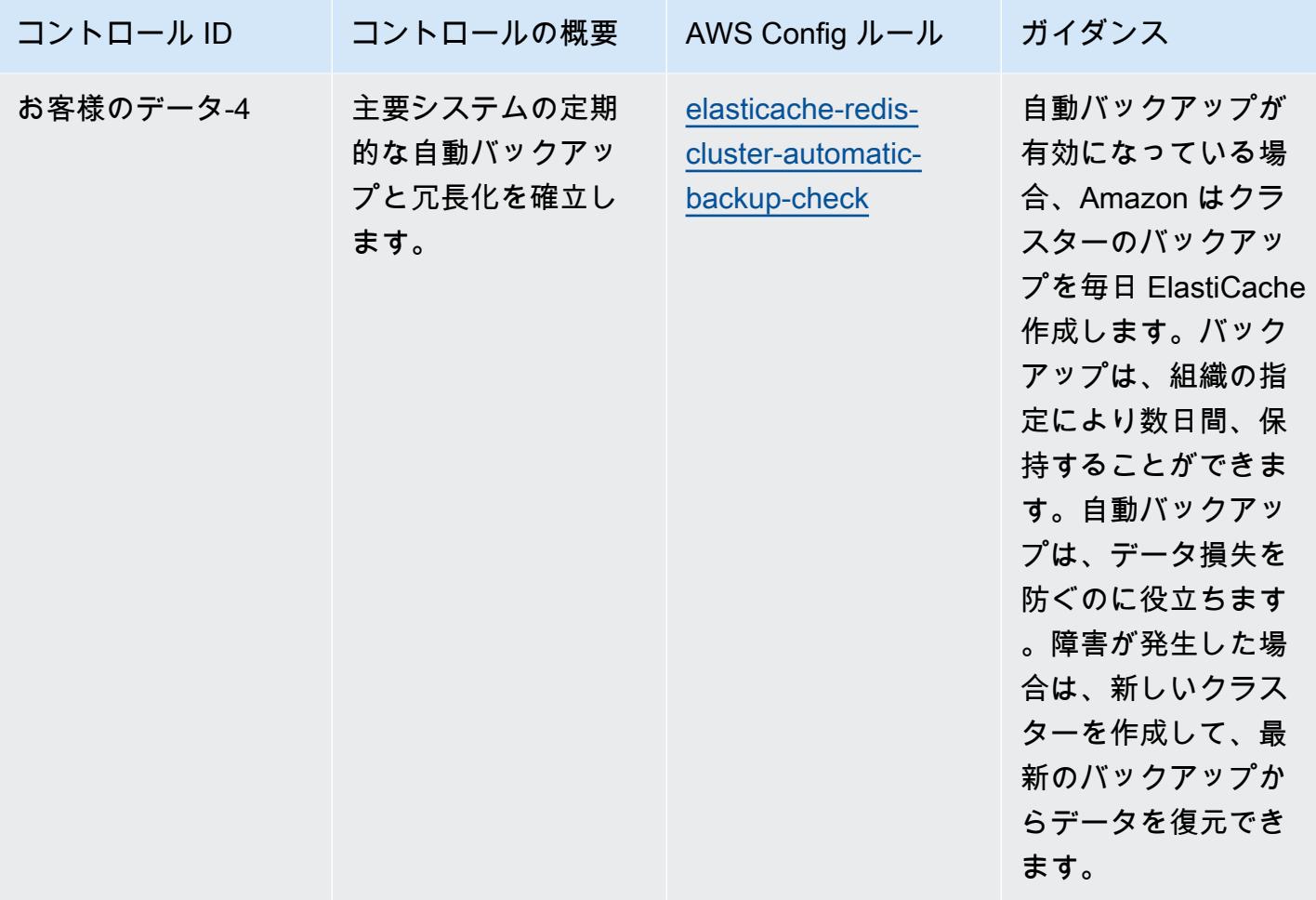

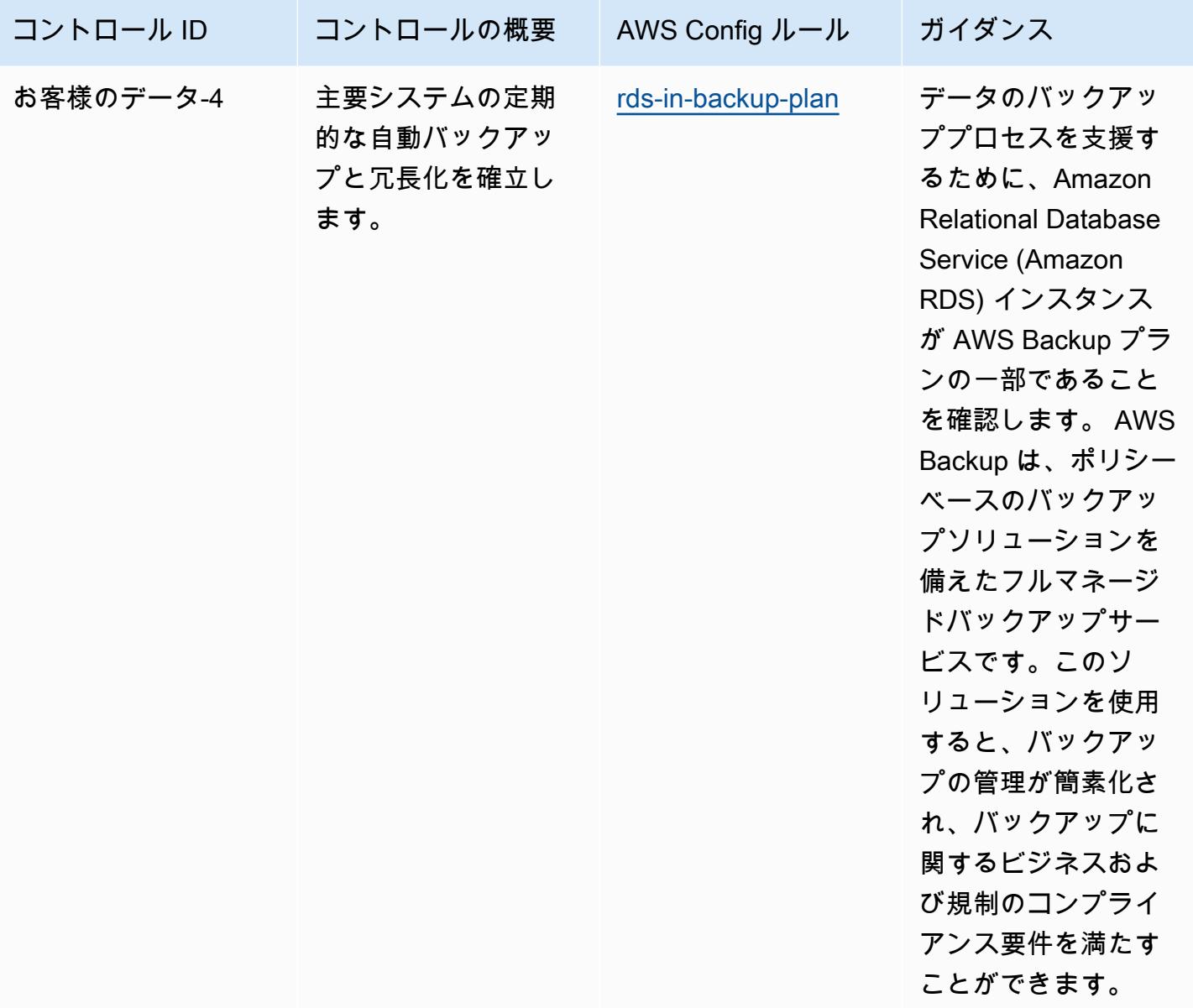

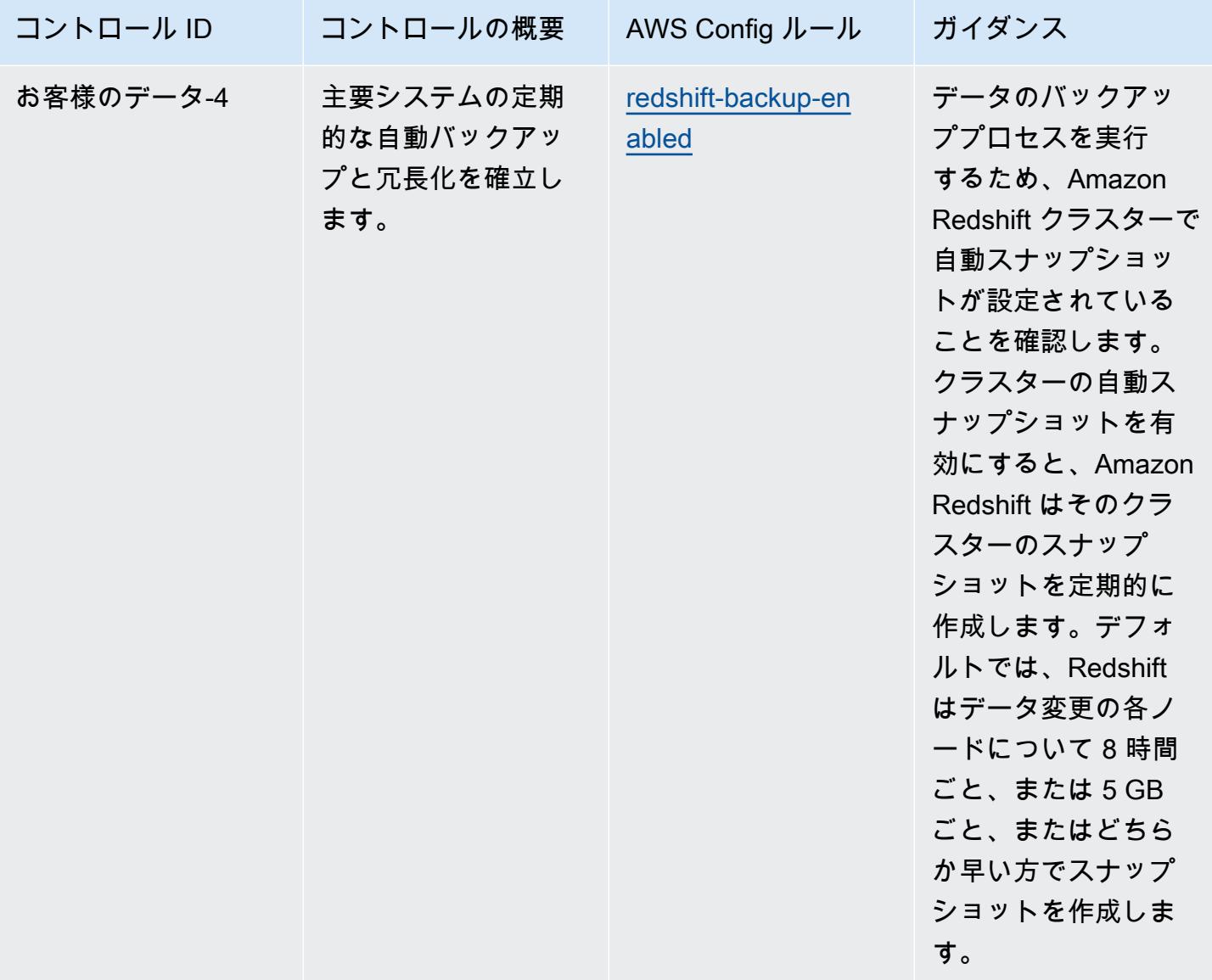

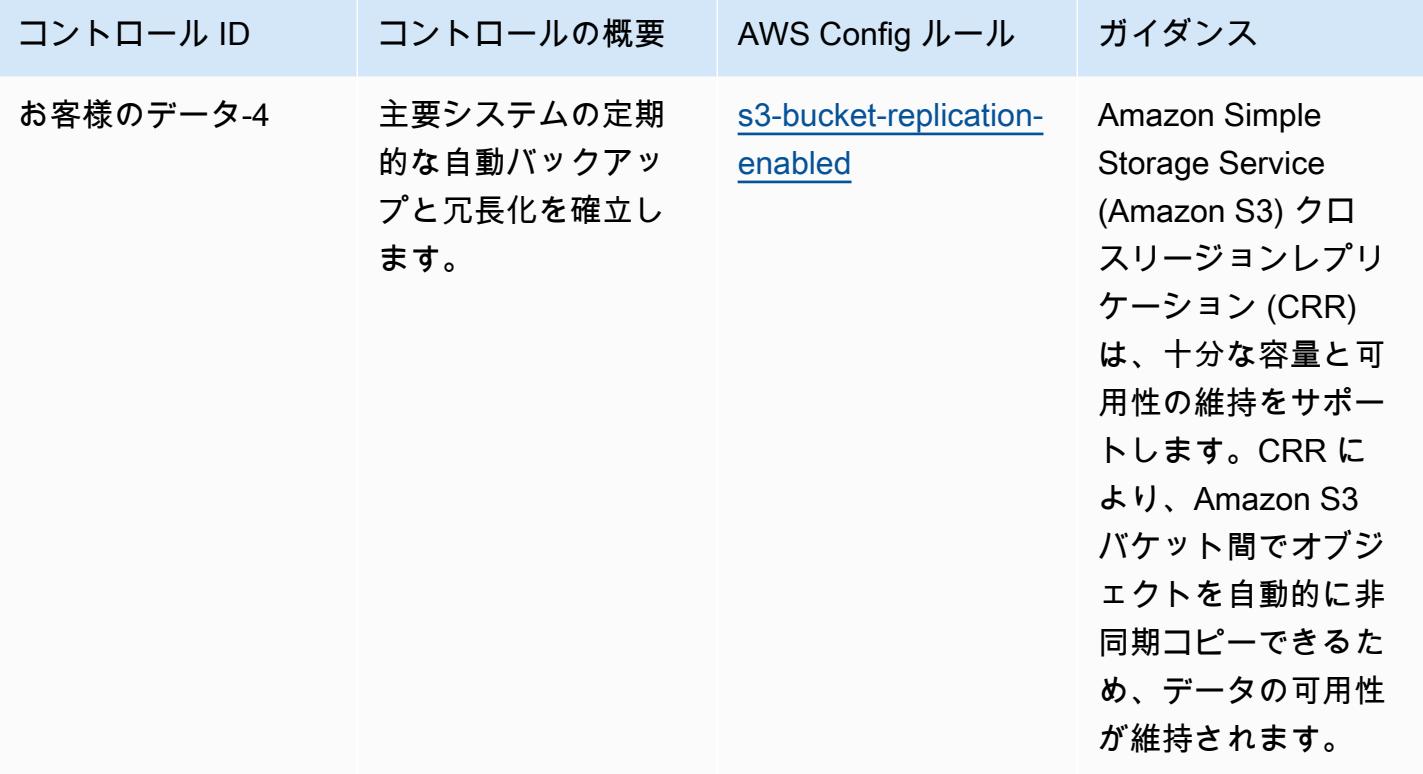

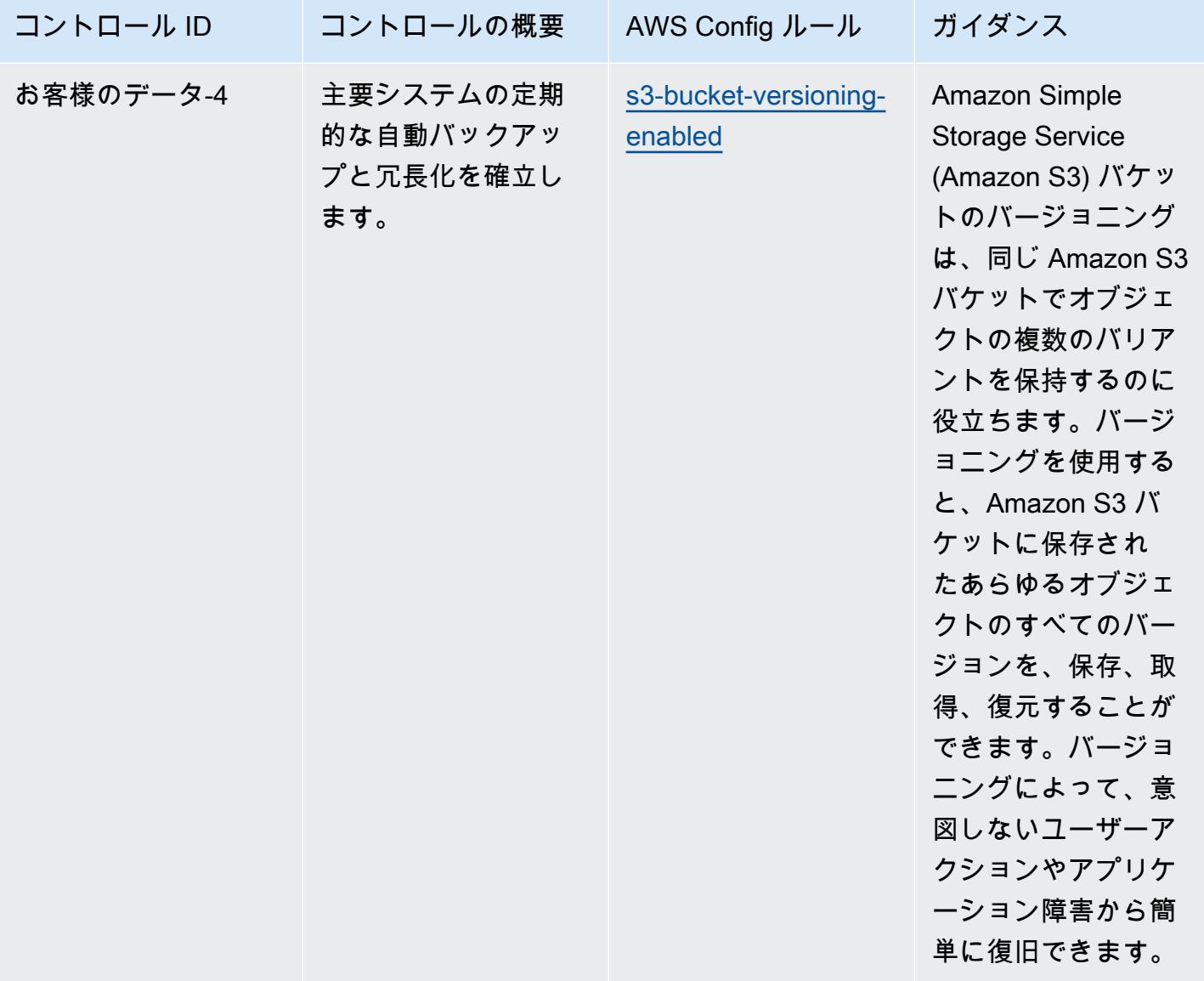

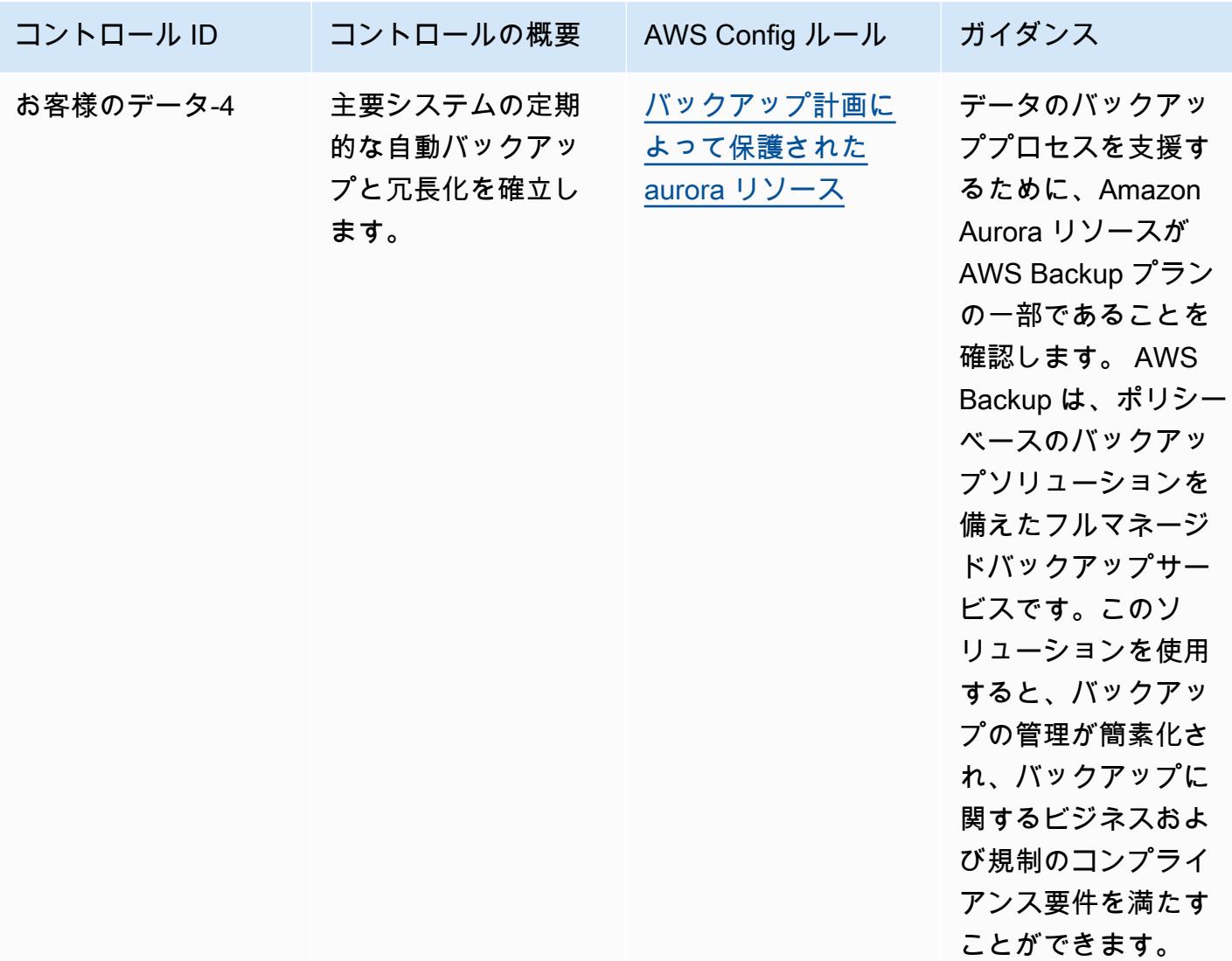

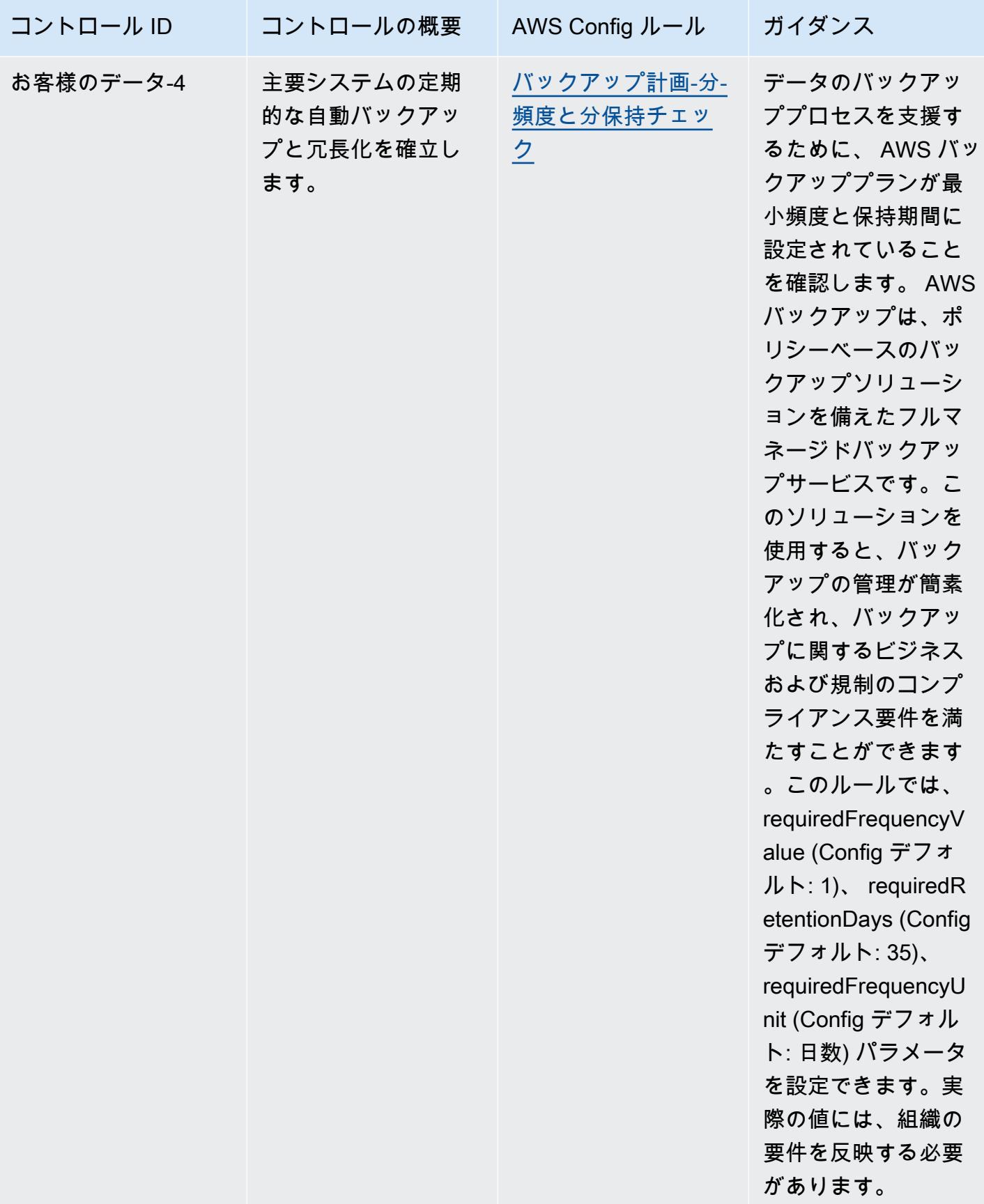

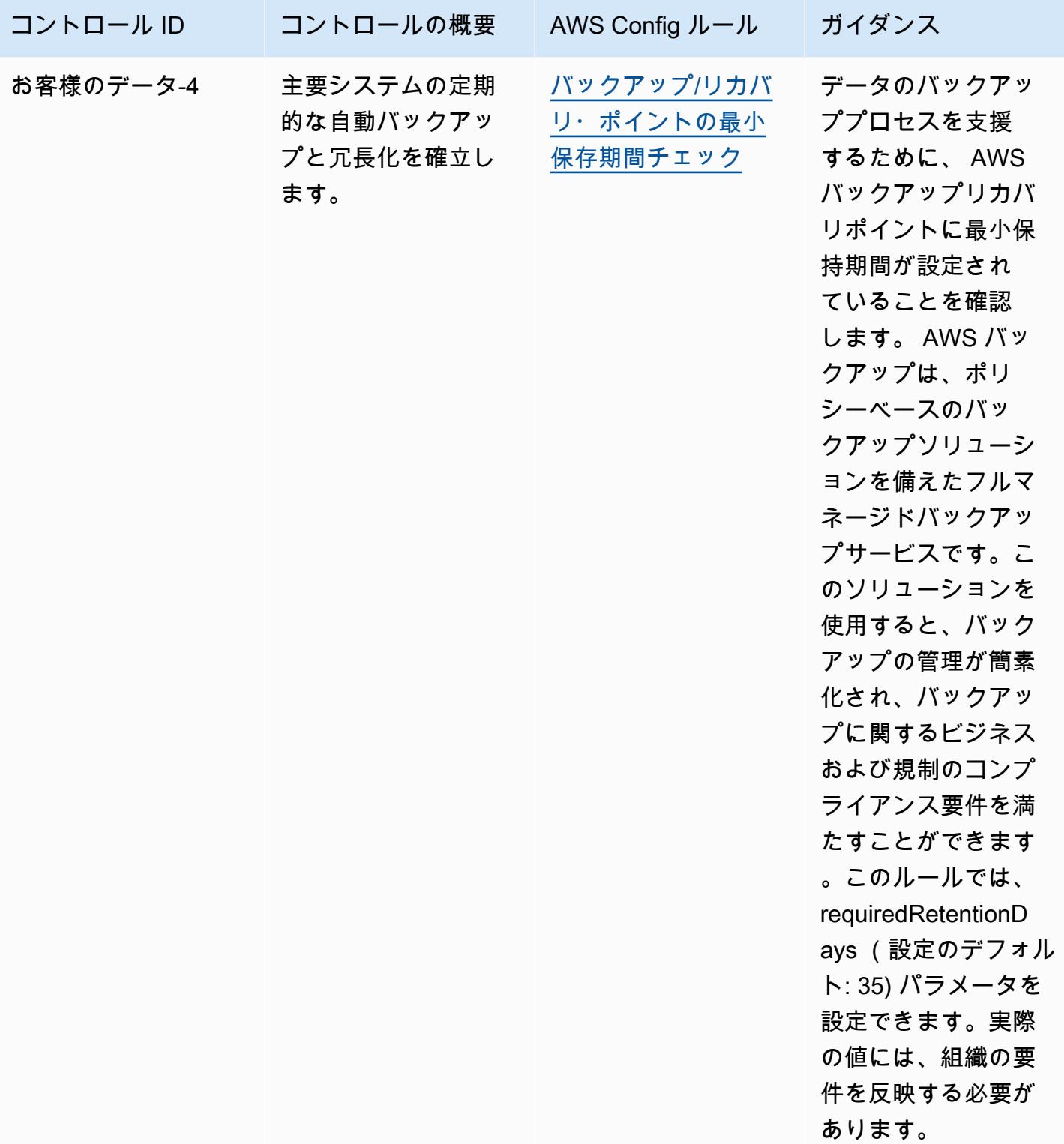

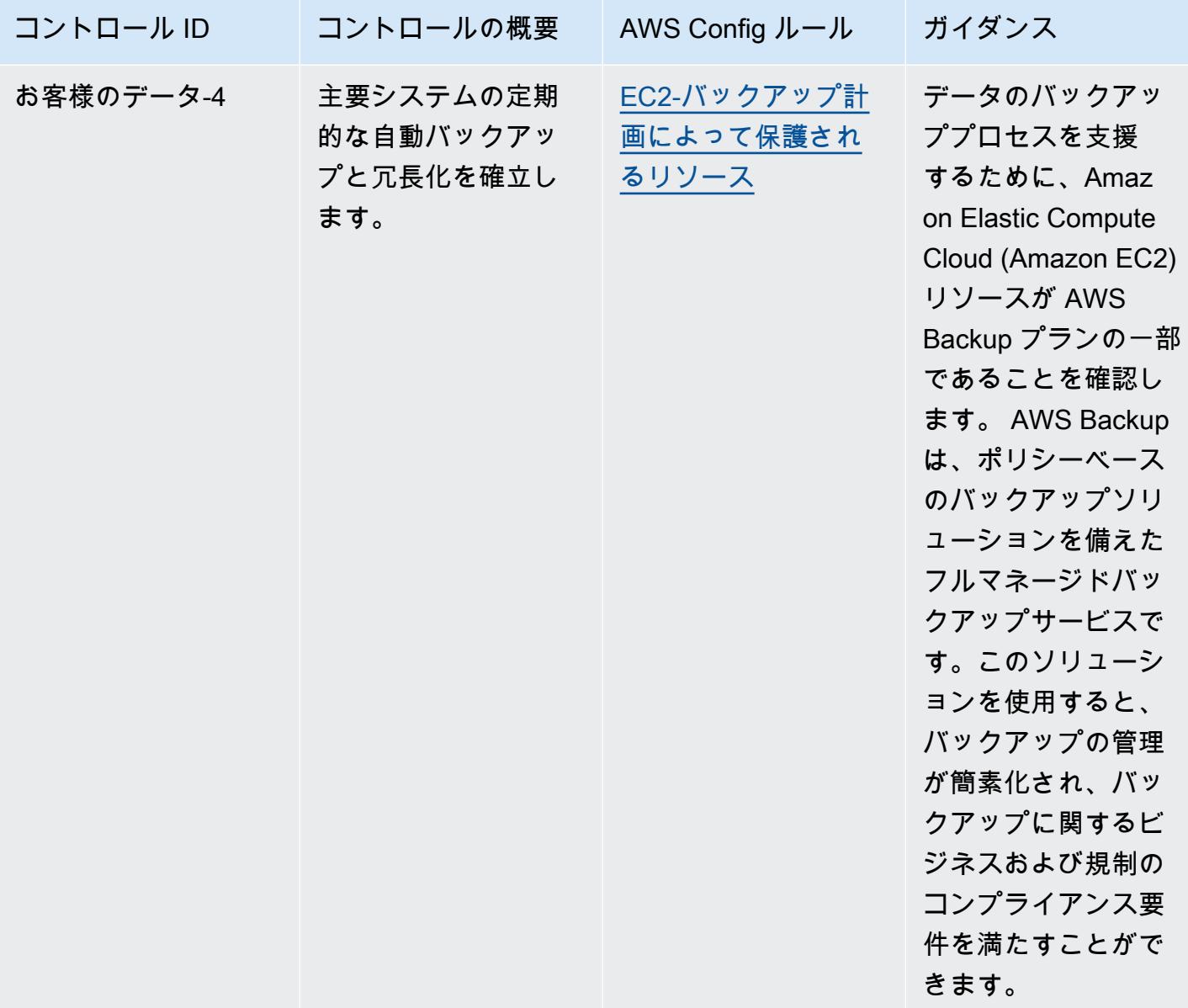

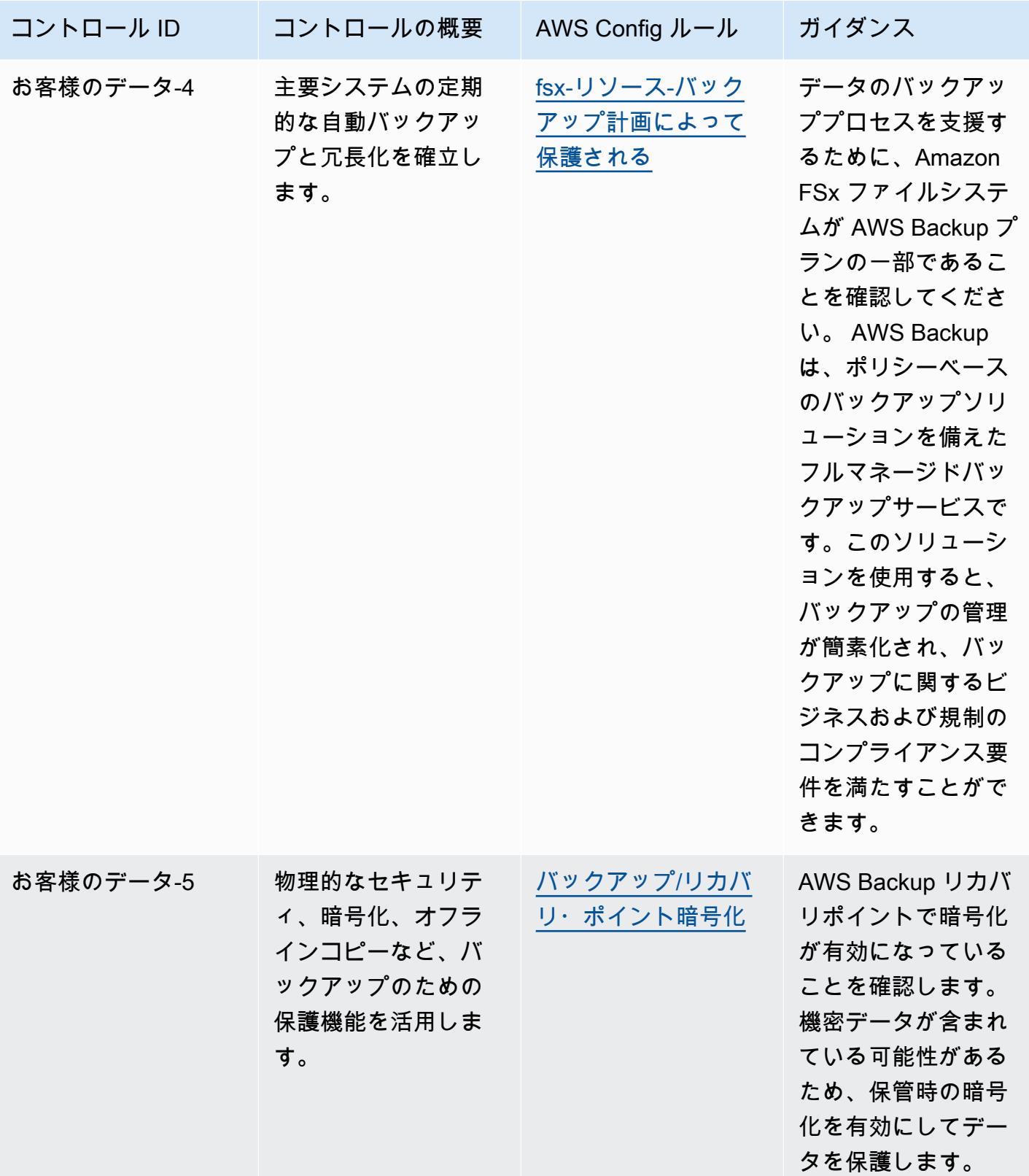

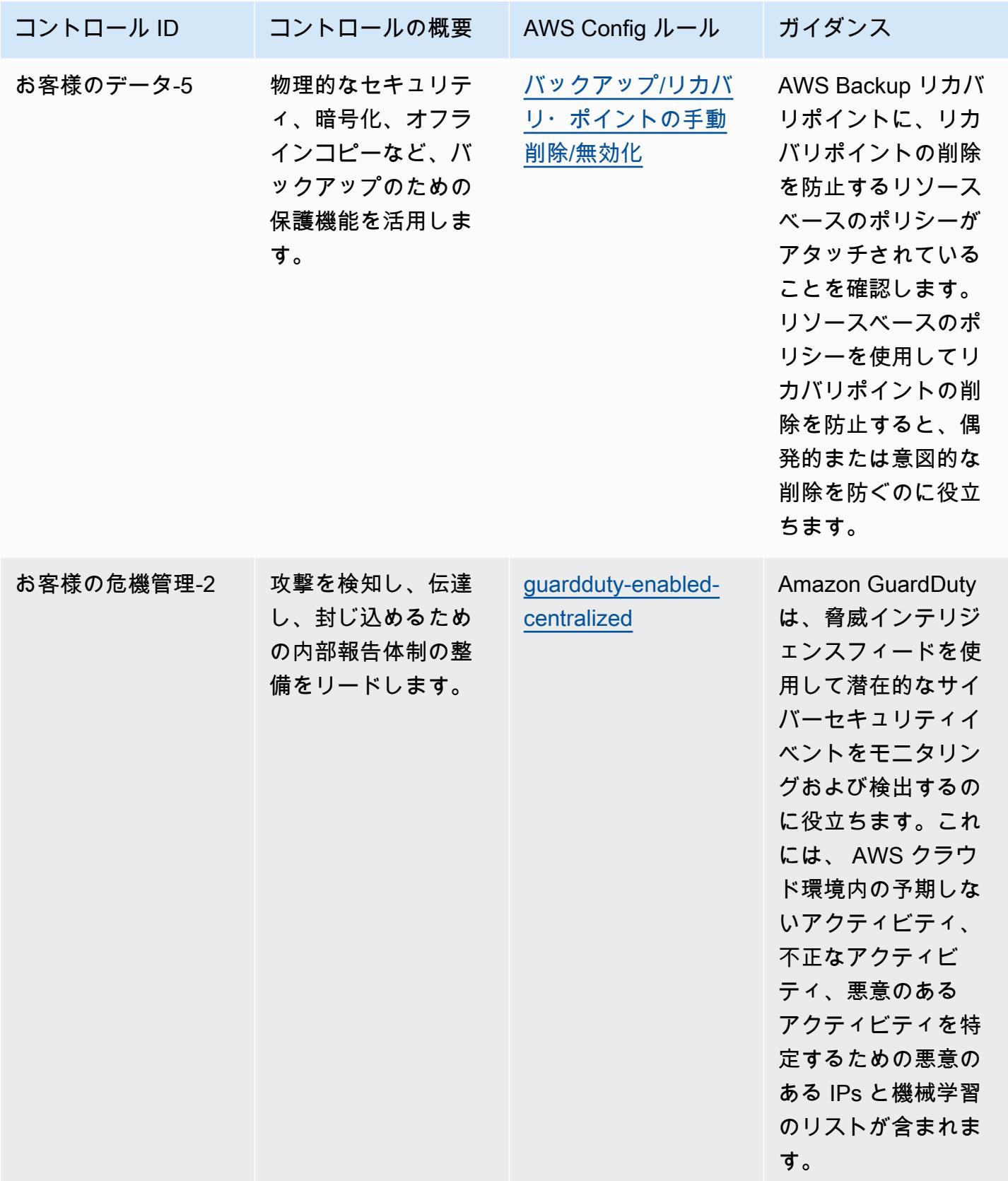

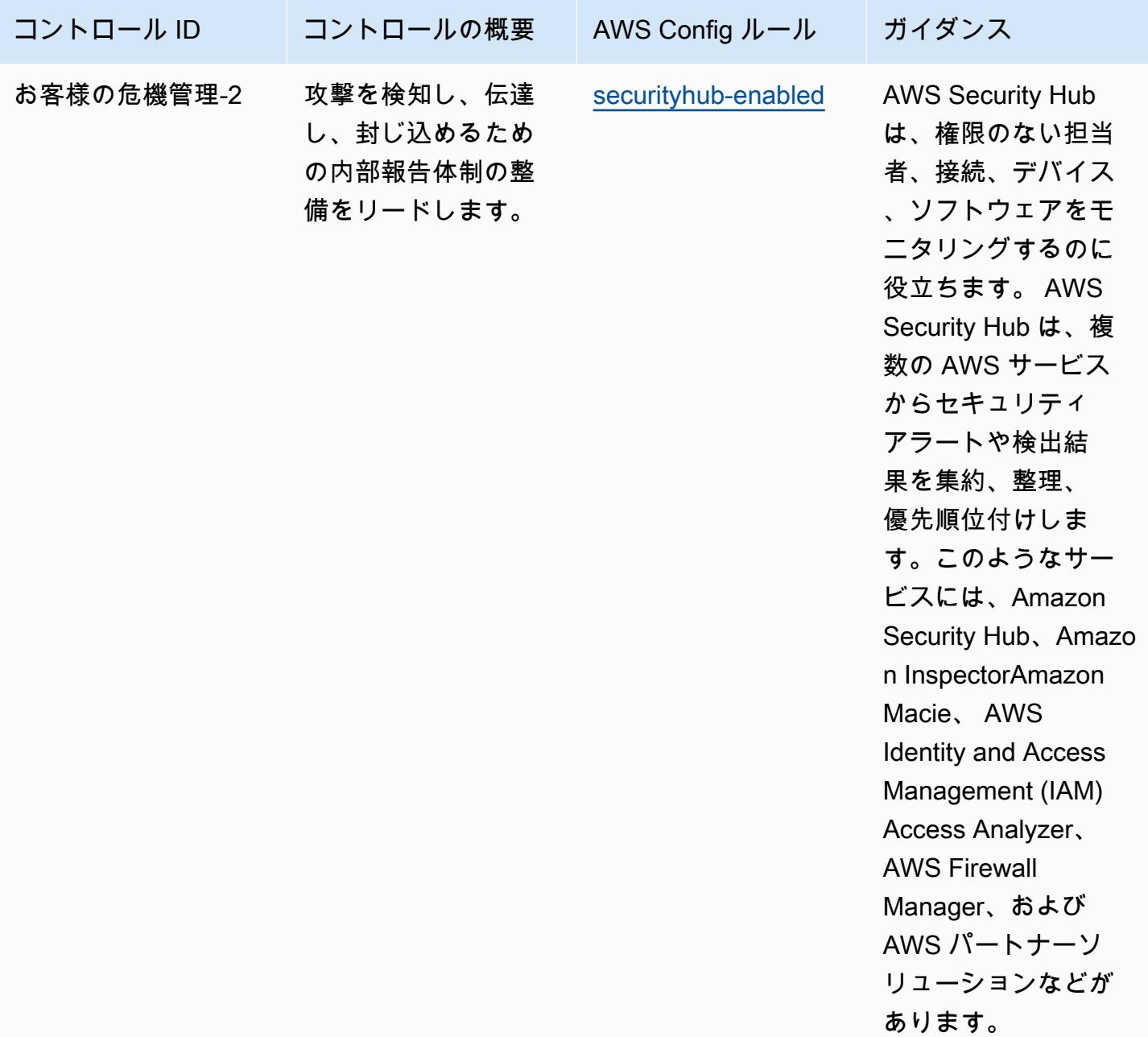

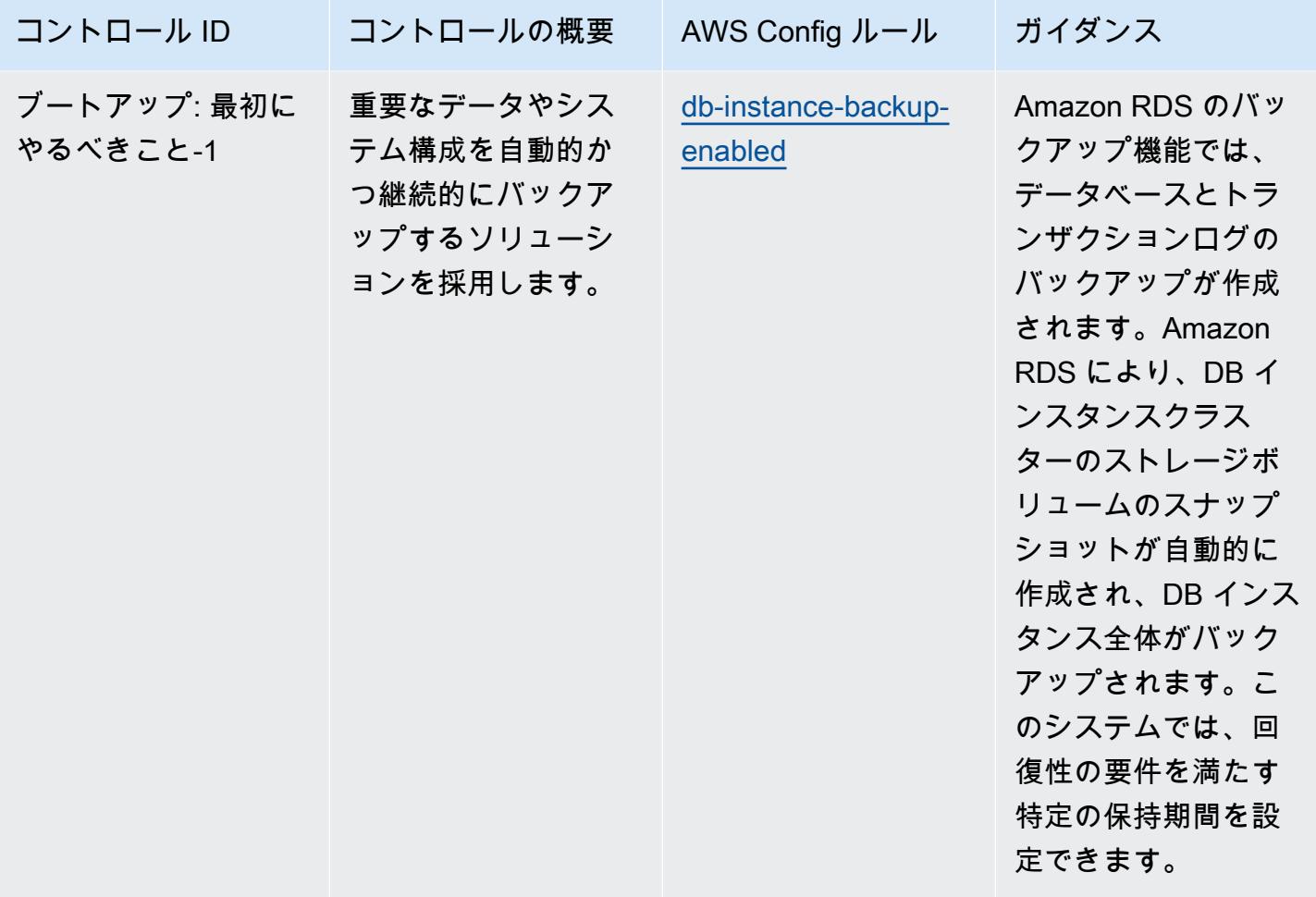

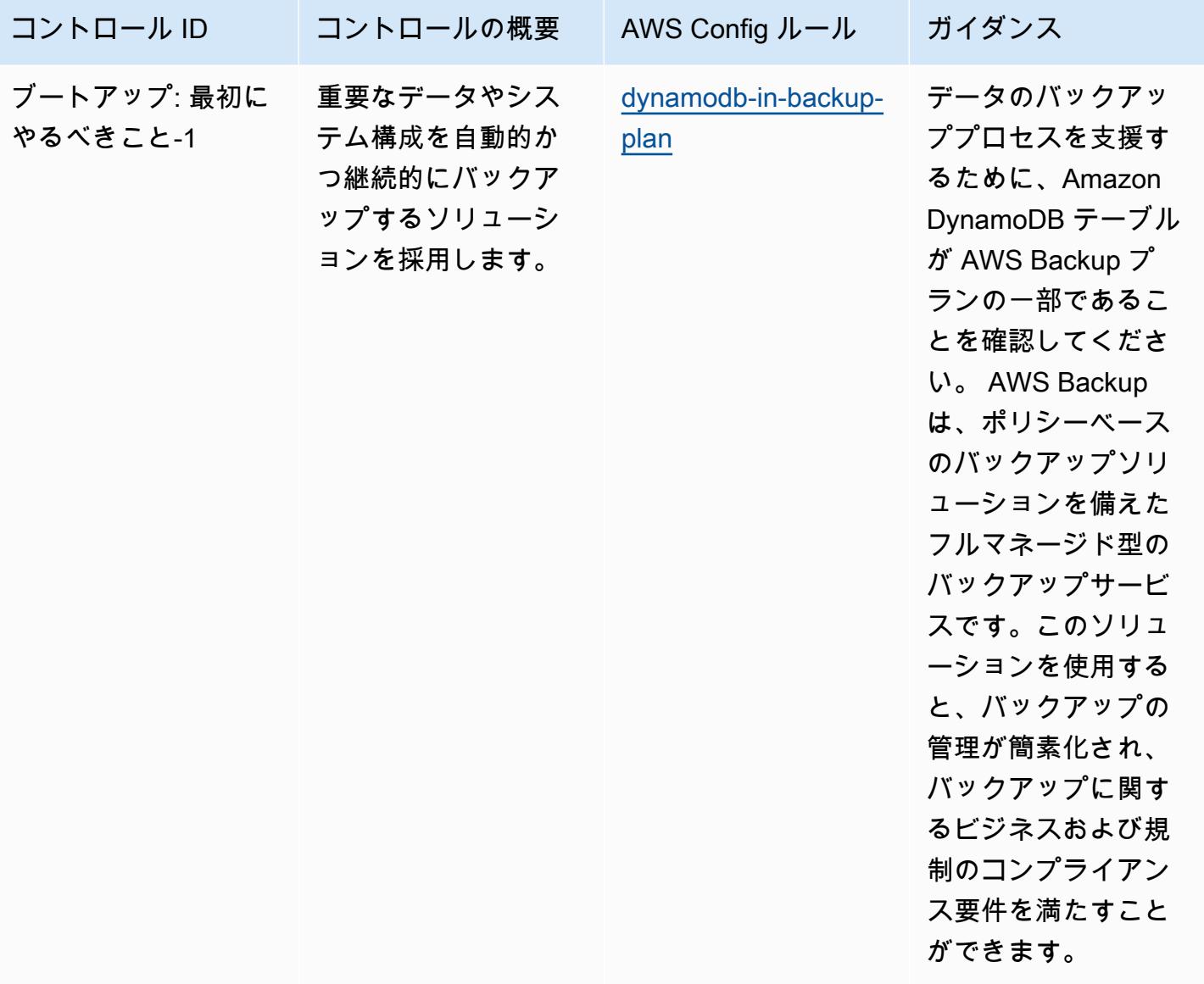

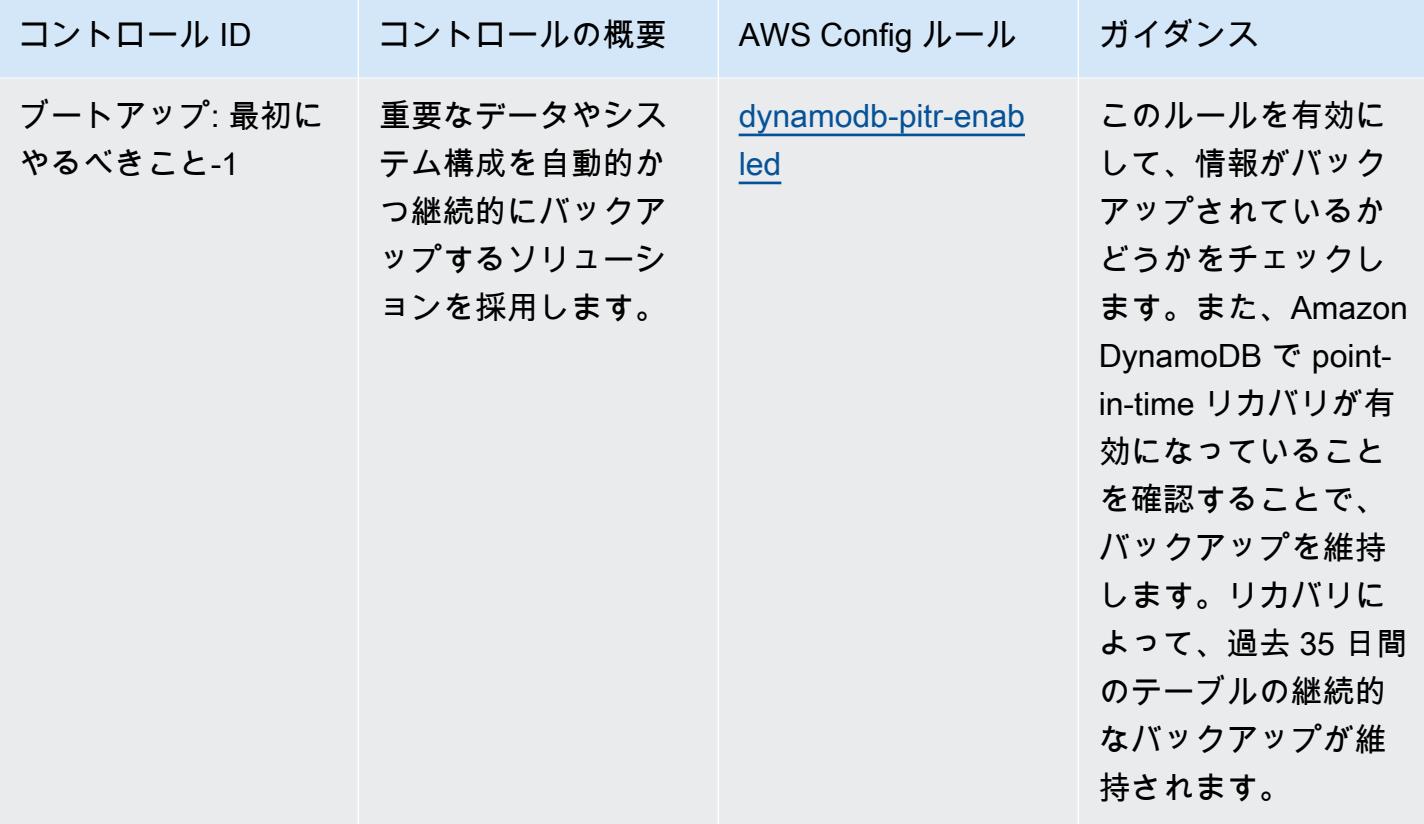
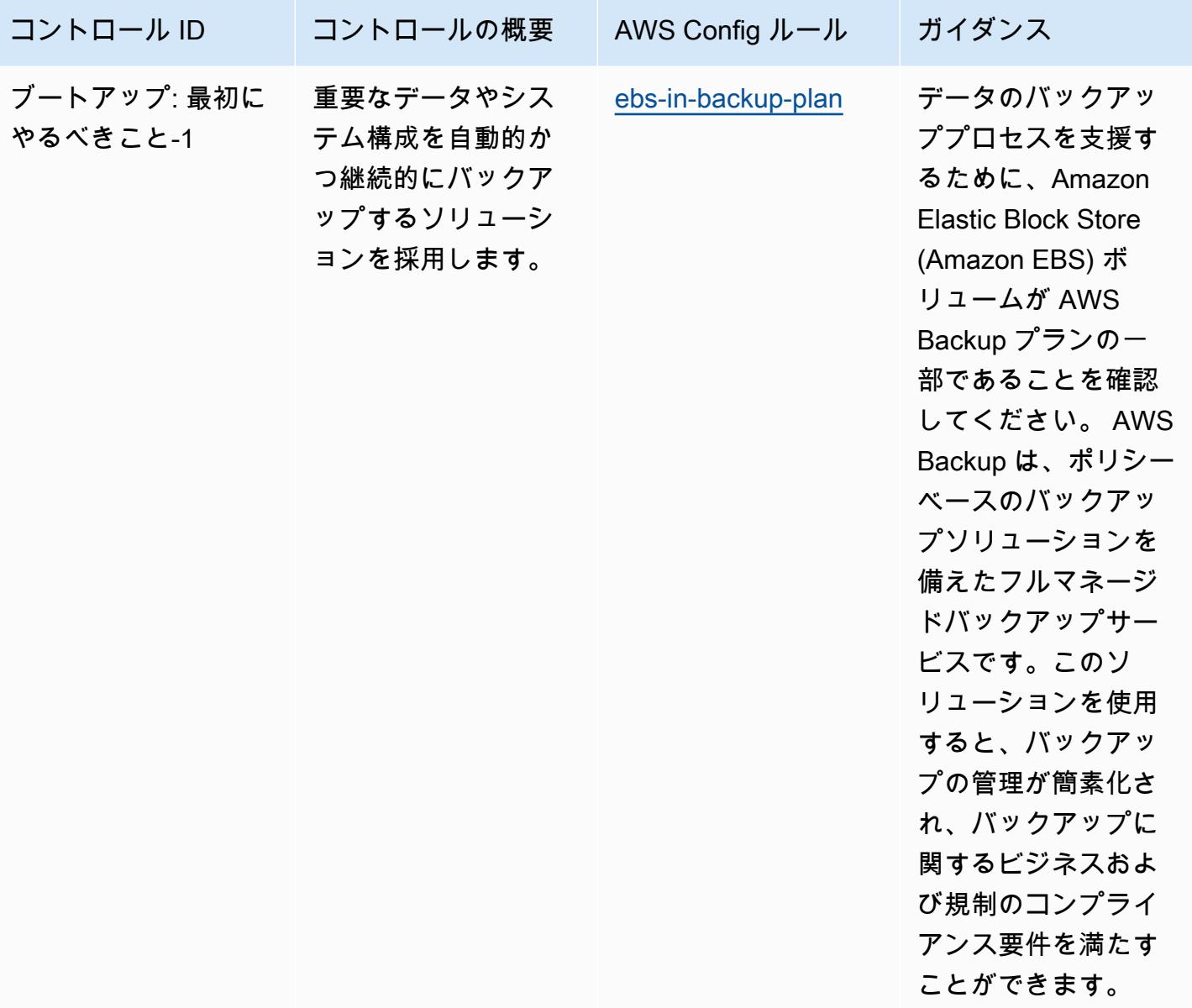

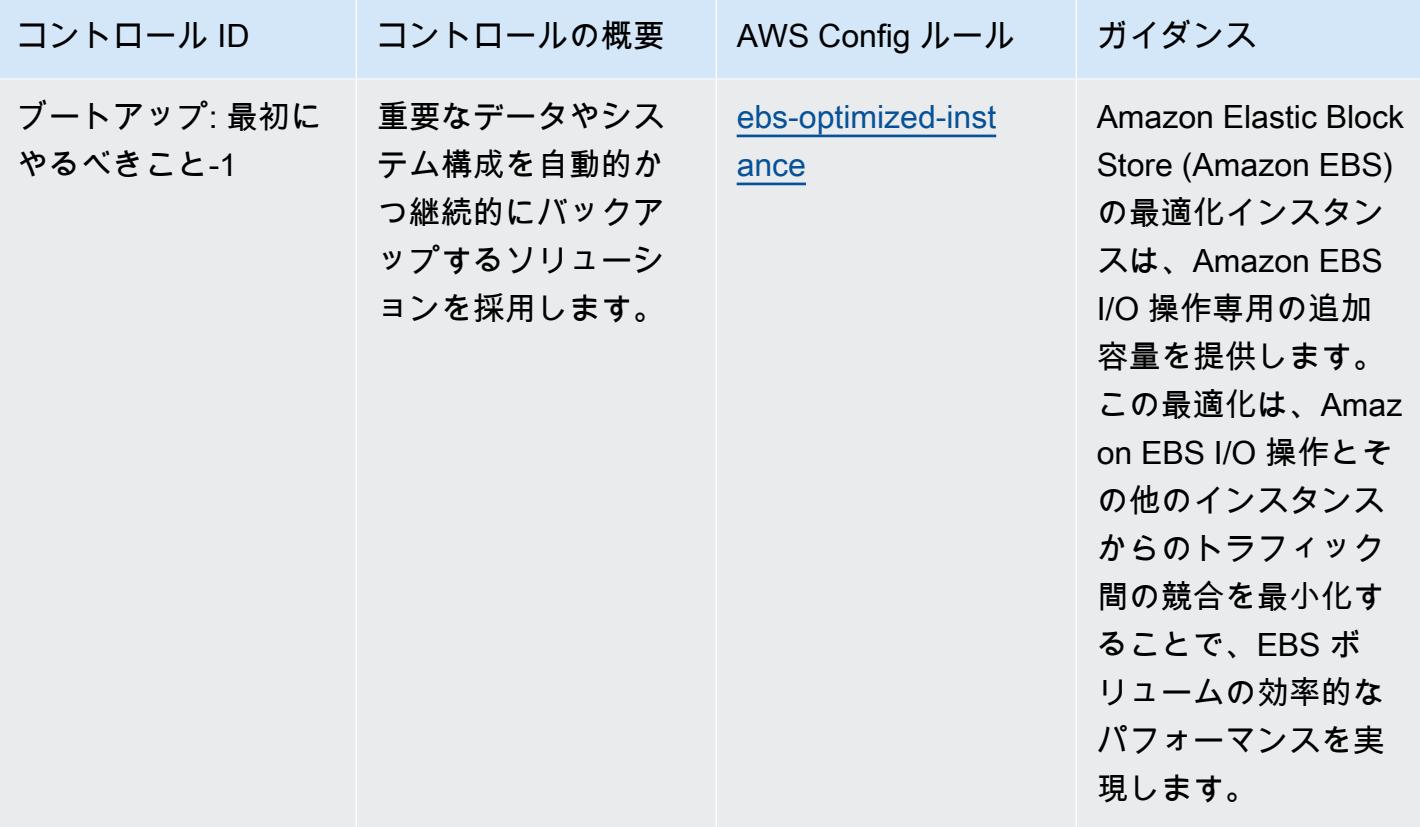

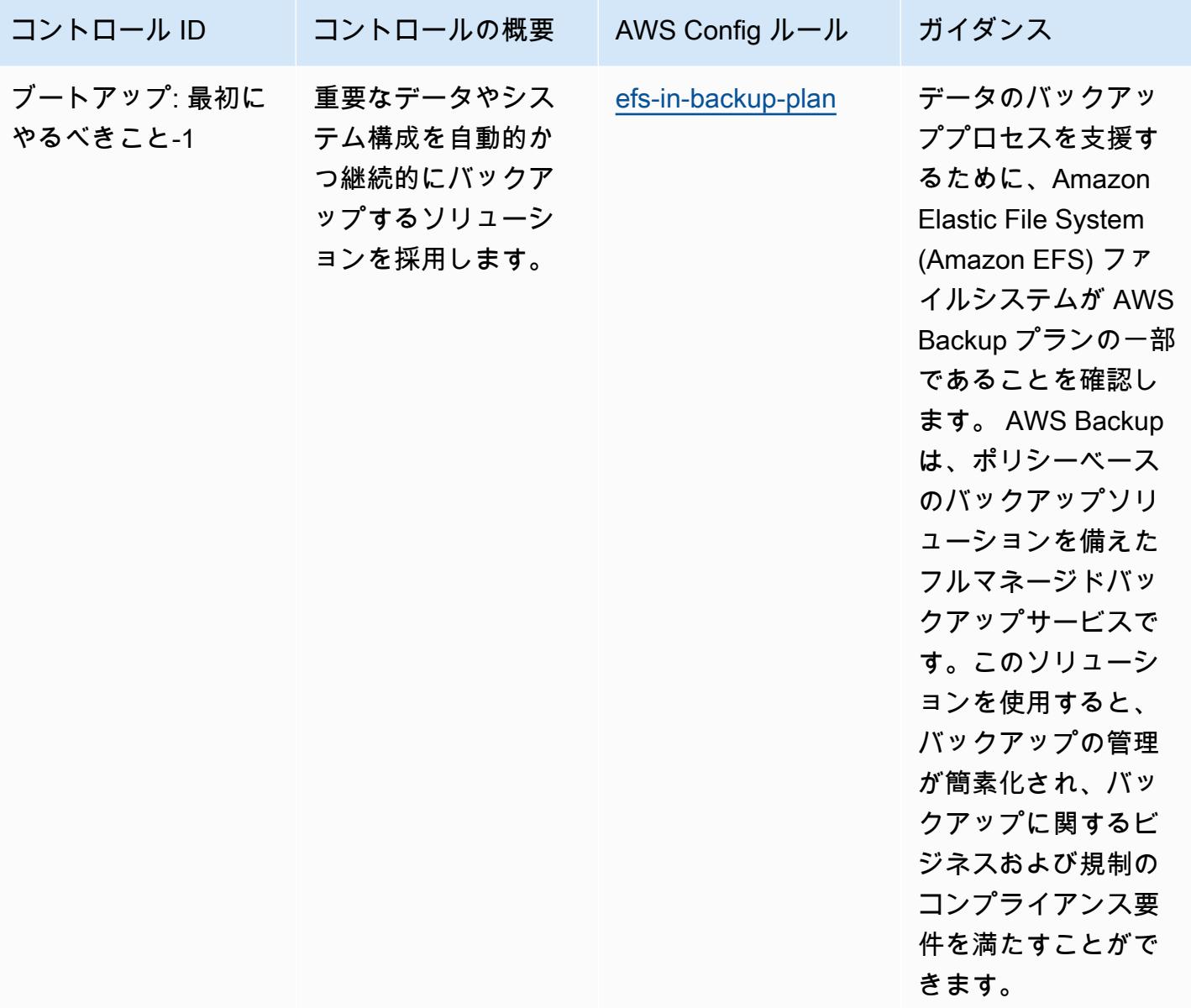

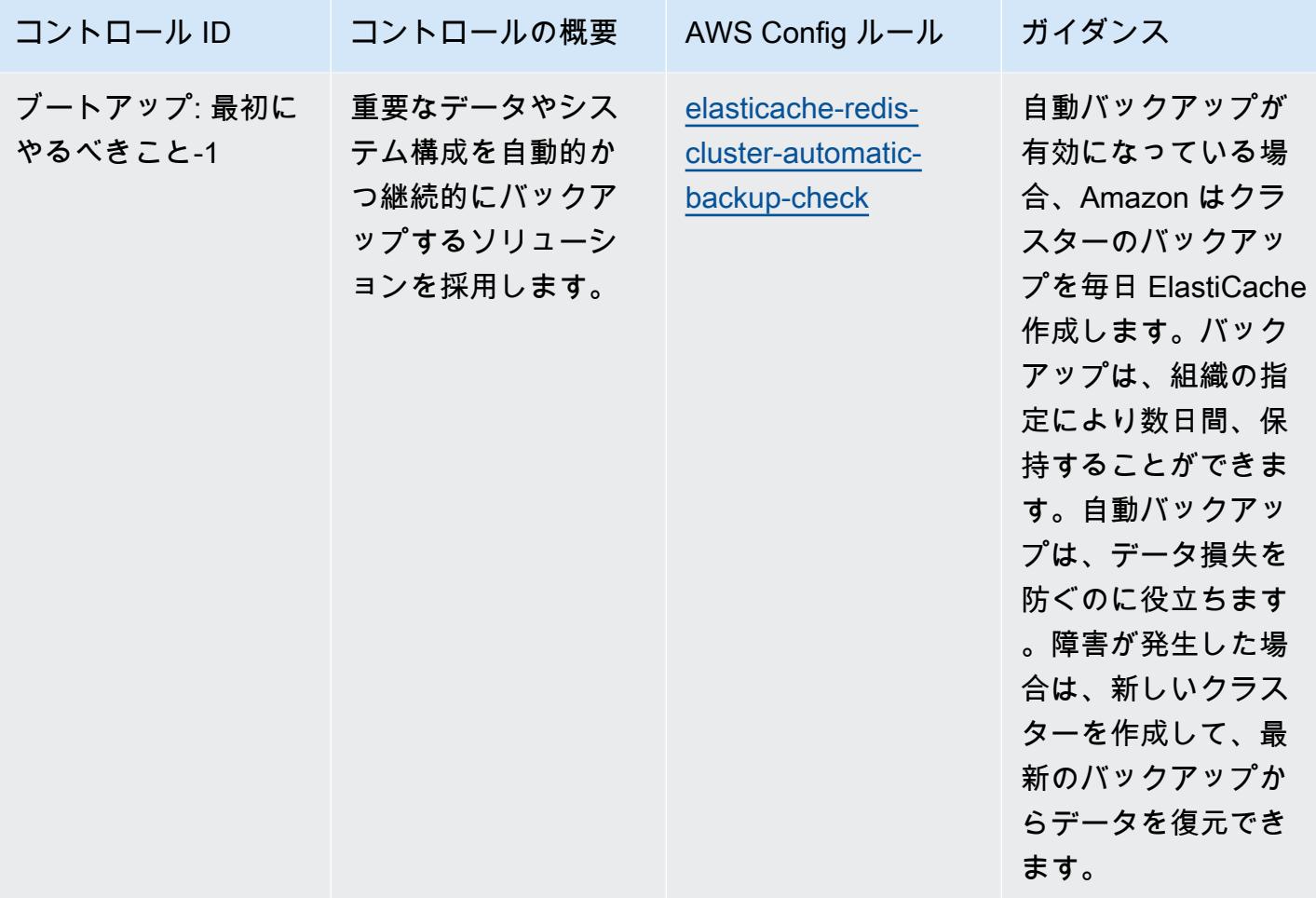

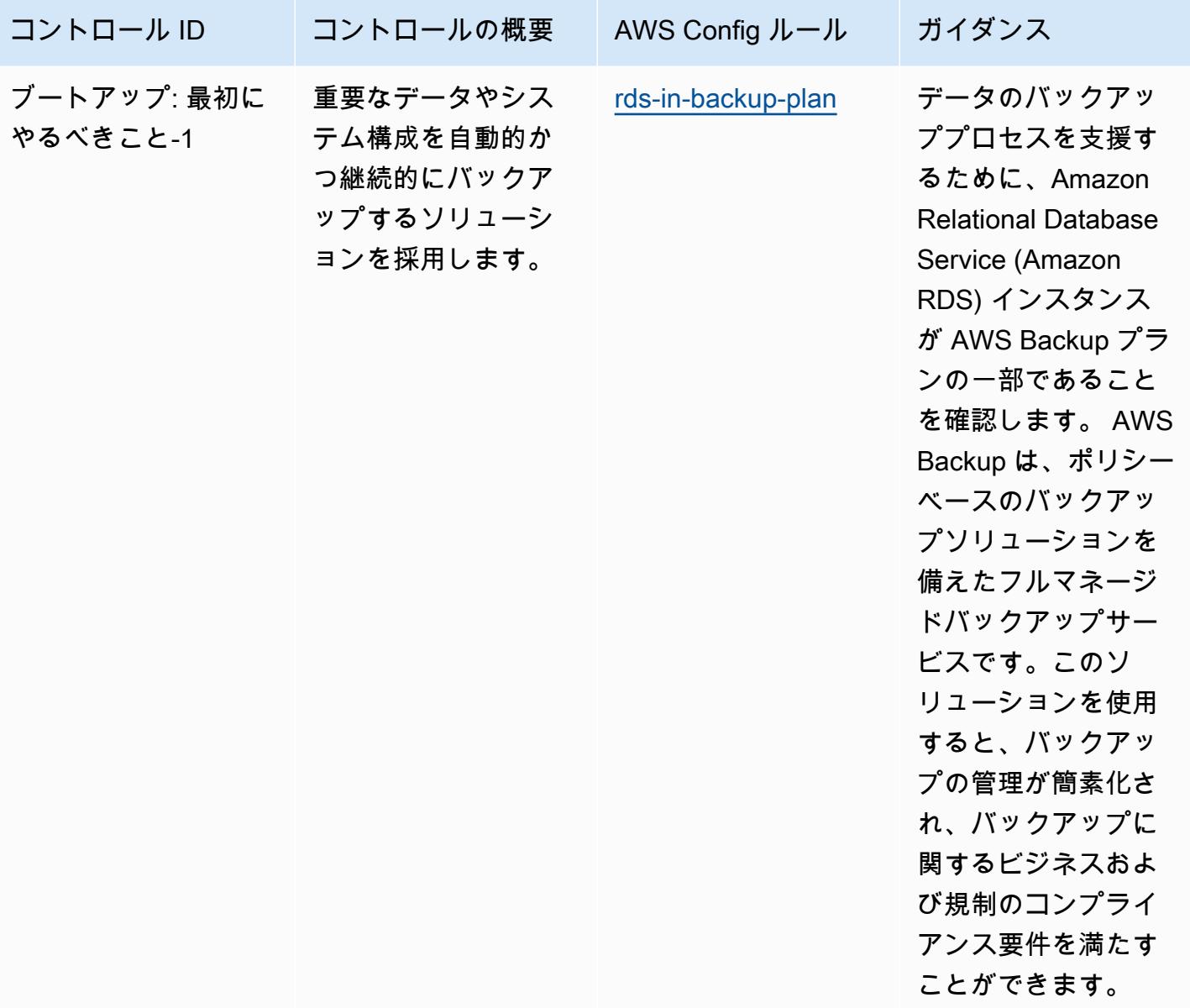

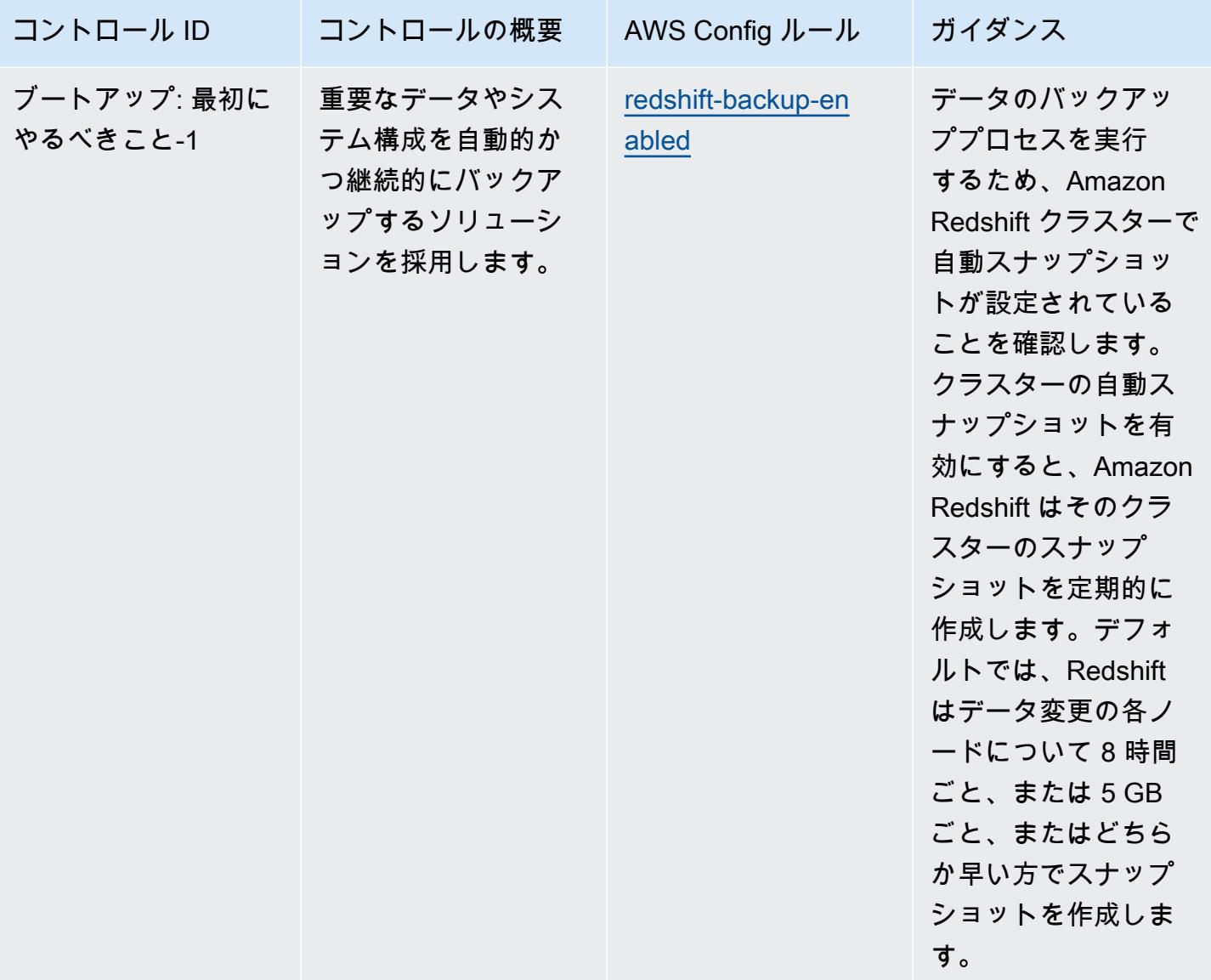

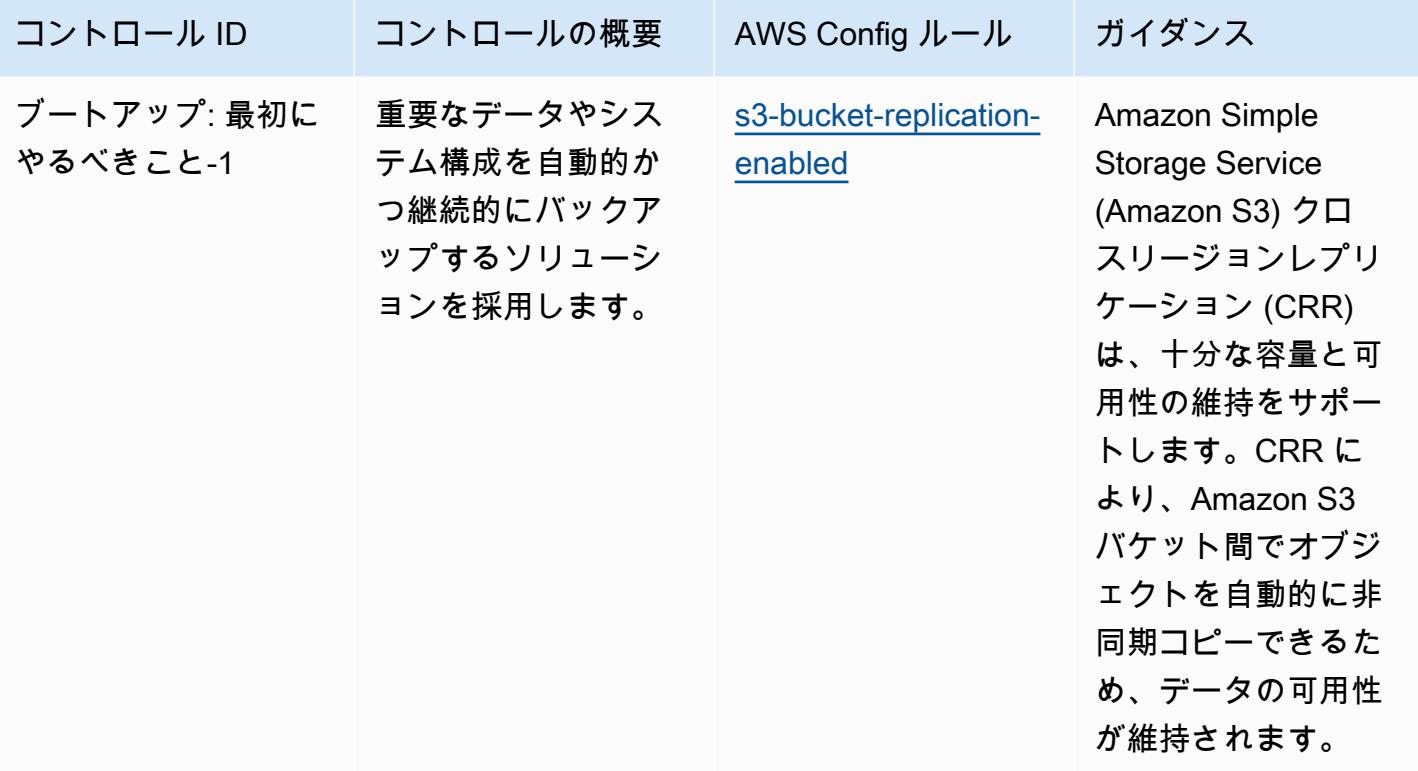

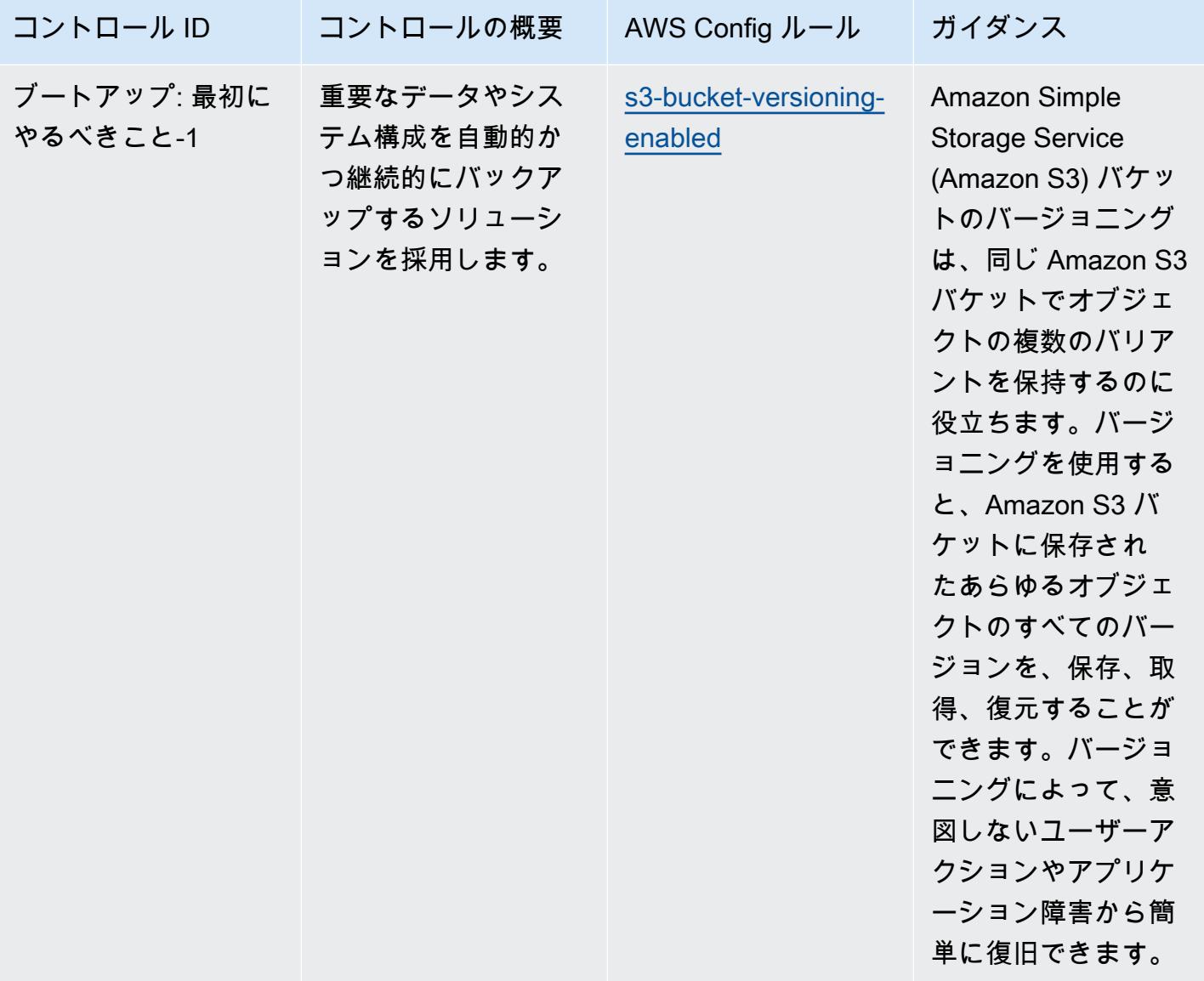

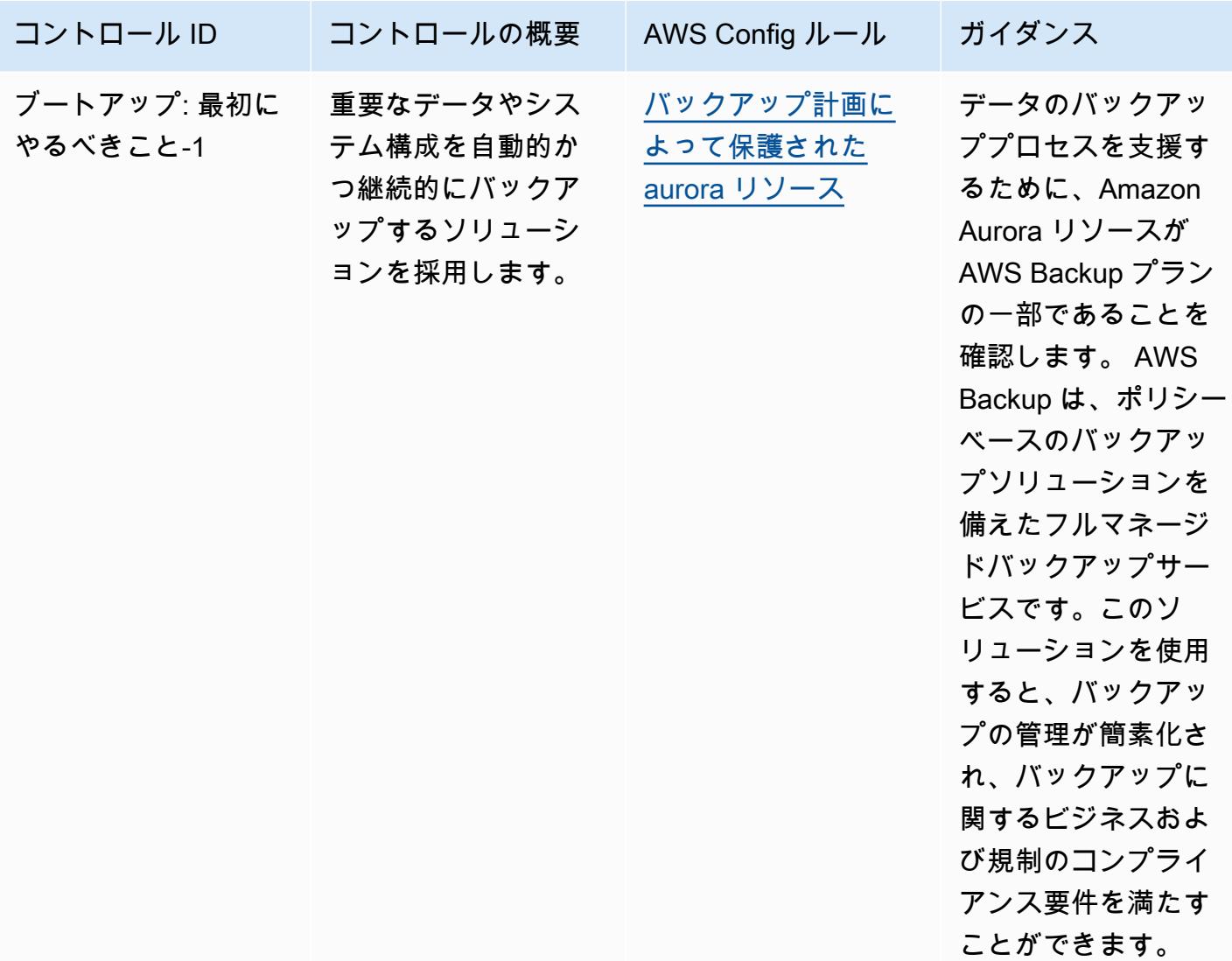

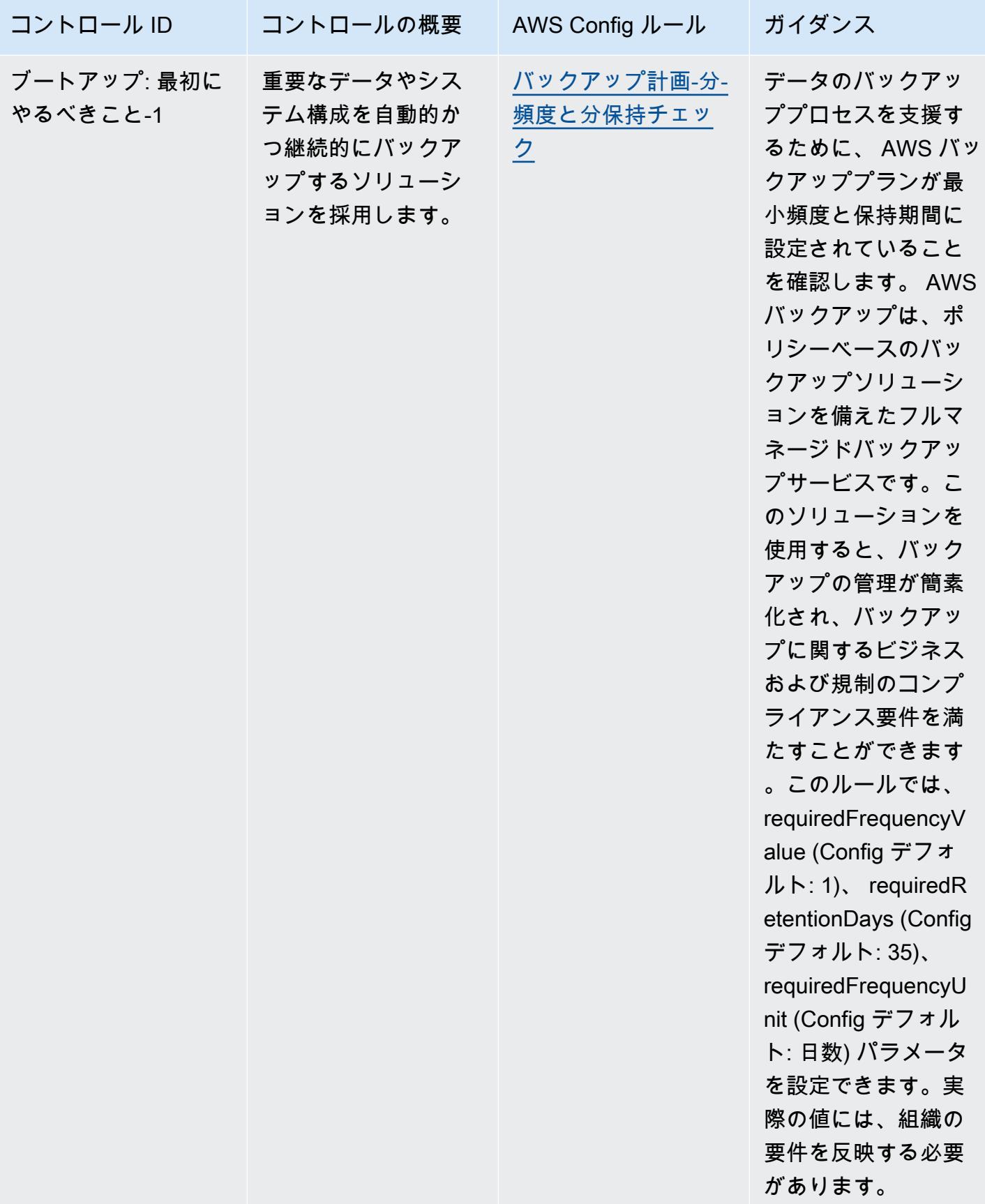

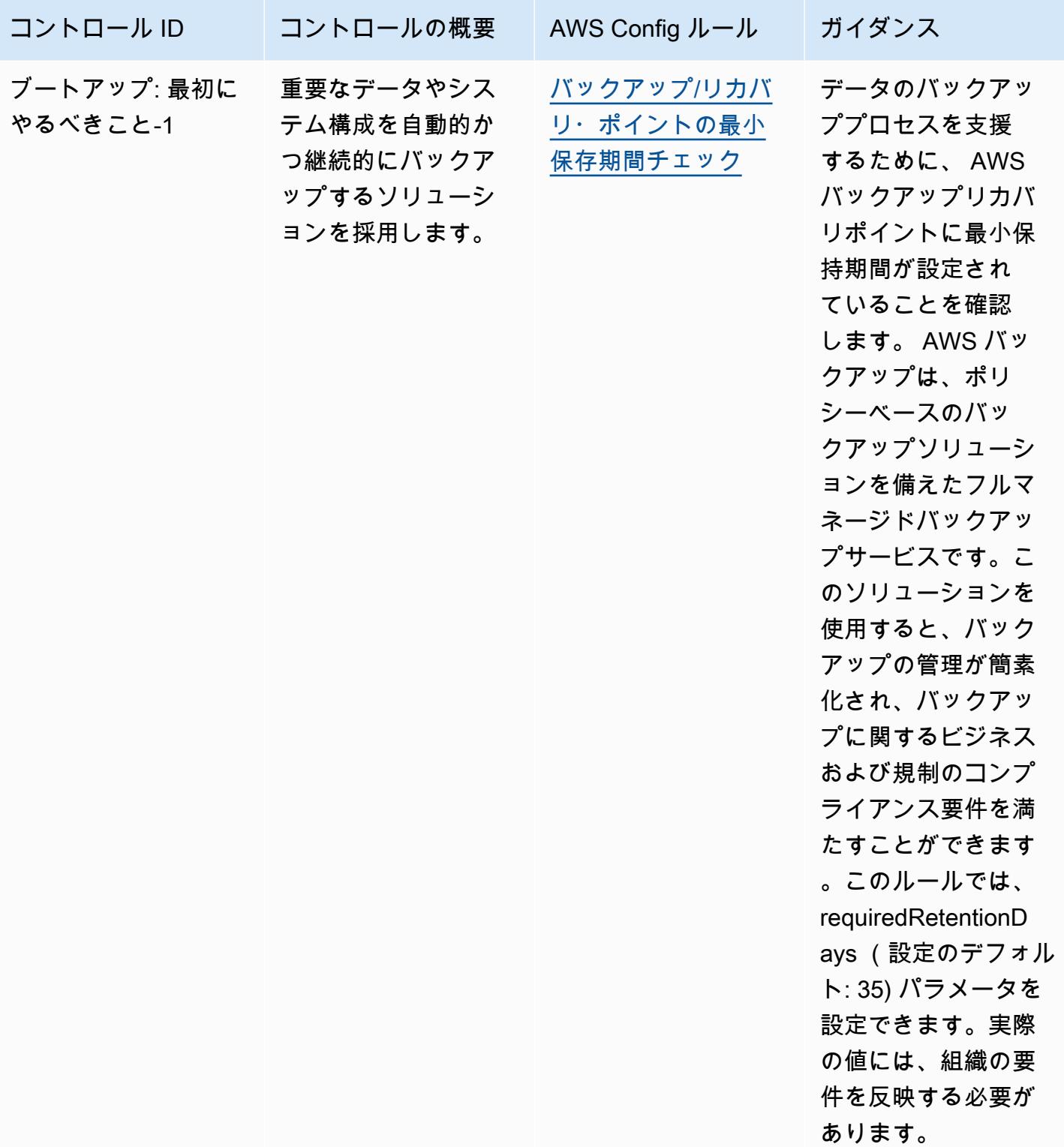

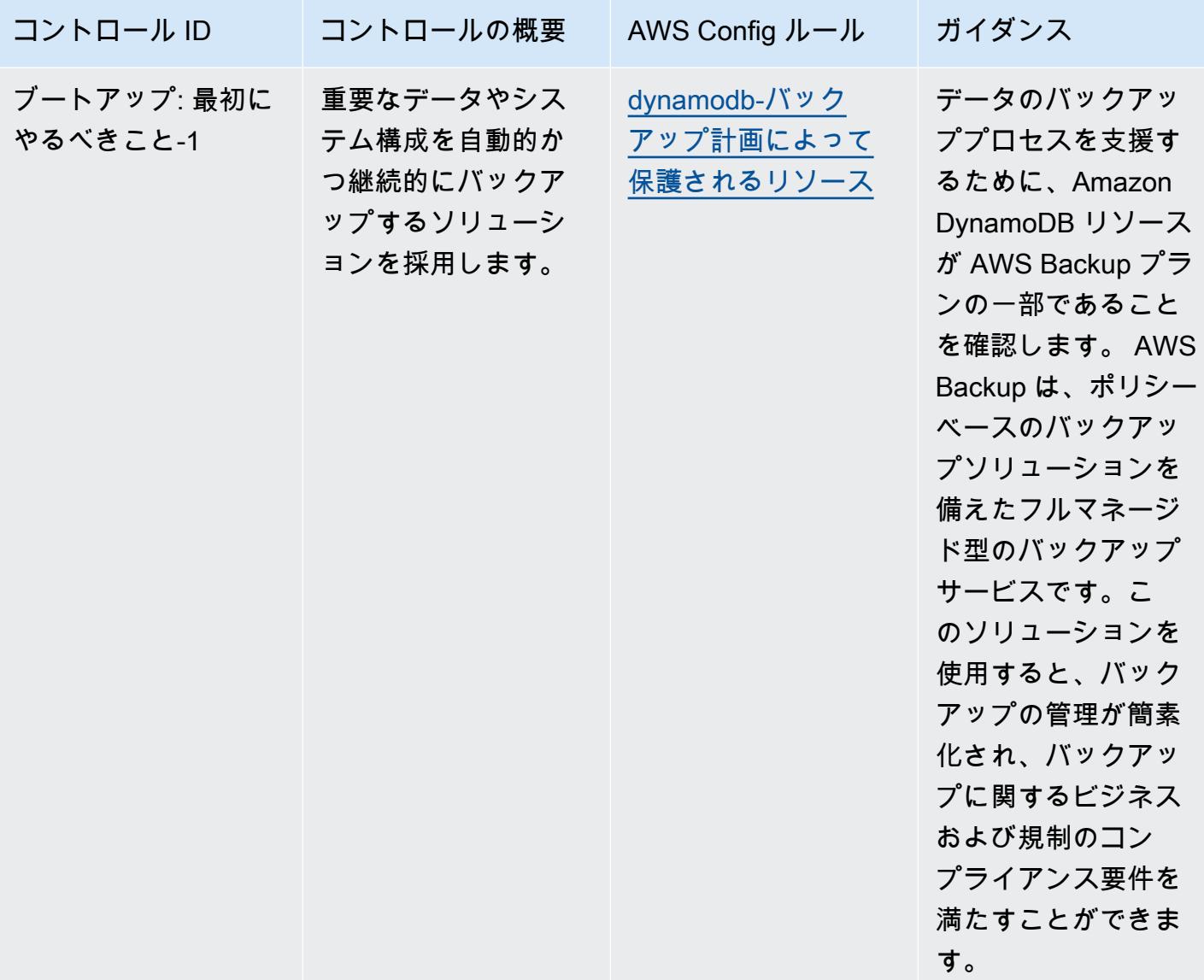

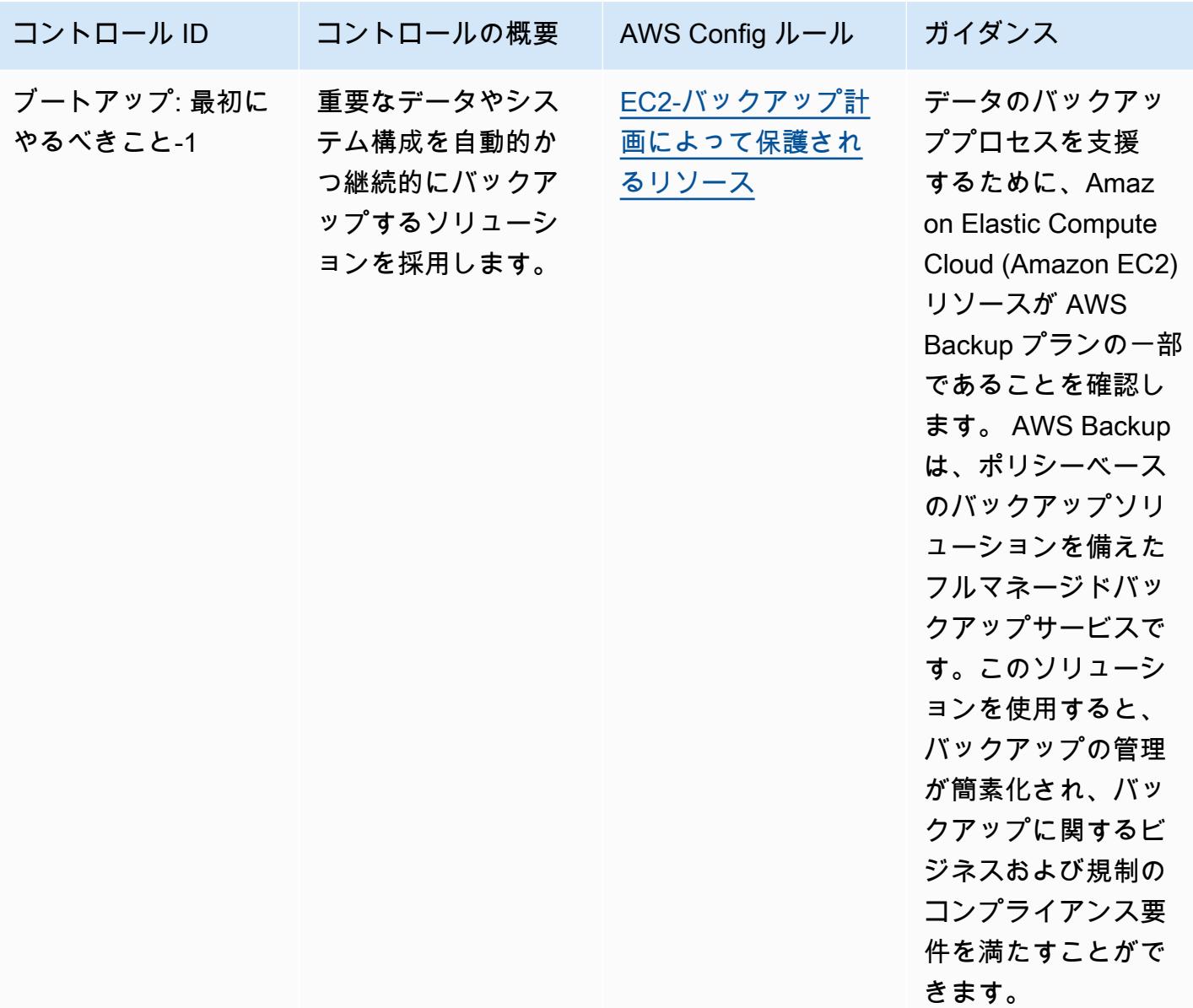

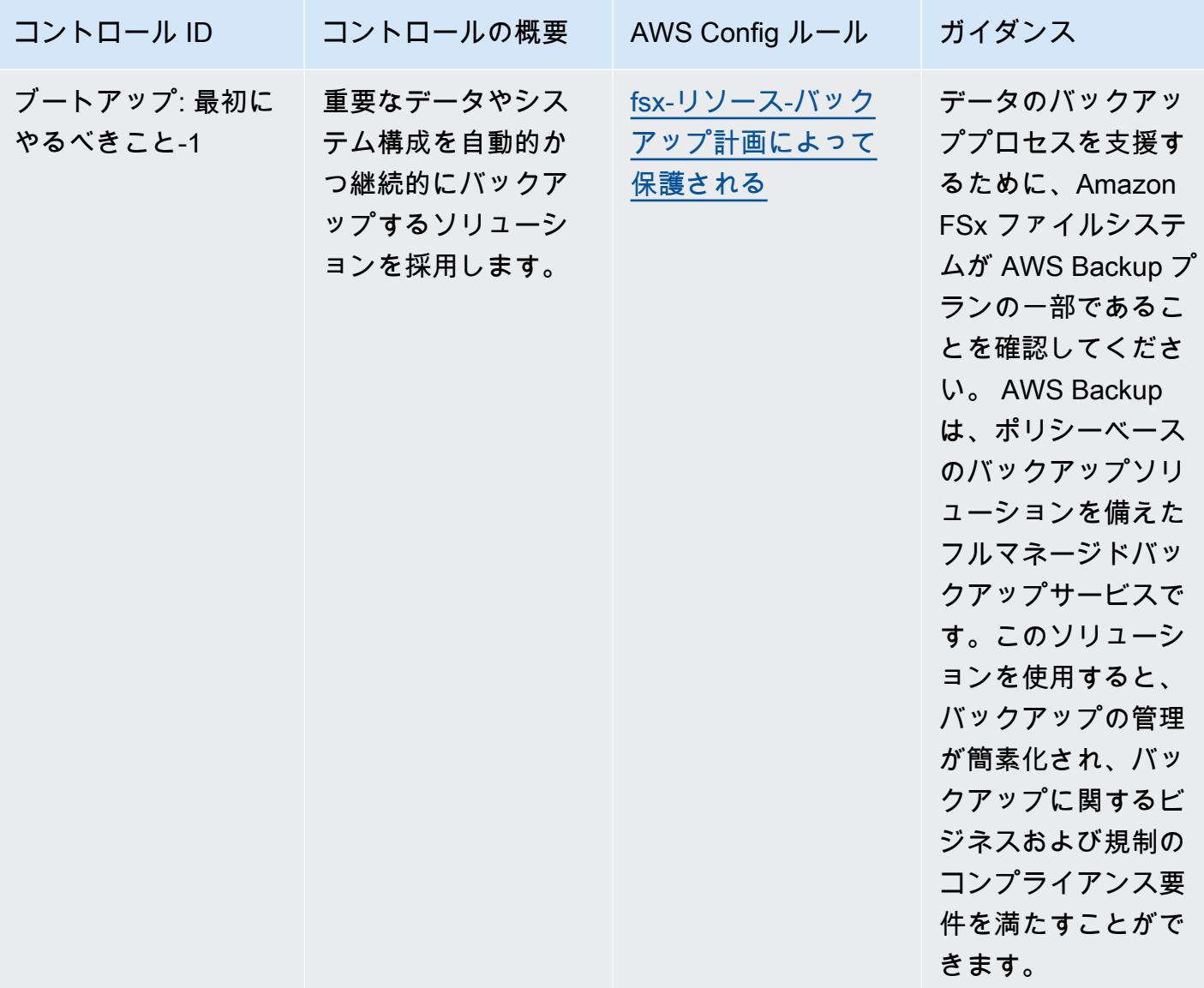

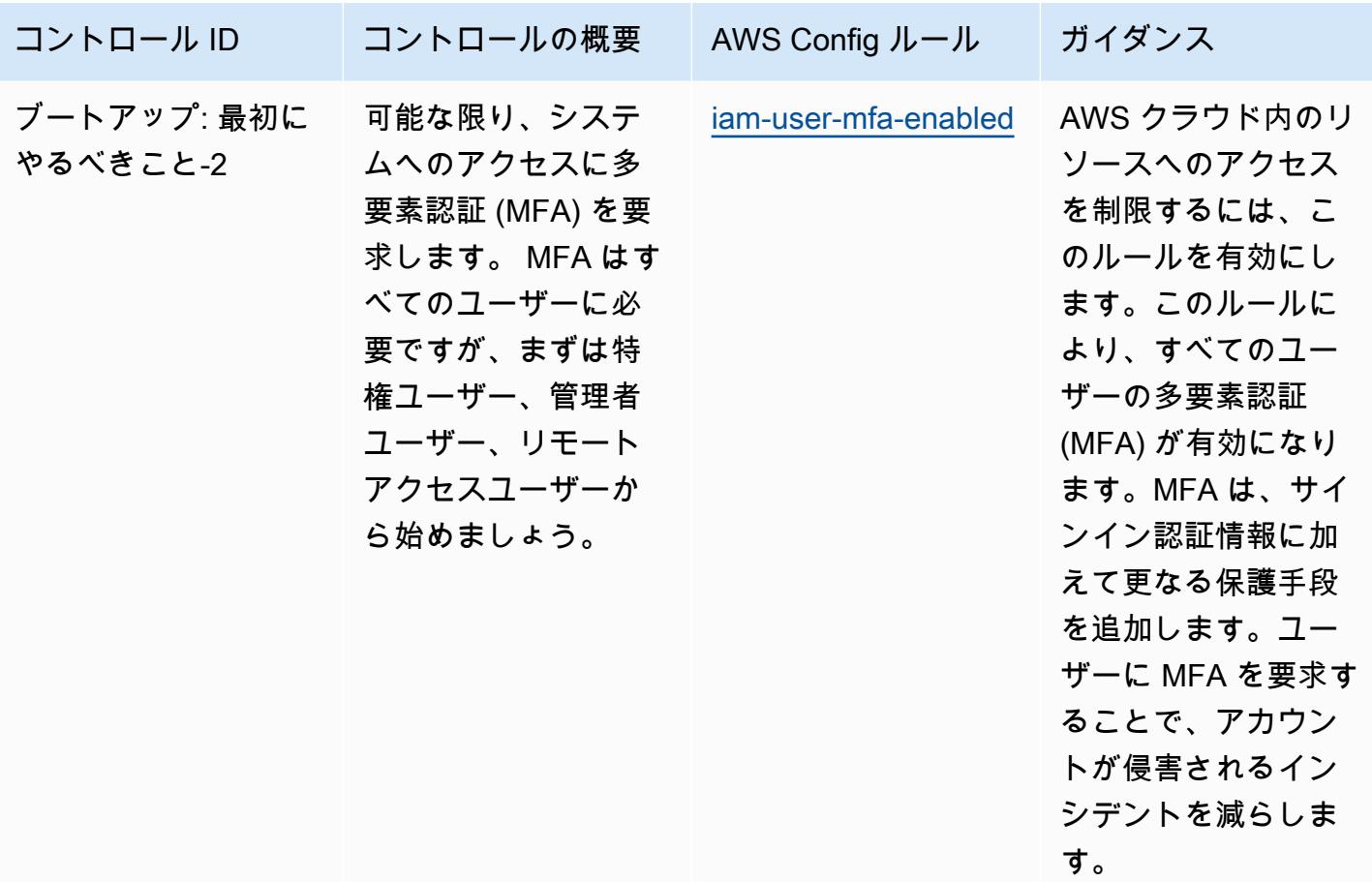

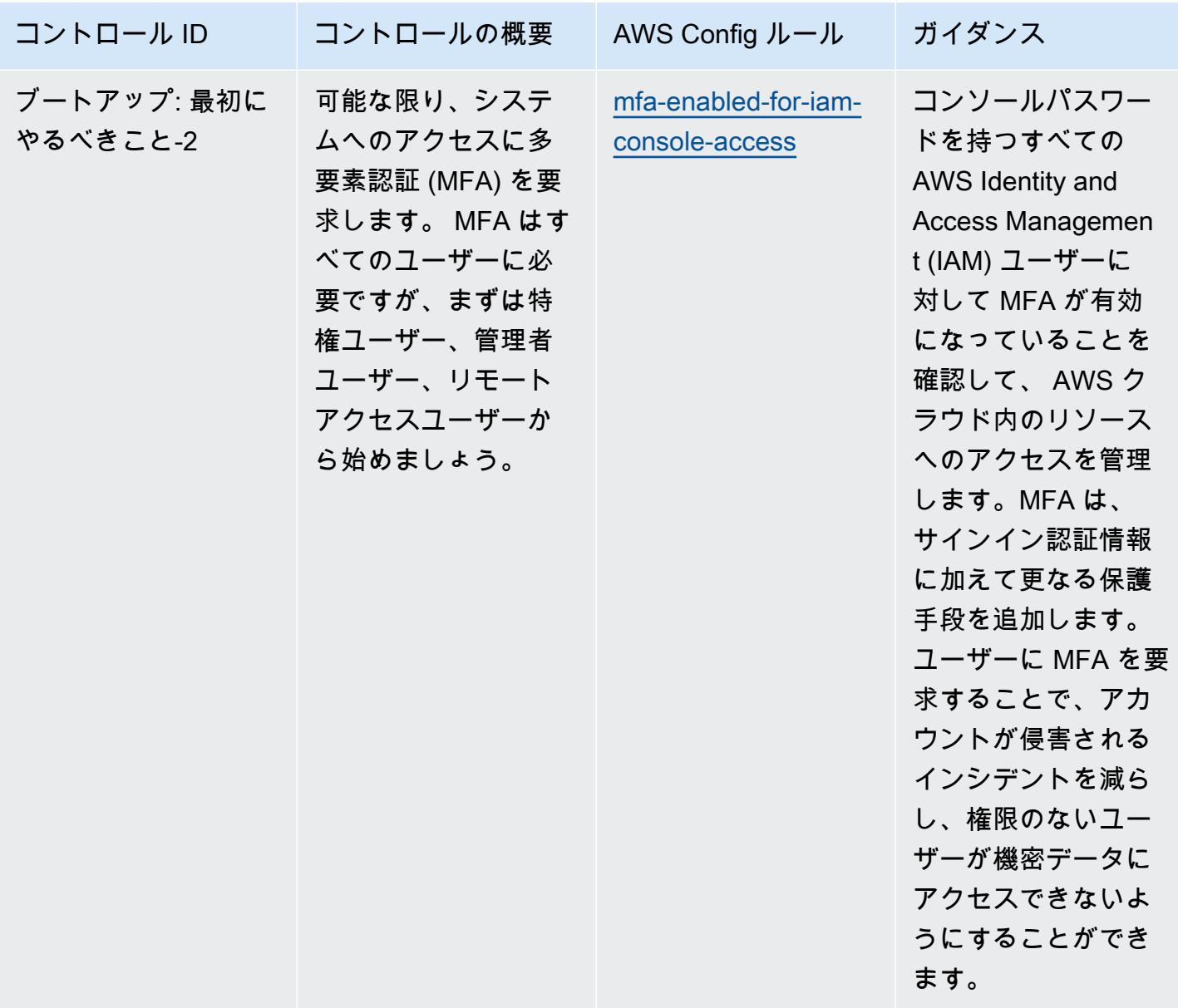

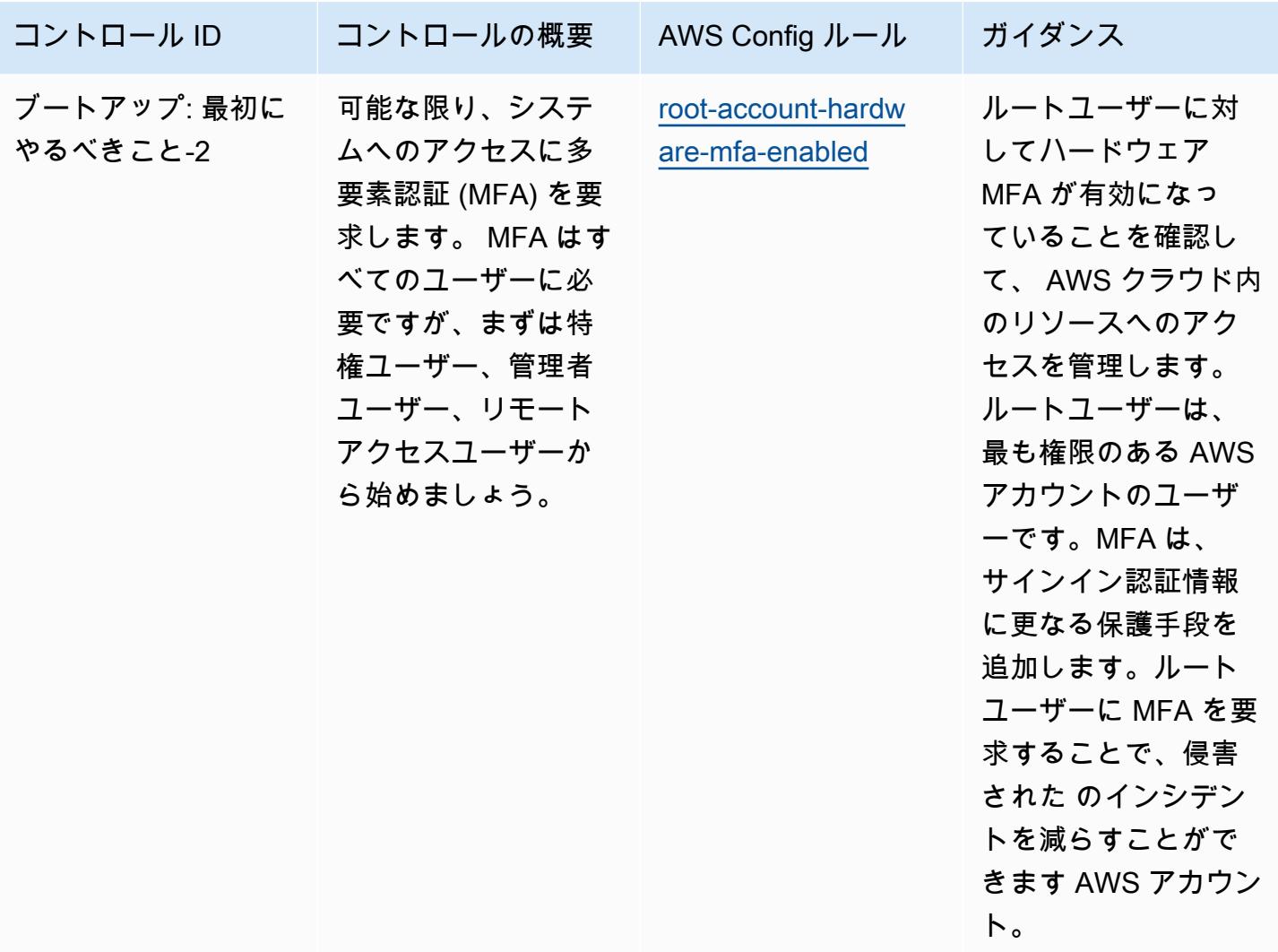

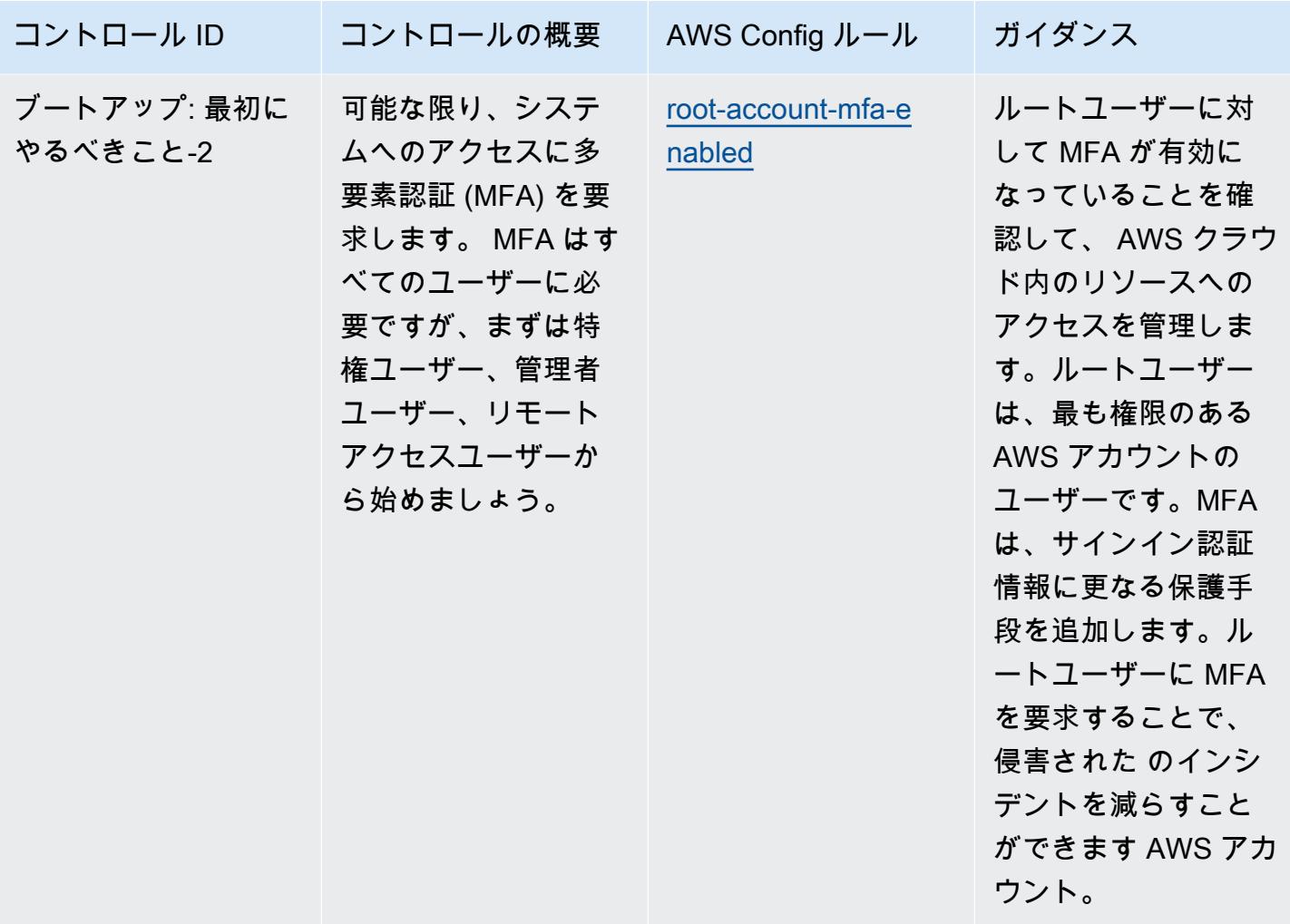

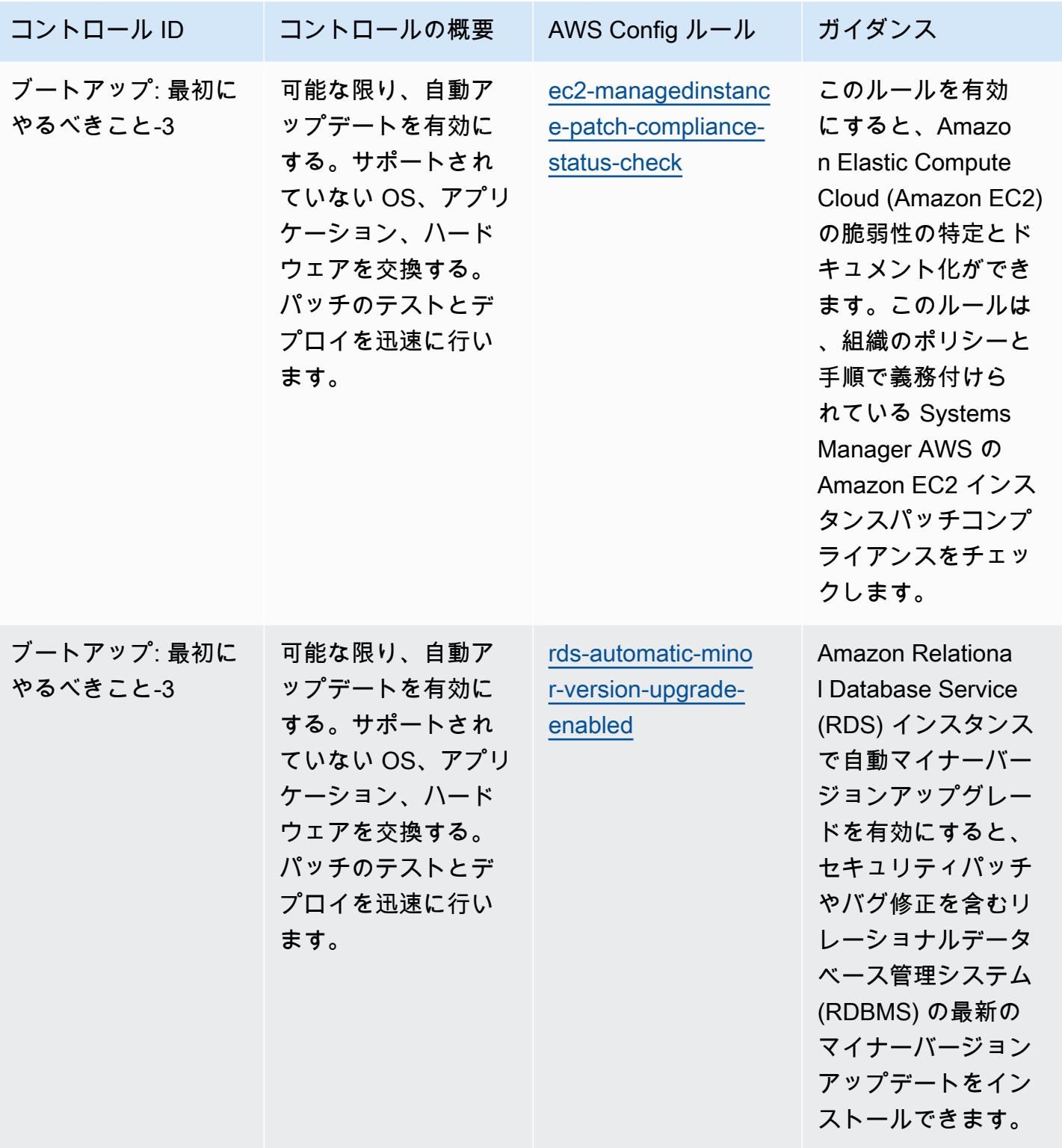

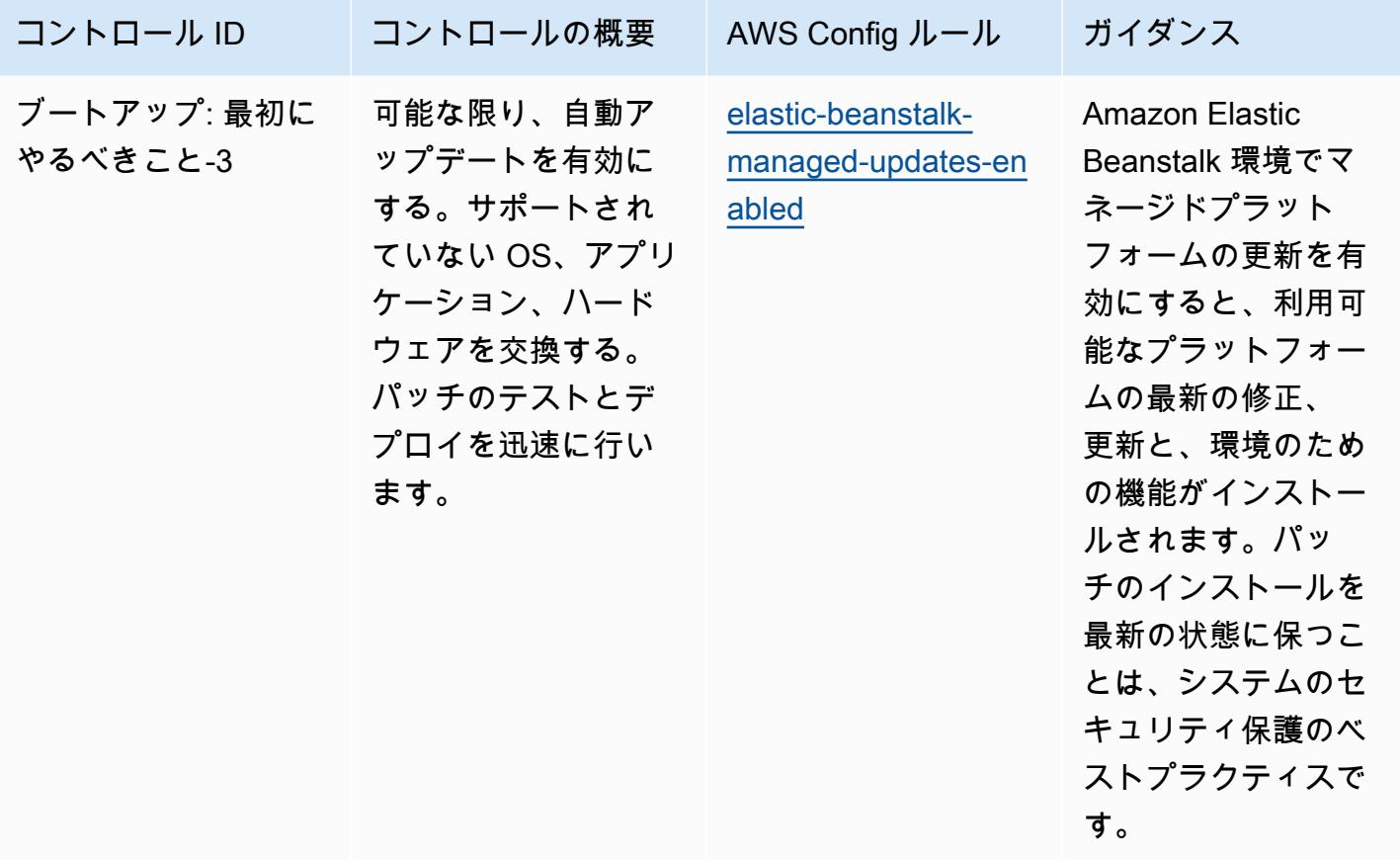

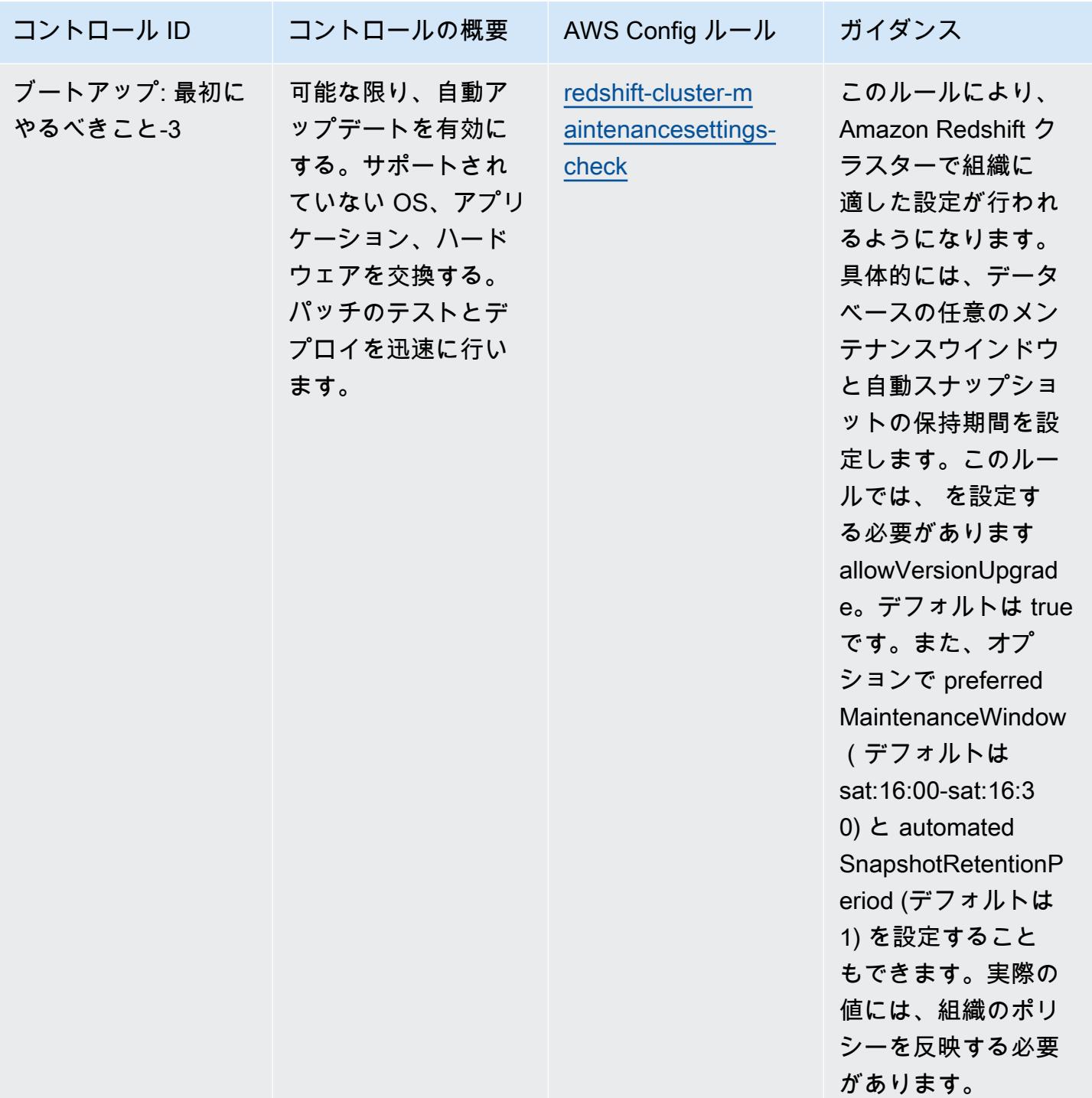

テンプレート

テンプレートは、 GitHub「: [CISA Cyber Essentials の運用上のベストプラクティス」](https://github.com/awslabs/aws-config-rules/blob/master/aws-config-conformance-packs/Operational-Best-Practices-for-CISA-Cyber-Essentials.yaml)で入手できま す。

Criminal Justice Information Services (CJIS) の運用のベストプラクティス

コンフォーマンスパックは、 マネージドルールまたはカスタム AWS Config ルールと AWS Config 修復アクションを使用して、セキュリティ、運用、またはコスト最適化のガバナンスチェックを作成 できるように設計された汎用コンプライアンスフレームワークを提供します。サンプルテンプレート としてのコンフォーマンスパックは、特定のガバナンスまたはコンプライアンス基準を準拠するよう には設計されていません。お客様は、本サービスの利用が該当する法的要件および規制要件を満たし ているかどうかについて、お客様自身で評価する責任を負います。

以下に、Criminal Justice Information Services (CJIS) コンプライアンス要件と AWS マネージド Config ルール間のマッピングの例を示します。各 Config ルールは特定の AWS リソースに適用 され、1 つ以上の CJIS コントロールに関連付けられます。CJIS によるコントロールを、複数の Config ルールに関連付けることができます。これらのマッピングに関する詳細およびガイダンスに ついては、以下の表を参照してください。

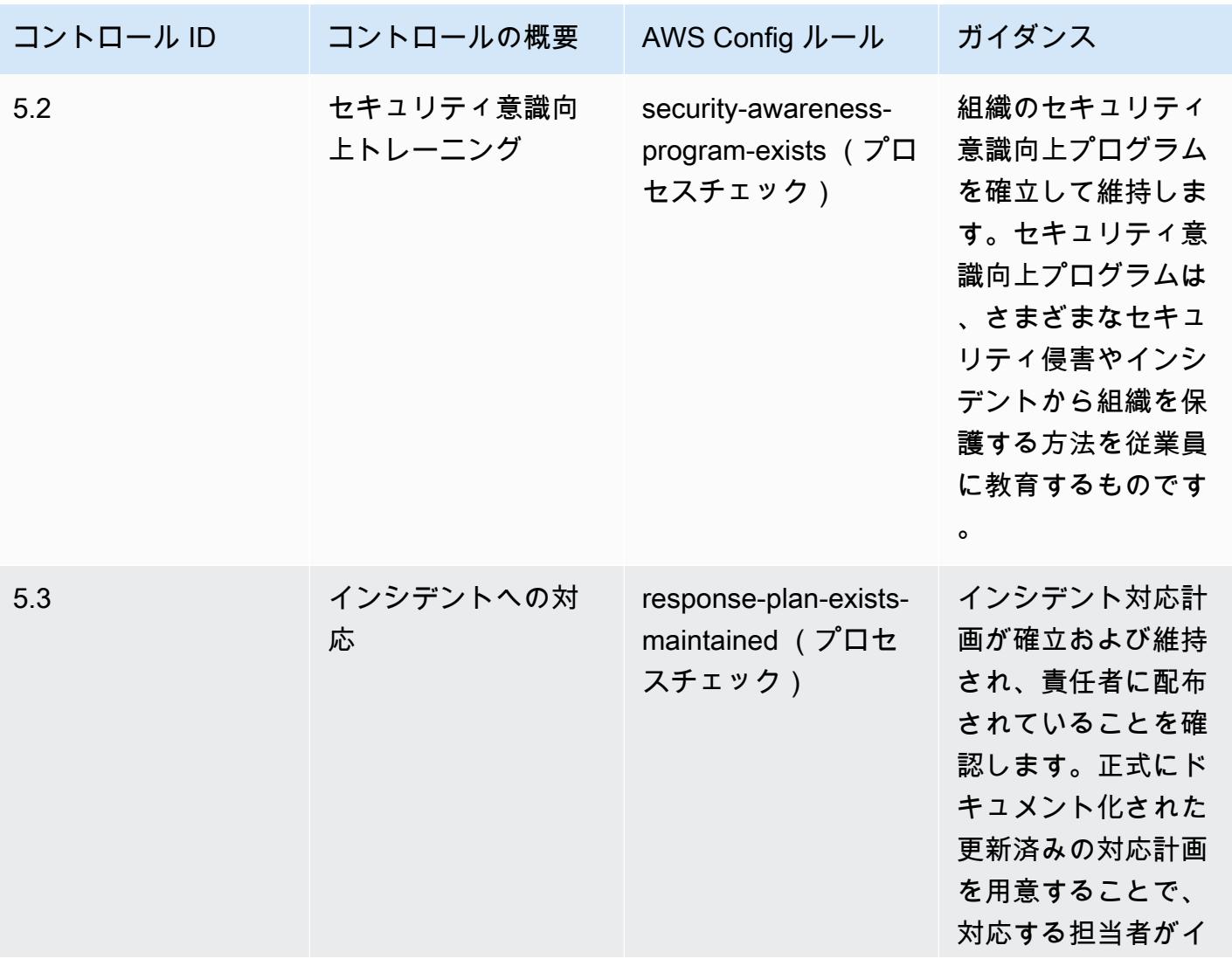

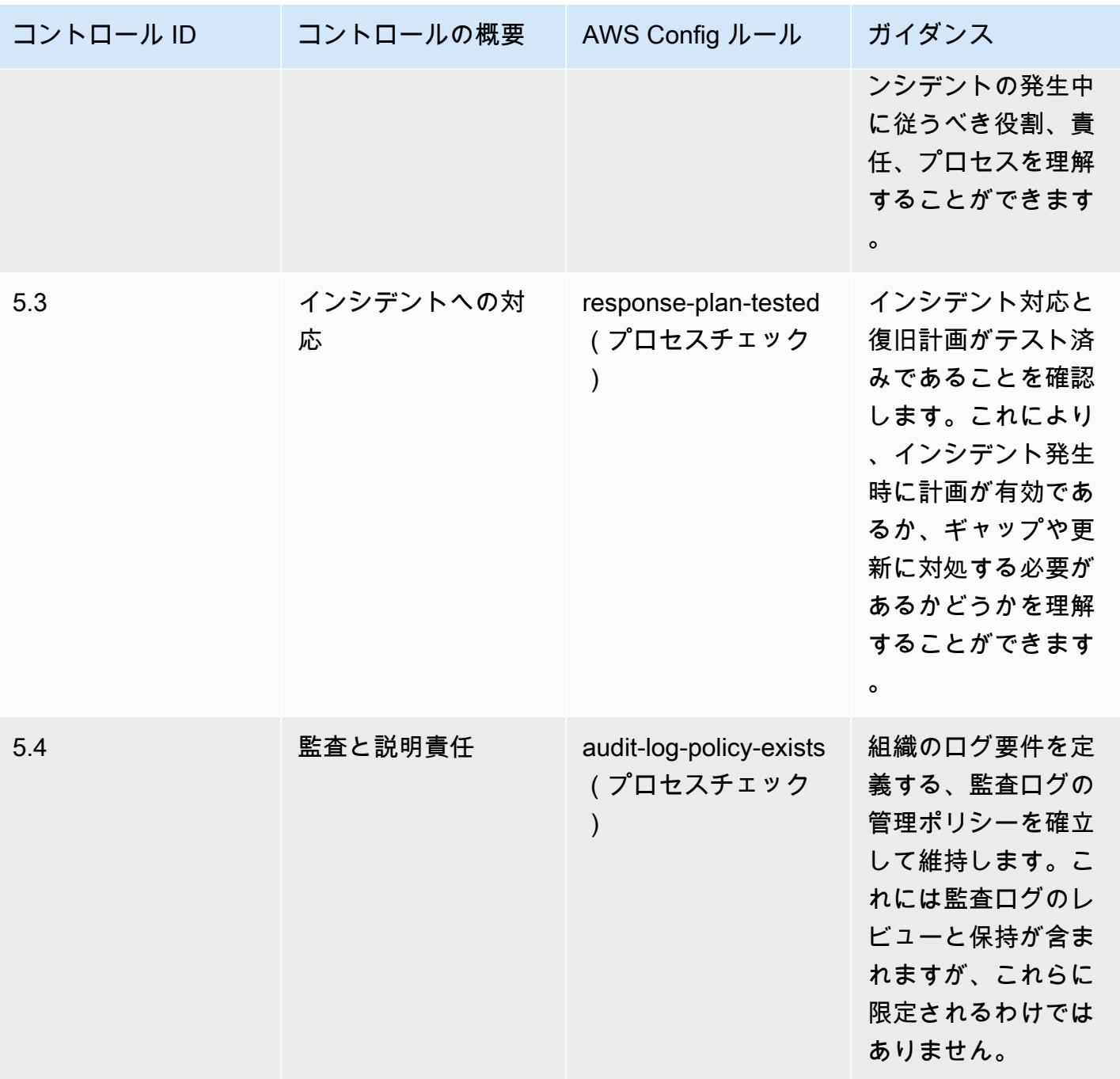

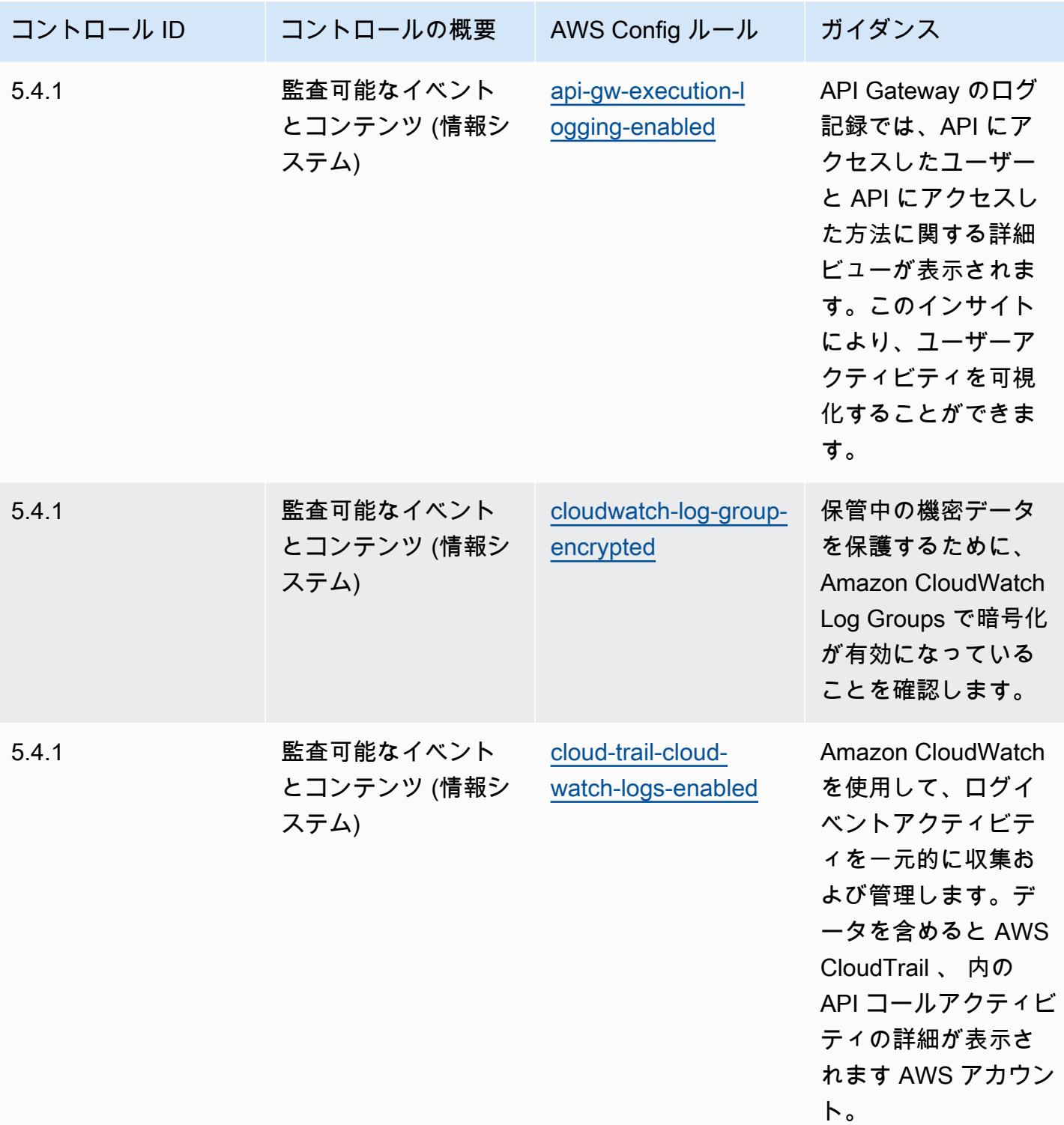

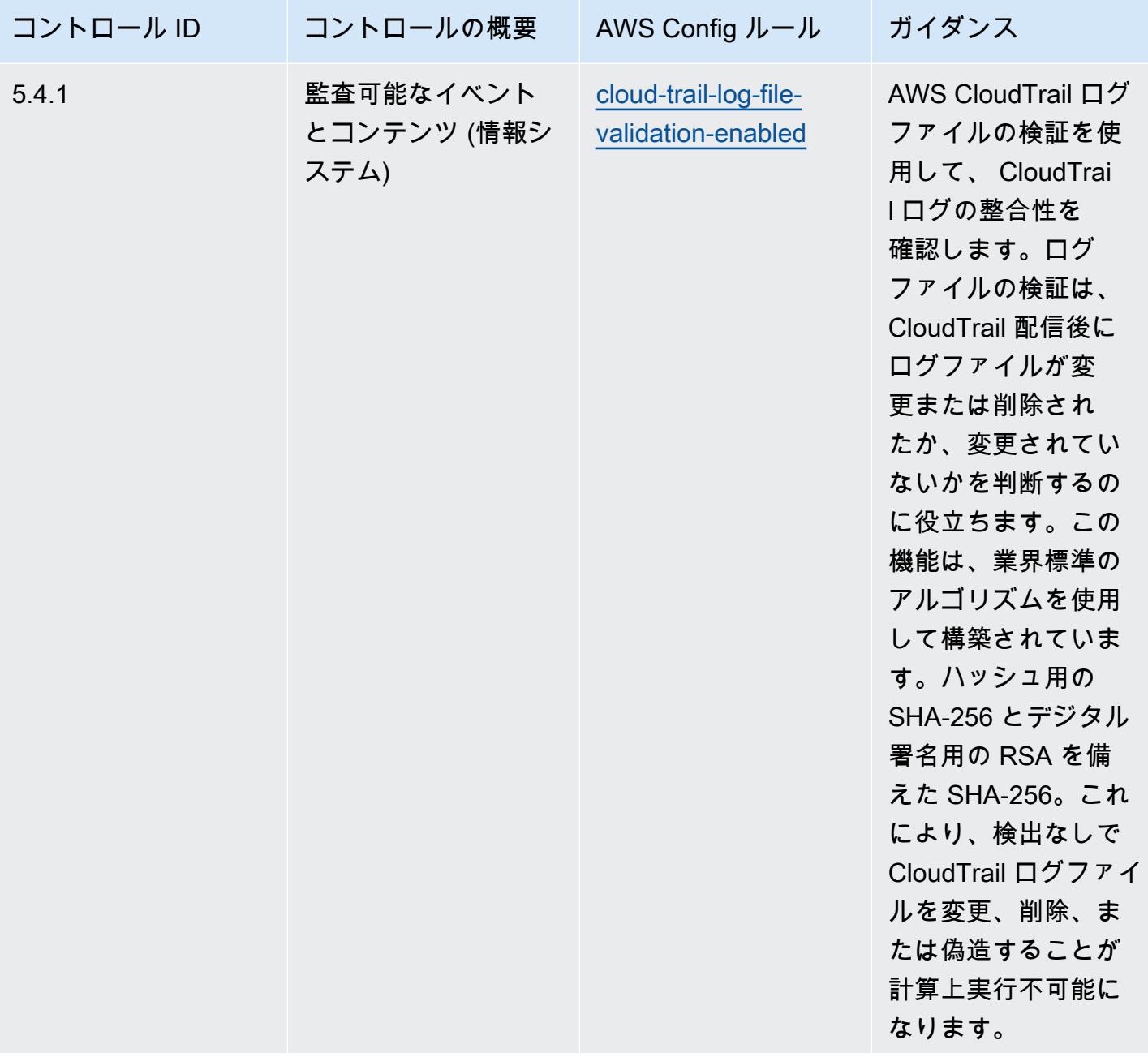

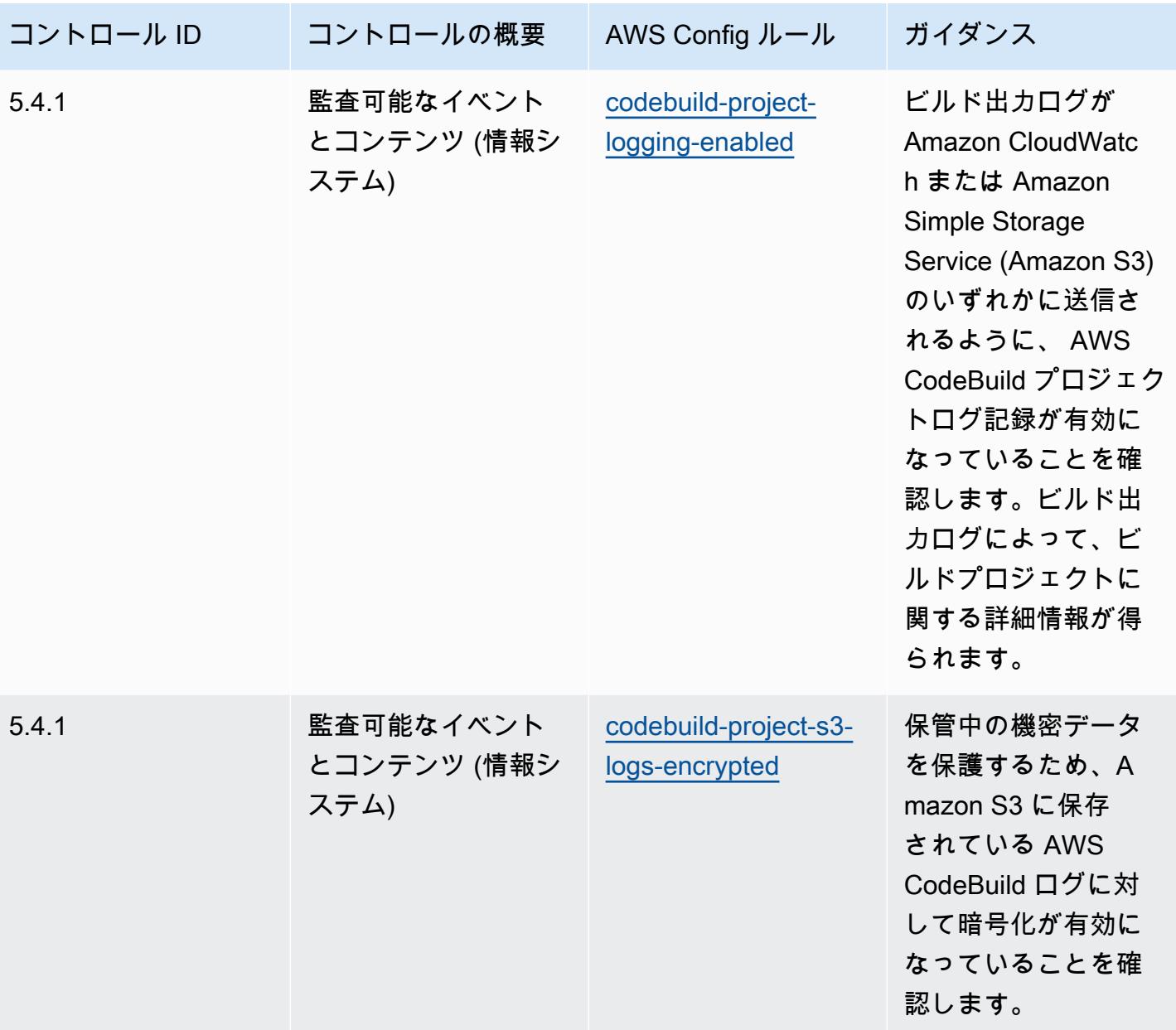

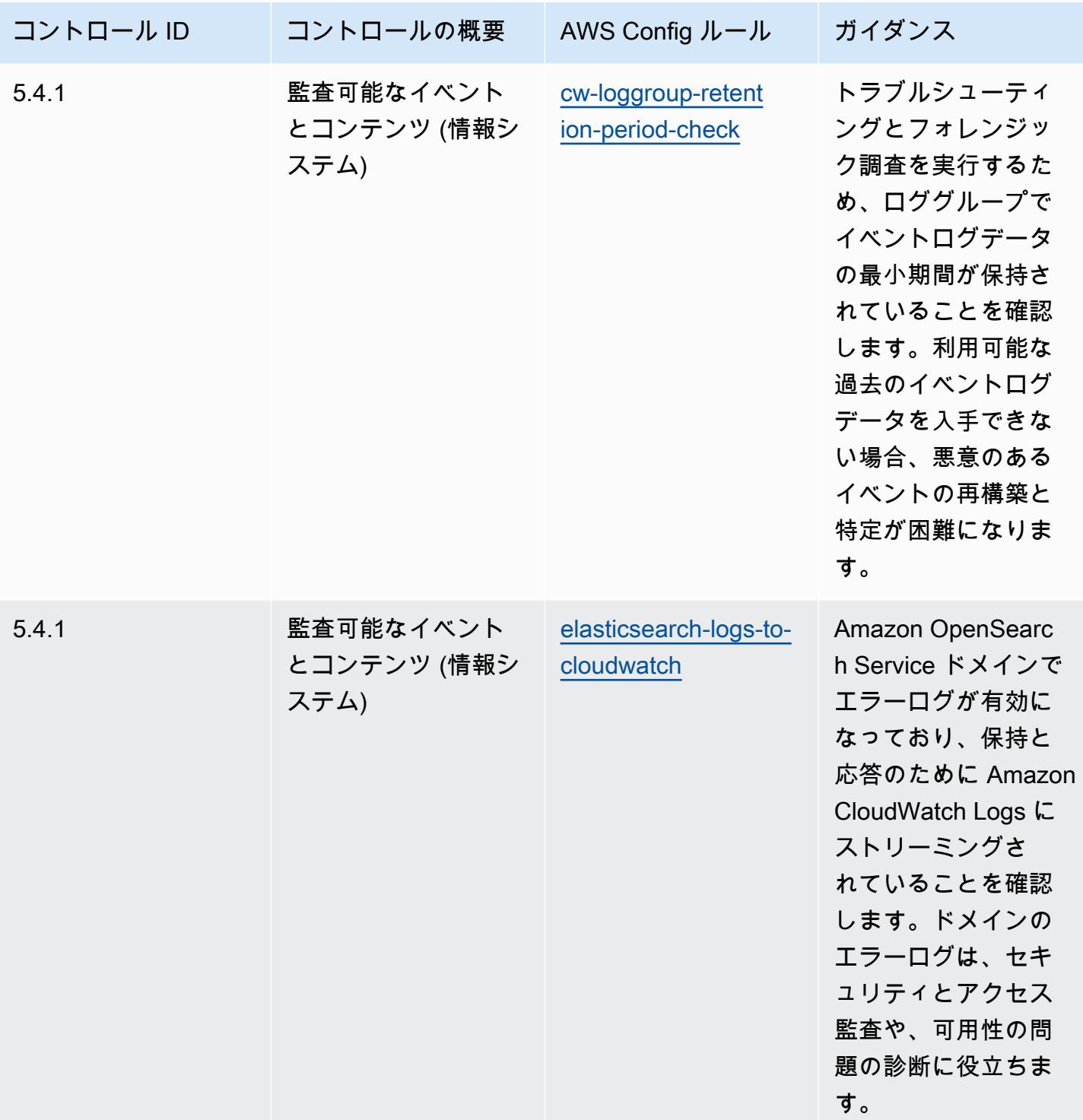

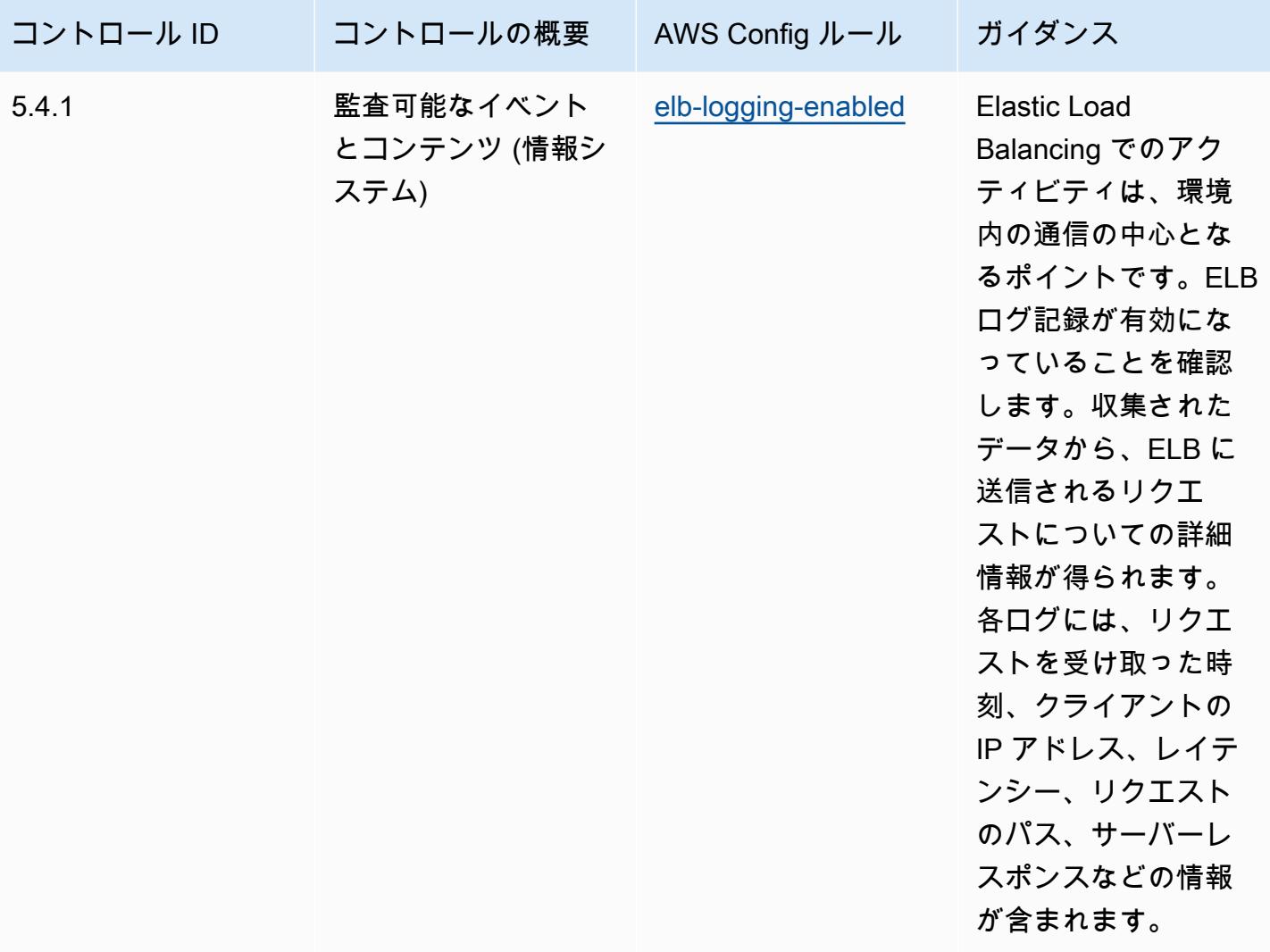

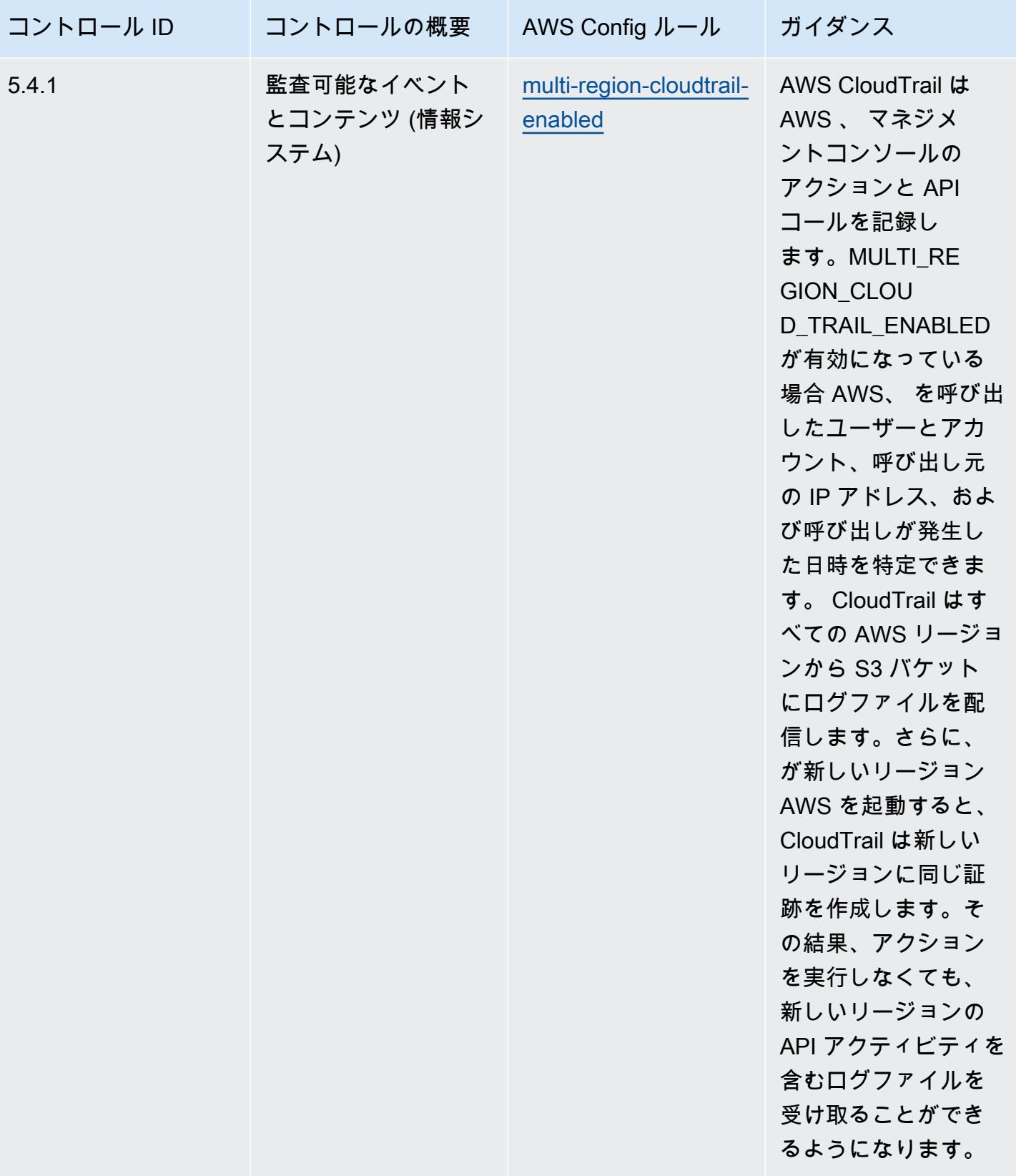

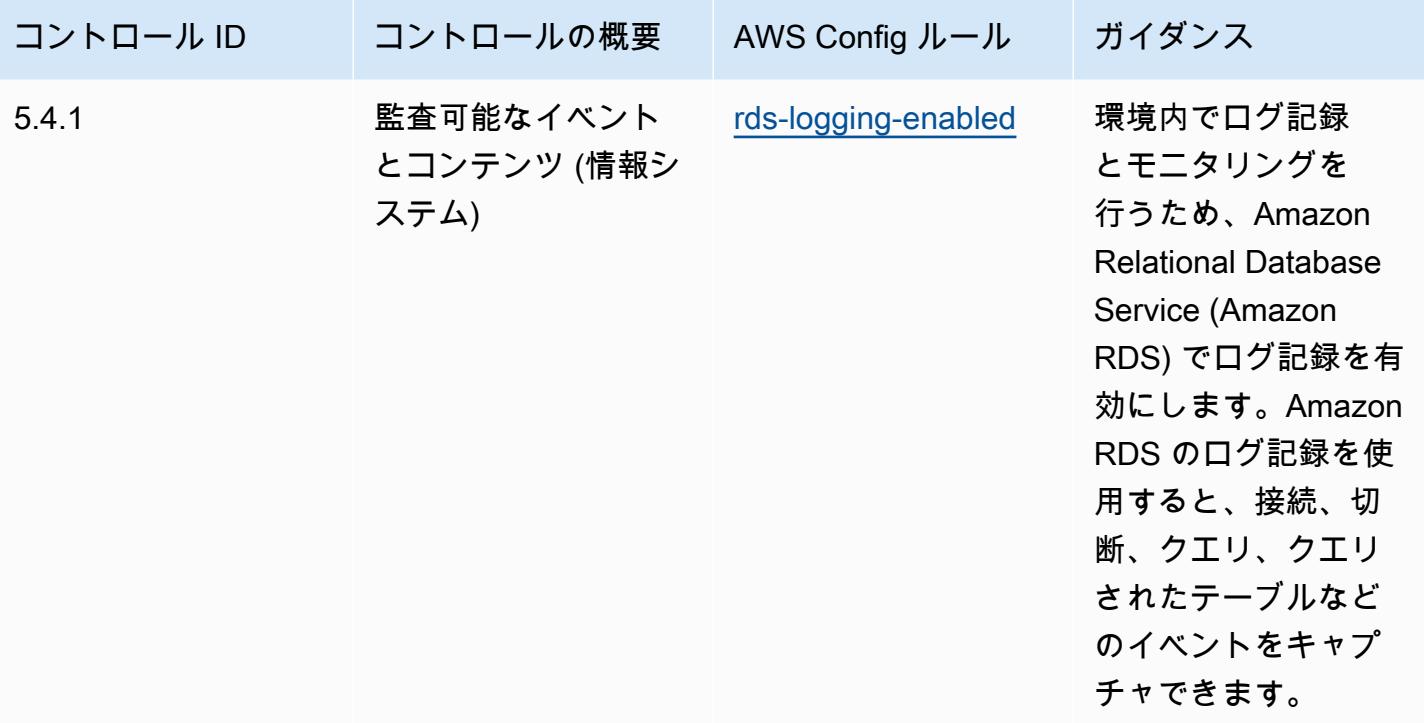

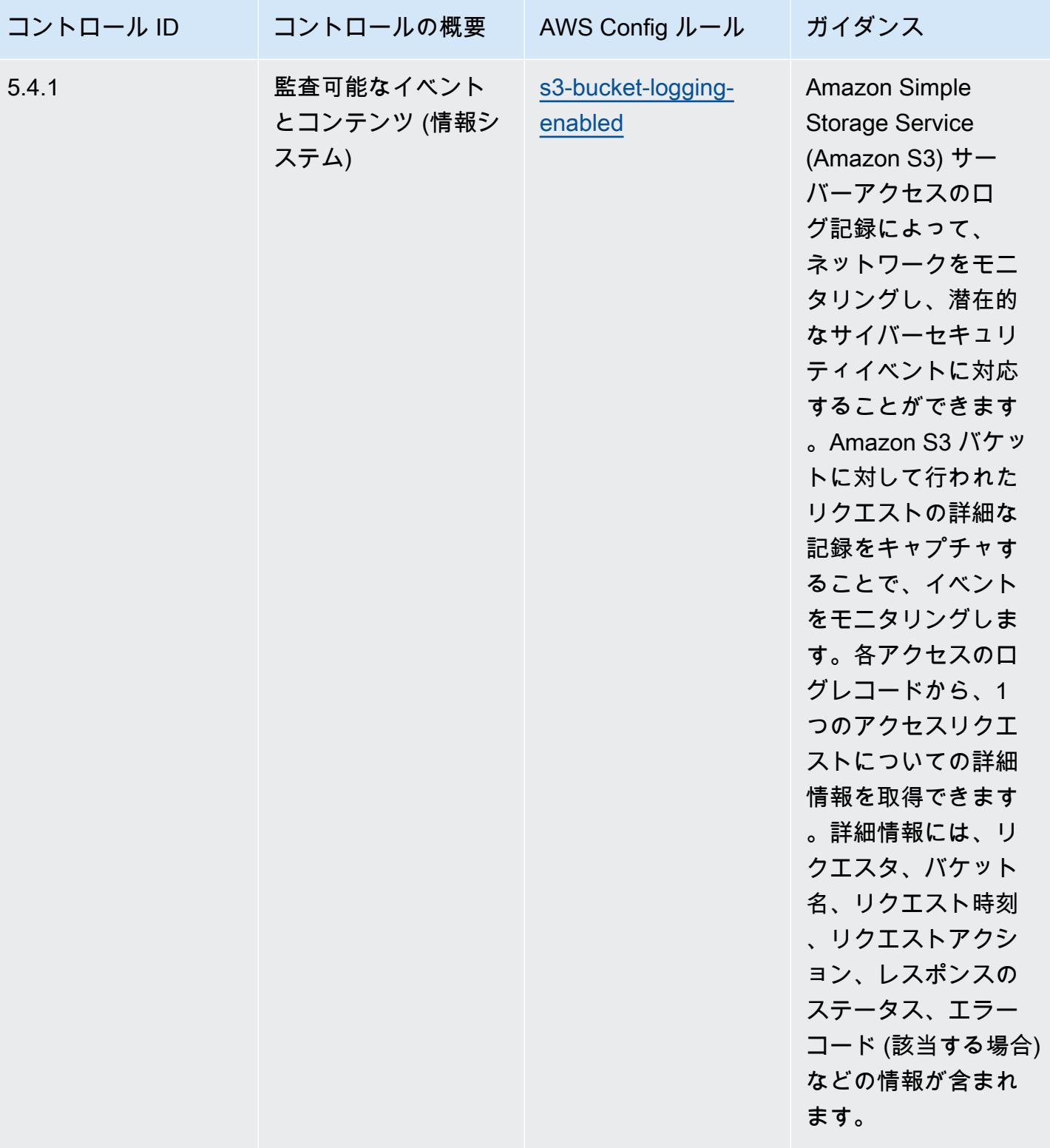

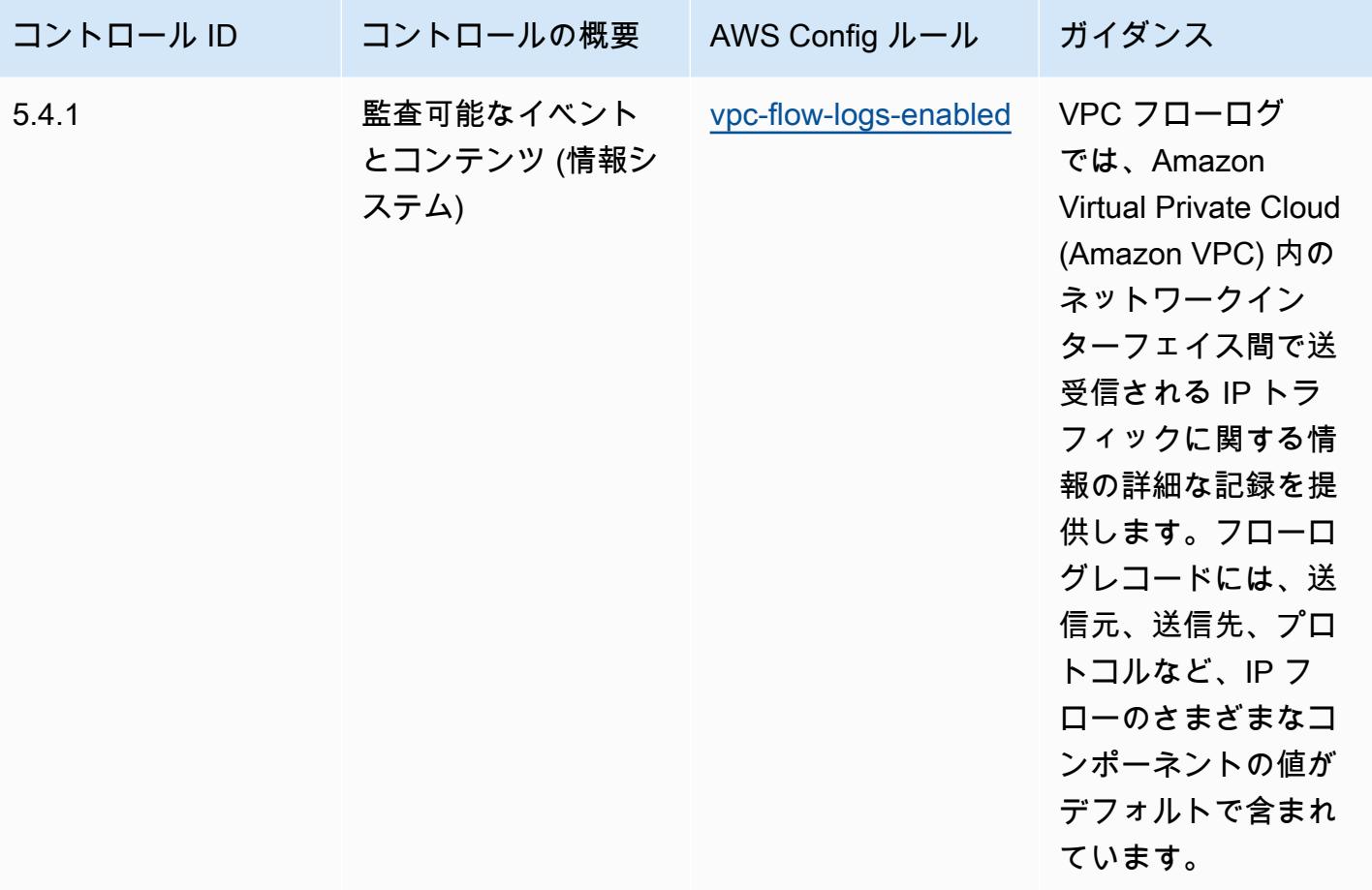

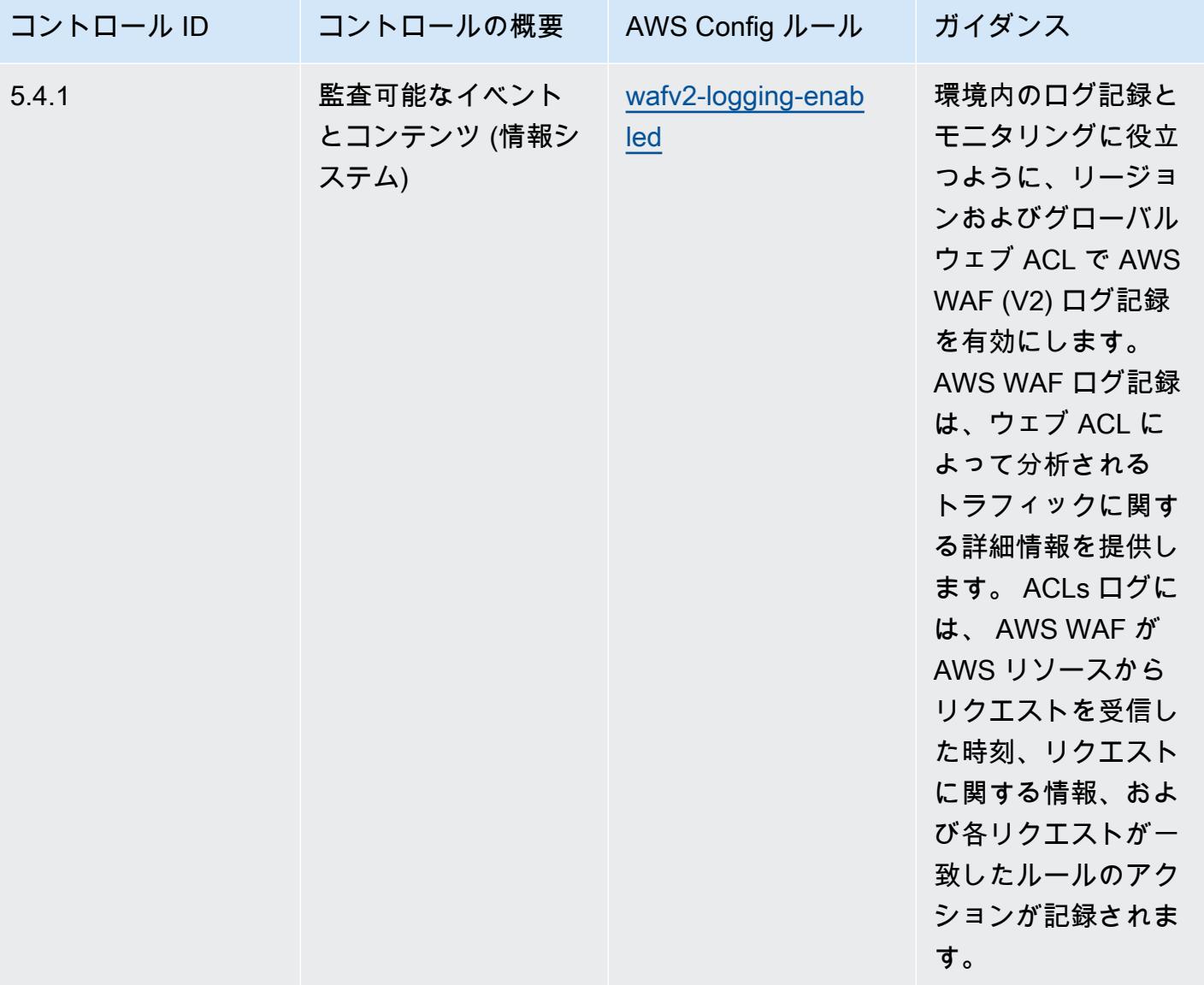

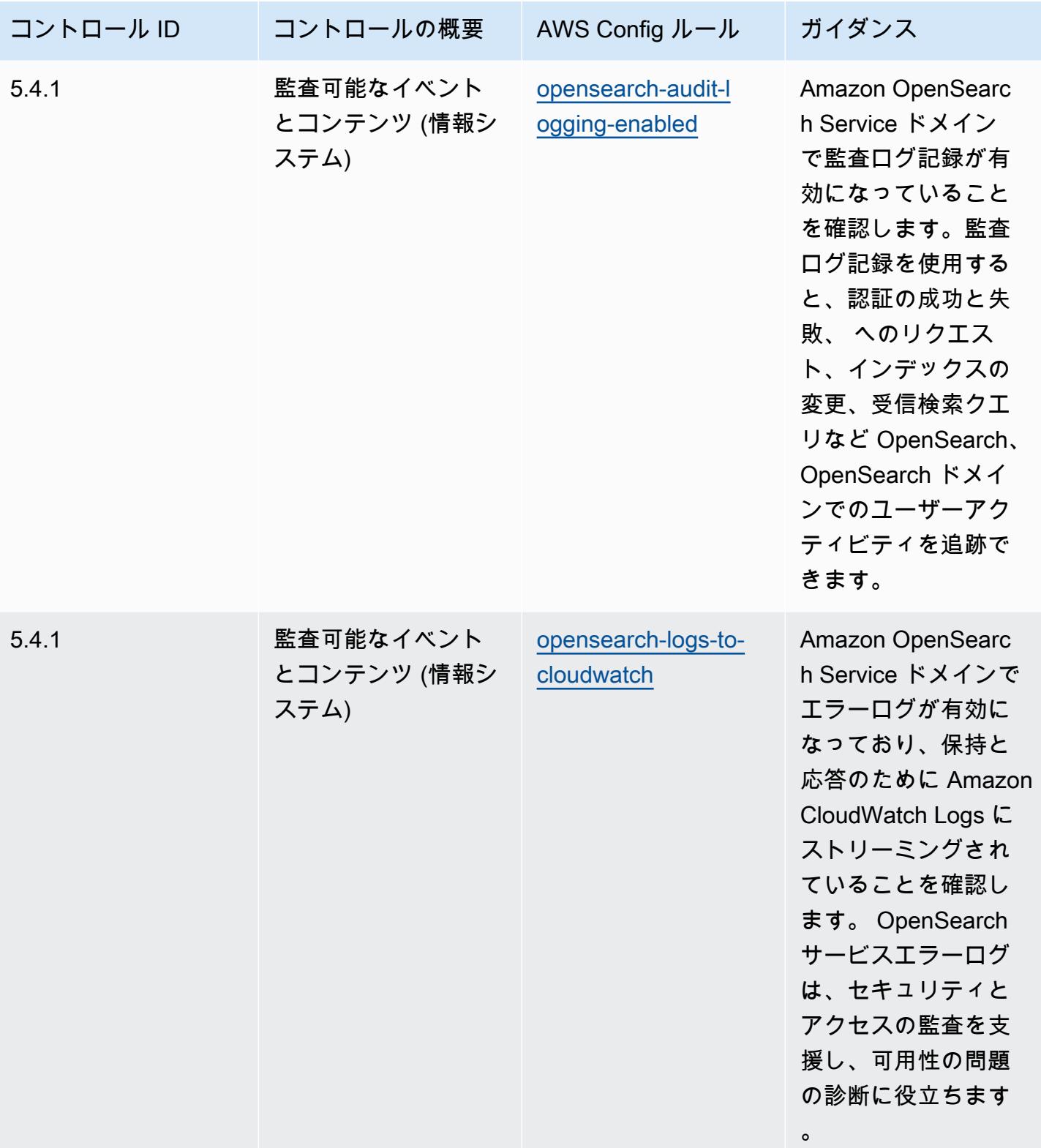

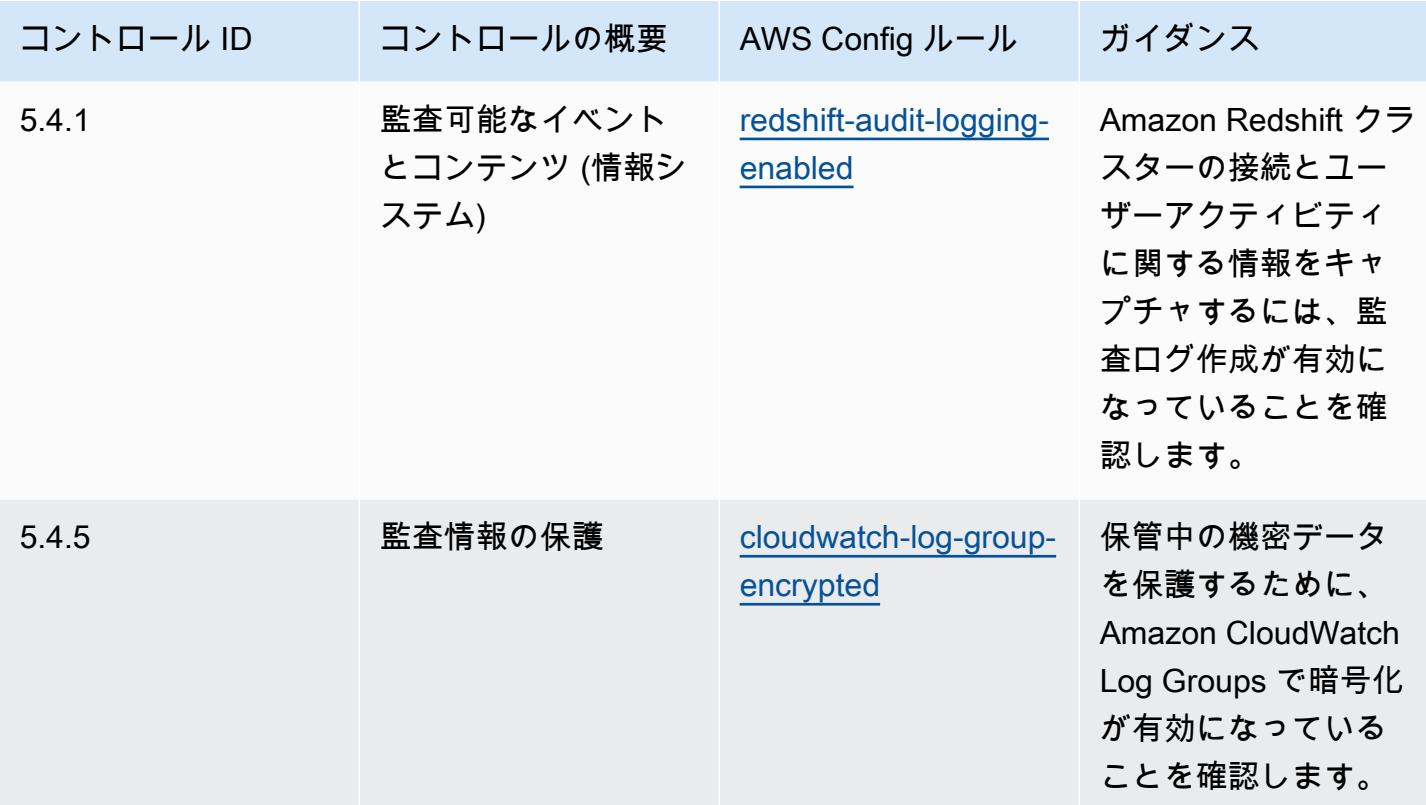

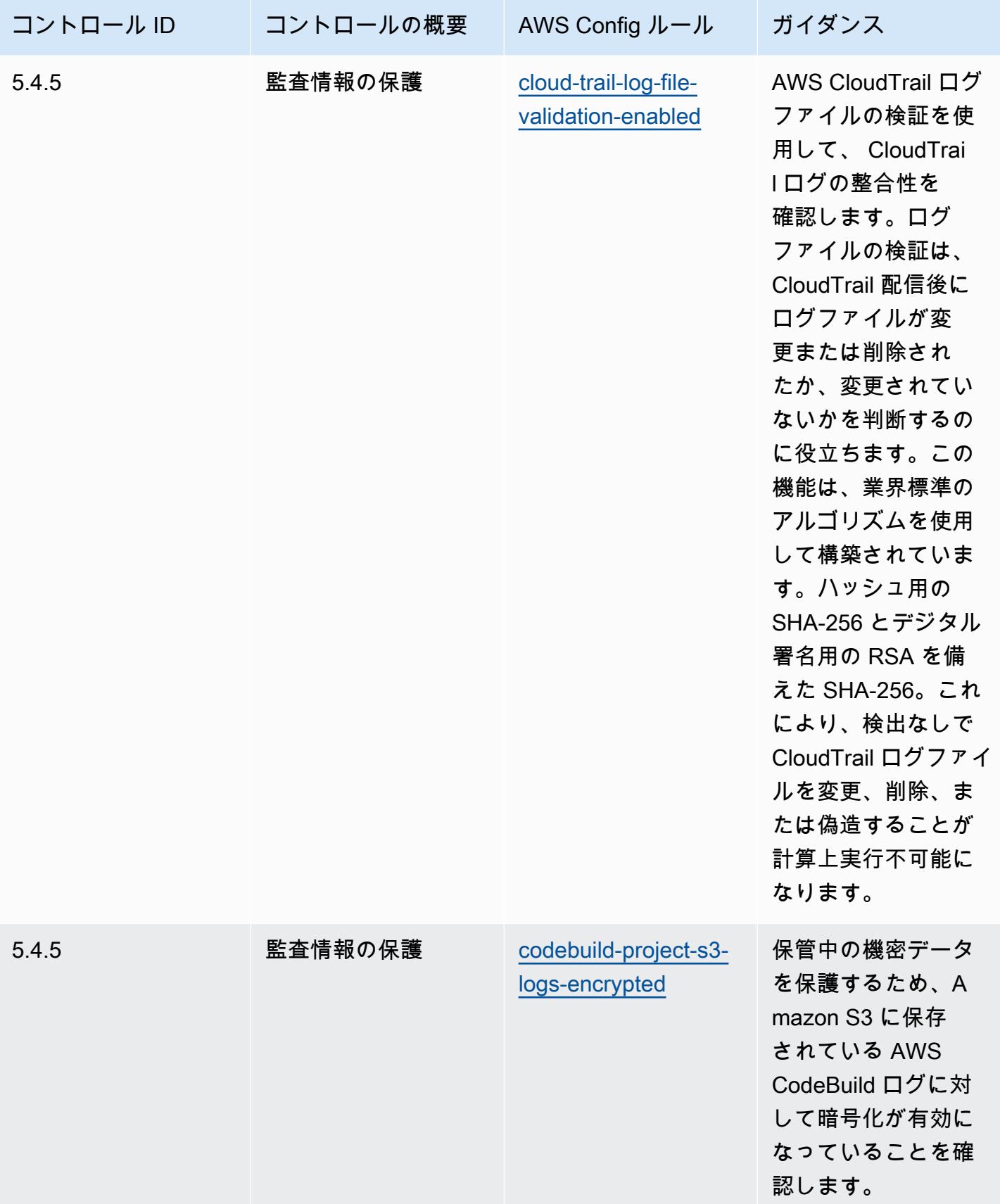
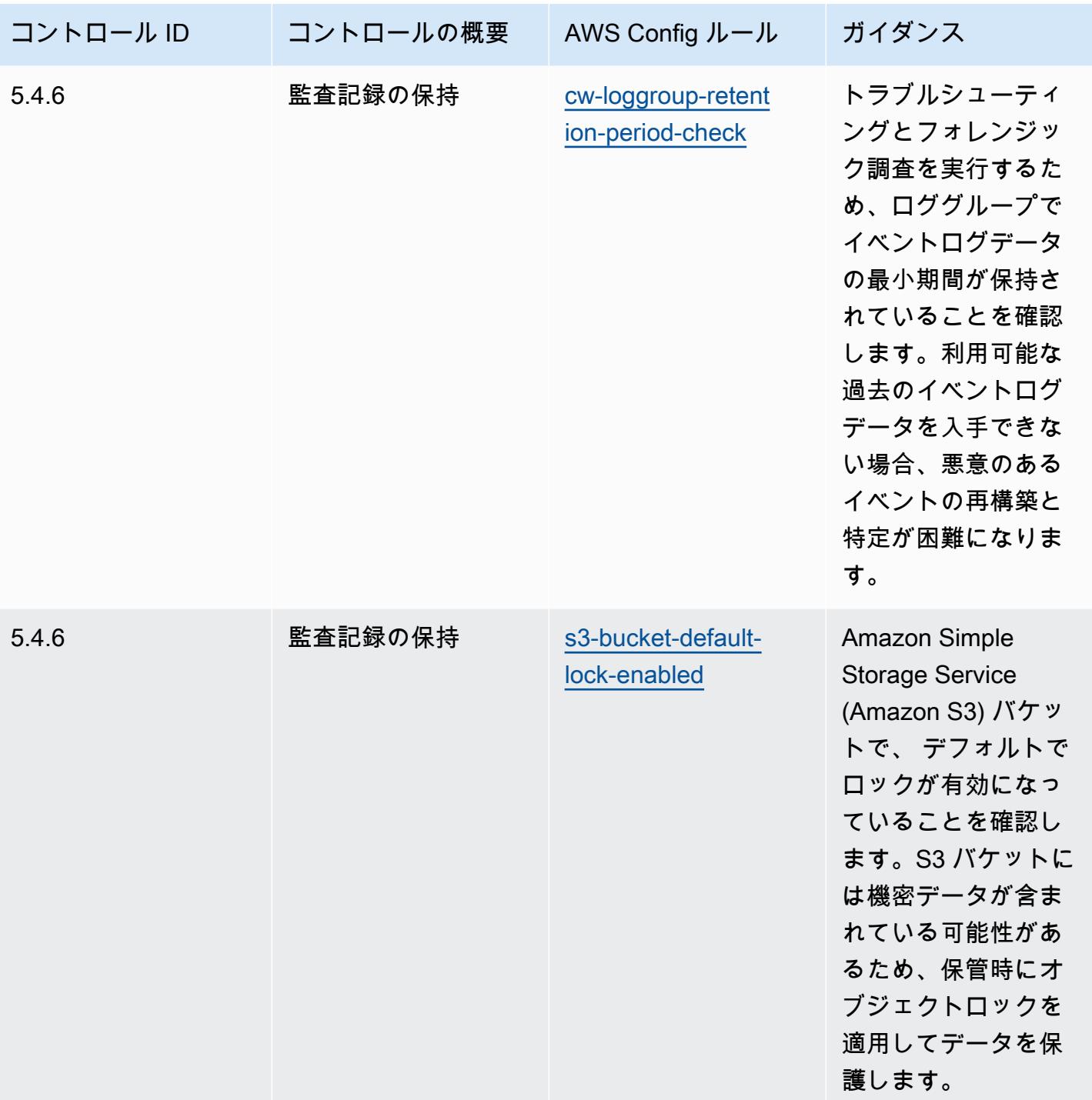

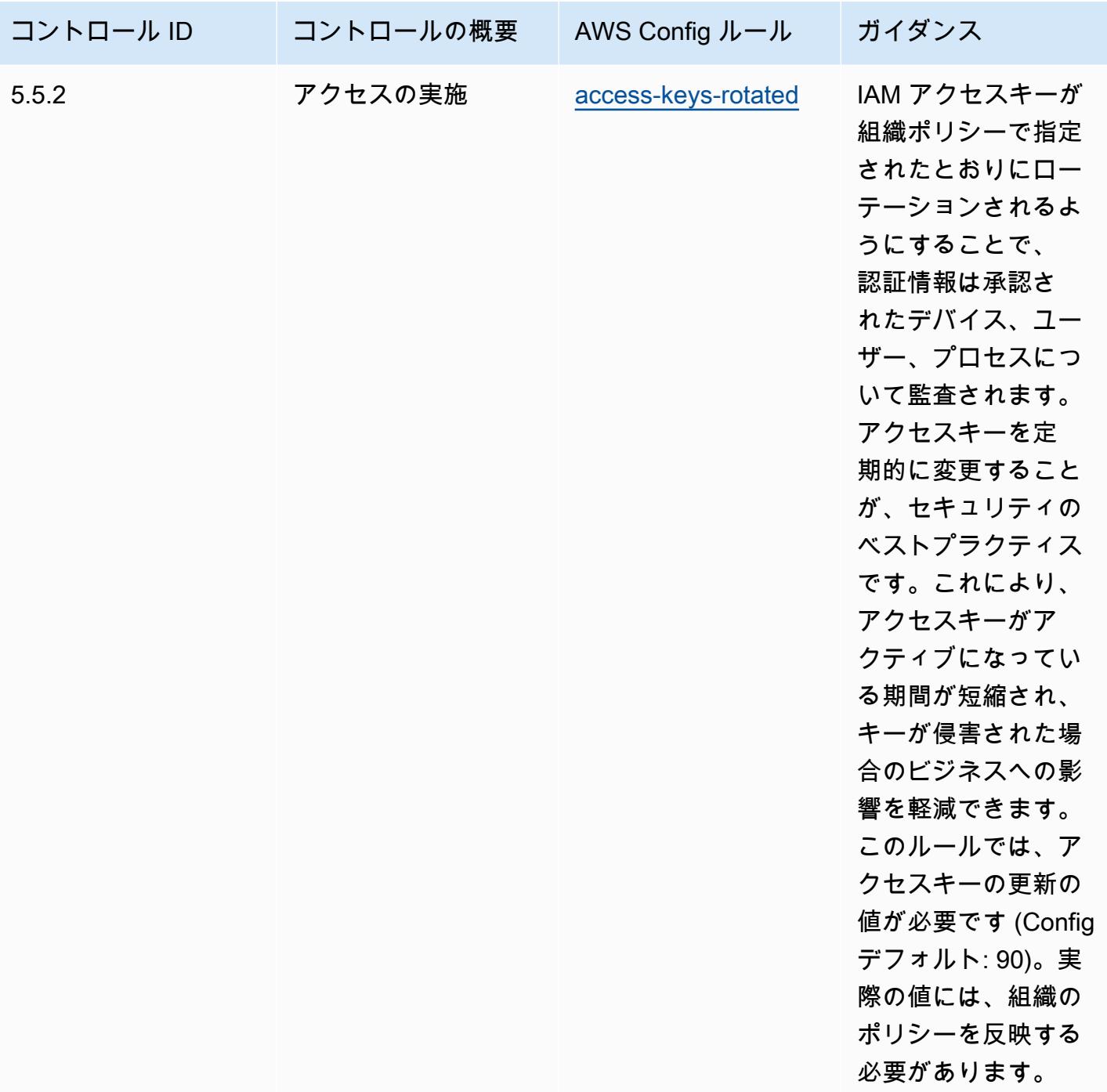

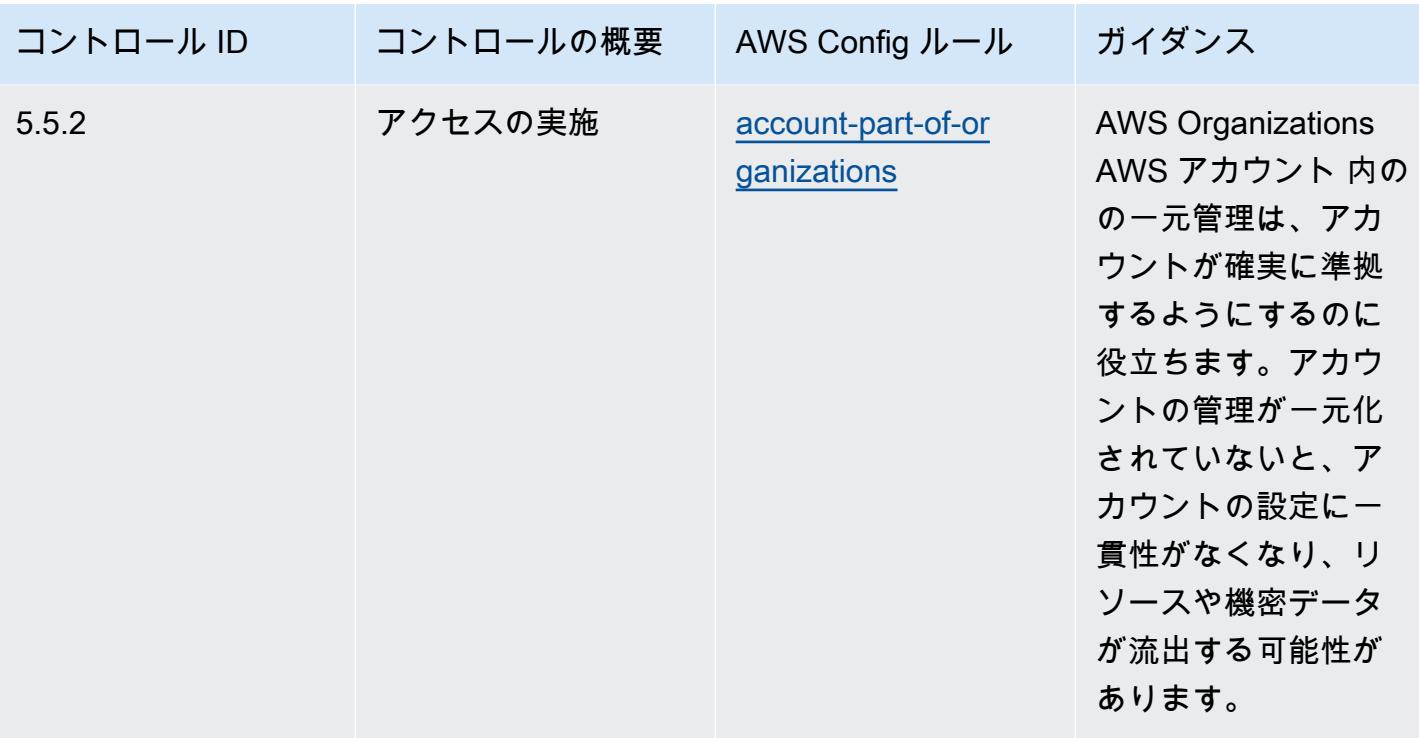

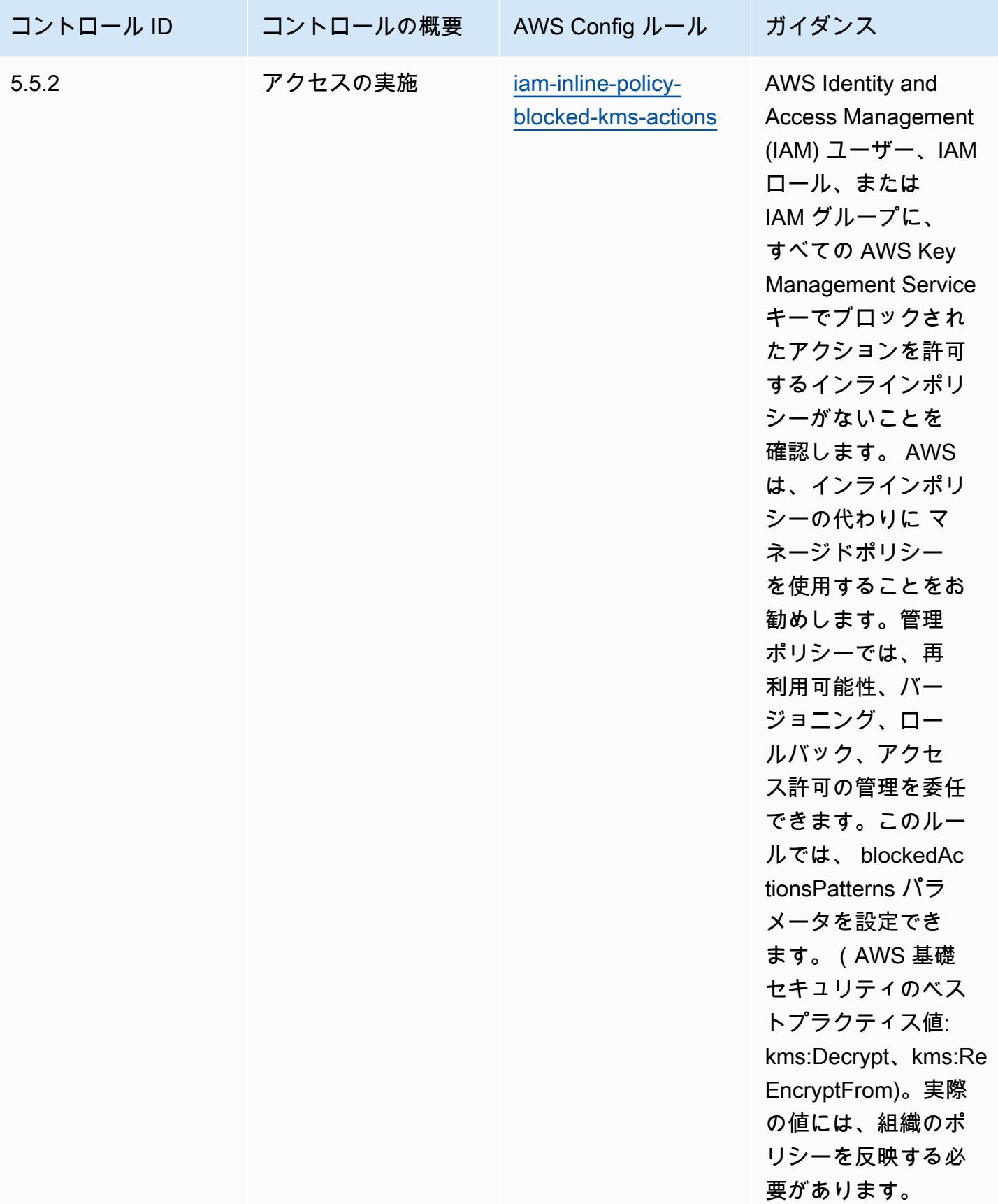

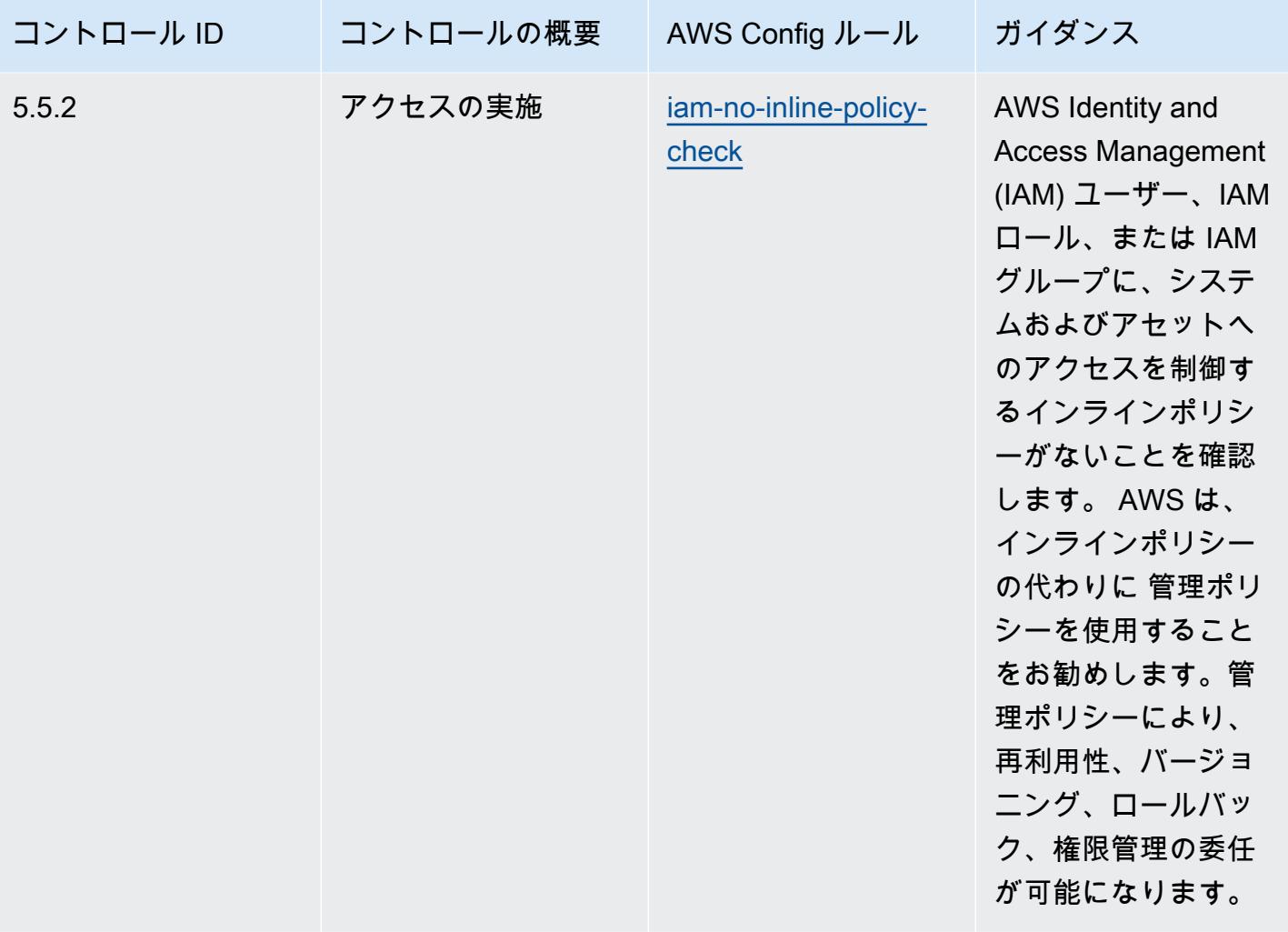

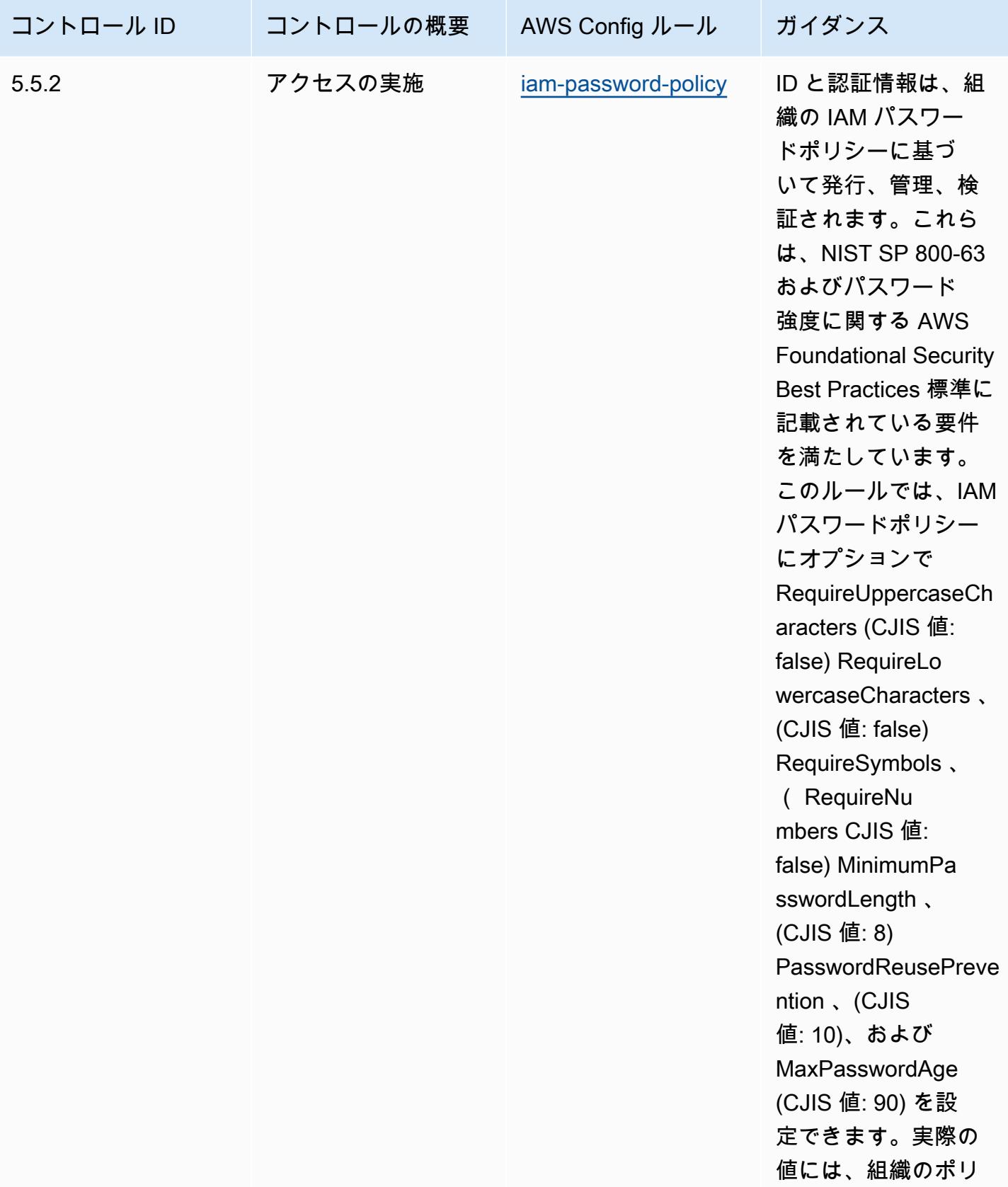

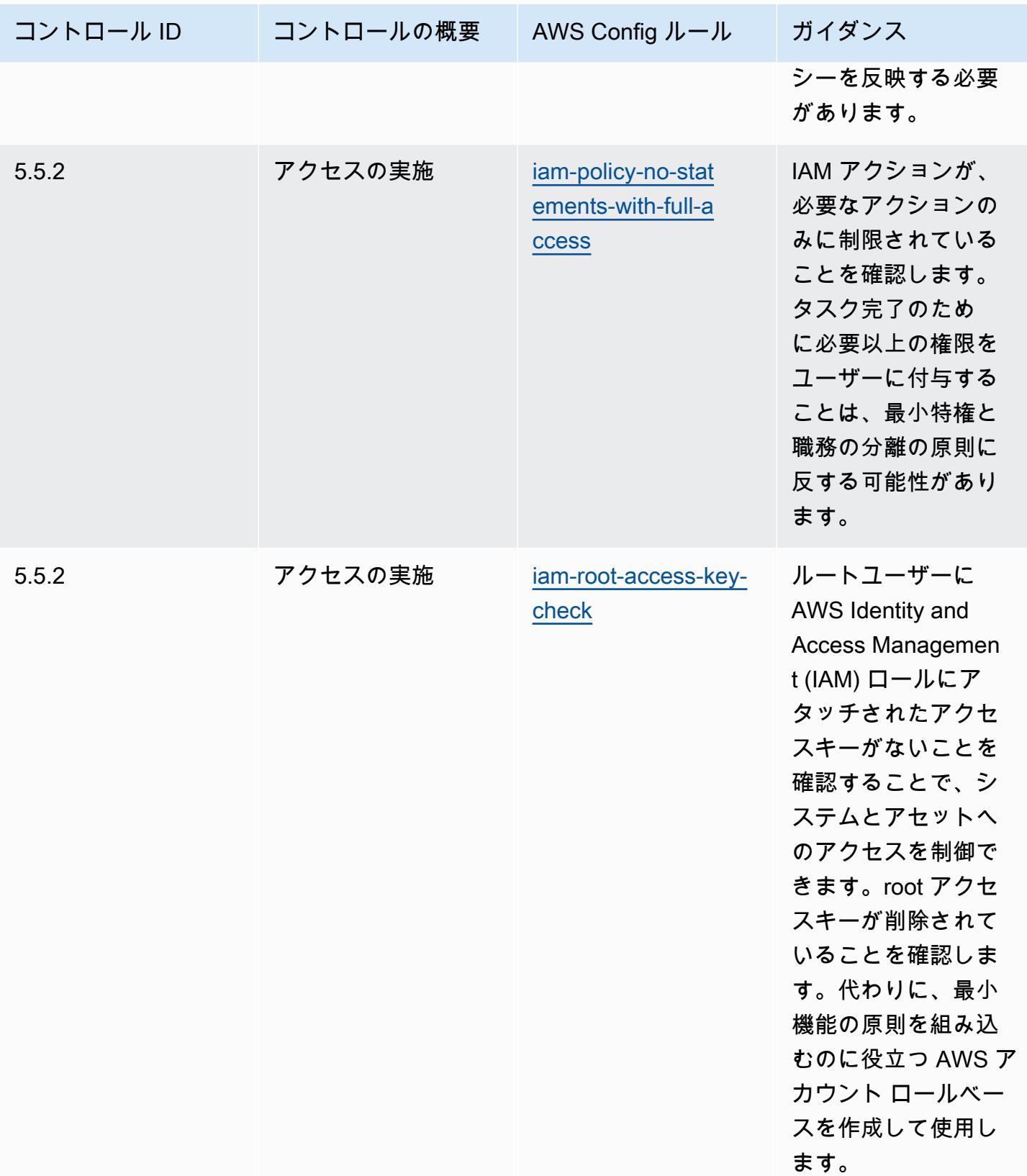

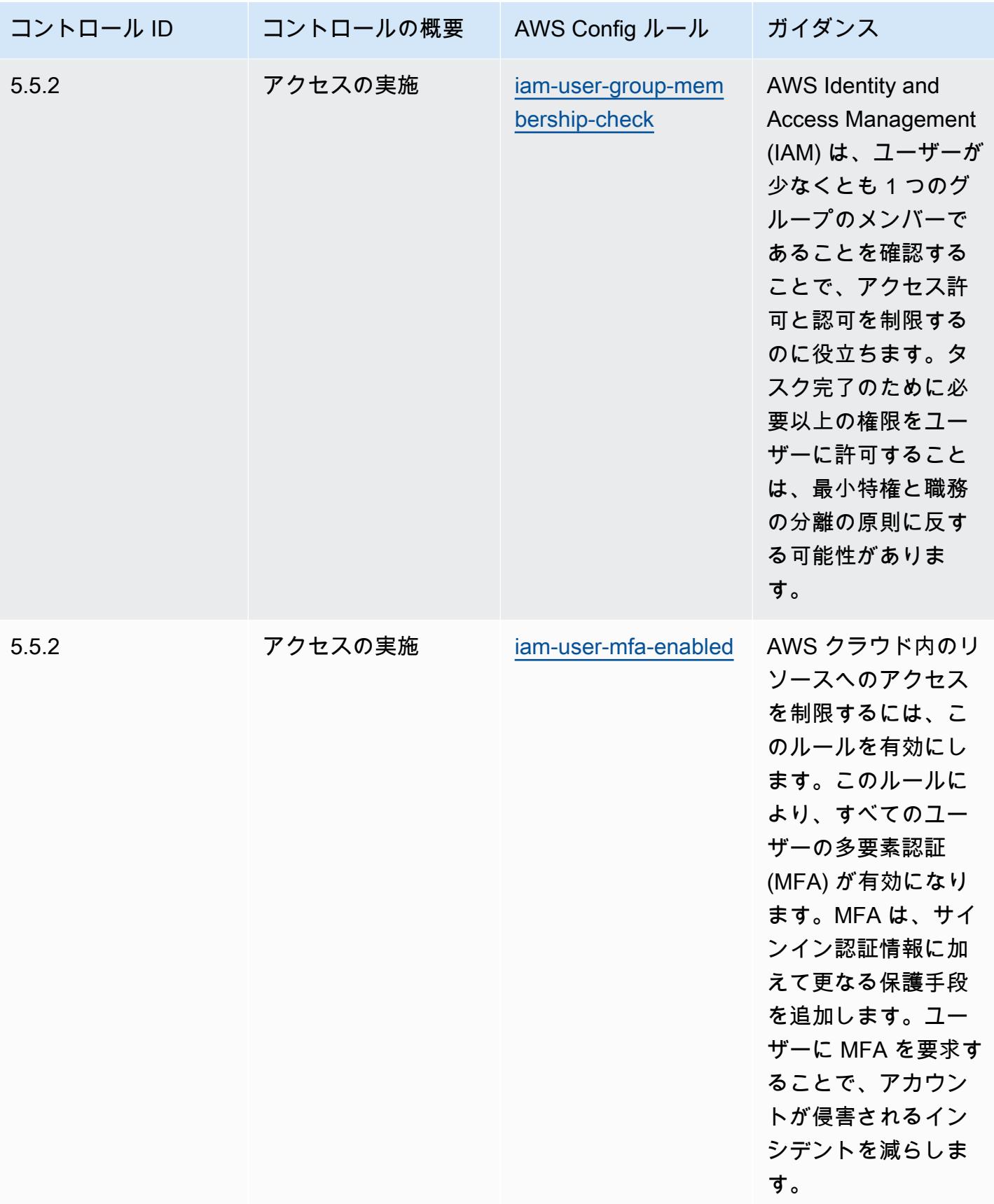

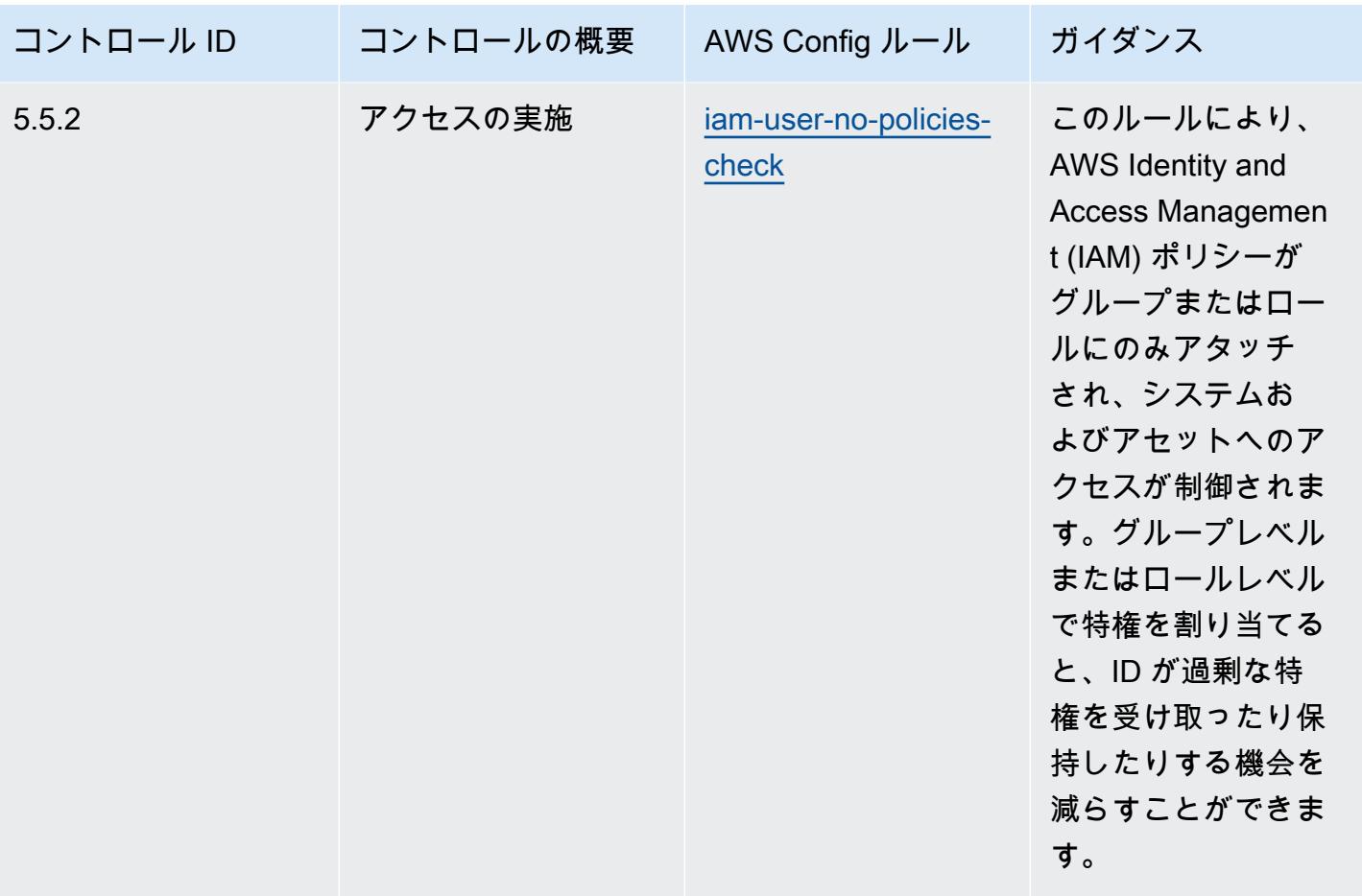

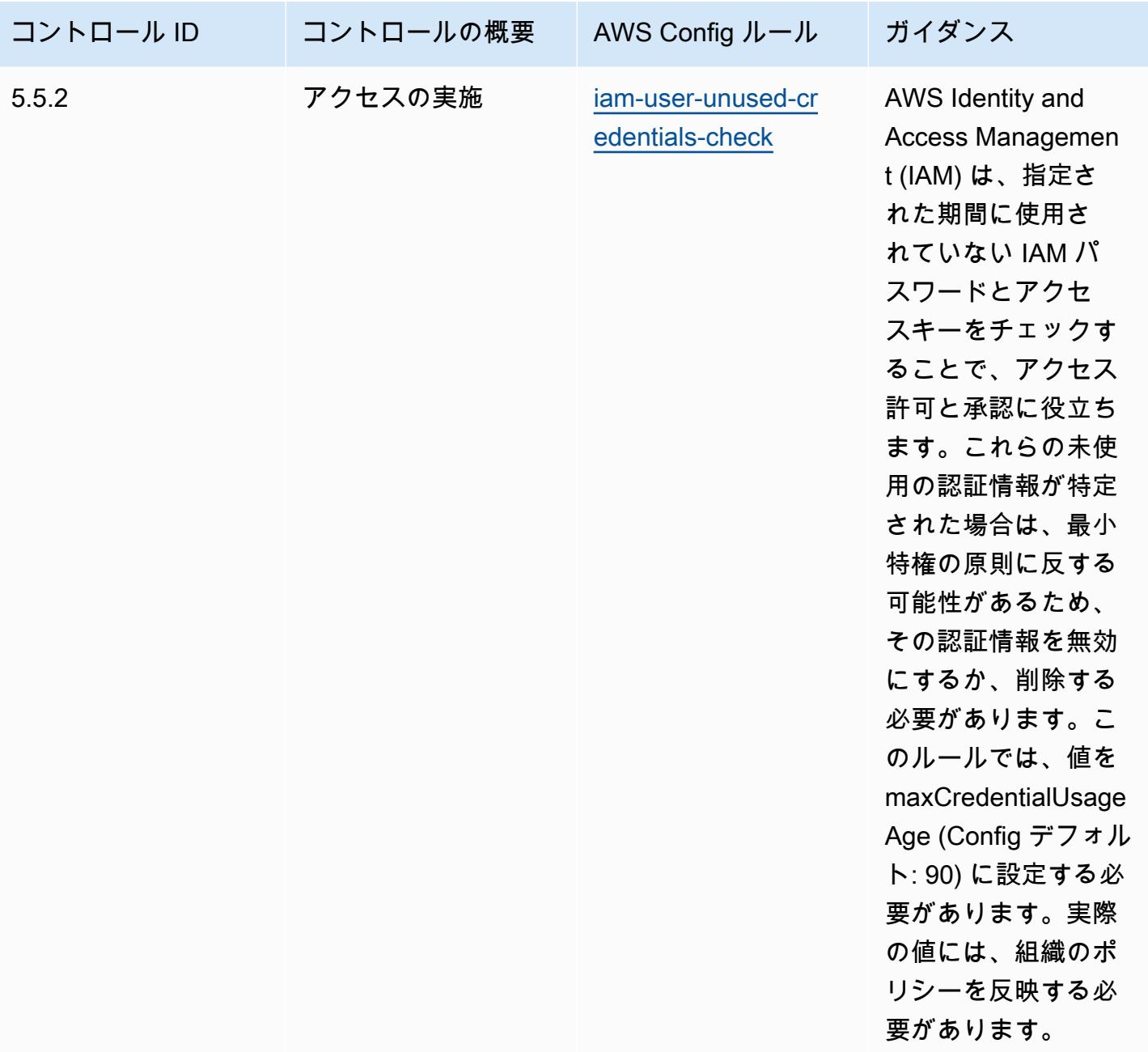

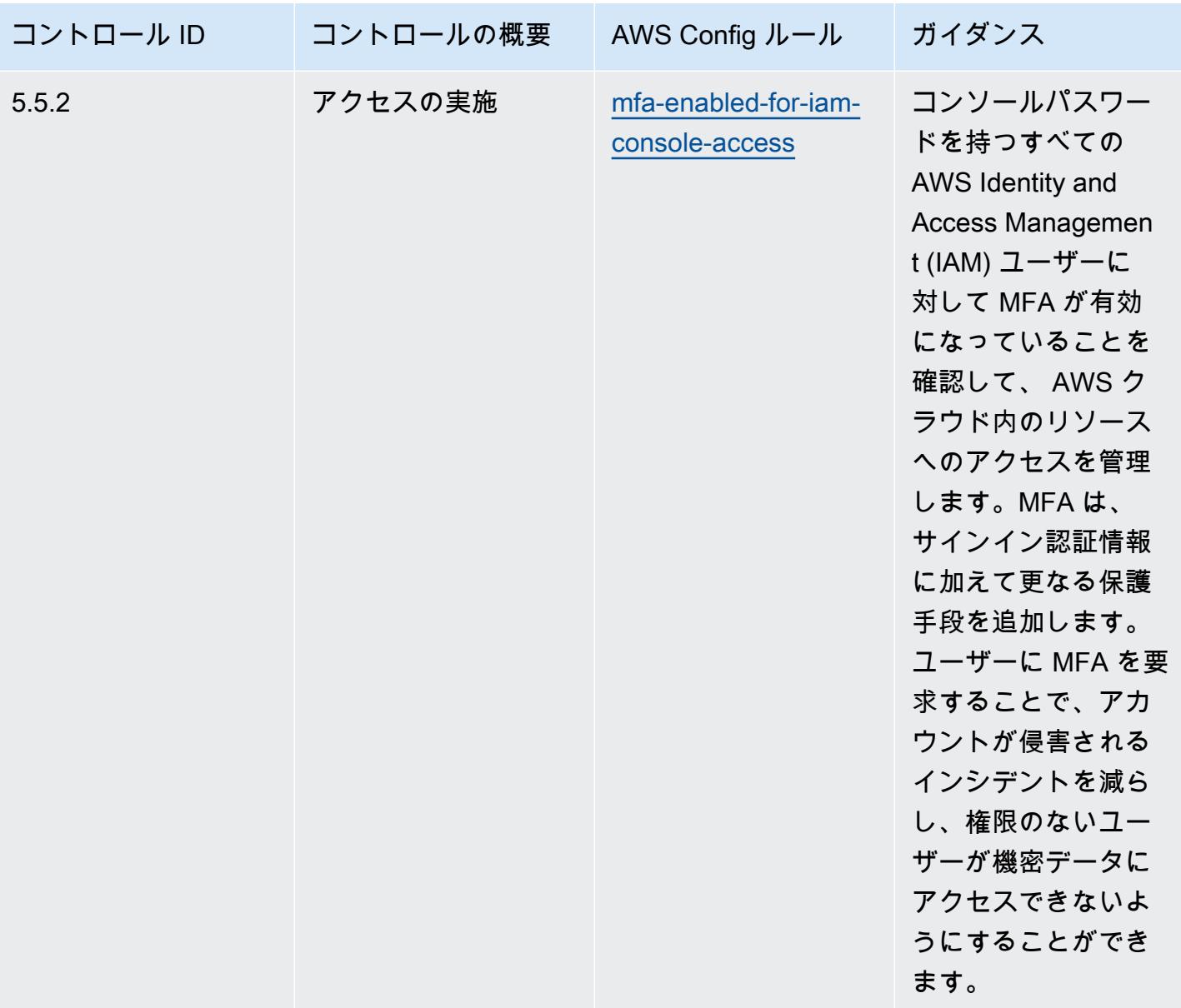

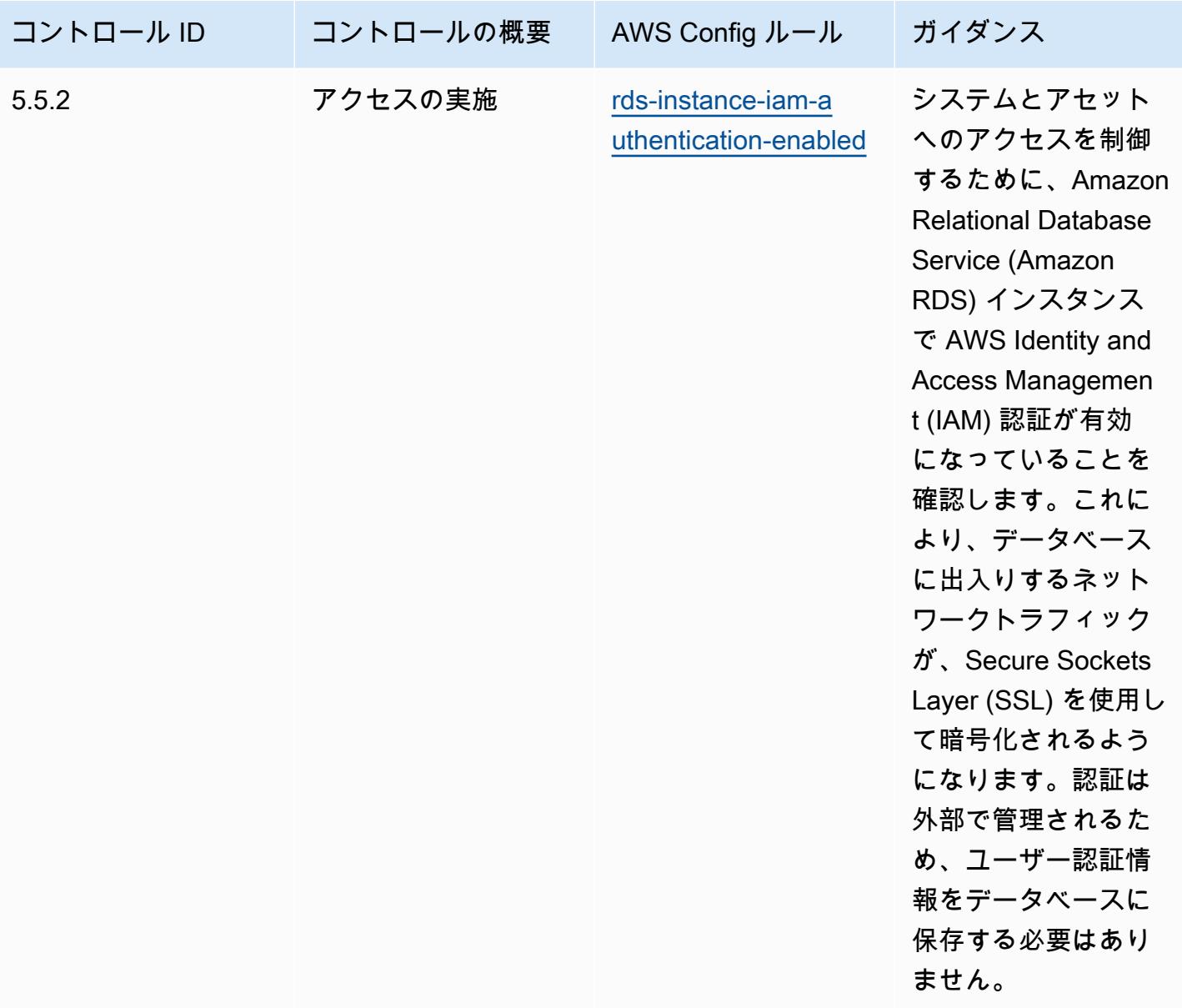

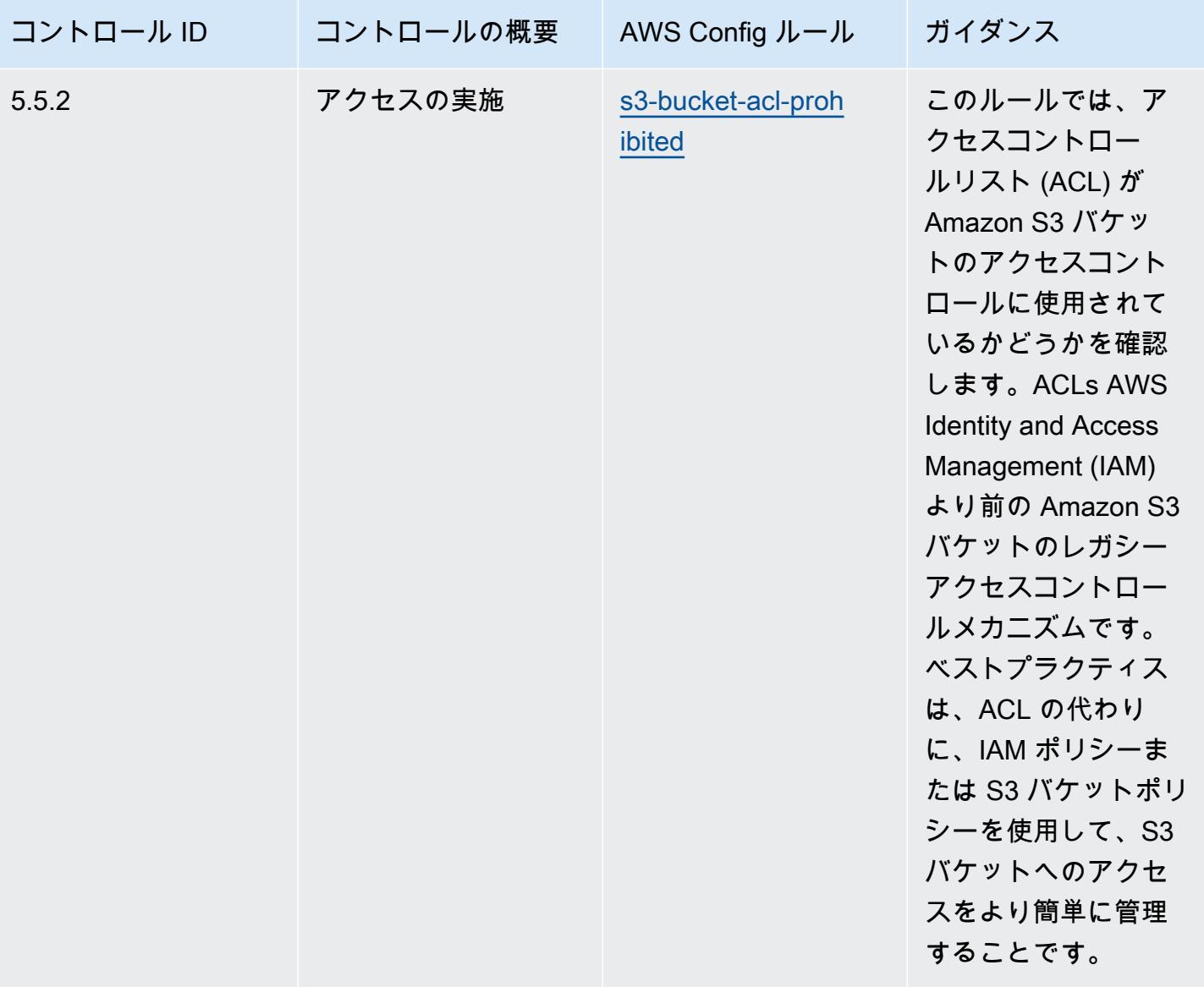

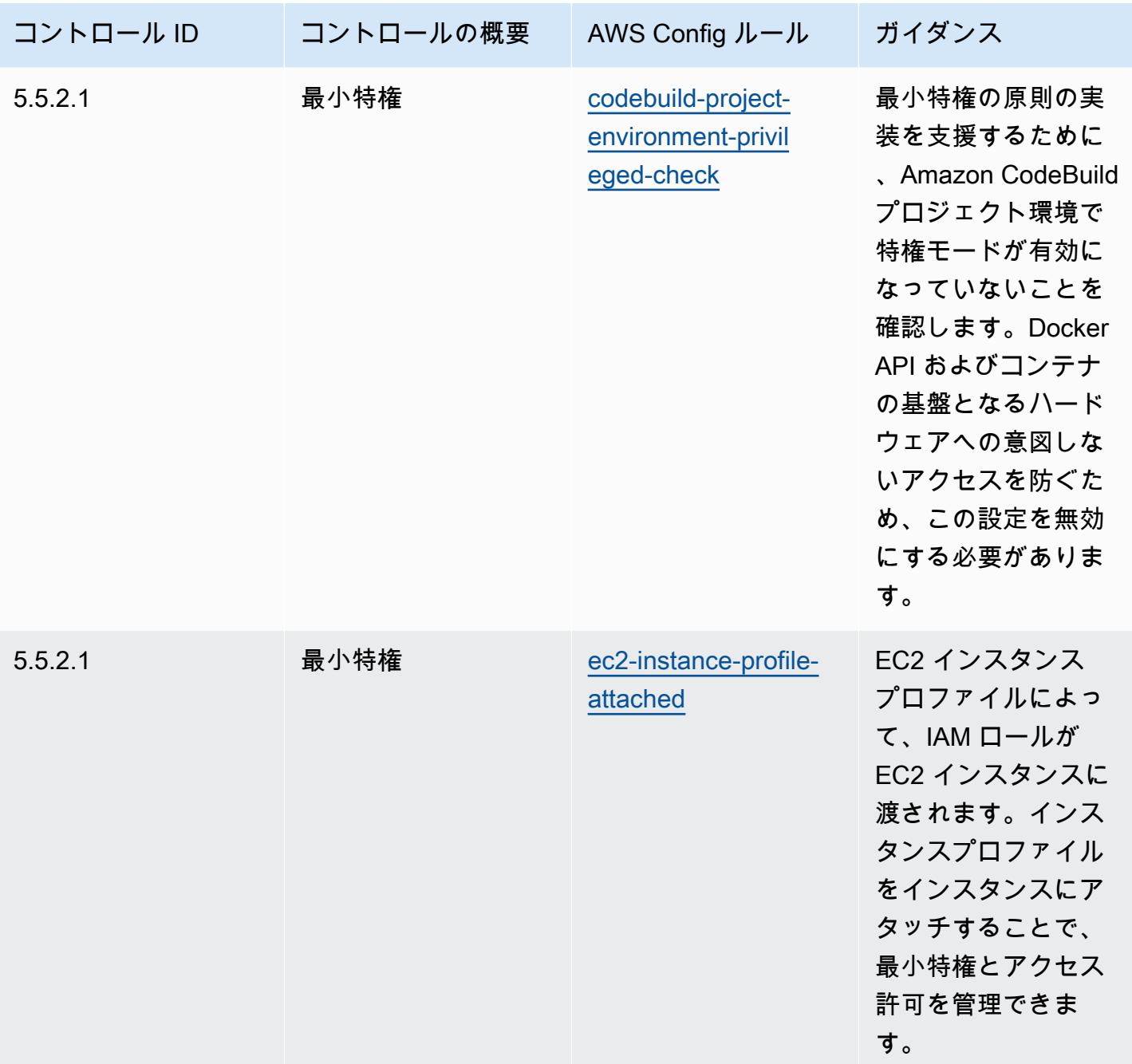

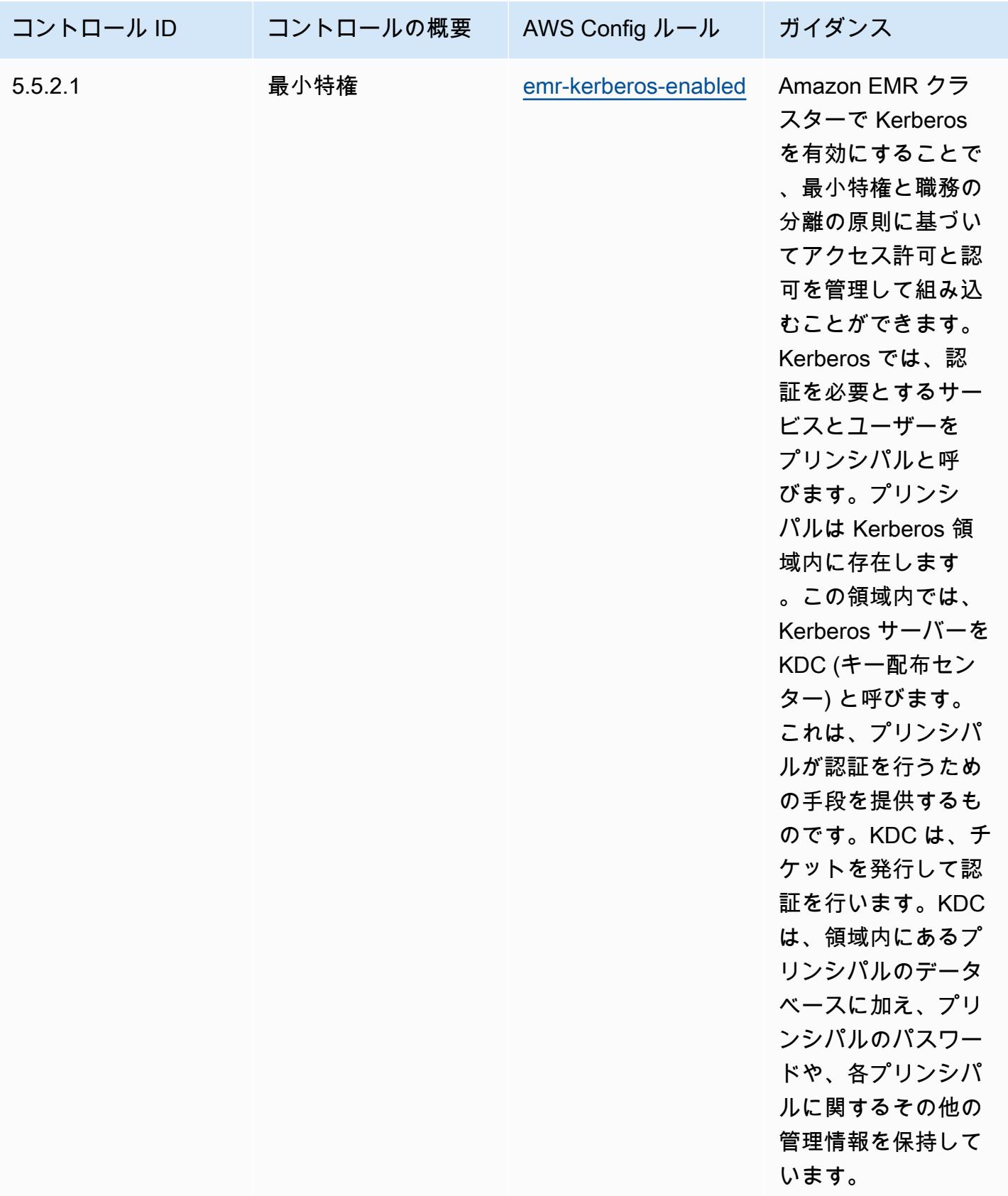

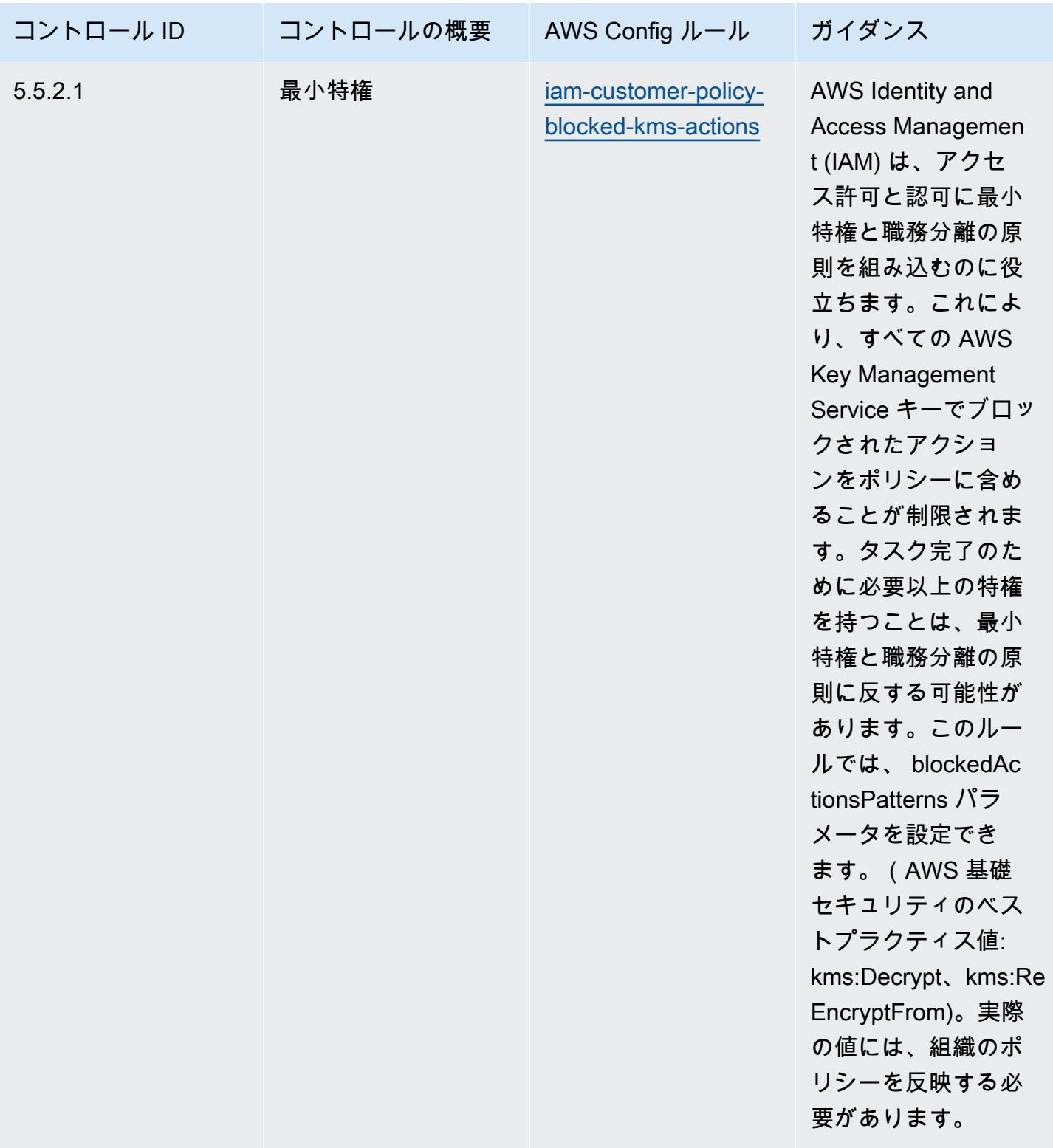

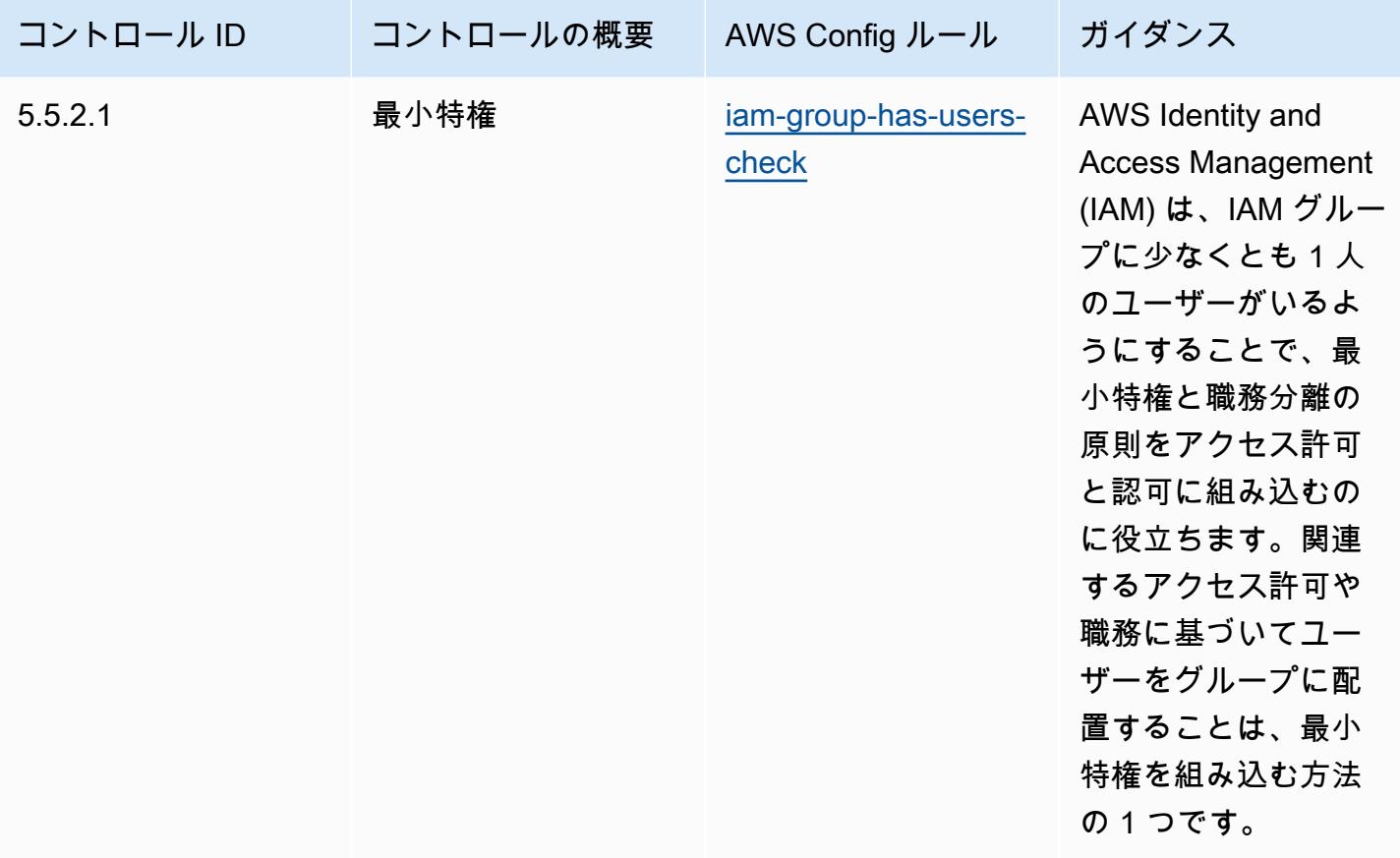

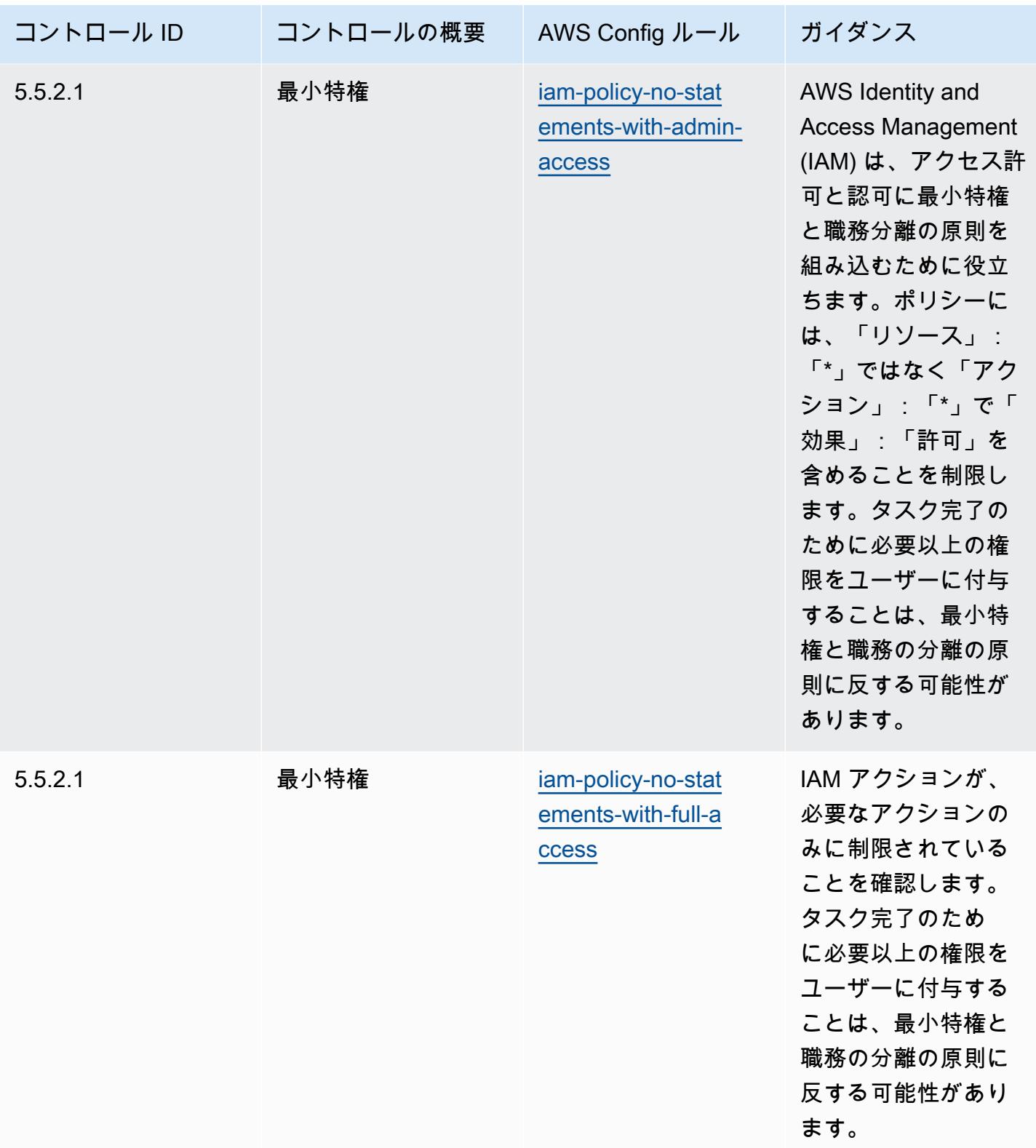

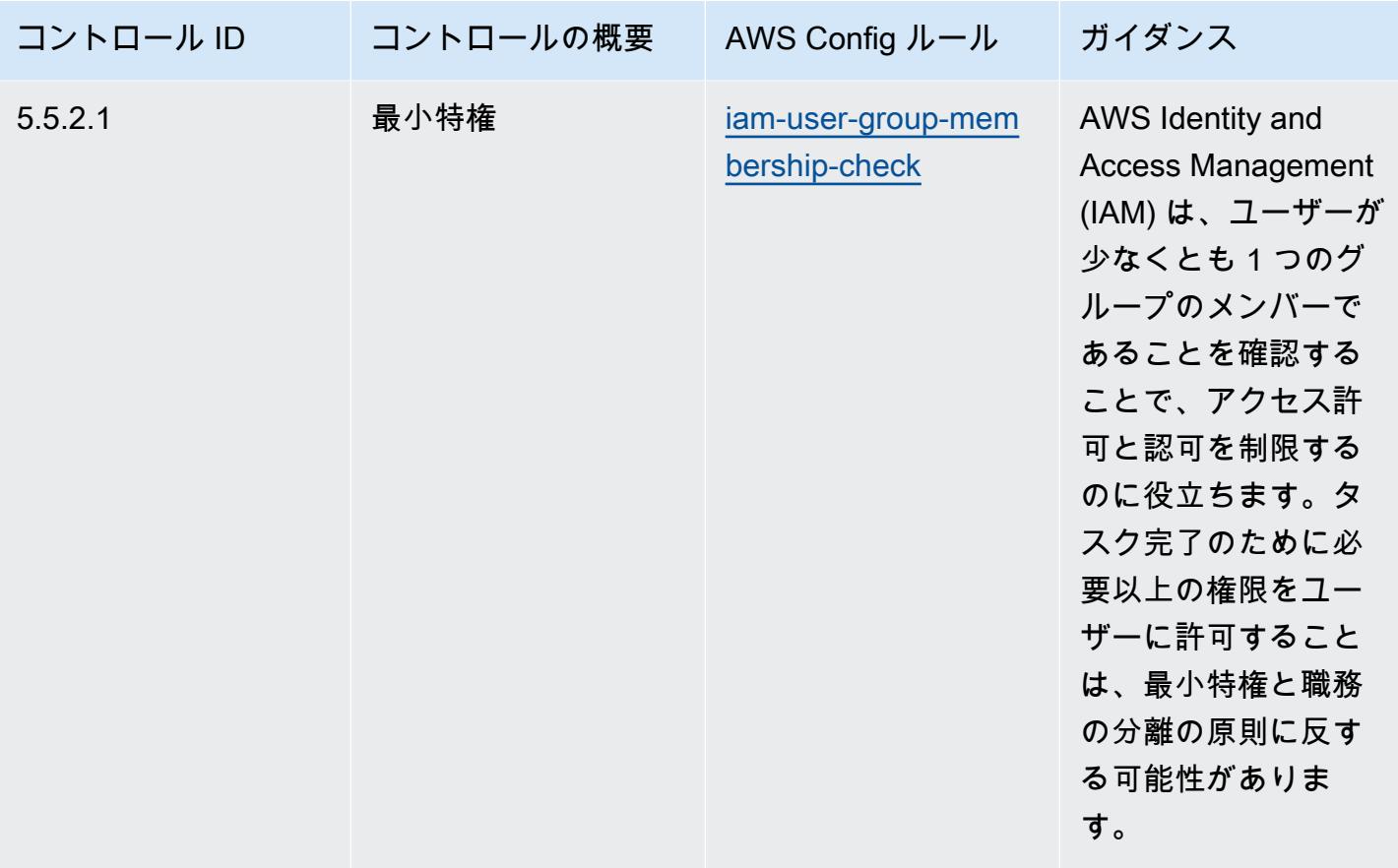

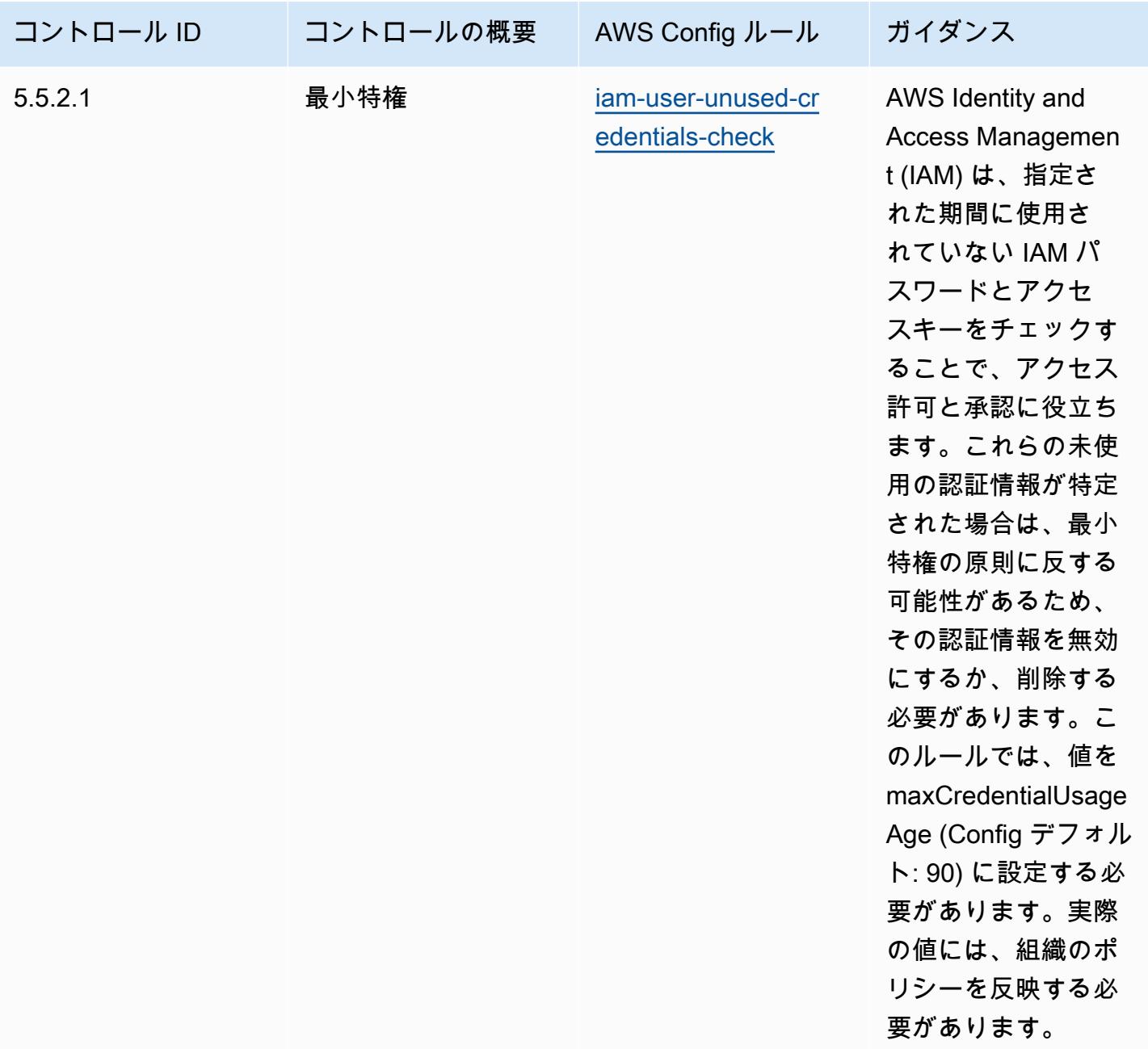

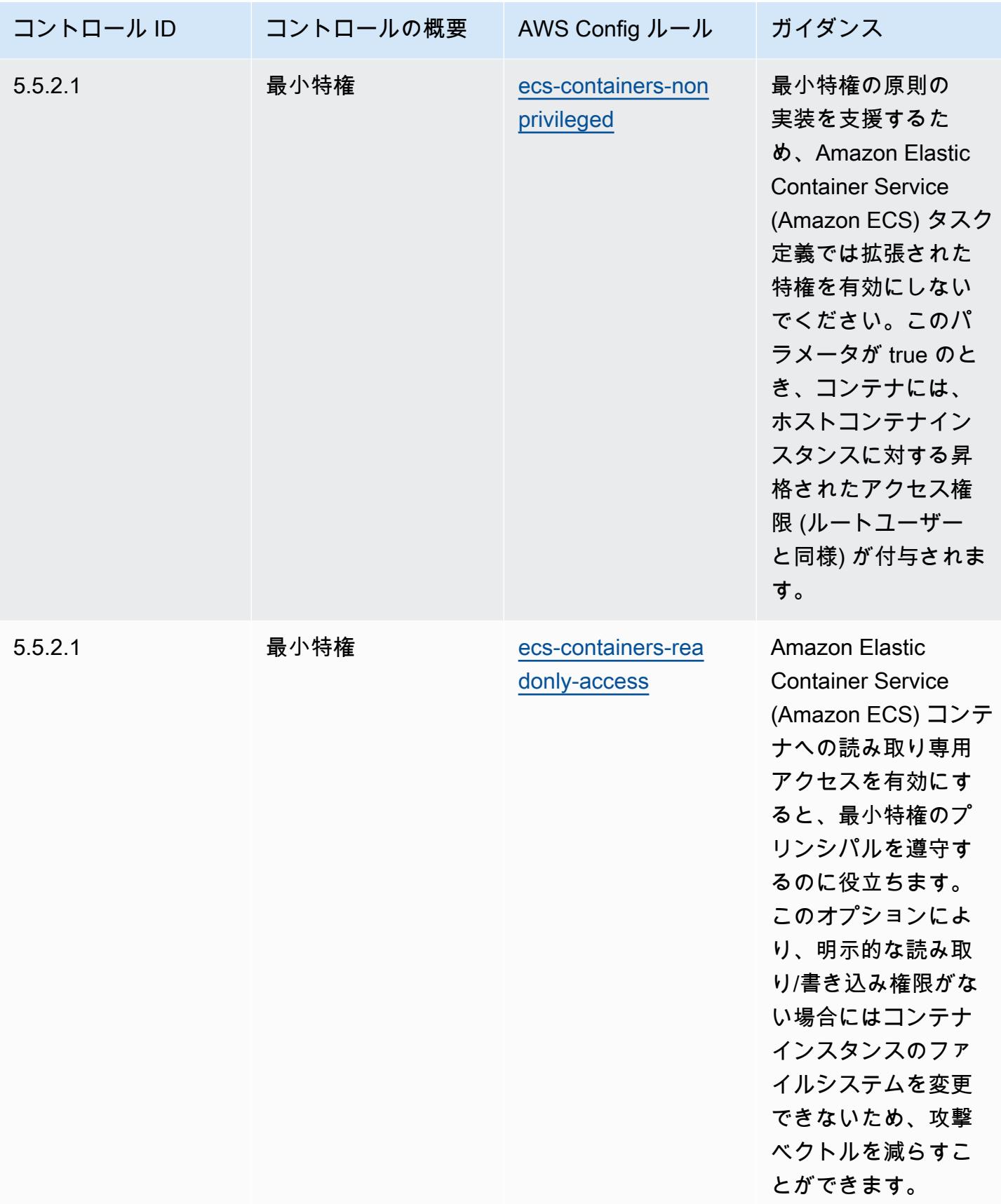

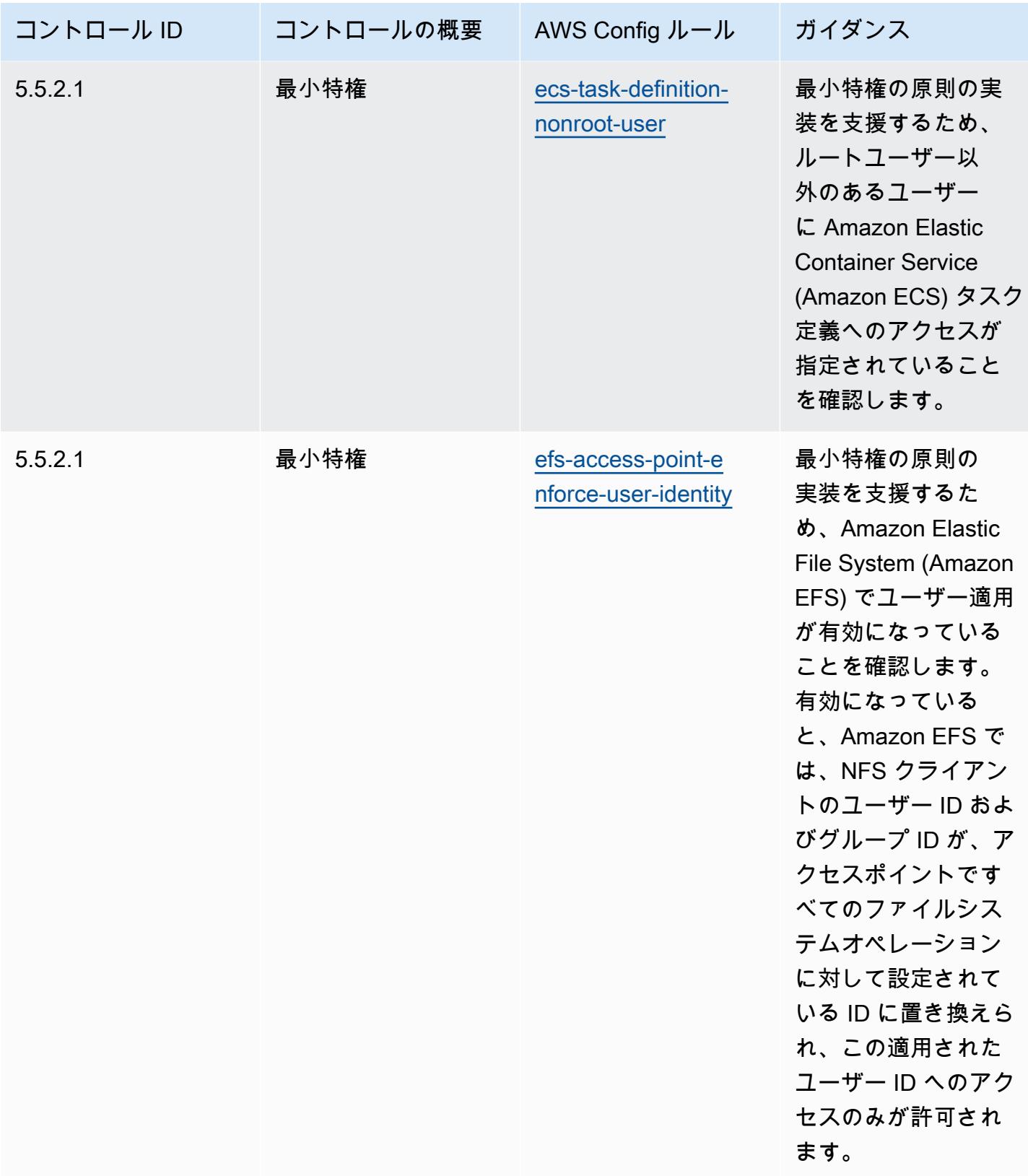

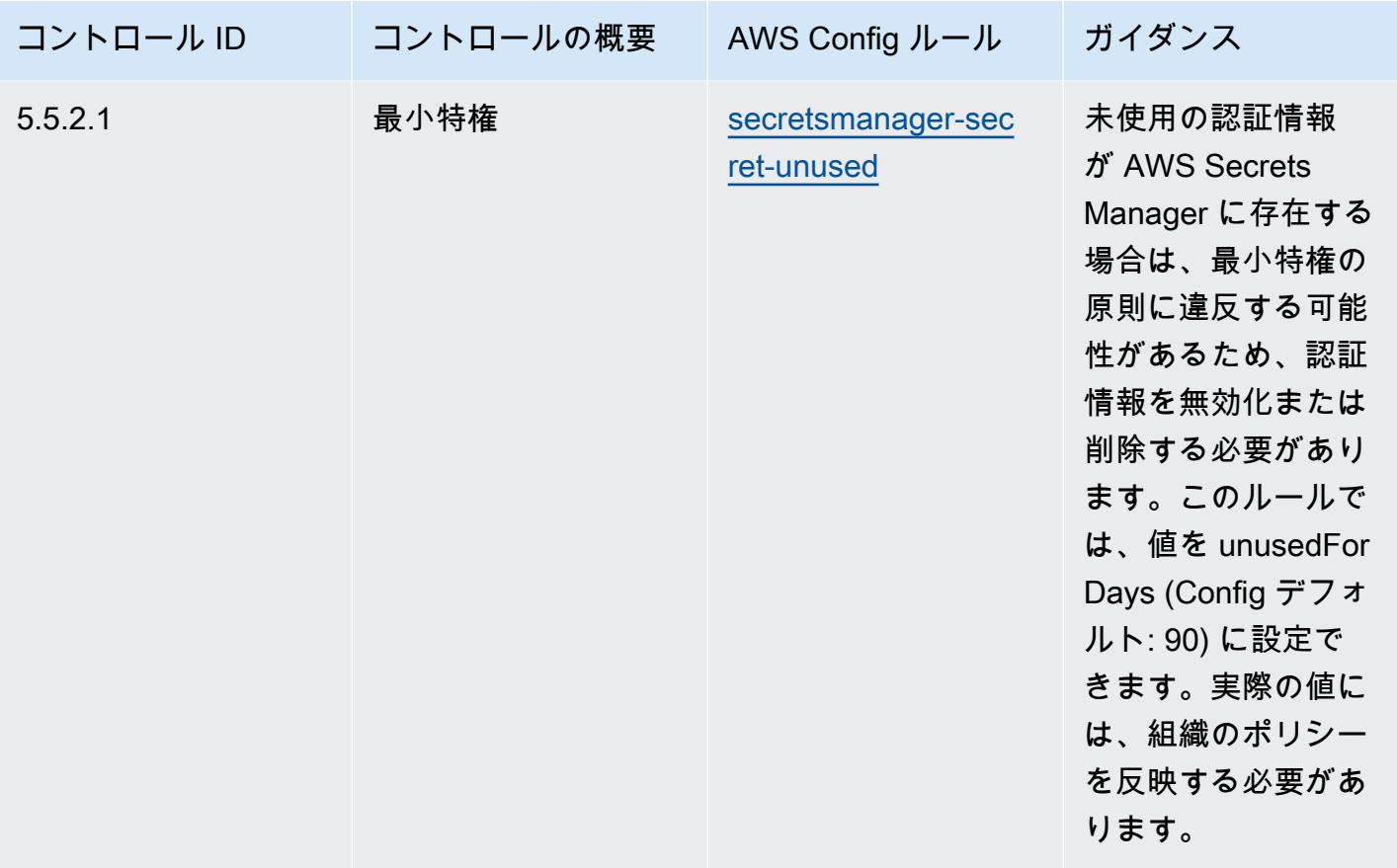

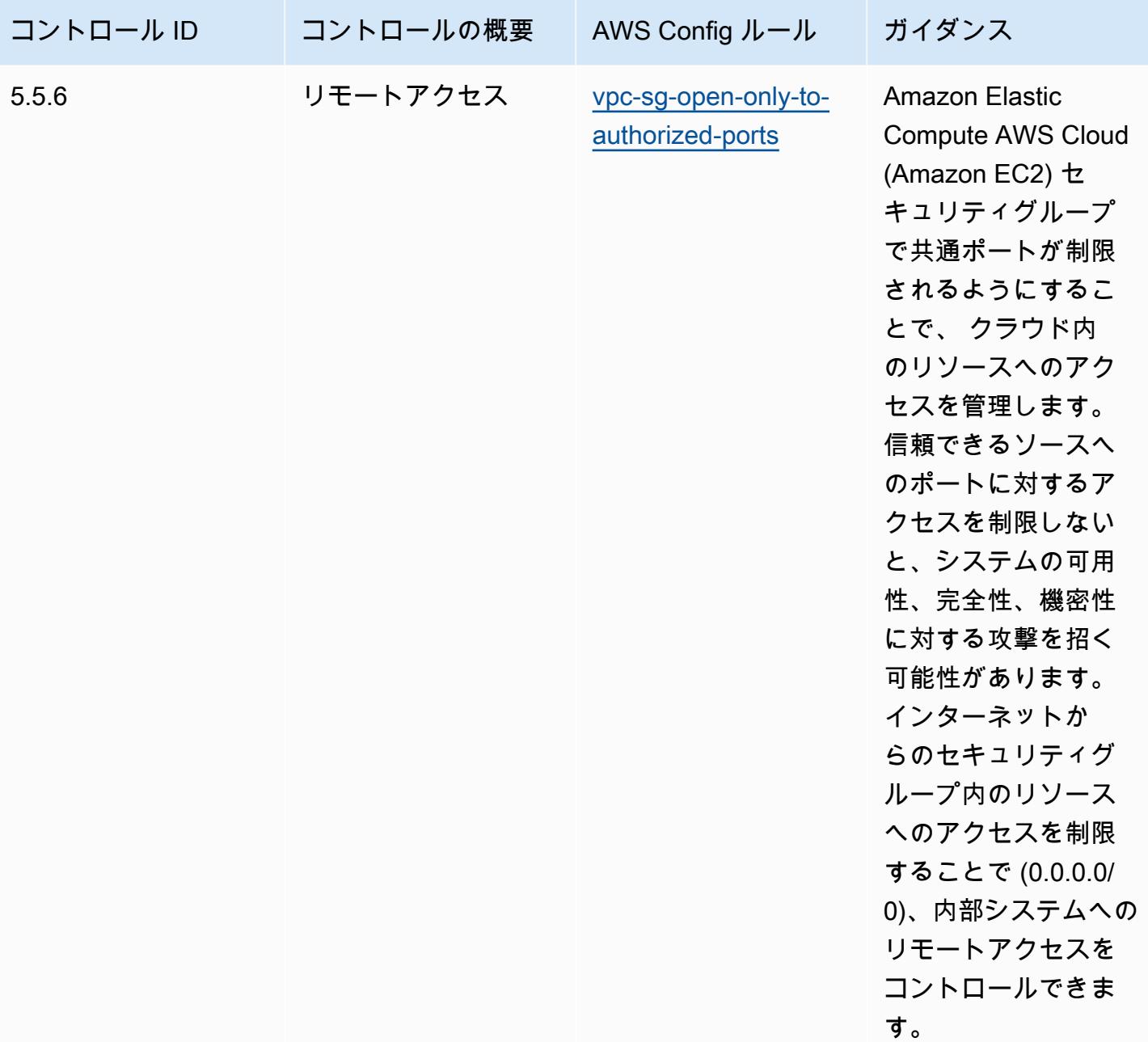

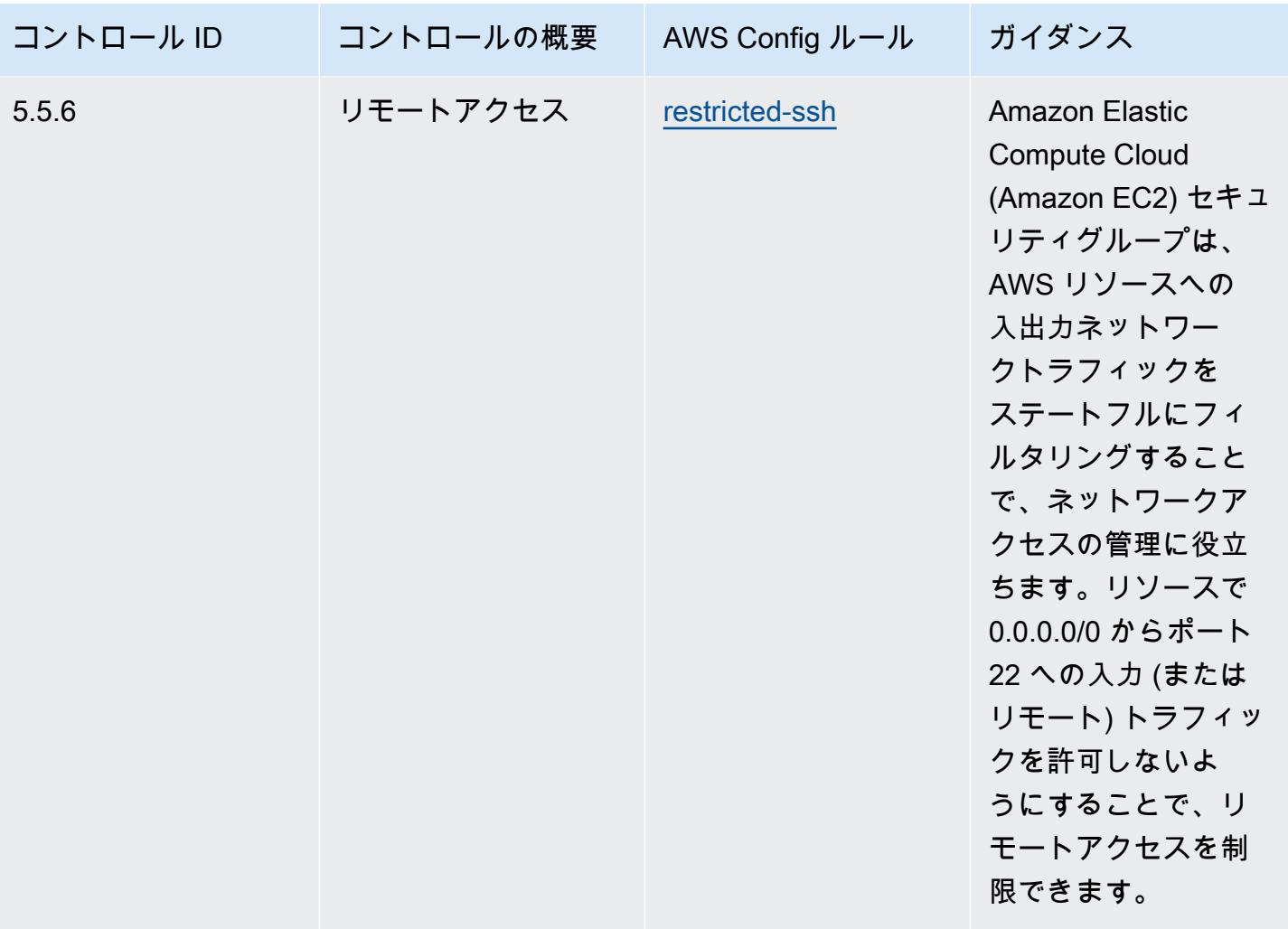

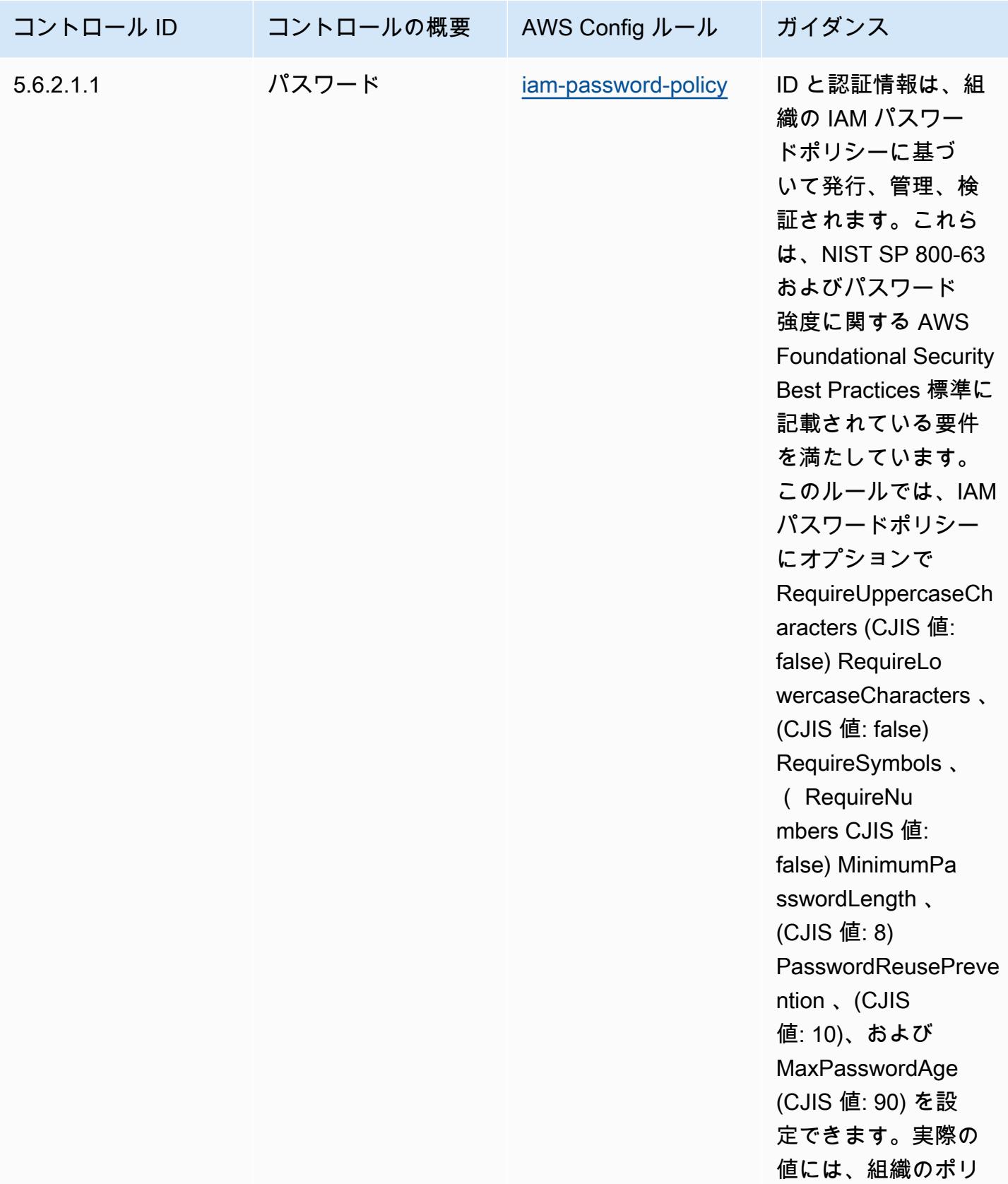

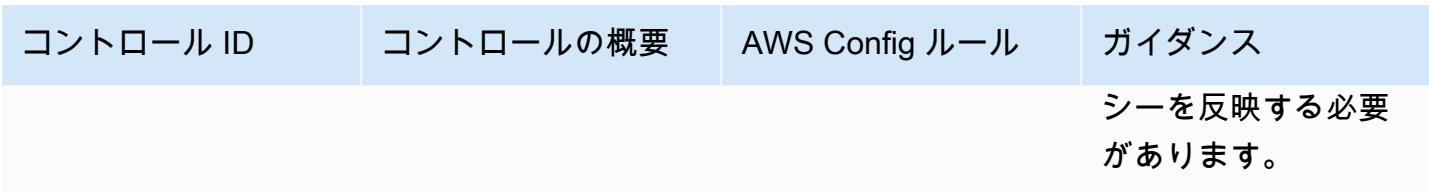

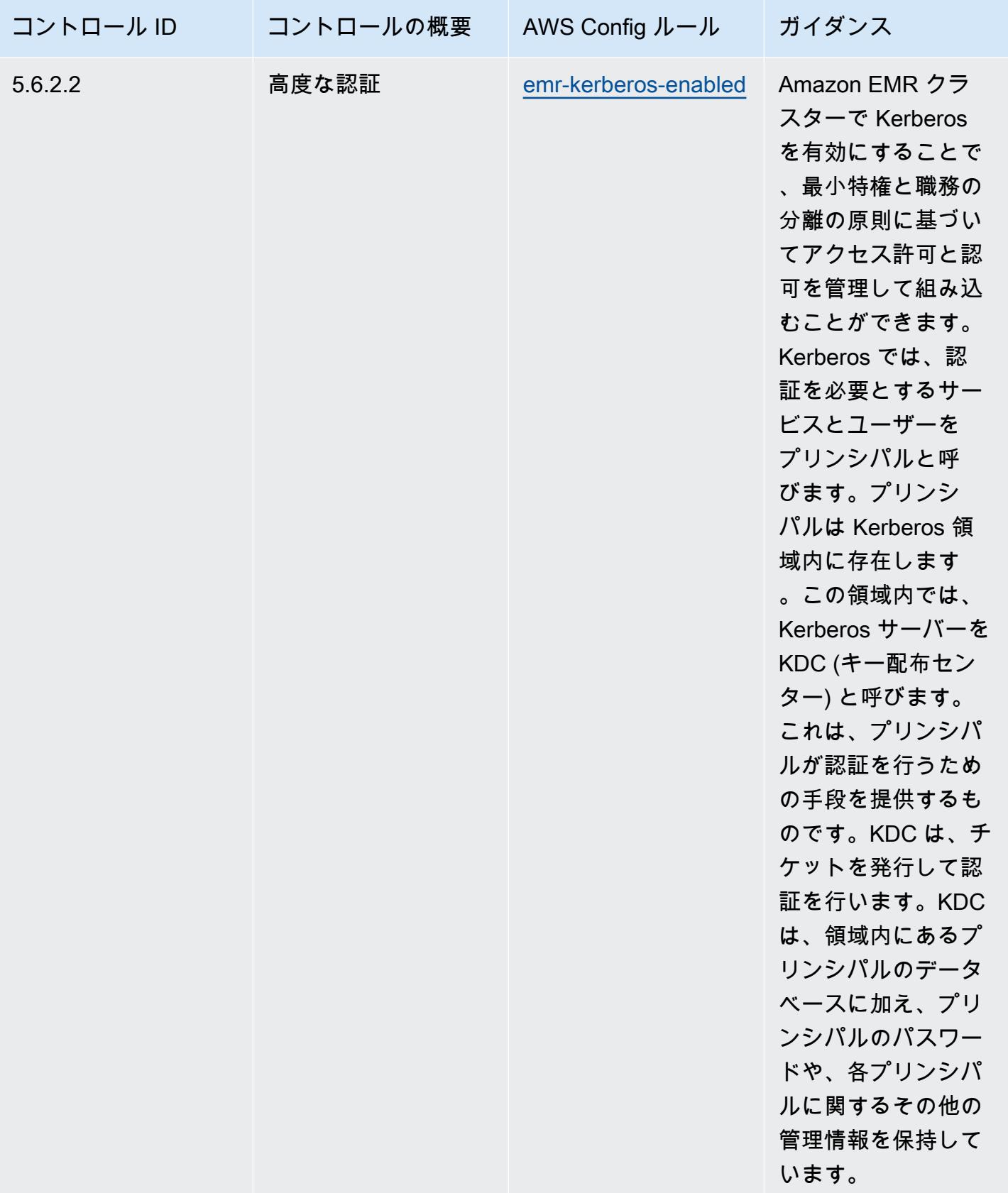

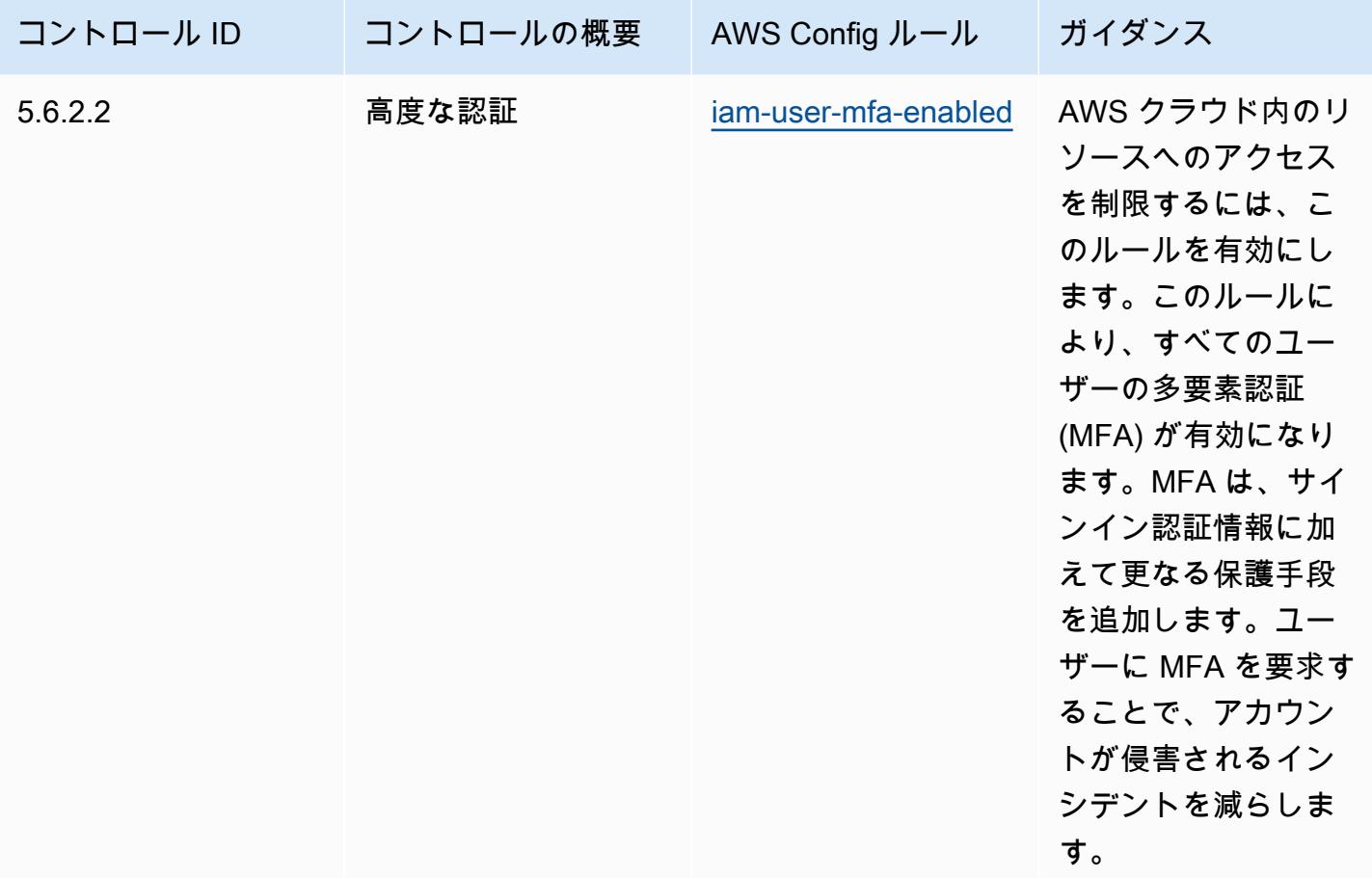

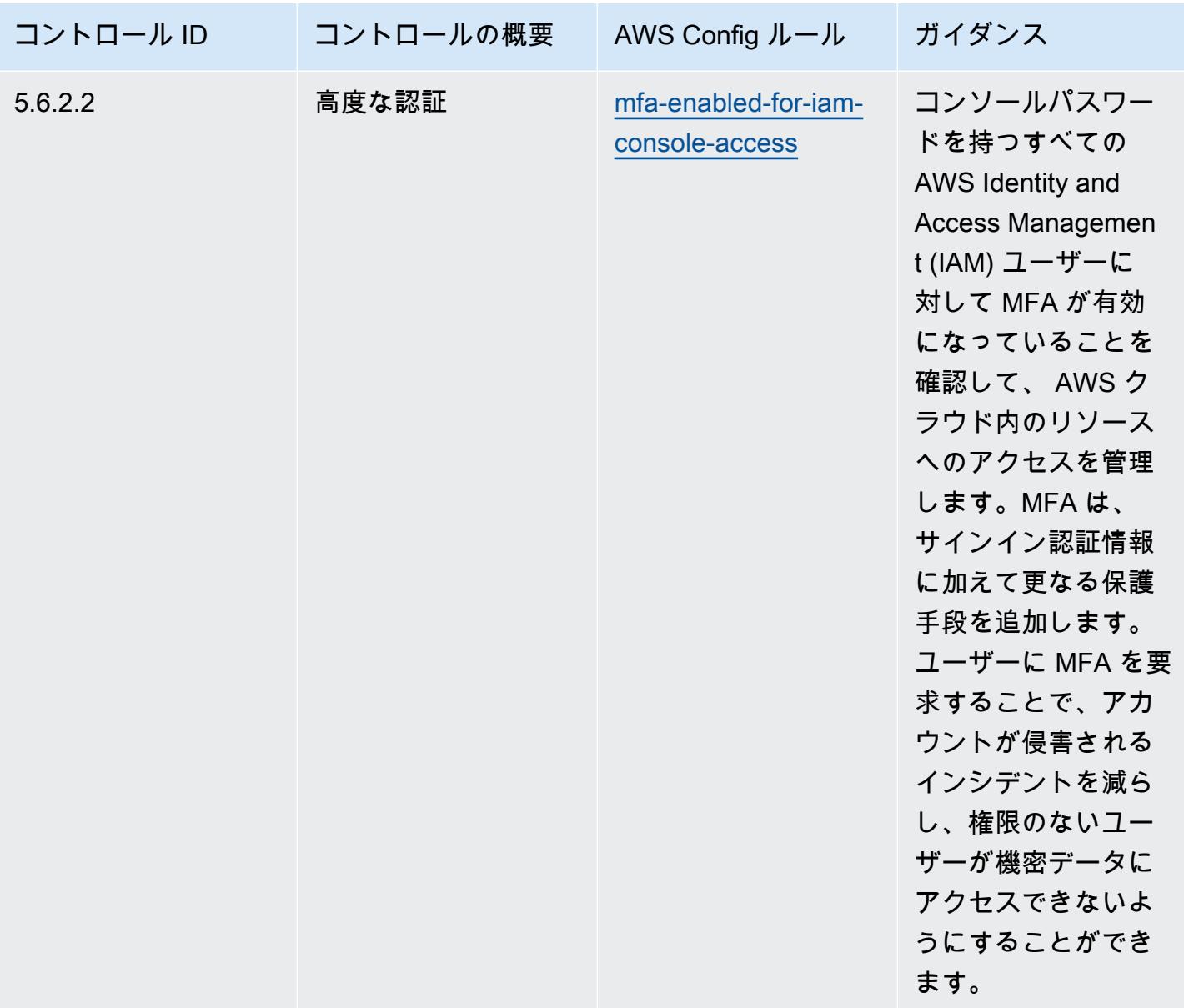

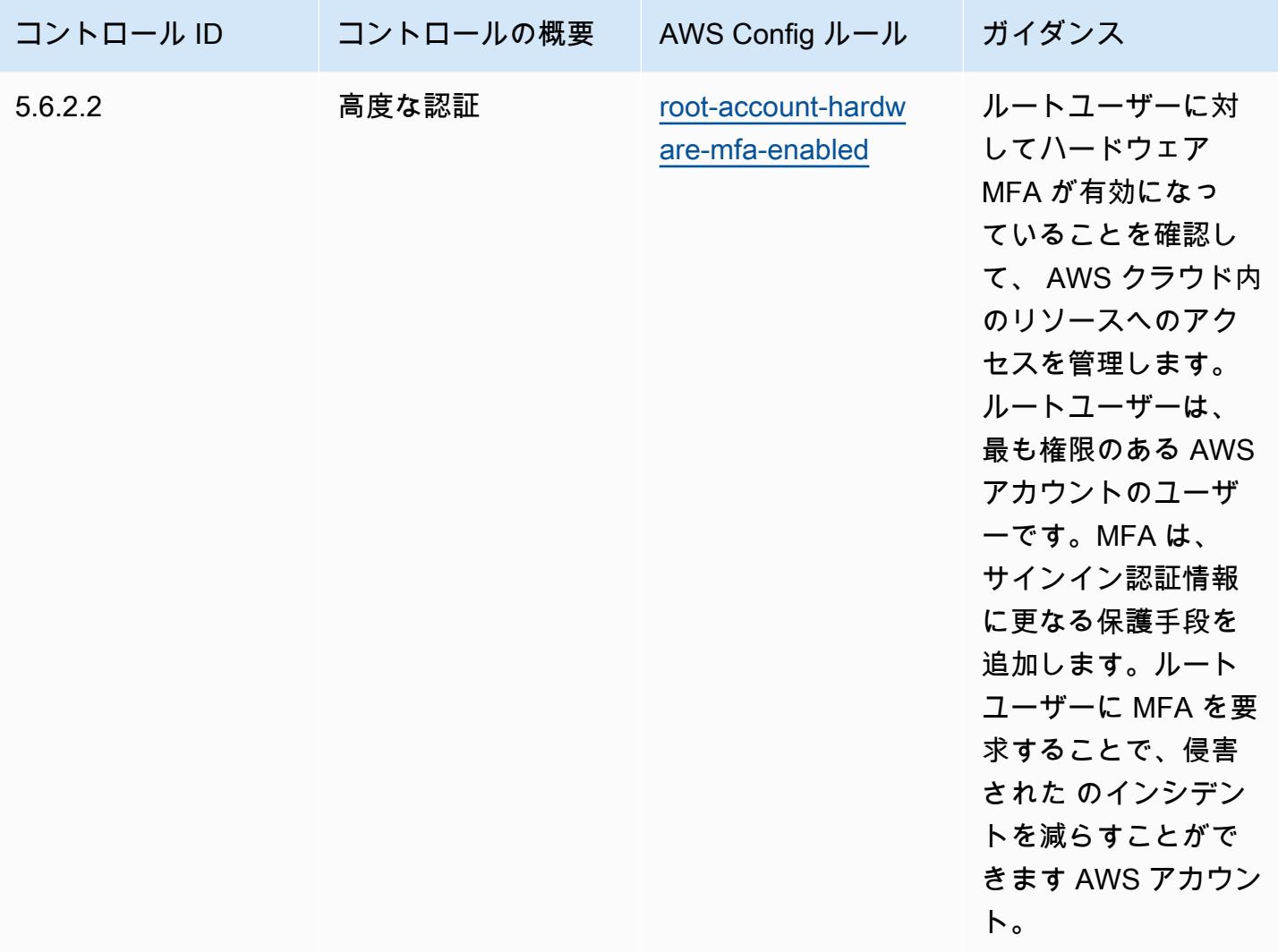

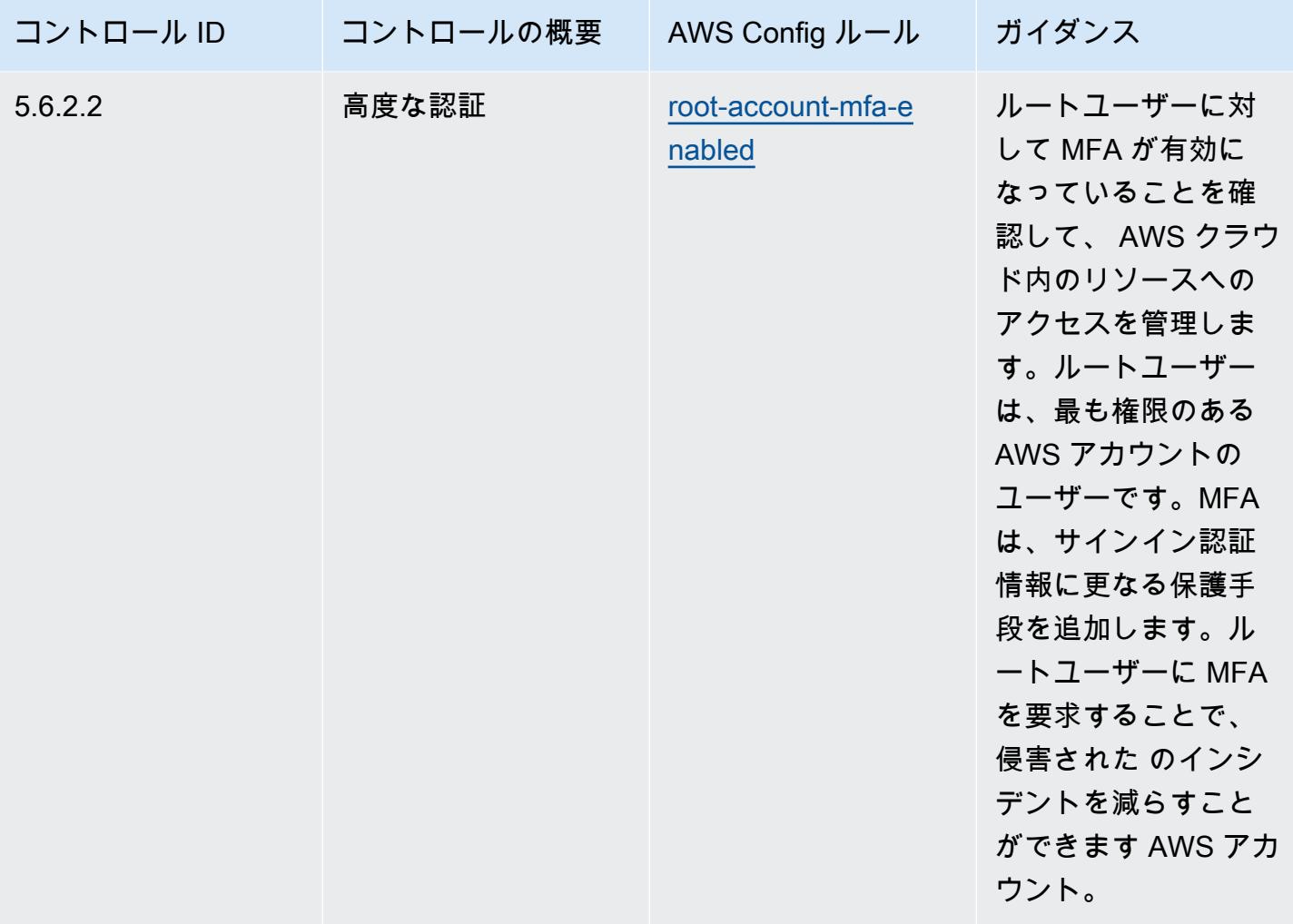

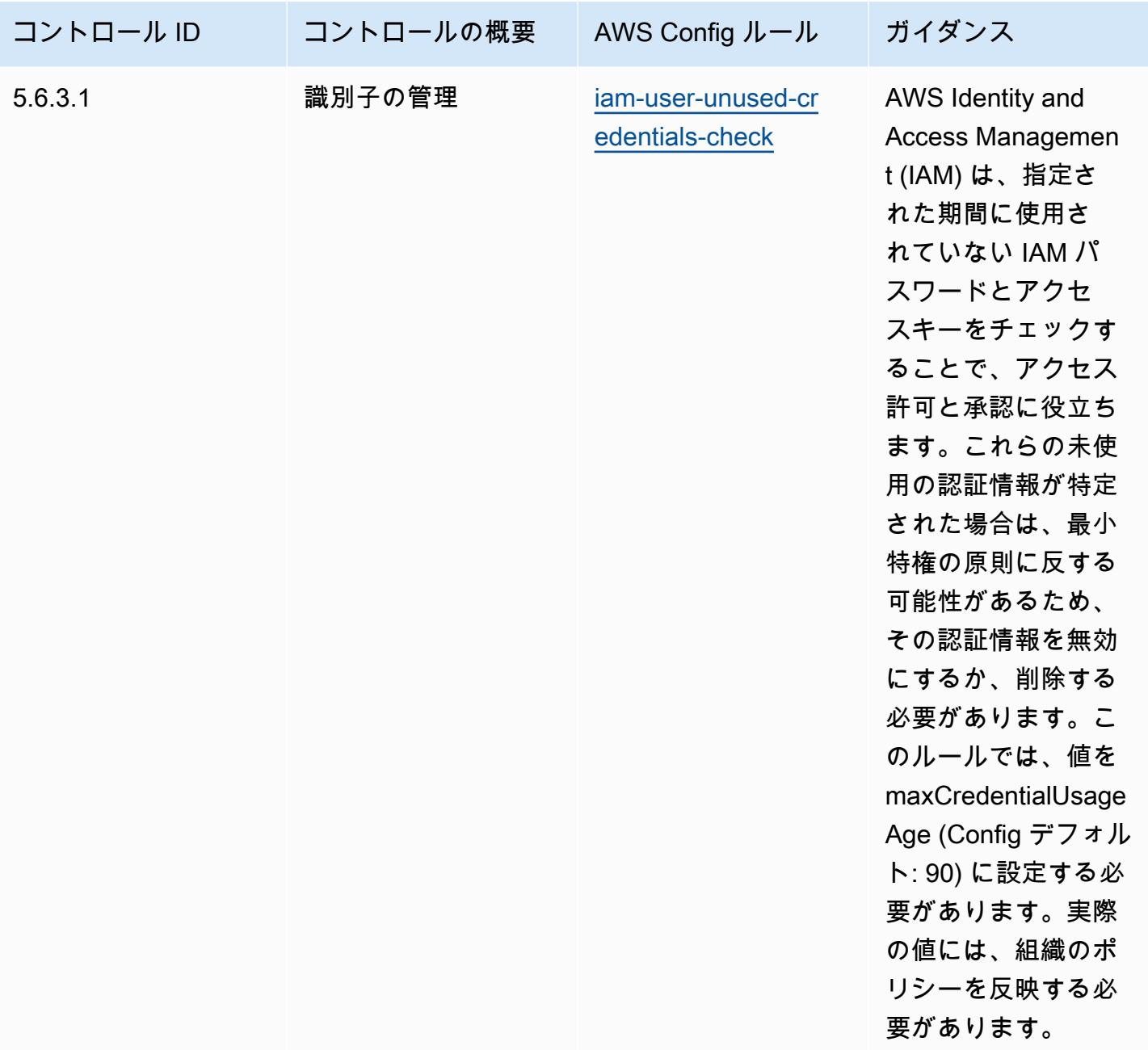

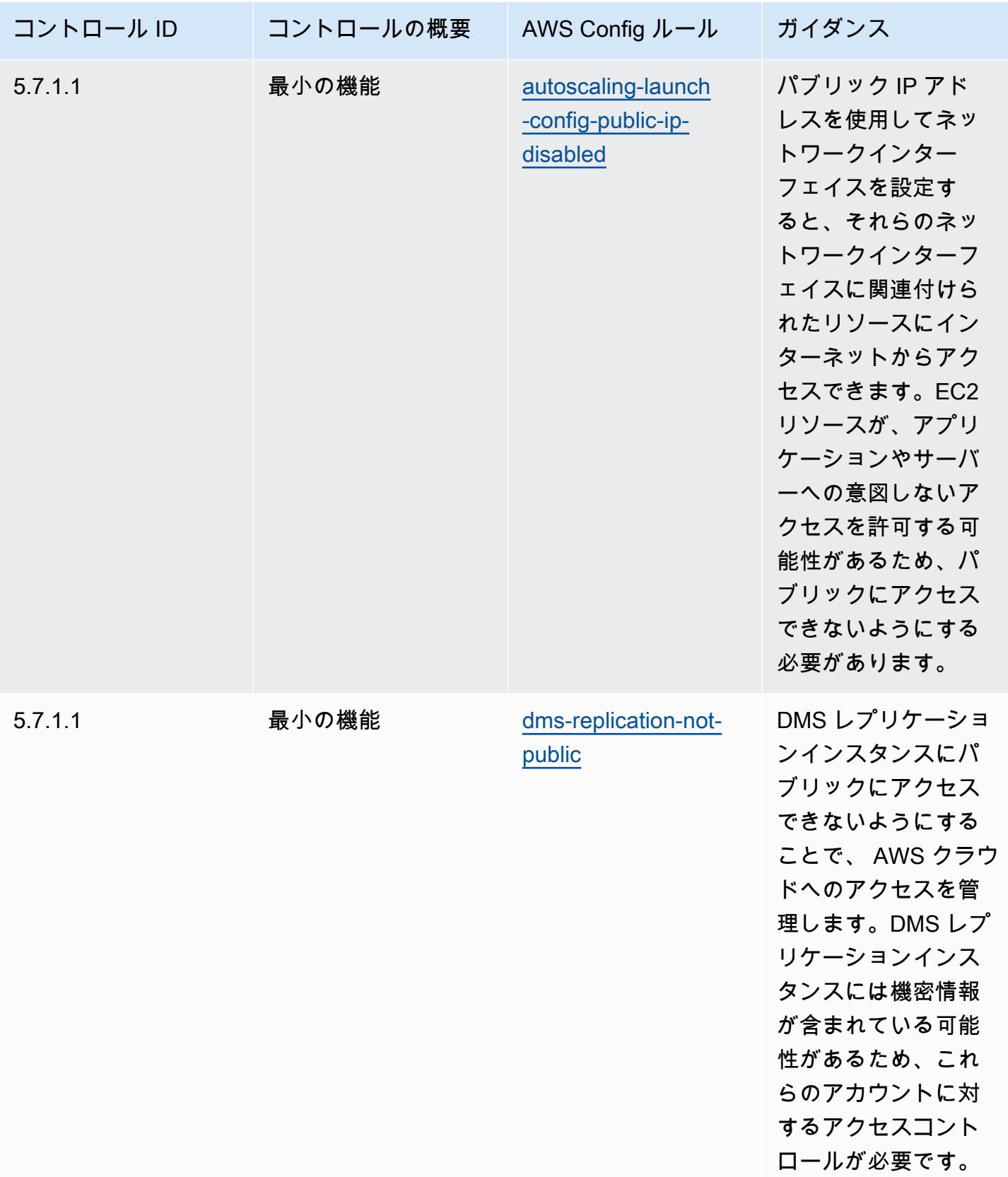

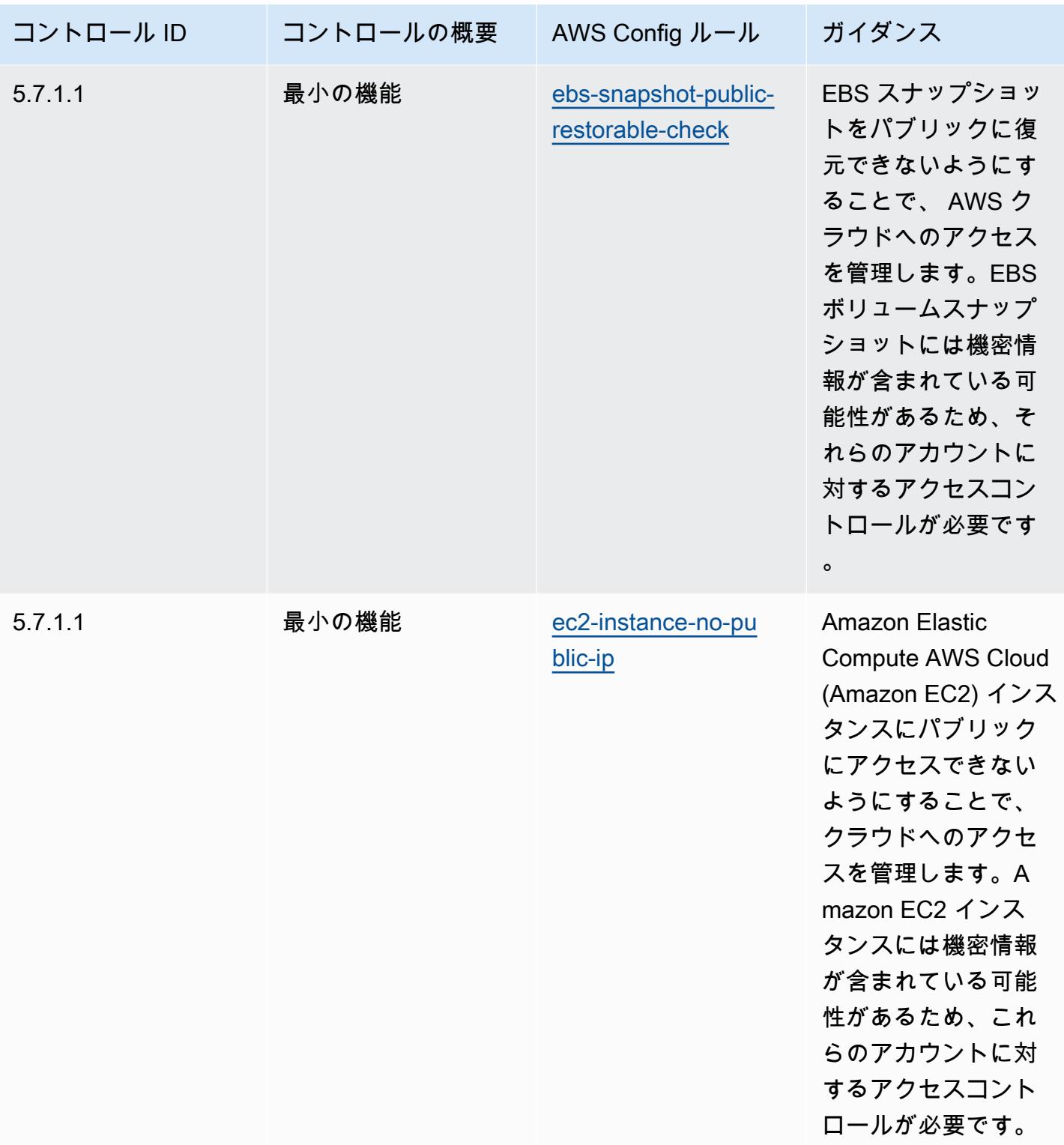

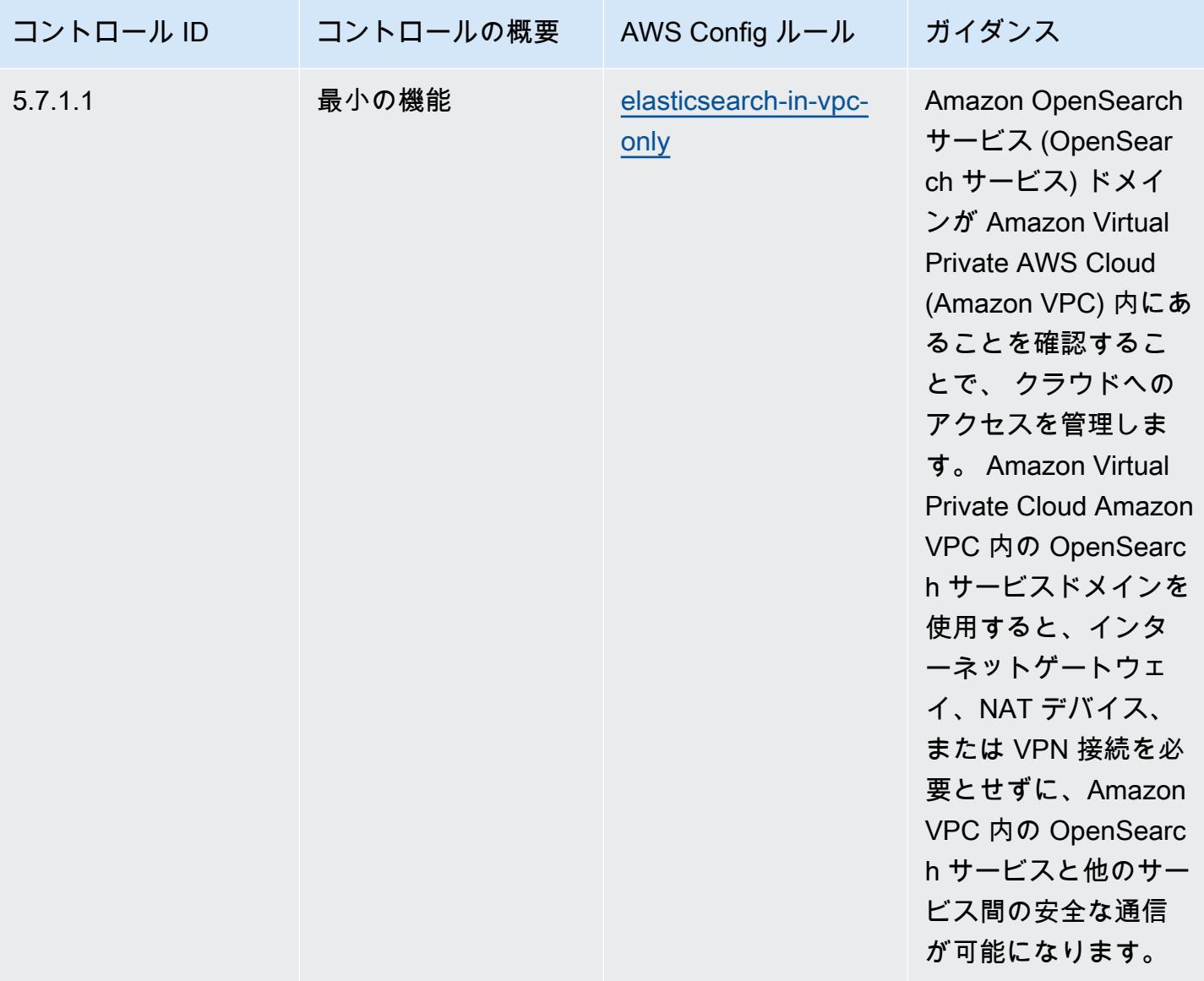
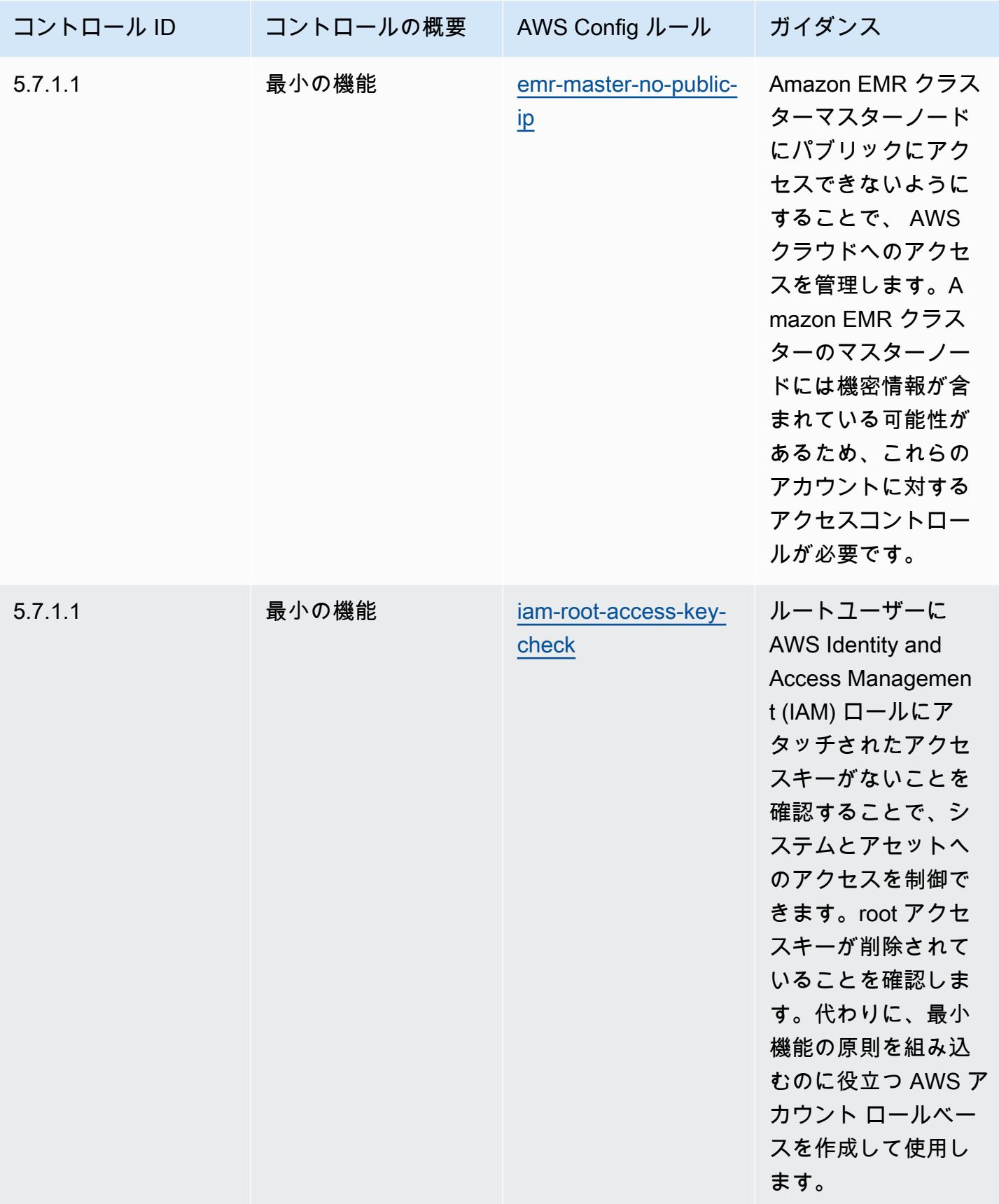

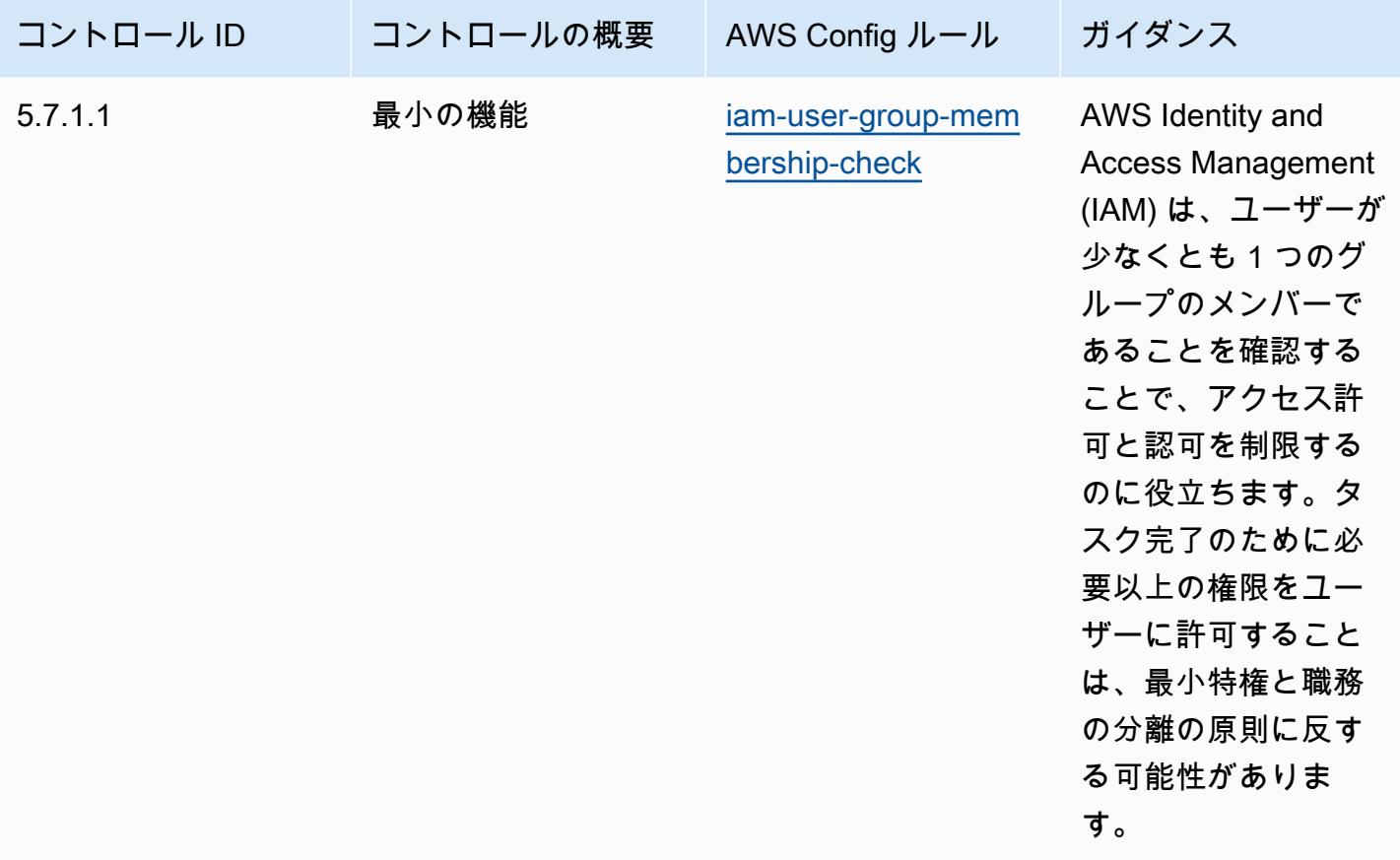

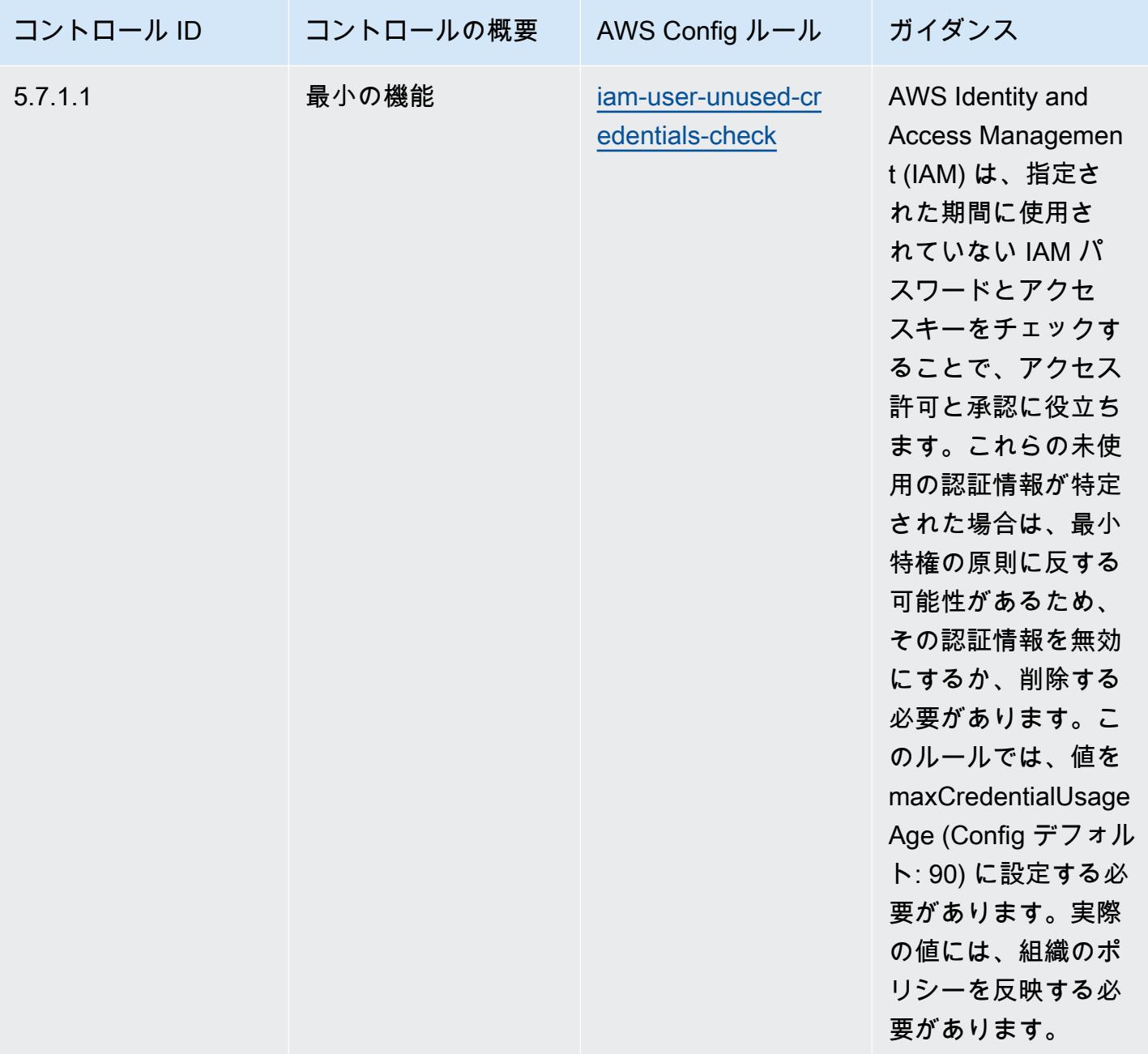

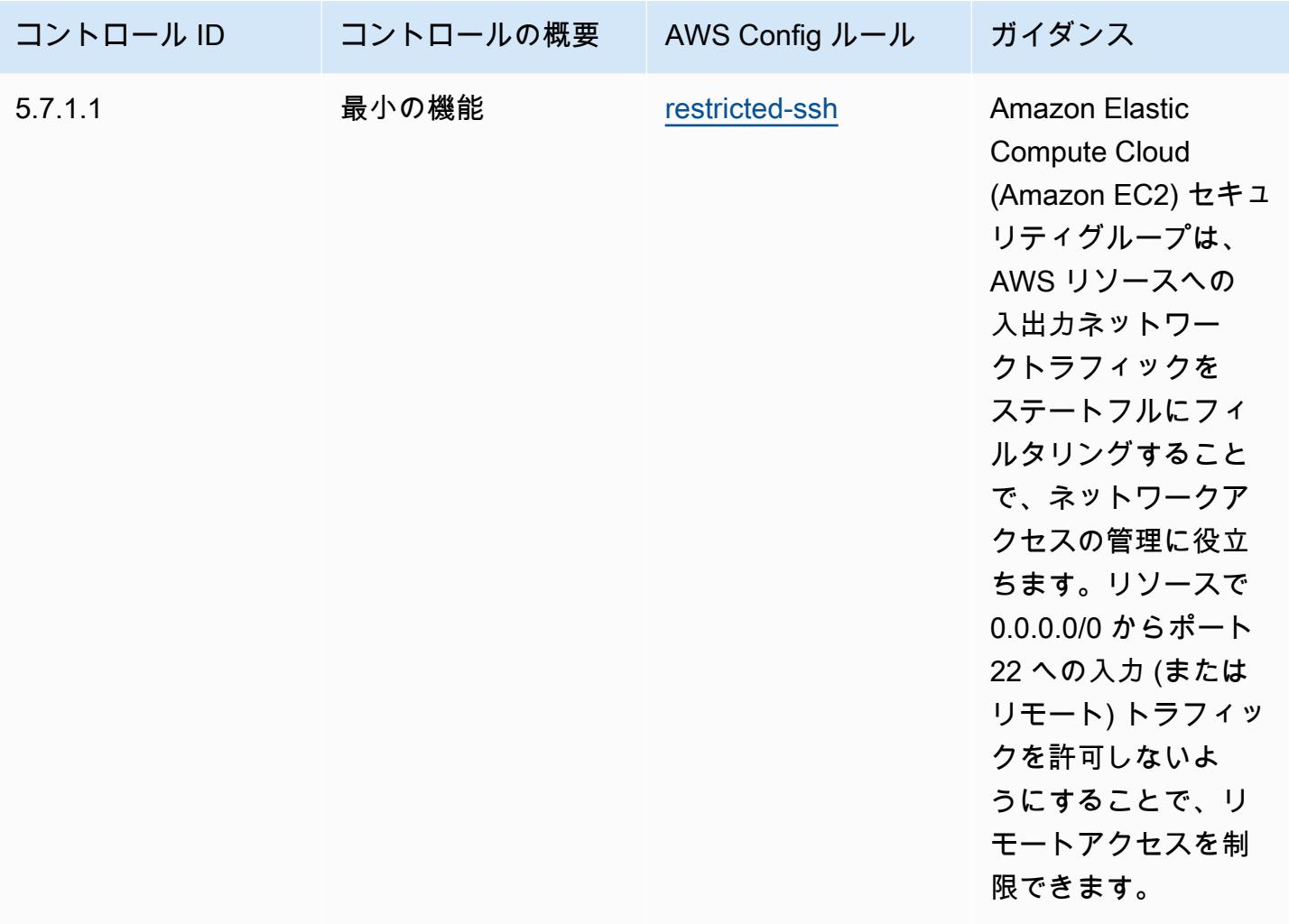

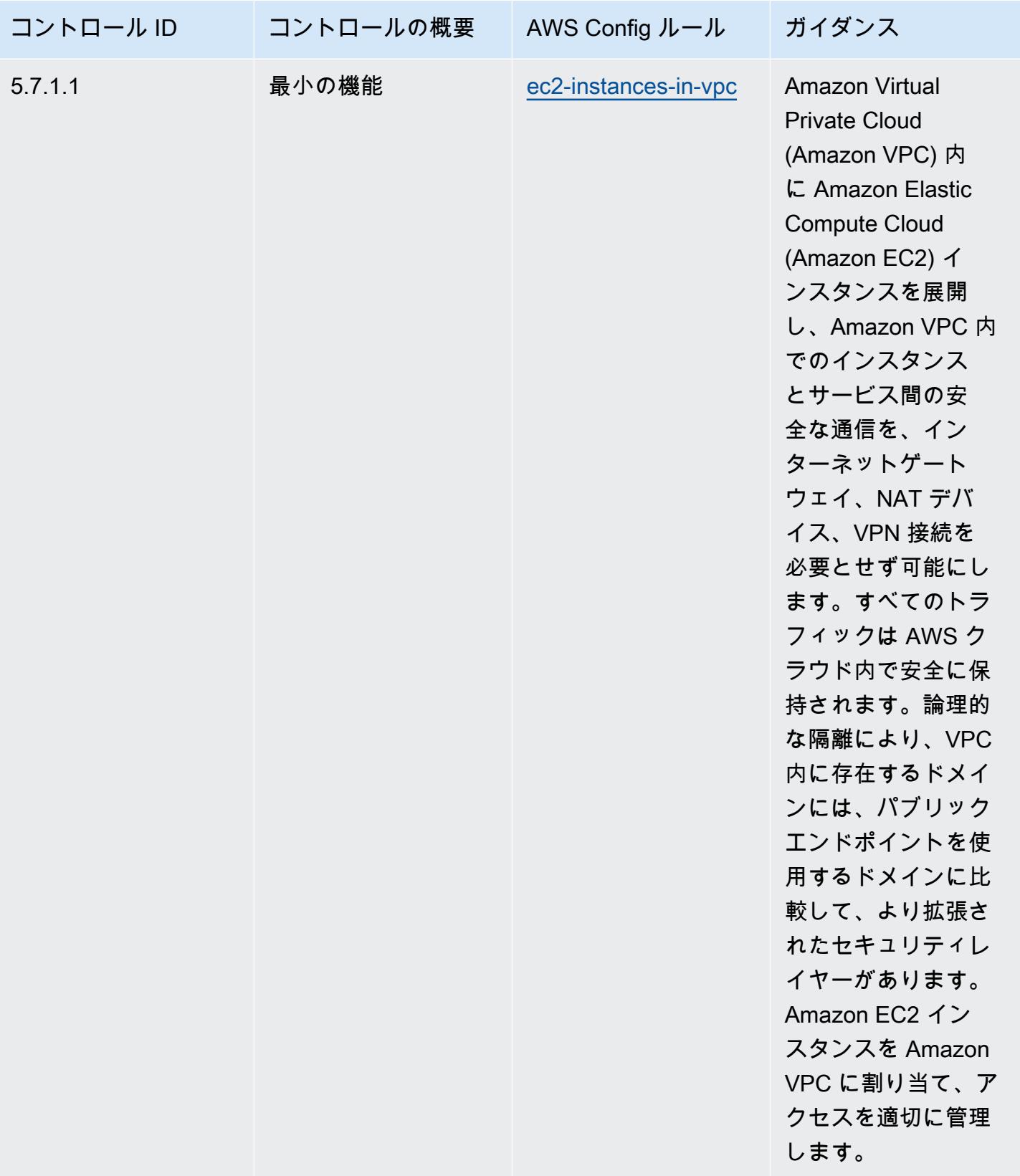

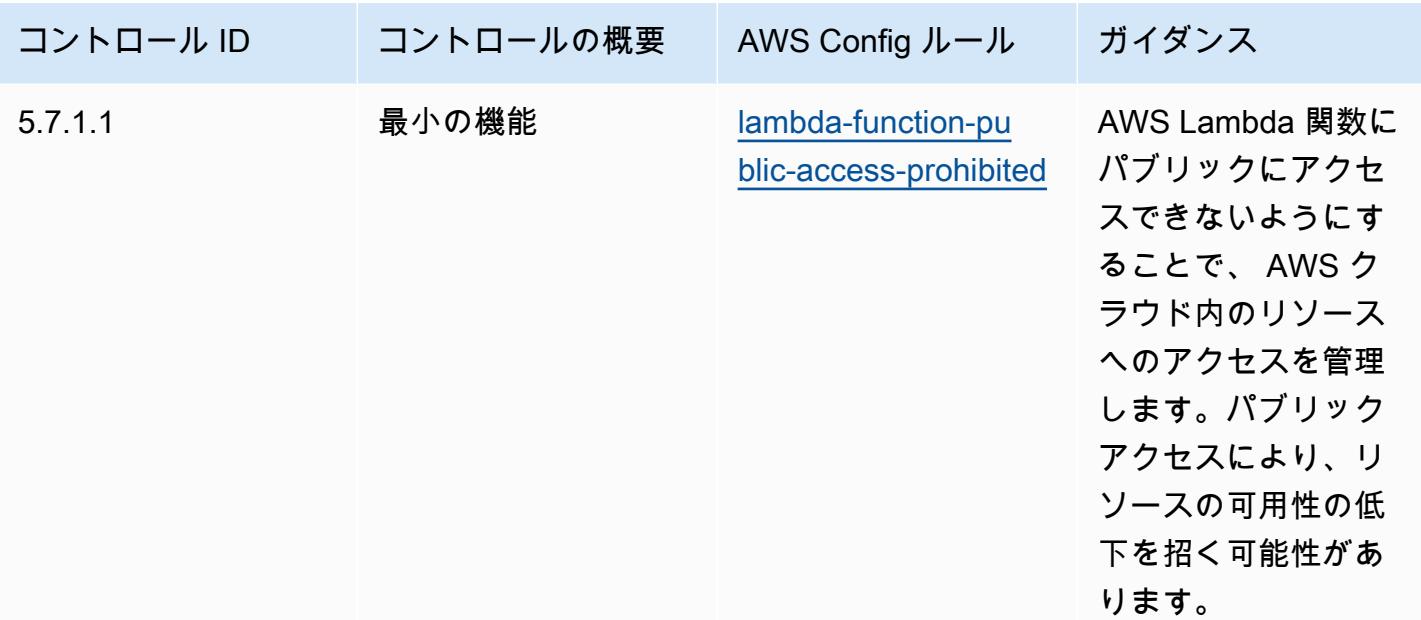

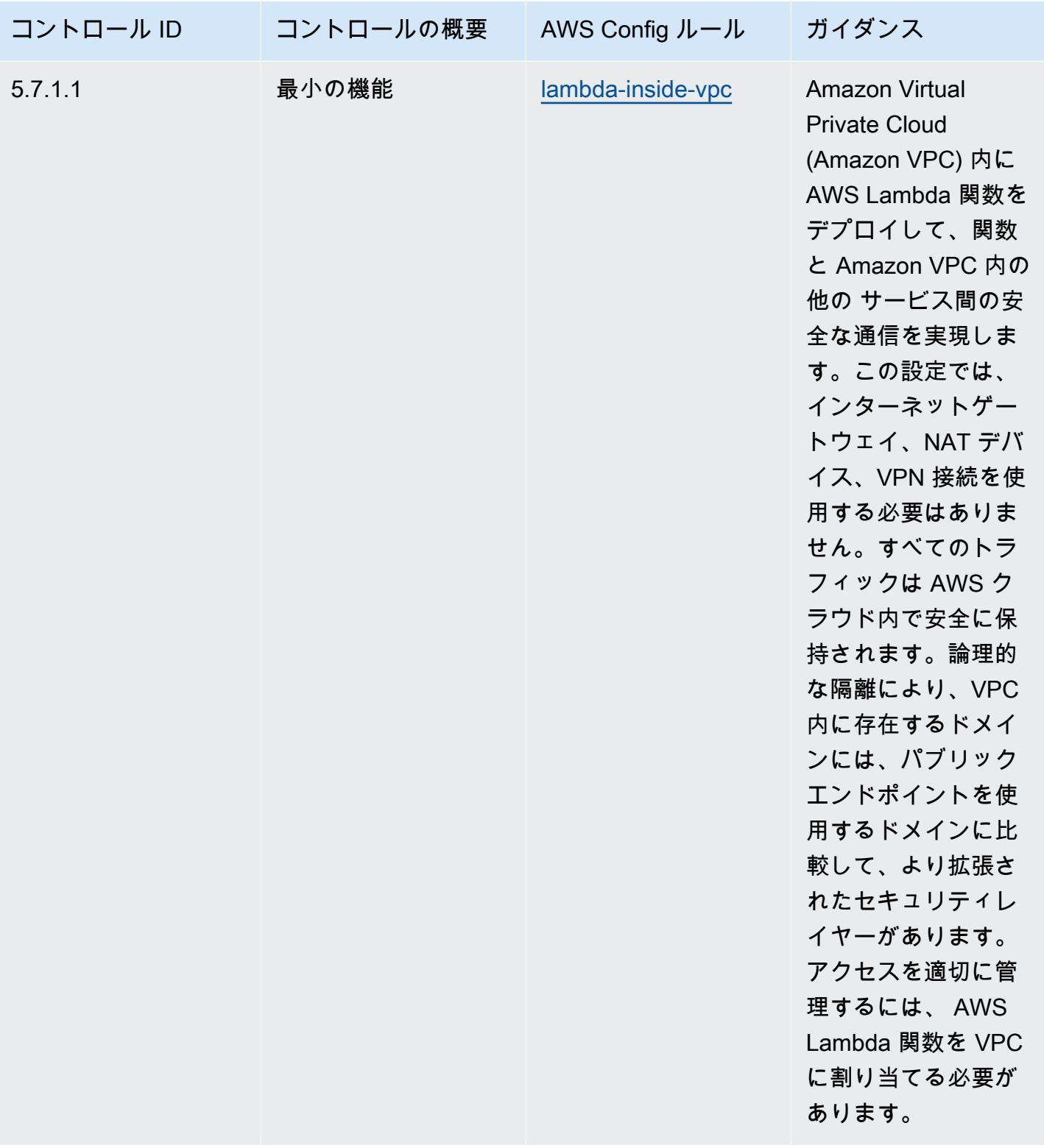

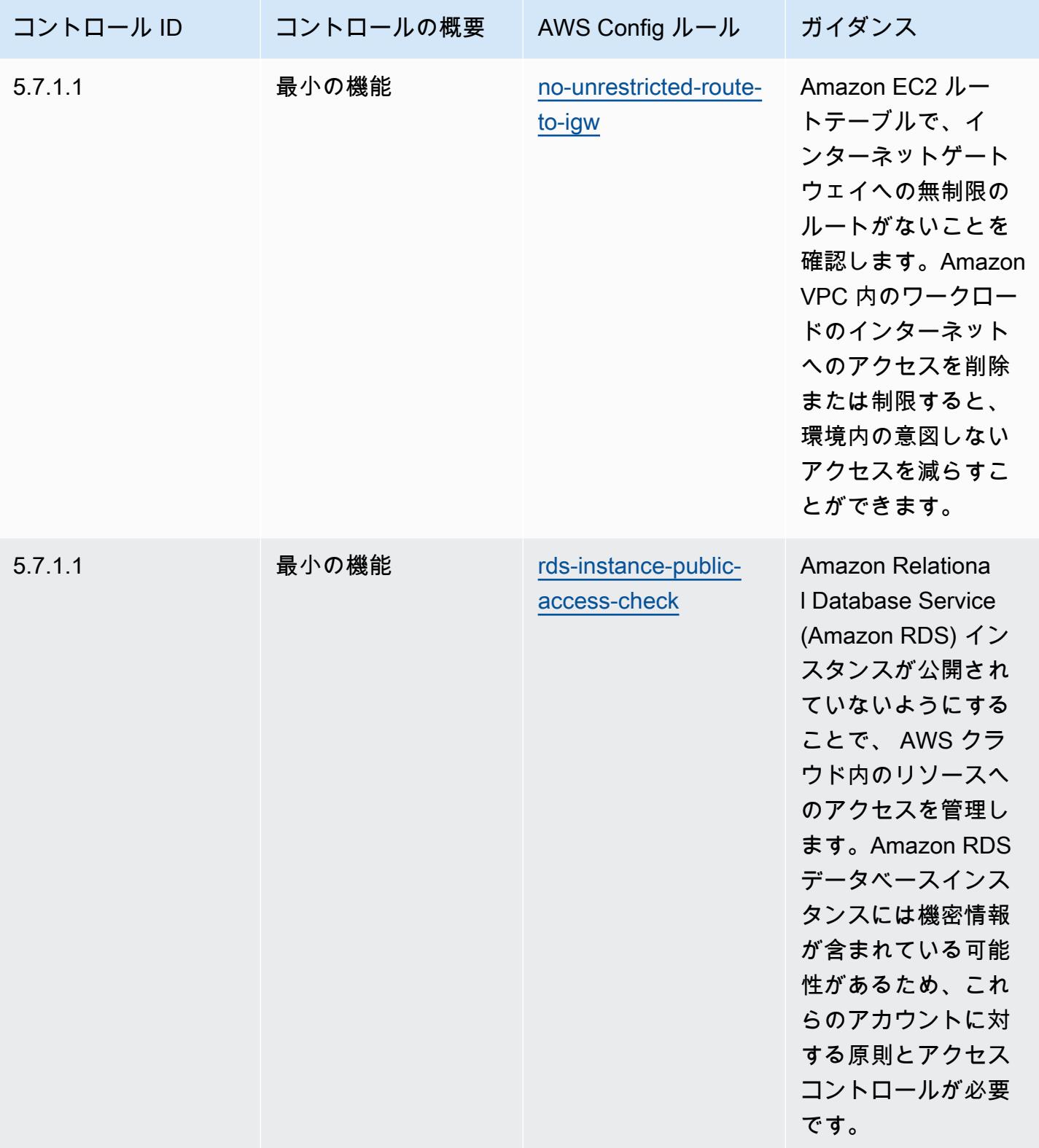

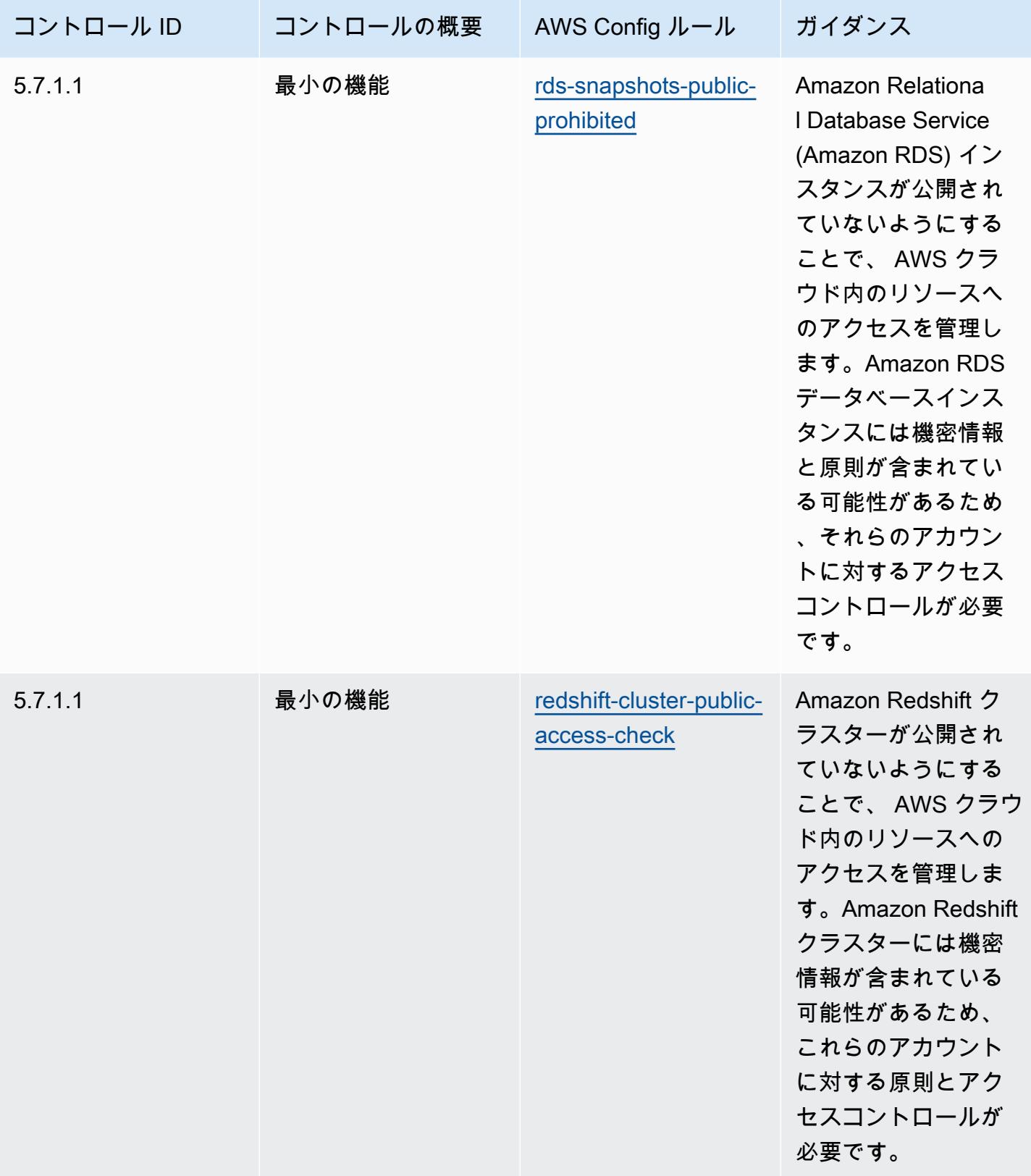

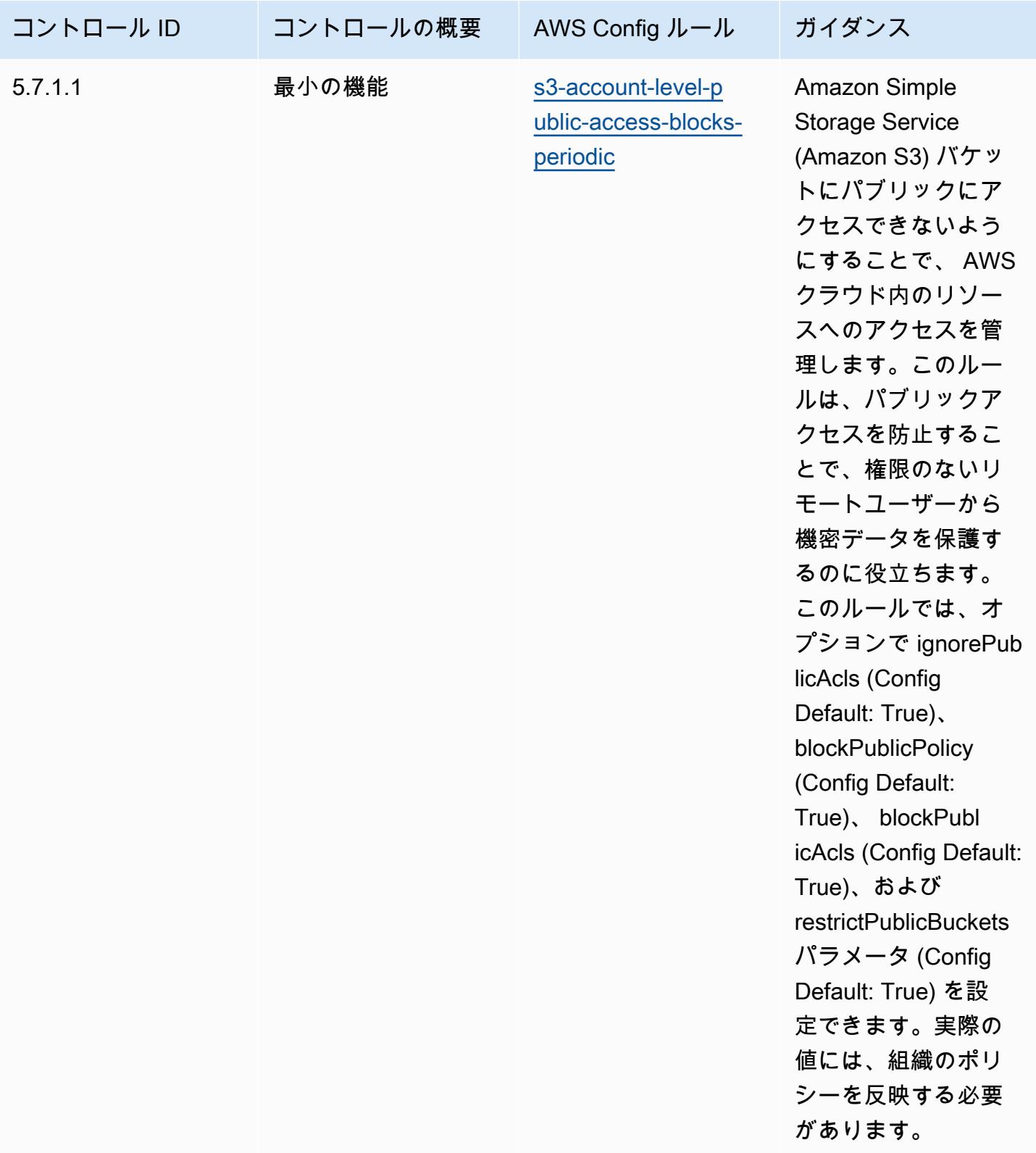

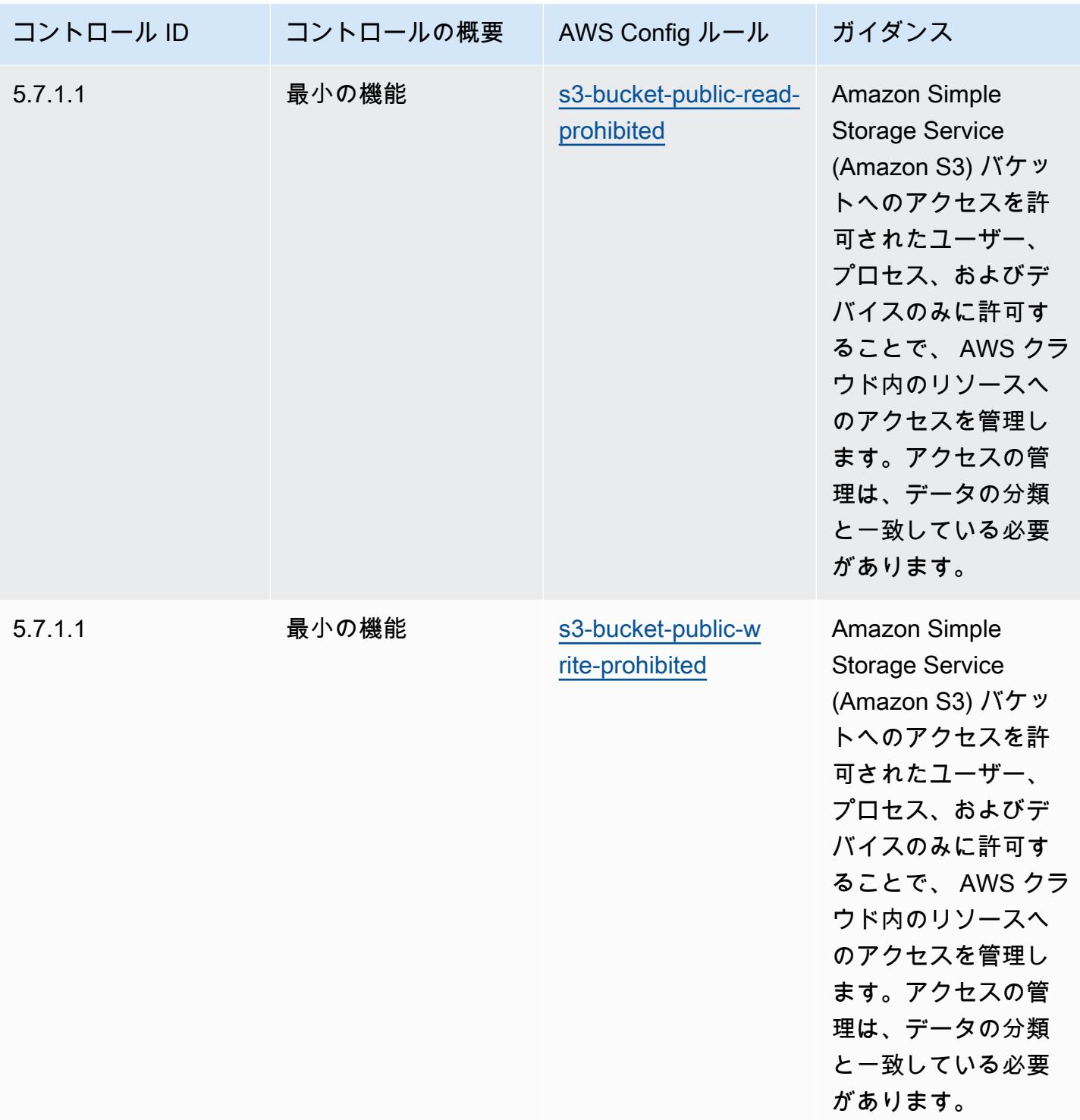

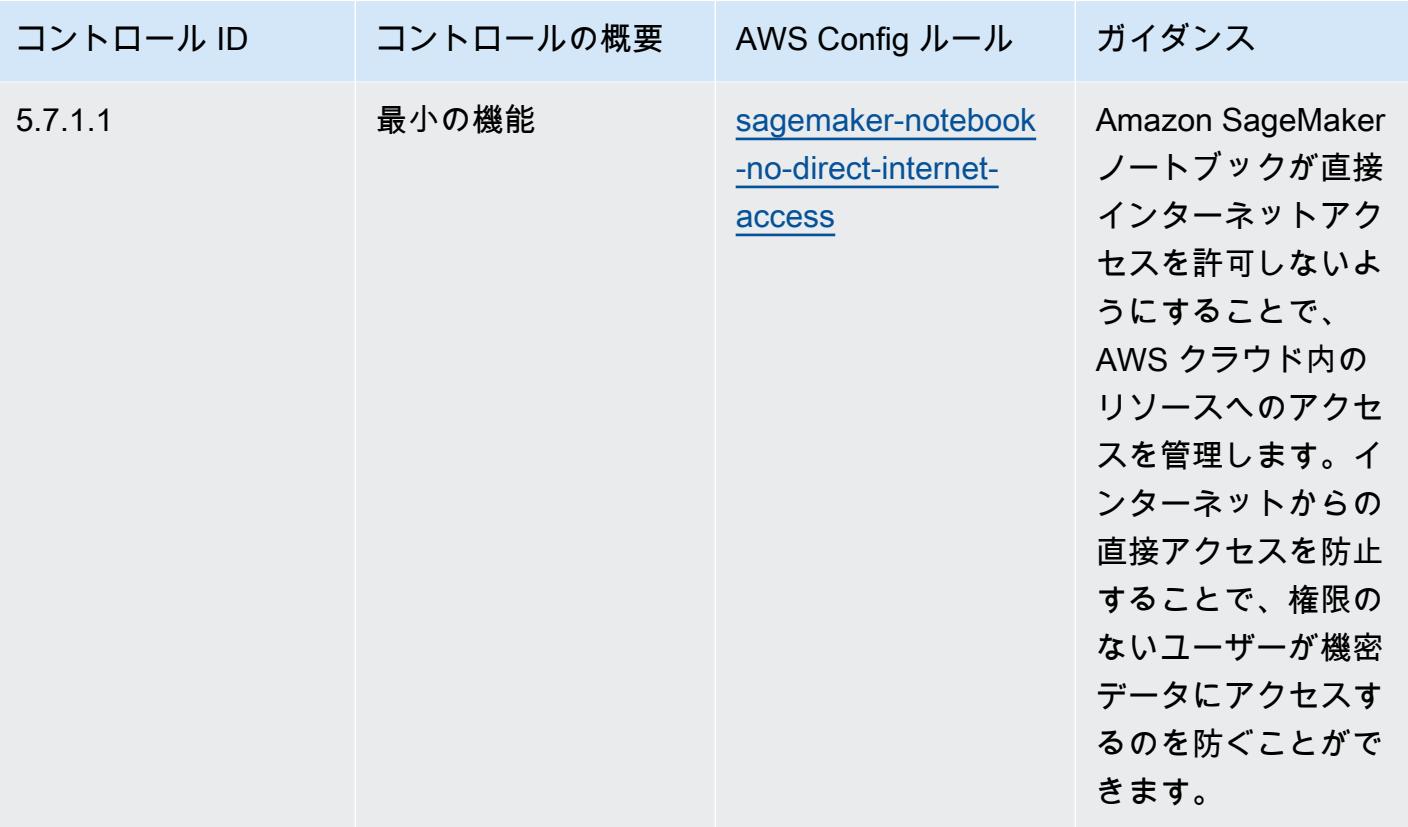

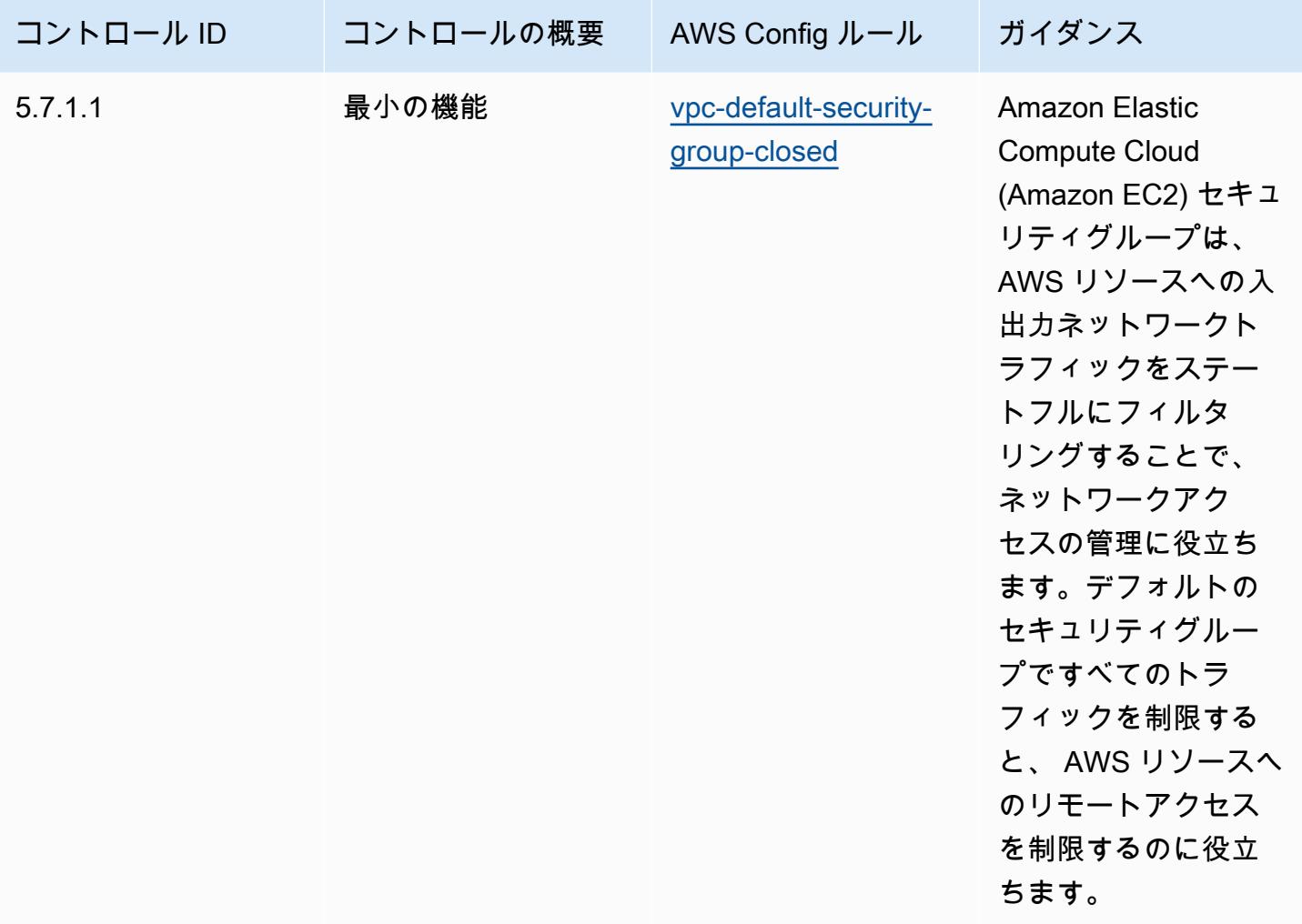

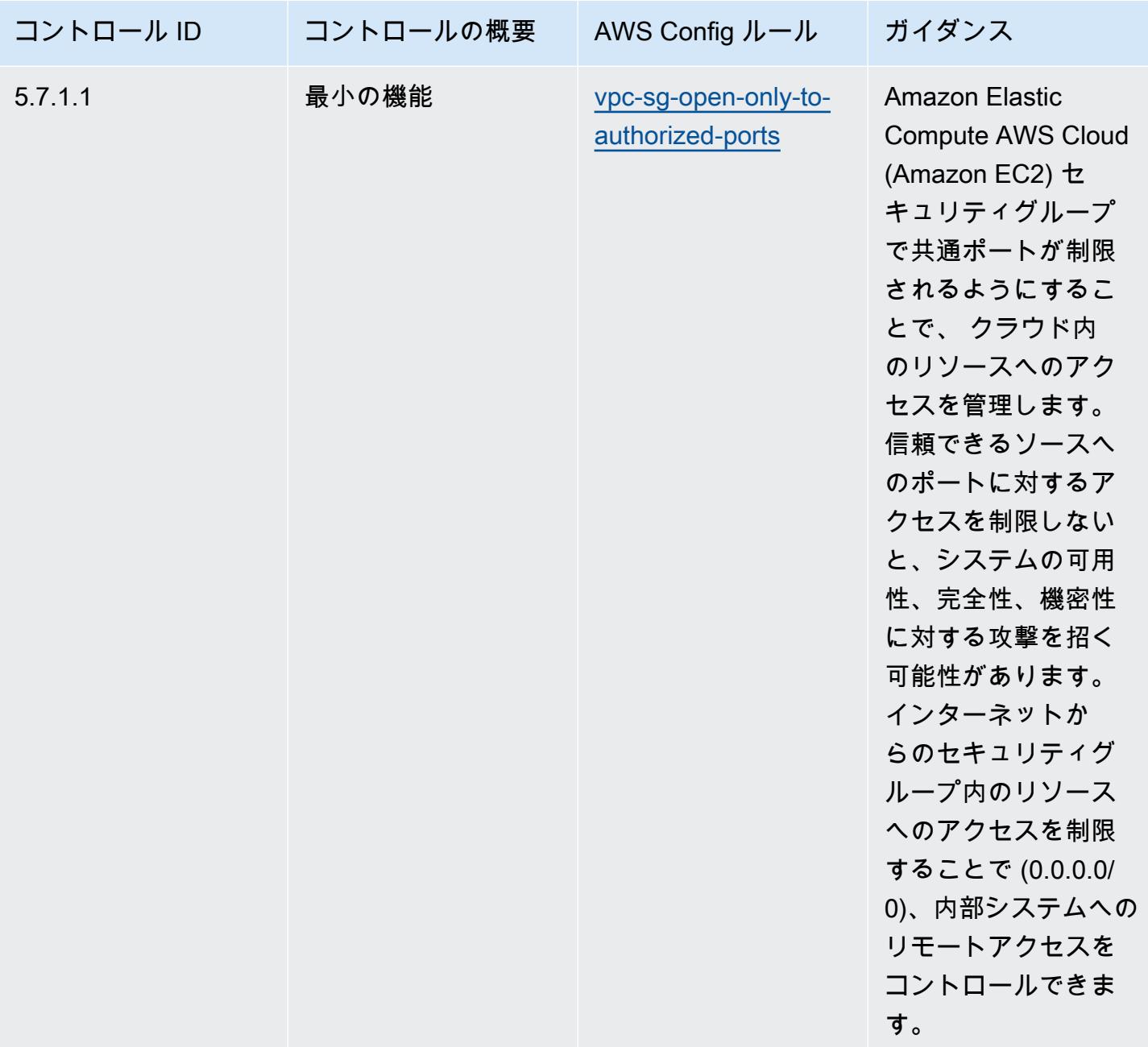

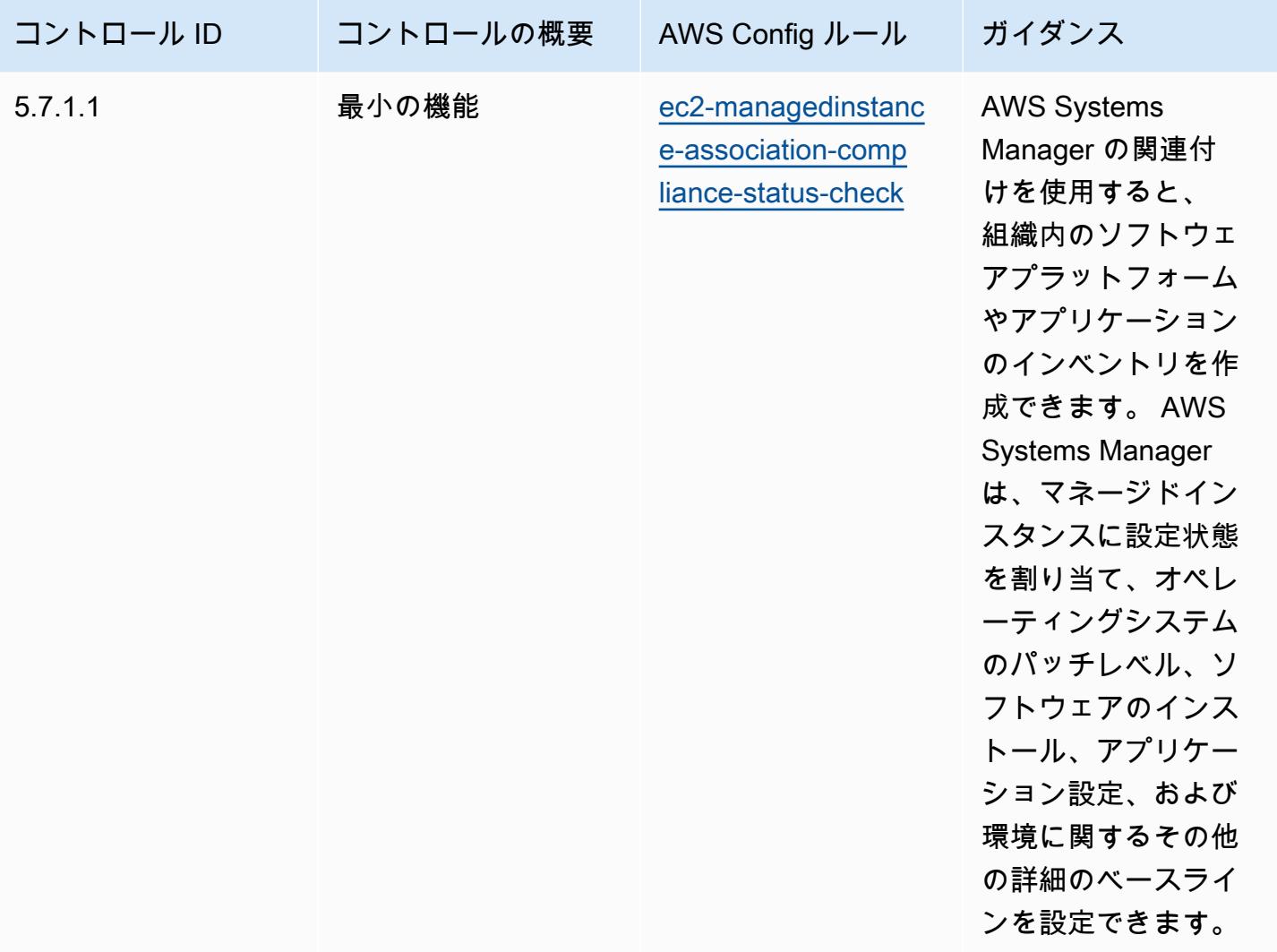

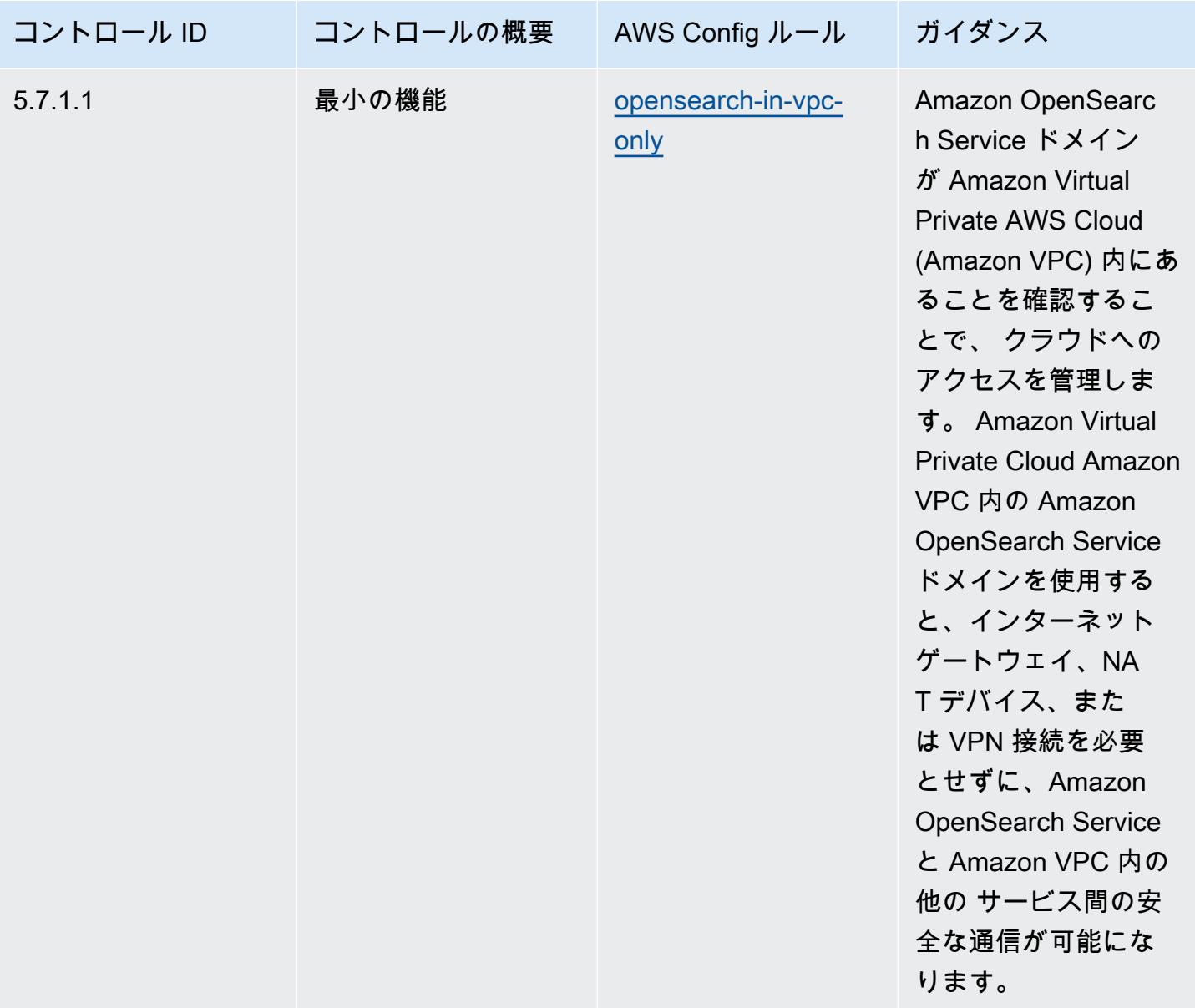

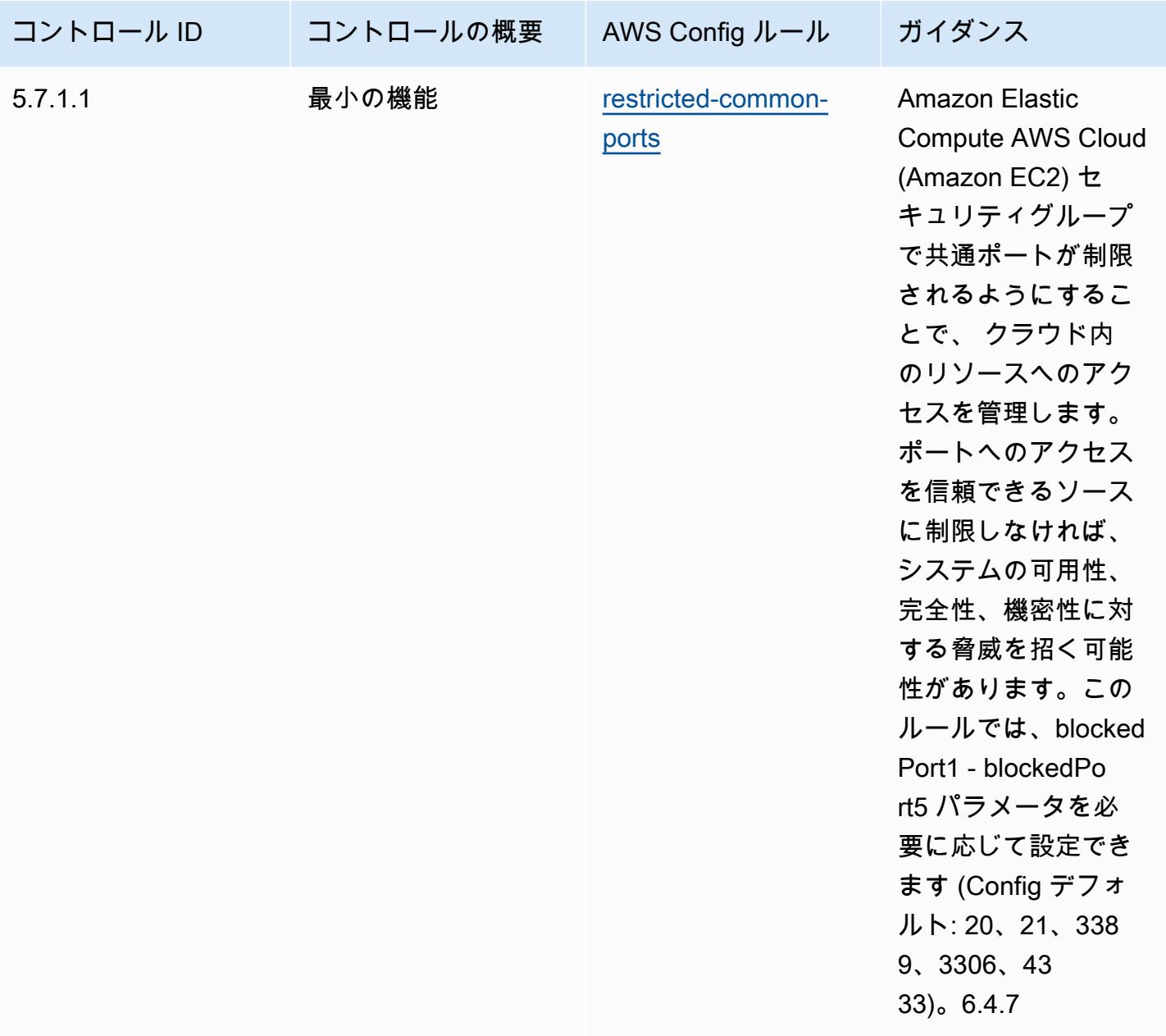

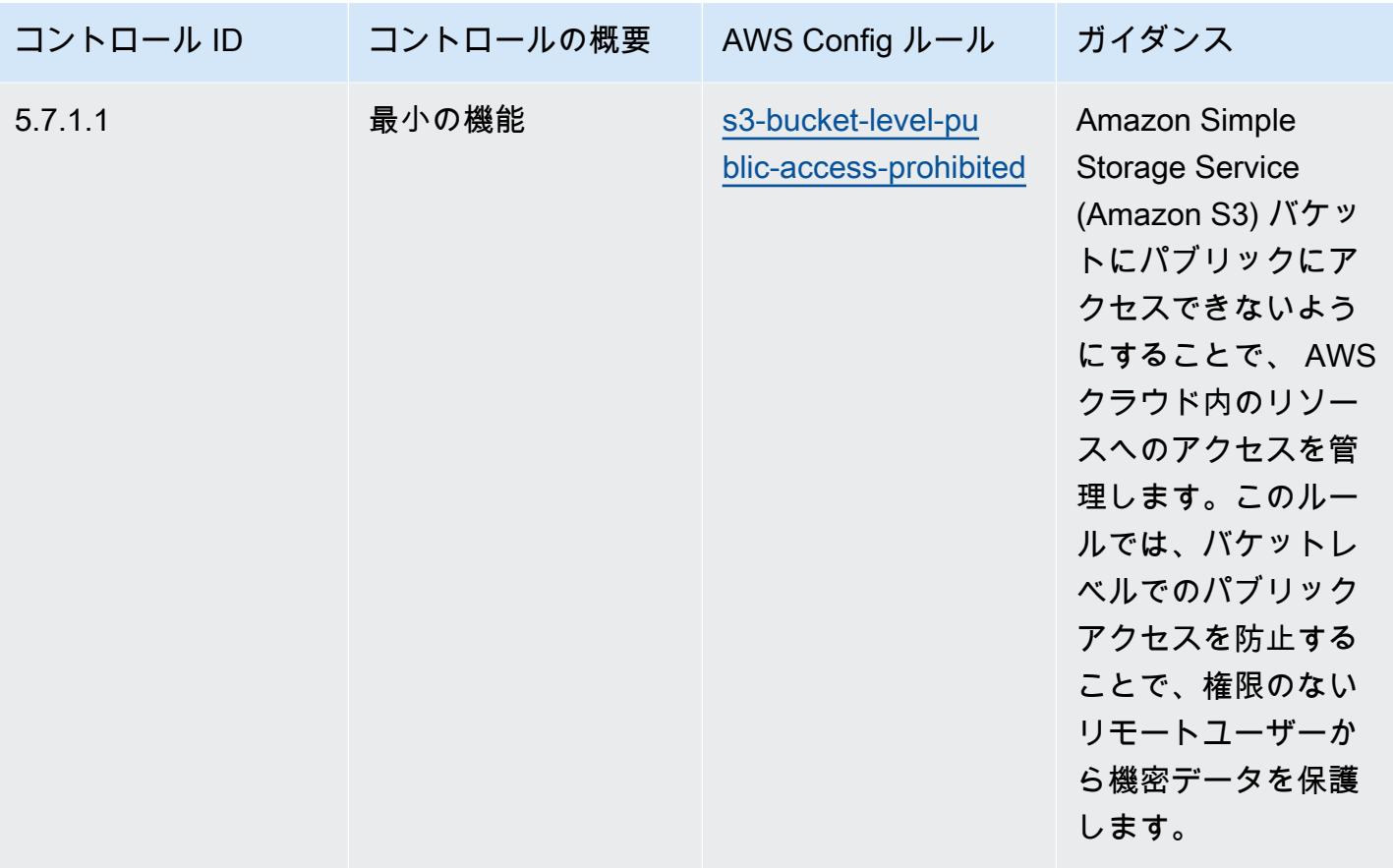

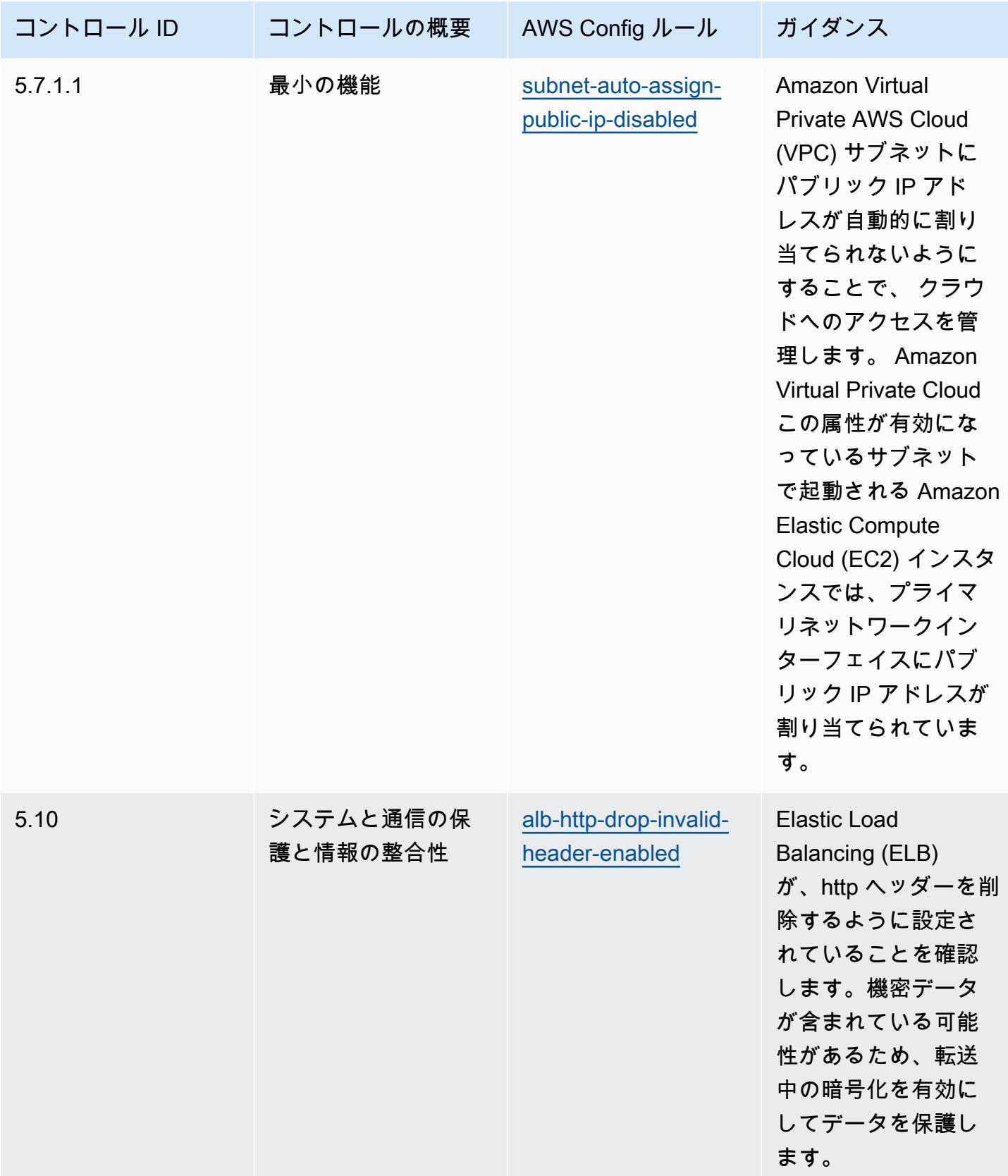

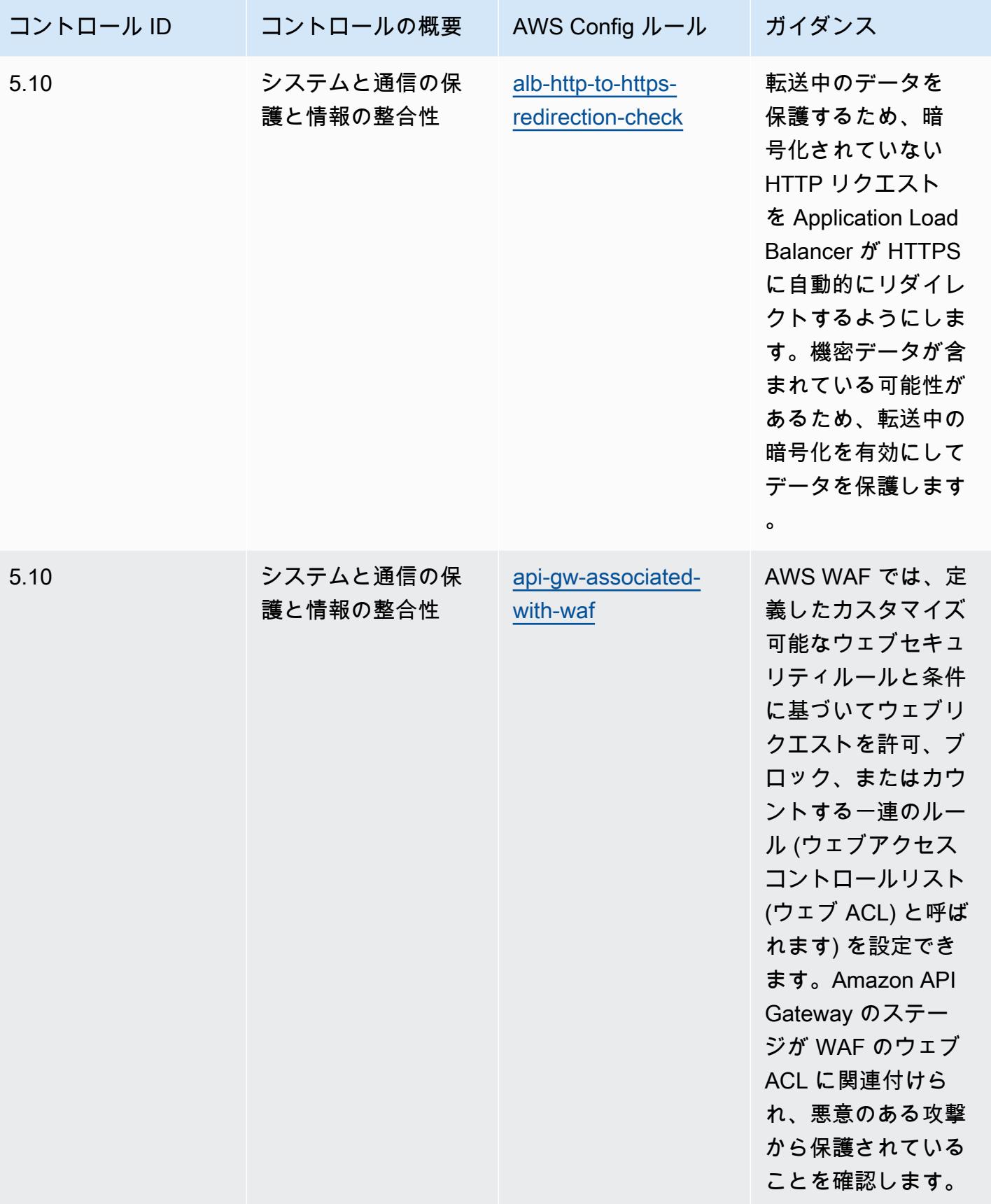

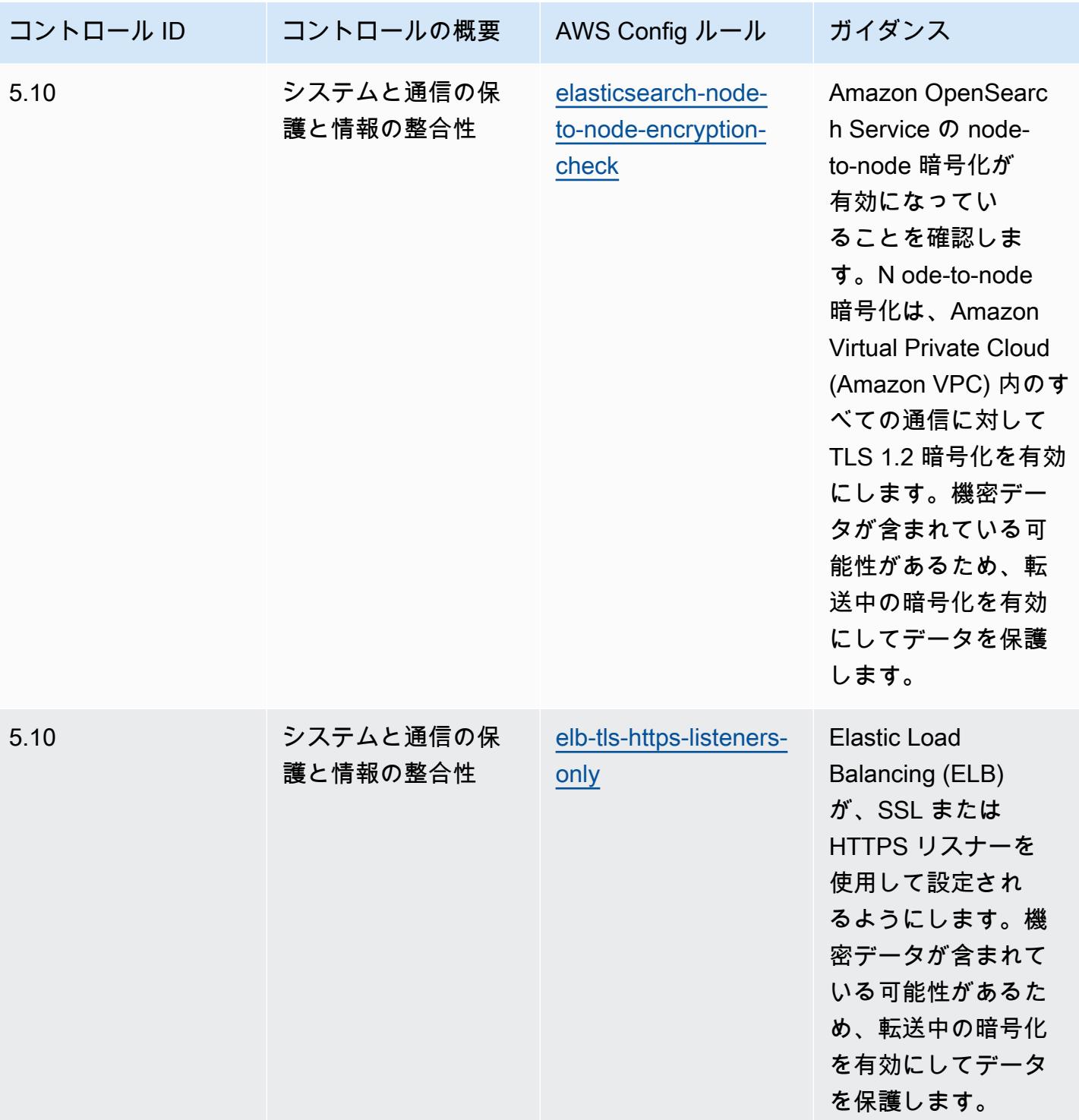

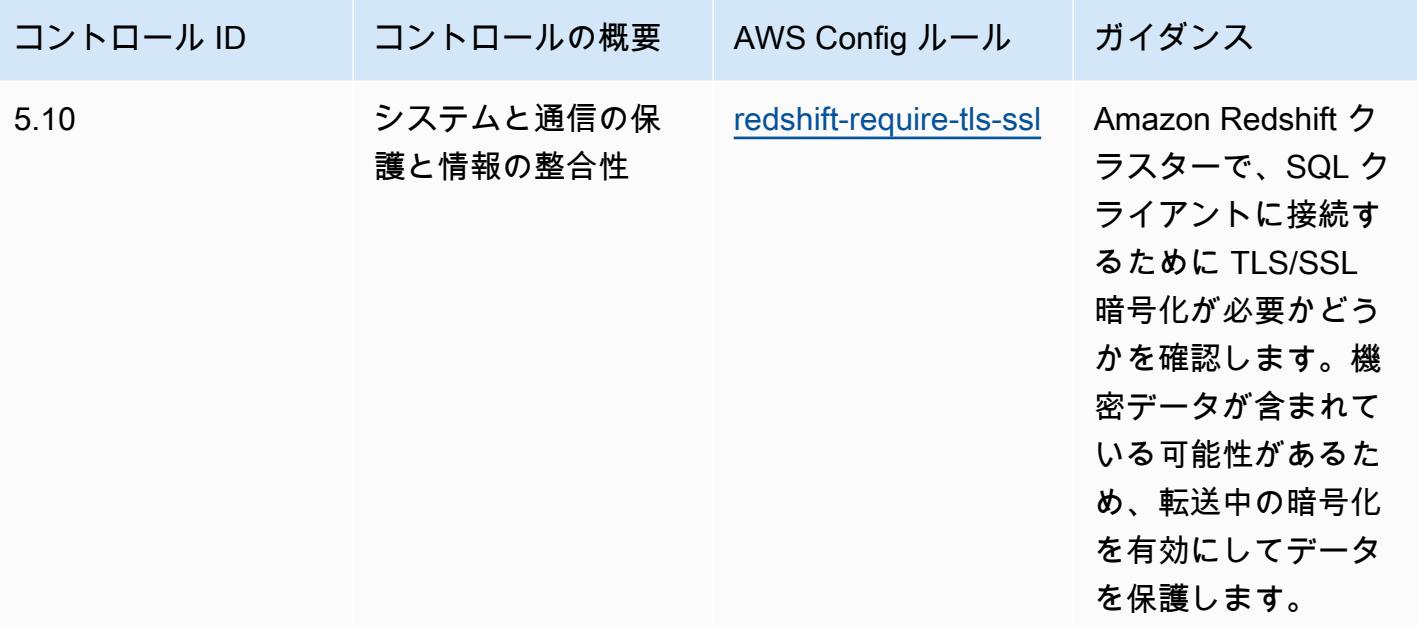

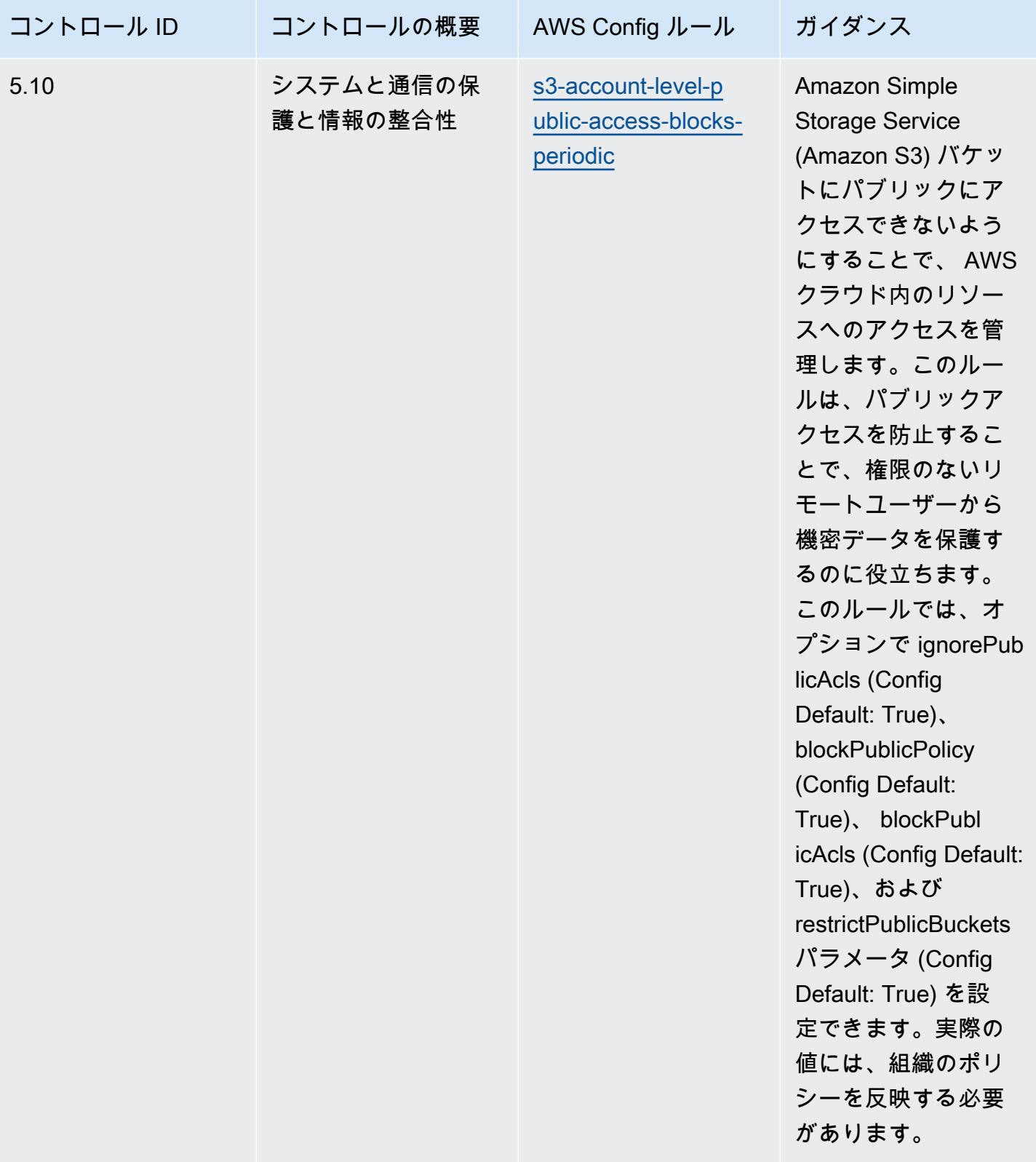

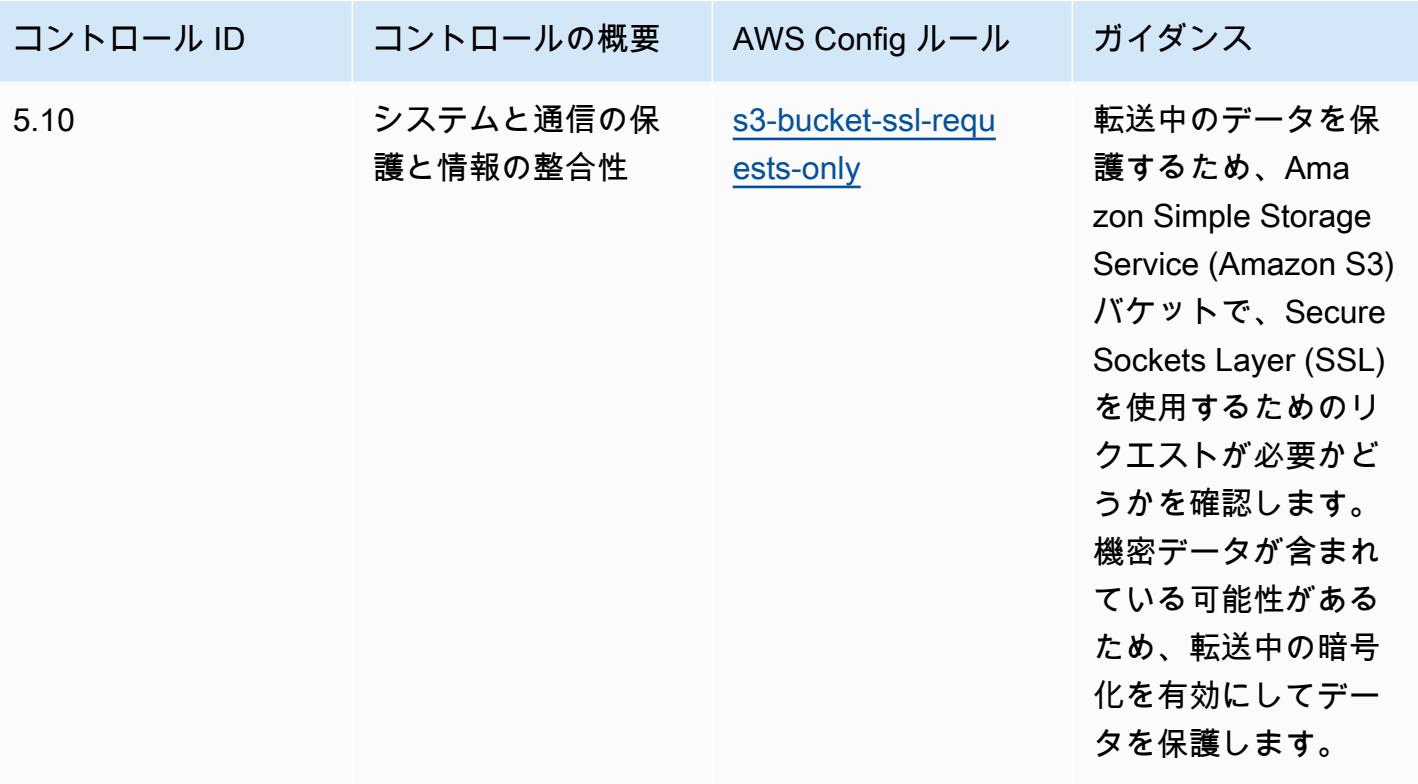

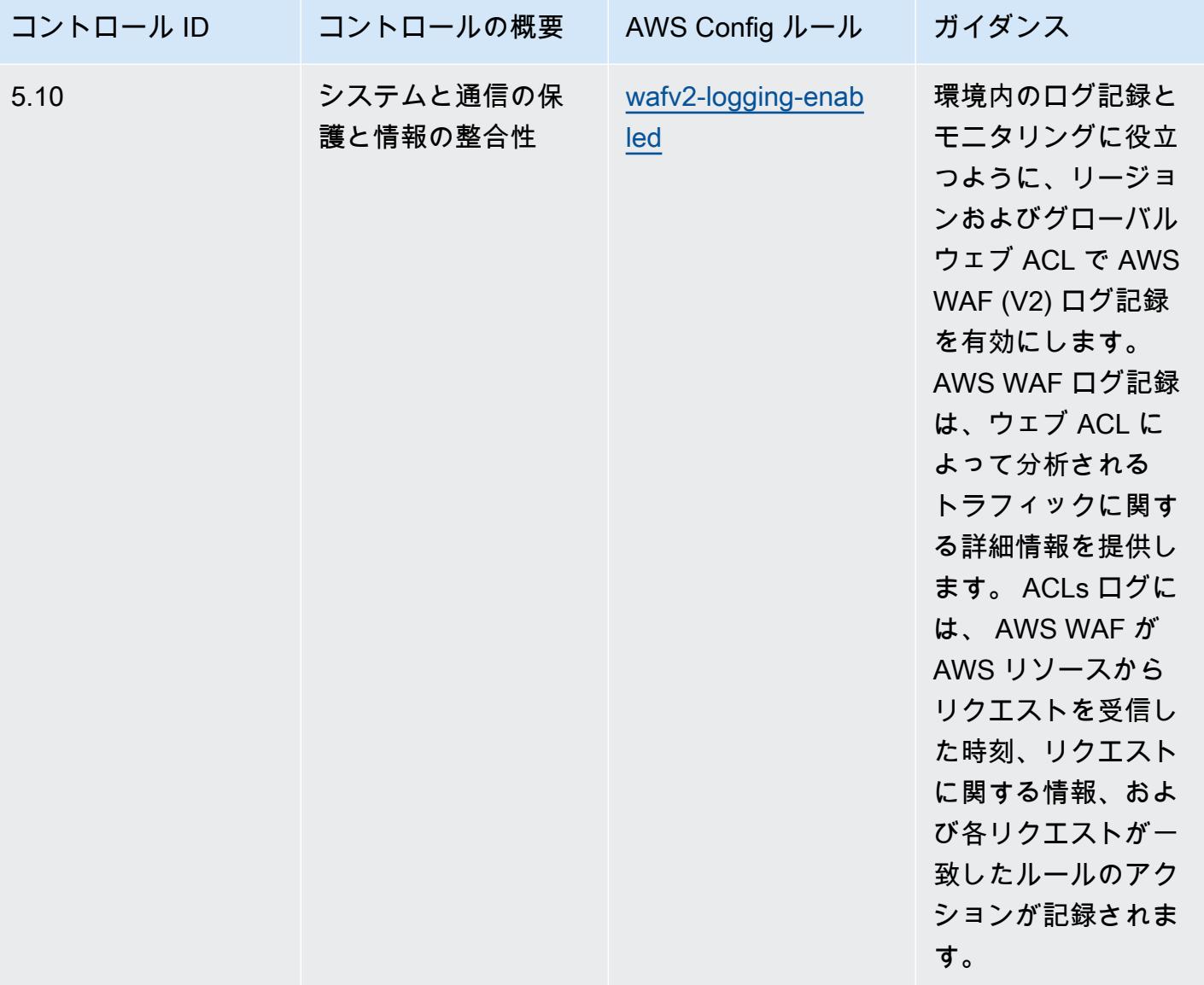

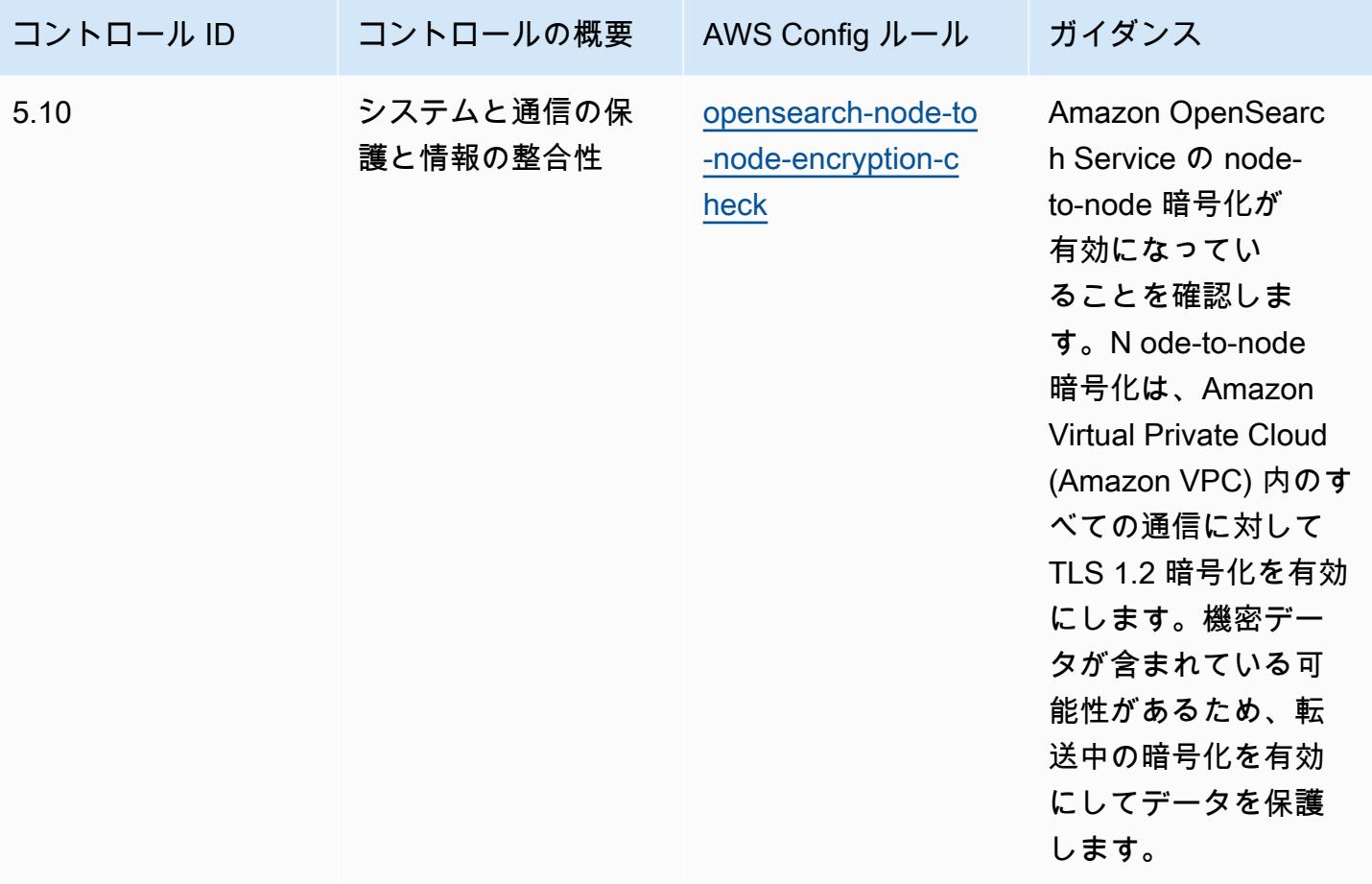

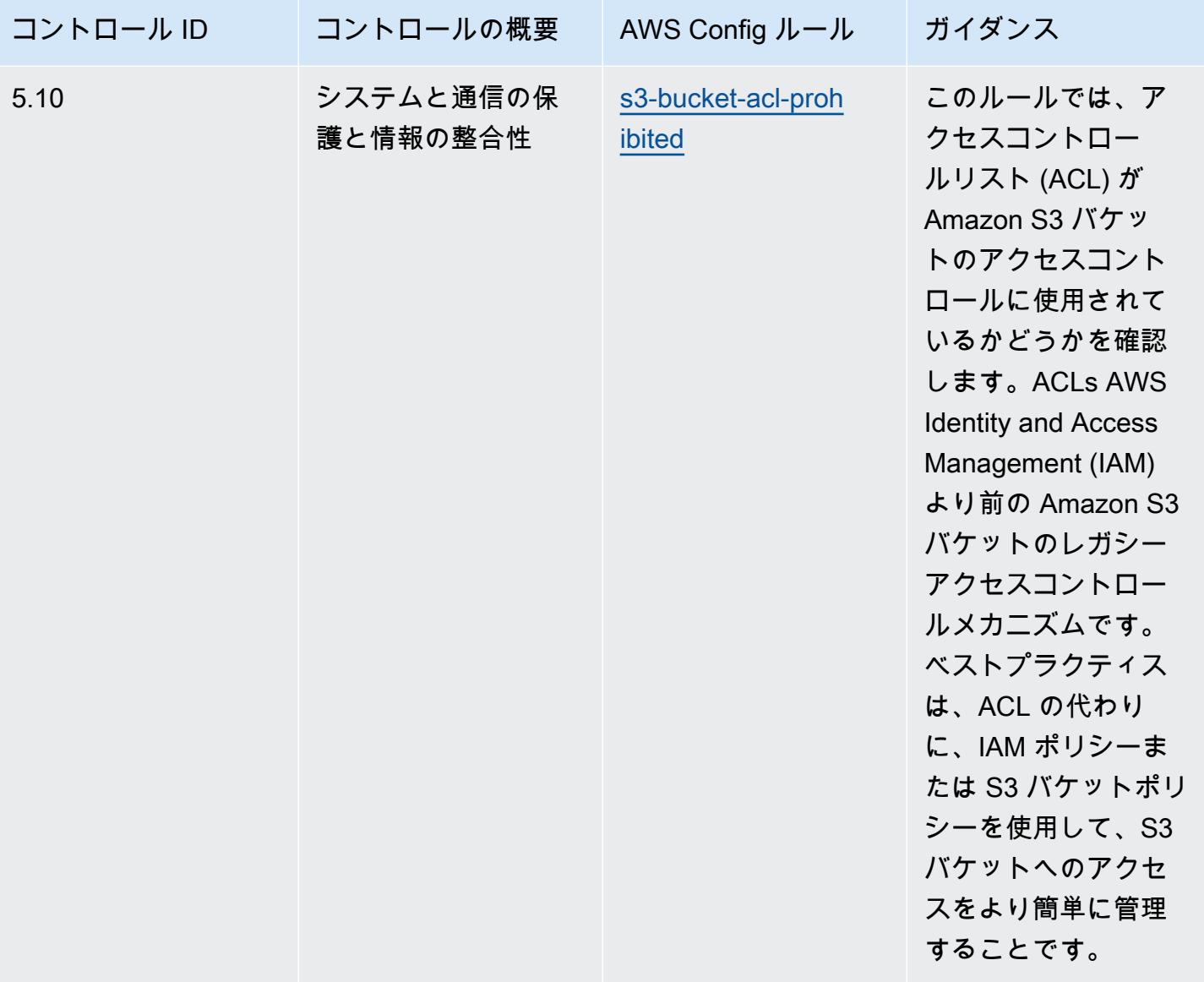

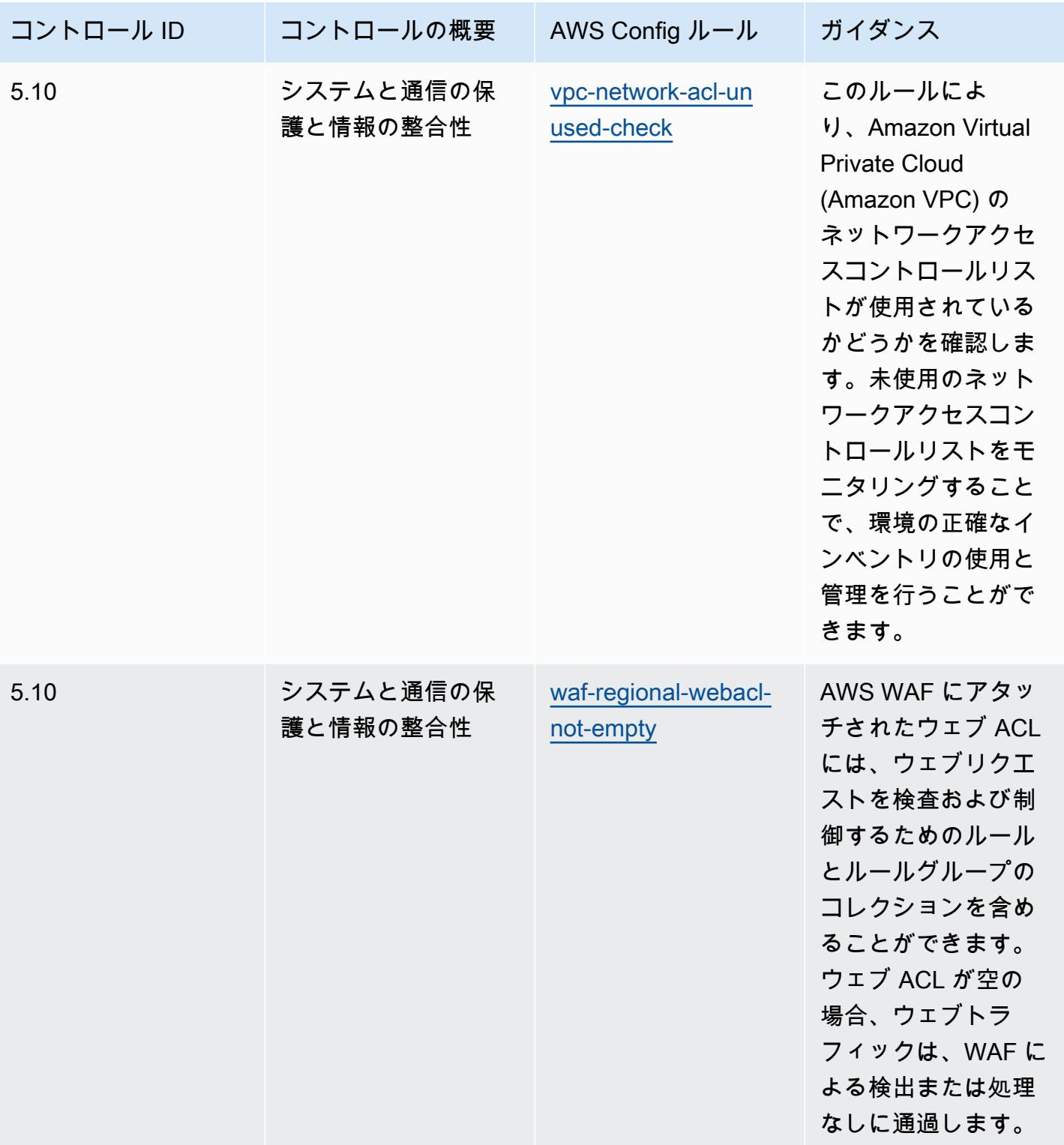

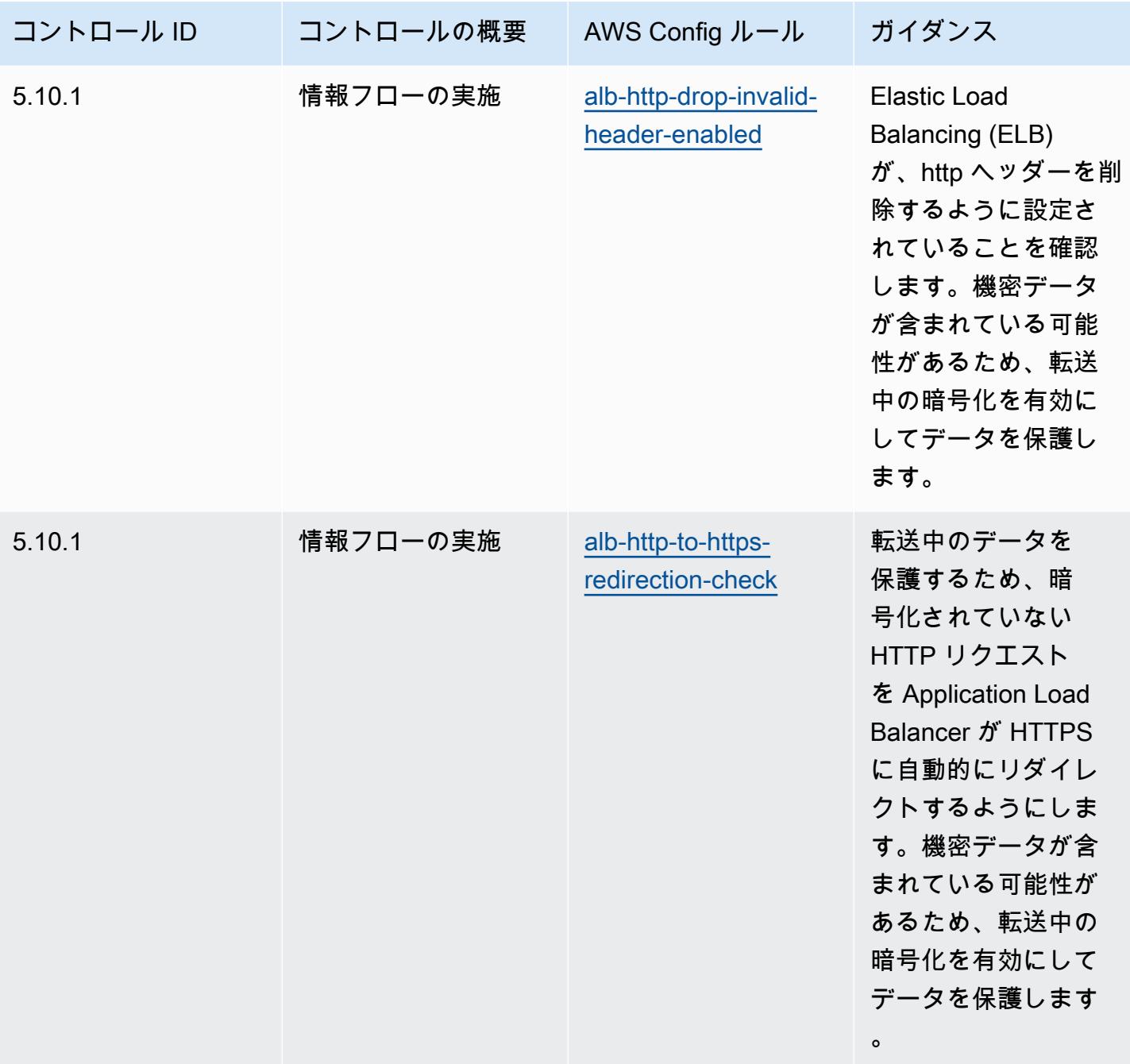

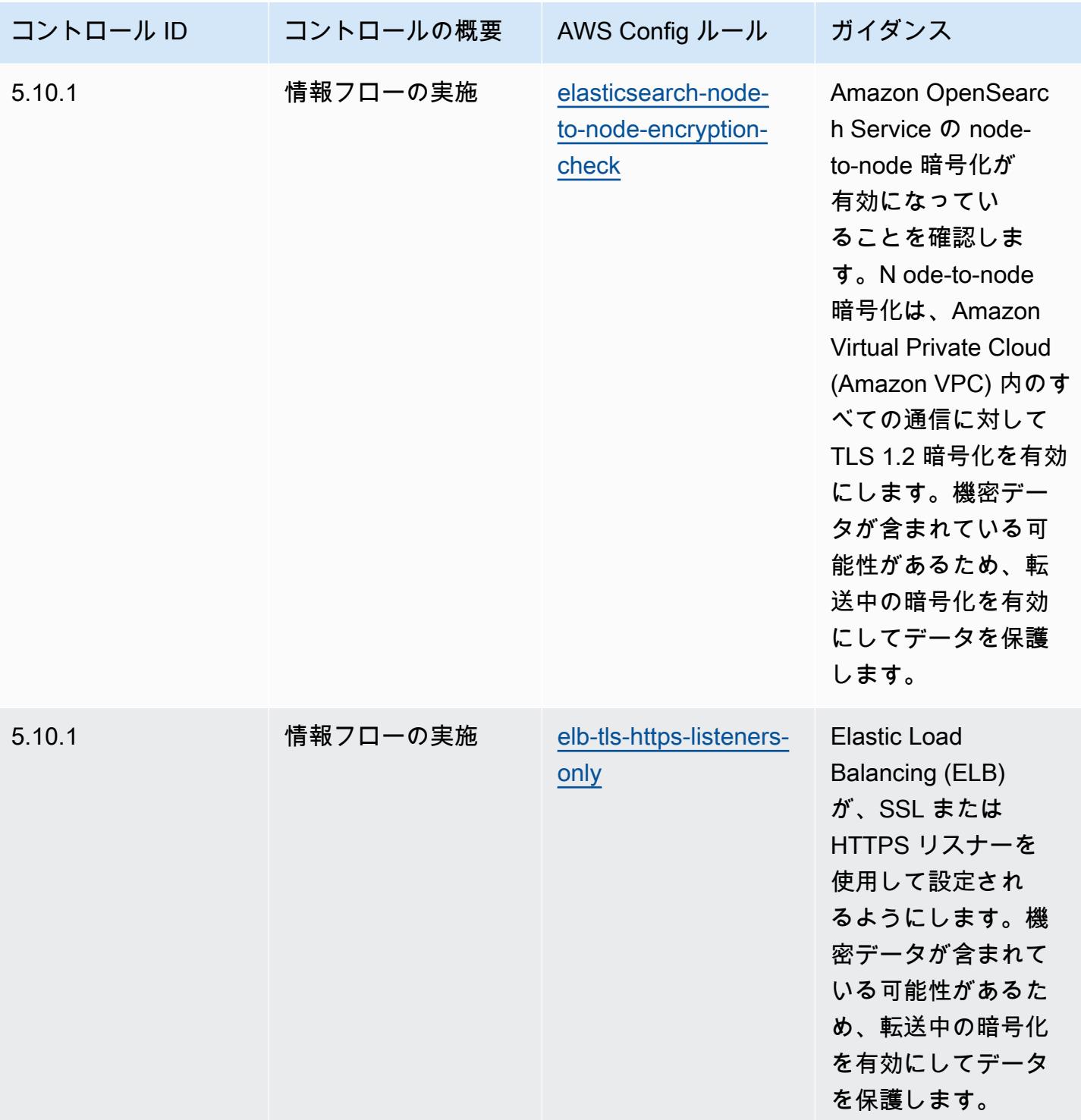

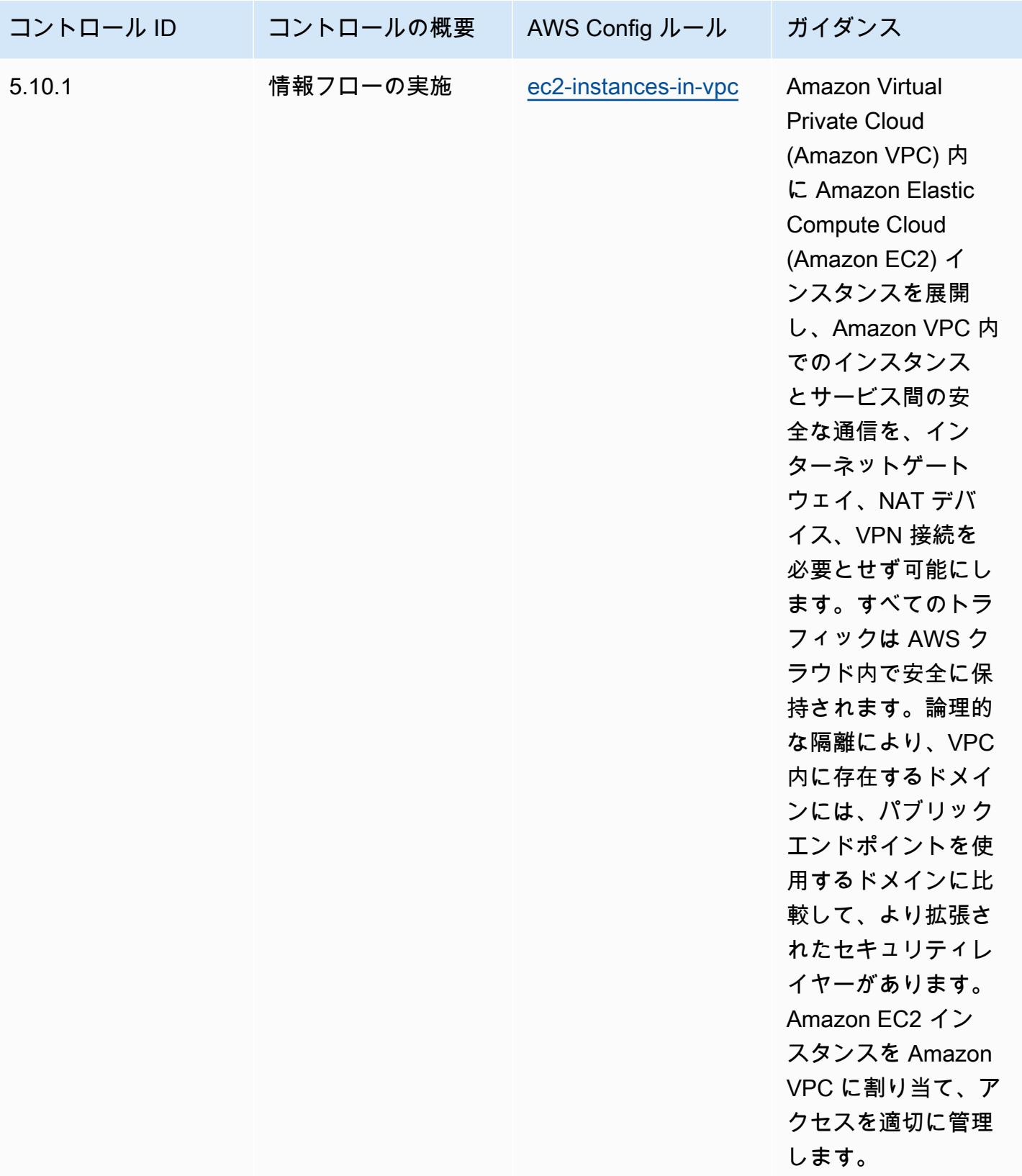

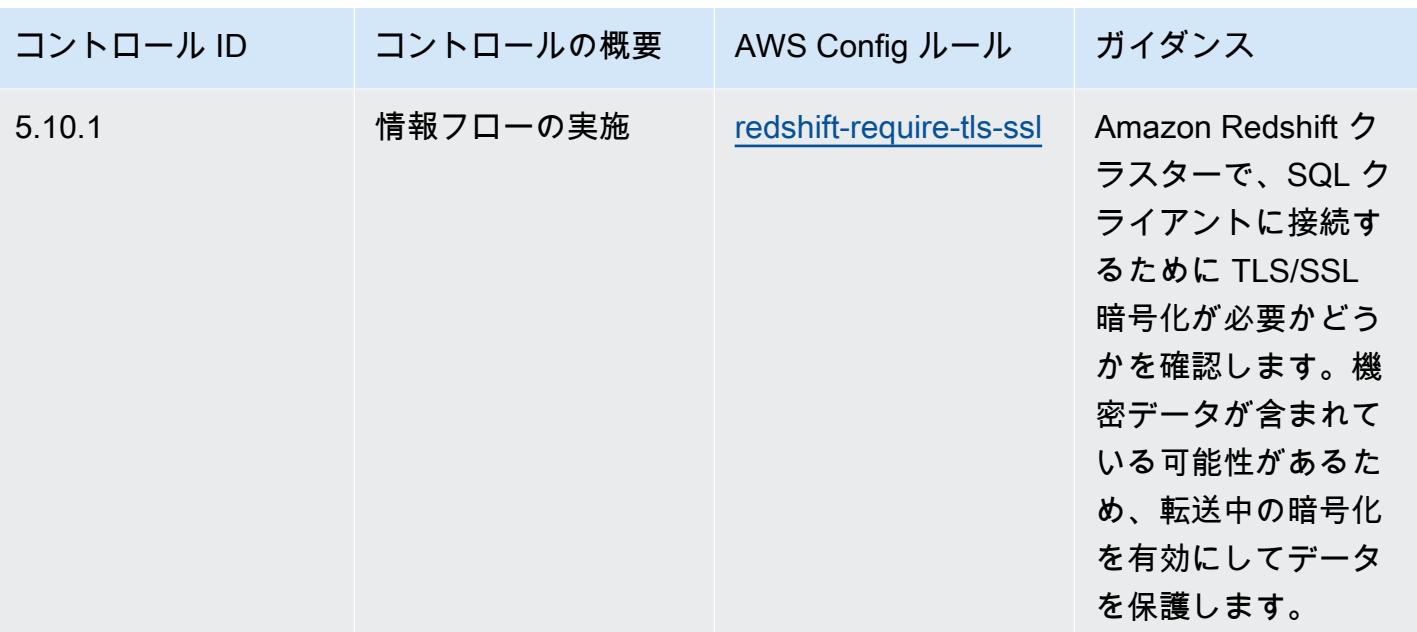

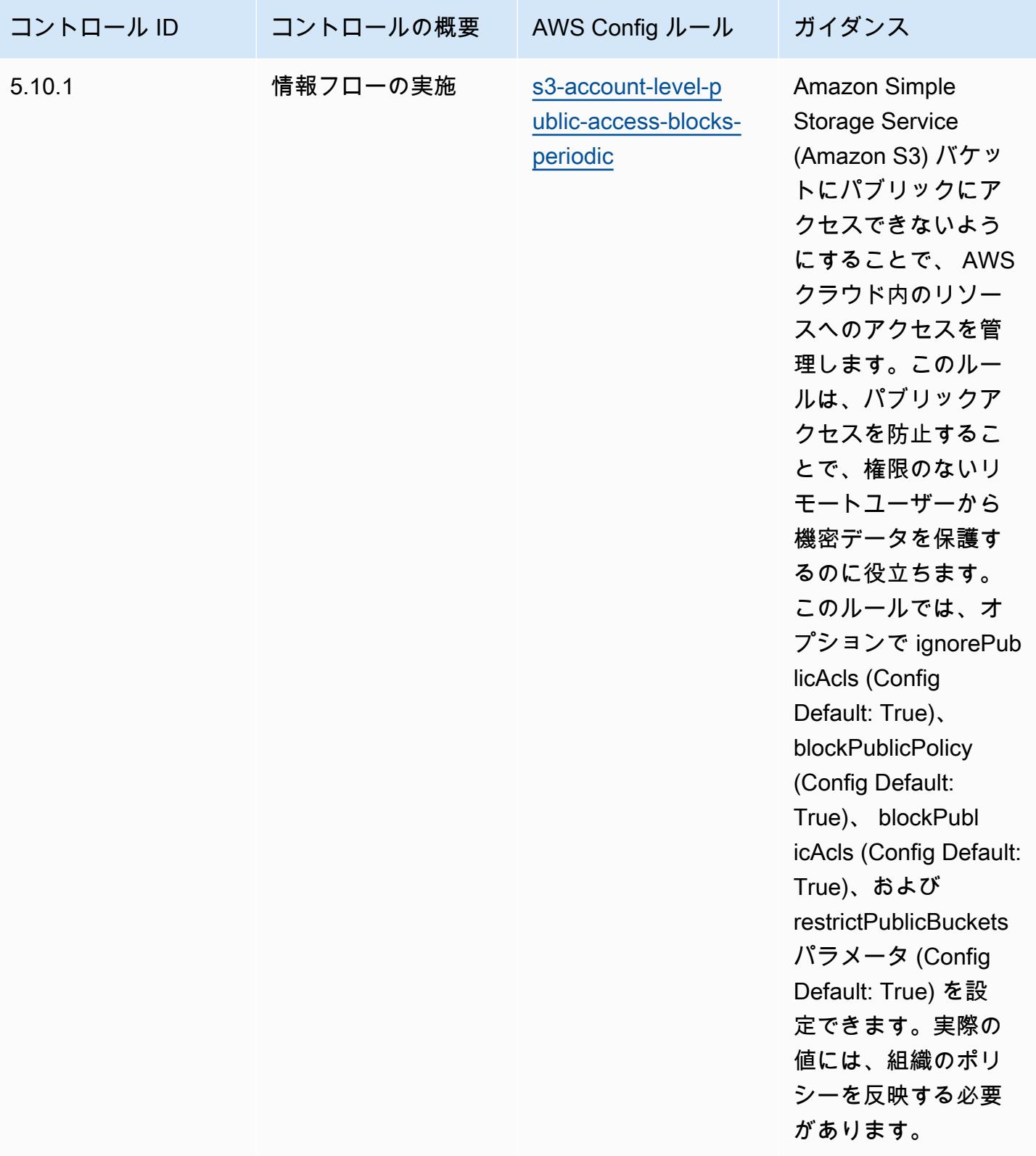

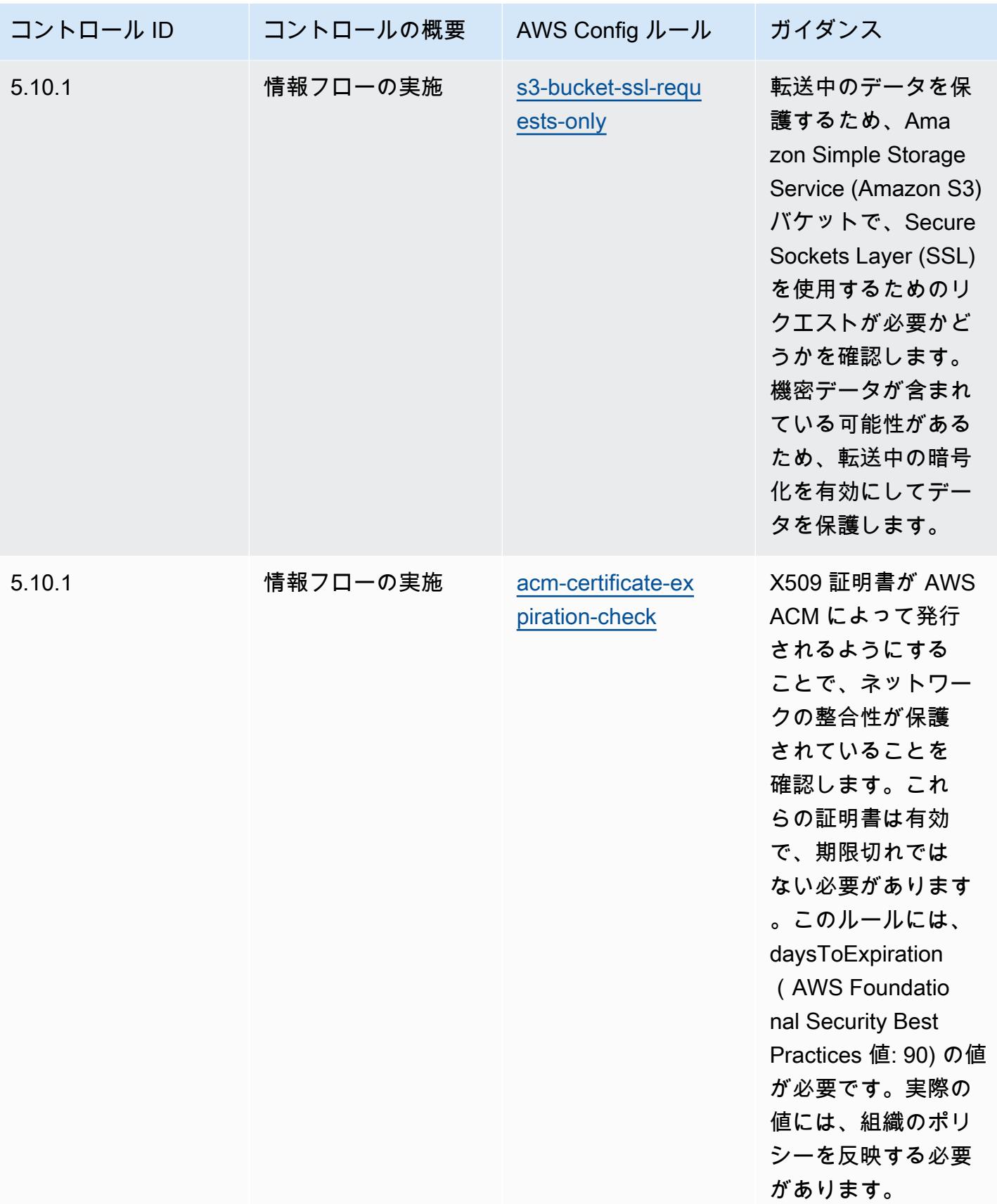

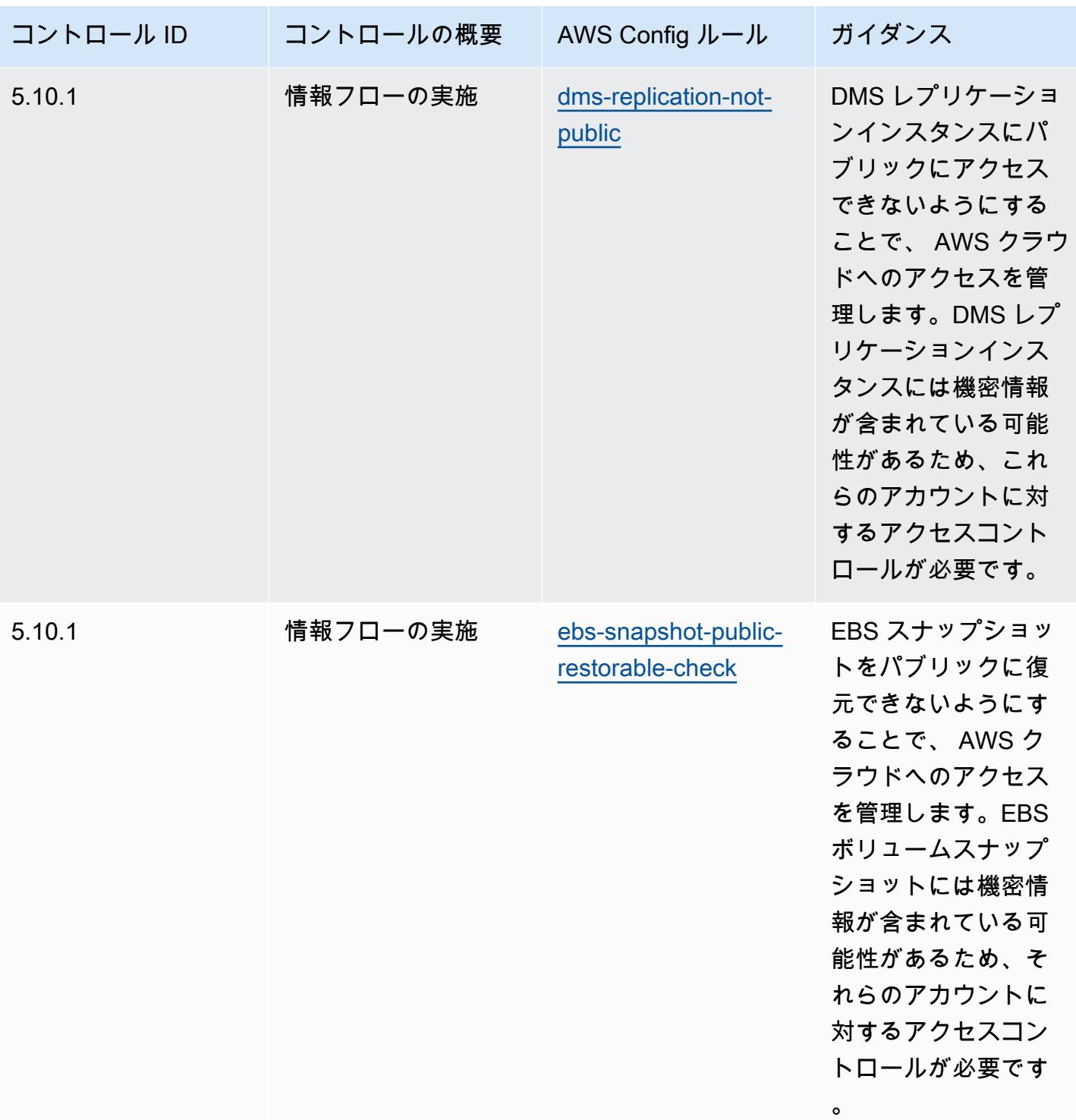

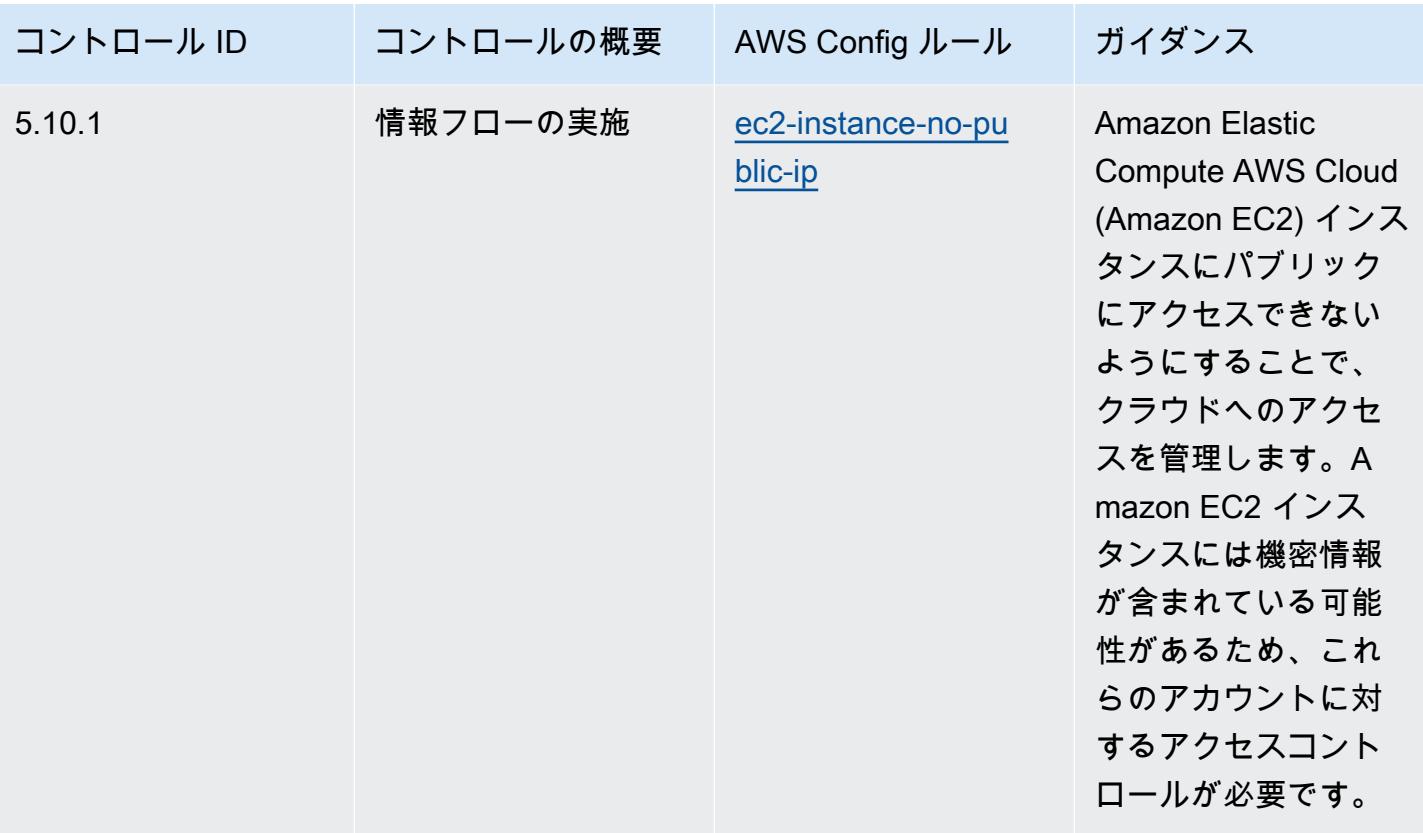
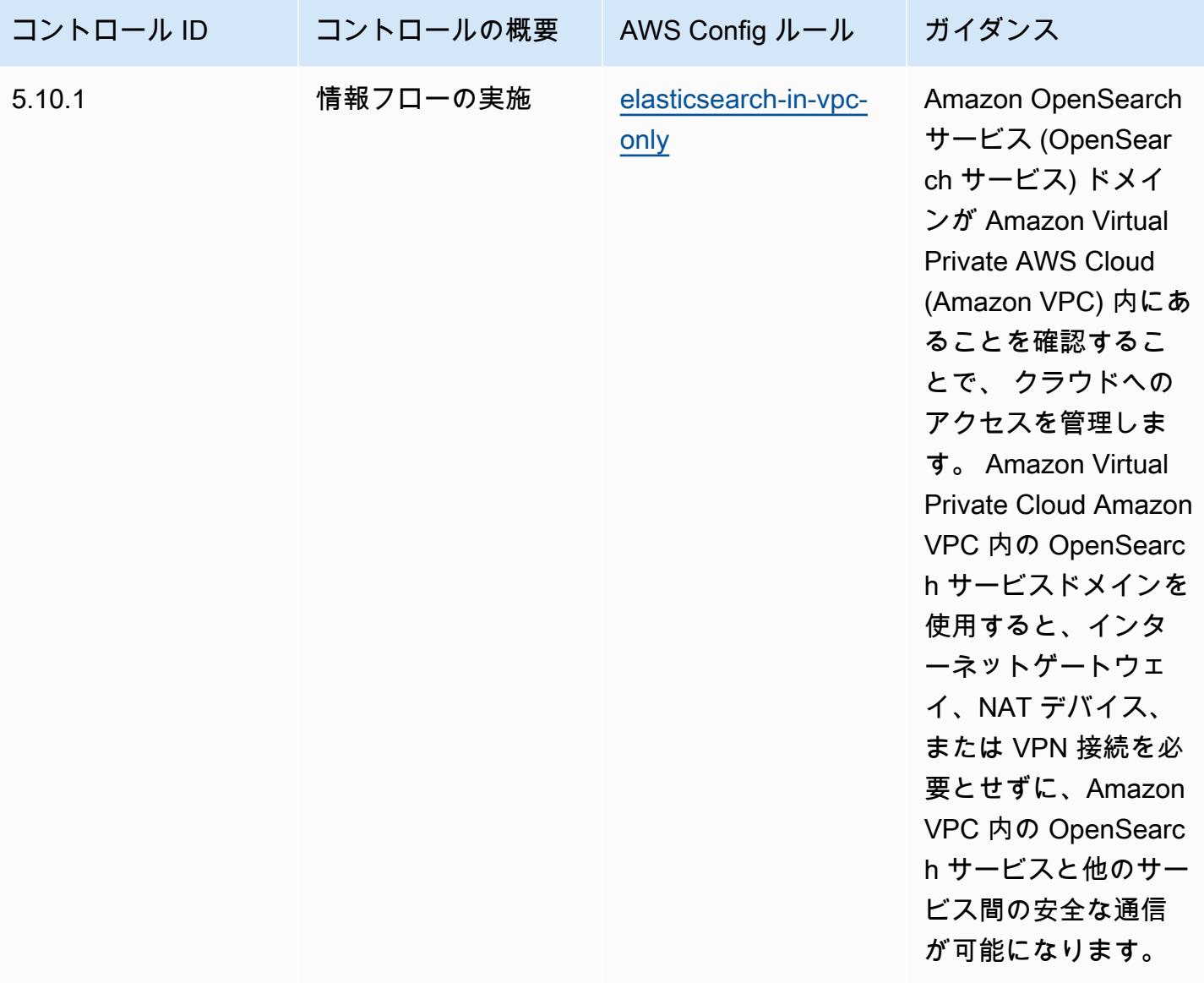

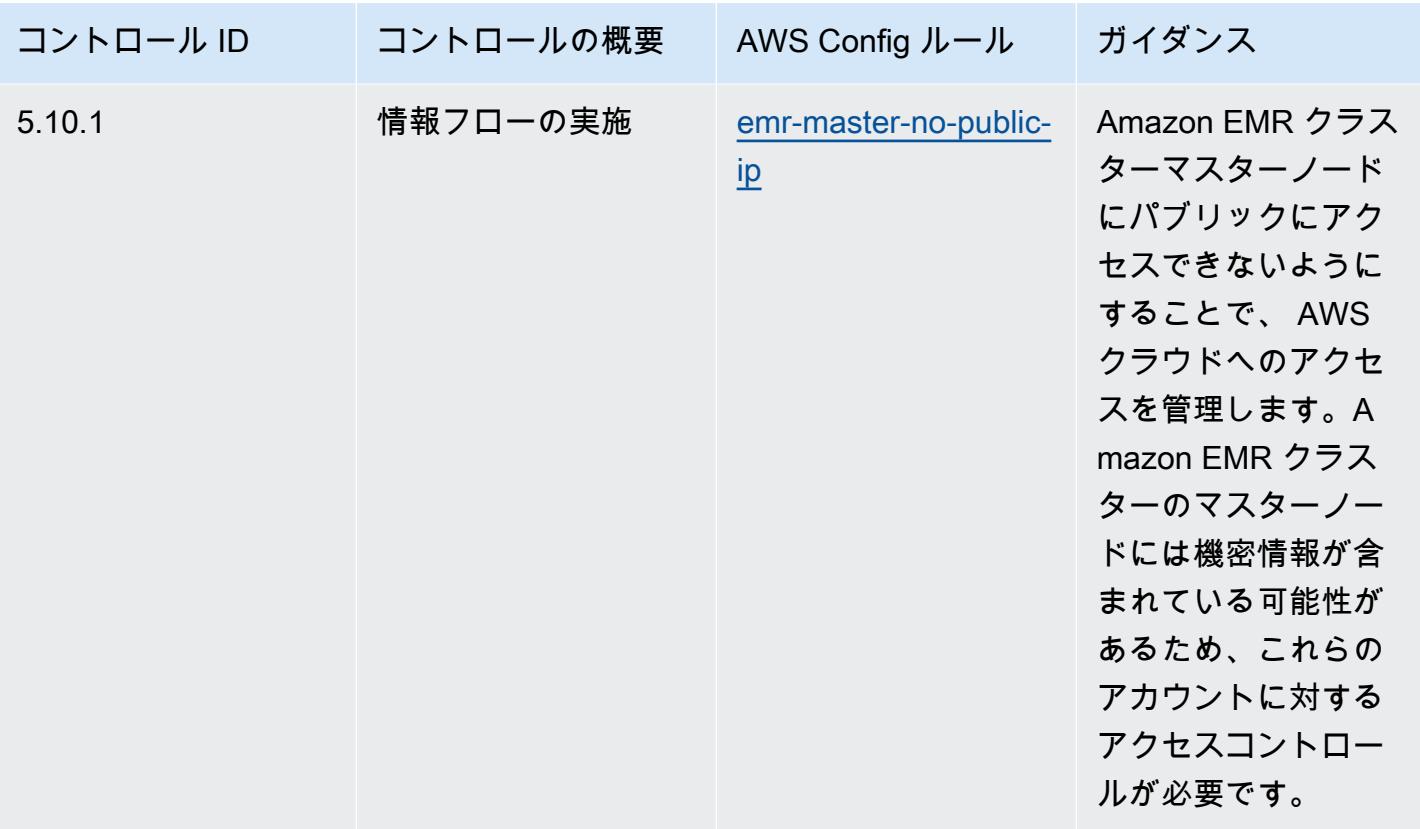

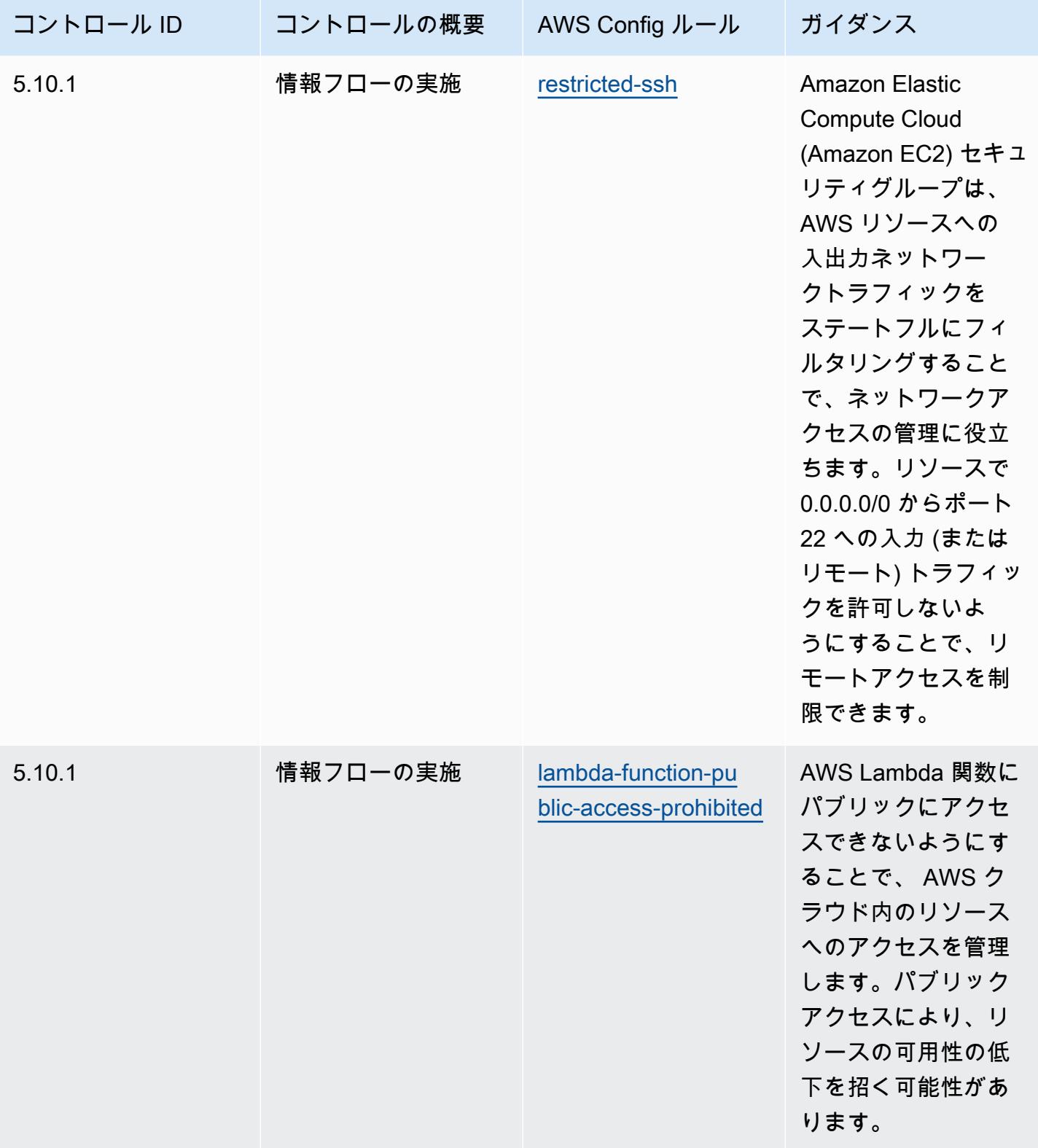

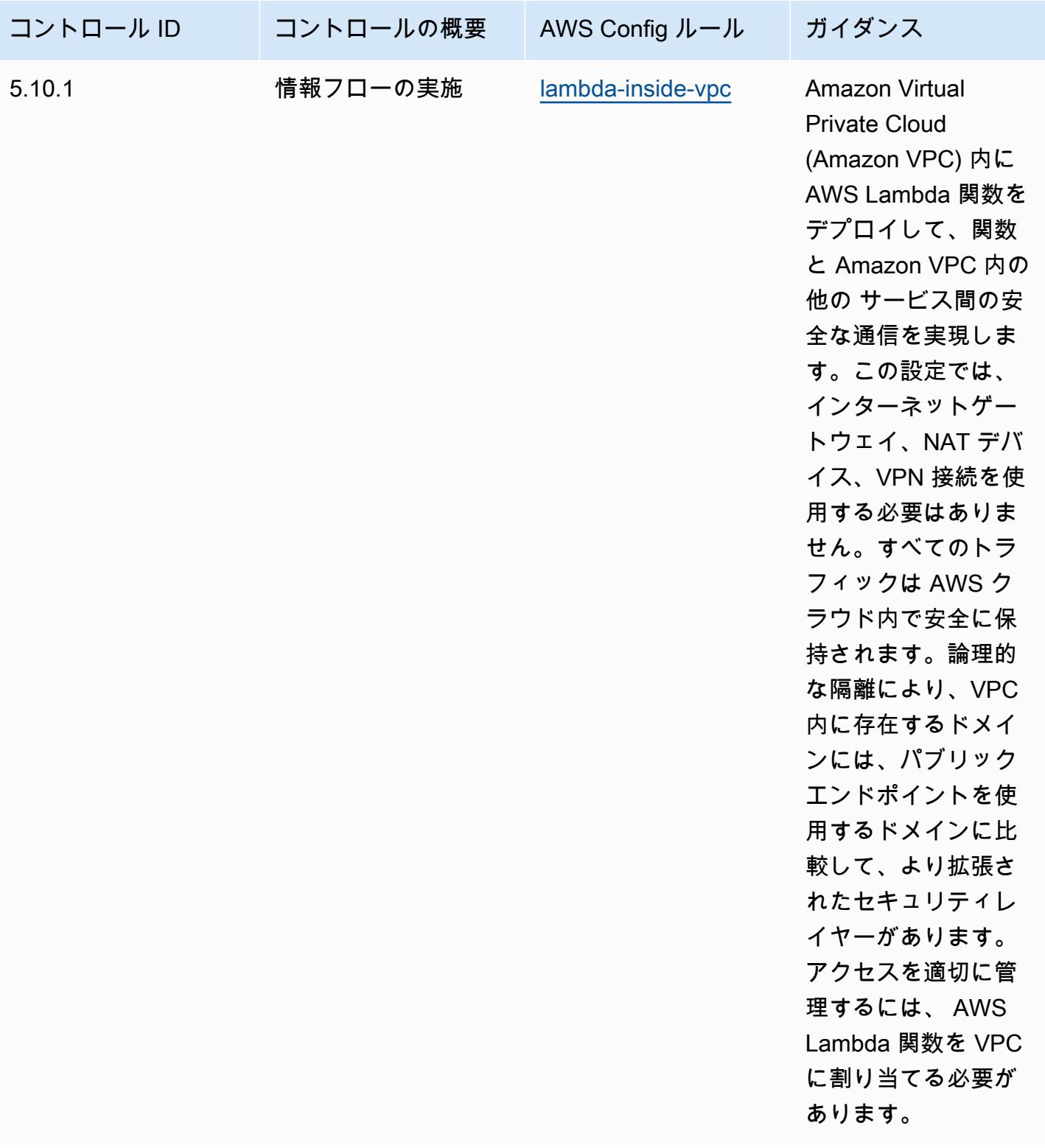

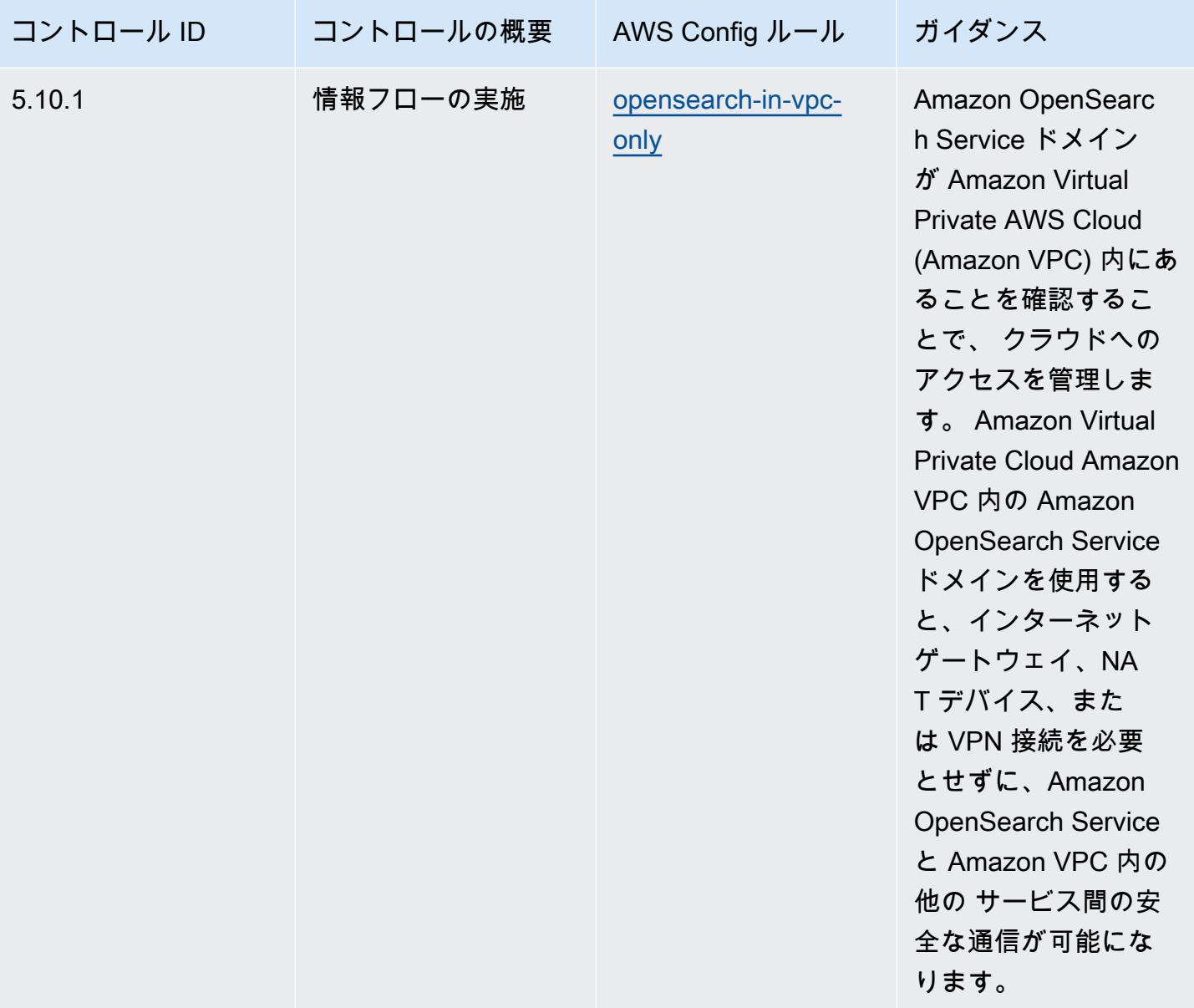

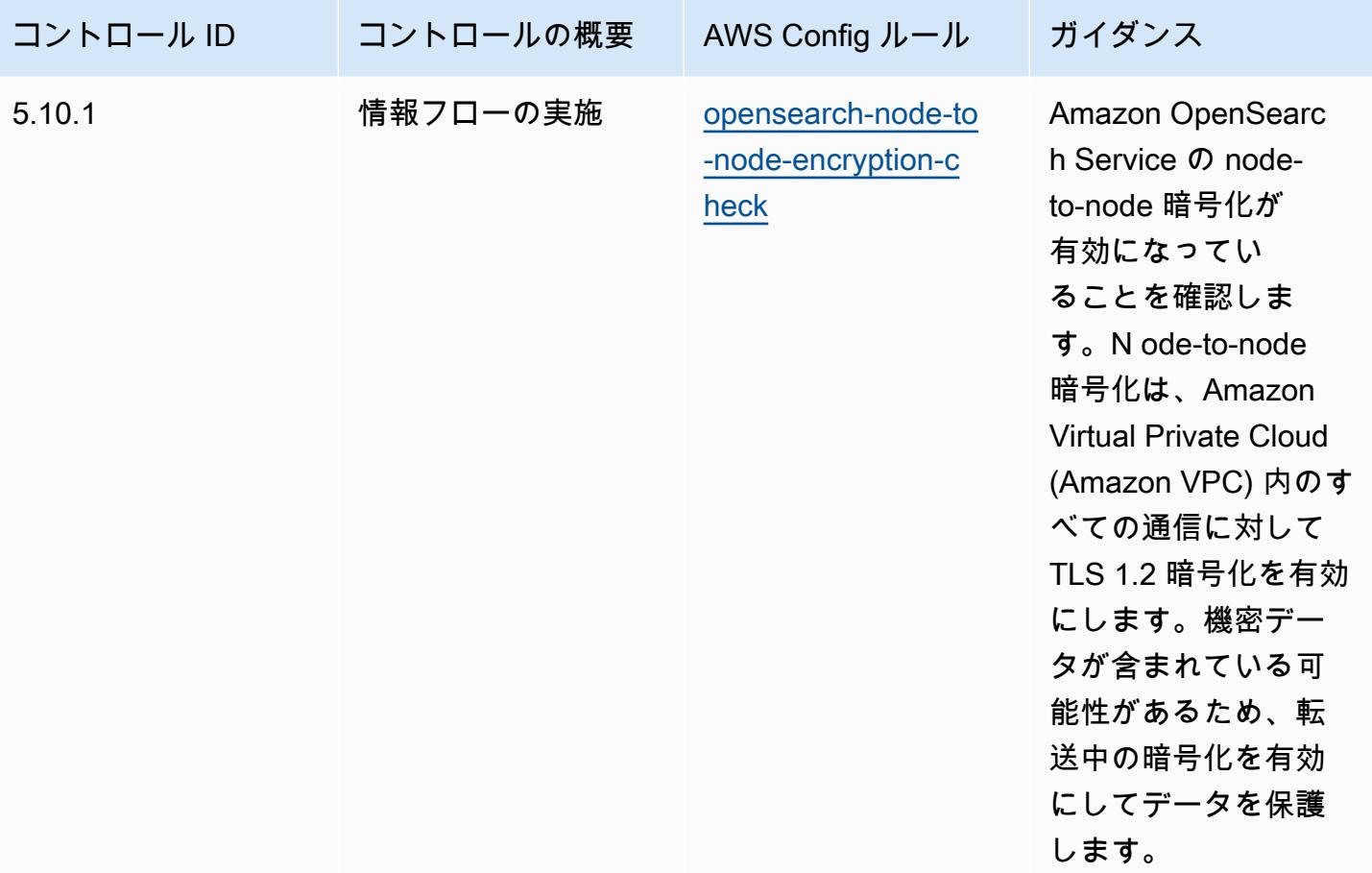

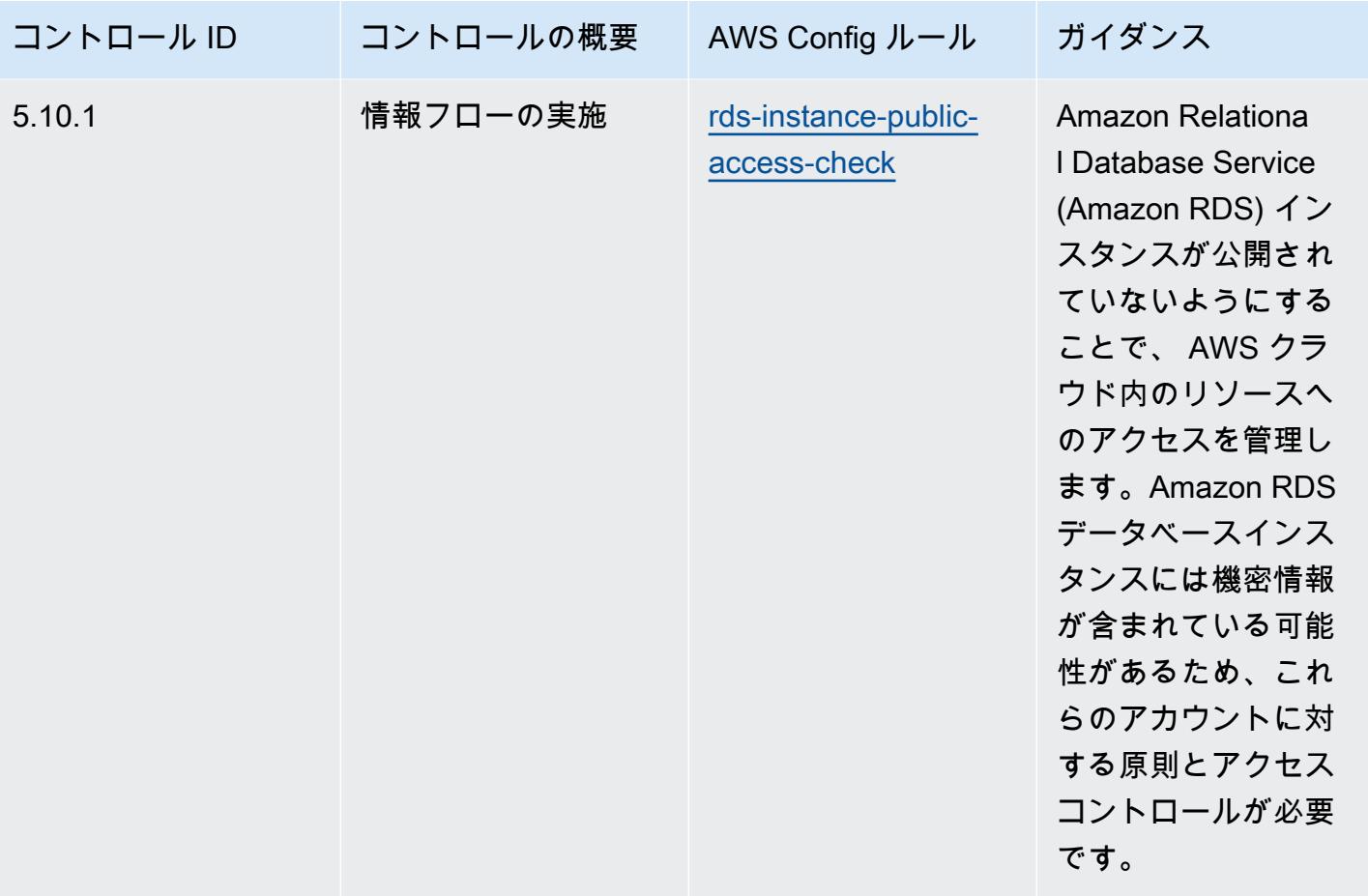

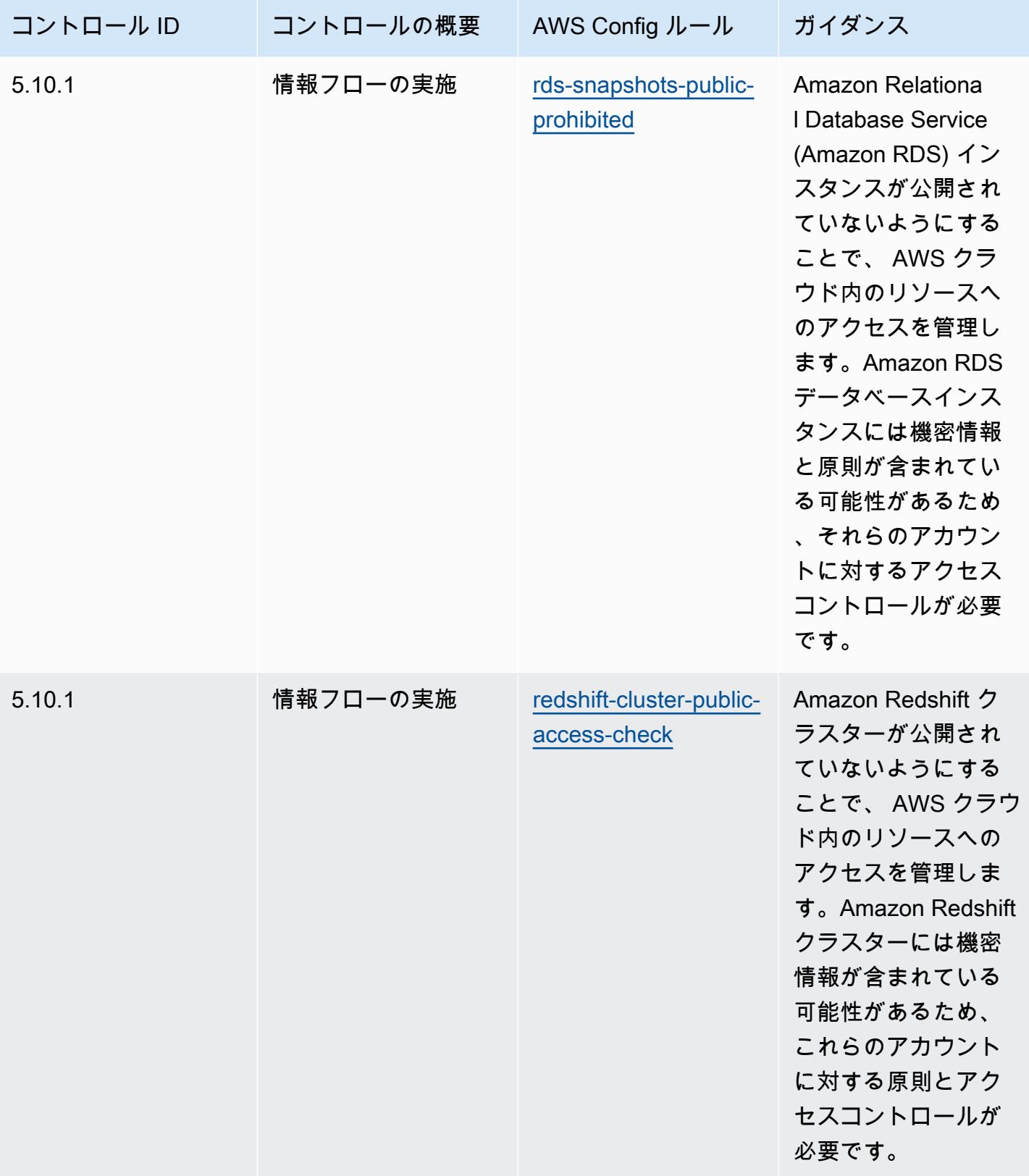

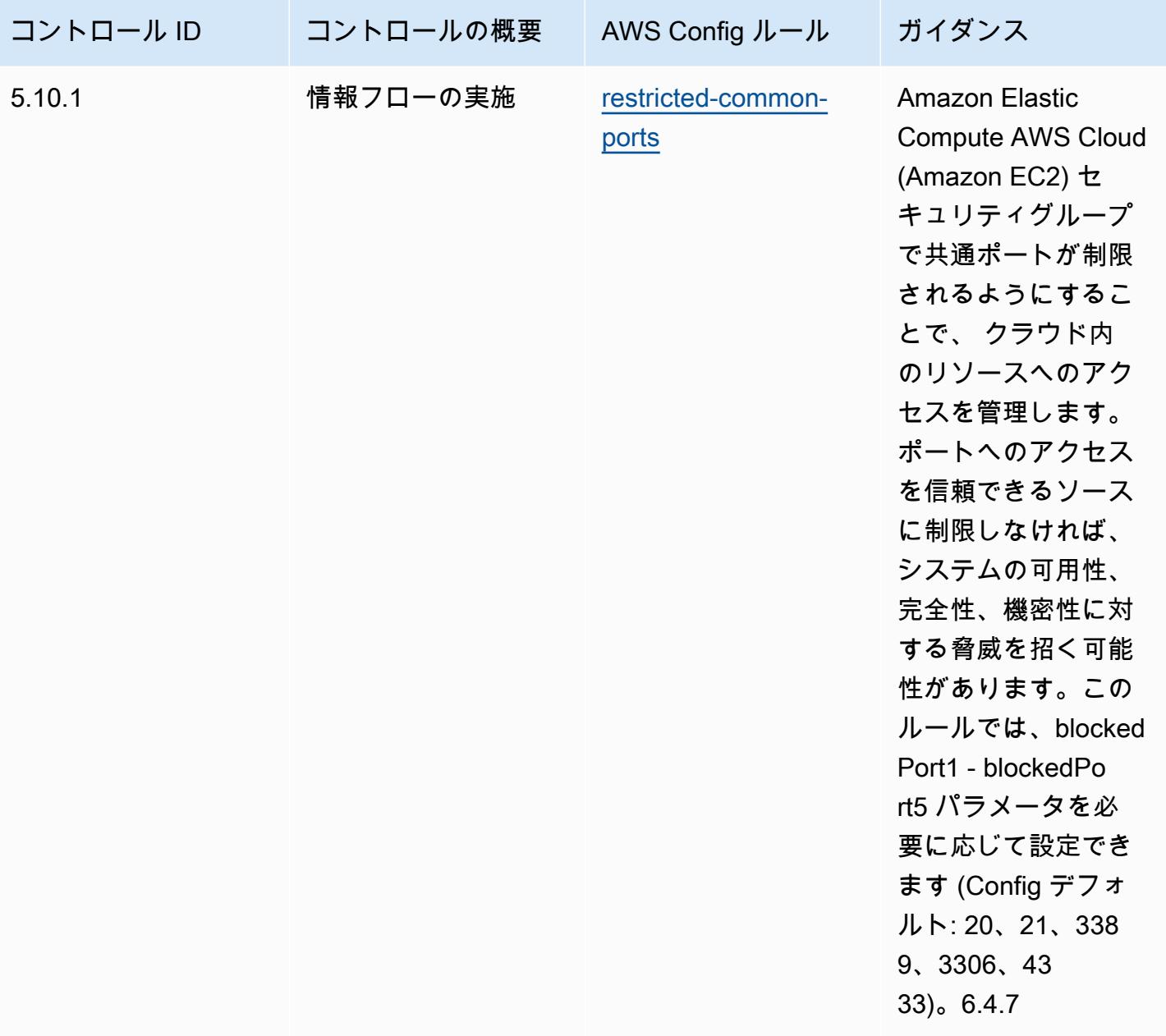

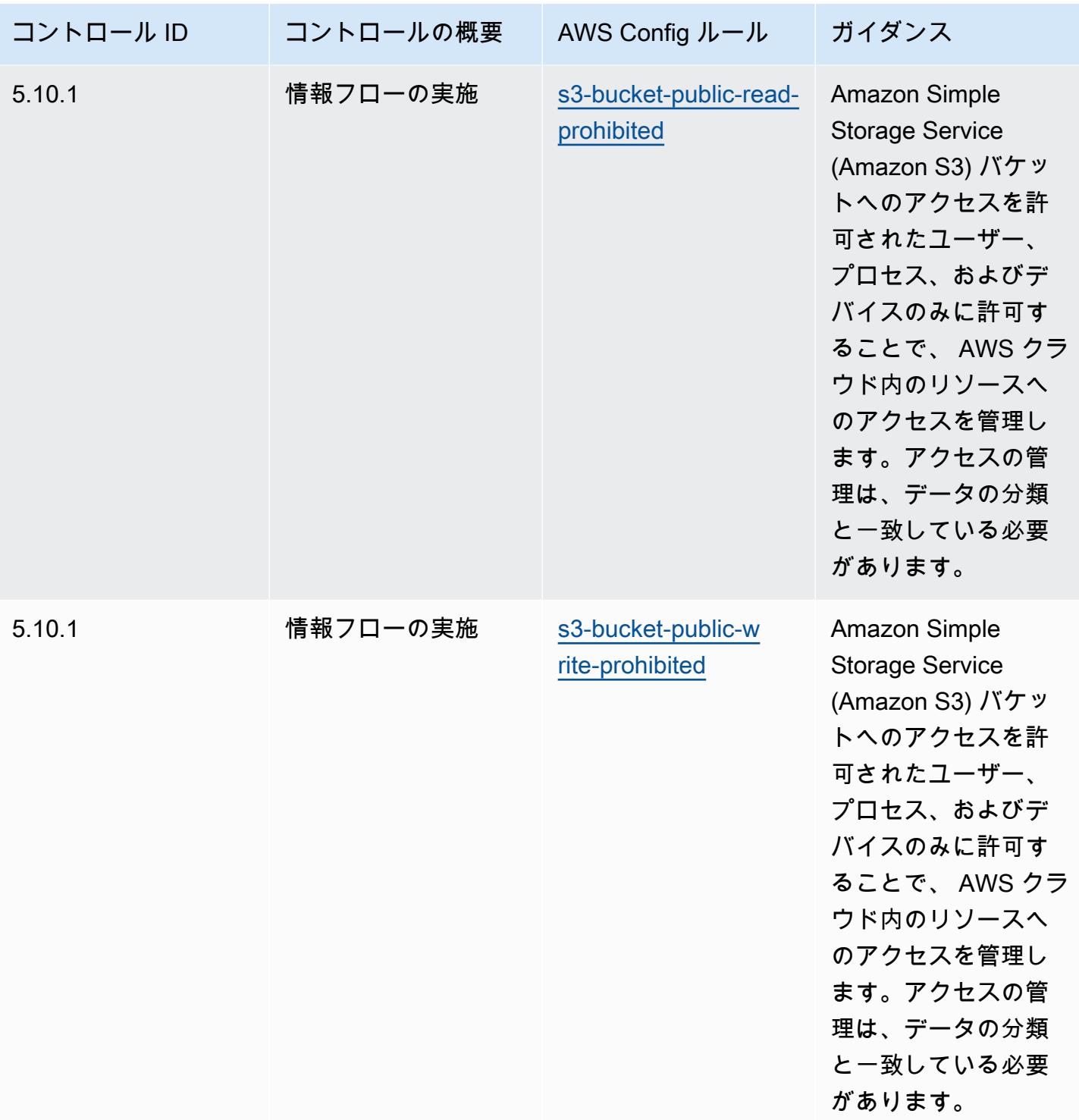

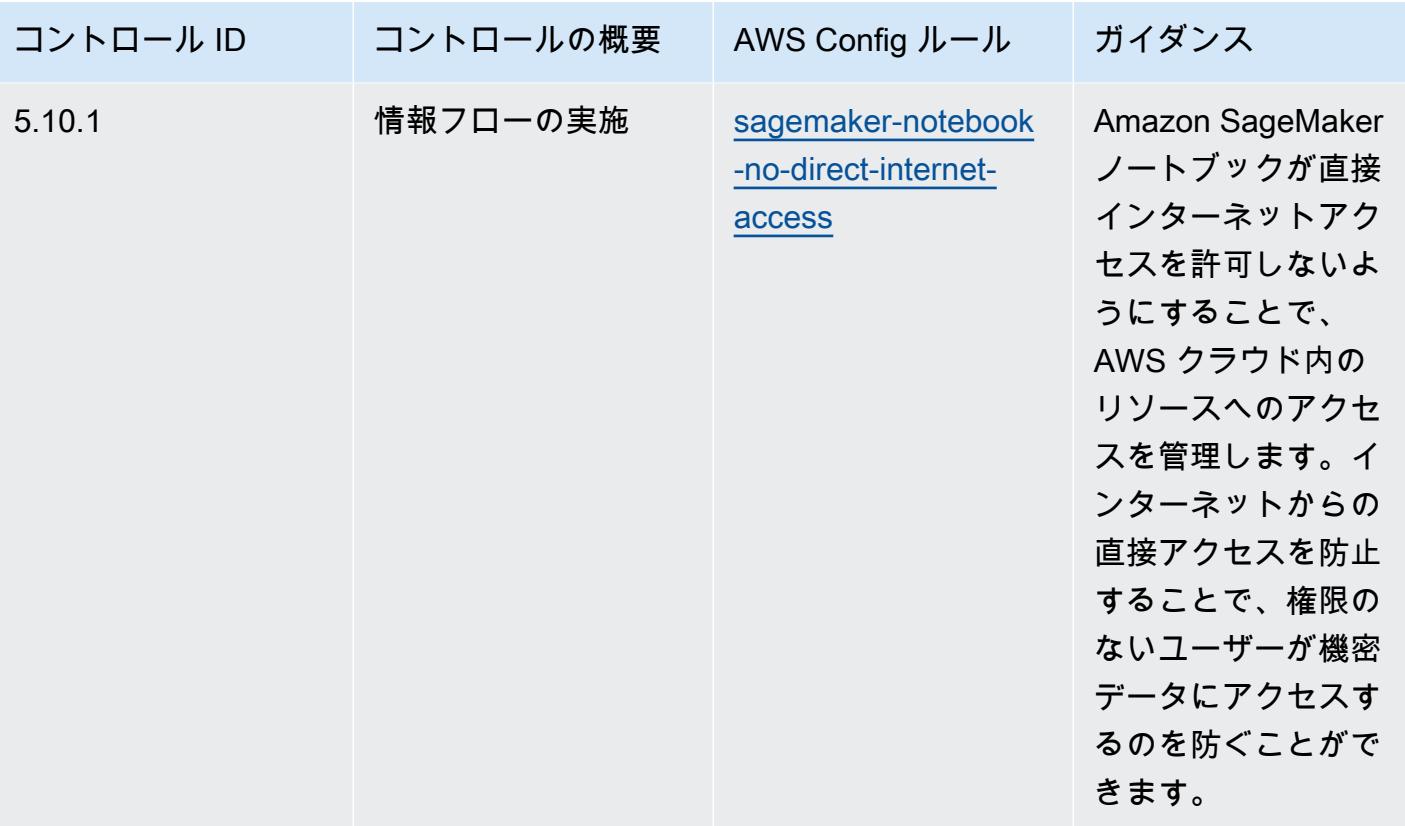

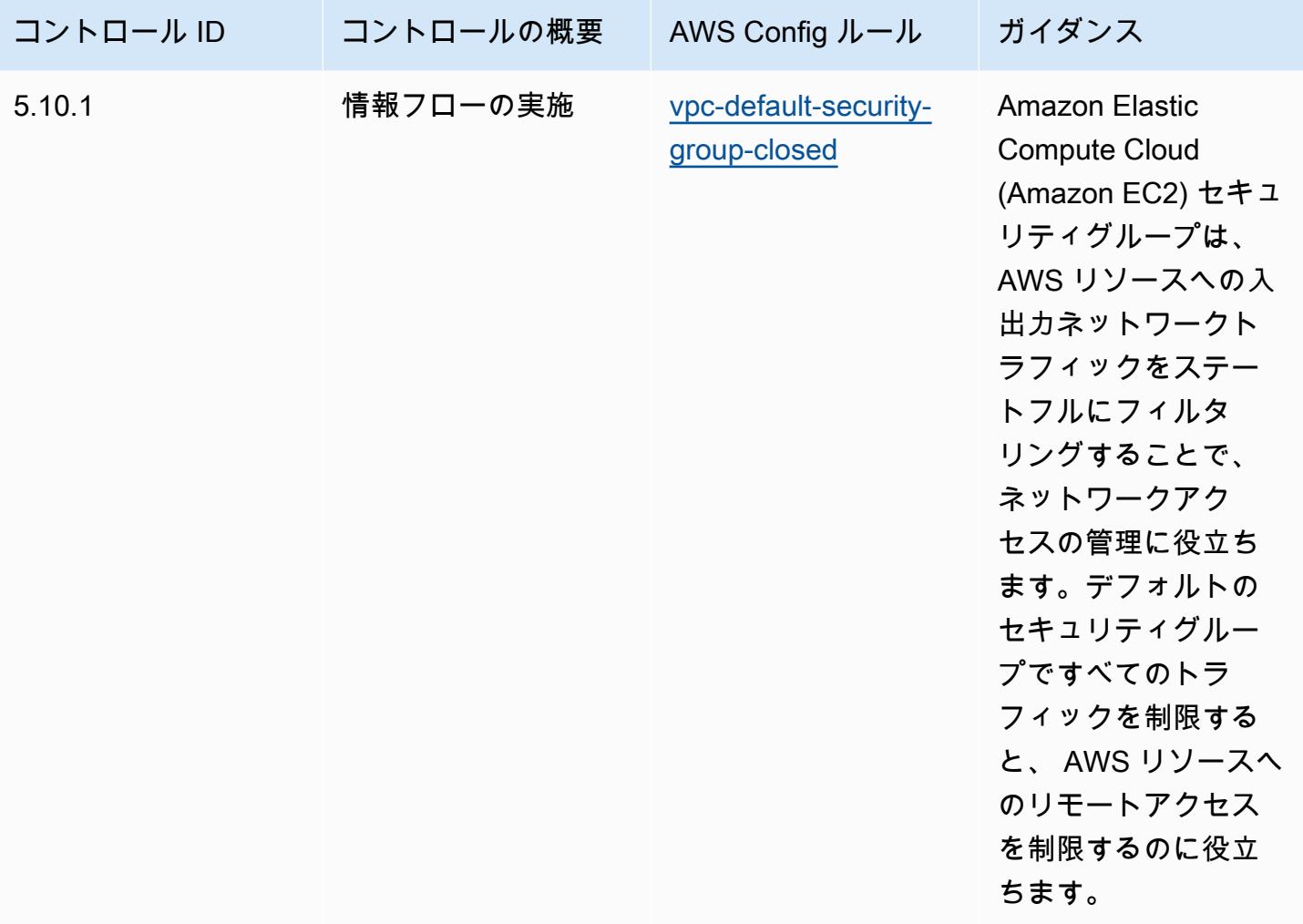

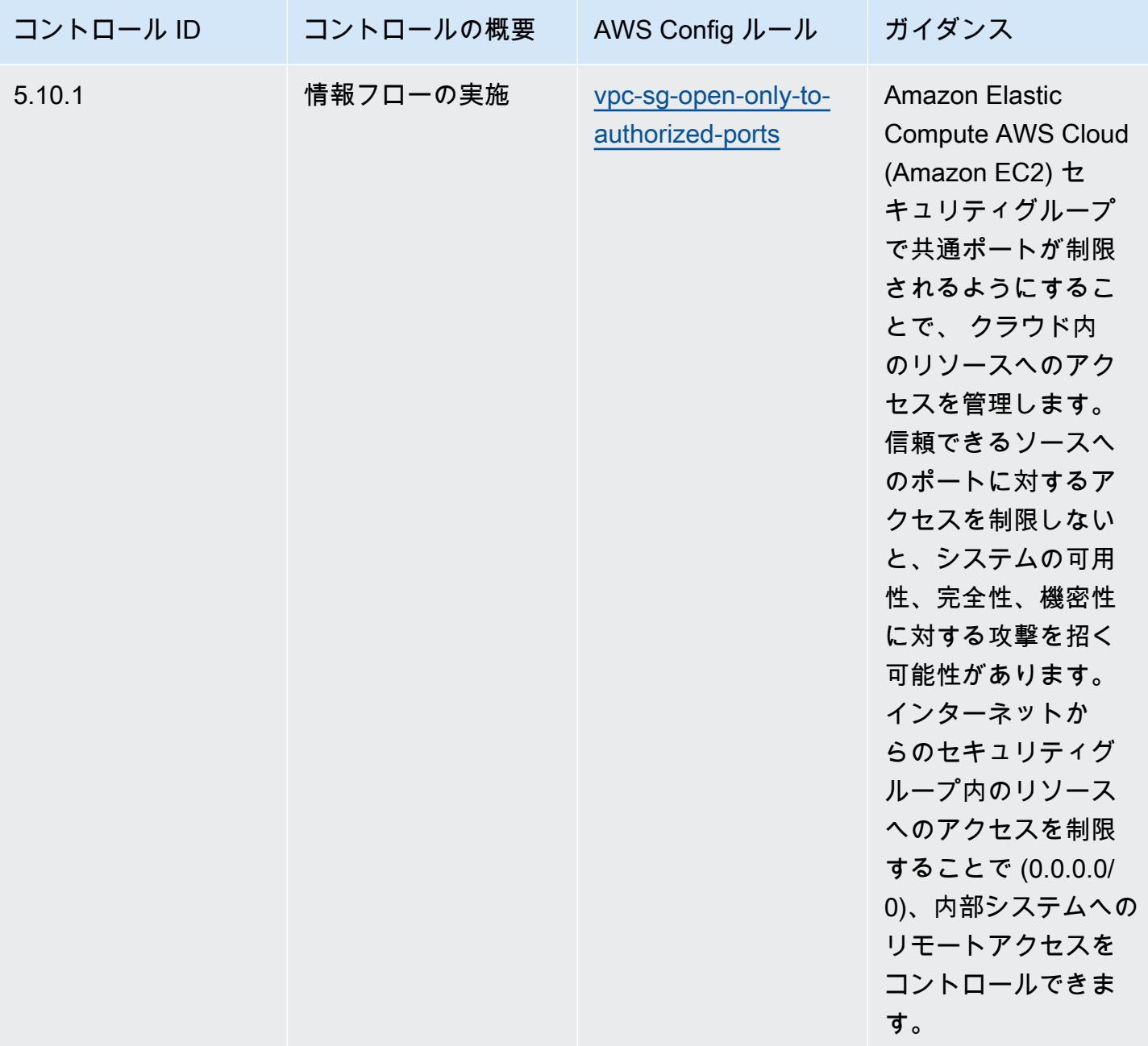

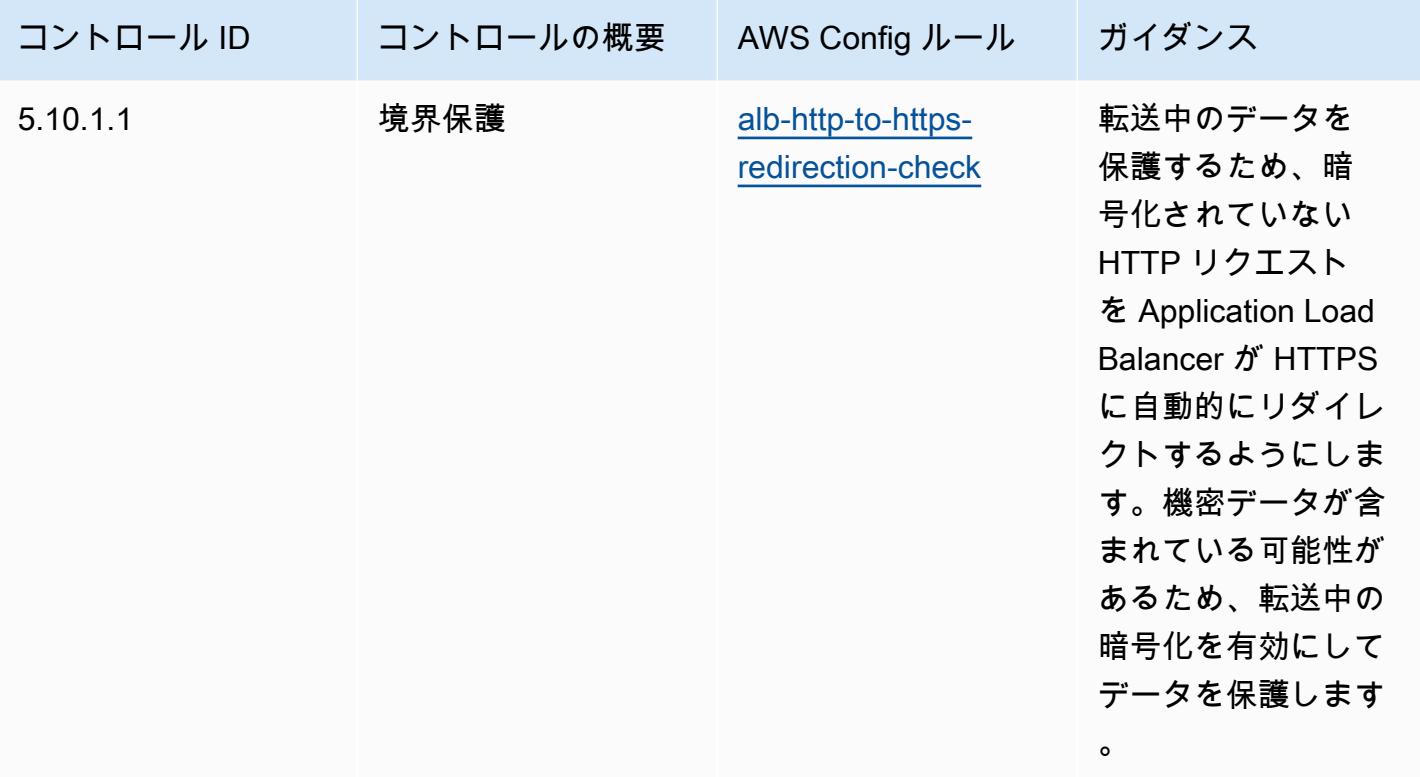

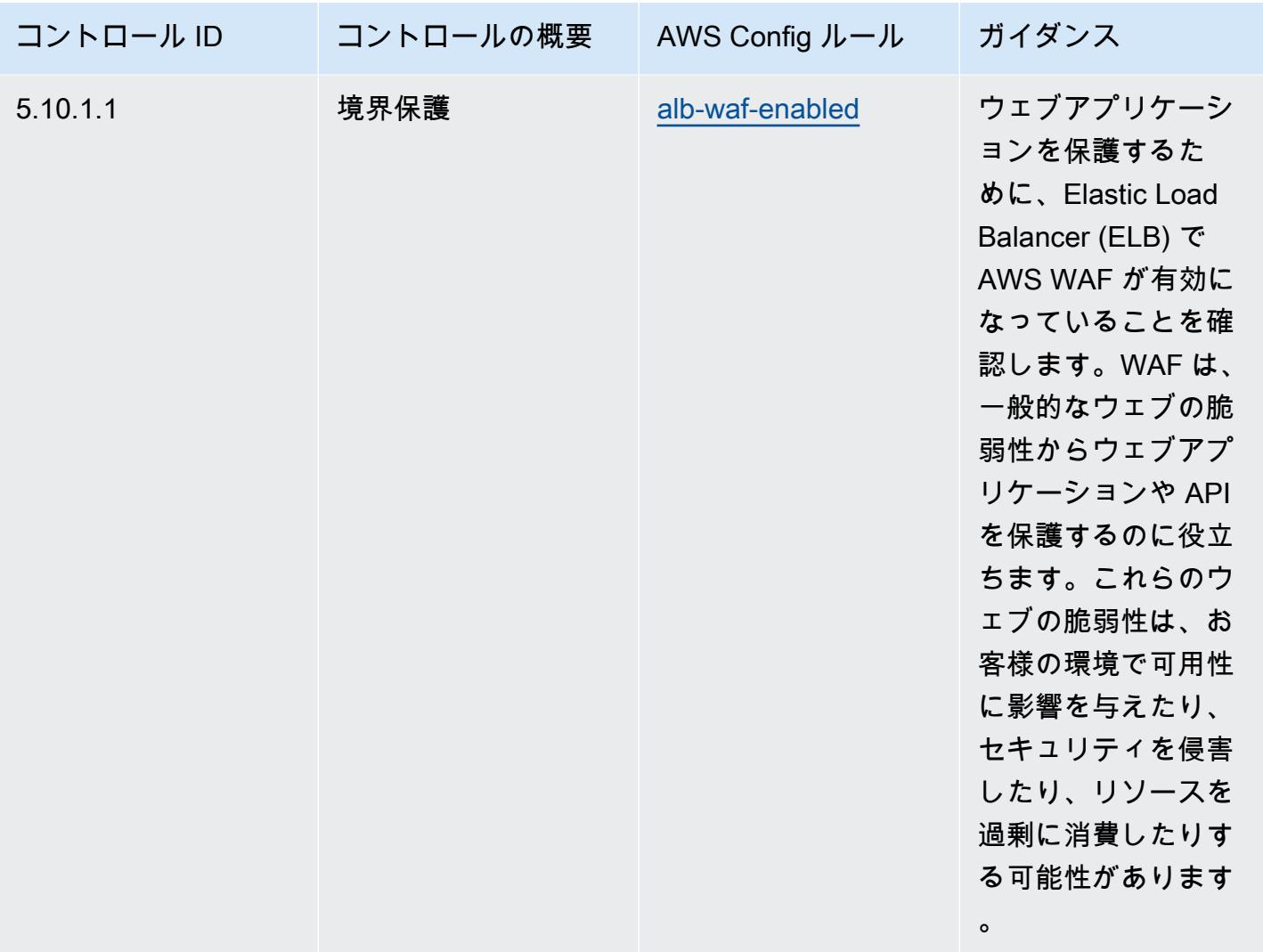

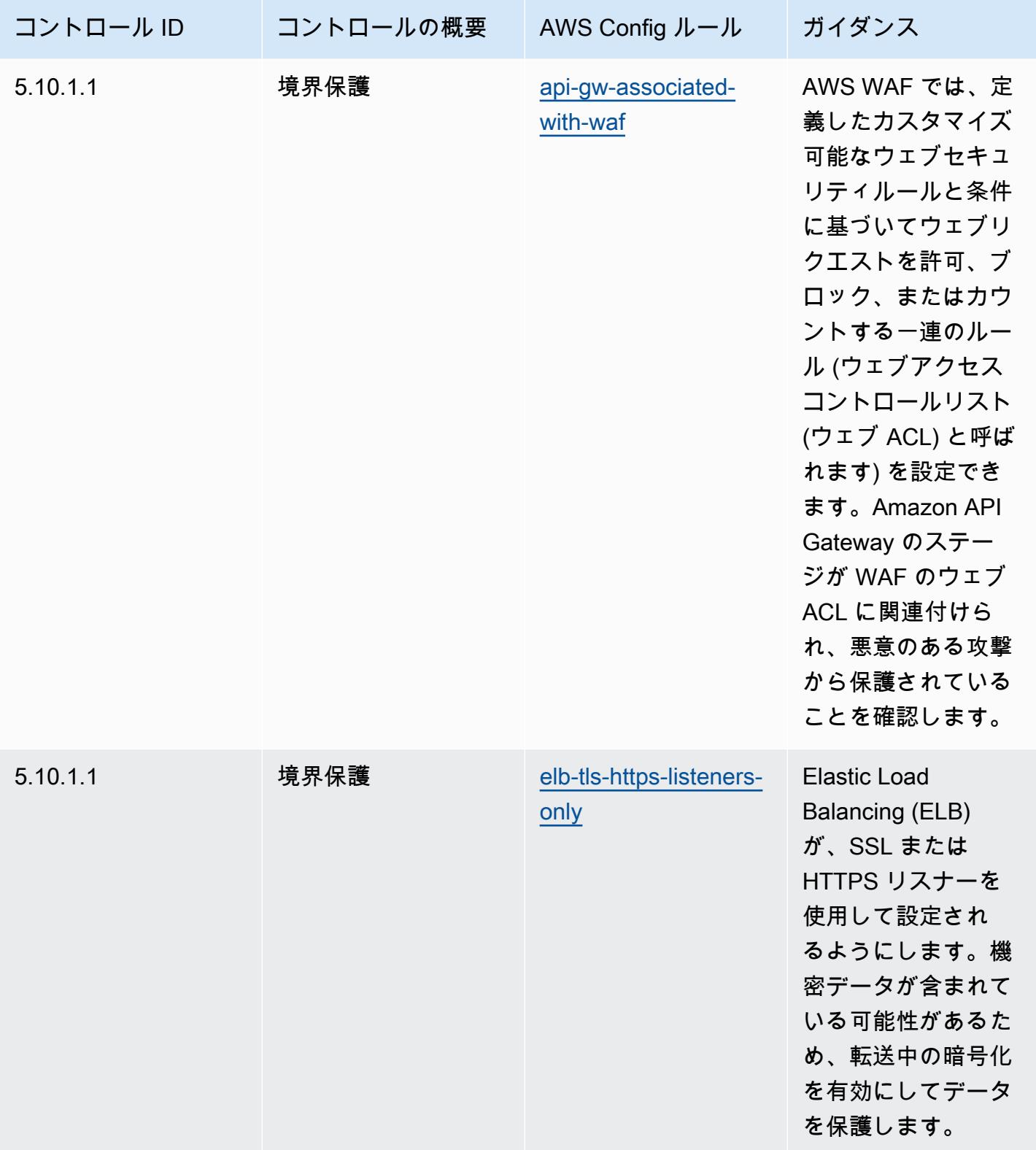

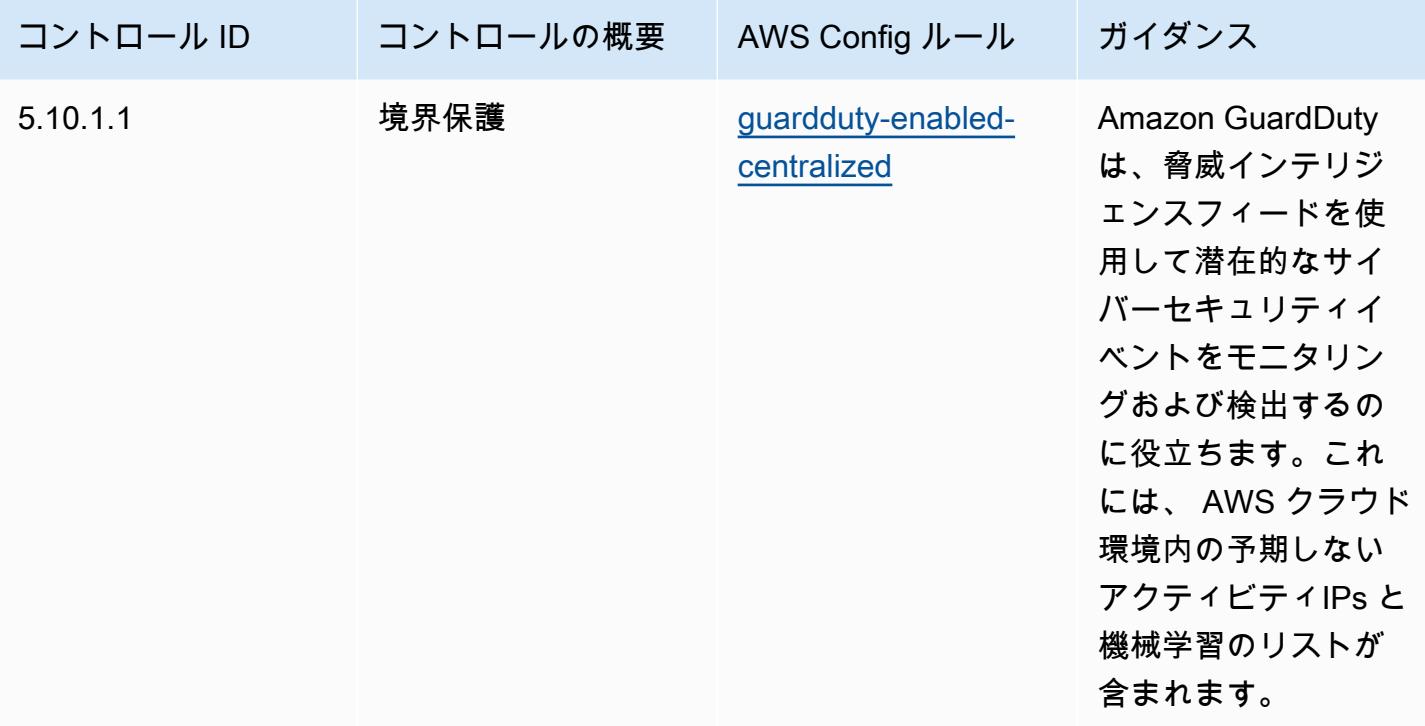

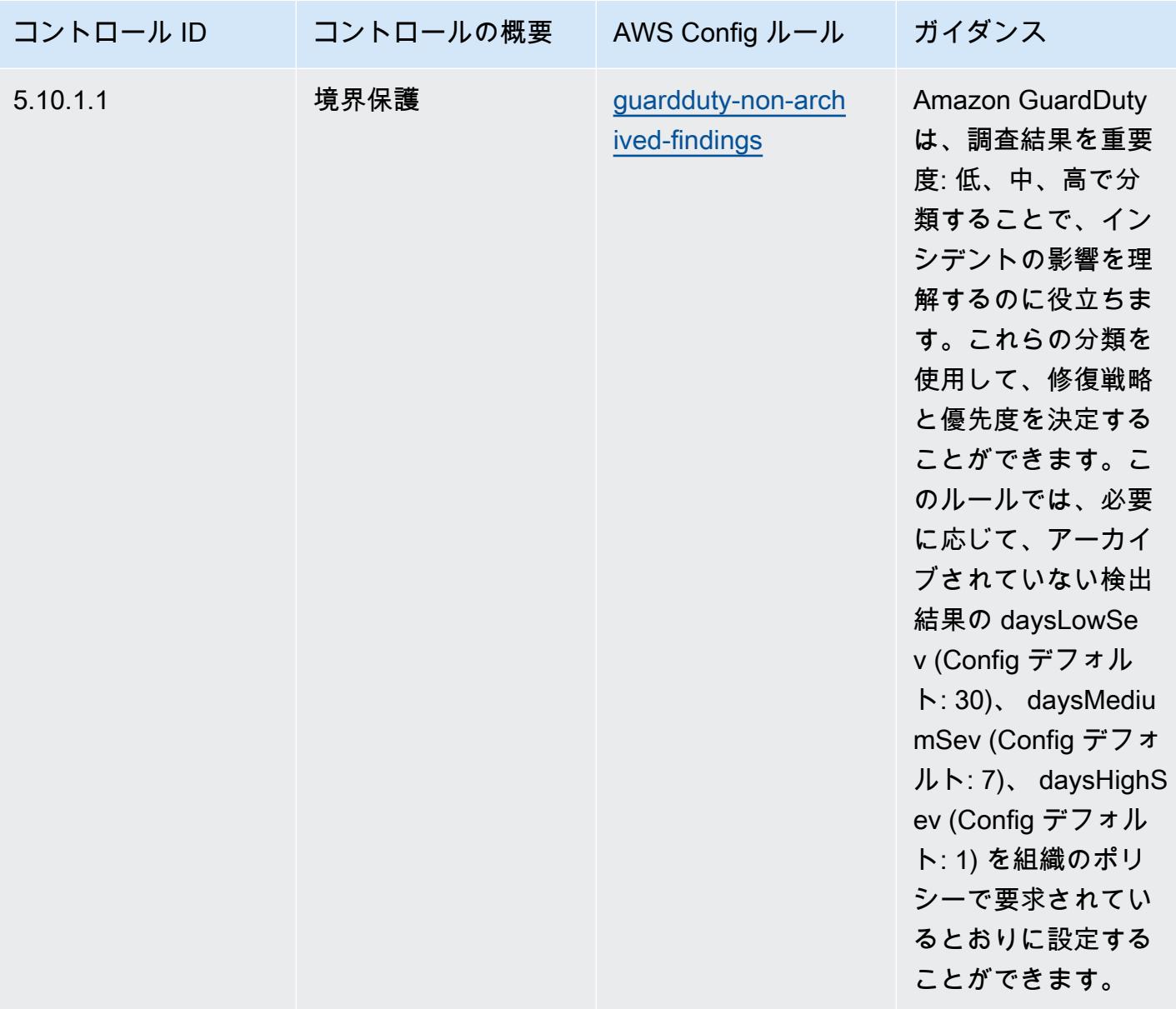

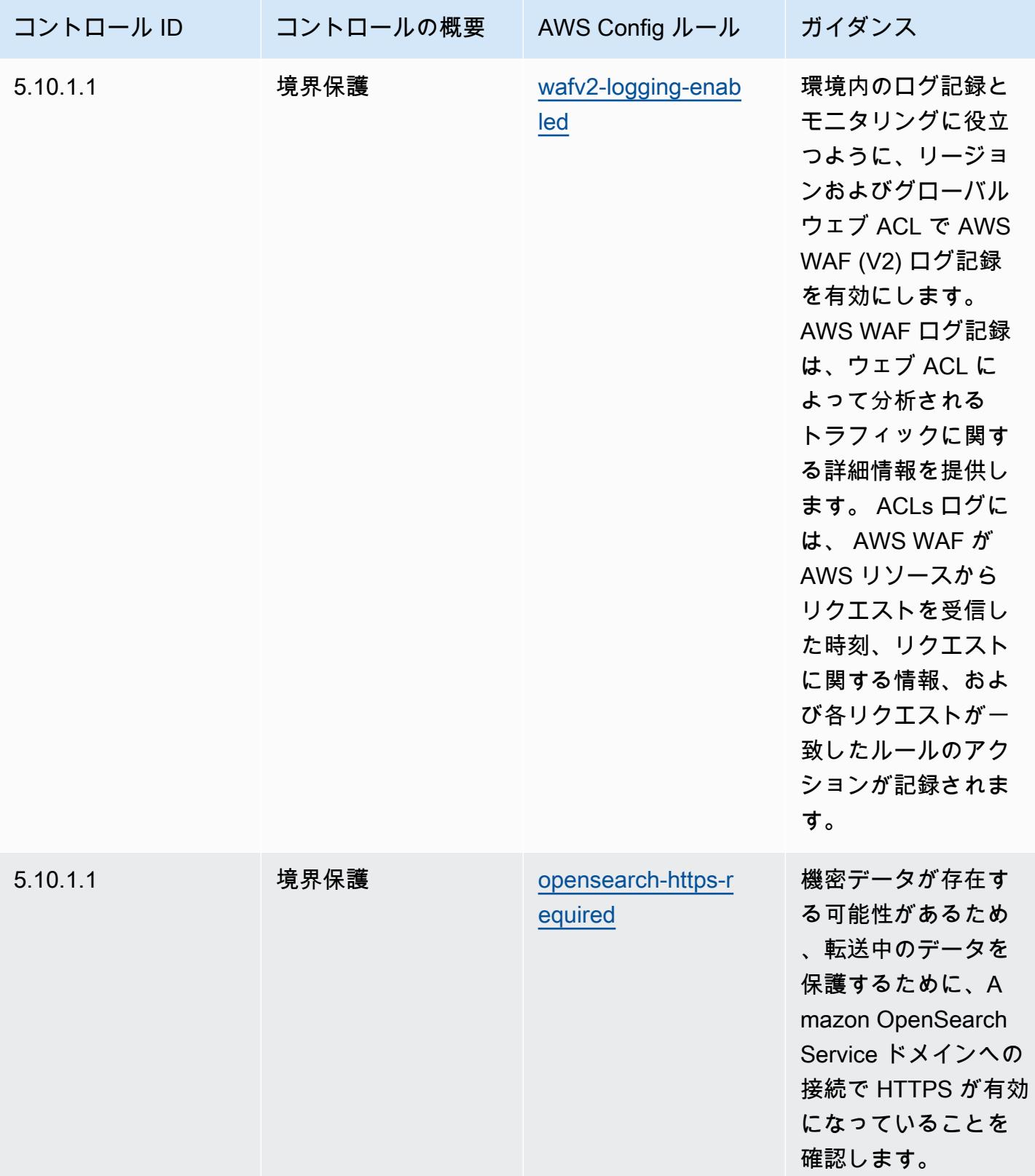

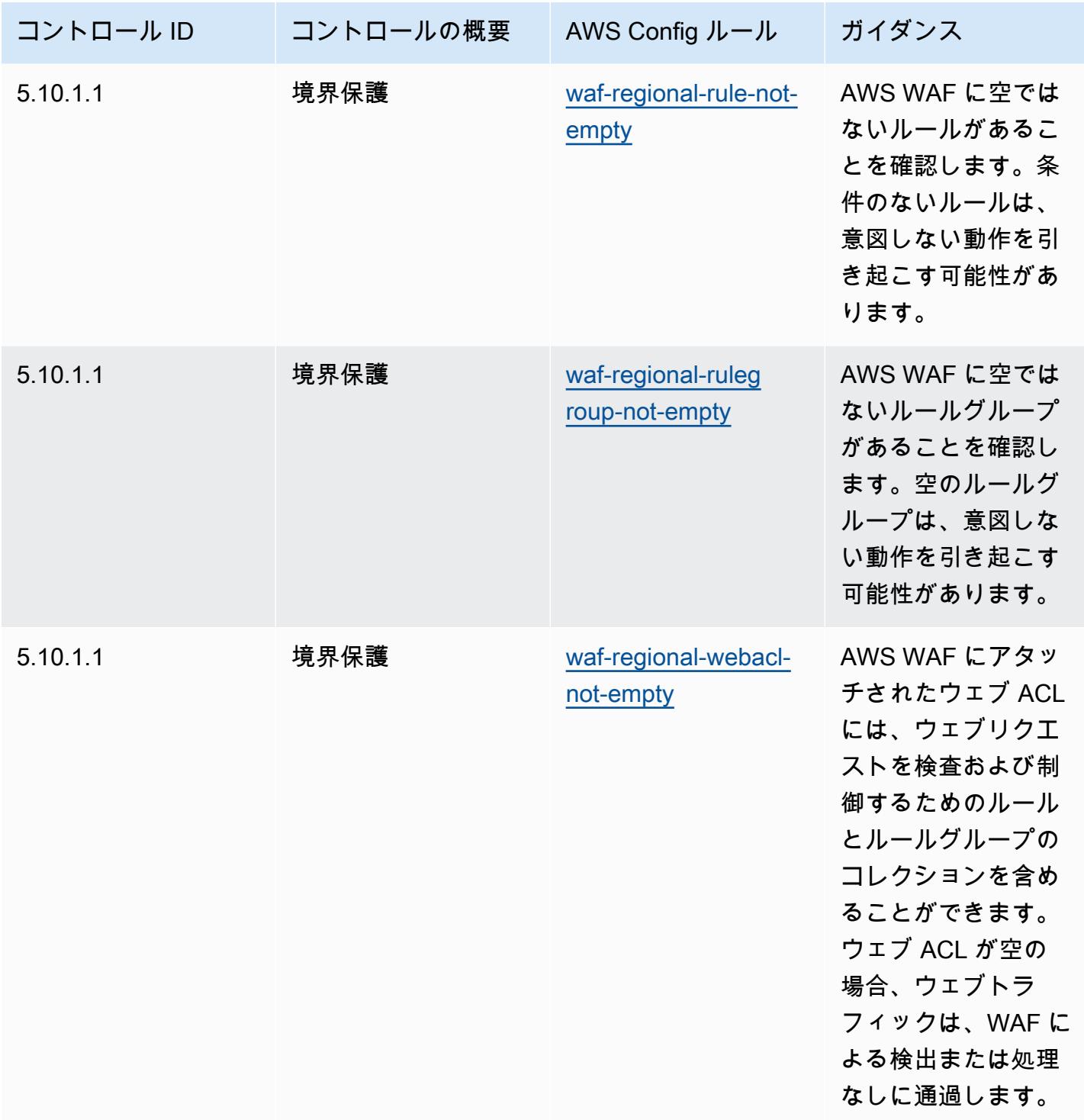

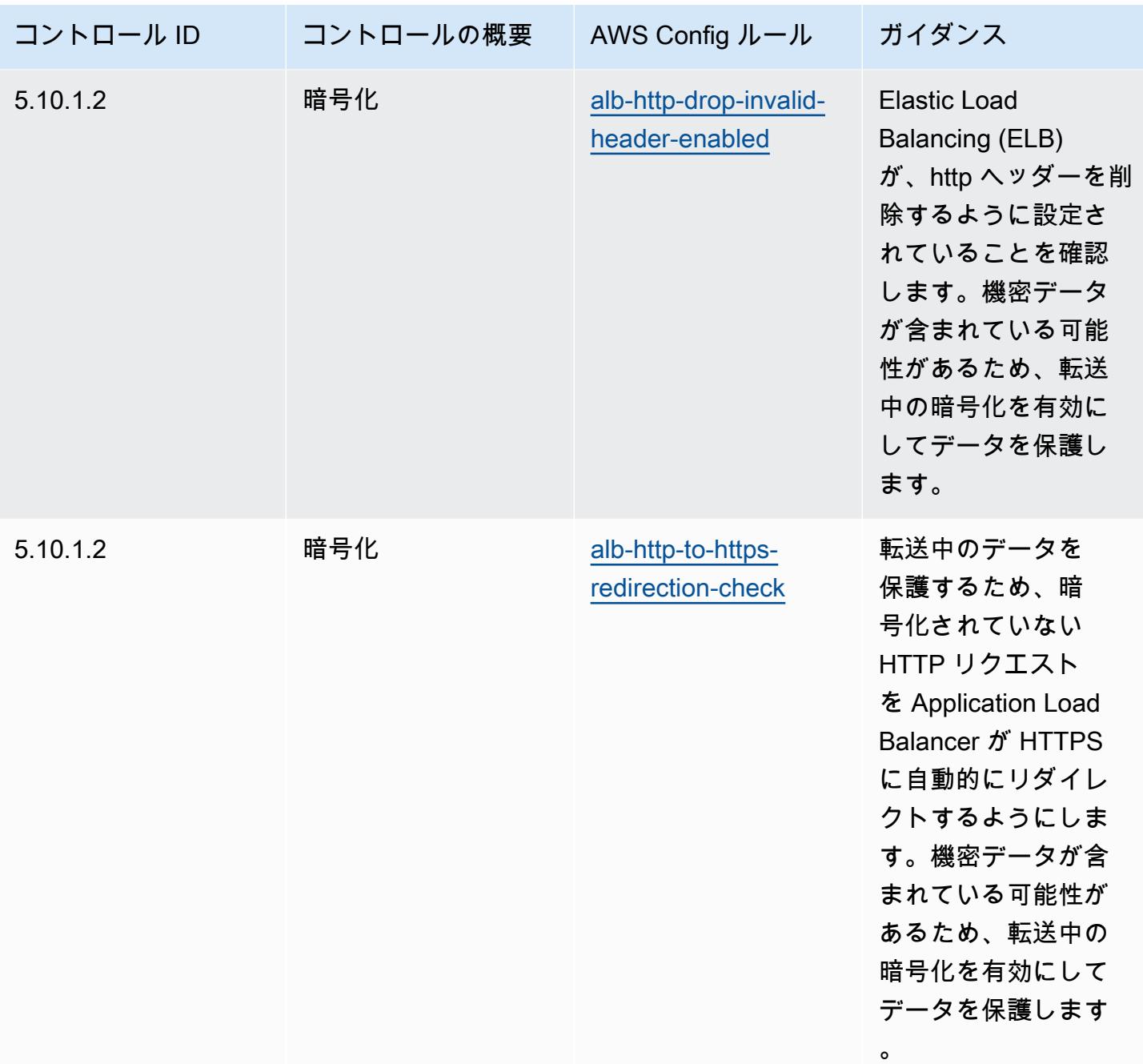

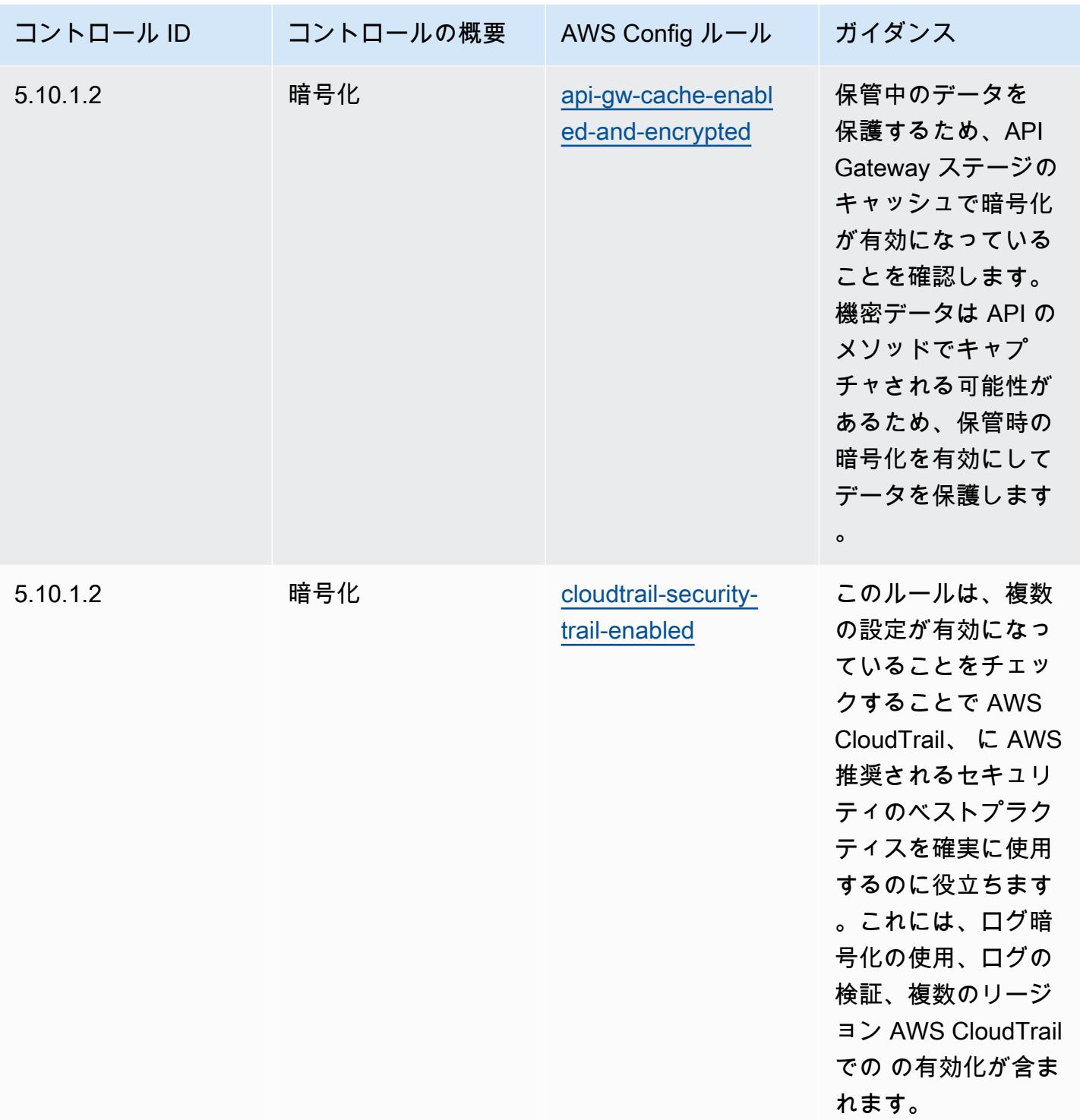

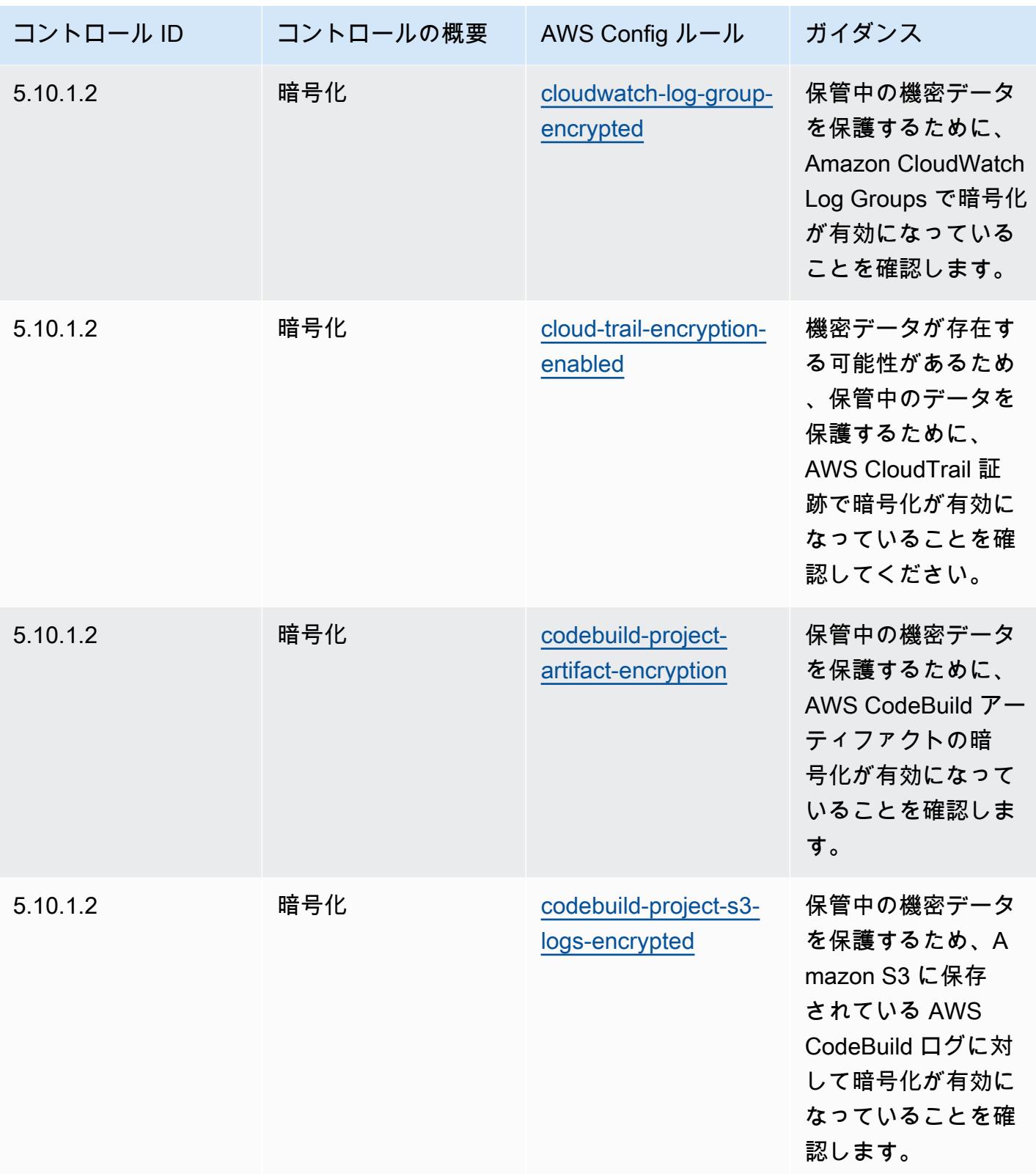

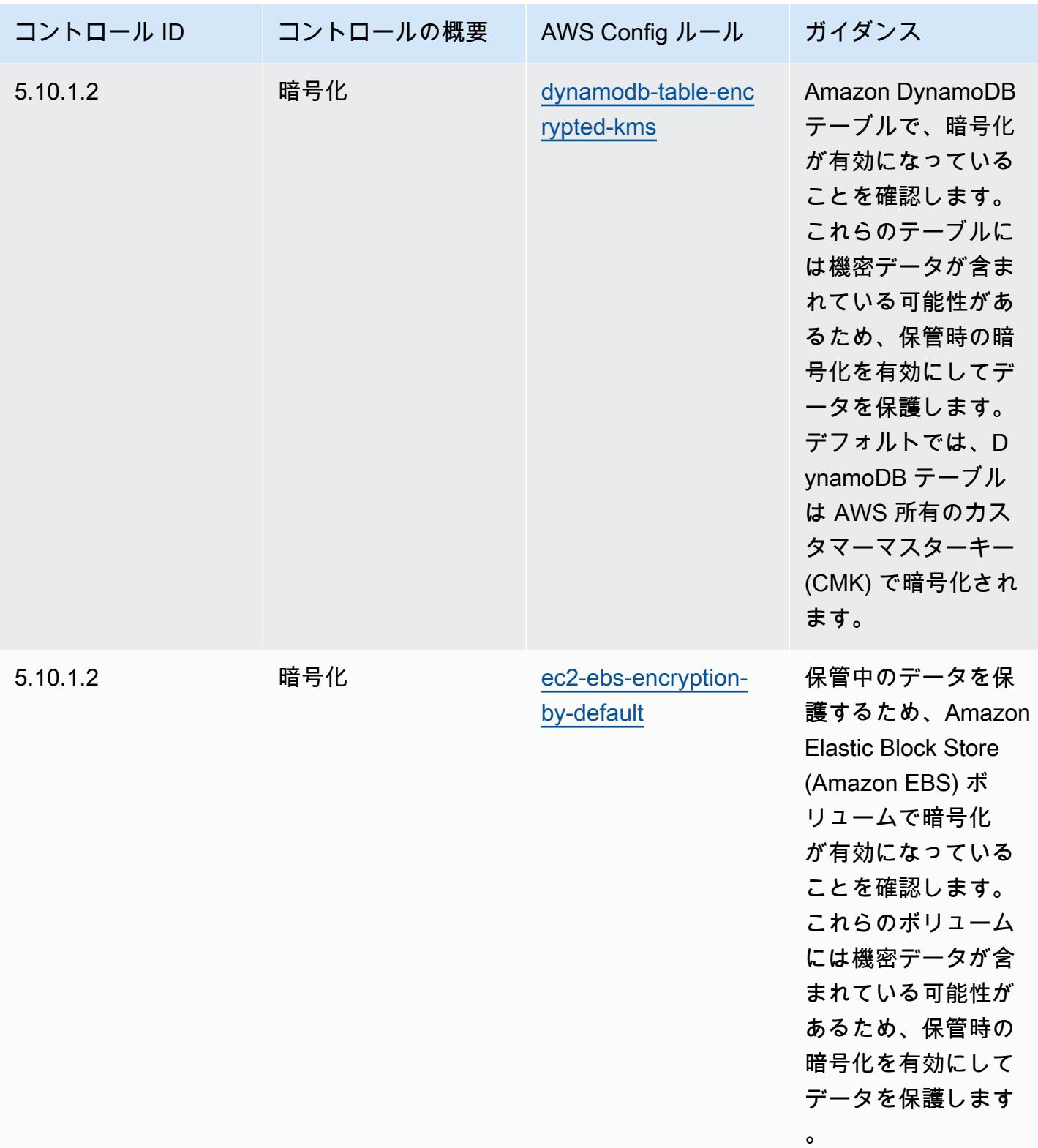

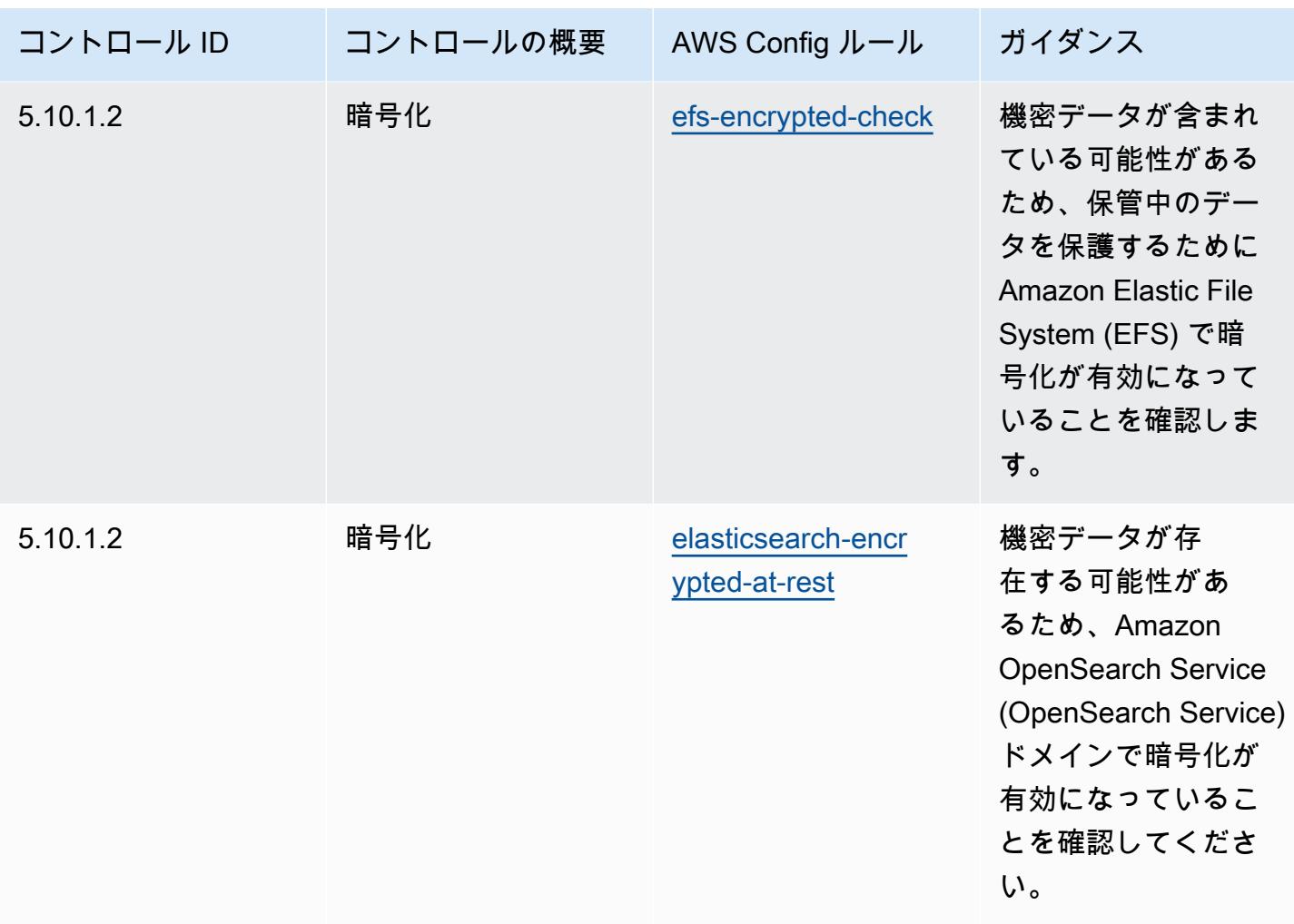

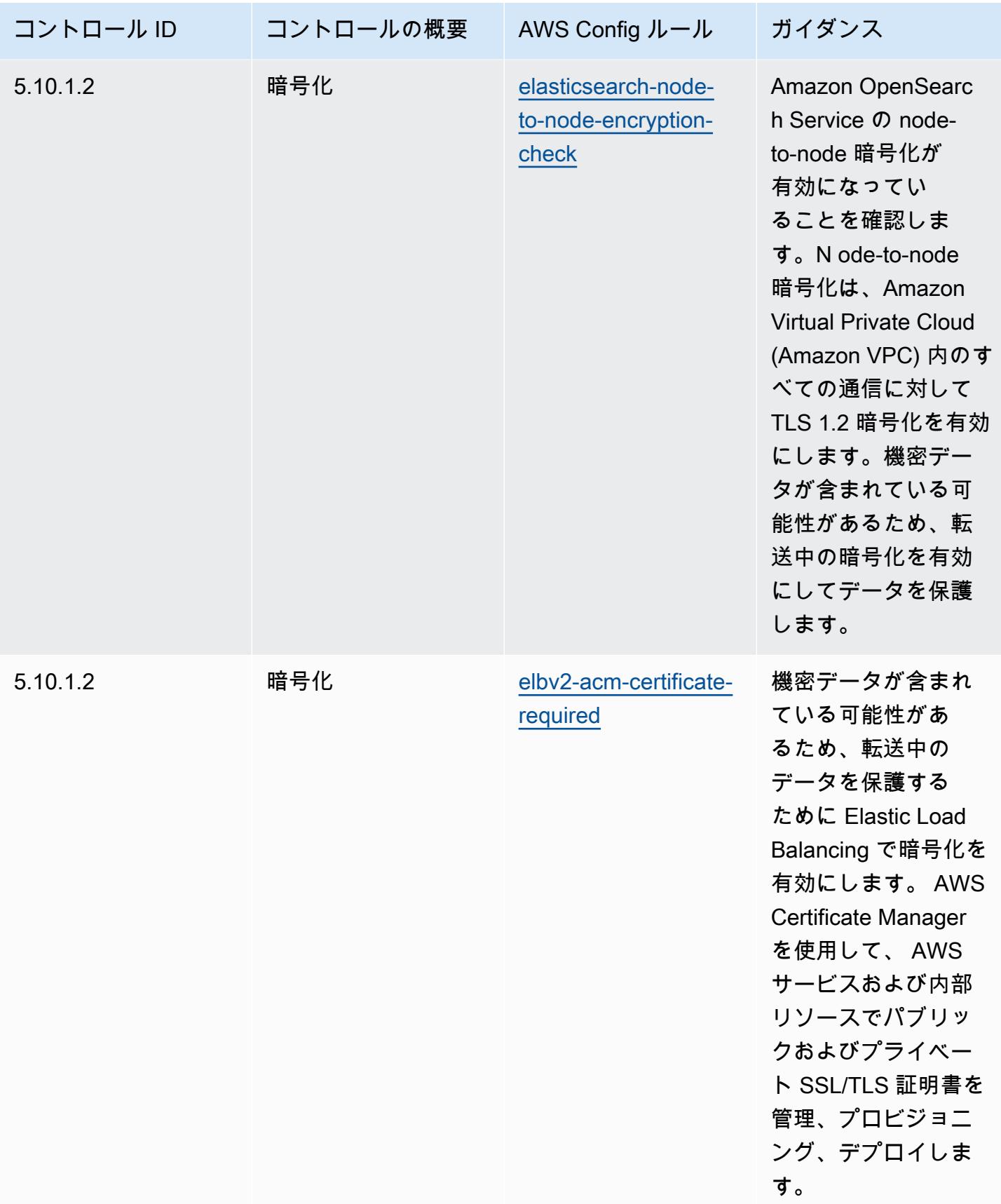

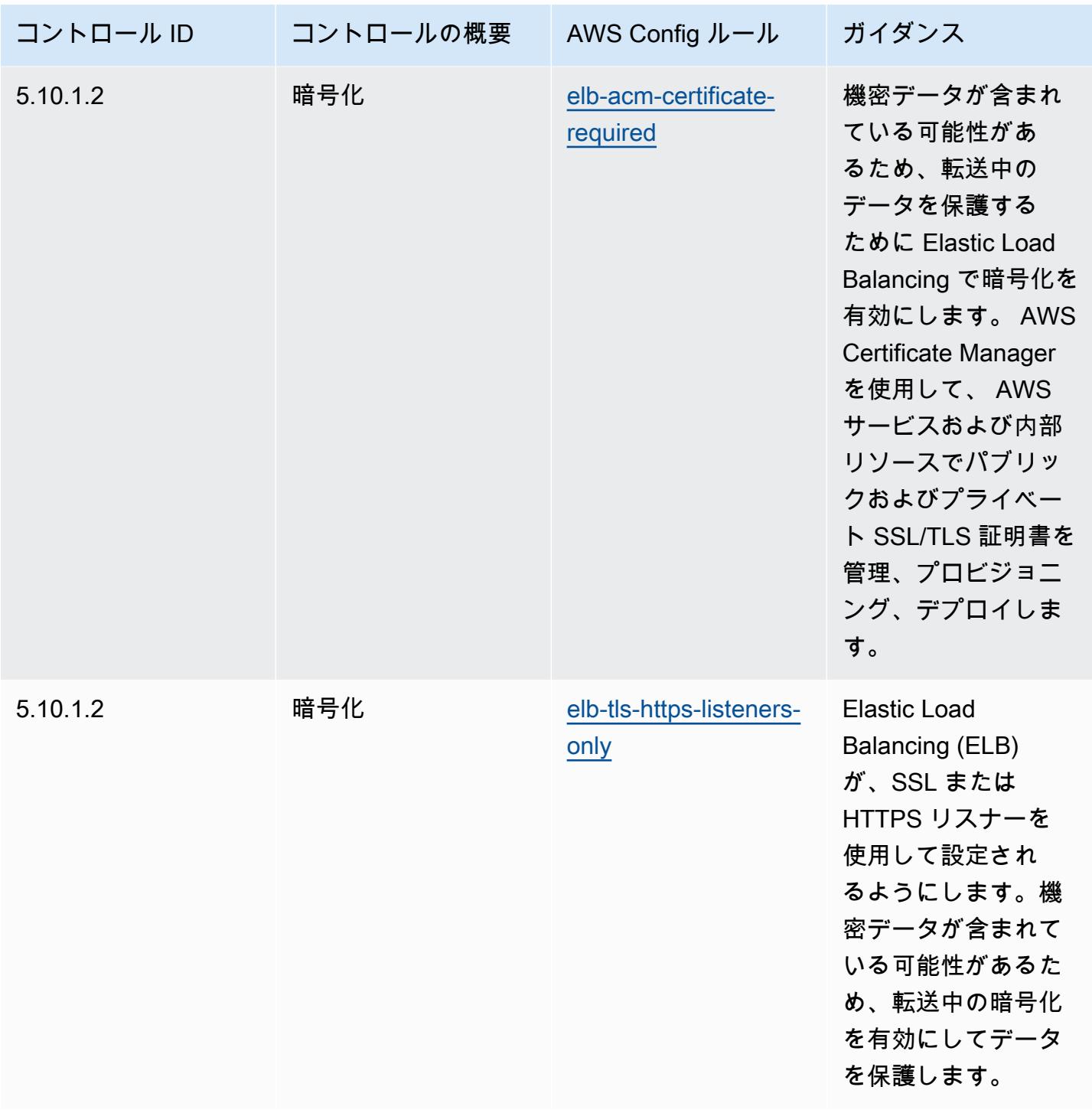

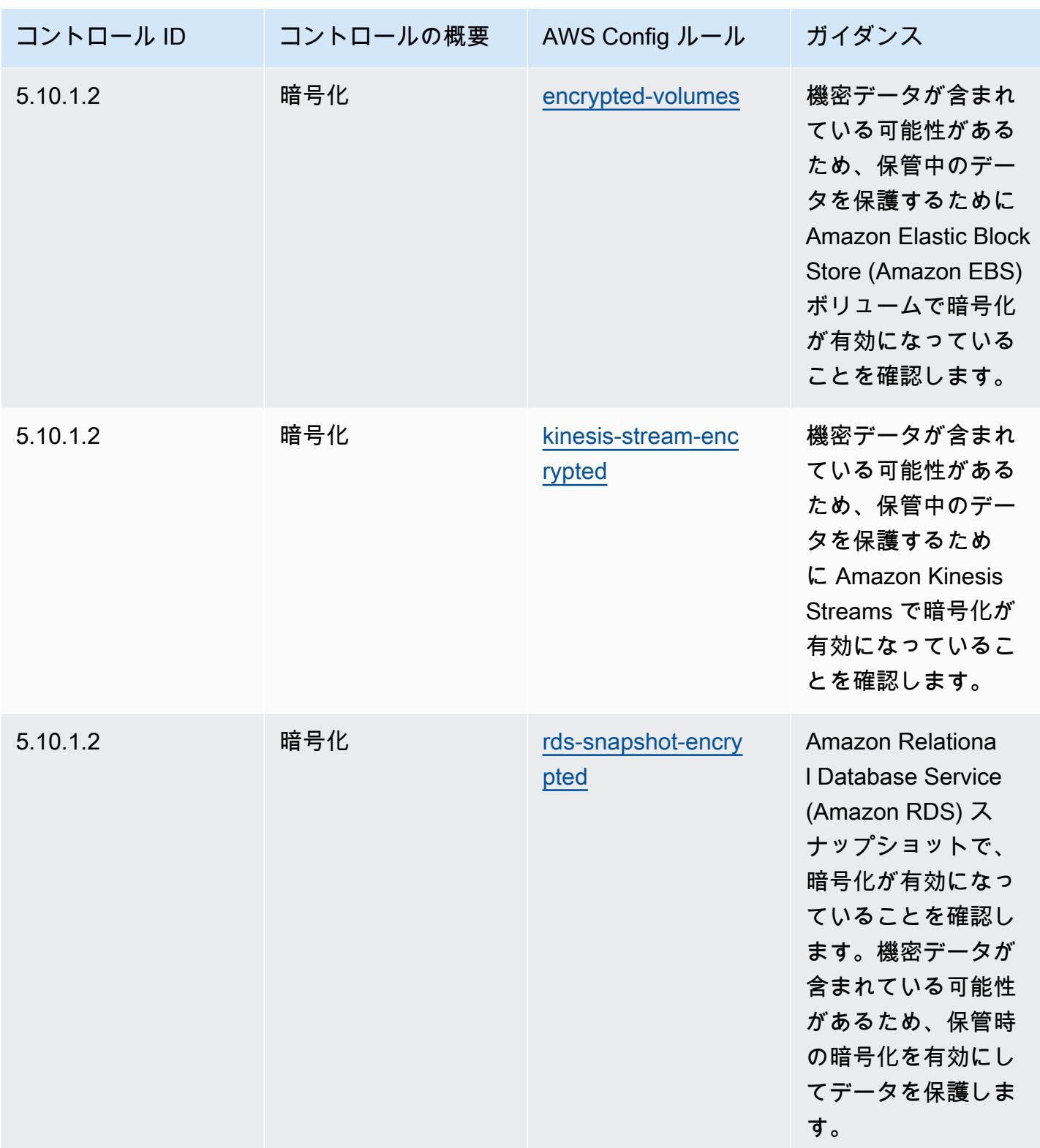

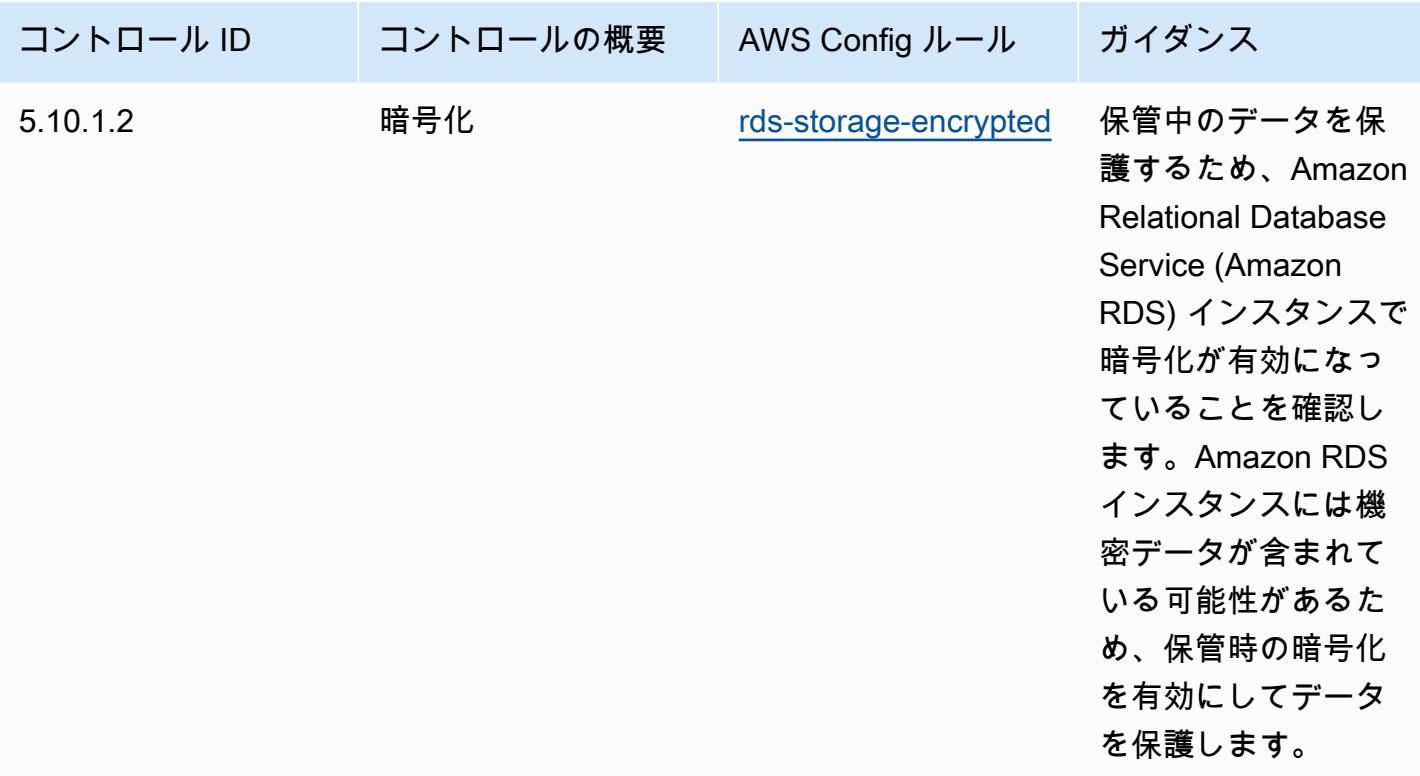

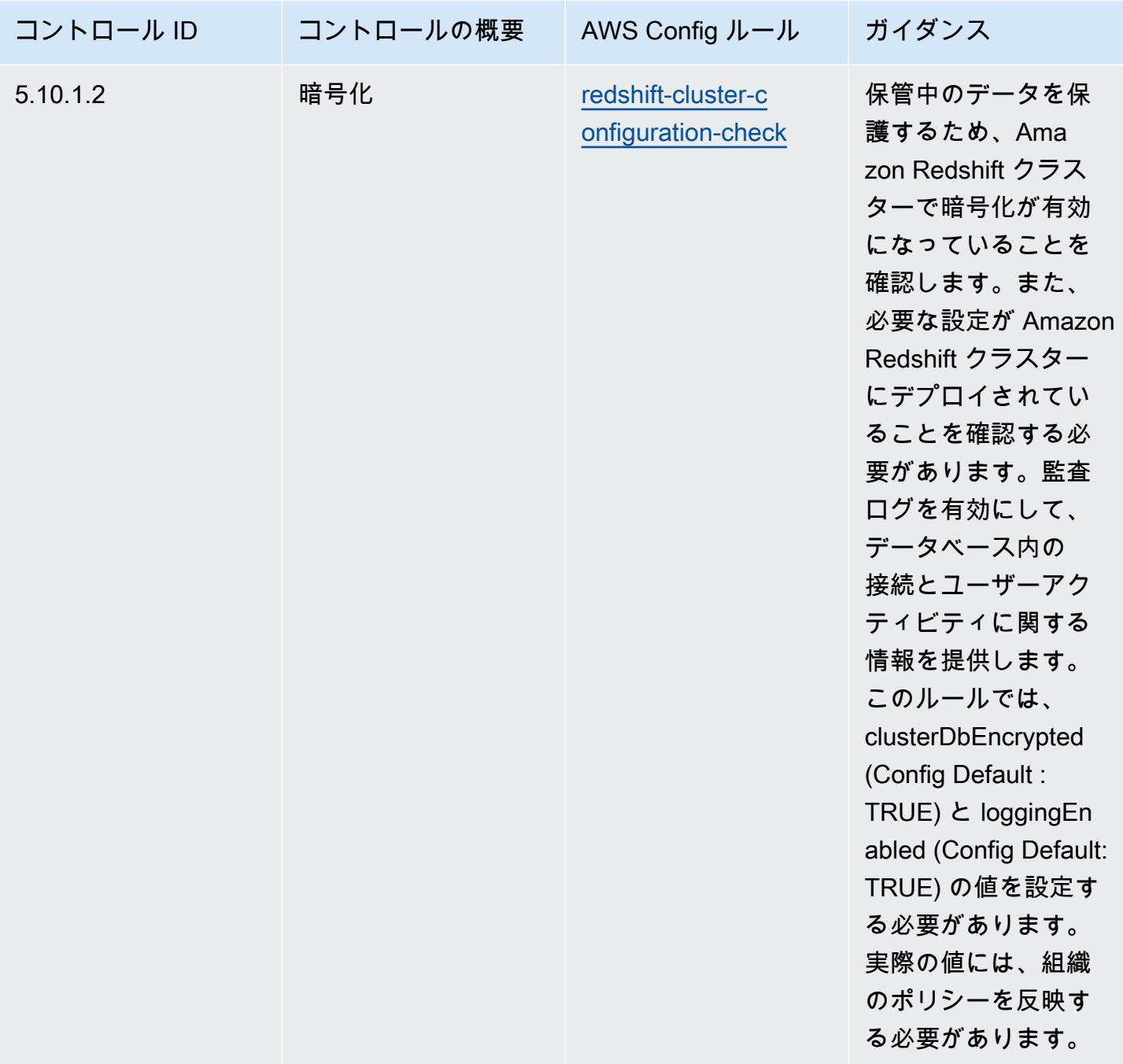

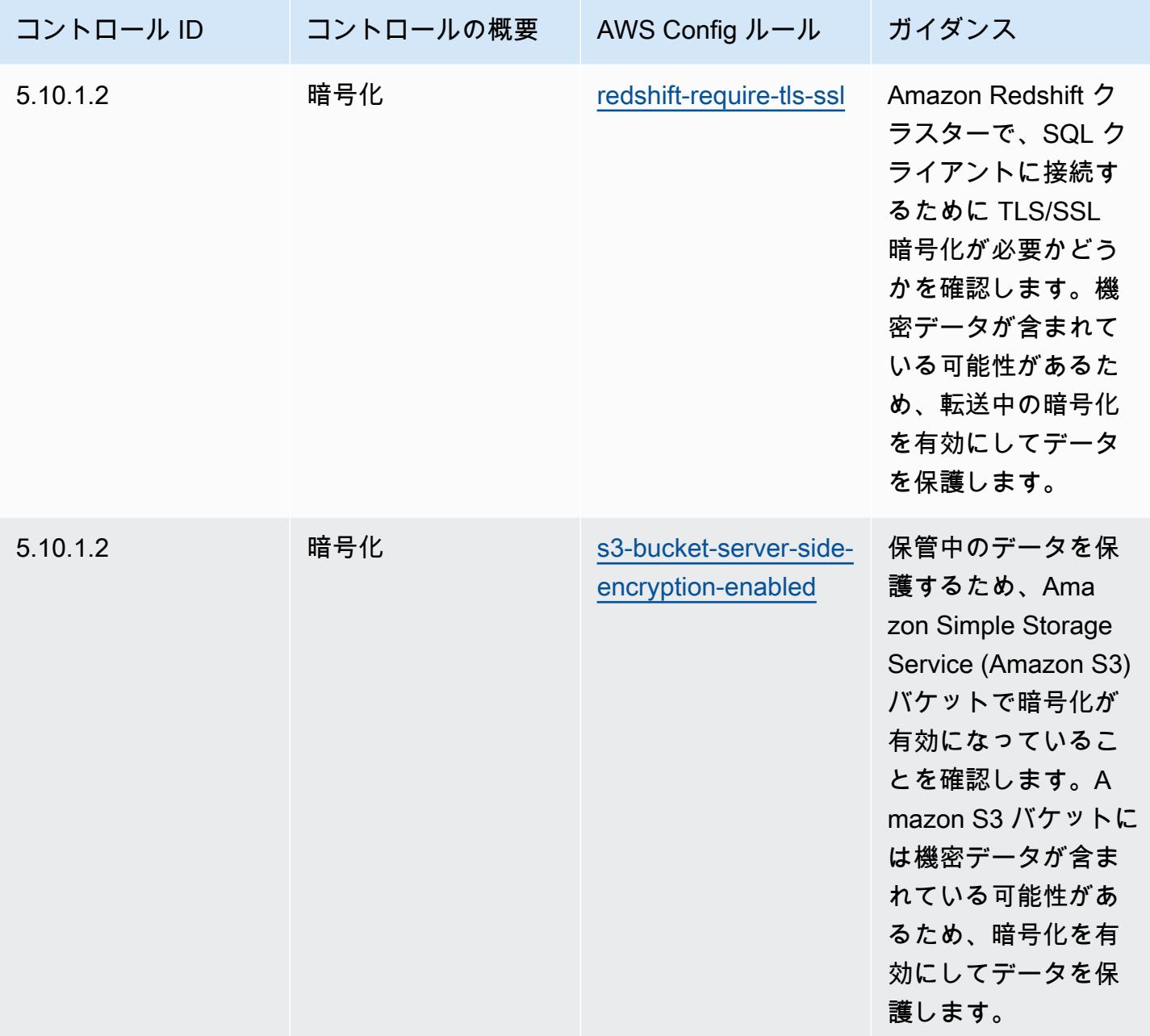

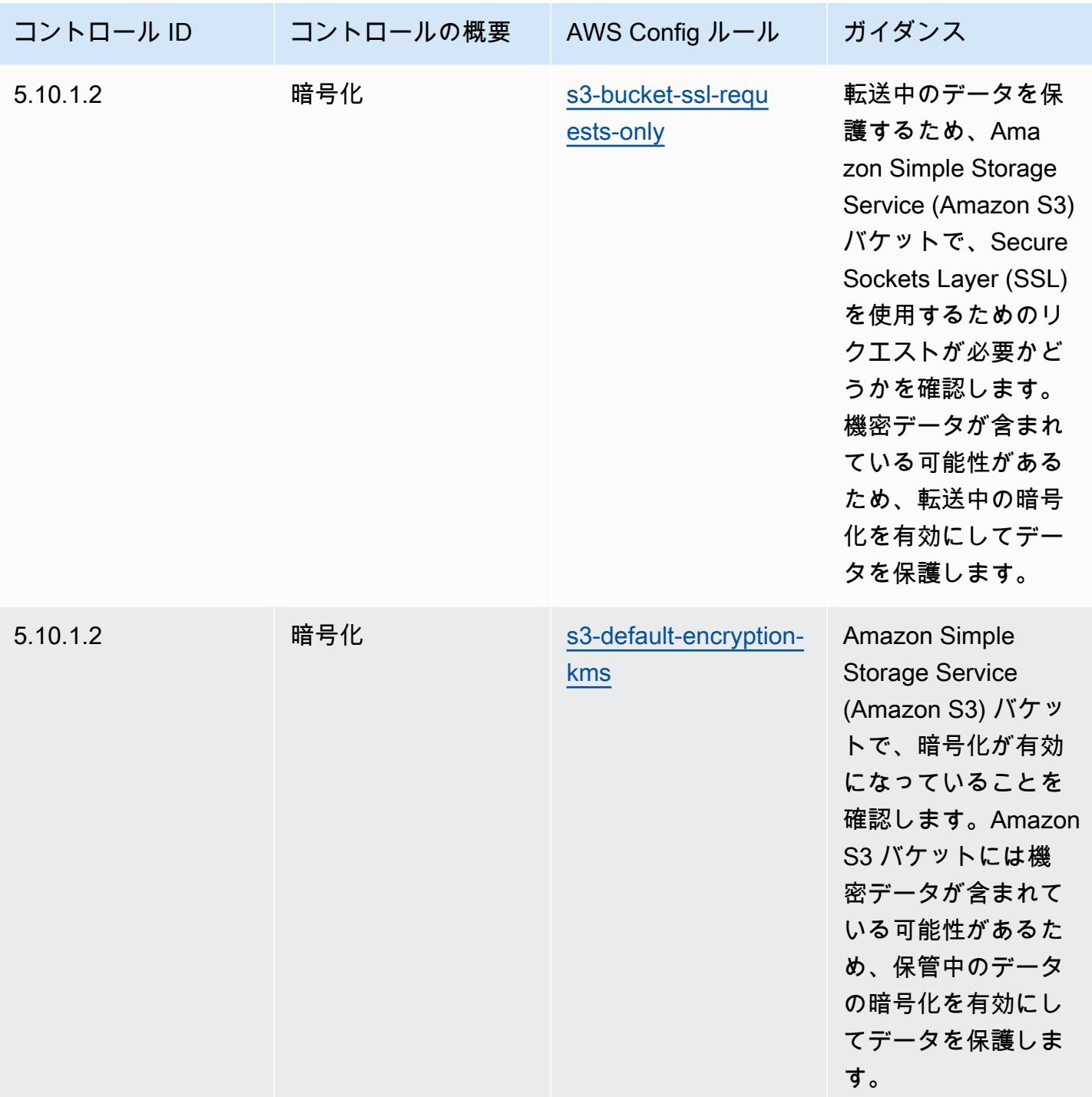

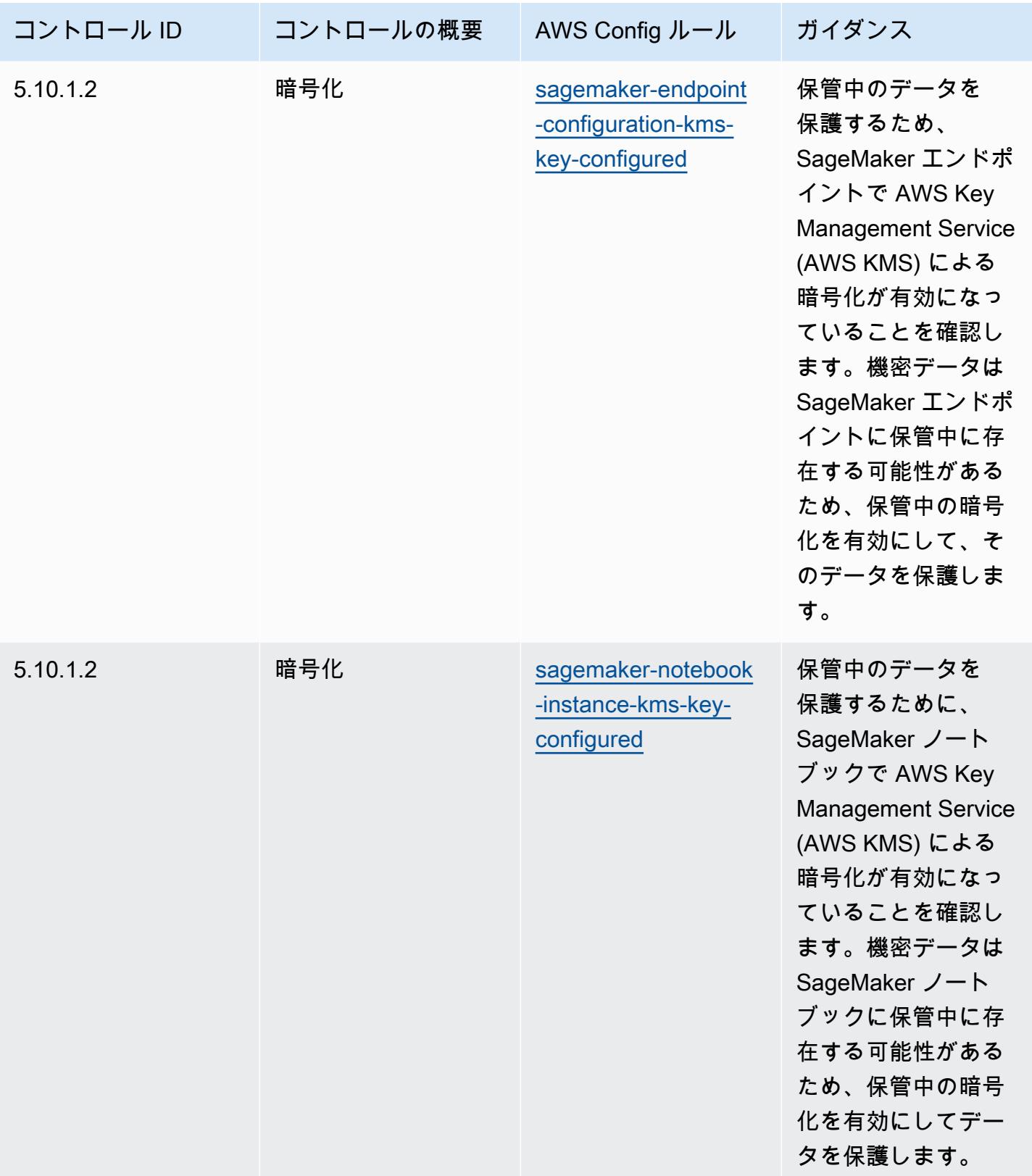

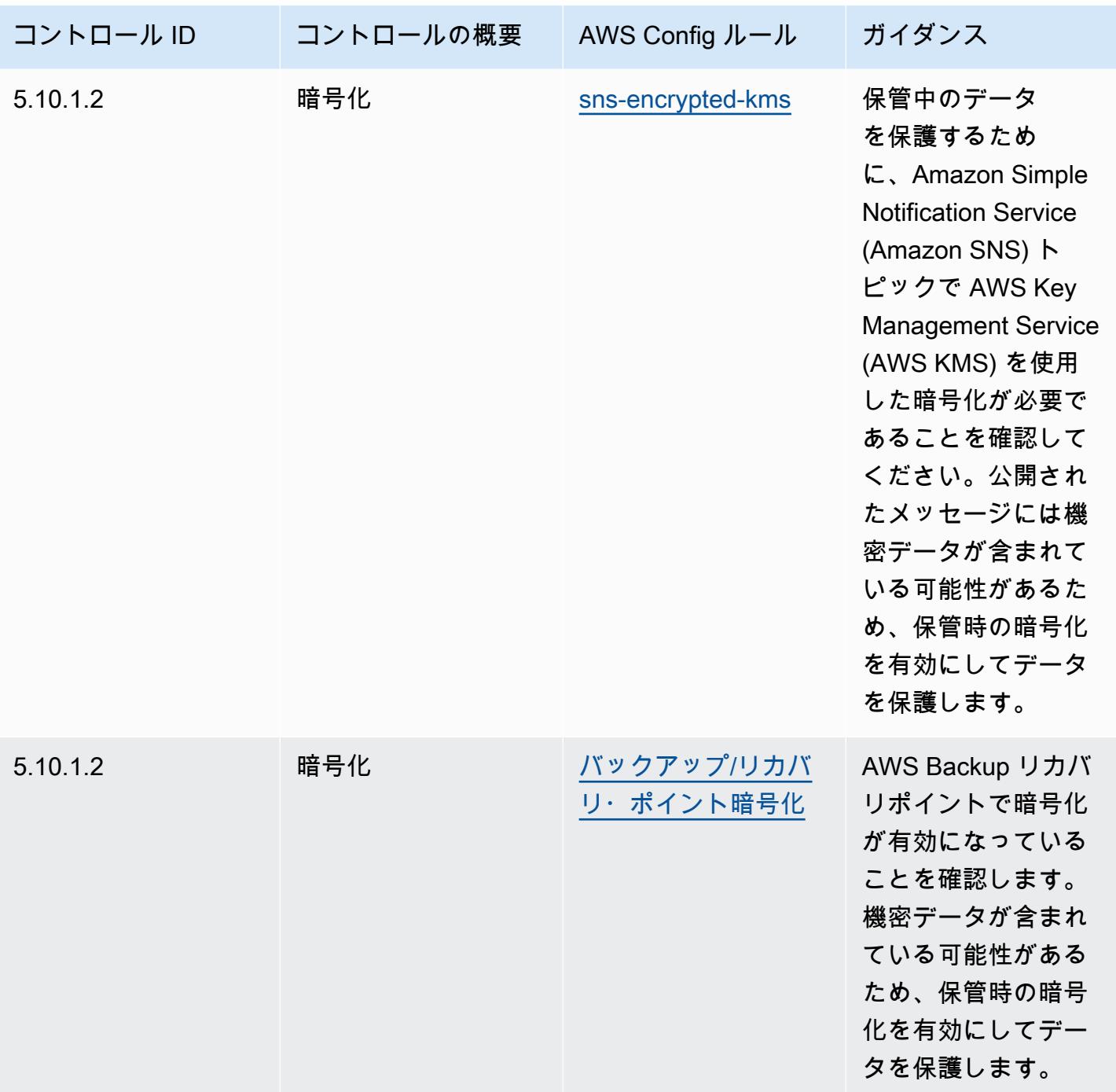

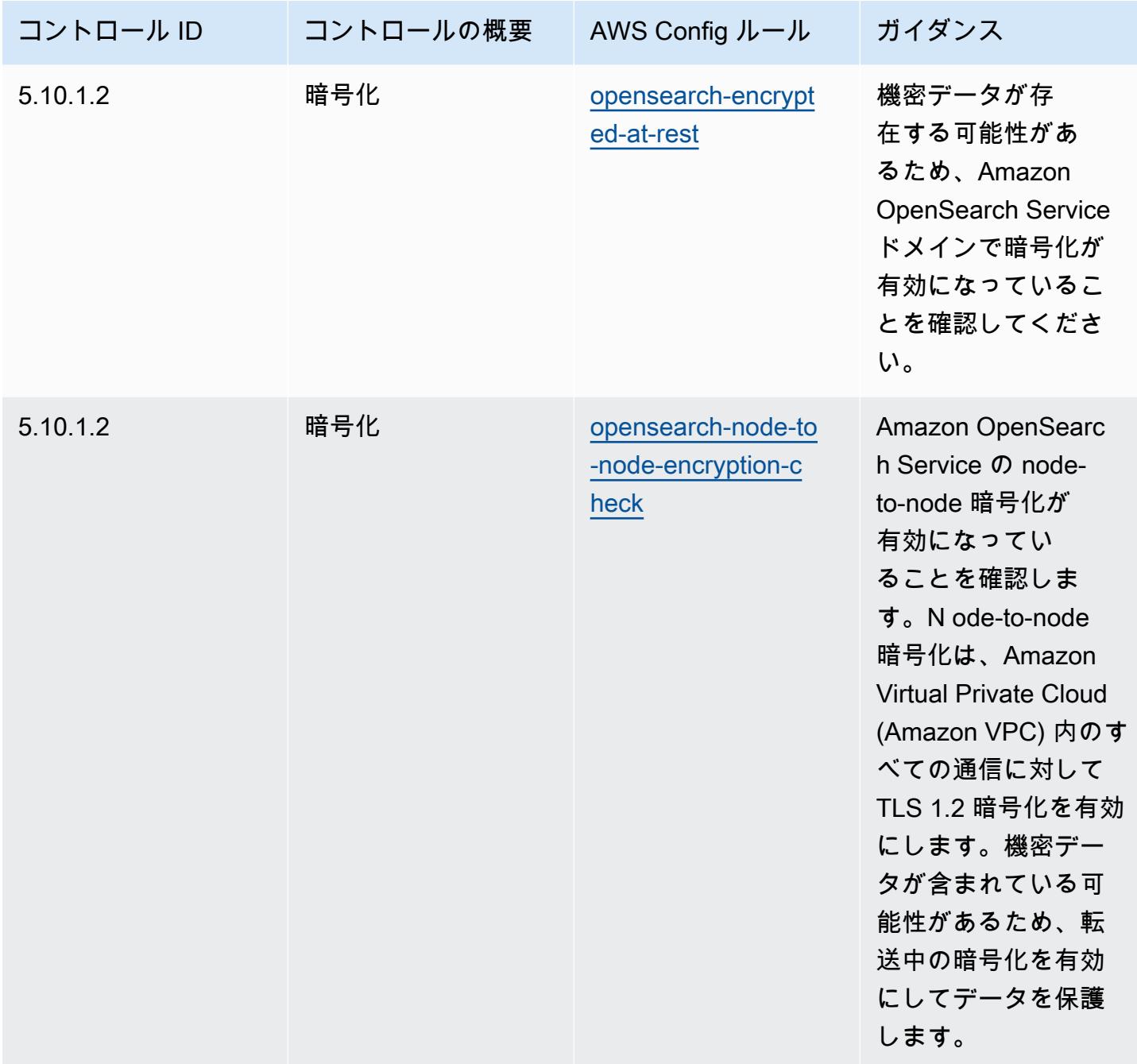

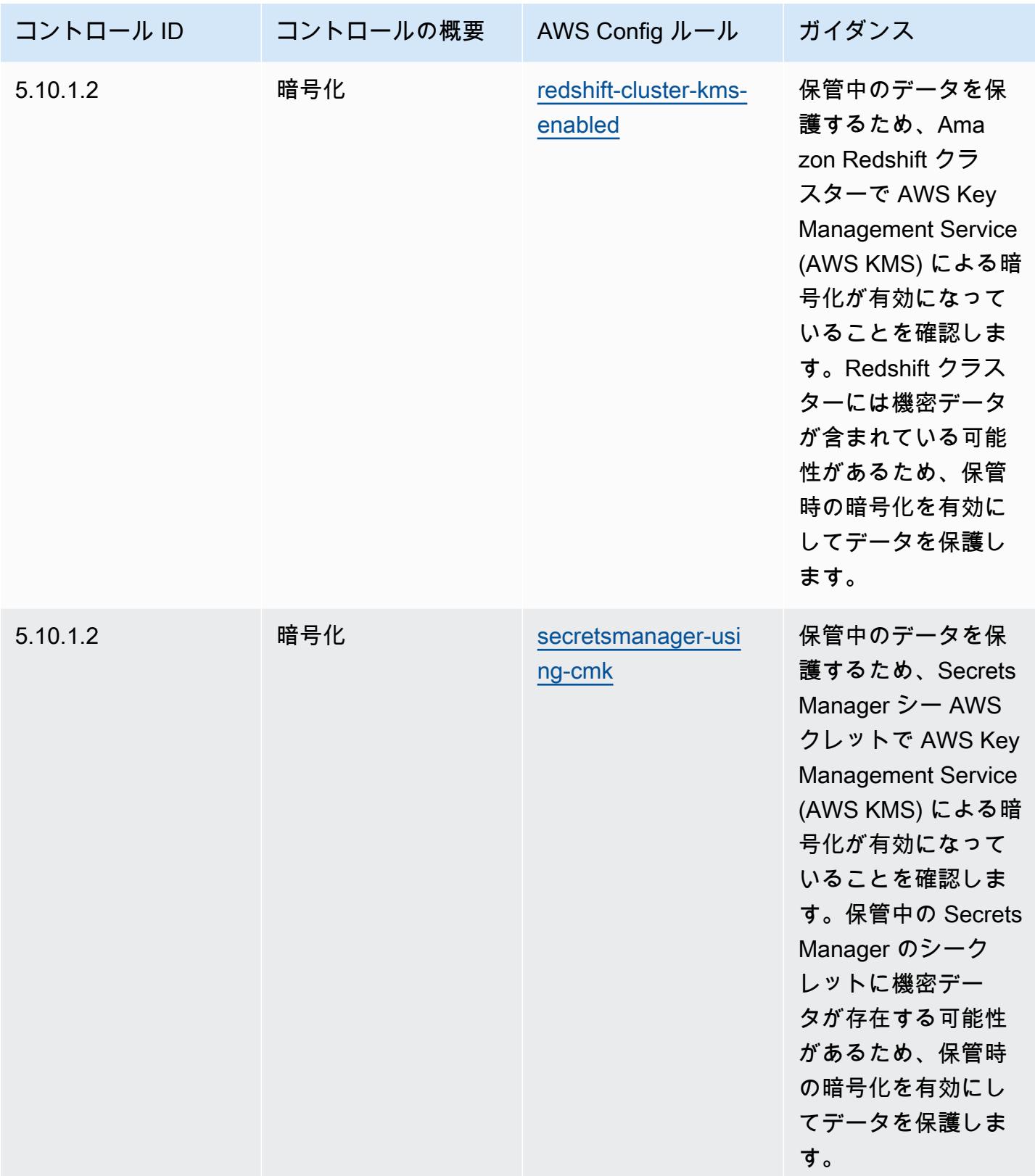
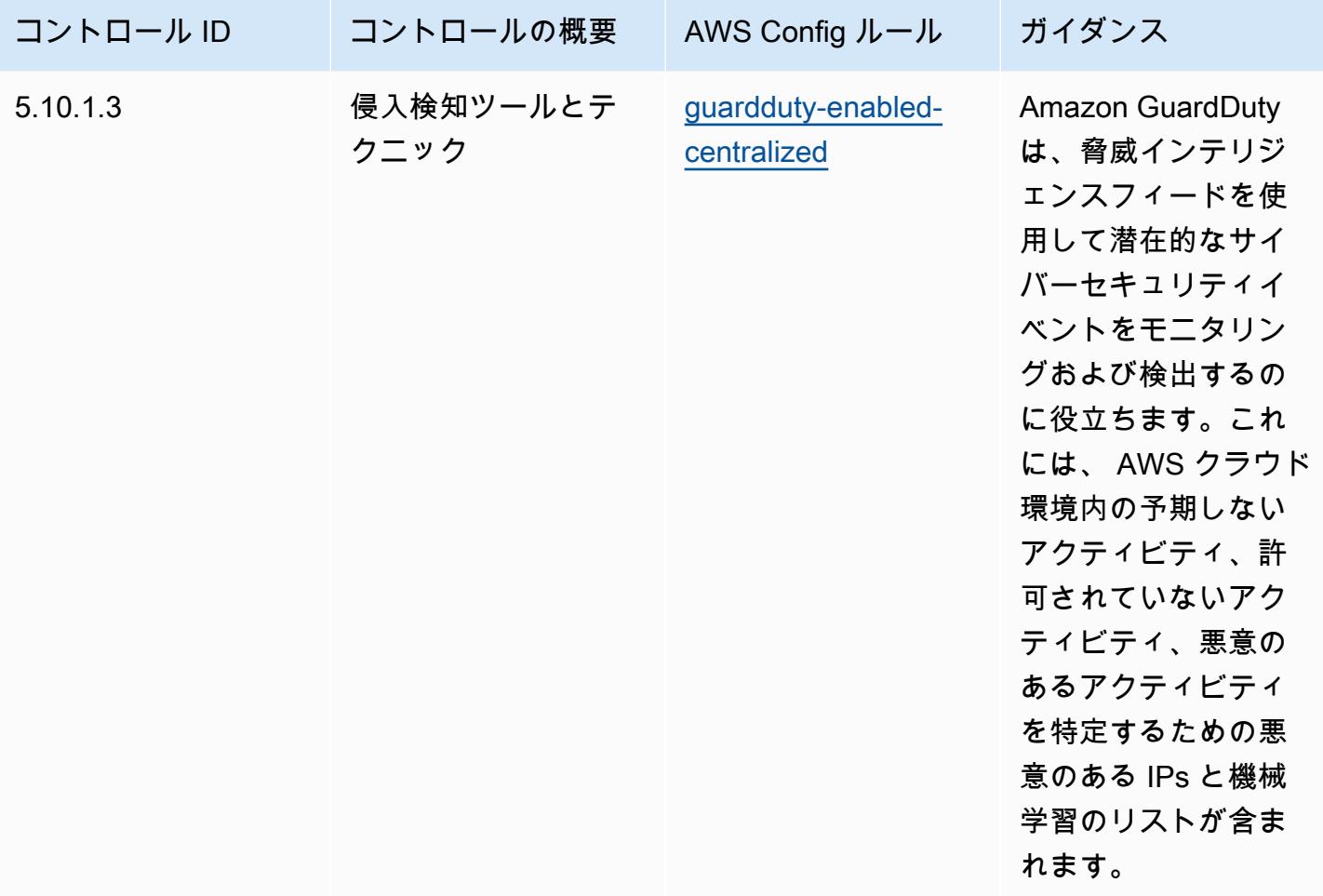

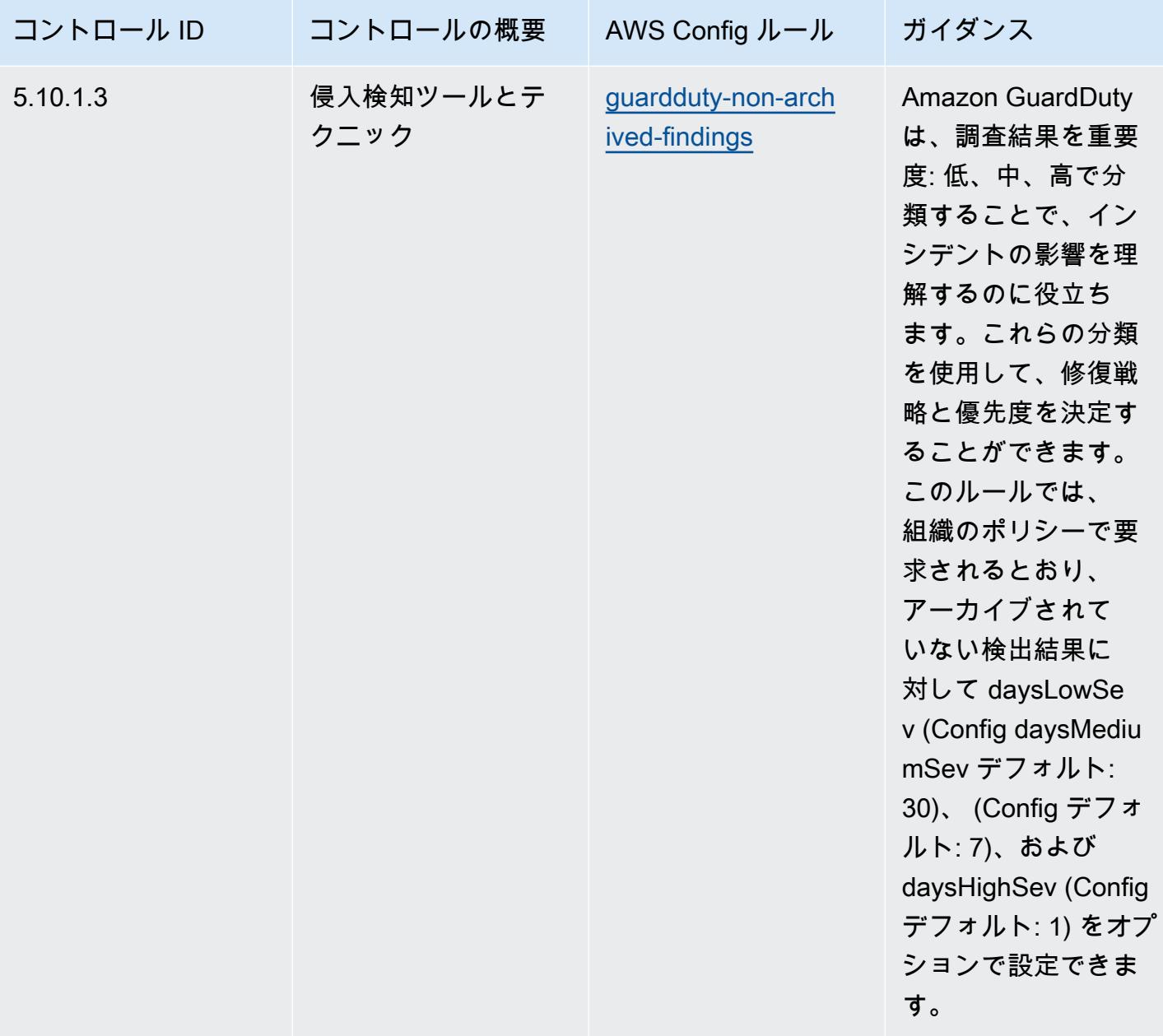

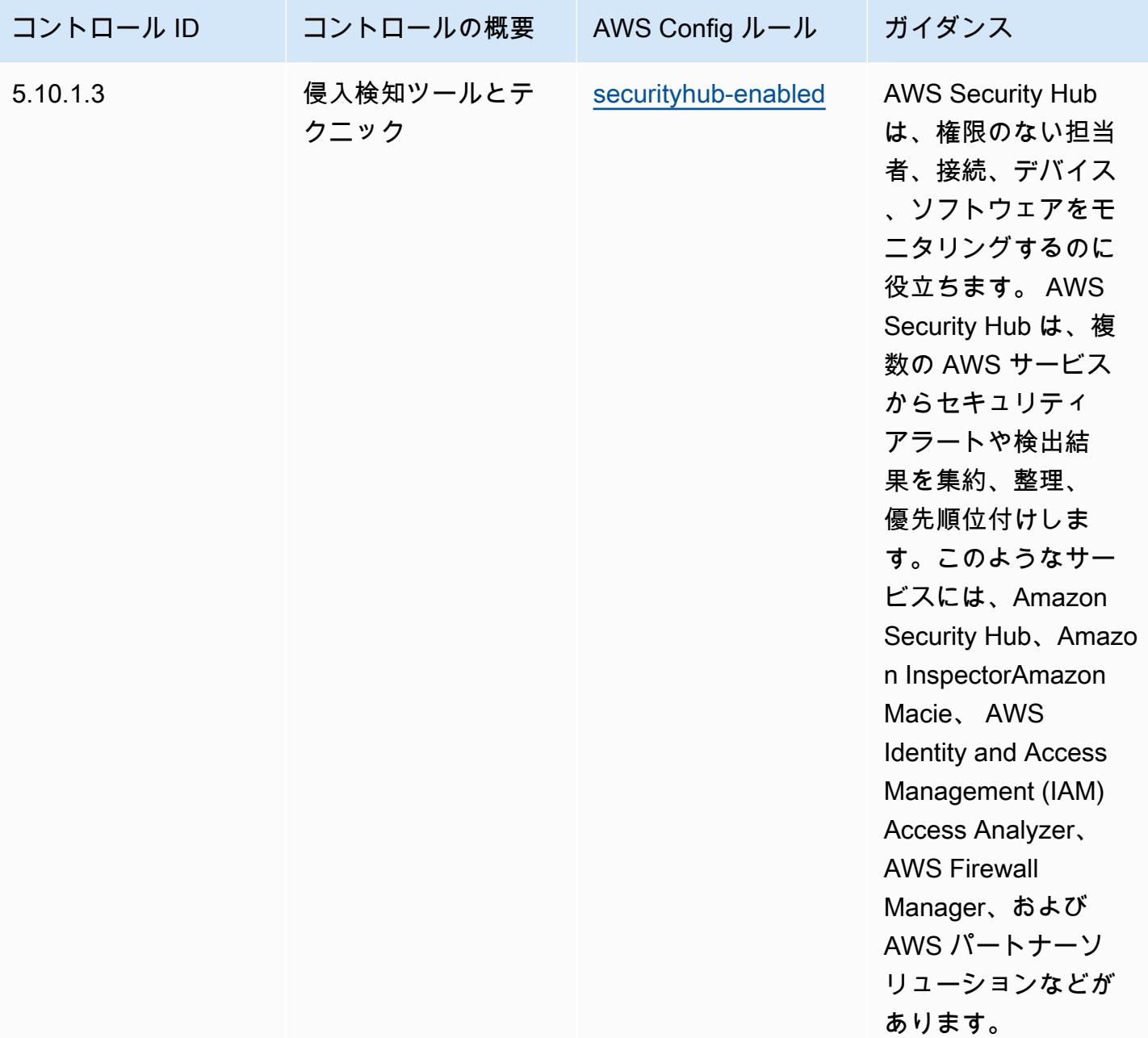

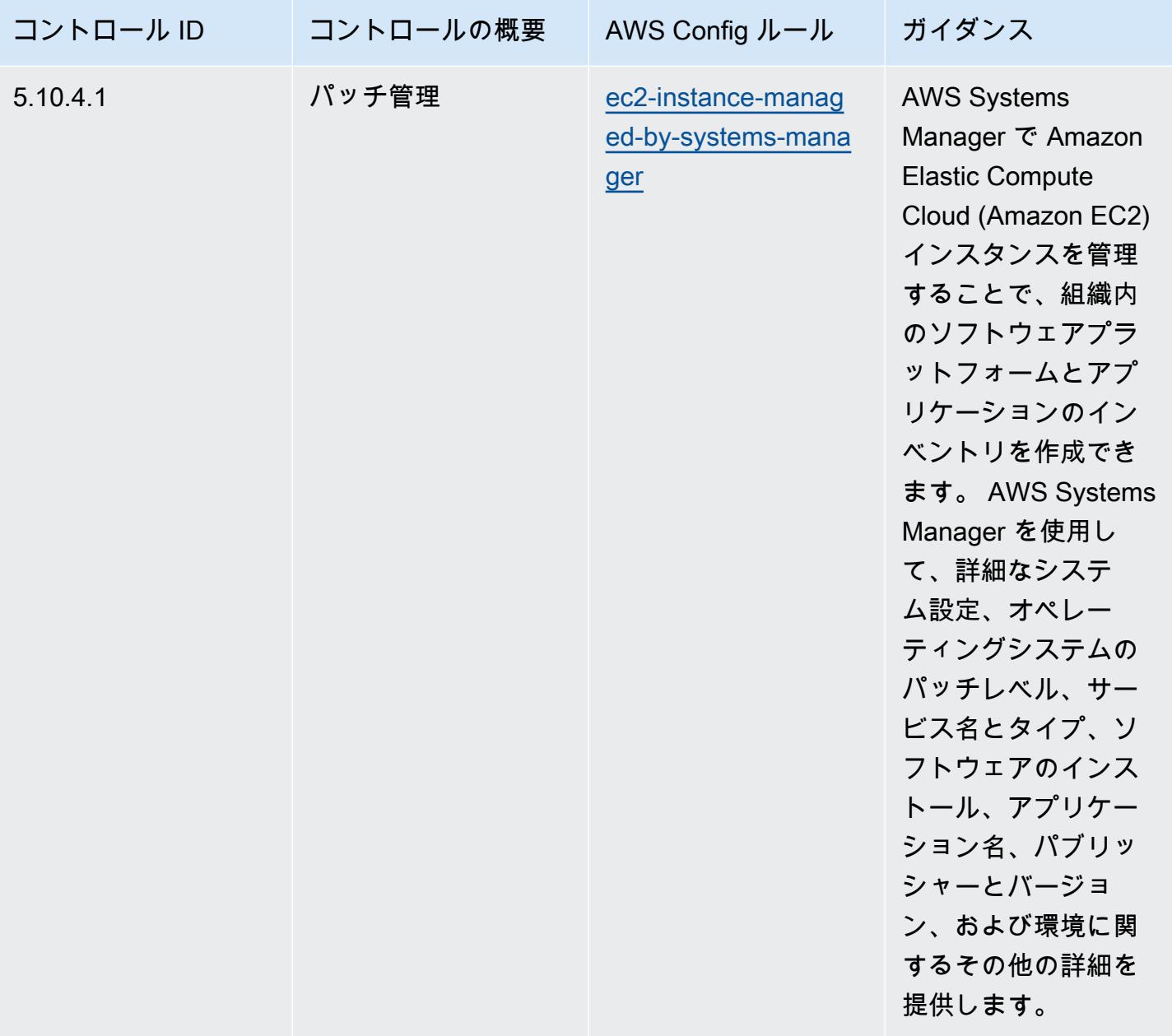

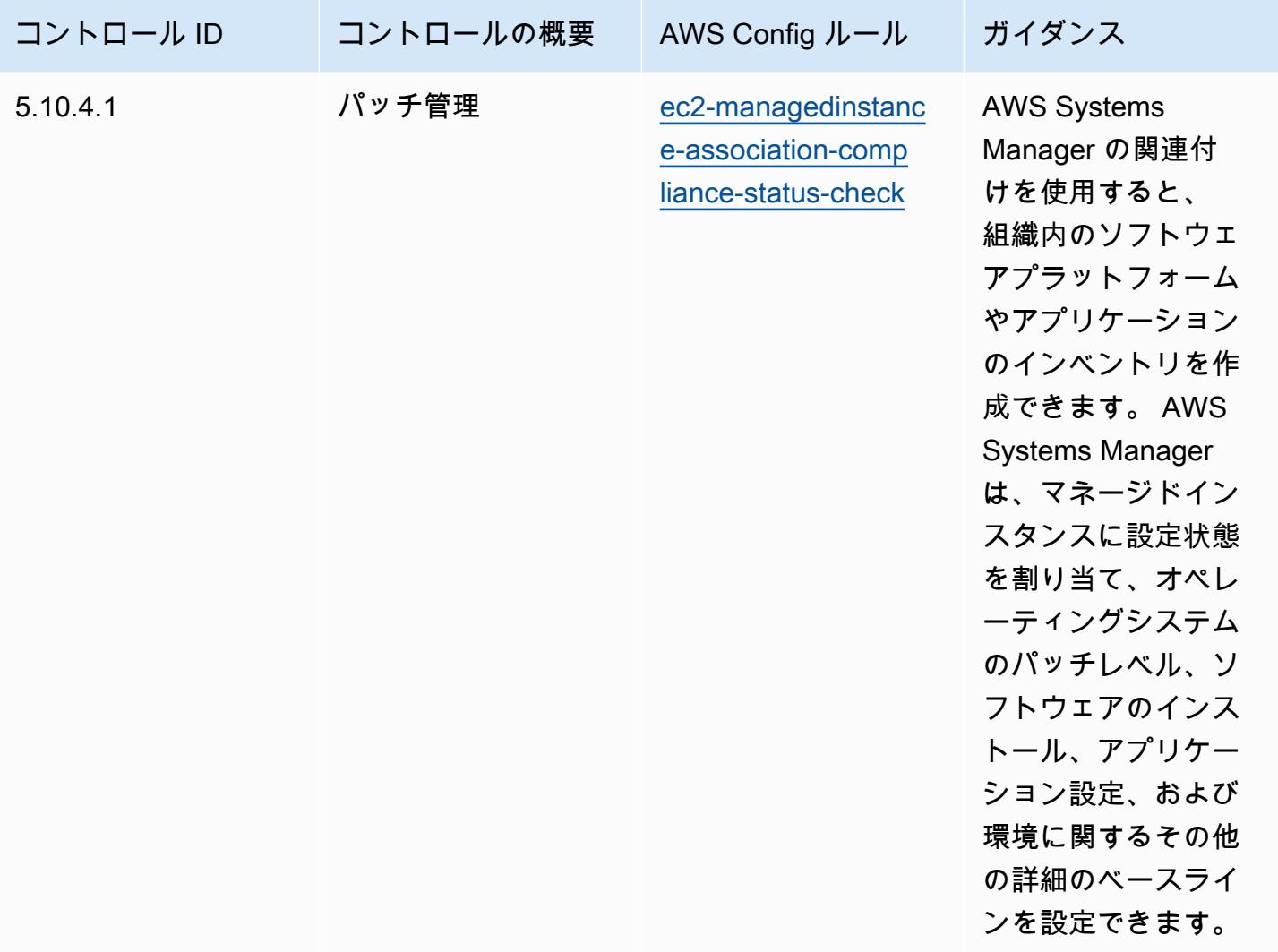

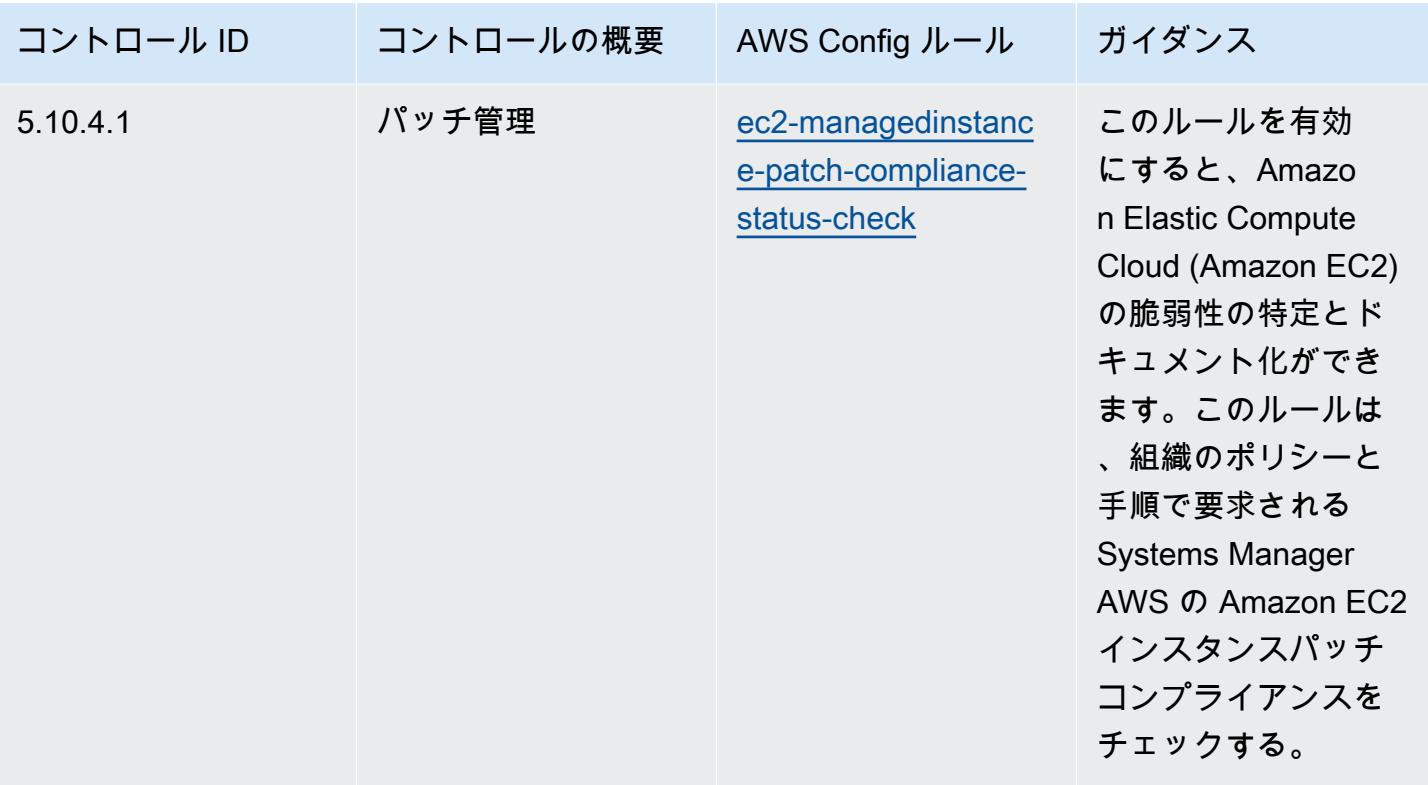

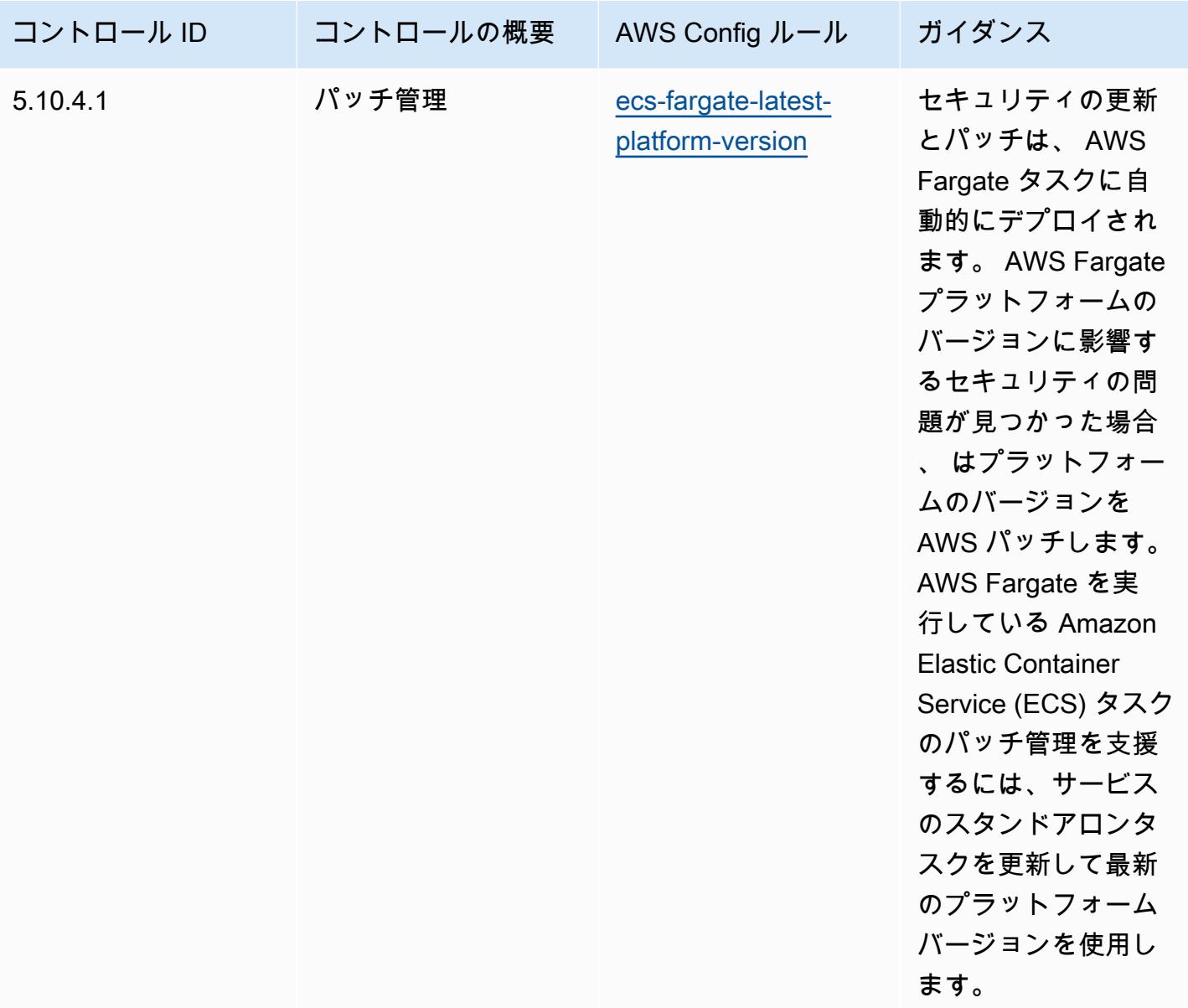

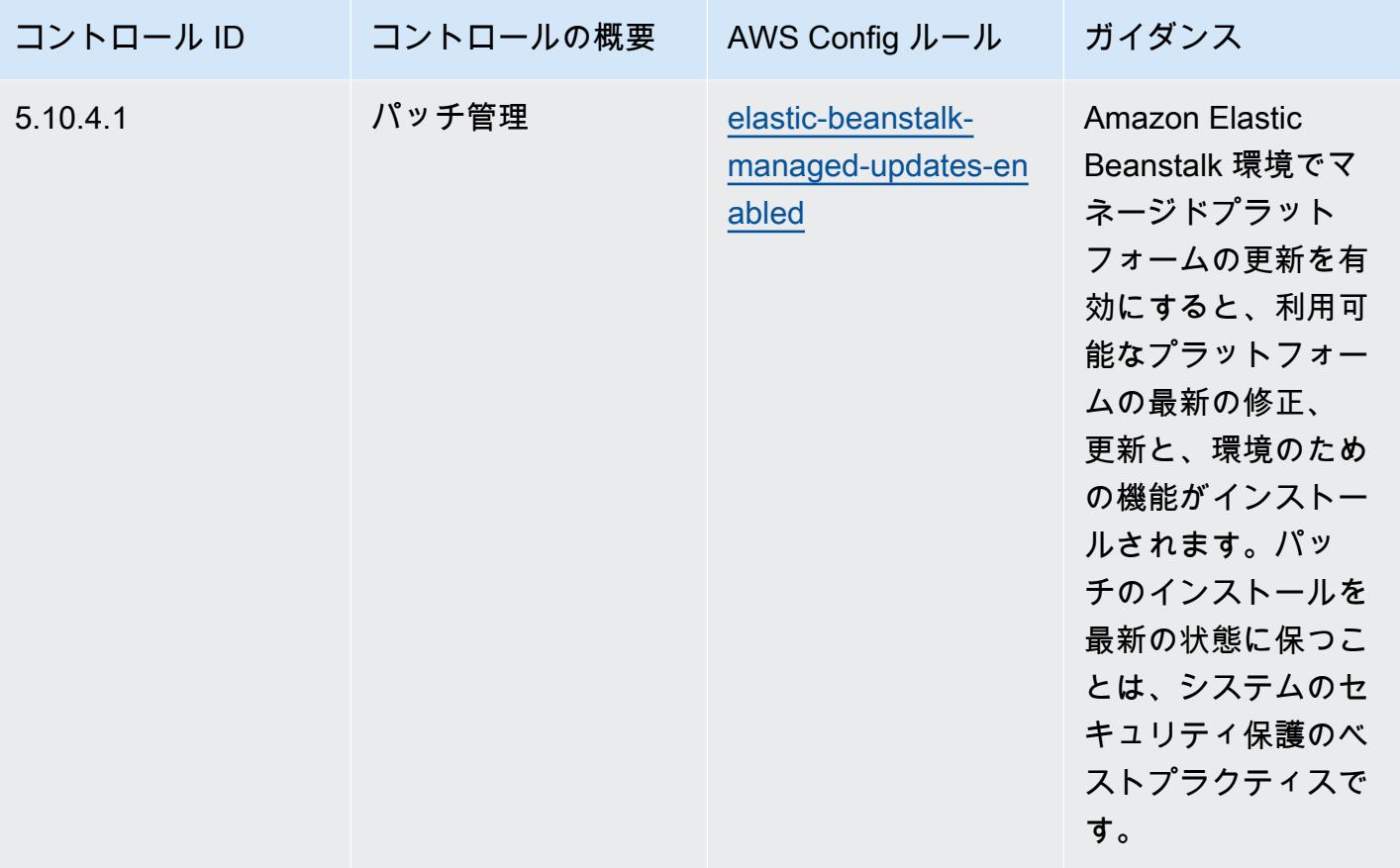

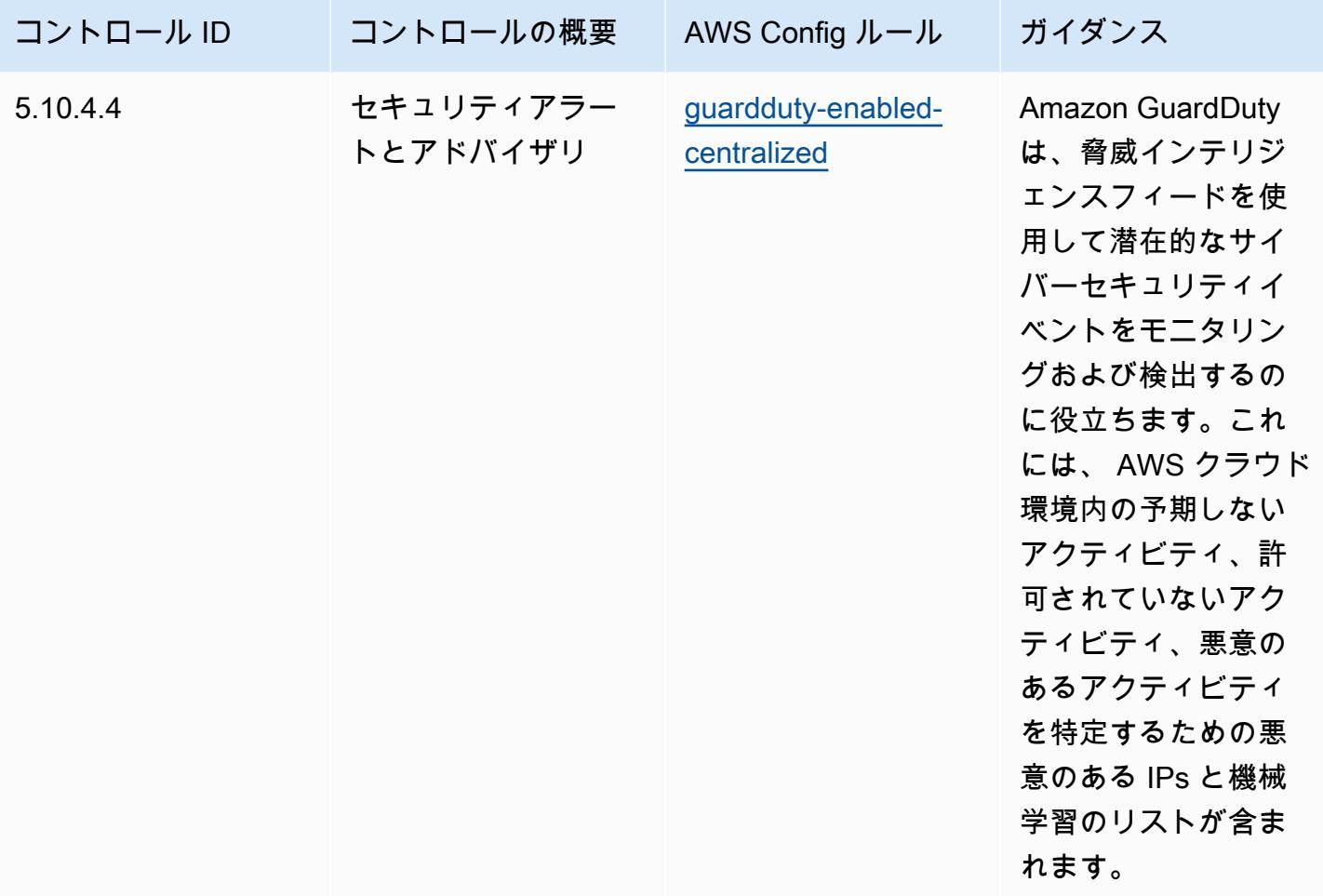

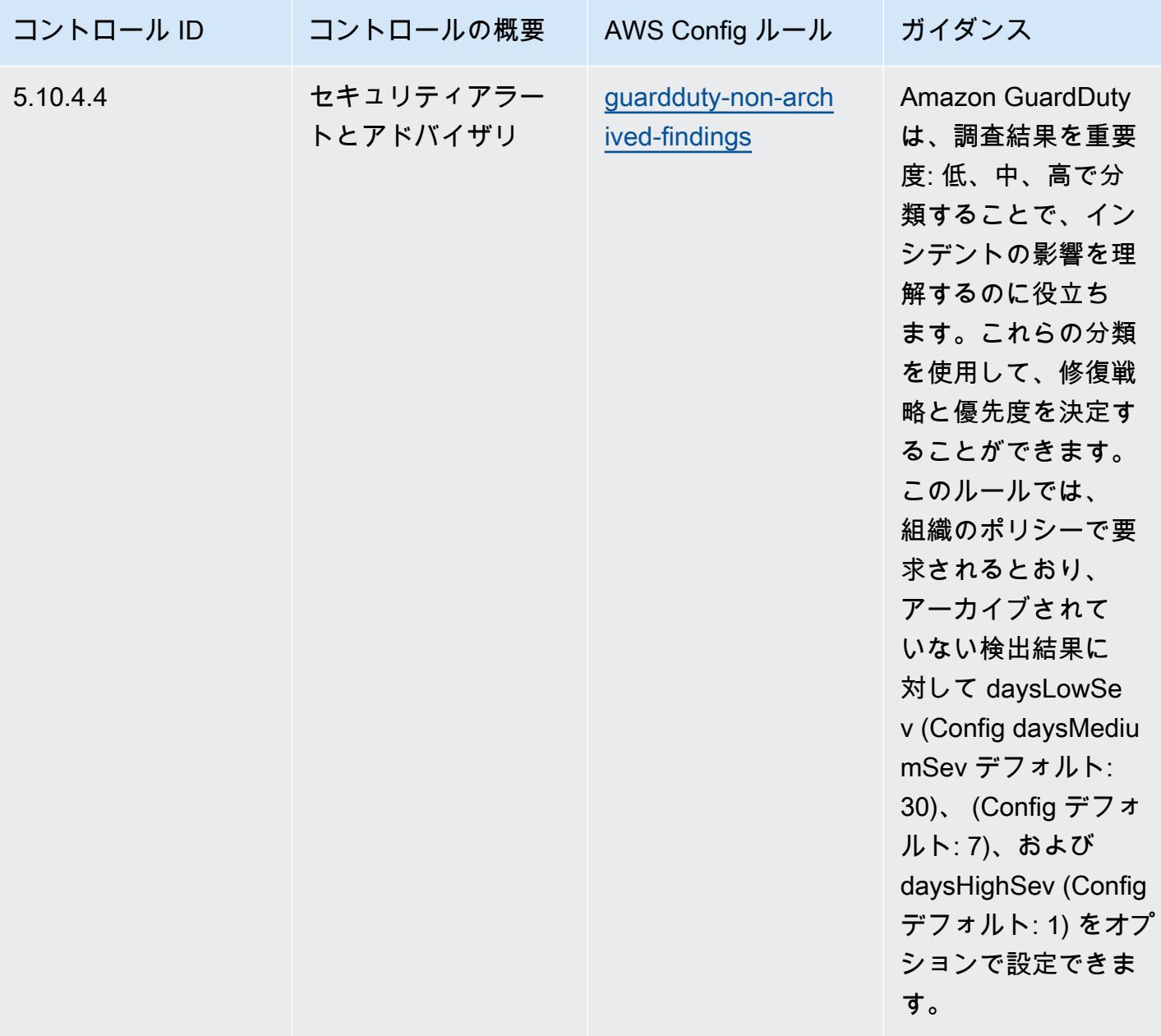

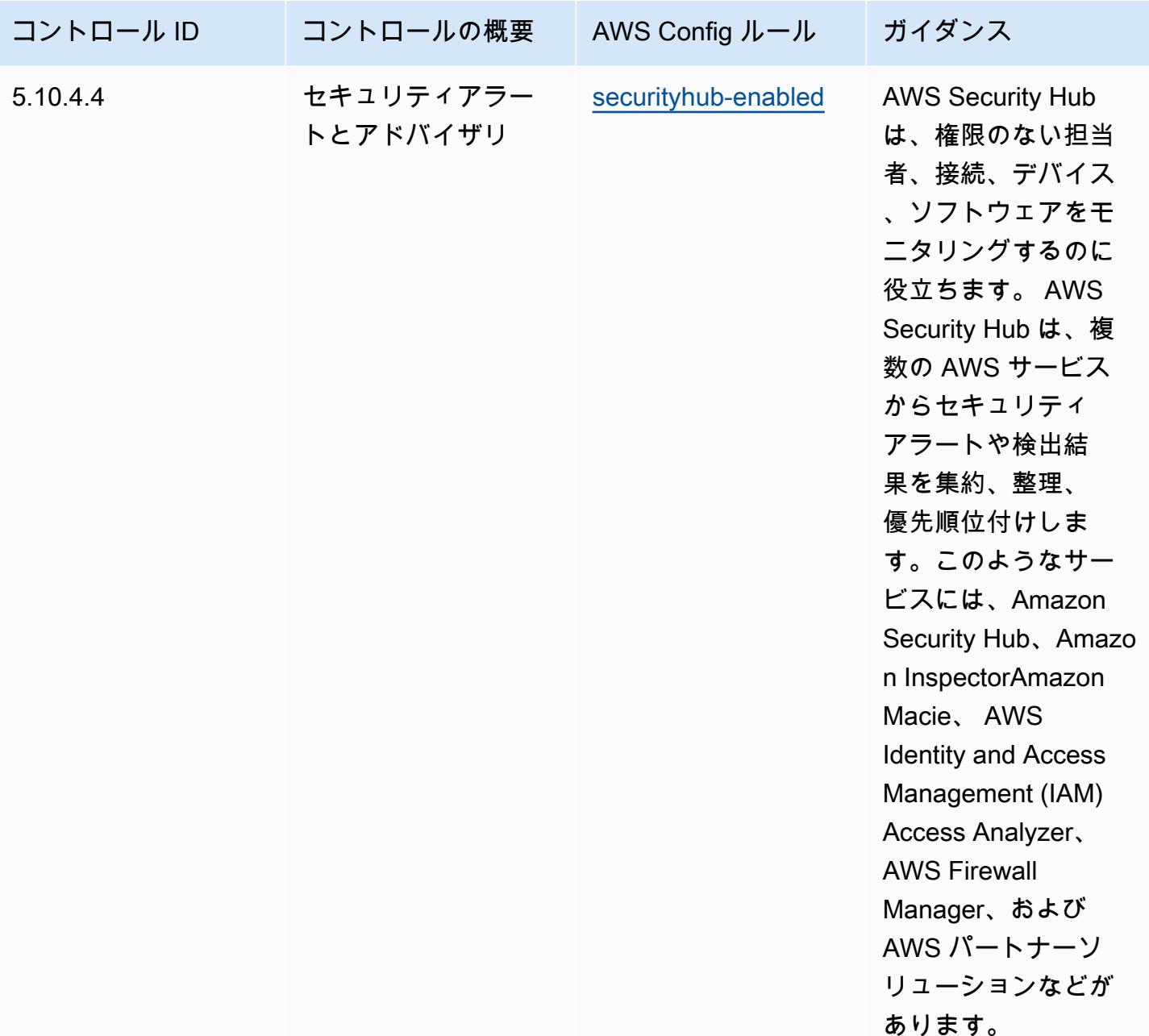

テンプレート

テンプレートは、 GitHub「: [CJIS の運用のベストプラクティス」](https://github.com/awslabs/aws-config-rules/blob/master/aws-config-conformance-packs/Operational-Best-Practices-for-CJIS.yaml)で入手できます。

## CMMC Level 1 に関する運用上のベストプラクティス

コンフォーマンスパックは、 マネージドルールまたはカスタム AWS Config ルールと AWS Config 修復アクションを使用して、セキュリティ、運用、またはコスト最適化のガバナンスチェックを作成 できるように設計された汎用コンプライアンスフレームワークを提供します。サンプルテンプレート

としてのコンフォーマンスパックは、特定のガバナンスまたはコンプライアンス基準を準拠するよう には設計されていません。お客様は、本サービスの利用が該当する法的要件および規制要件を満たし ているかどうかについて、お客様自身で評価する責任を負います。

以下に、「Cybersecurity Maturity Model Certification (CMMC) Level 1」と、 AWS マネージド Config ルール間のマッピングの例を示します。各 Config ルールは特定の AWS リソースに適用さ れ、1 つ以上の CMMC Level 1 コントロールに関連付けられます。「CMMC Level 1」によるコント ロールを、複数の Config ルールに関連付けることができます。これらのマッピングに関する詳細お よびガイダンスについては、以下の表を参照してください。

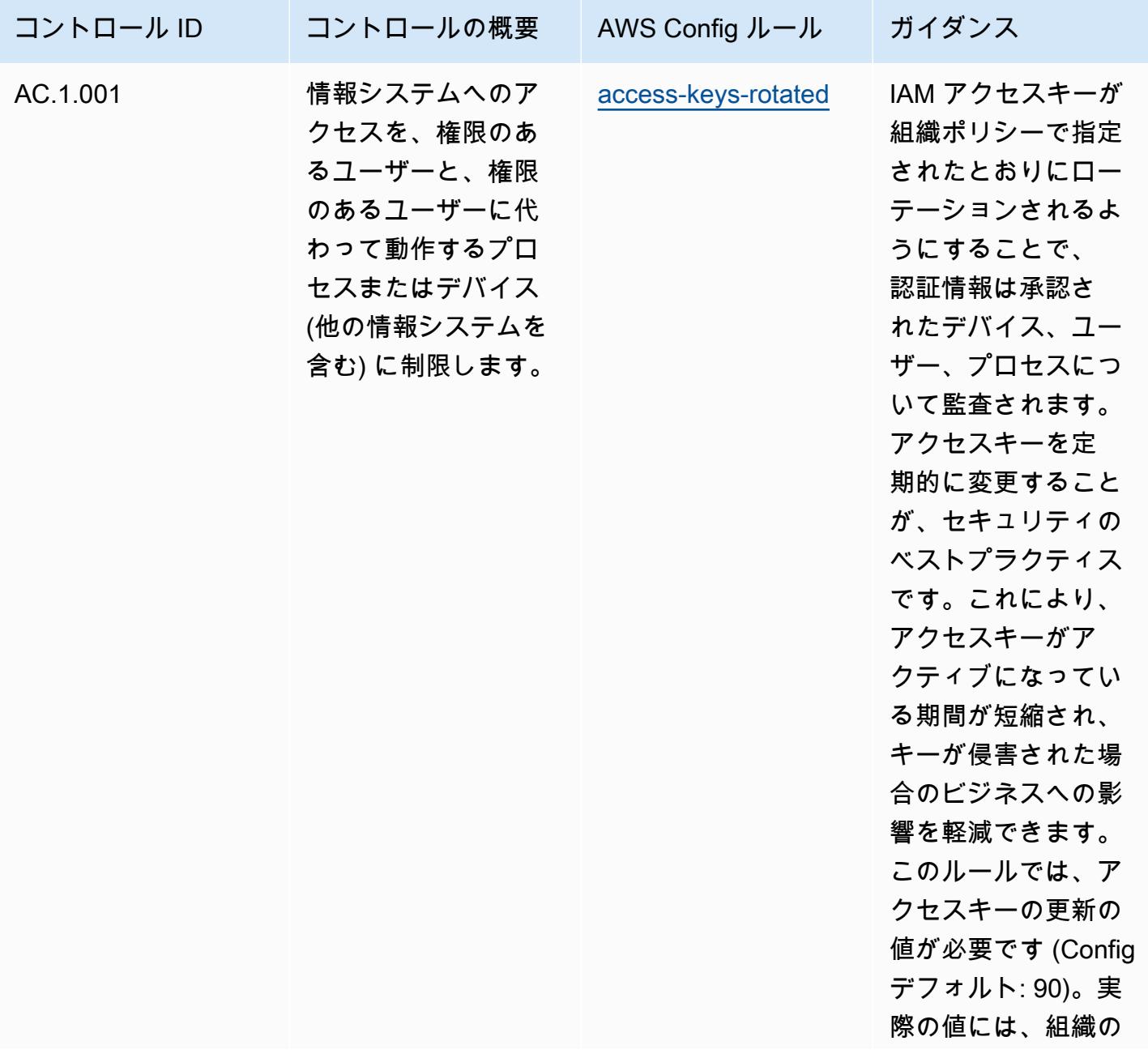

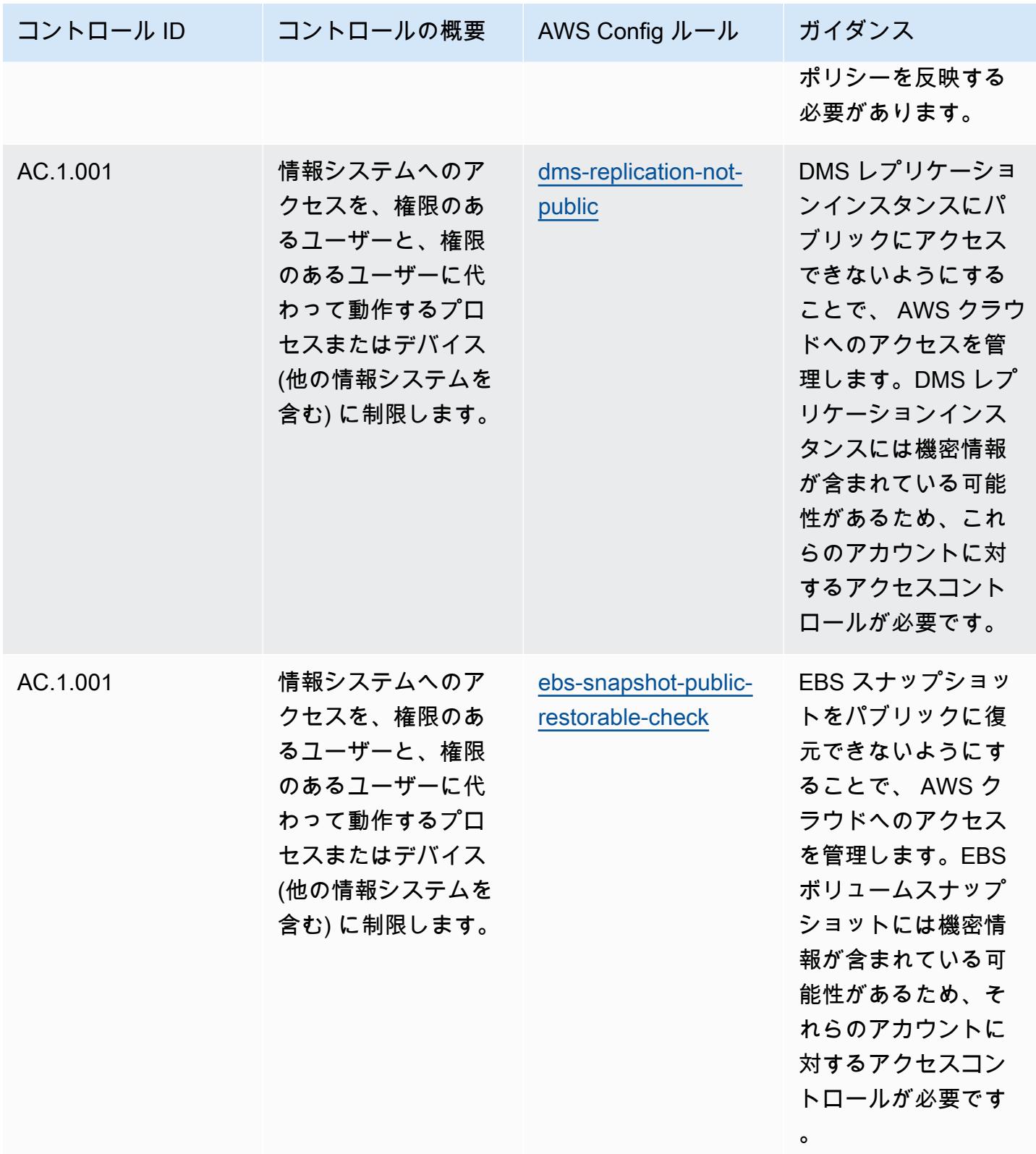

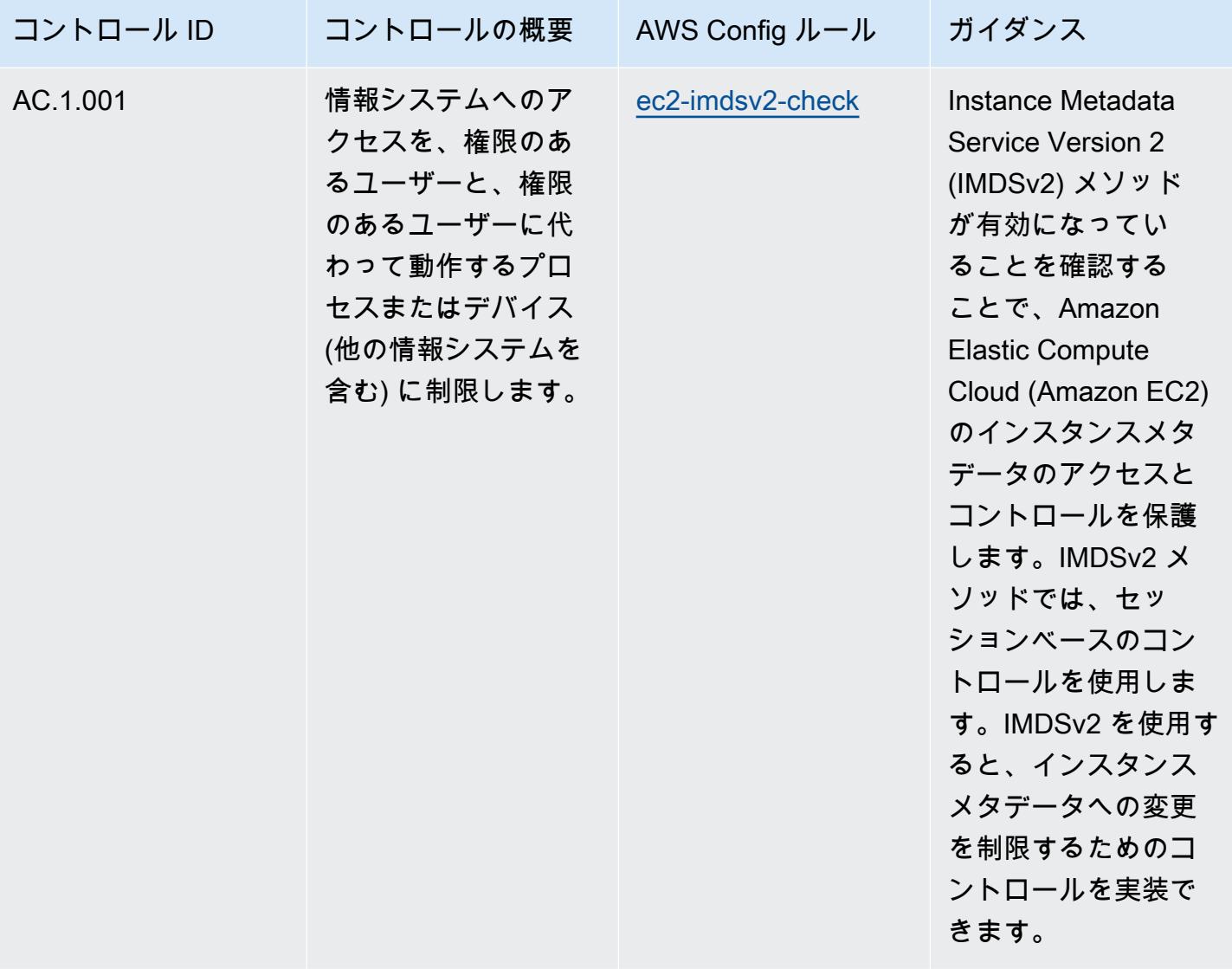

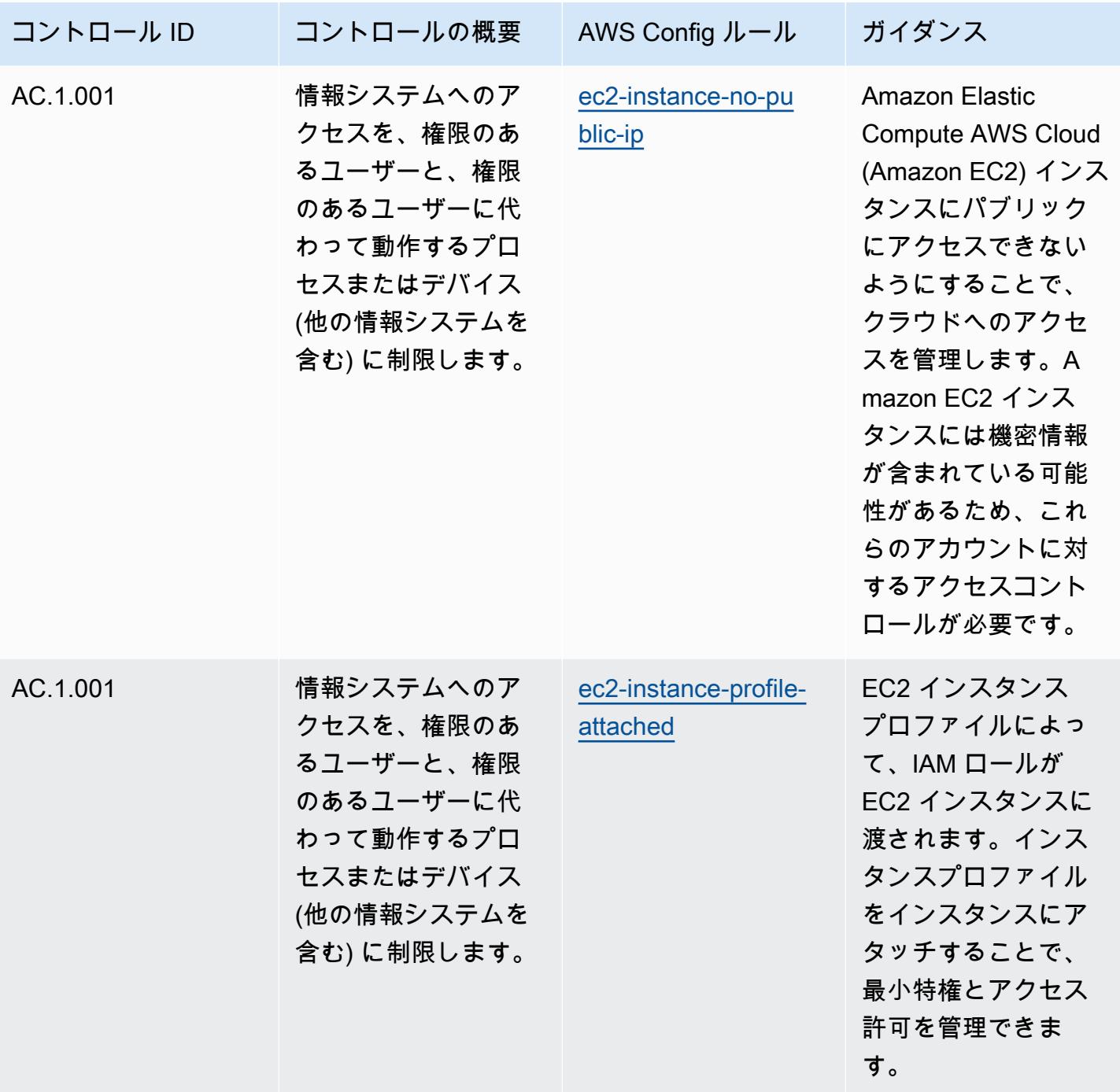

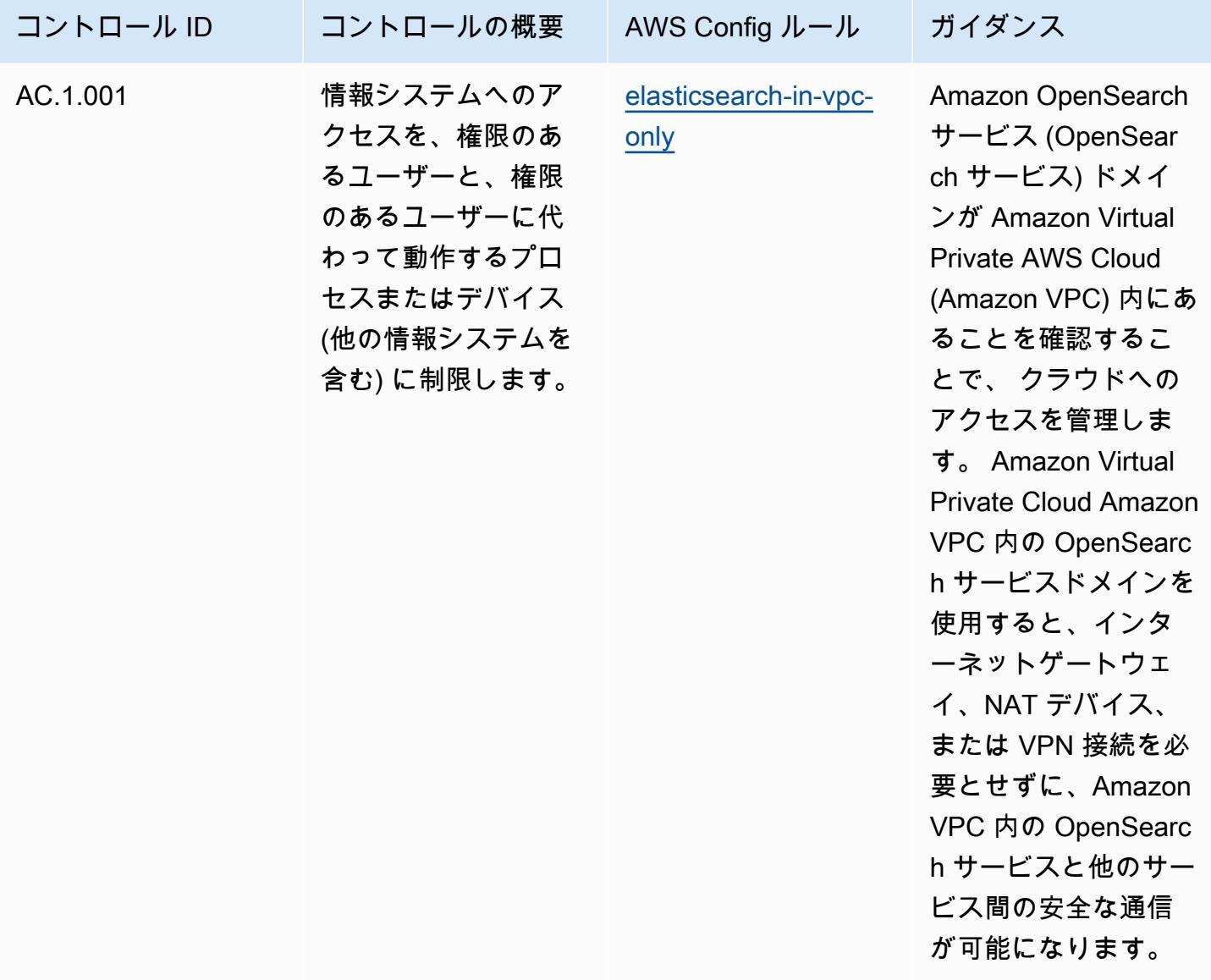

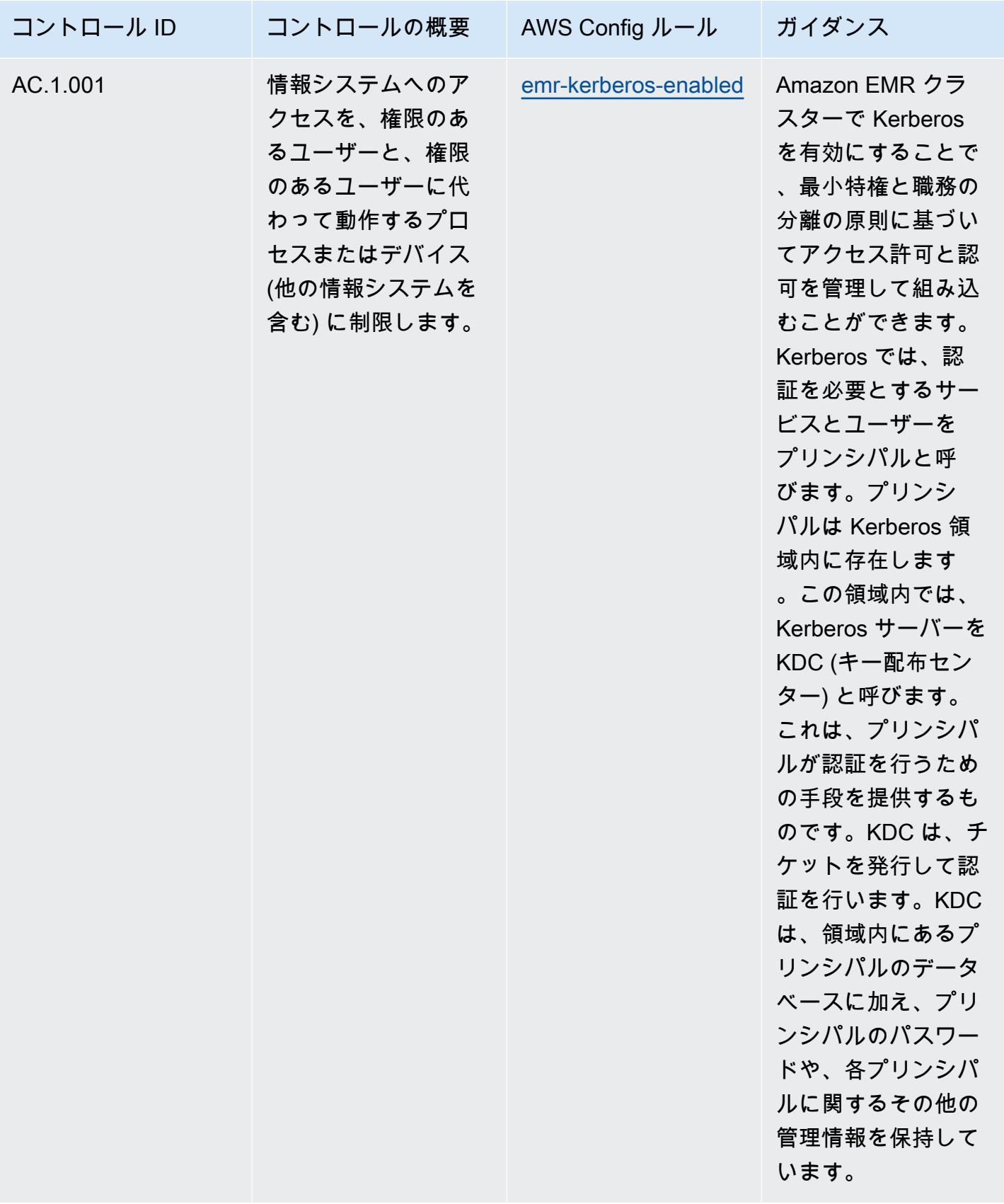

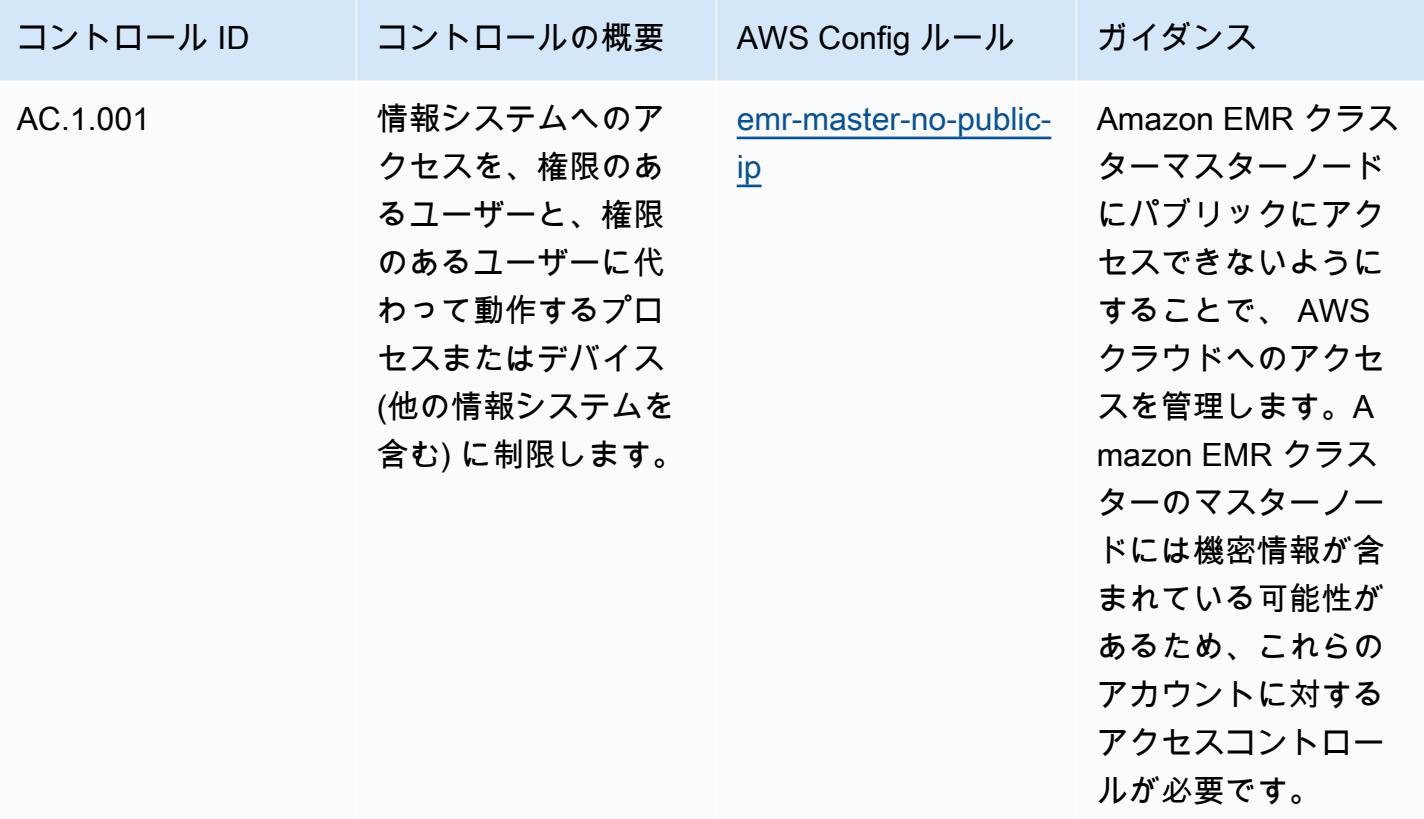

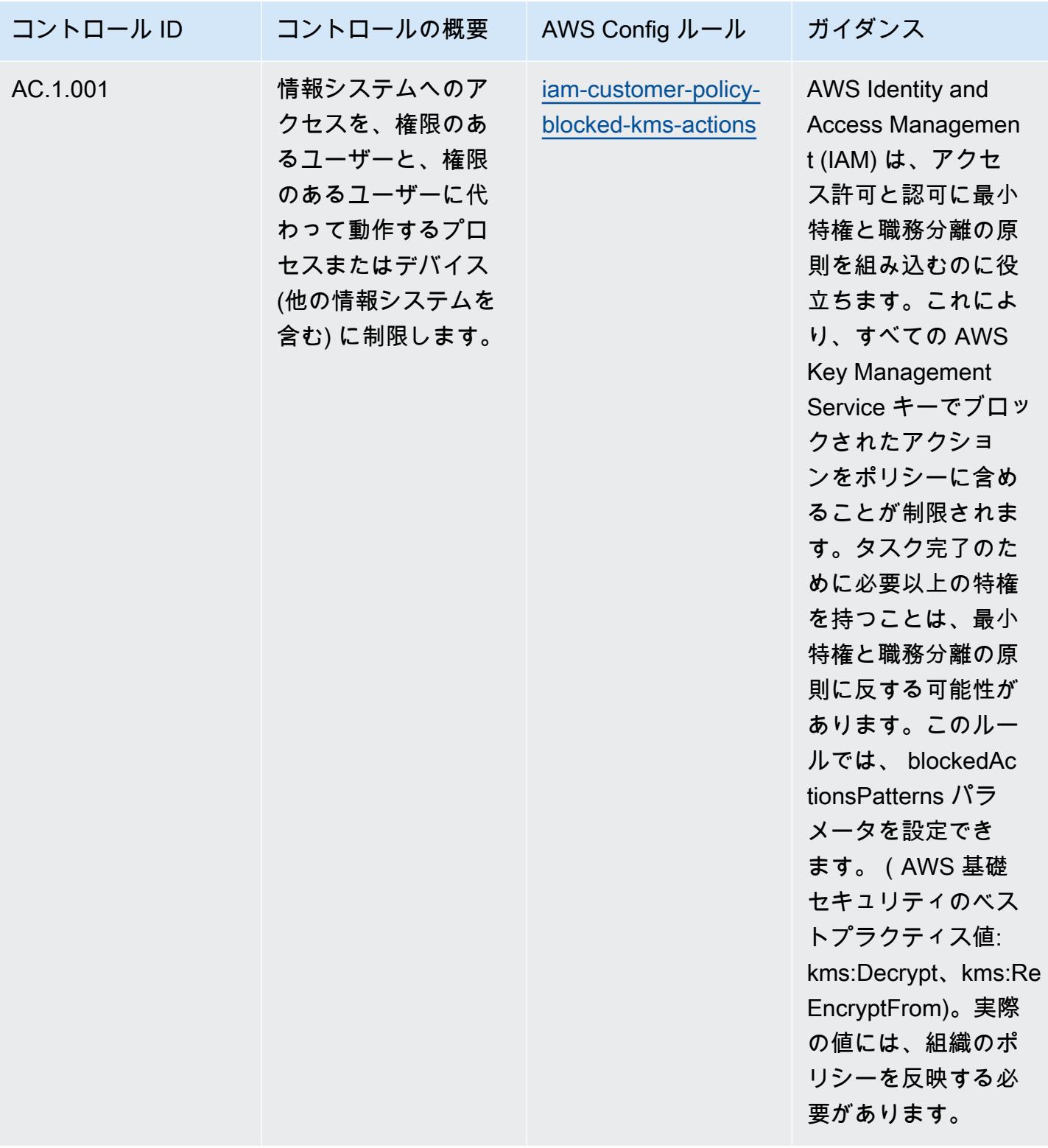

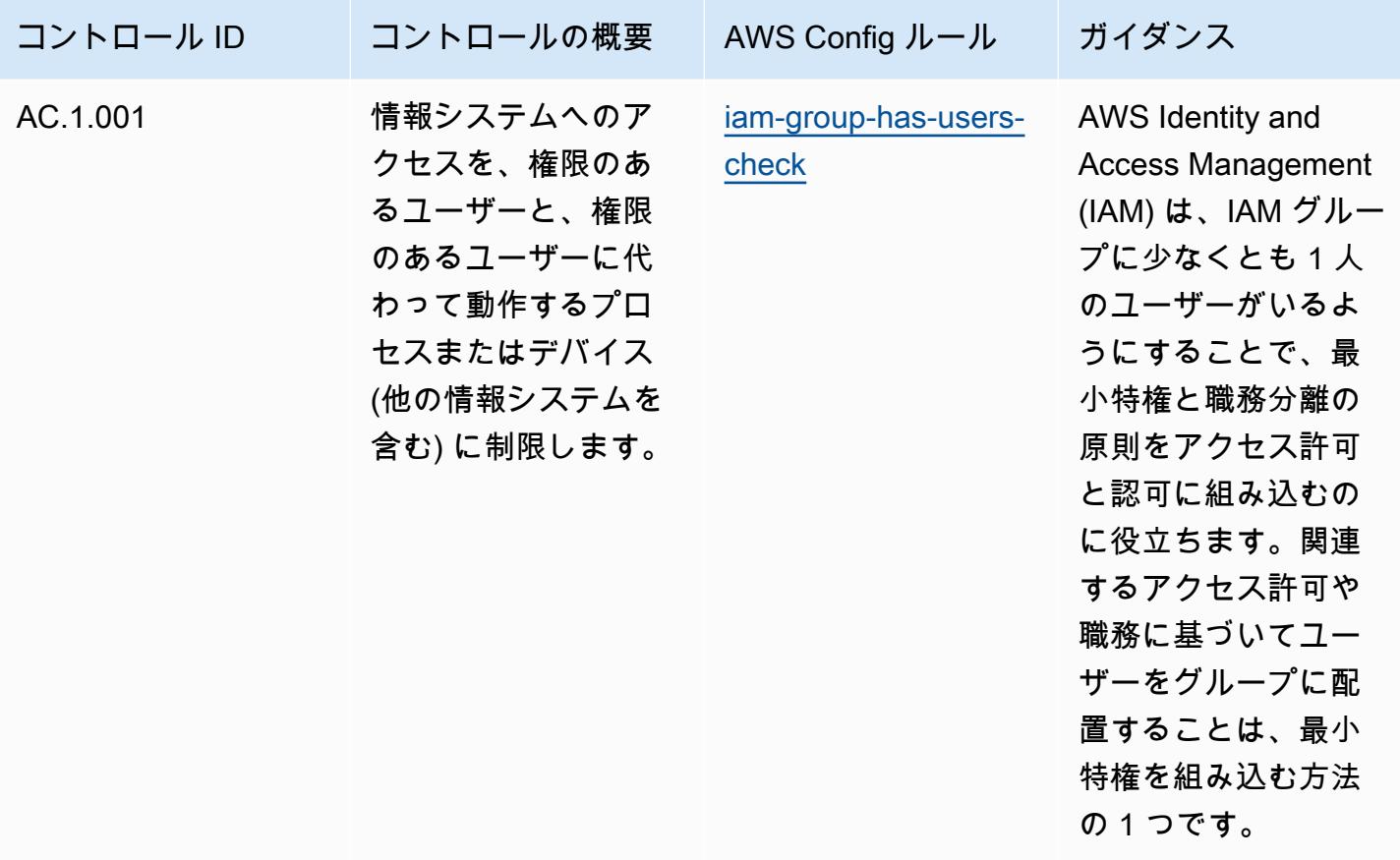

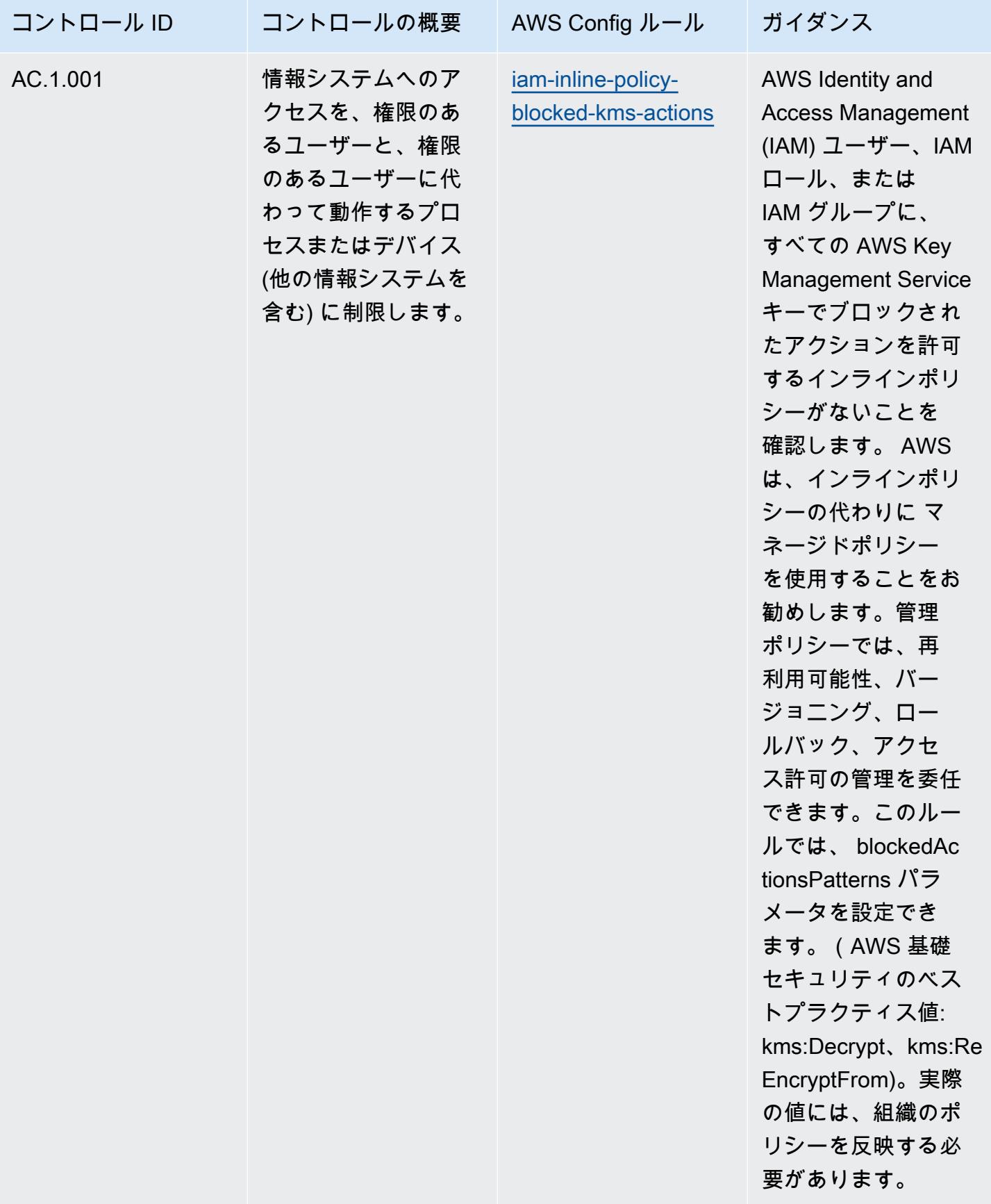

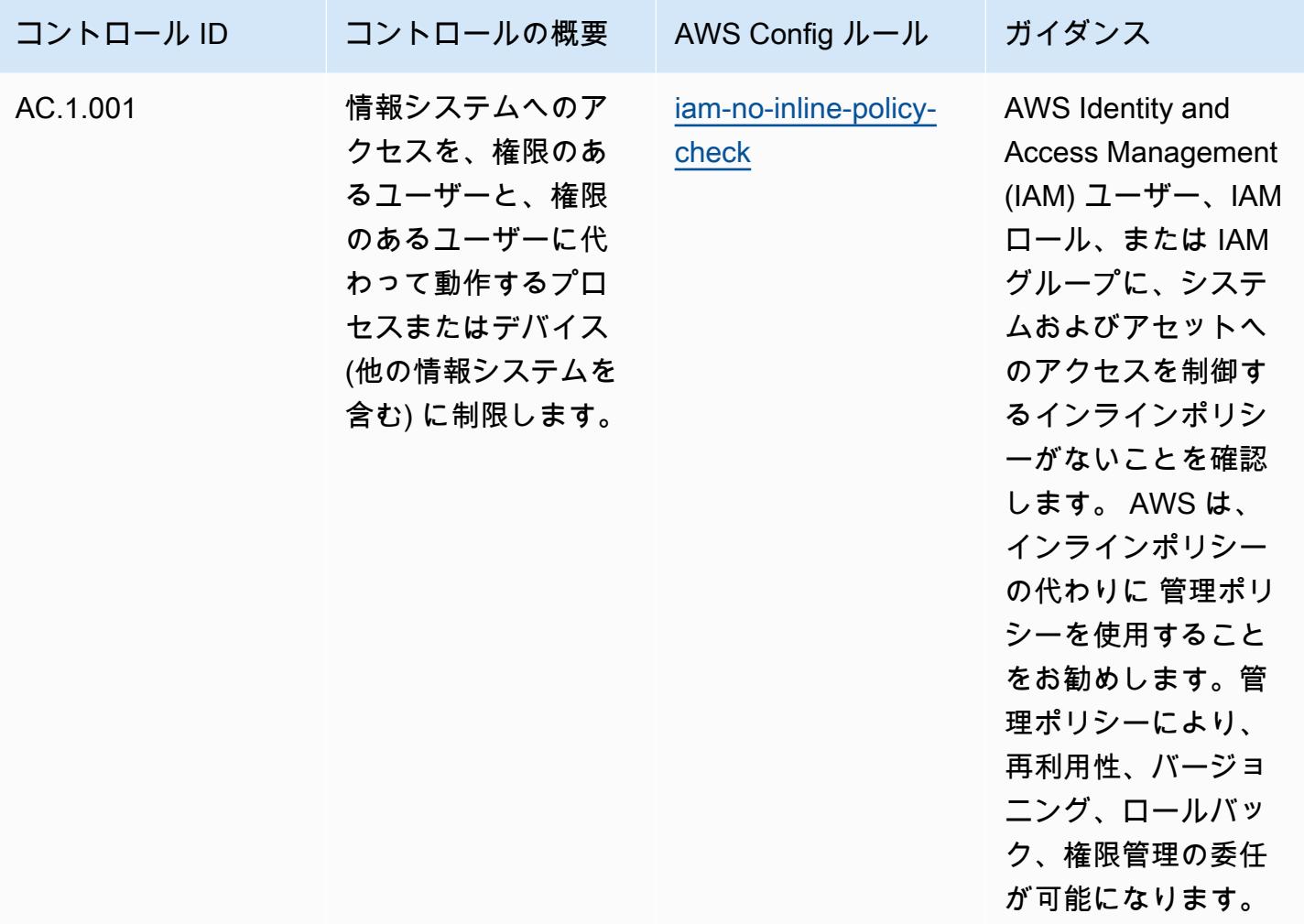

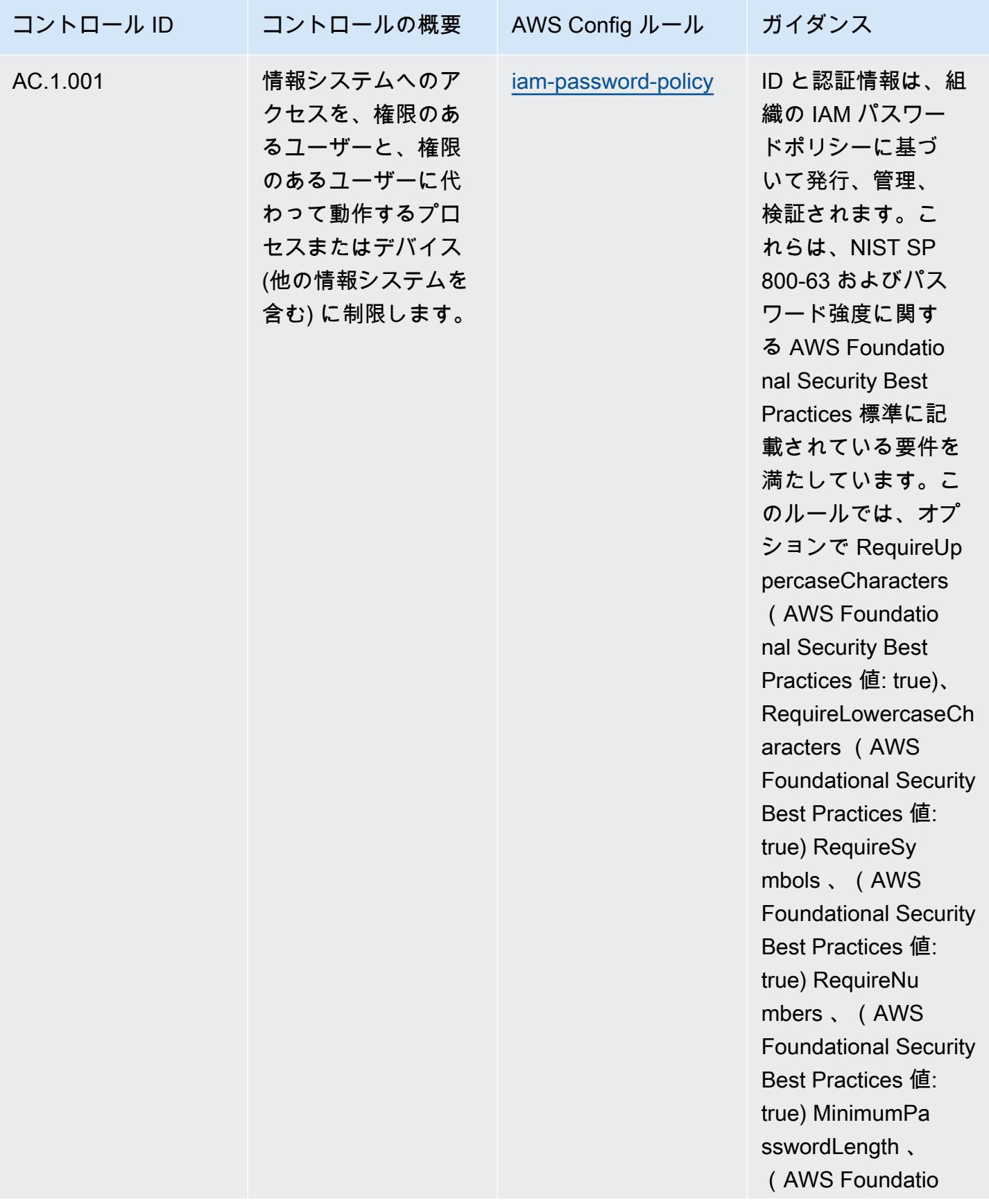

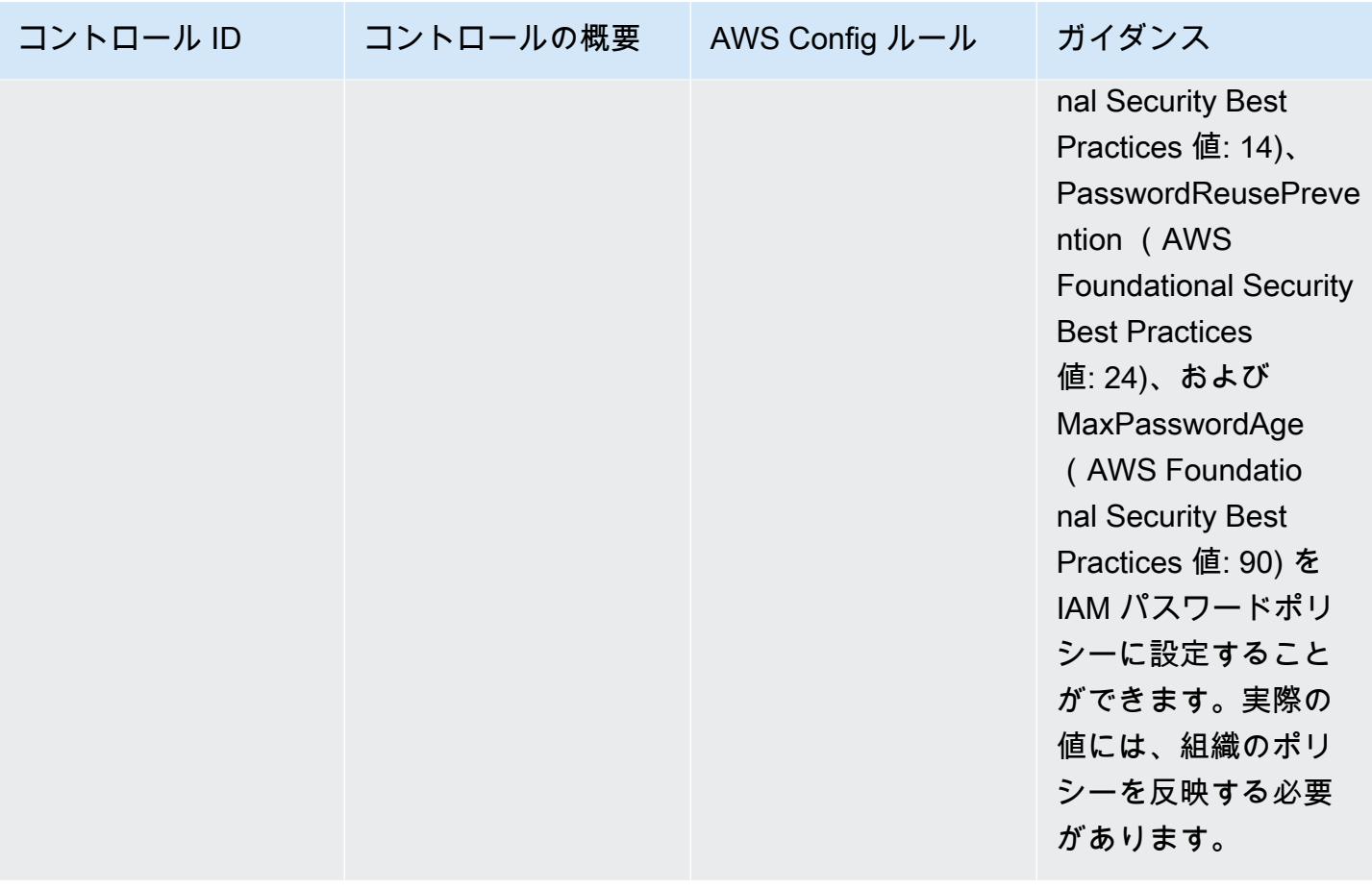

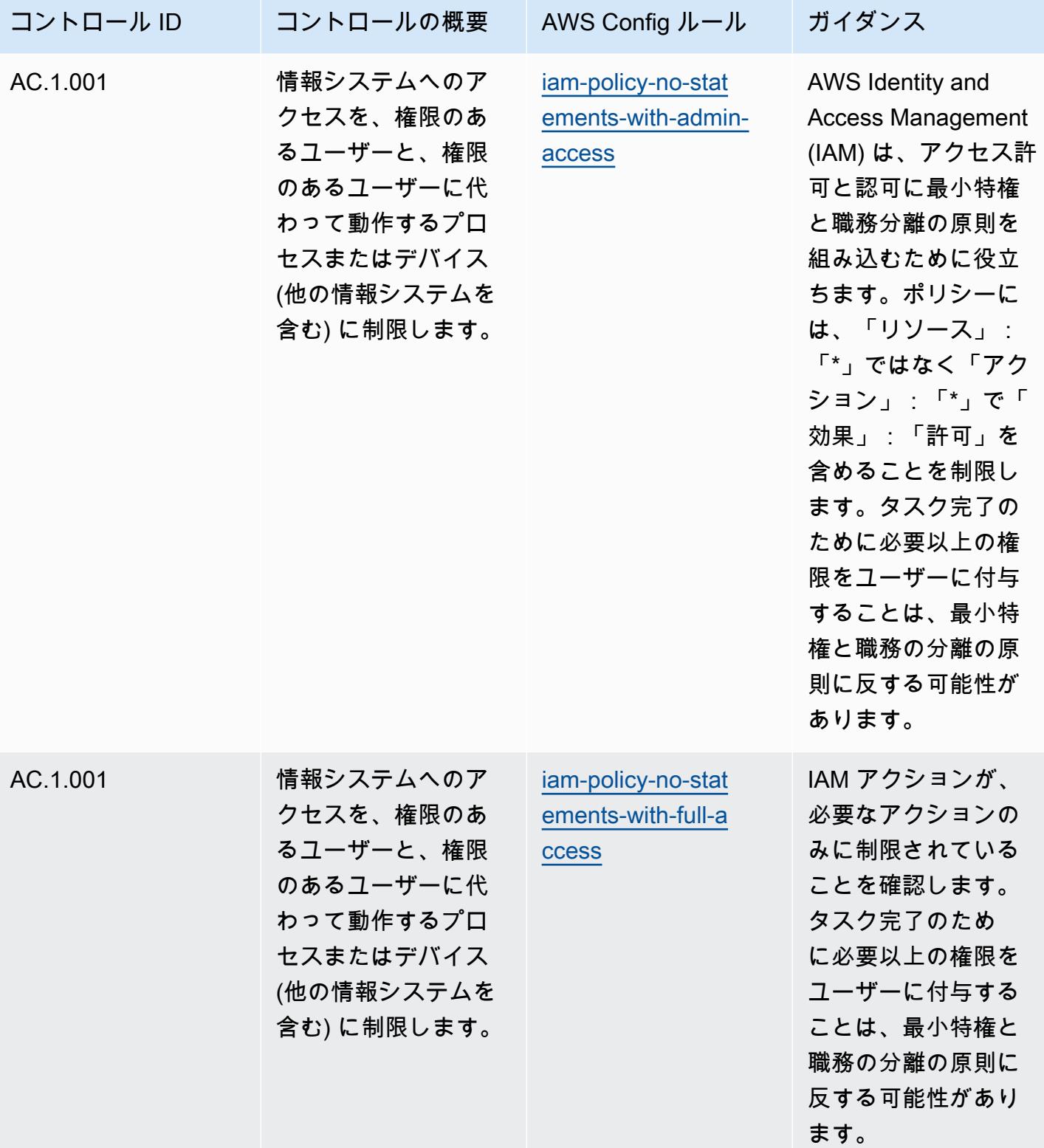

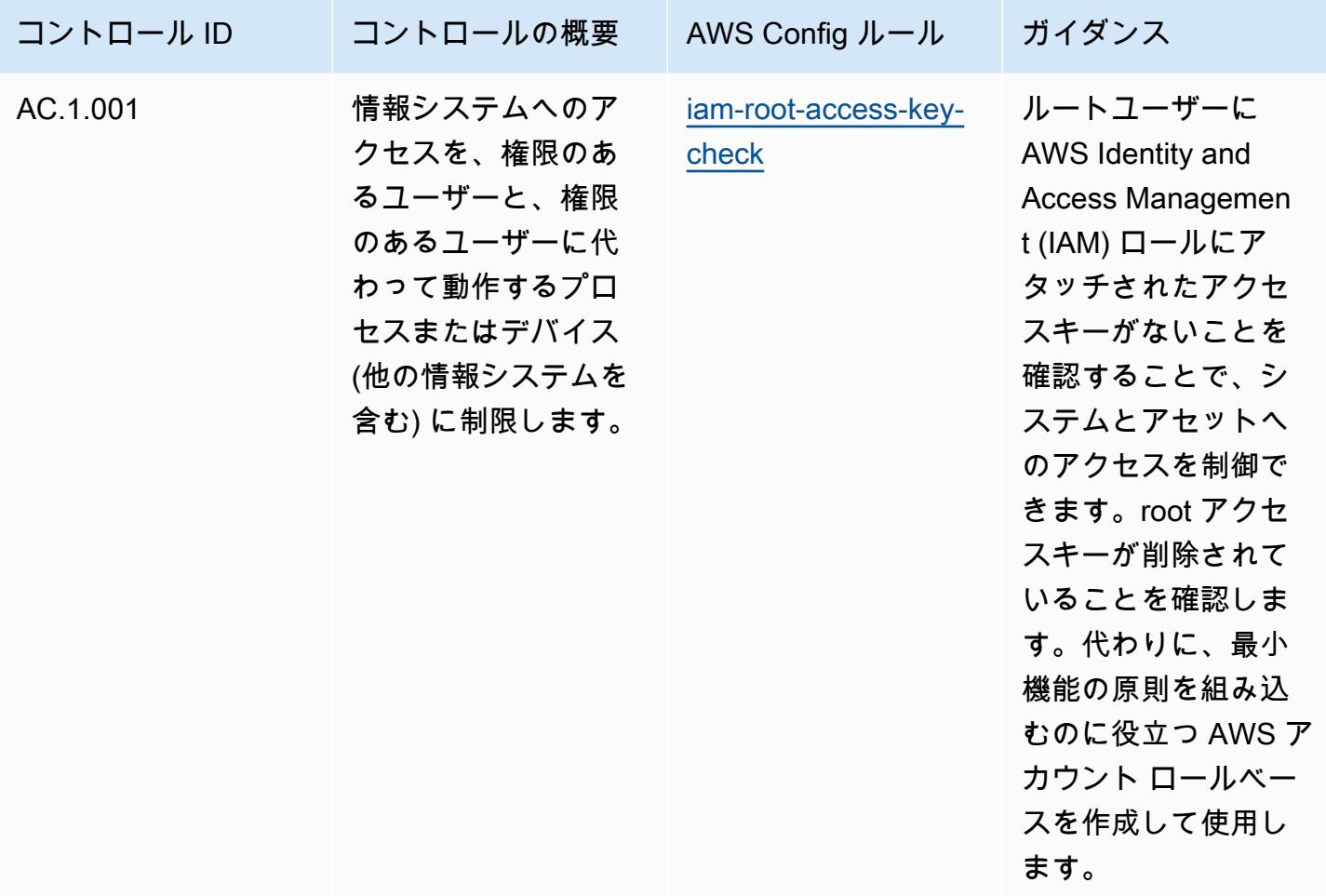

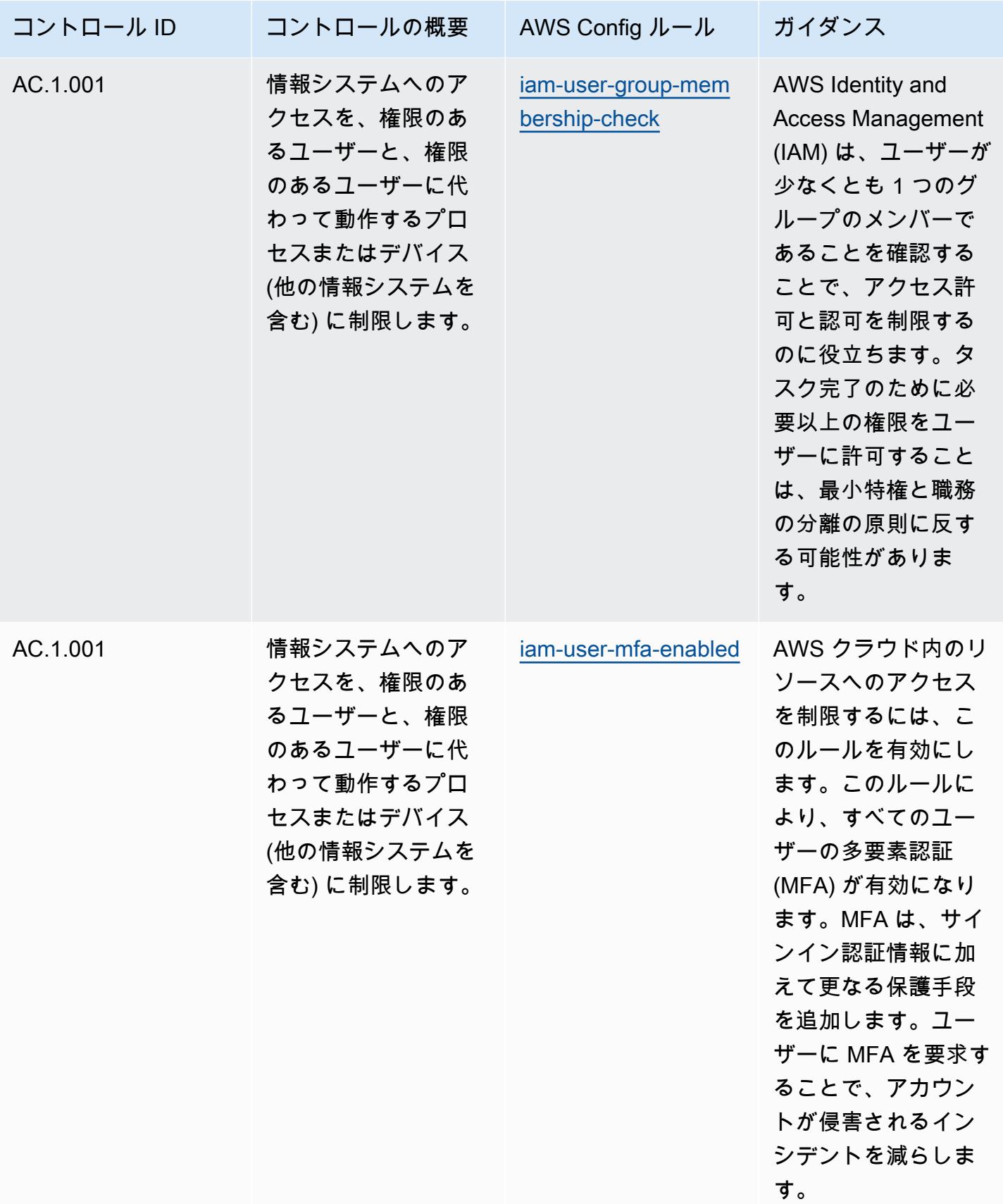

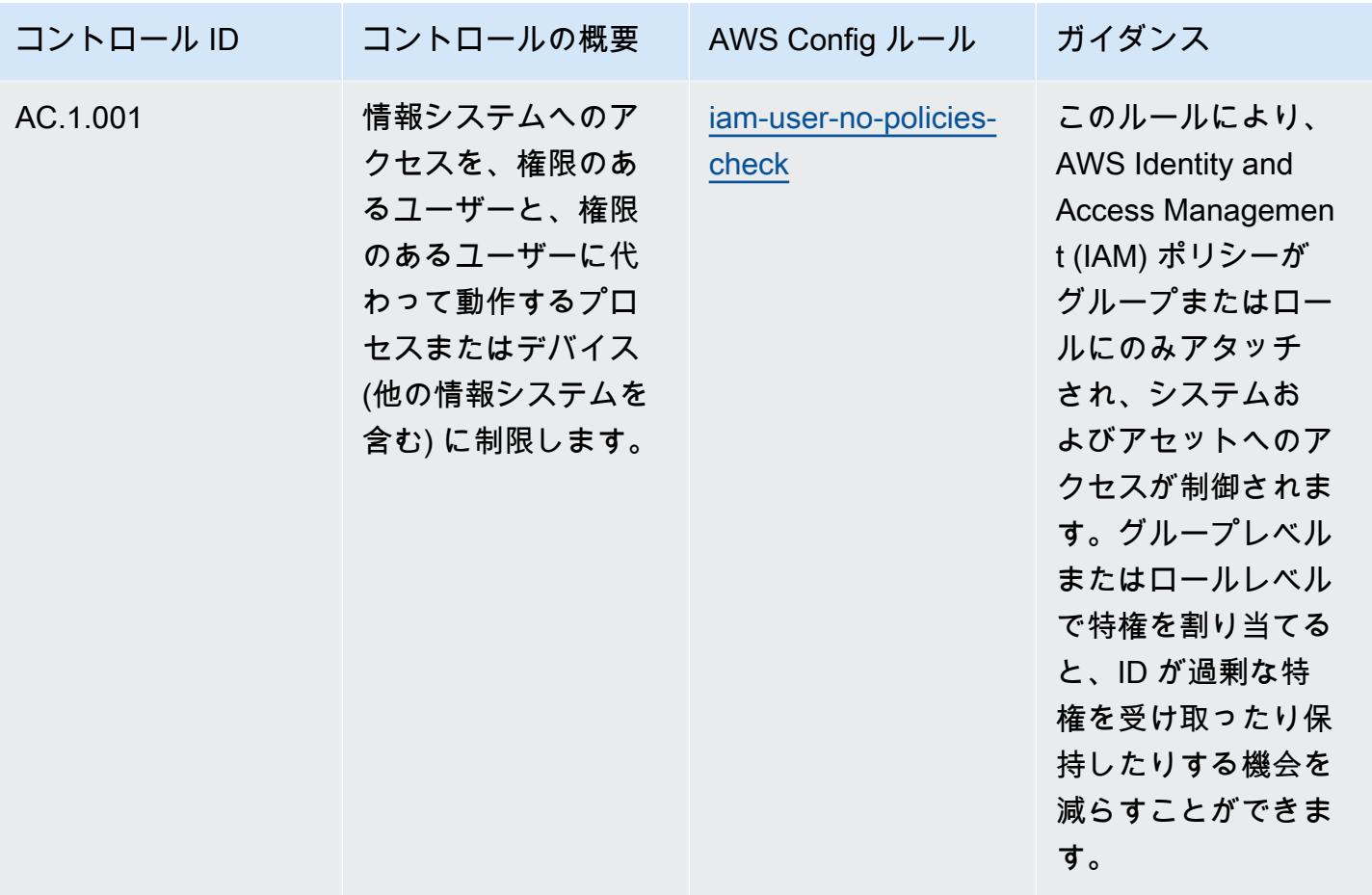

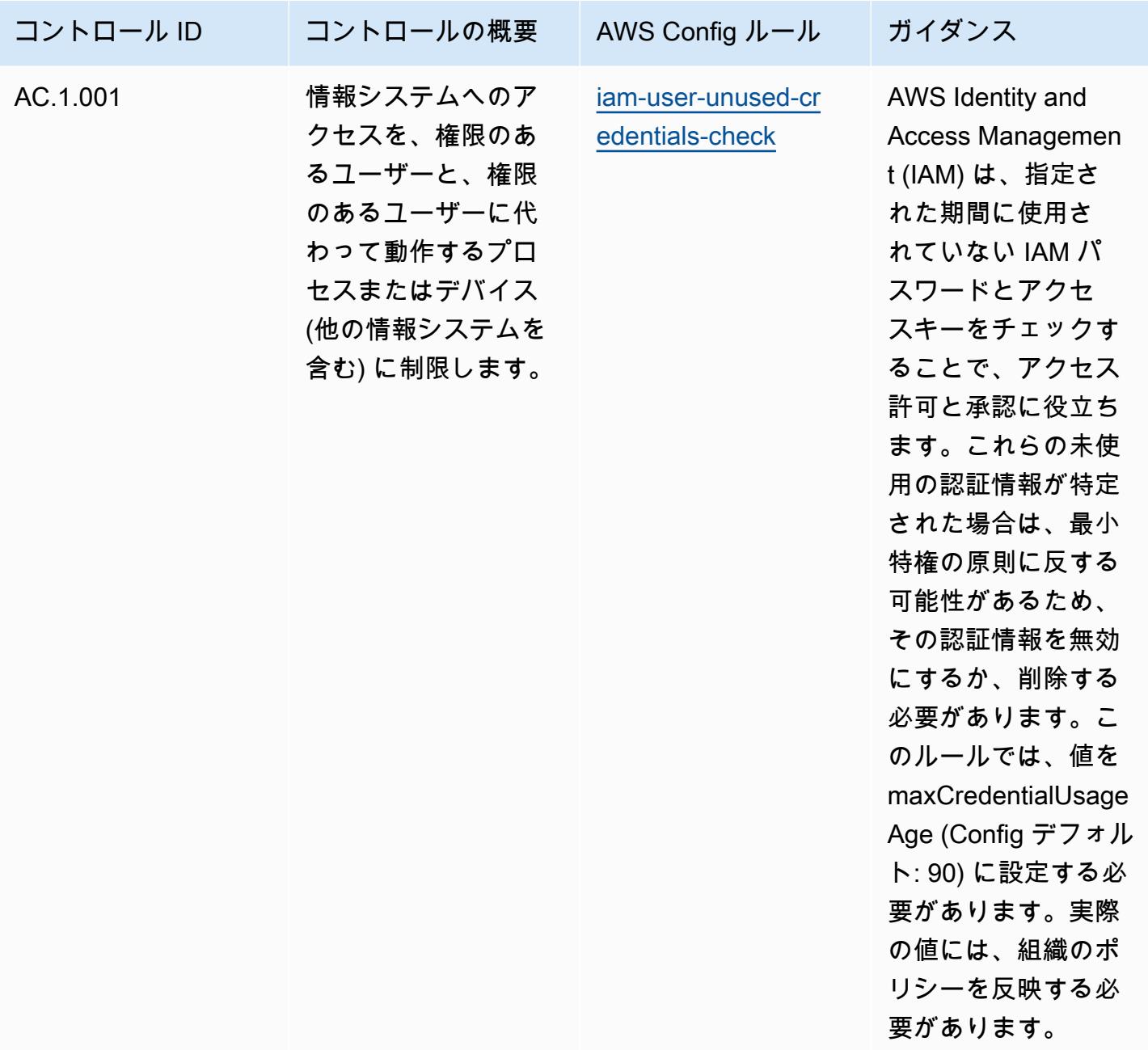

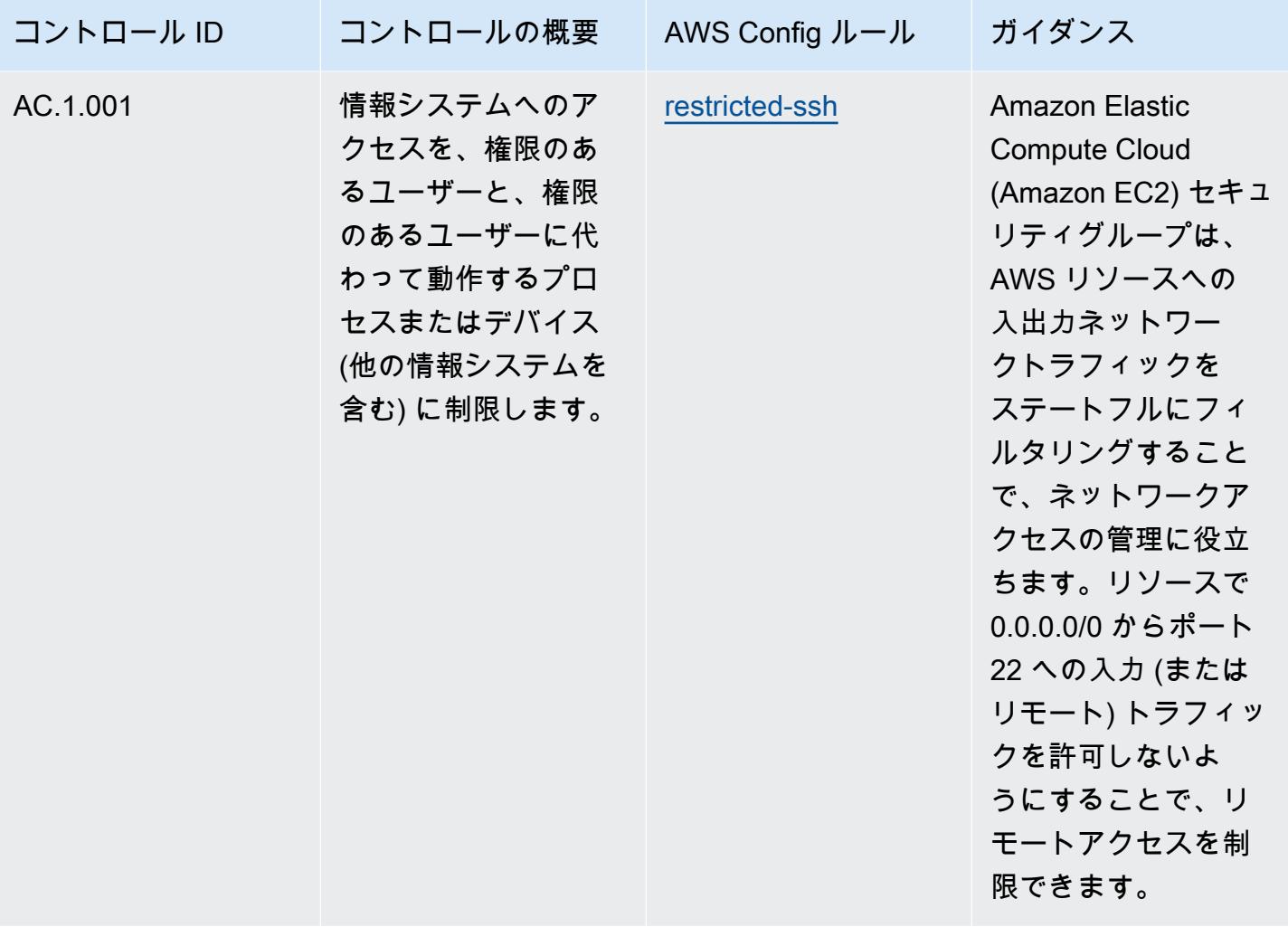

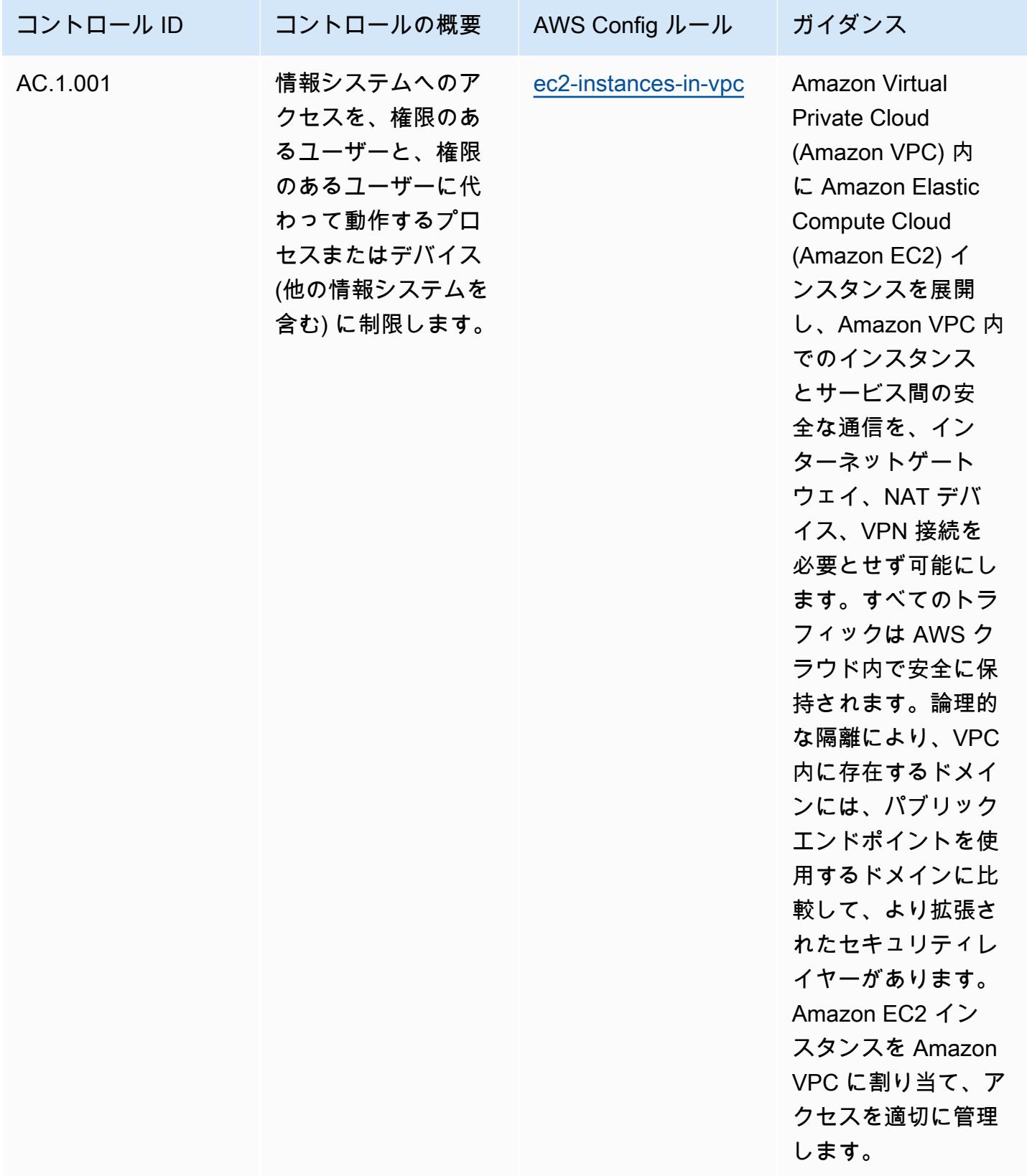

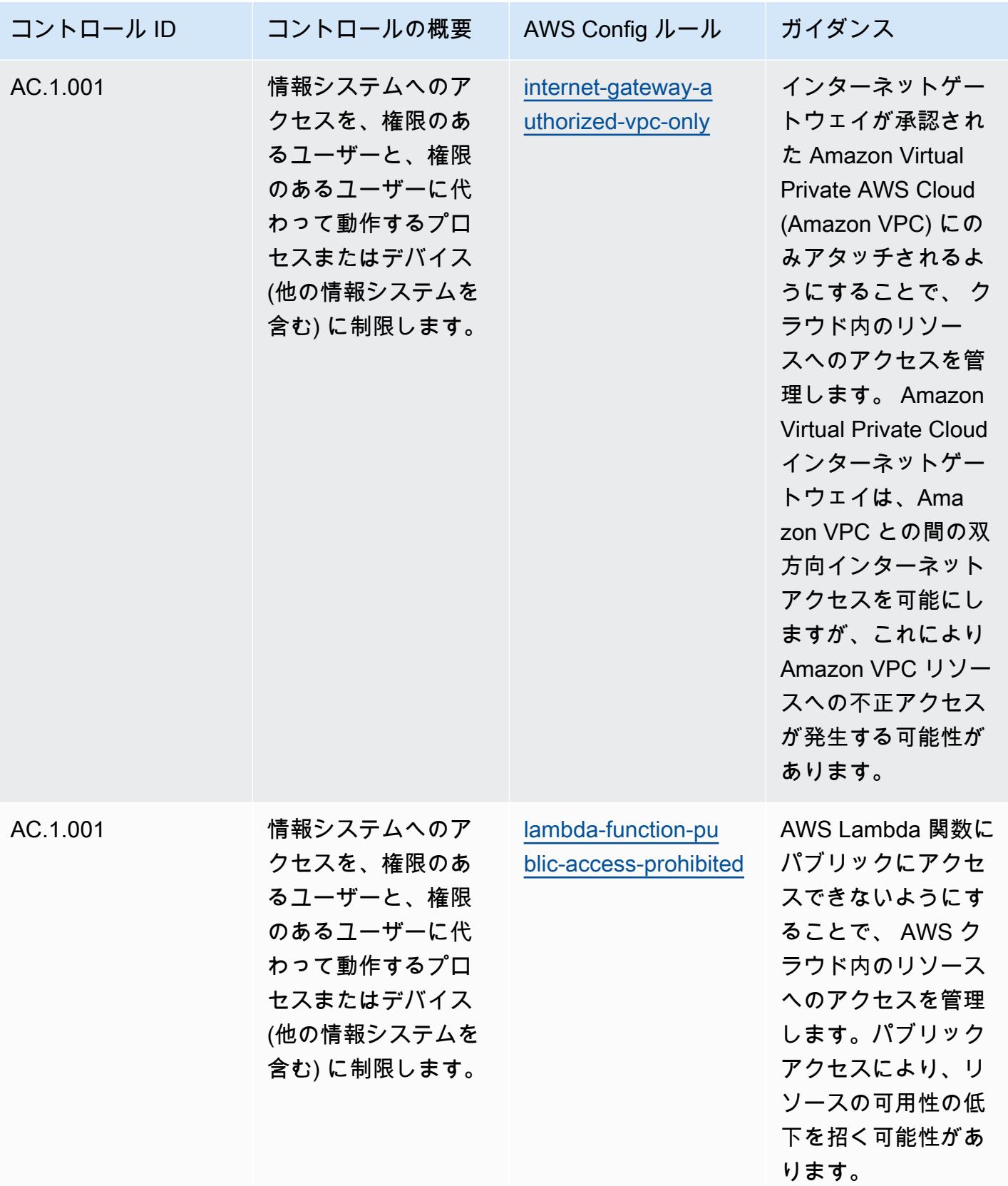

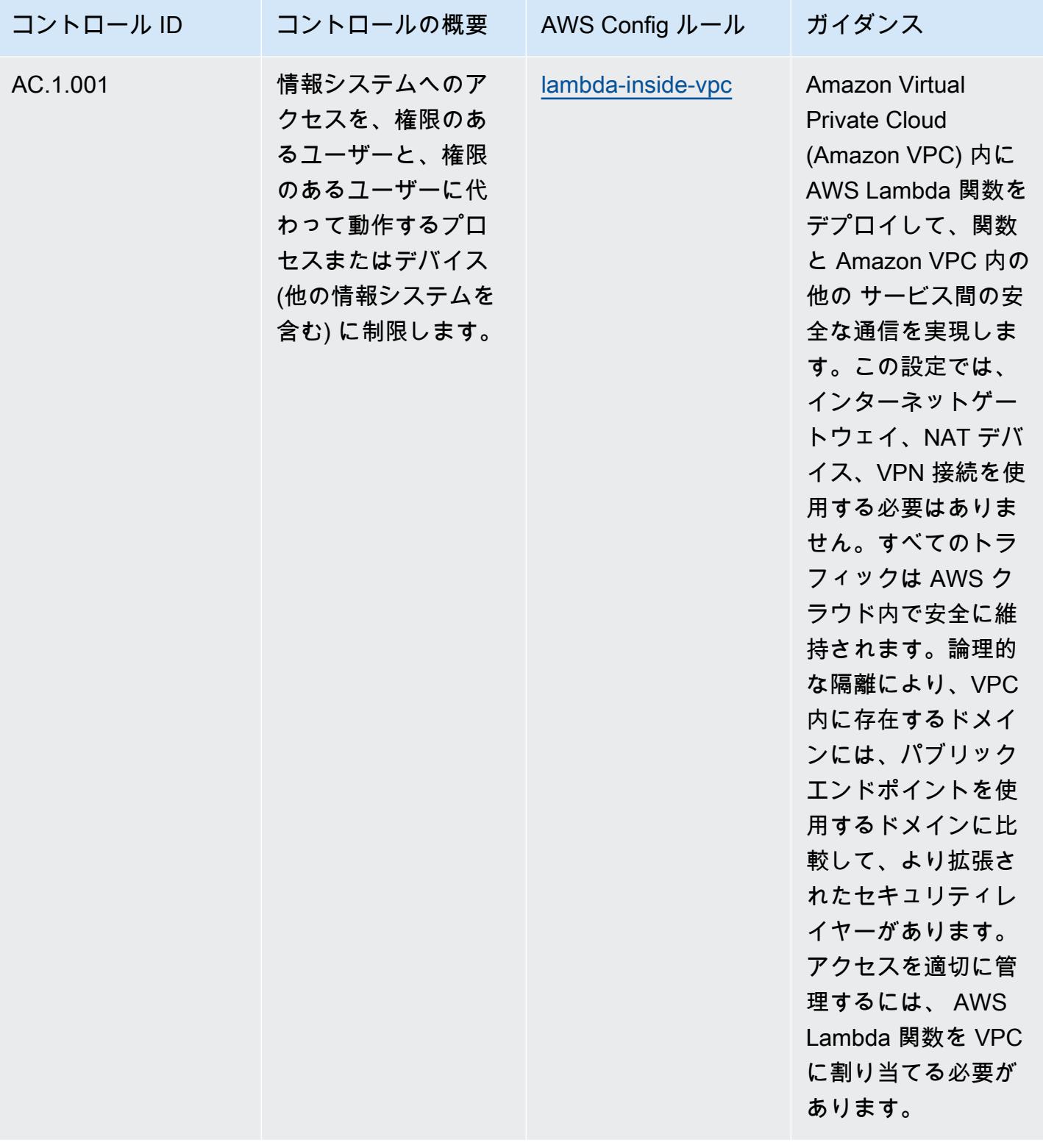

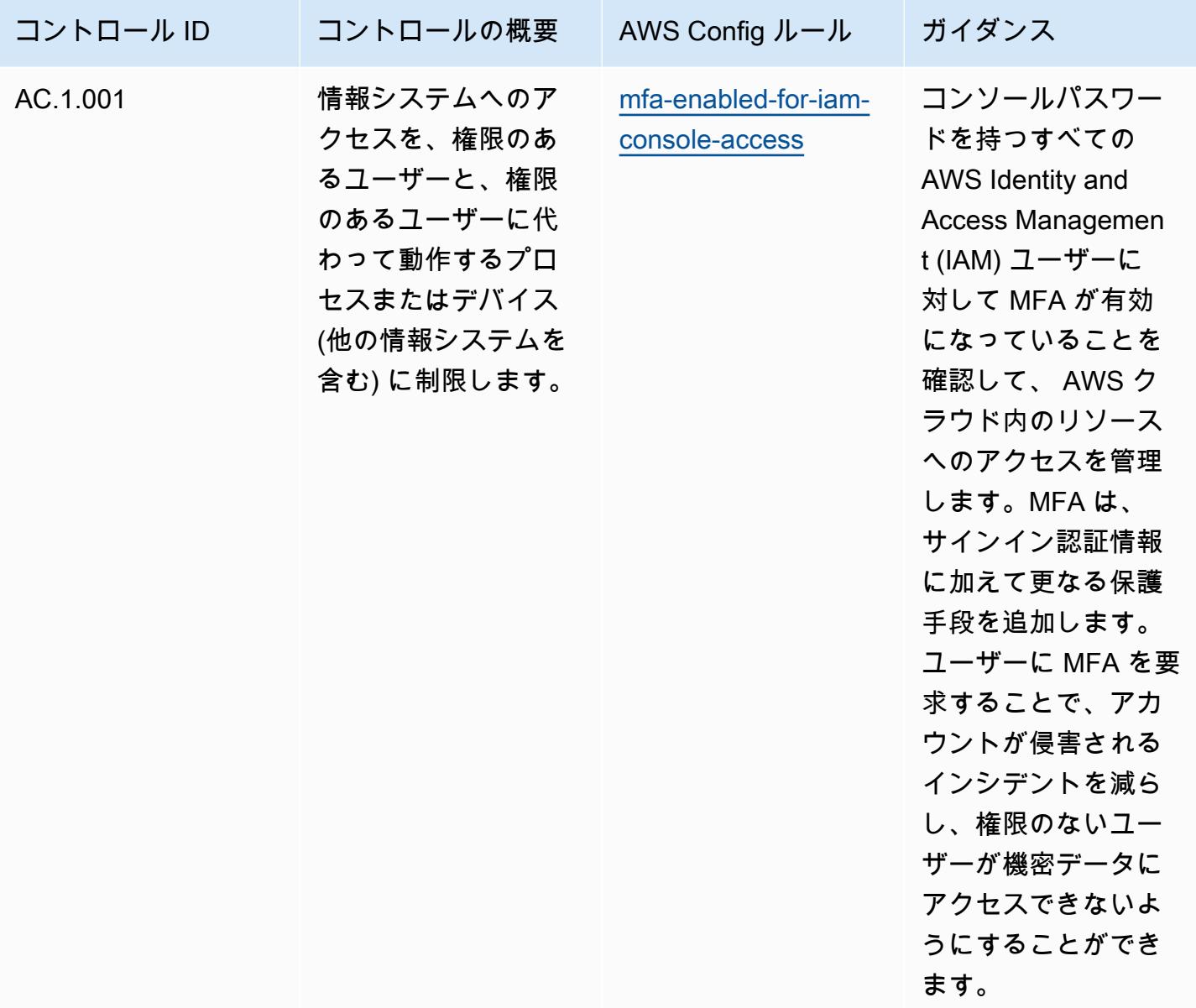

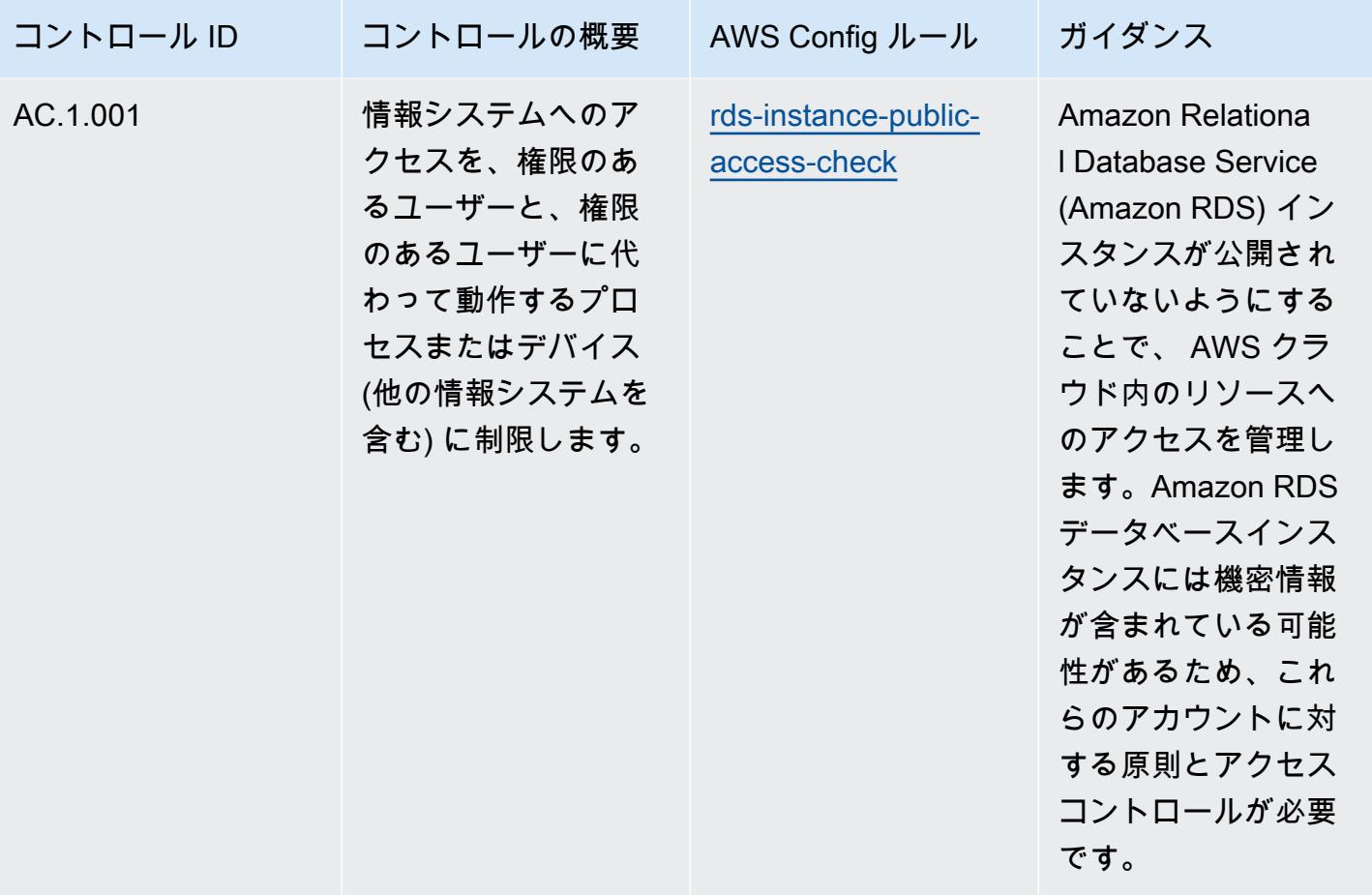

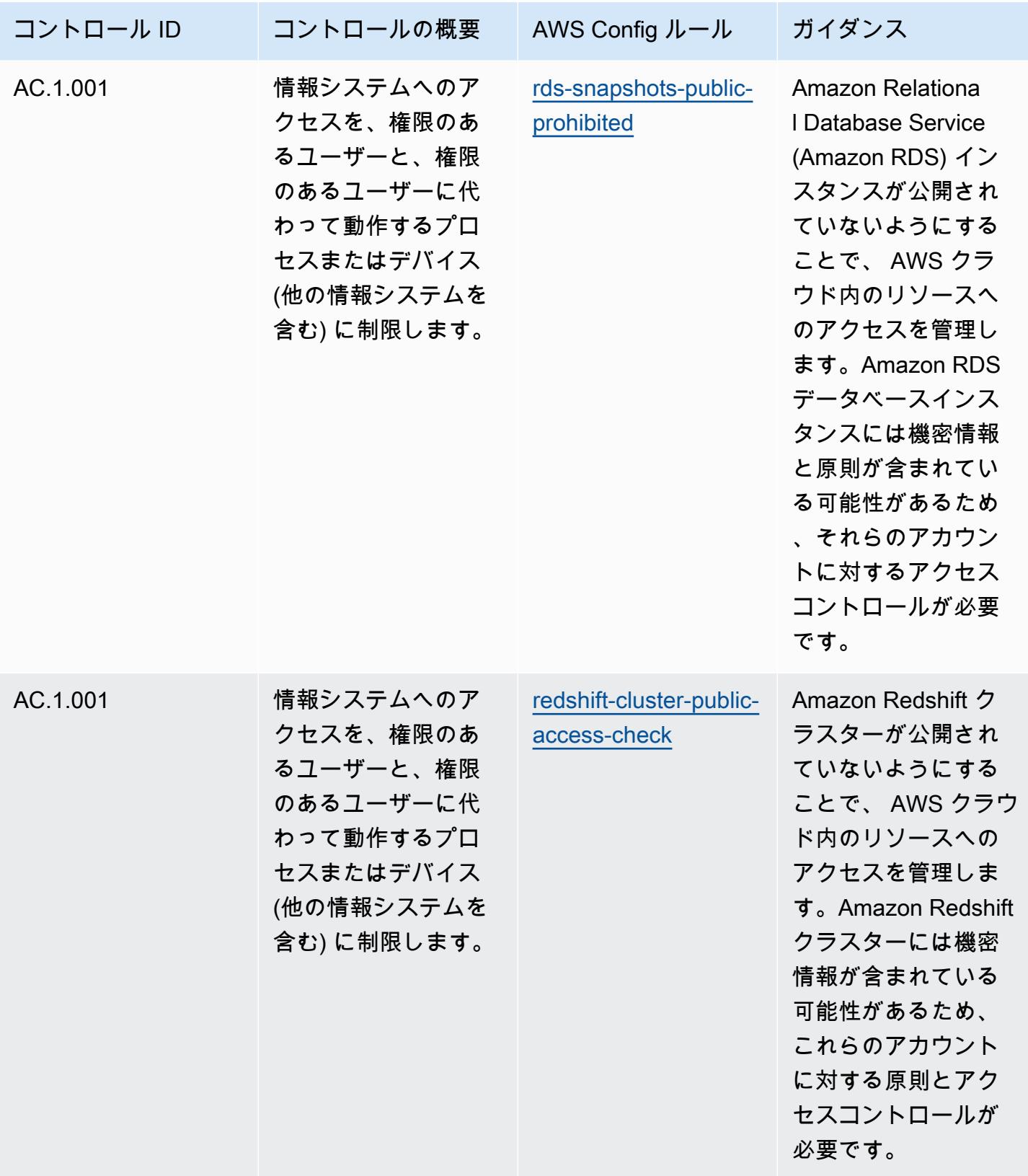
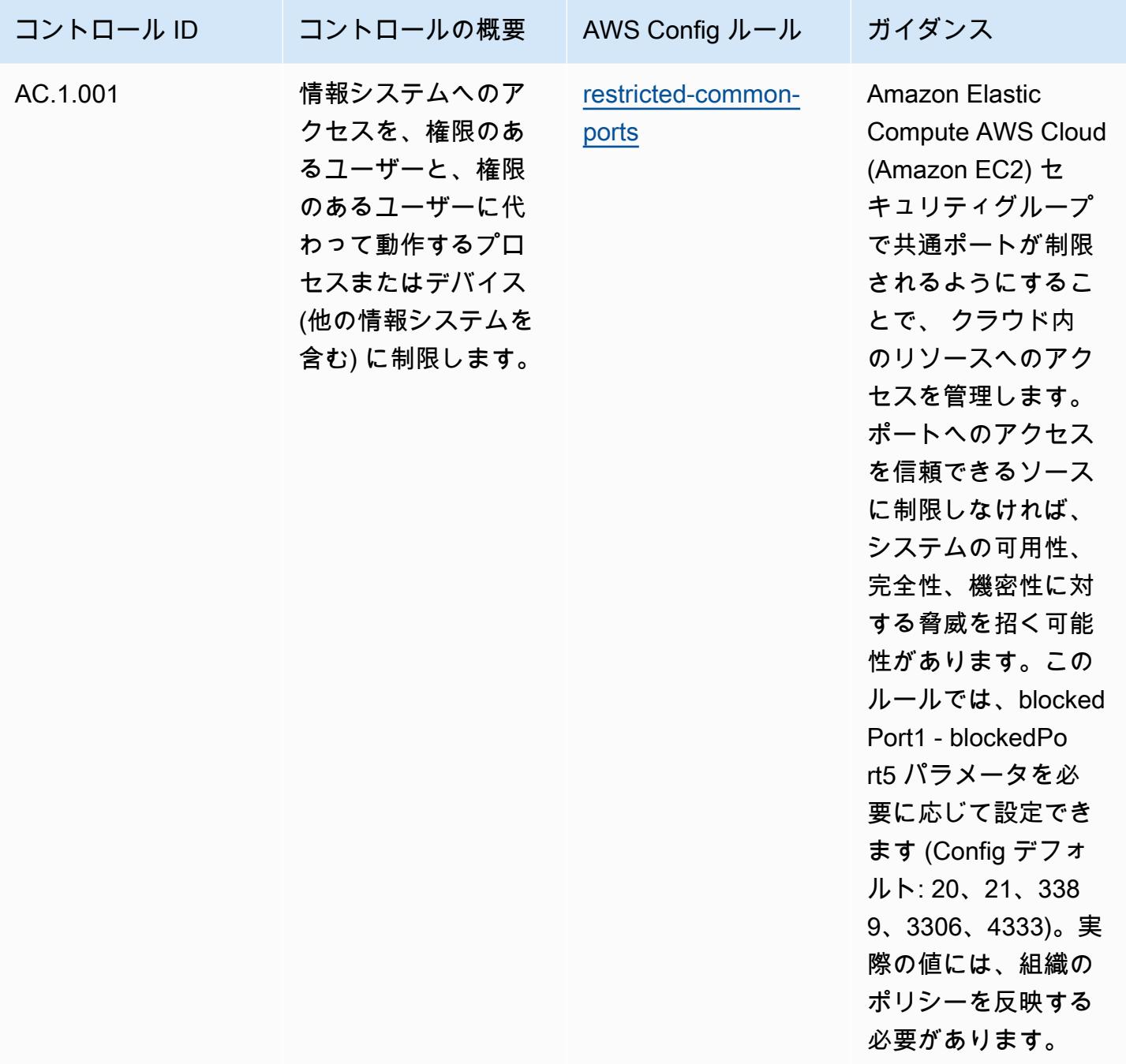

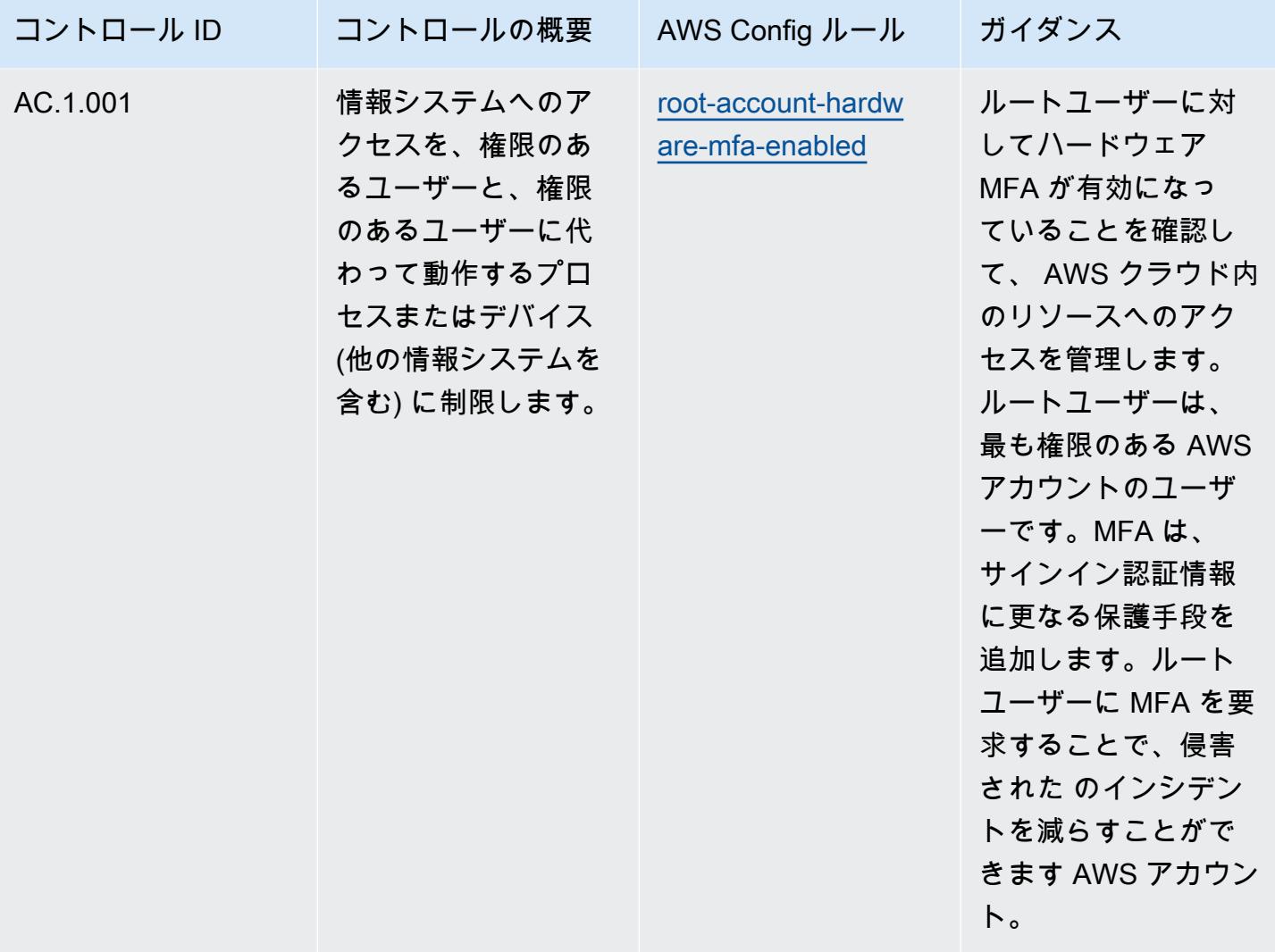

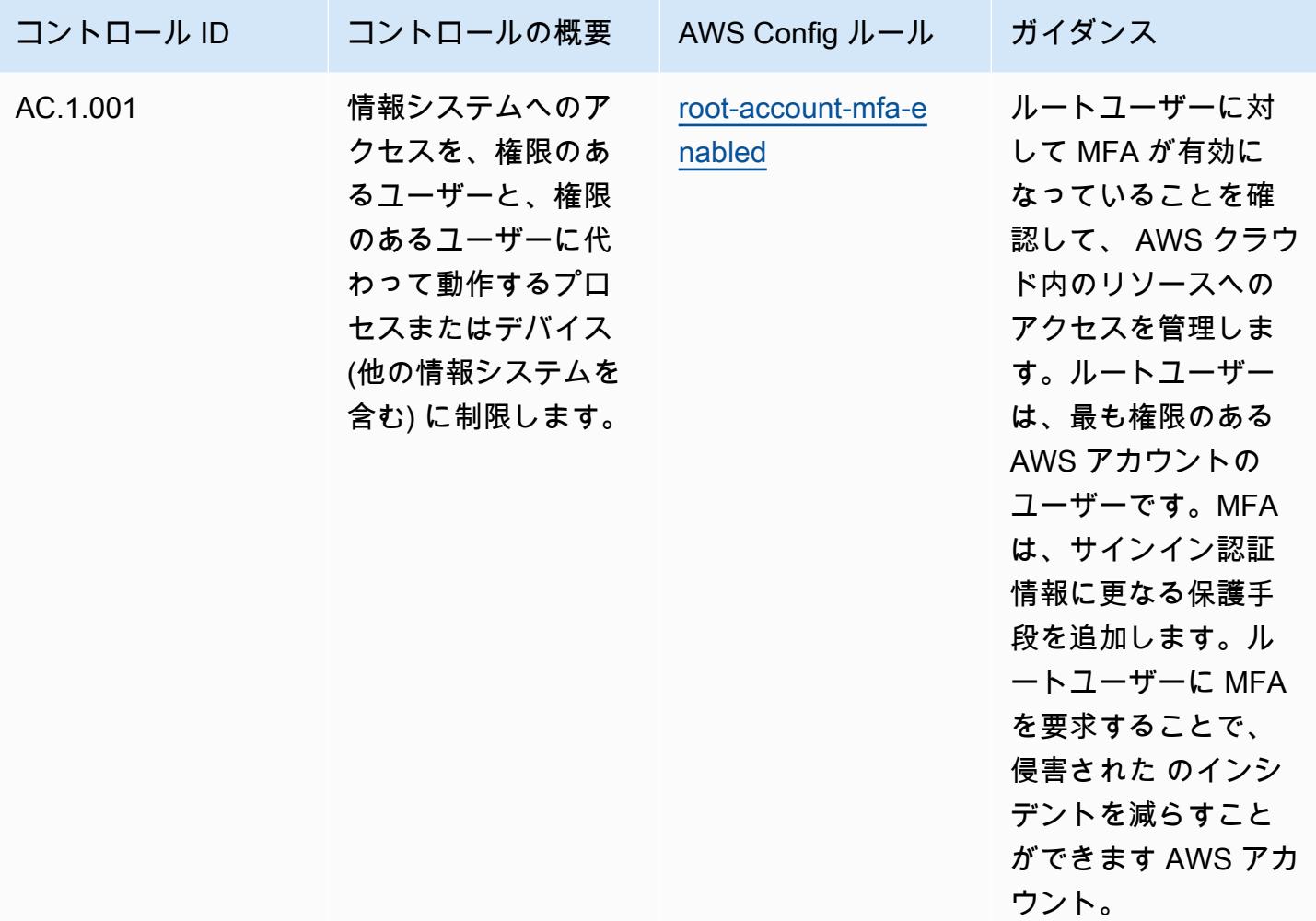

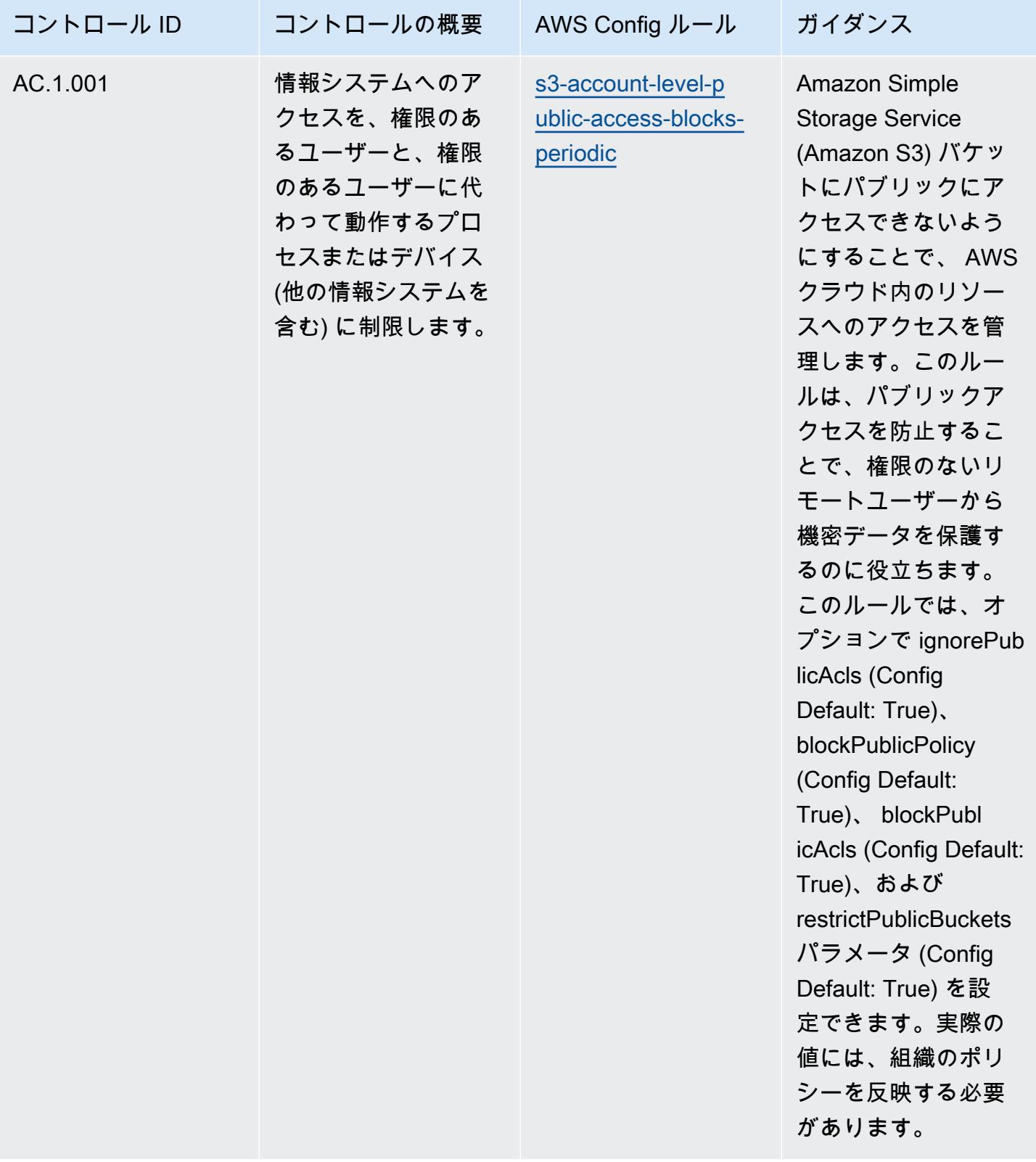

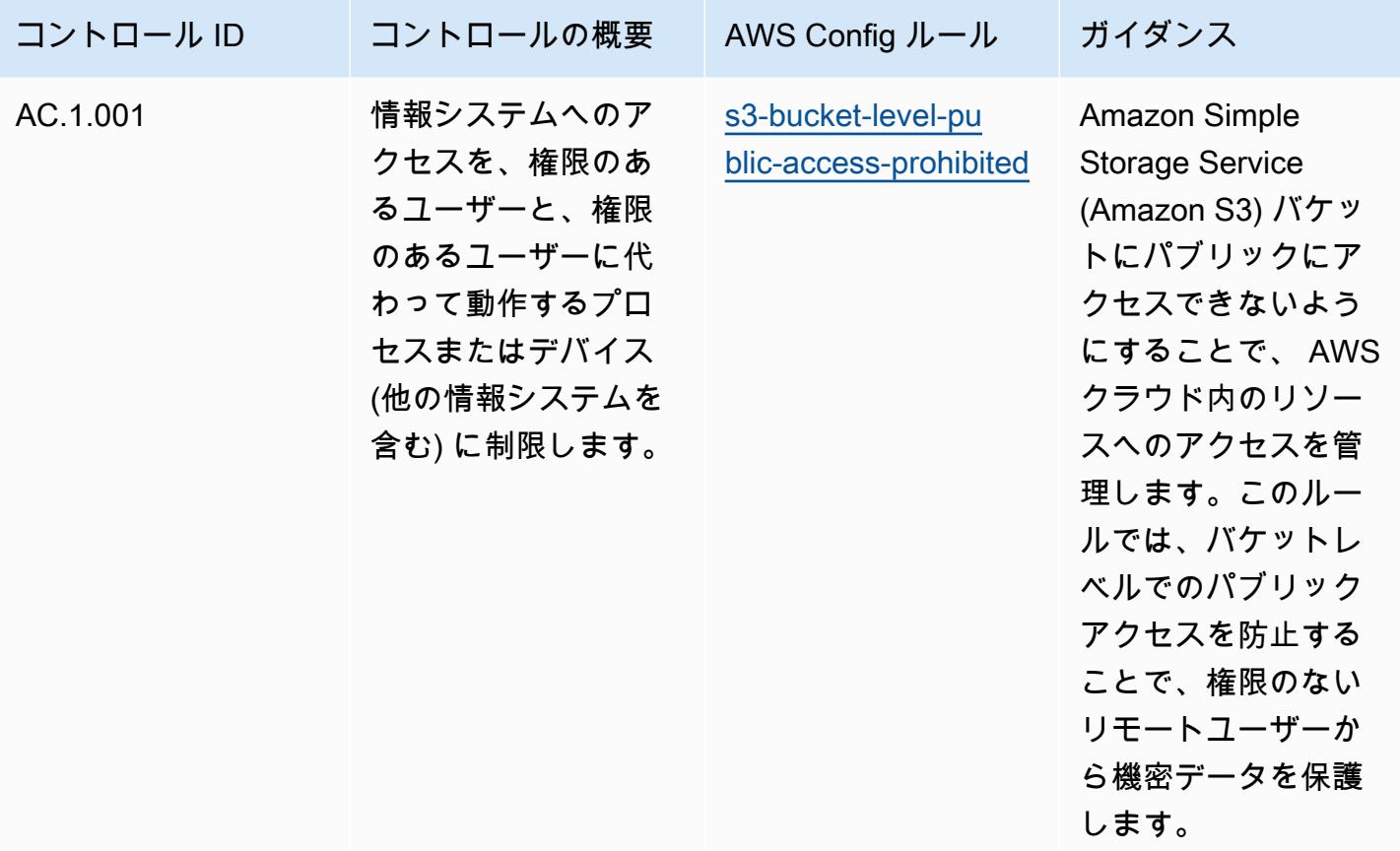

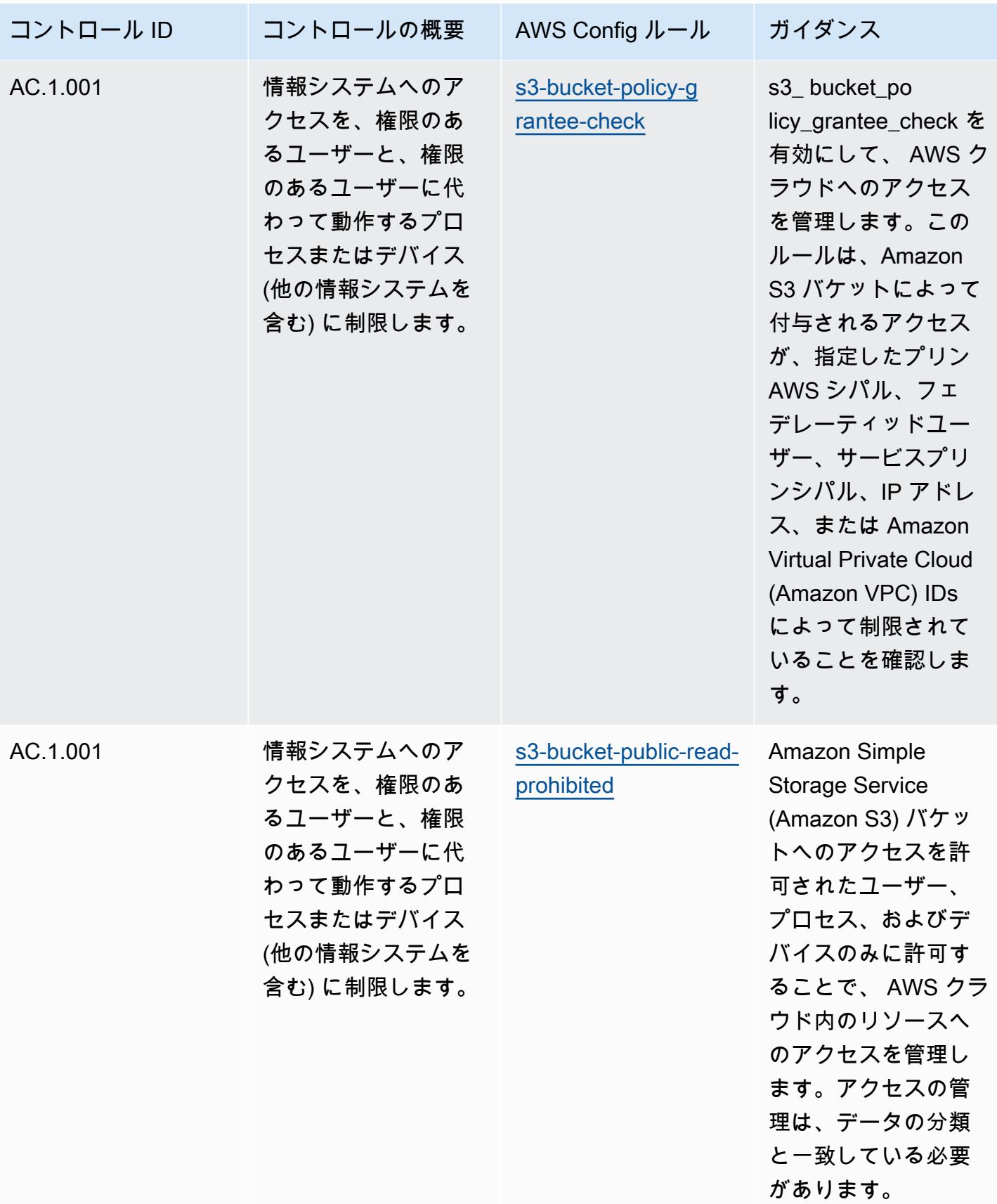

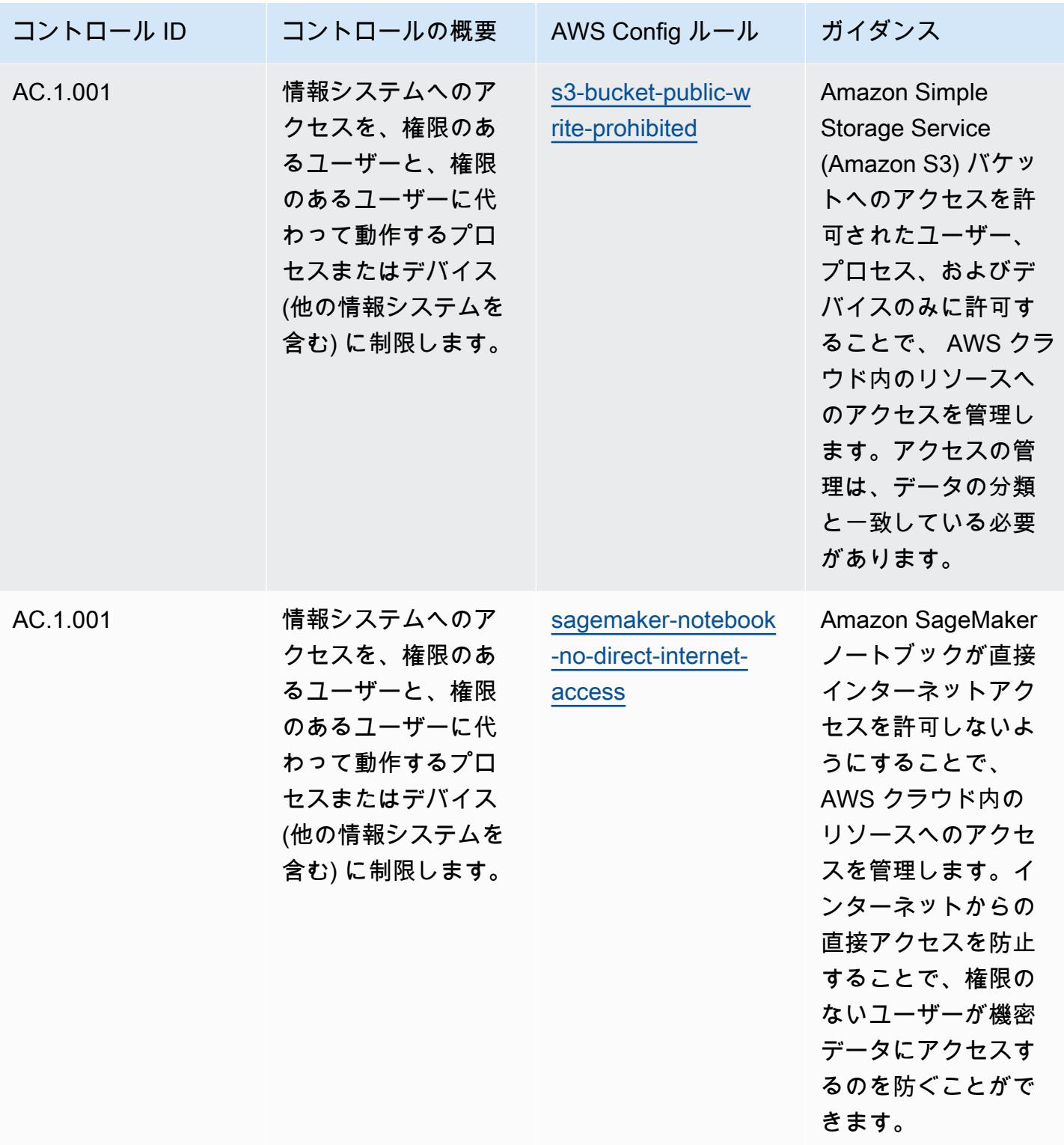

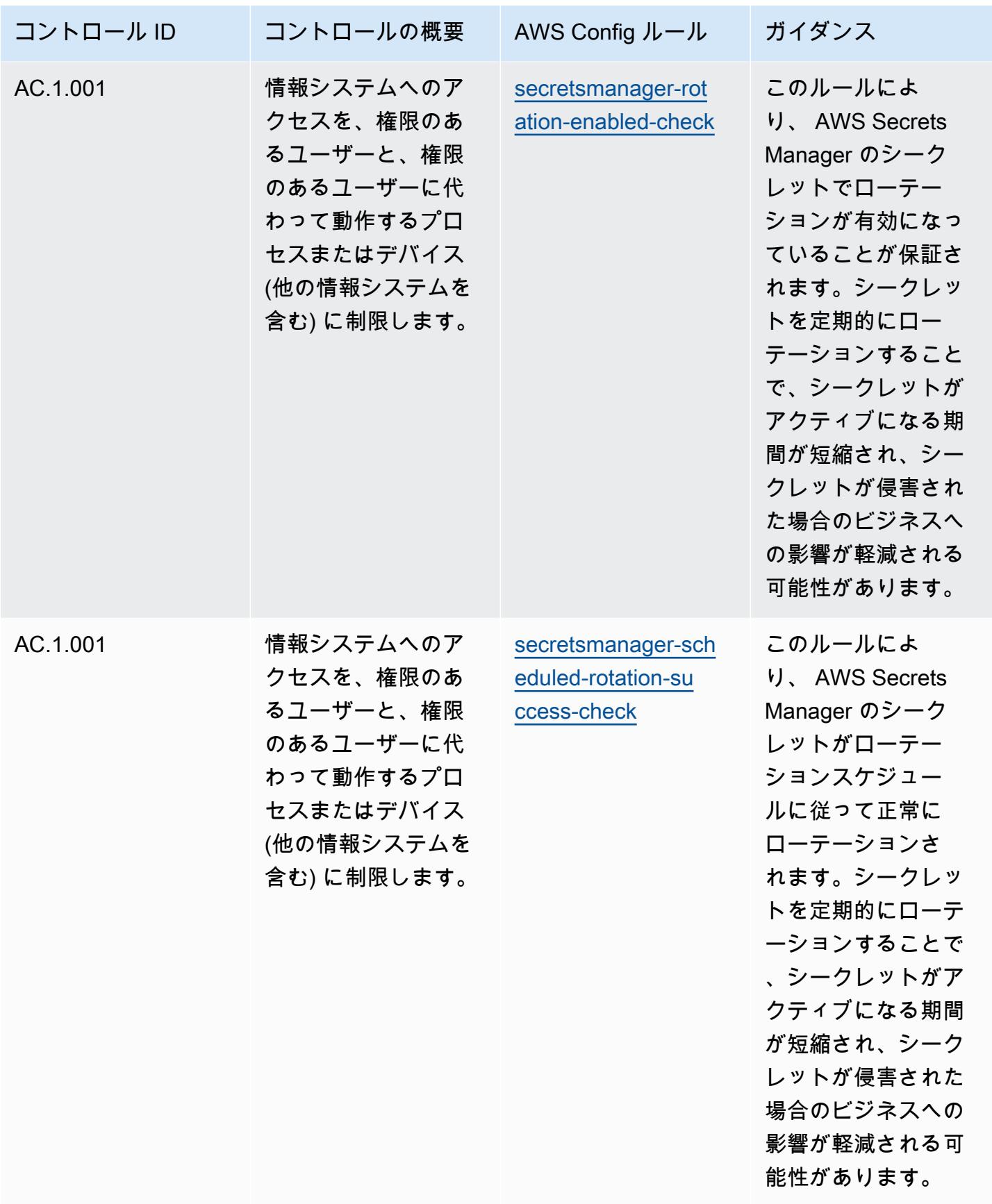

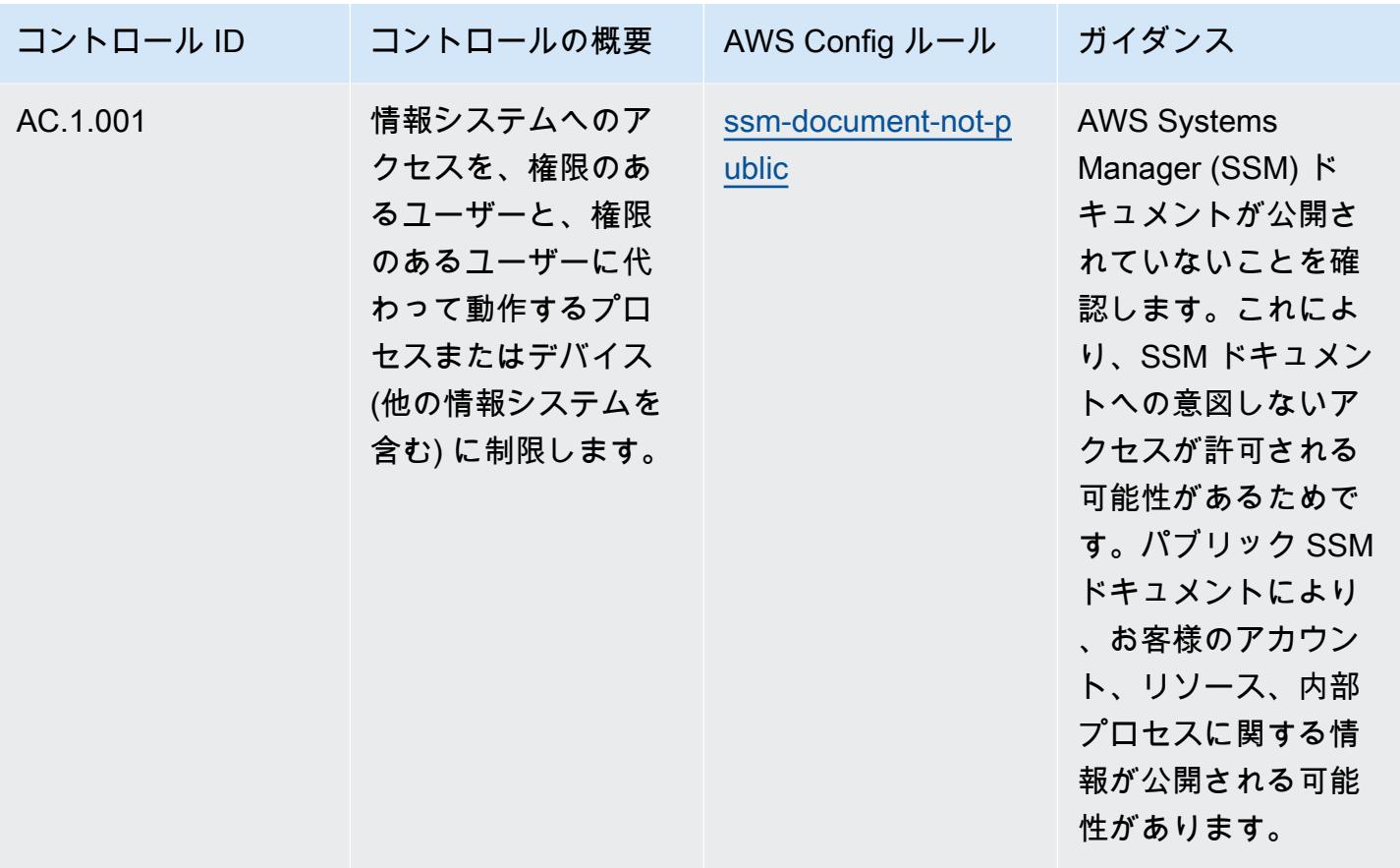

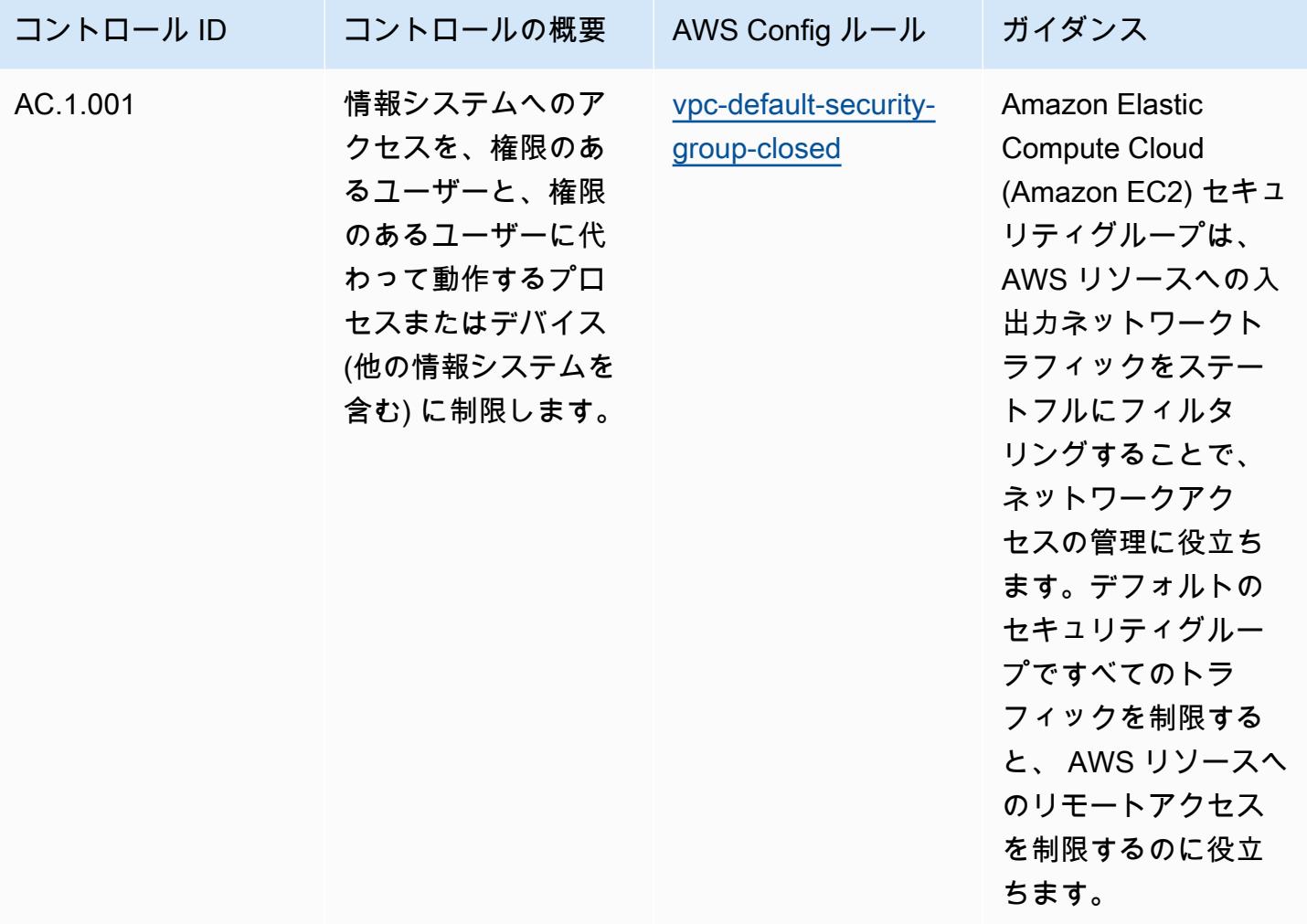

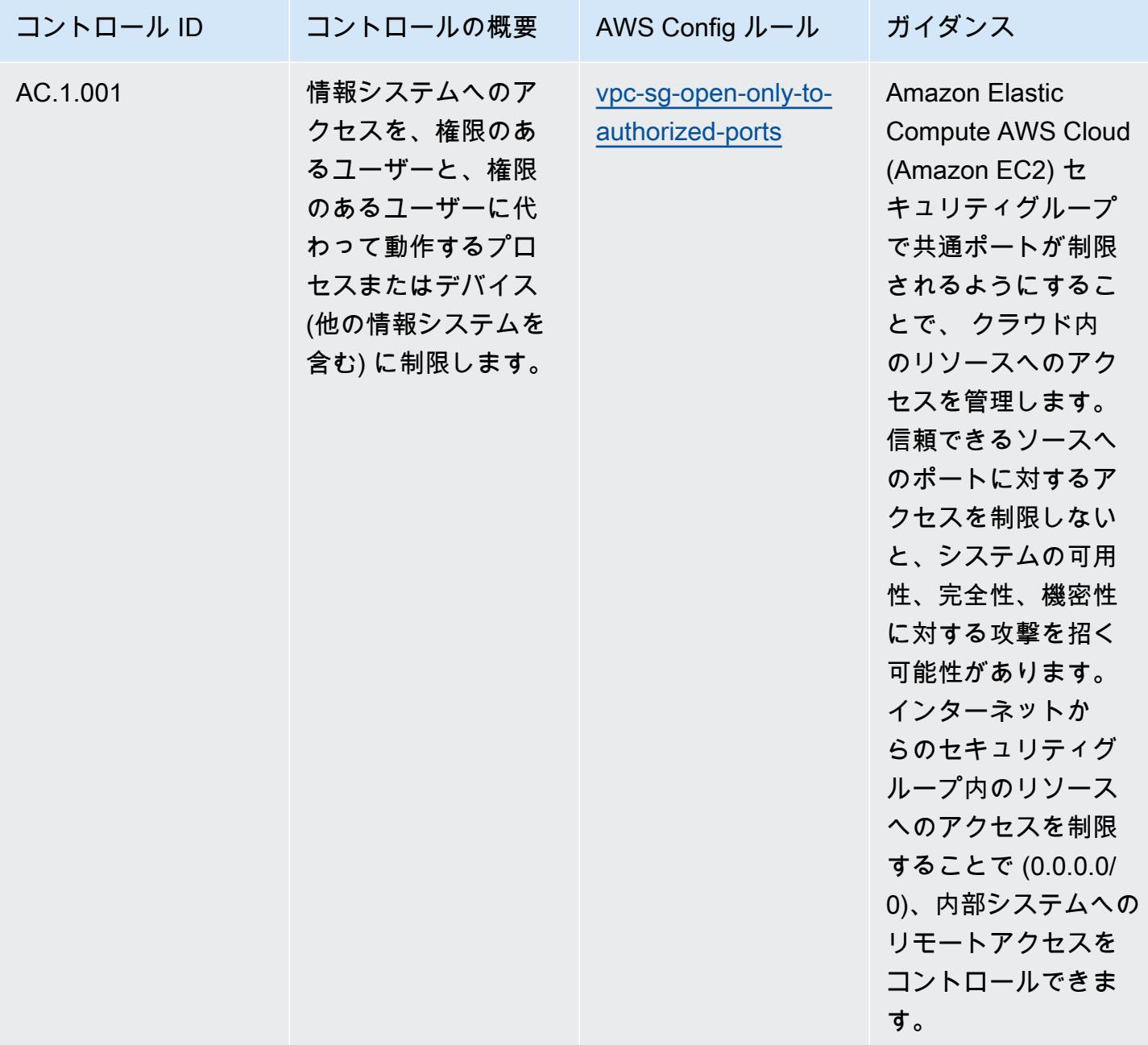

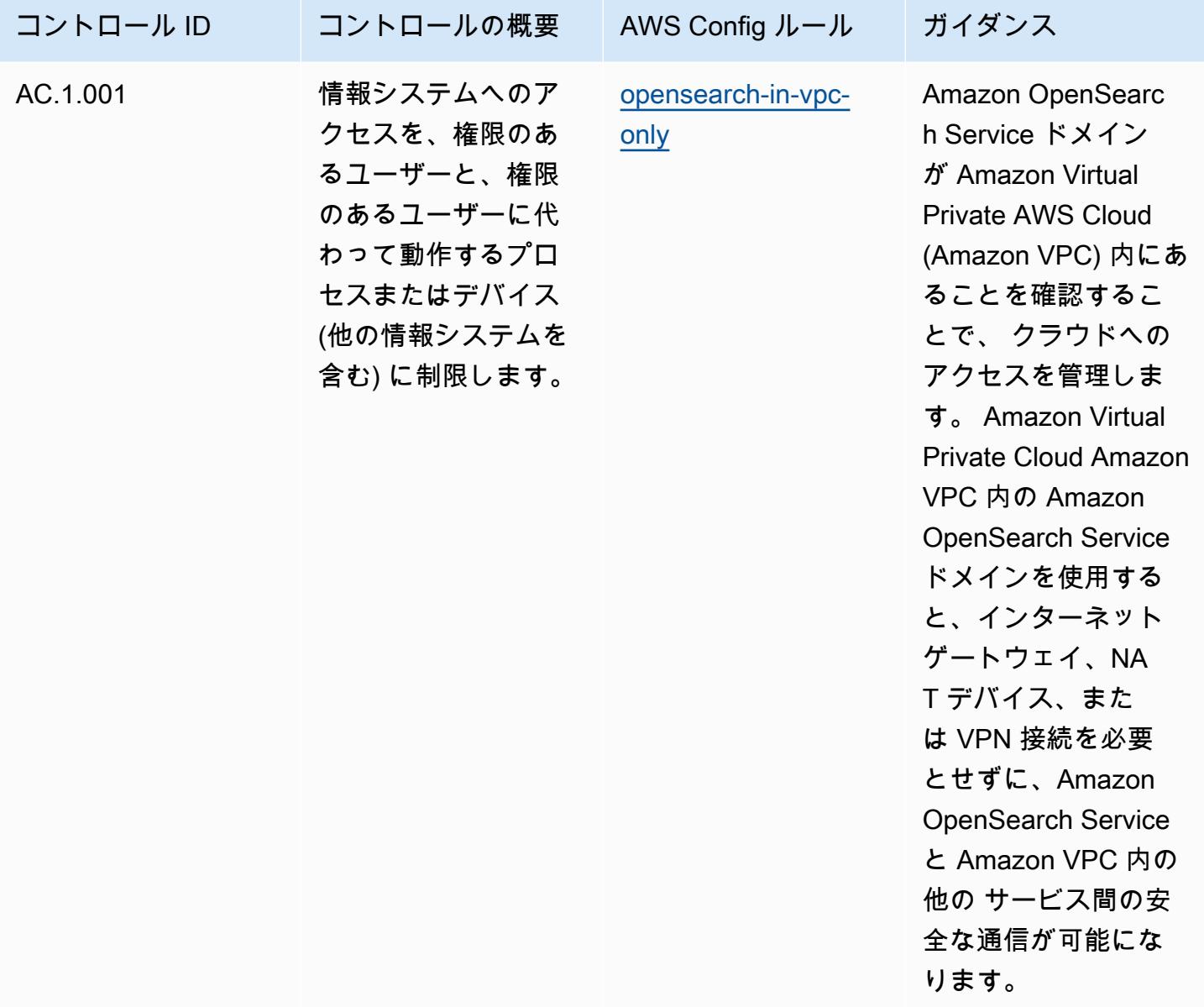

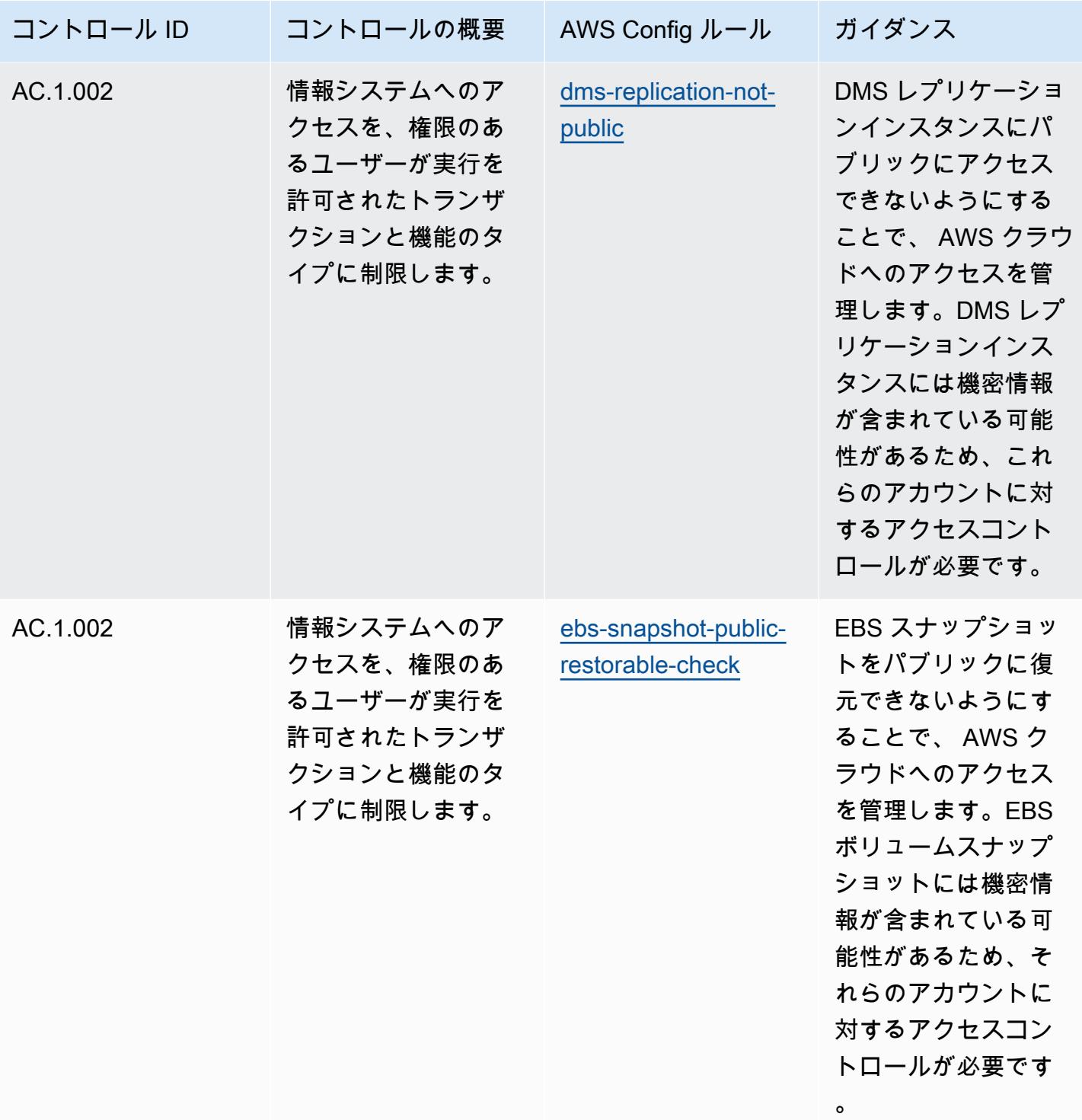

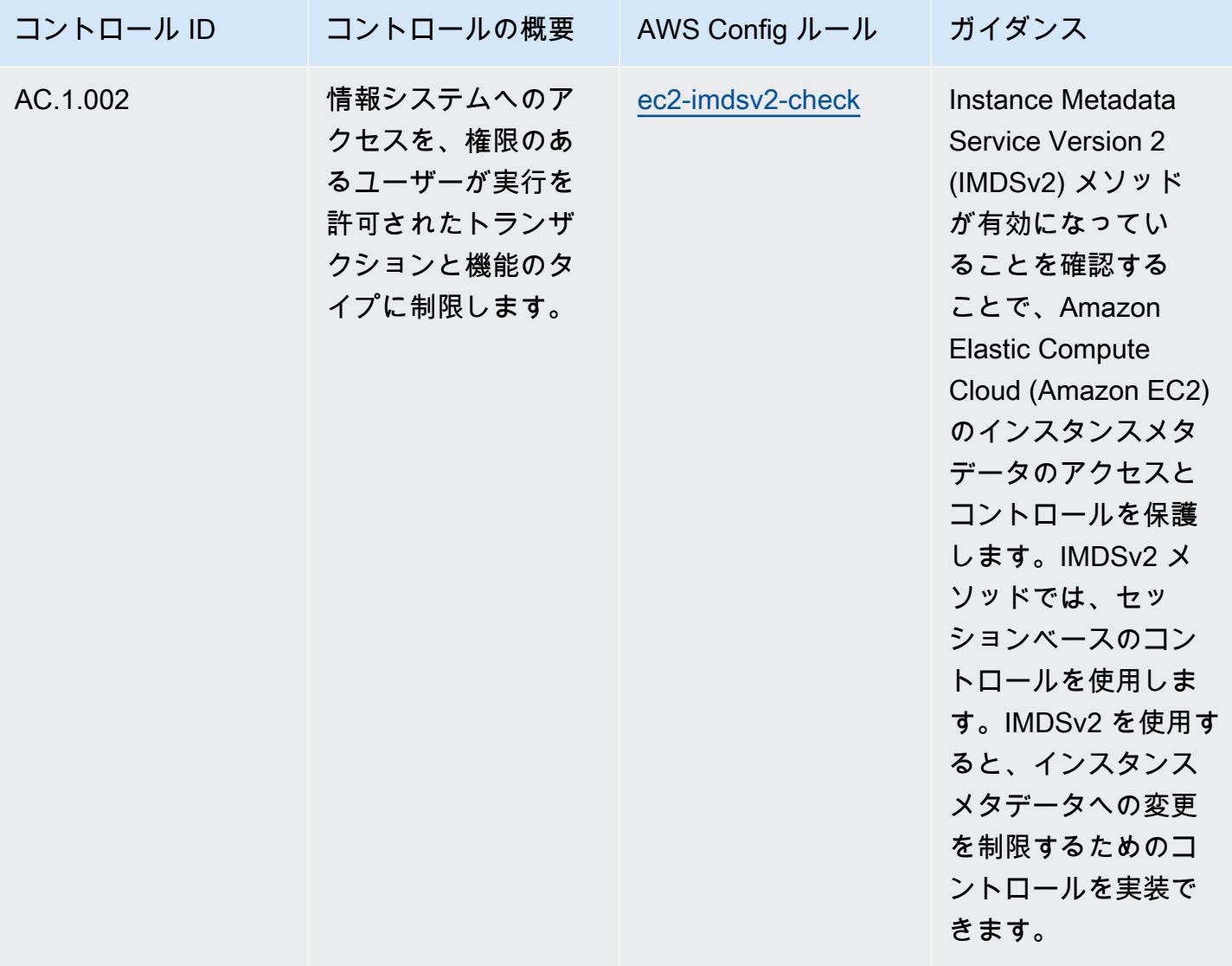

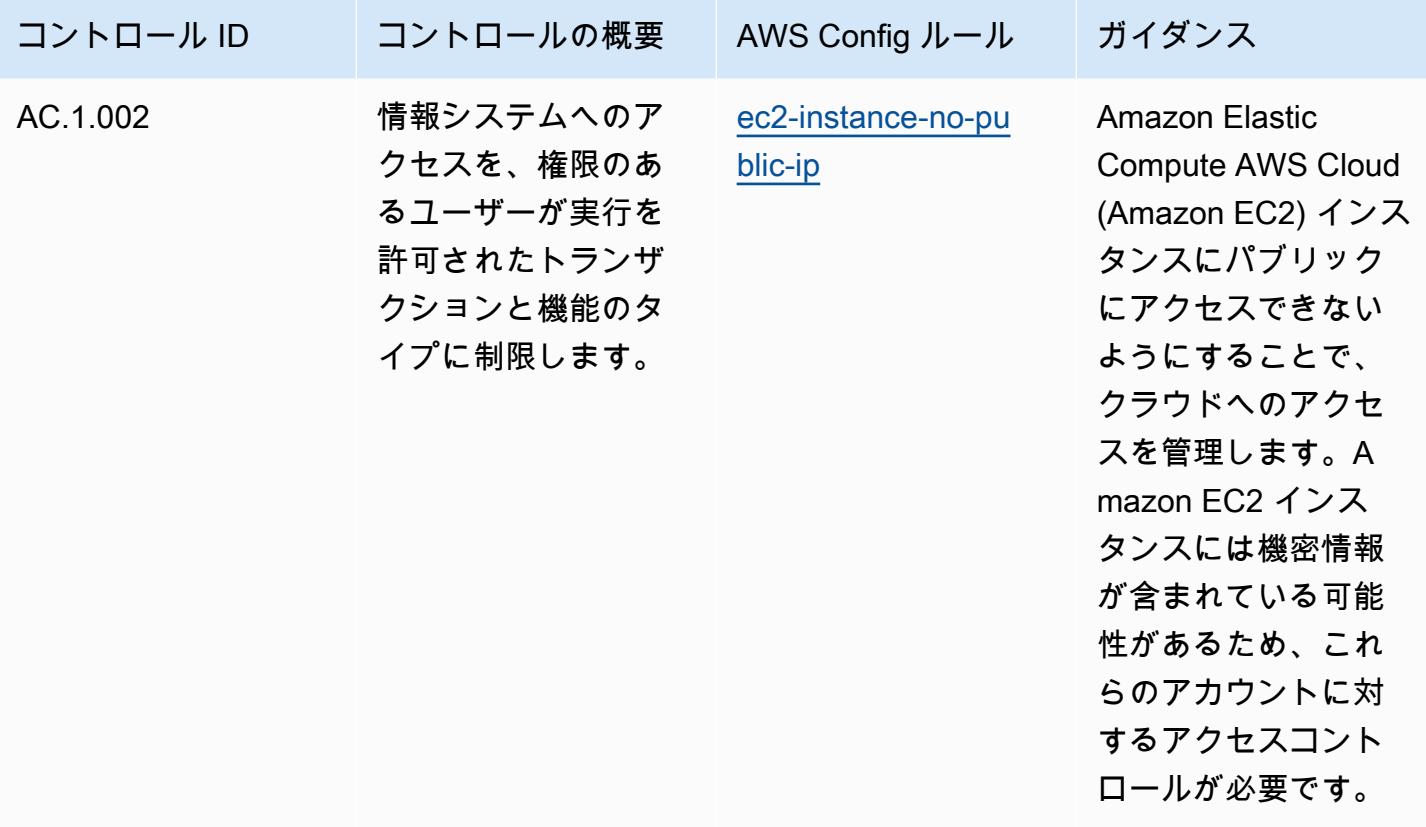

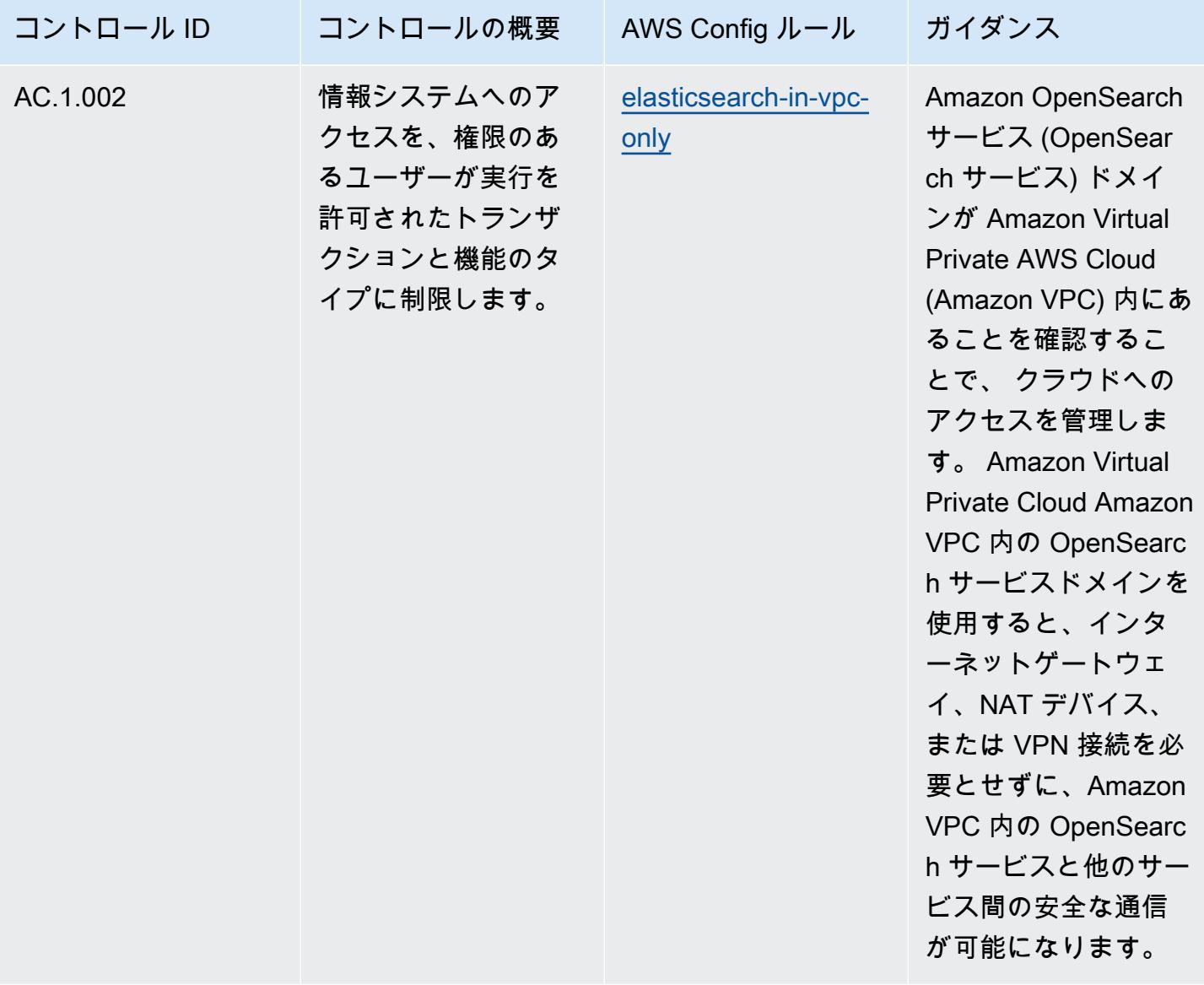

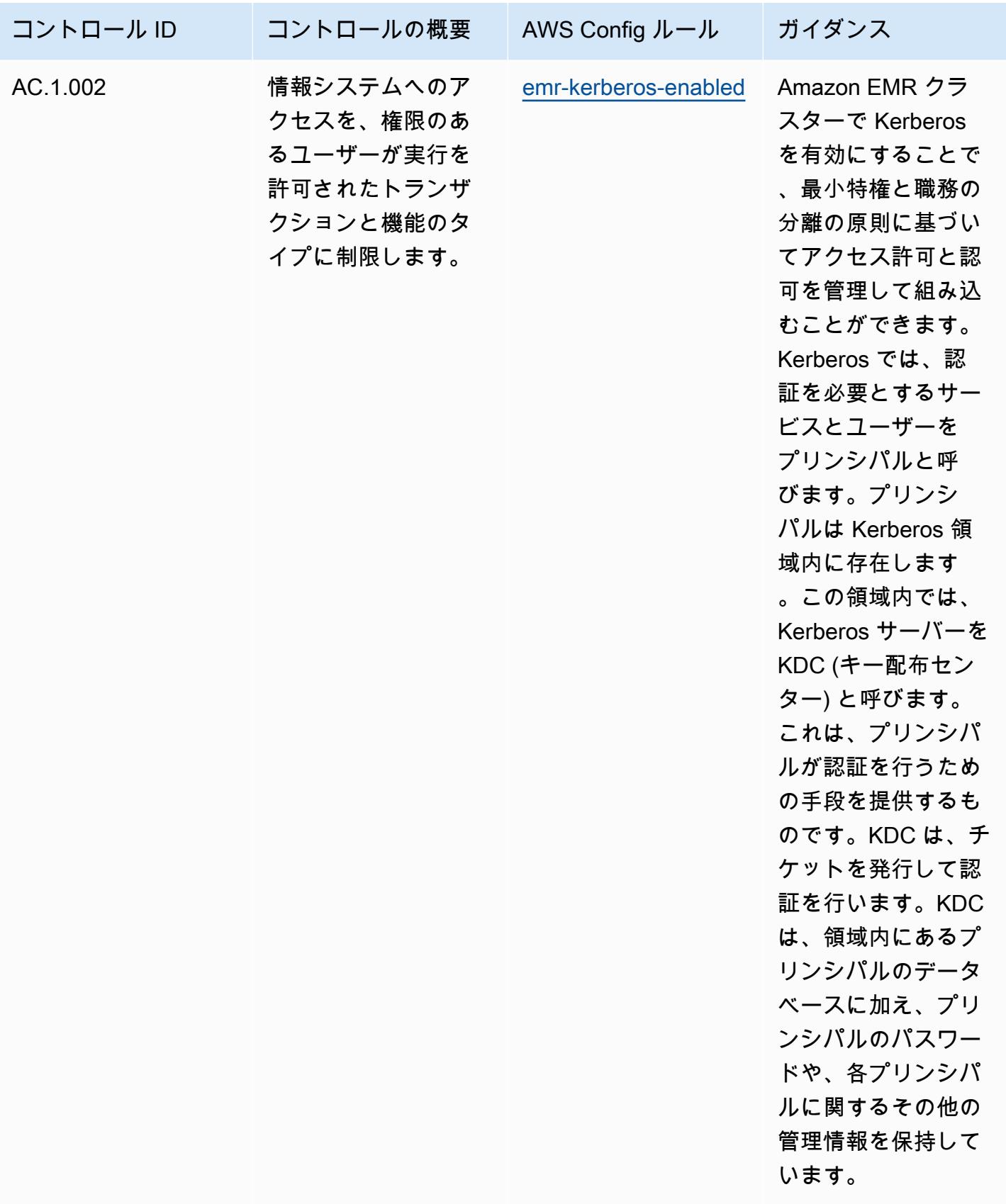

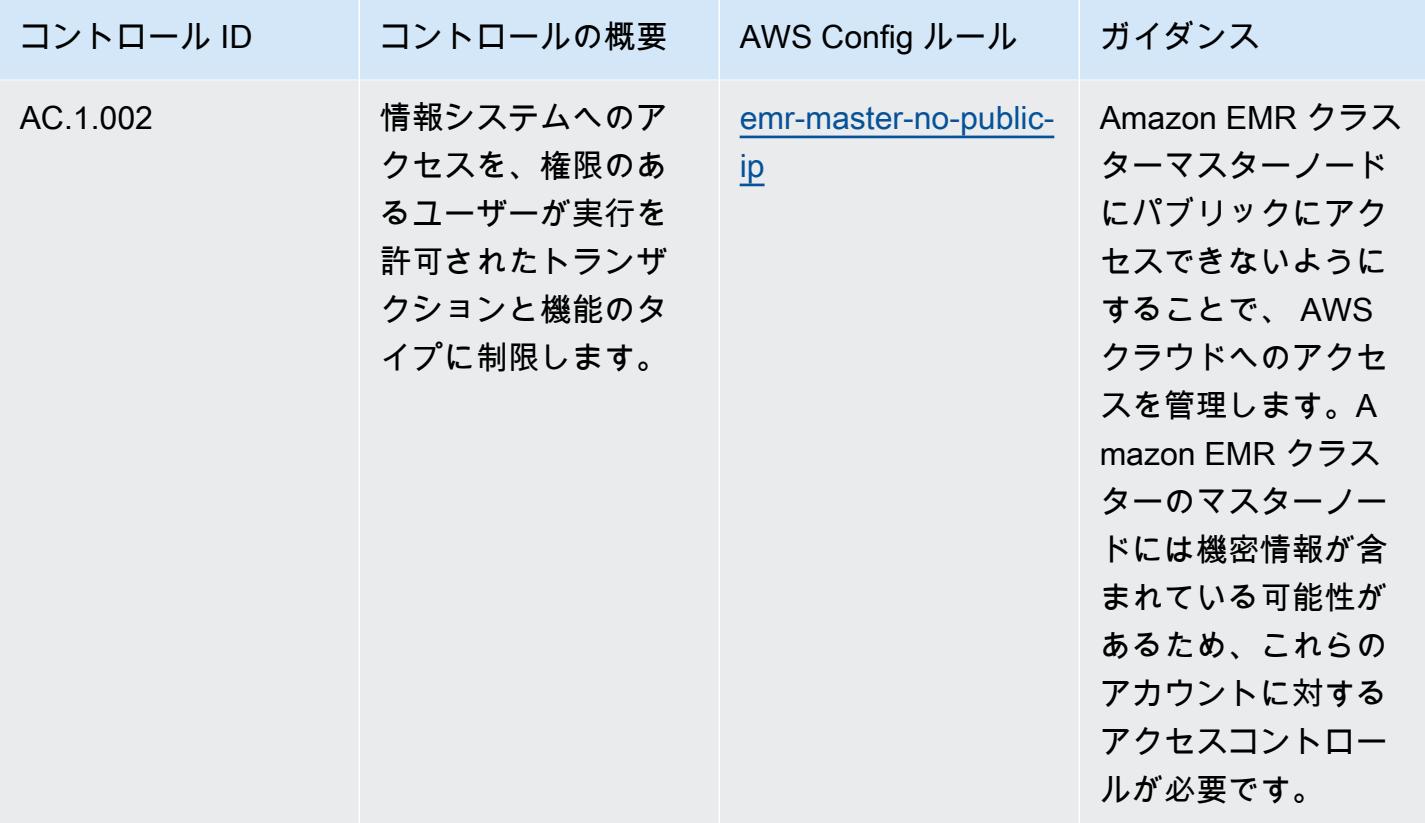

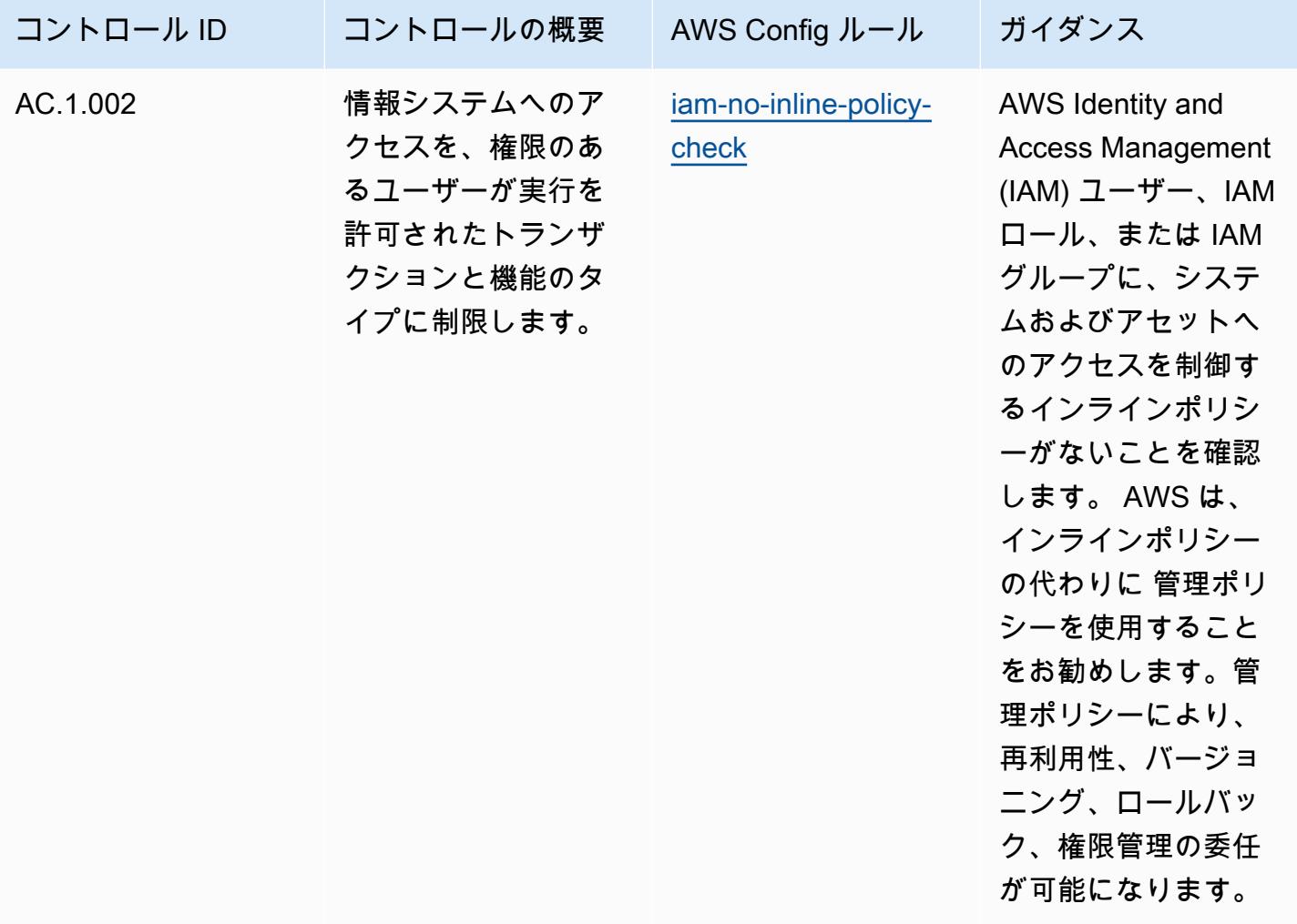

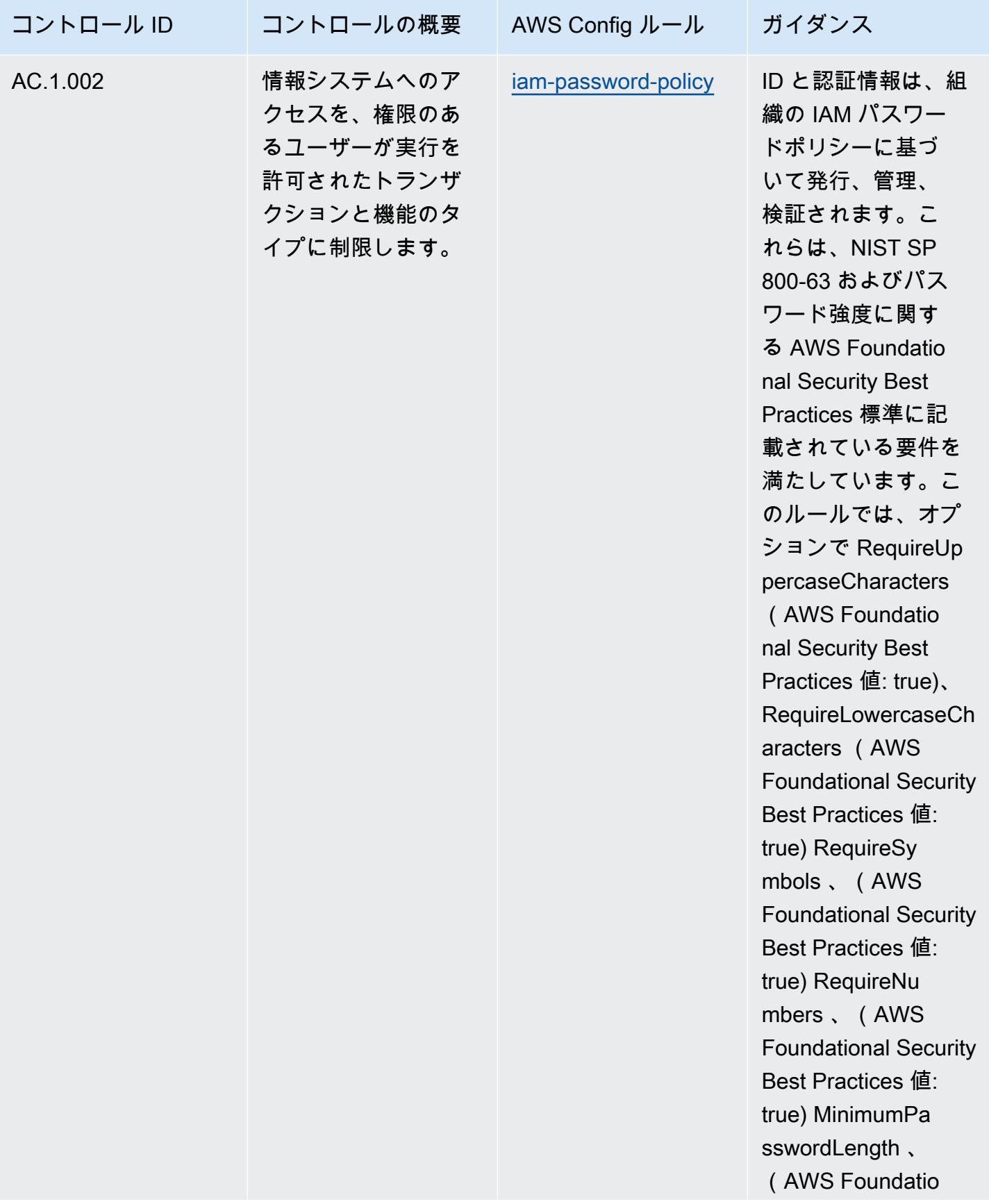

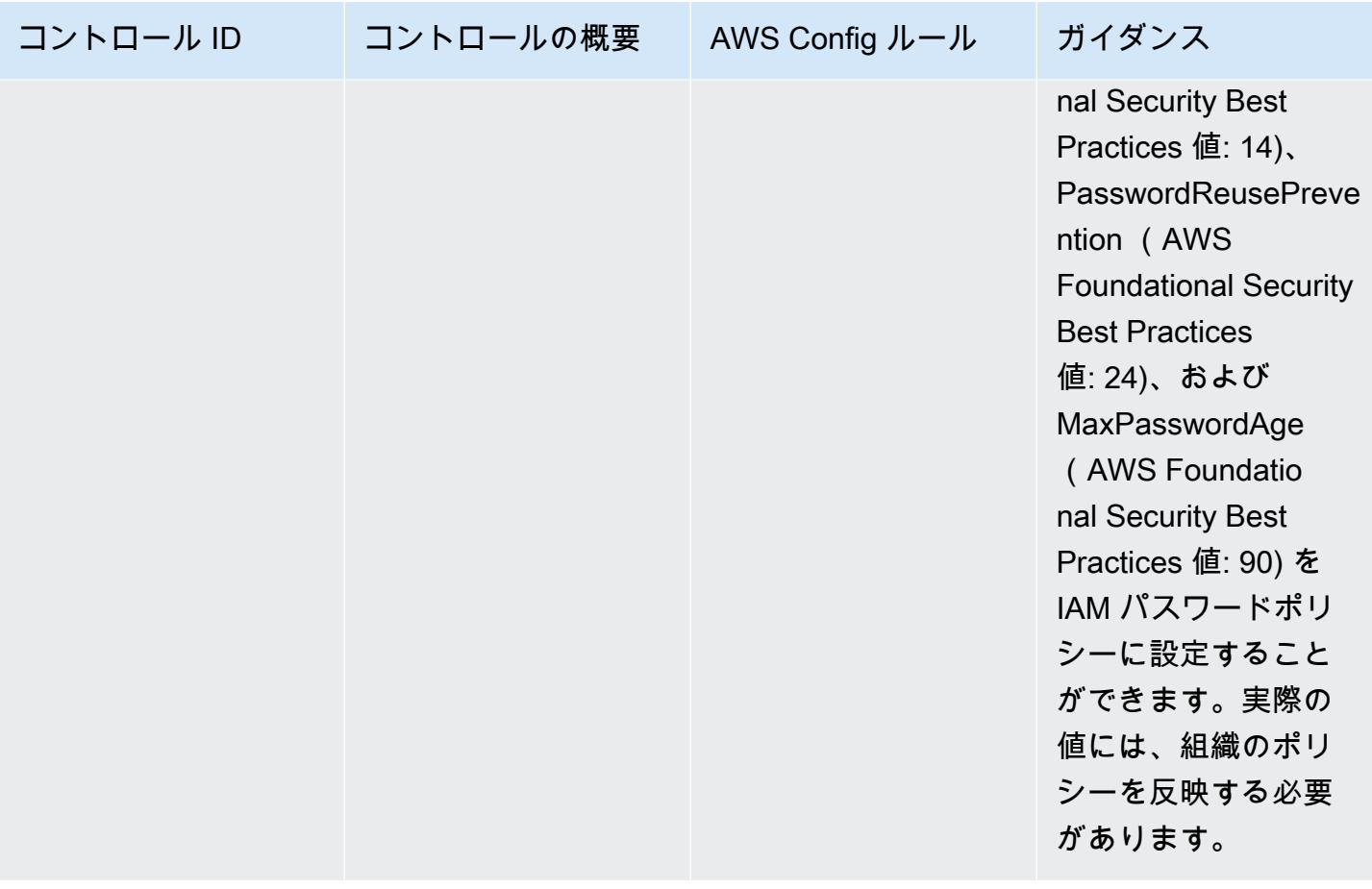

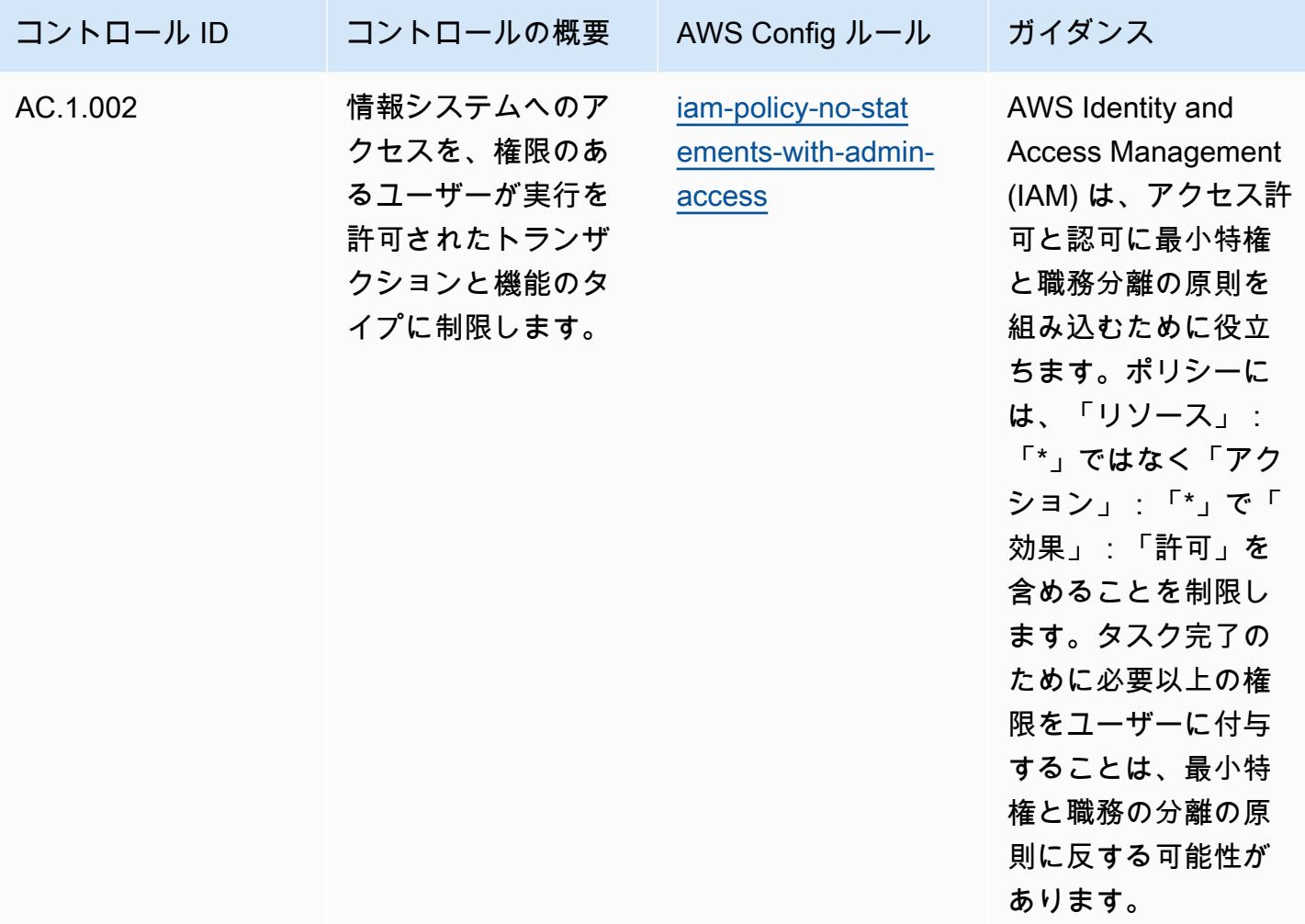

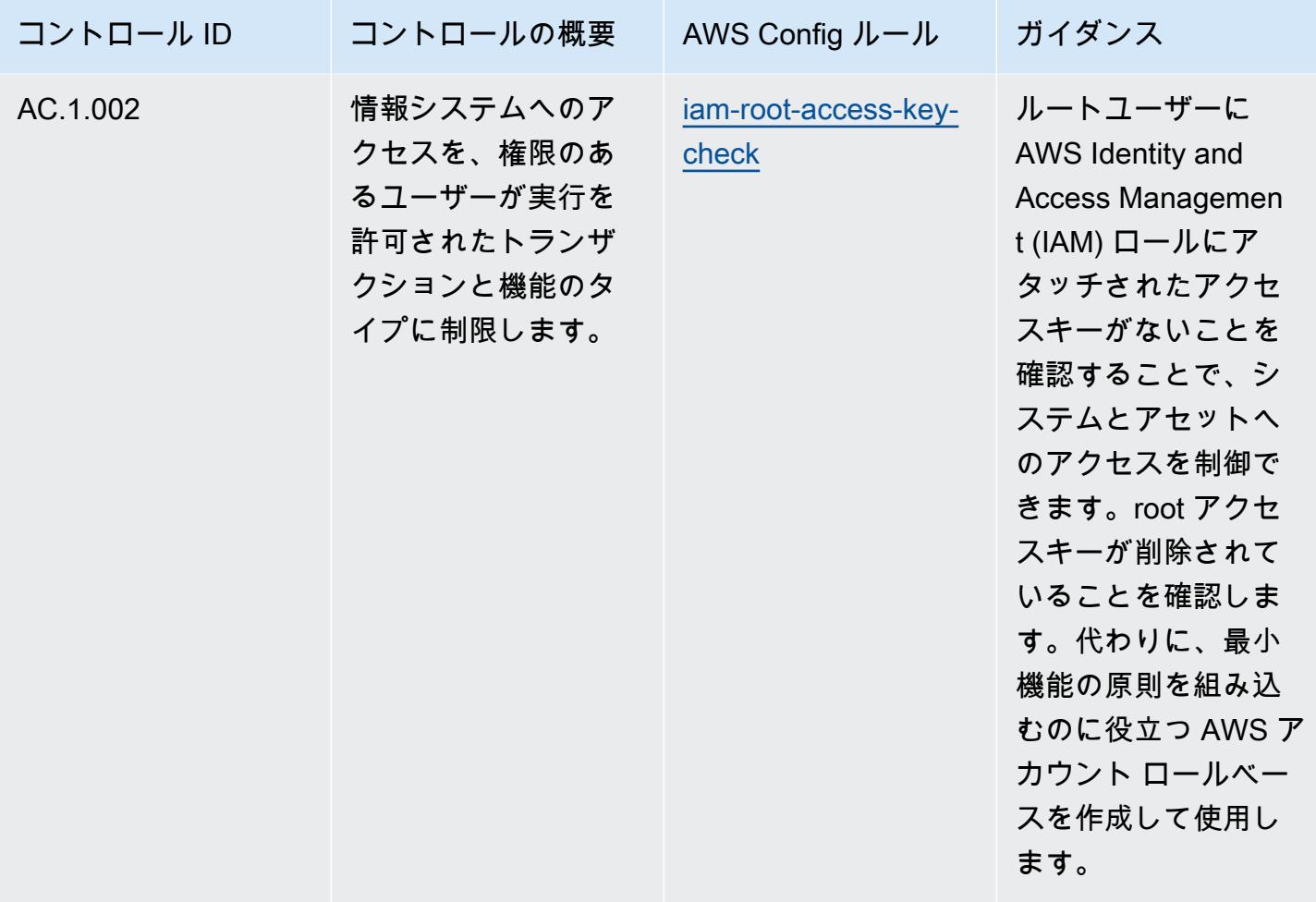

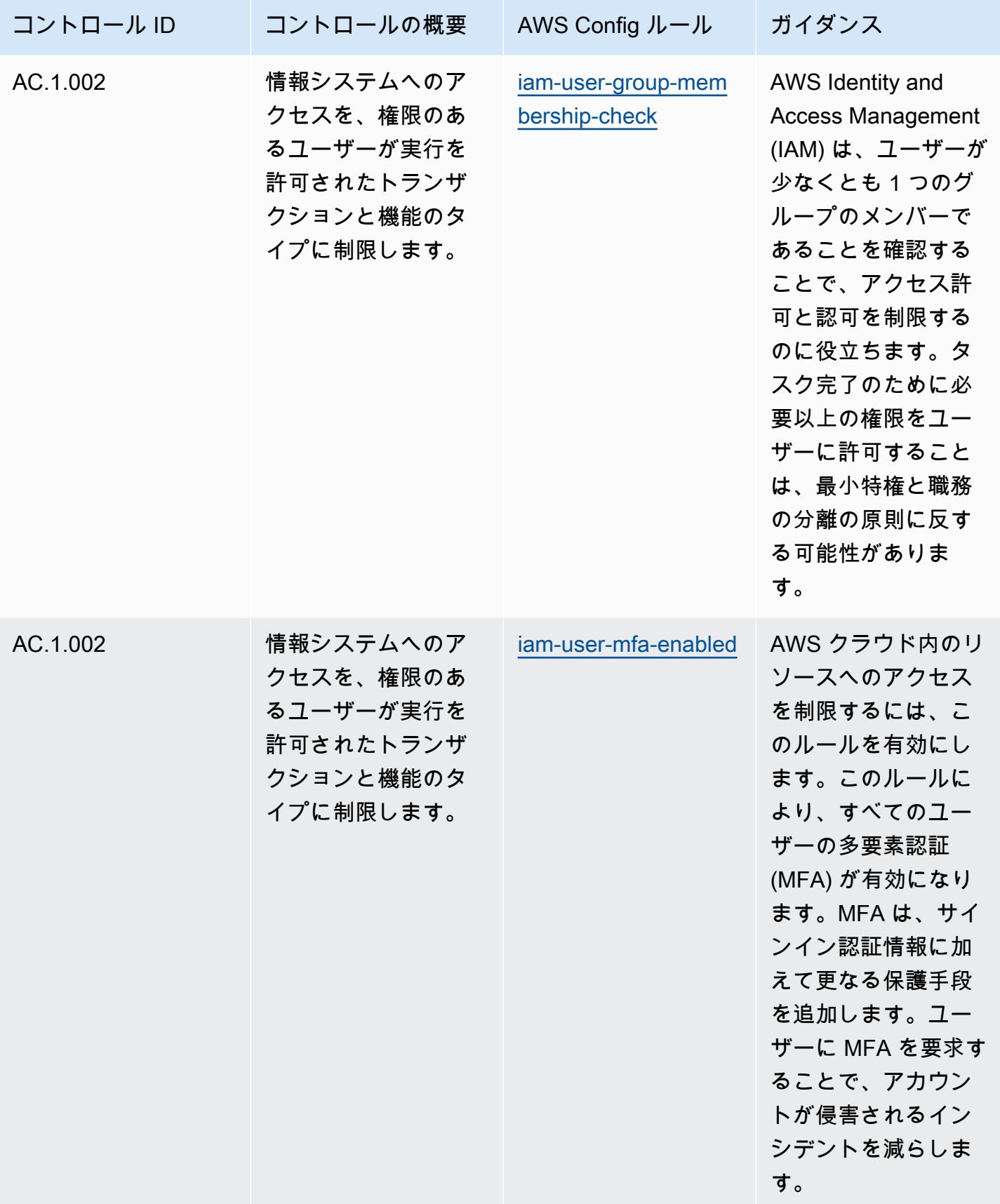

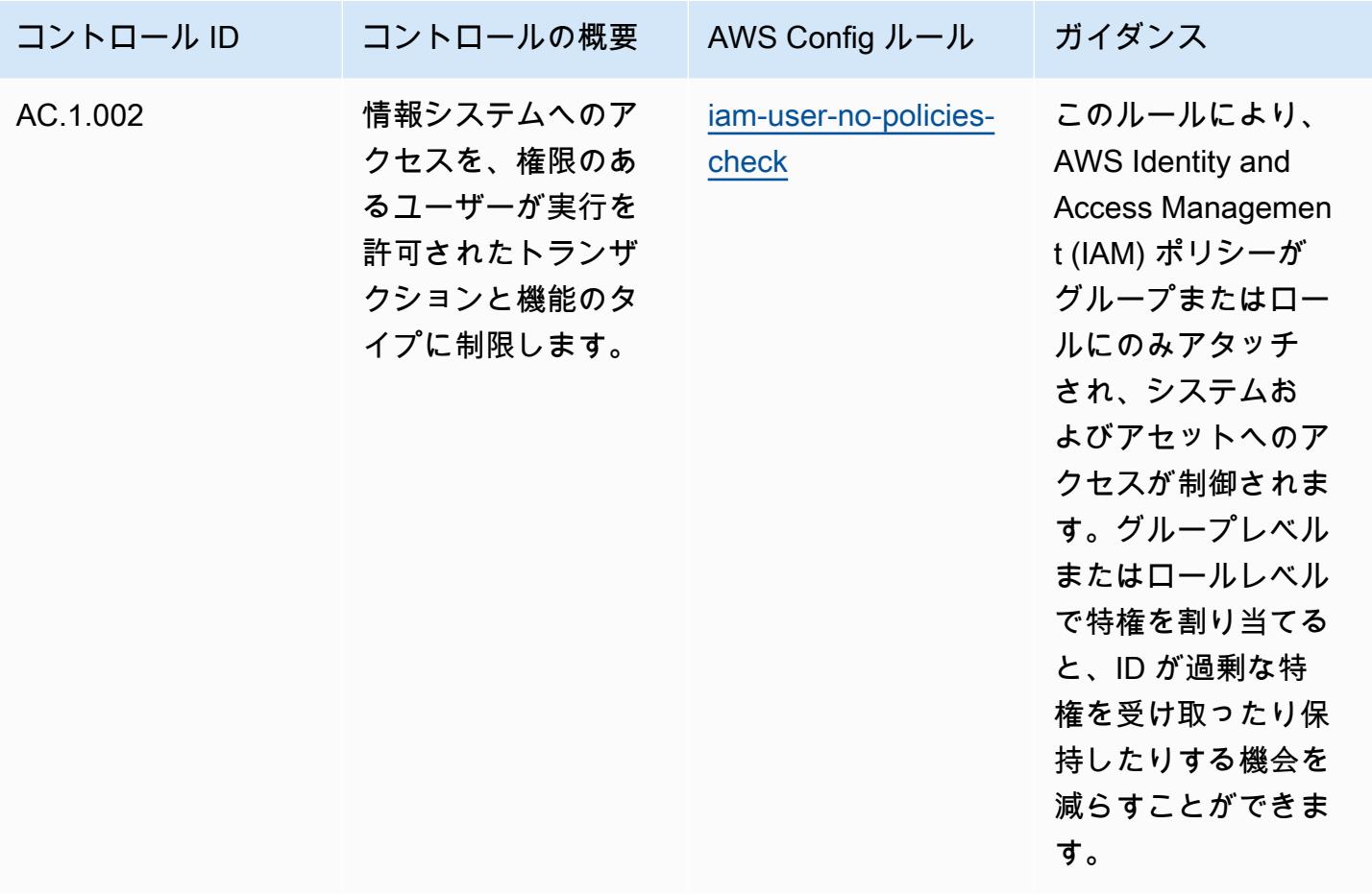

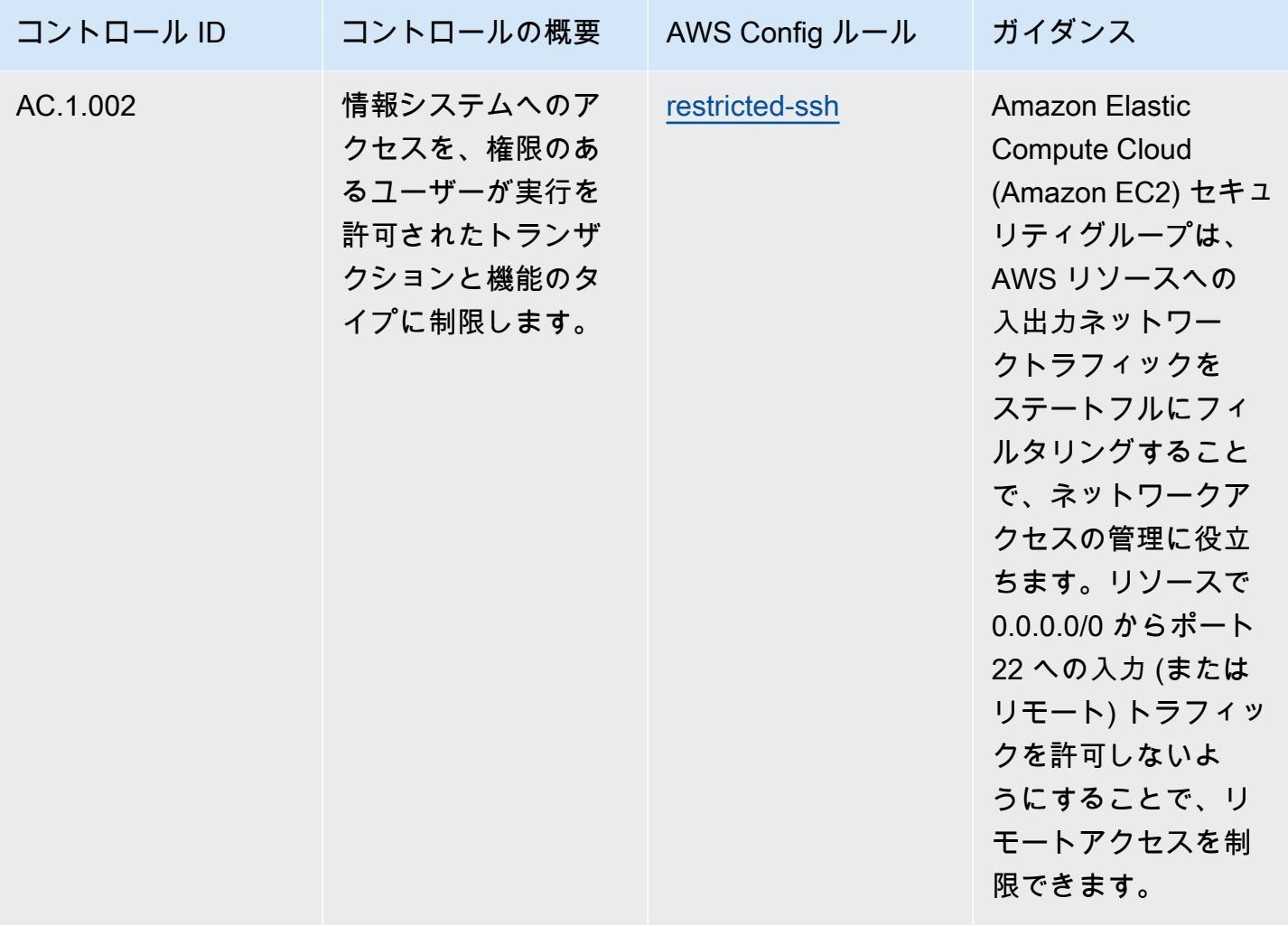

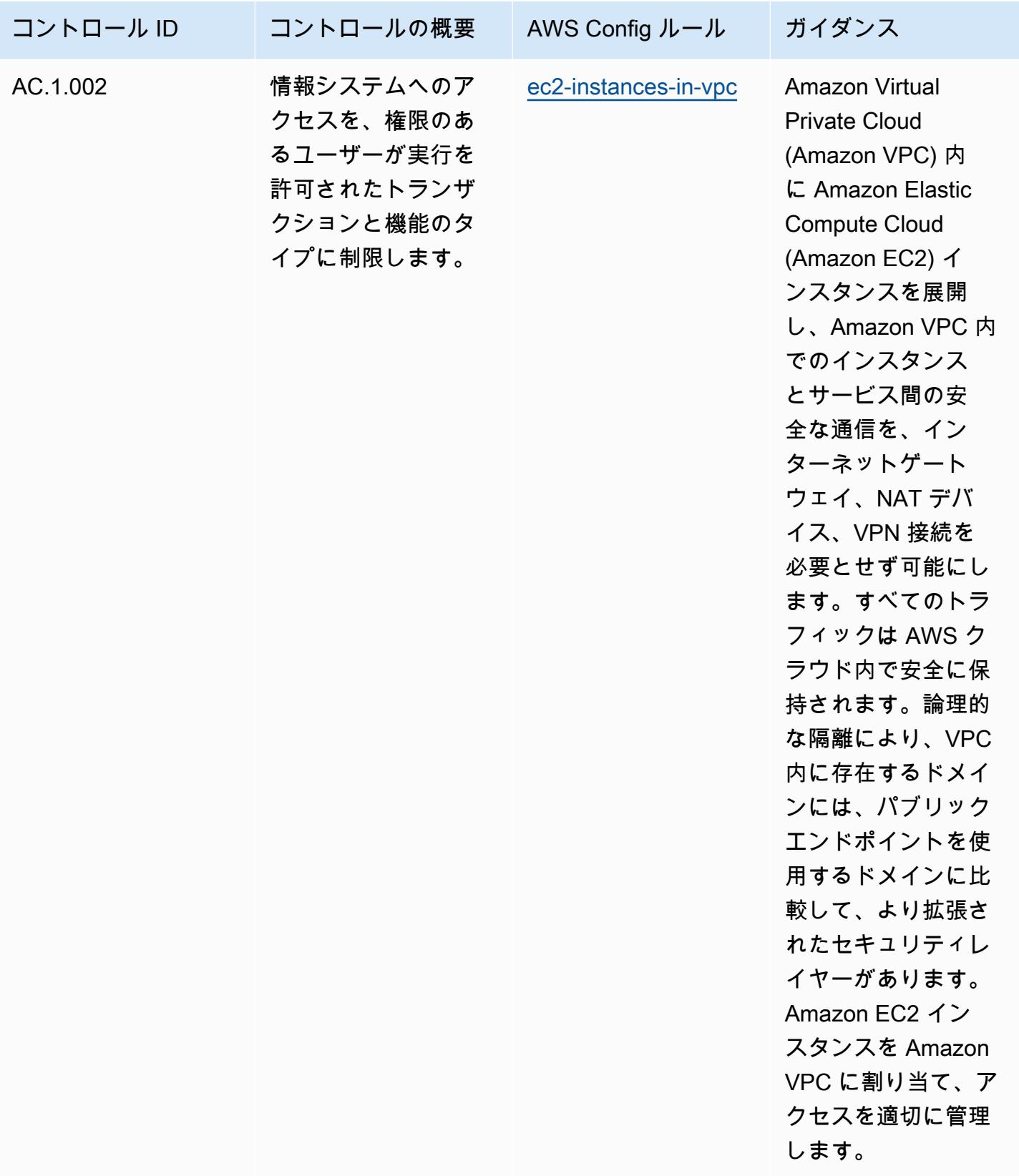

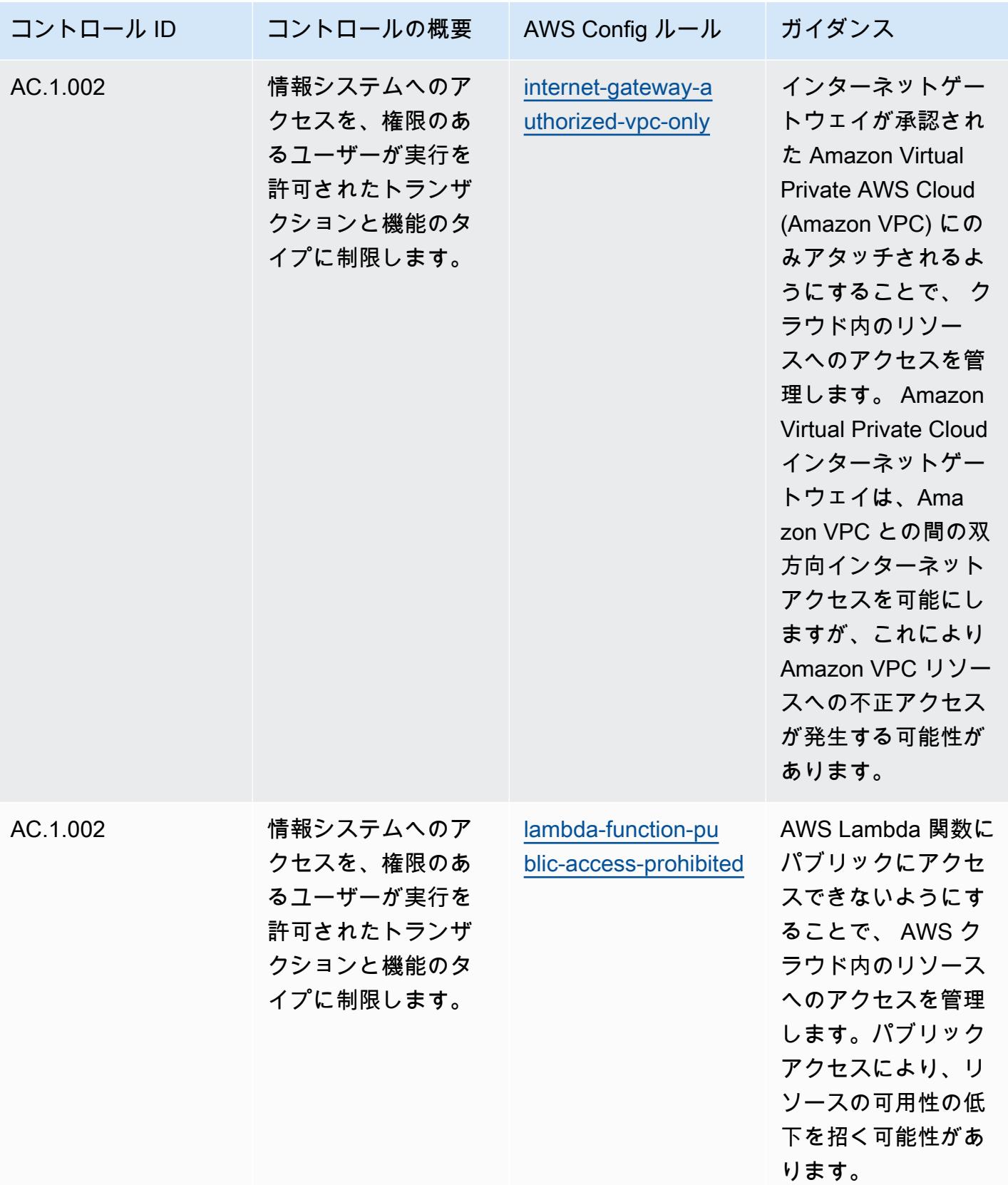

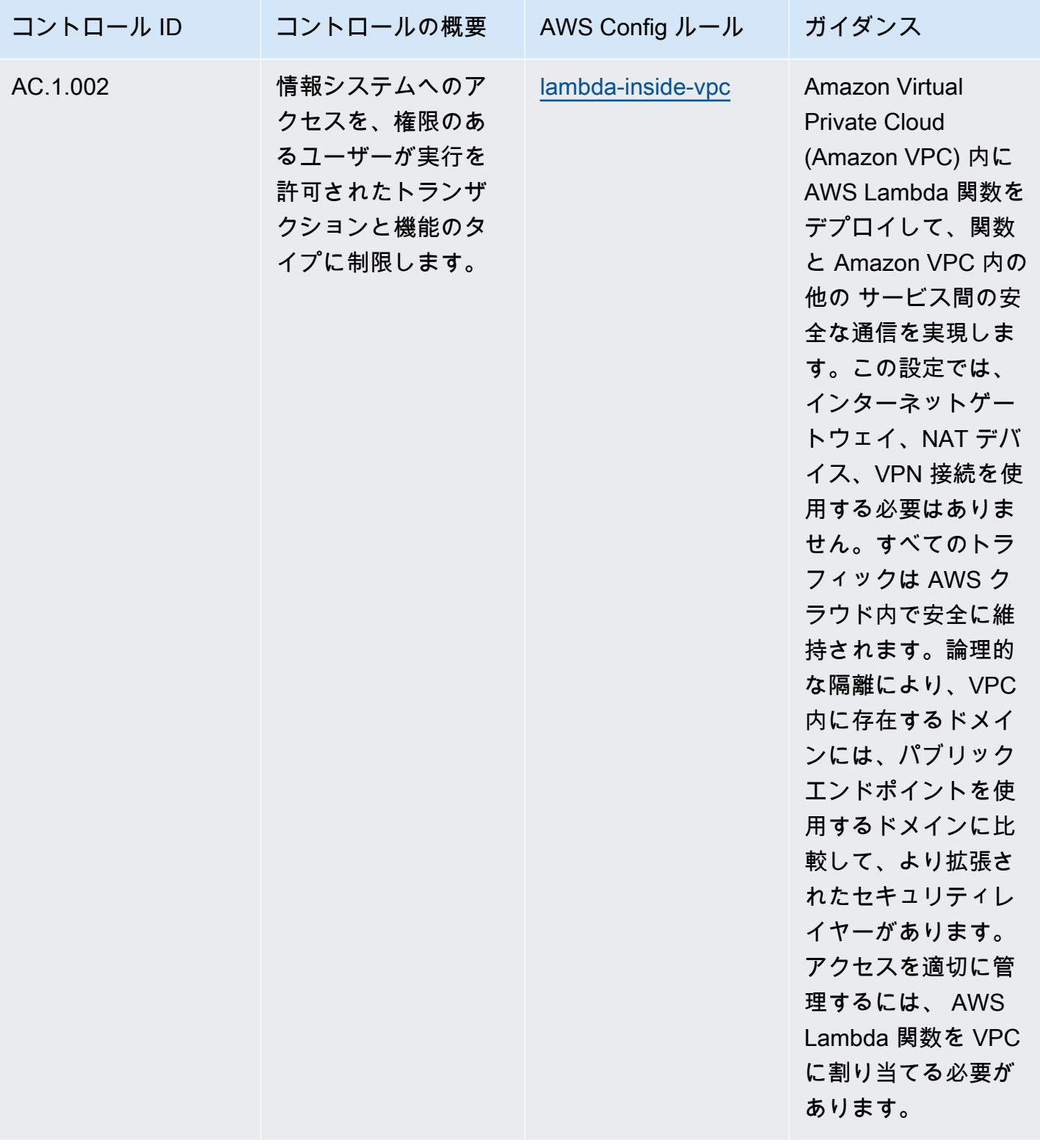

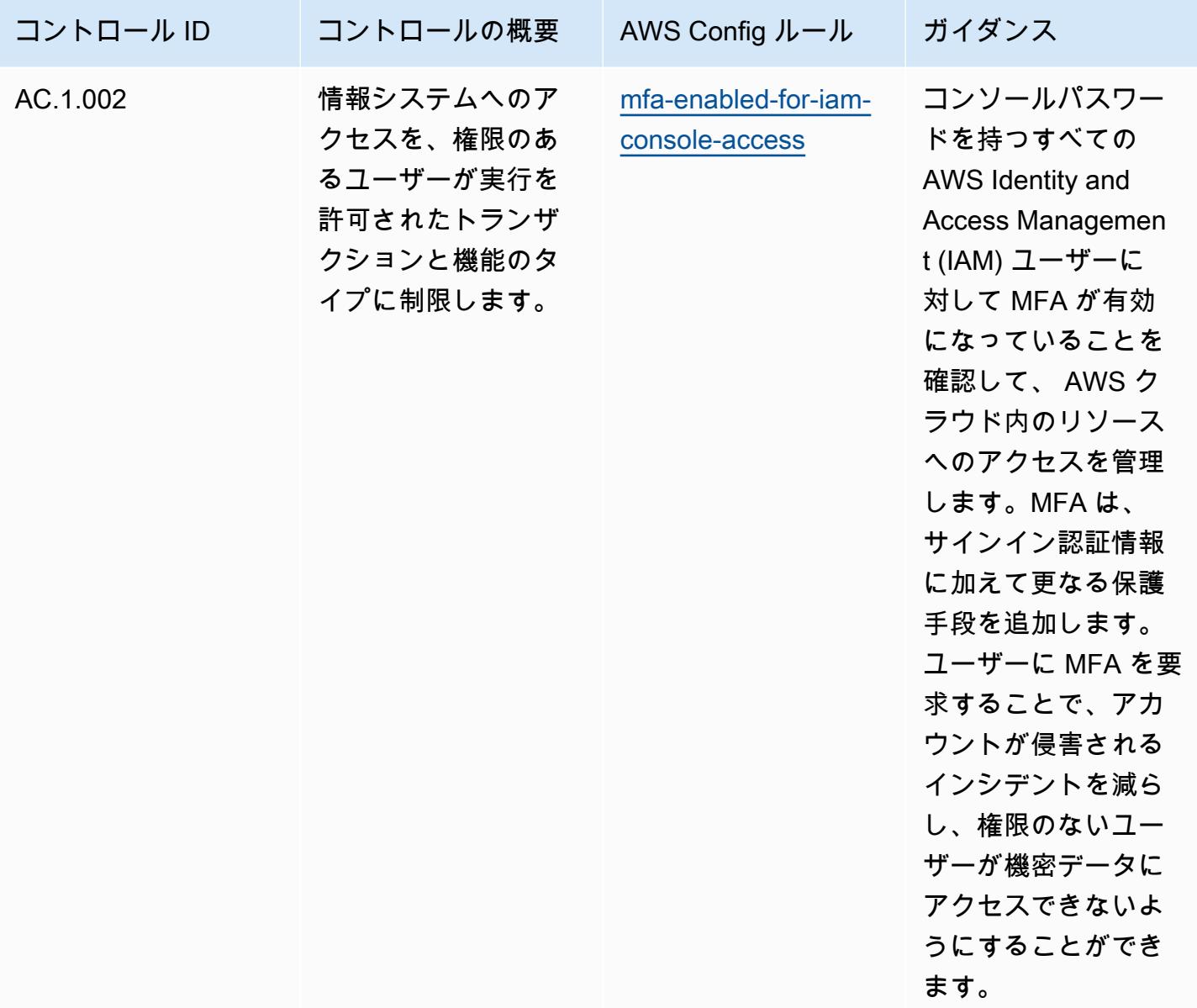

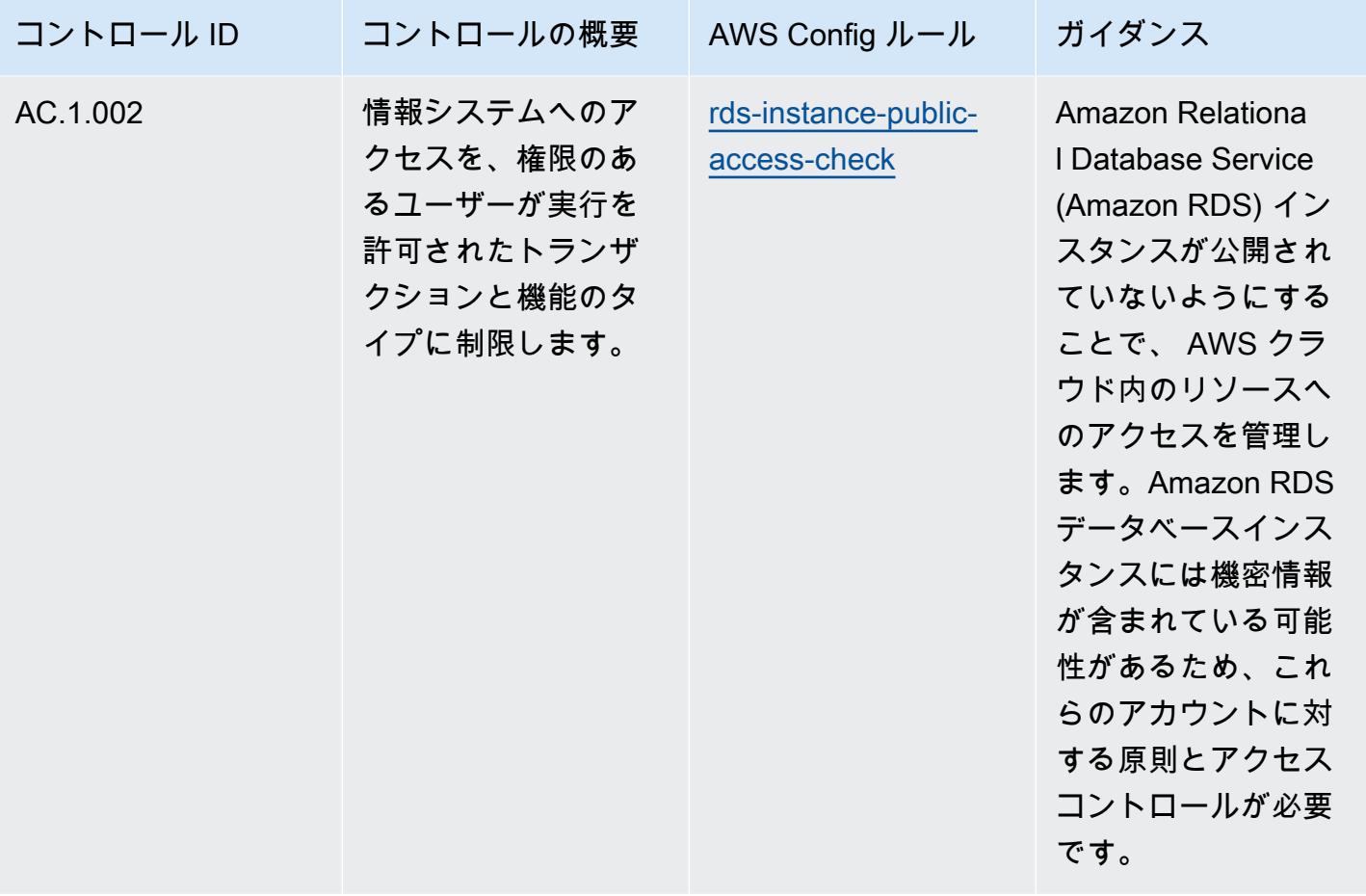

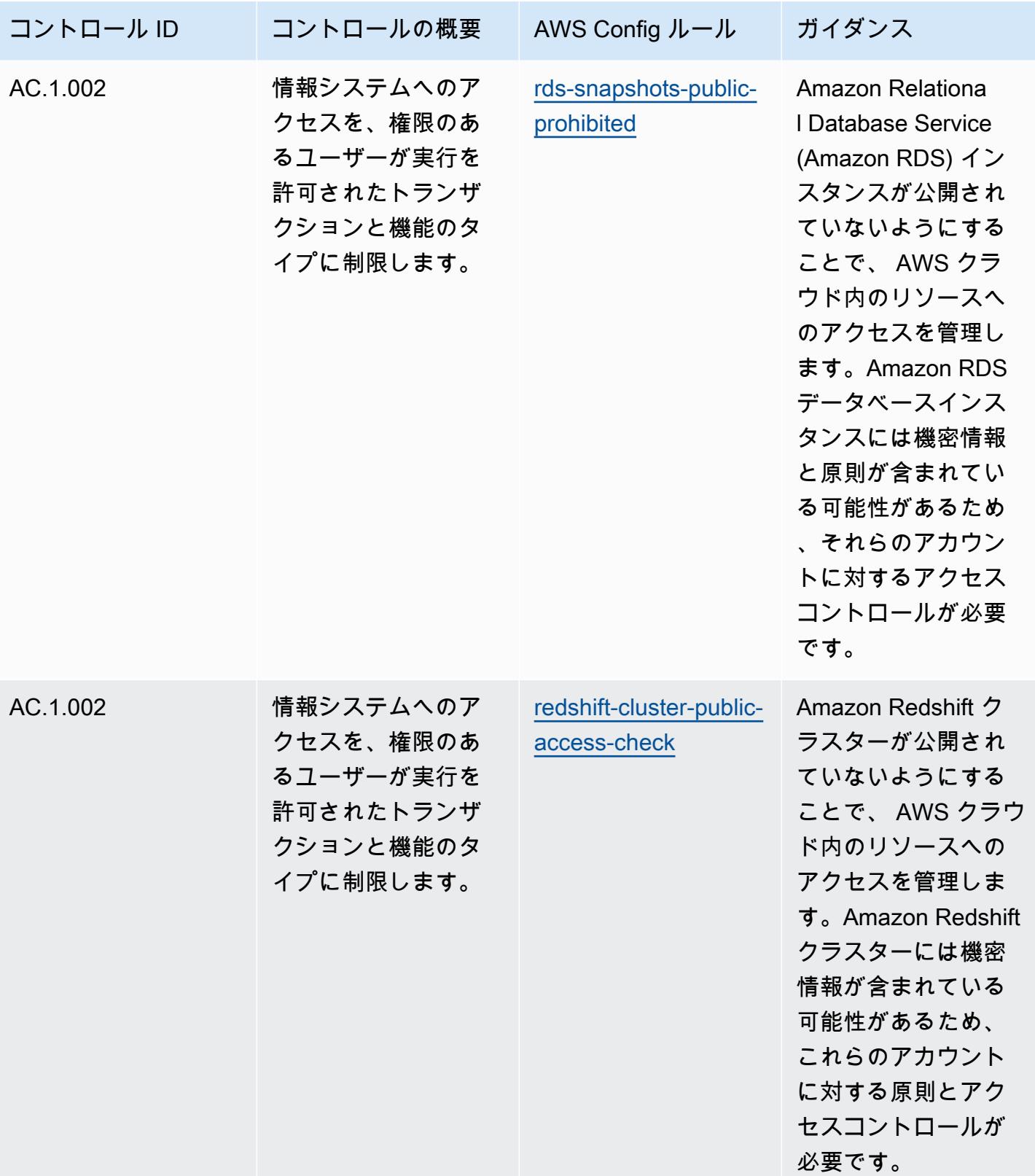

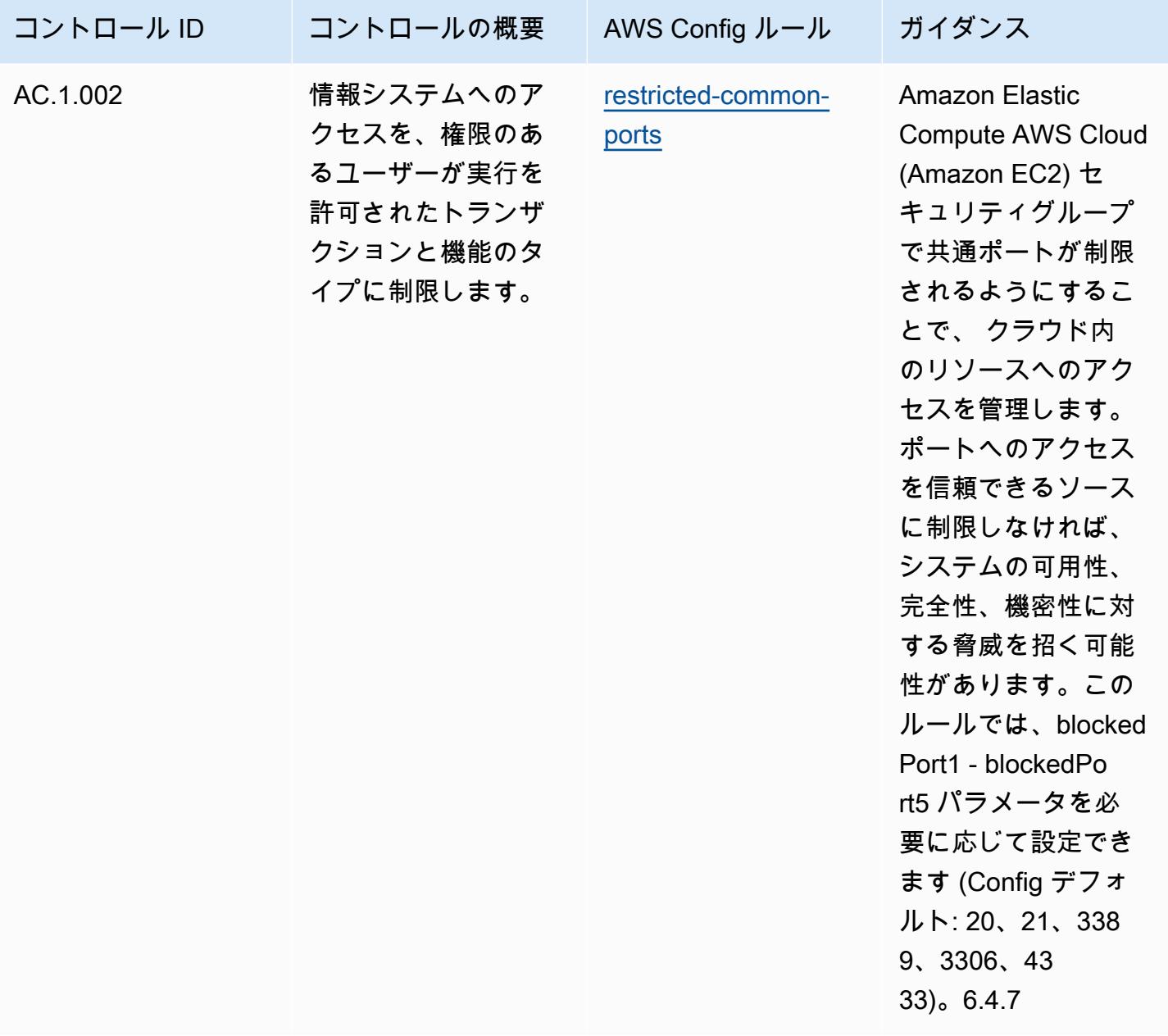

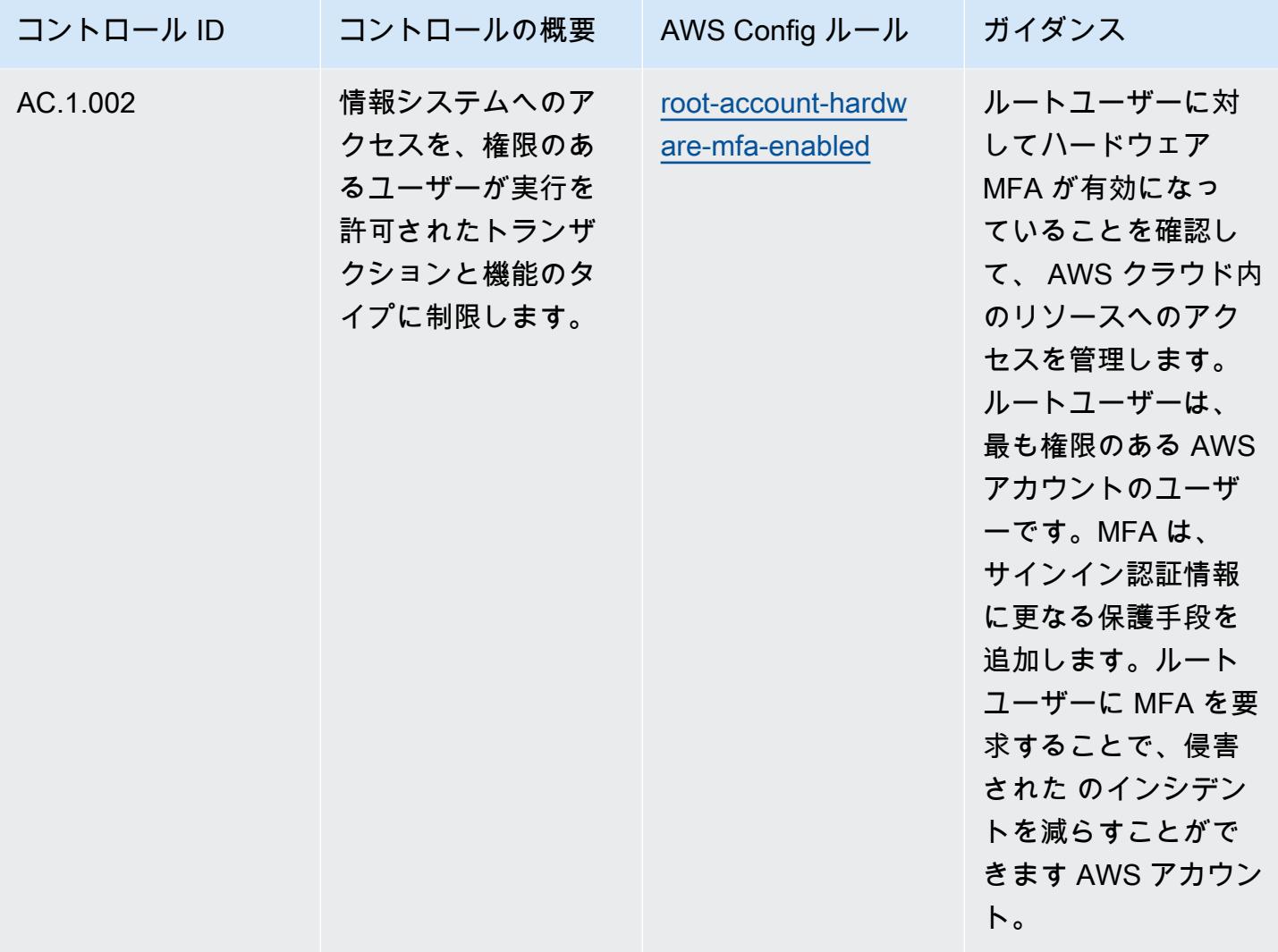

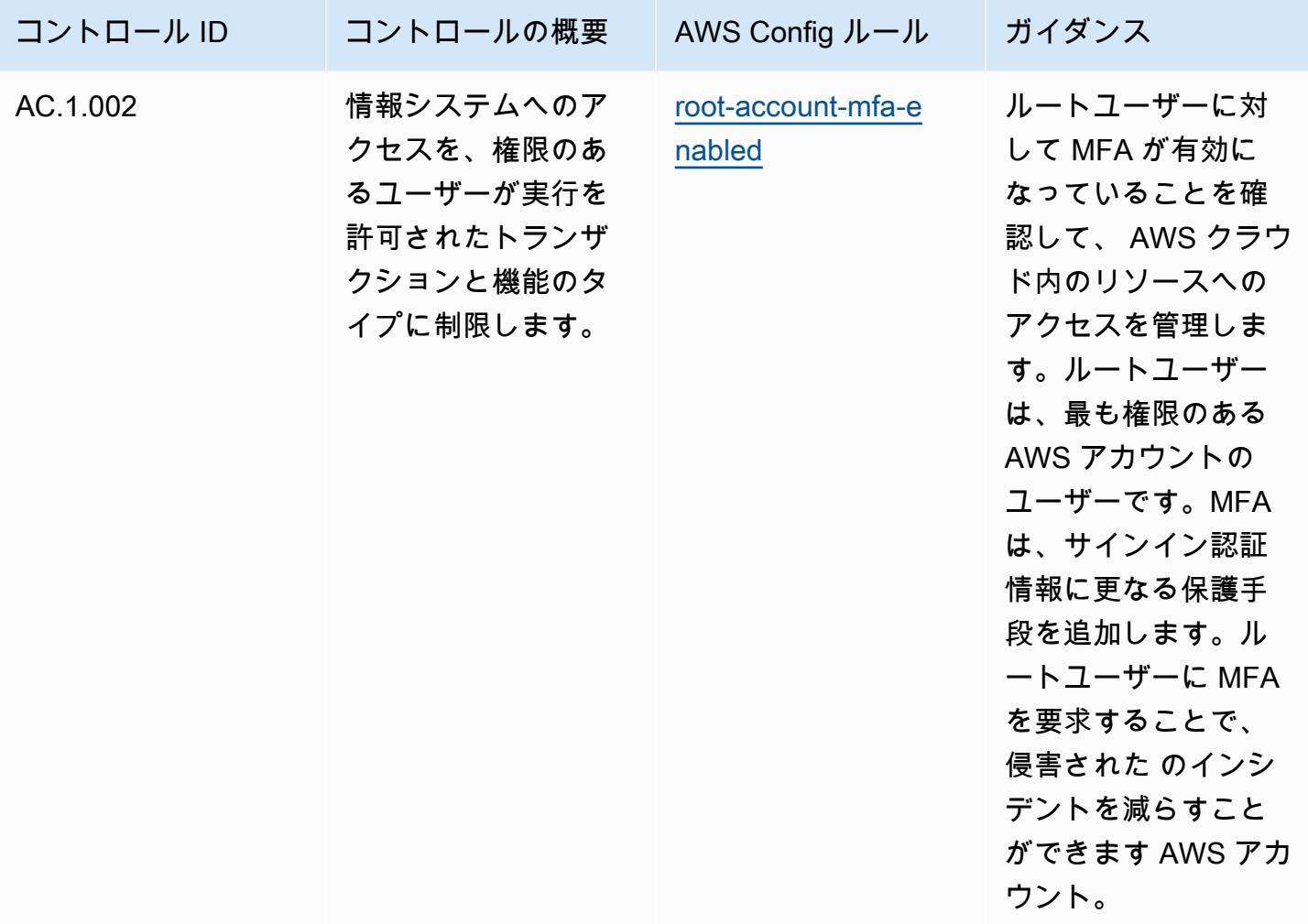

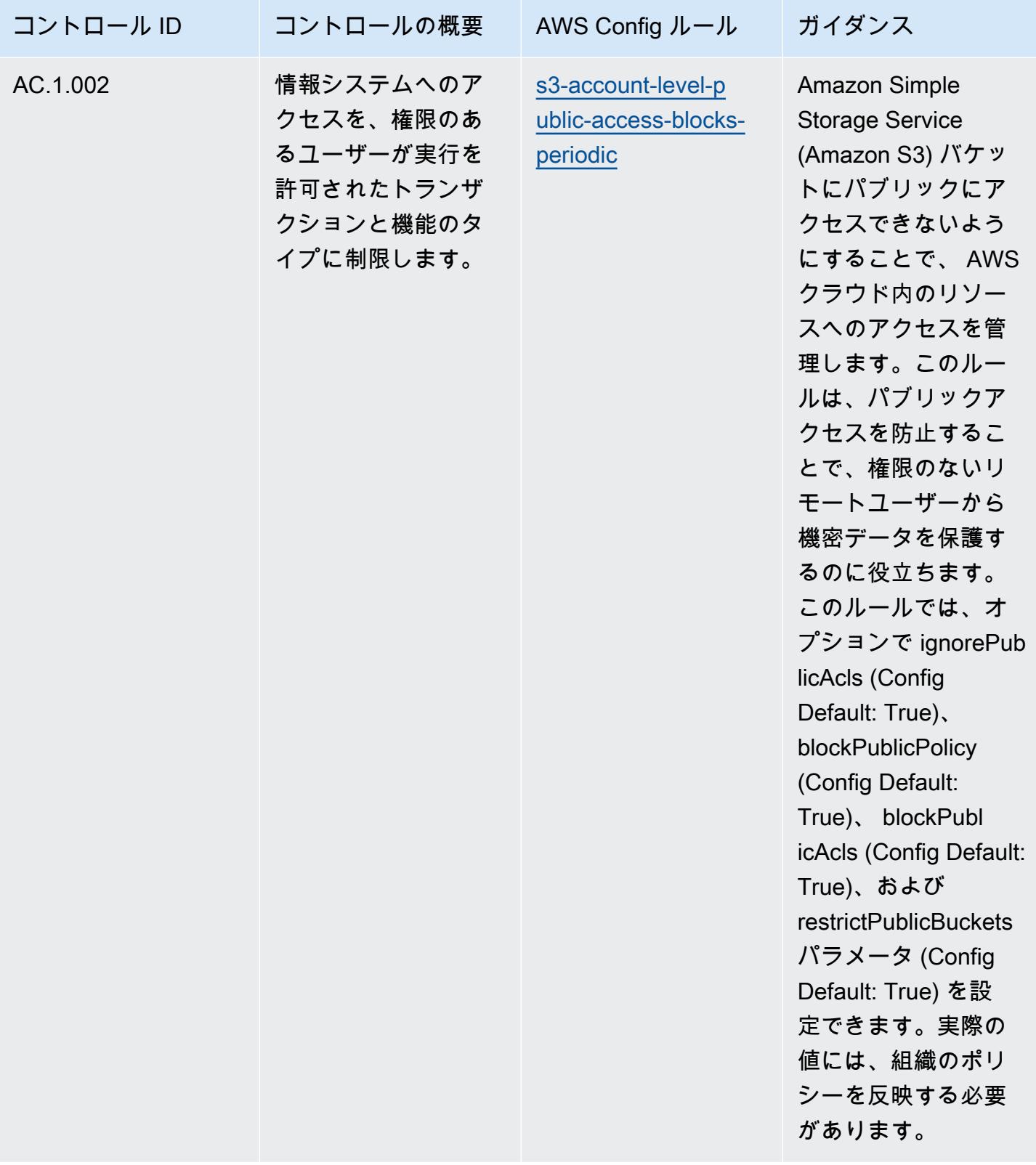
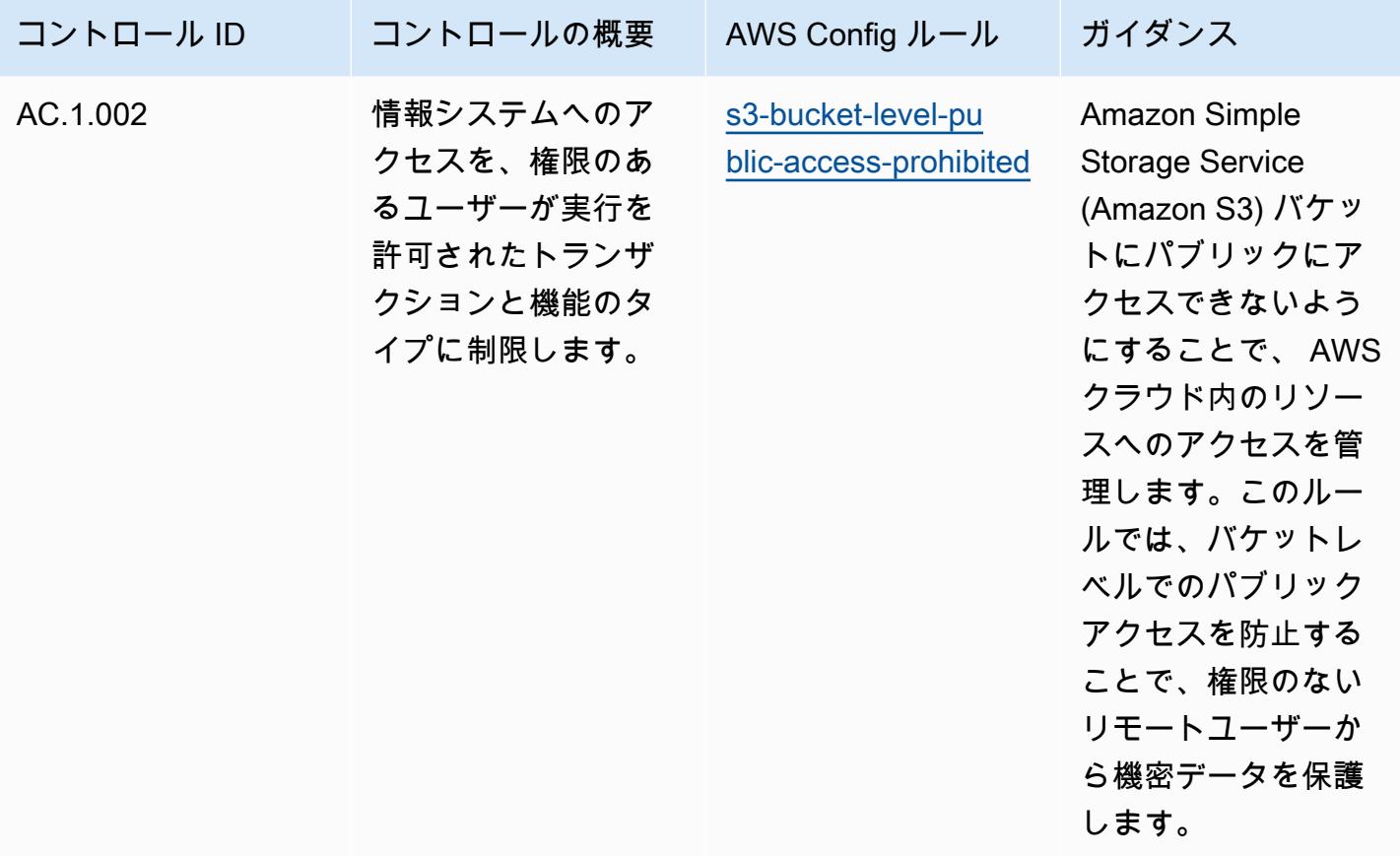

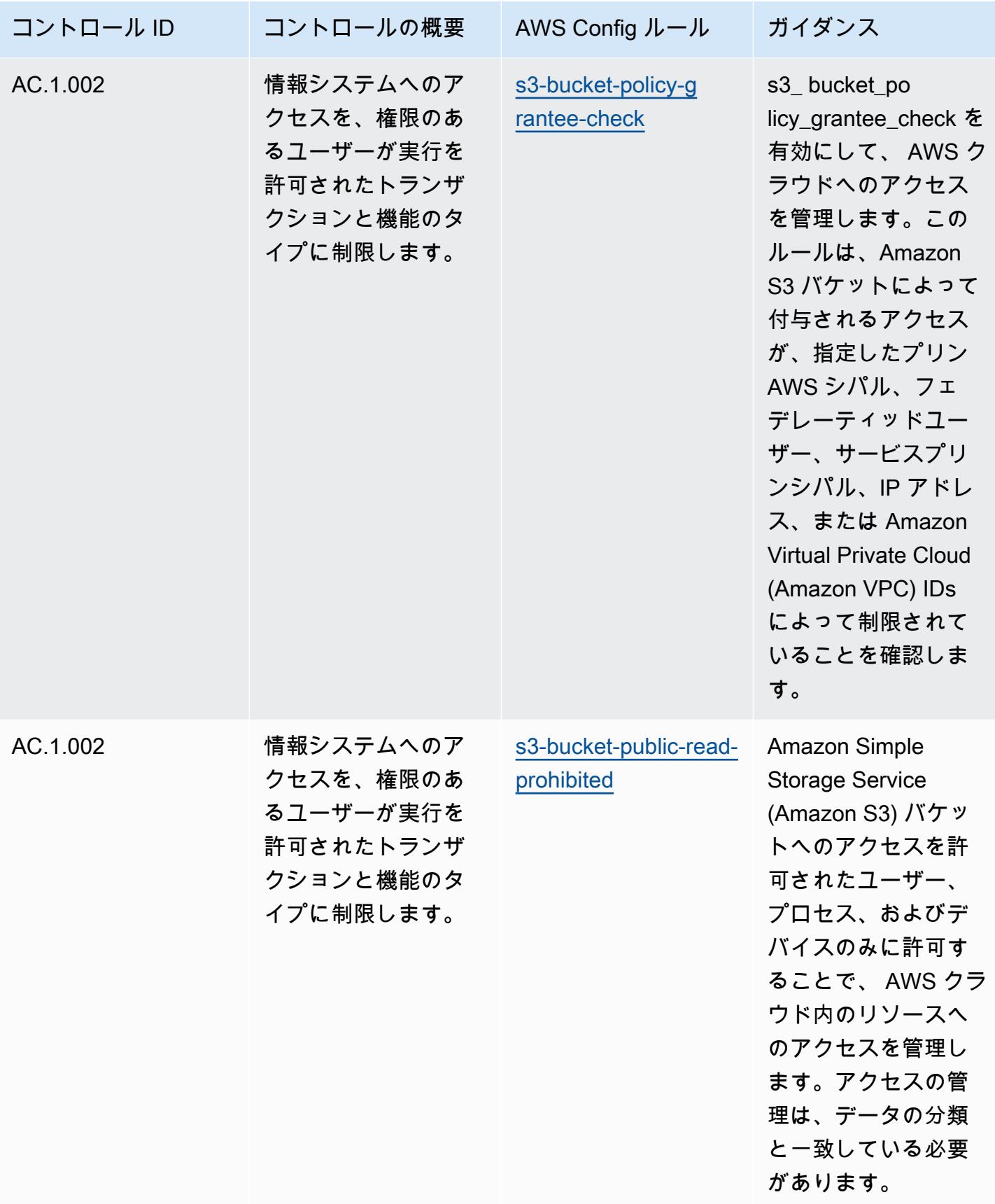

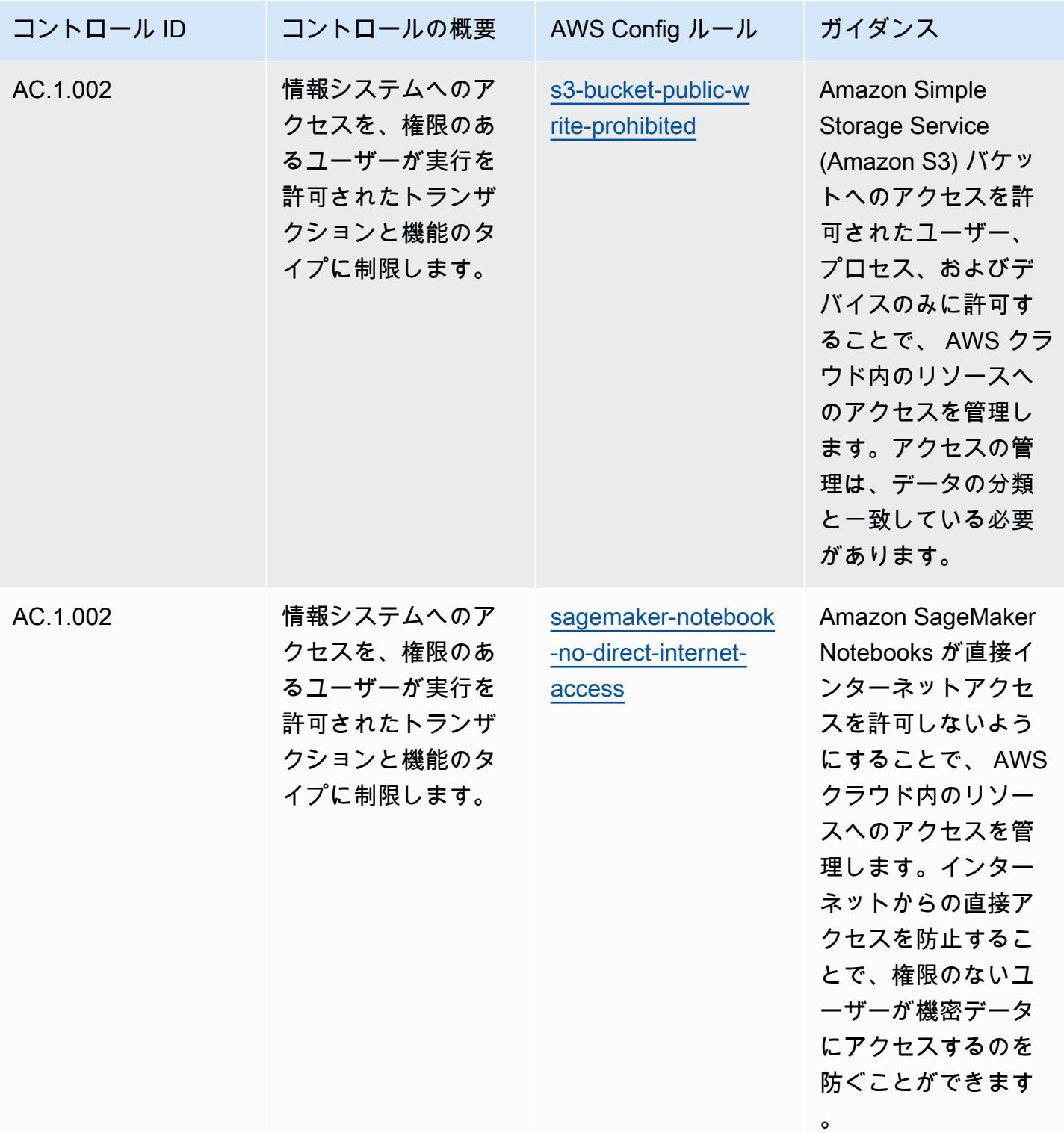

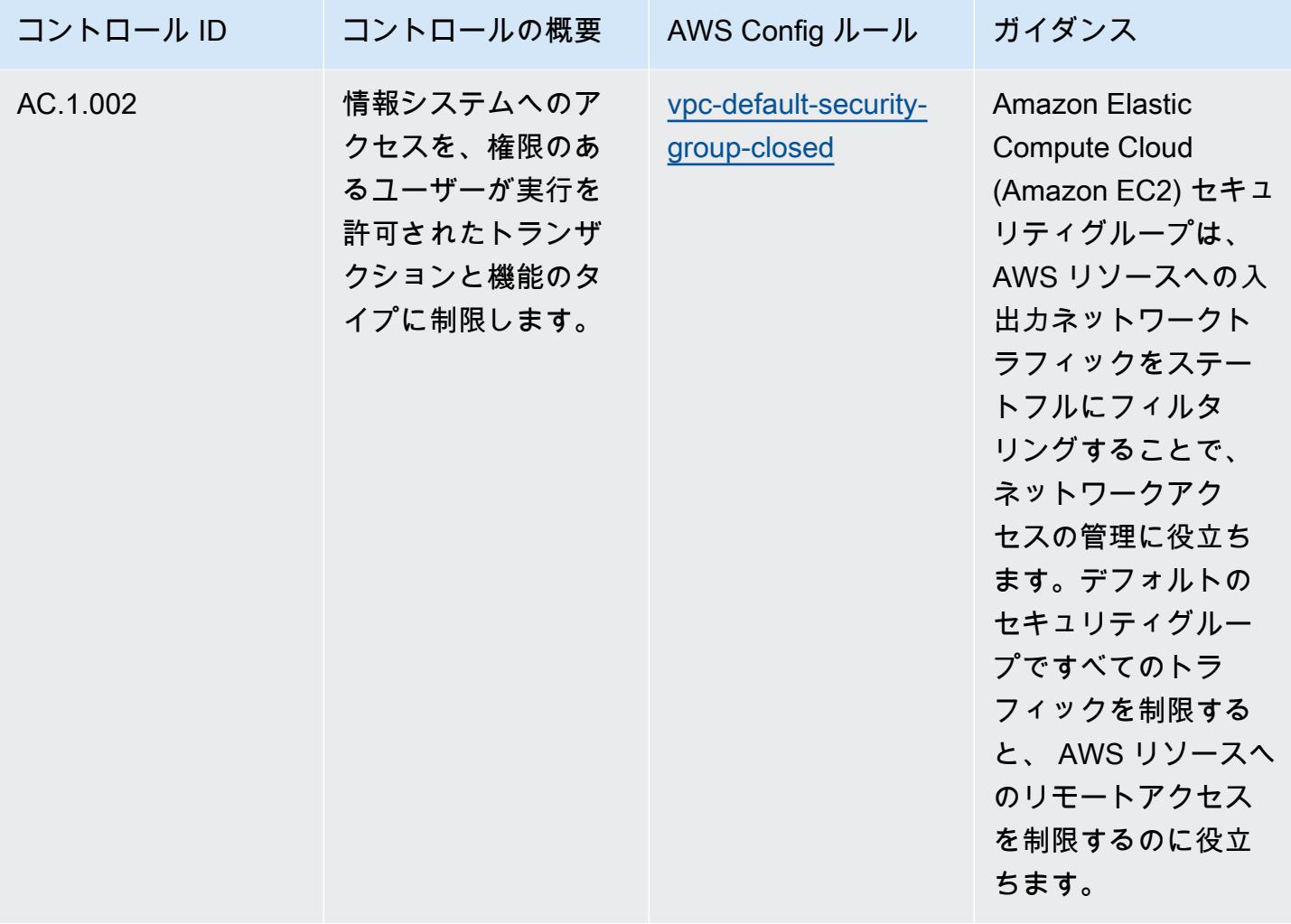

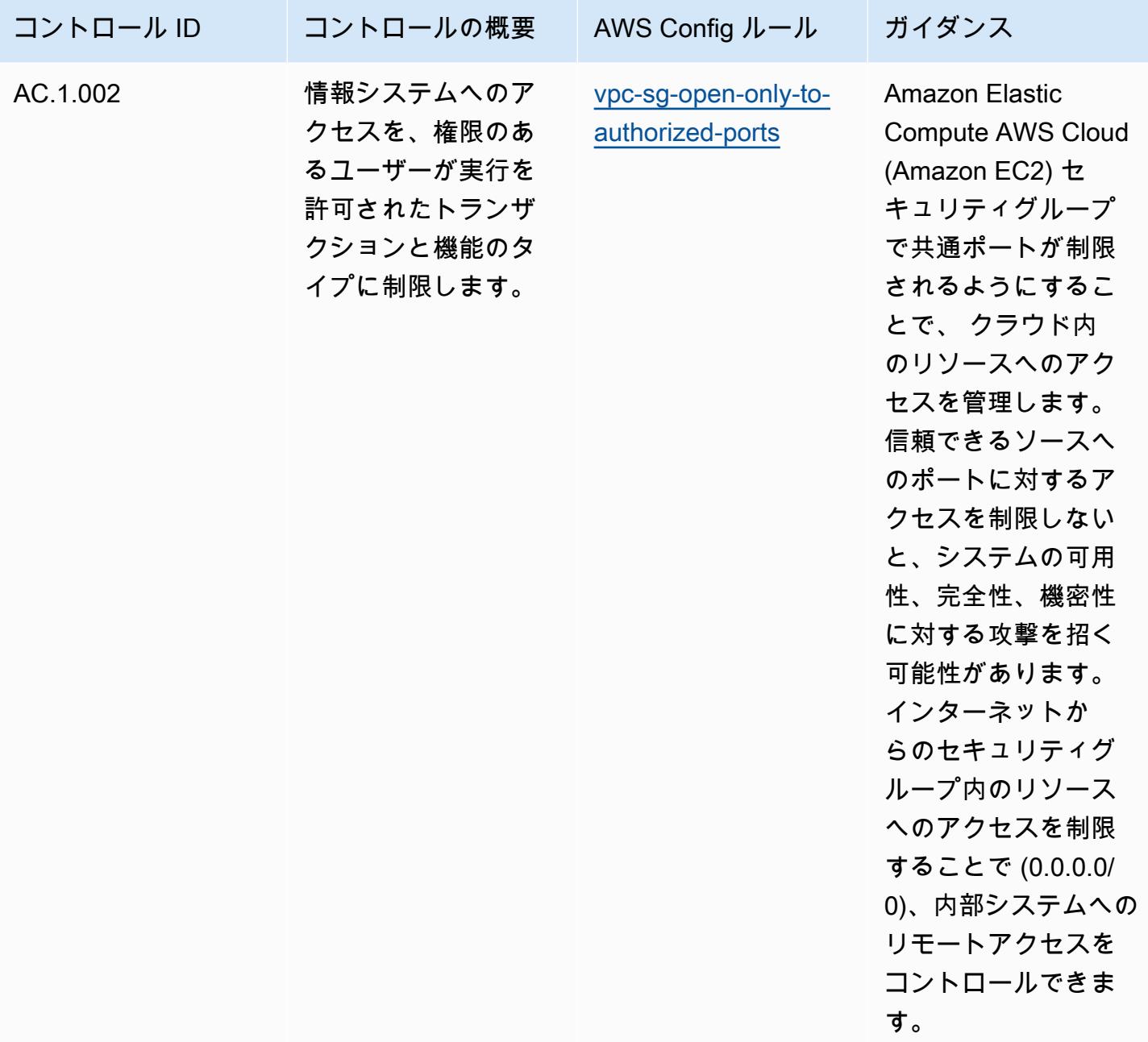

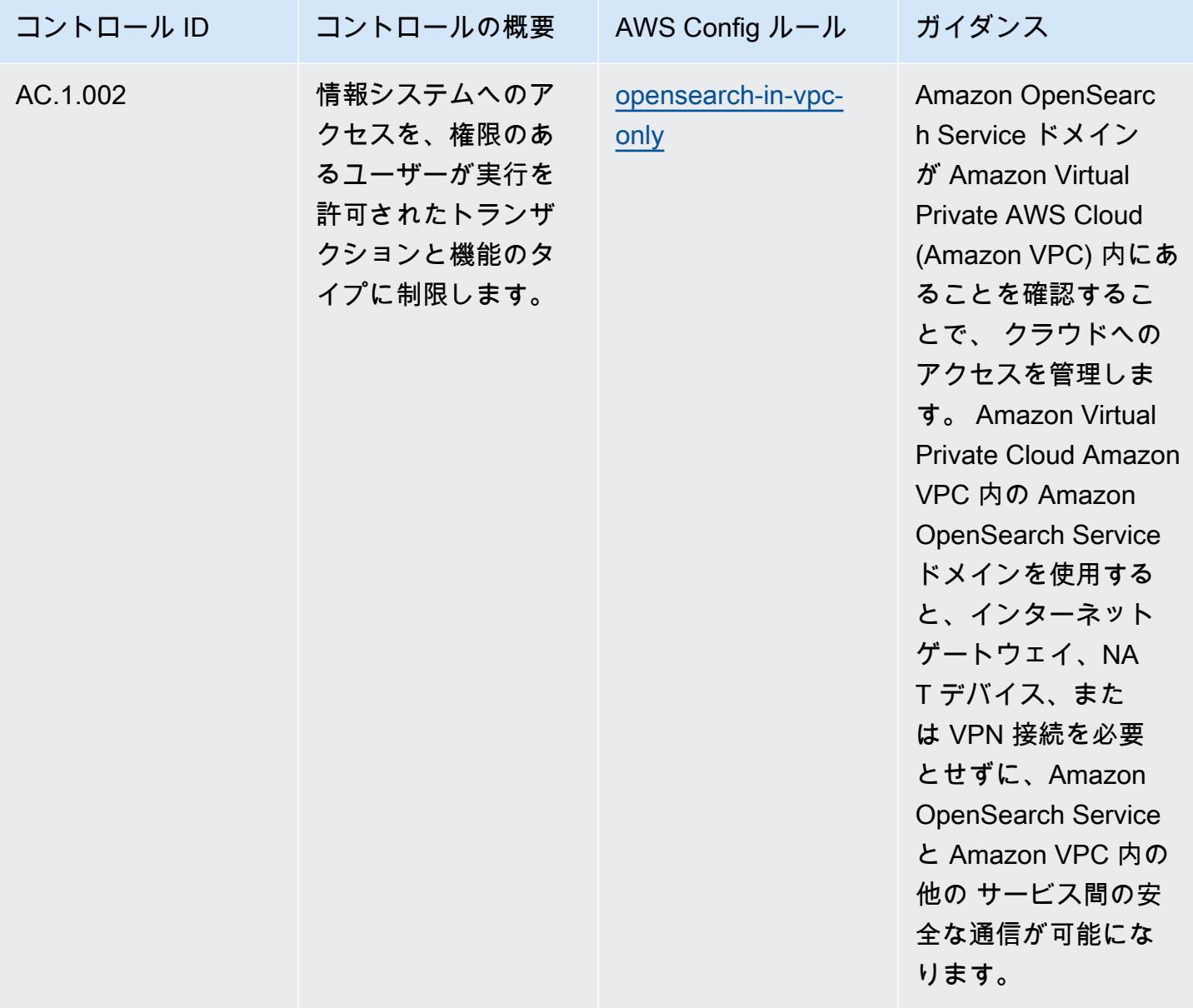

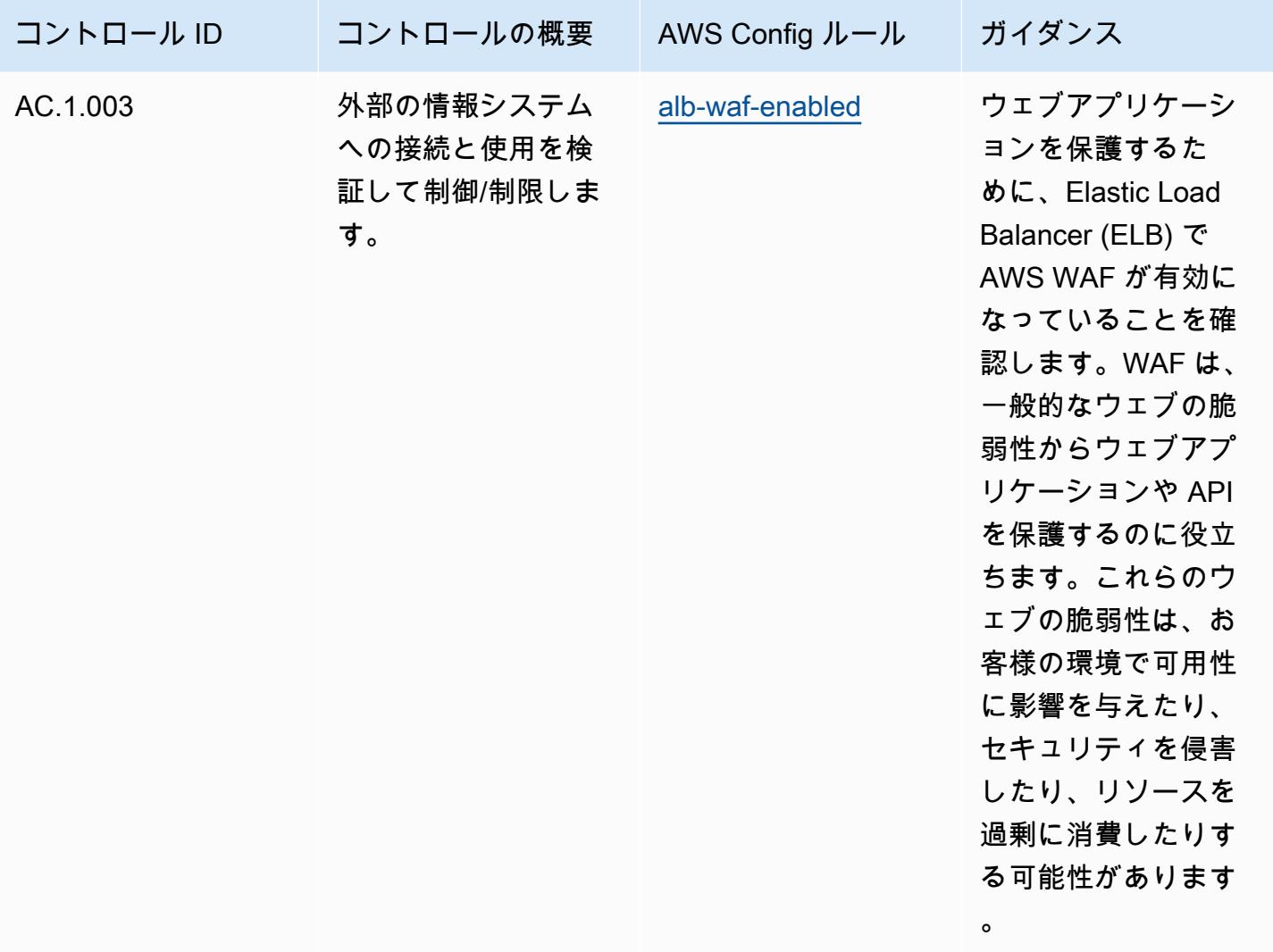

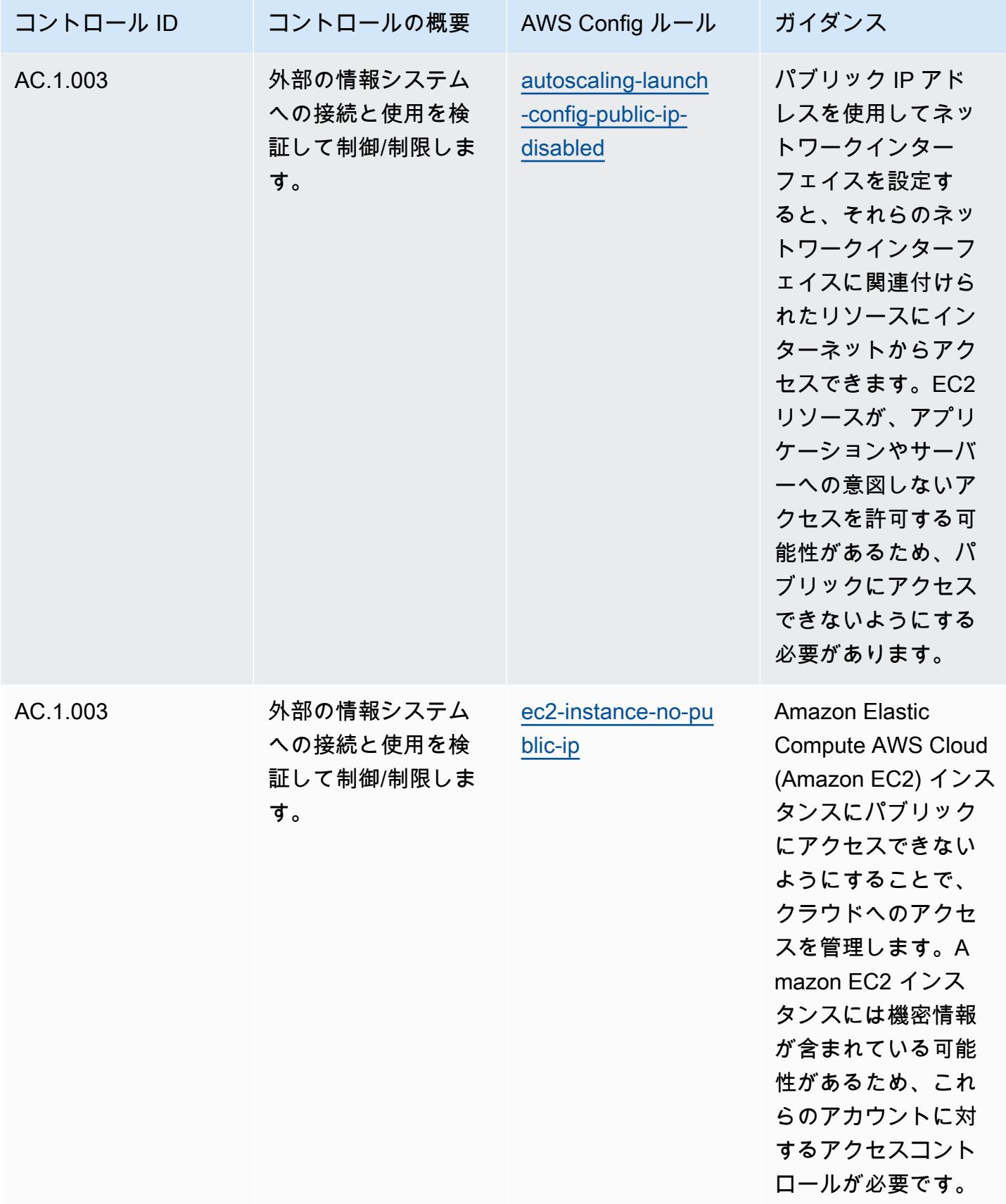

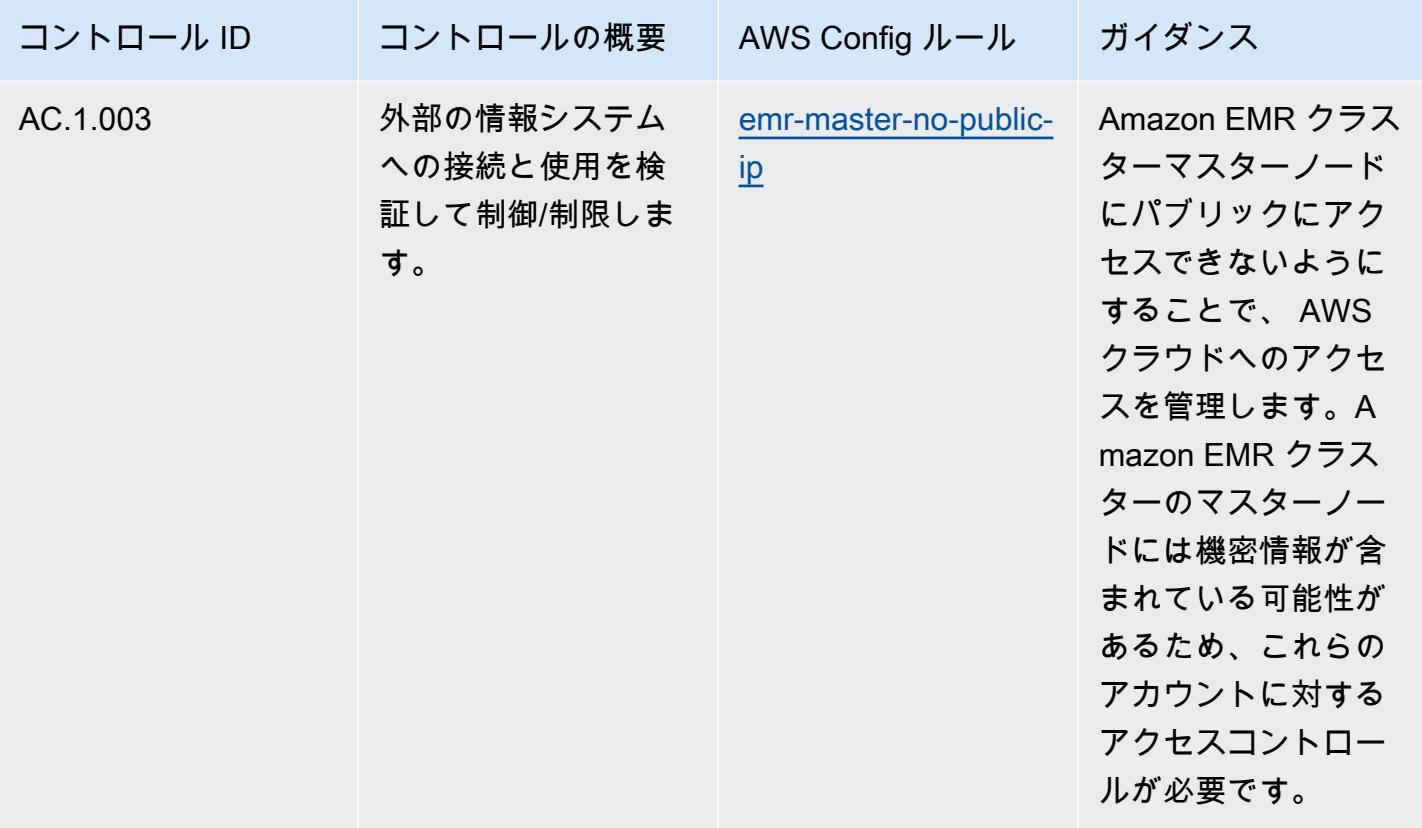

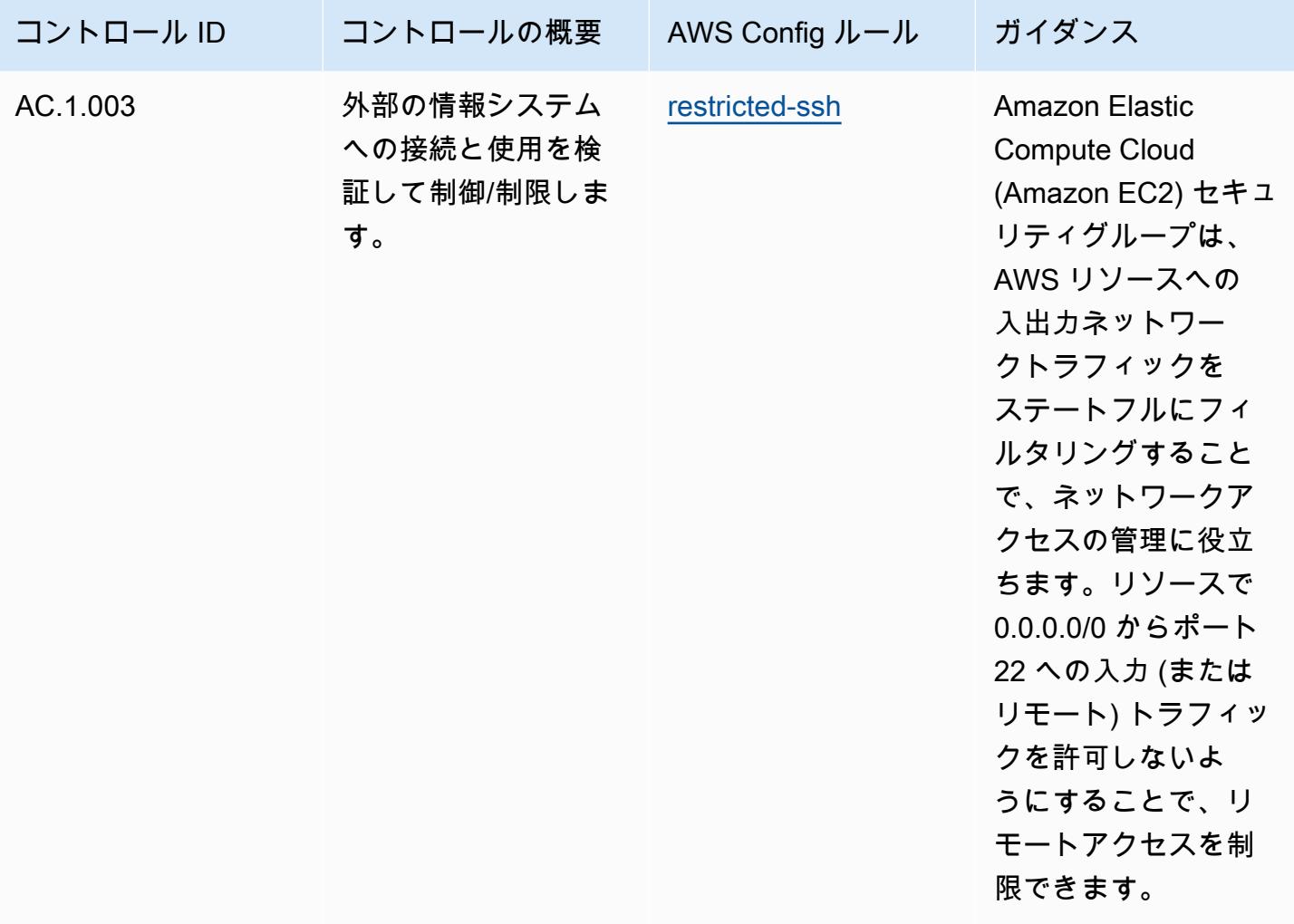

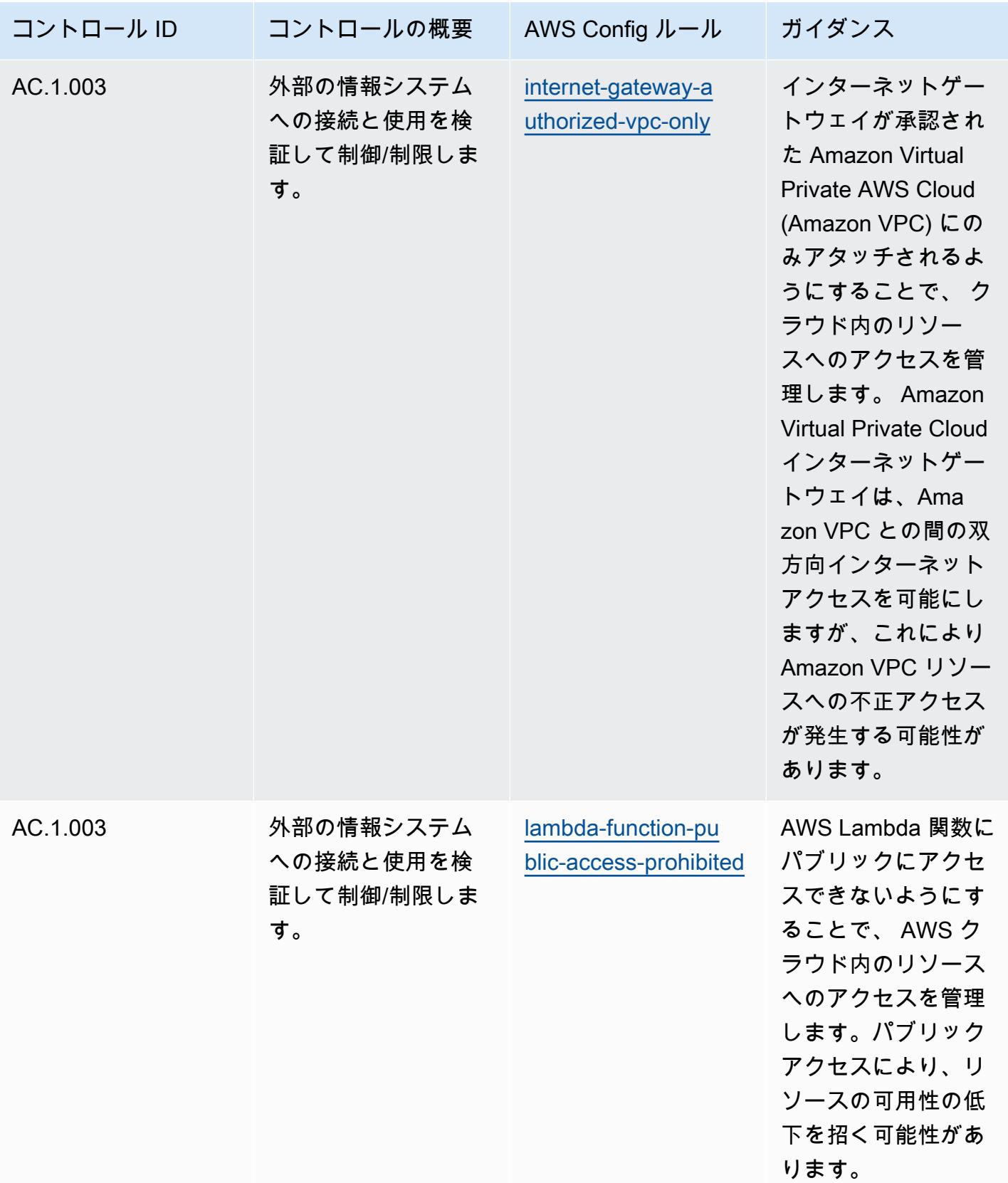

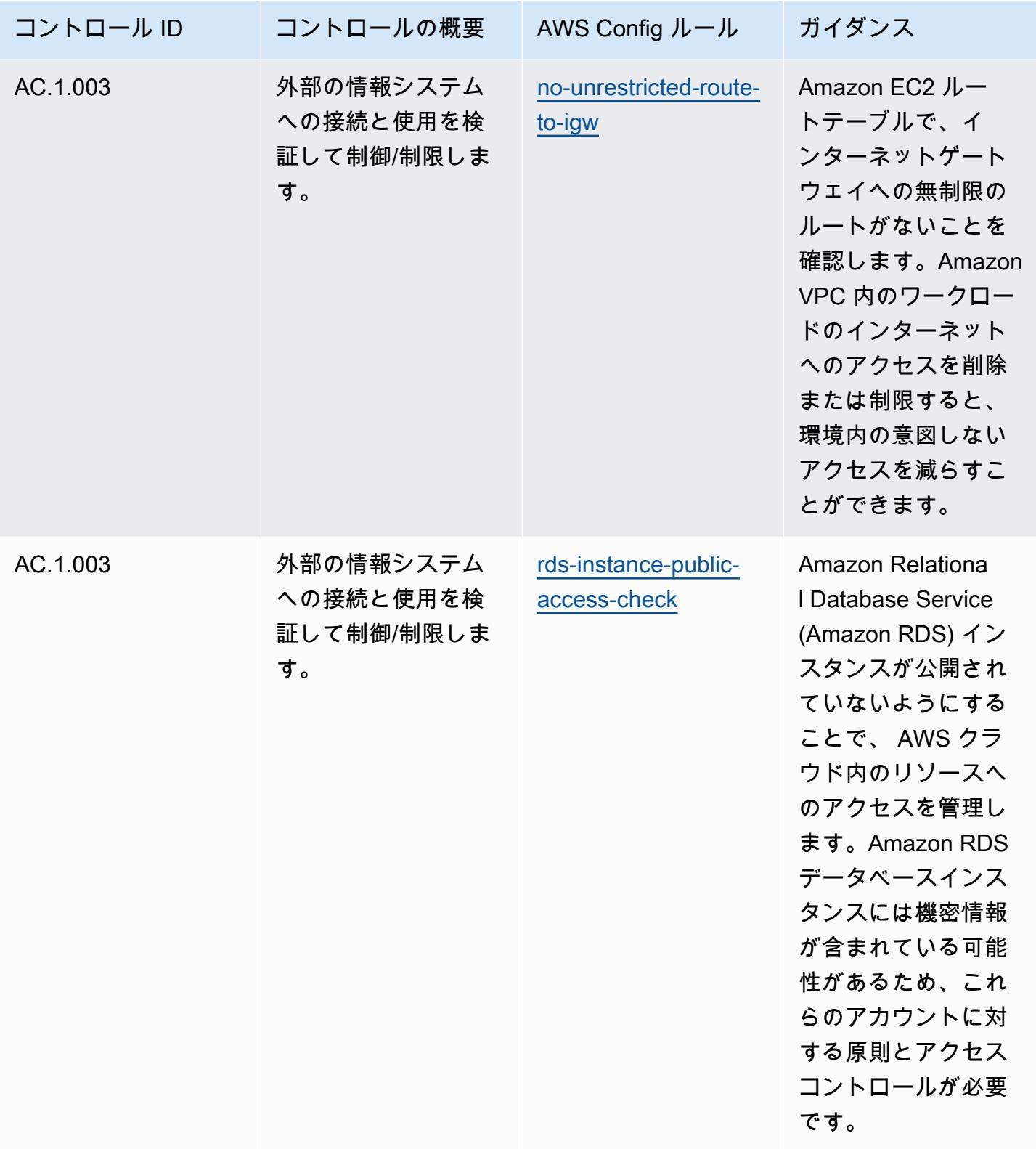

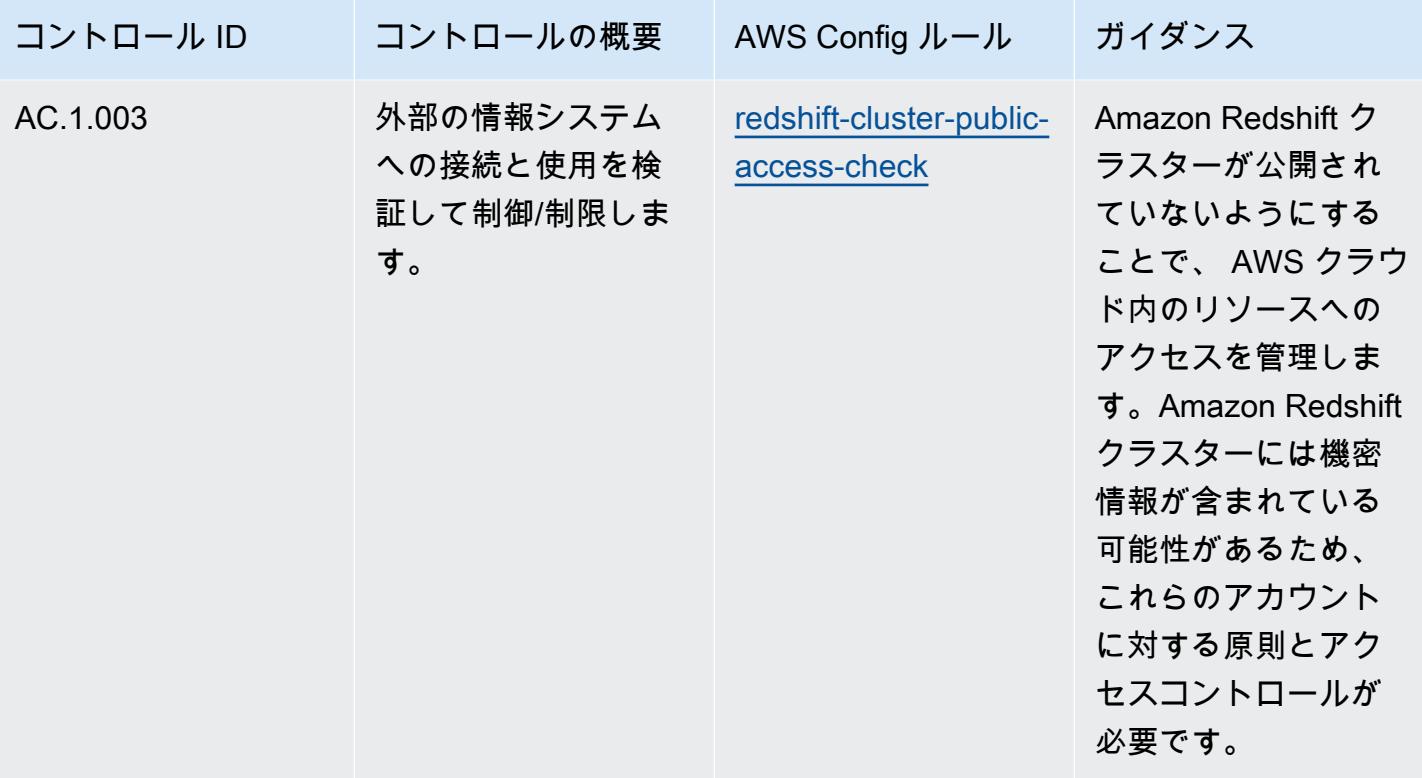

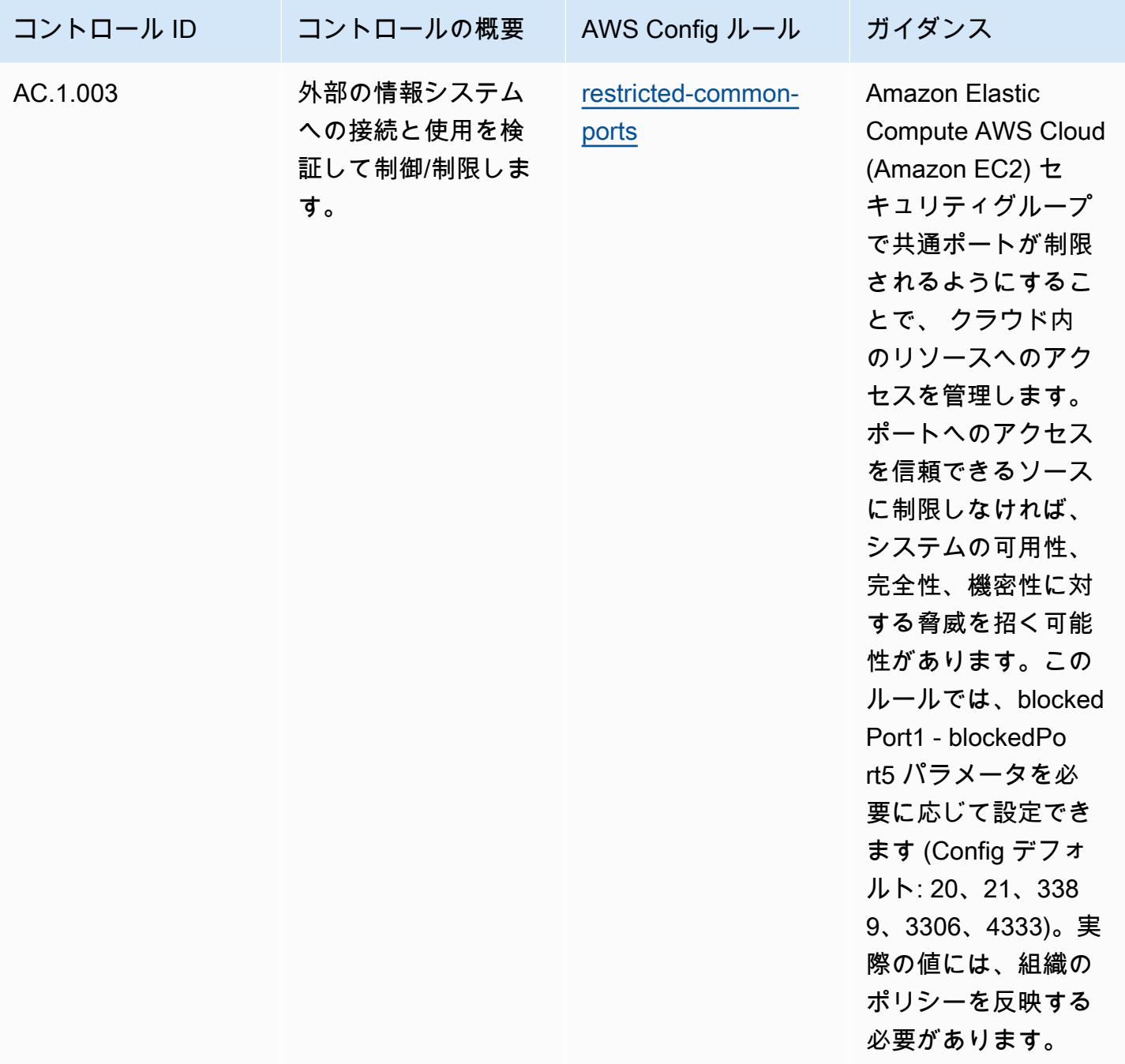

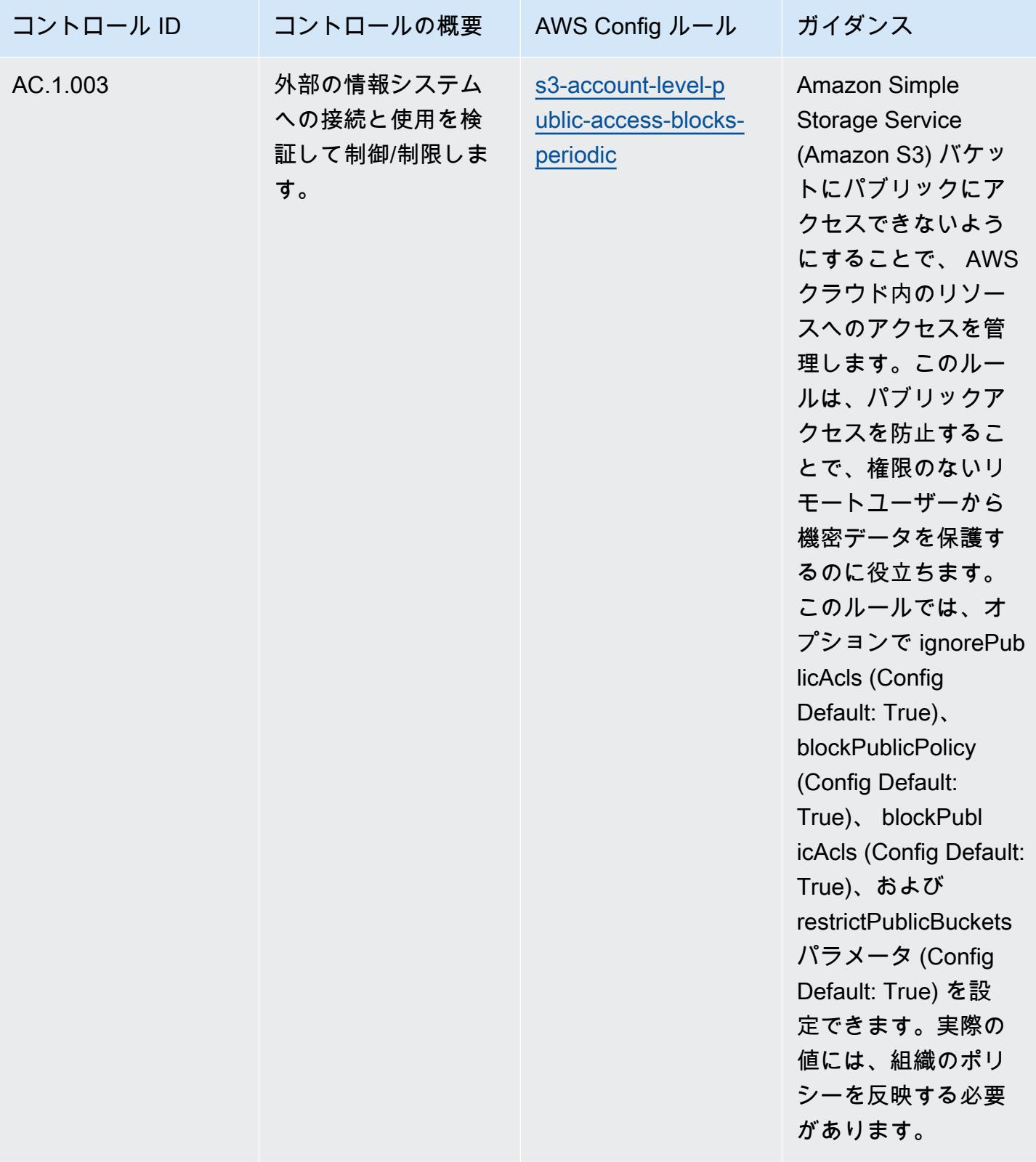

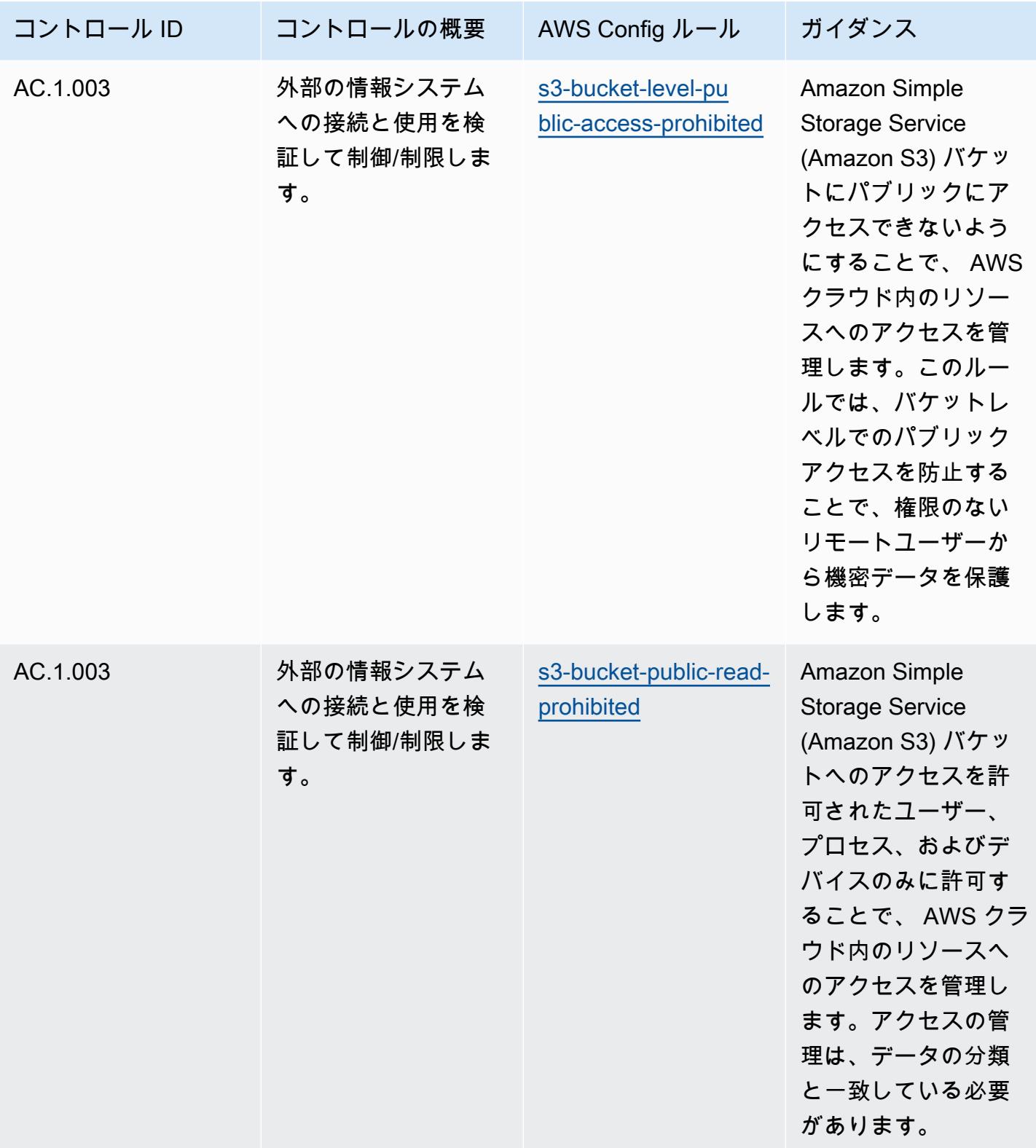

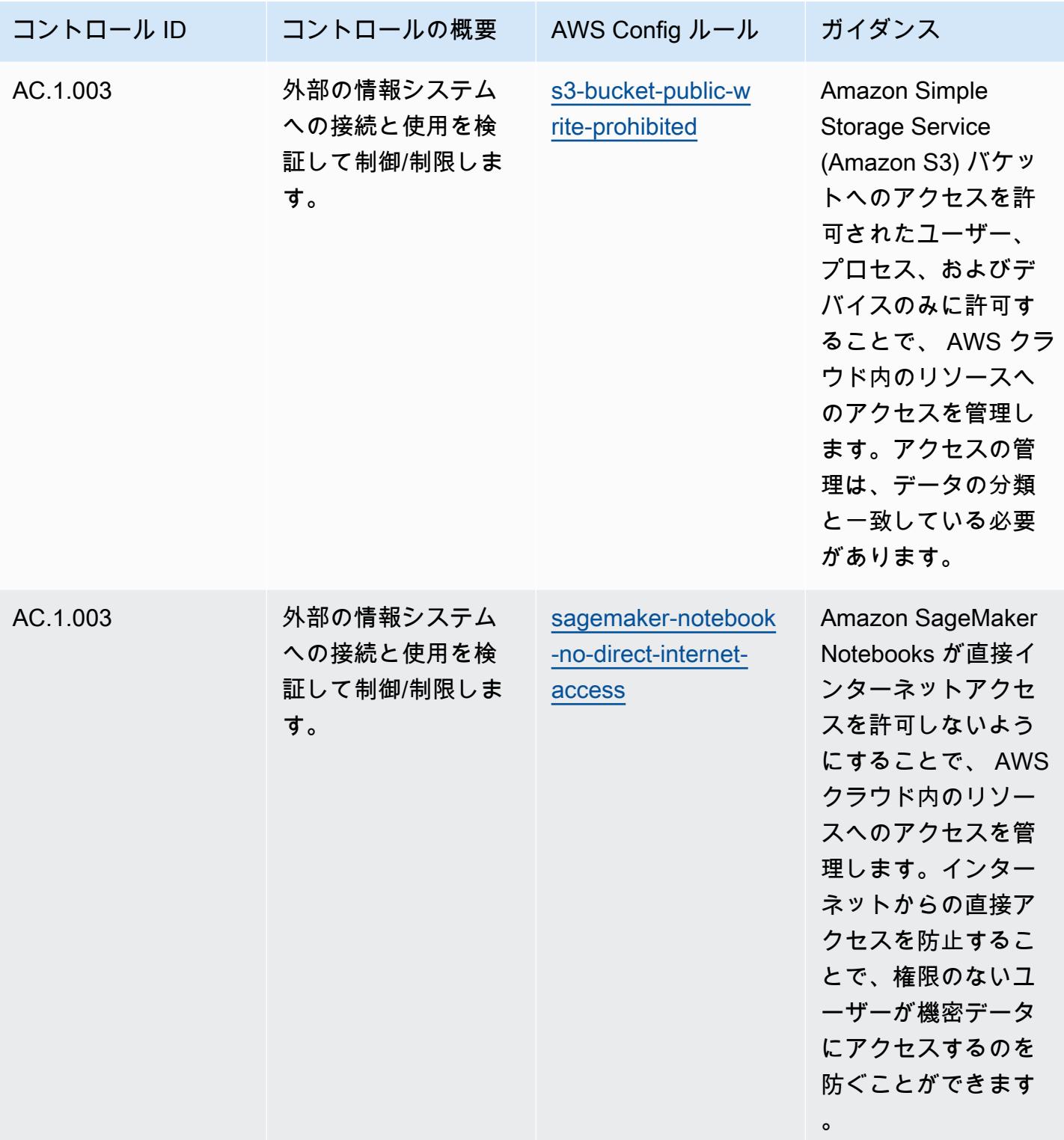

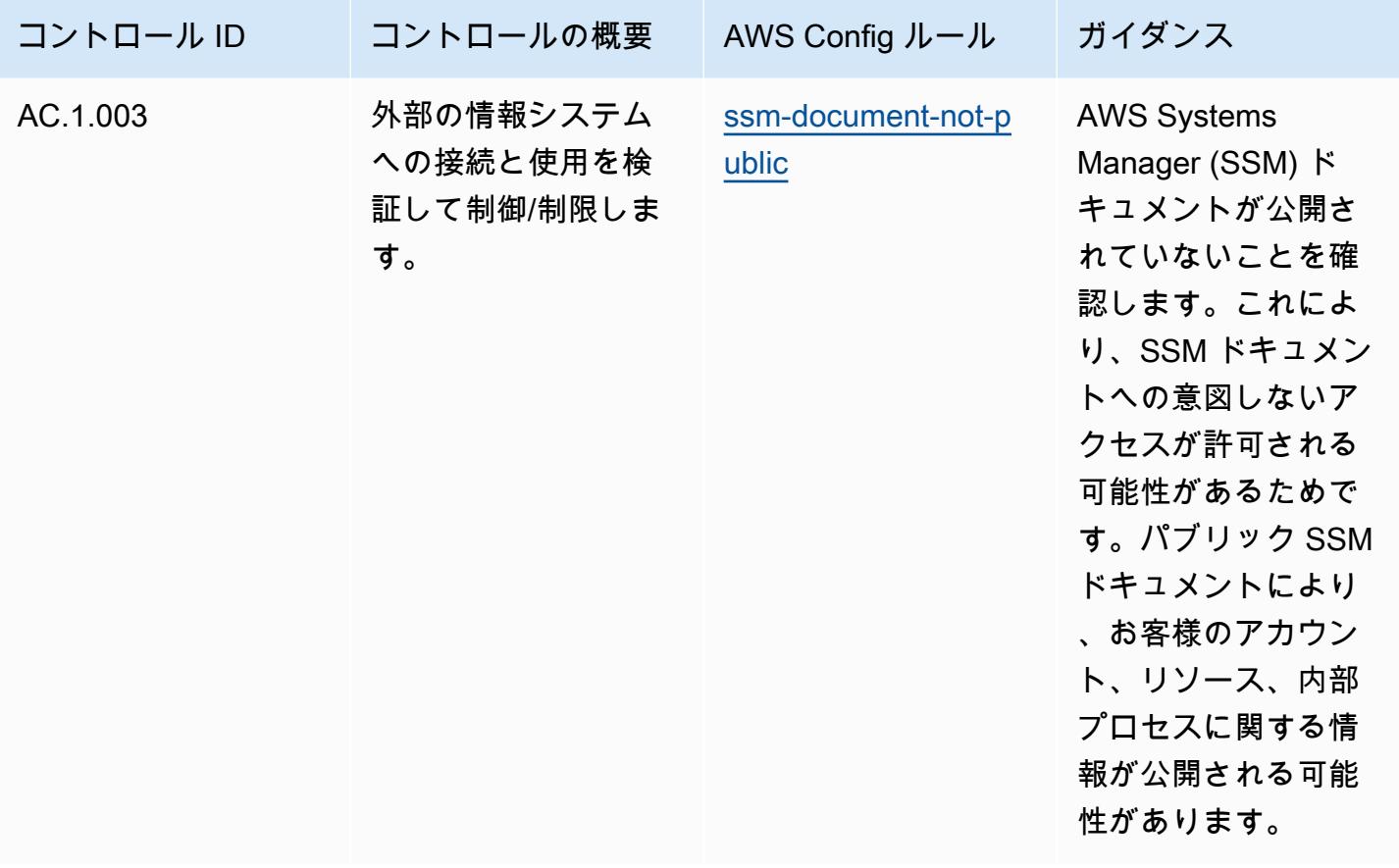

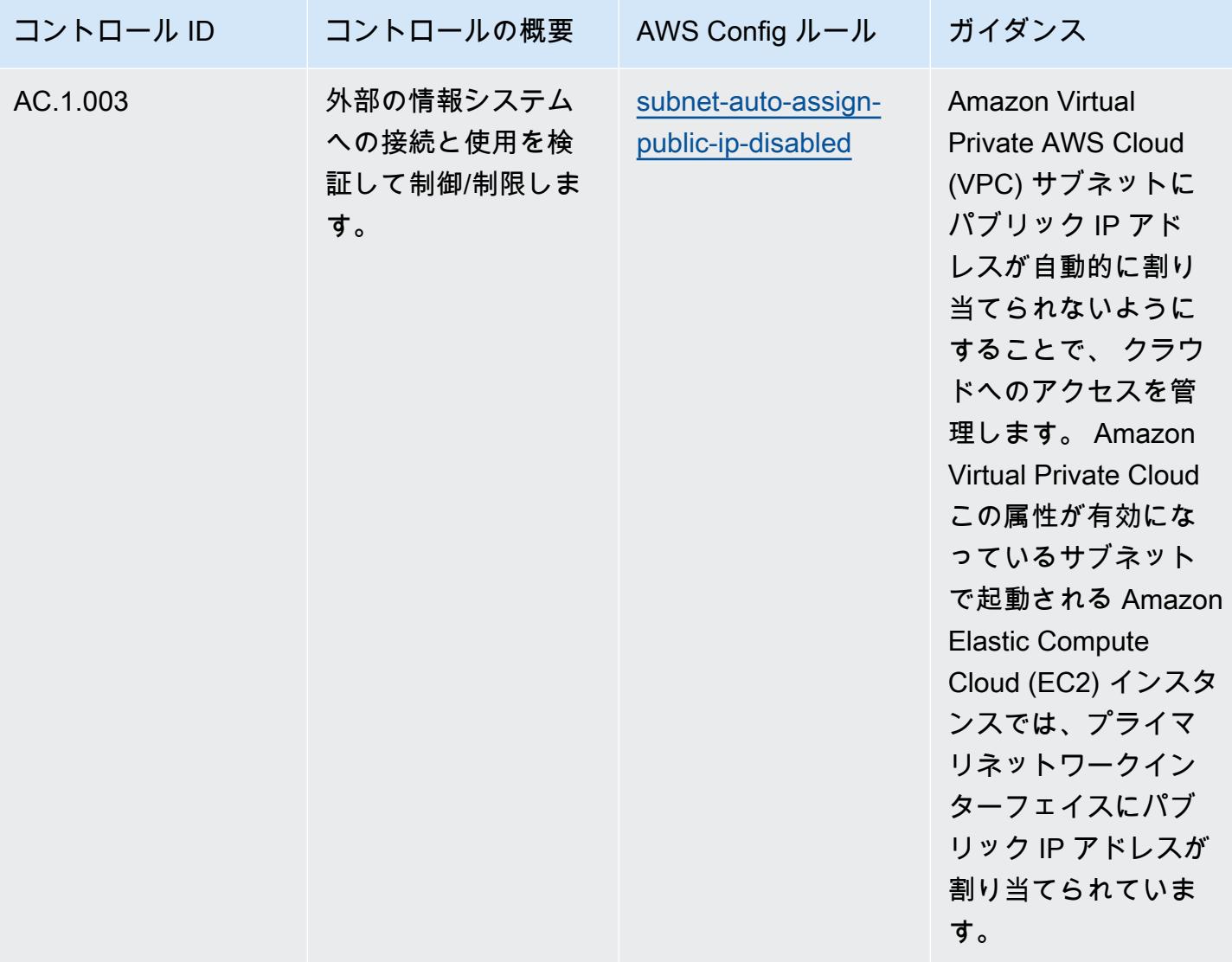

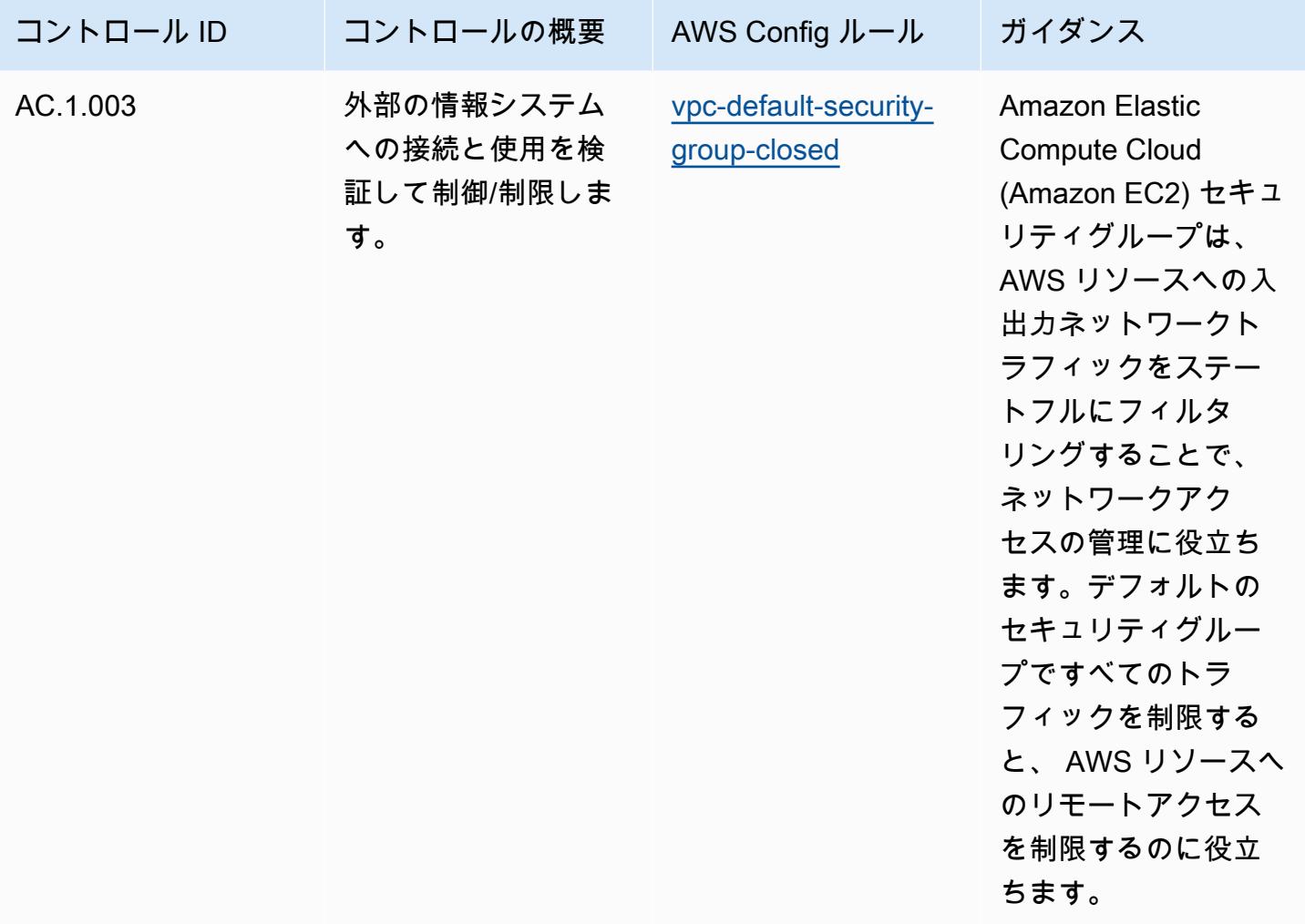

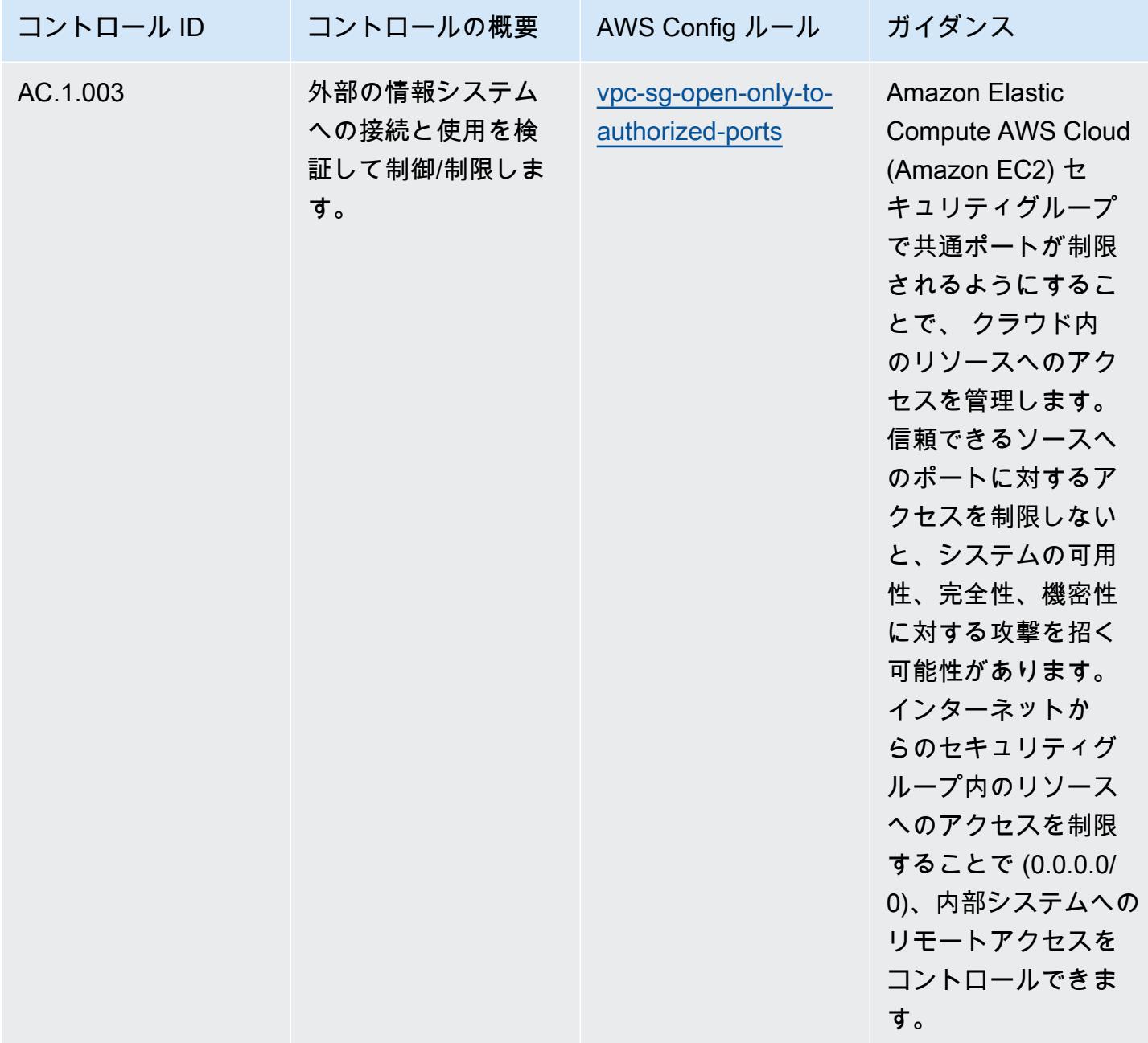

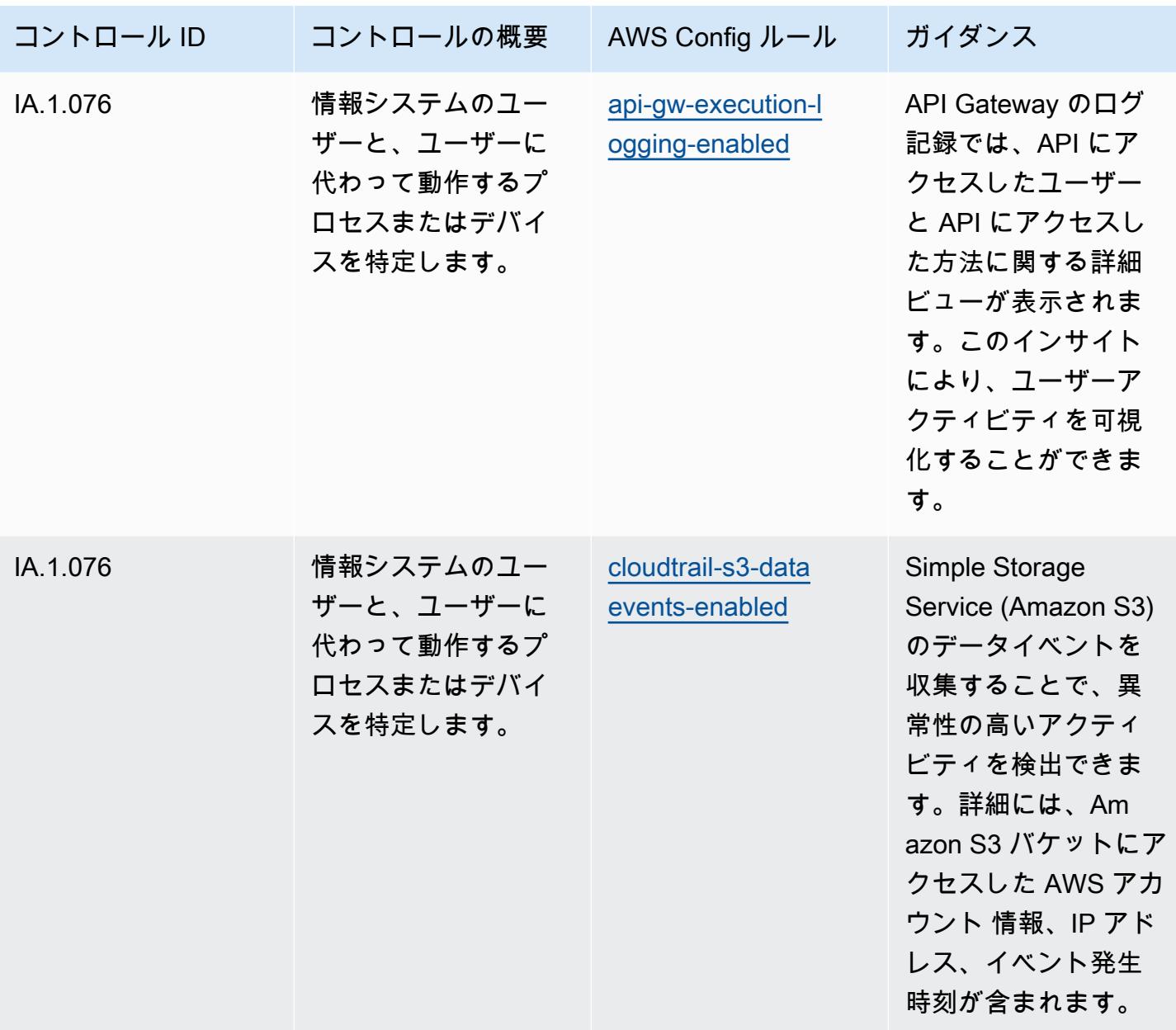

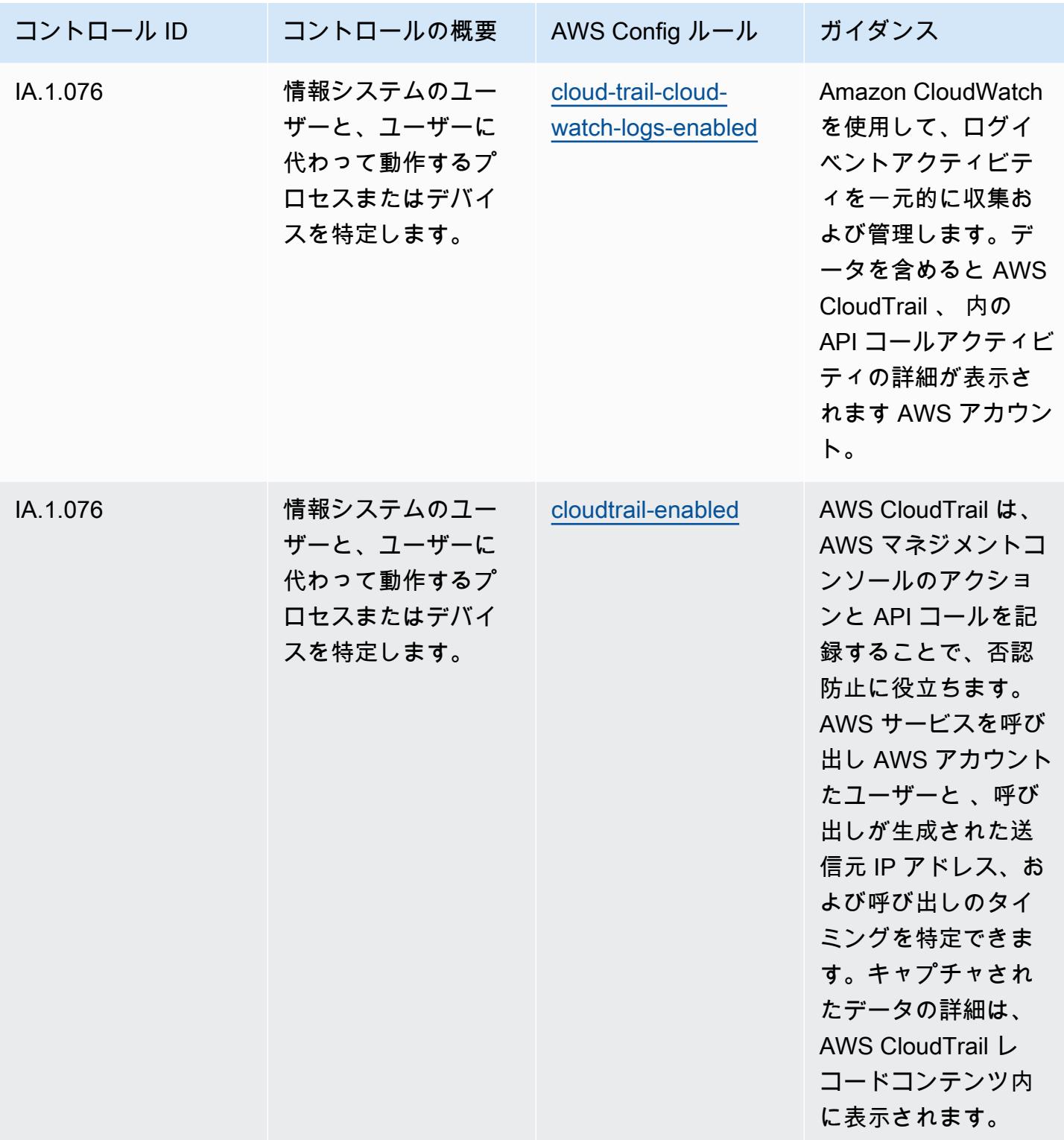

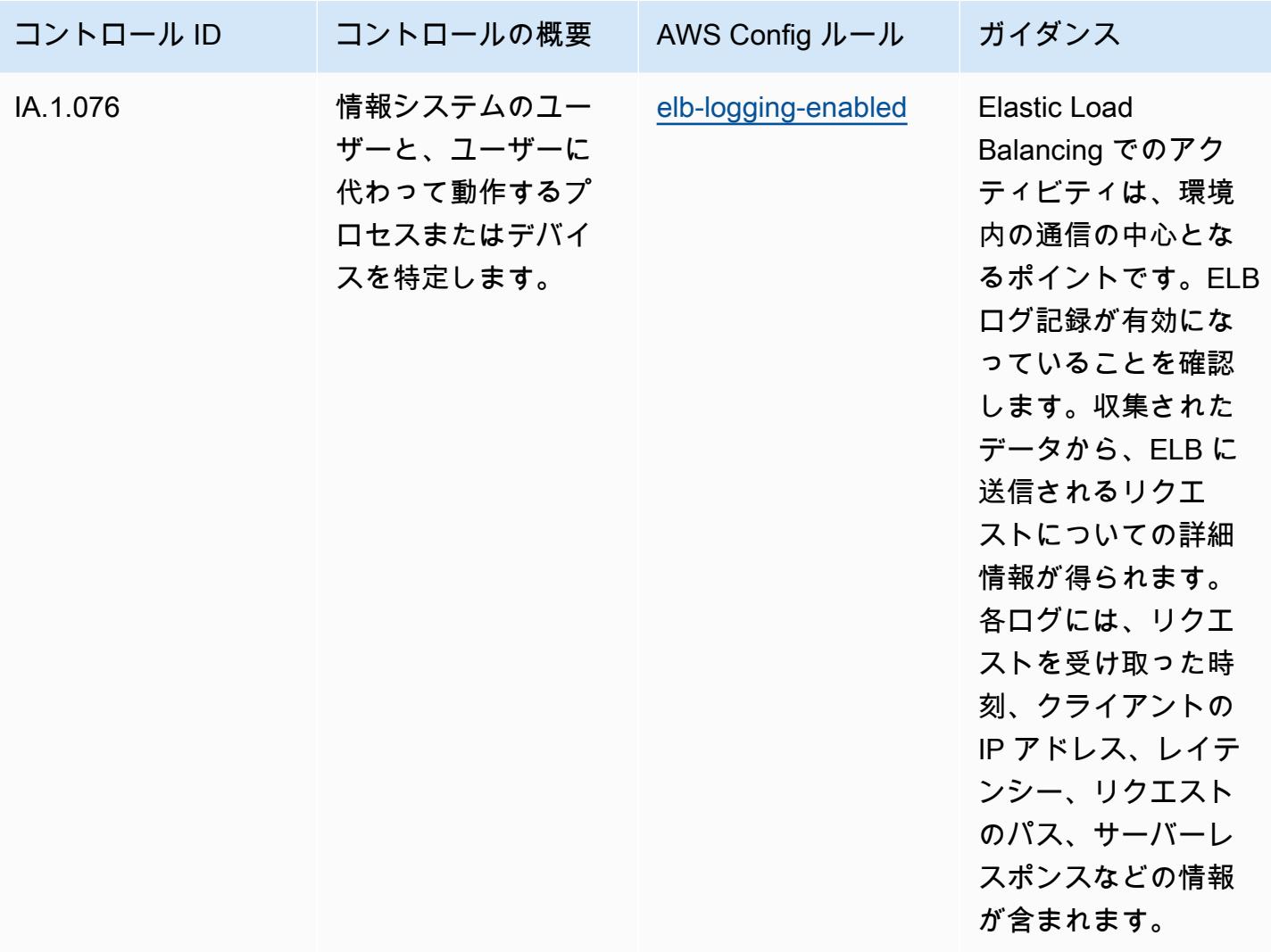

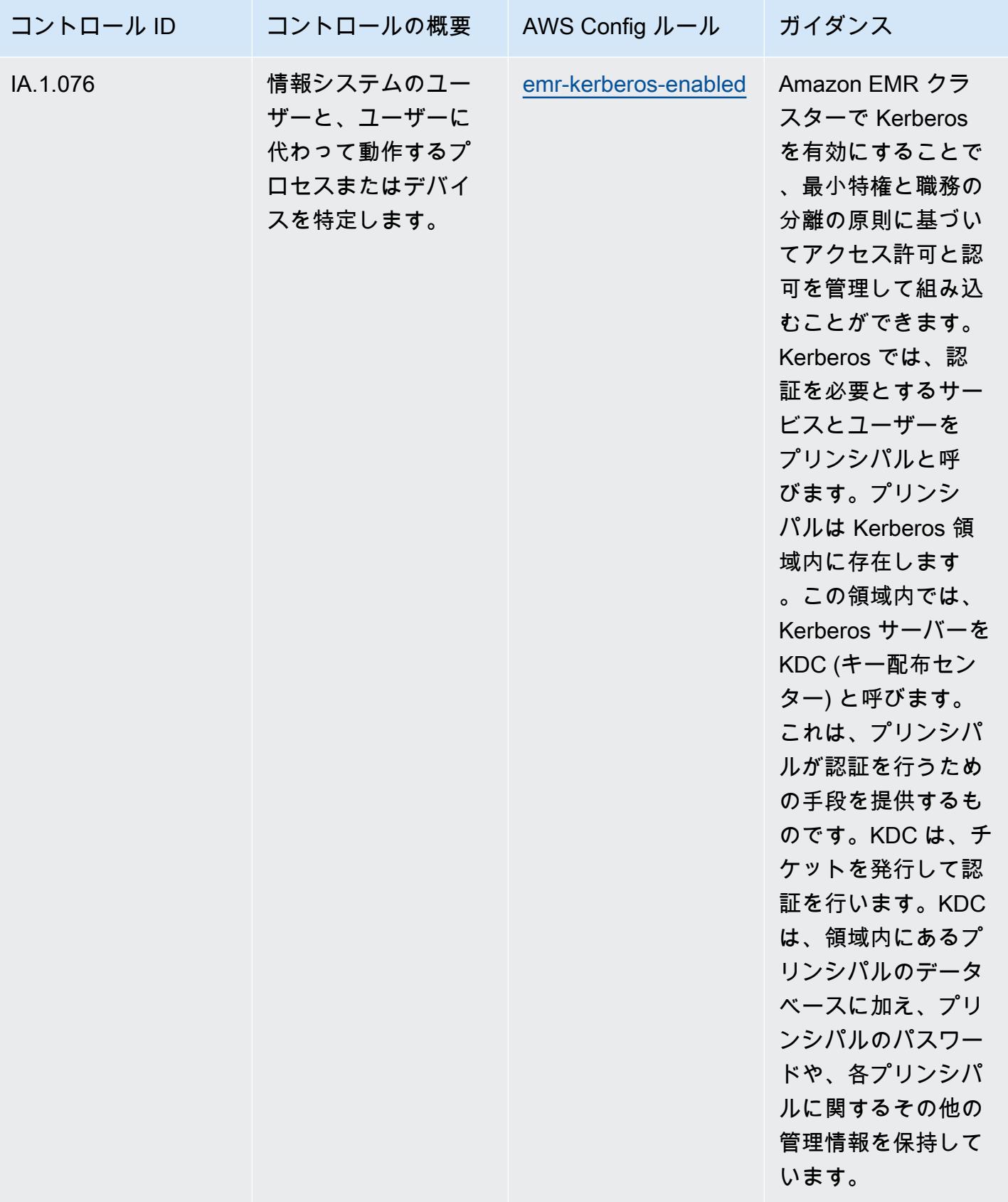

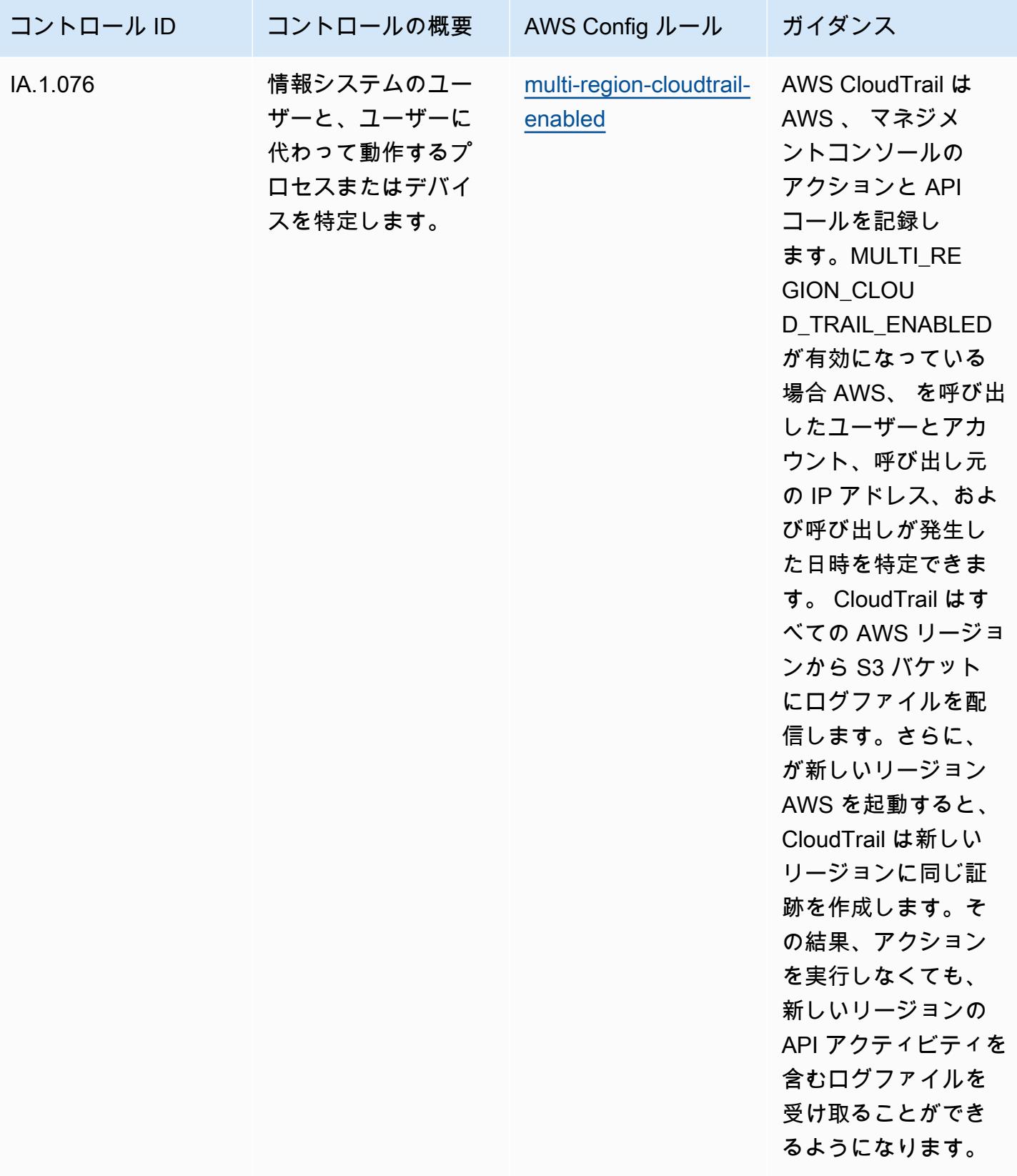

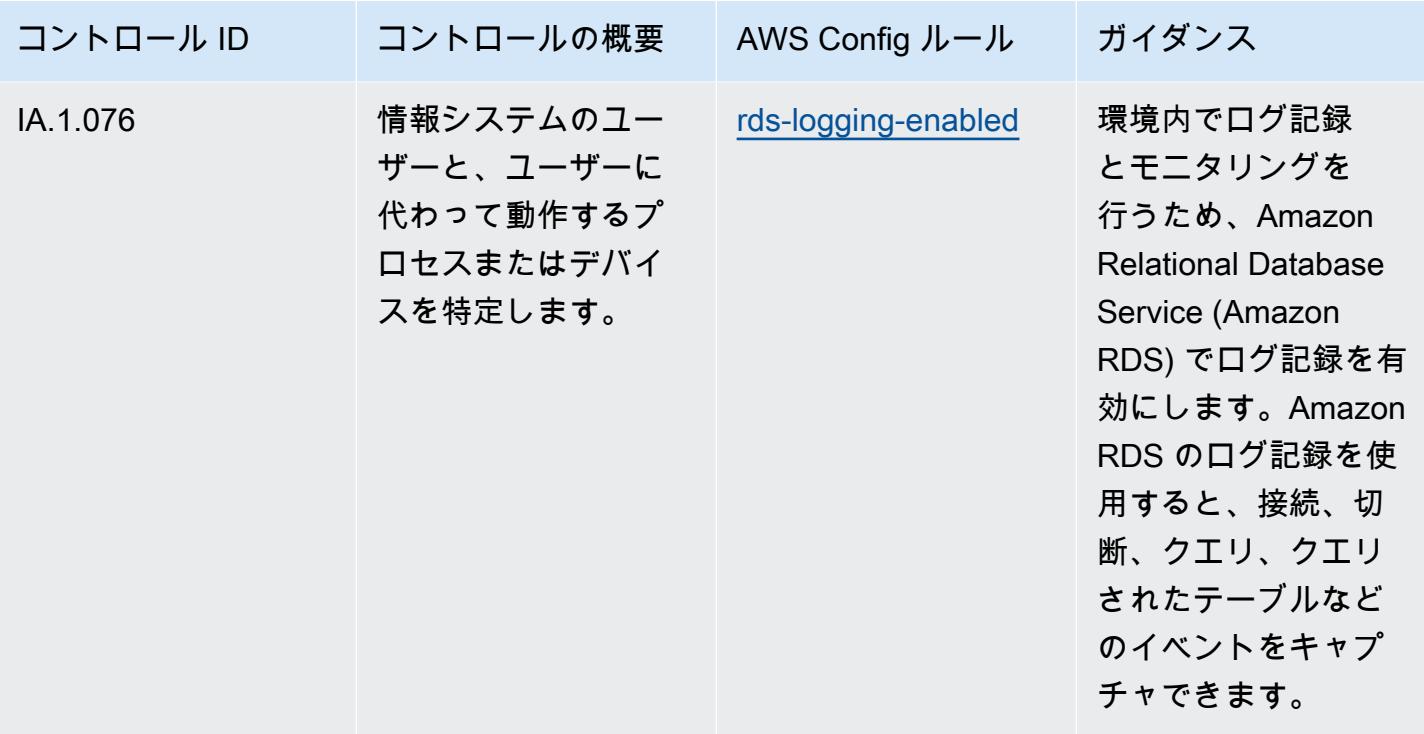

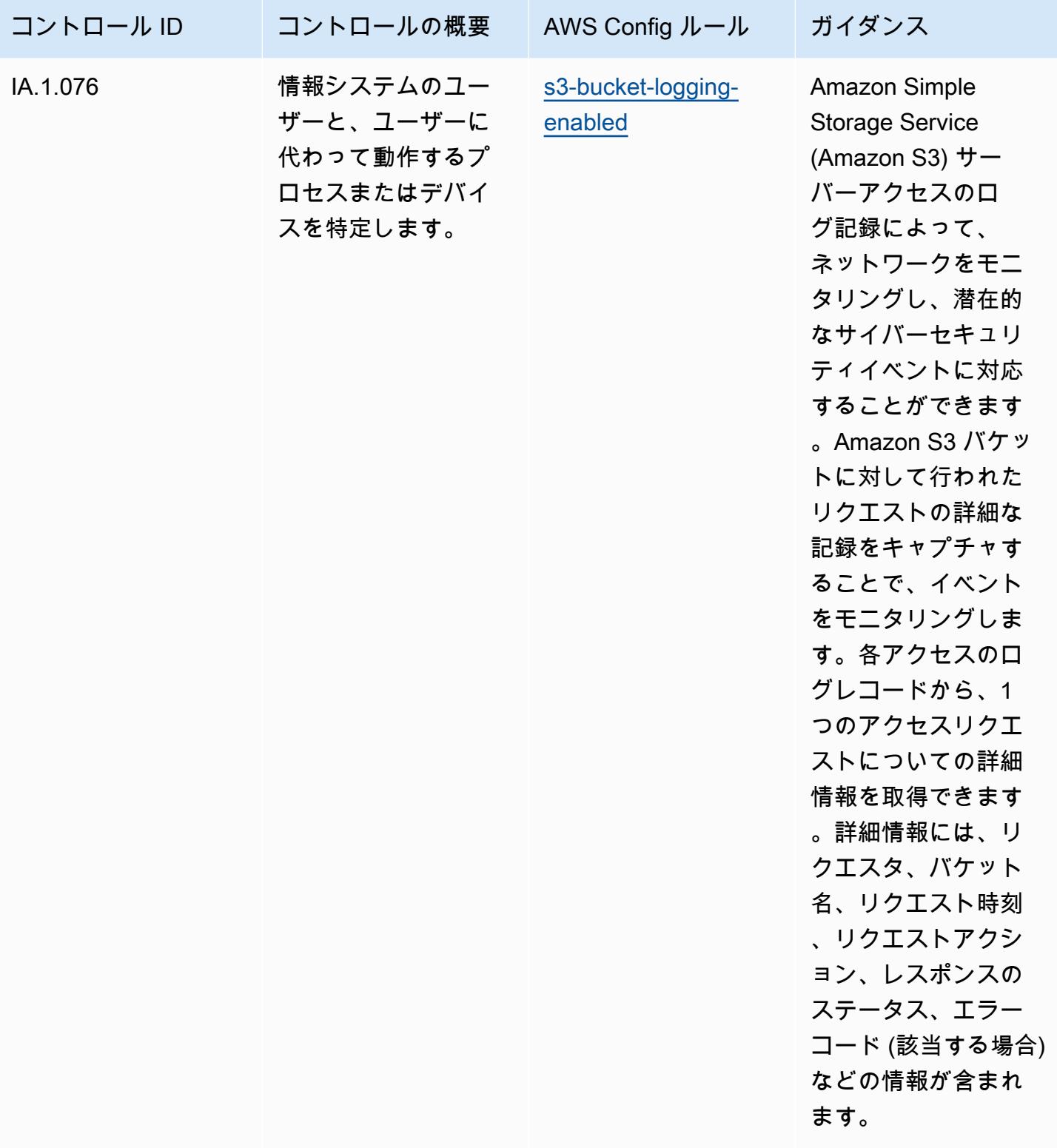

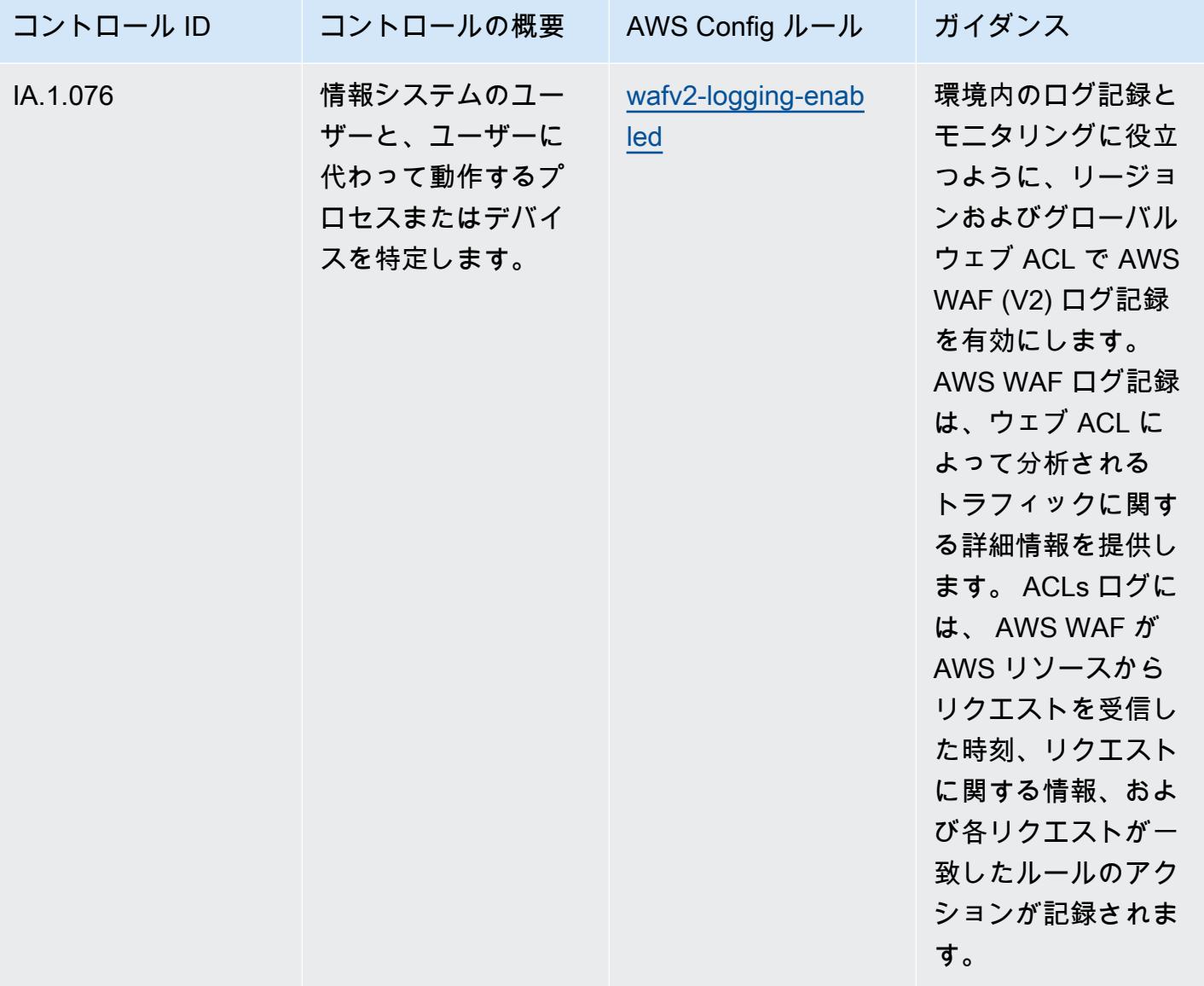

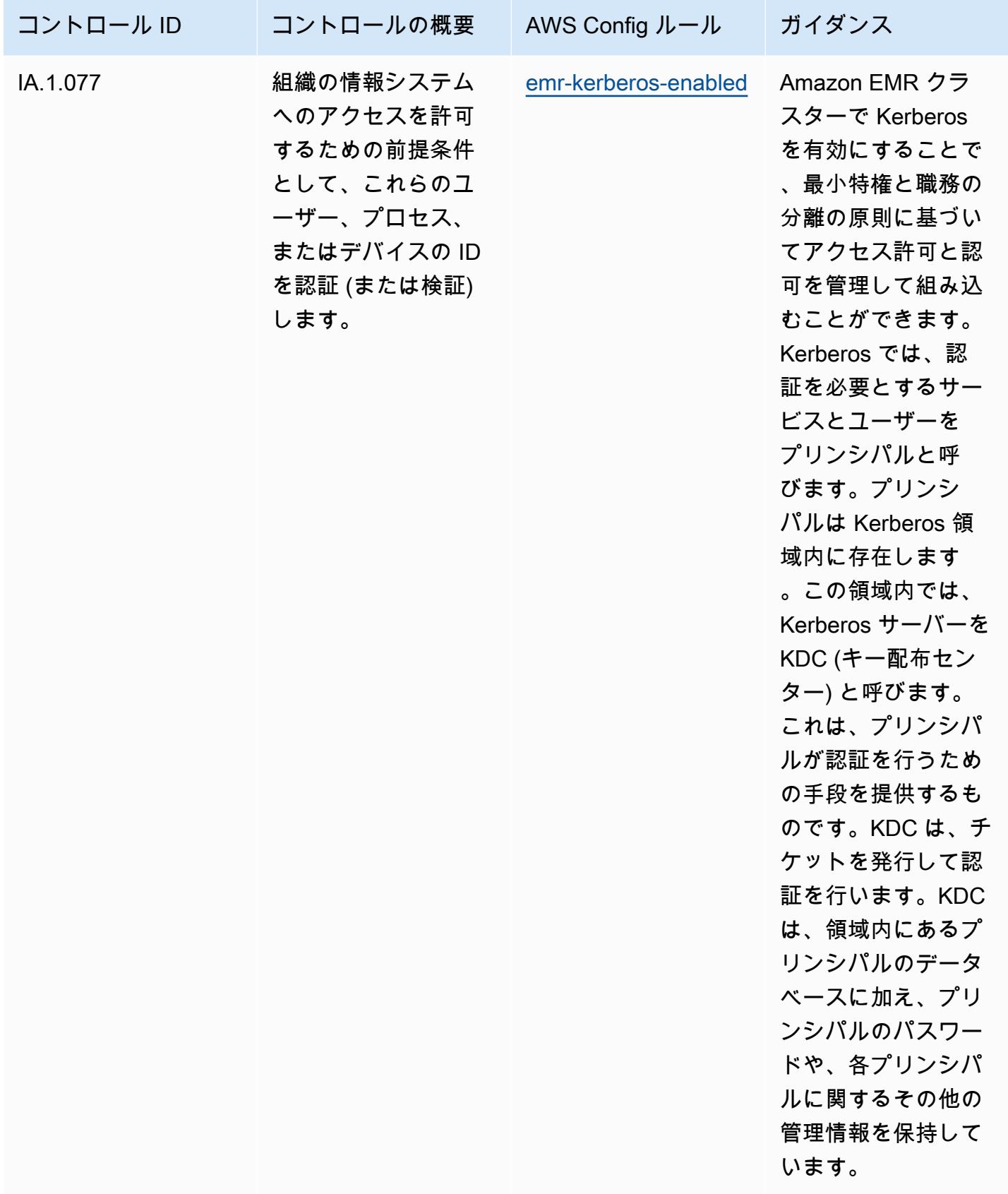

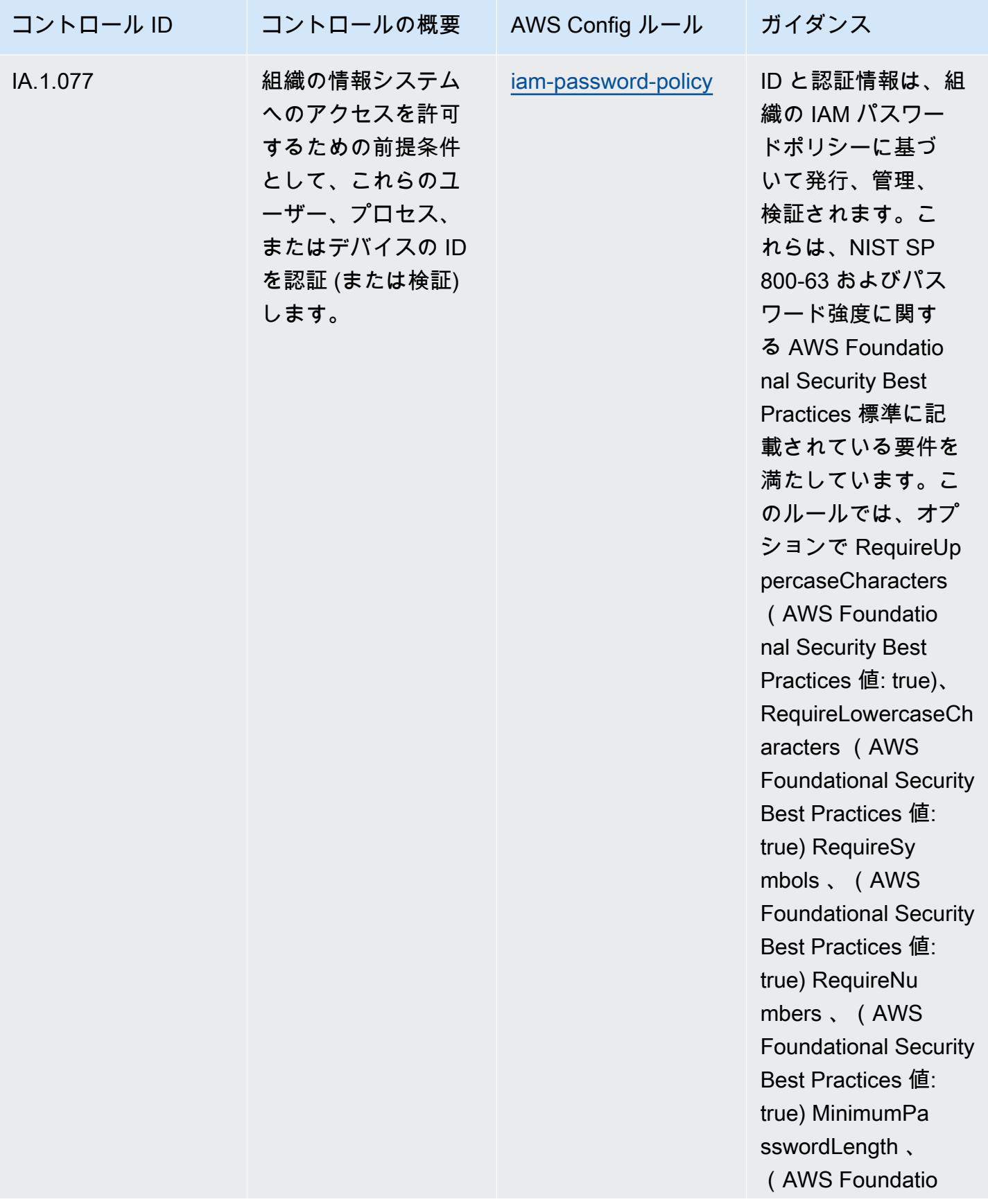

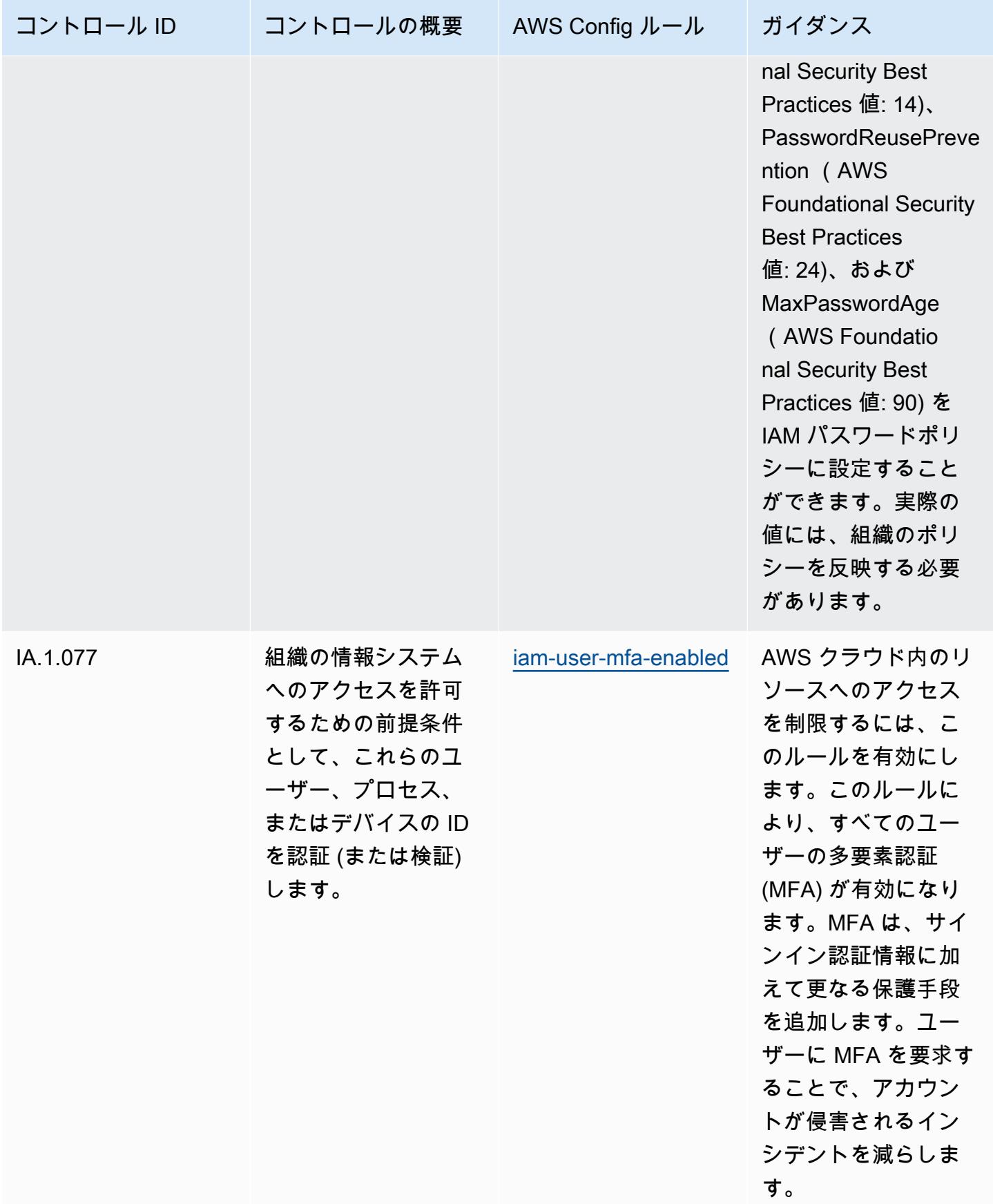

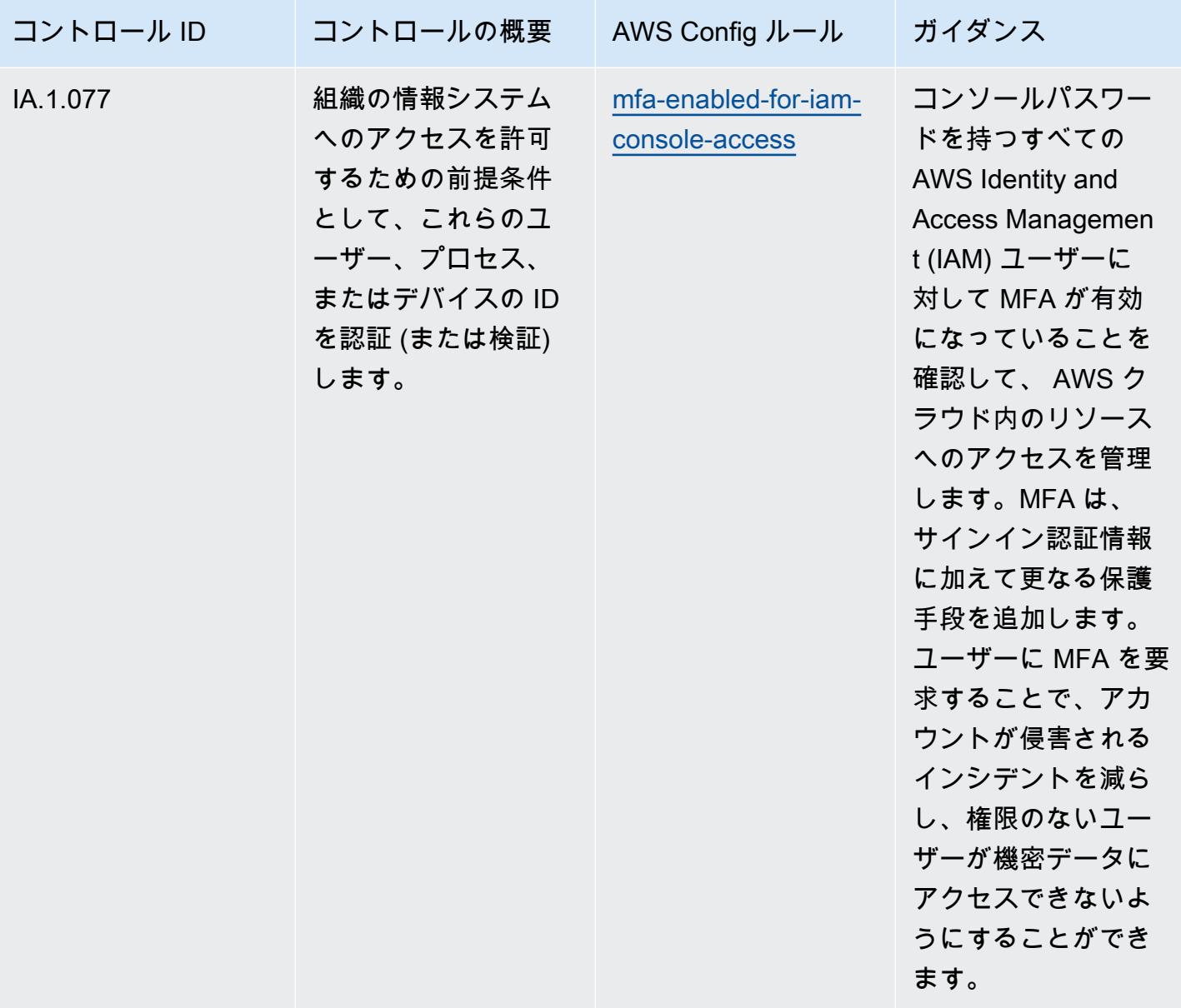

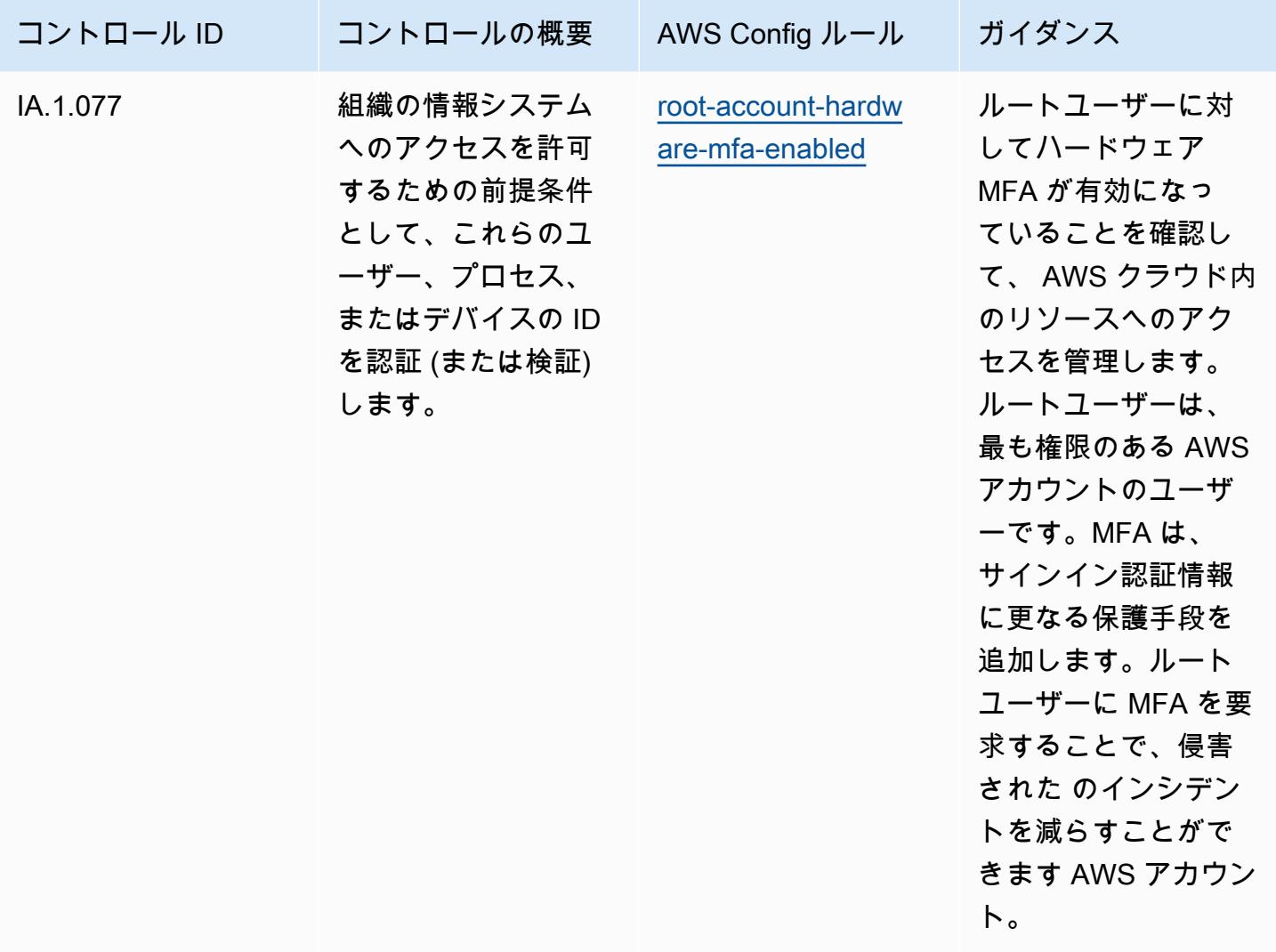

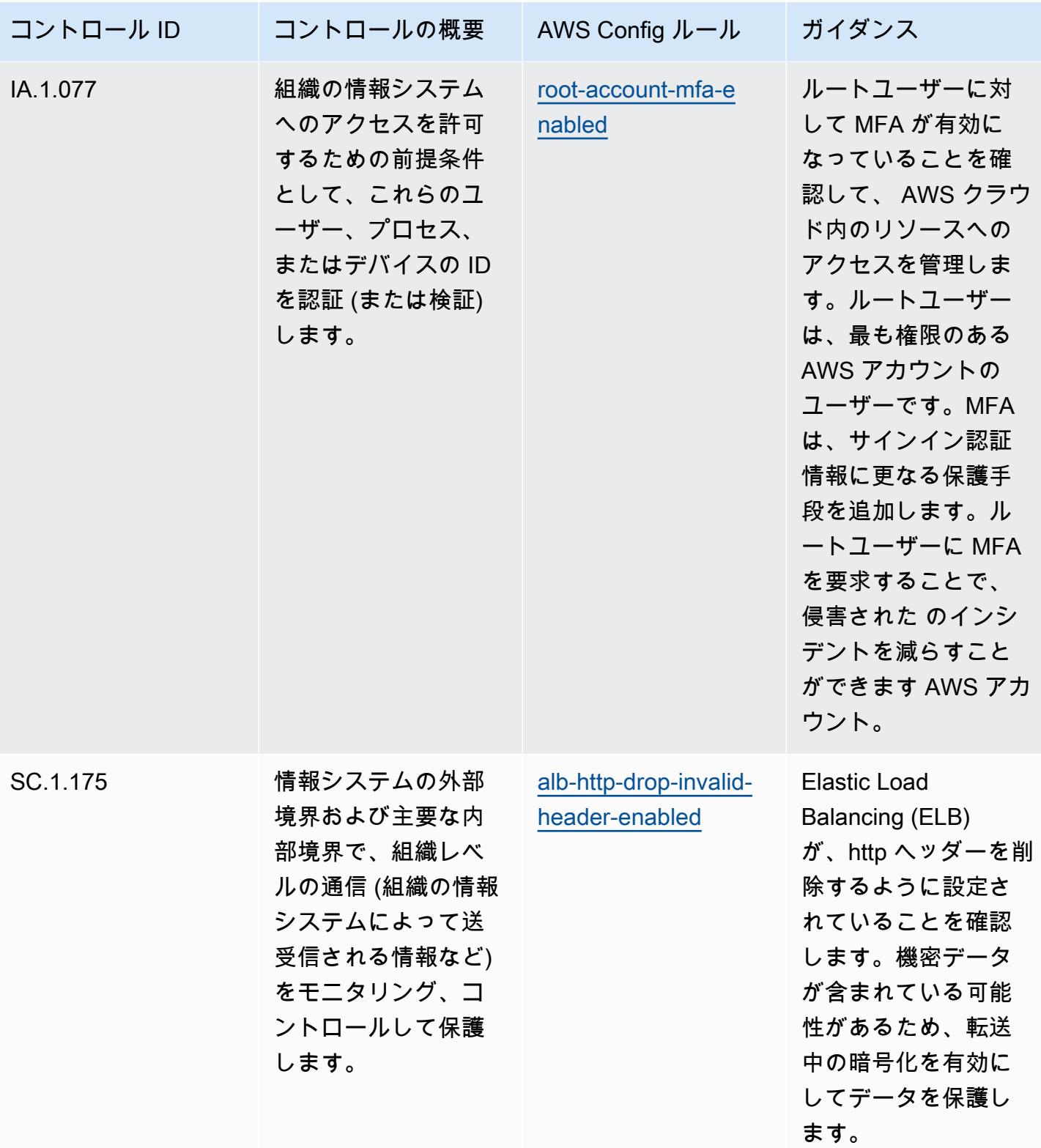

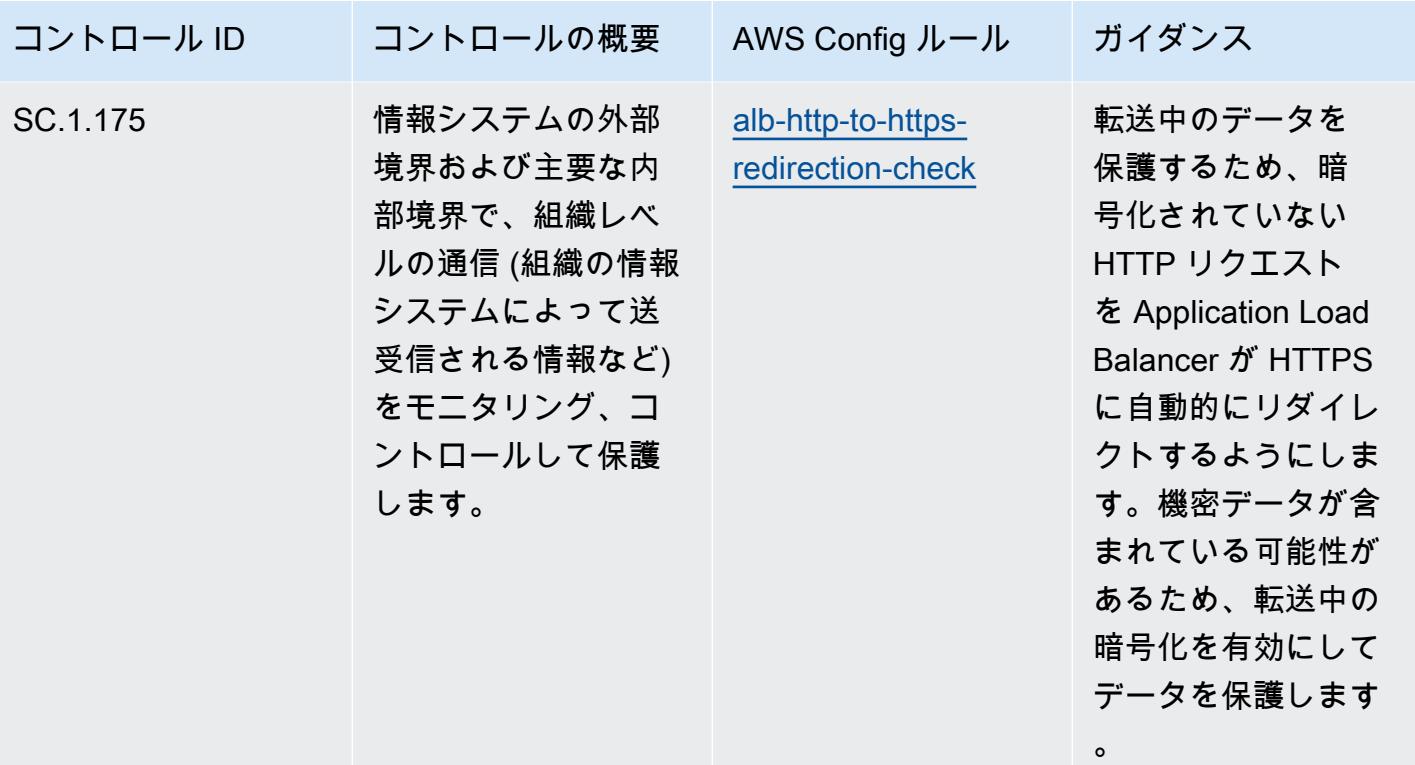
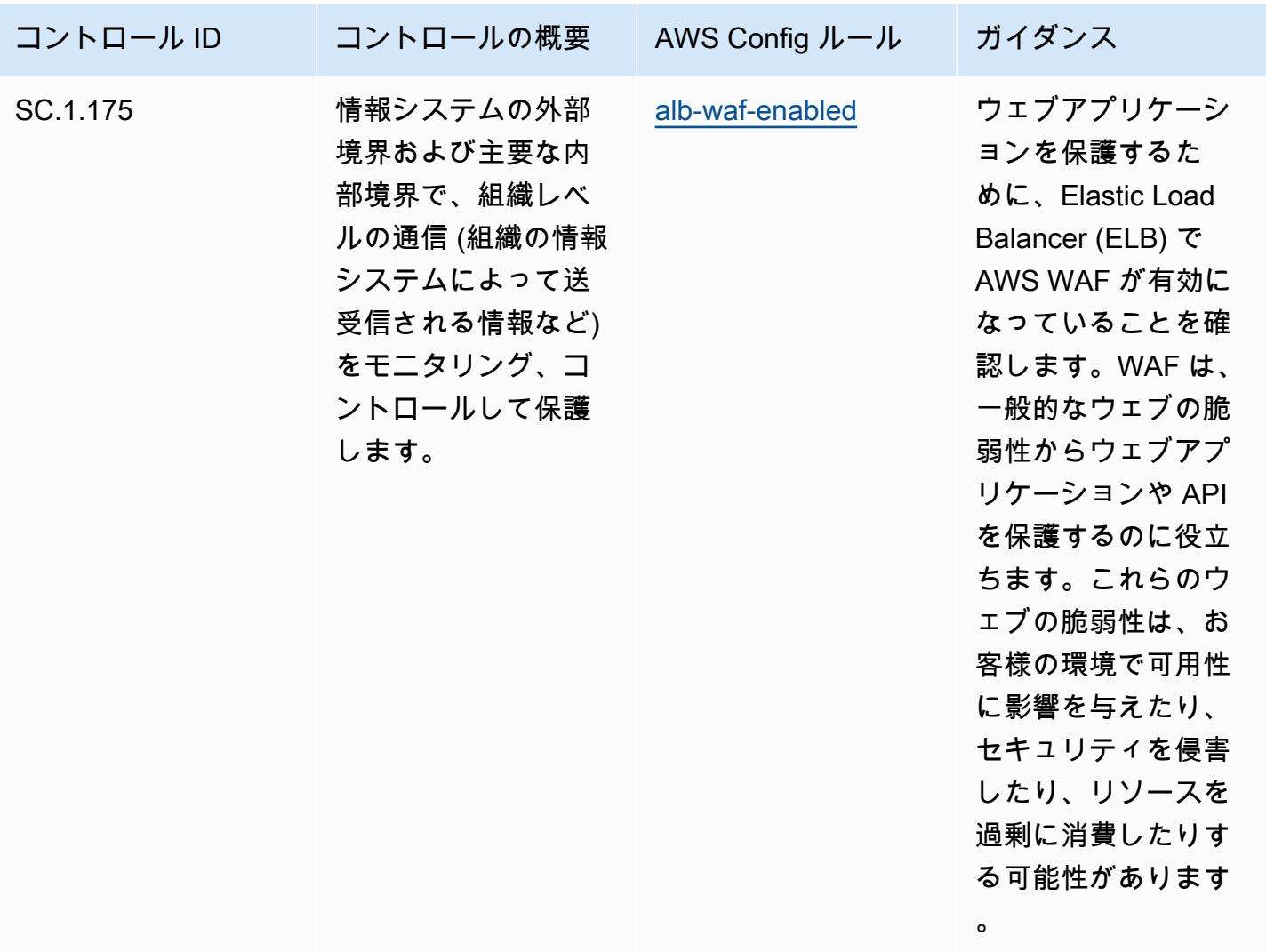

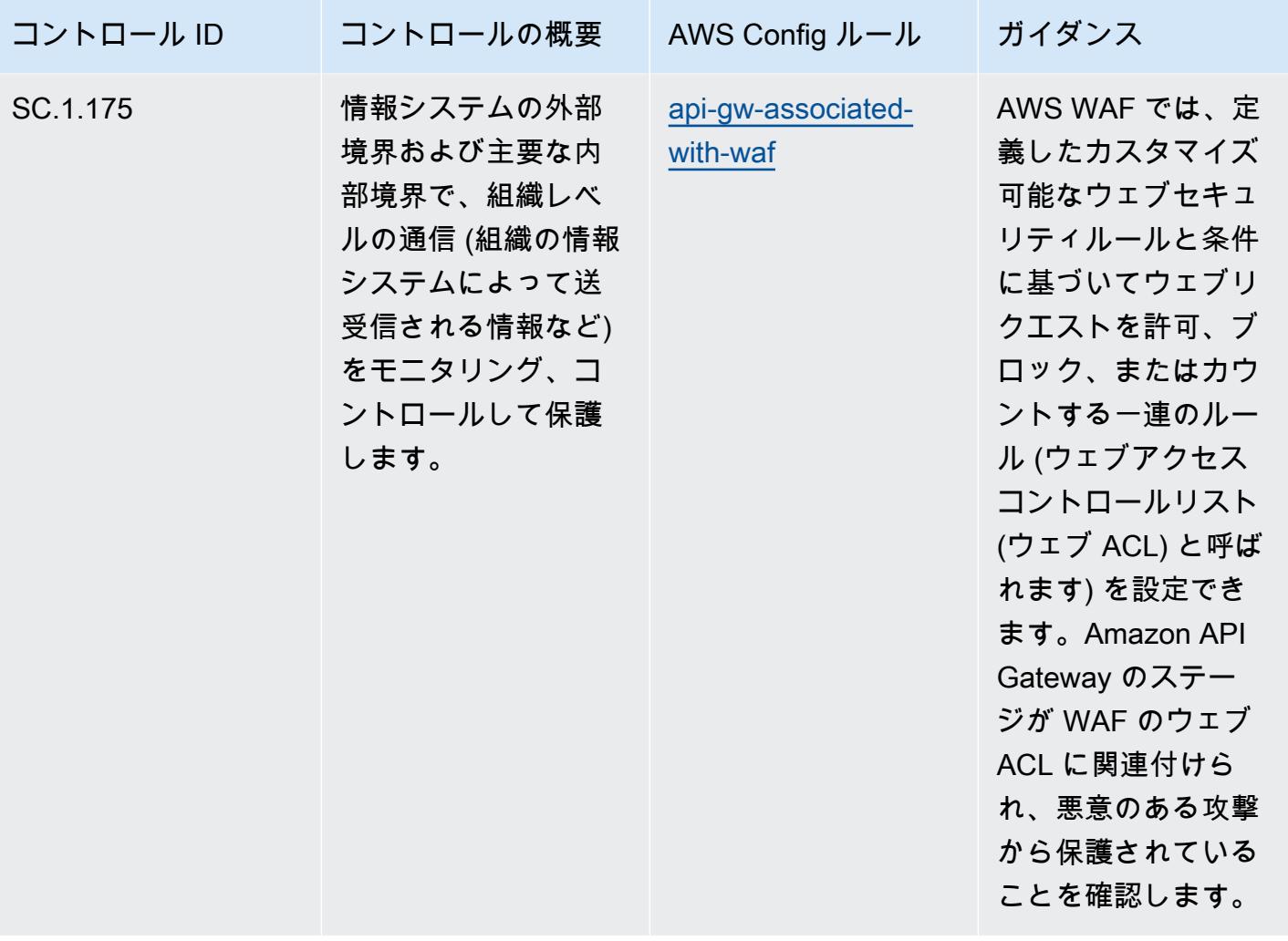

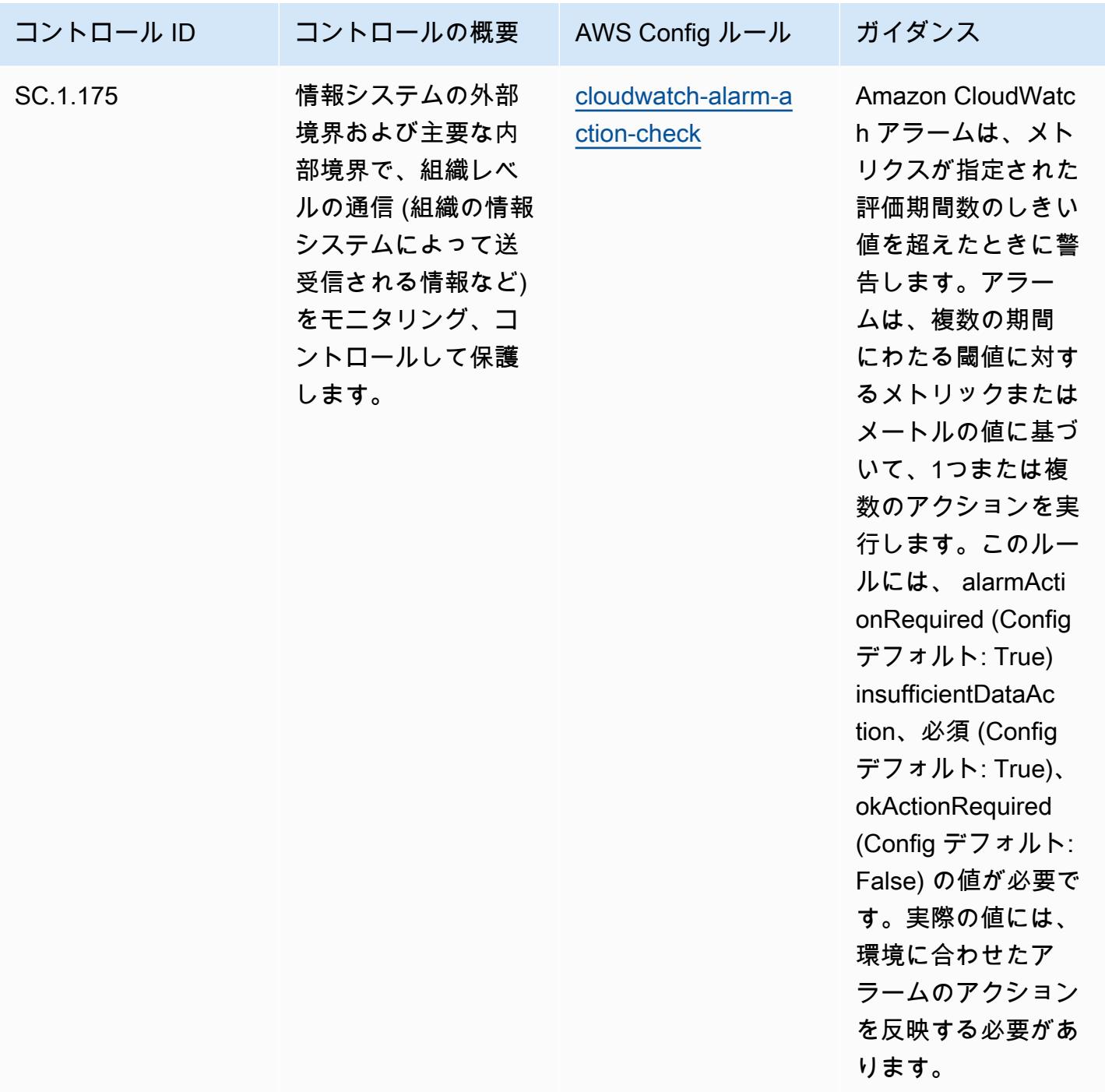

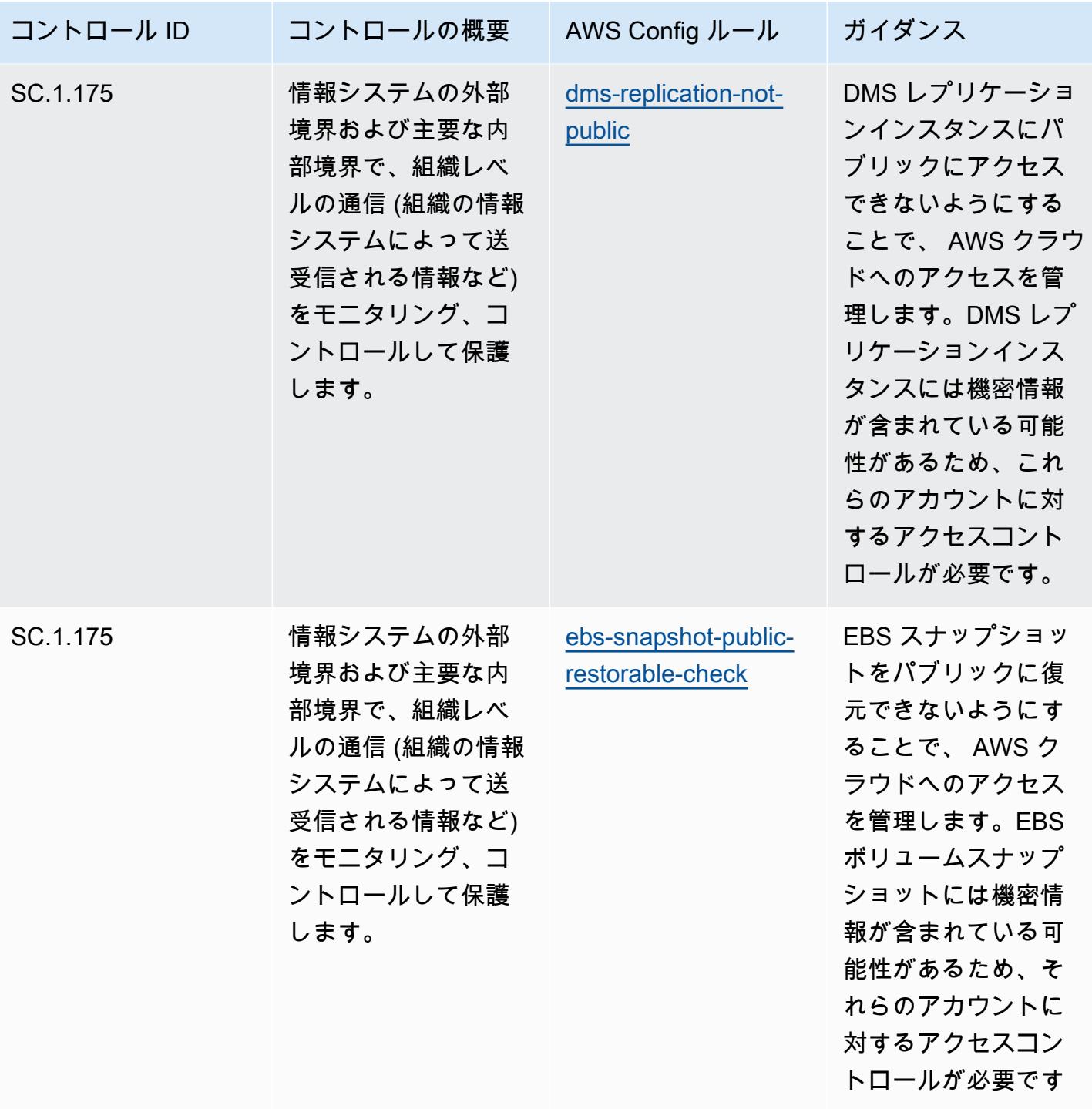

 $\circ$ 

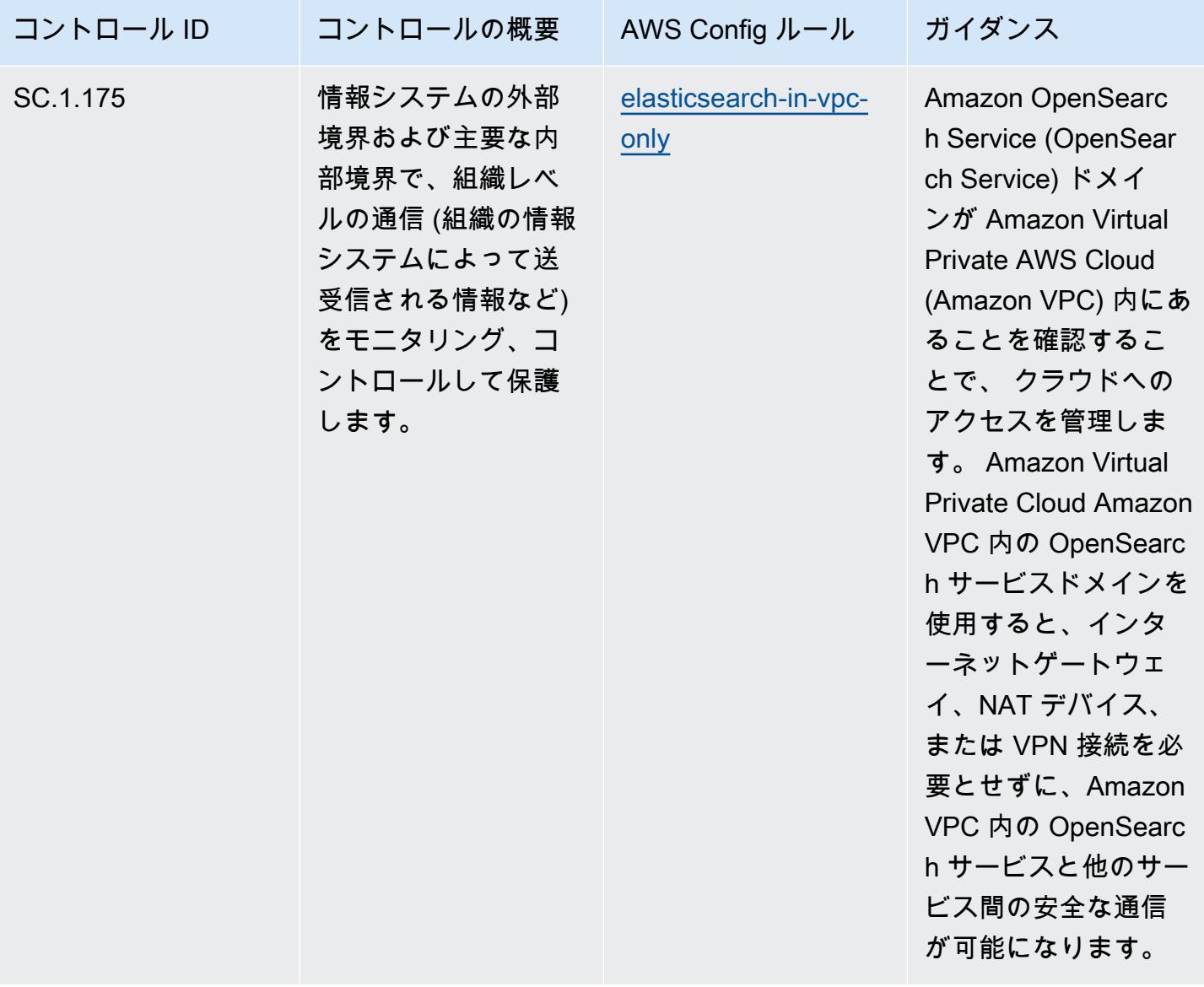

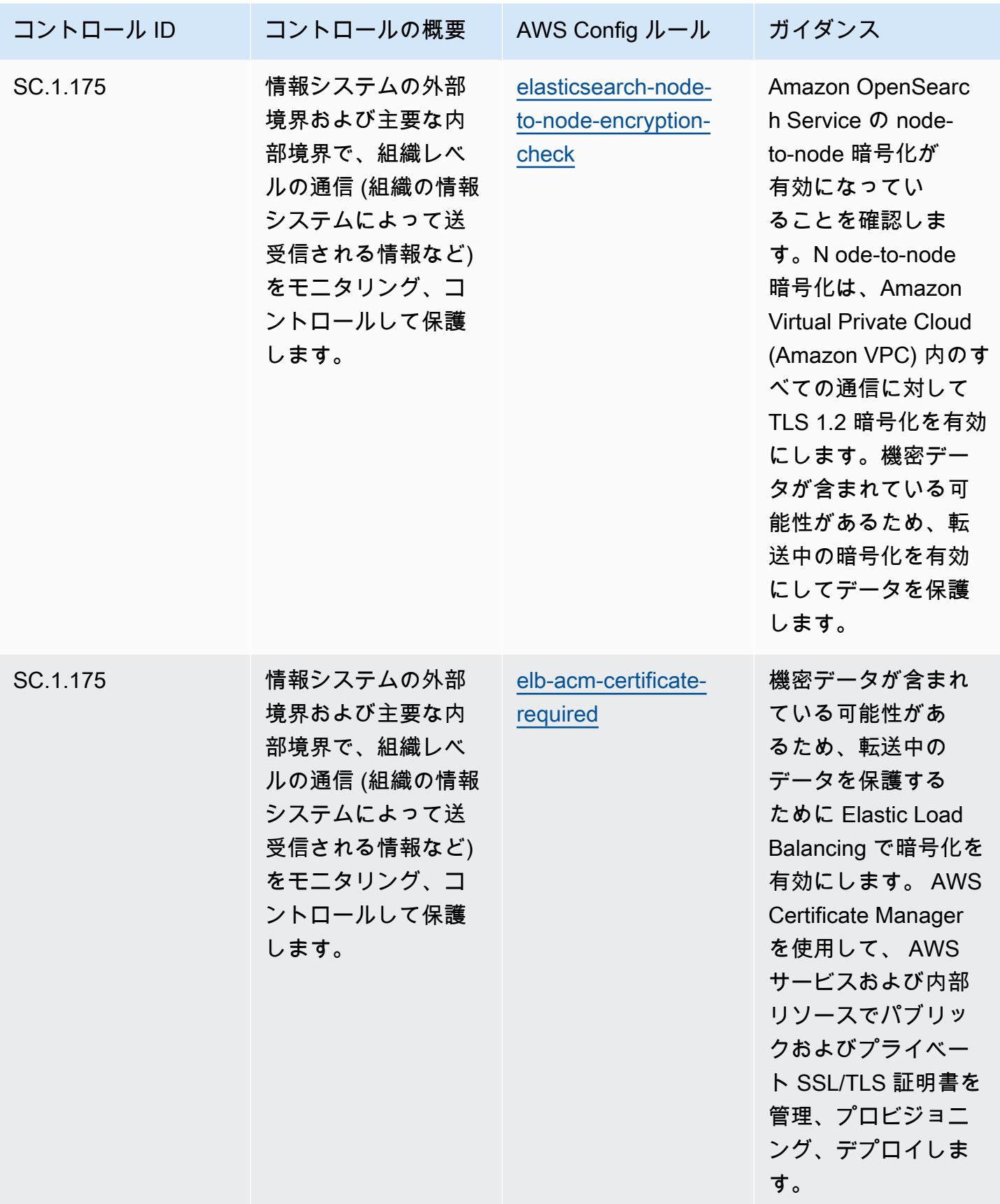

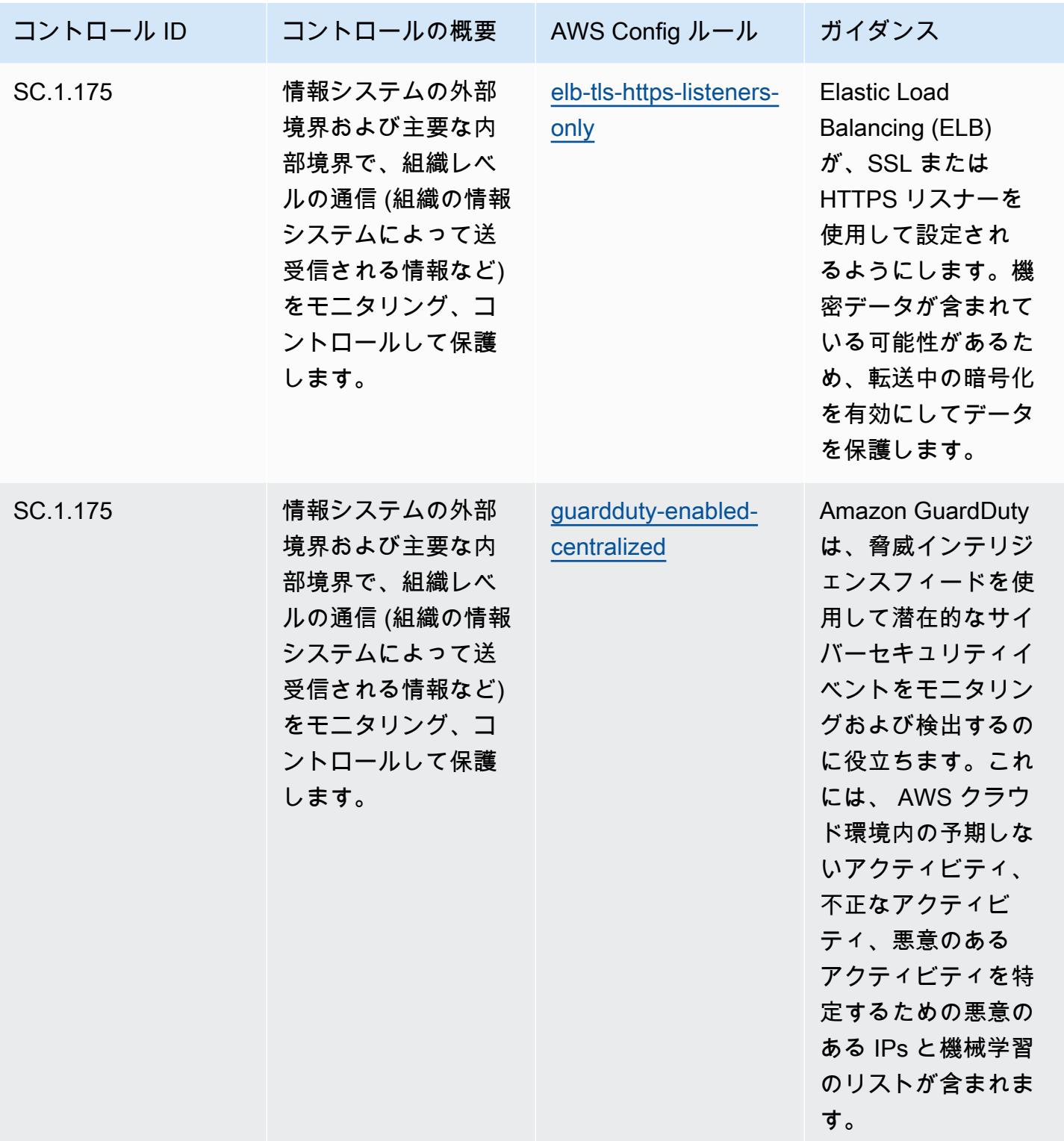

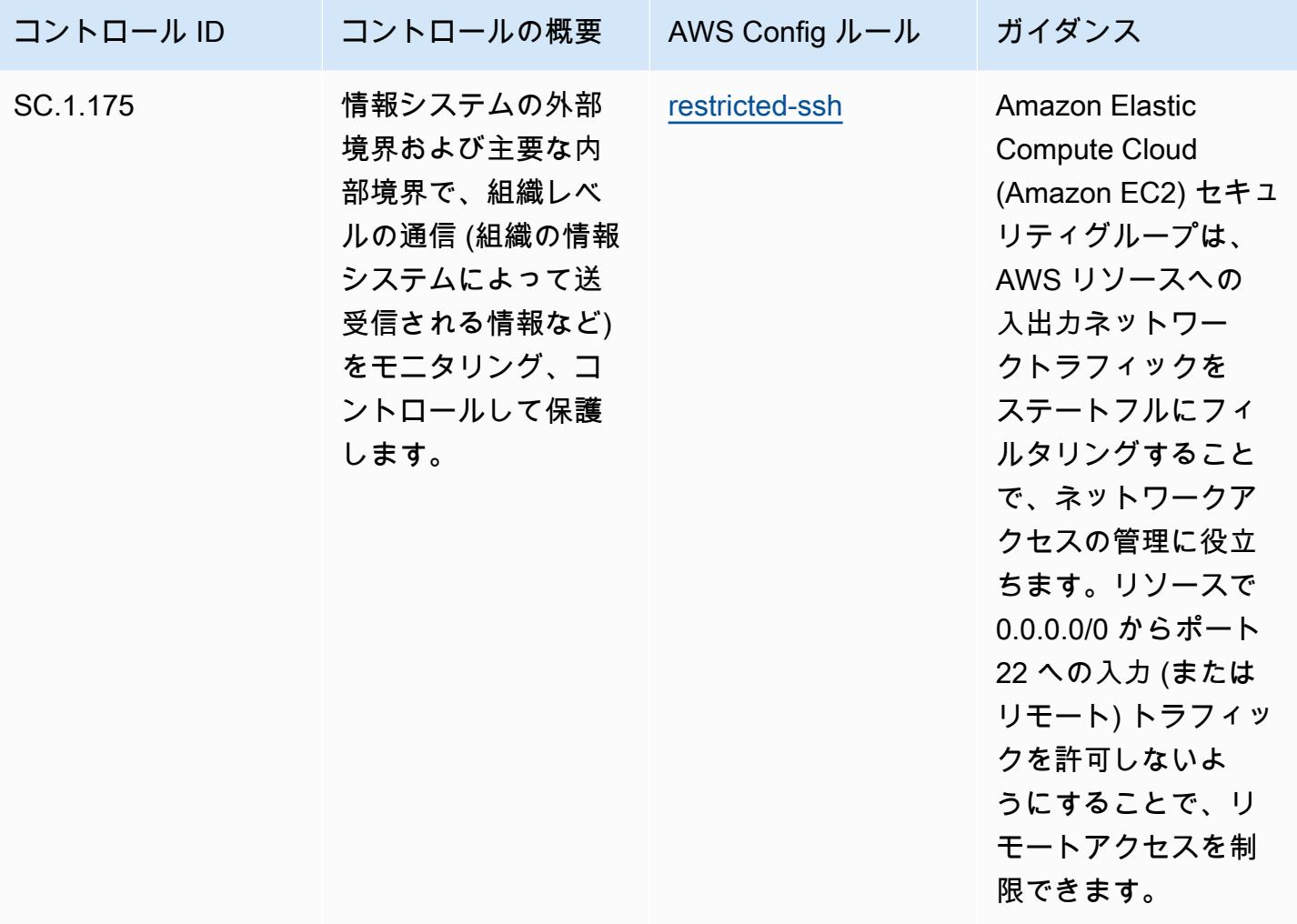

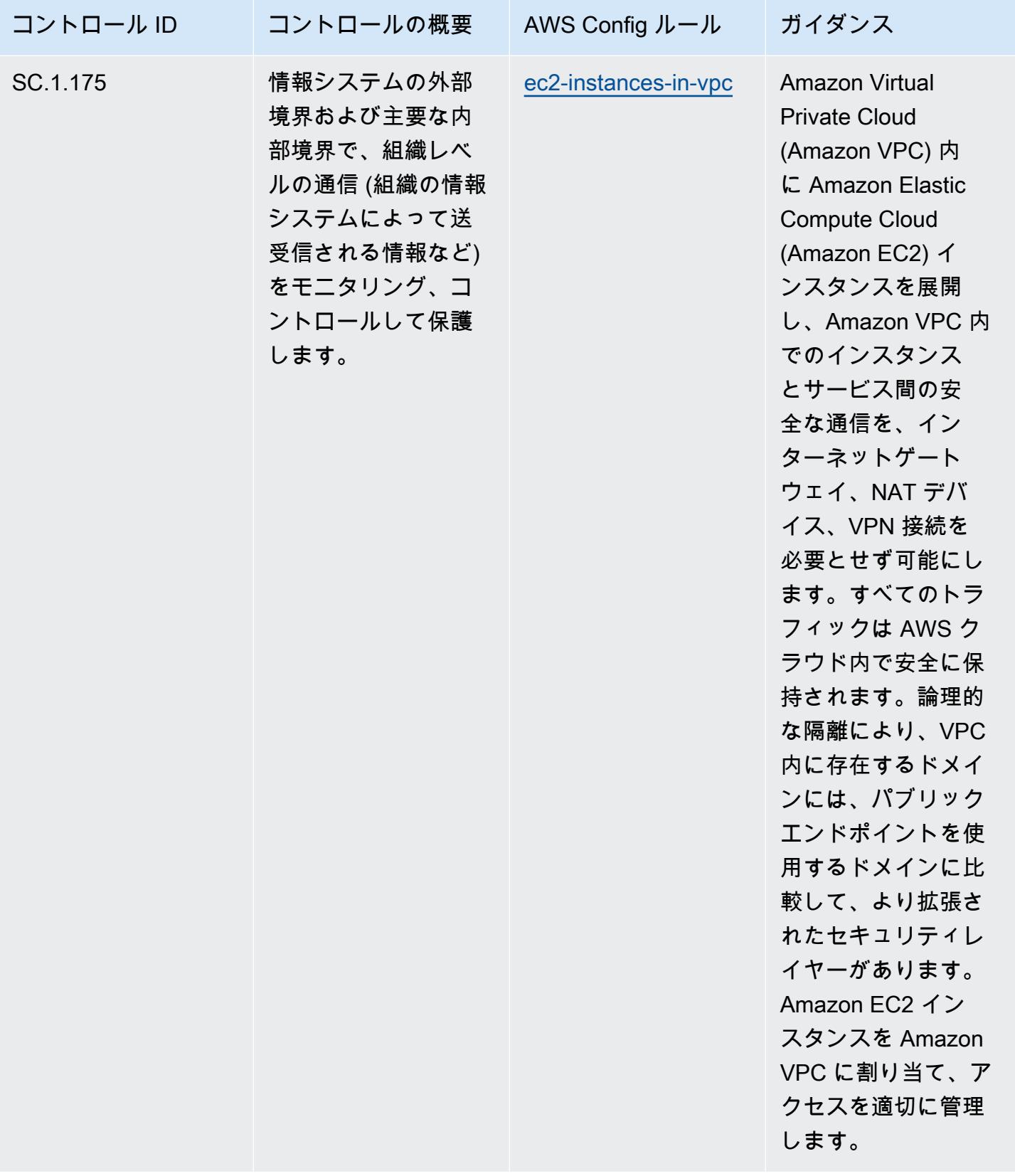

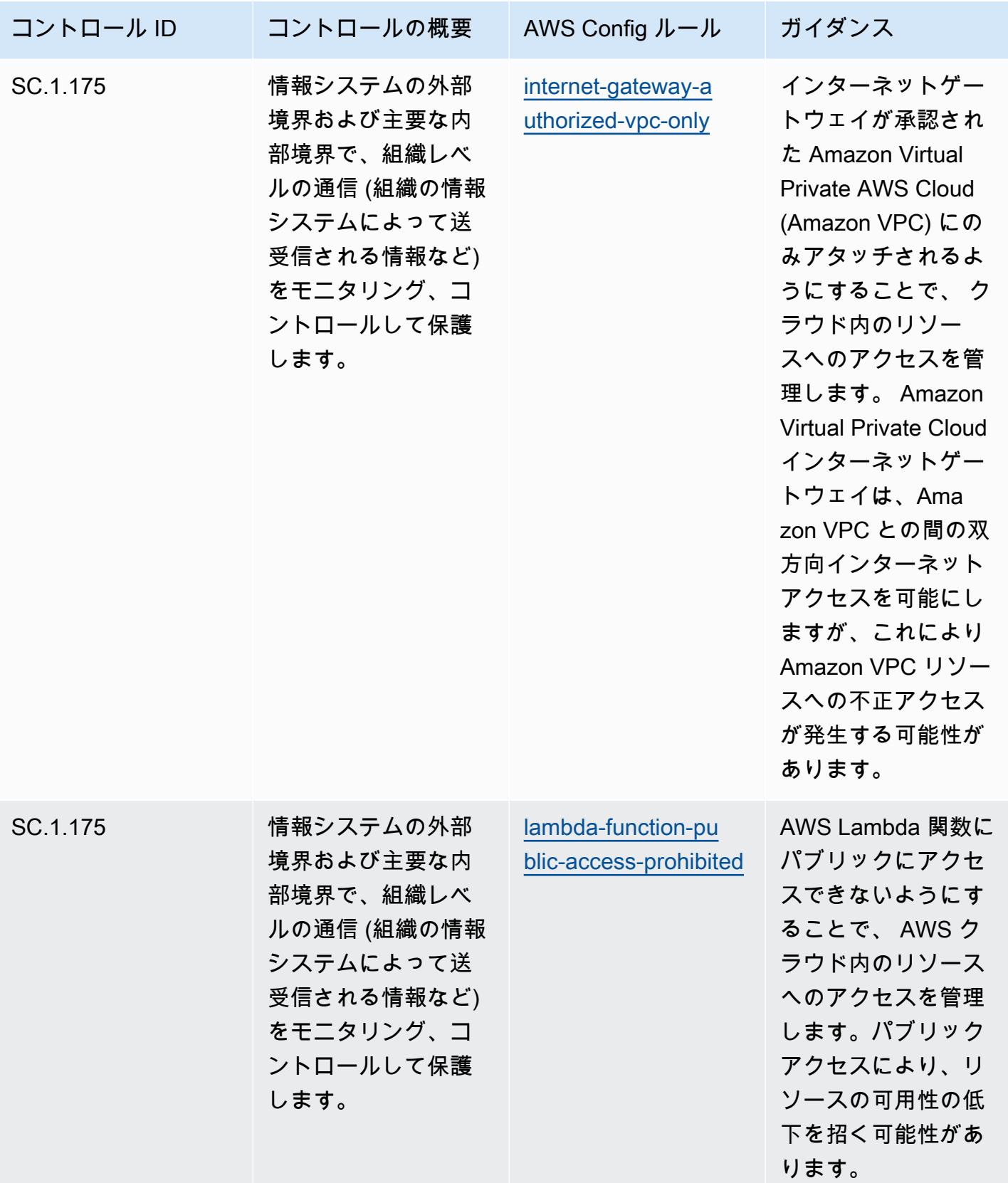

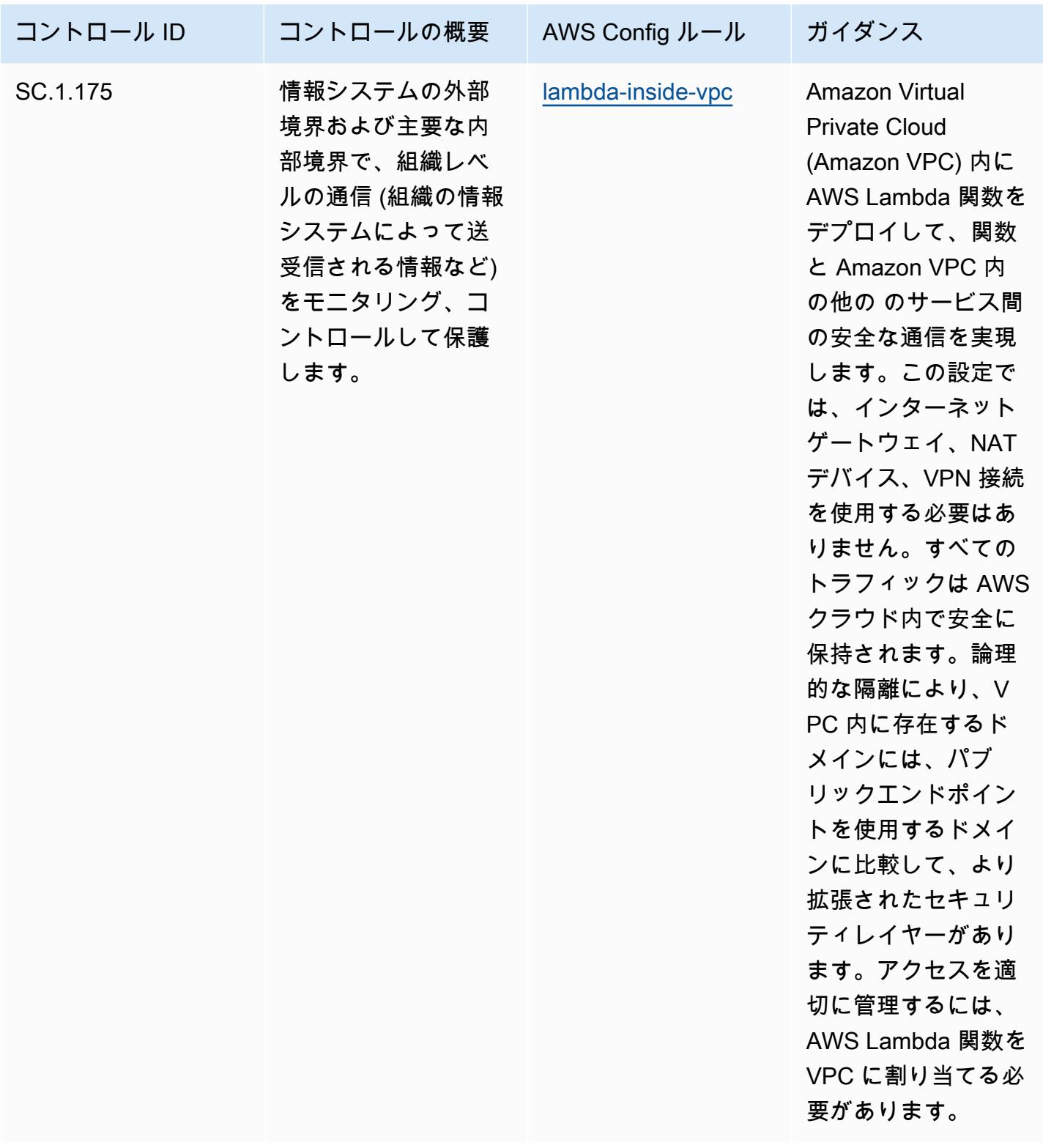

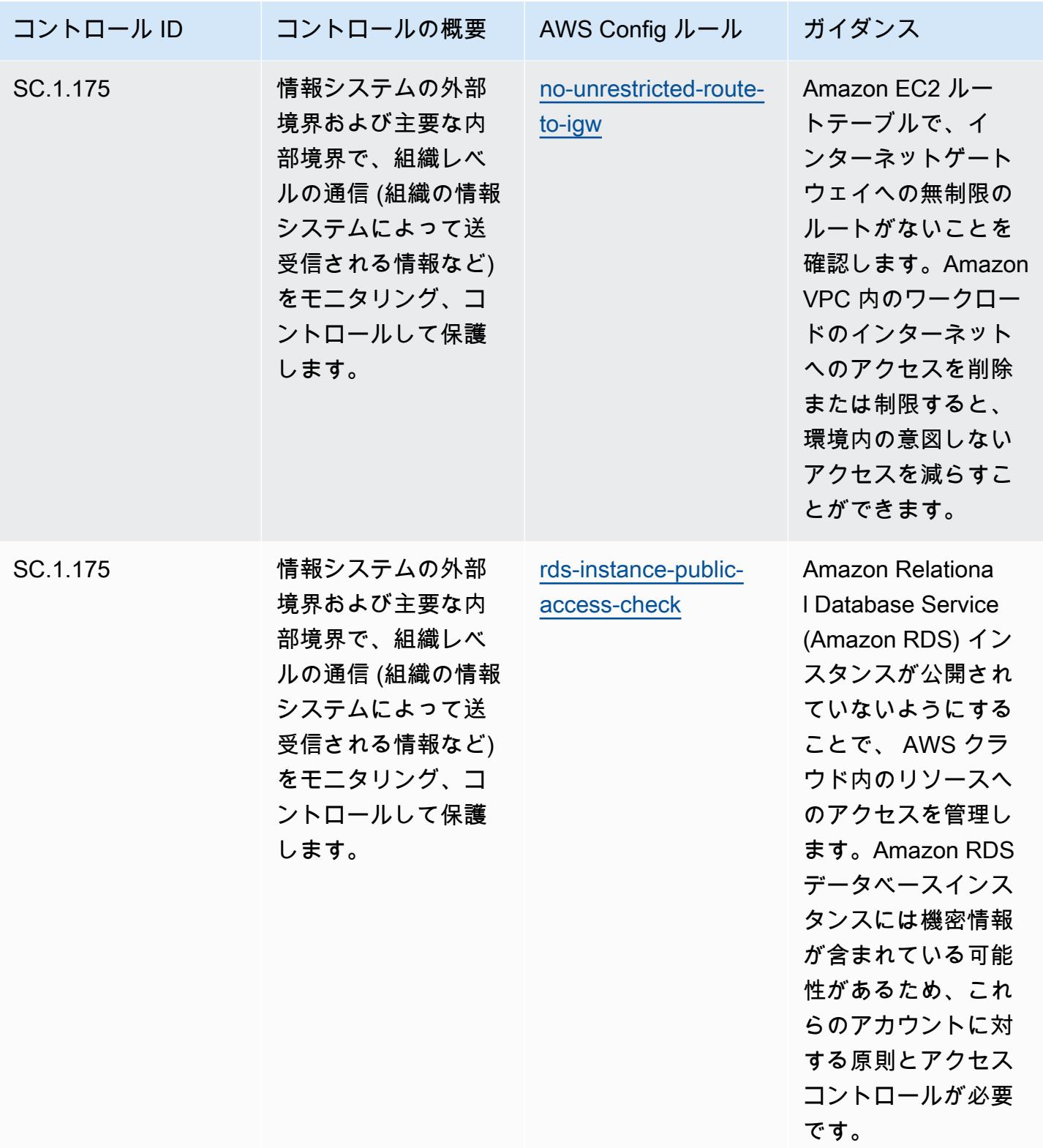

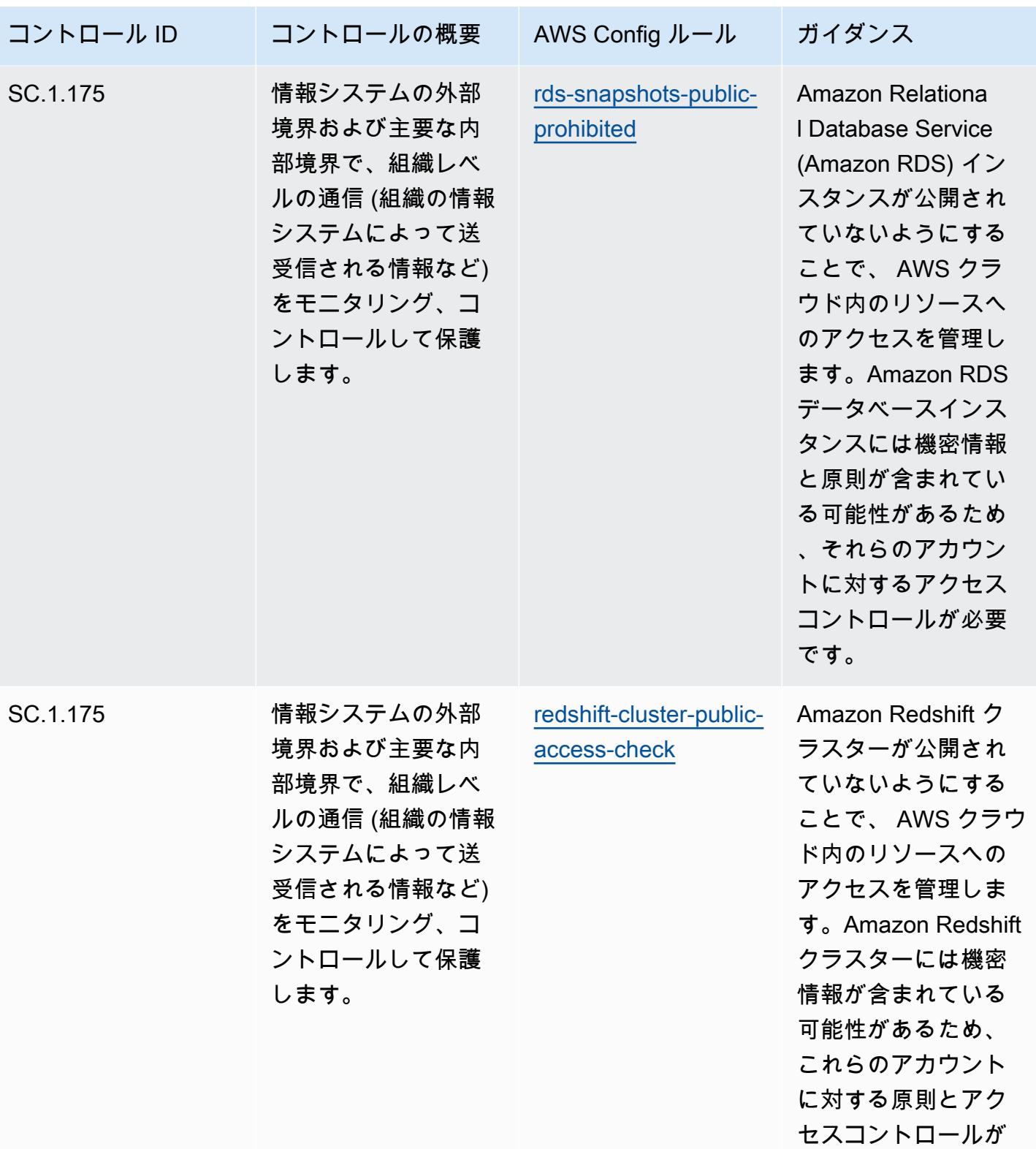

必要です。

CMMC Level 1 に関する運用上のベストプラクティス 5431

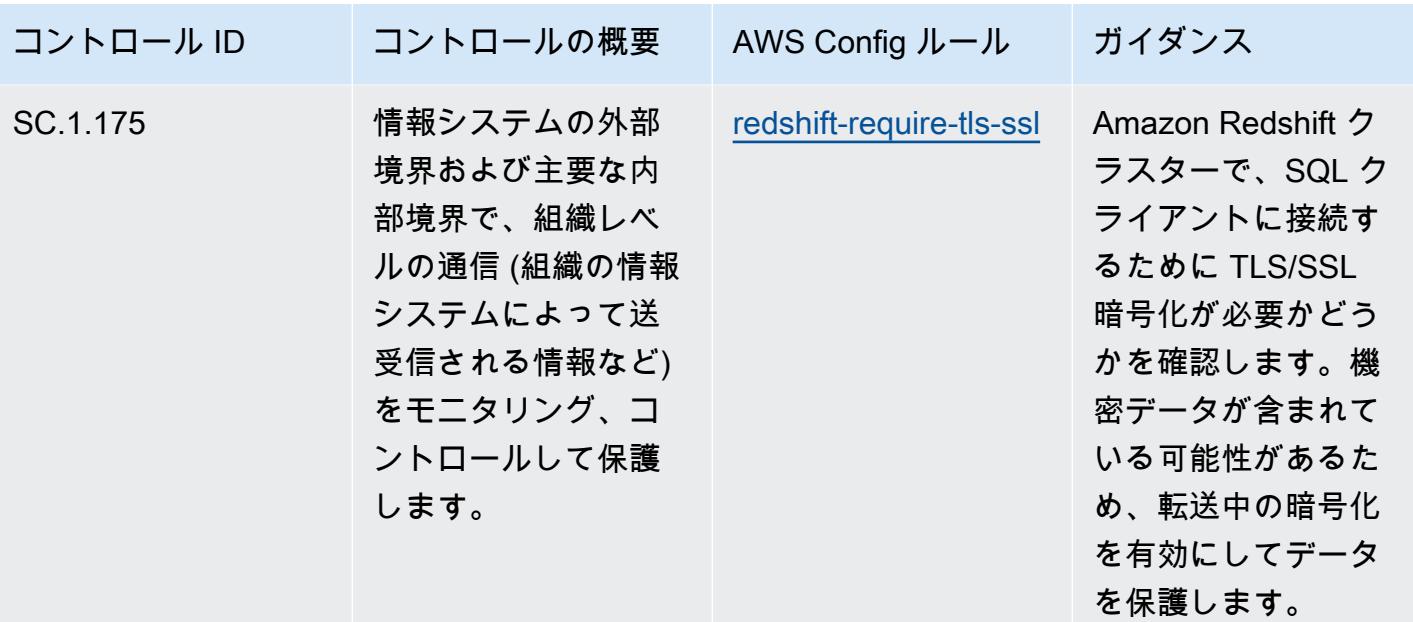

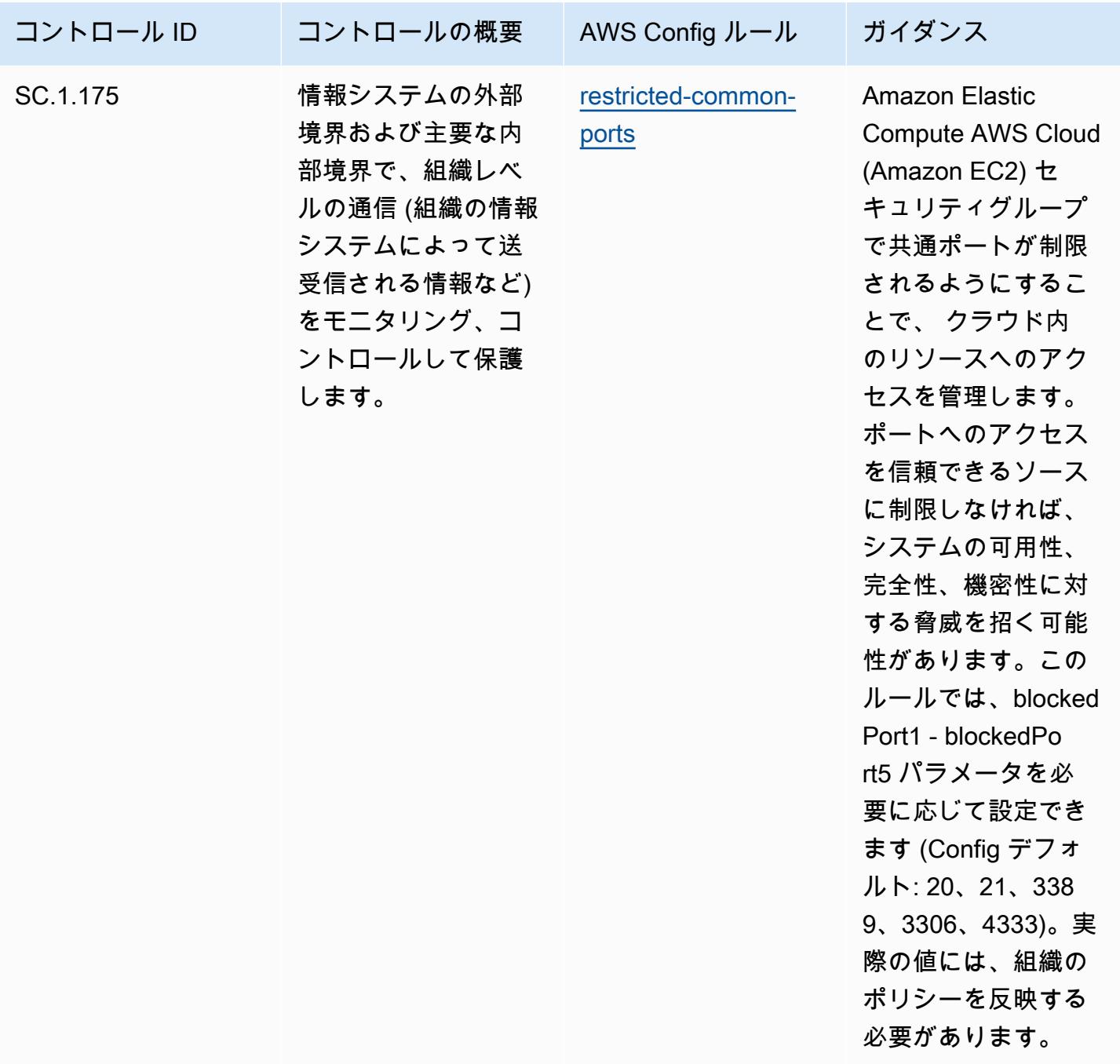

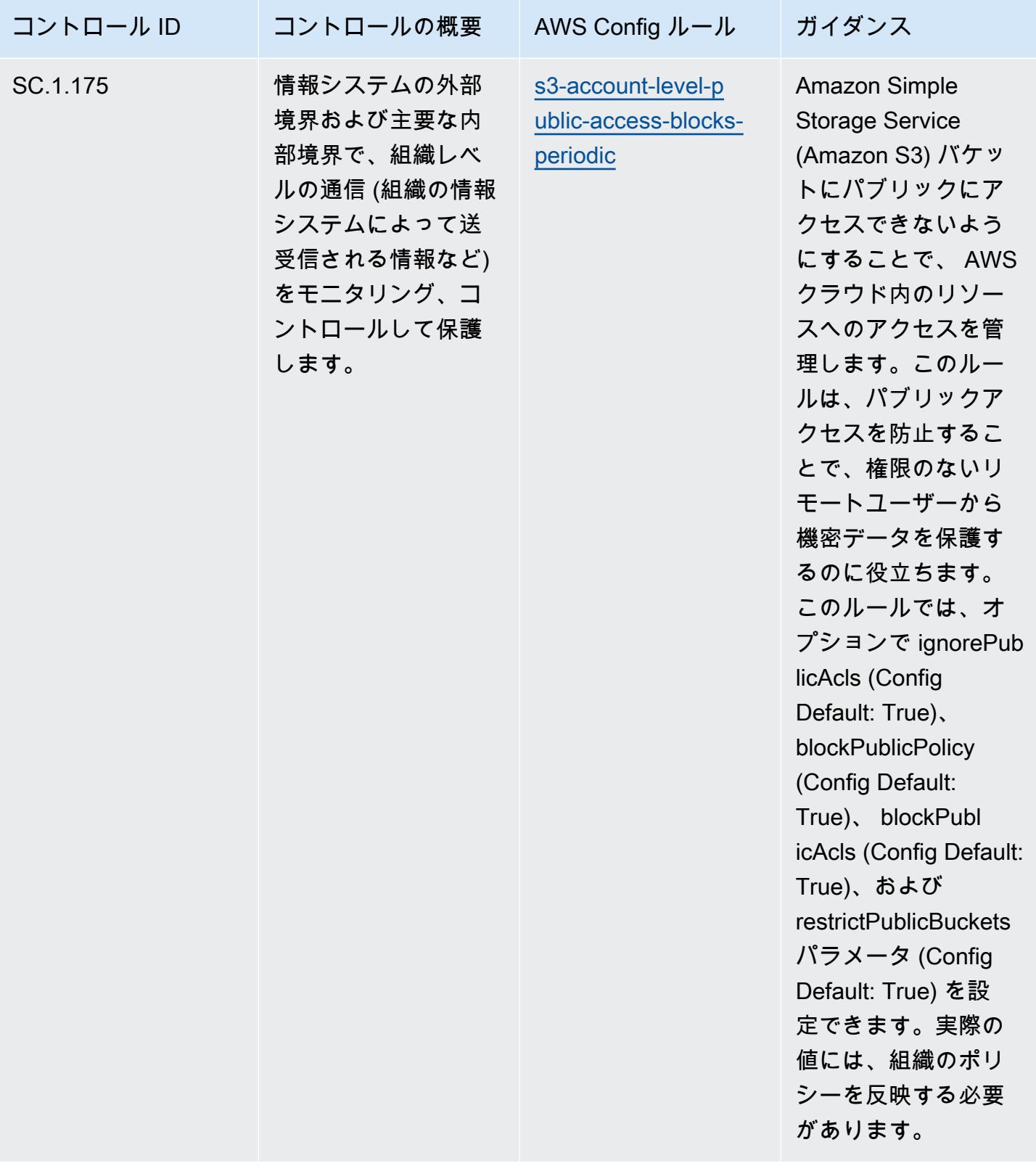

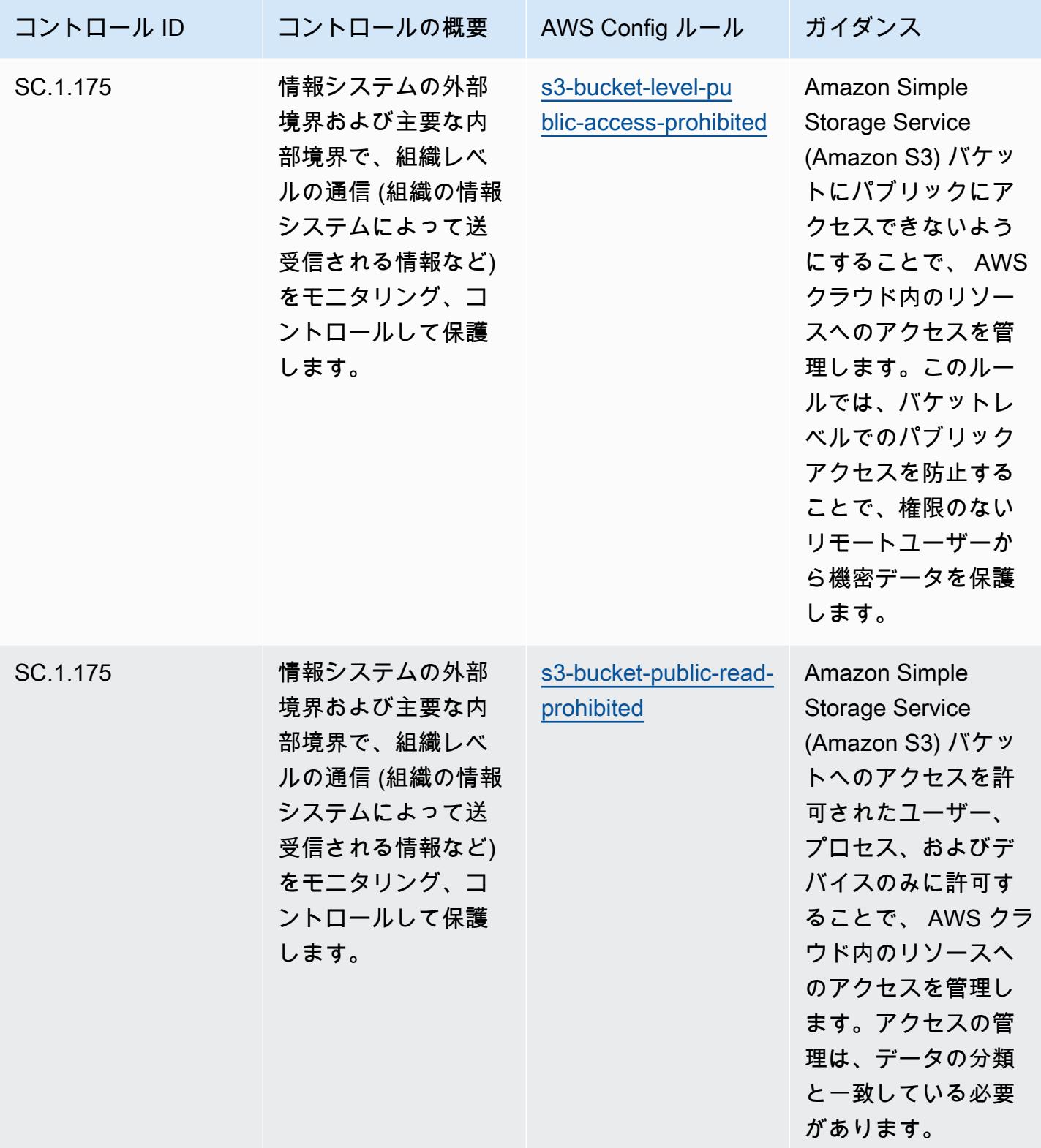

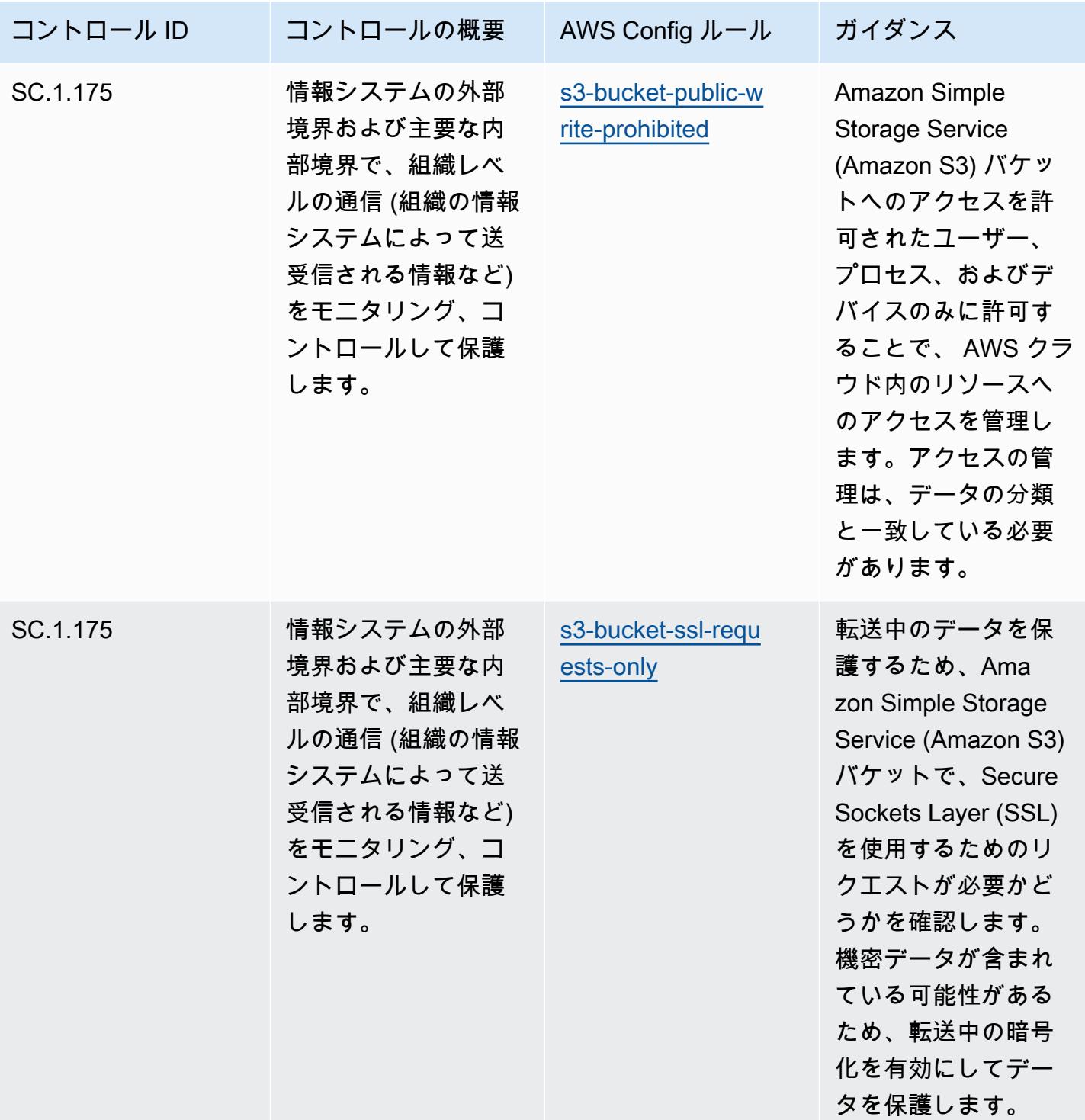

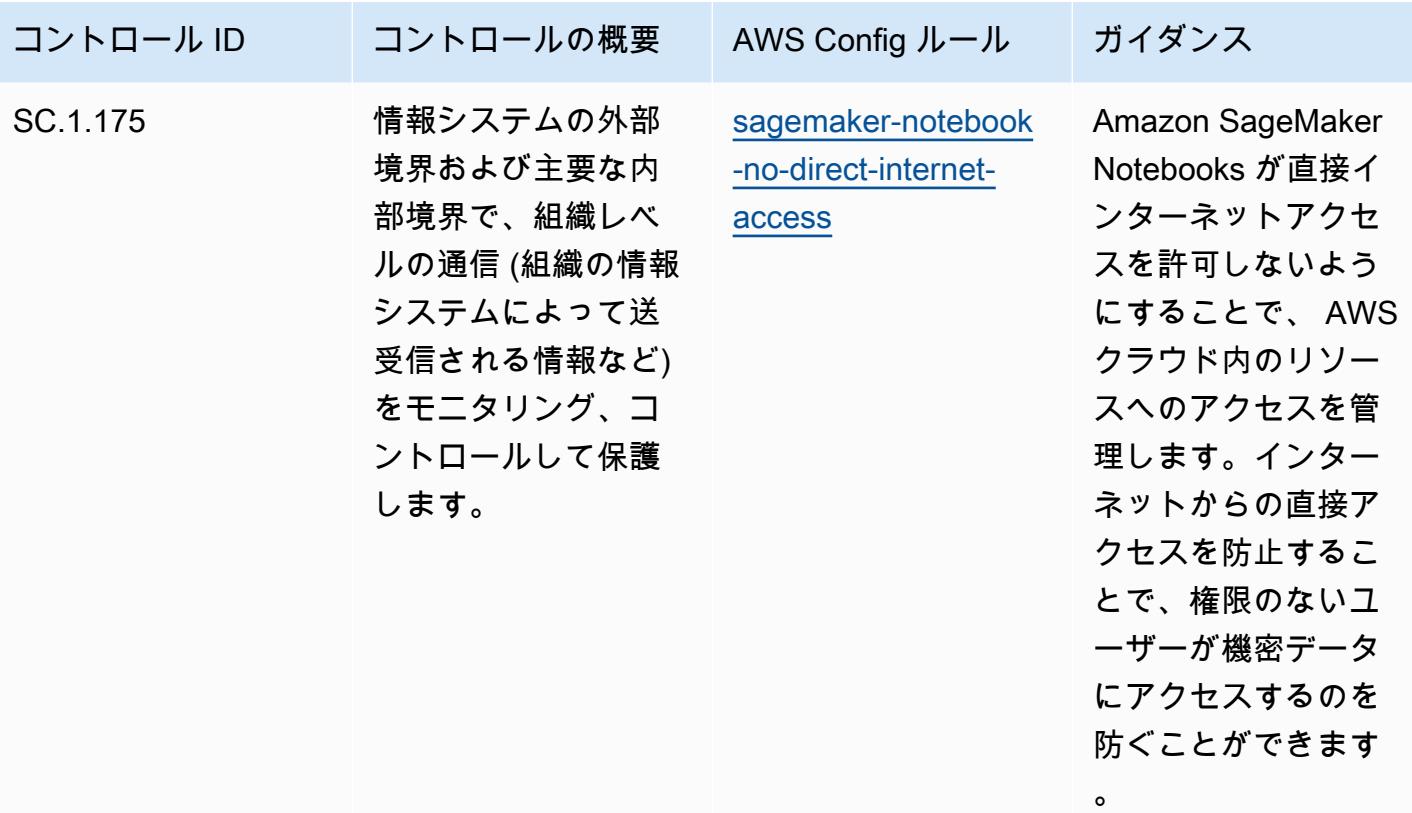

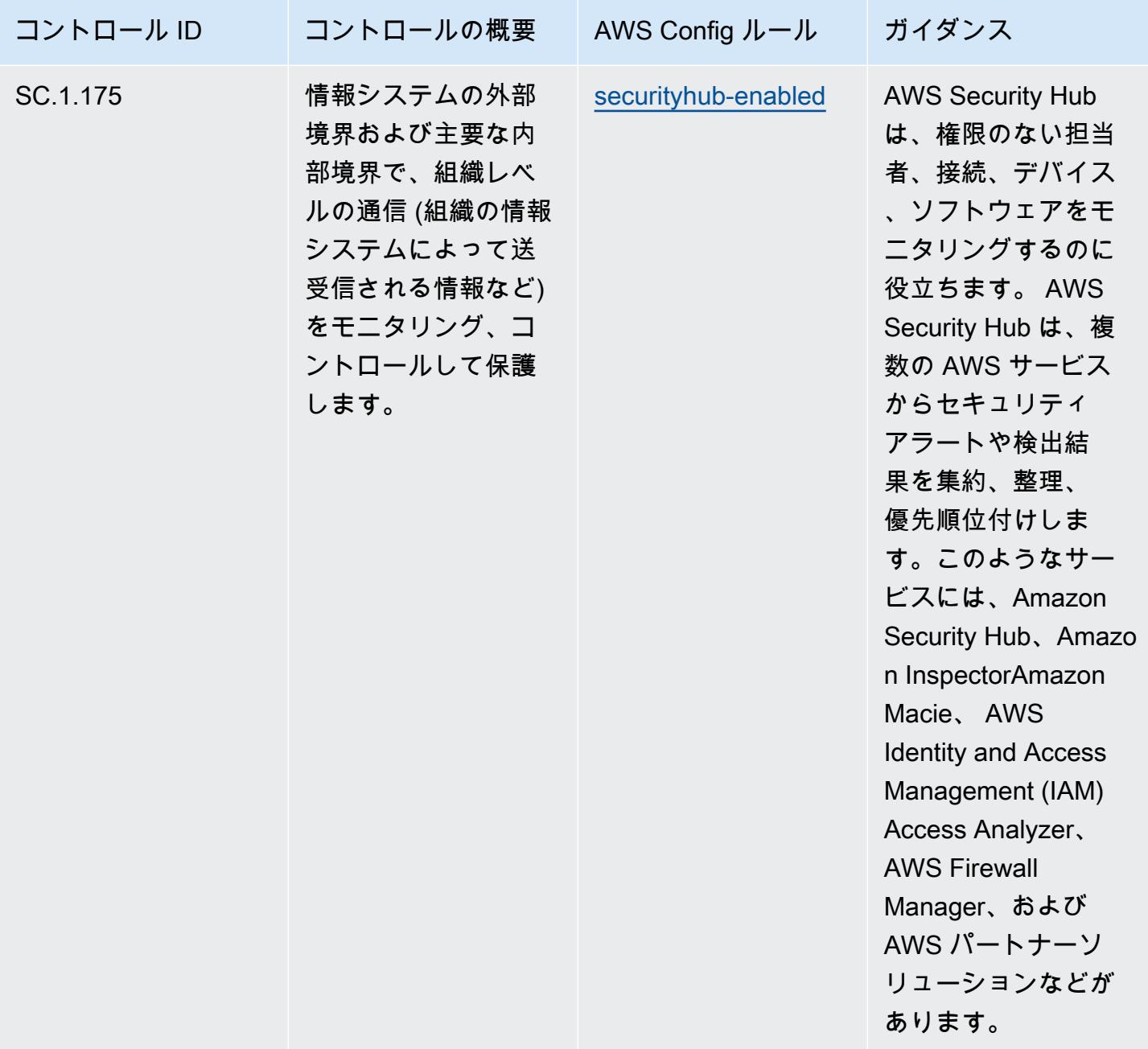

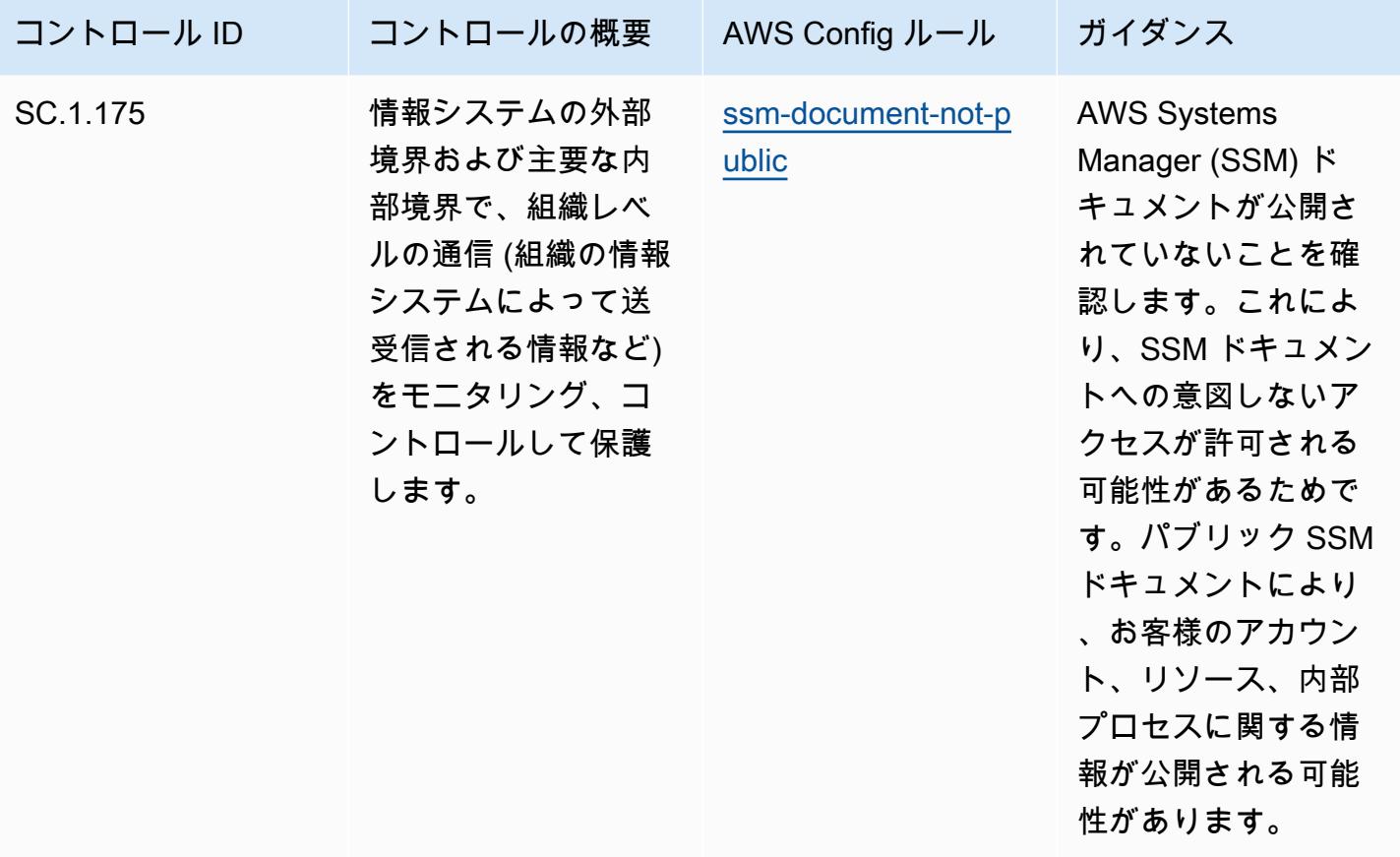

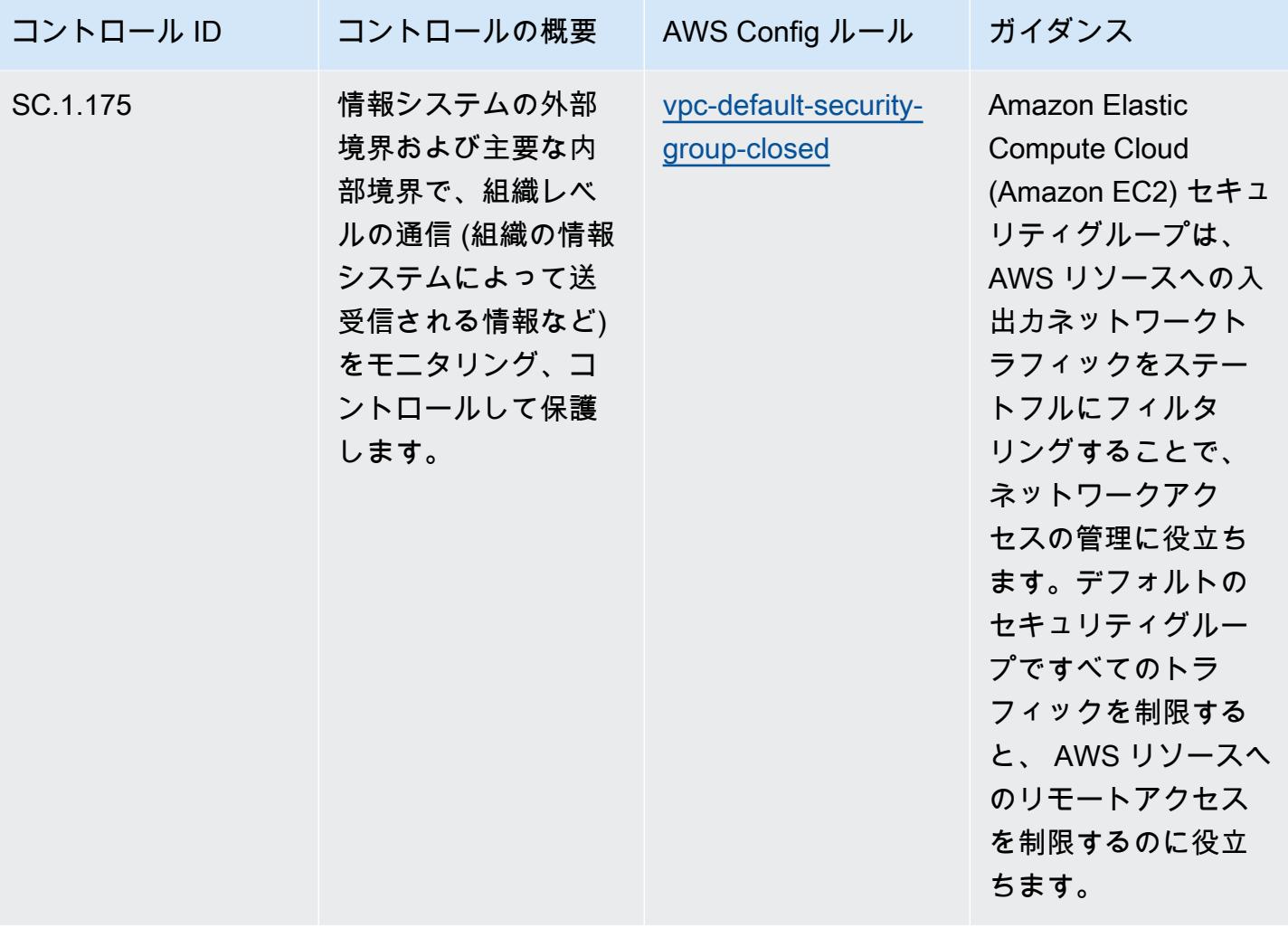

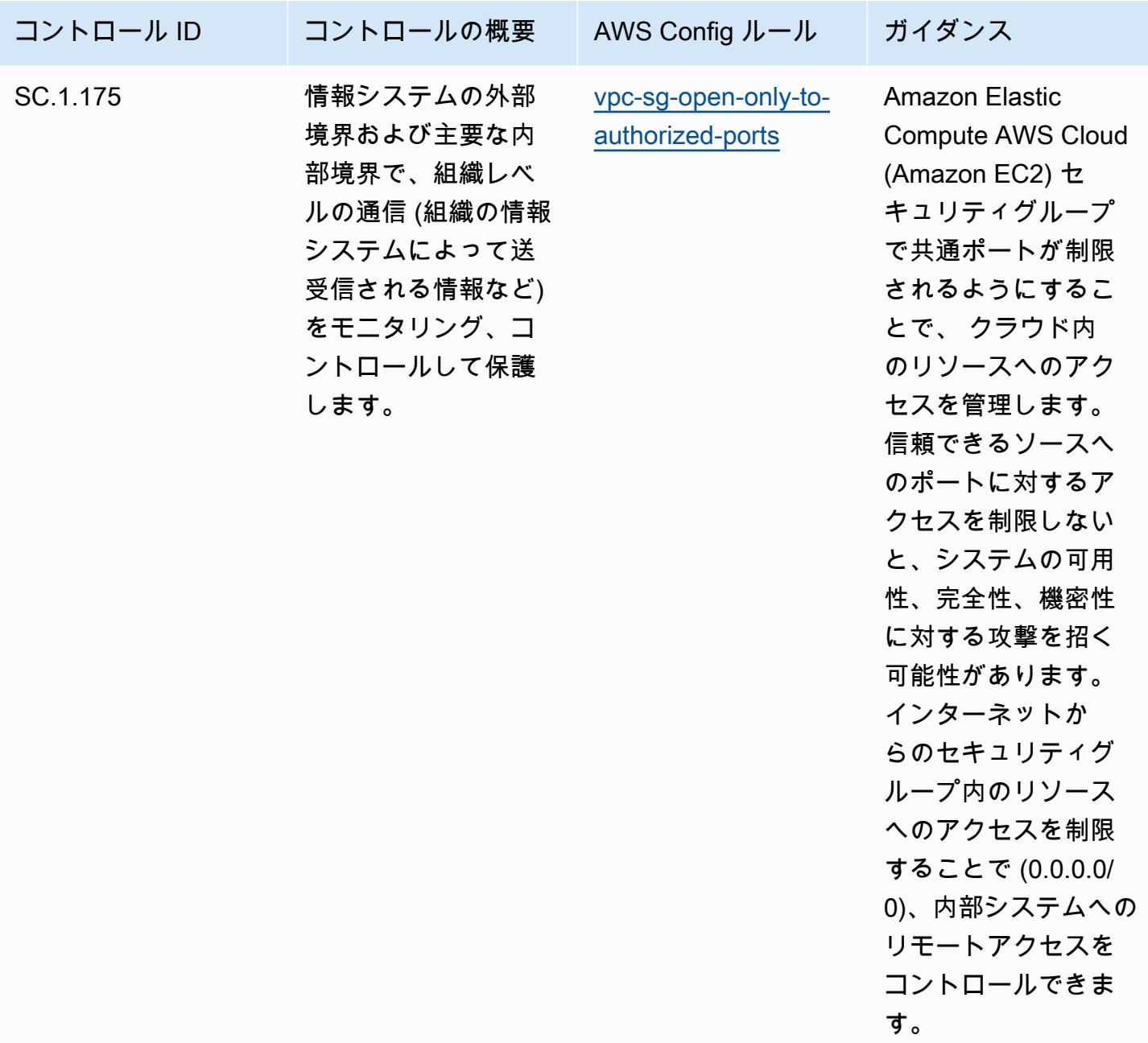

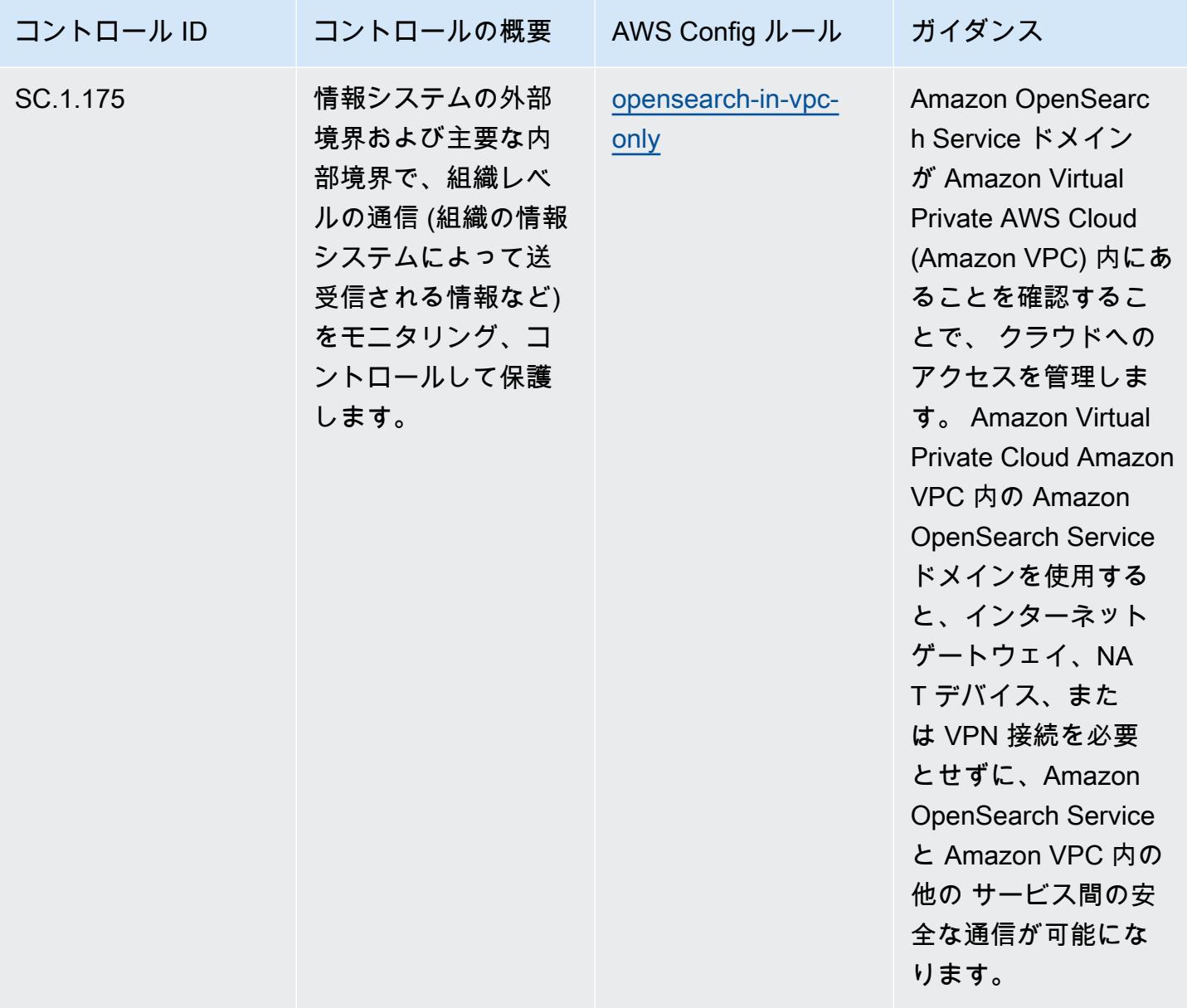

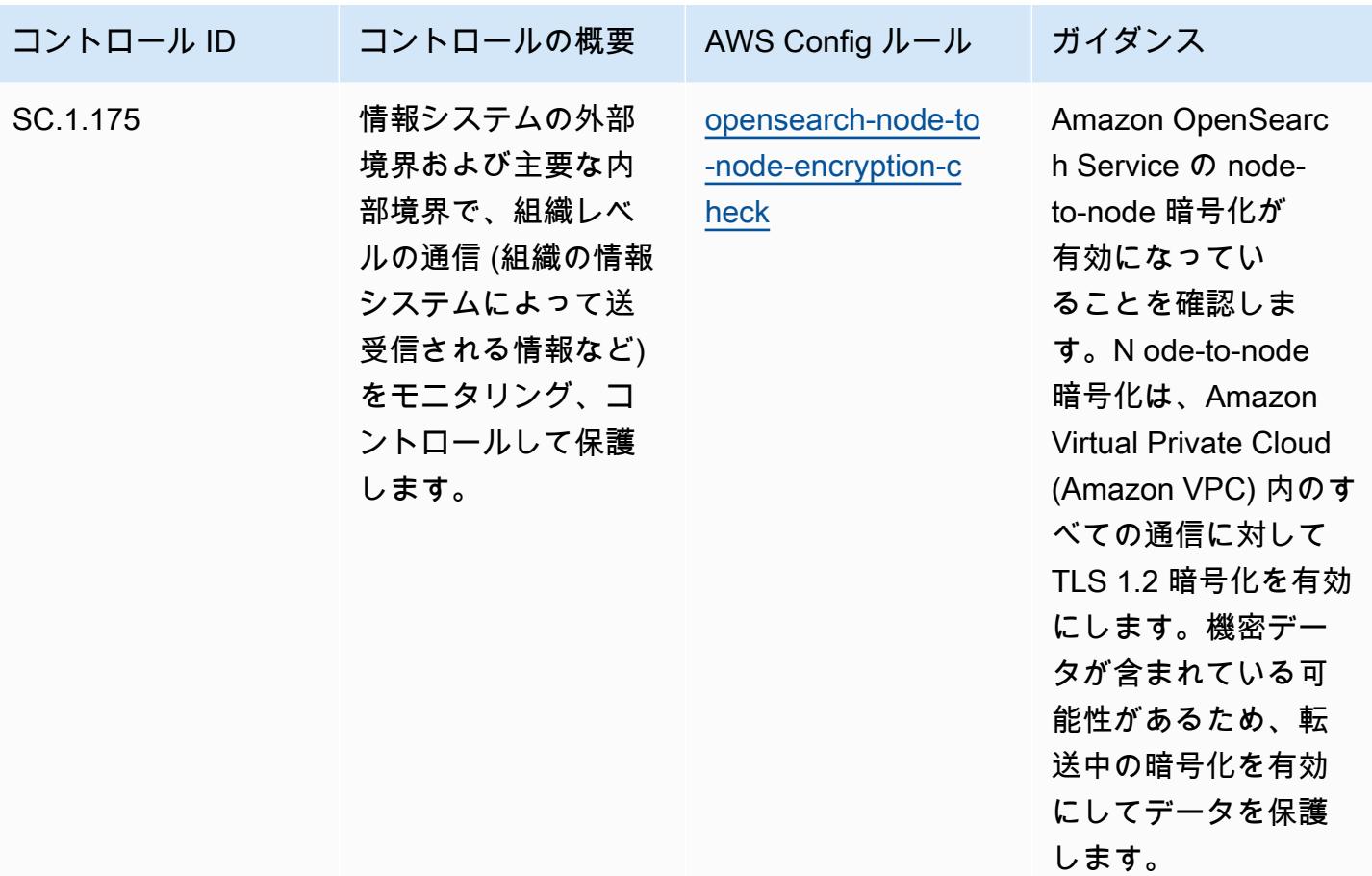

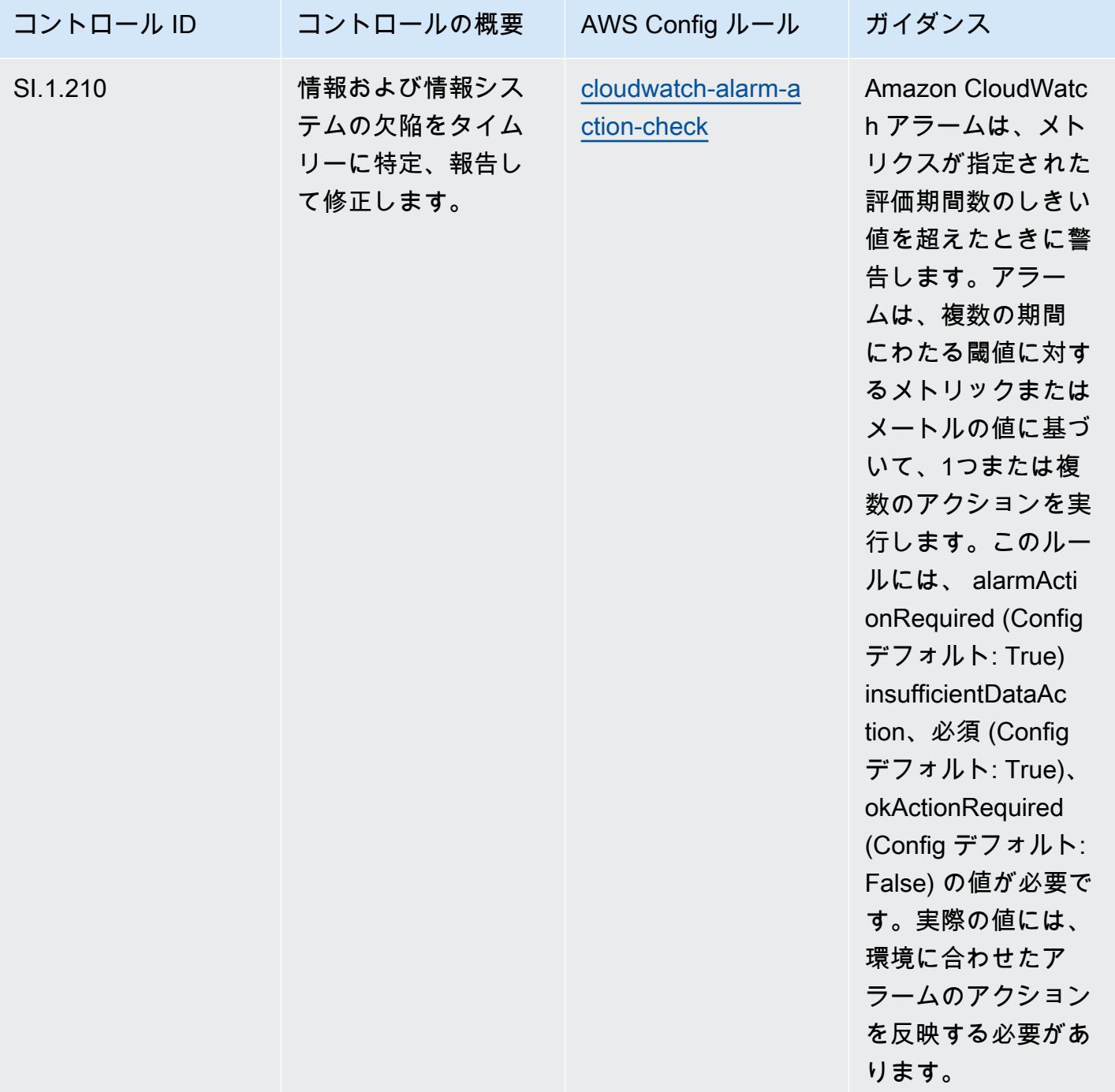

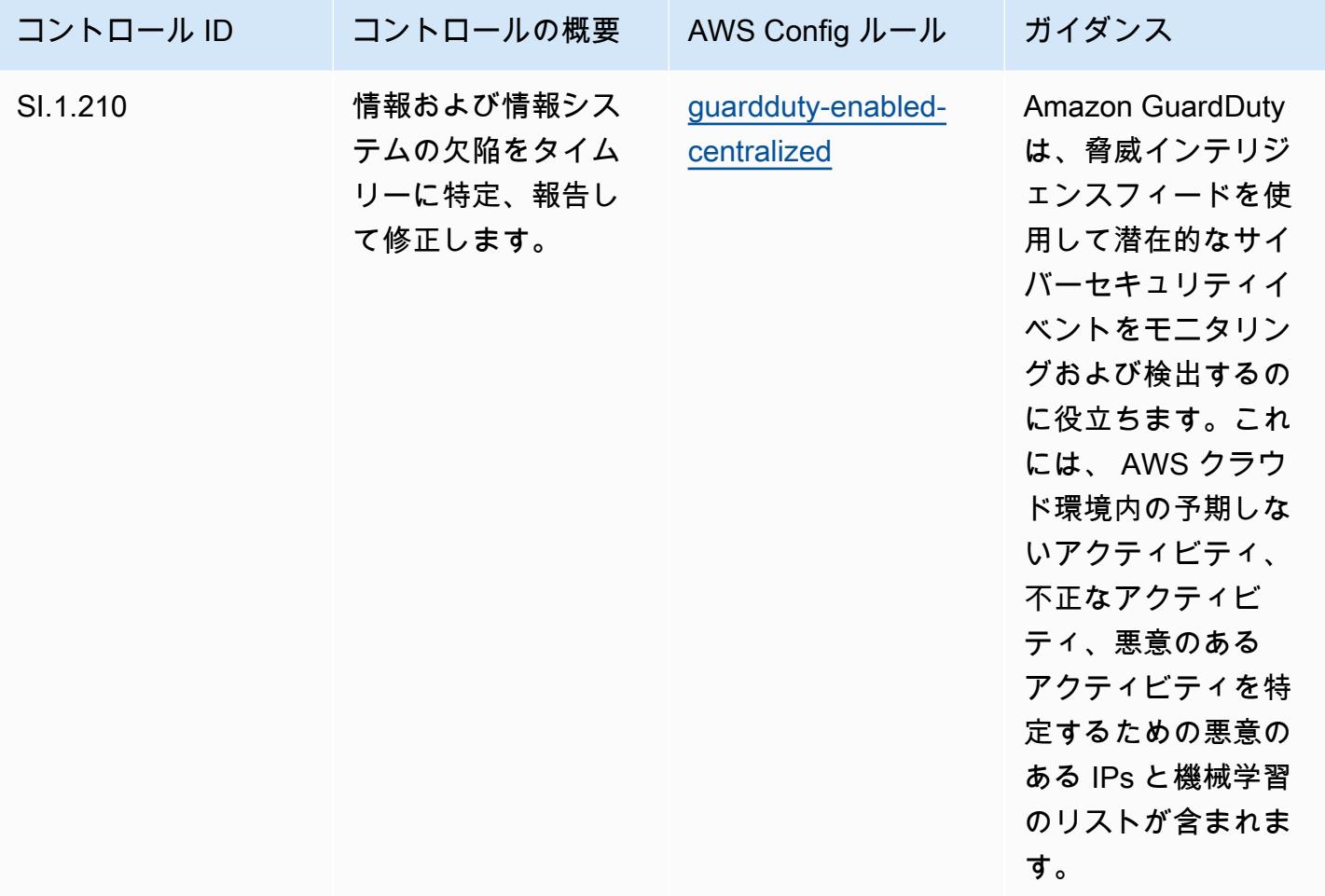

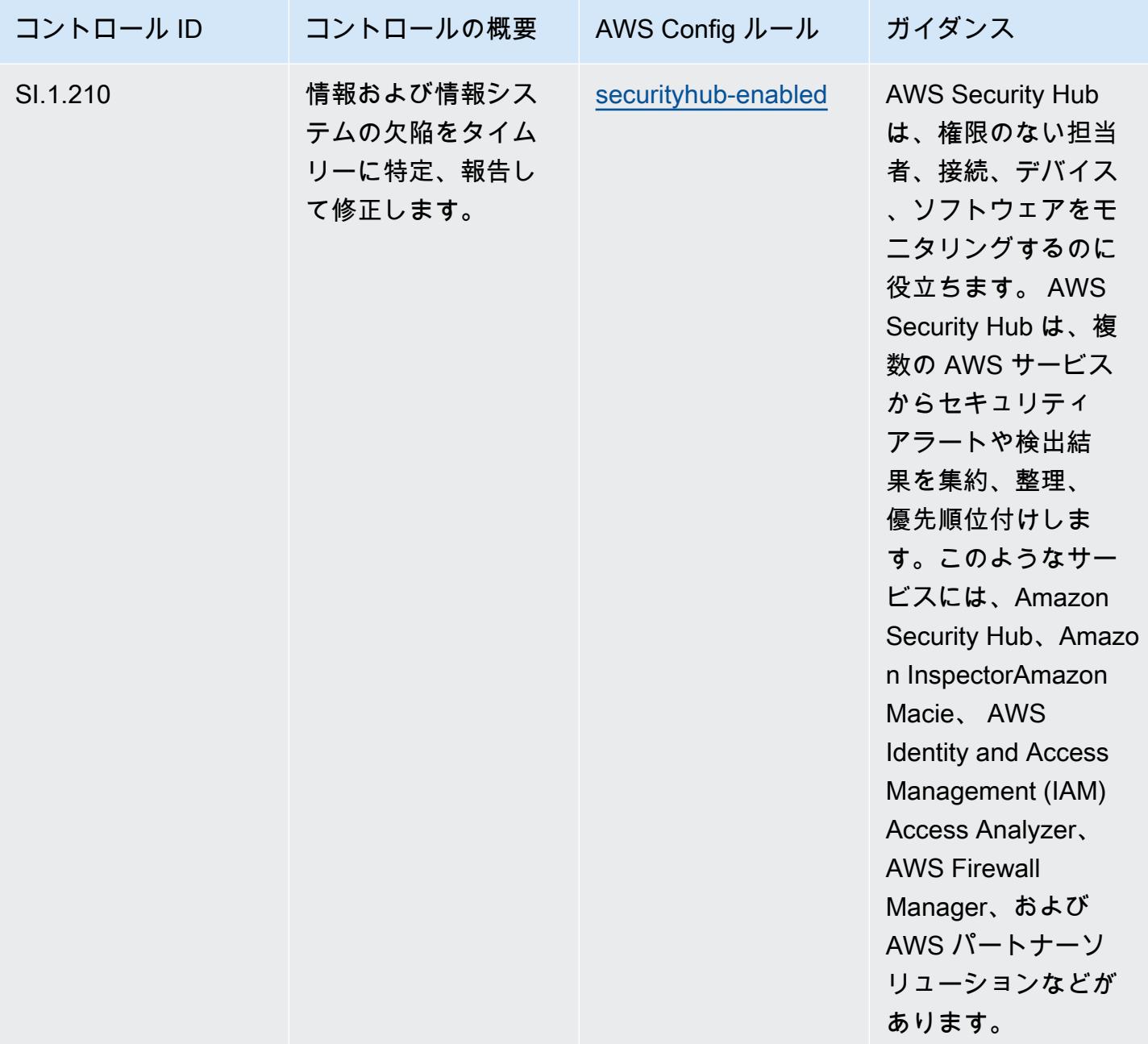

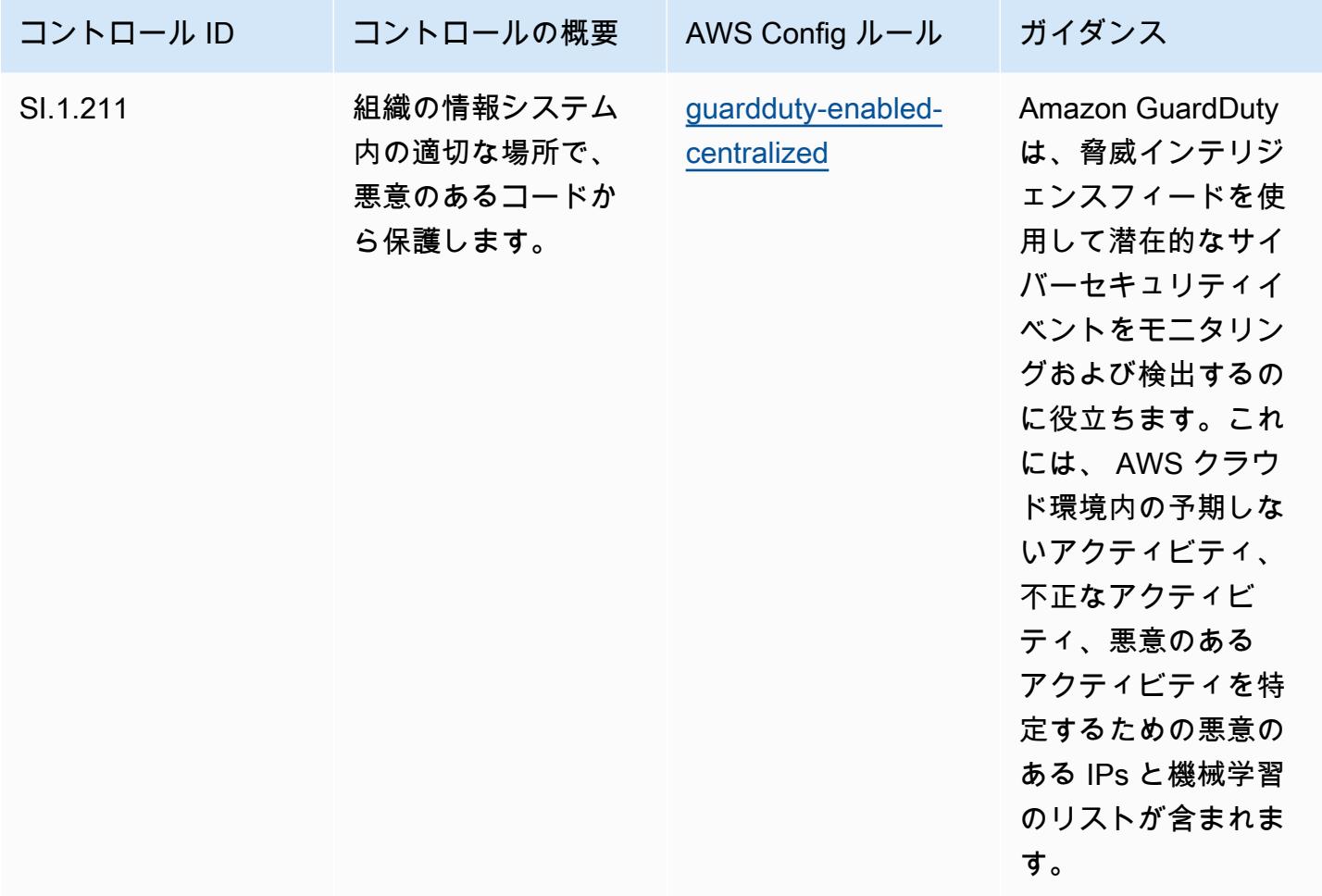

テンプレート

テンプレートは、 GitHubC[MMC Level 1 の「Operational Best Practices」で](https://github.com/awslabs/aws-config-rules/blob/master/aws-config-conformance-packs/Operational-Best-Practices-for-CMMC-Level-1.yaml)入手できます。

CMMC Level 2 に関する運用上のベストプラクティス

コンフォーマンスパックは、 マネージドルールまたはカスタム AWS Config ルールと AWS Config 修復アクションを使用して、セキュリティ、運用、またはコスト最適化のガバナンスチェックを作成 できるように設計された汎用コンプライアンスフレームワークを提供します。サンプルテンプレート としてのコンフォーマンスパックは、特定のガバナンスまたはコンプライアンス基準を準拠するよう には設計されていません。お客様は、本サービスの利用が該当する法的要件および規制要件を満たし ているかどうかについて、お客様自身で評価する責任を負います。

以下に、「Cybersecurity Maturity Model Certification (CMMC) Level 2」と、 AWS マネージド Config ルール間のマッピングの例を示します。各 Config ルールは特定の AWS リソースに適用さ れ、1 つ以上の CMMC Level 2 コントロールに関連付けられます。「CMMC Level 2」によるコント ロールを、複数の Config ルールに関連付けることができます。これらのマッピングに関する詳細お よびガイダンスについては、以下の表を参照してください。

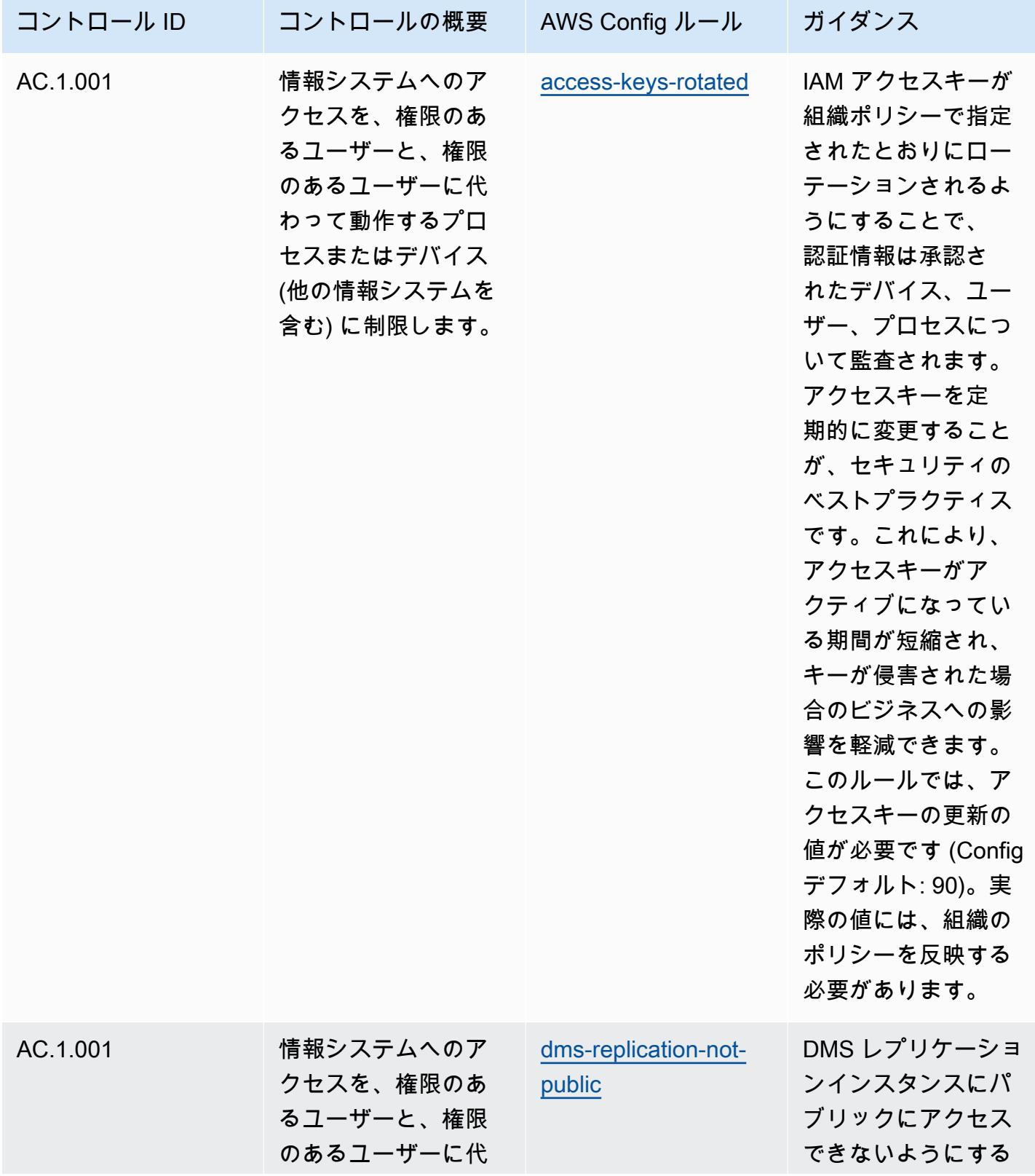

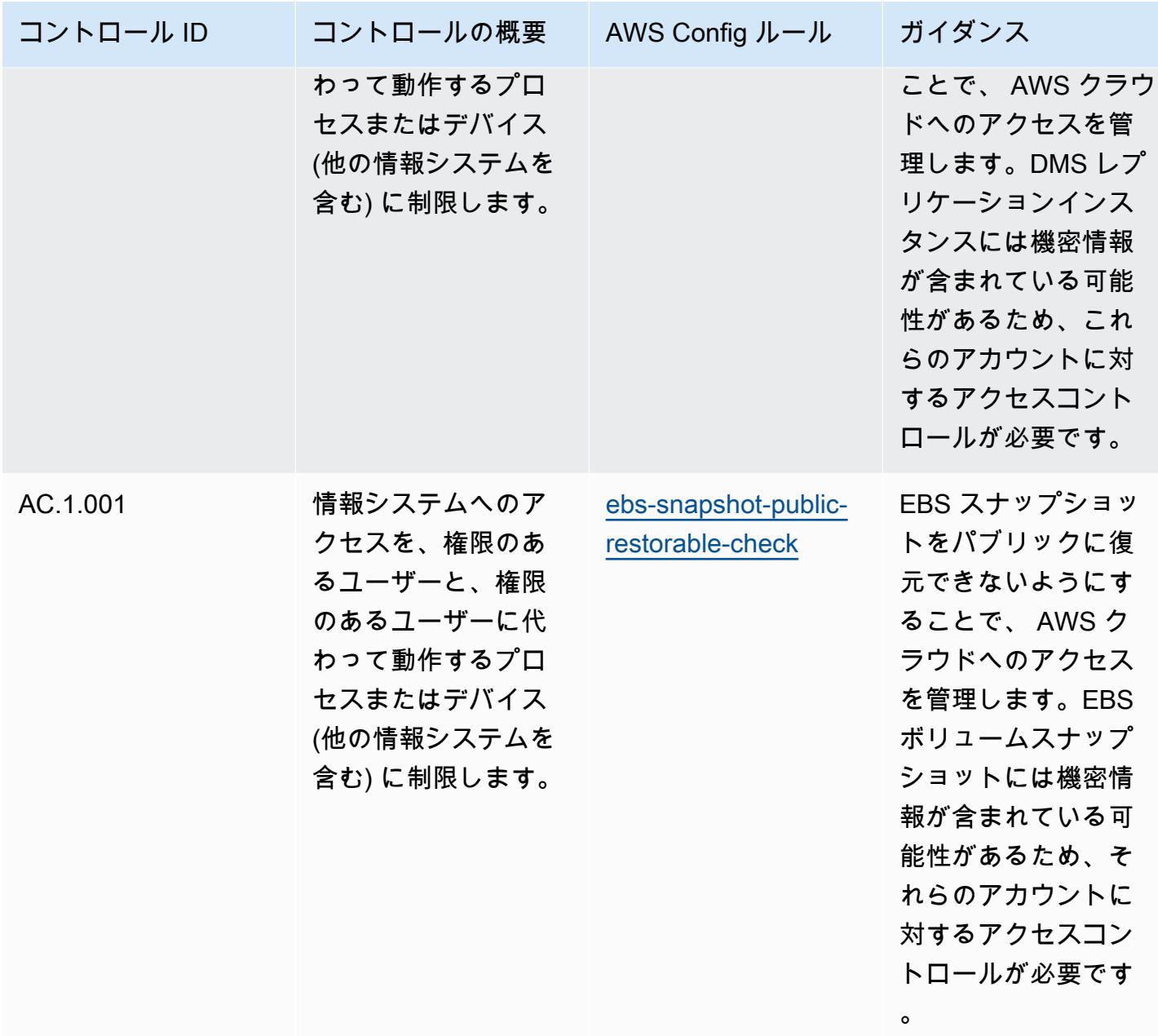

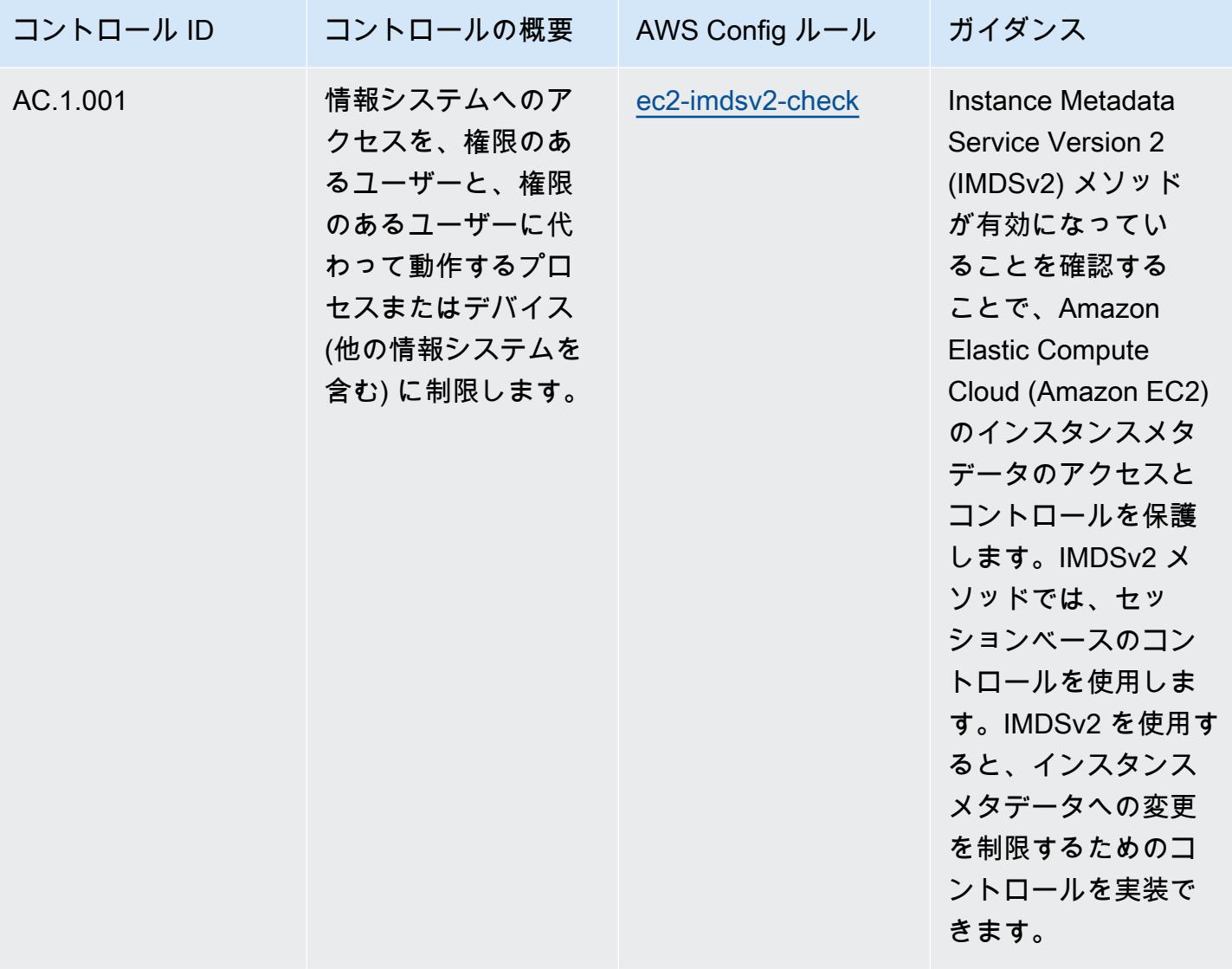

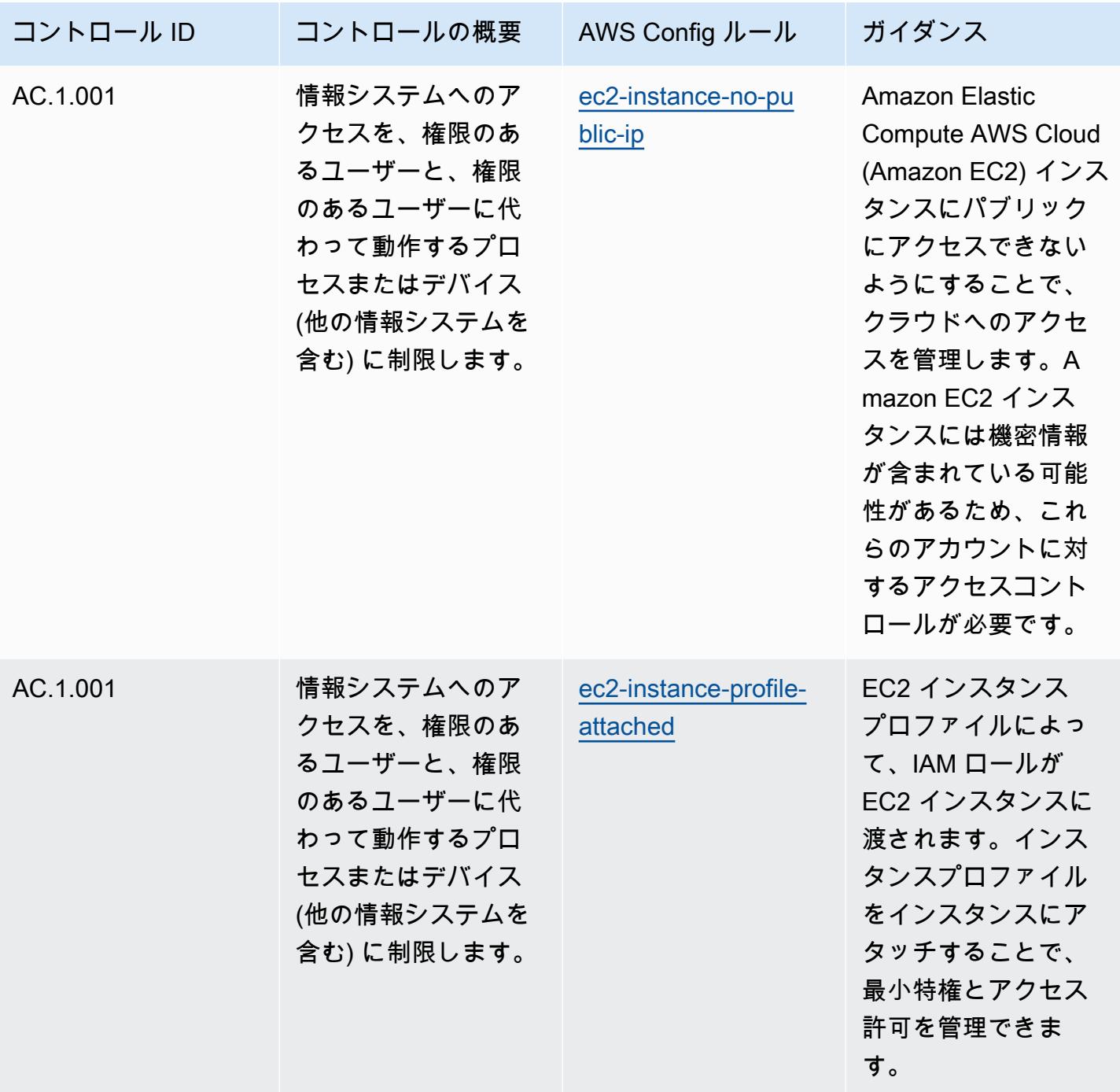

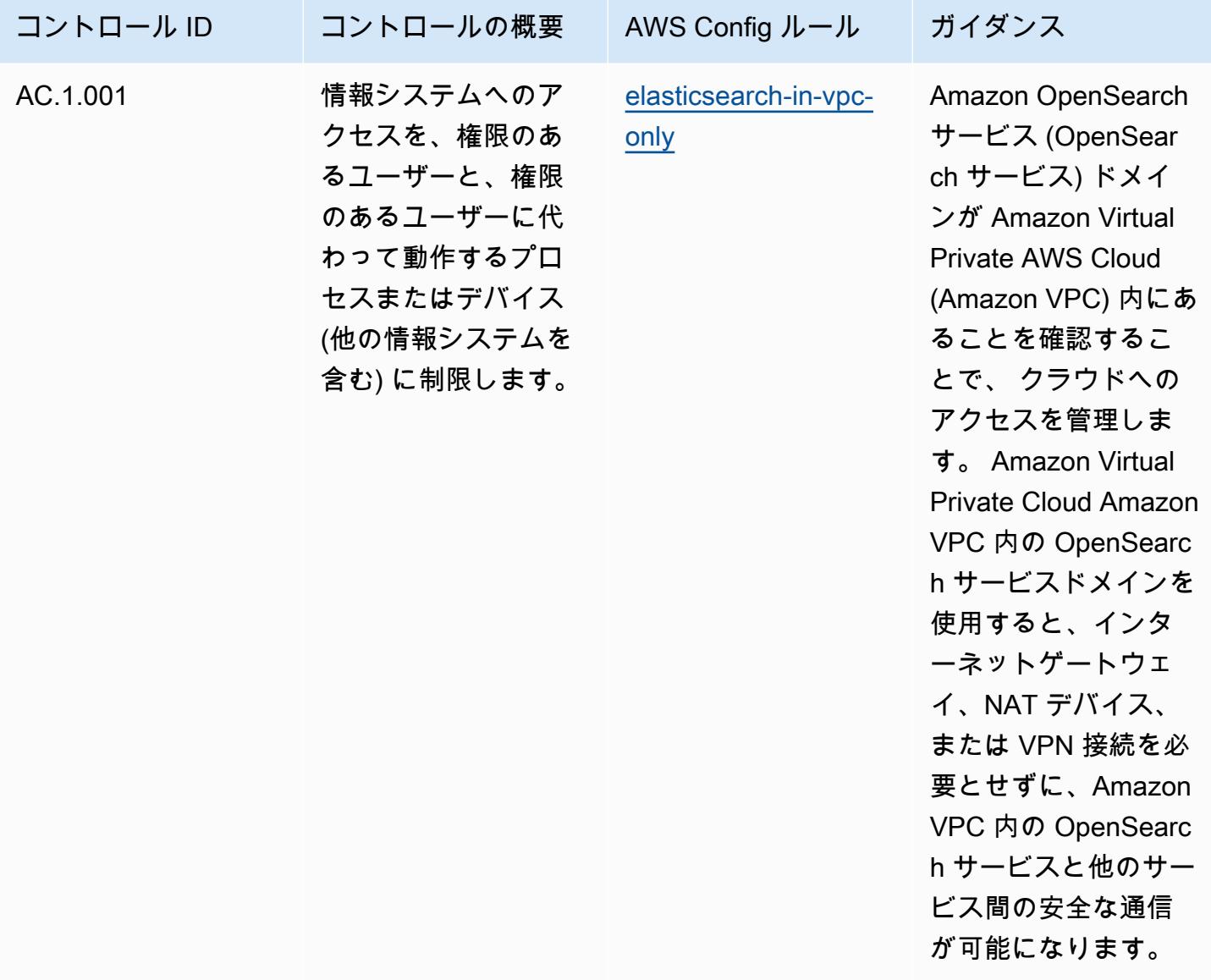

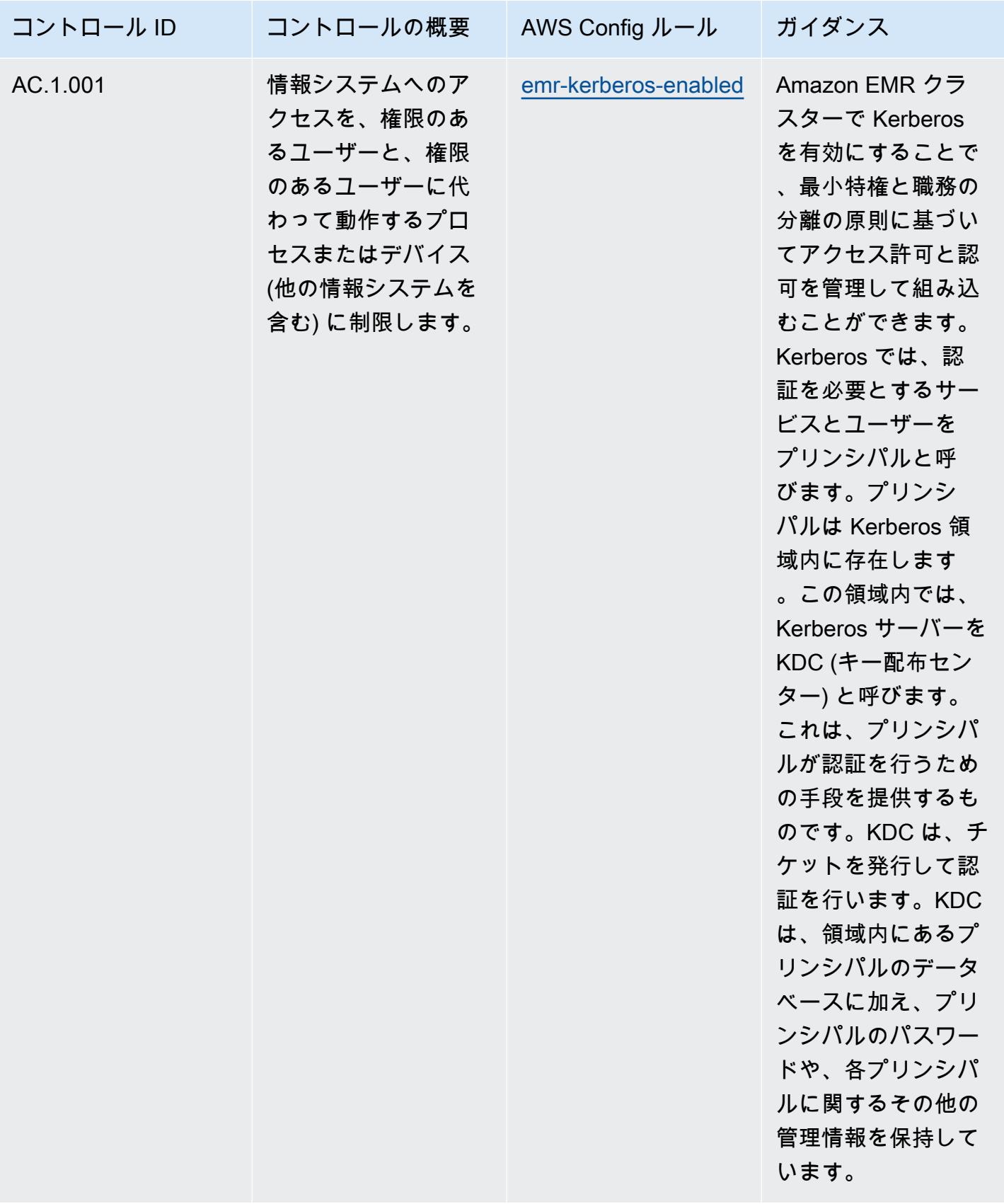

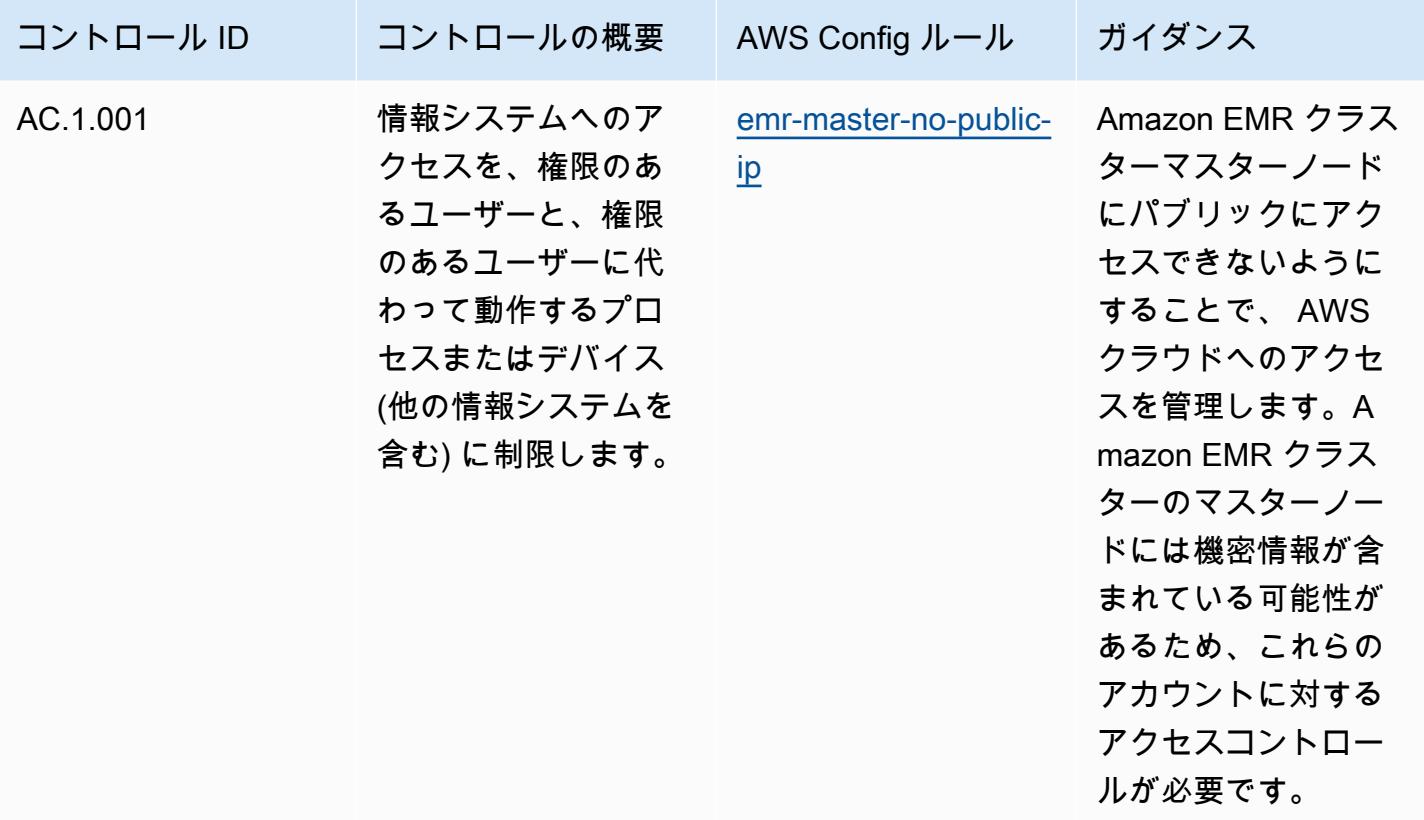
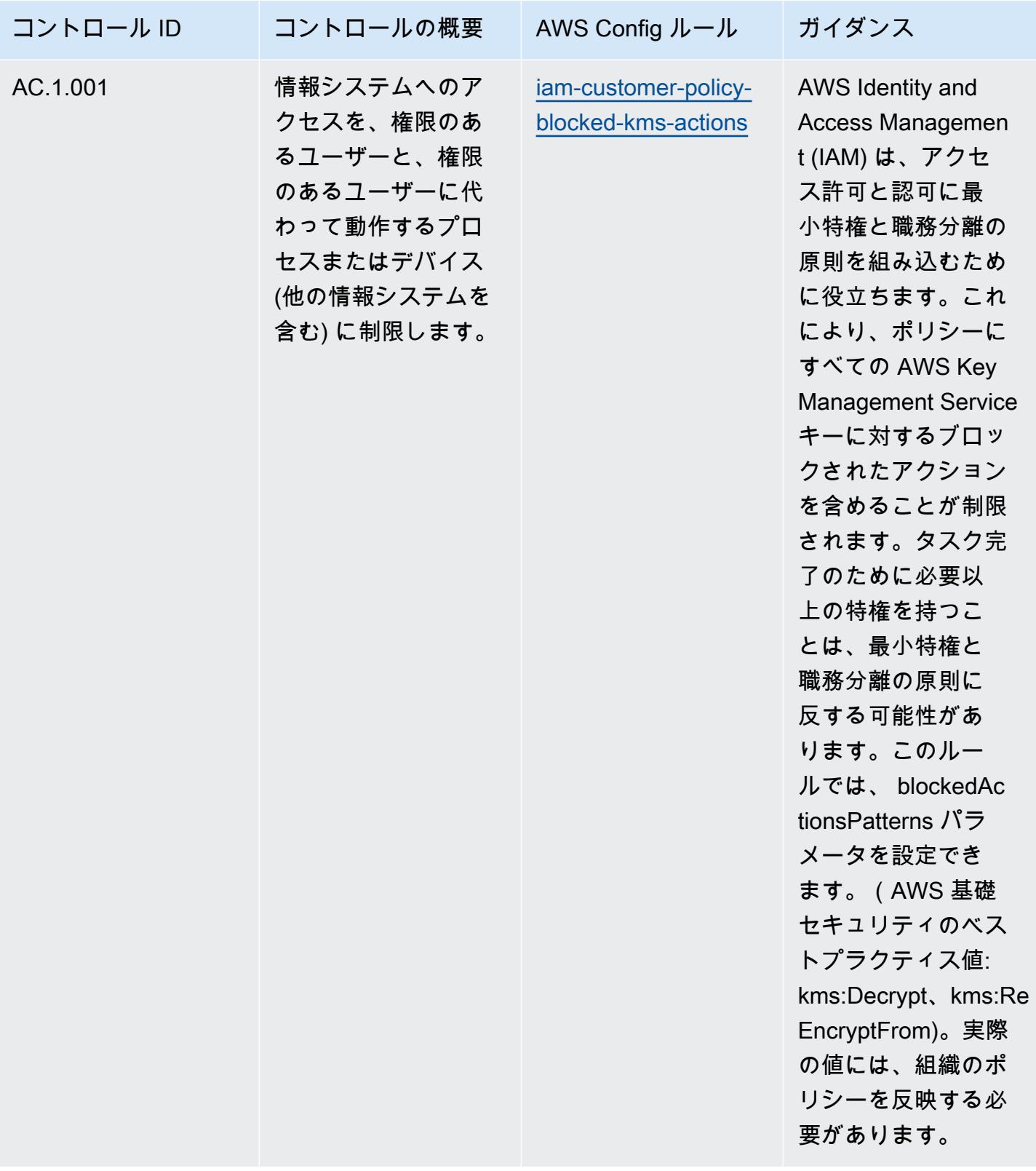

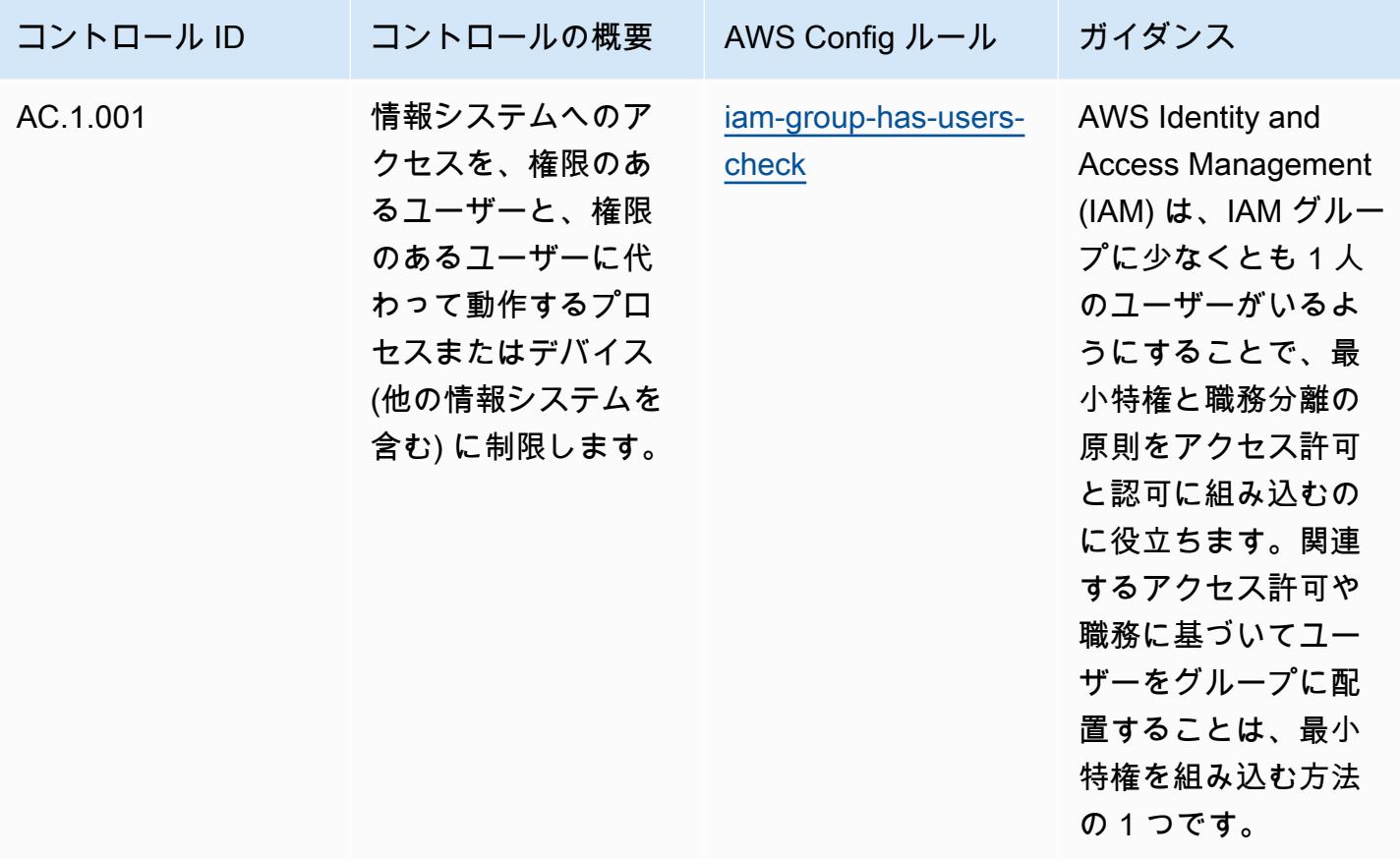

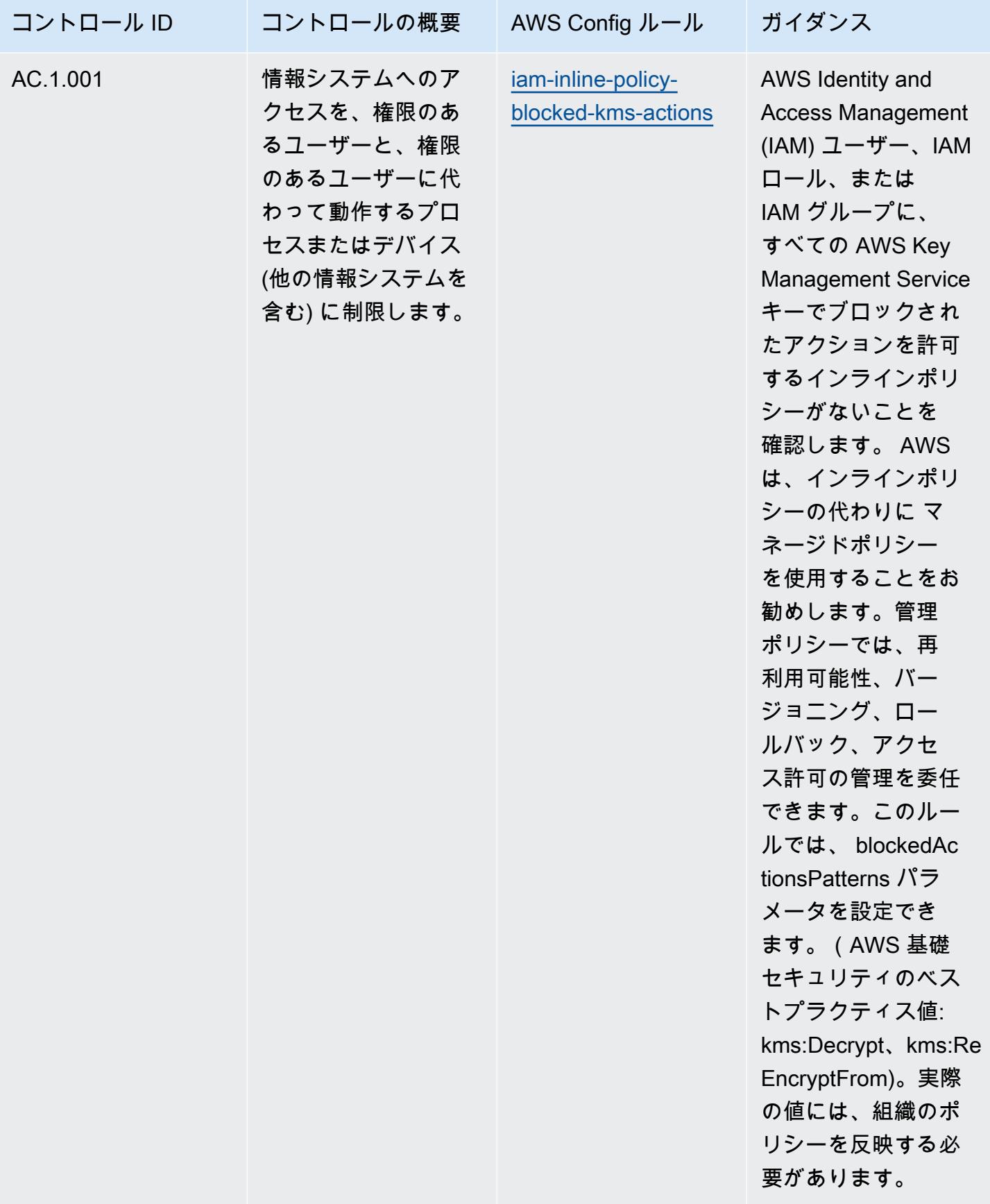

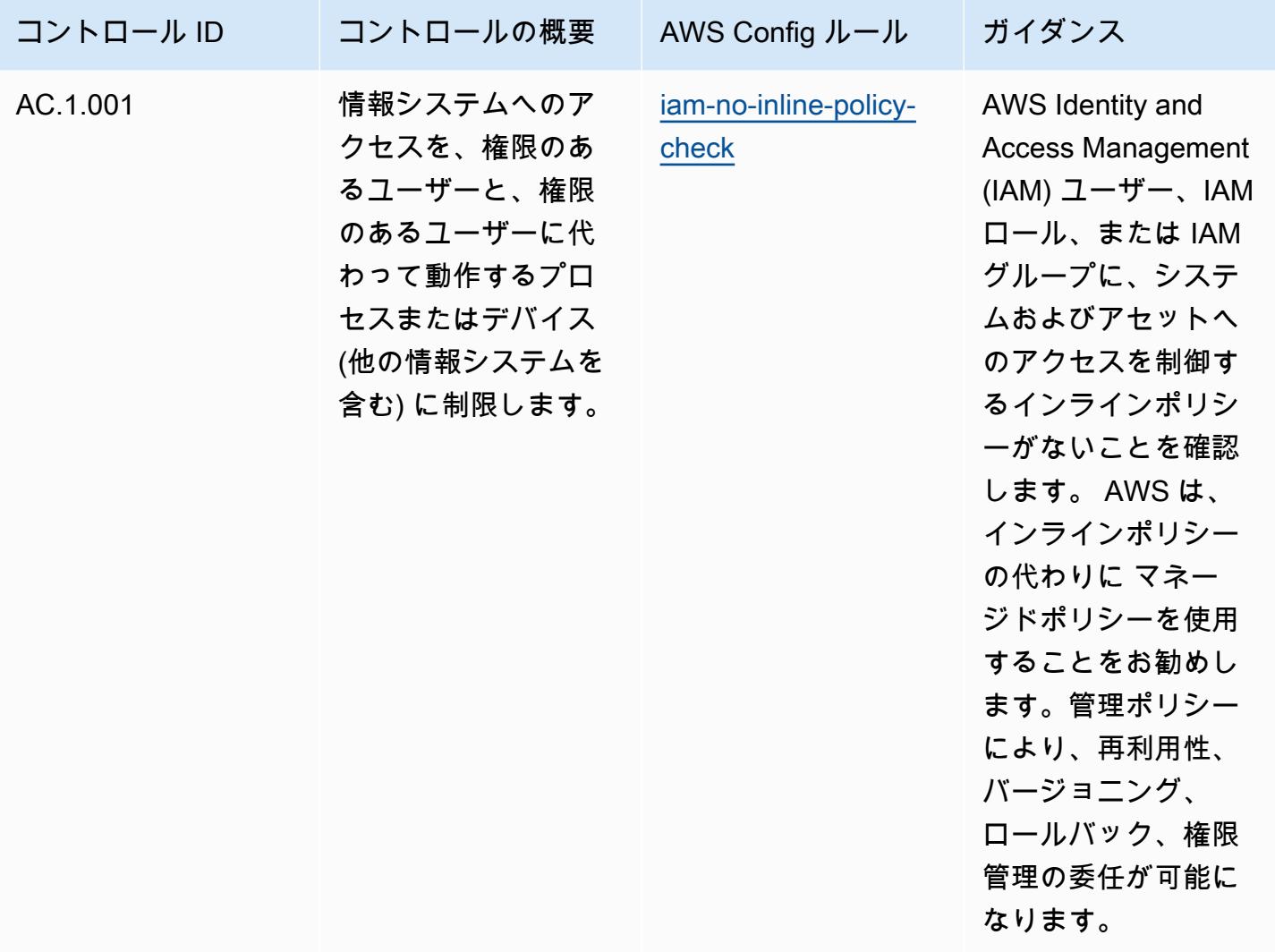

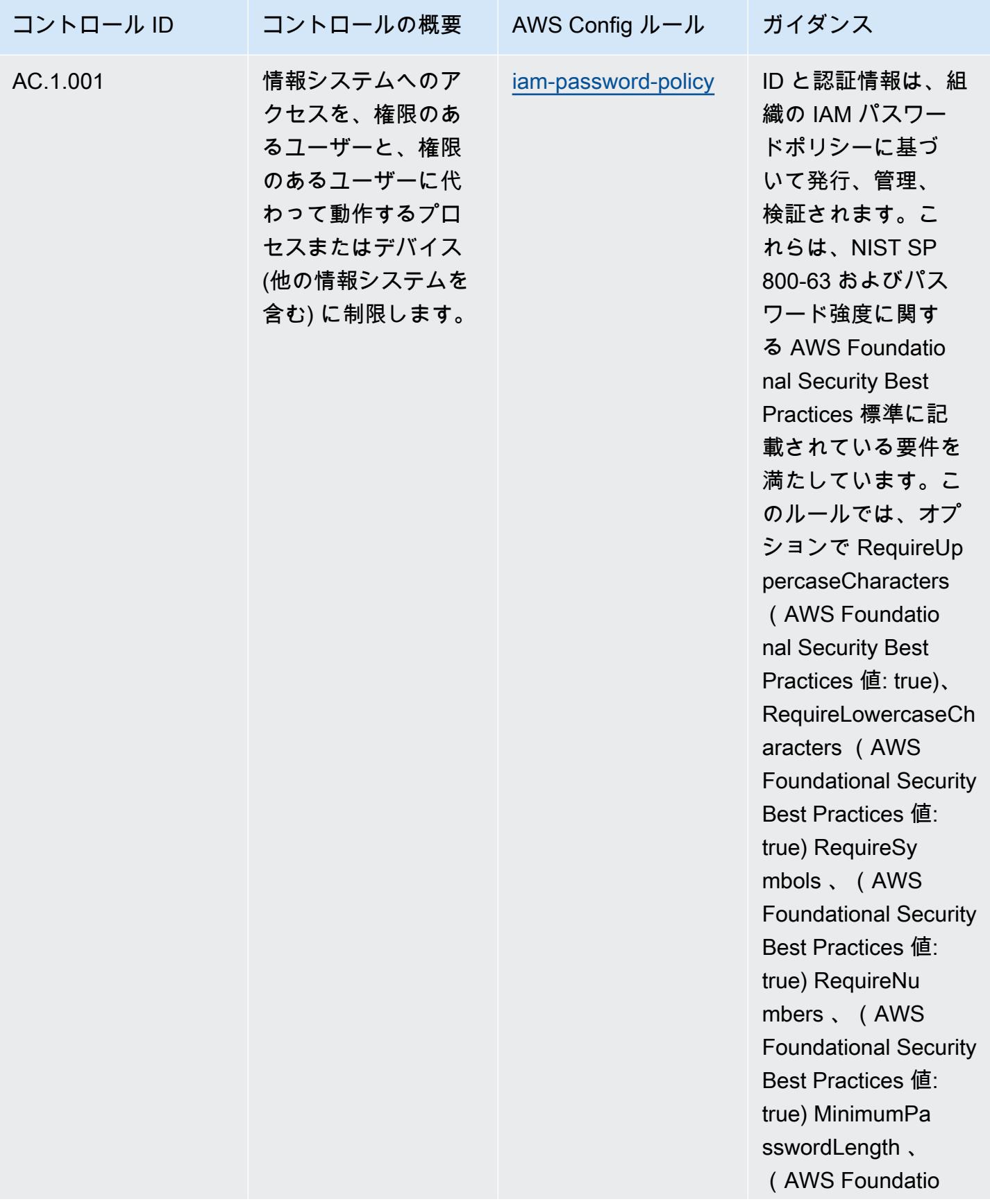

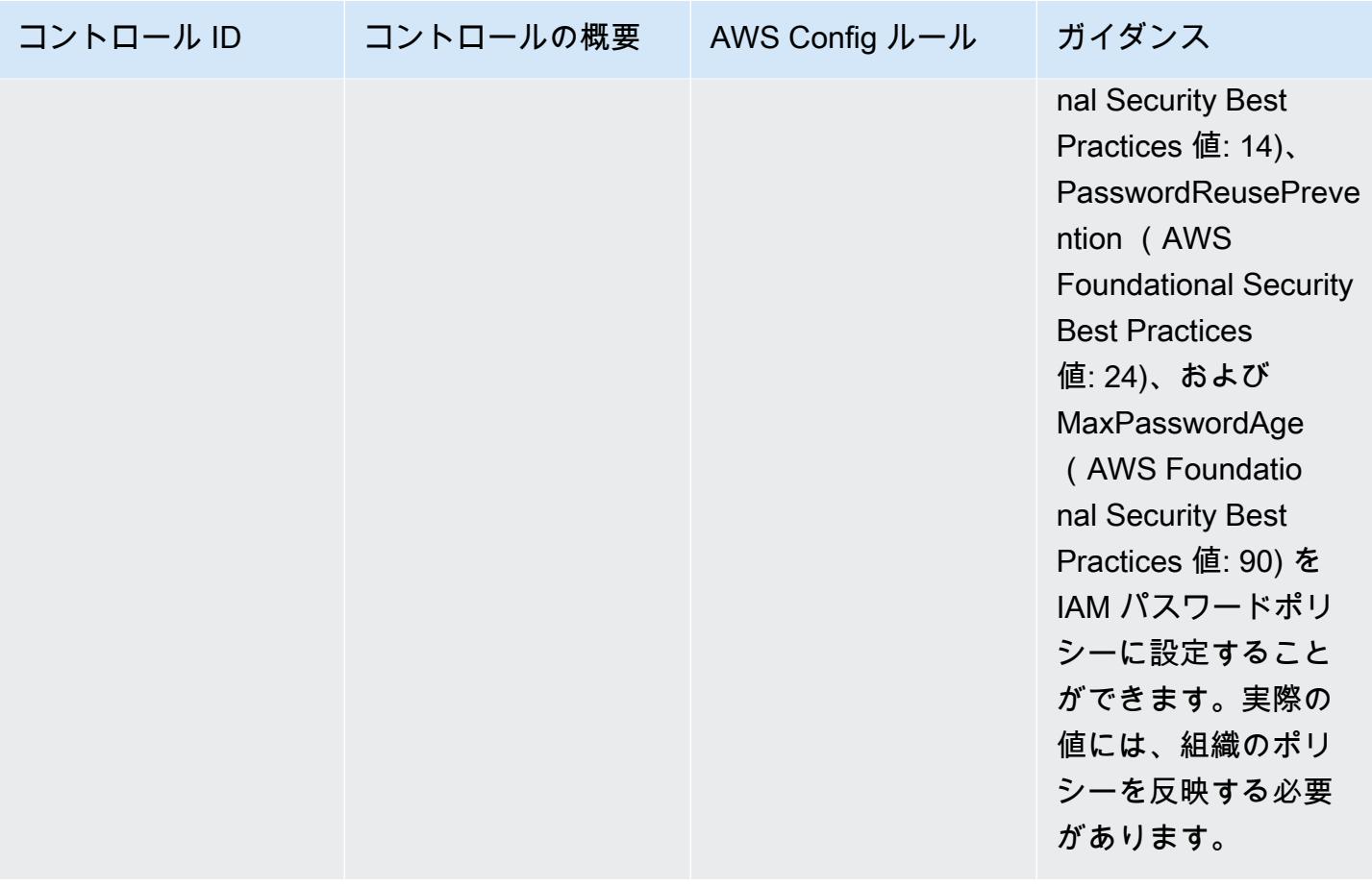

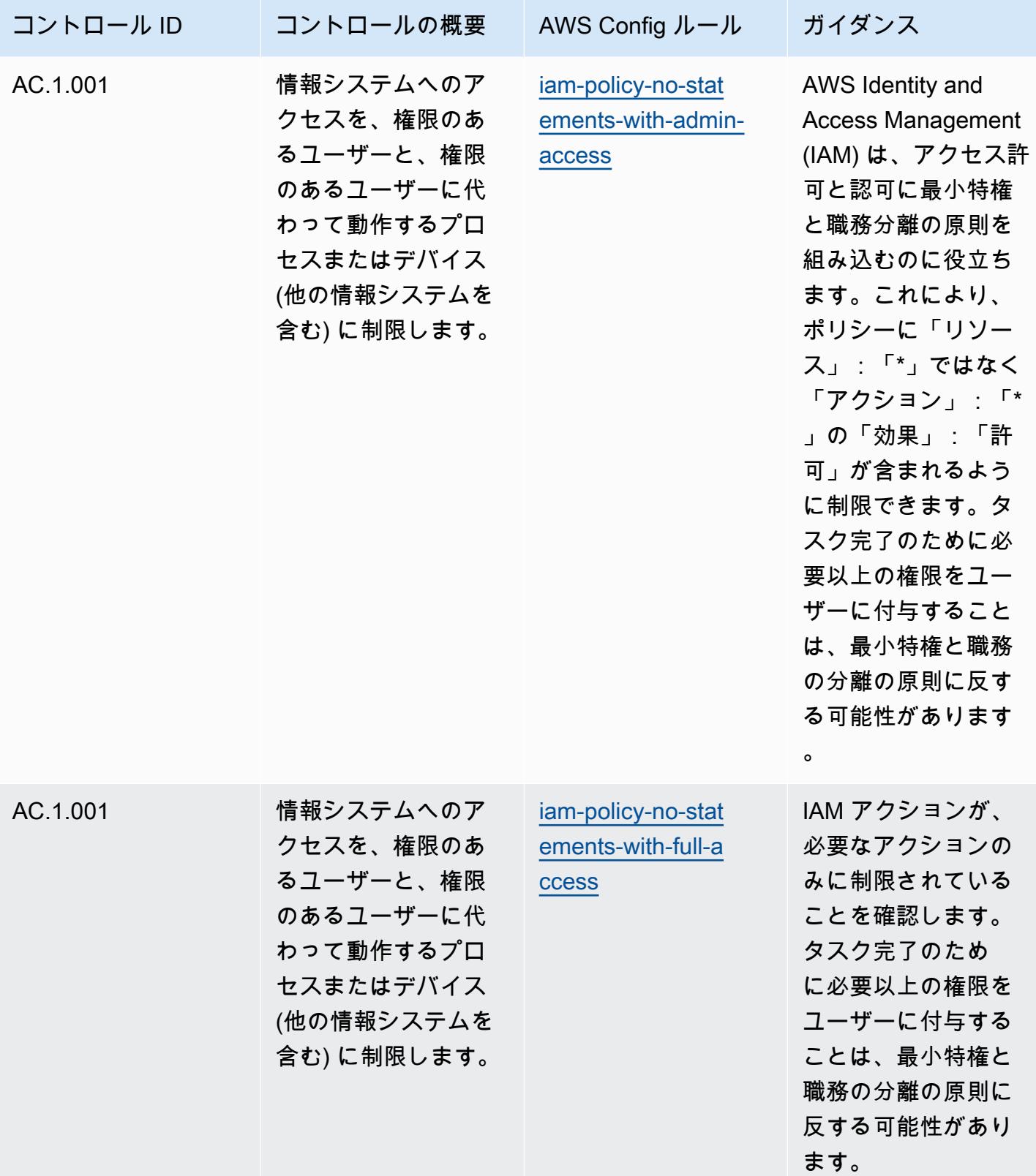

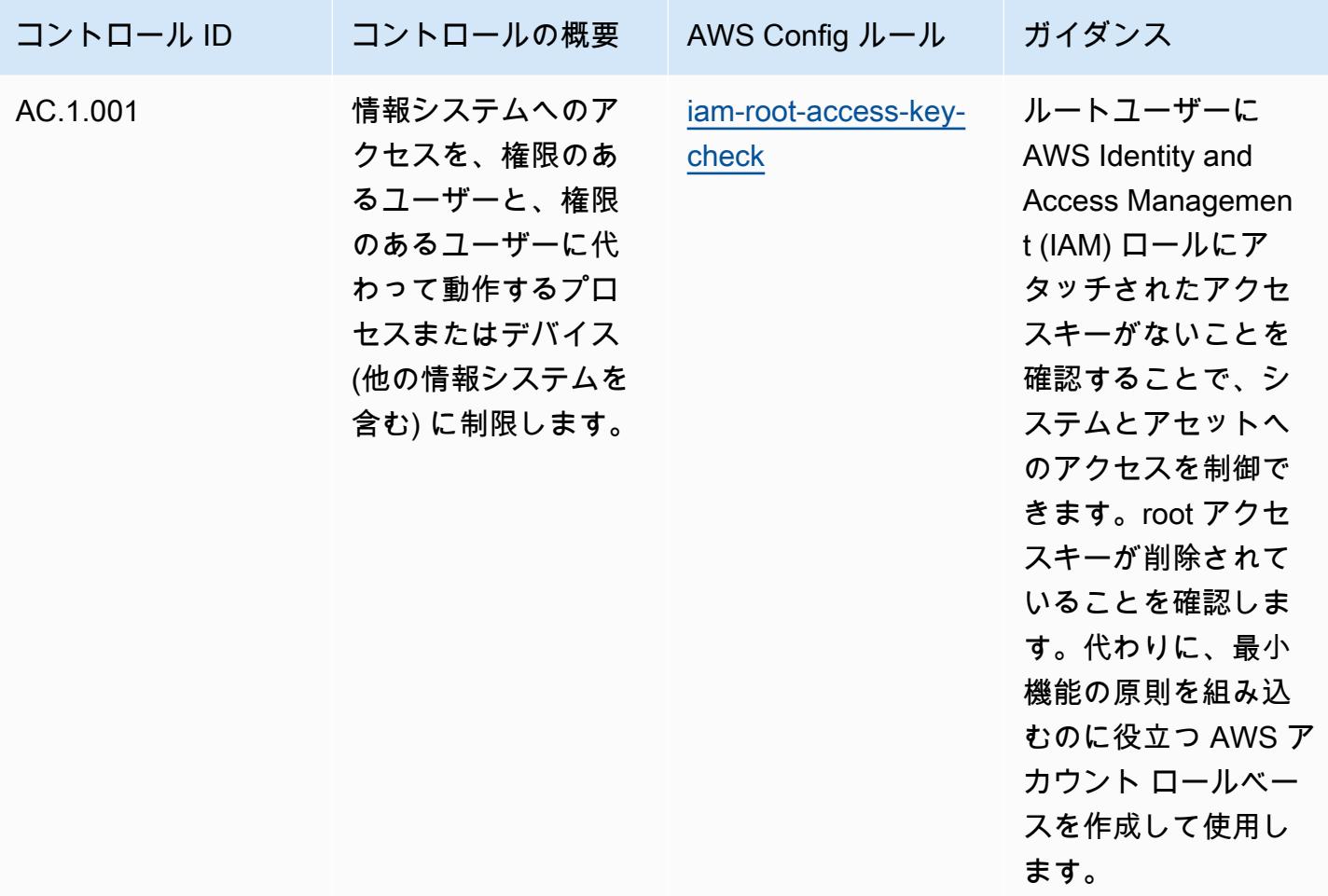

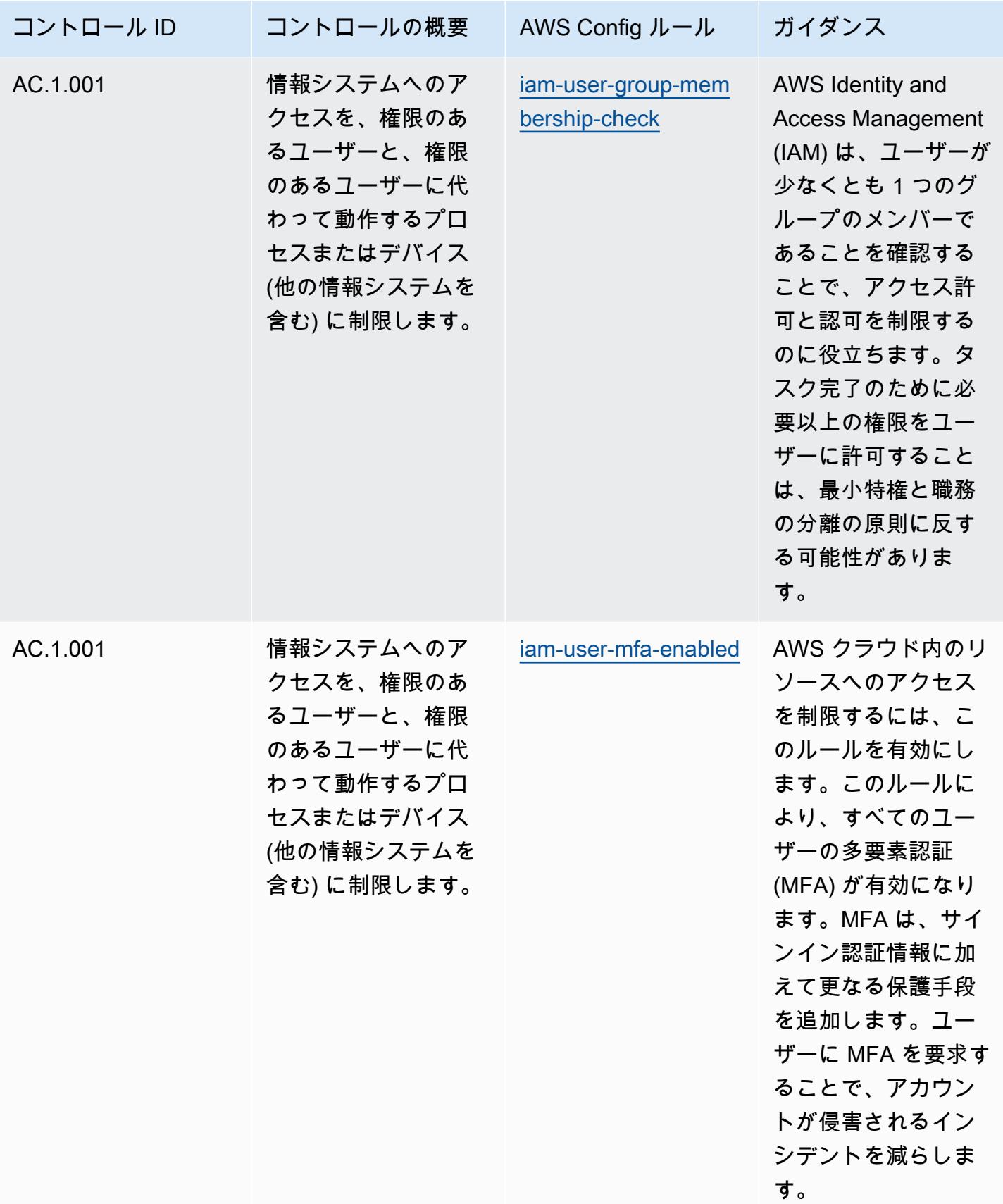

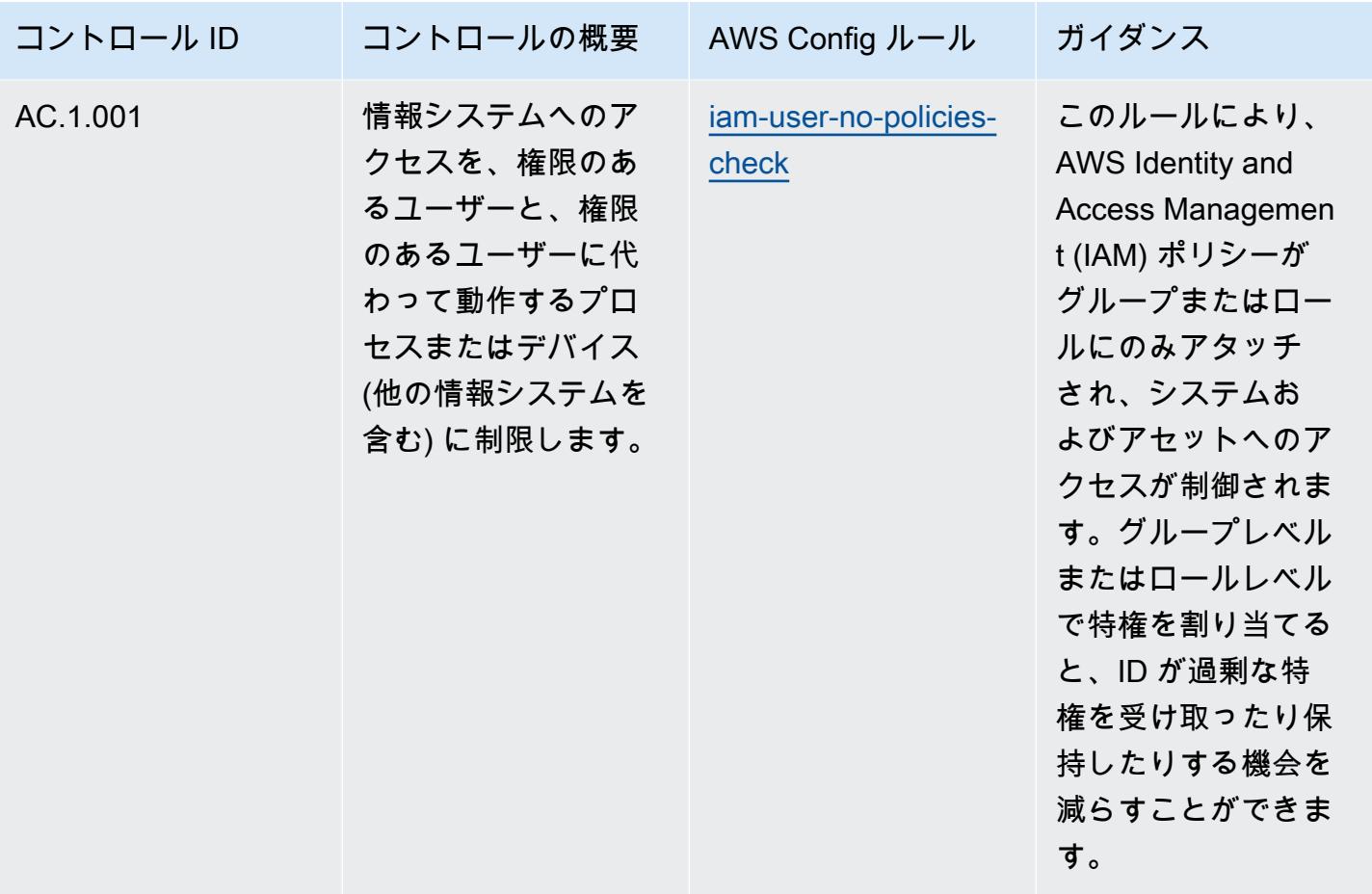

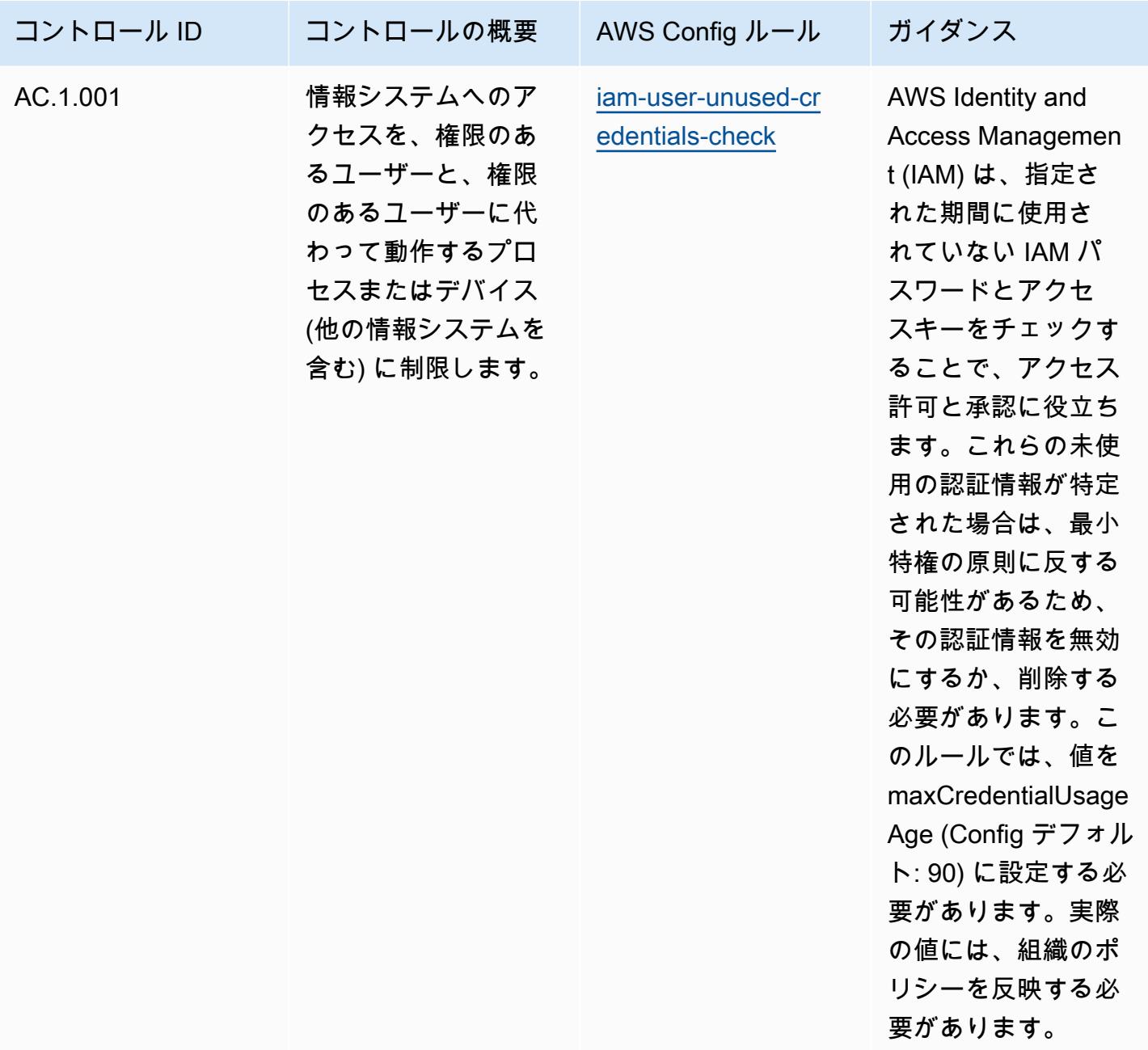

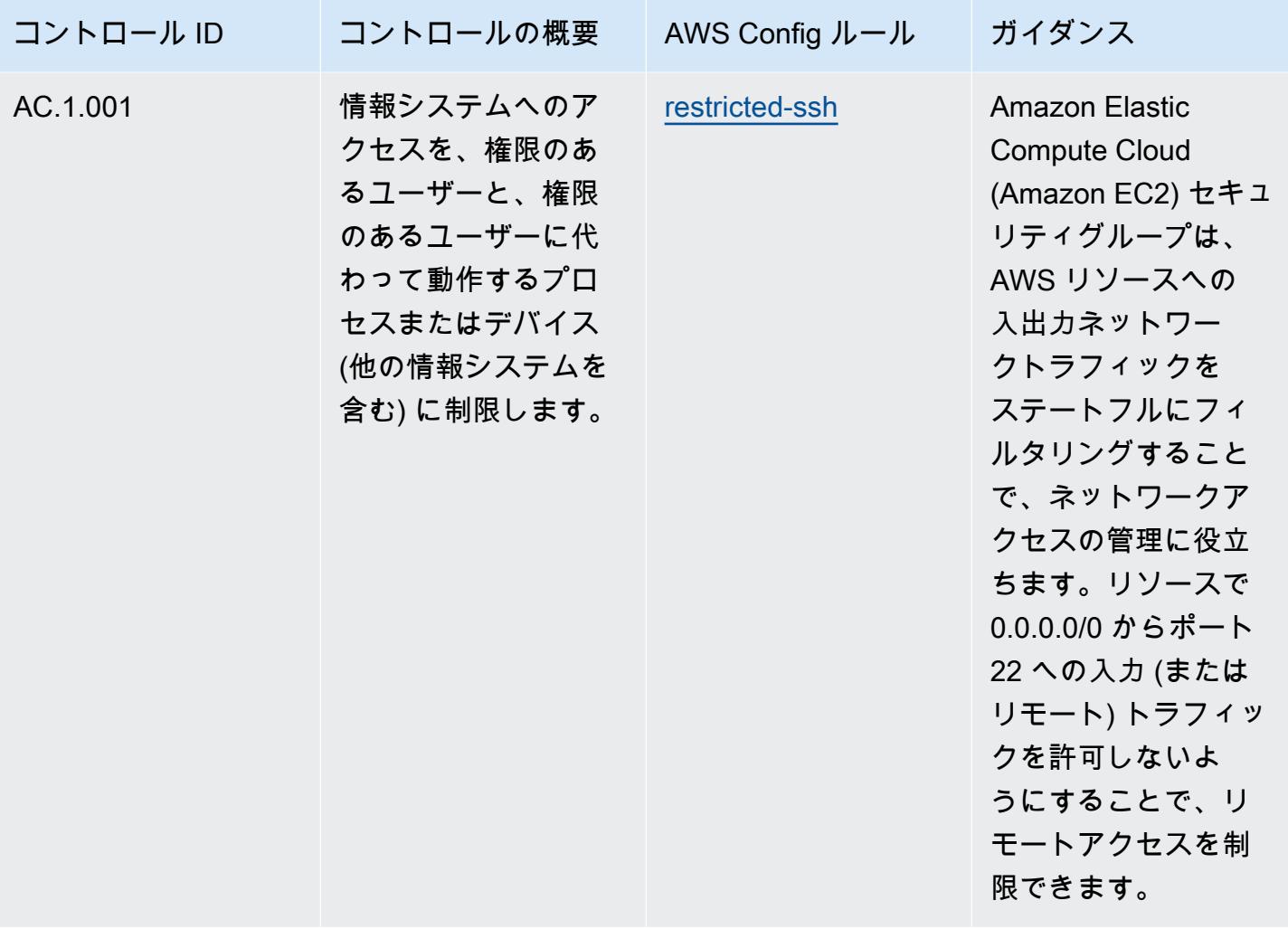

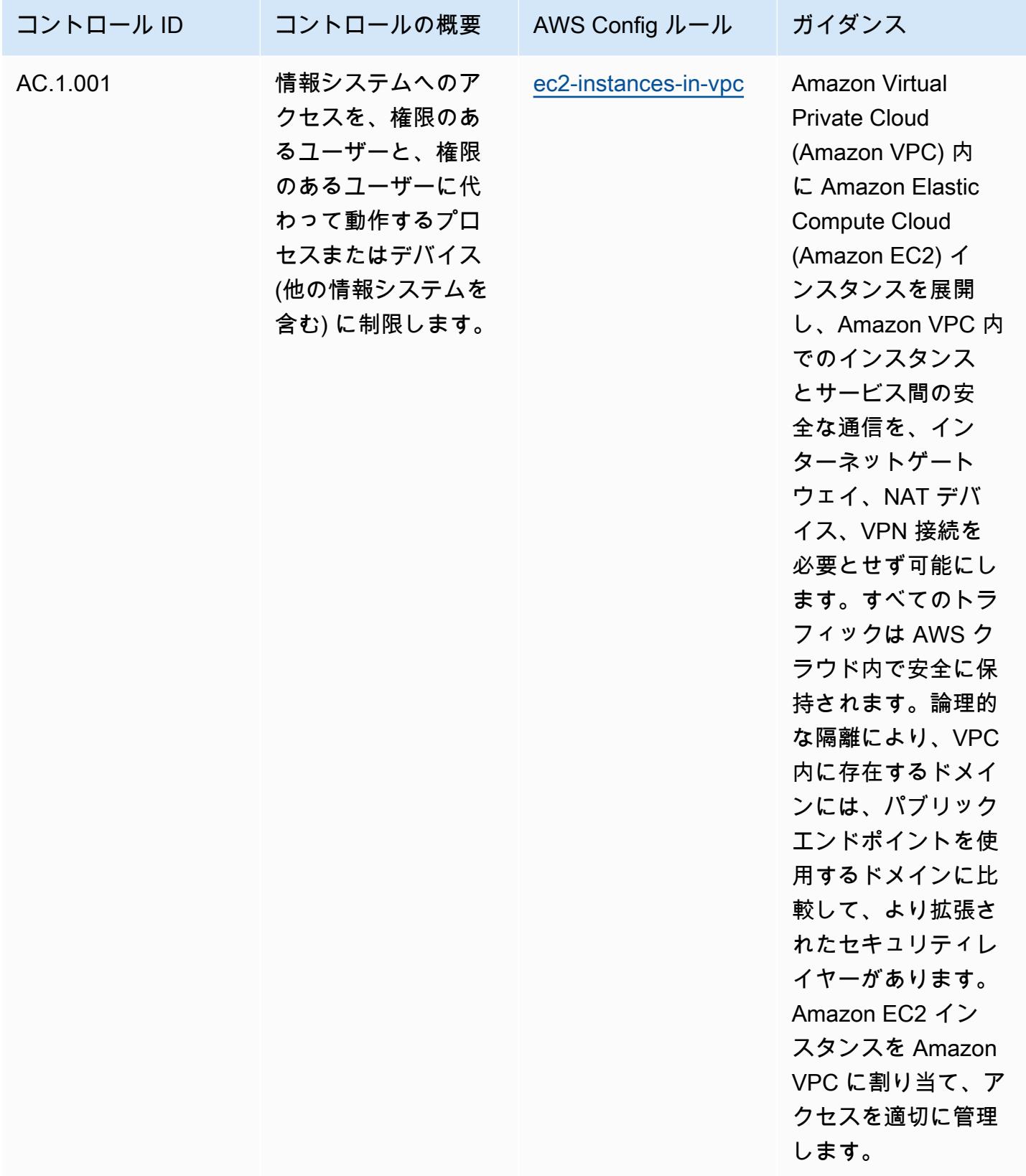

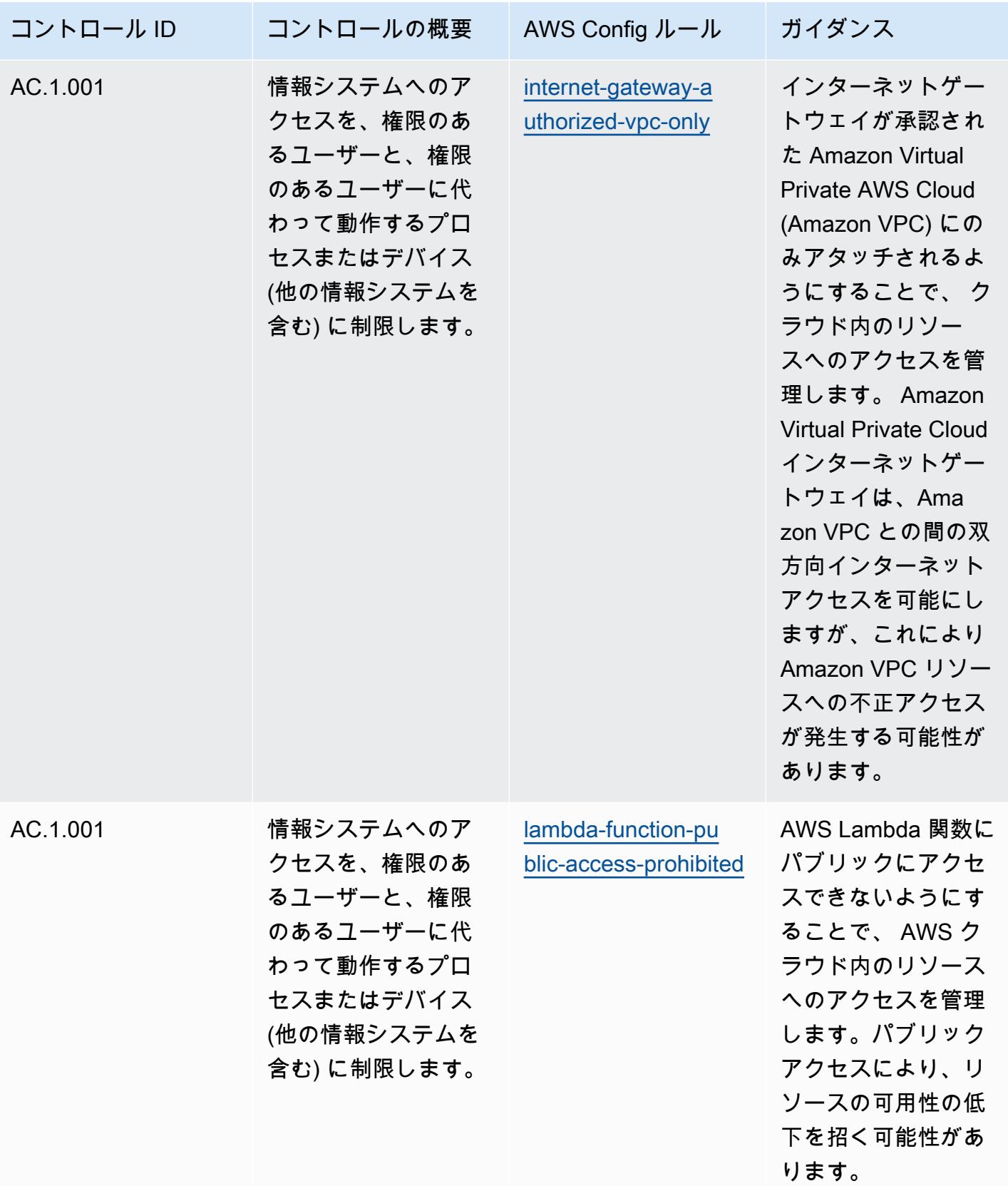

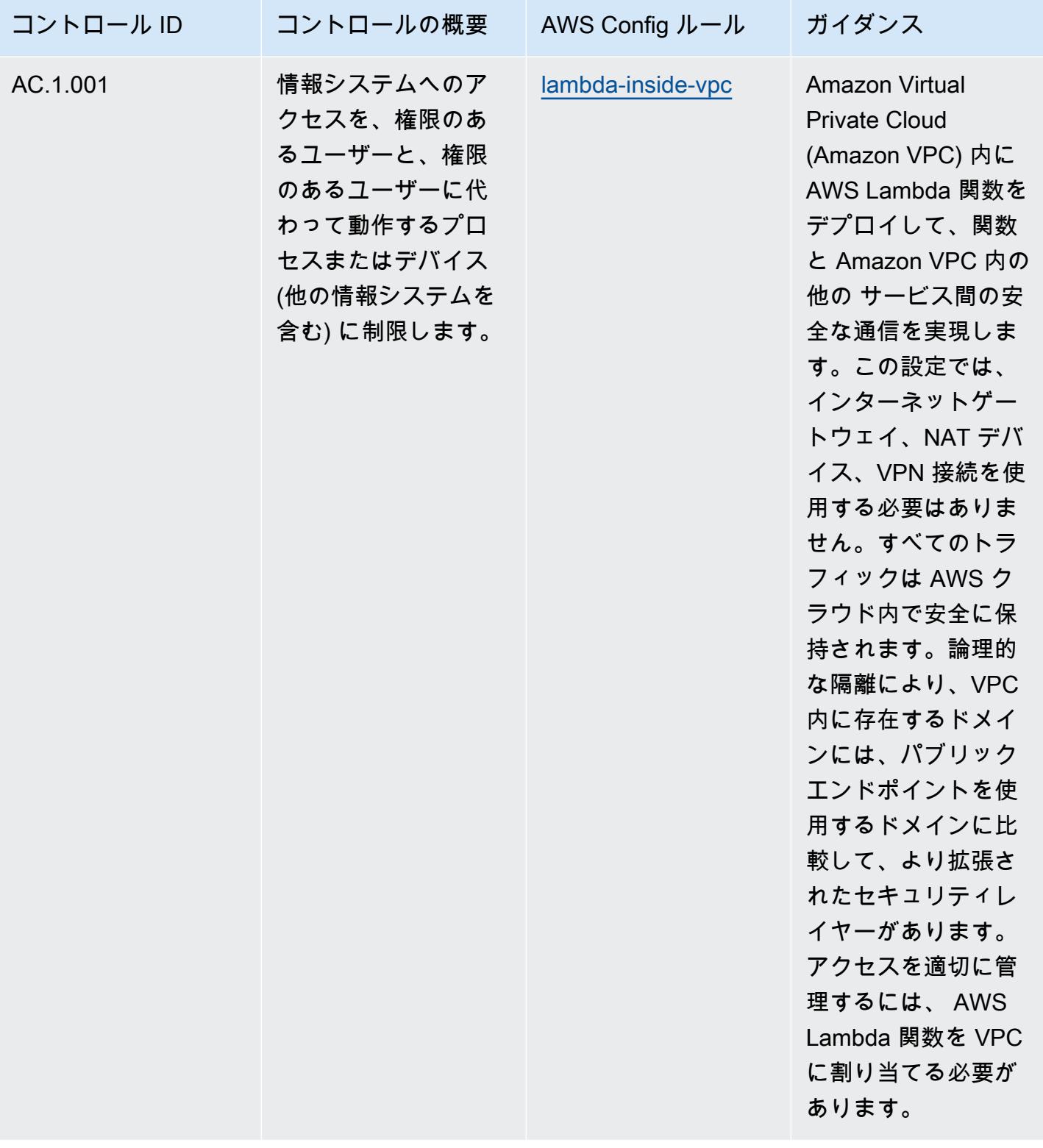

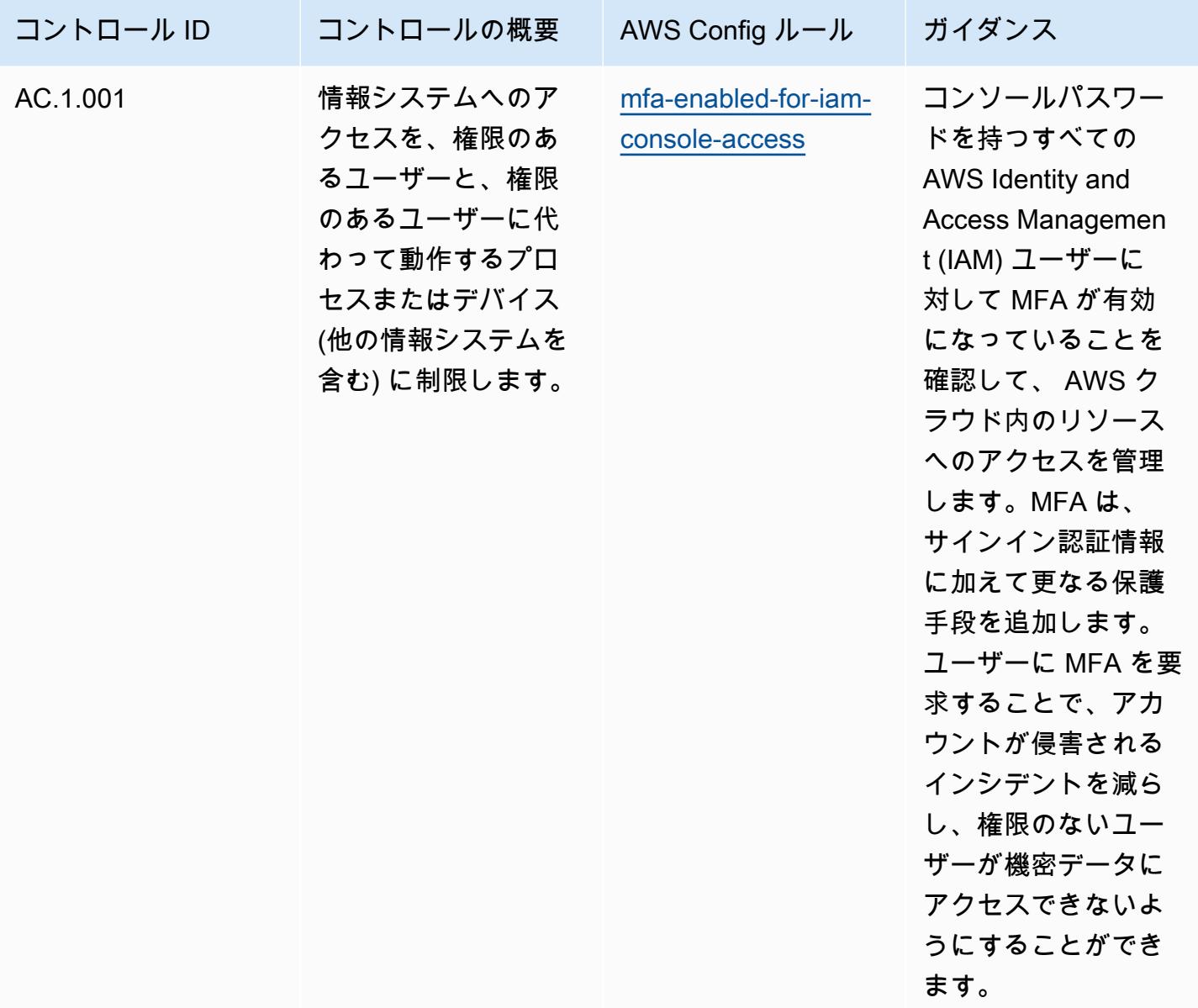

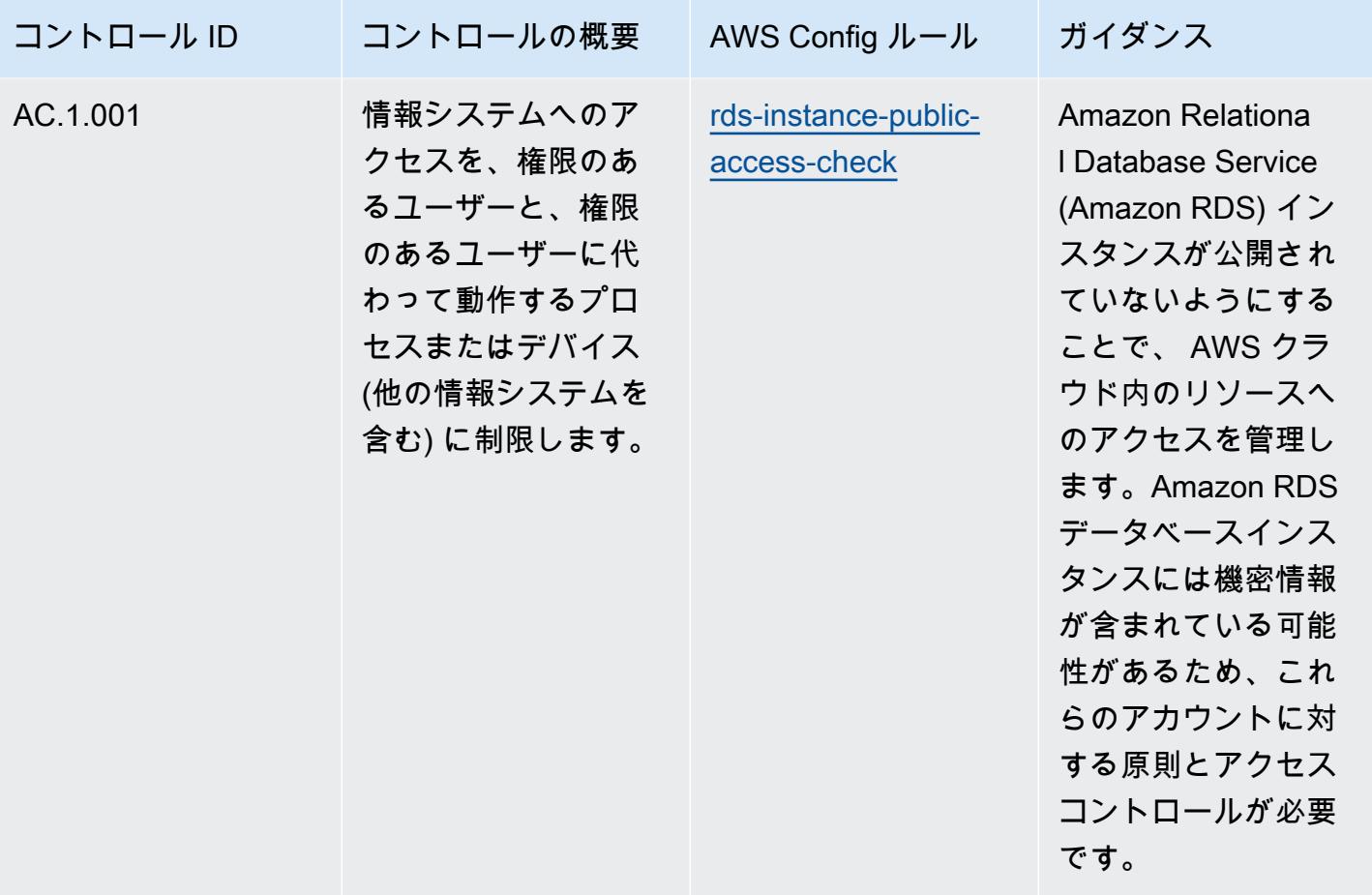

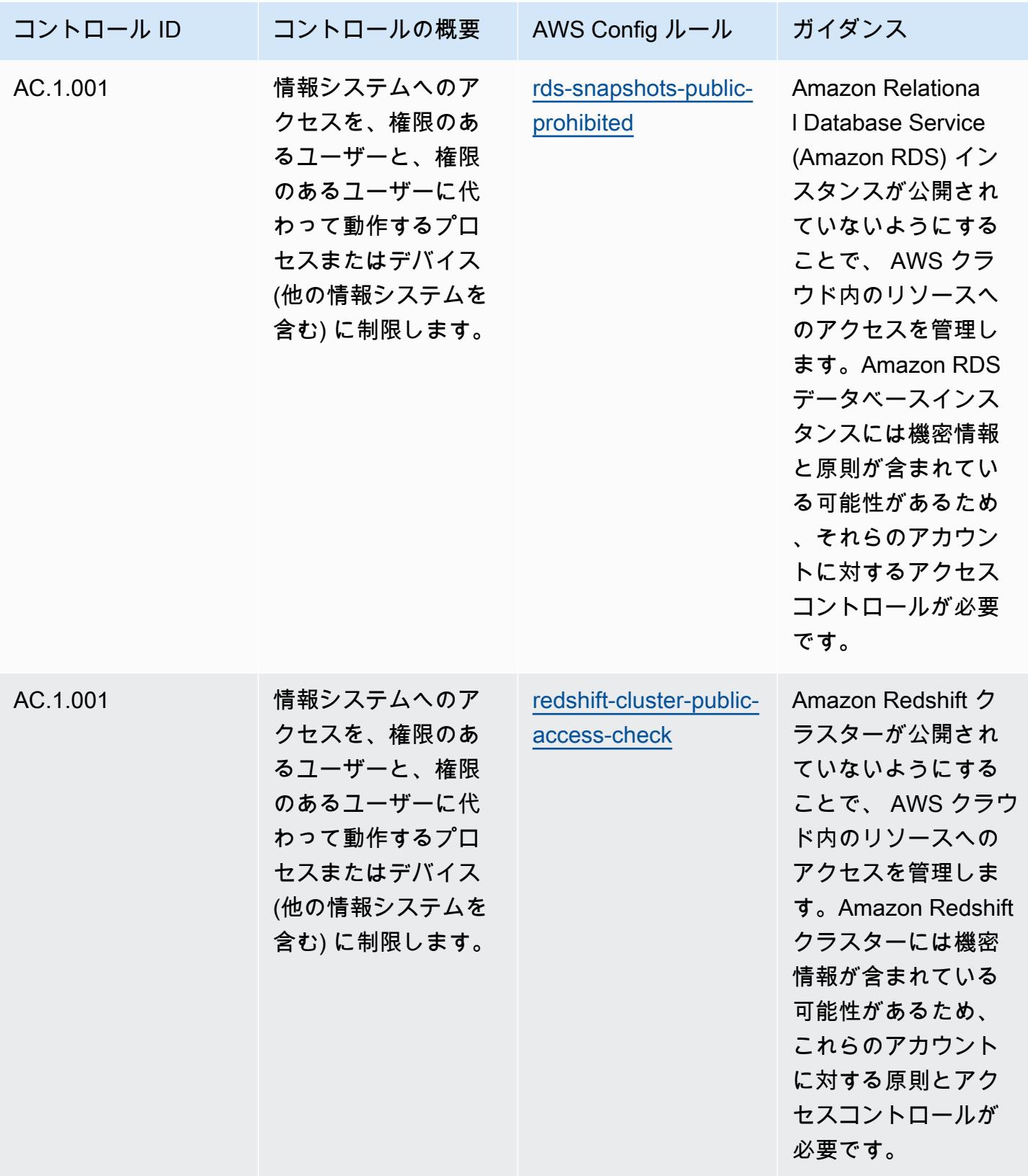

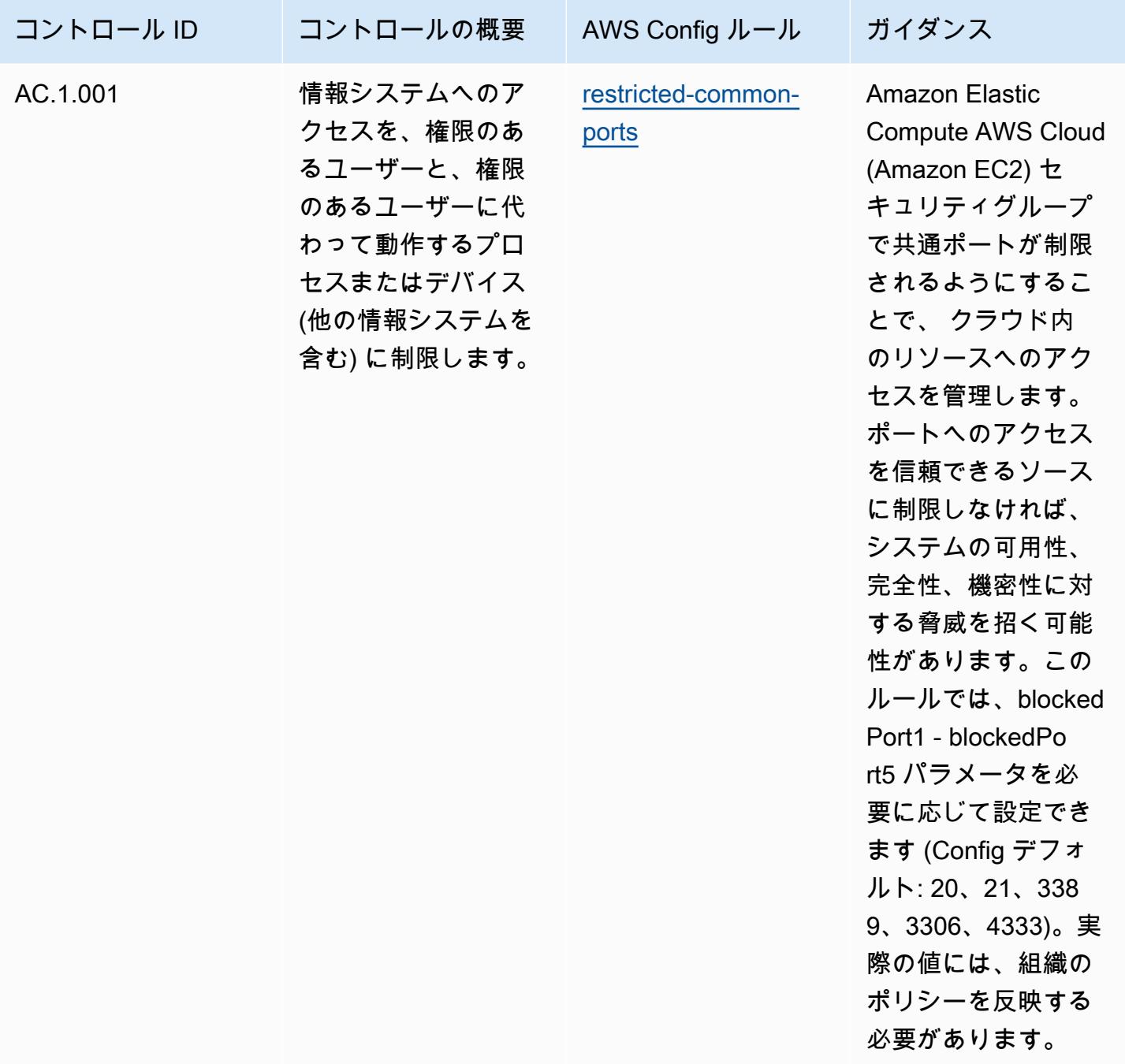

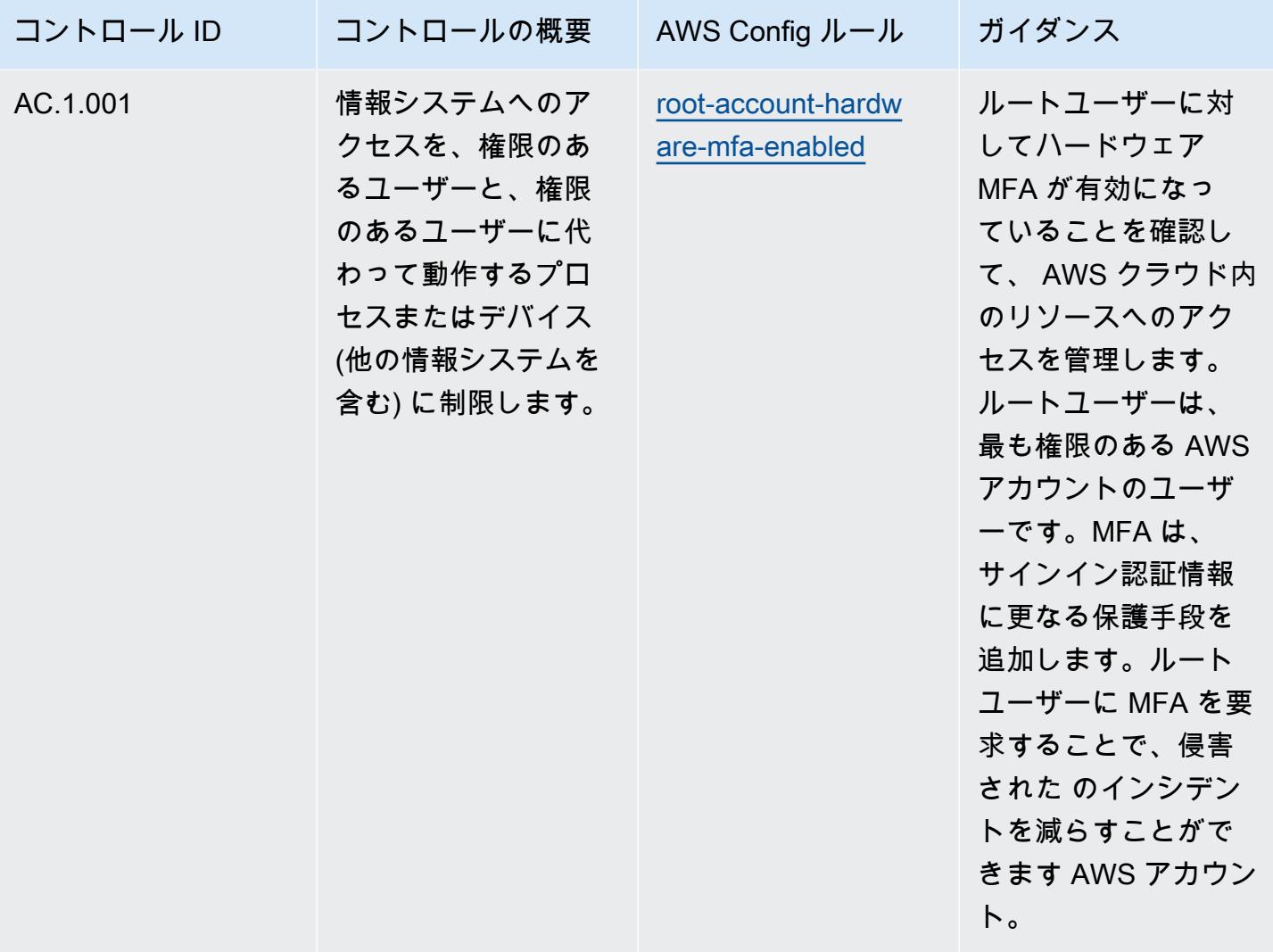

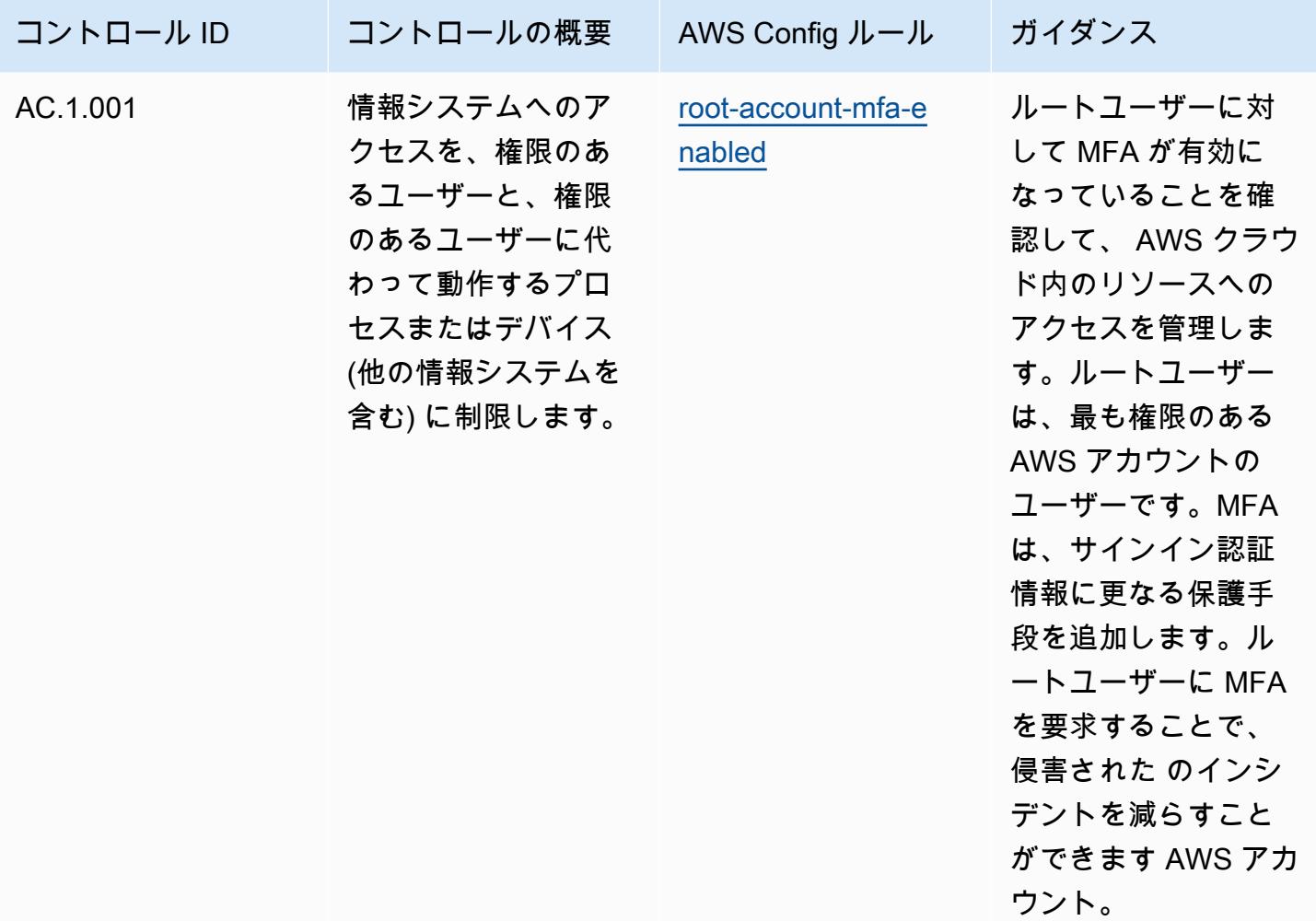

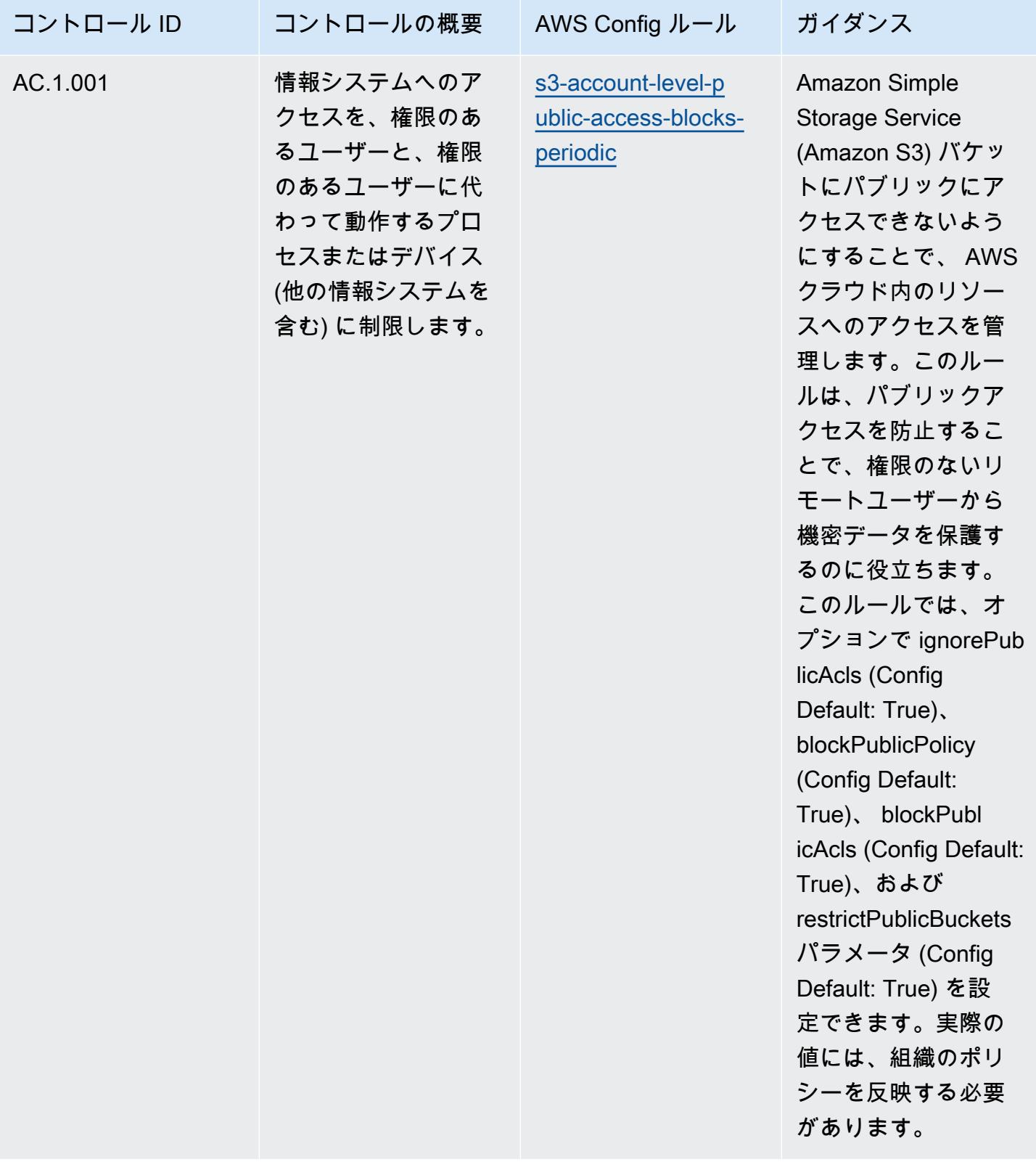

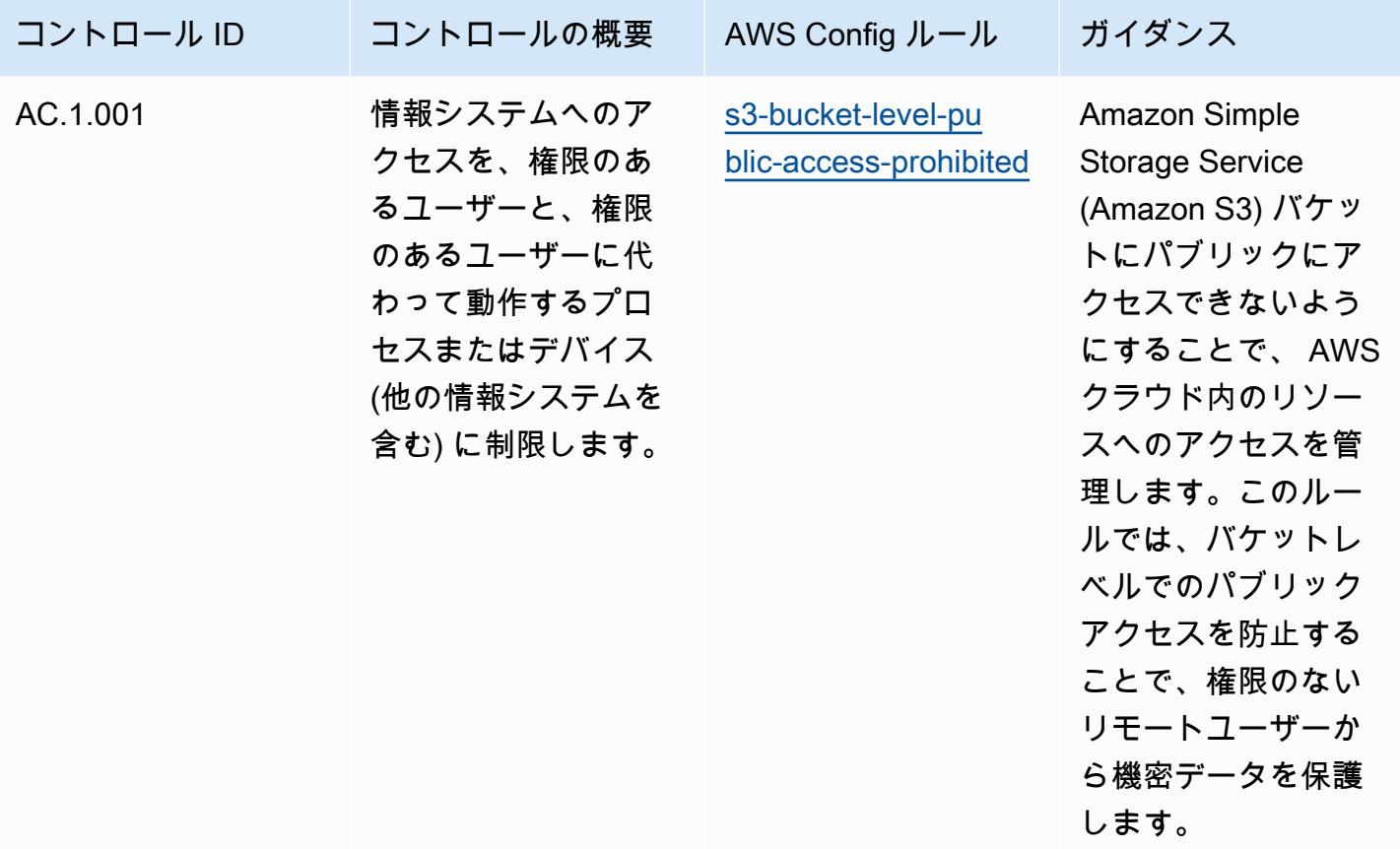

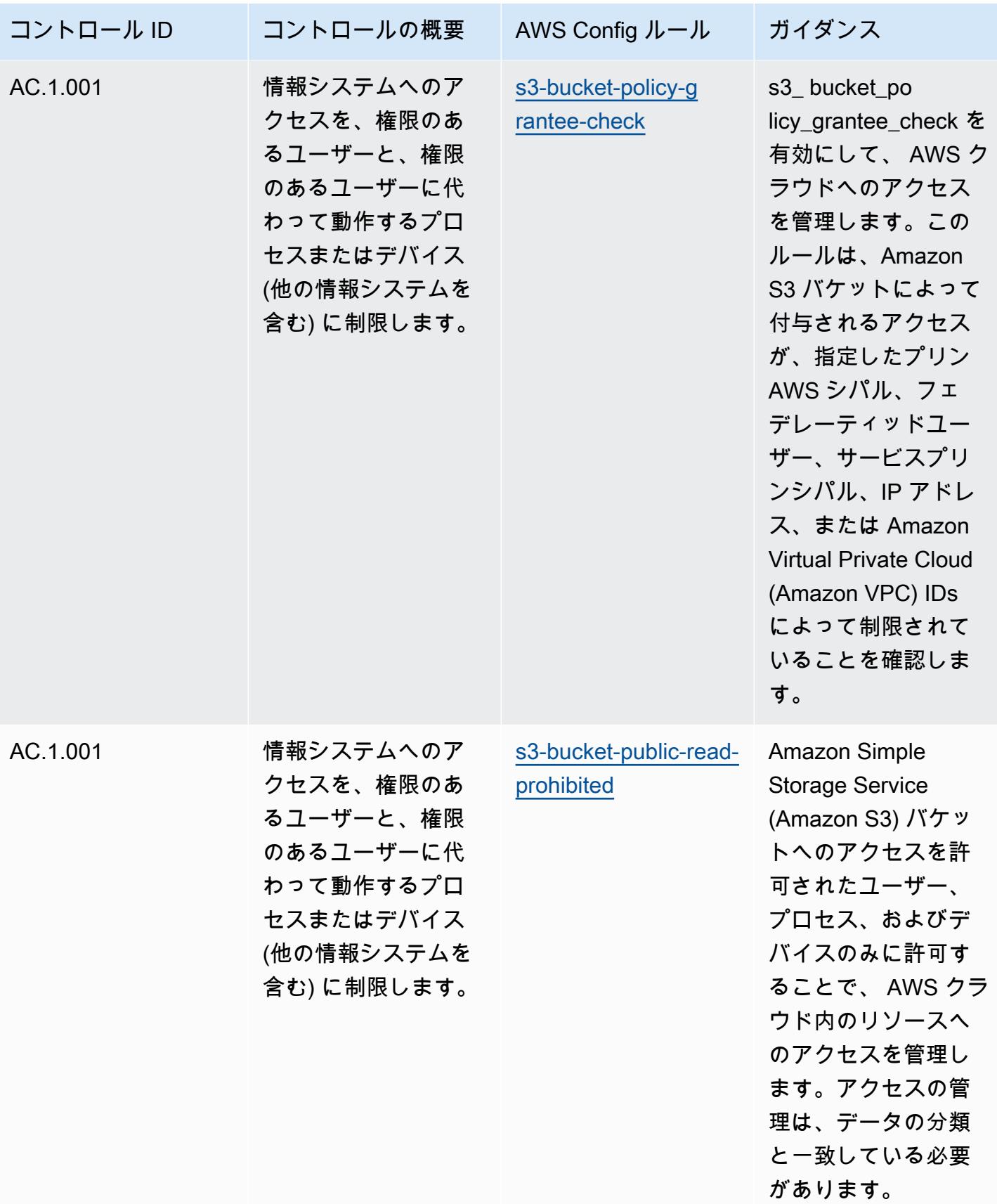

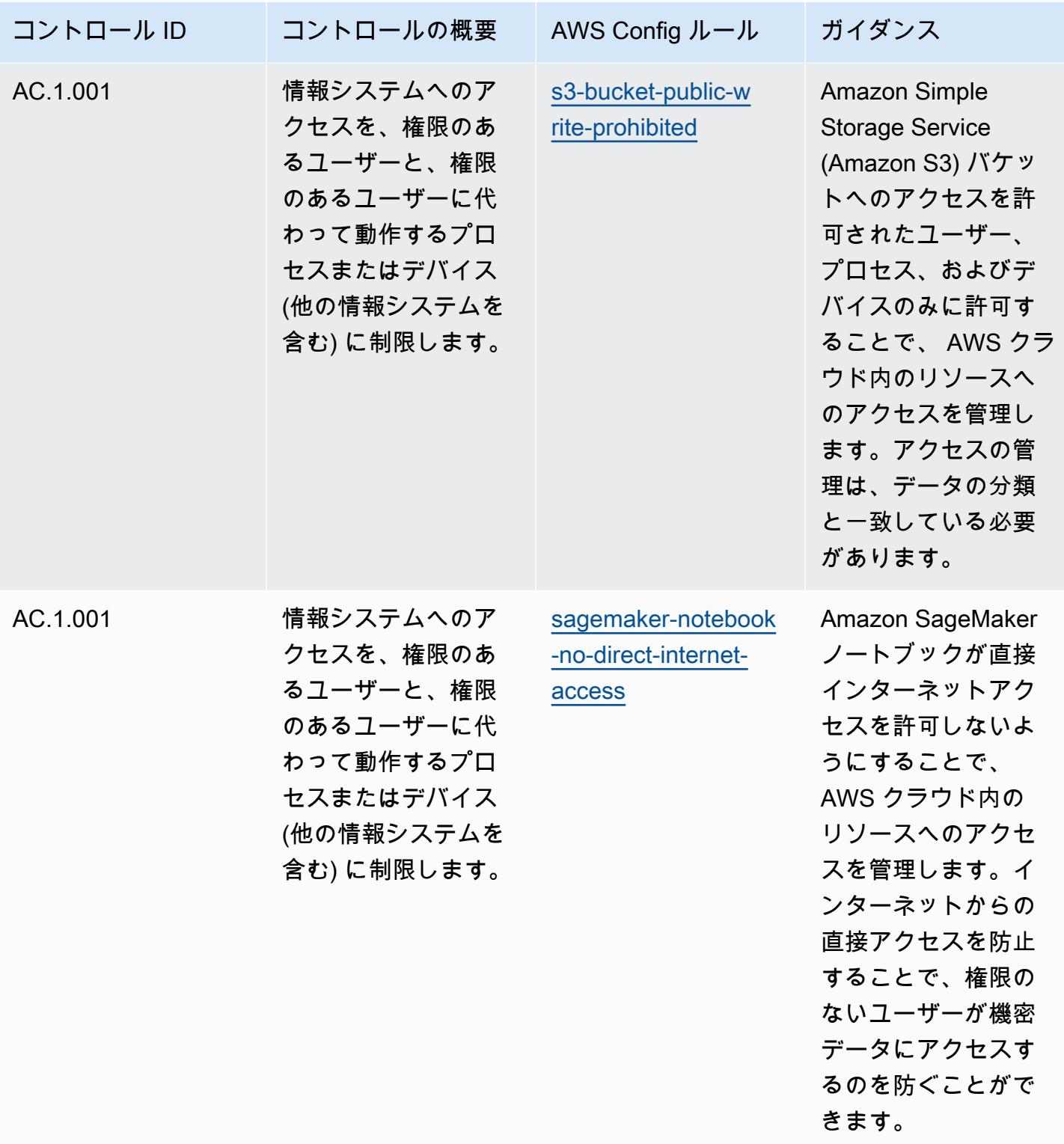

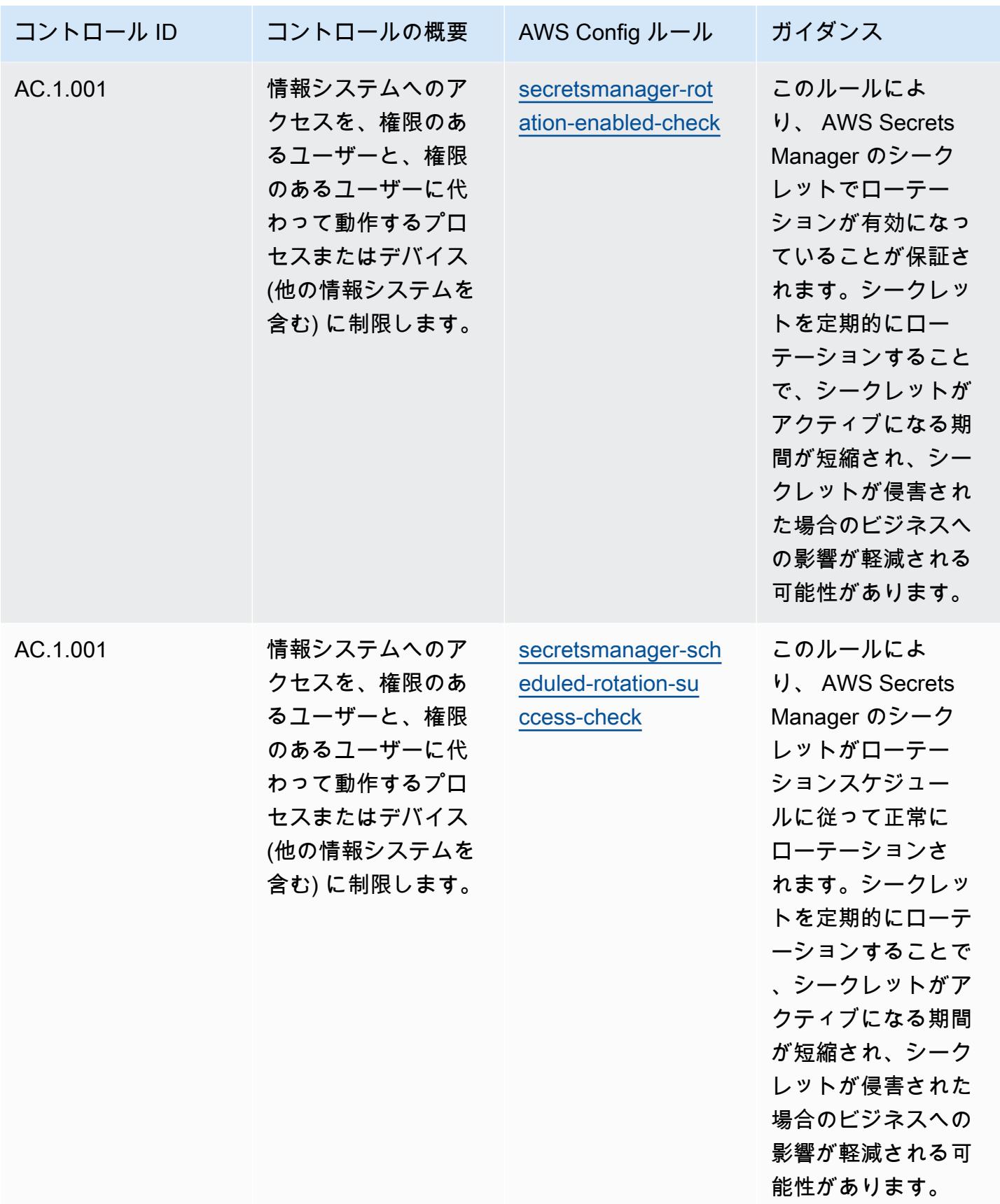

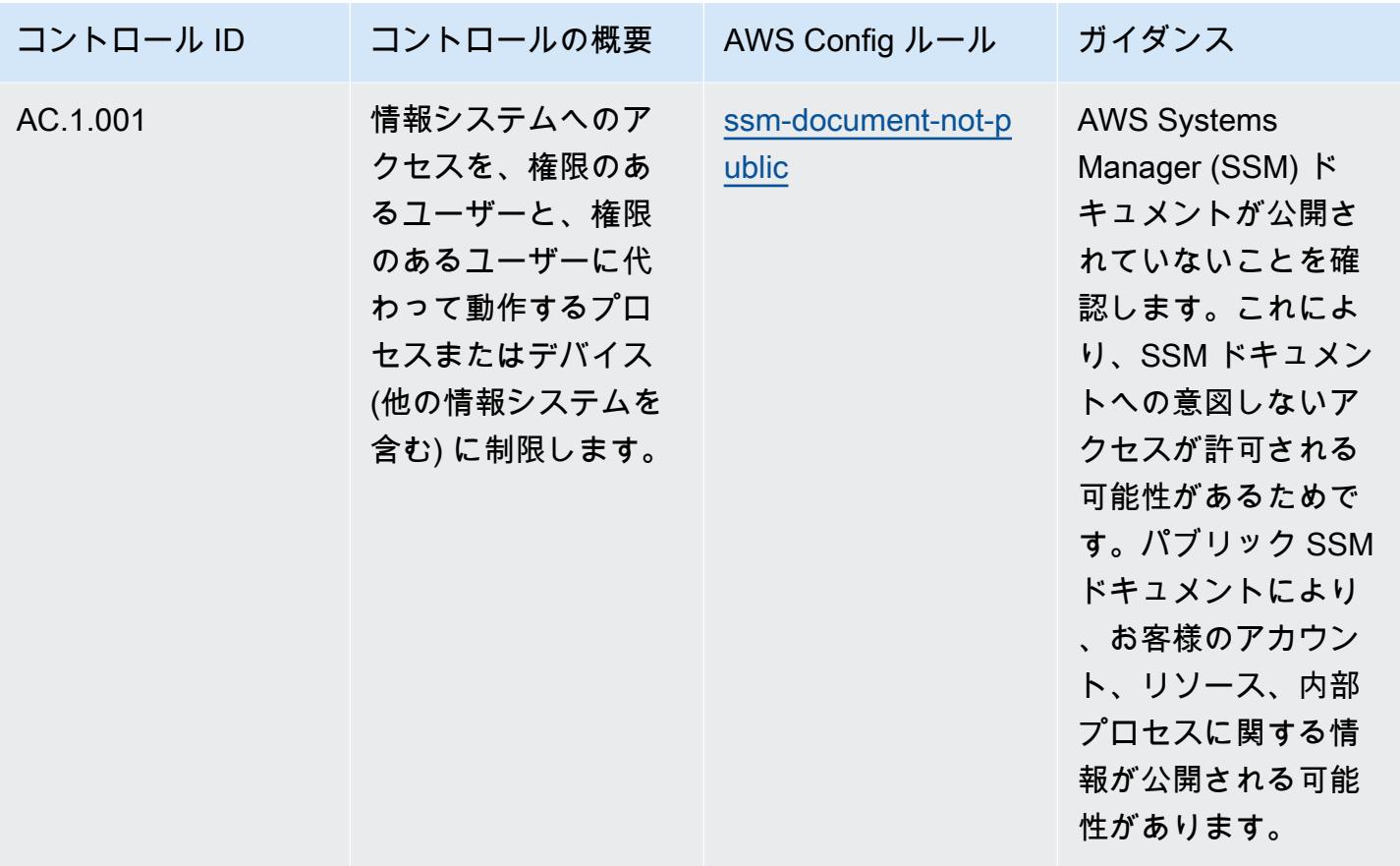

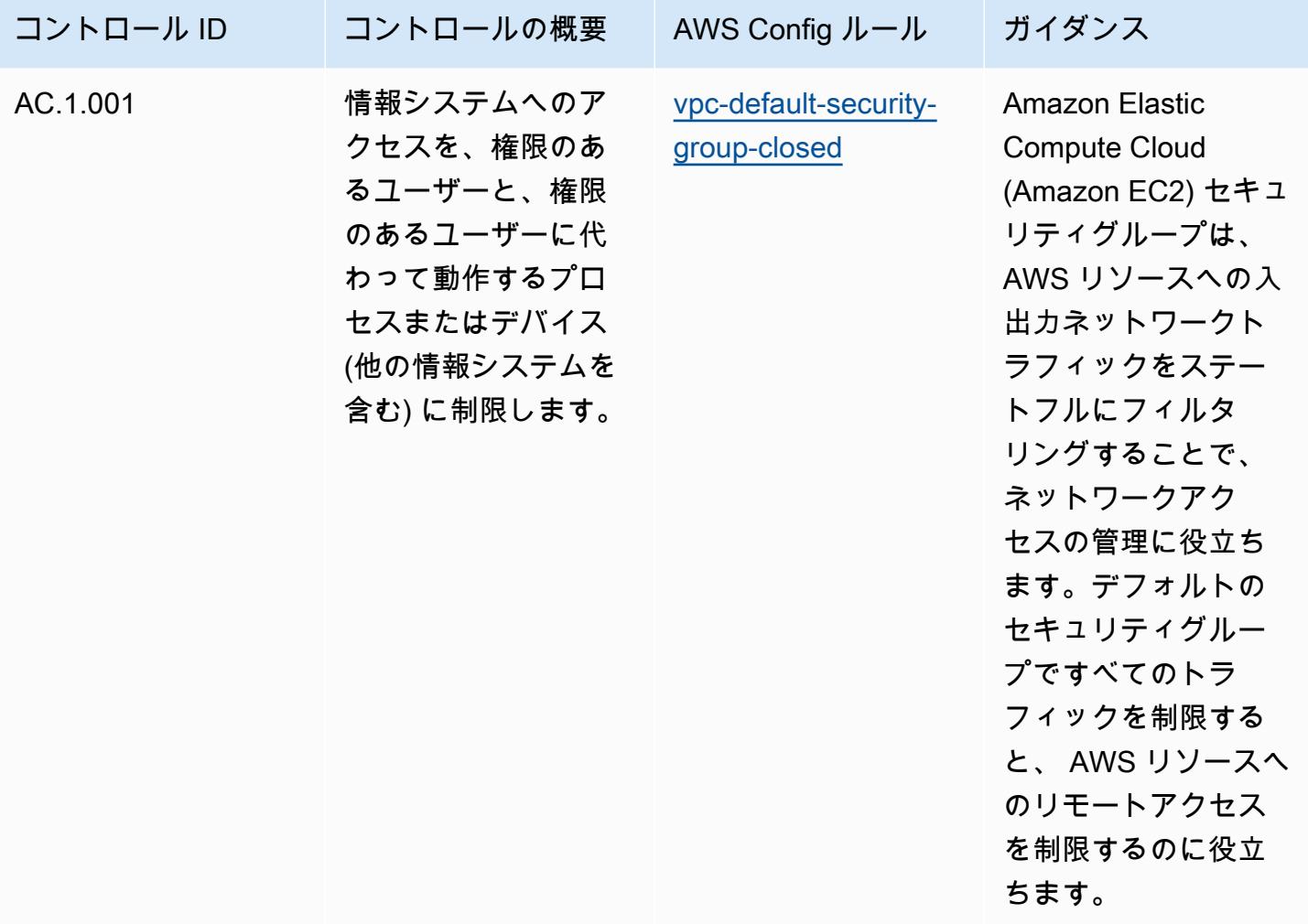

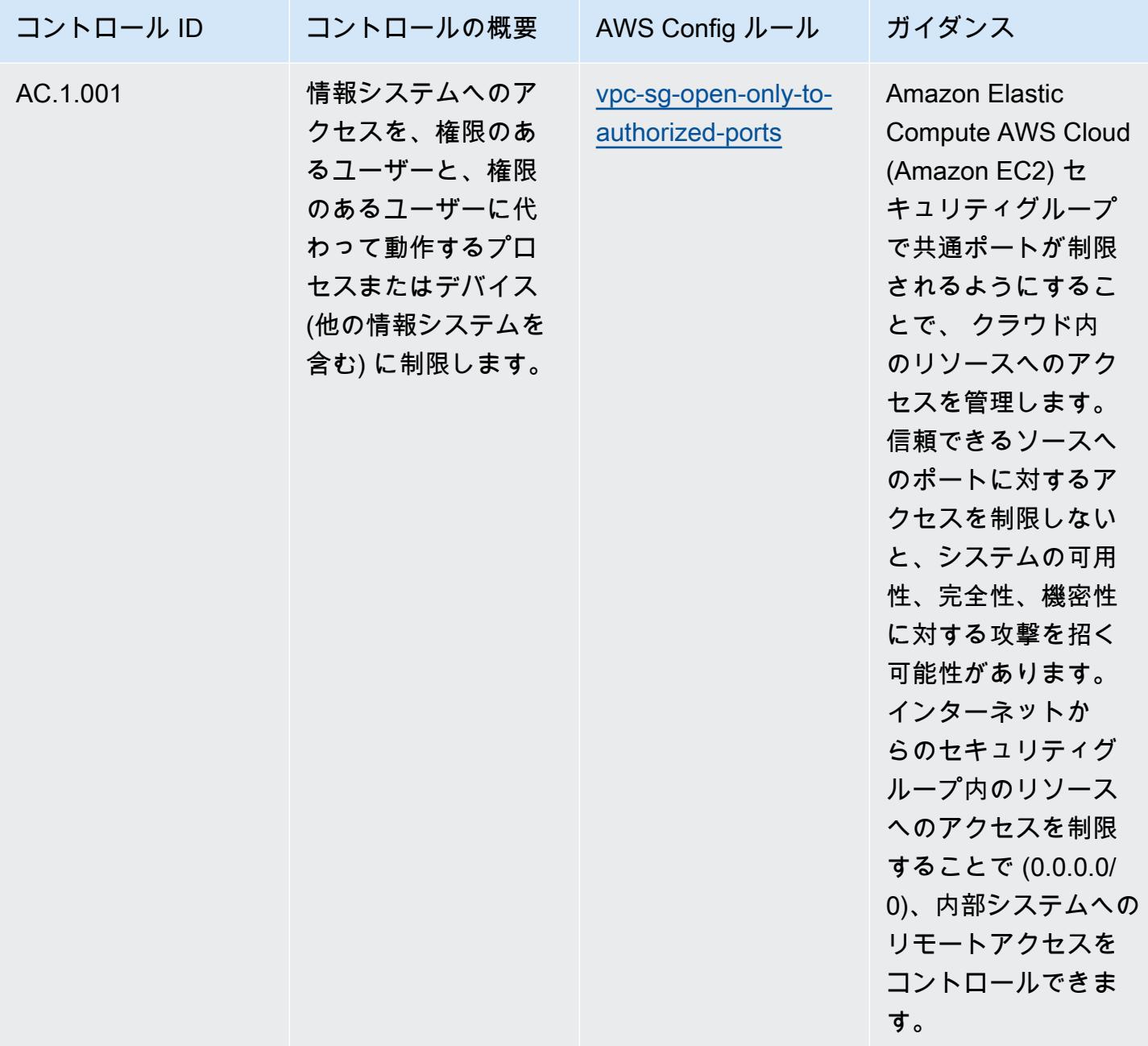

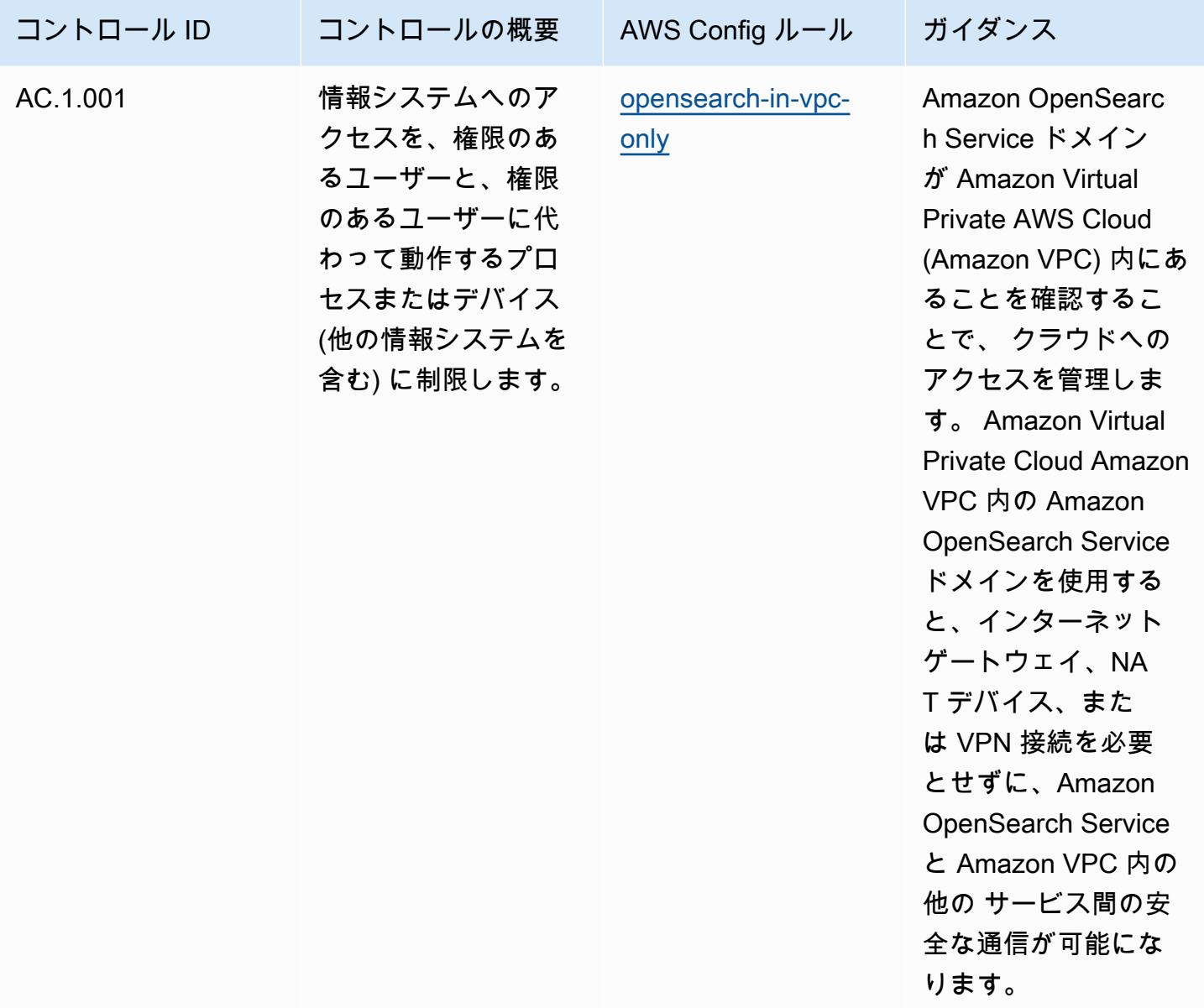

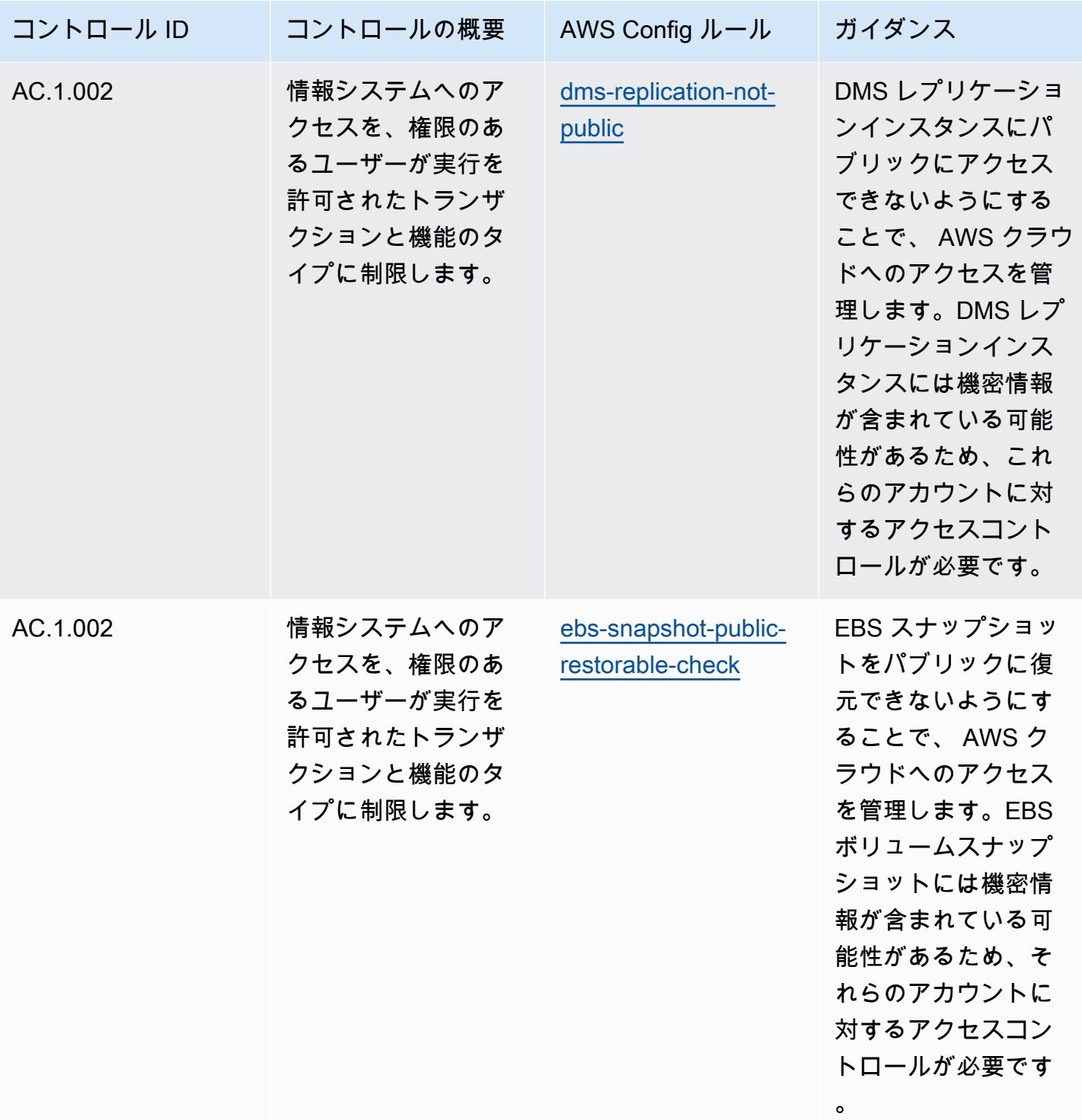

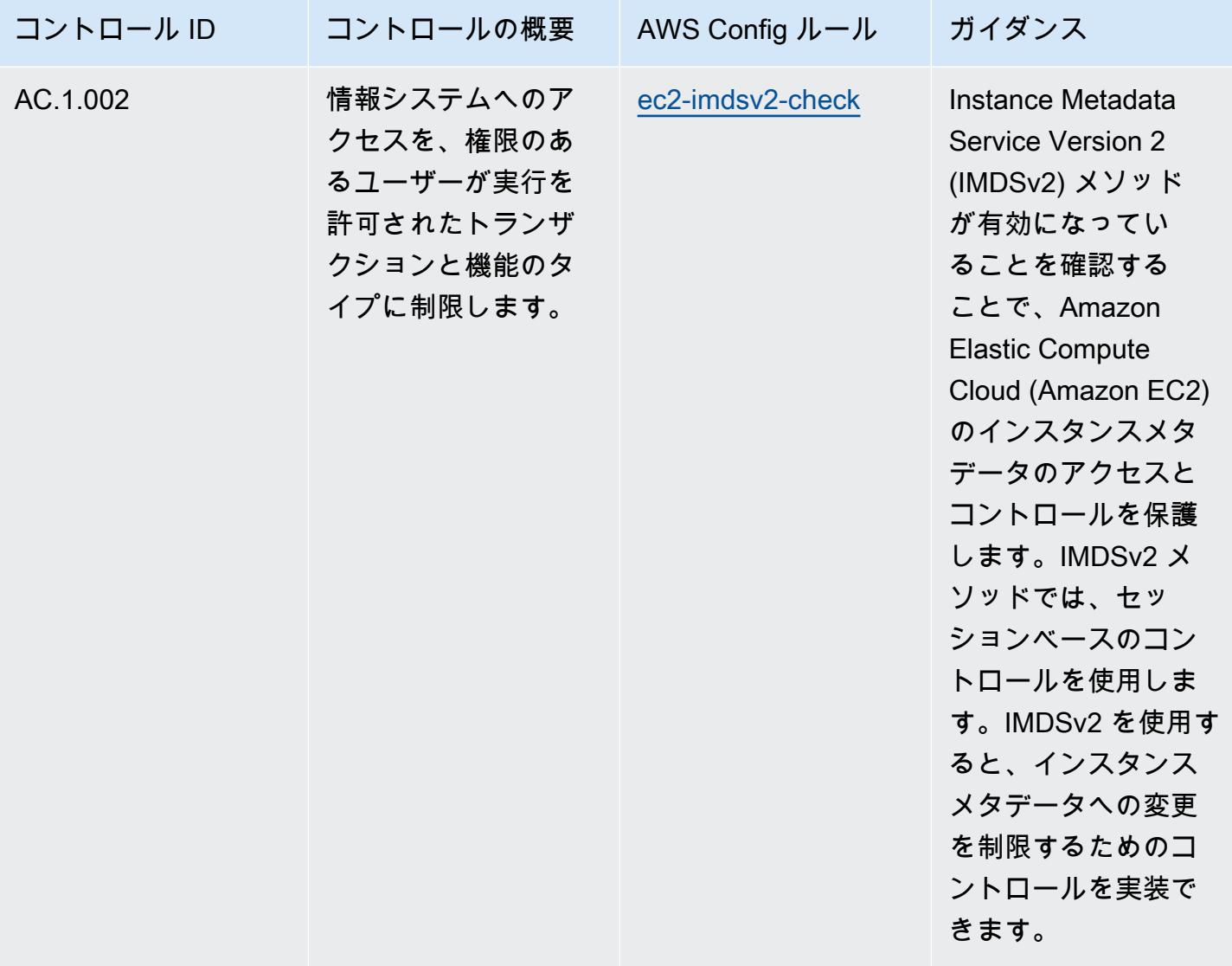

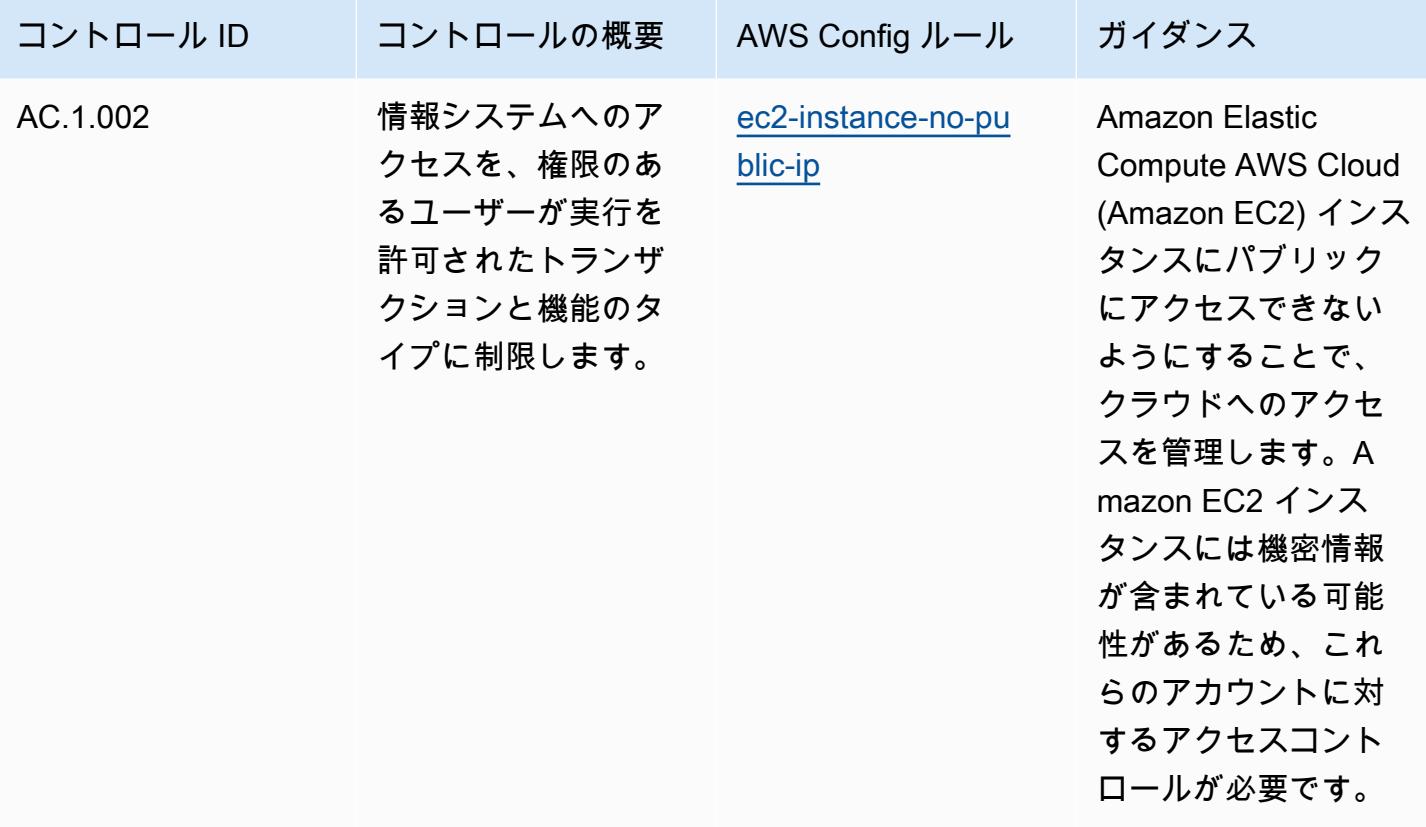

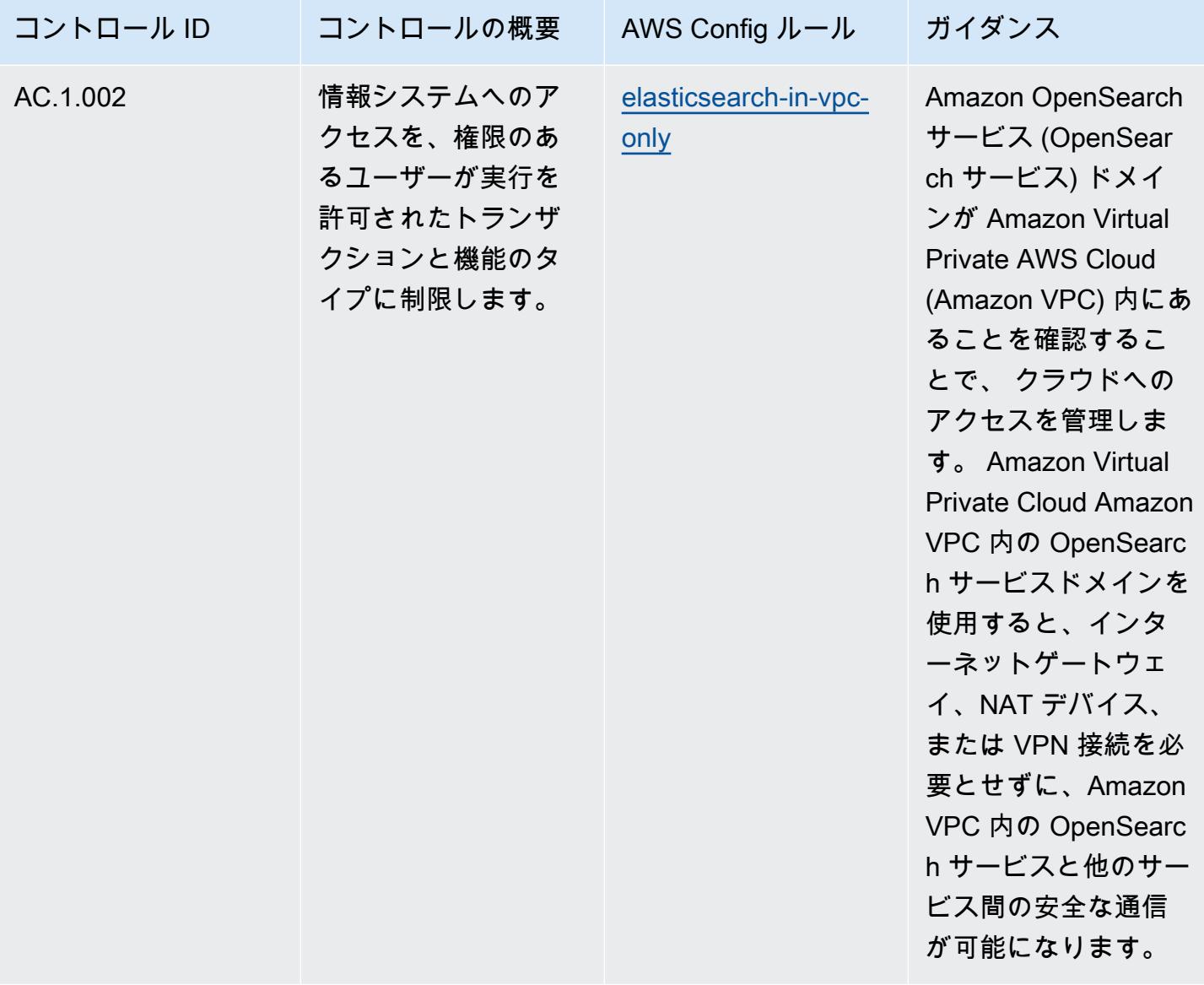

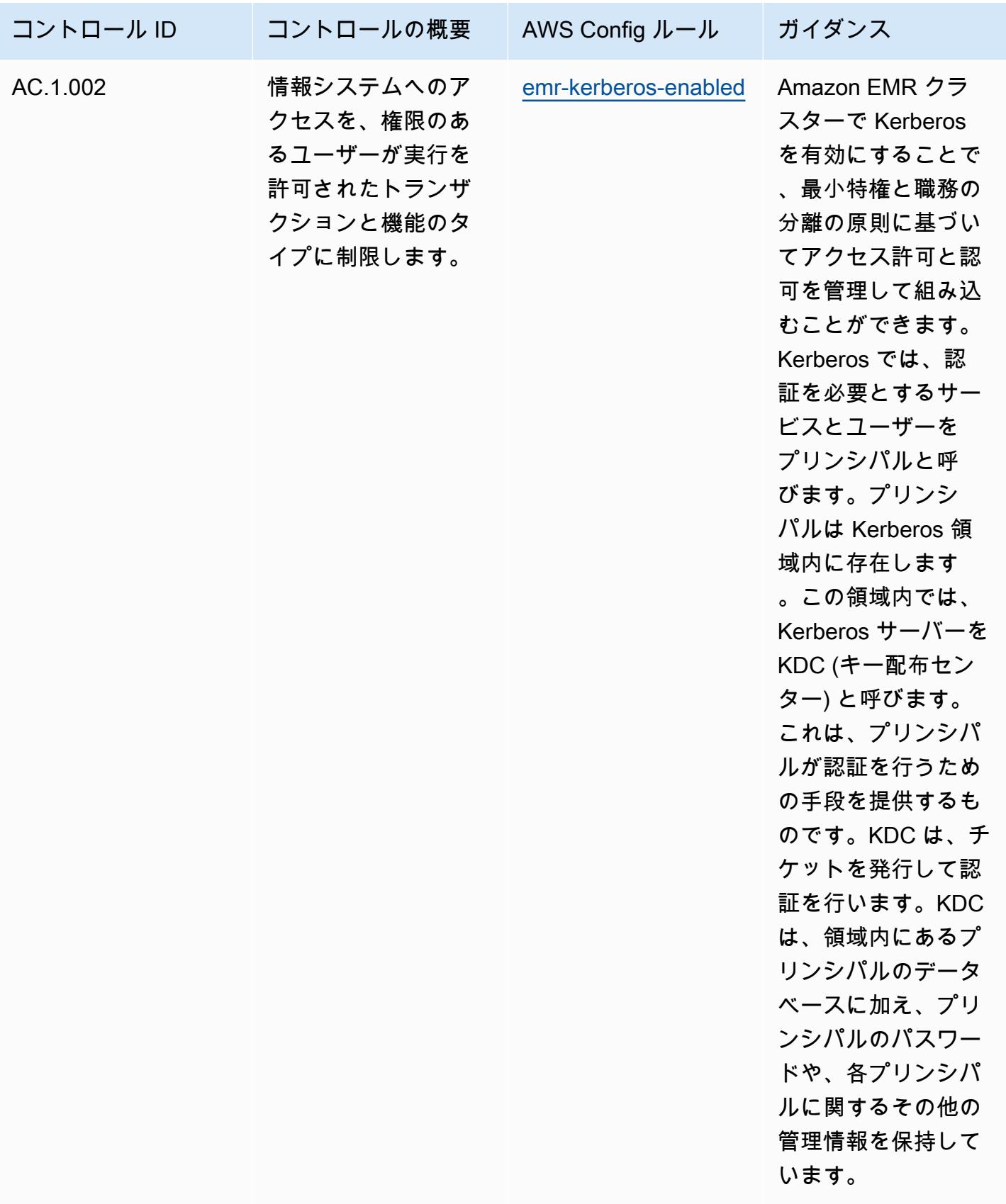

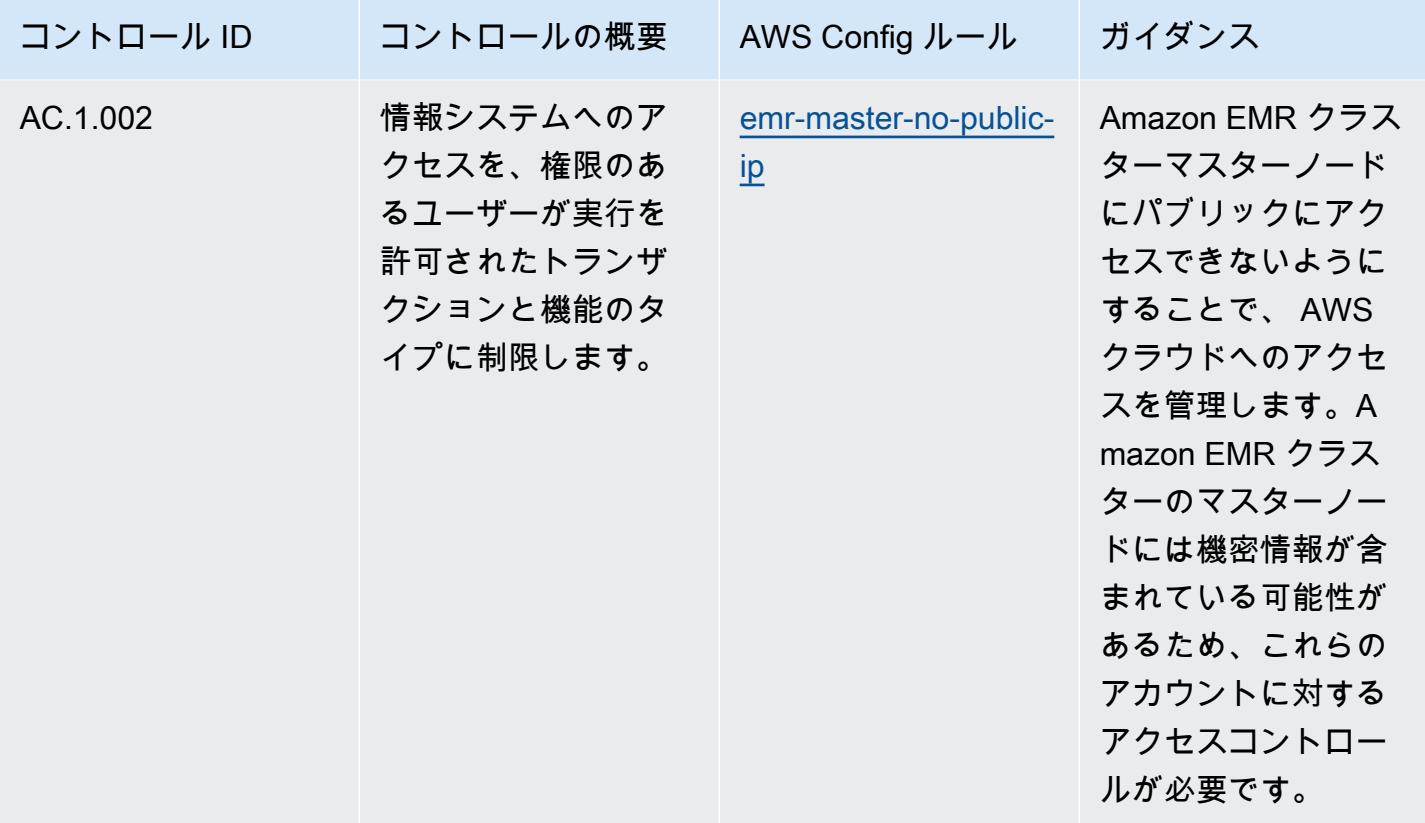
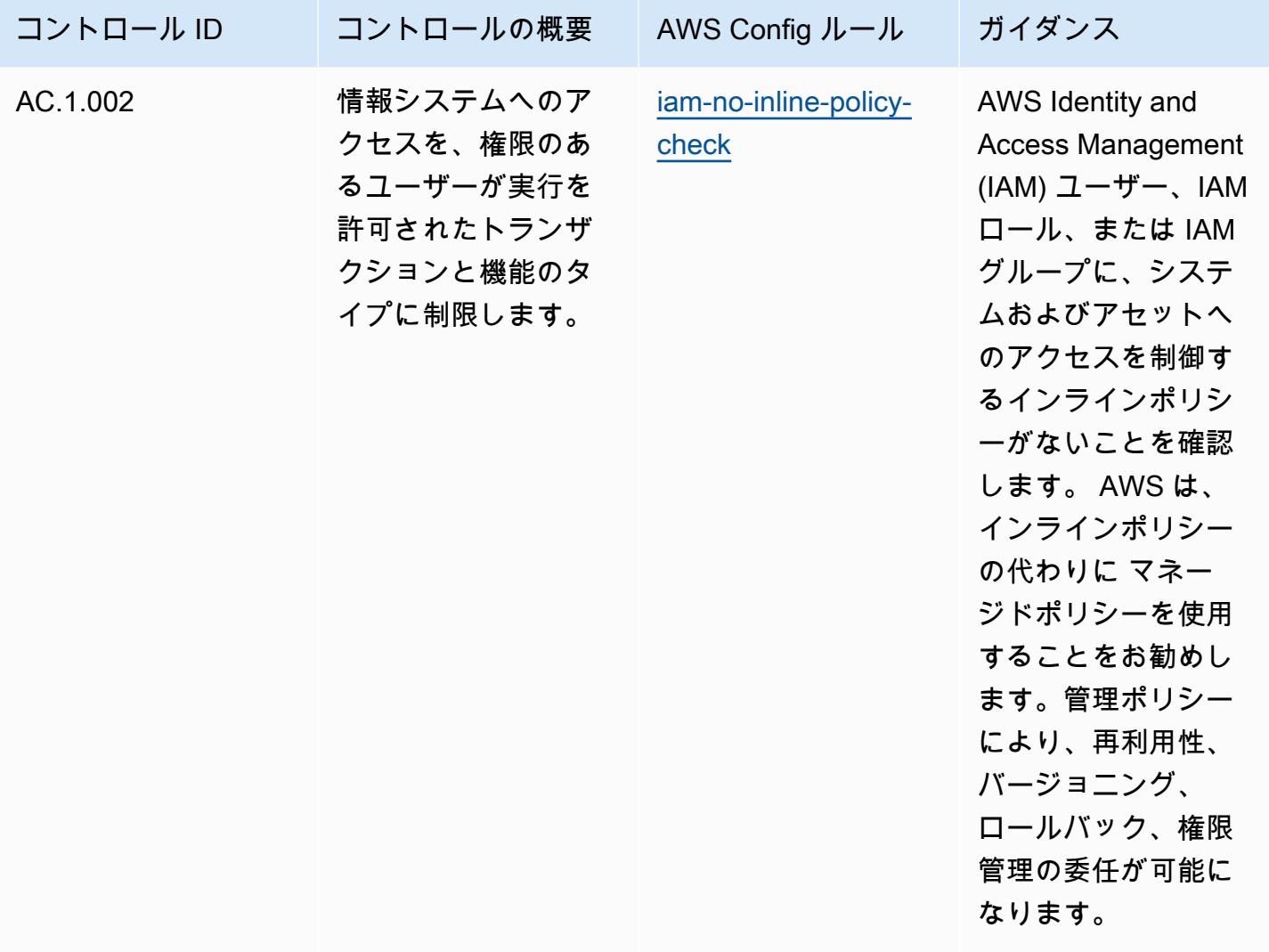

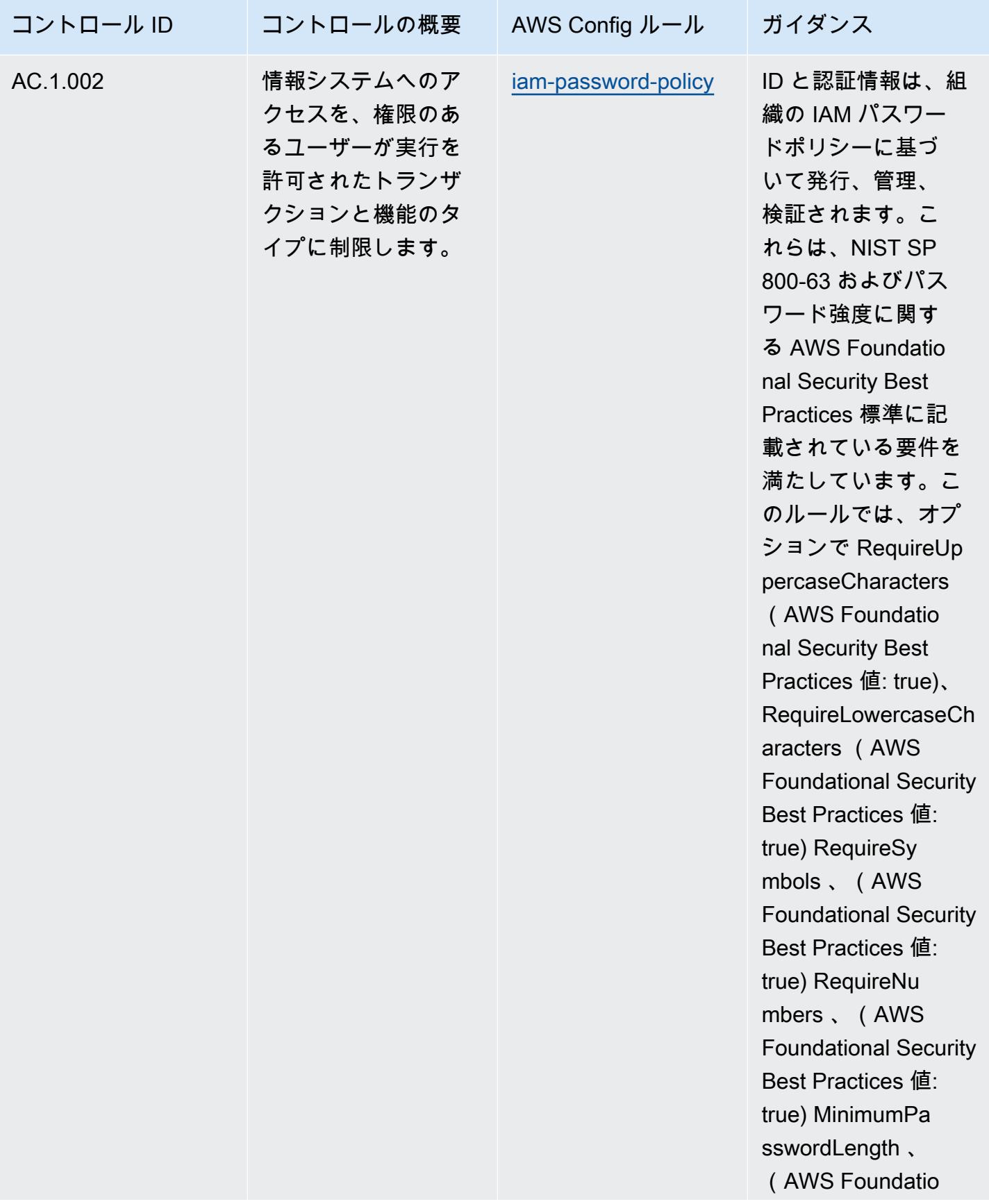

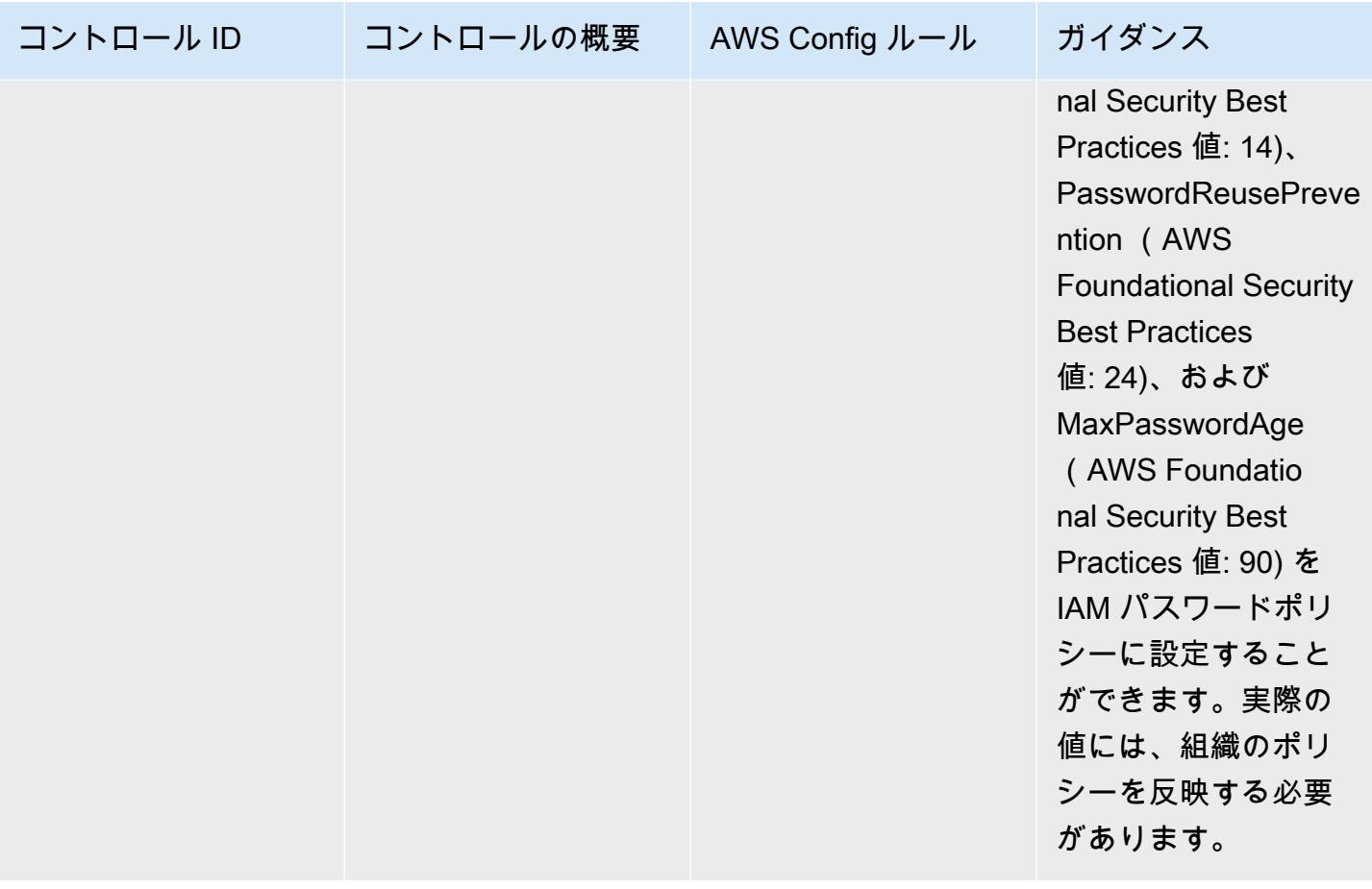

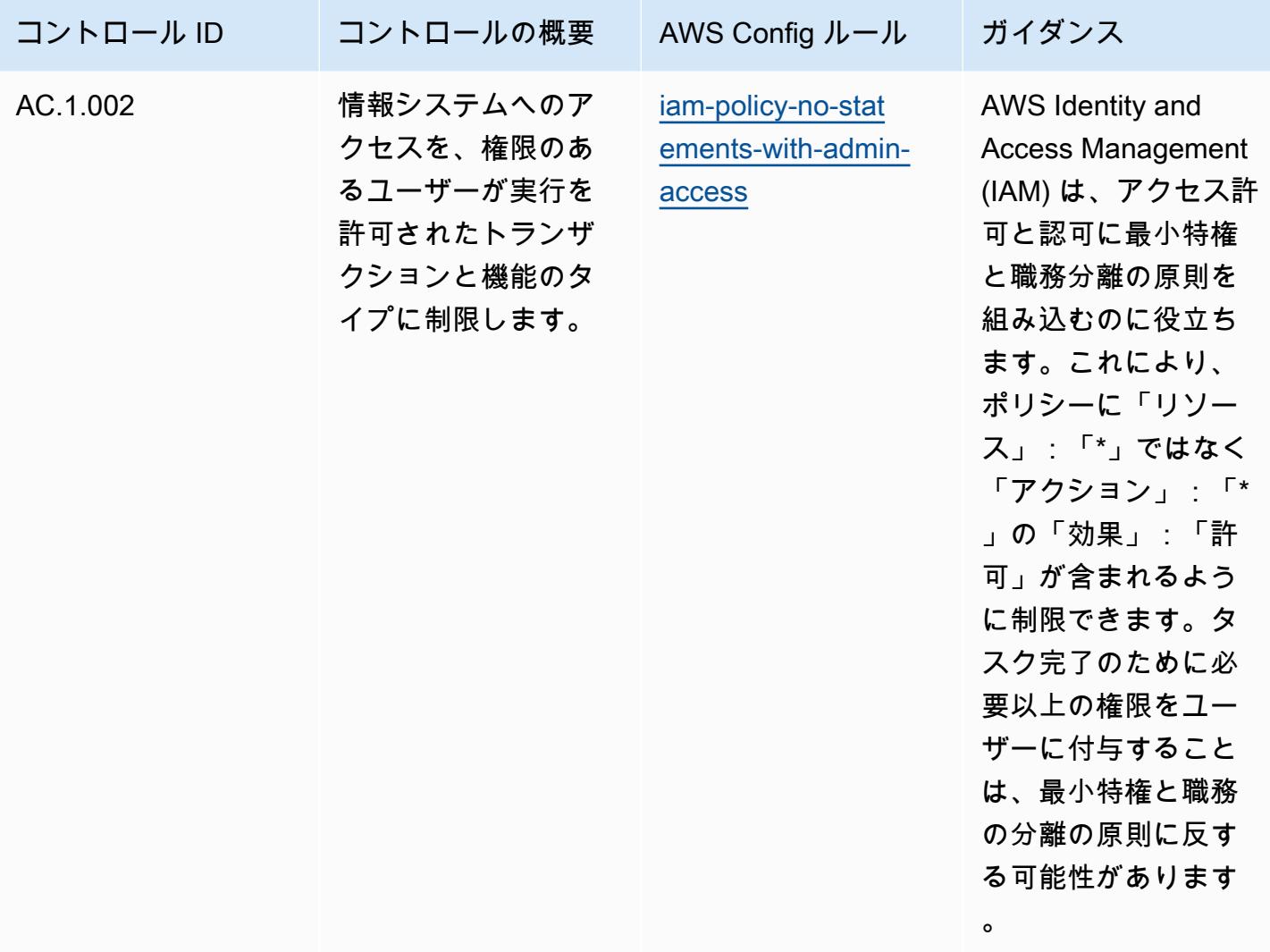

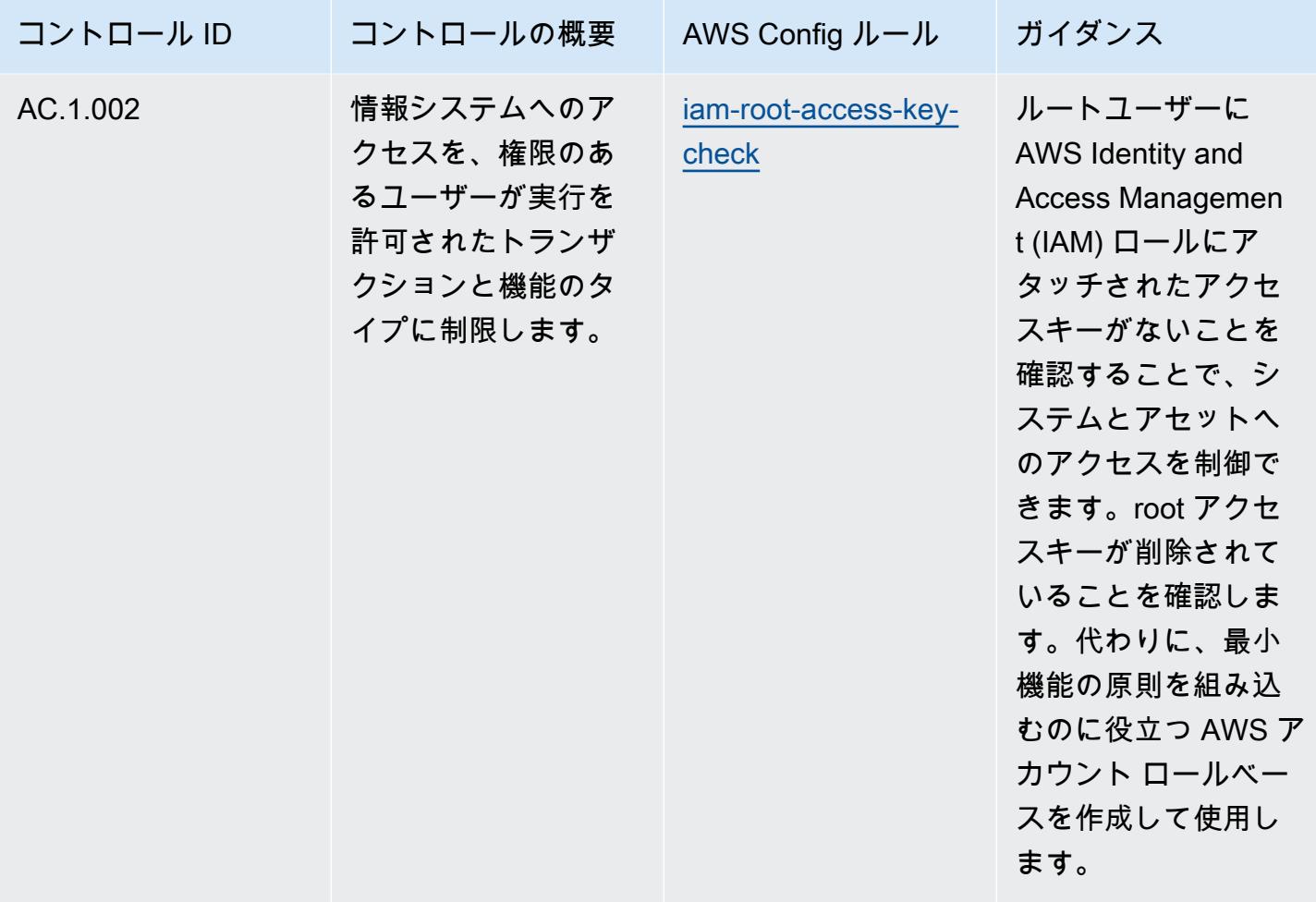

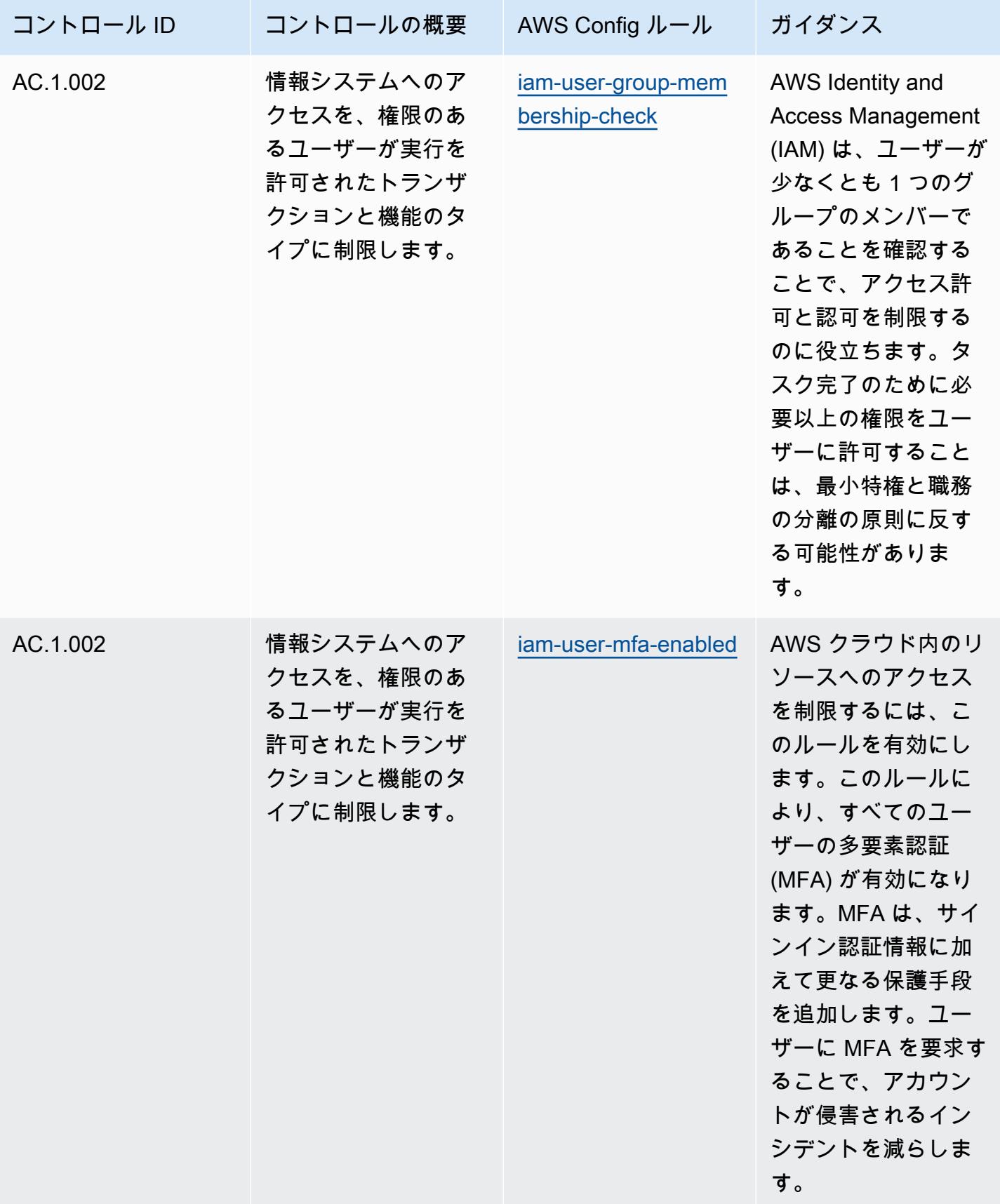

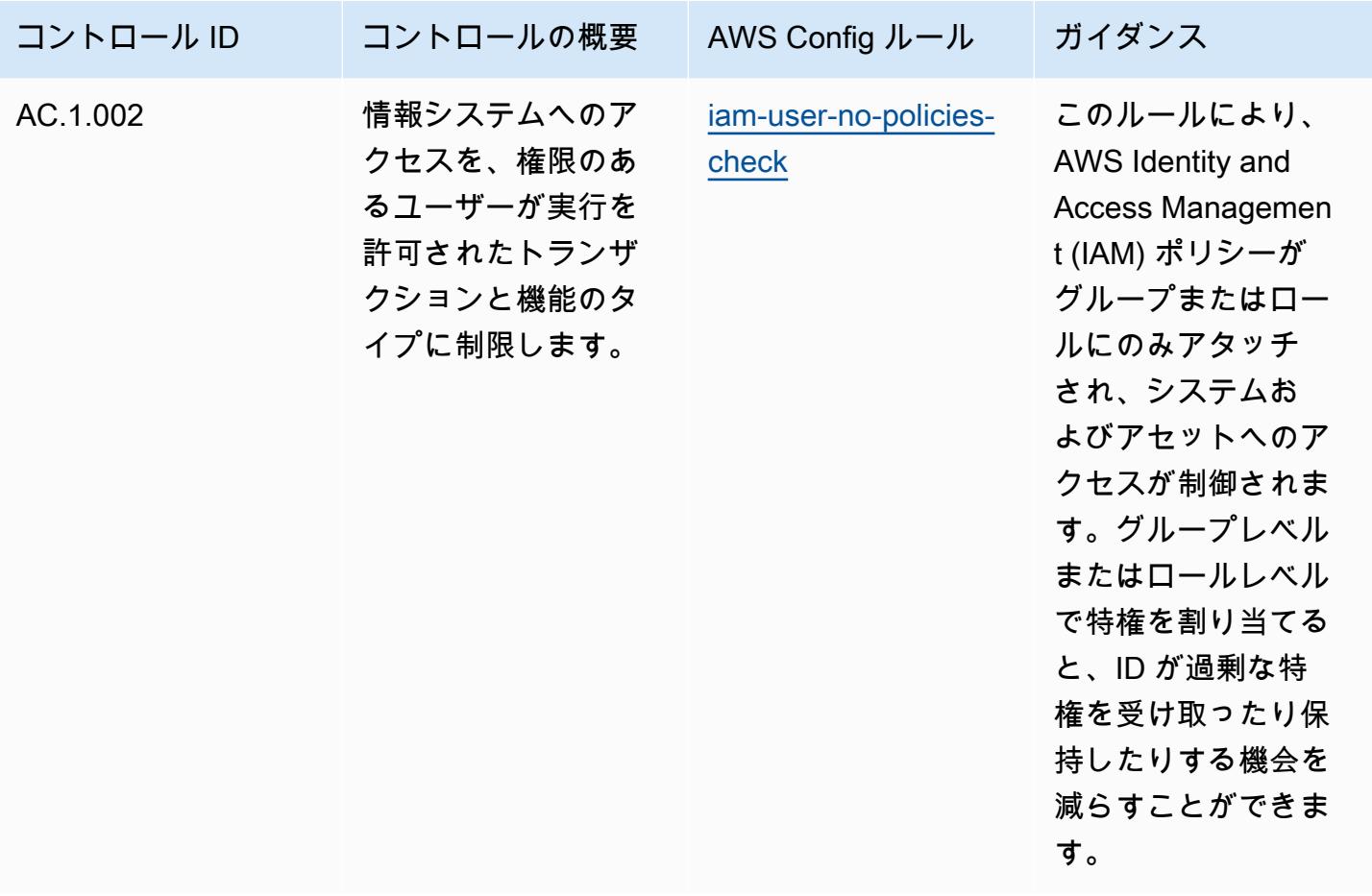

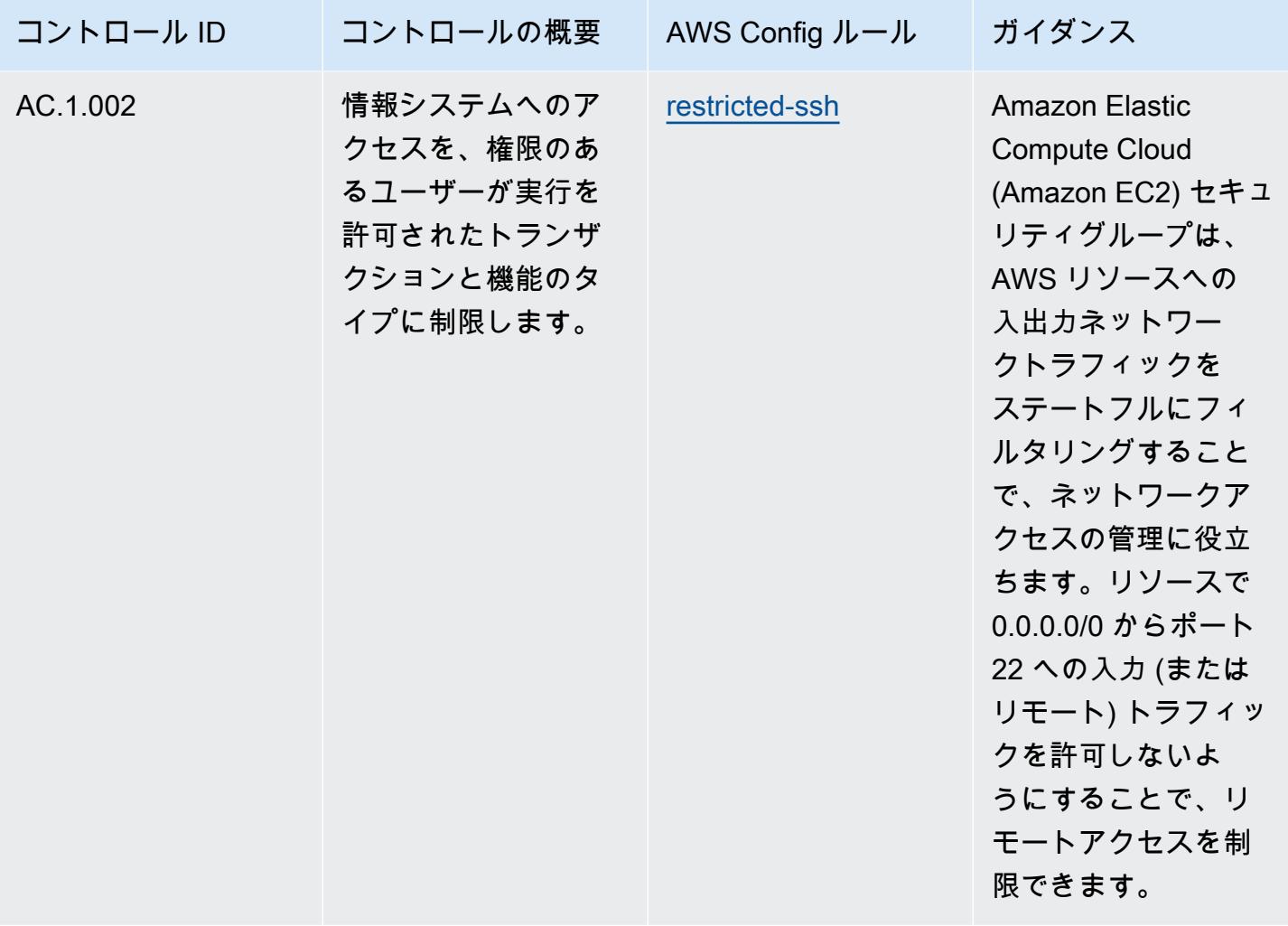

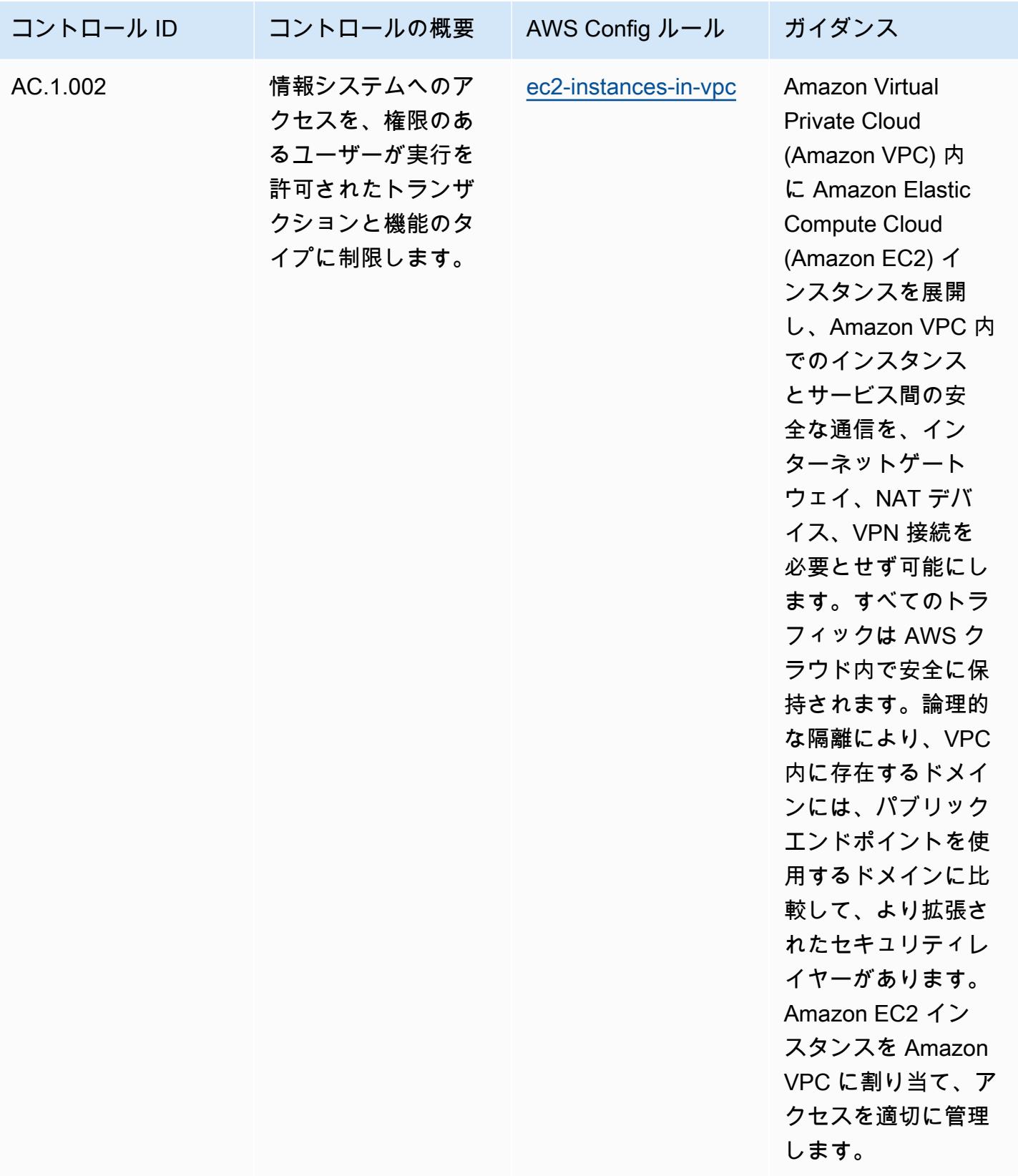

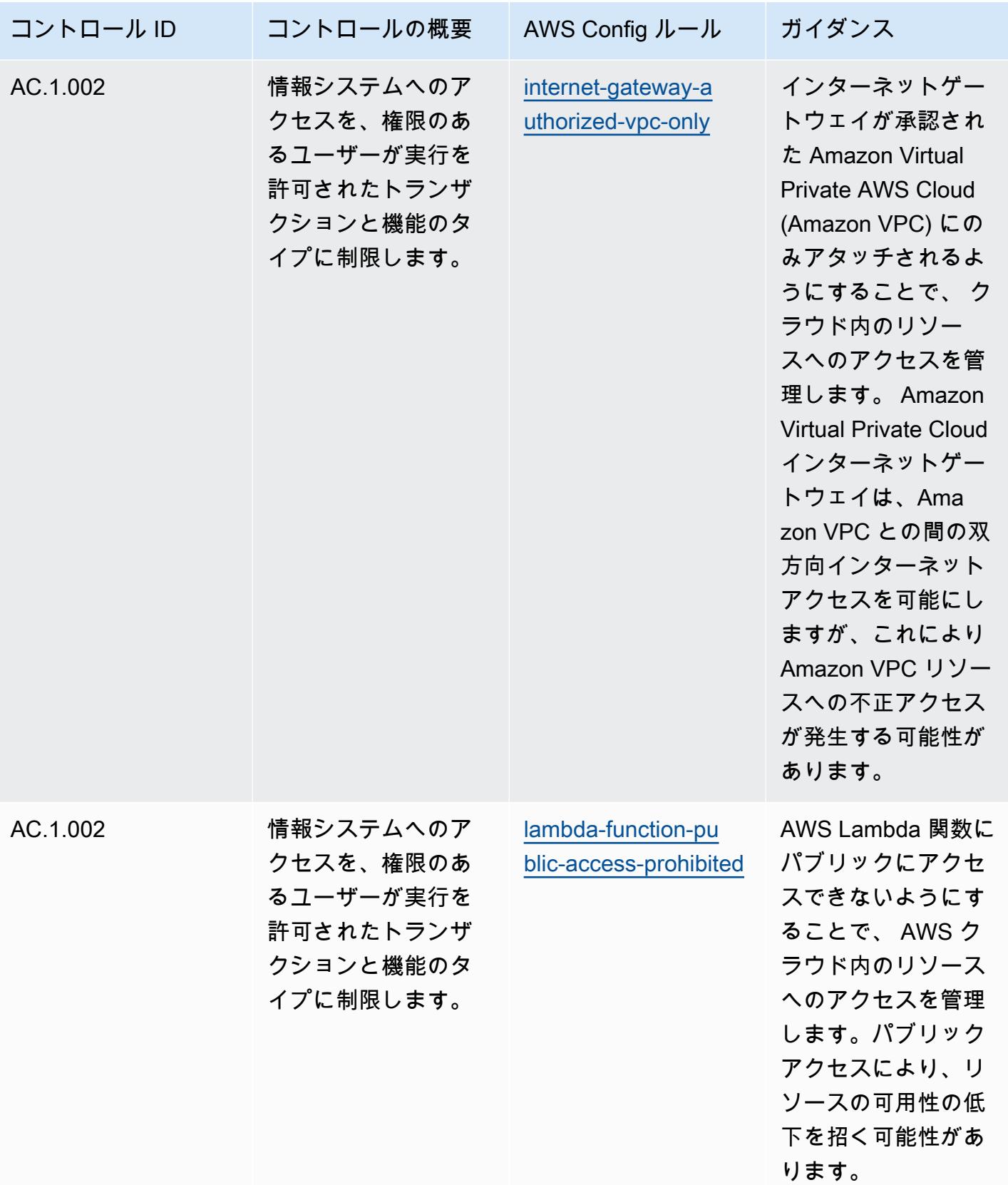

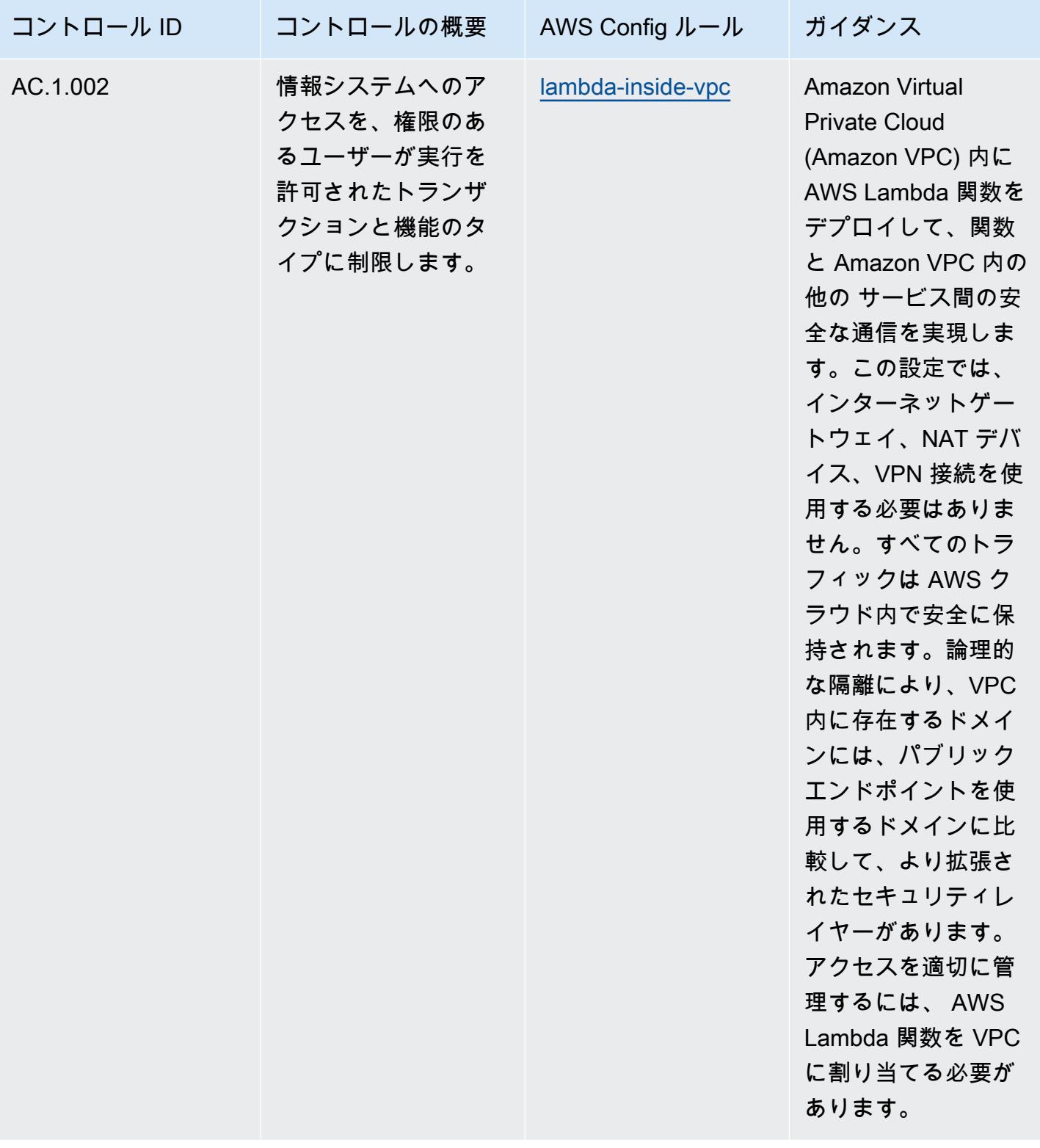

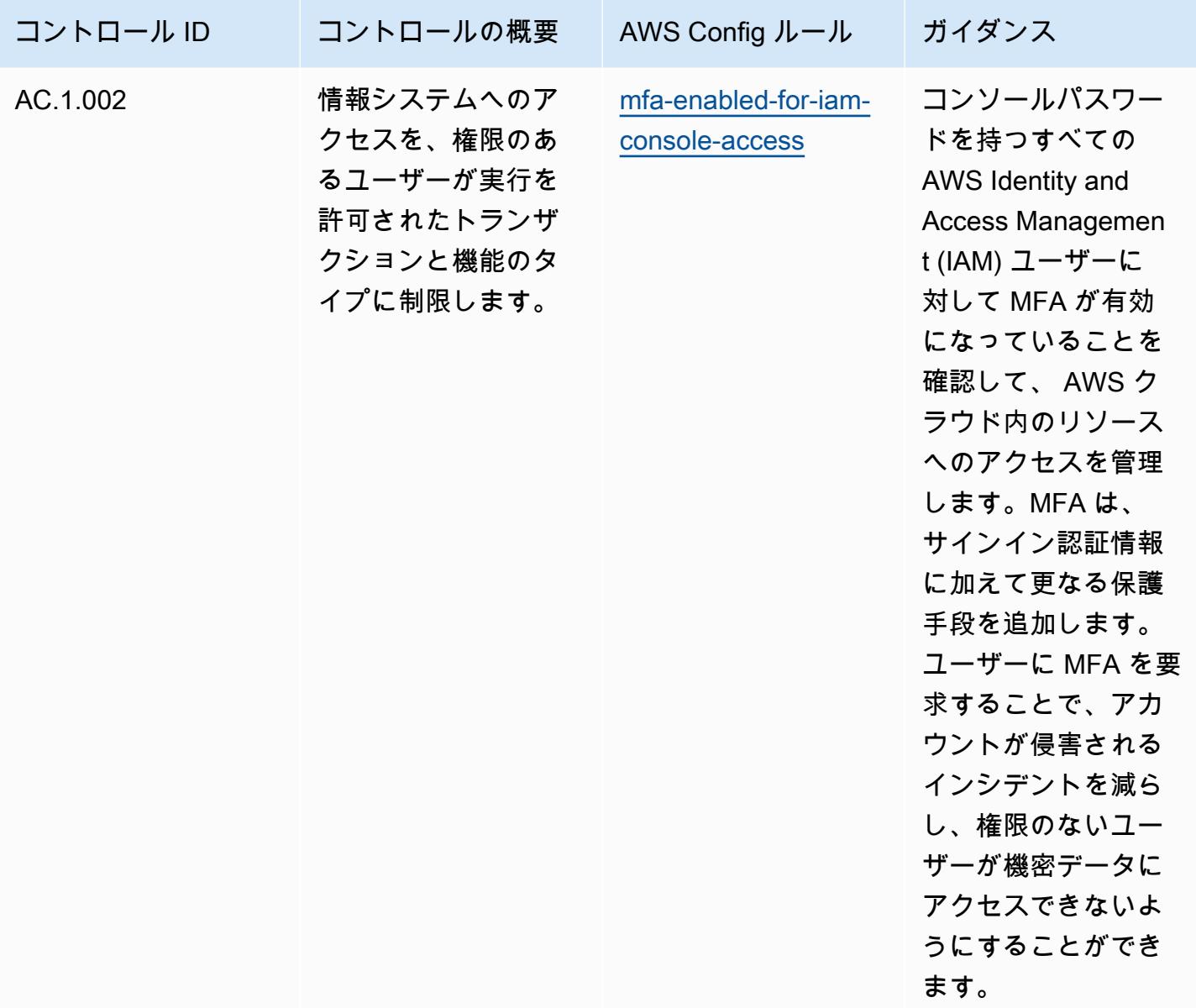

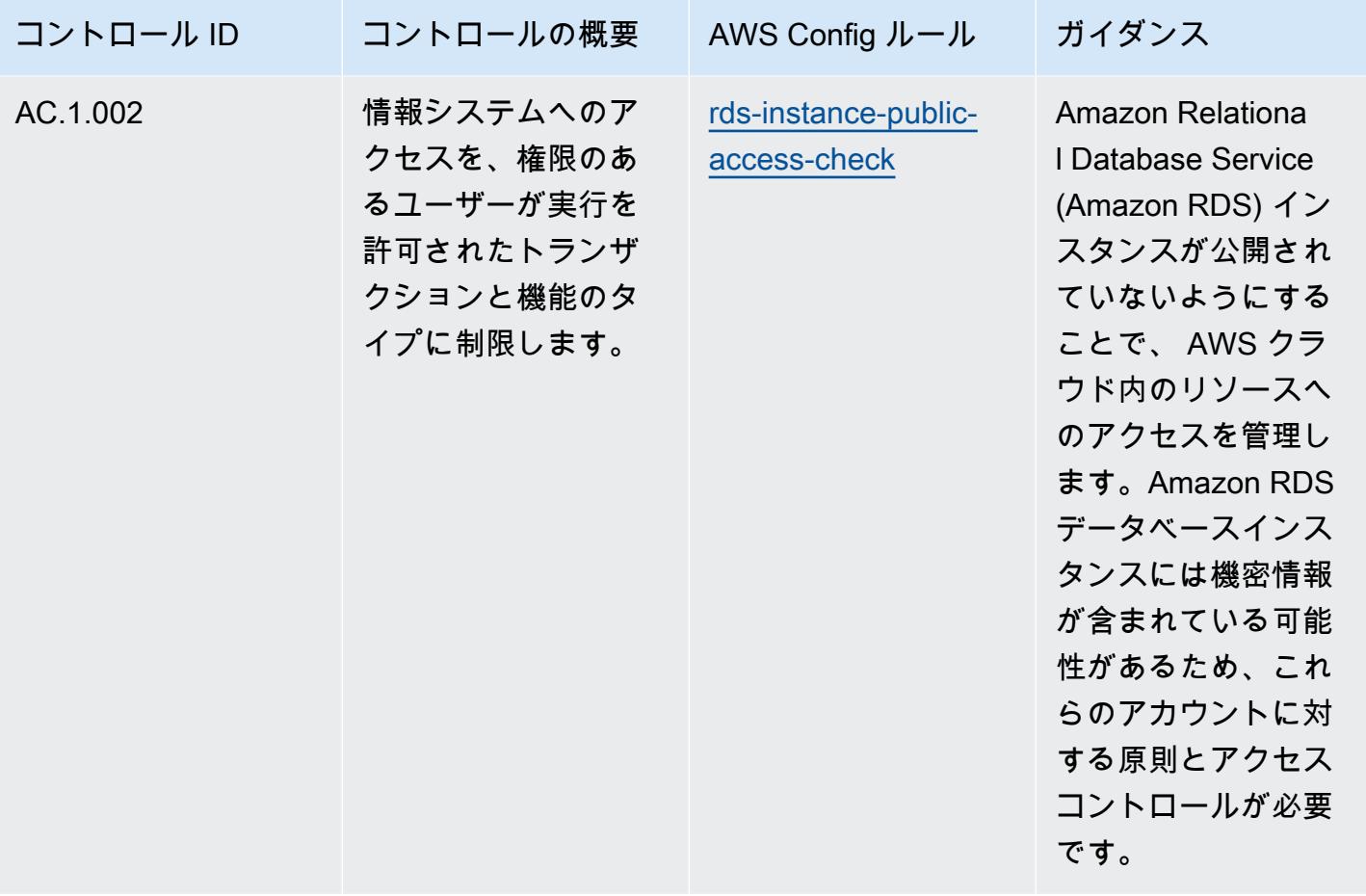

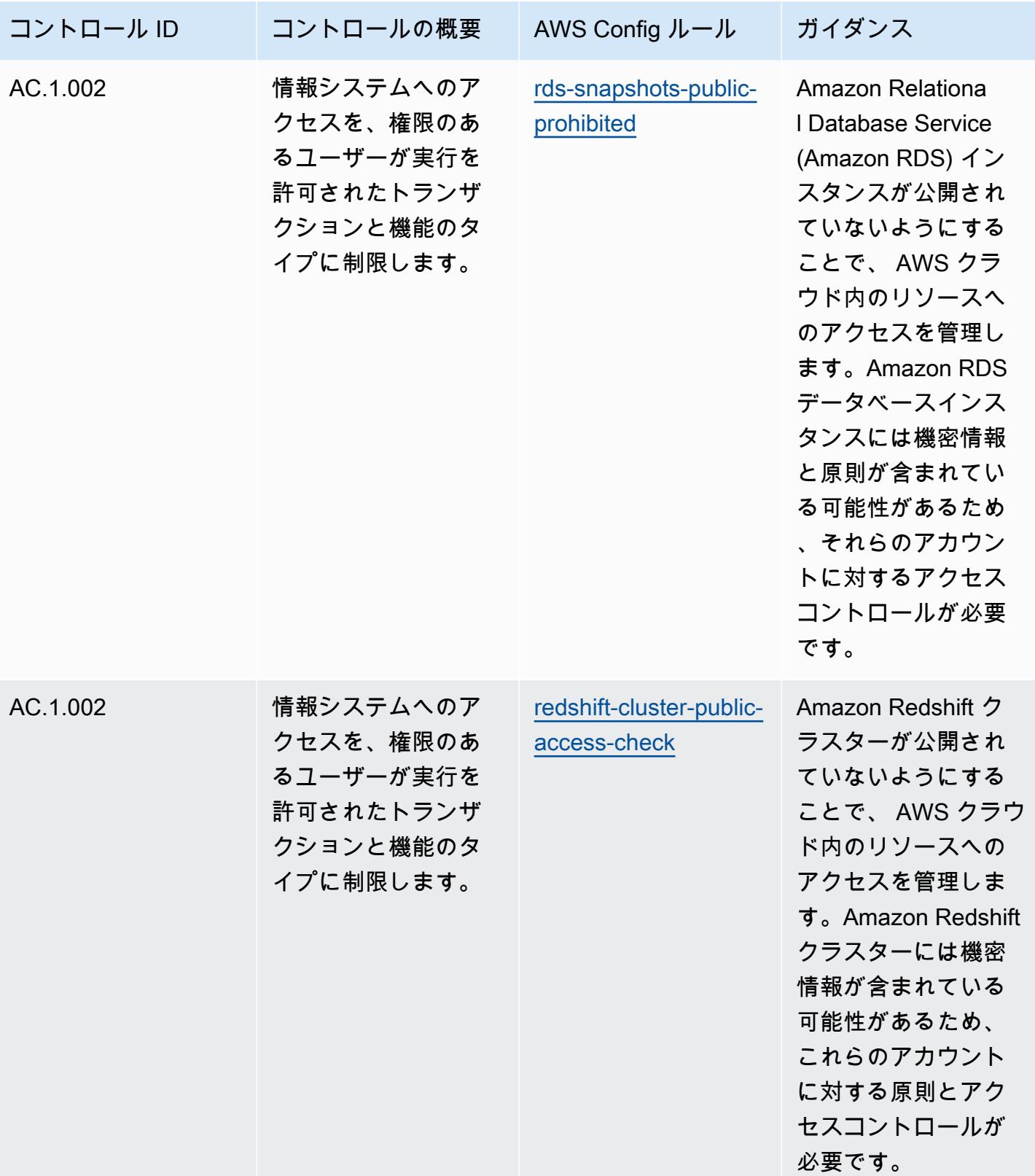

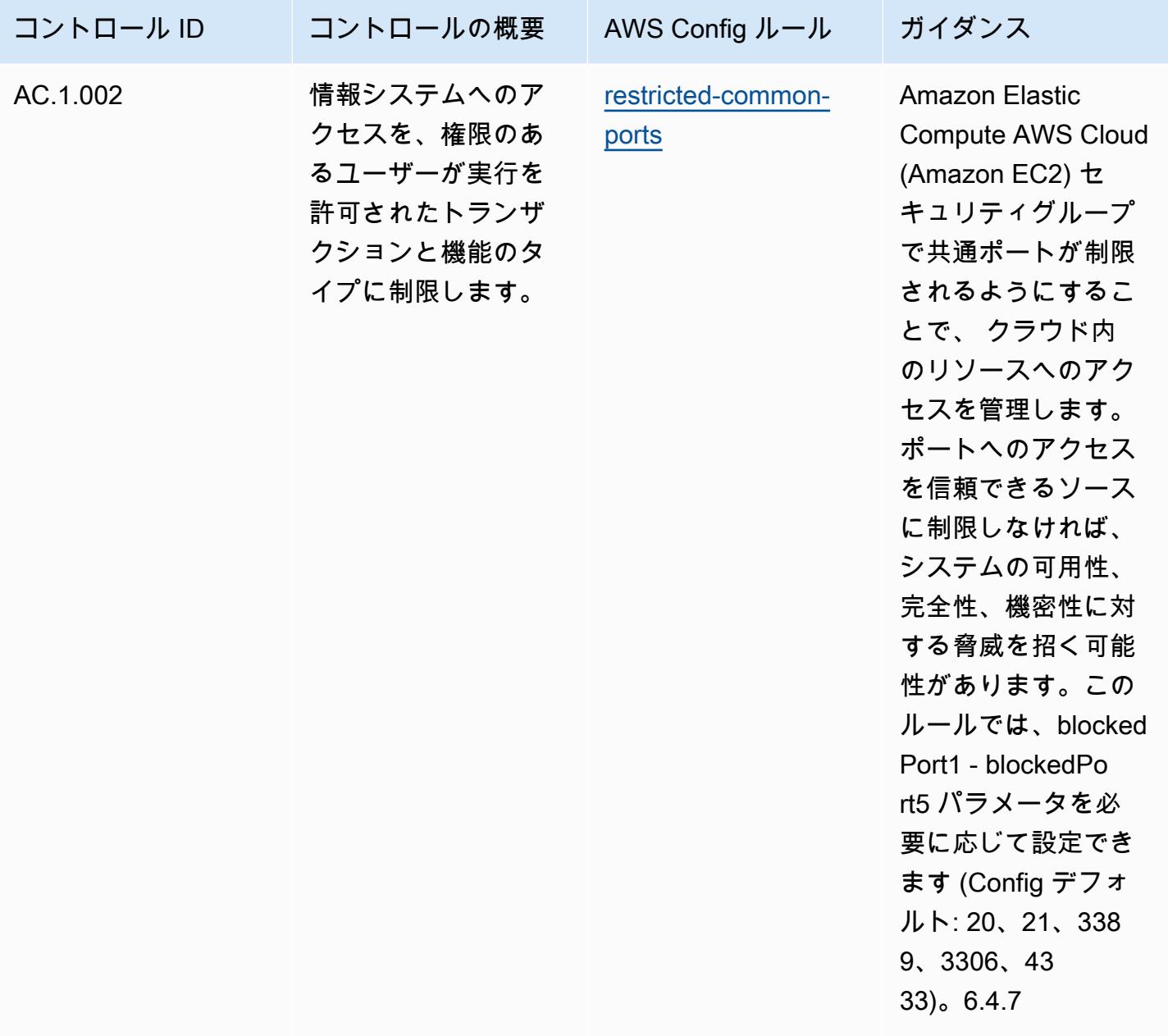

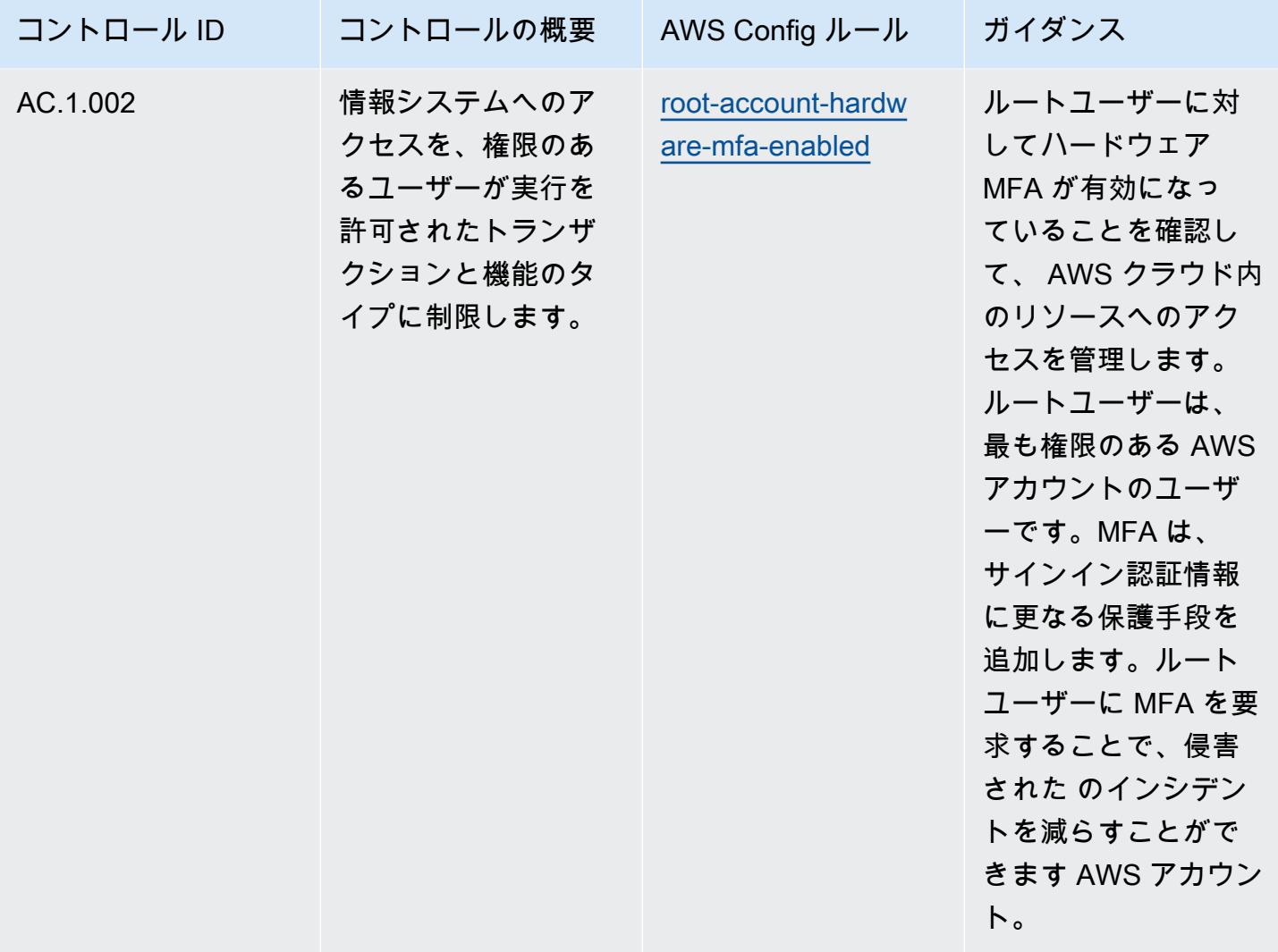

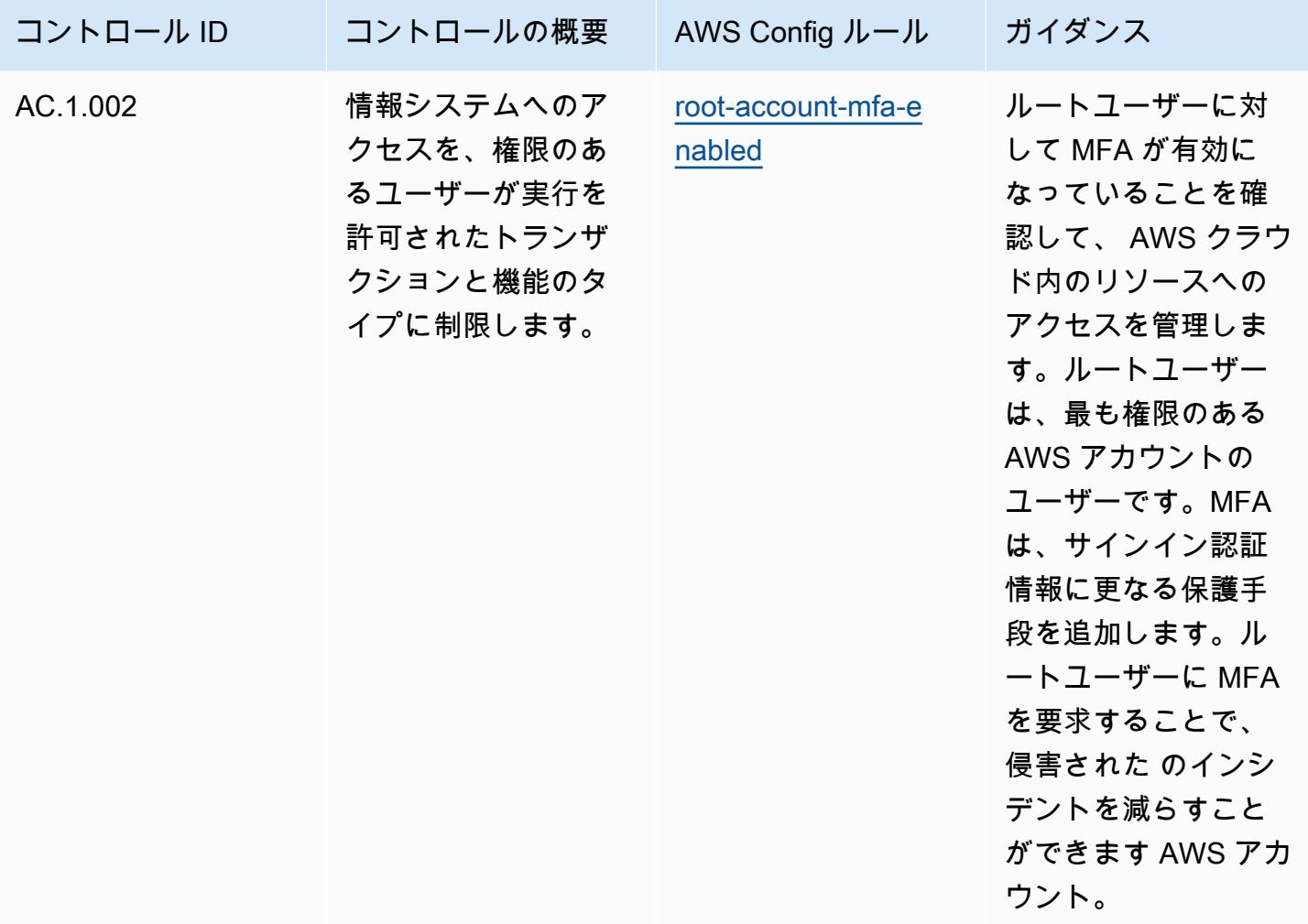

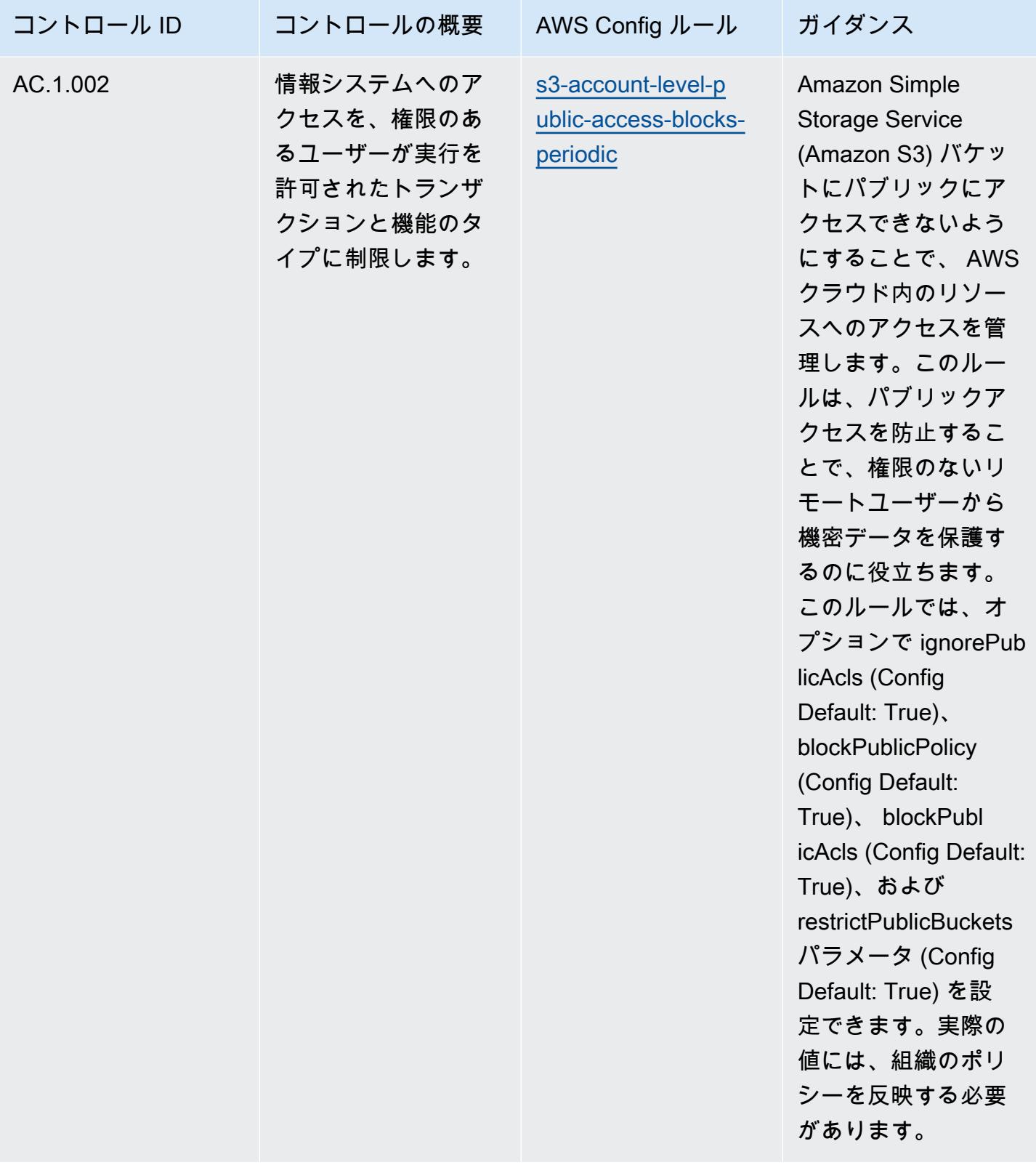

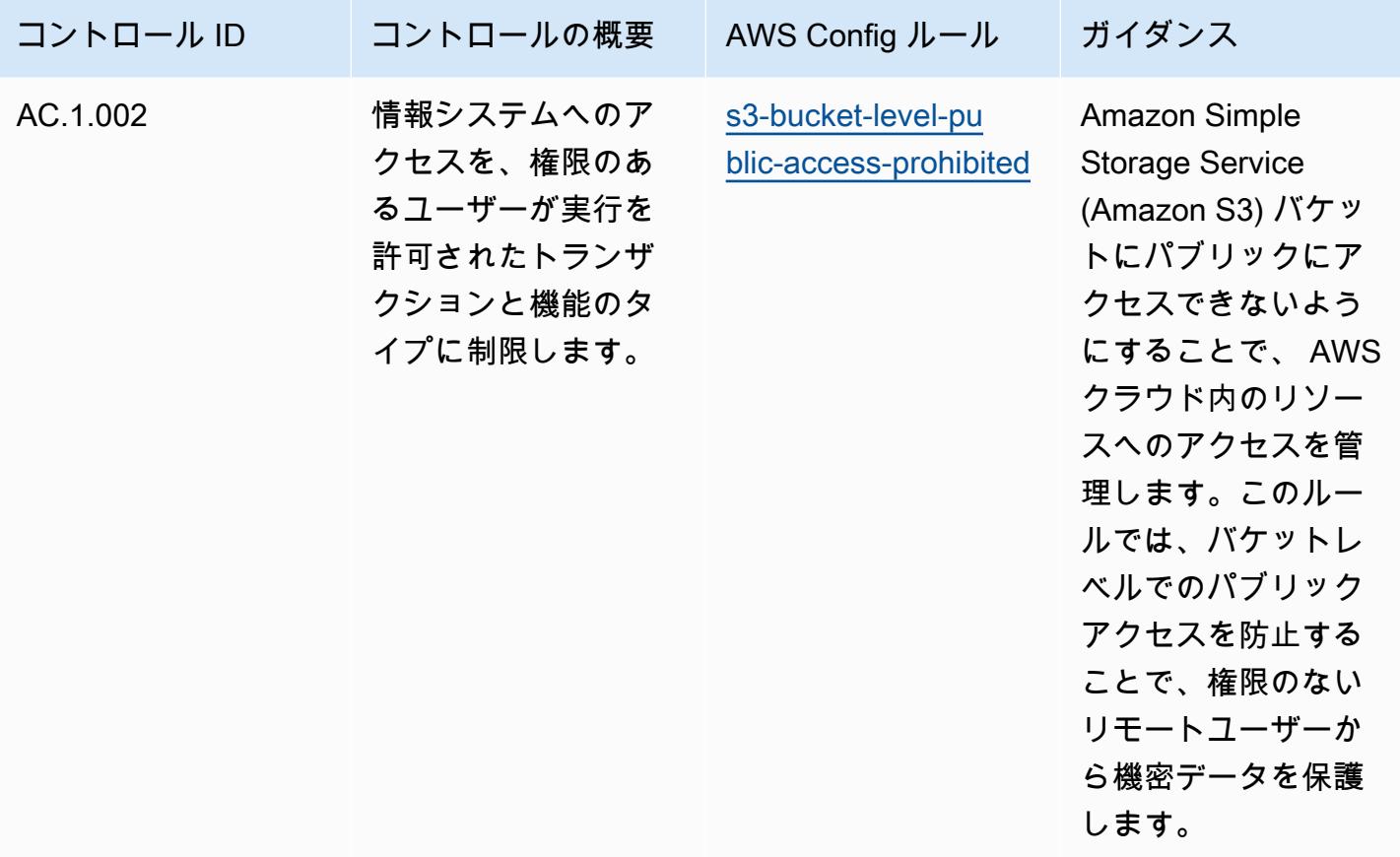

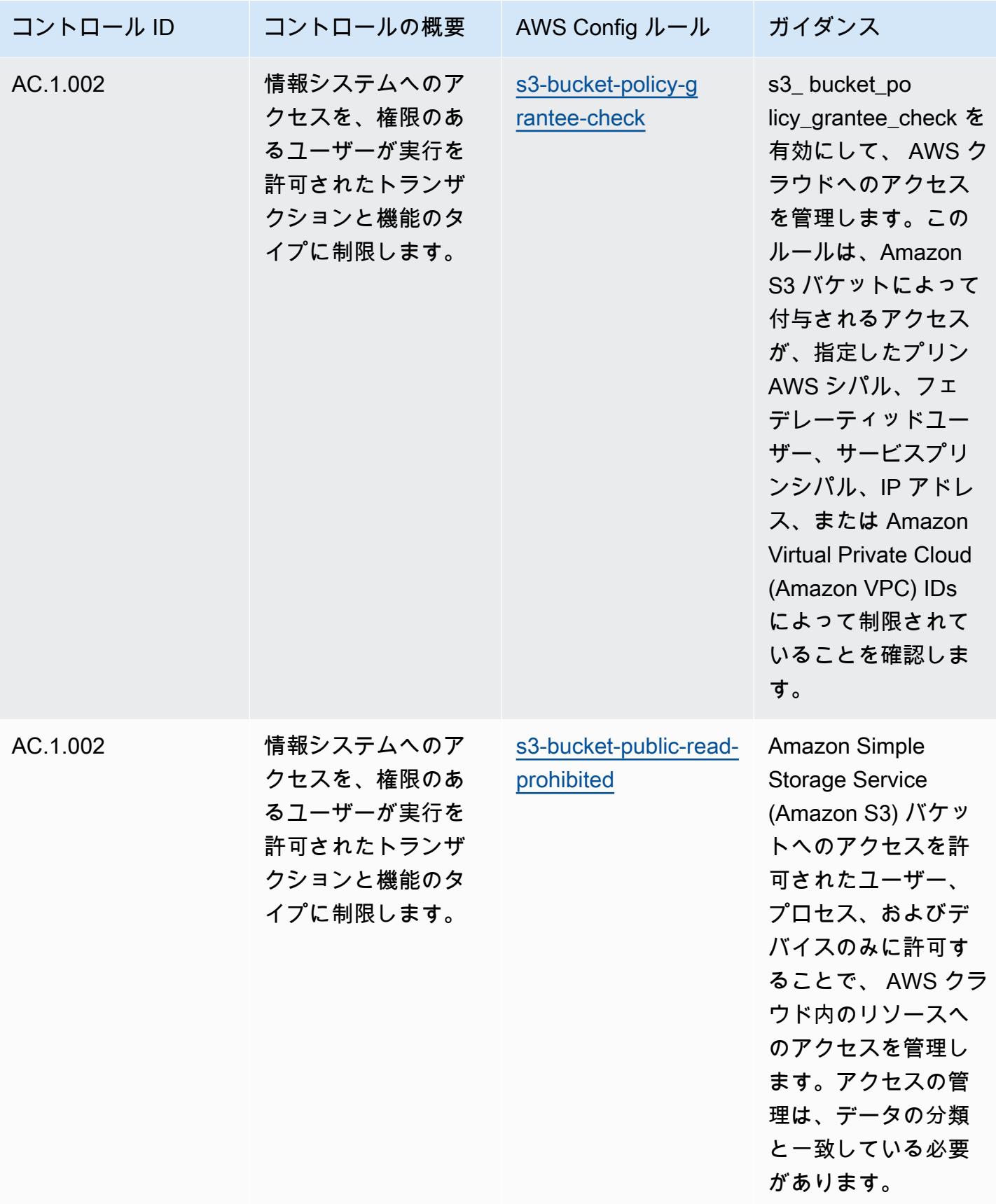

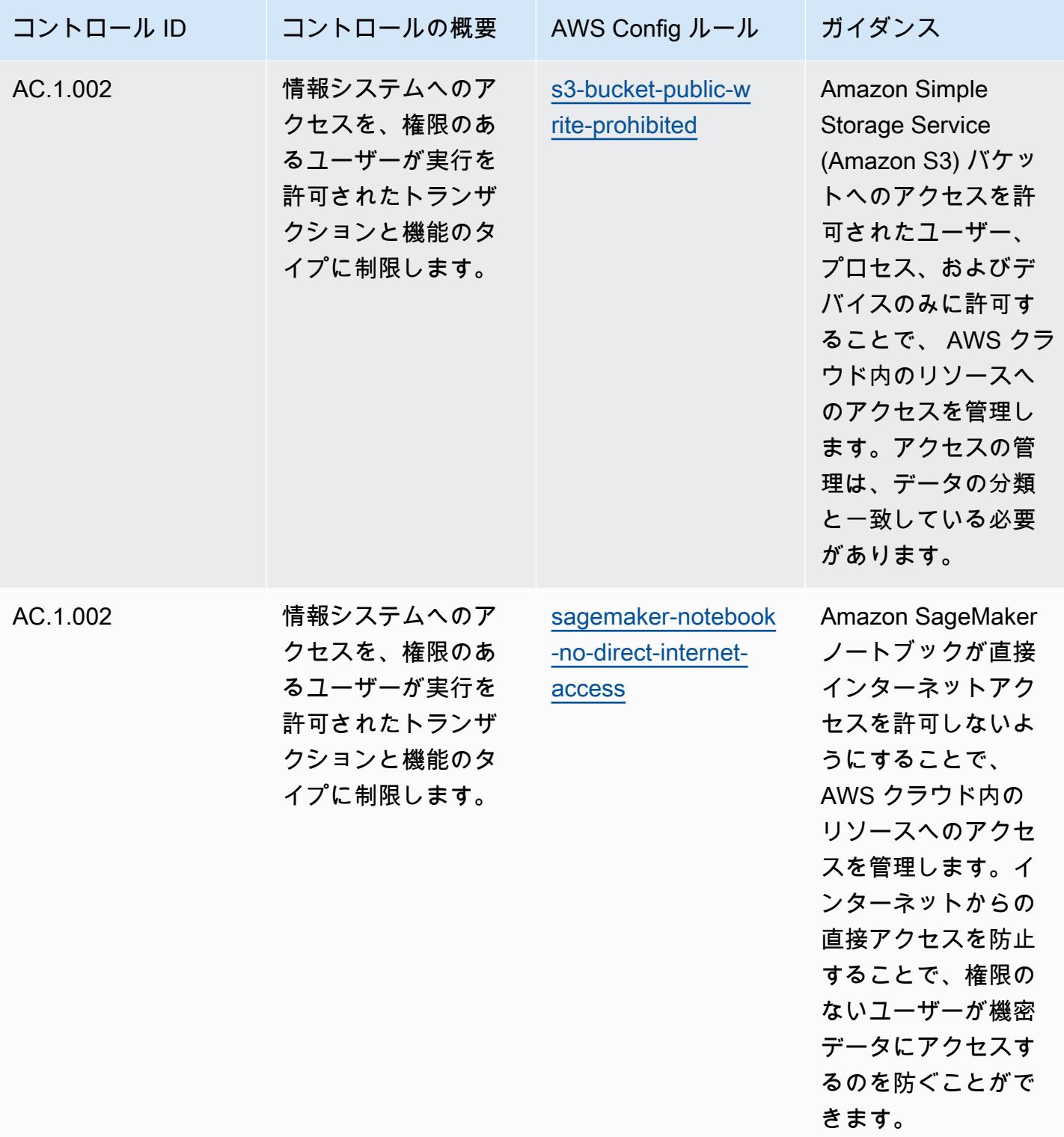

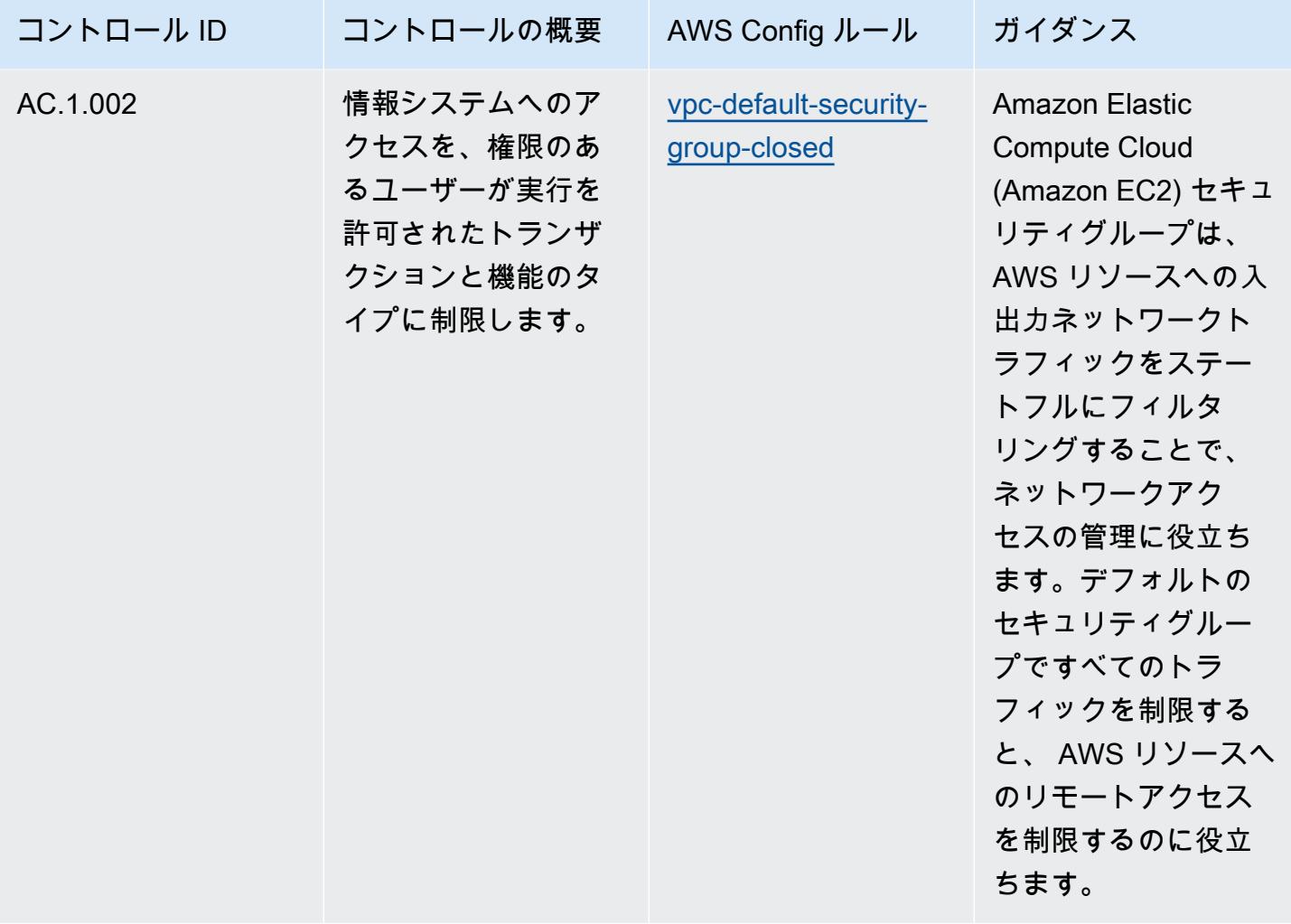

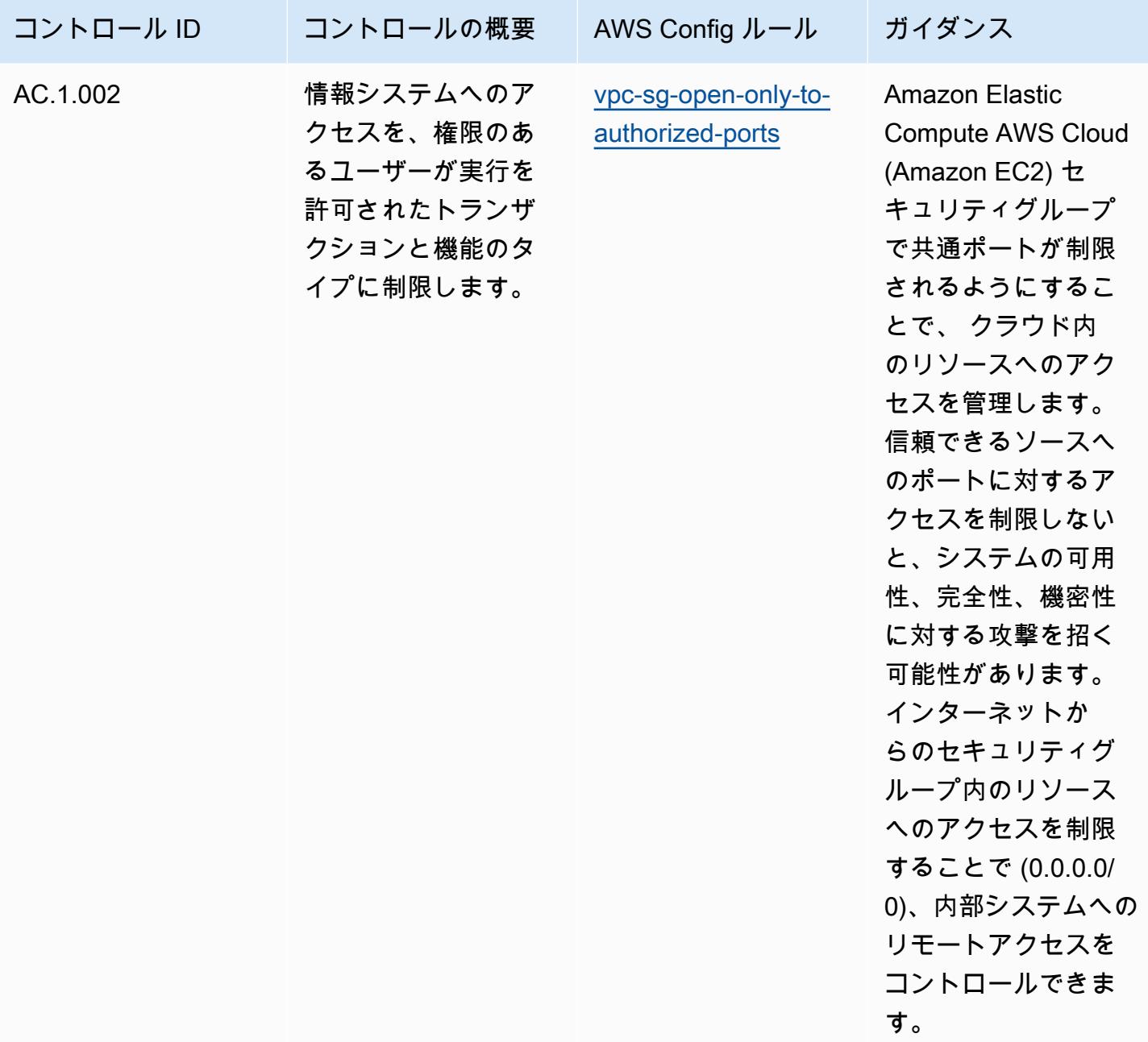

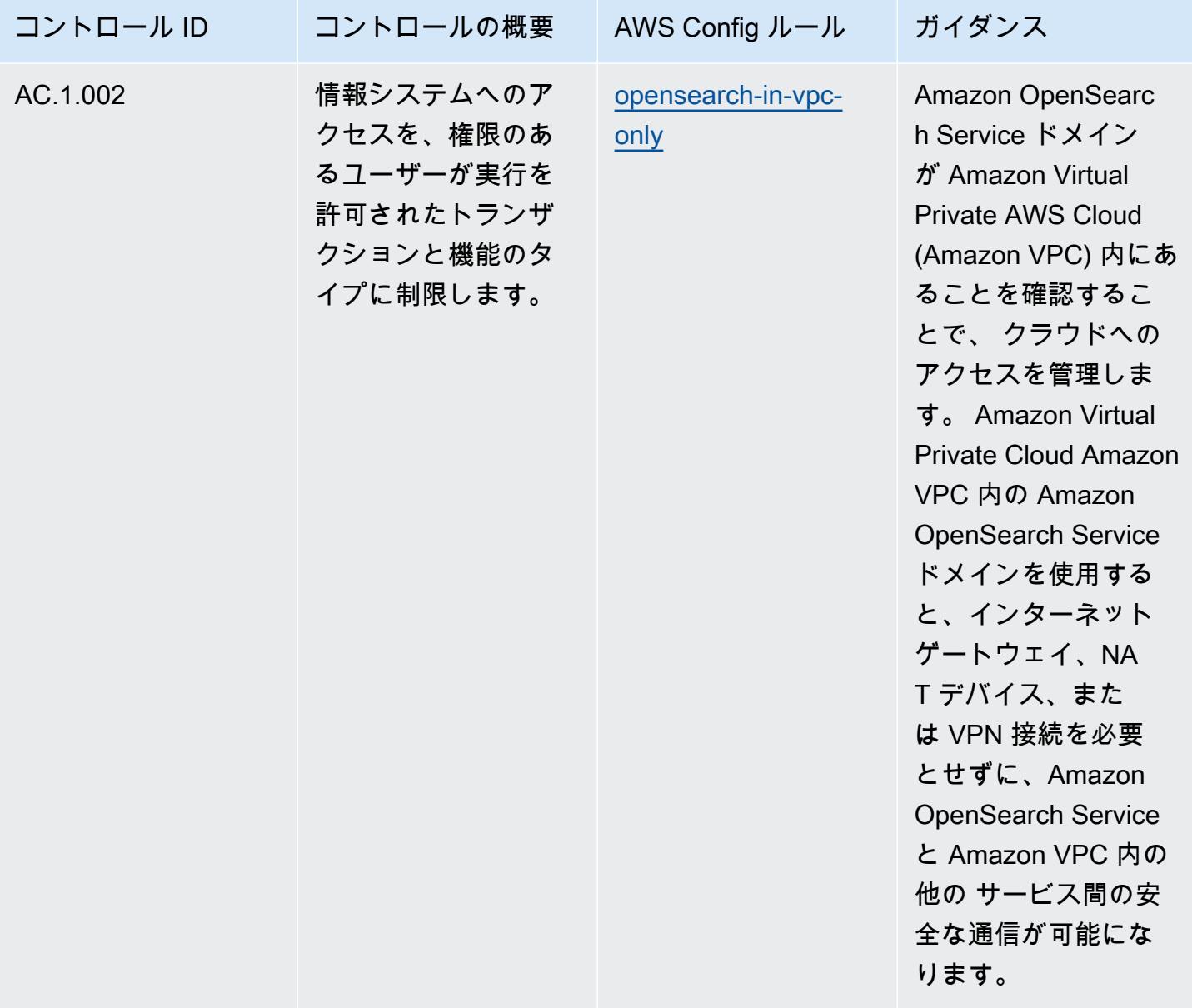

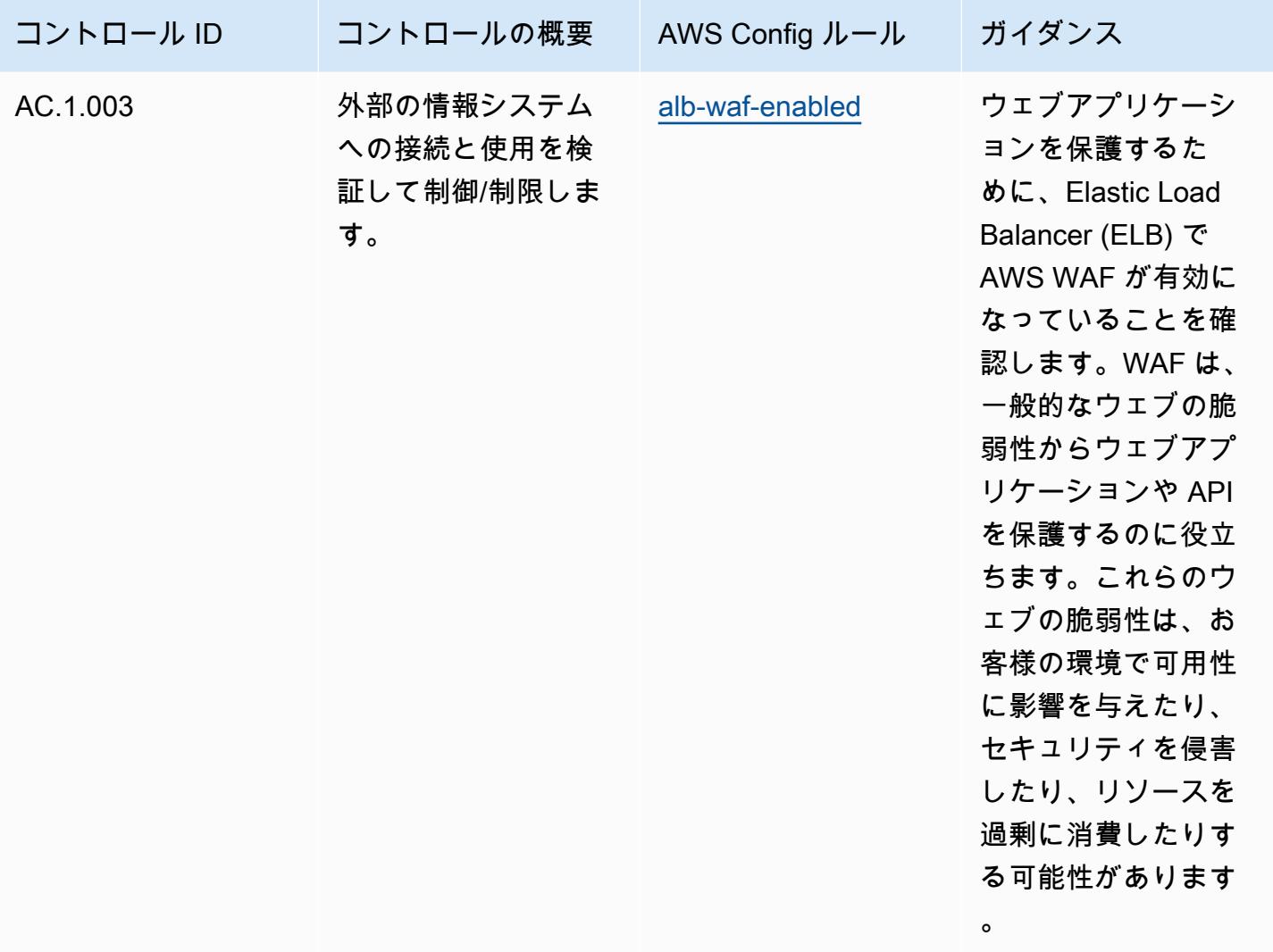

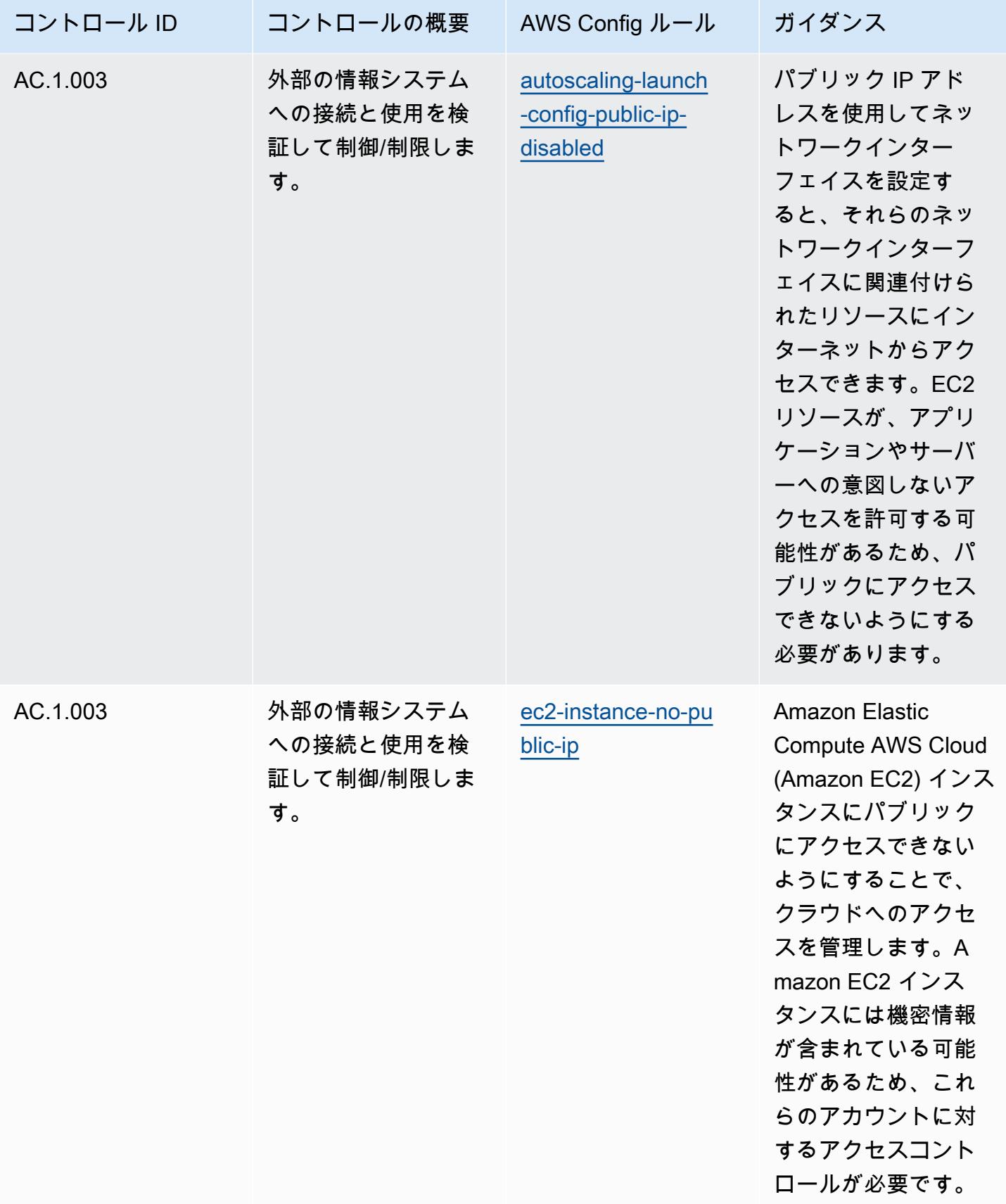

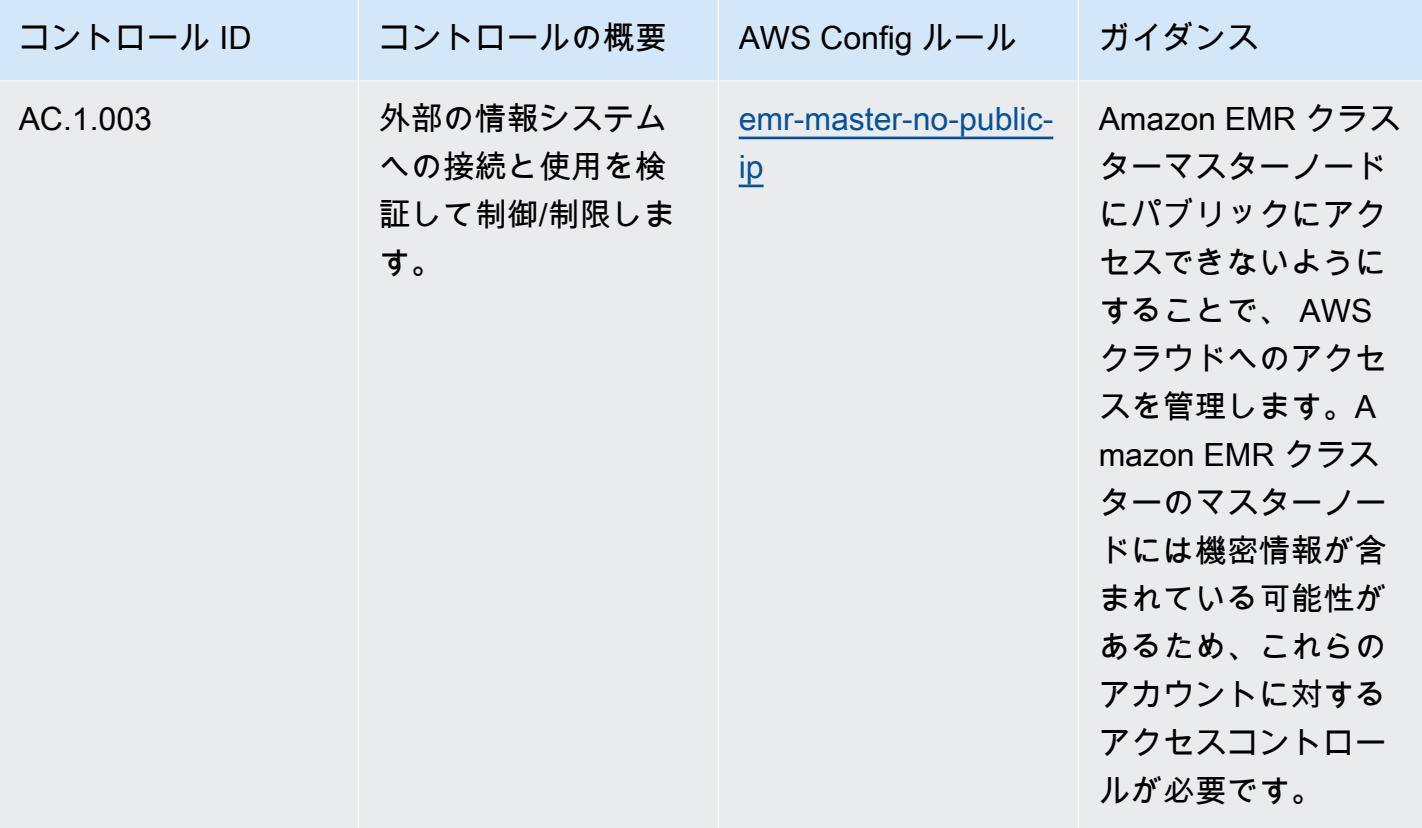

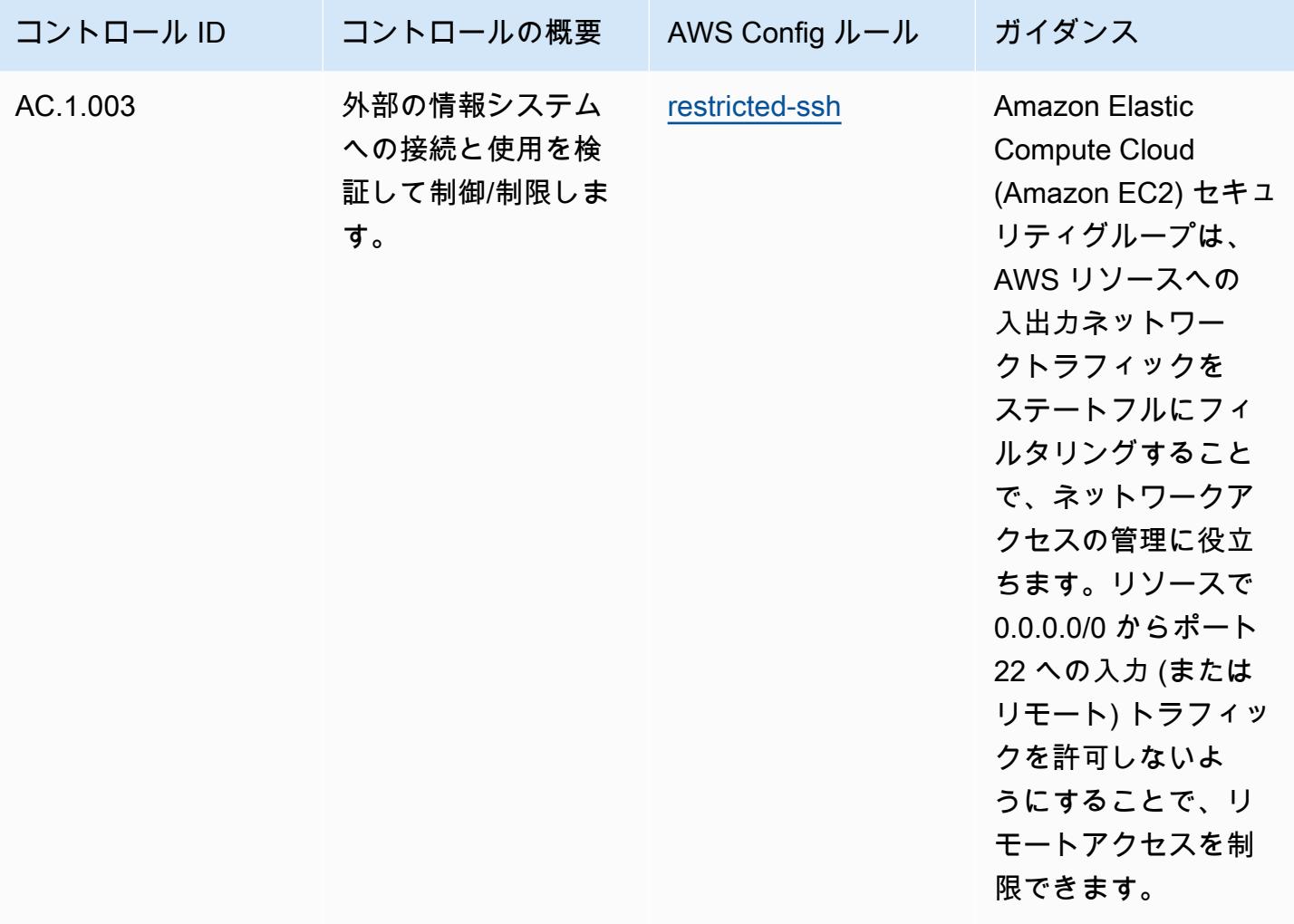

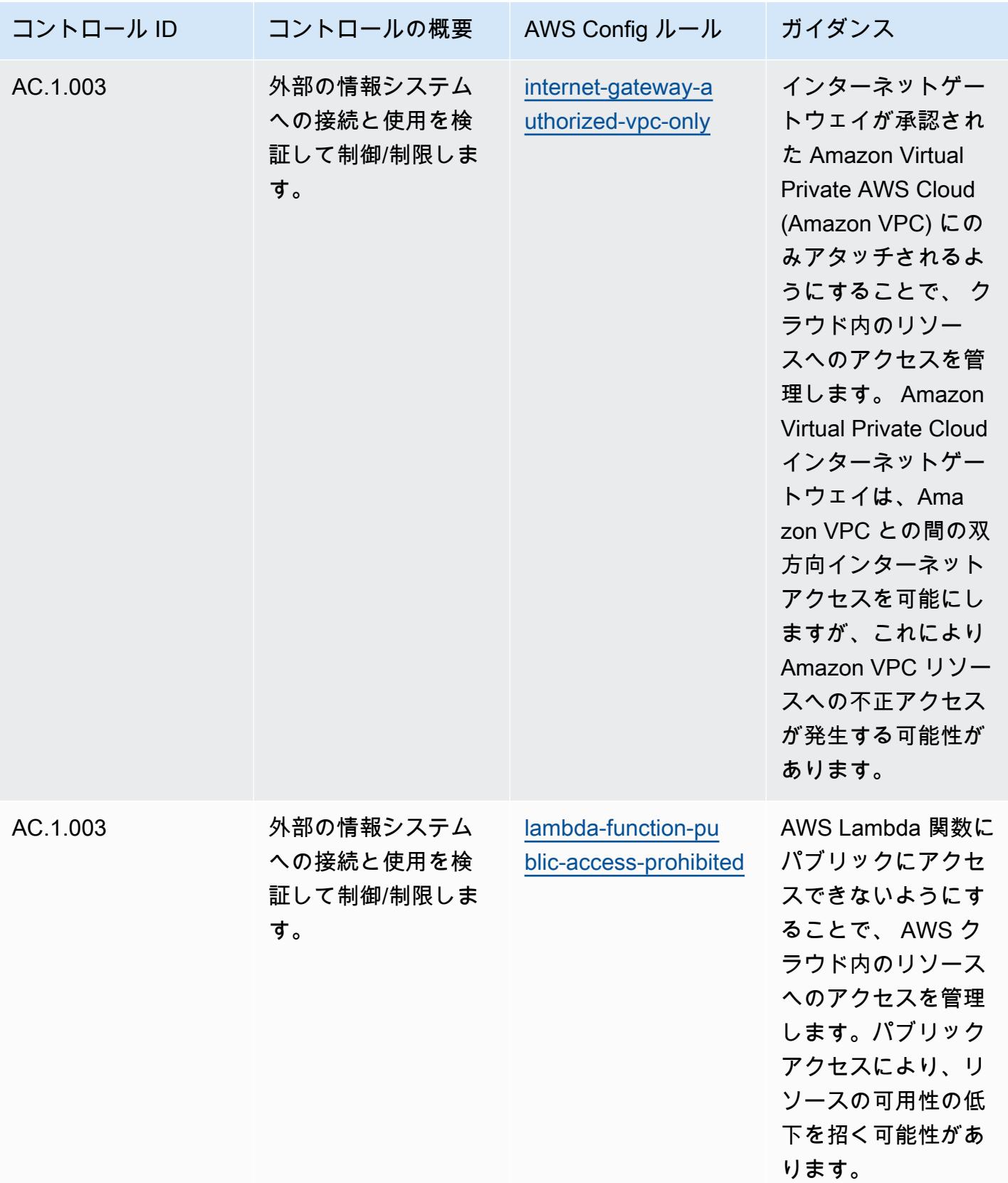

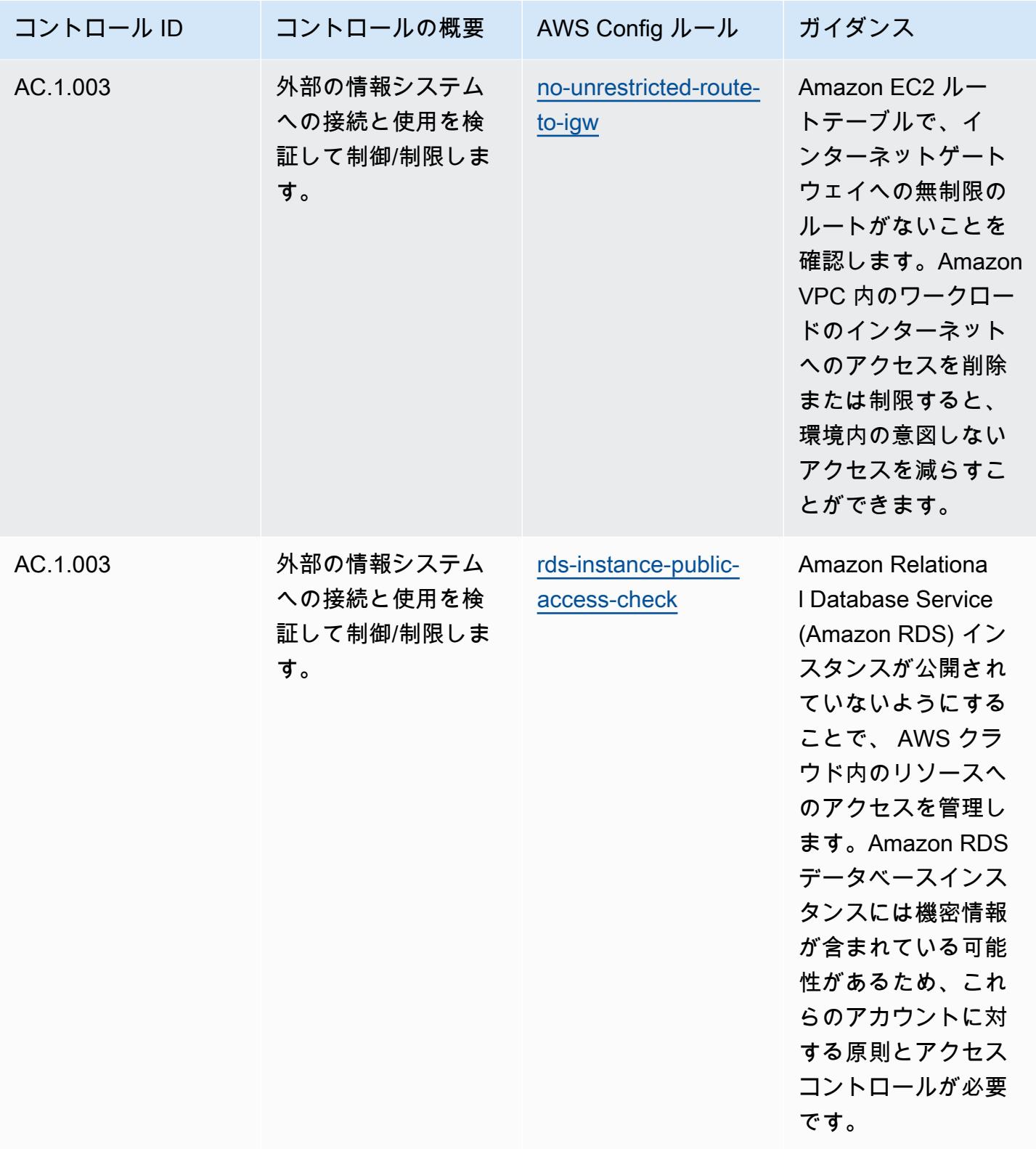

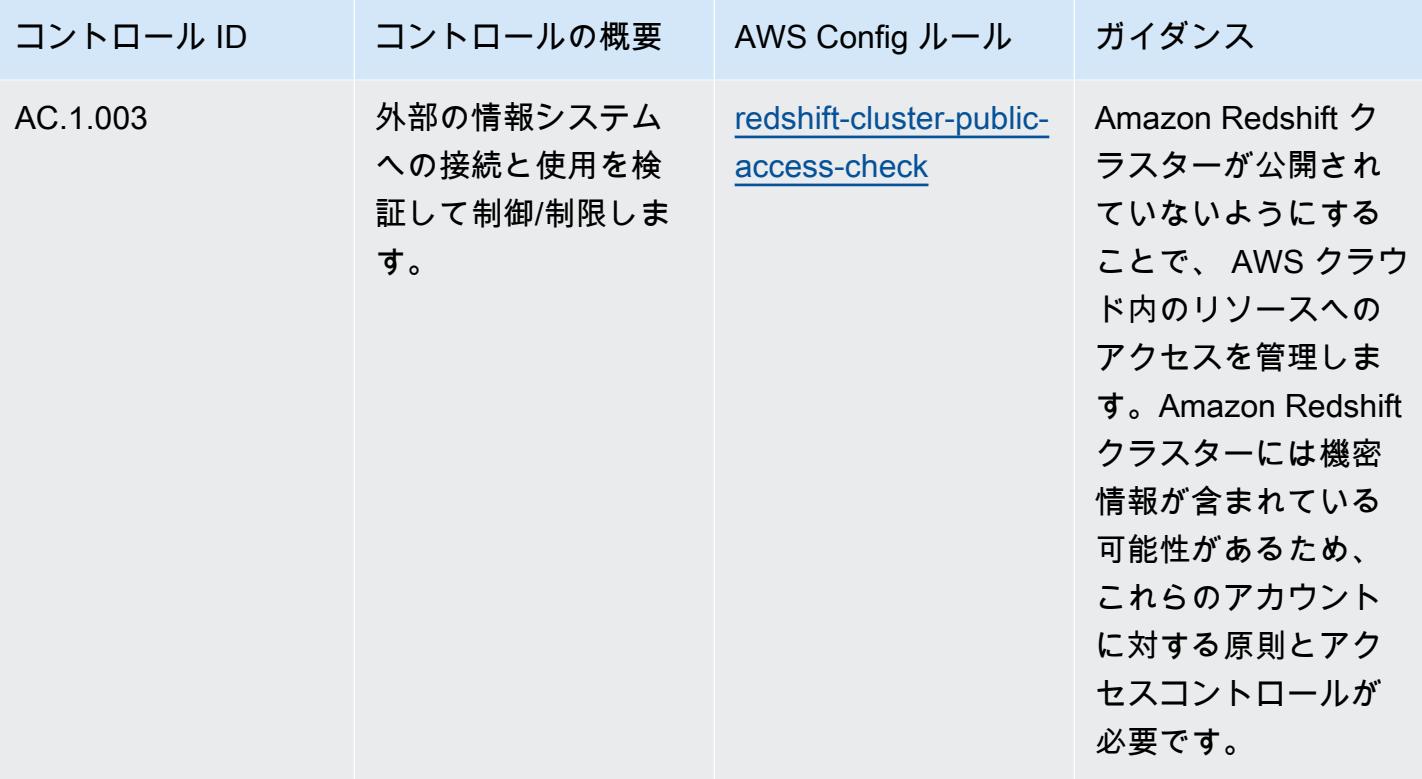

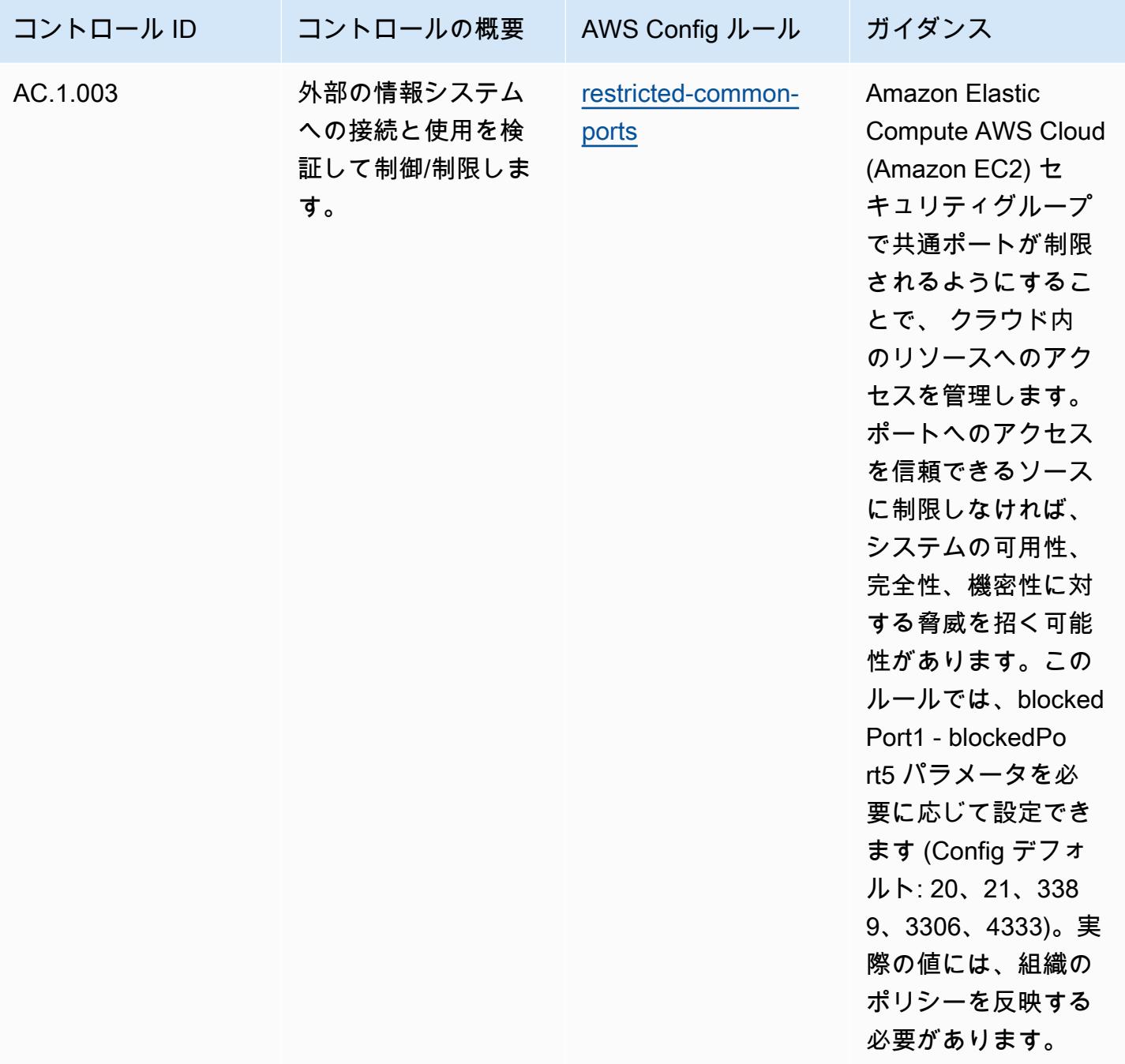

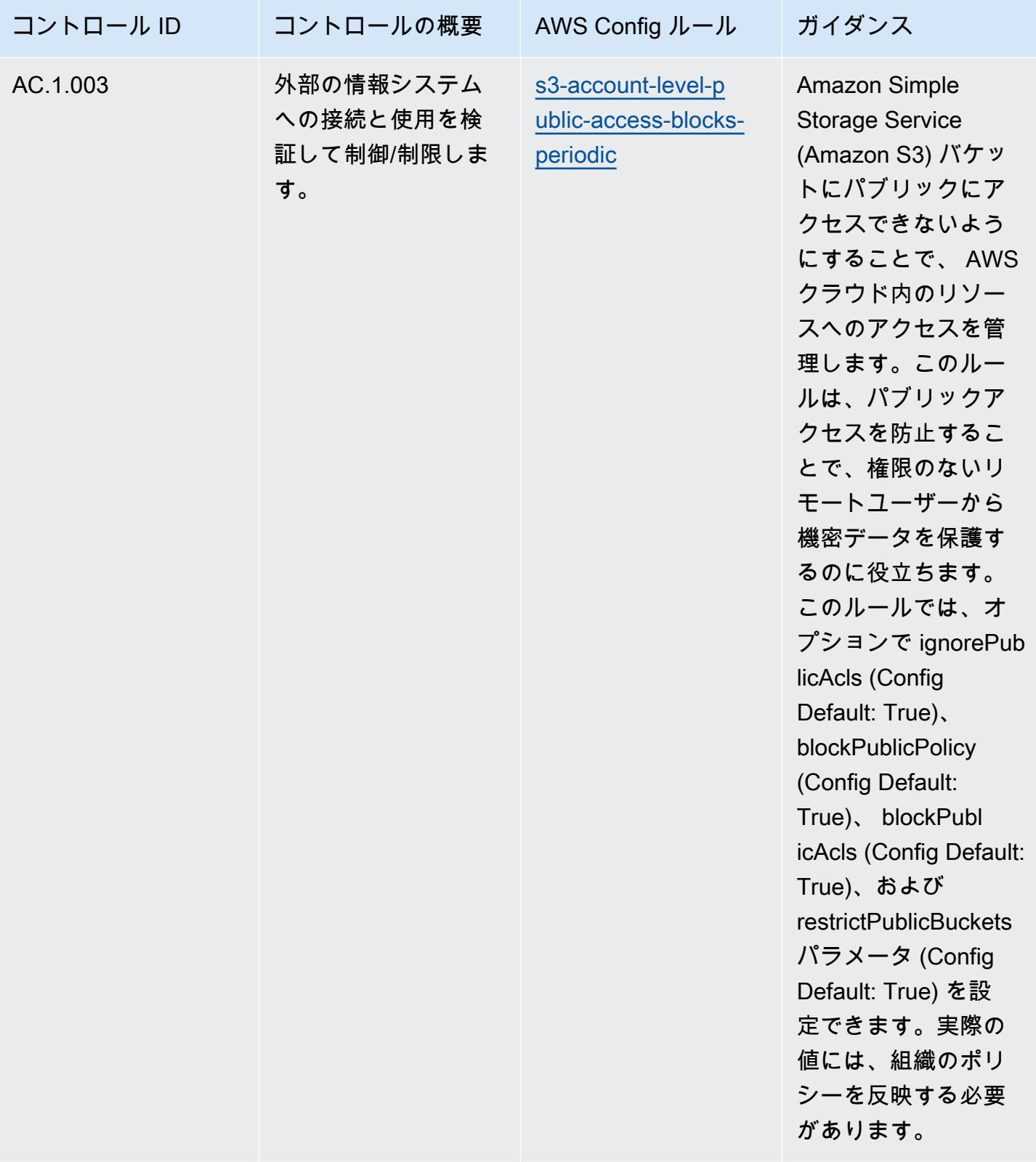

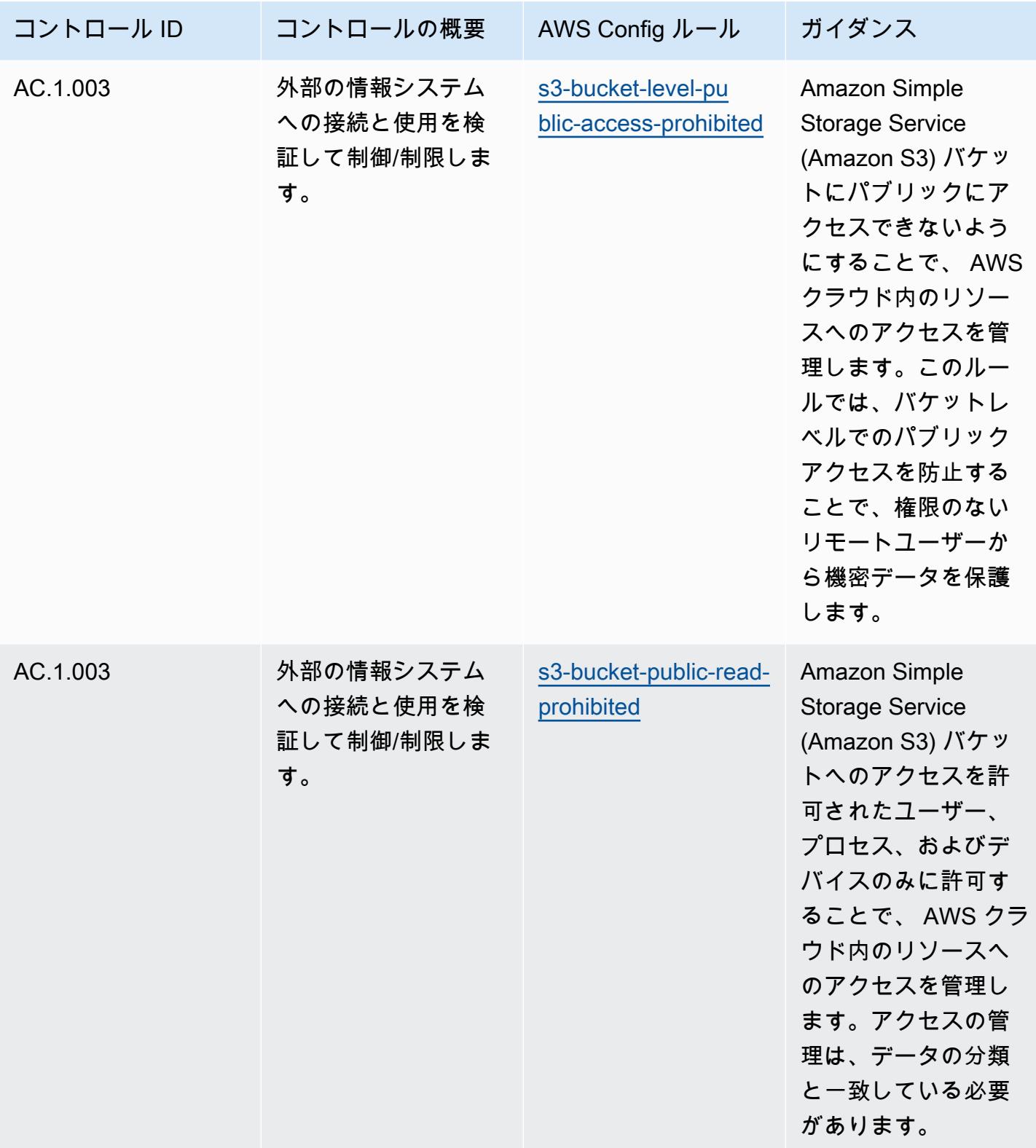

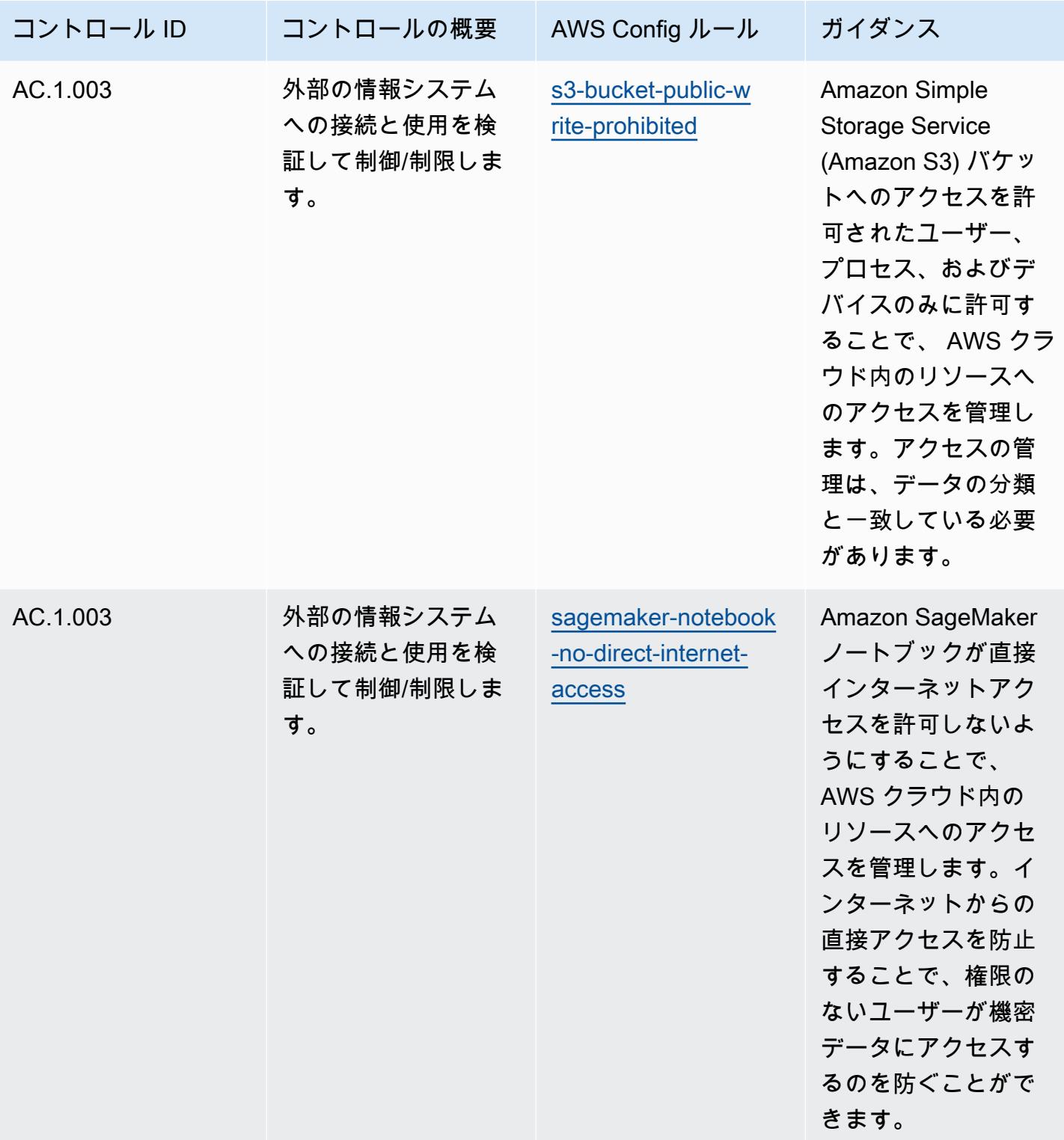

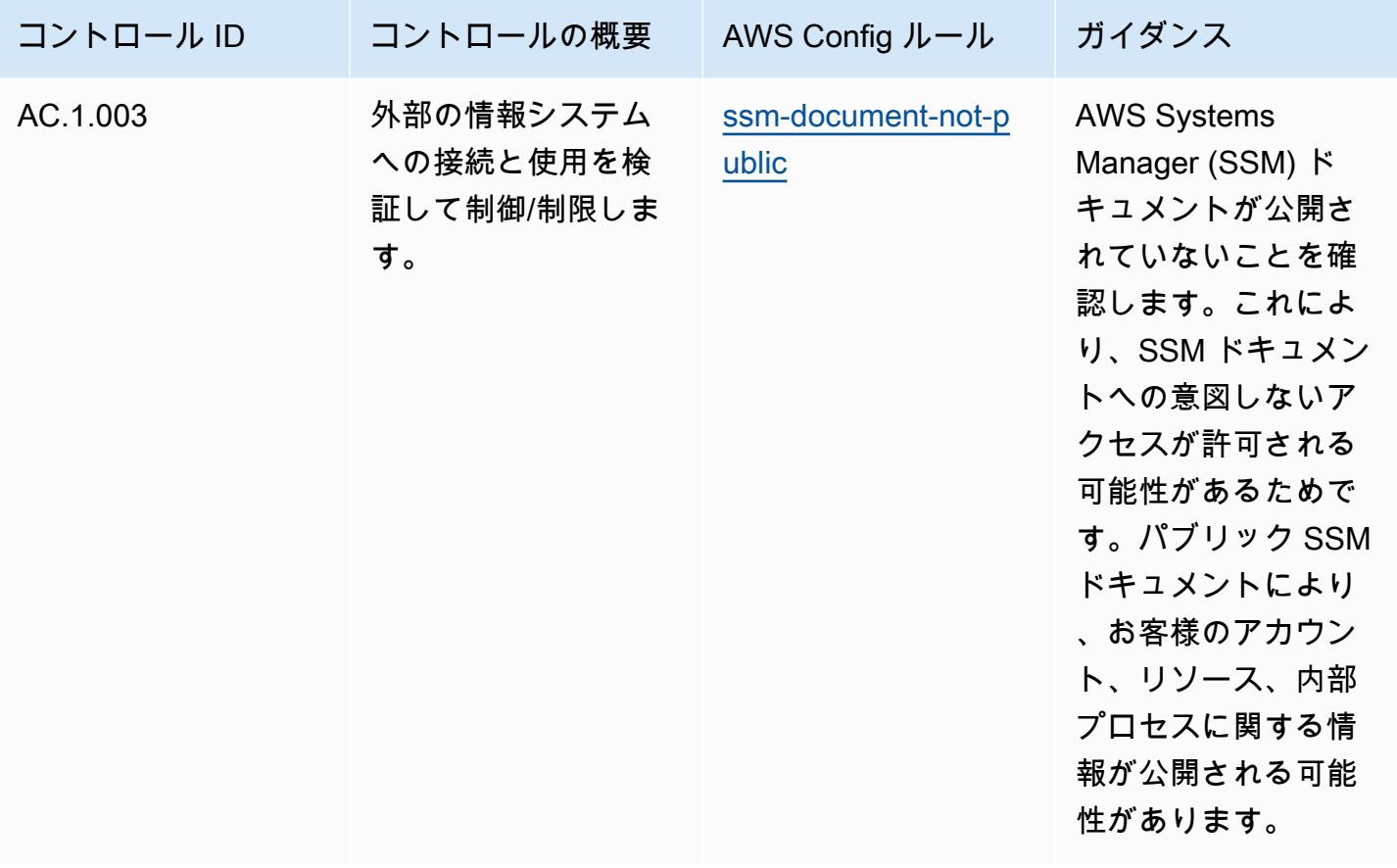
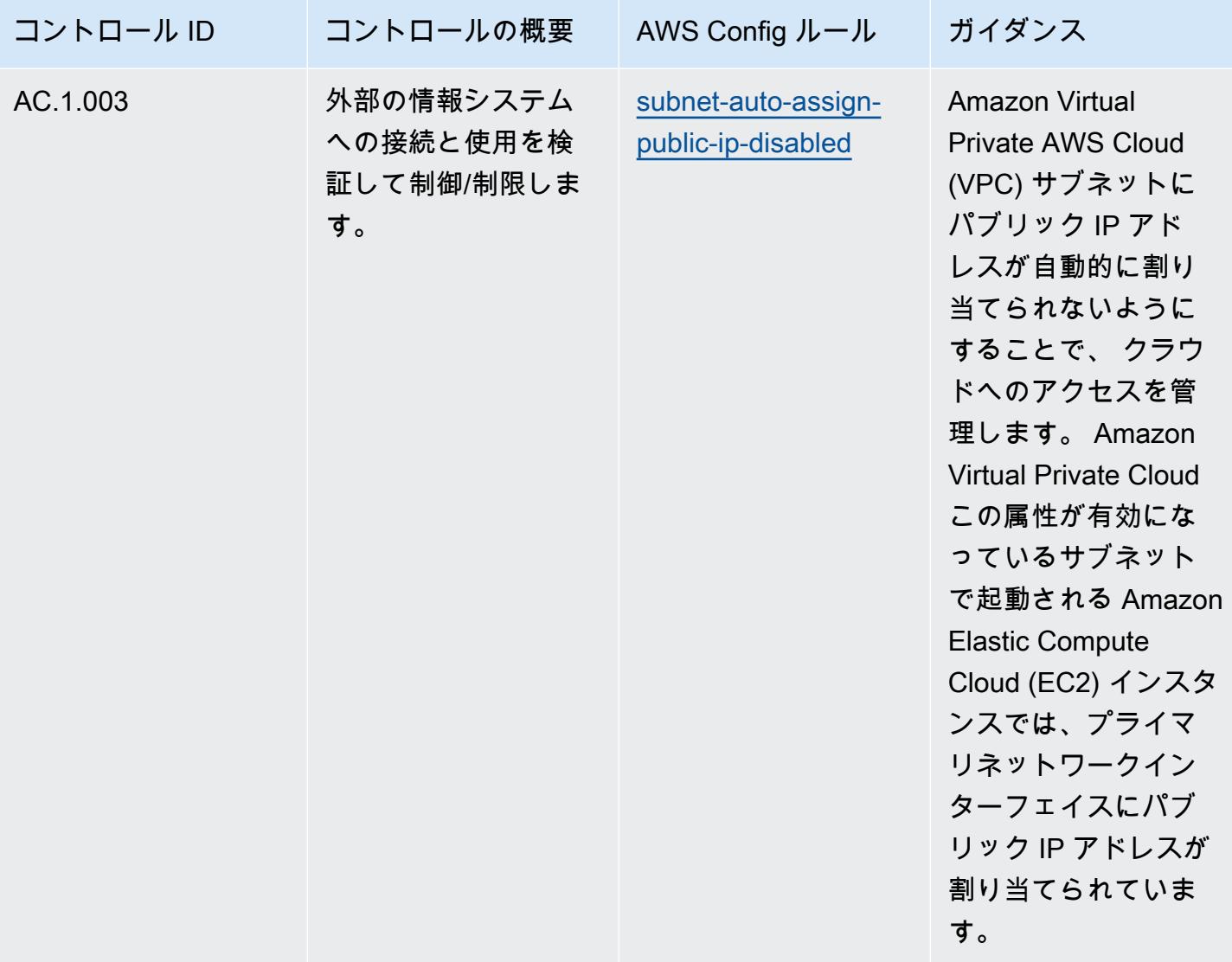

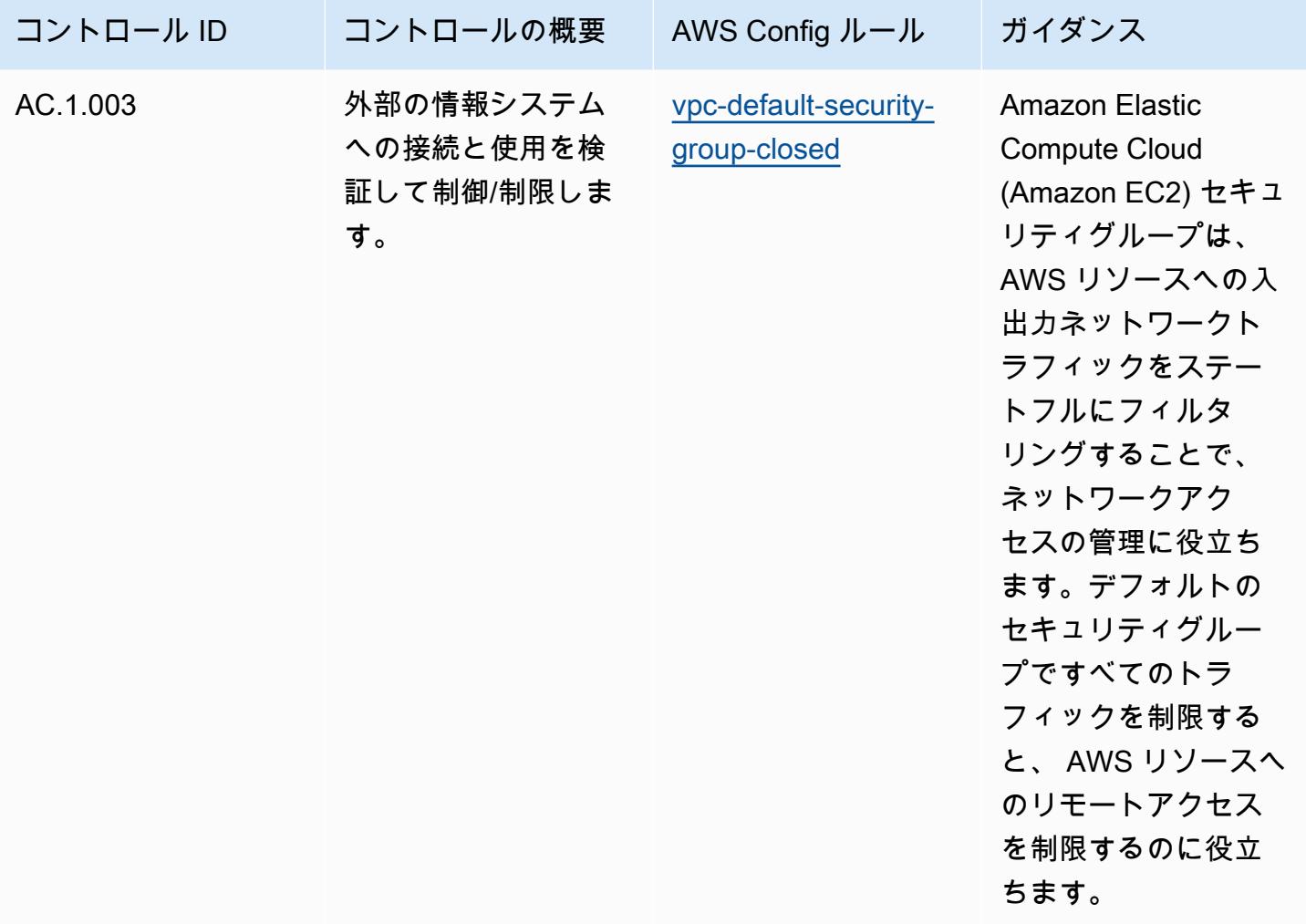

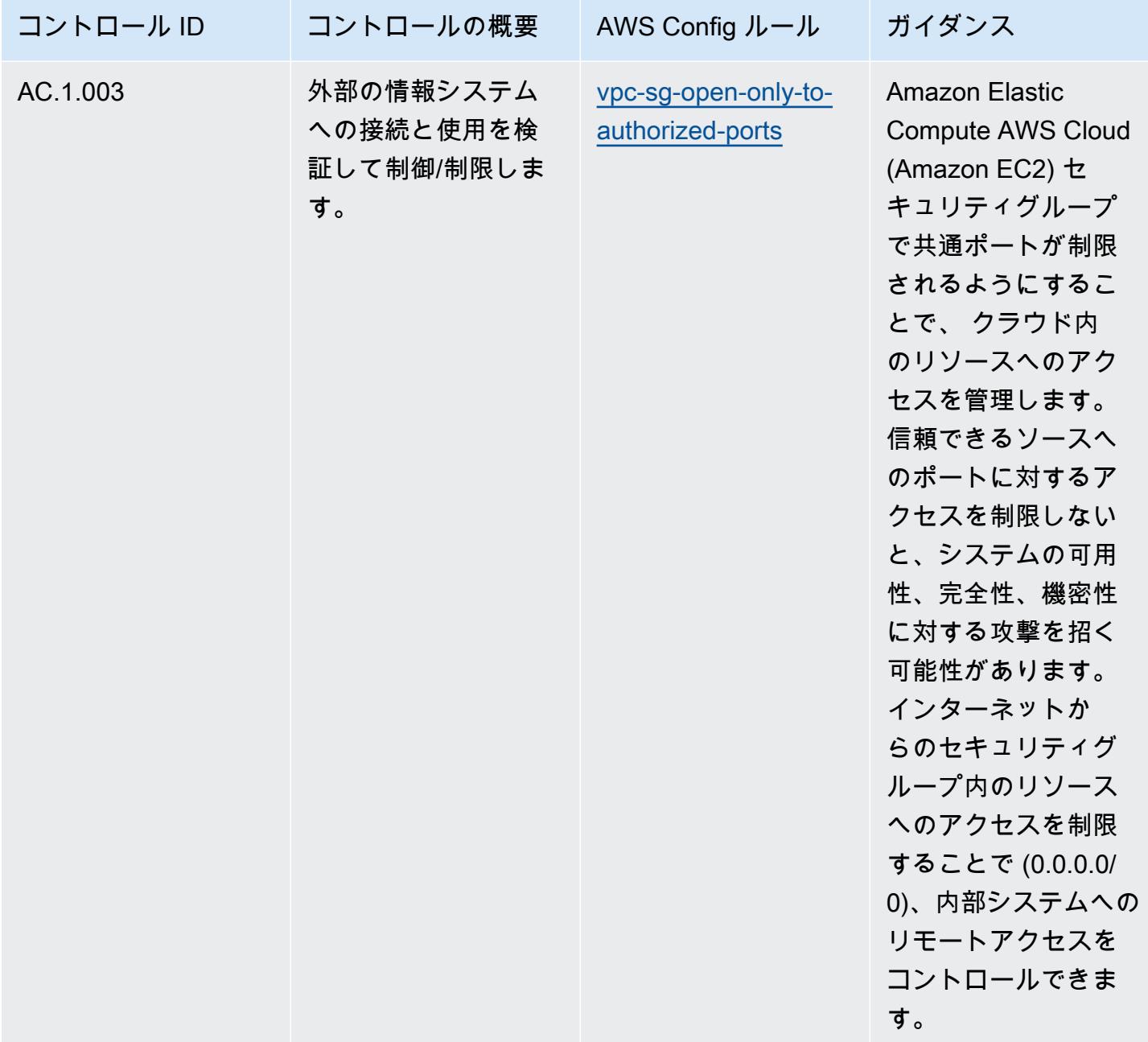

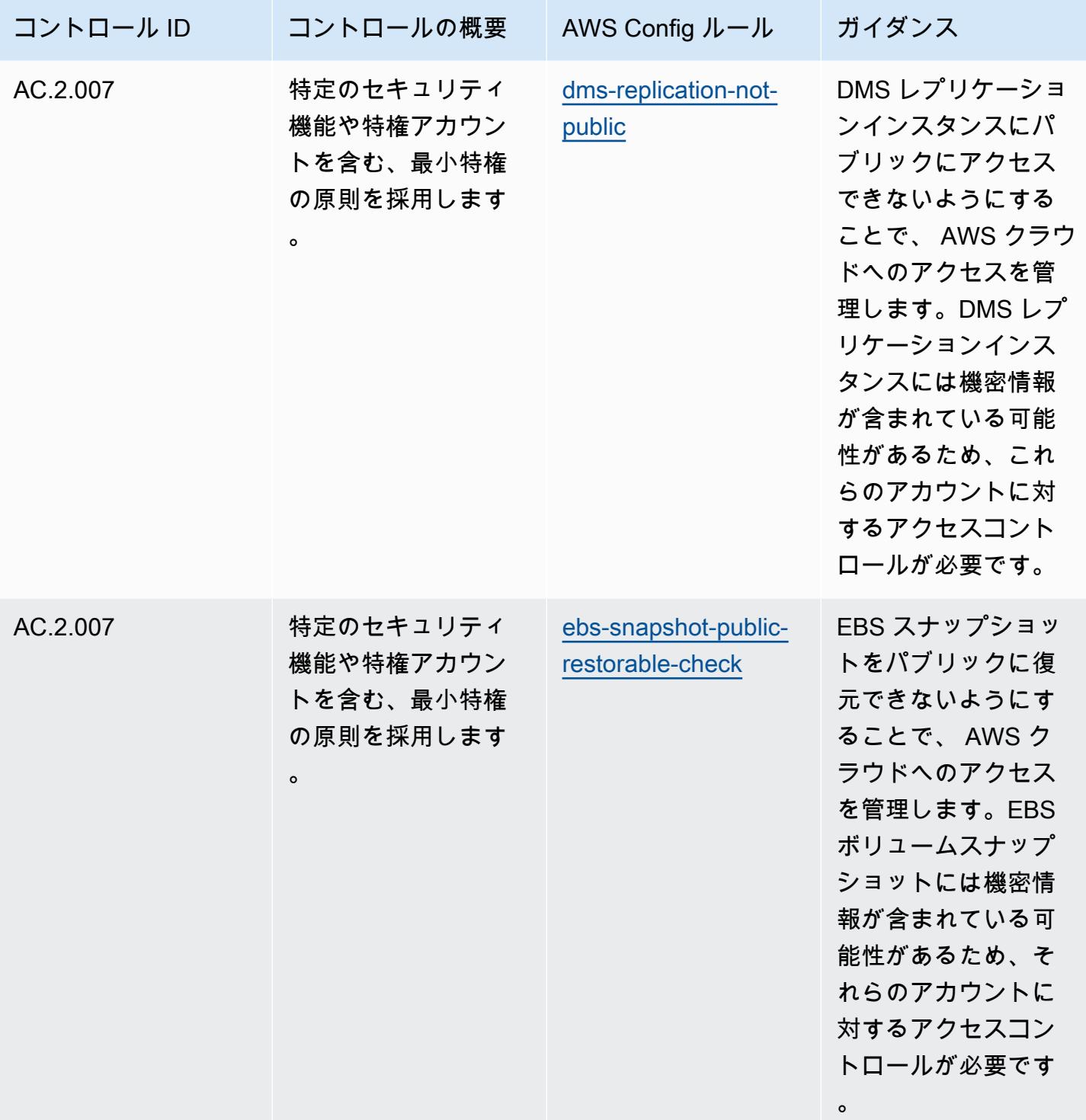

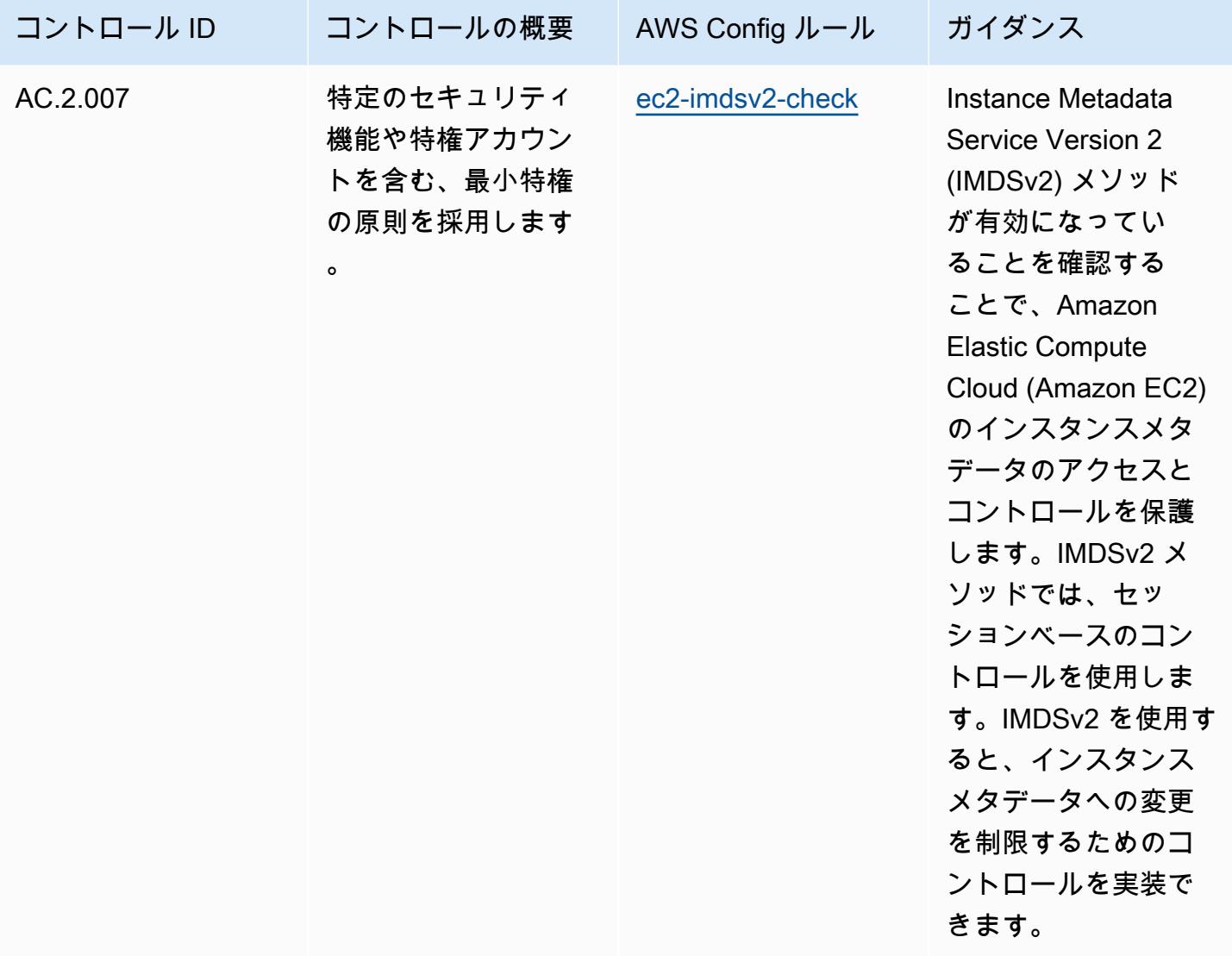

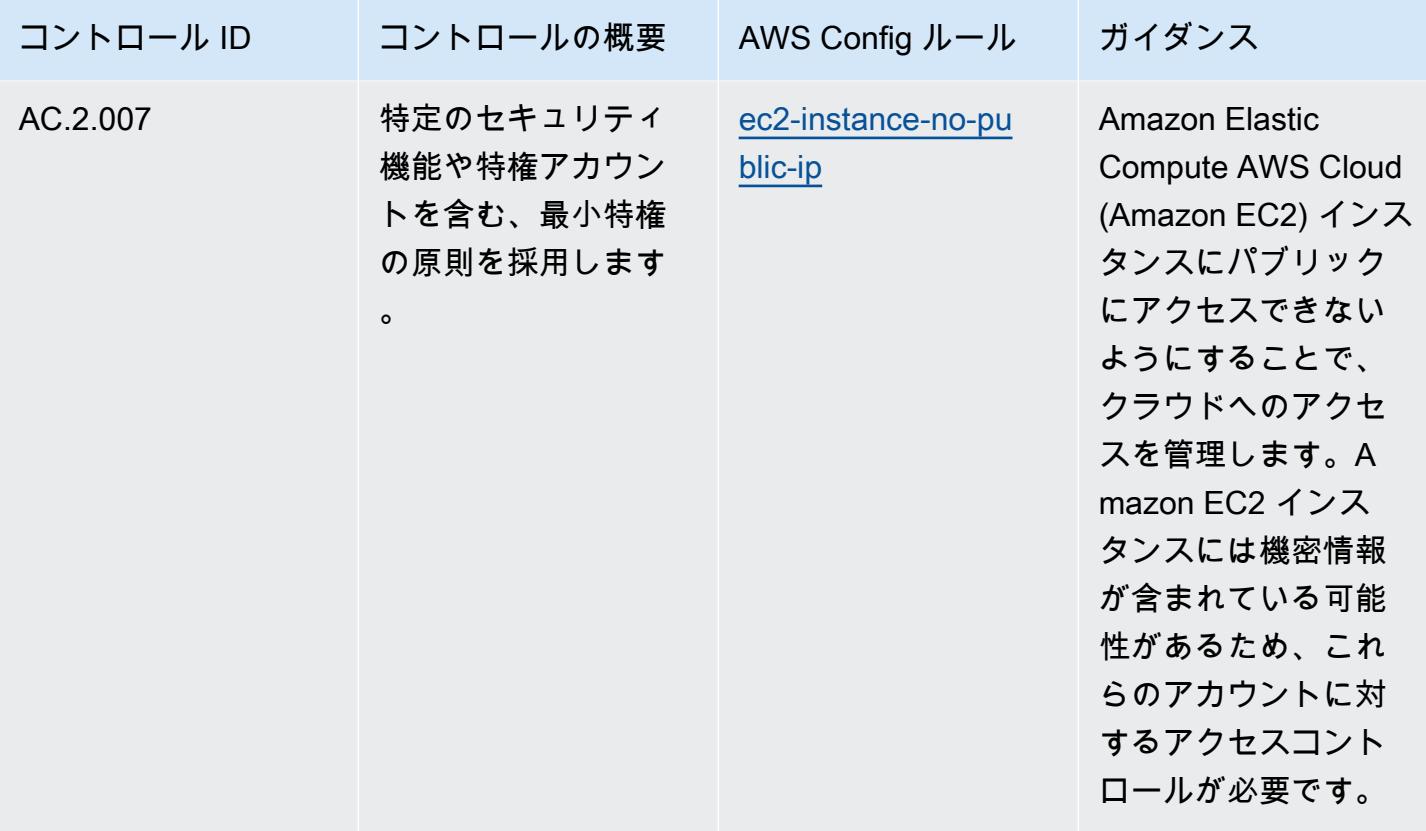

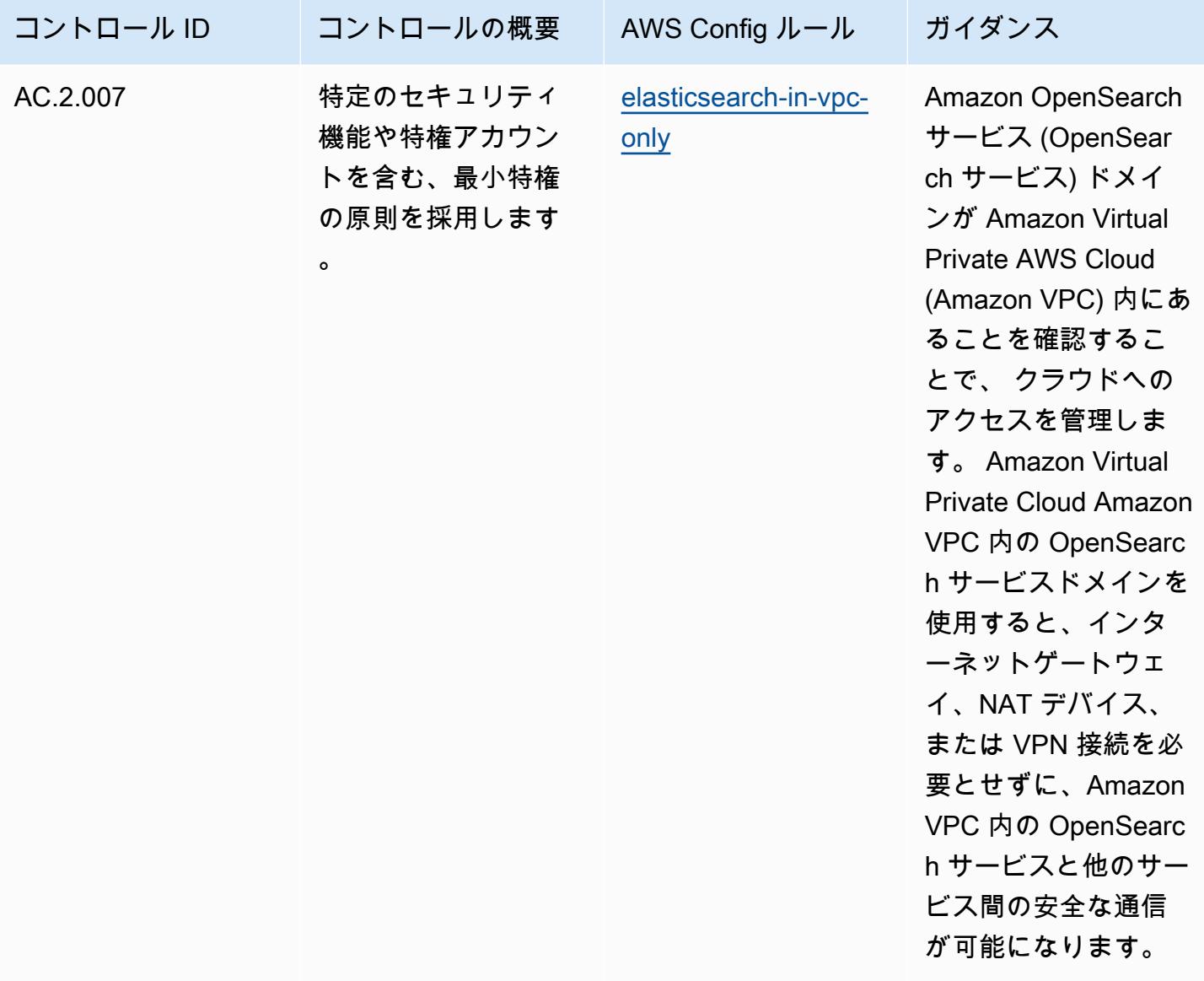

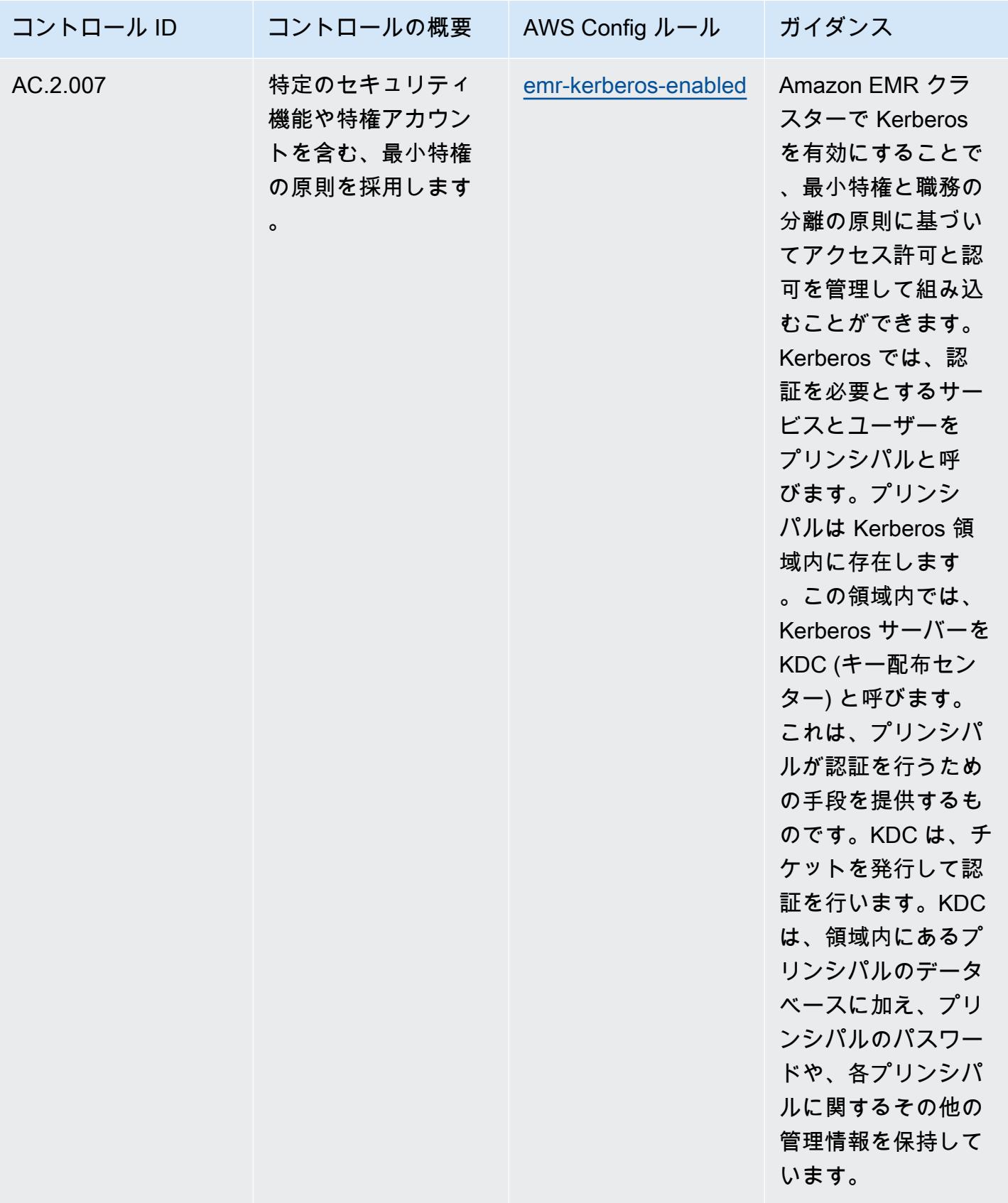

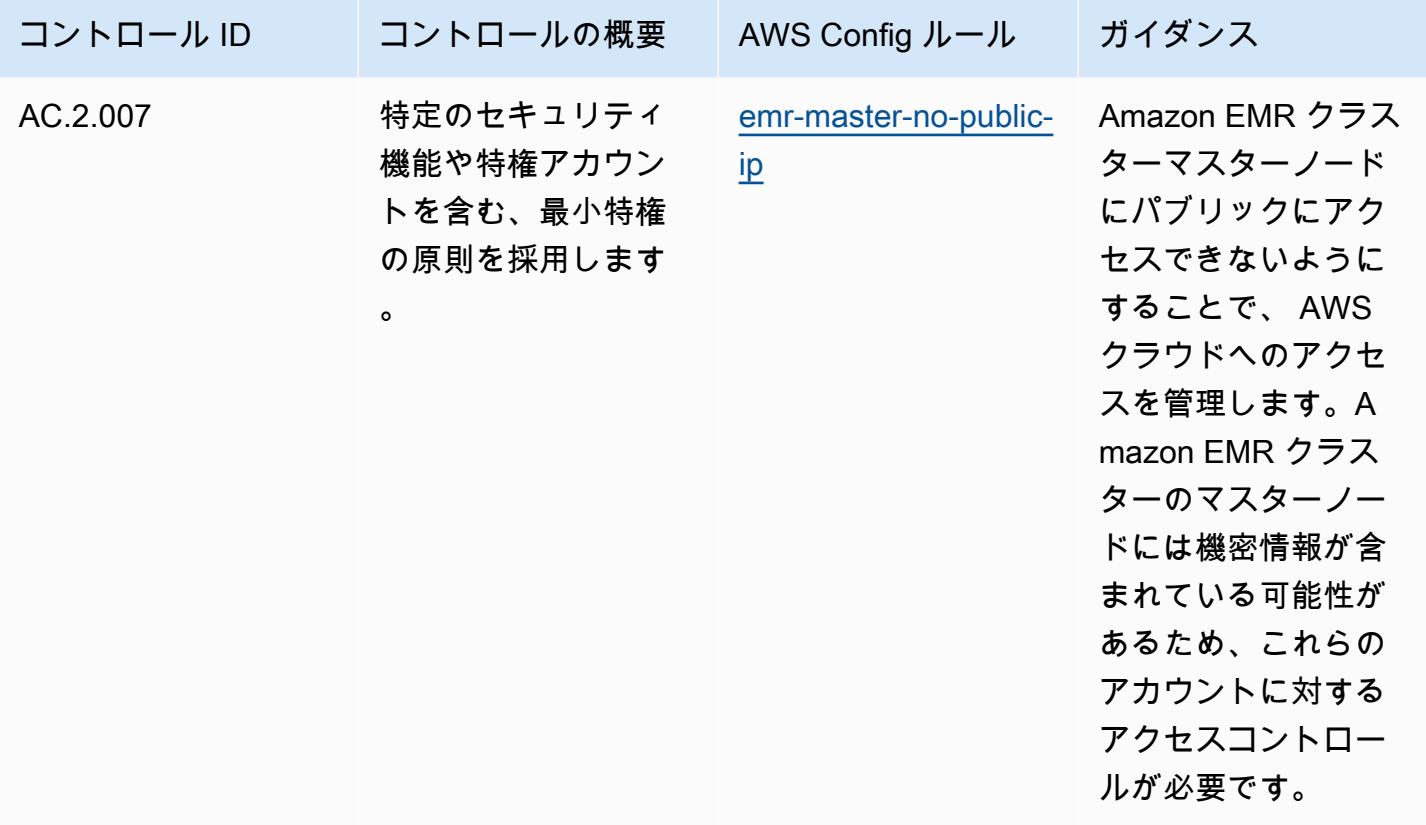

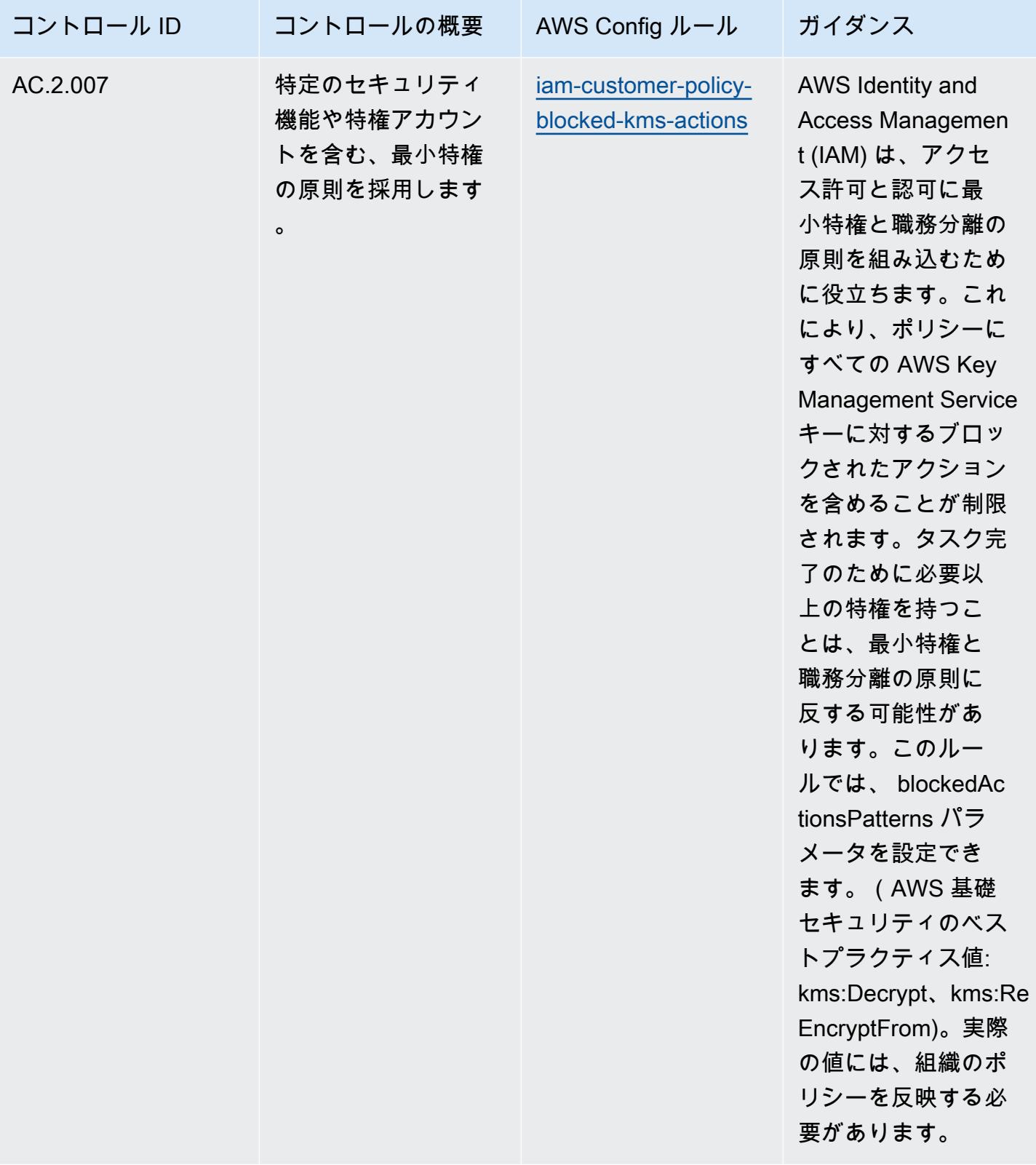

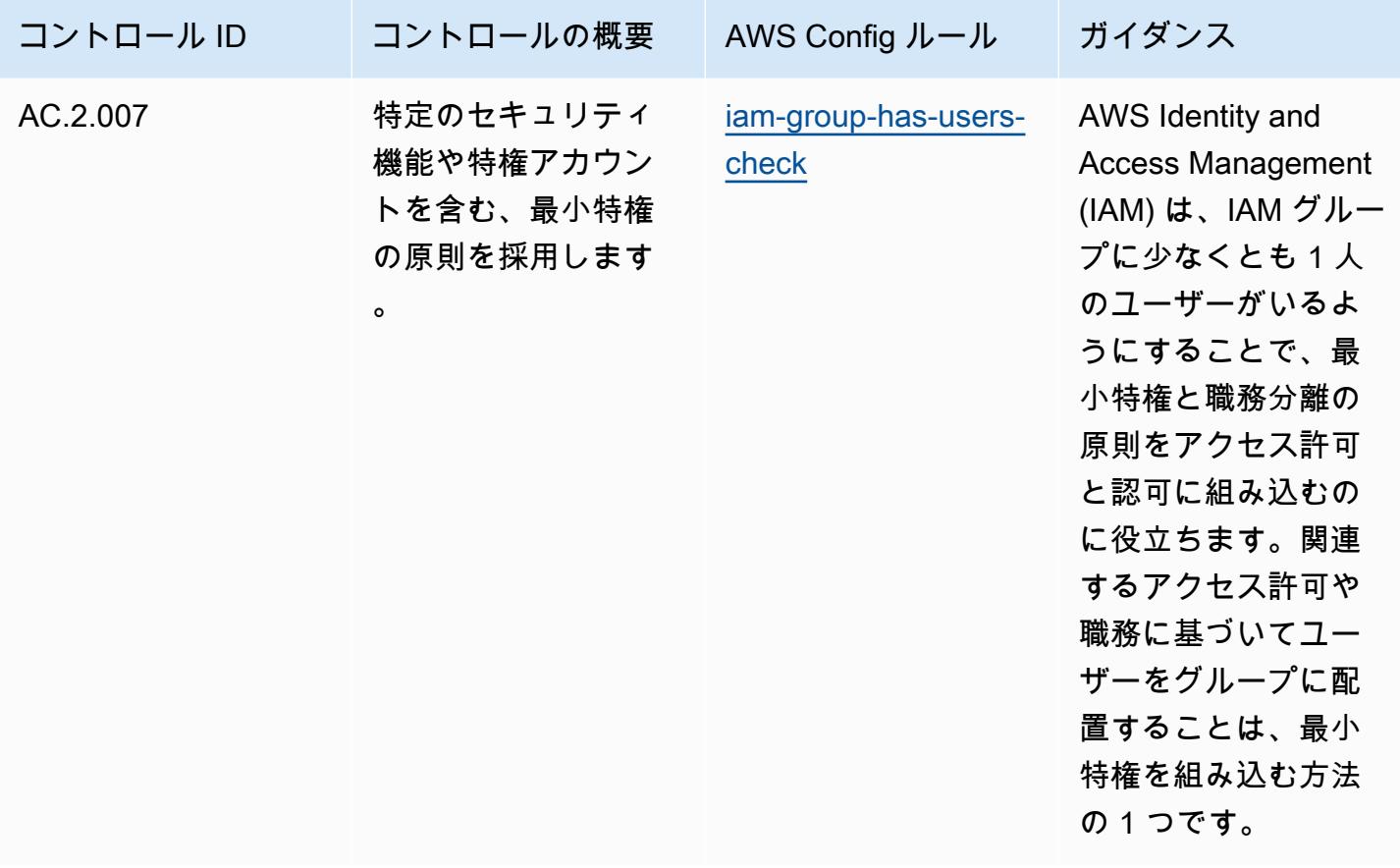

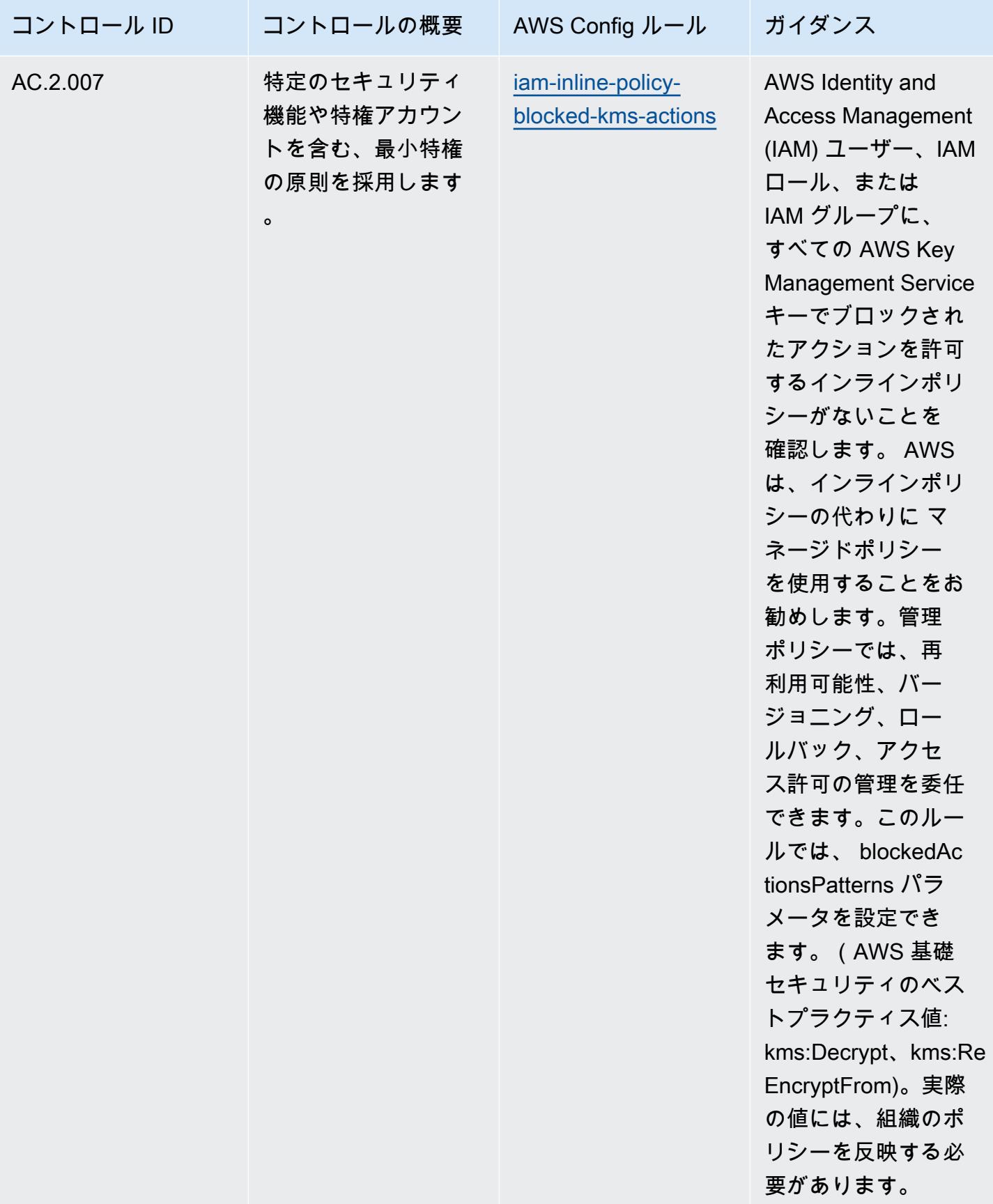

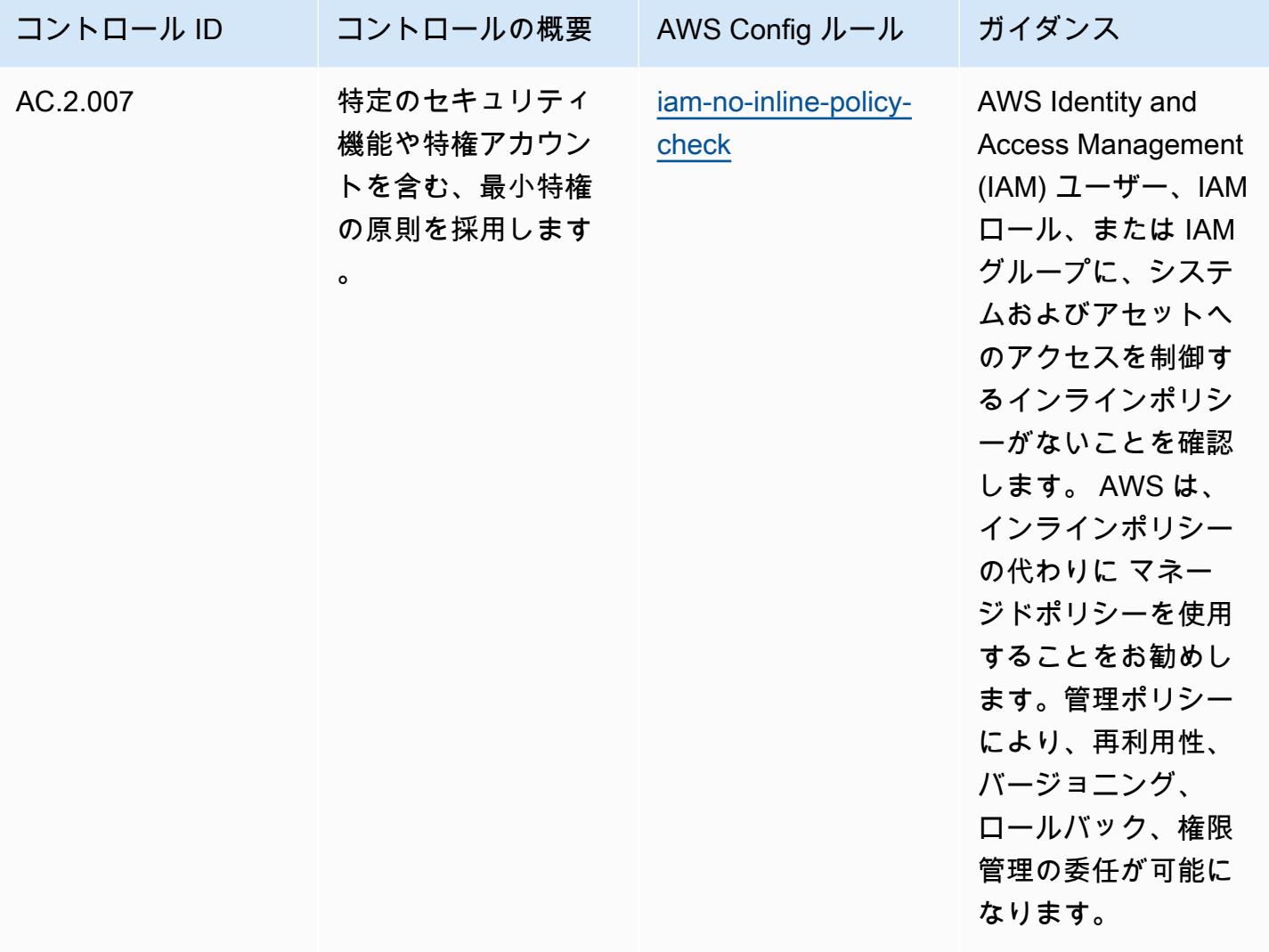

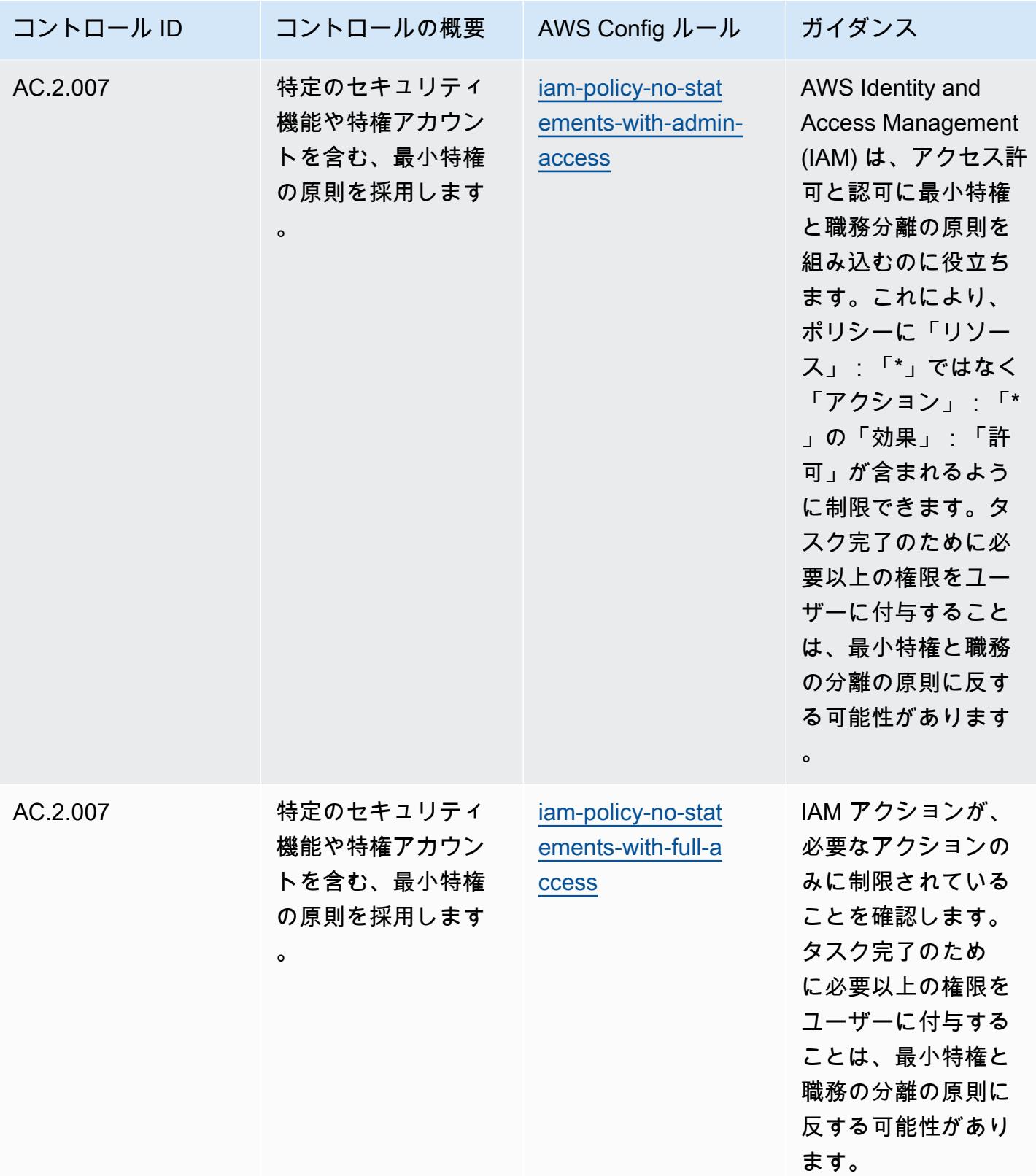

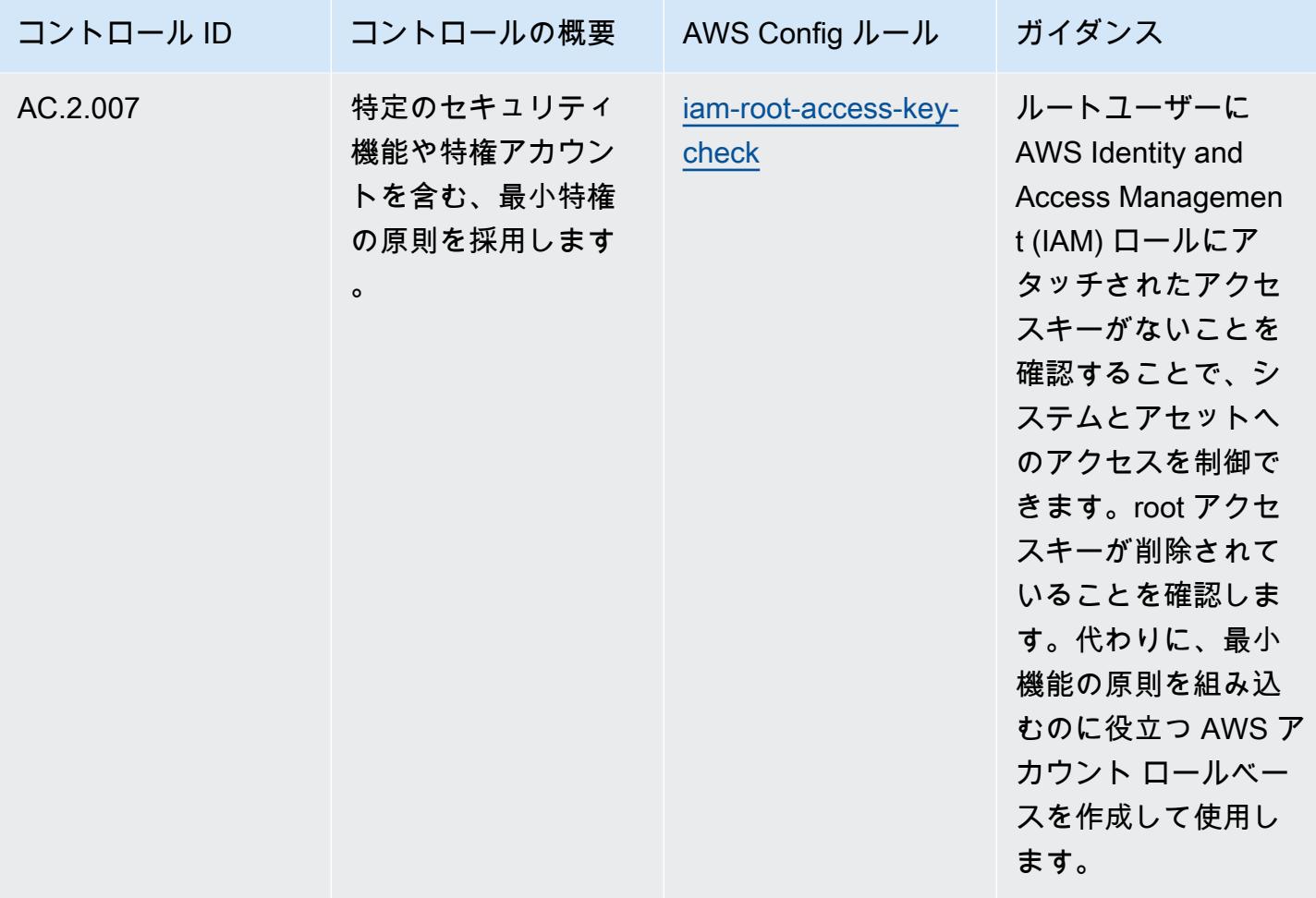

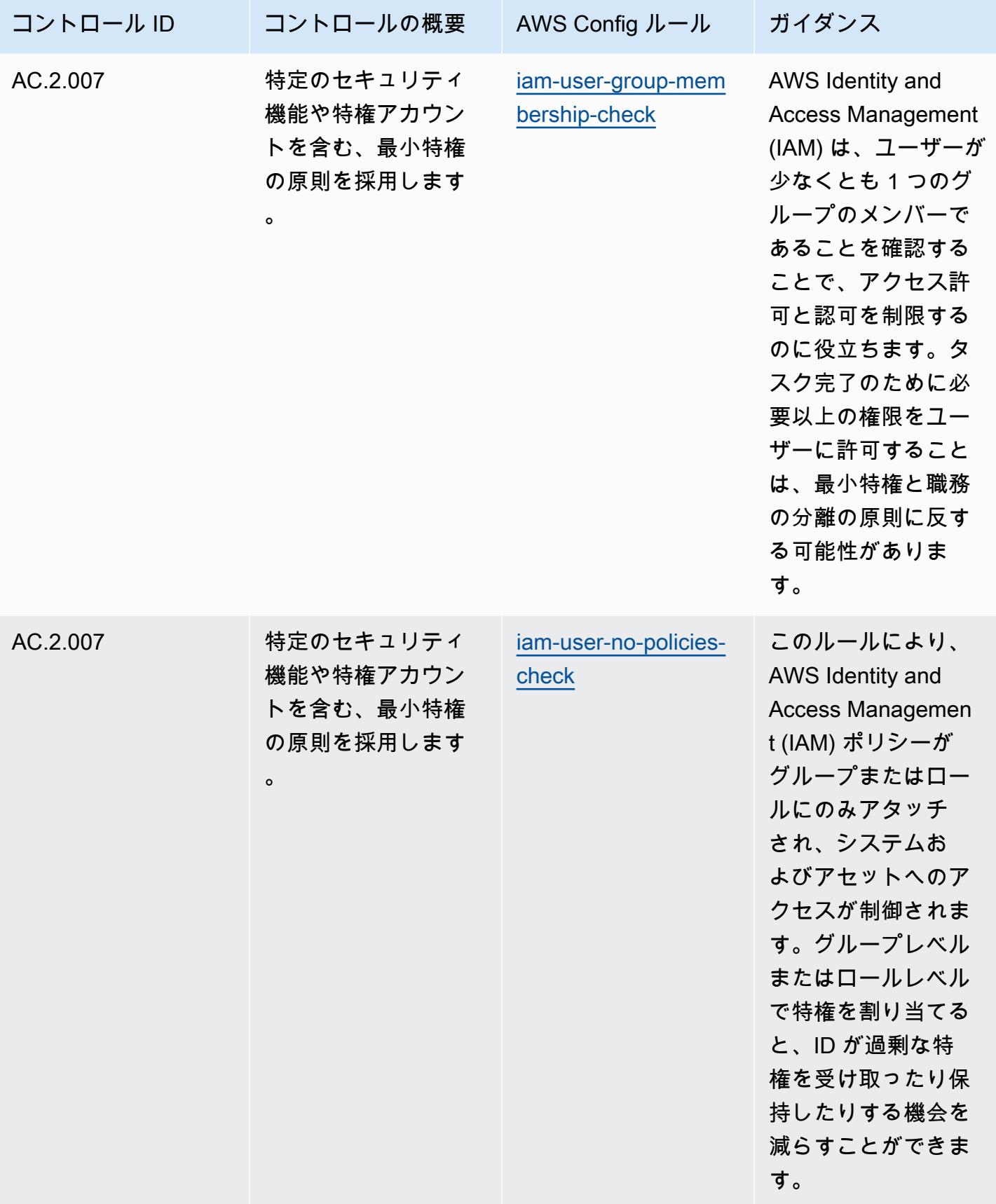

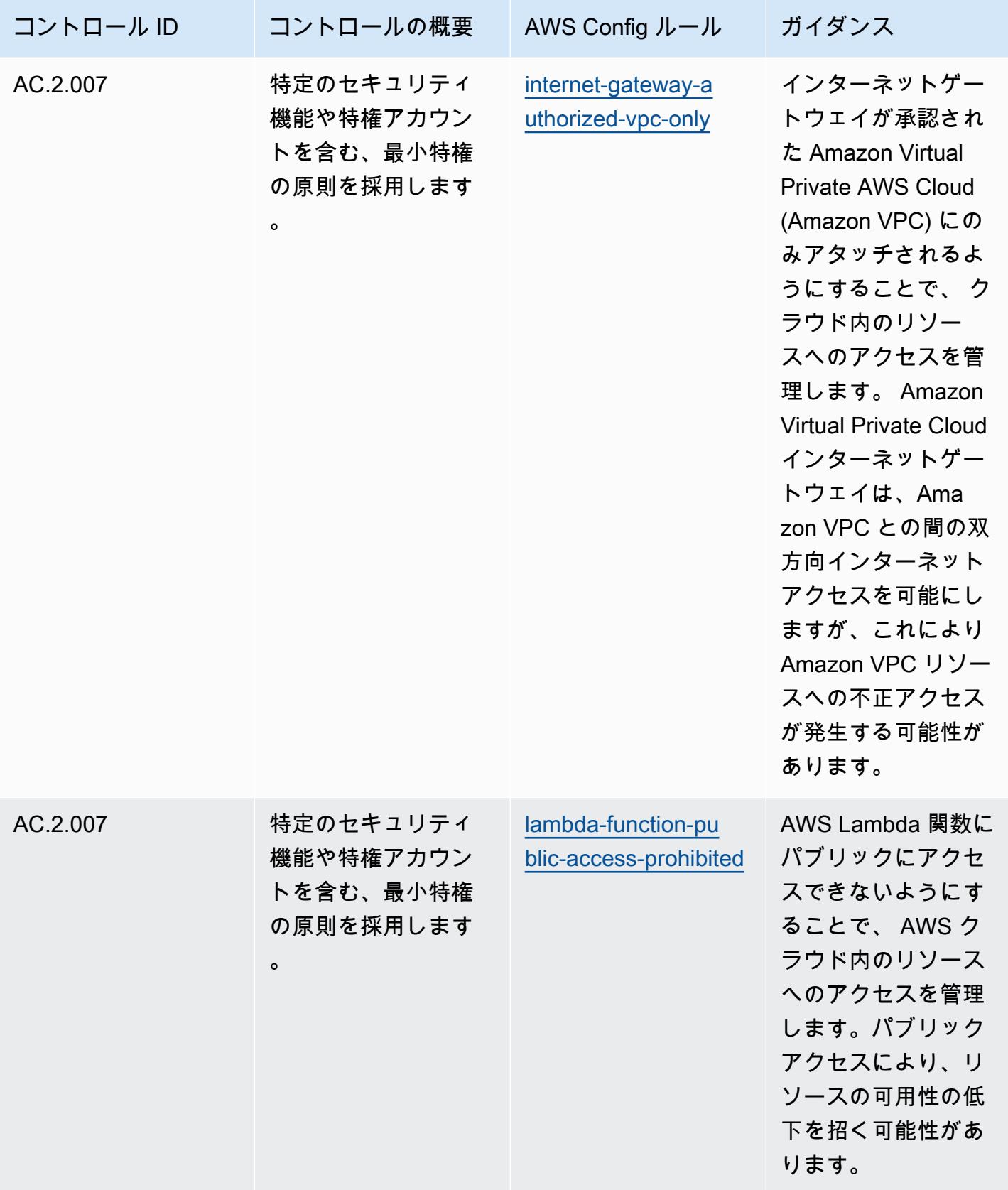

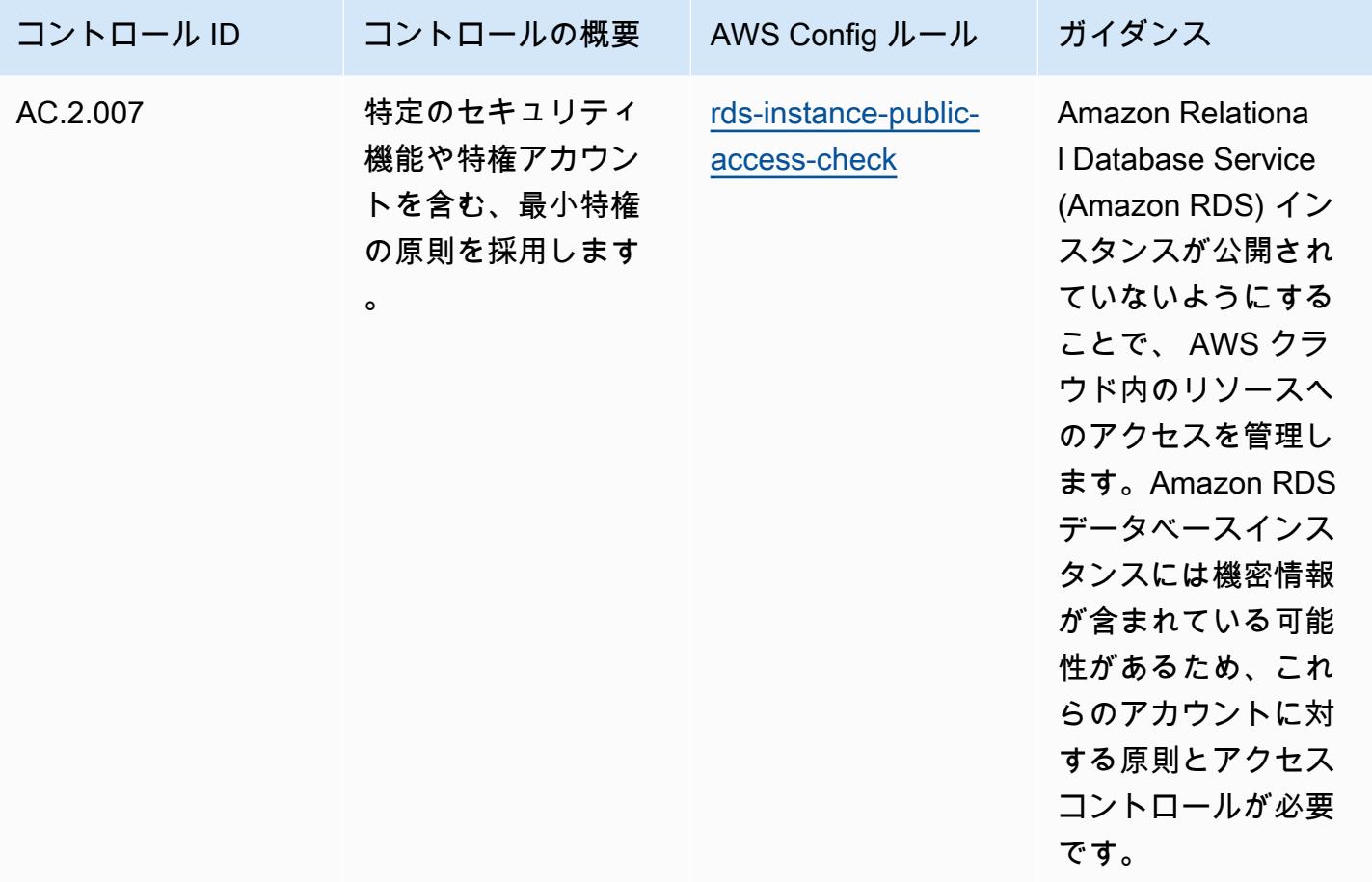

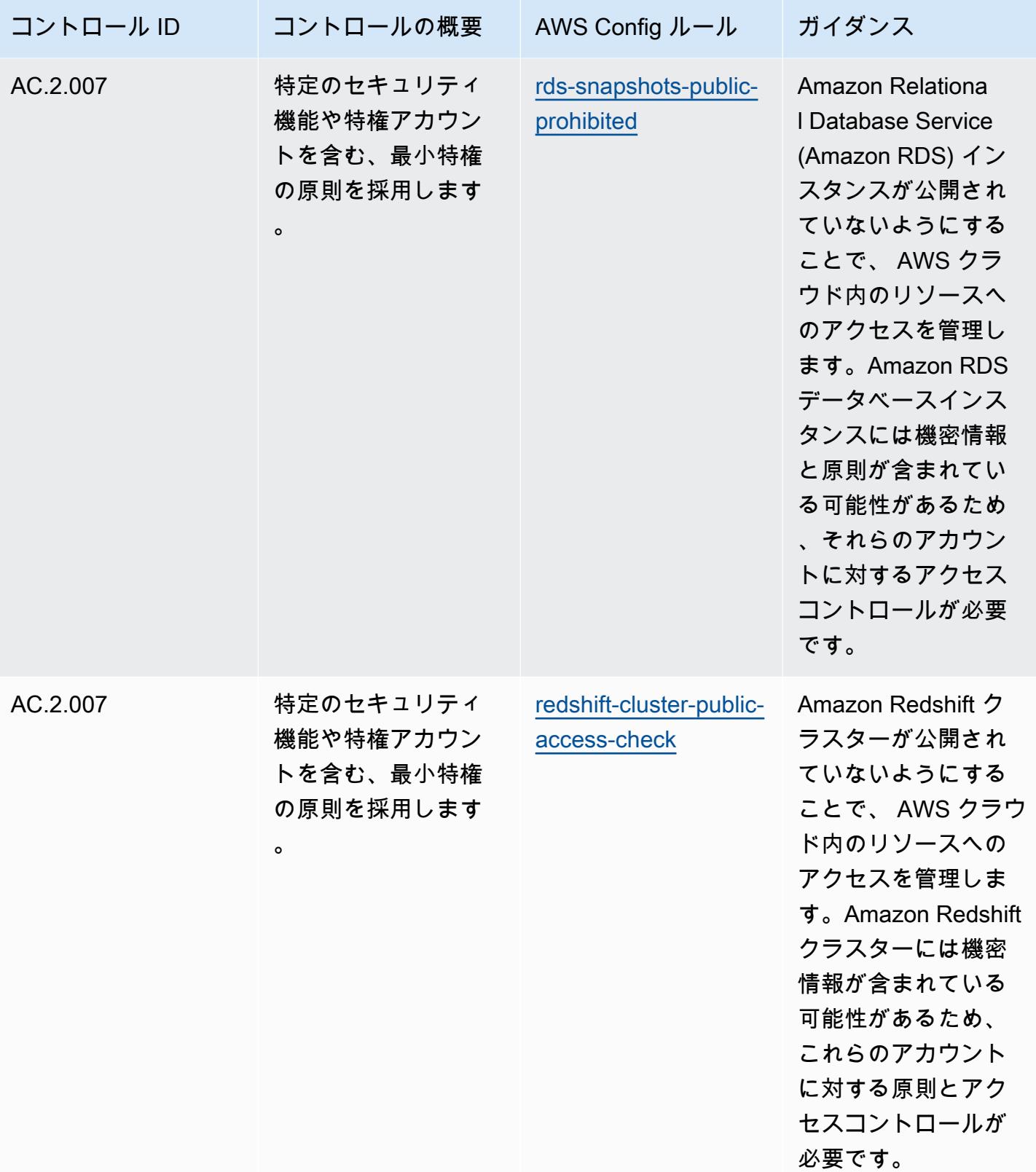

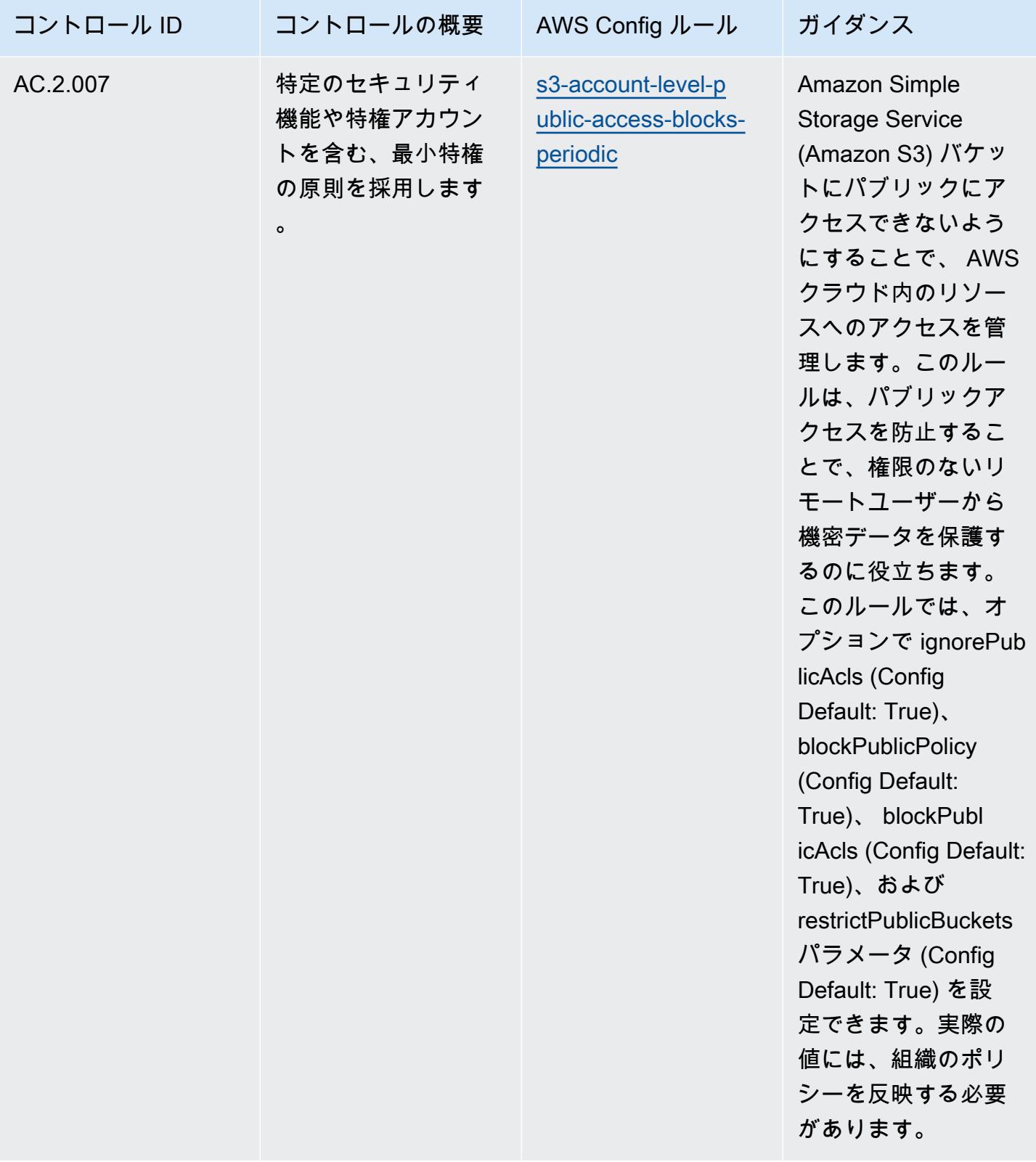

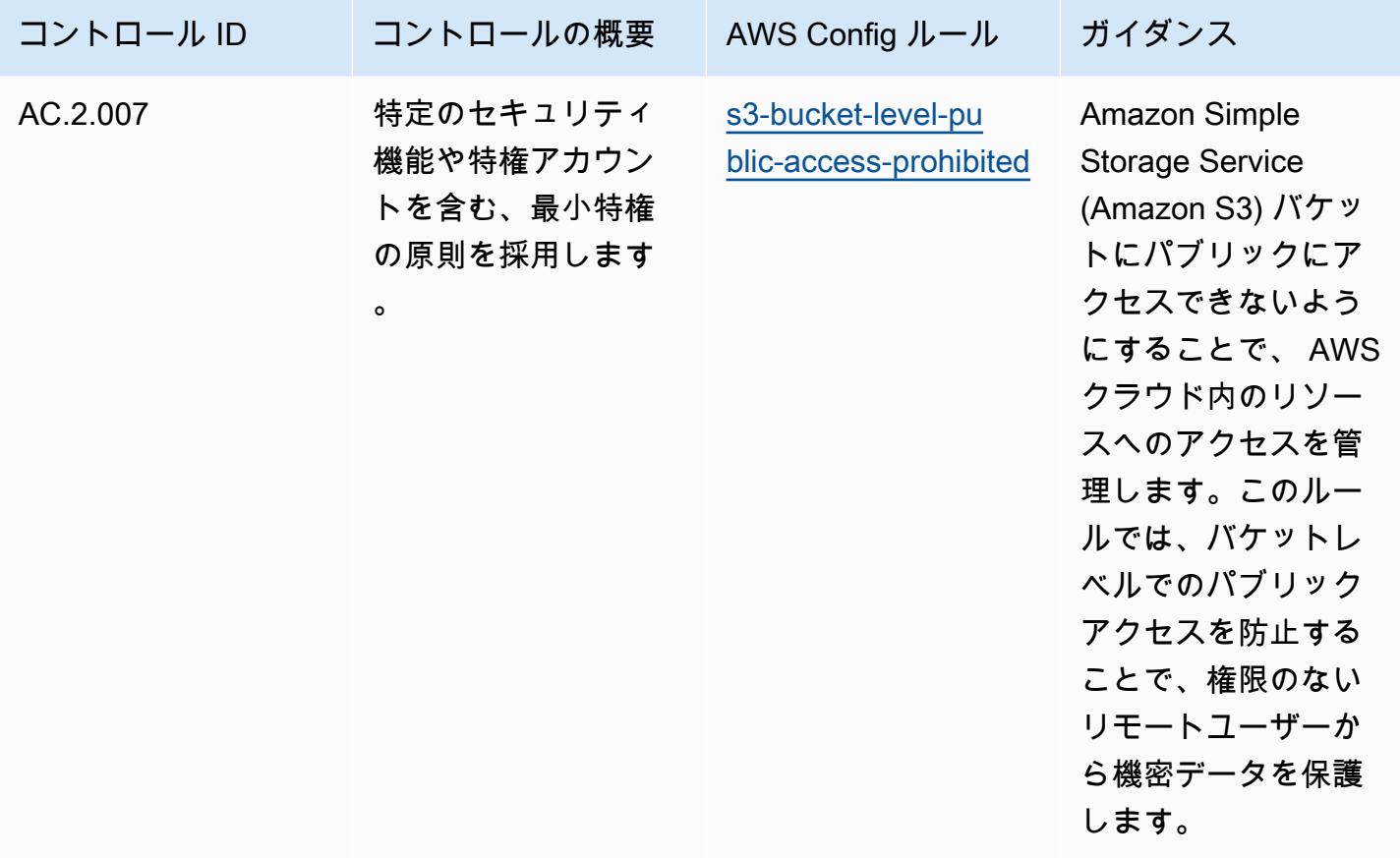

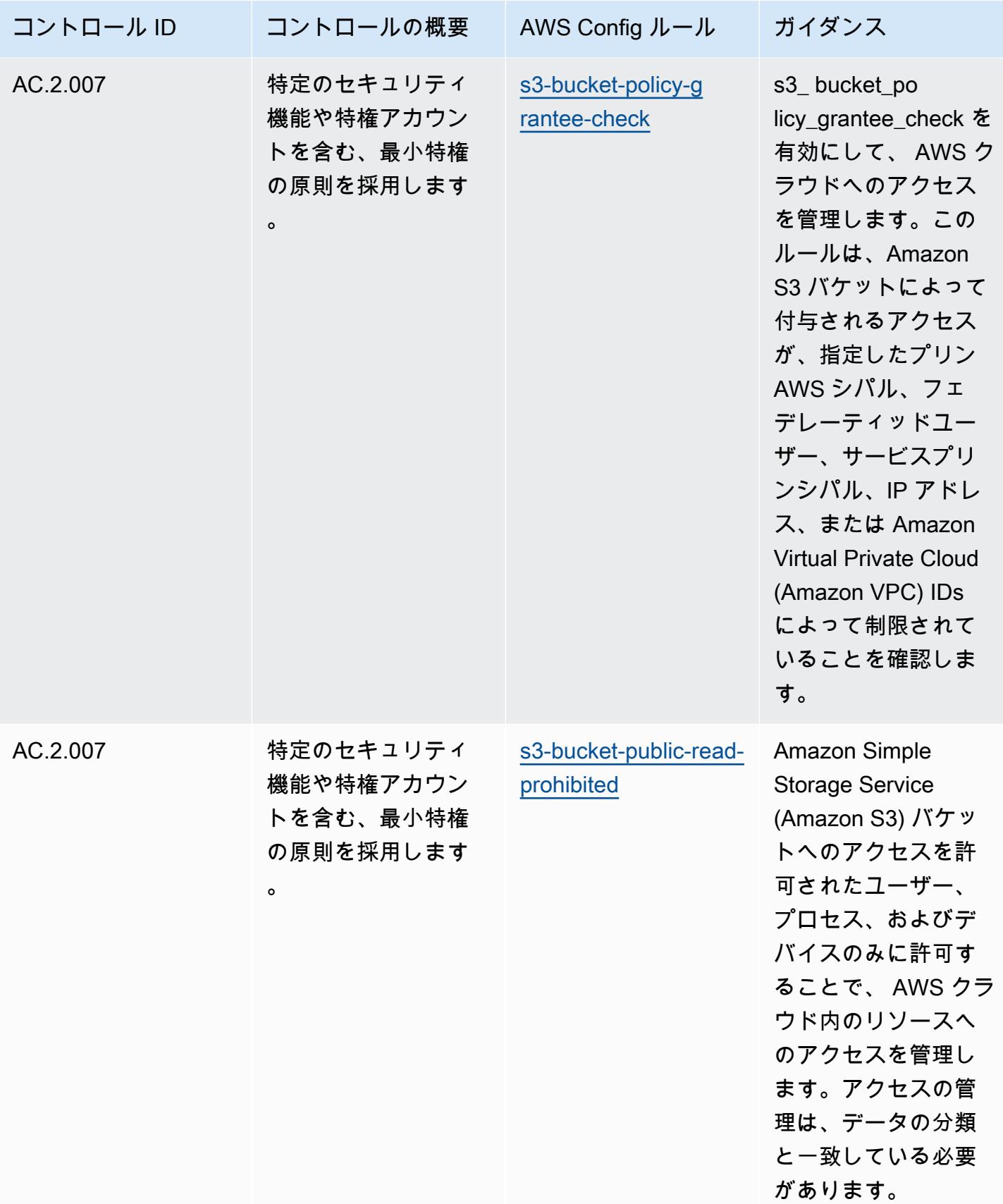

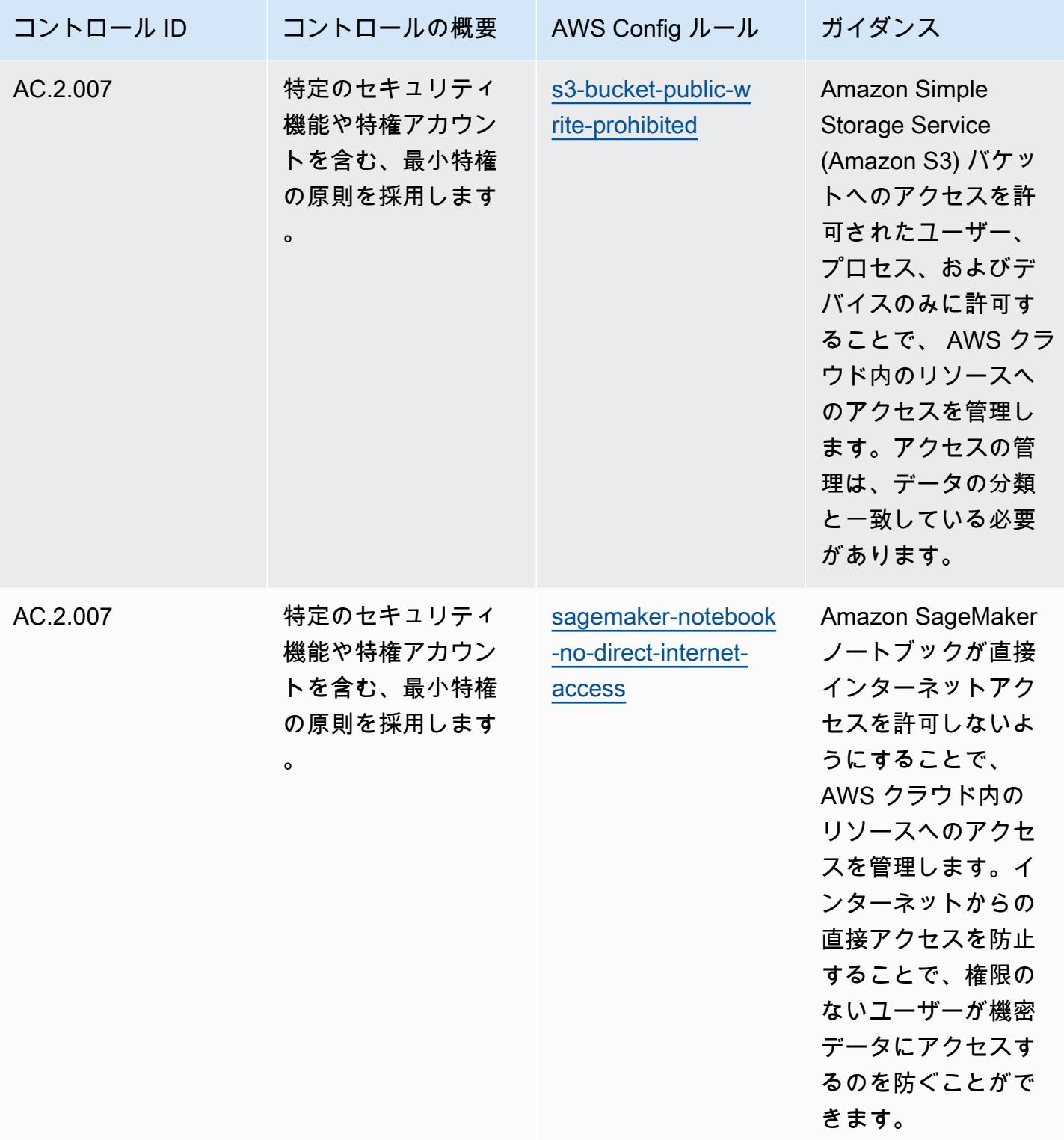

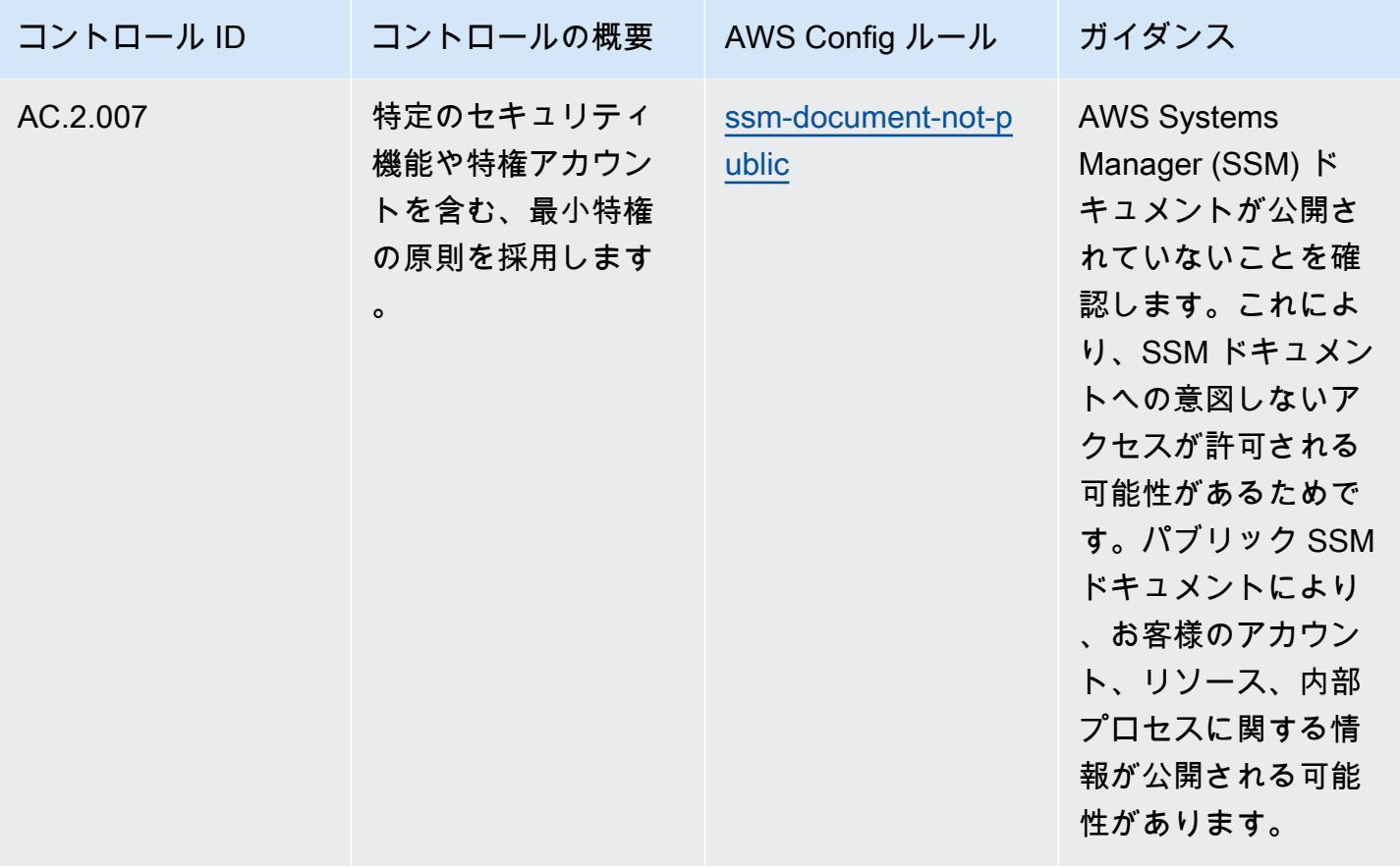

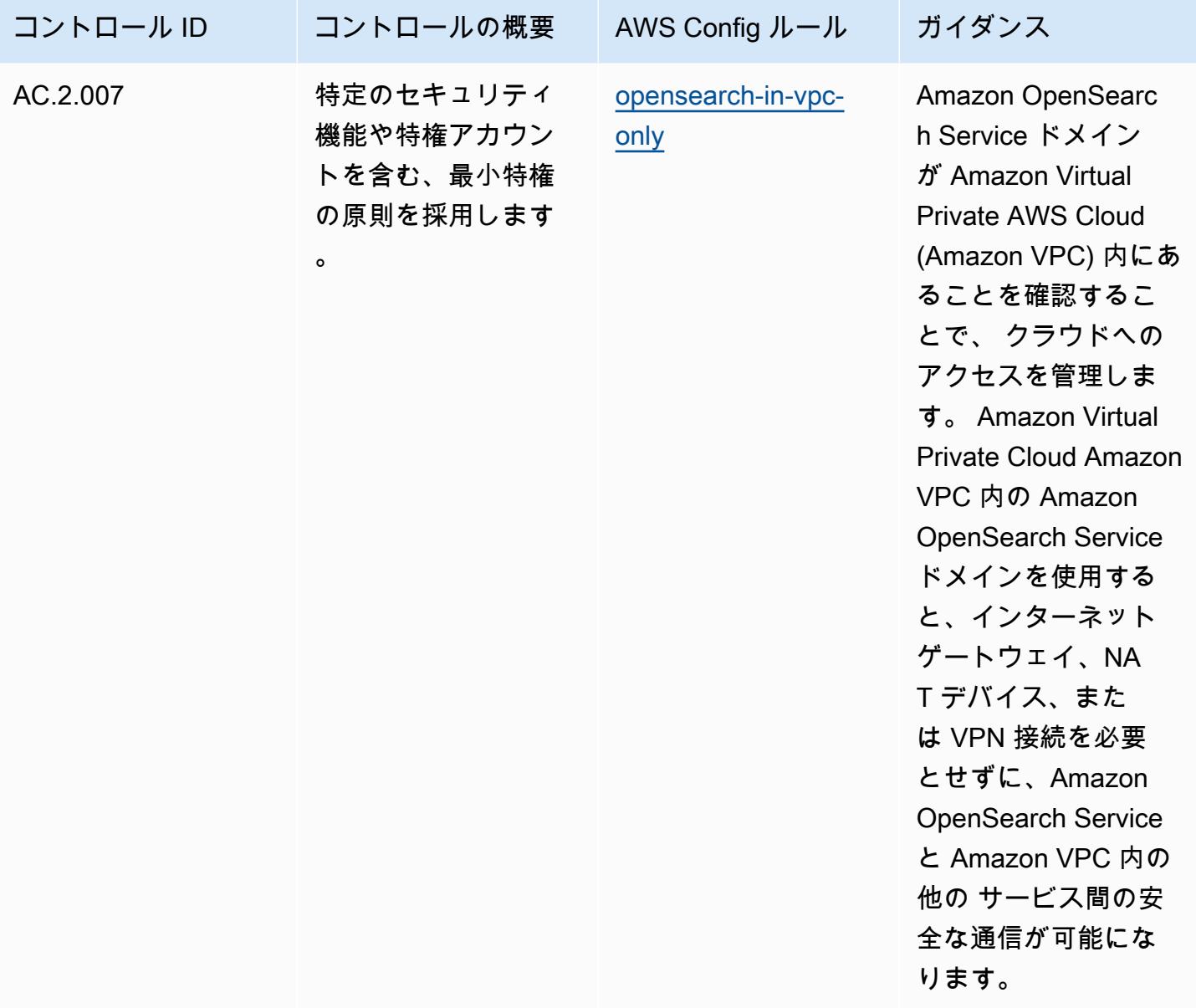

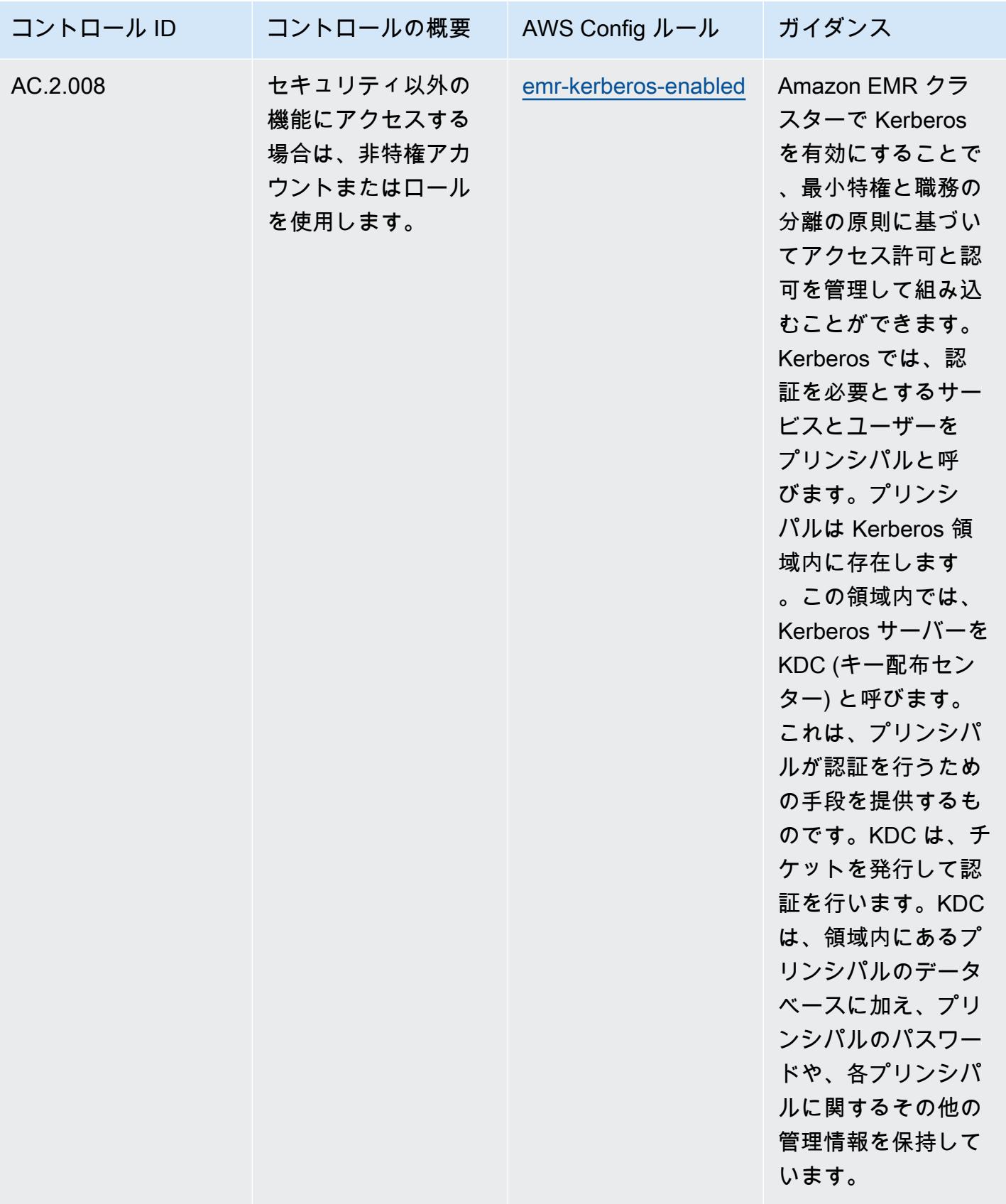

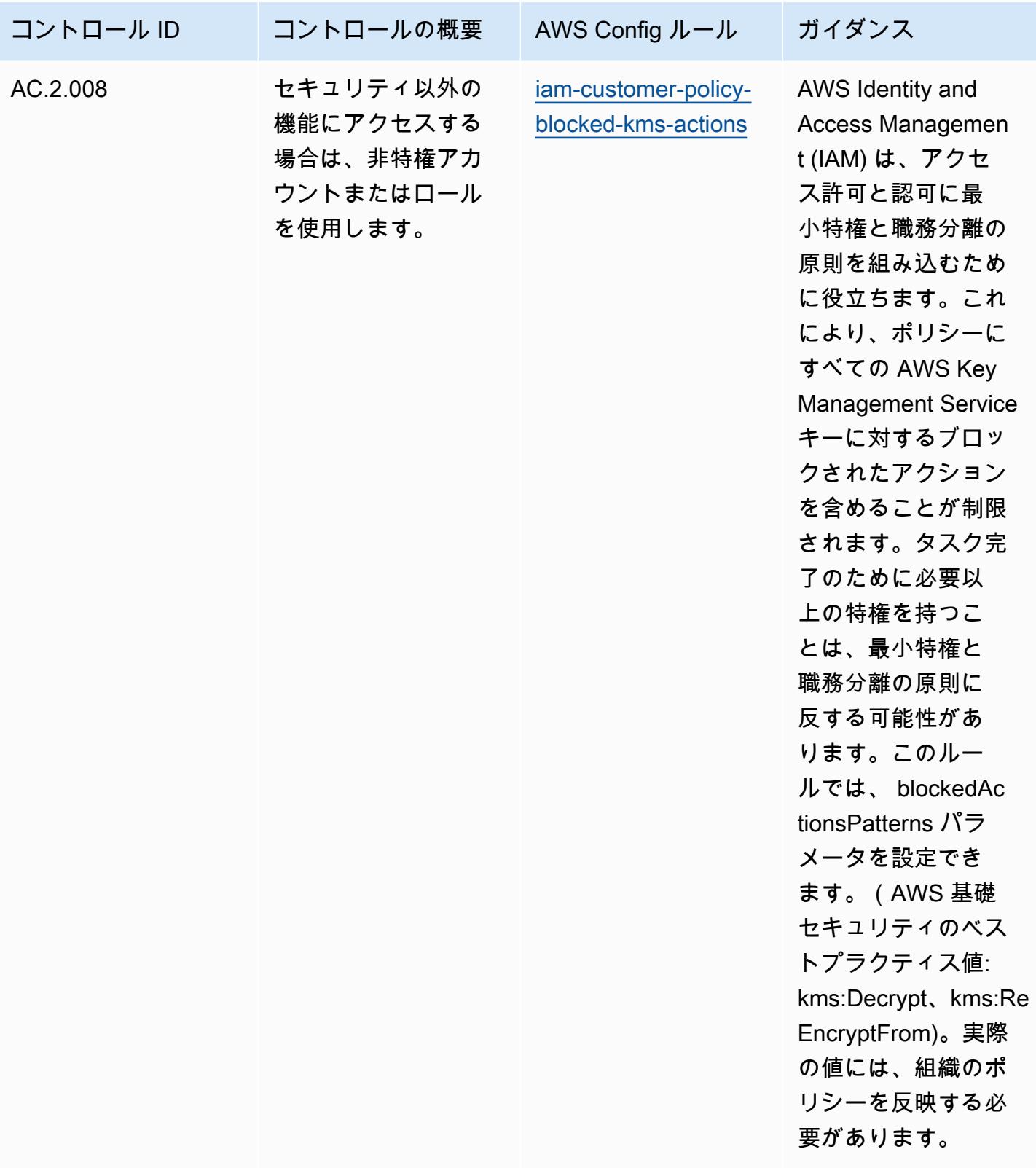

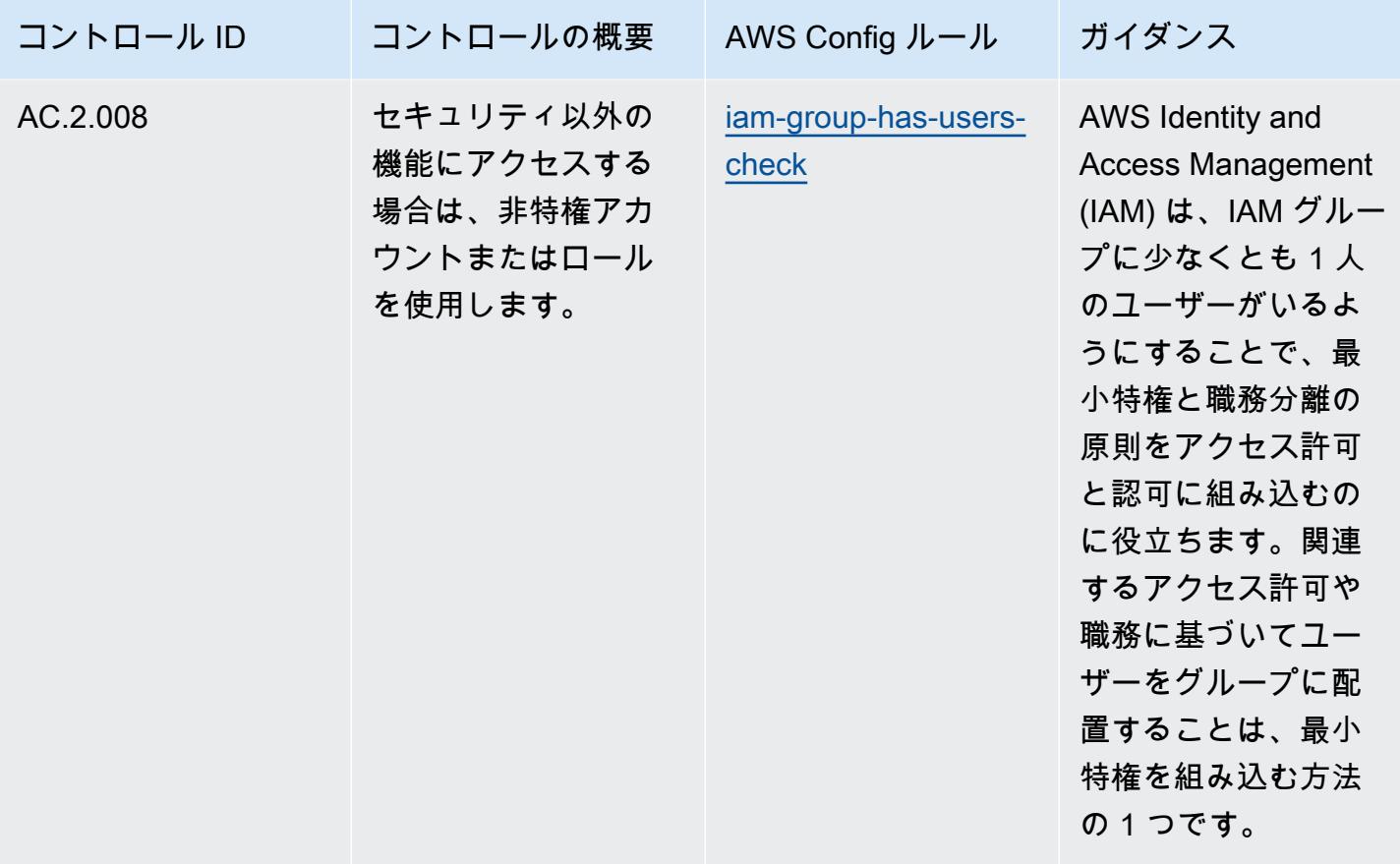

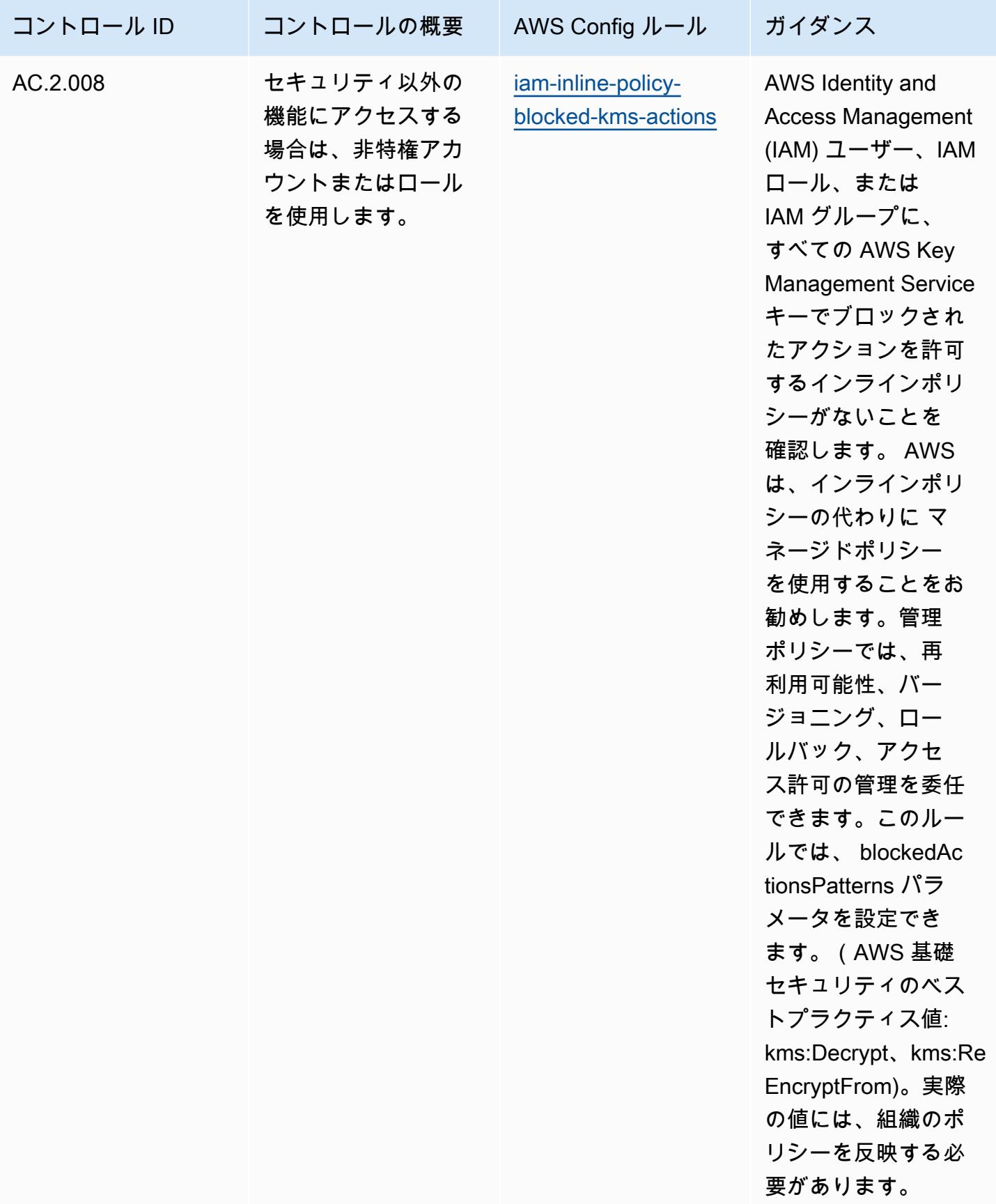

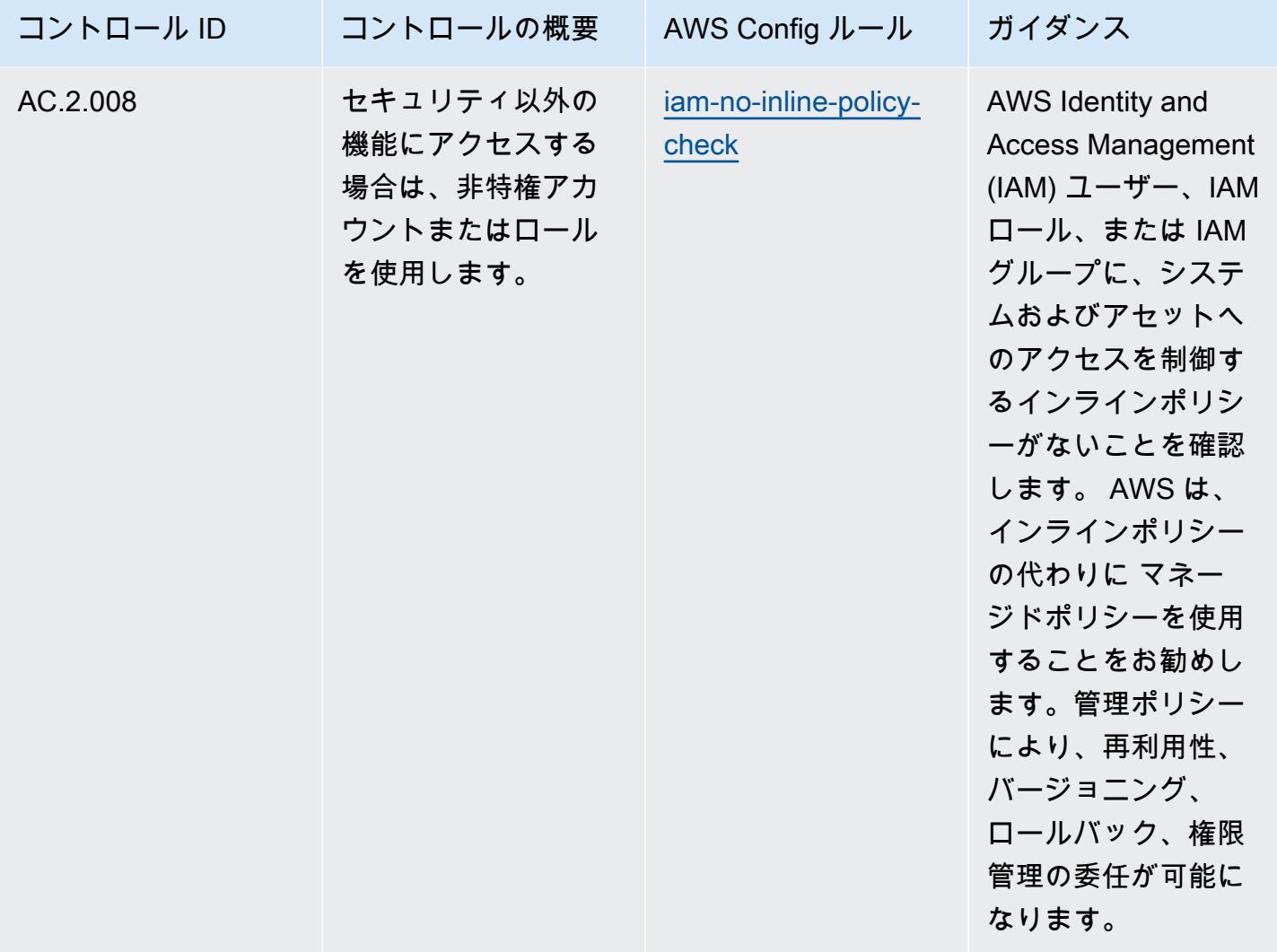

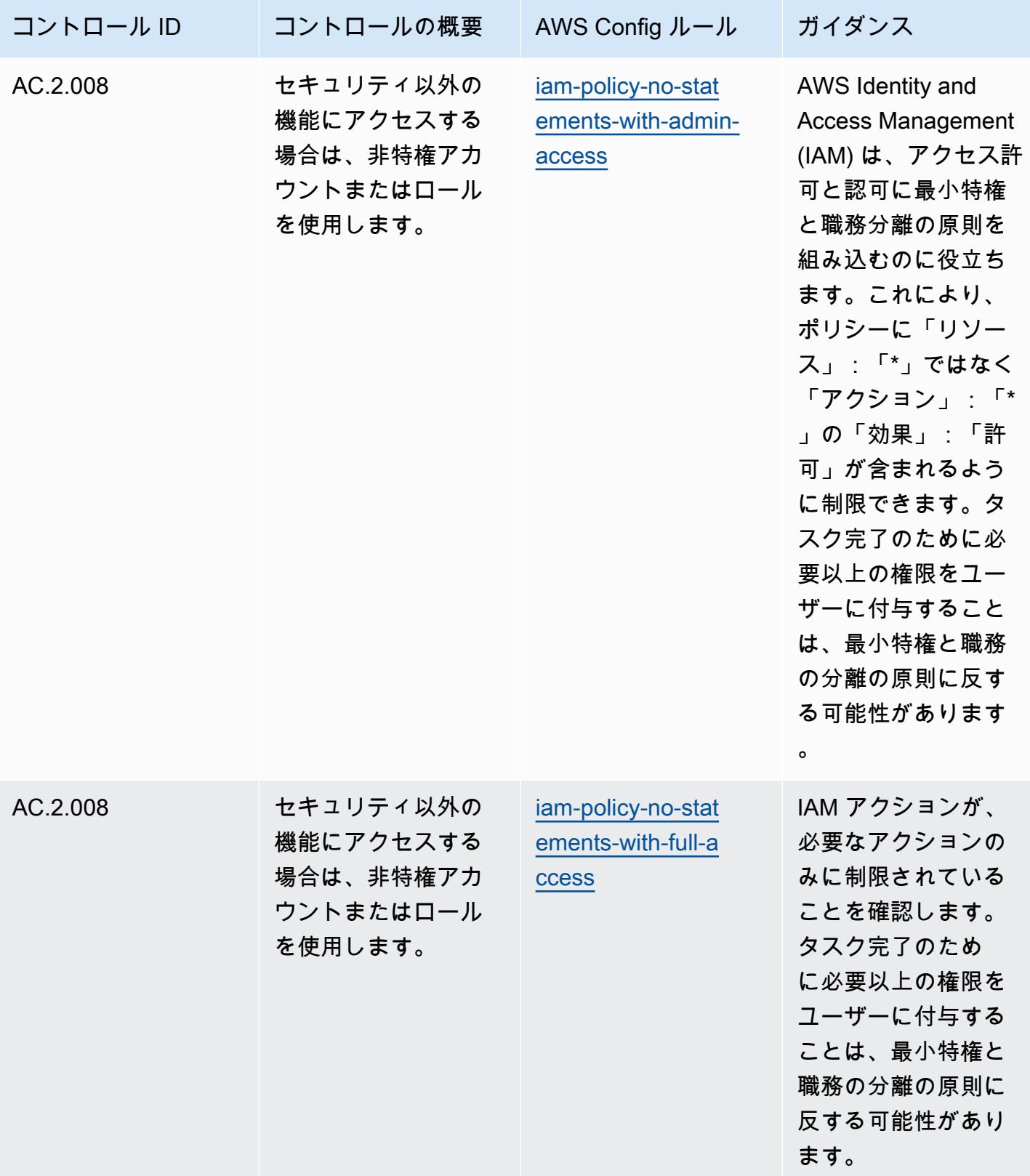

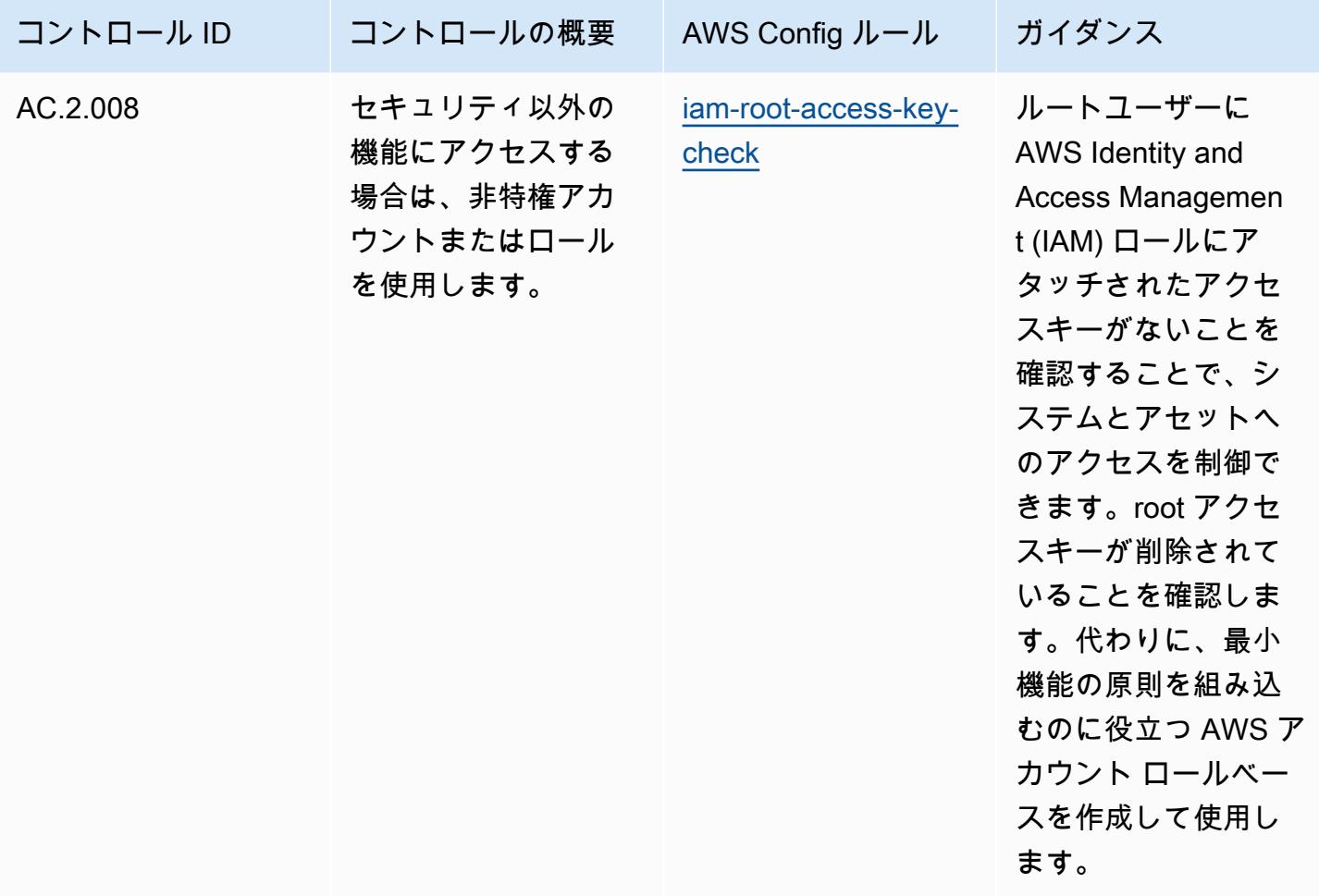

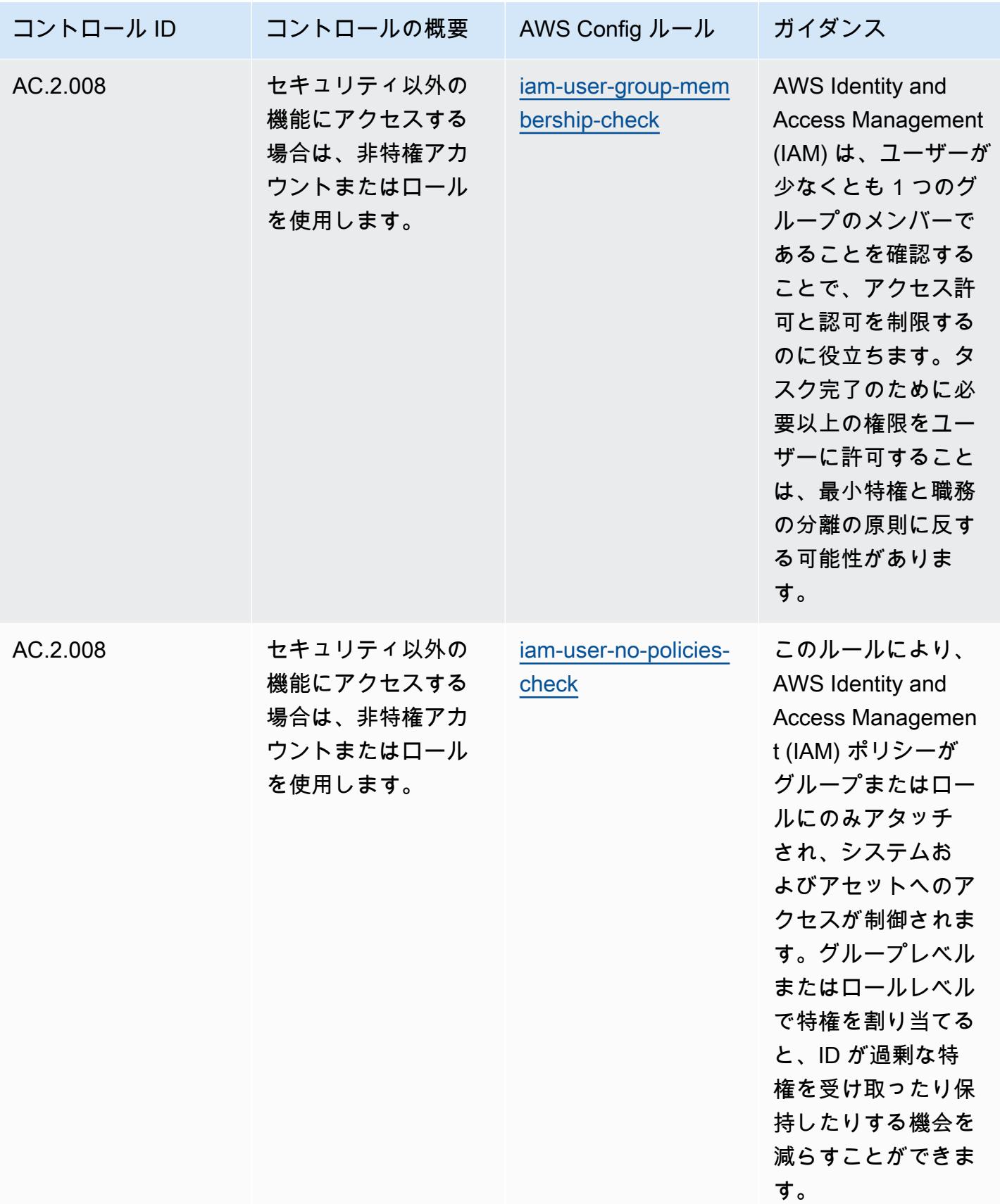

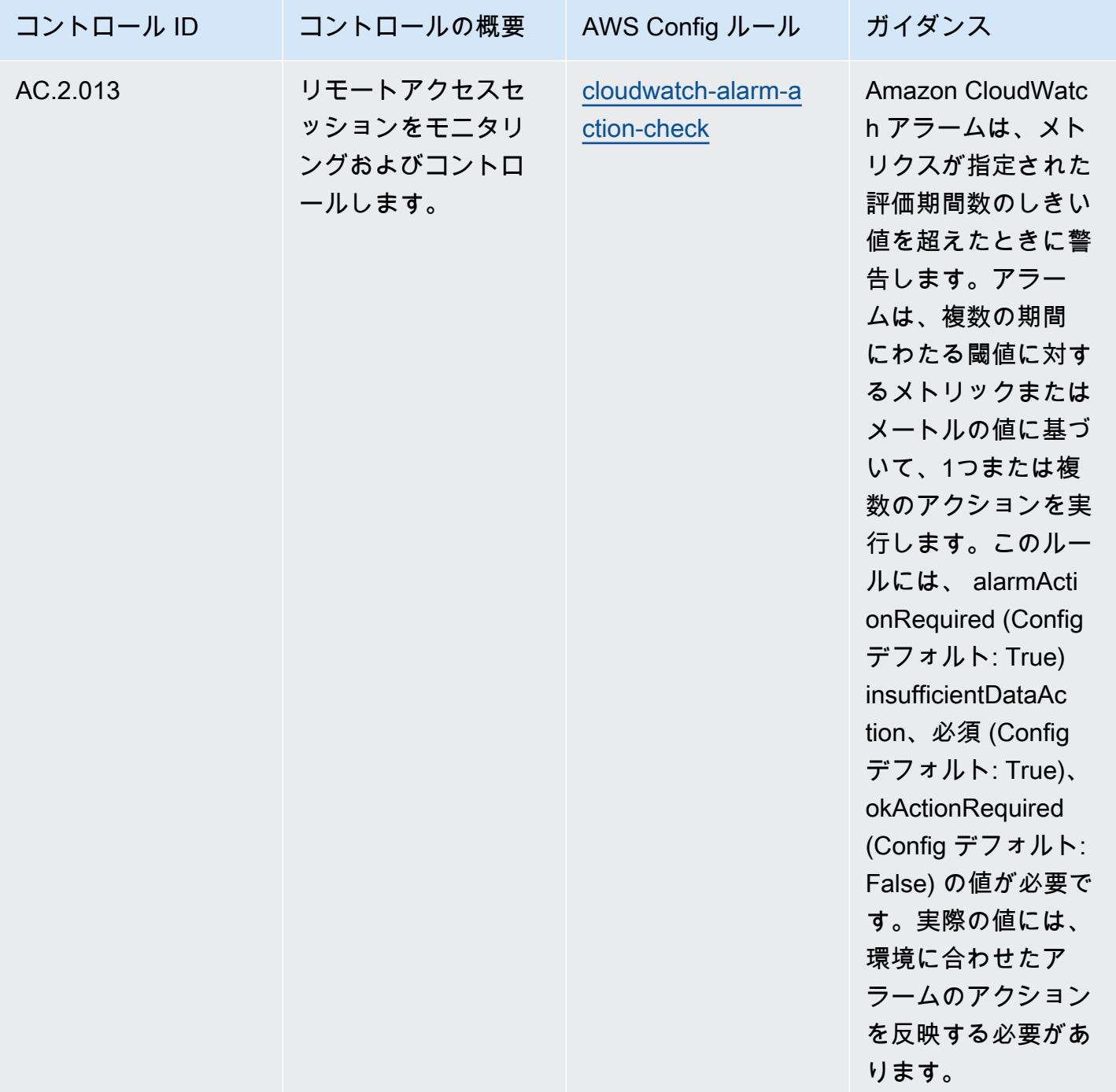

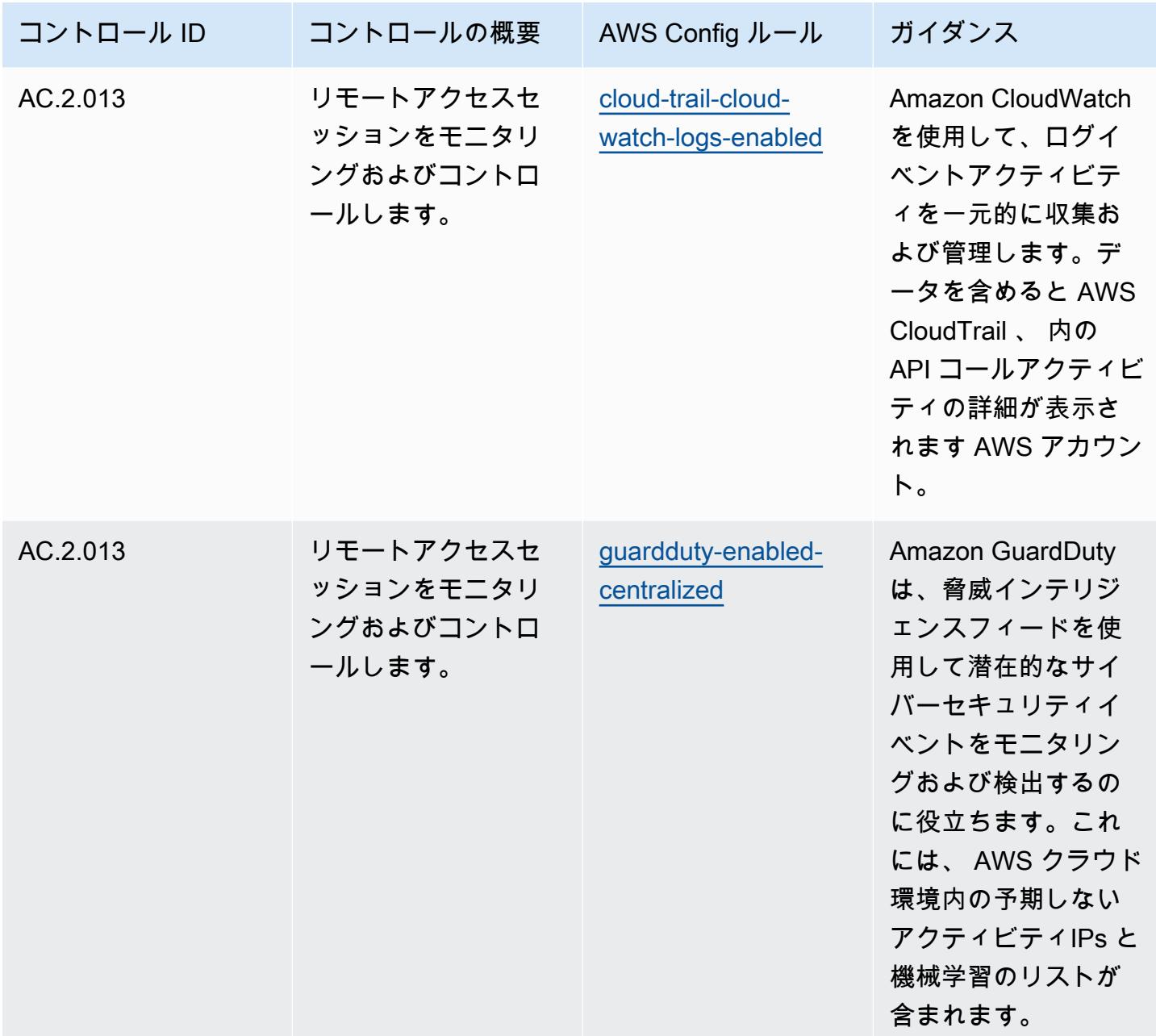

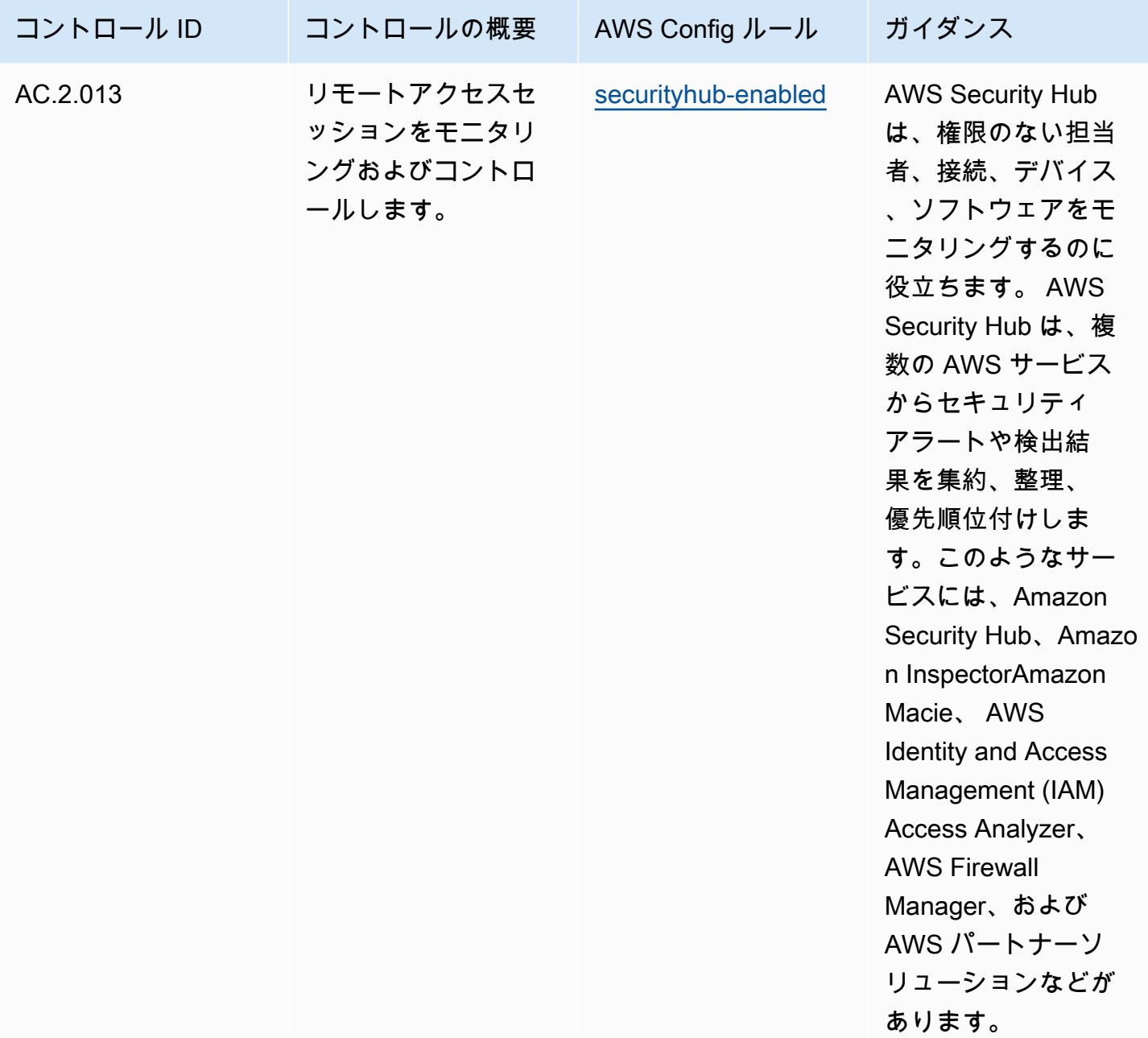
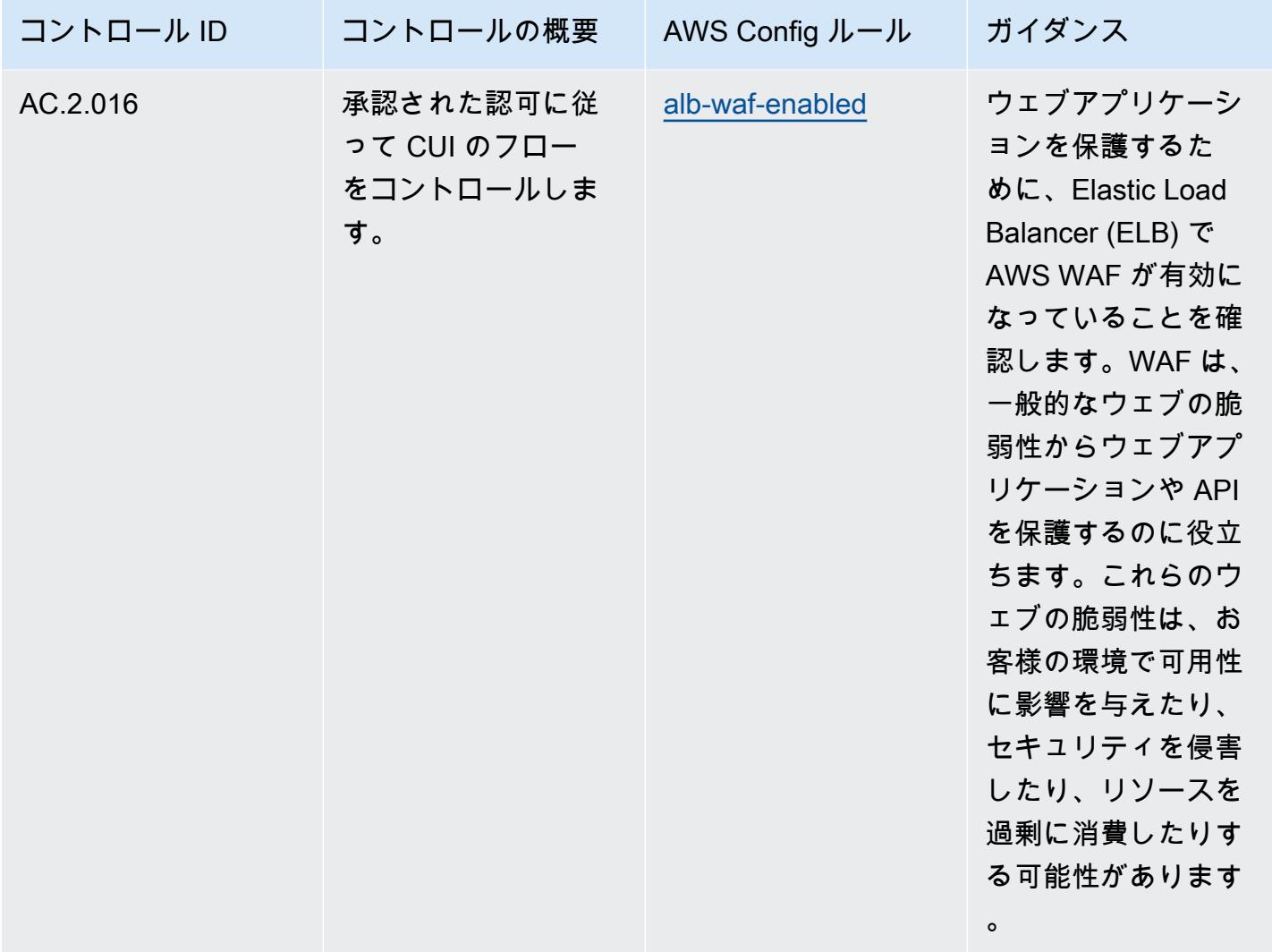

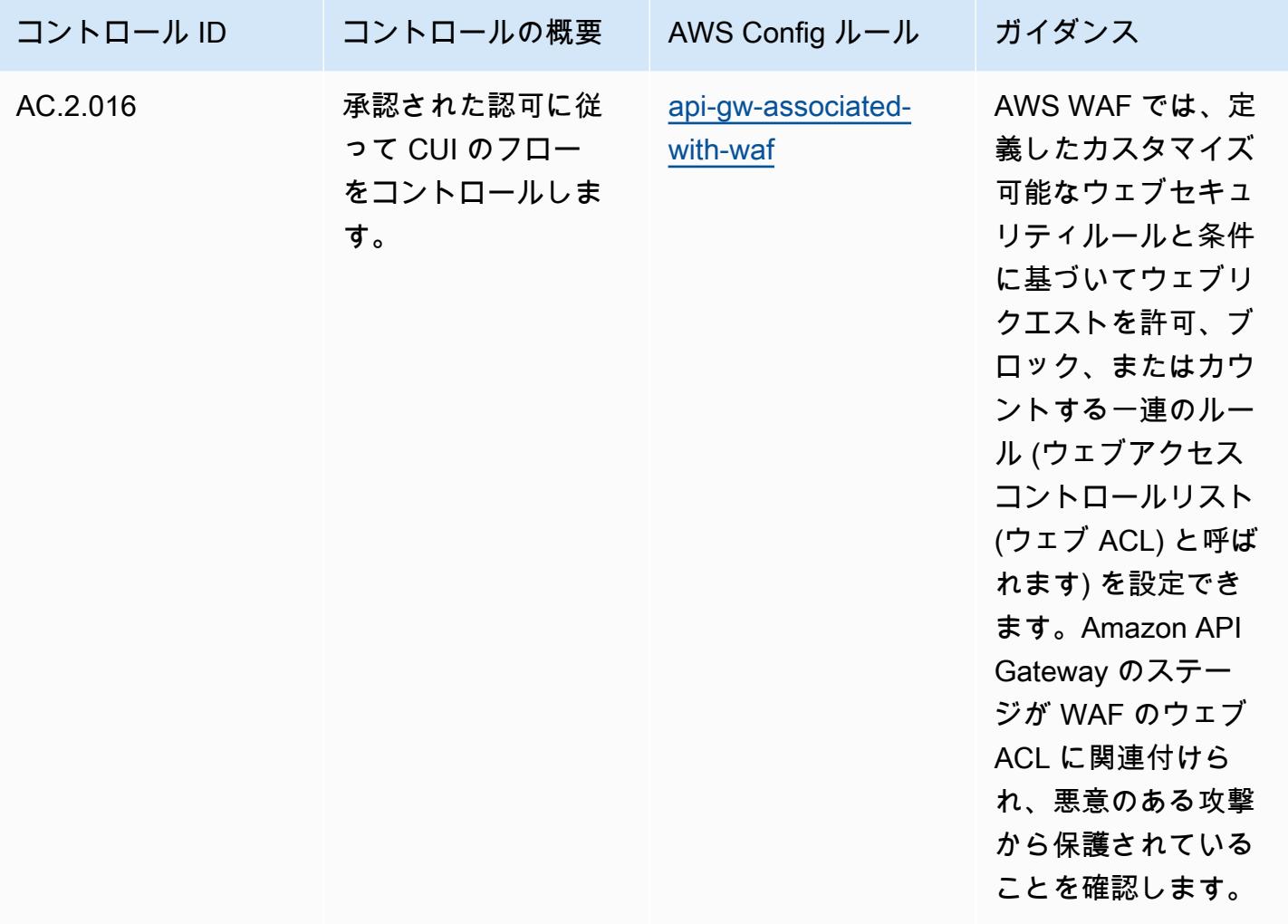

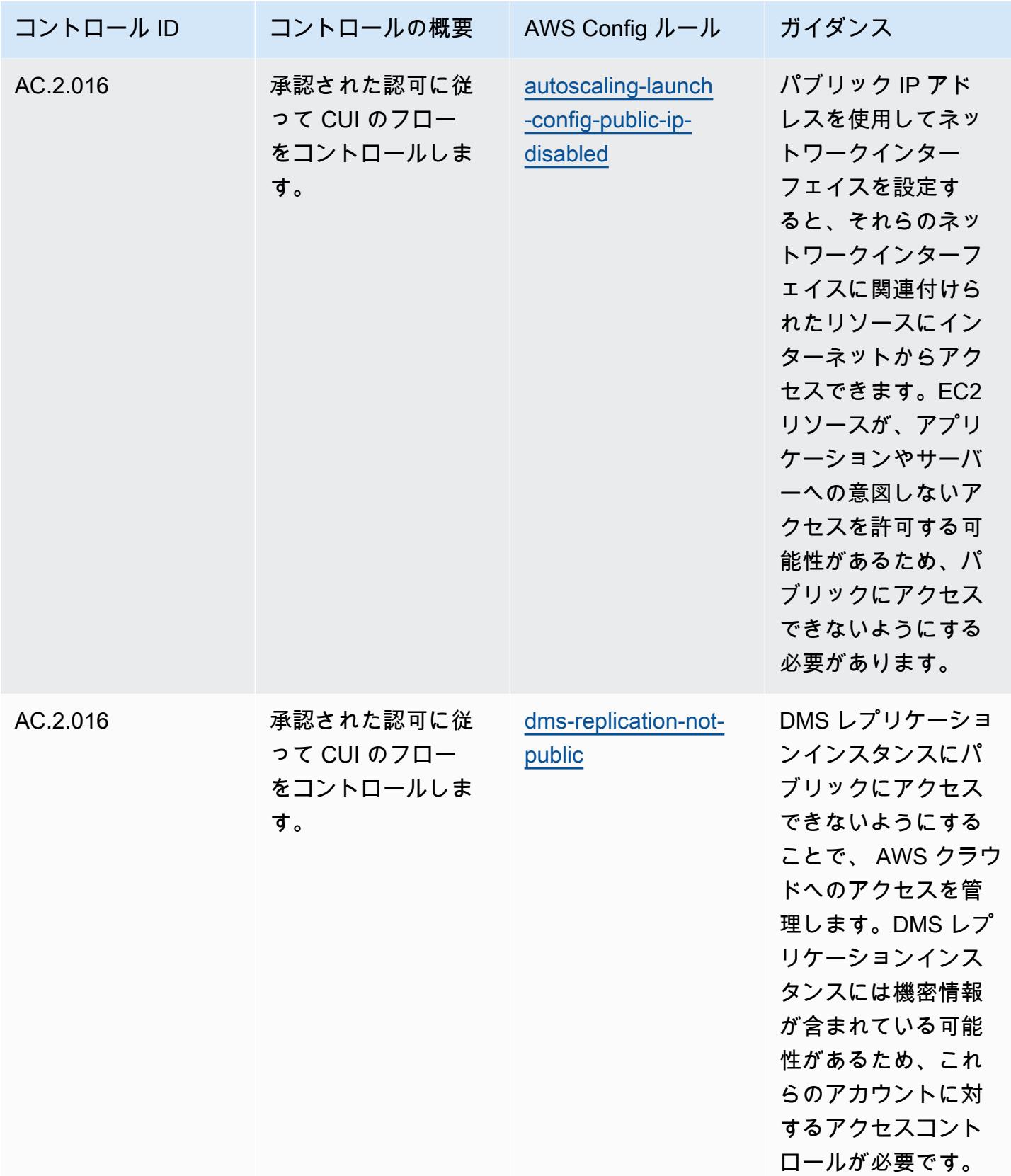

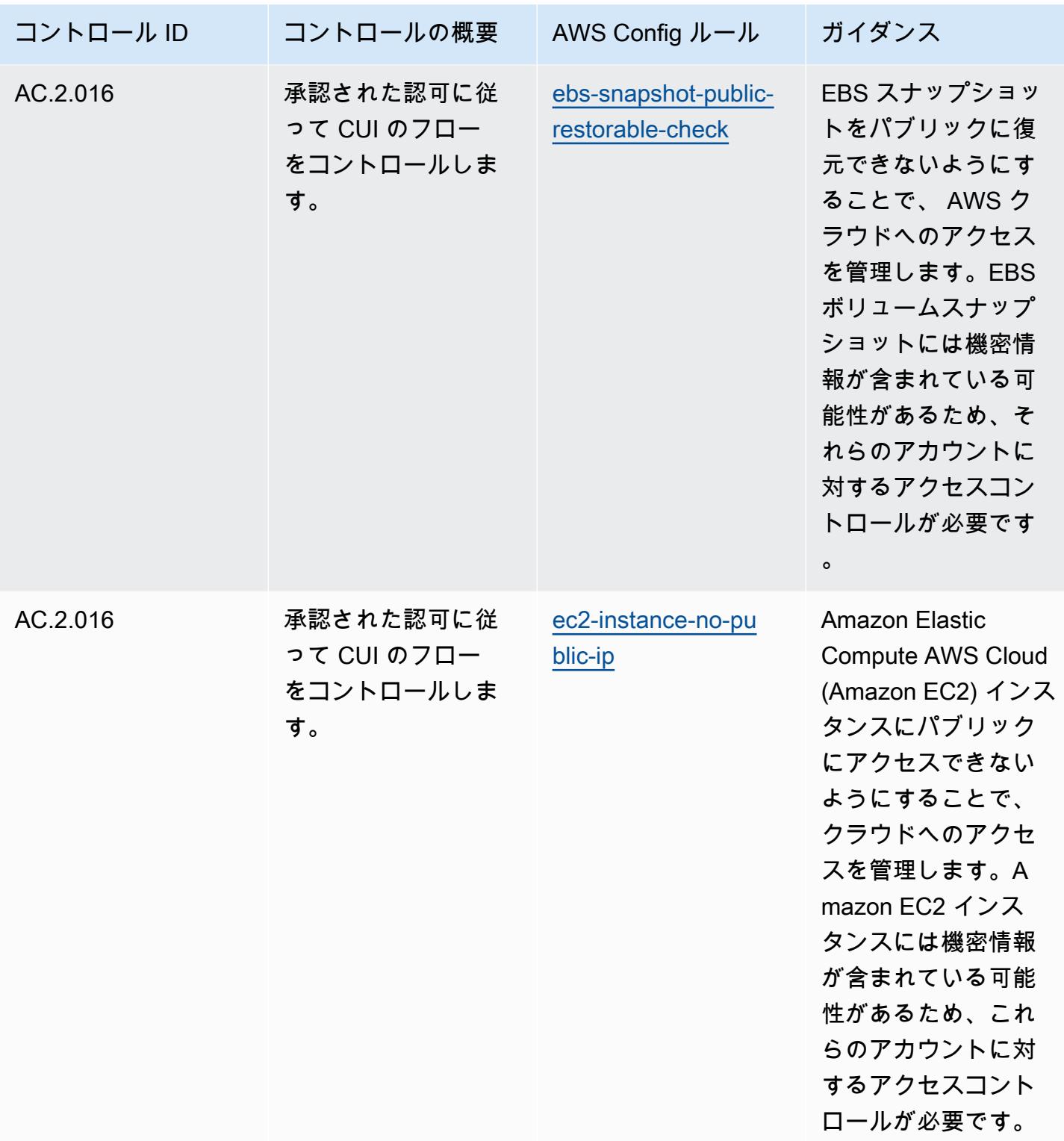

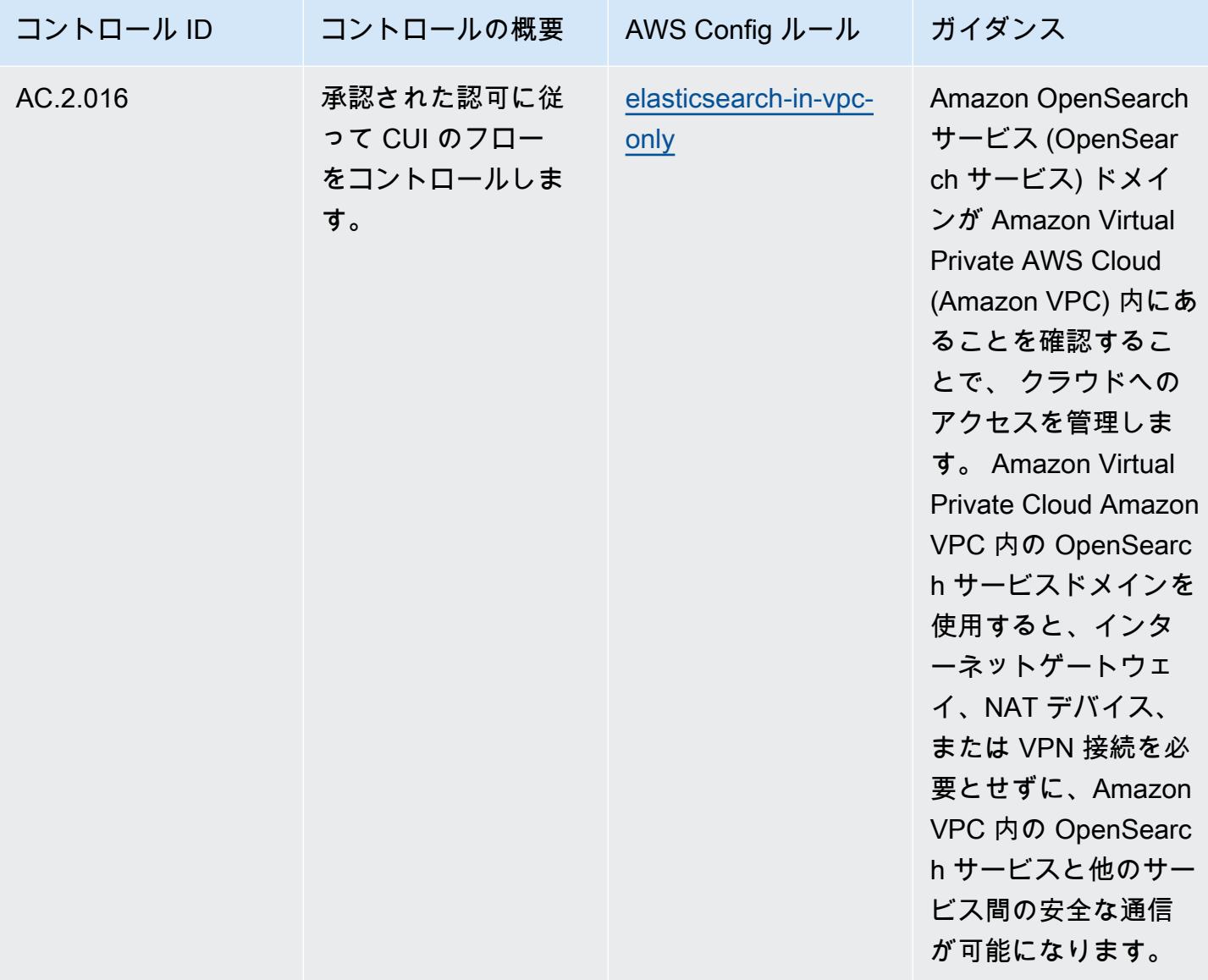

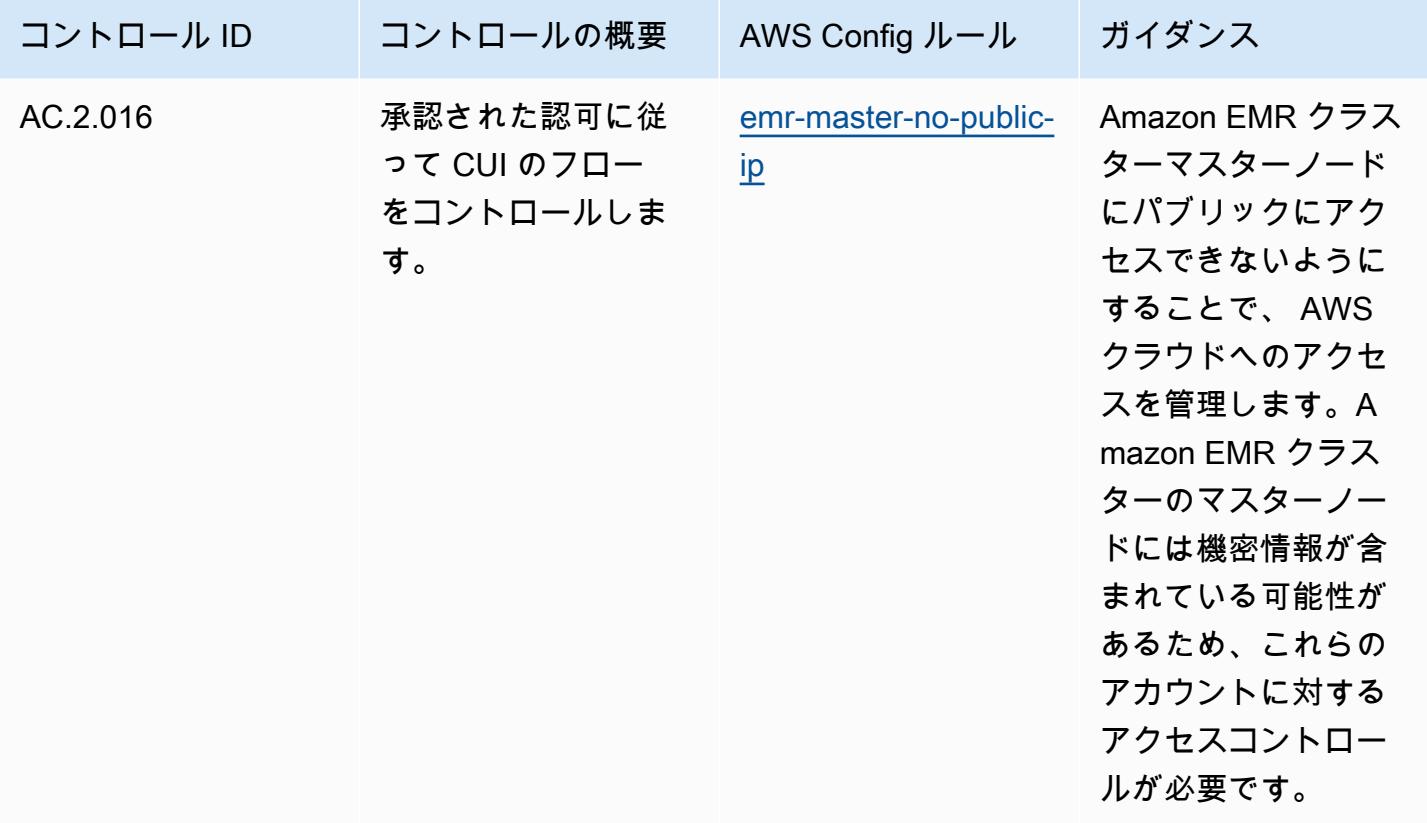

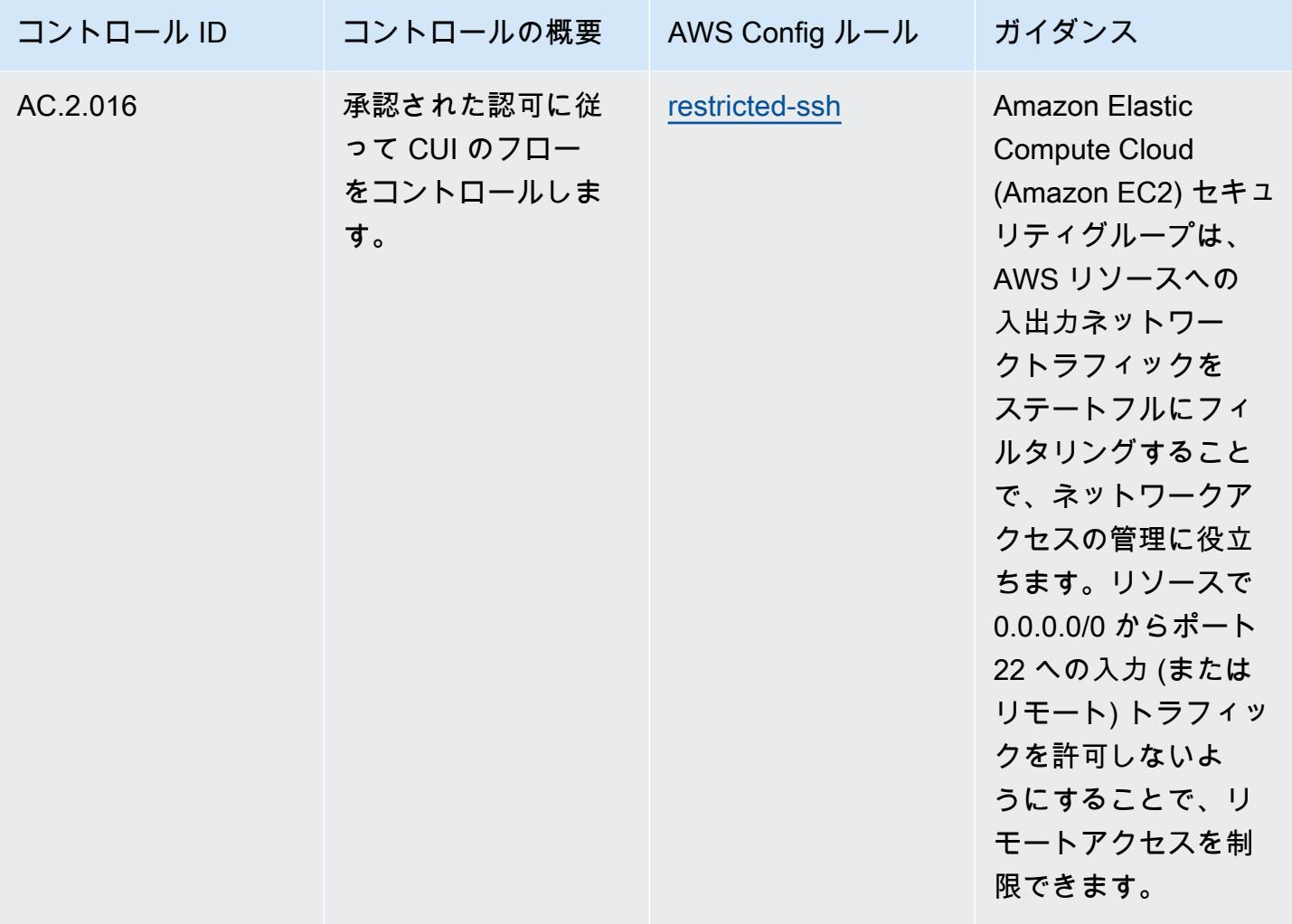

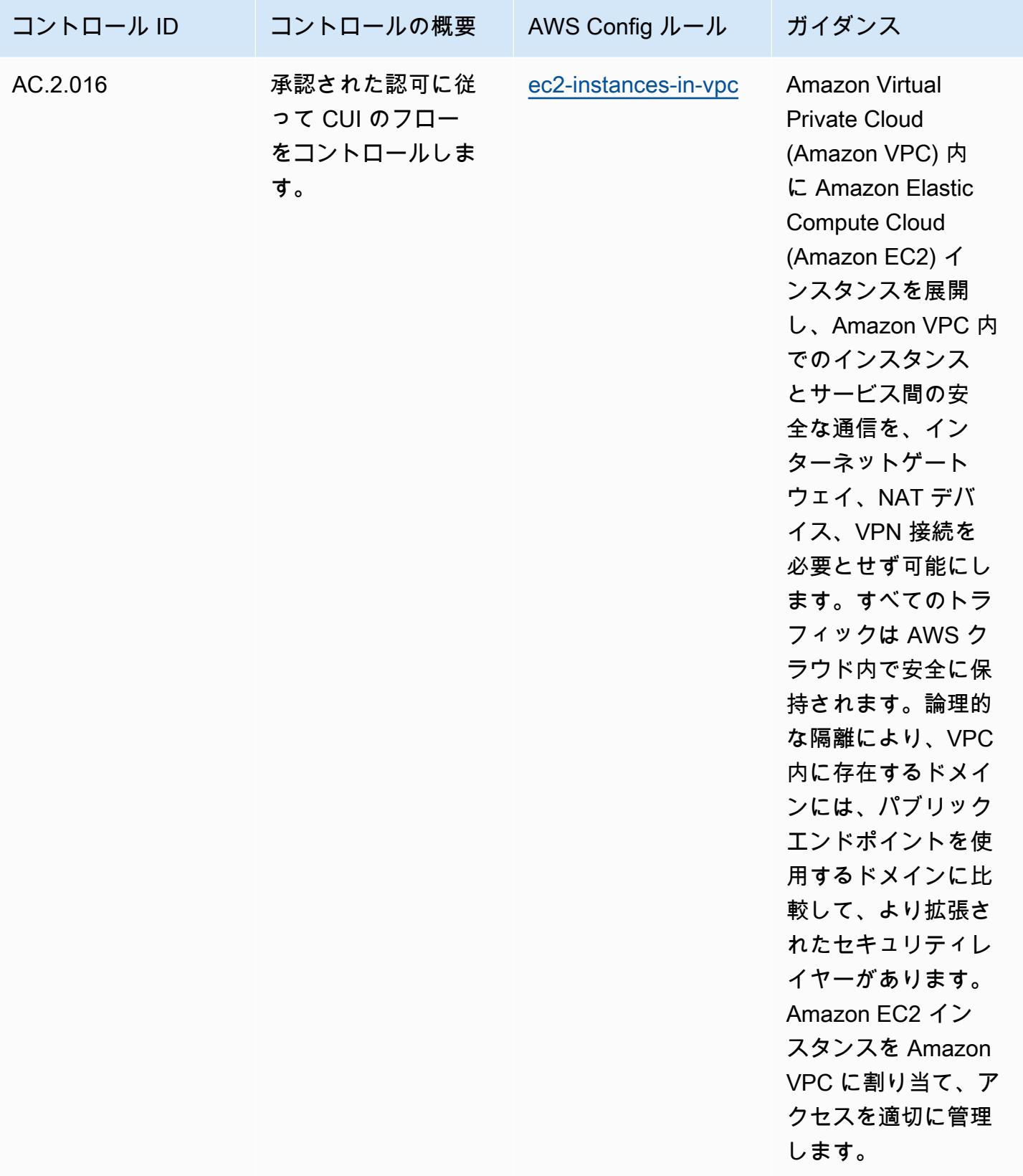

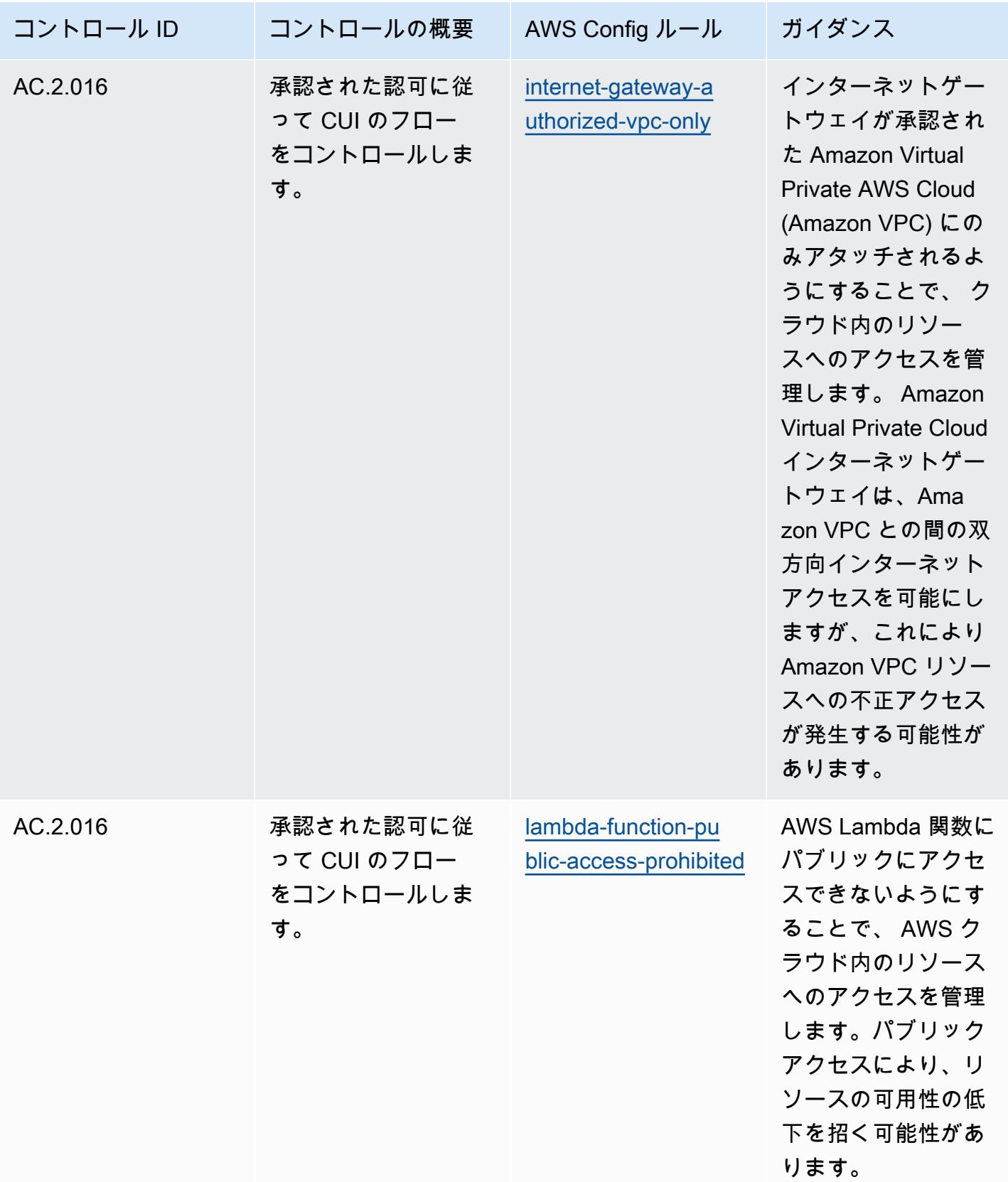

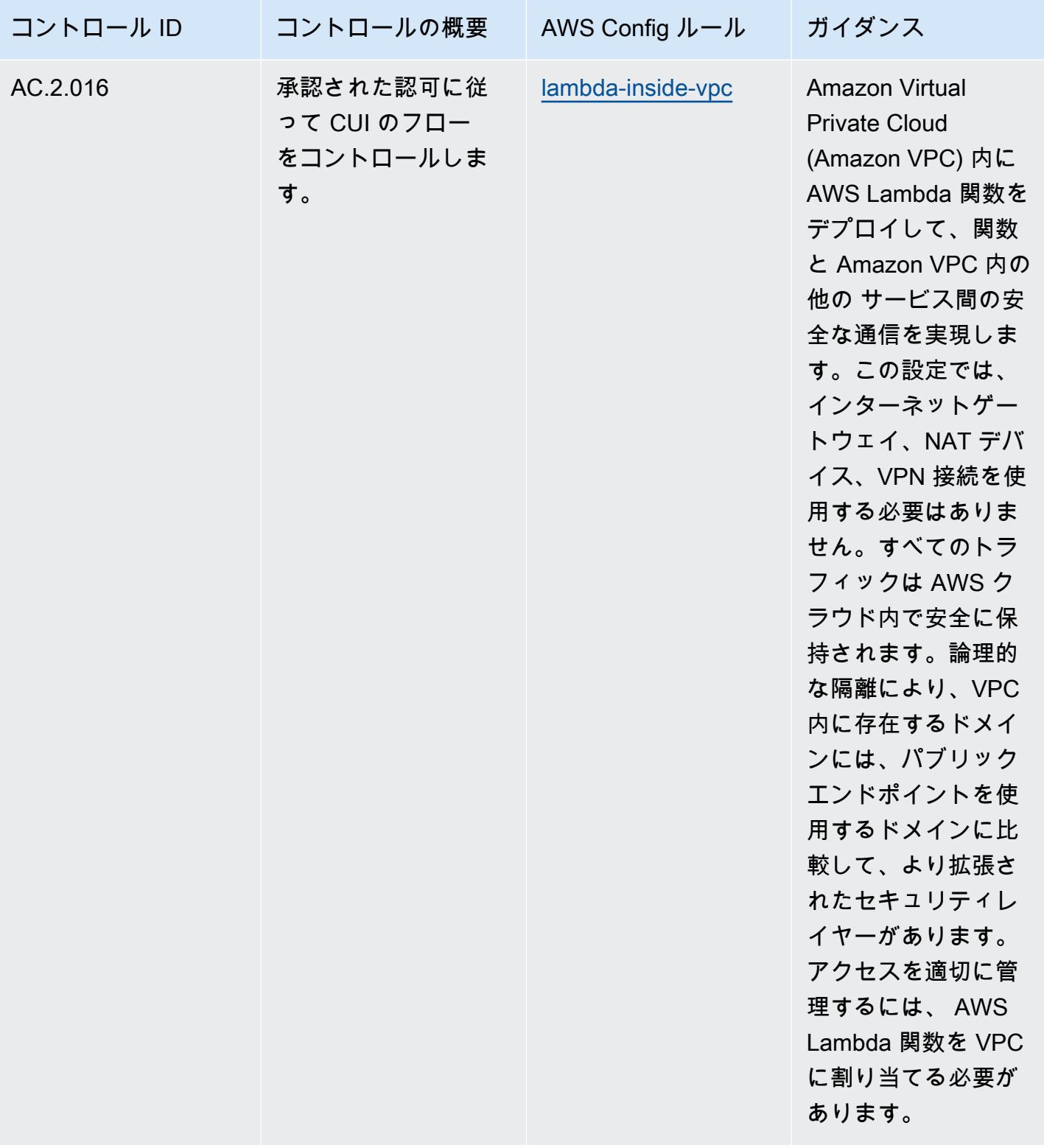

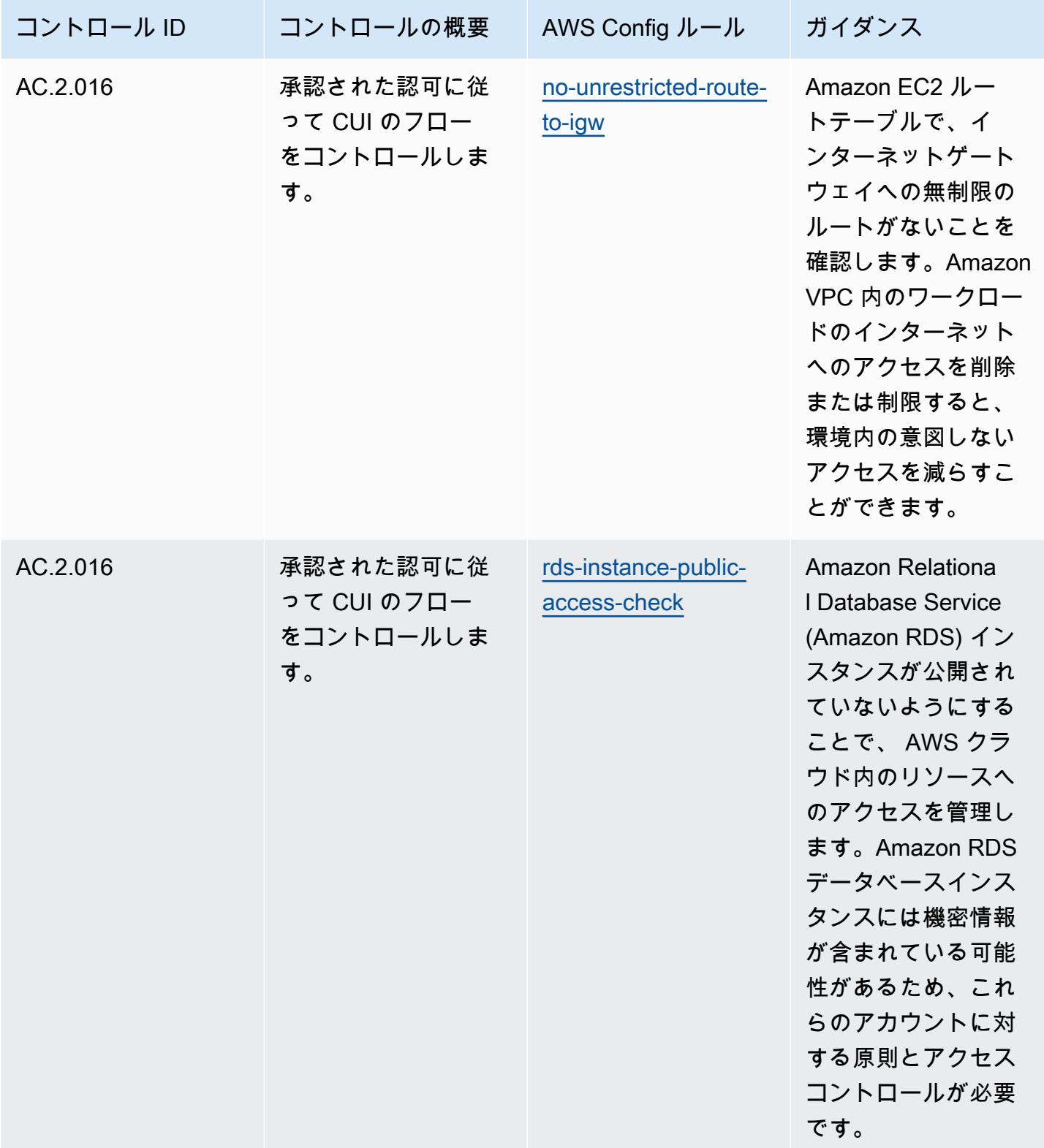

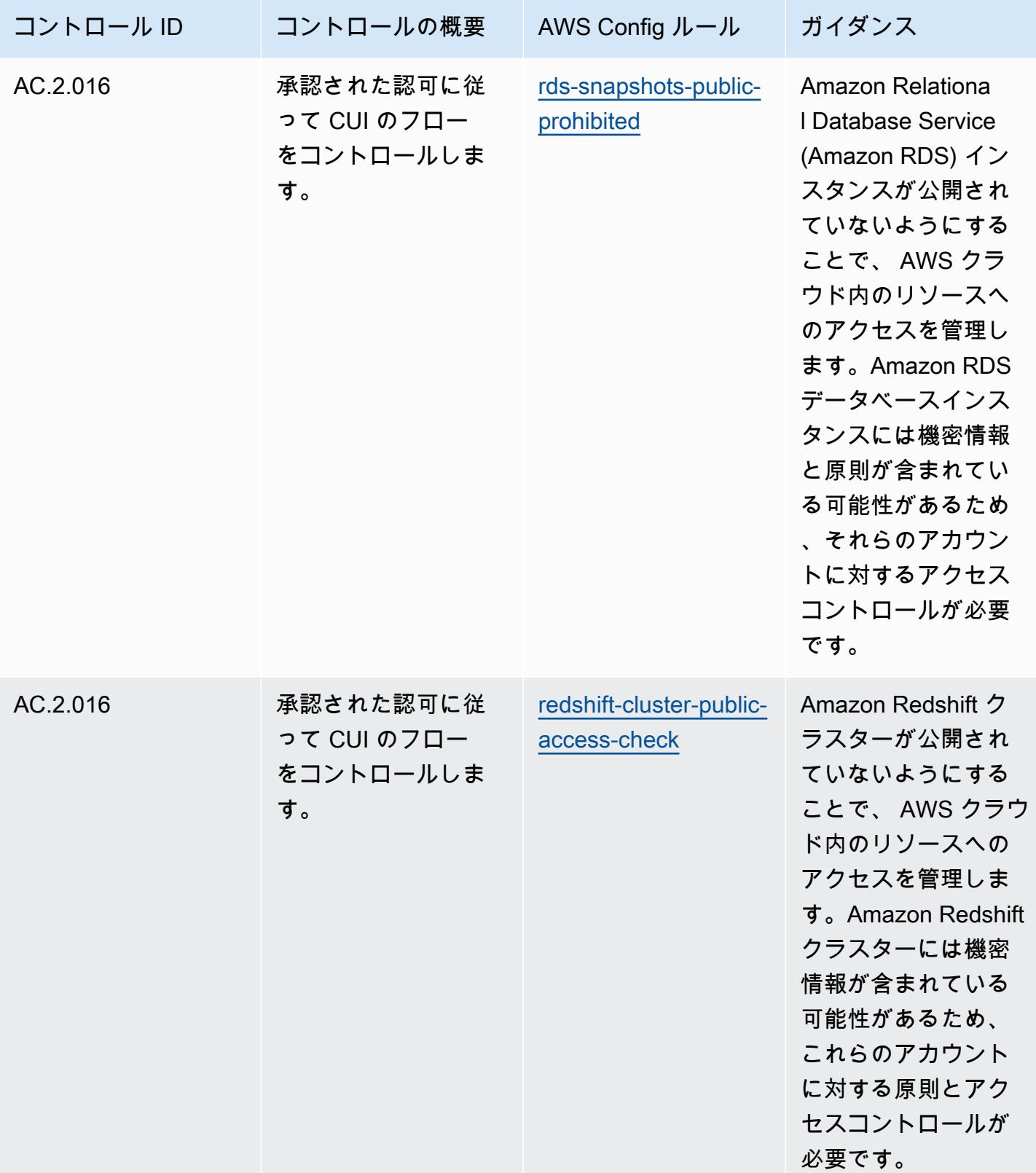

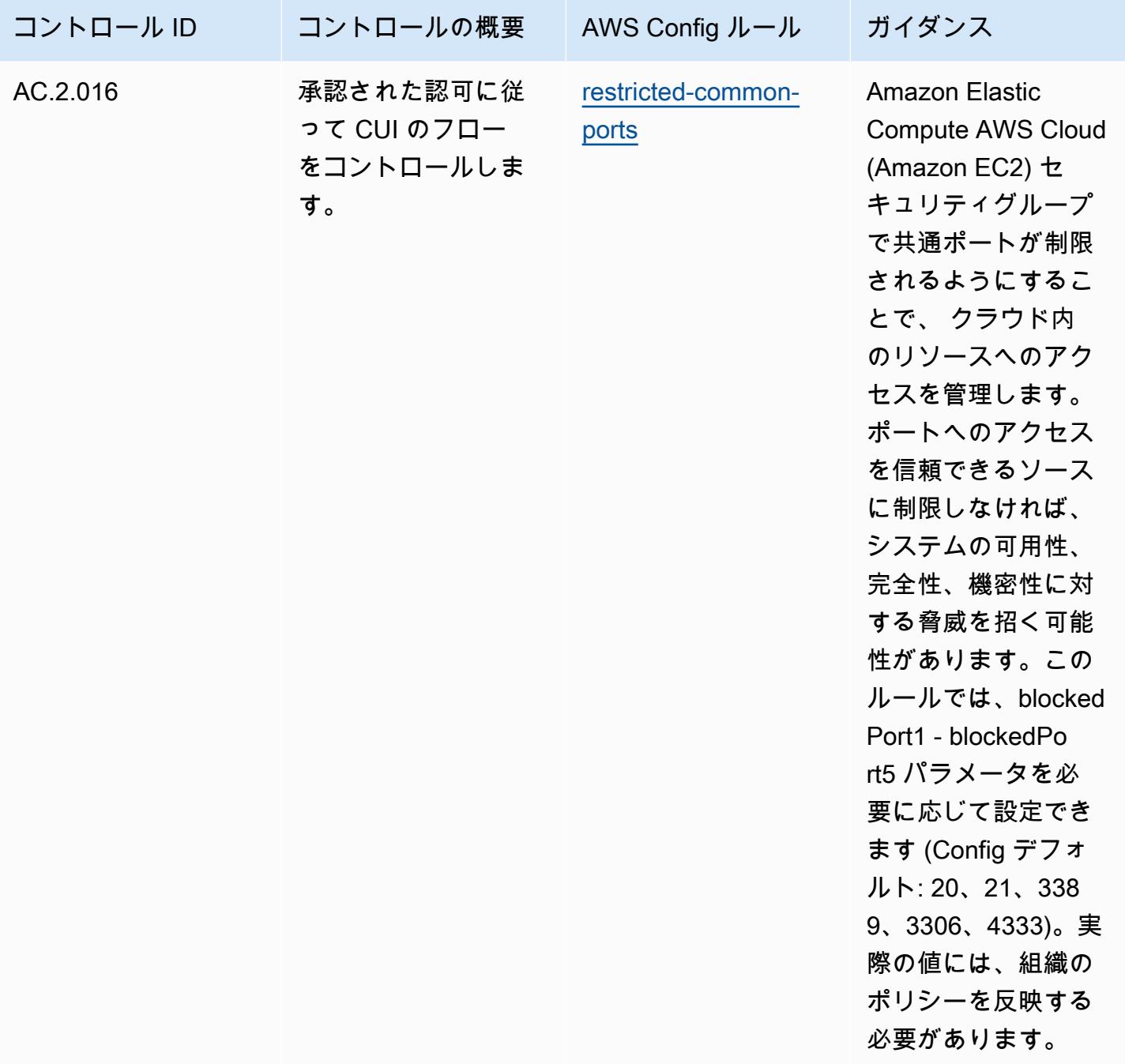

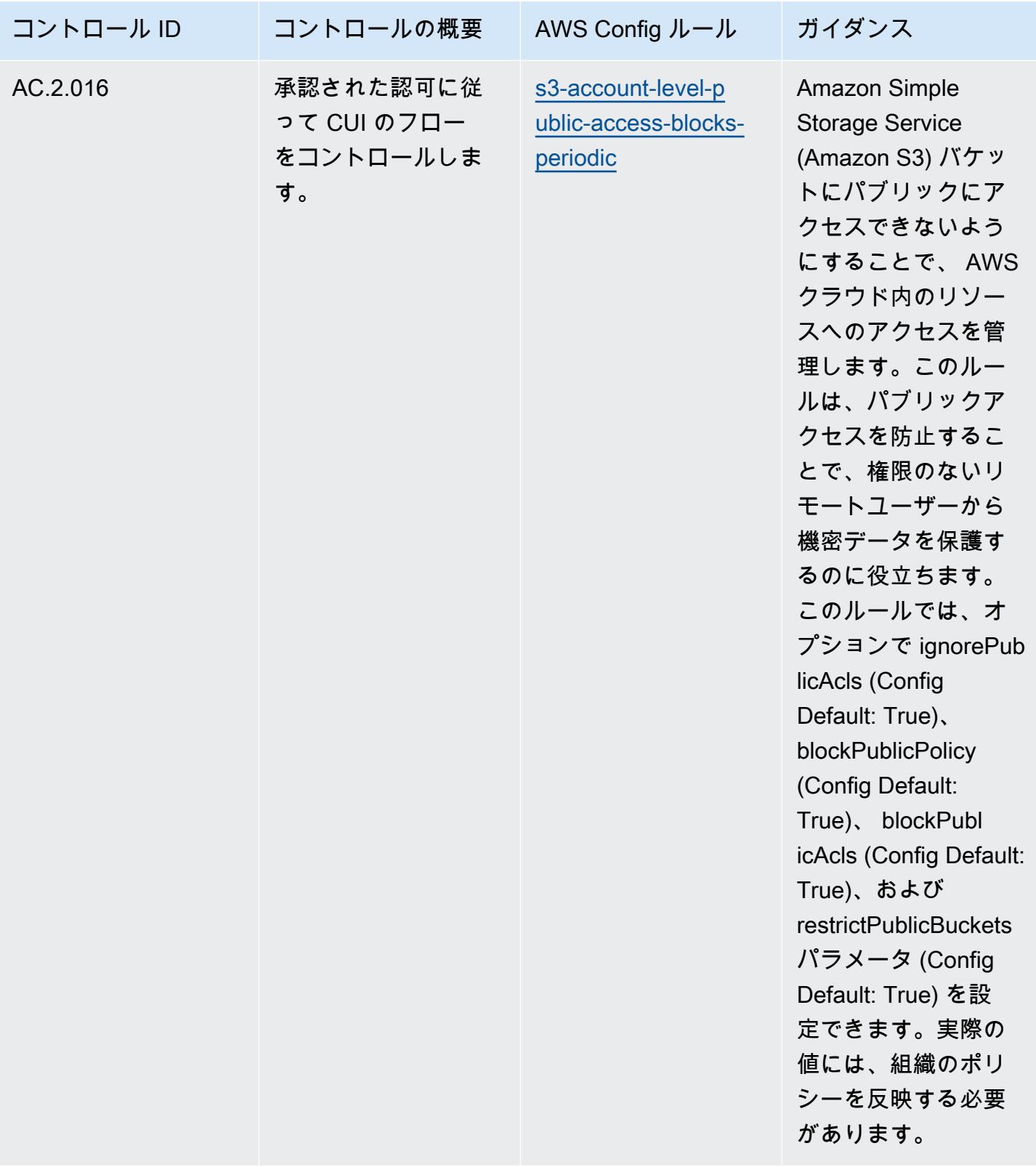

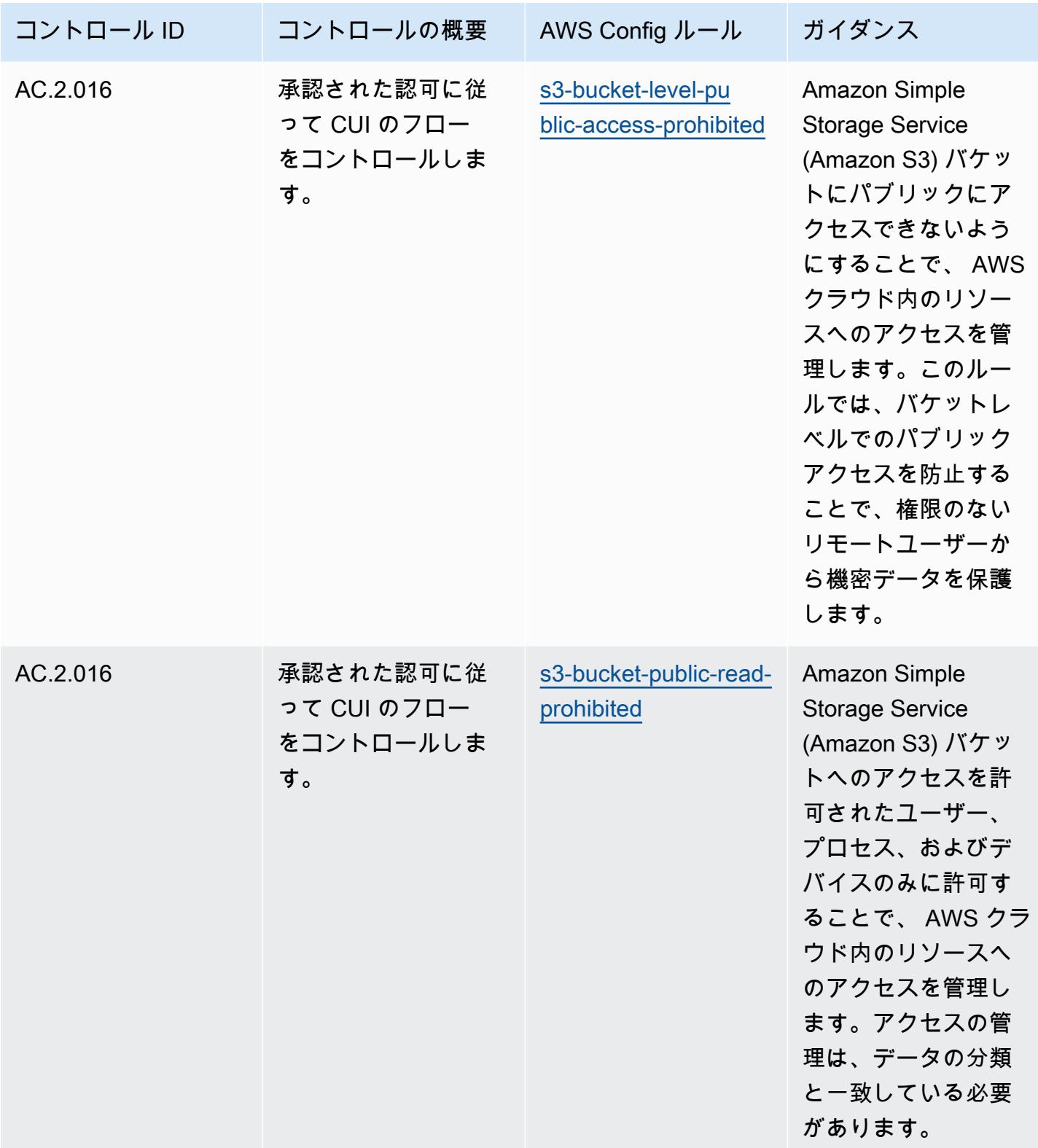

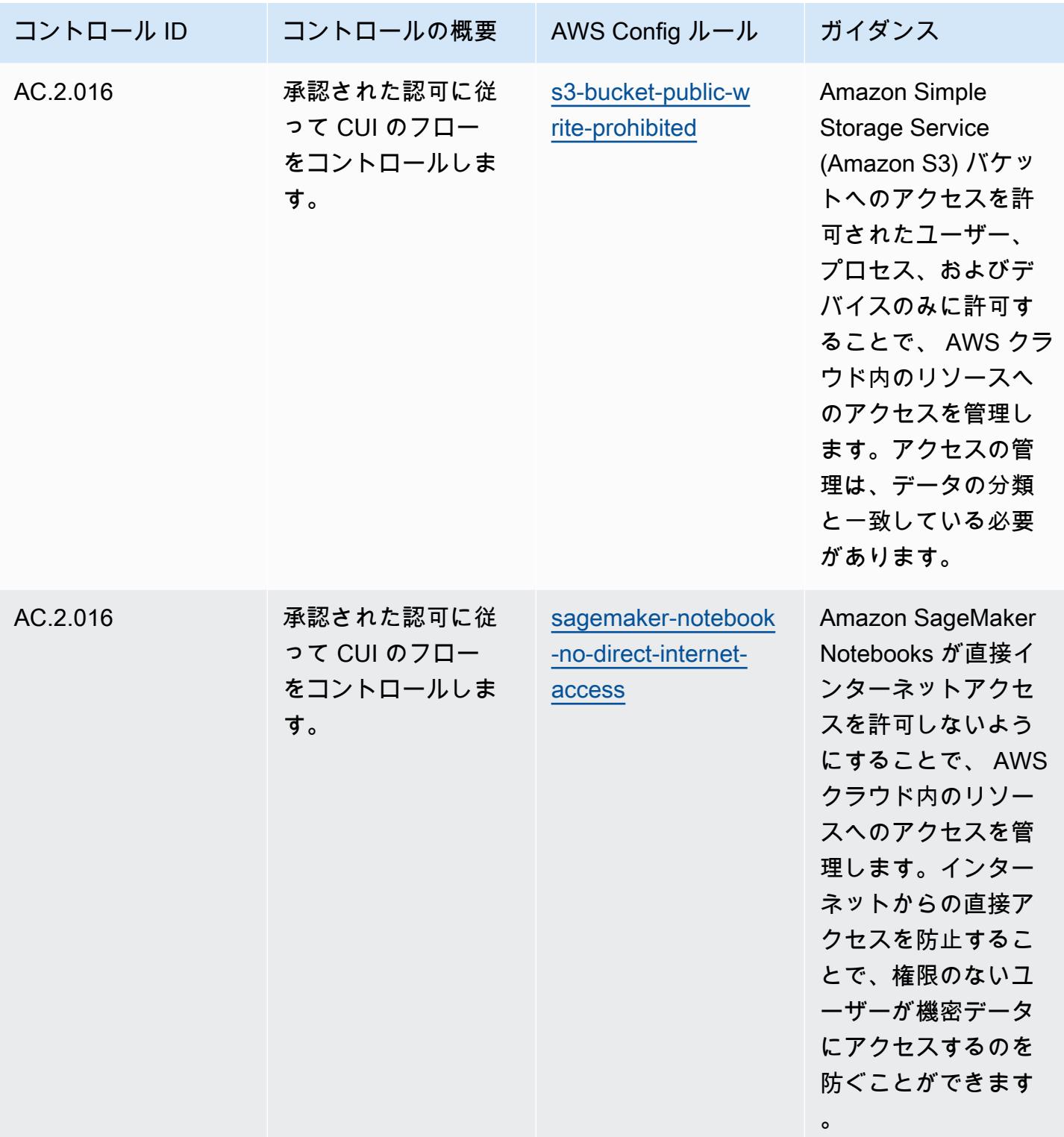

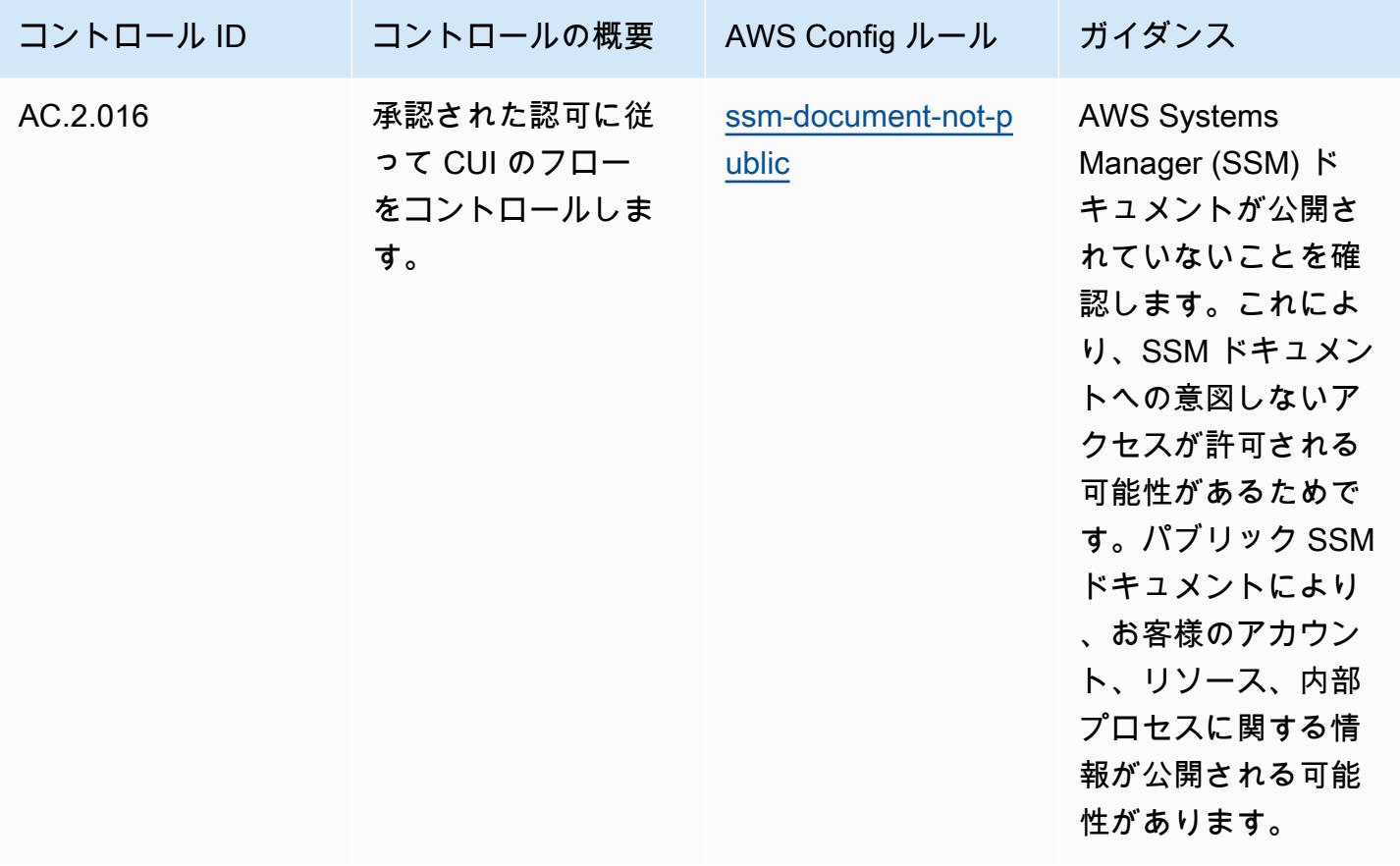

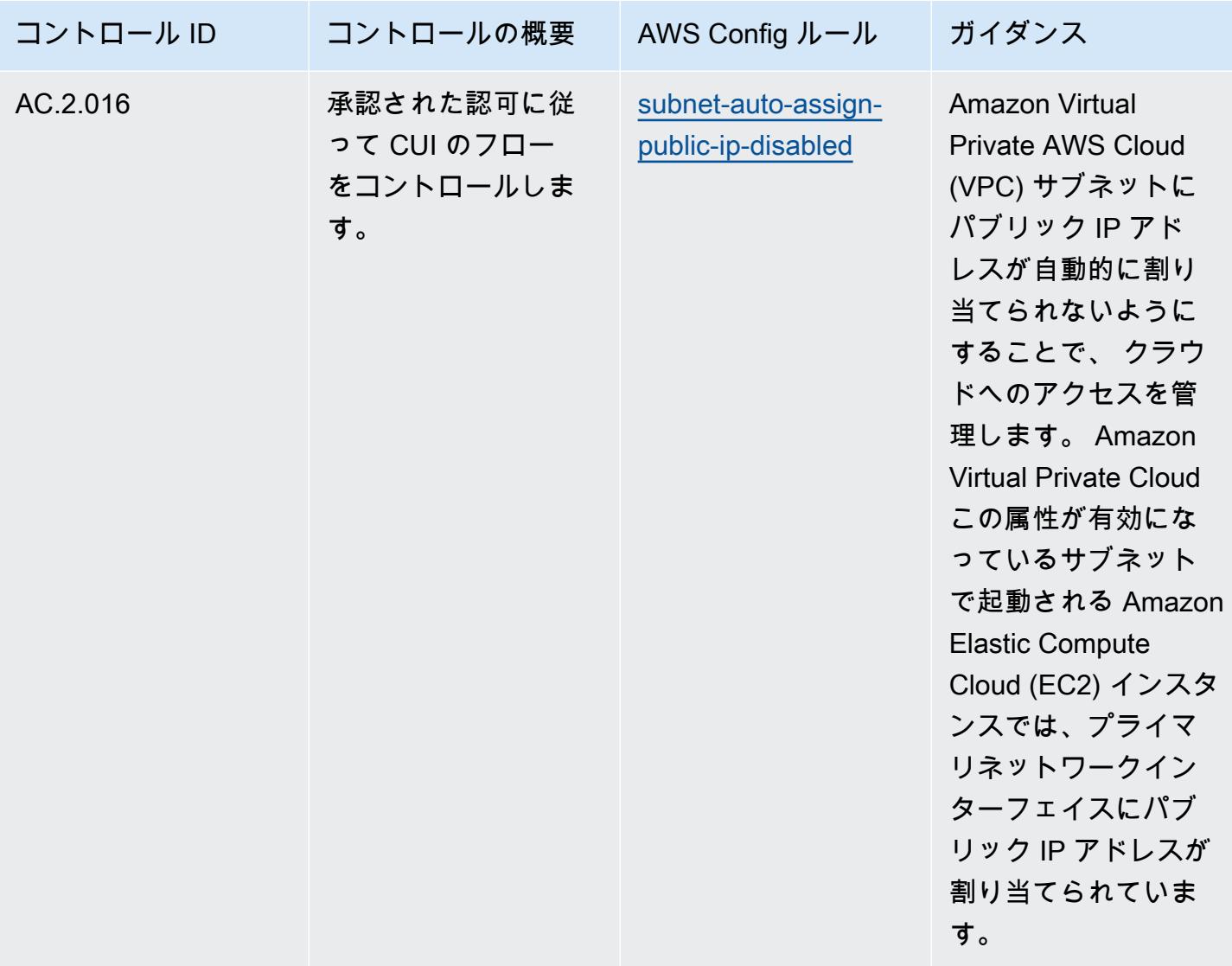

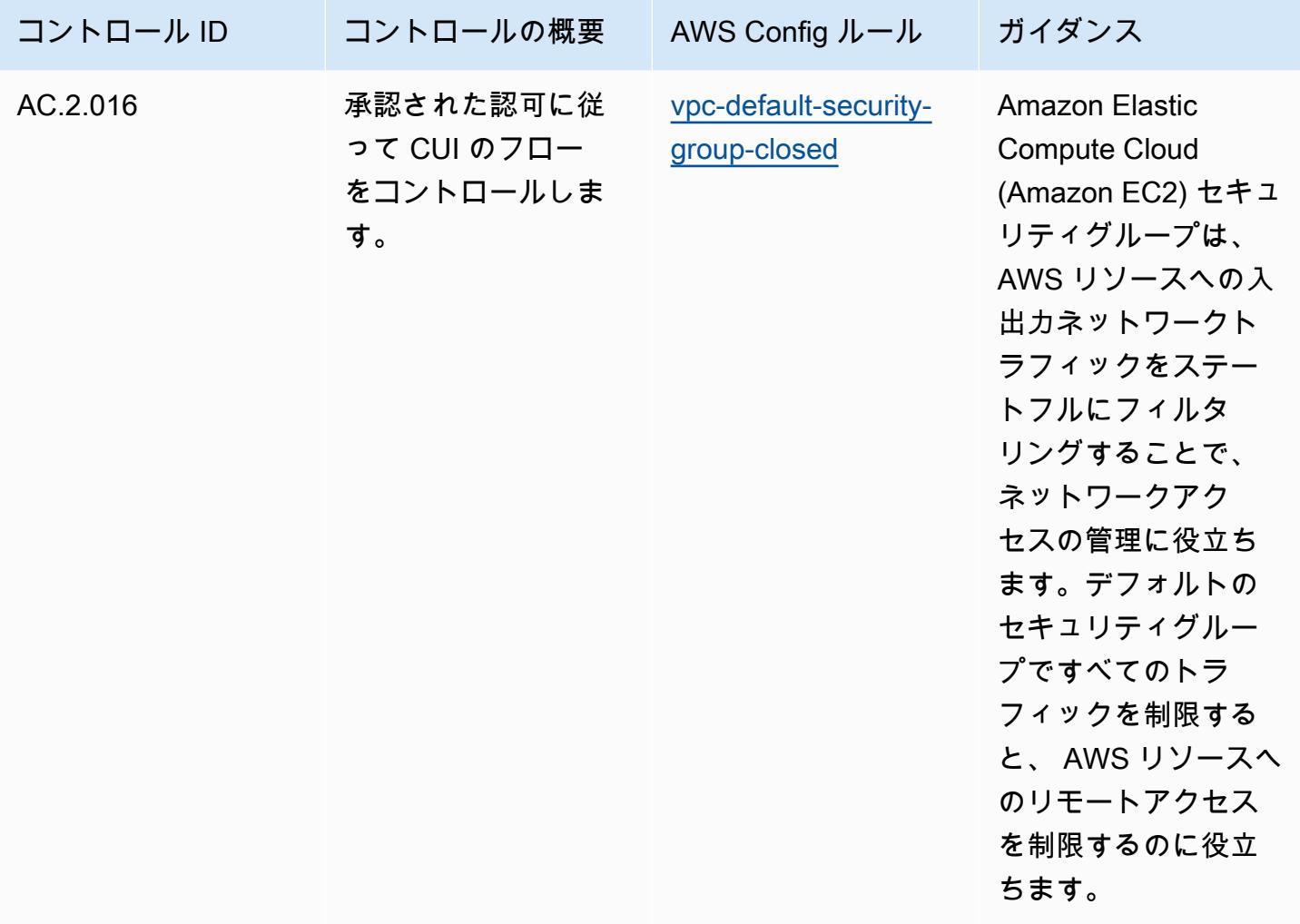

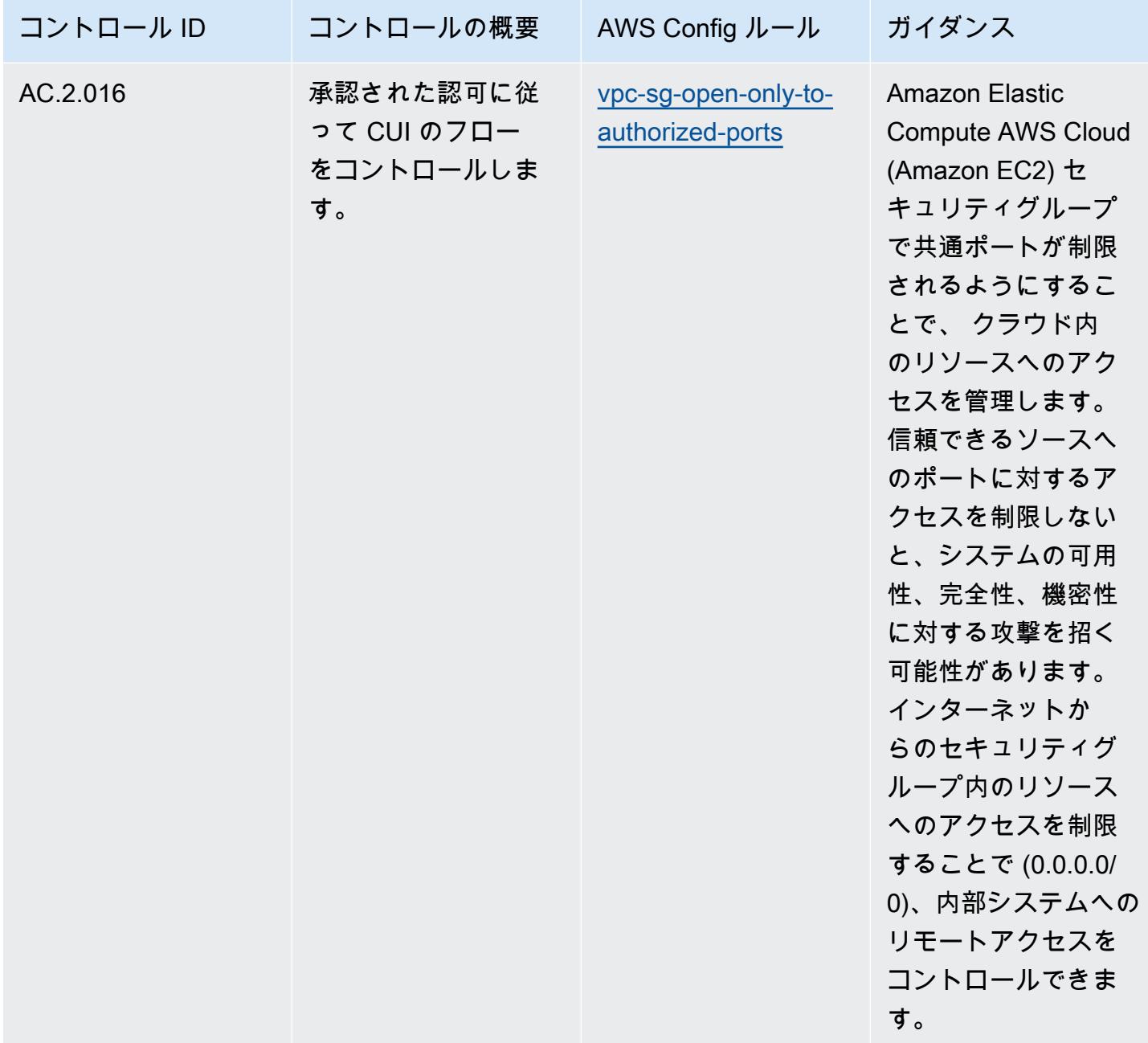

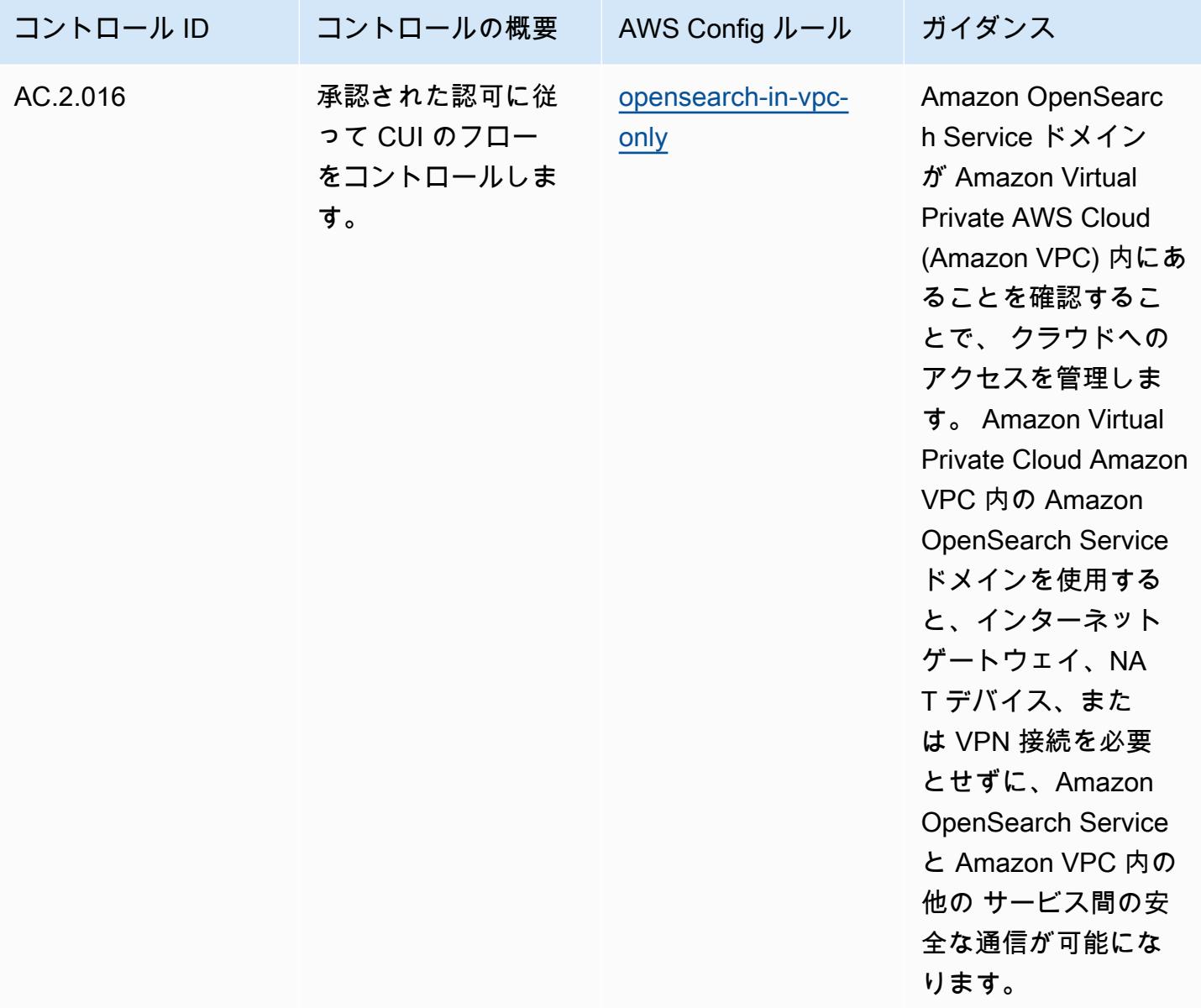

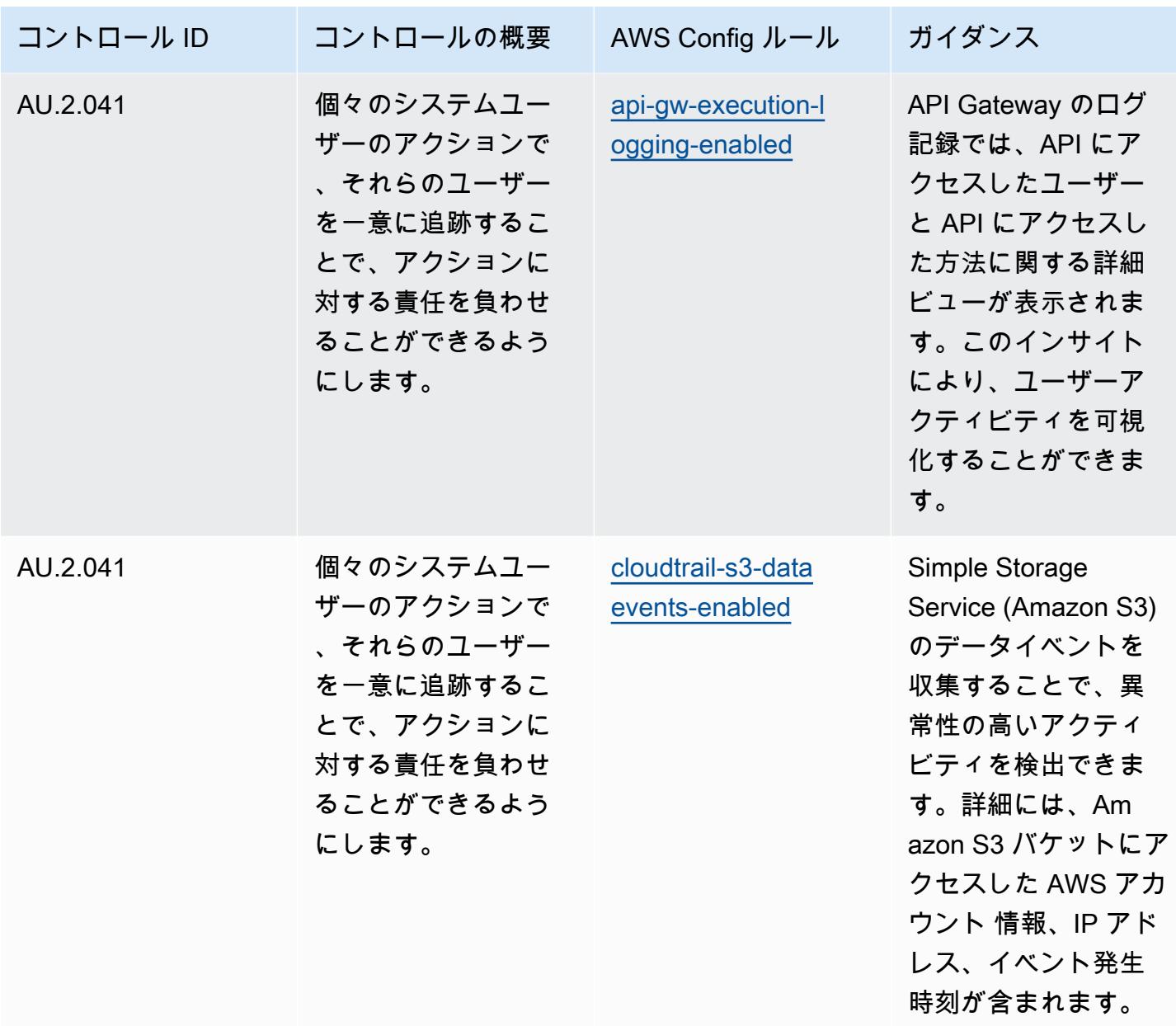

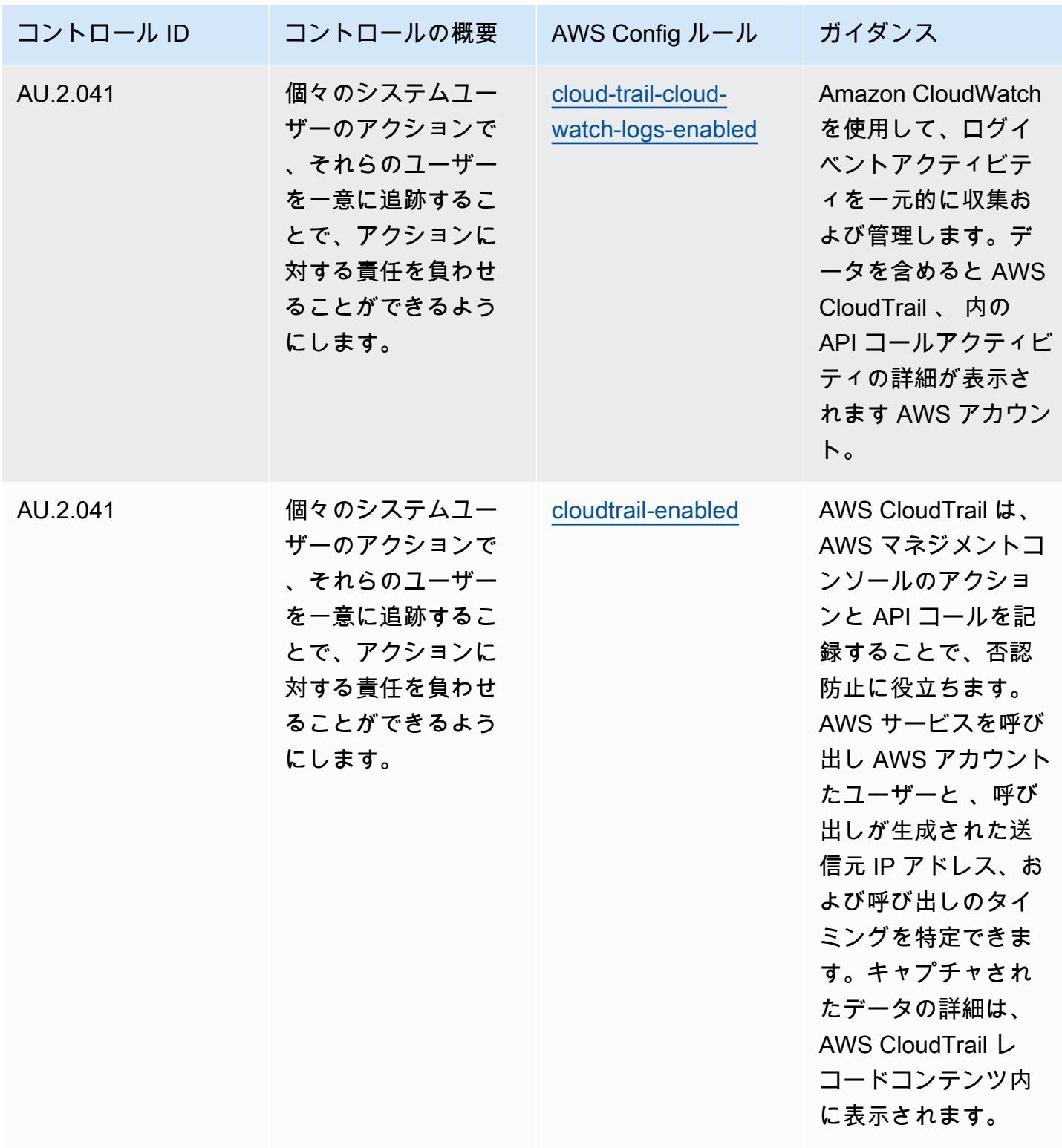

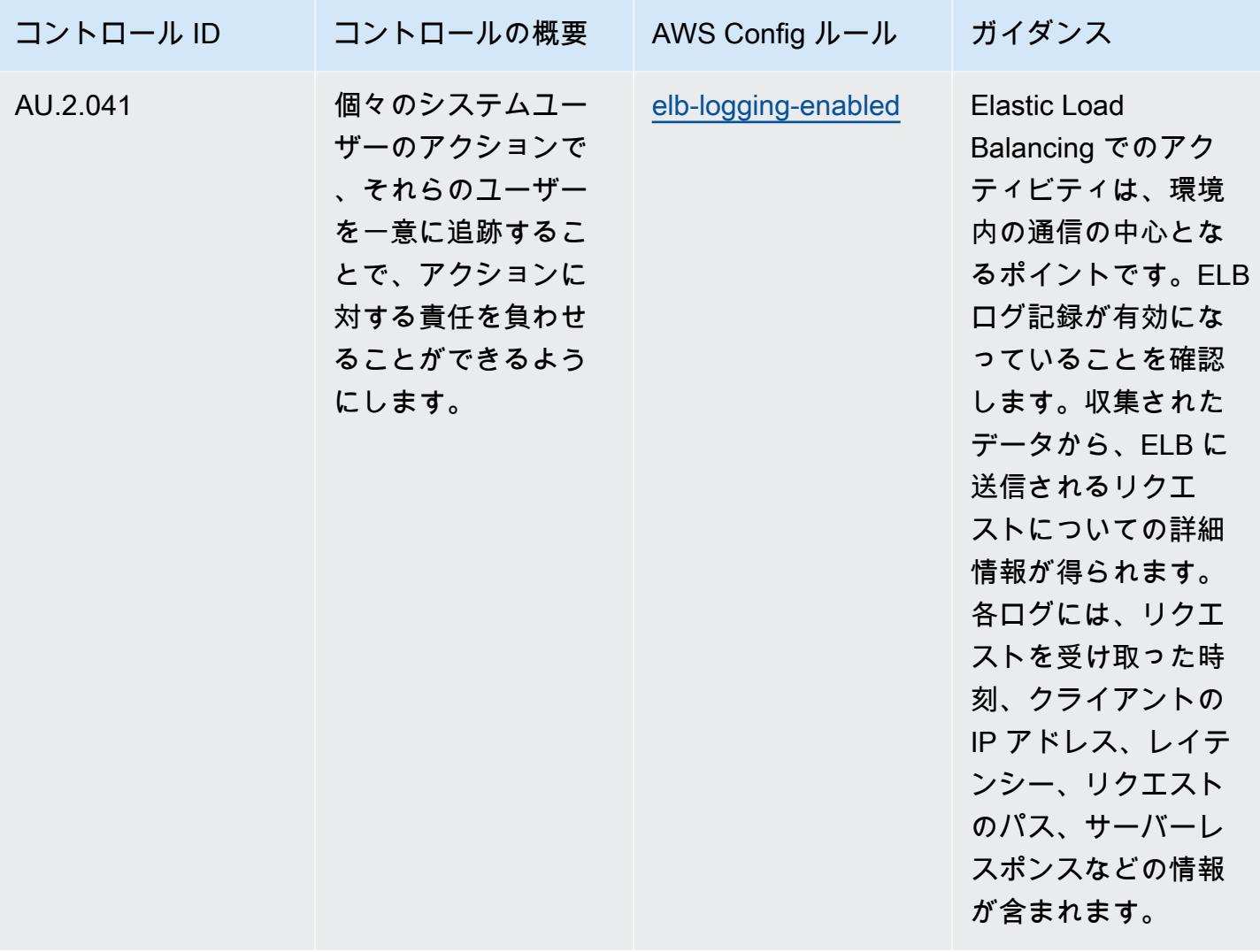

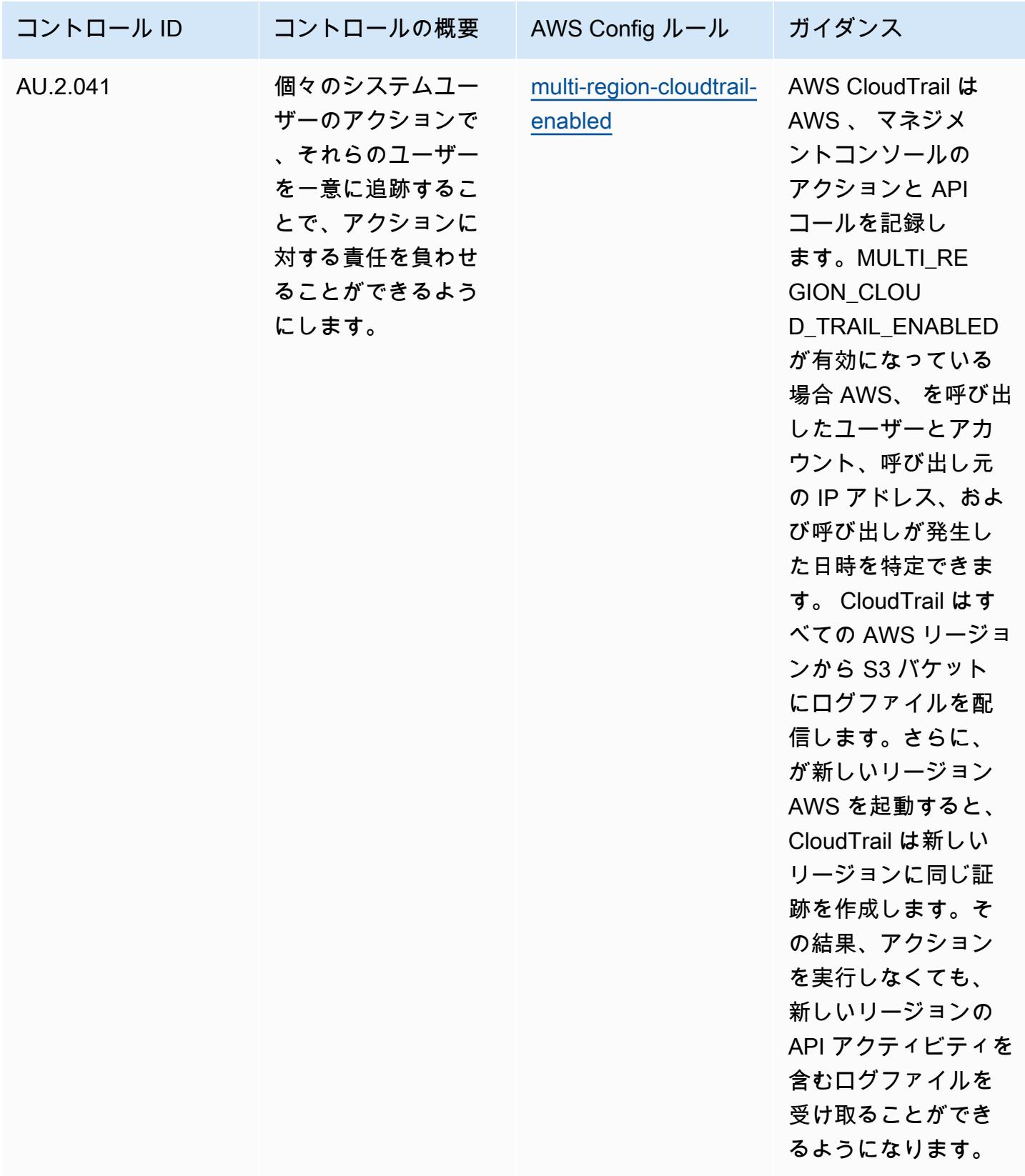

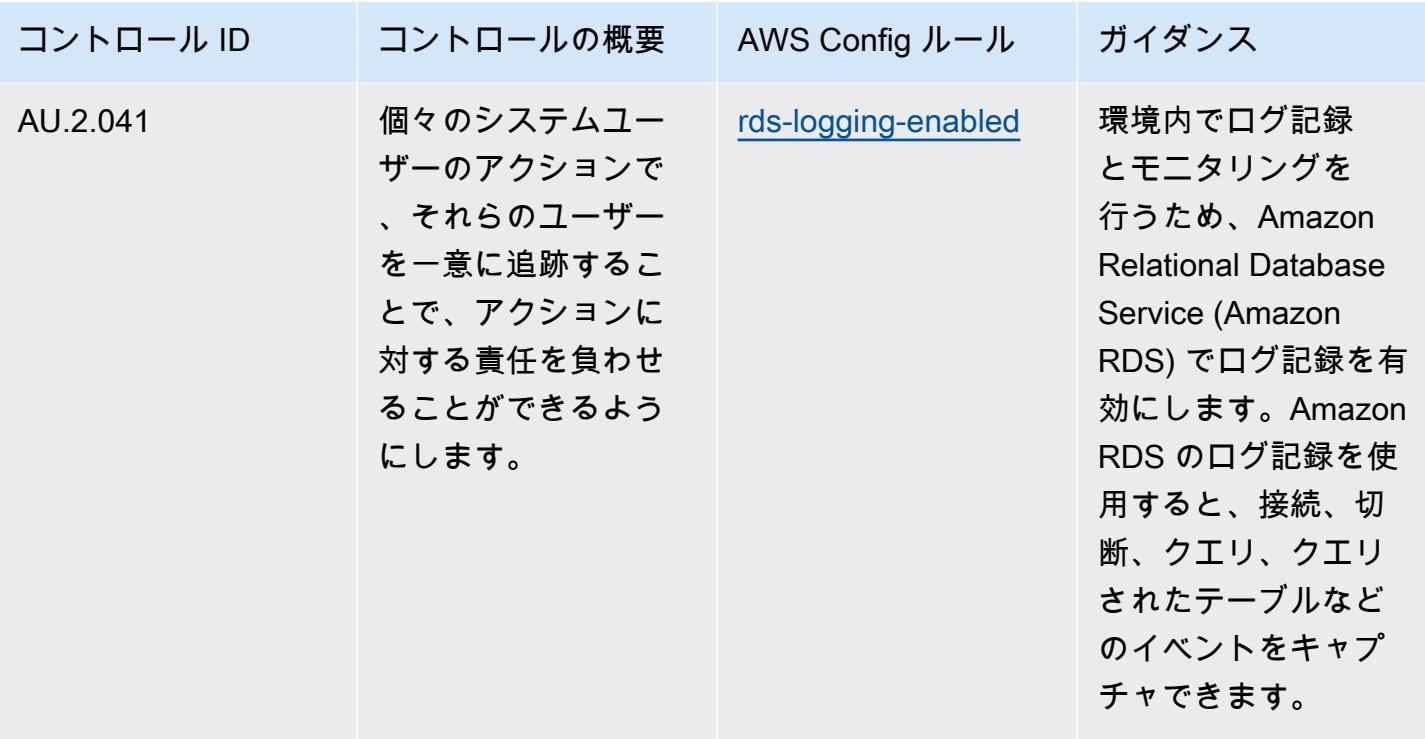

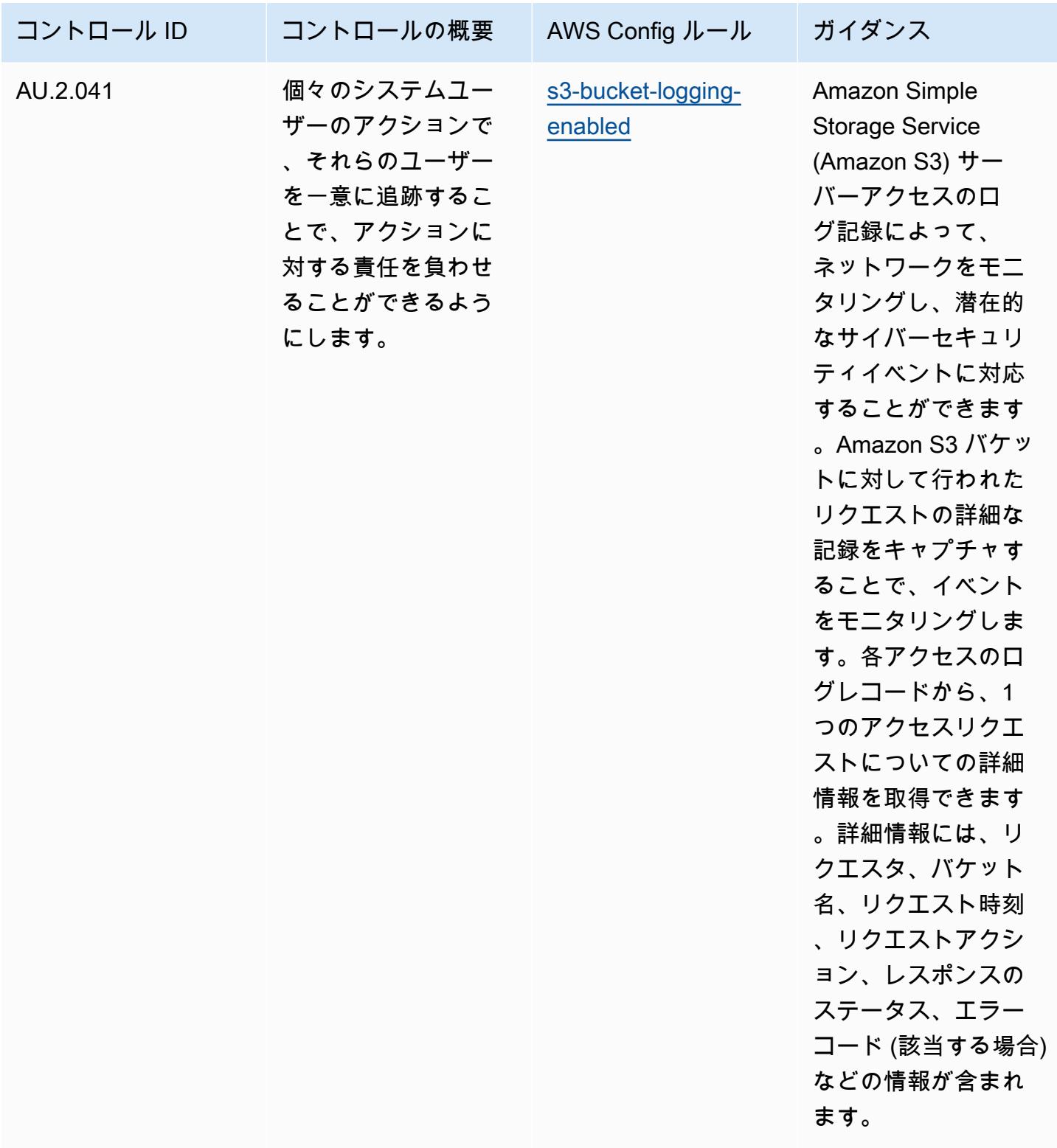

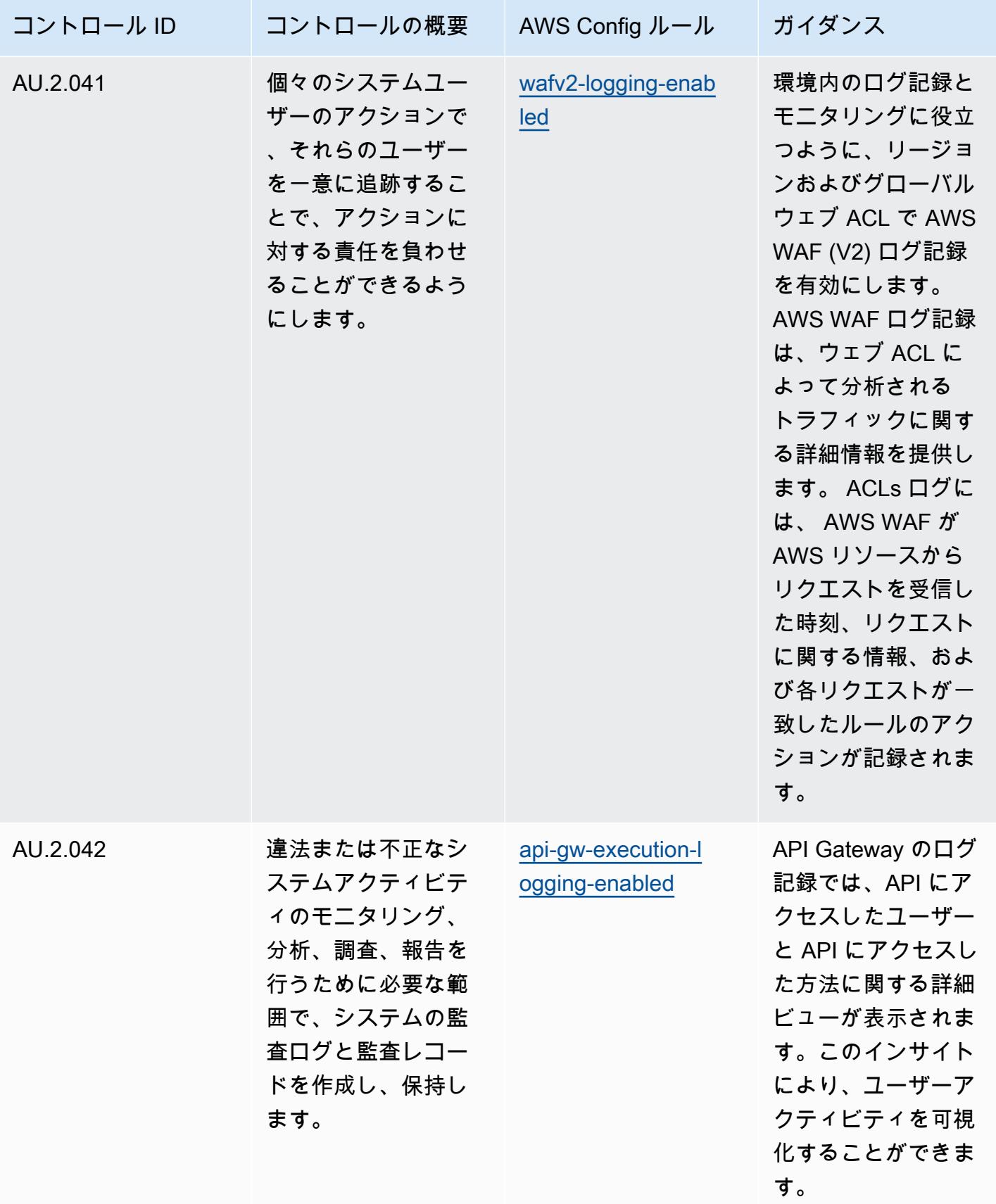

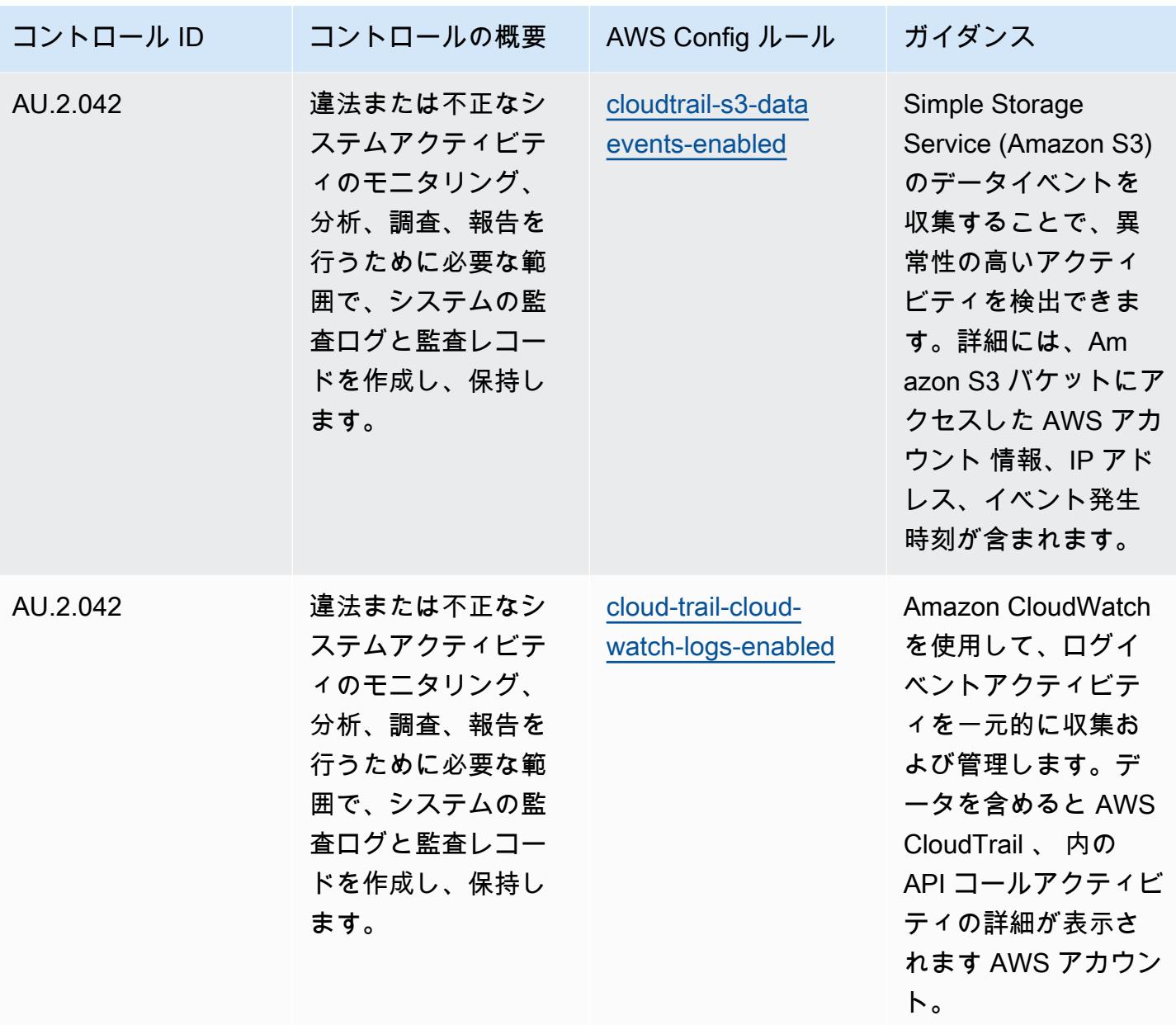

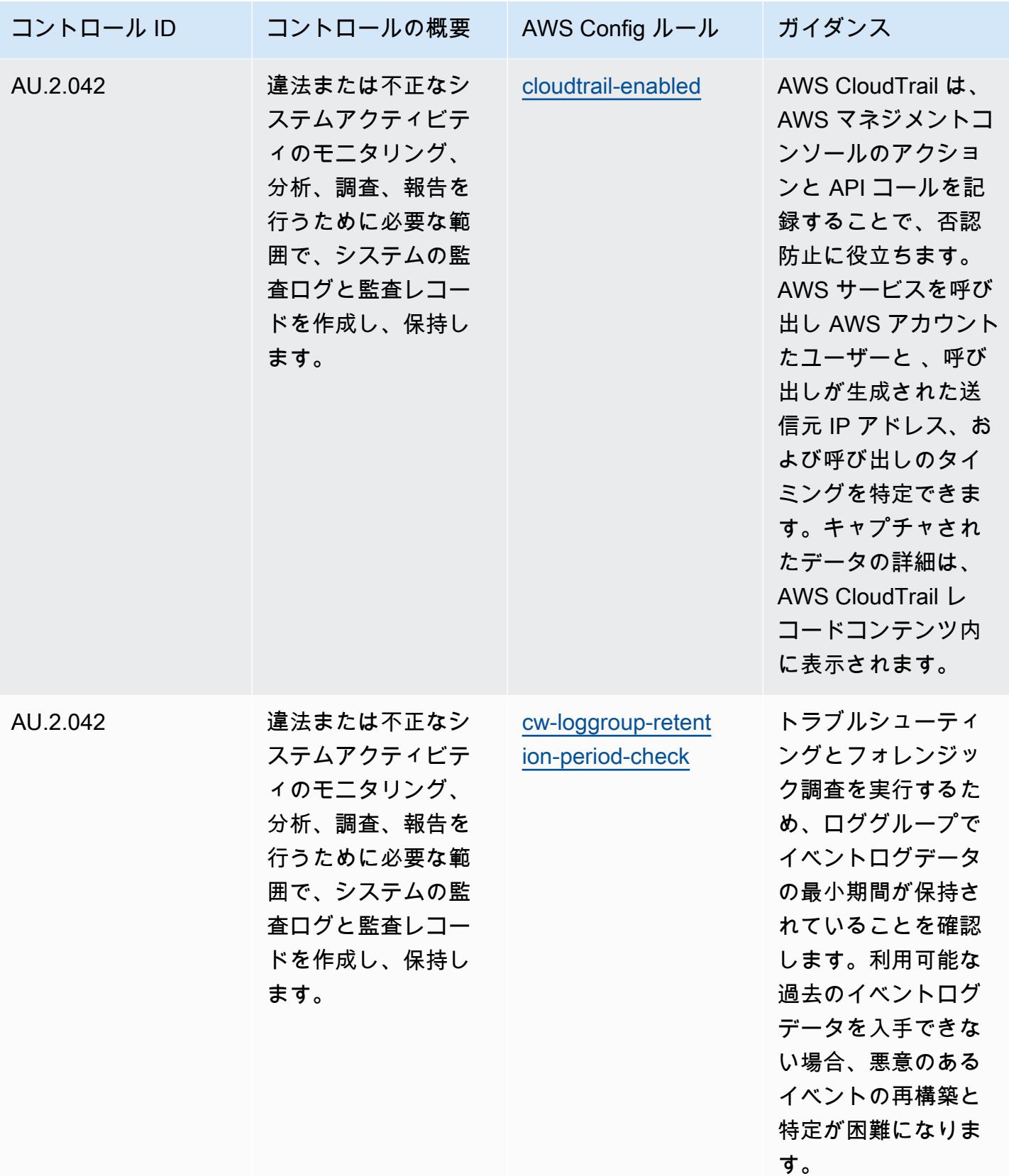

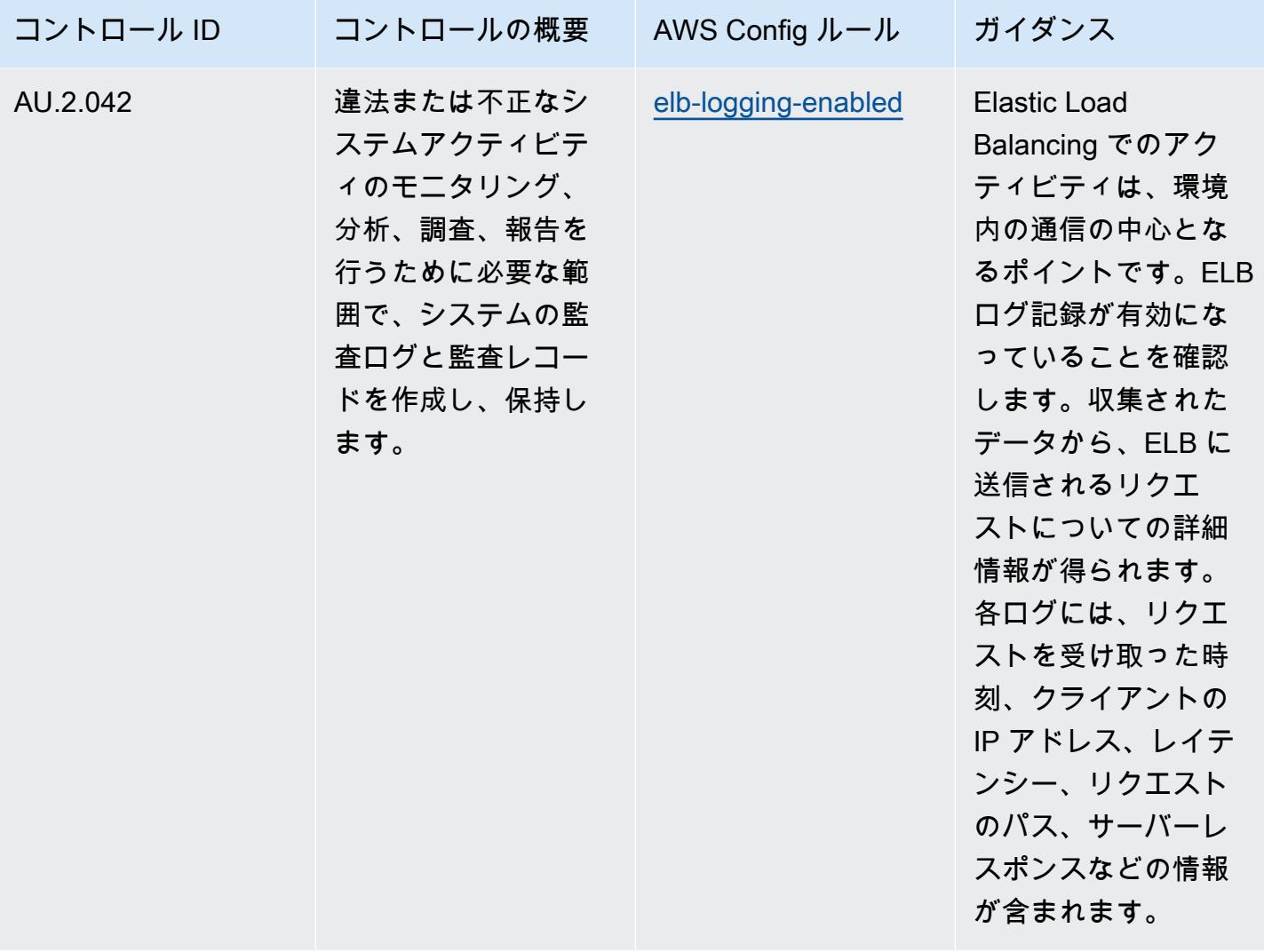

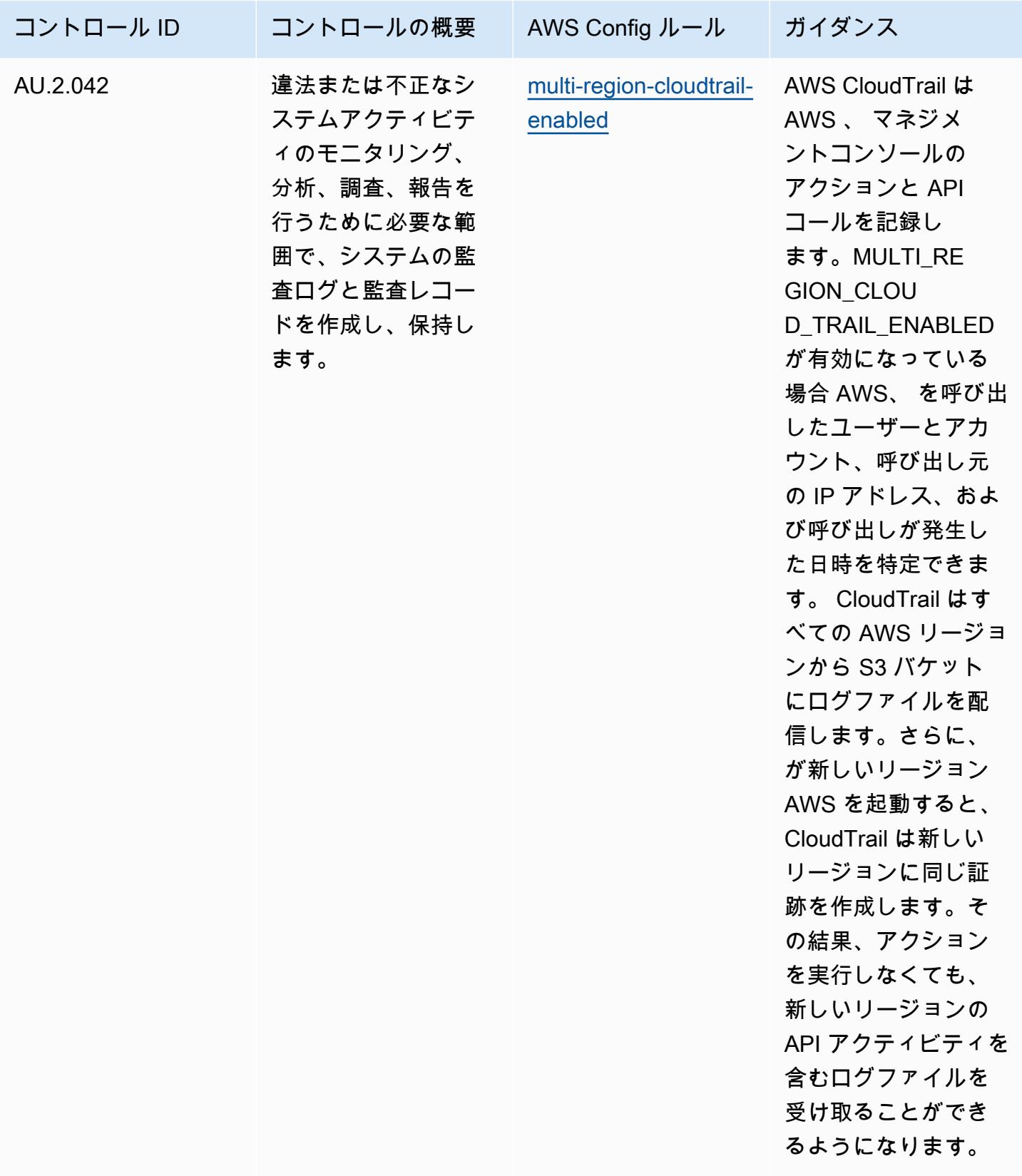

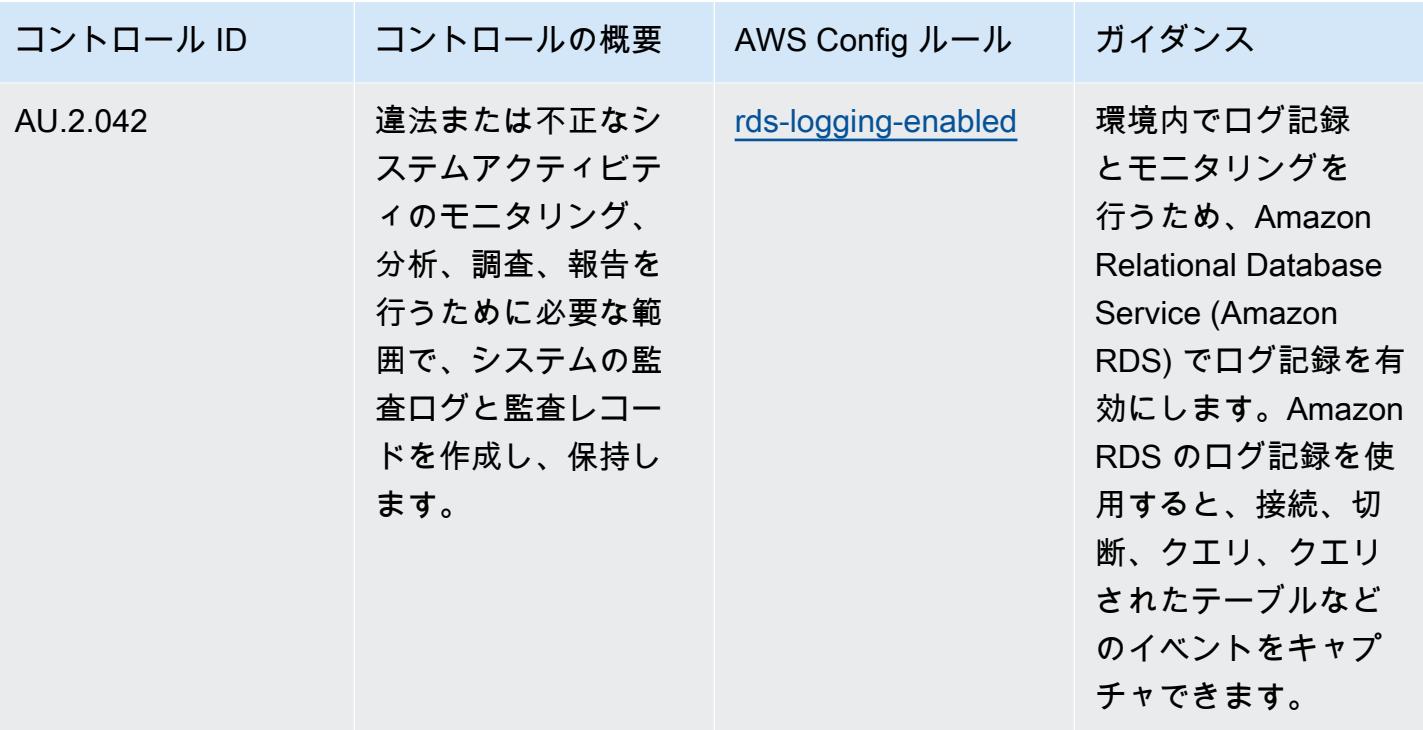

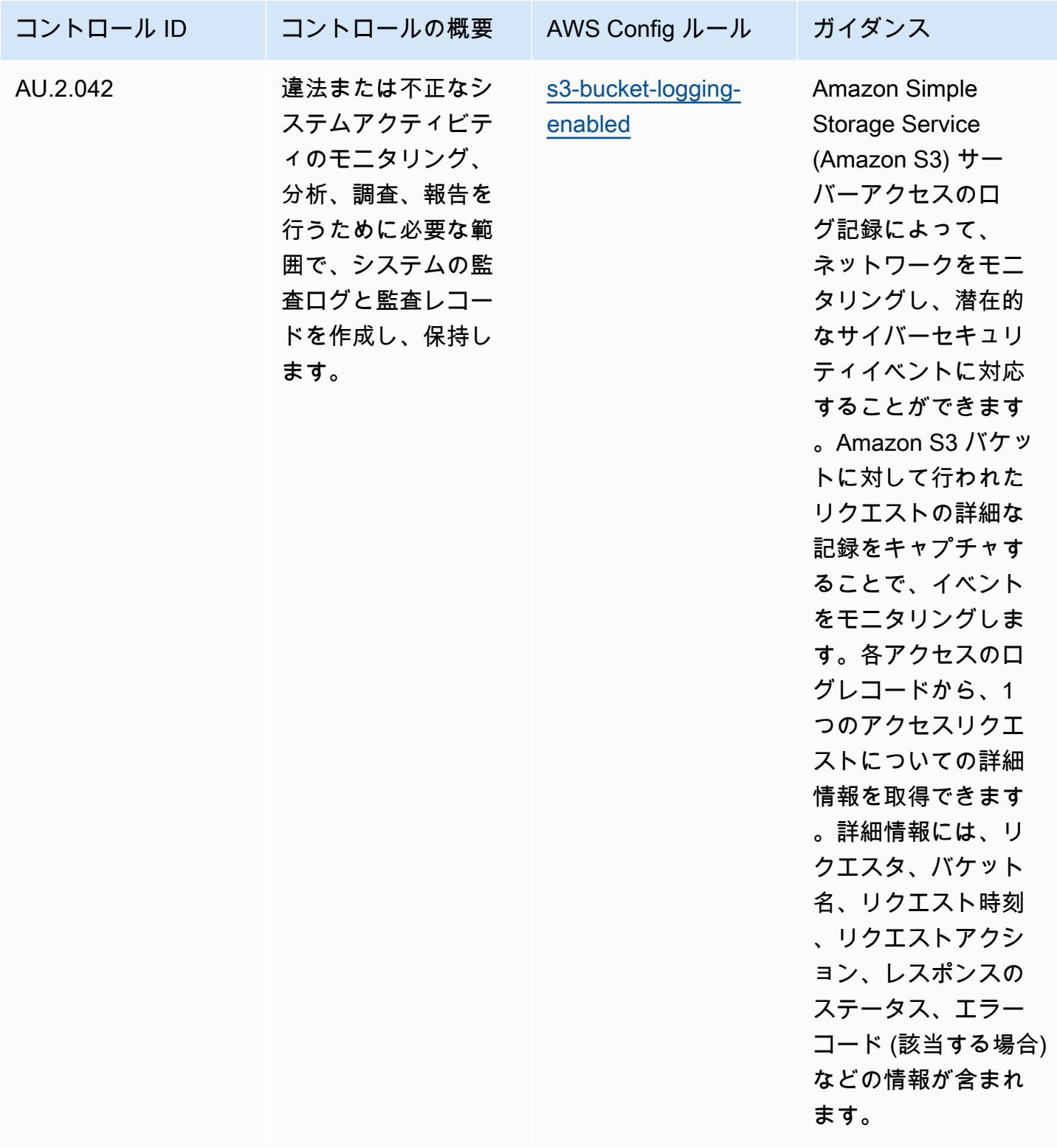

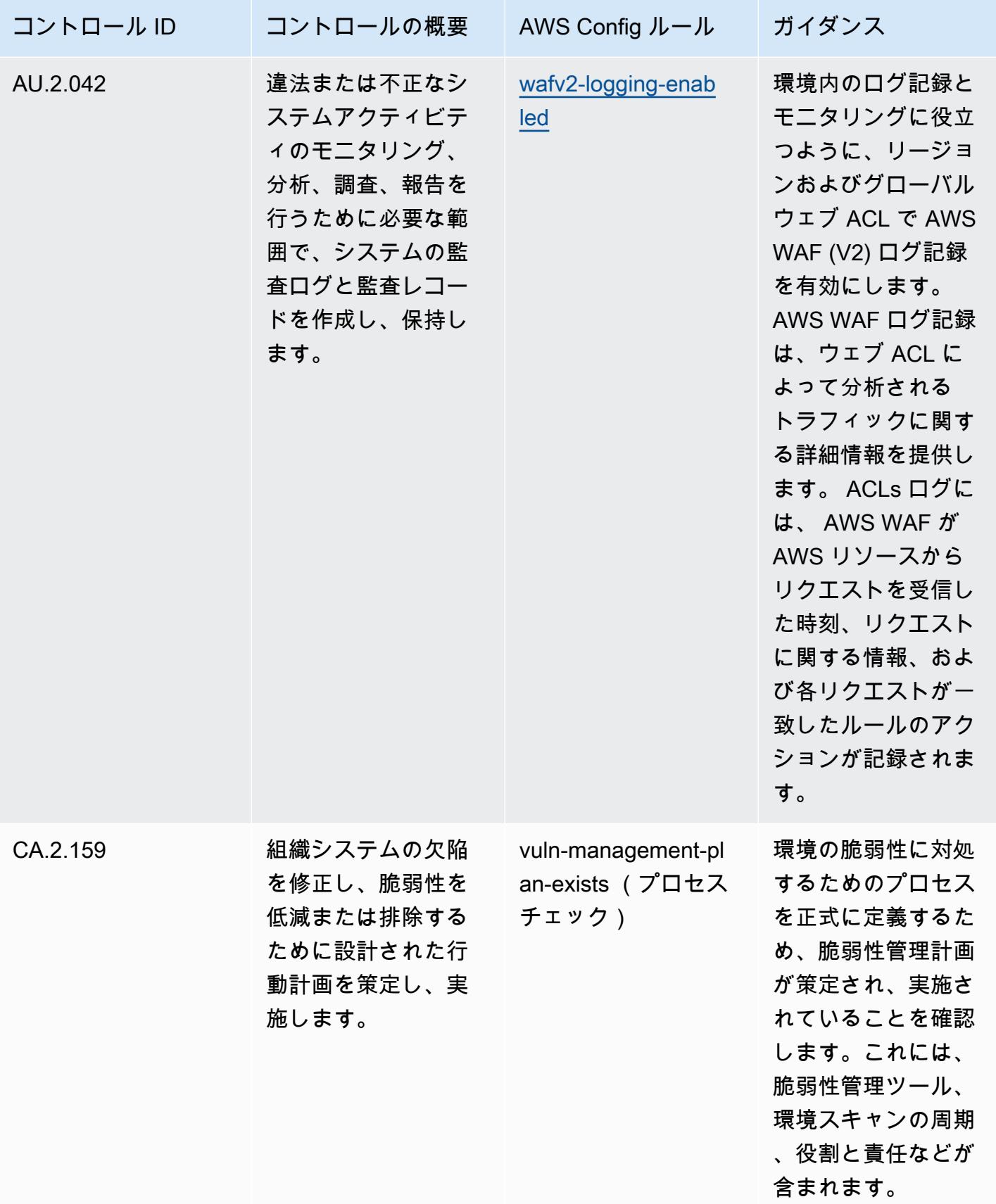

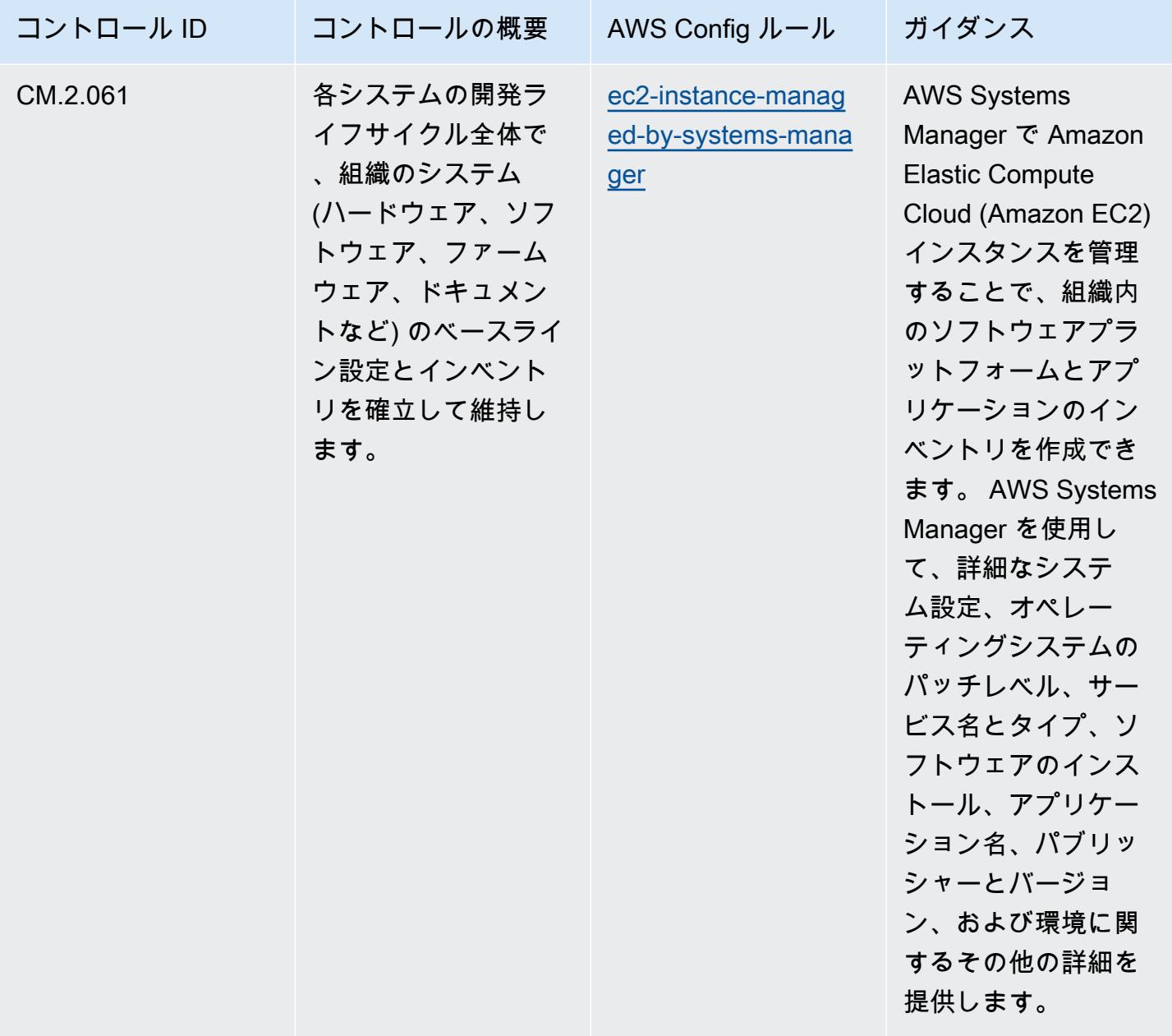
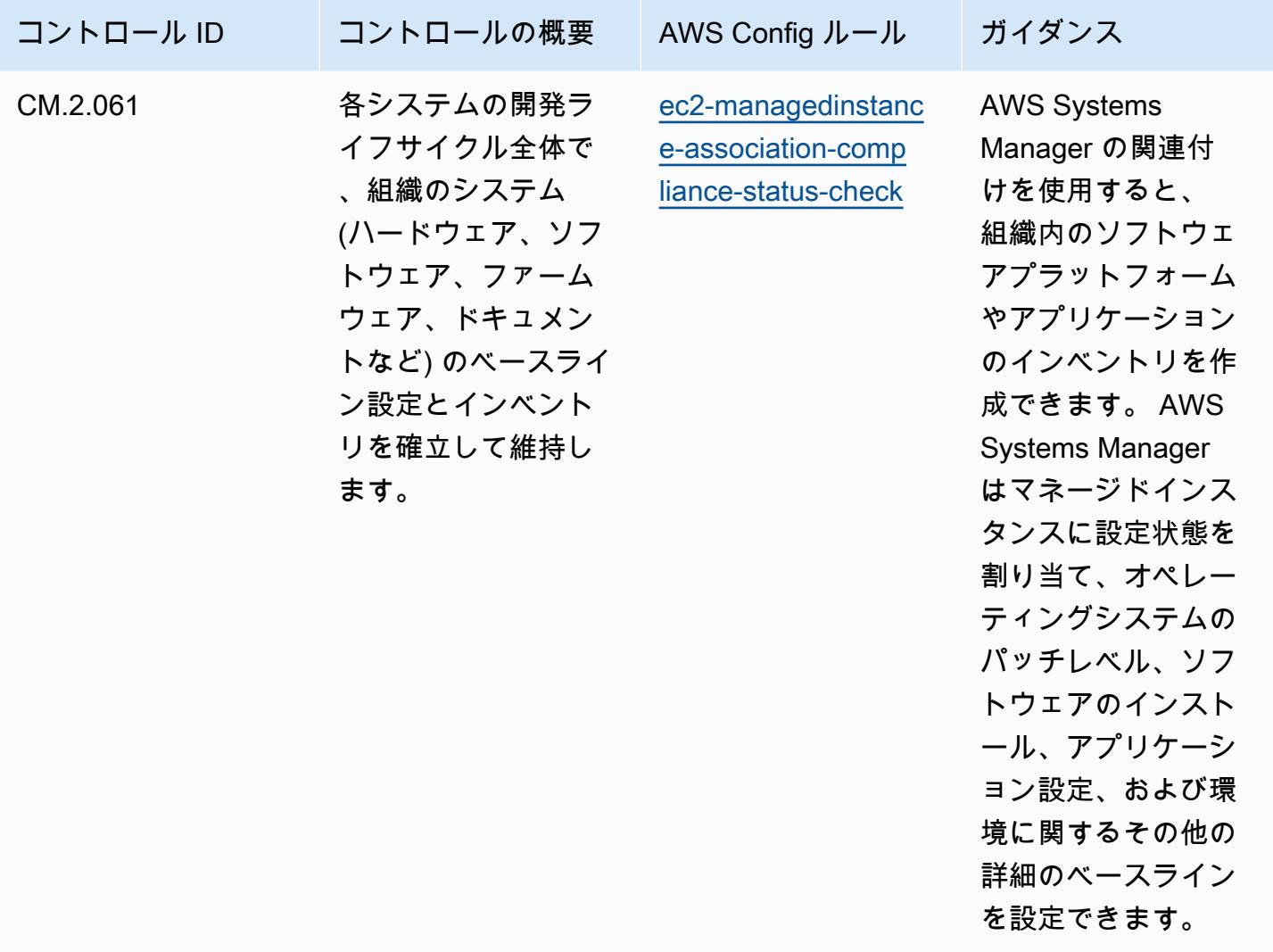

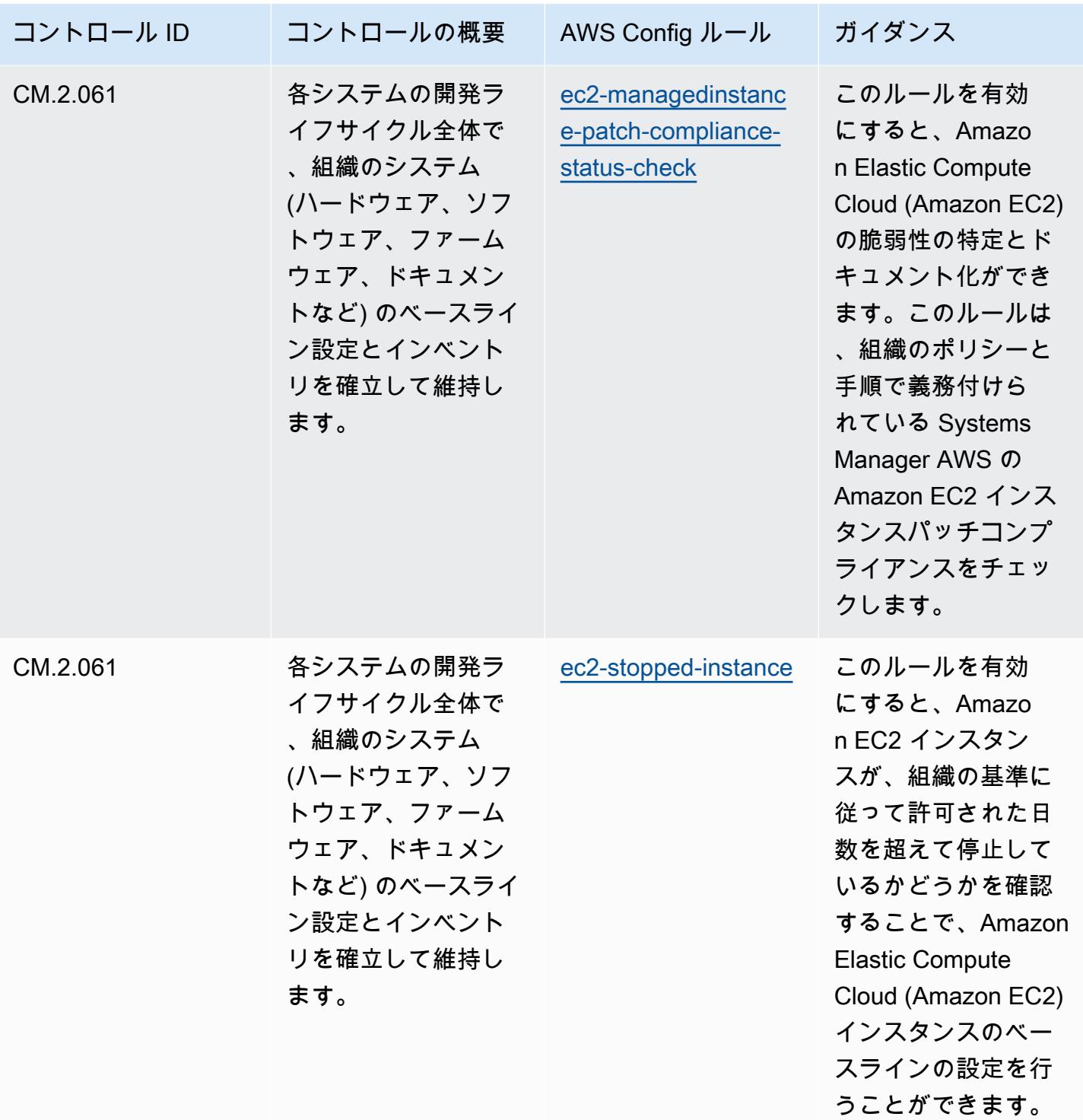

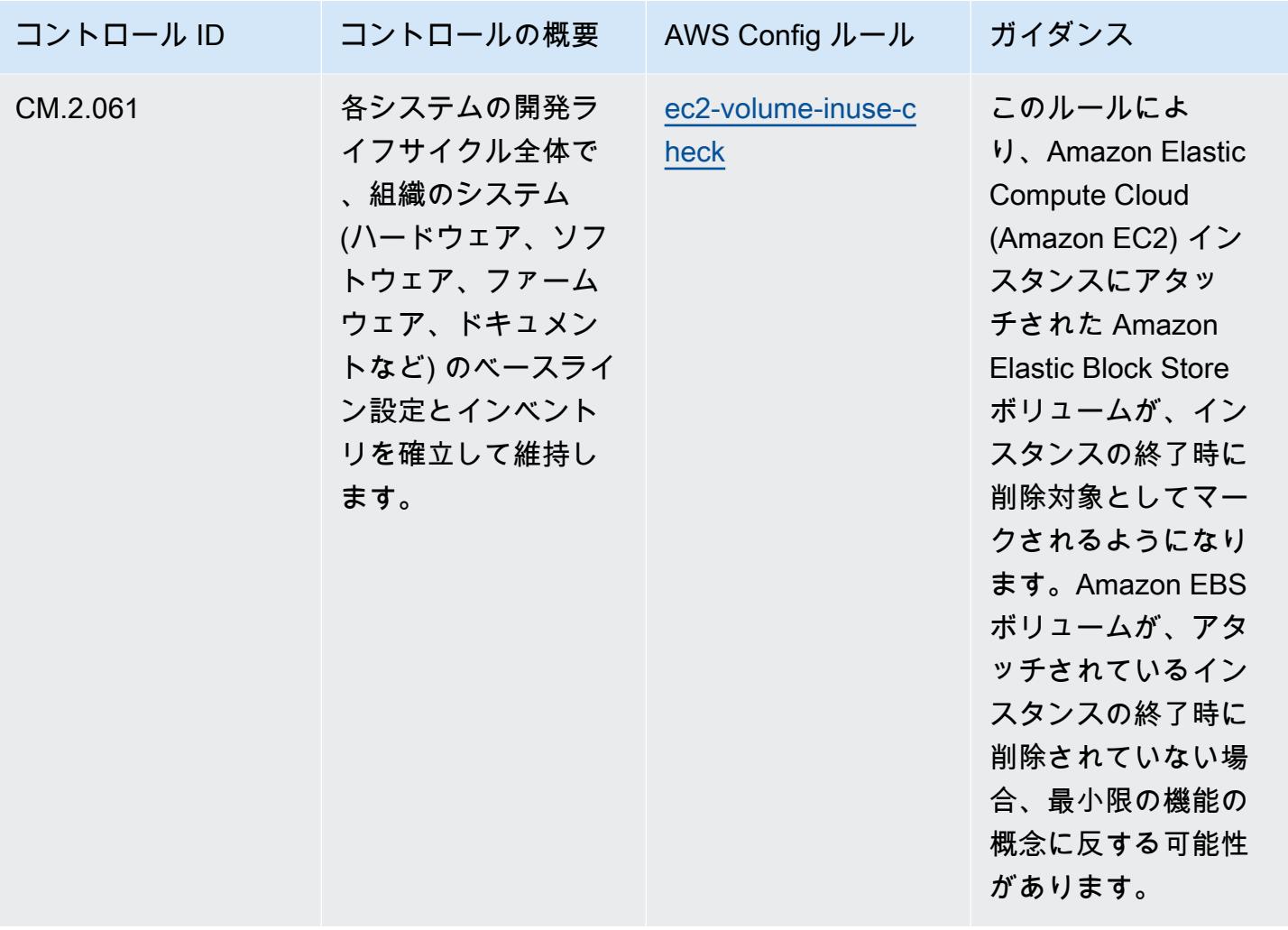

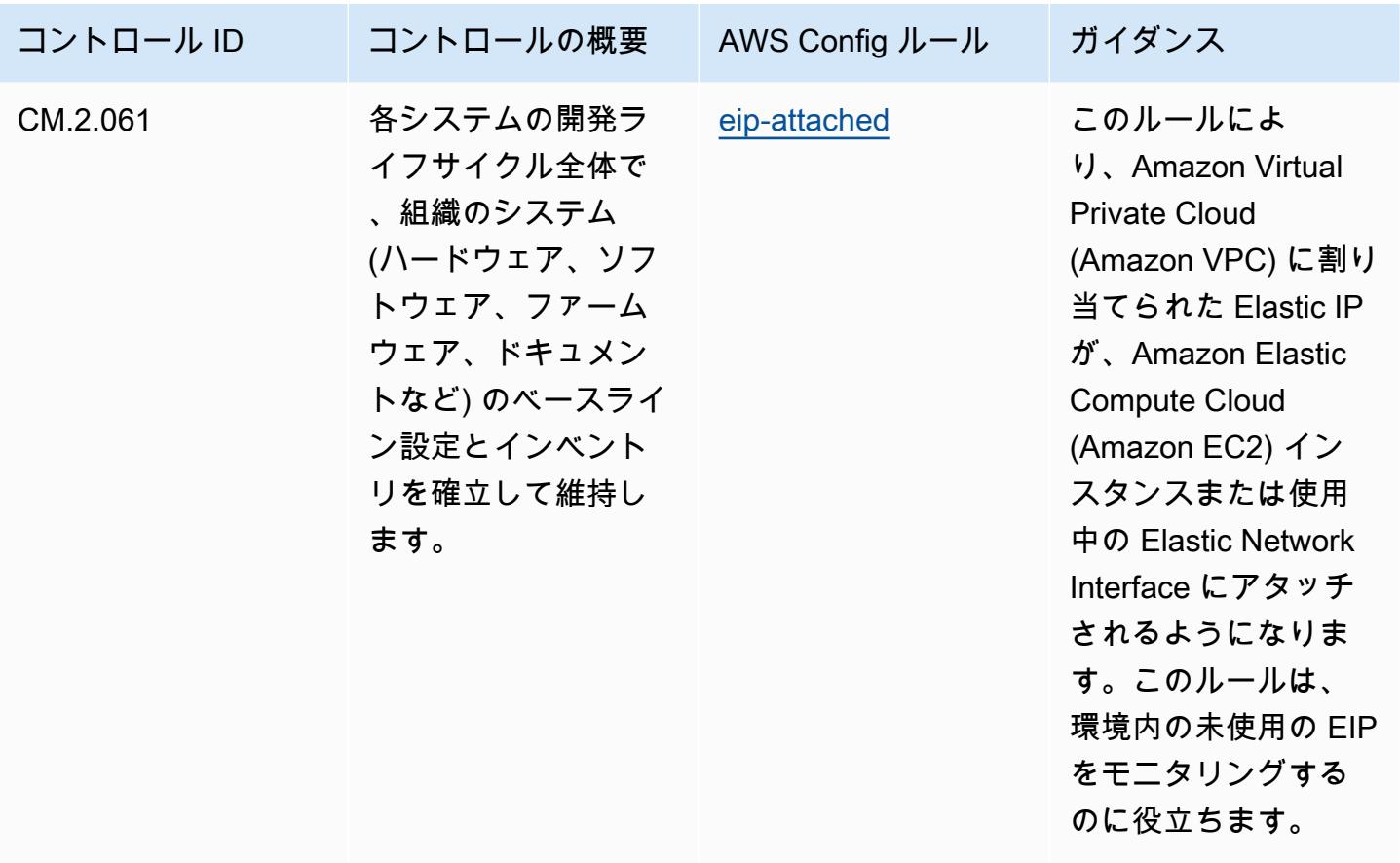

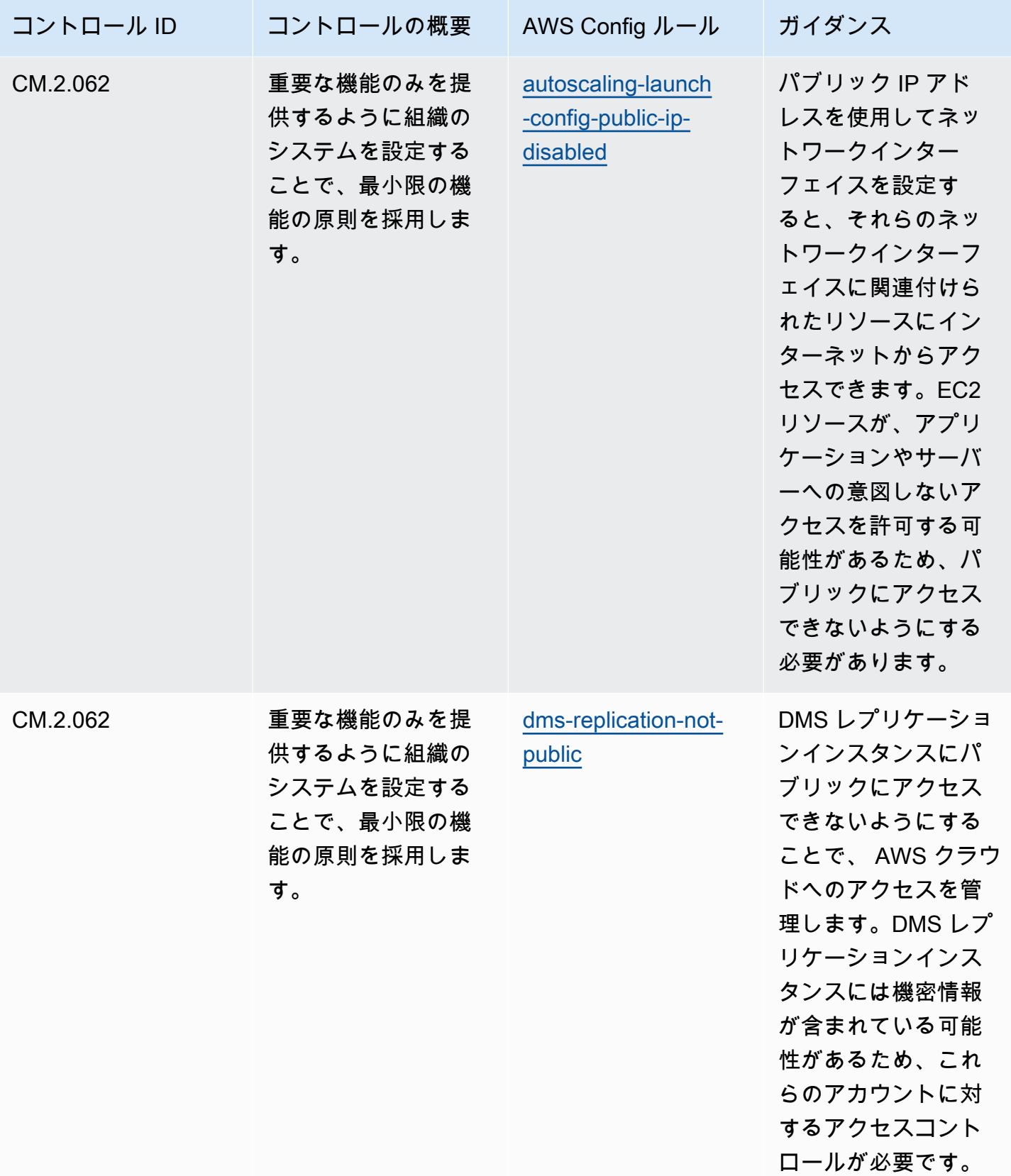

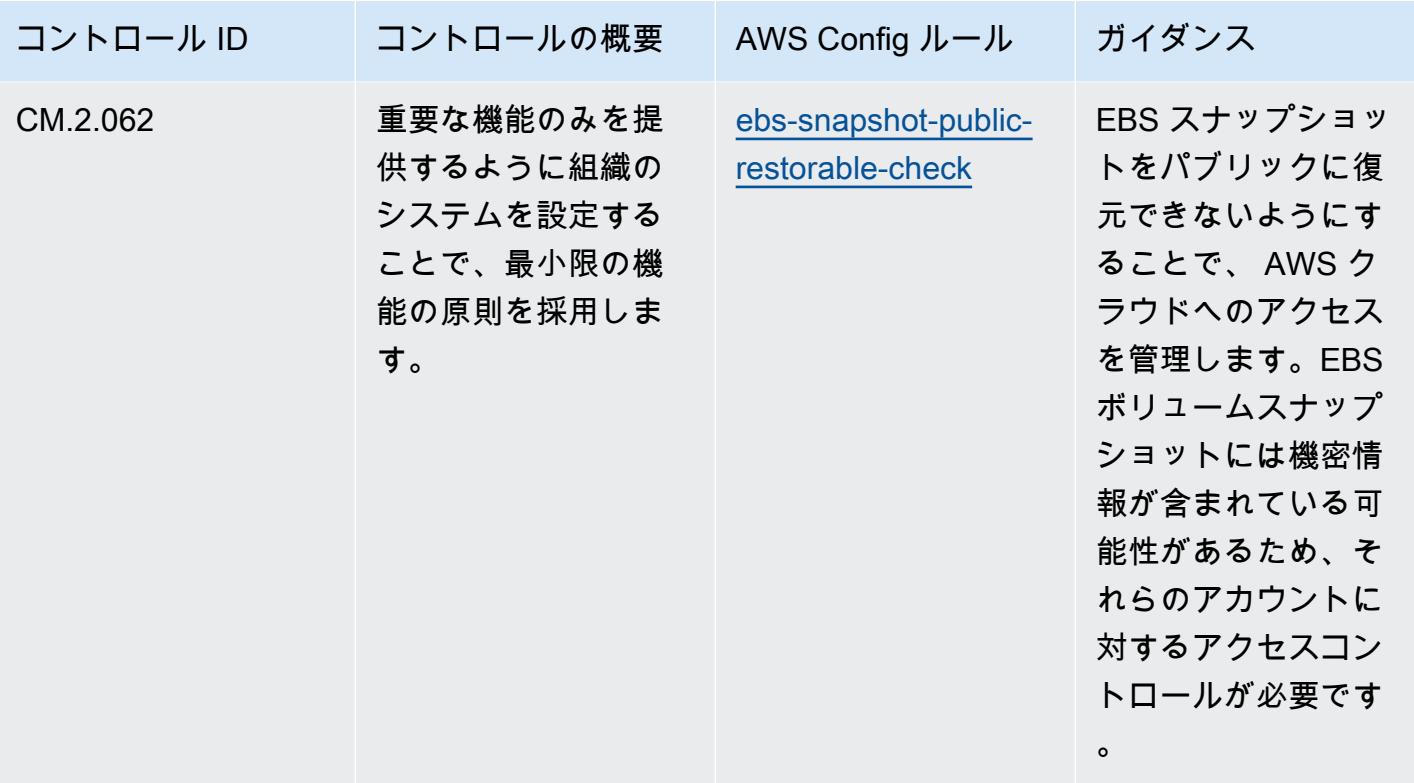

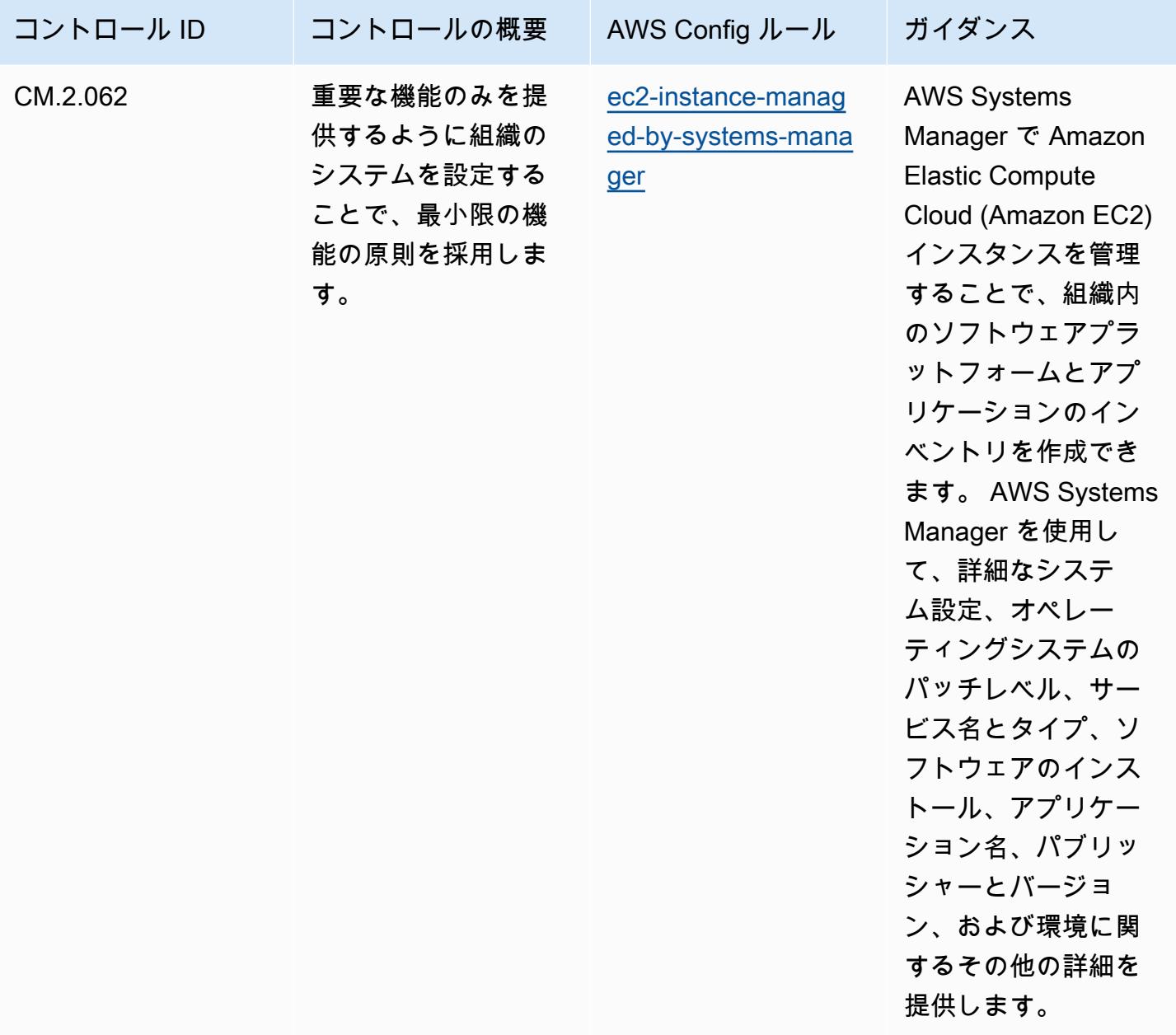

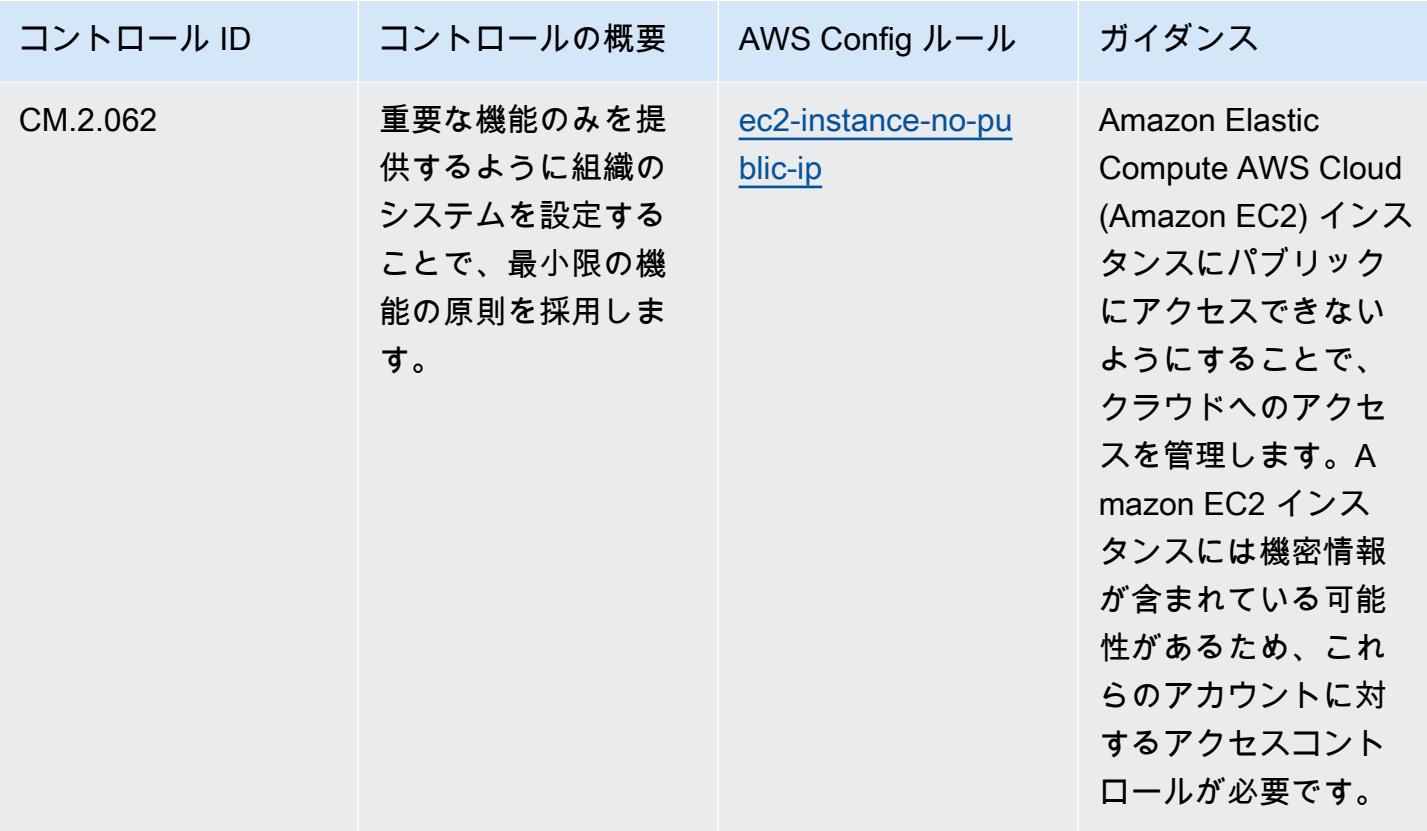

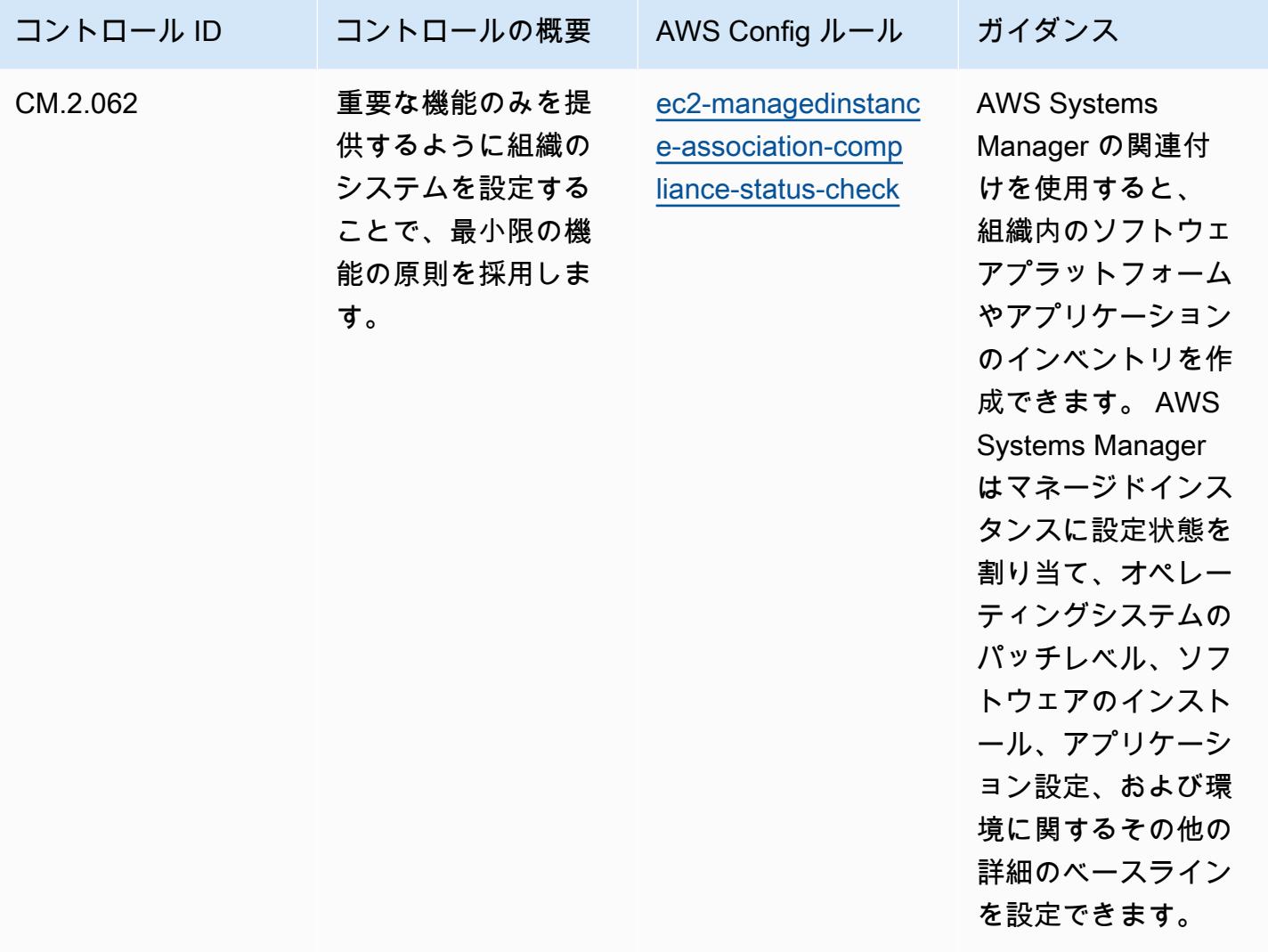

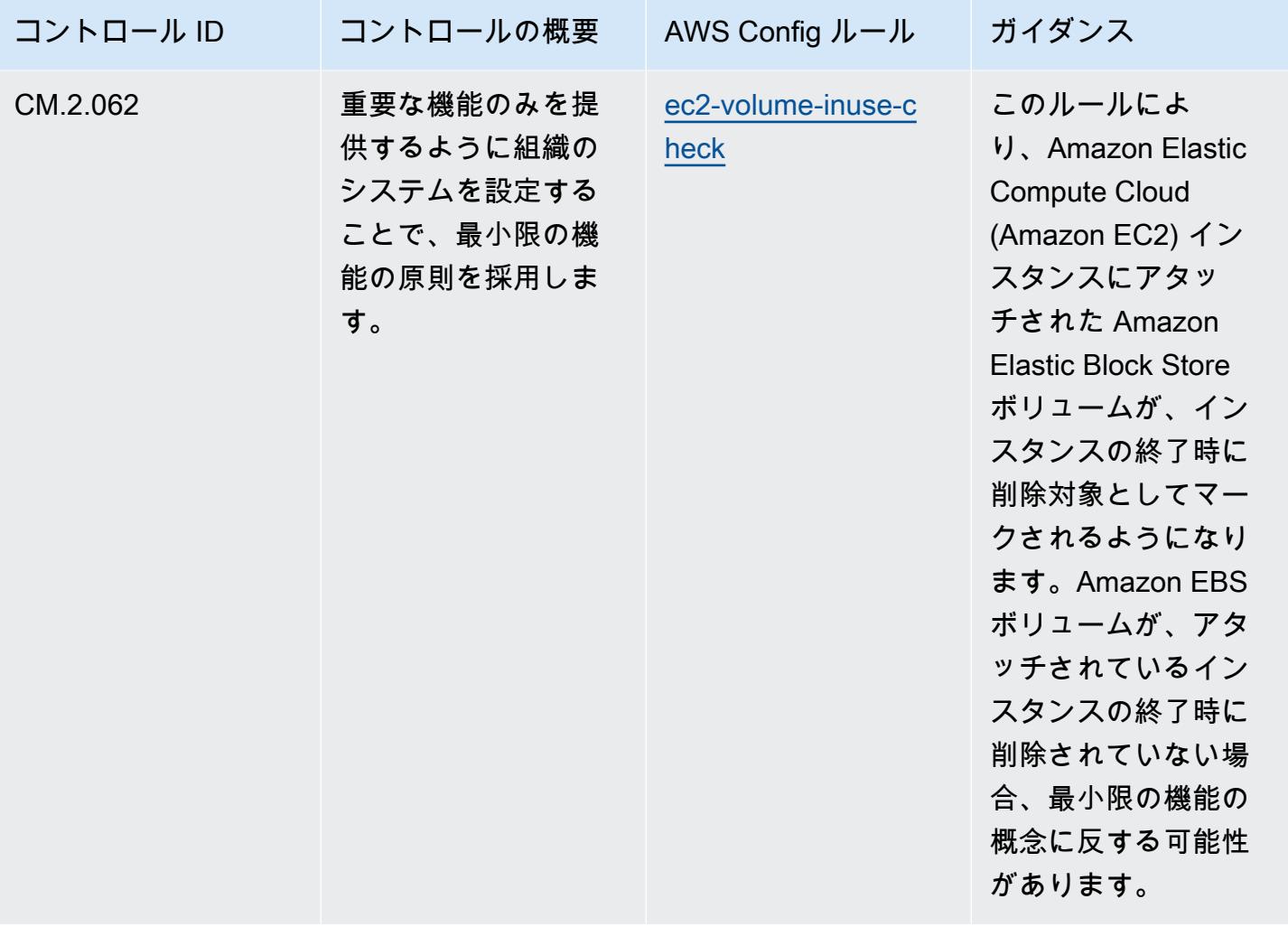

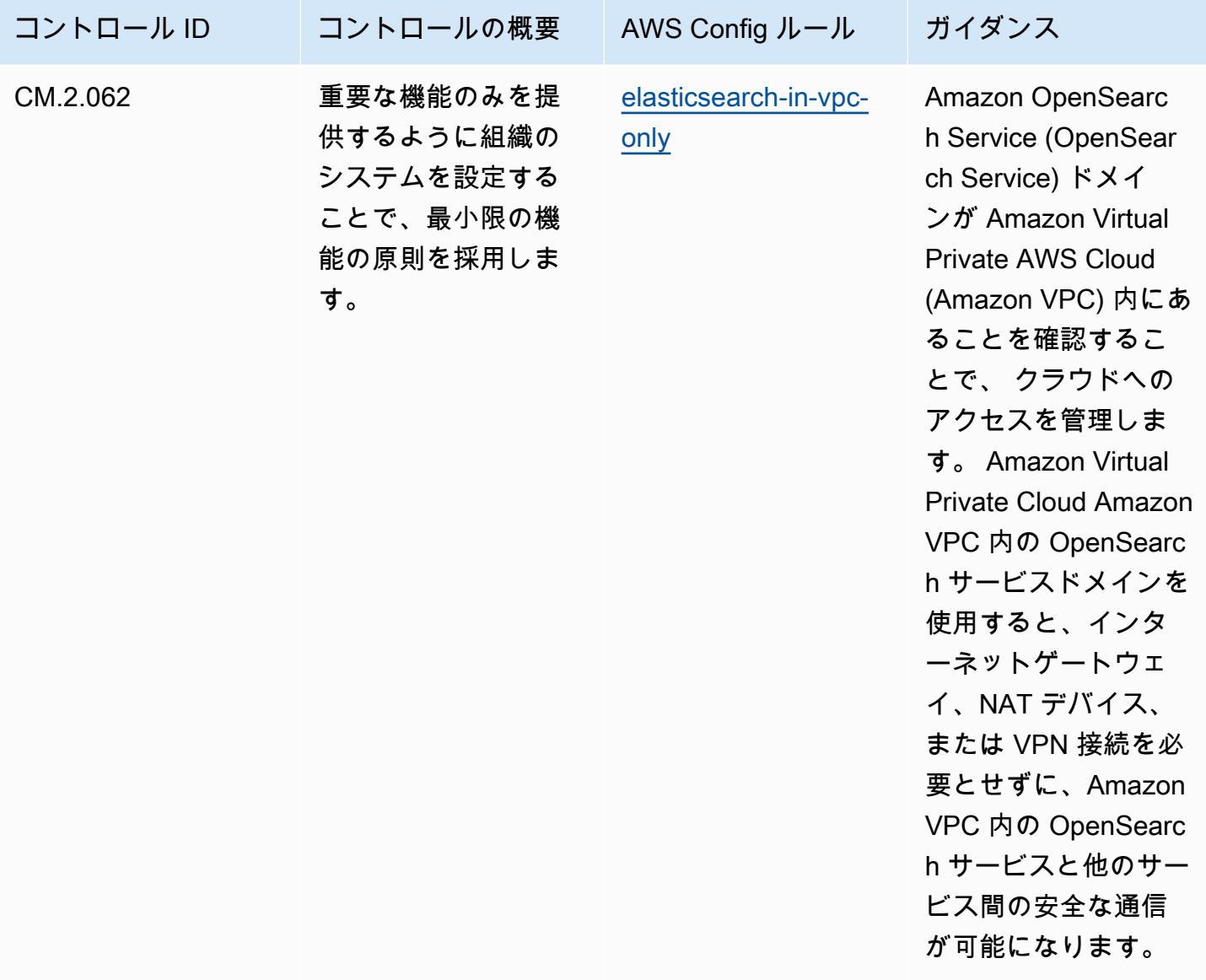

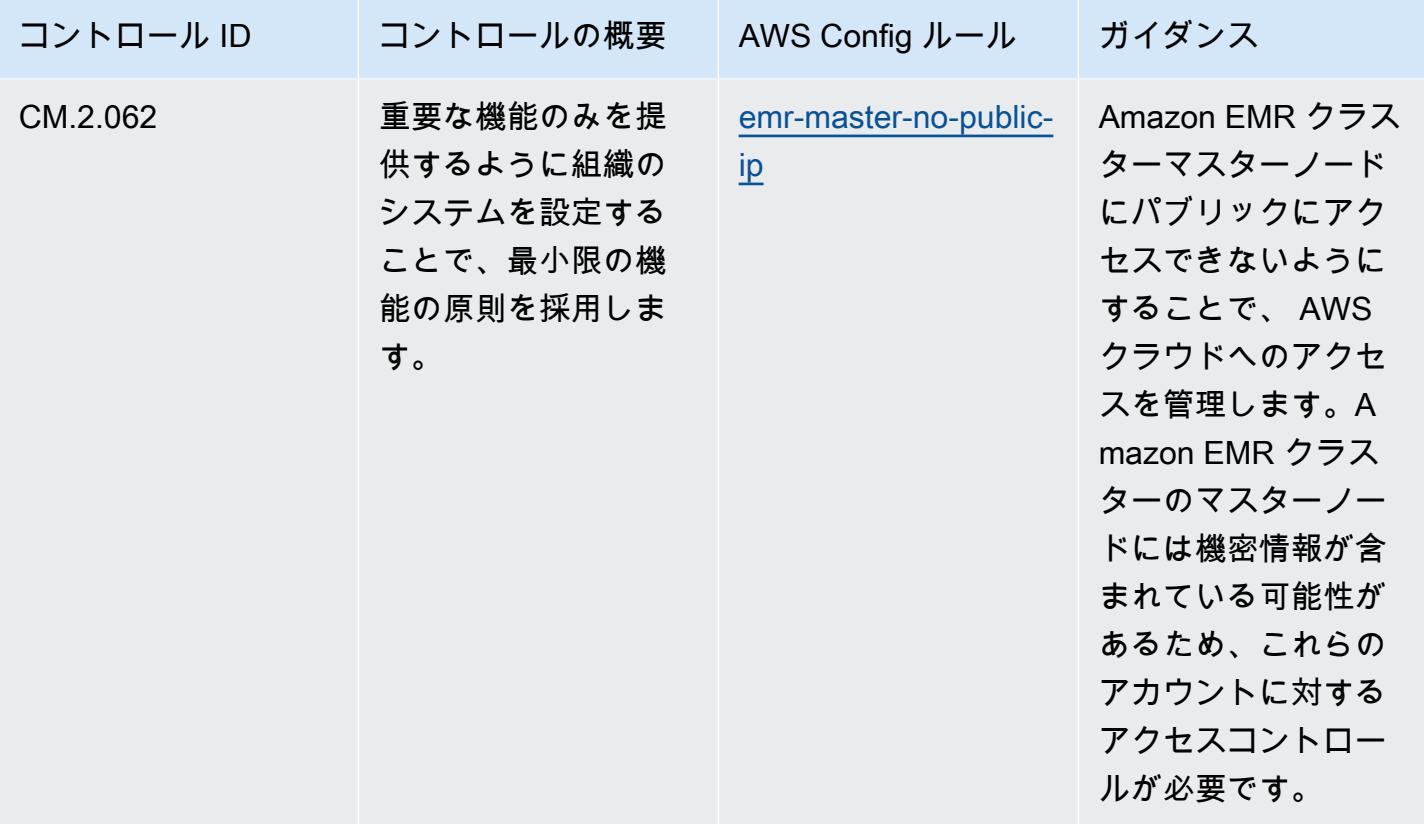

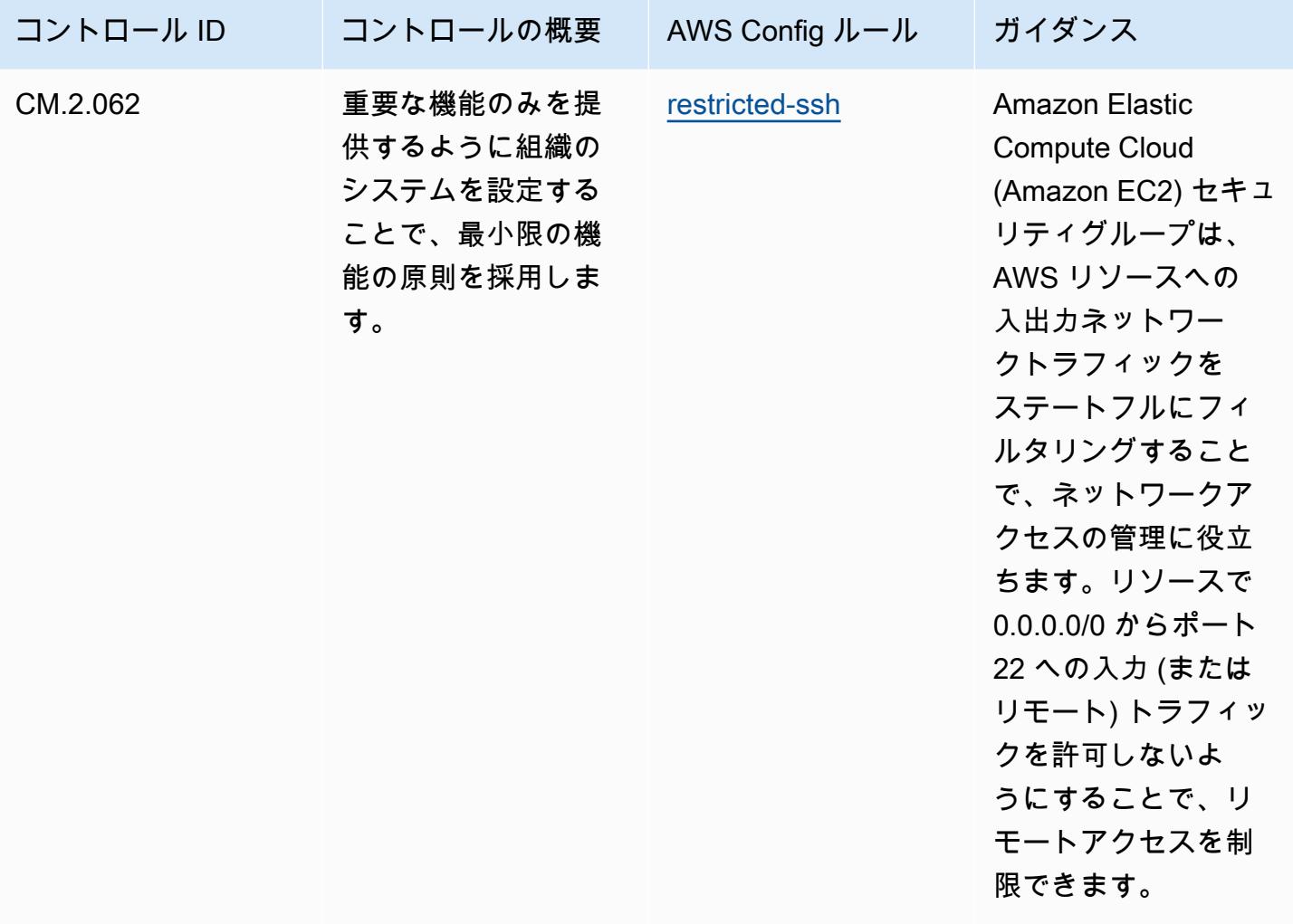

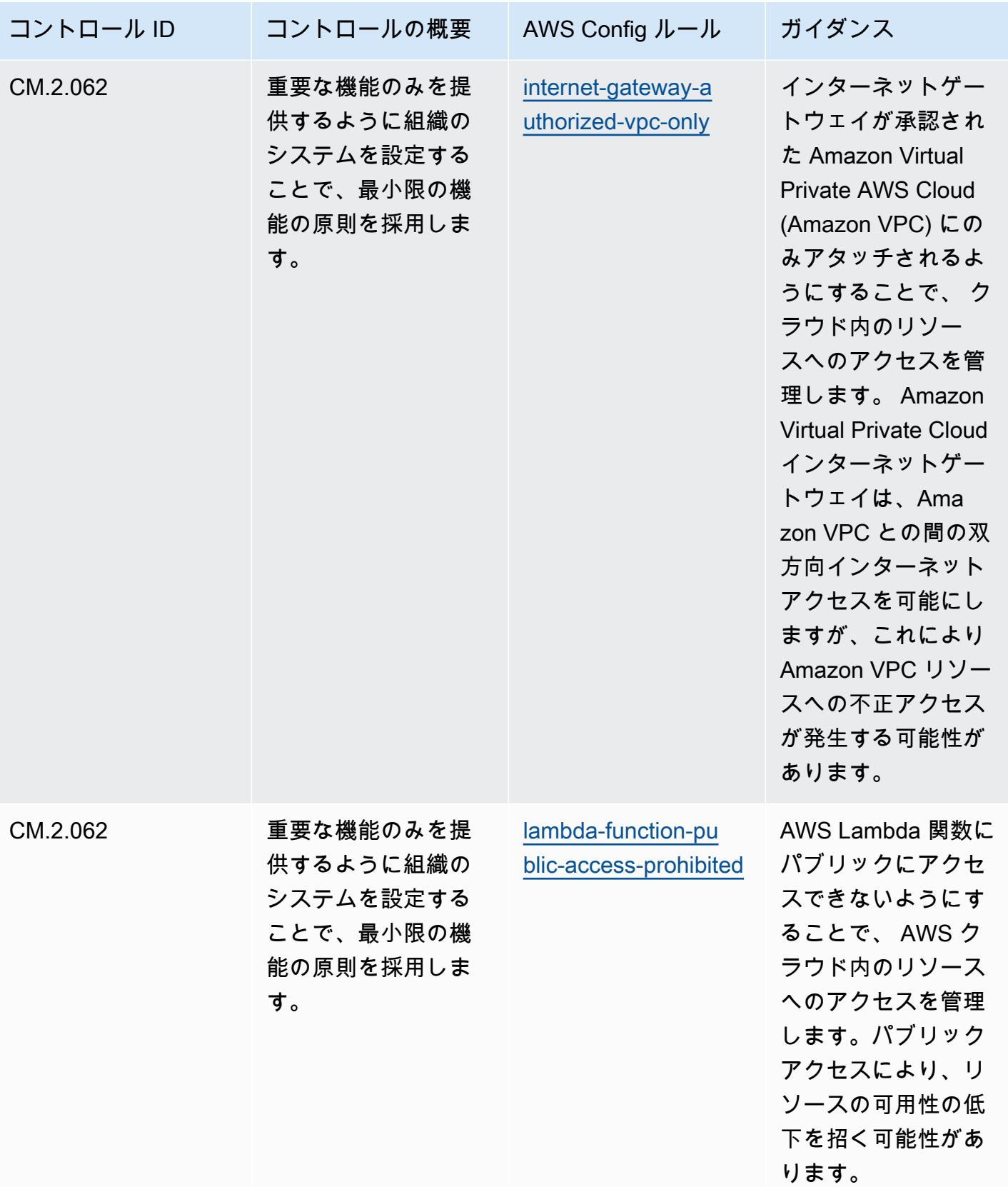

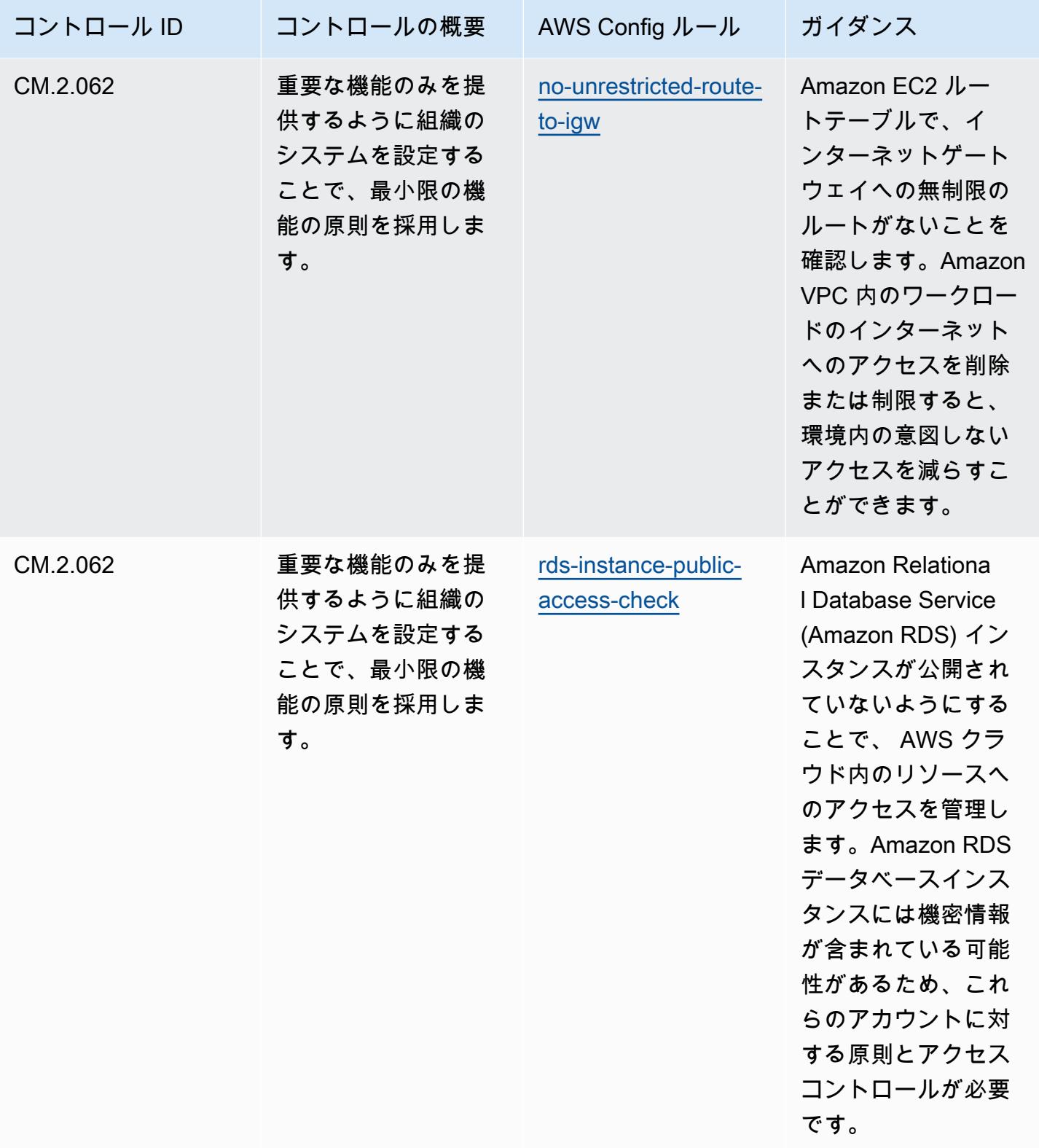

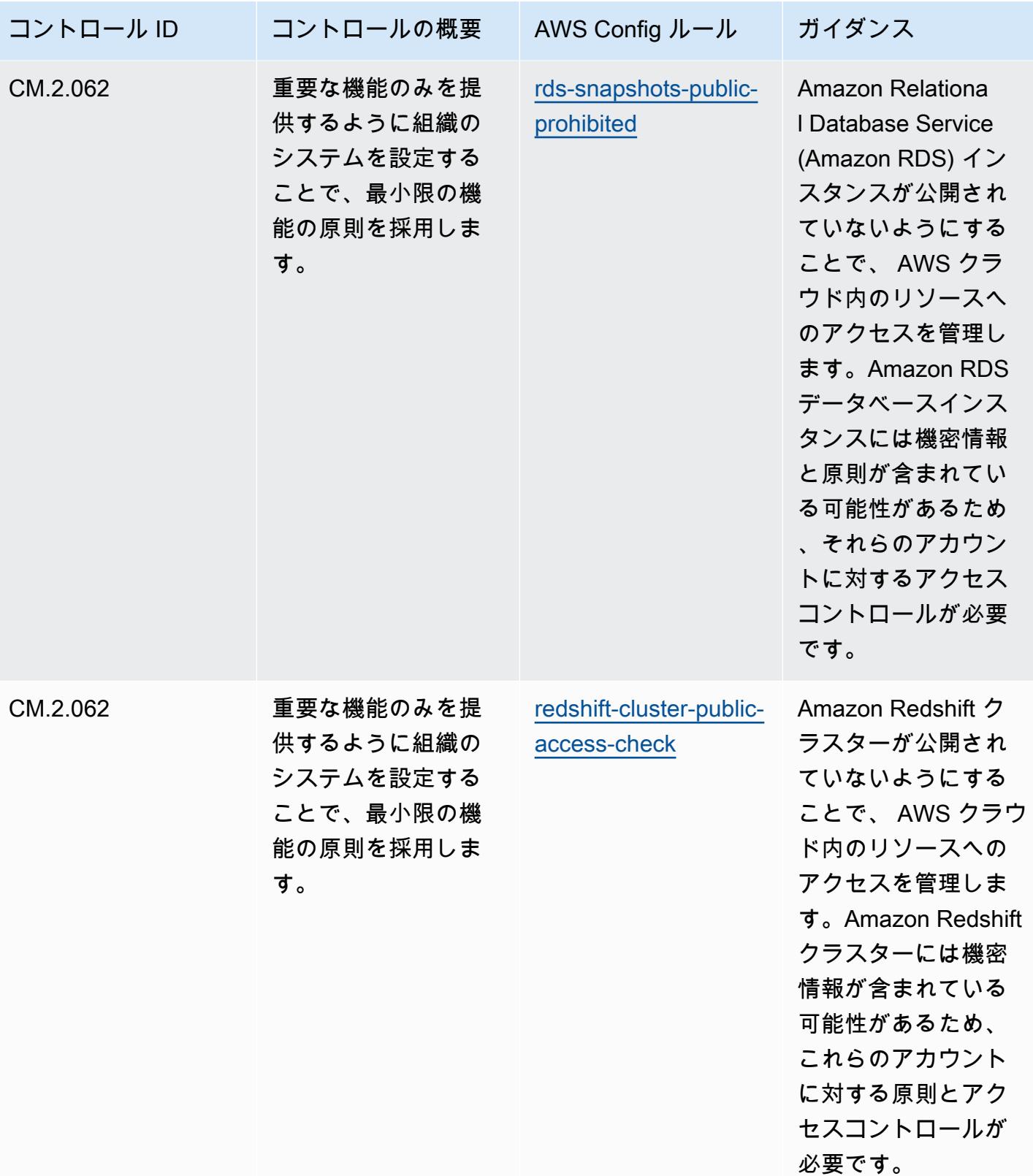

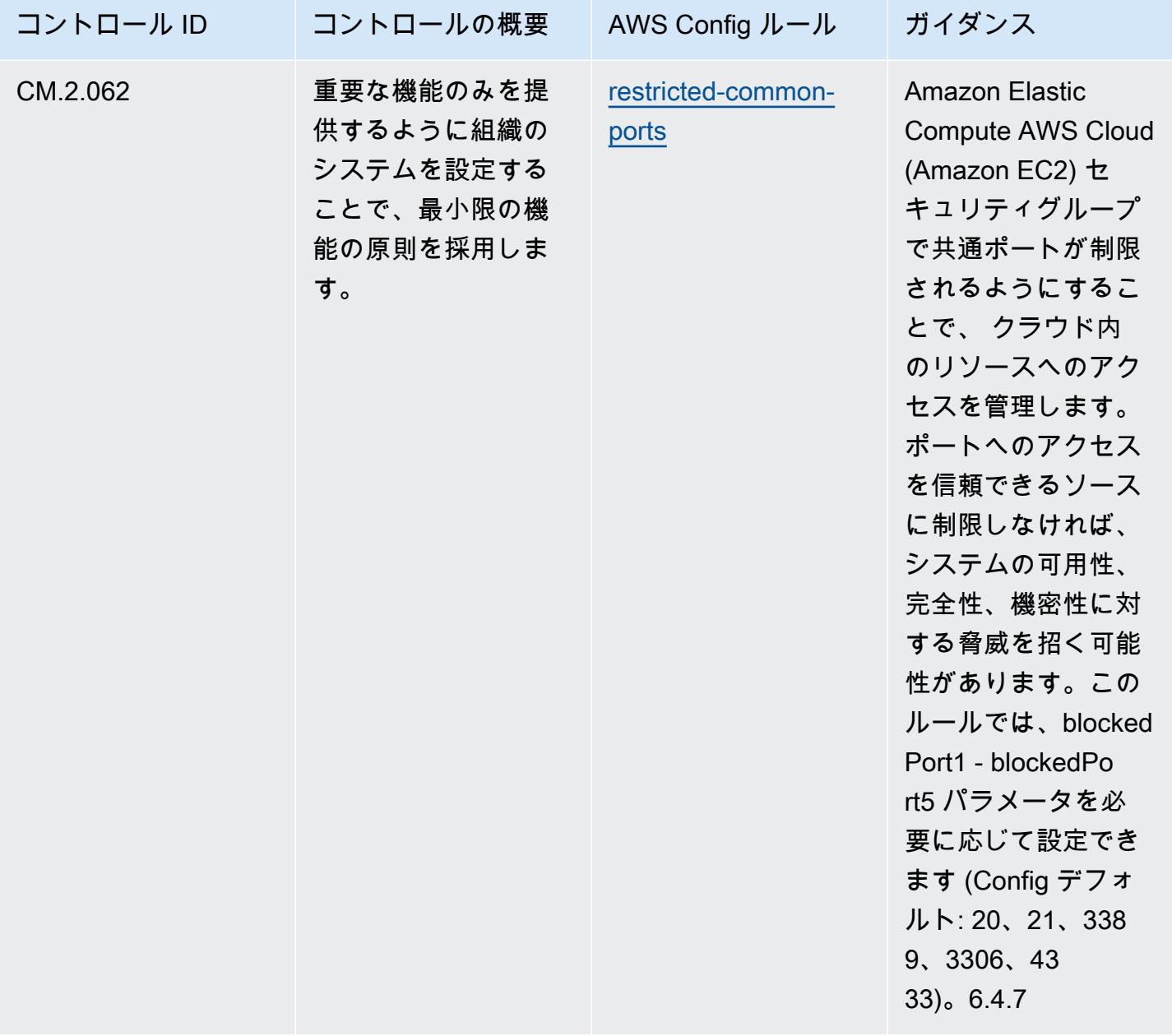

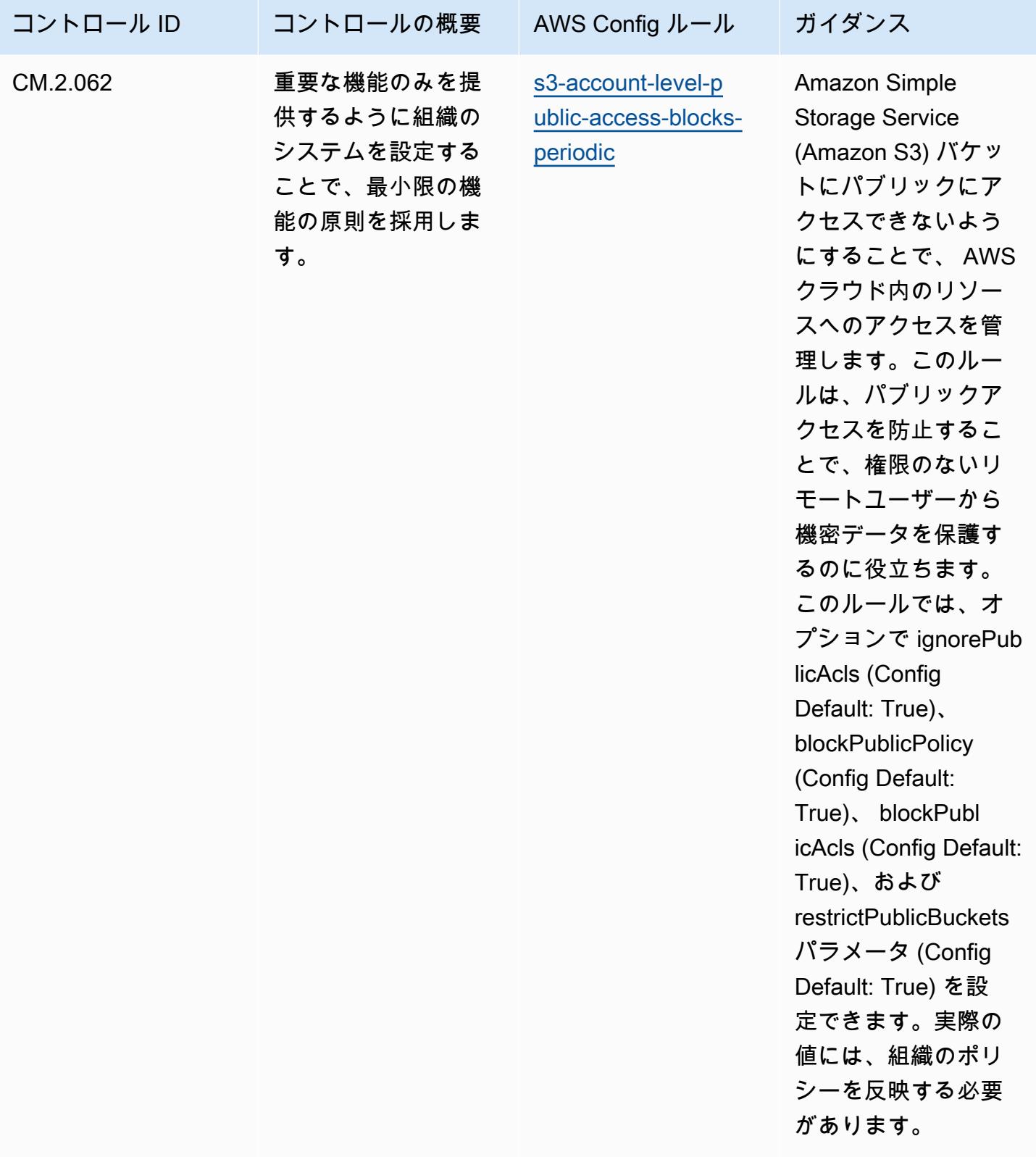

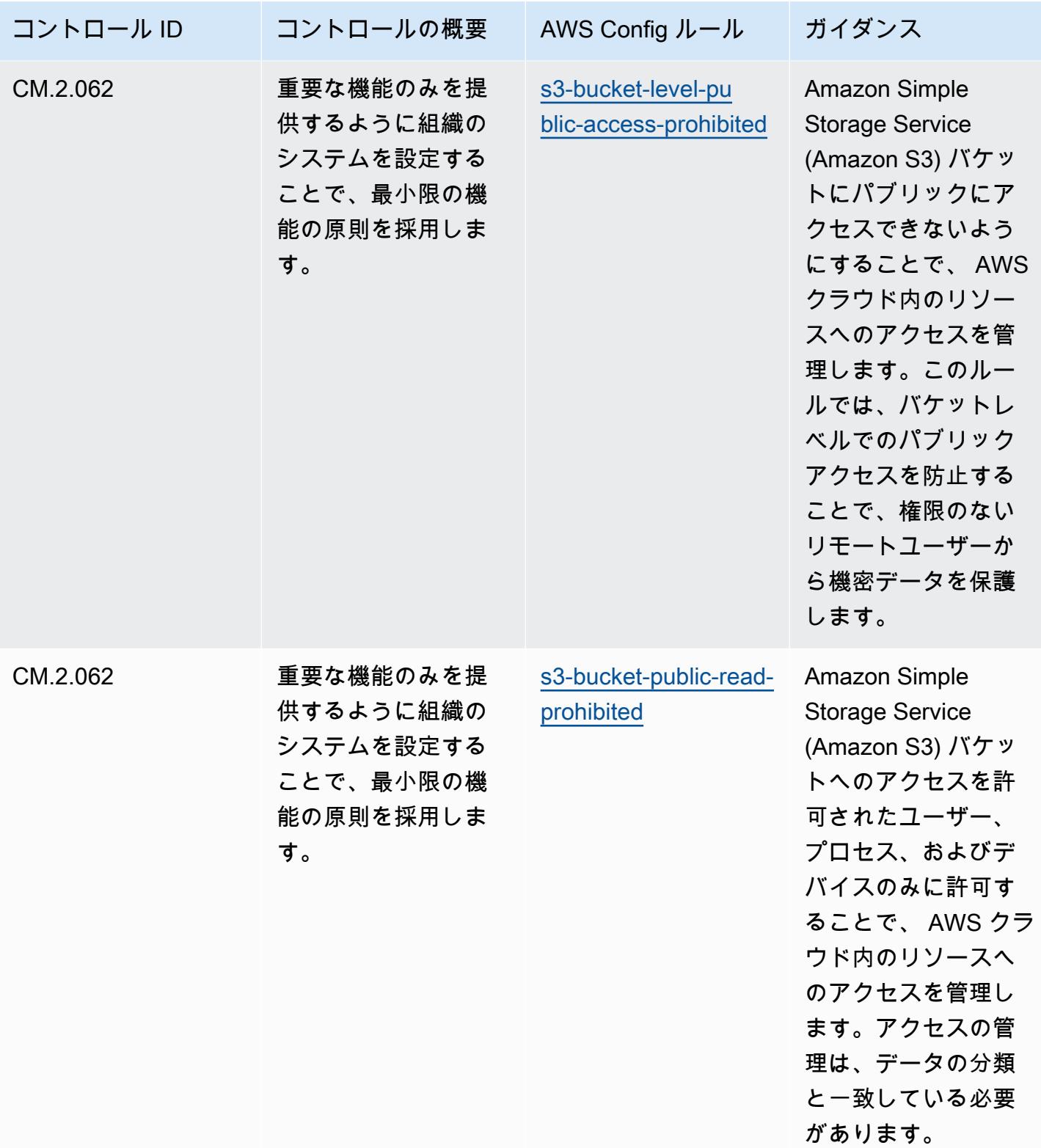

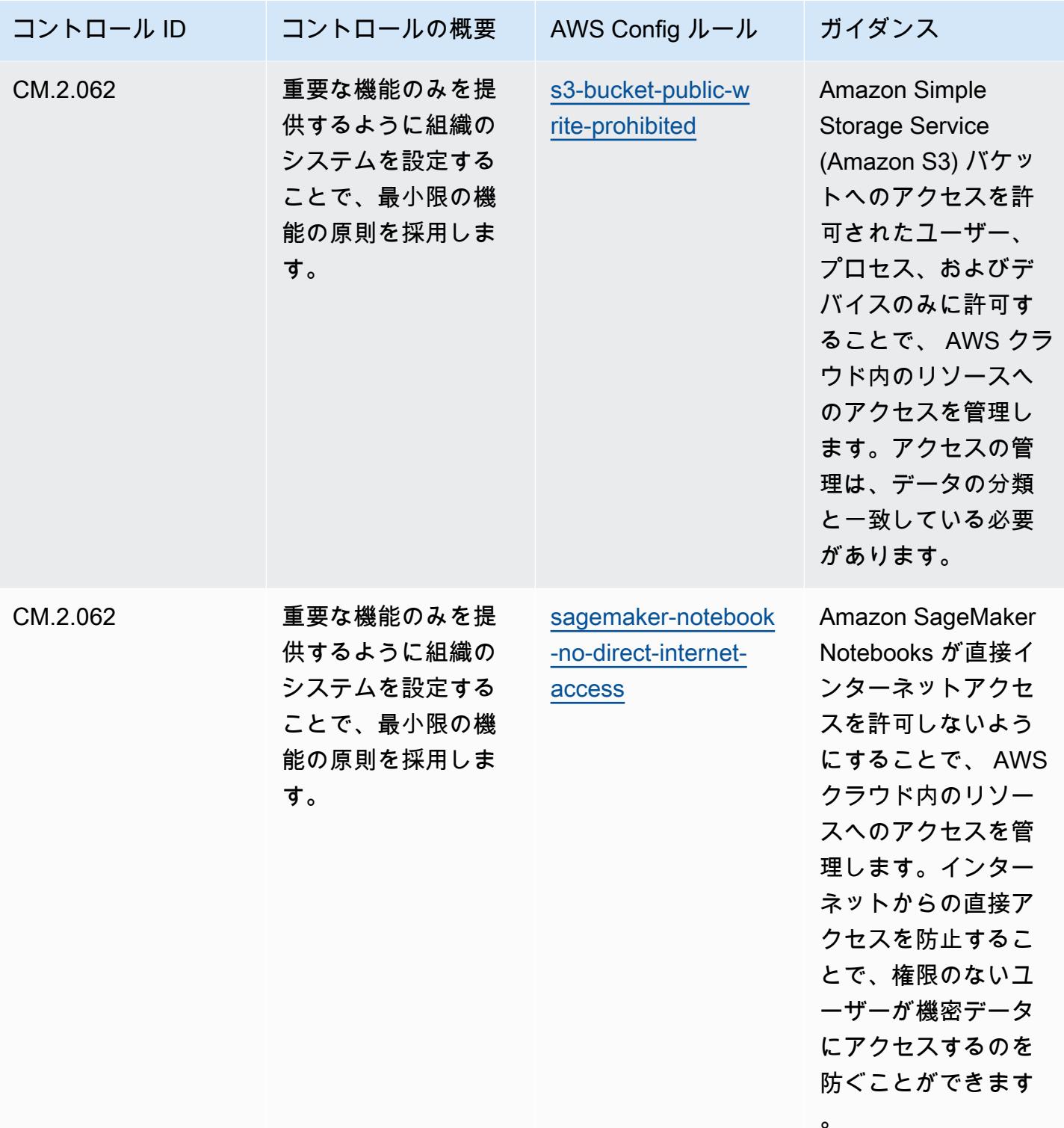

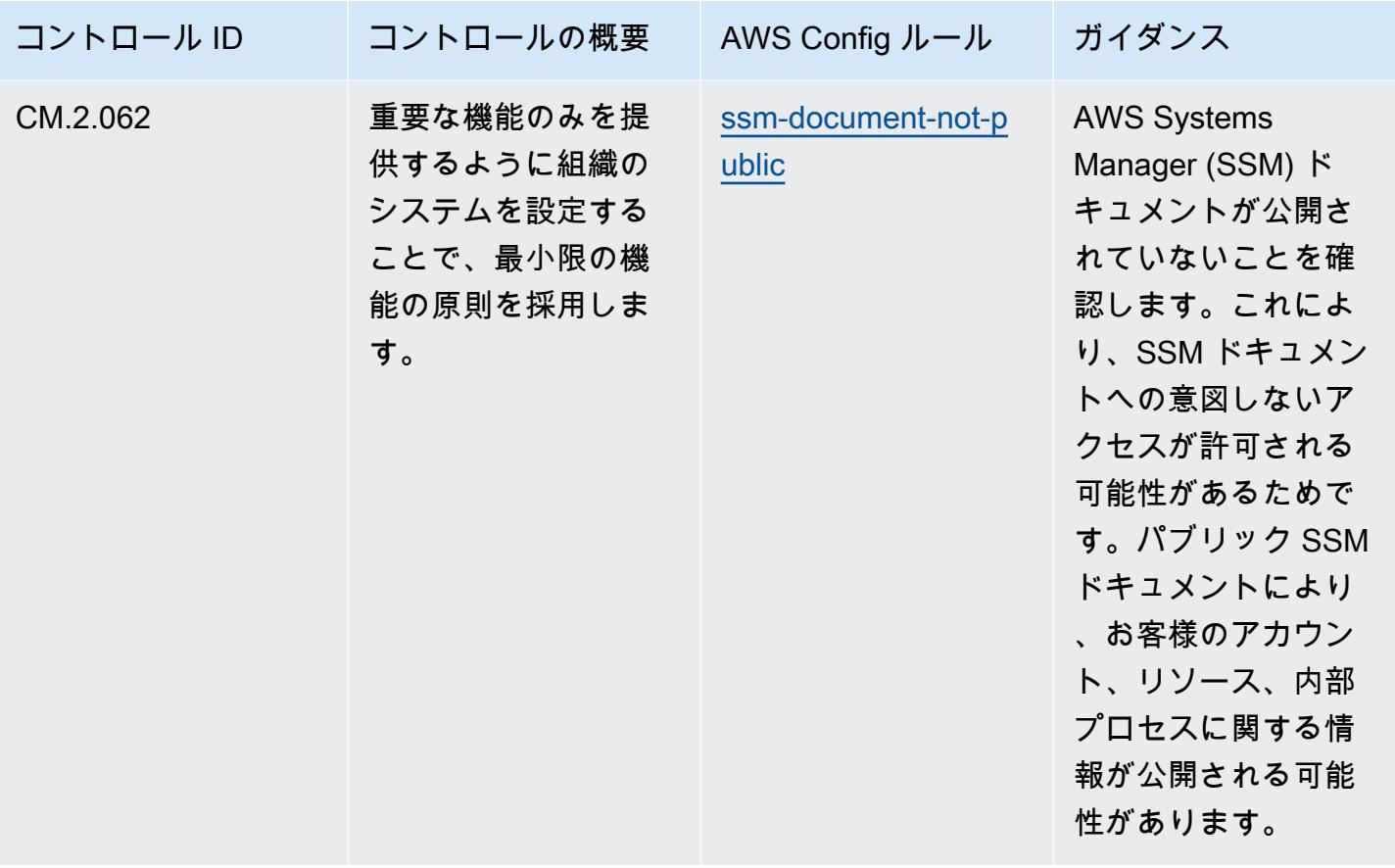

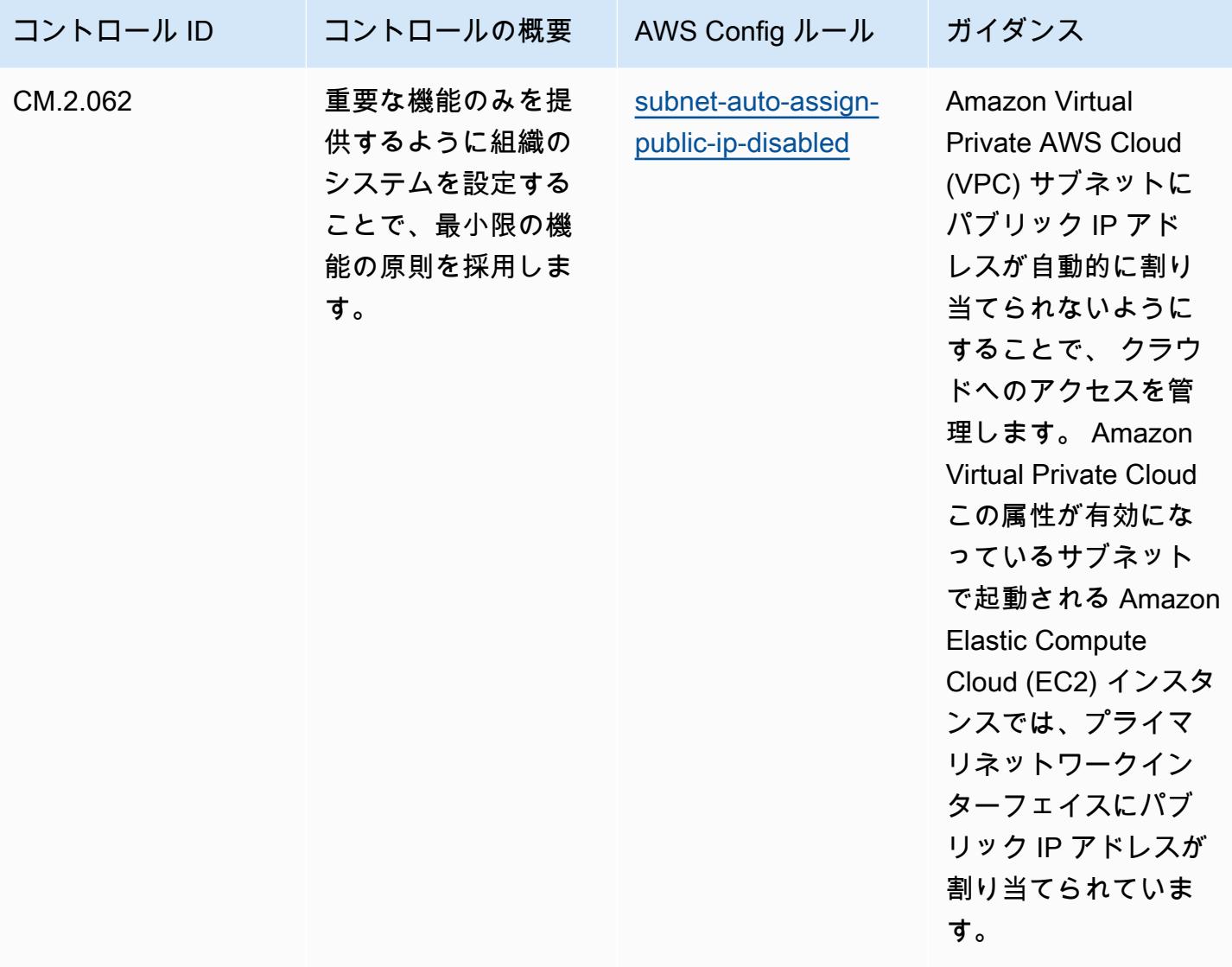

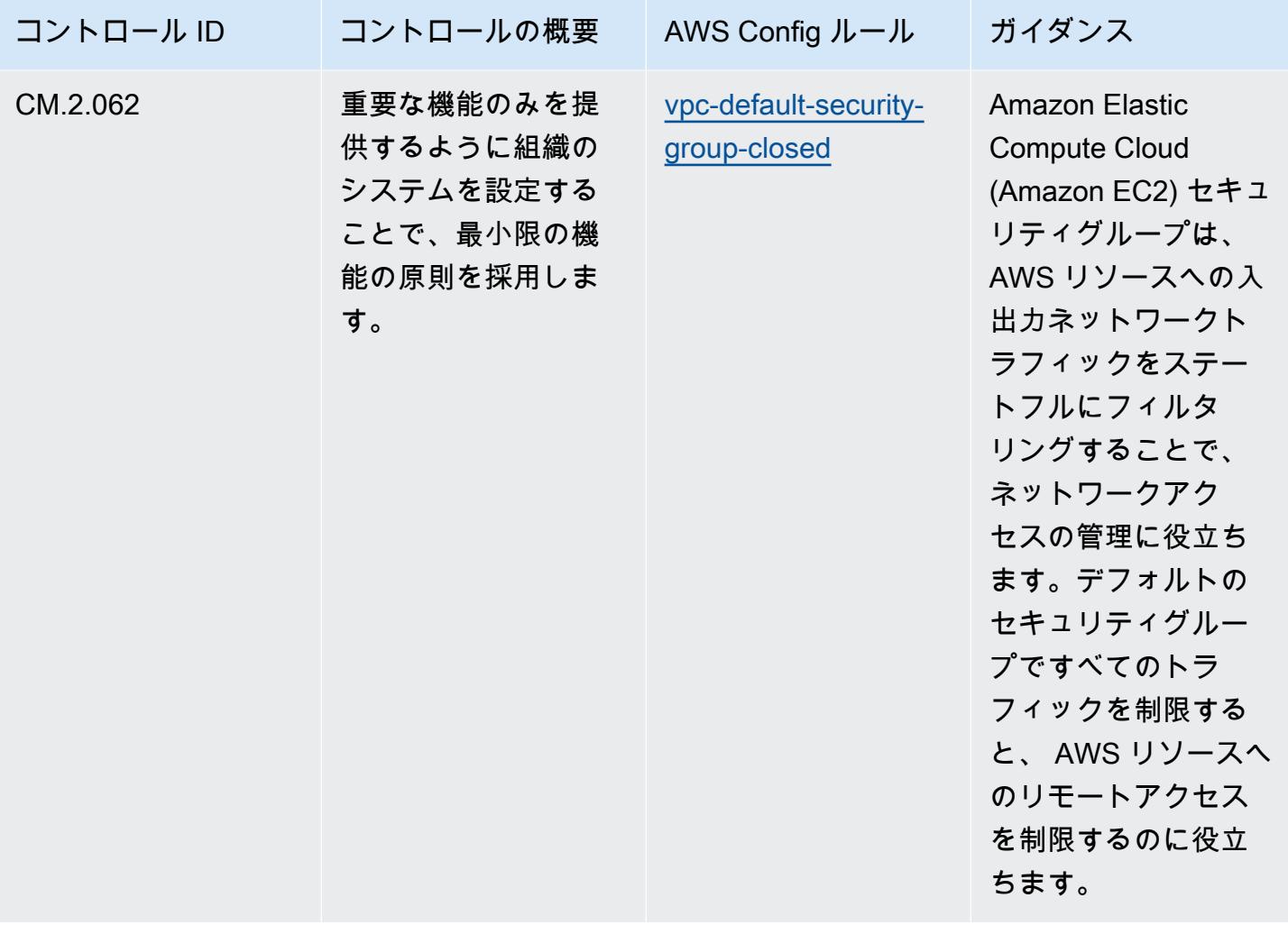

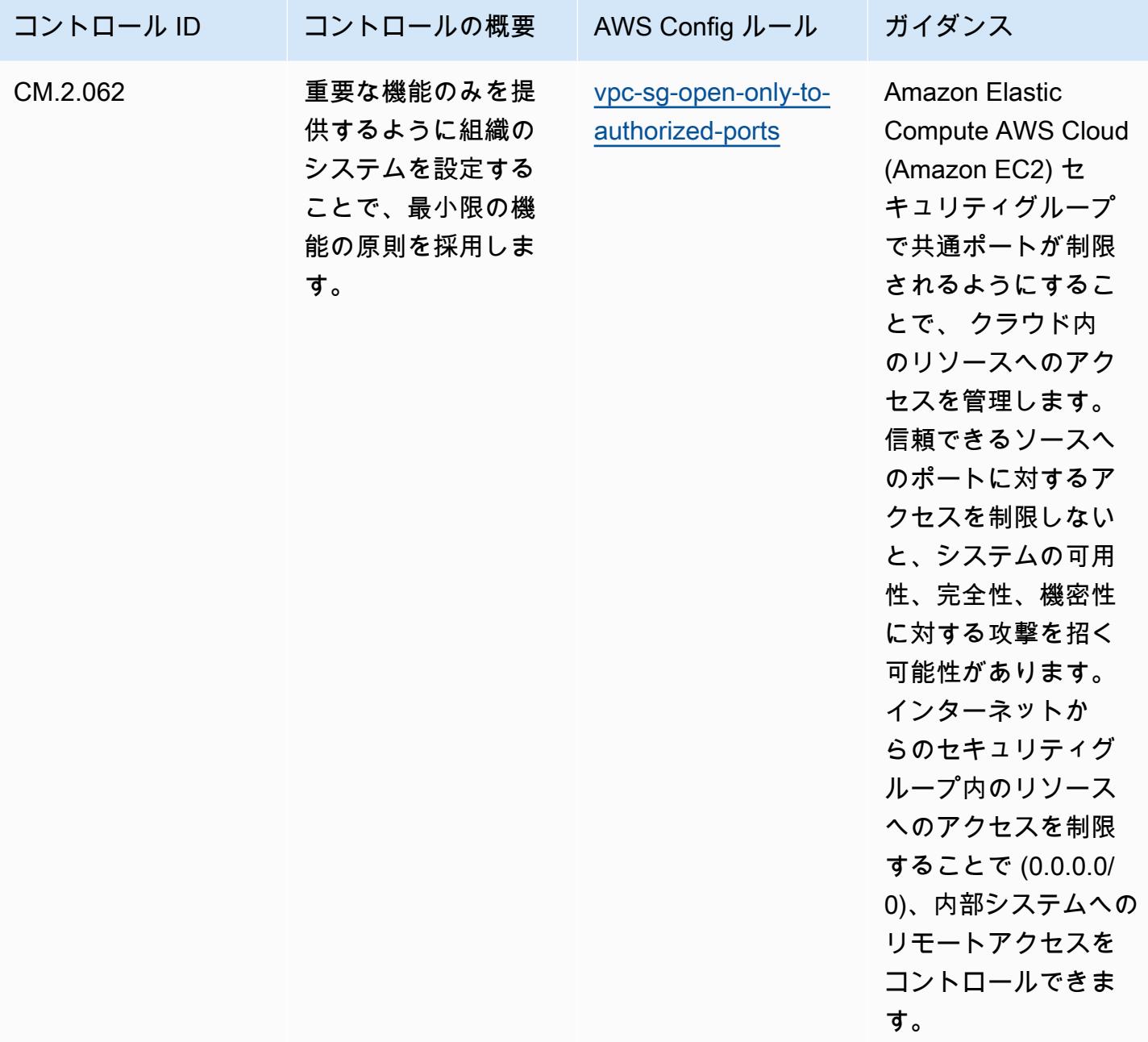

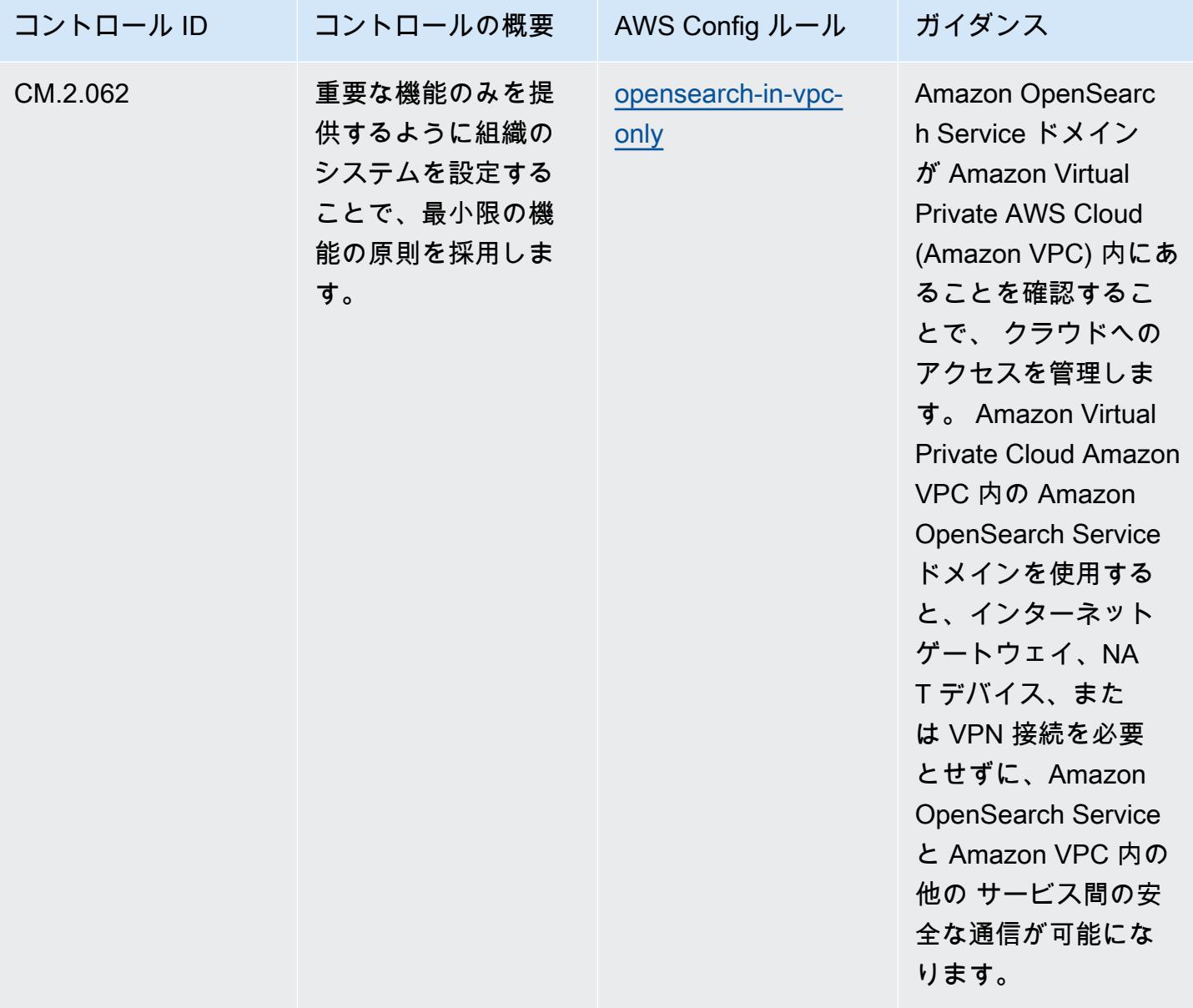

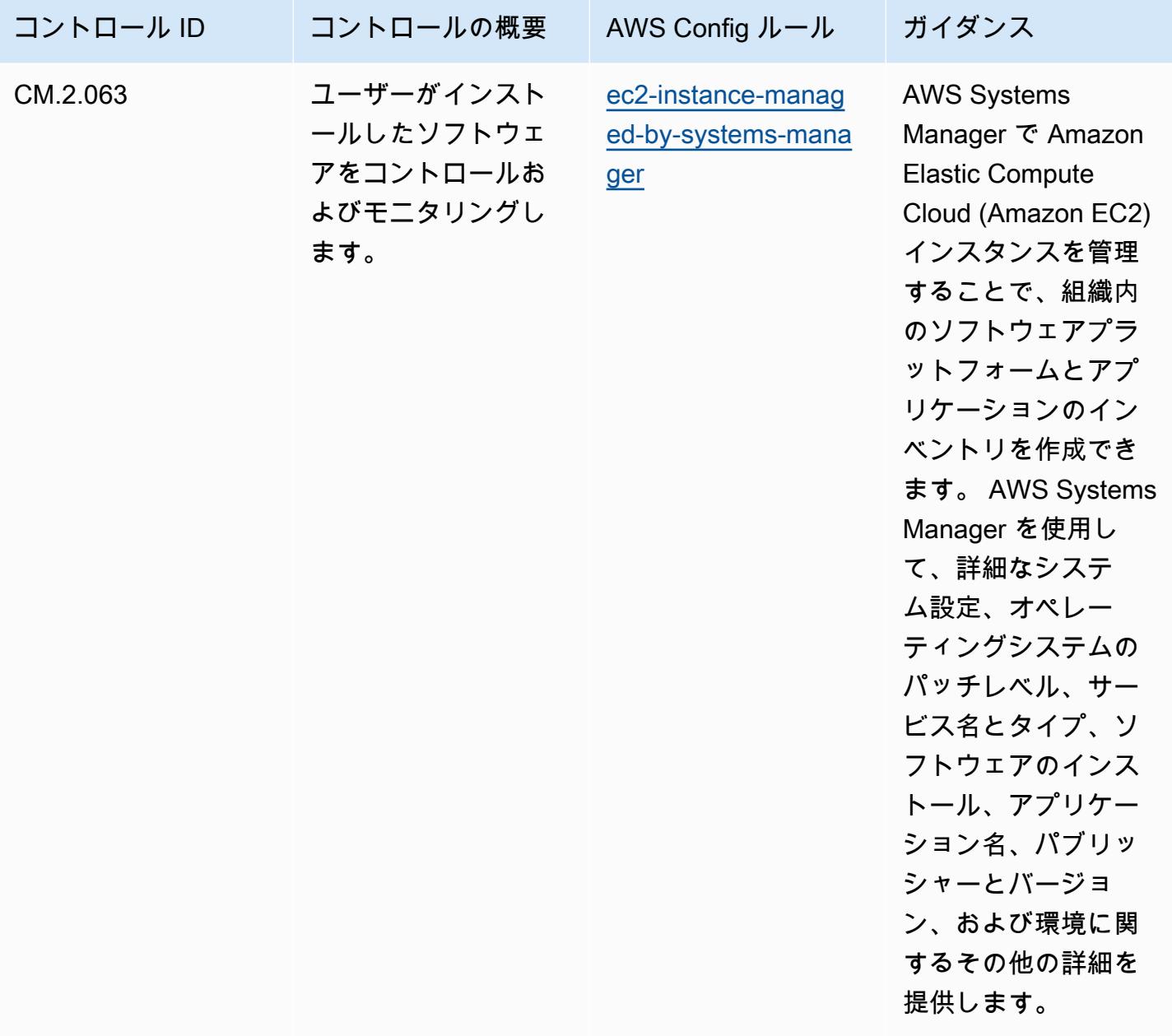

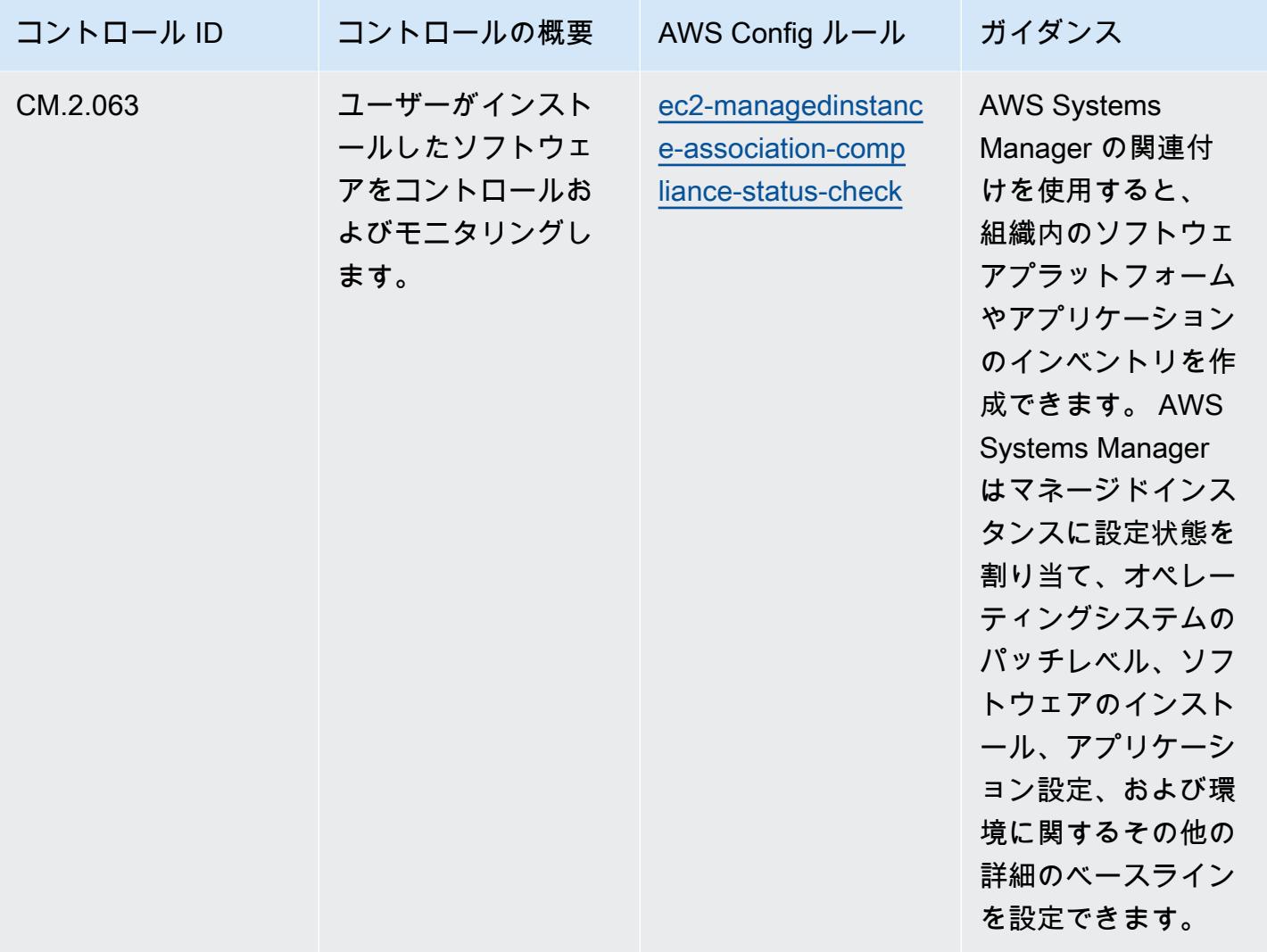

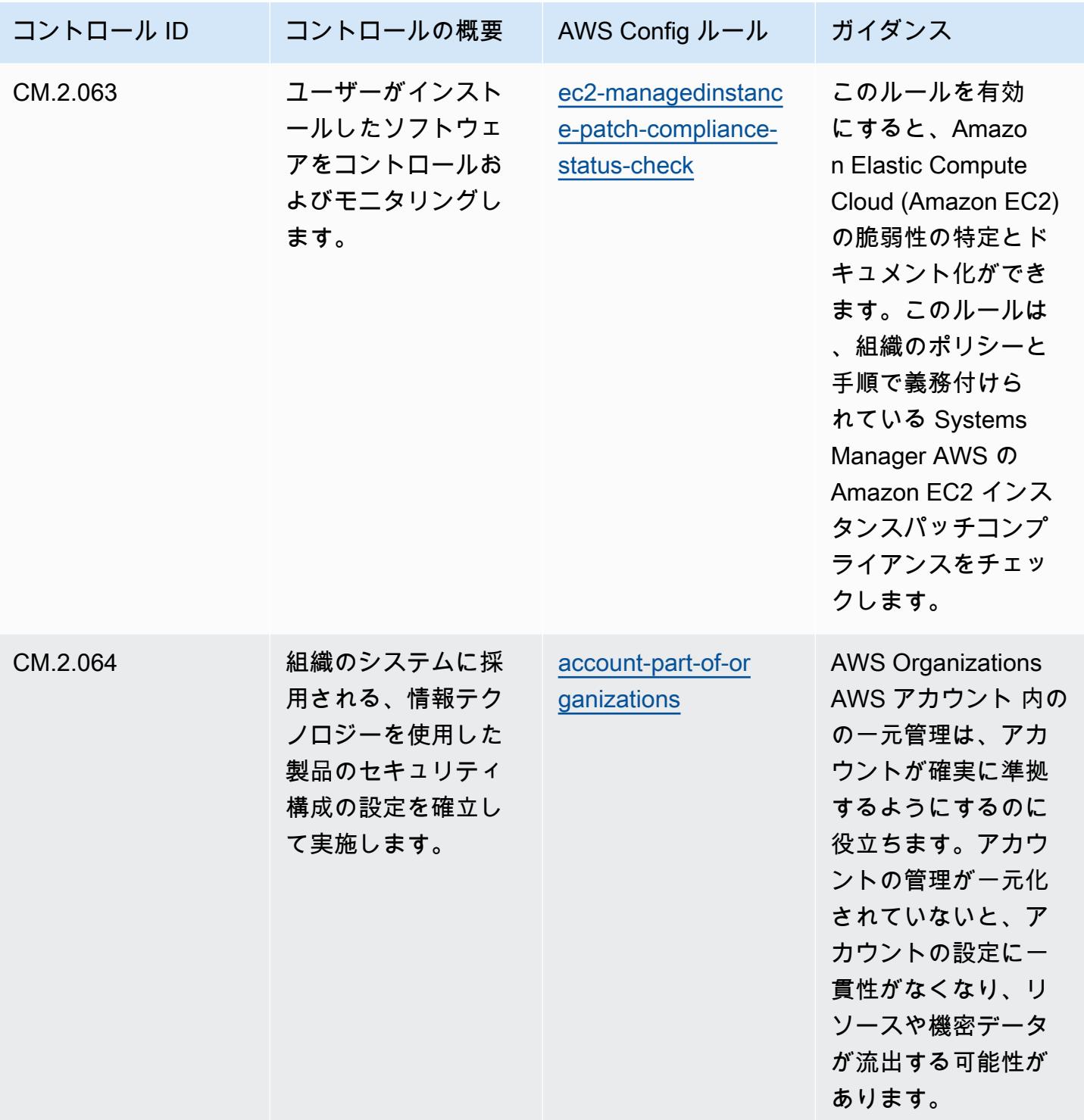

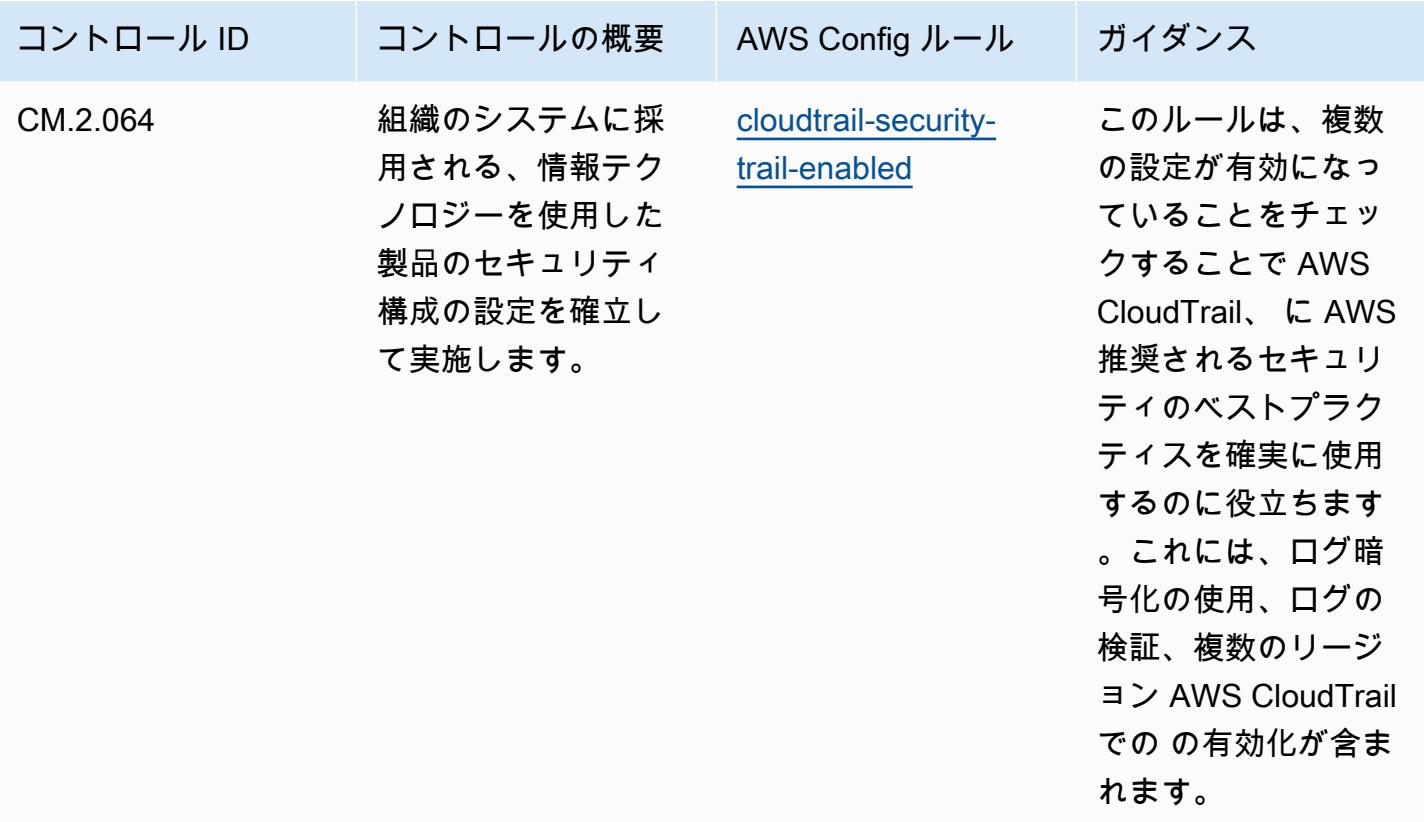

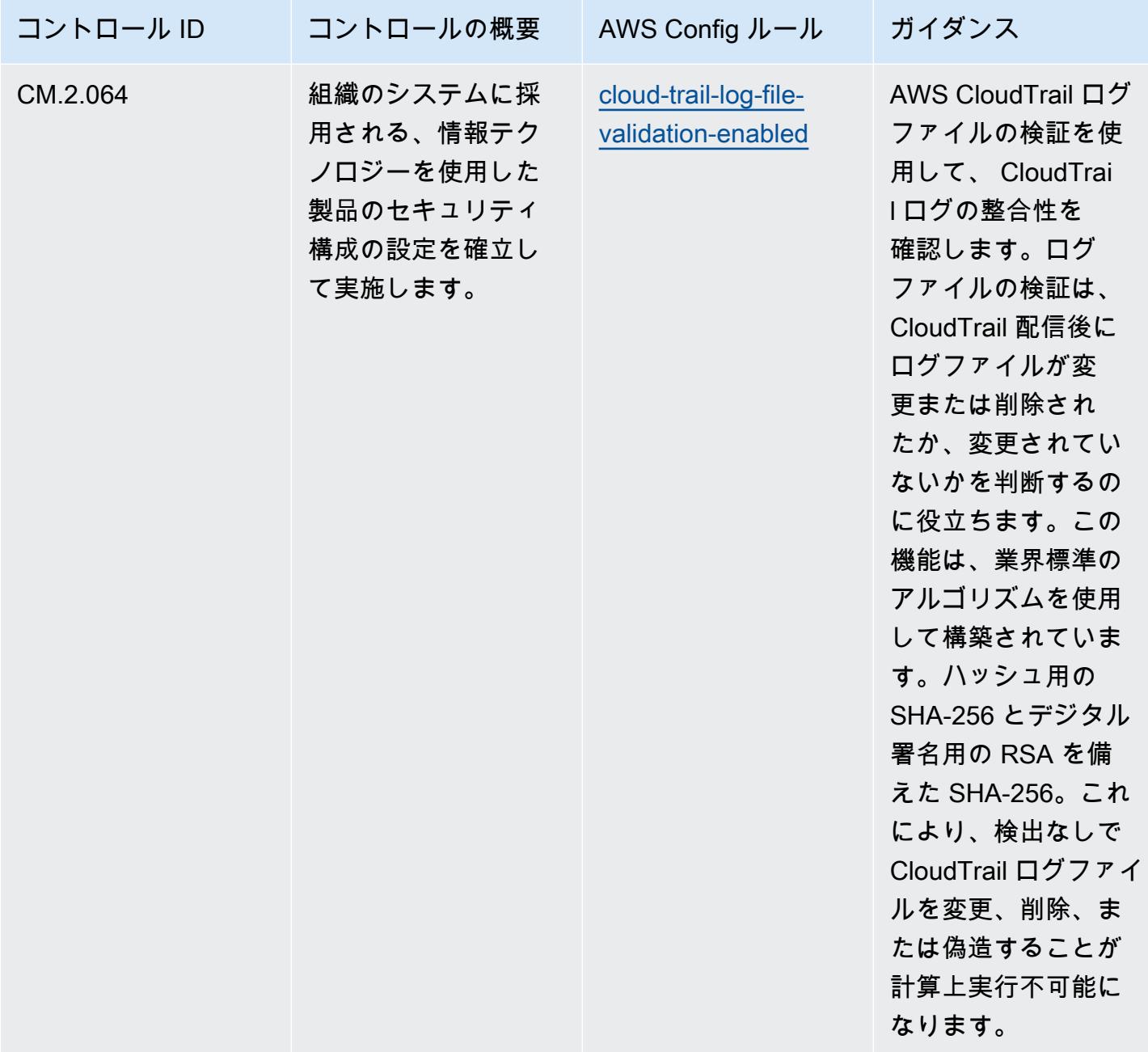

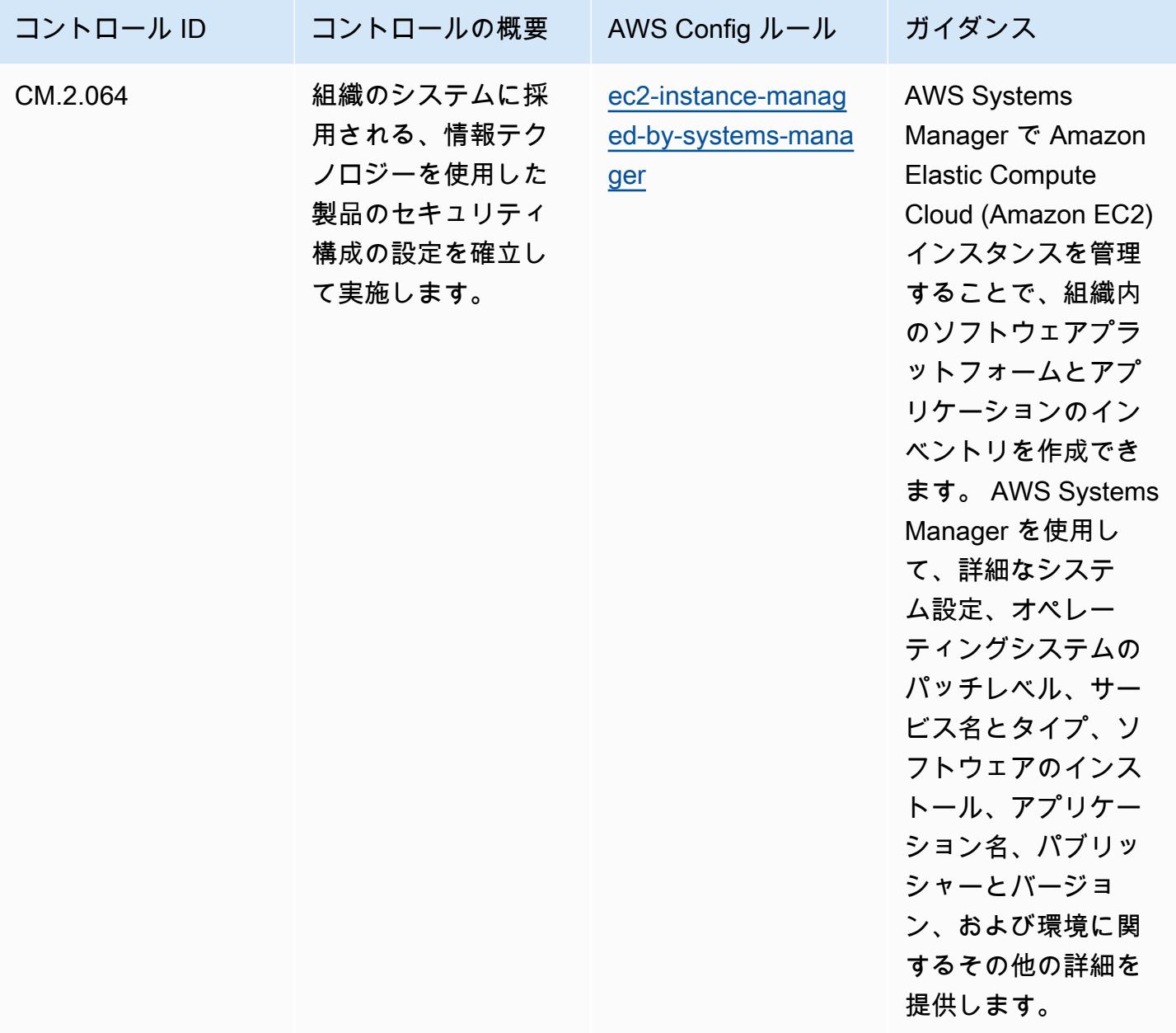

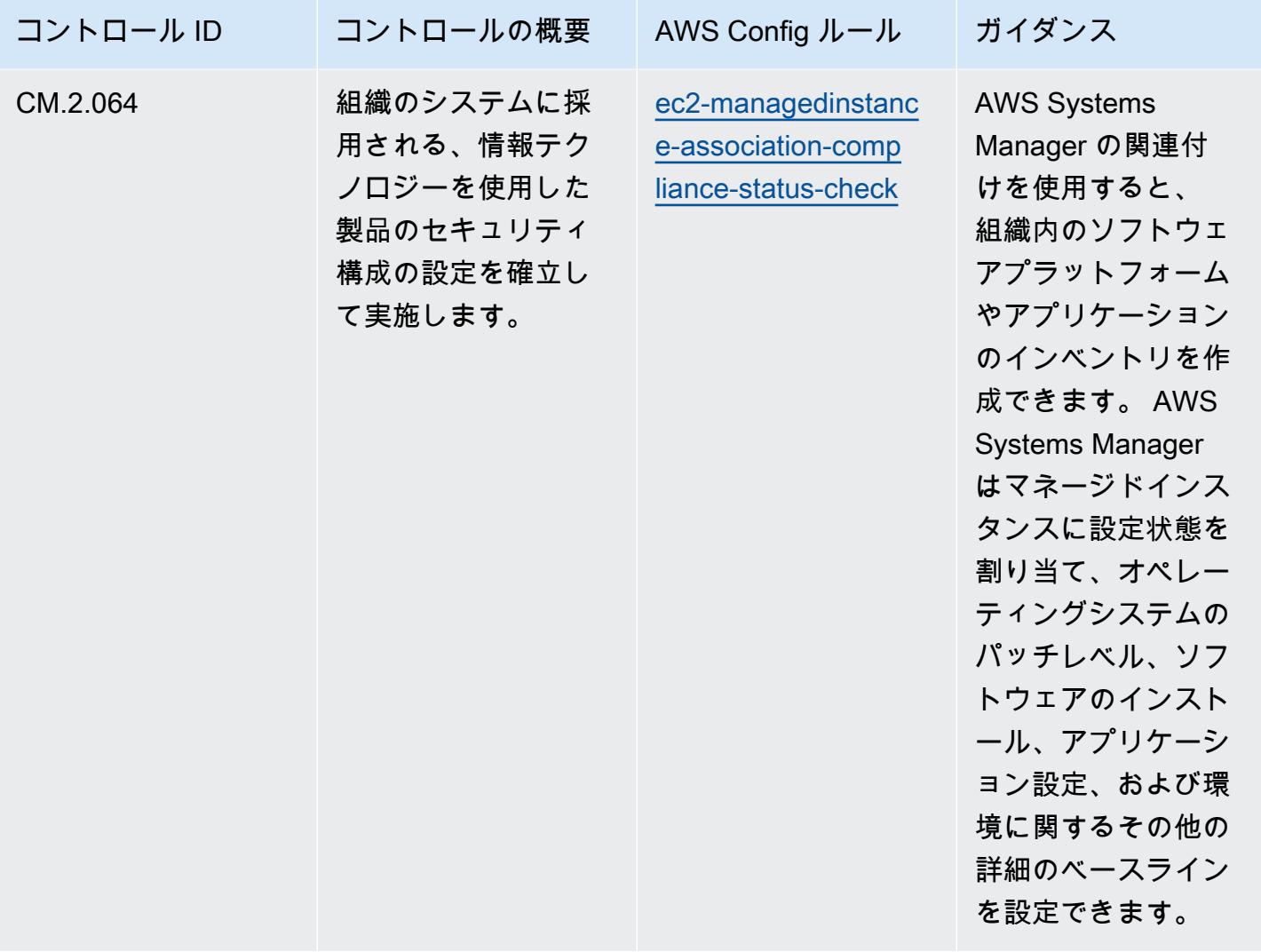

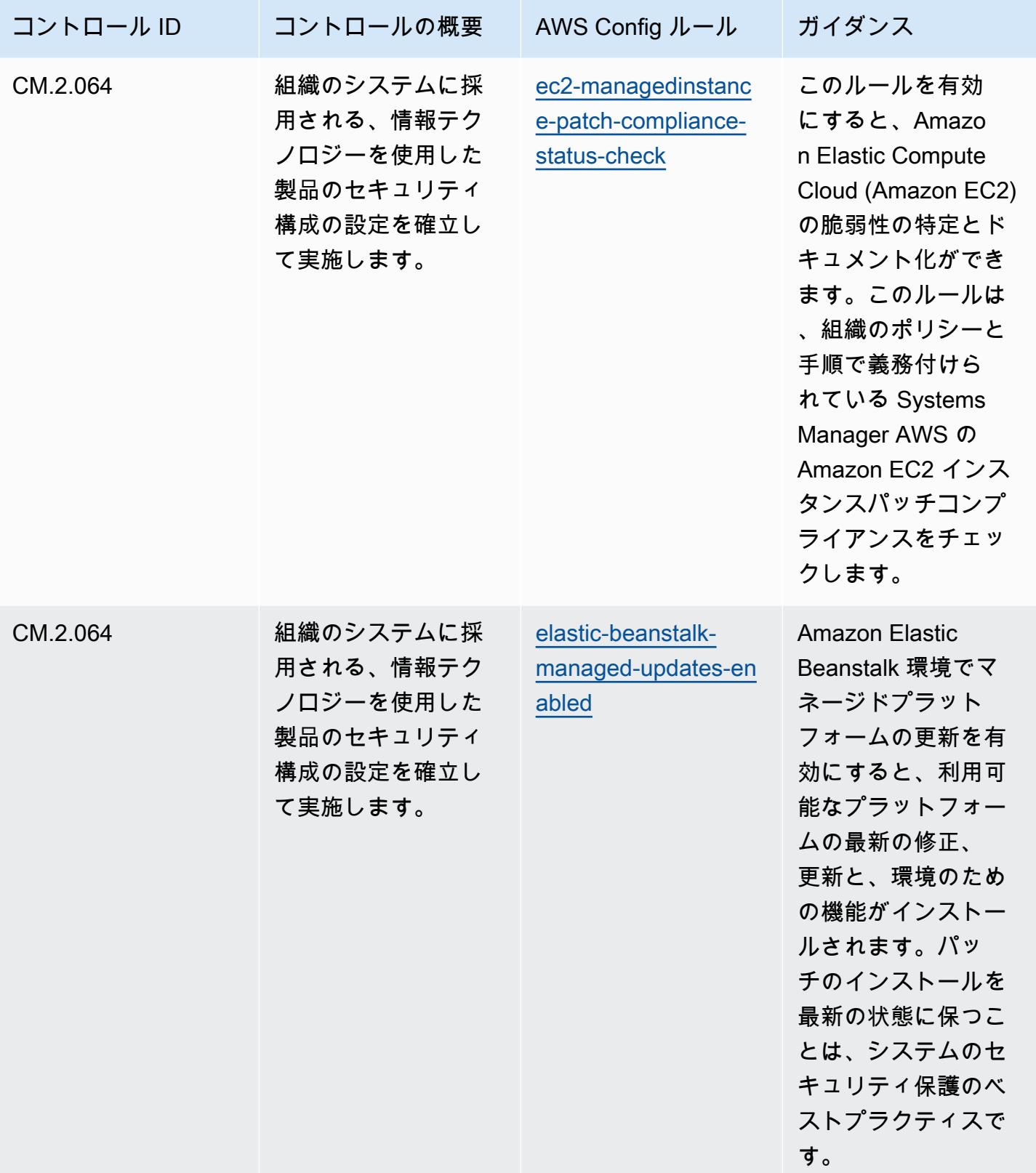

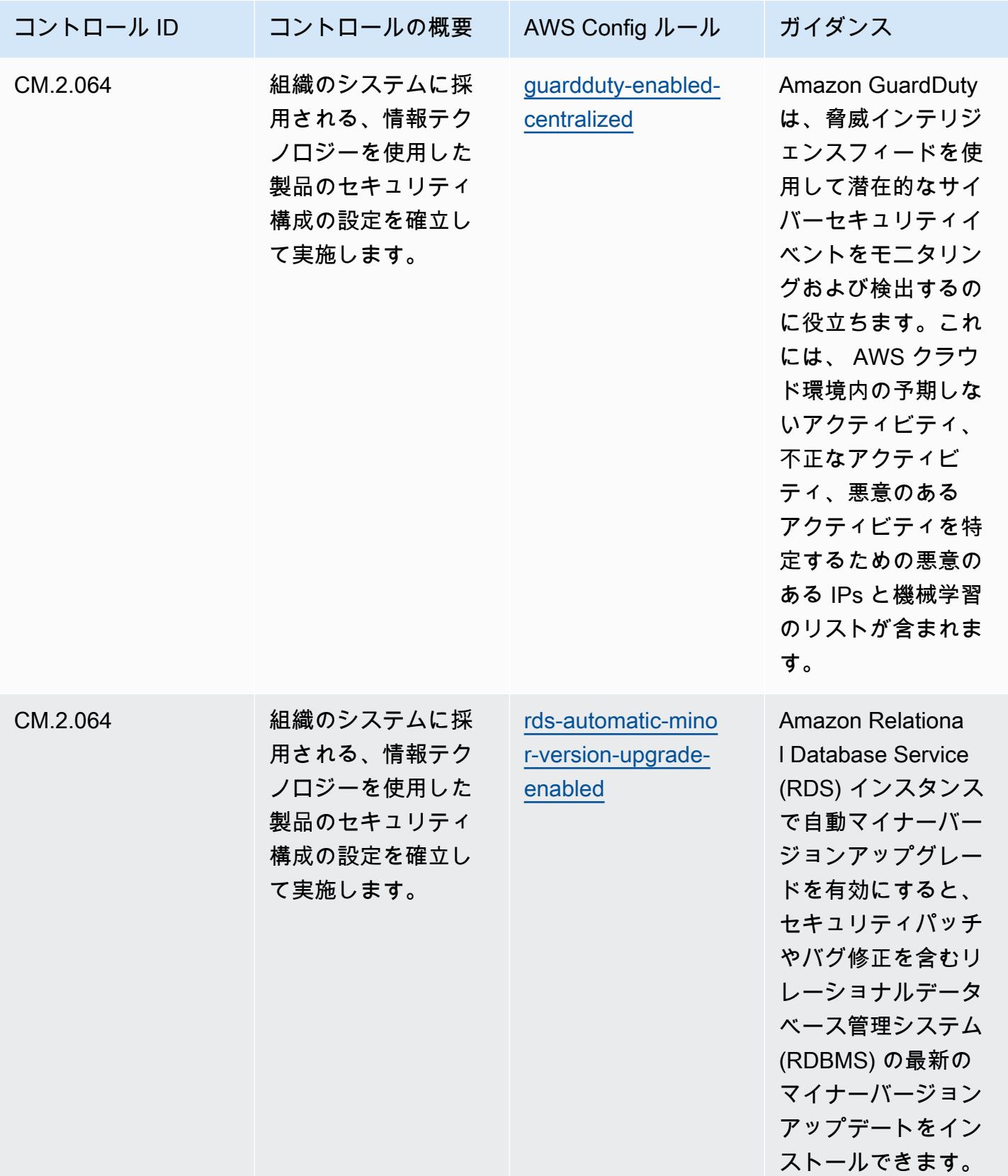

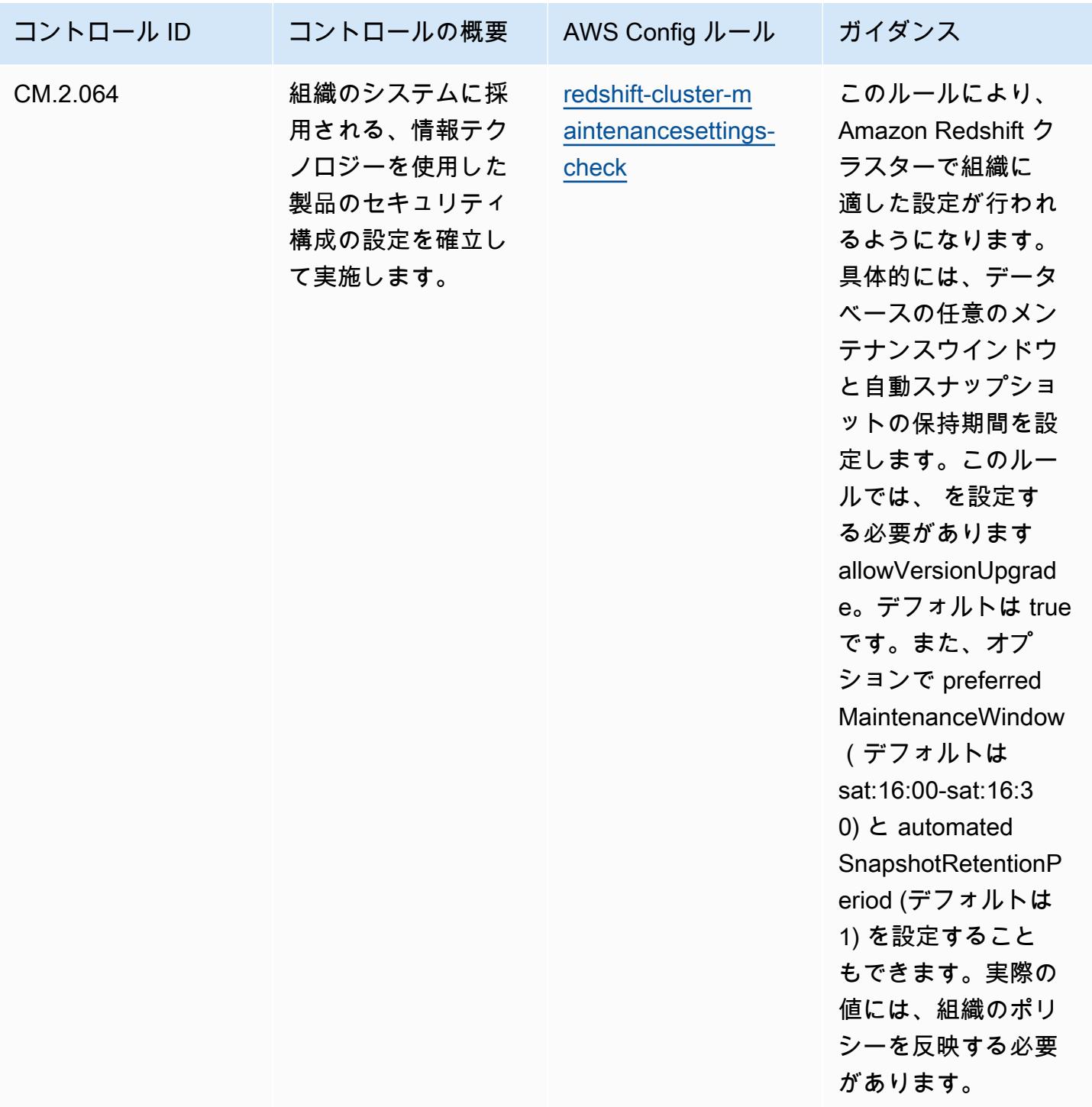

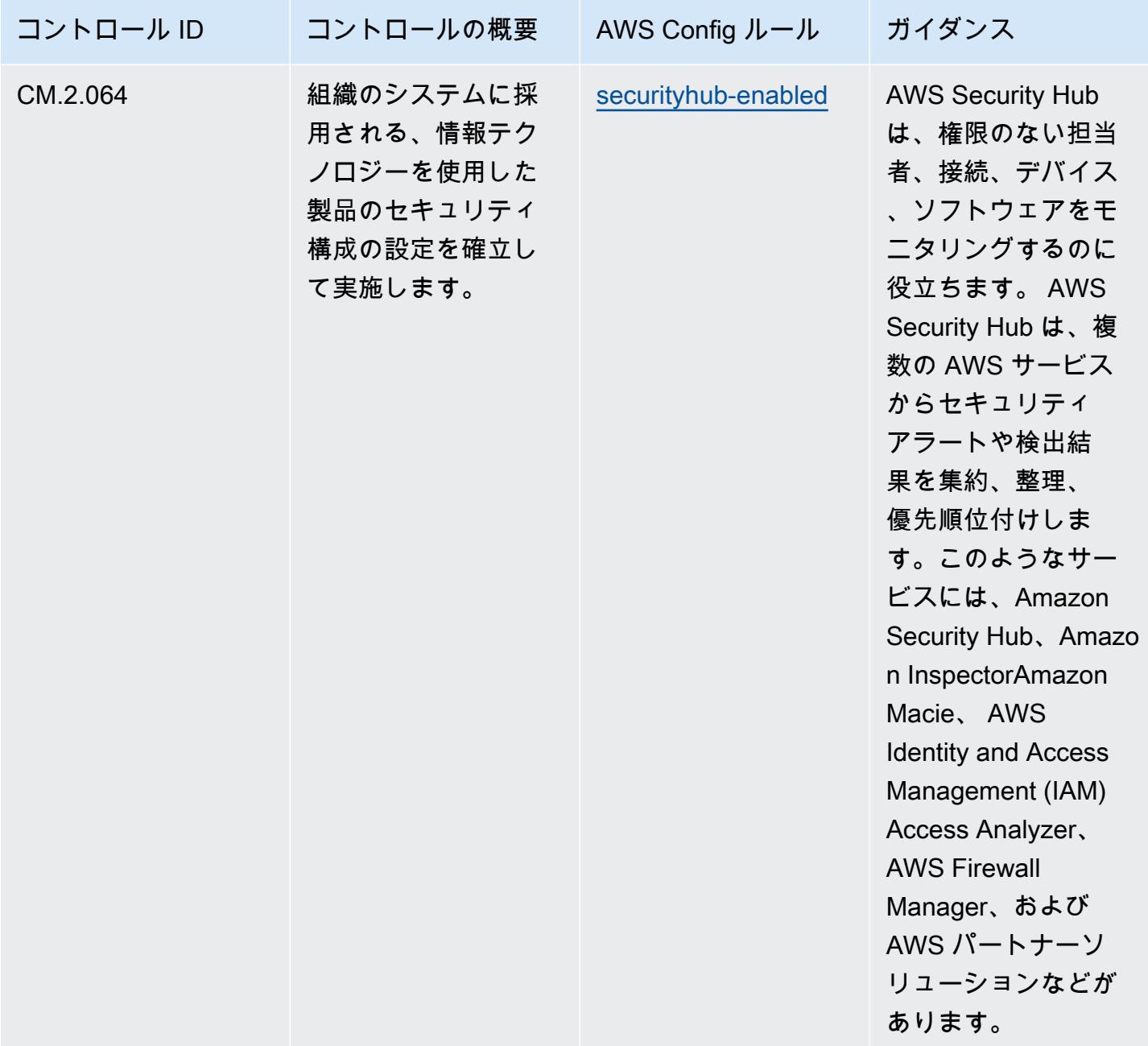
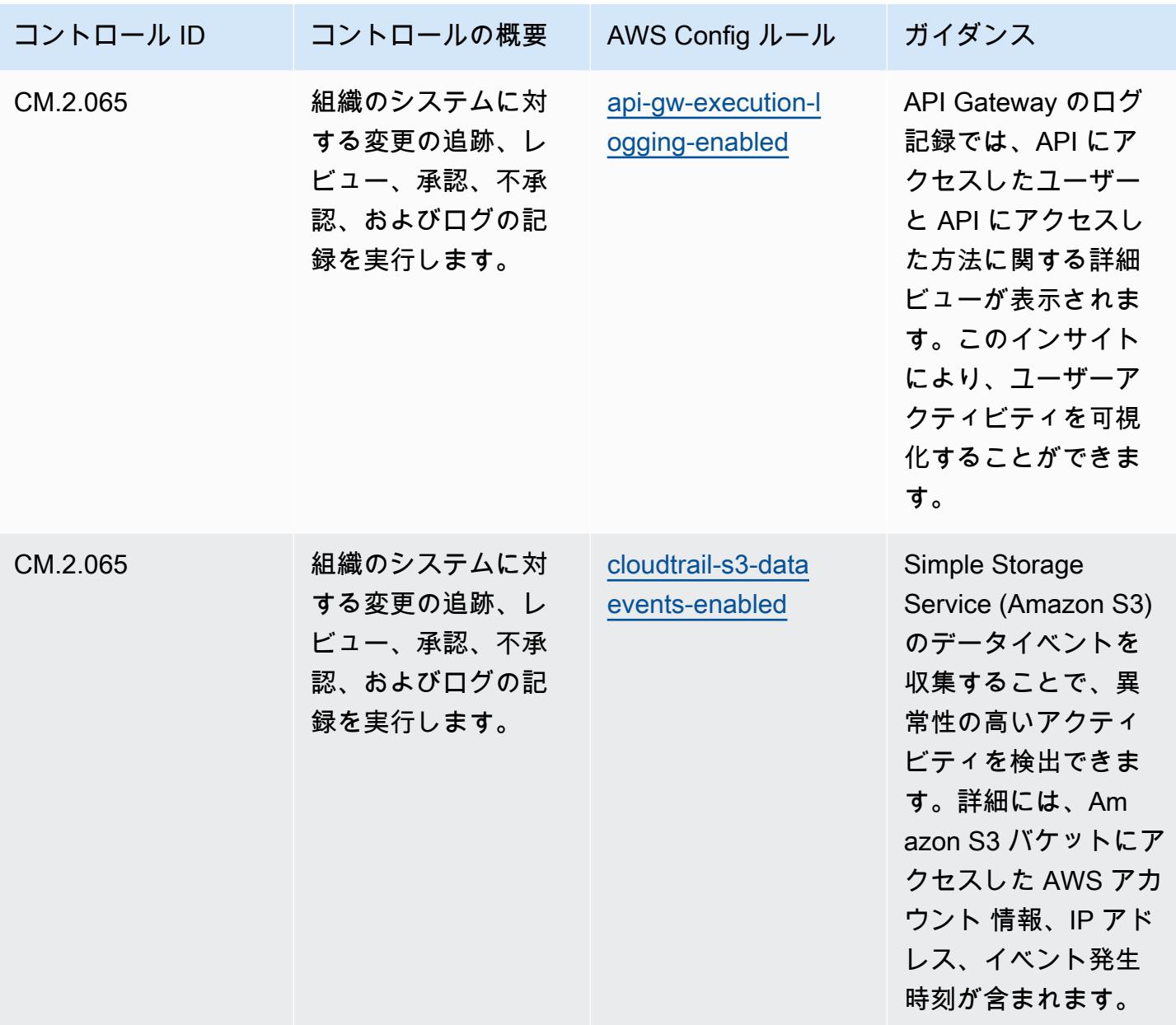

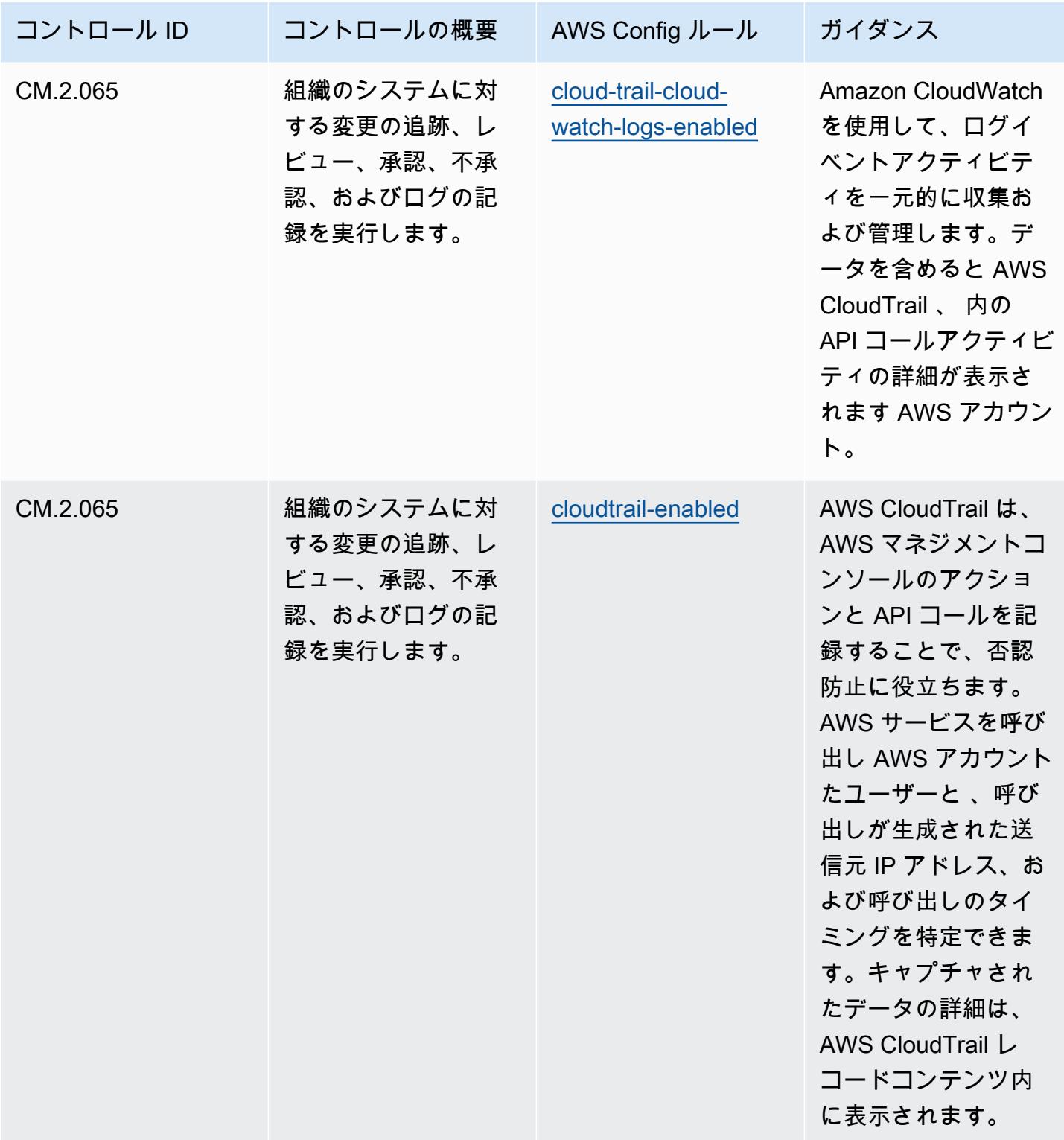

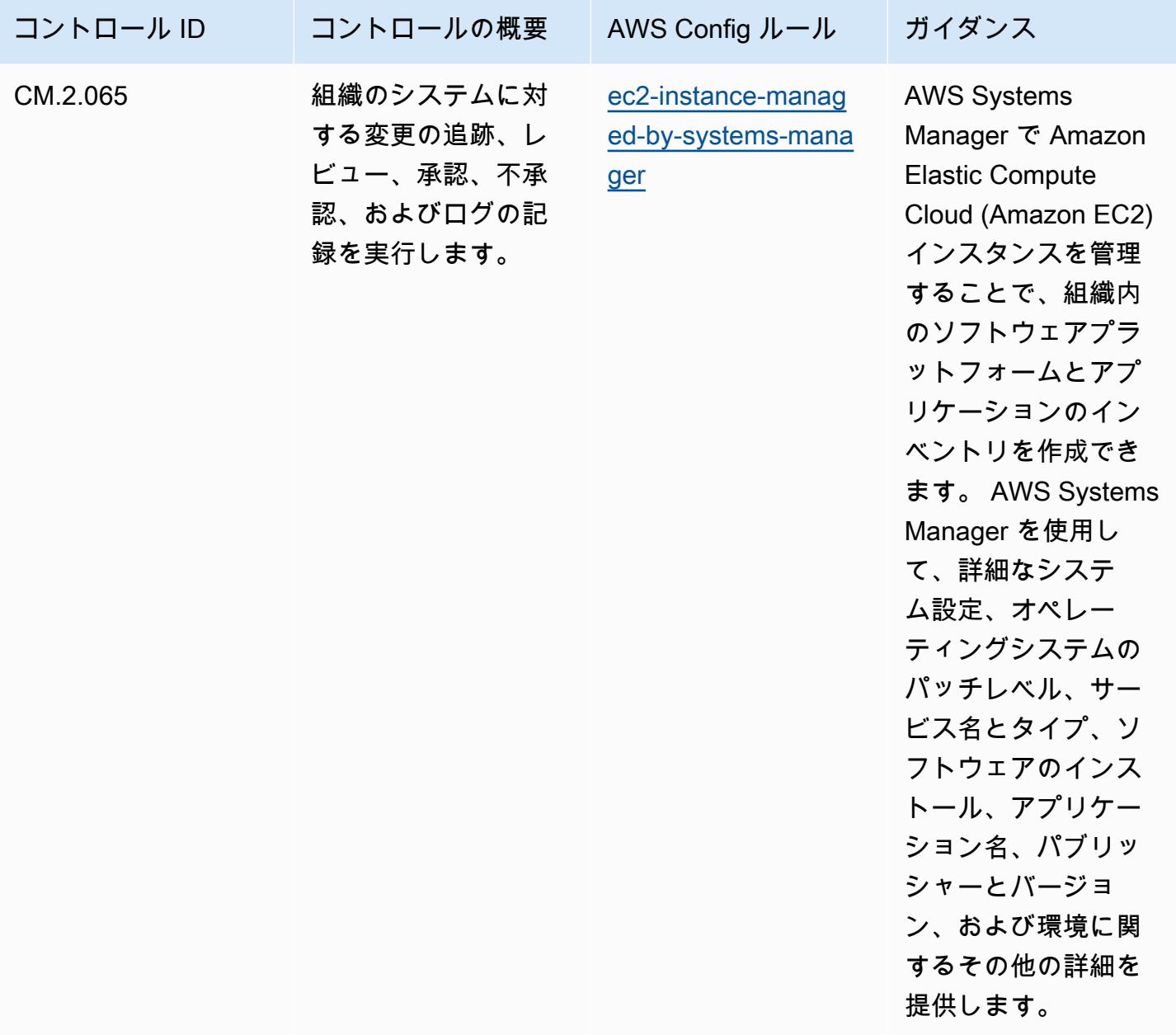

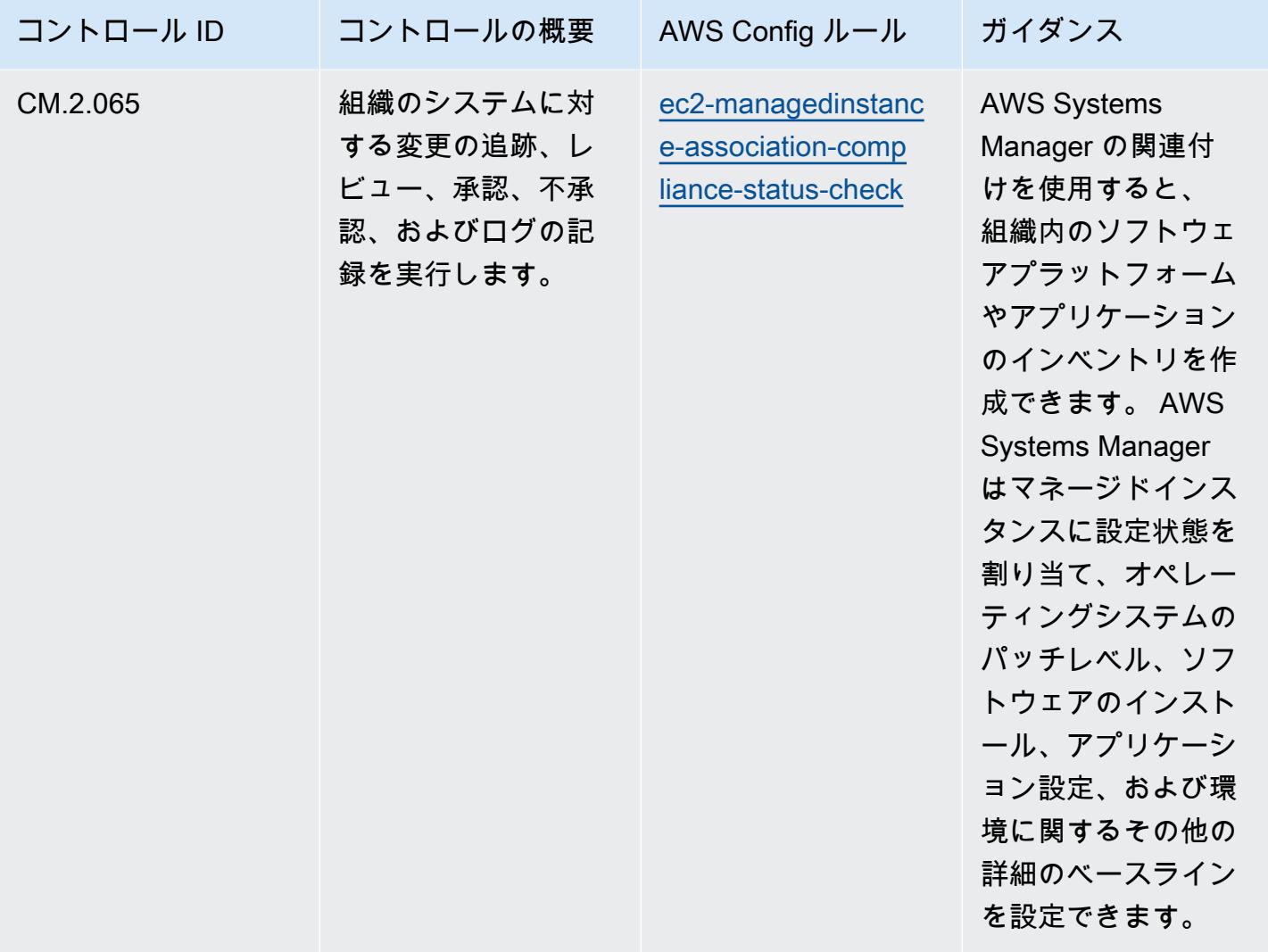

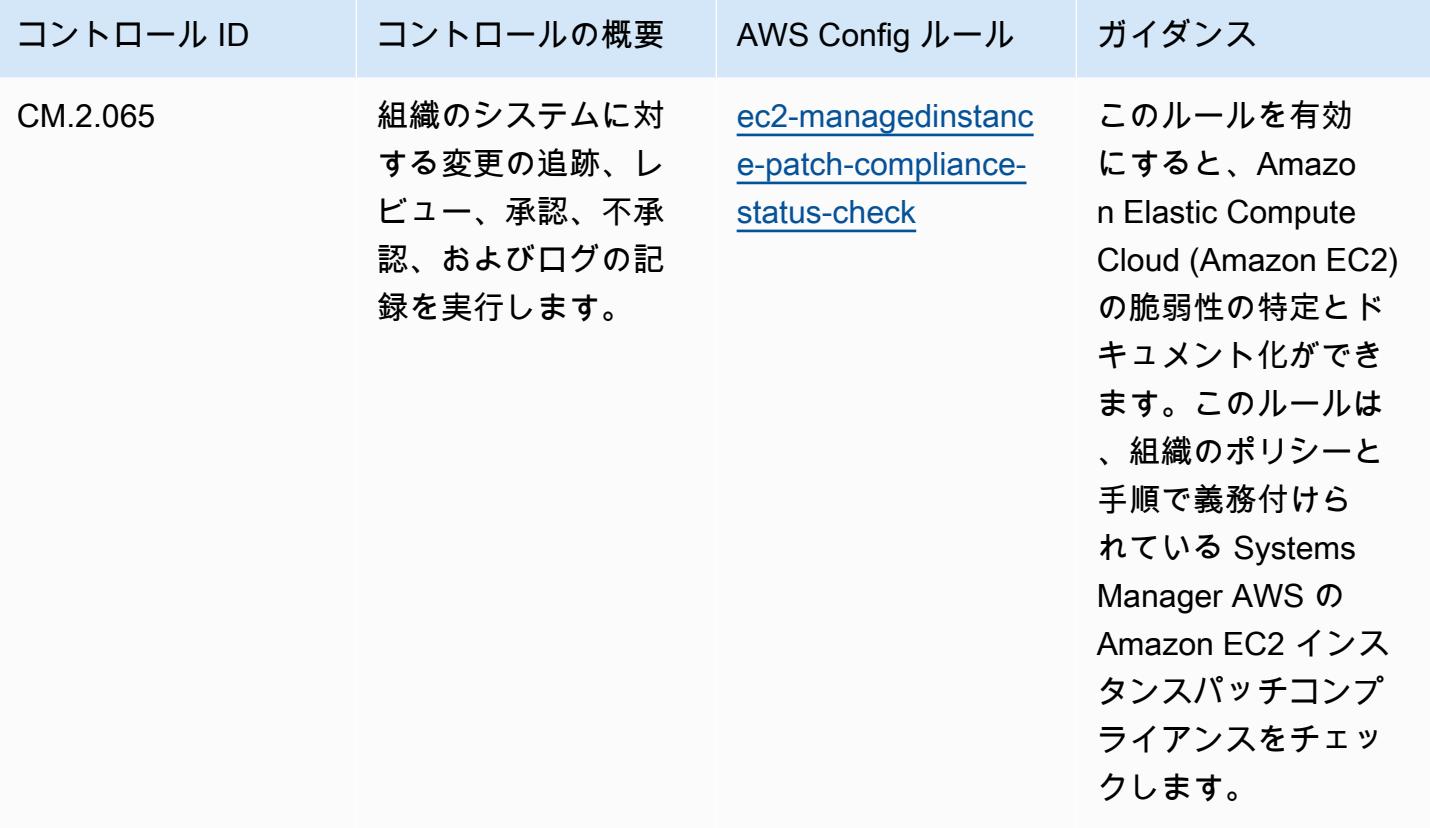

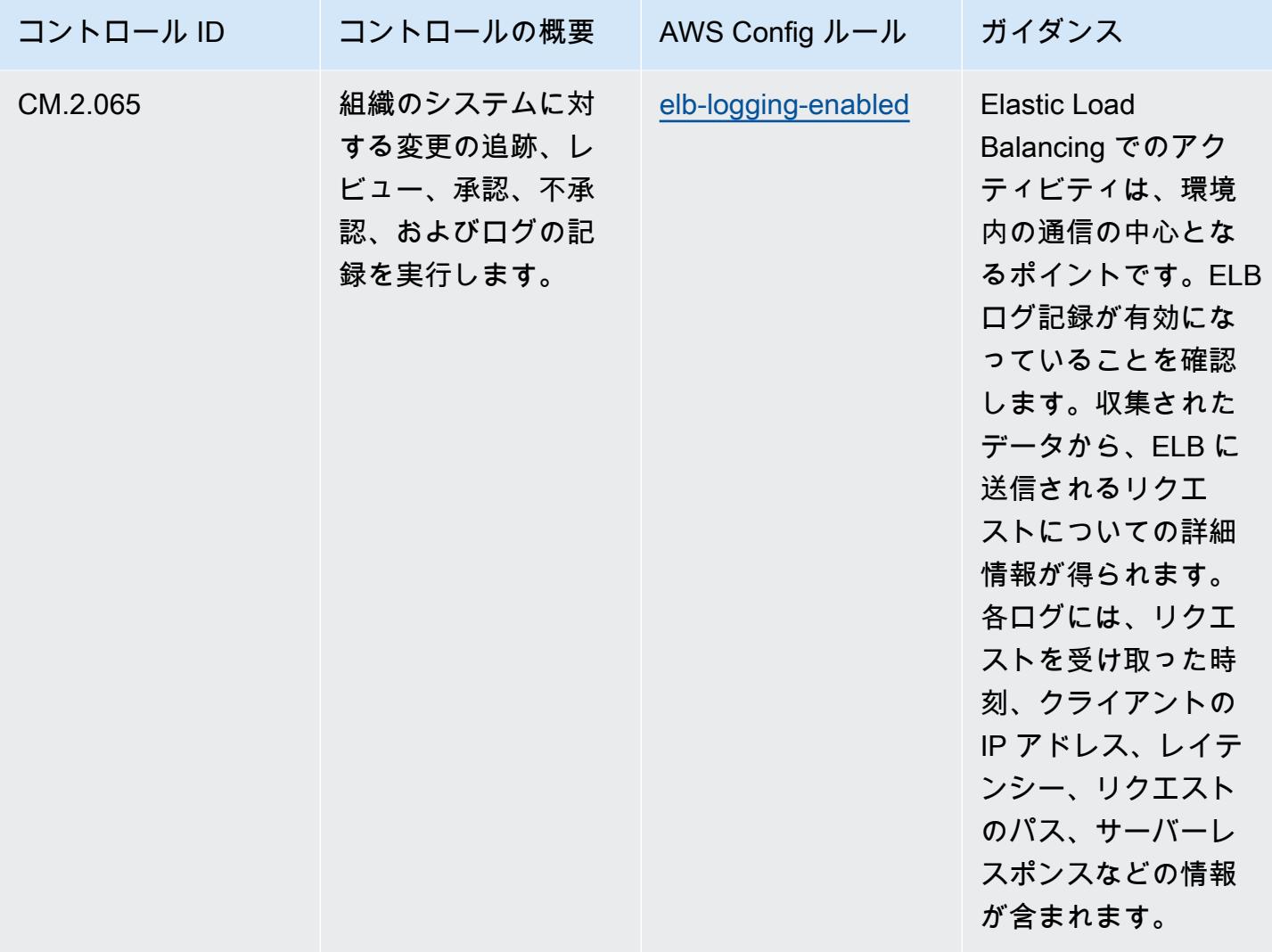

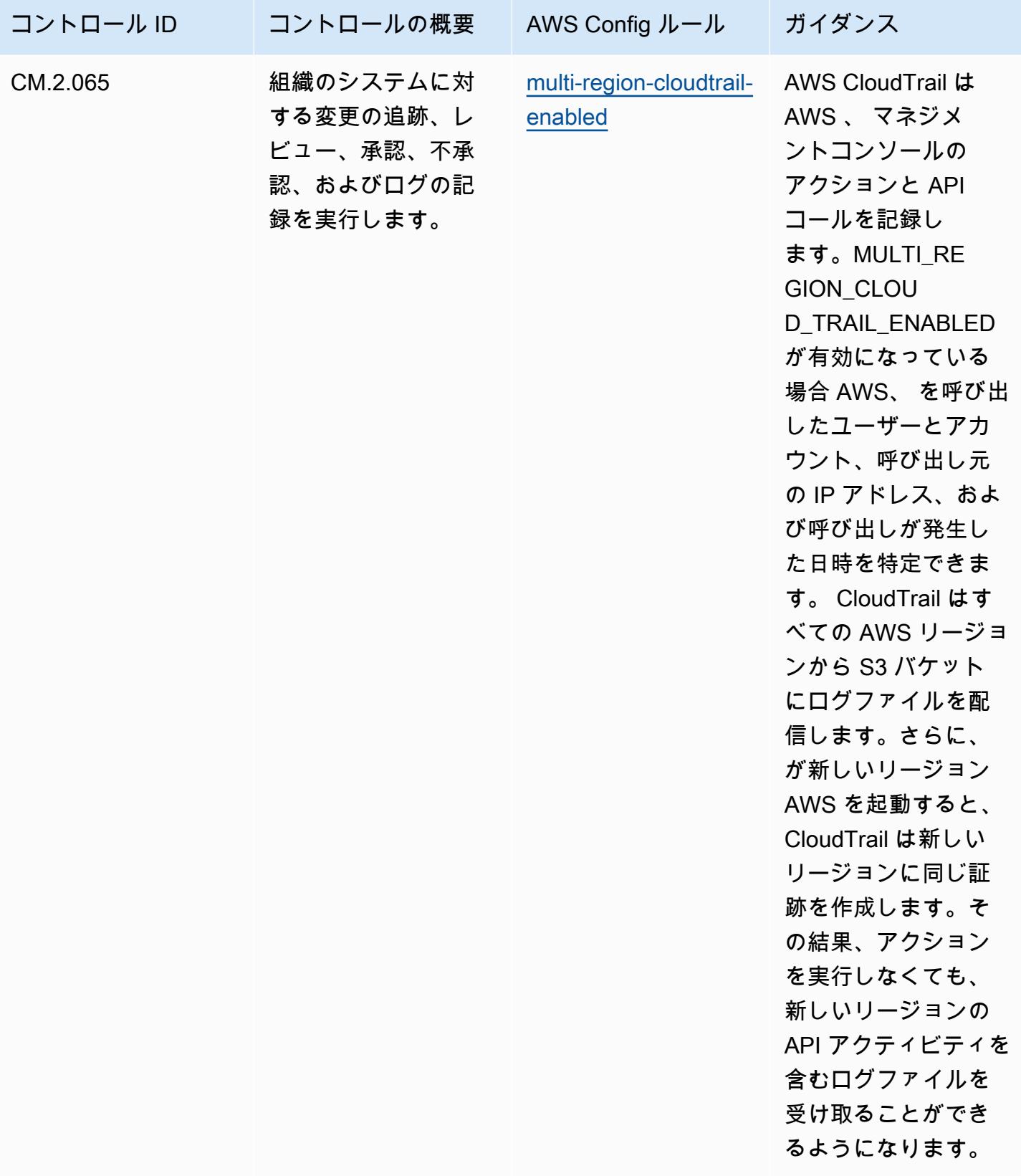

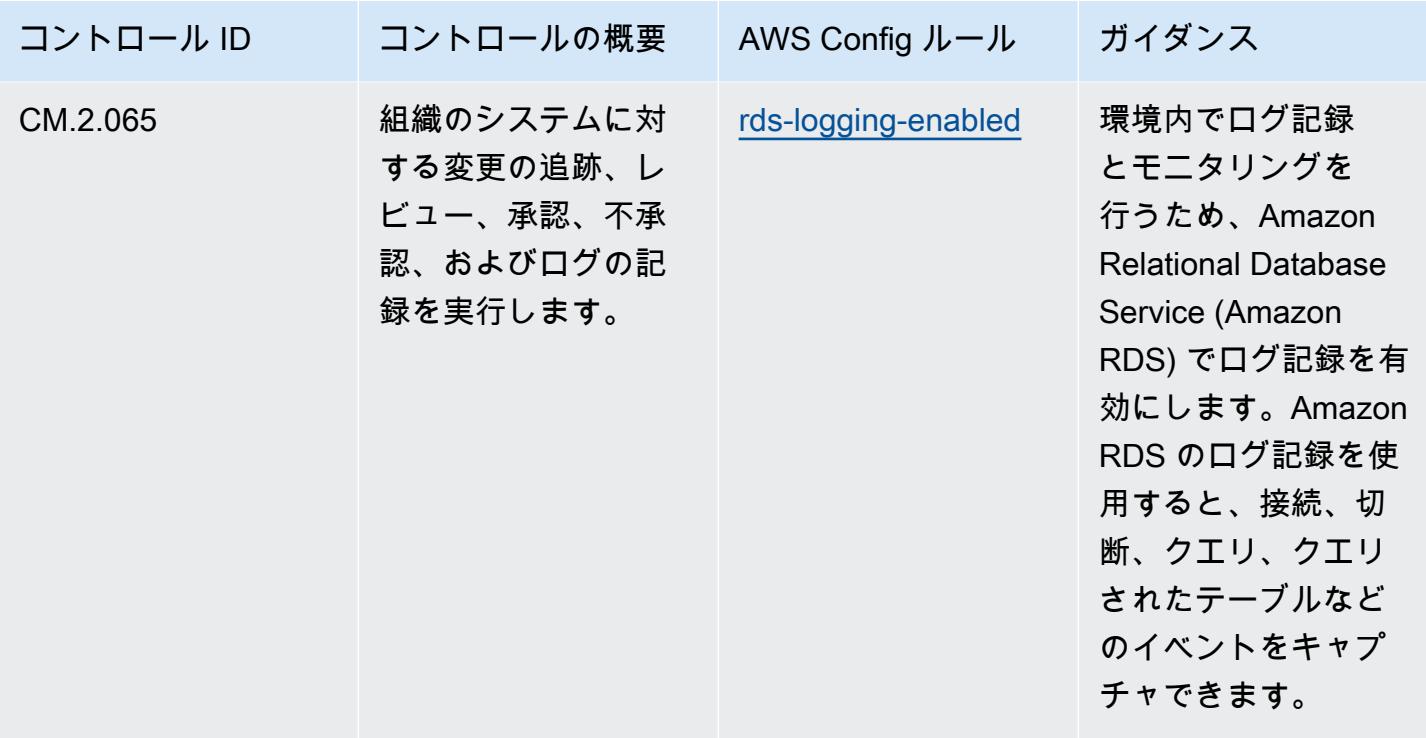

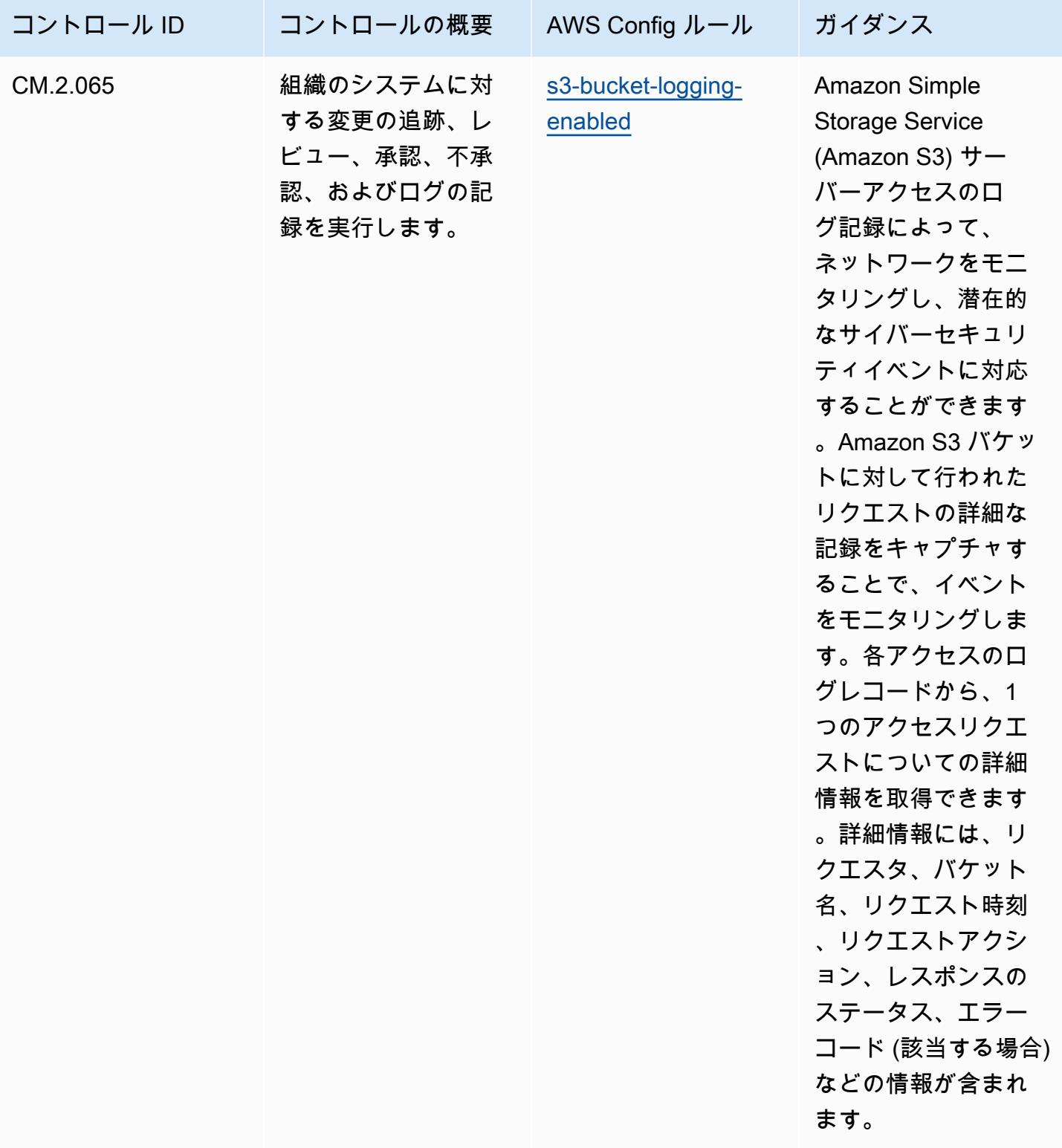

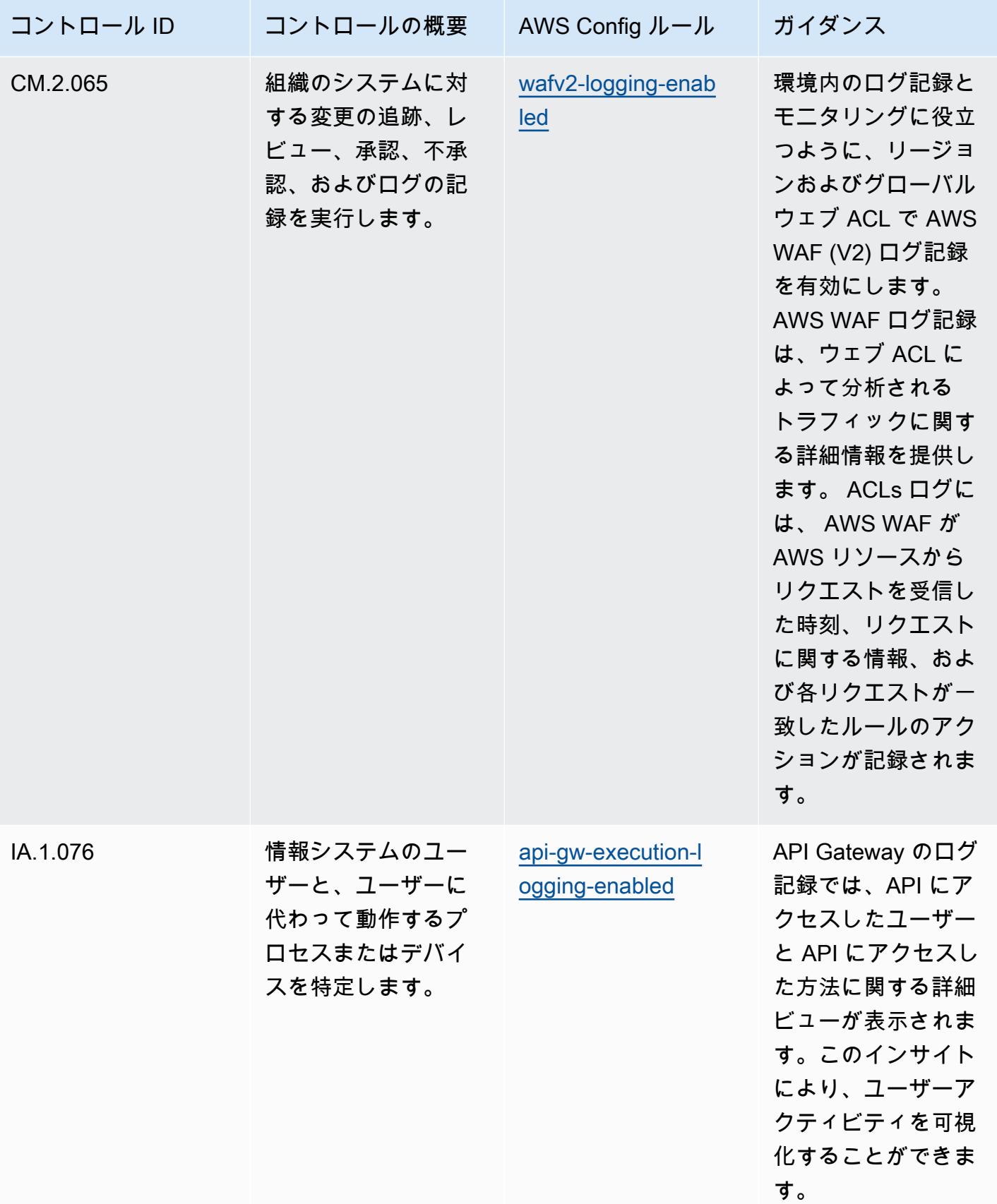

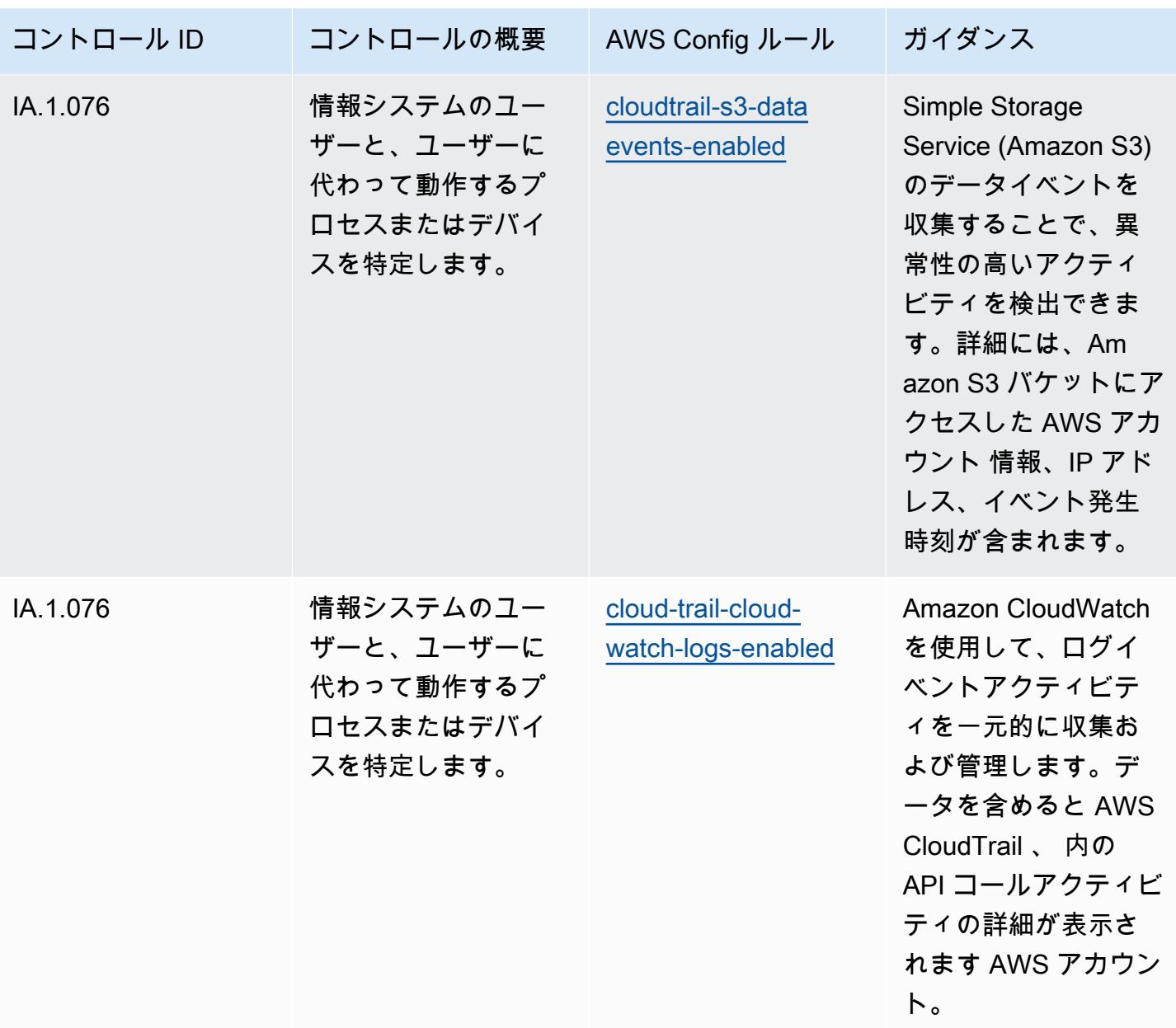

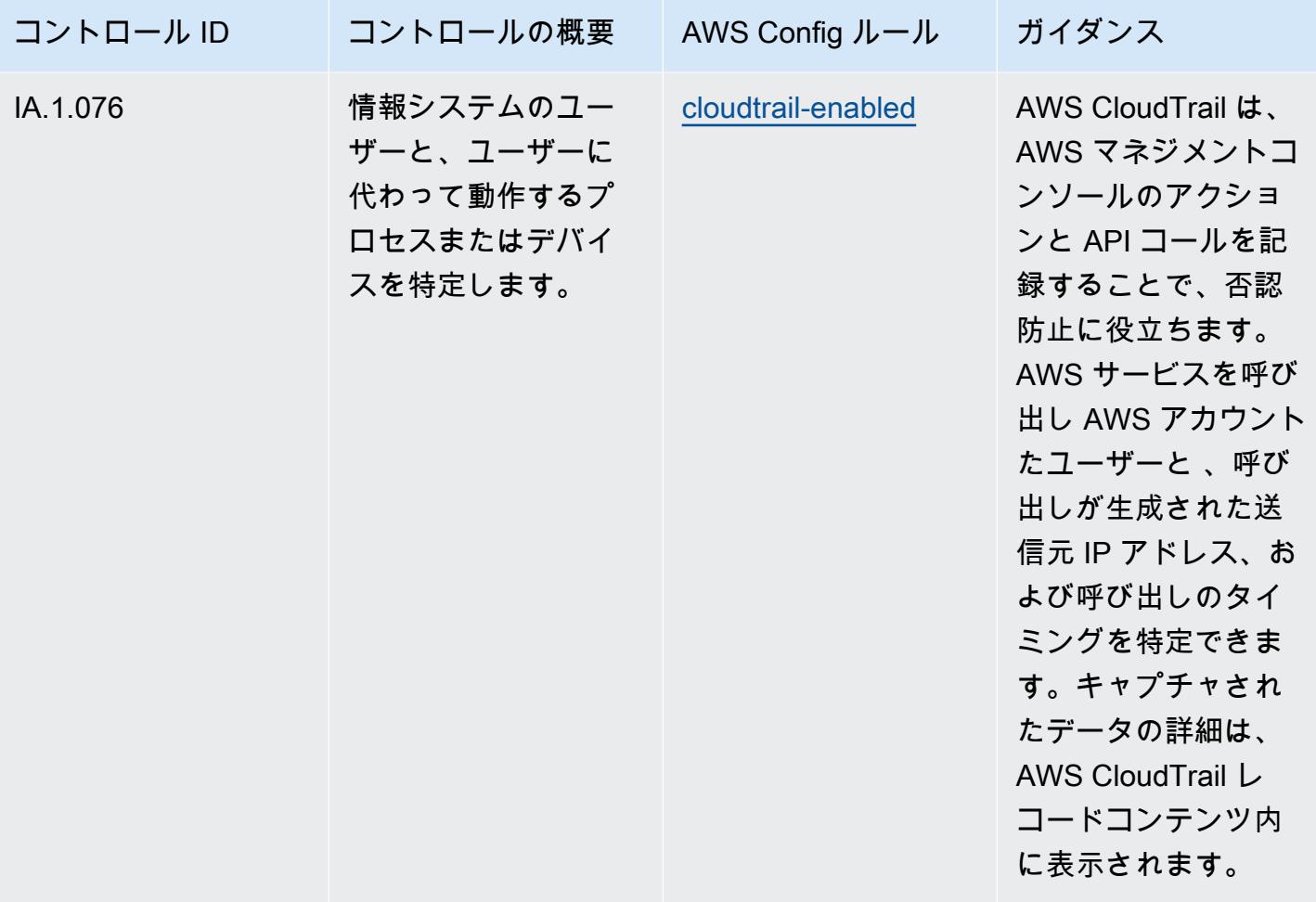

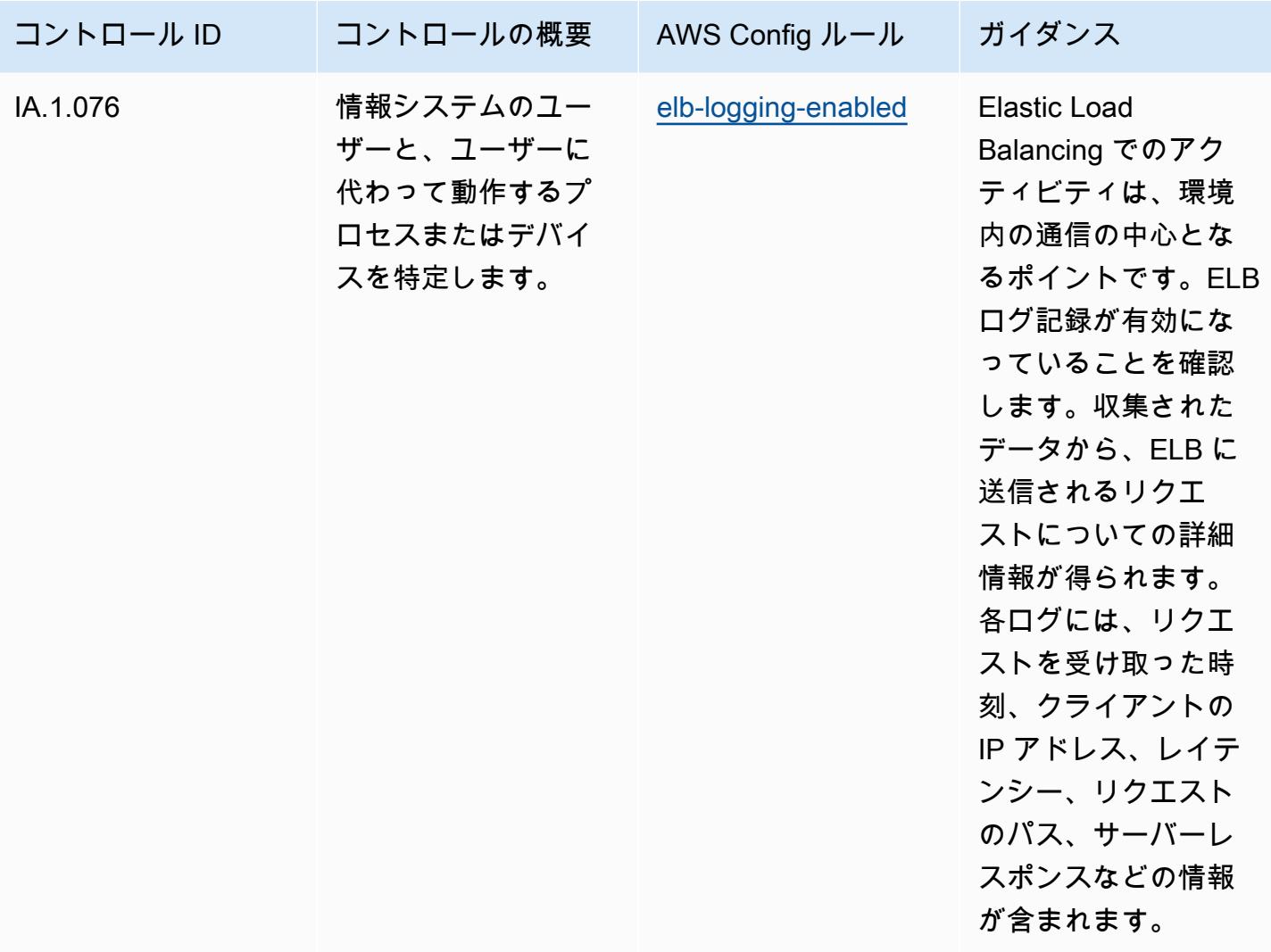

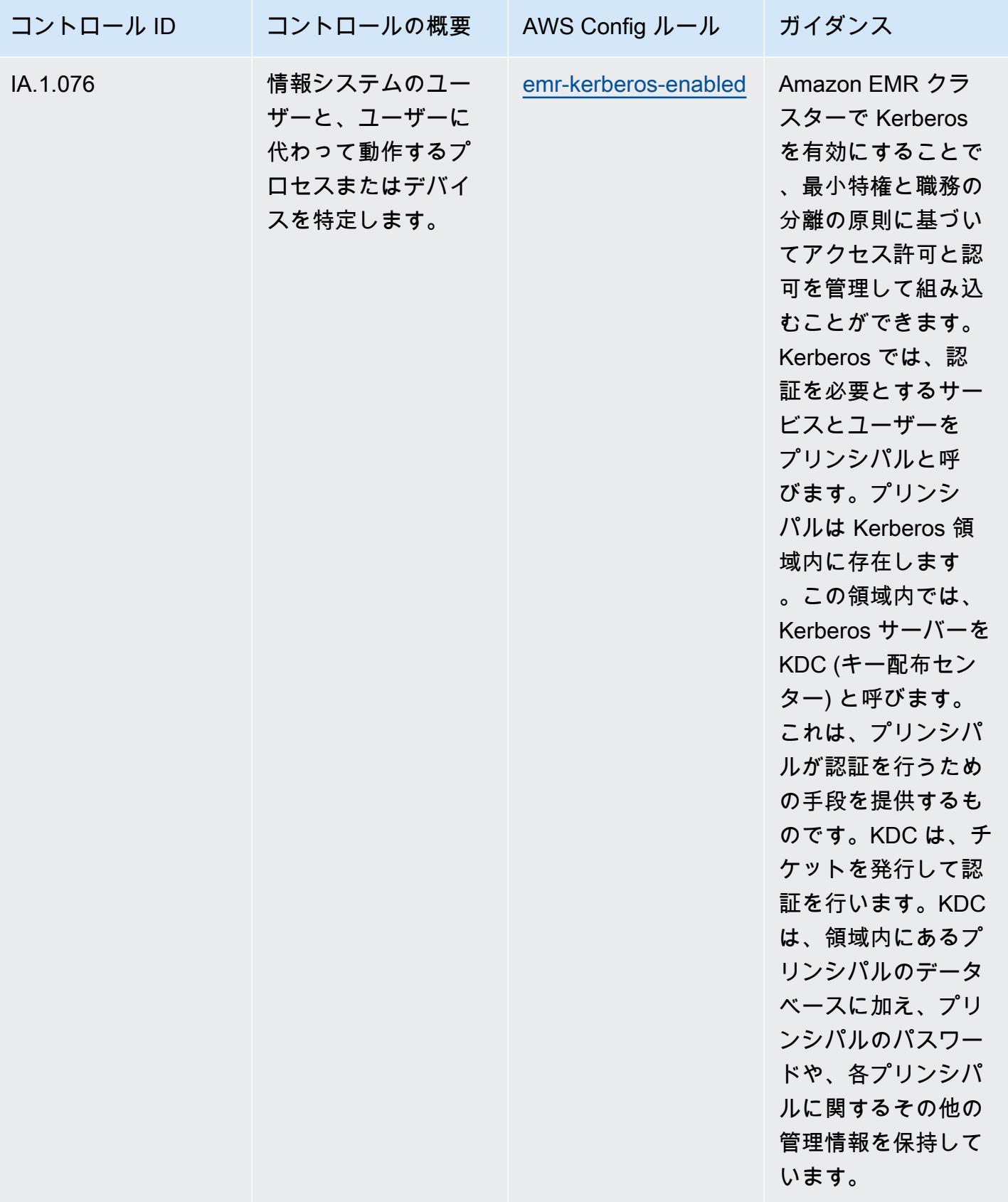

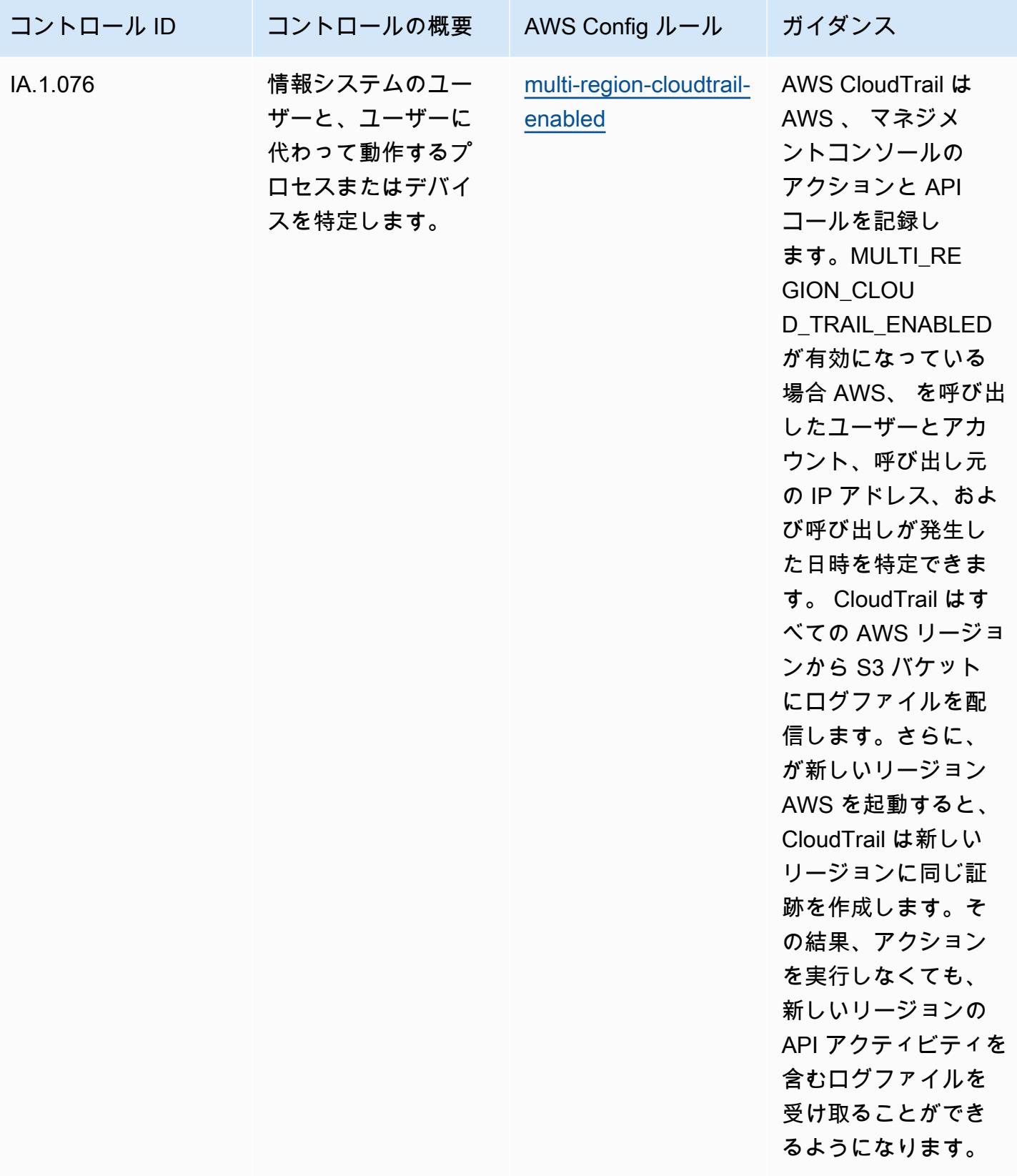

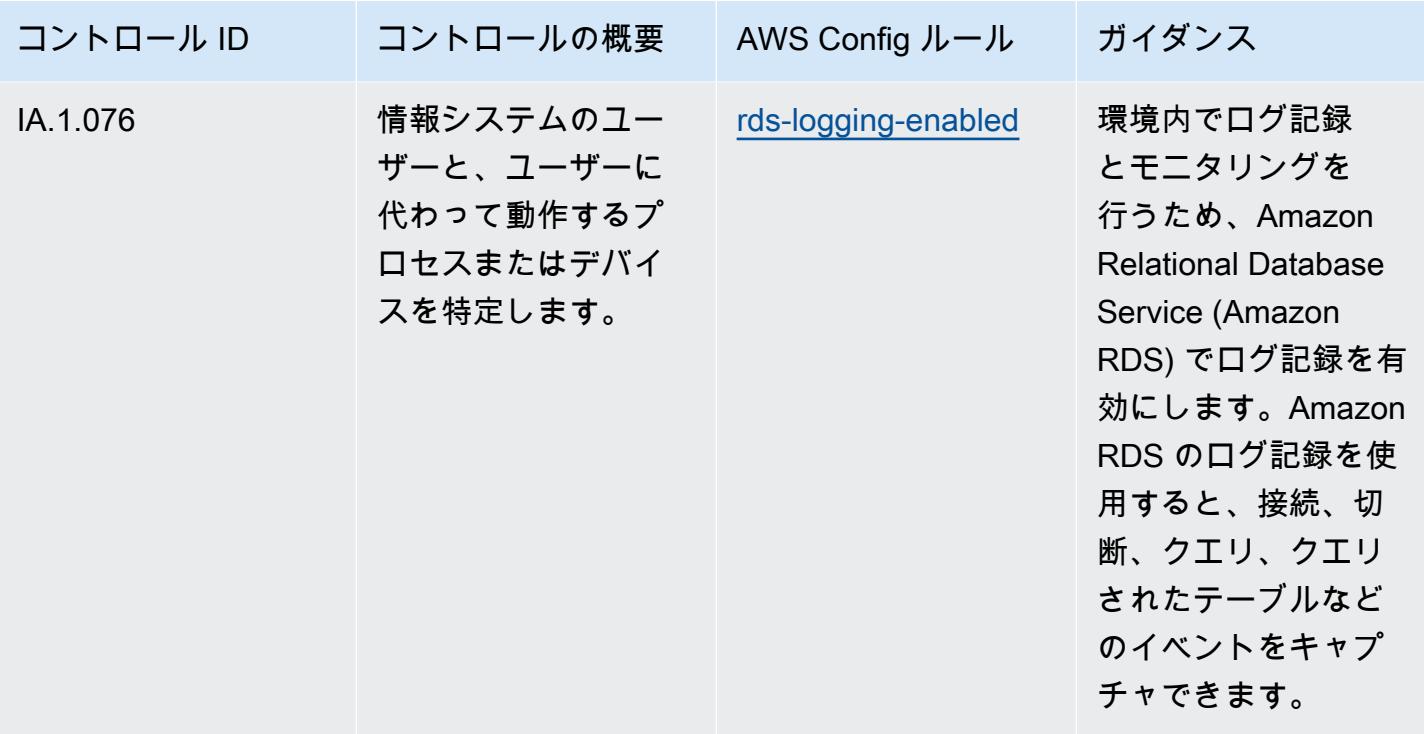

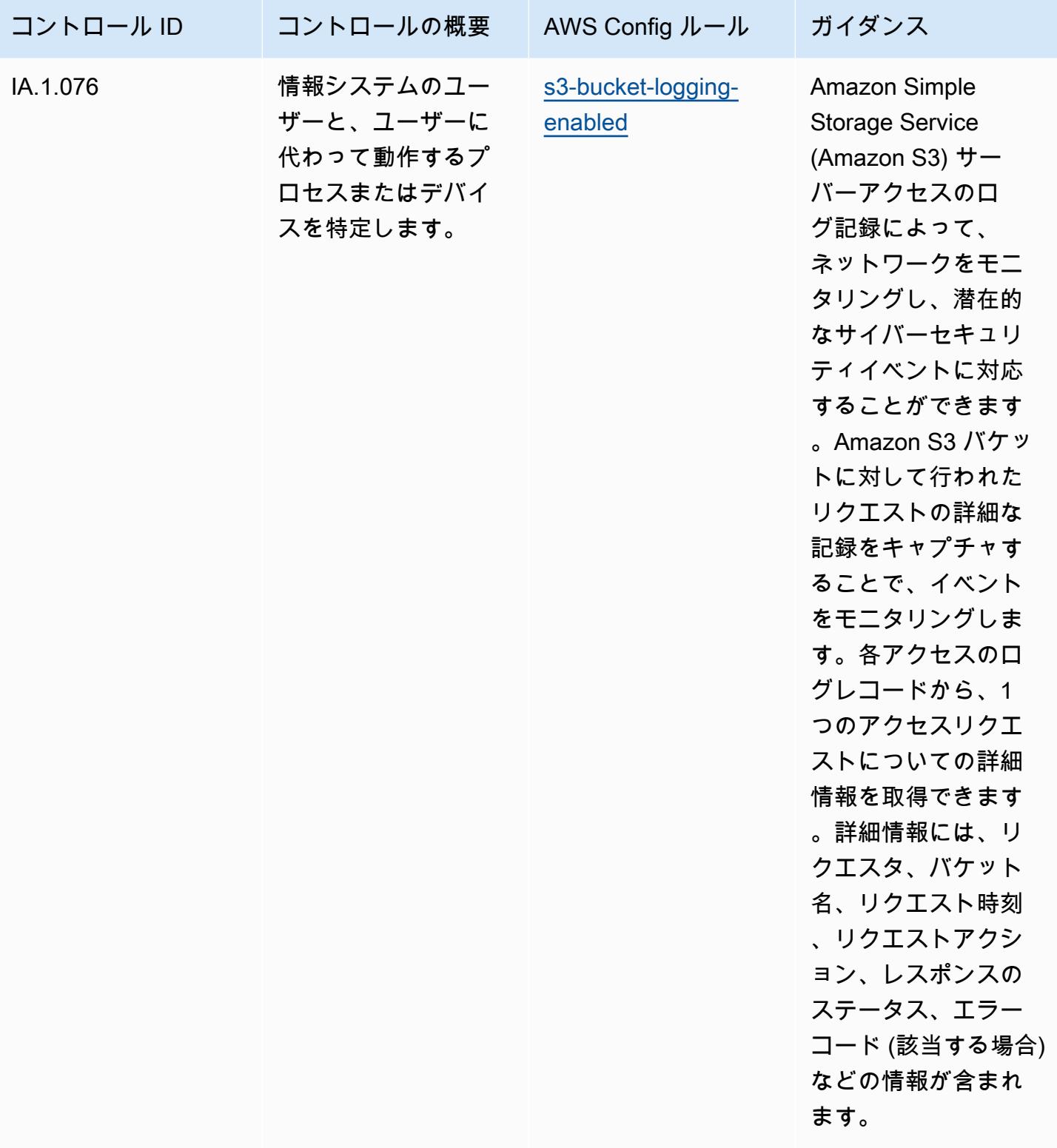

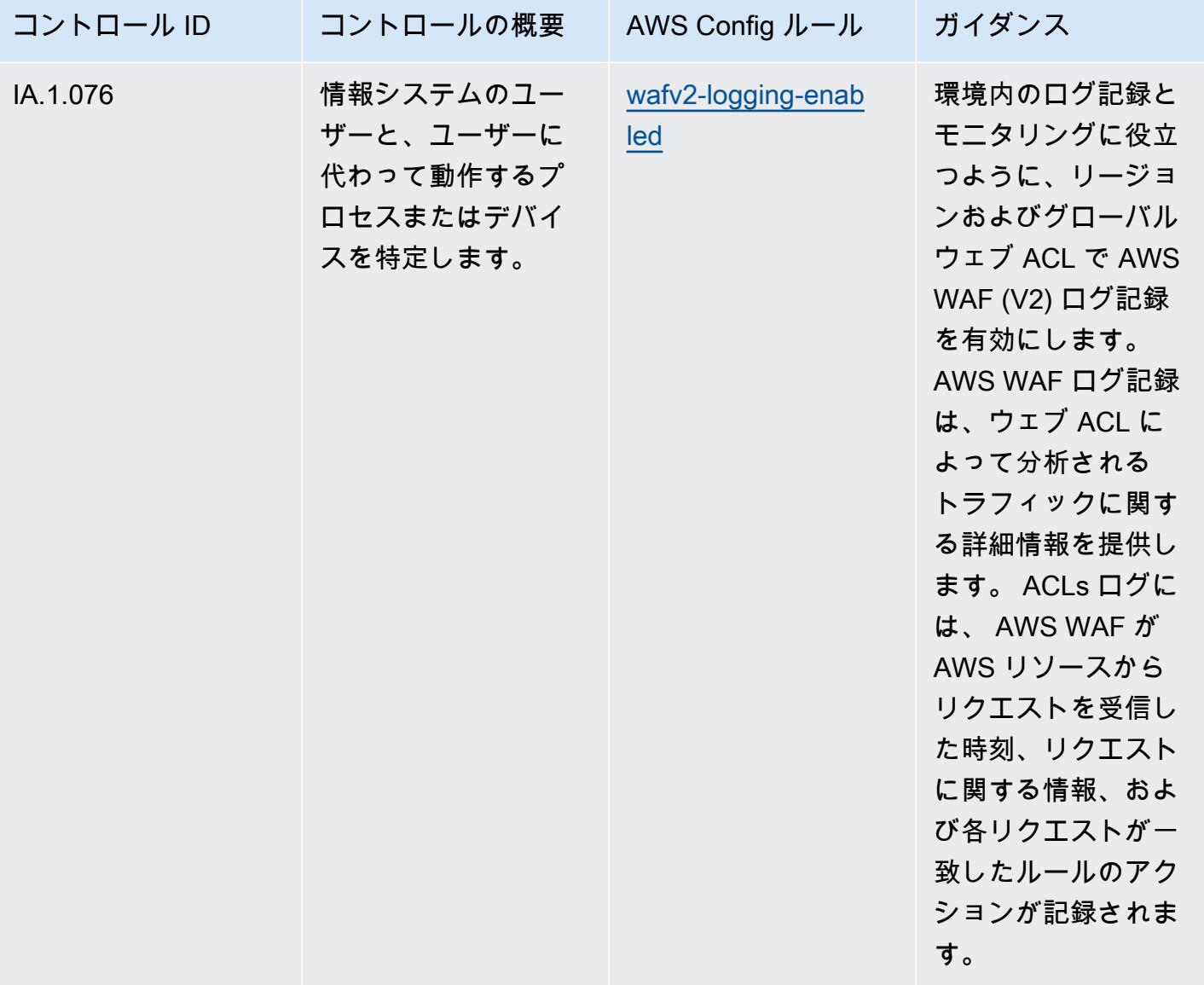

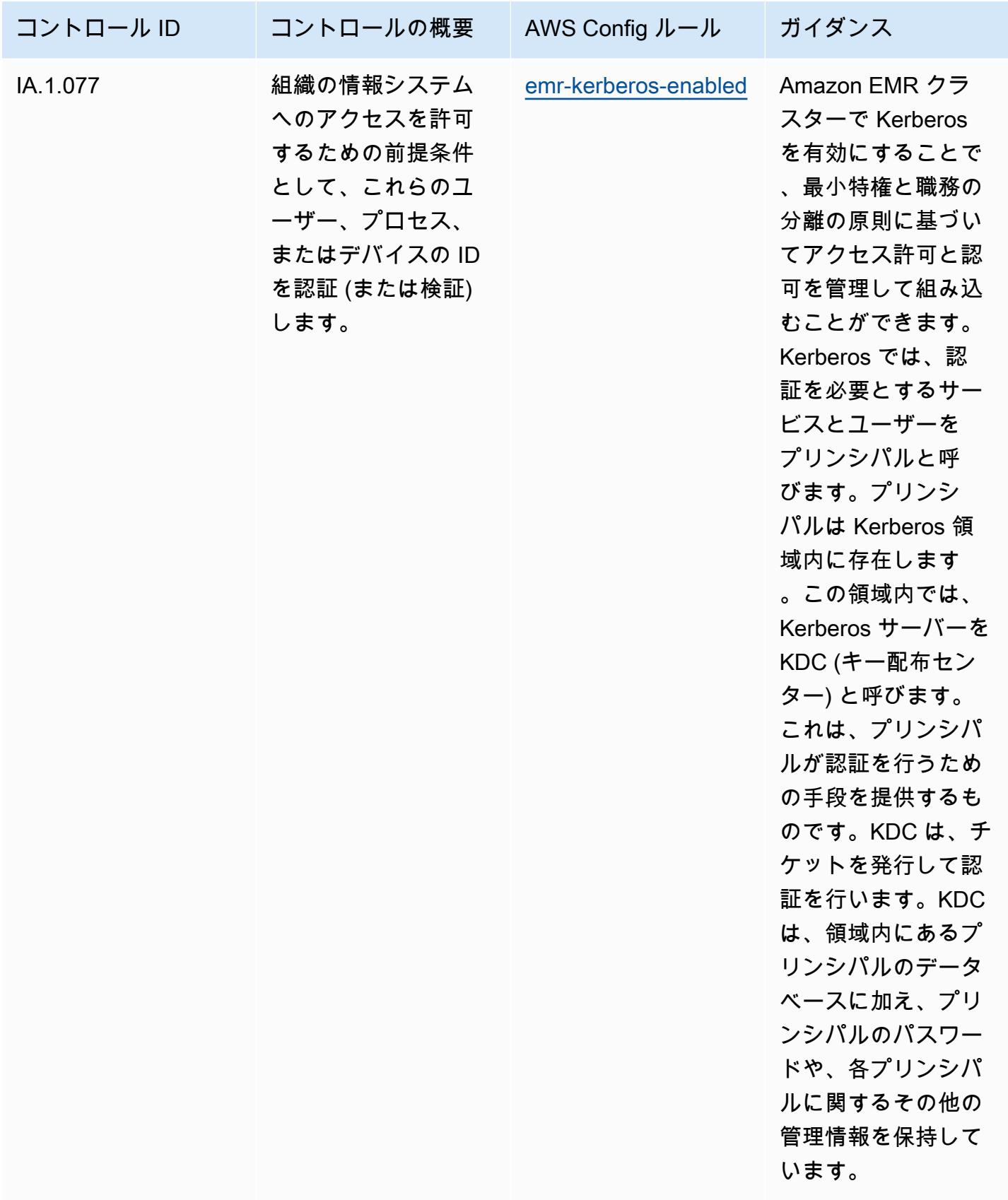

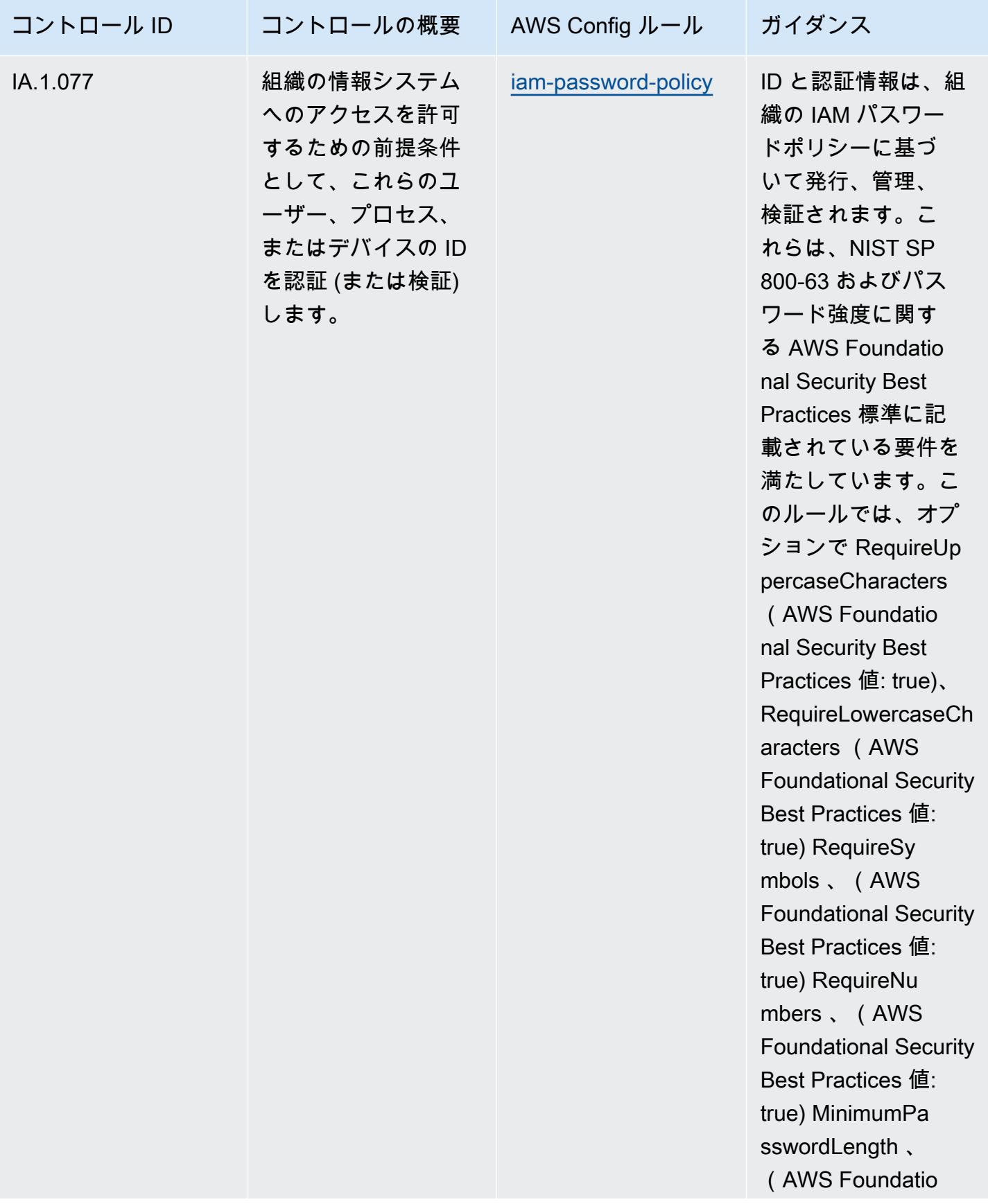

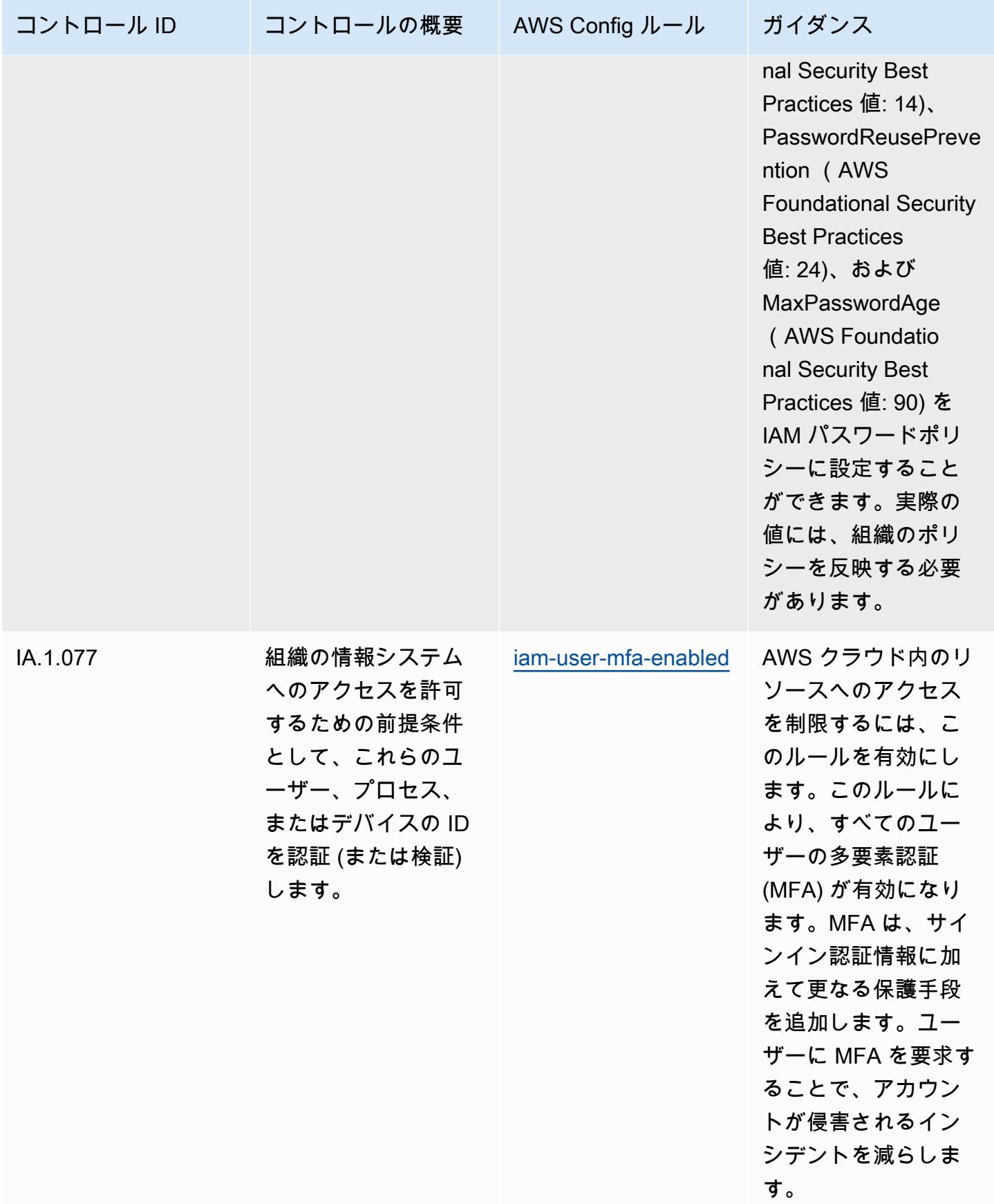

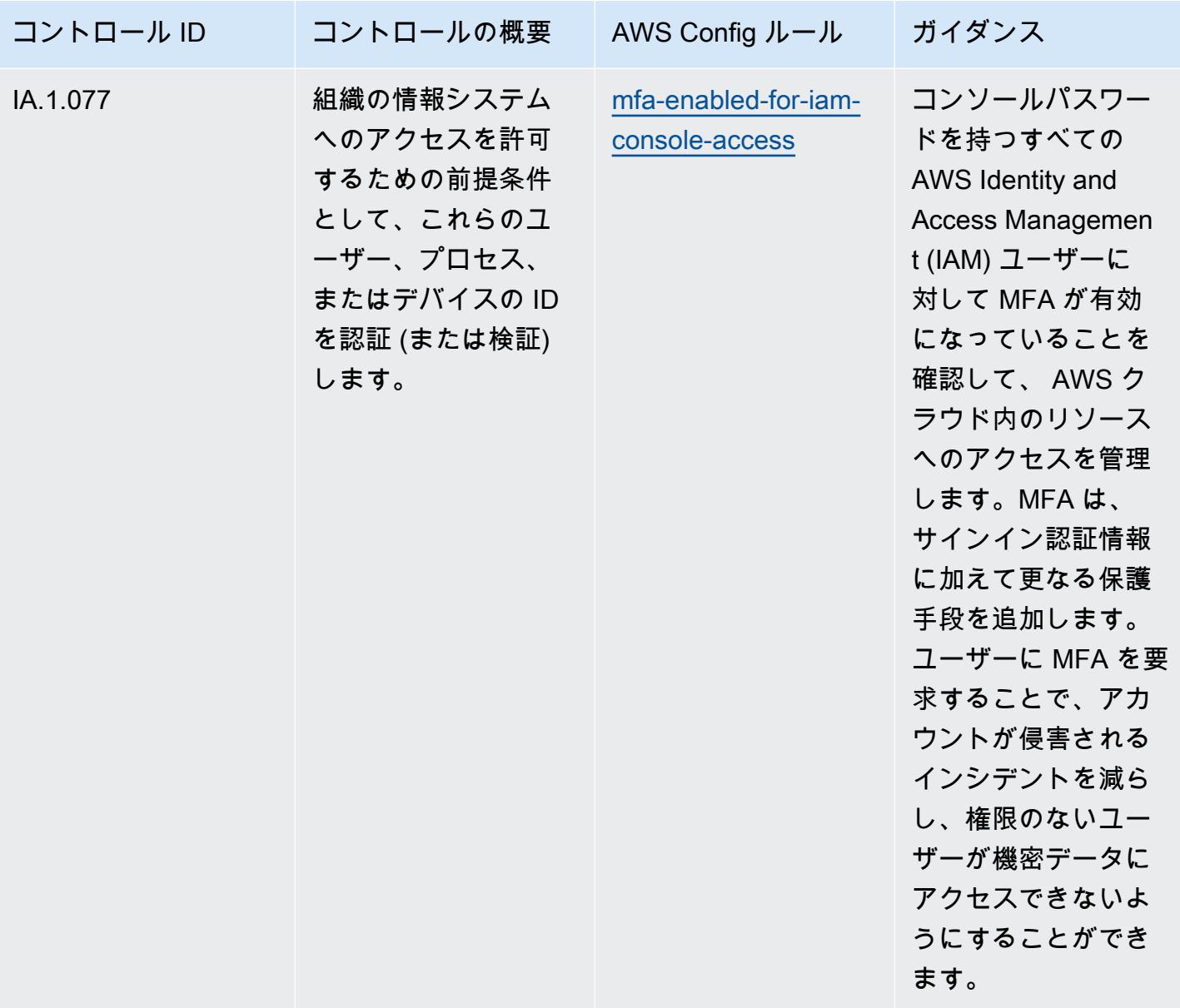

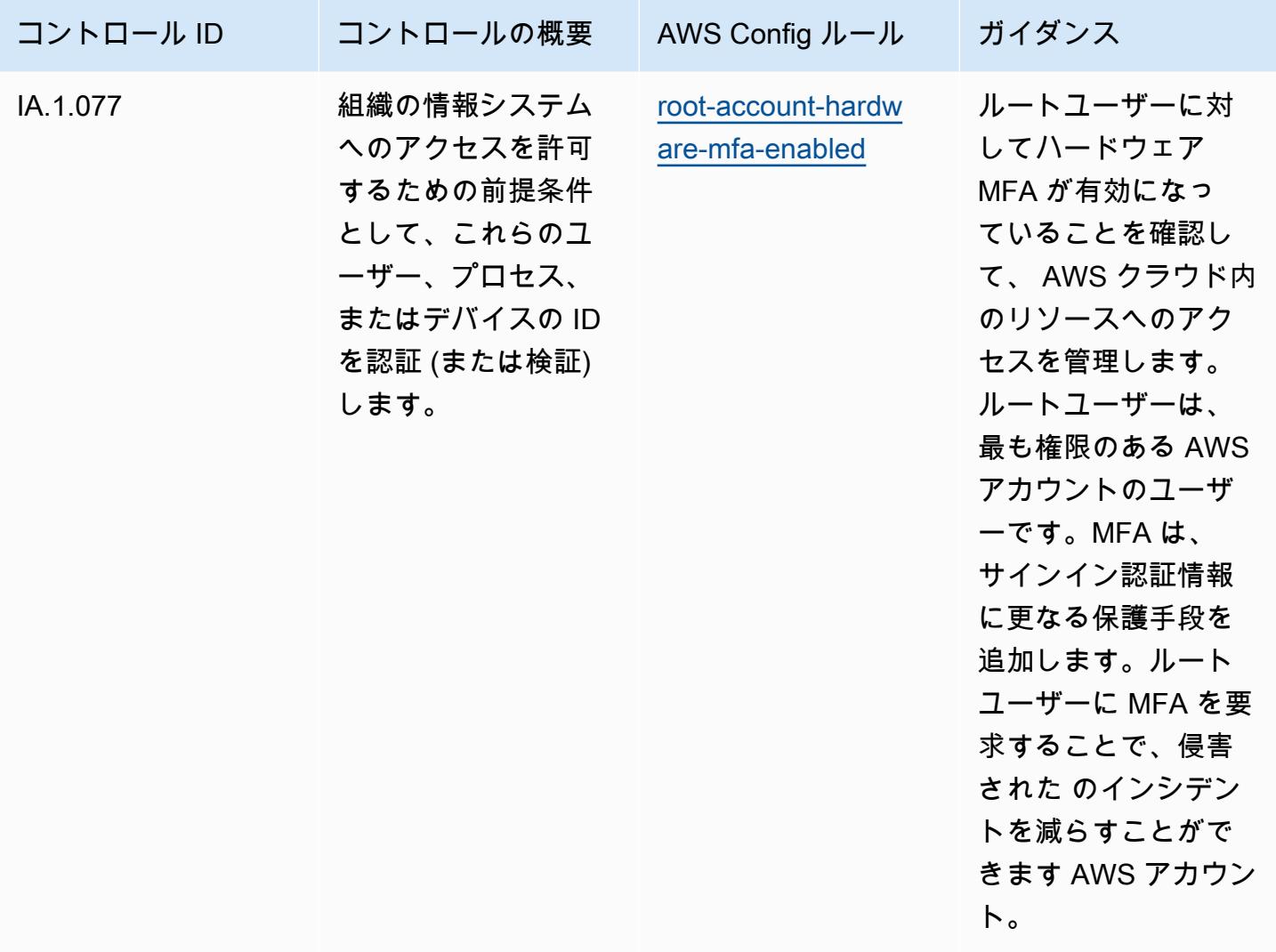

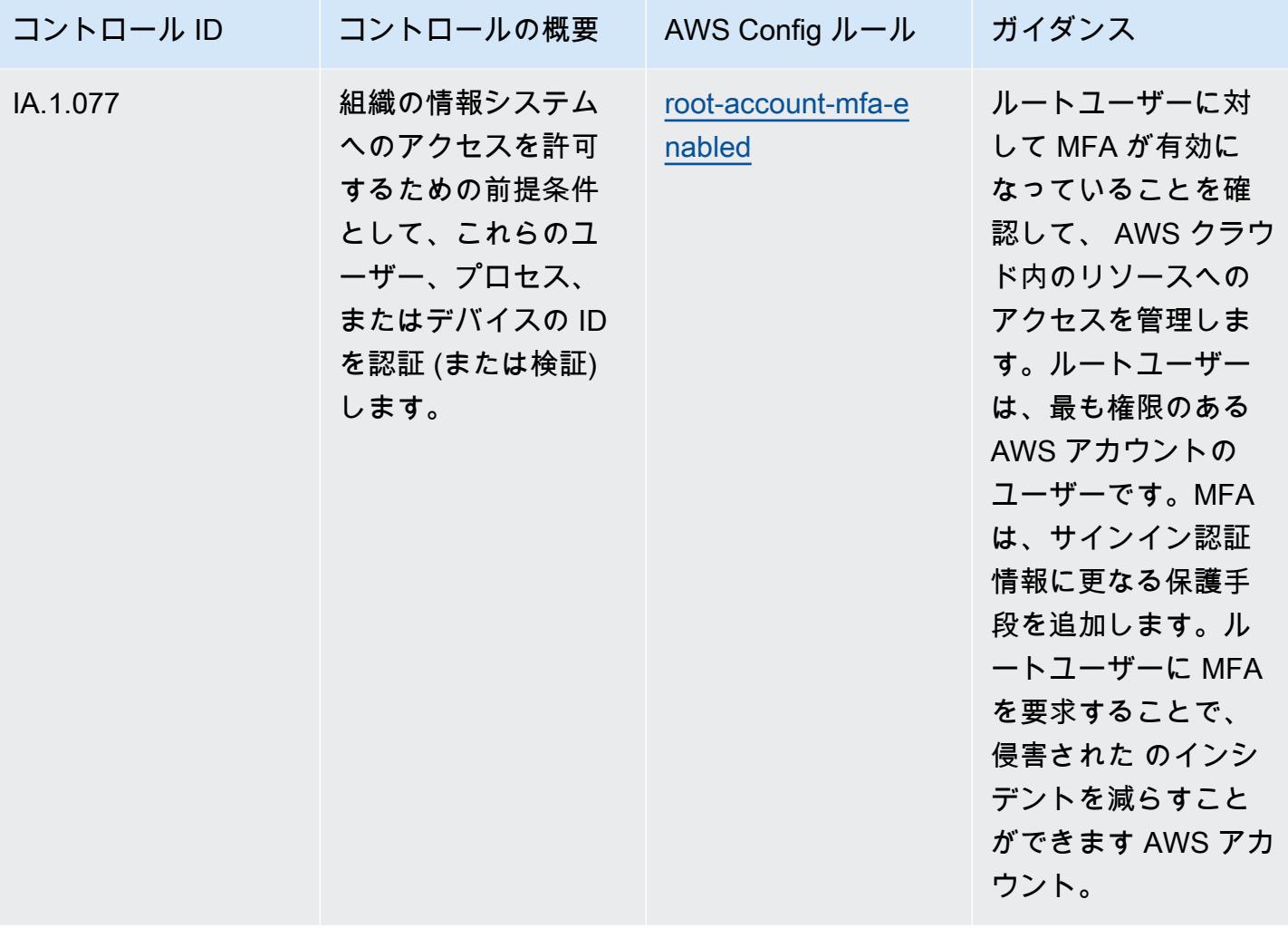

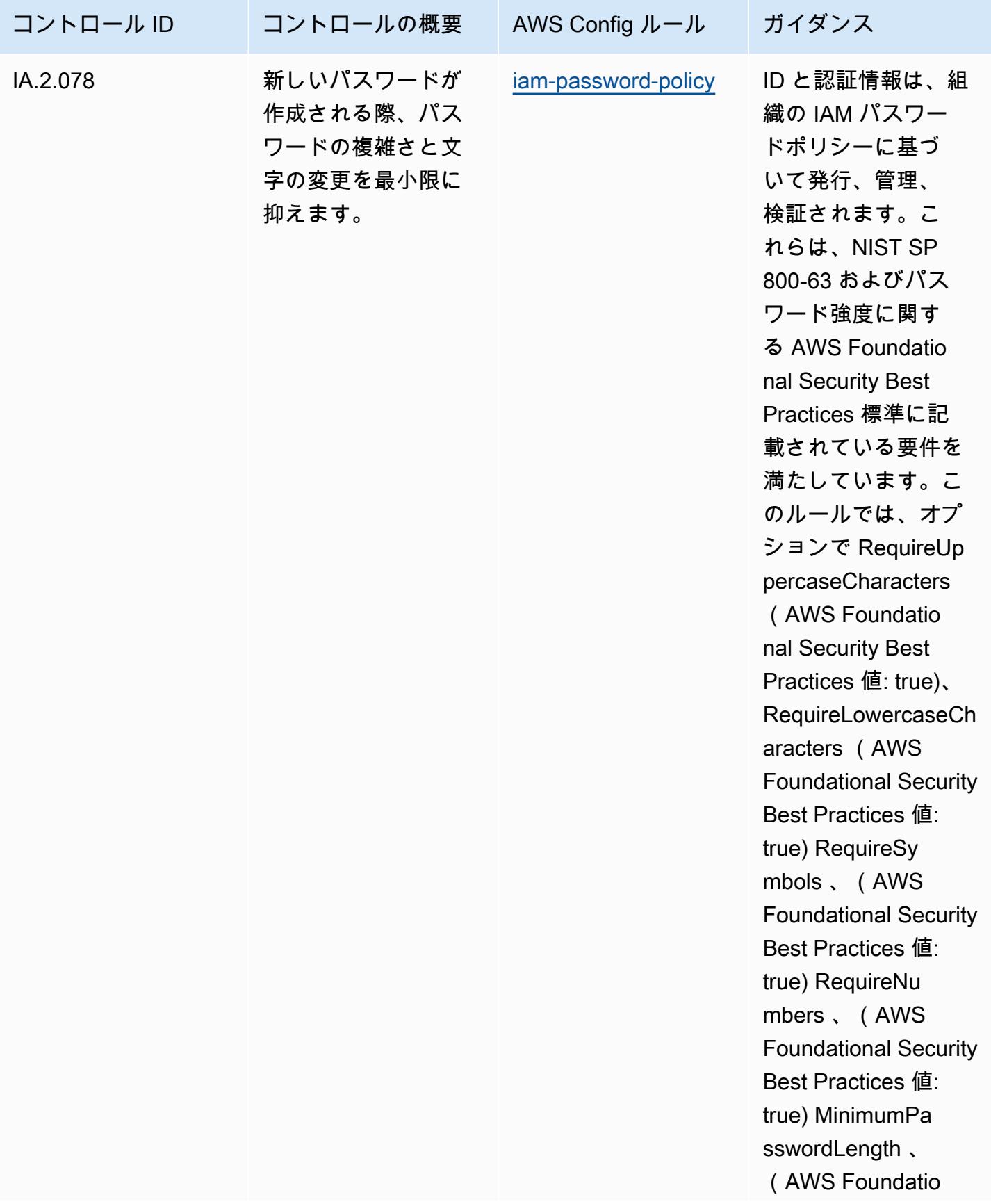

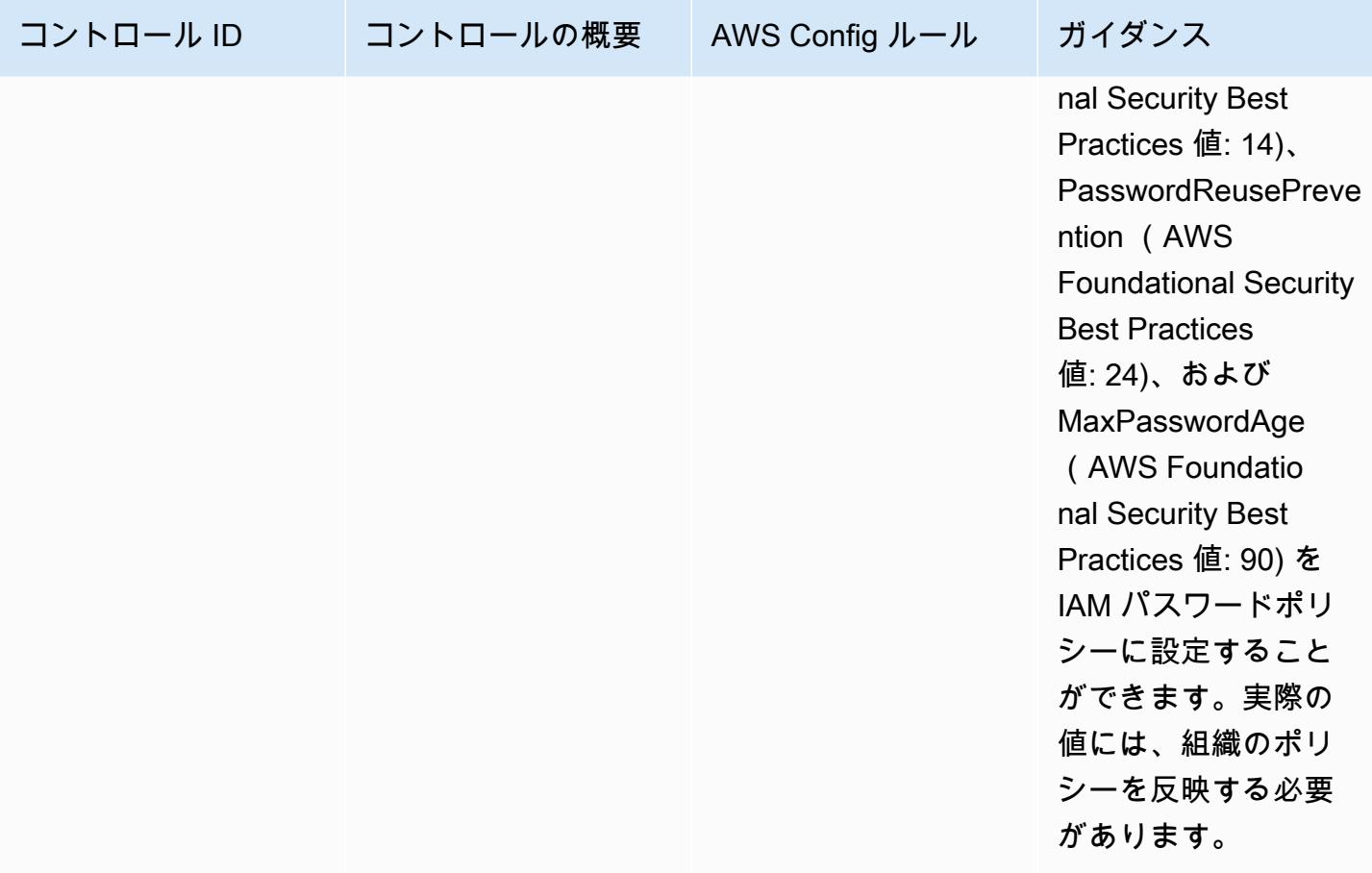

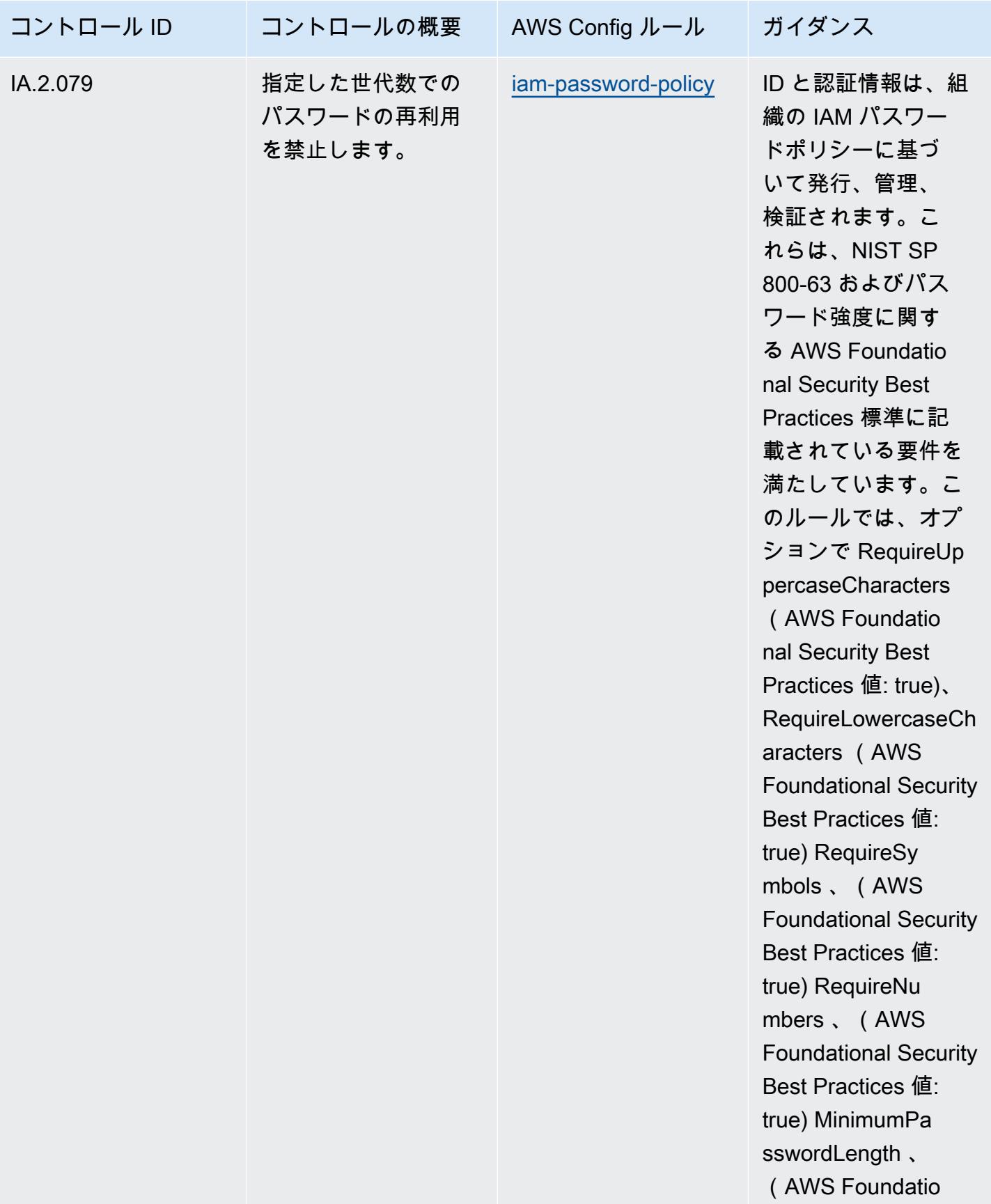

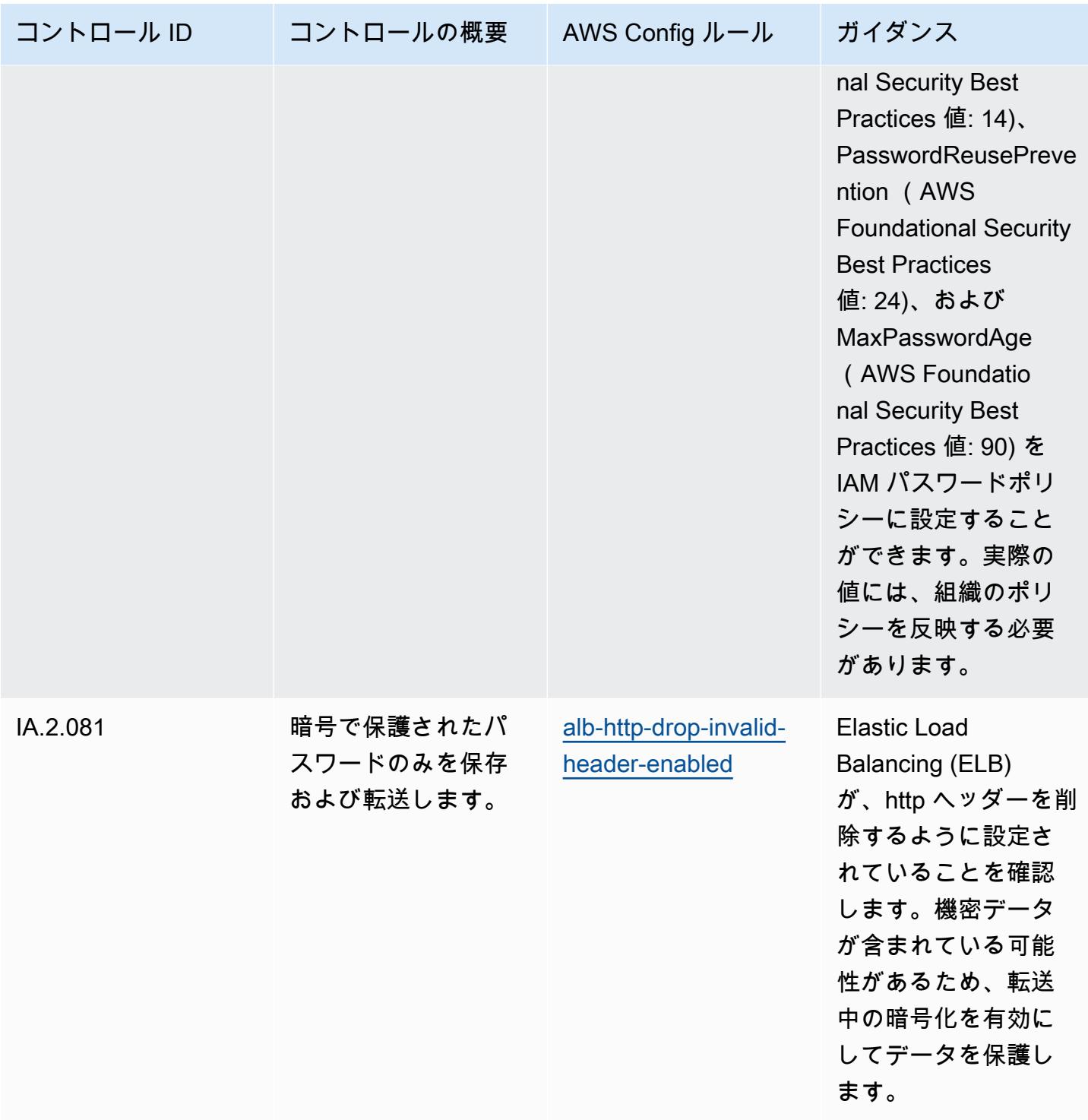

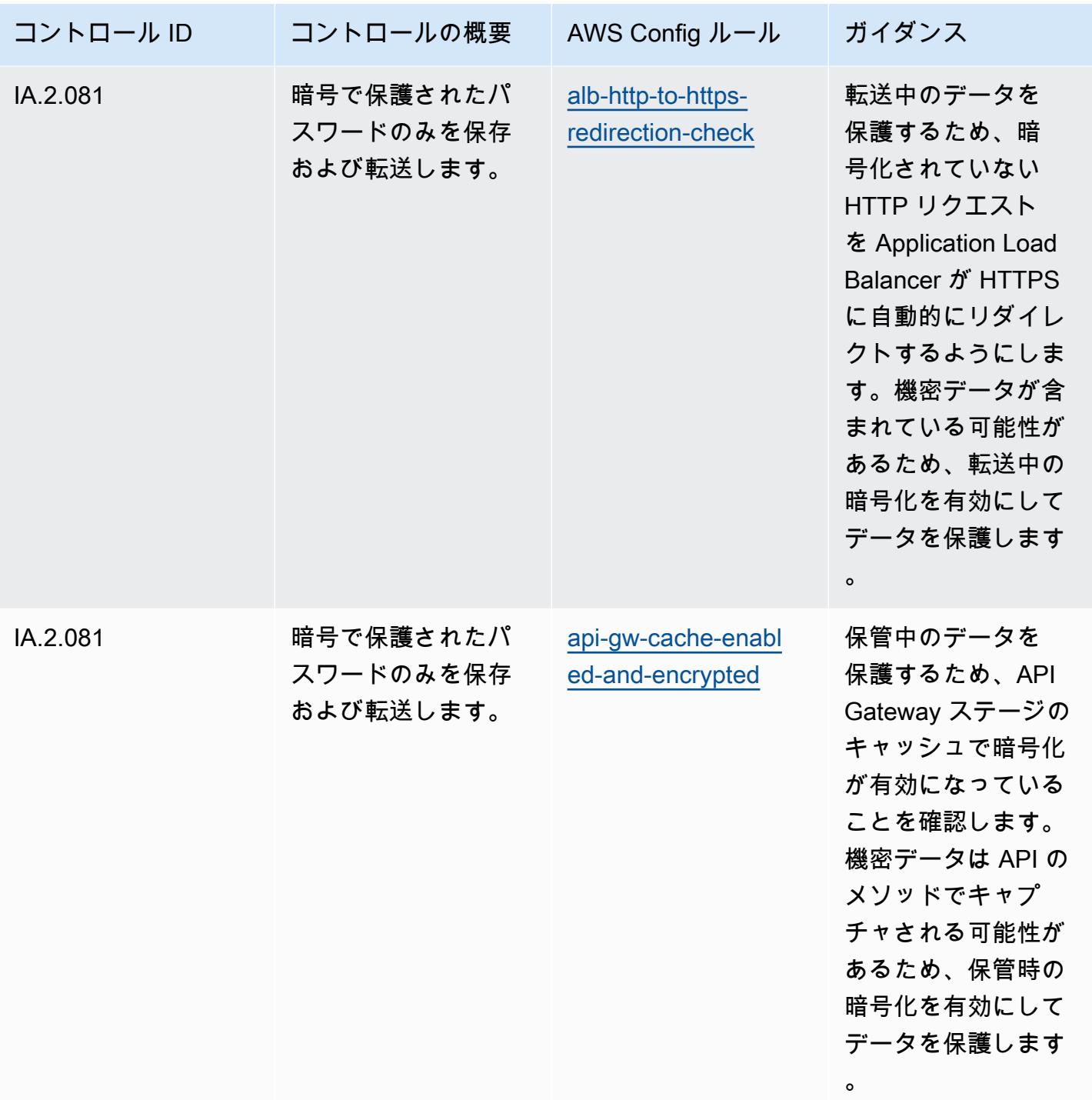

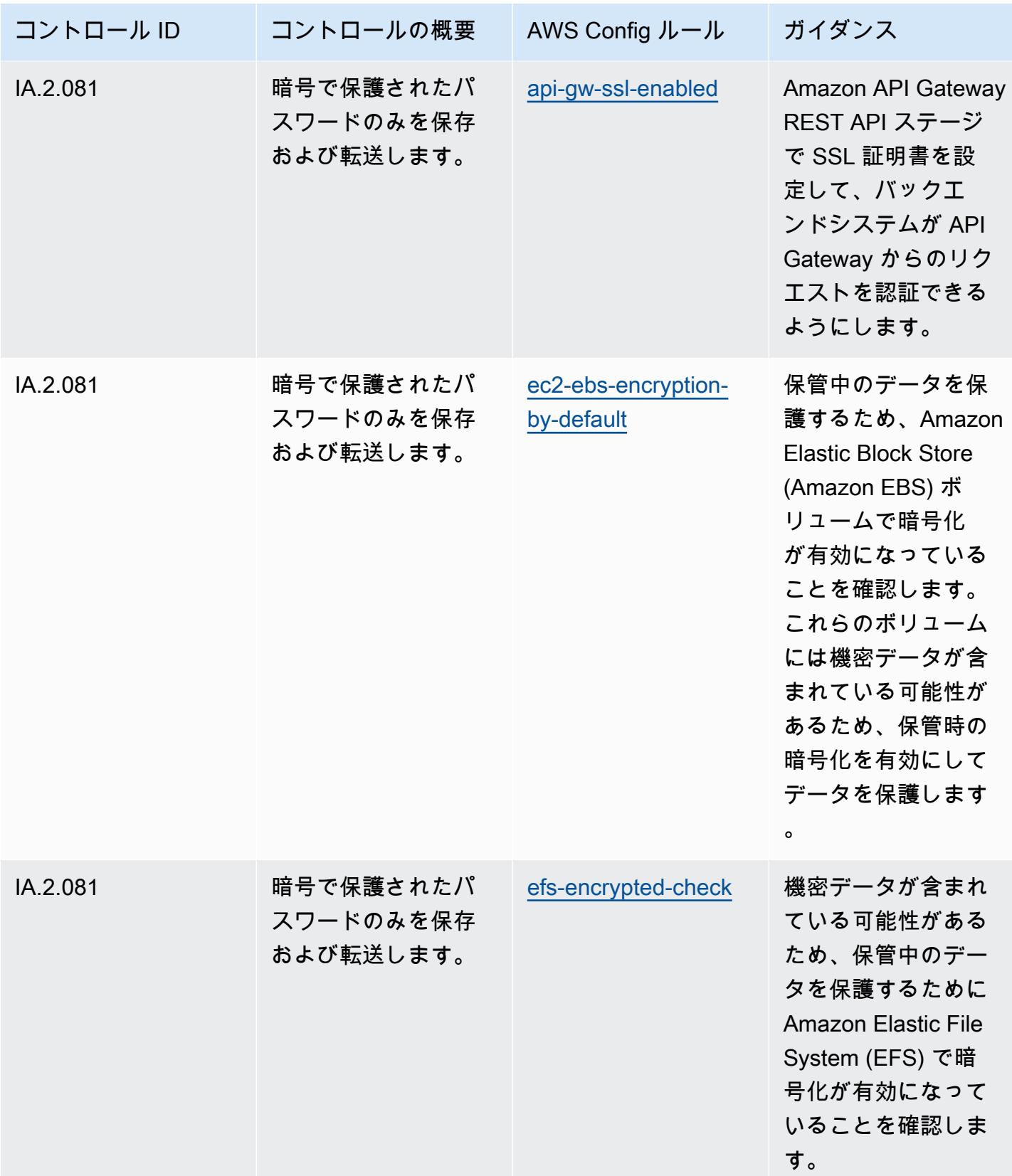

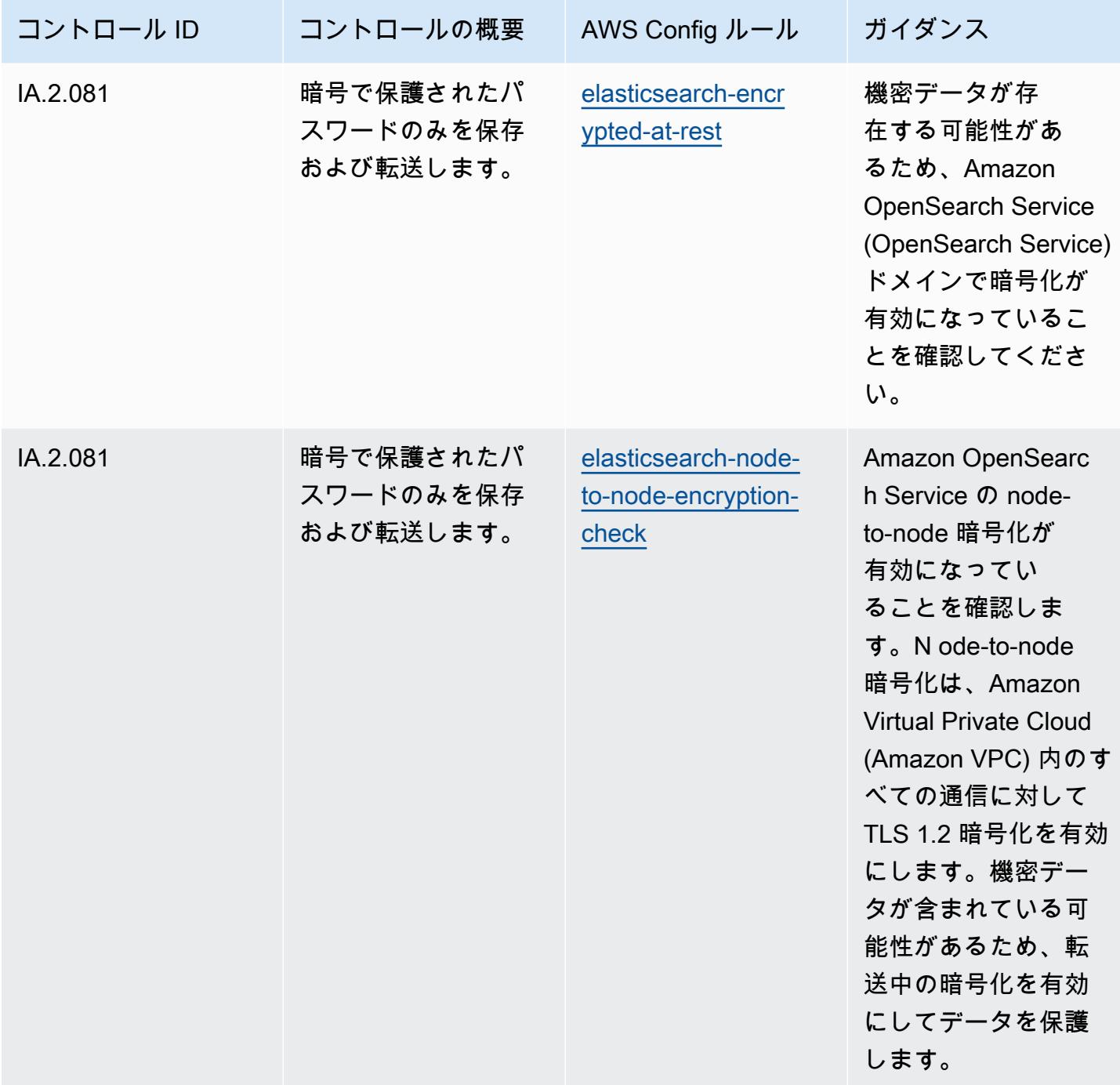

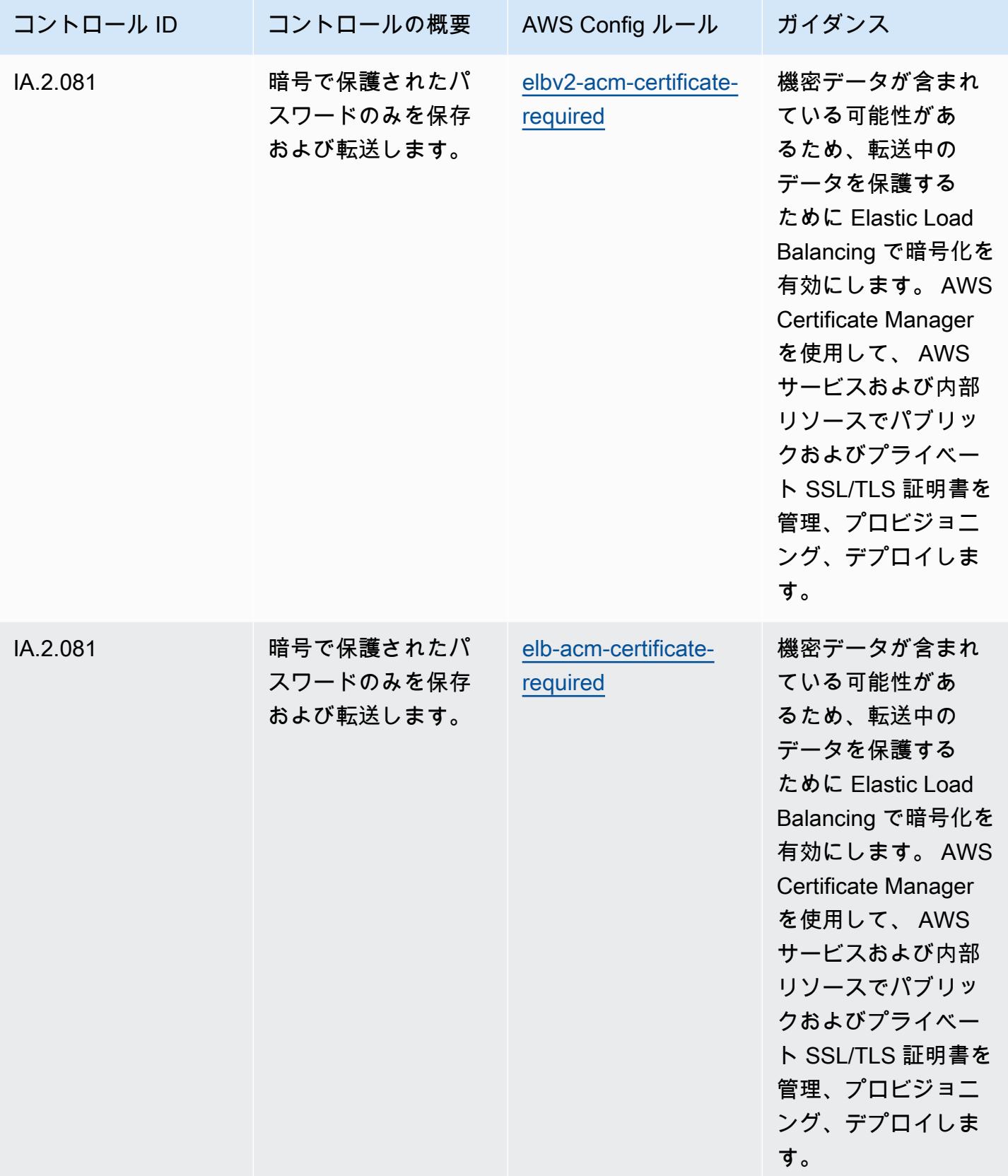

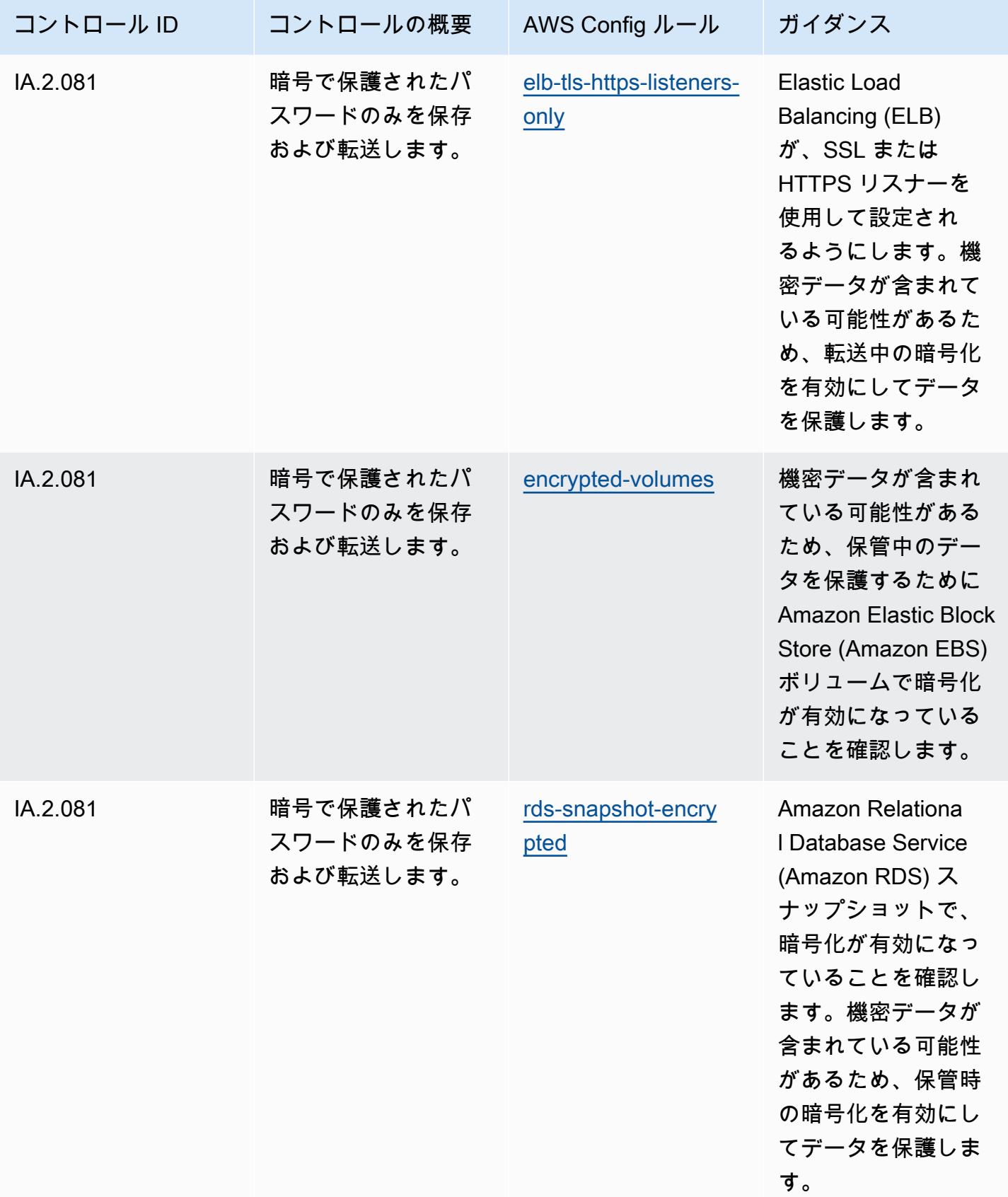

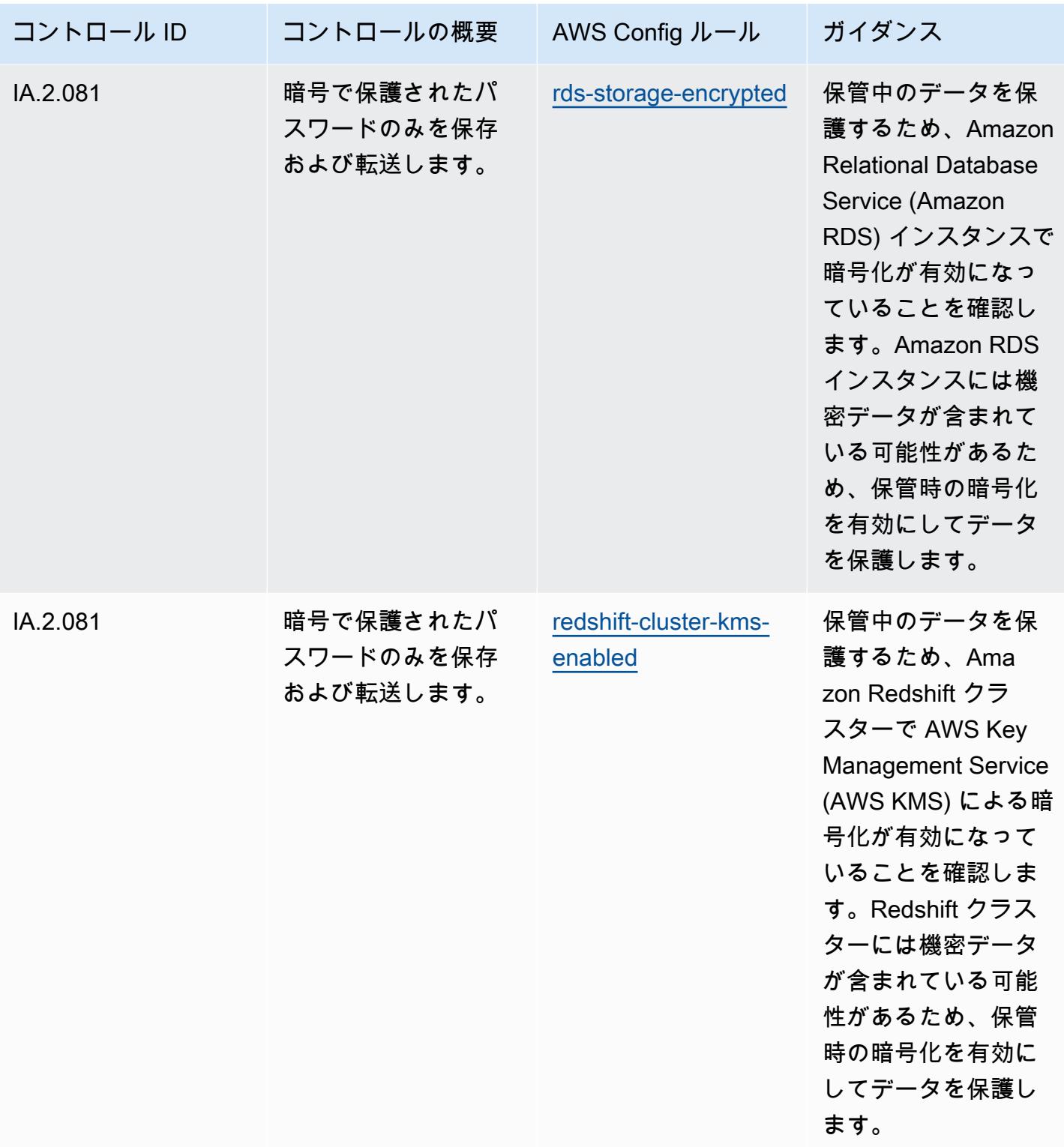

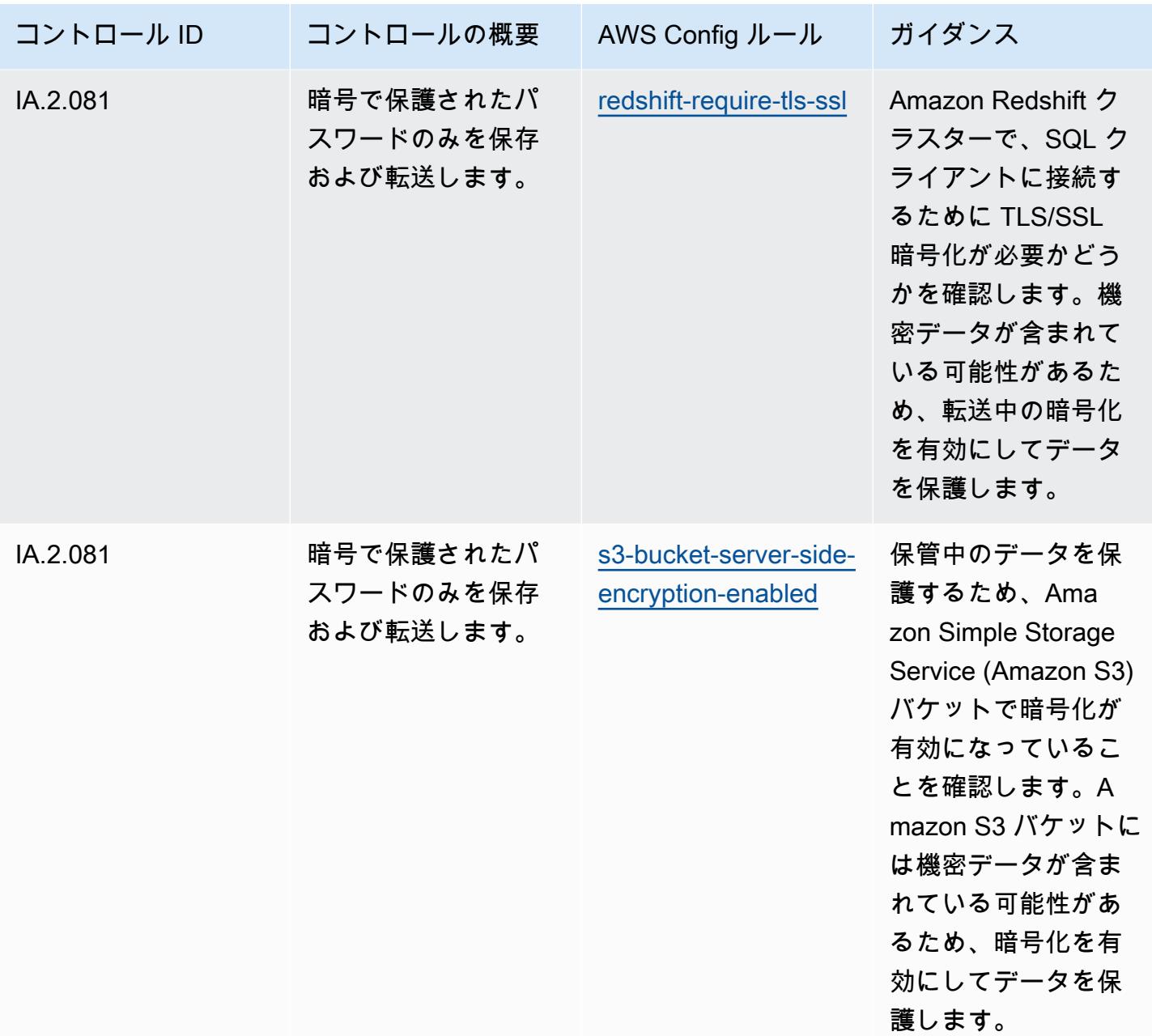

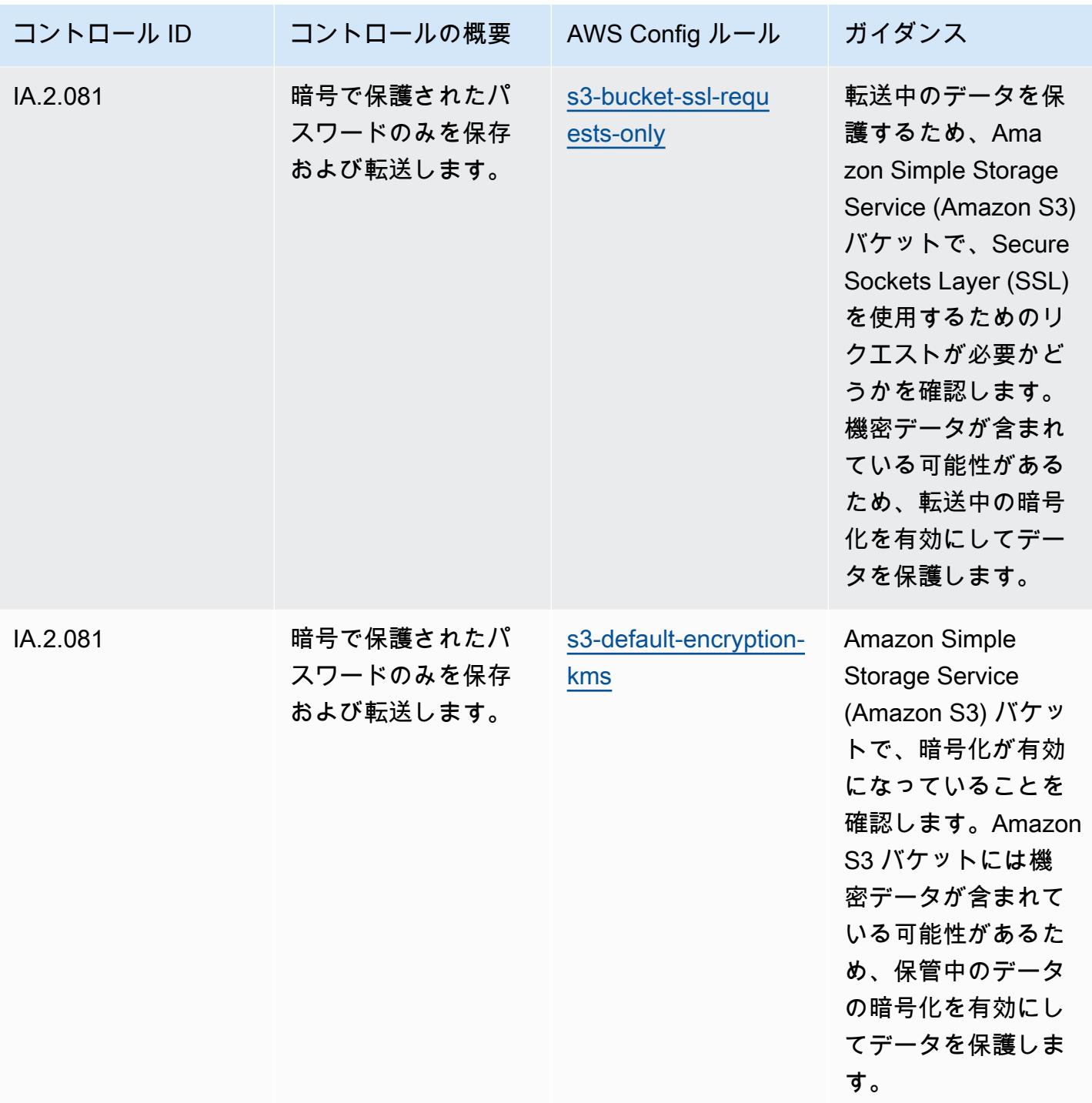
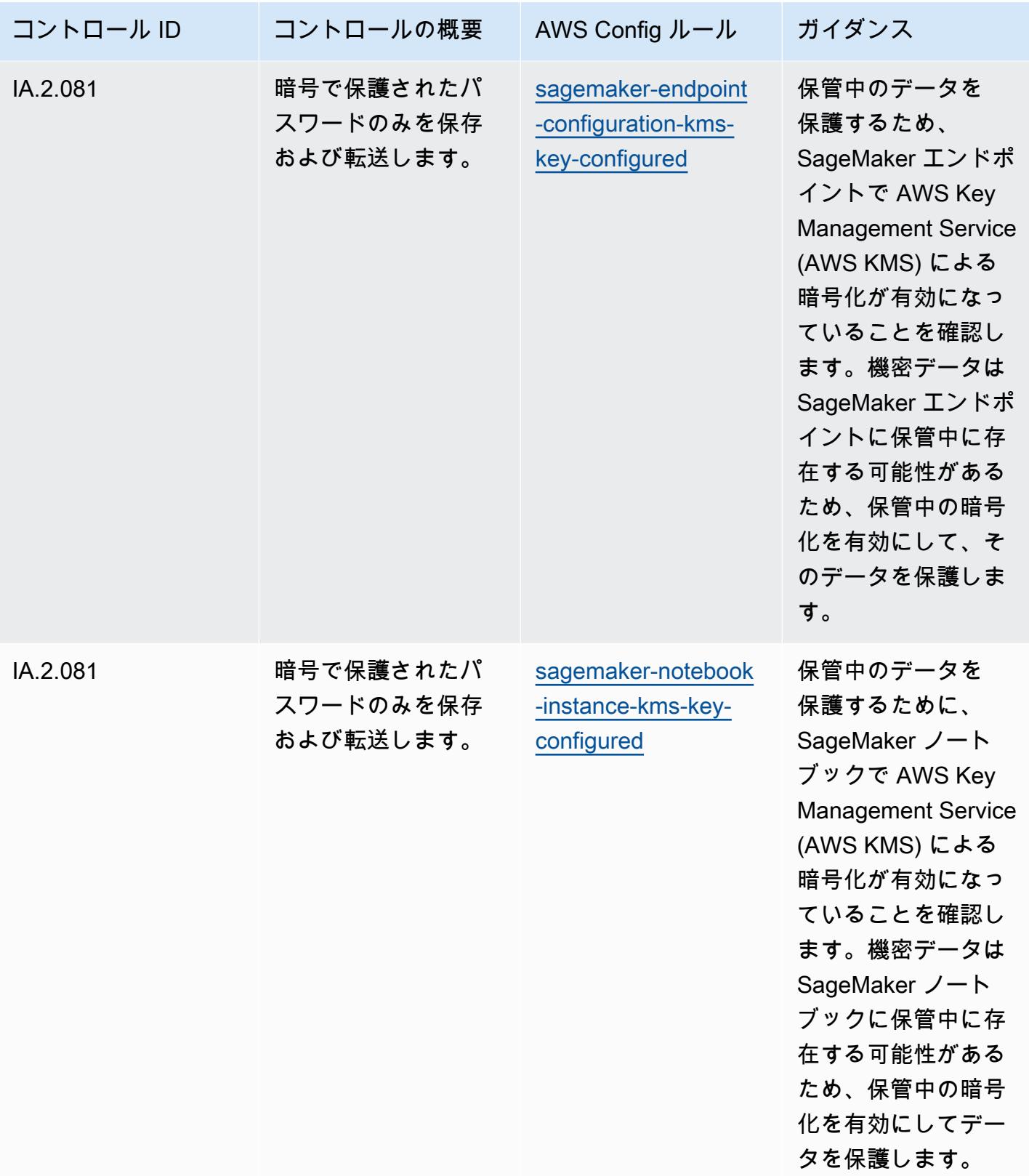

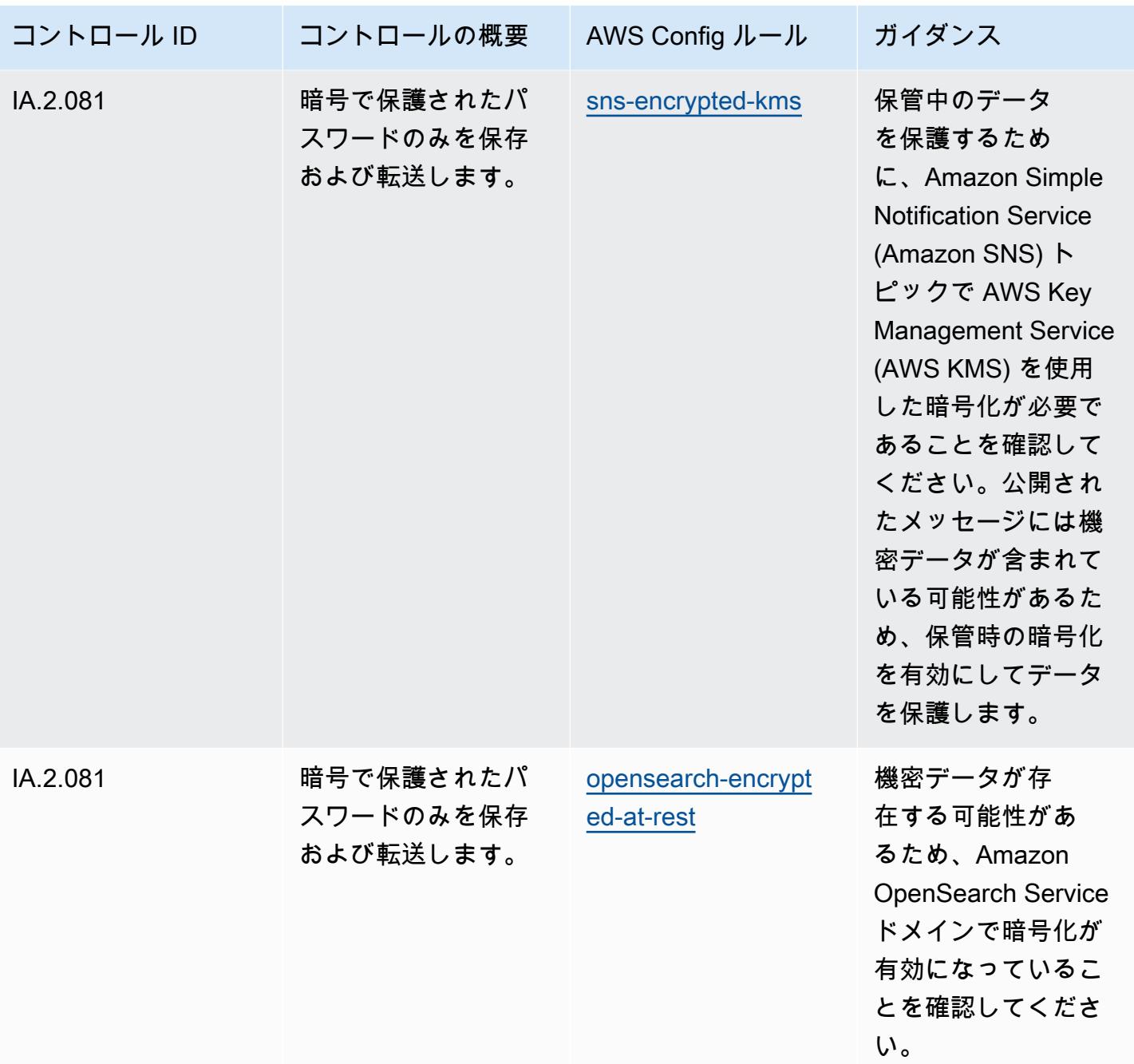

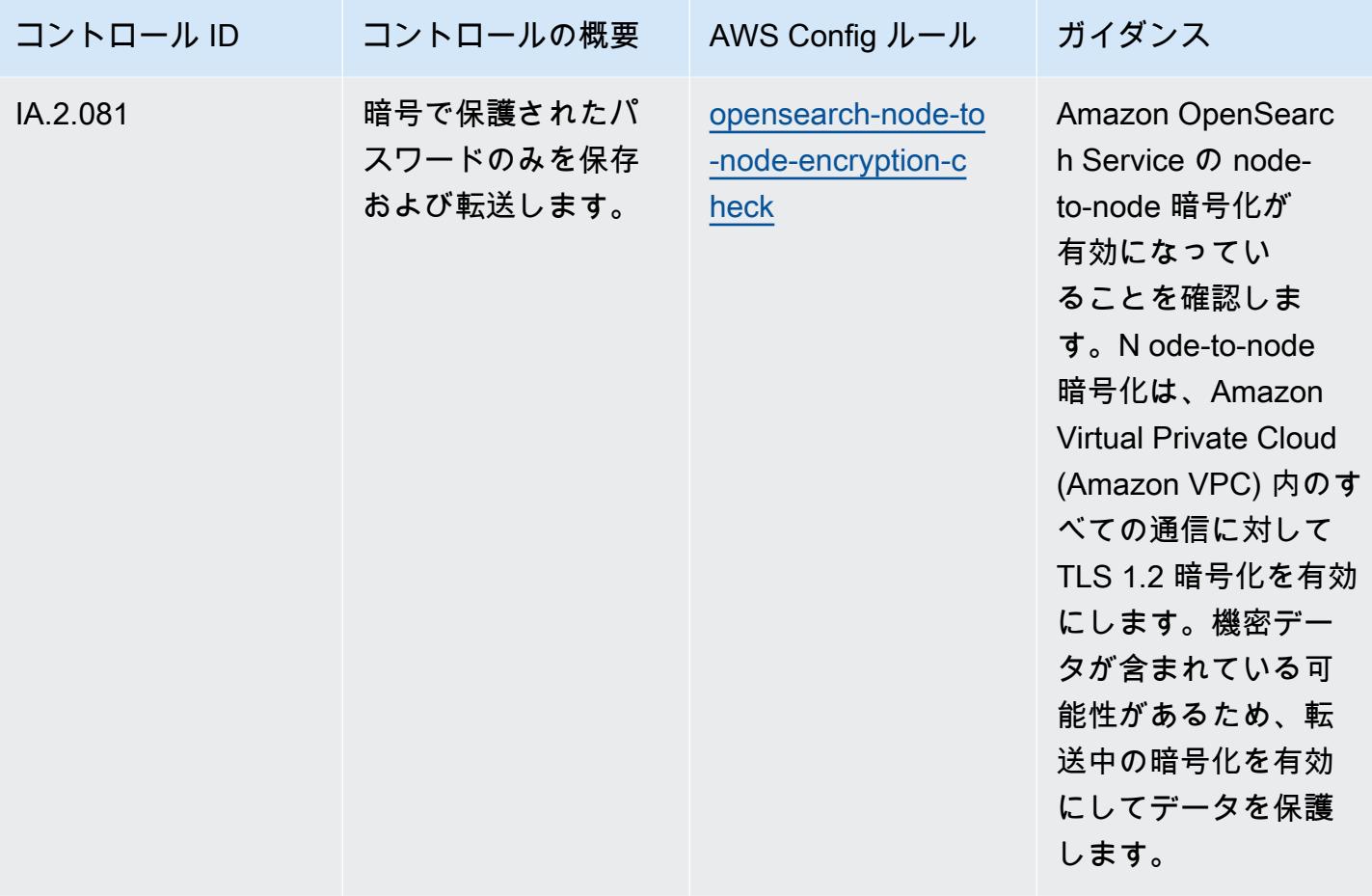

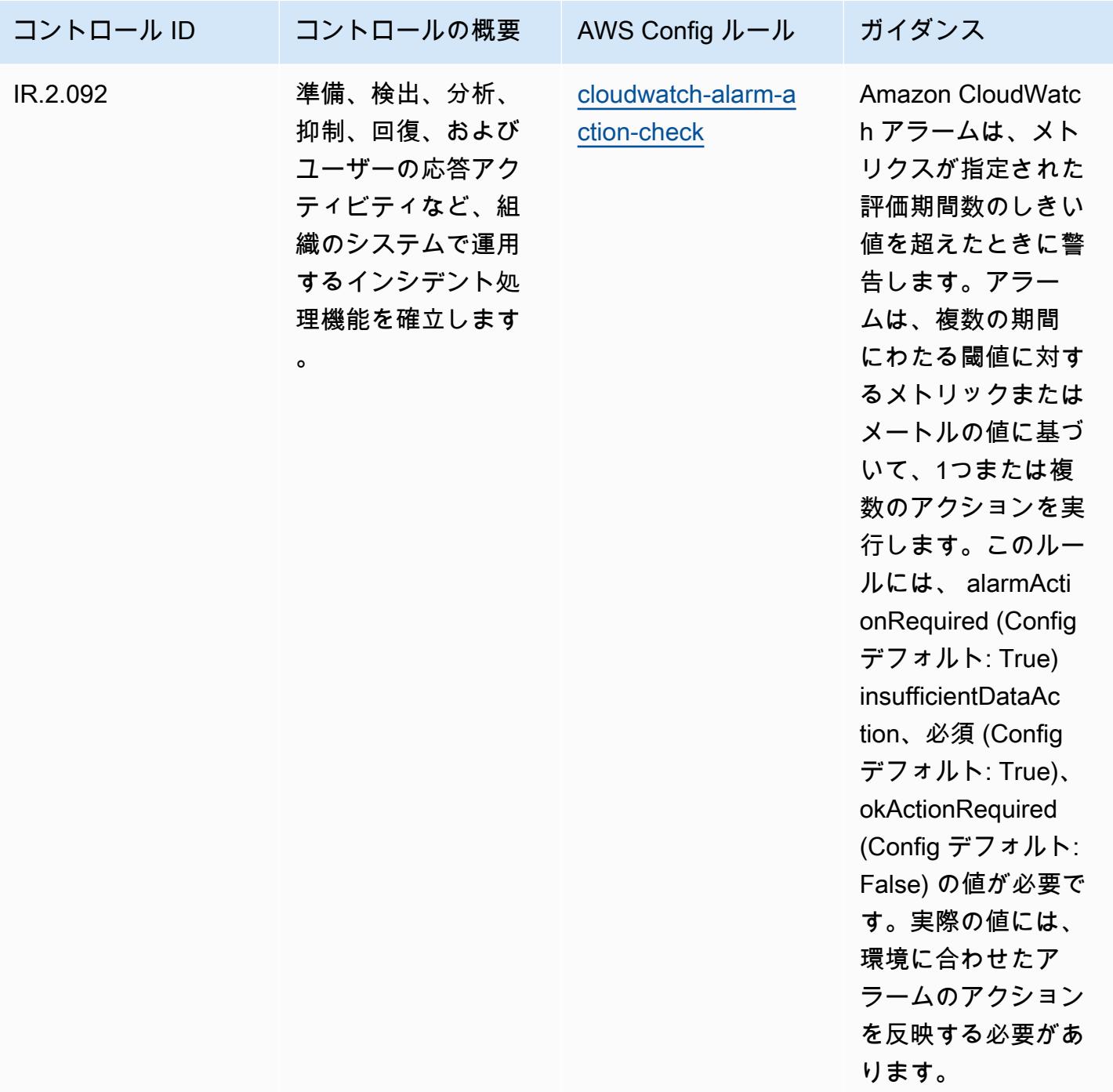

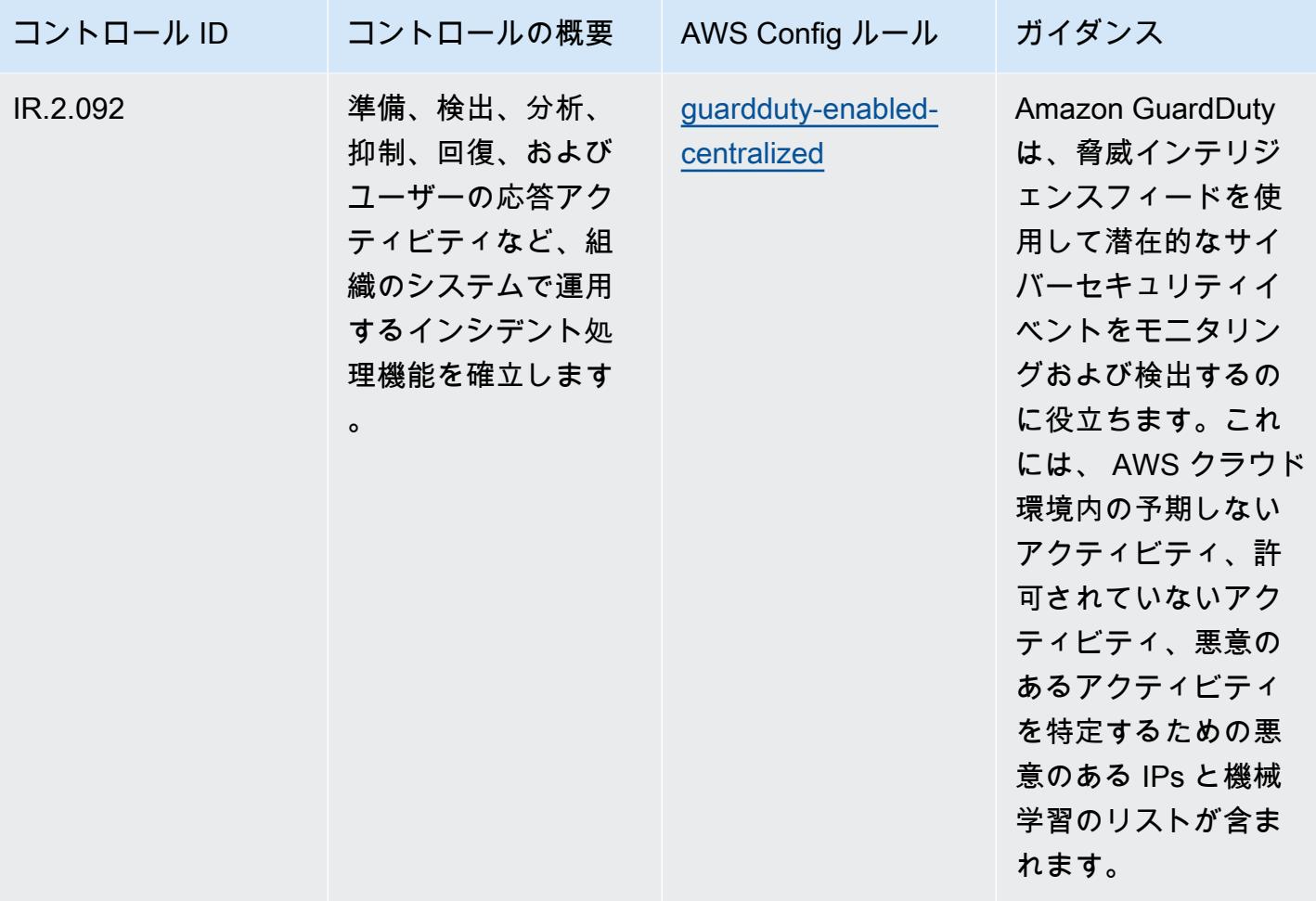

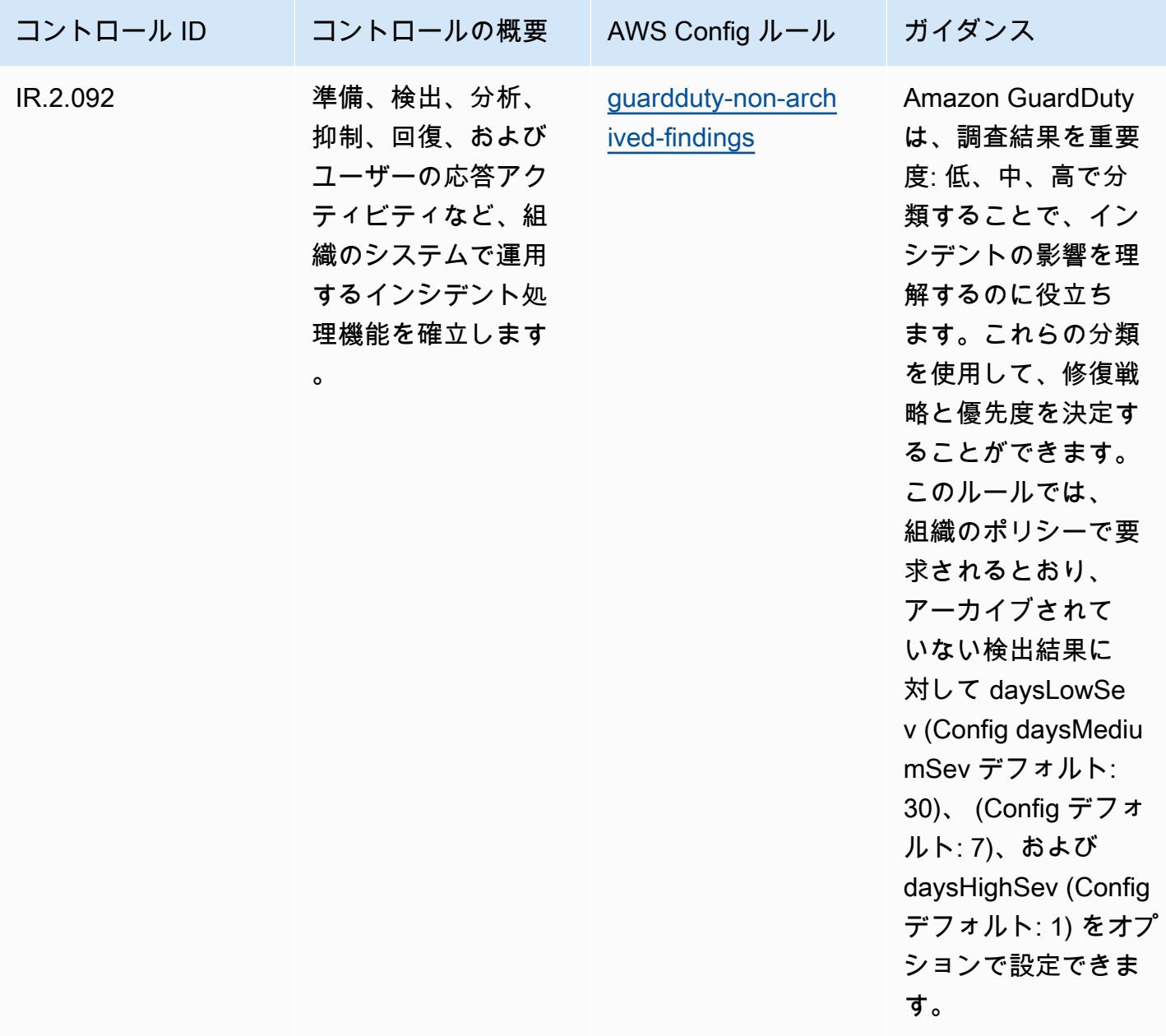

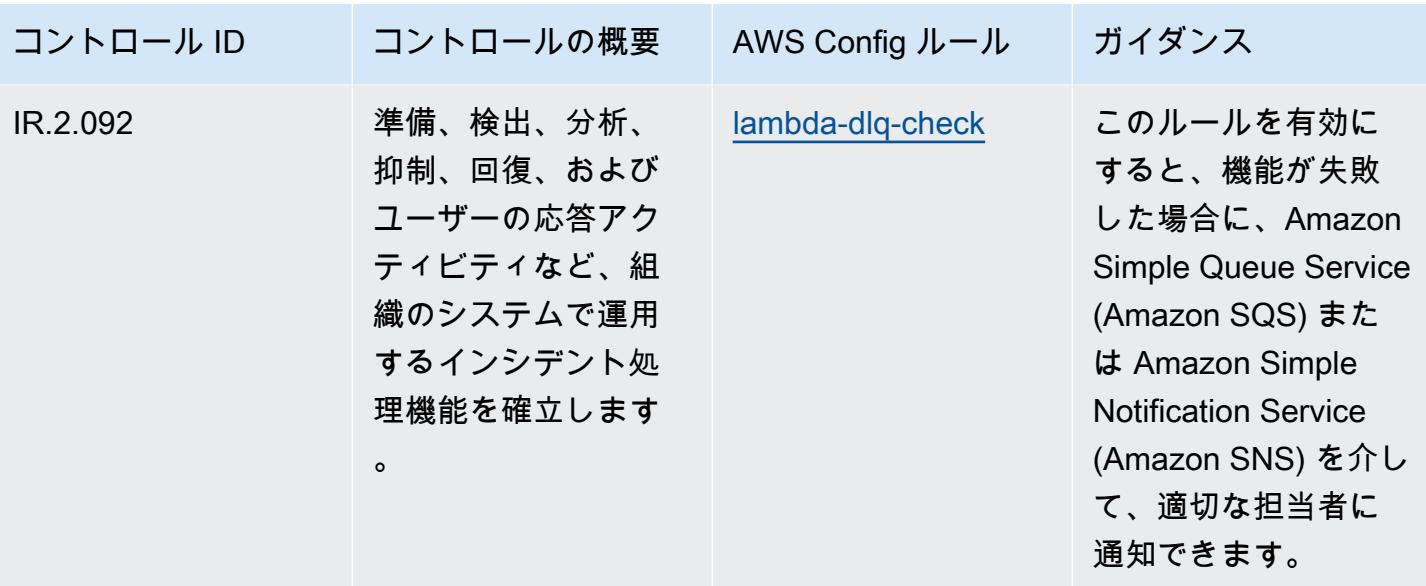

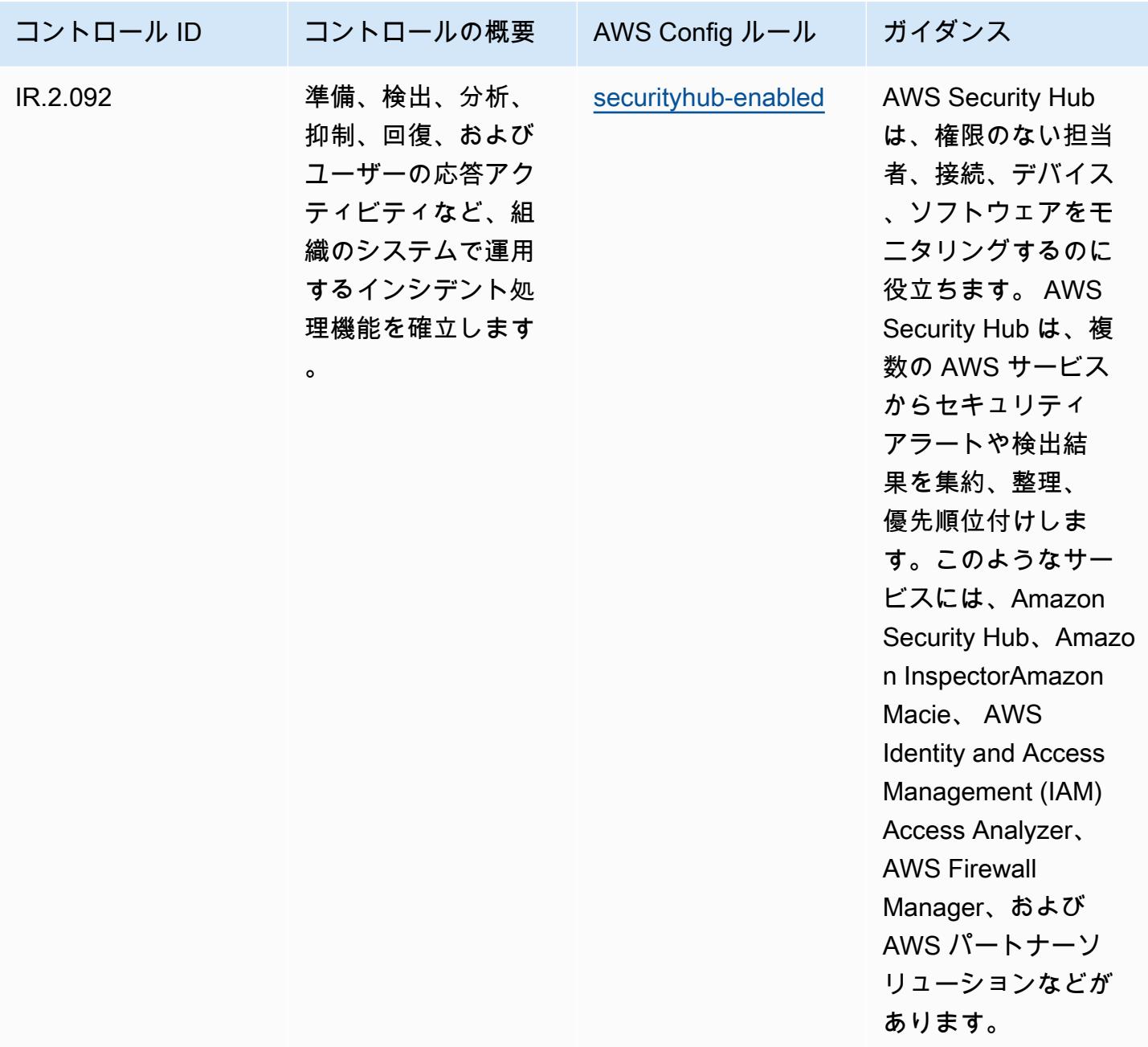

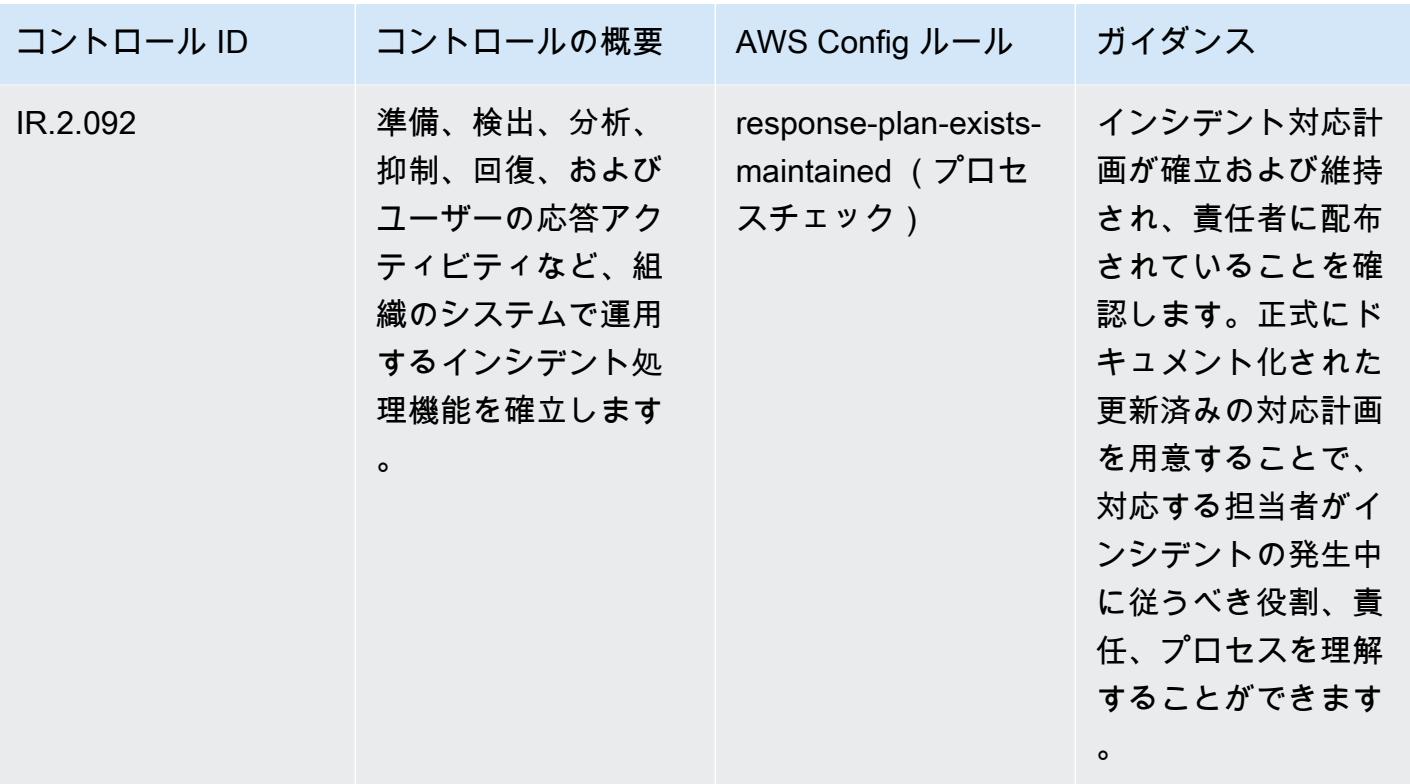

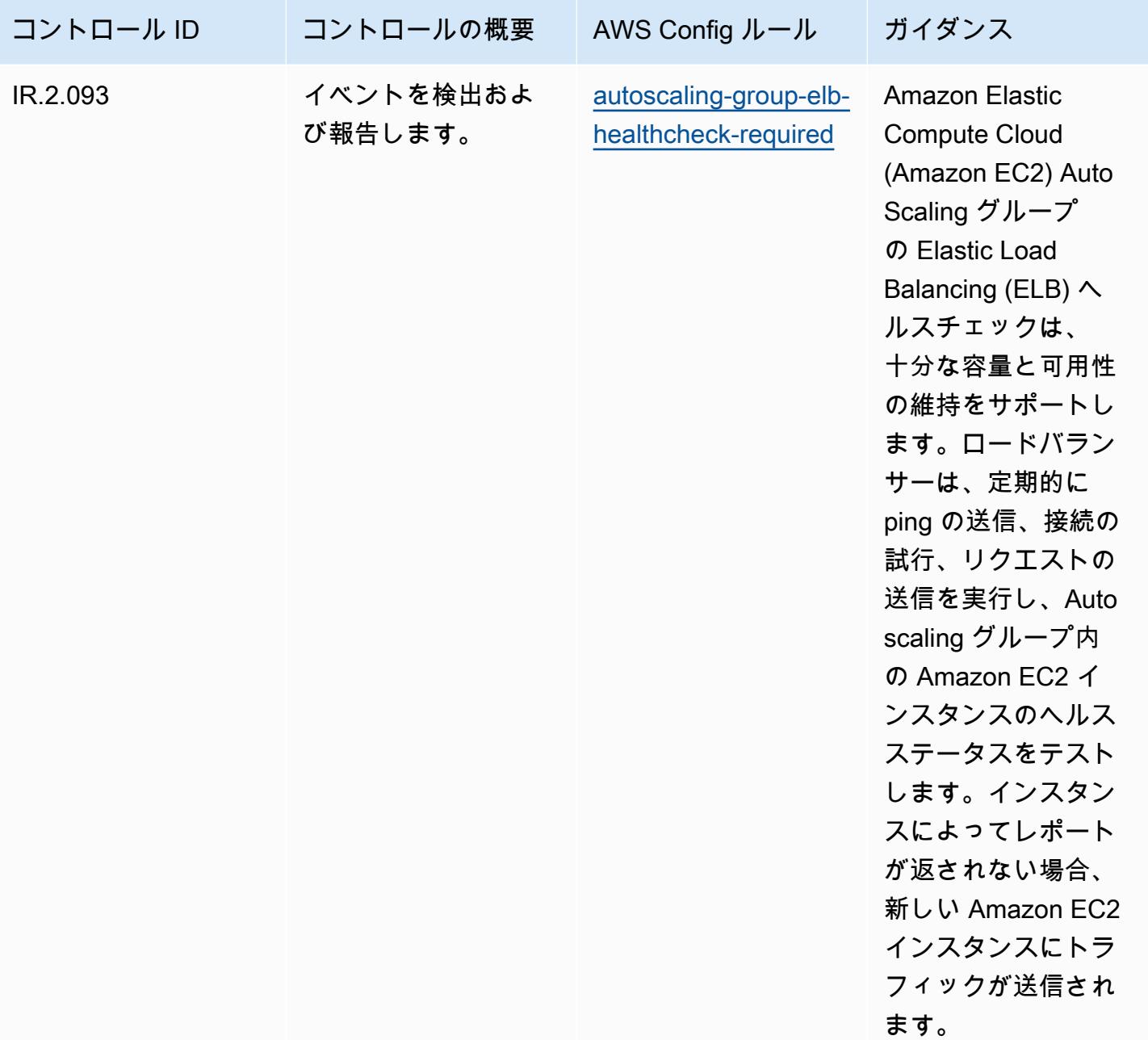

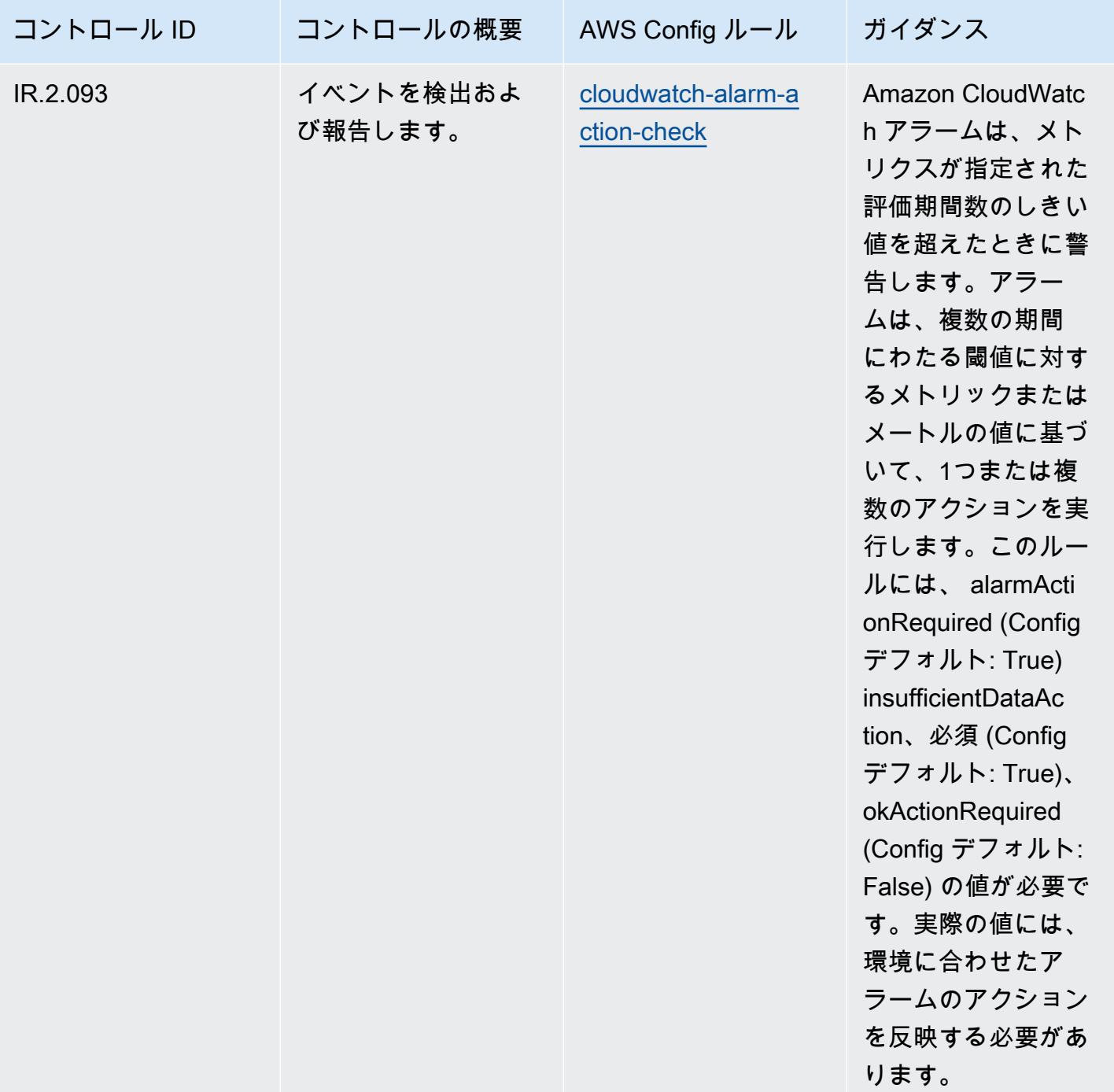

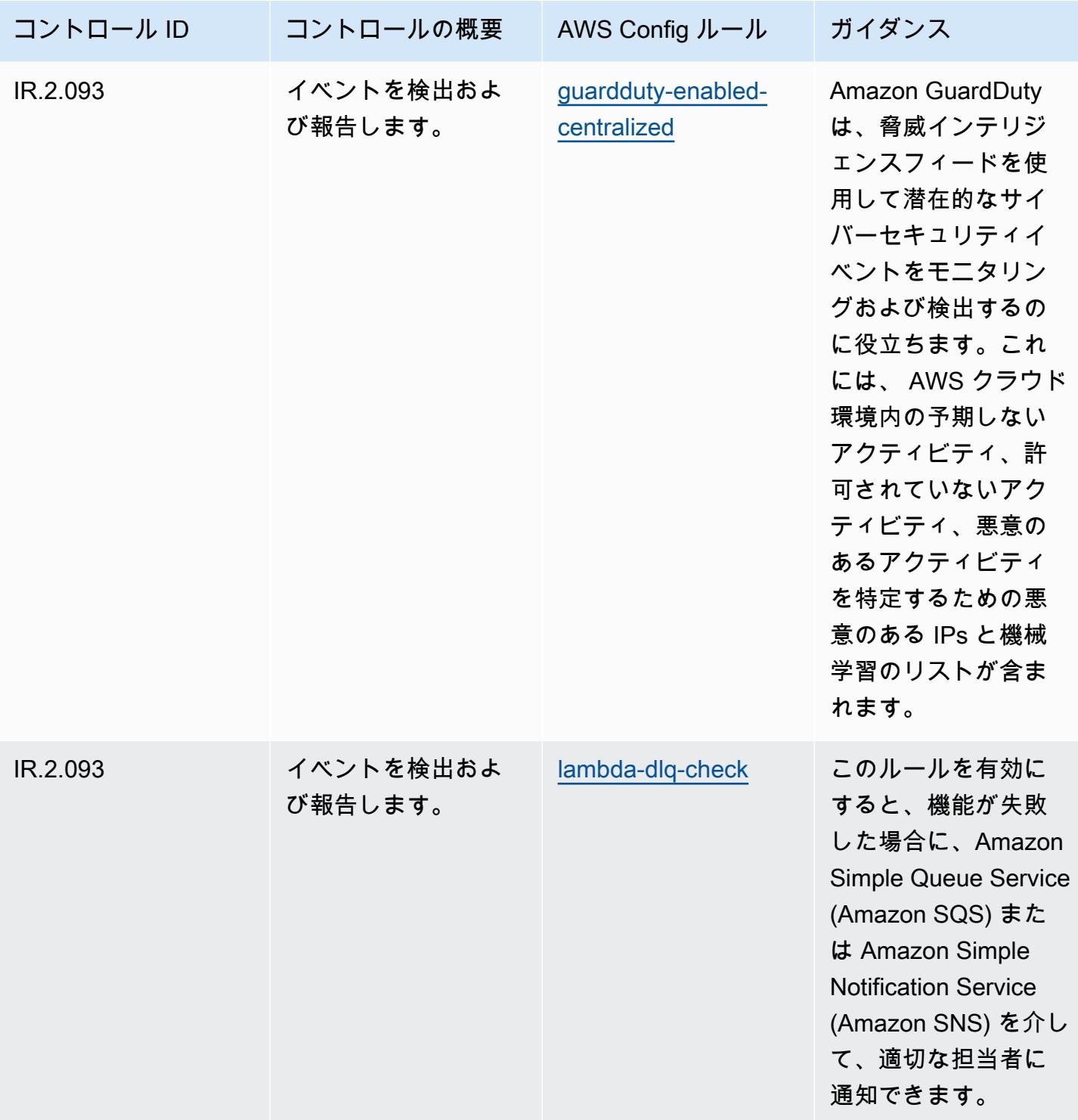

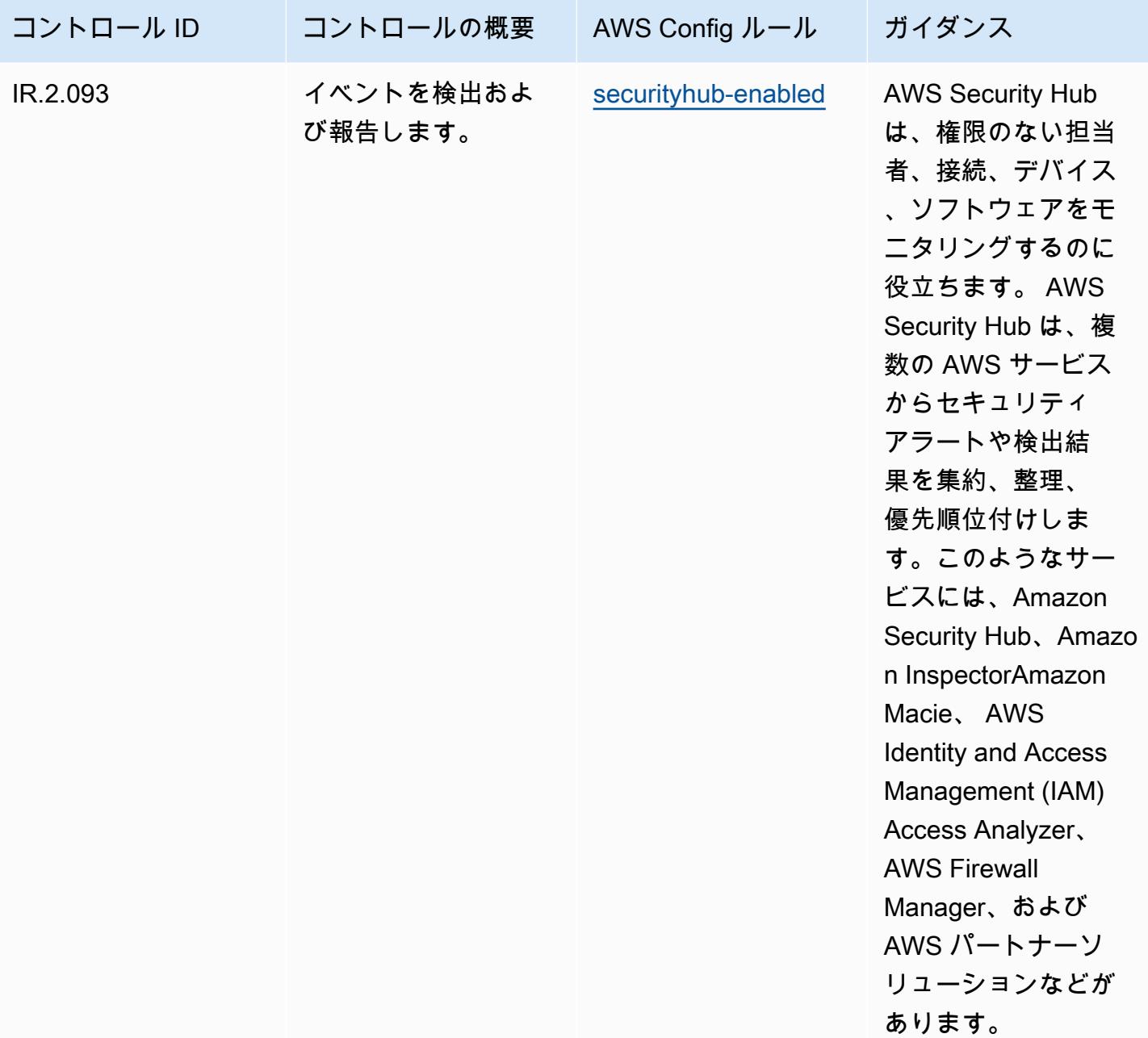

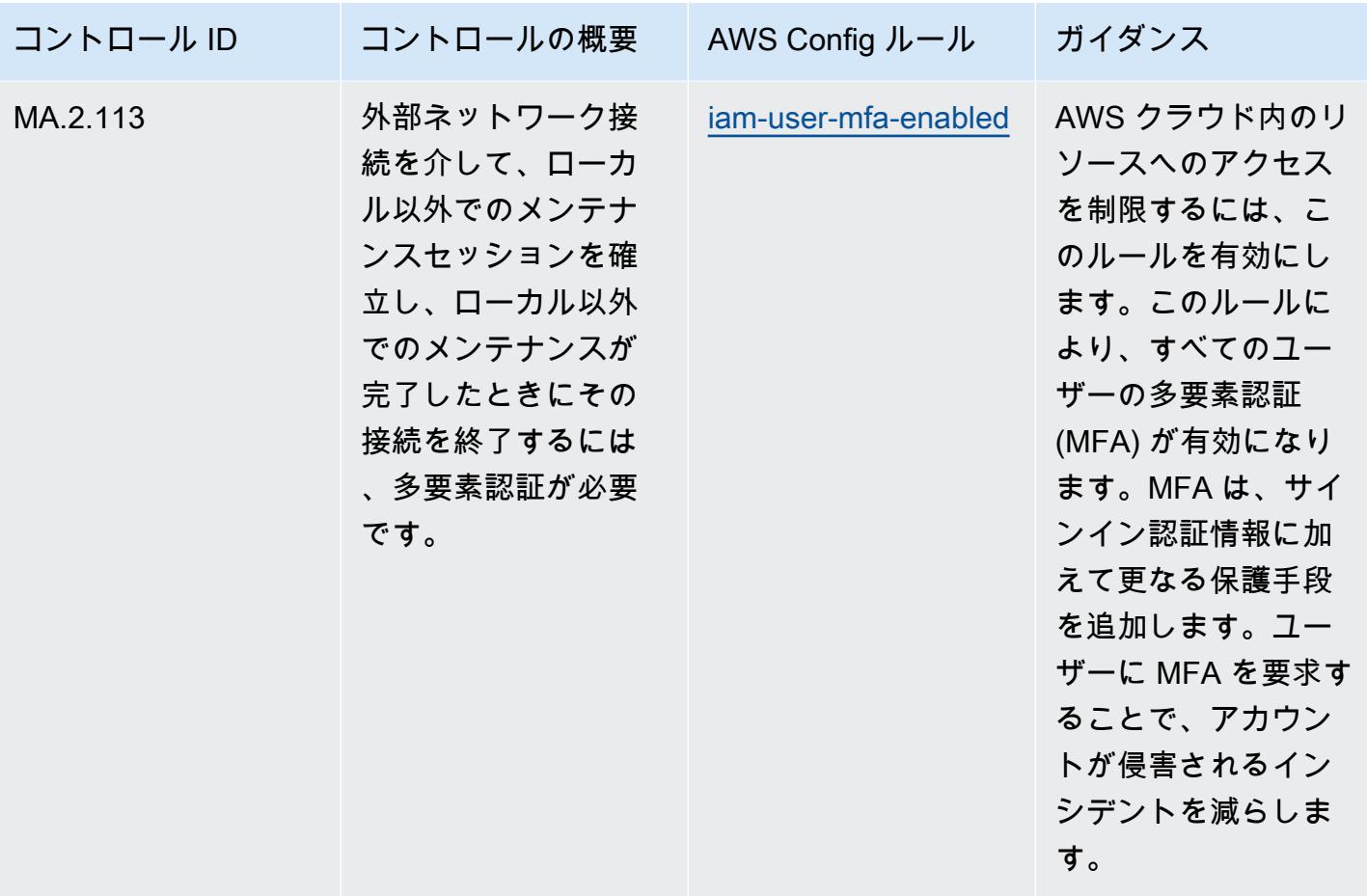

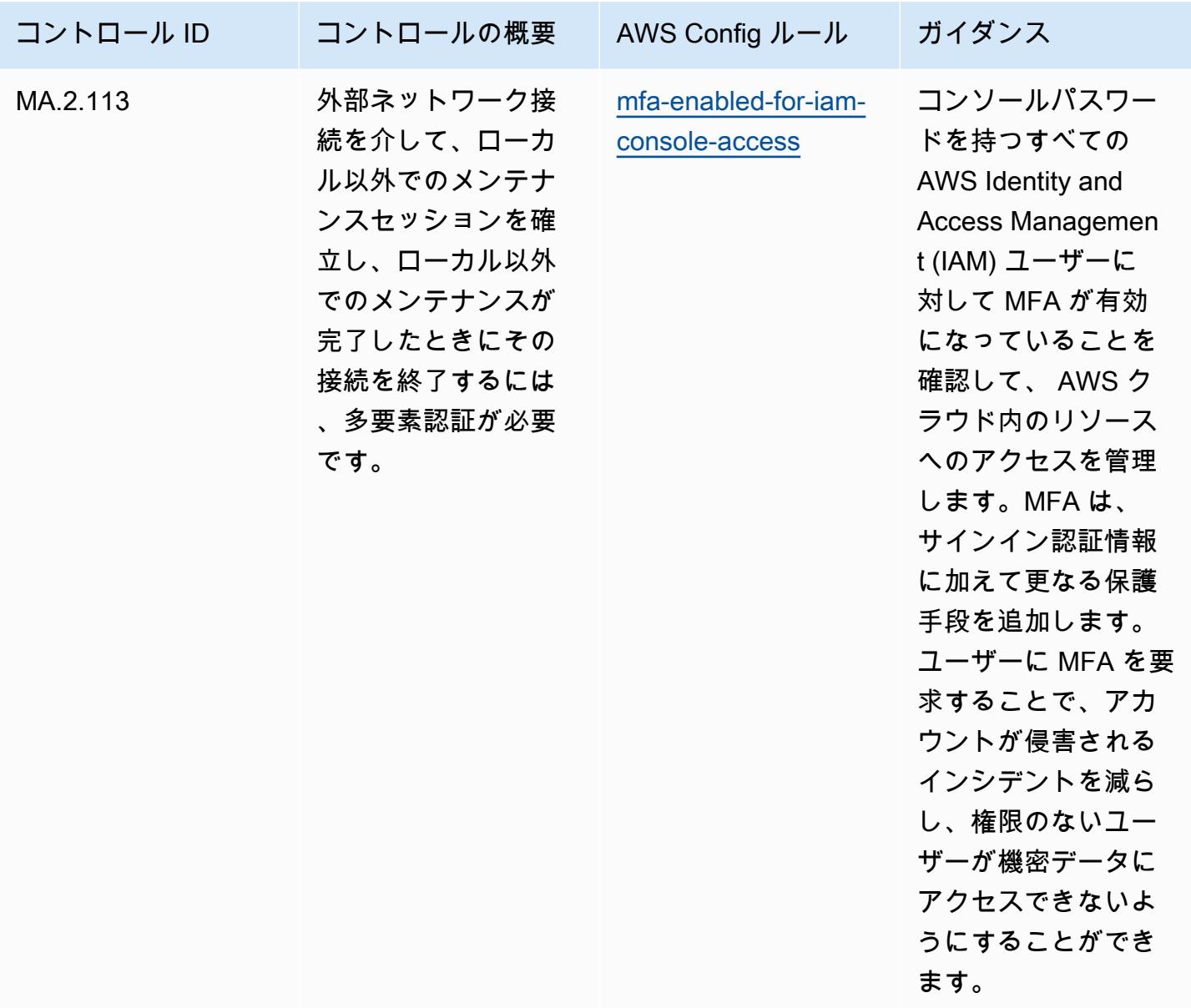

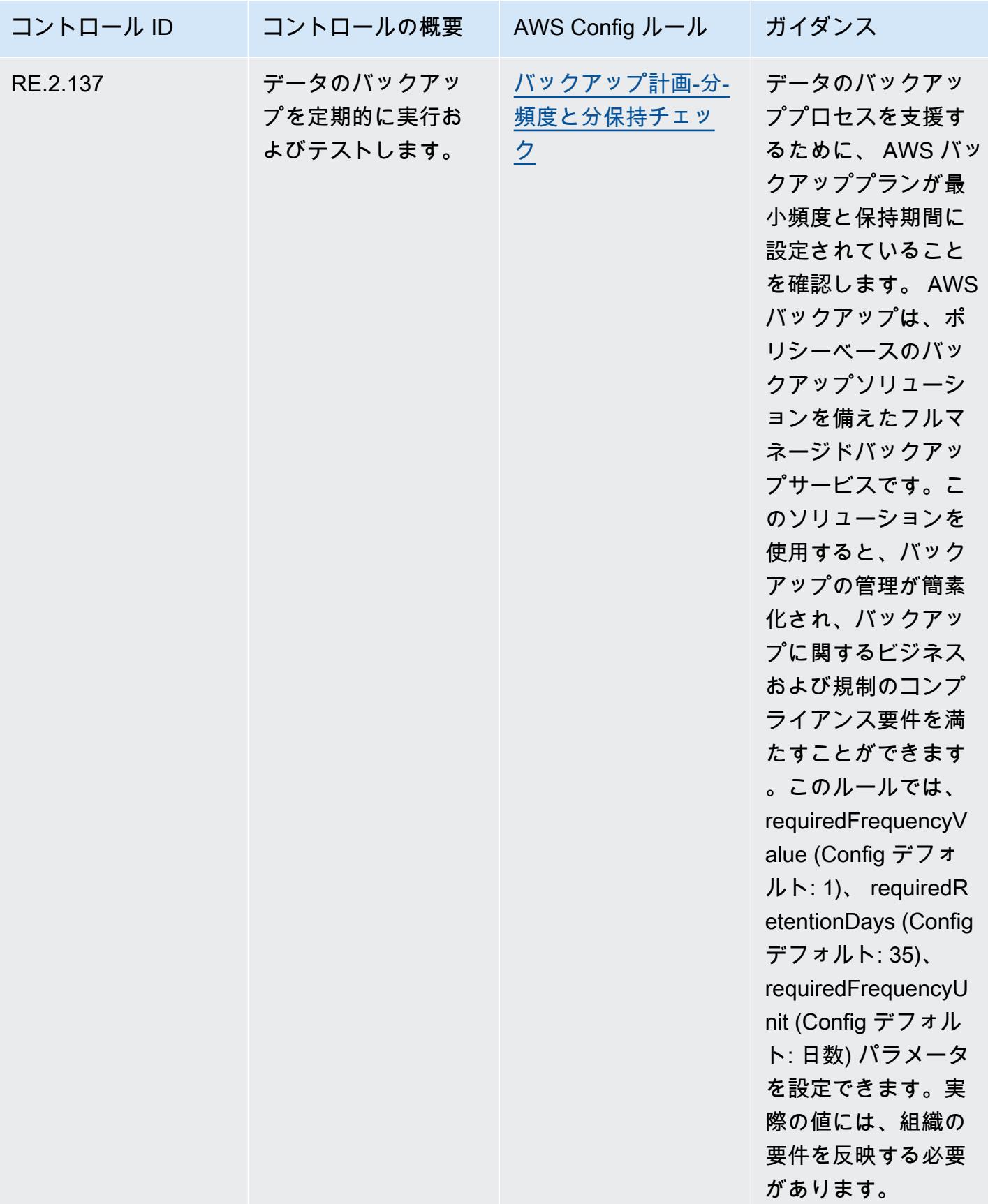

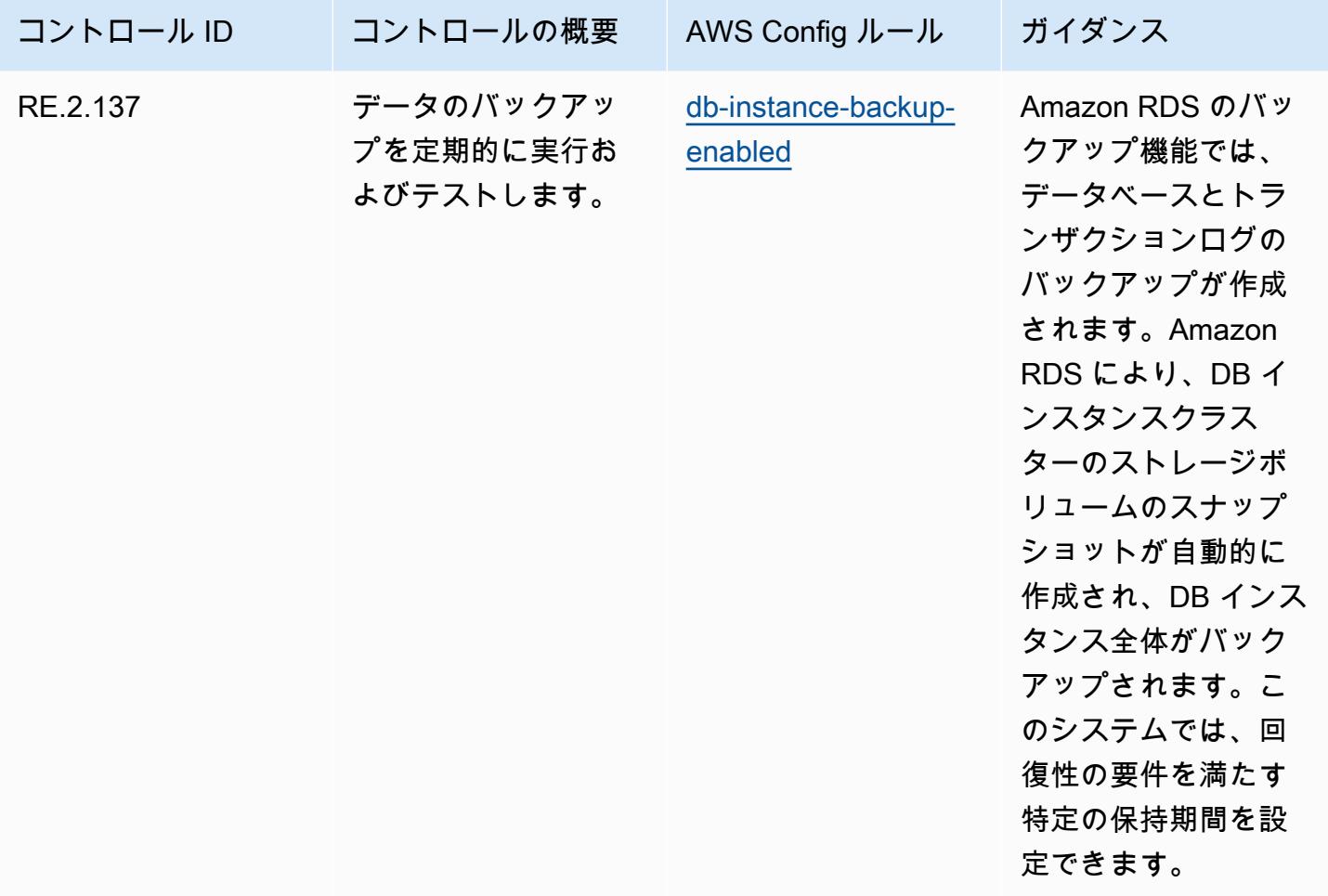

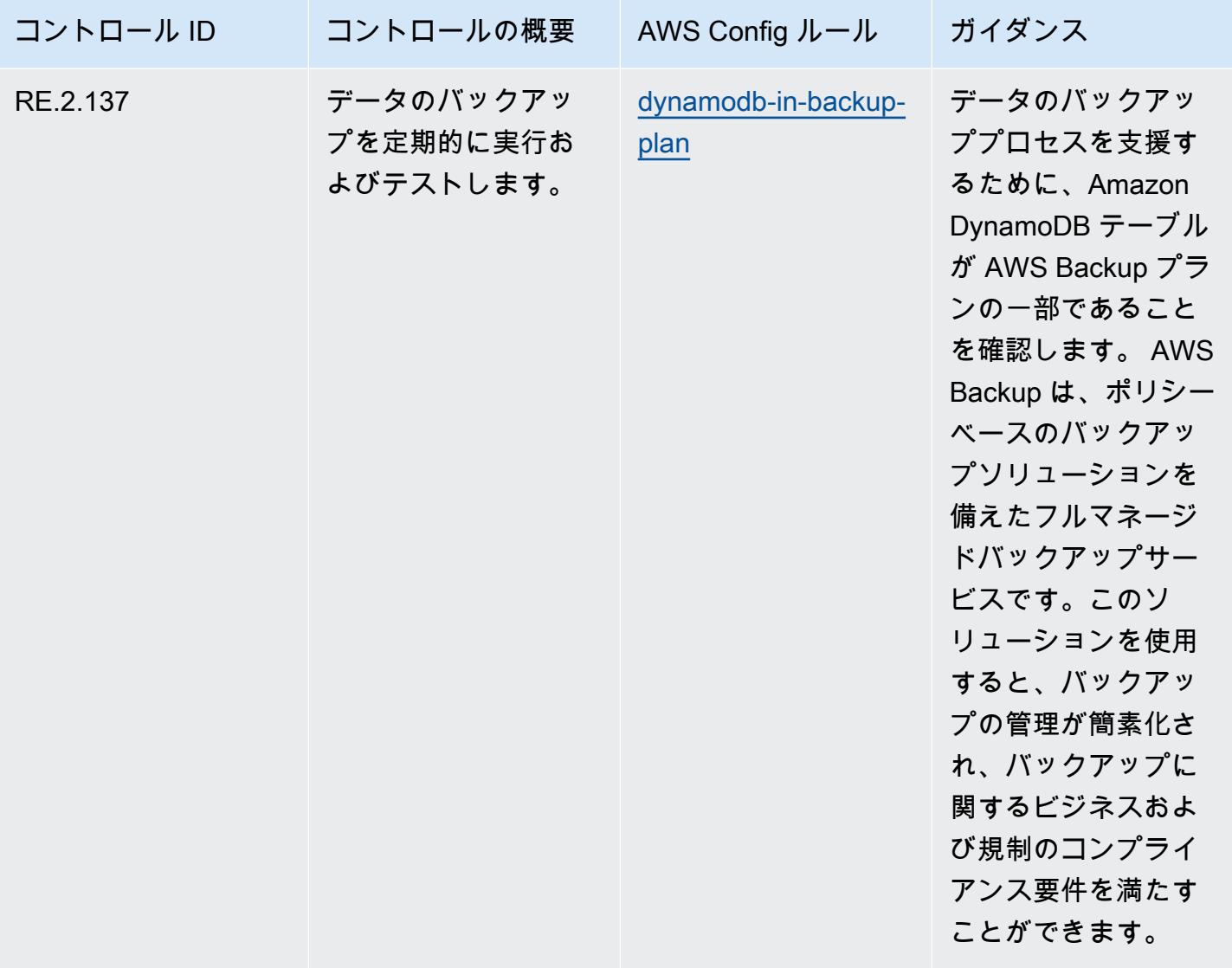

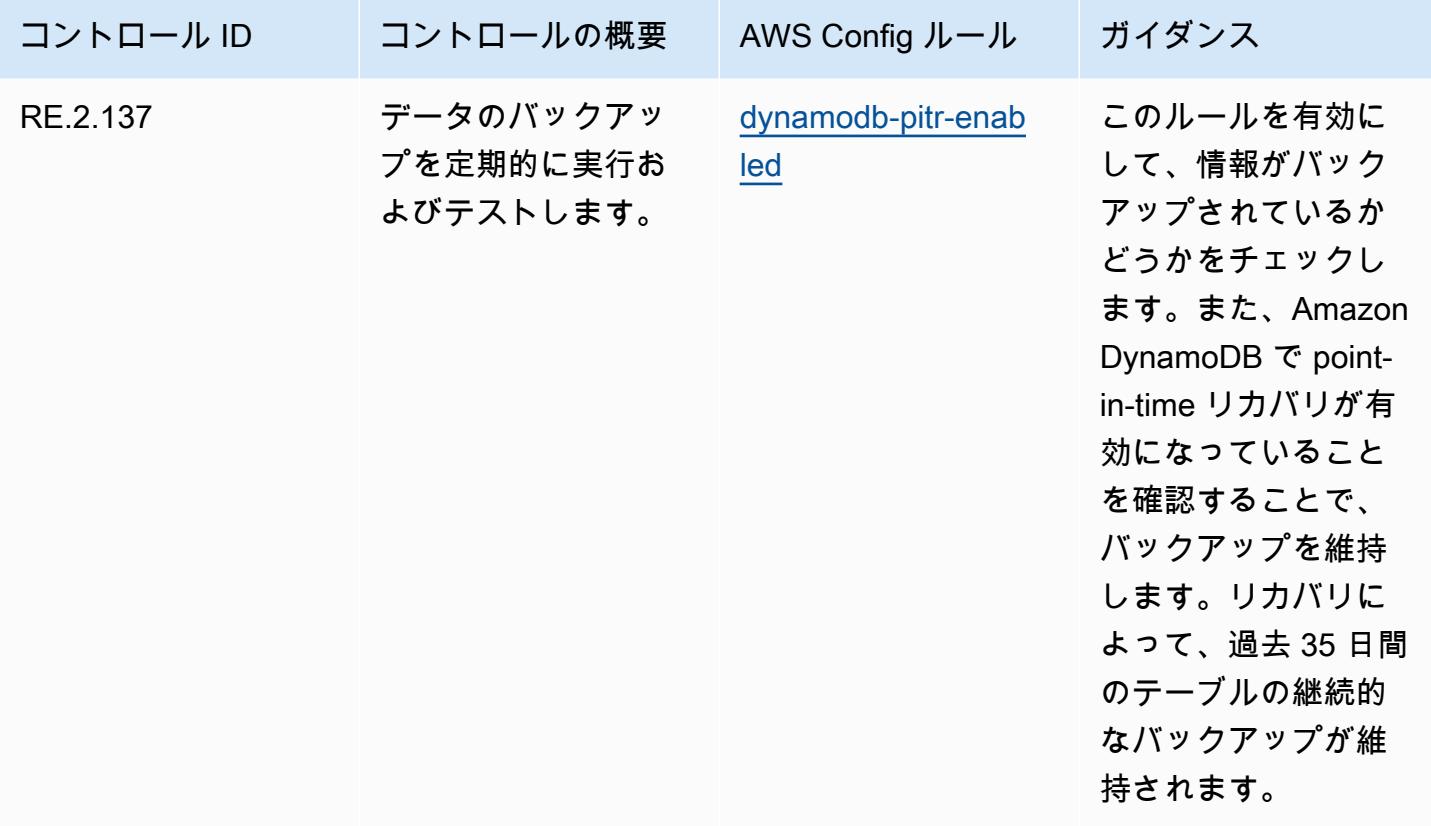

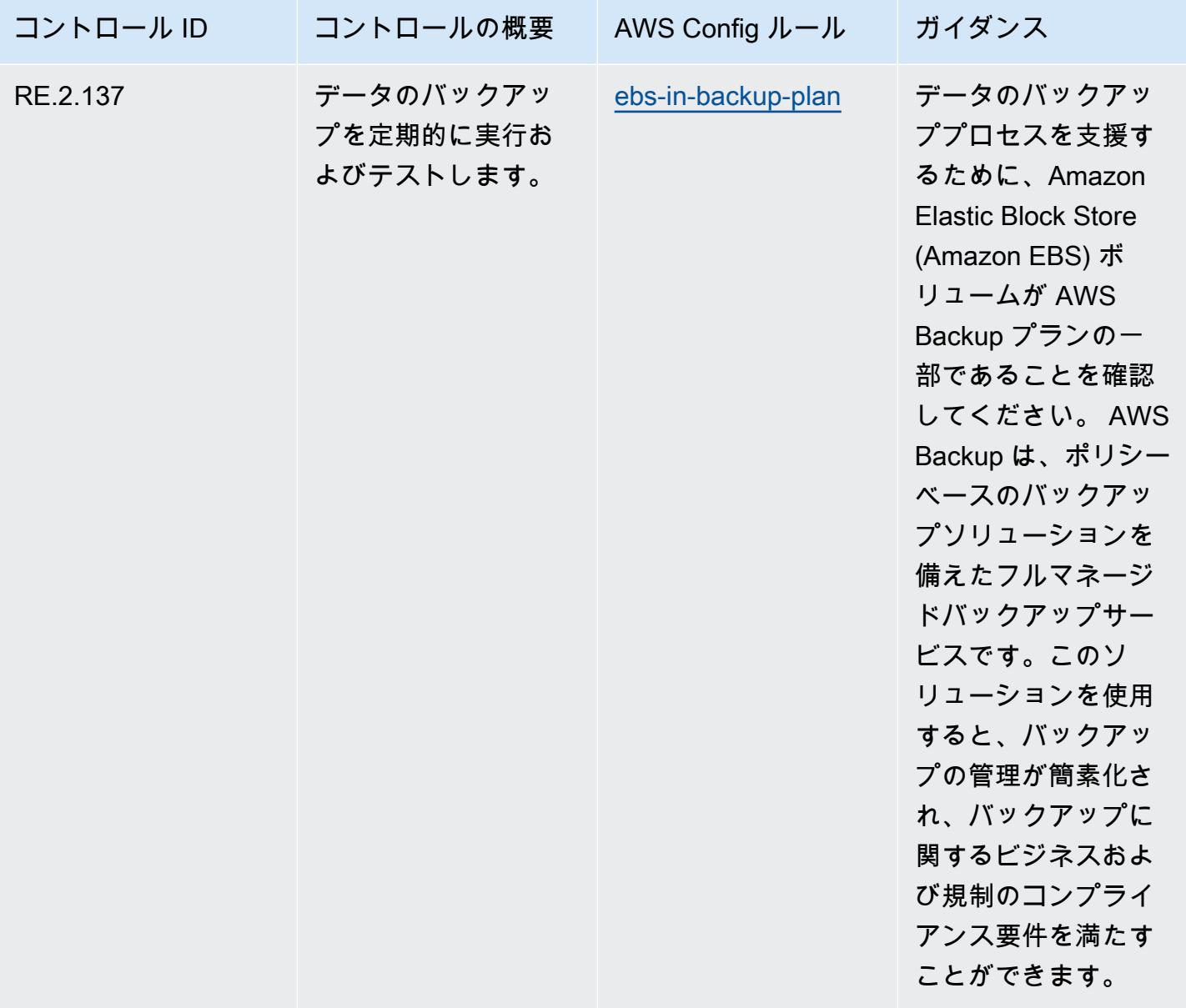

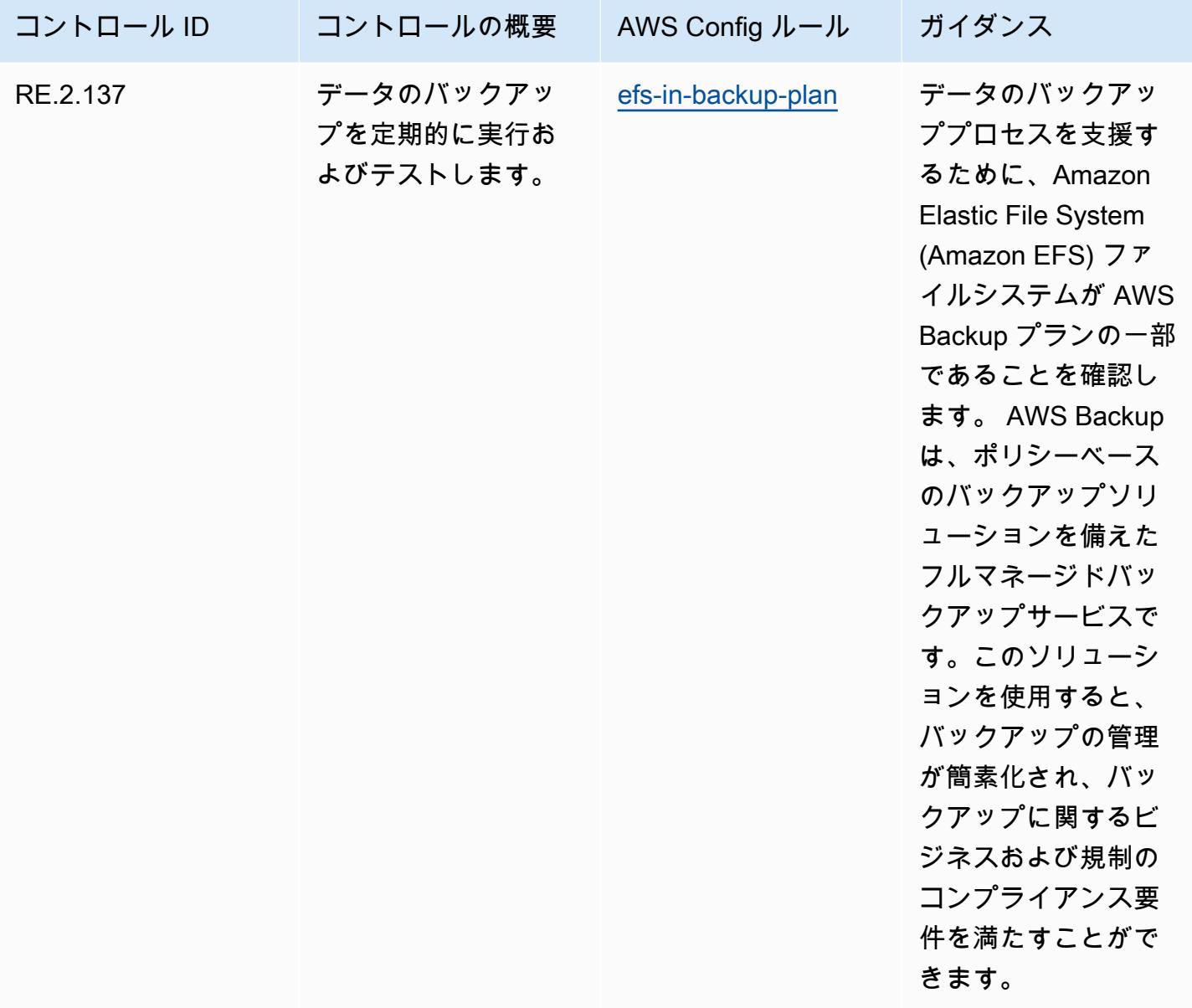

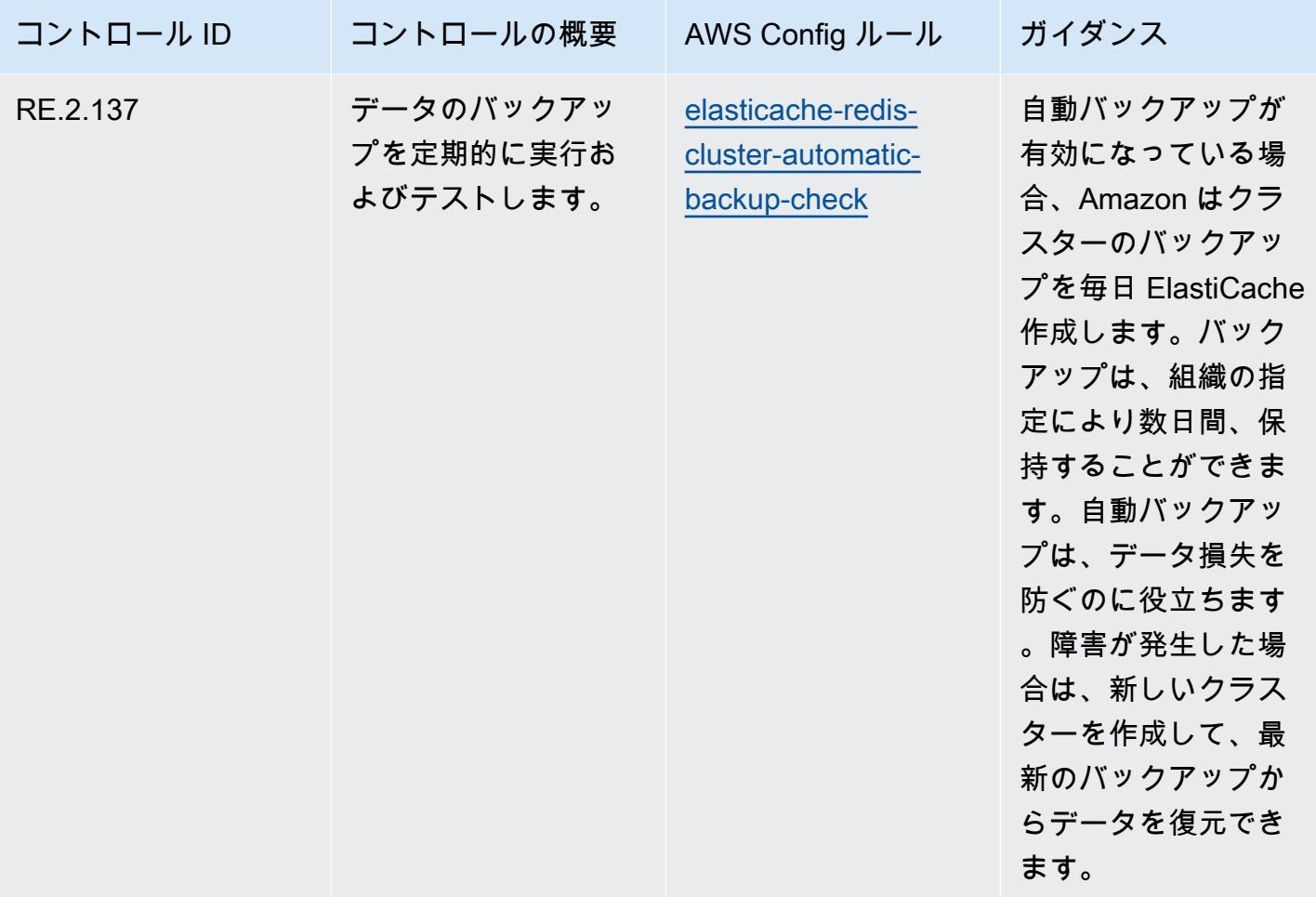

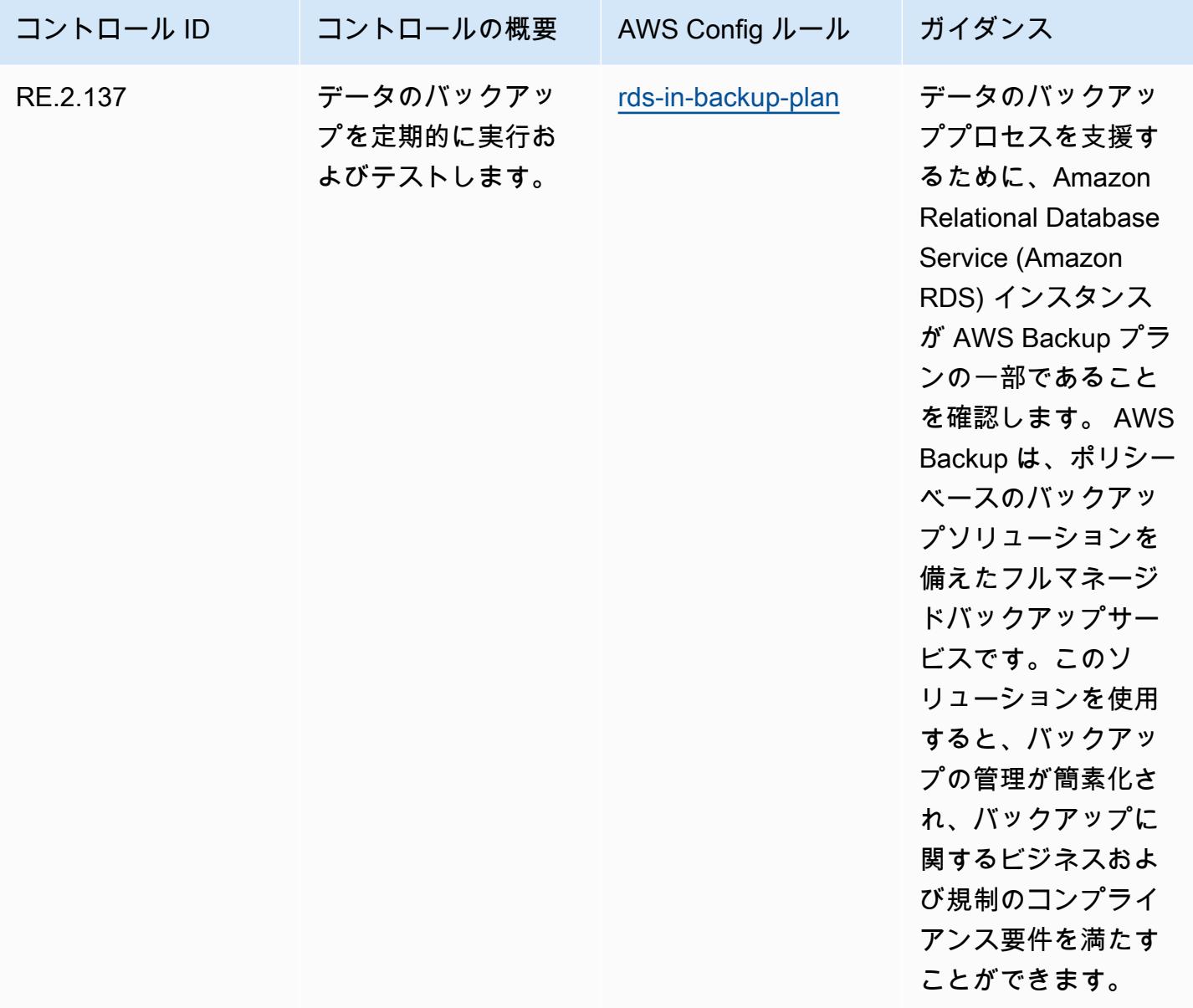

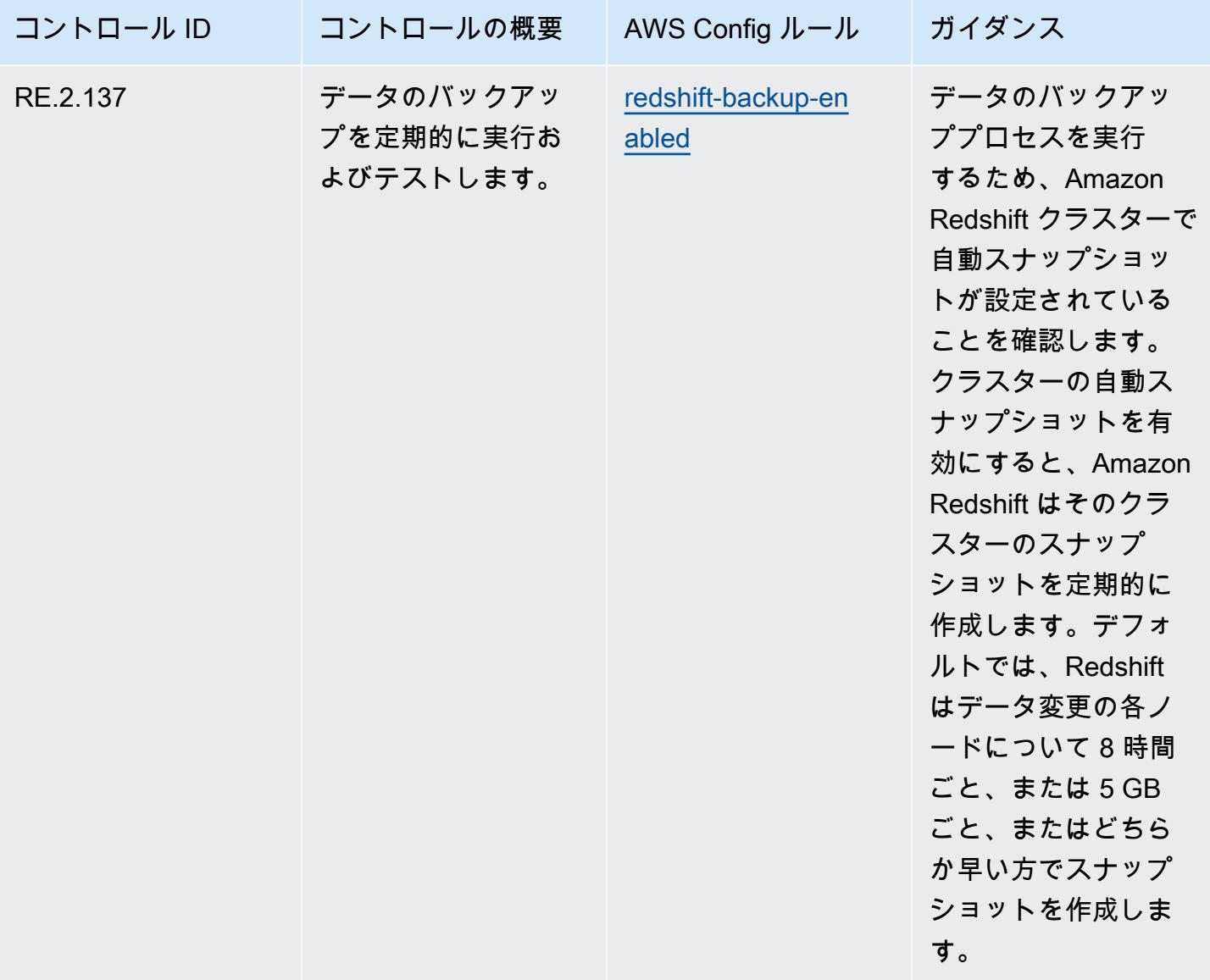

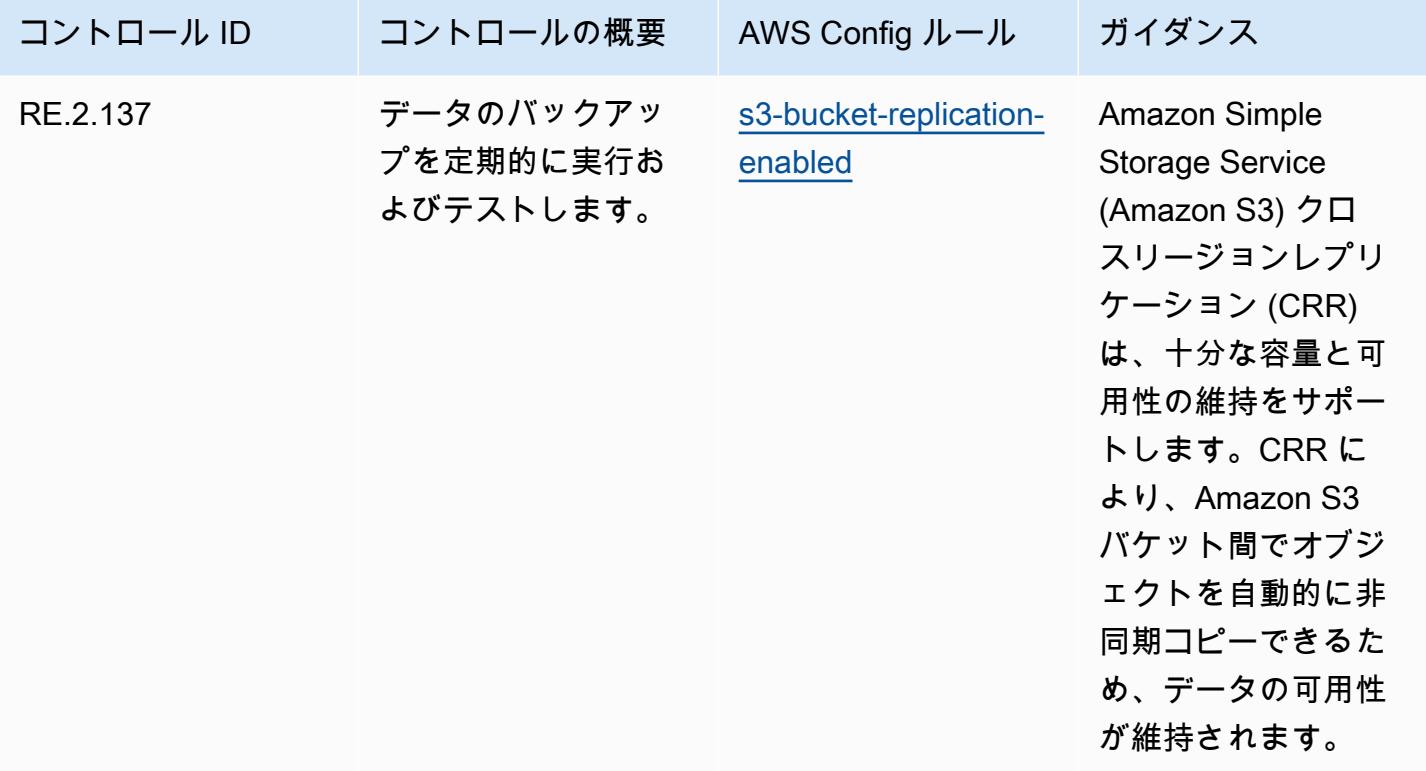

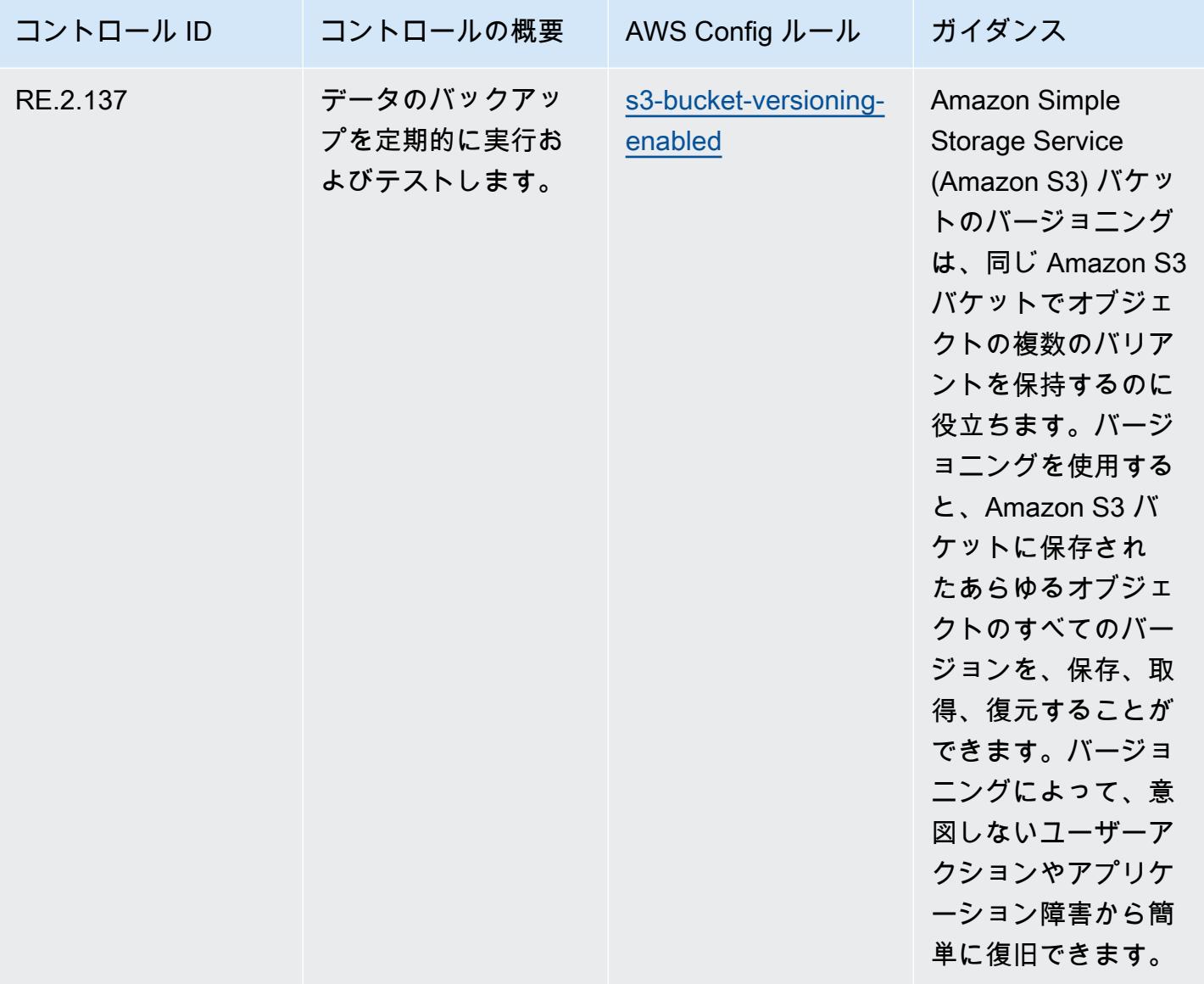

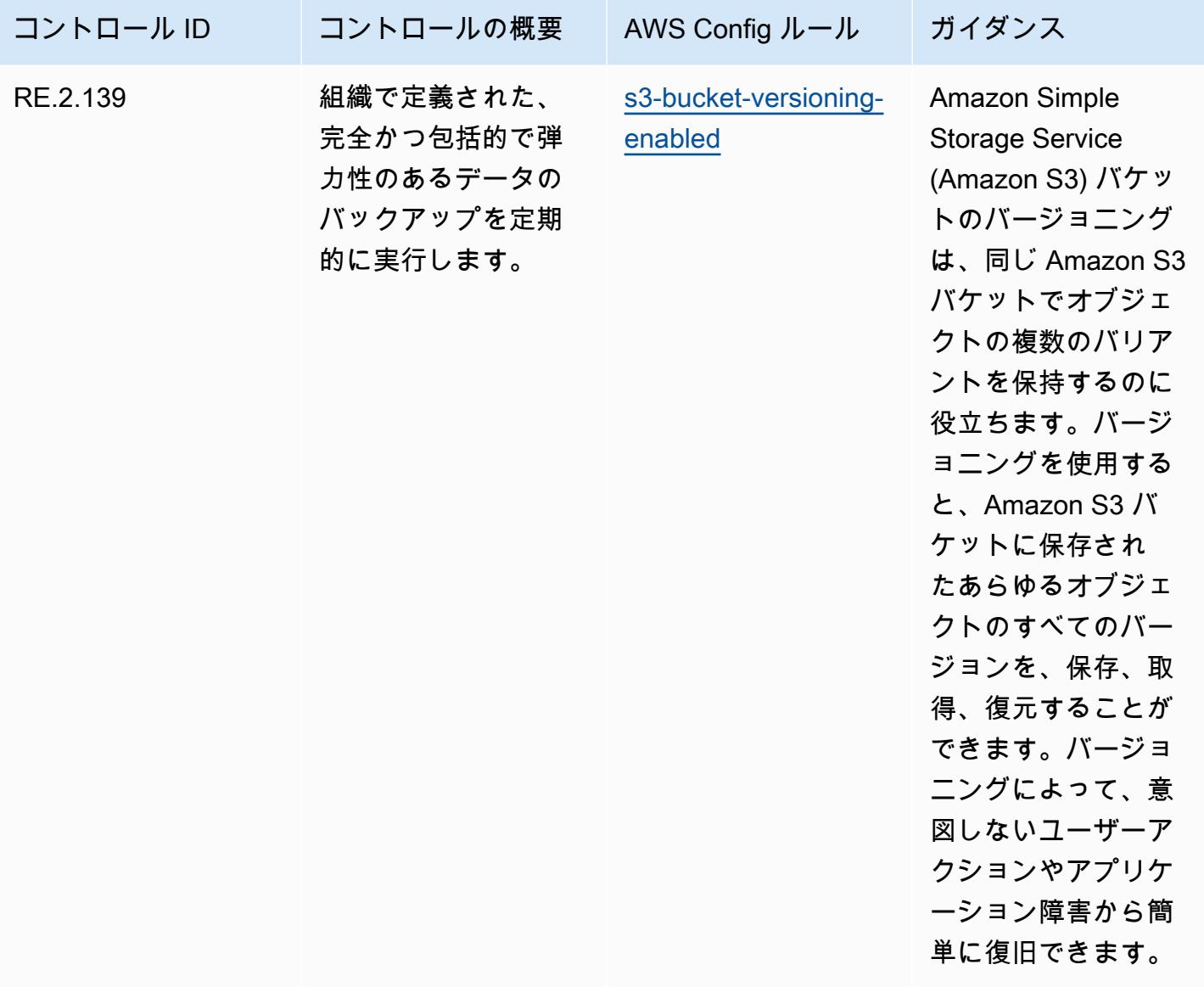

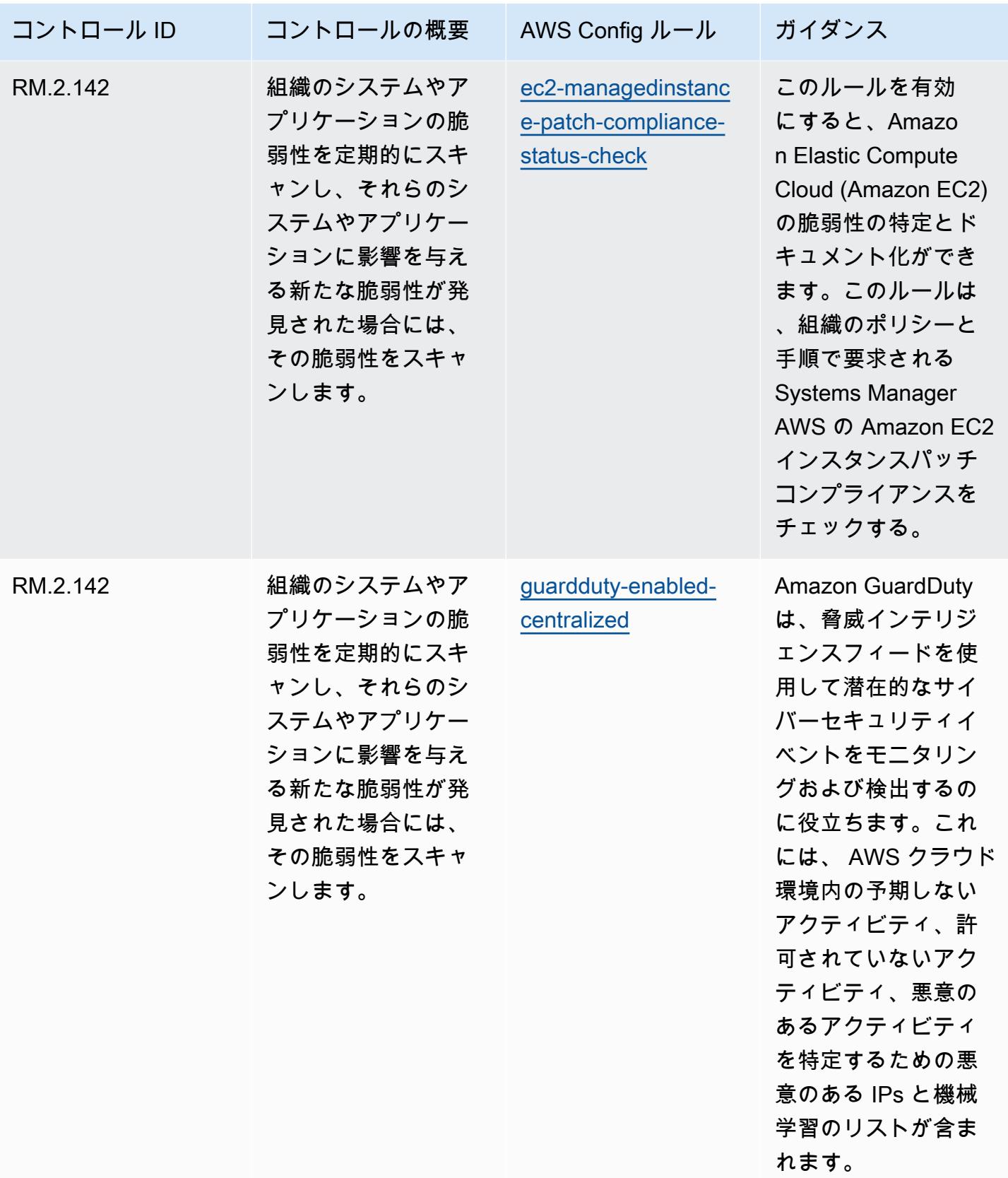

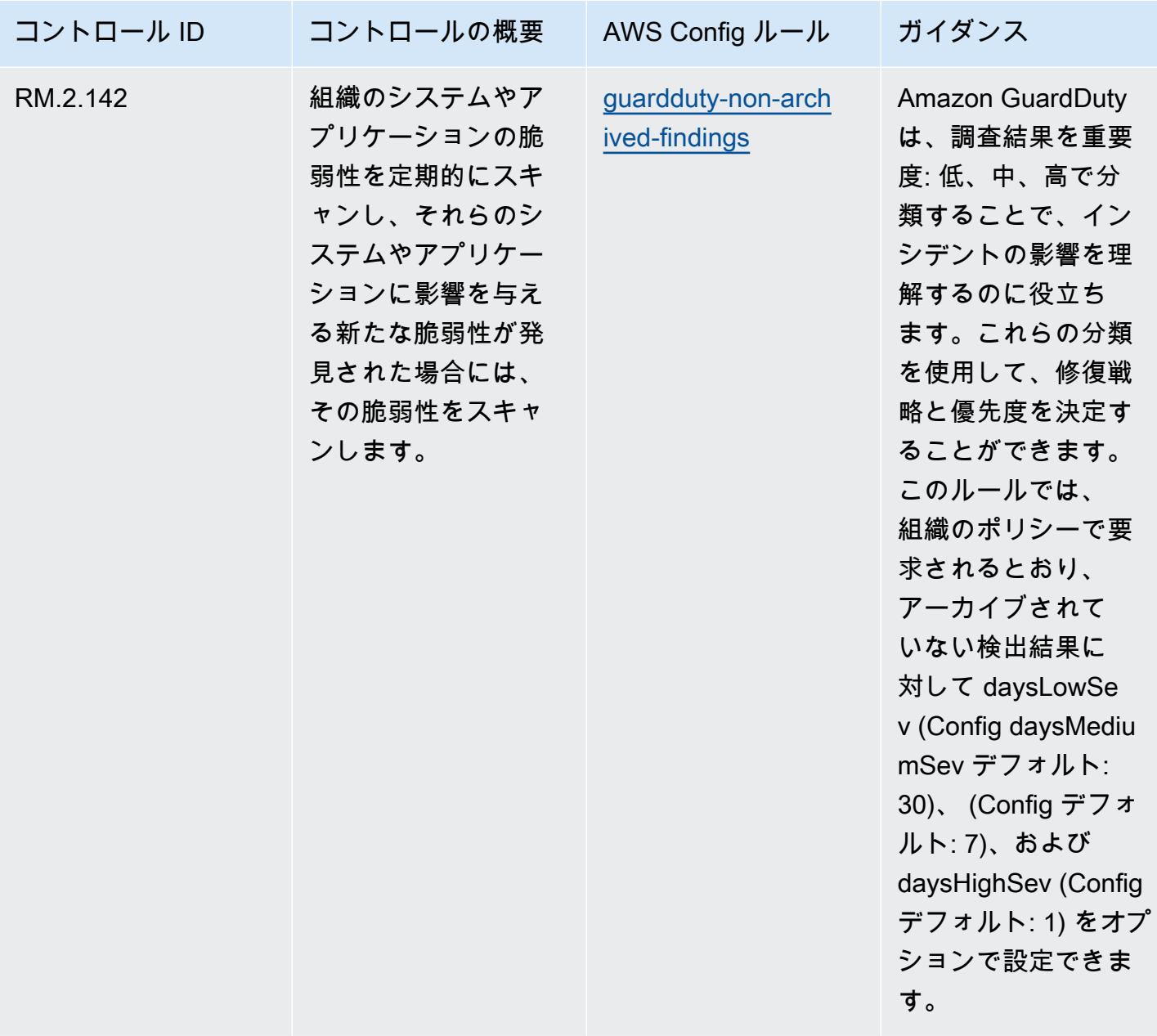

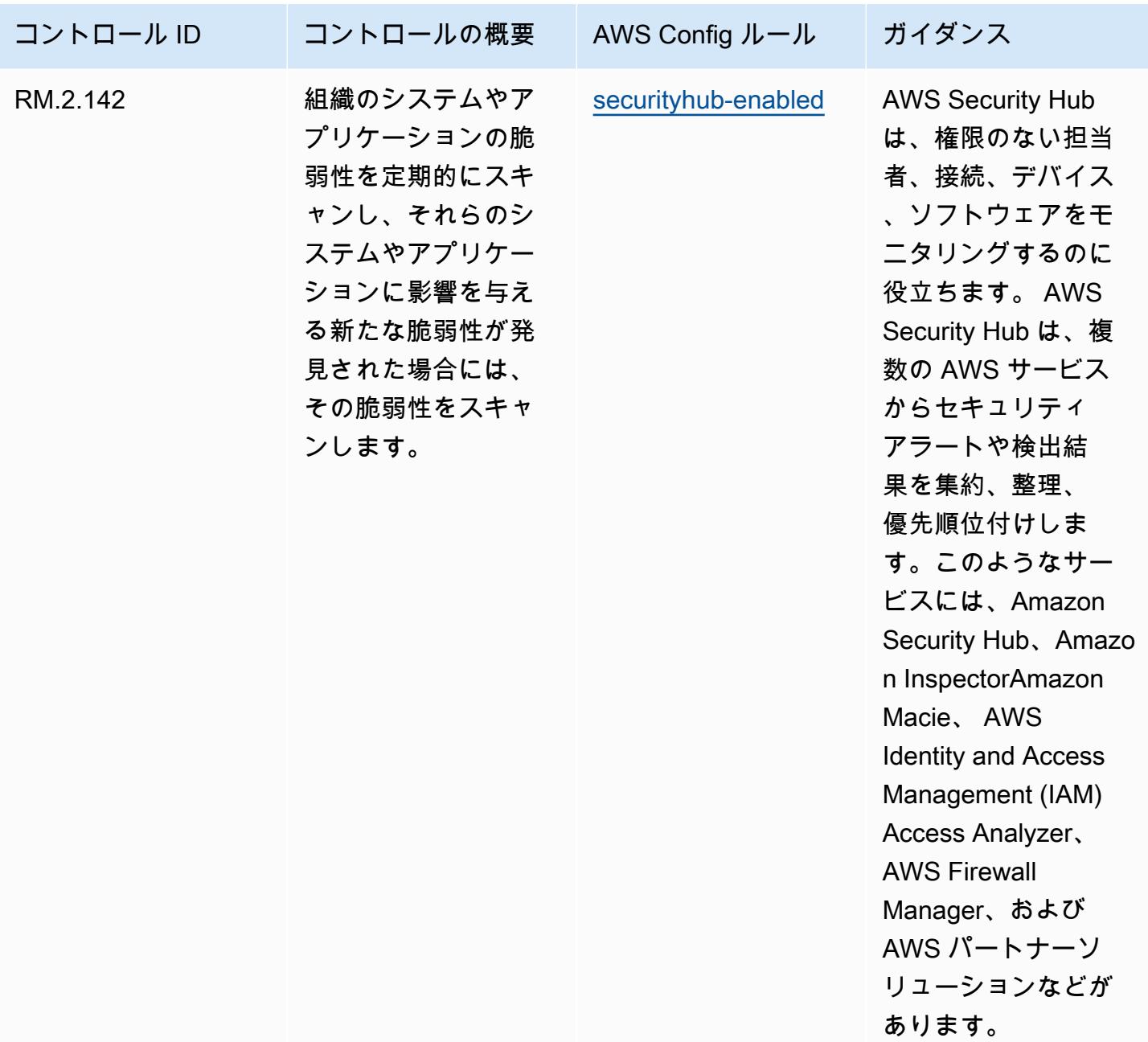

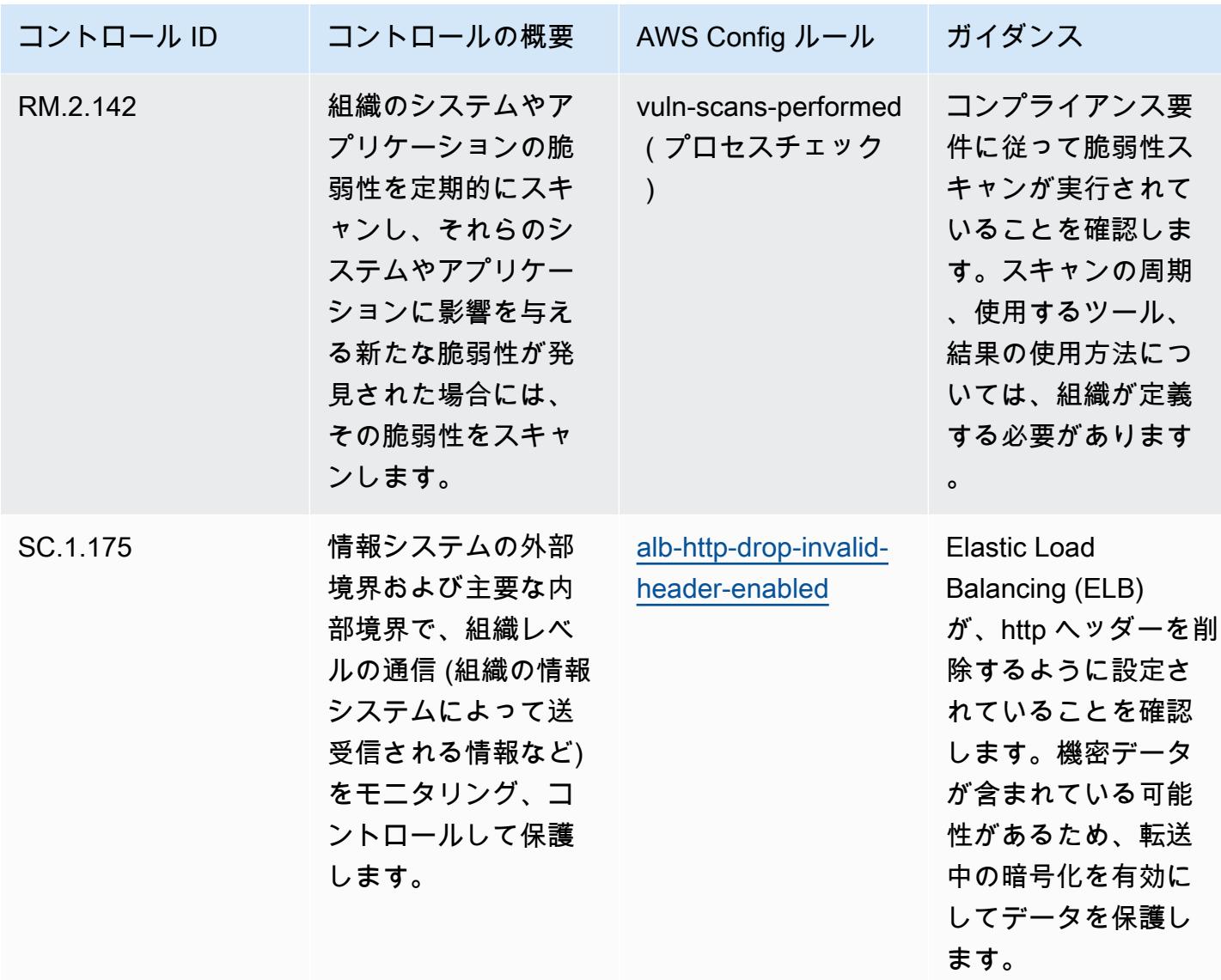

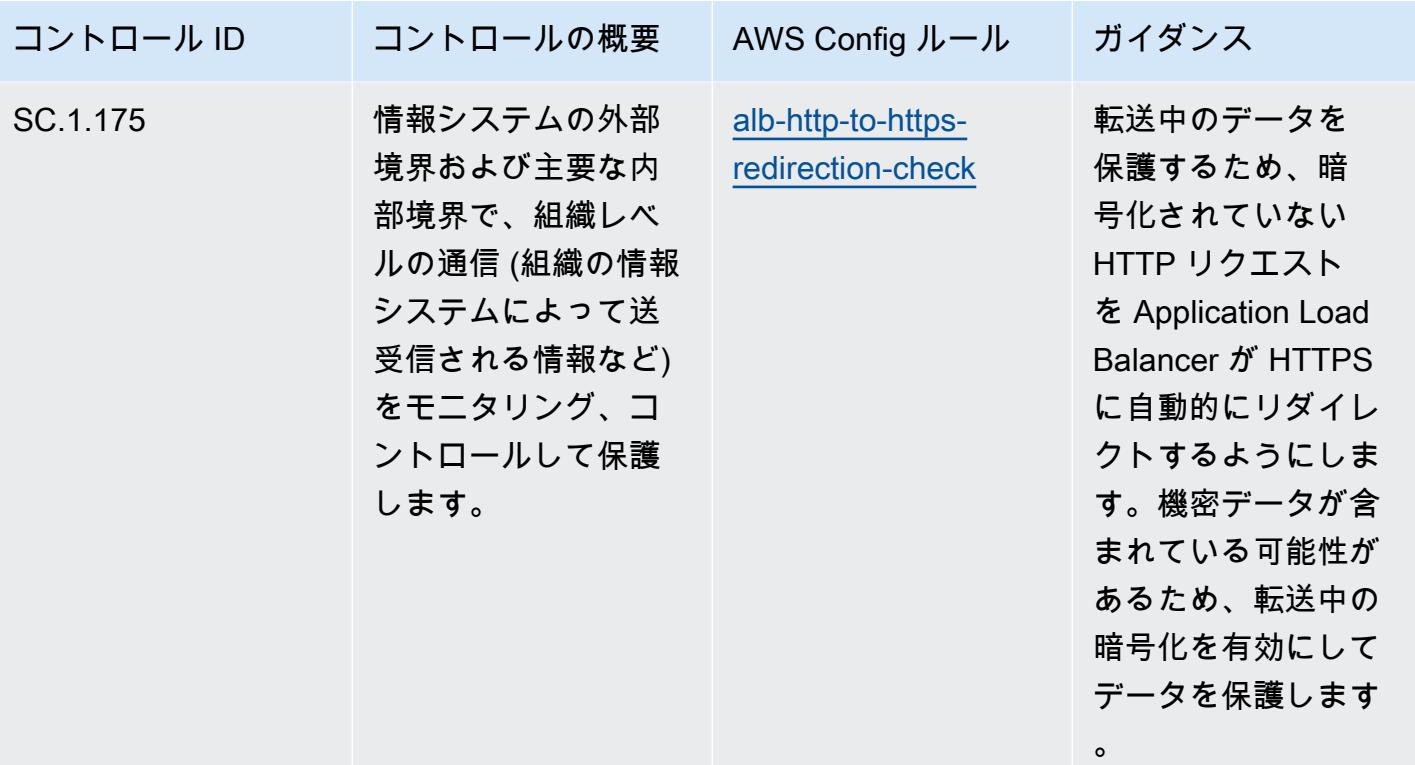

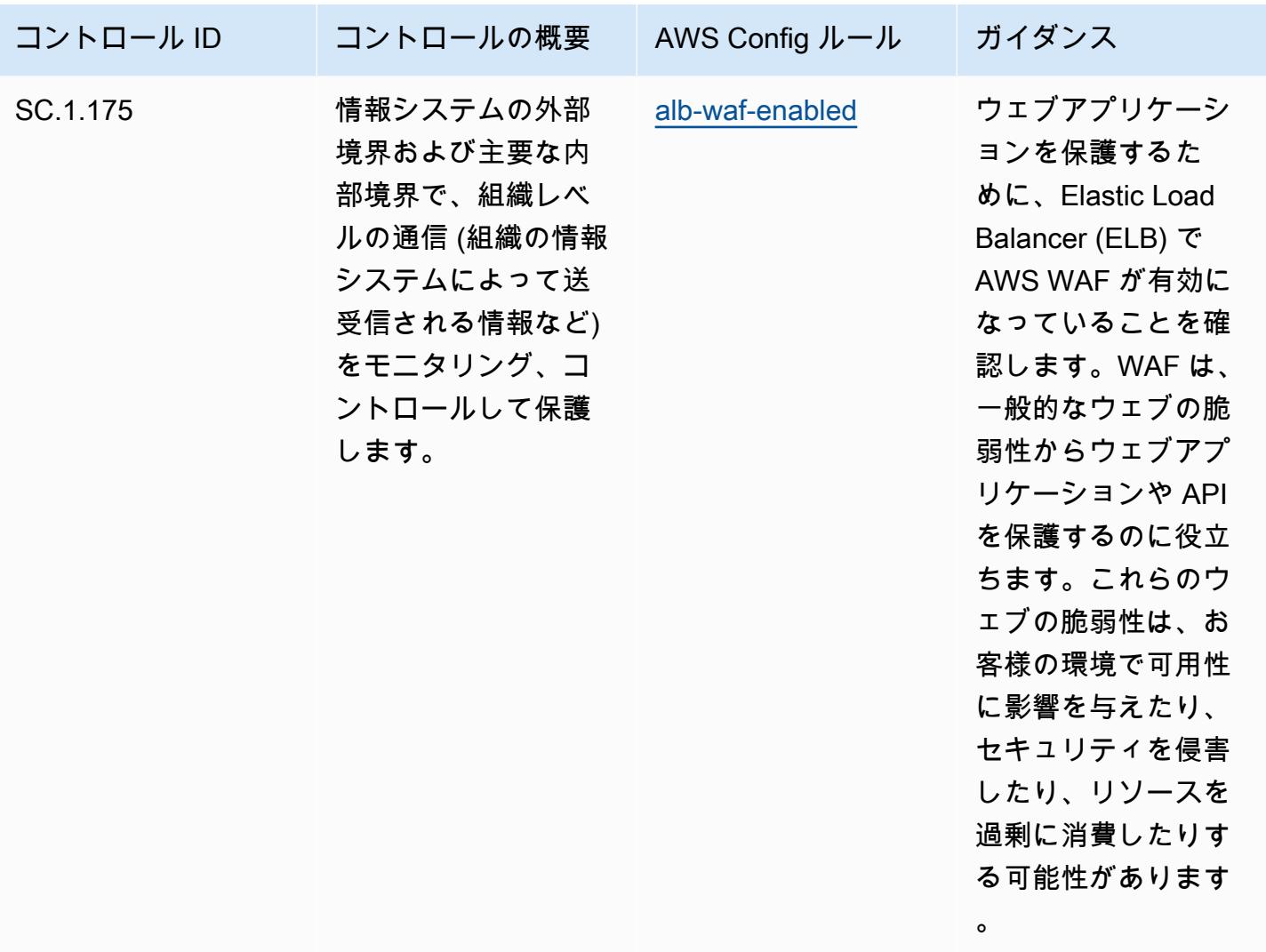

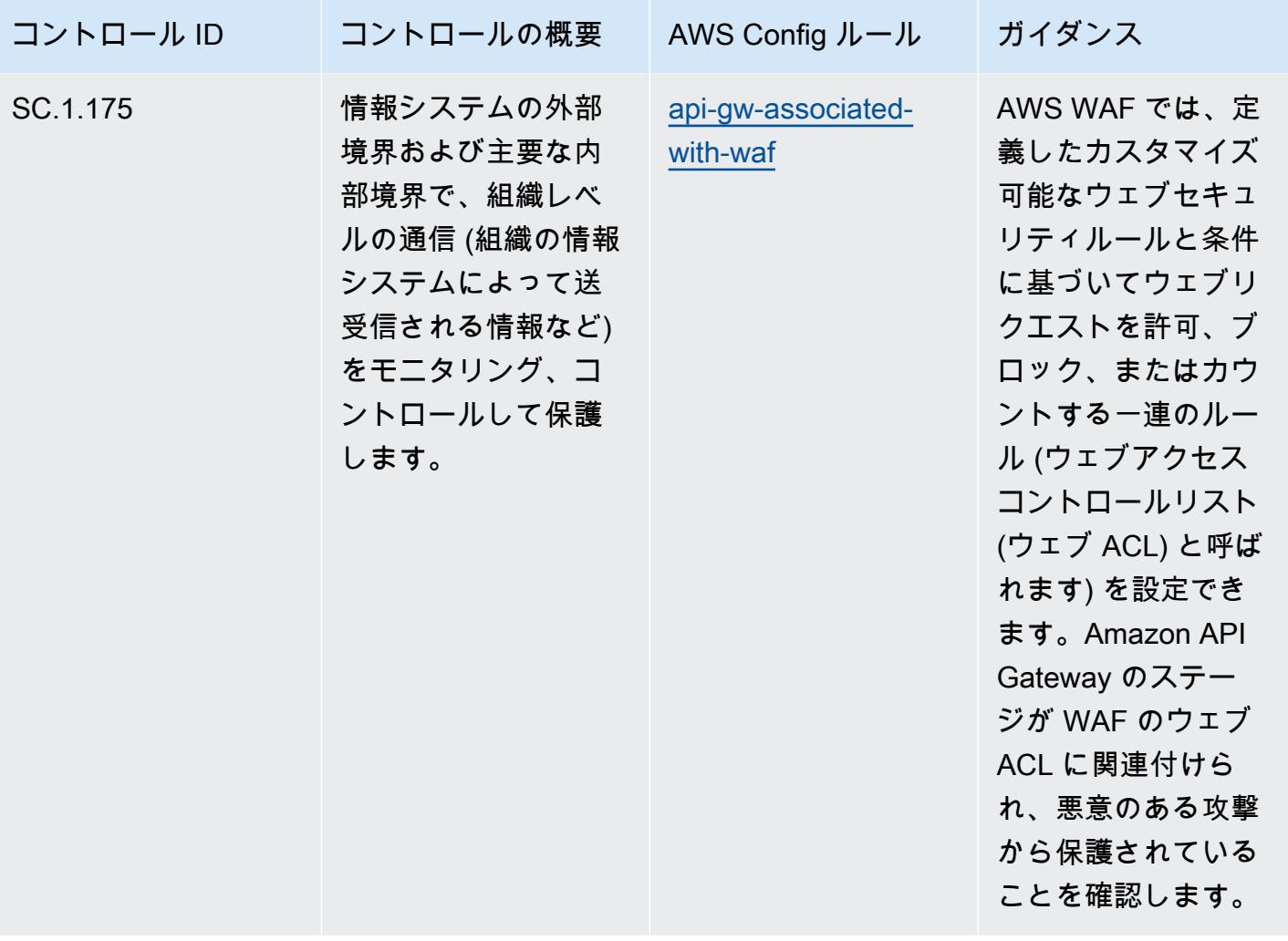

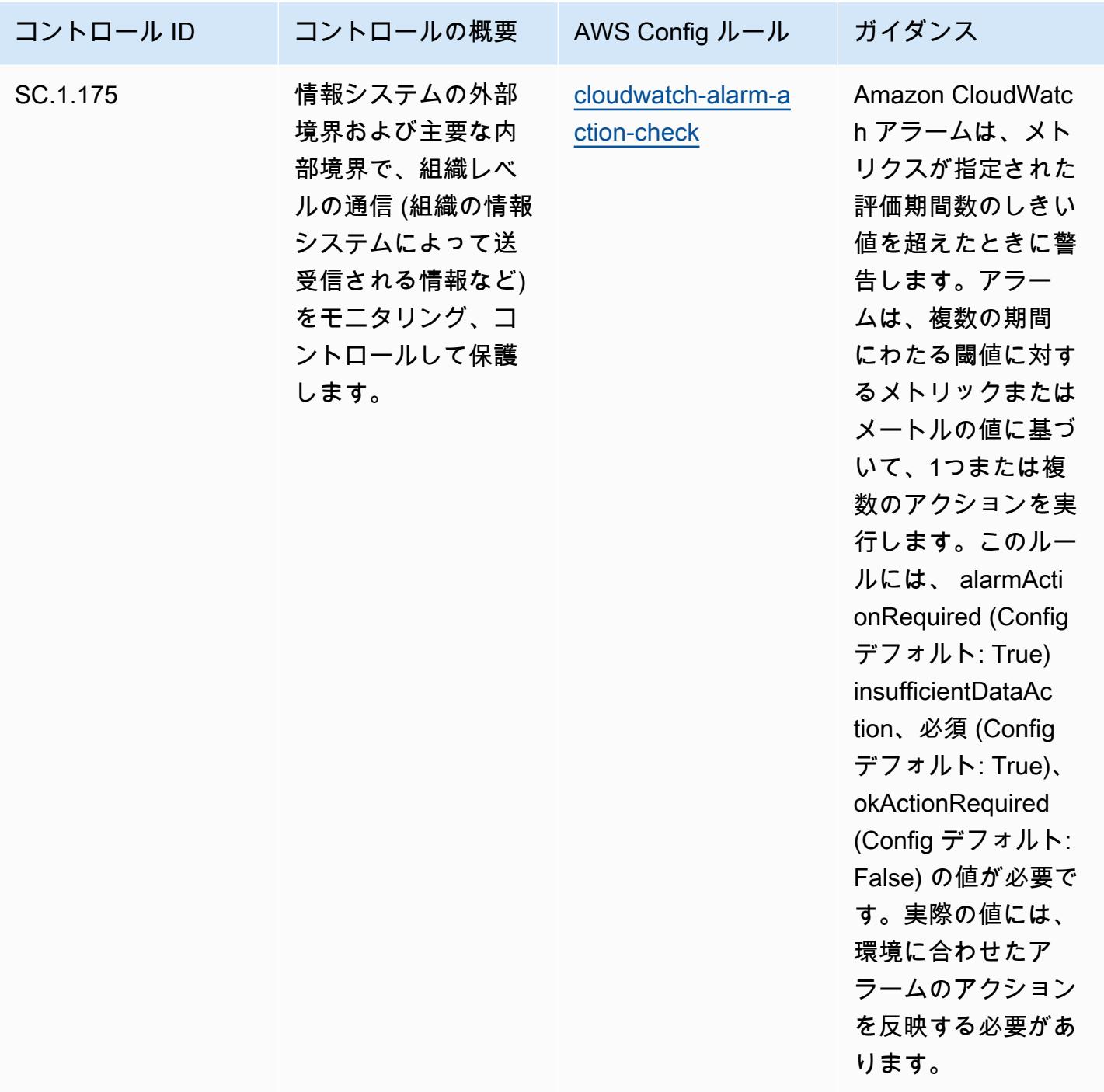

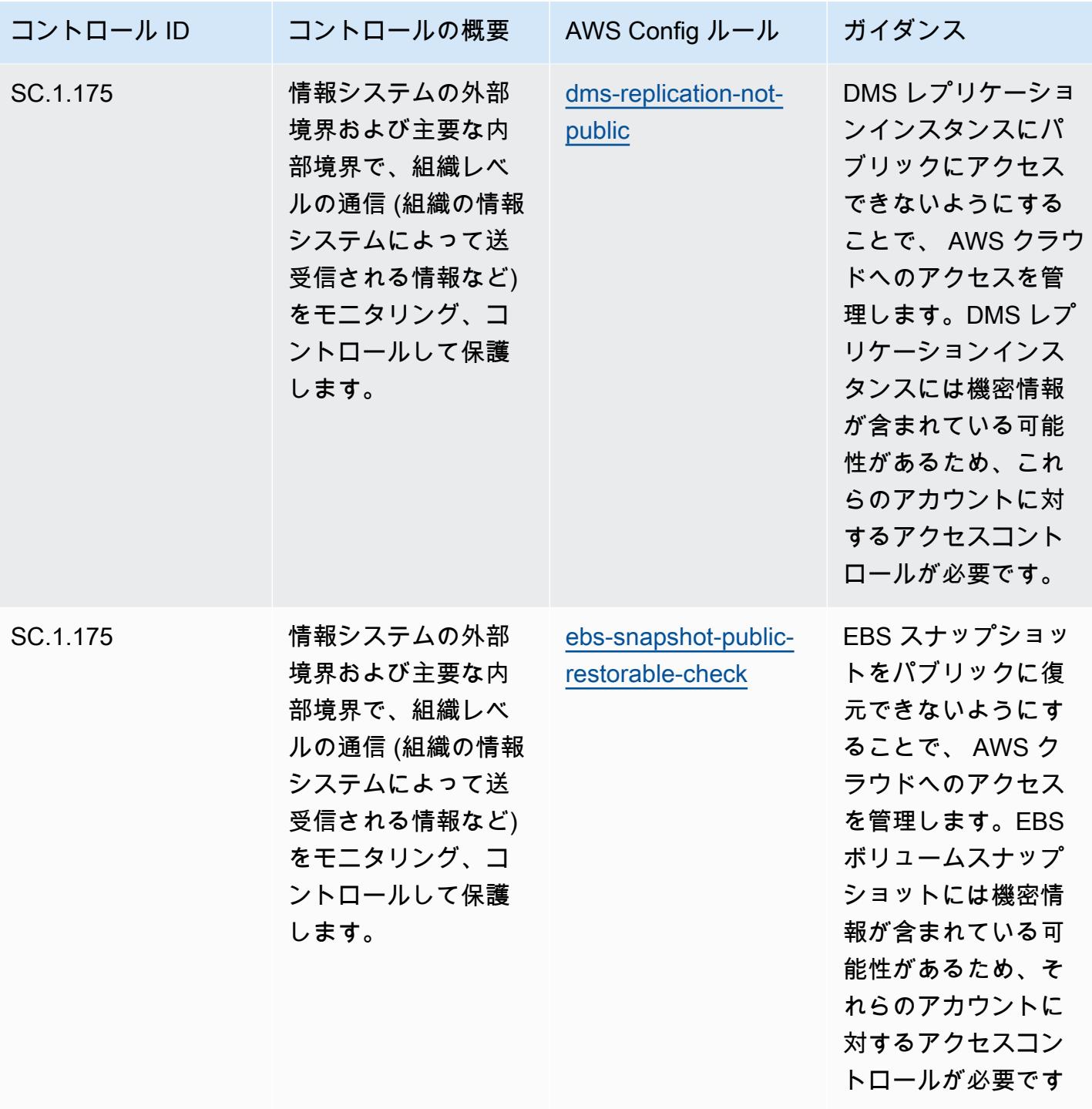

 $\circ$
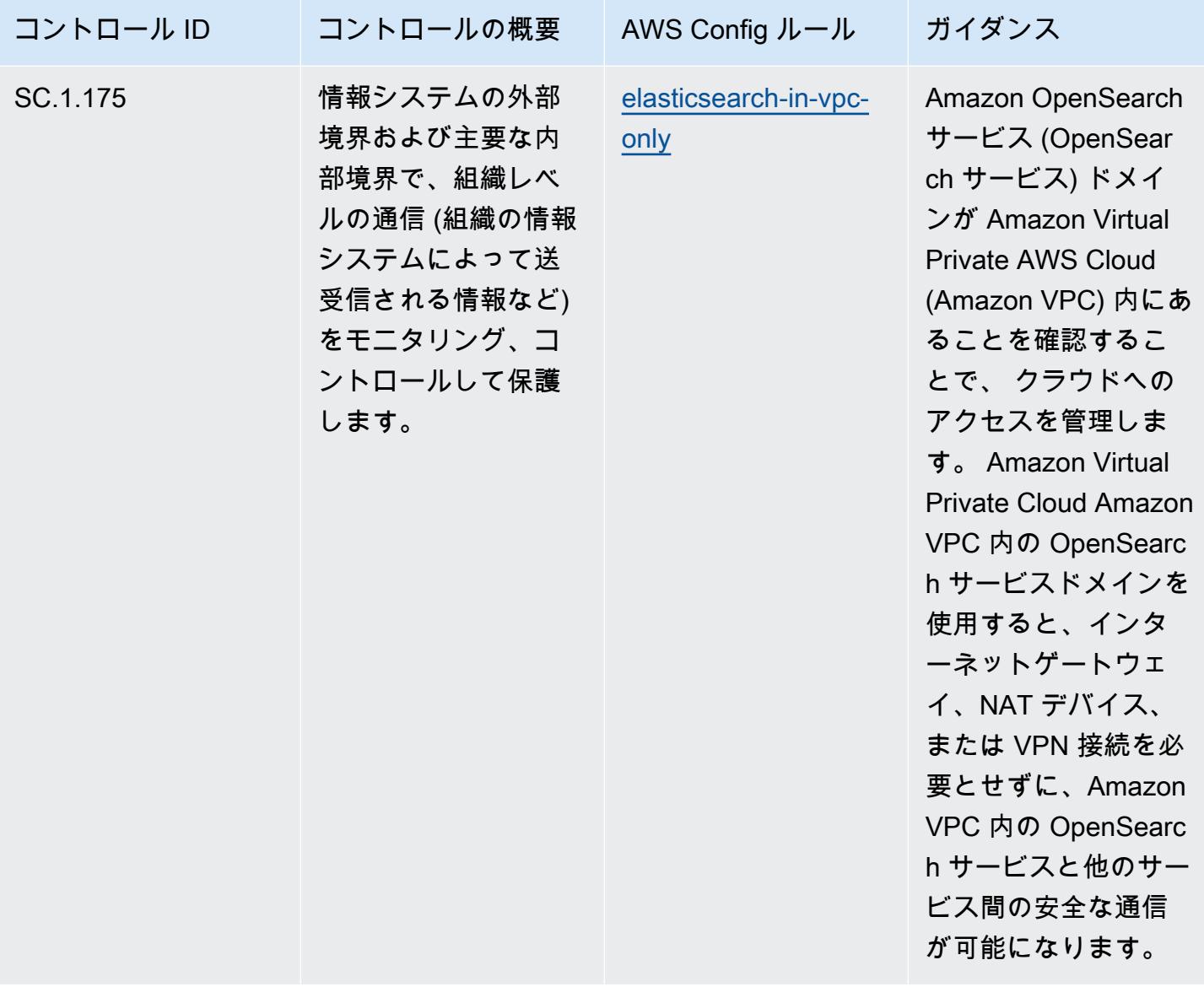

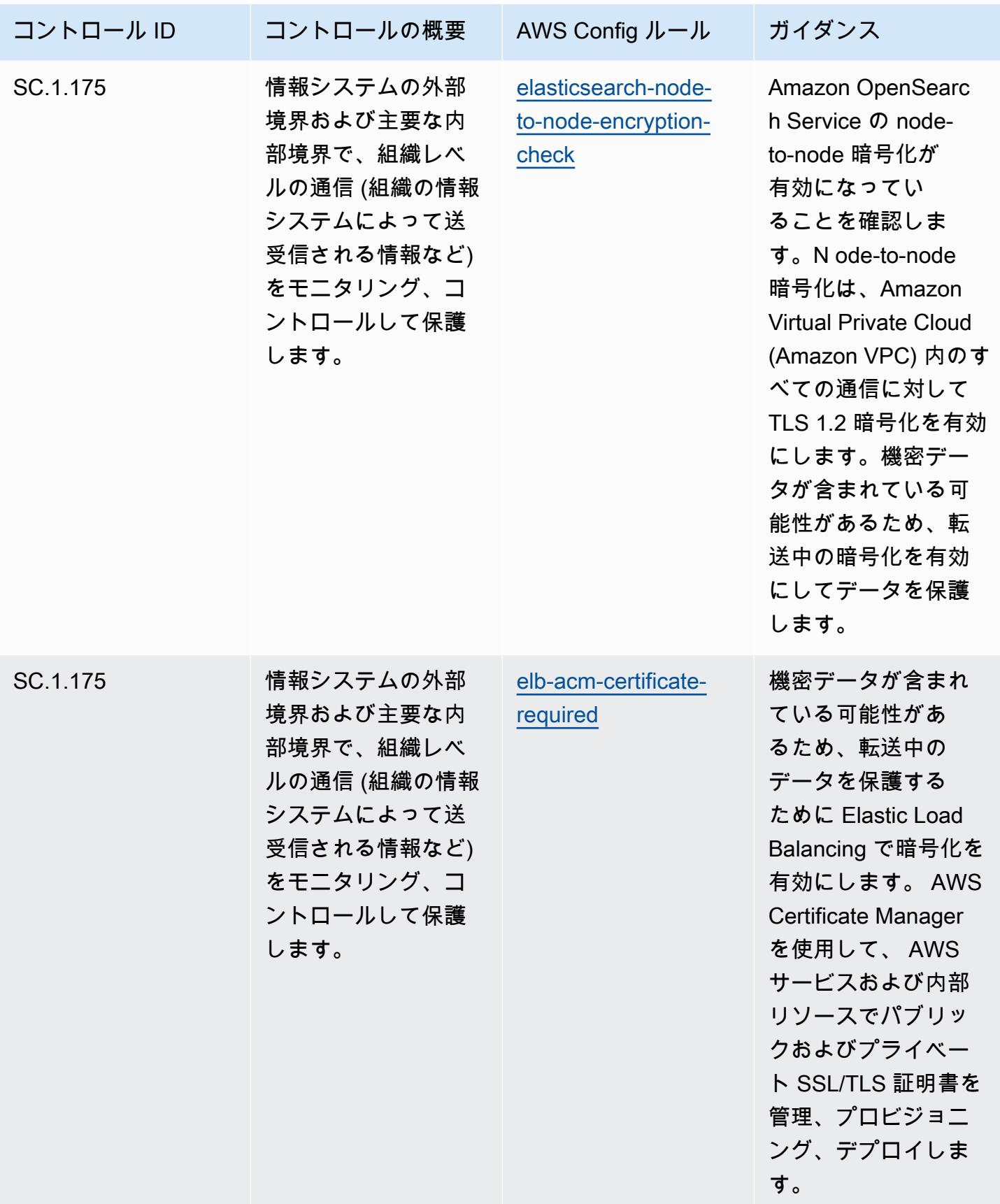

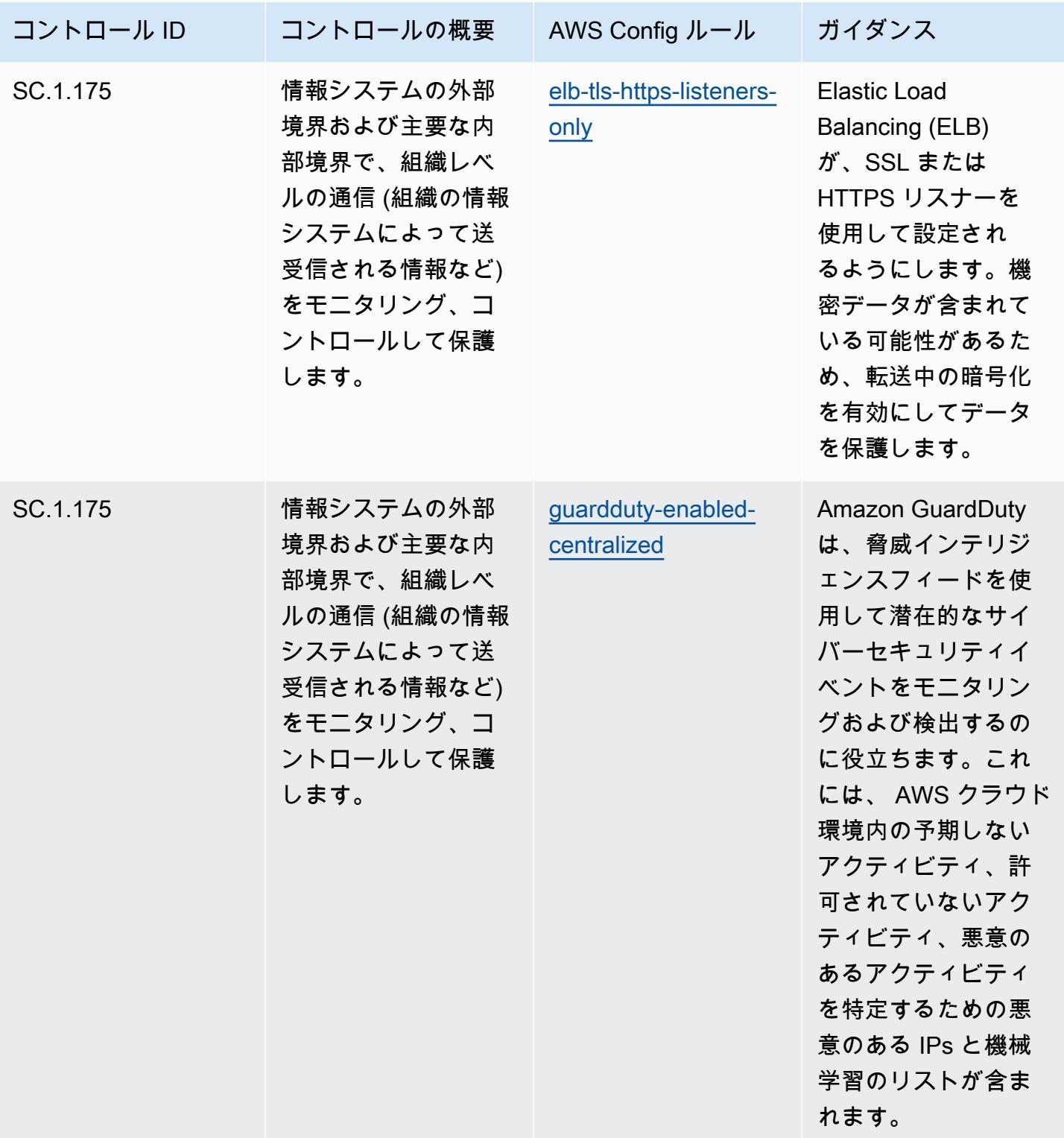

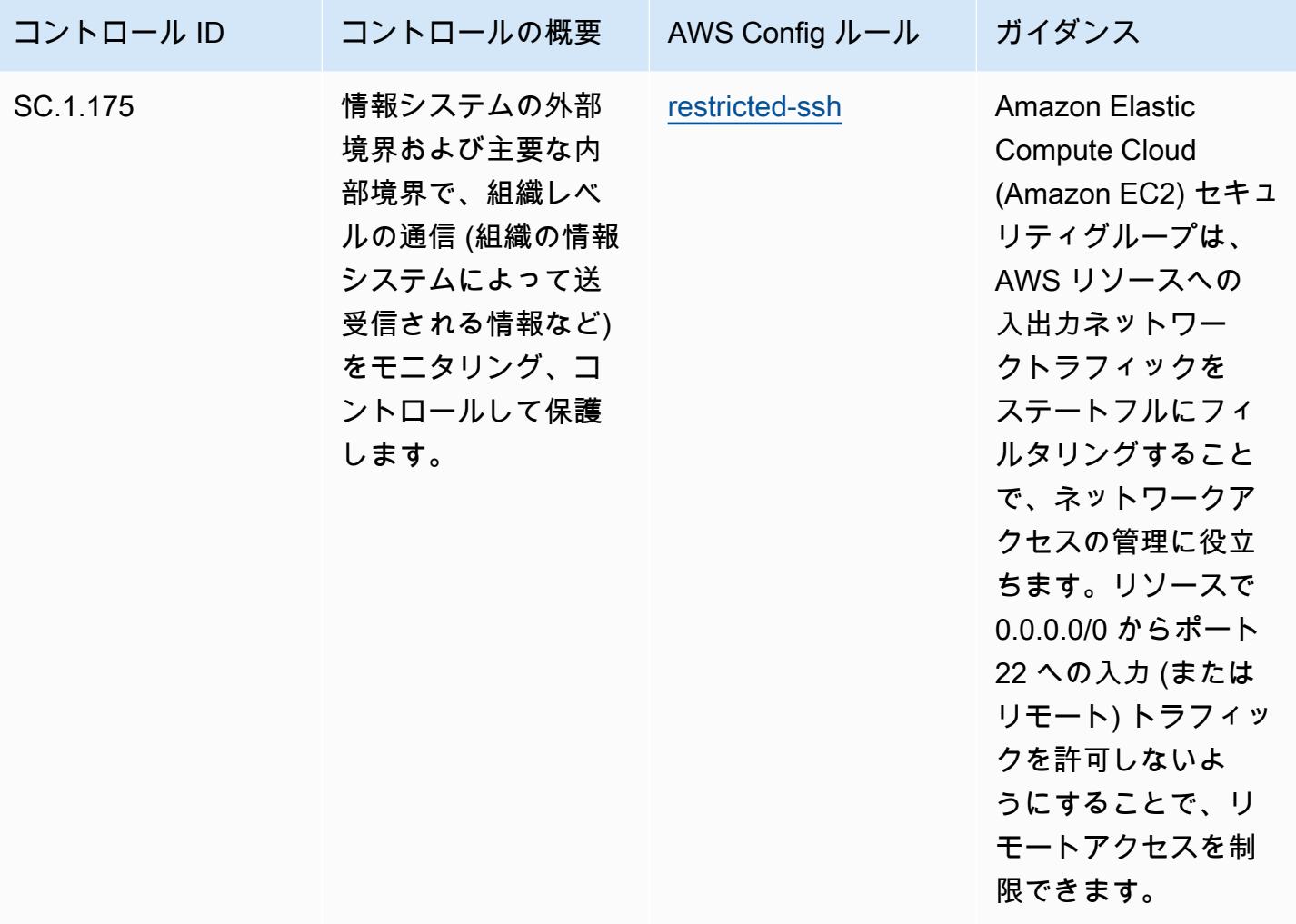

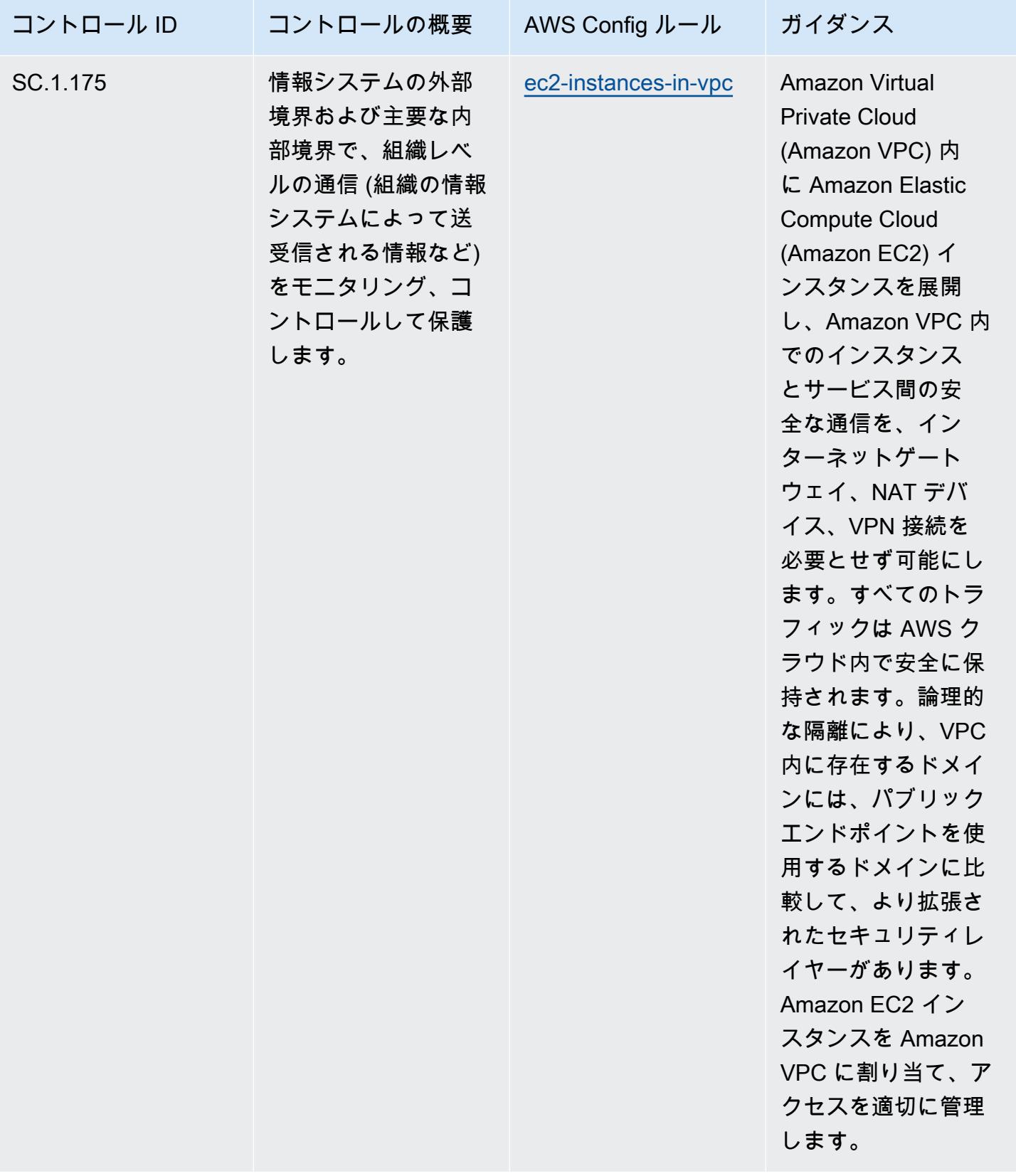

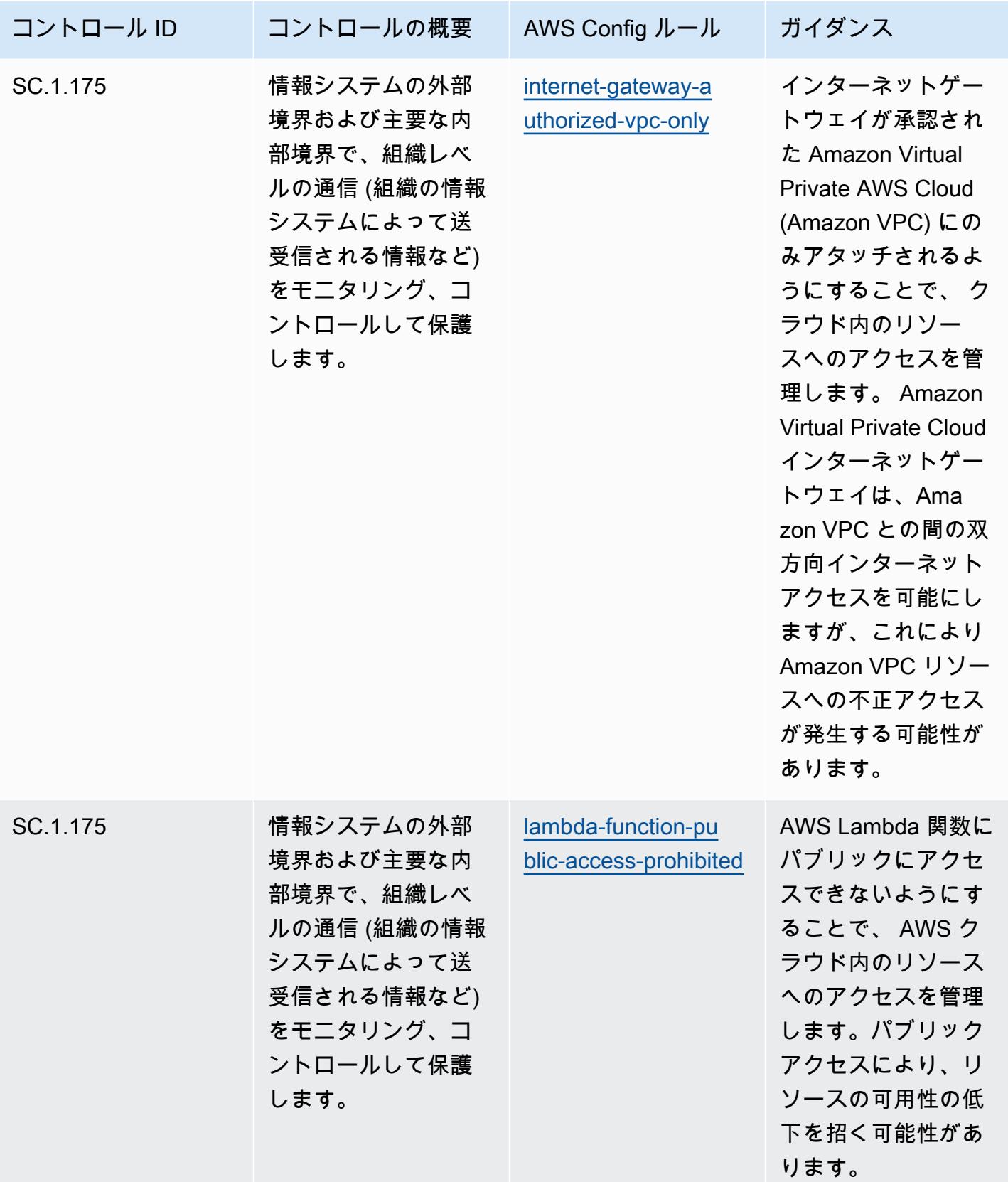

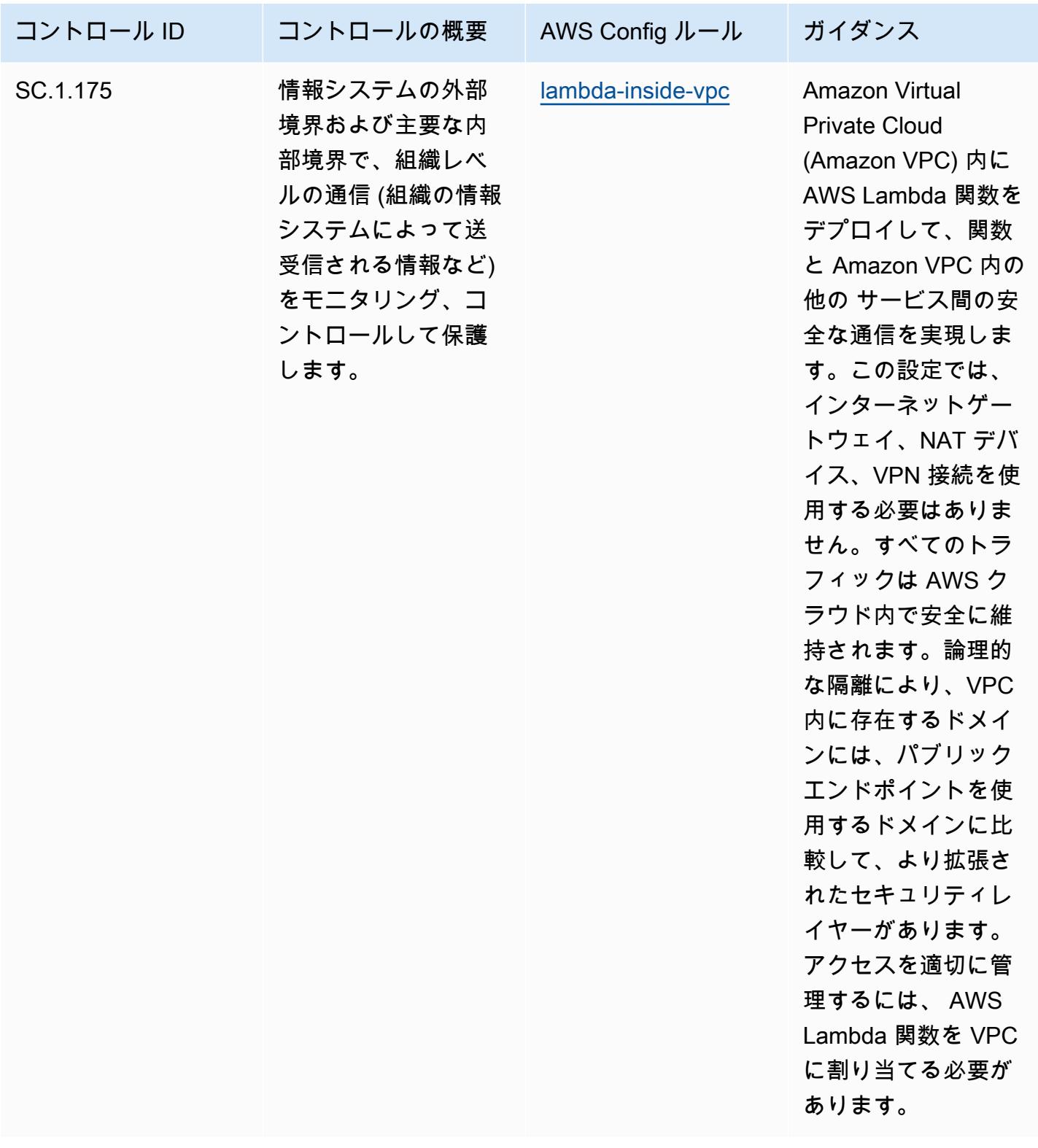

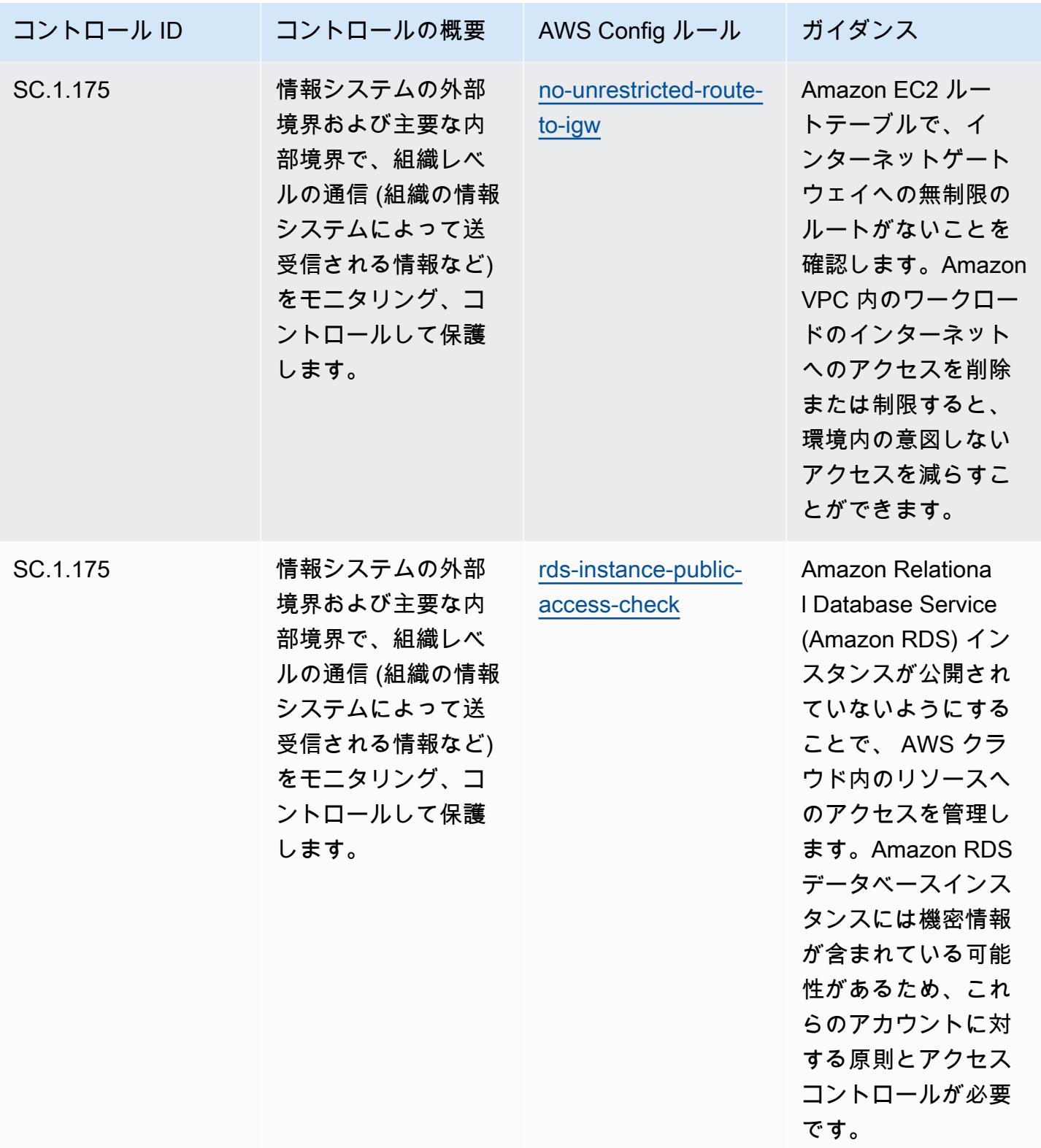

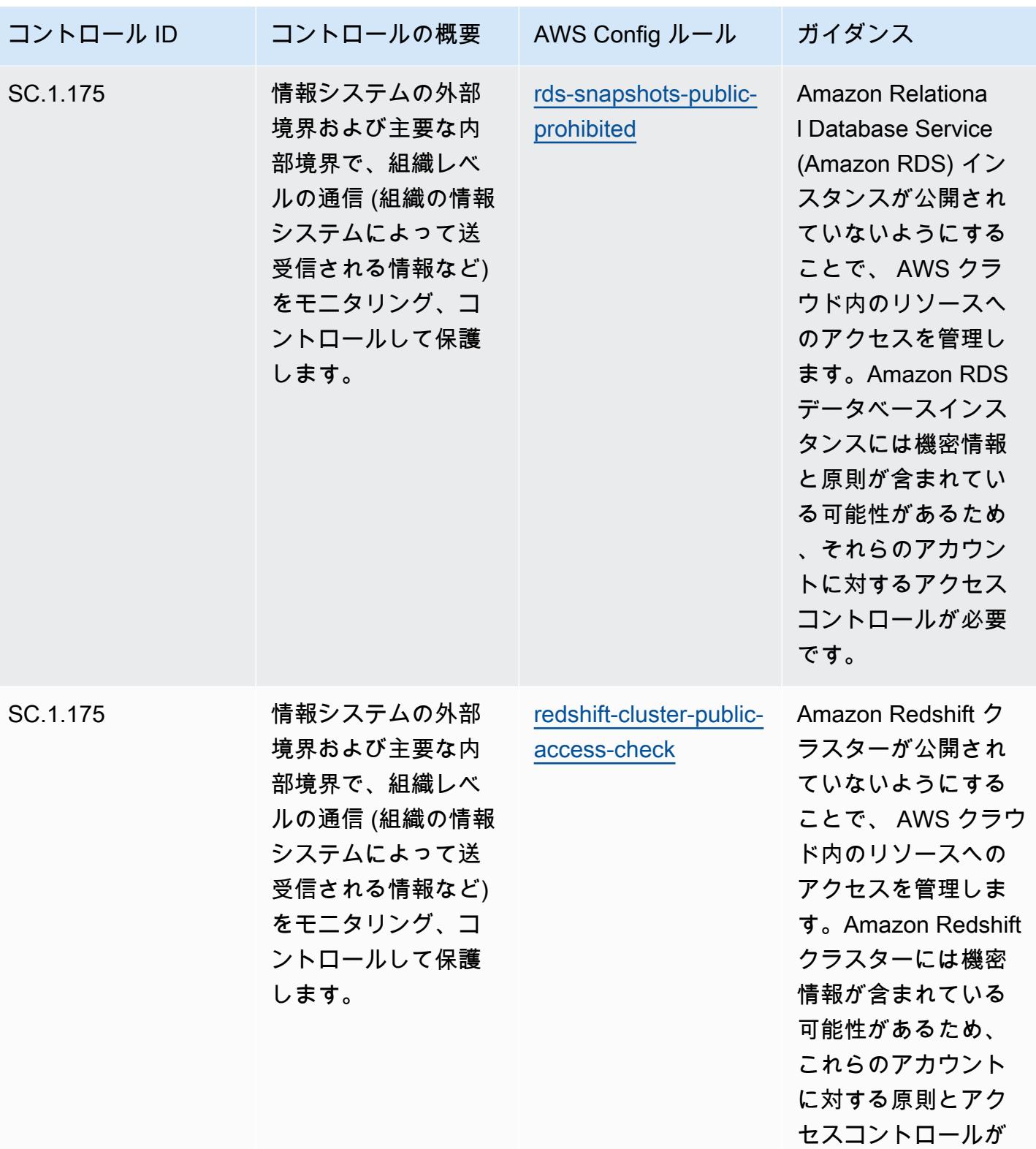

必要です。

- CMMC Level 2 に関する運用上のベストプラクティス 5715

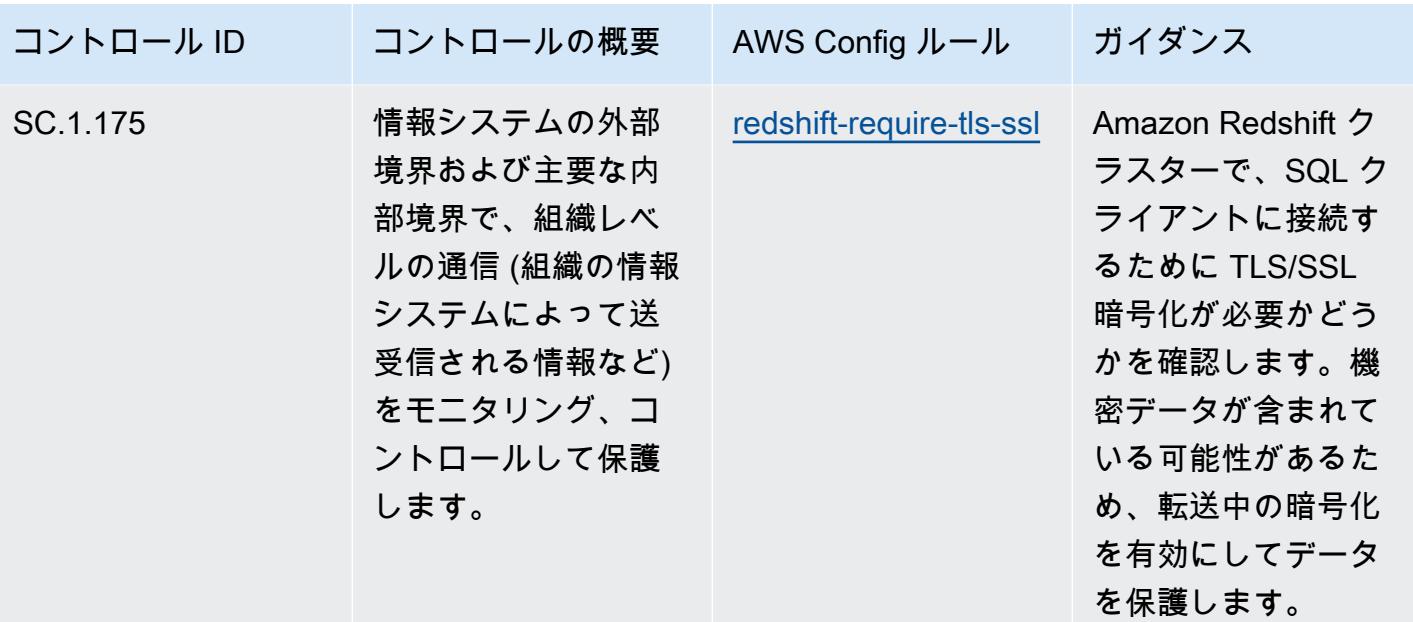

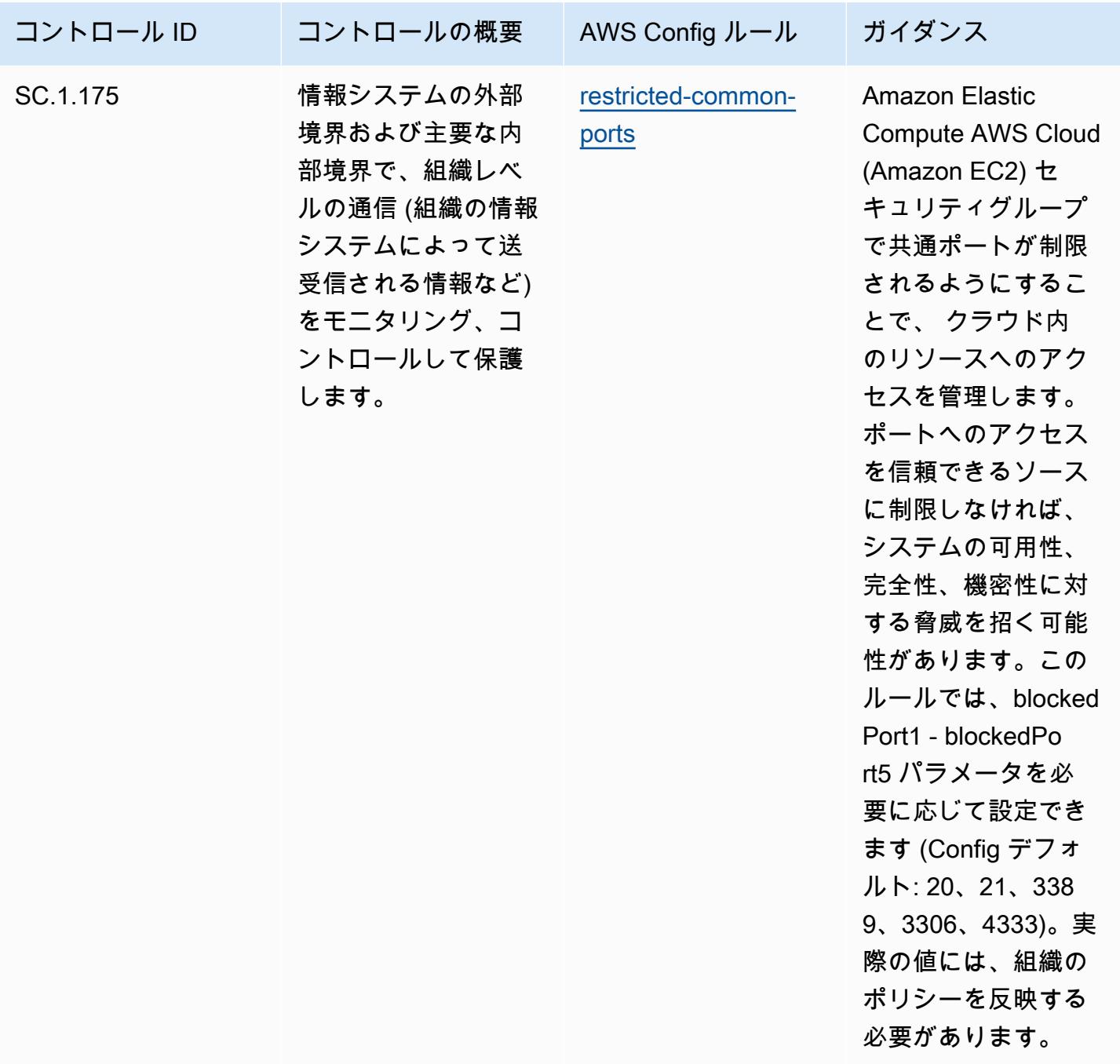

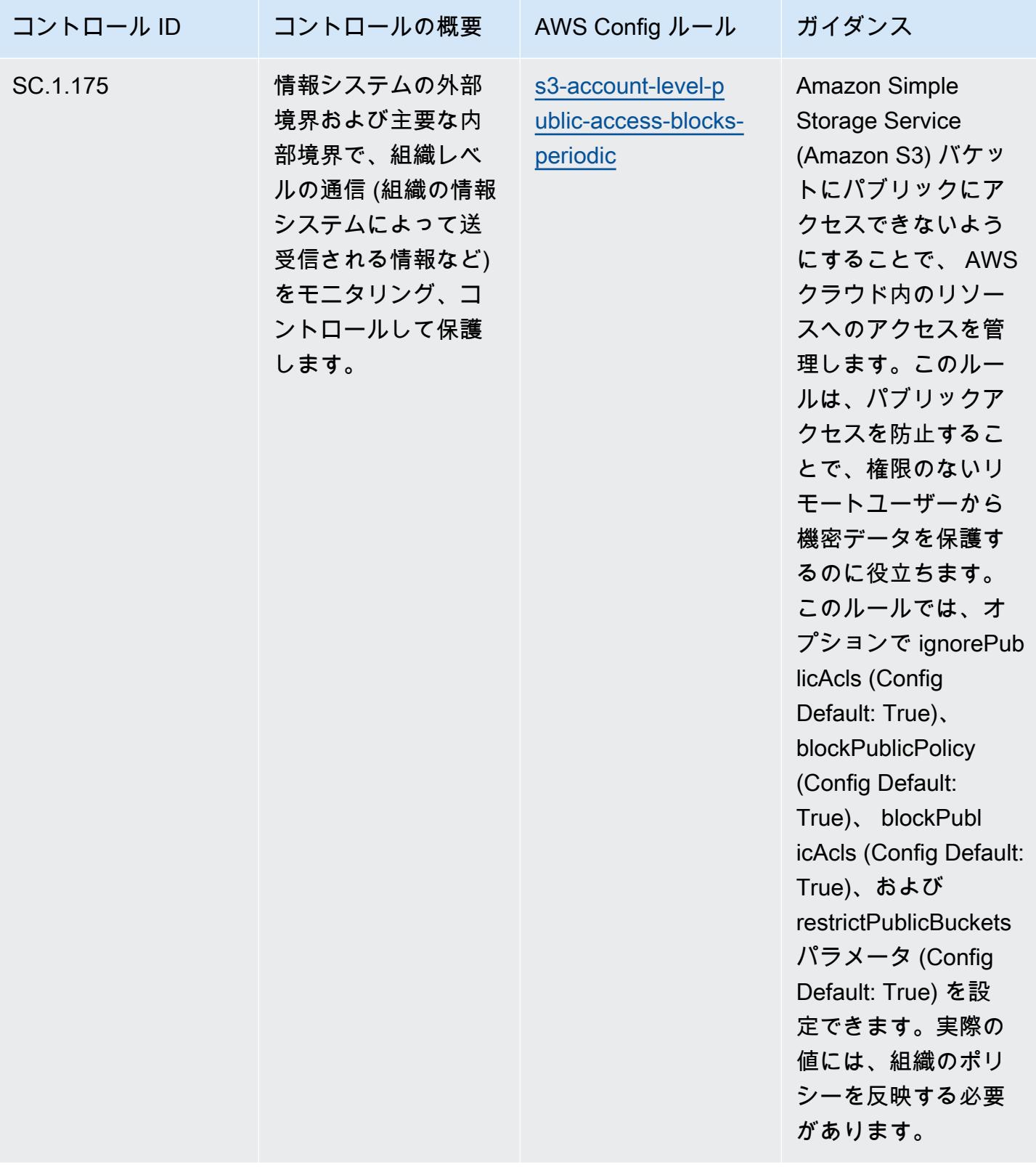

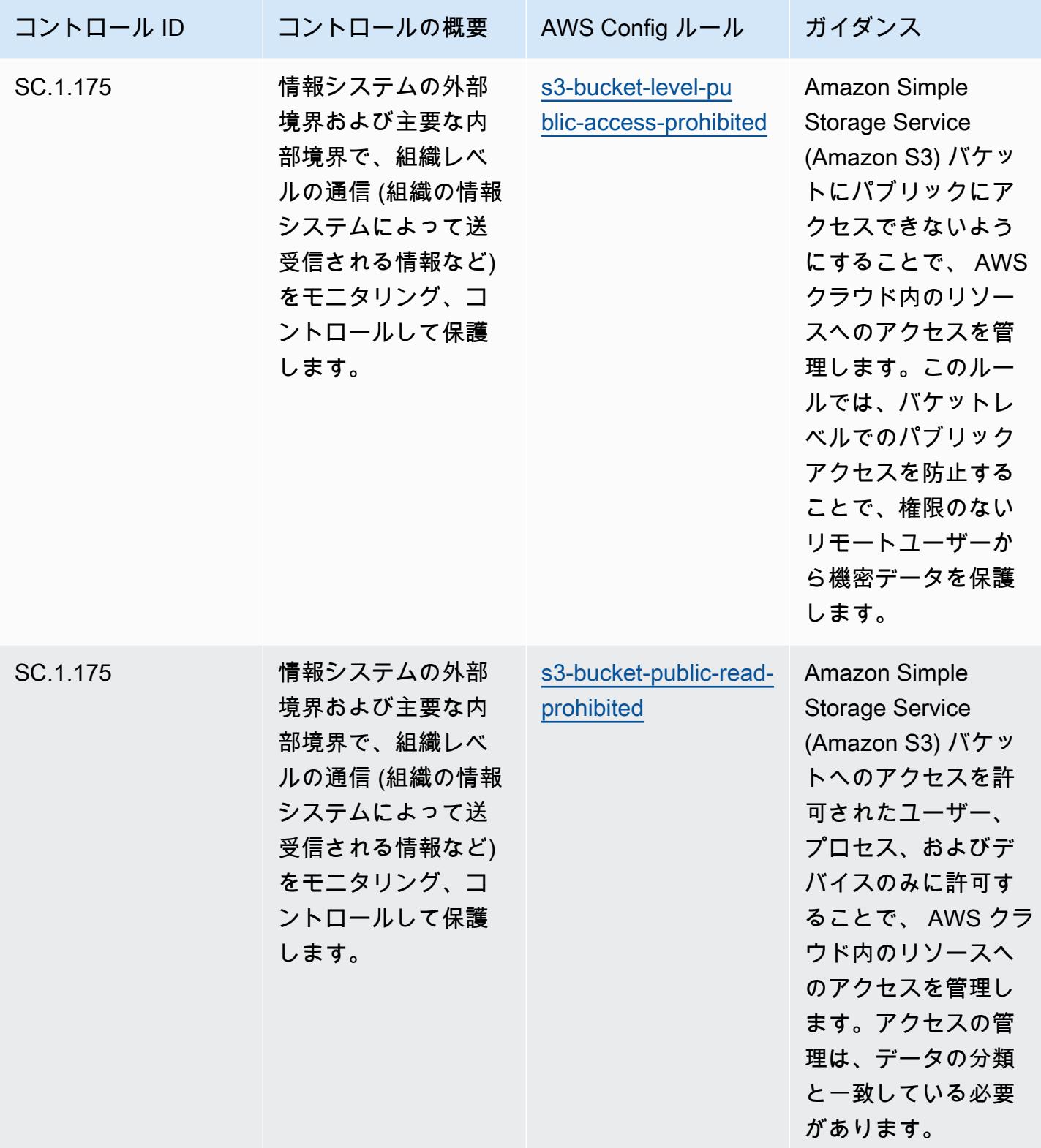

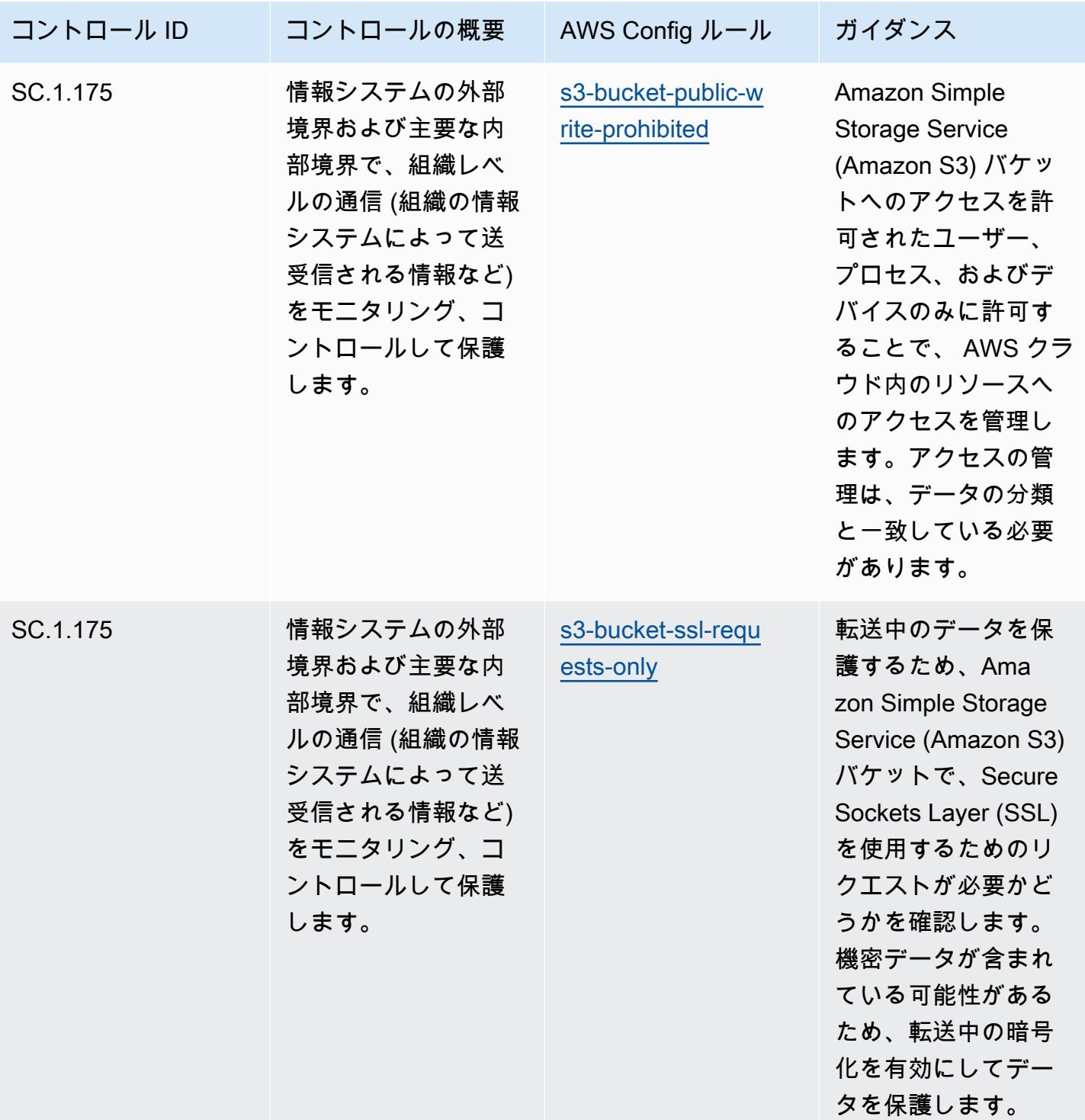

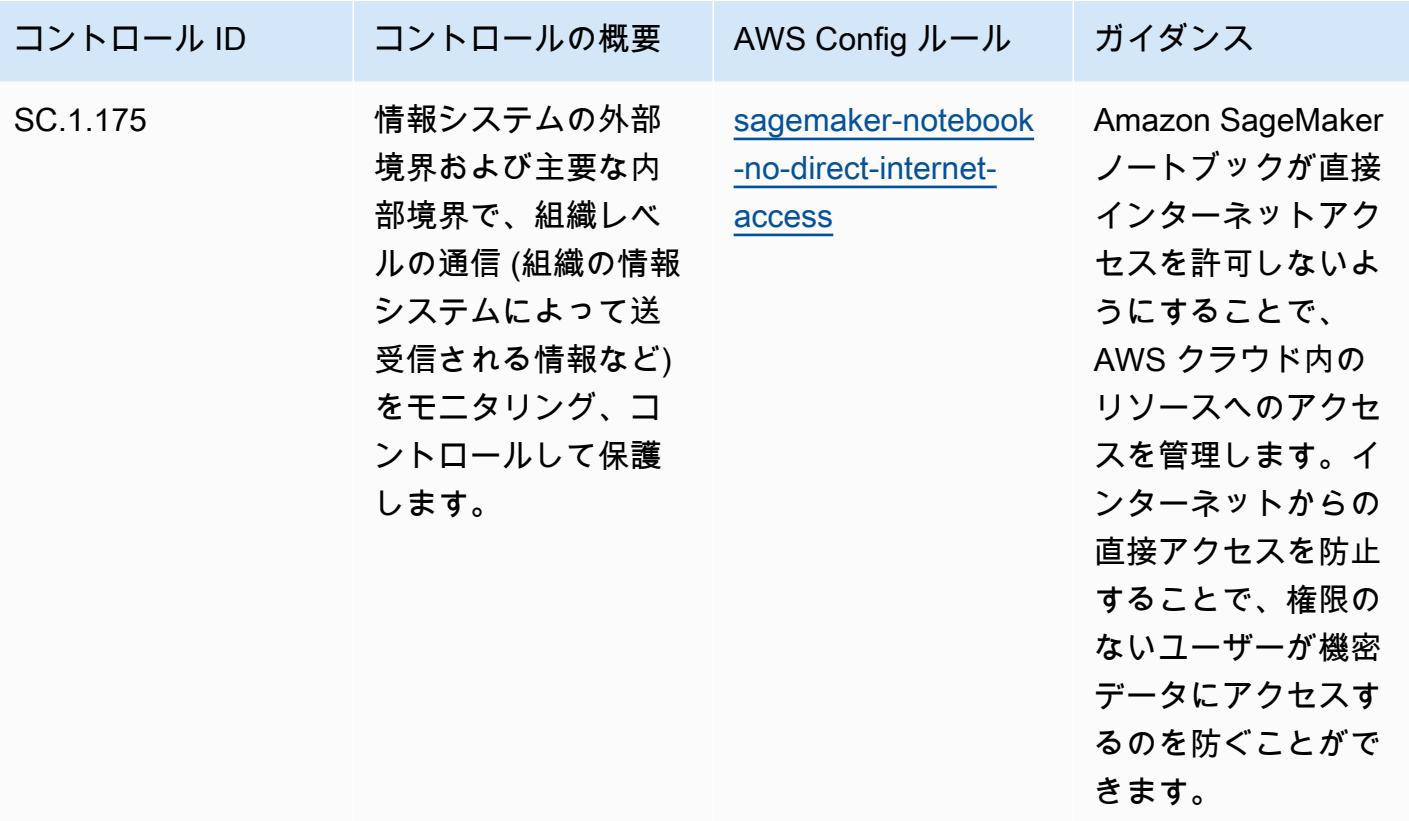

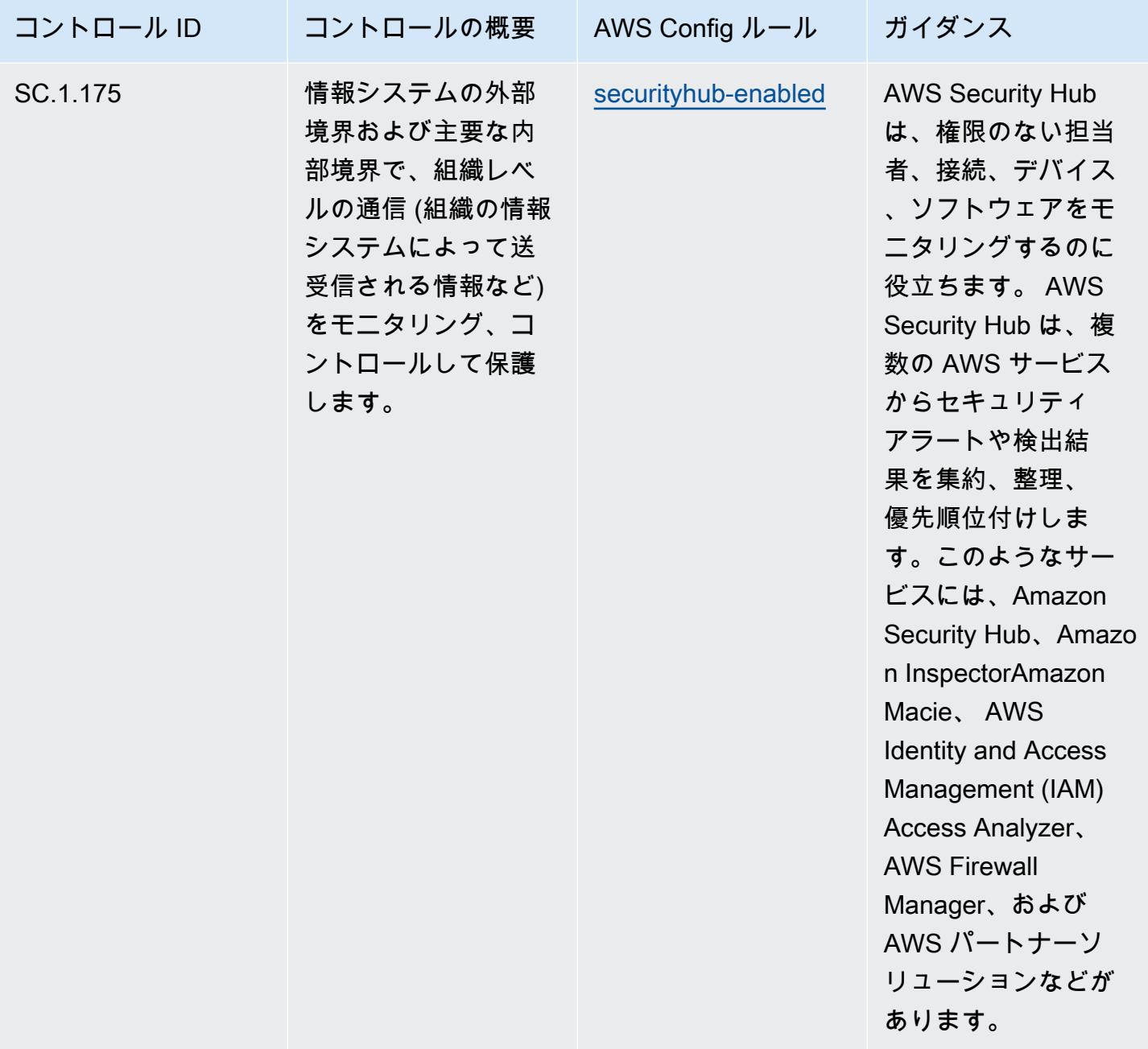

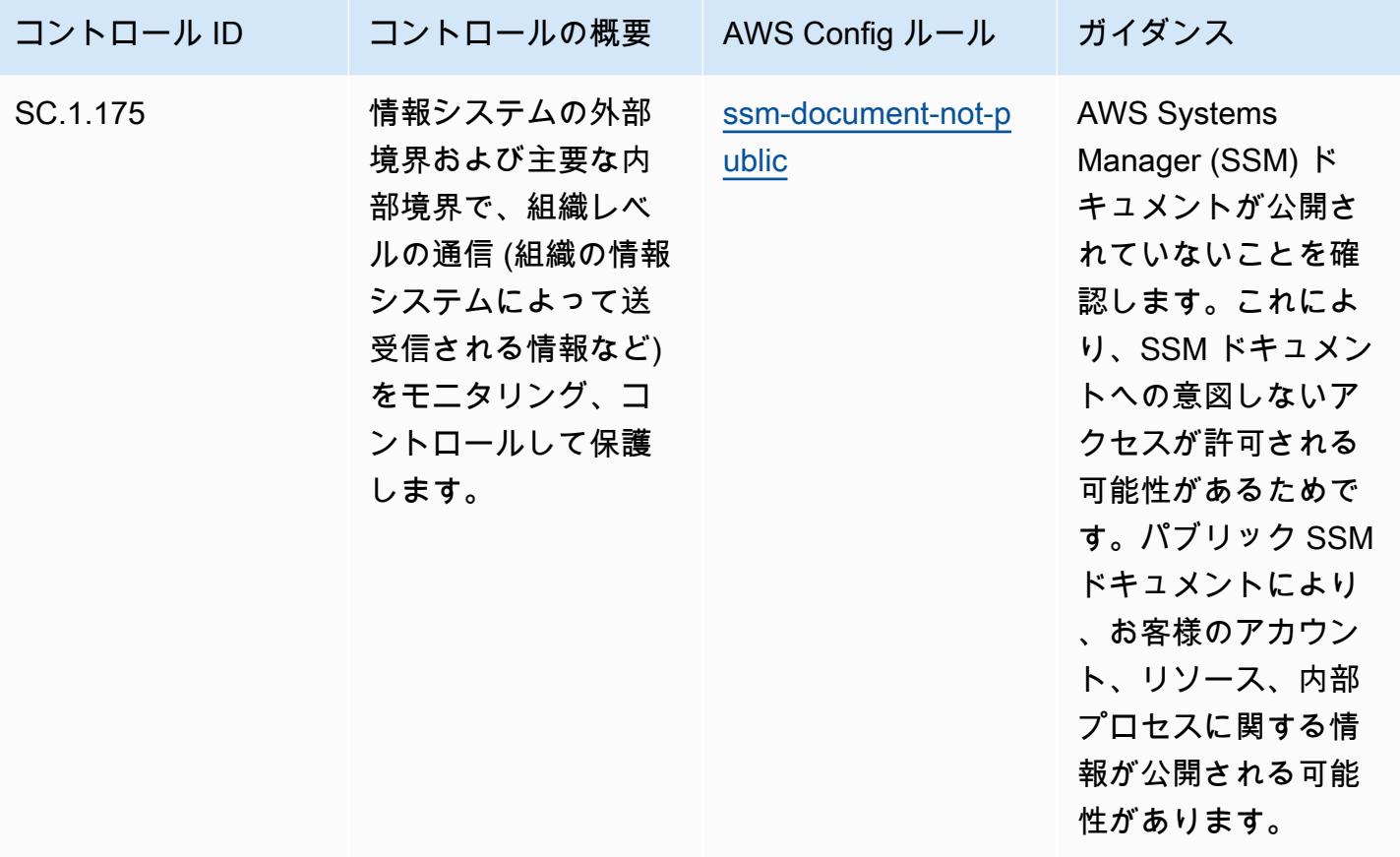

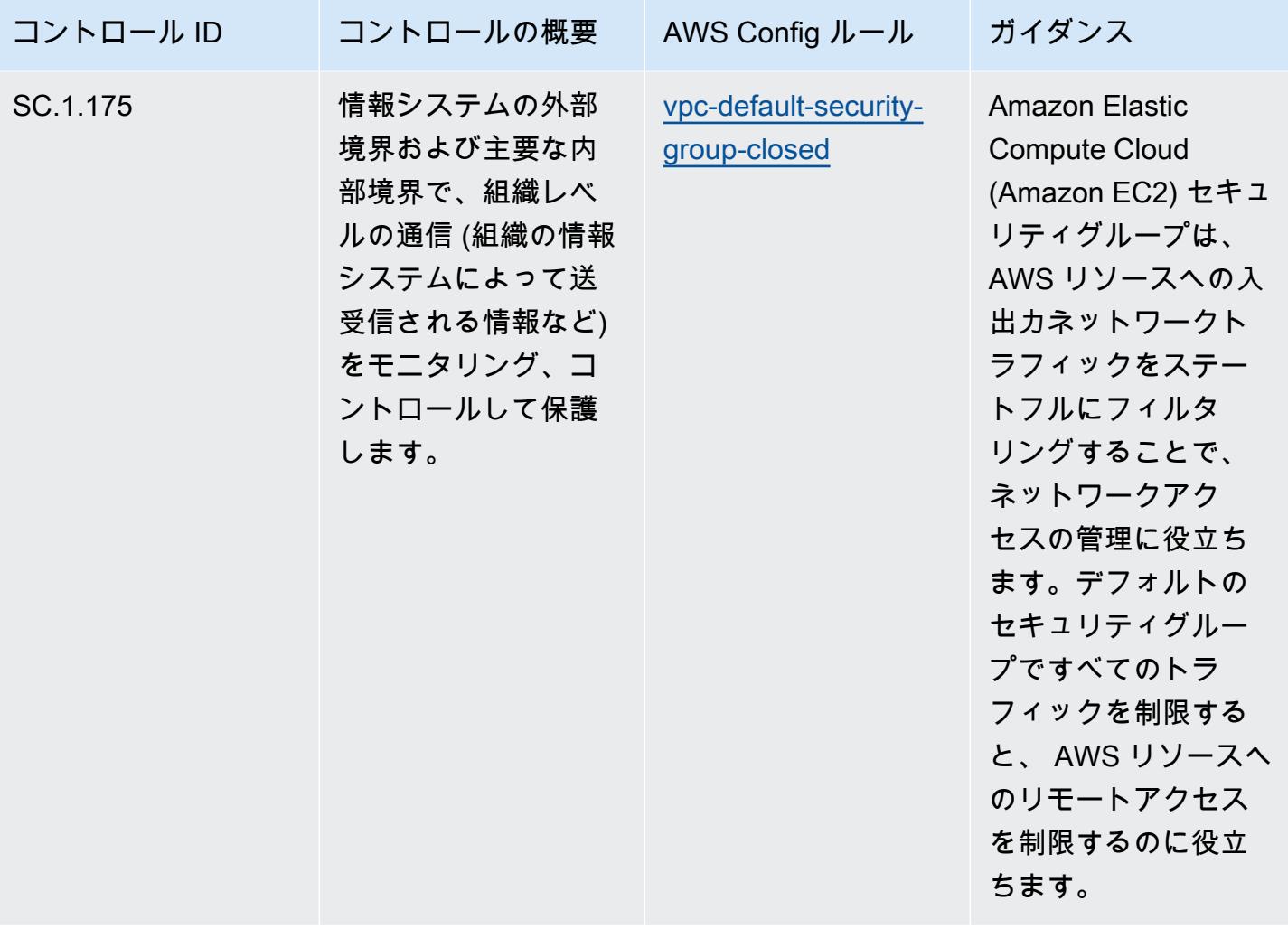

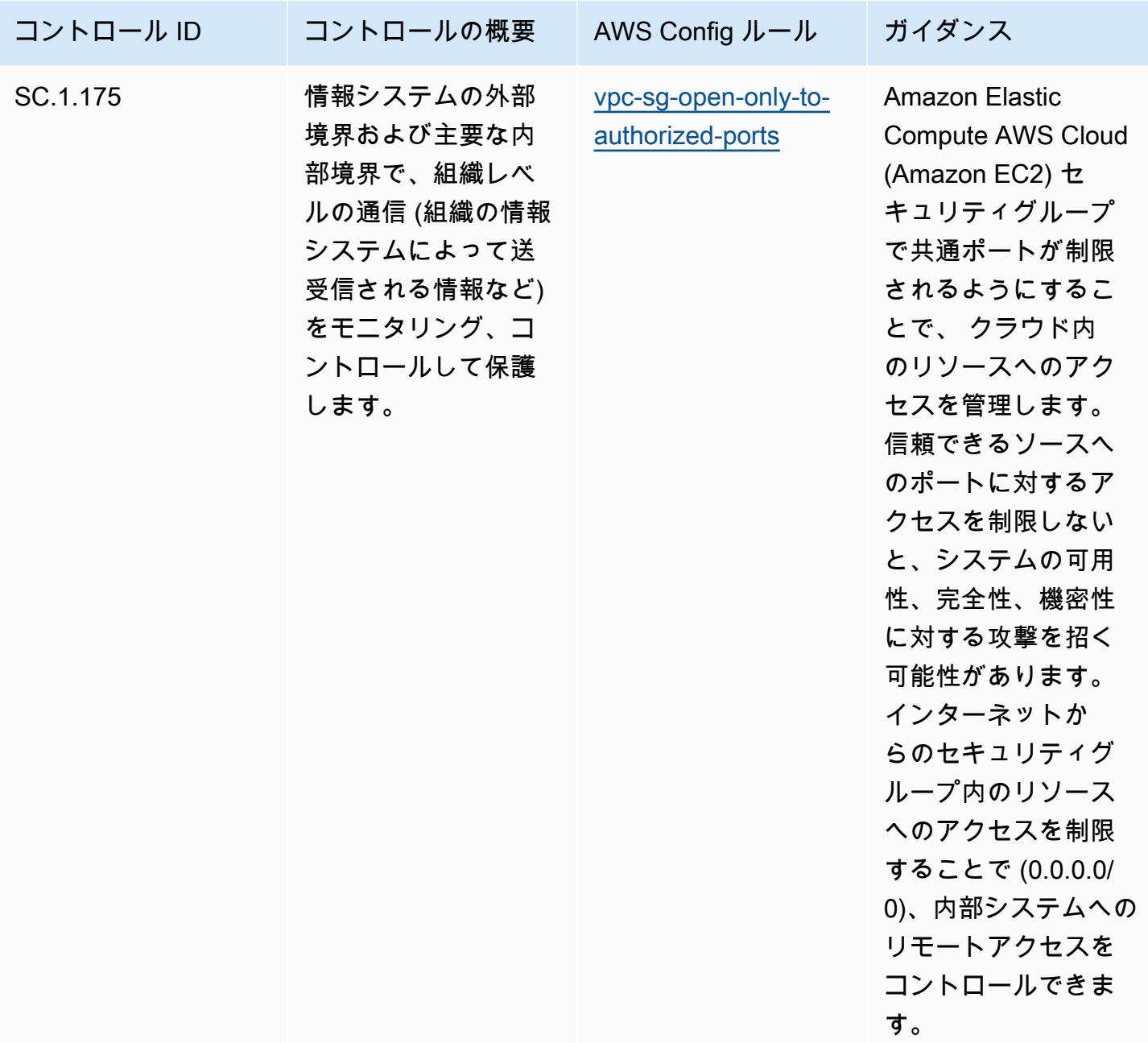

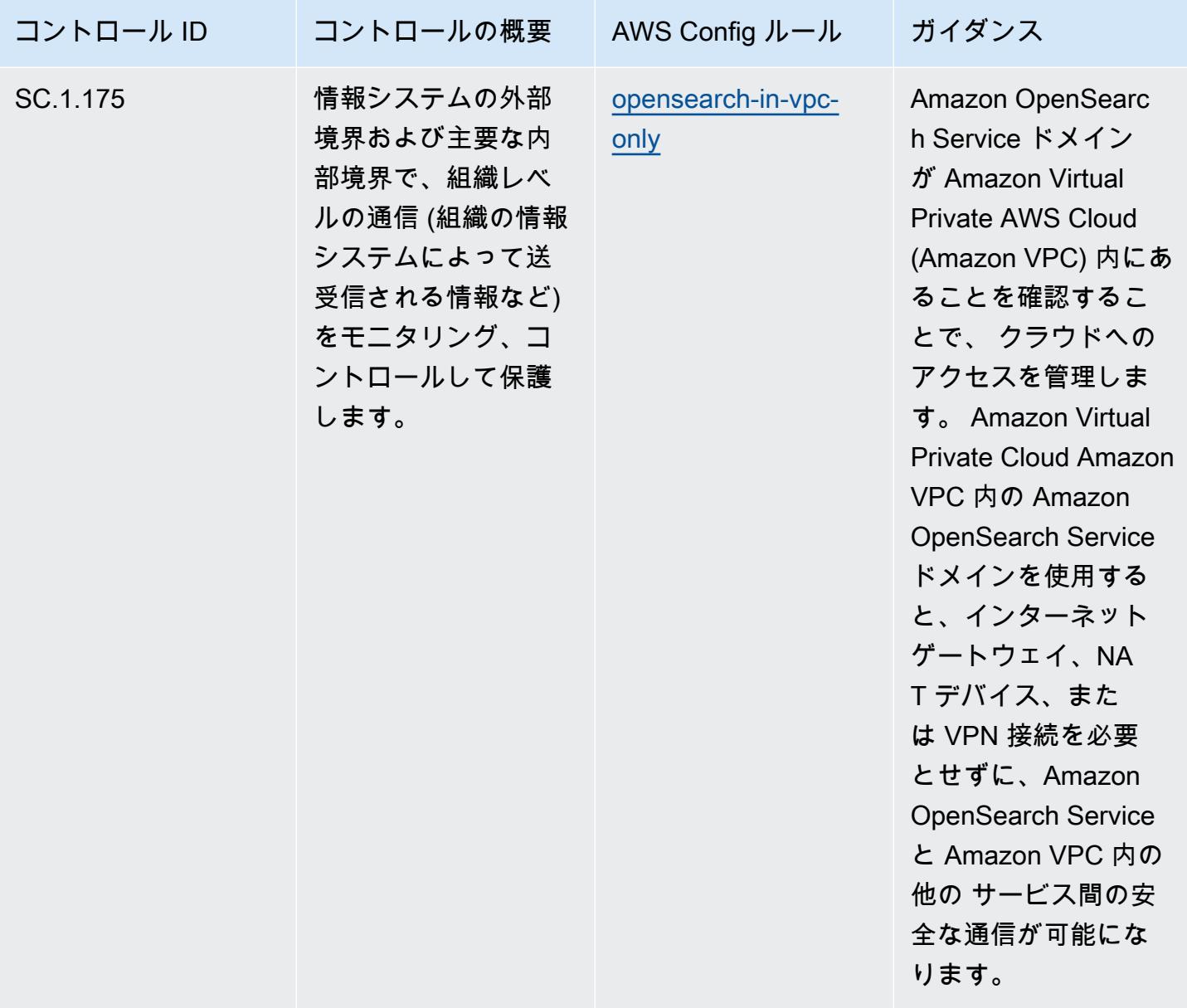

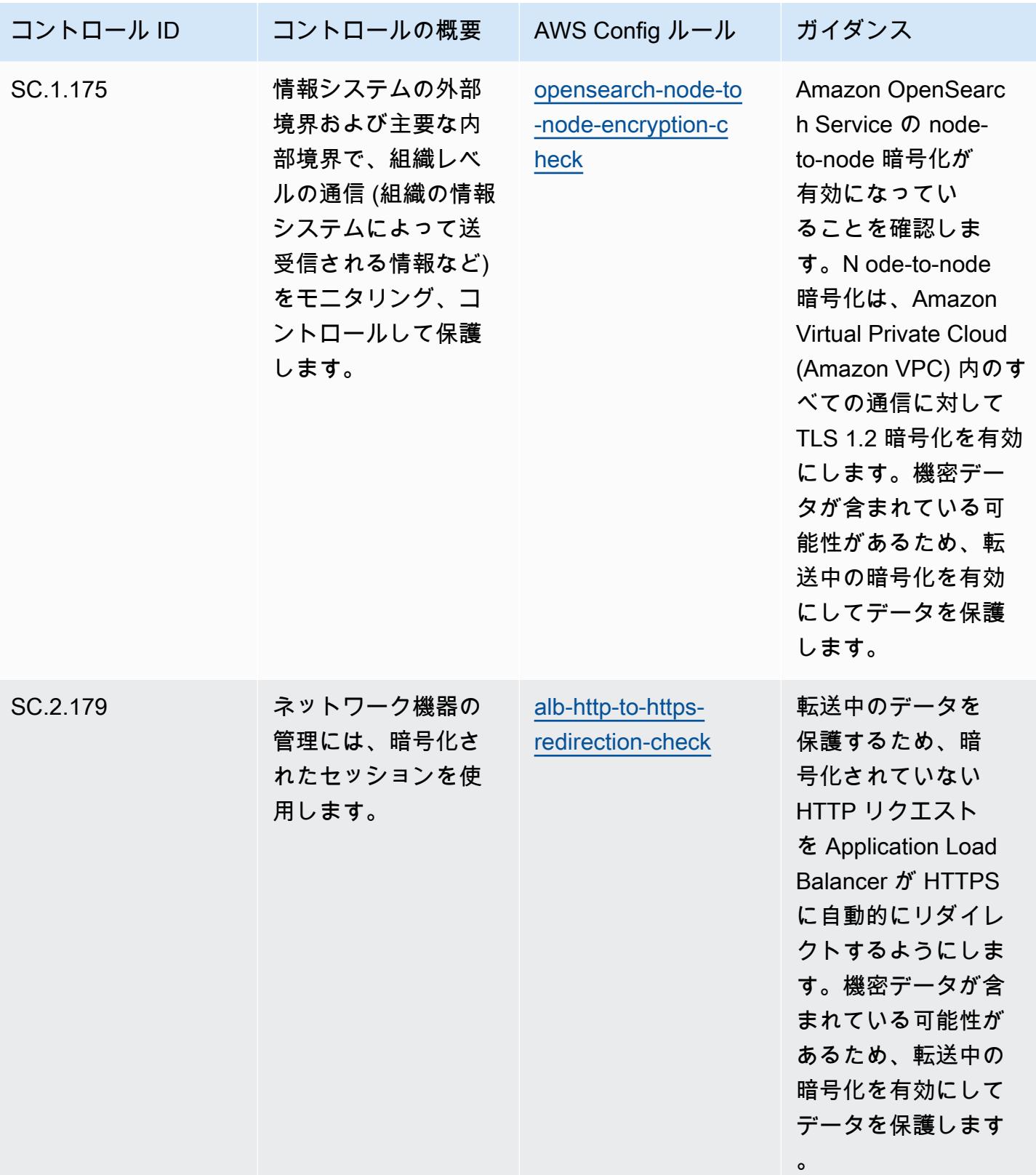

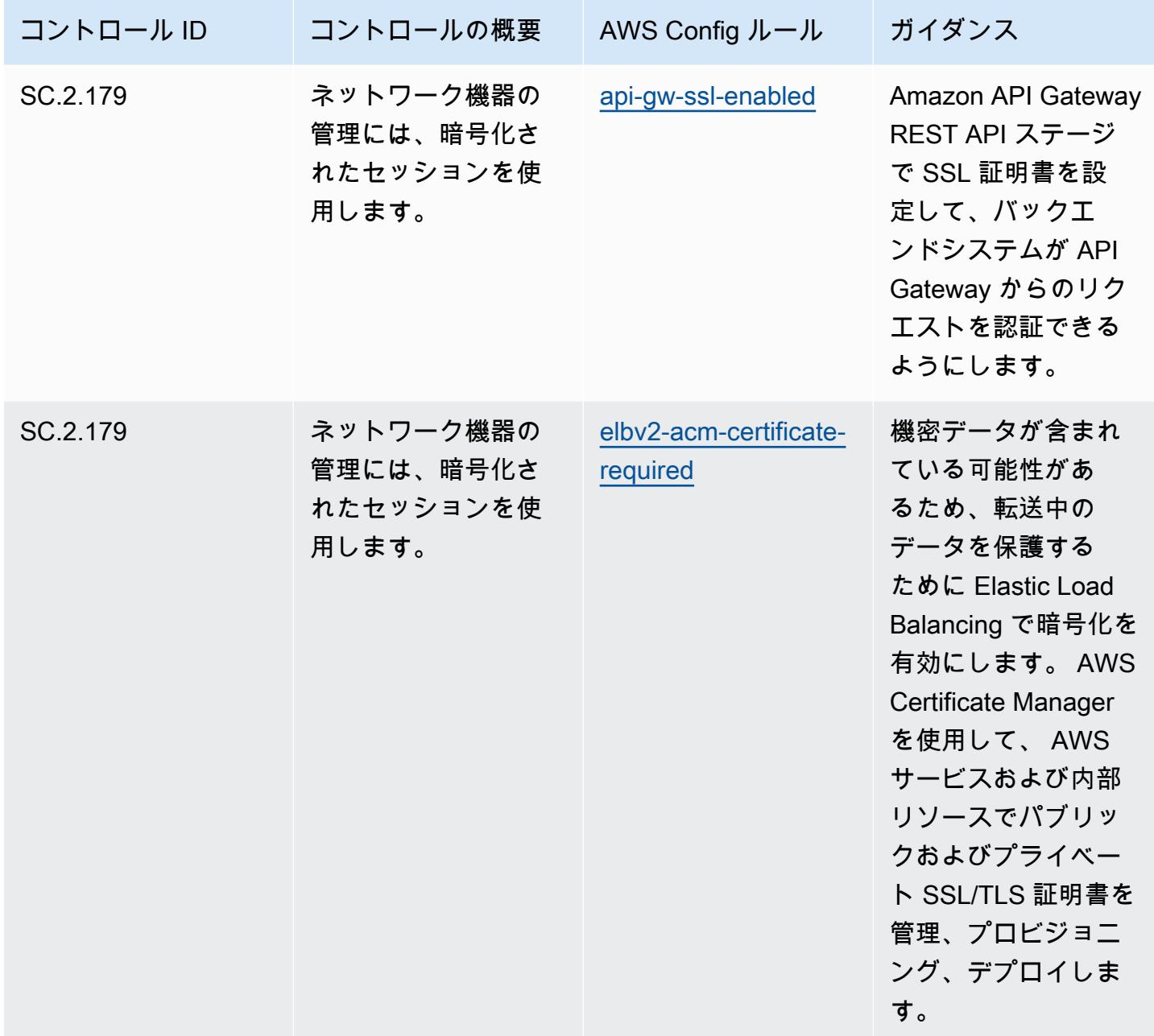

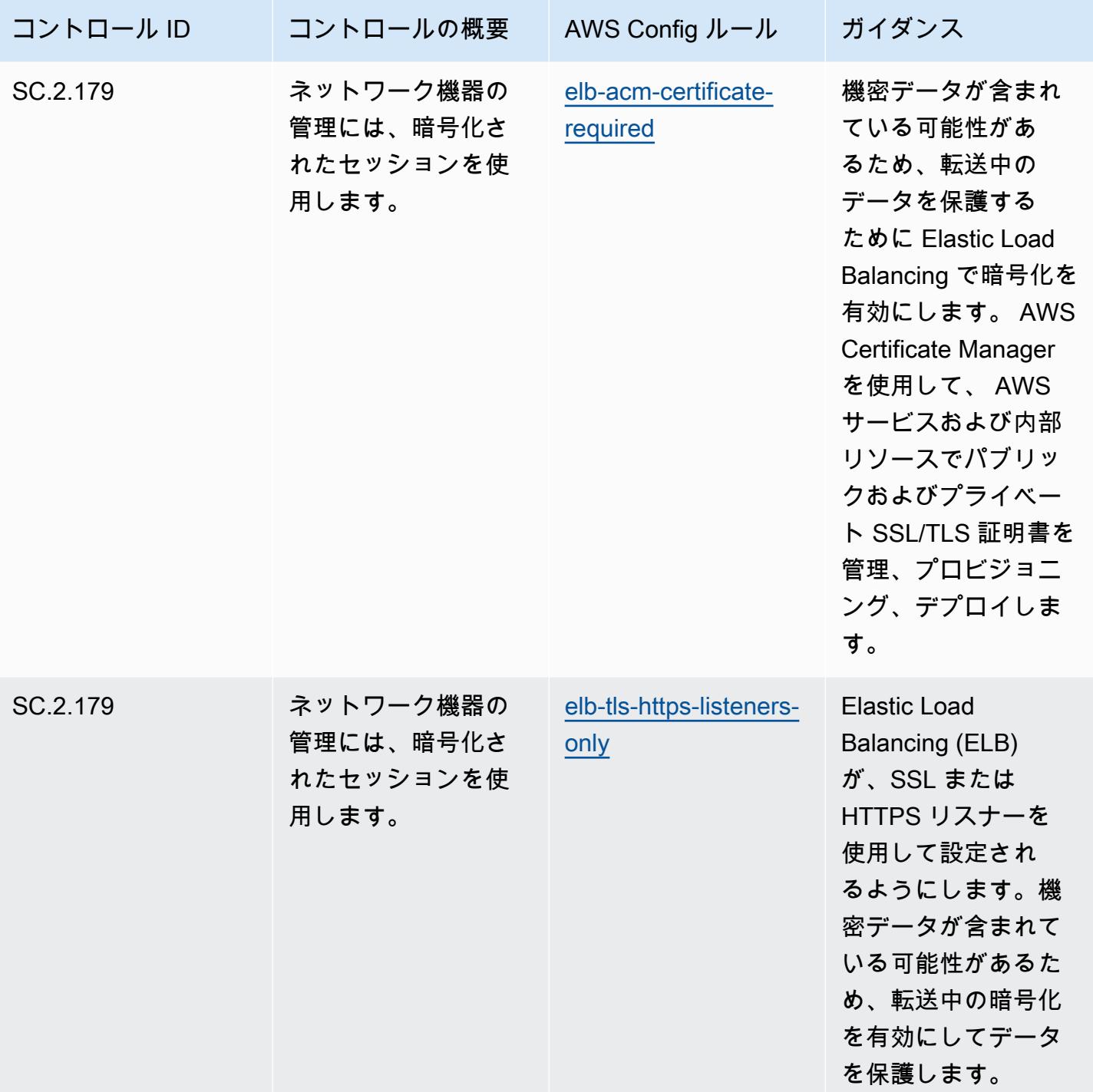

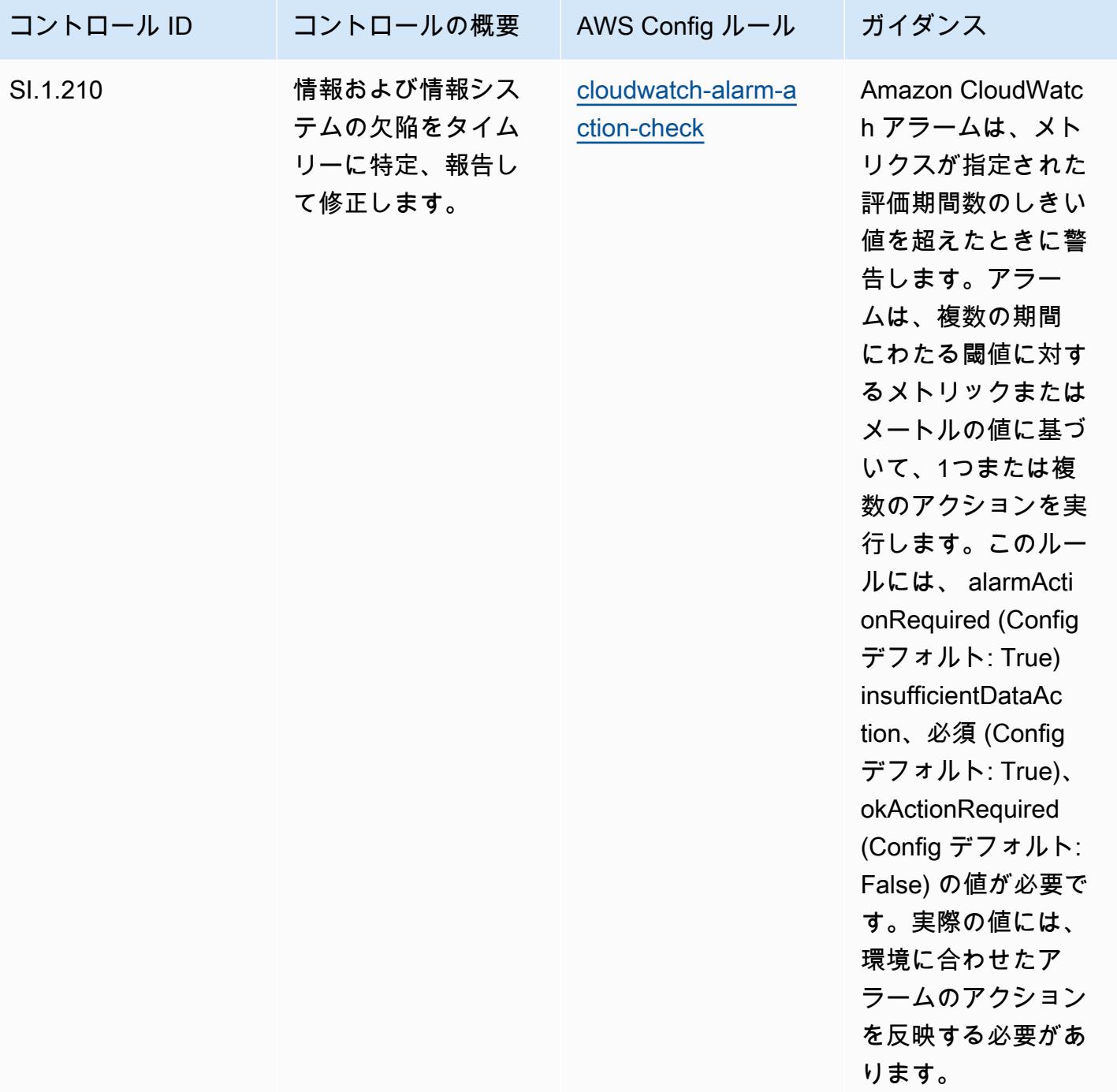

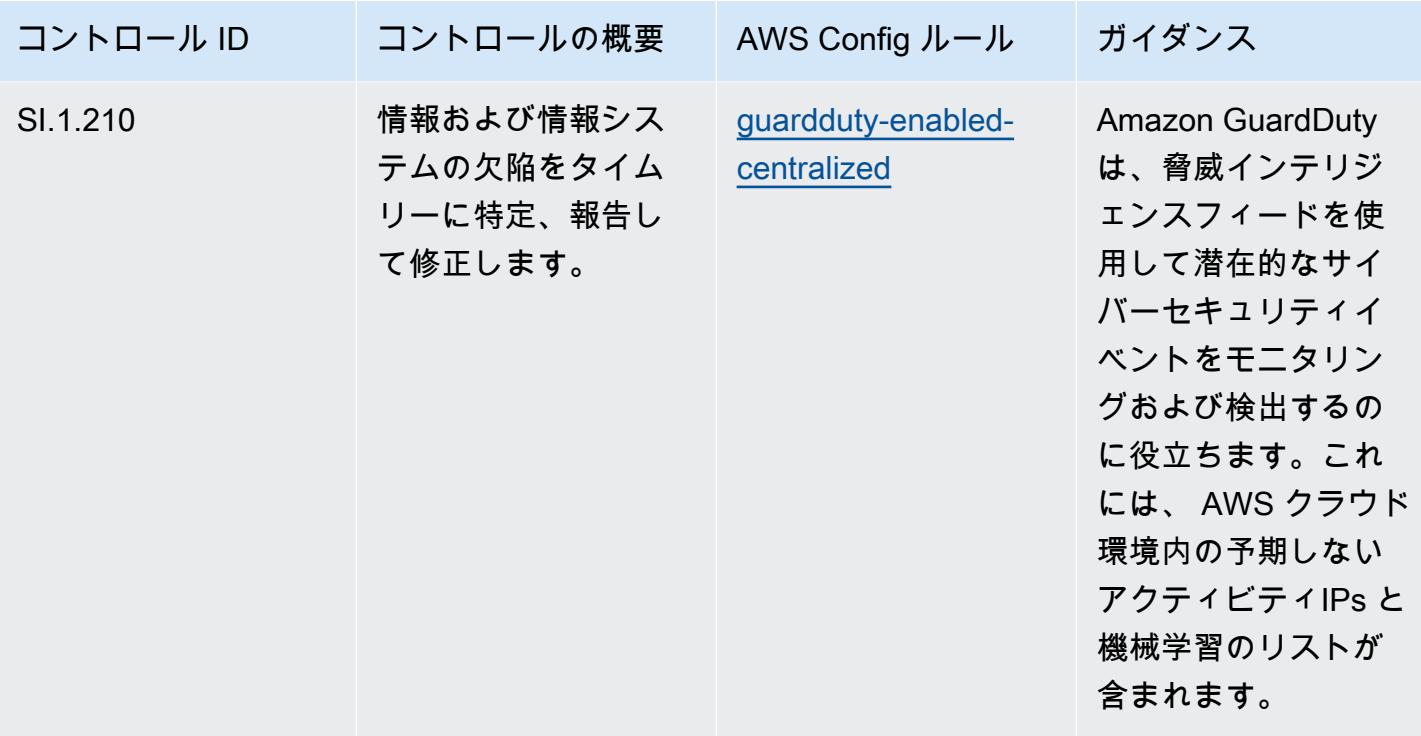

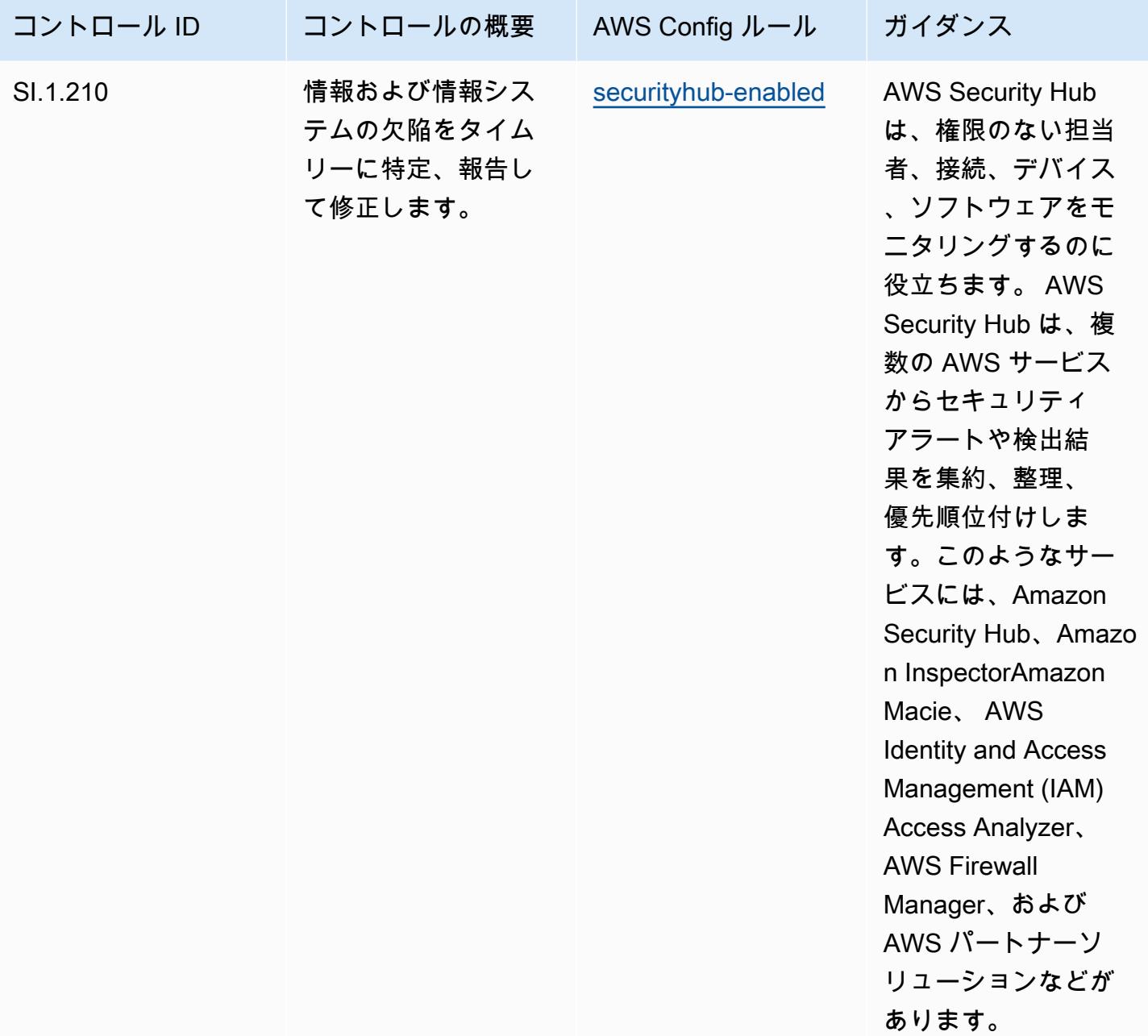

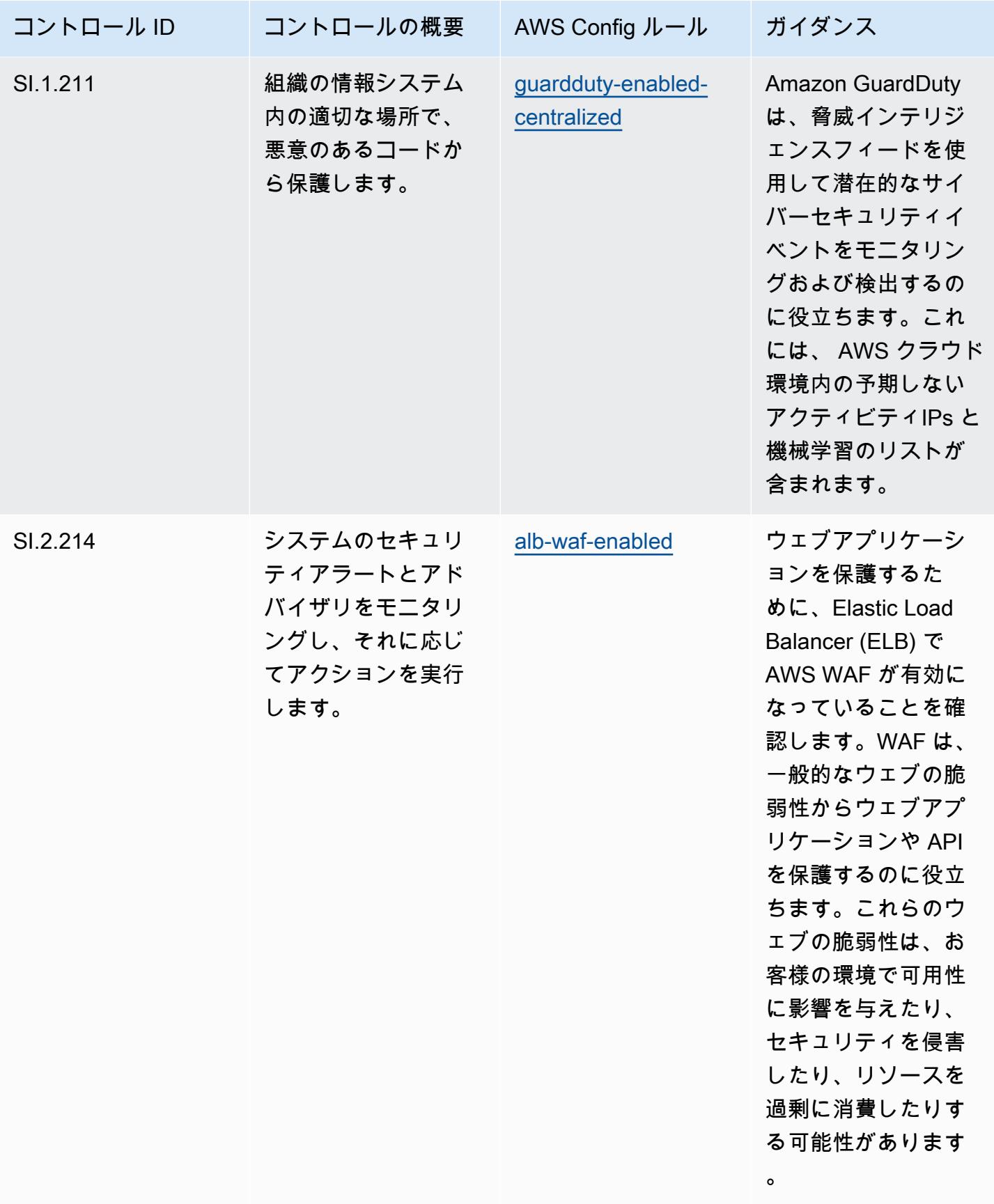

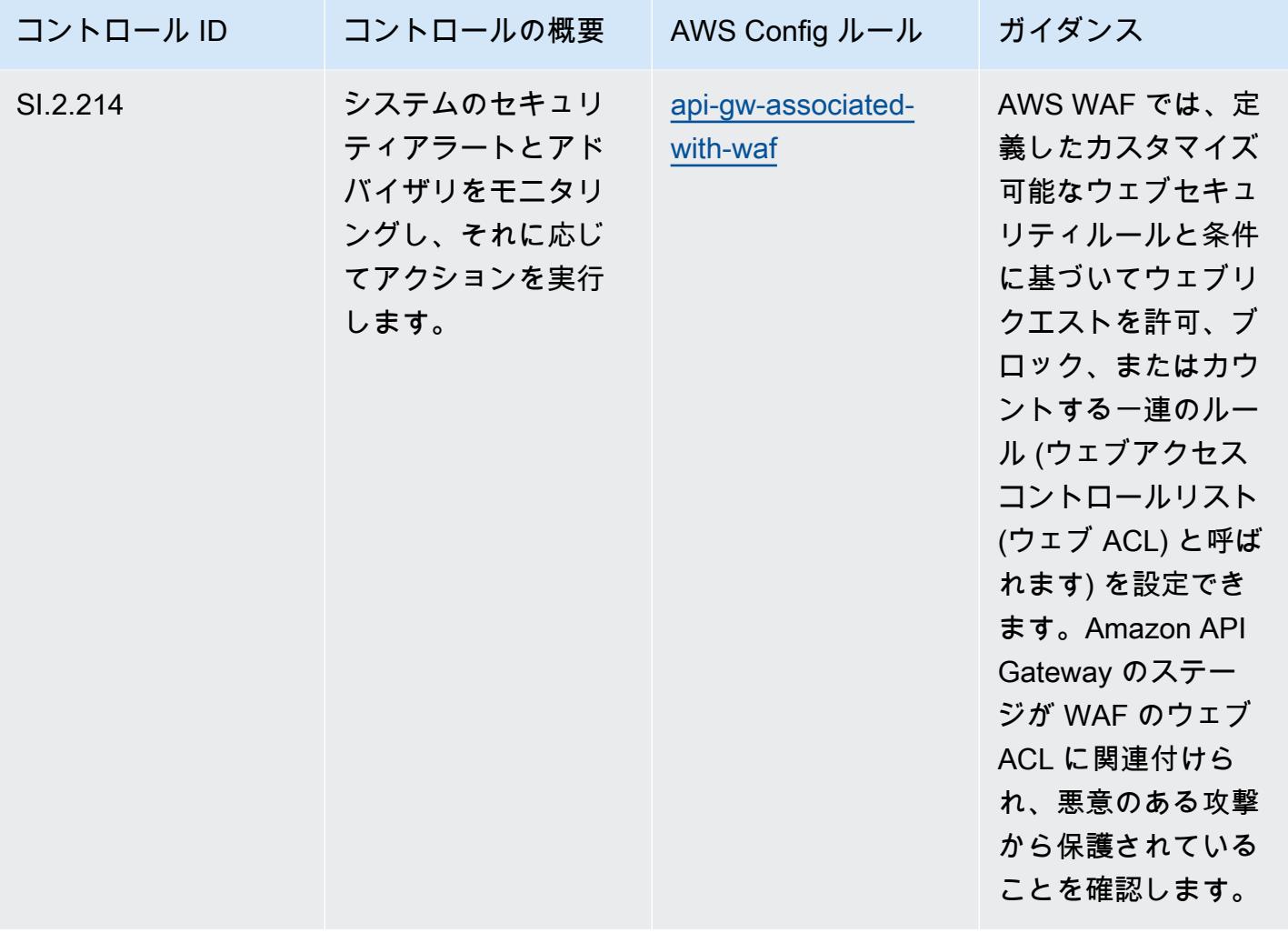

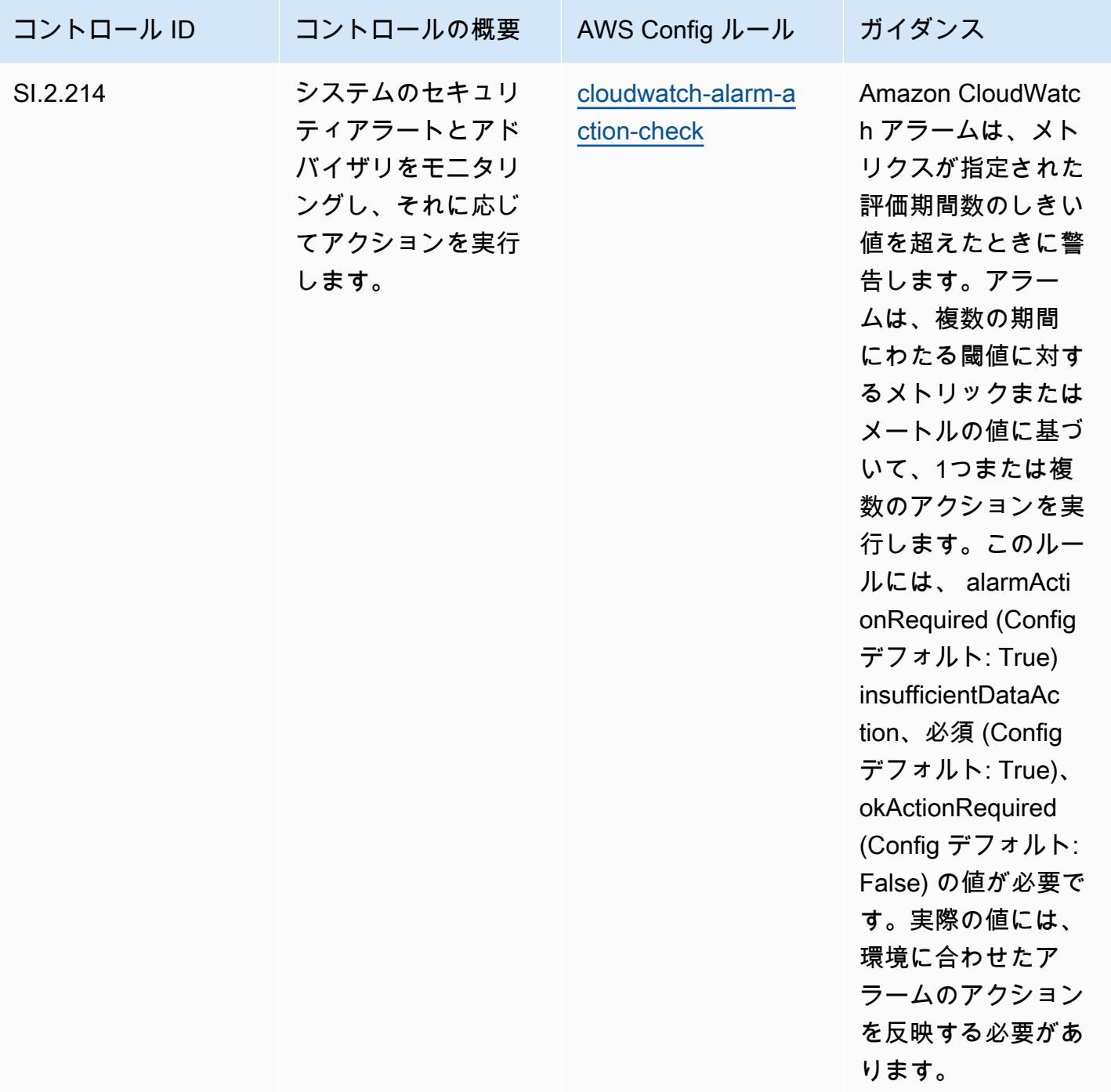

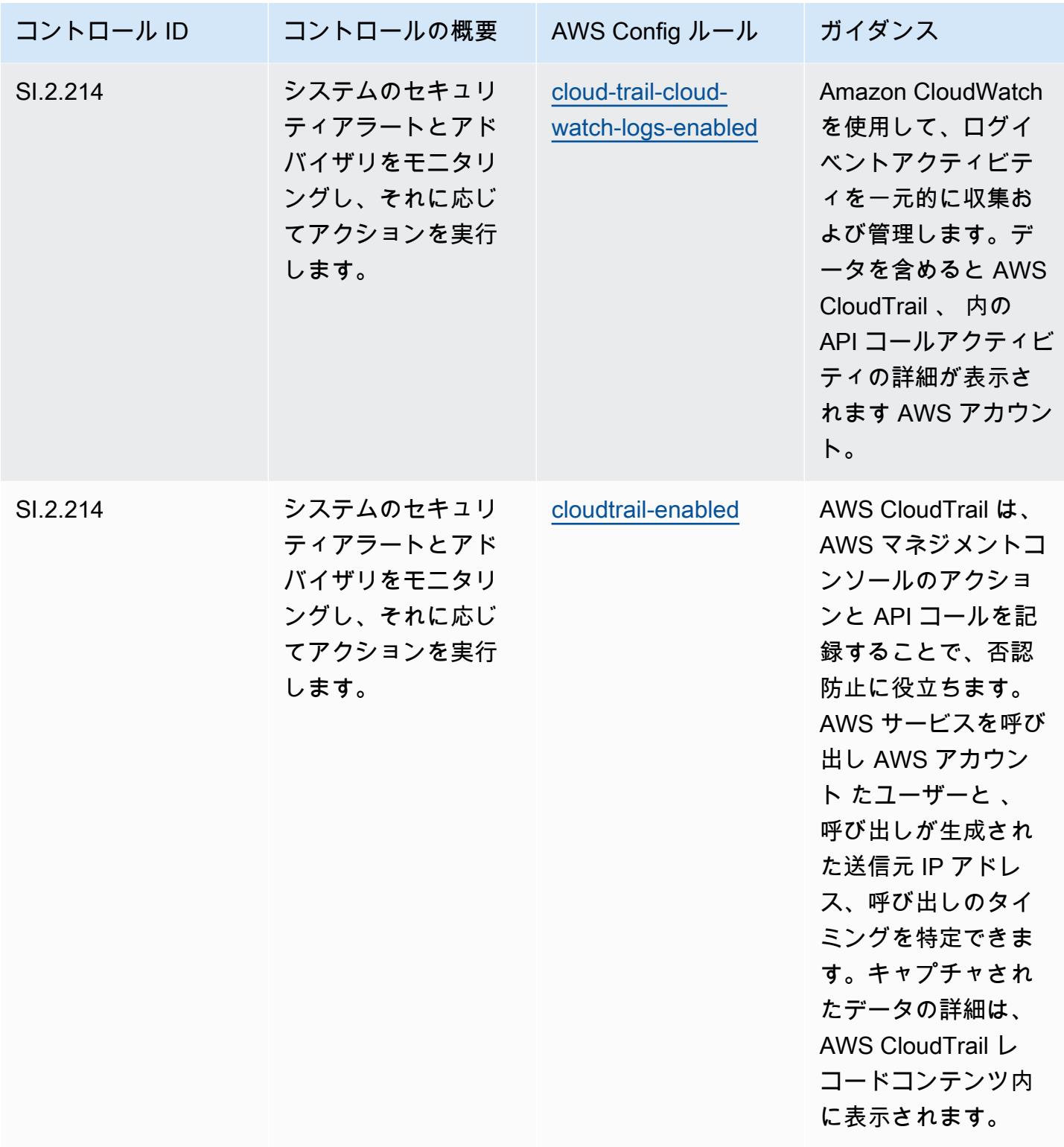

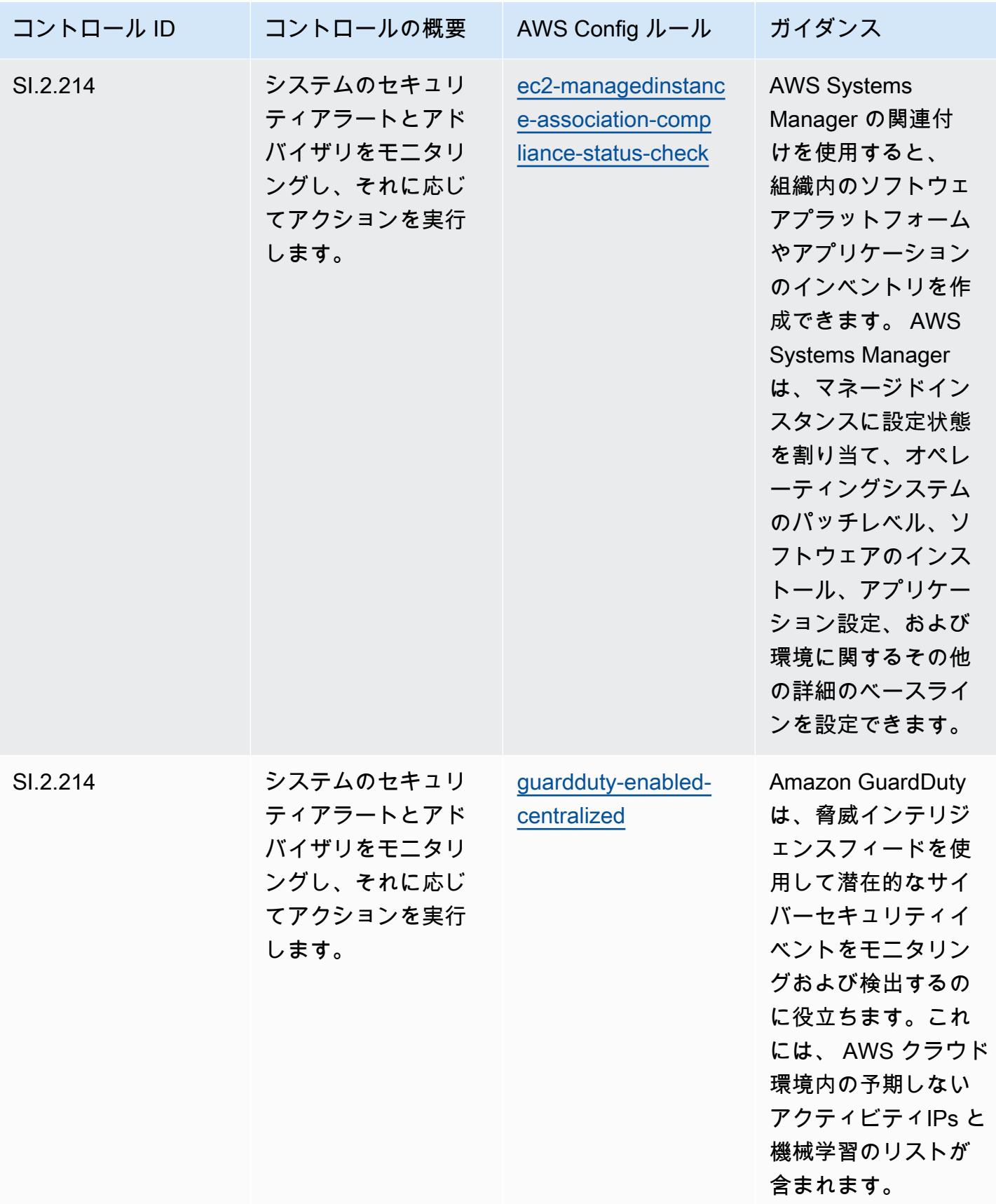

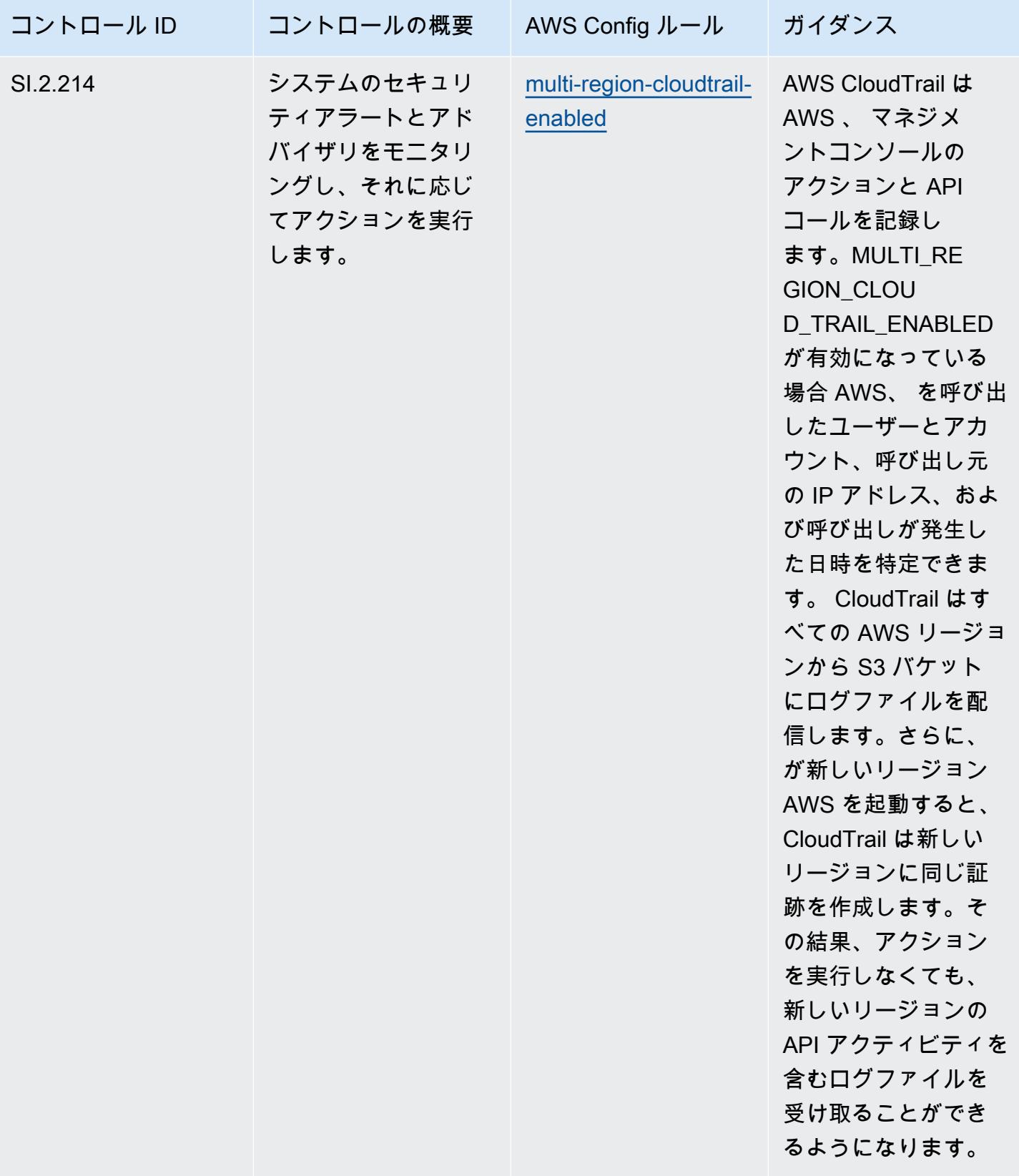

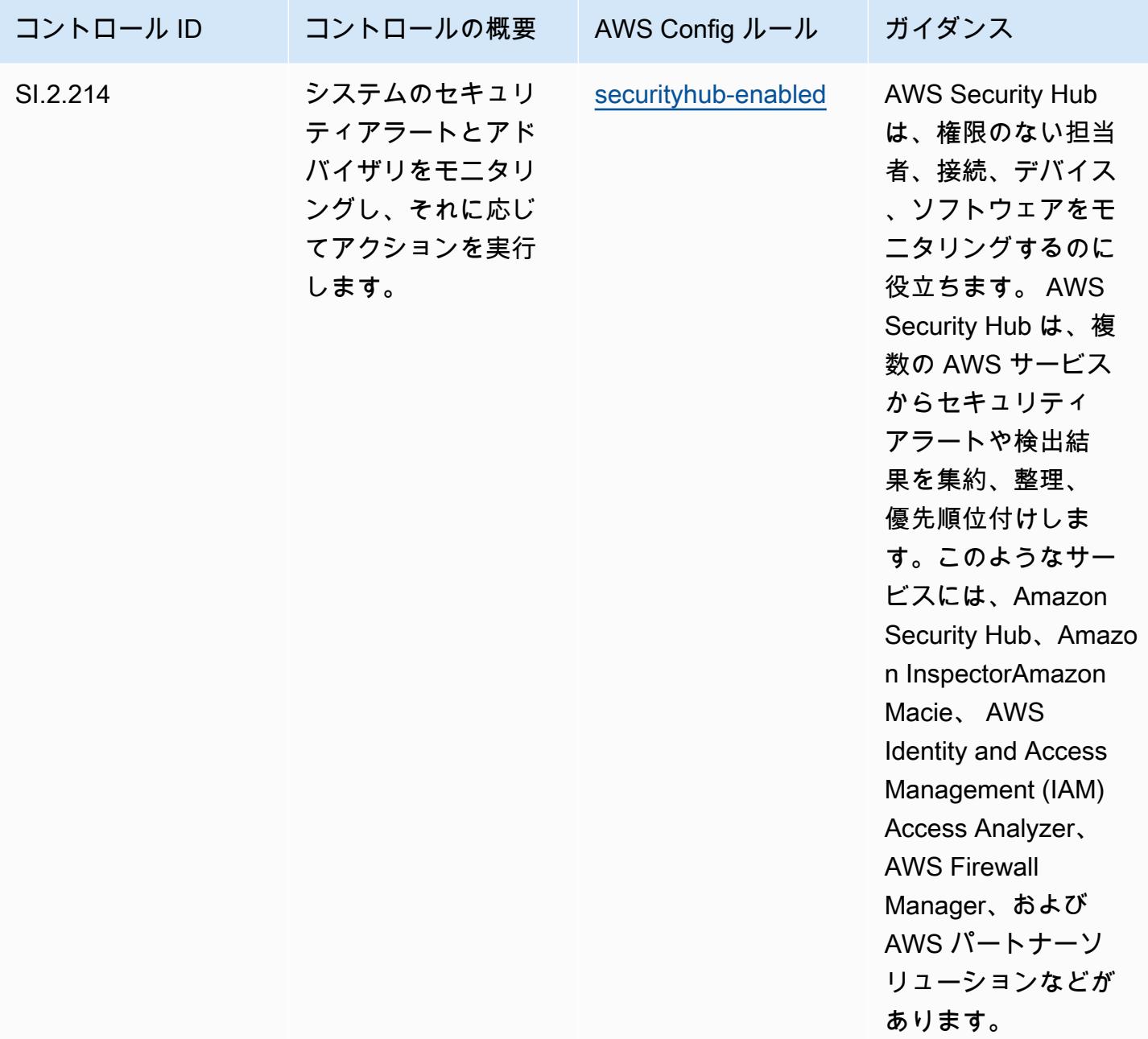

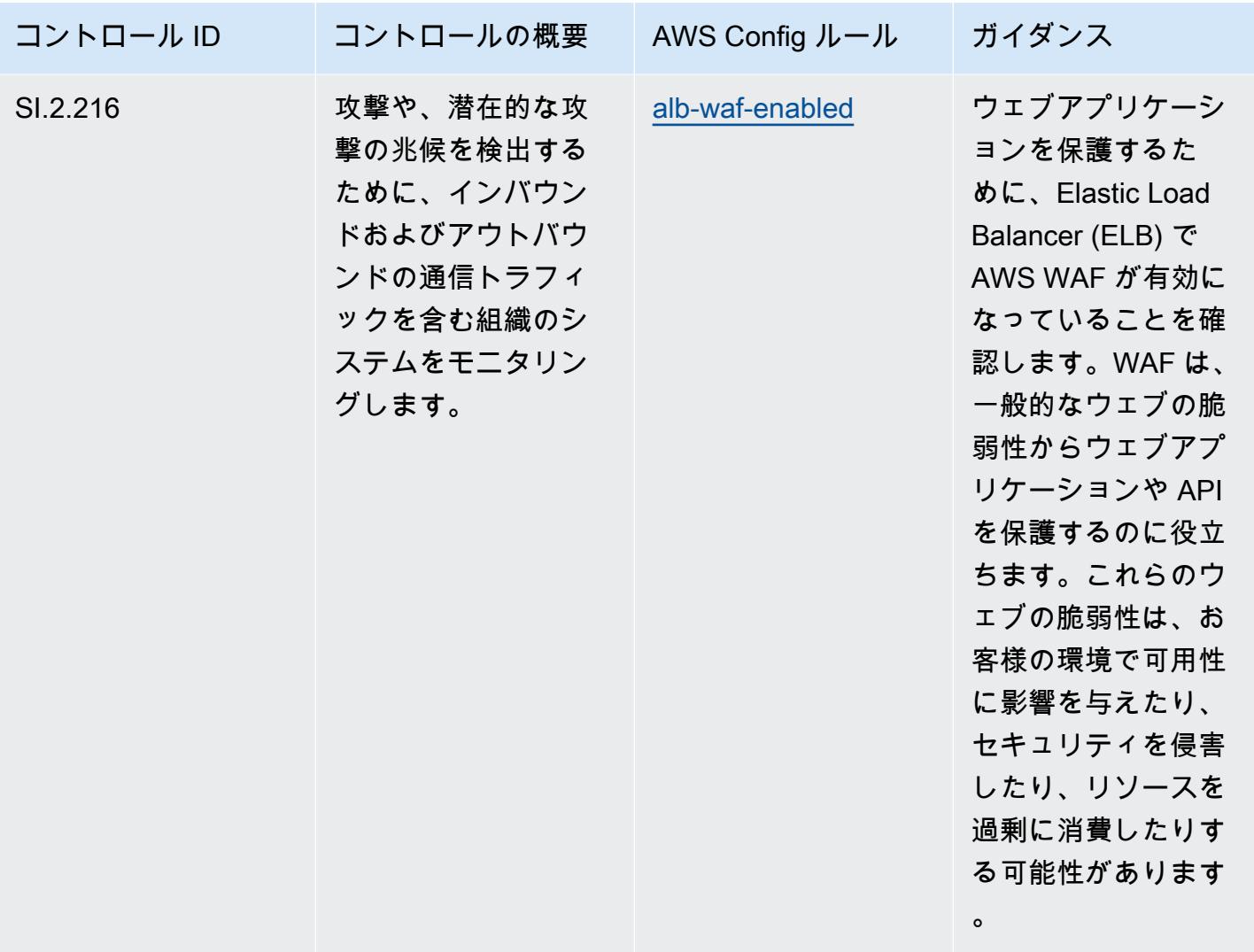

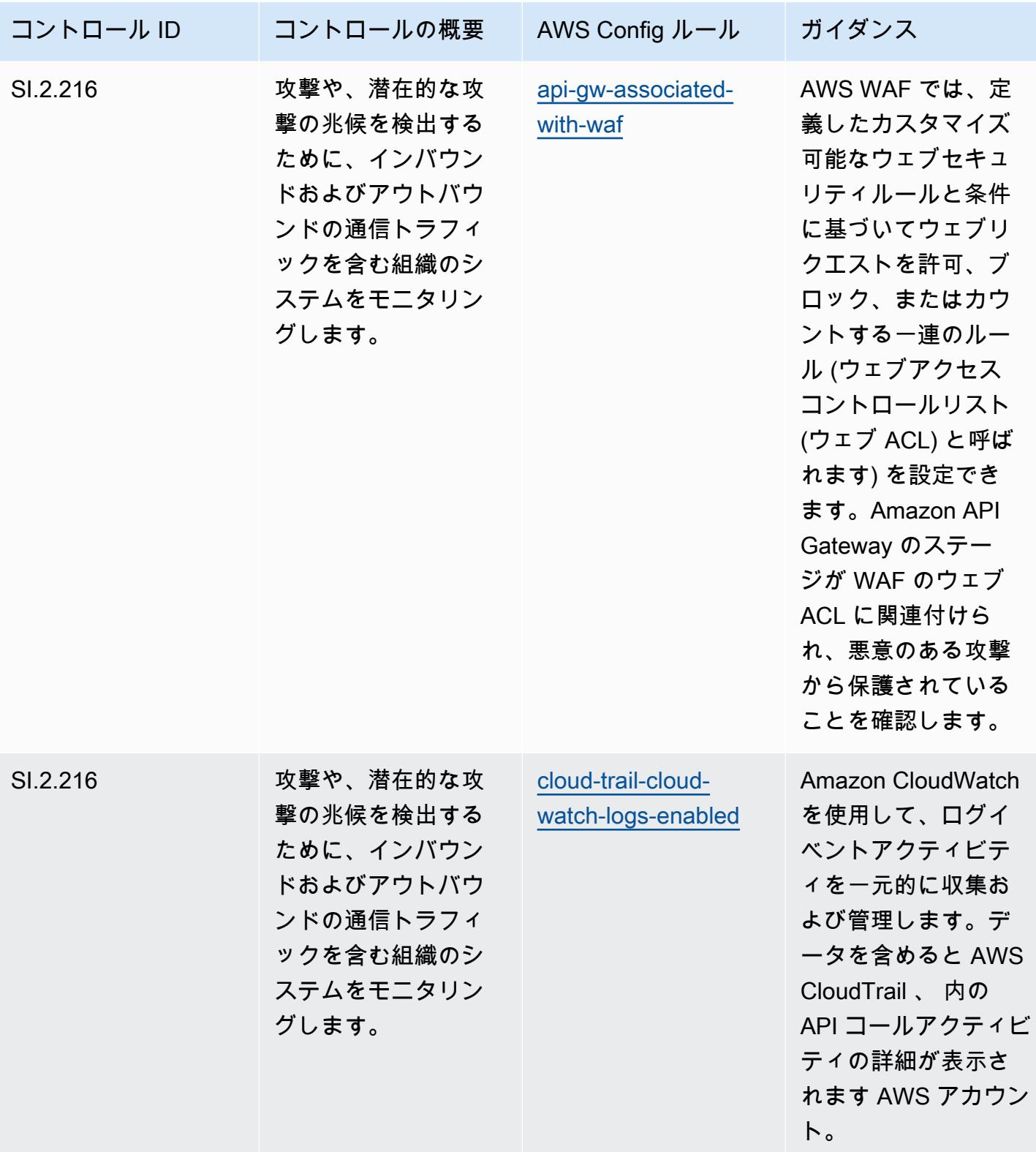

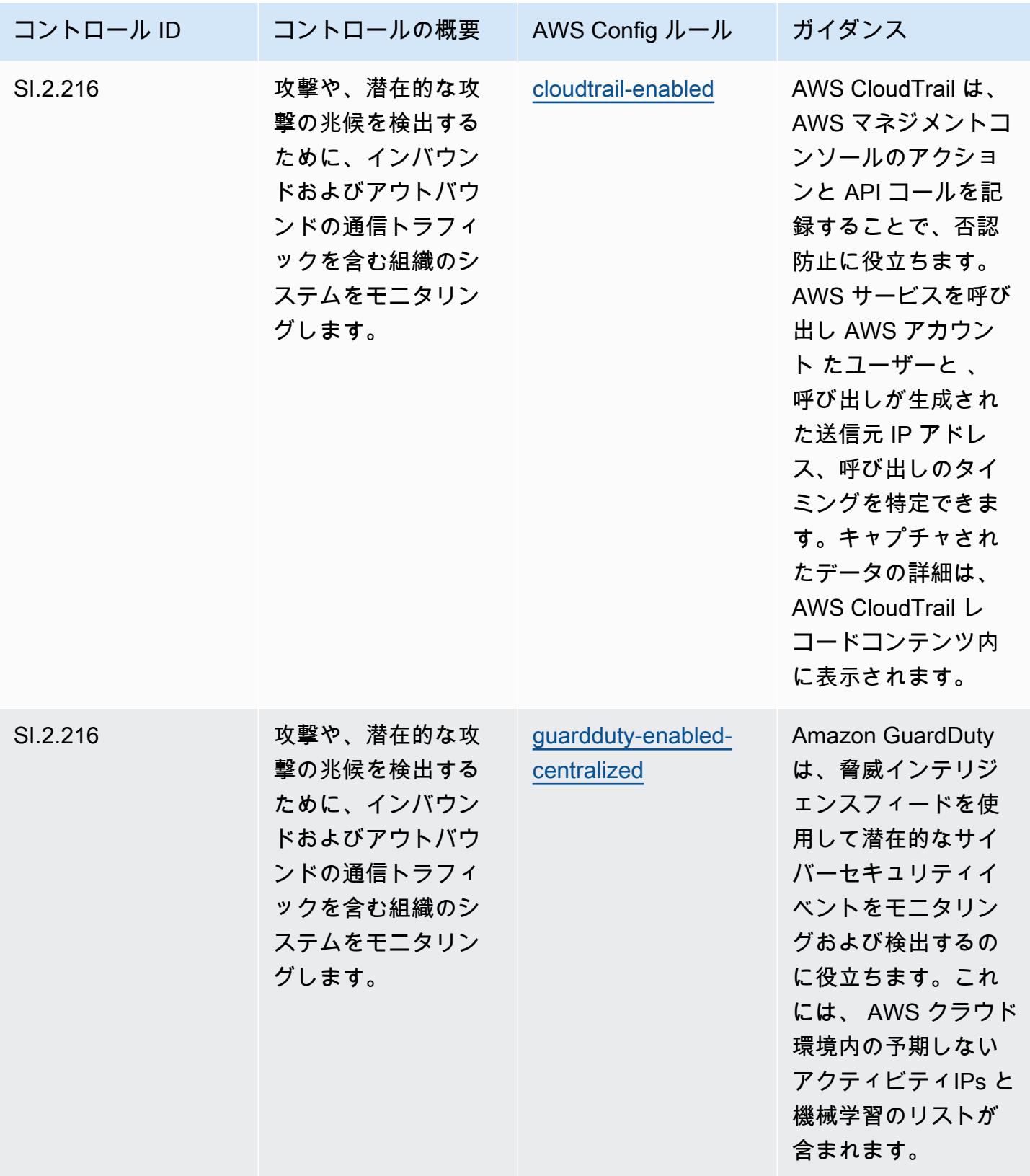
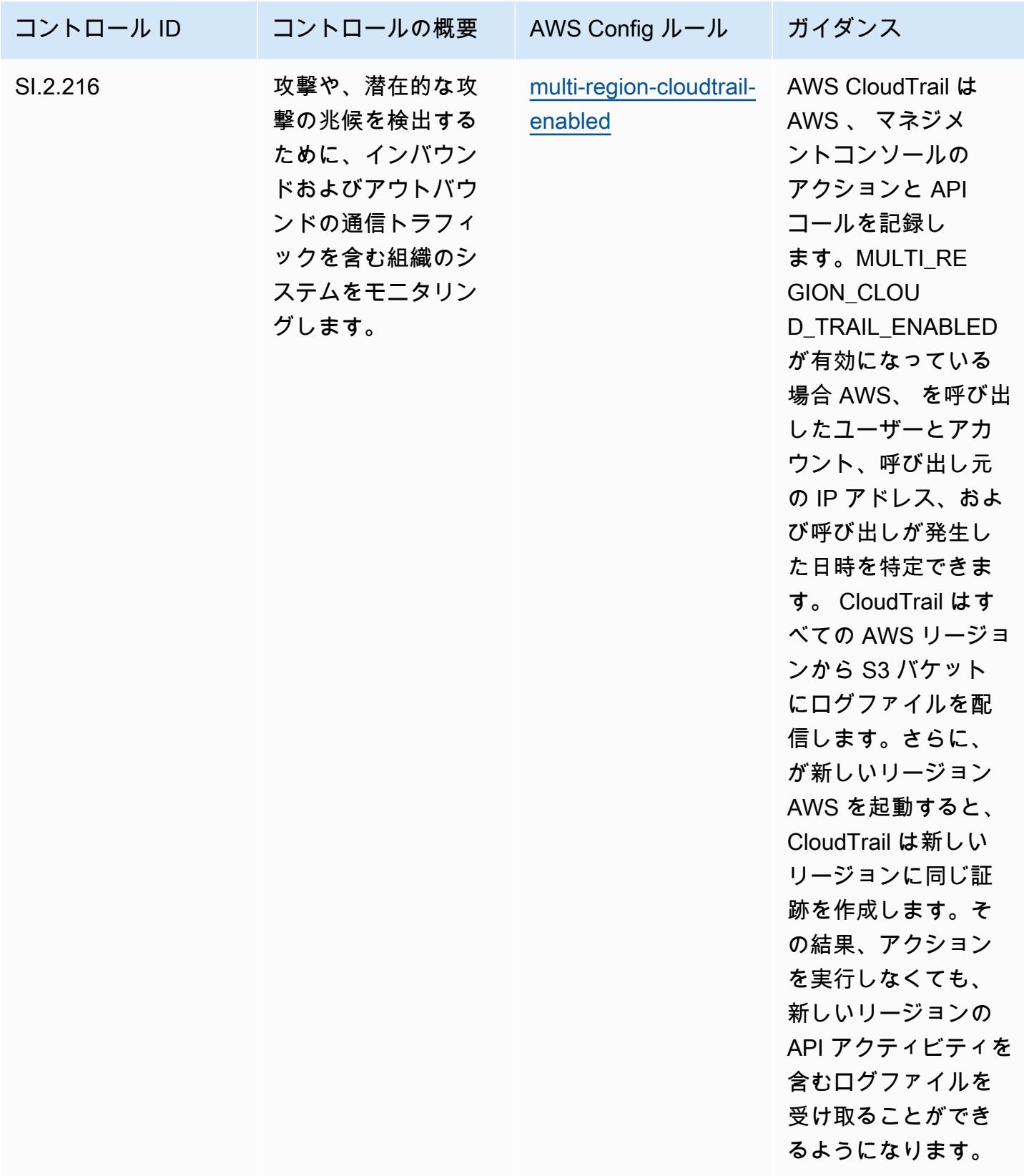

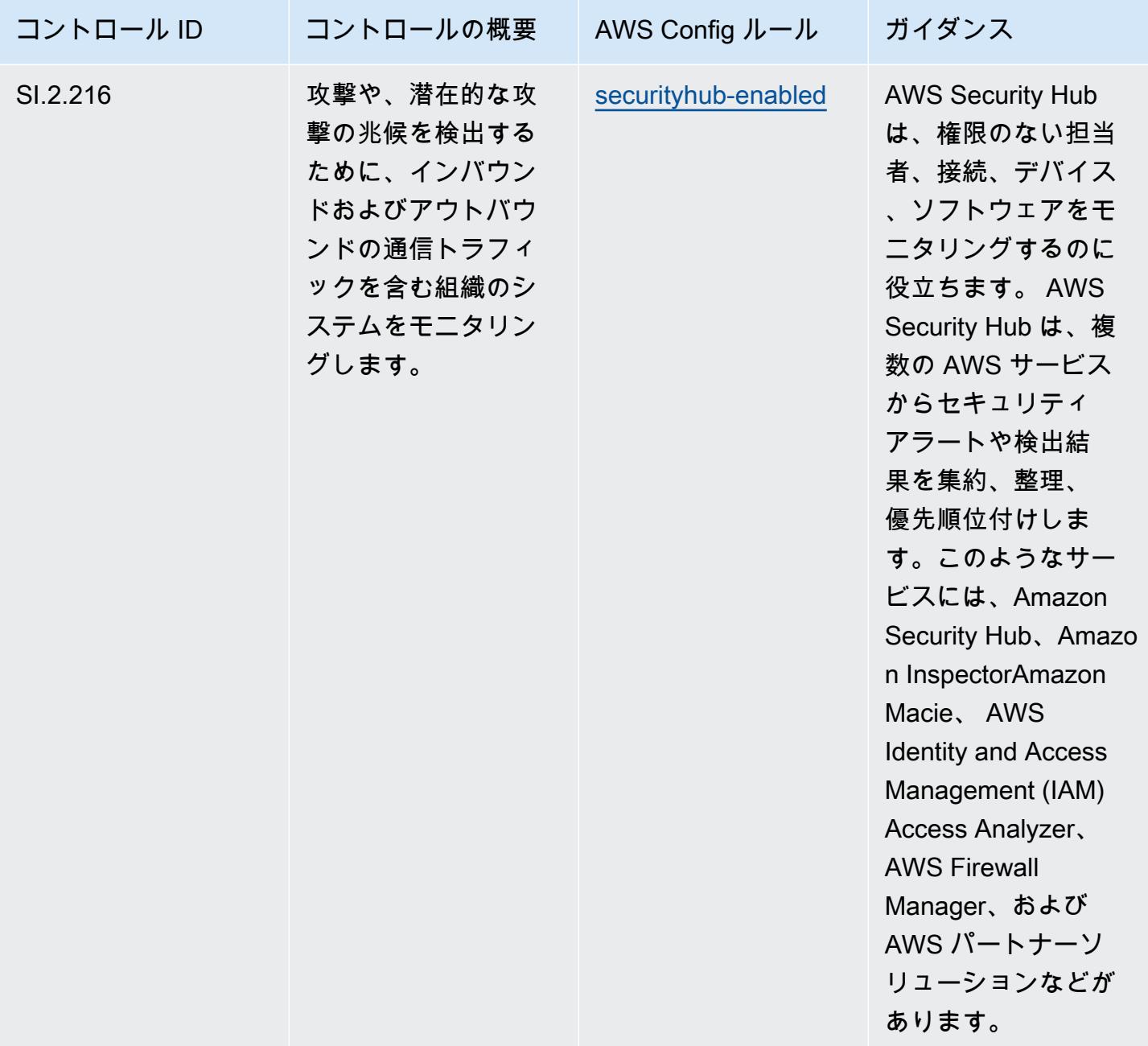

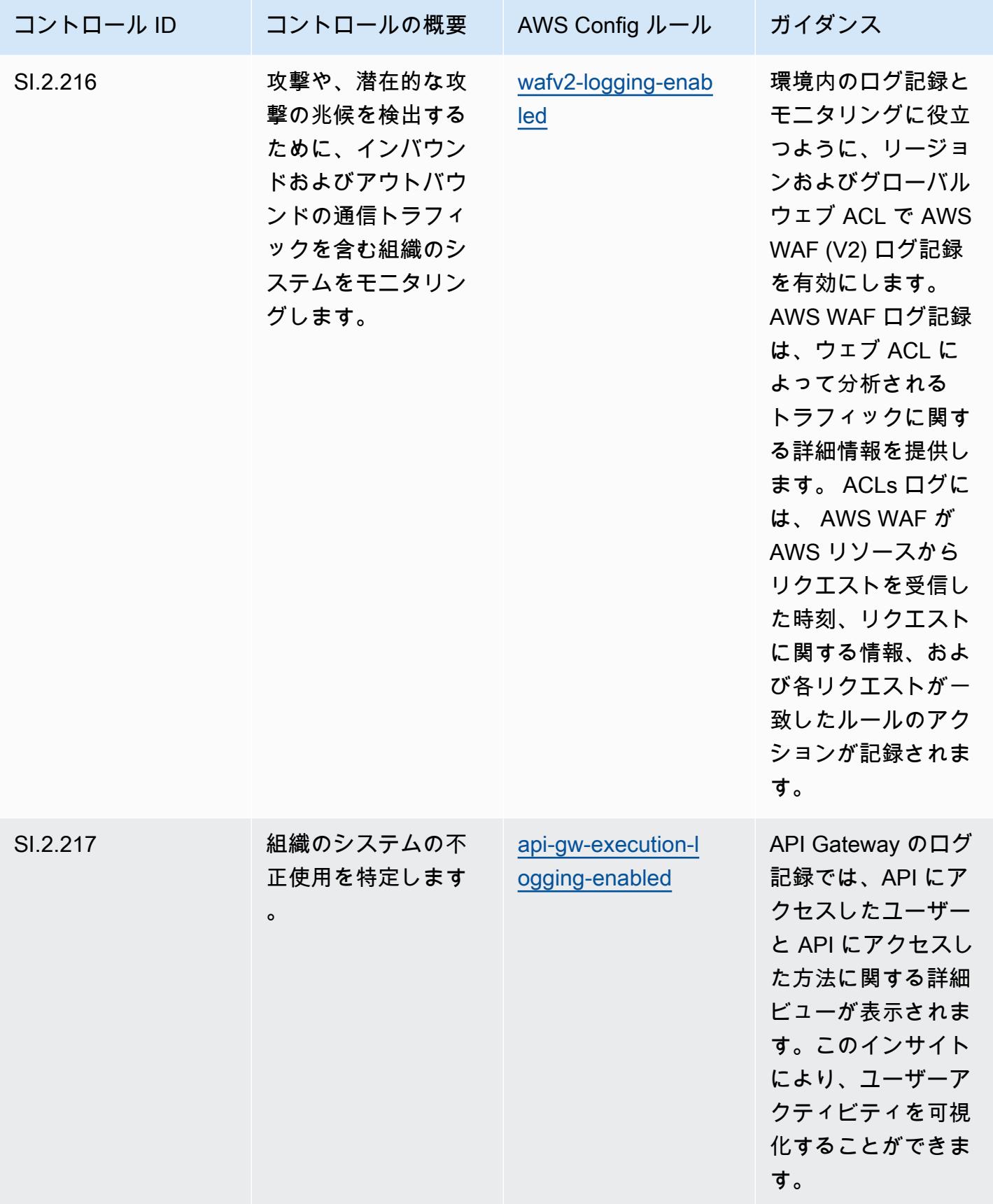

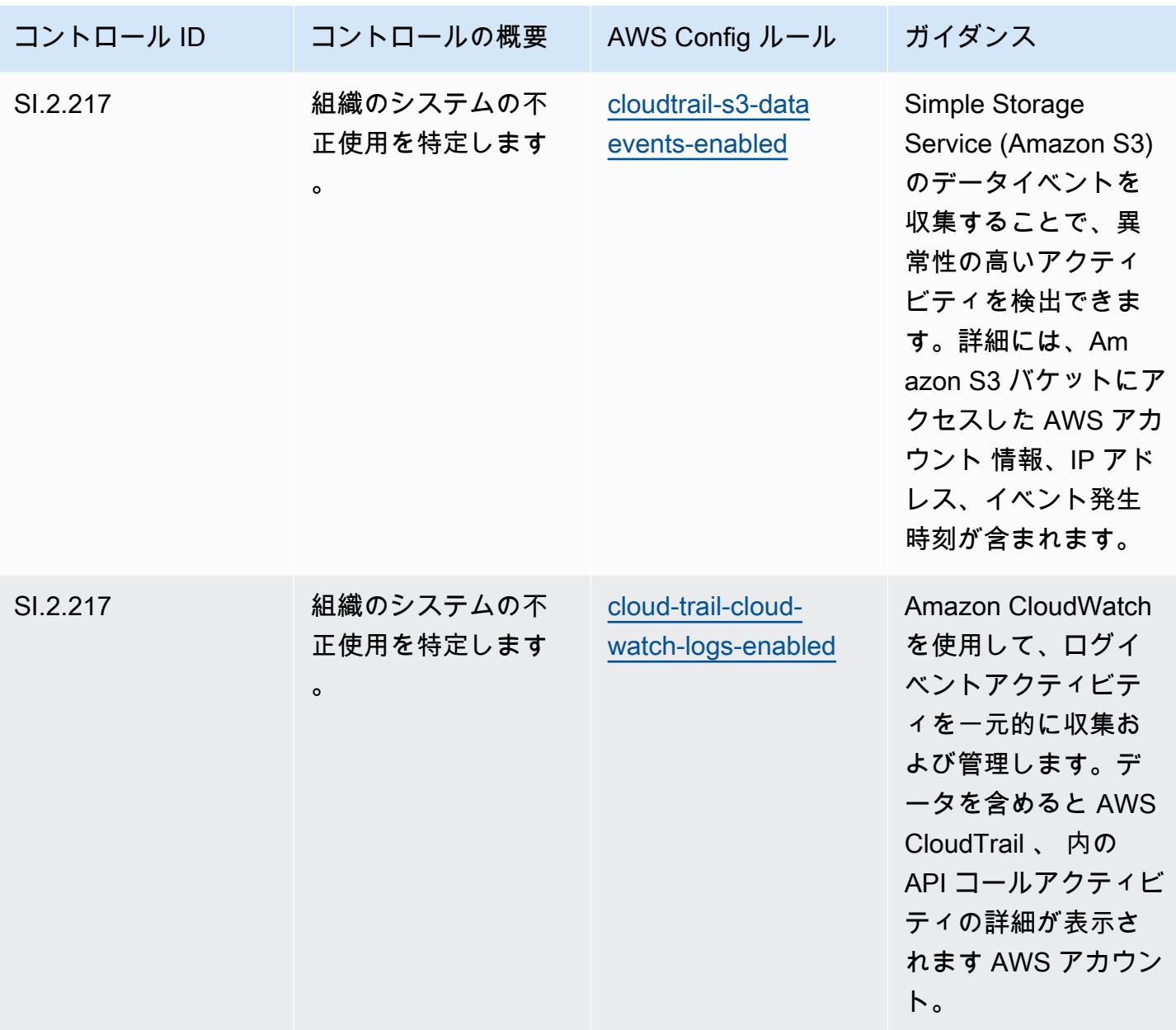

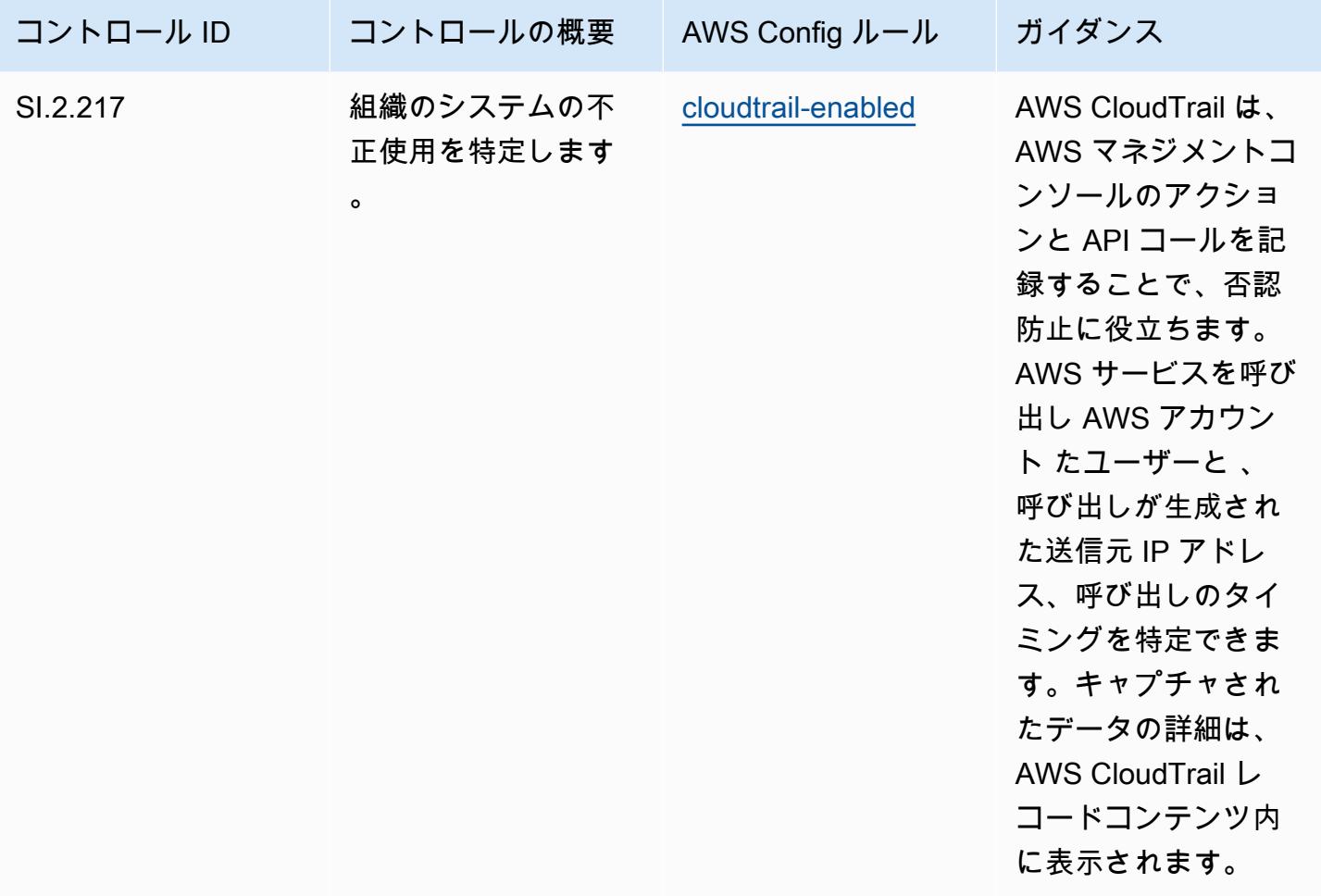

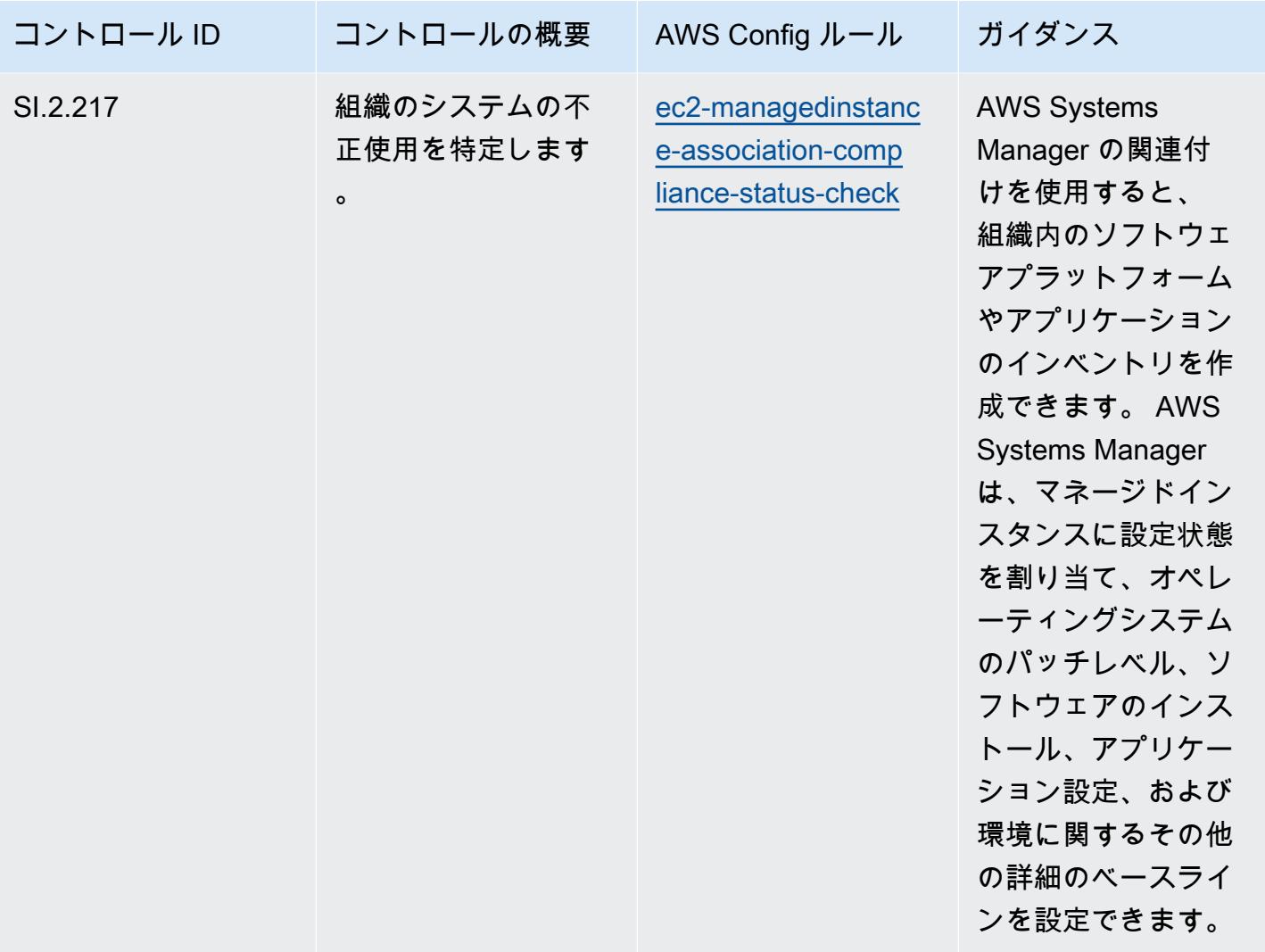

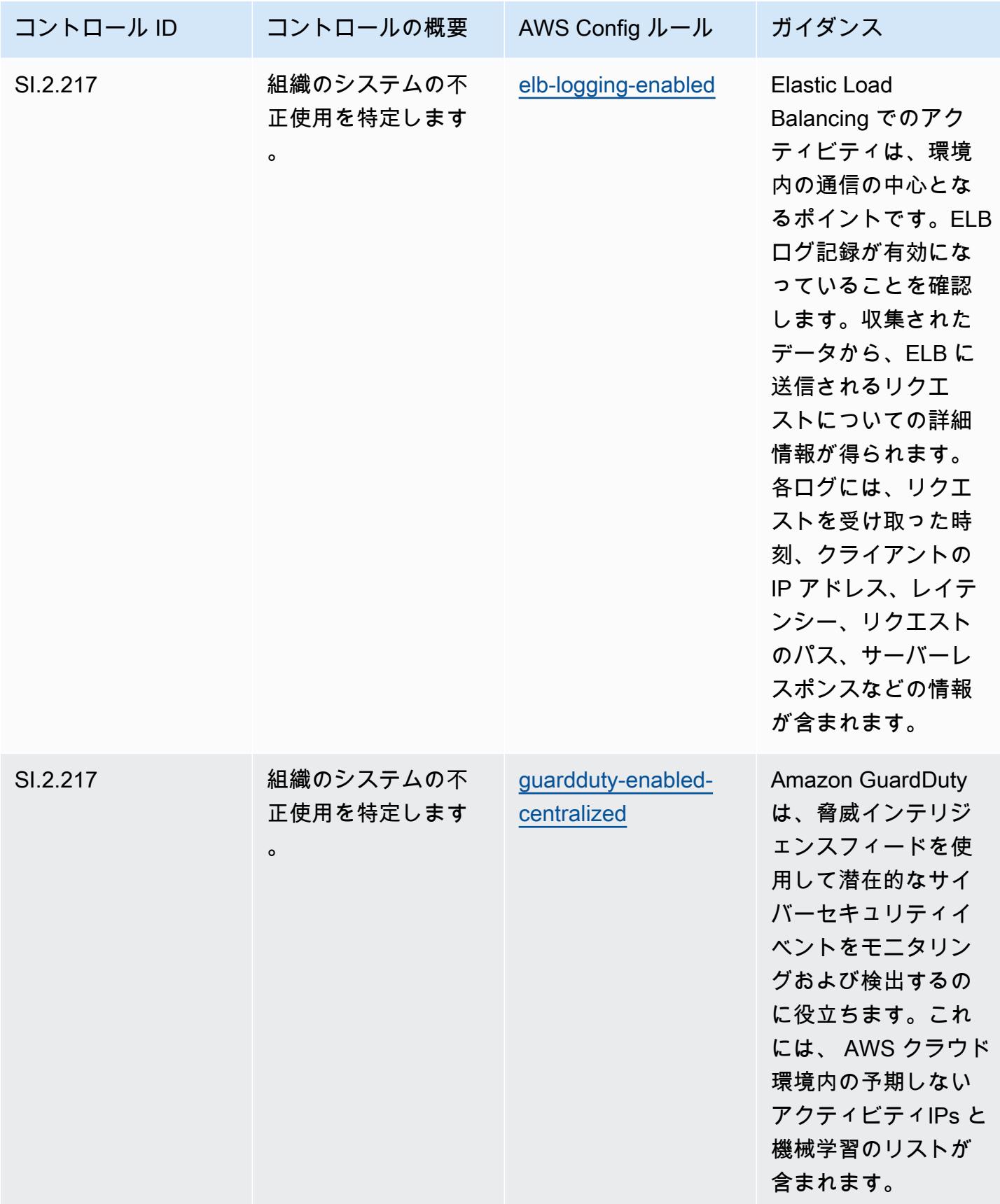

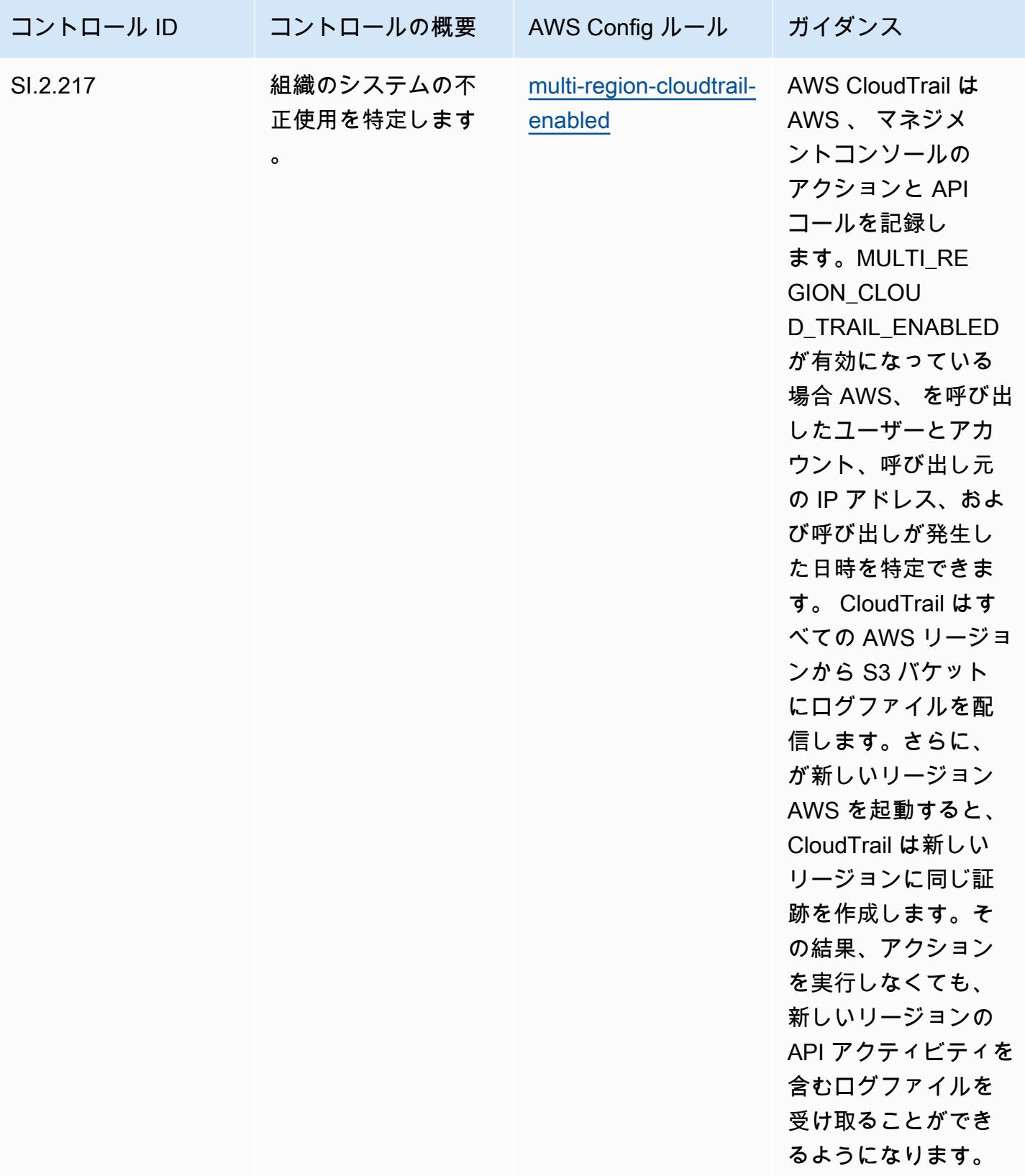

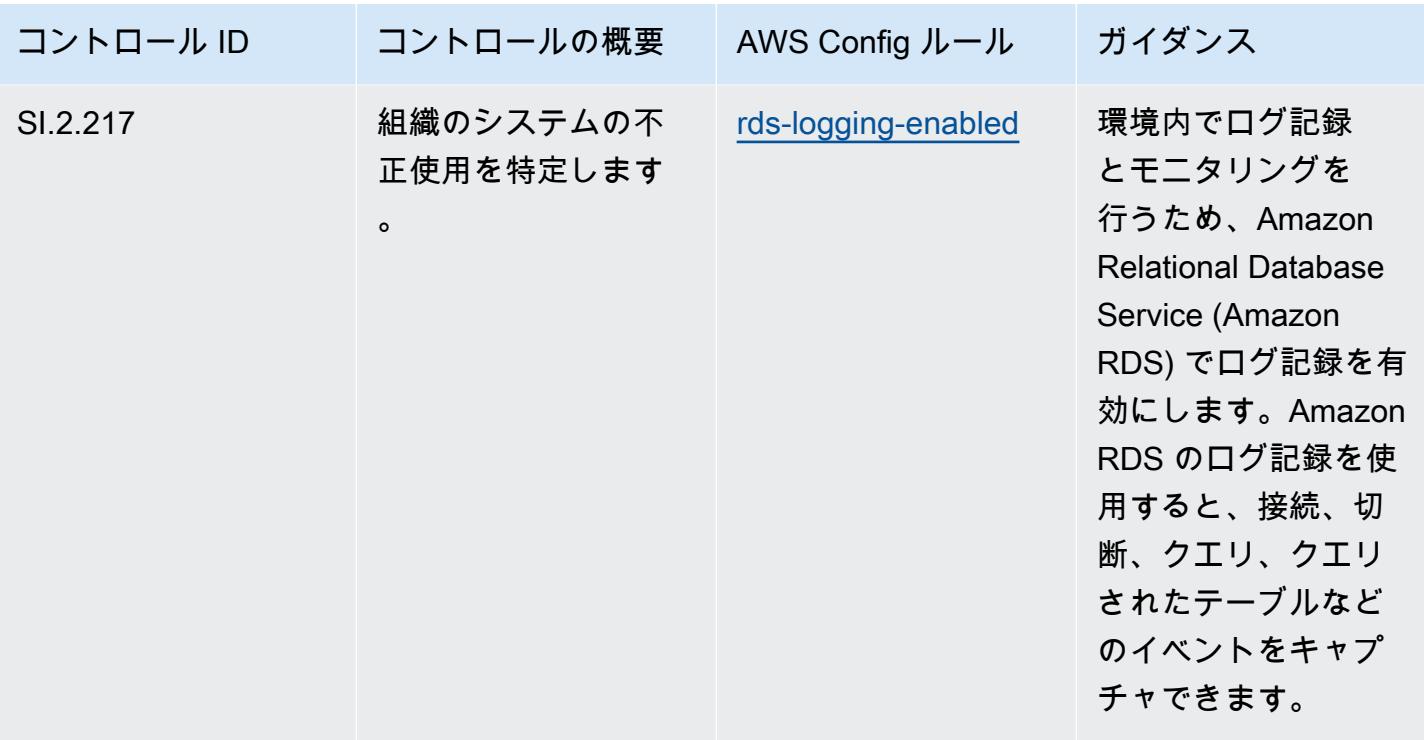

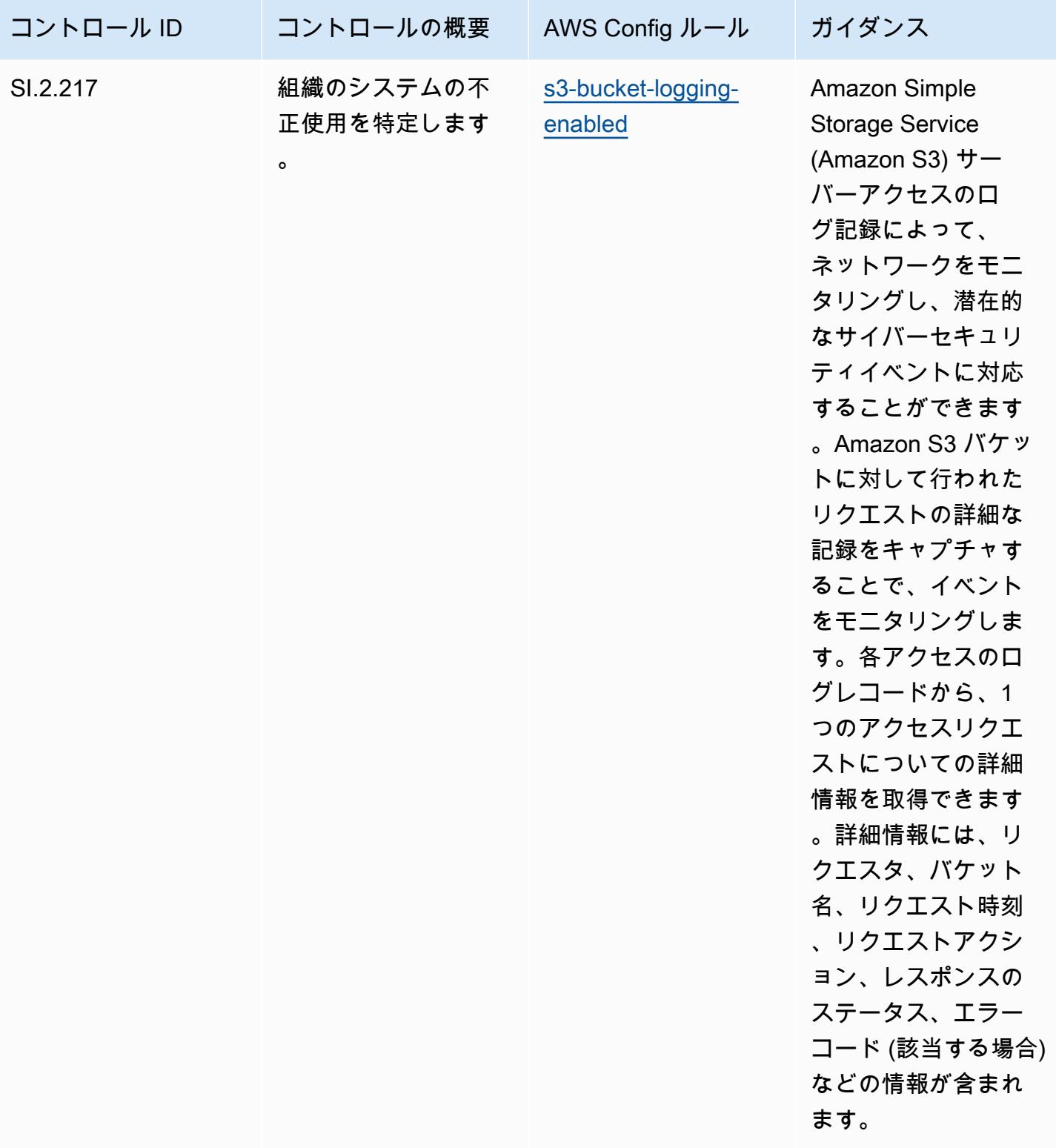

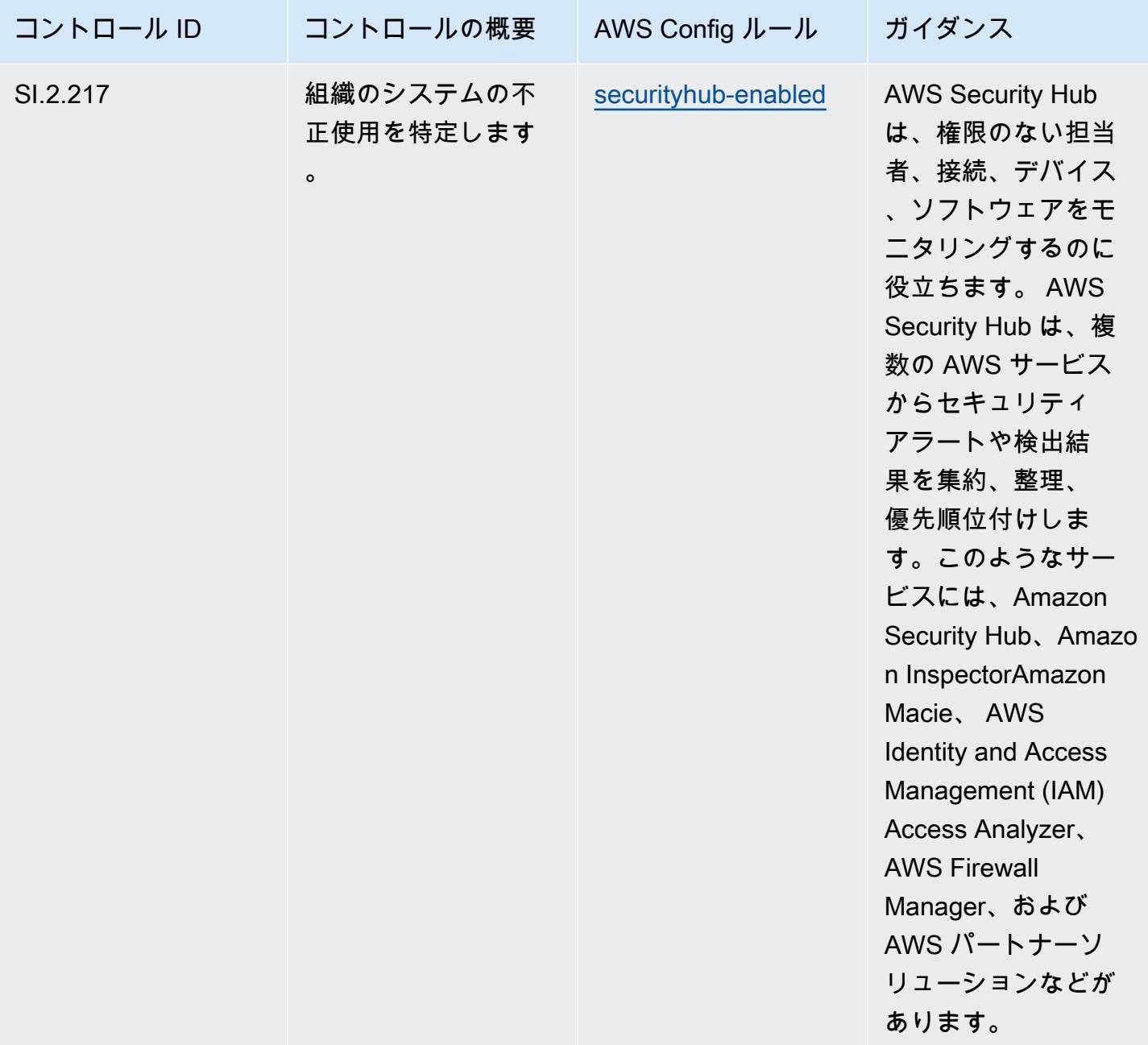

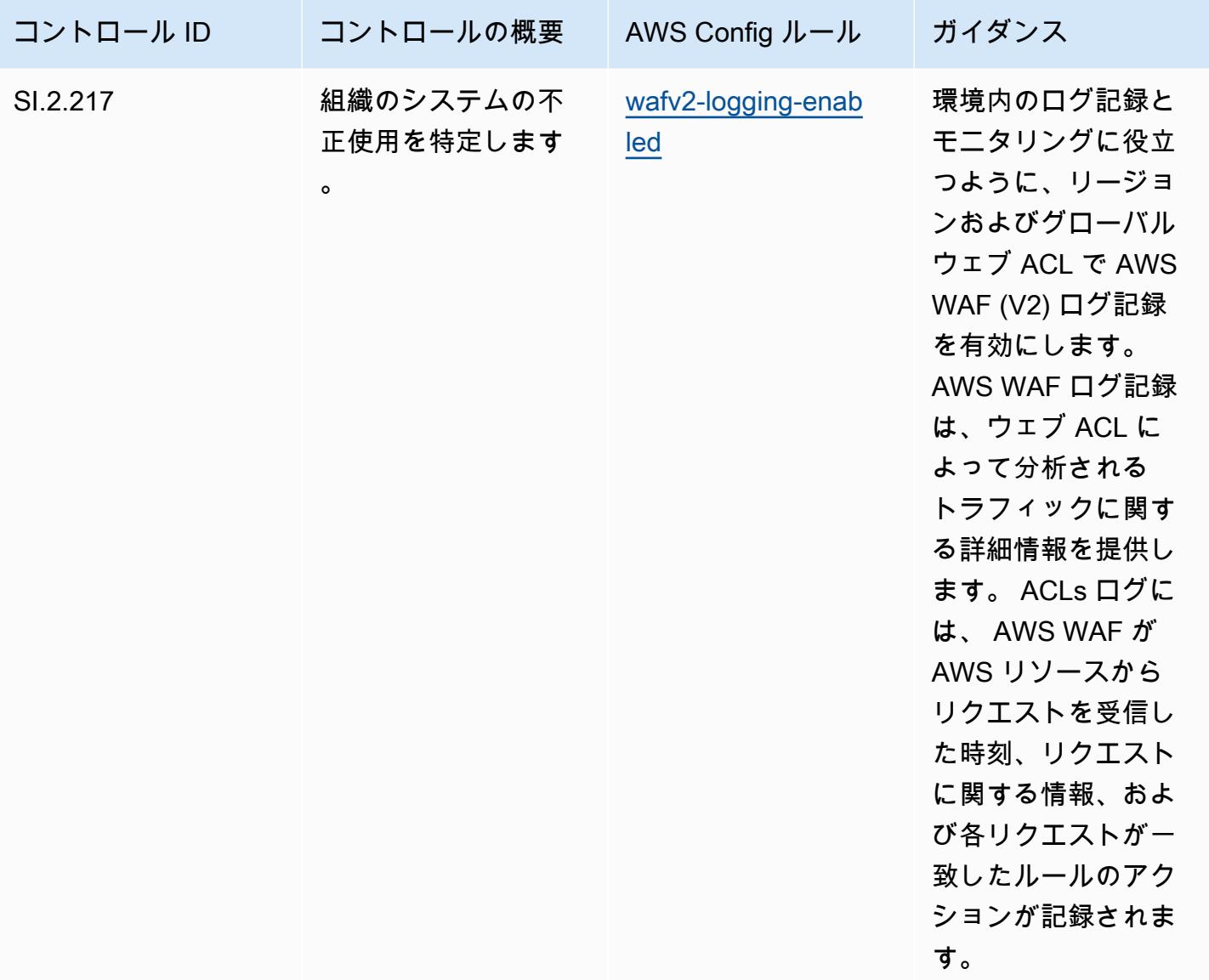

テンプレート

テンプレートは、 GitHub「: [CMMC Level 2 の運用のベストプラクティス」で入](https://github.com/awslabs/aws-config-rules/blob/master/aws-config-conformance-packs/Operational-Best-Practices-for-CMMC-Level-2.yaml)手できます。

## CMMC Level 3 に関する運用上のベストプラクティス

コンフォーマンスパックは、 マネージドルールまたはカスタム AWS Config ルールと AWS Config 修復アクションを使用して、セキュリティ、運用、またはコスト最適化のガバナンスチェックを作成 できるように設計された汎用コンプライアンスフレームワークを提供します。サンプルテンプレート としてのコンフォーマンスパックは、特定のガバナンスまたはコンプライアンス基準を準拠するよう には設計されていません。お客様は、本サービスの利用が該当する法的要件および規制要件を満たし ているかどうかについて、お客様自身で評価する責任を負います。

以下に、「Cybersecurity Maturity Model Certification (CMMC) Level 3」と、 AWS マネージド Config ルール間のマッピングの例を示します。各 Config ルールは特定の AWS リソースに適用さ れ、1 つ以上の CMMC Level 3 コントロールに関連付けられます。「CMMC Level 3」によるコント ロールを、複数の Config ルールに関連付けることができます。これらのマッピングに関する詳細お よびガイダンスについては、以下の表を参照してください。

## **a** Note

CMMC レベル 3~5 の FedRAMP の相互性に関して DoD と CMMC 認定機関が提供する暫定 的なガイダンスにより、CMMC レベル 3~5 への準拠を必要とするワークロードには、現時 点では AWS GovCloud (米国) リージョンを使用することをお勧めします。 FedRAMP この ことから、混乱を避けるため、「CMMC Level 3~5」のコンフォーマンスパックテンプレー トは、コンソールのコンフォーマンパックでは使用不可となります。お客様は、このドキュ メント内でリンクされているサンプル YAML ファイル CloudFormation を使用して、CMMC Level 3-5 (コンフォーマンスパックテンプレートなし) の暫定ガイダンスをマッピングする Config ルールを個別にインストールできます。

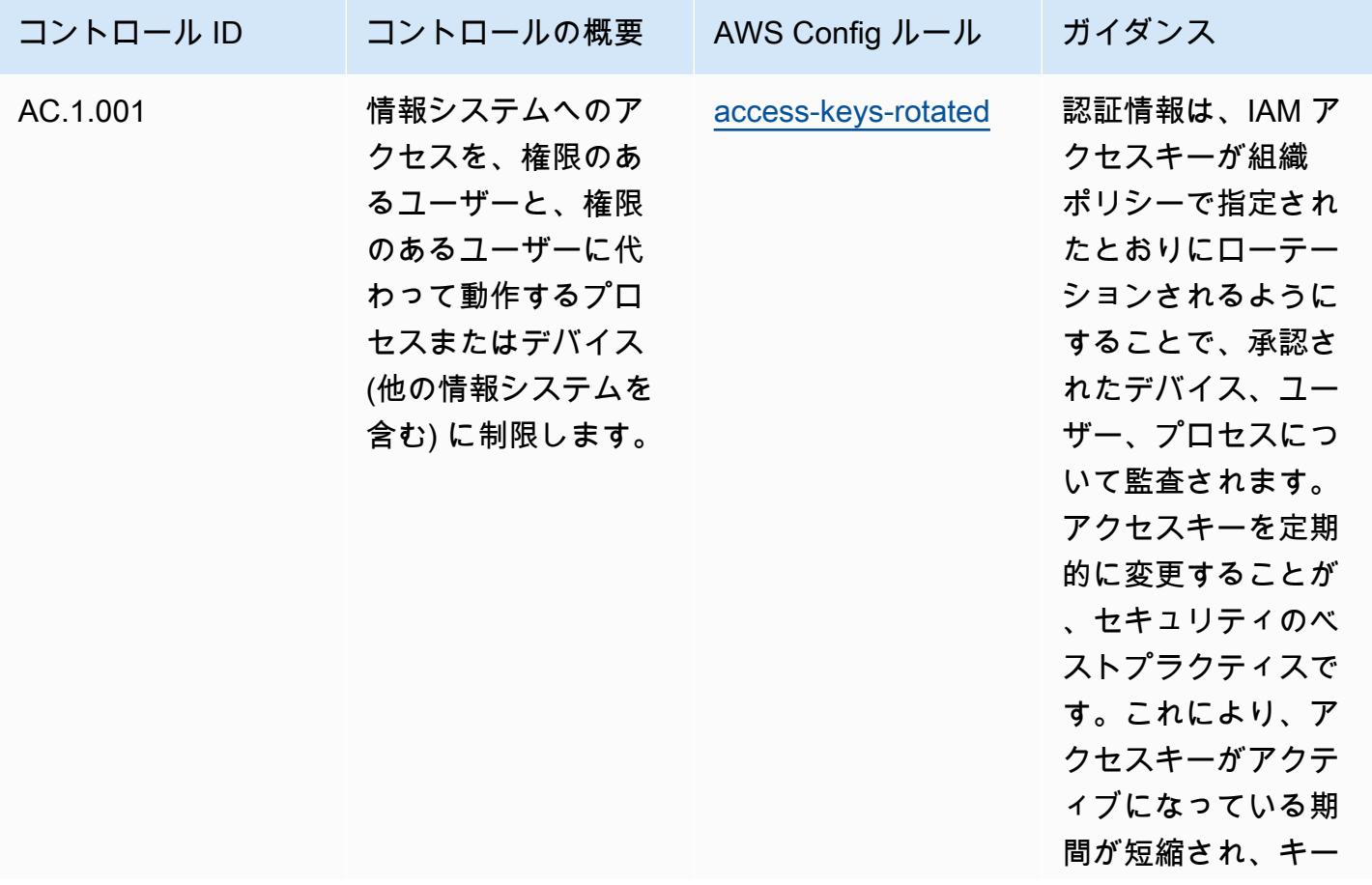

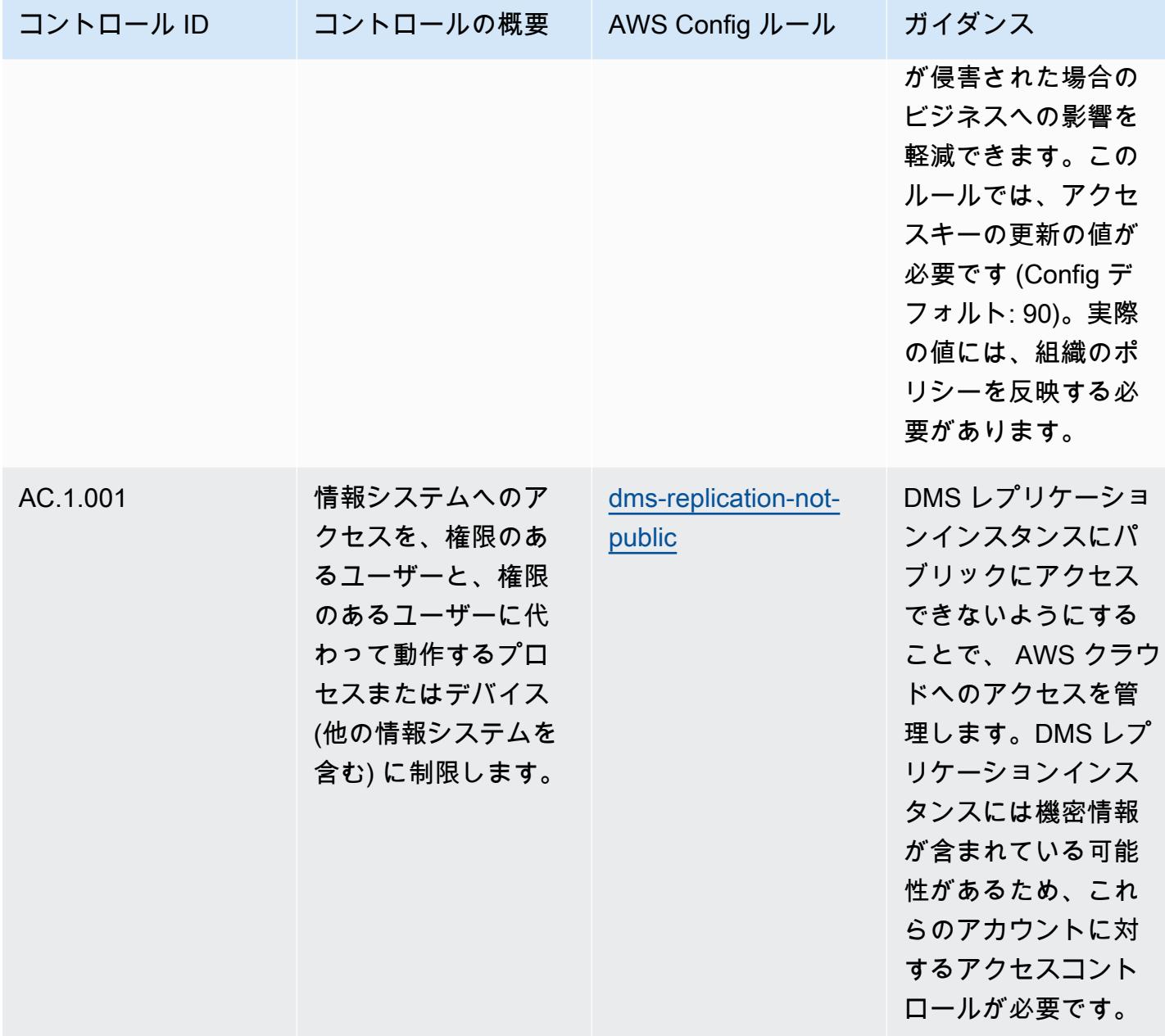

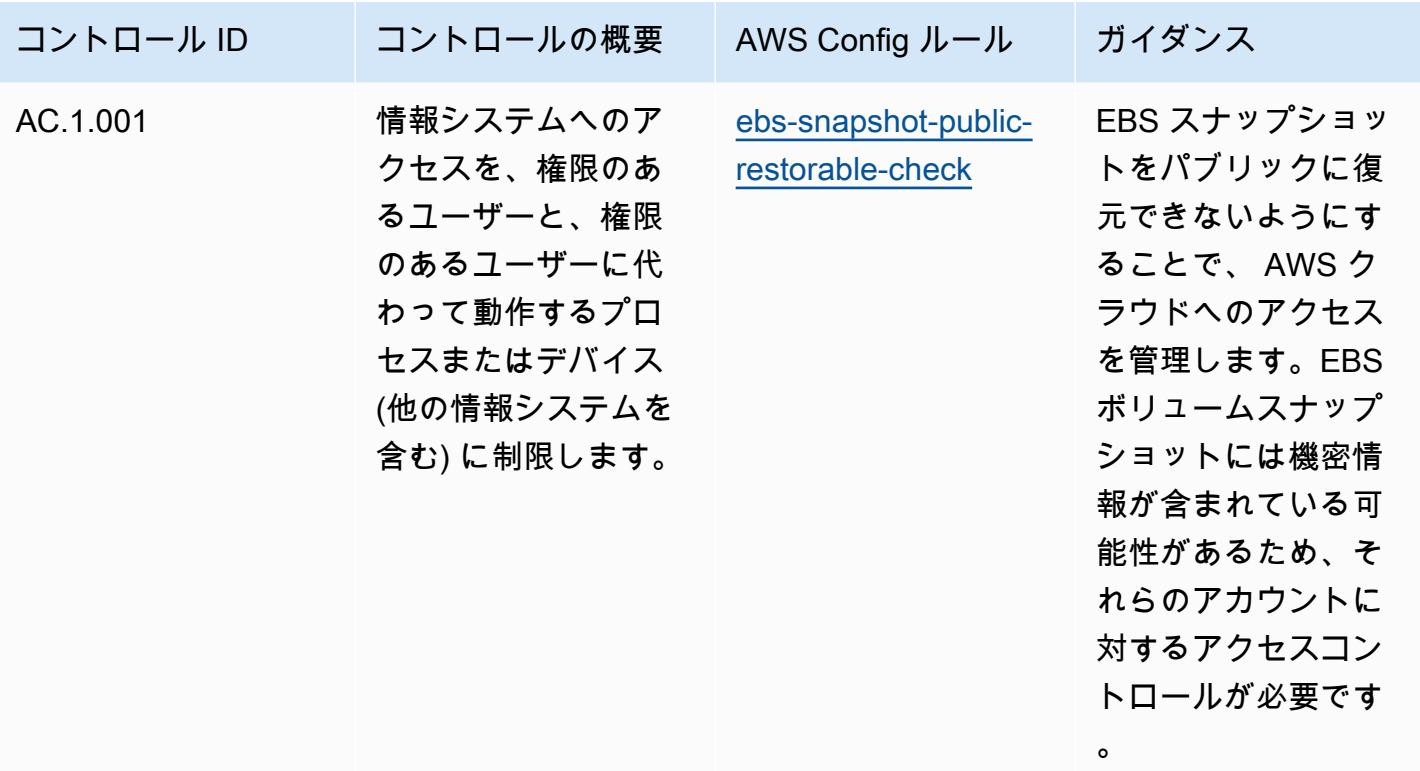

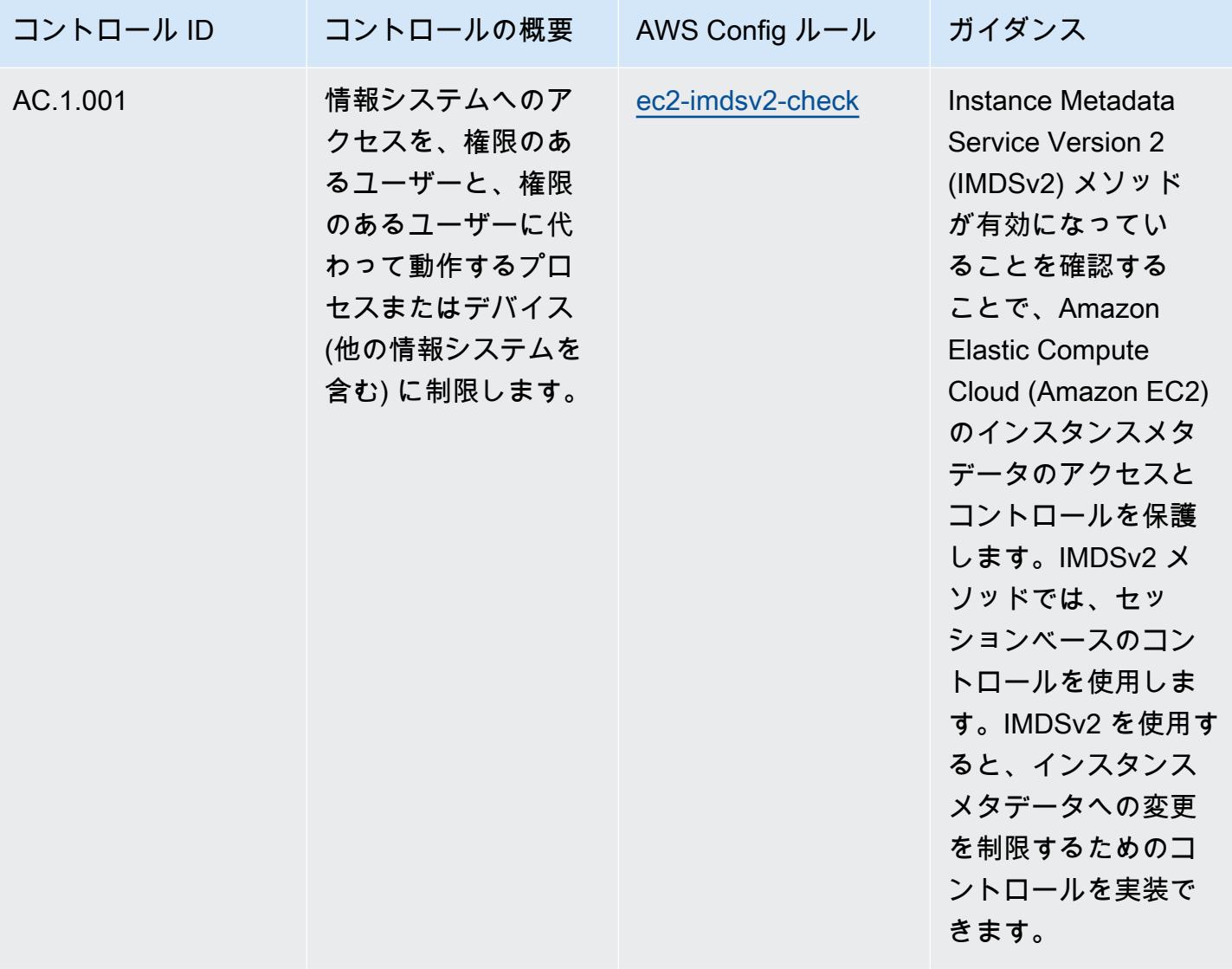

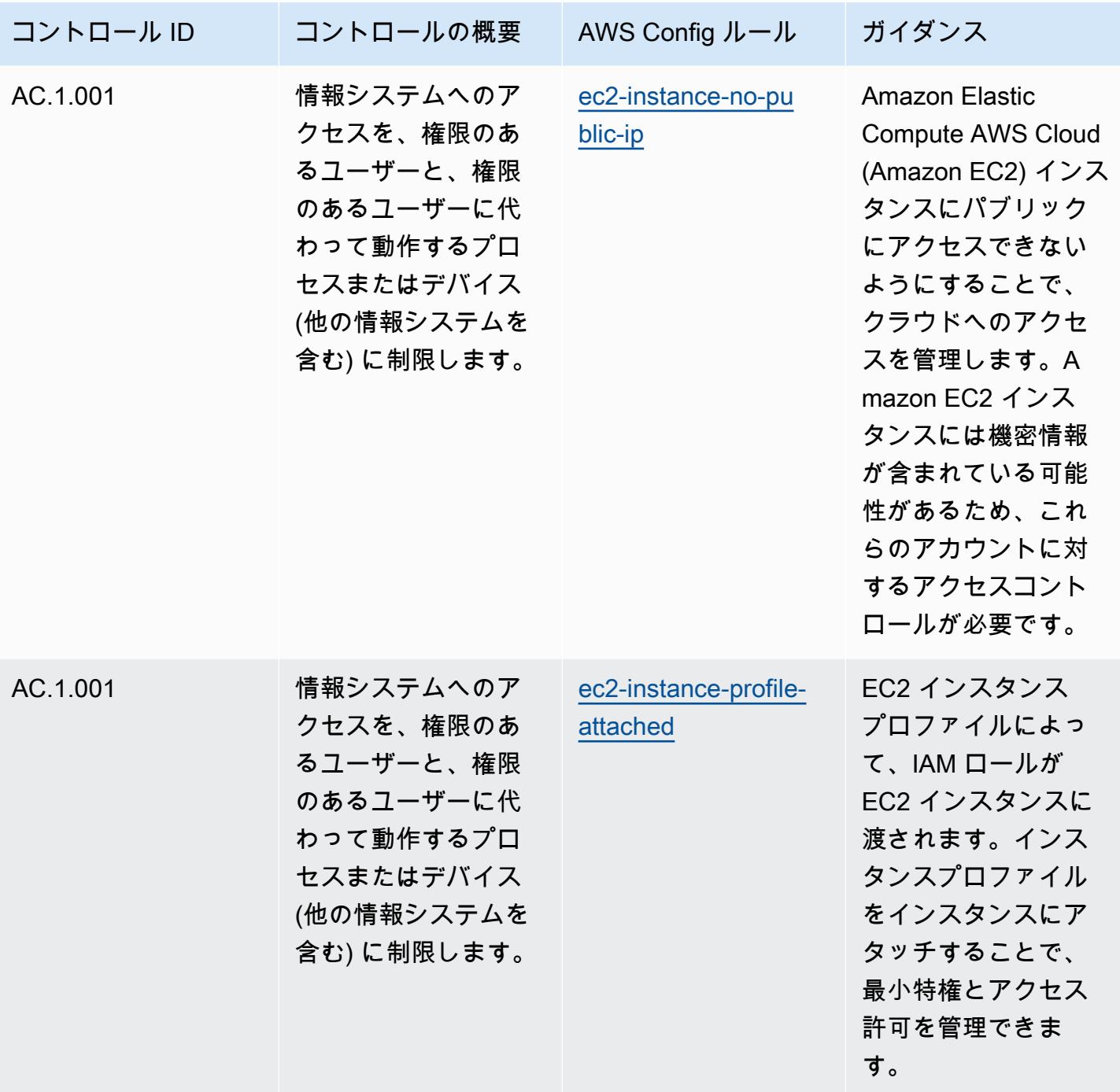

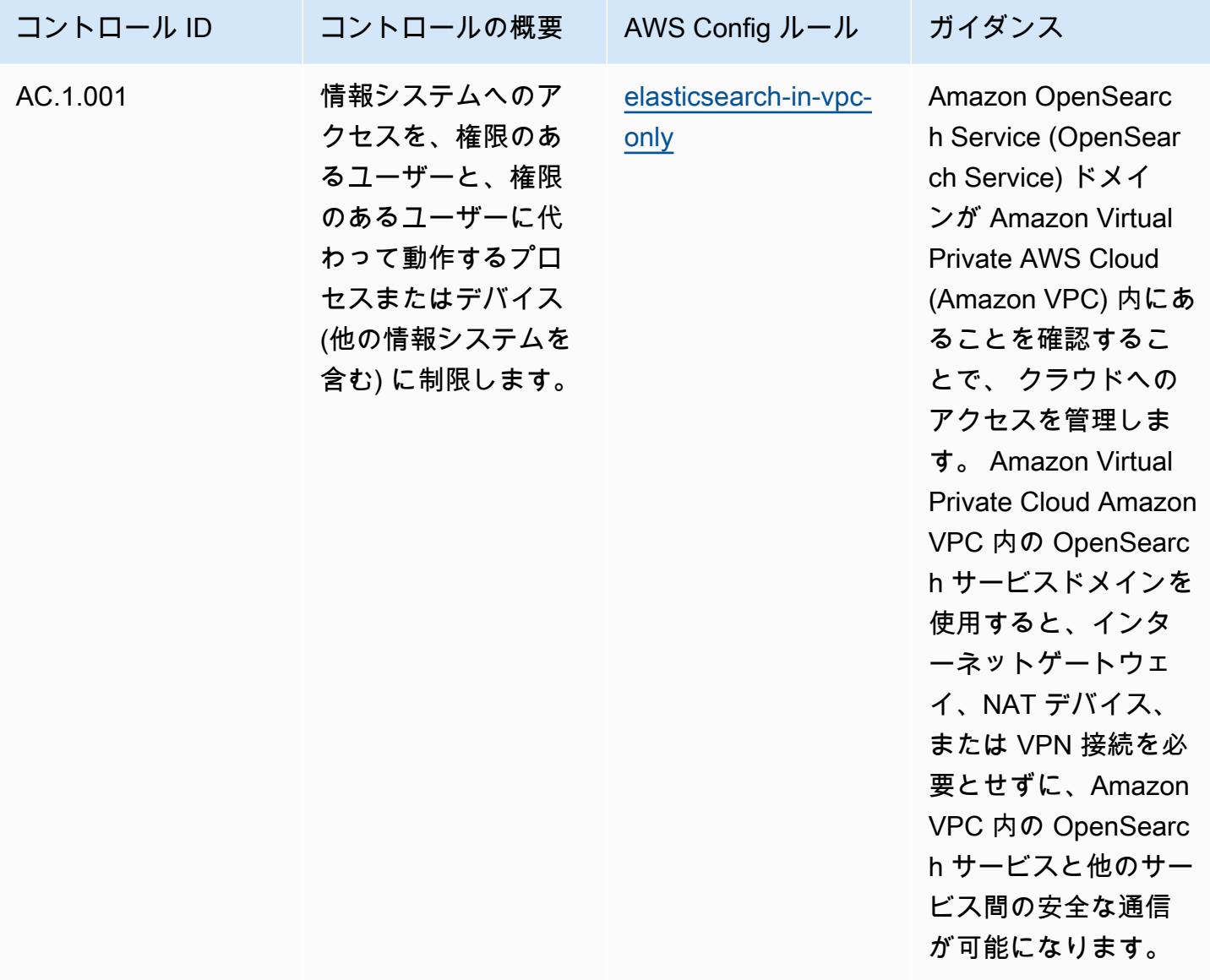

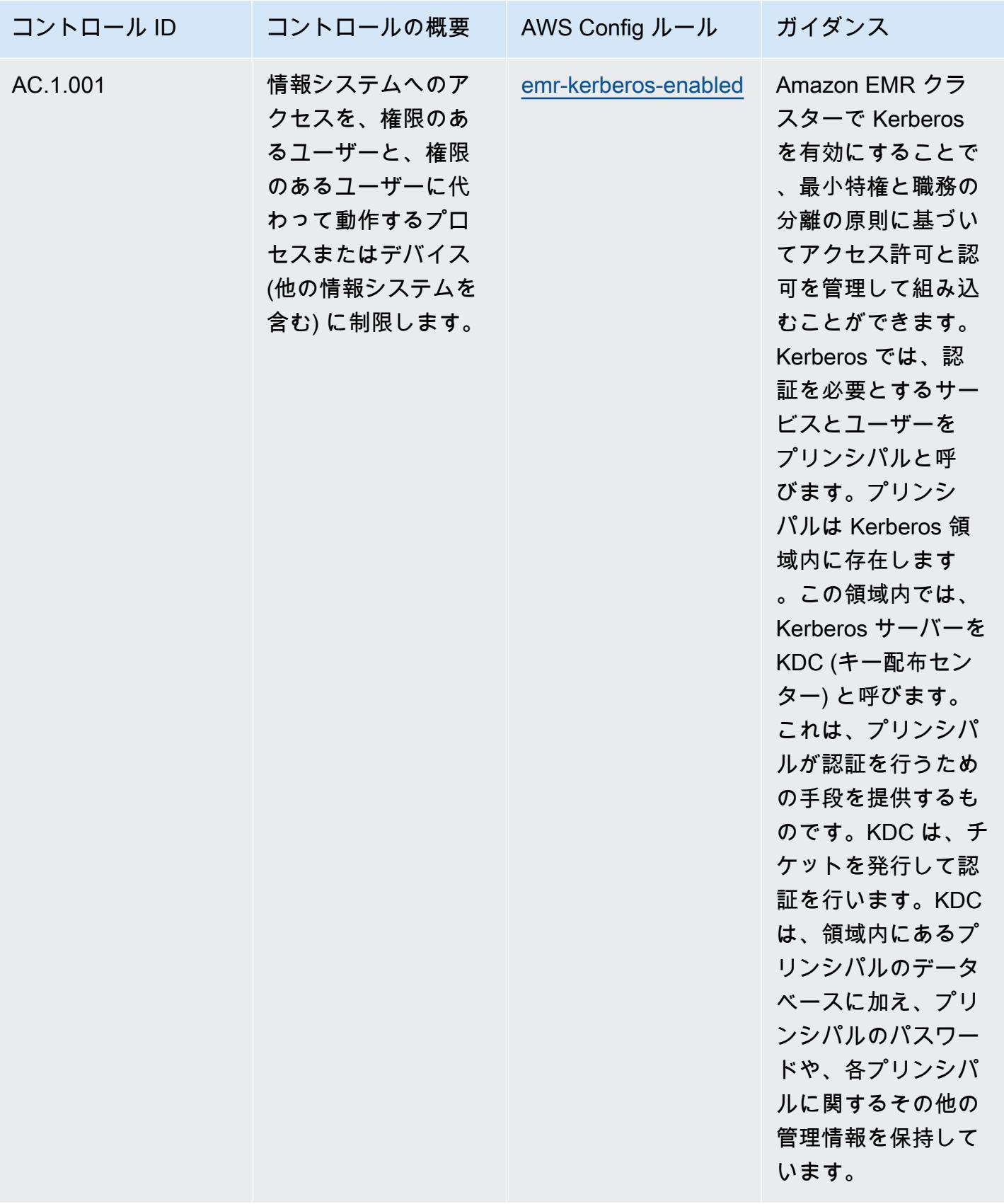

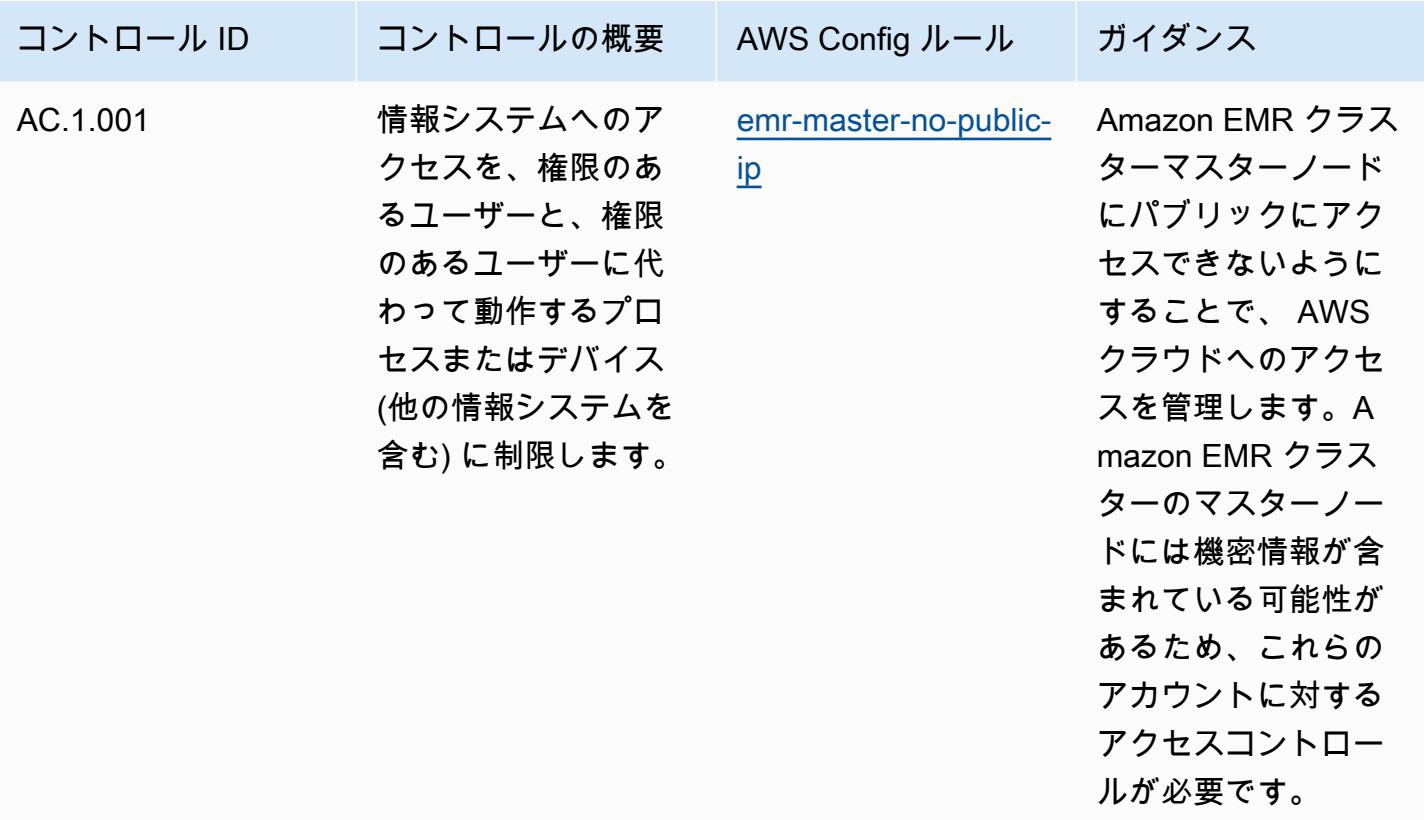

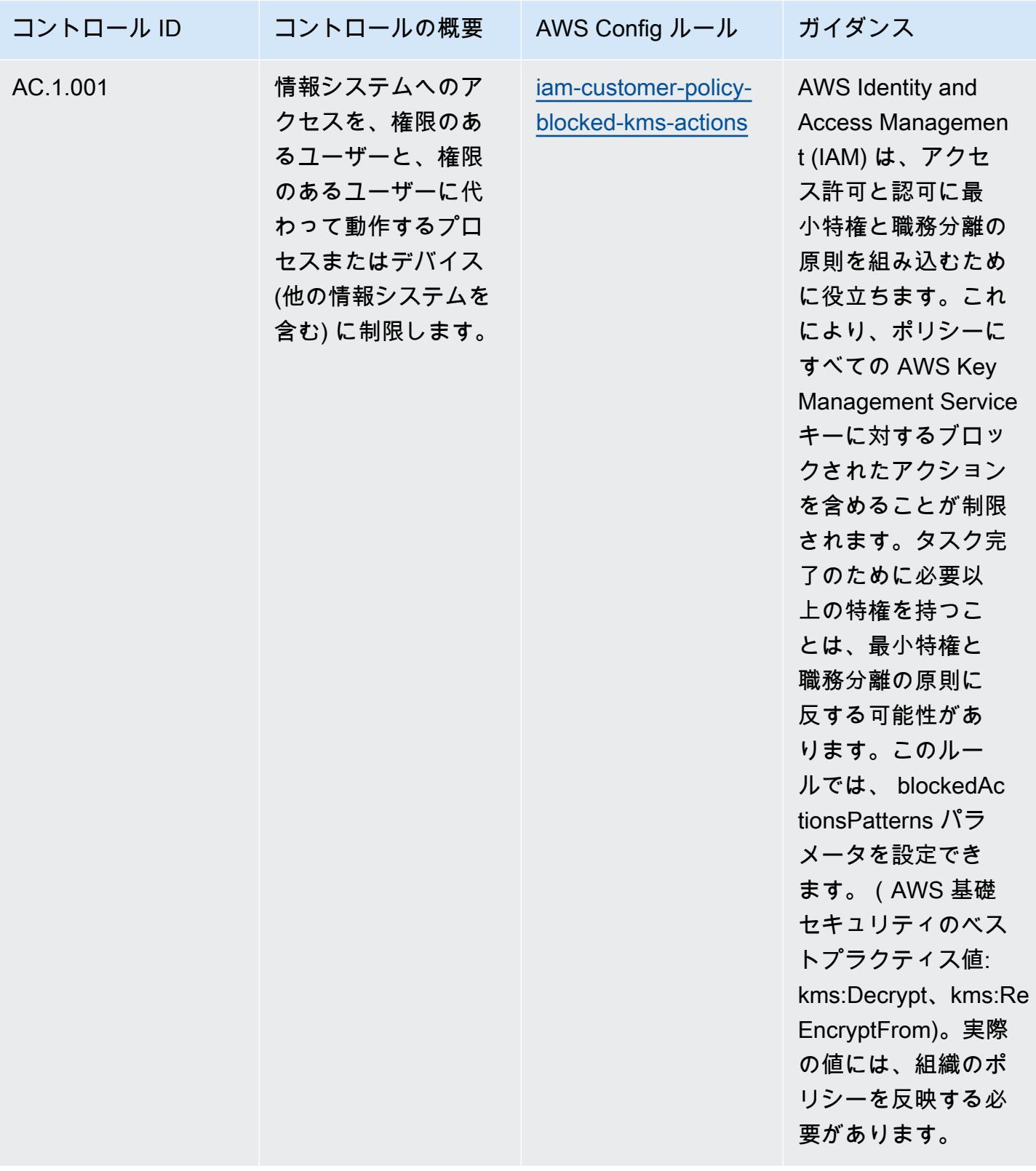

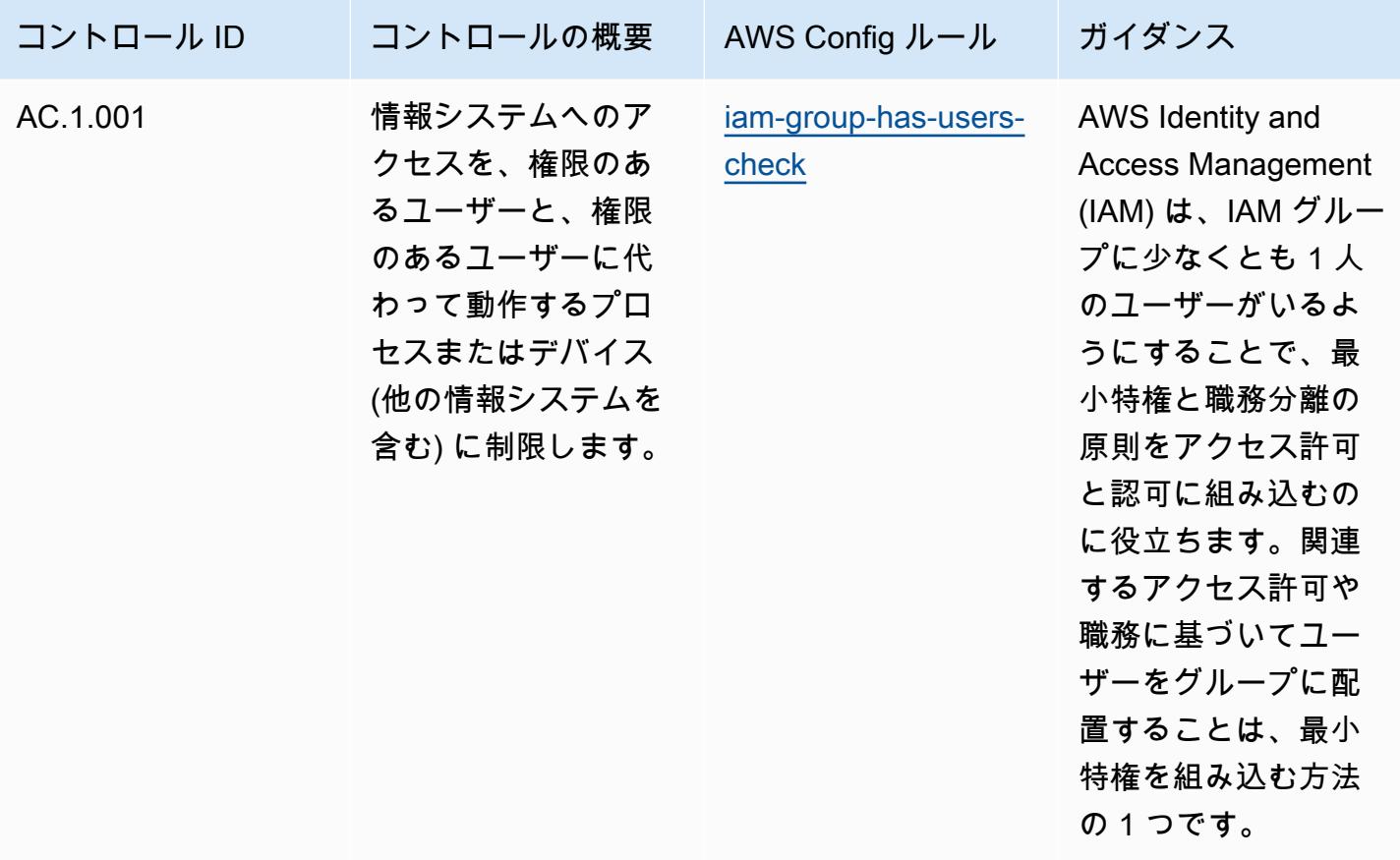

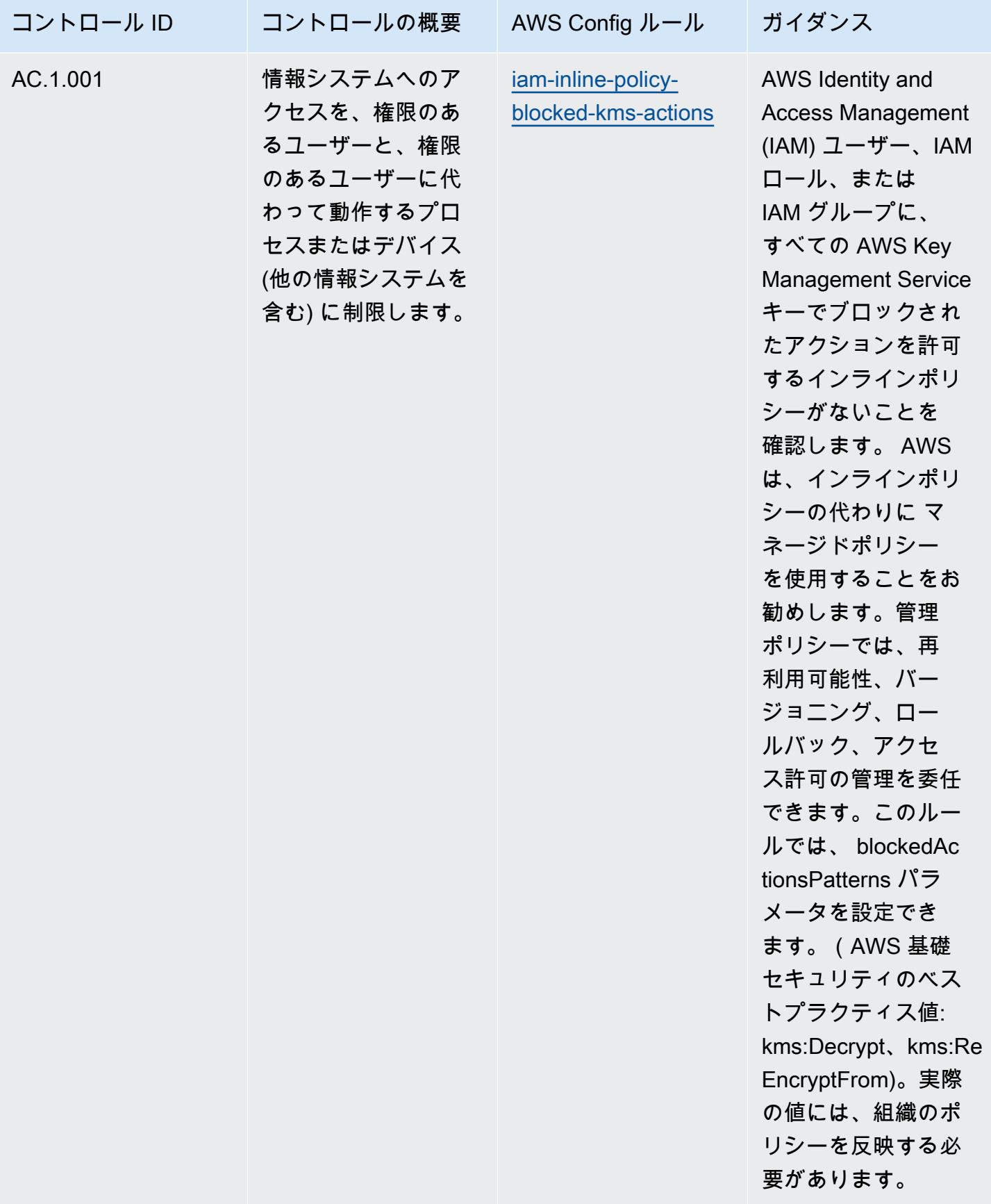

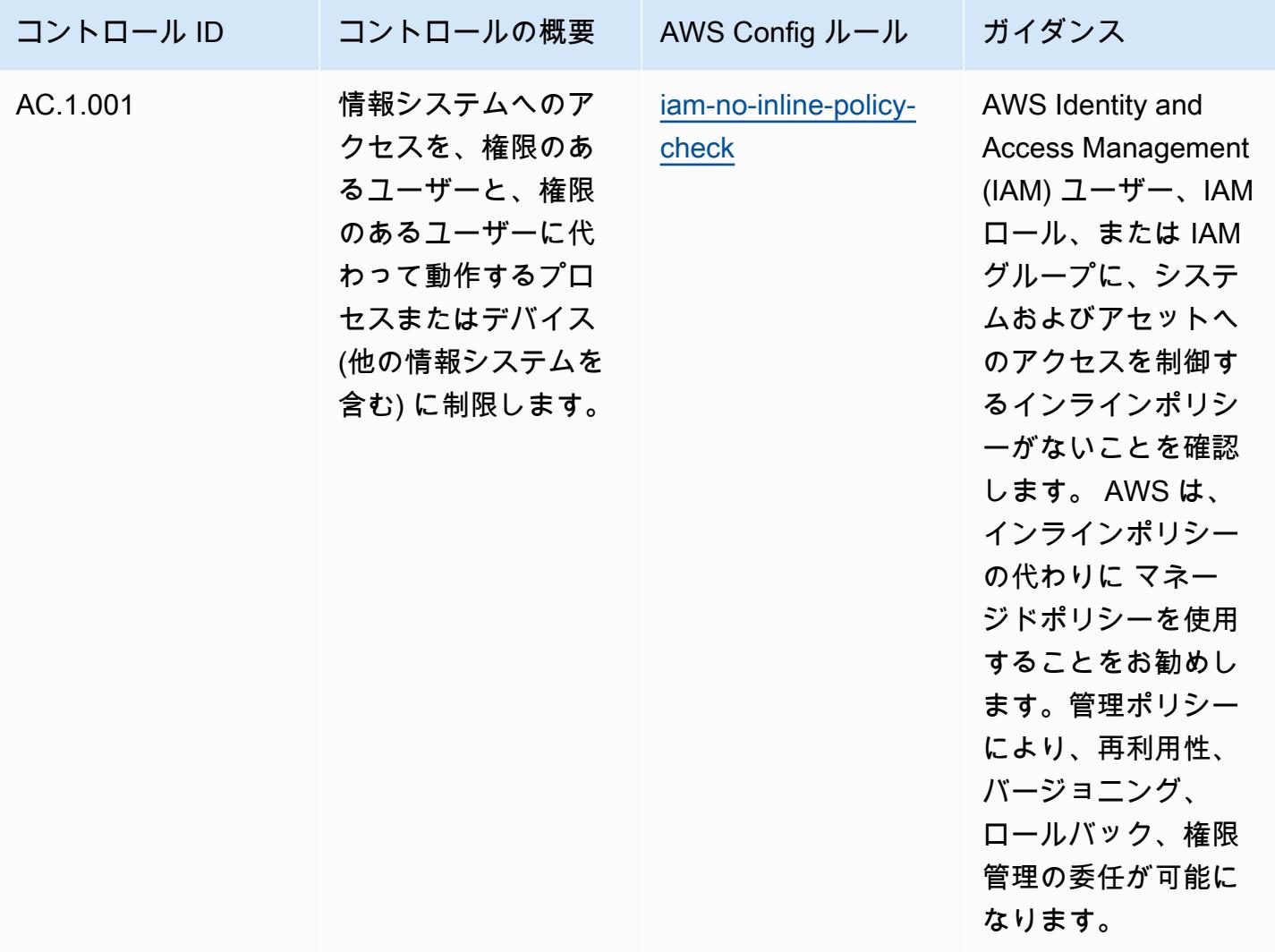

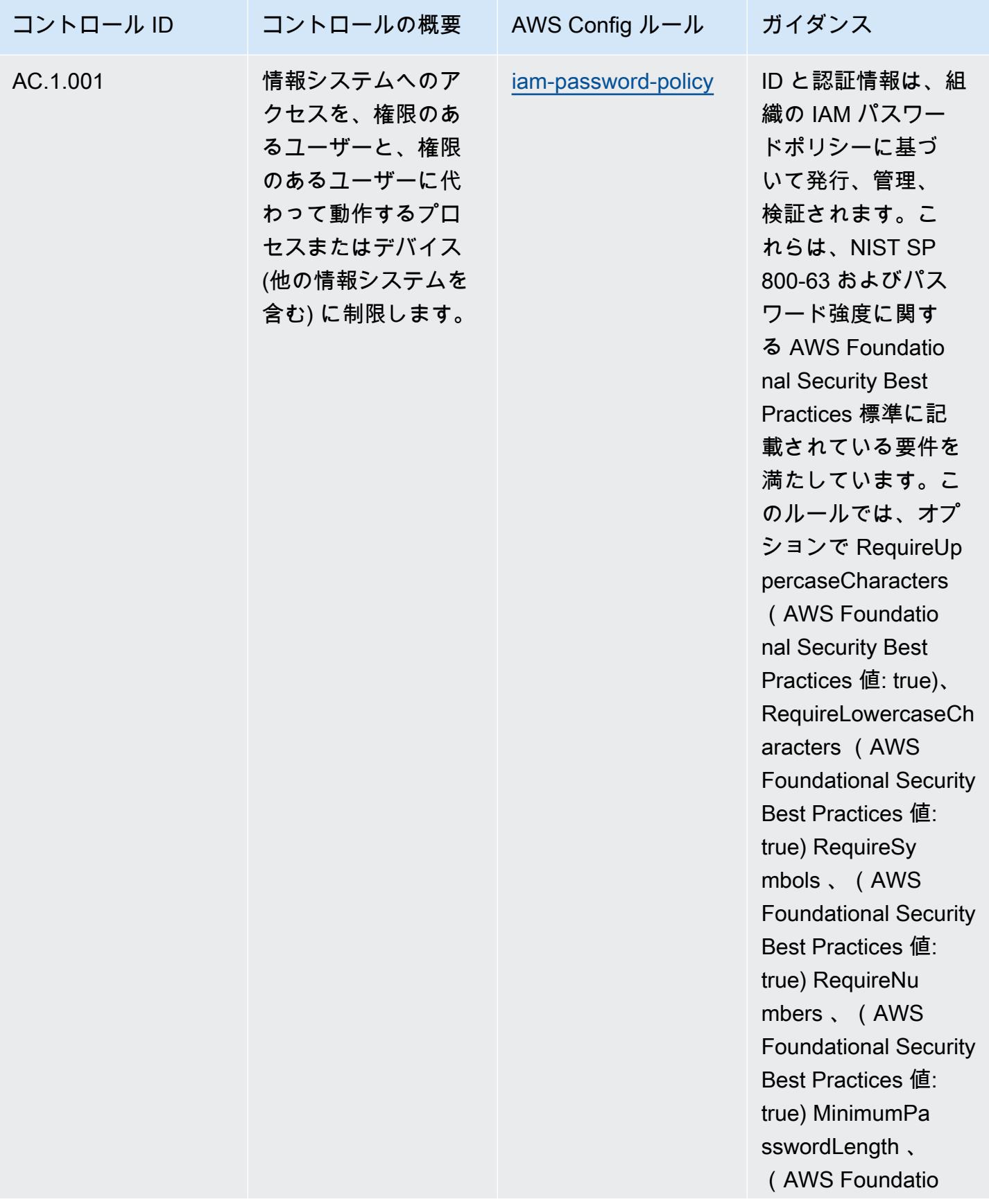

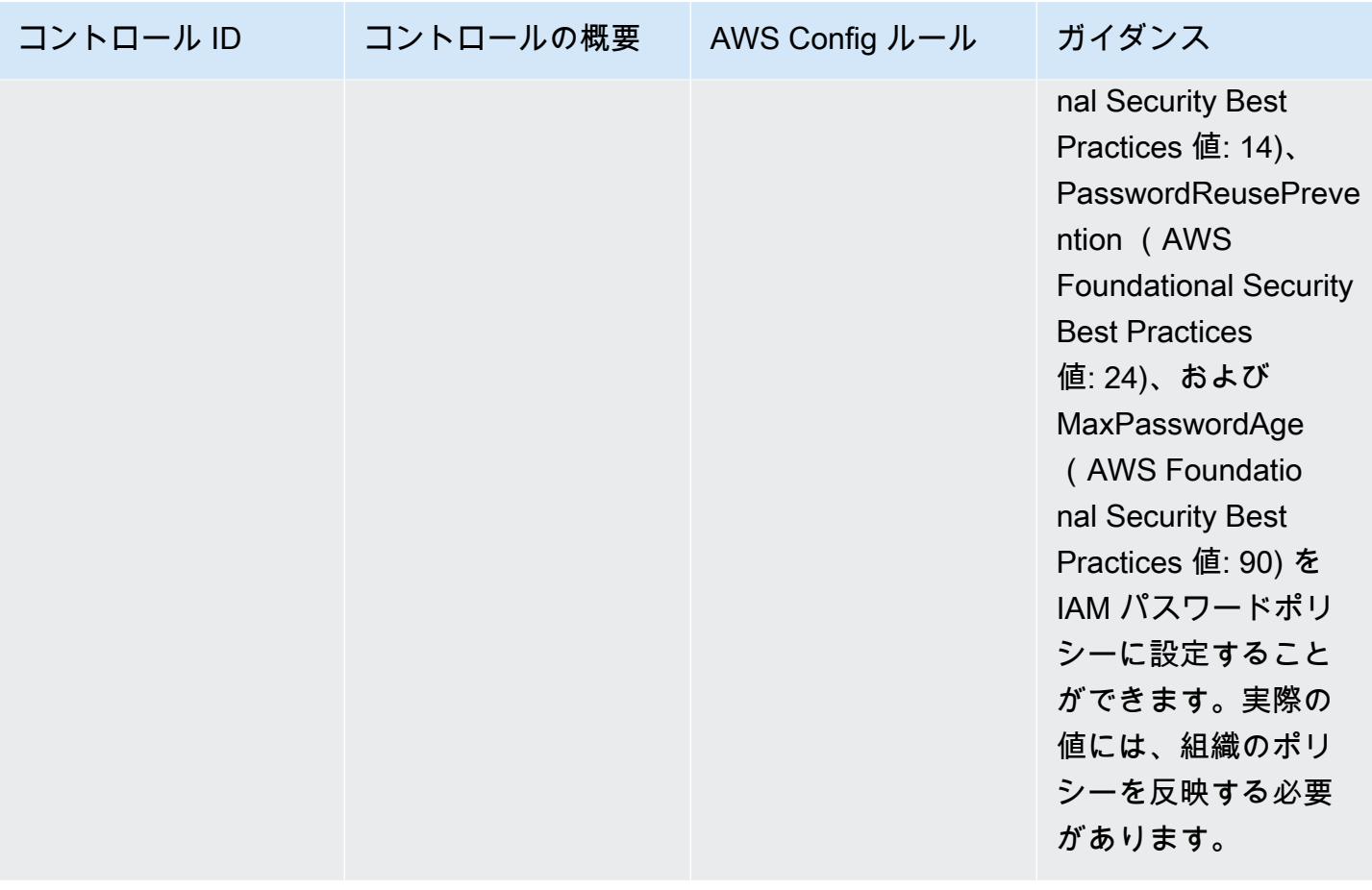

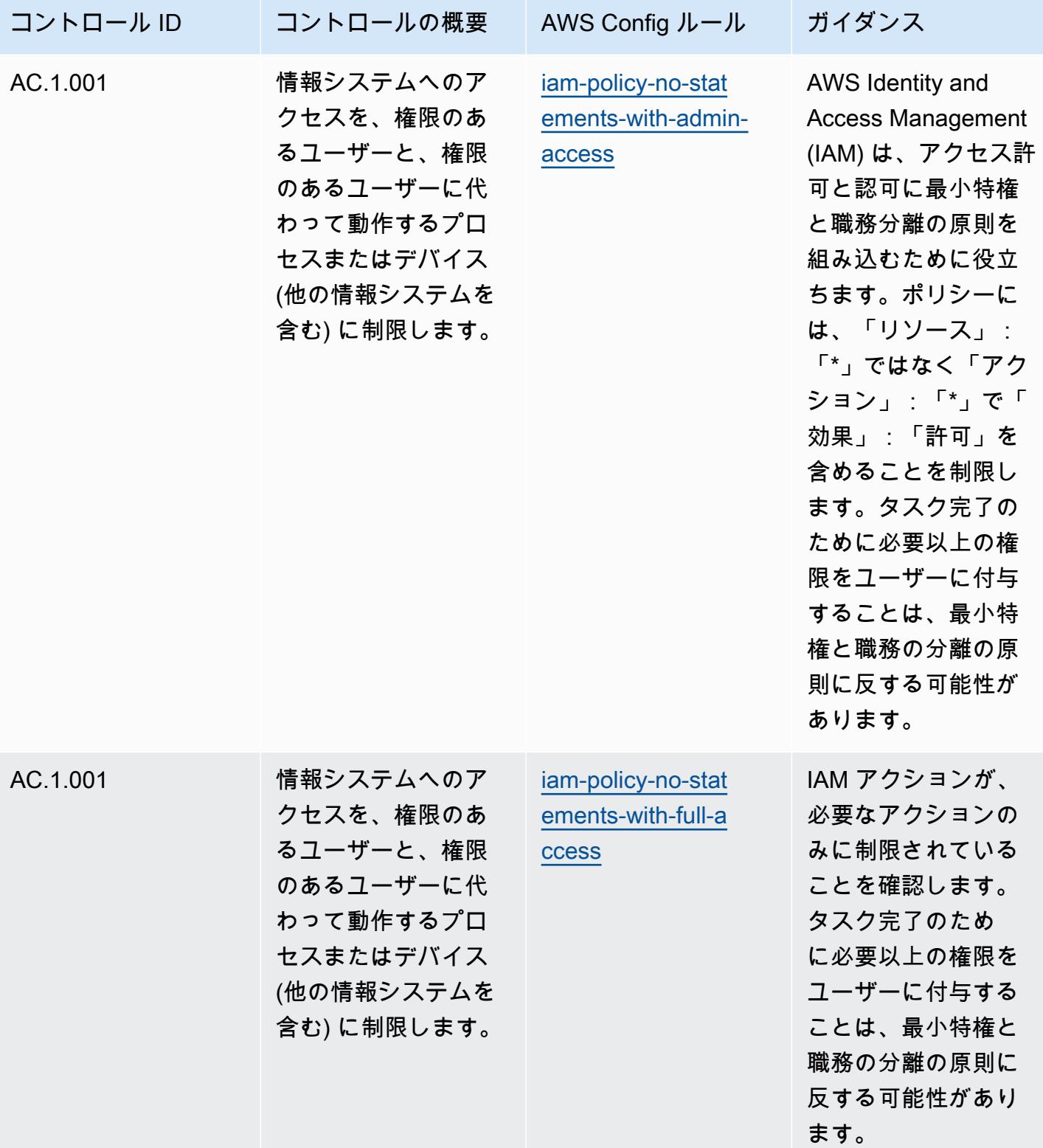

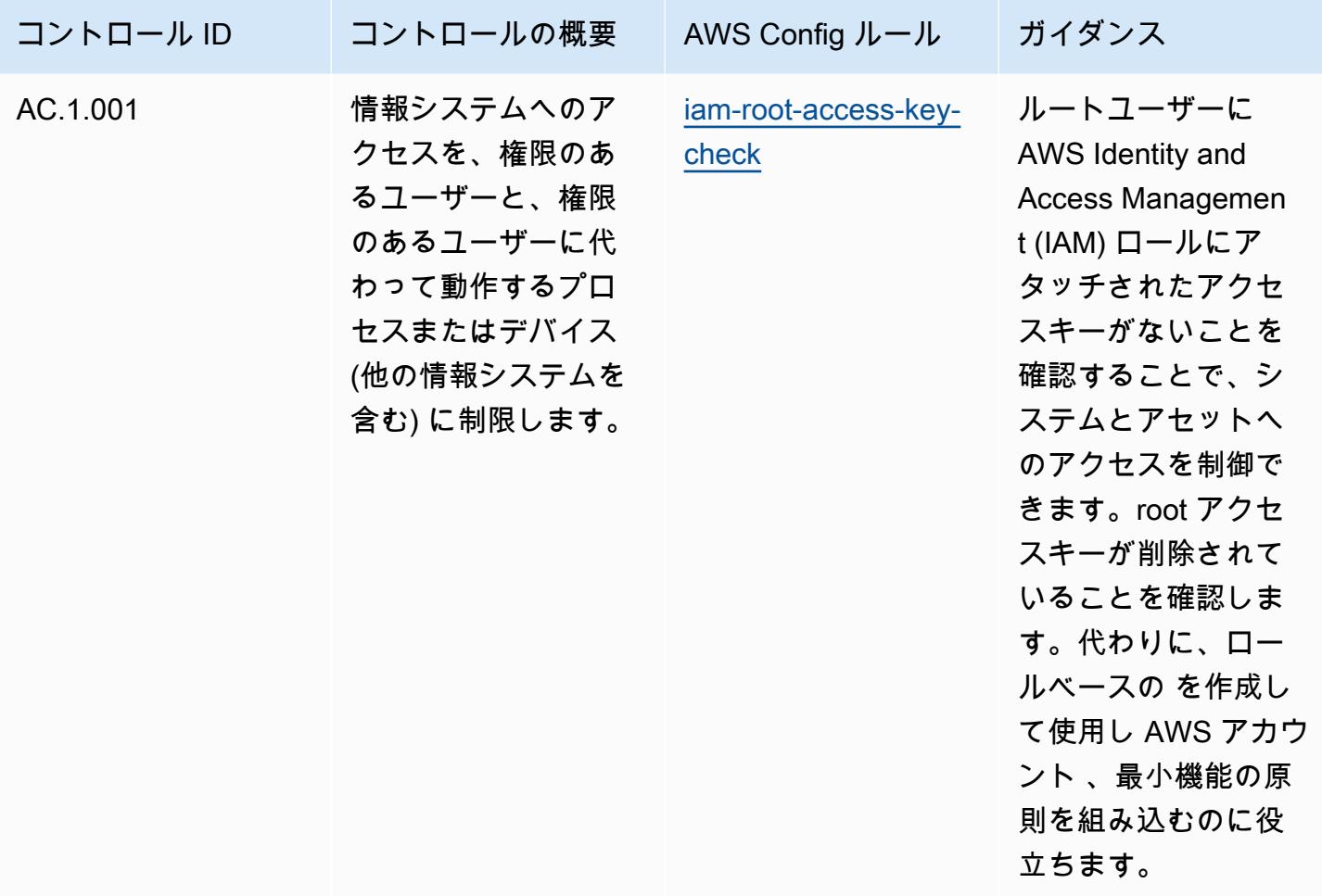

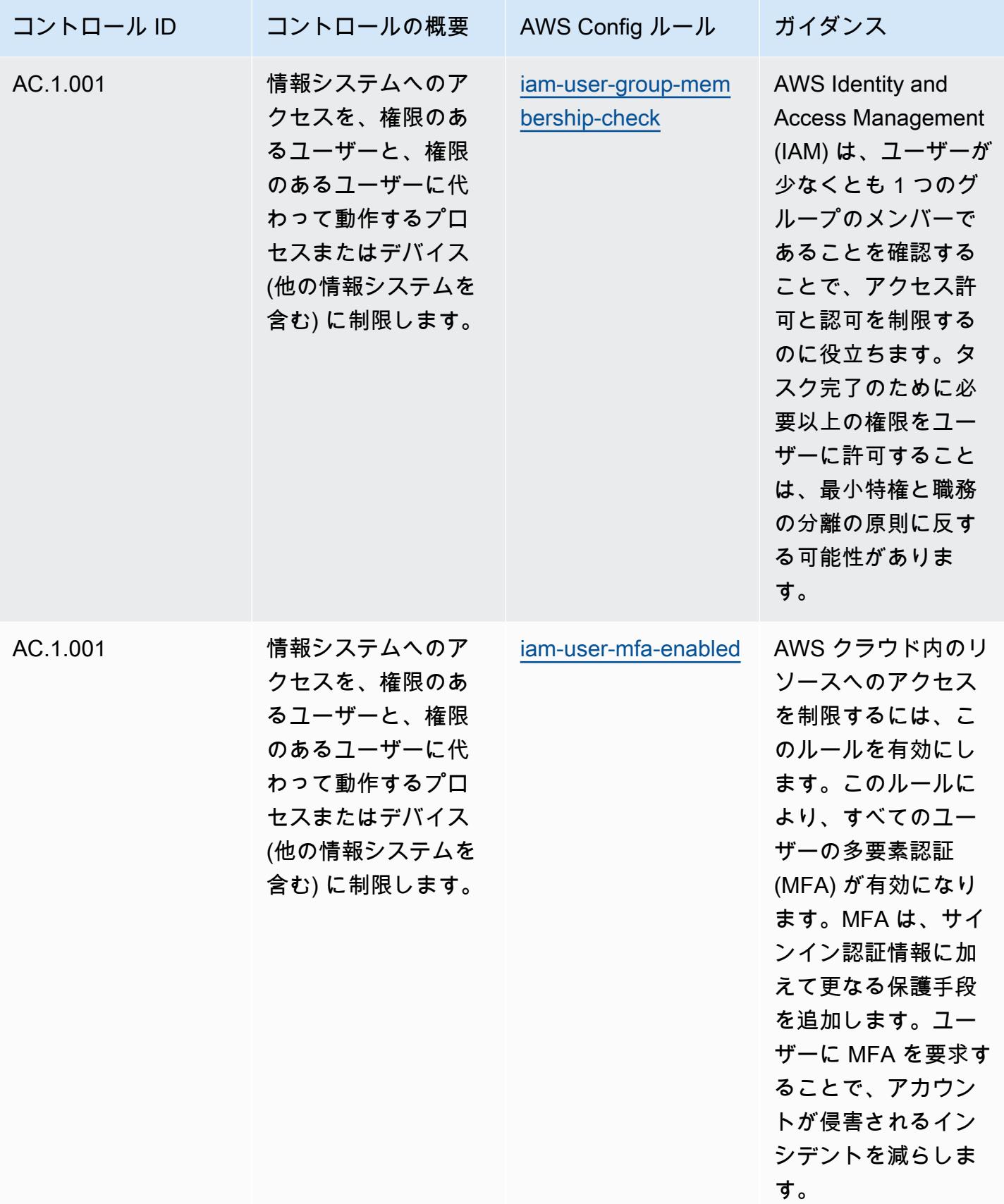

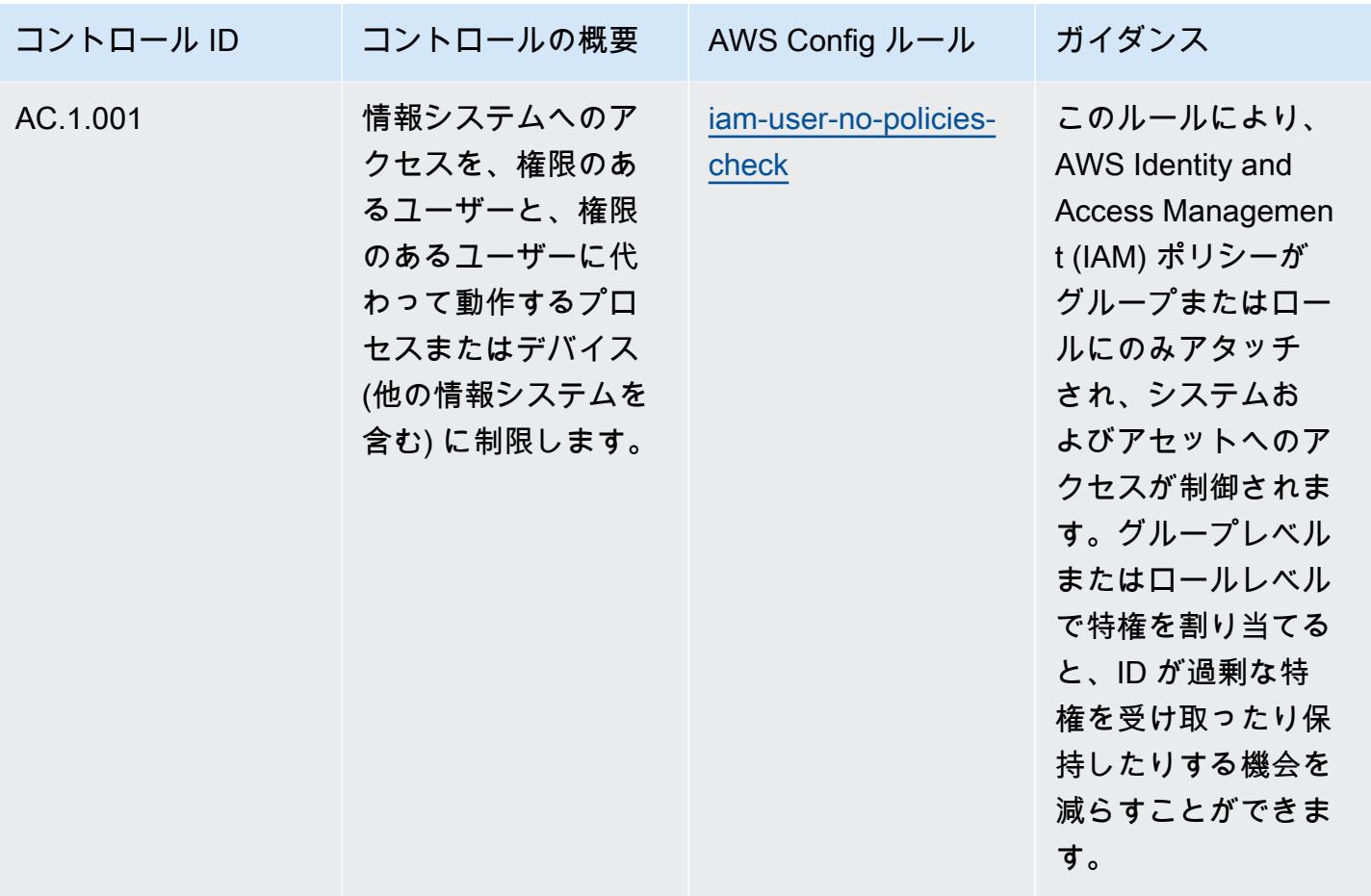

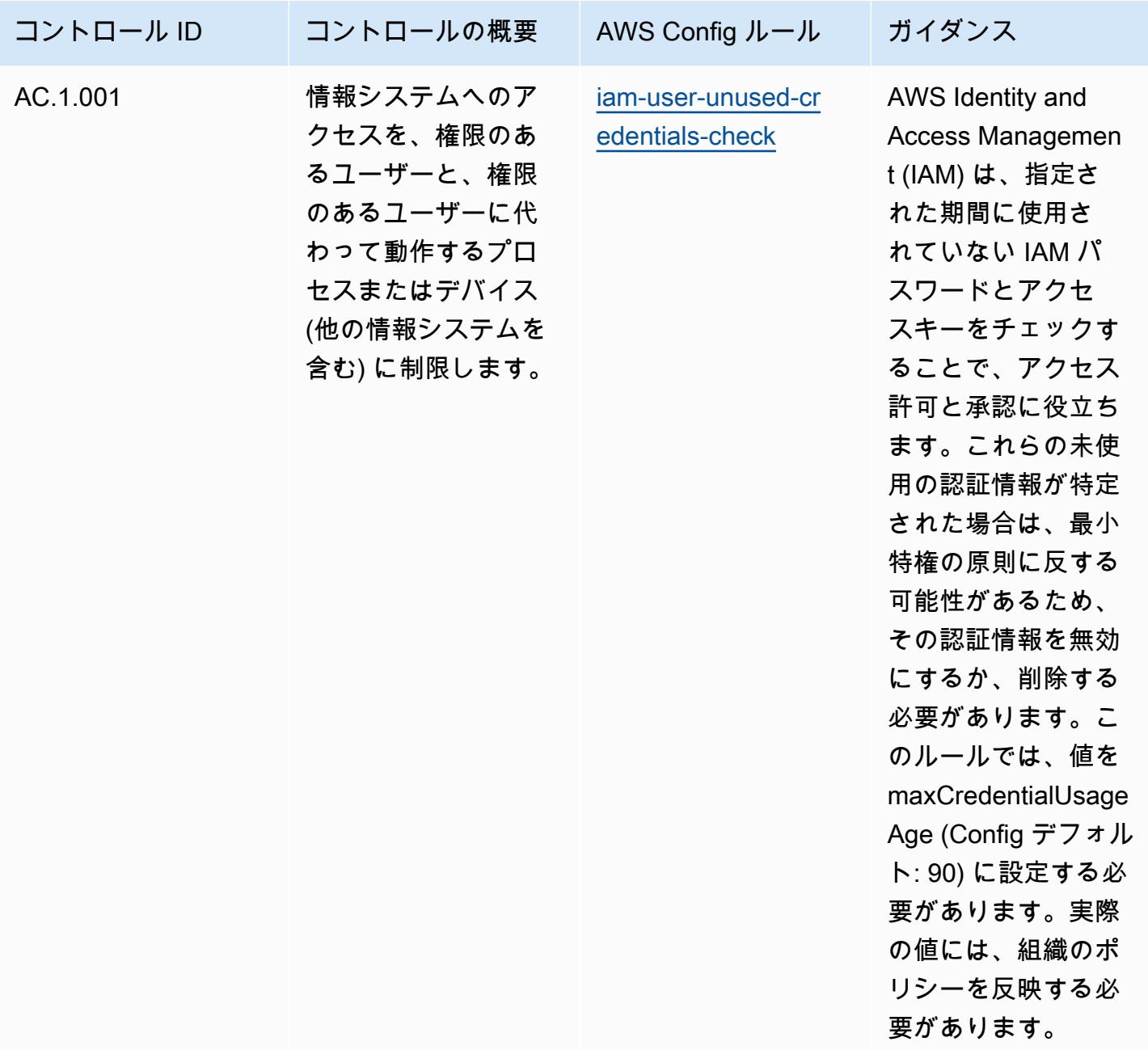

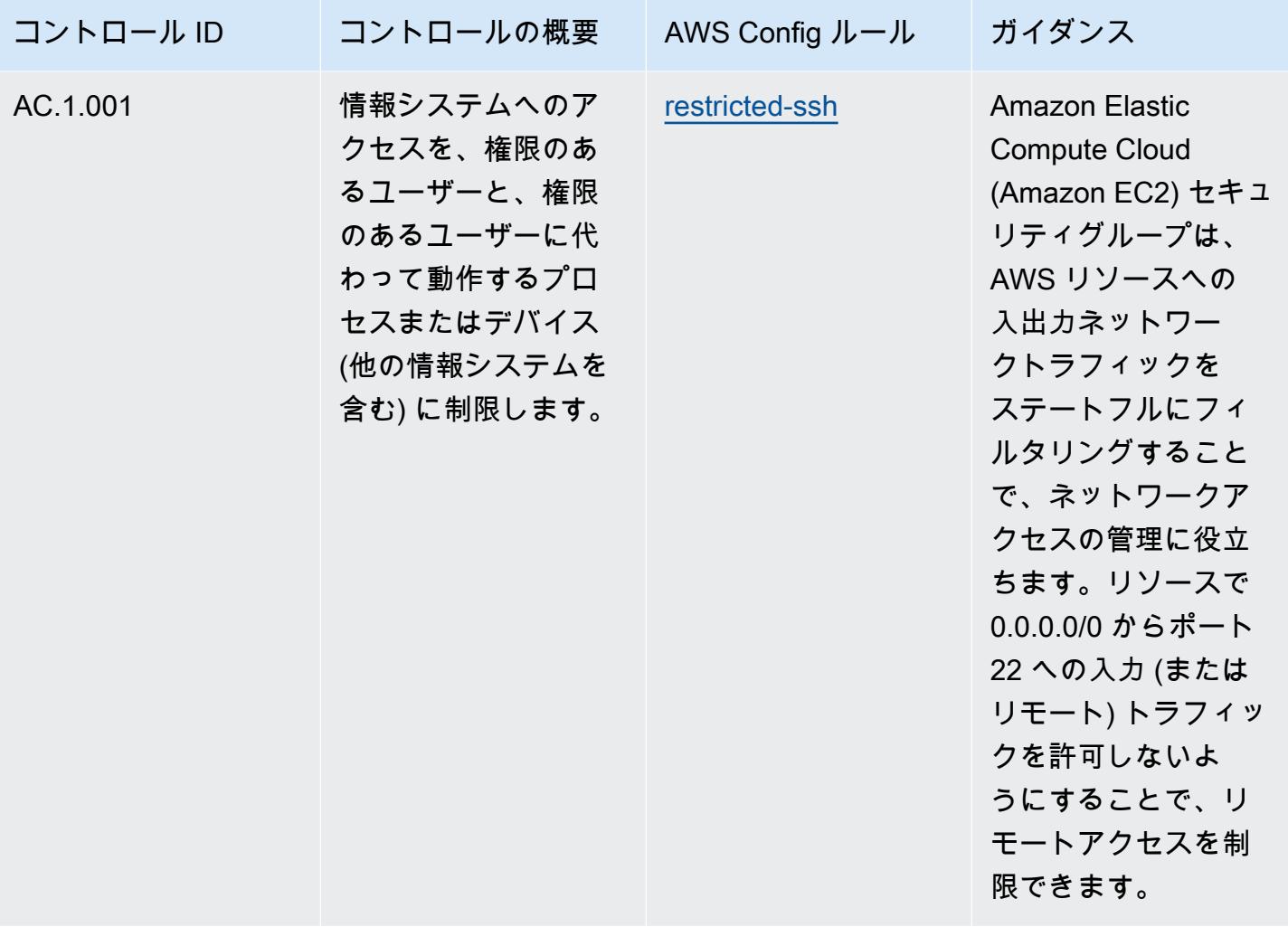

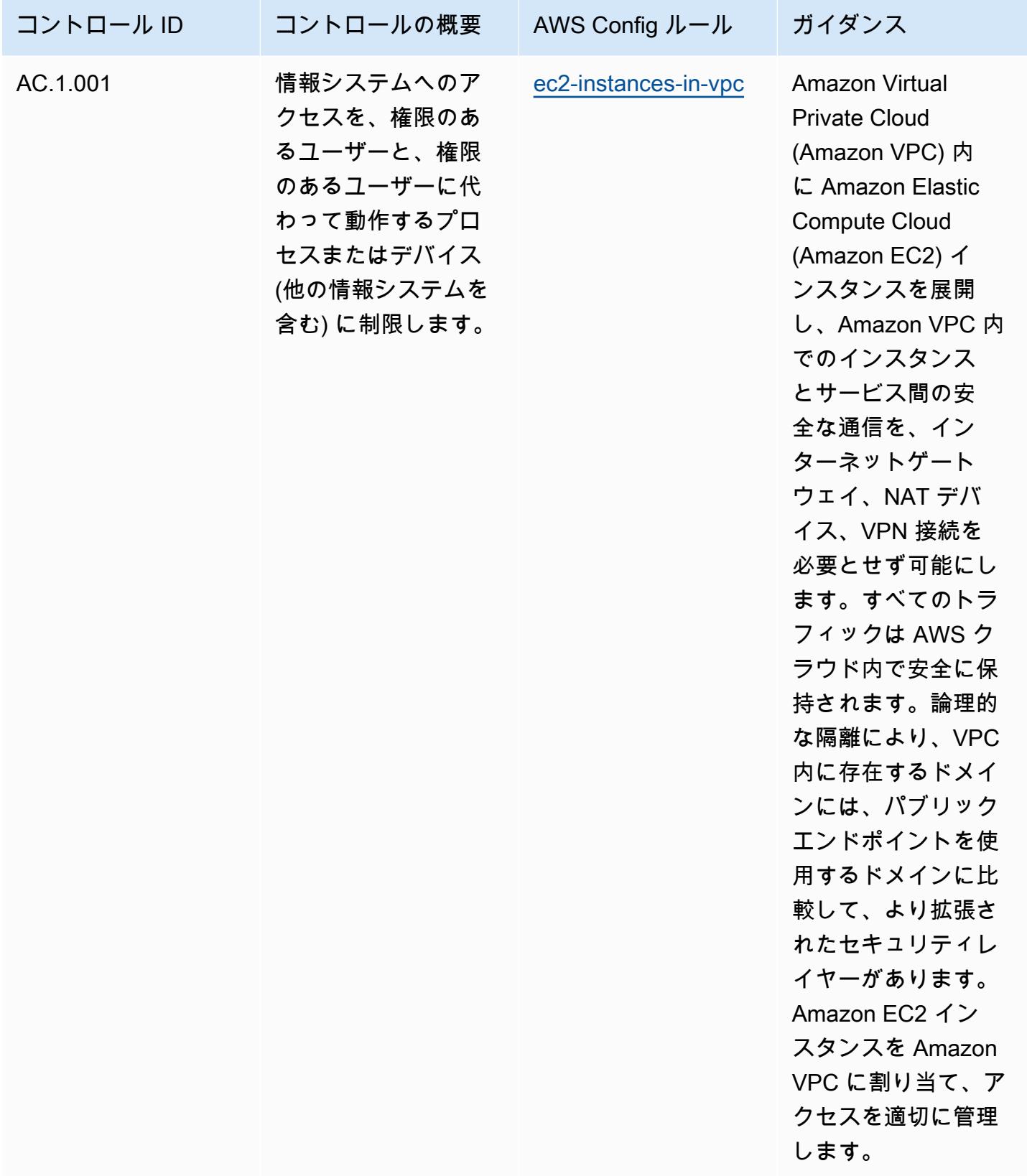

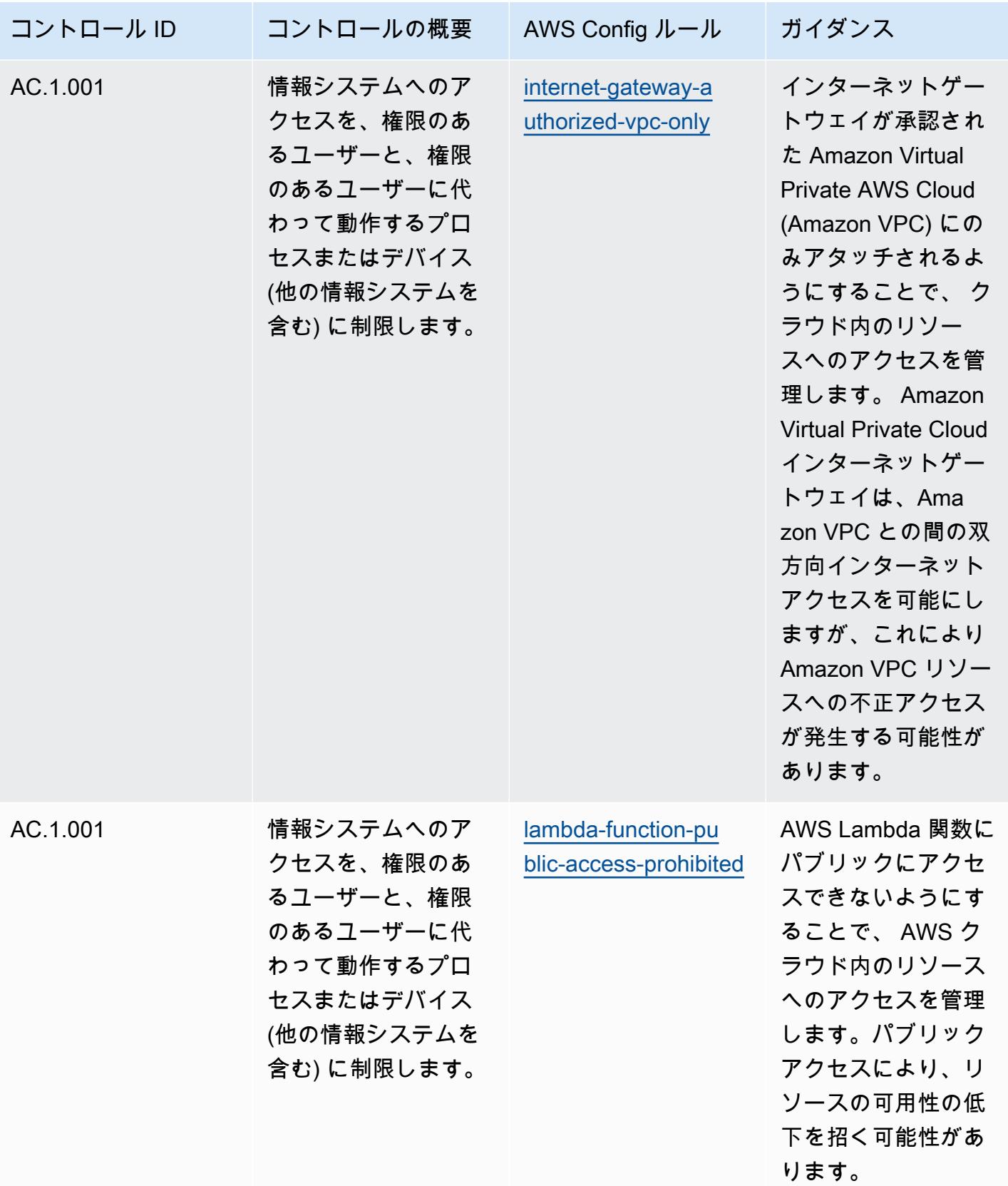

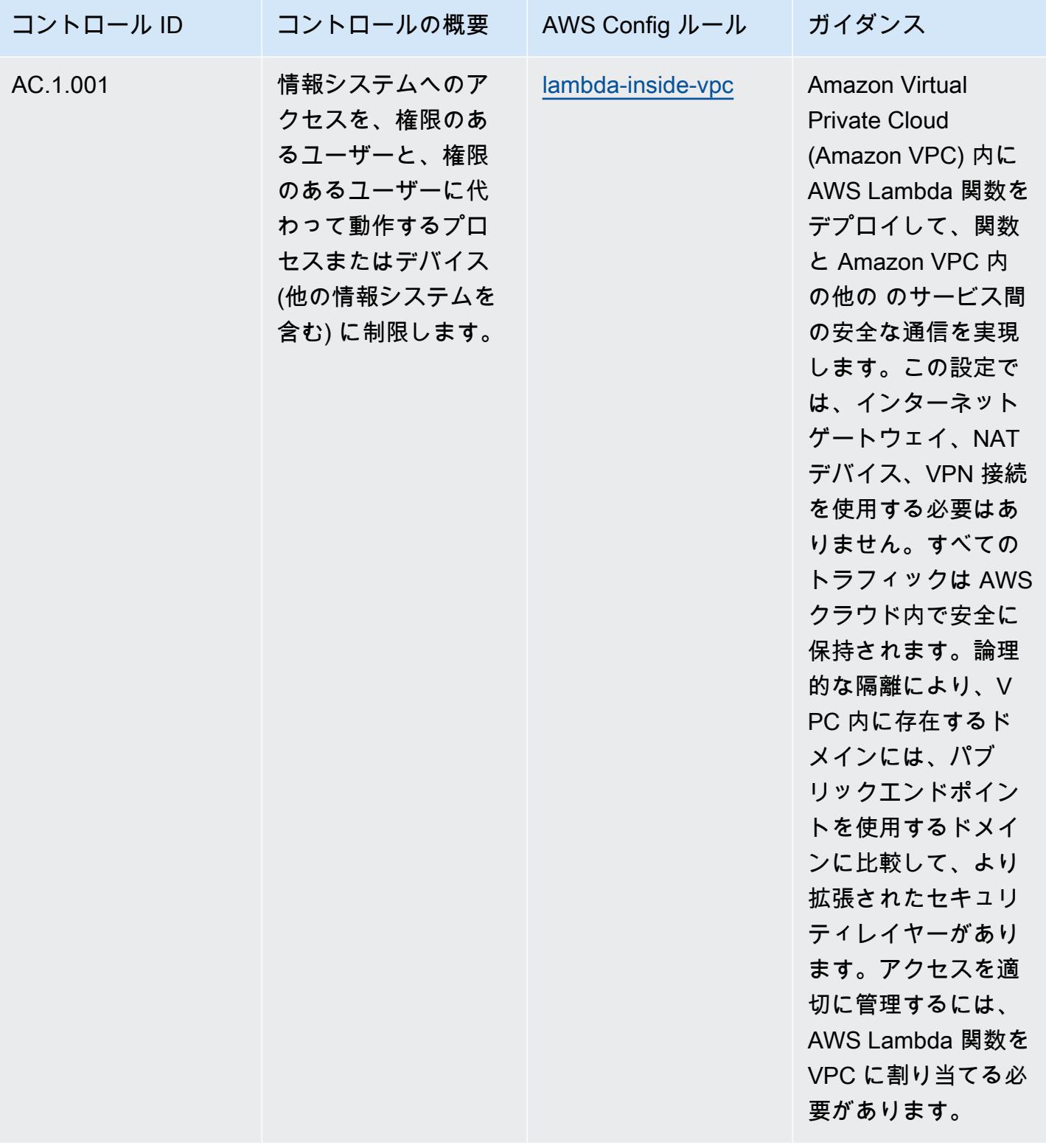

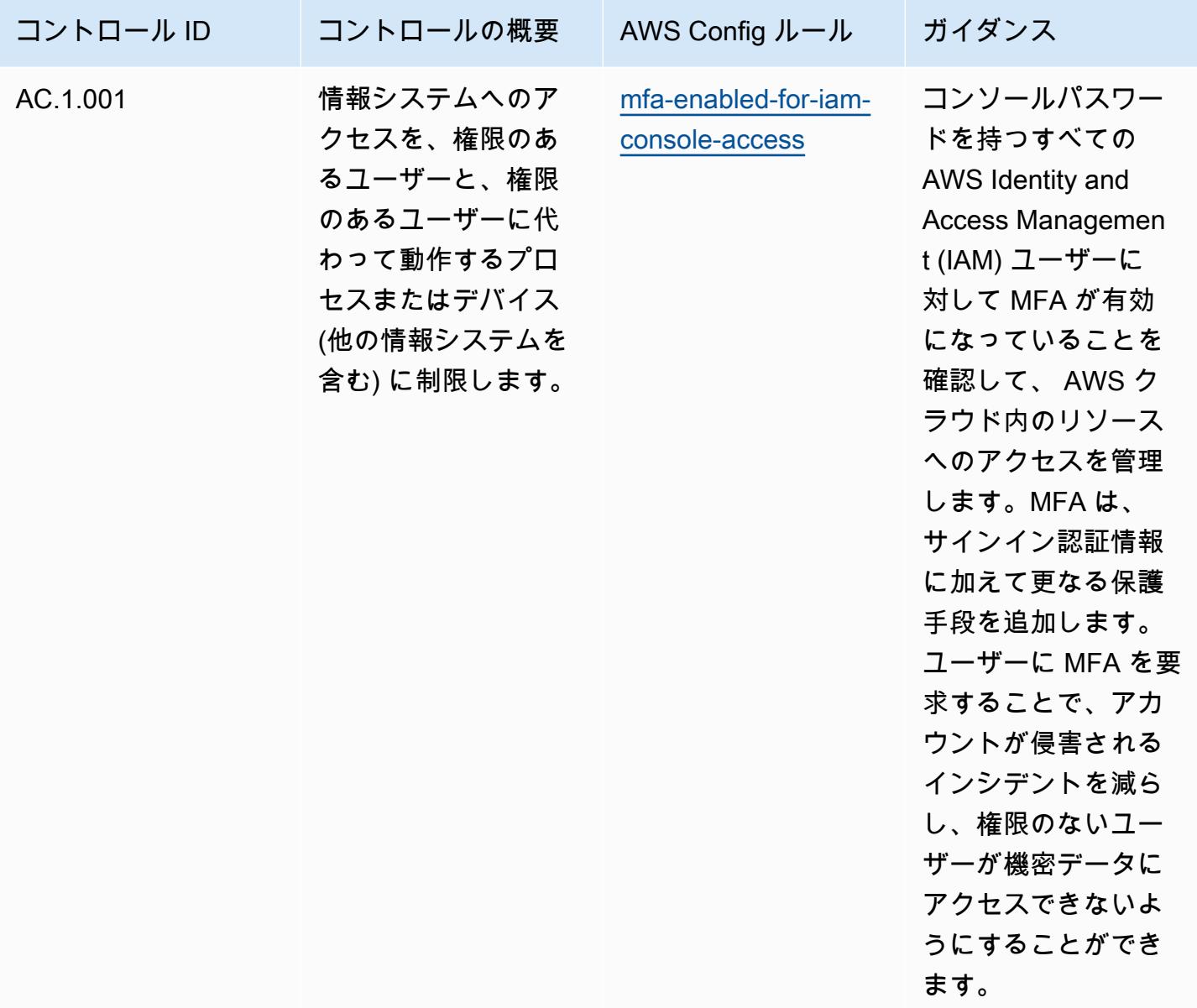
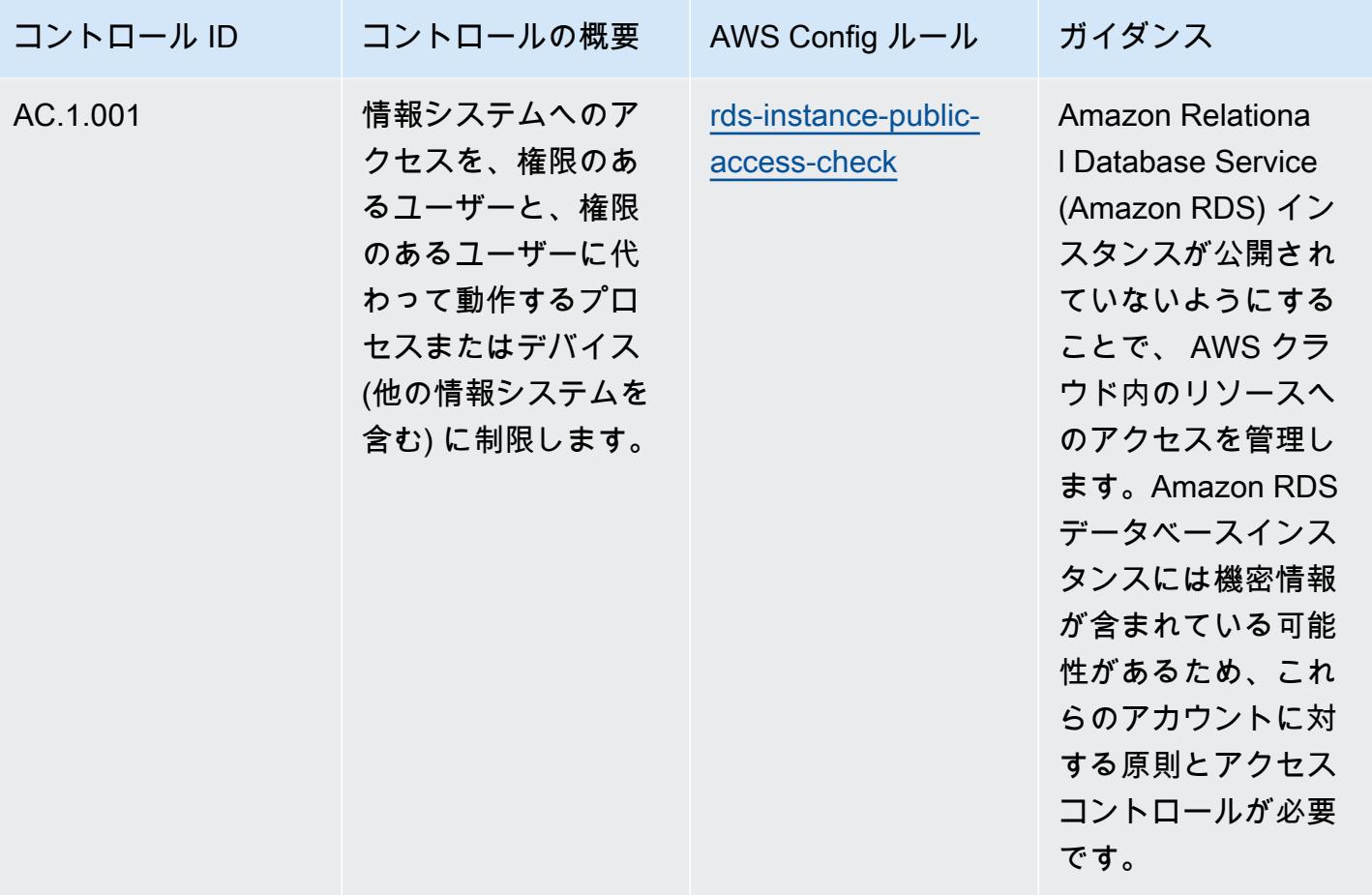

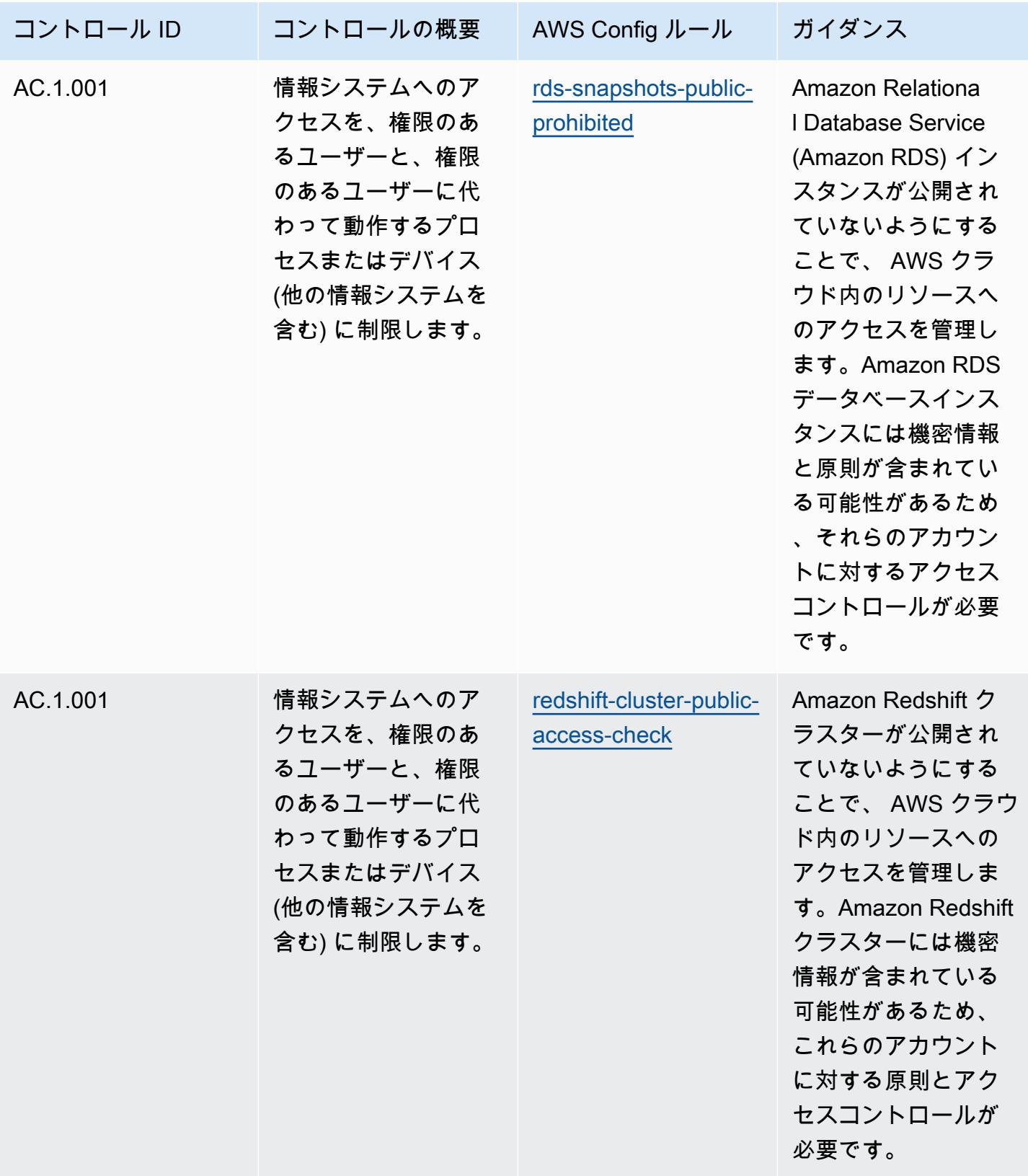

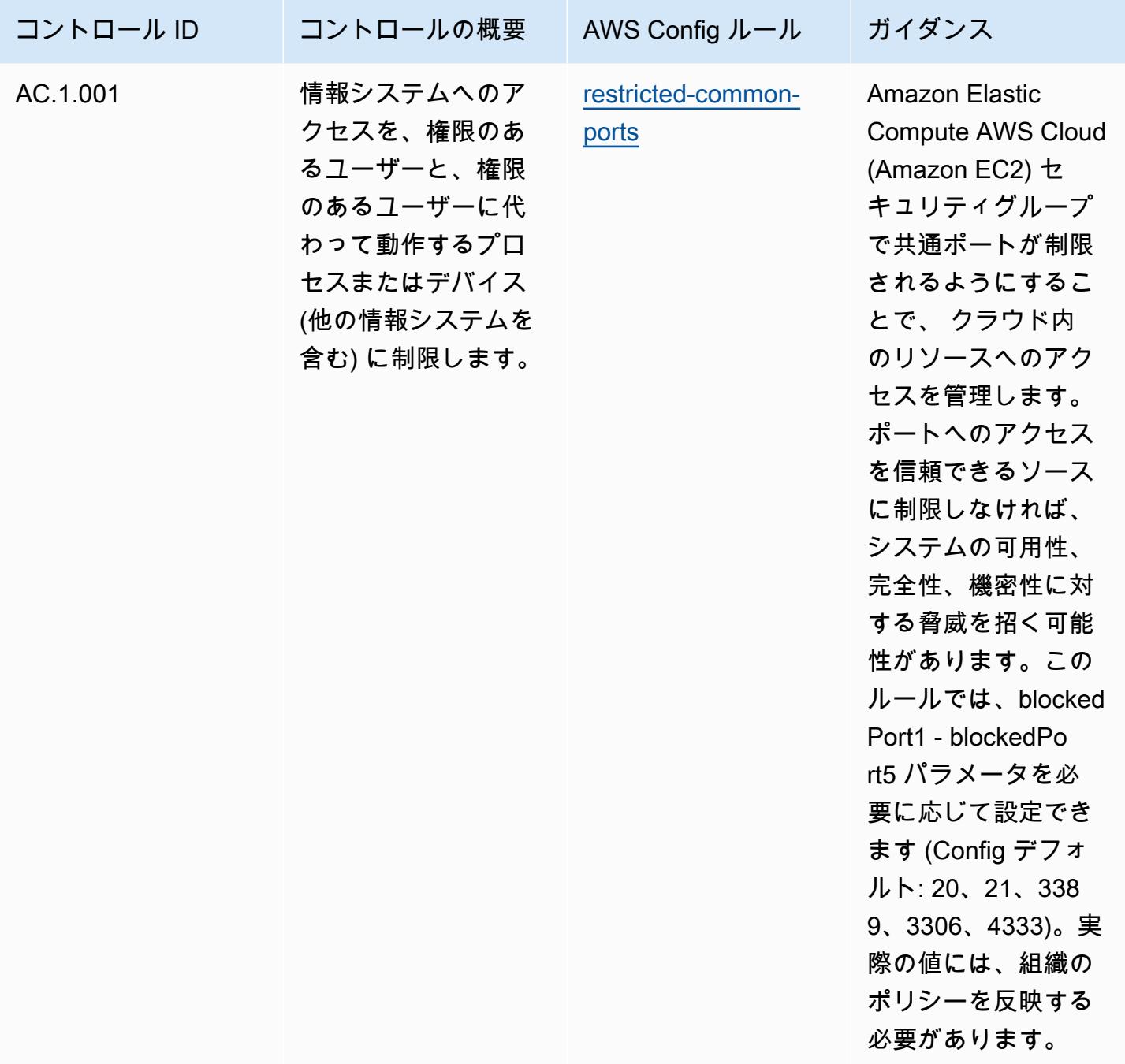

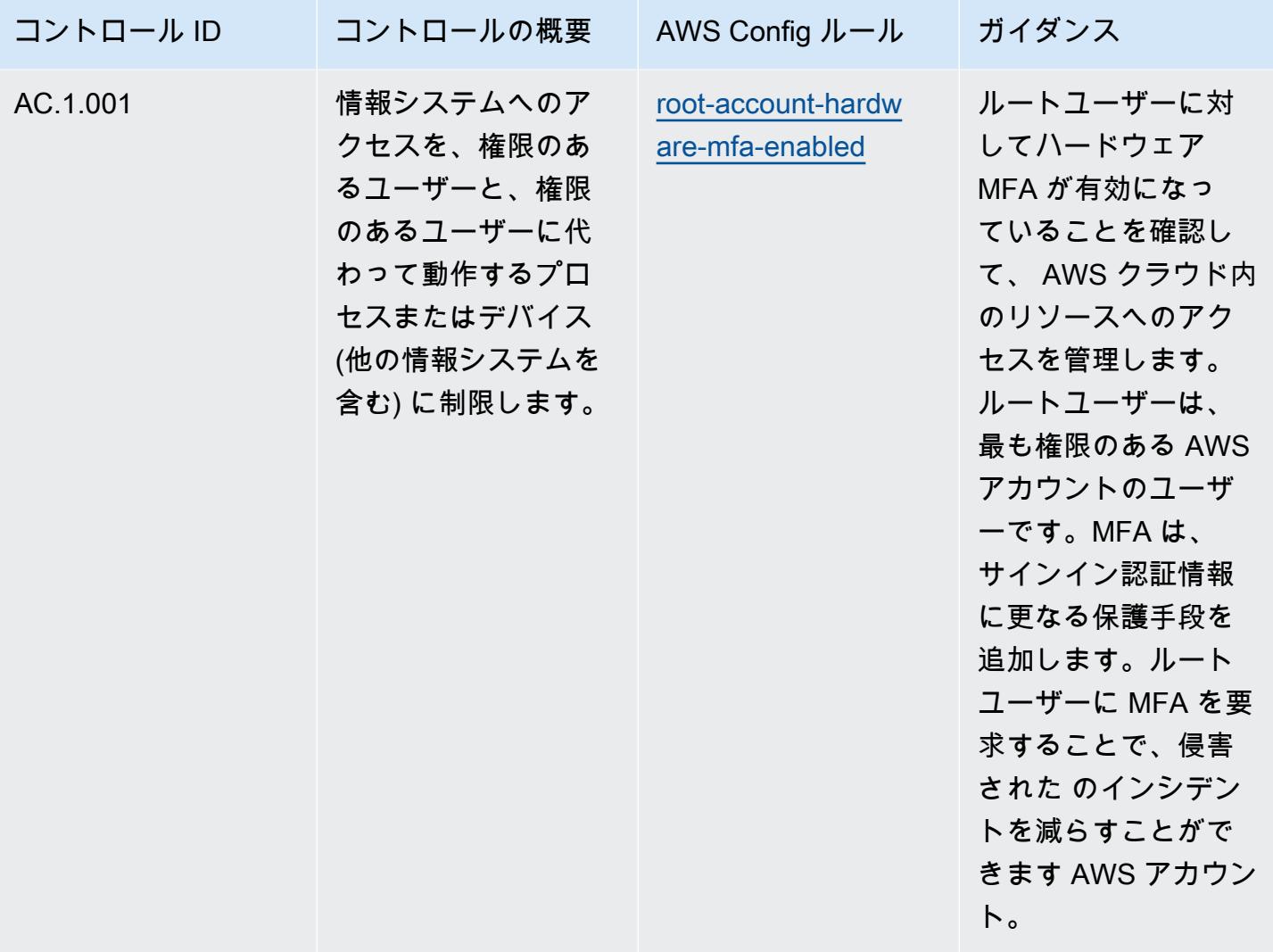

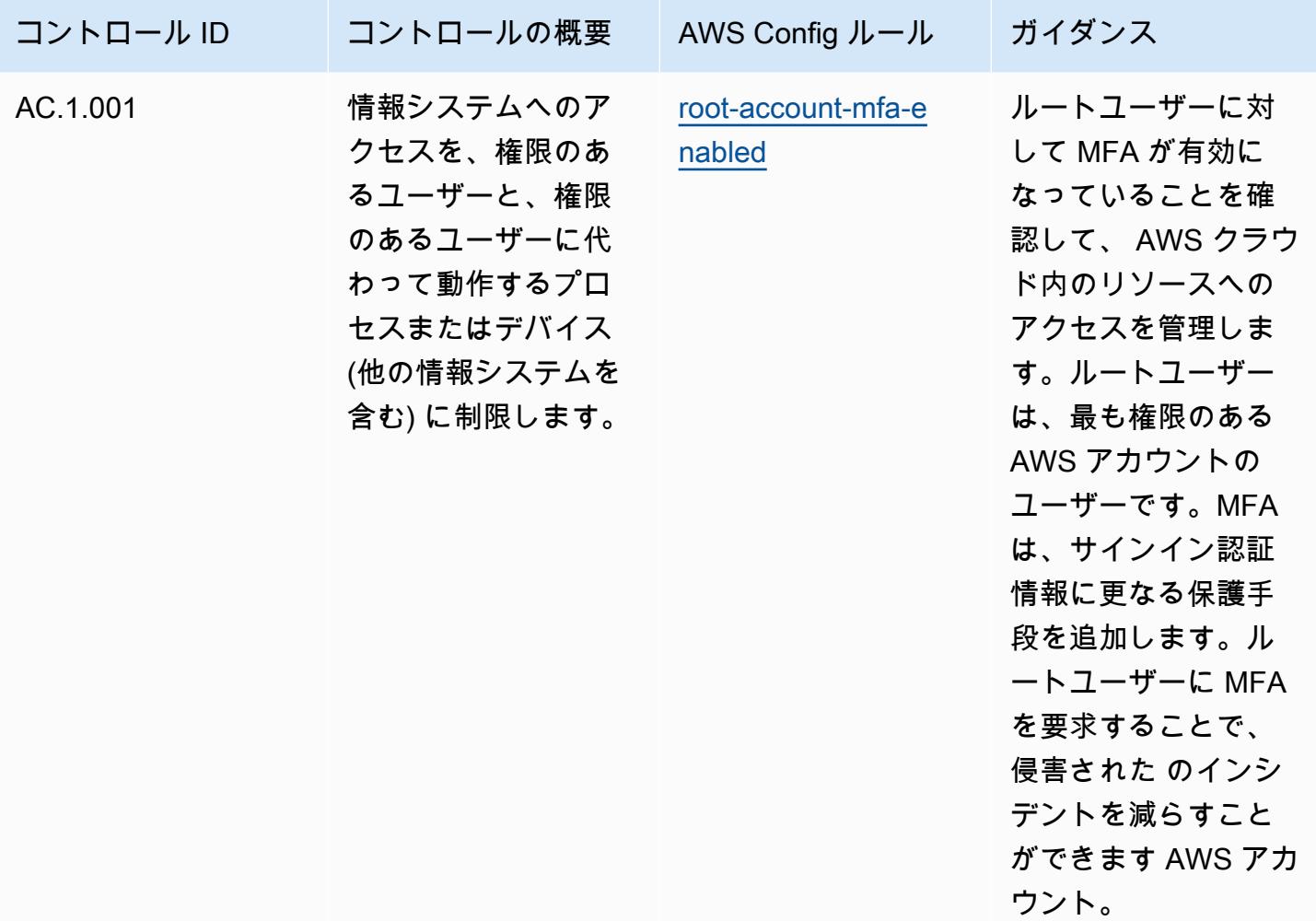

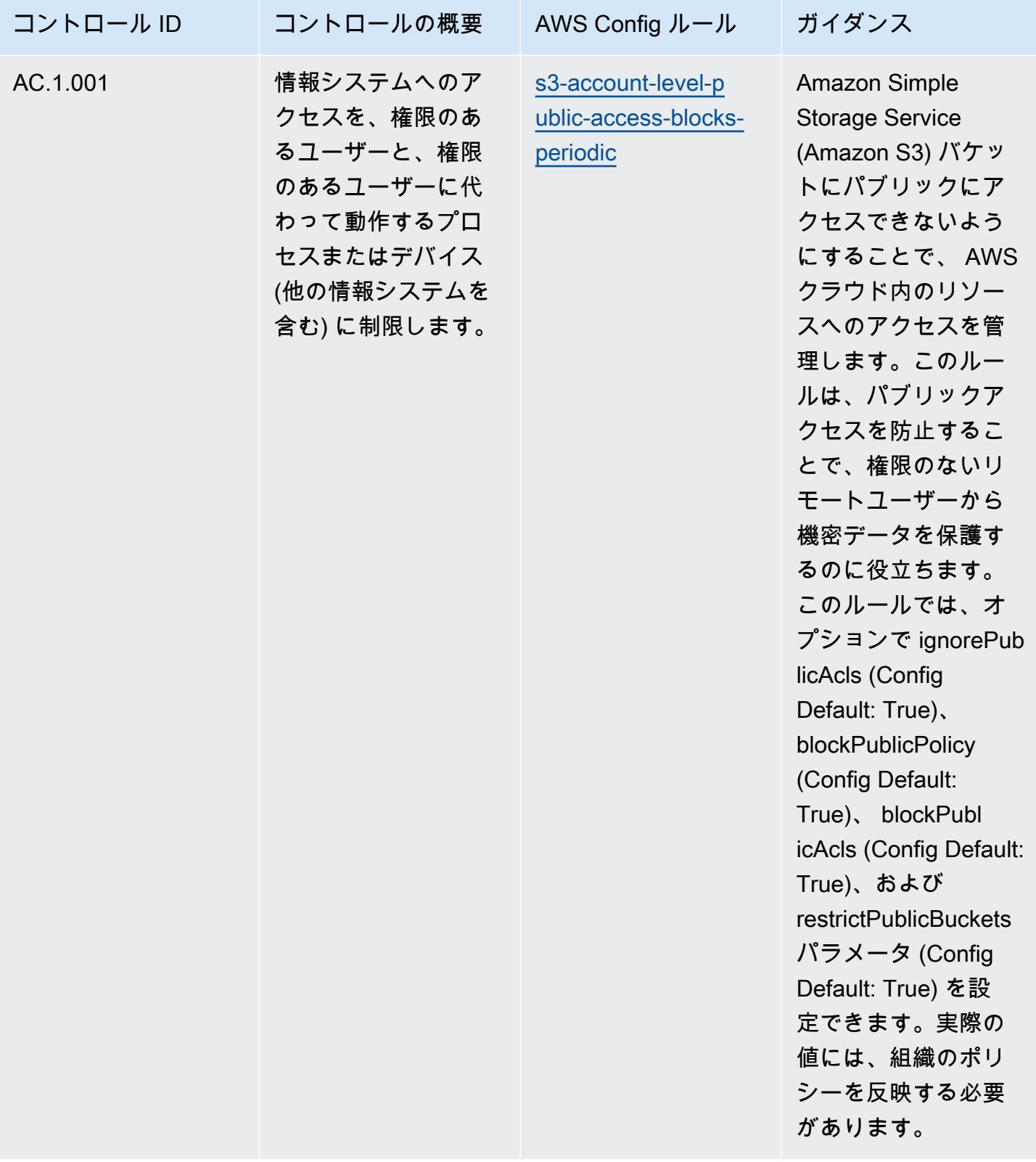

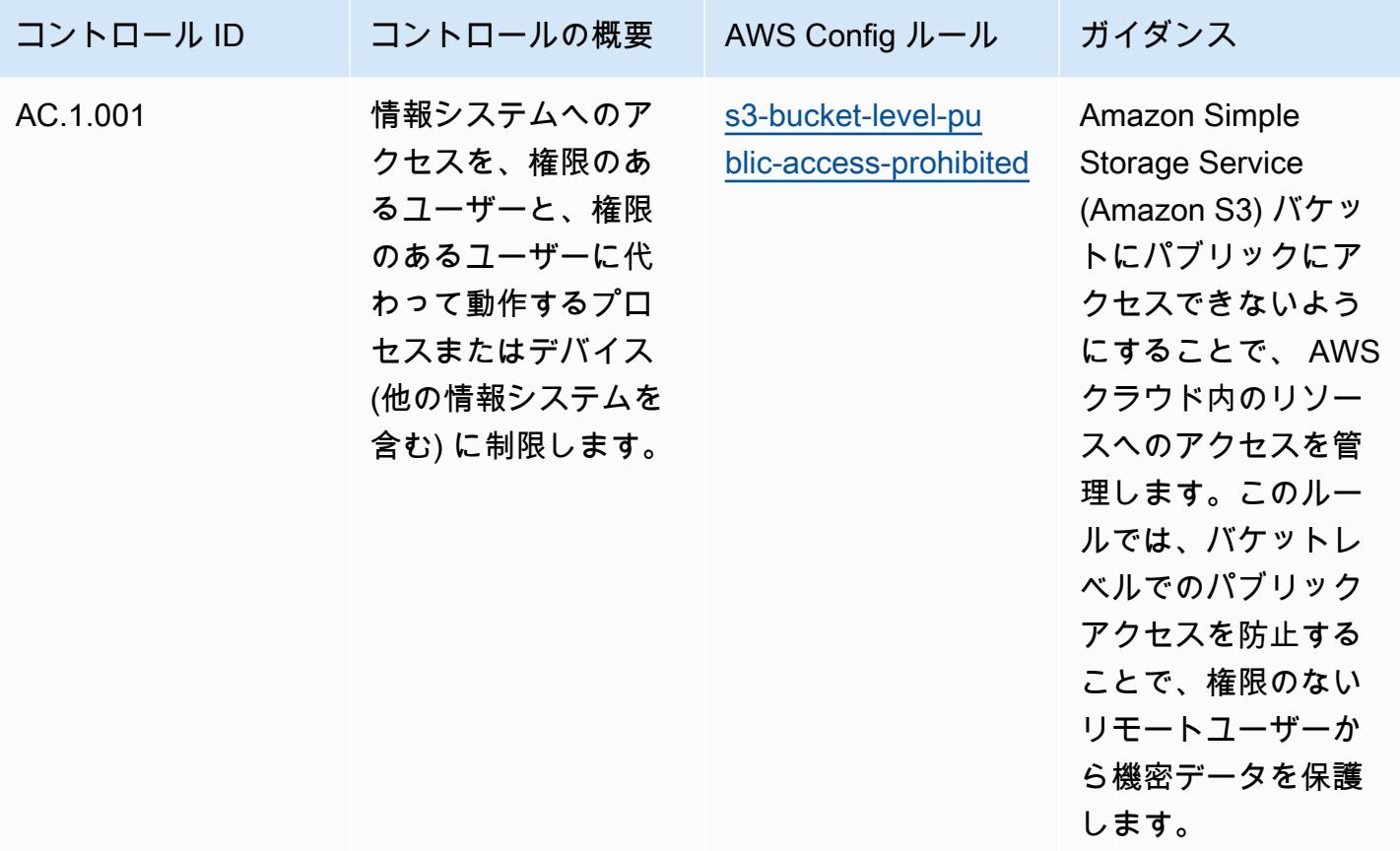

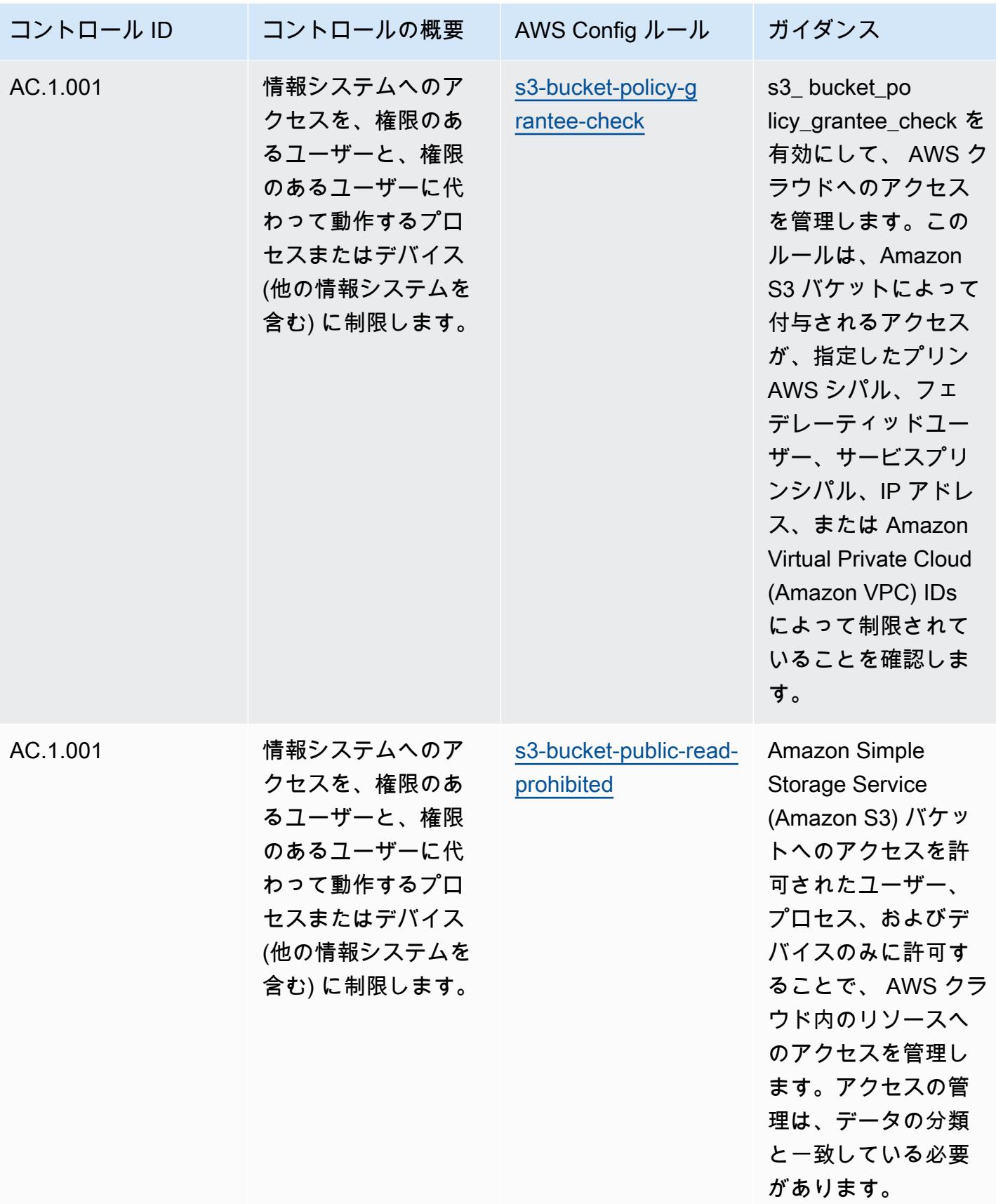

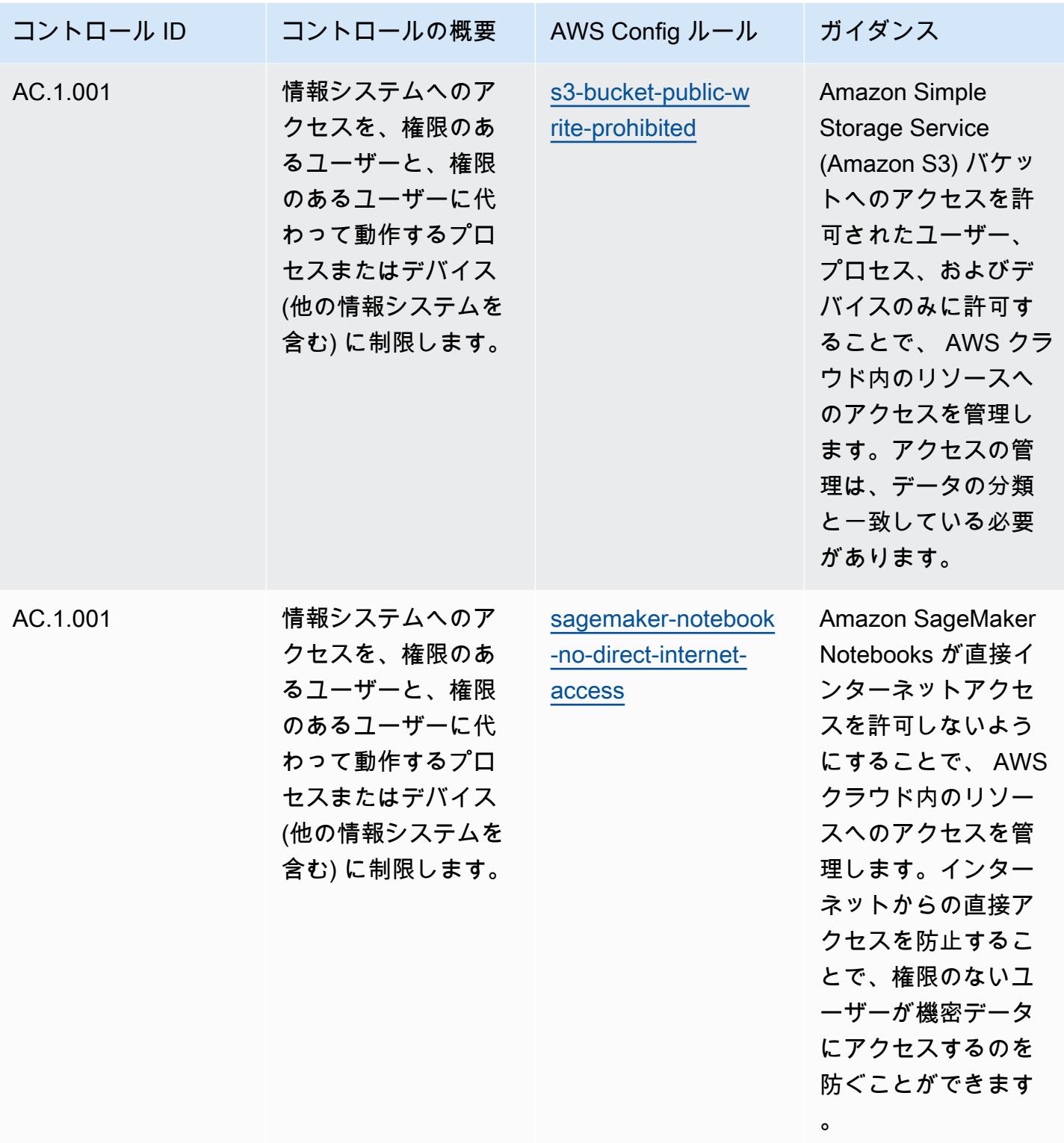

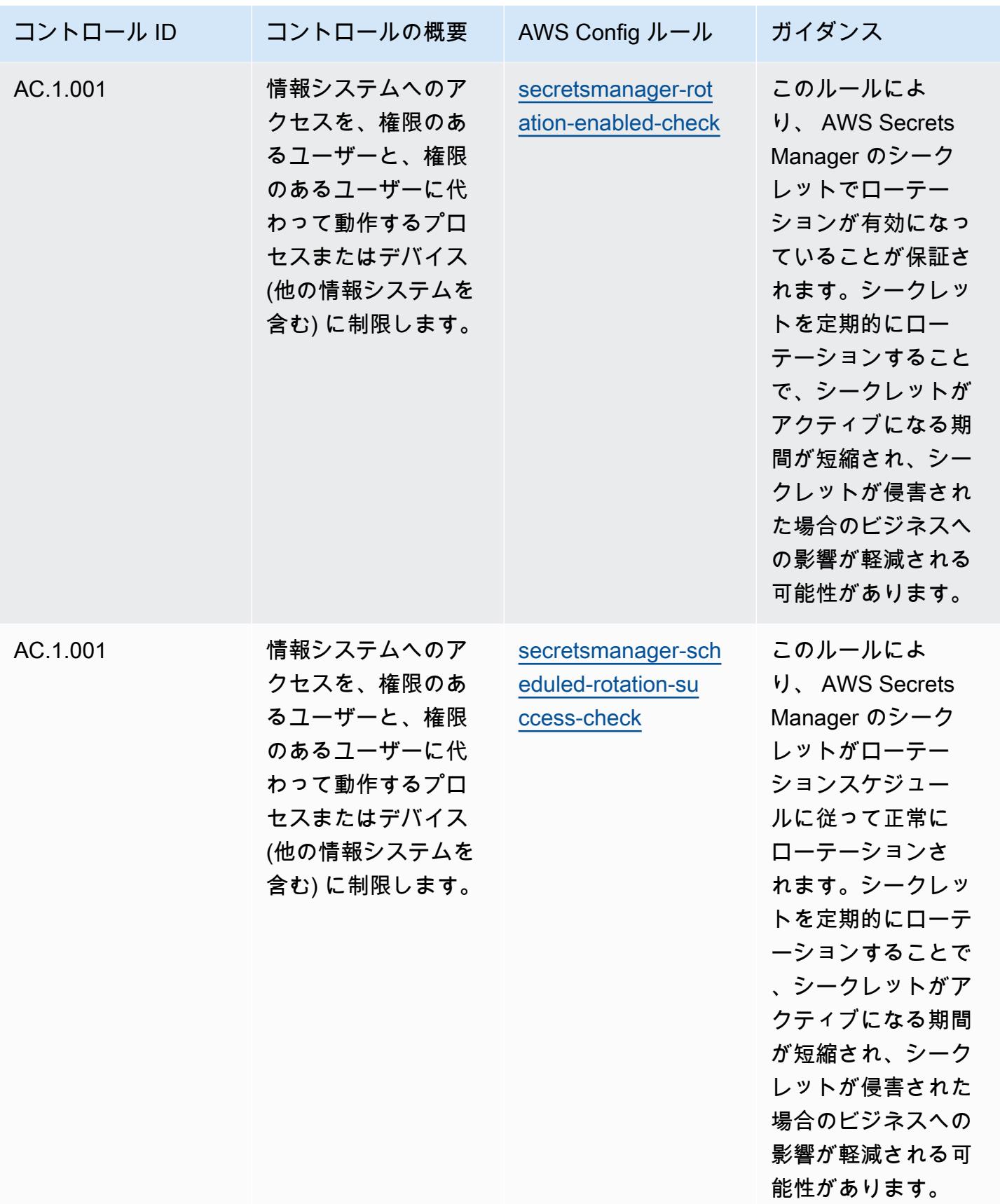

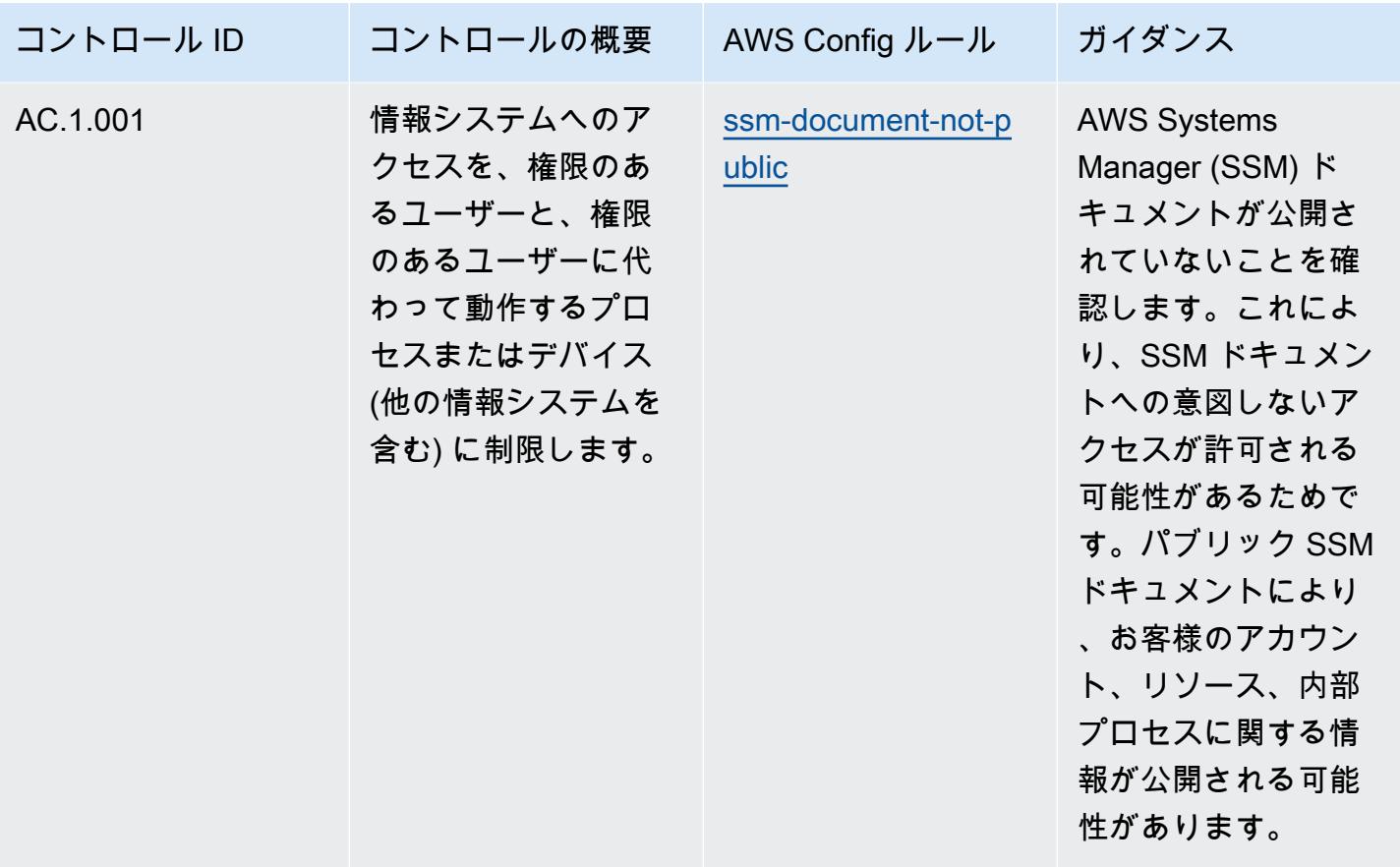

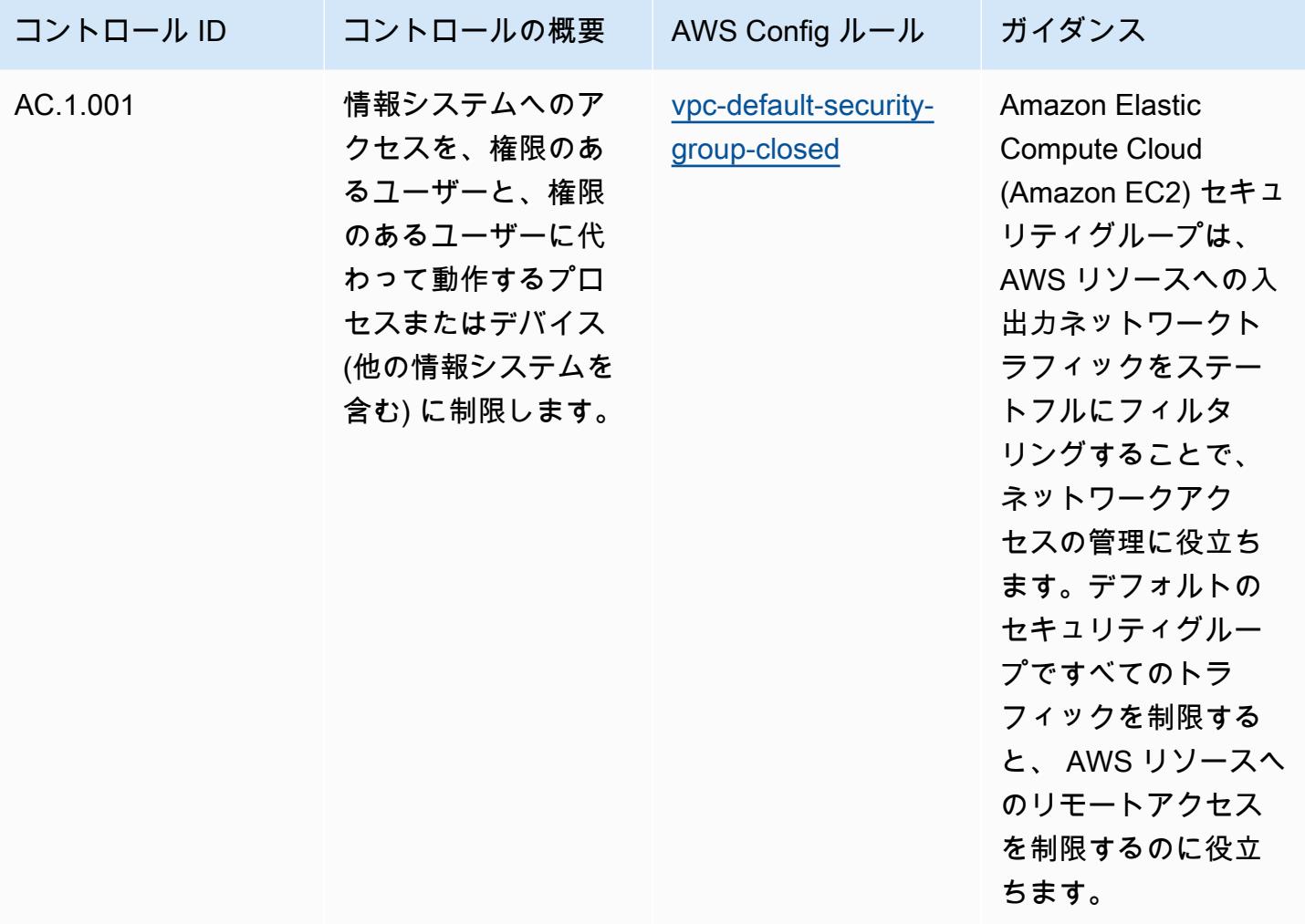

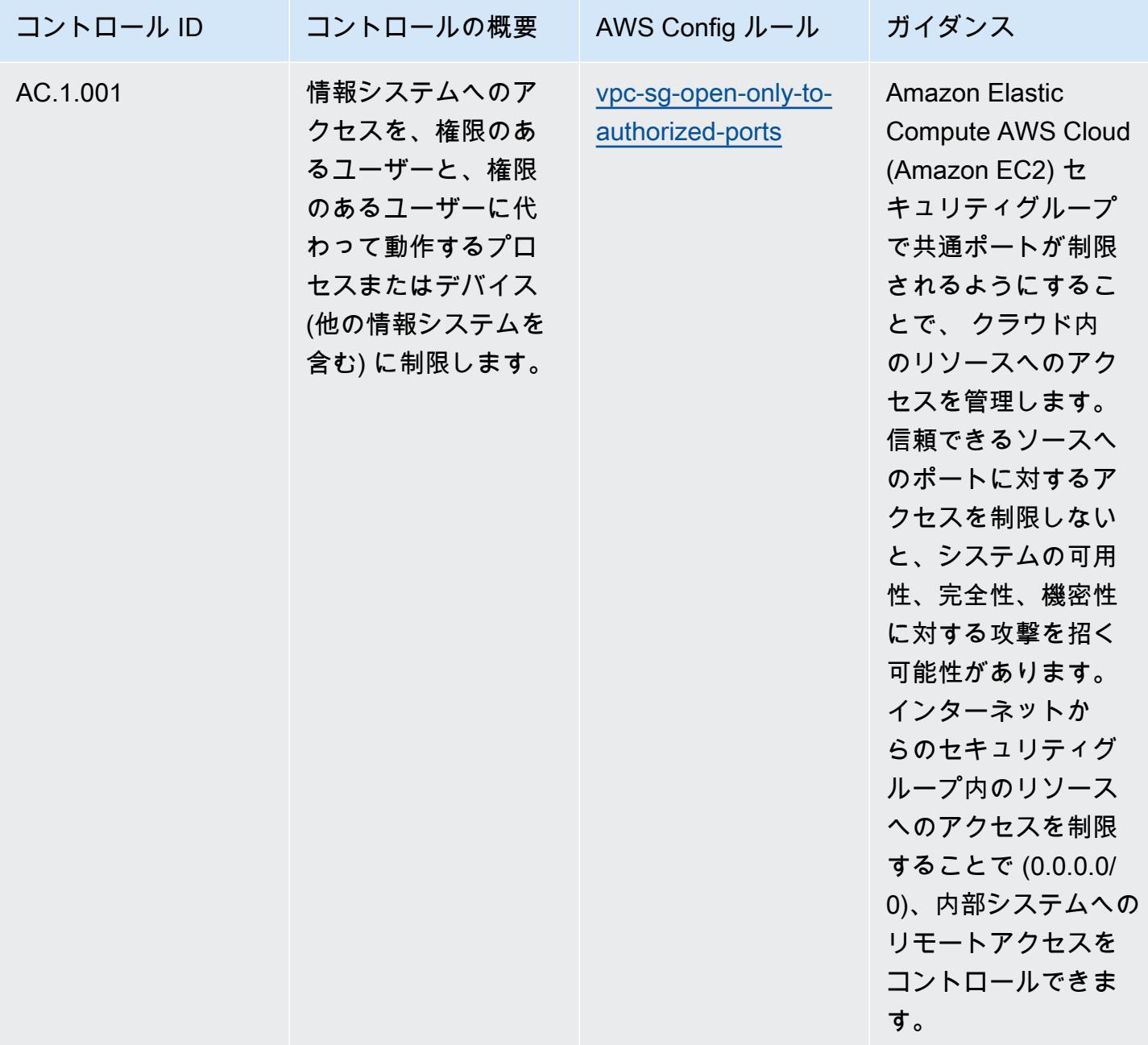

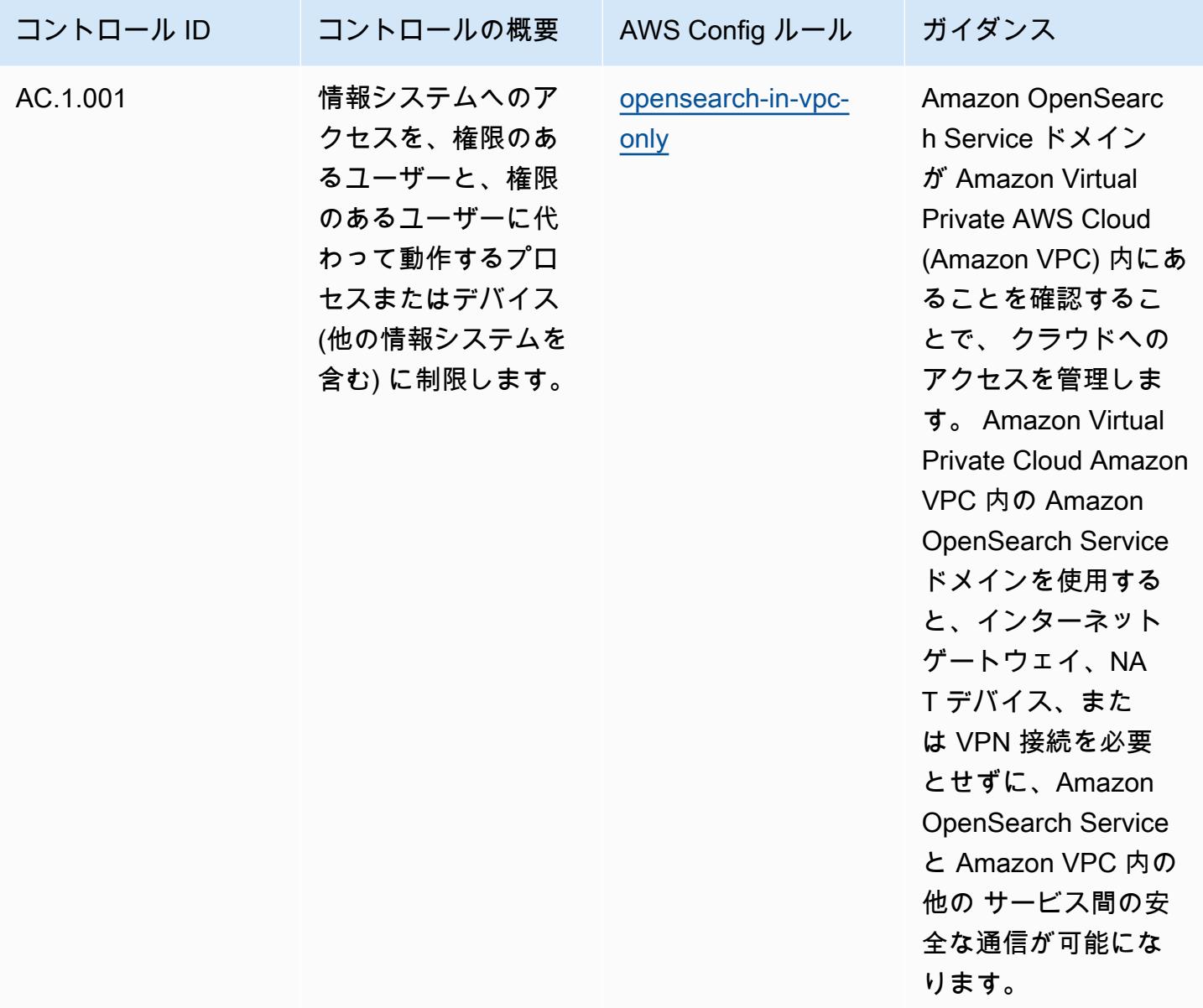

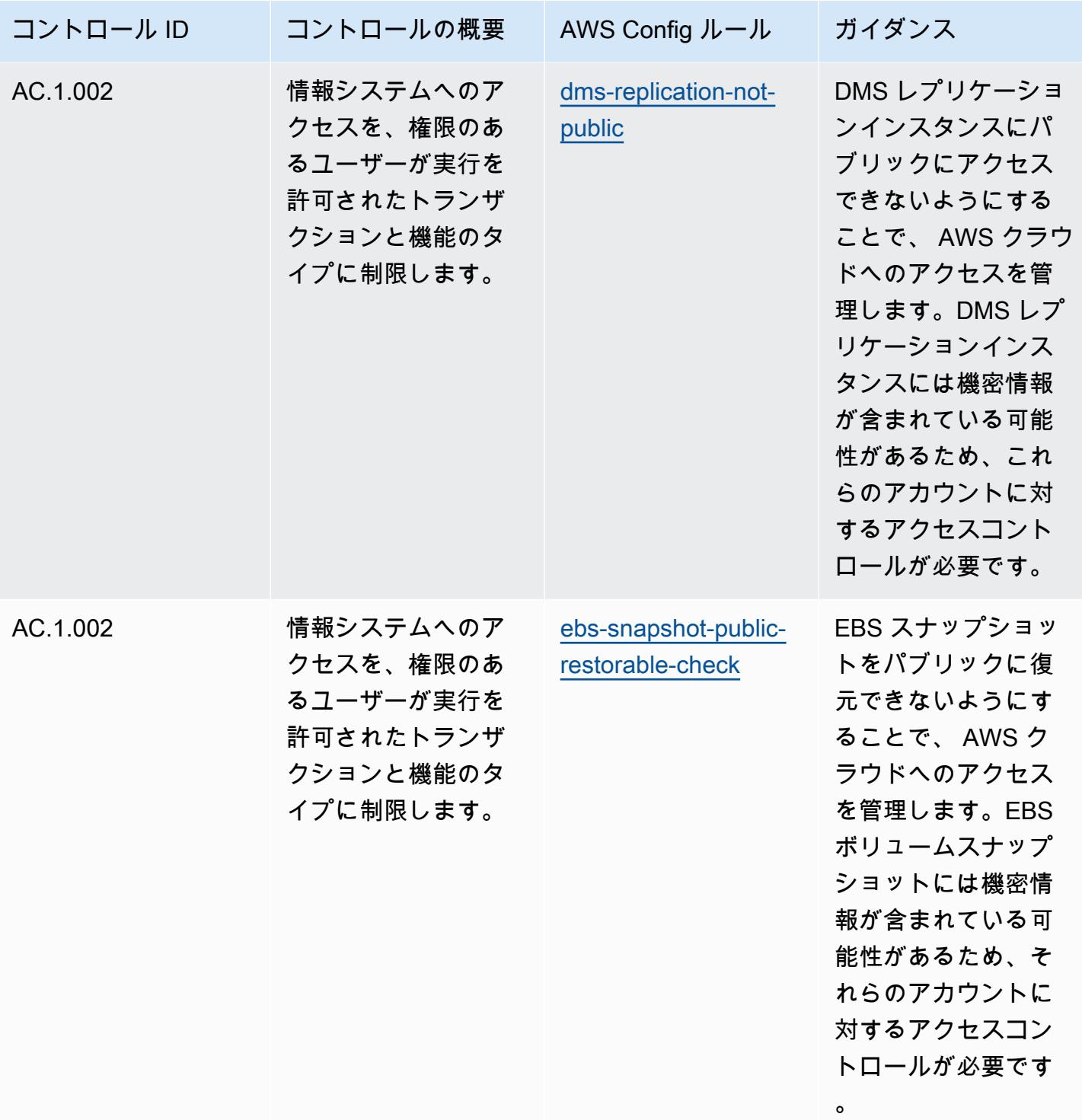

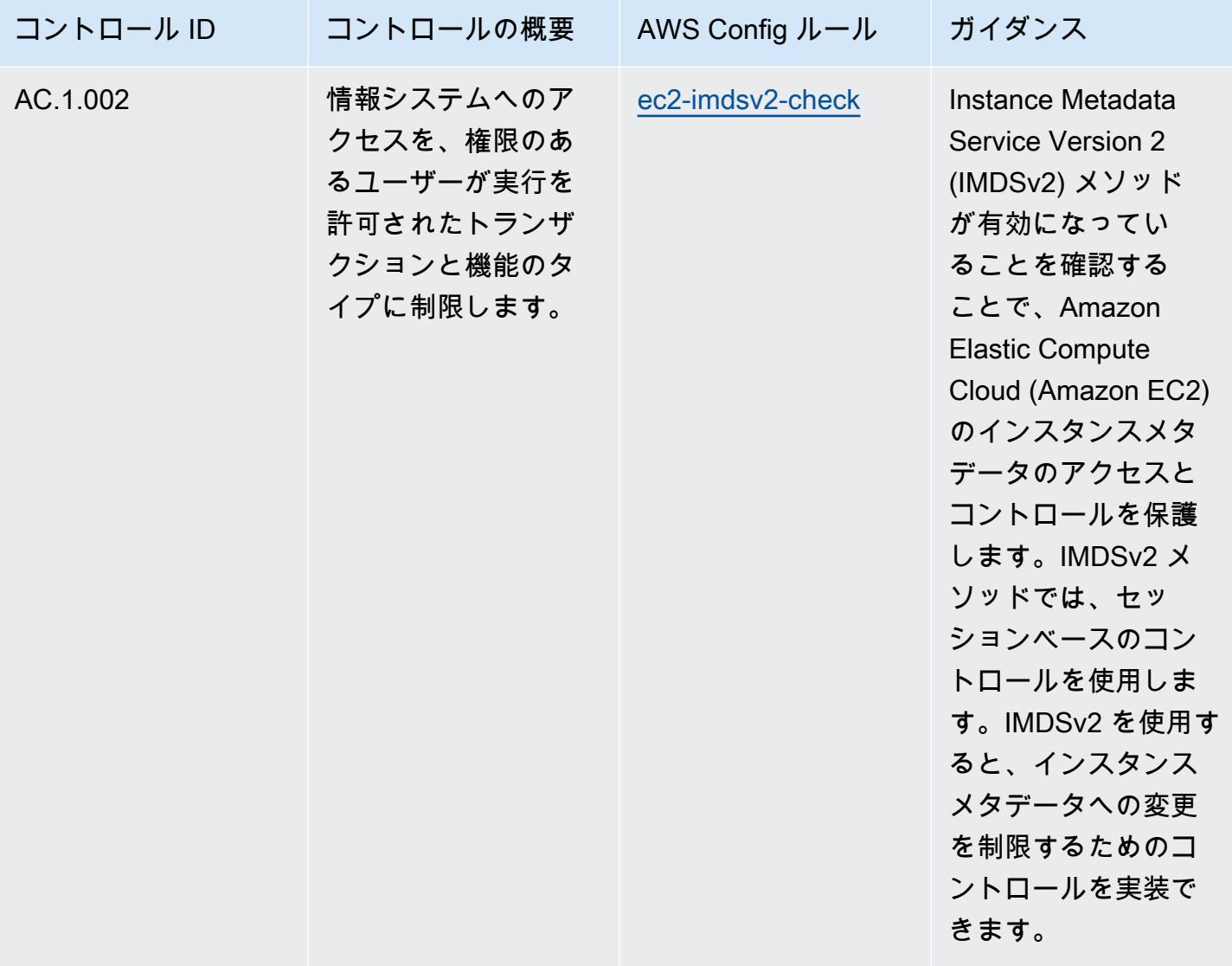

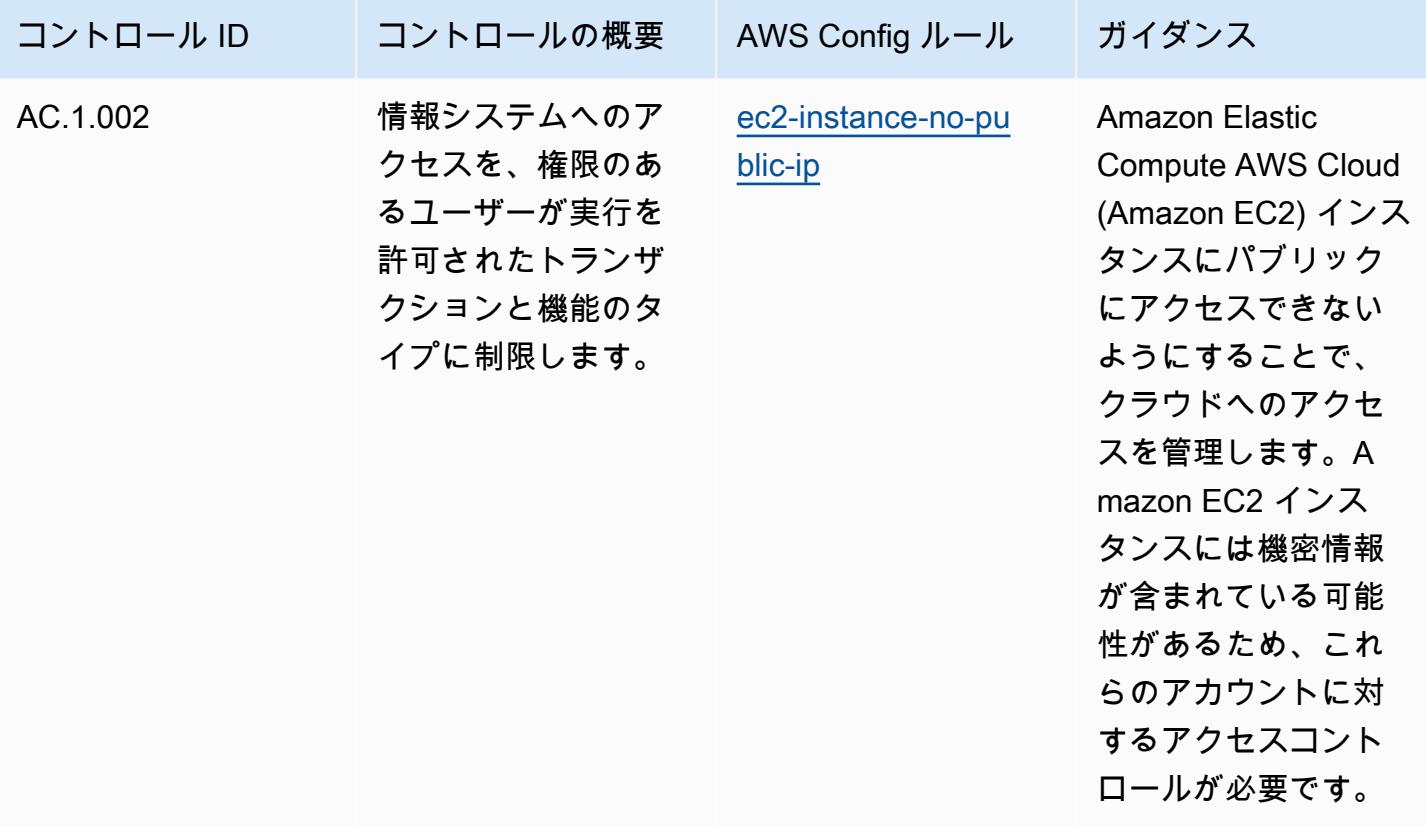

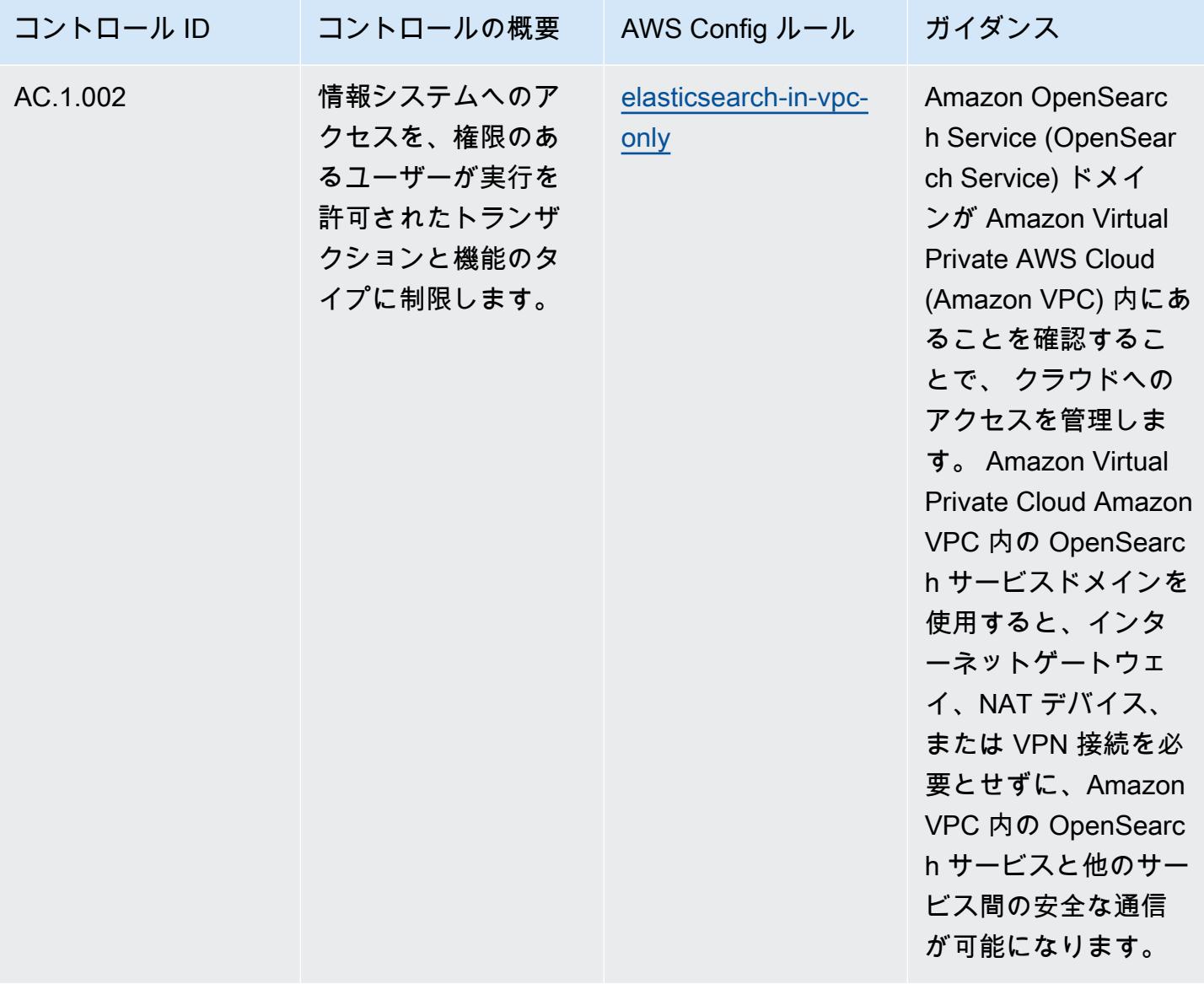

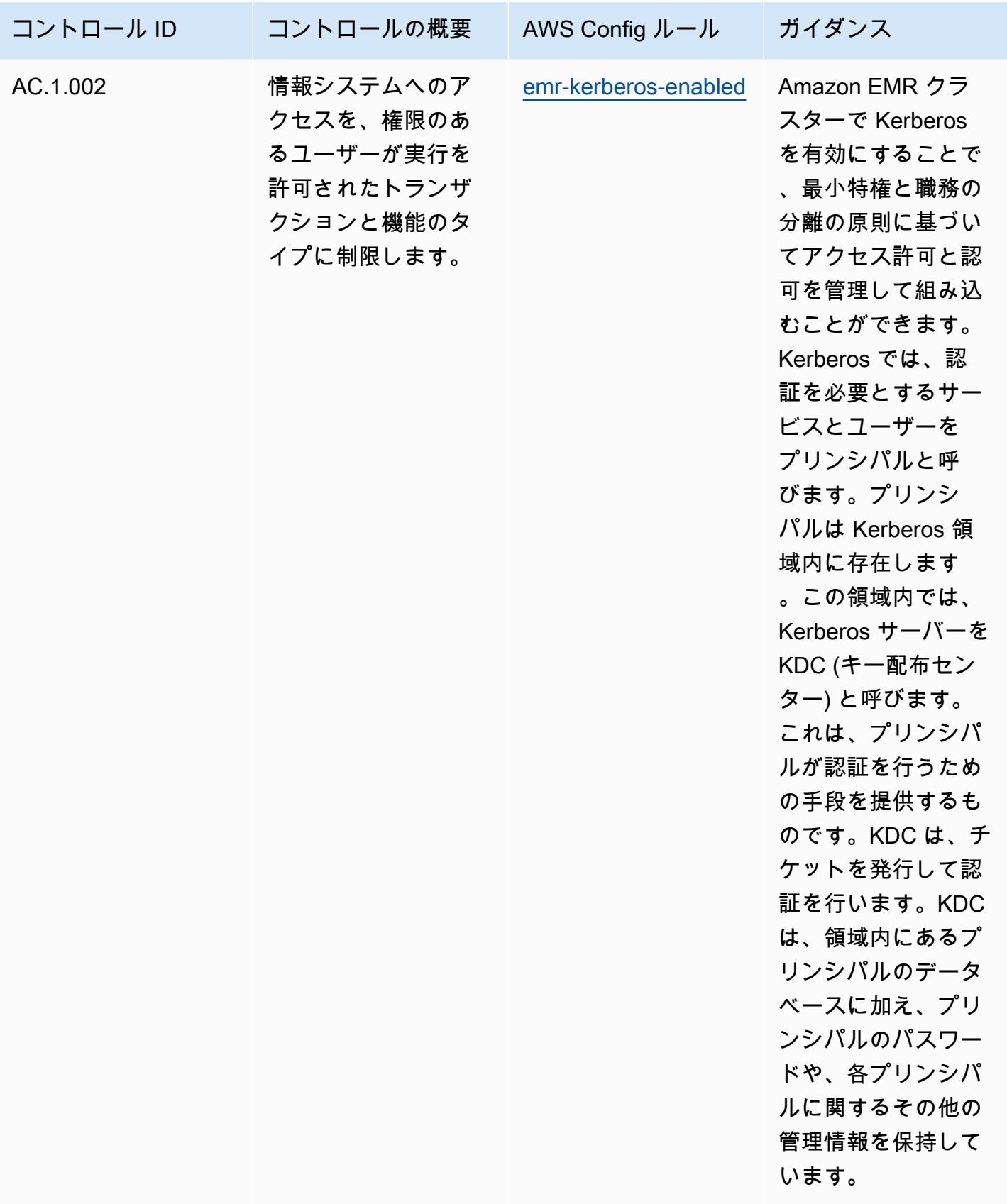

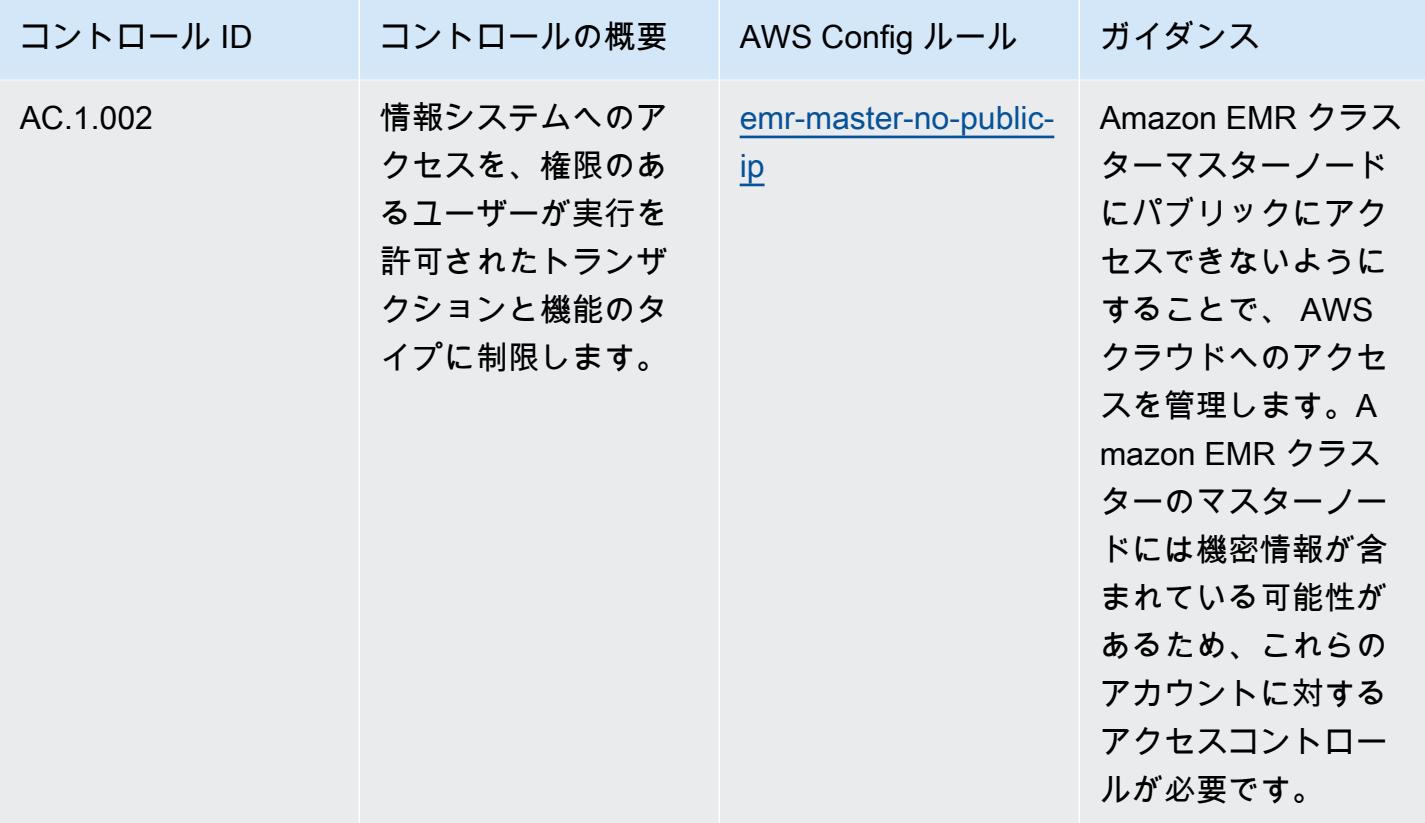

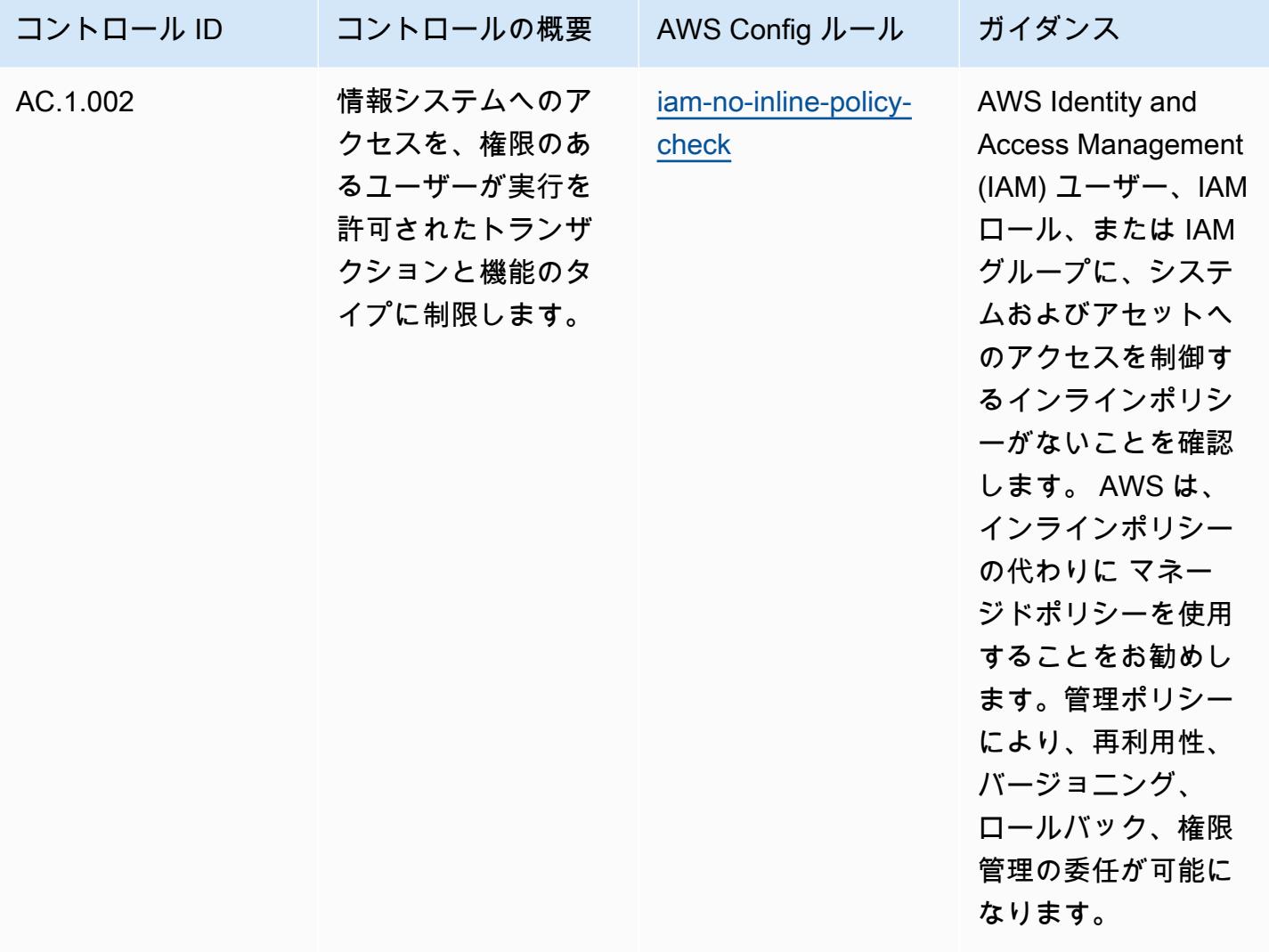

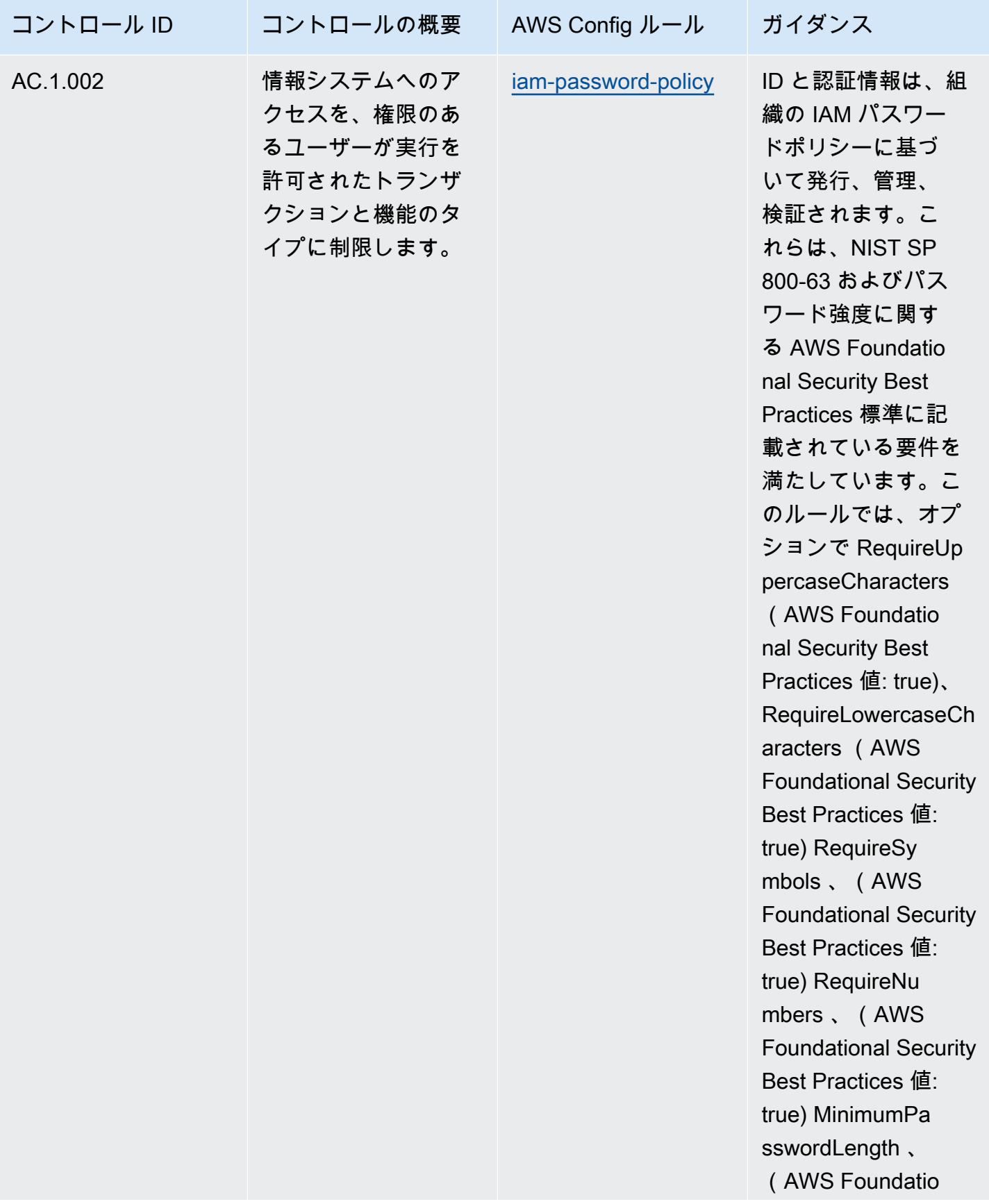

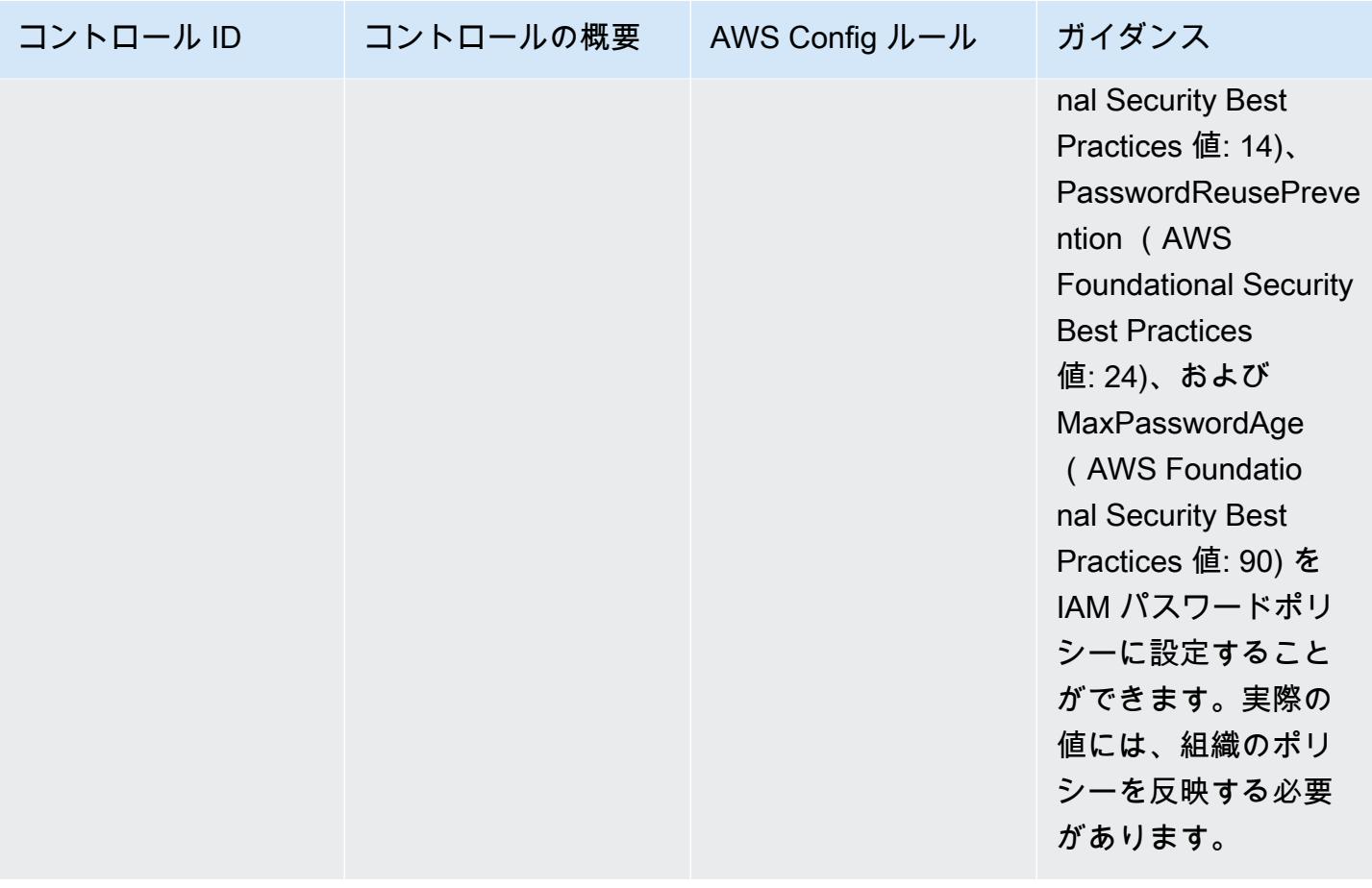

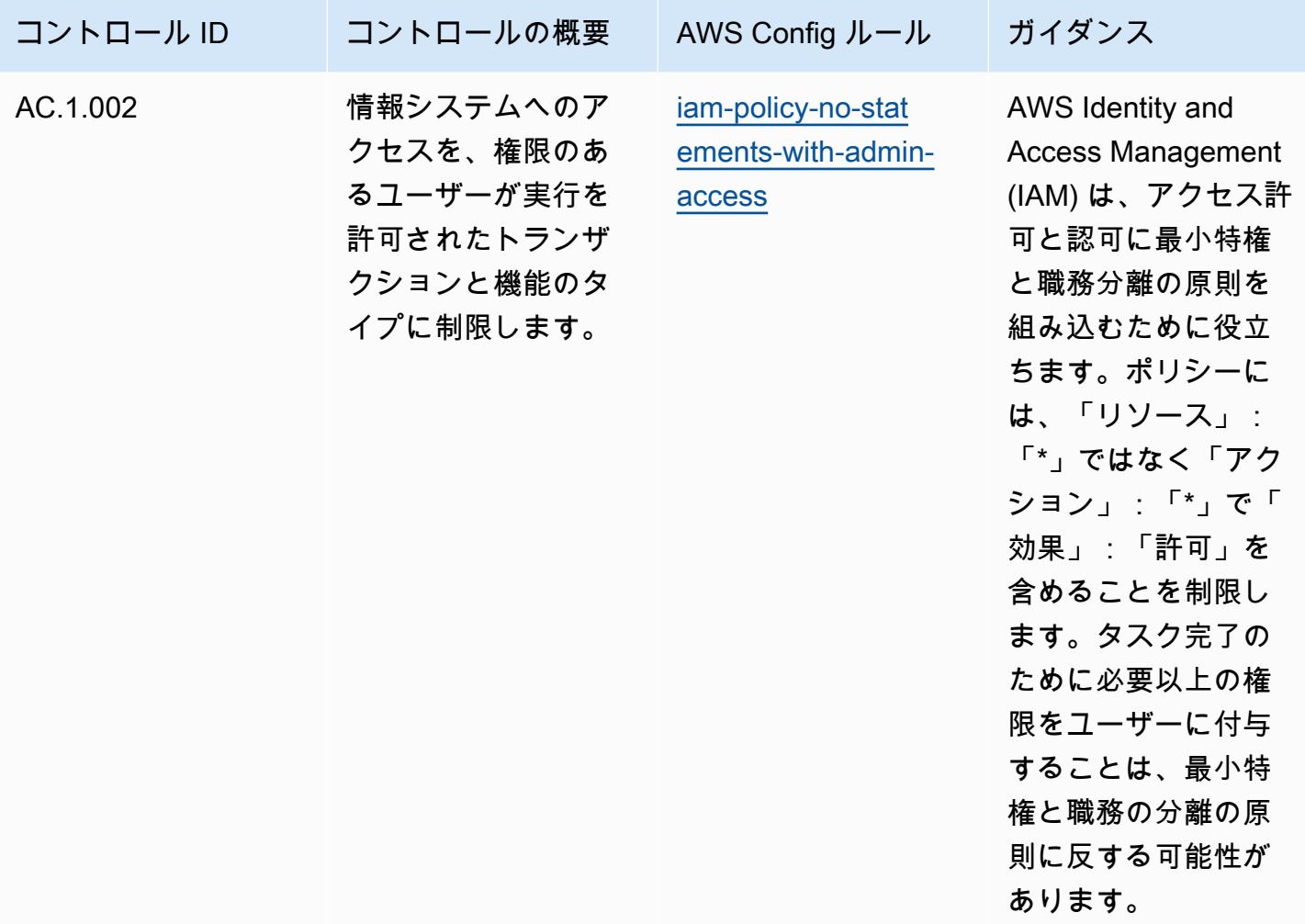

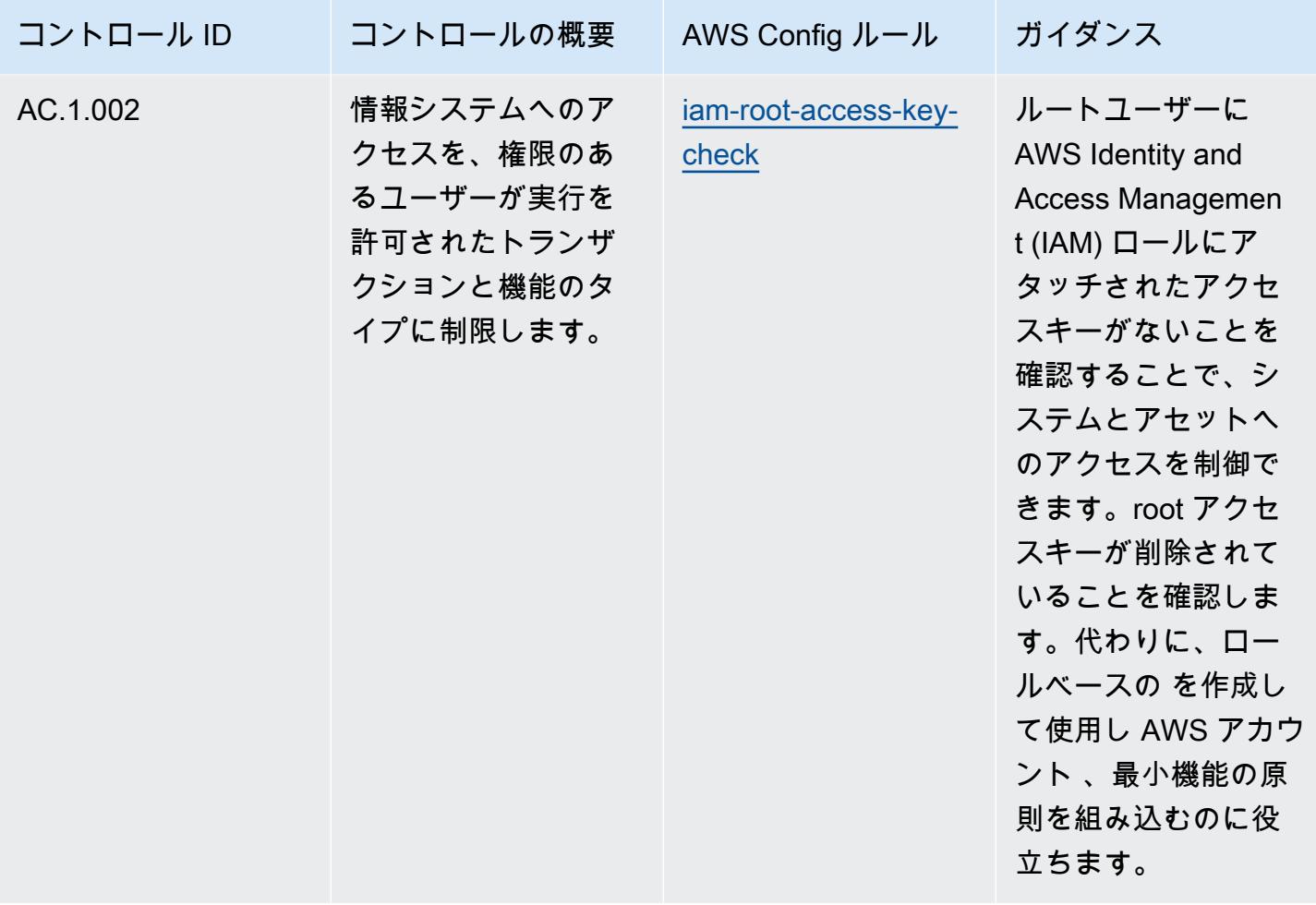

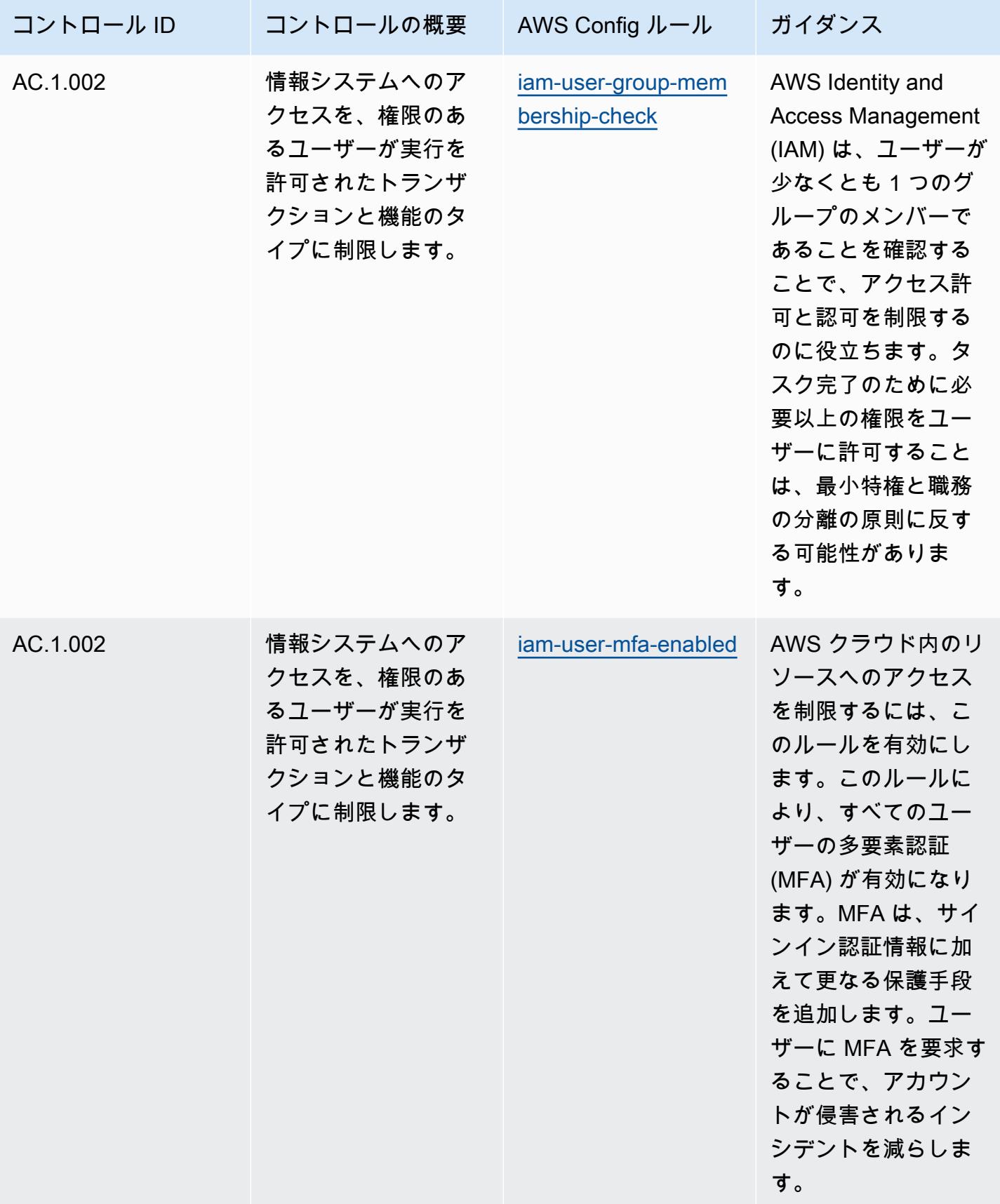

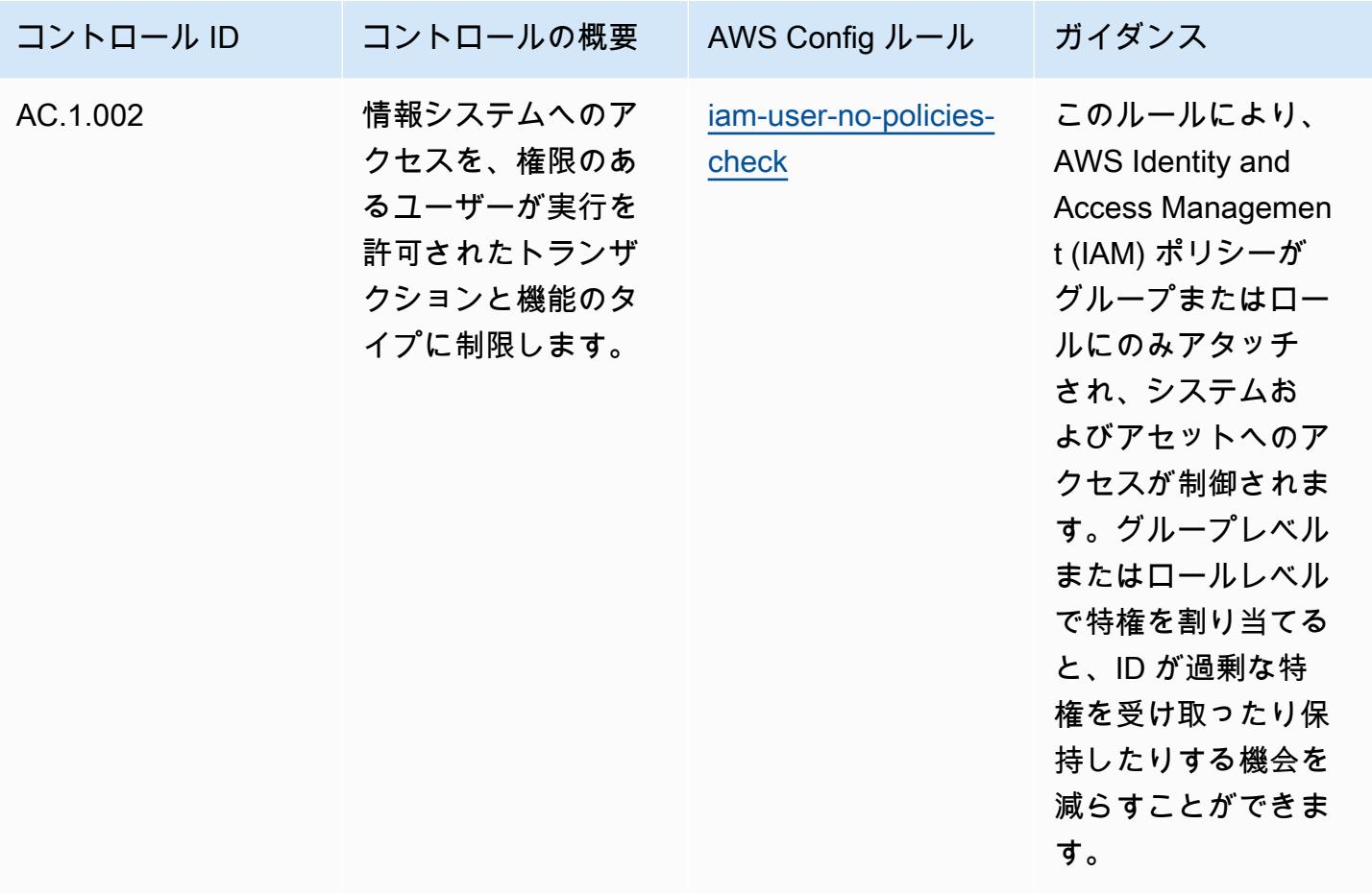

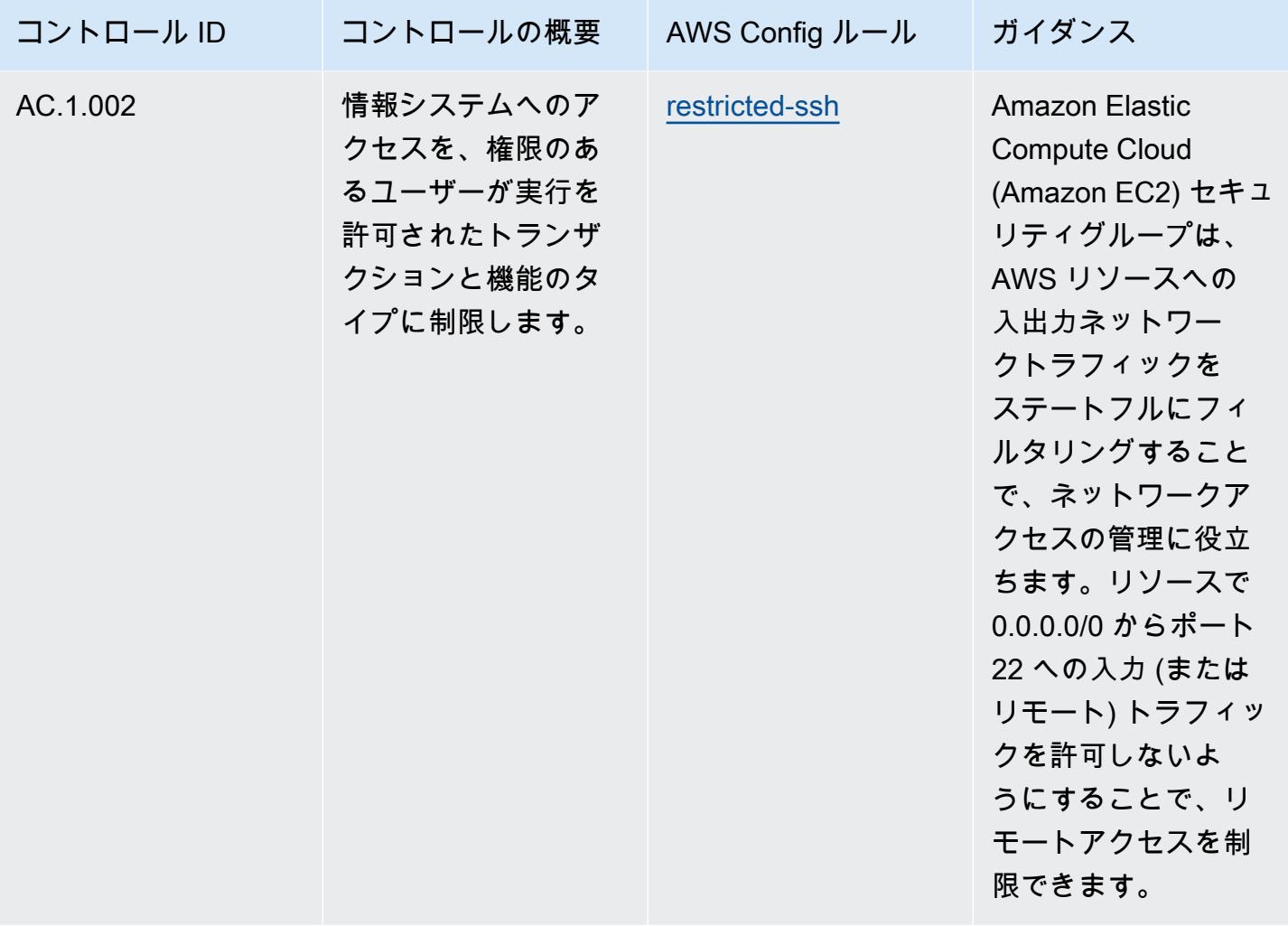

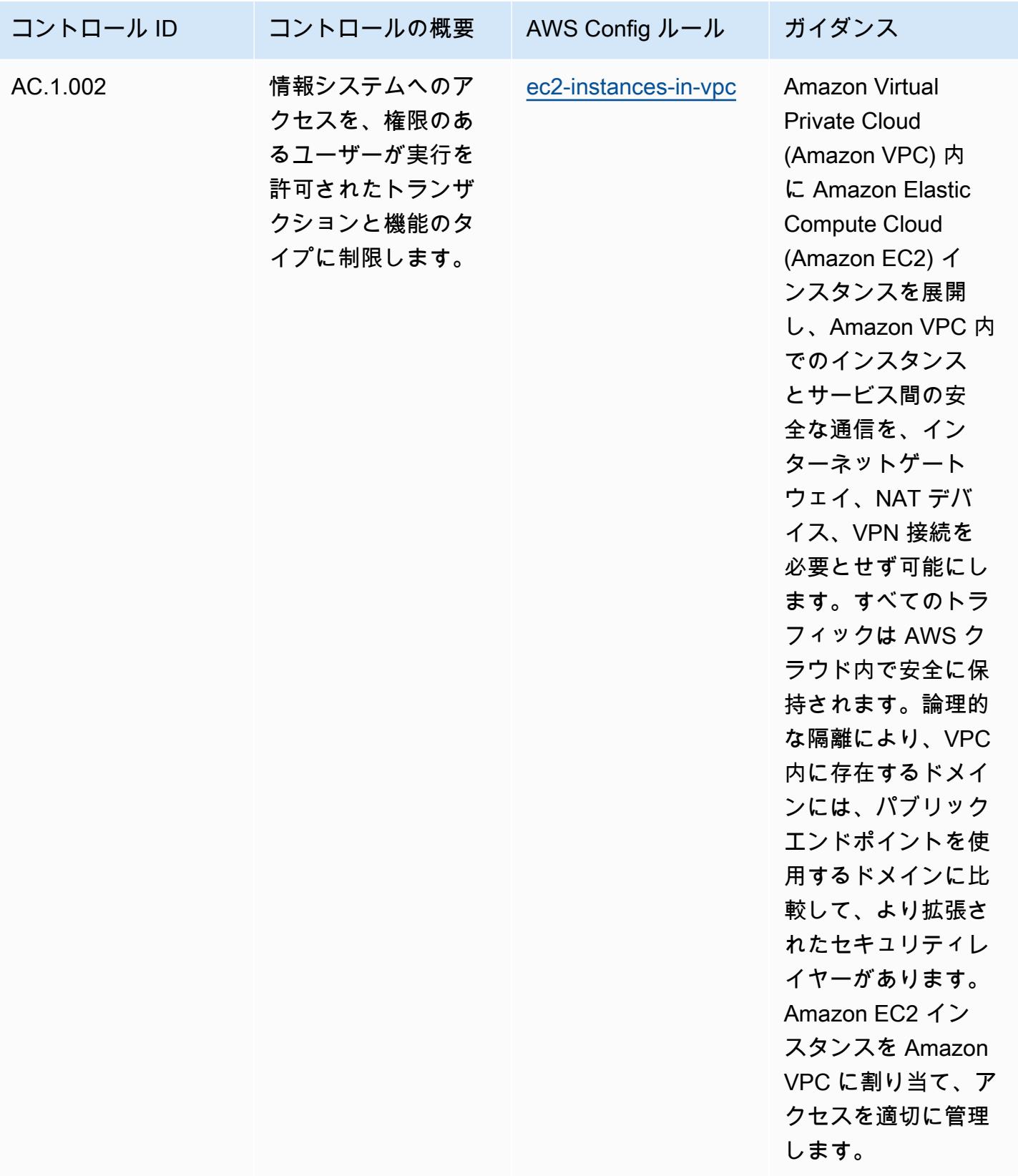

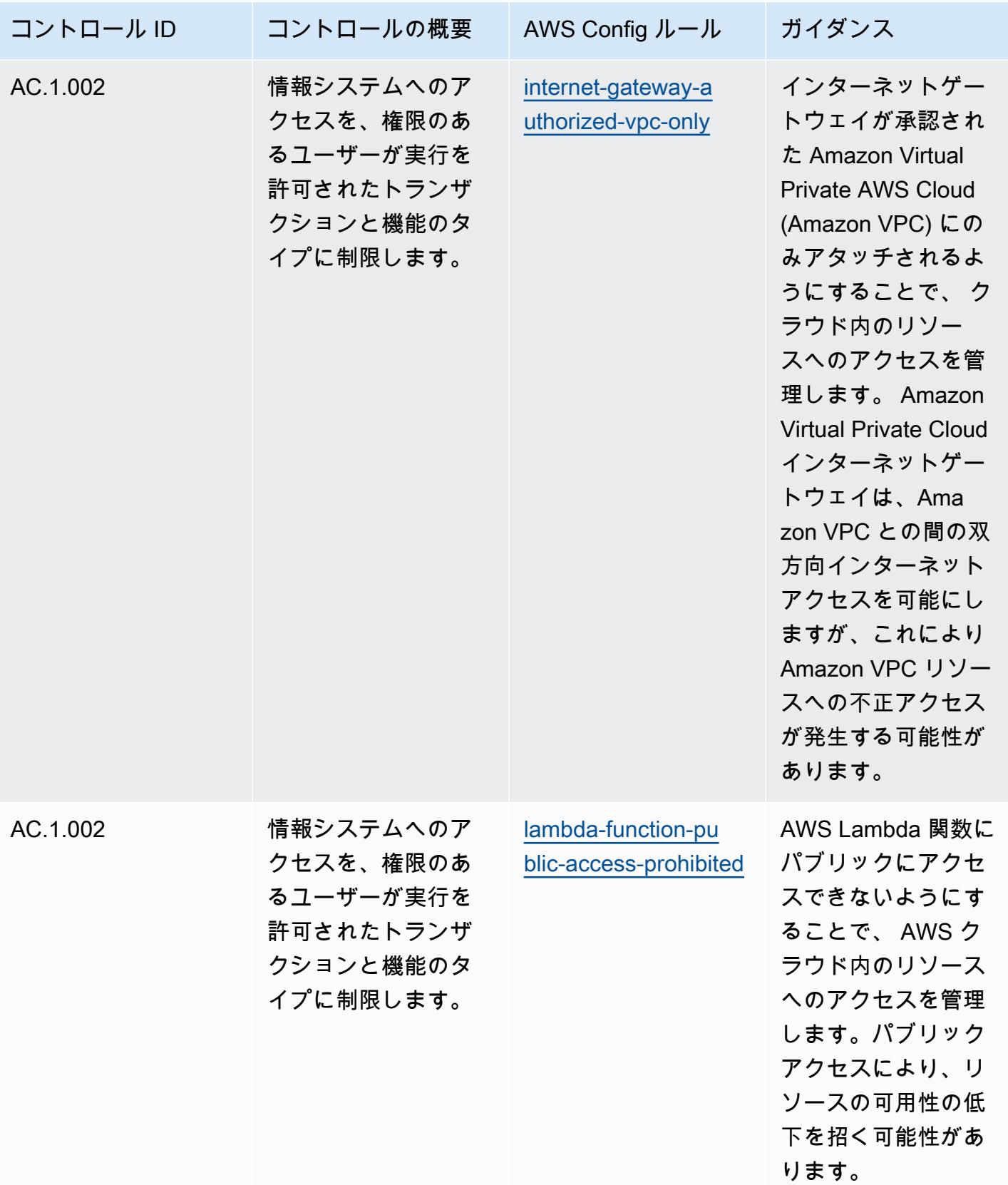

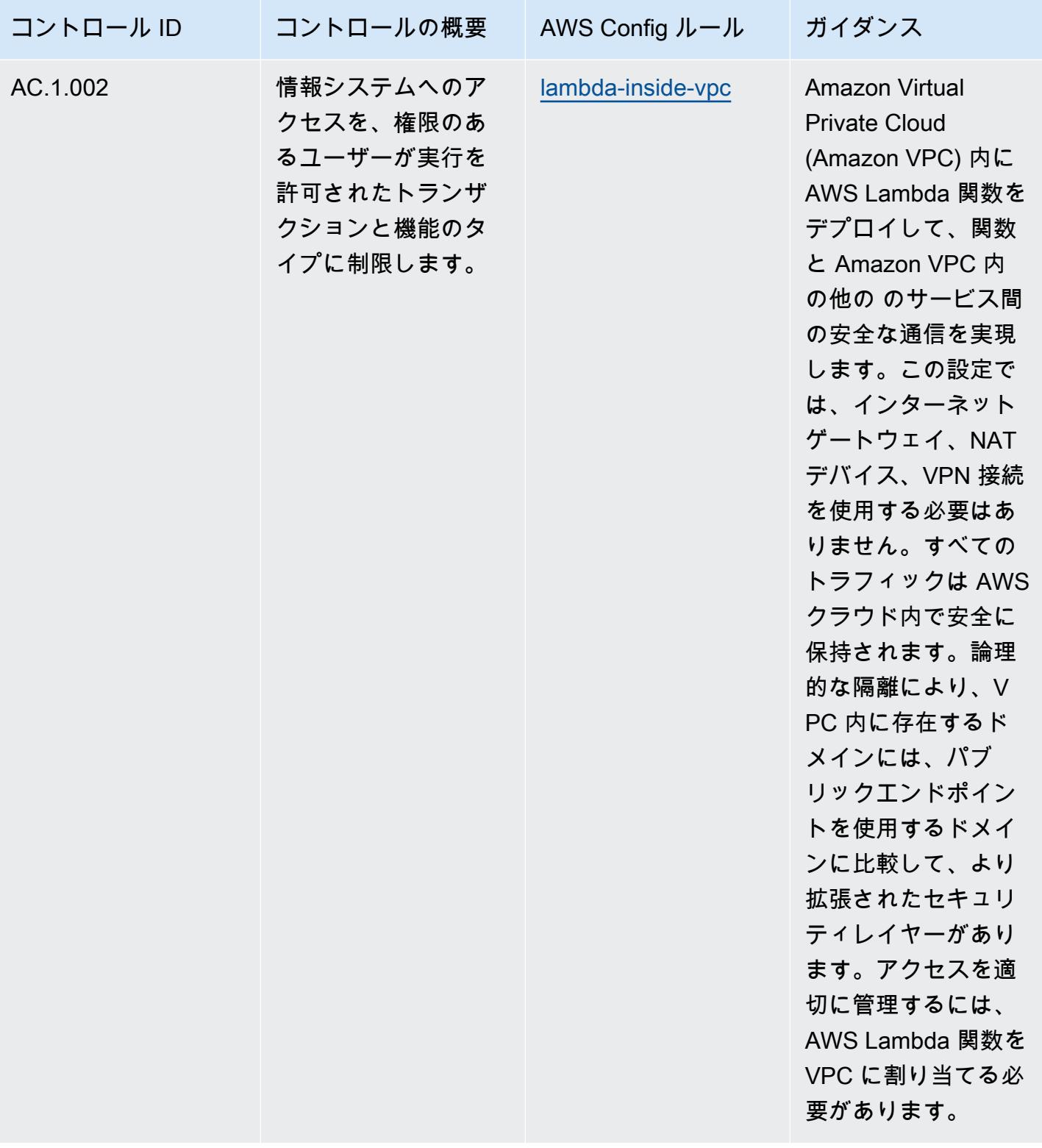

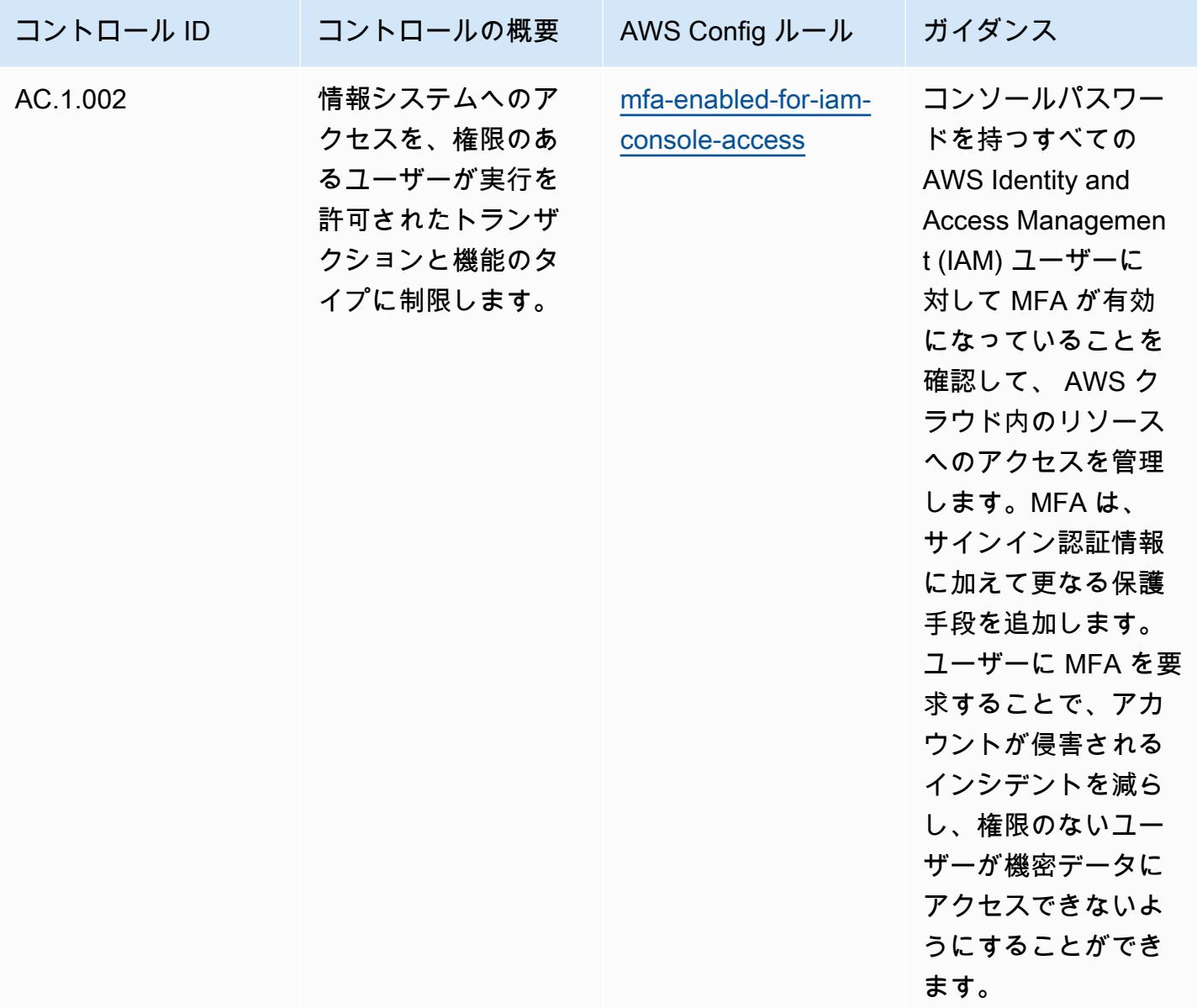

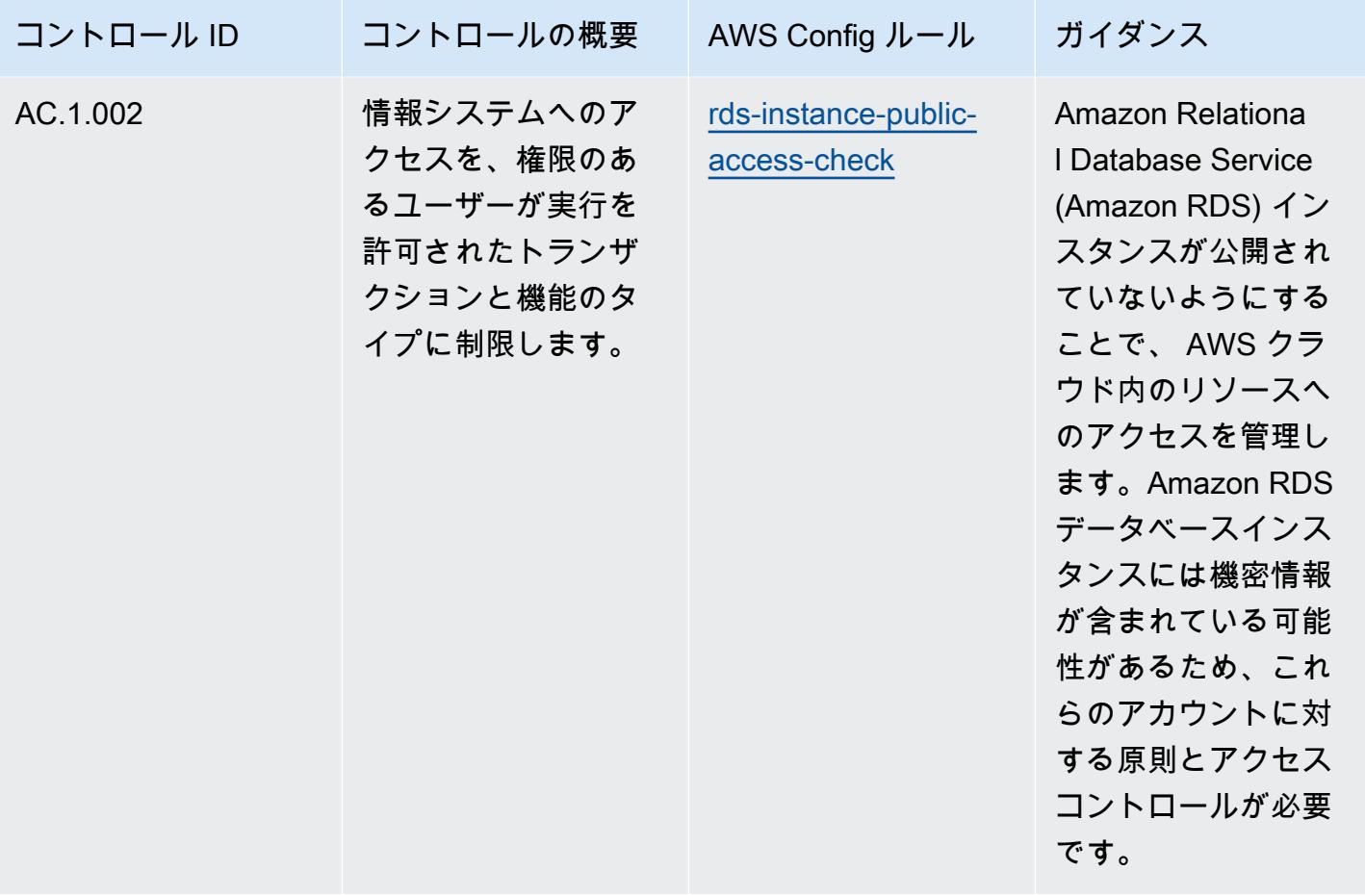

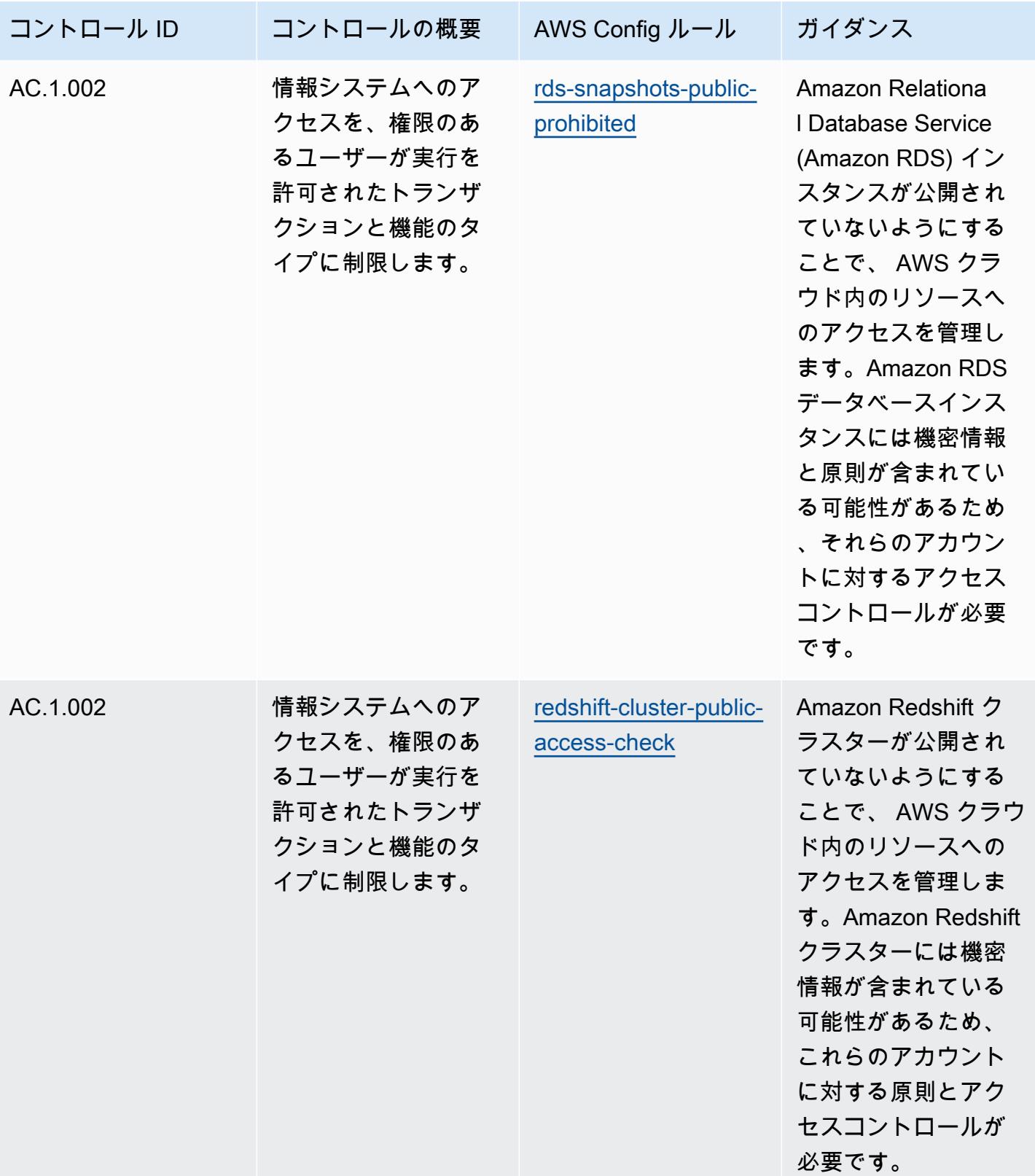

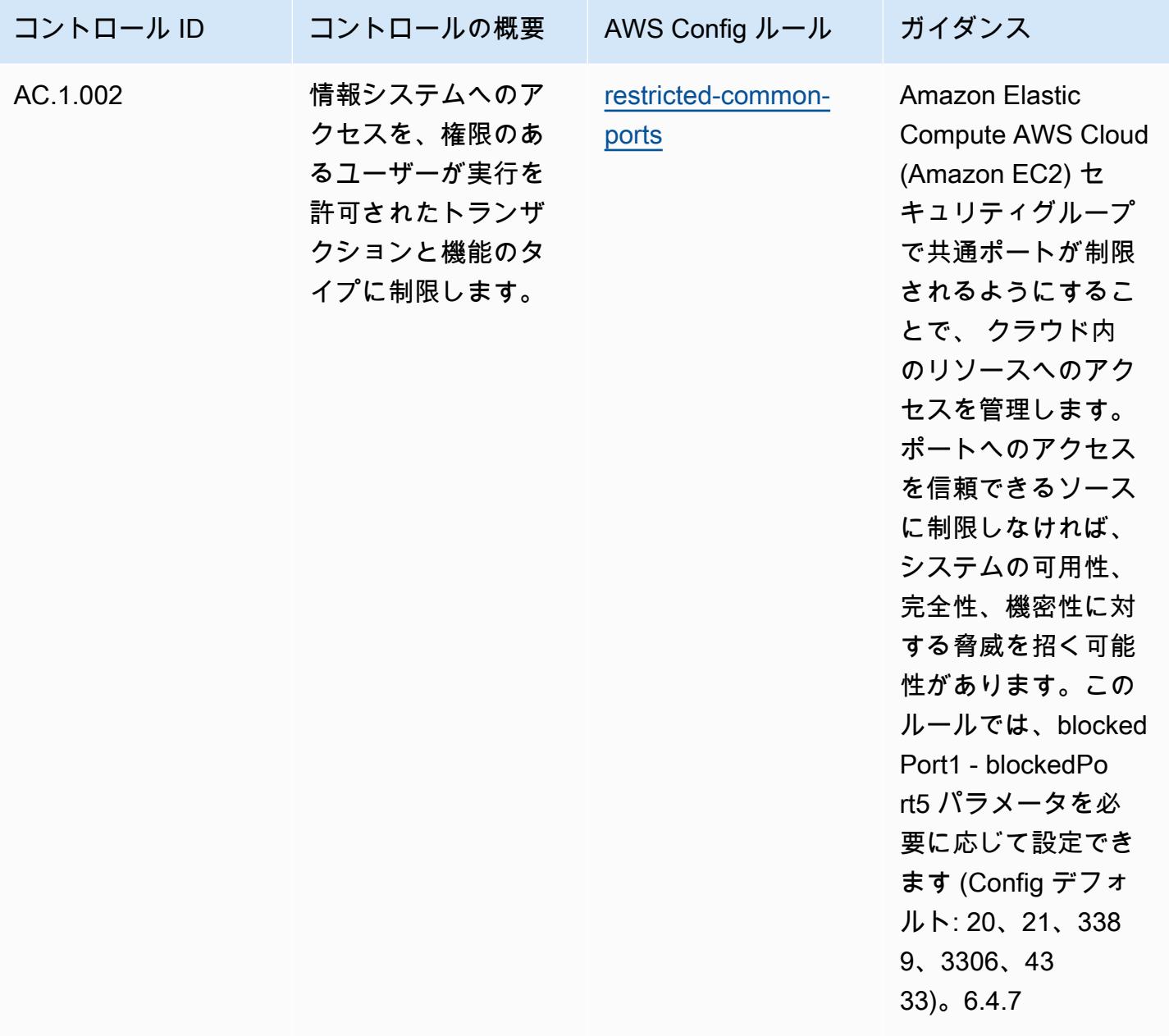

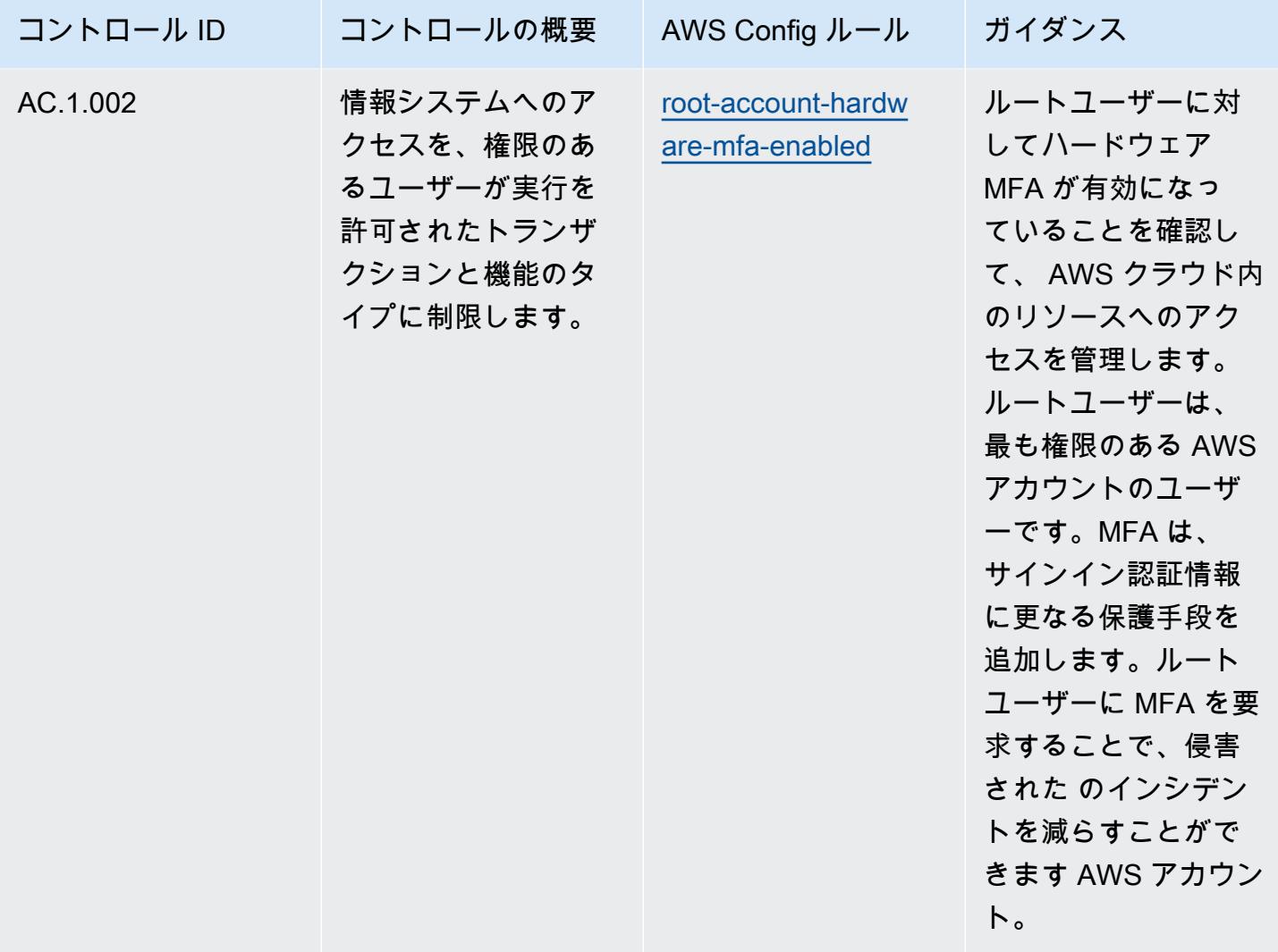
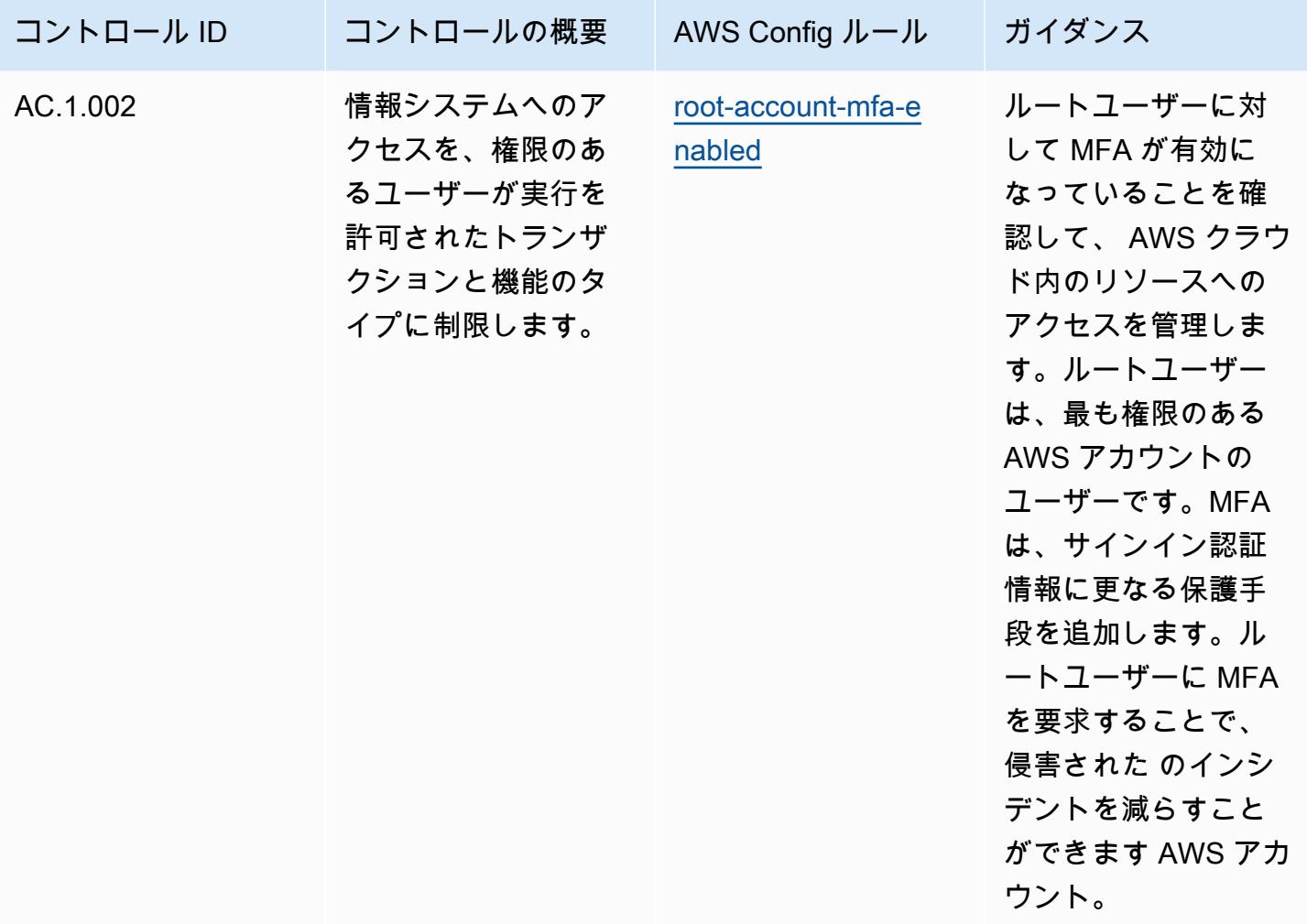

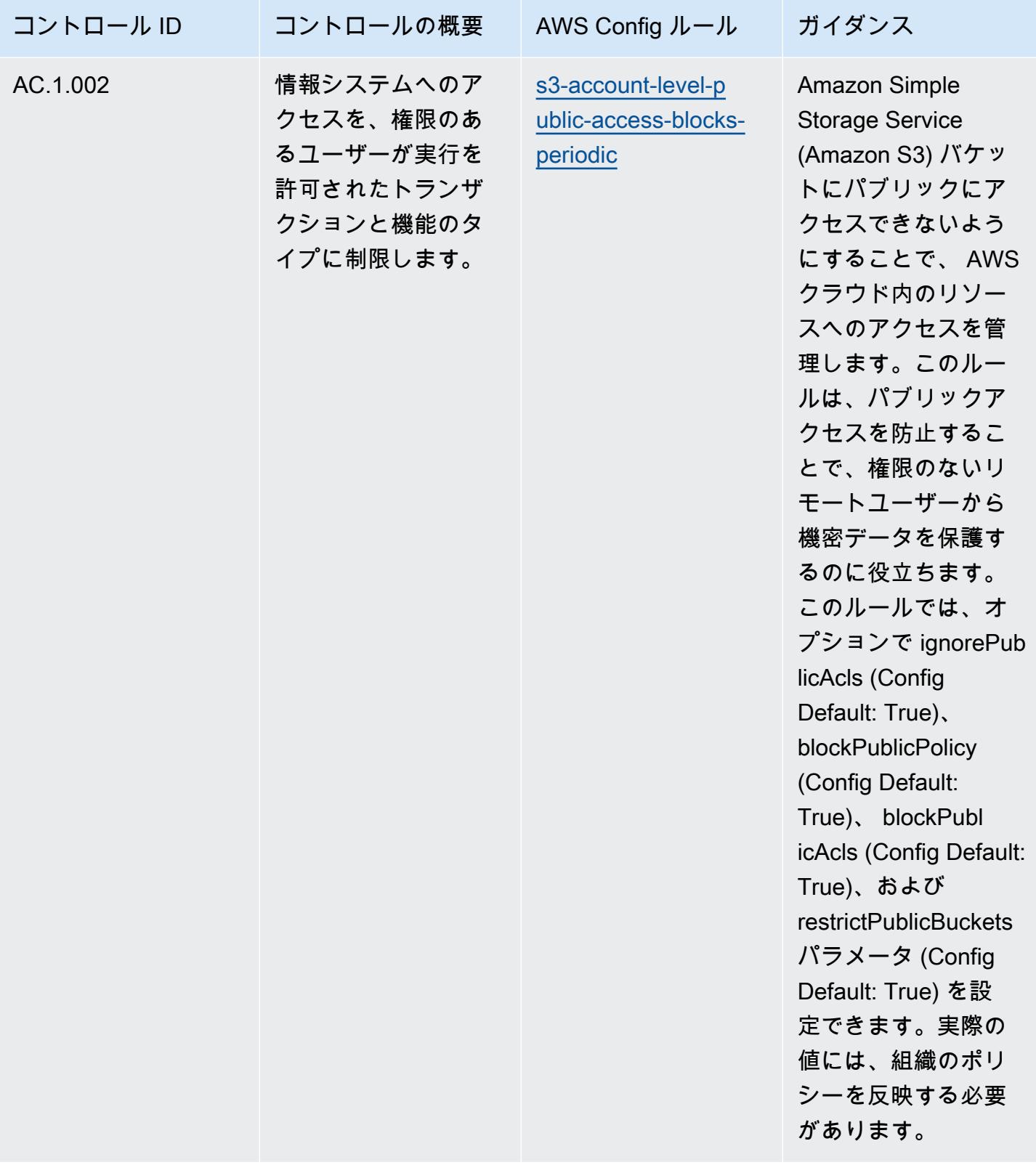

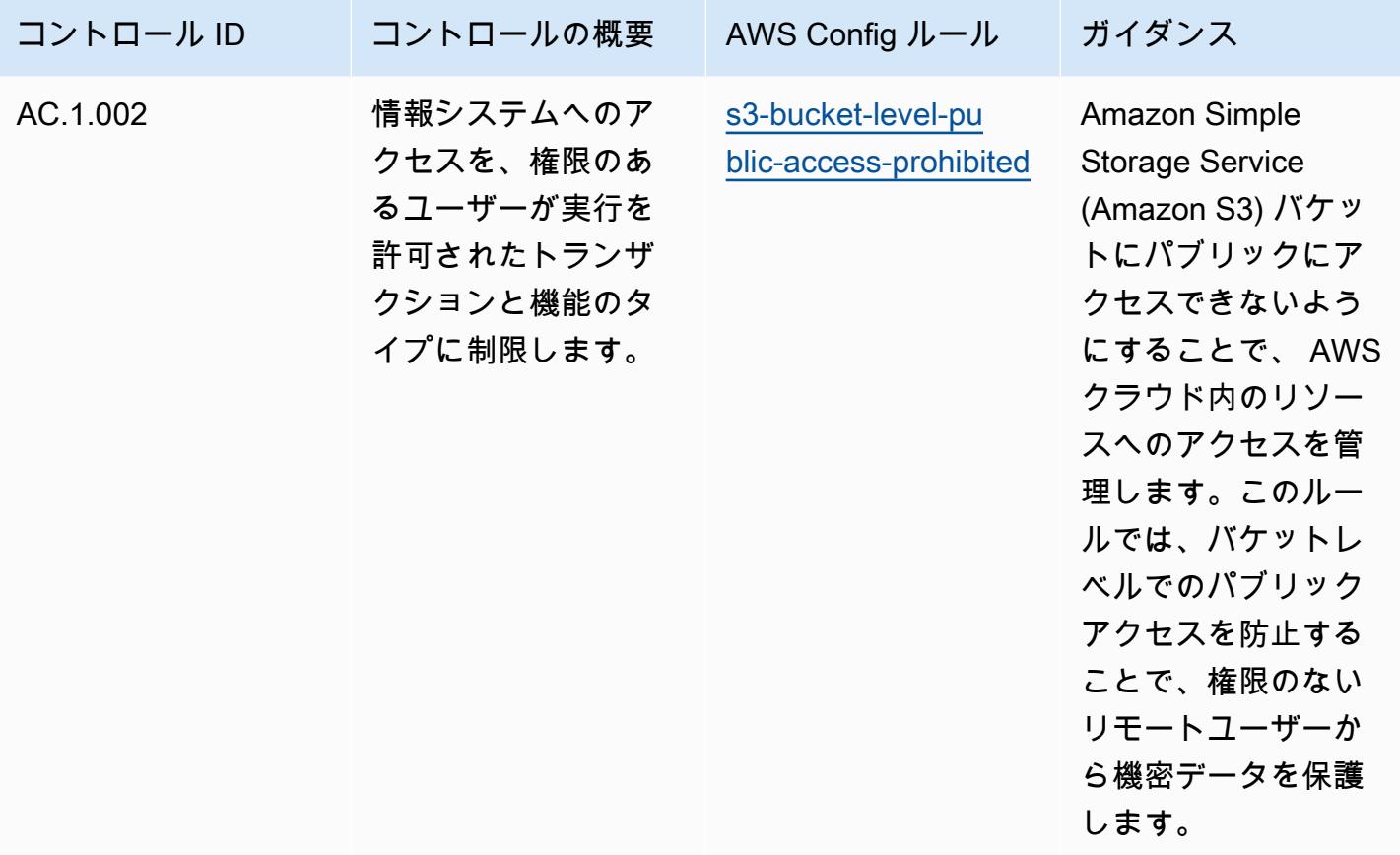

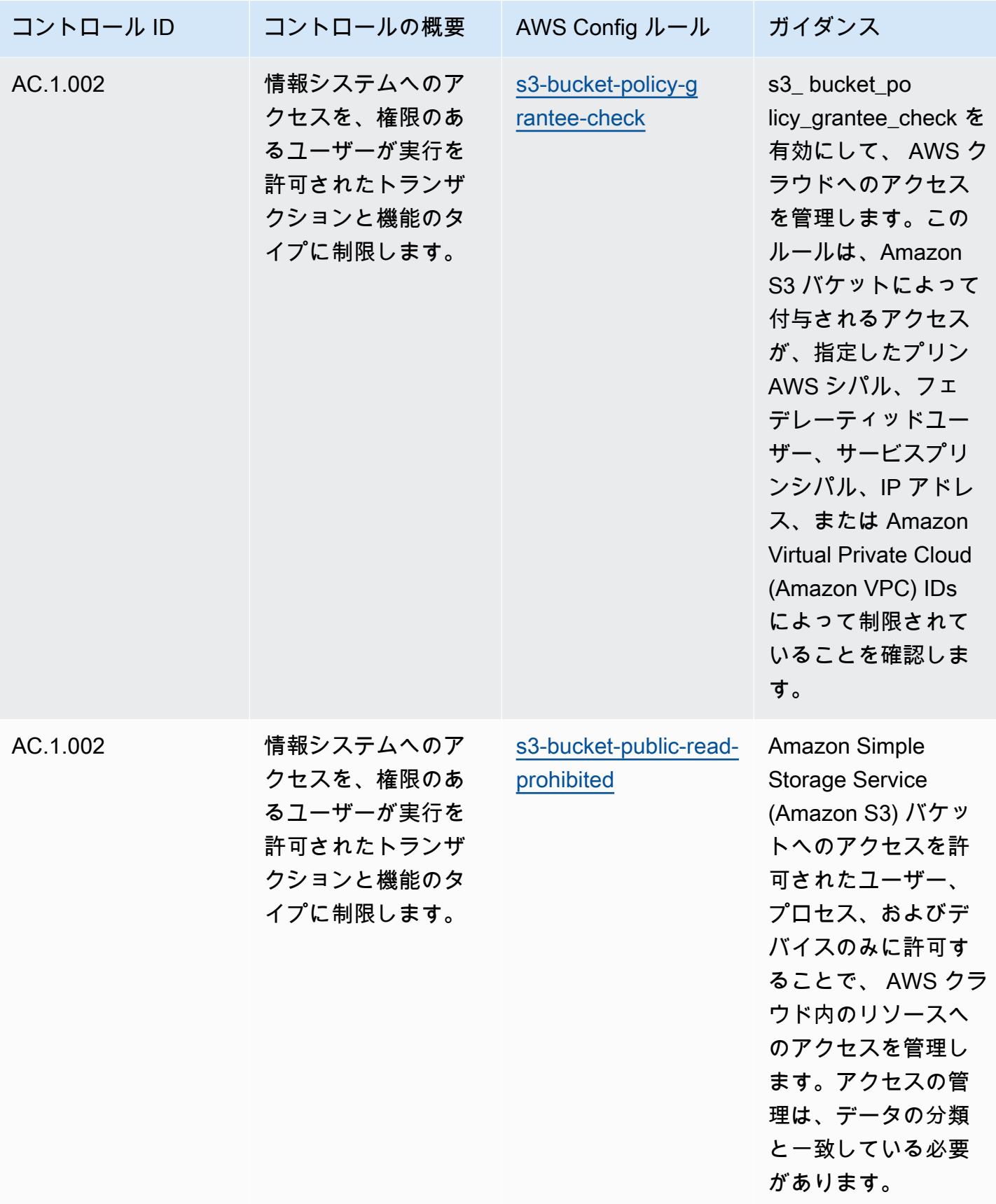

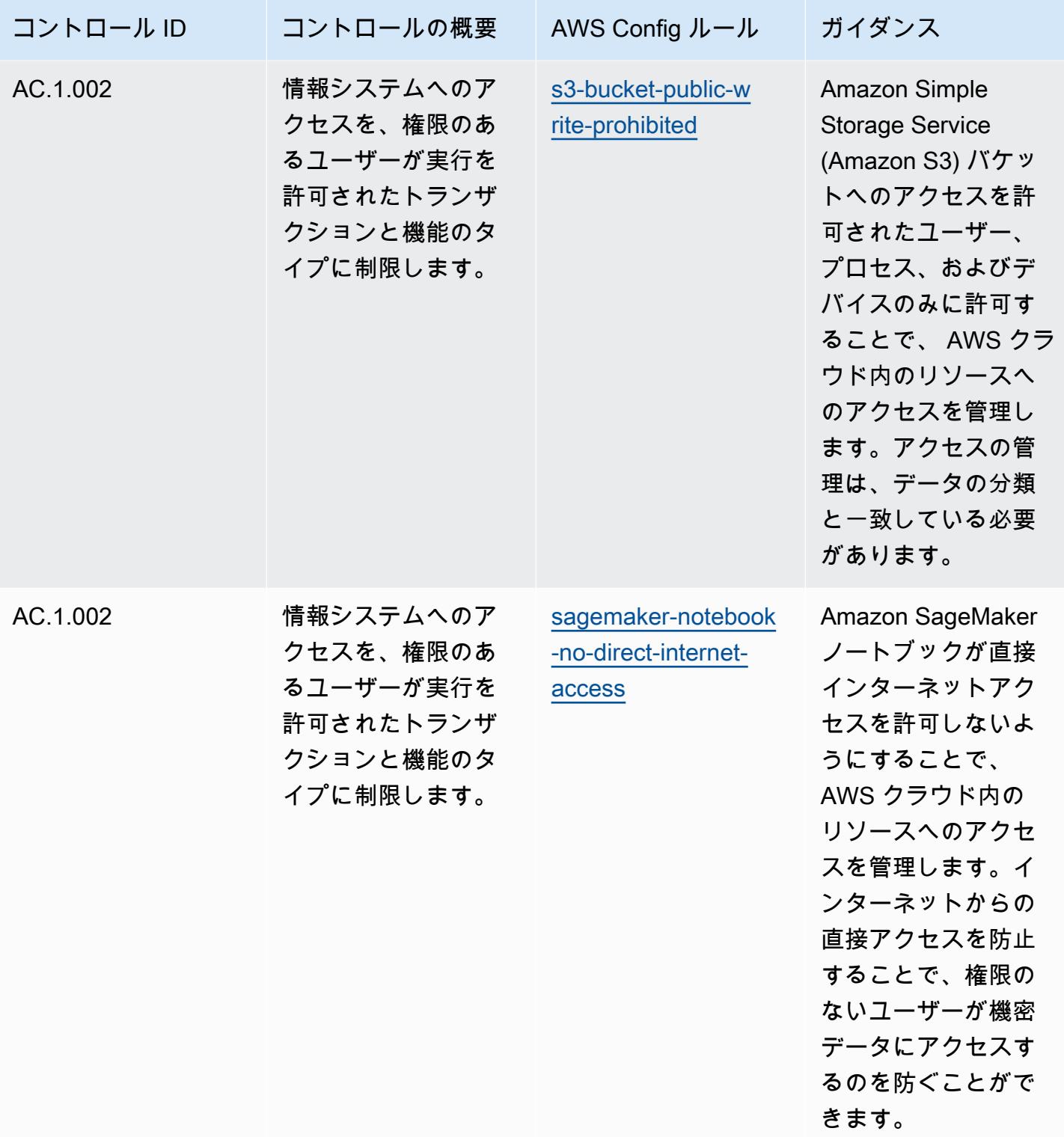

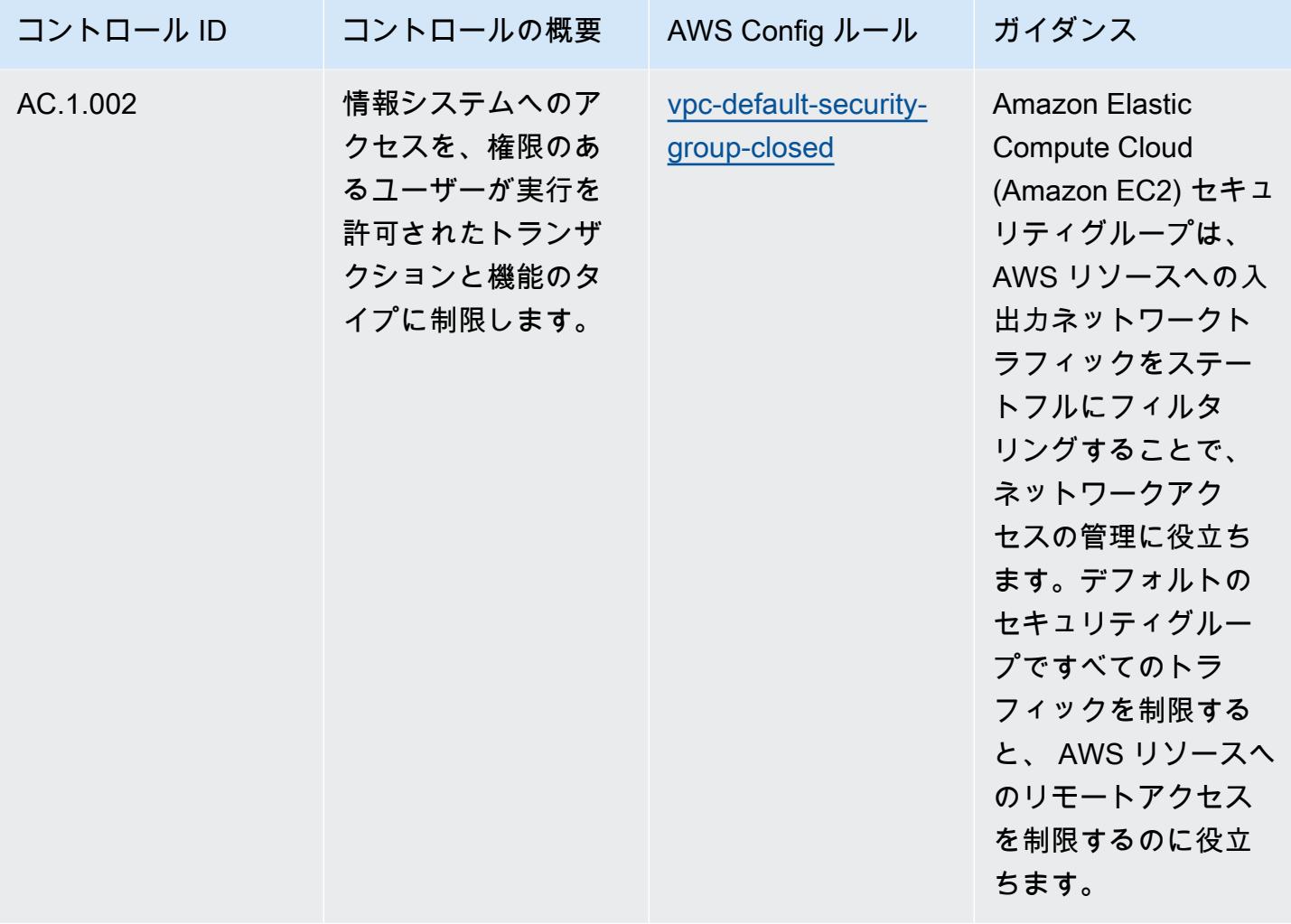

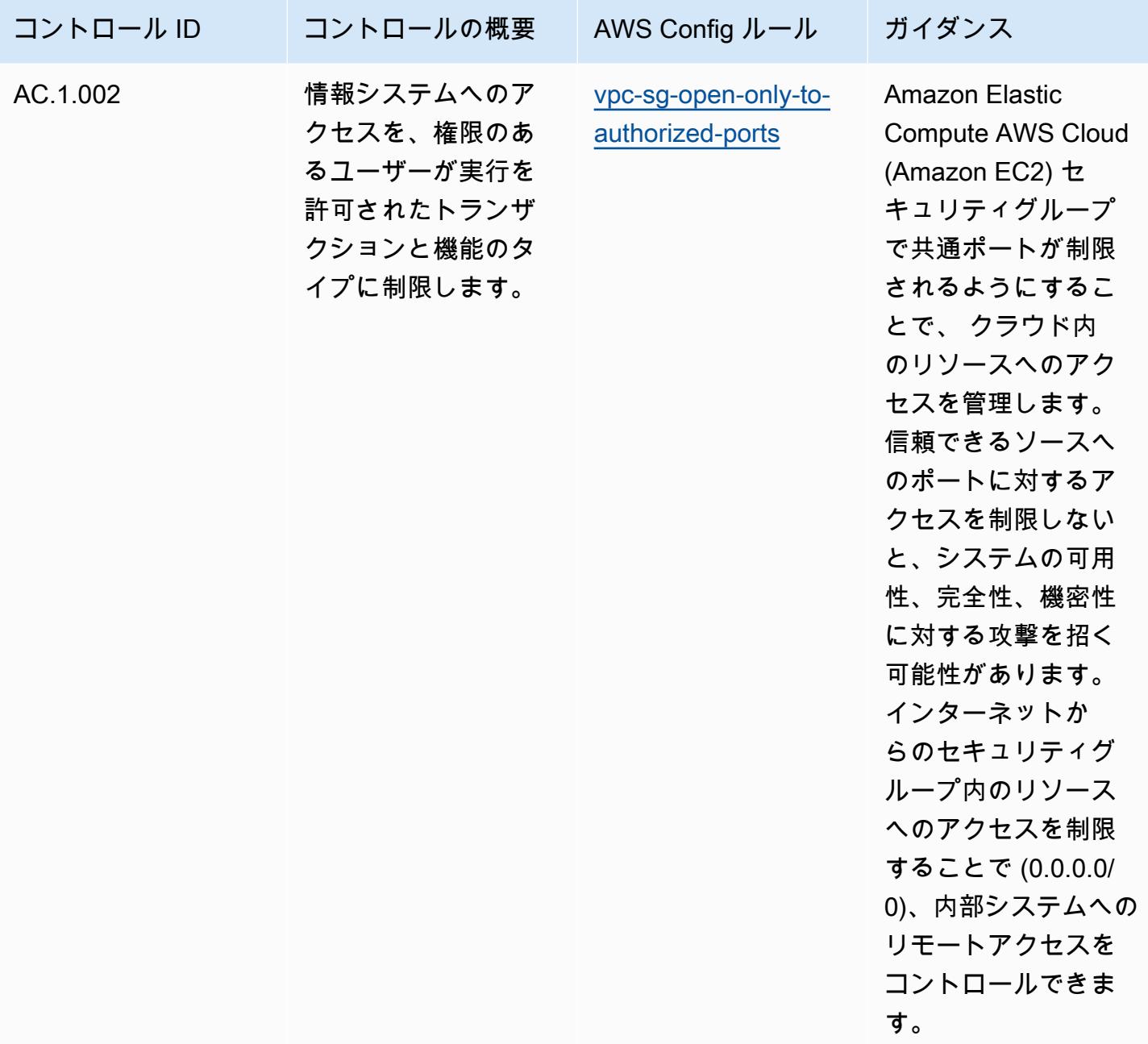

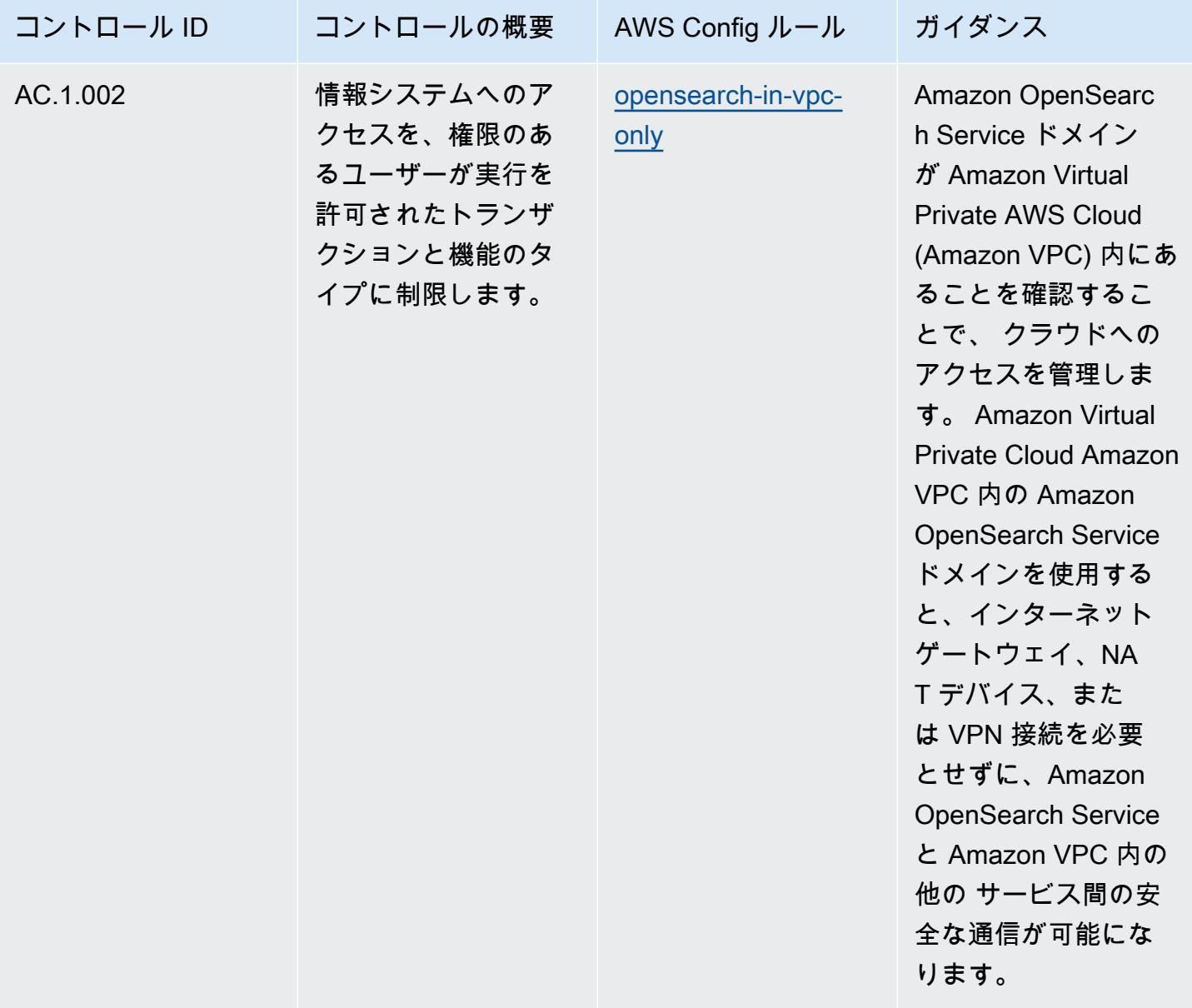

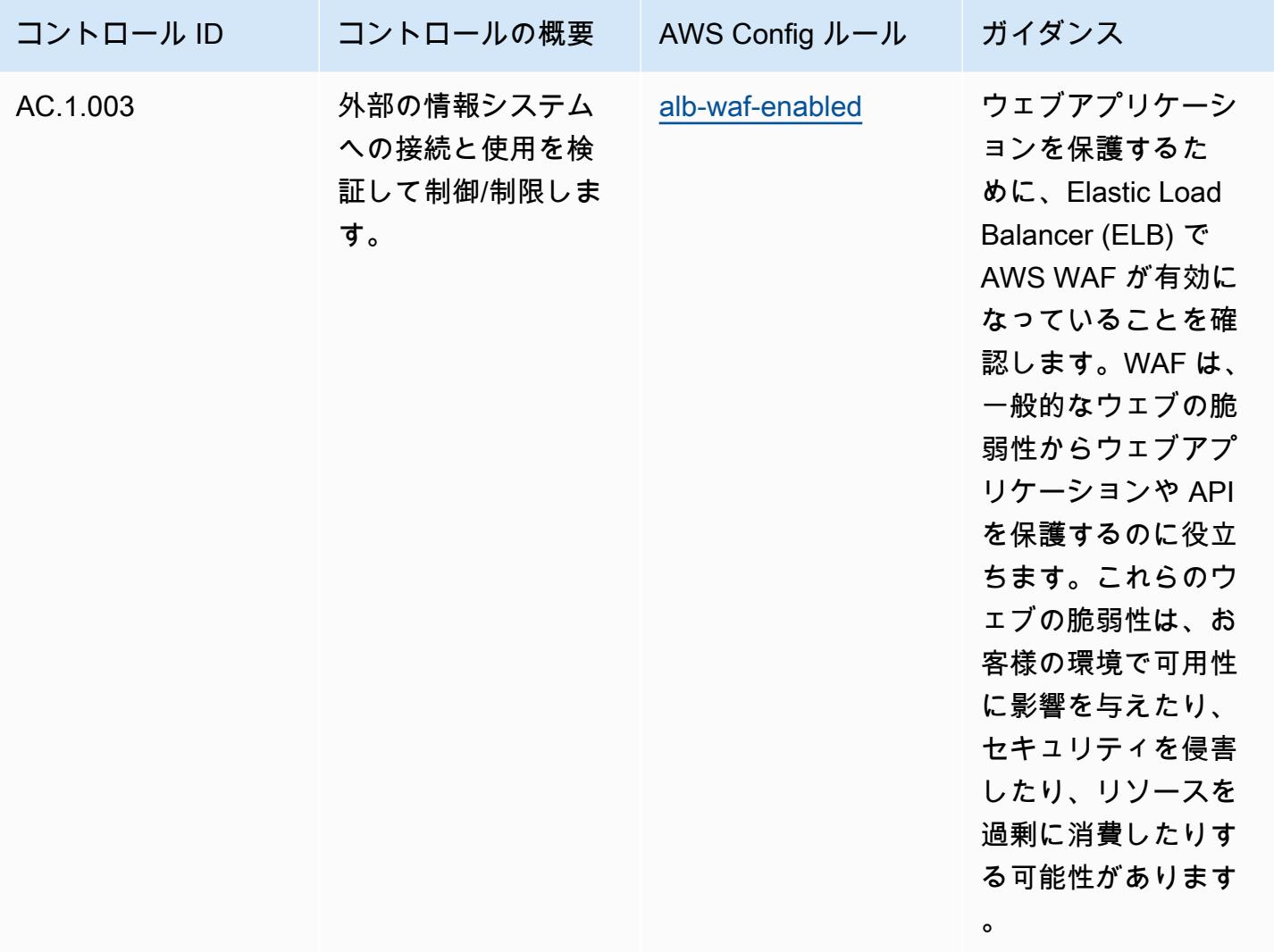

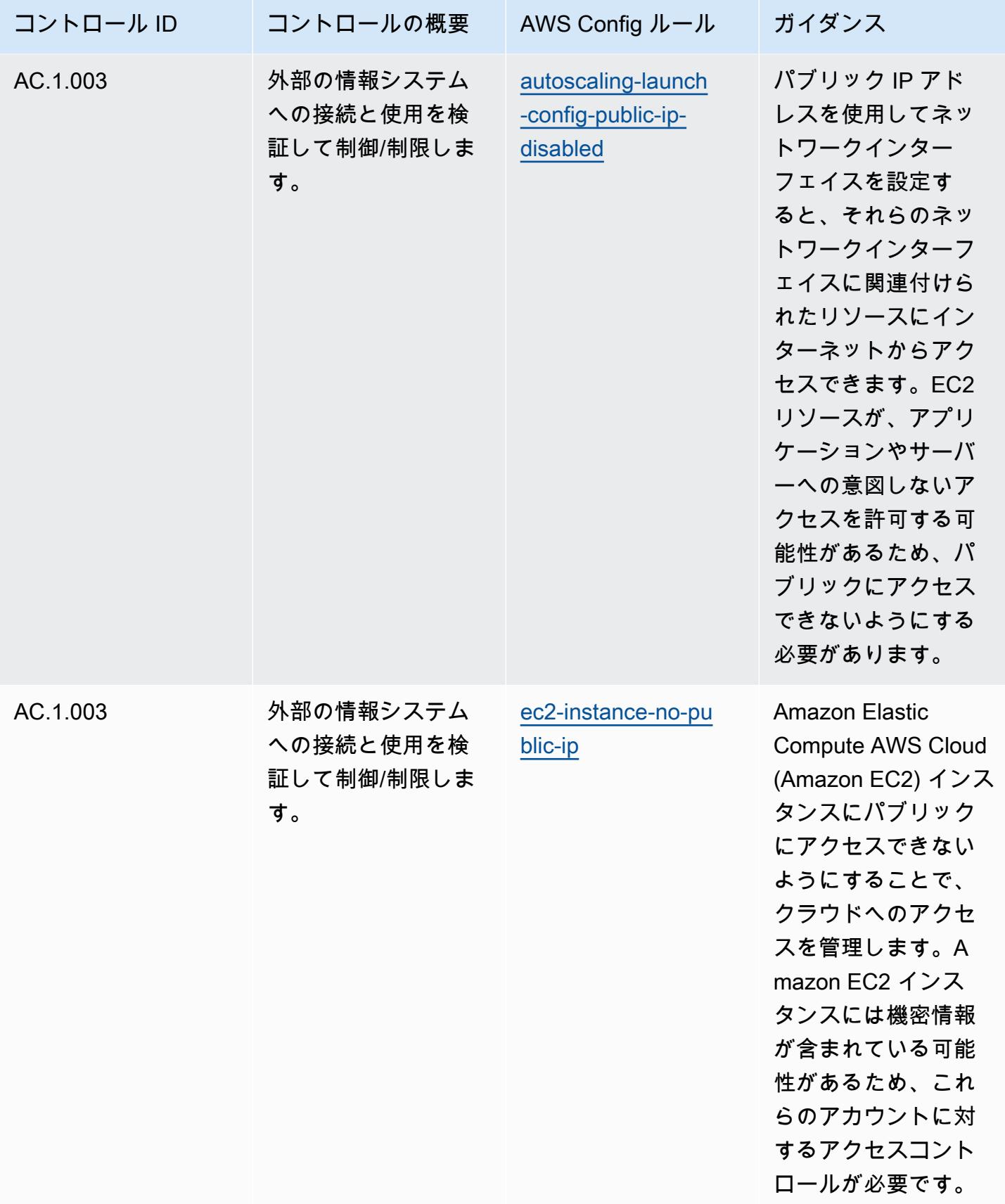

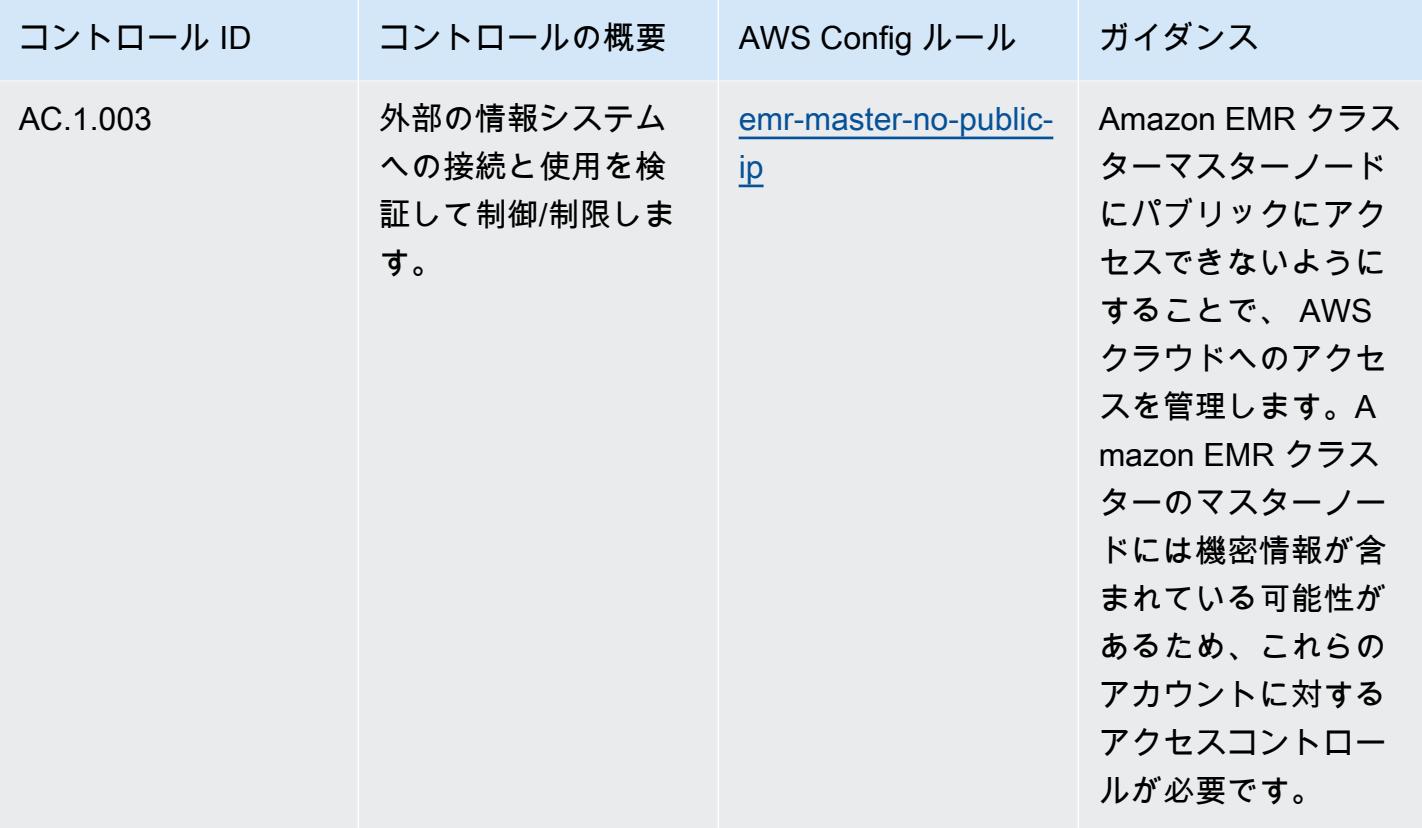

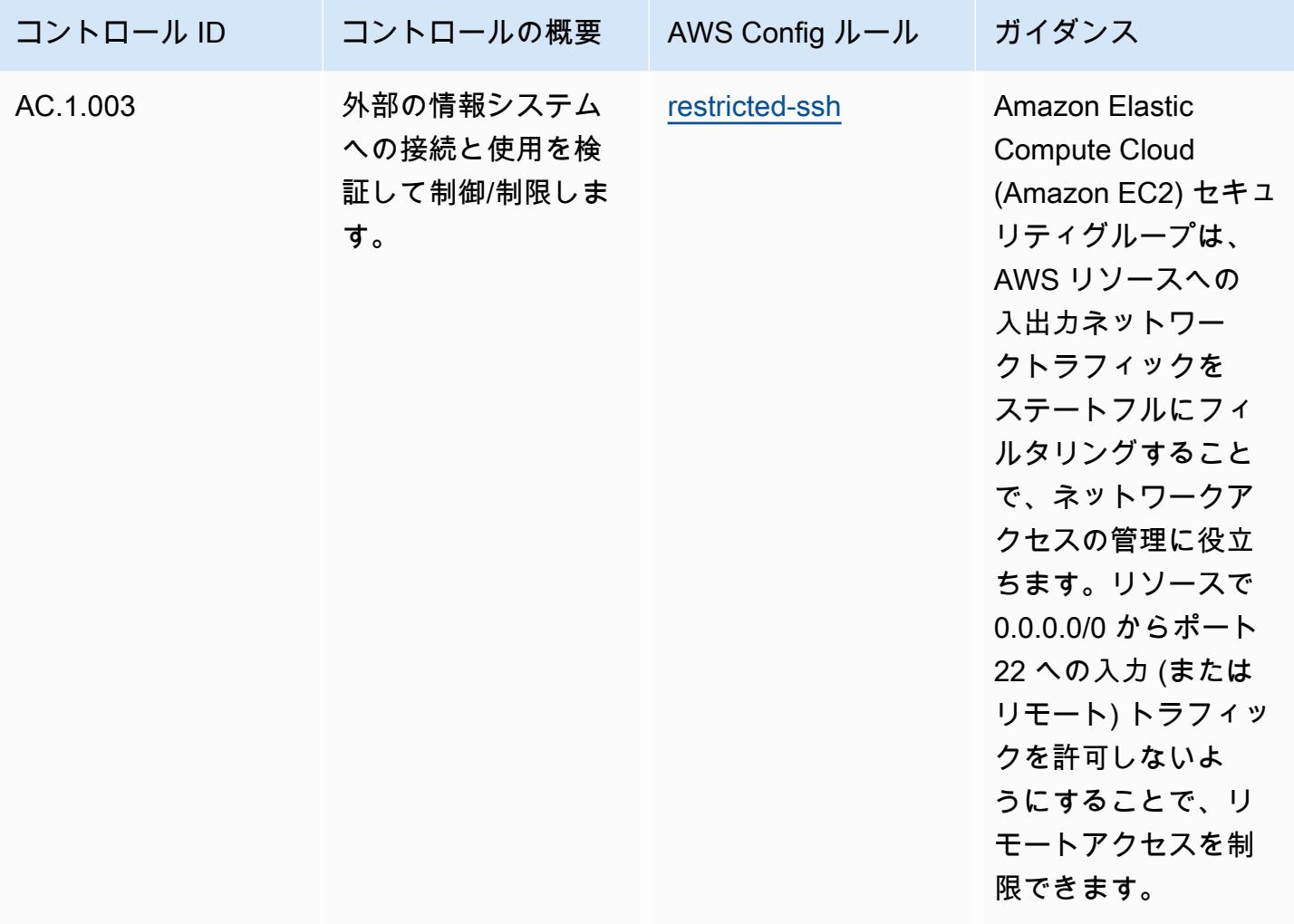

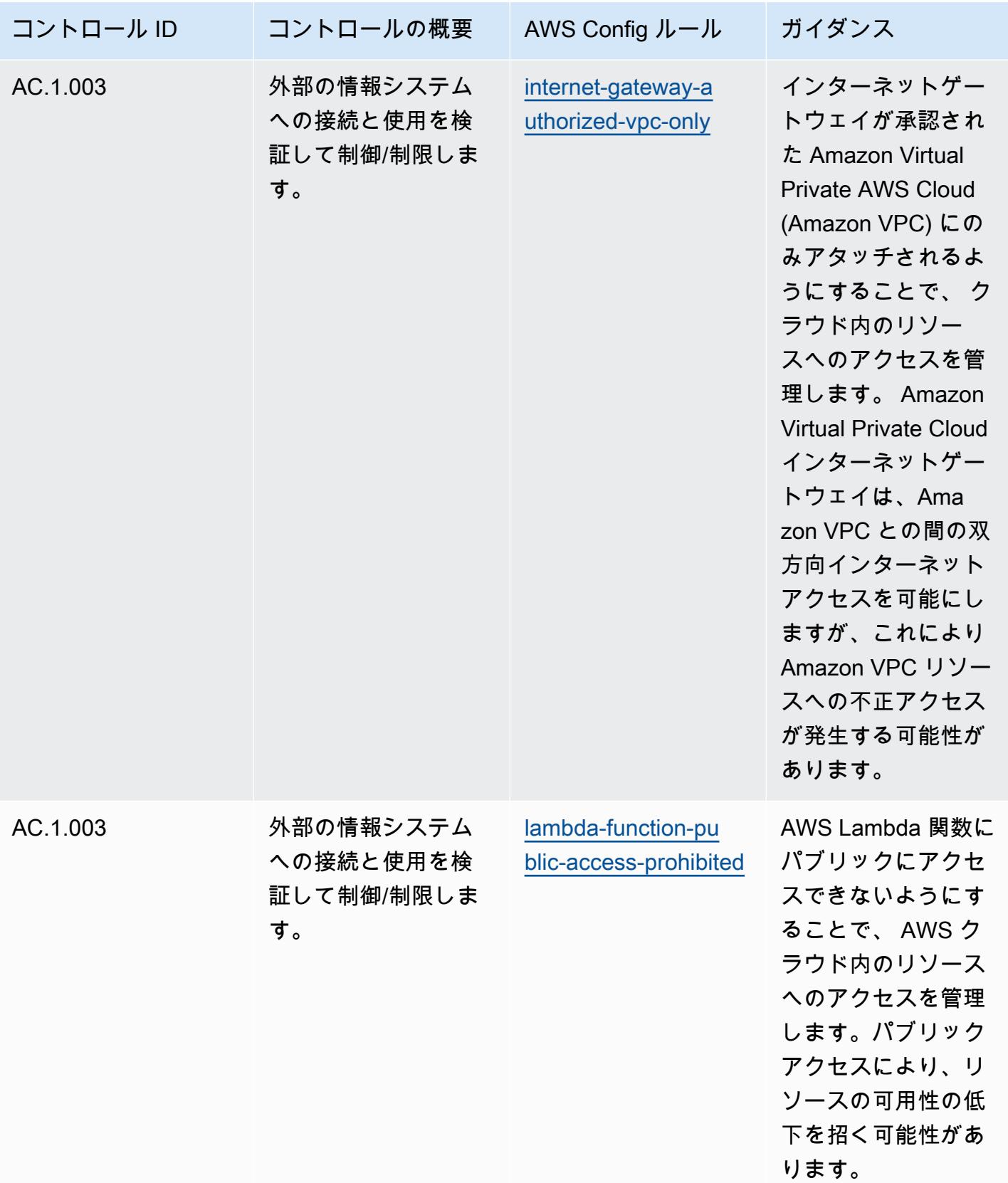

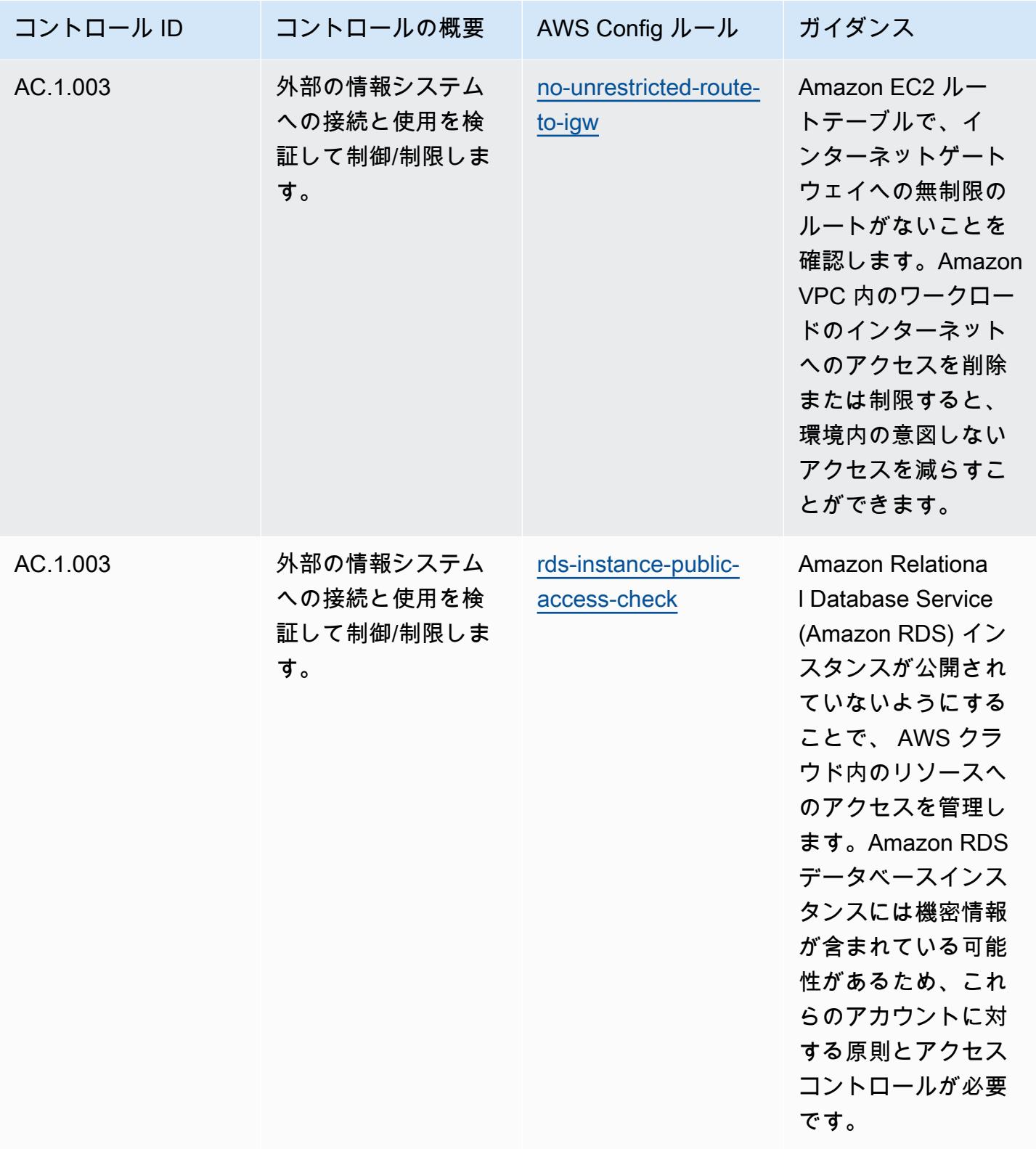

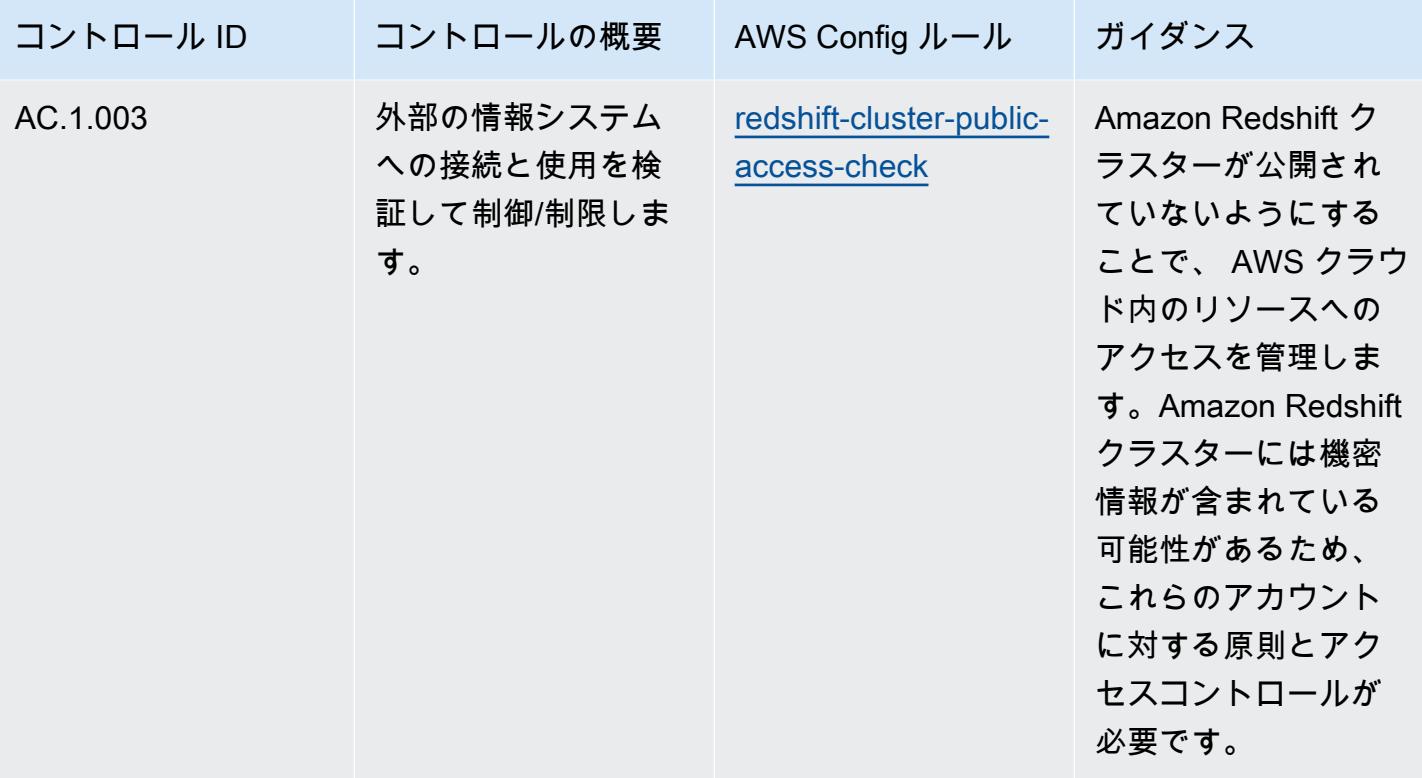

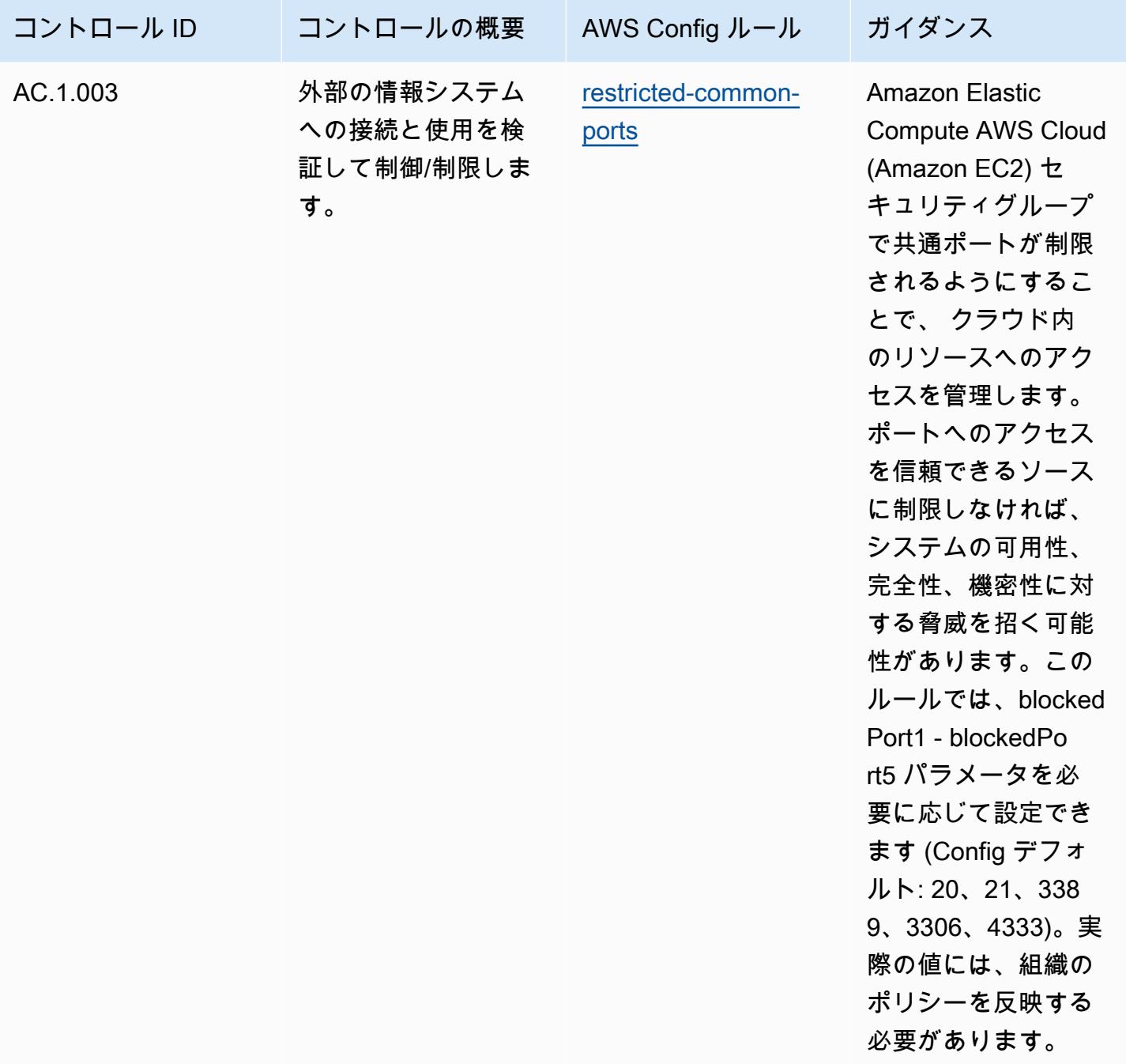

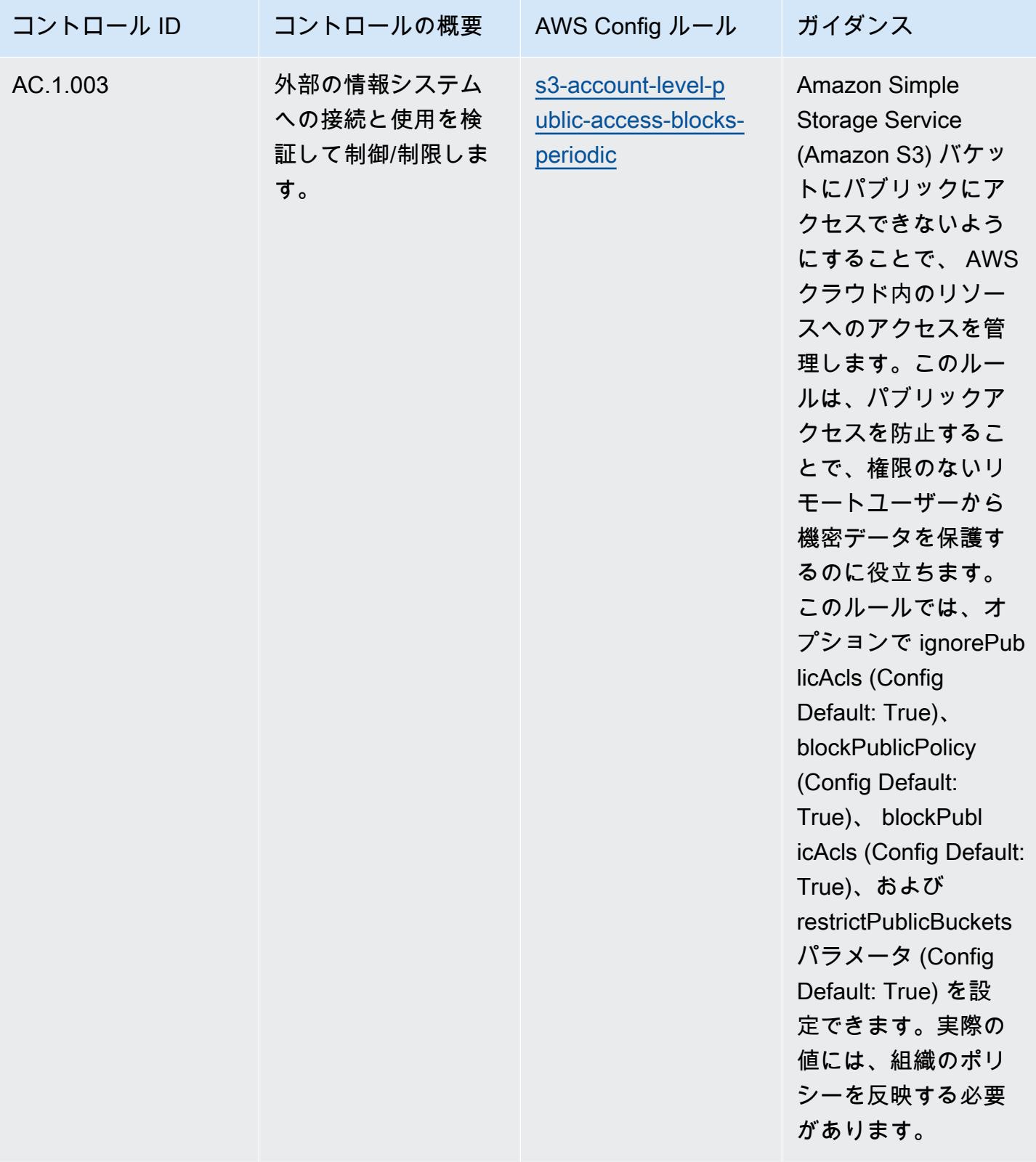

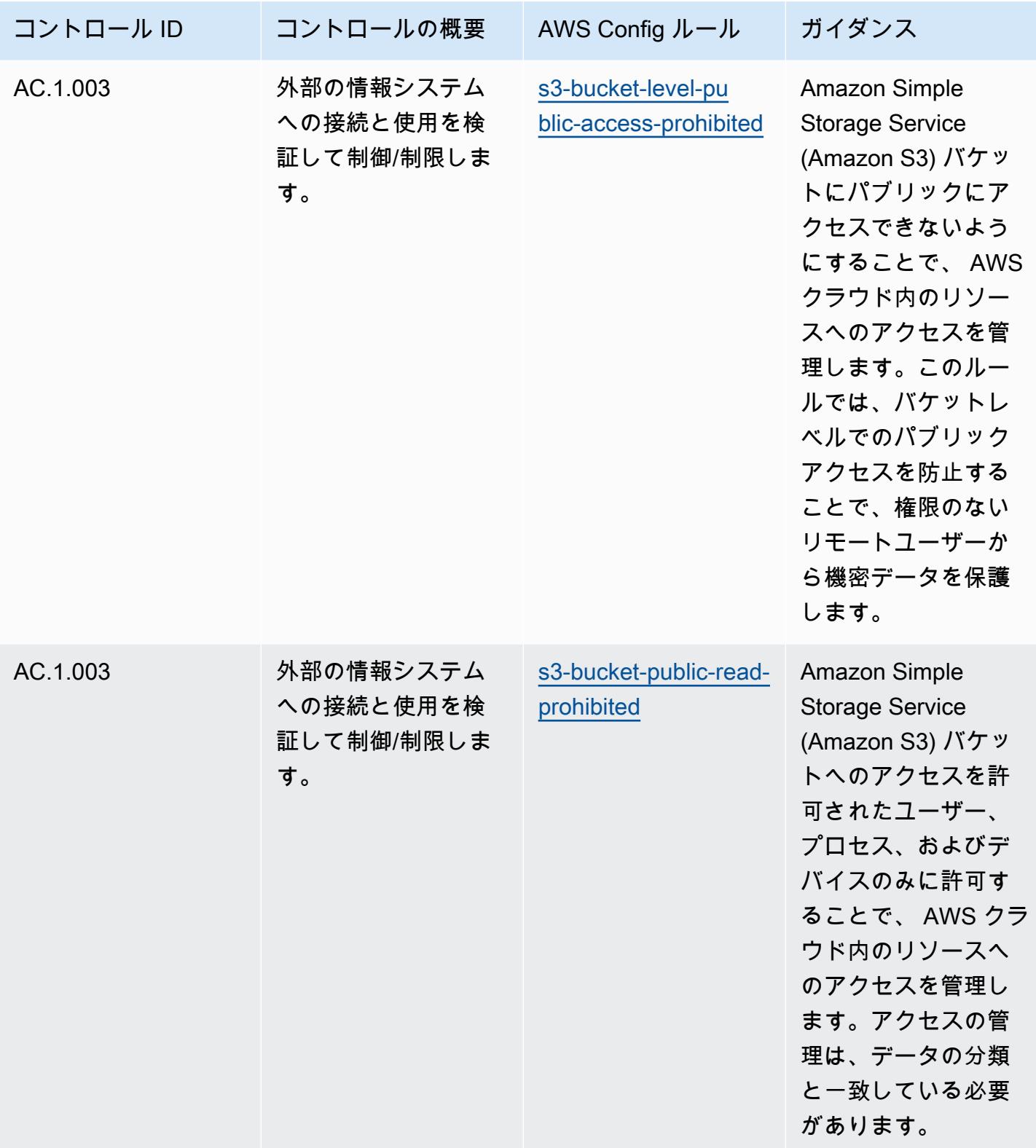

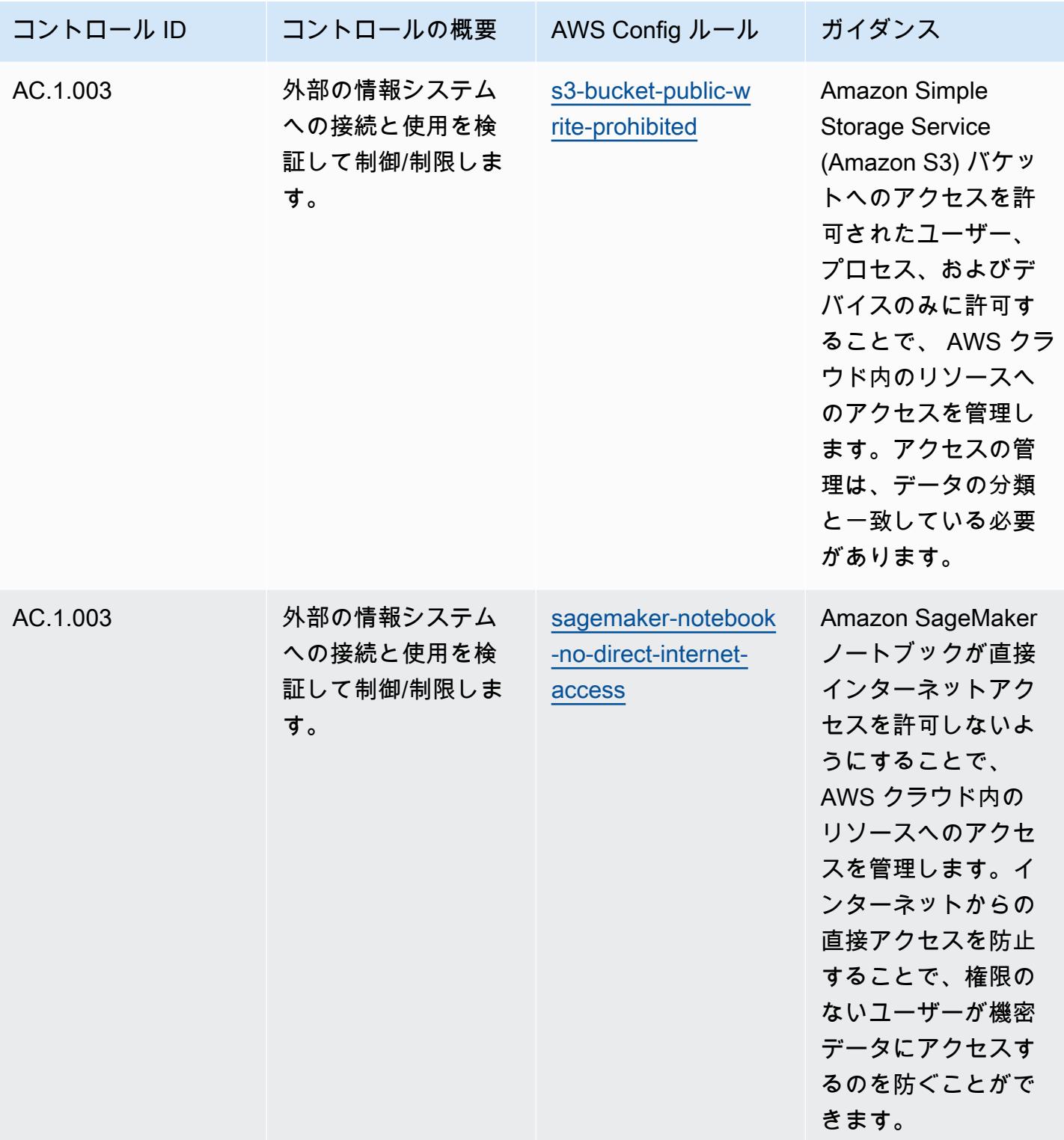

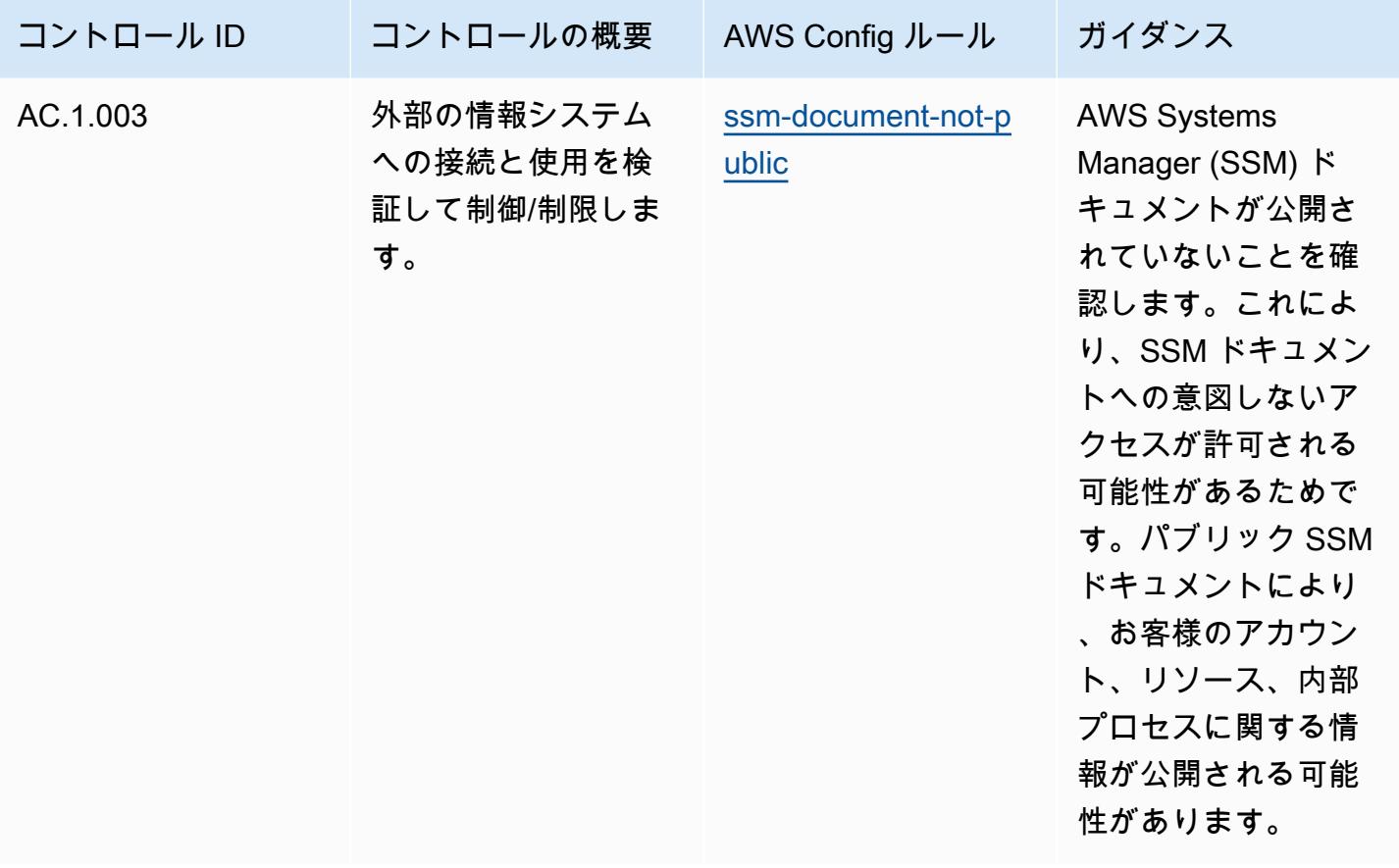

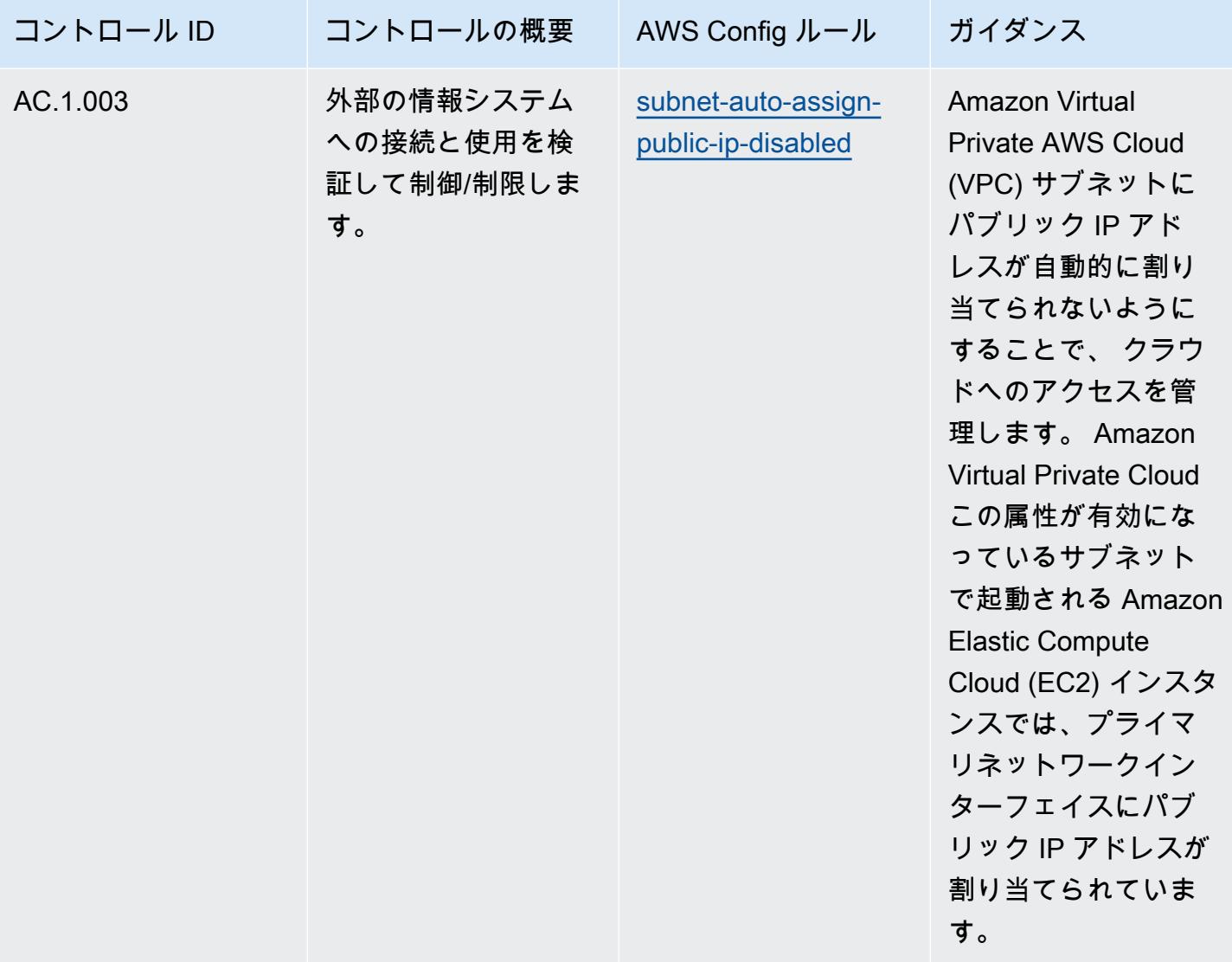

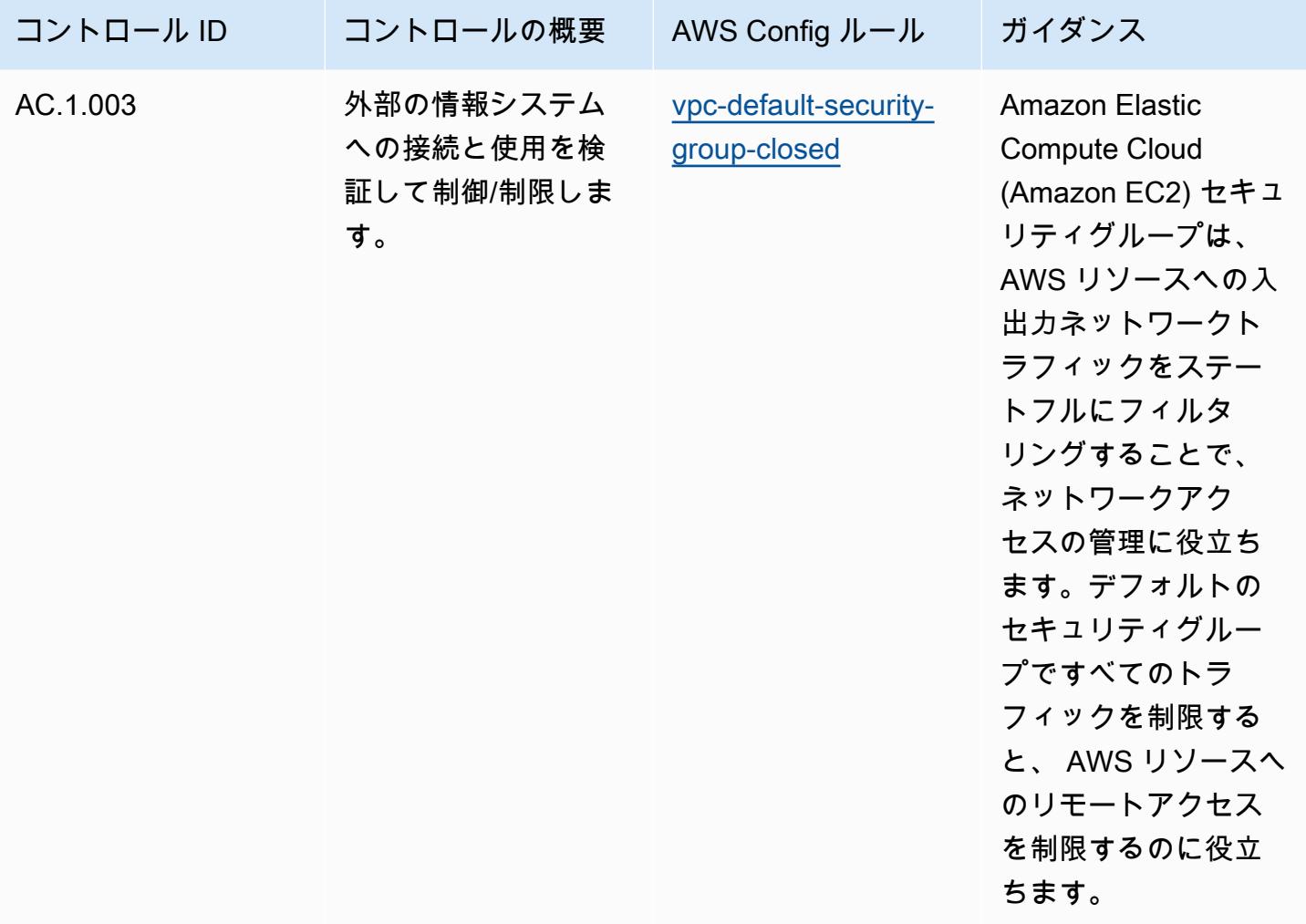

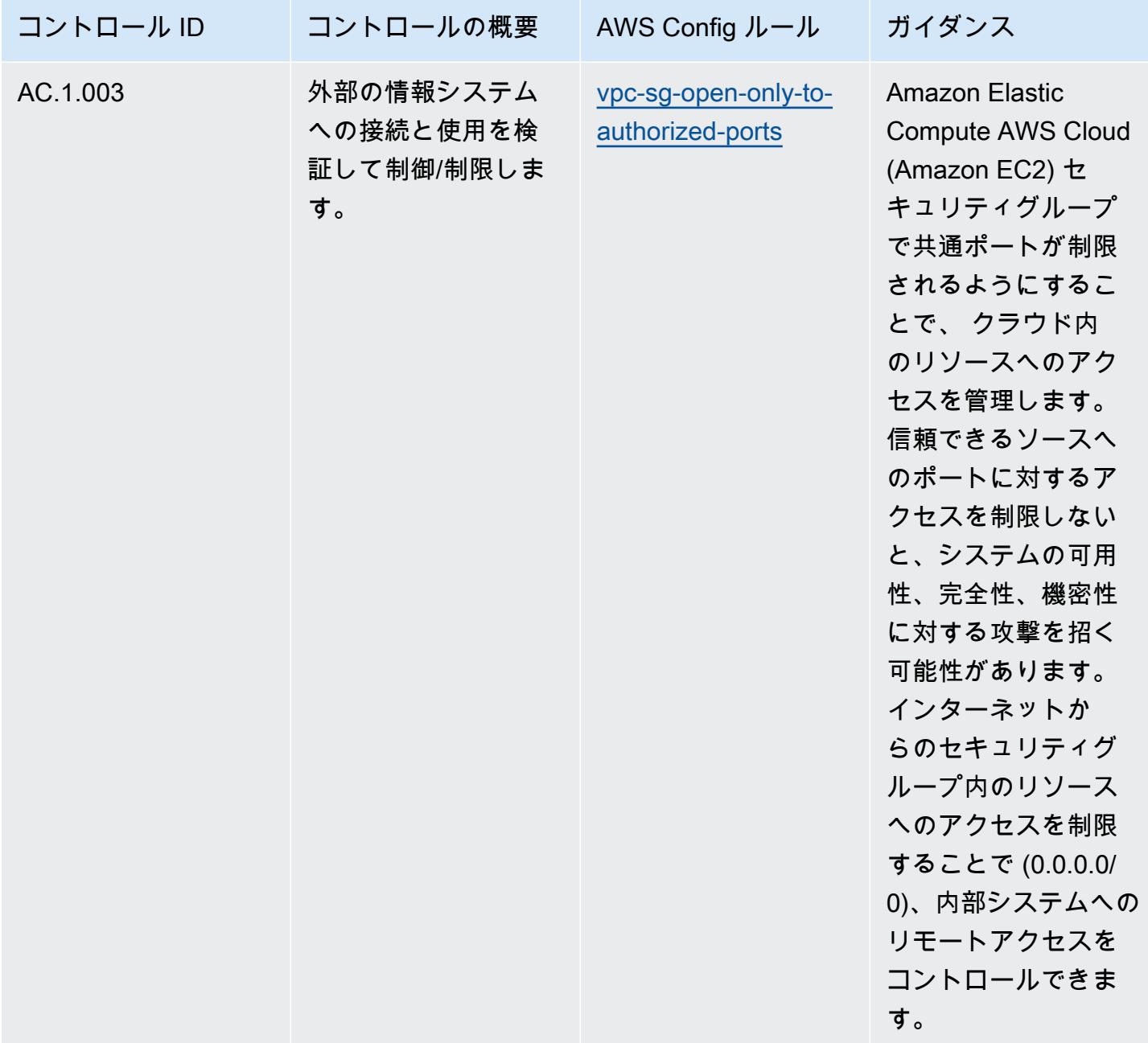

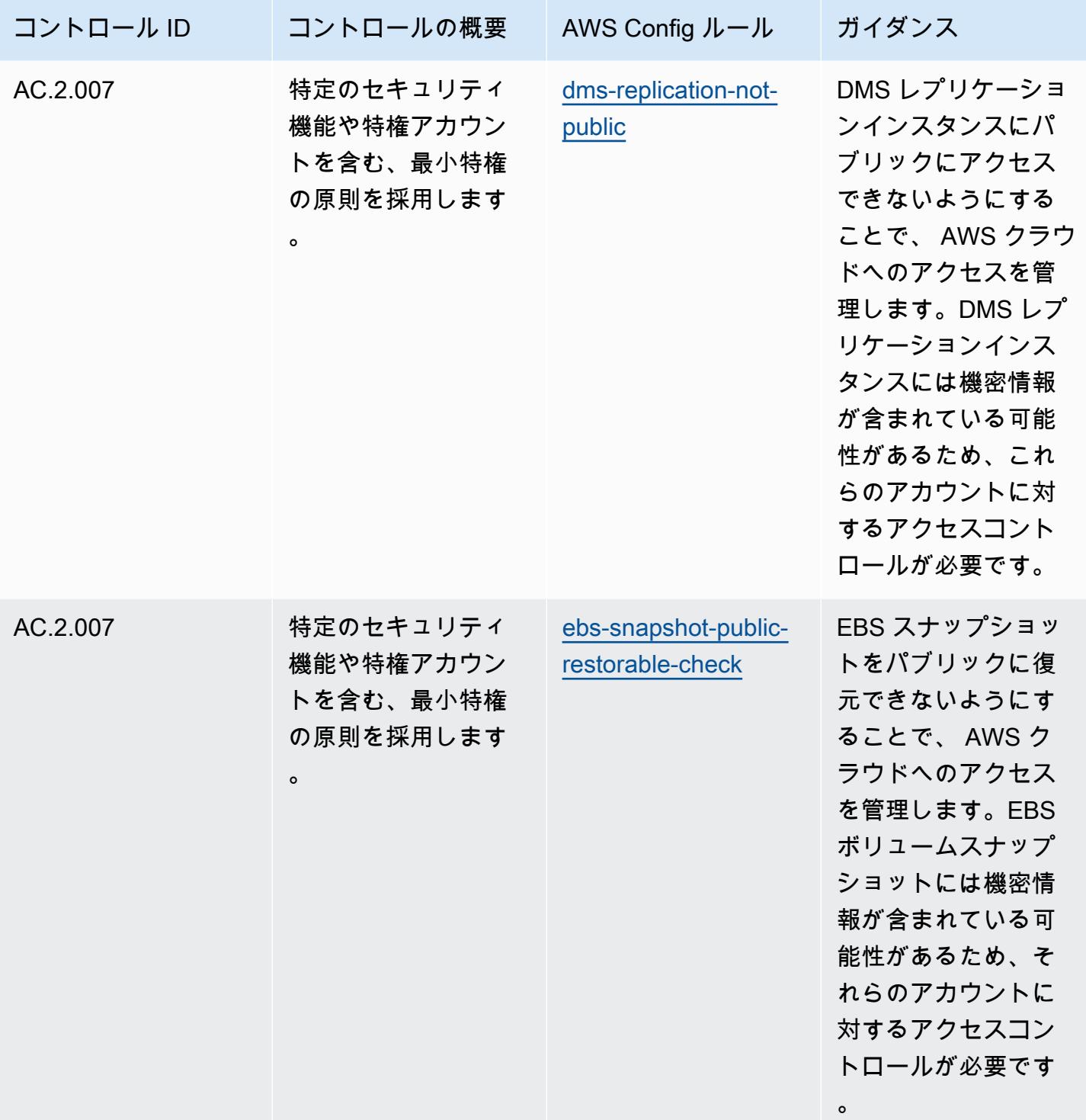

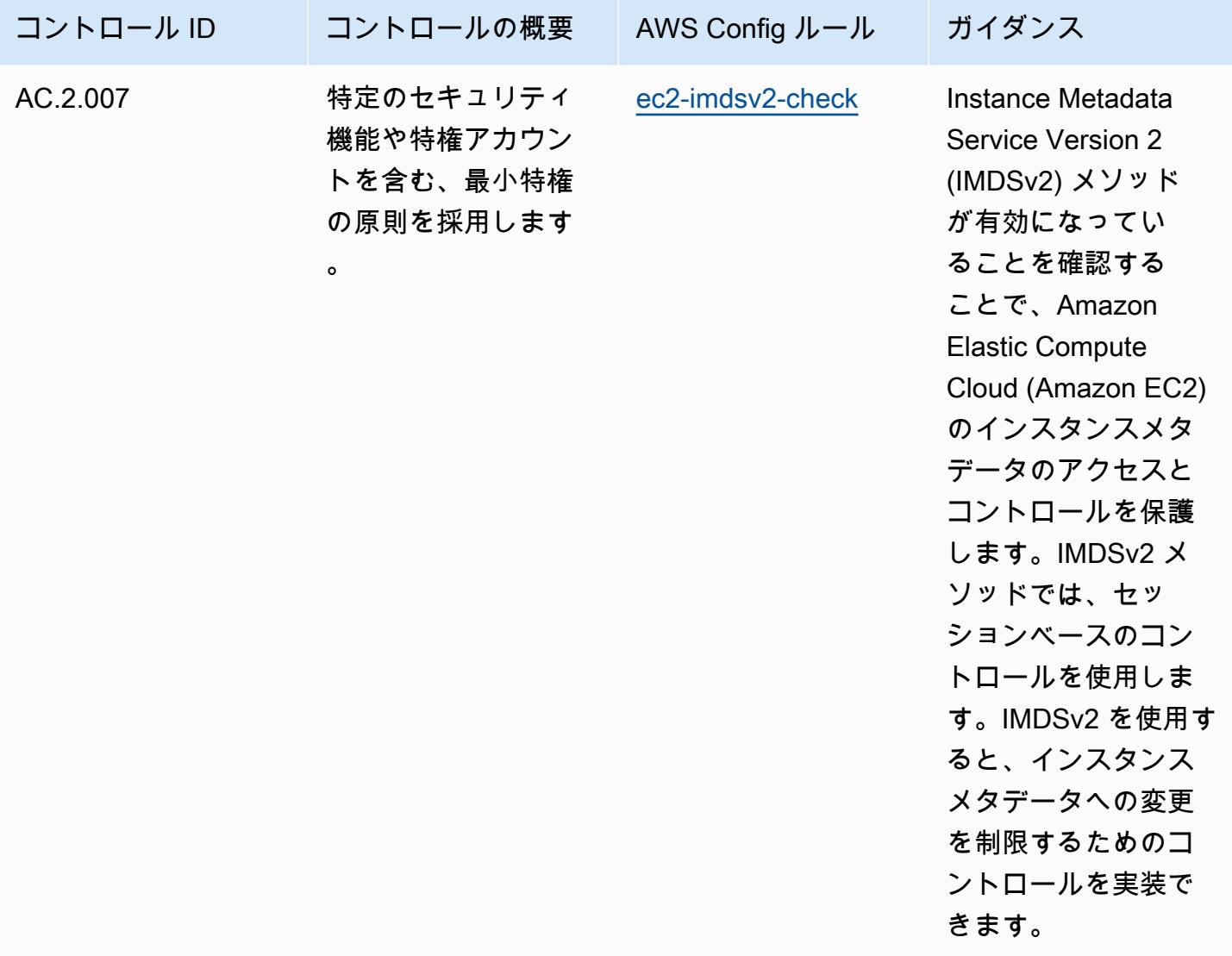

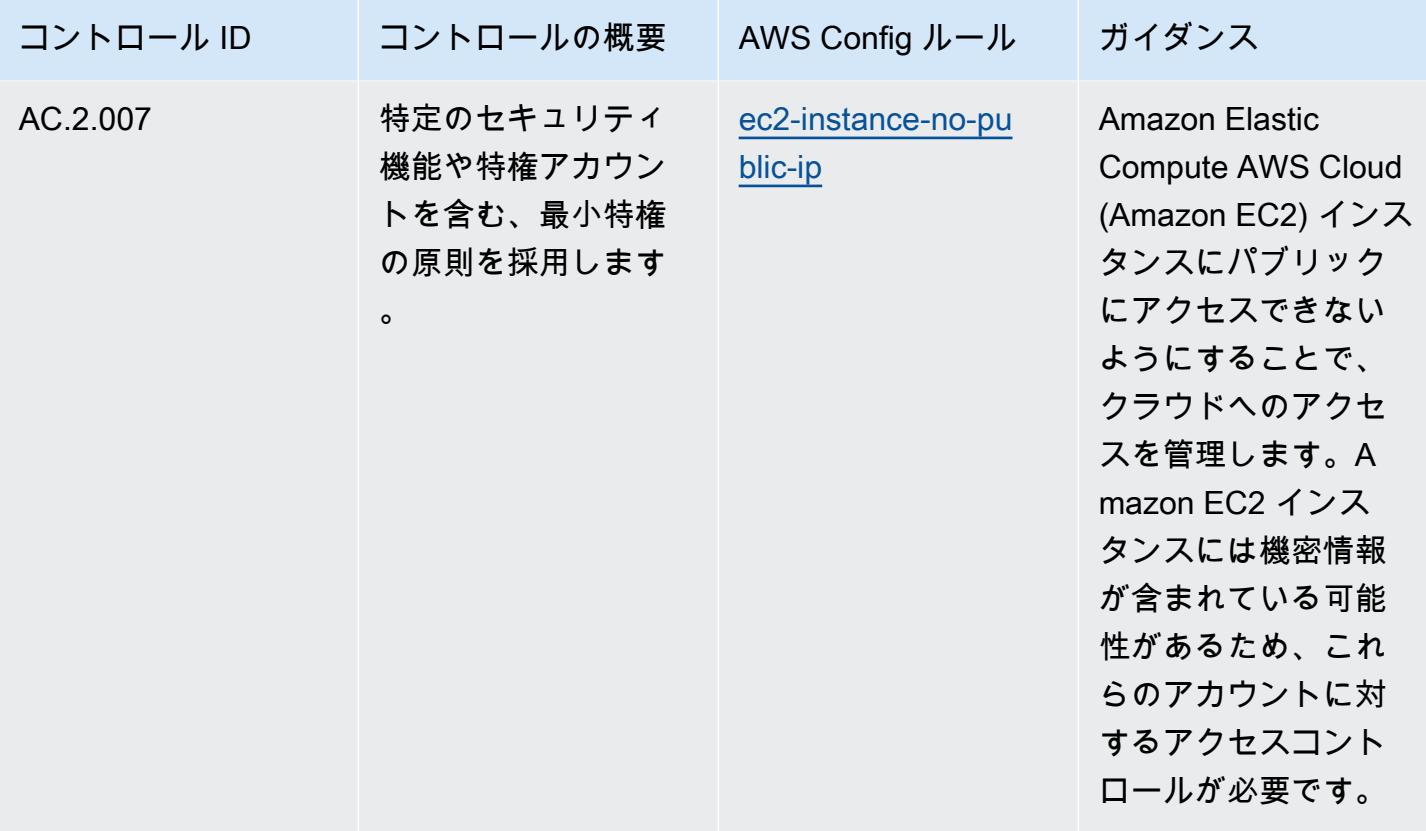

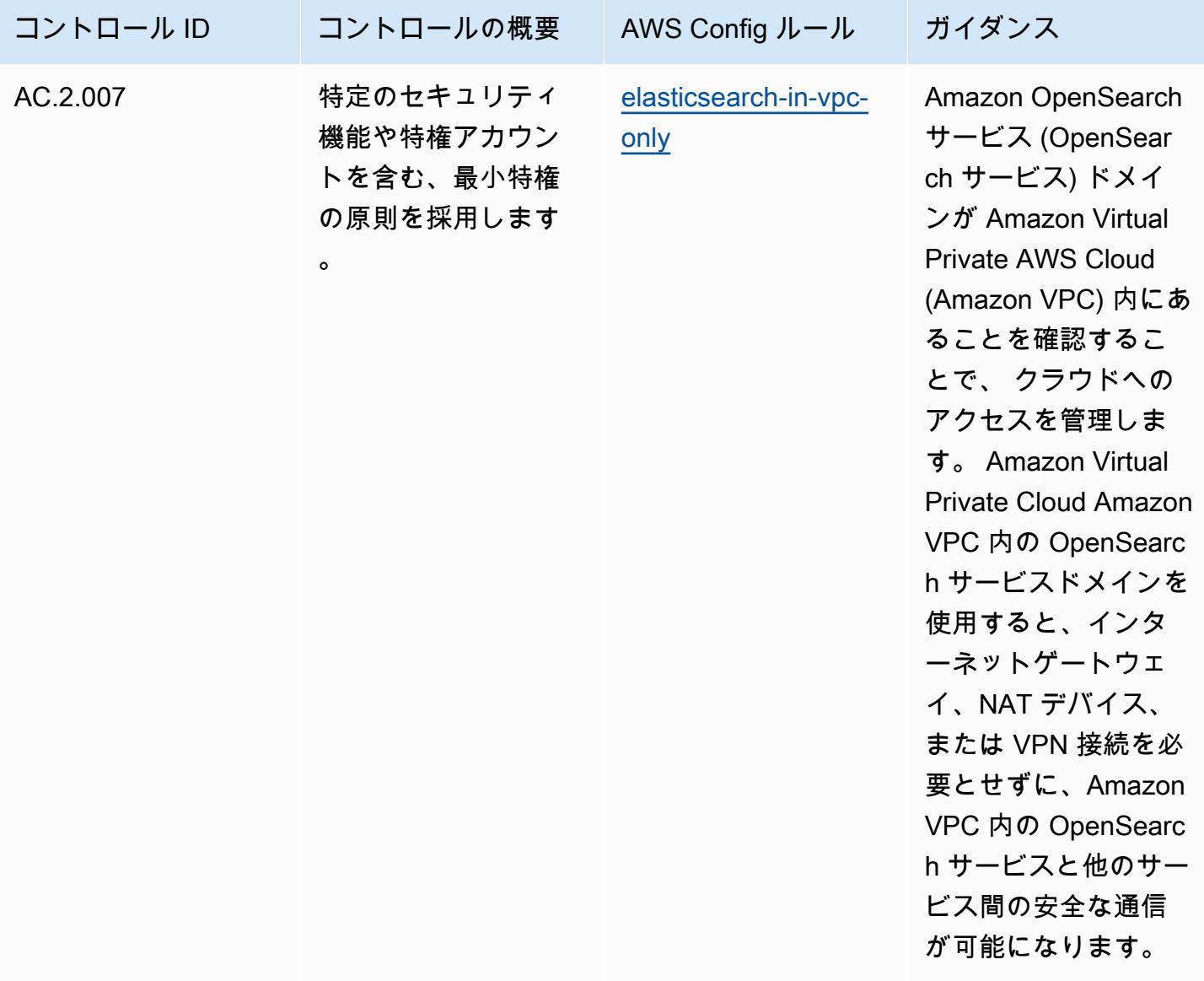

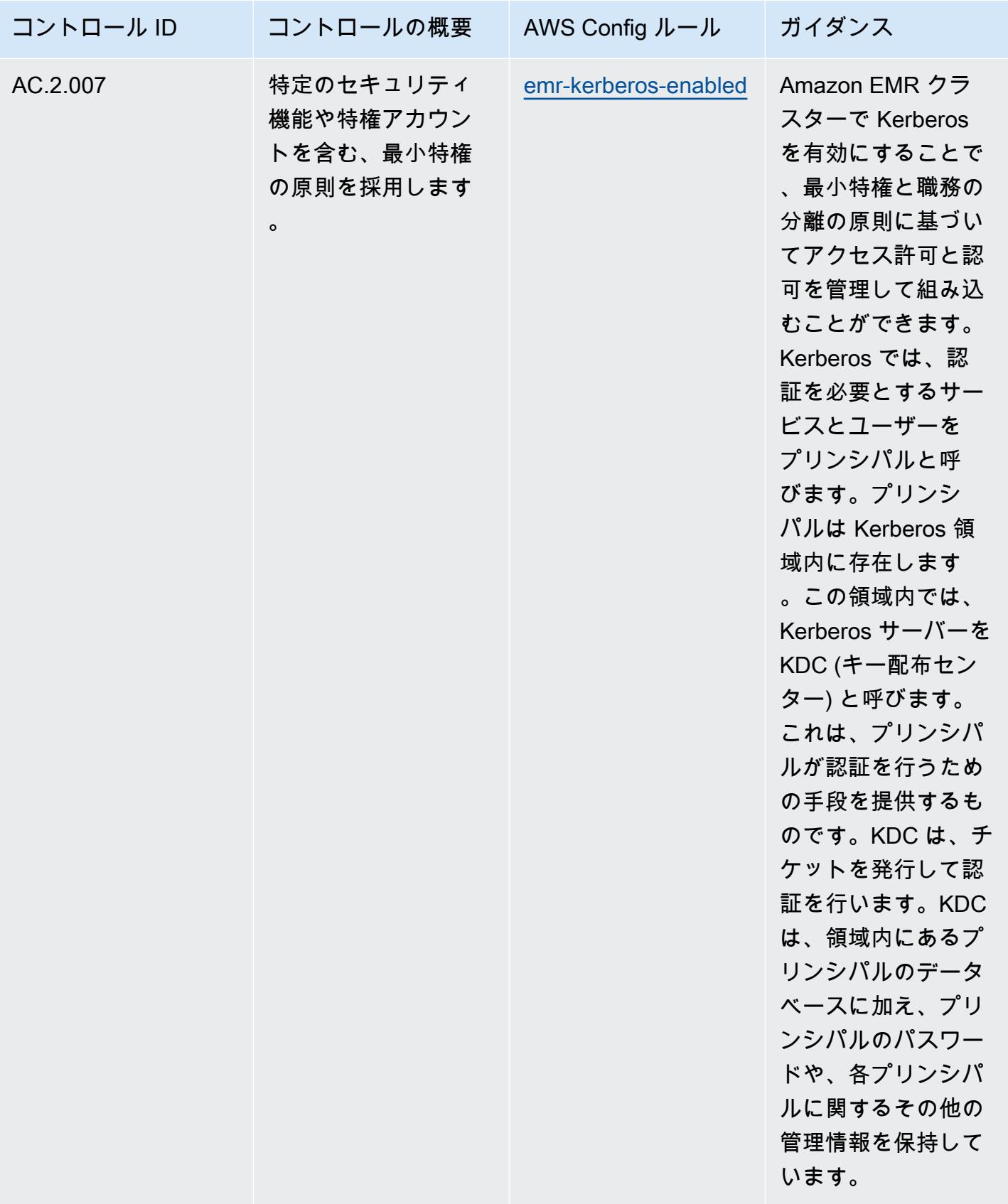

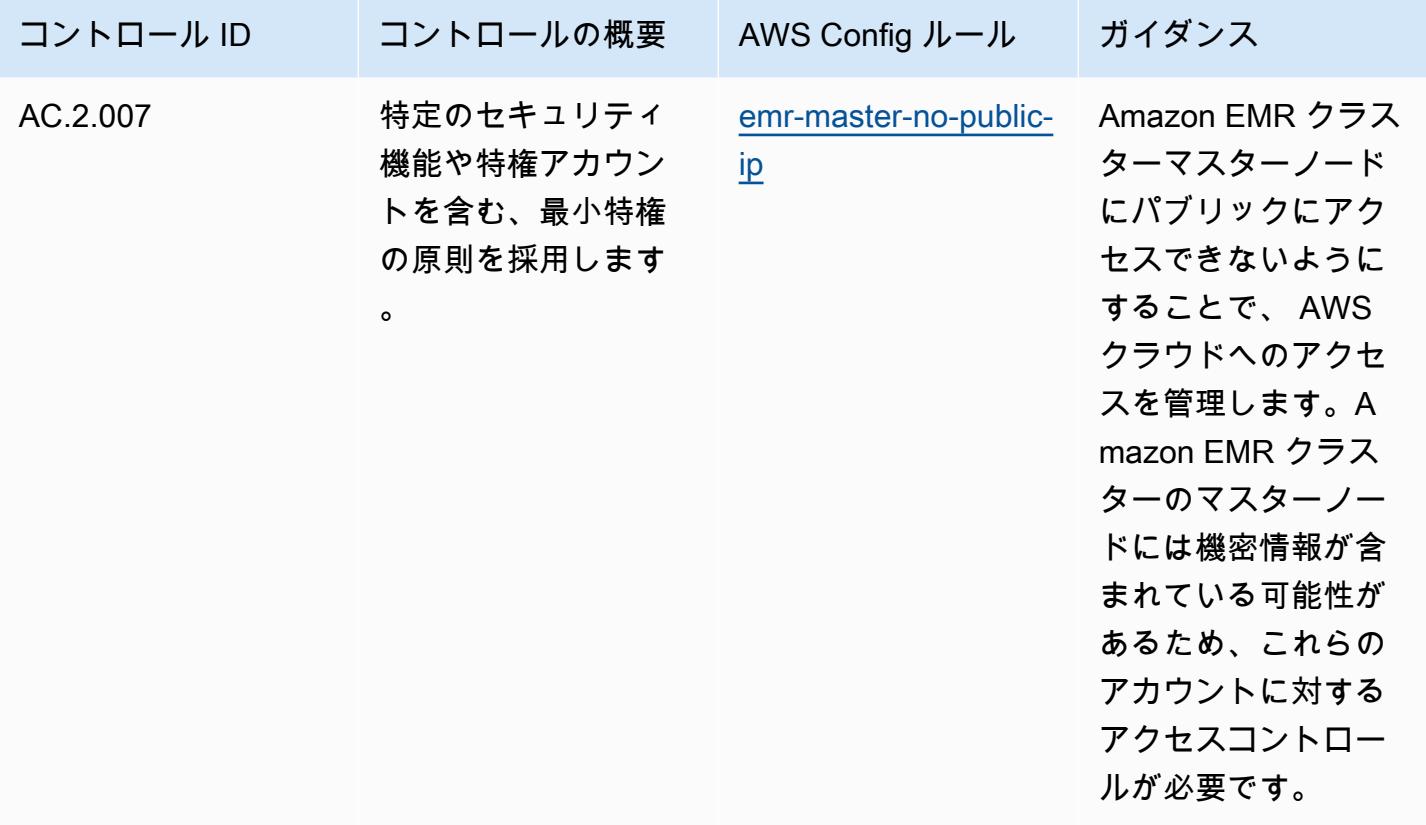

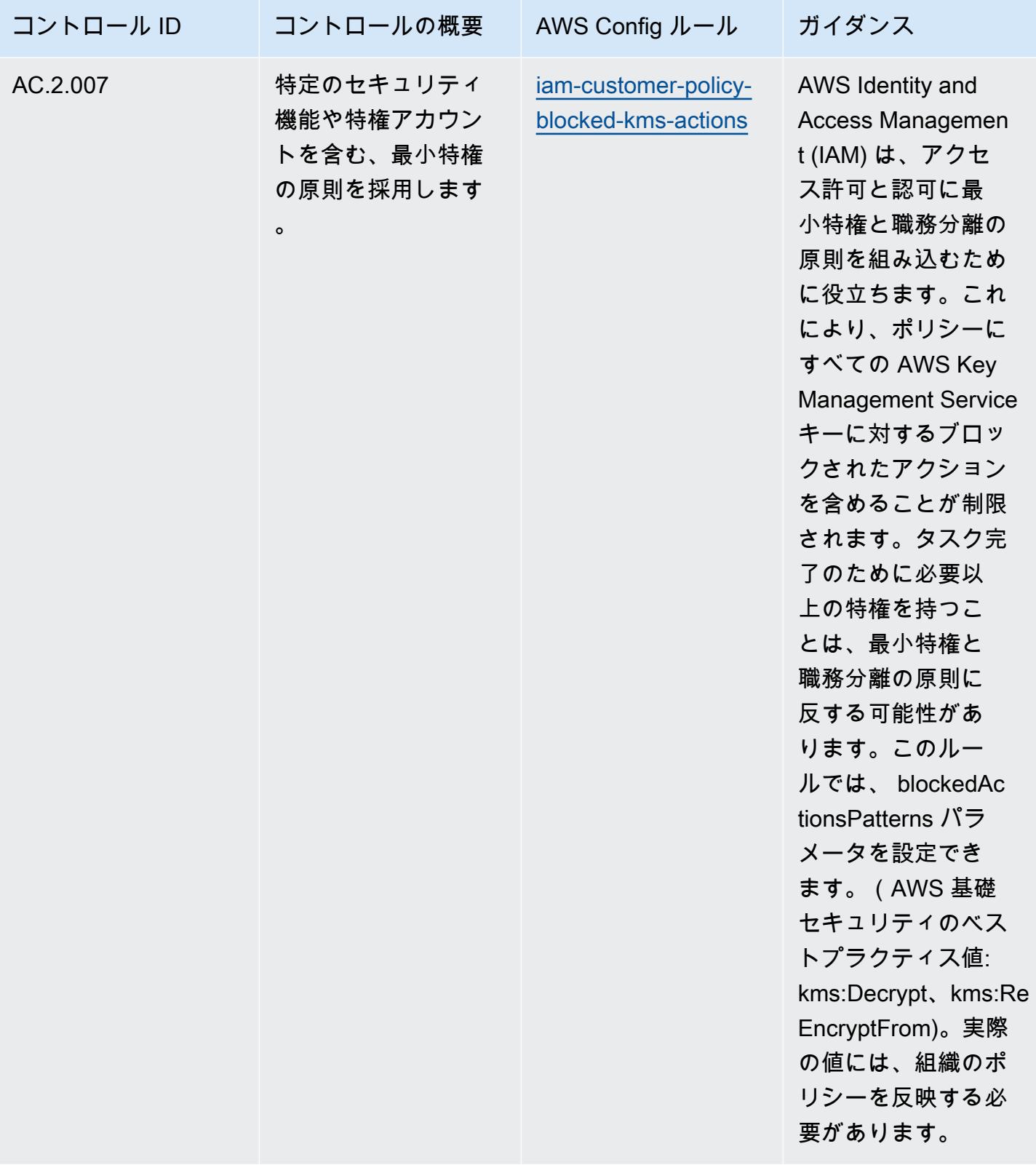

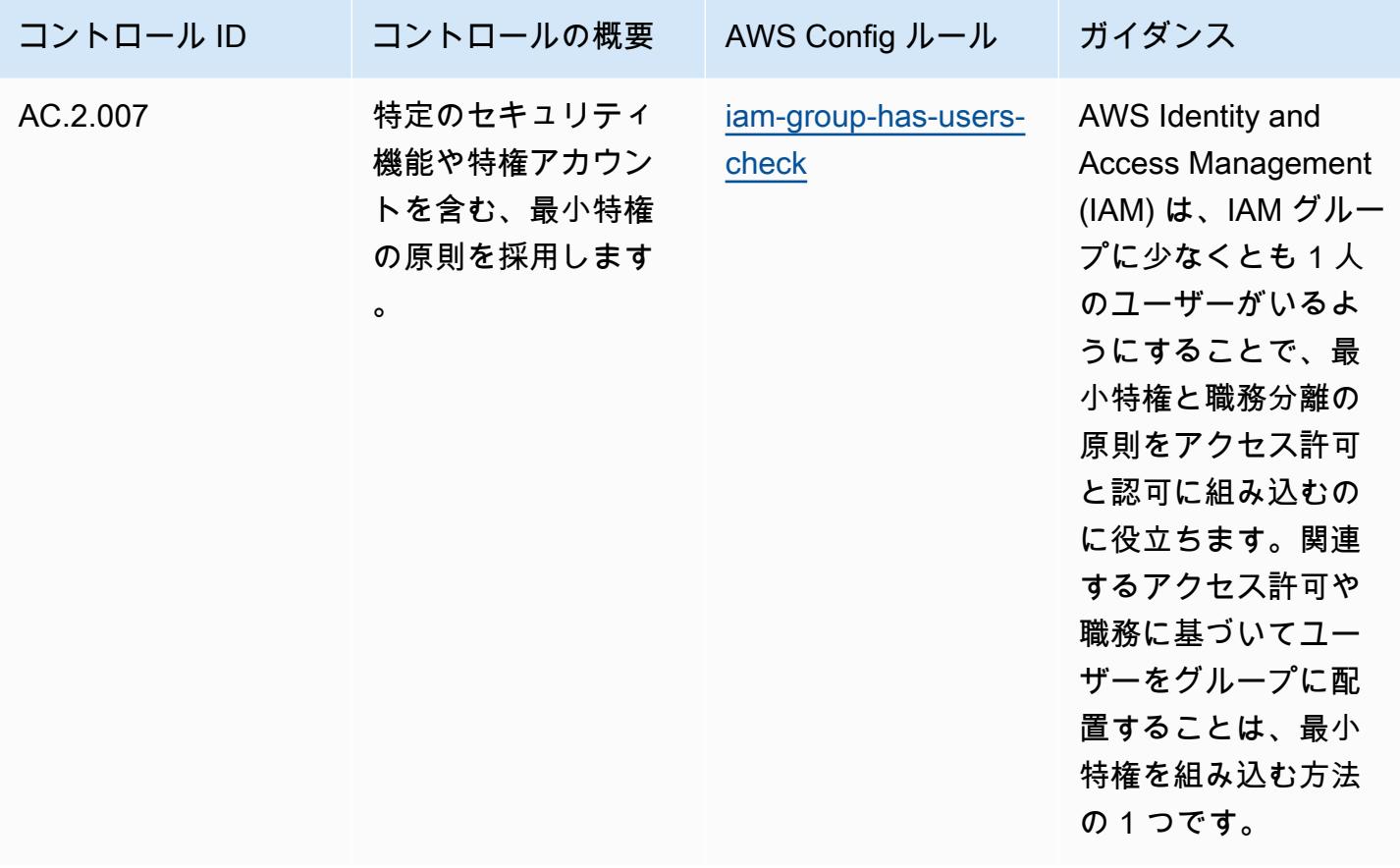

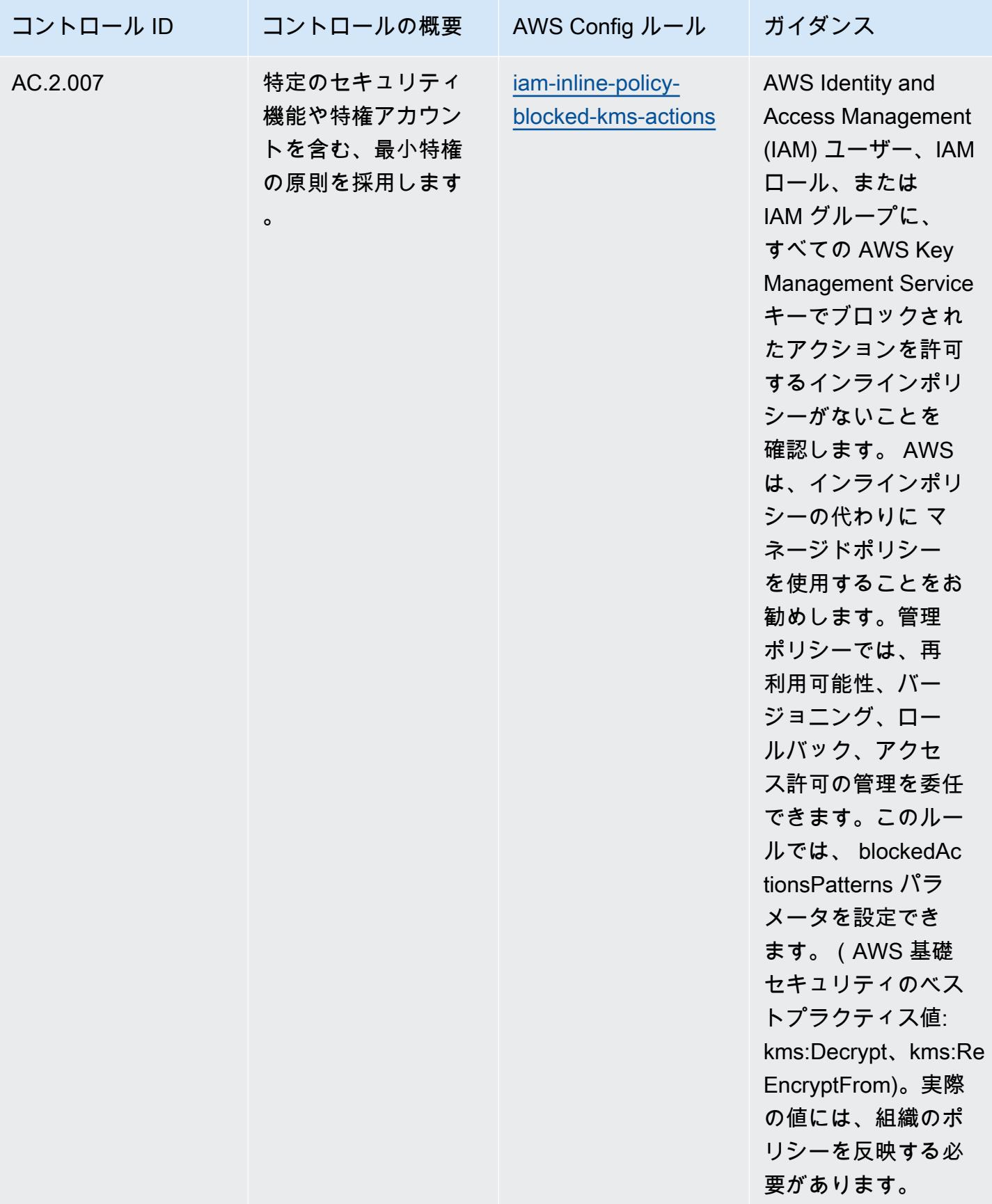

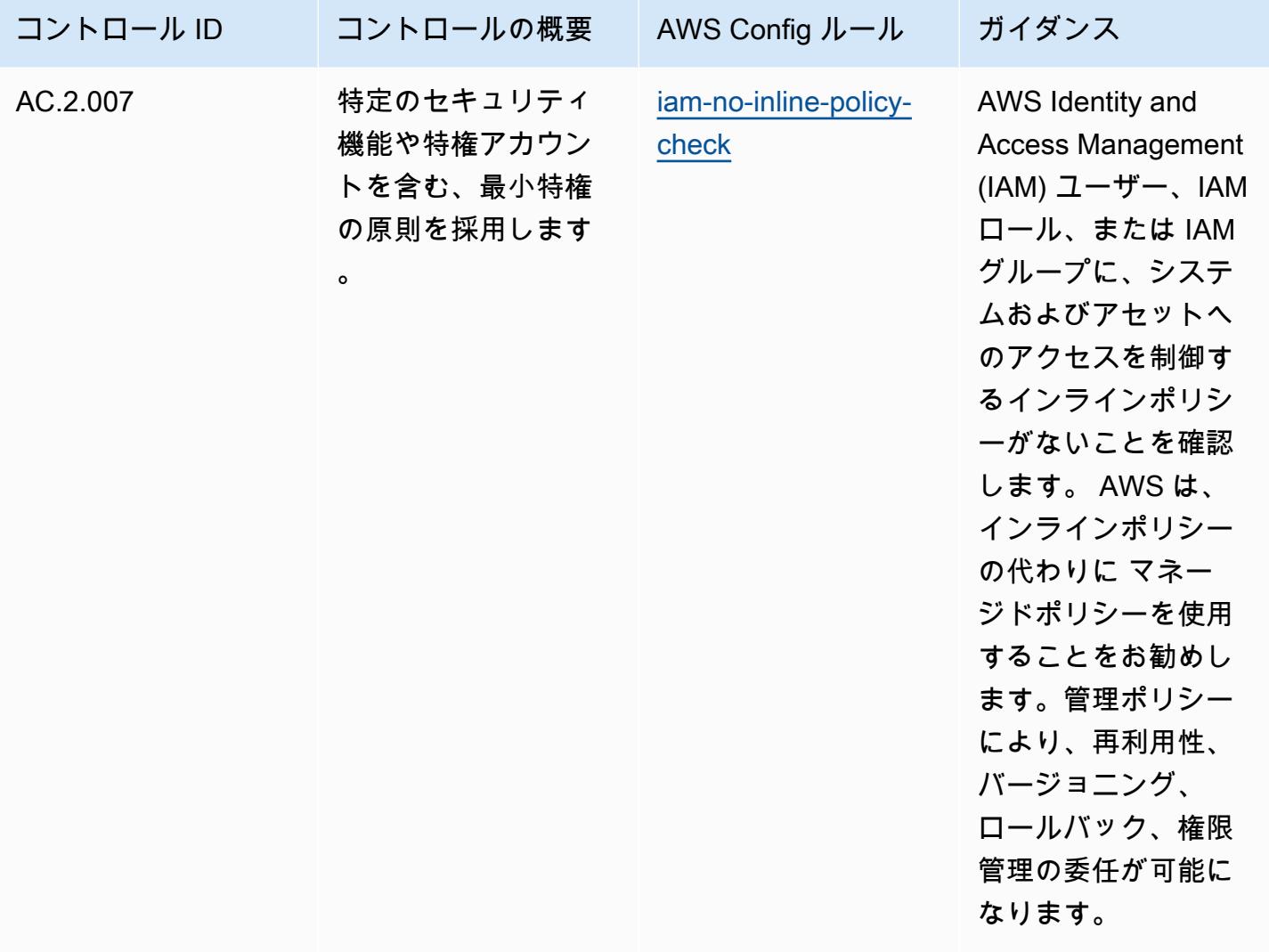

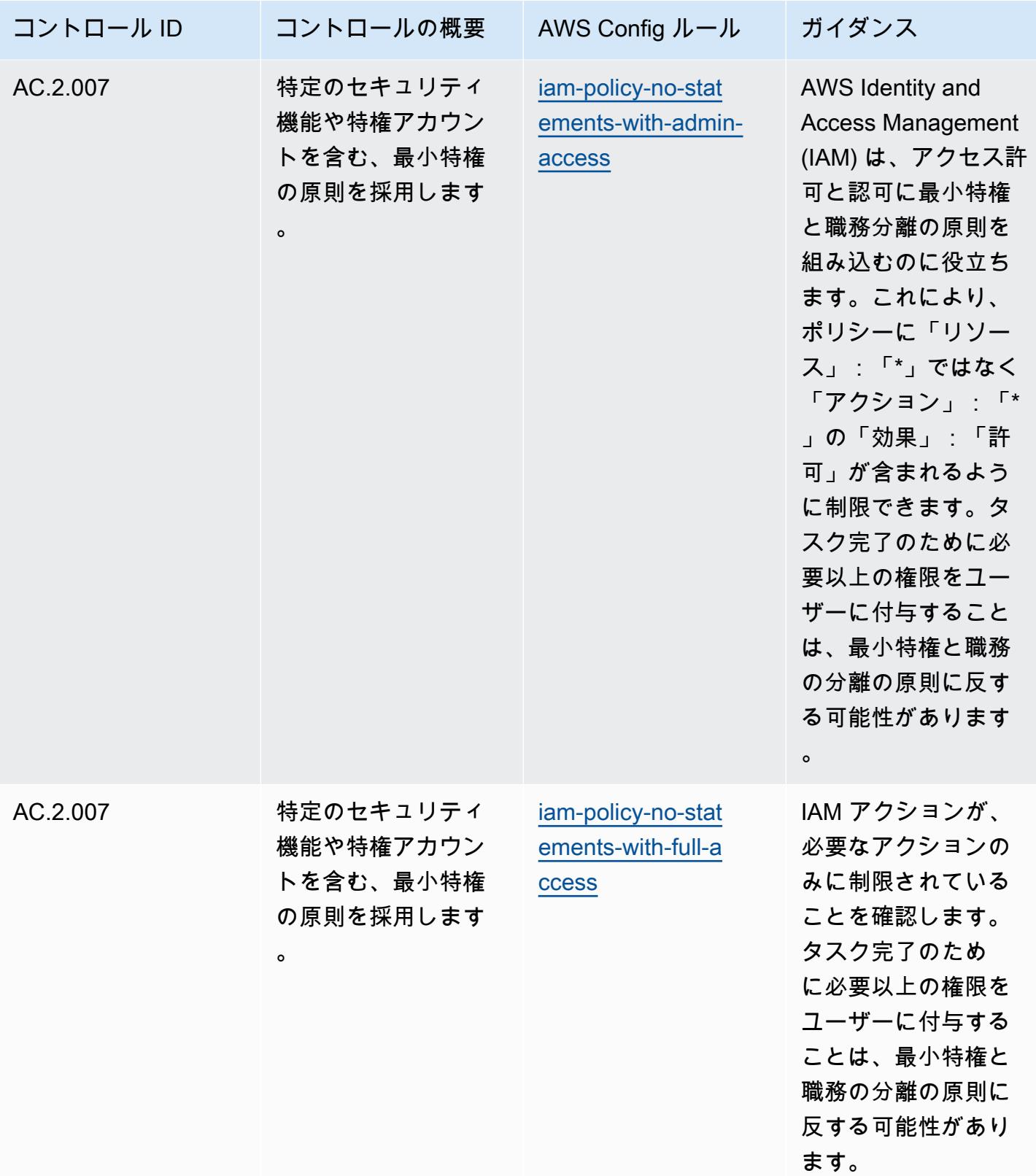

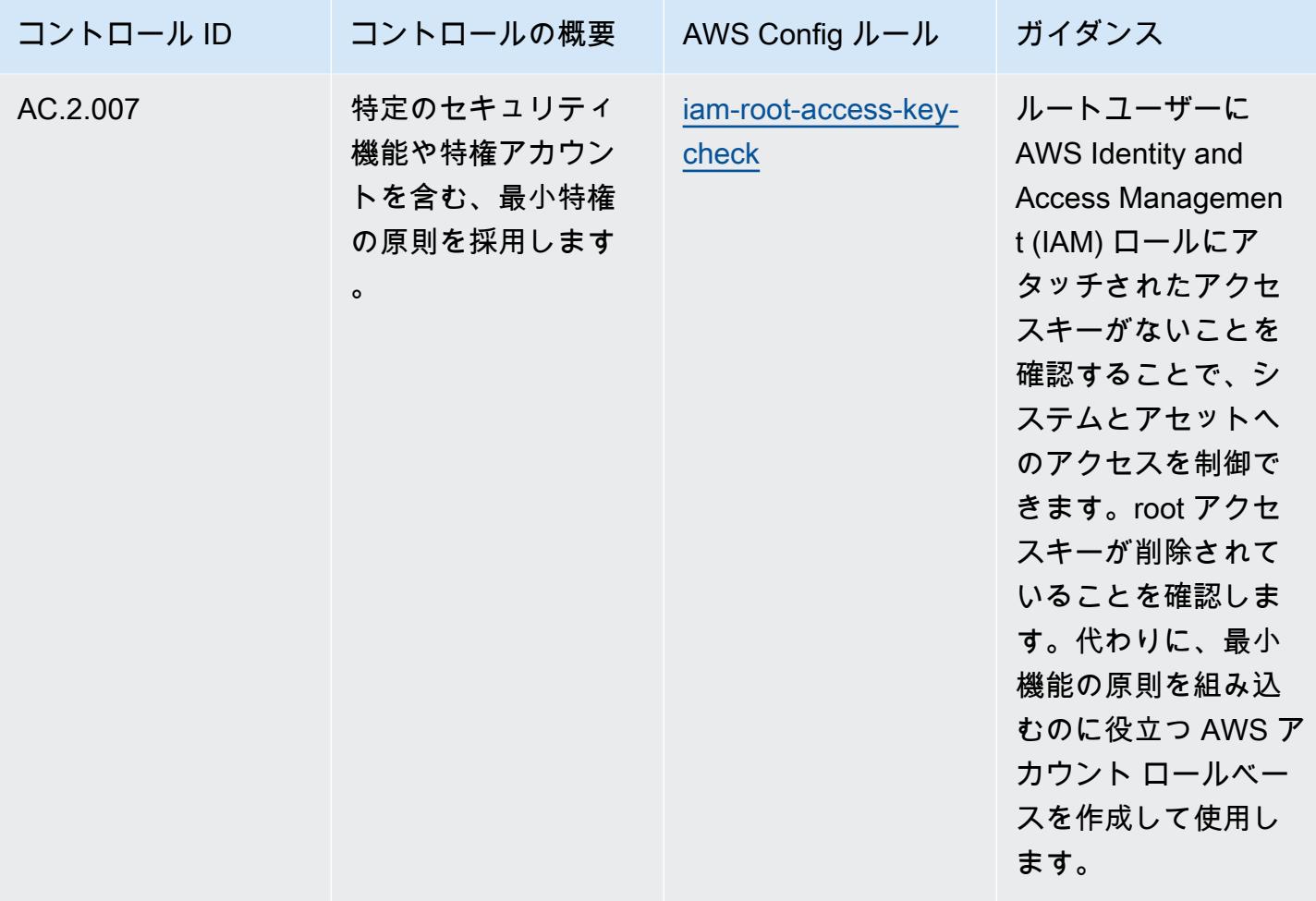

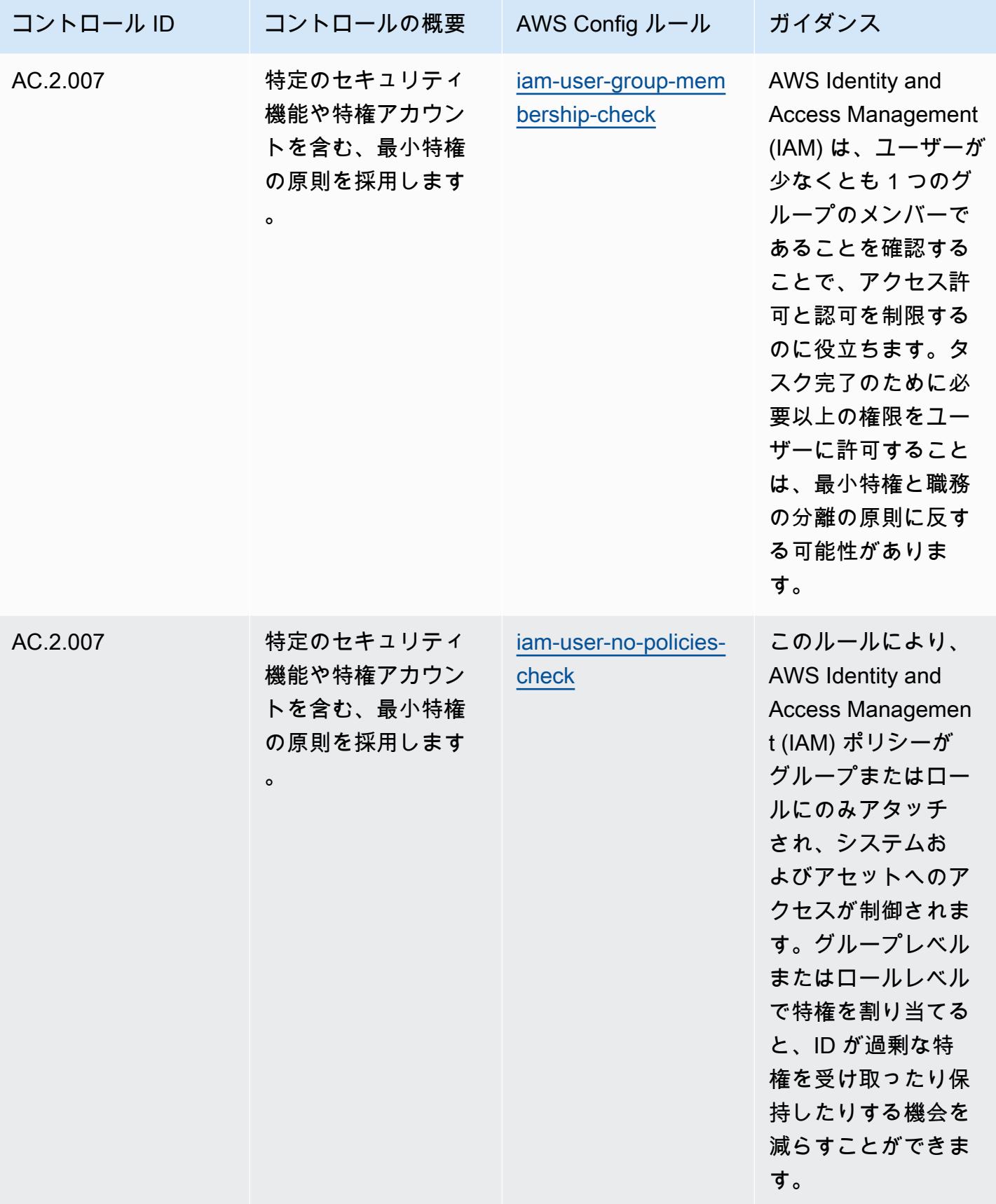
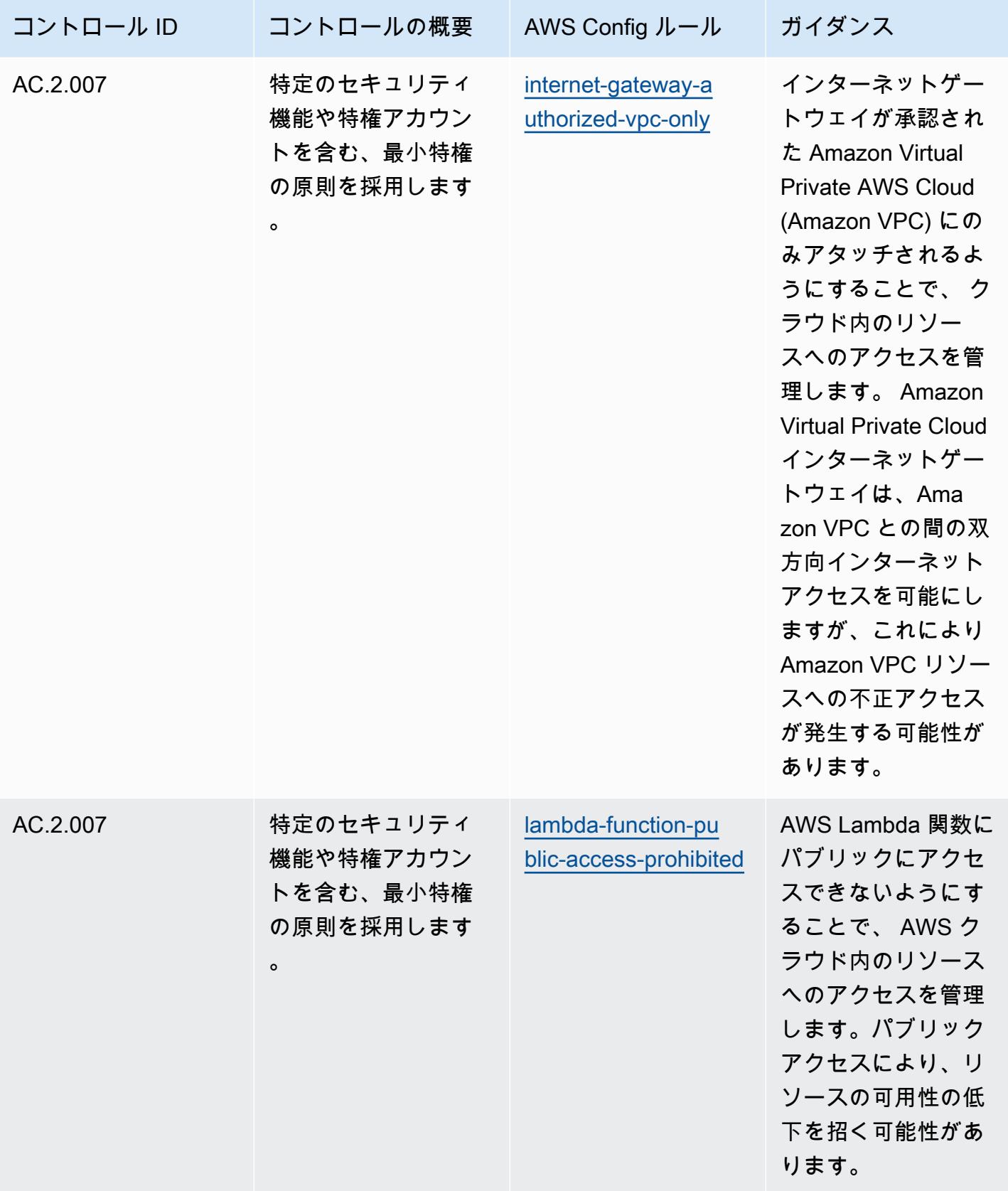

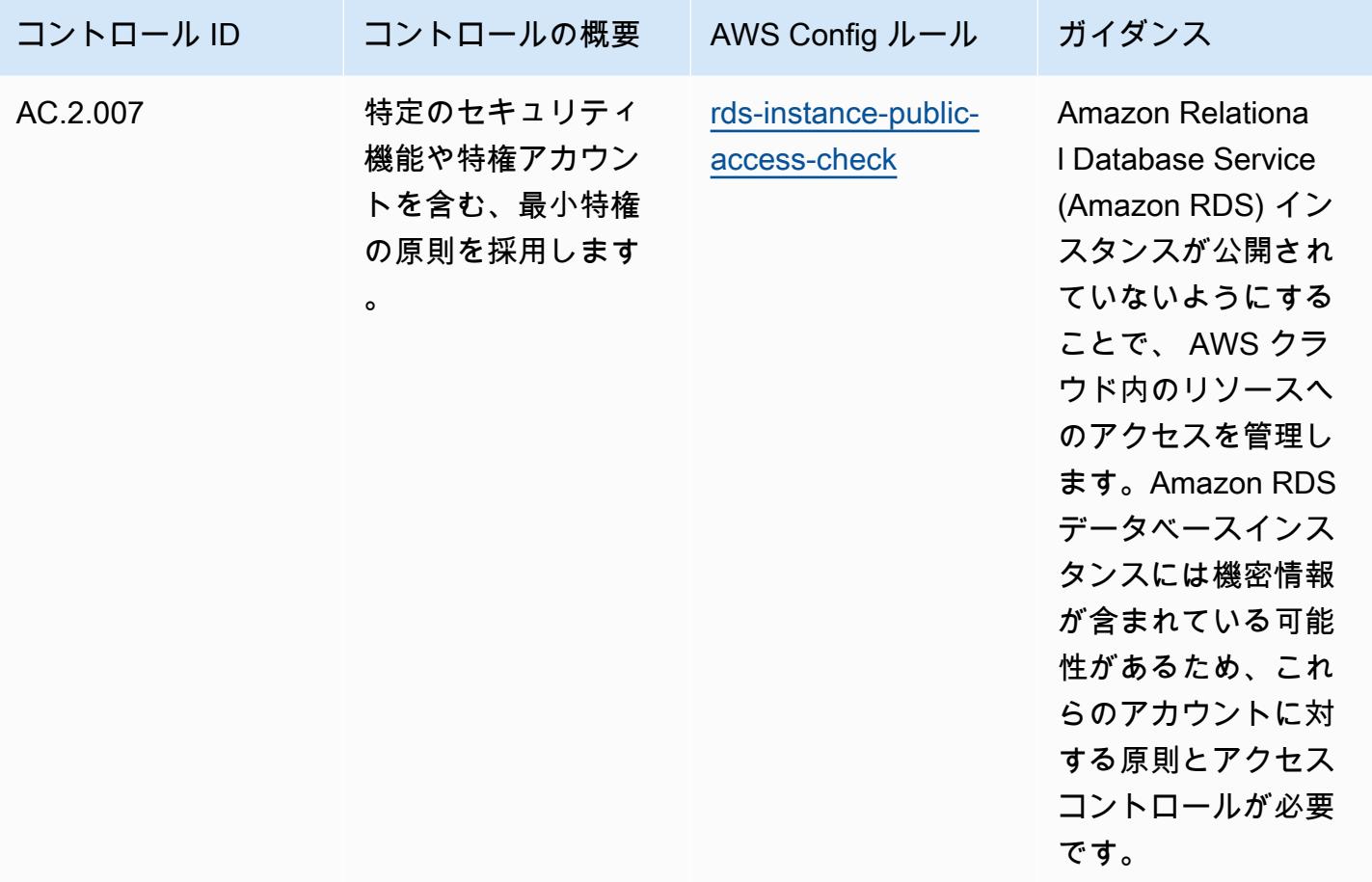

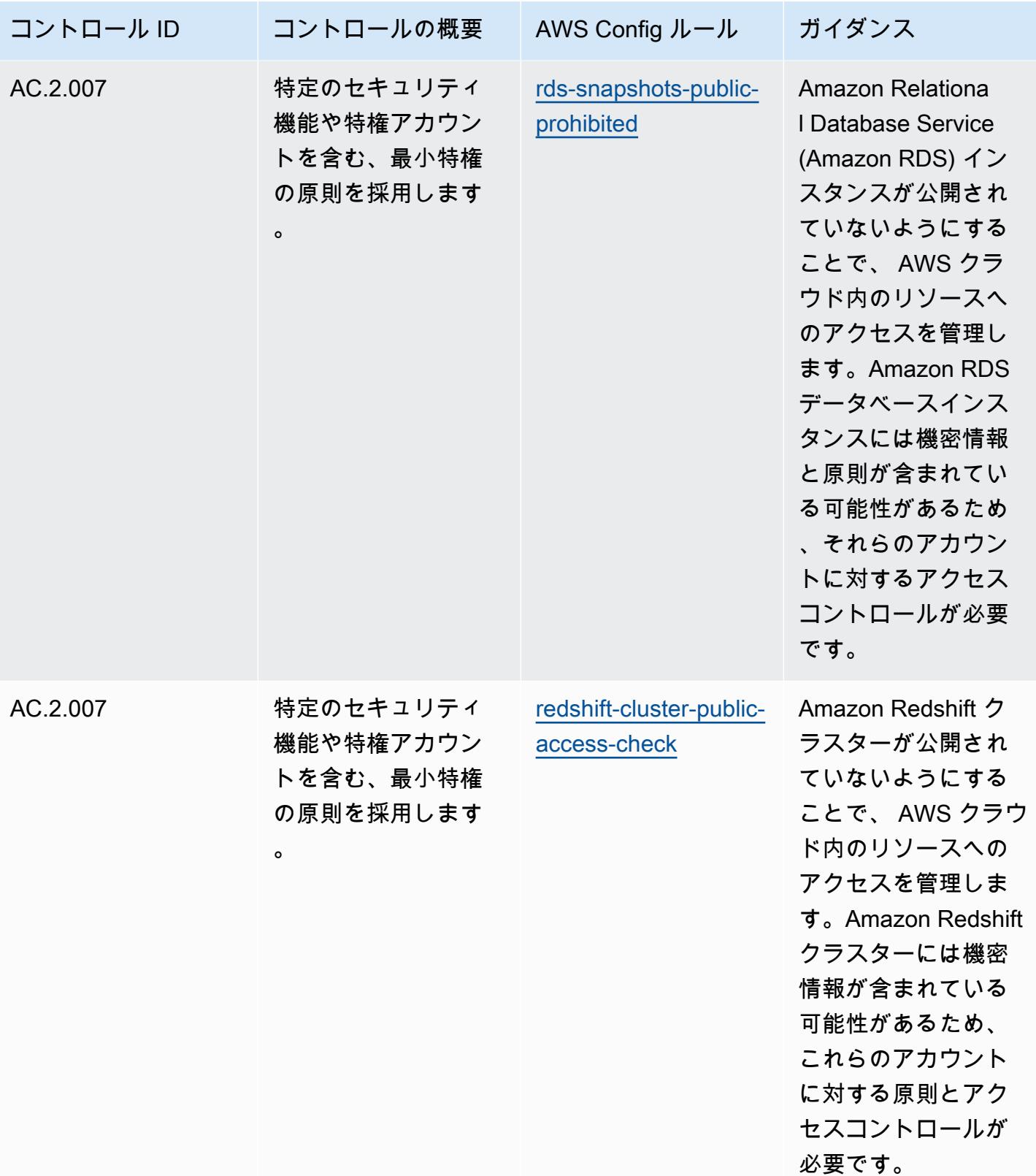

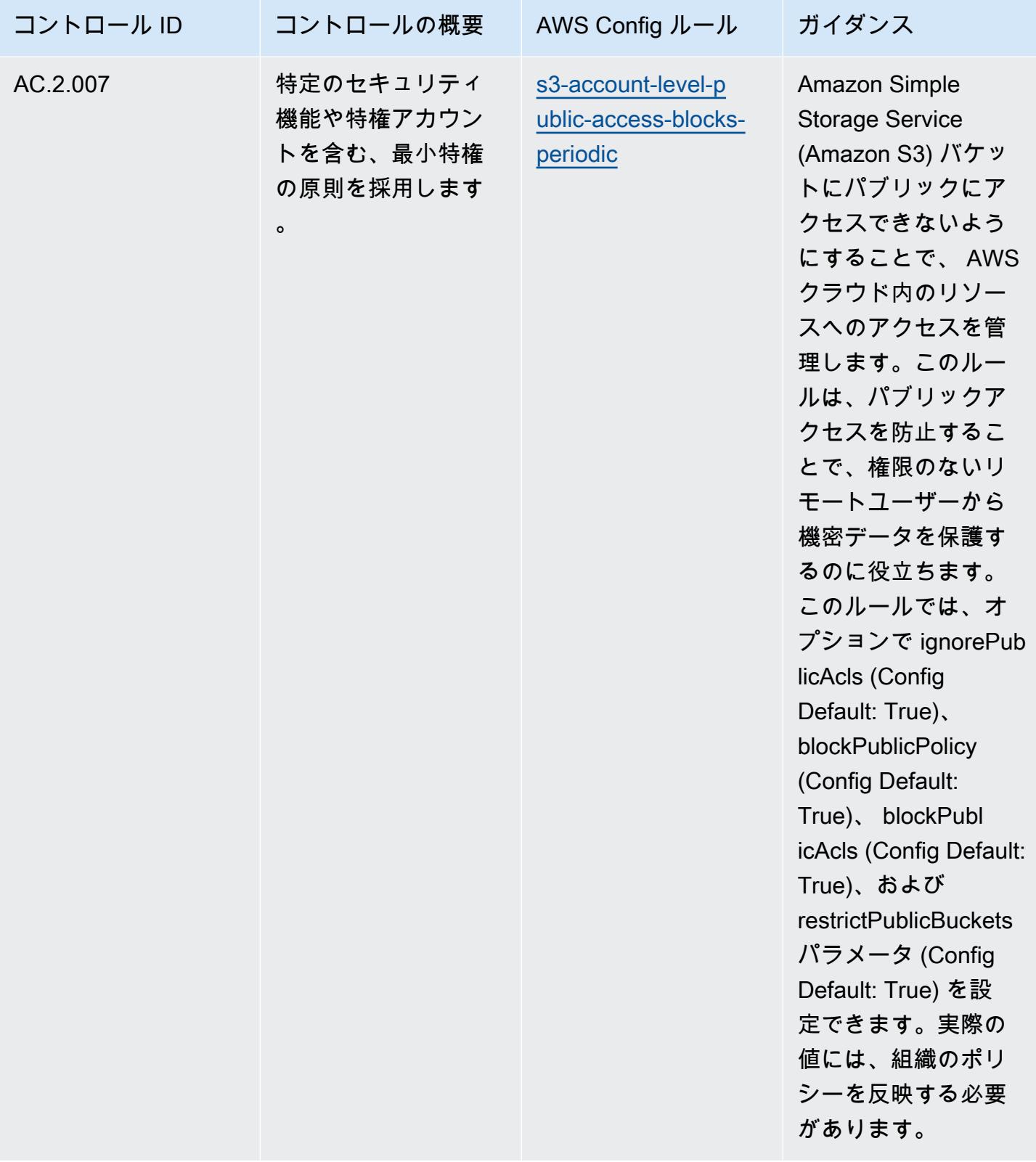

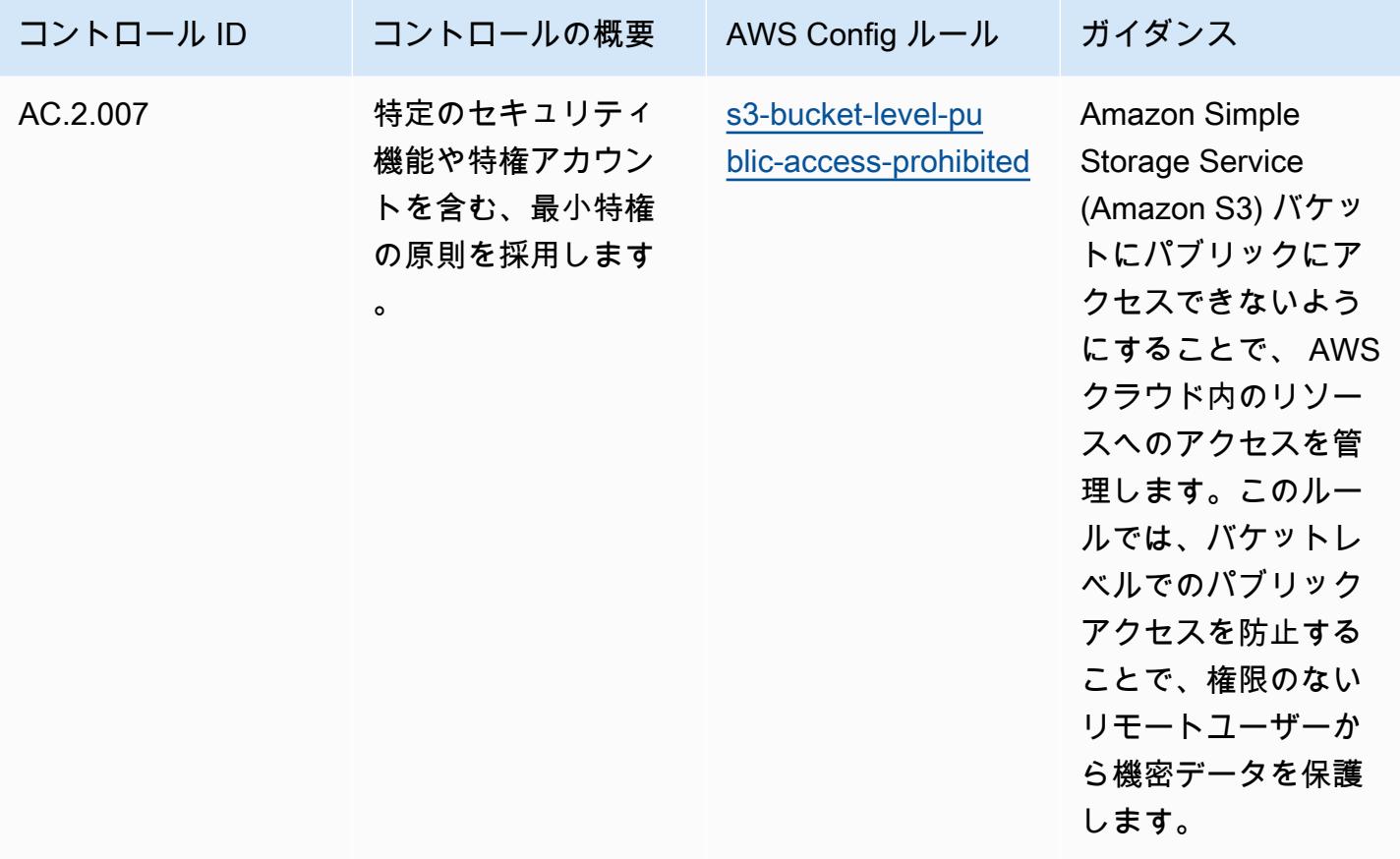

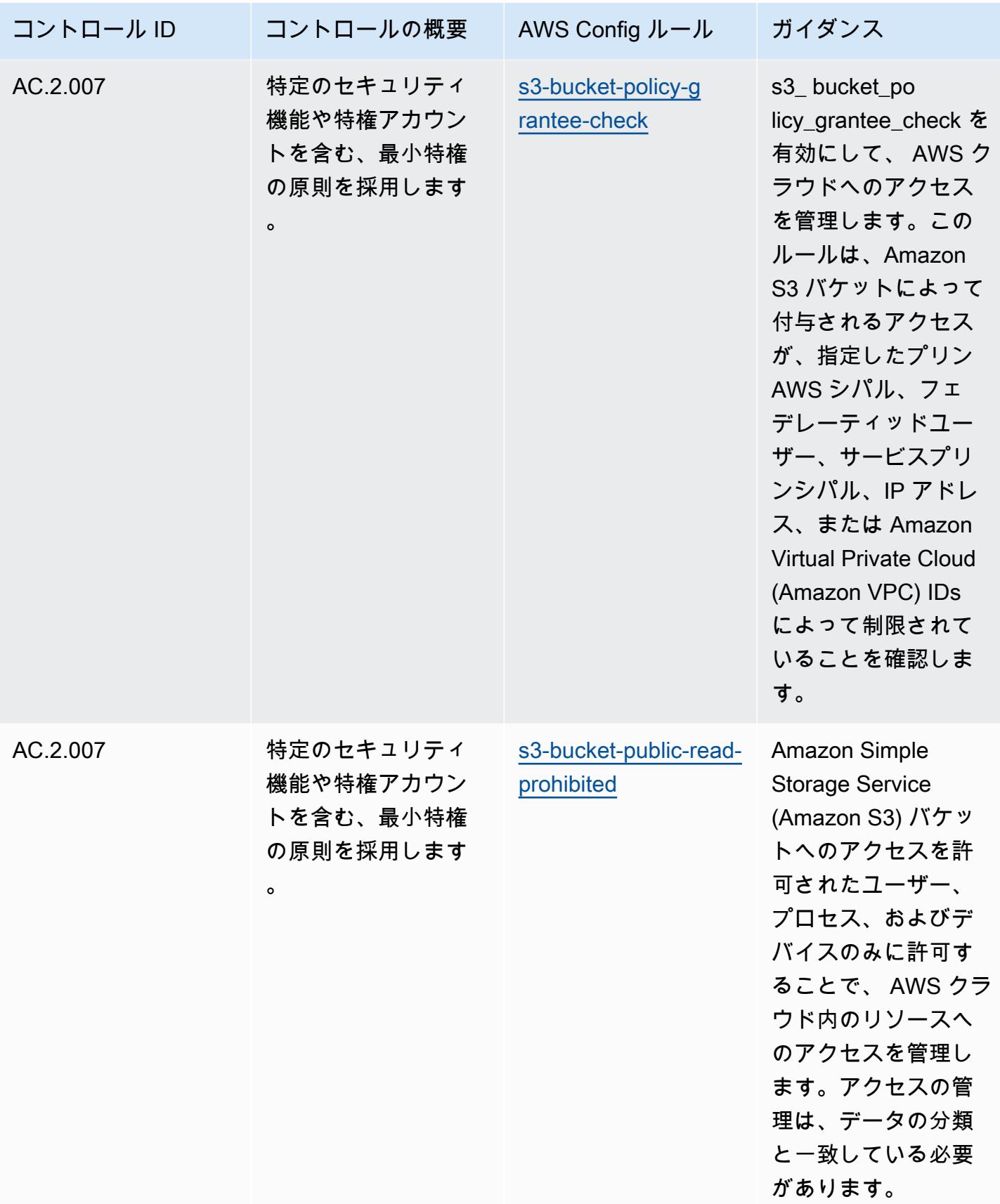

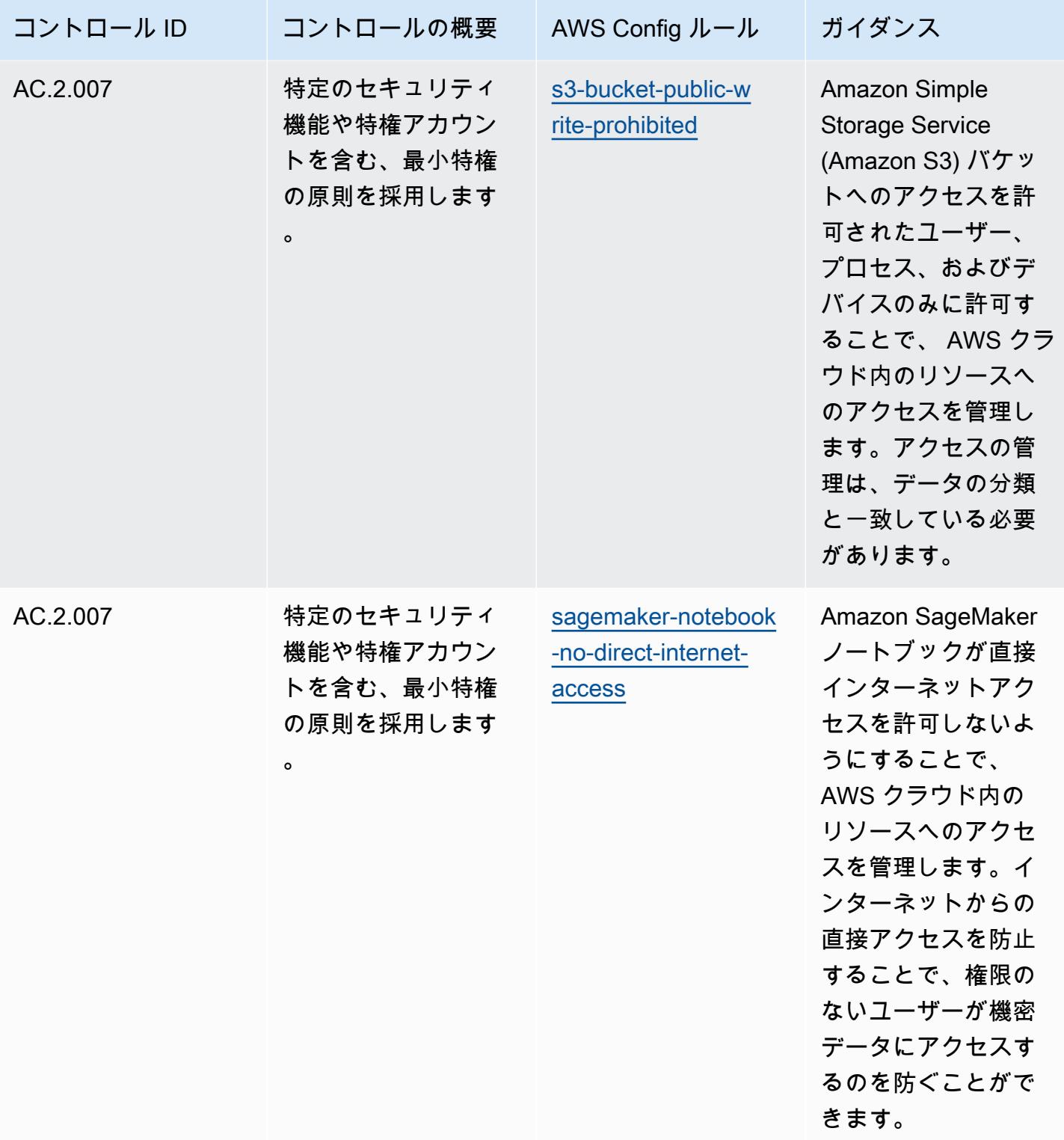

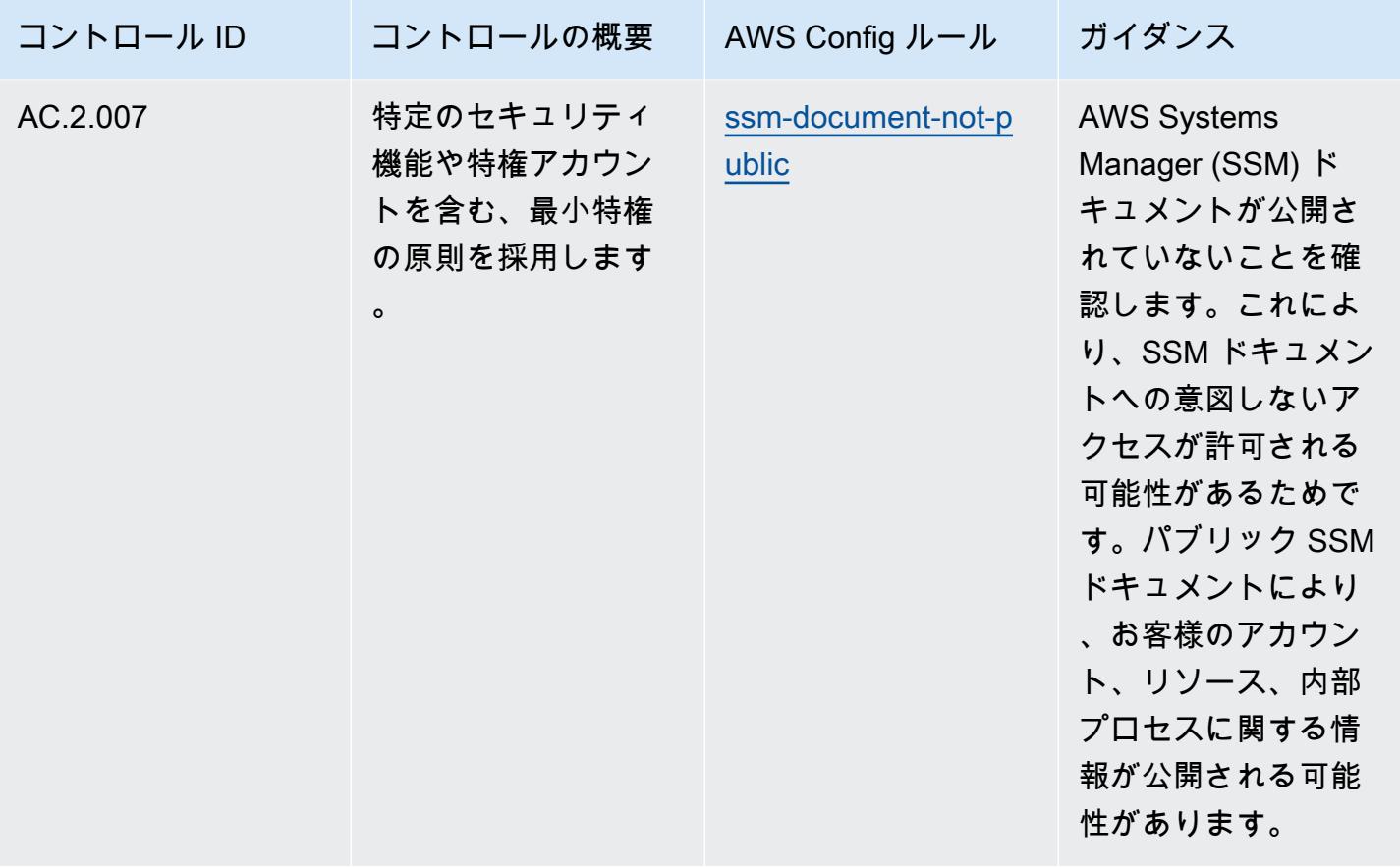

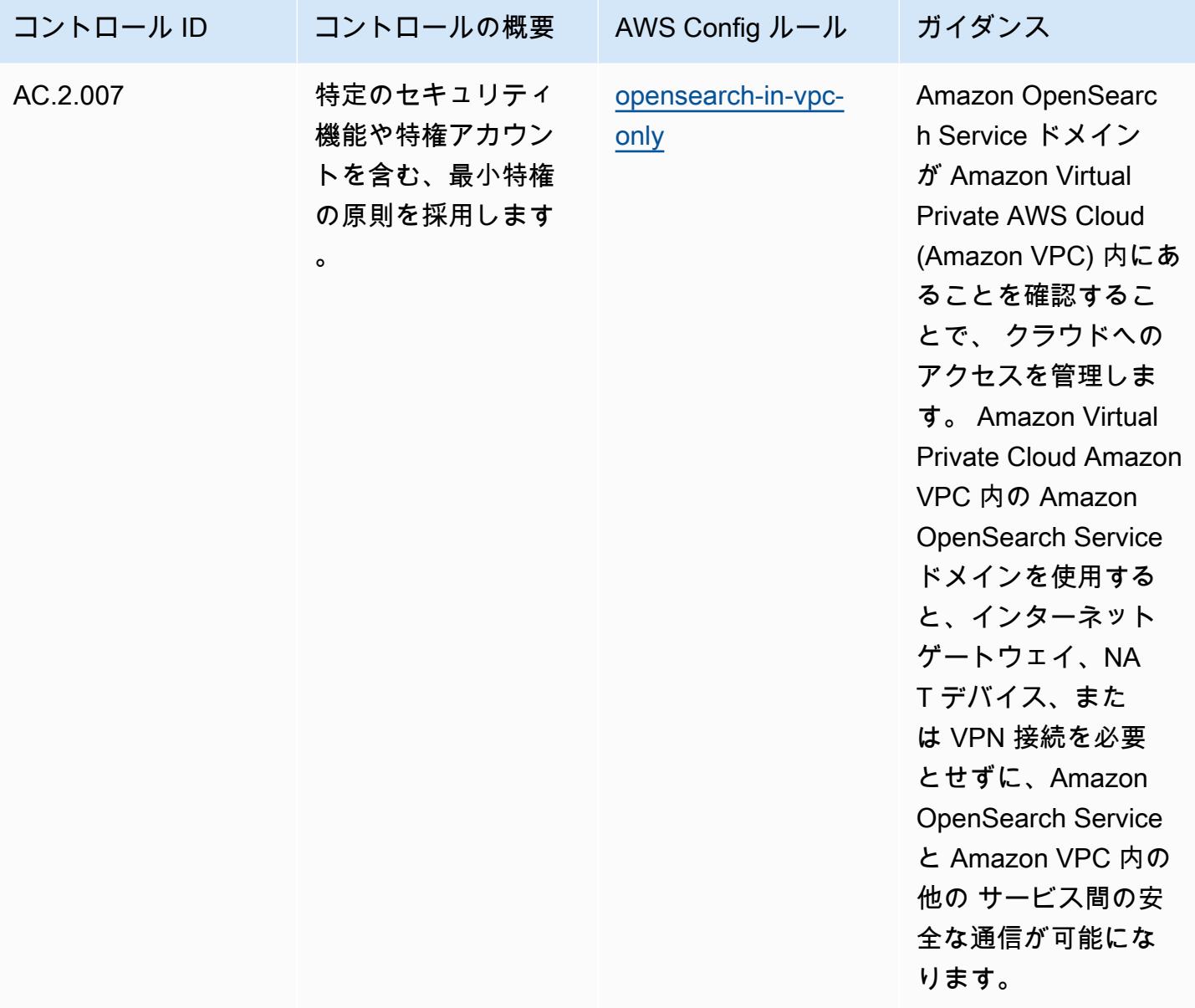

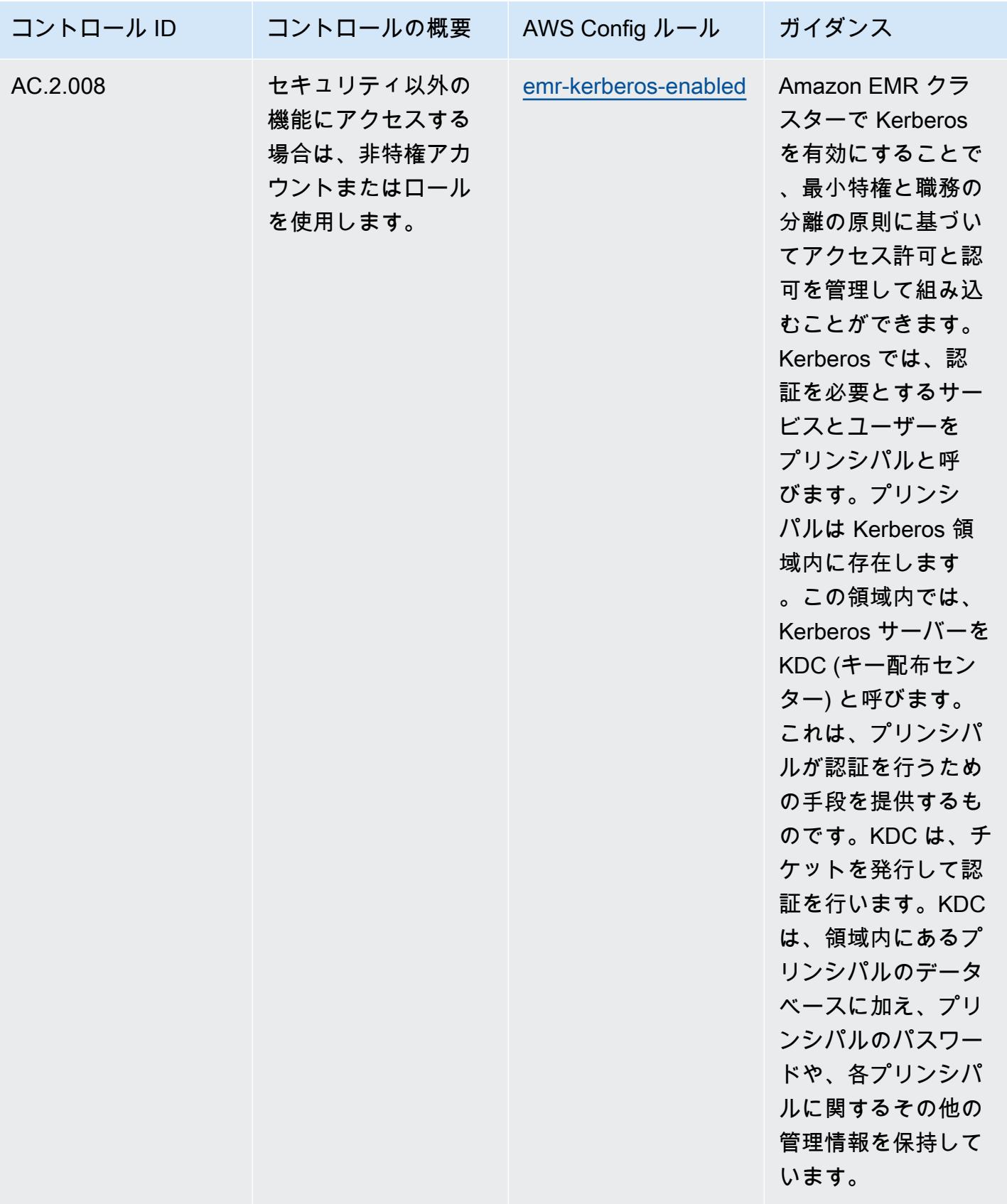

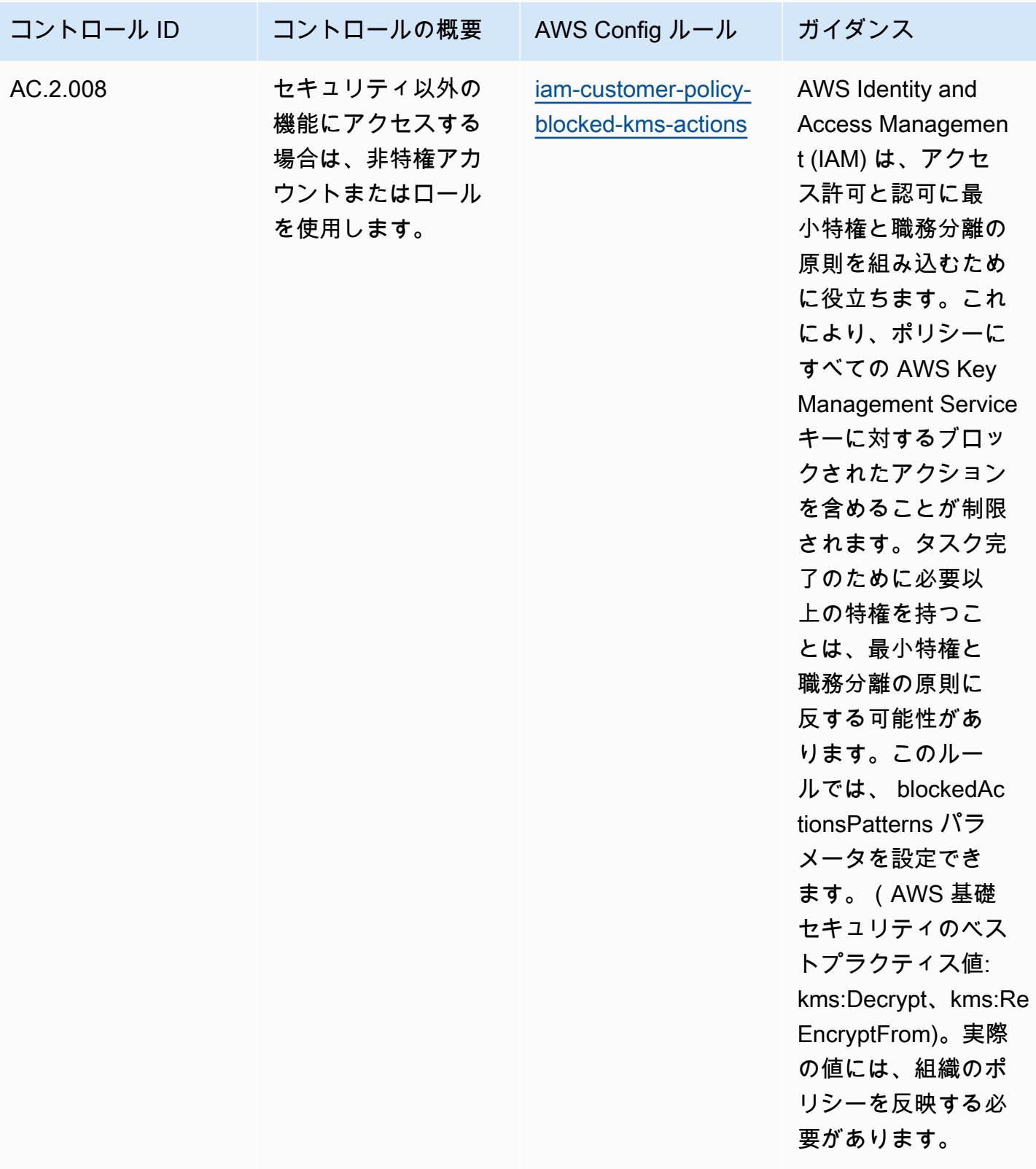

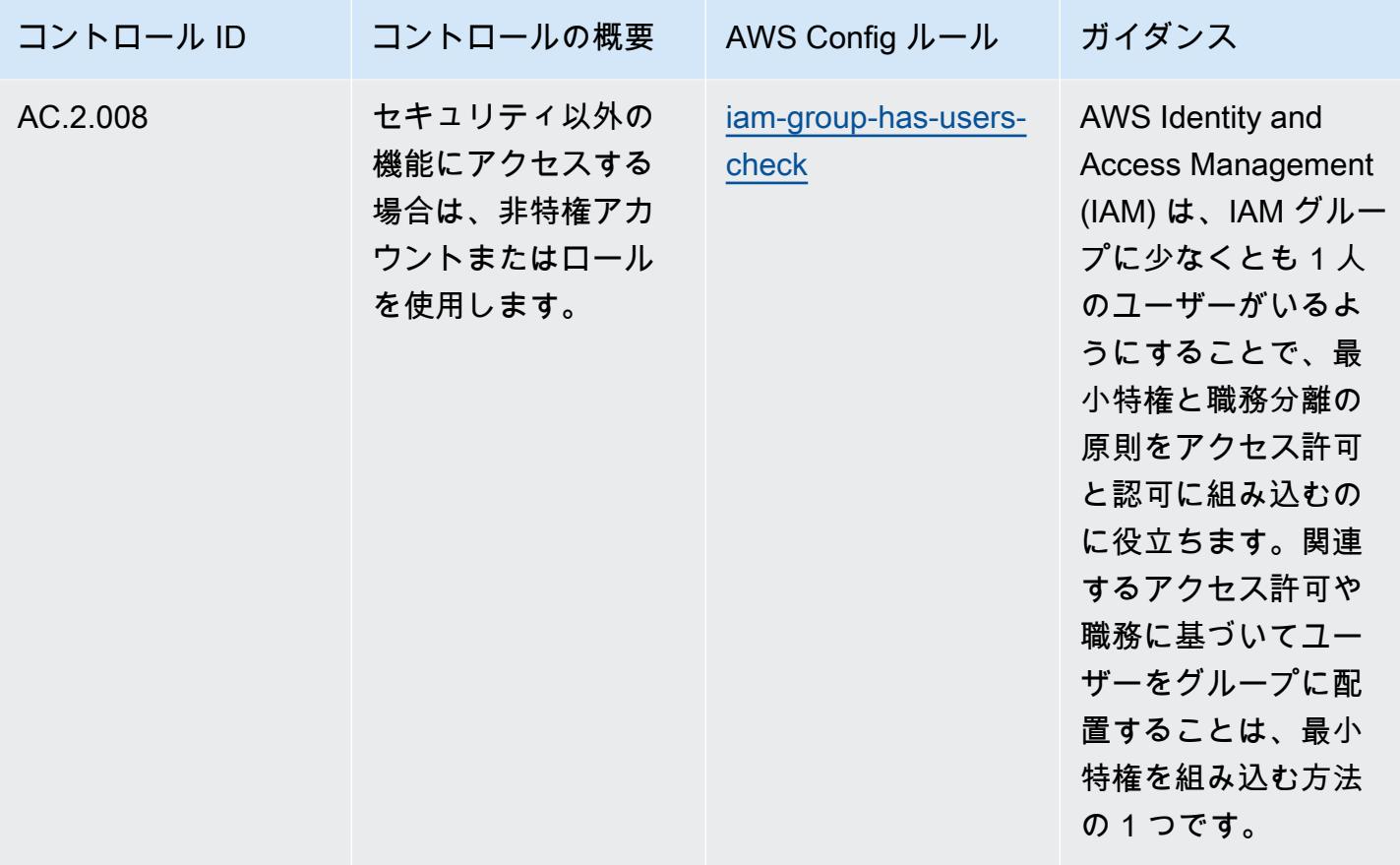

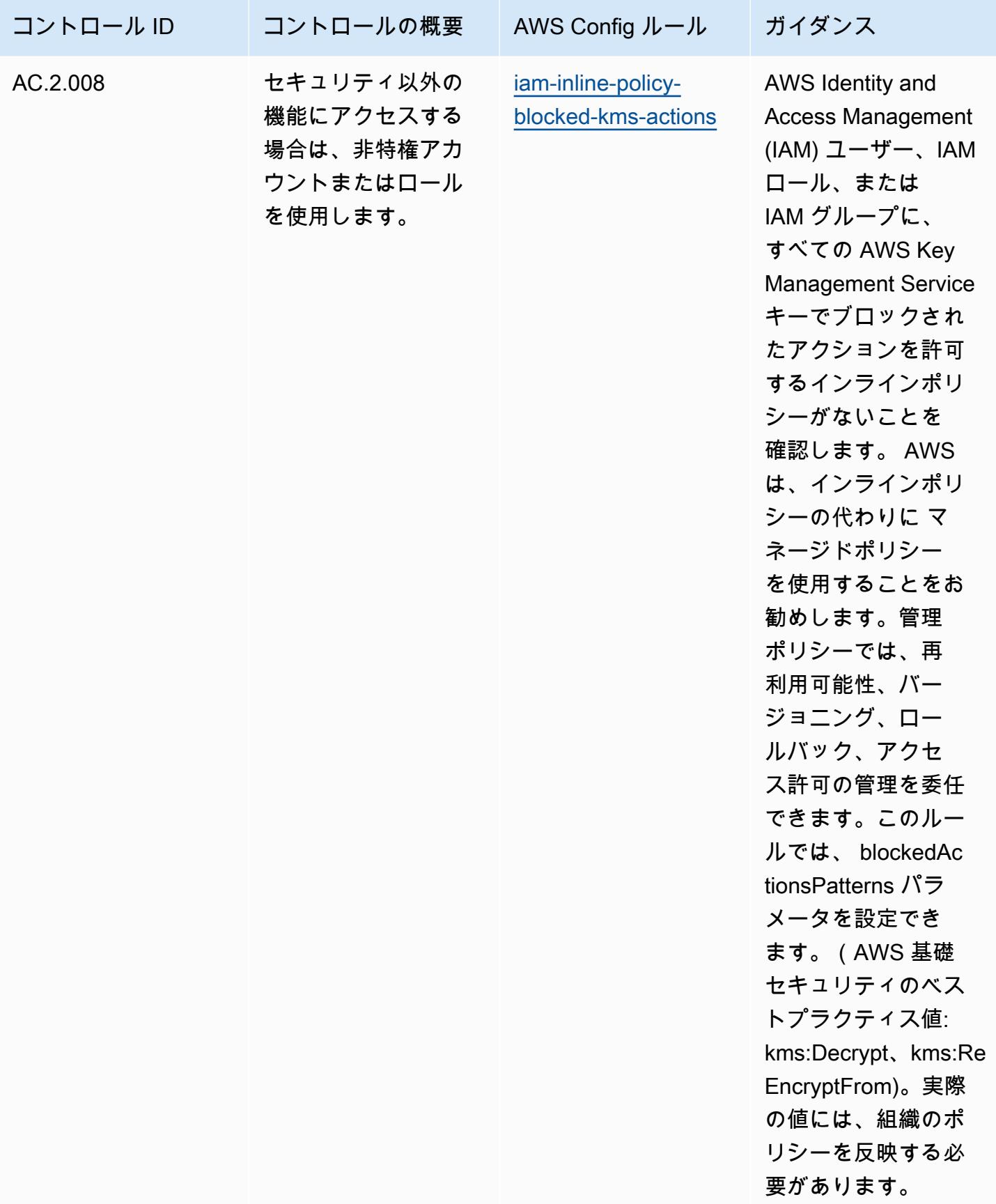

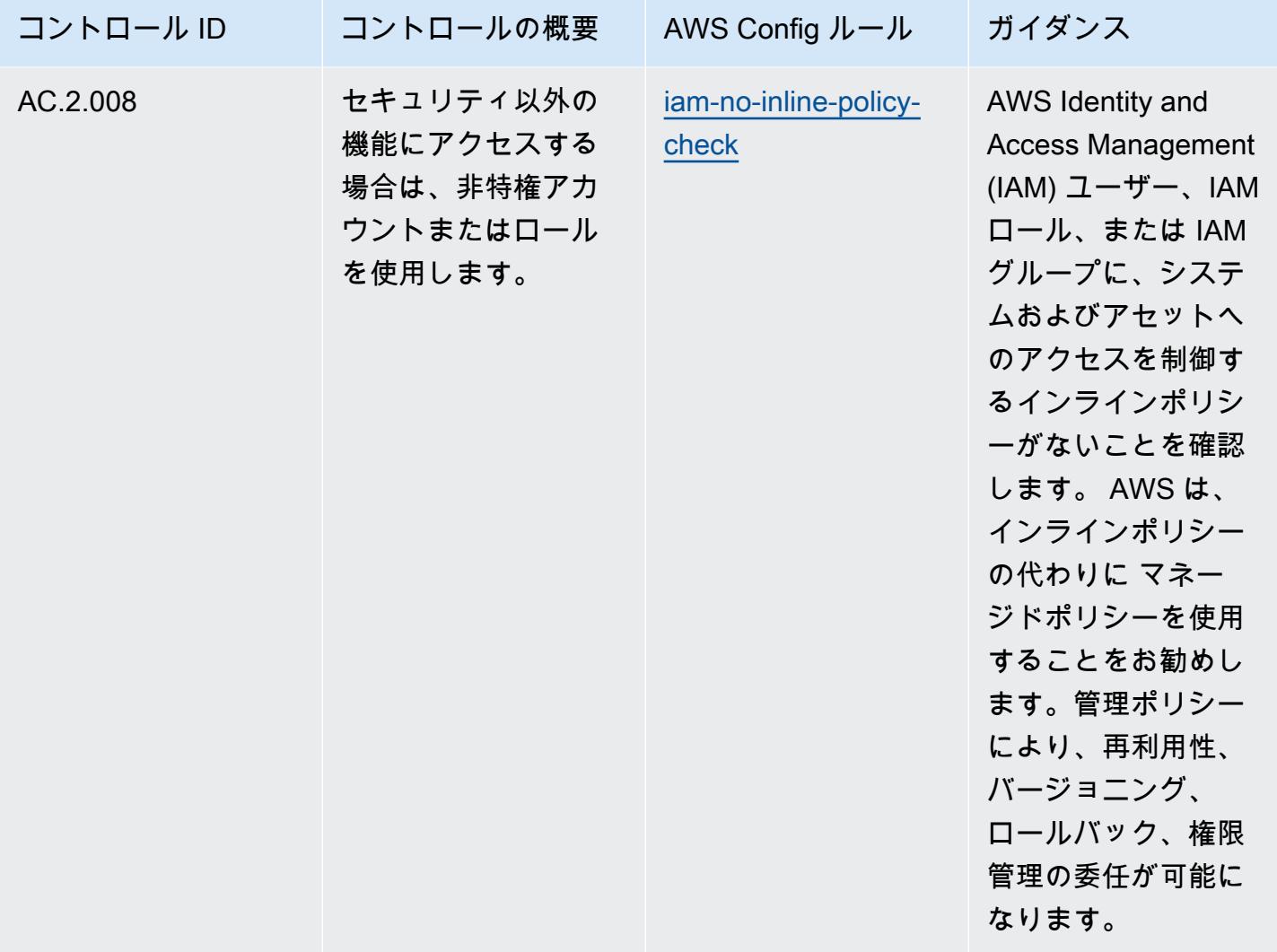

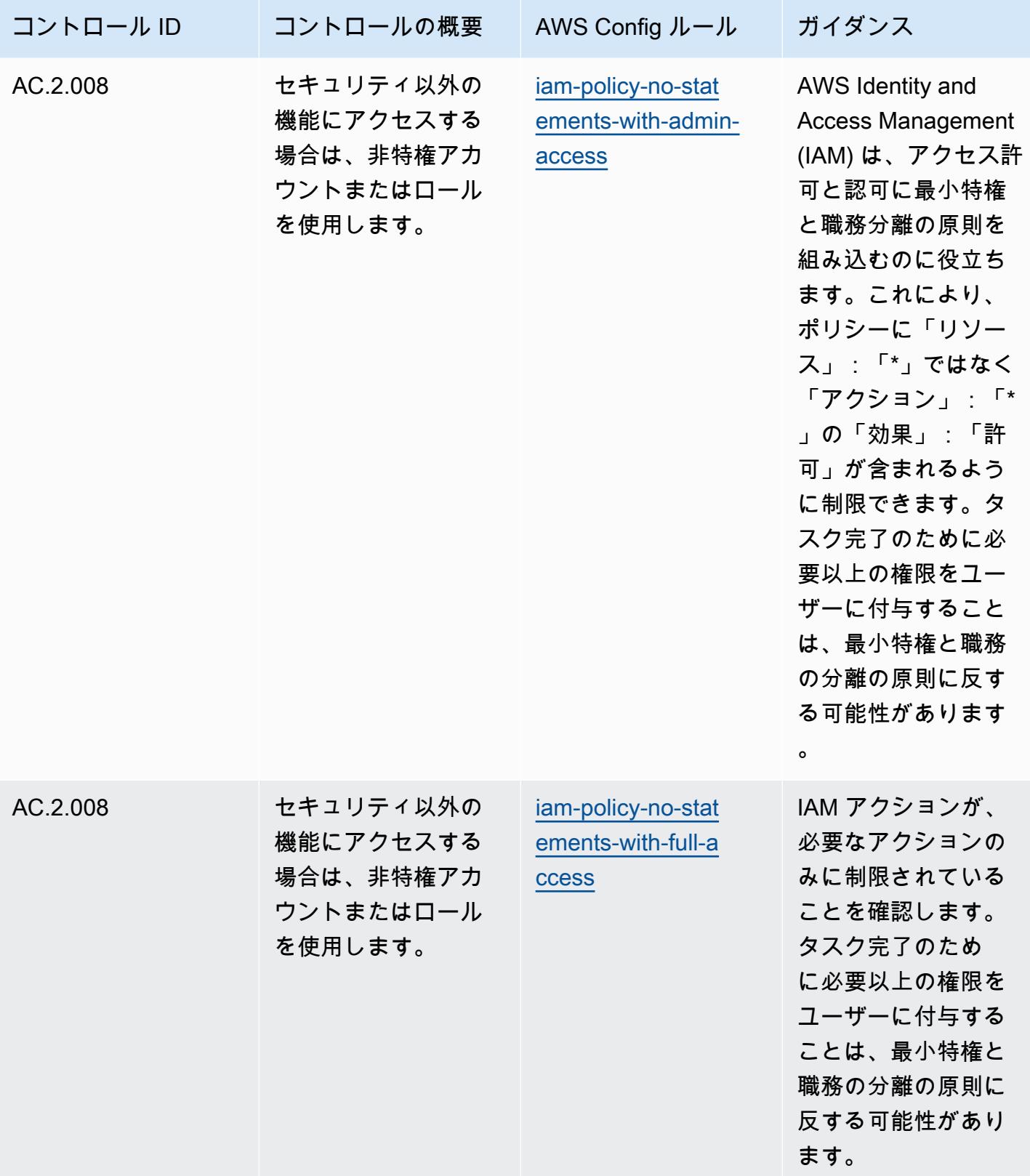

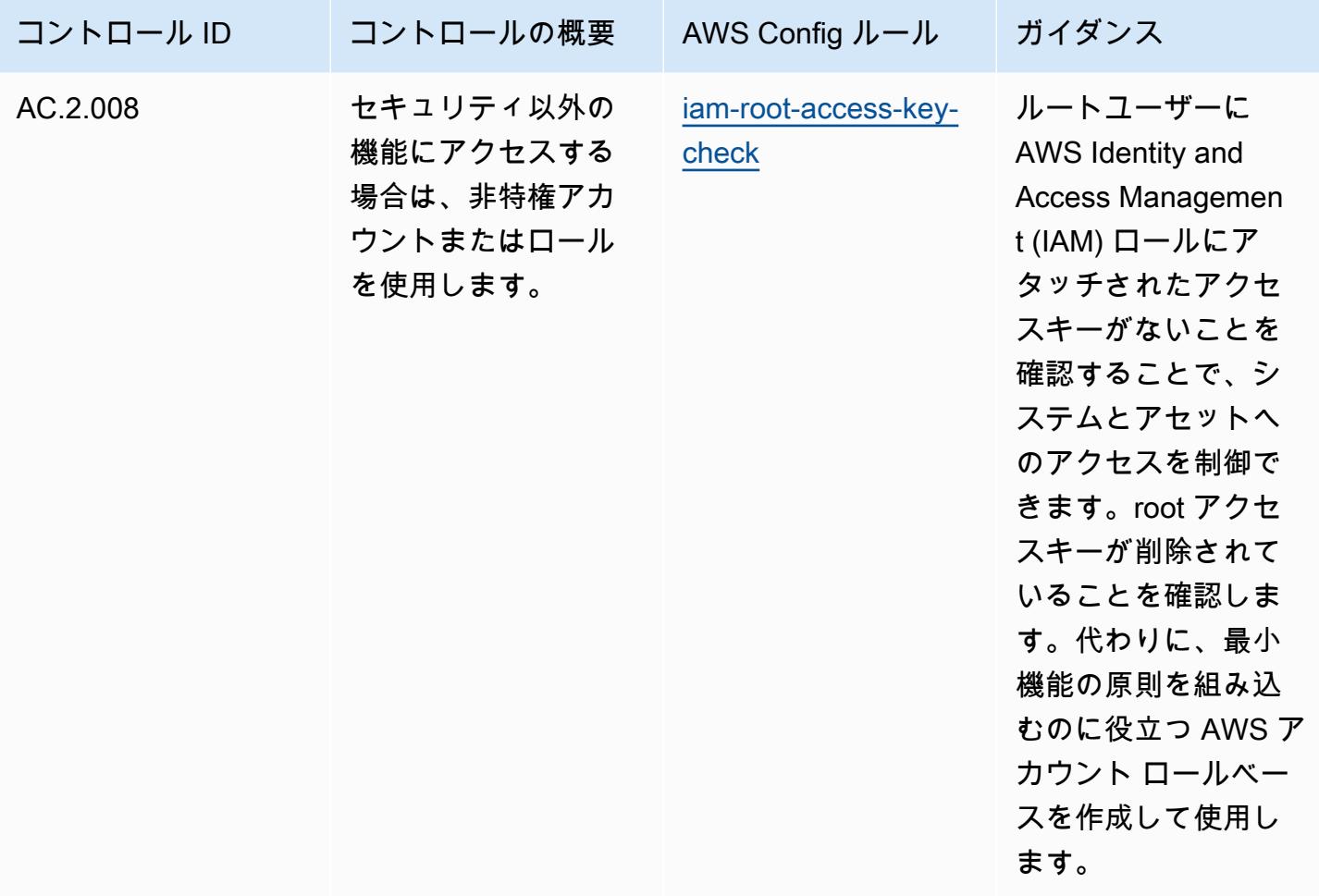

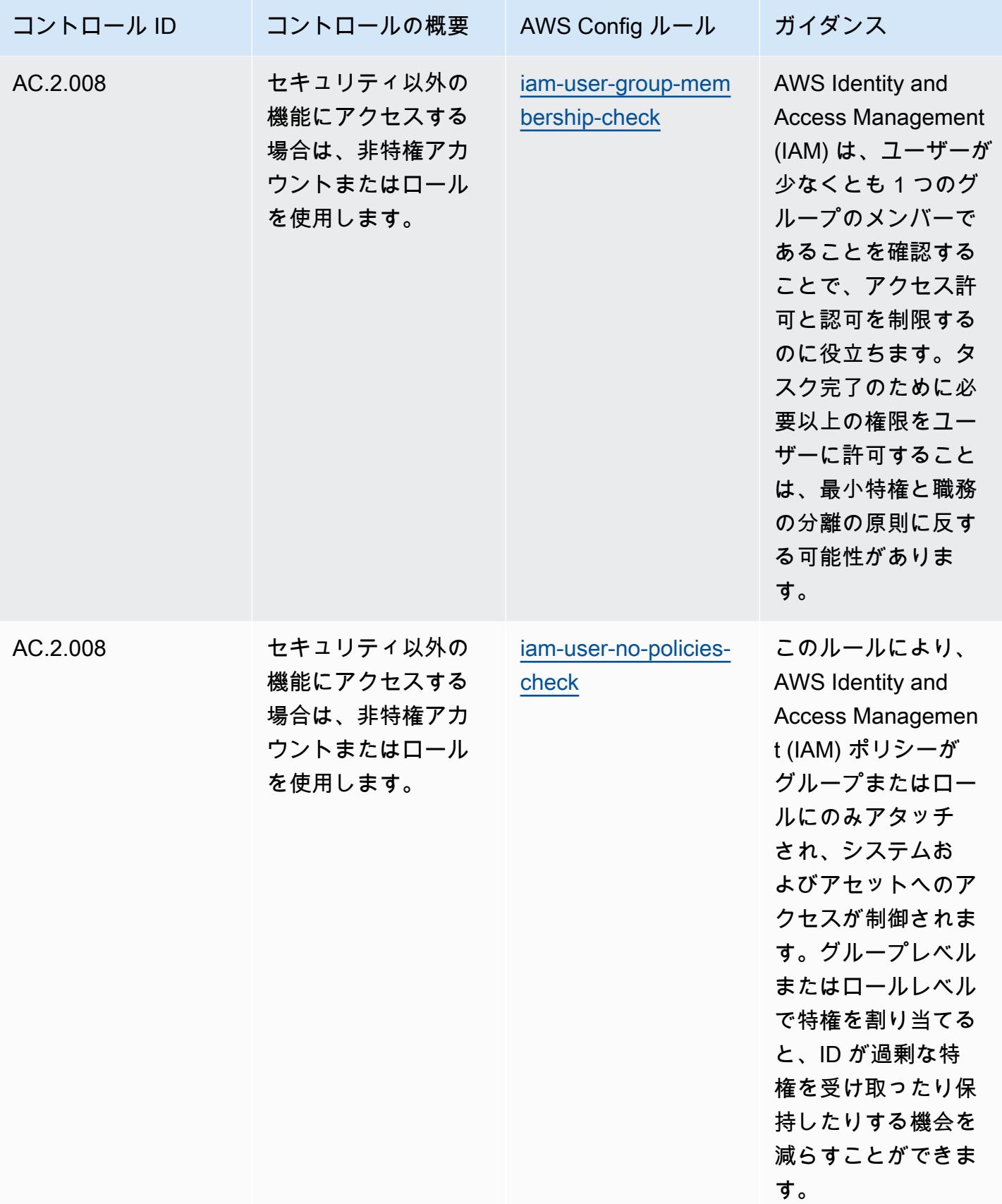

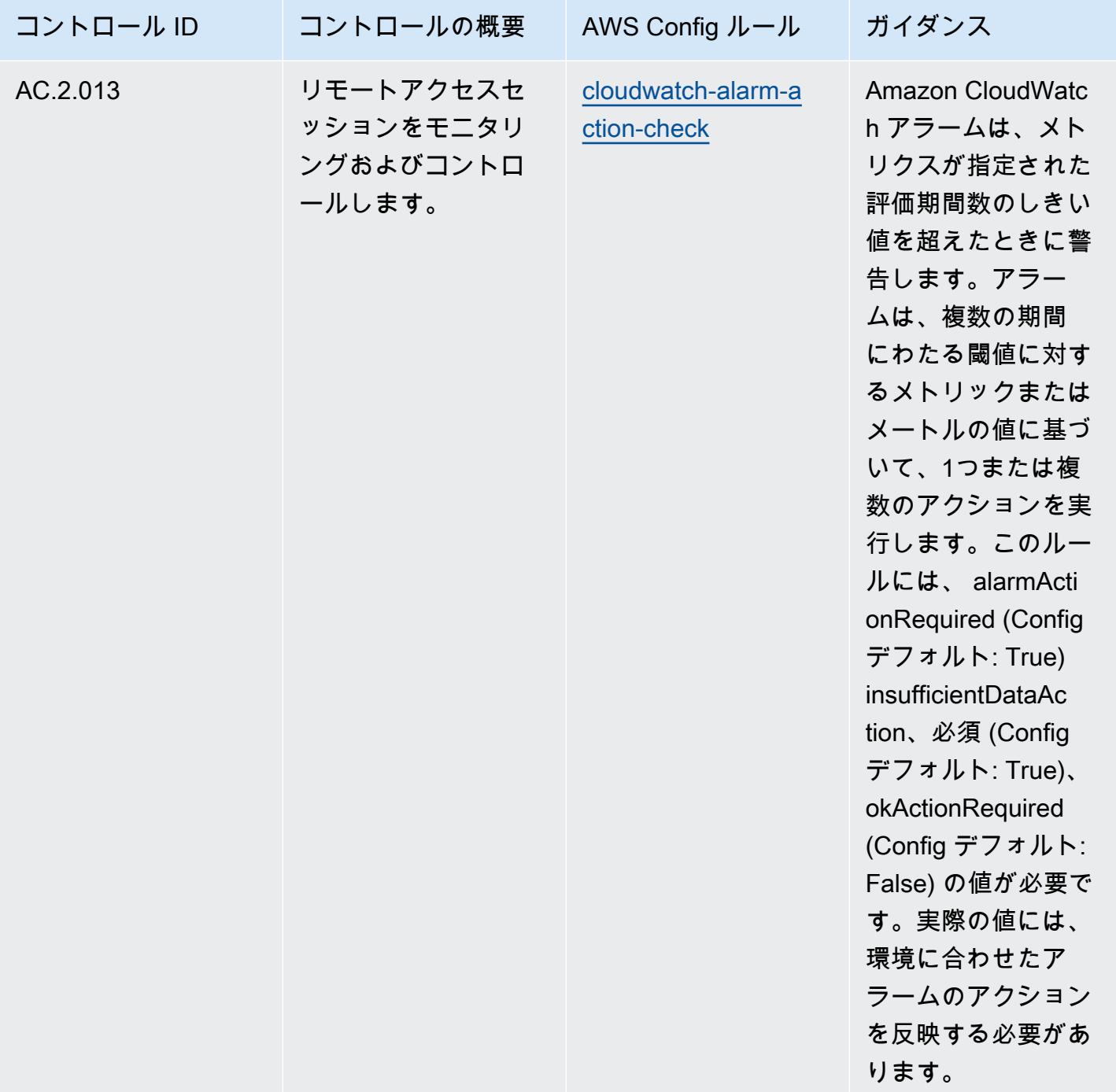

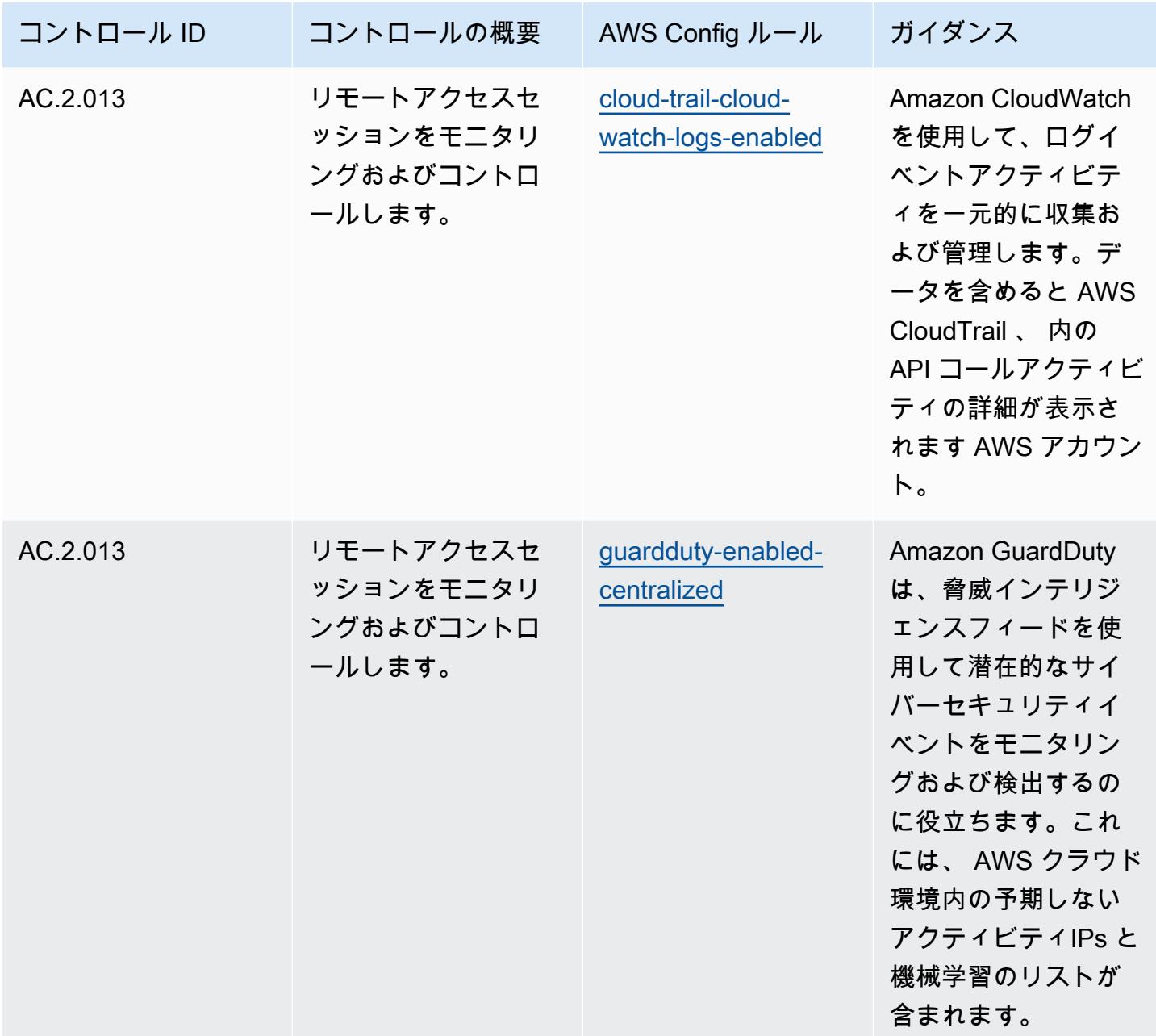

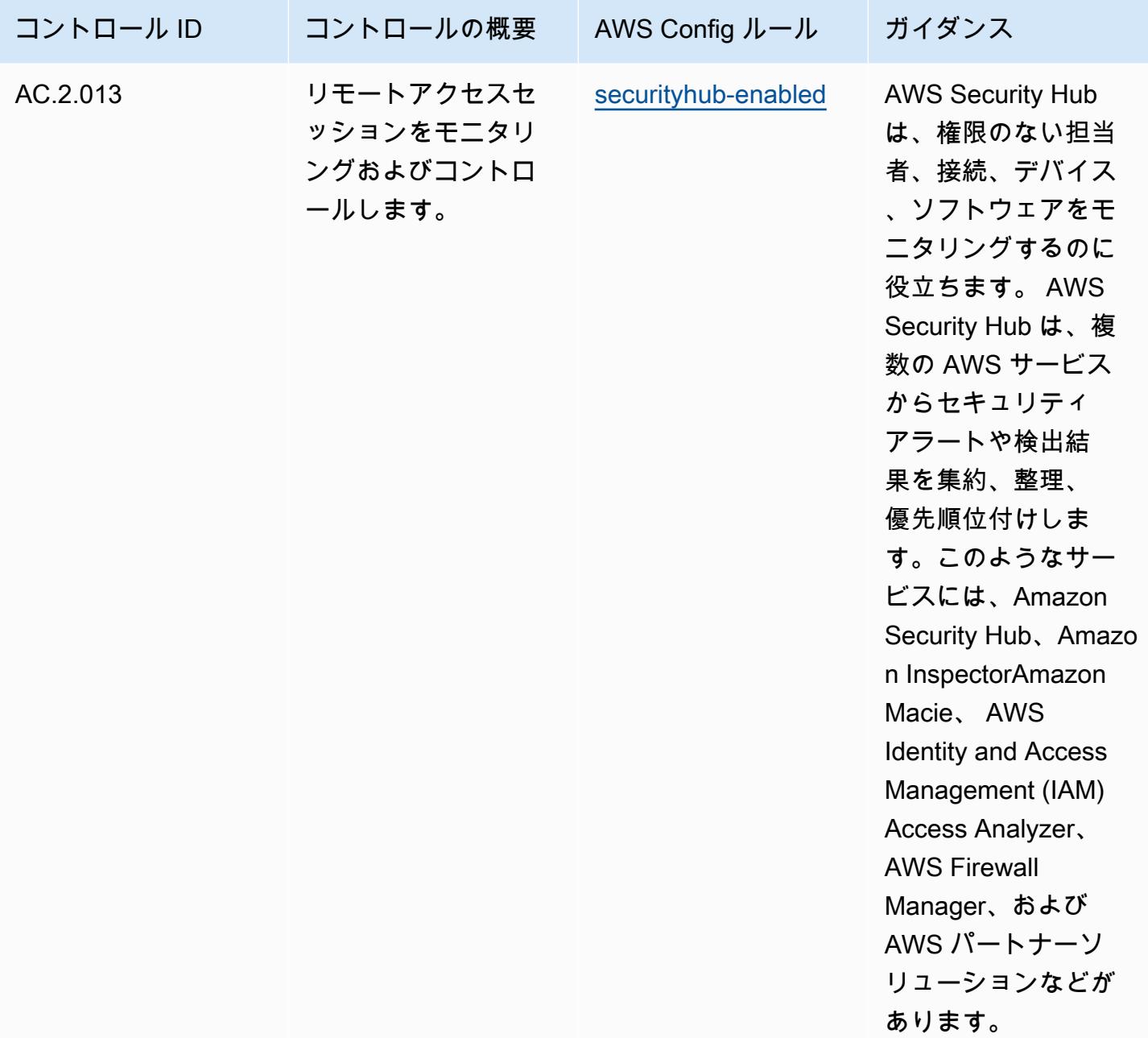

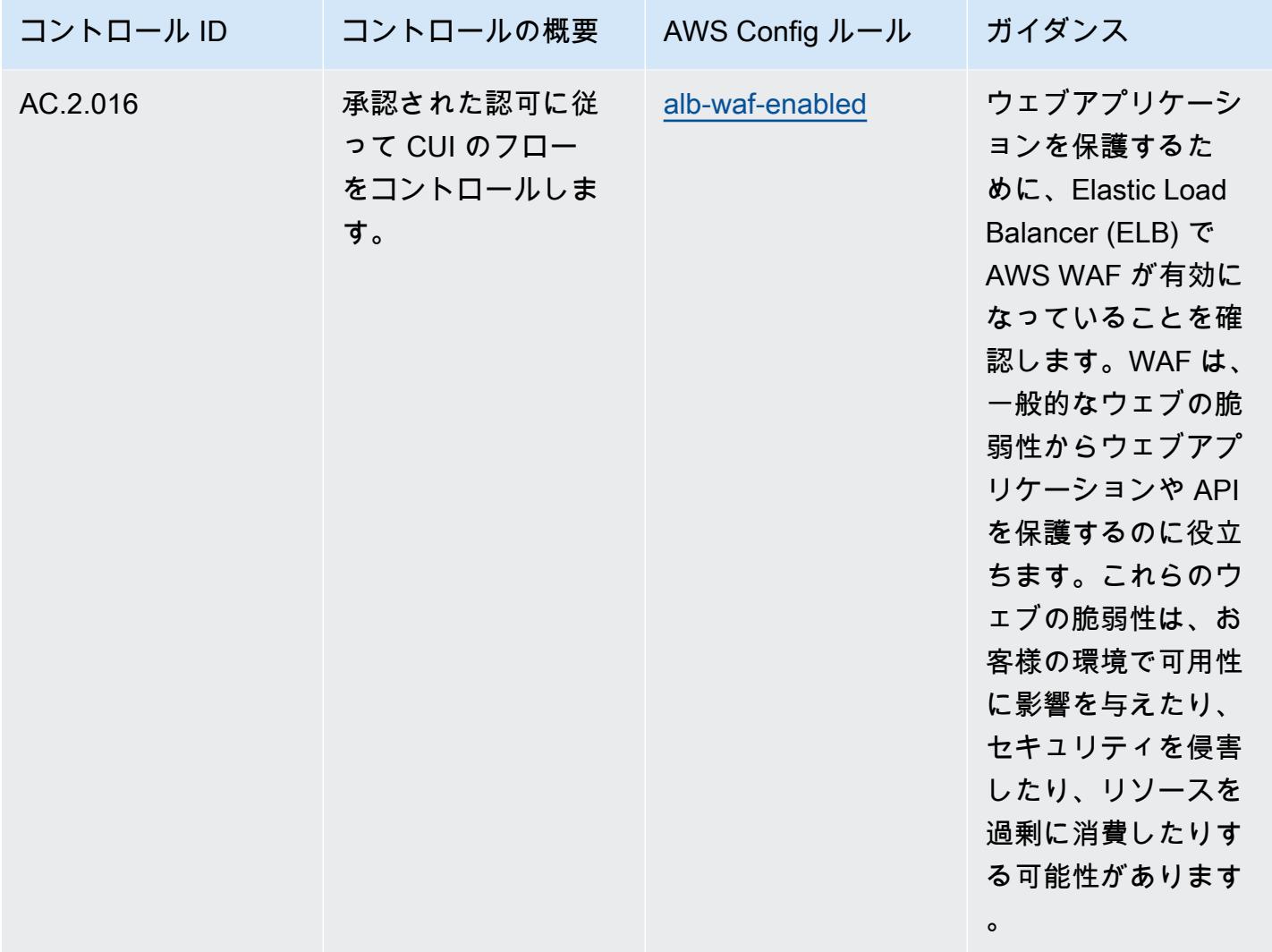

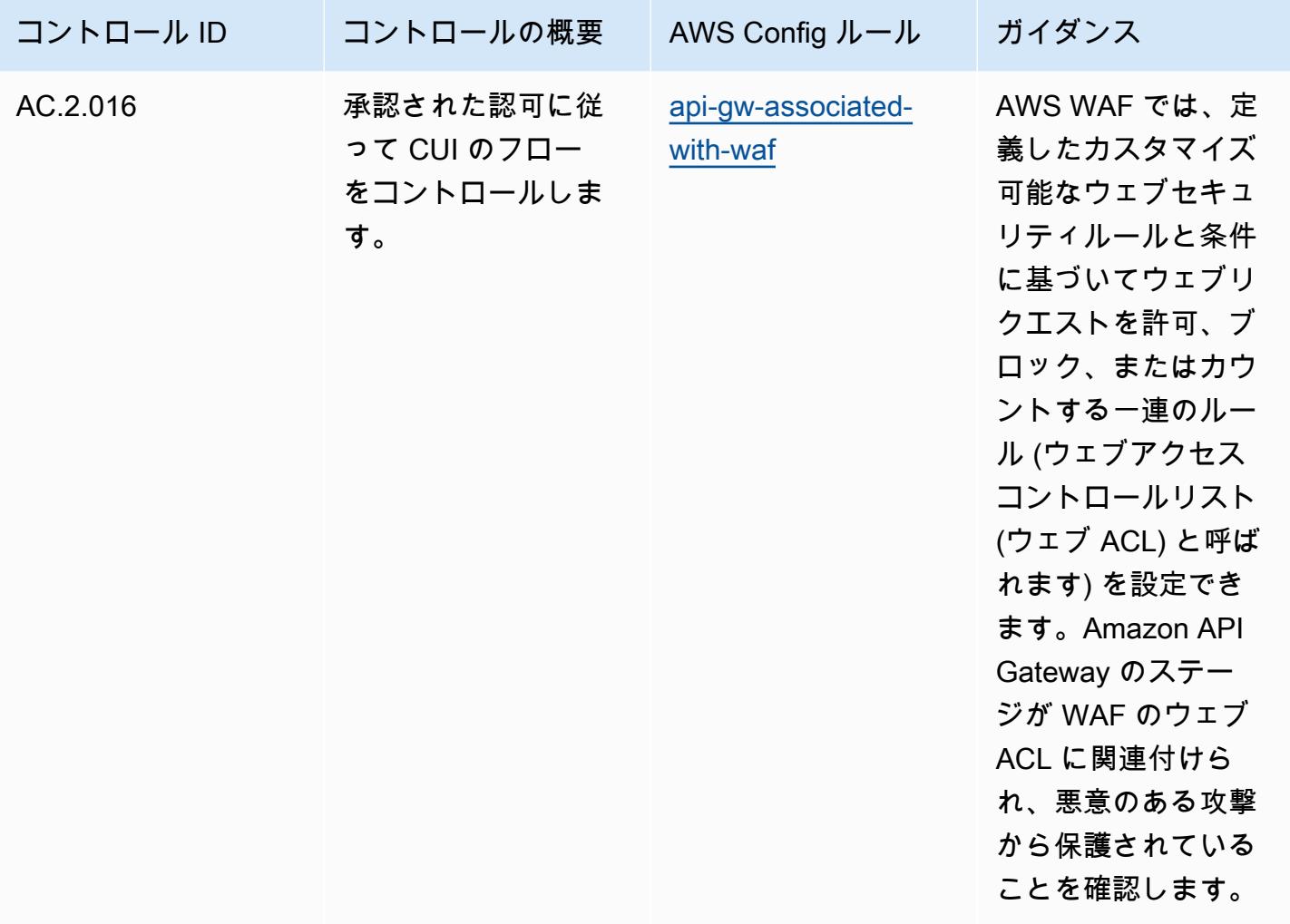

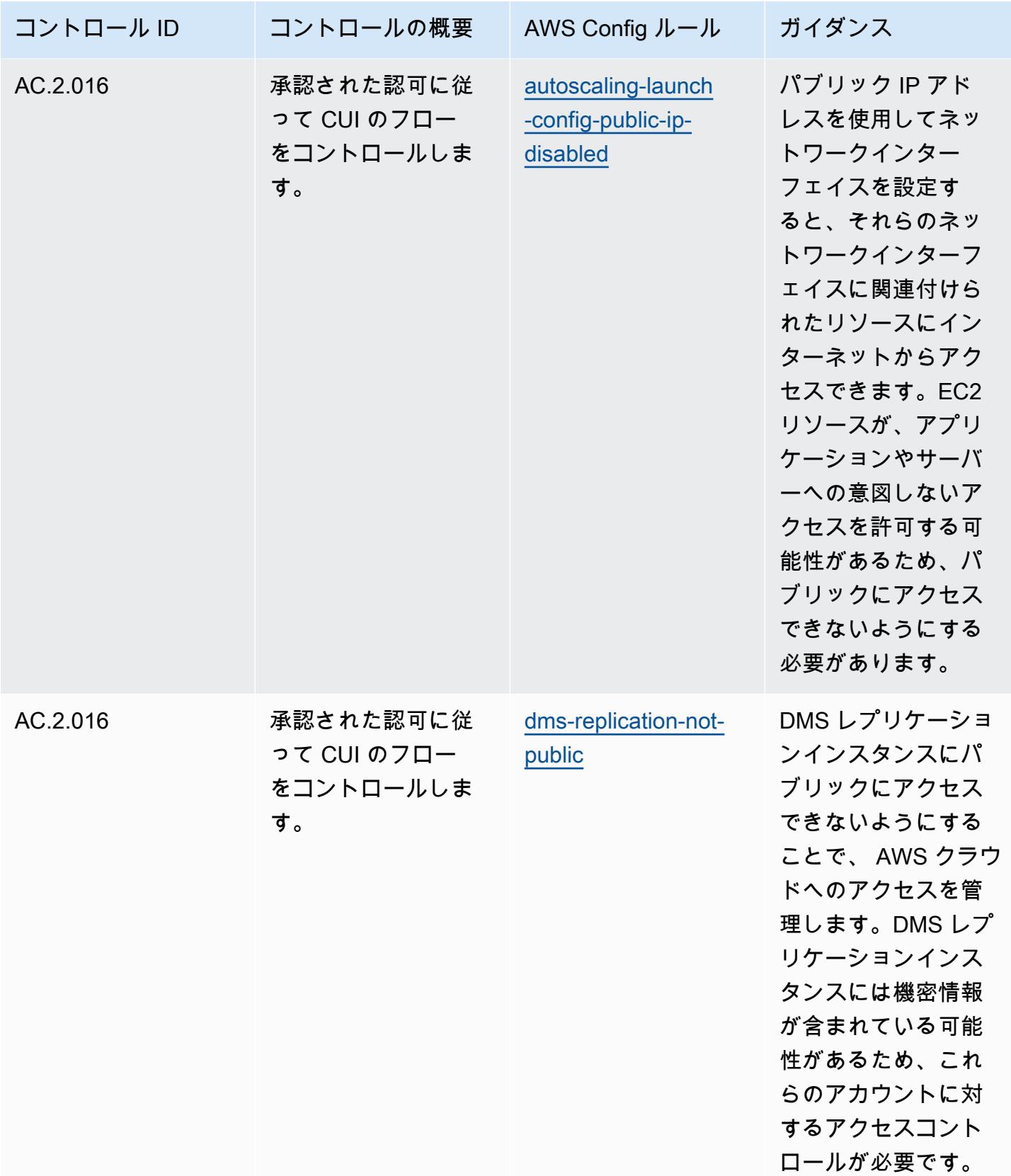

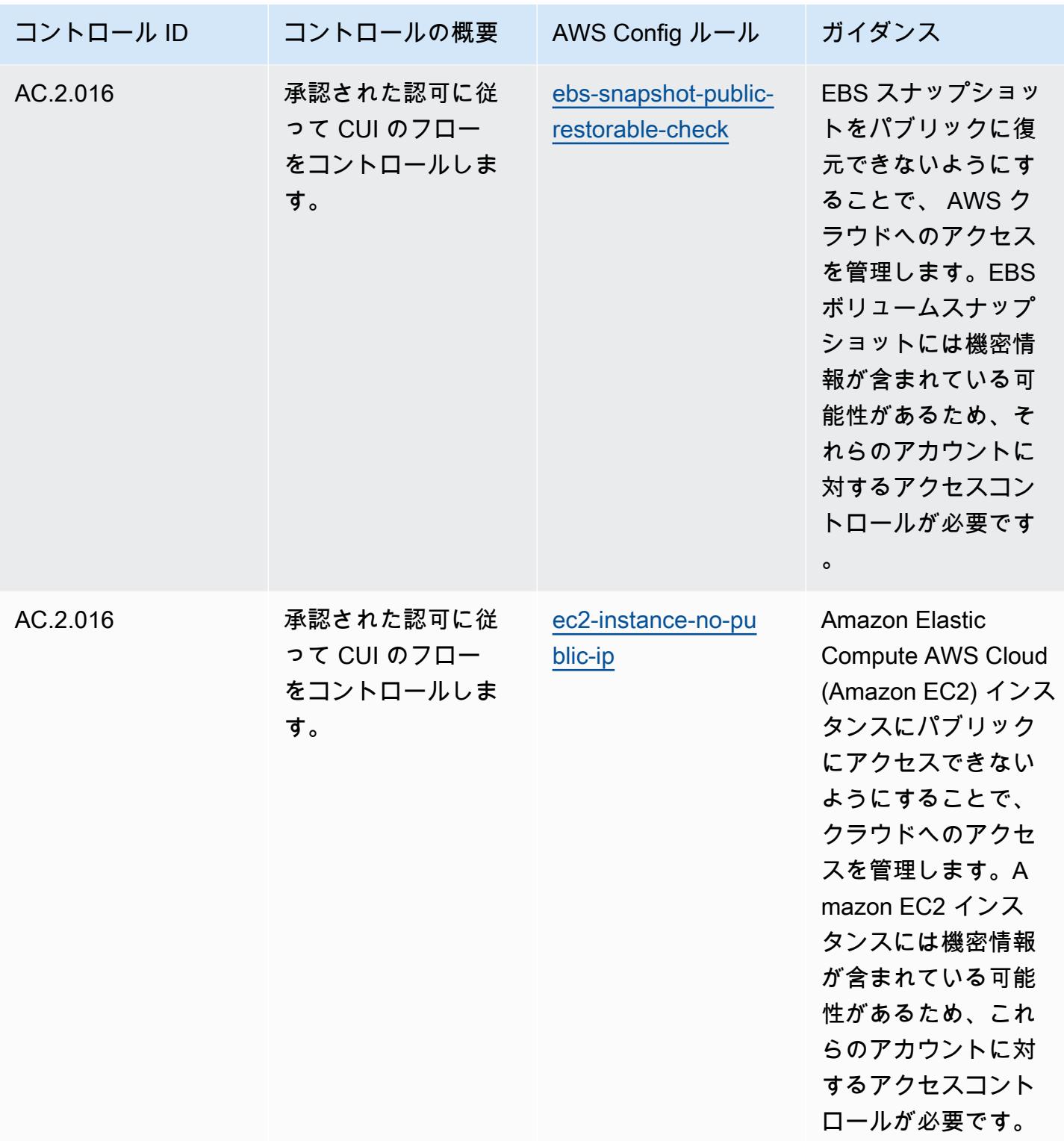

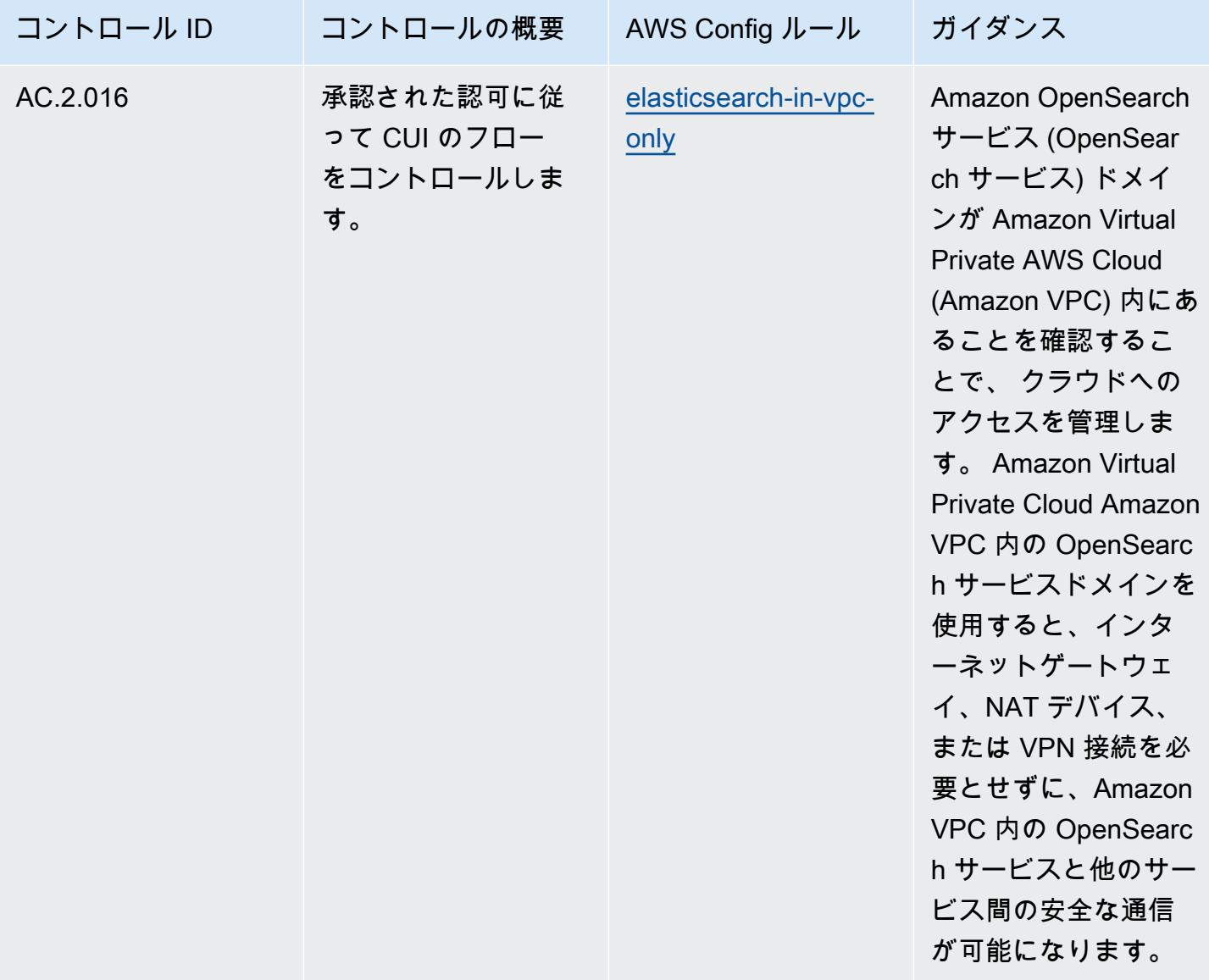

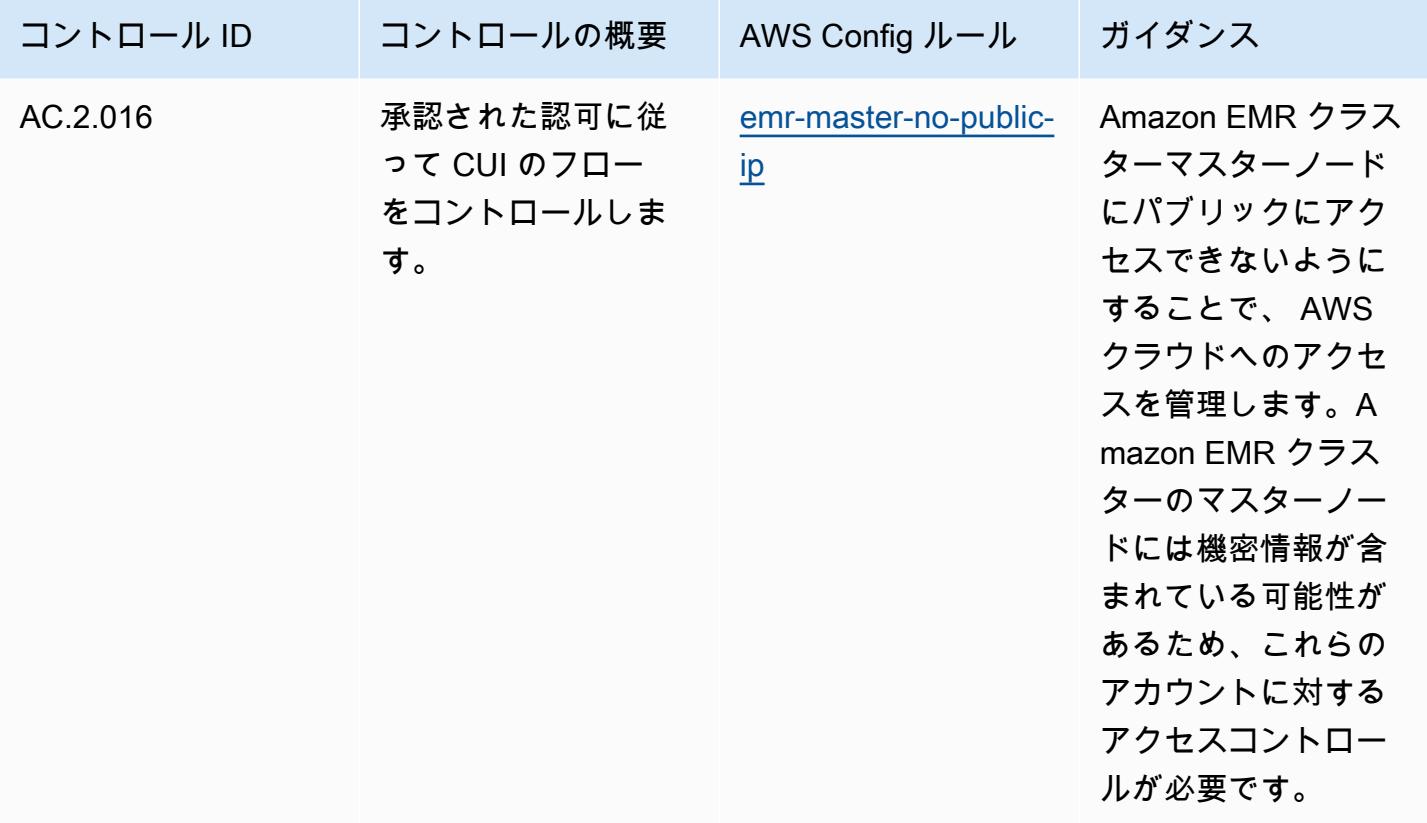

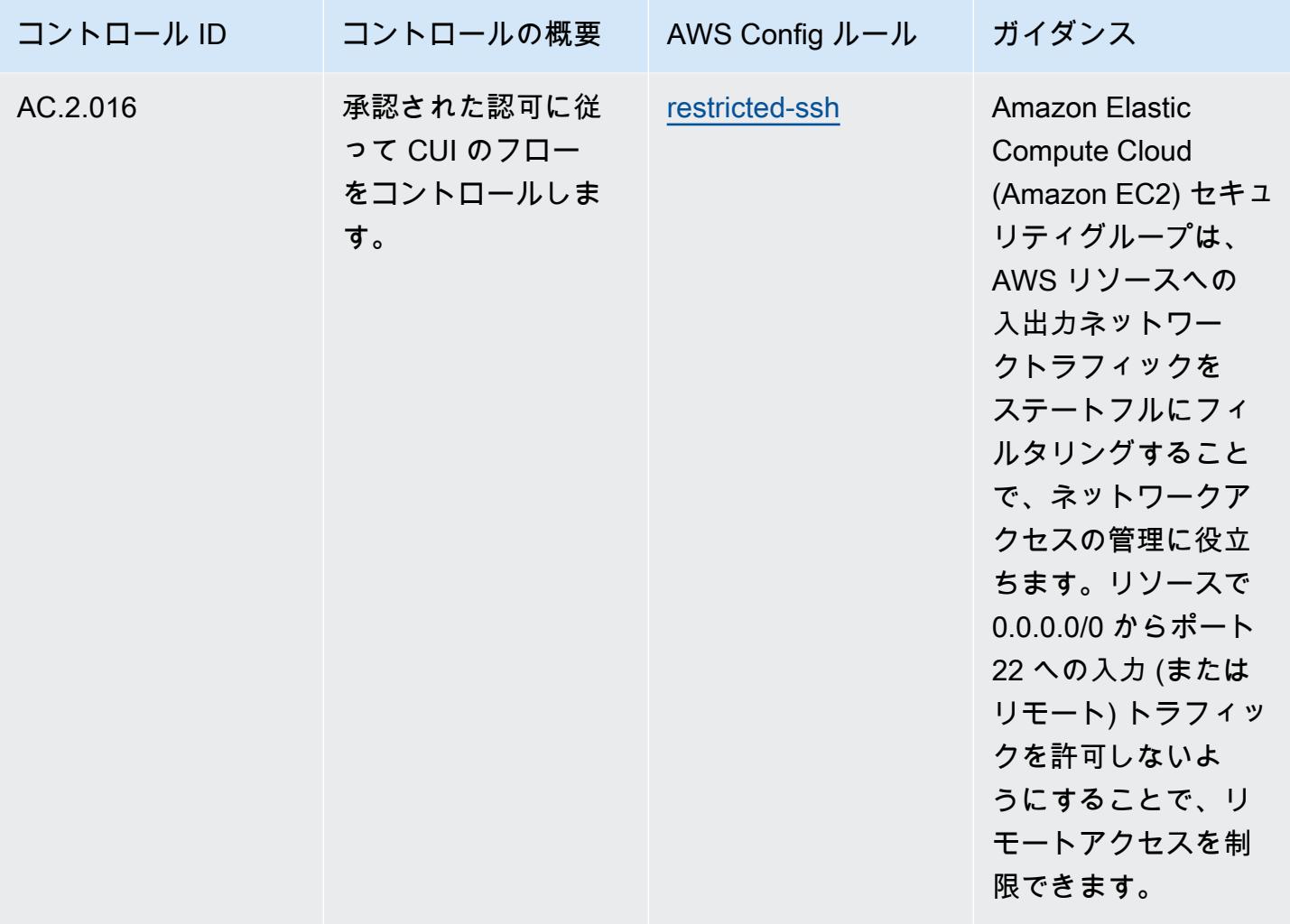

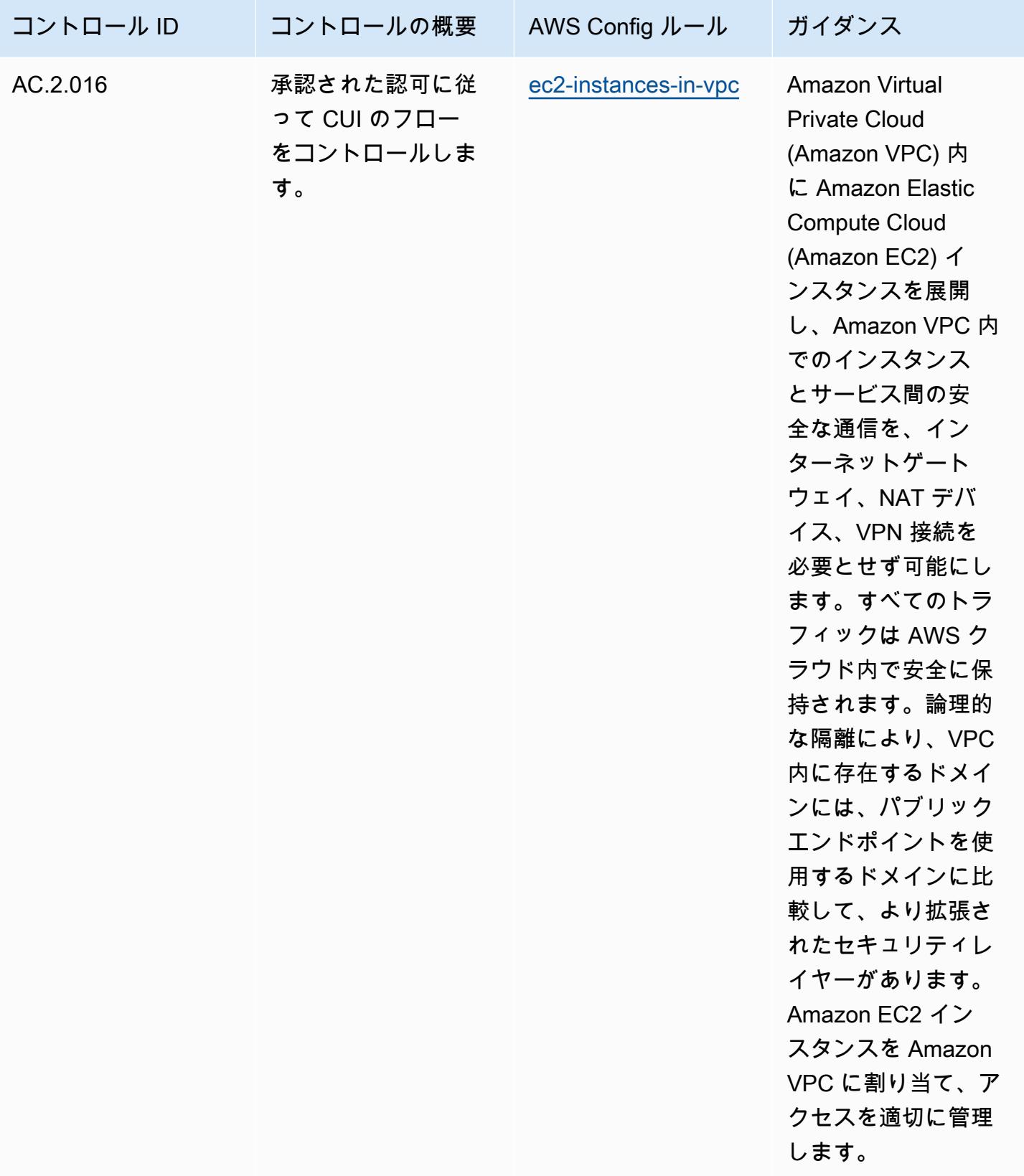

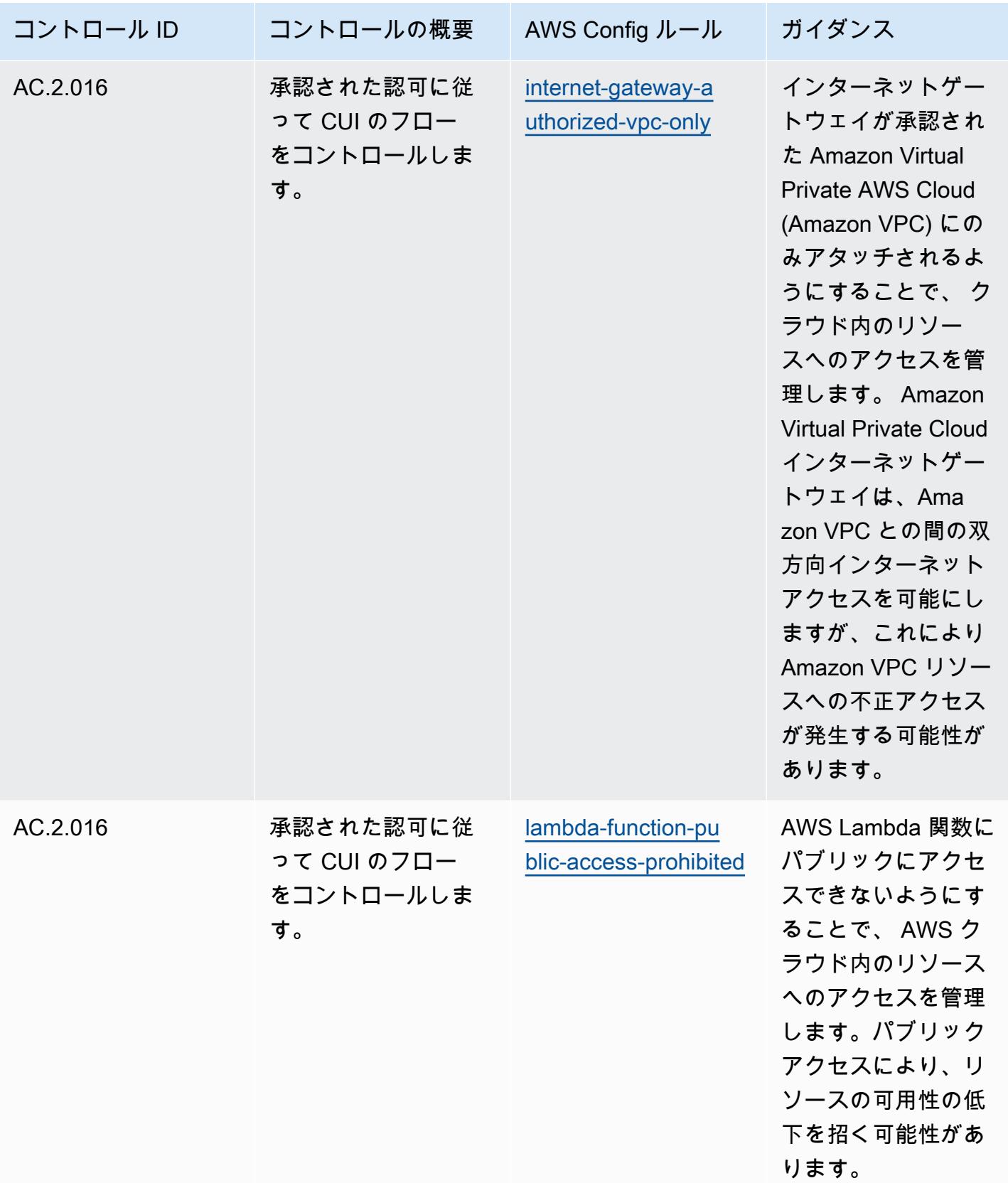

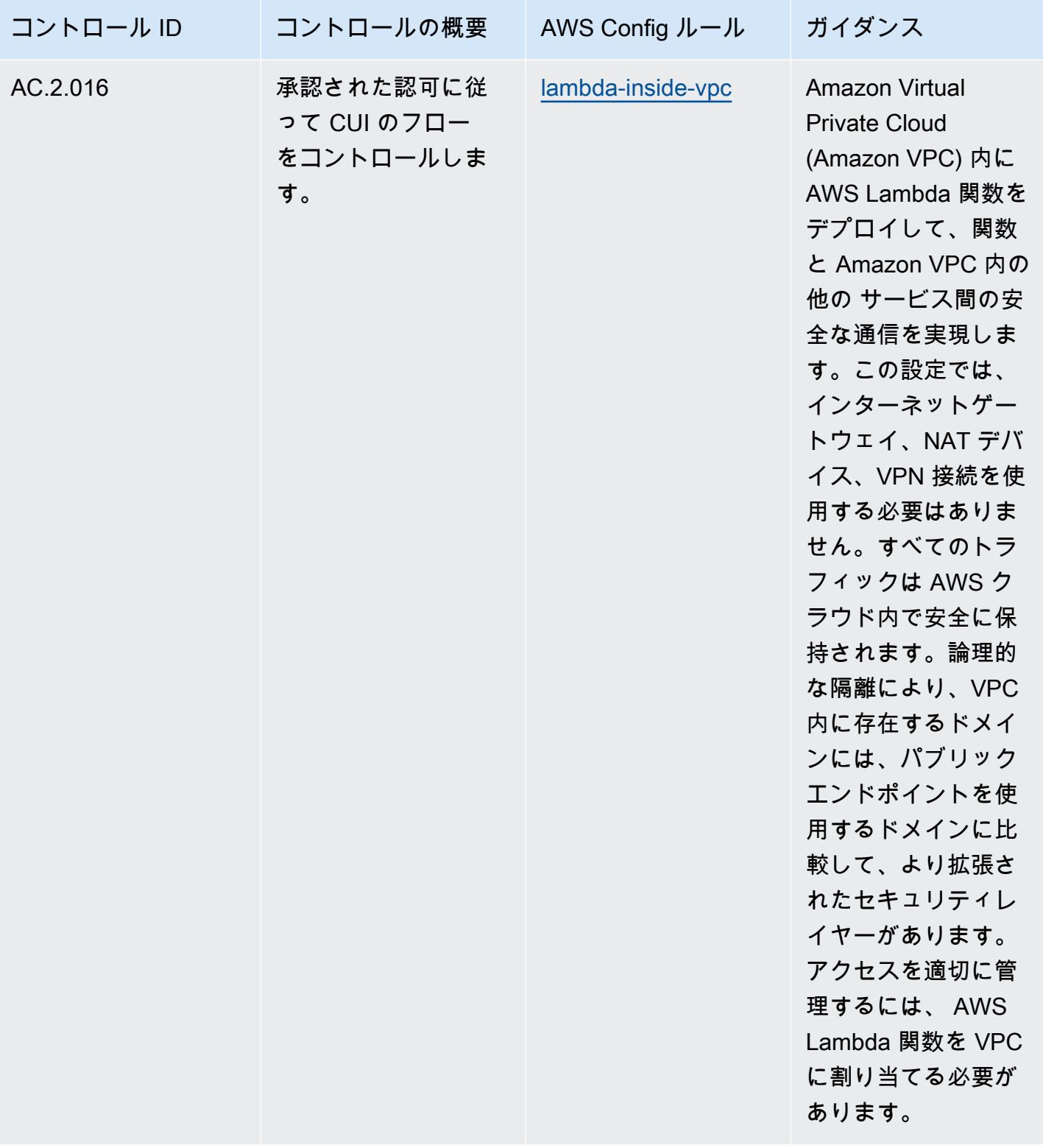

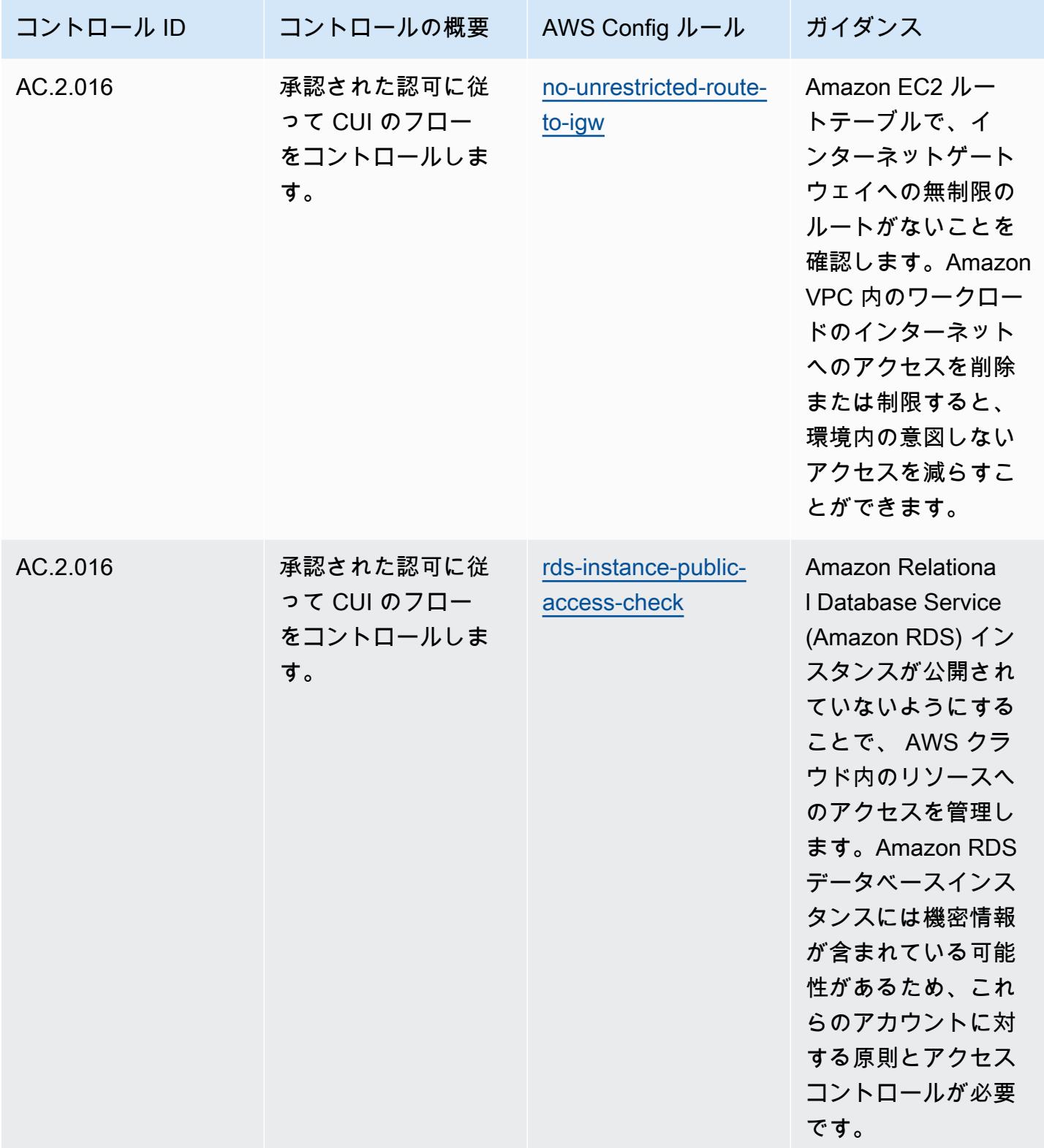

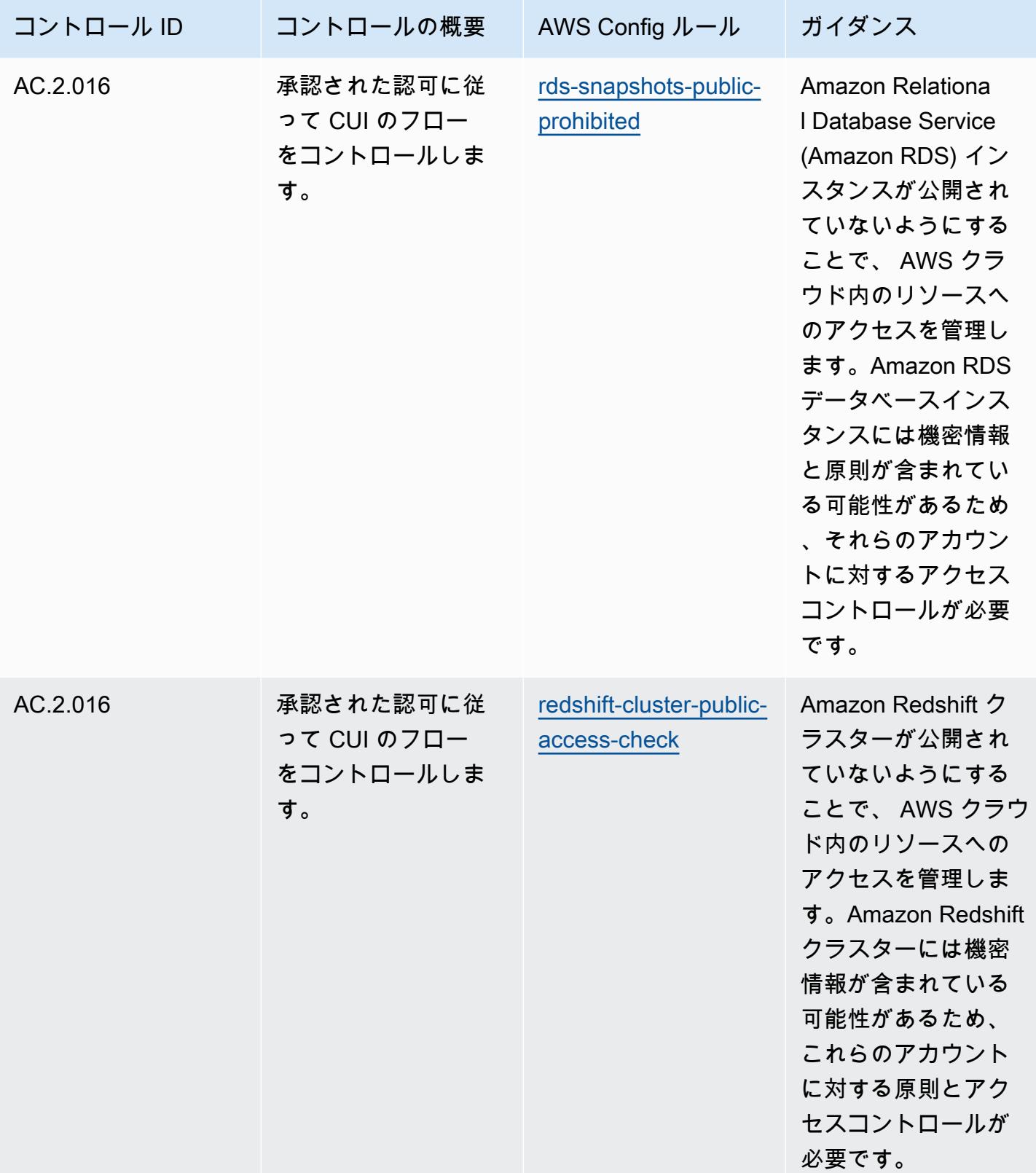

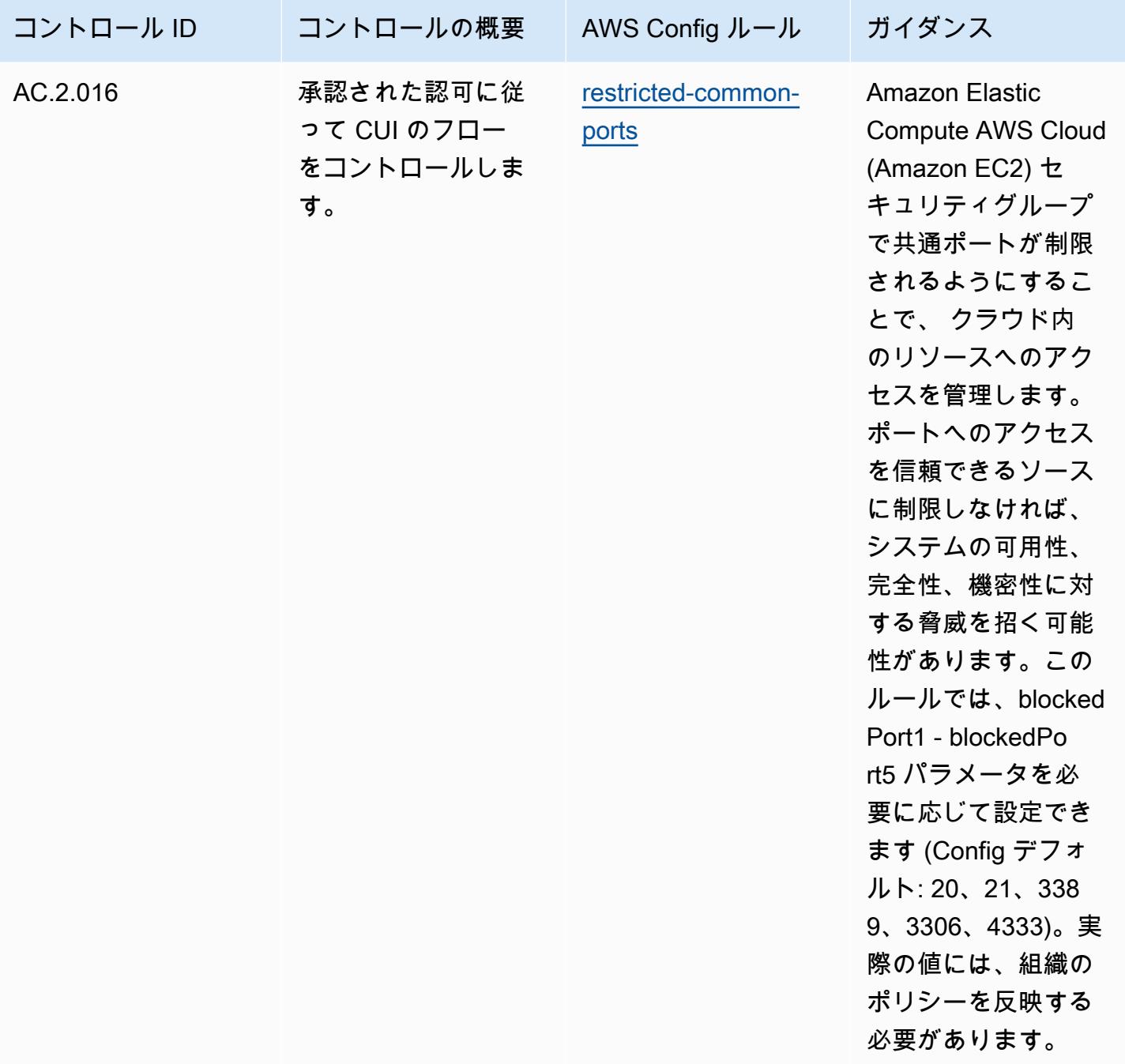

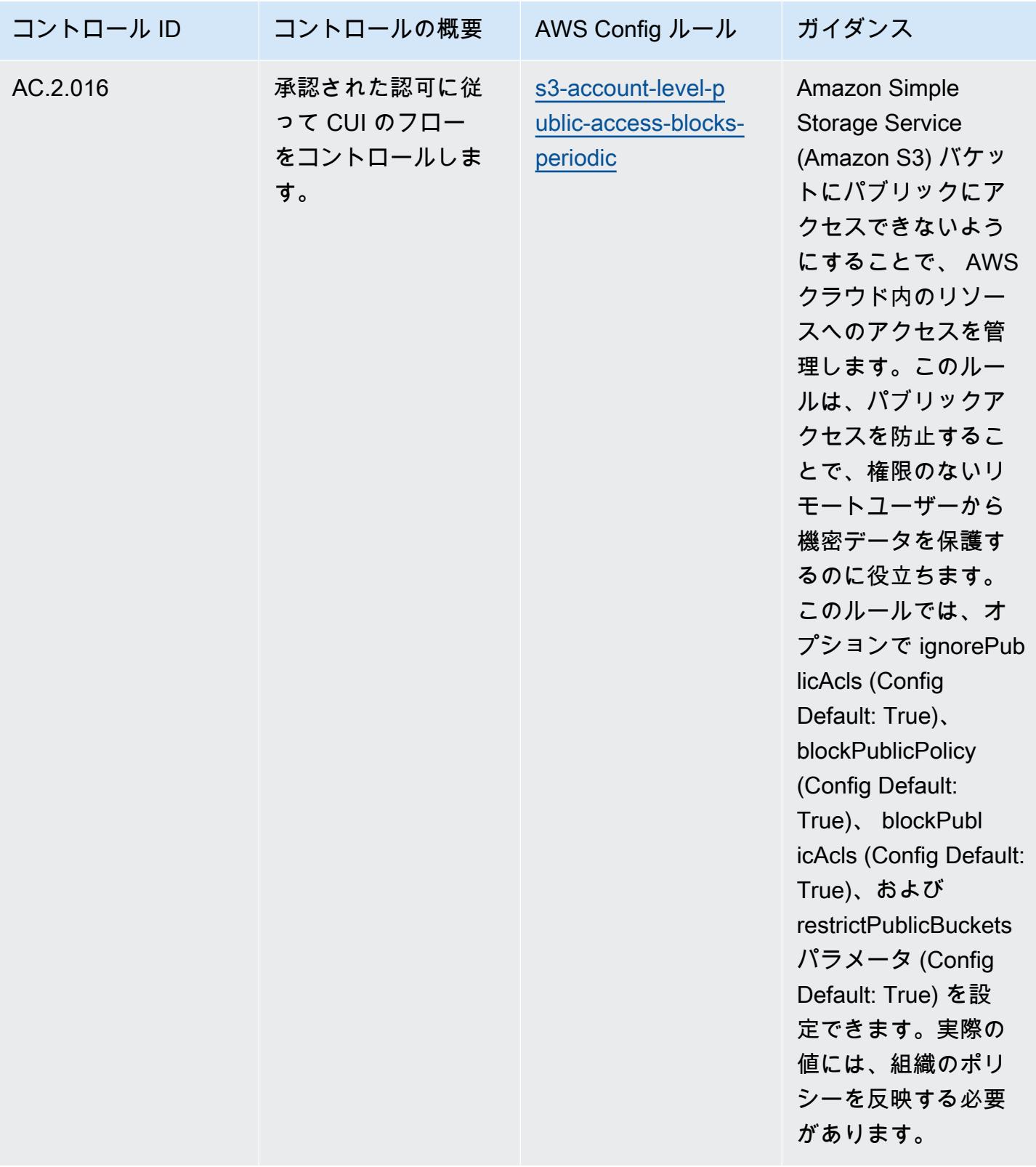

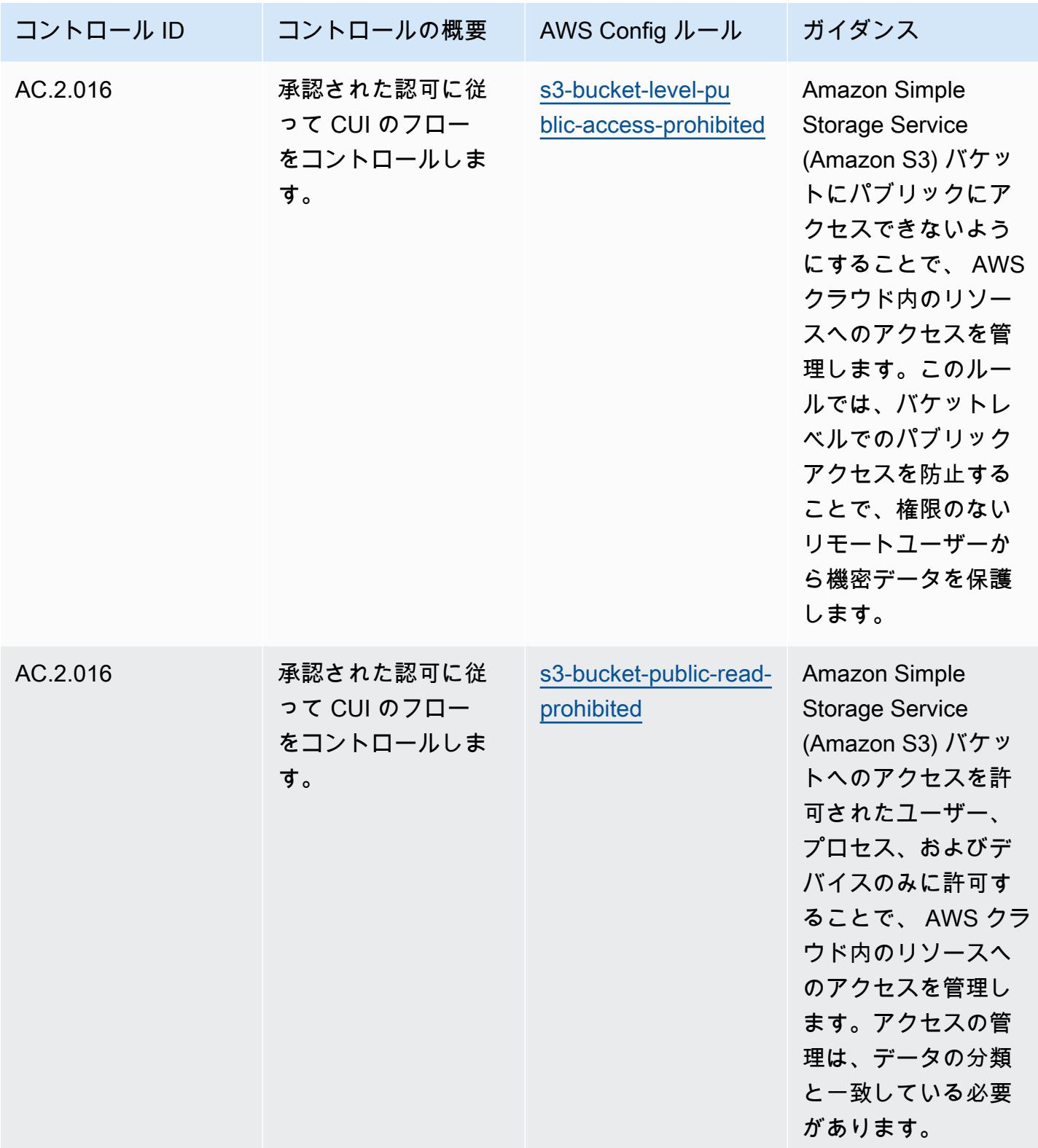

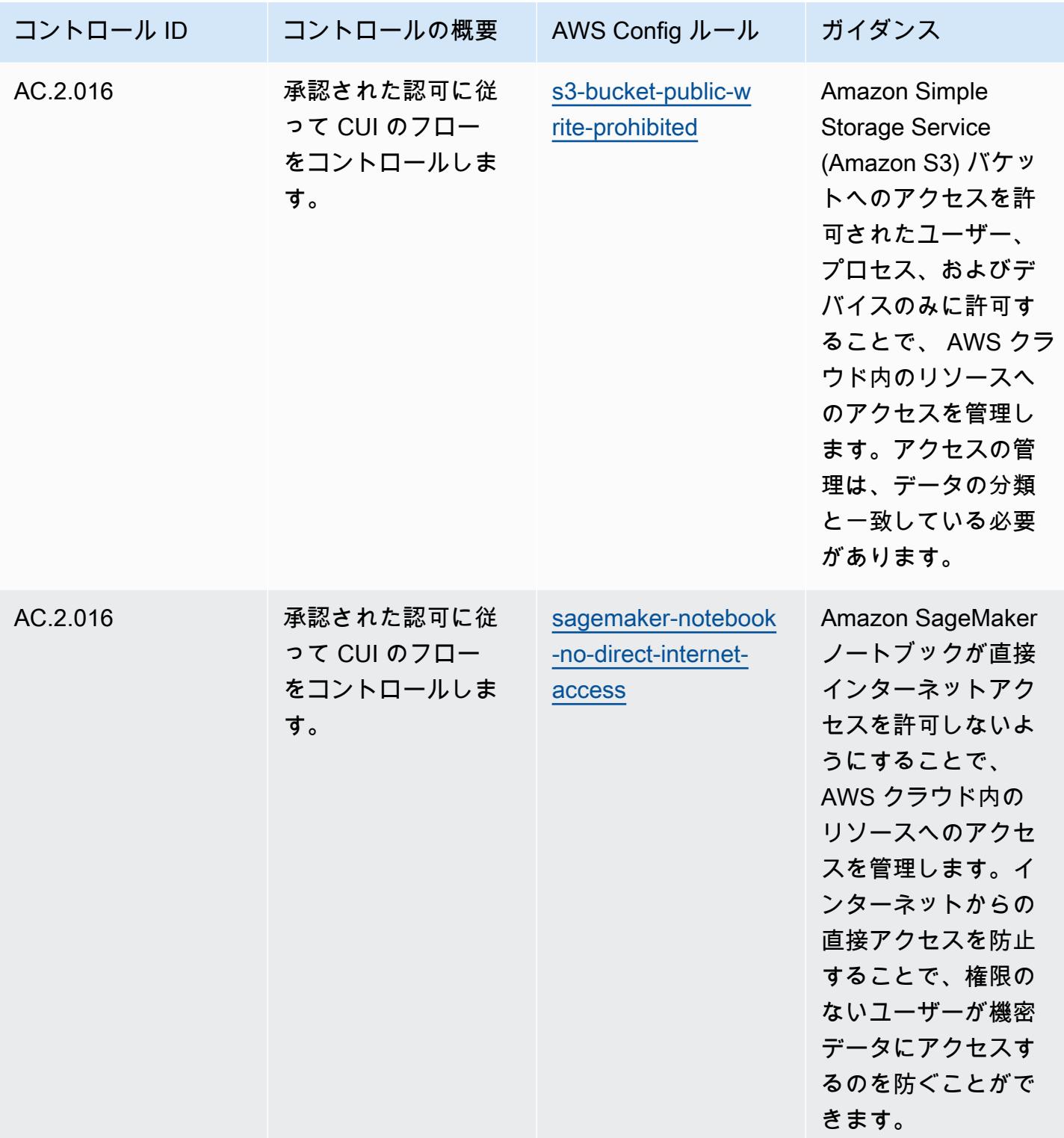
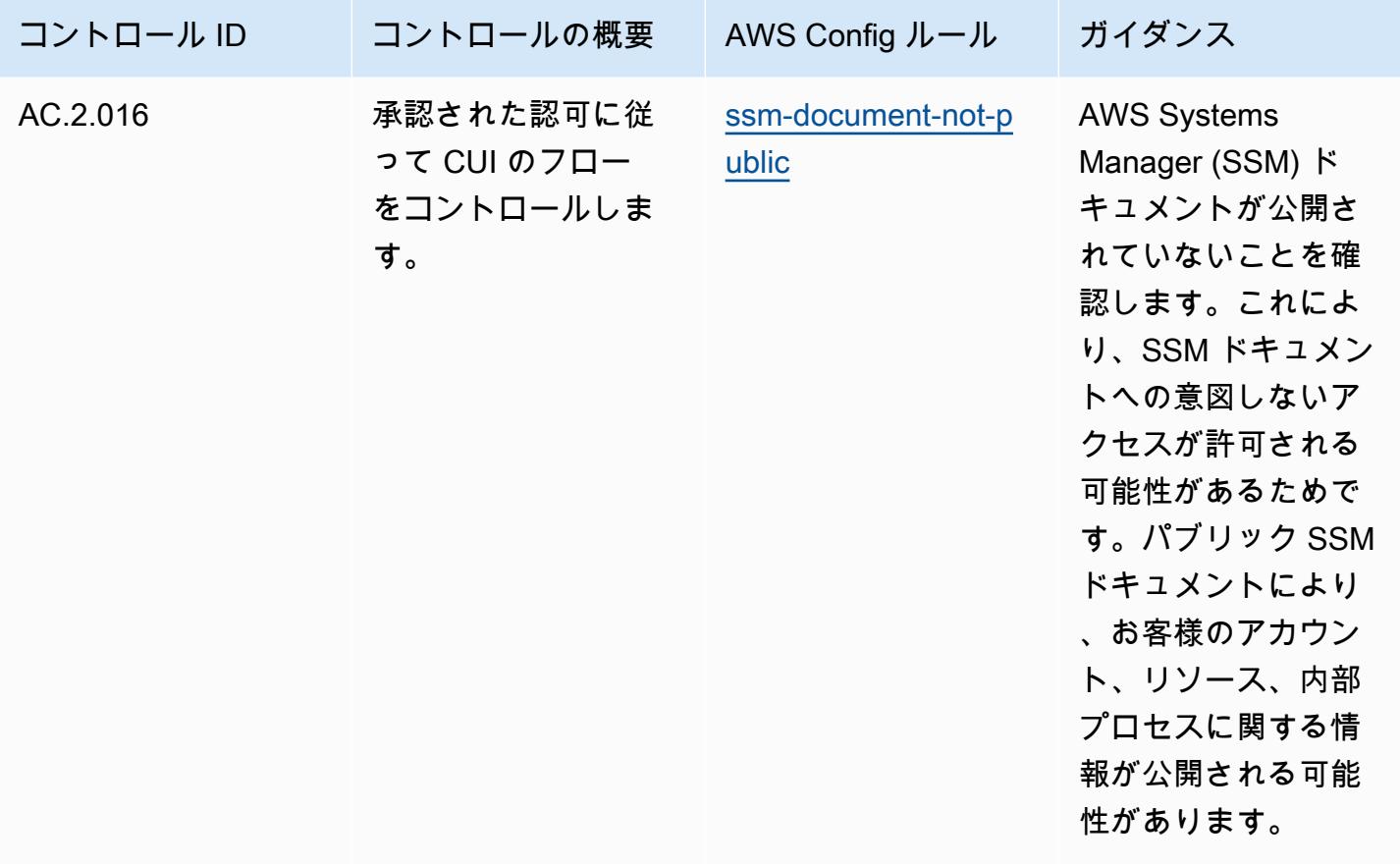

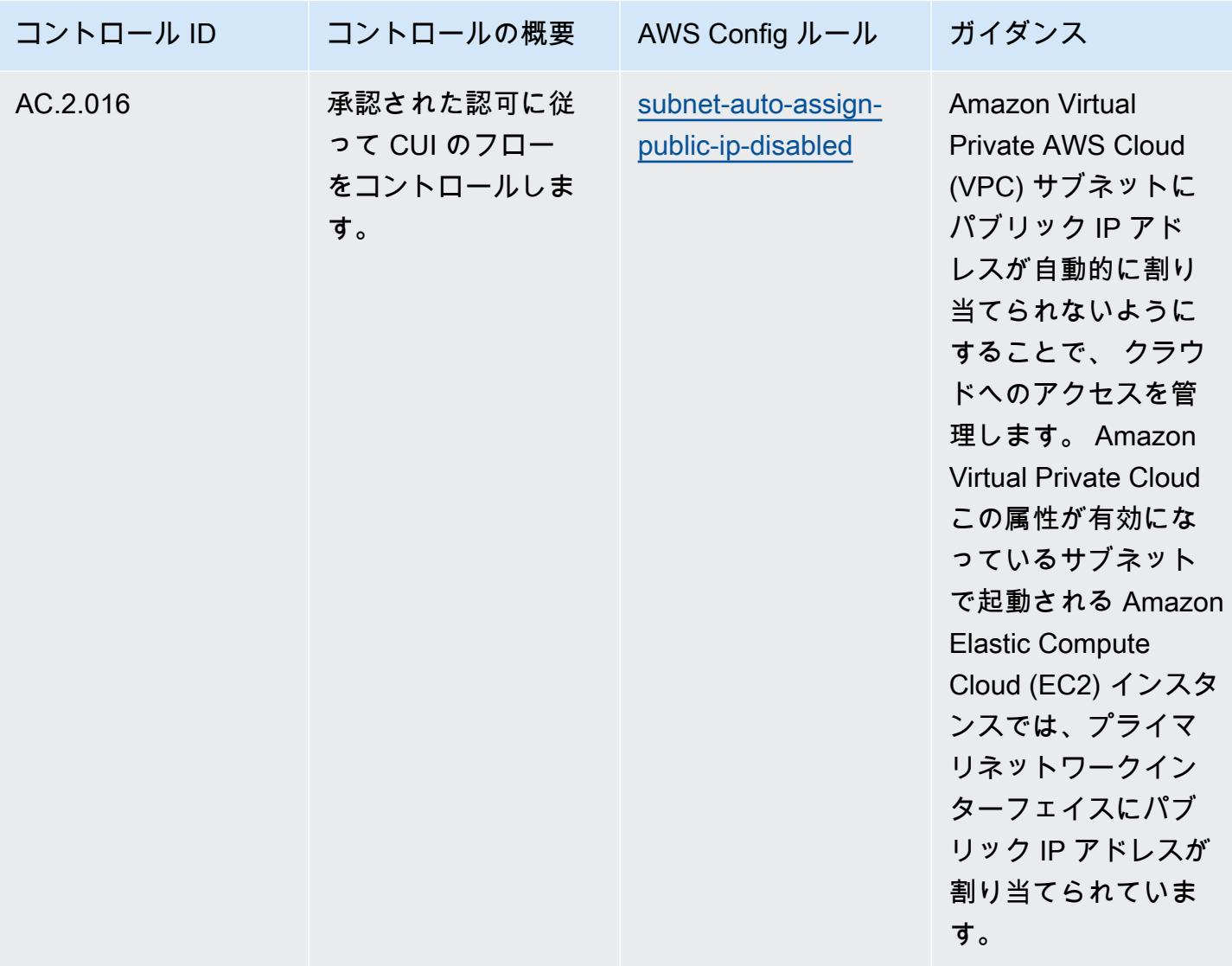

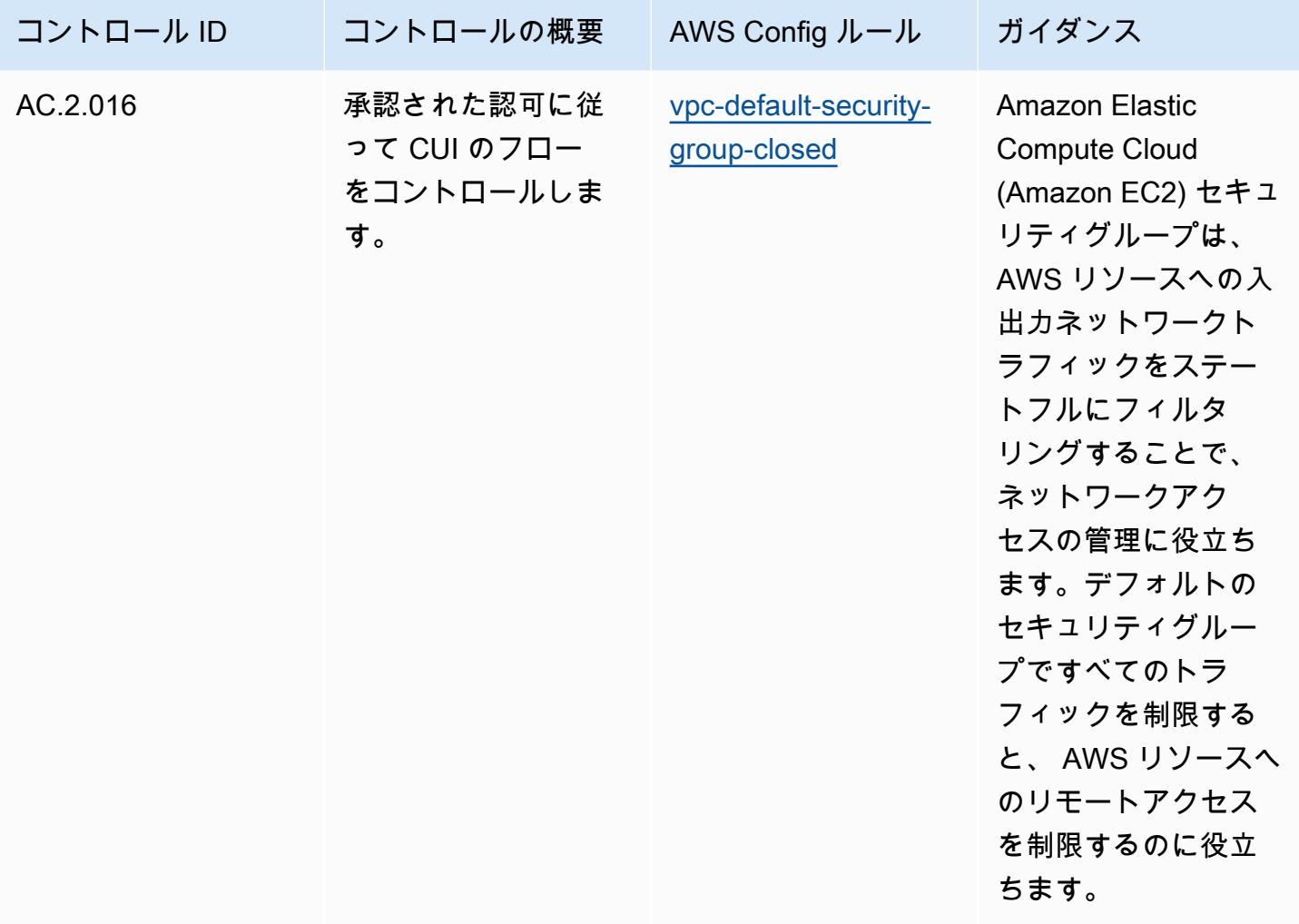

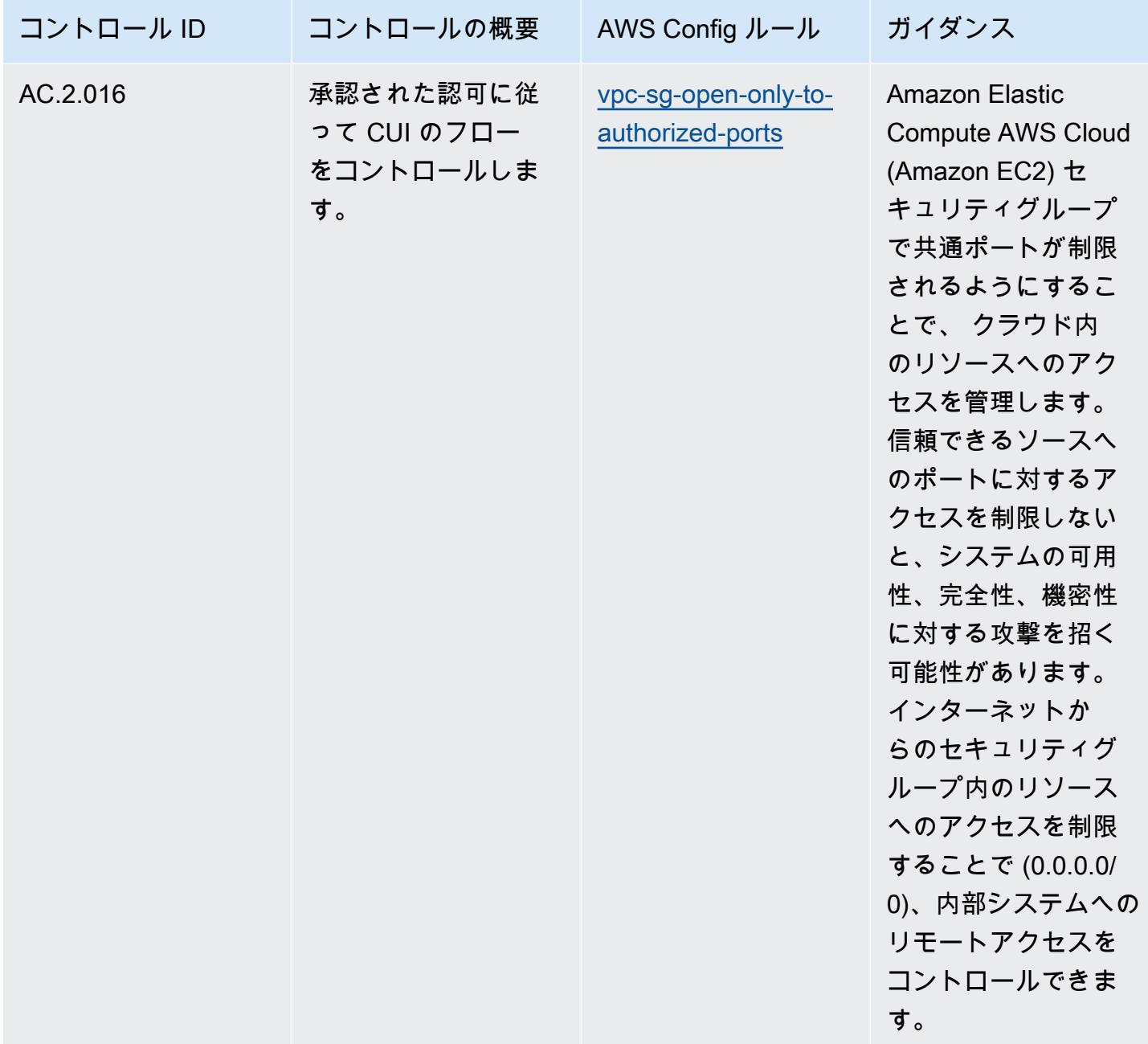

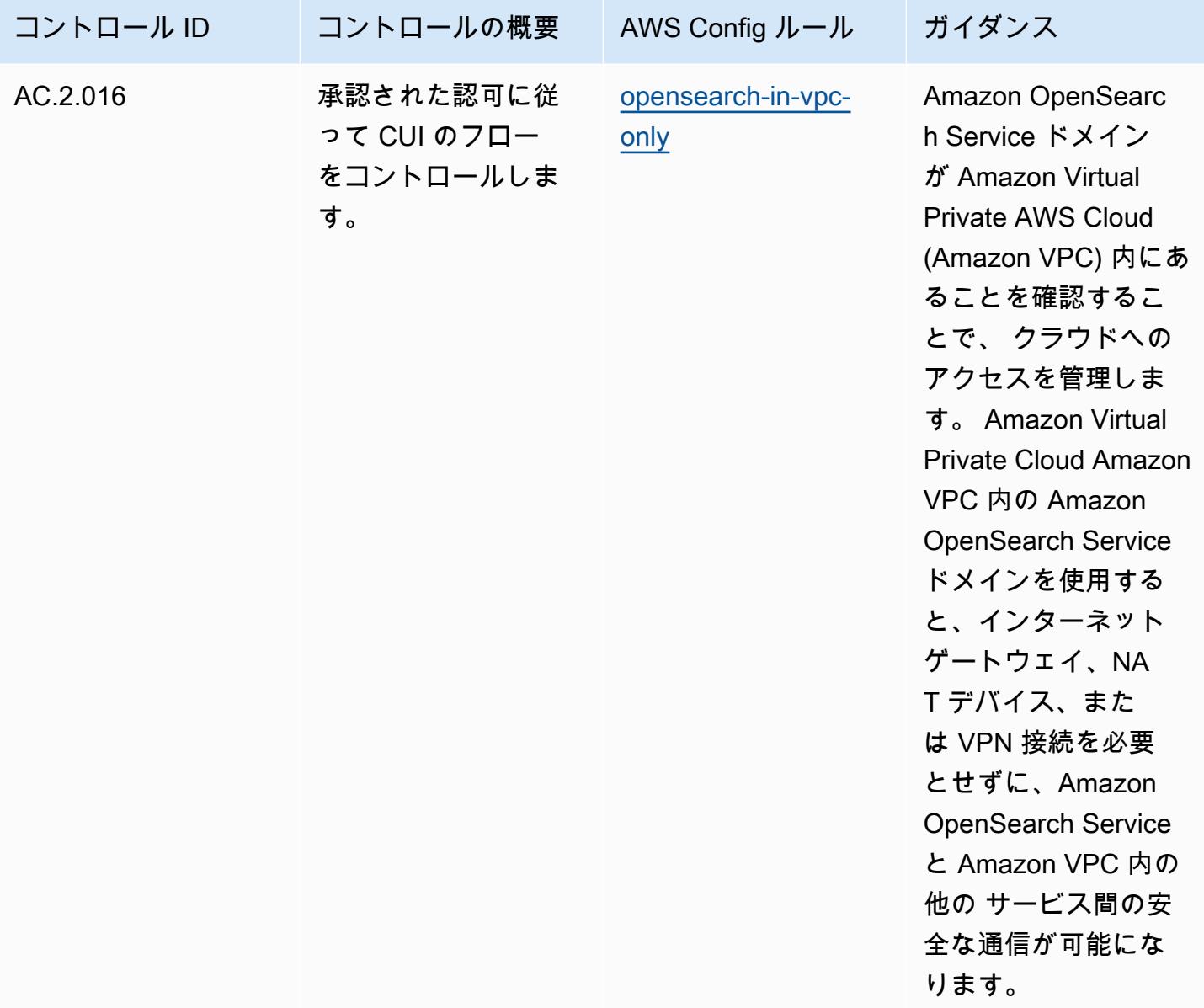

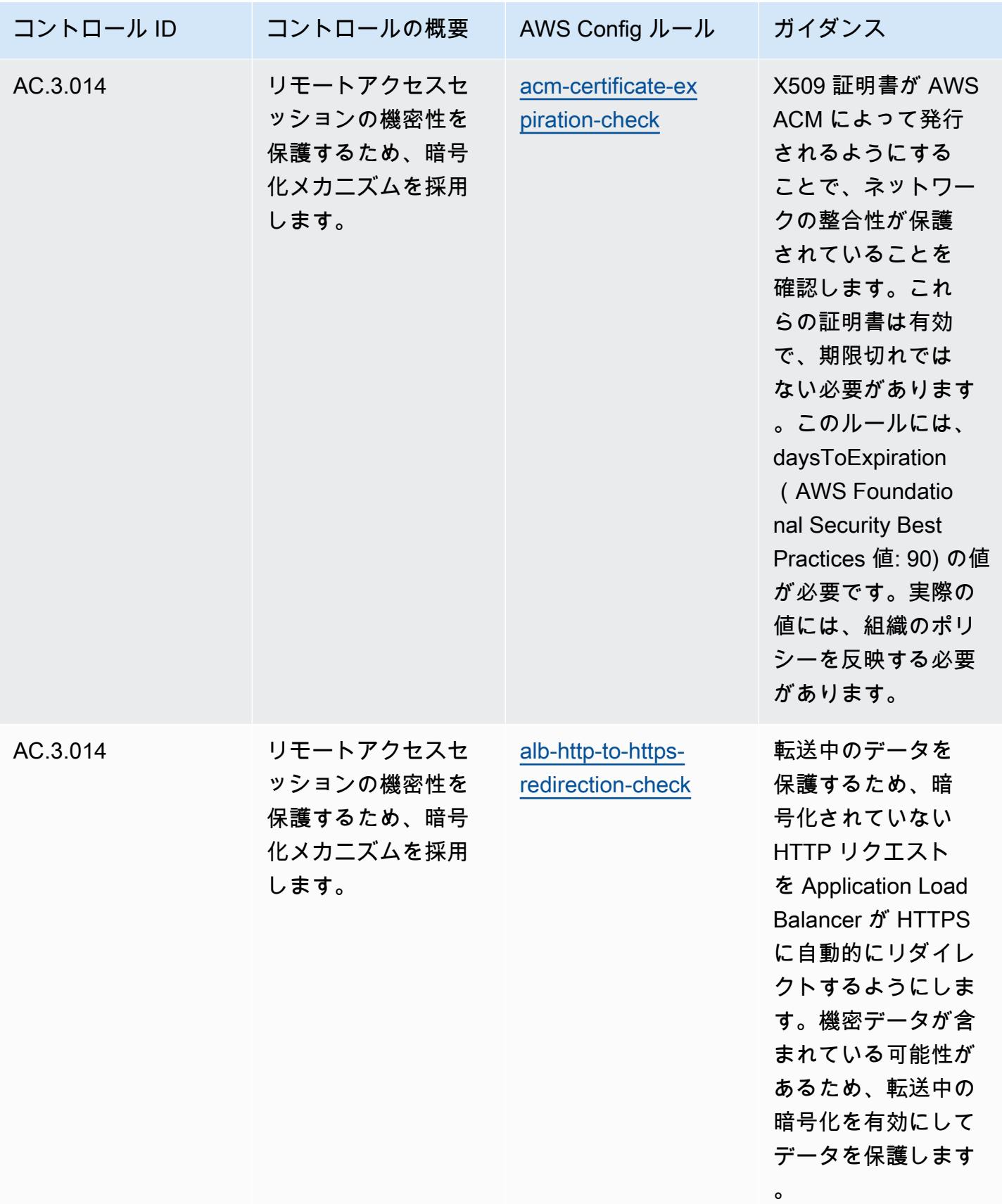

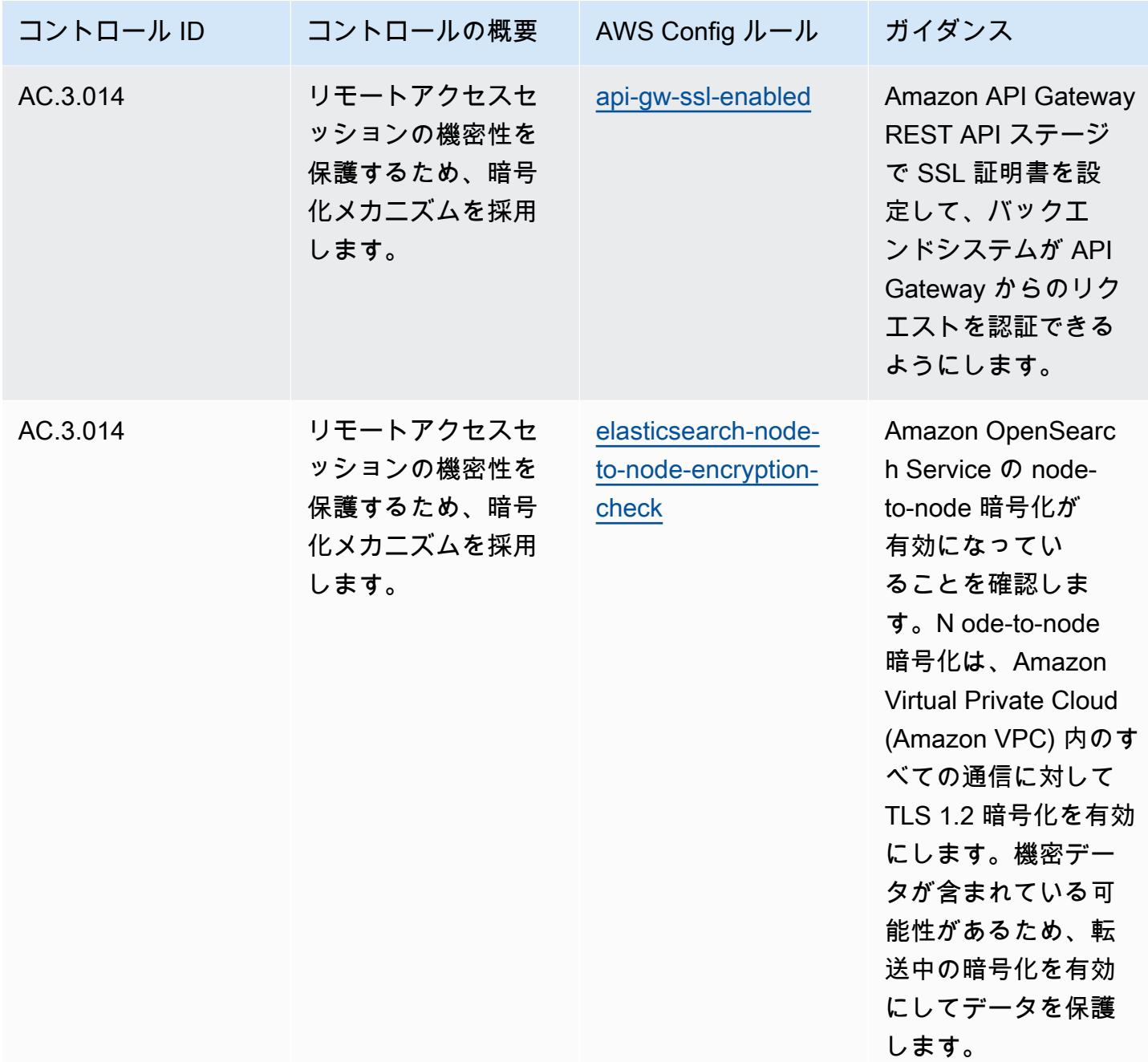

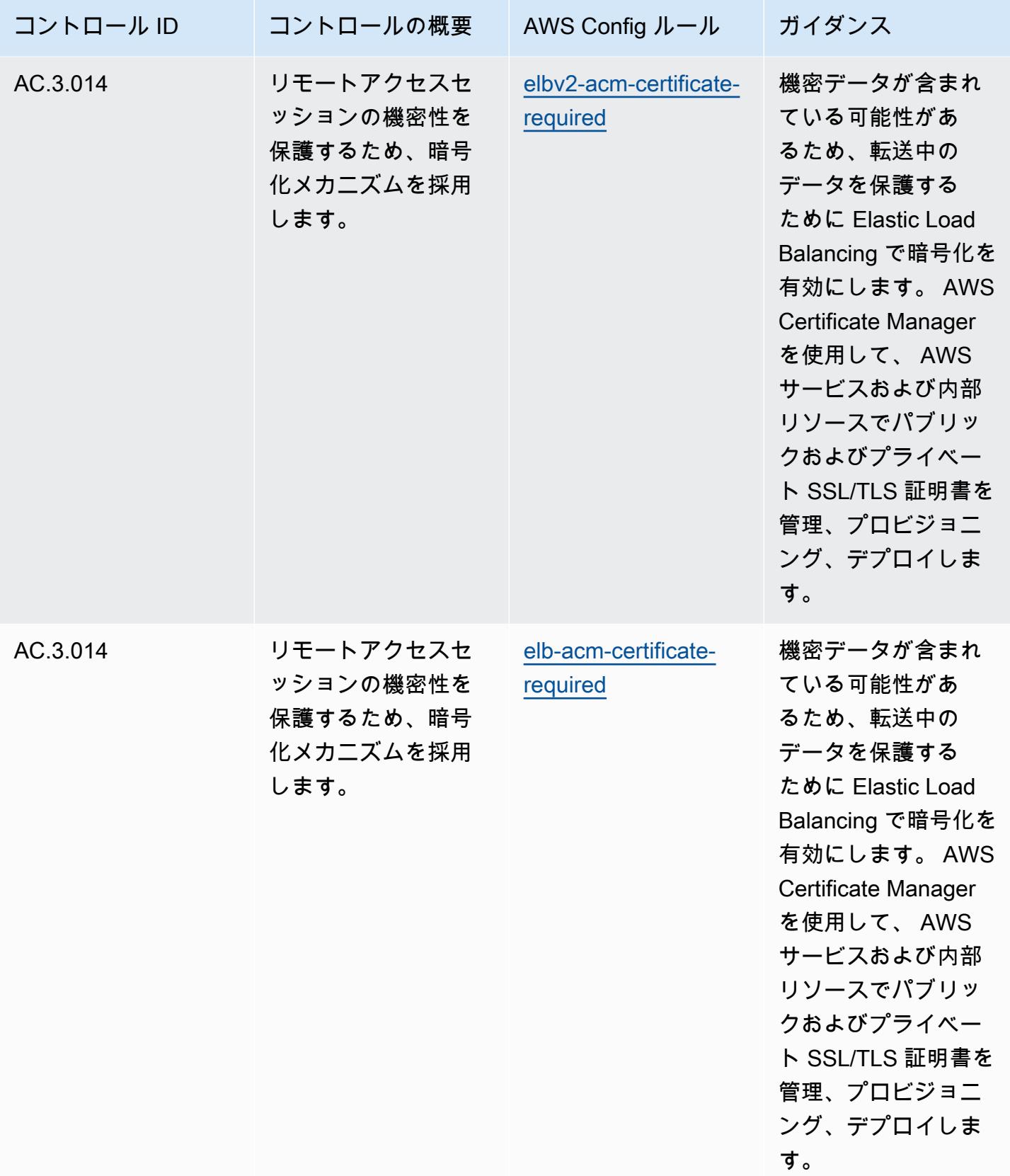

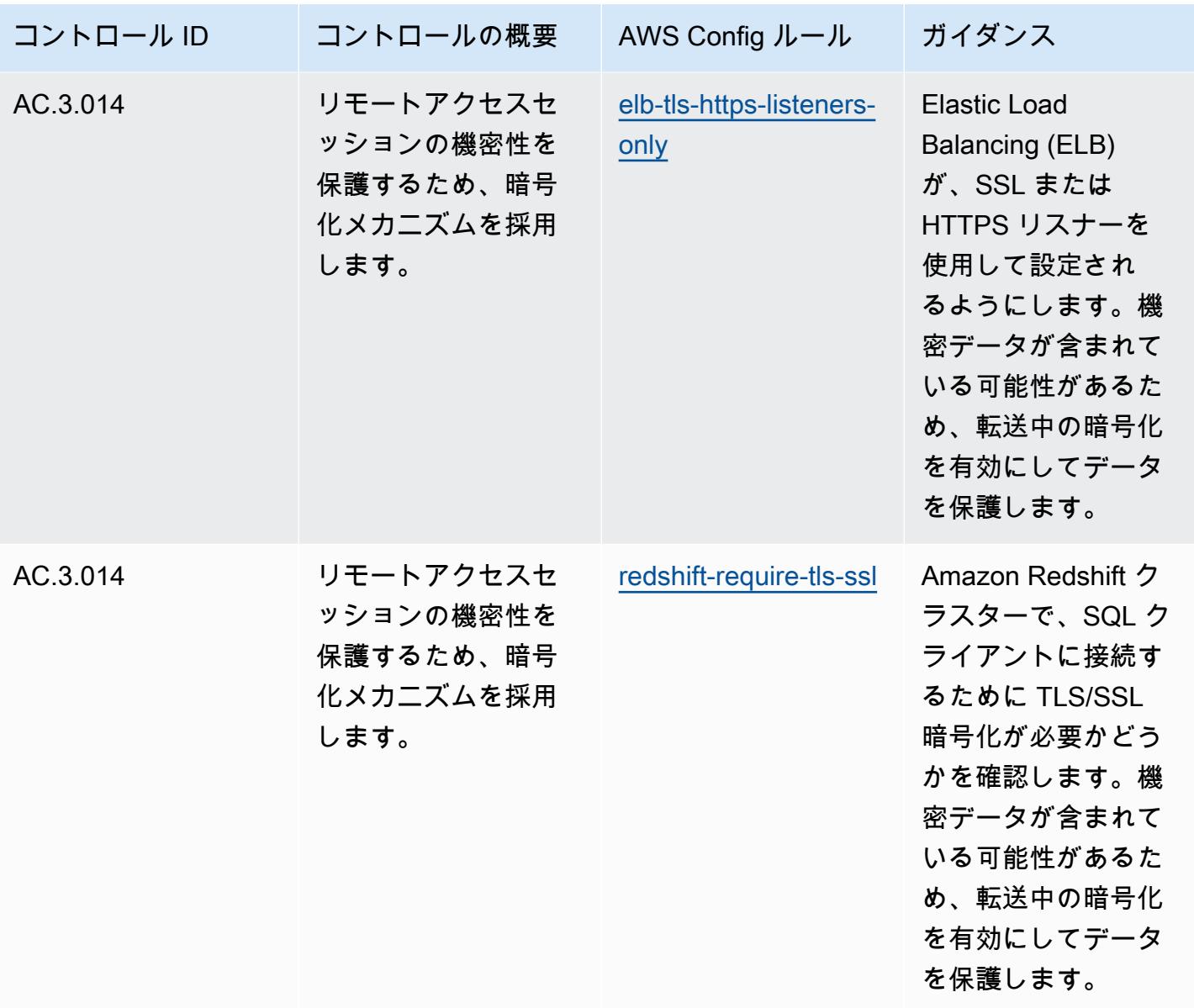

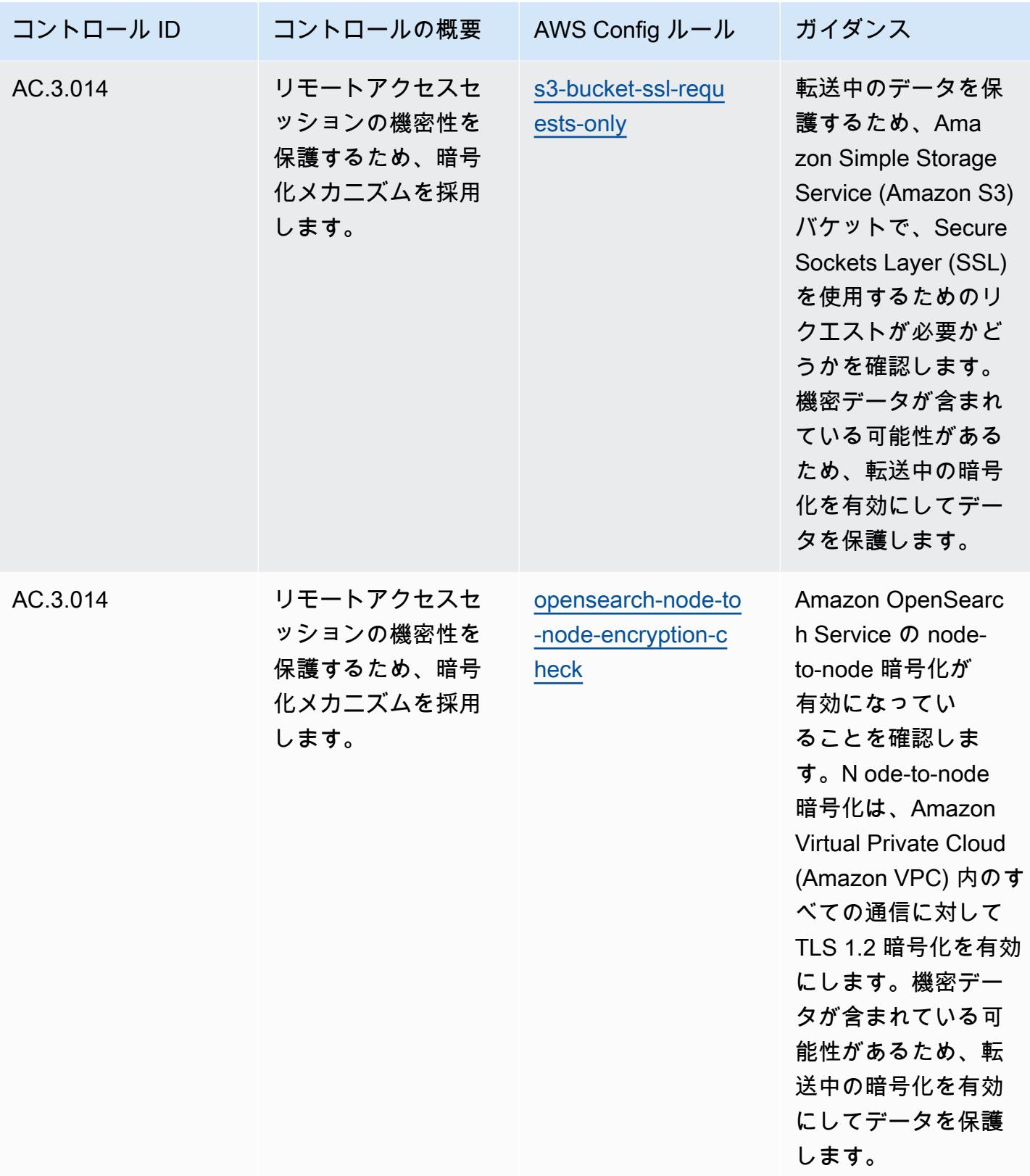

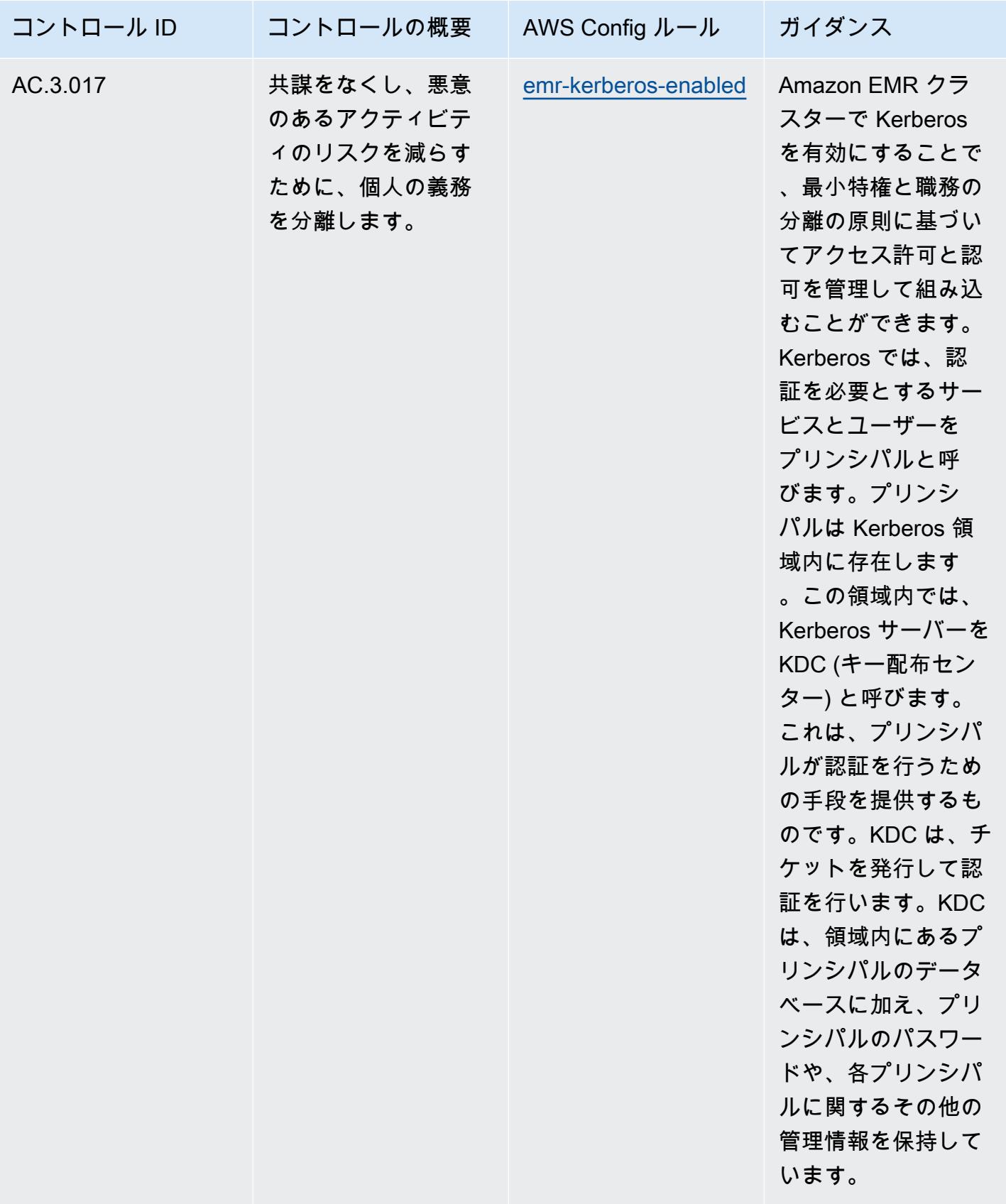

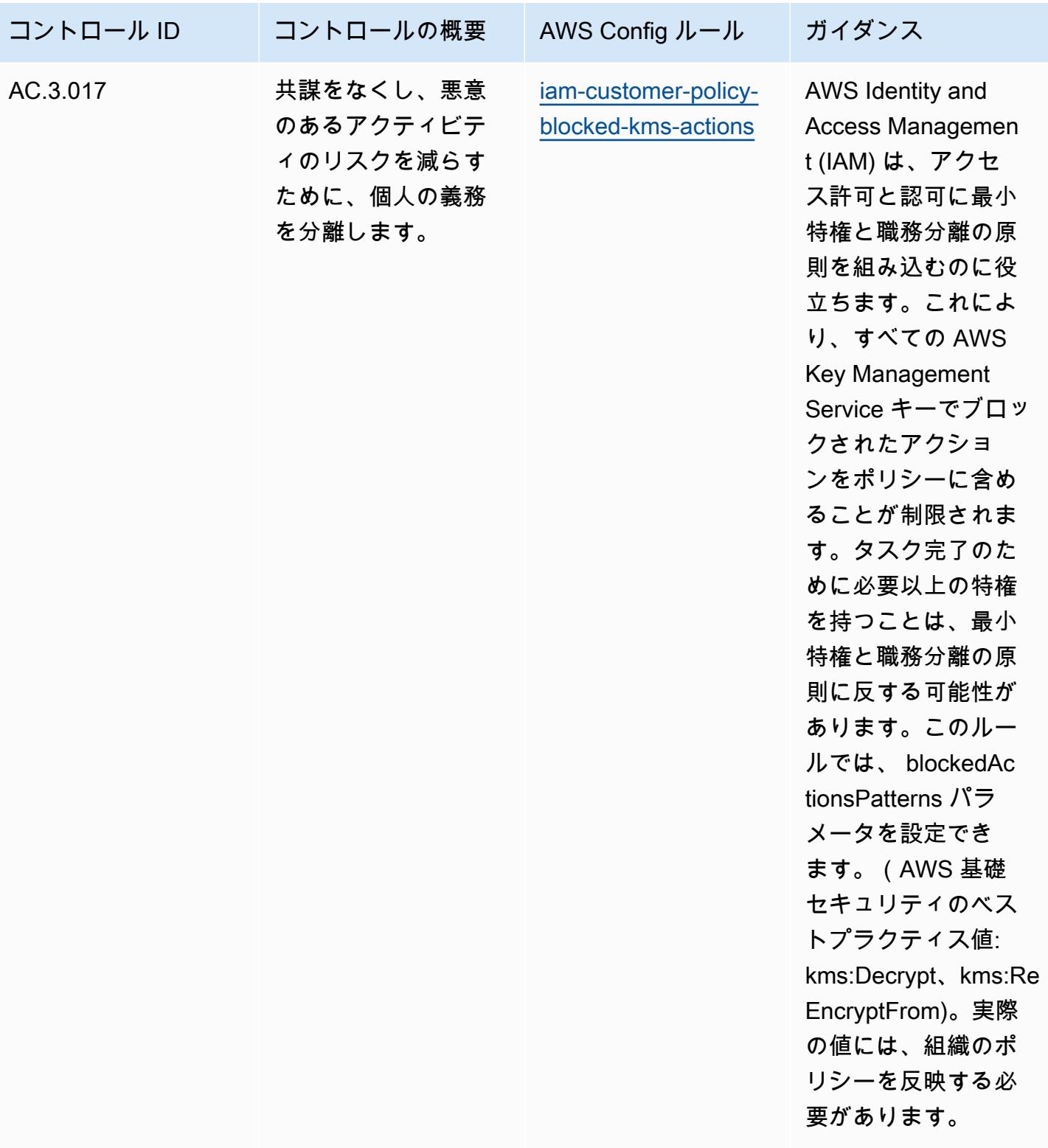

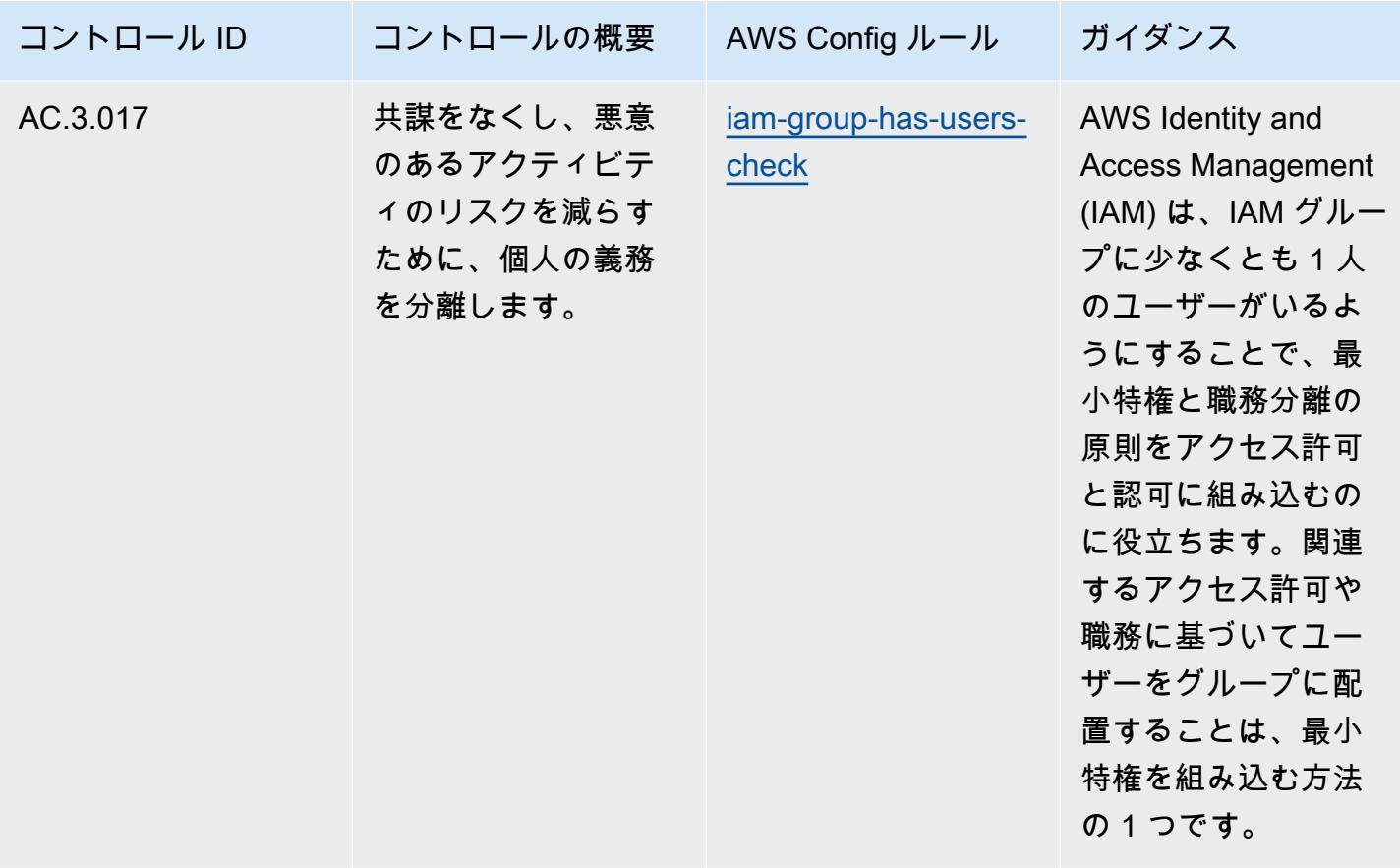

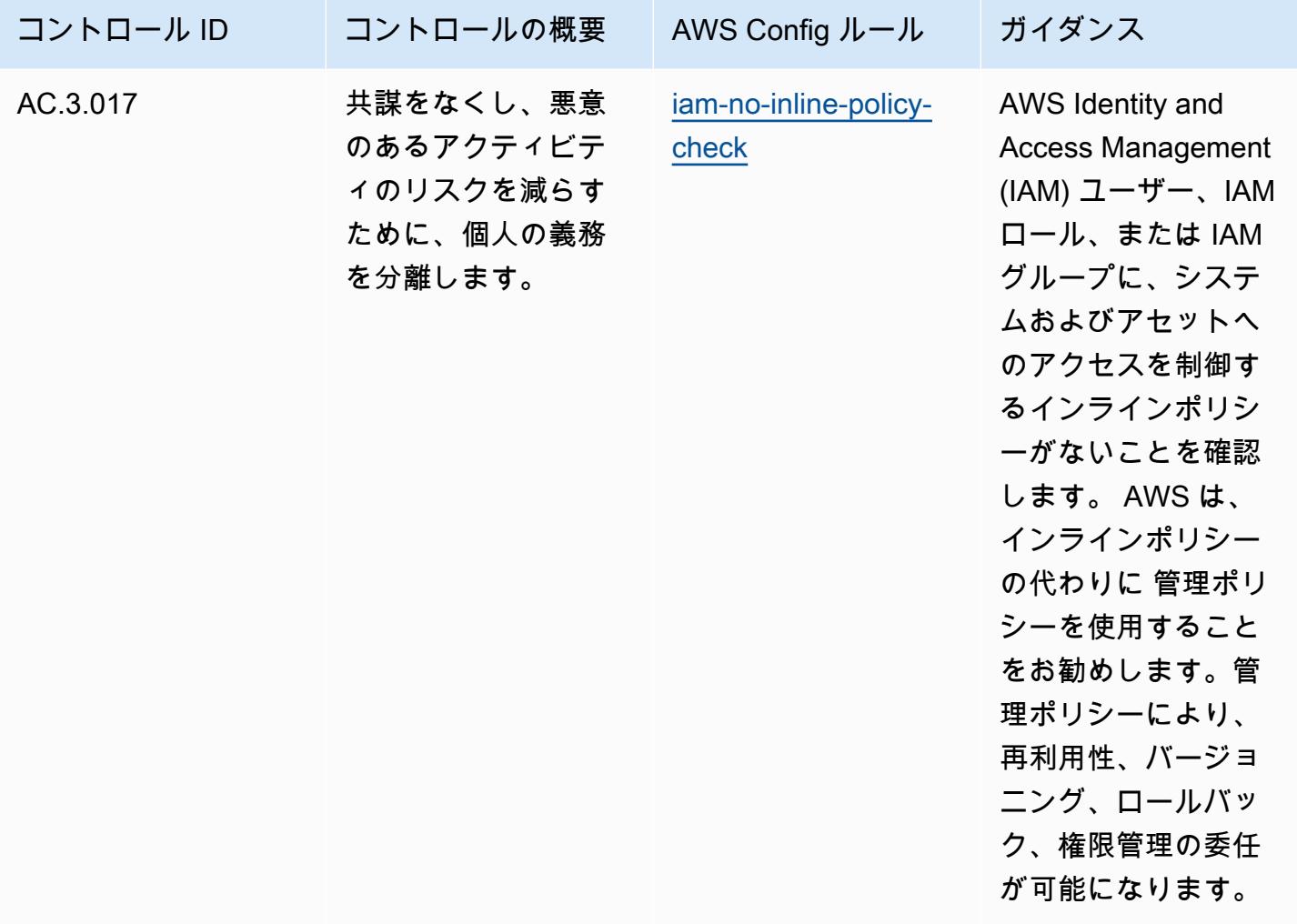

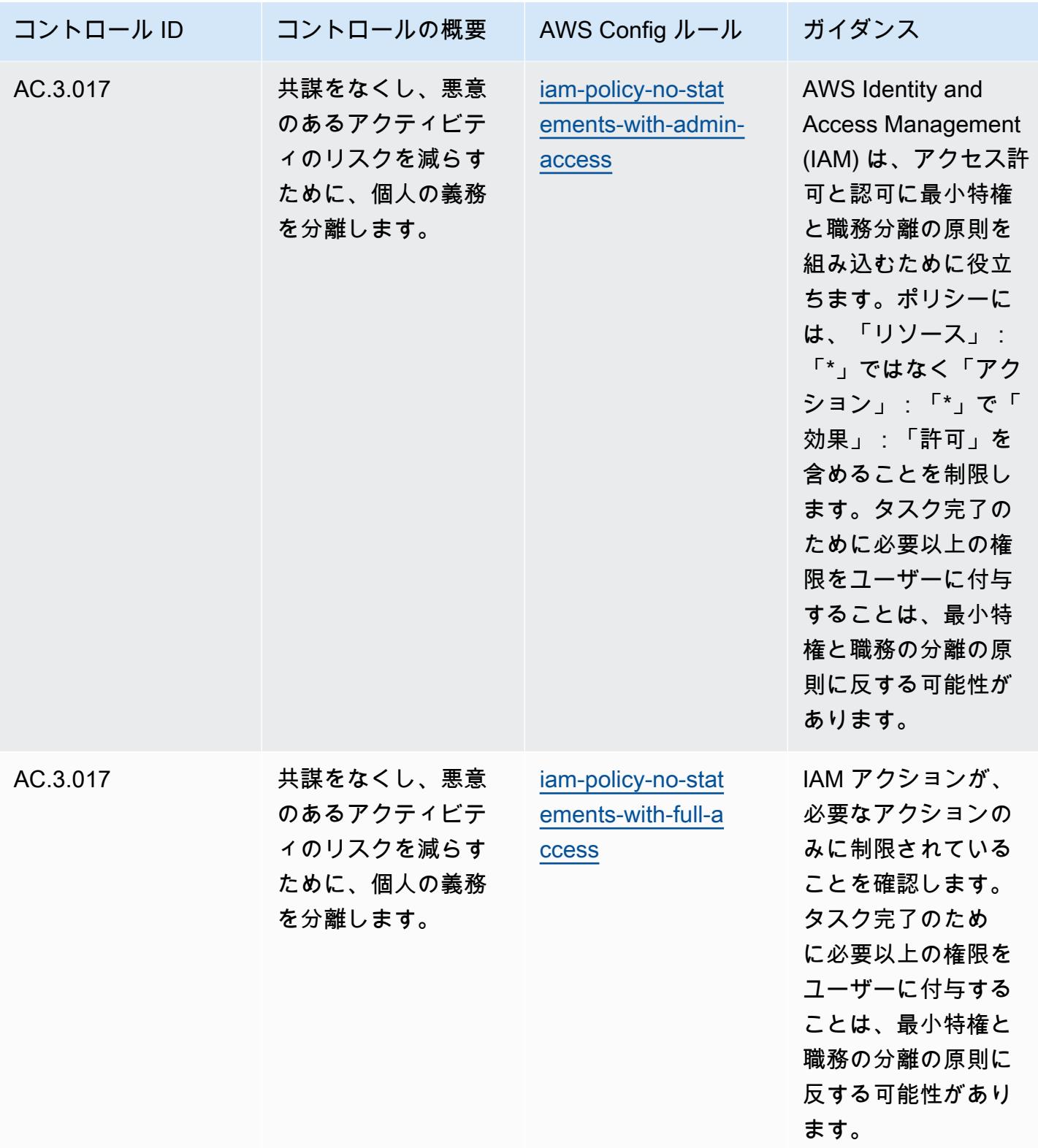

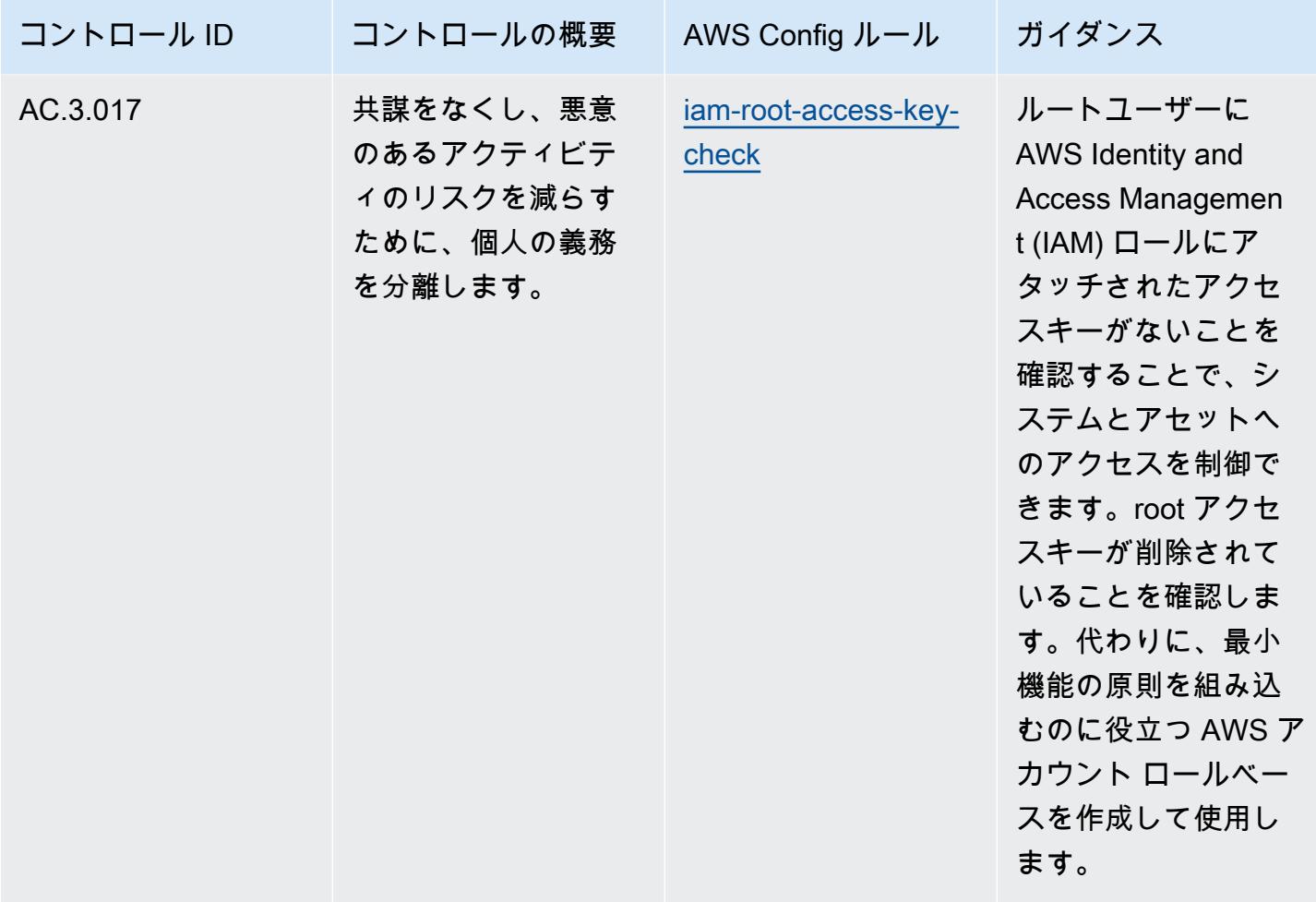

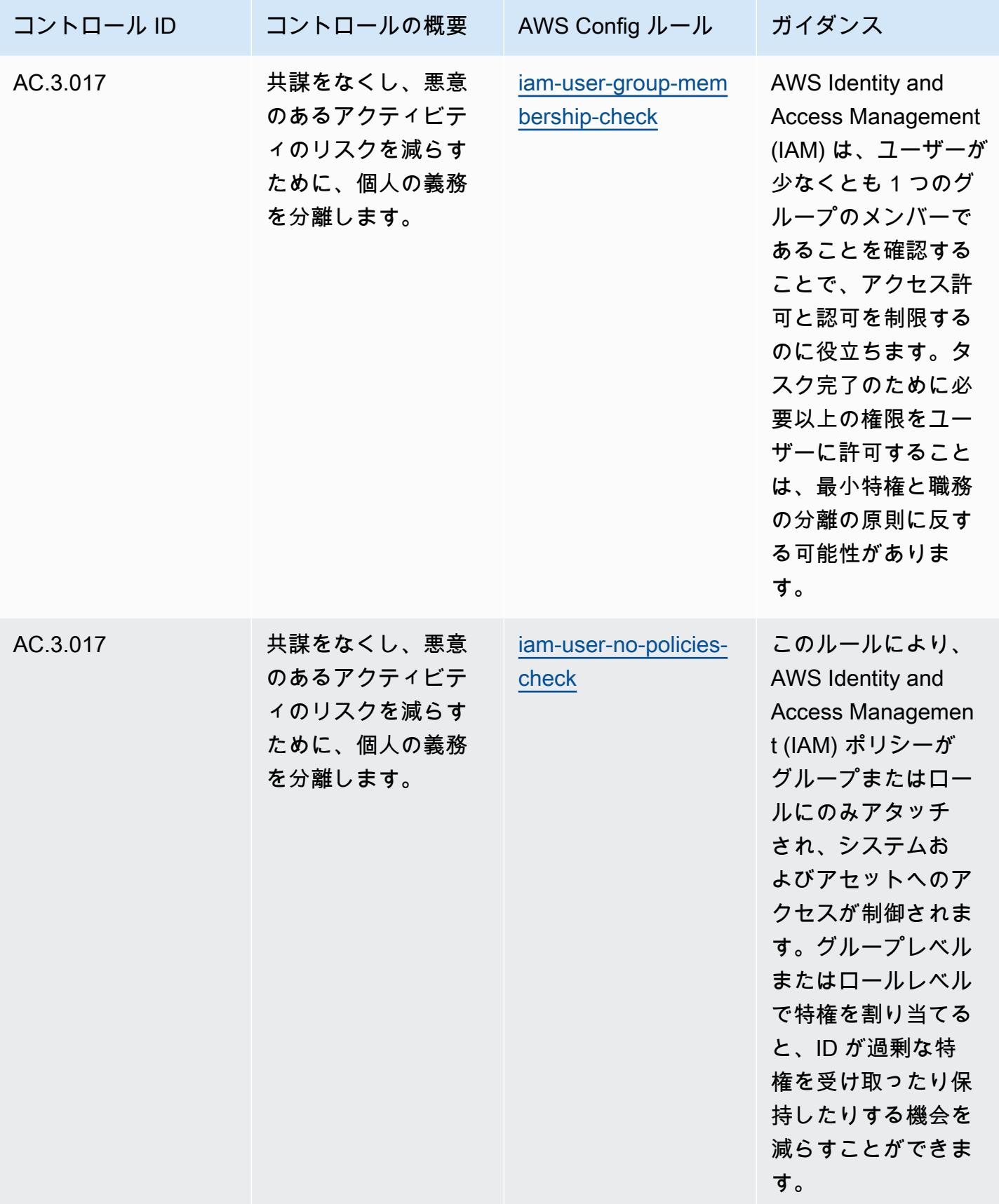

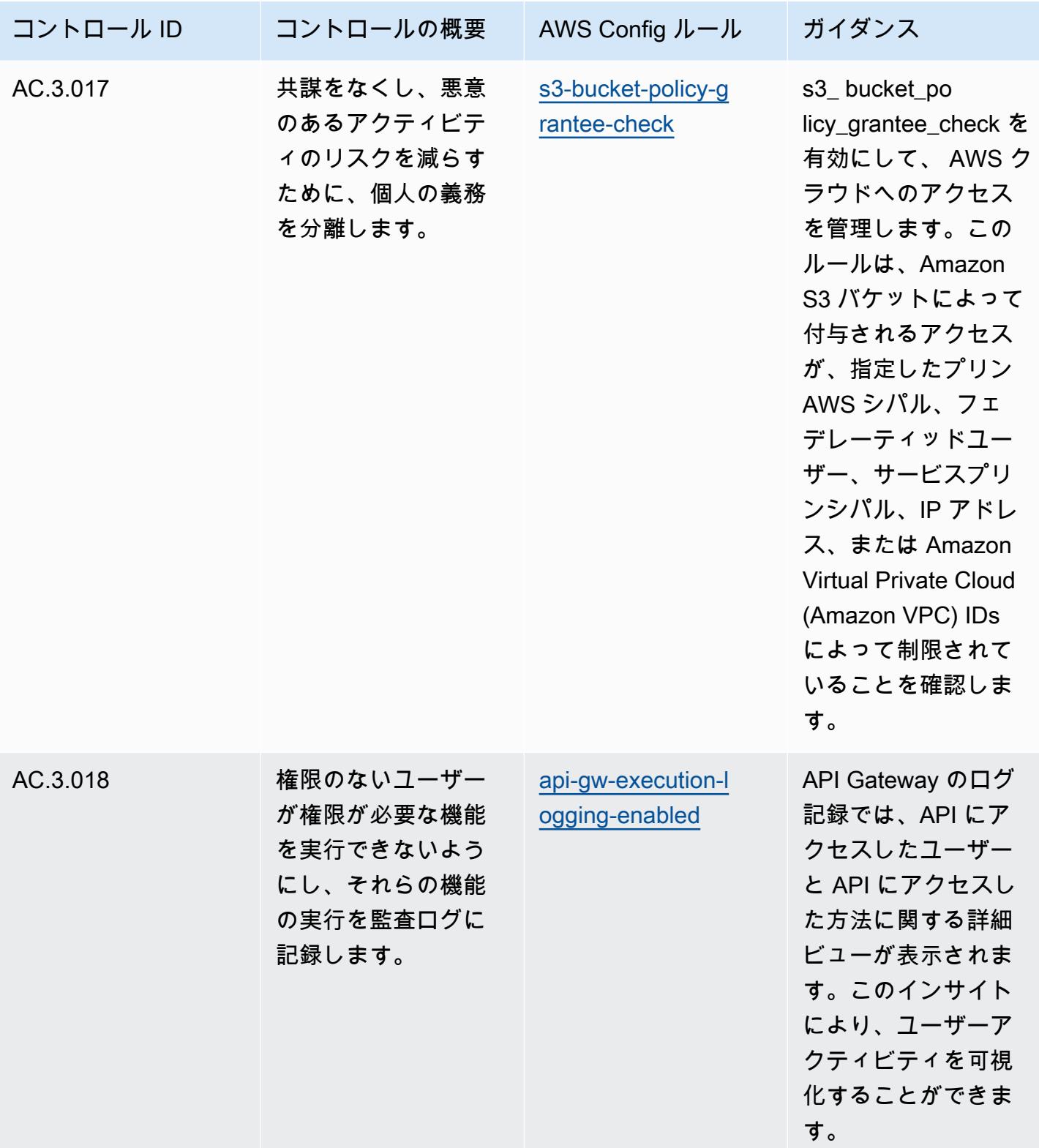

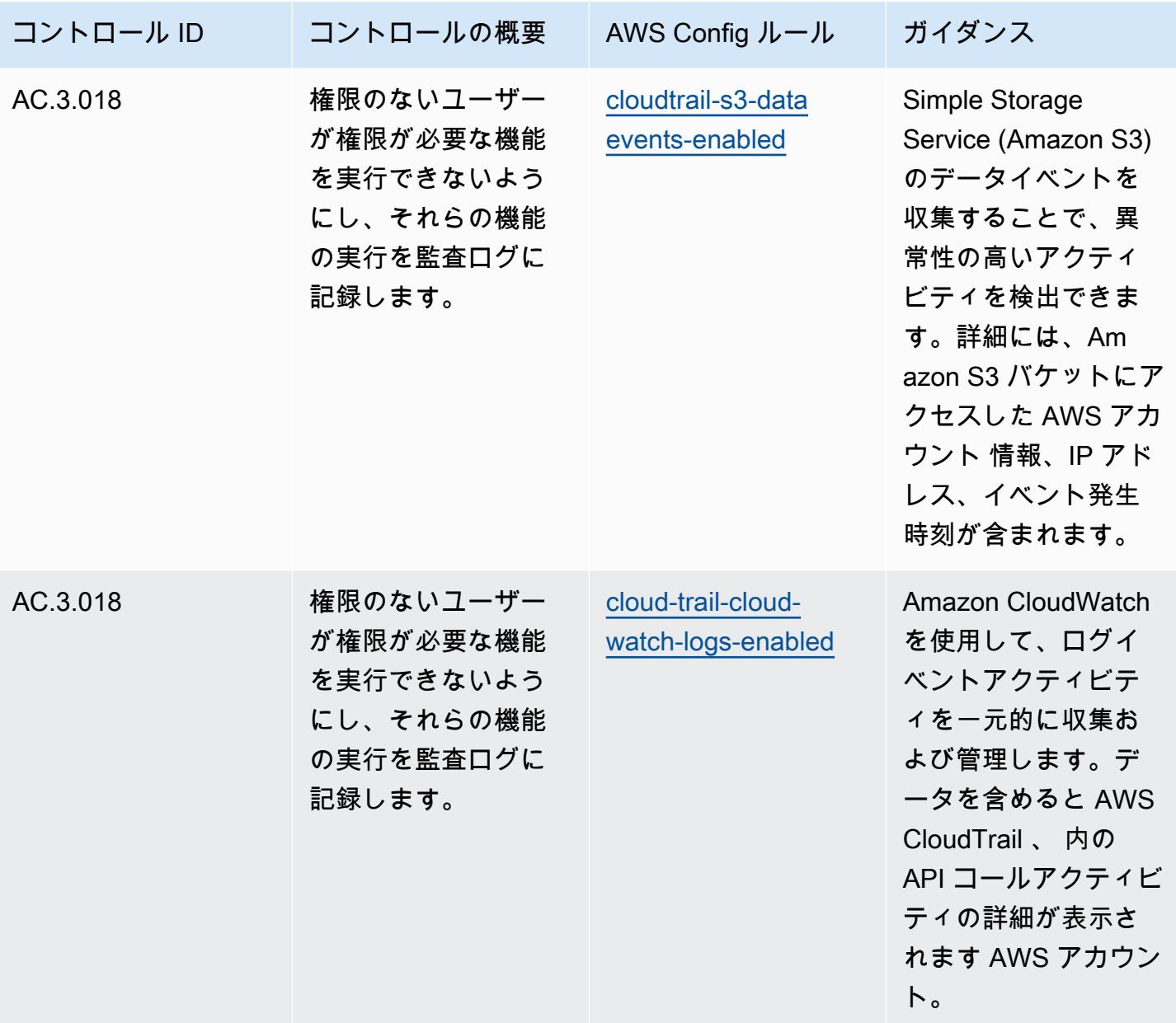

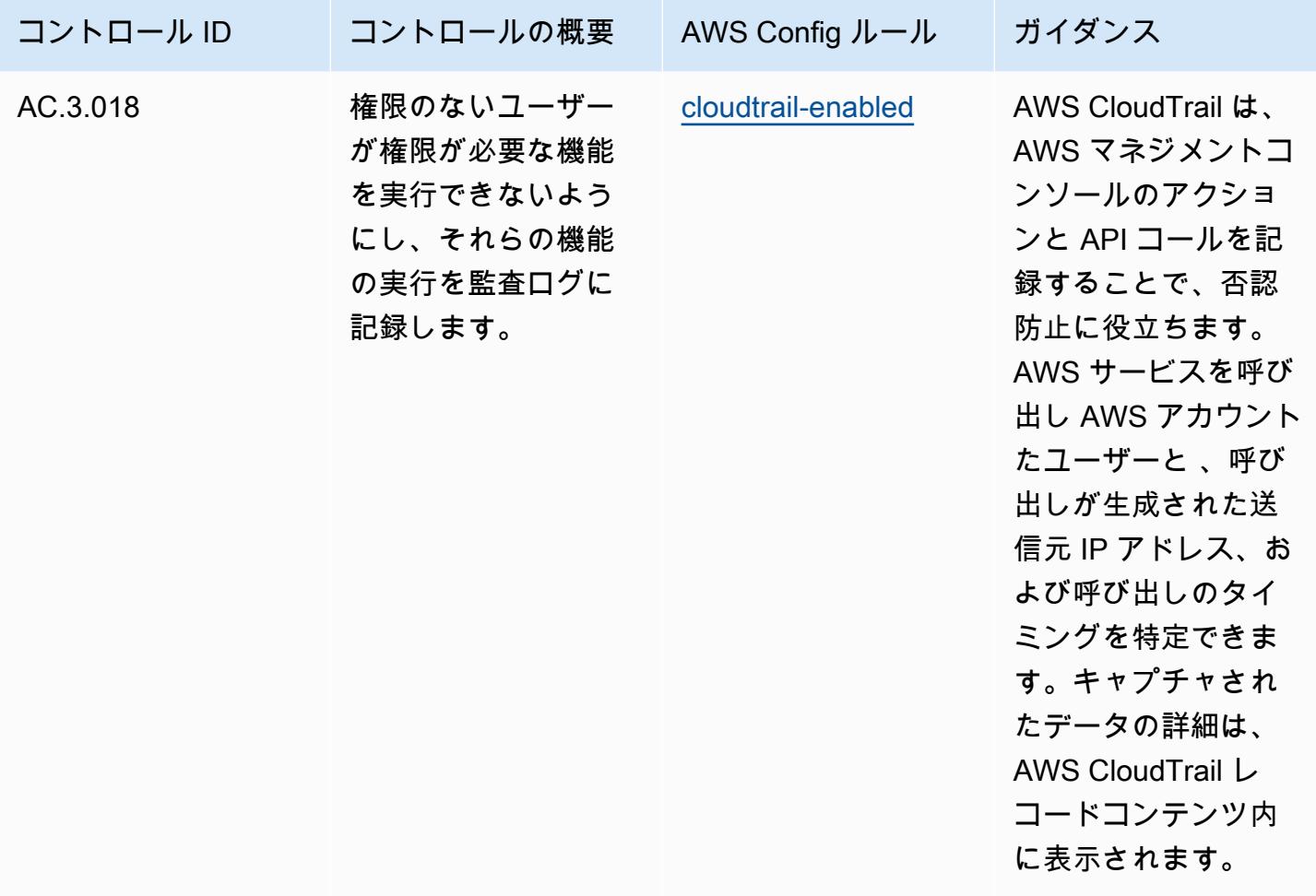

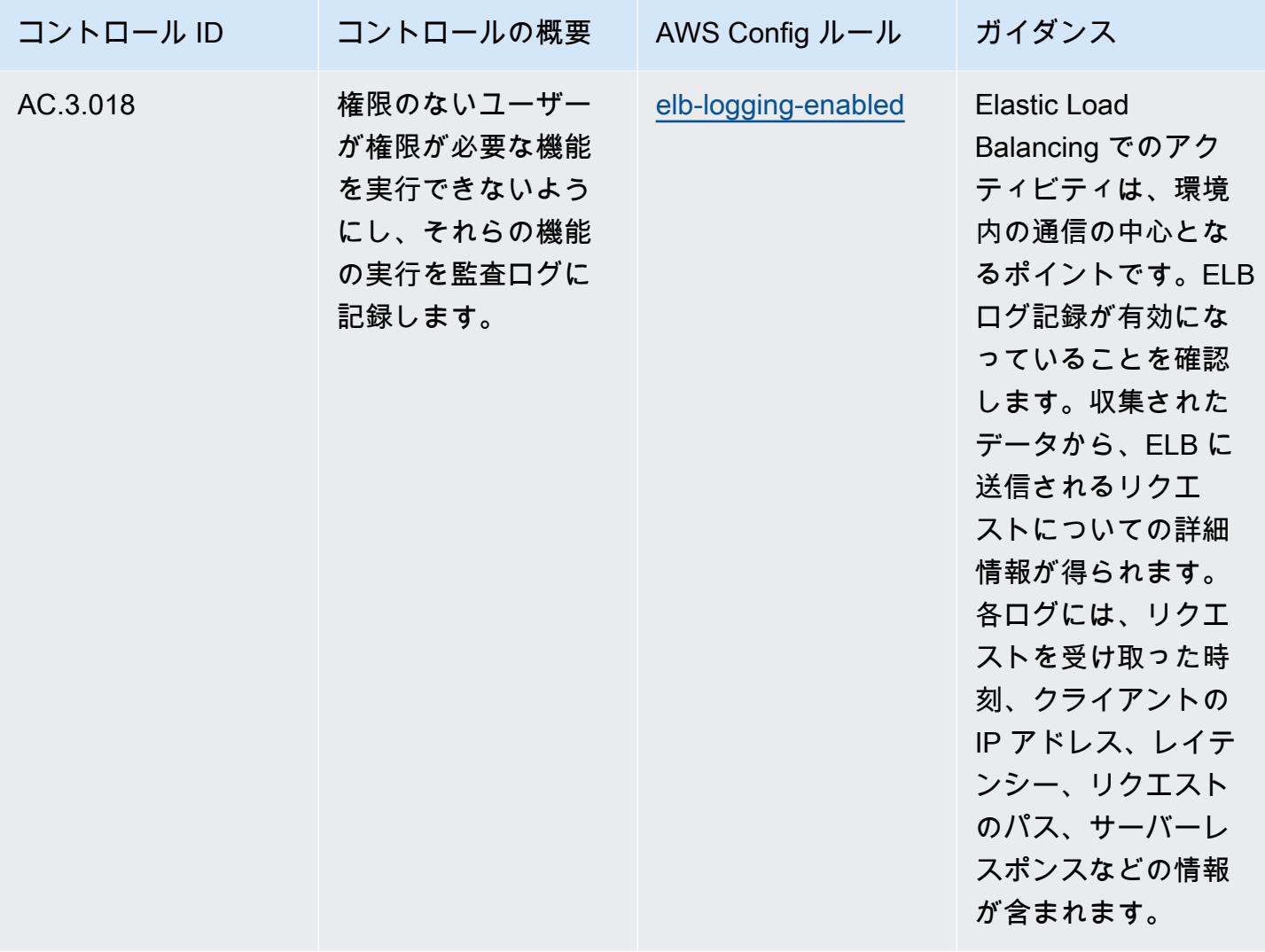

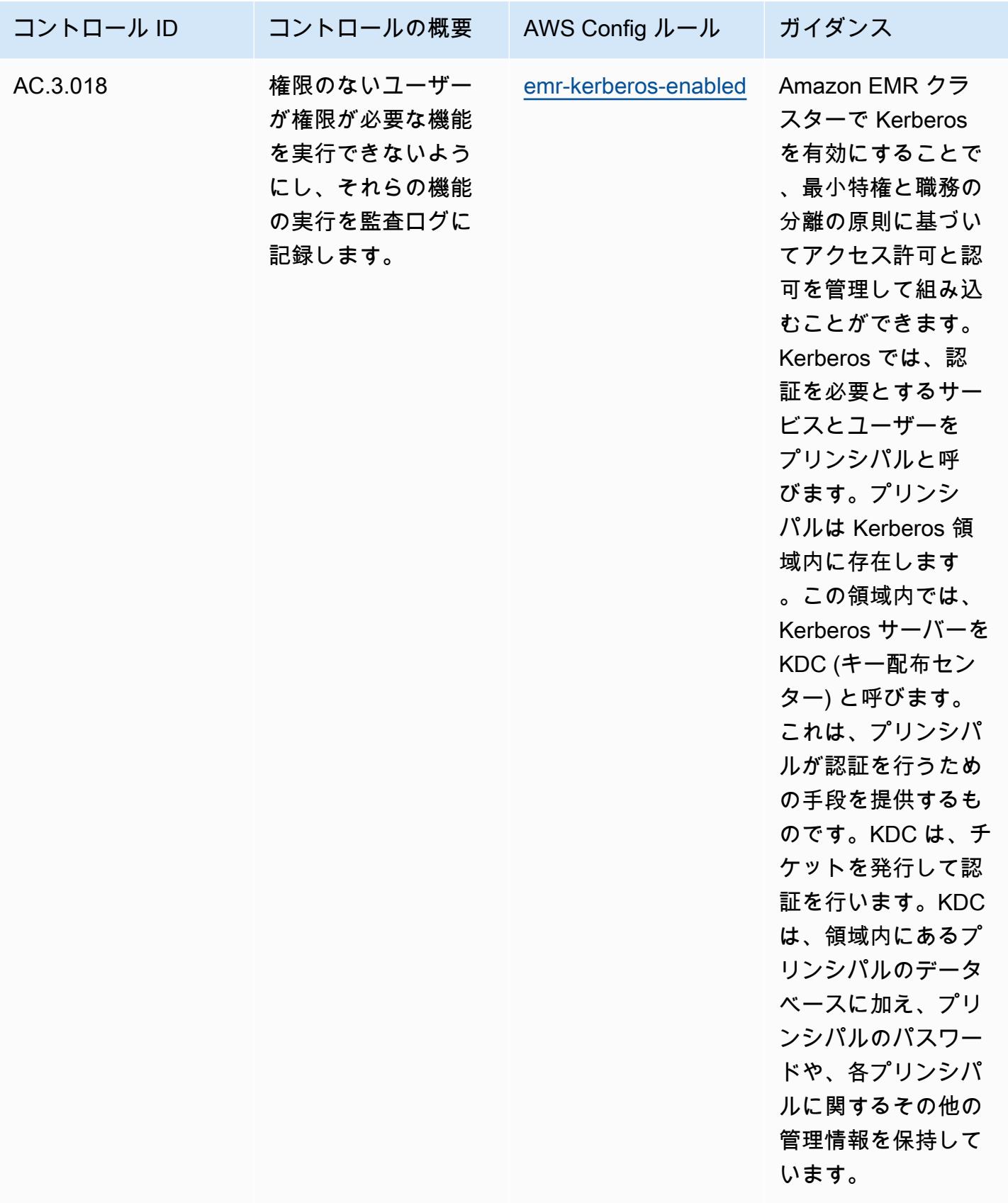

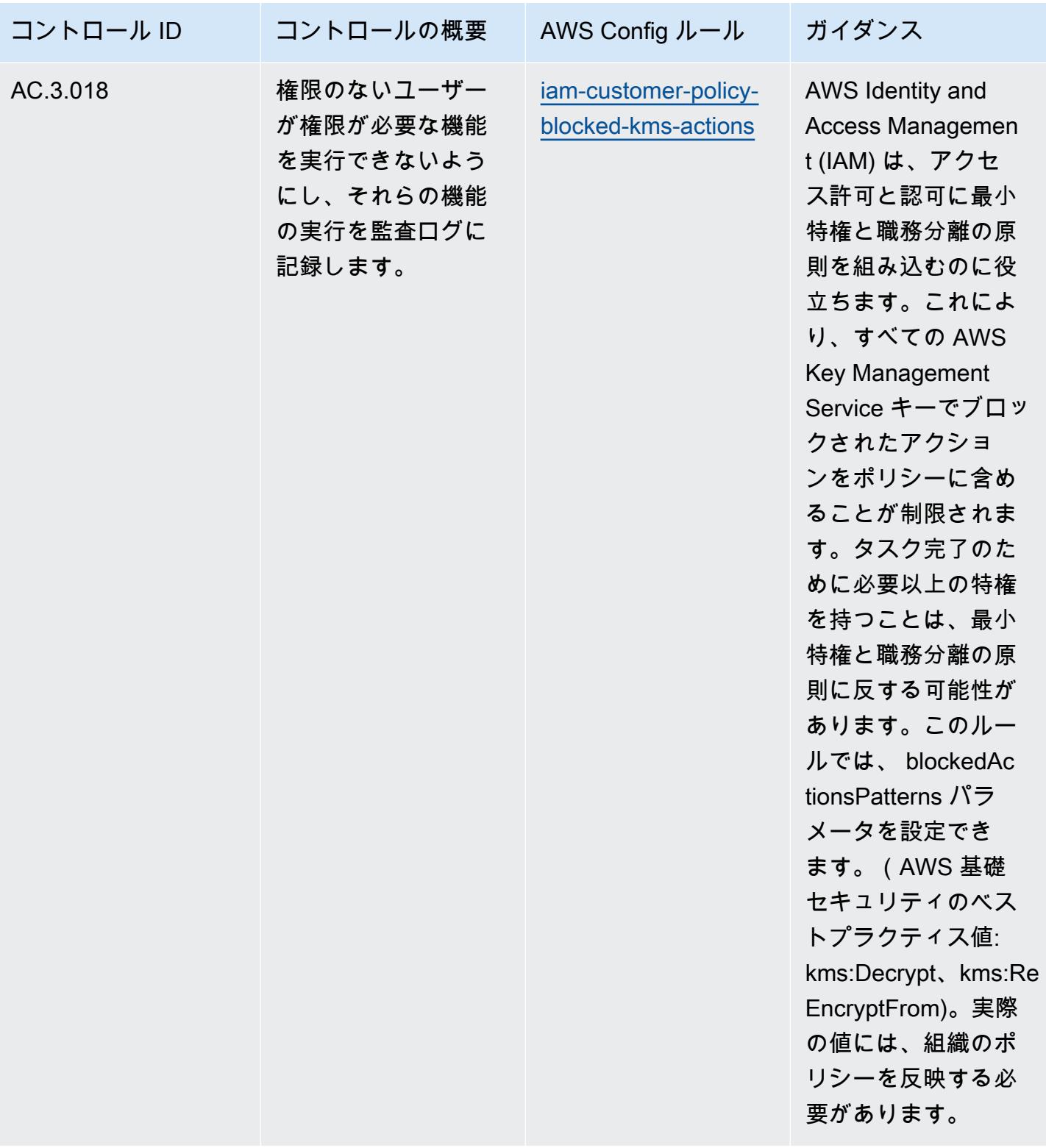

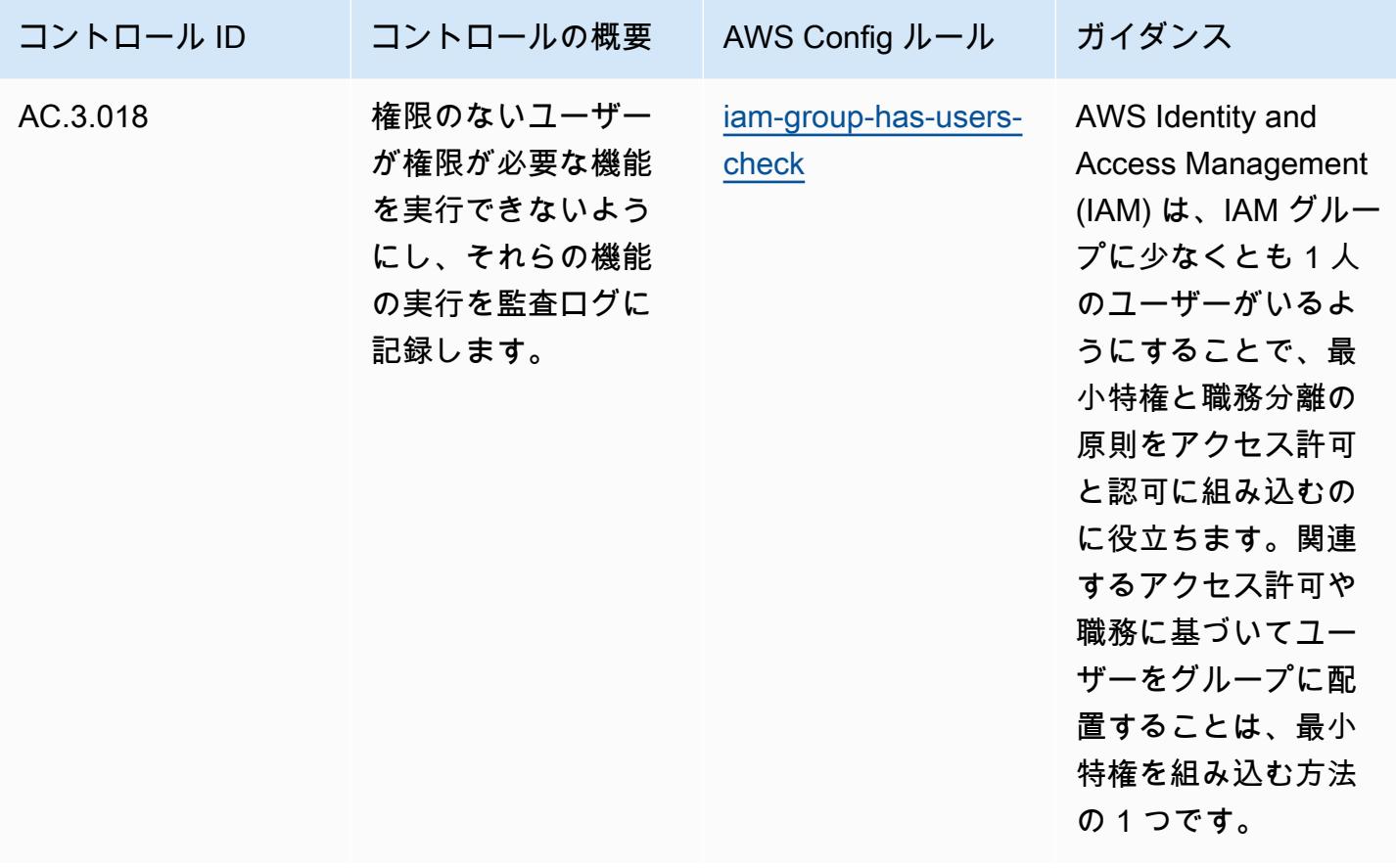

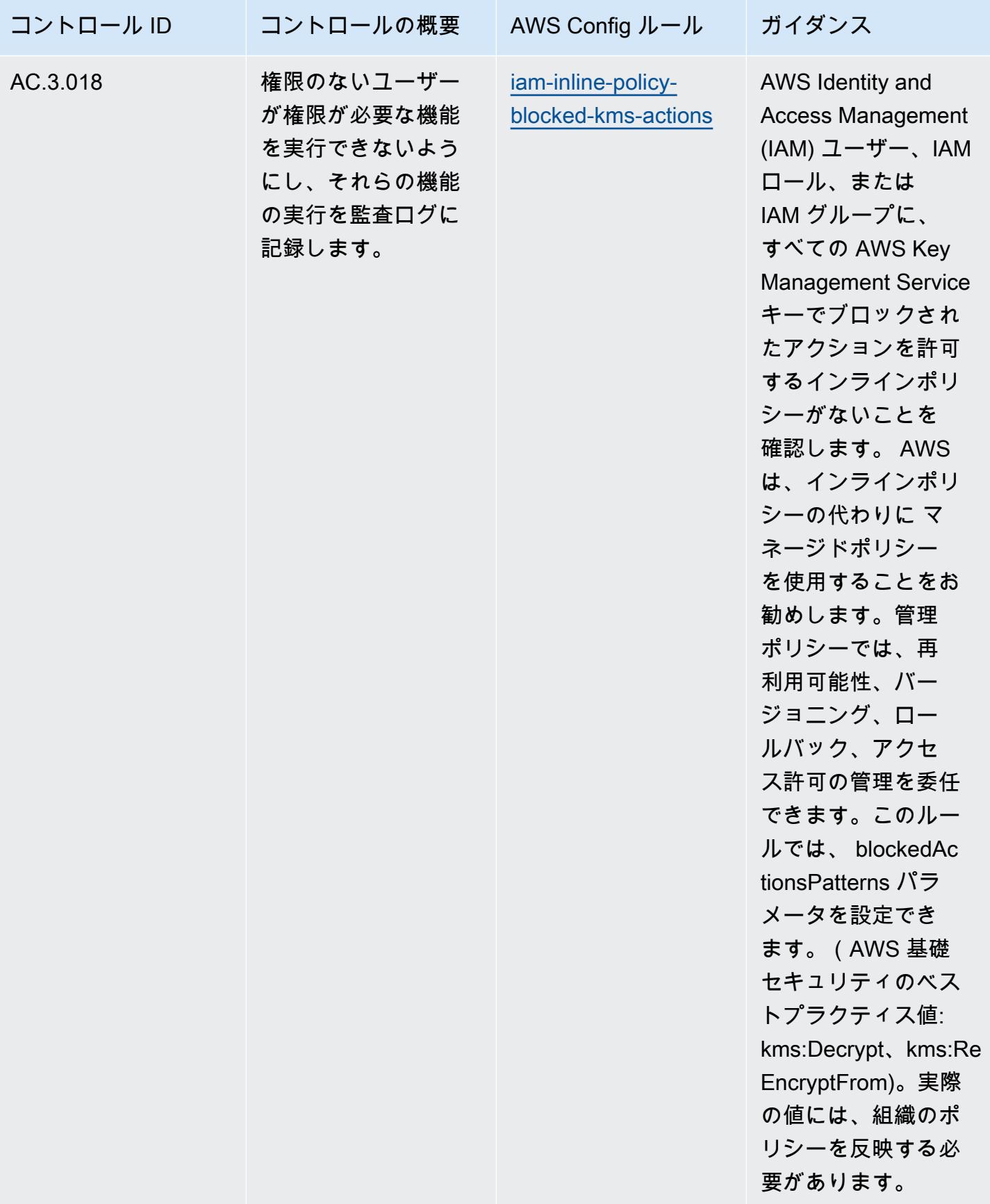

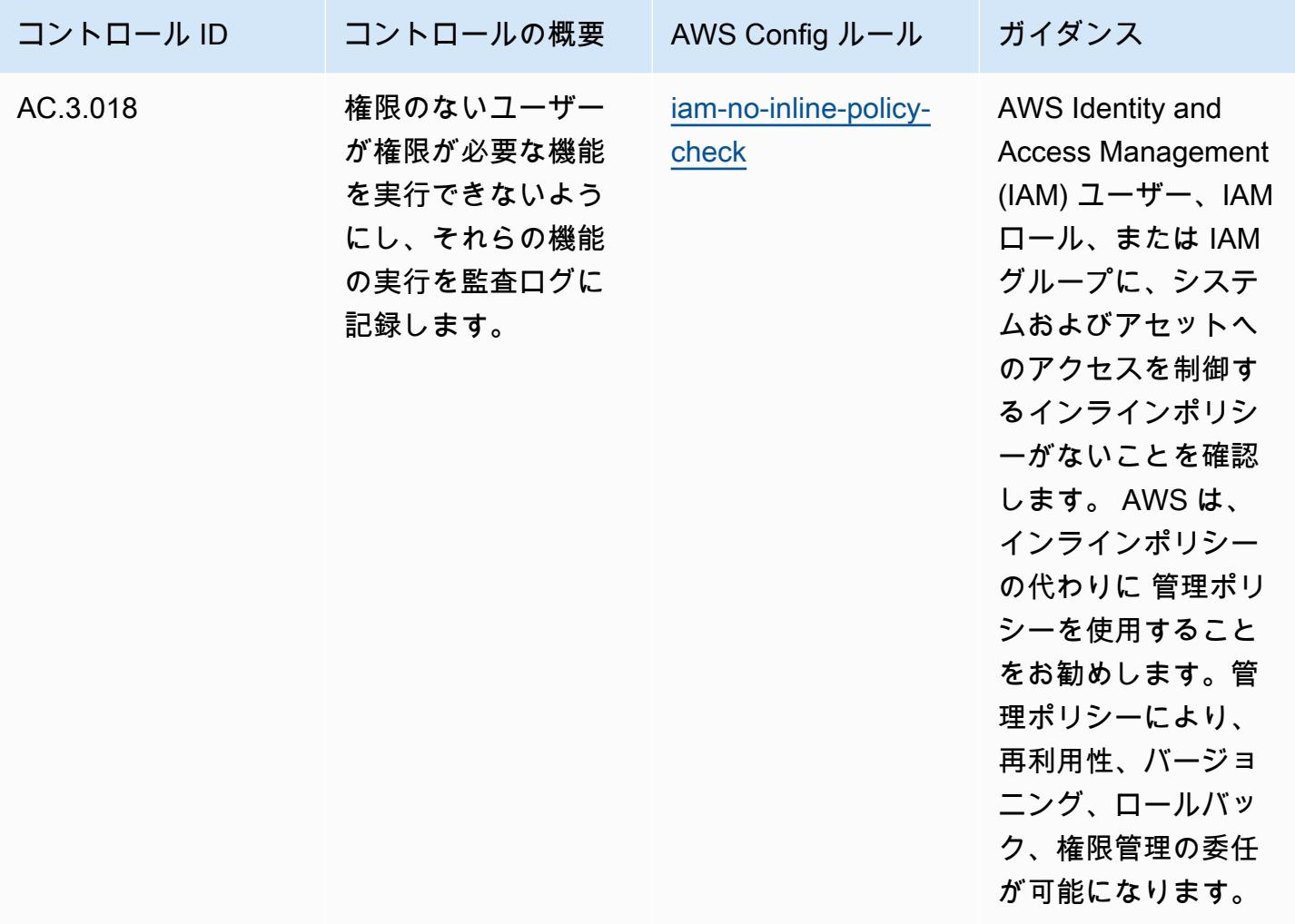

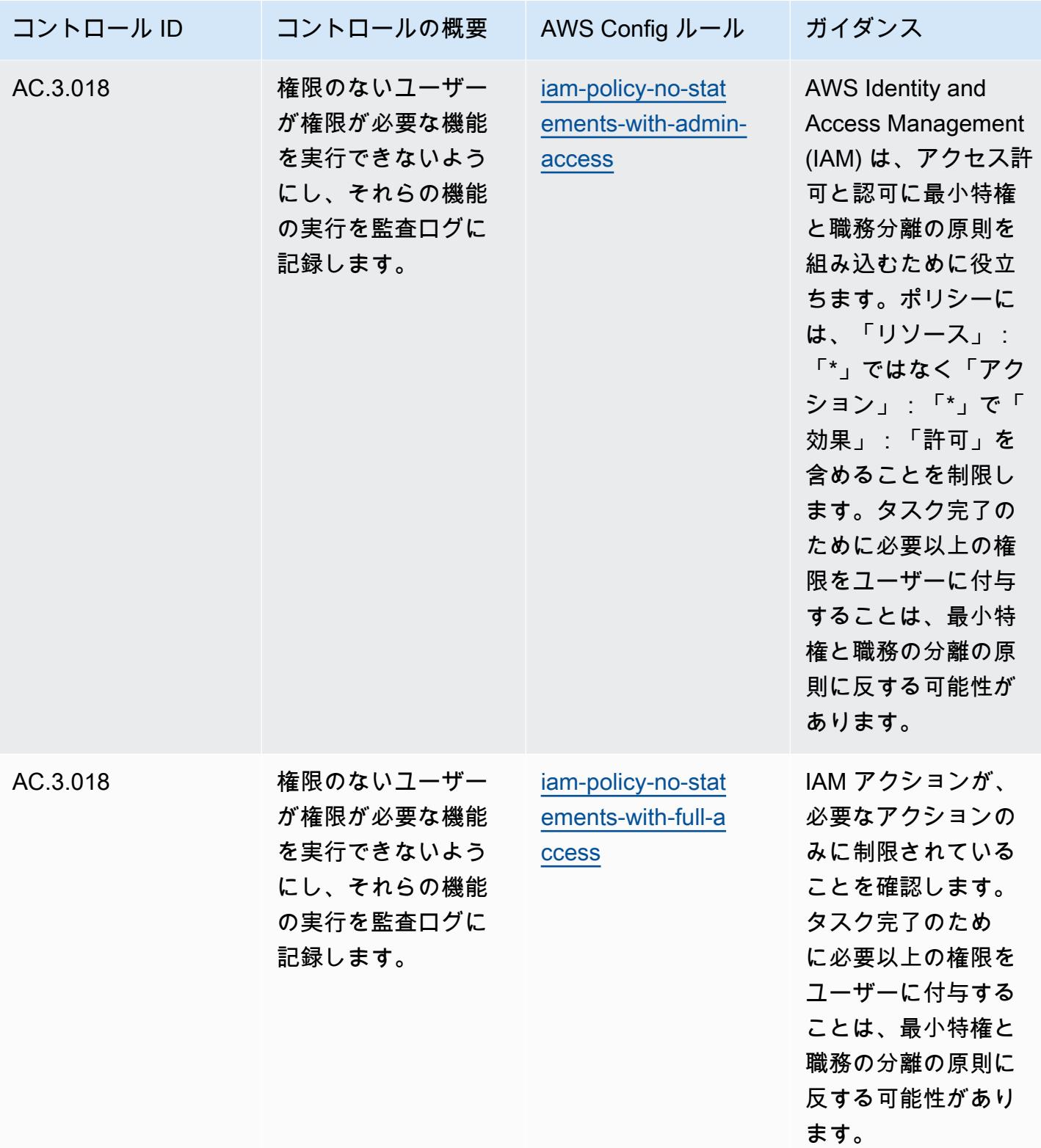

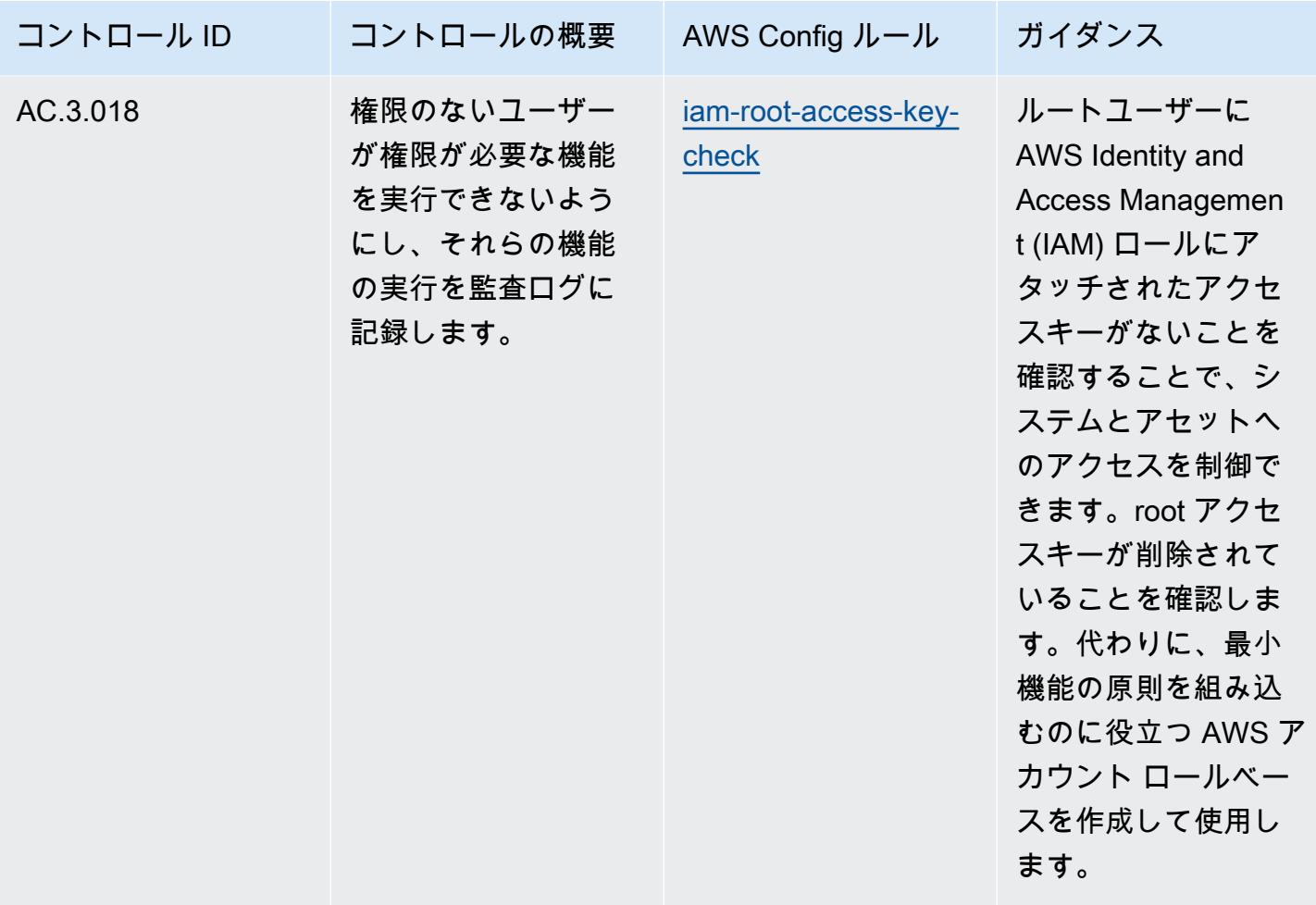

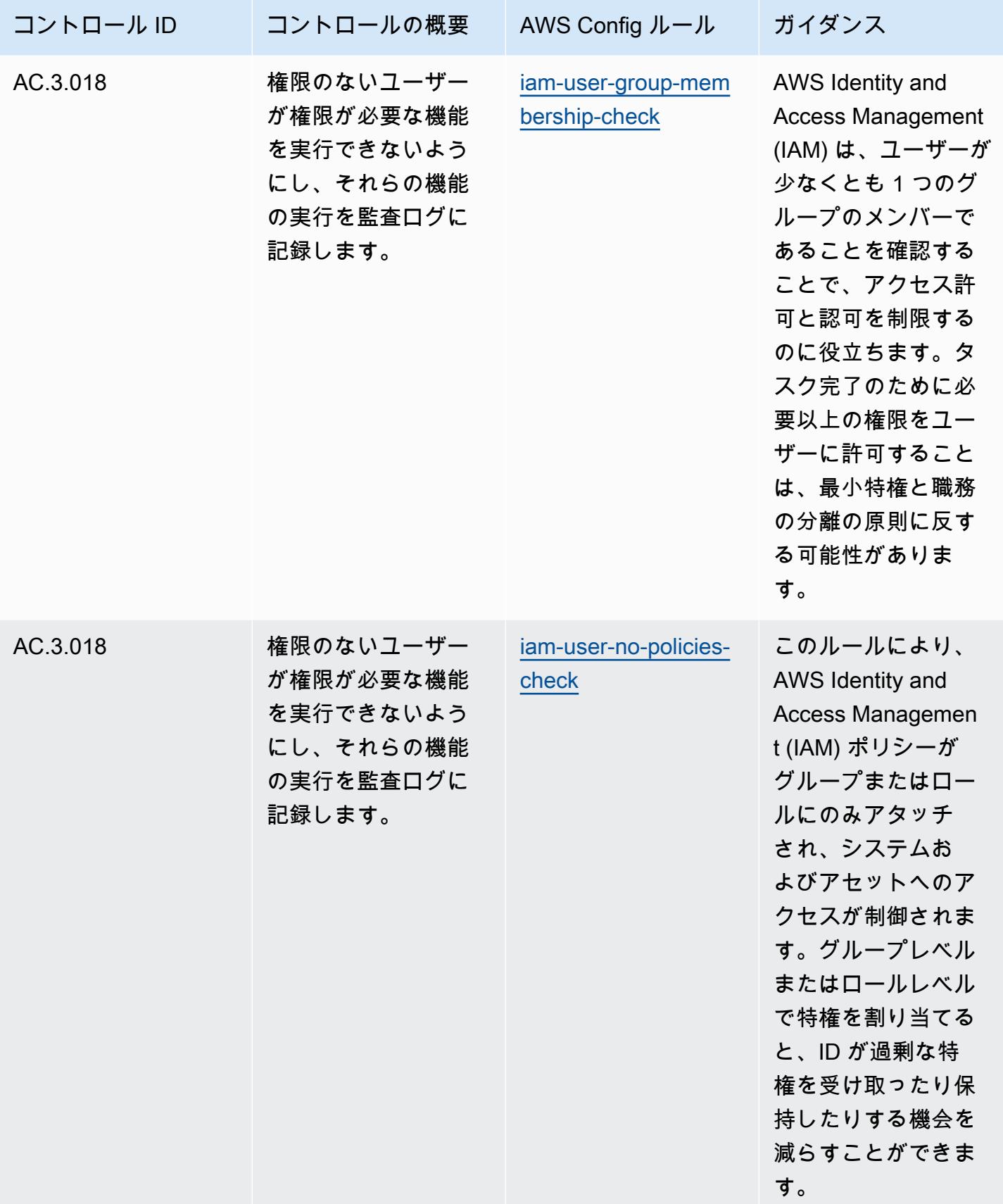

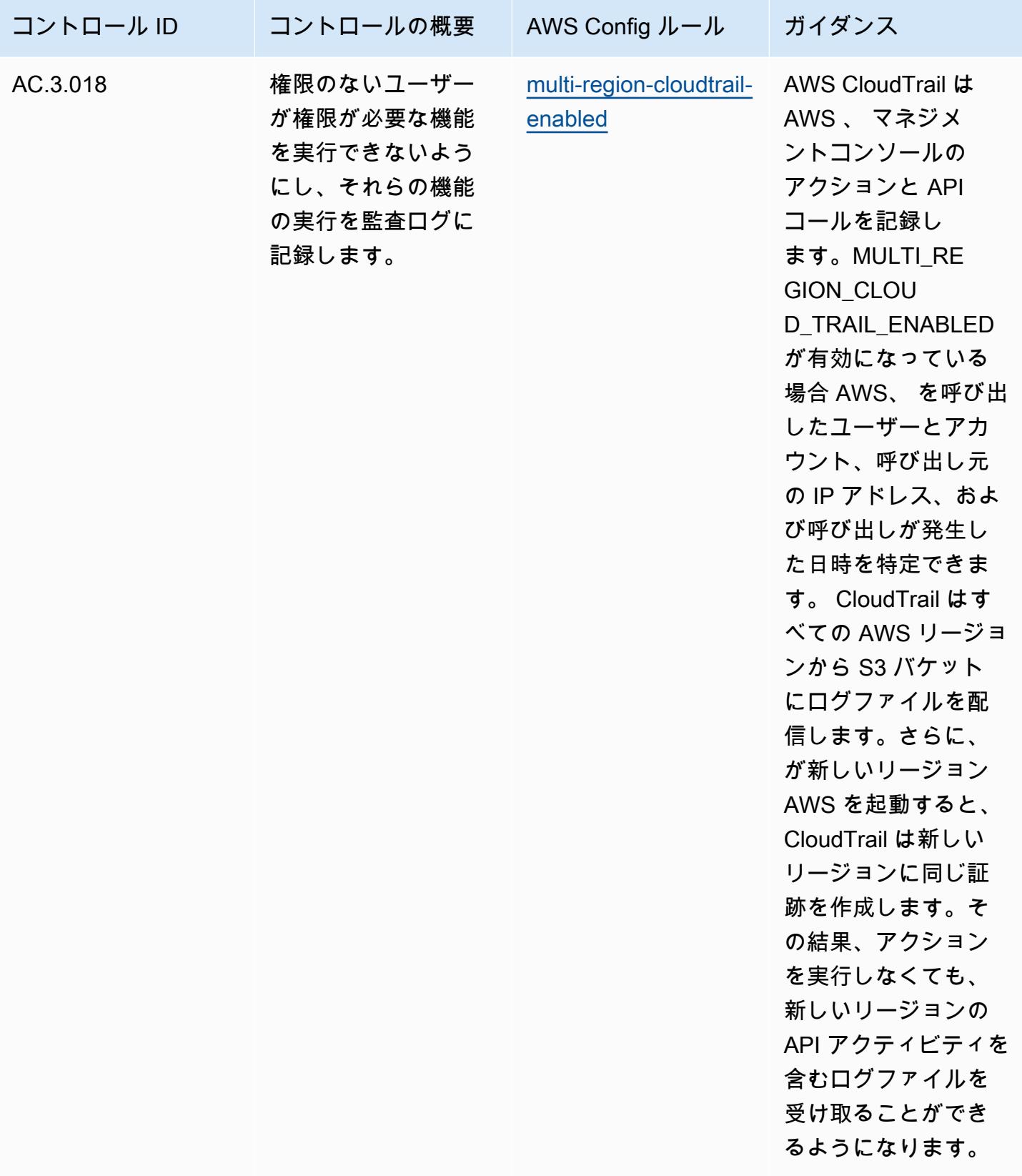

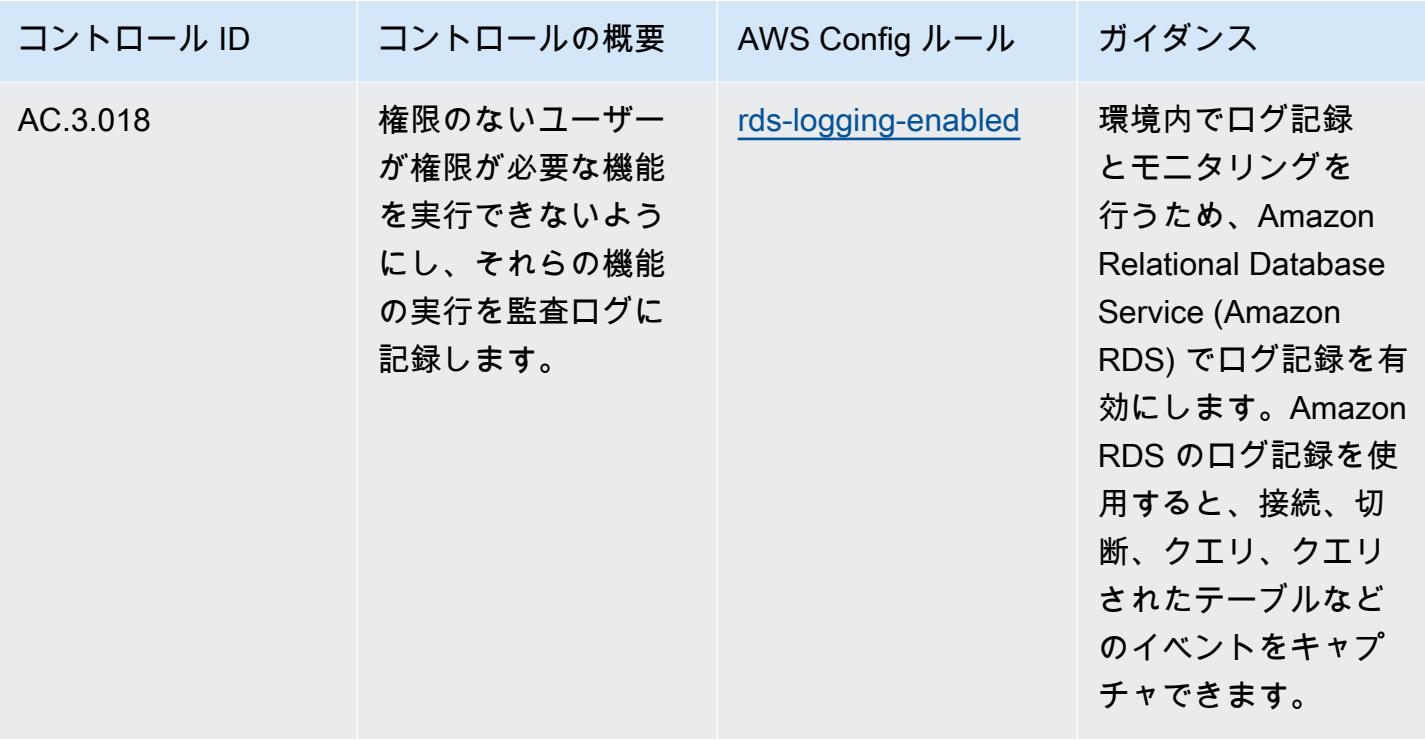

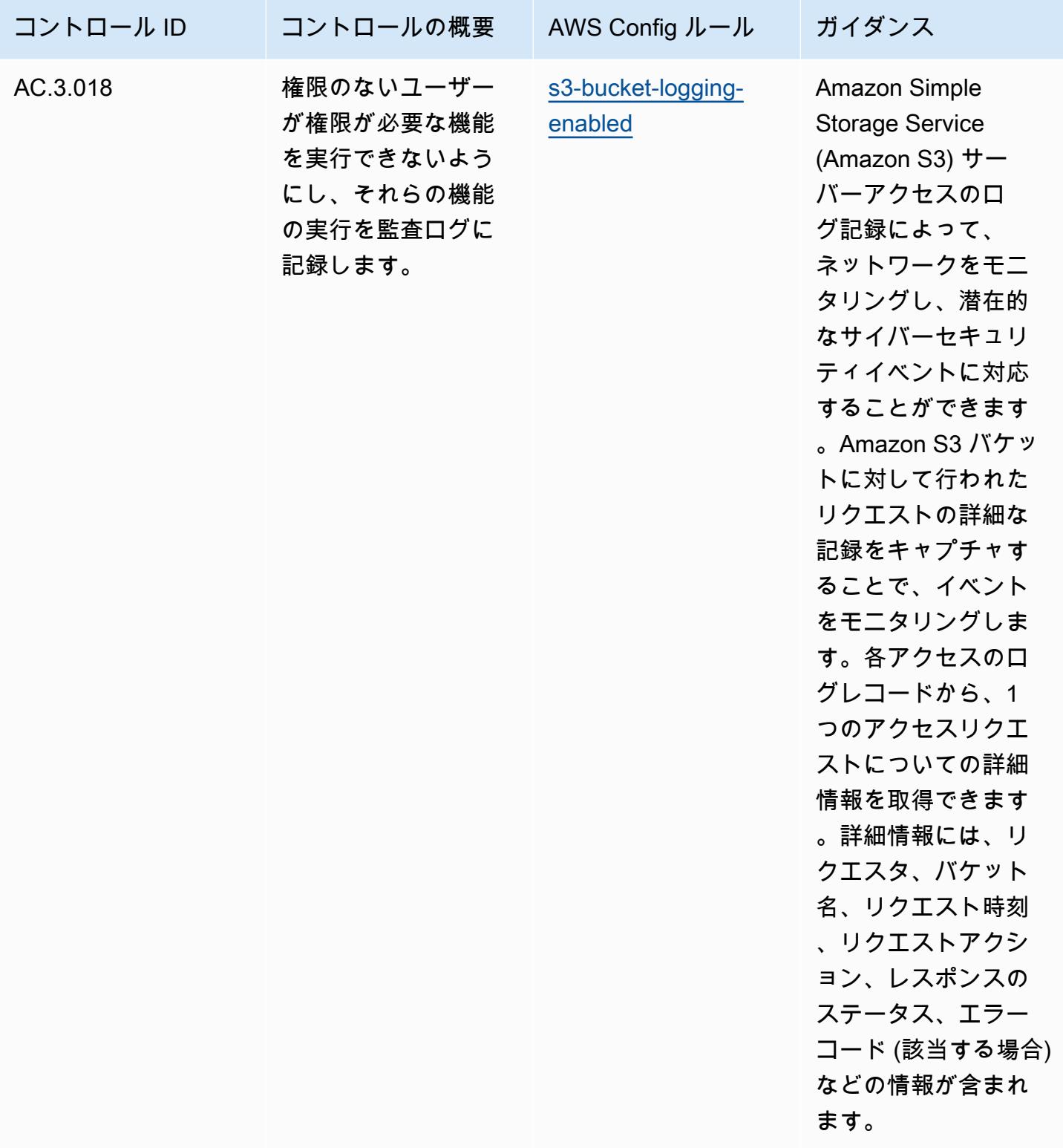

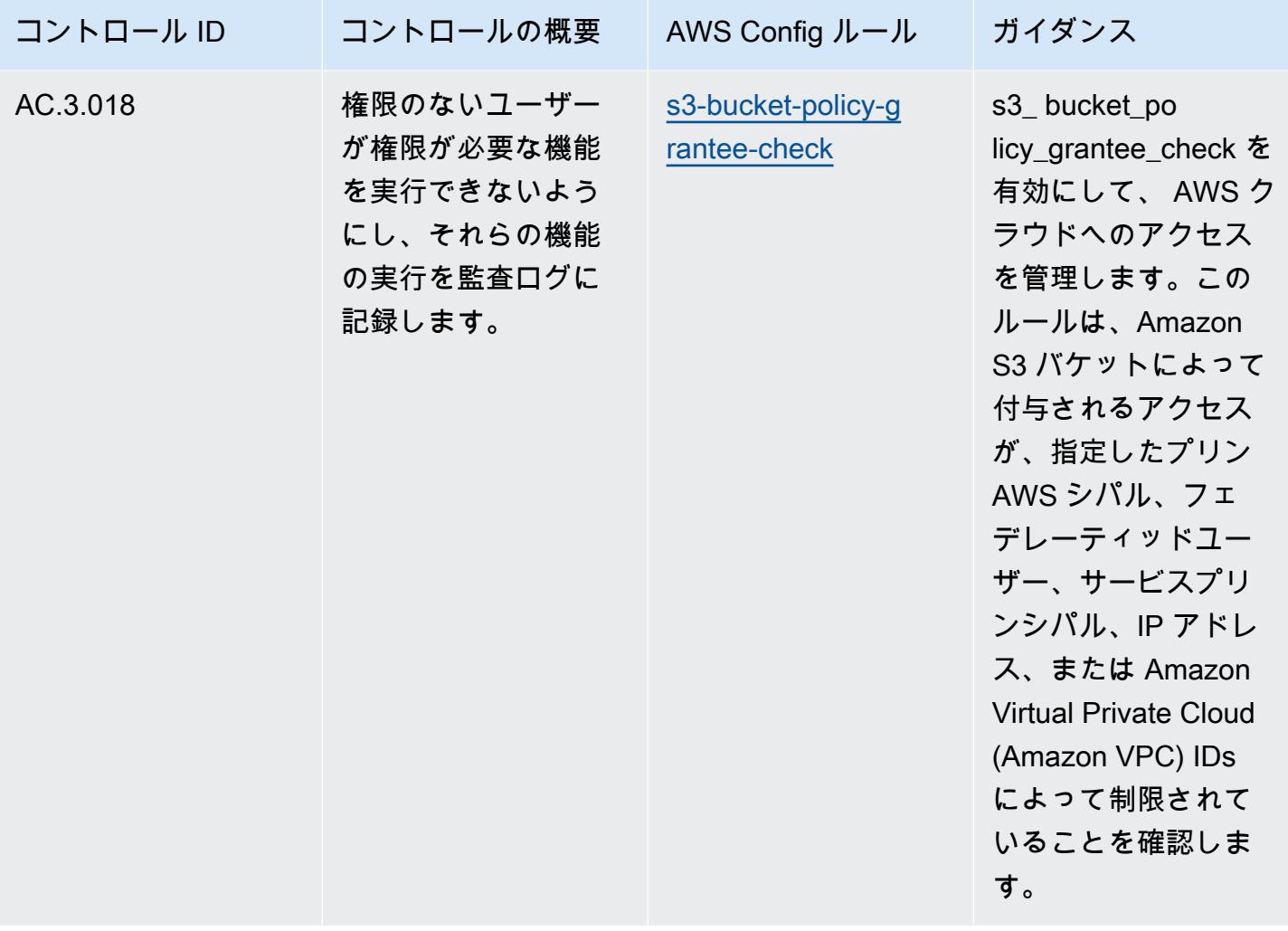

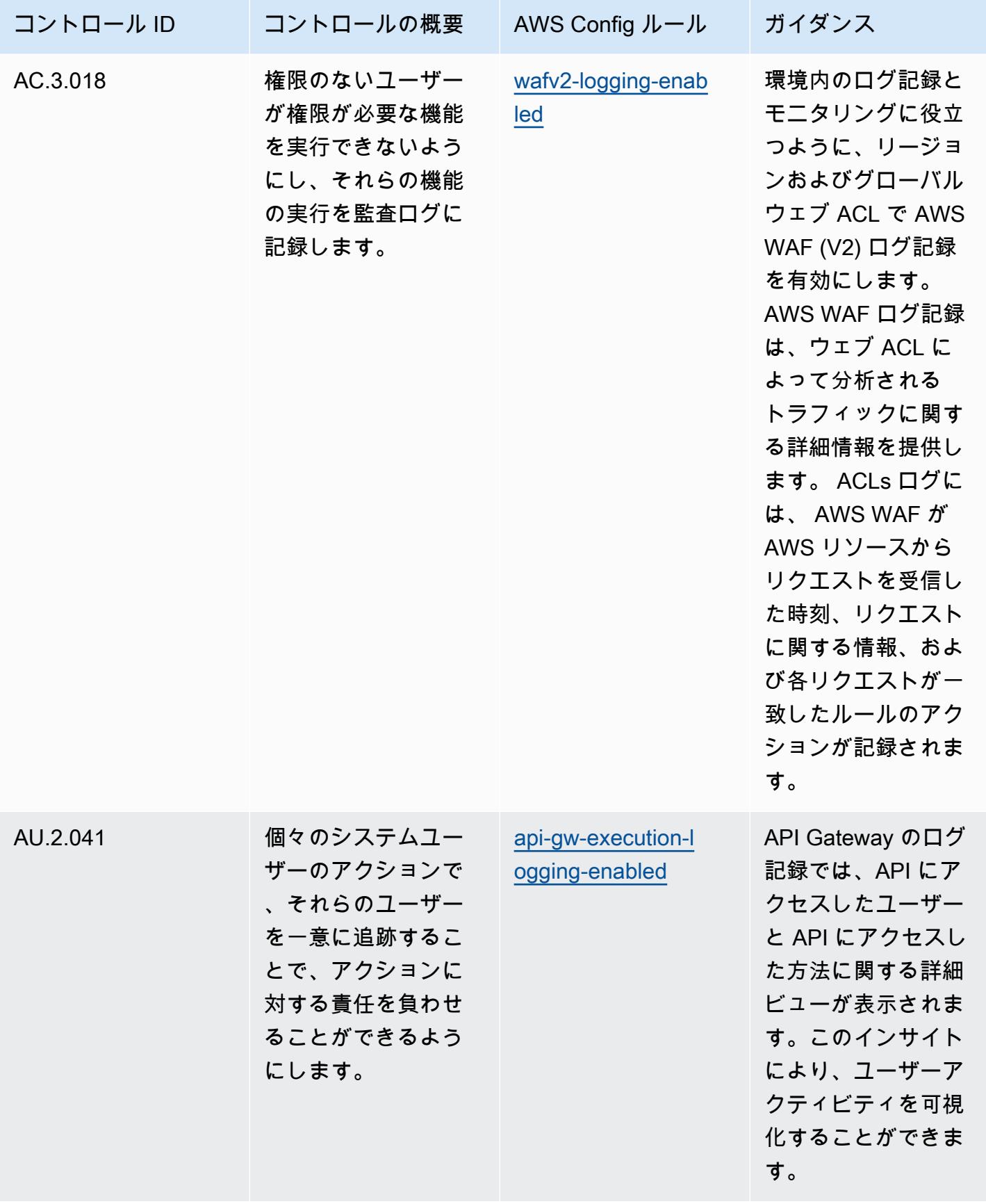

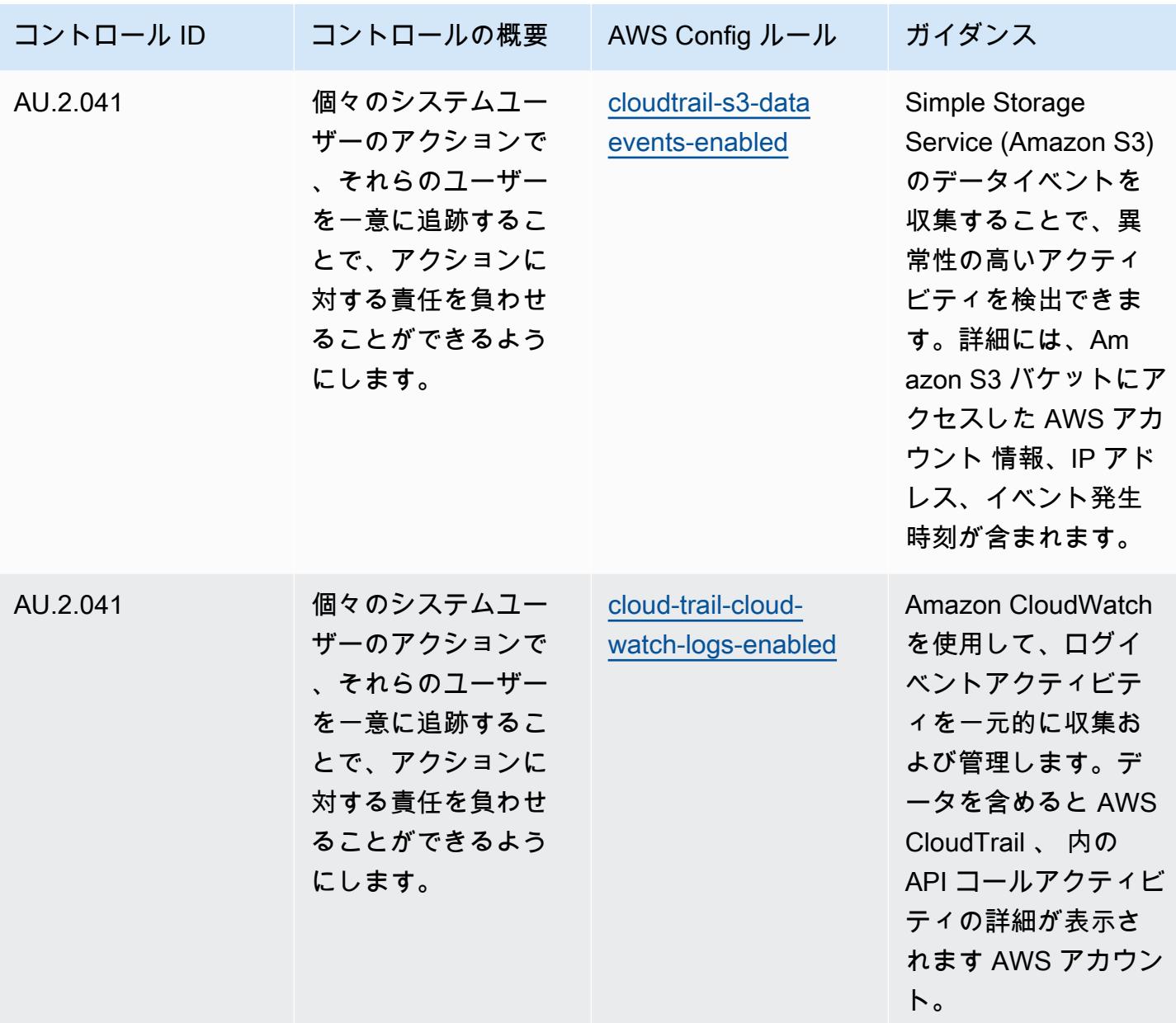

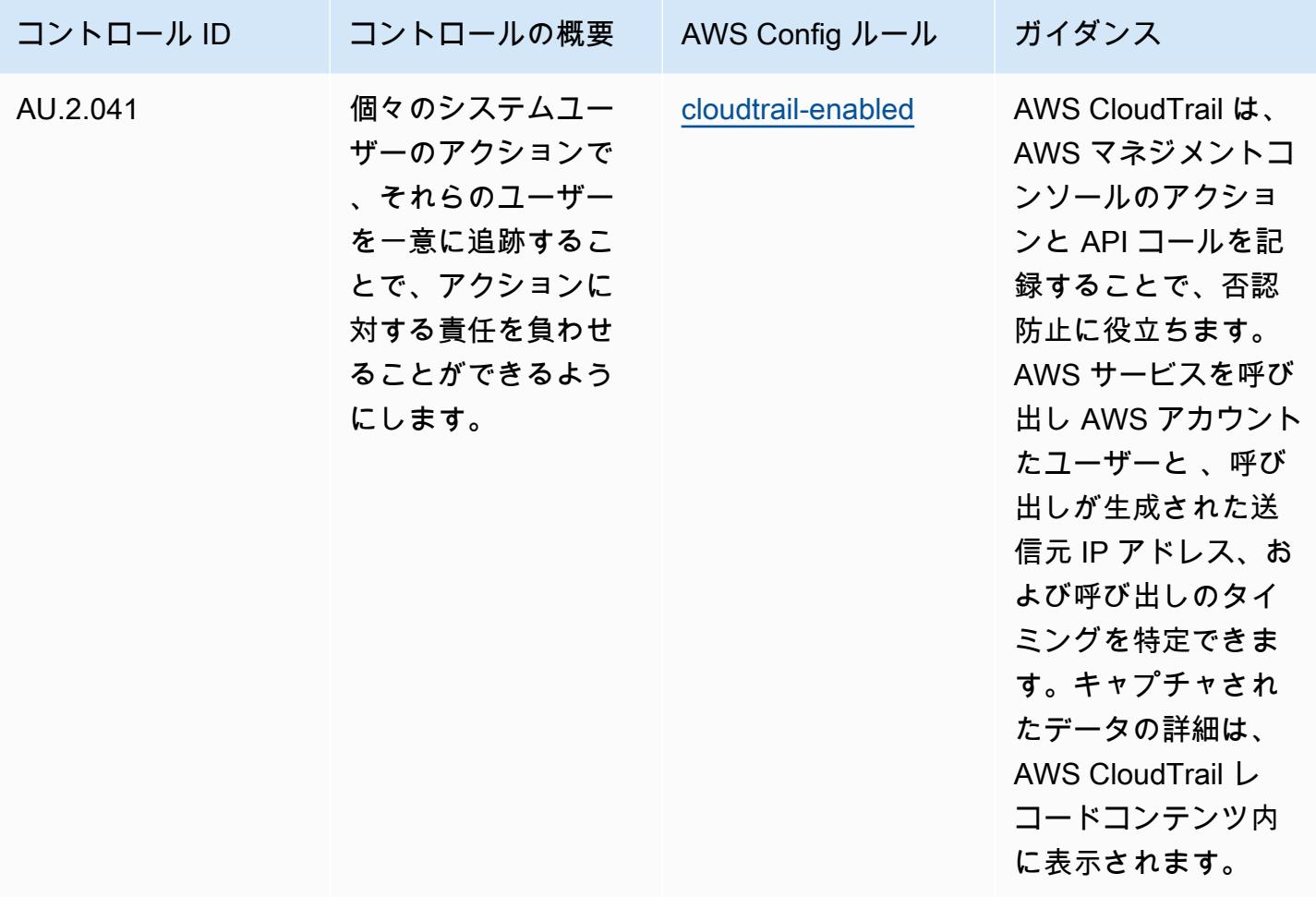
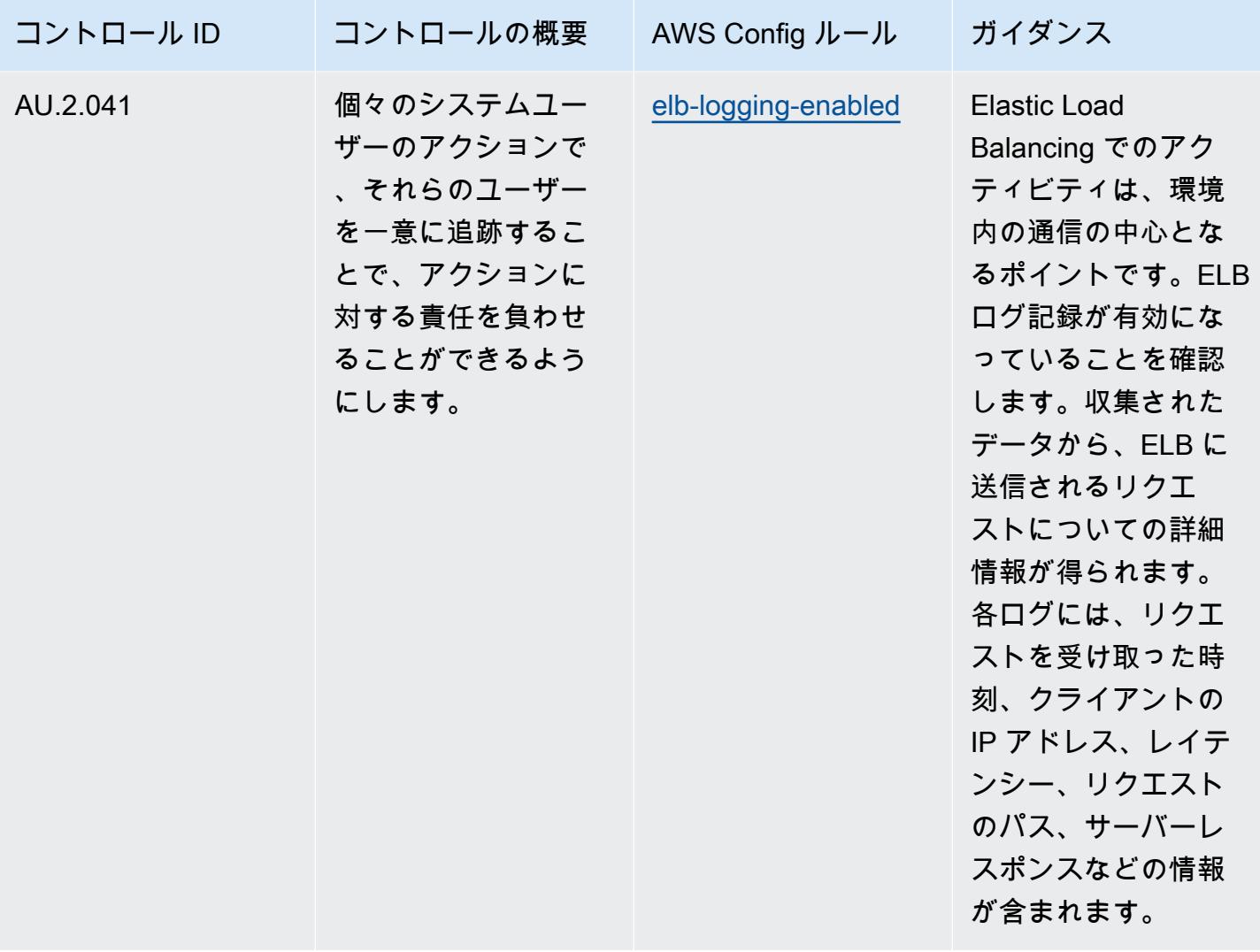

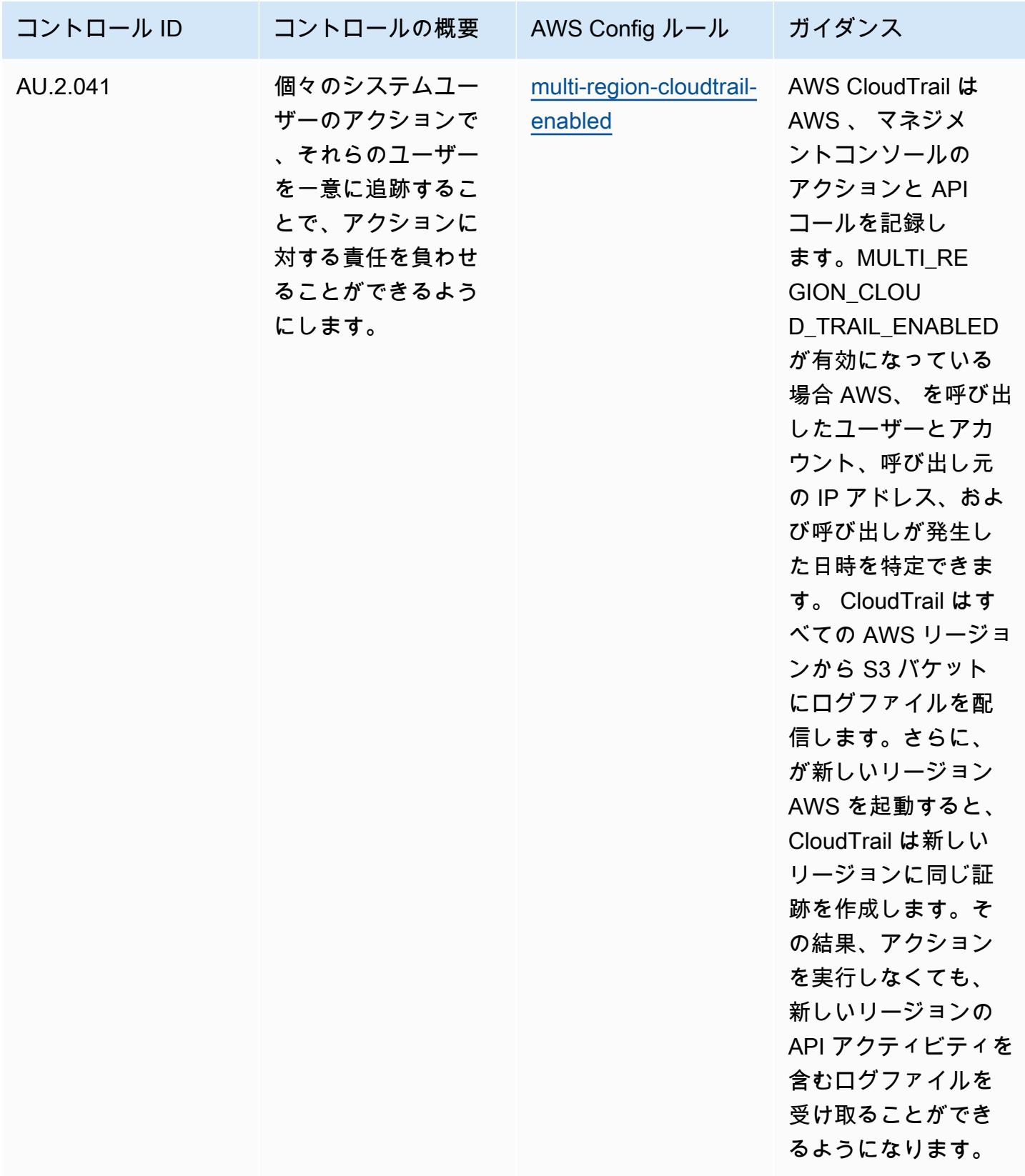

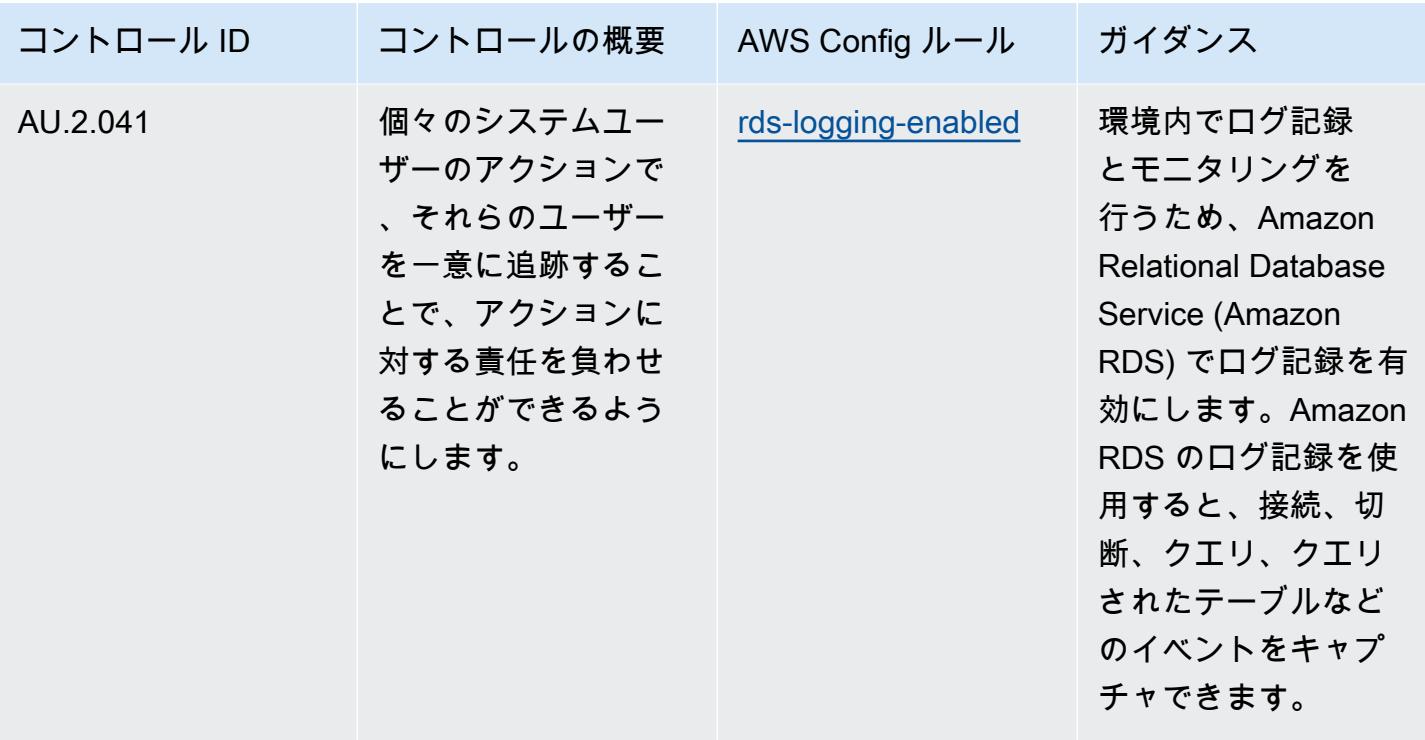

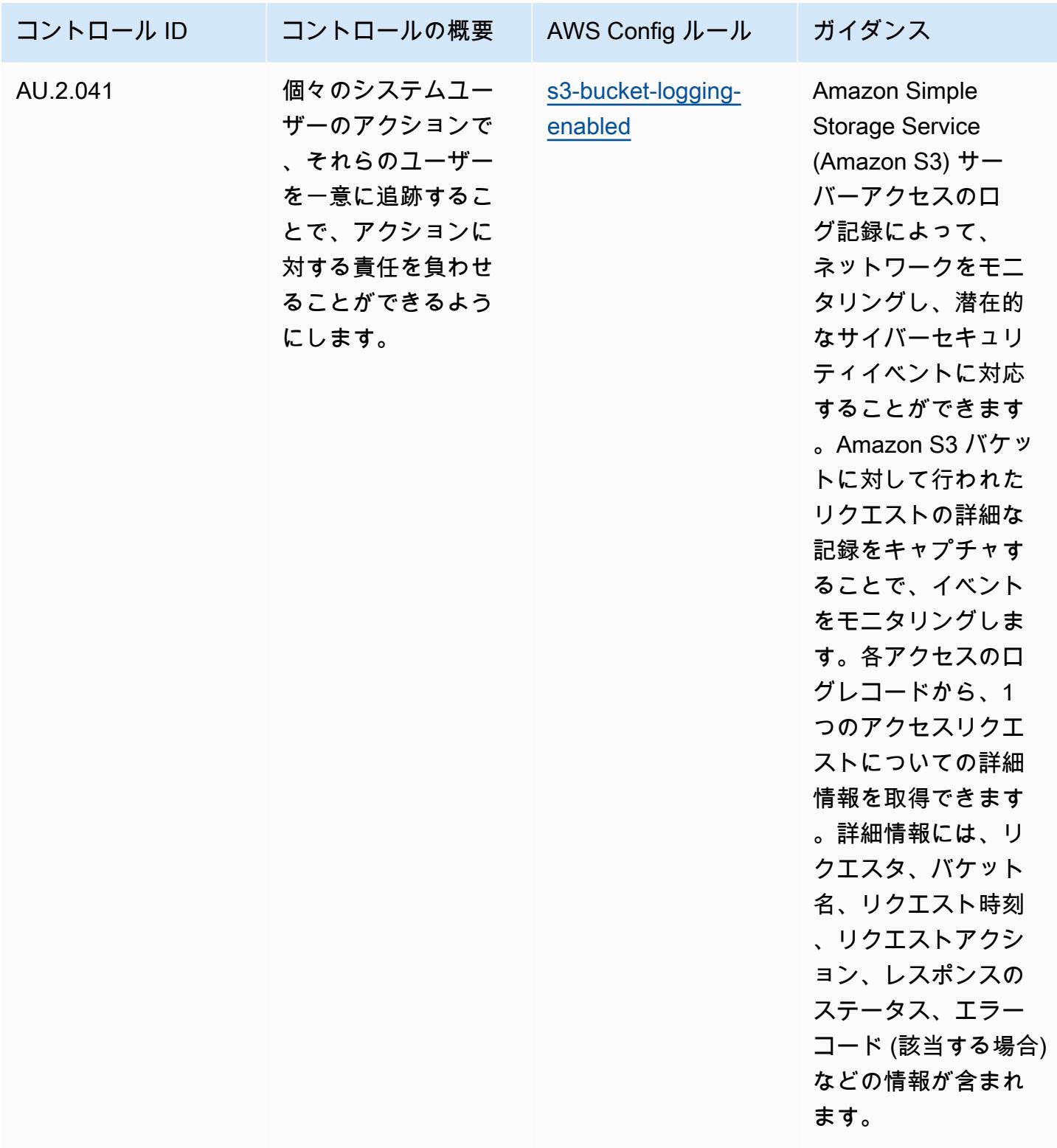

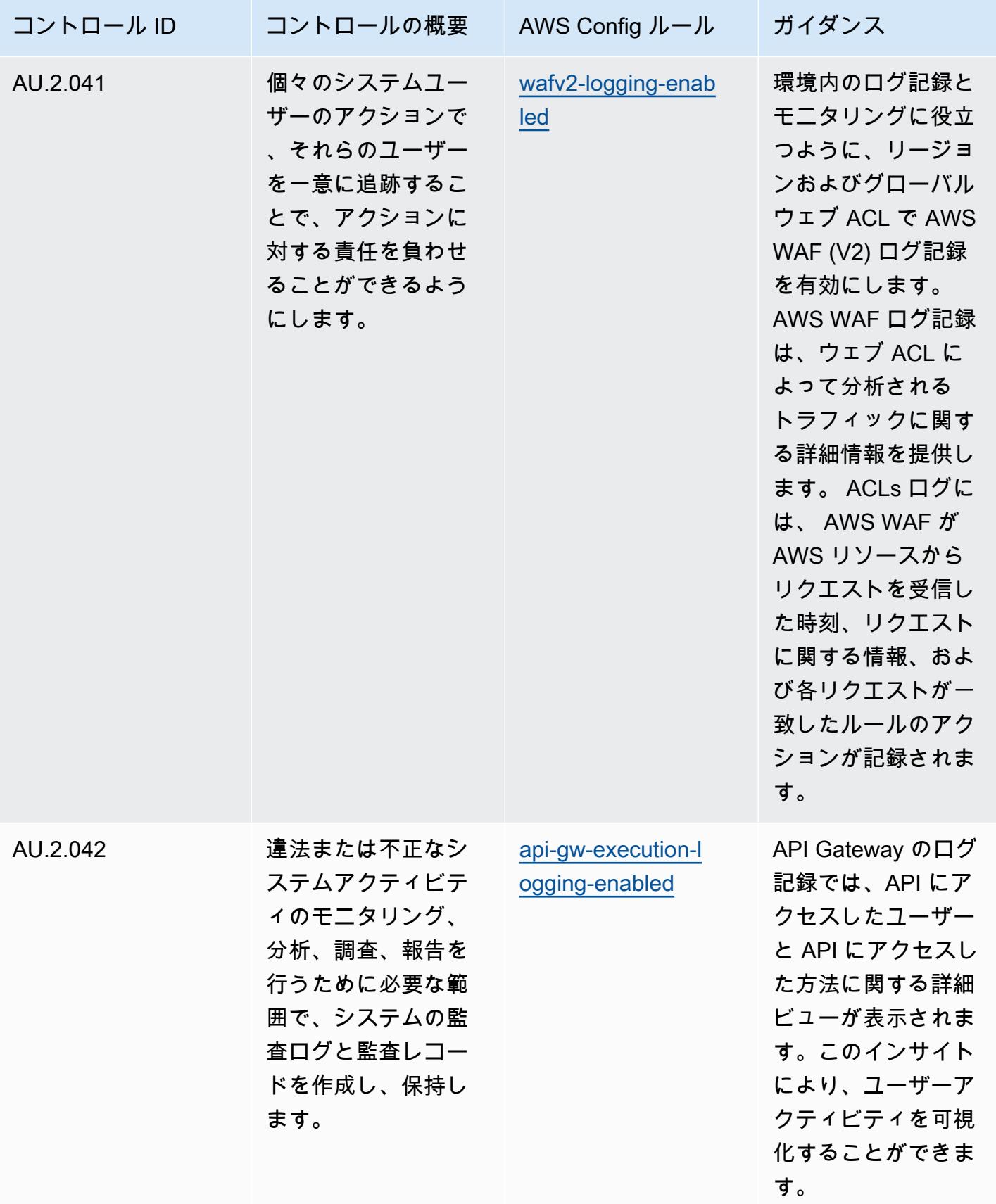

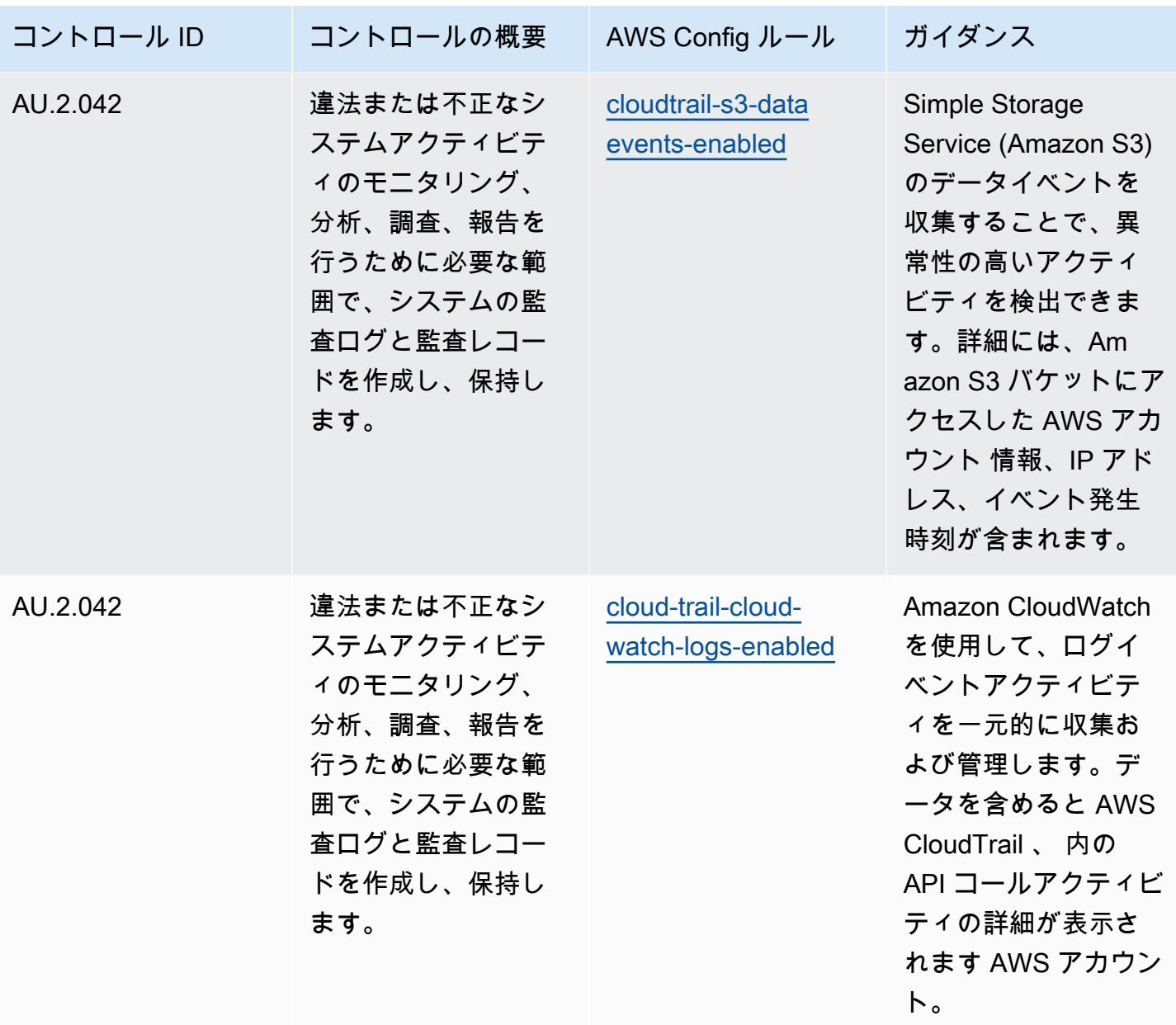

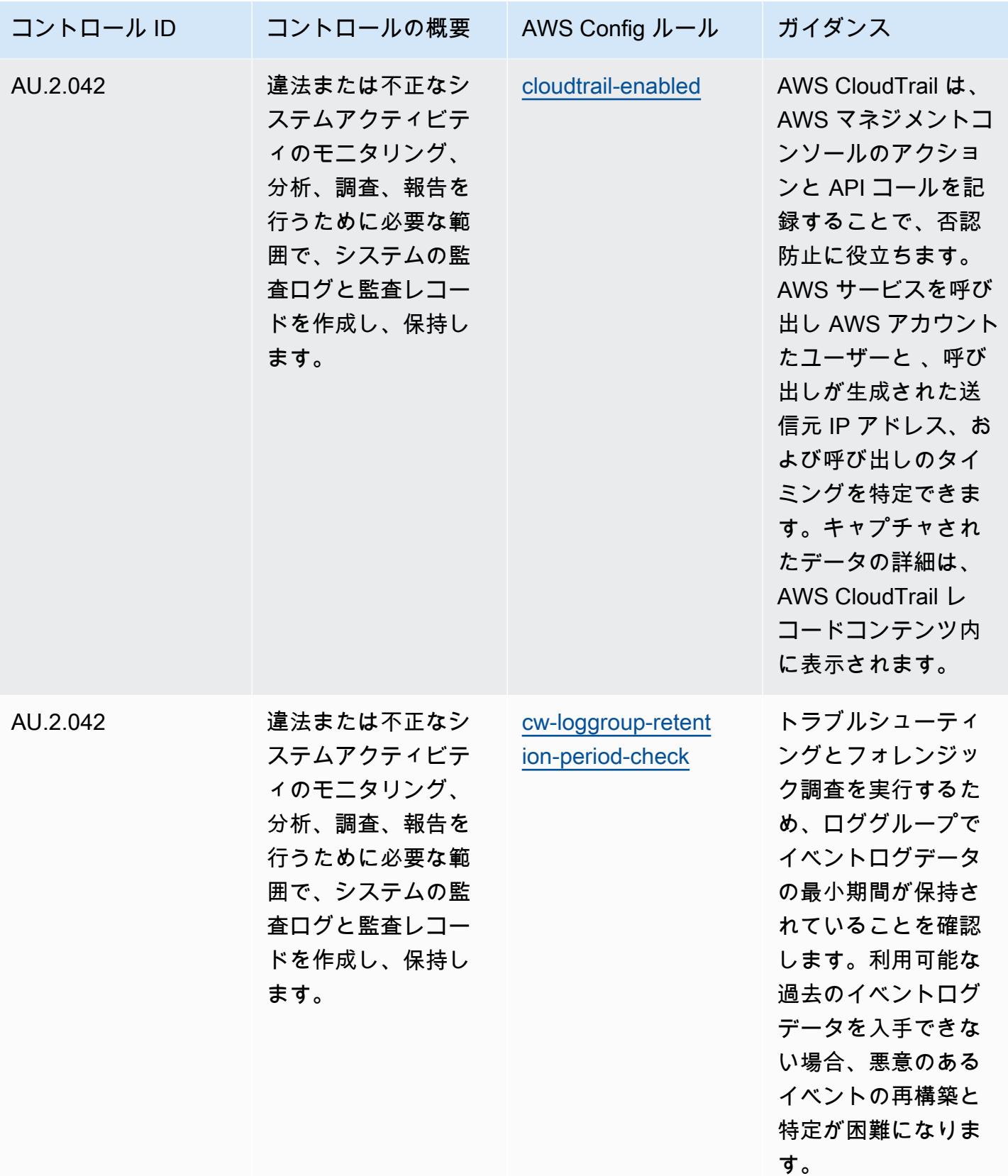

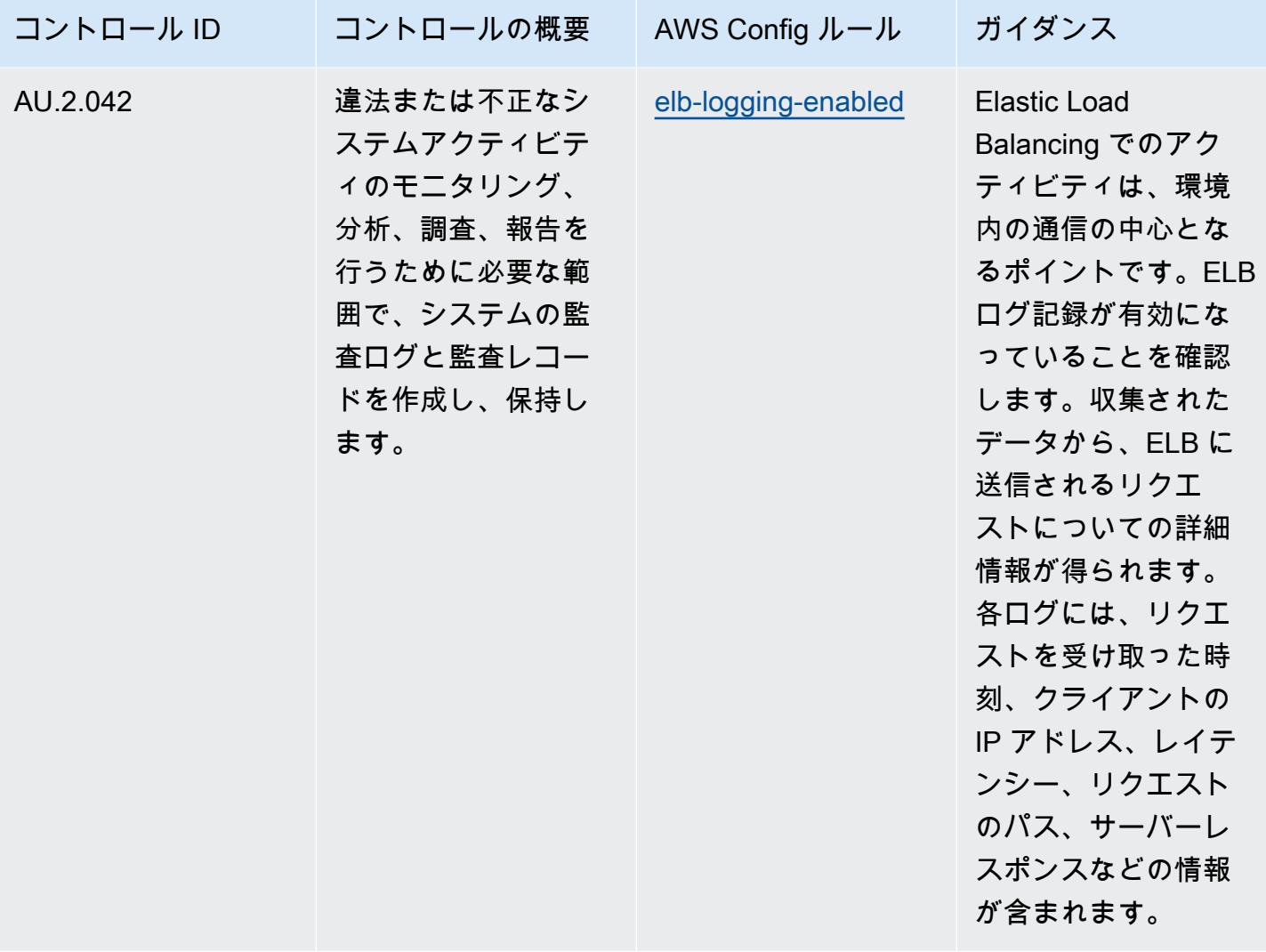

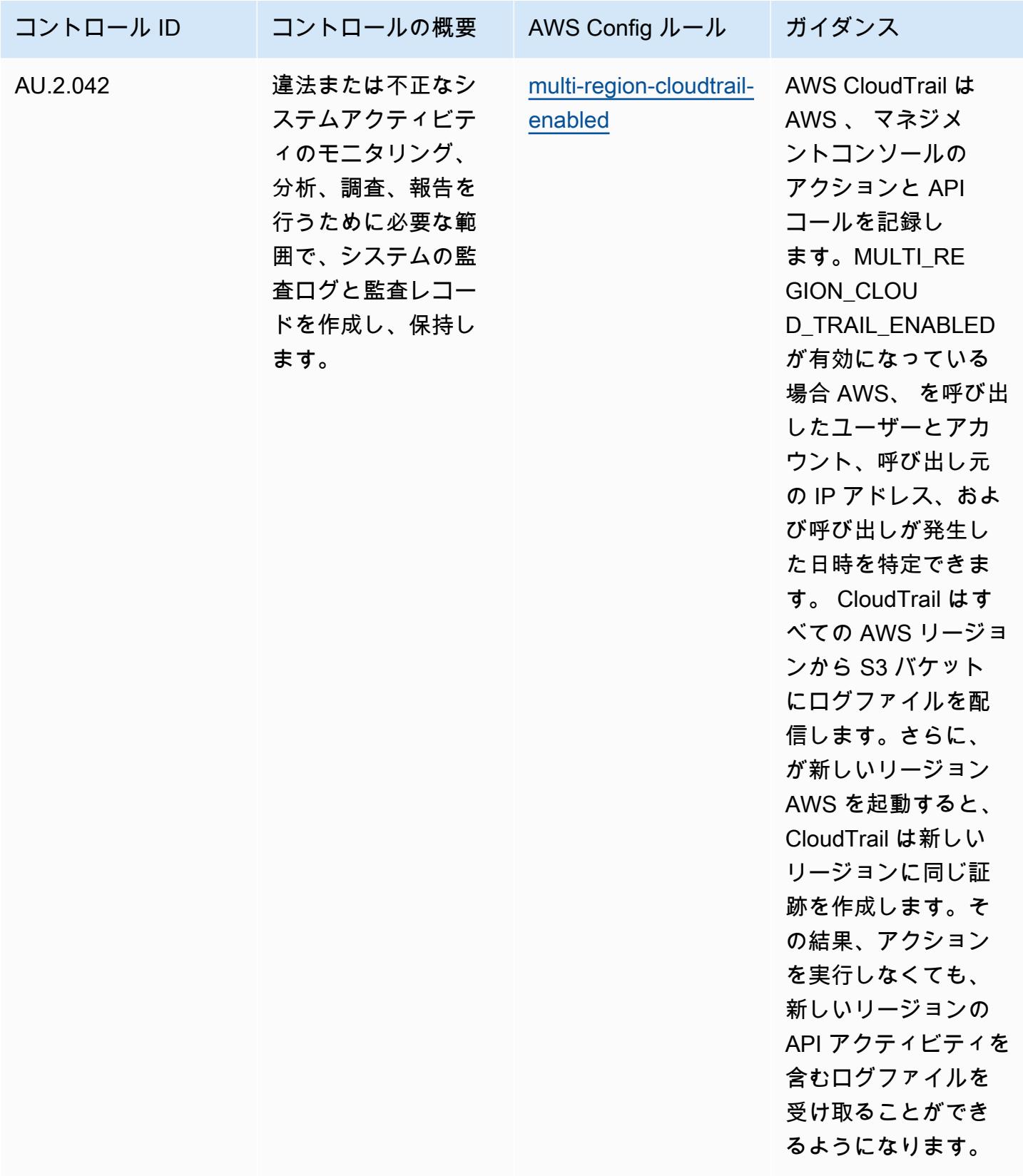

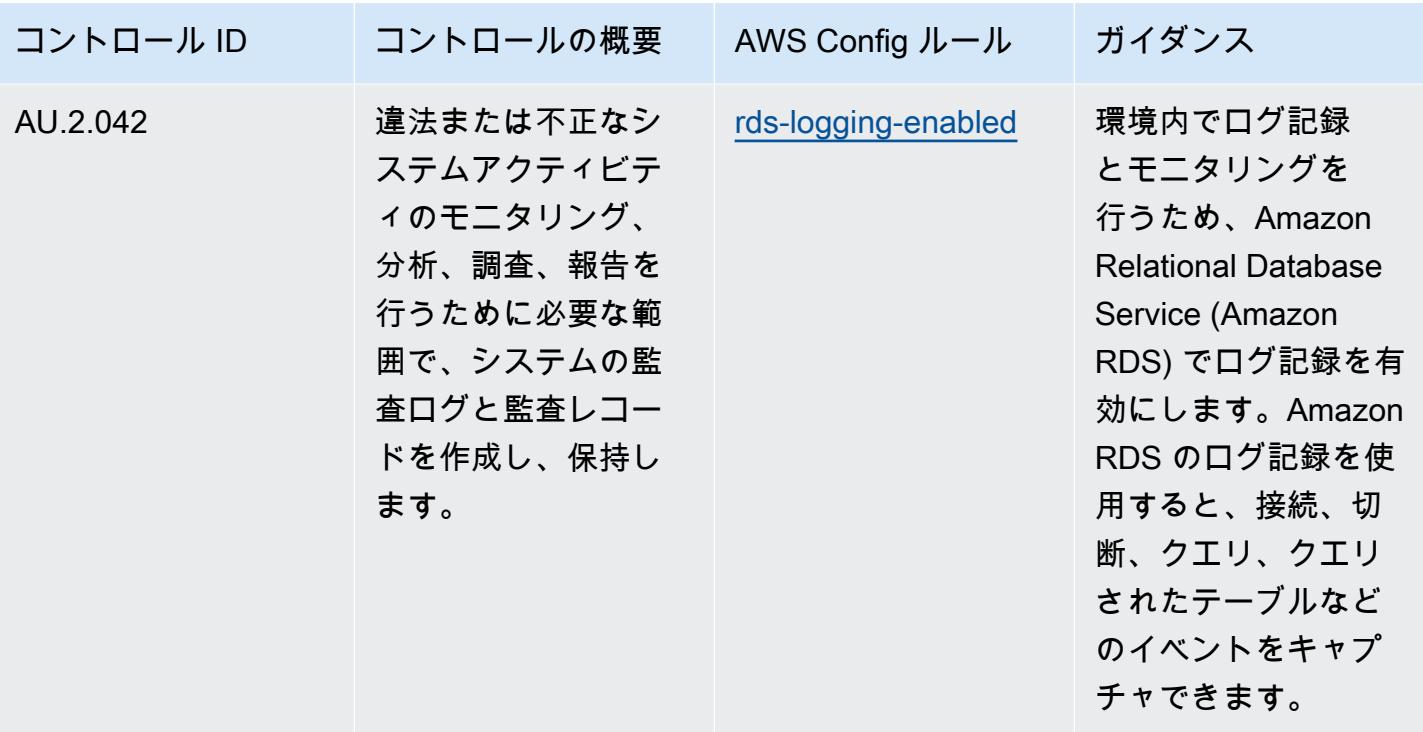

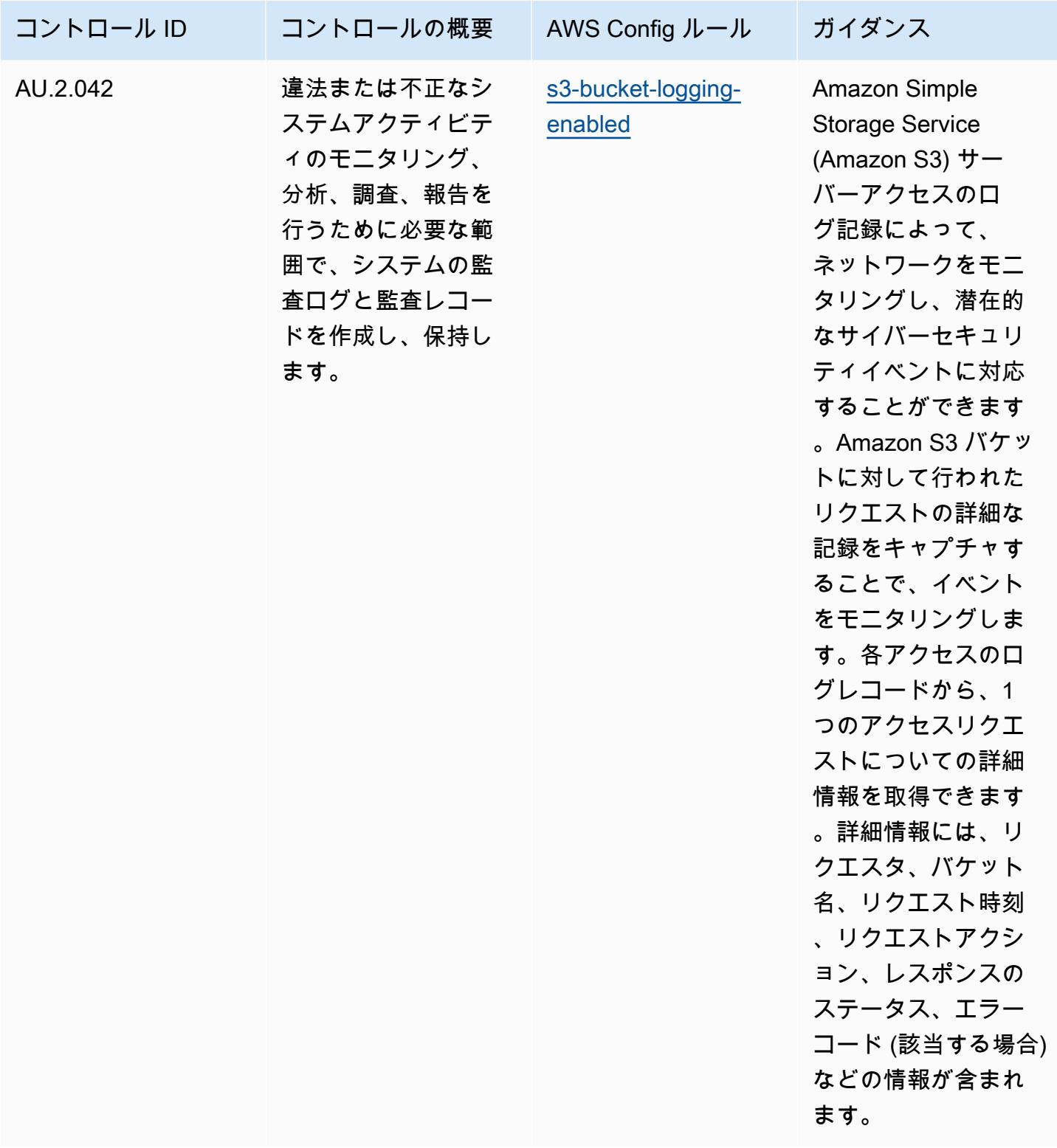

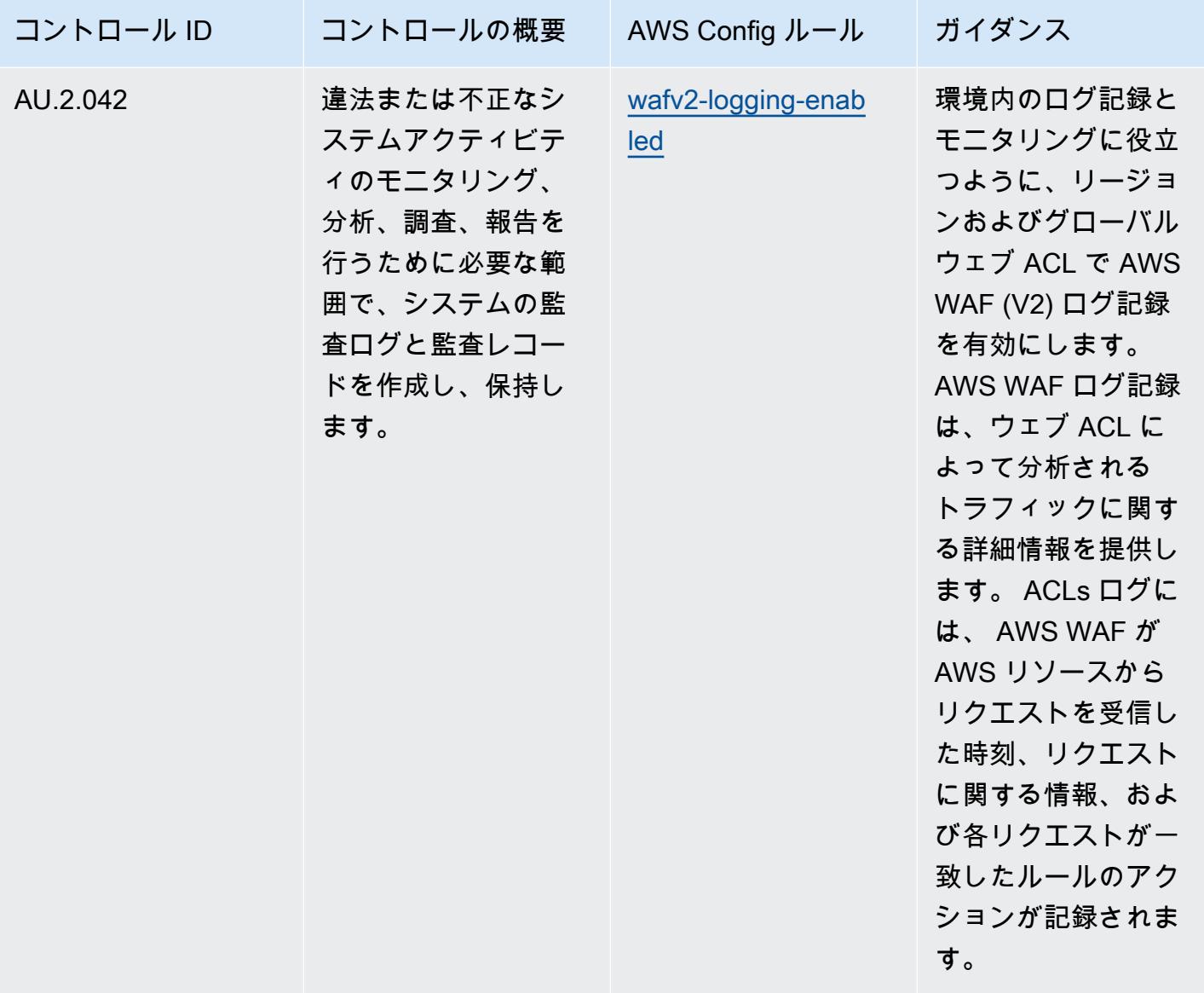

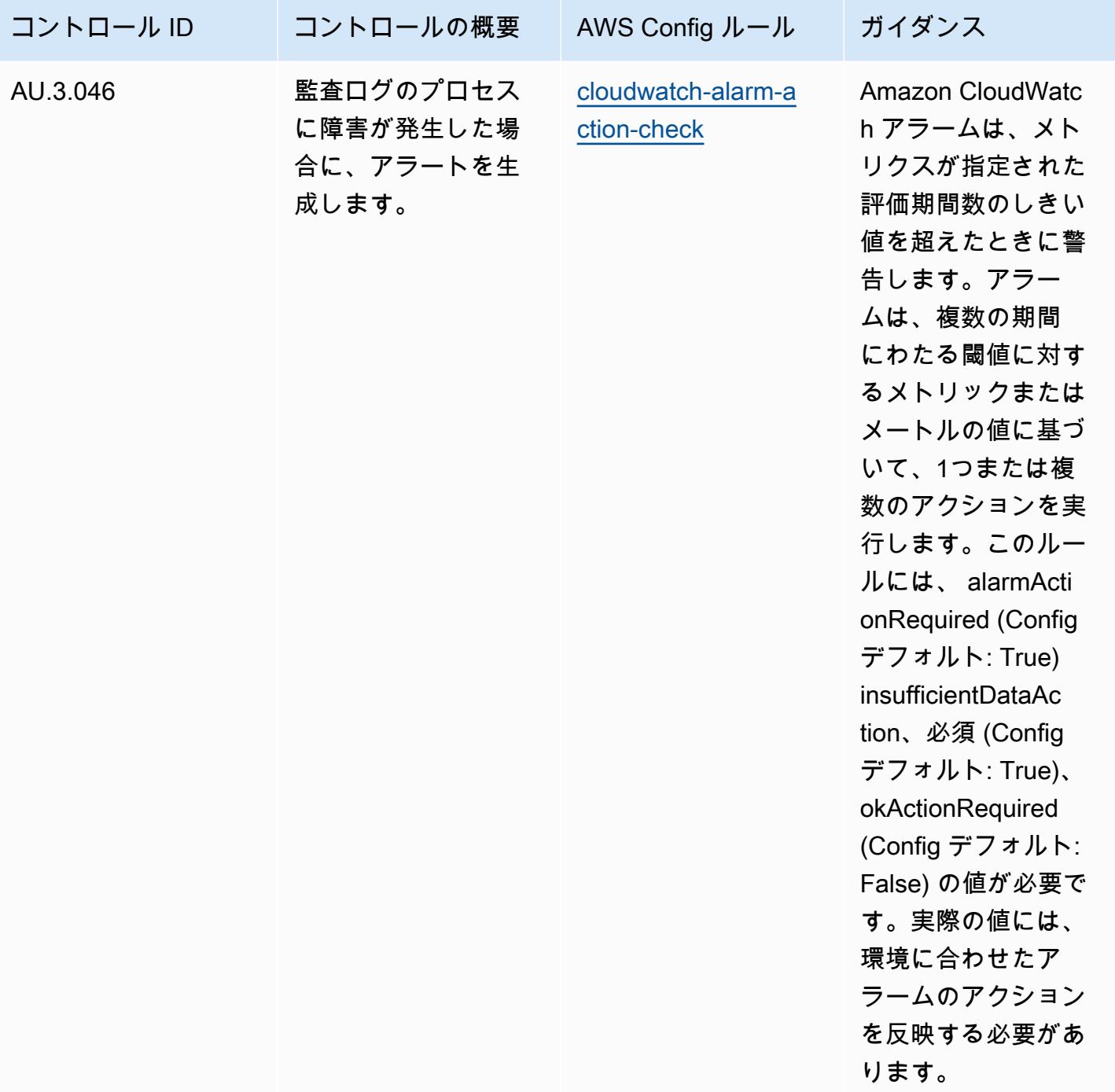

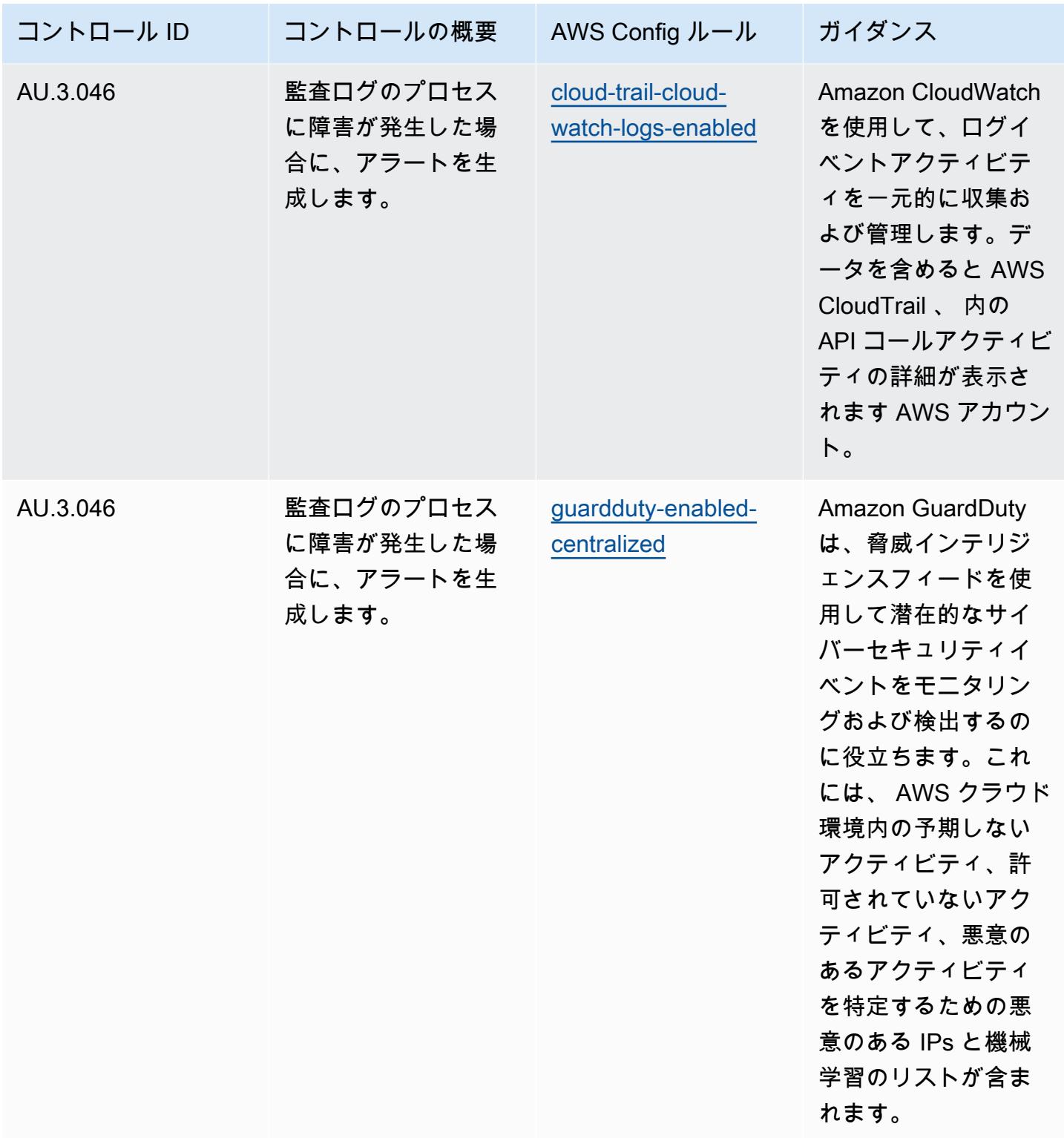

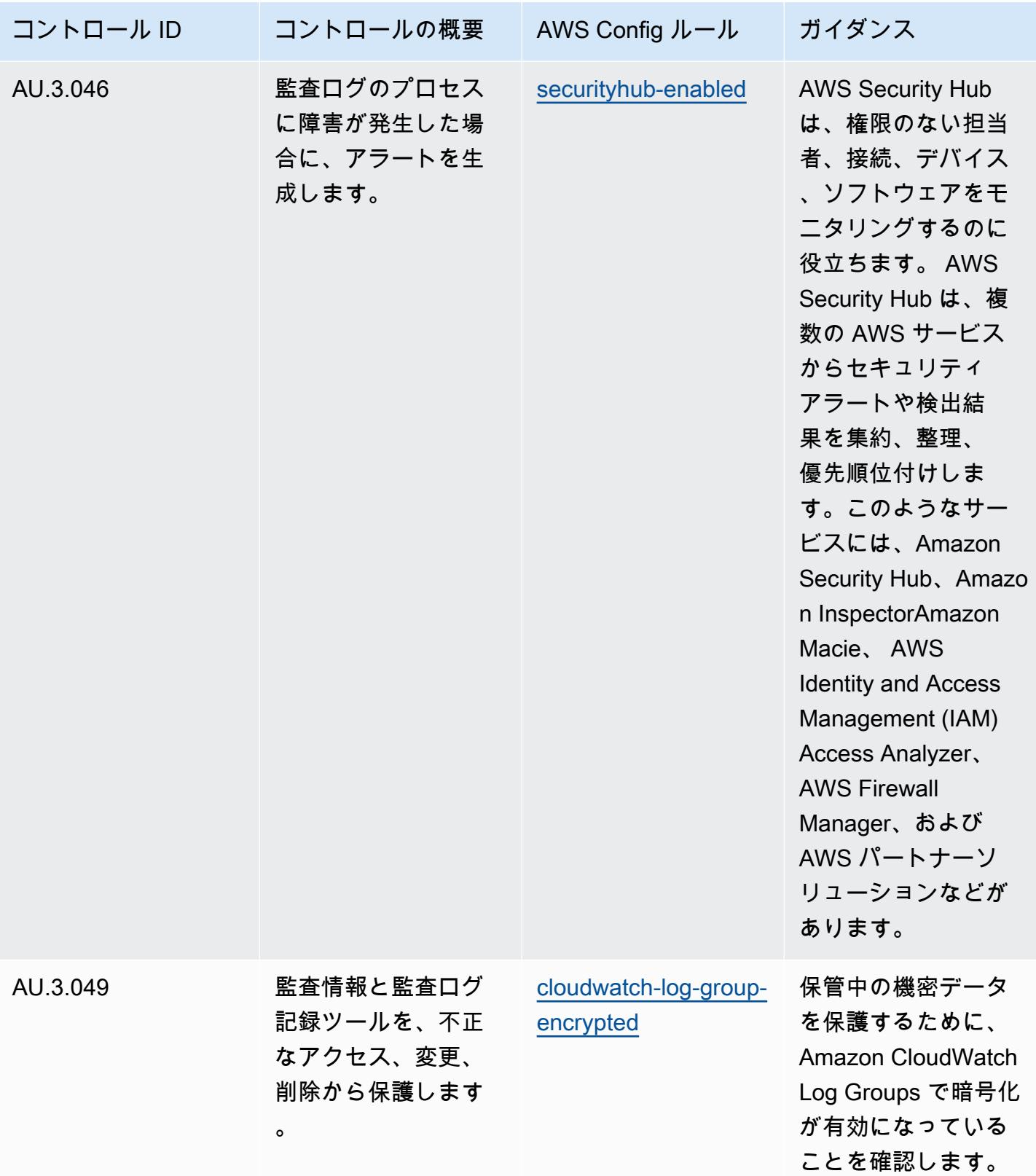

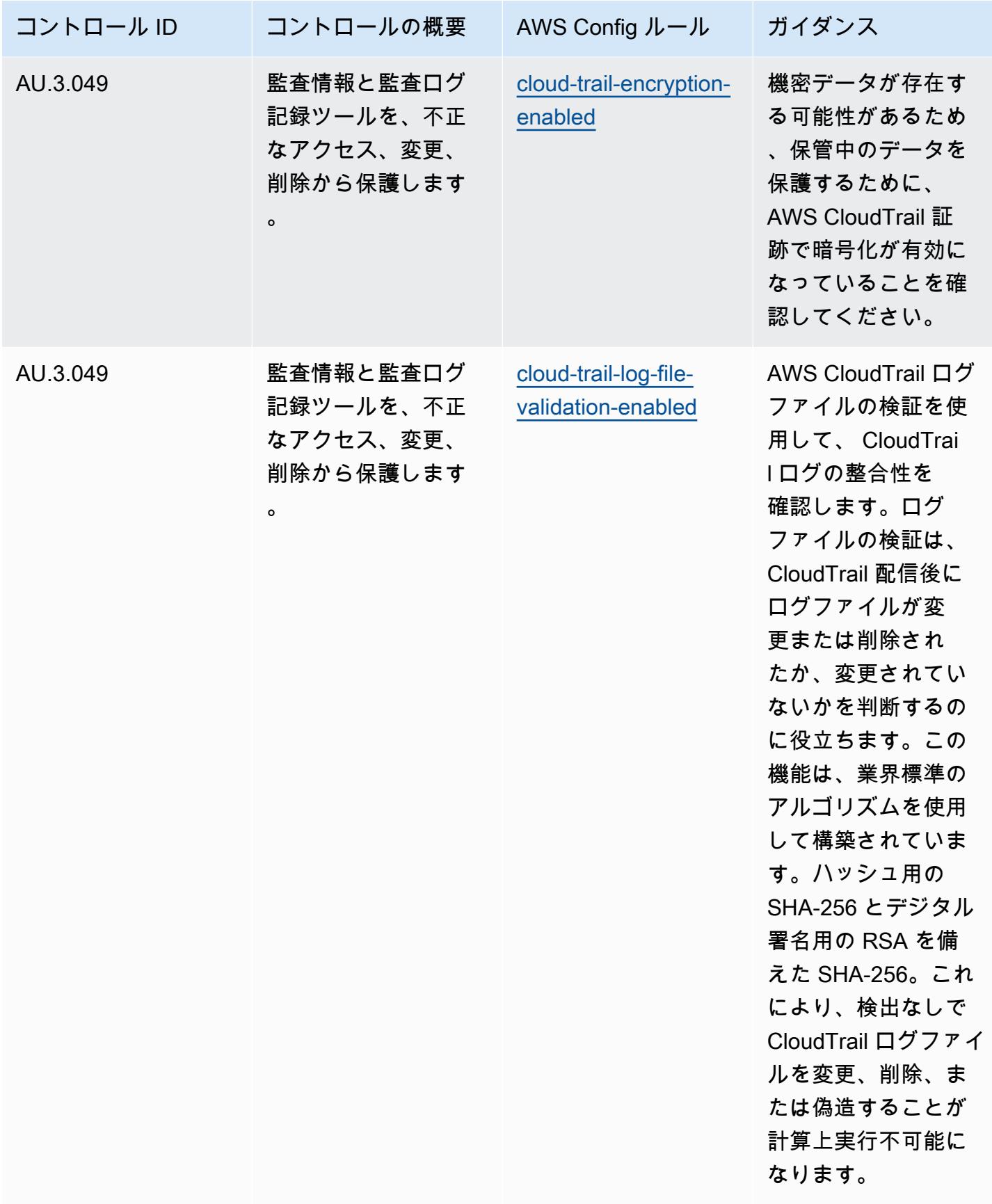

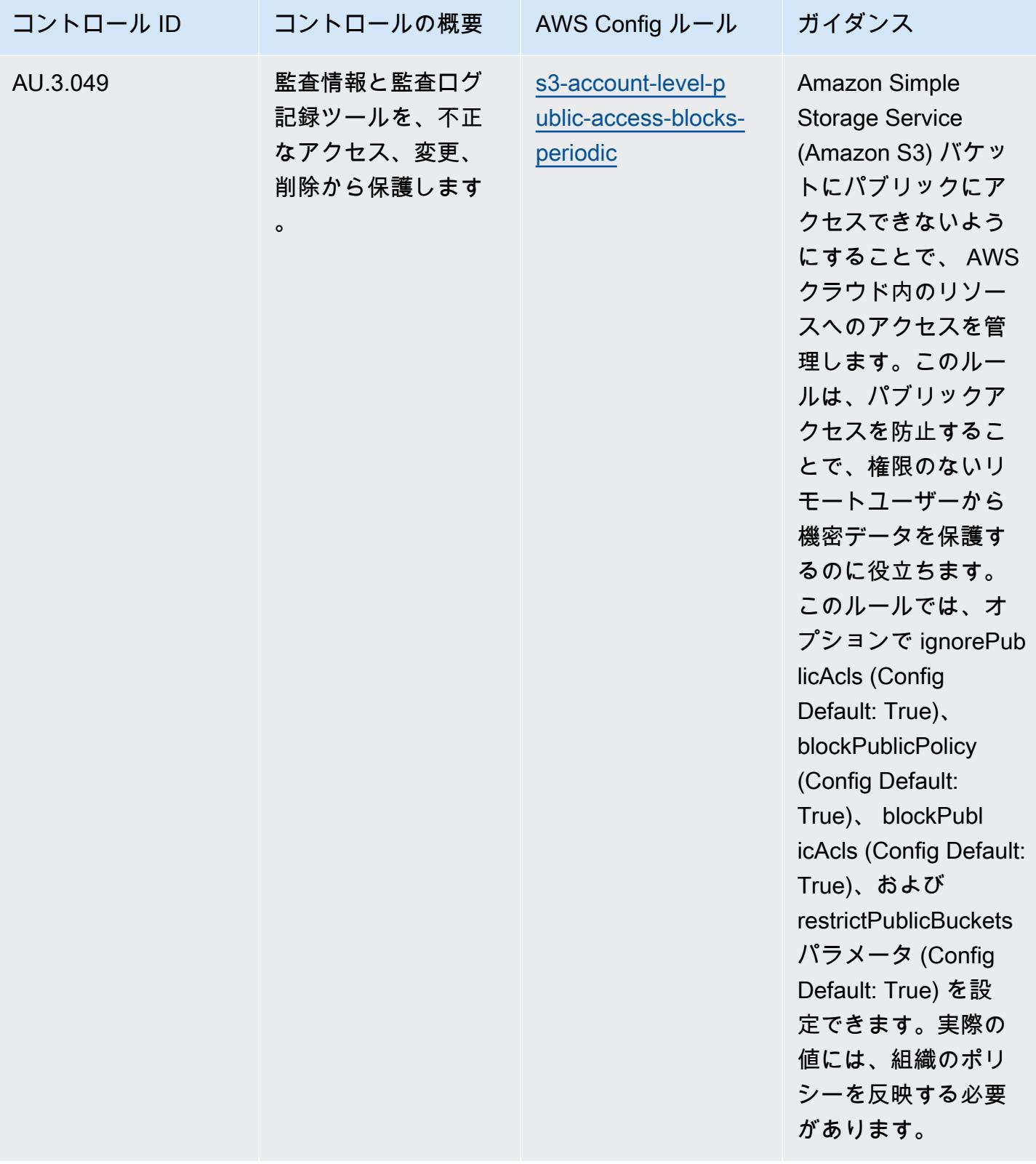

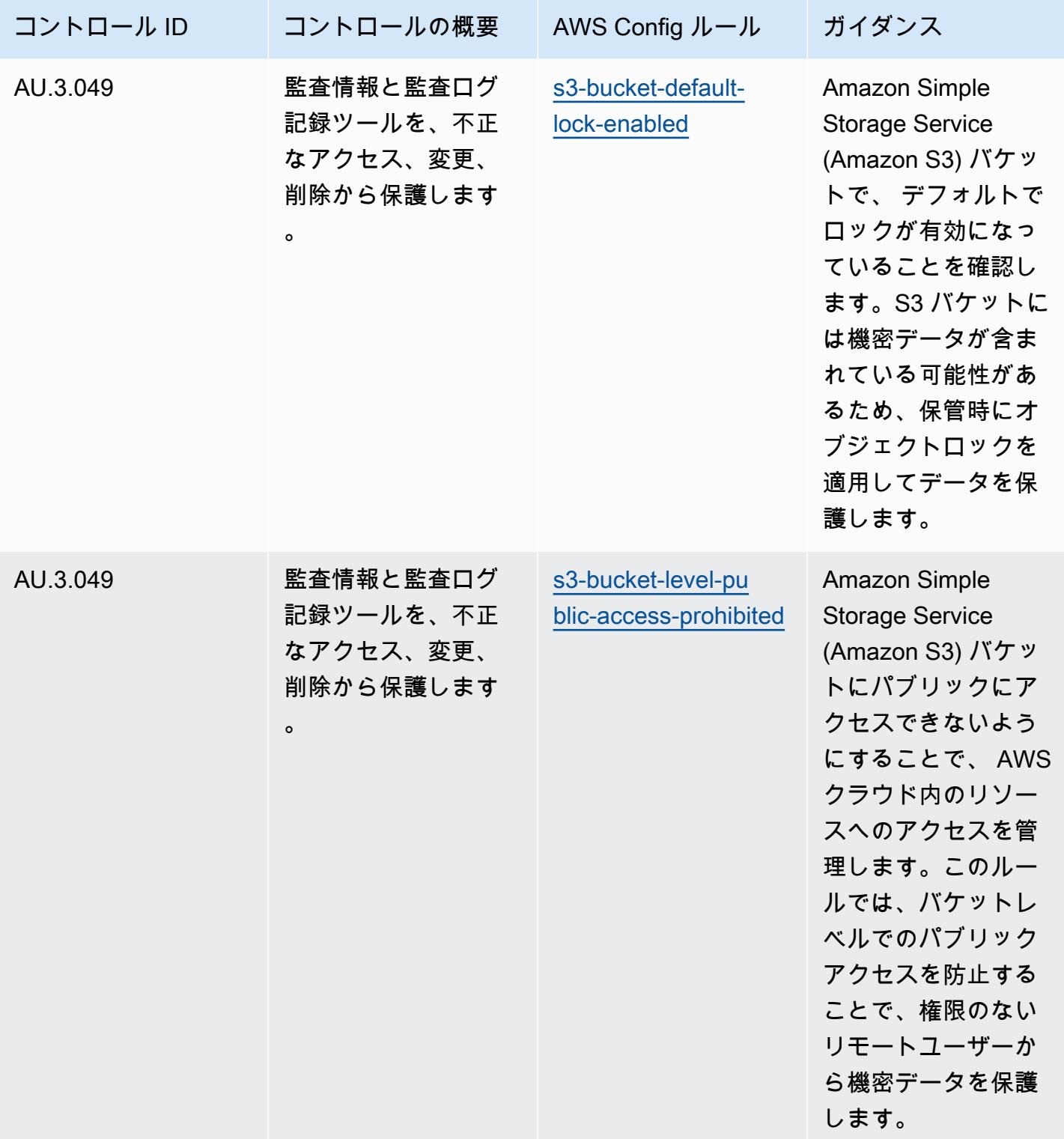

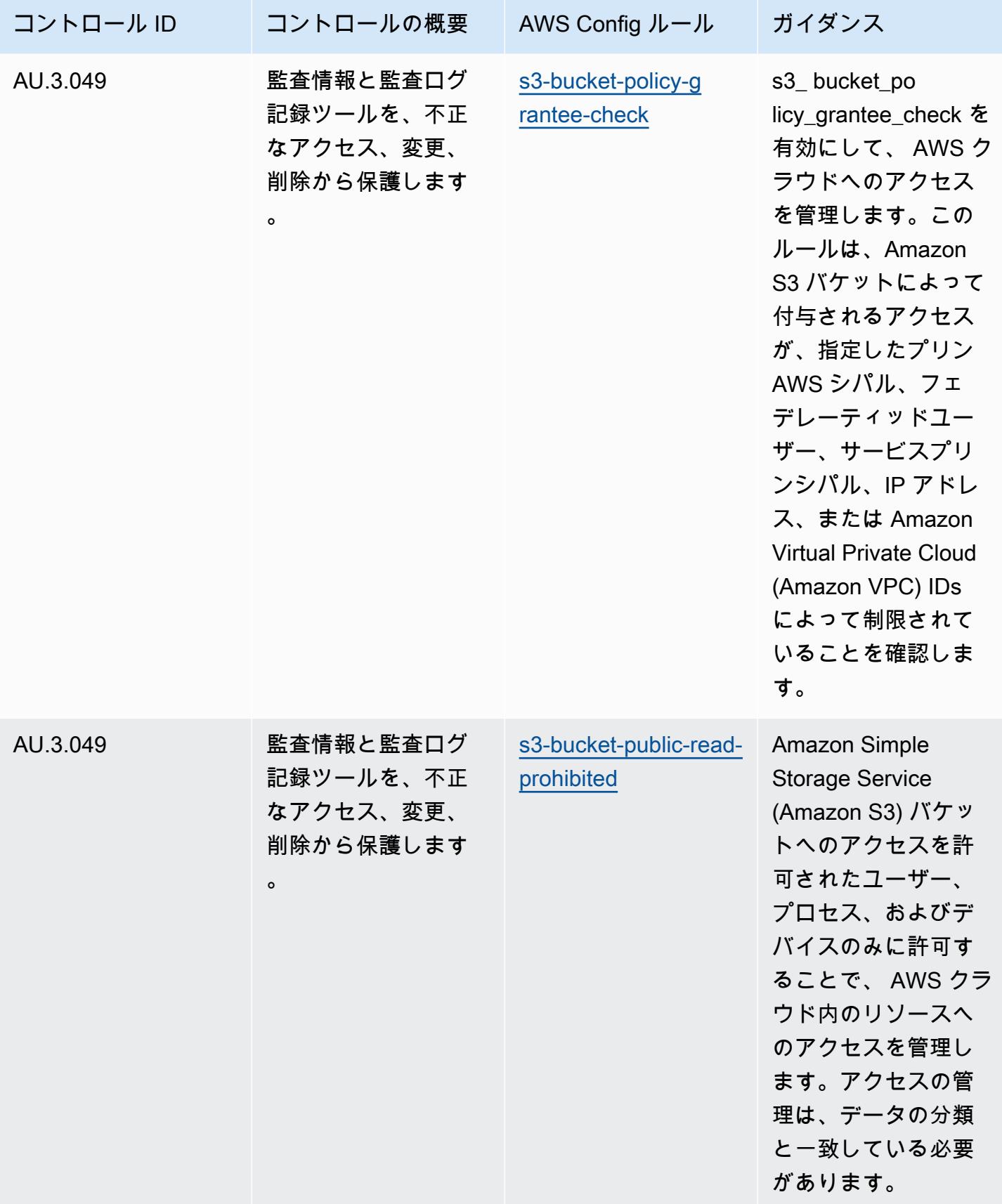

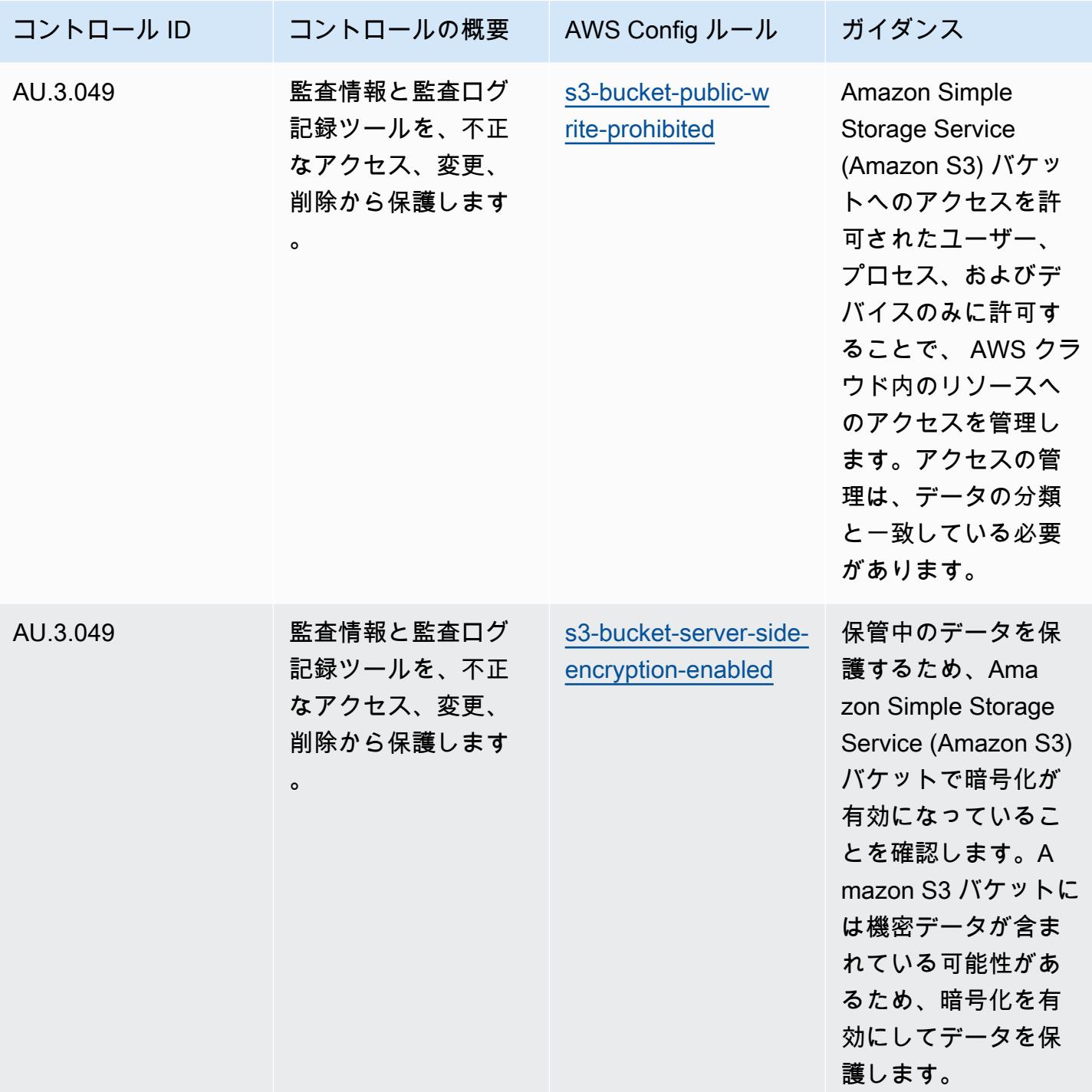

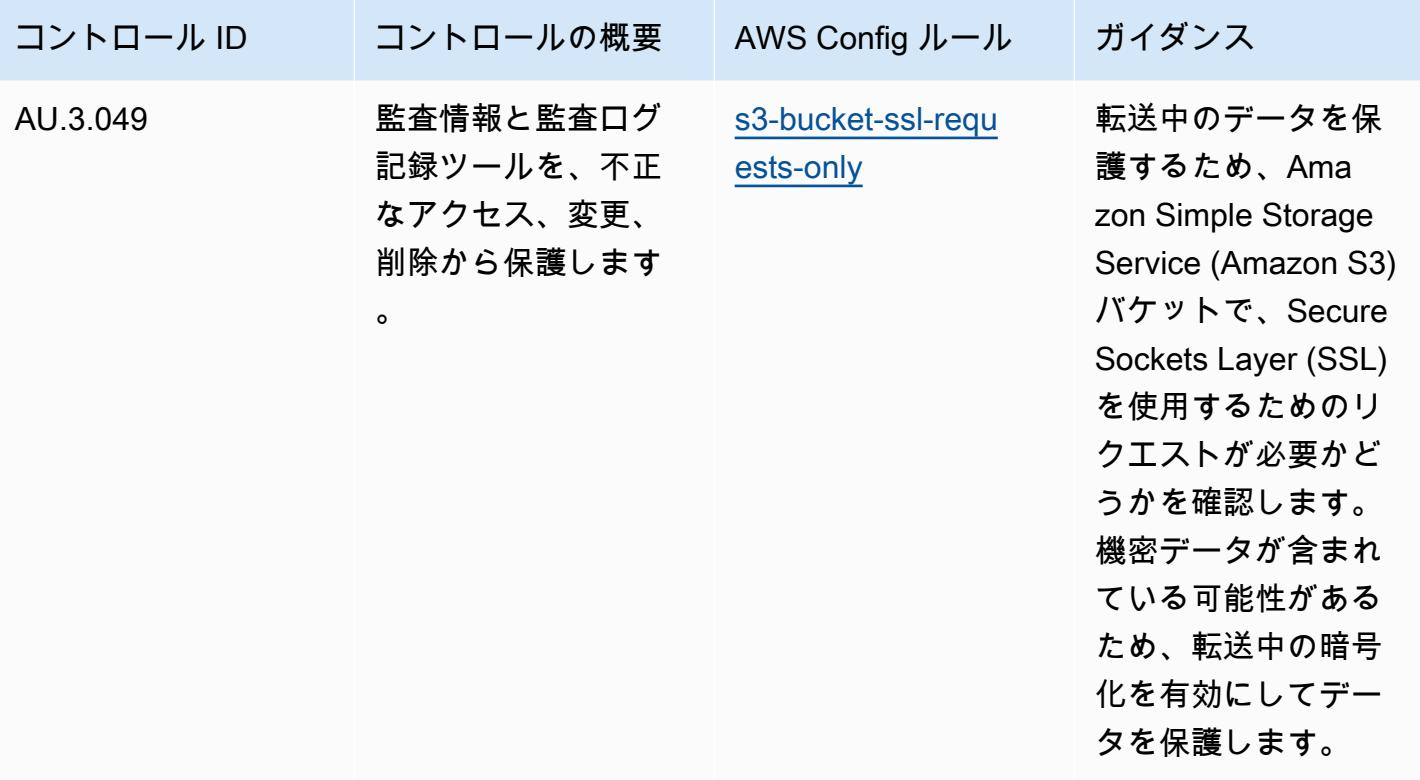

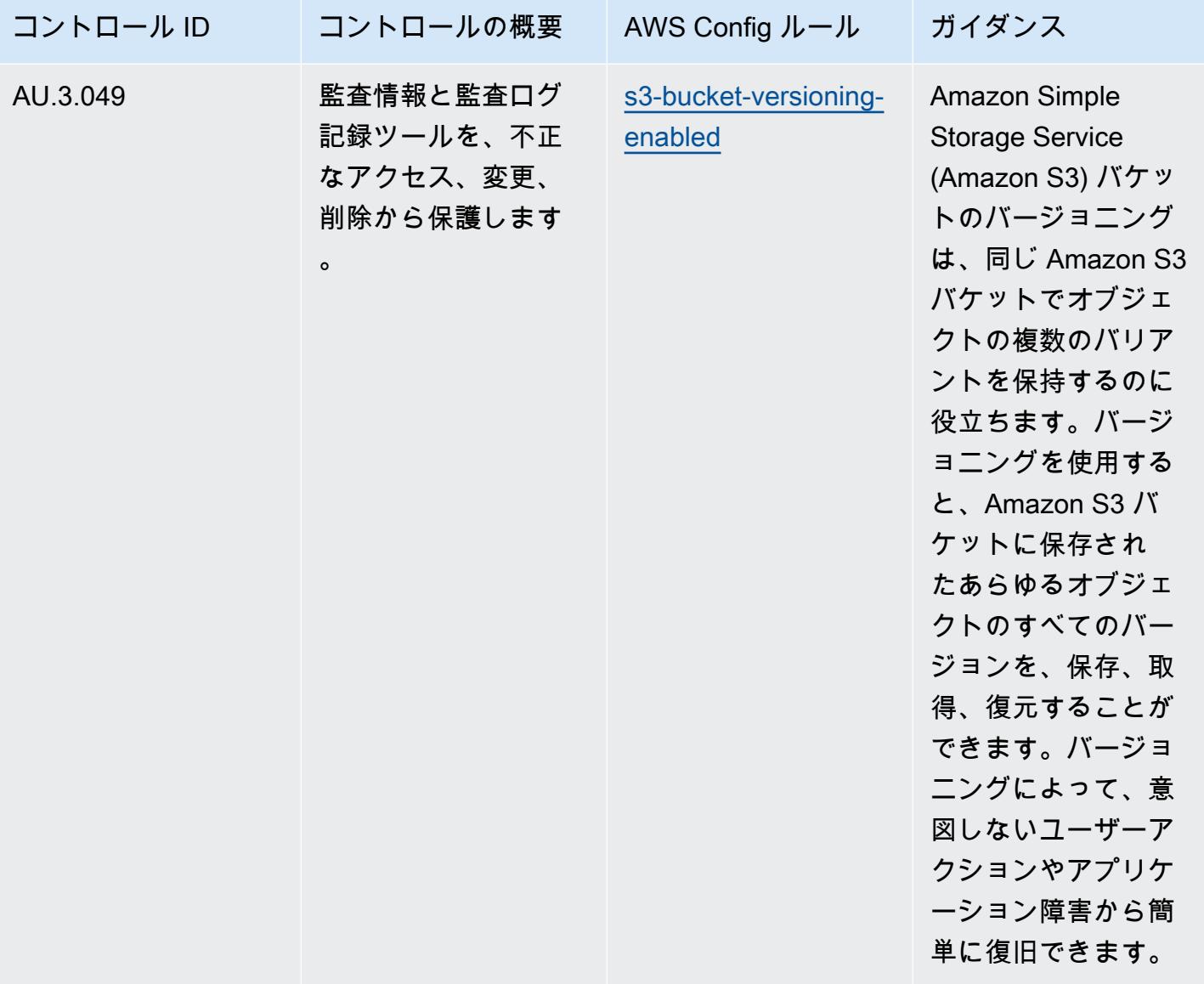

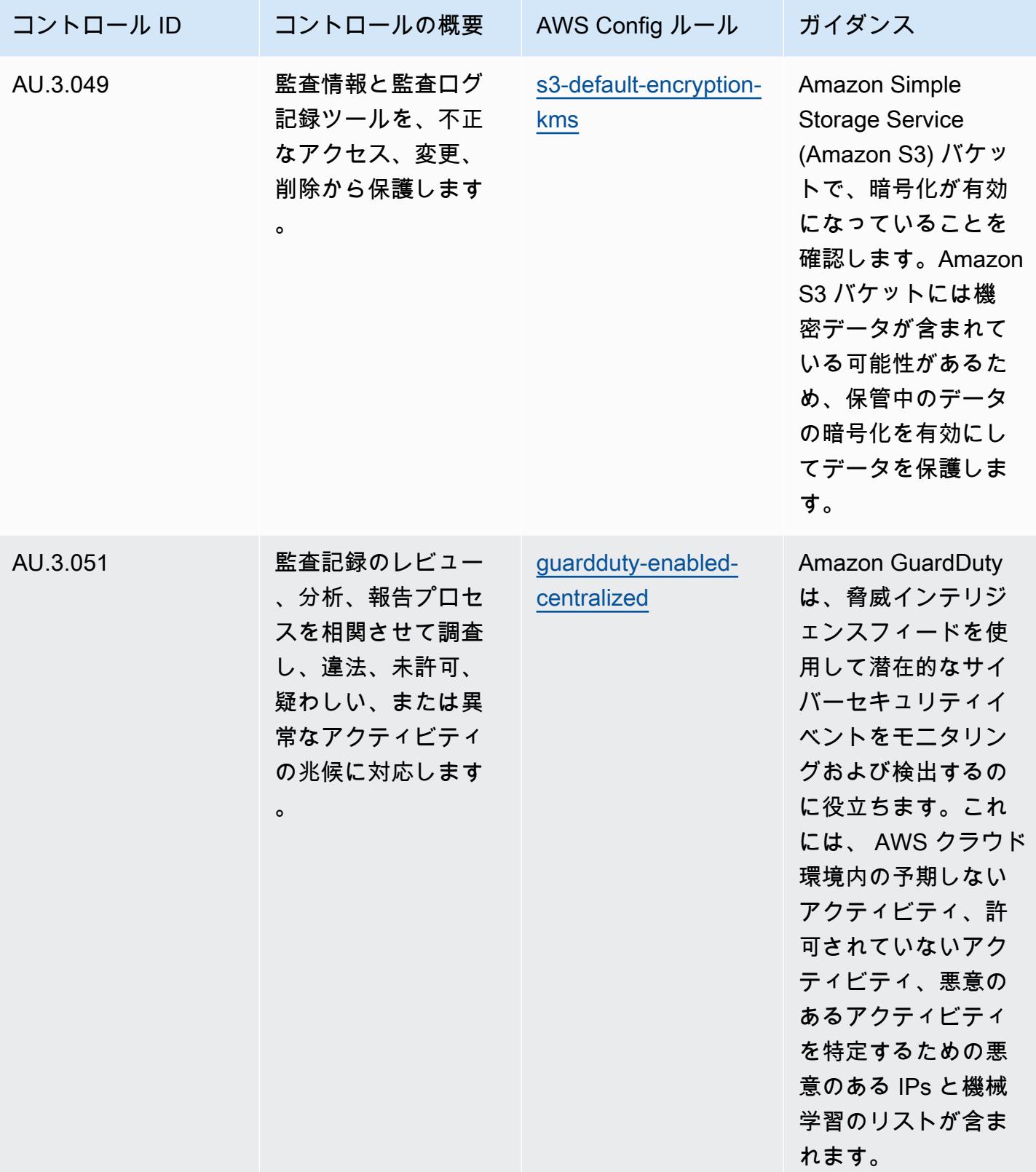

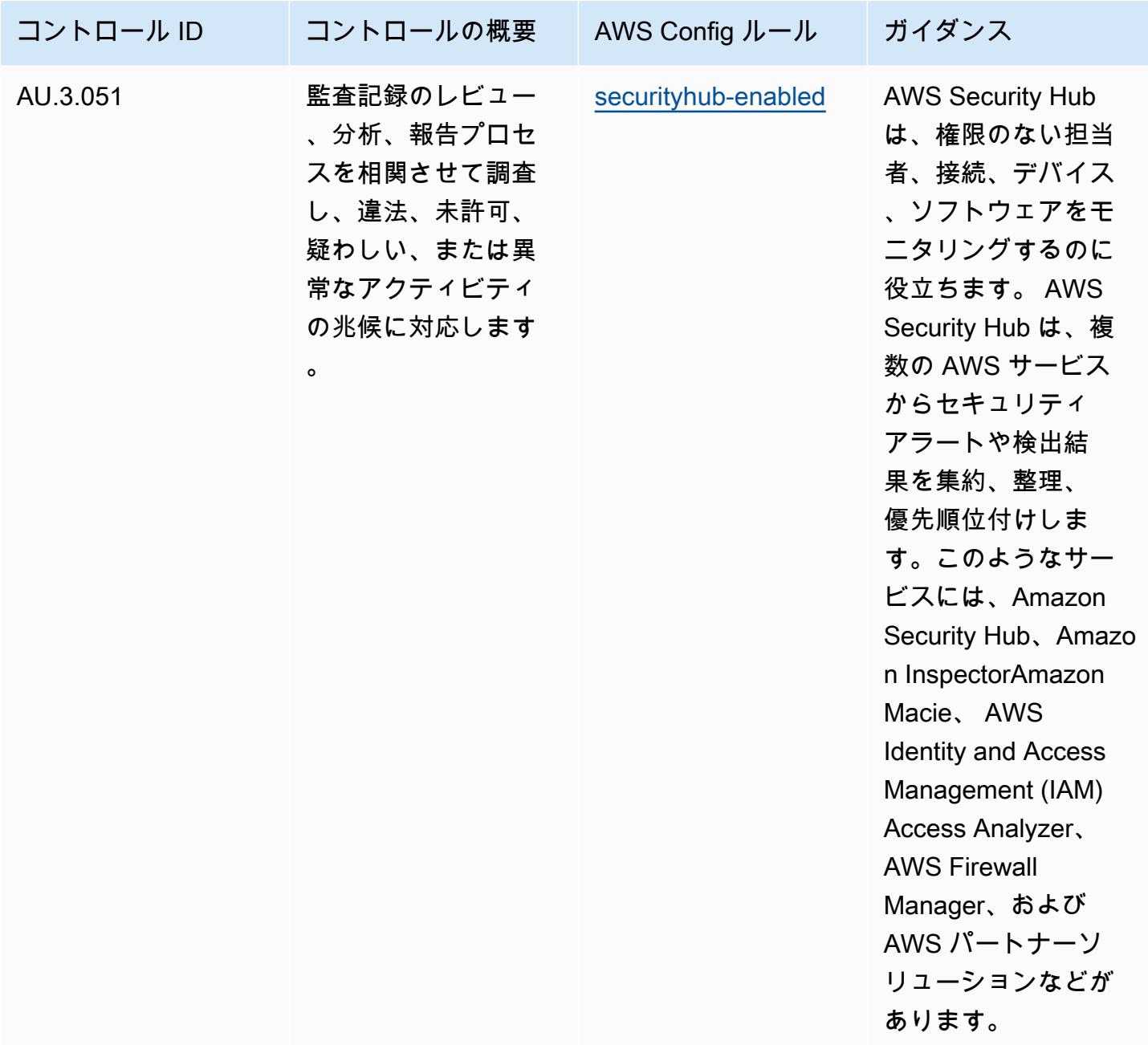

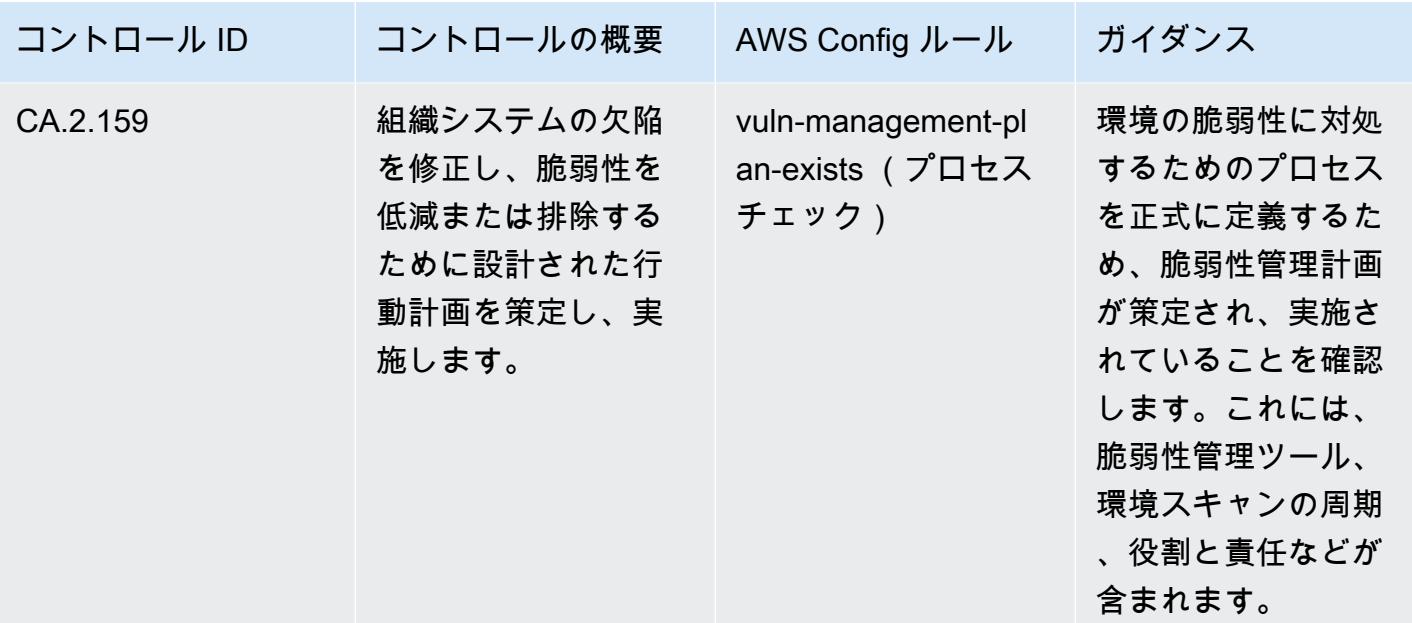

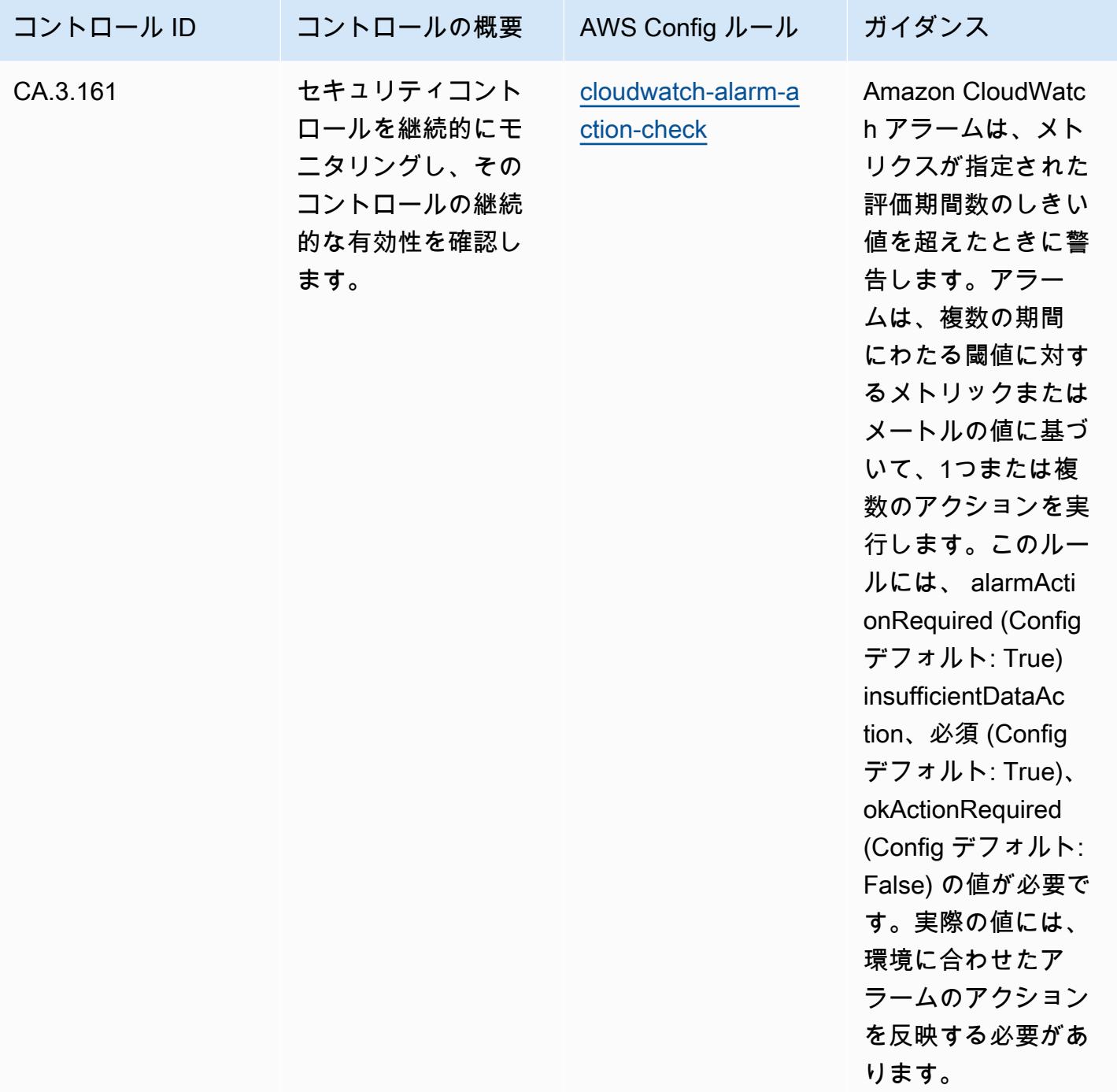

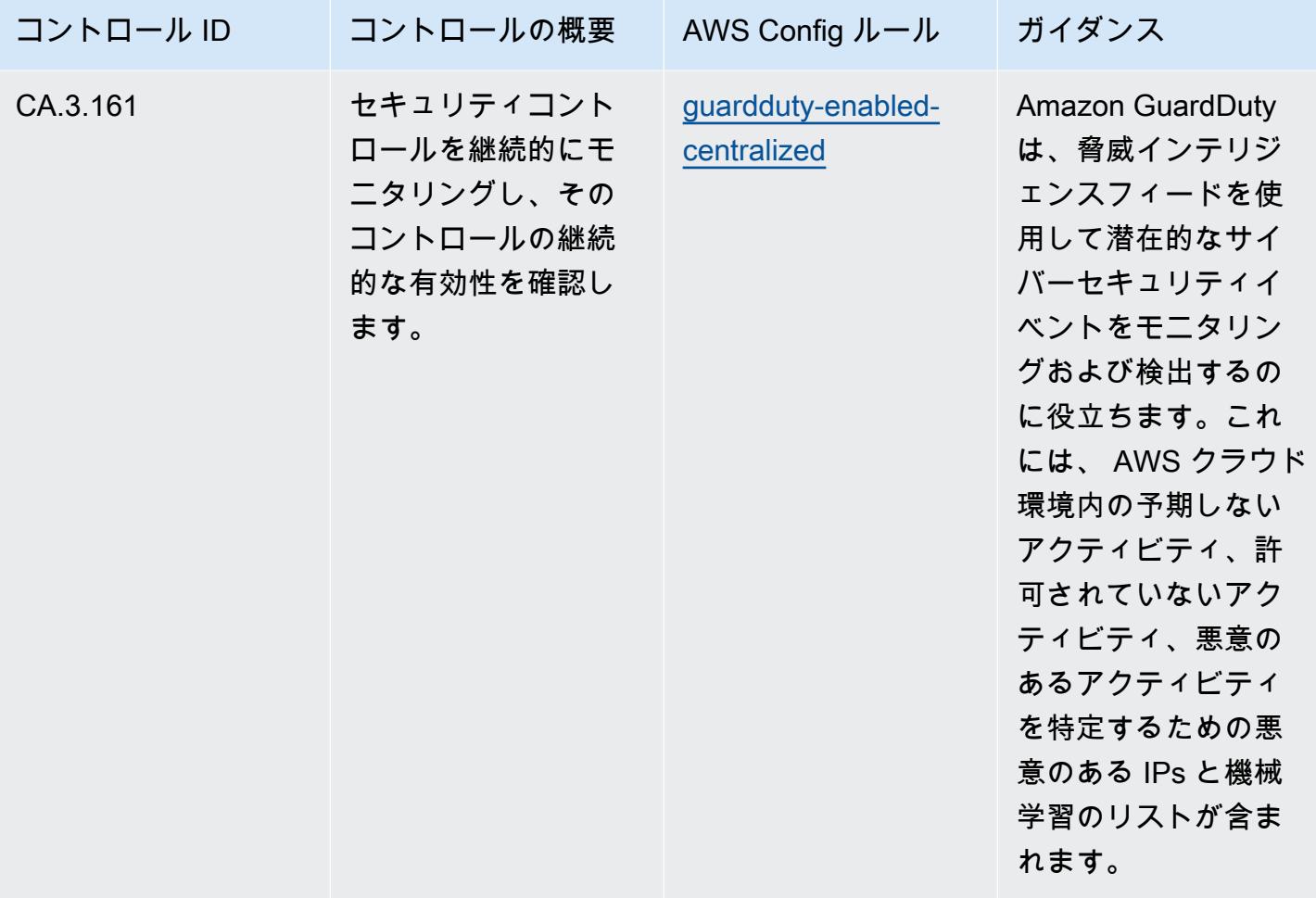

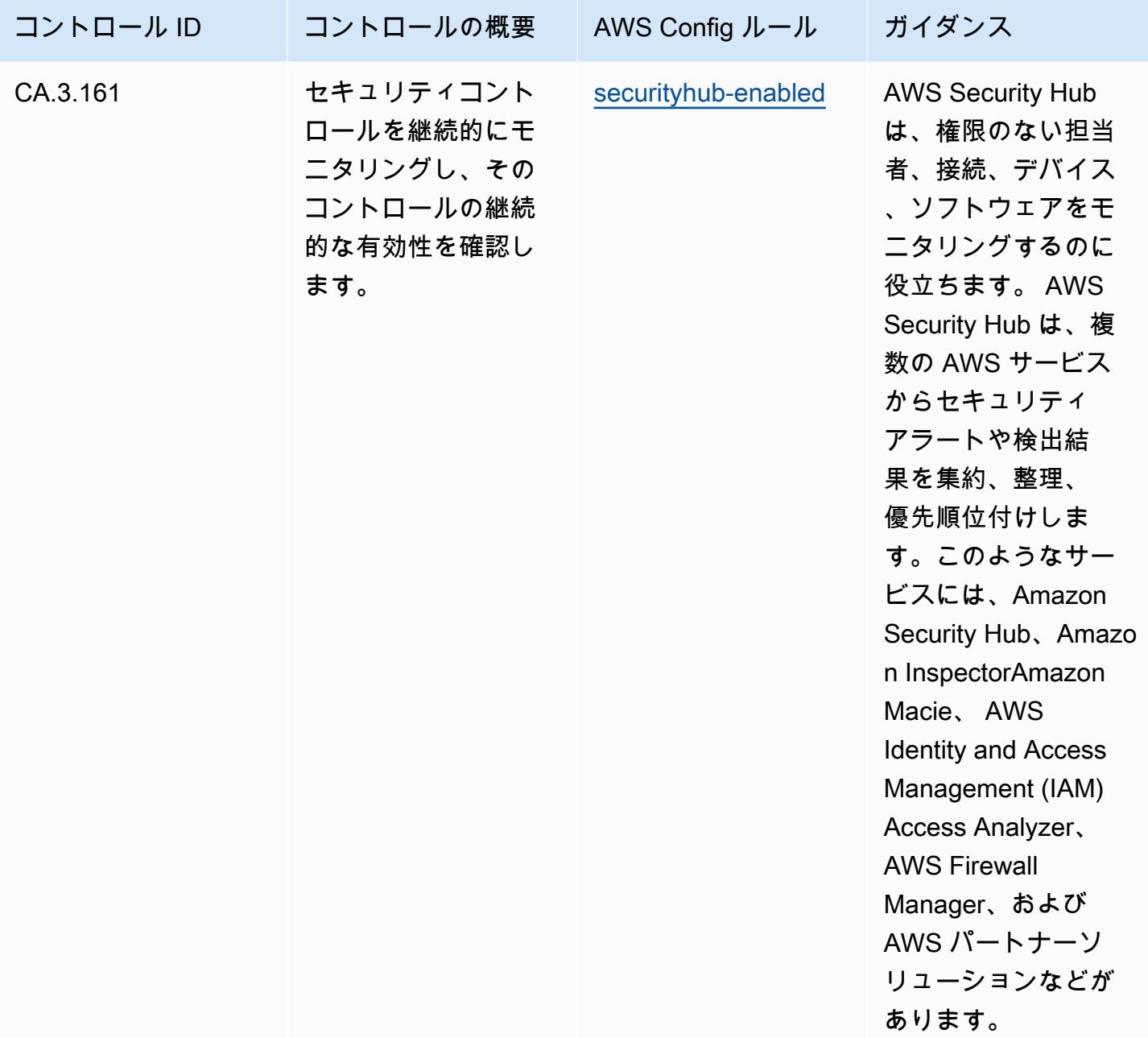

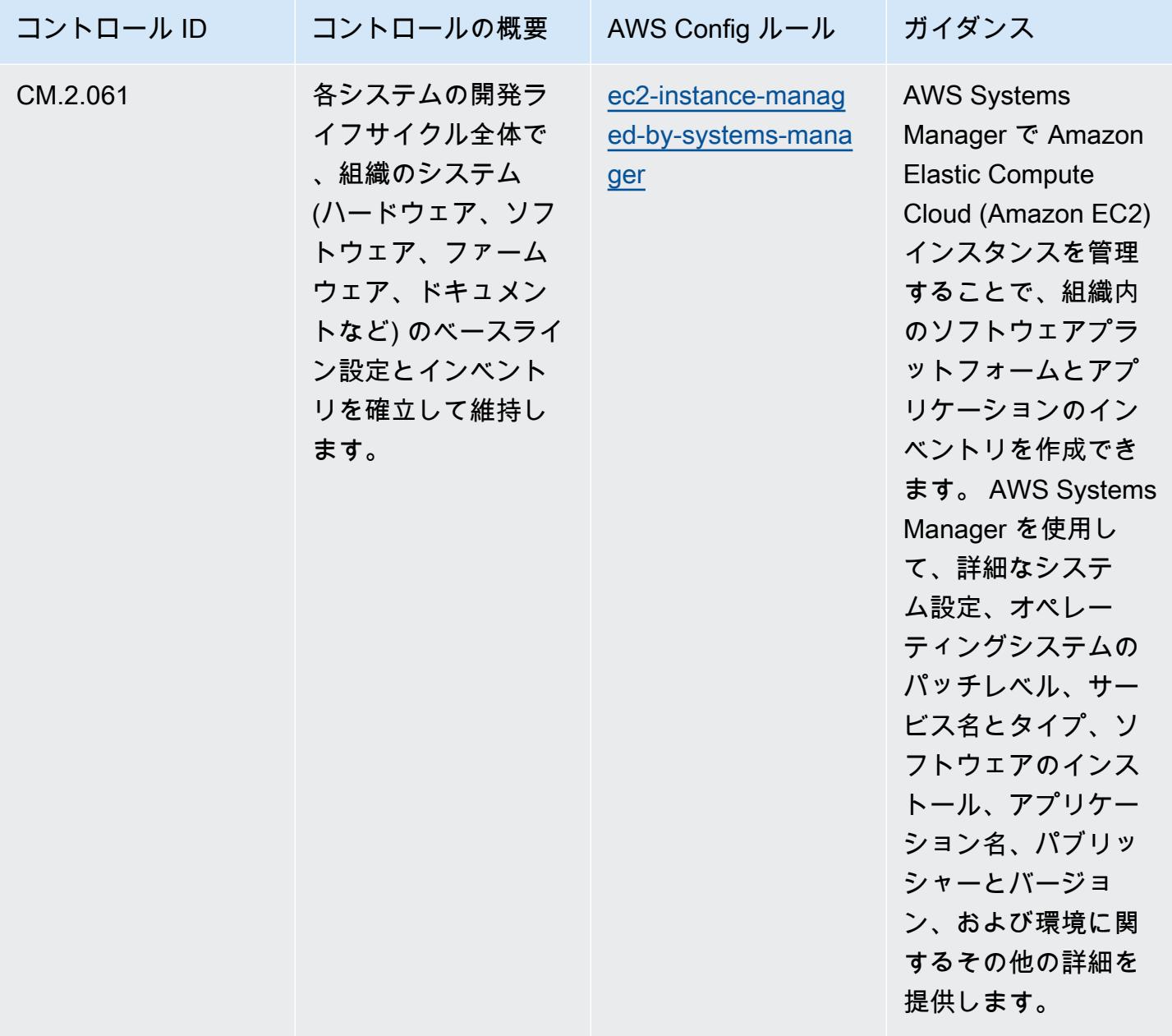

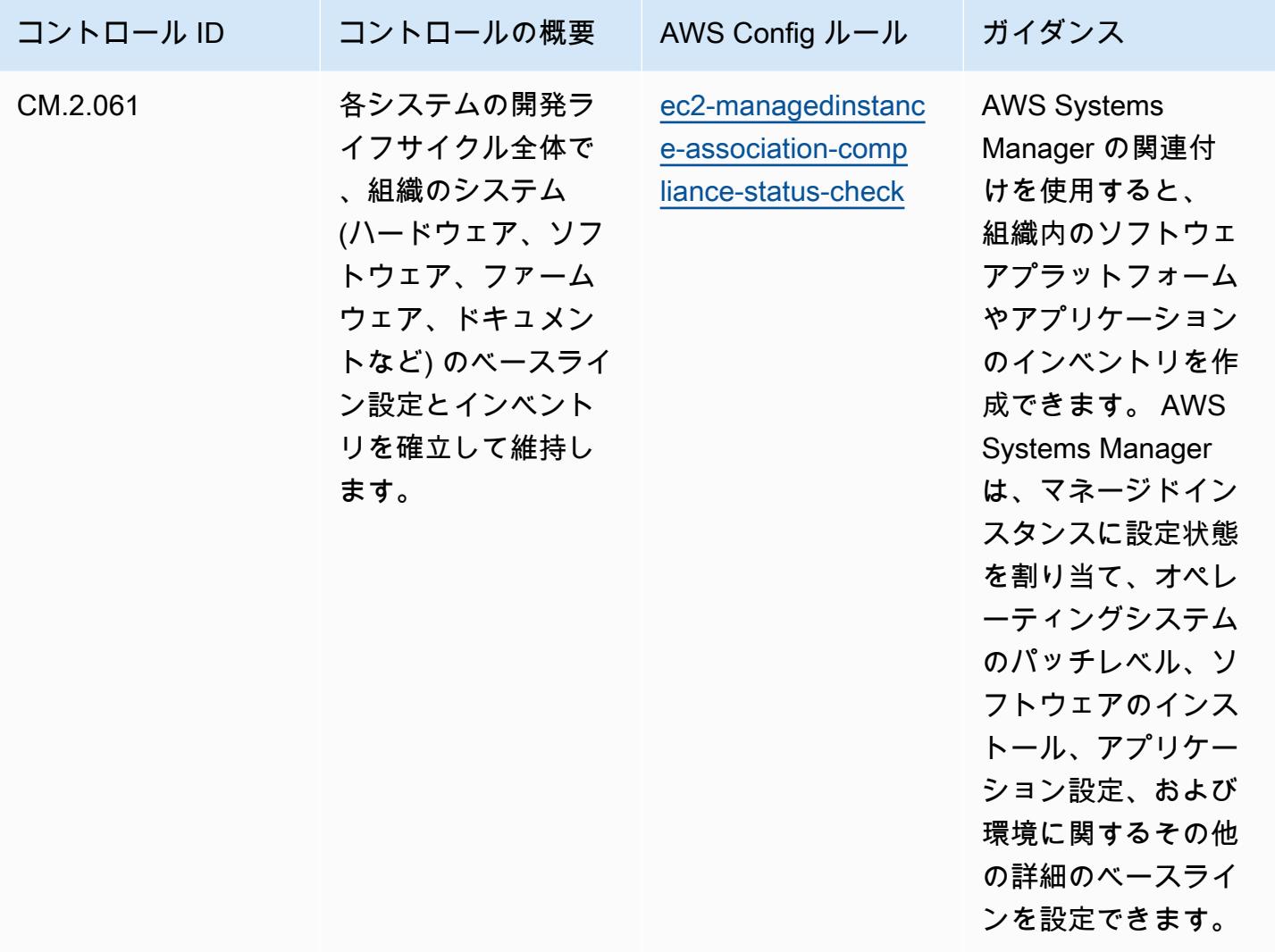

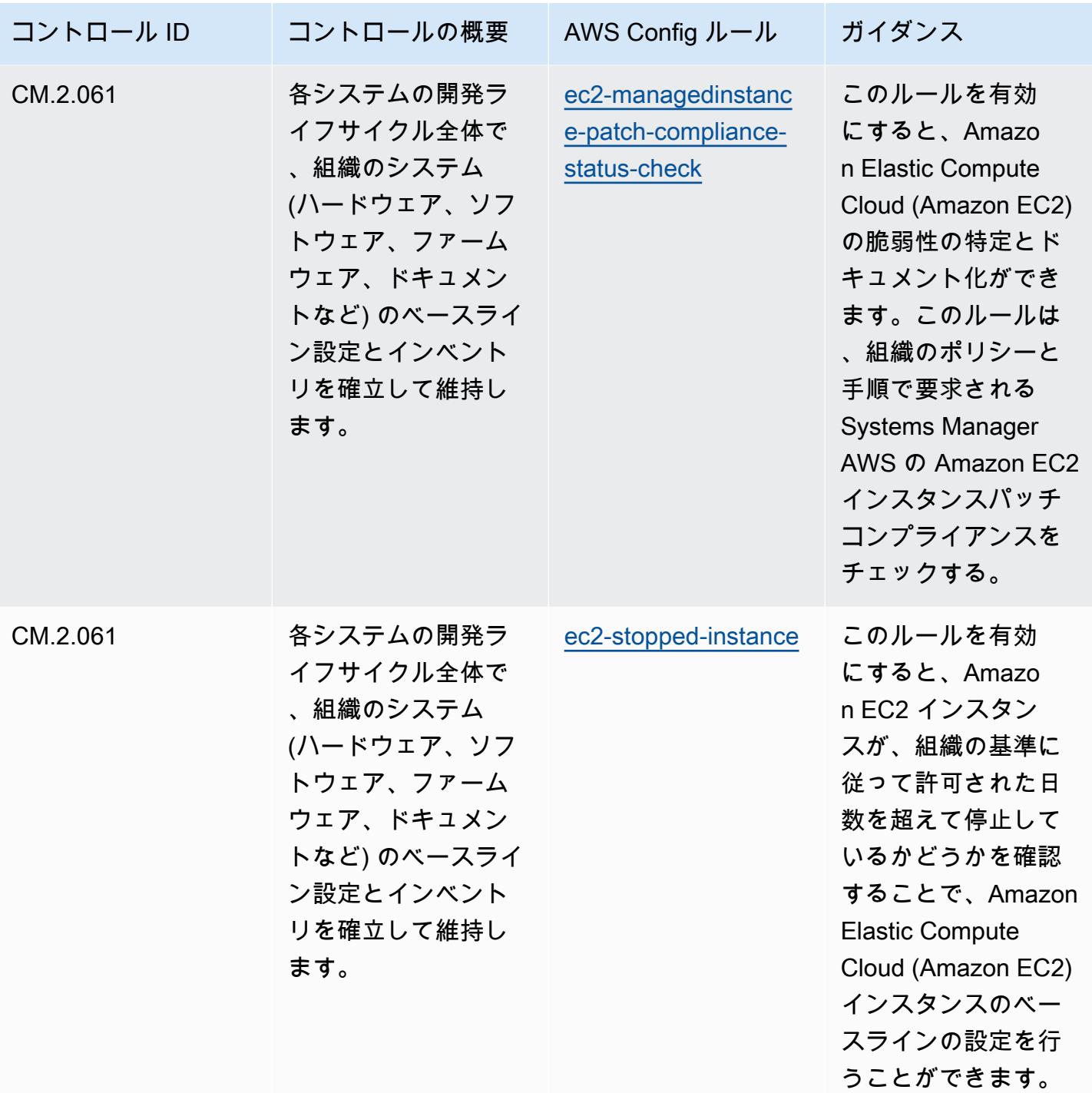

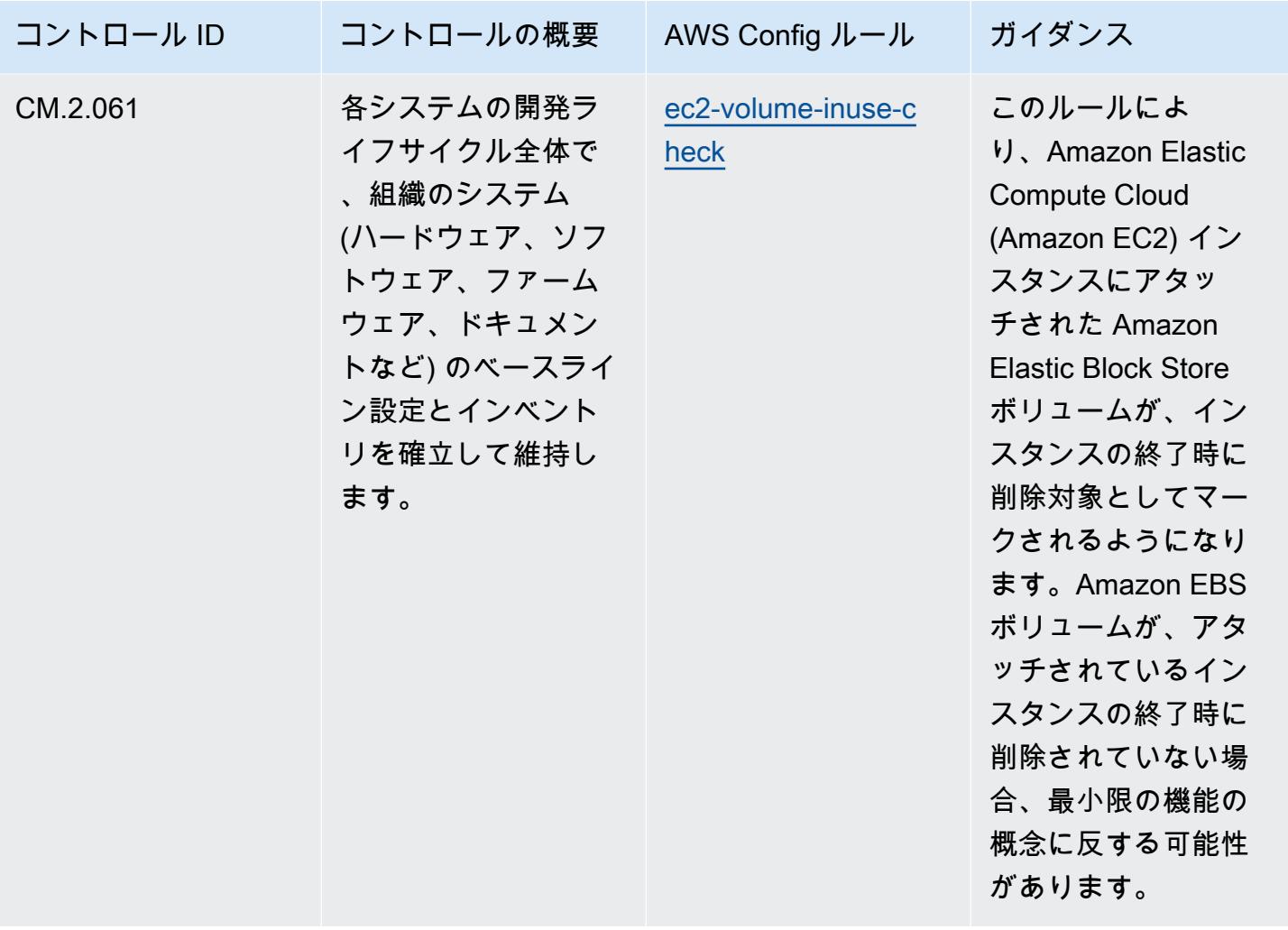

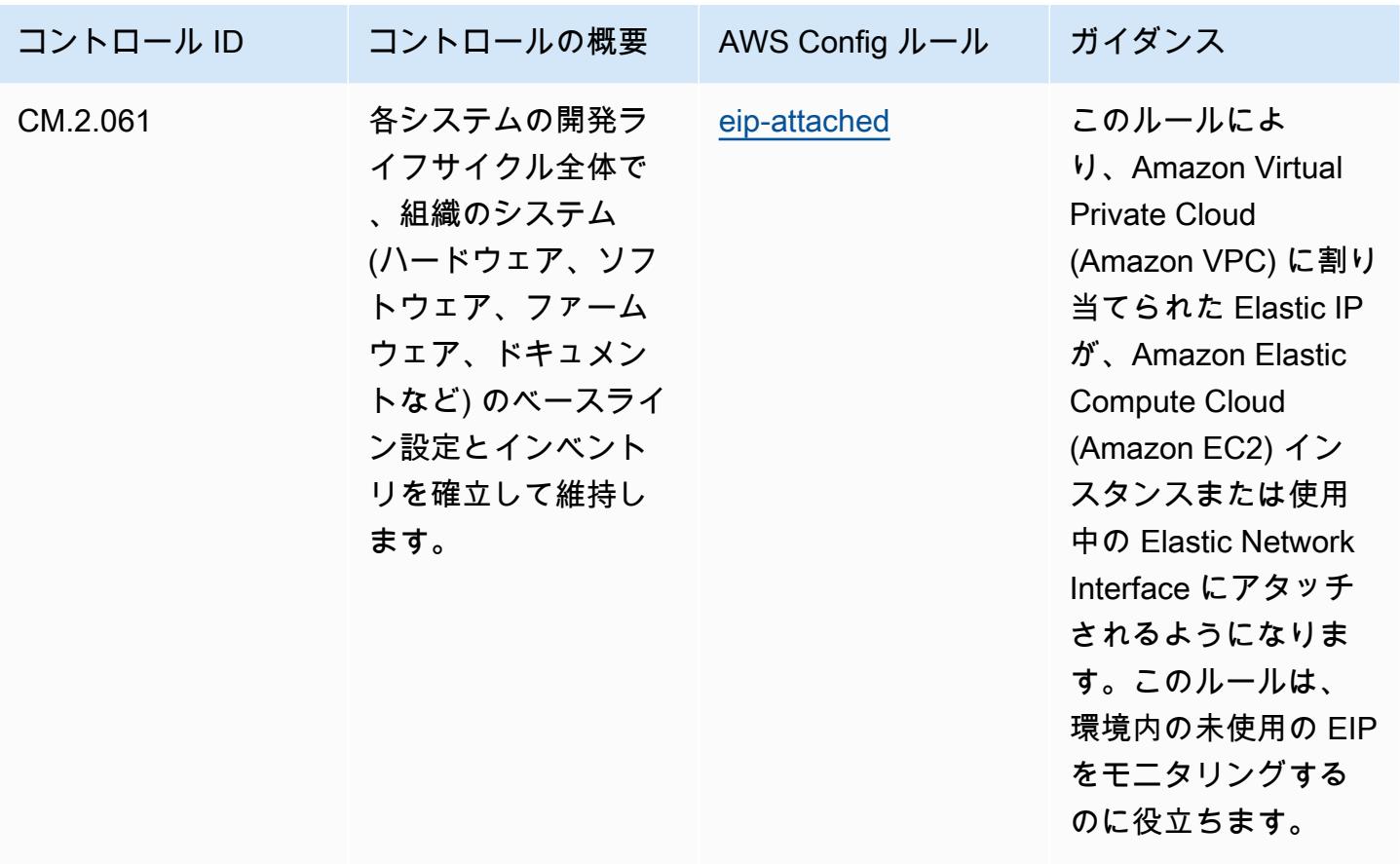

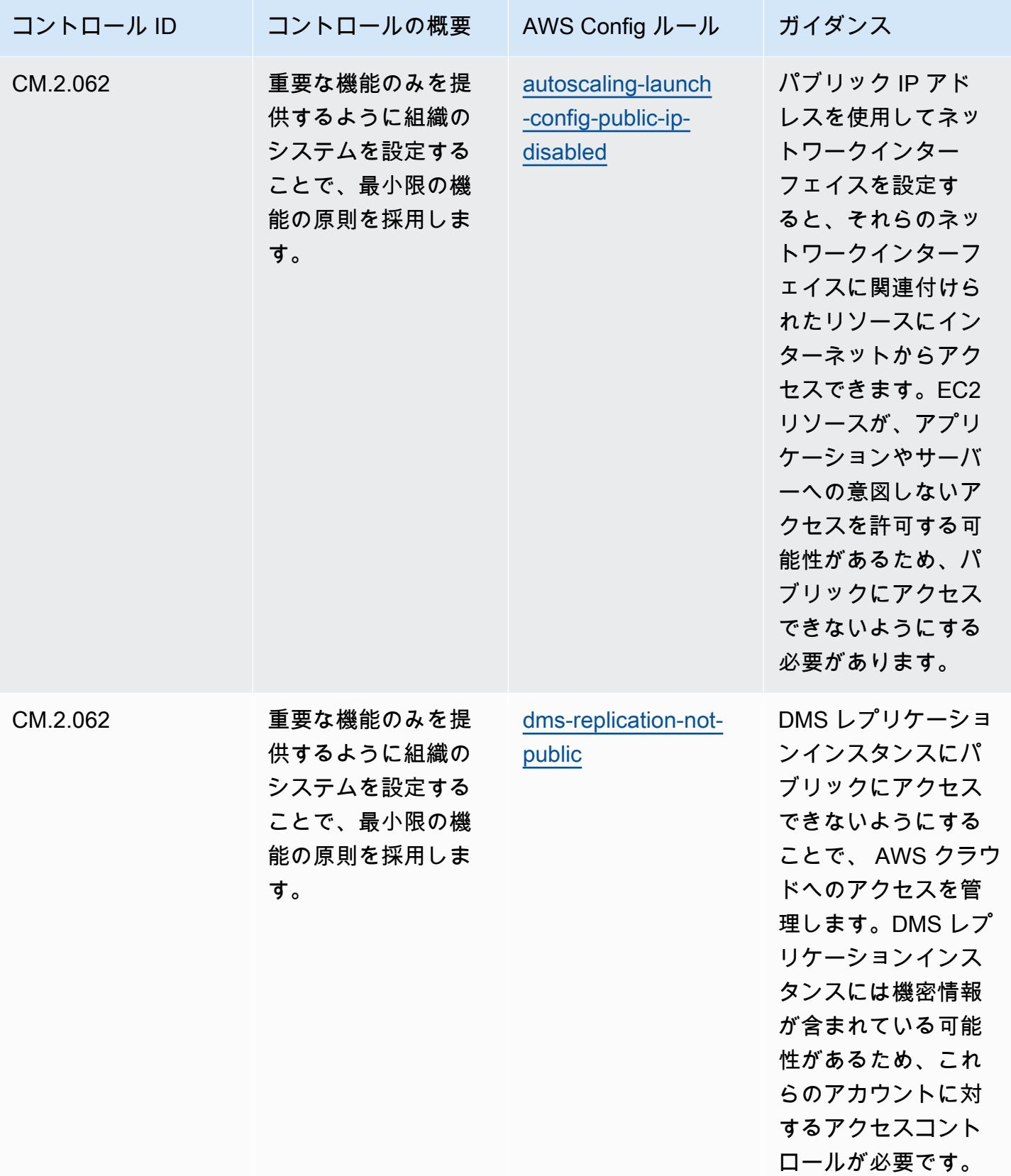

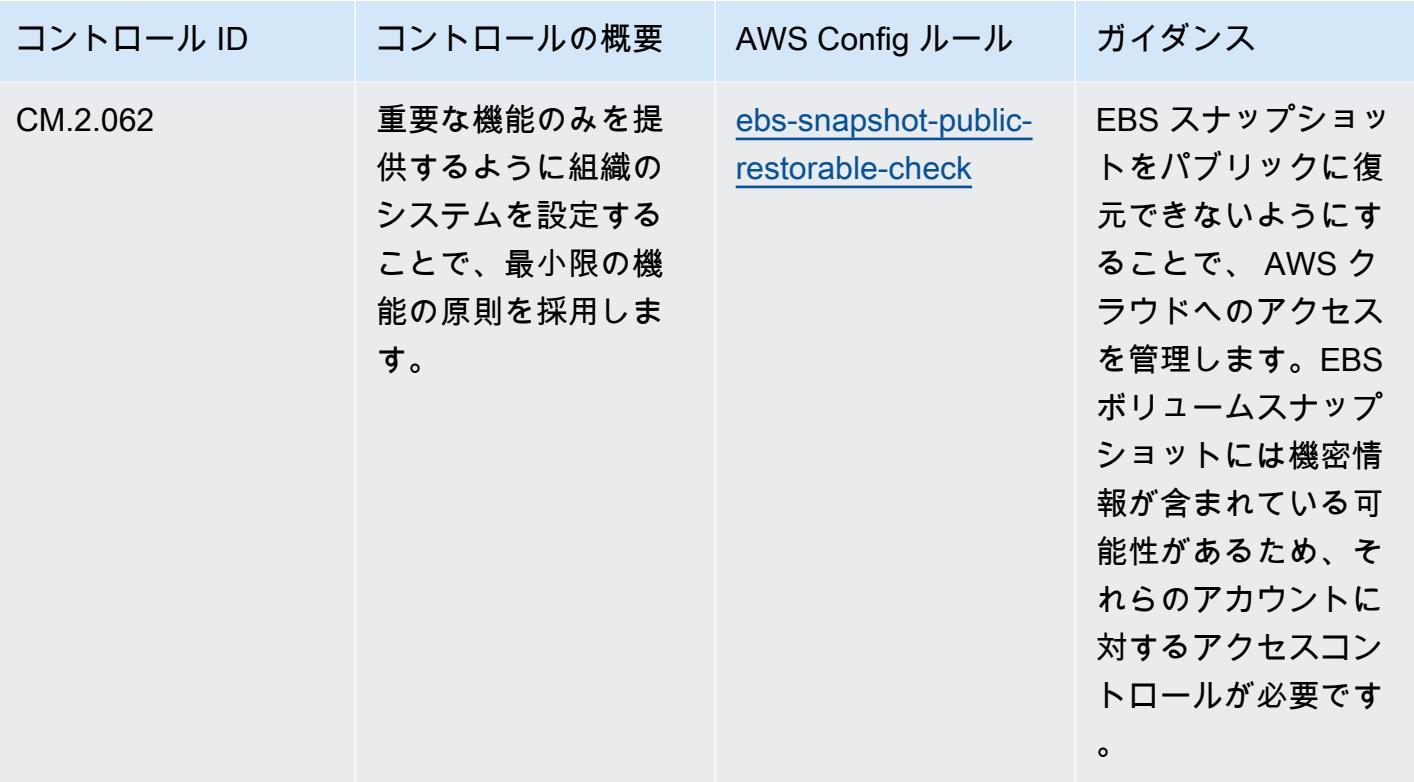

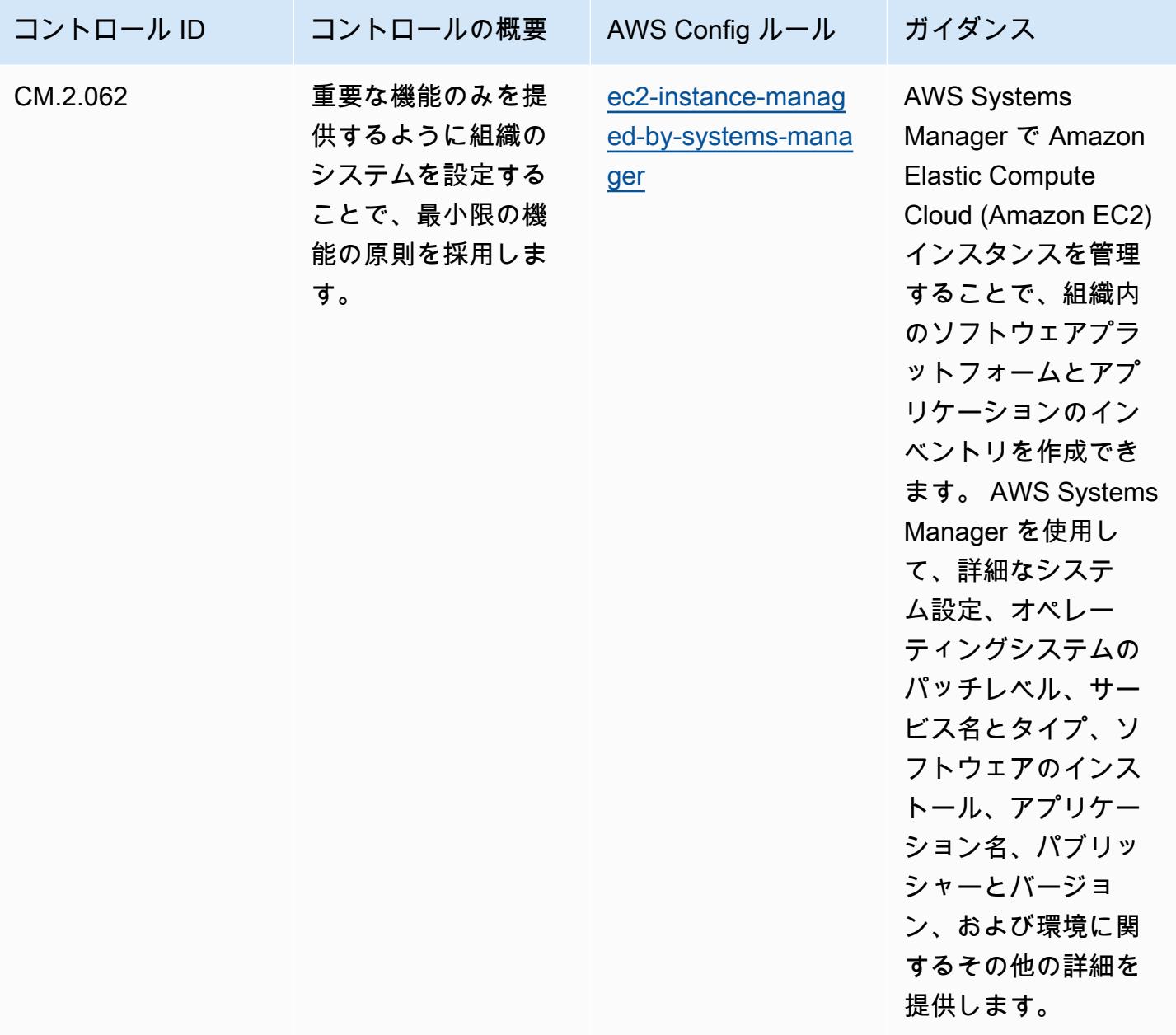
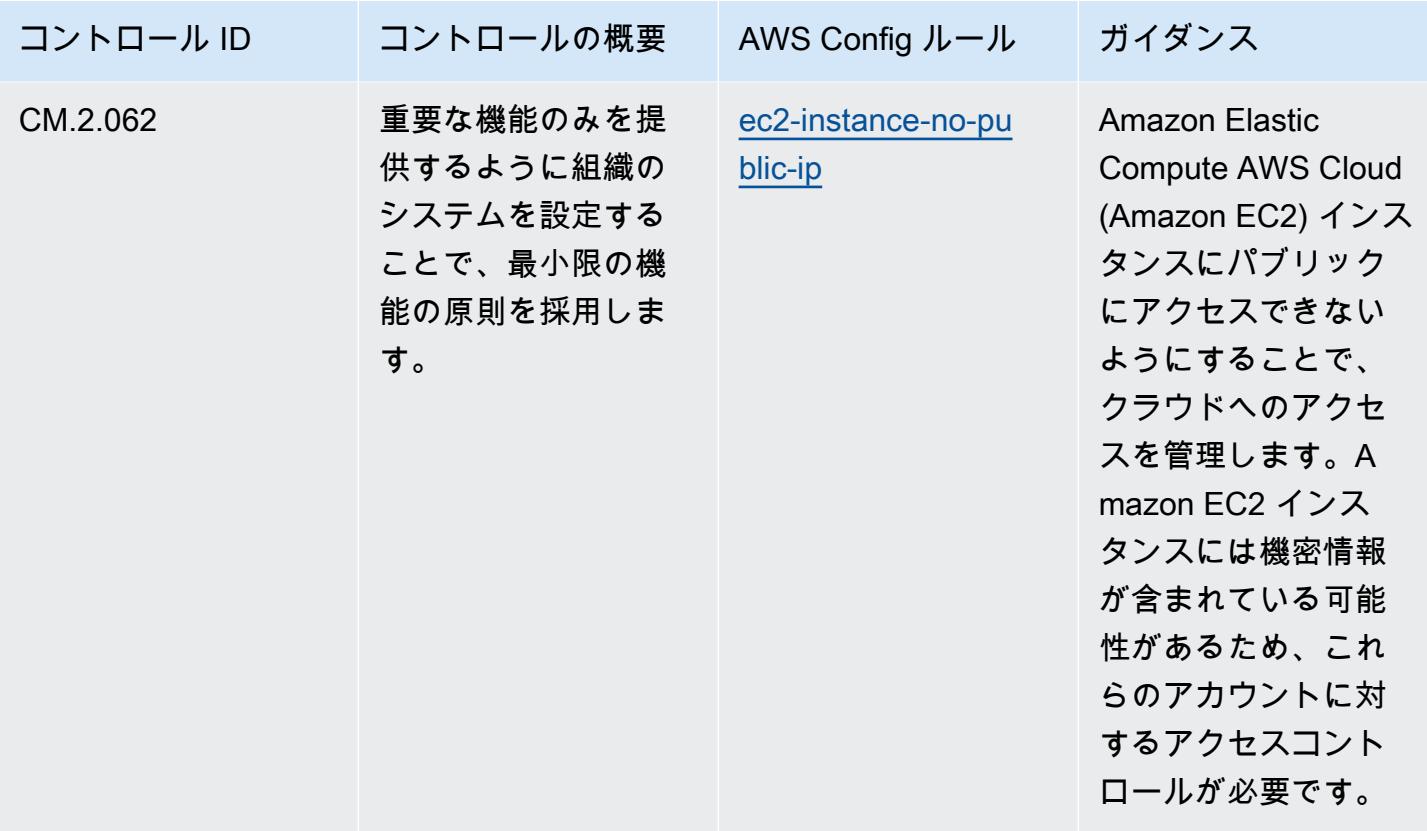

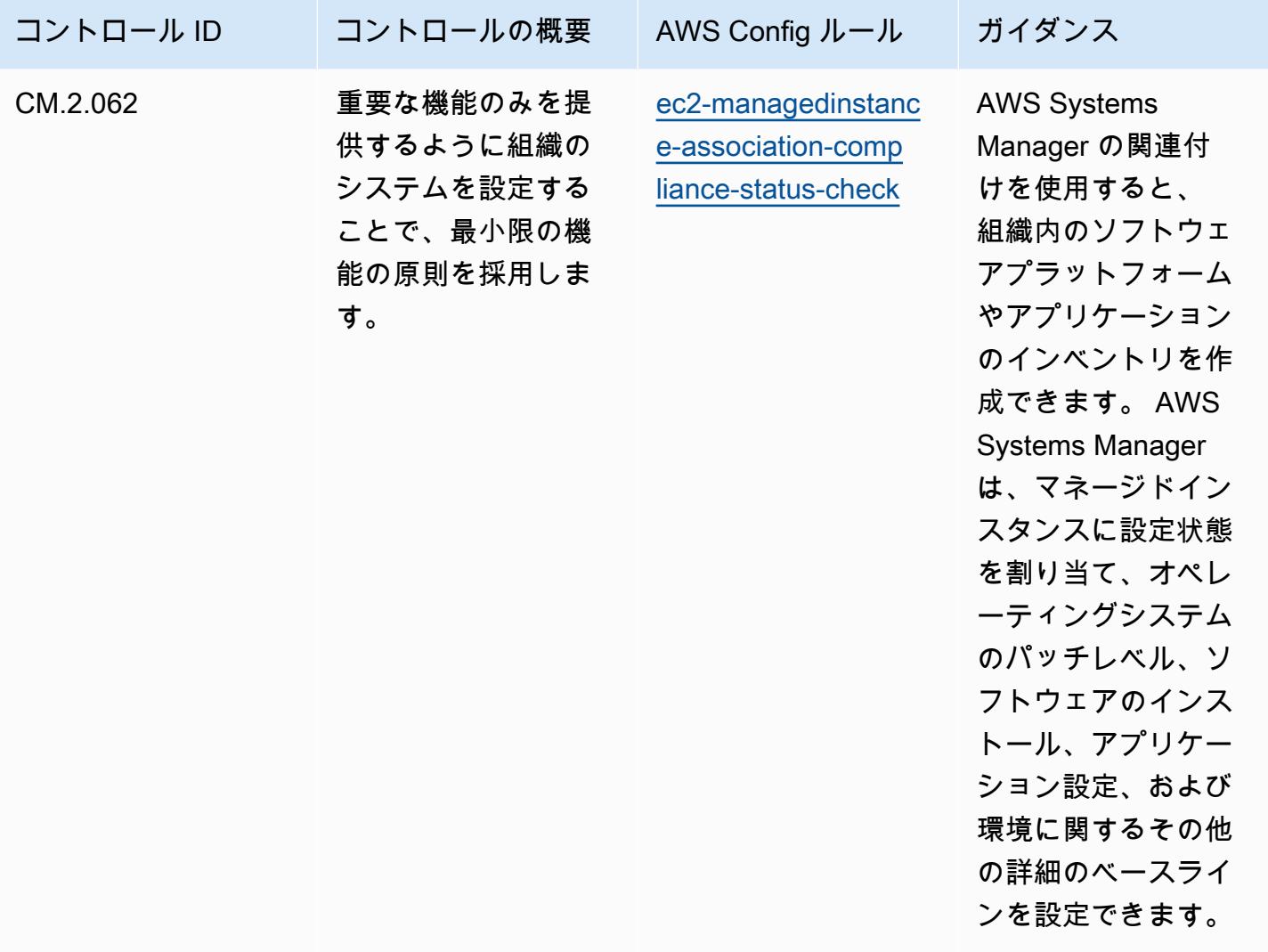

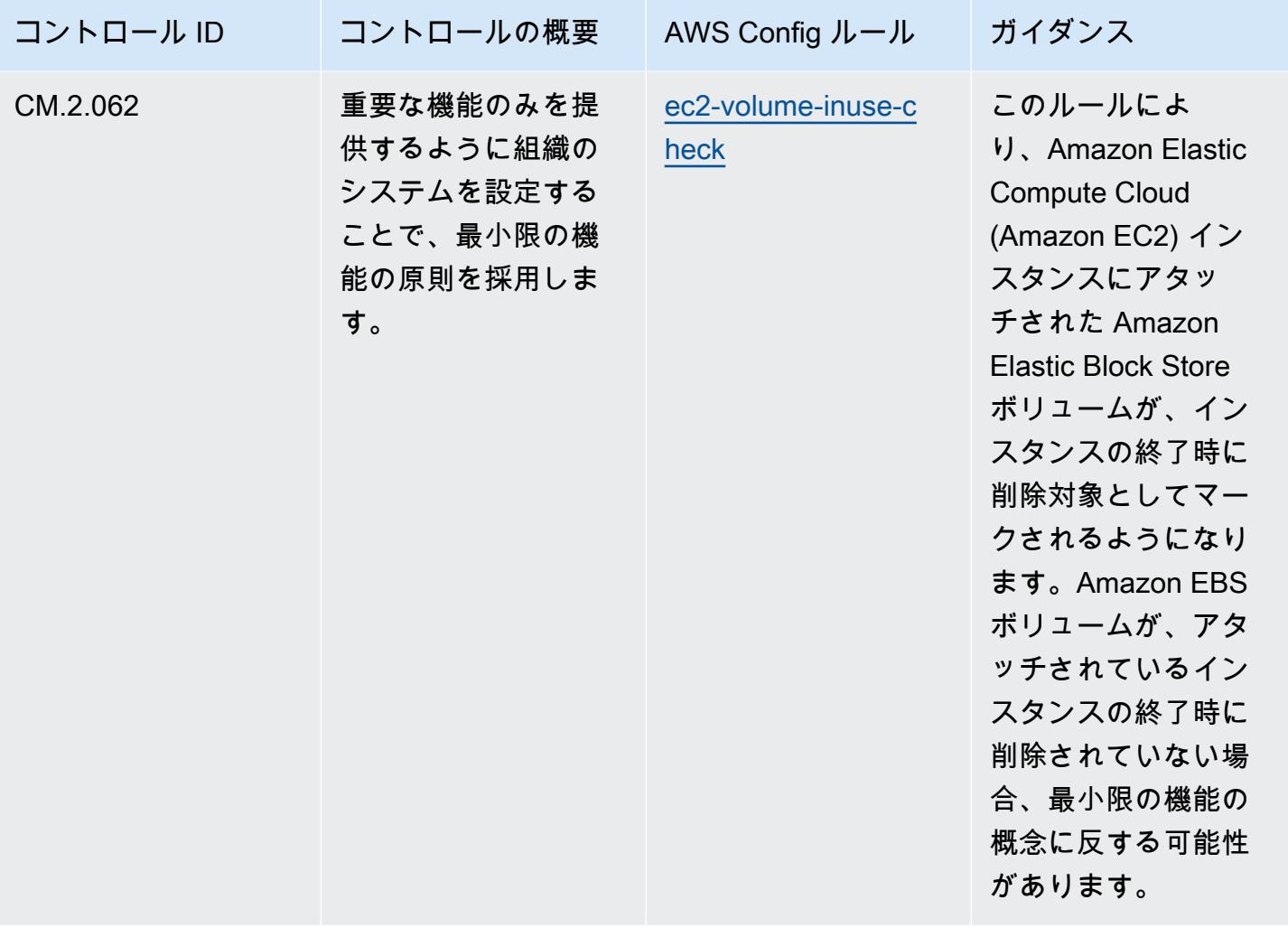

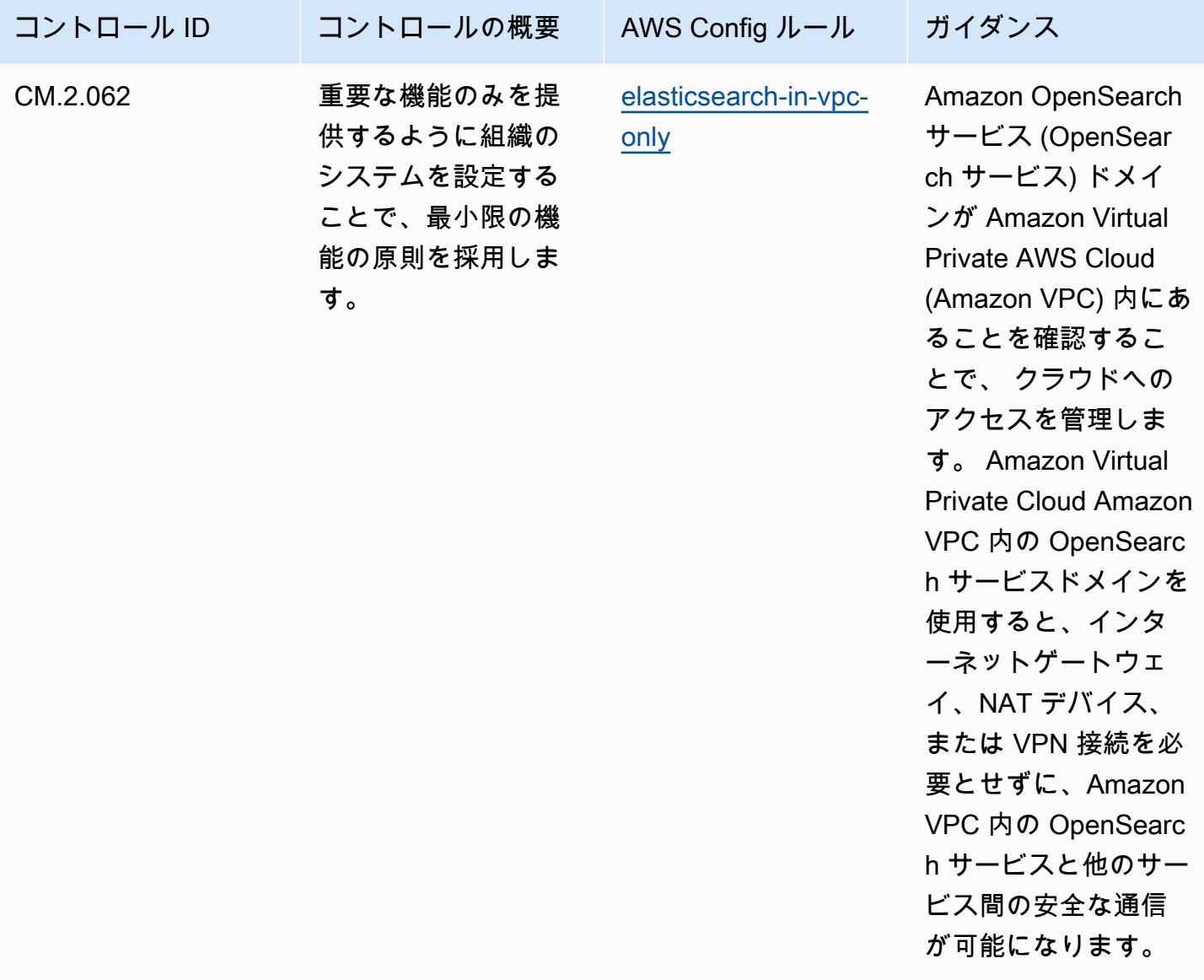

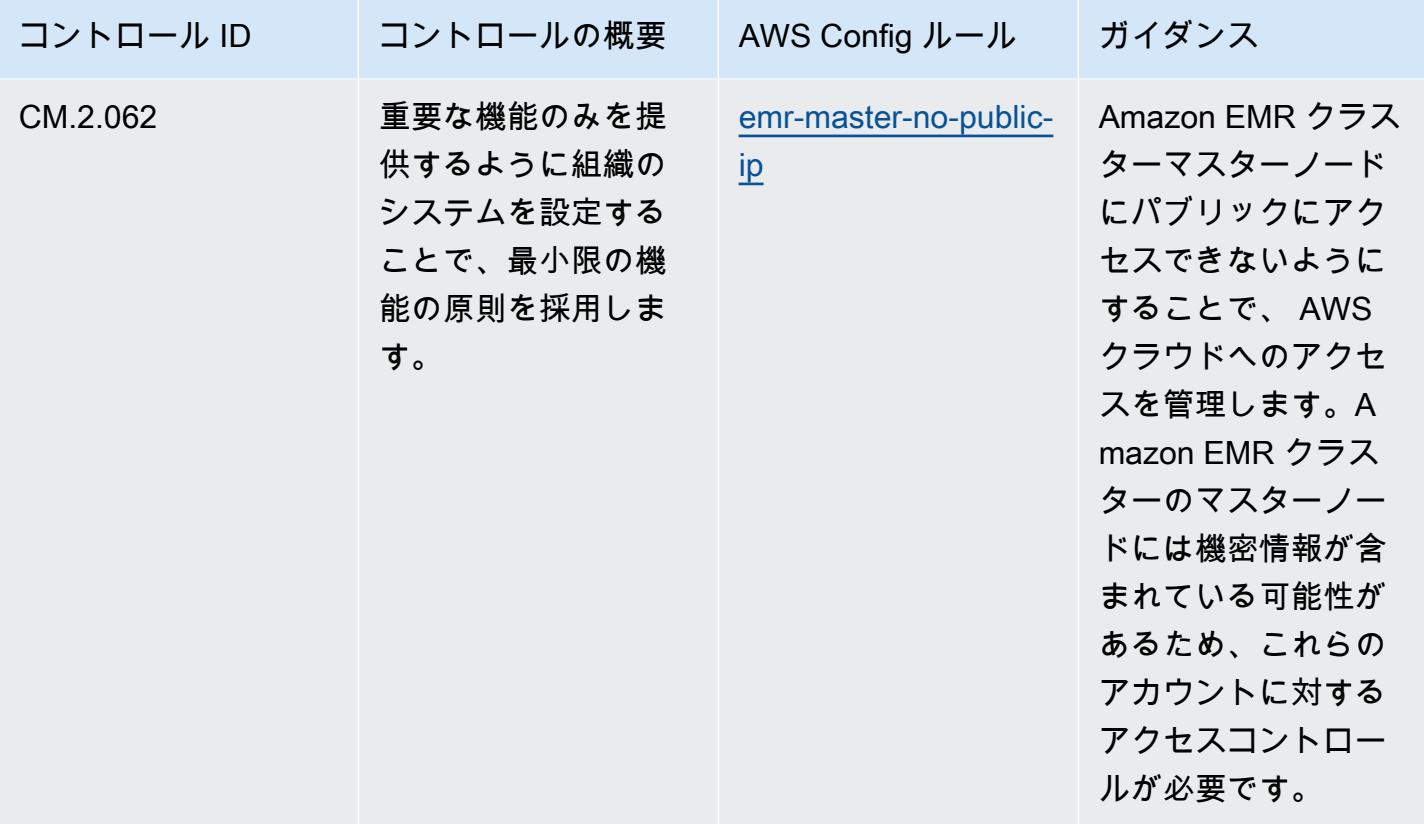

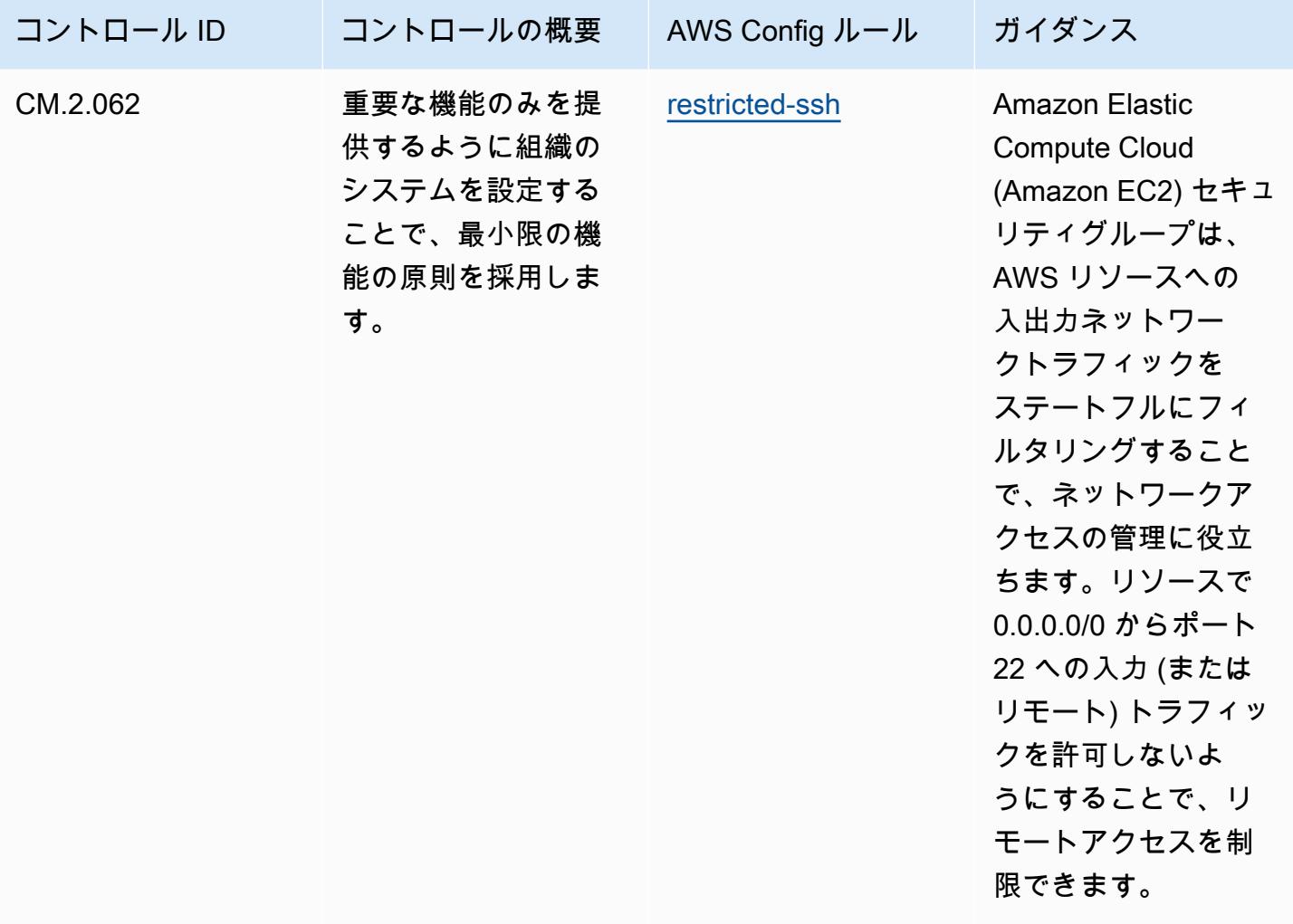

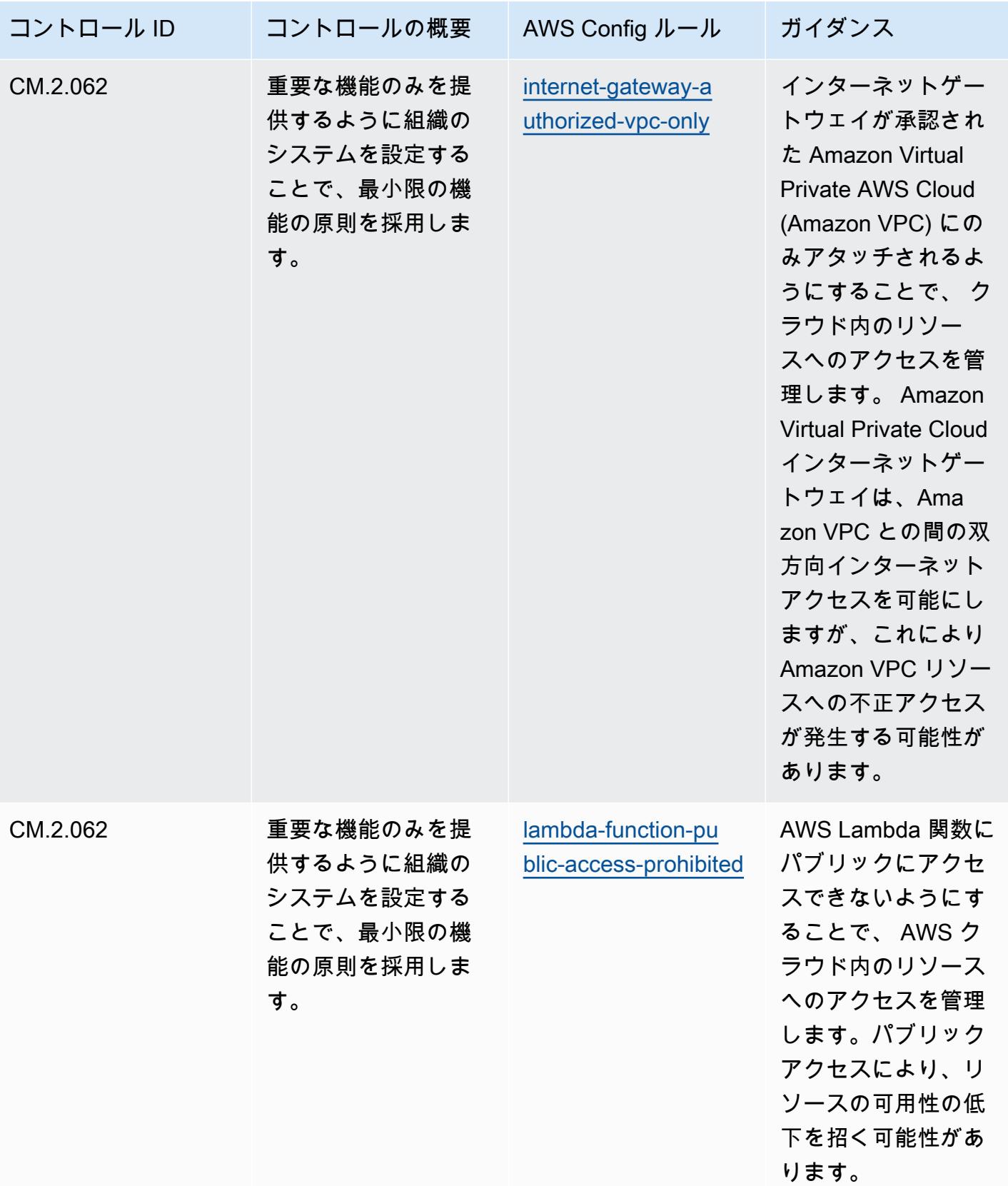

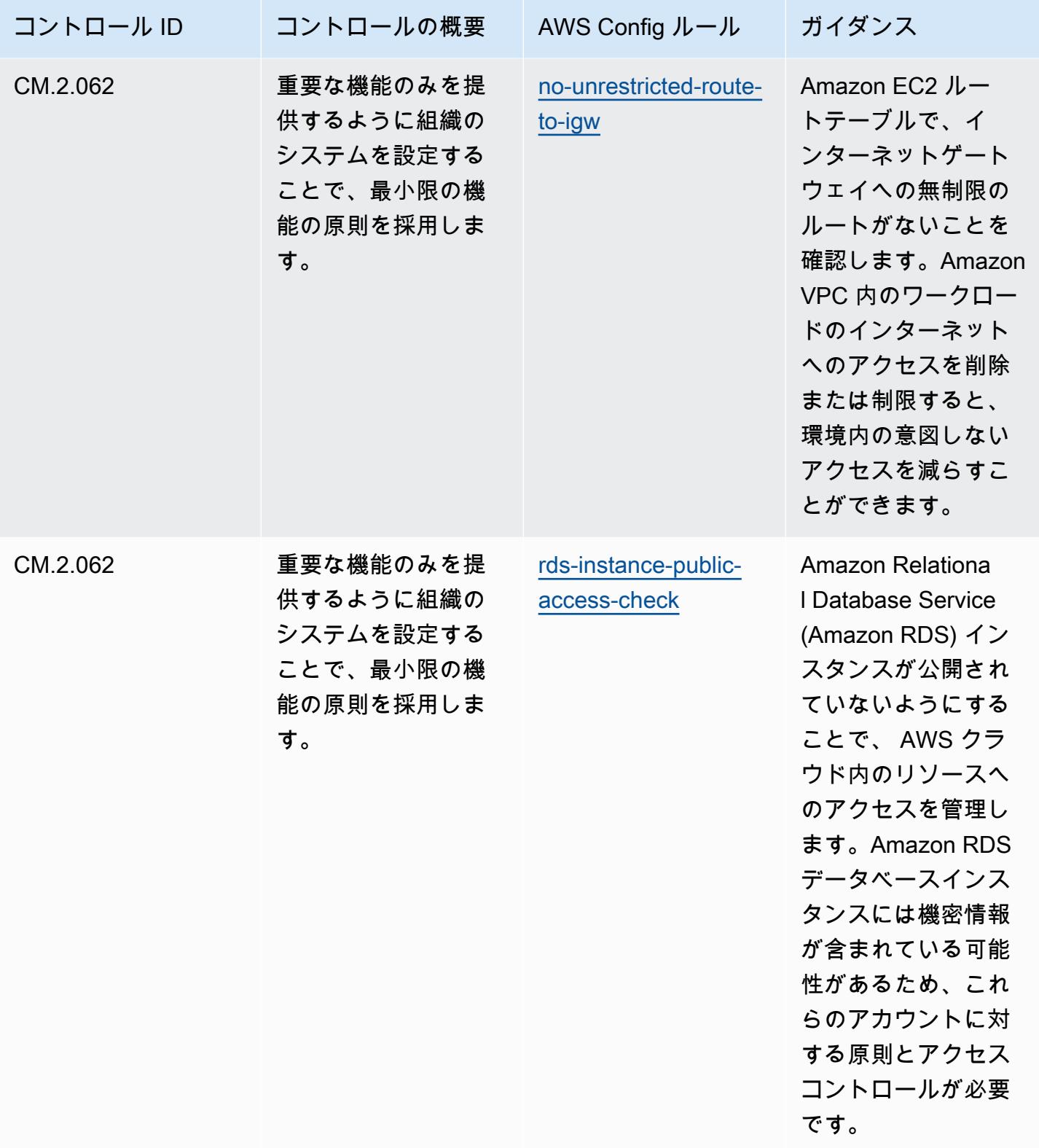

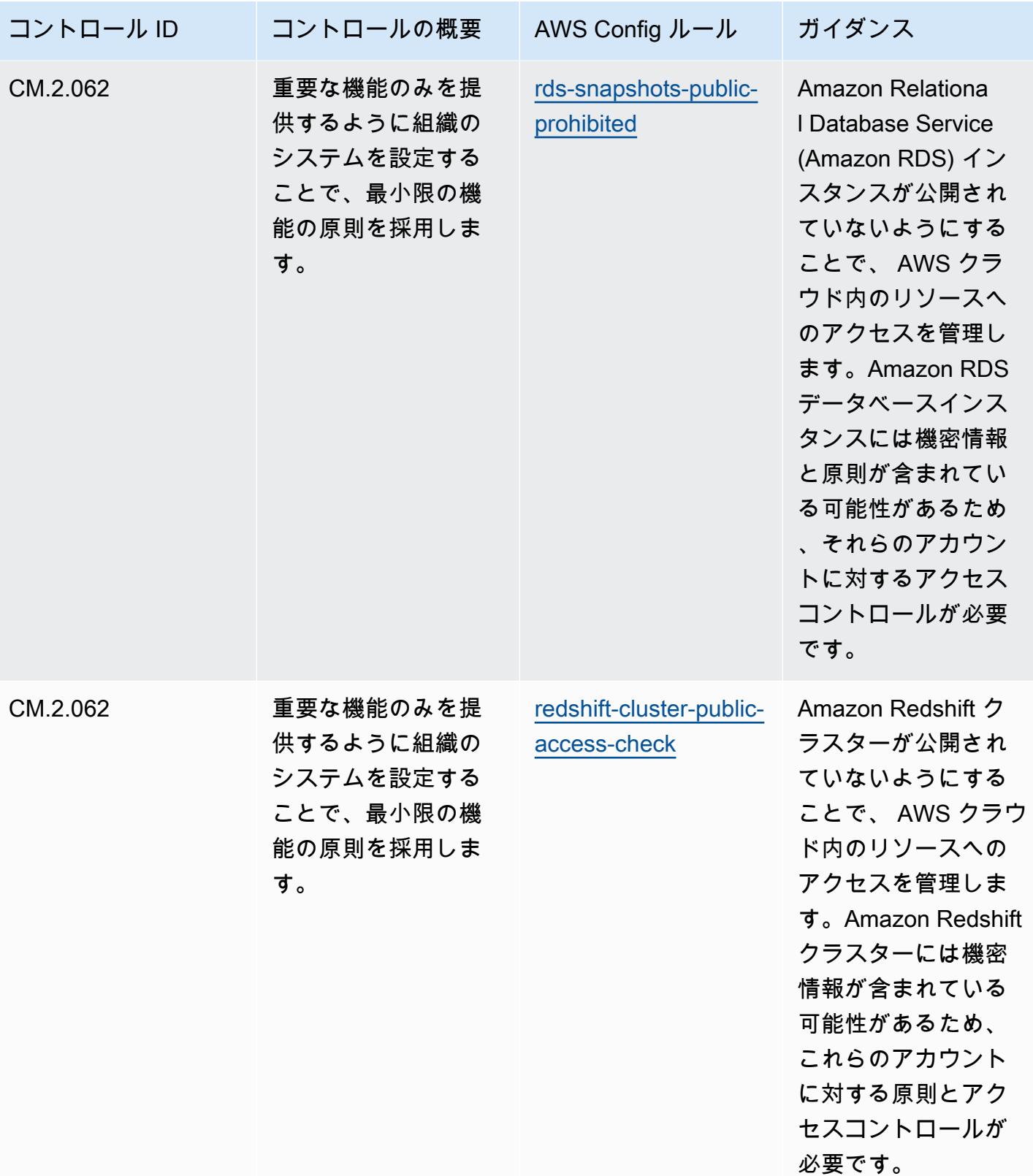

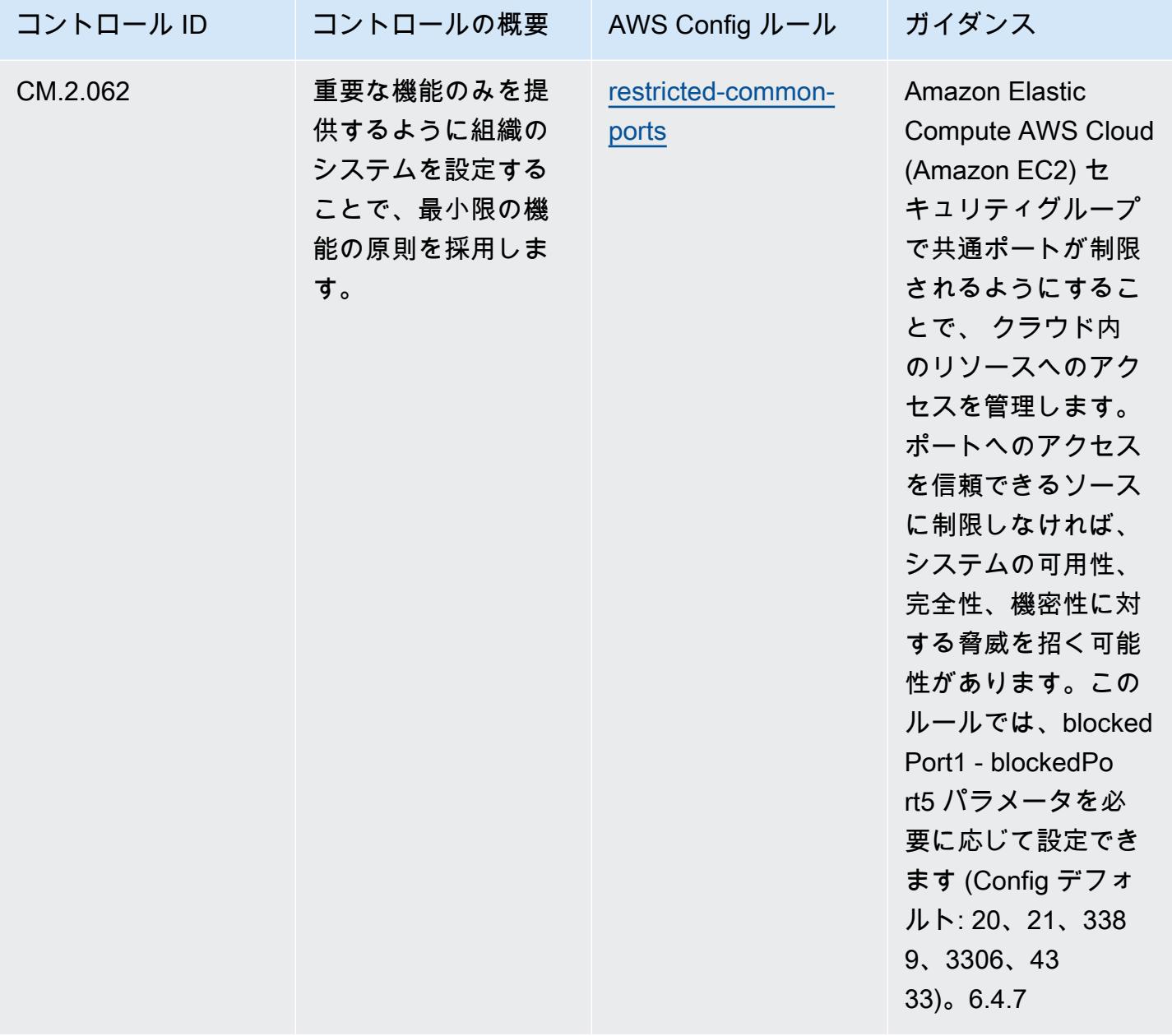

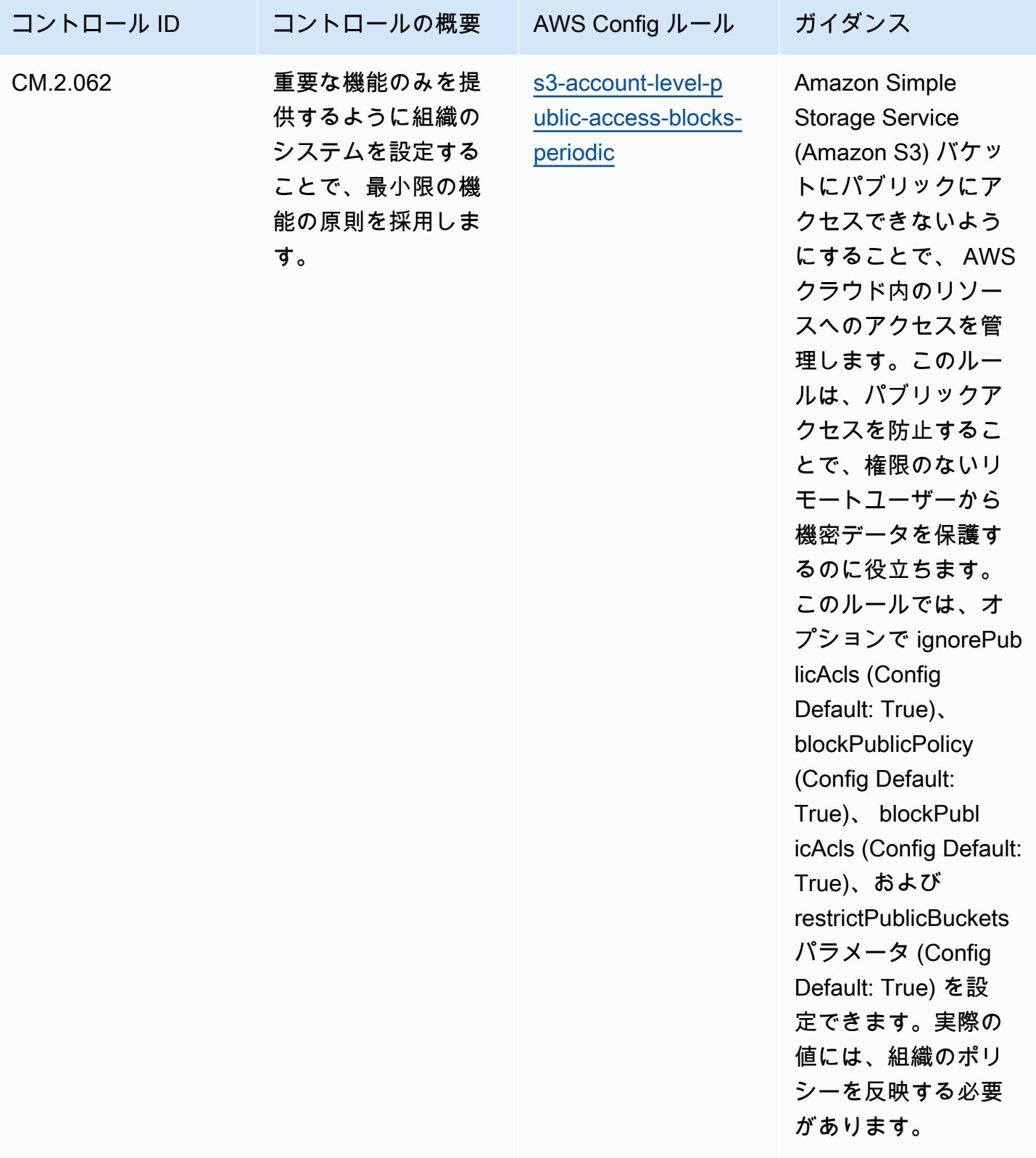

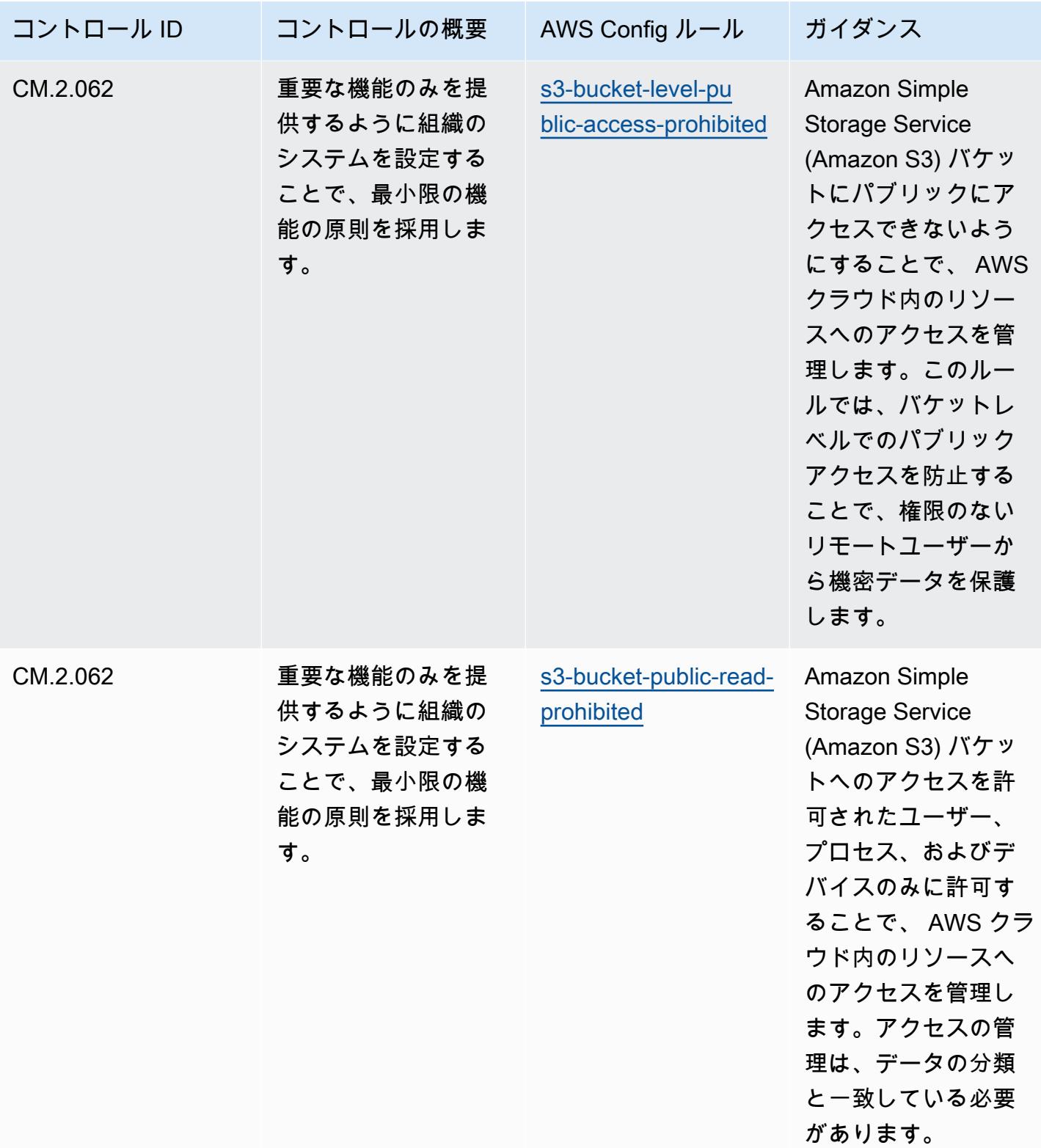

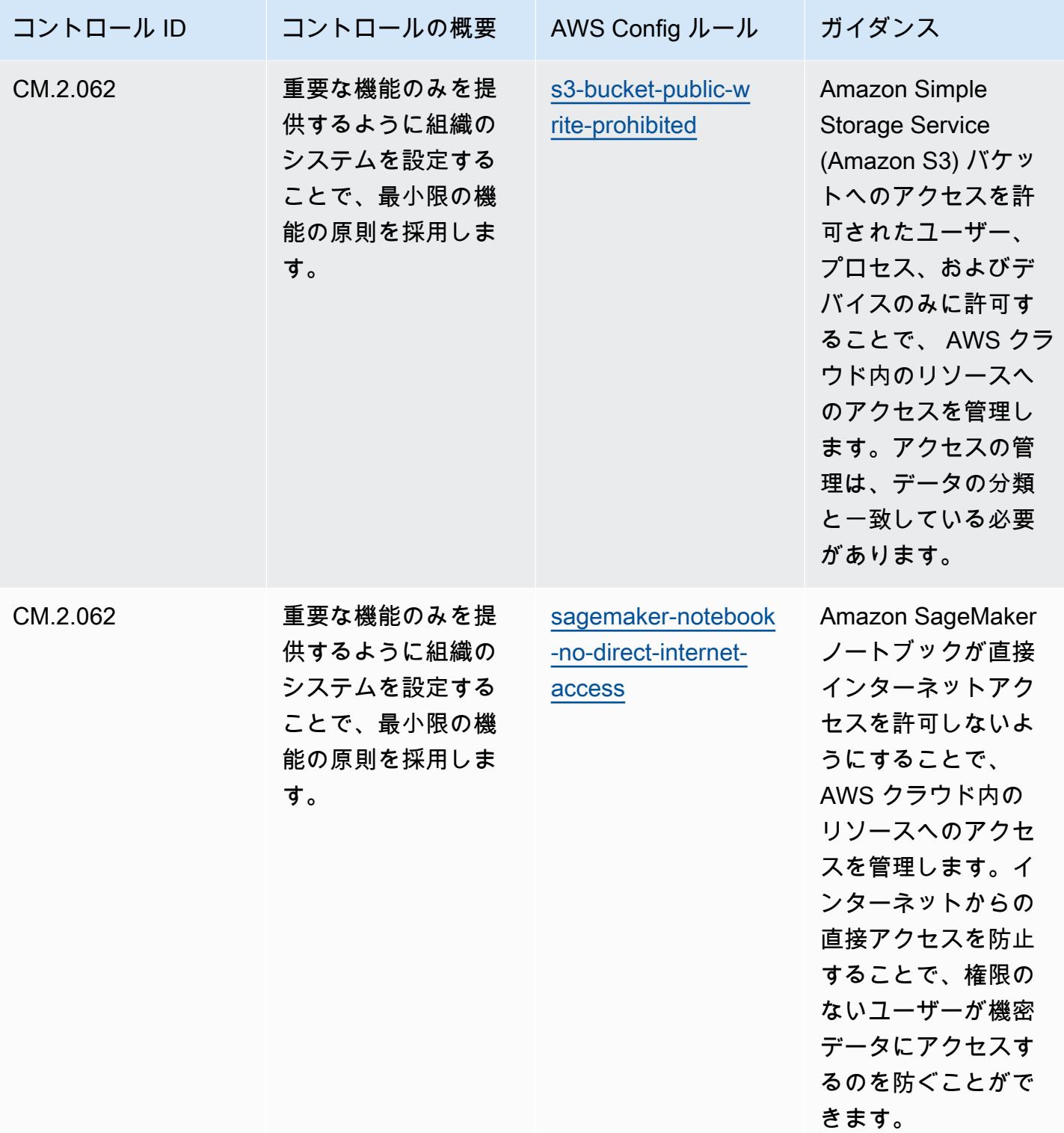

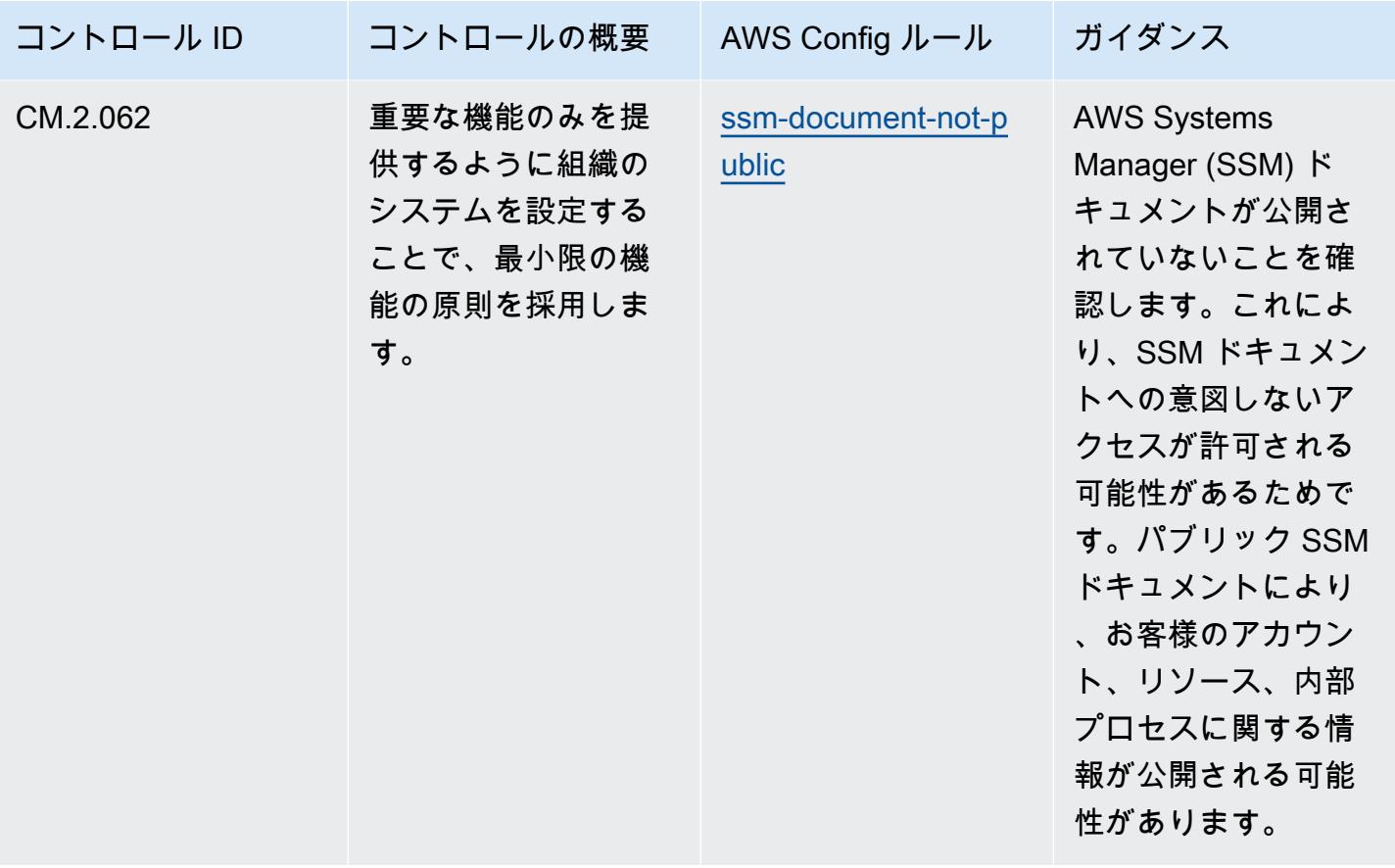

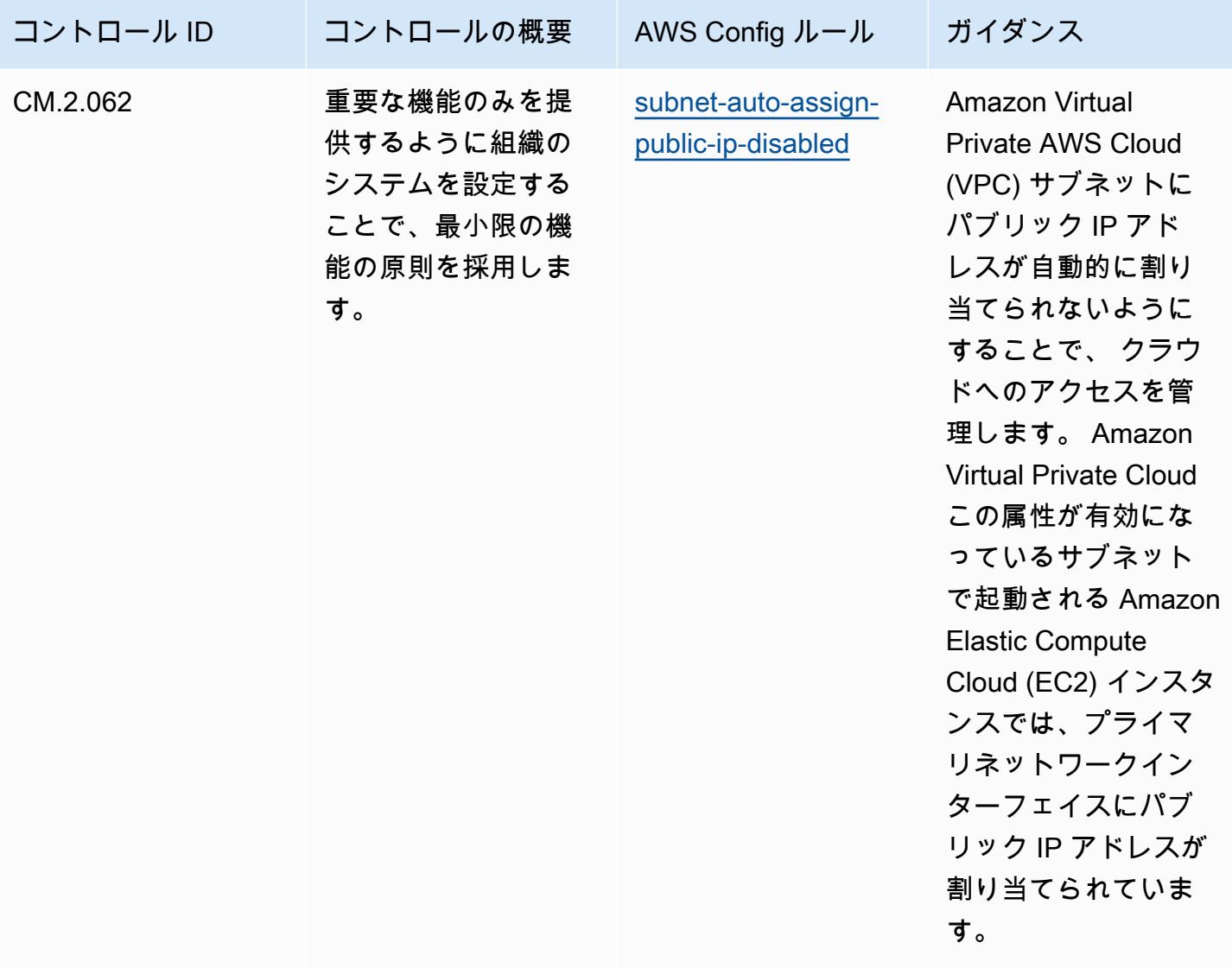

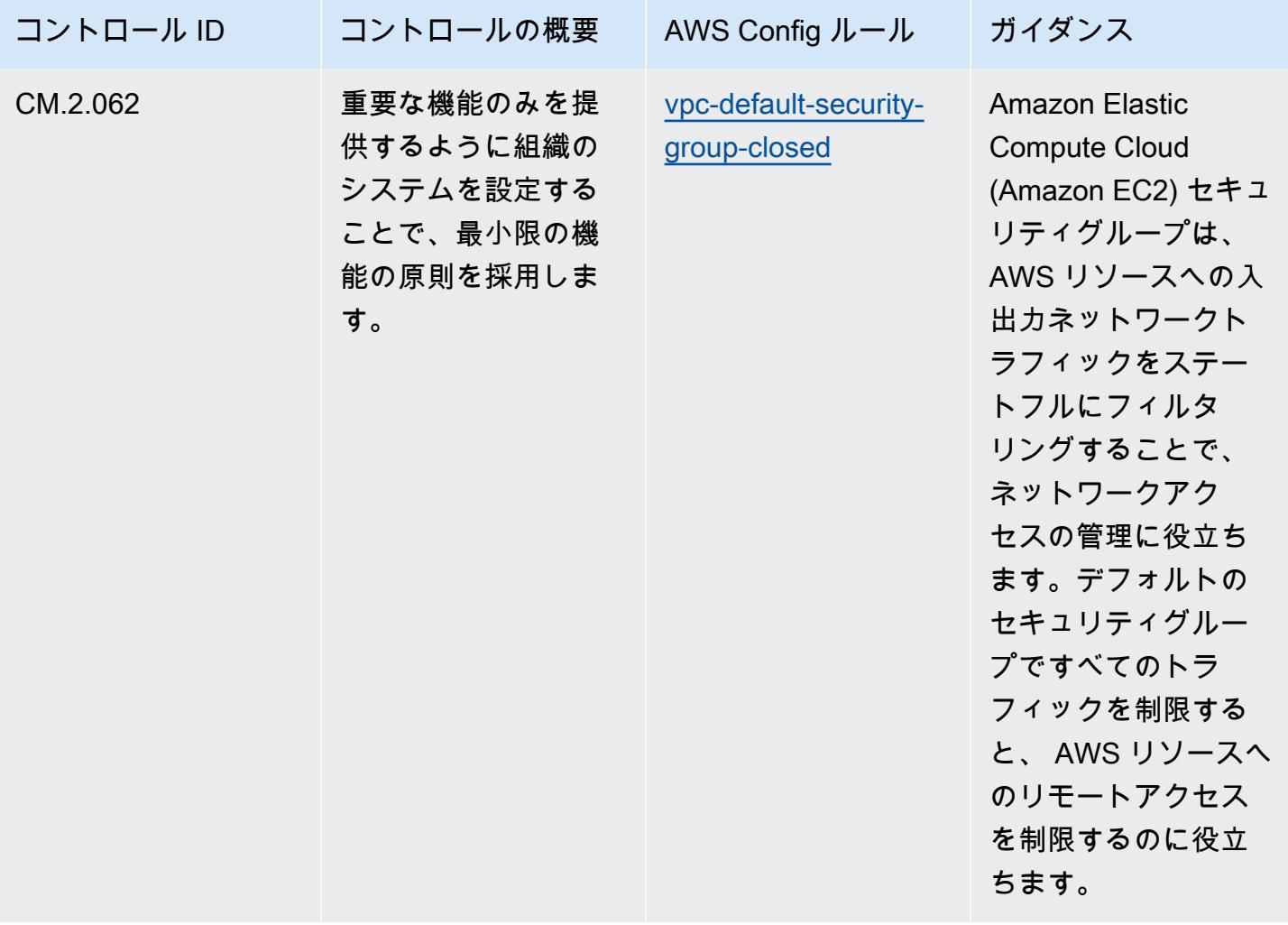

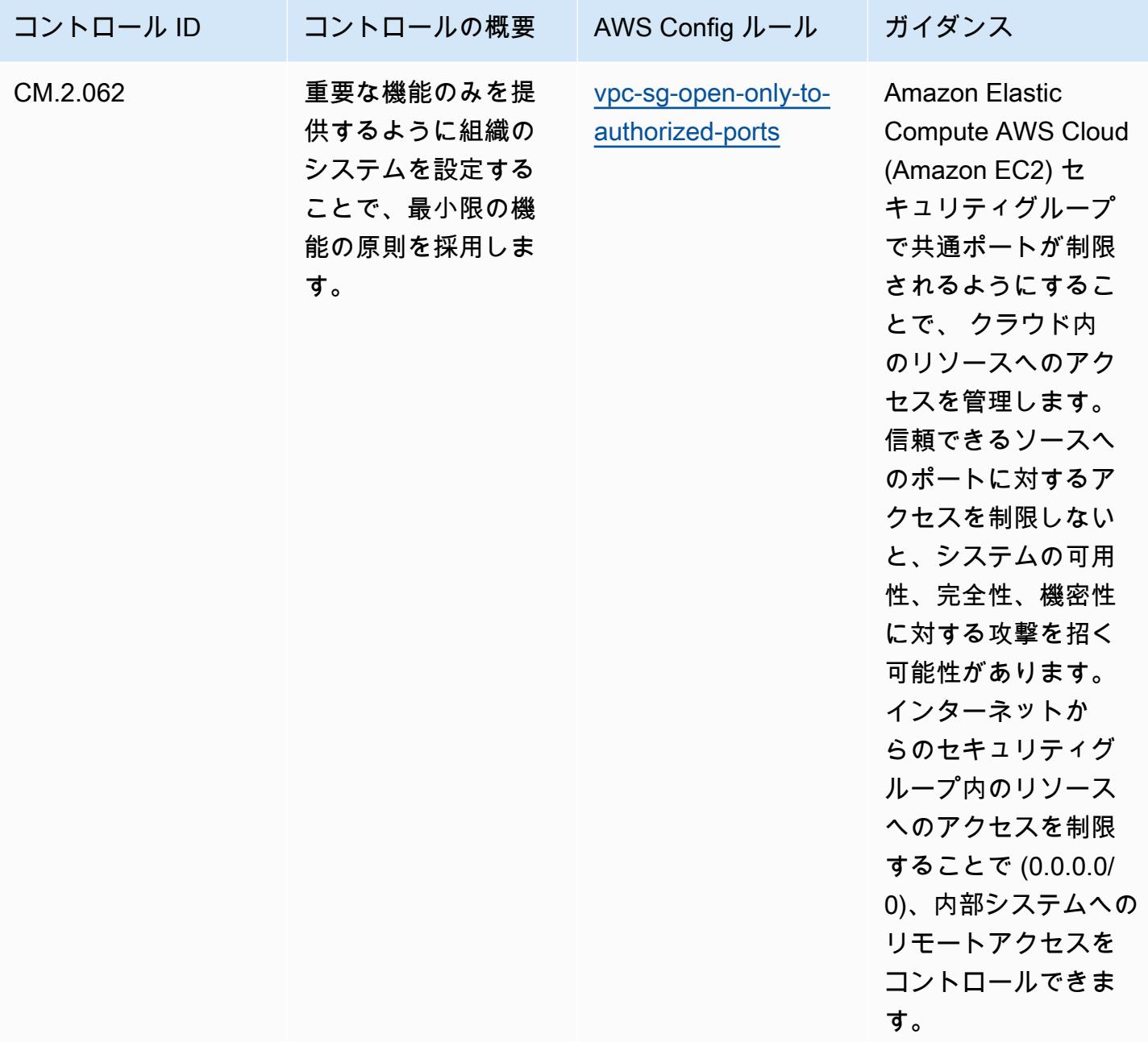

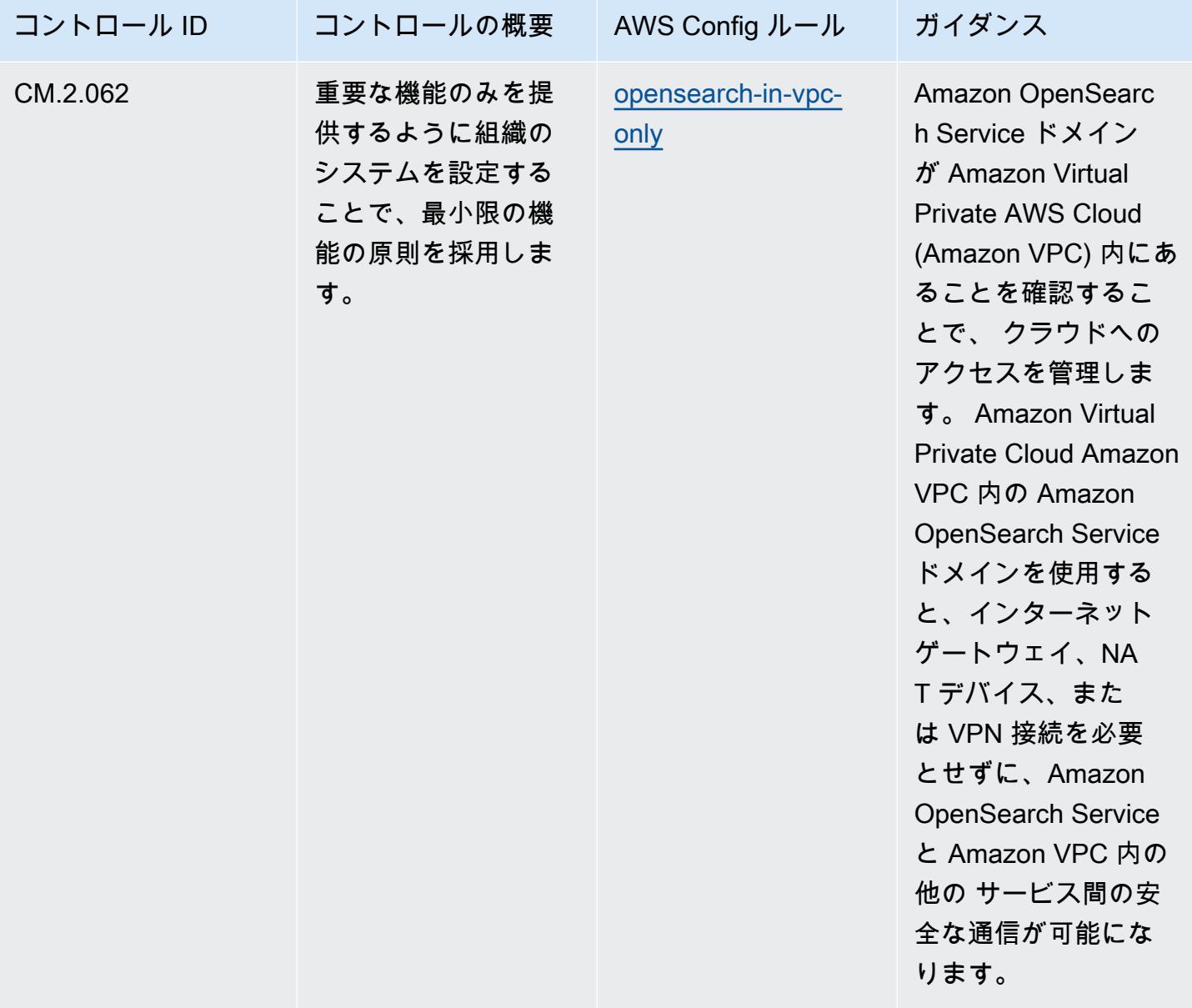

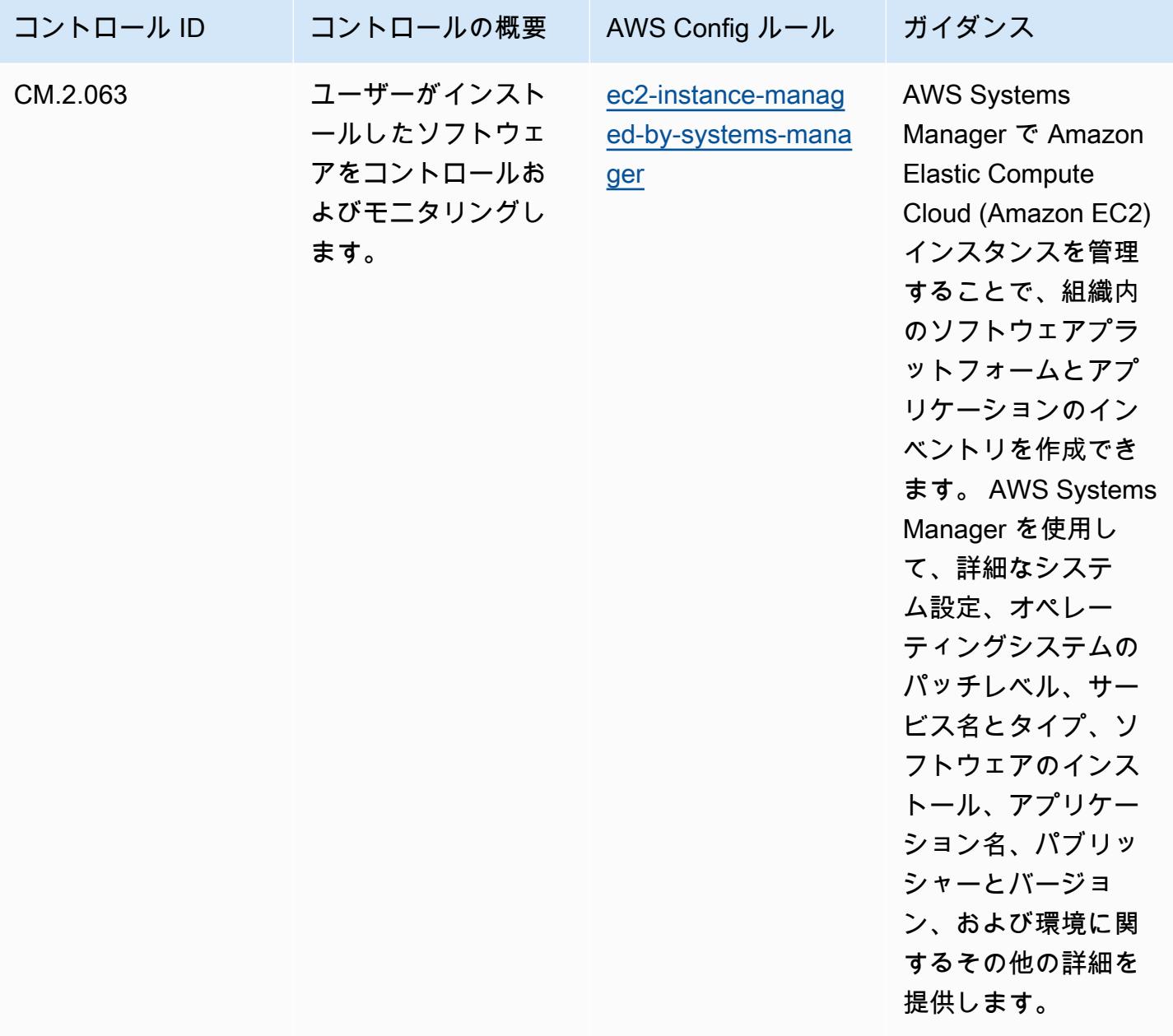

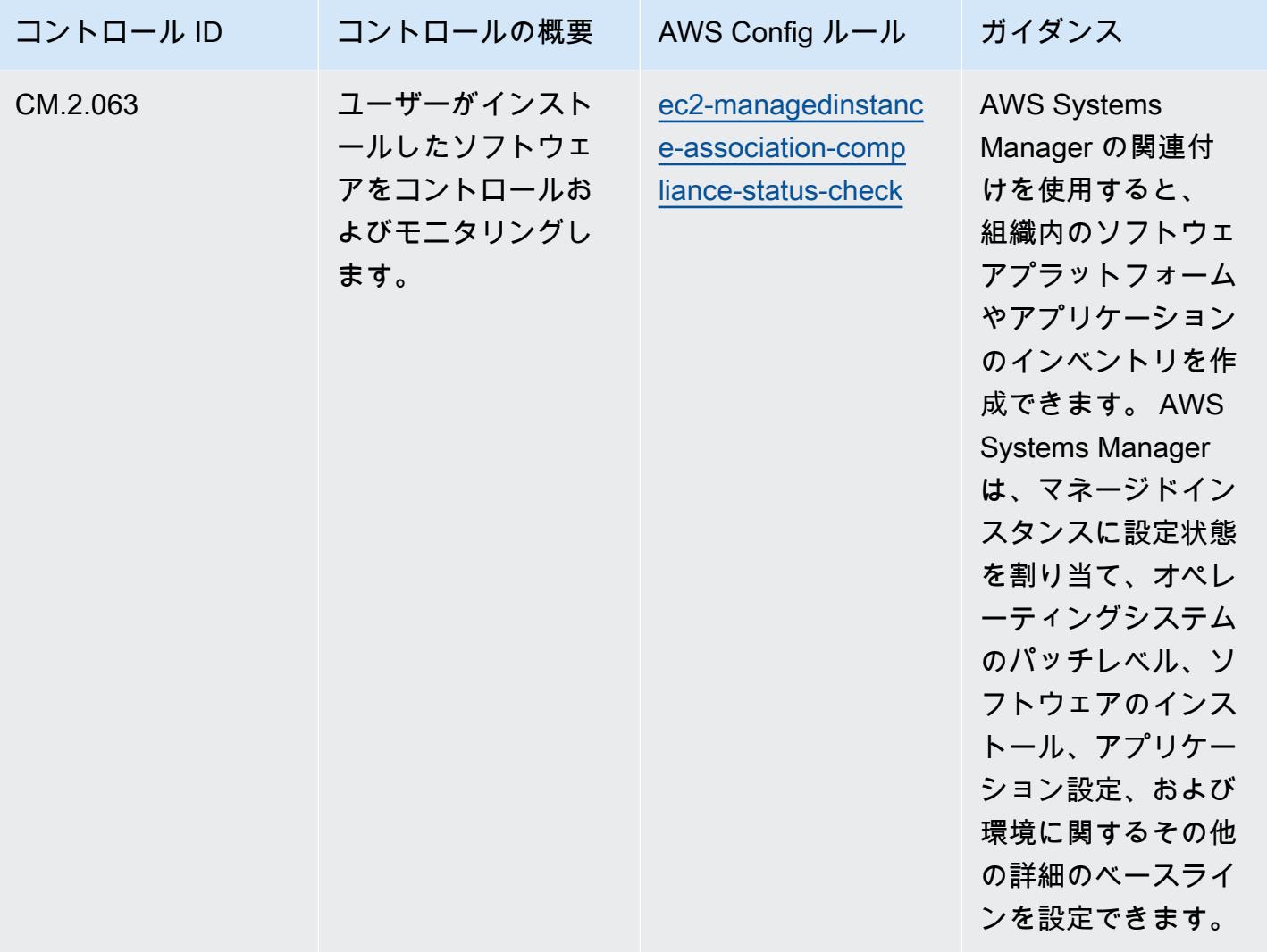

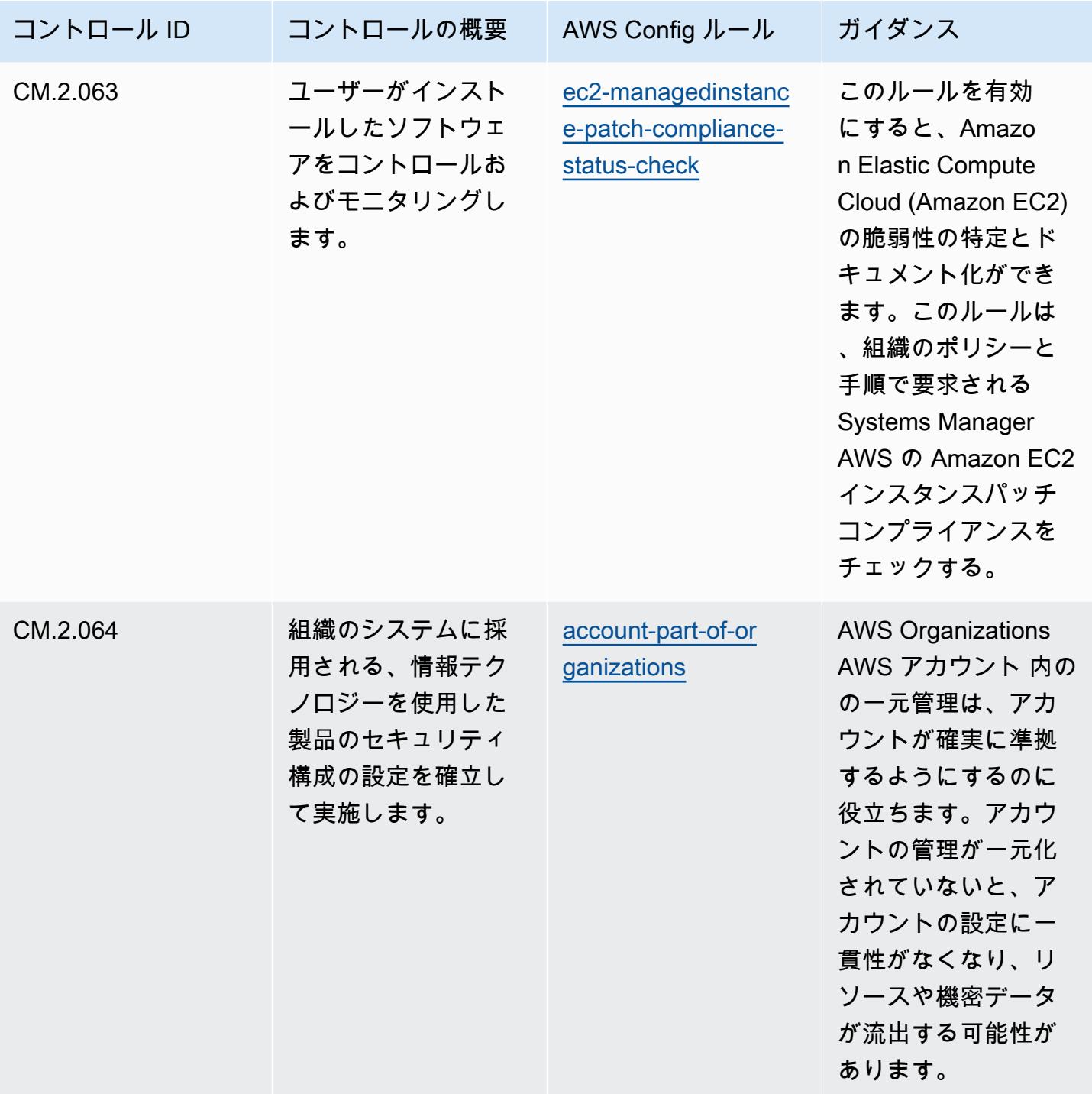

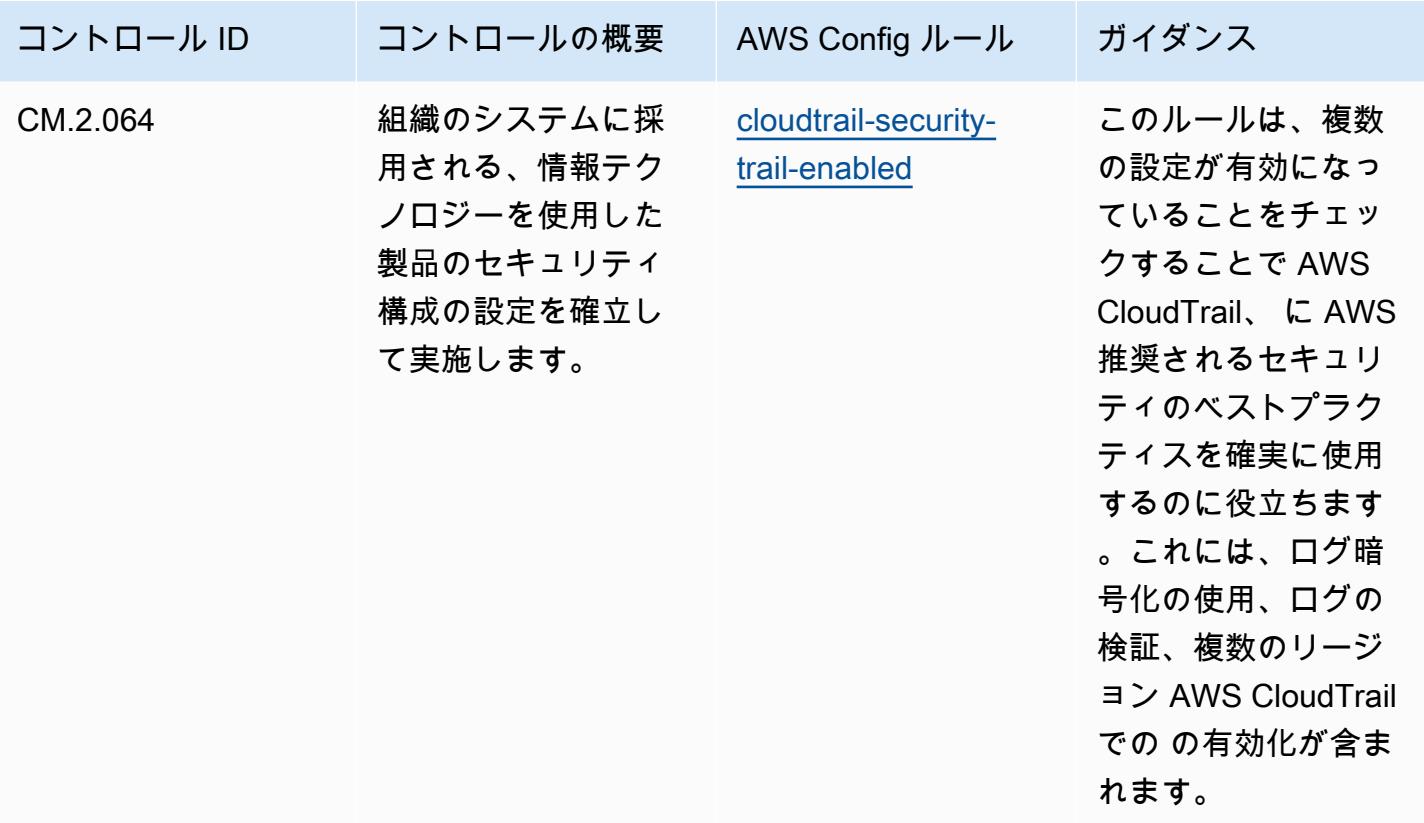

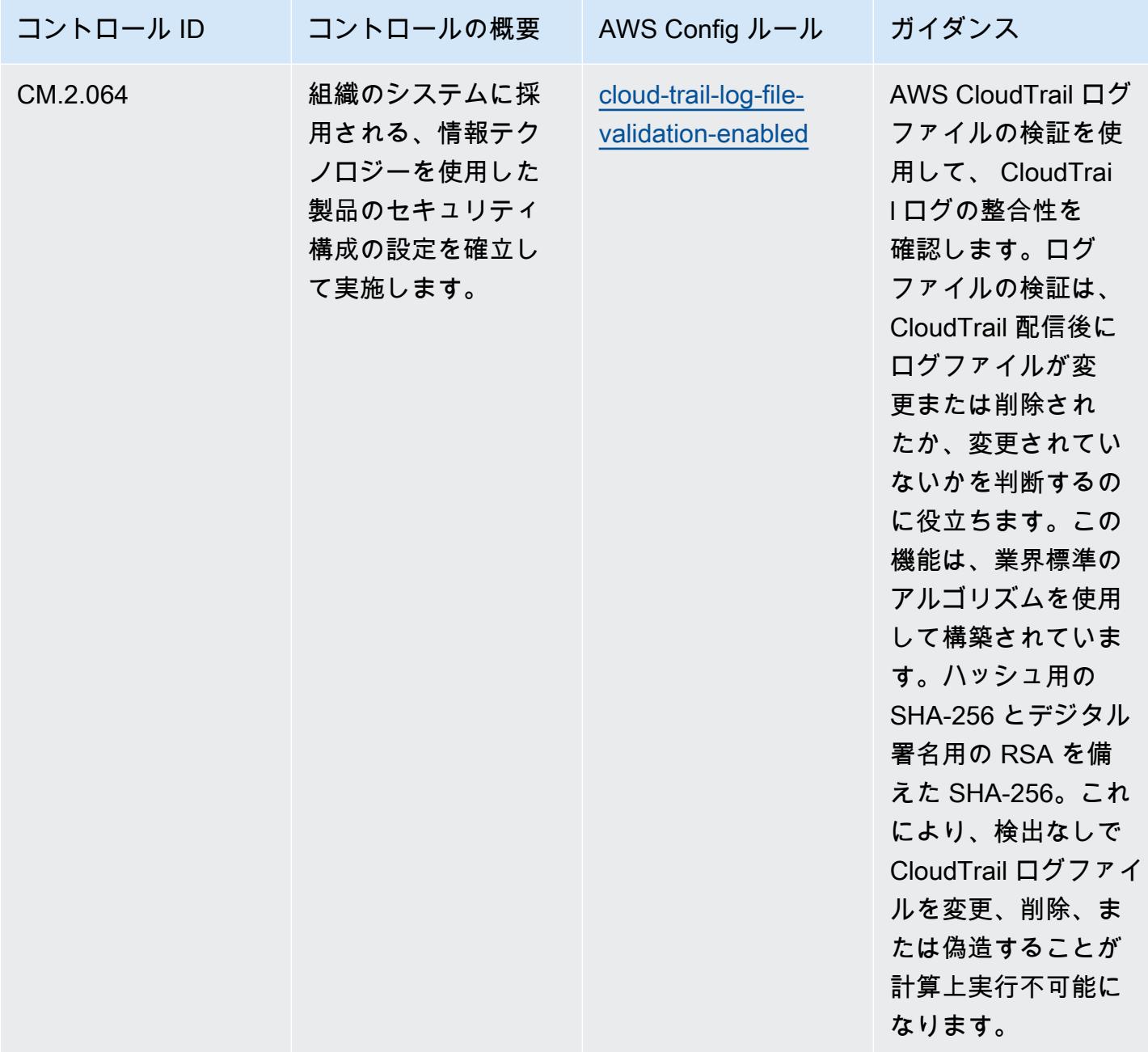

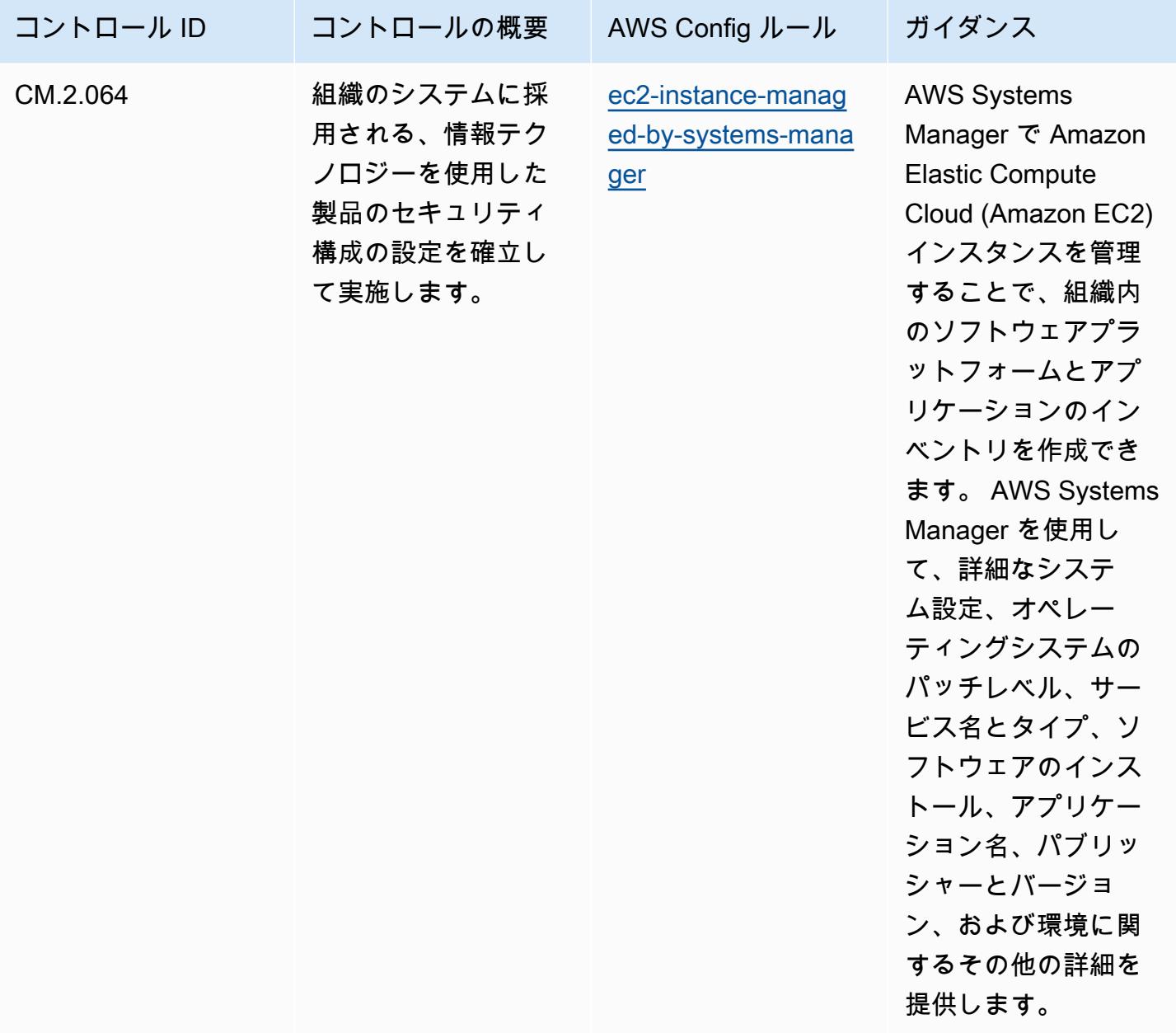

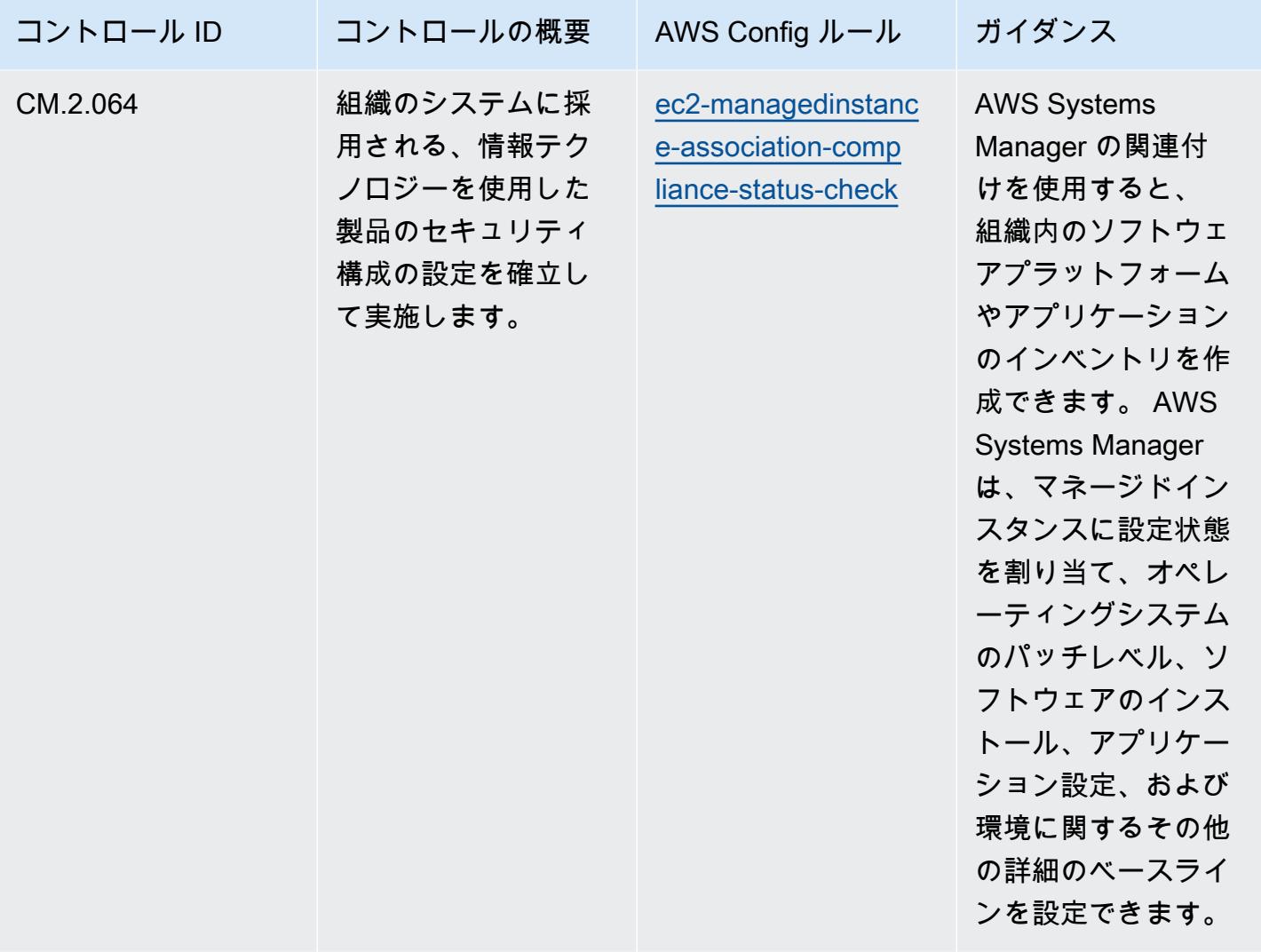

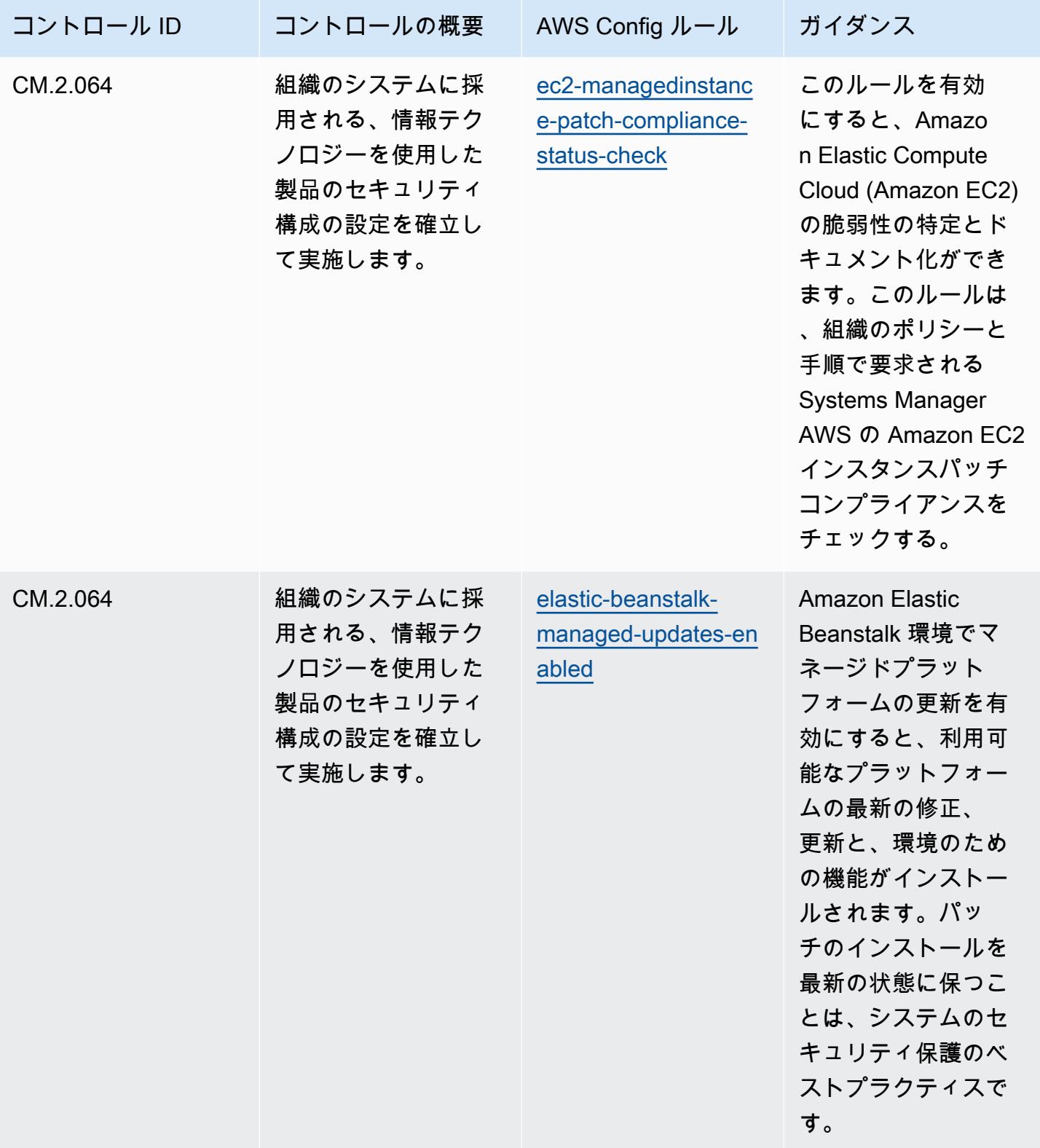

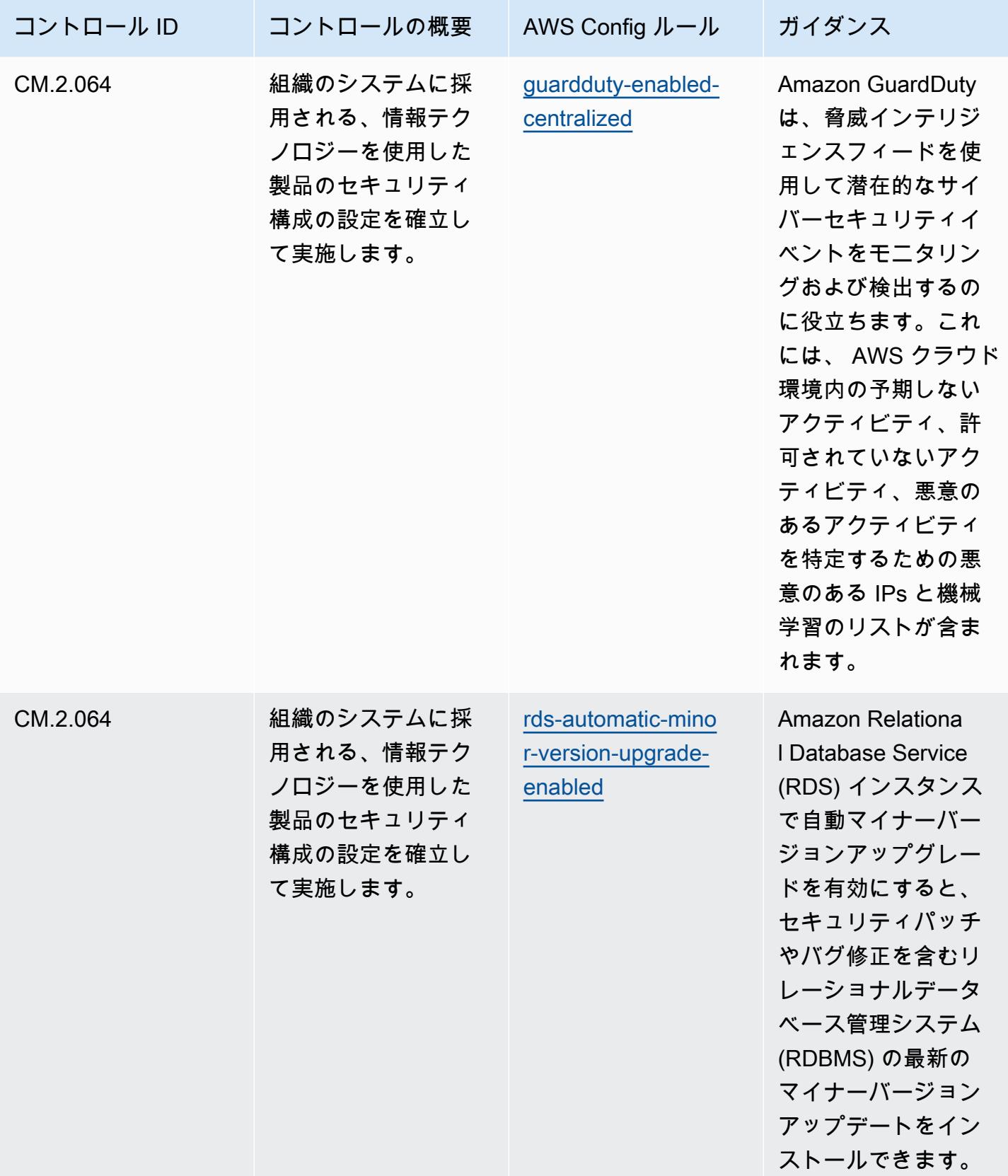

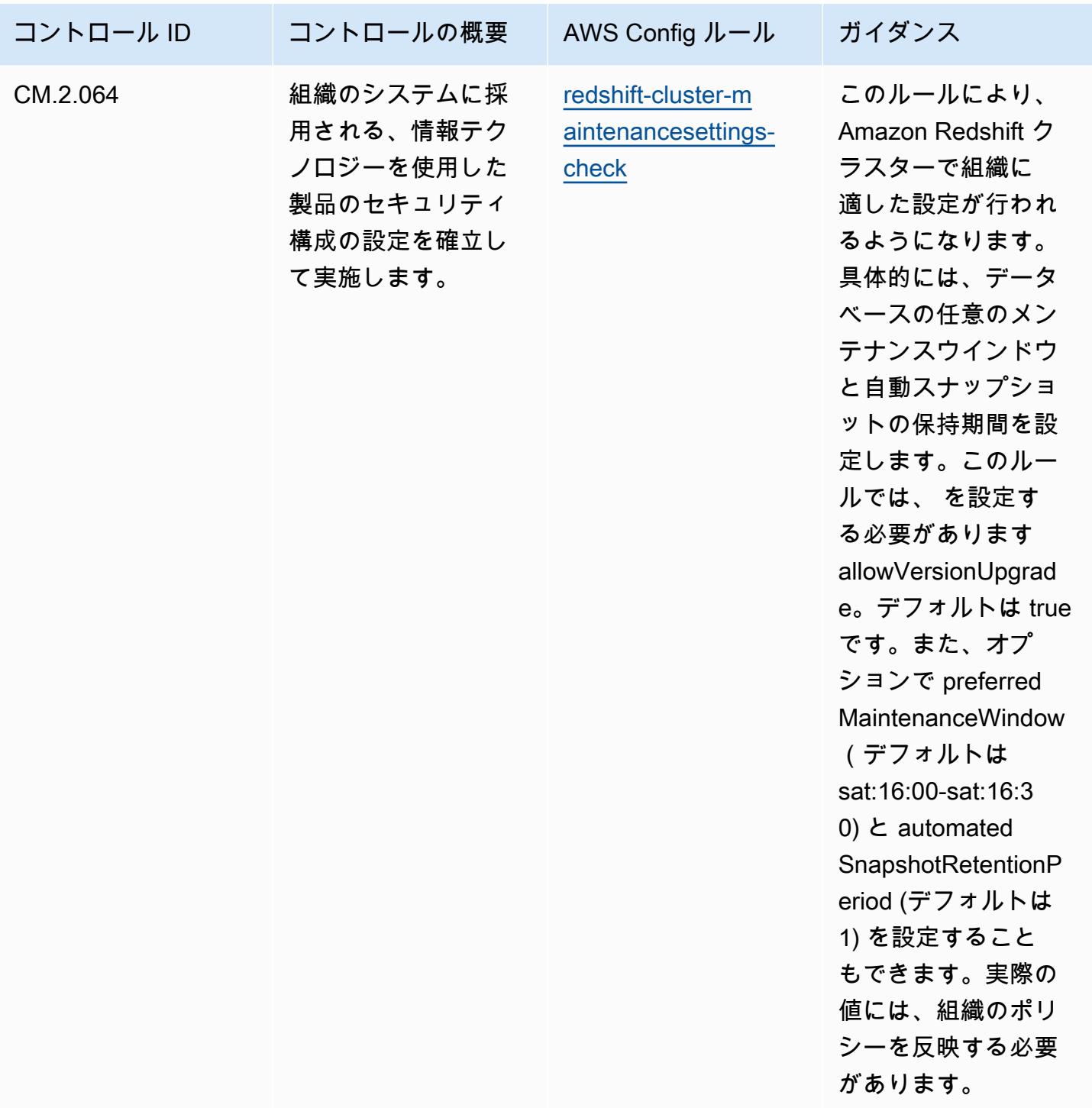

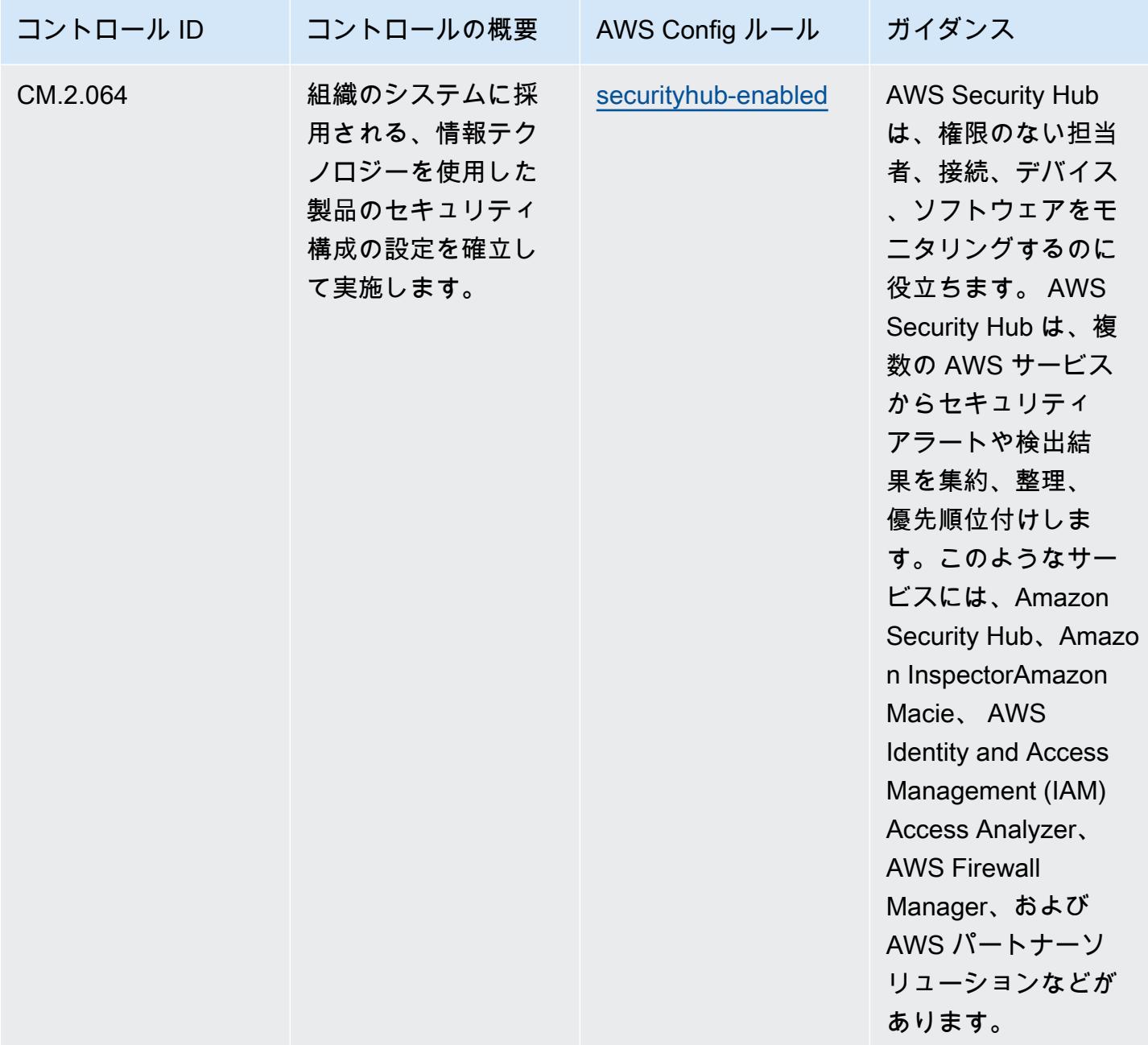

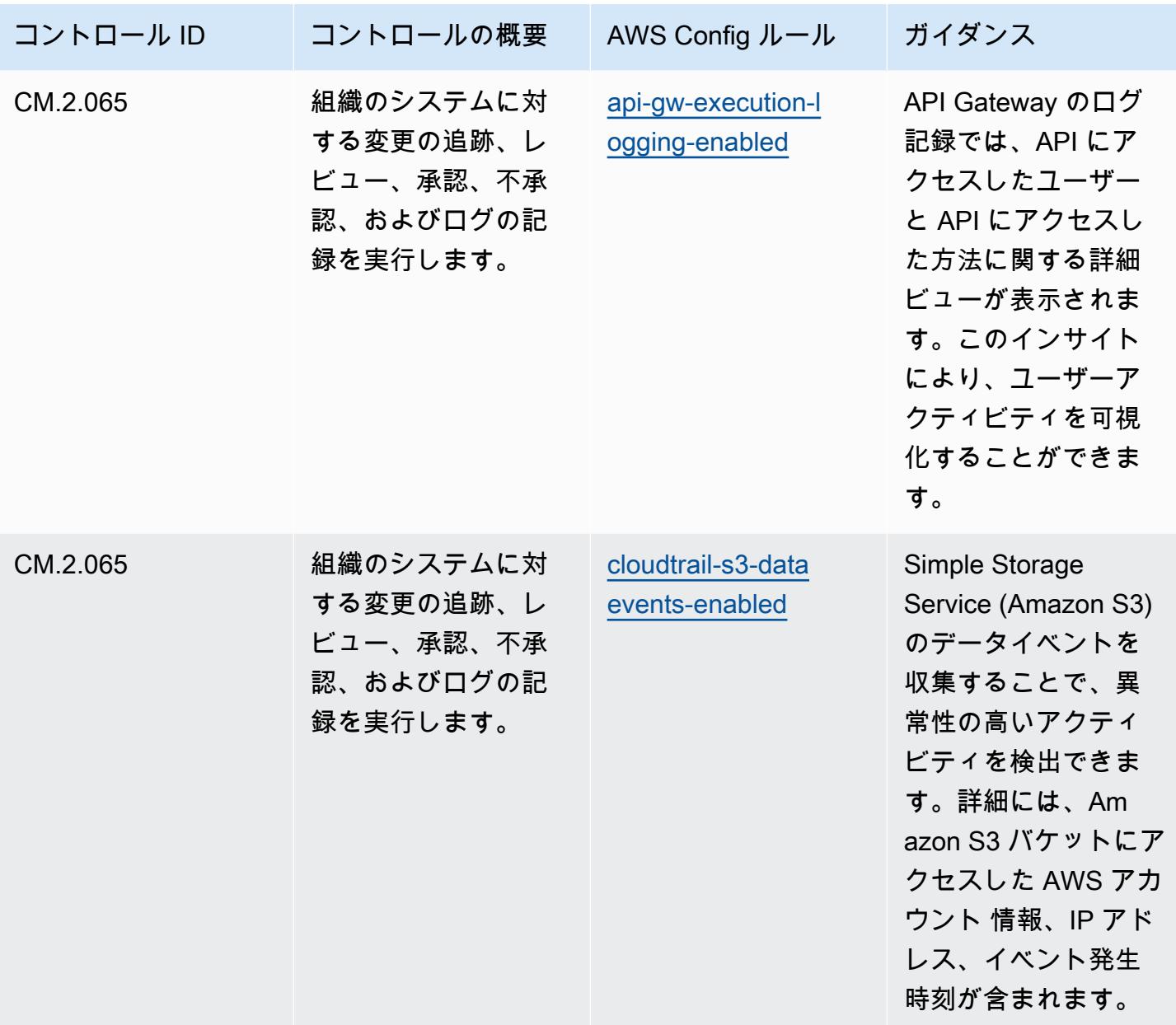

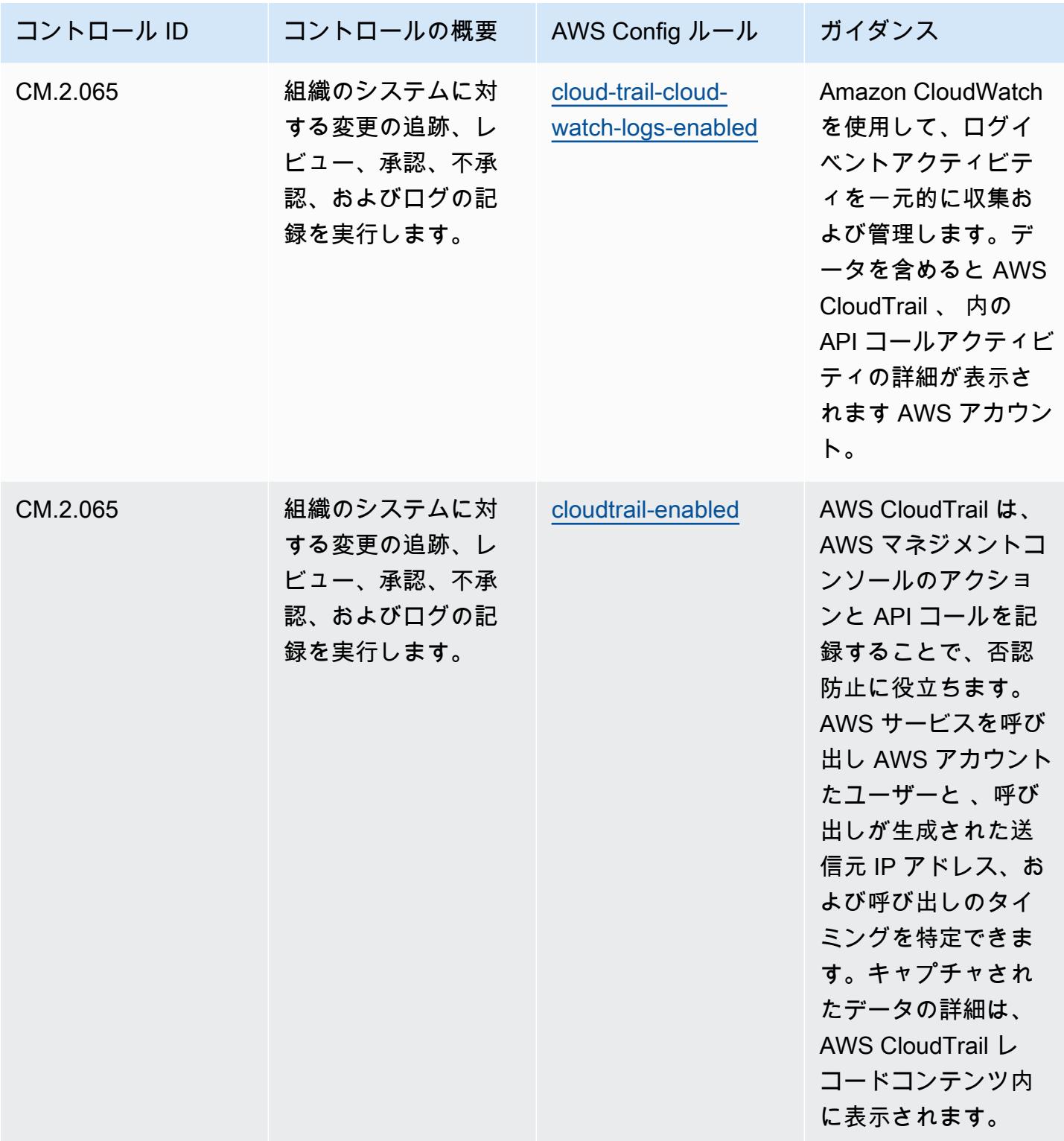

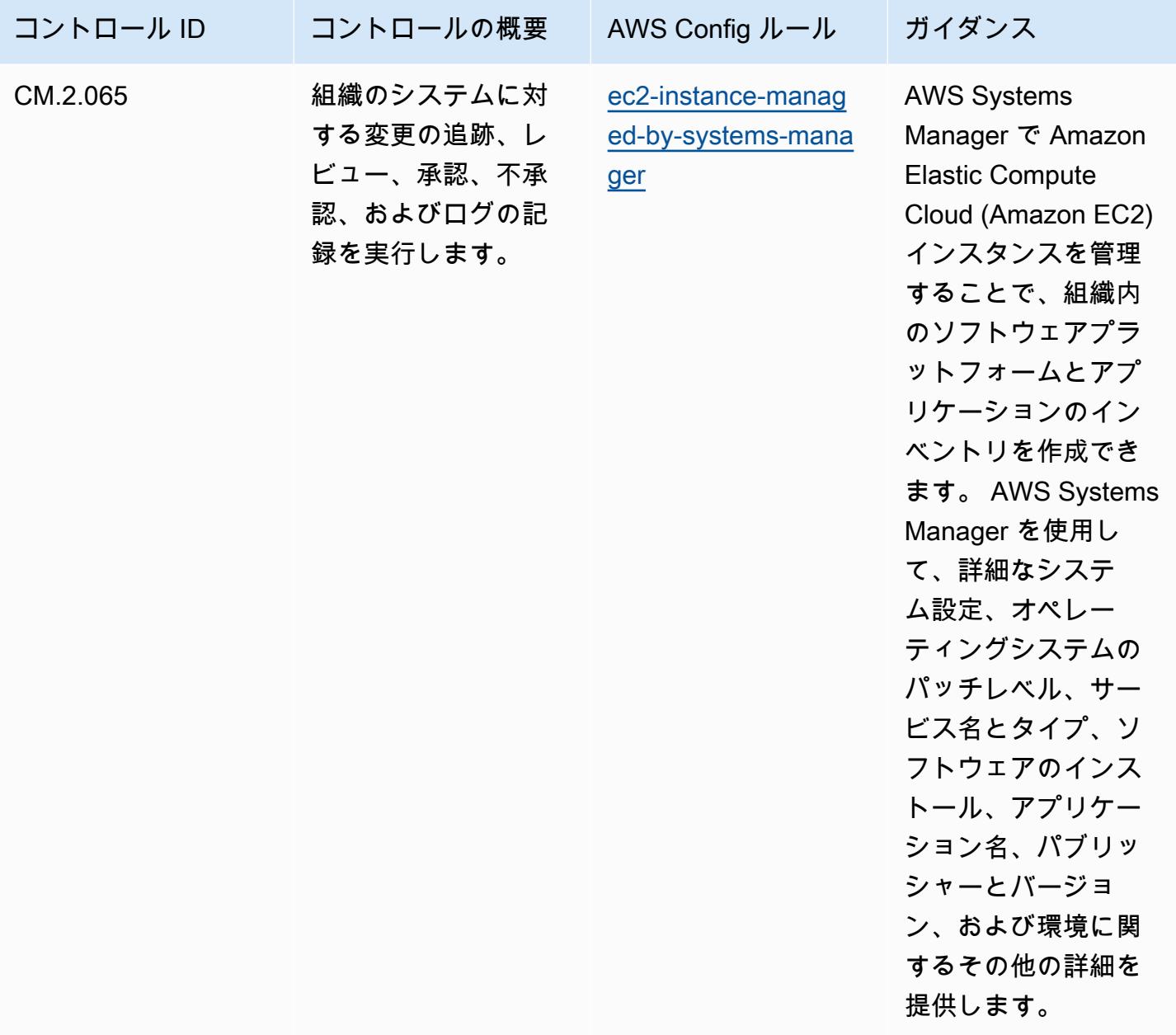

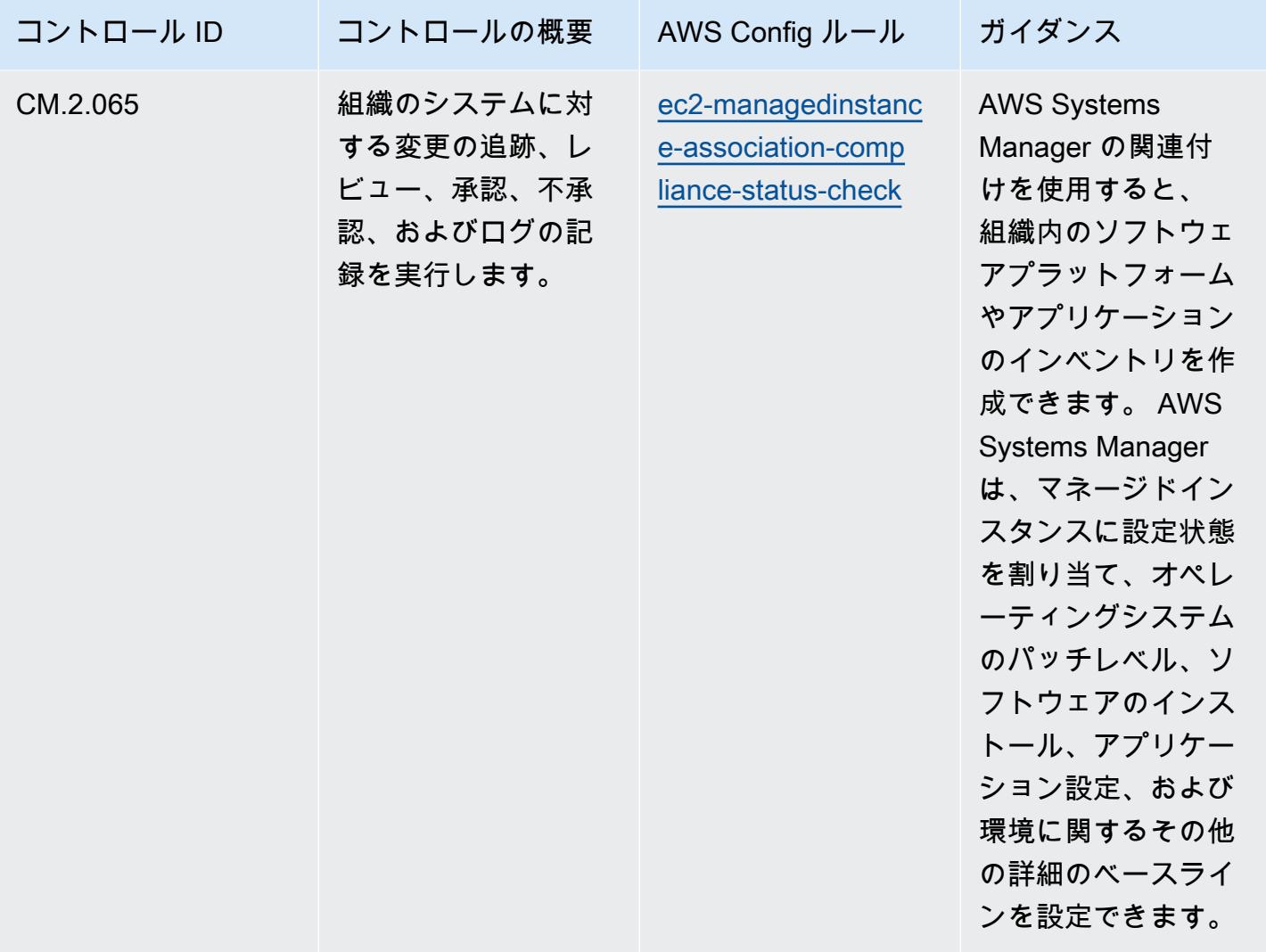

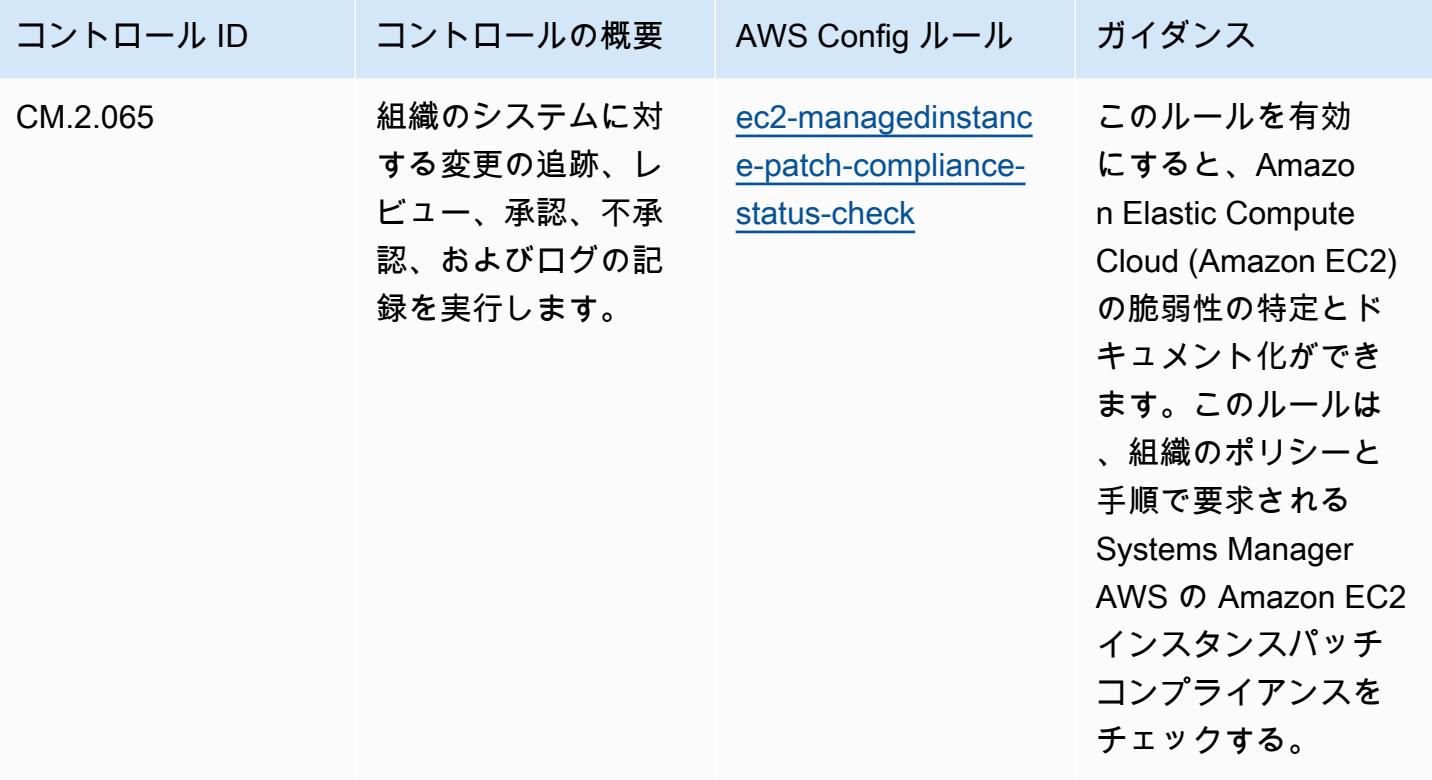

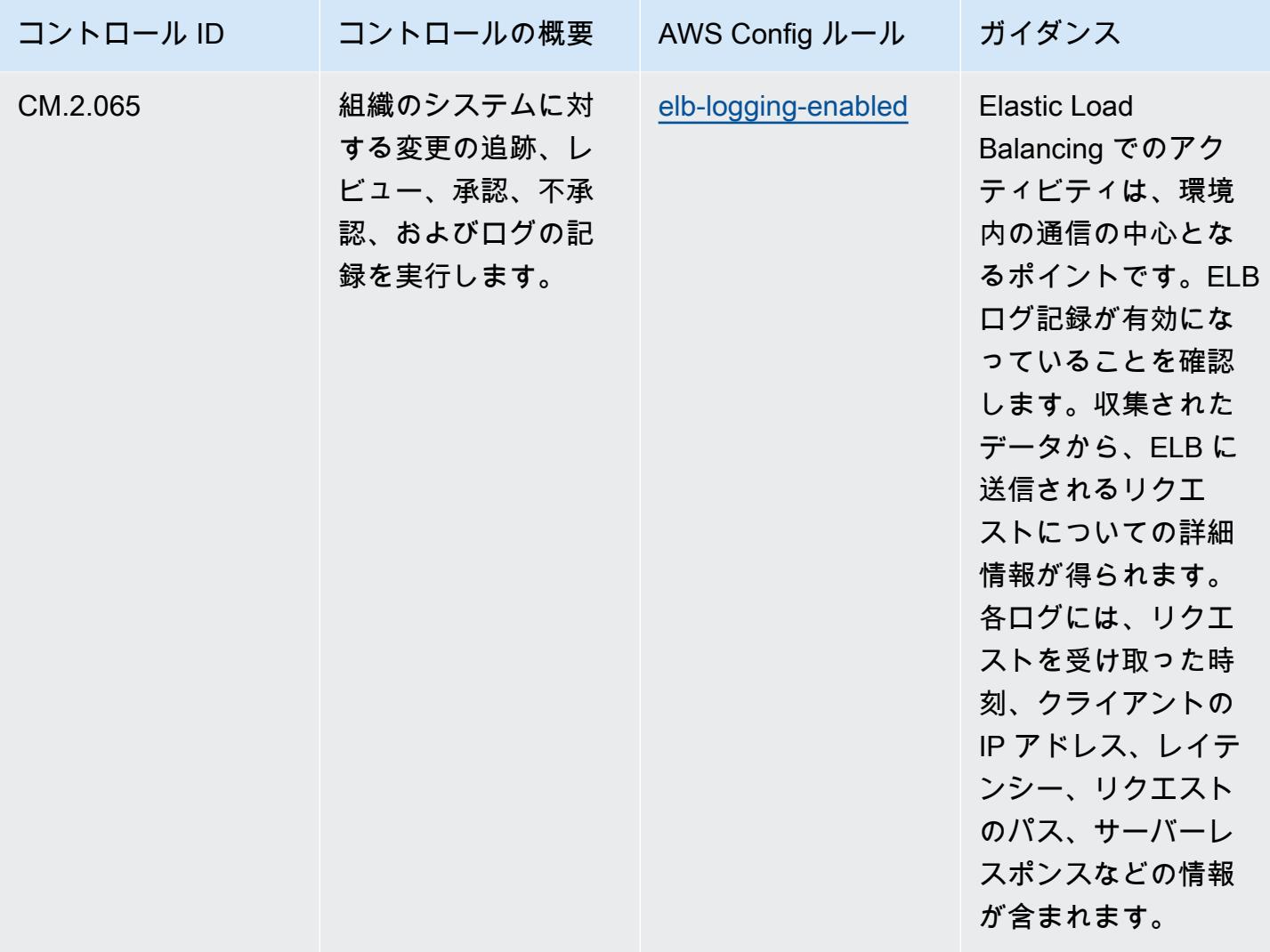

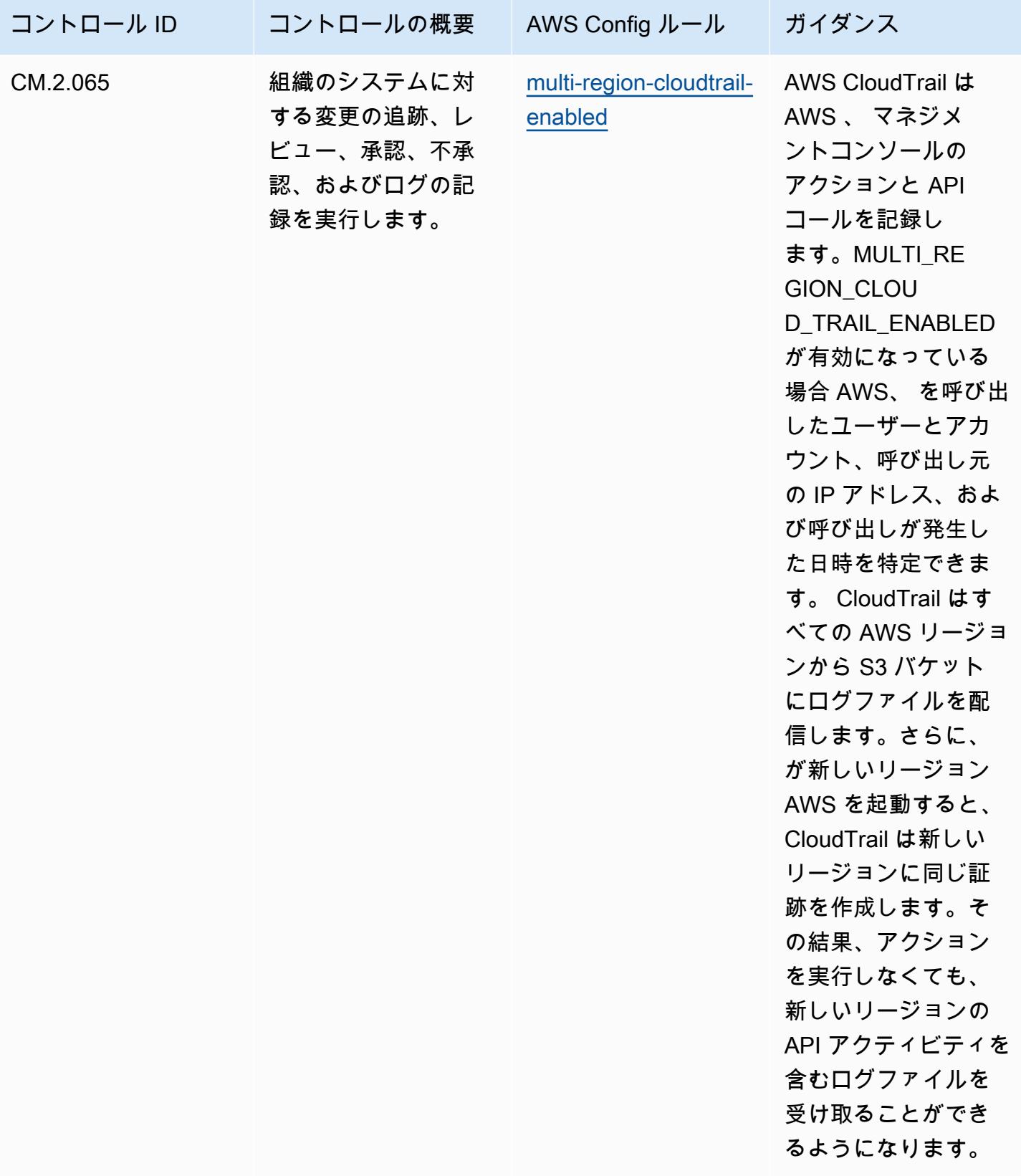
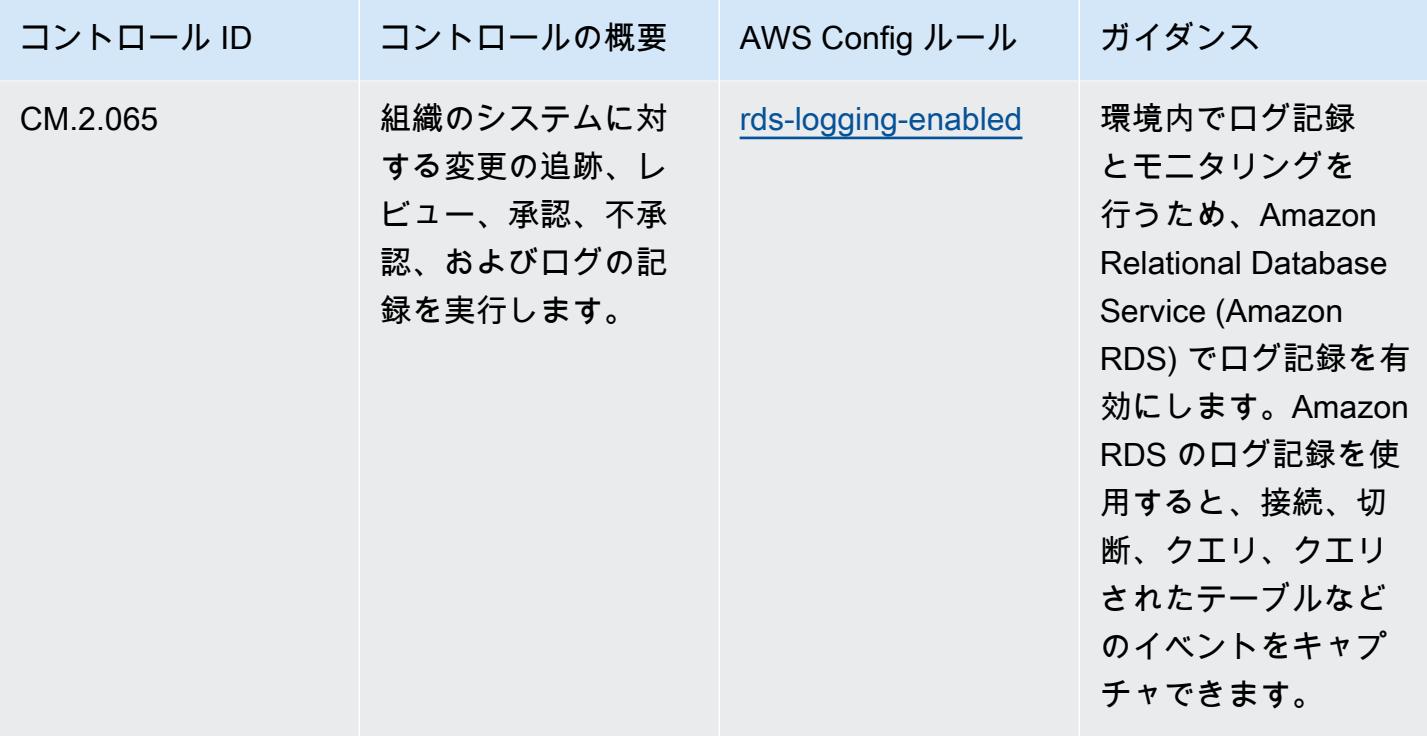

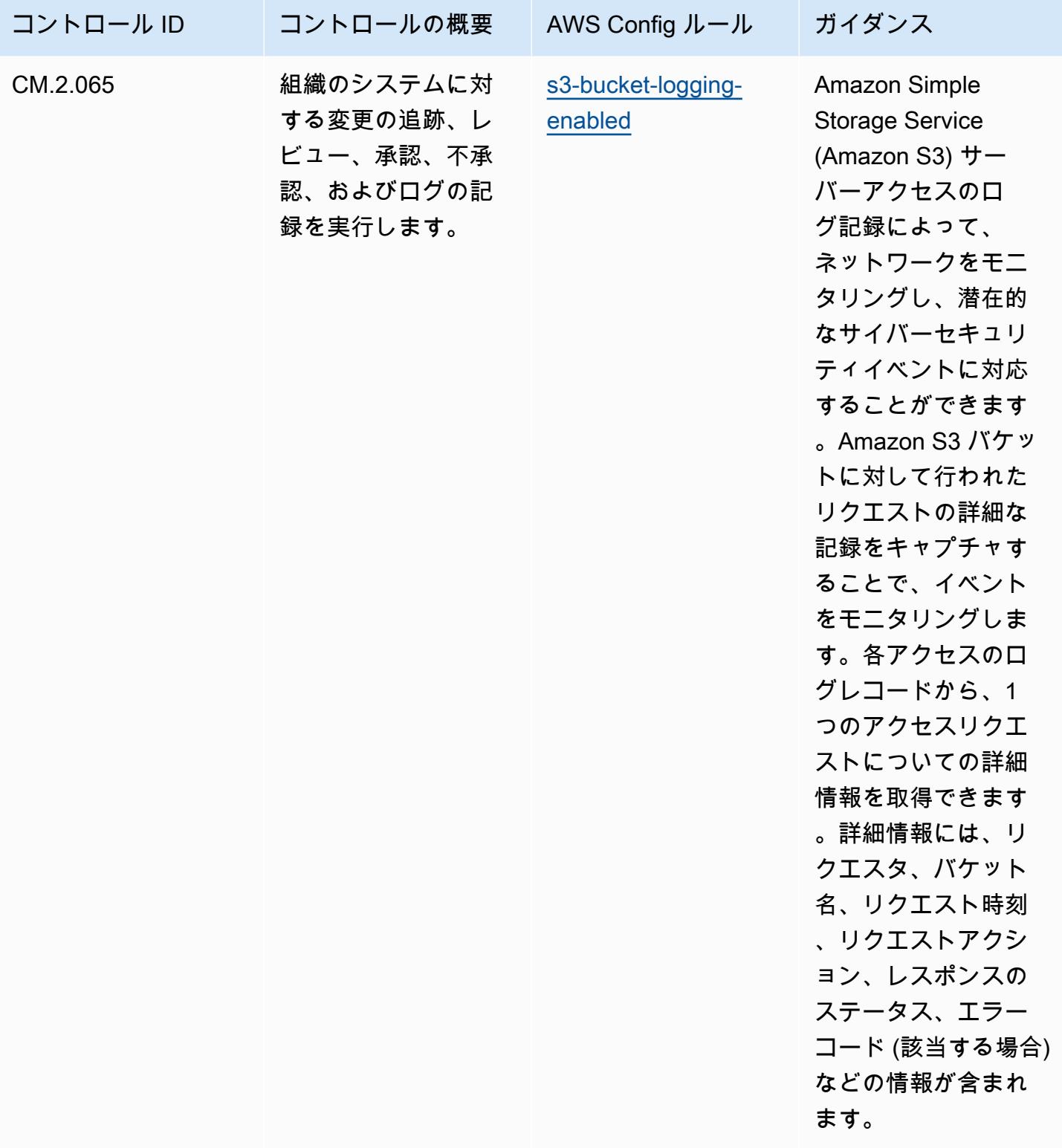

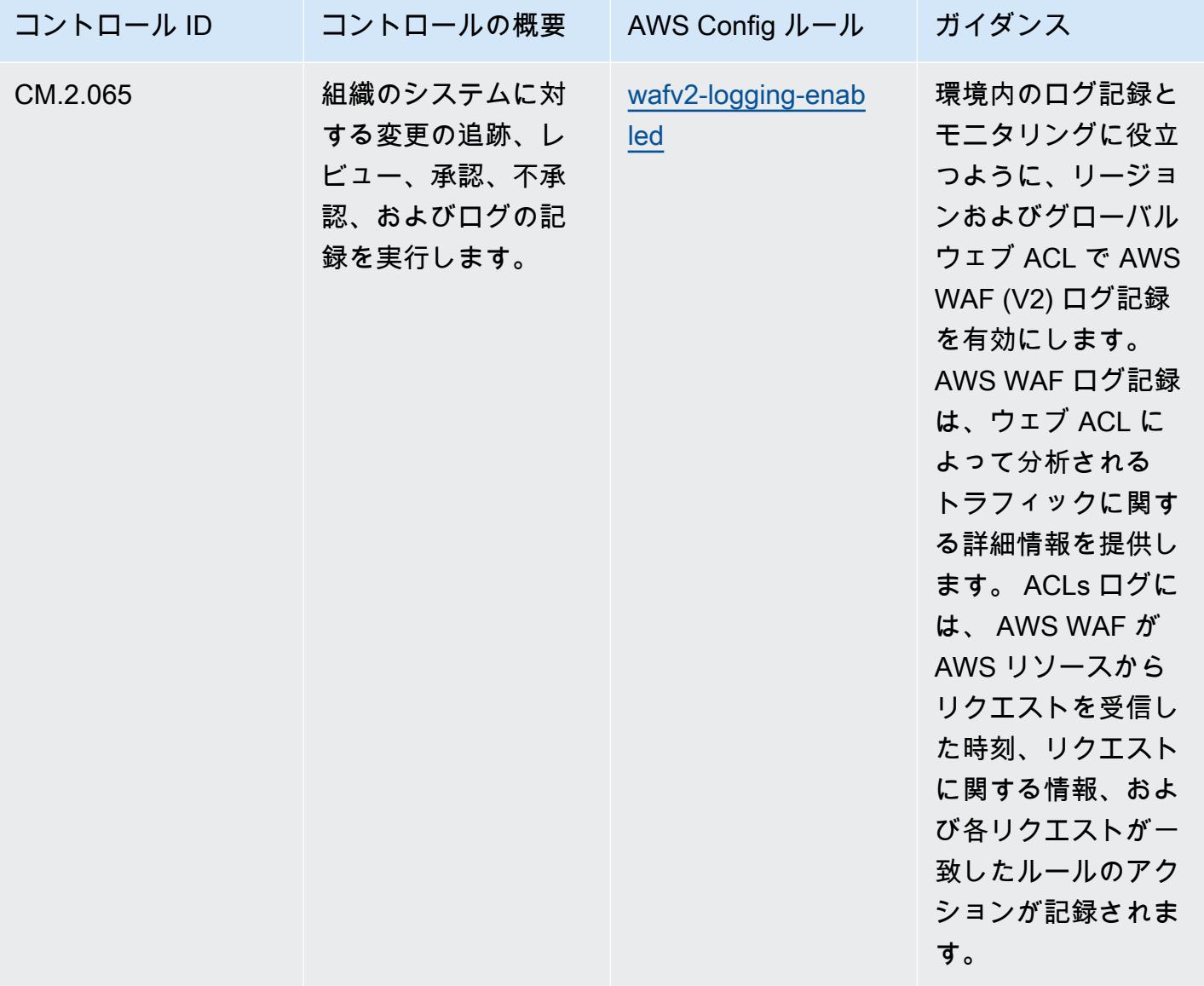

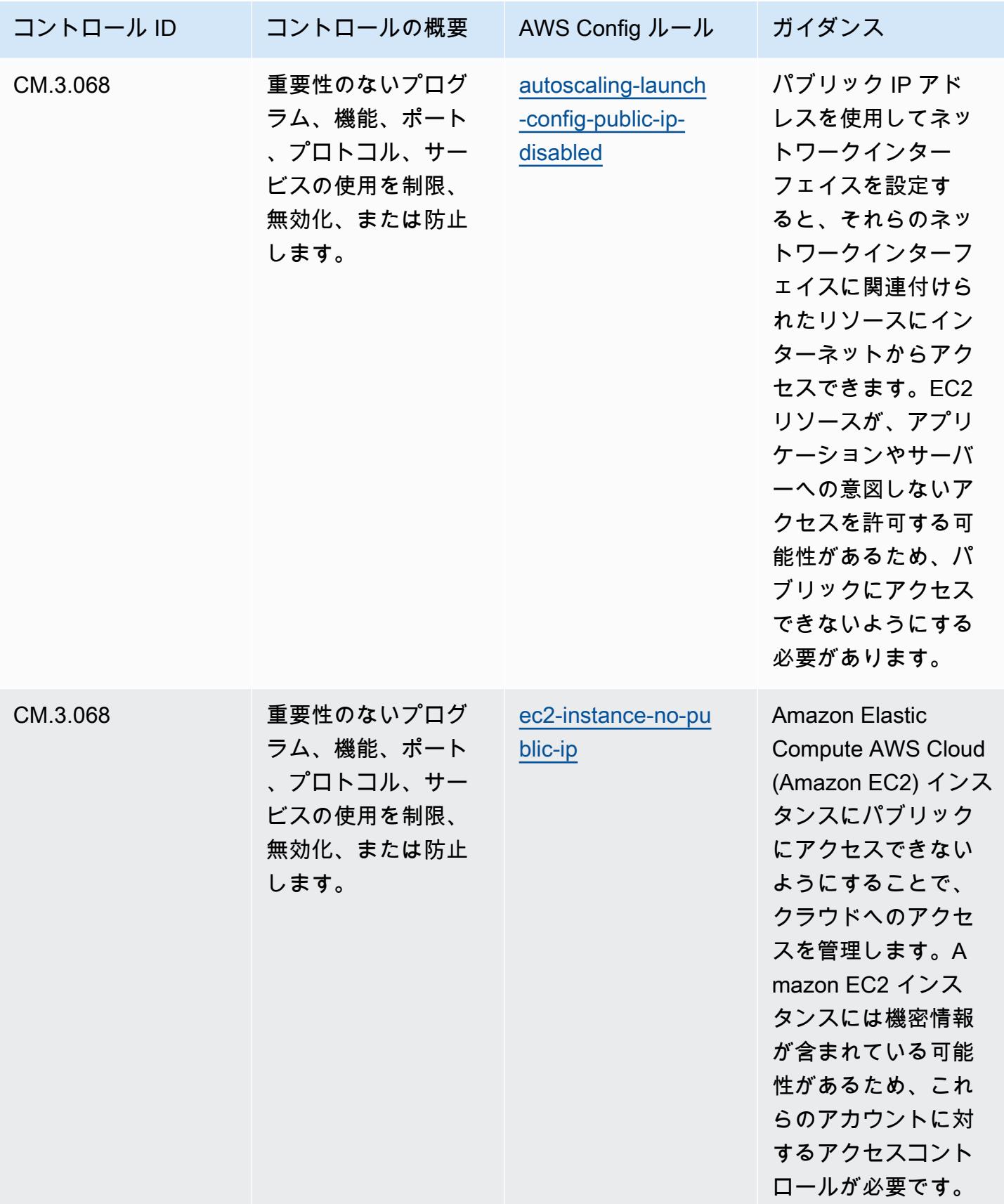

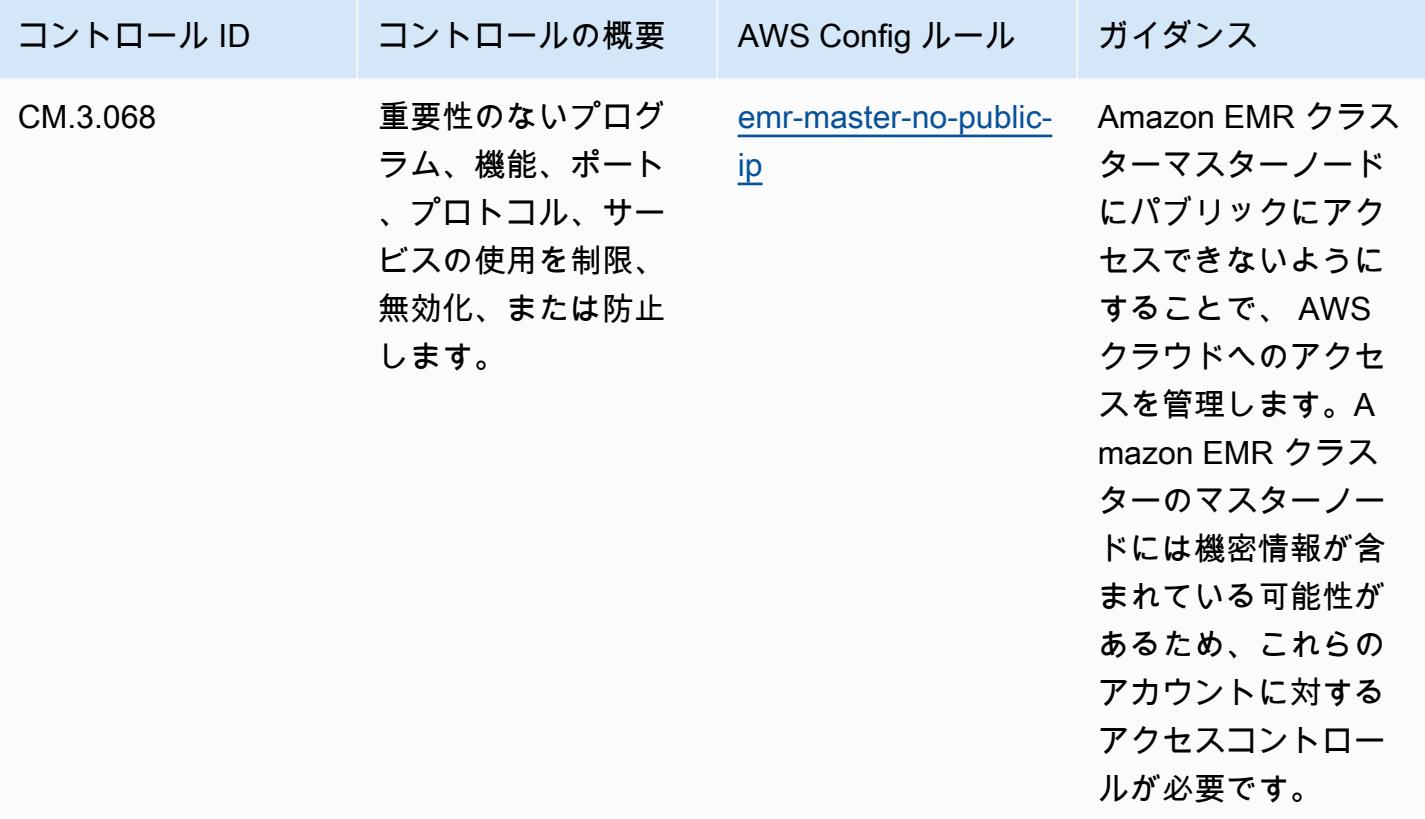

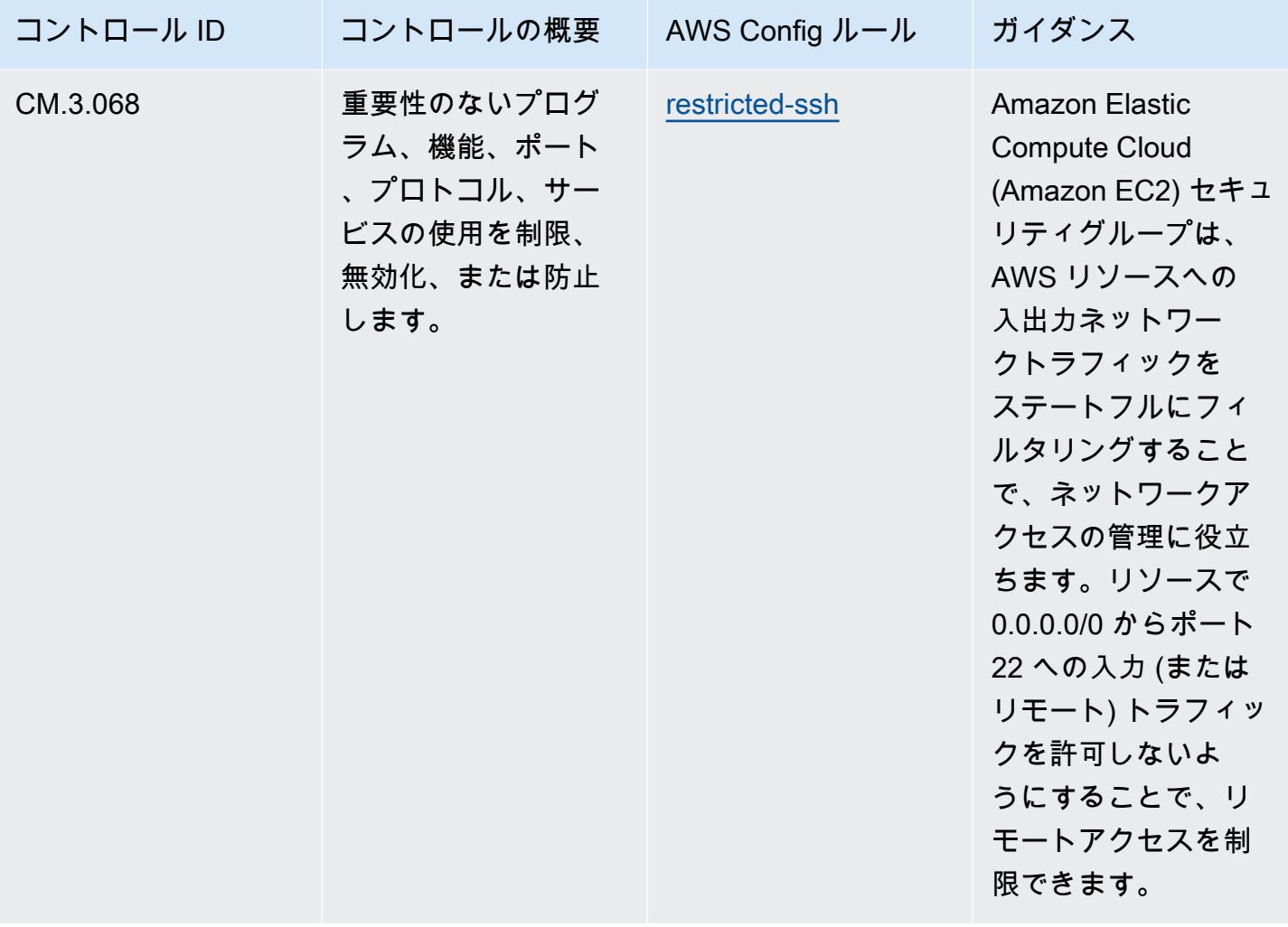

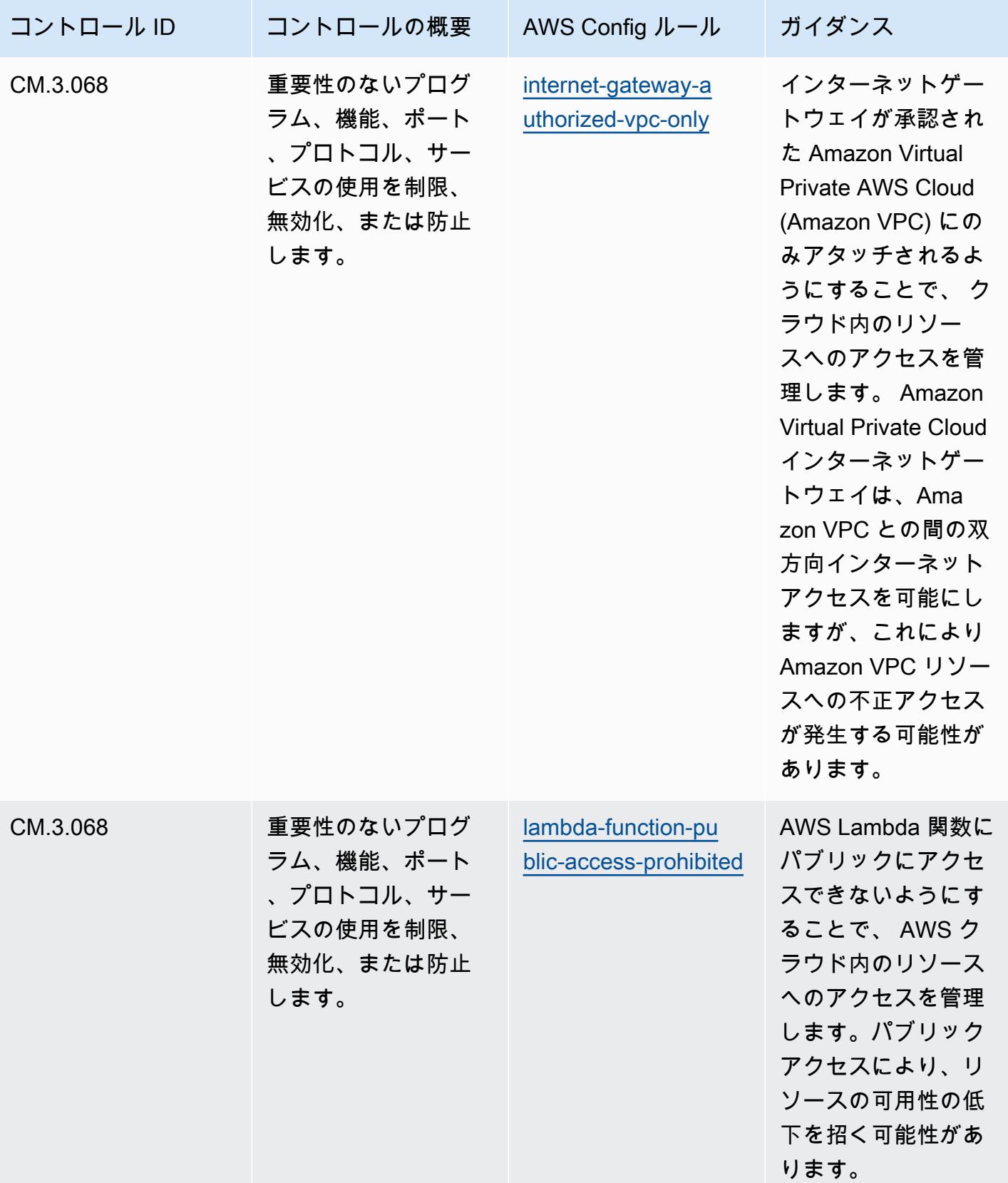

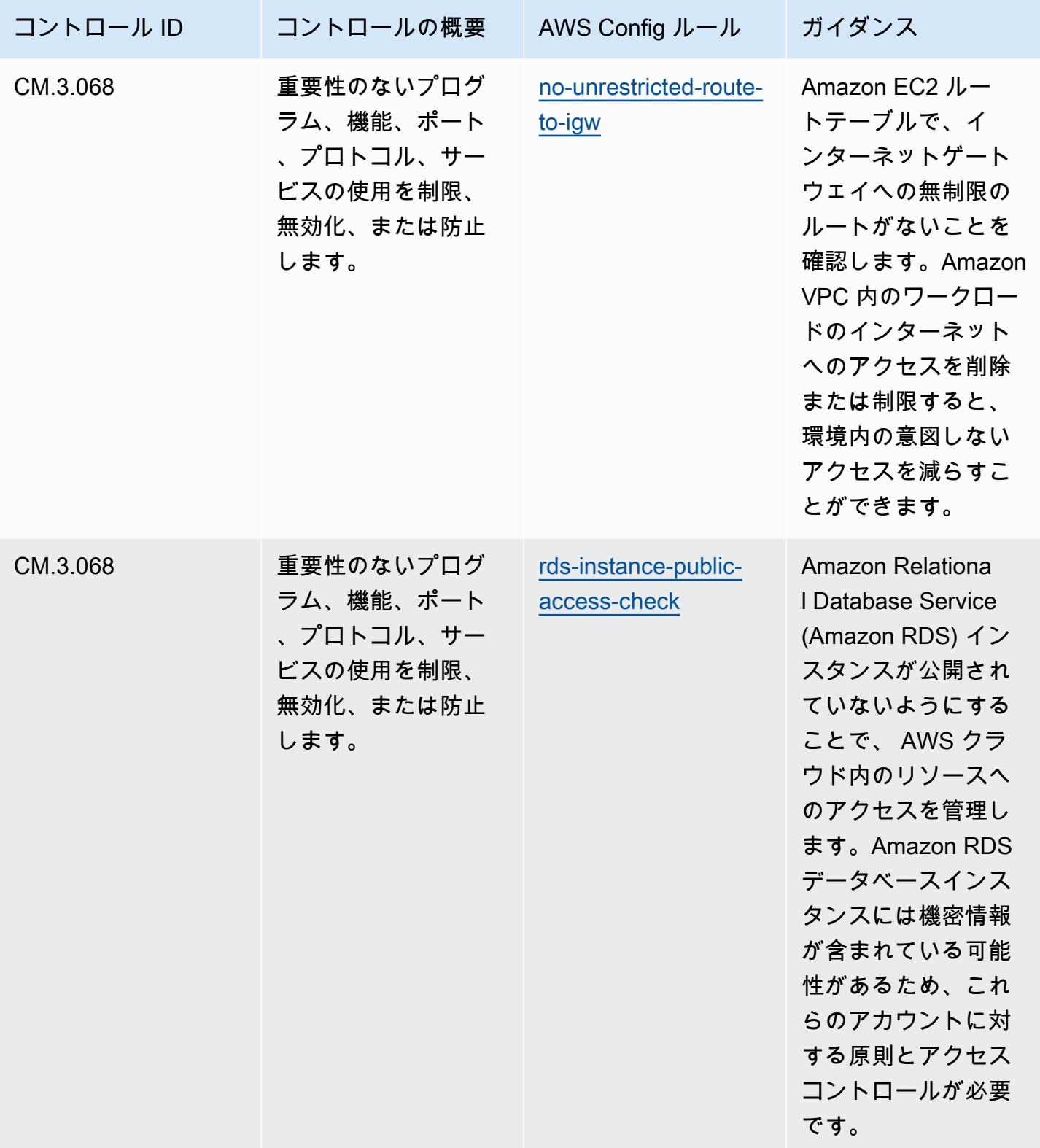

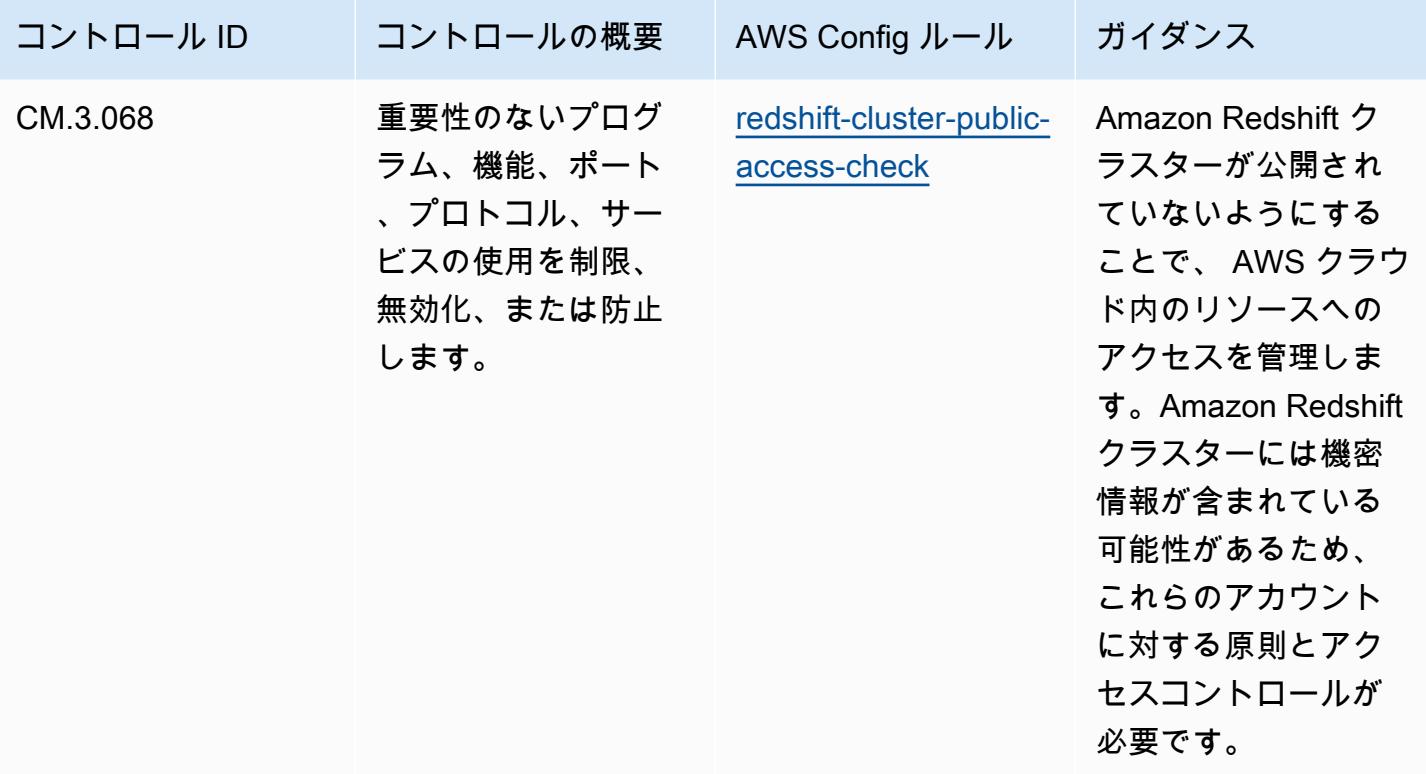

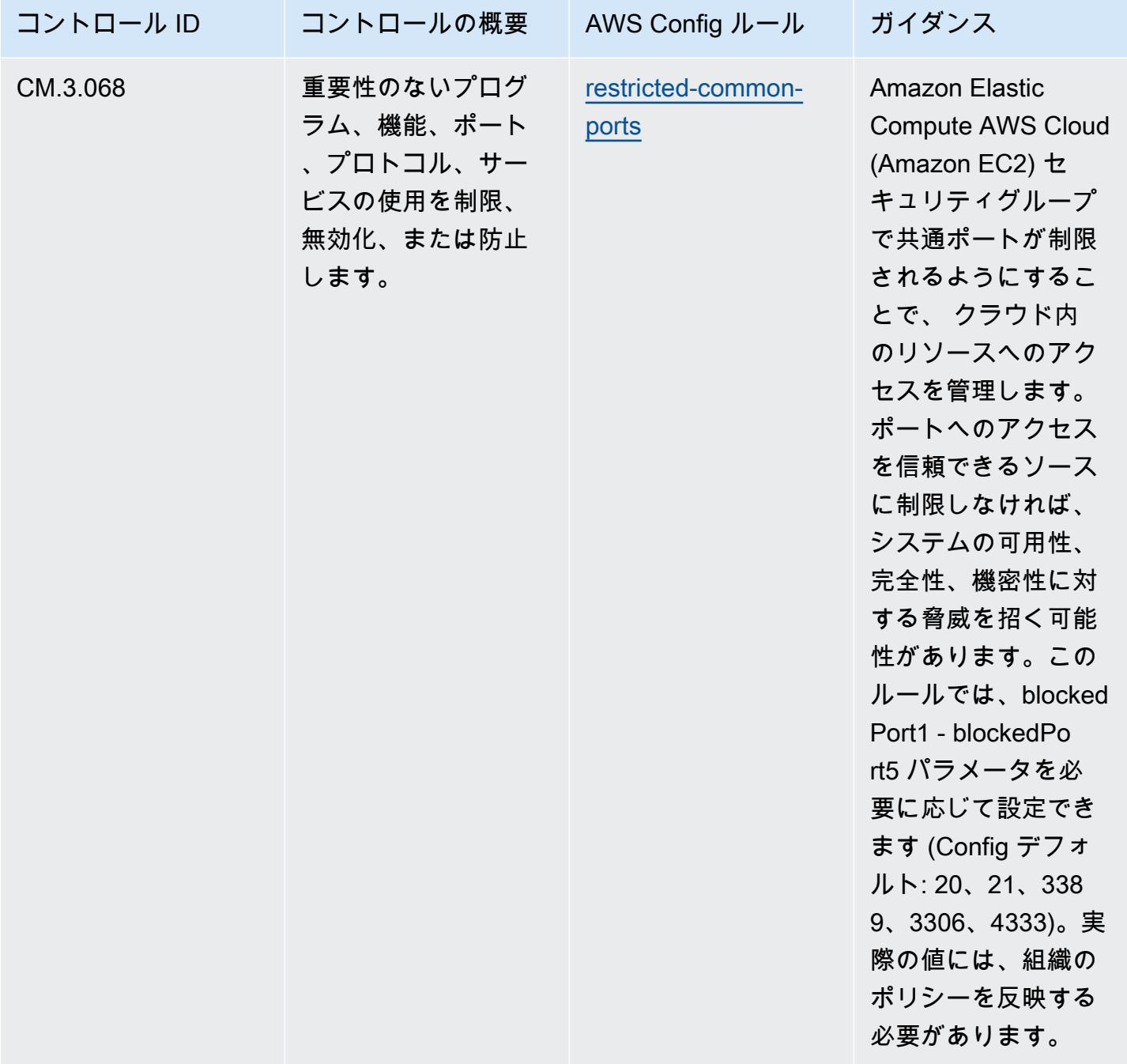

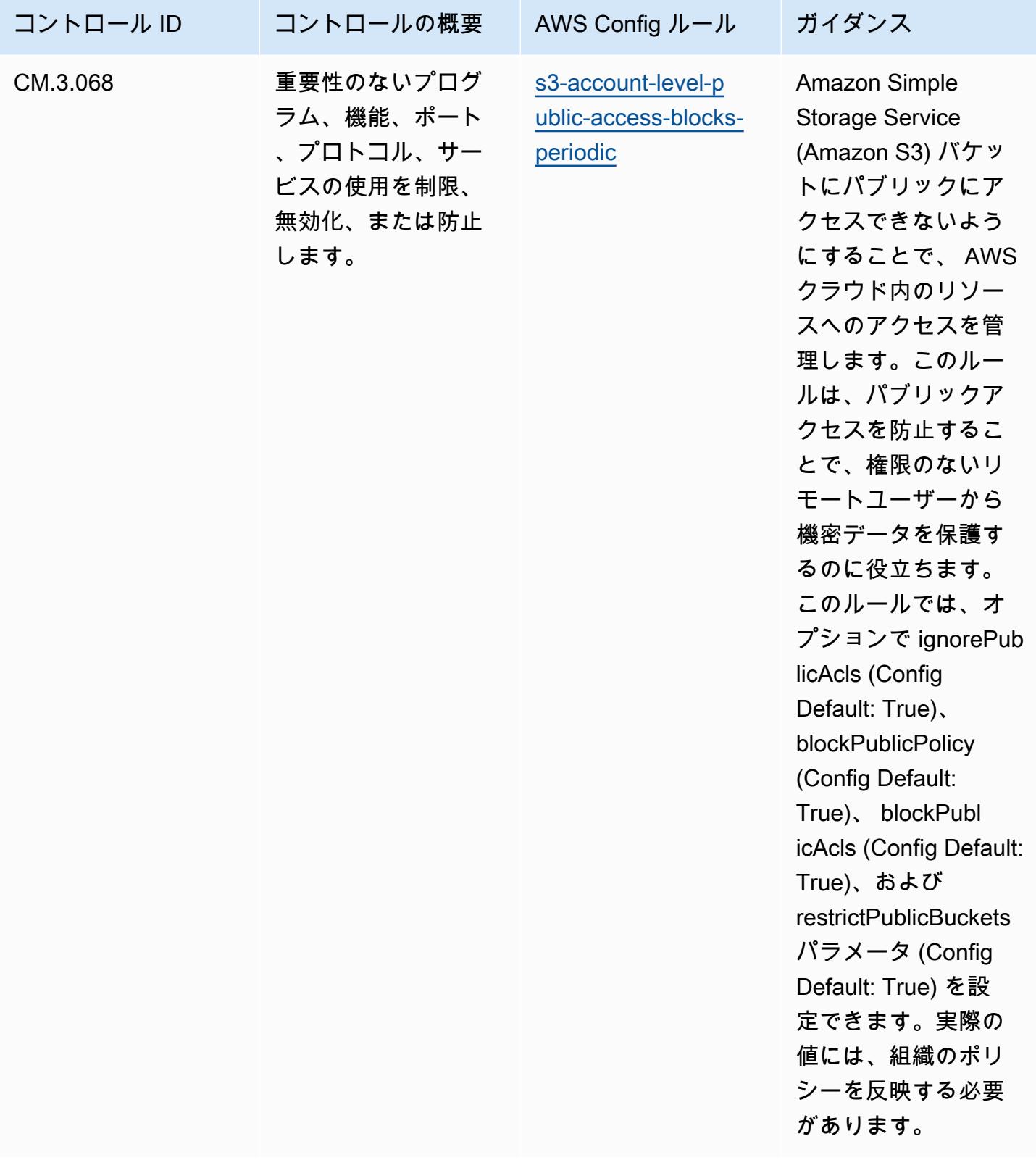

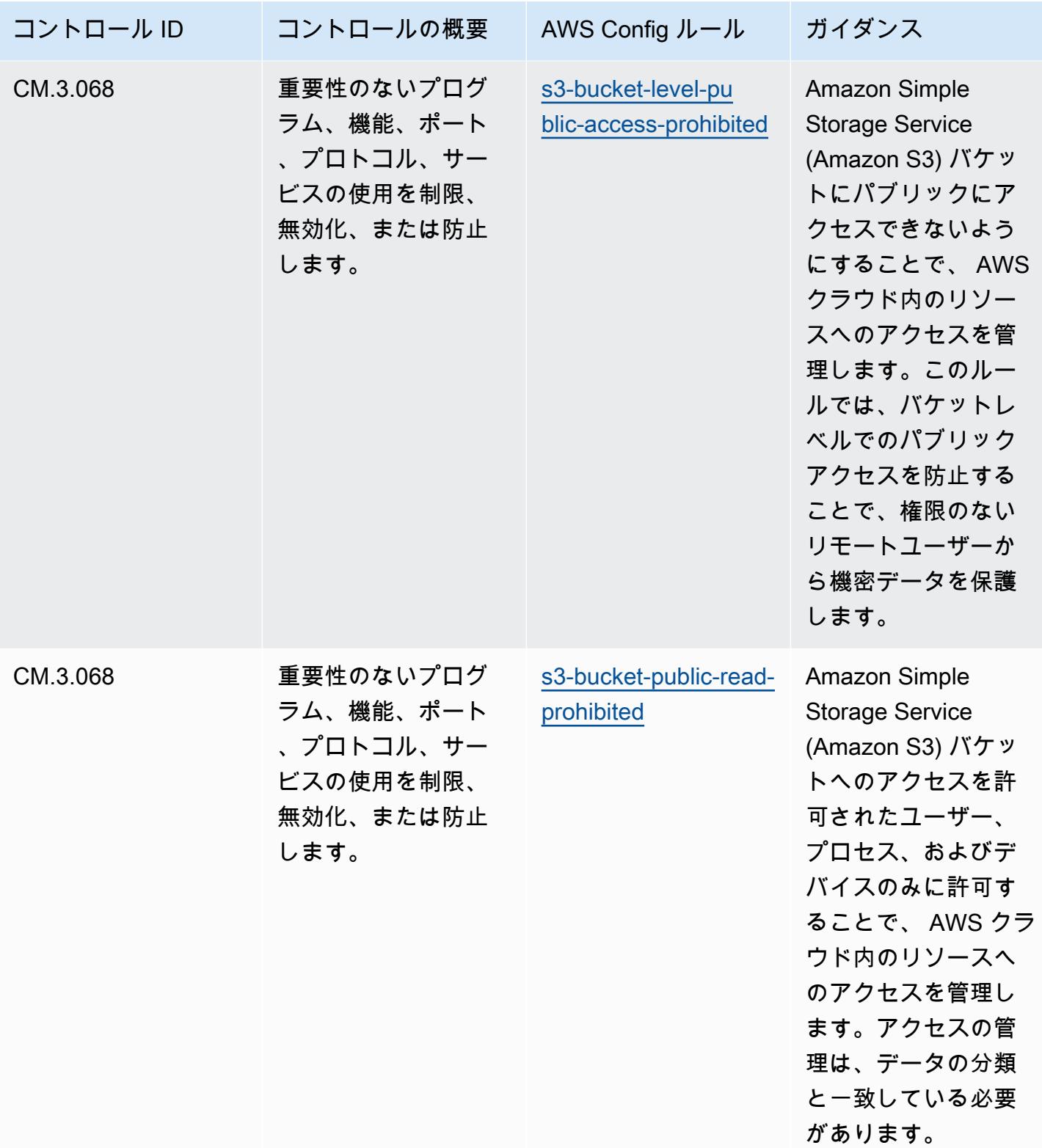

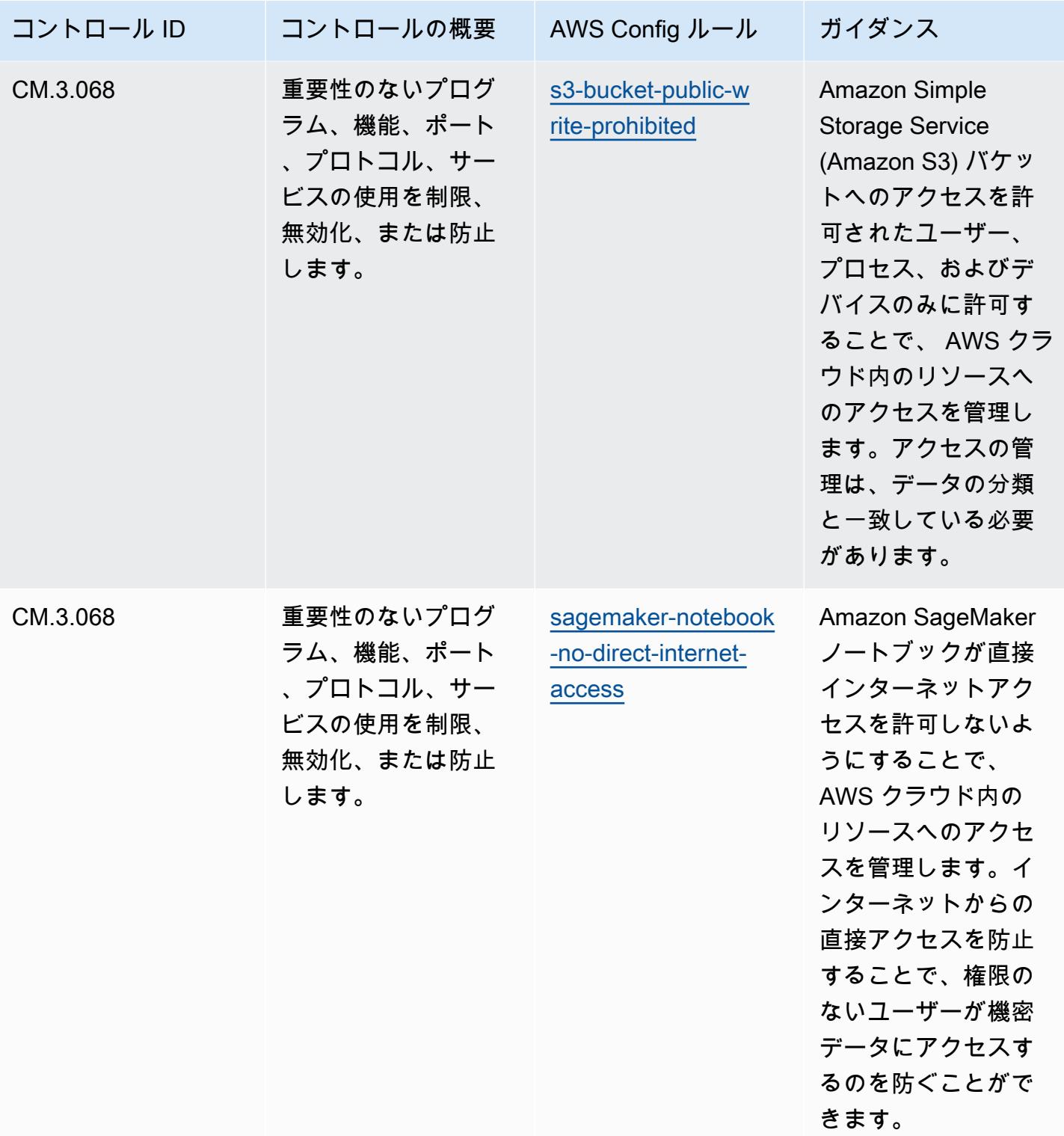

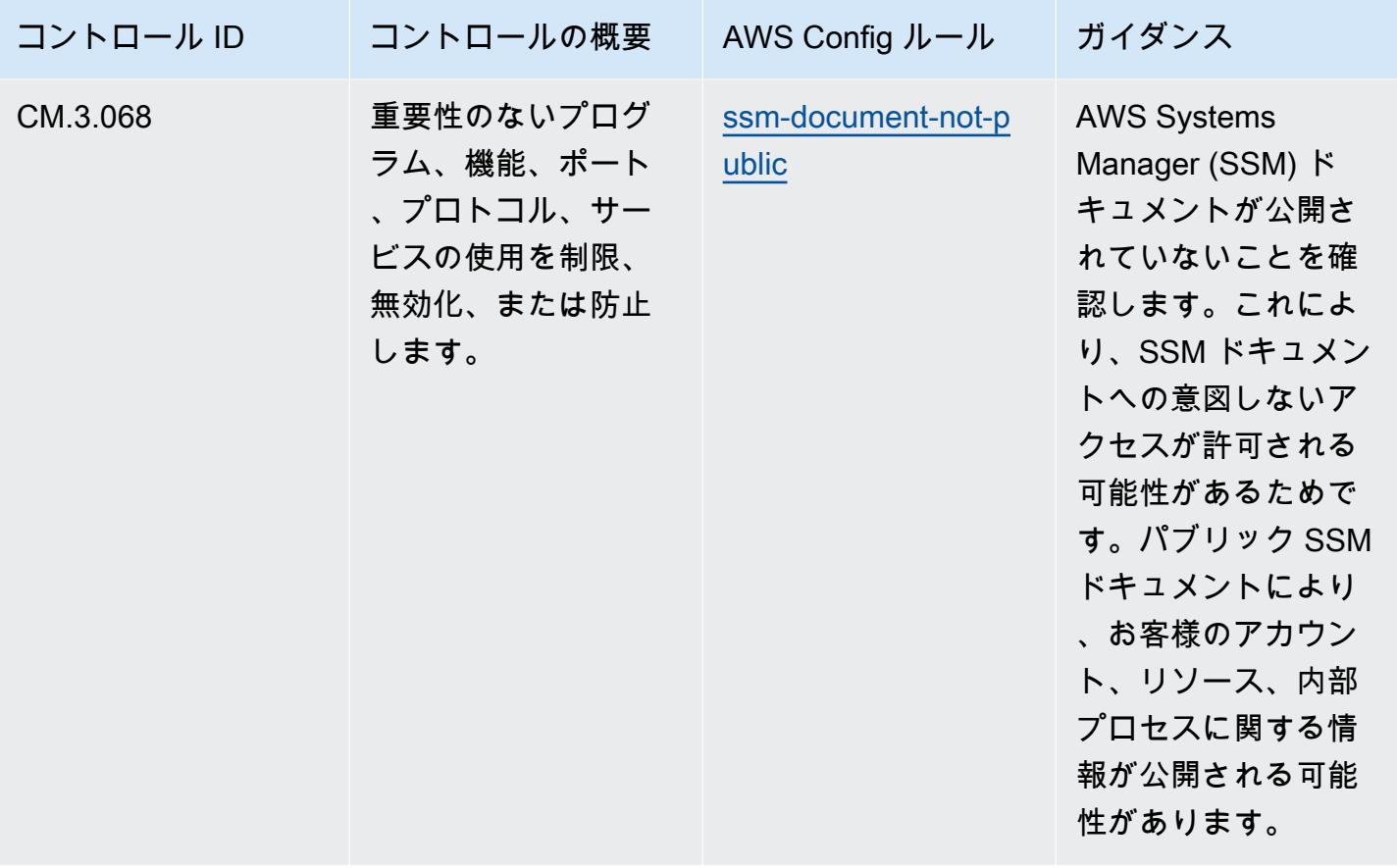

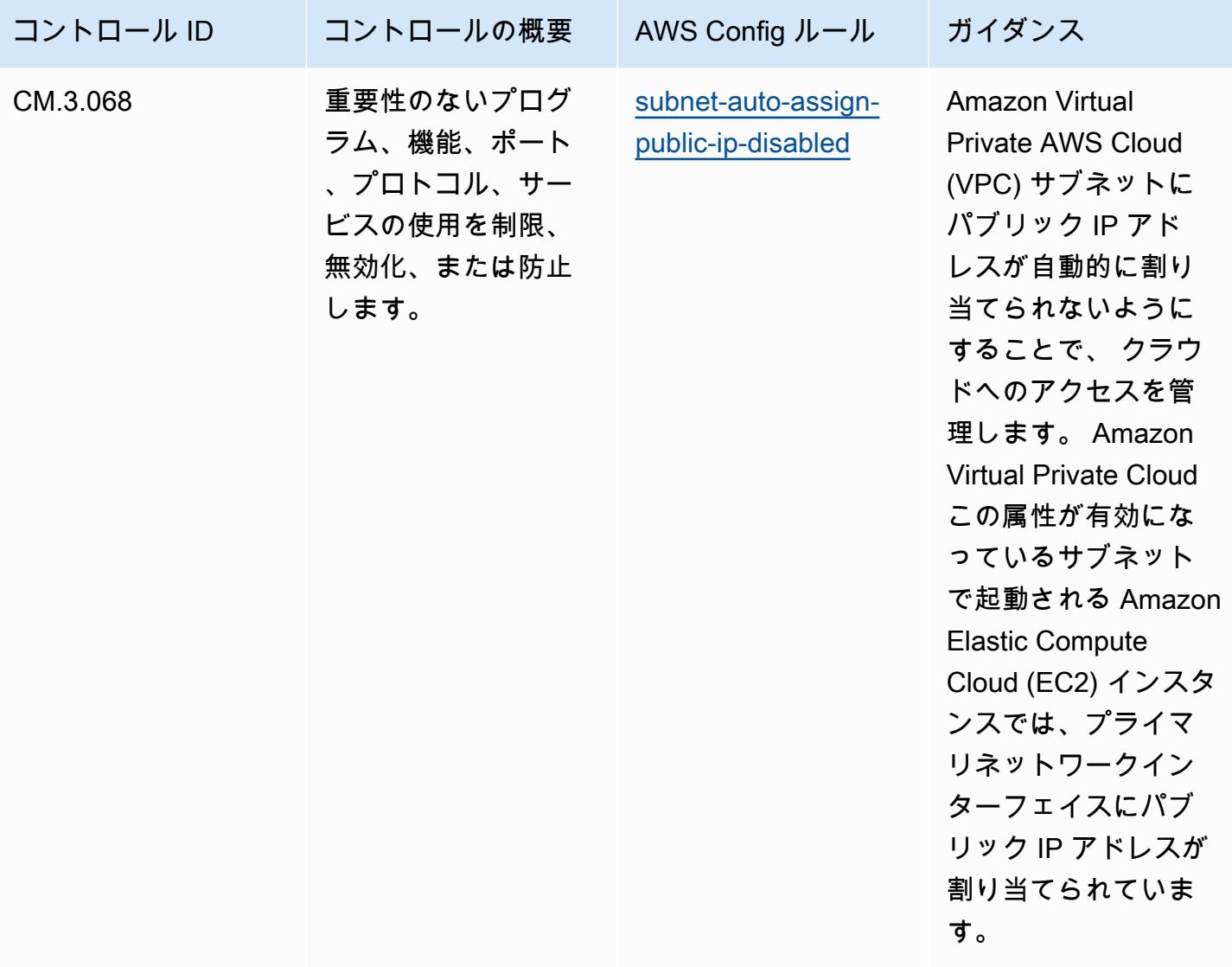

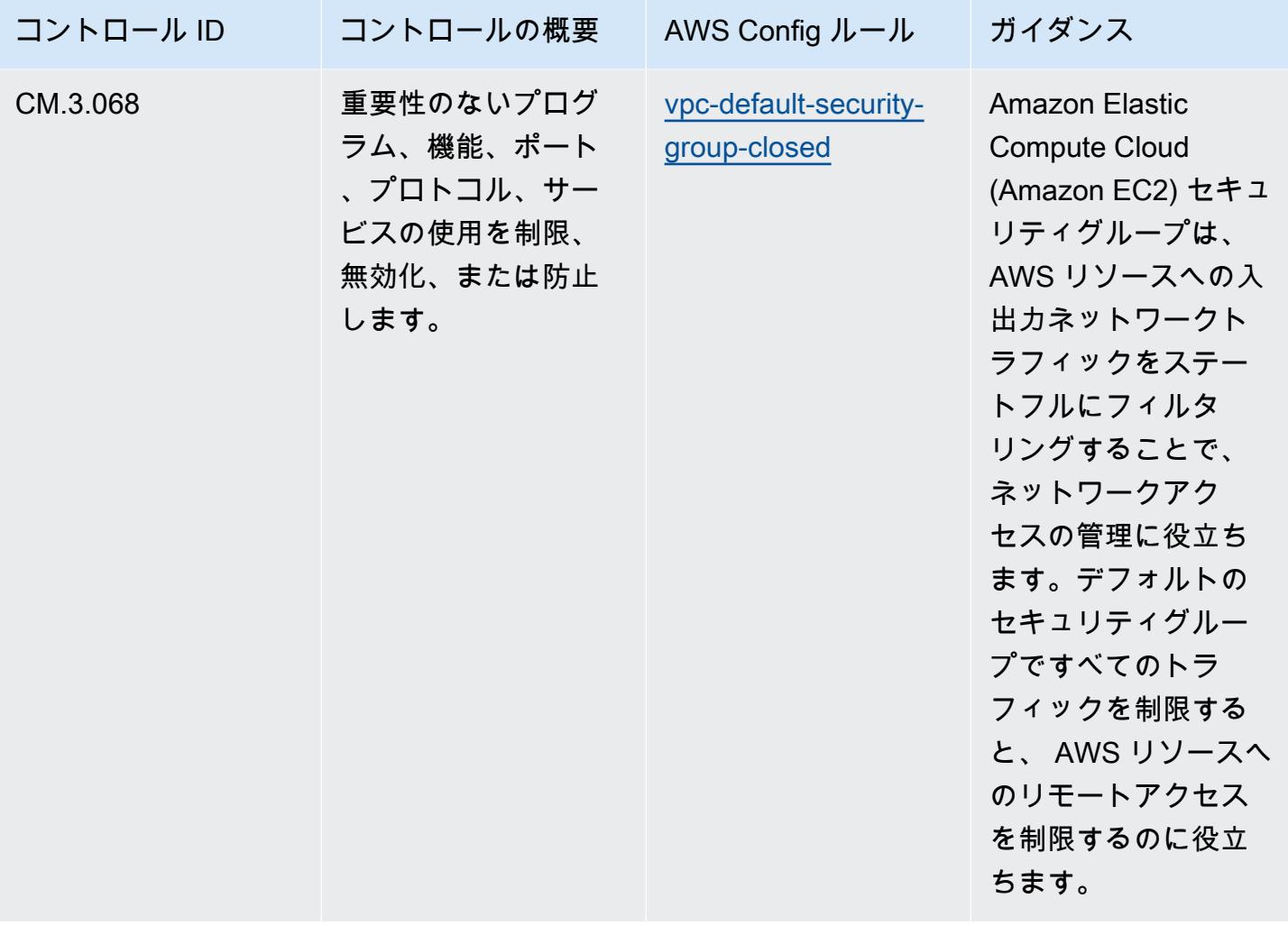

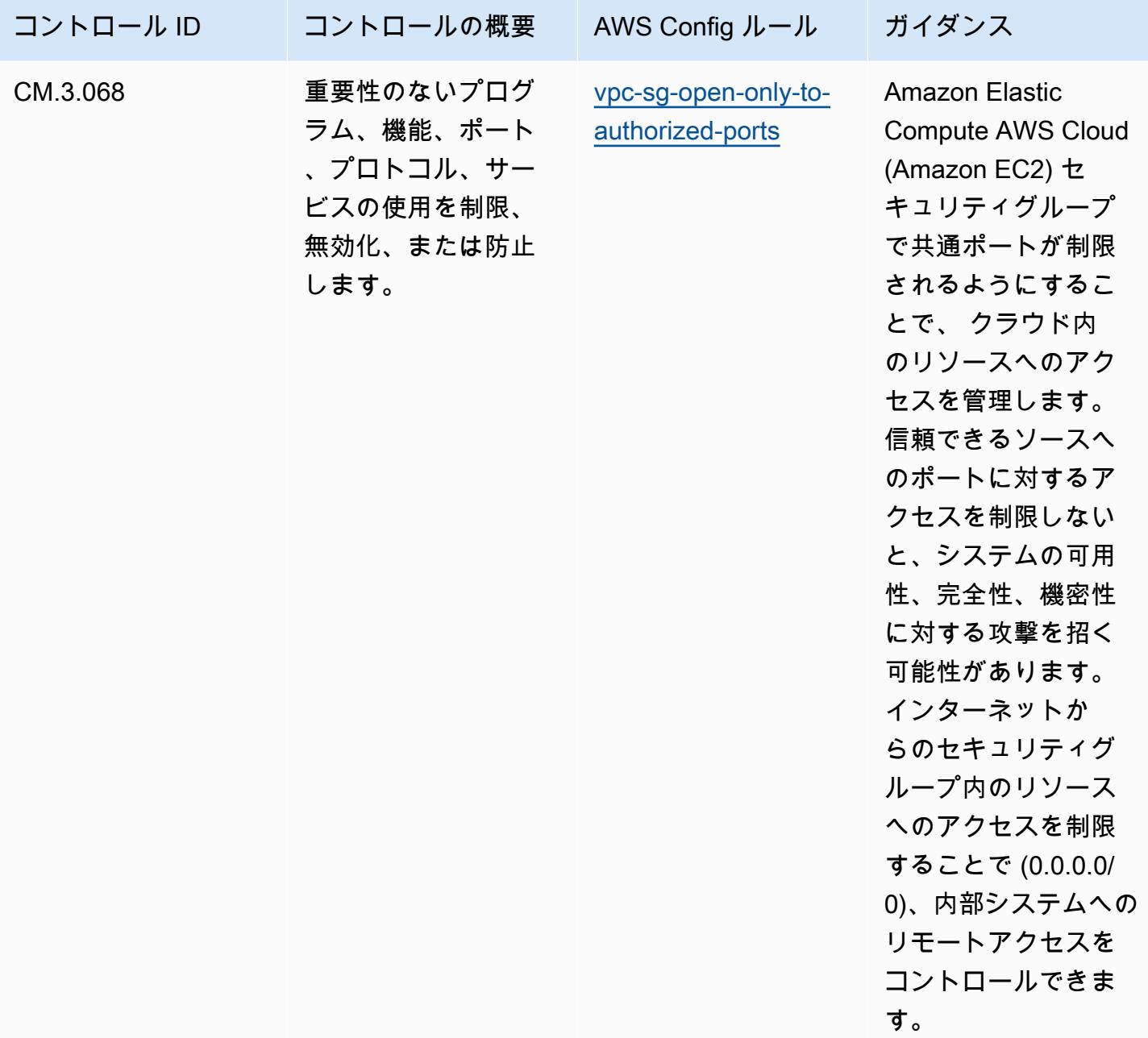

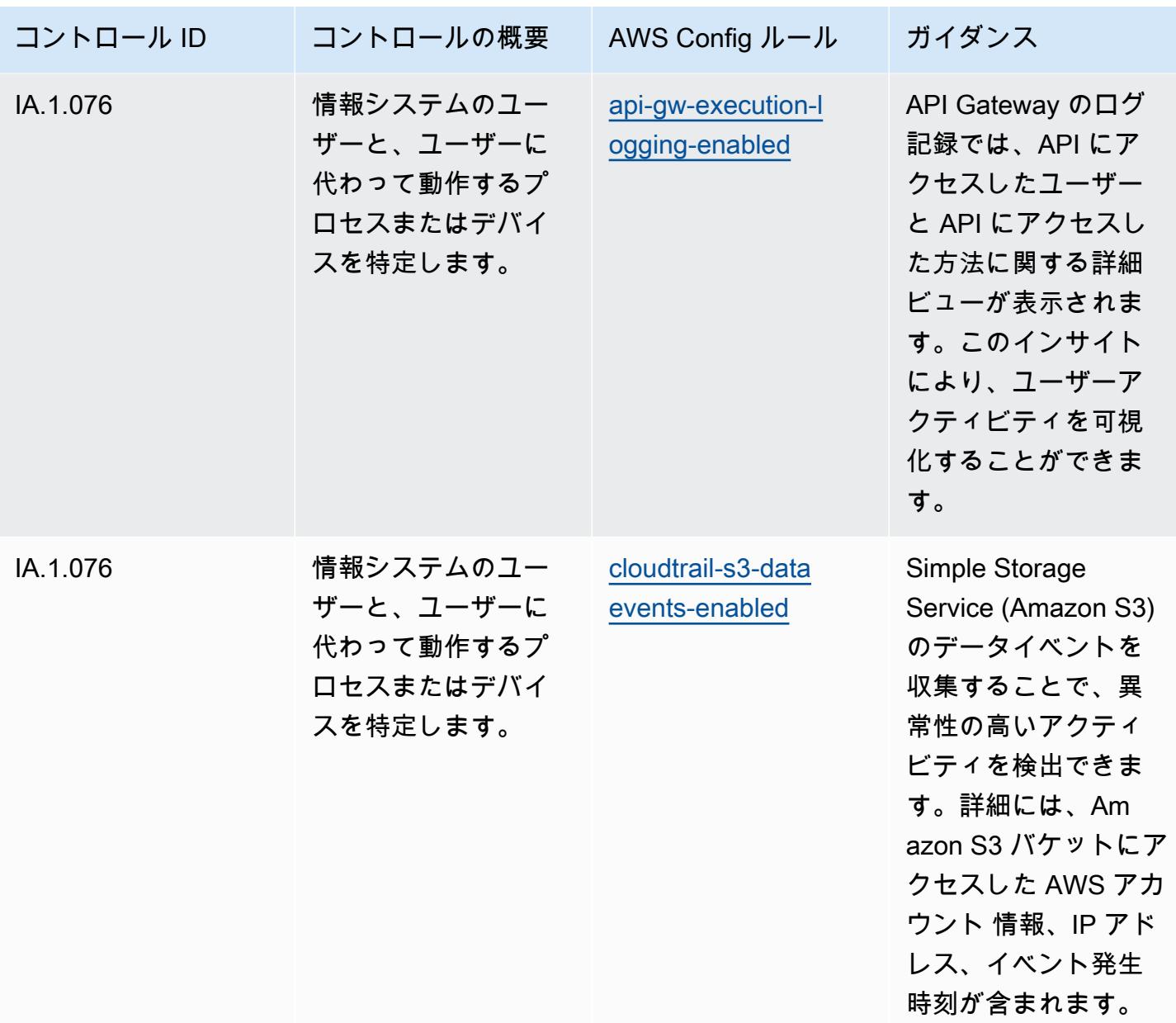

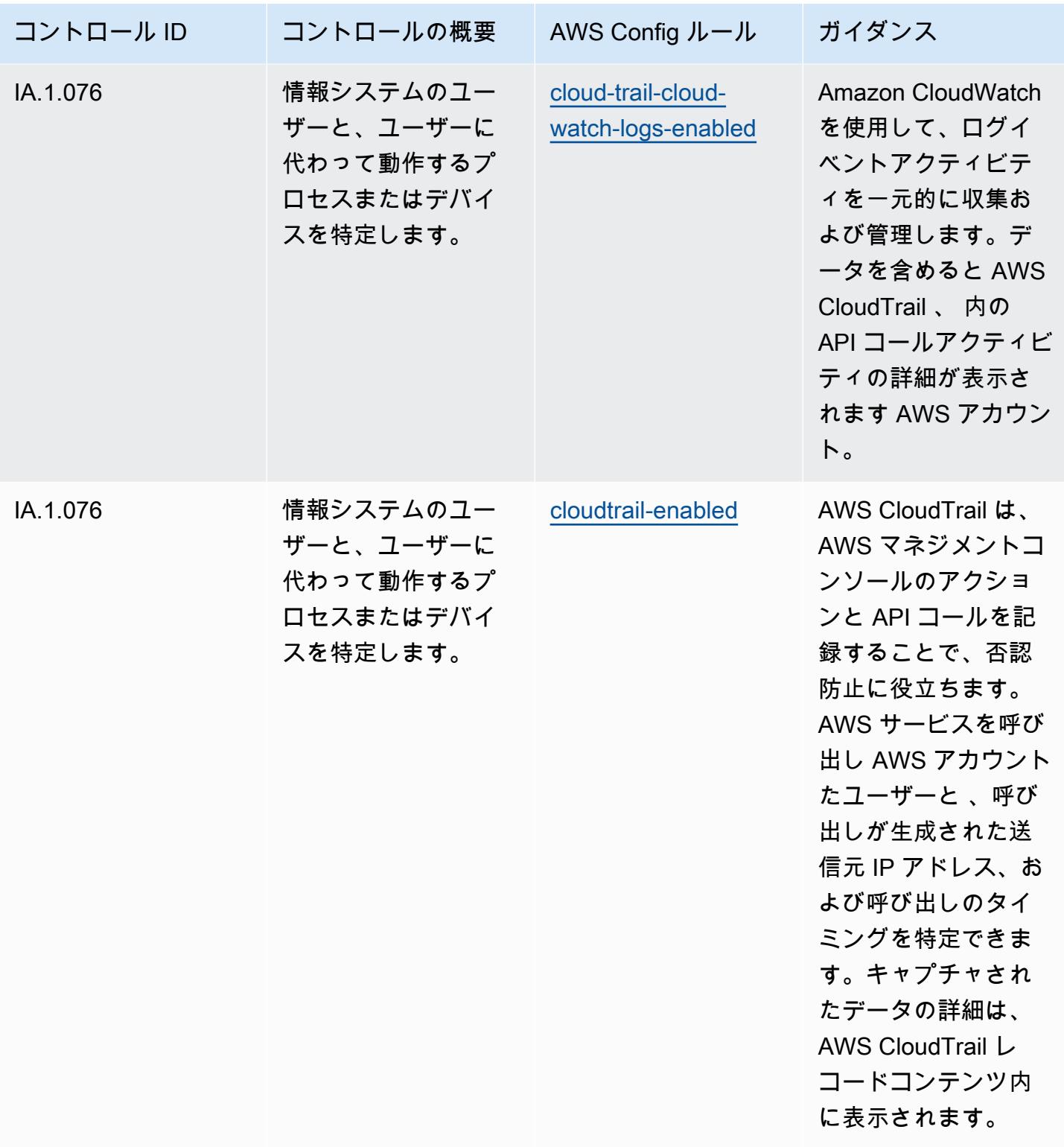

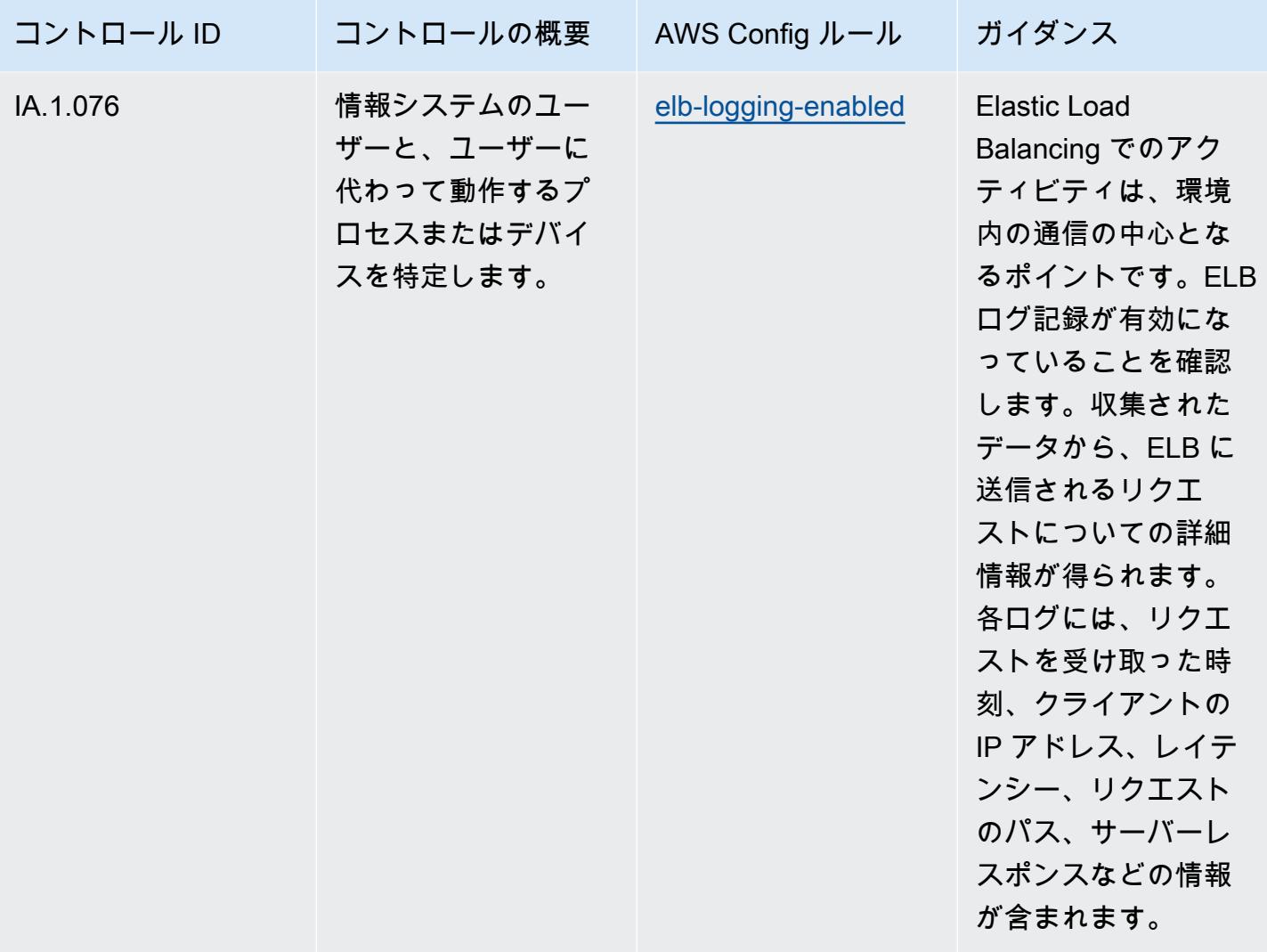

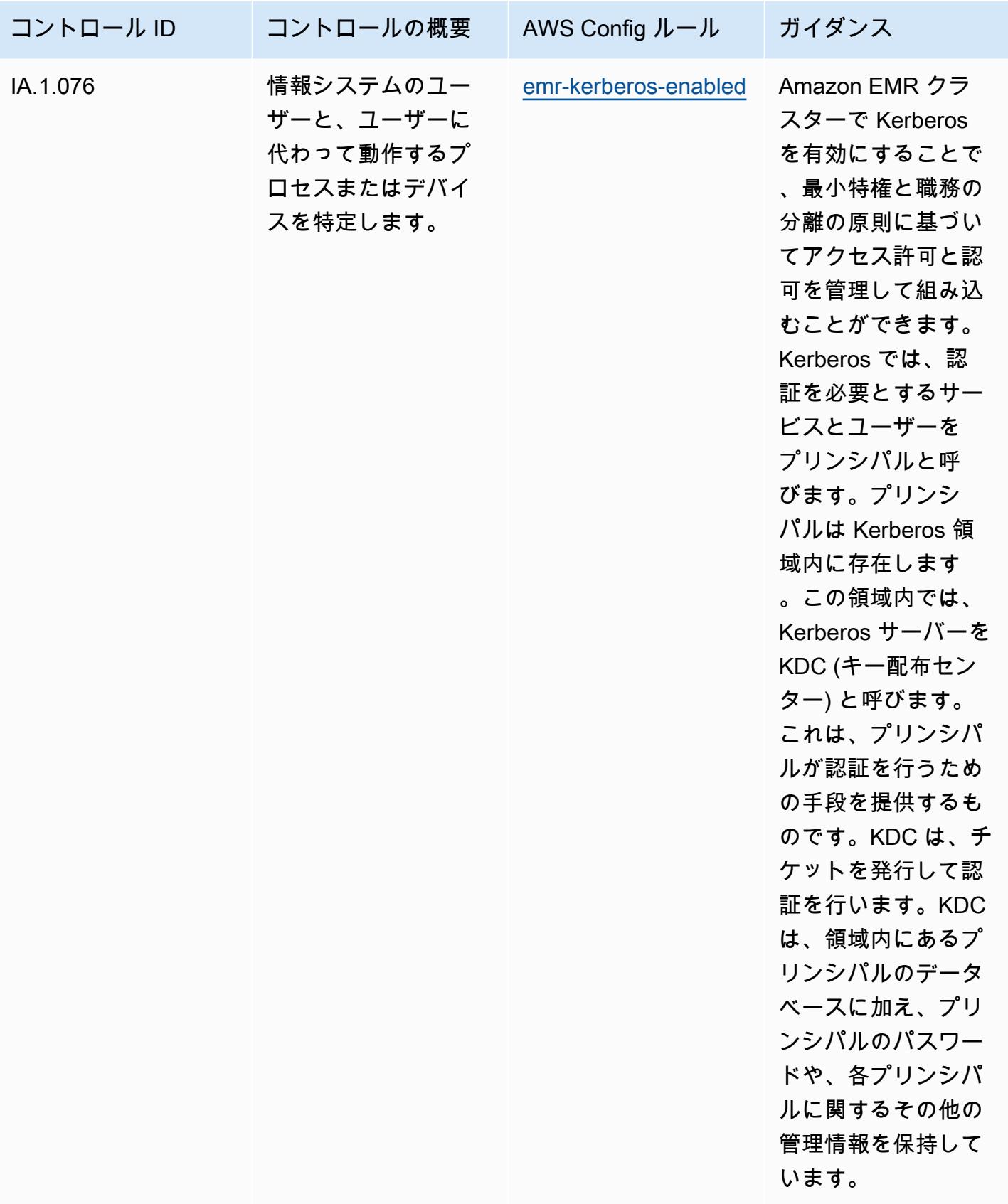

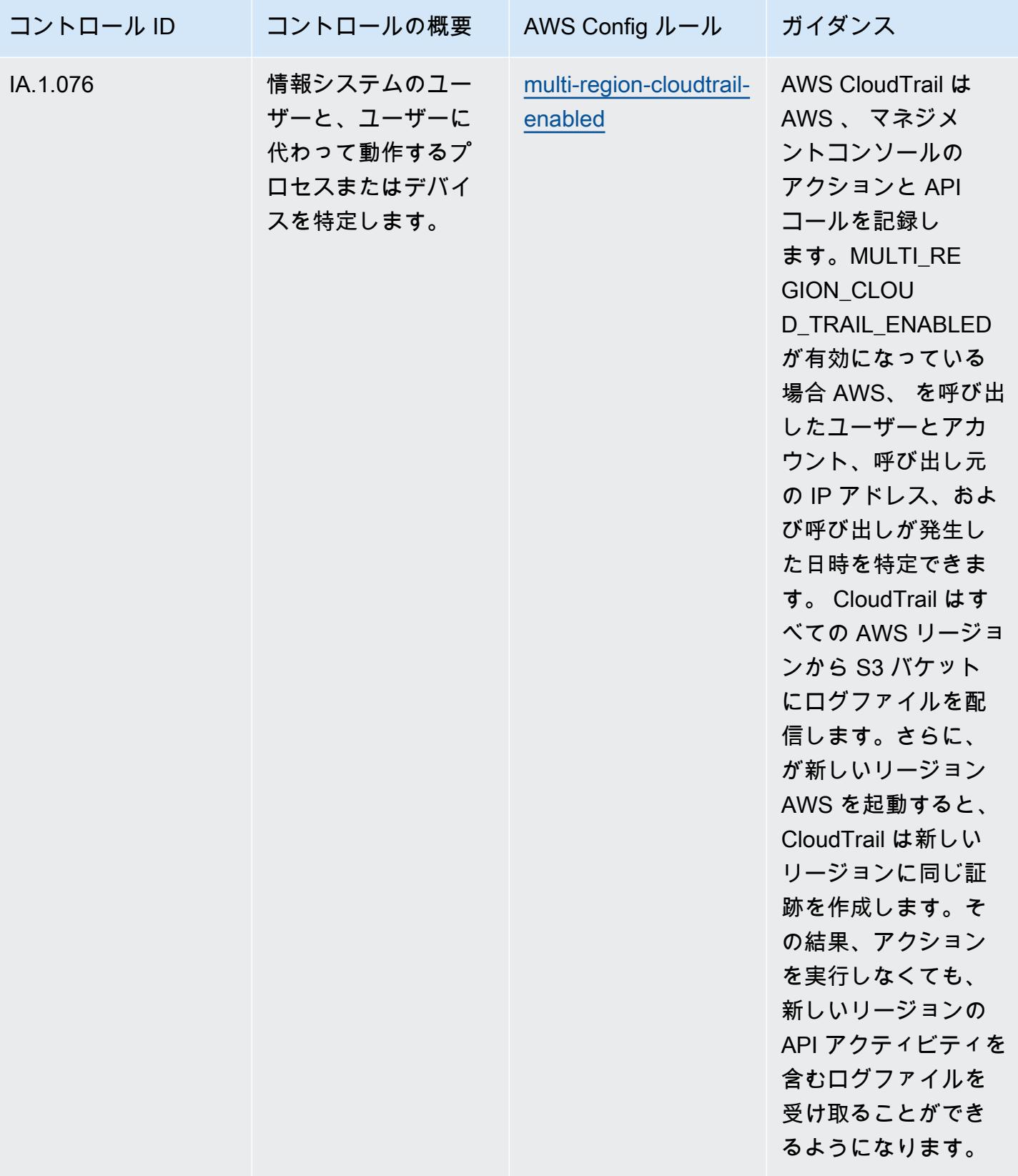

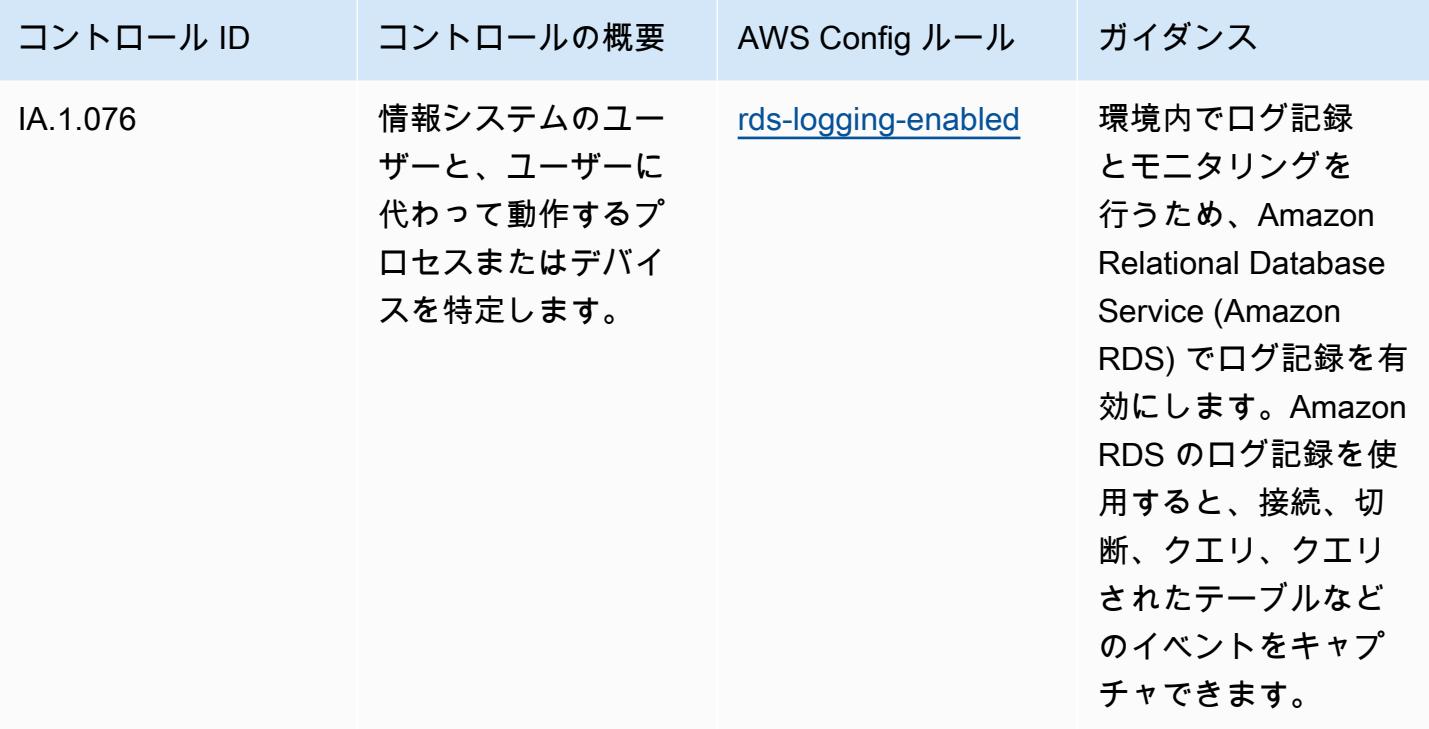

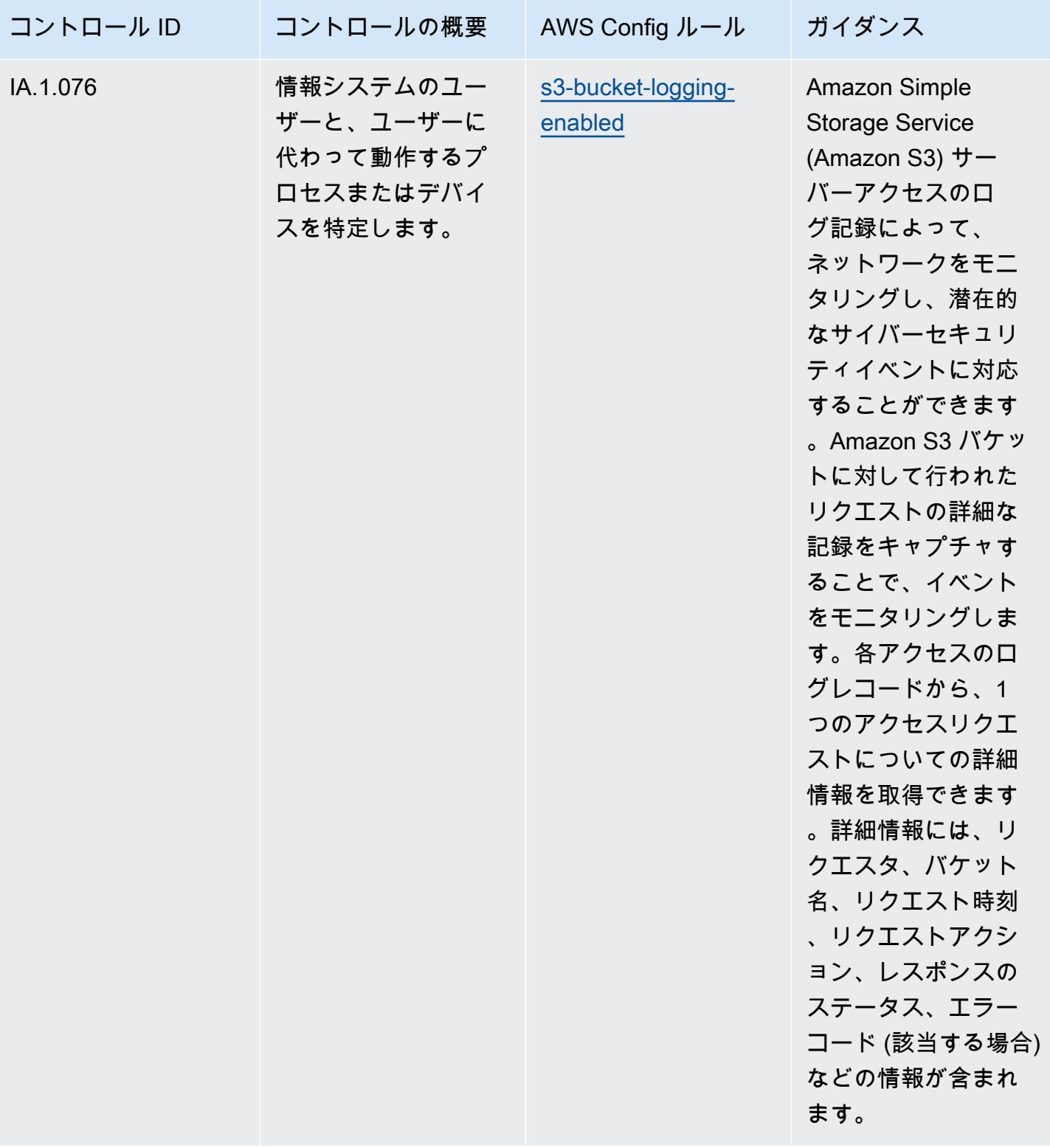

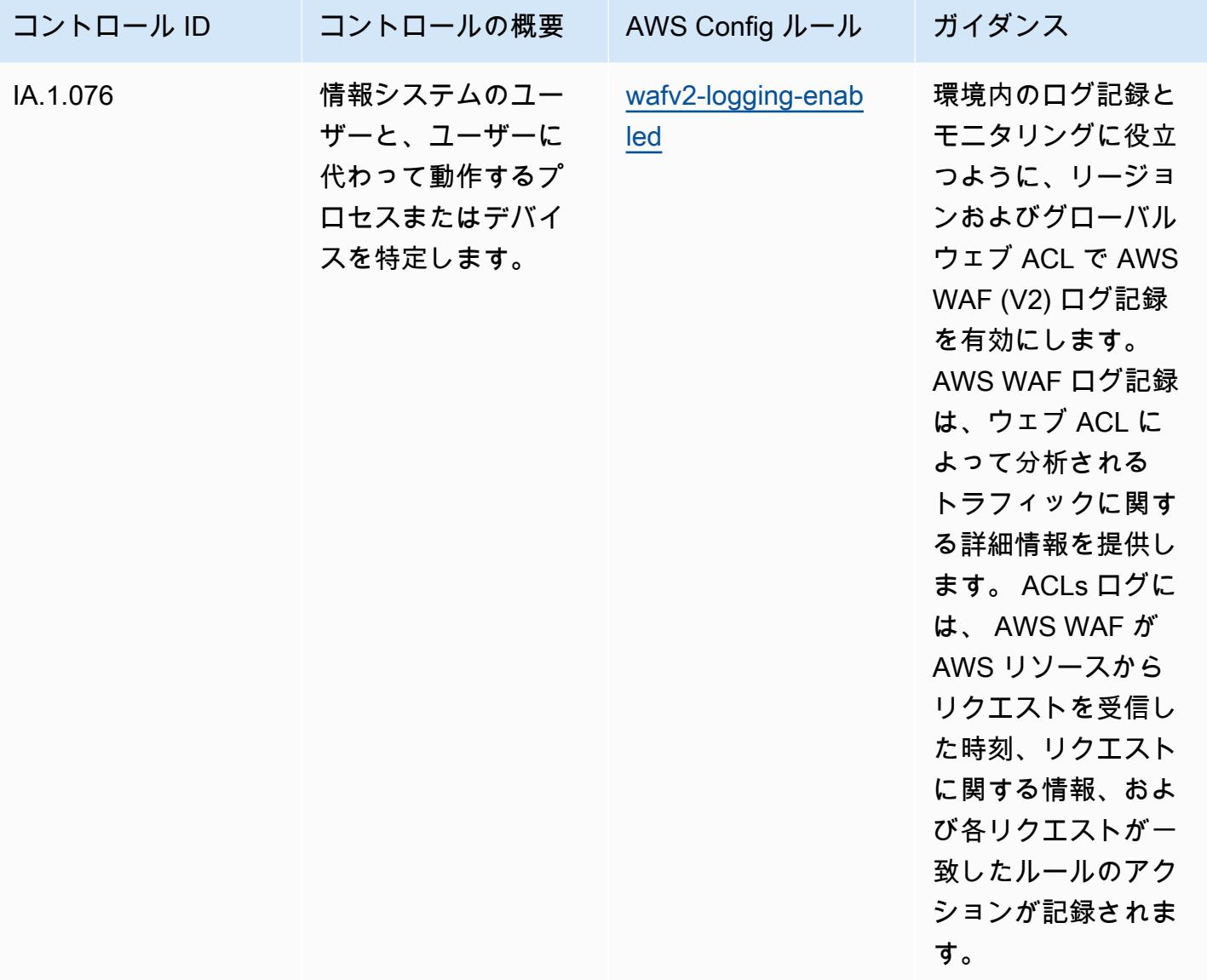

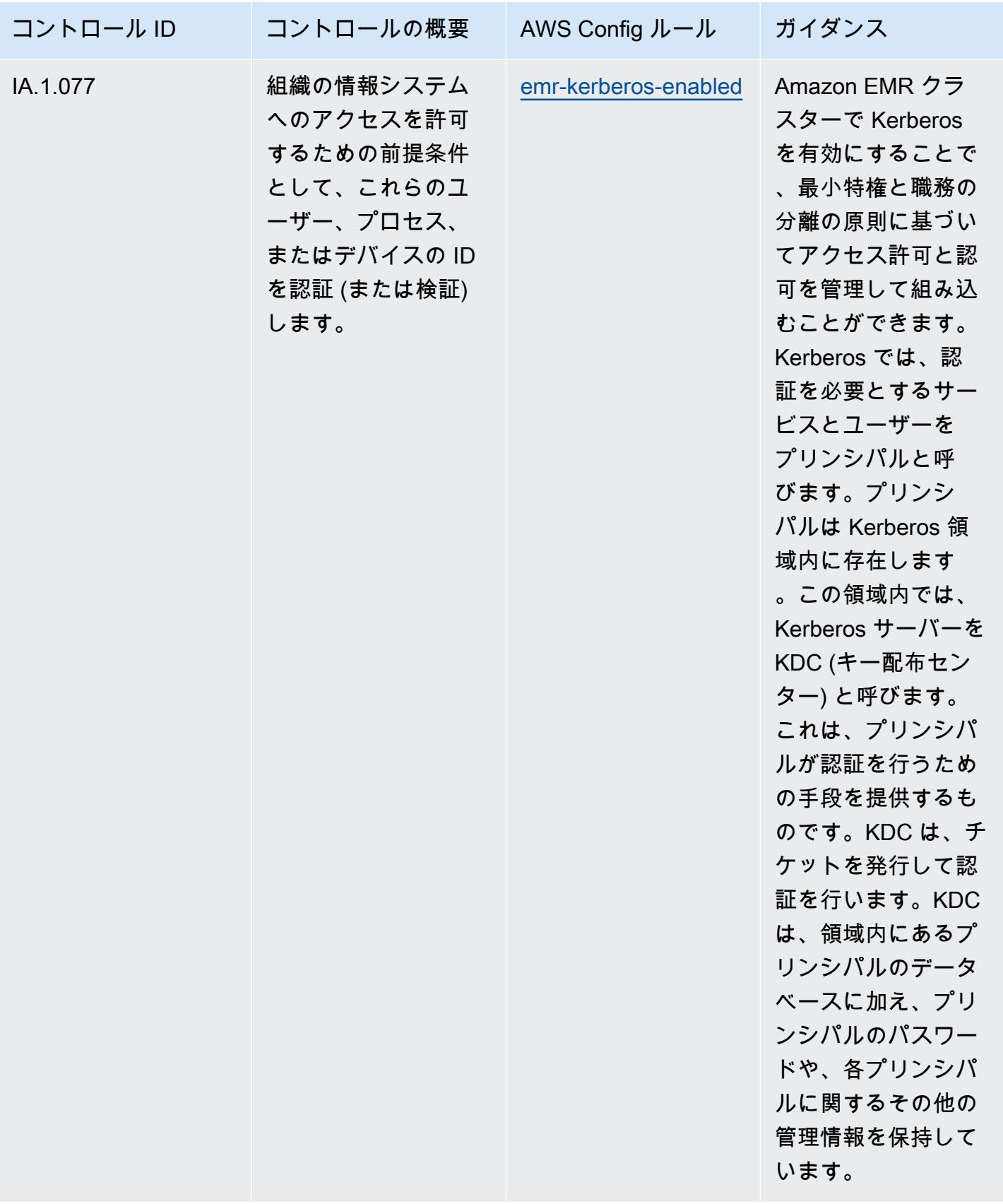

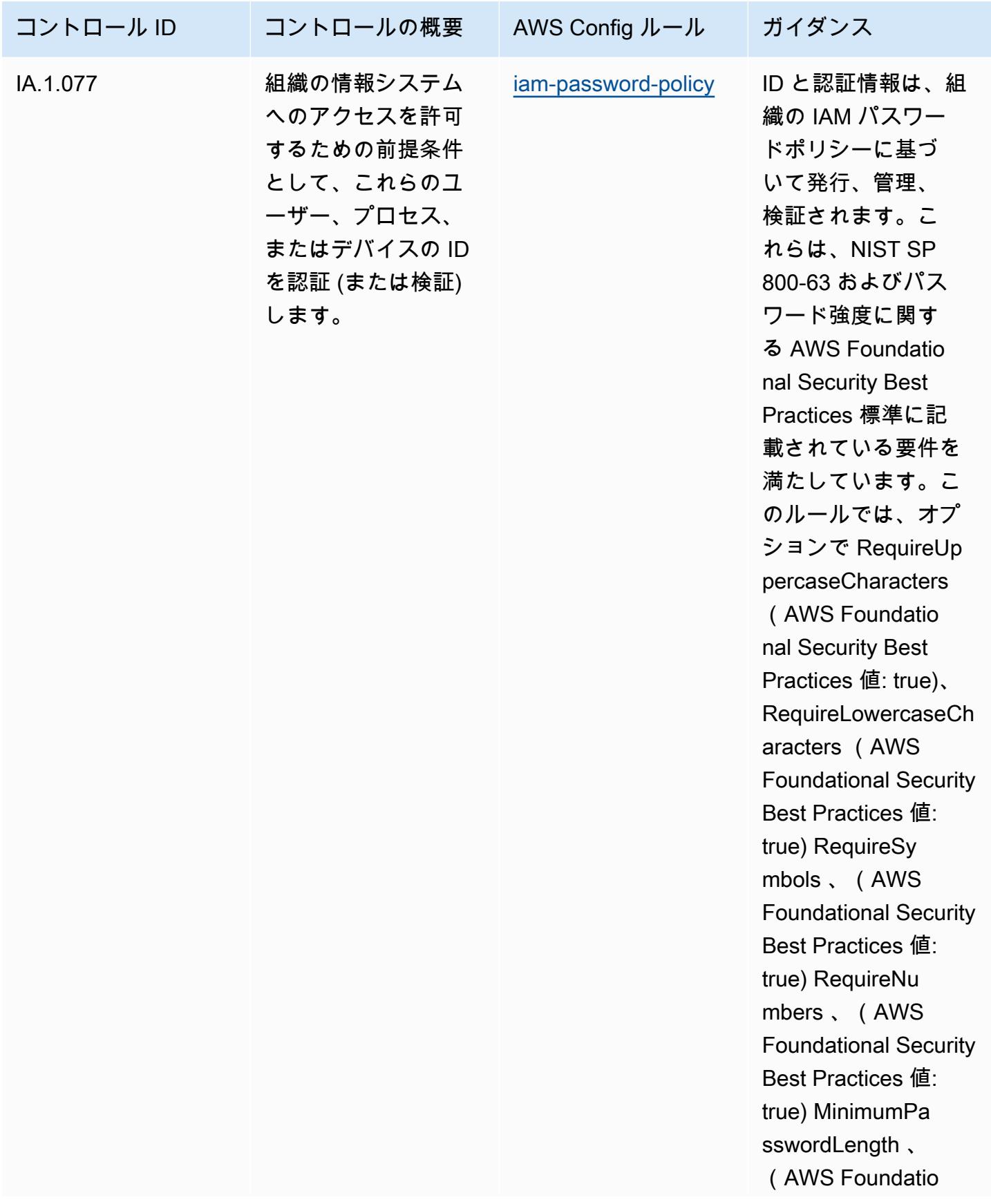

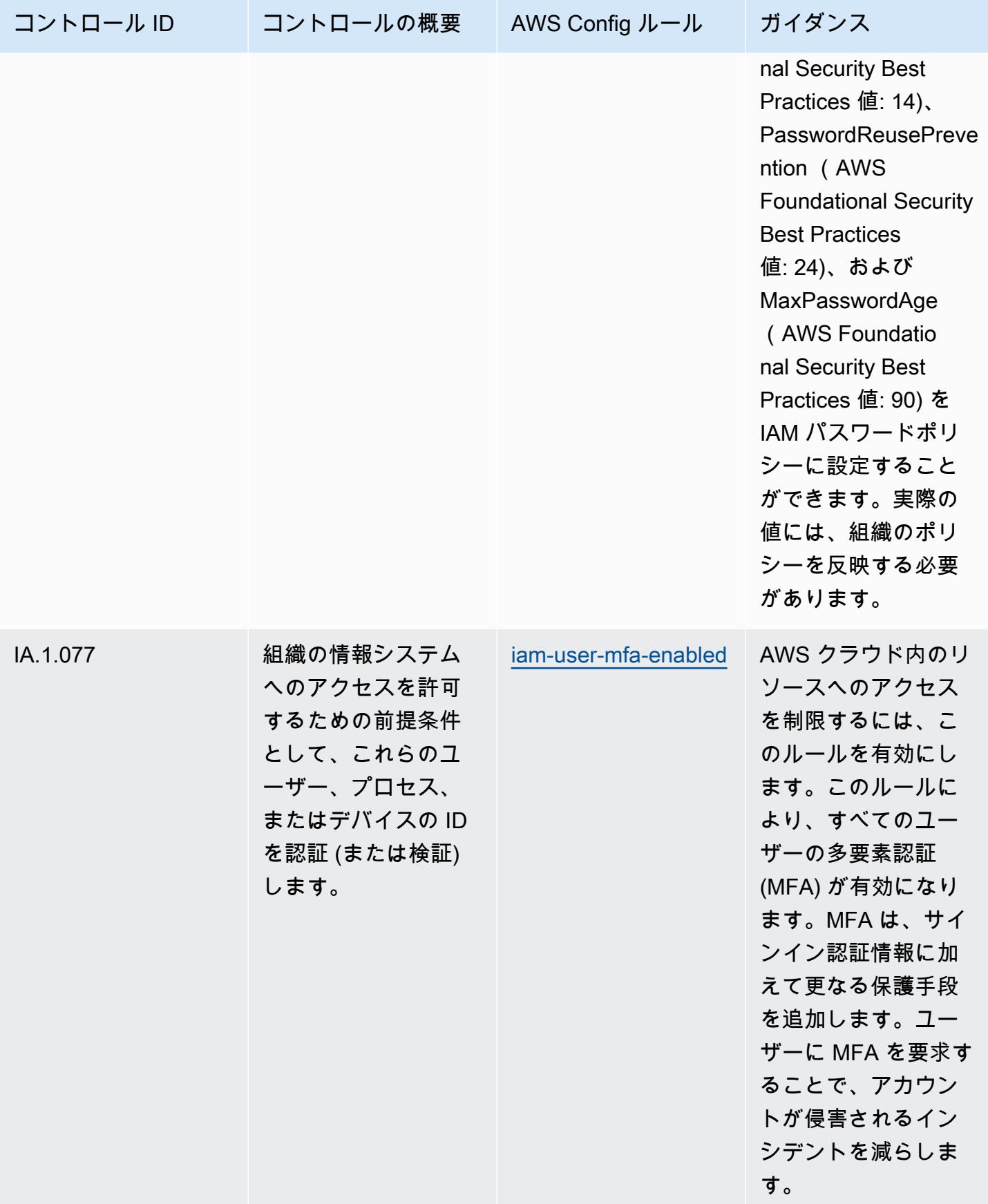

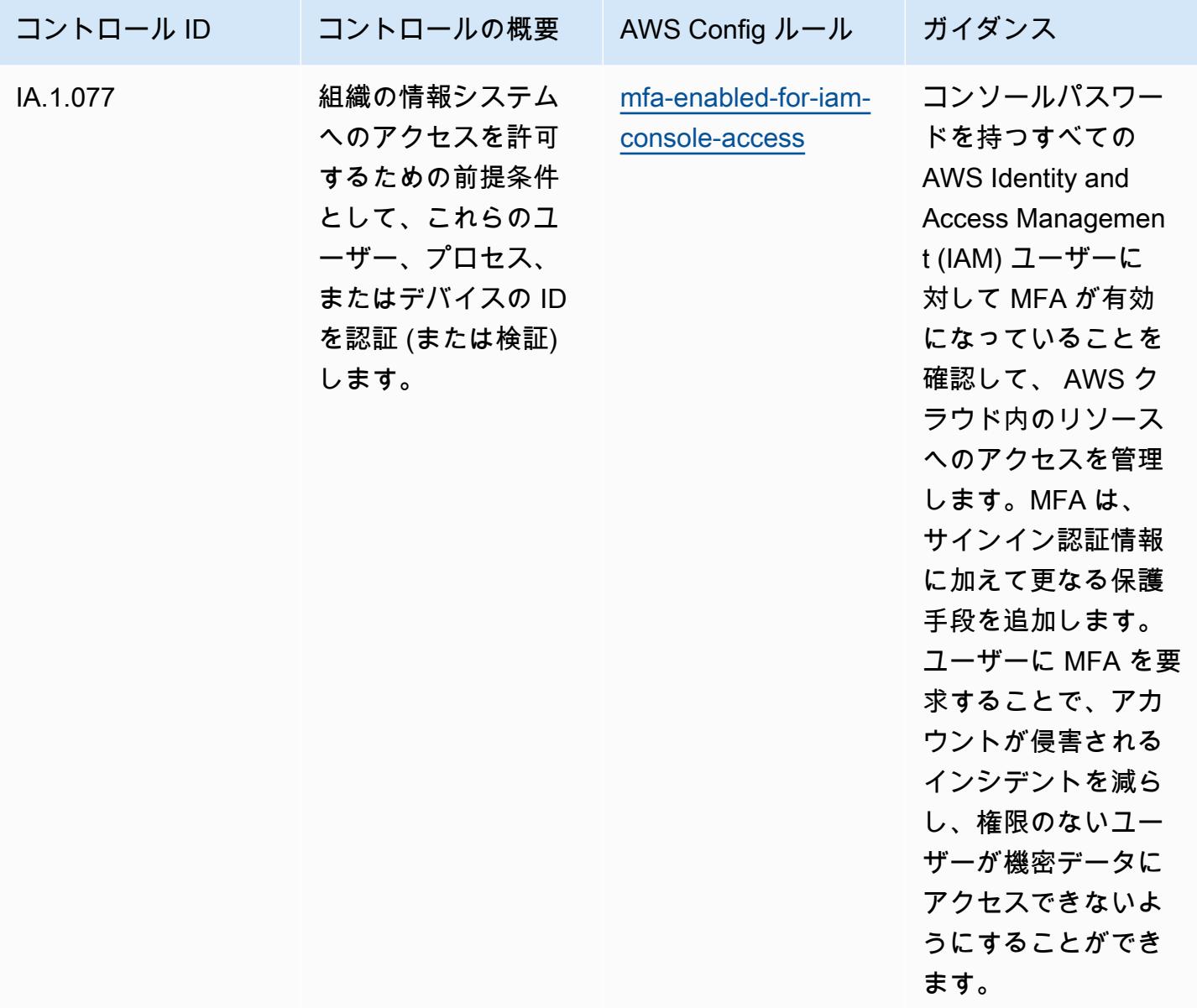

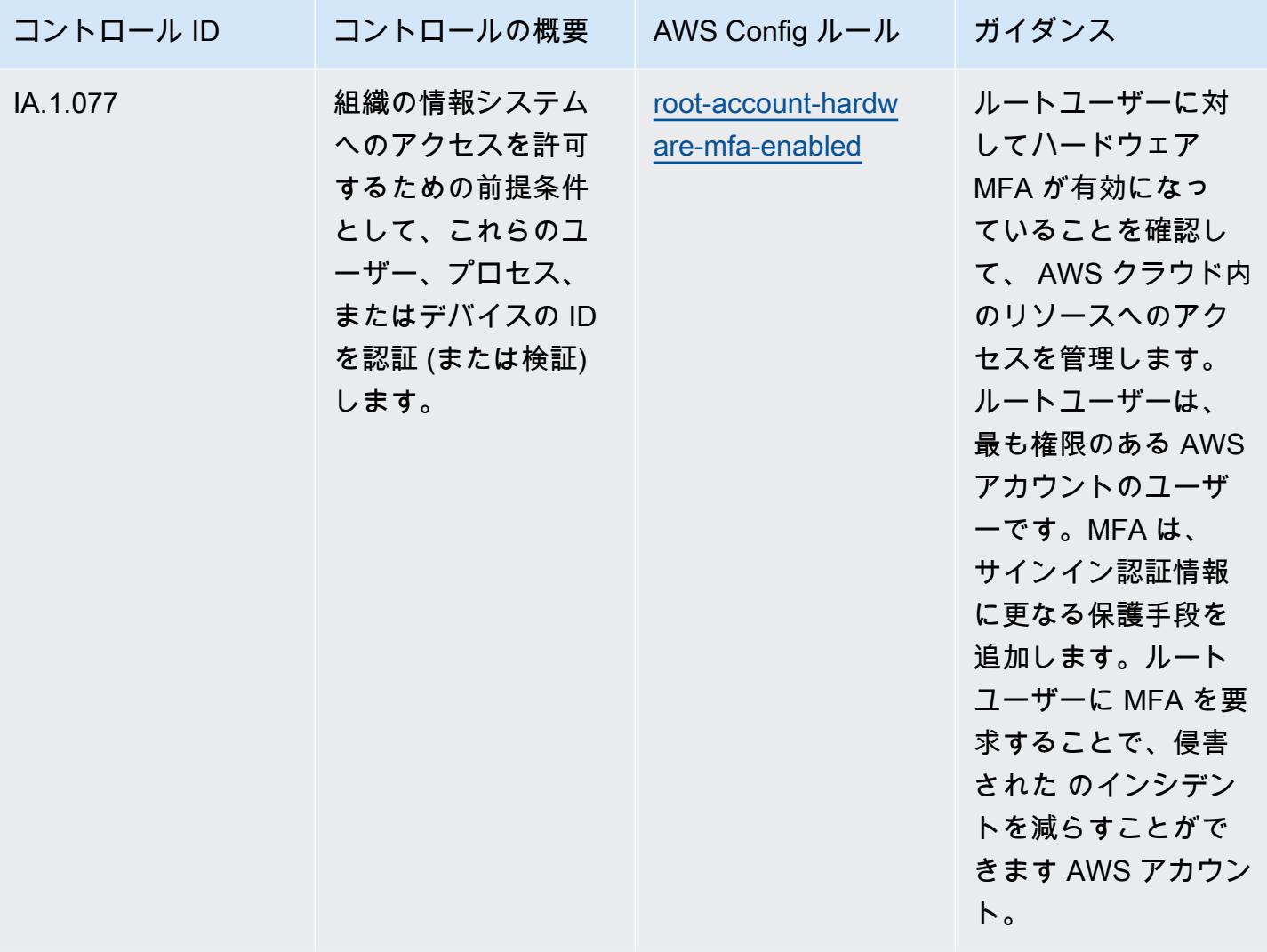

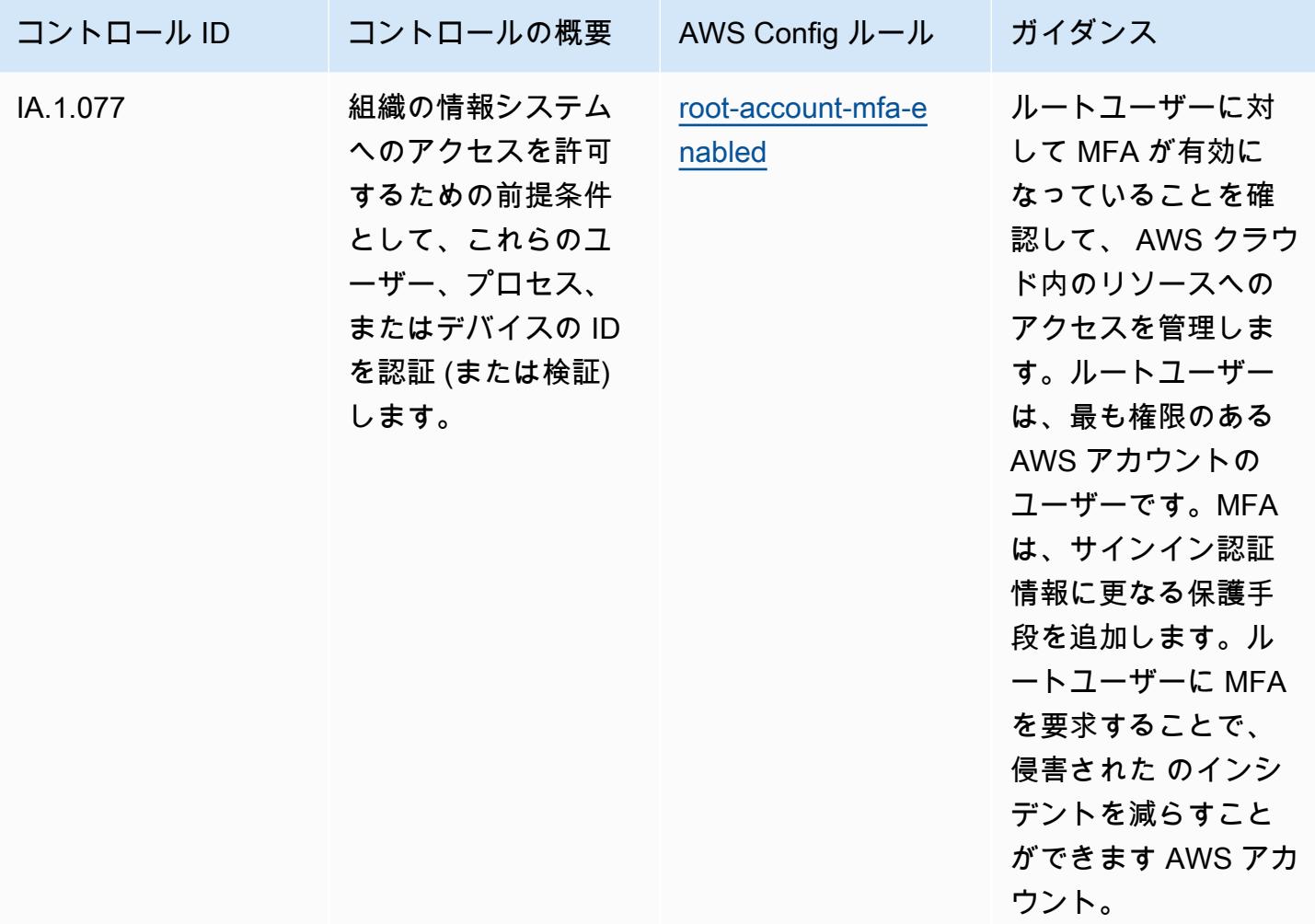

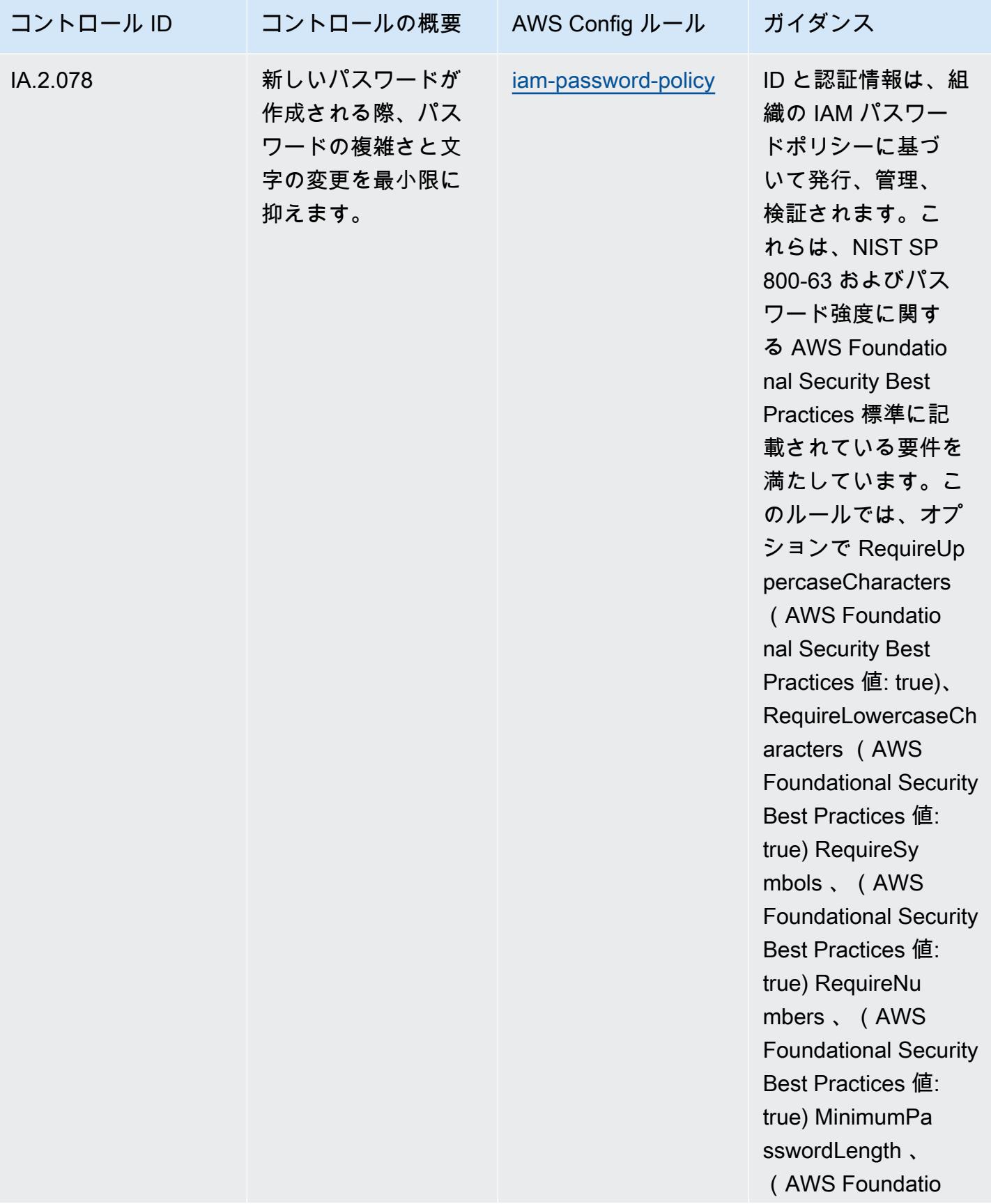

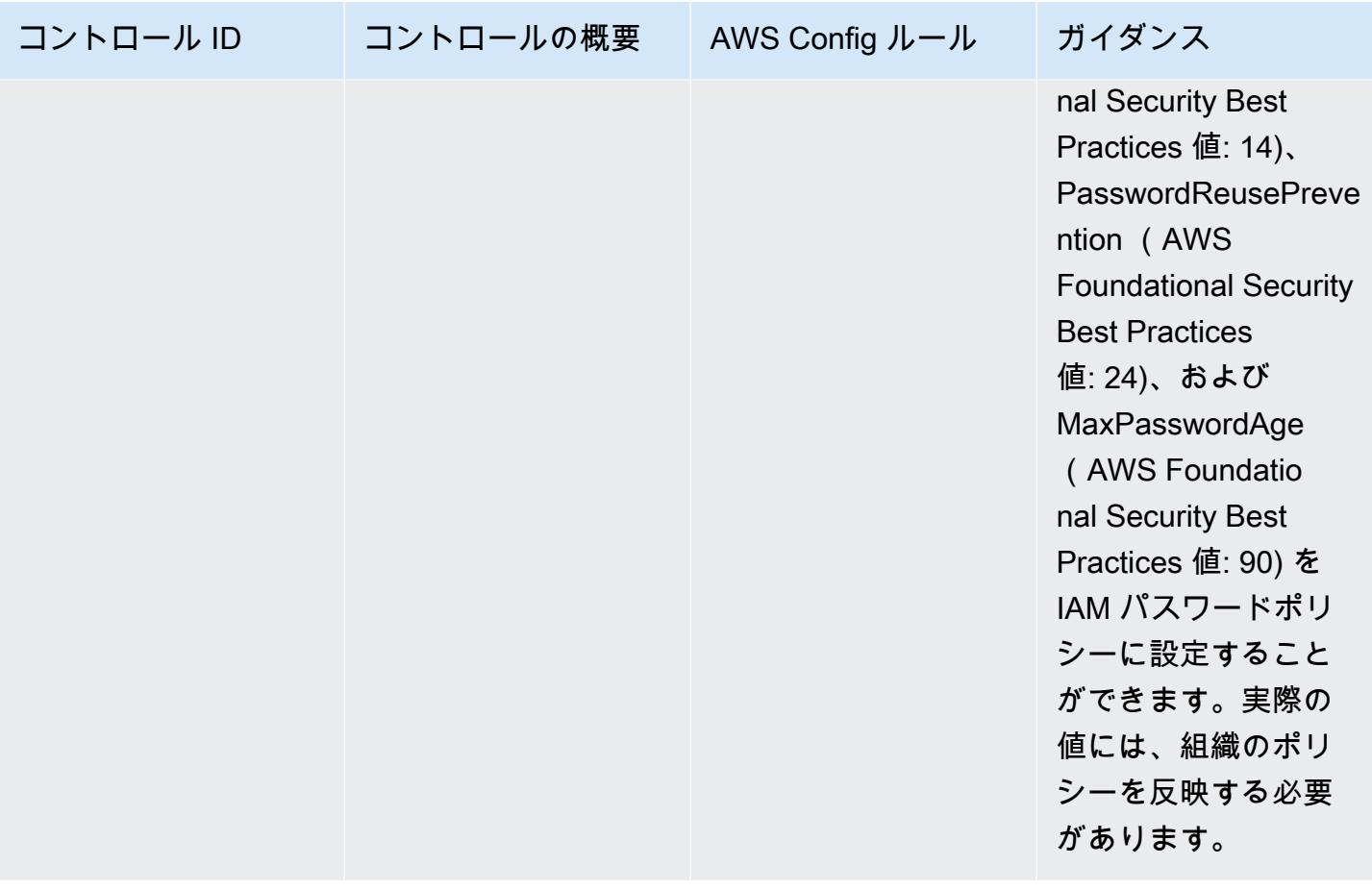

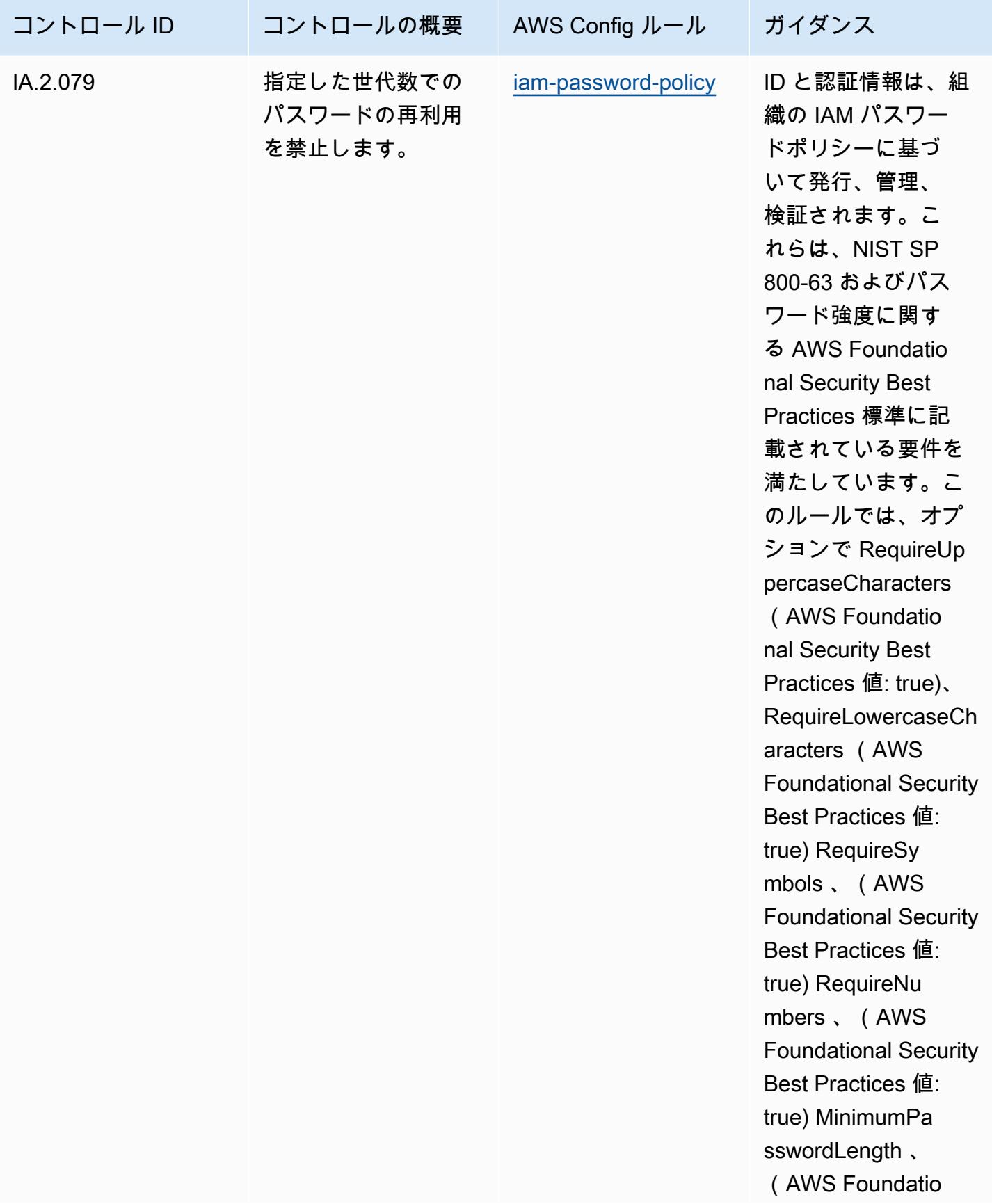

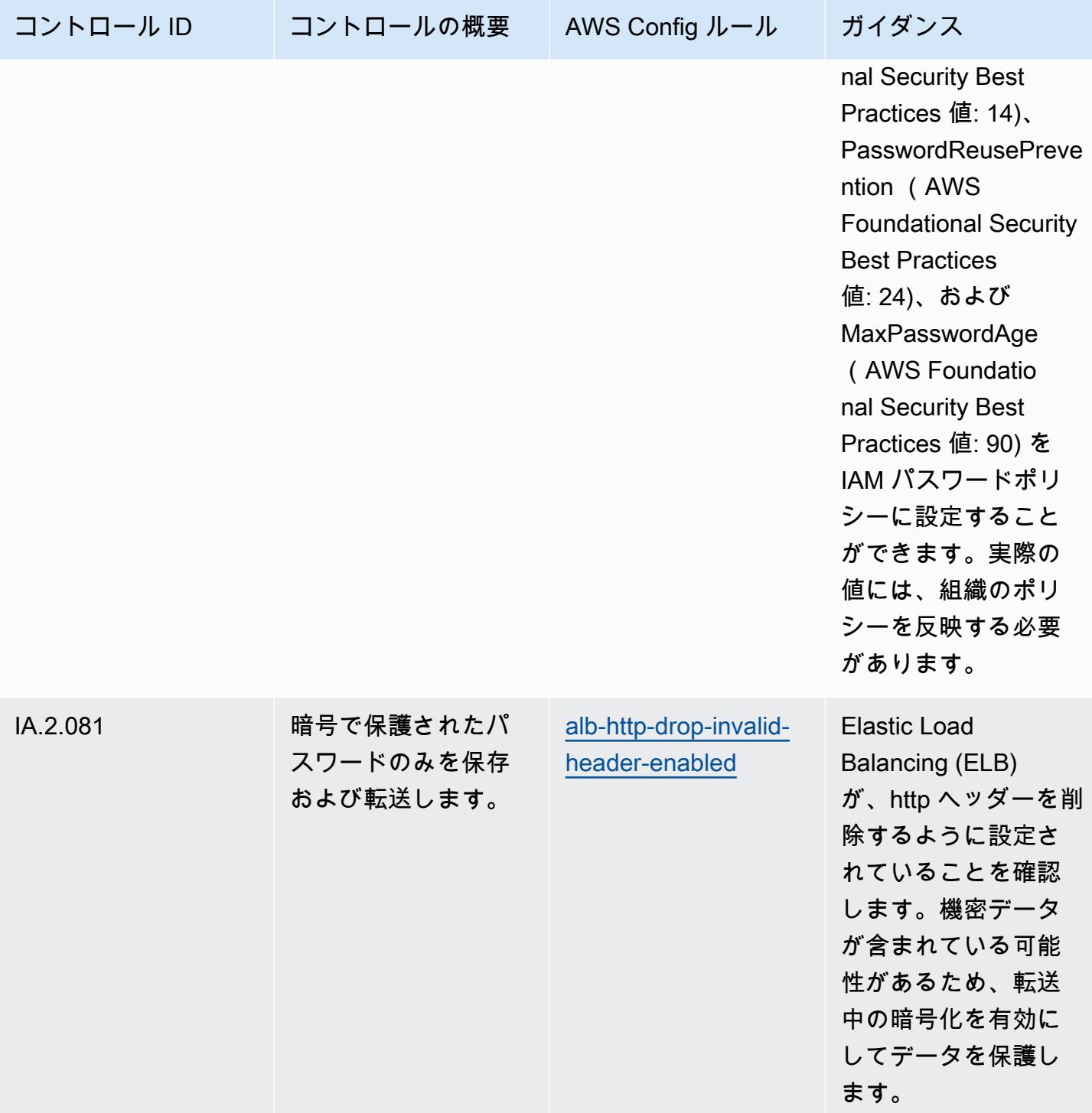

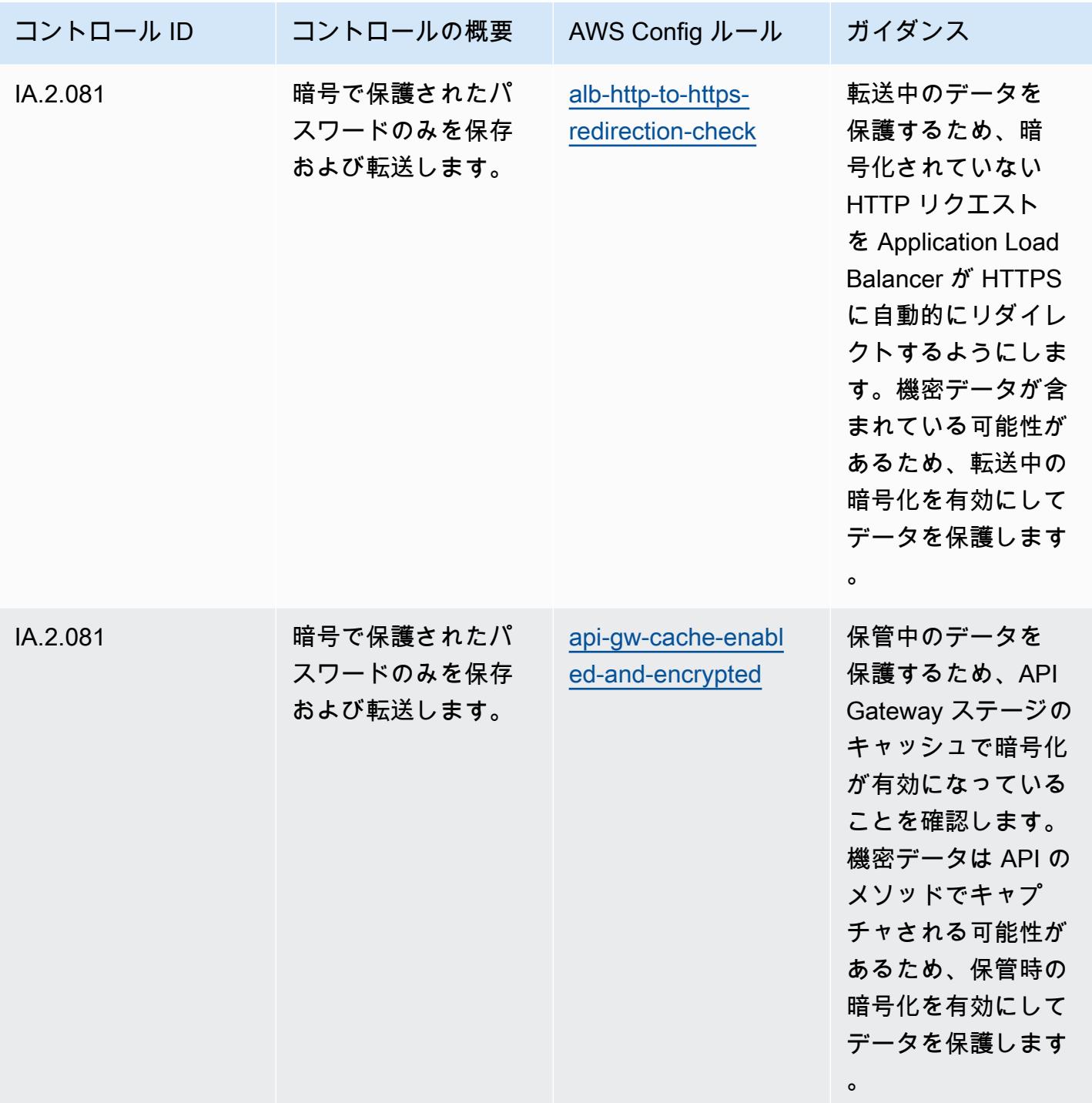
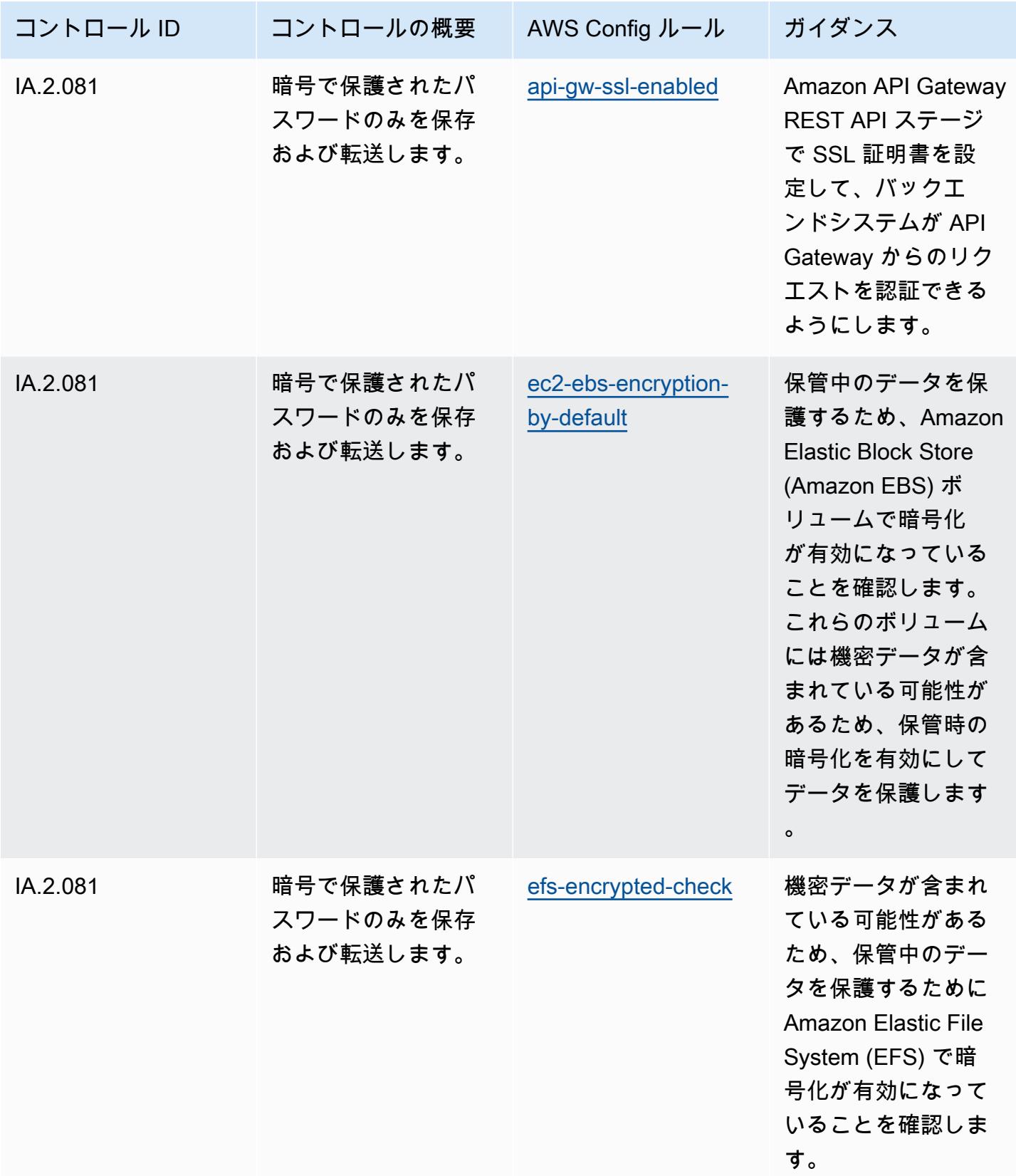

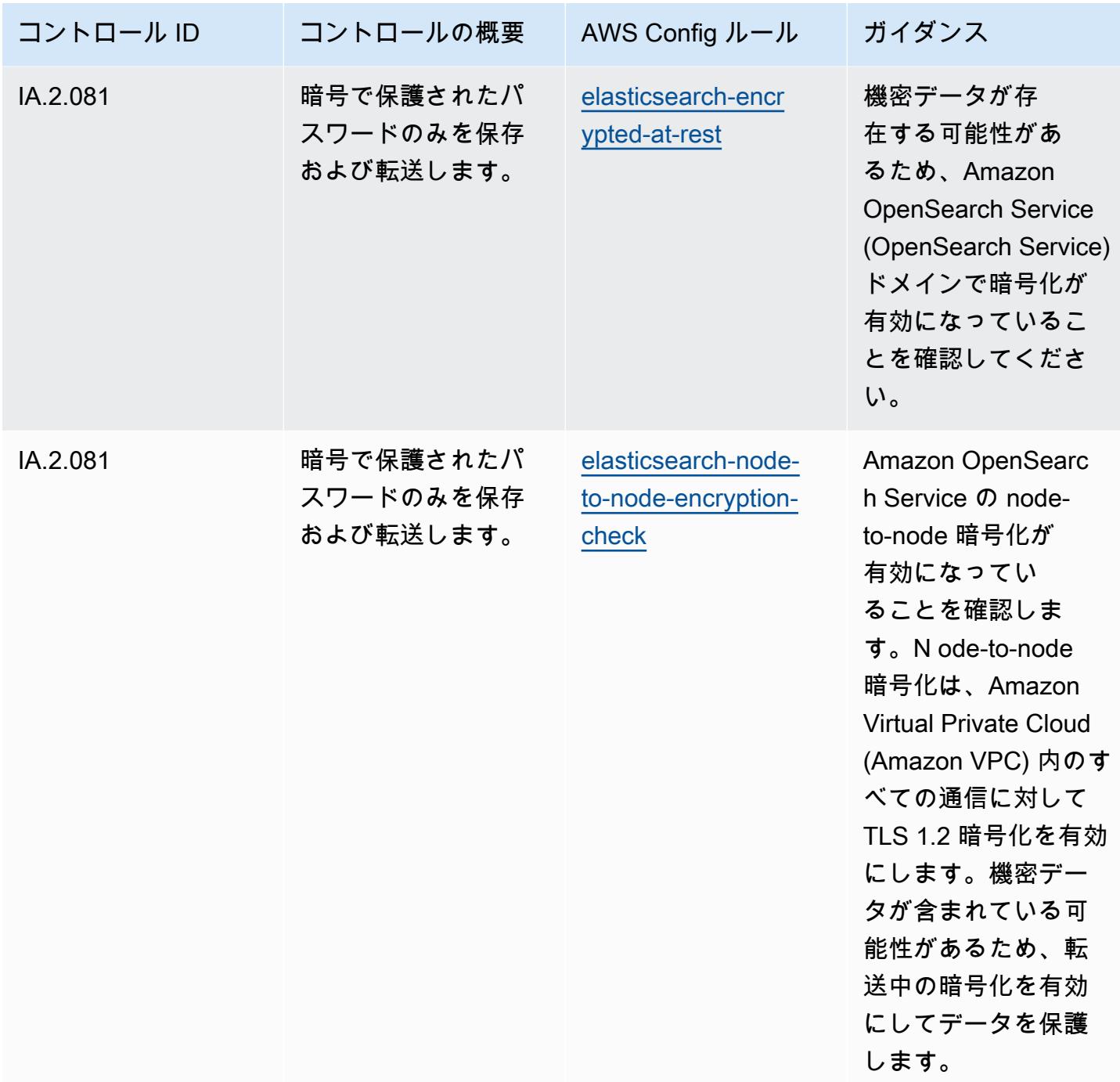

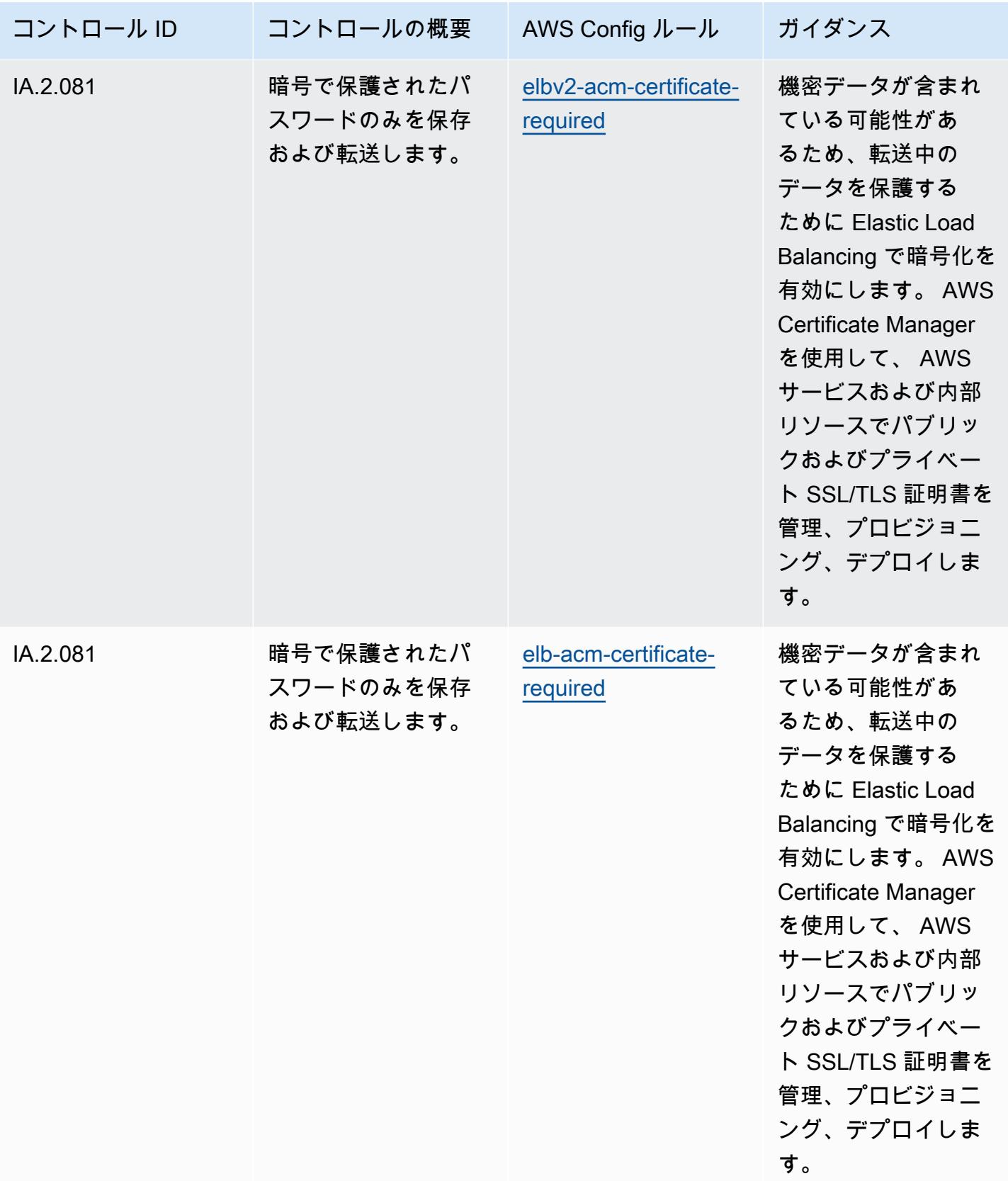

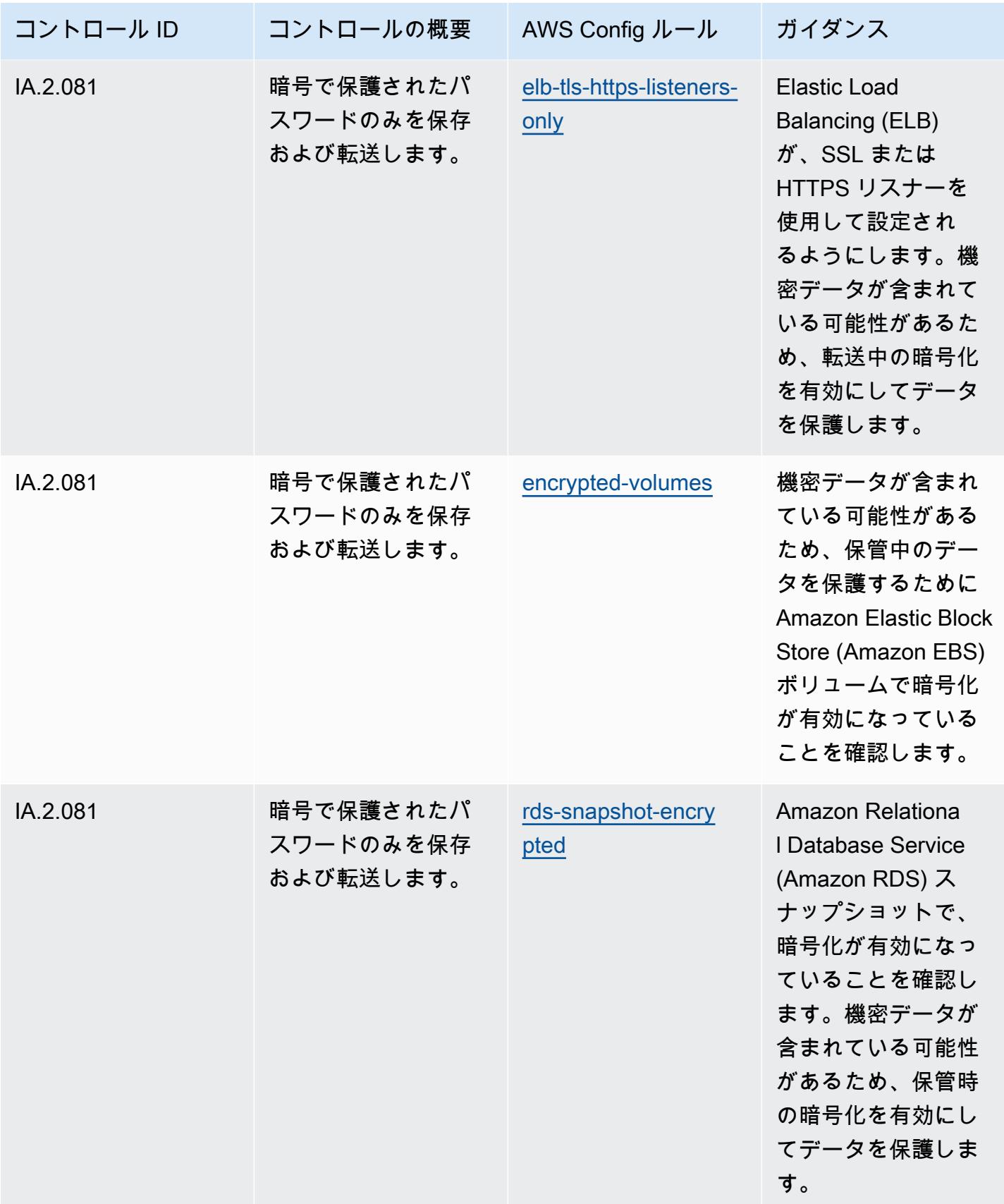

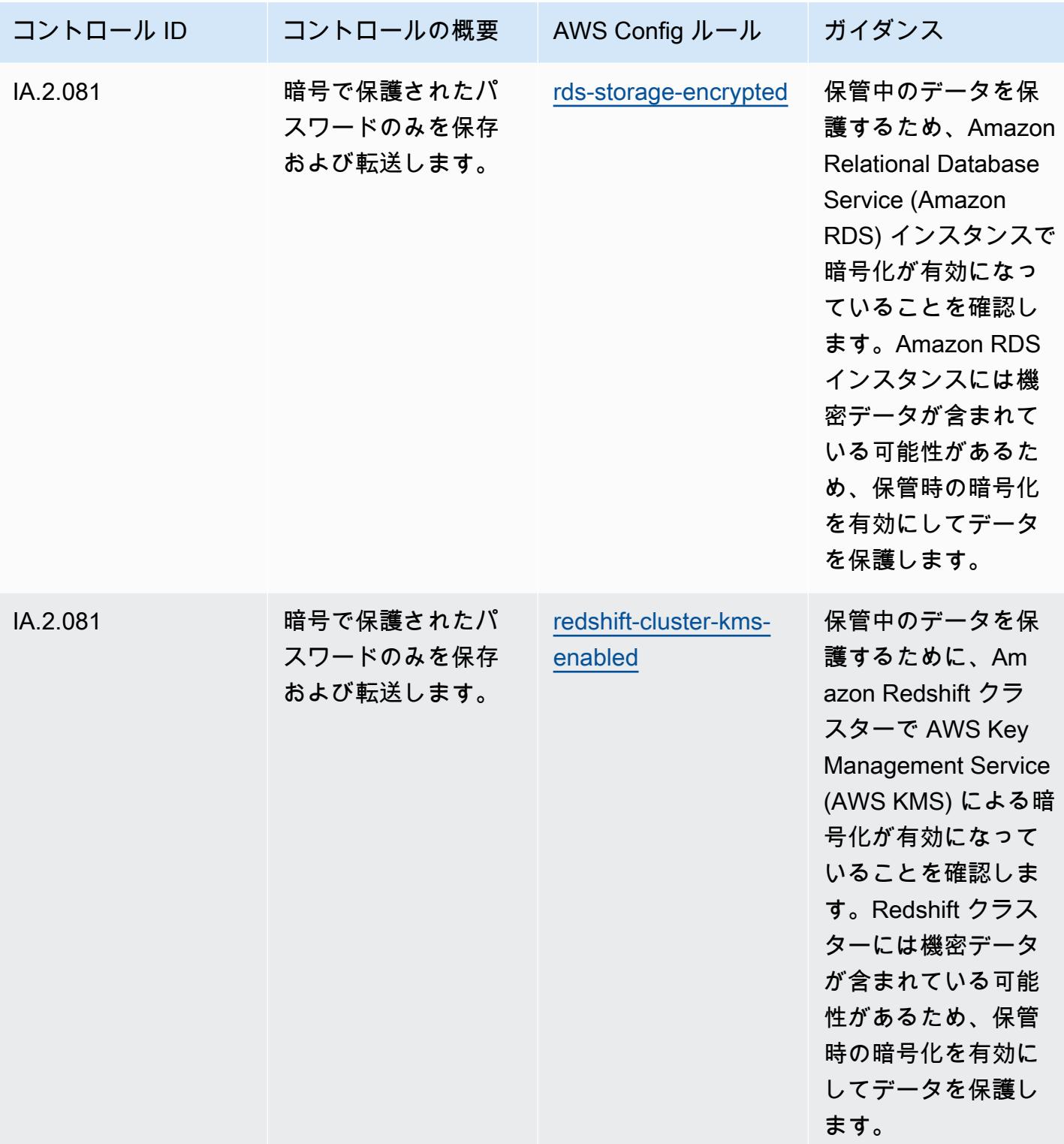

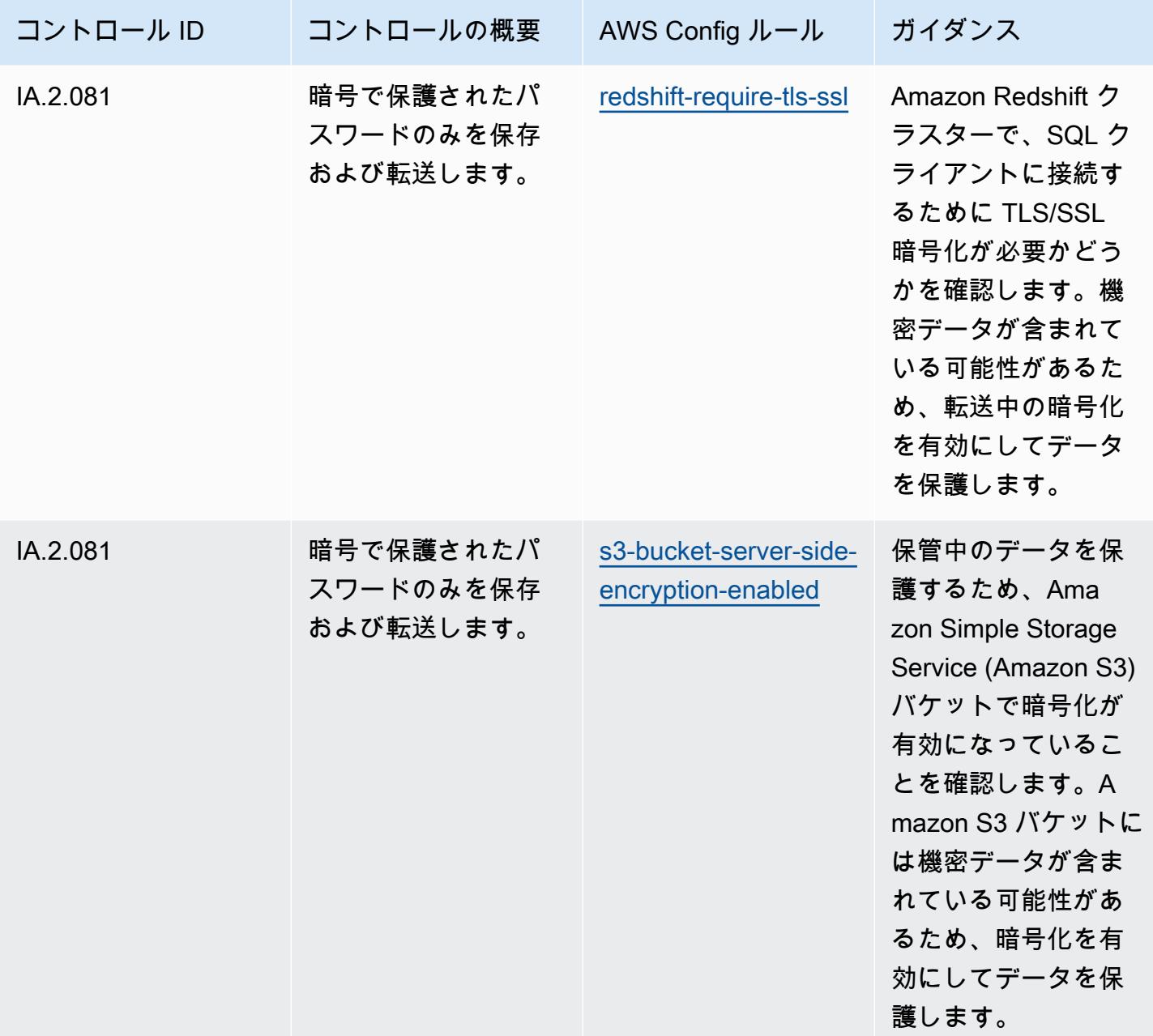

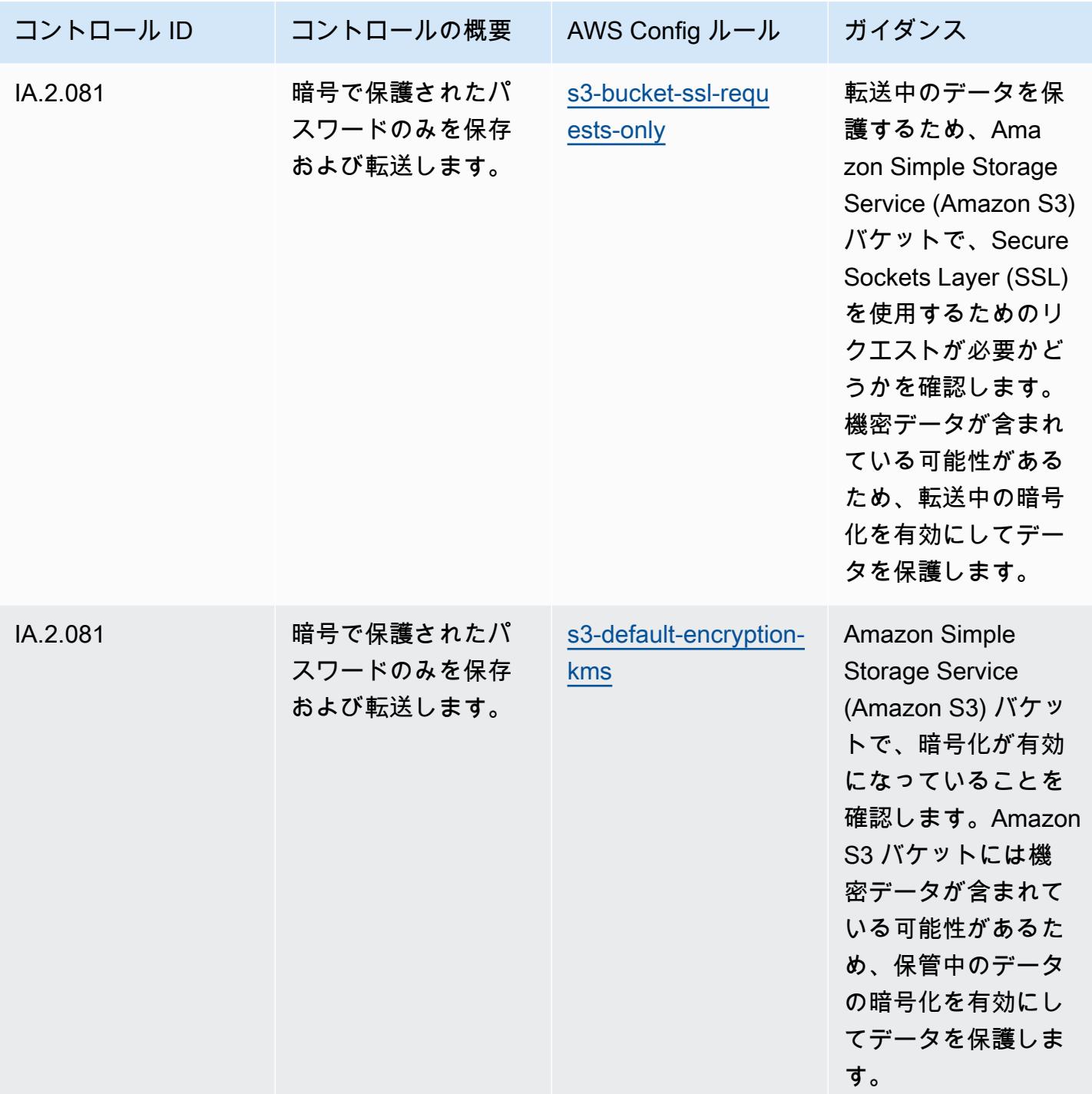

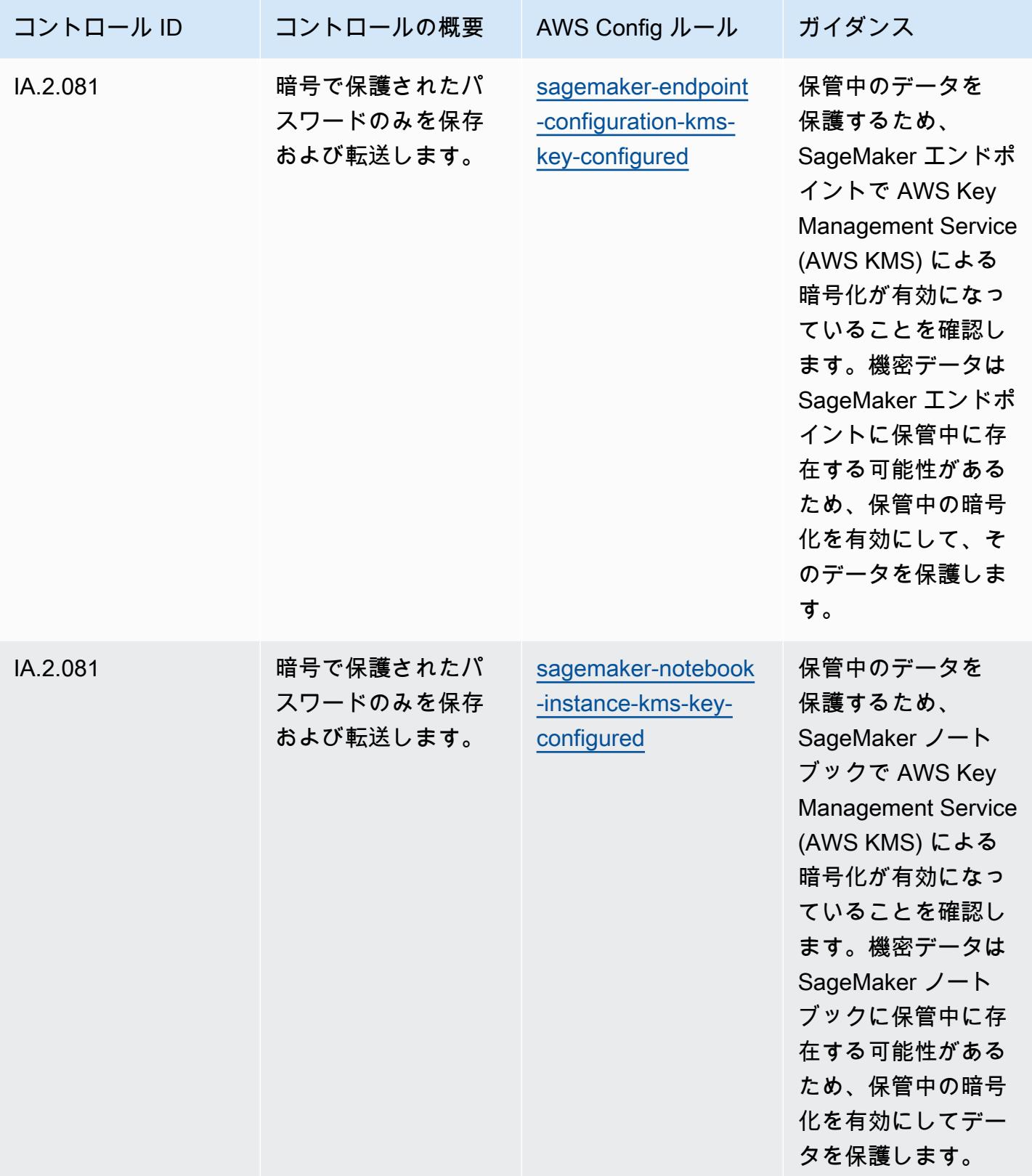

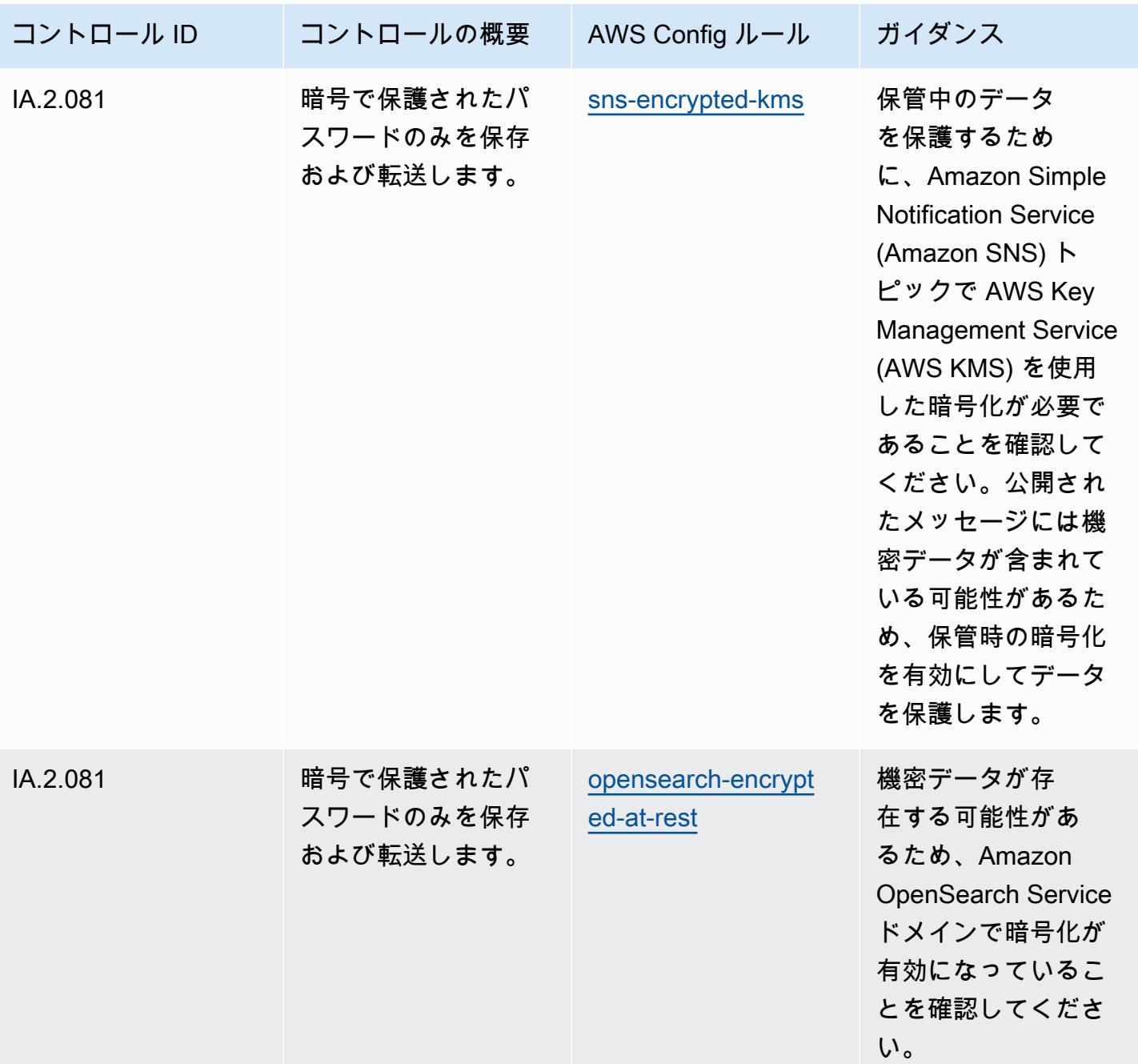

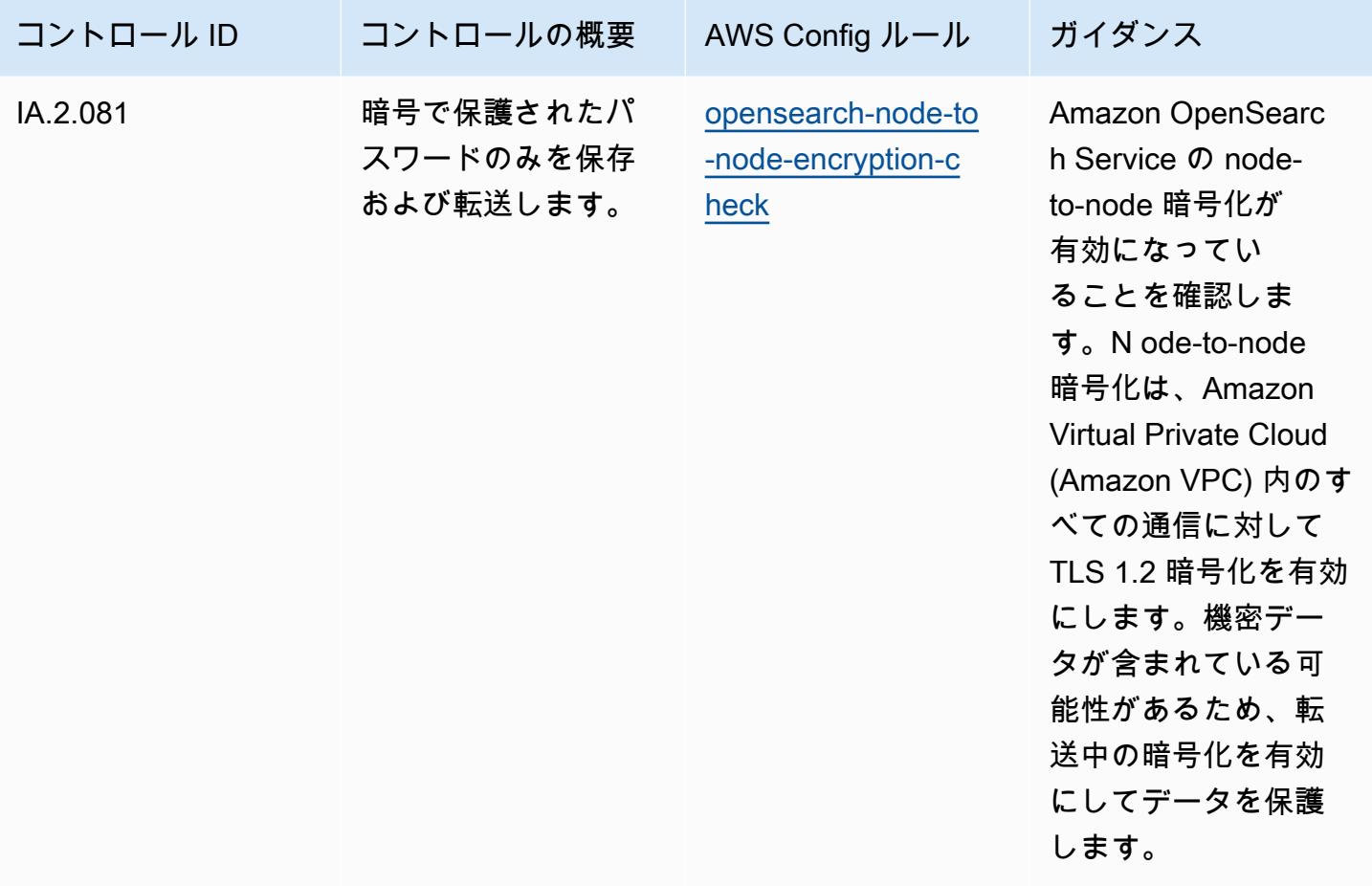

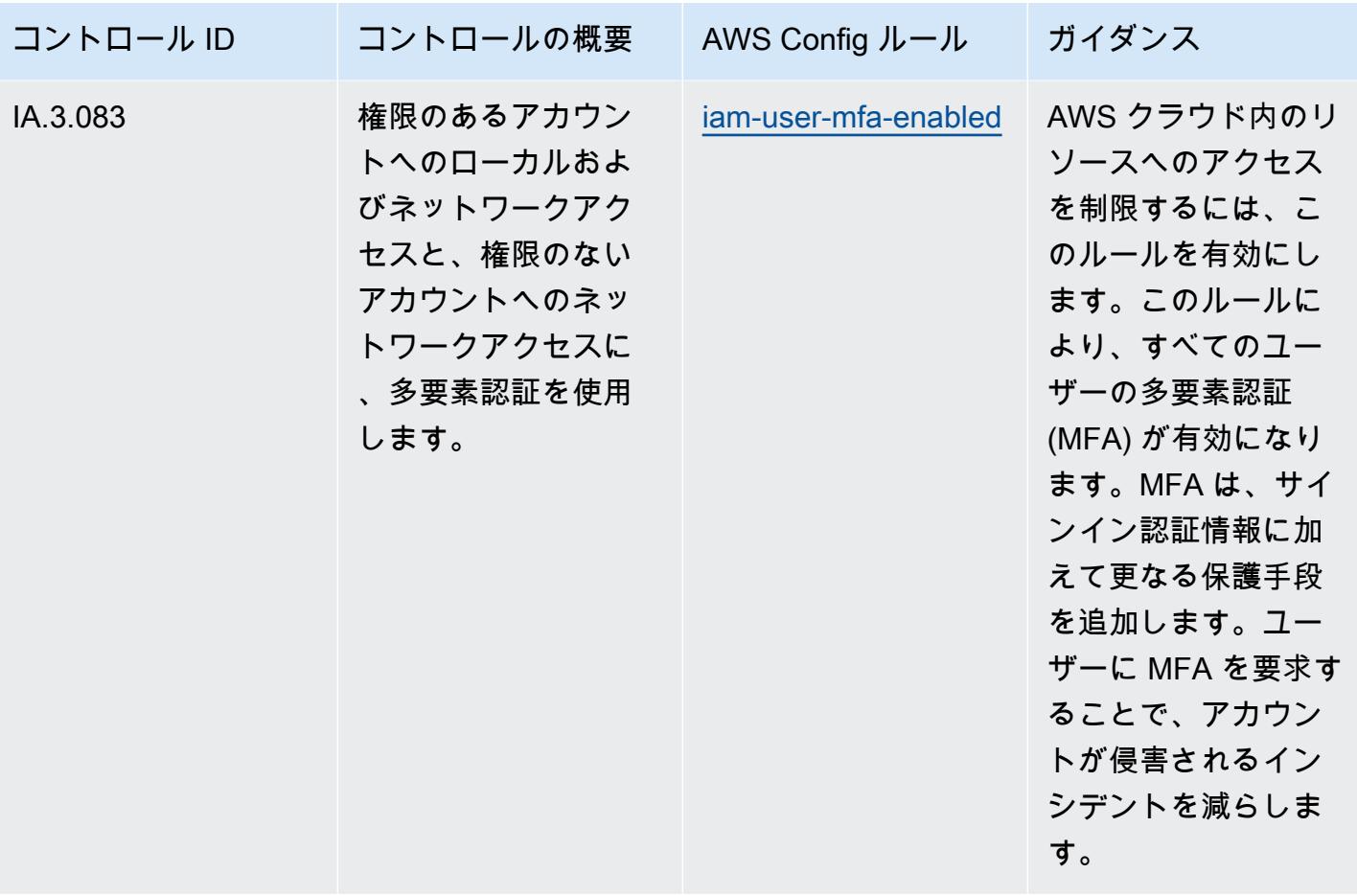

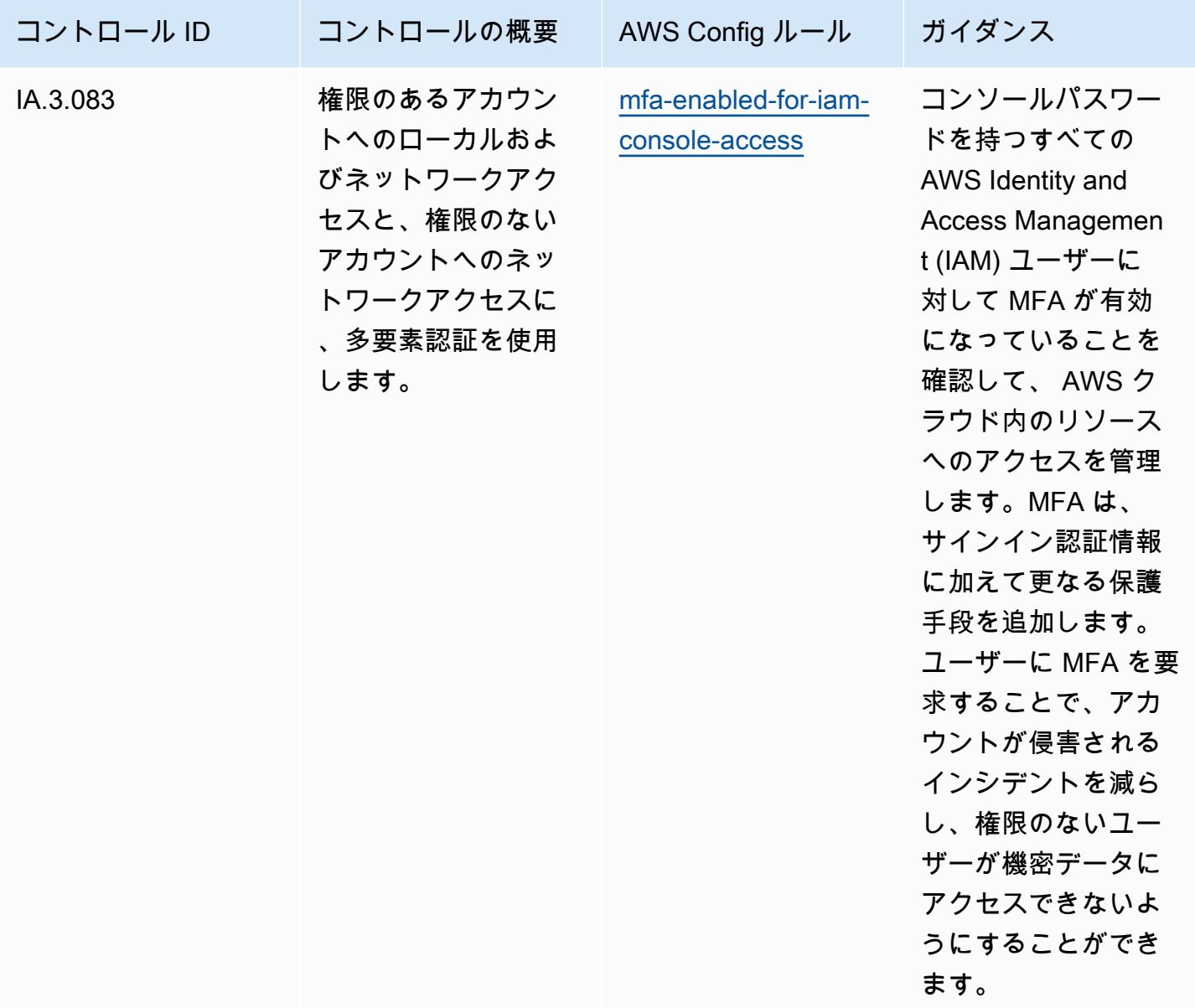

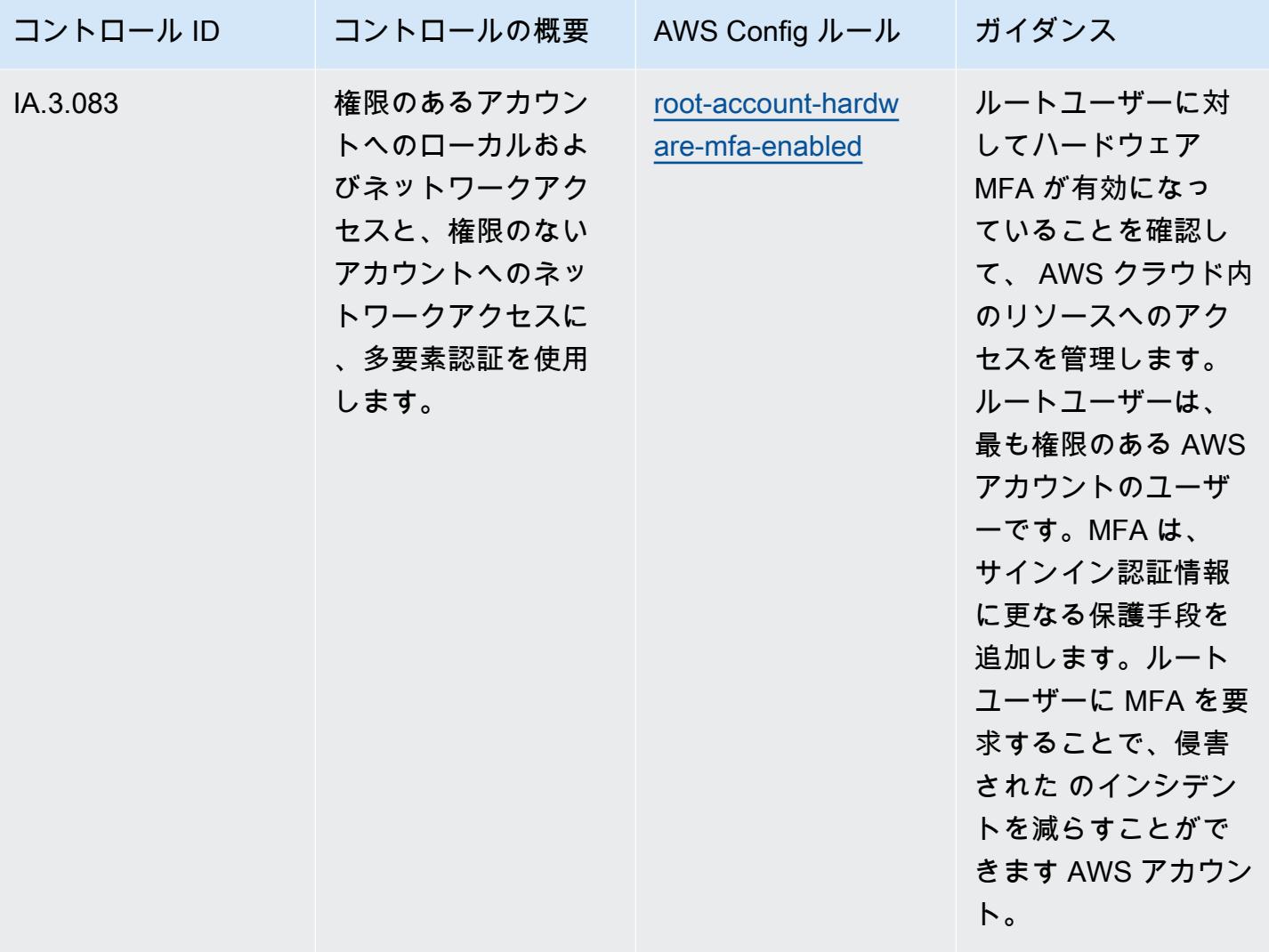

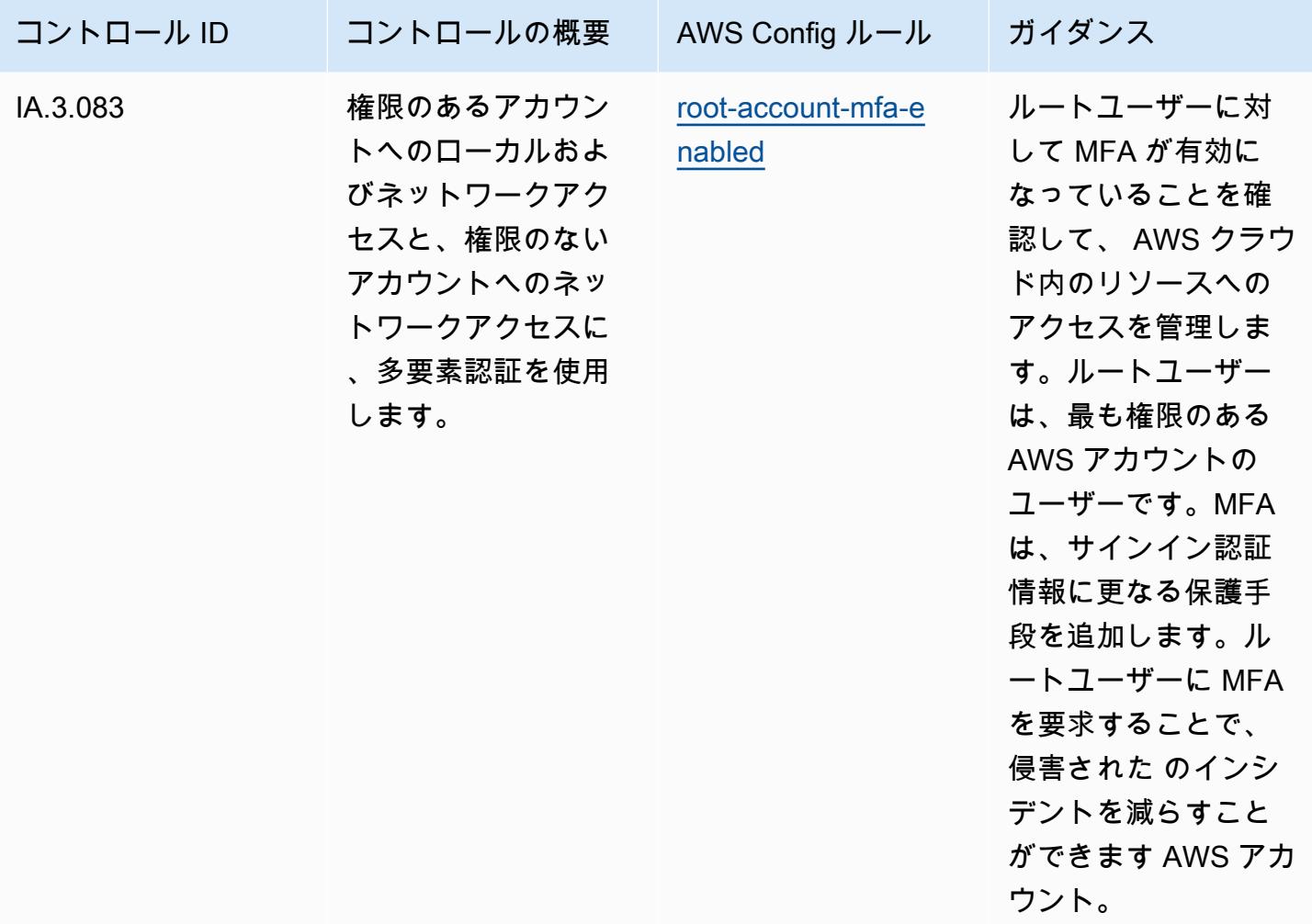

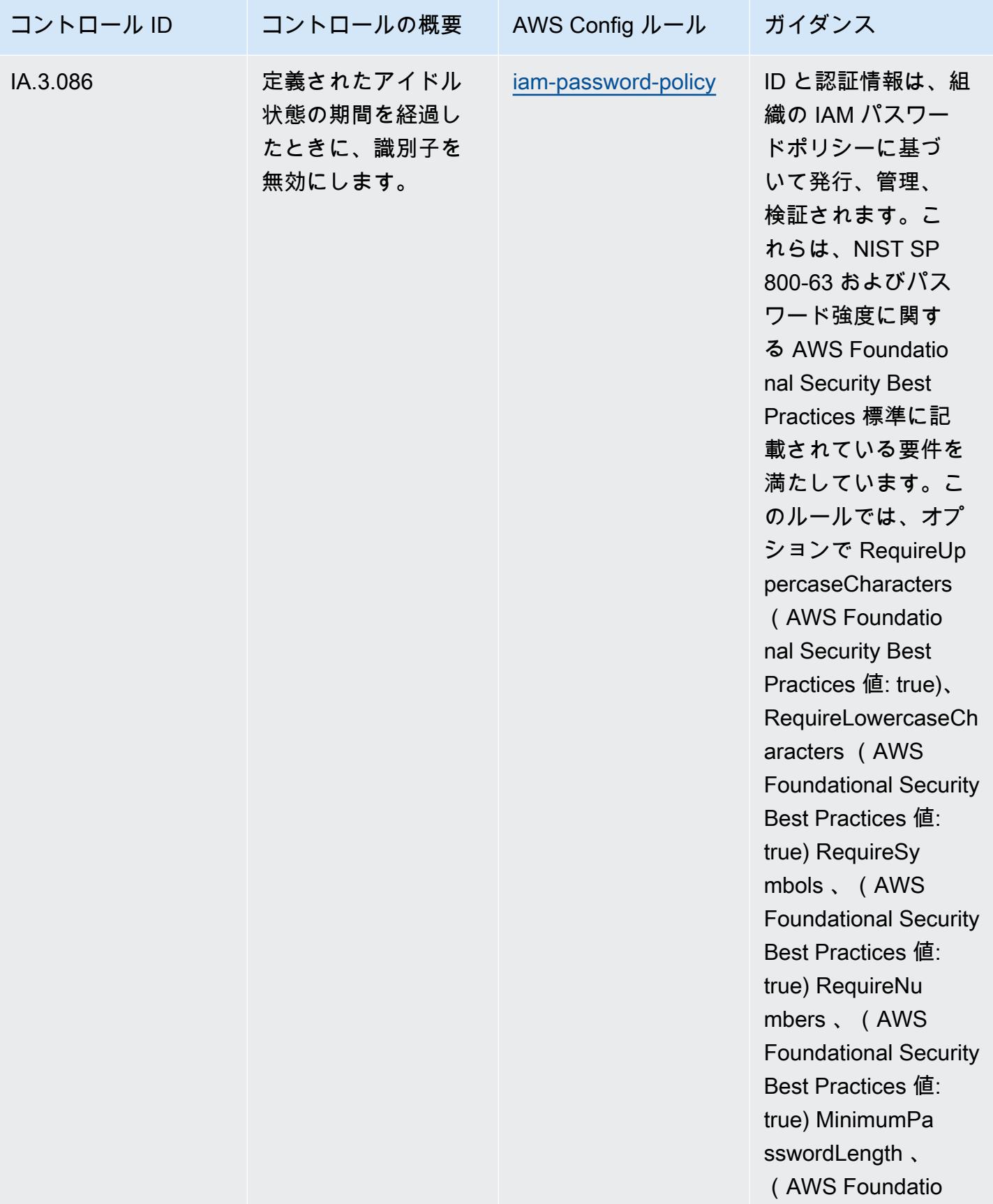

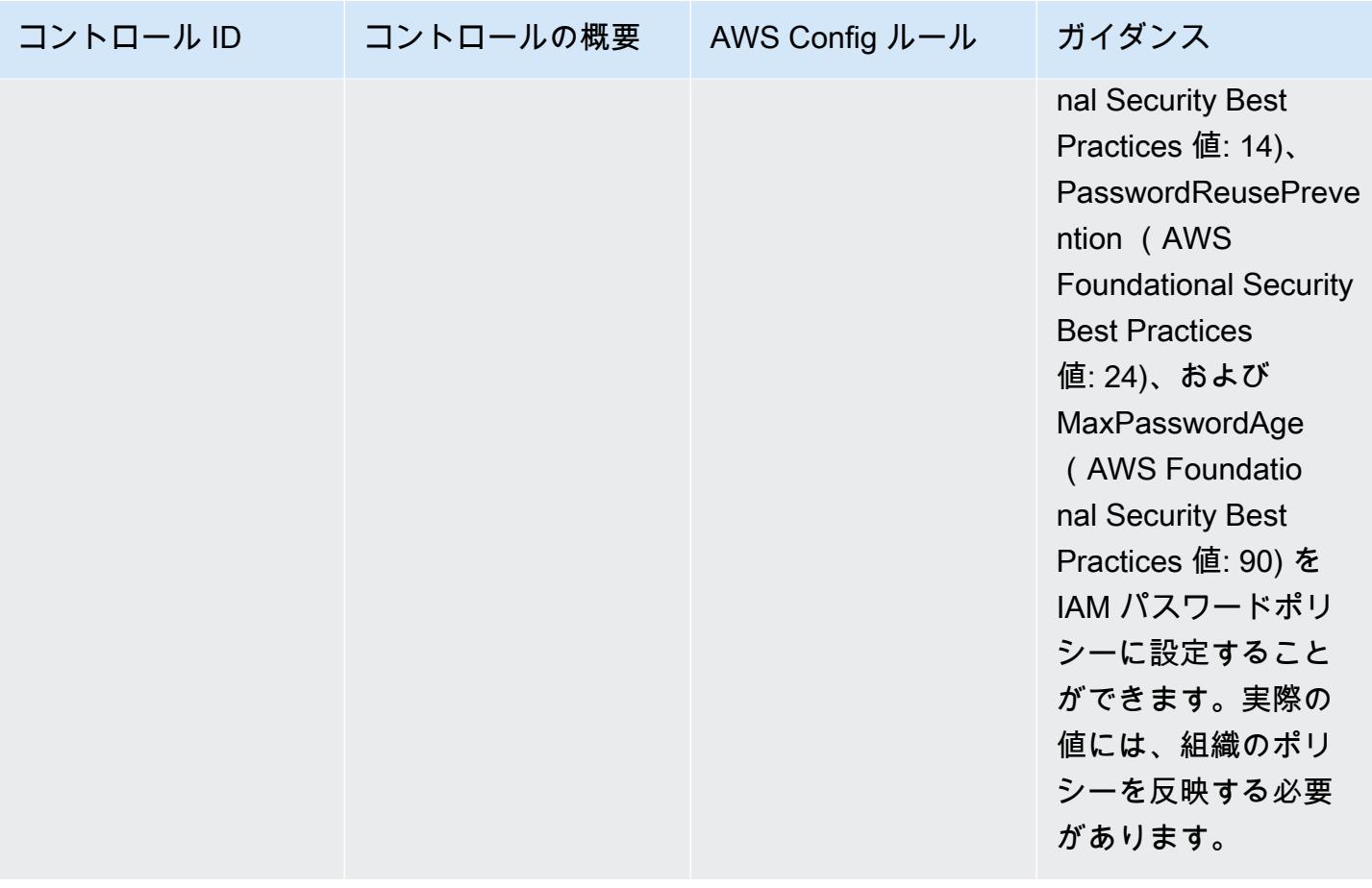

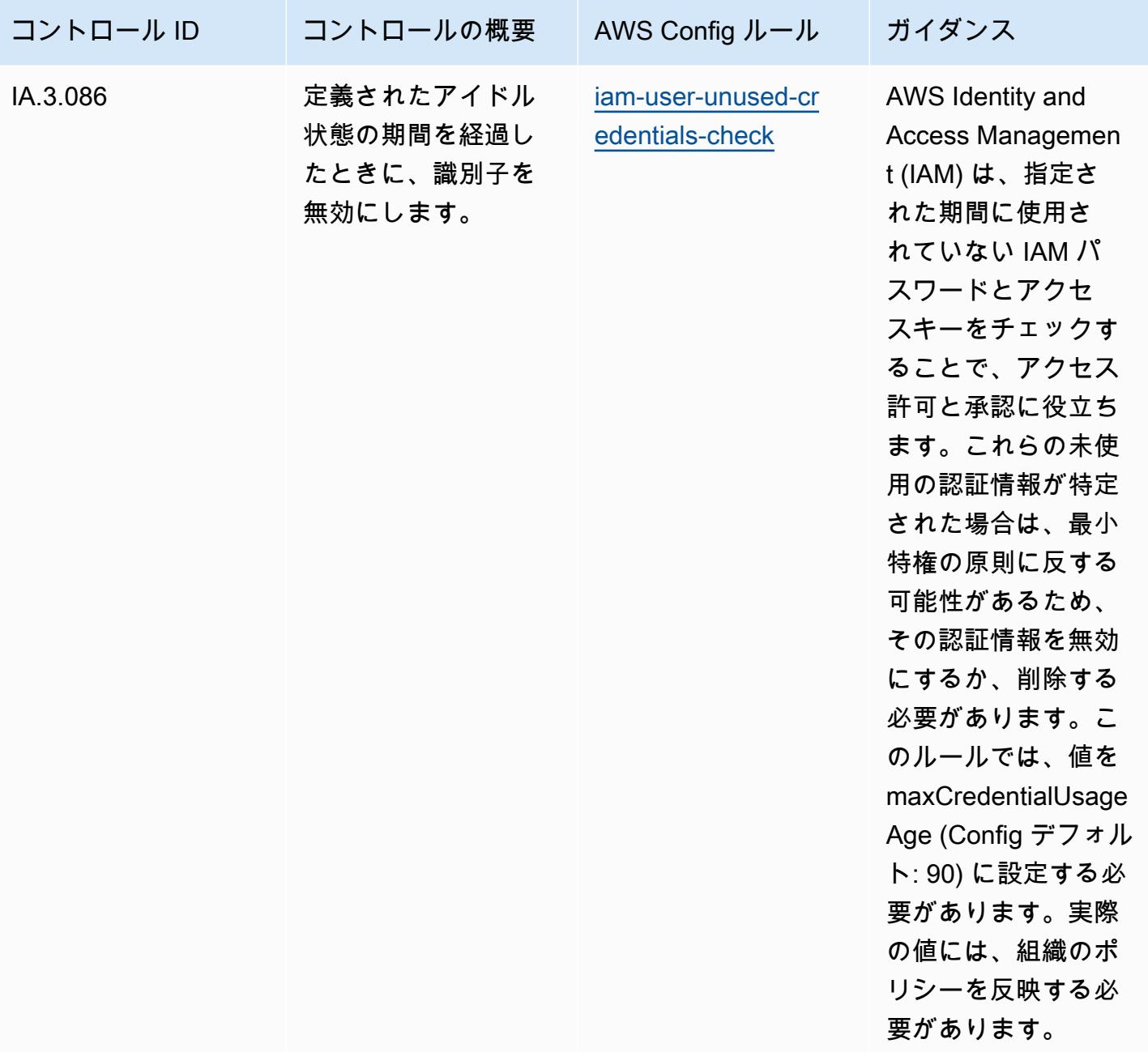

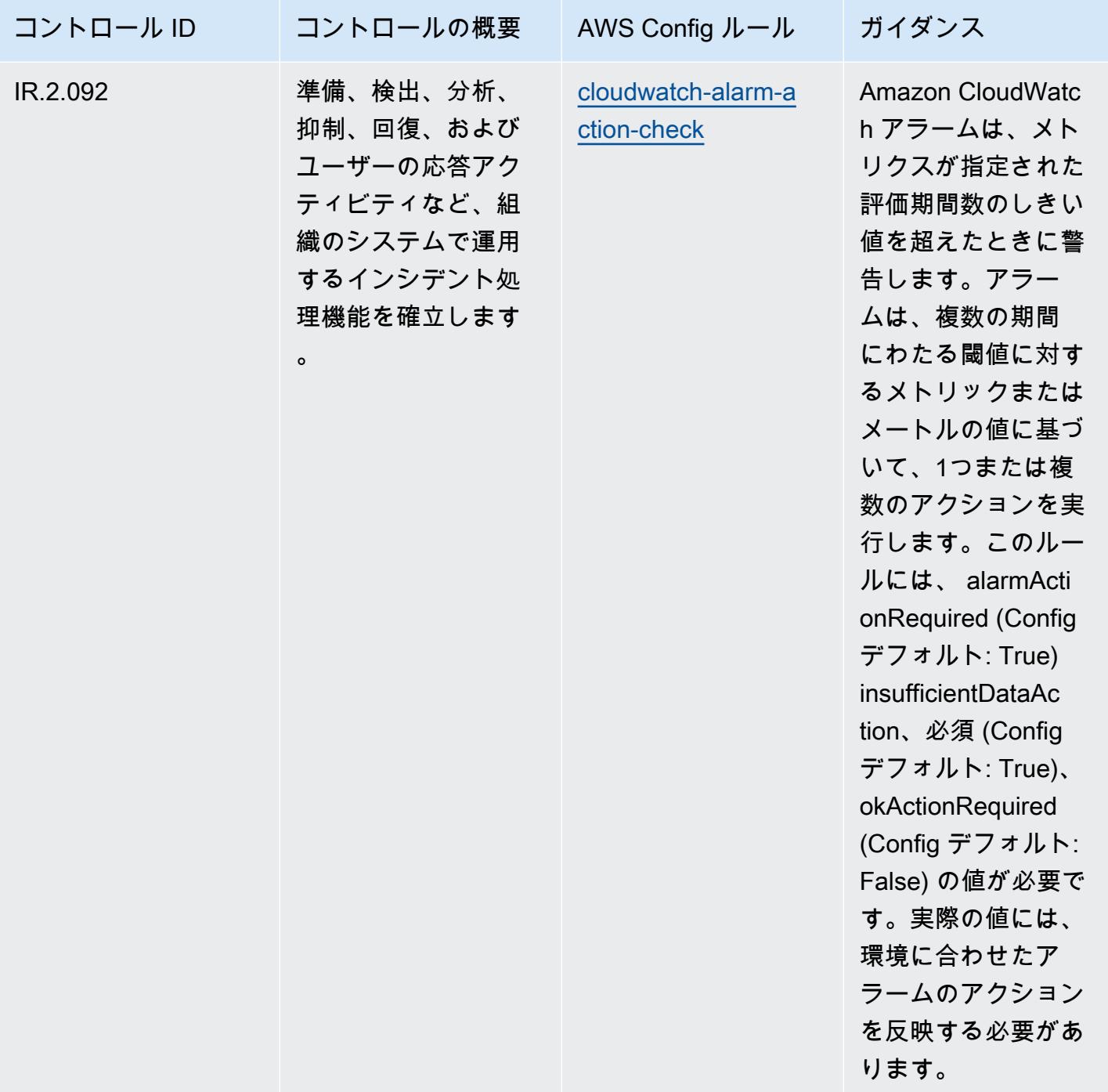

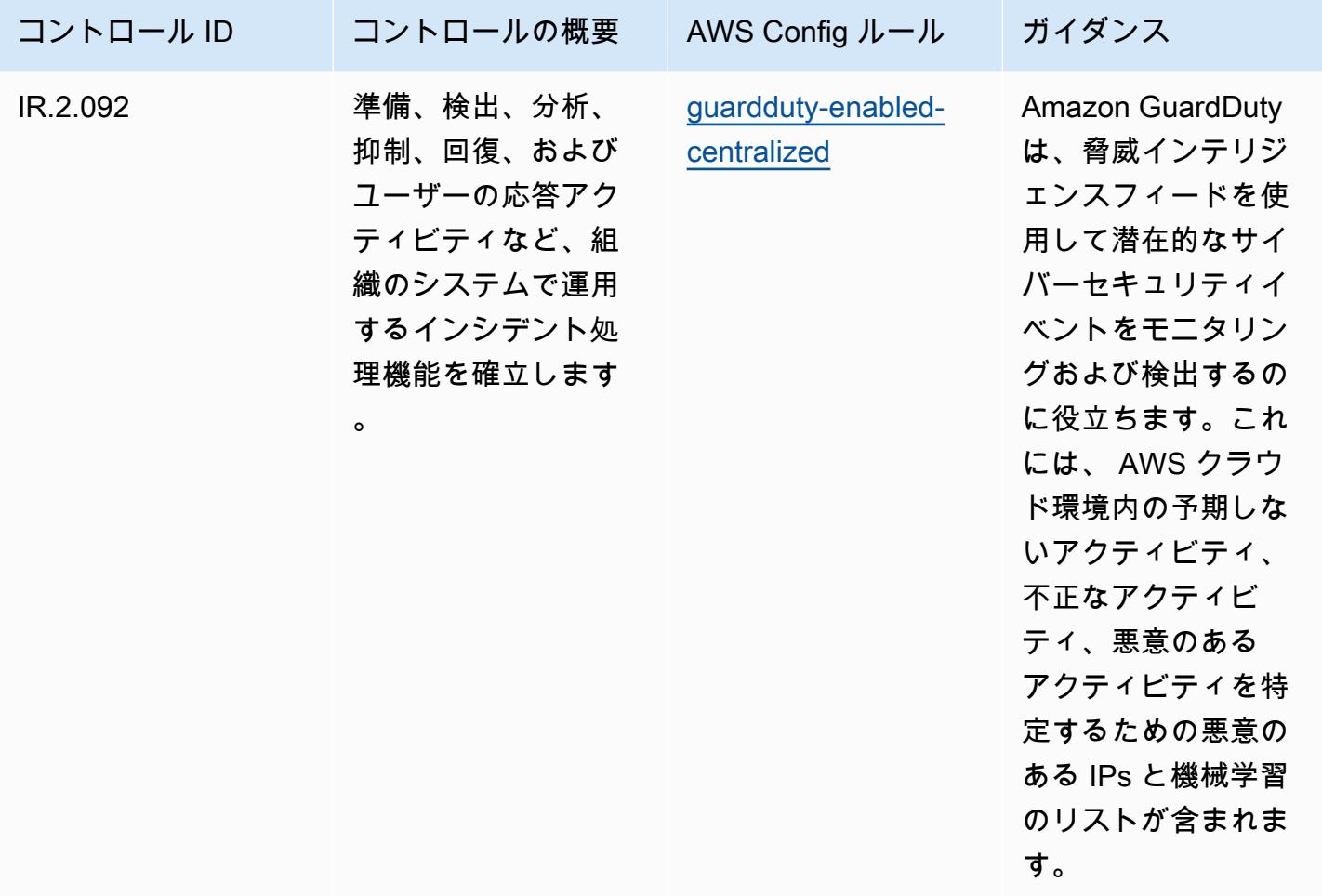

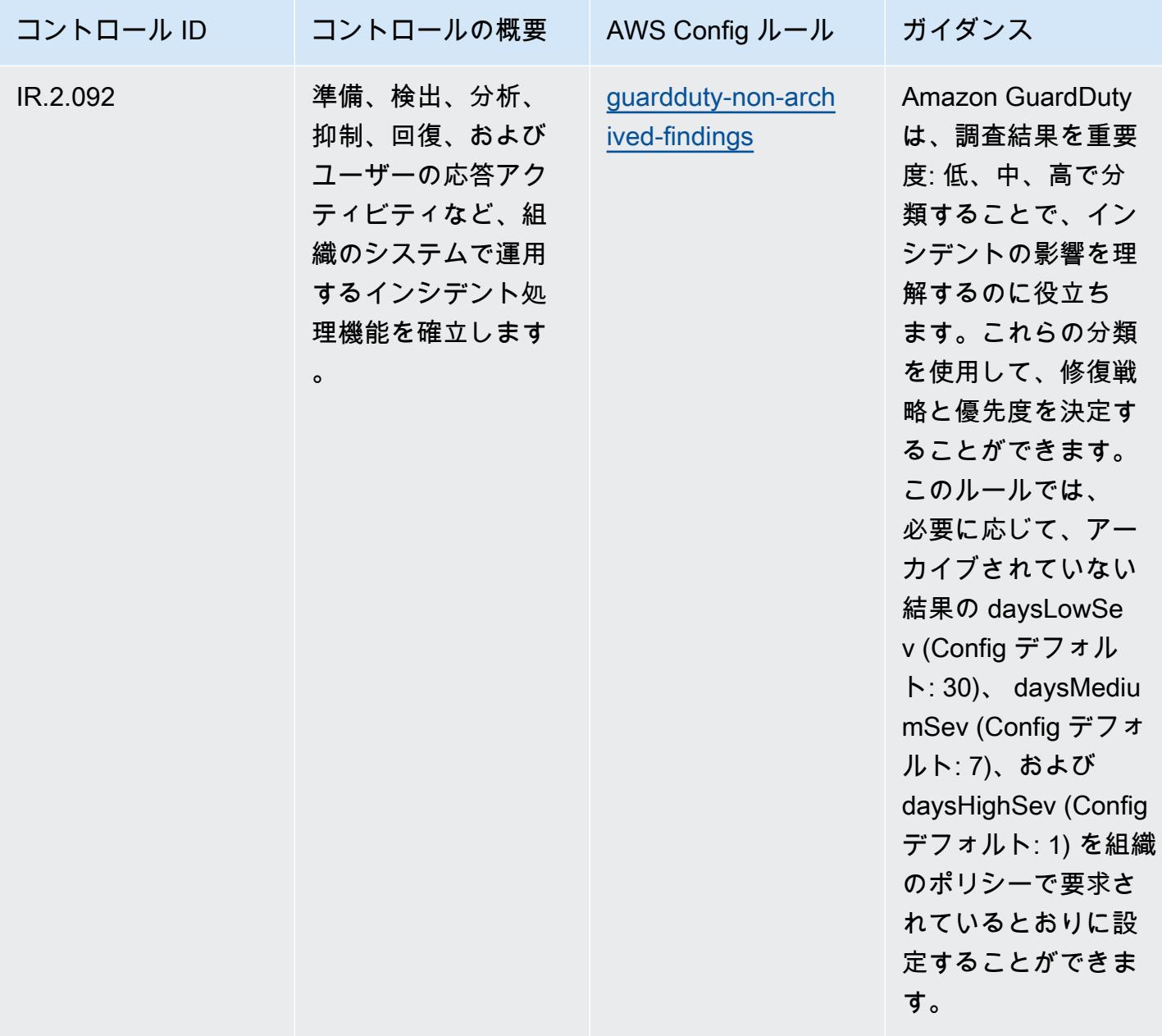

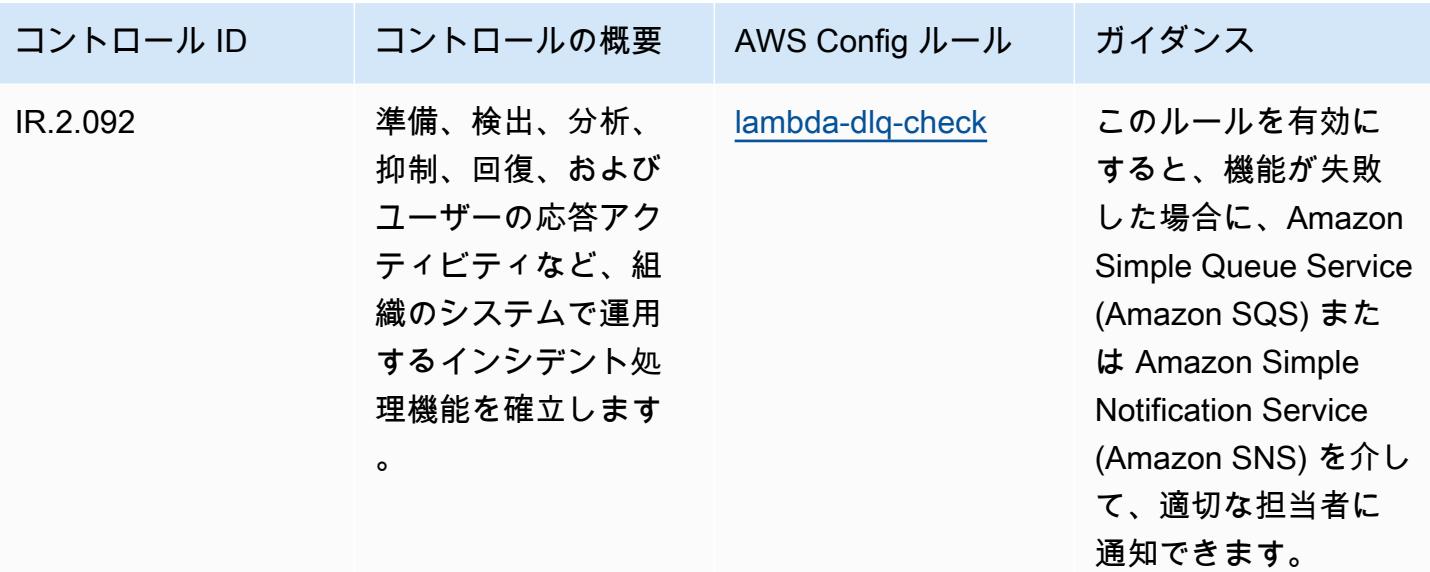

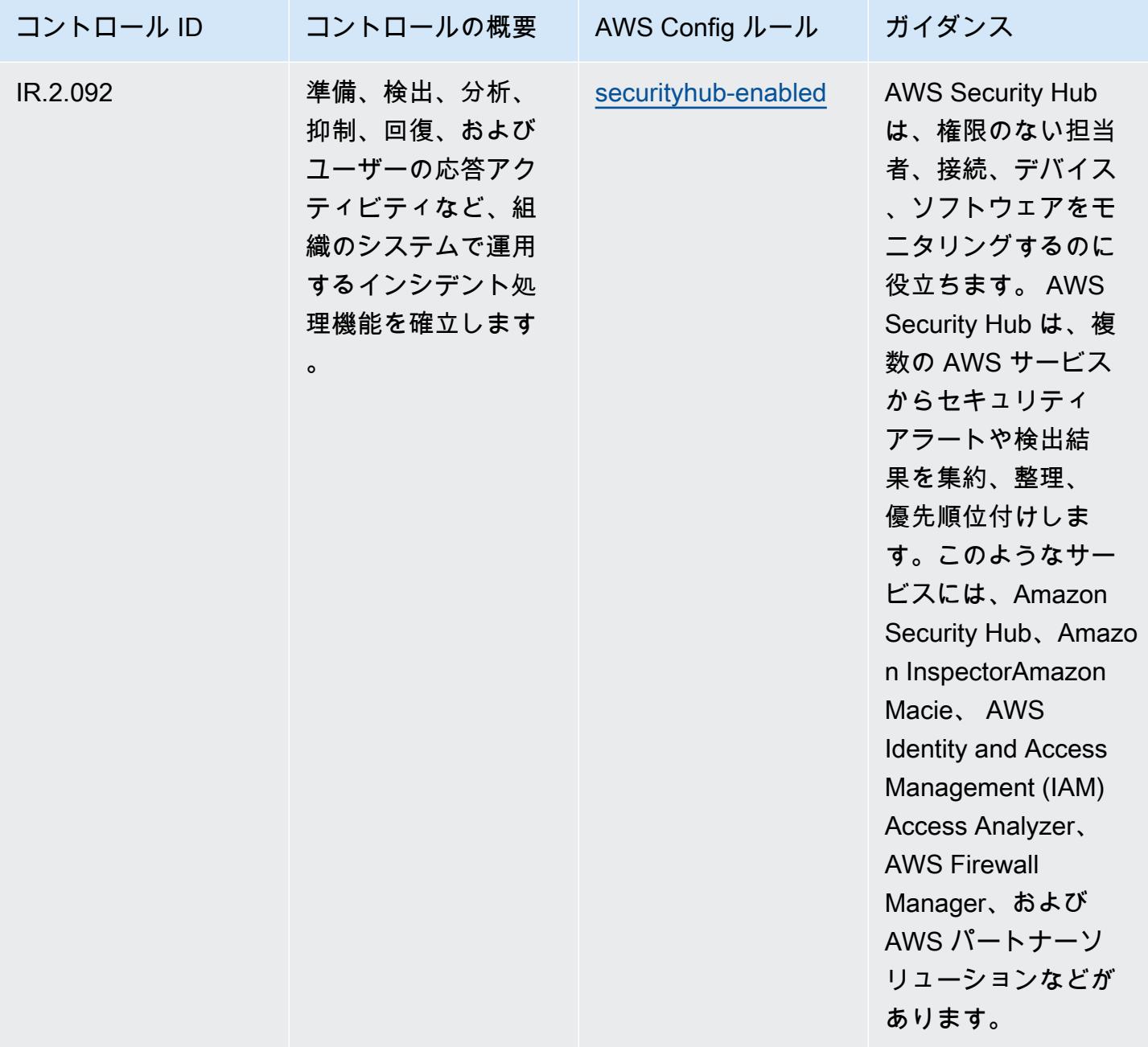

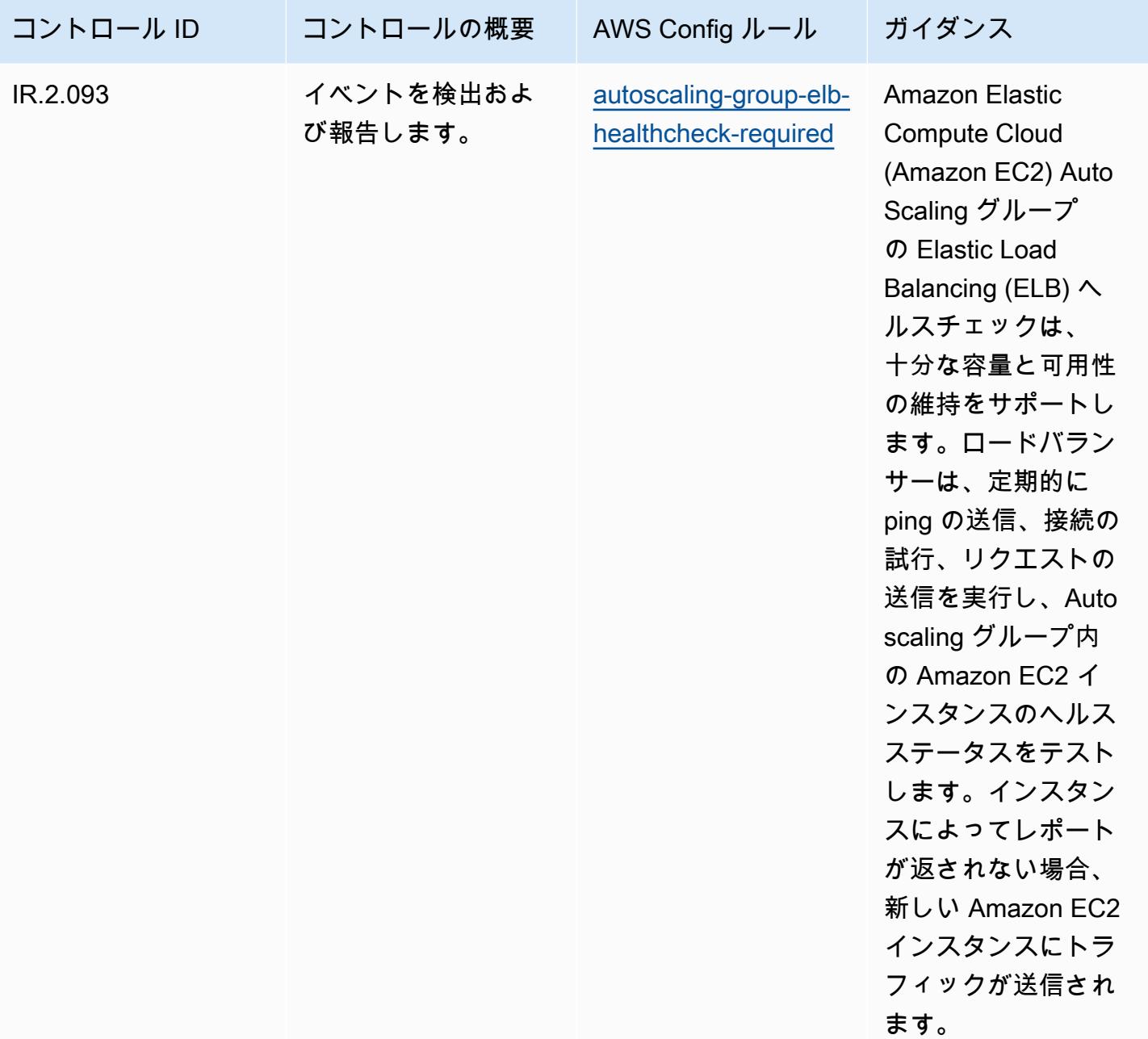

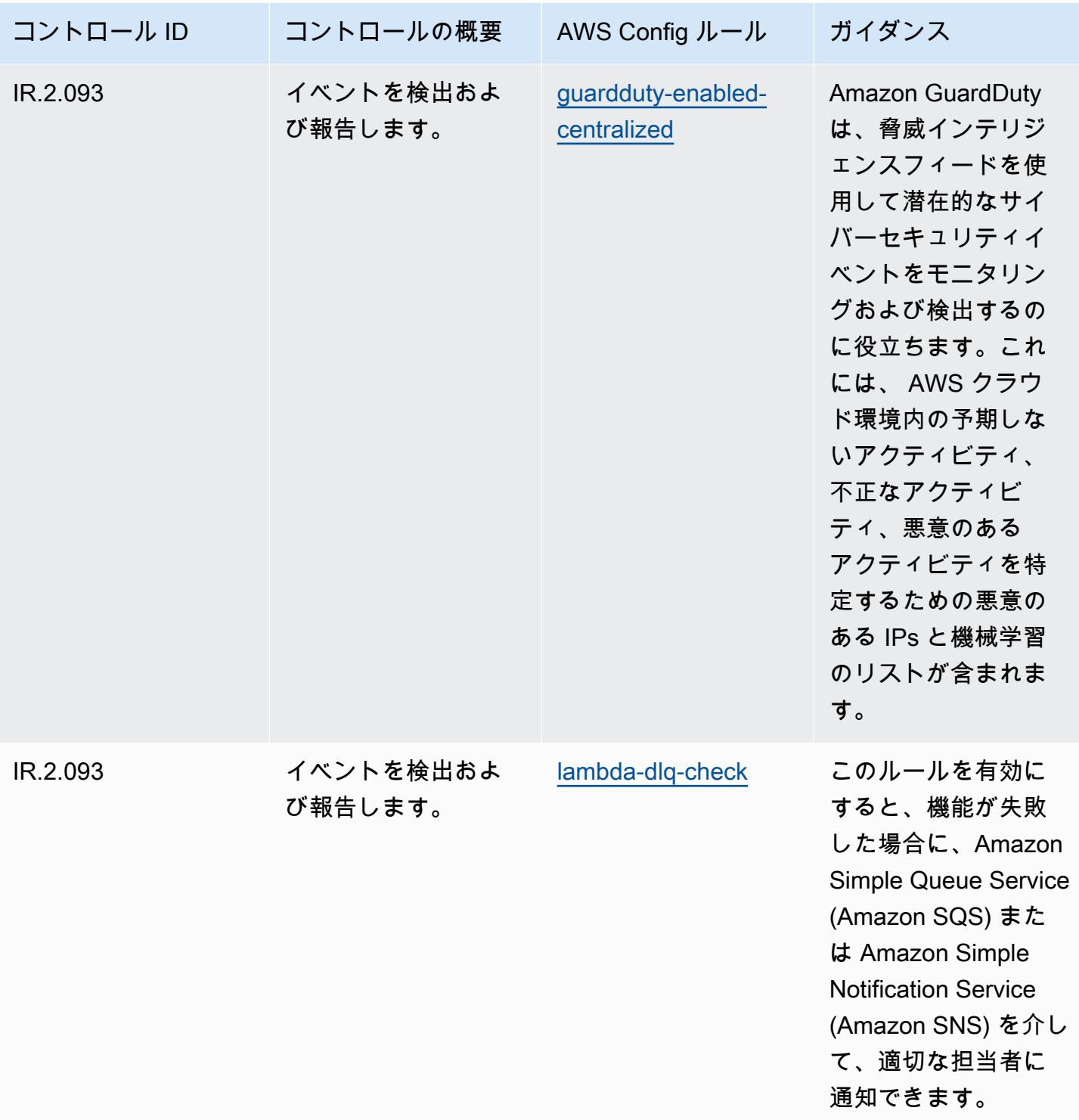

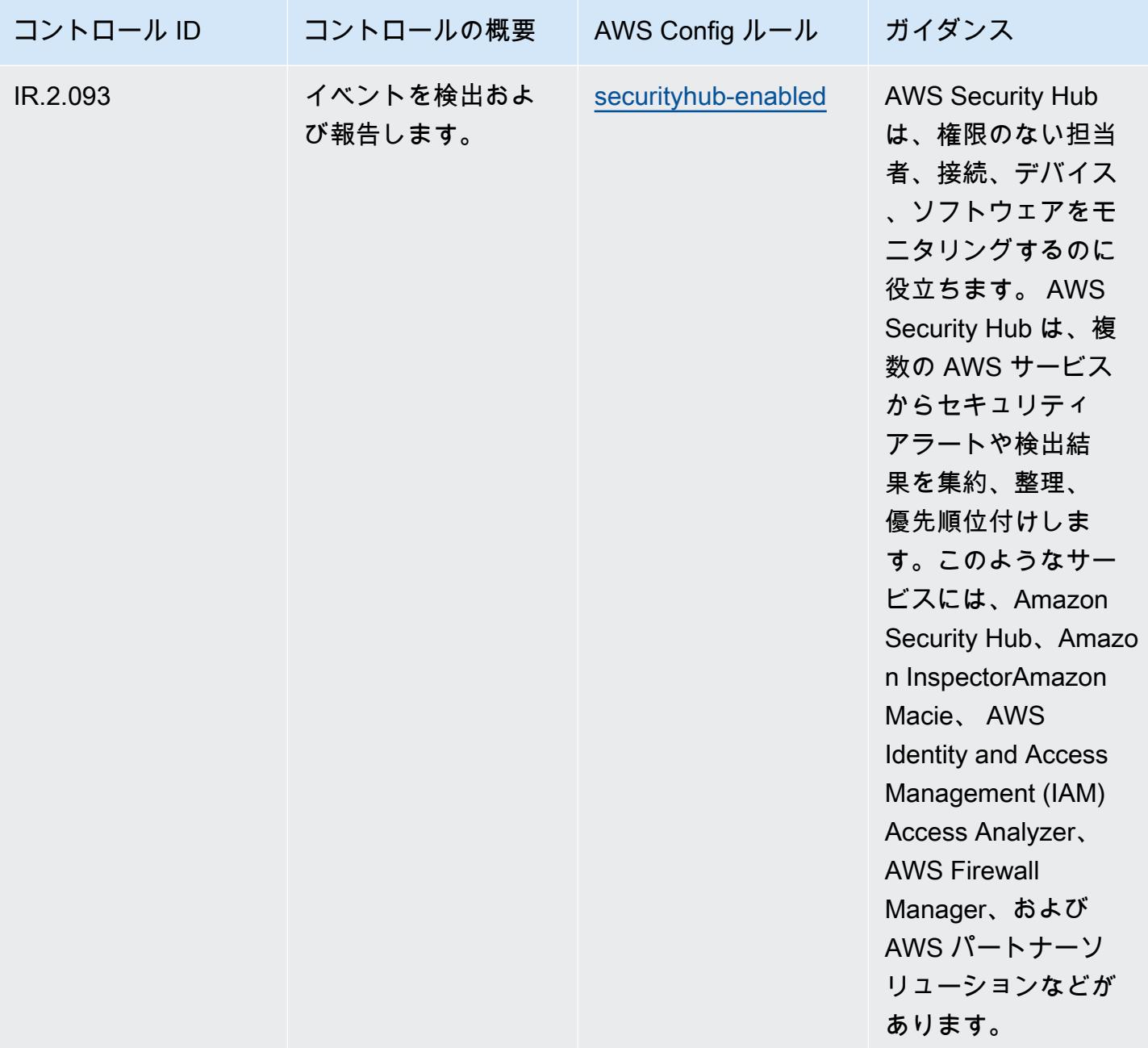

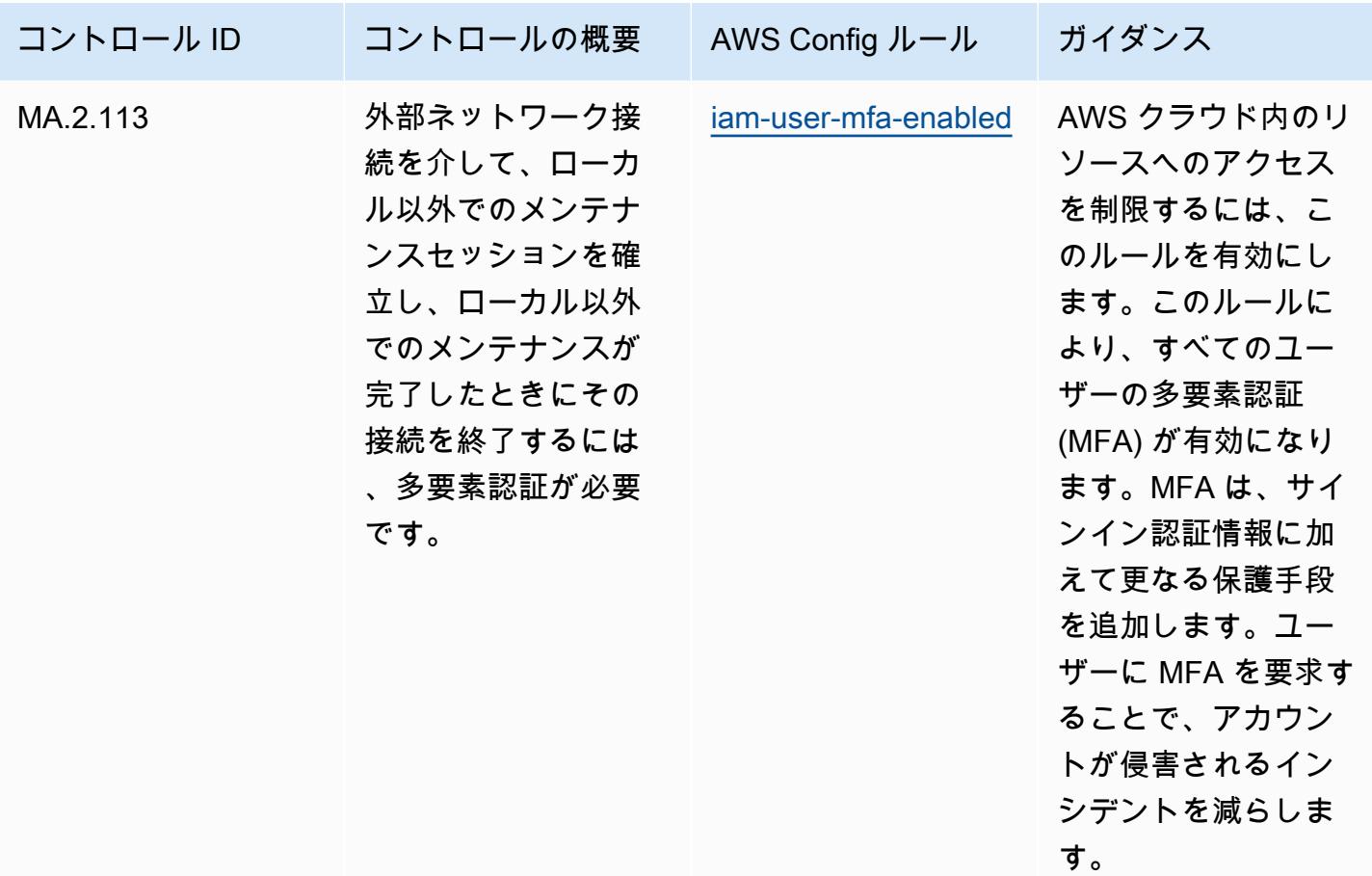

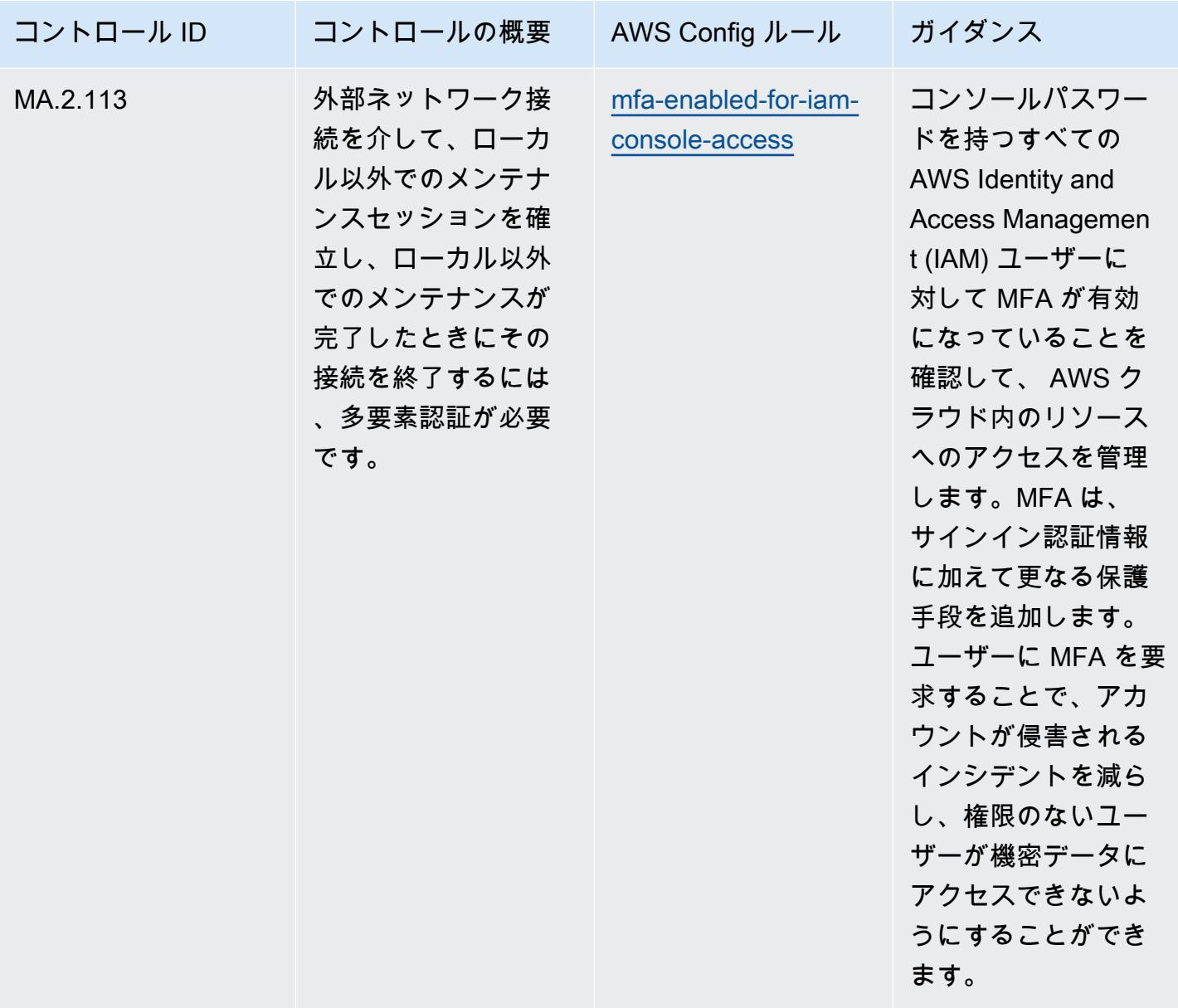

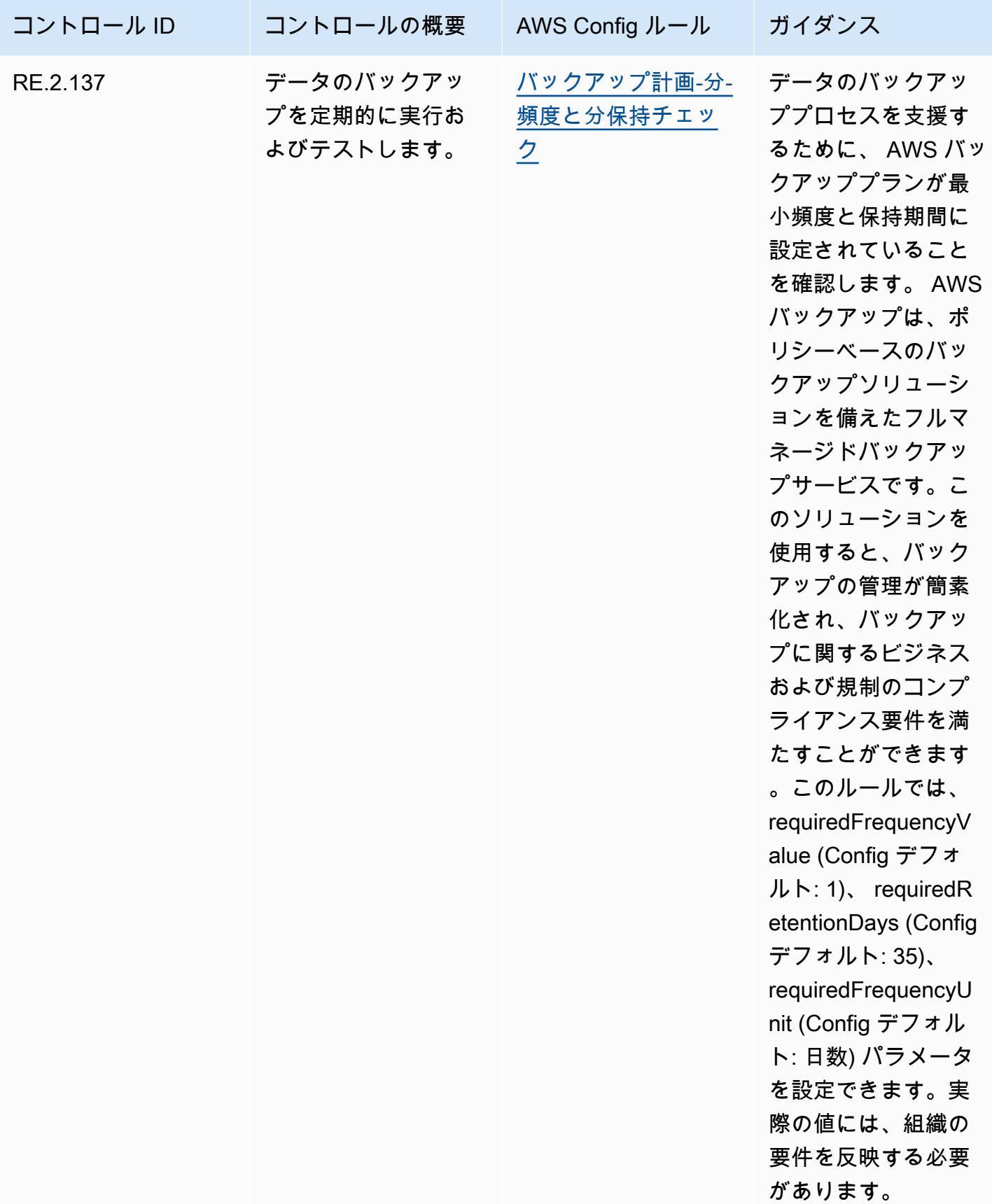

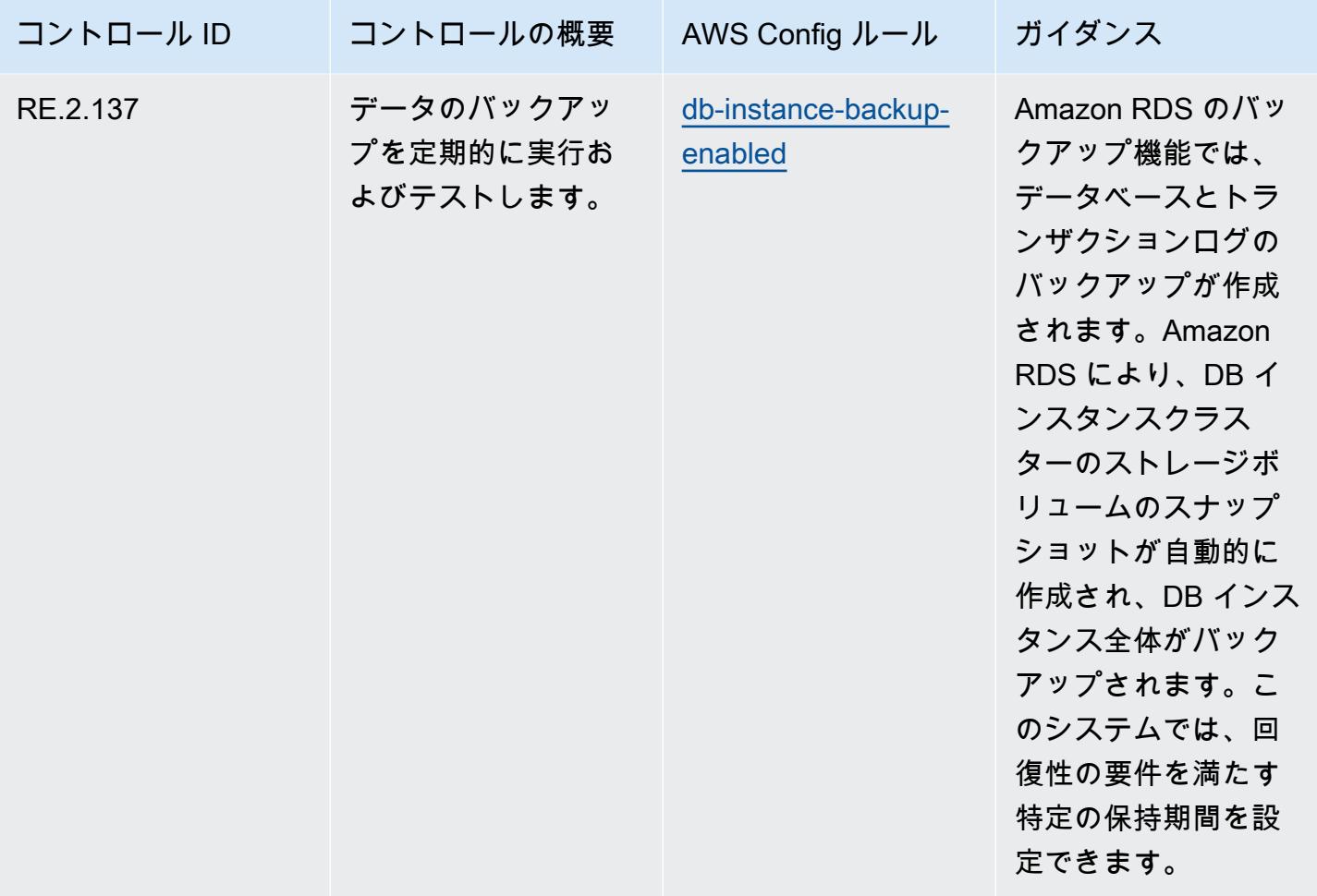

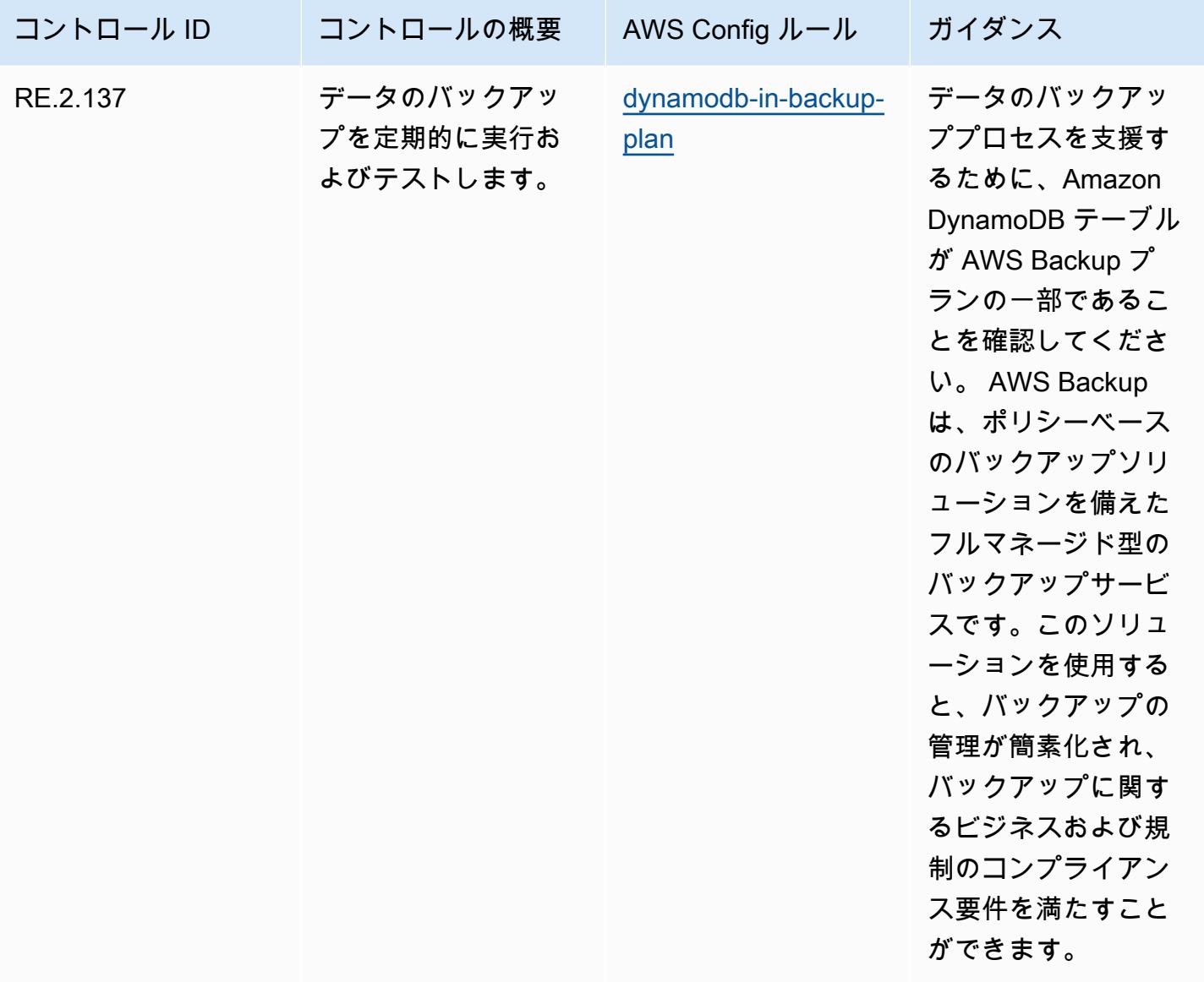

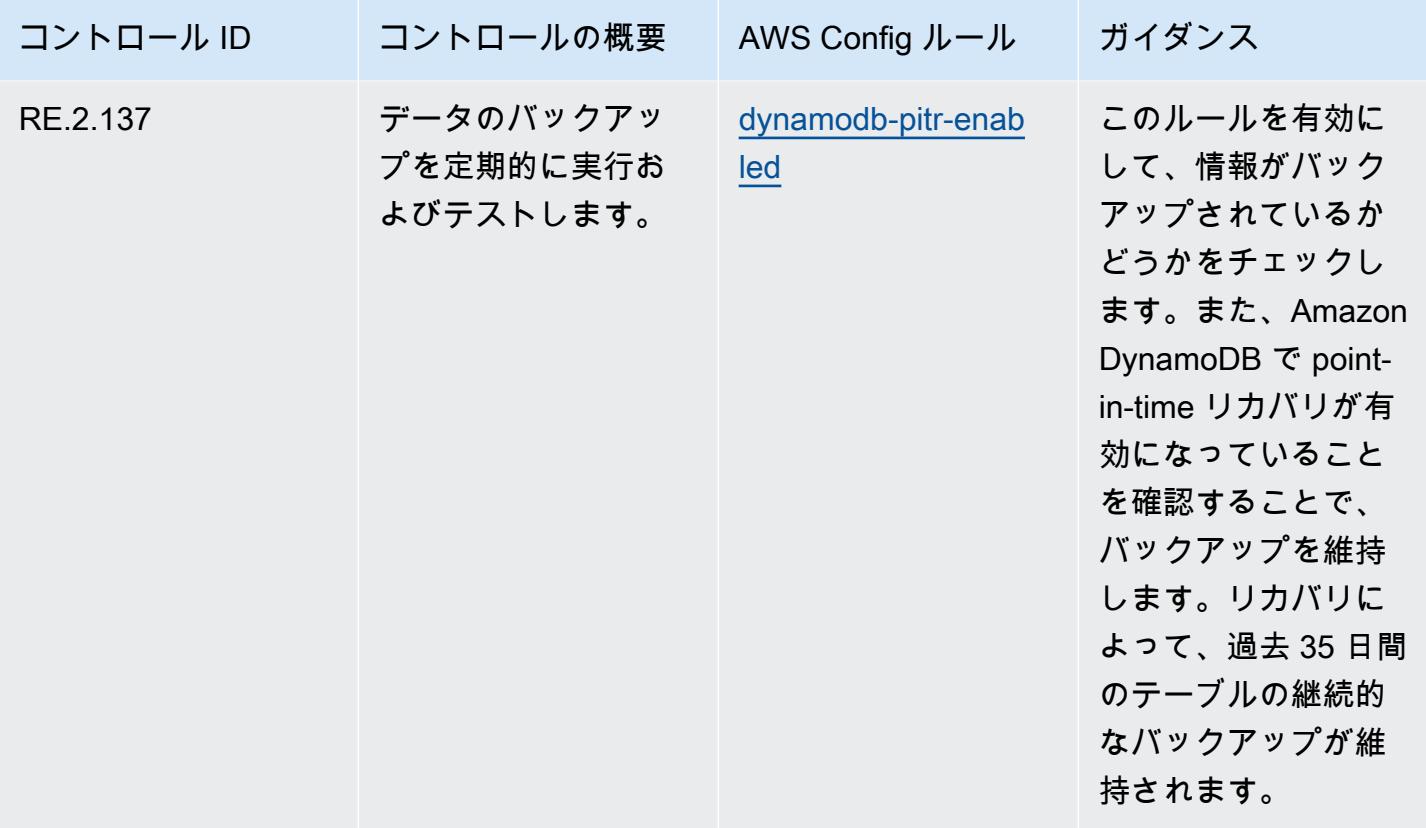

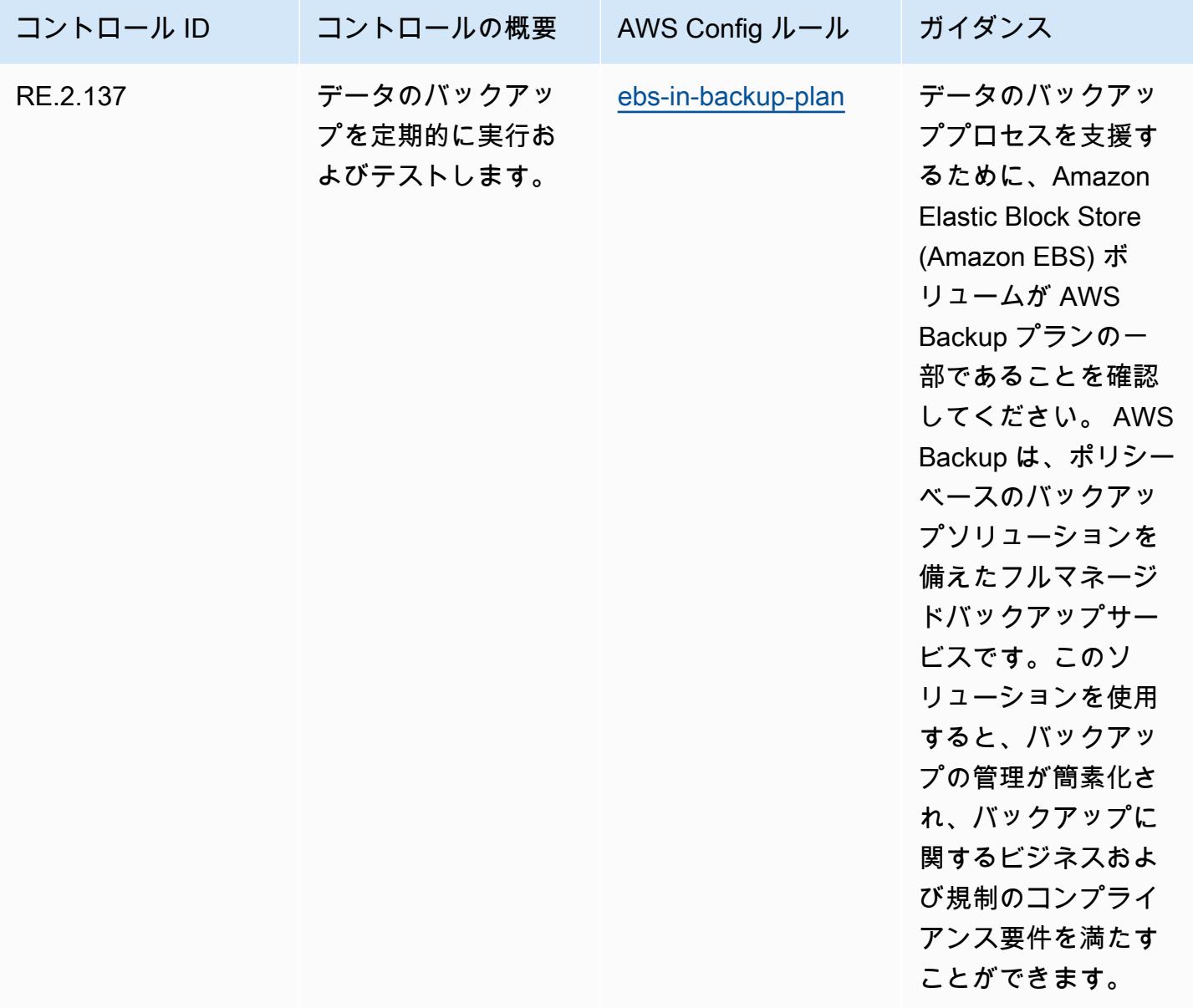

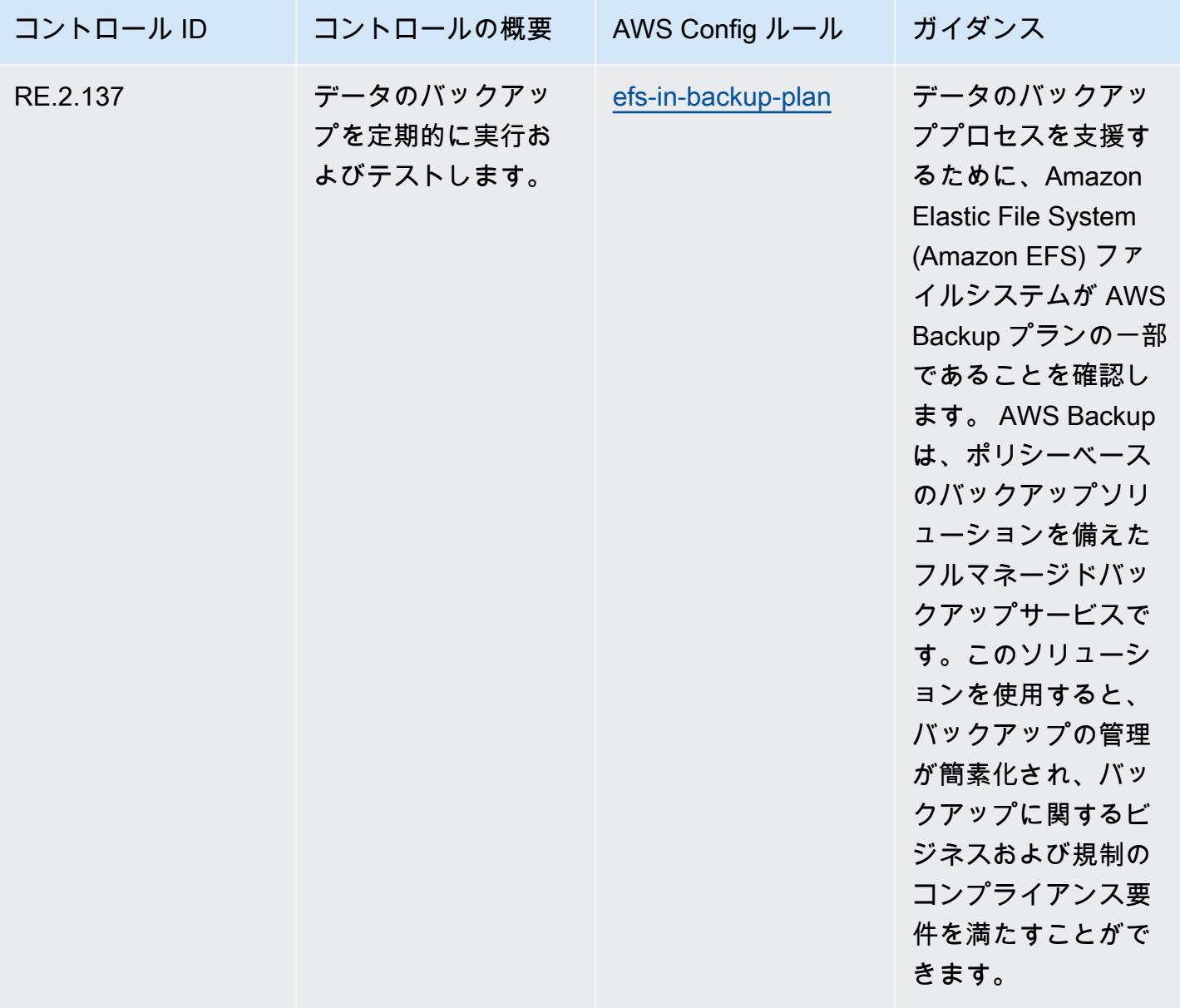

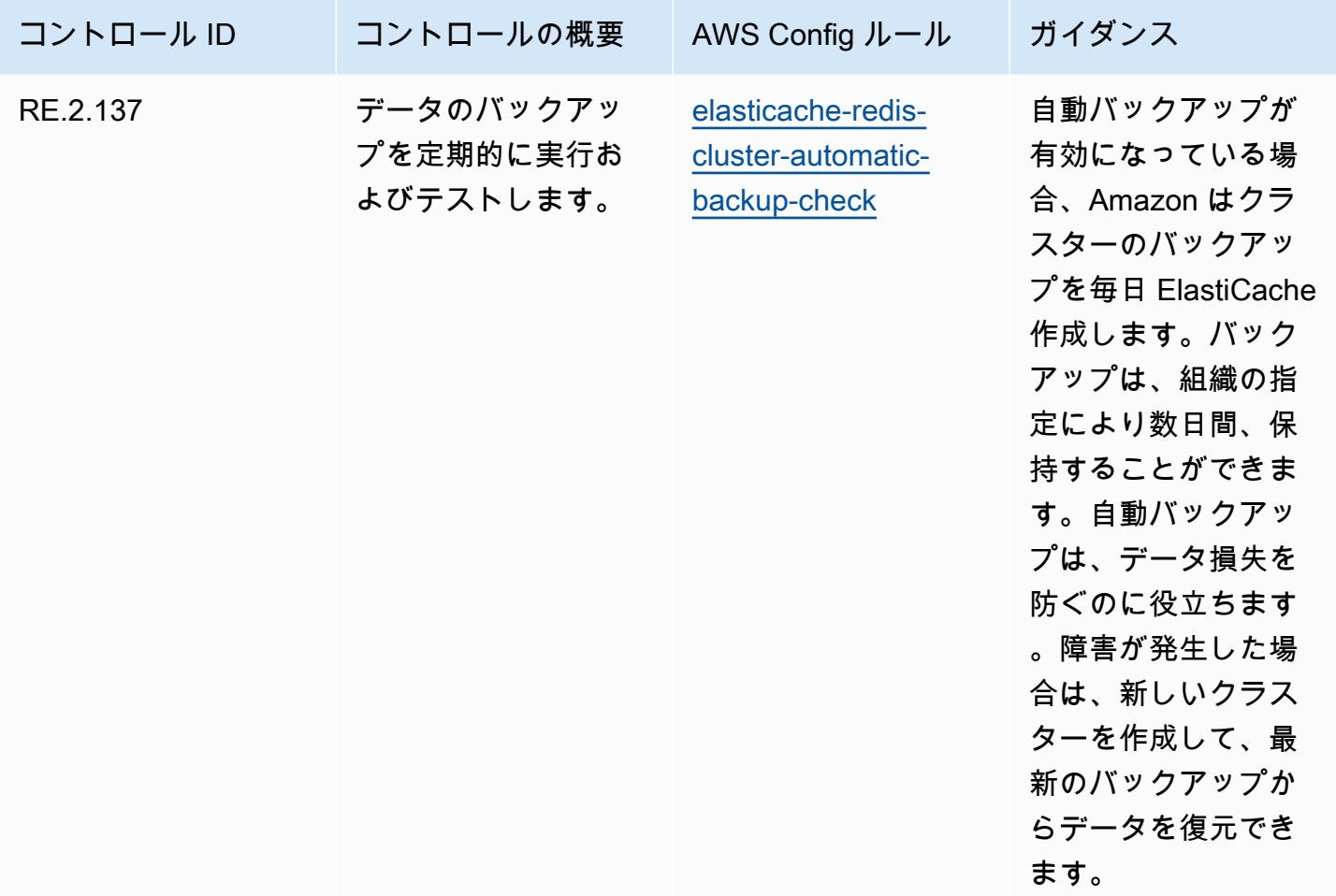

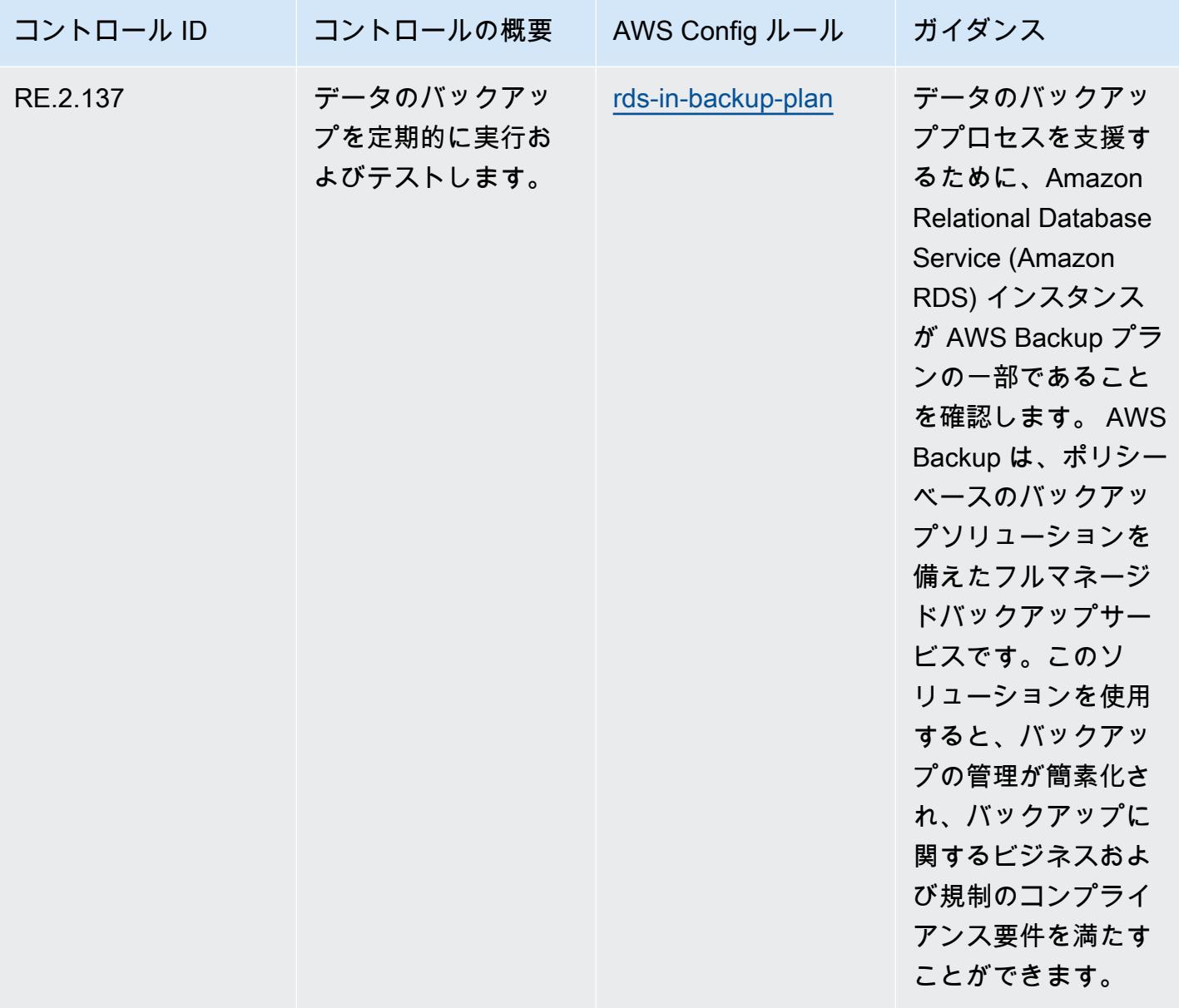

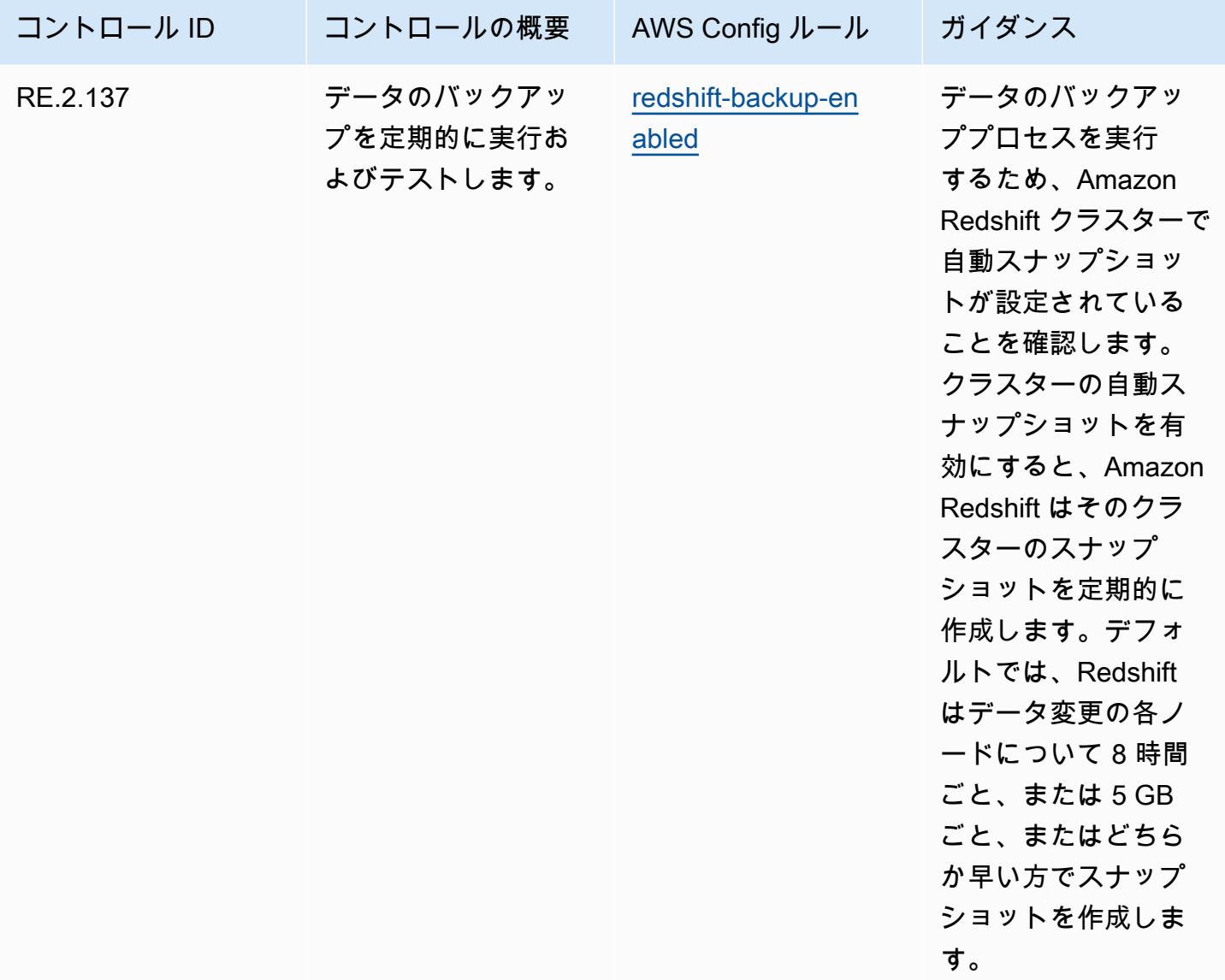
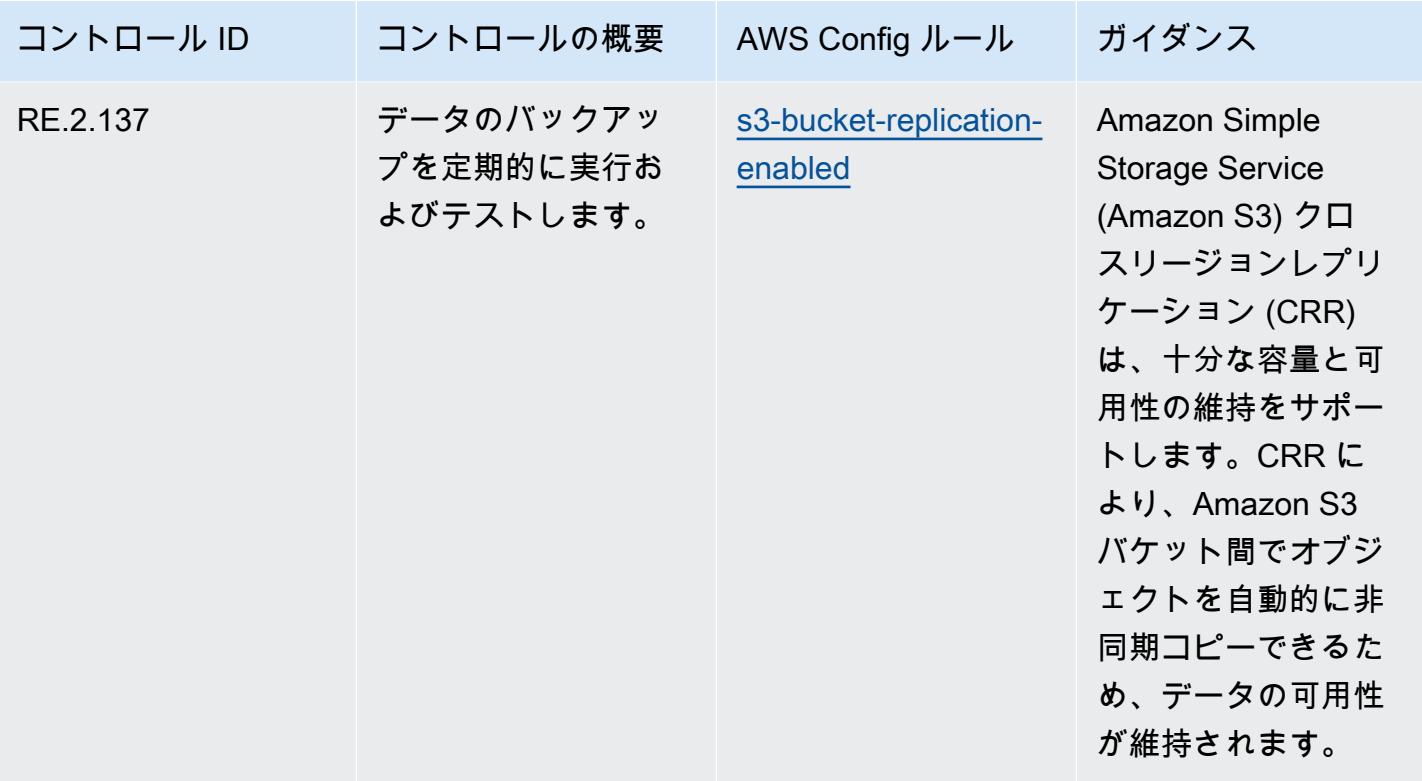

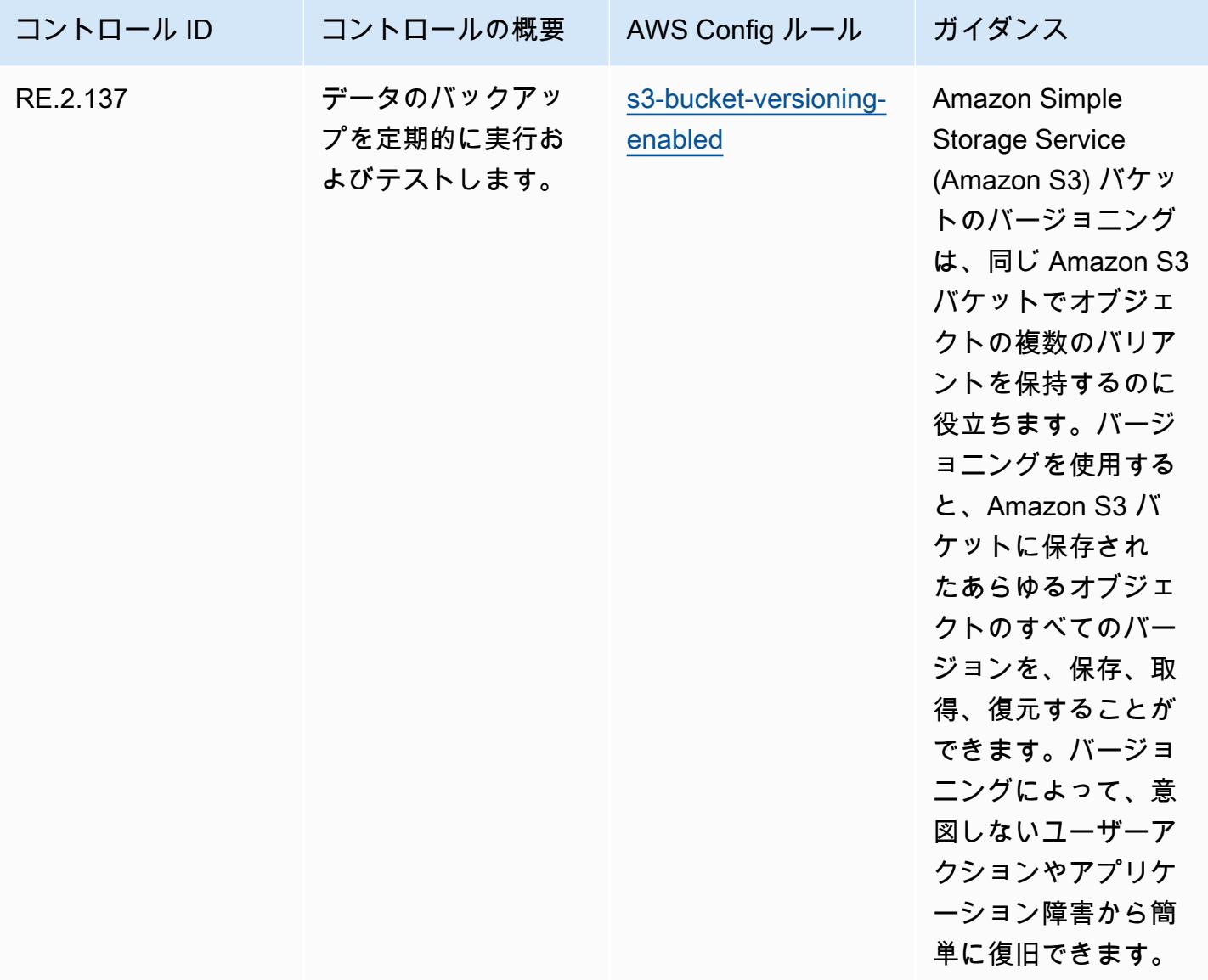

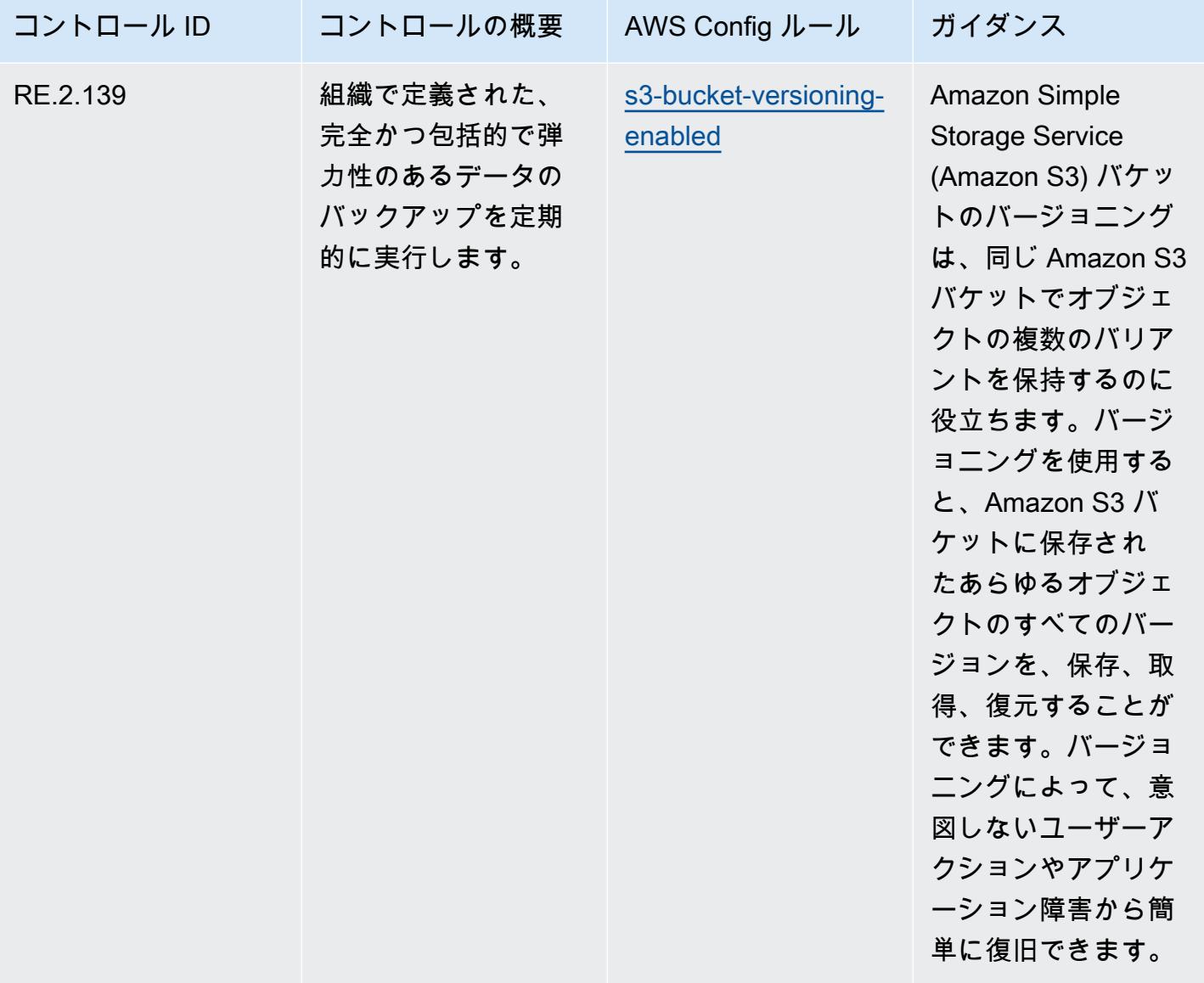

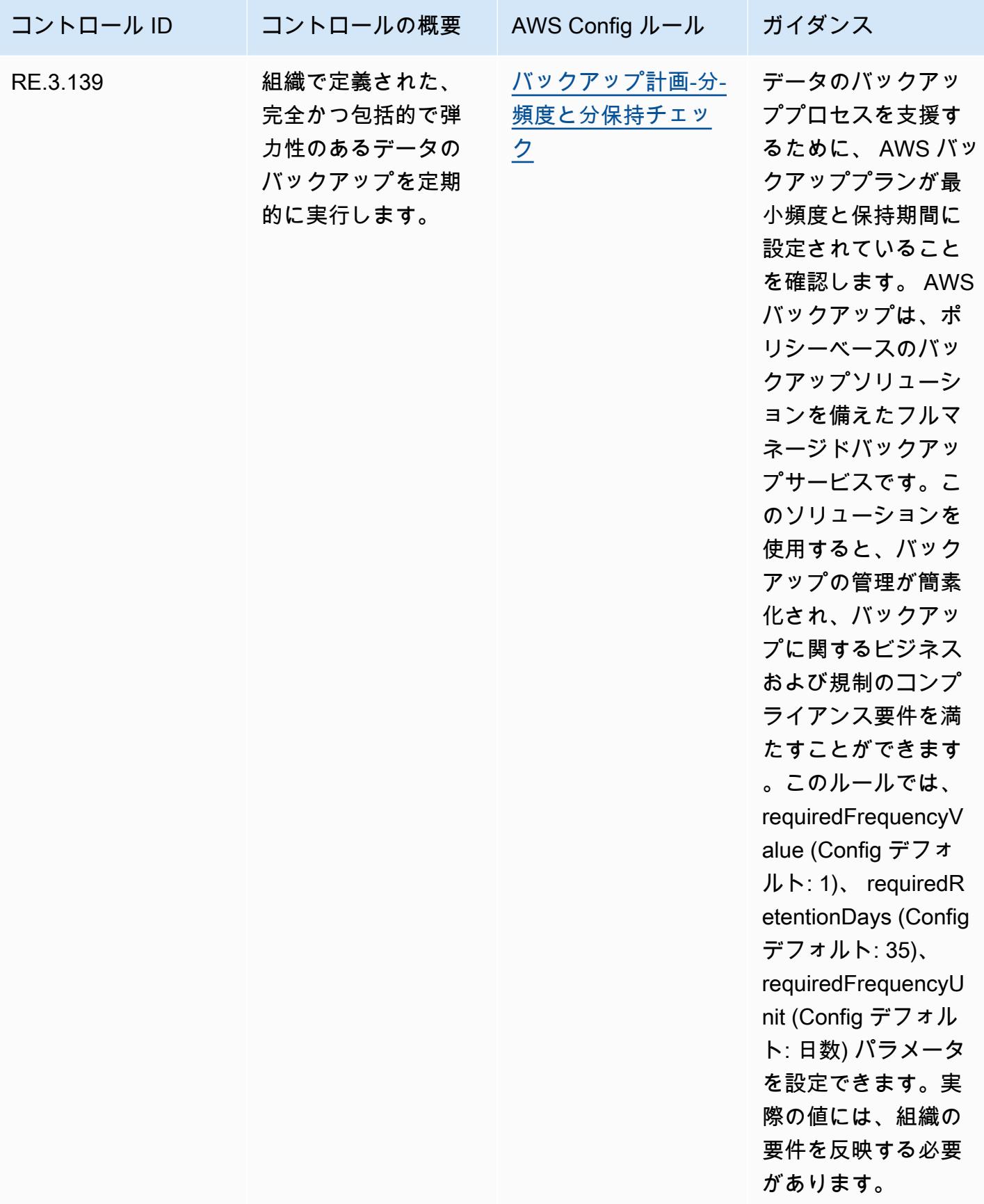

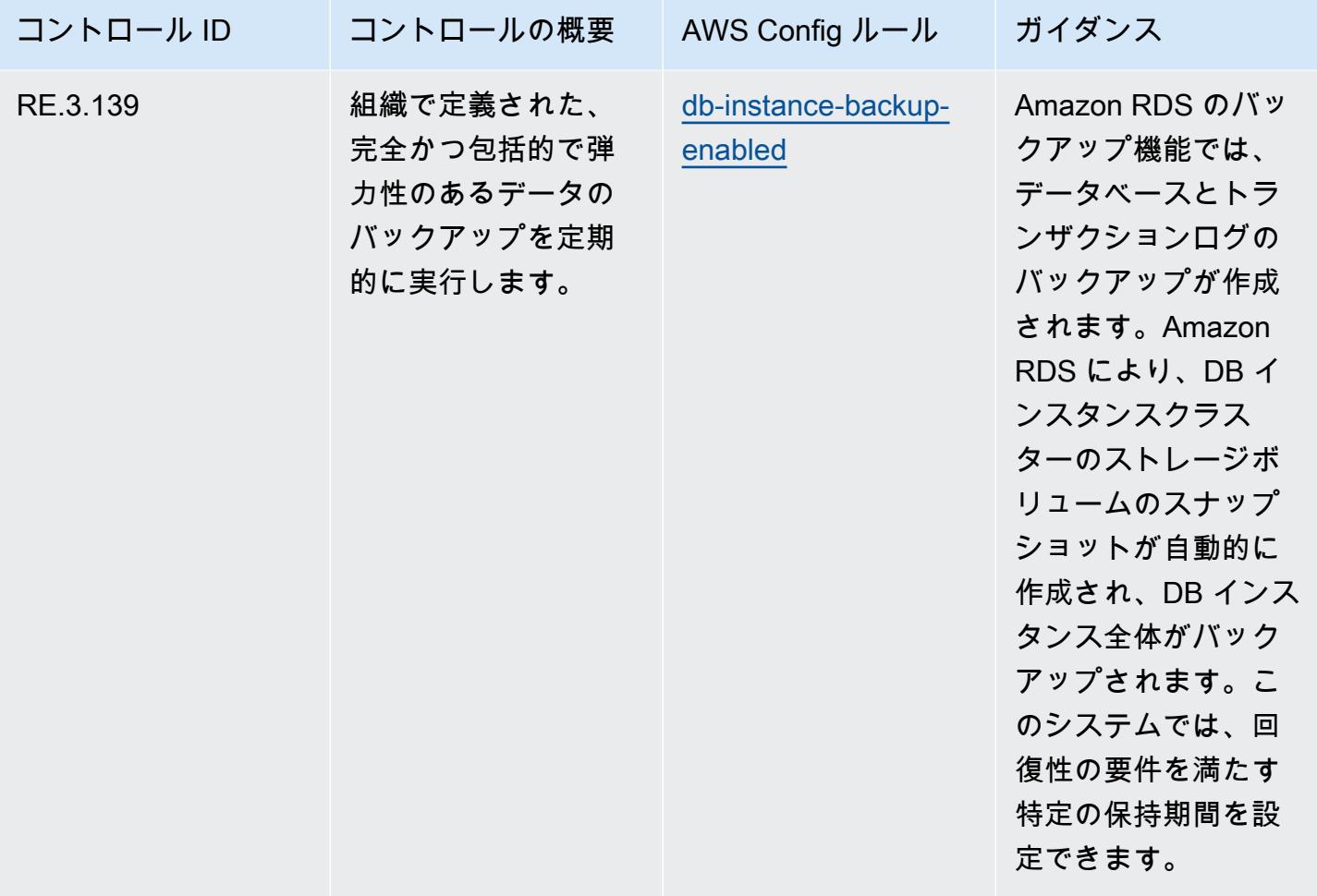

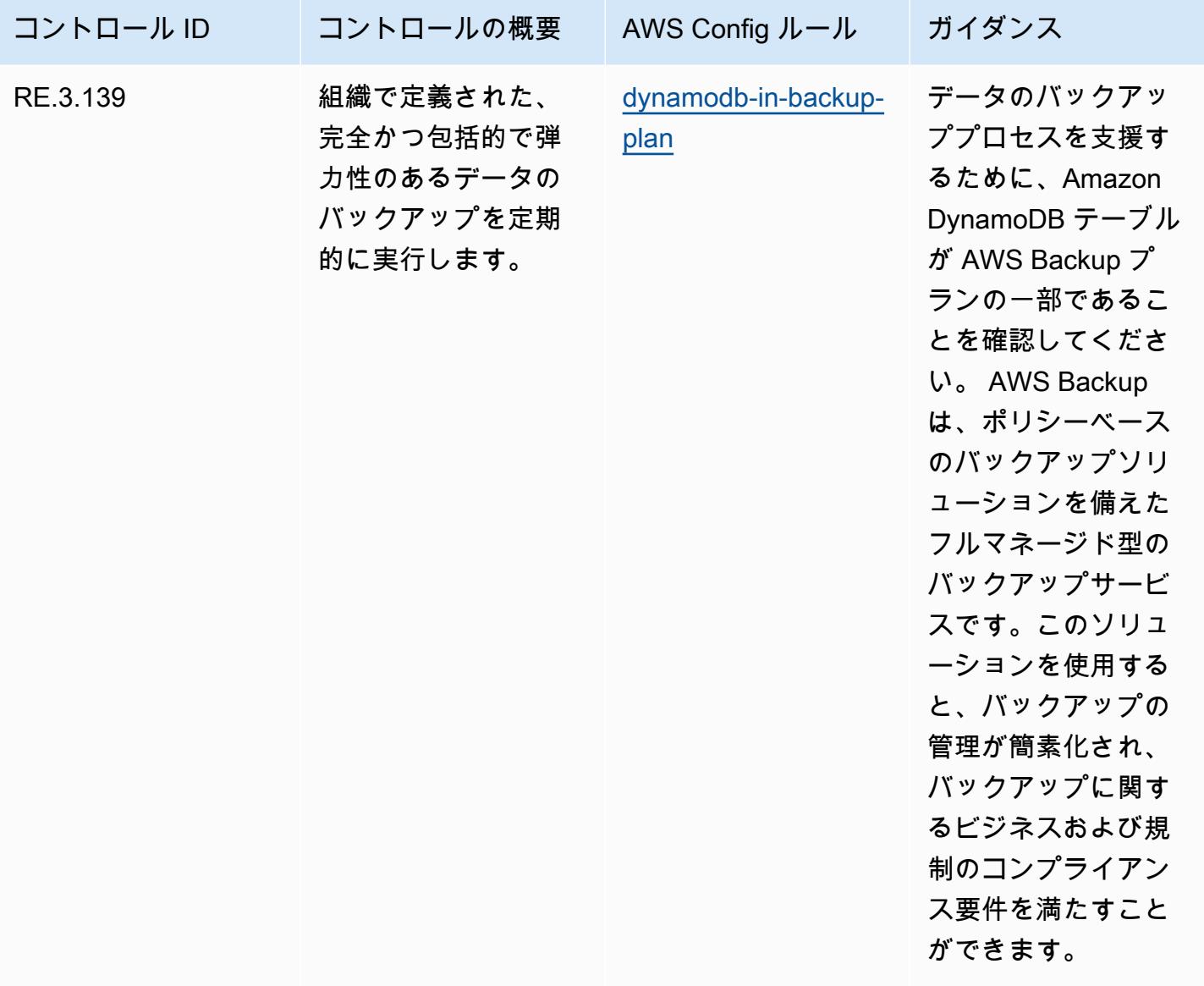

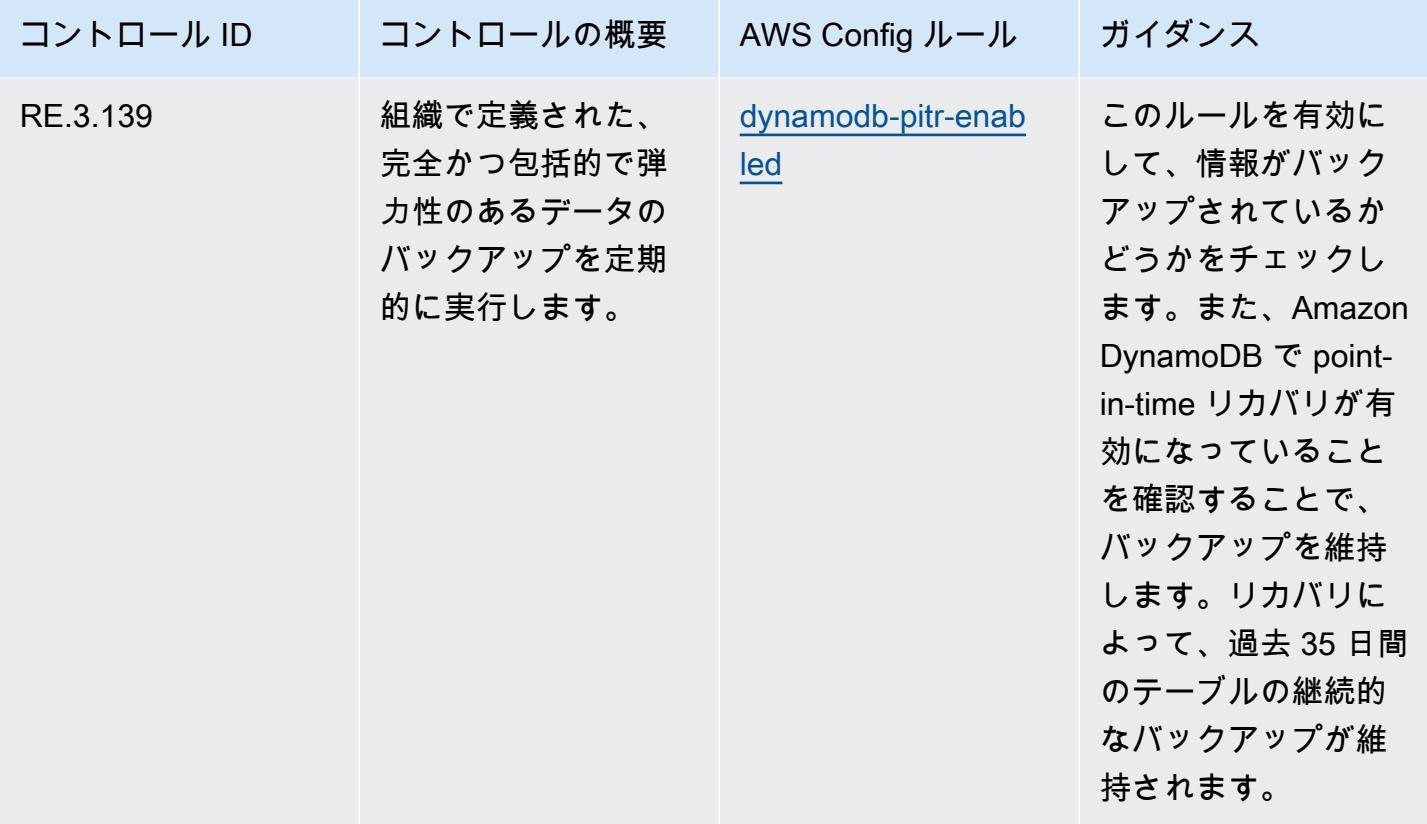

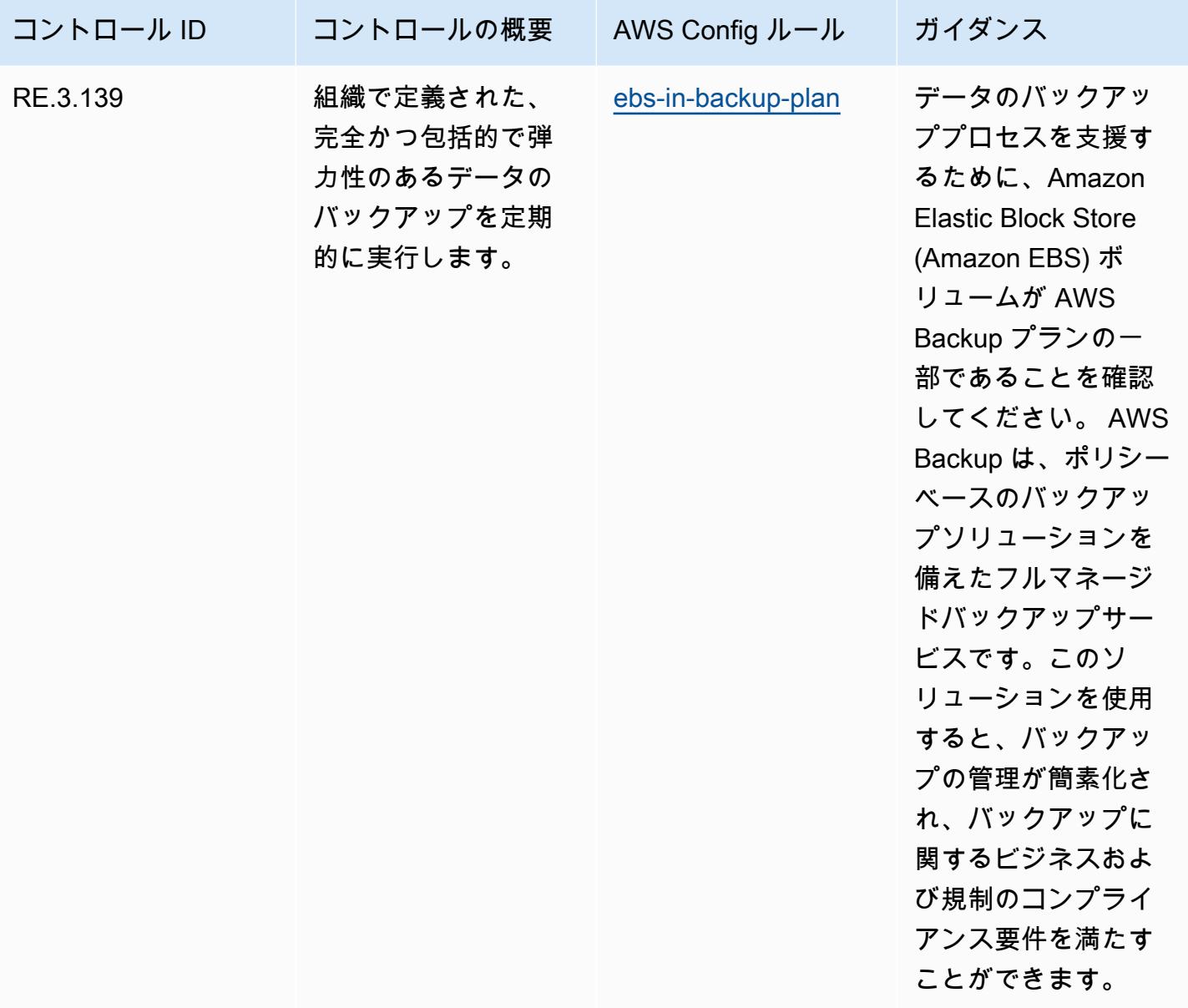

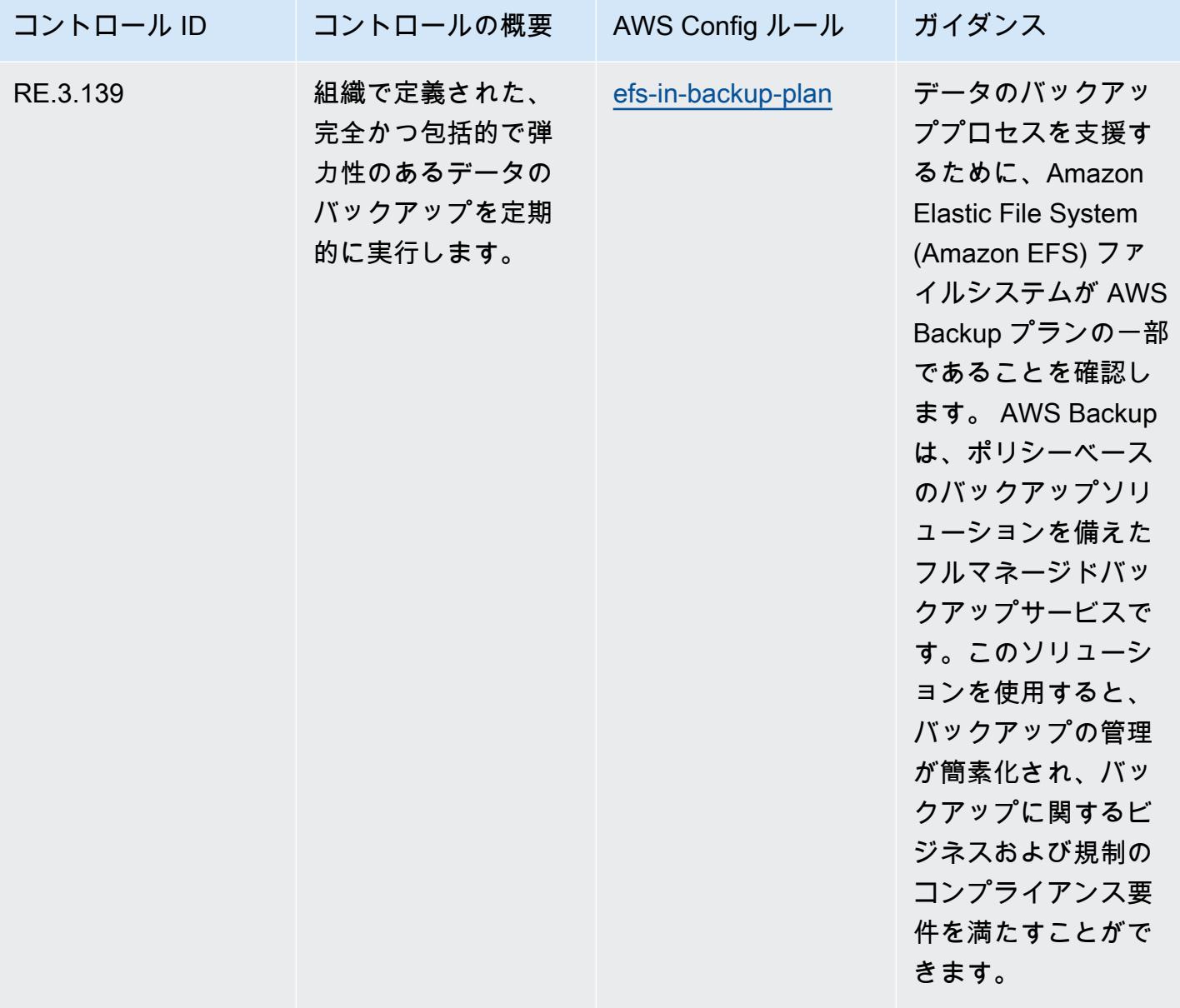

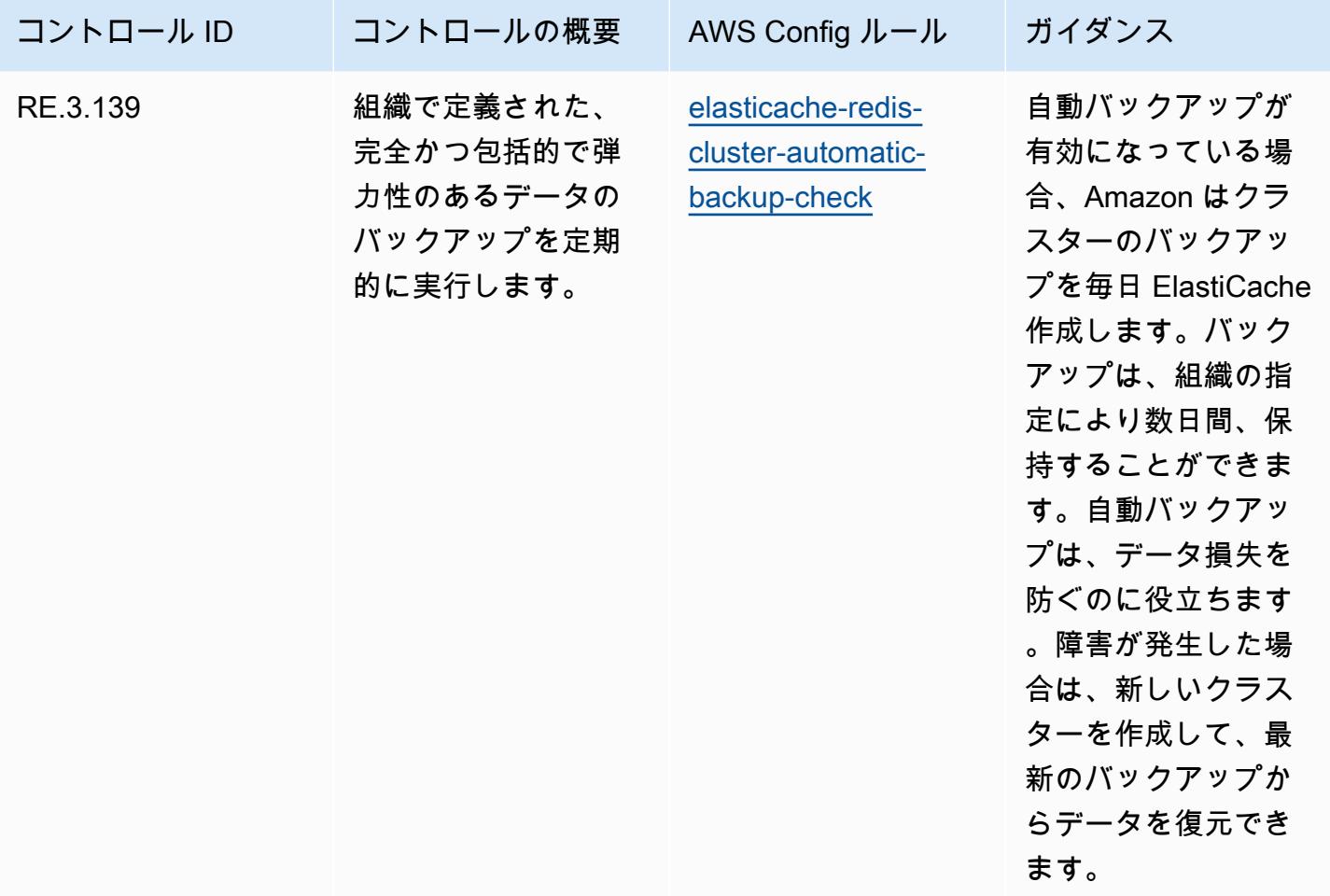

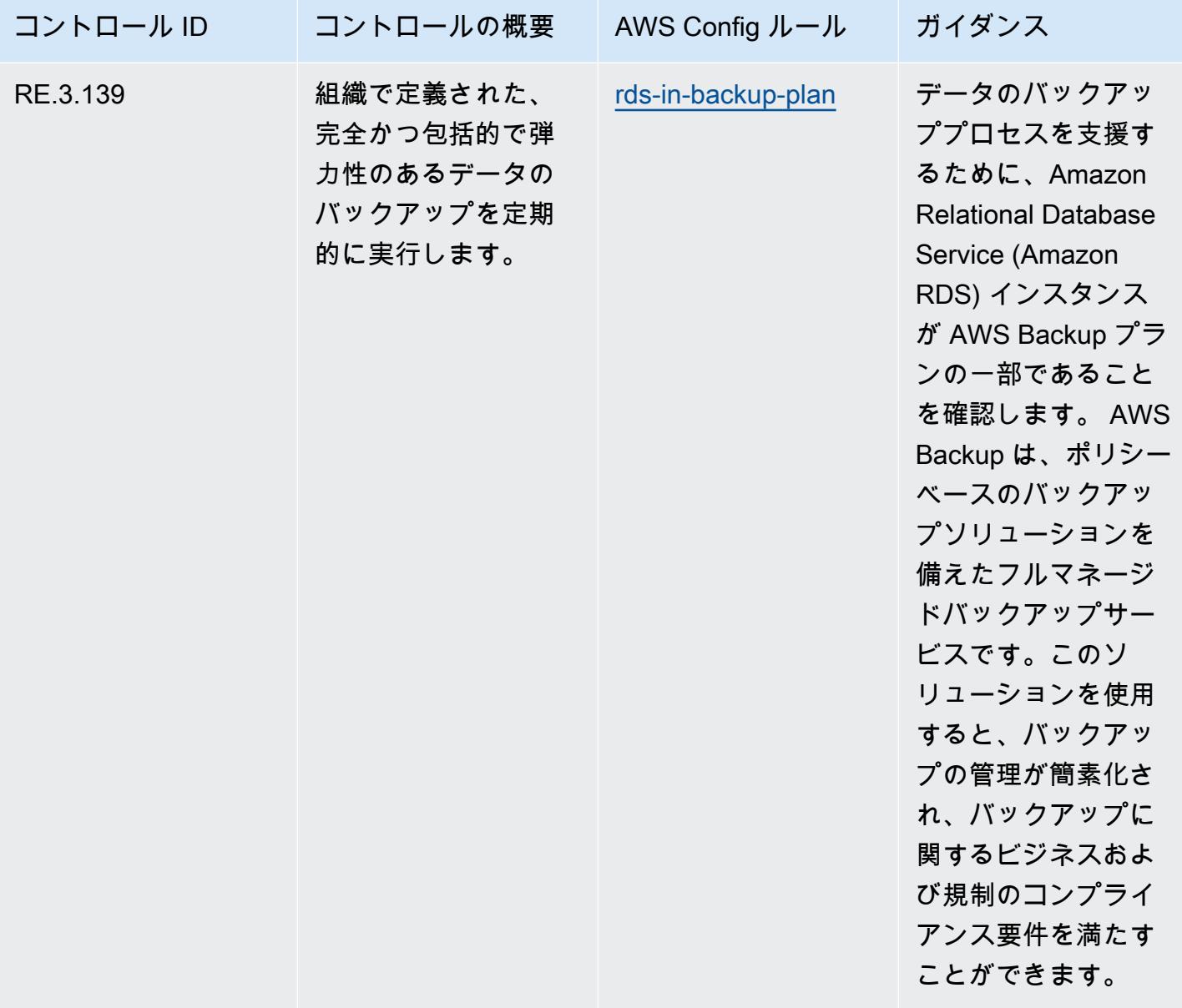

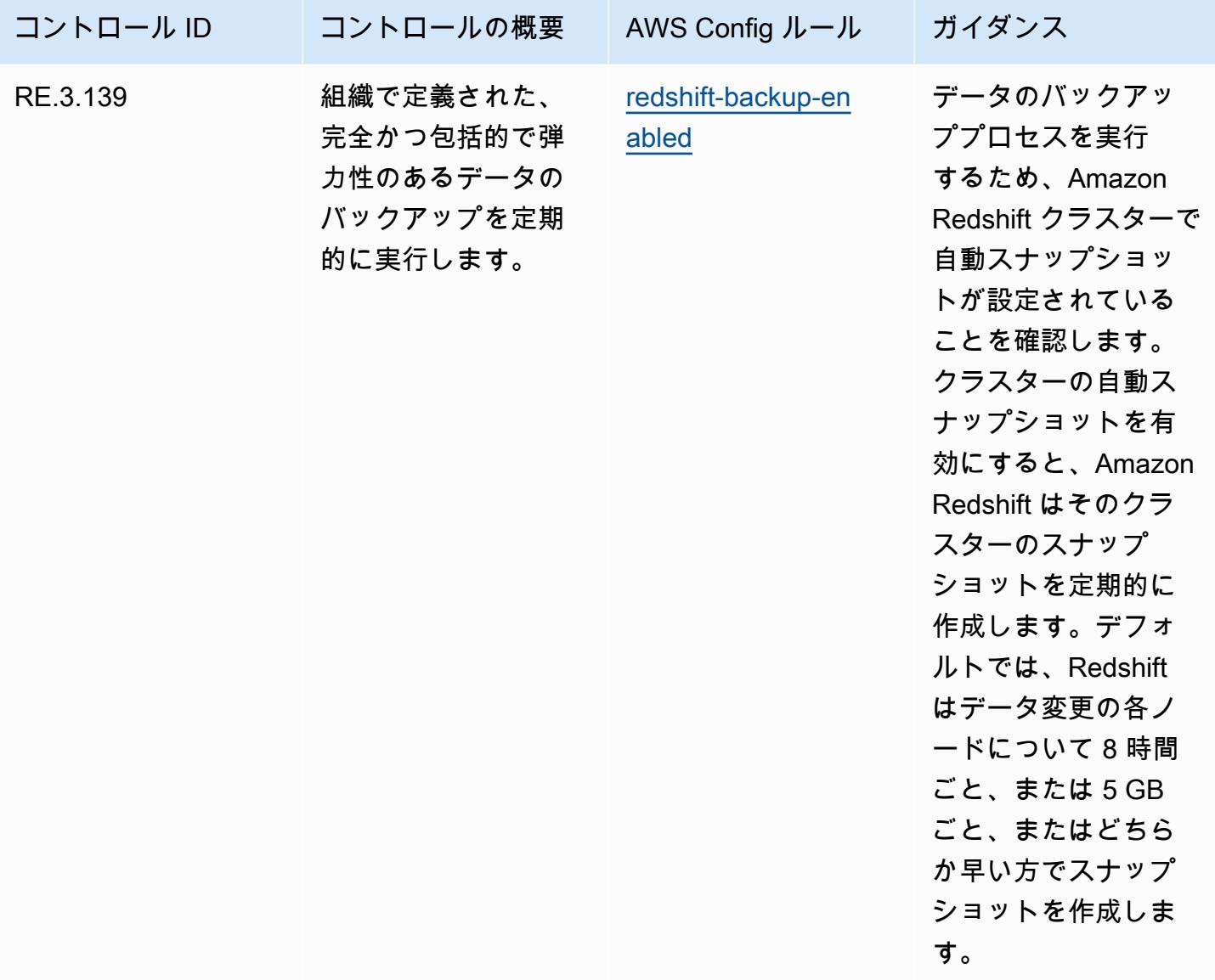

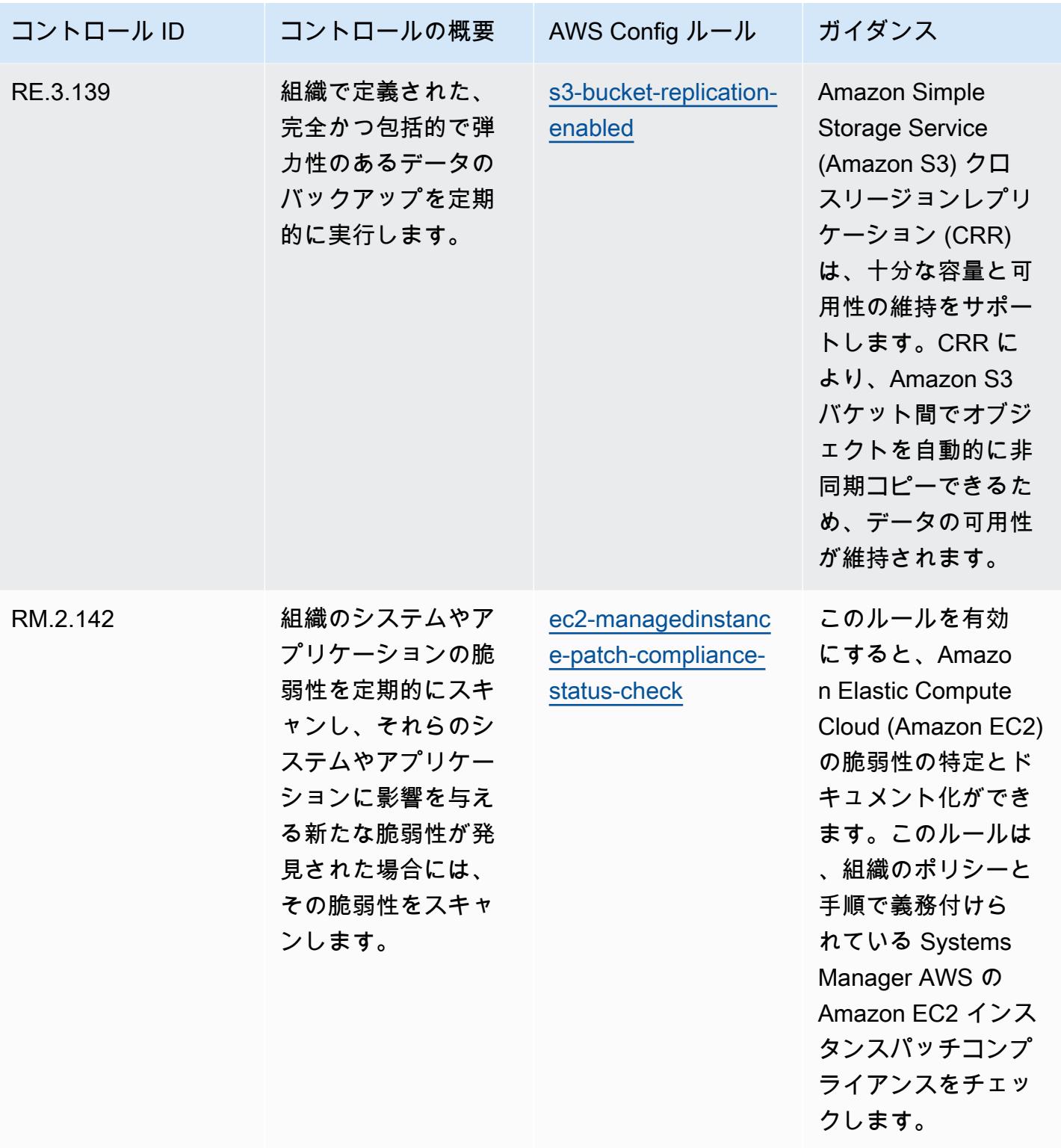

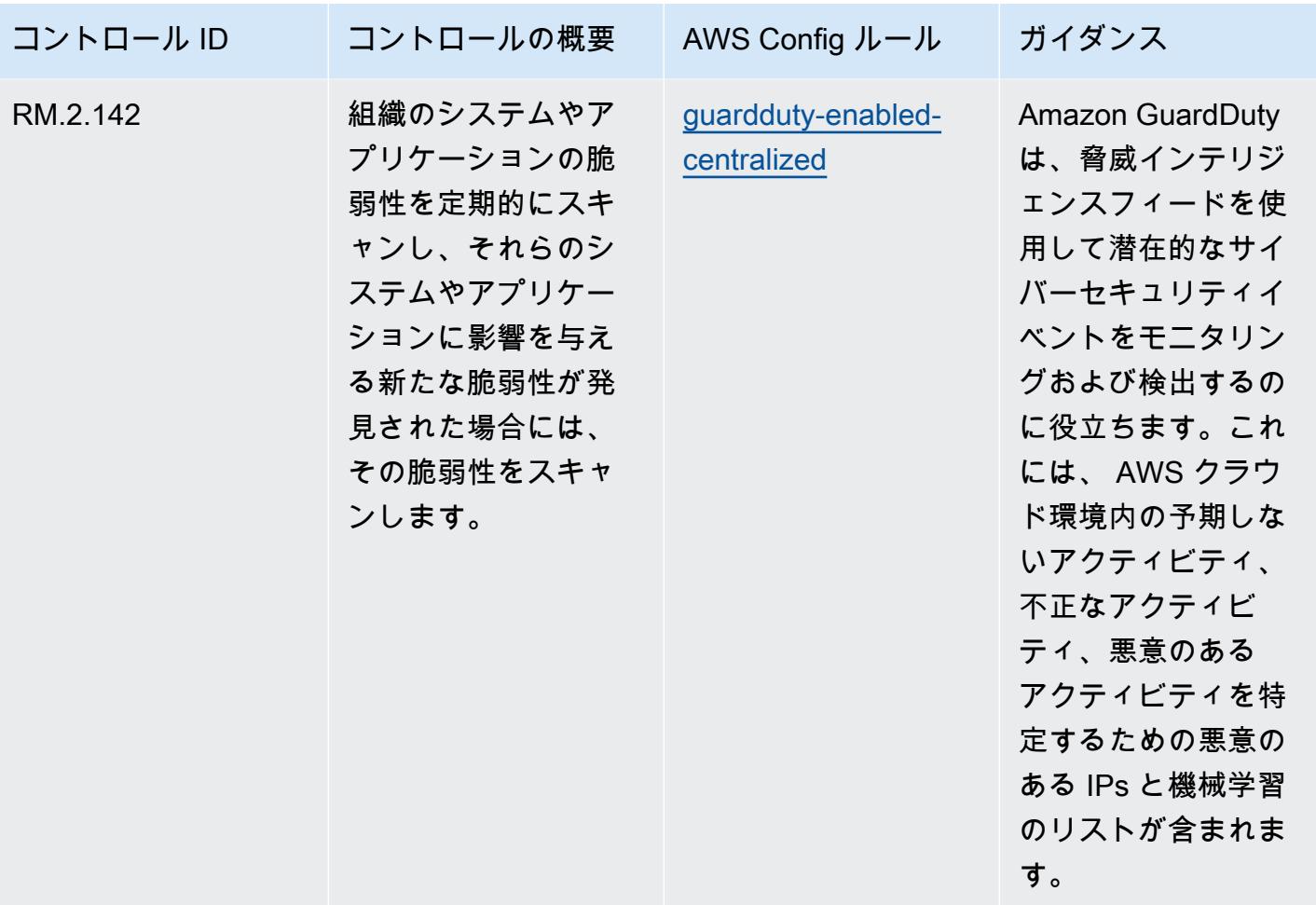

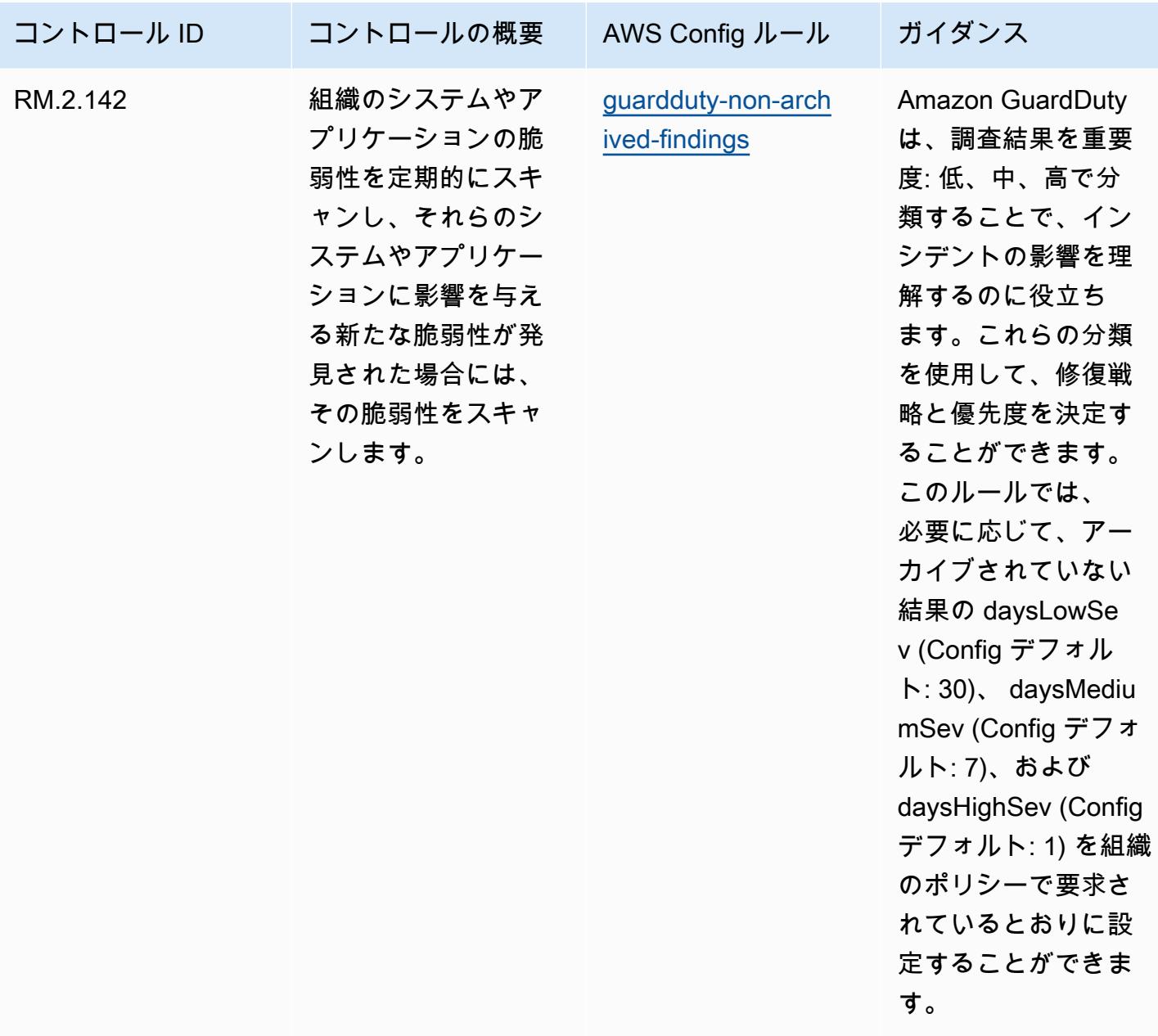

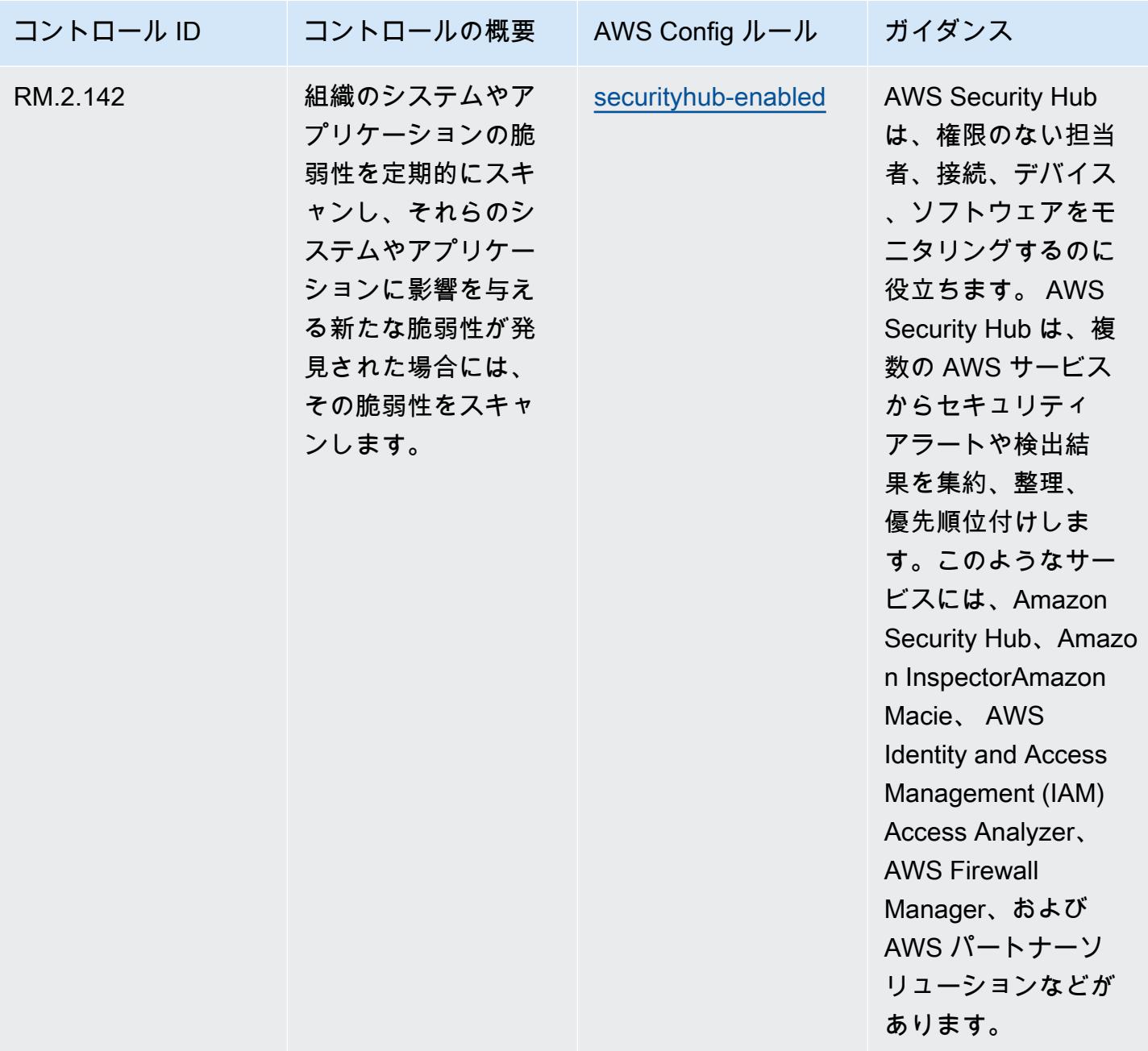

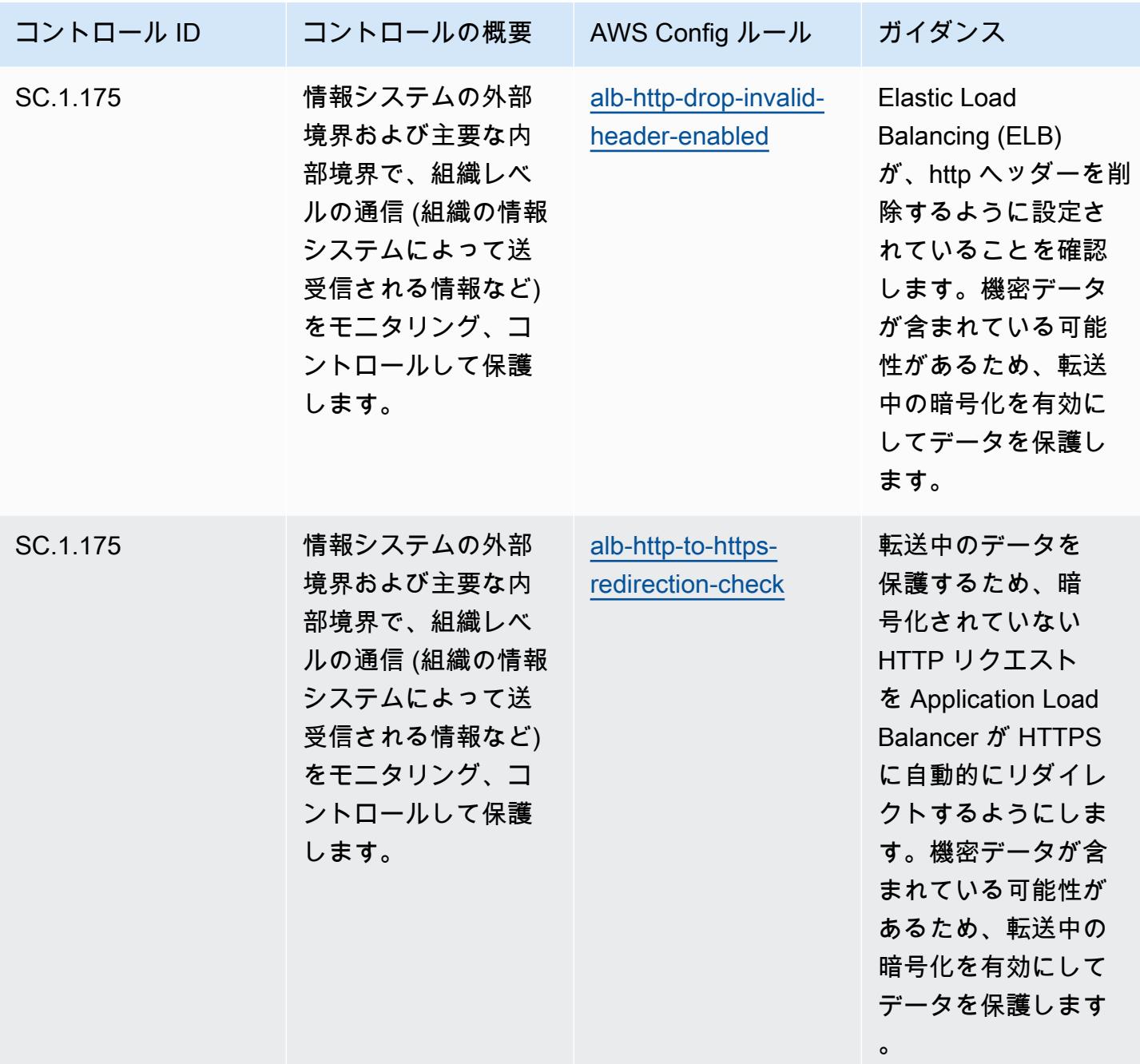

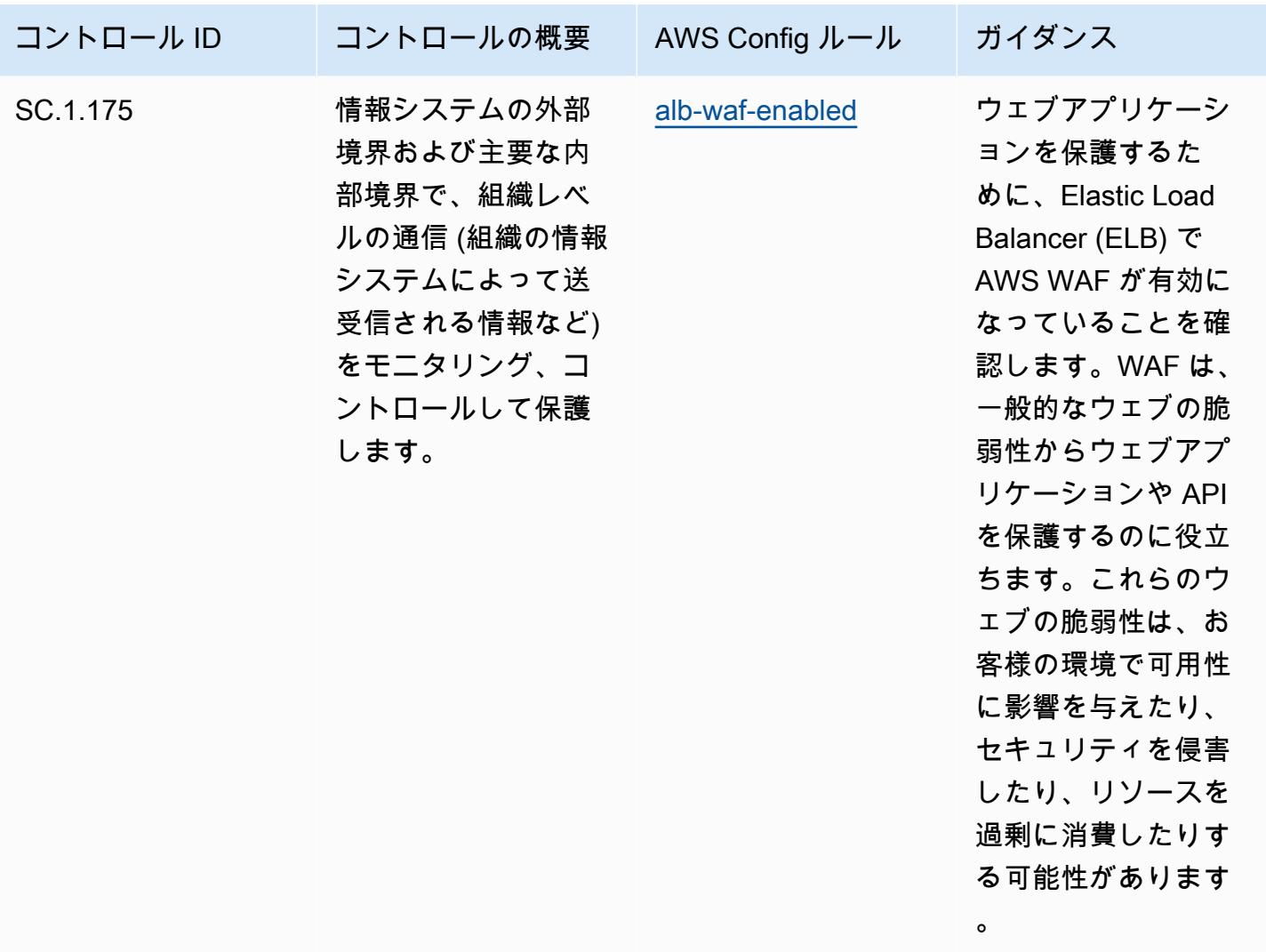

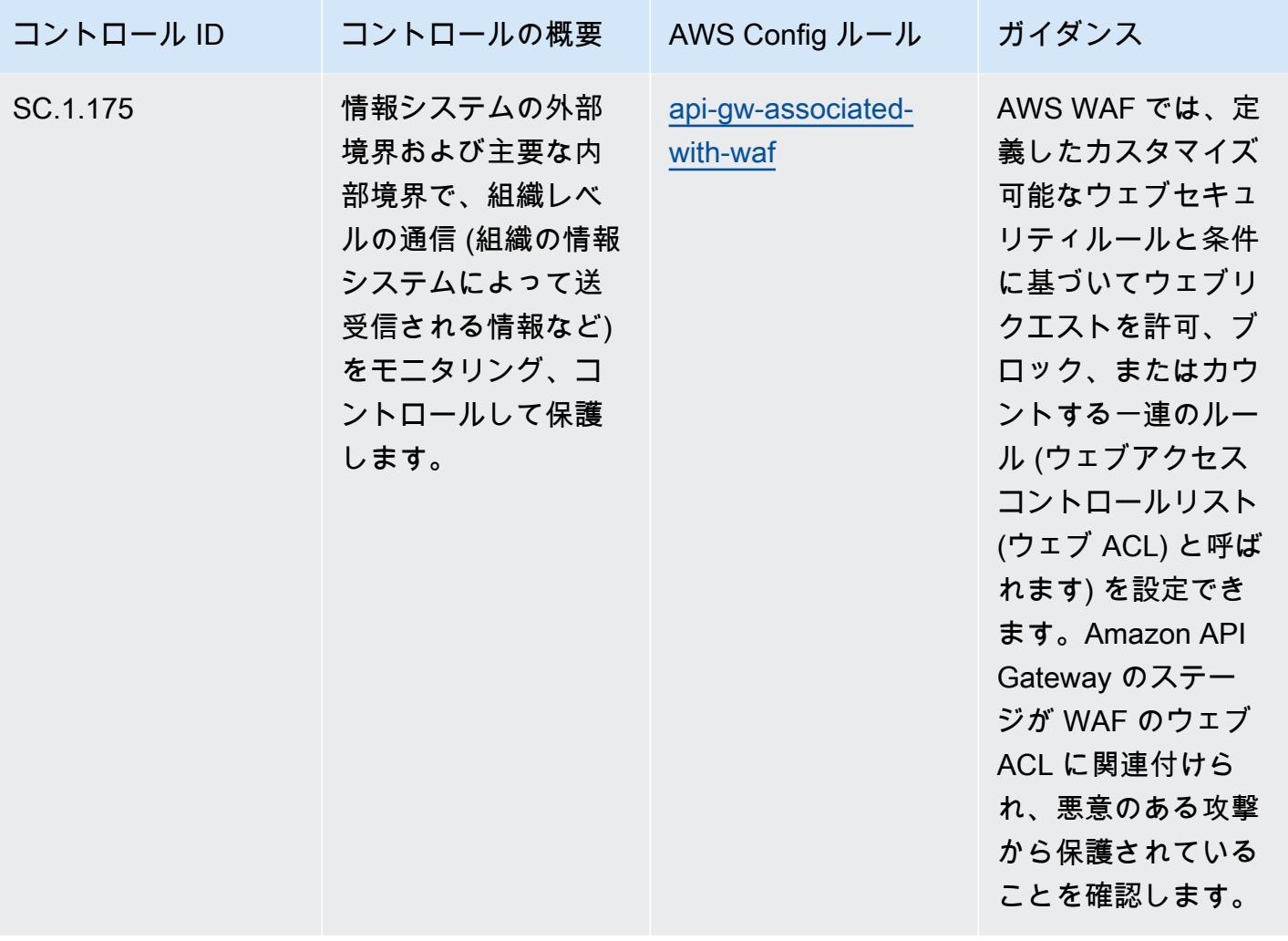

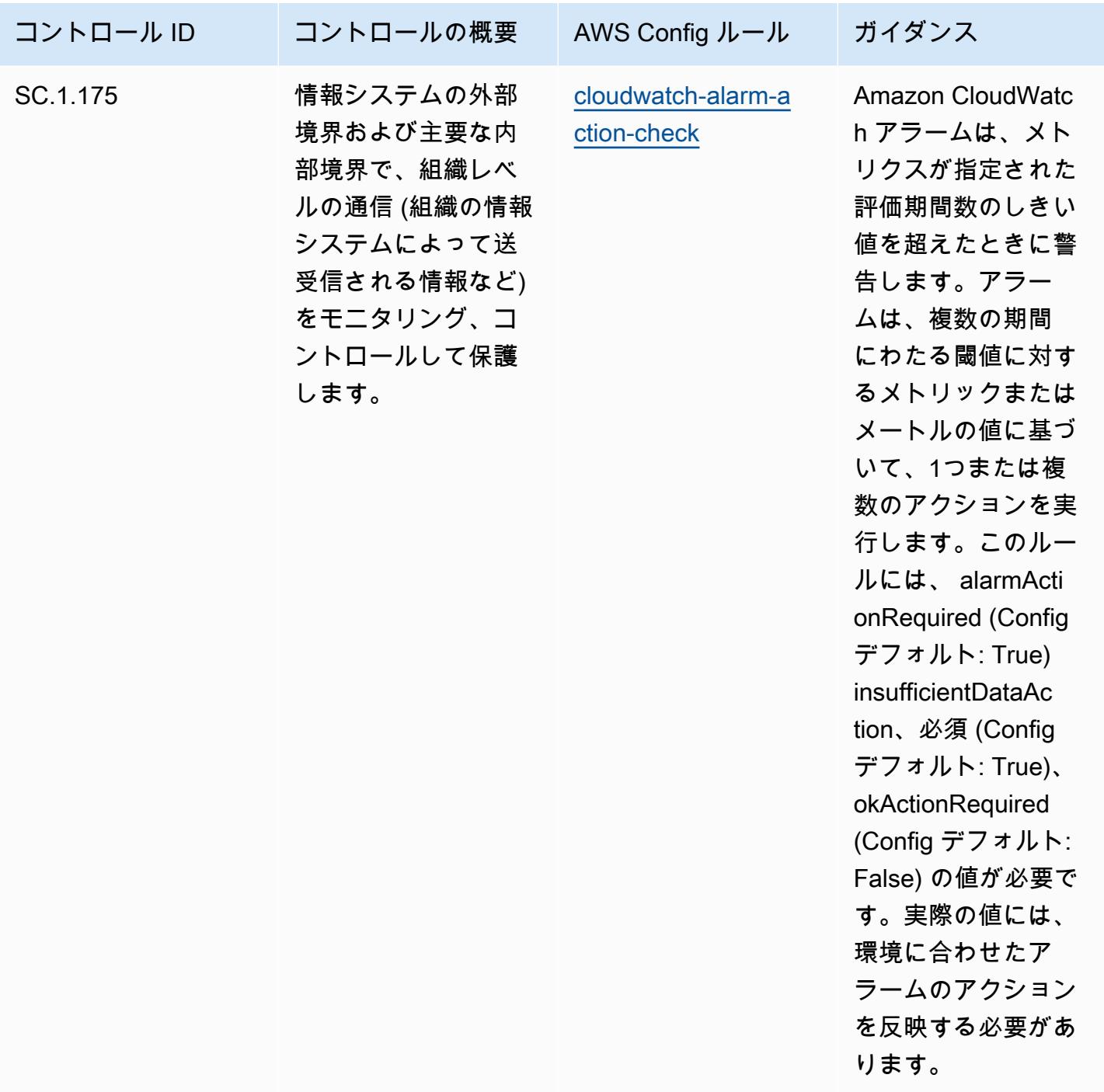

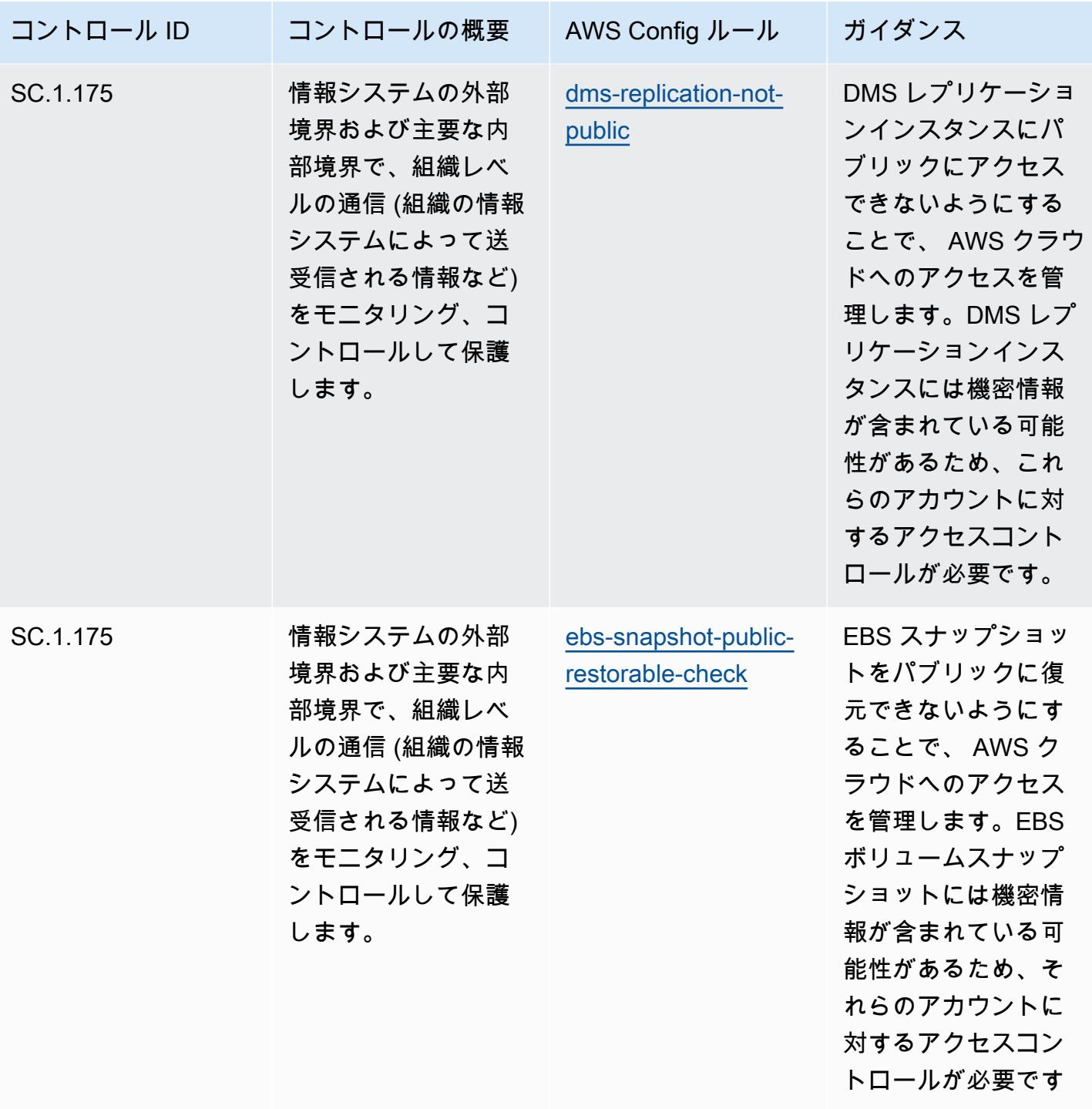

 $\circ$ 

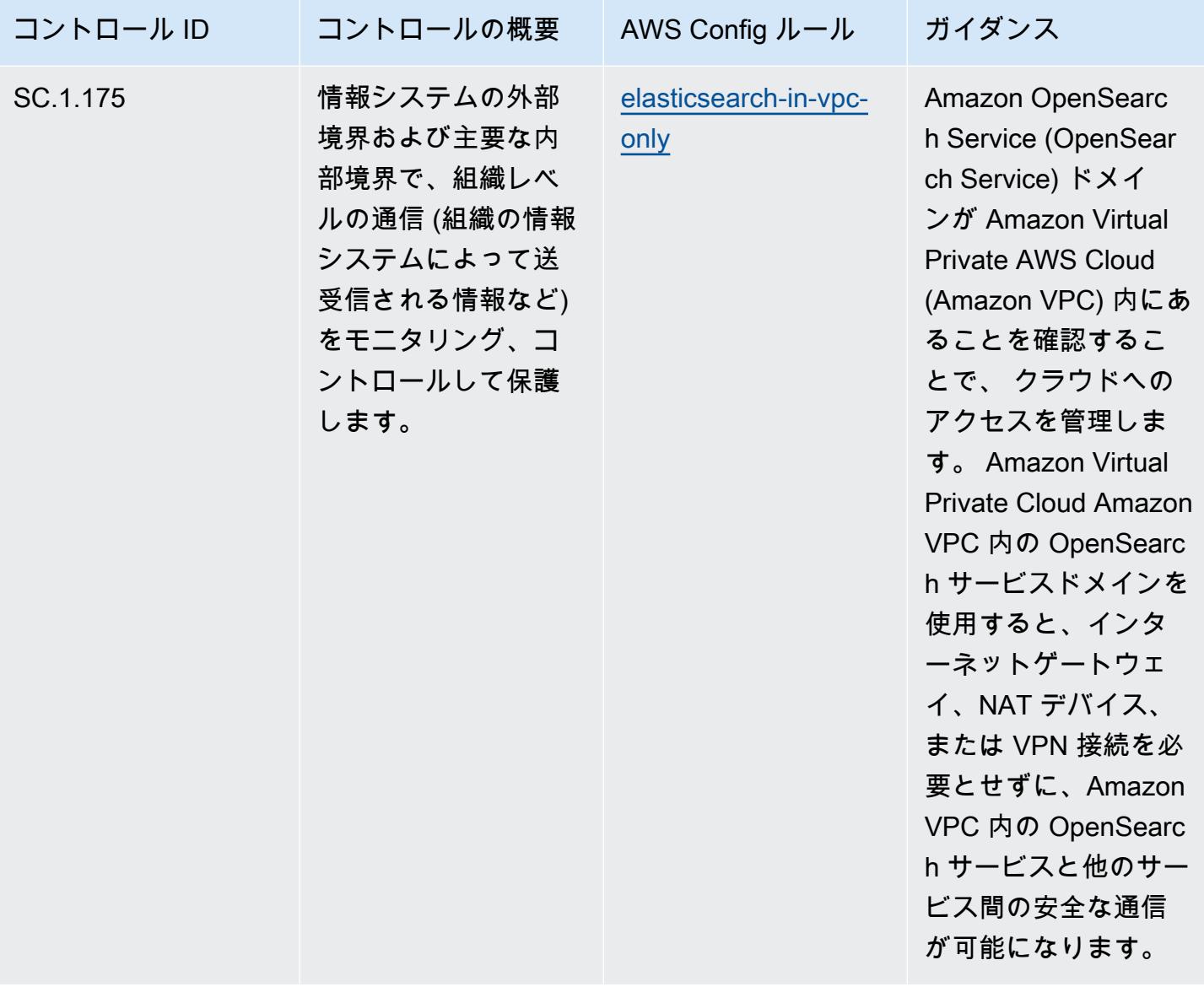

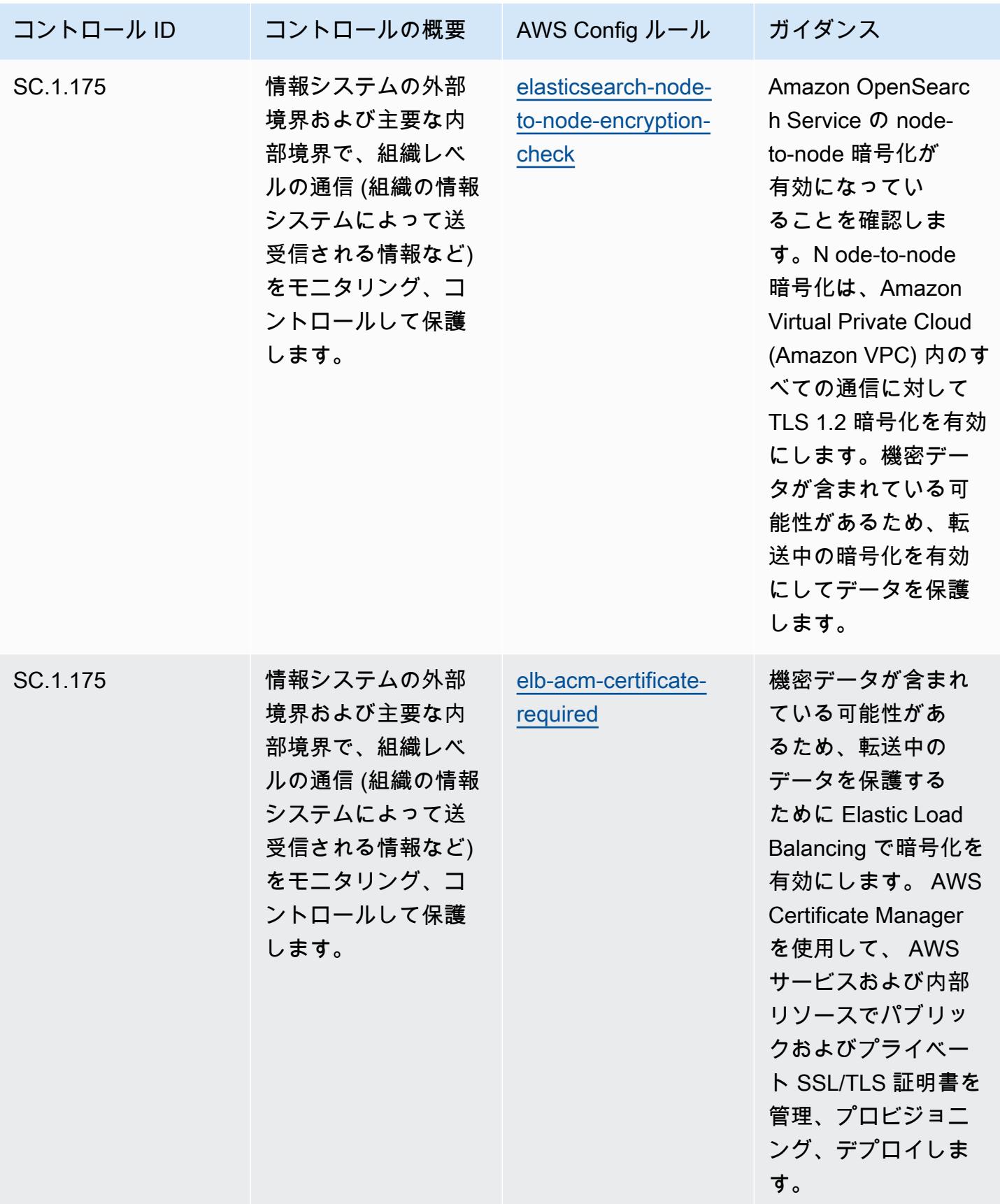

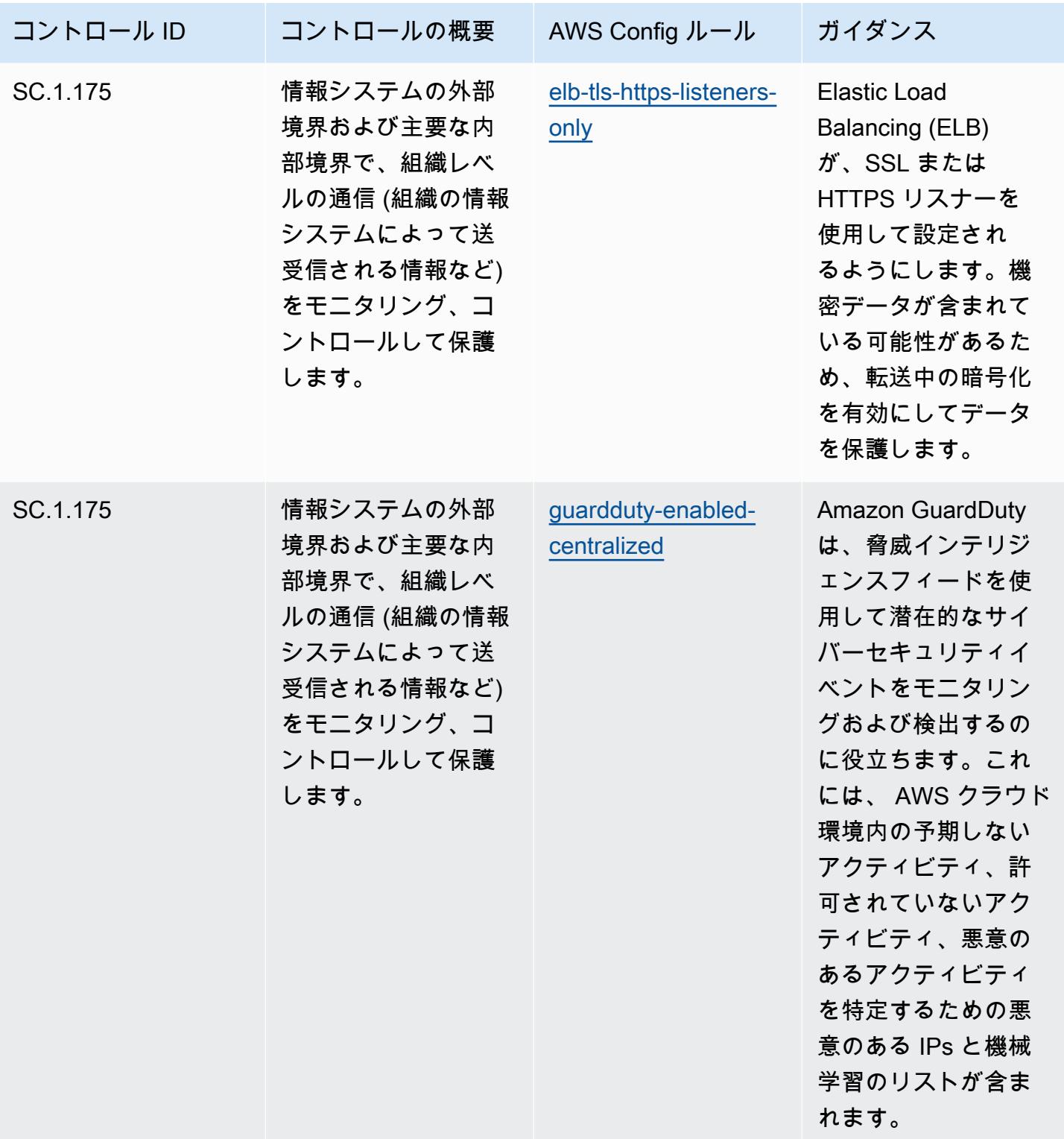

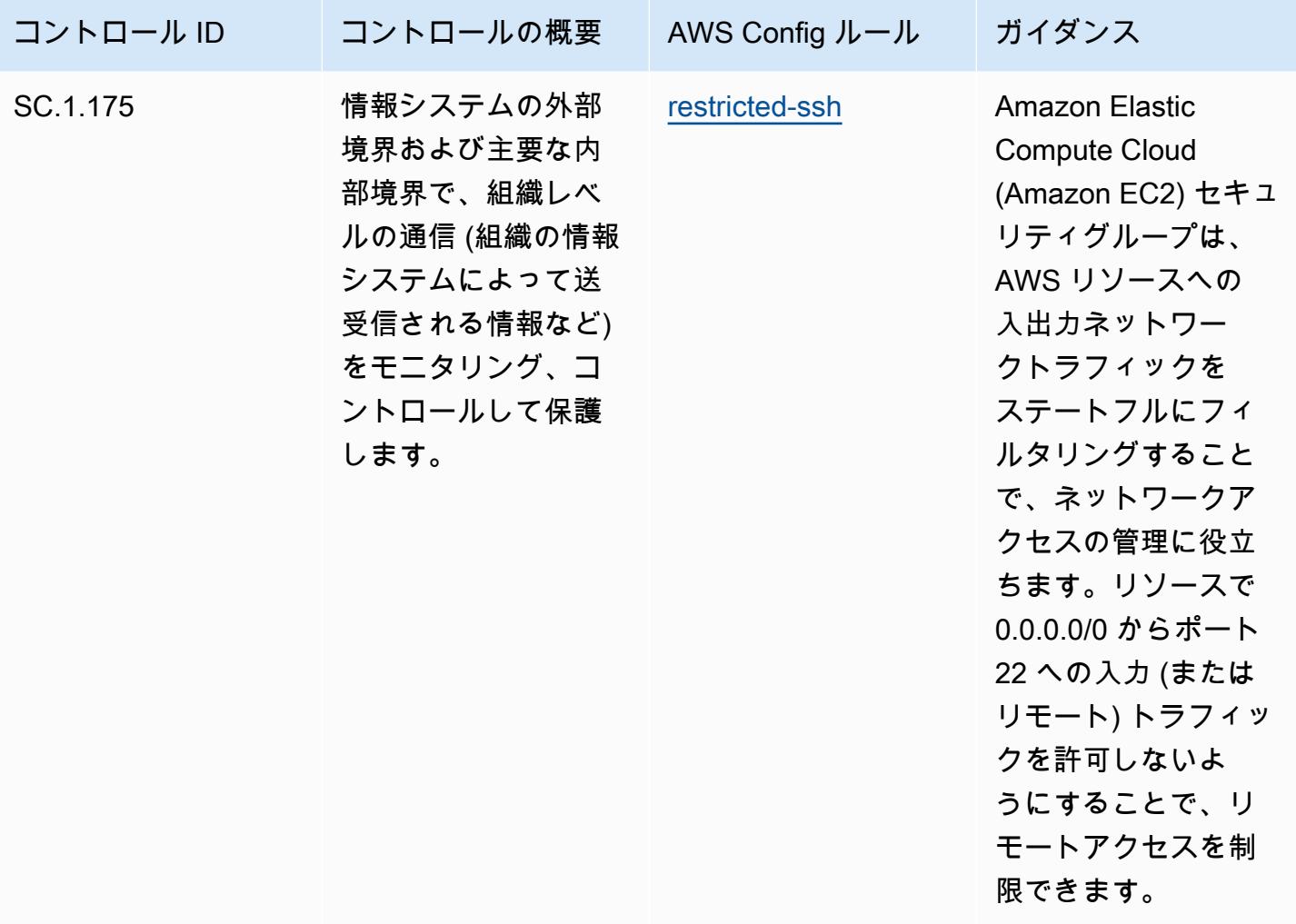

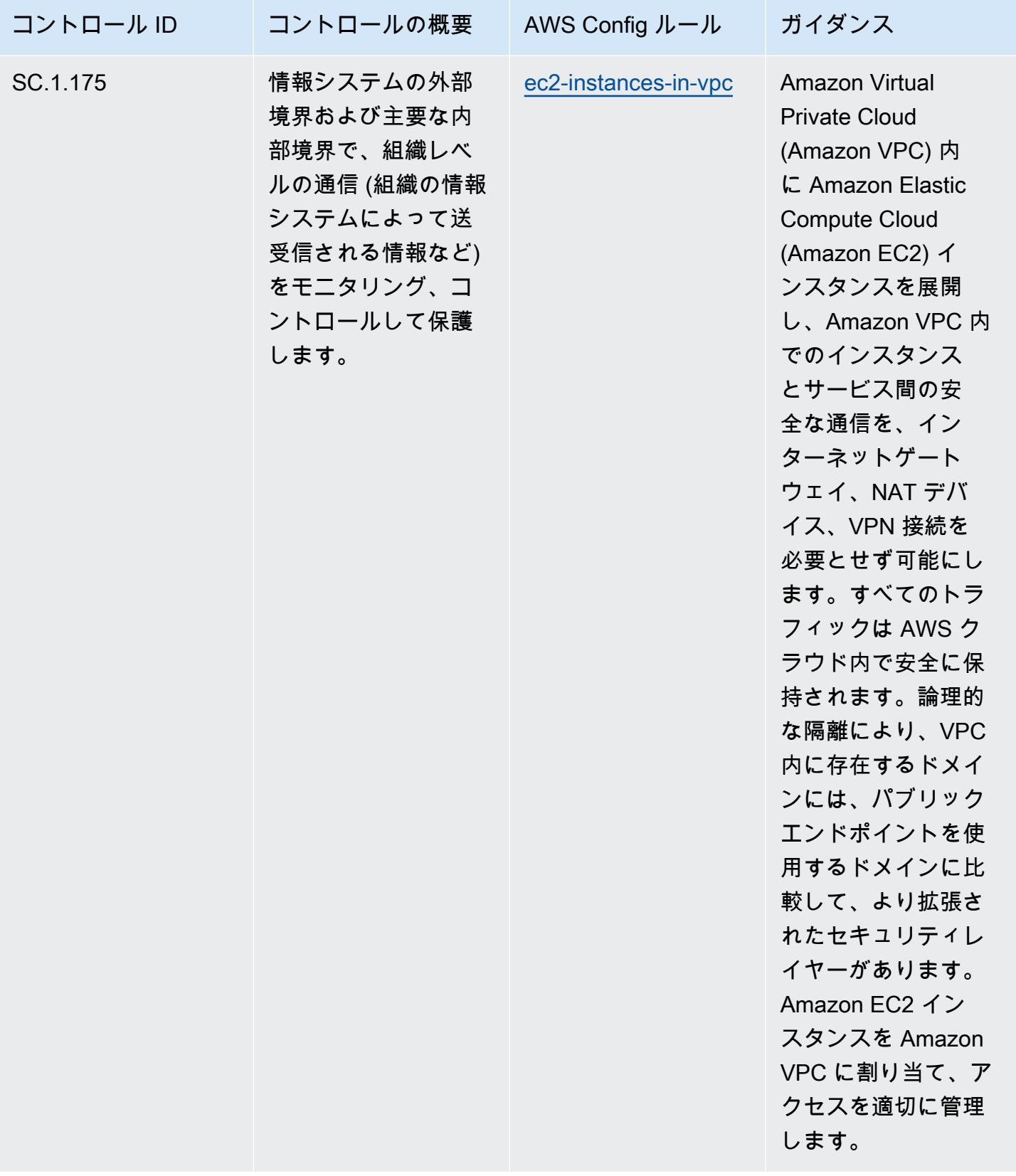

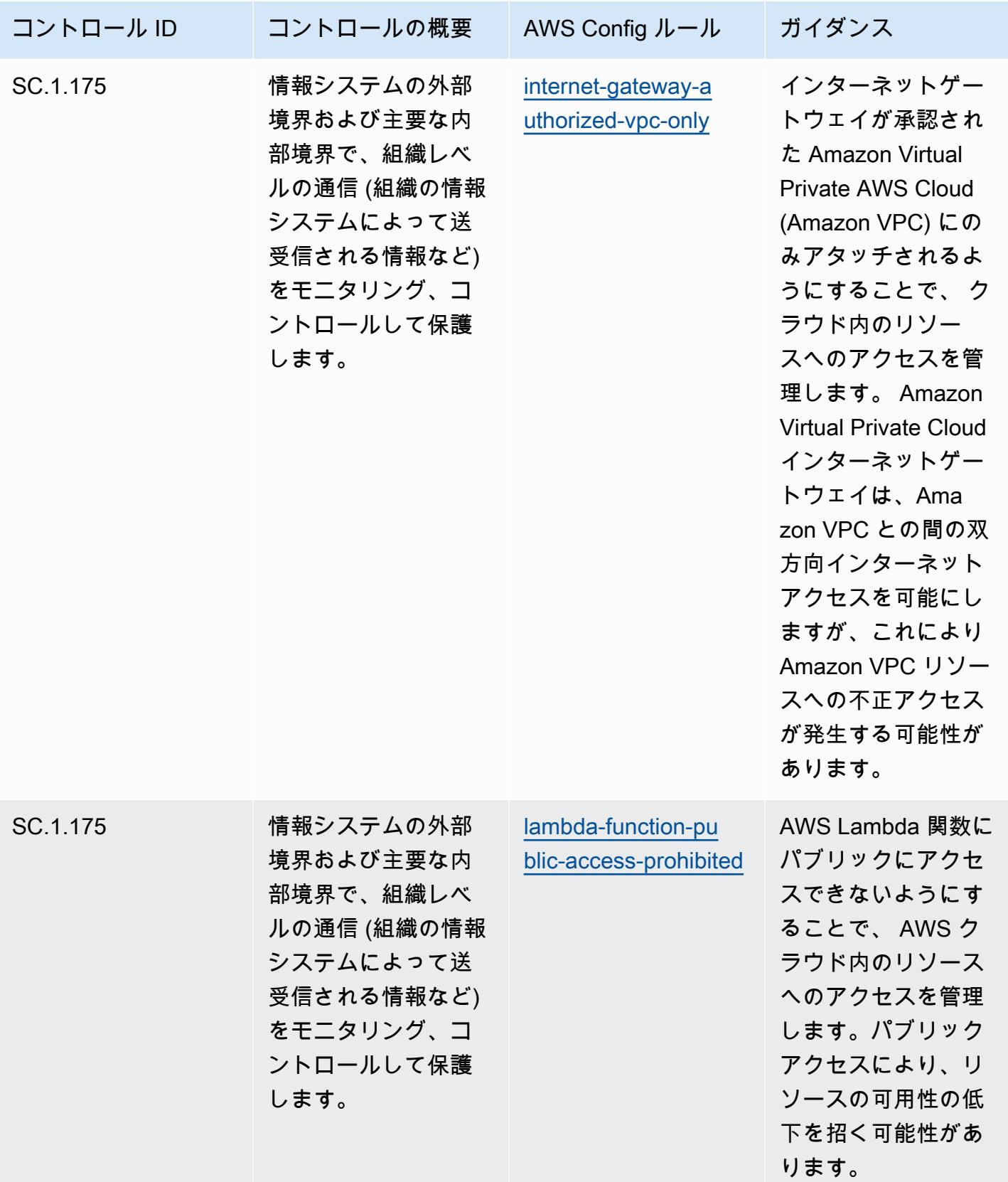

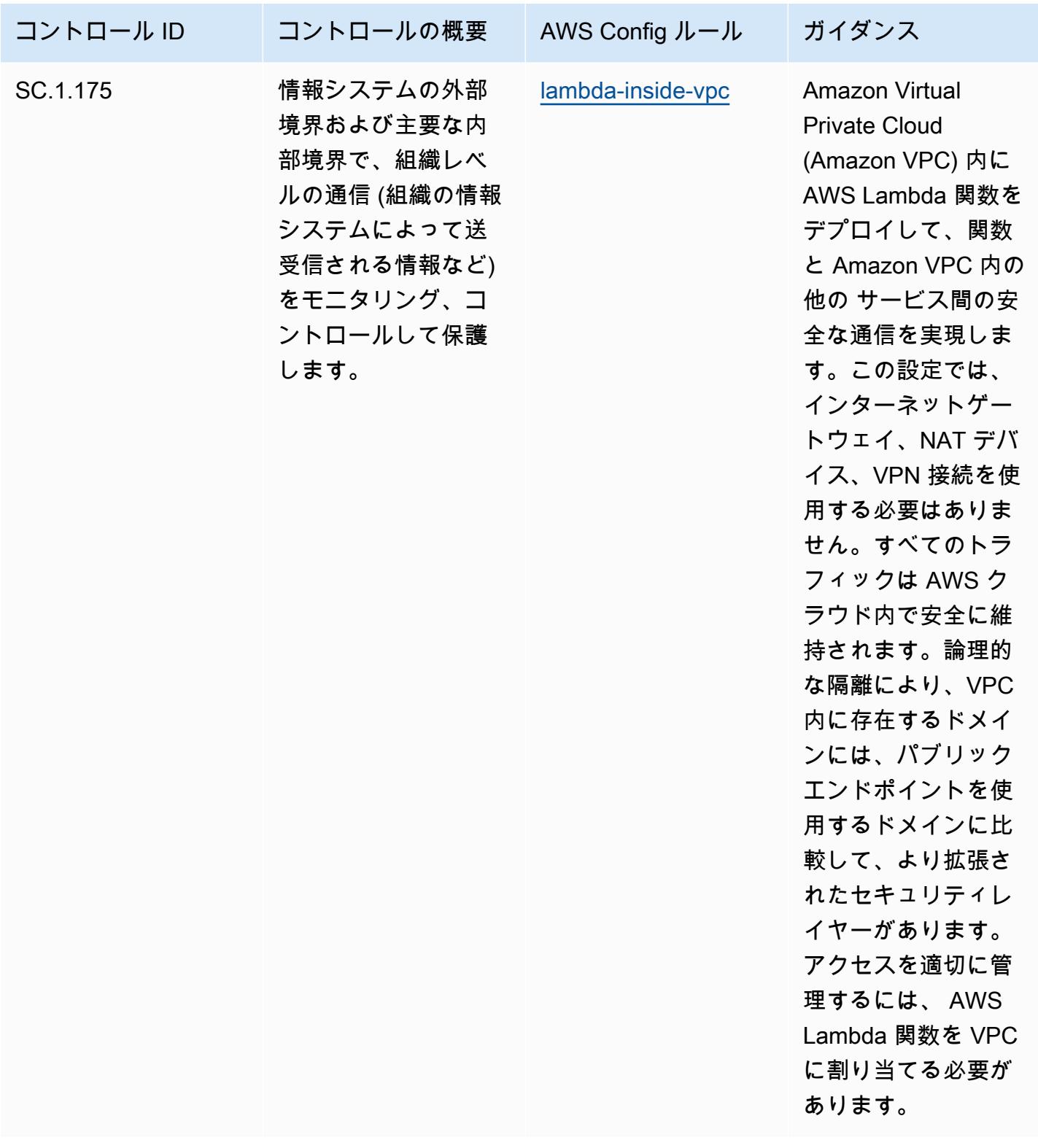

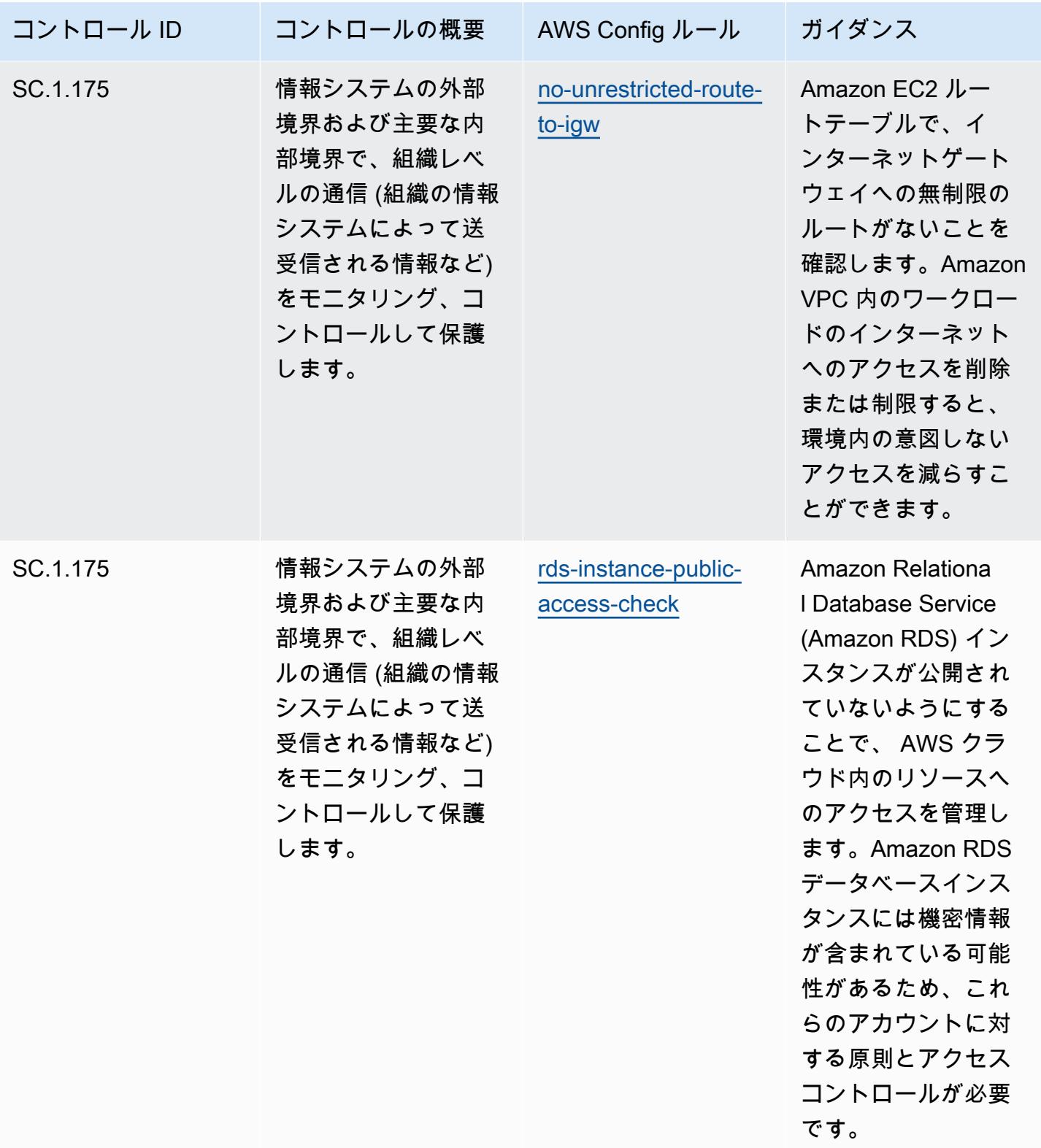

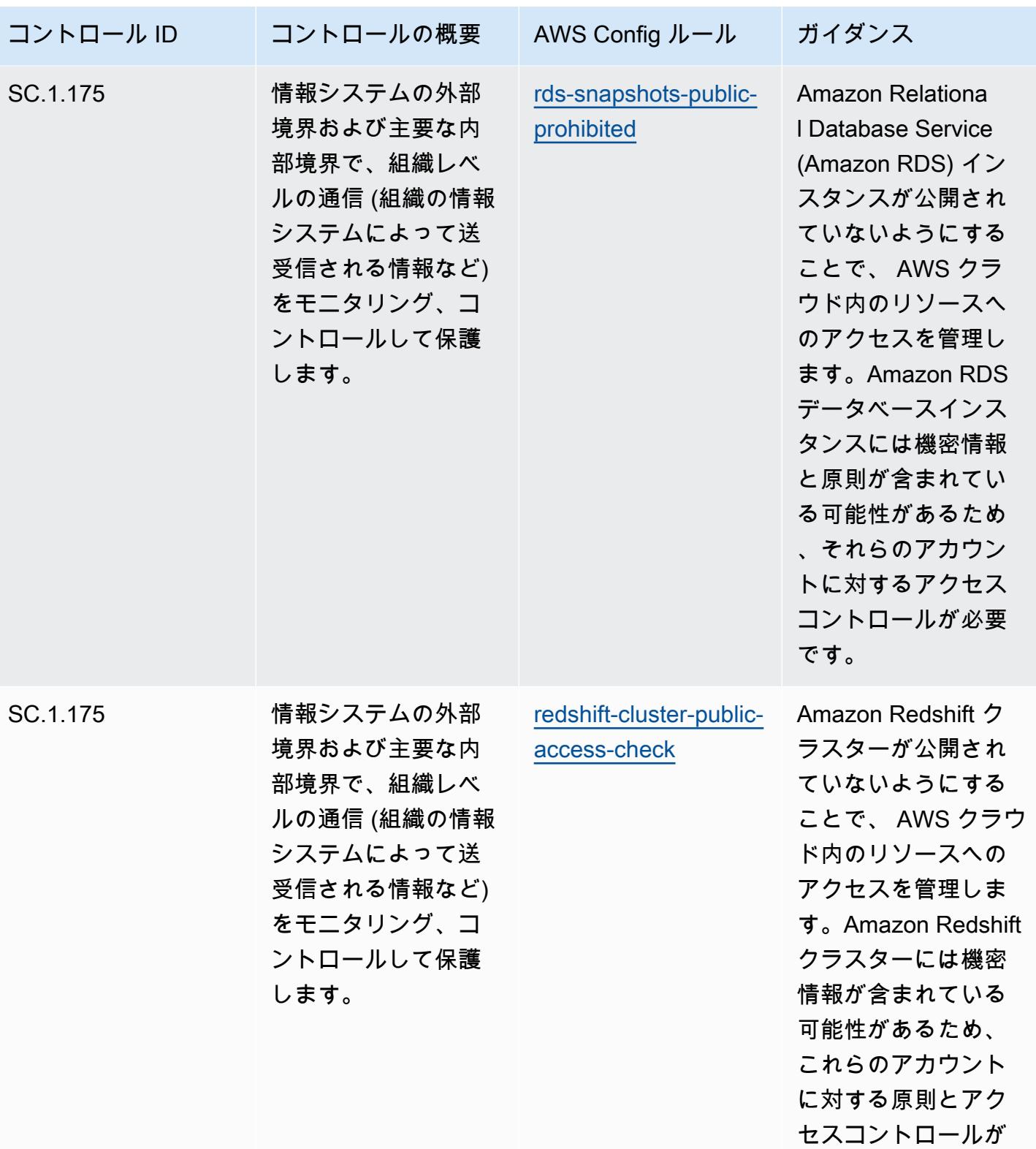

必要です。

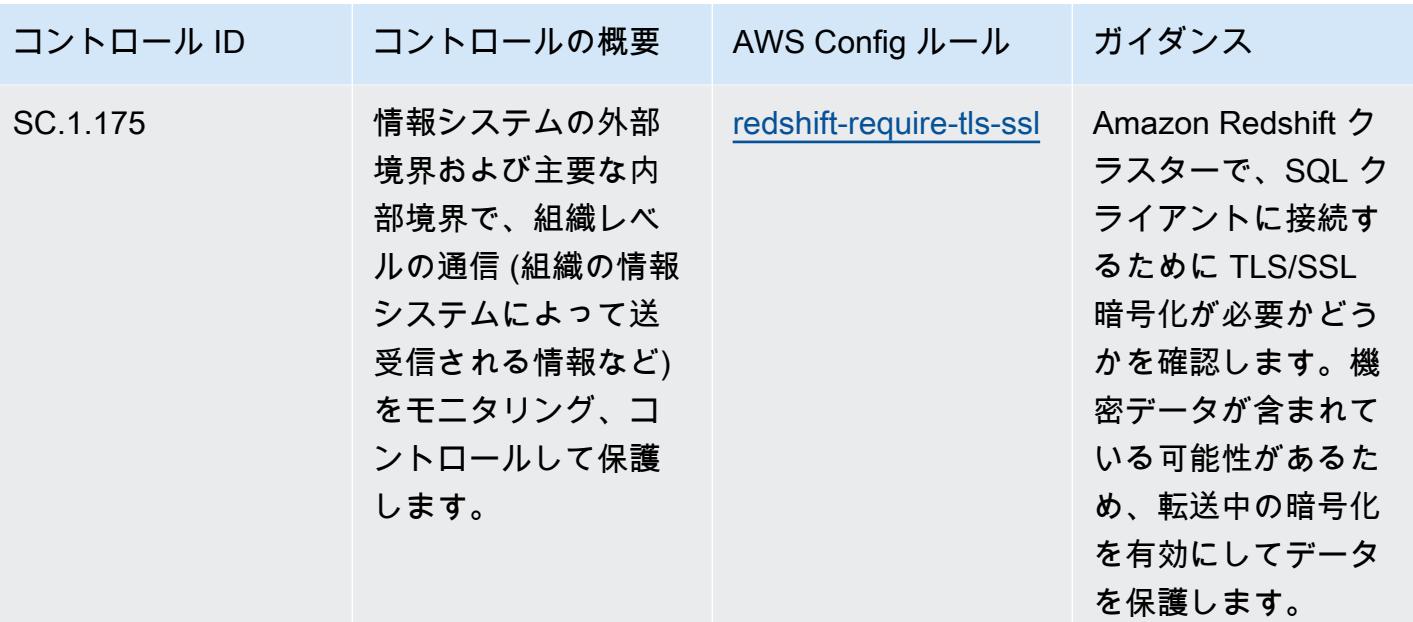

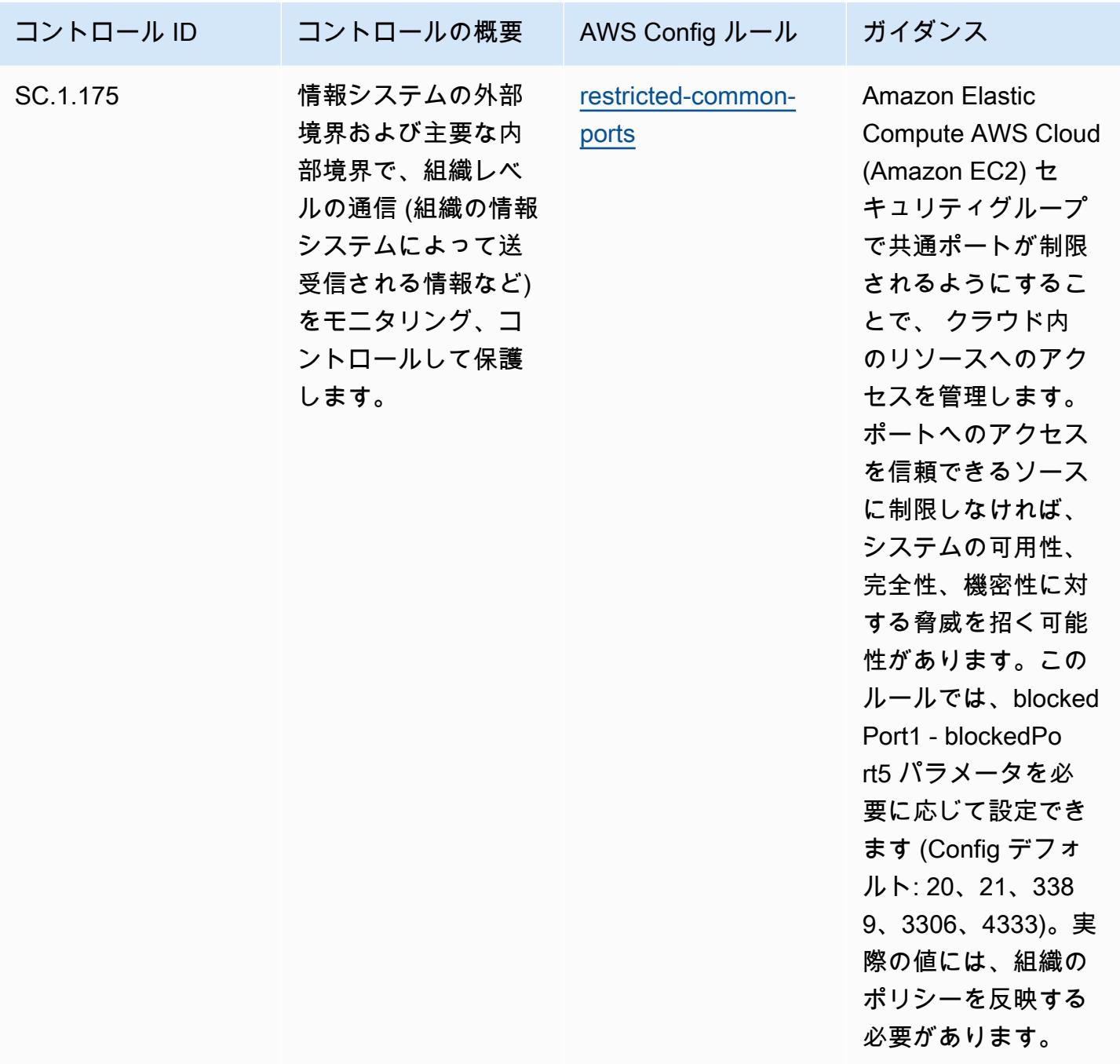

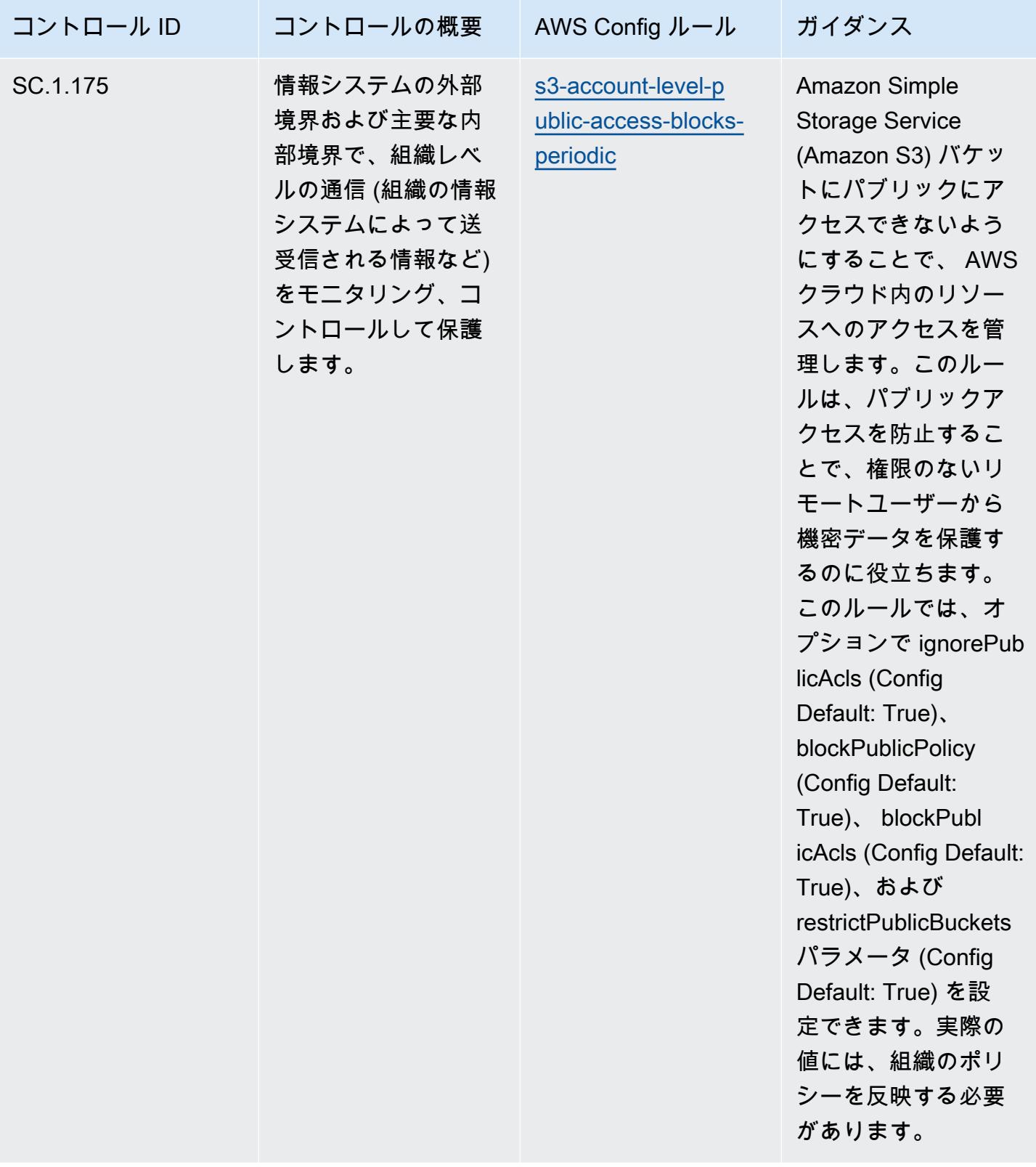

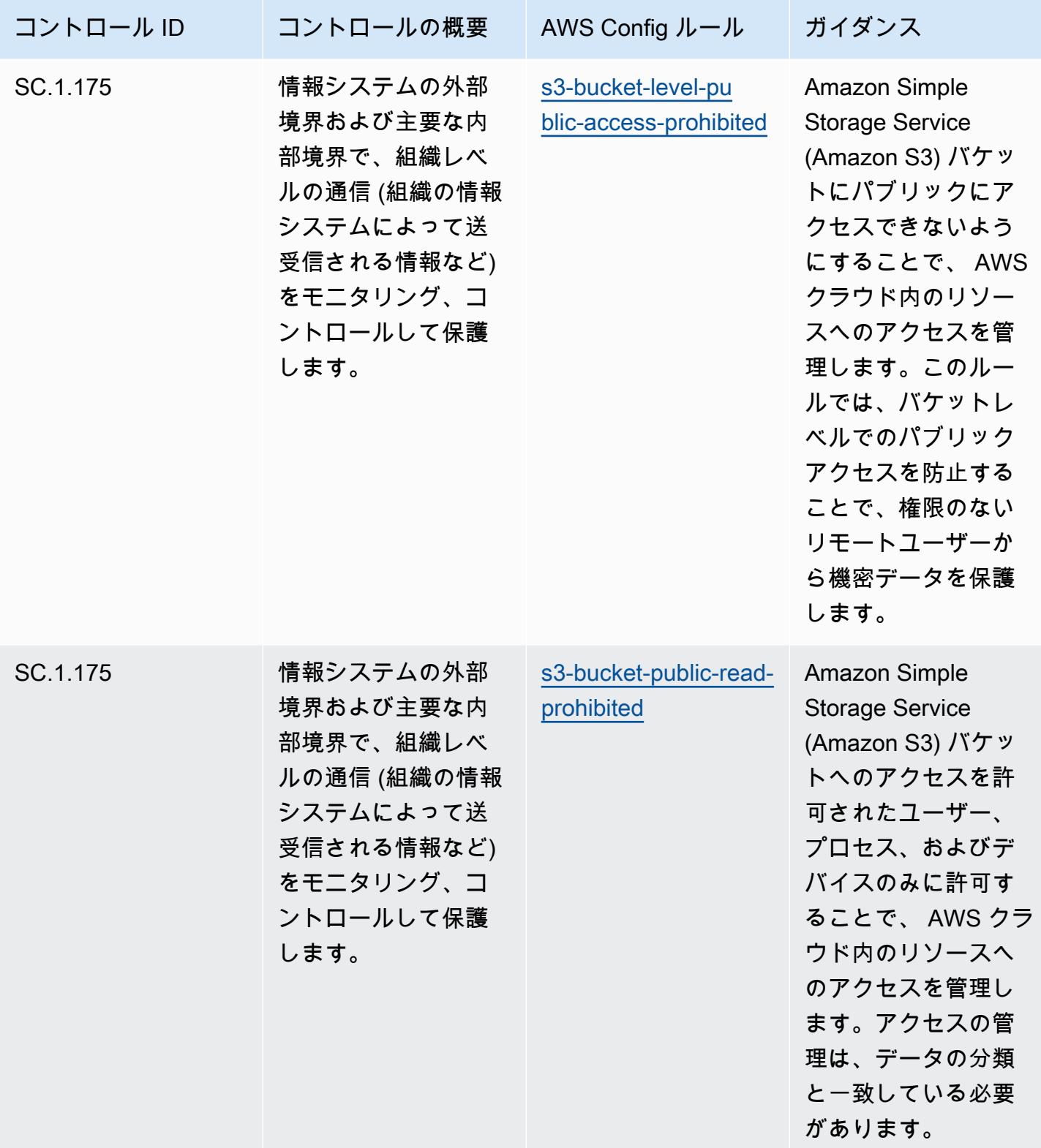

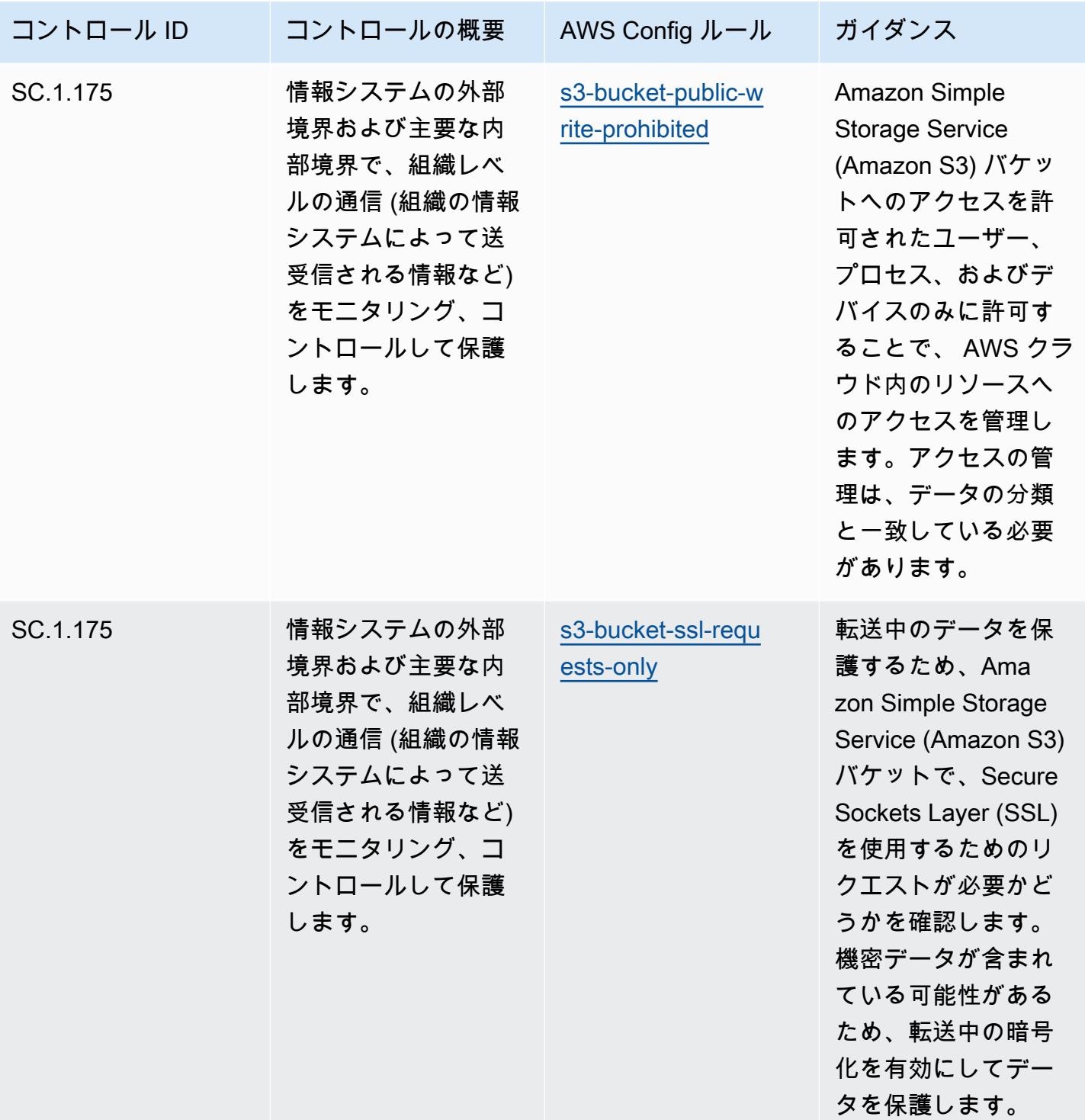

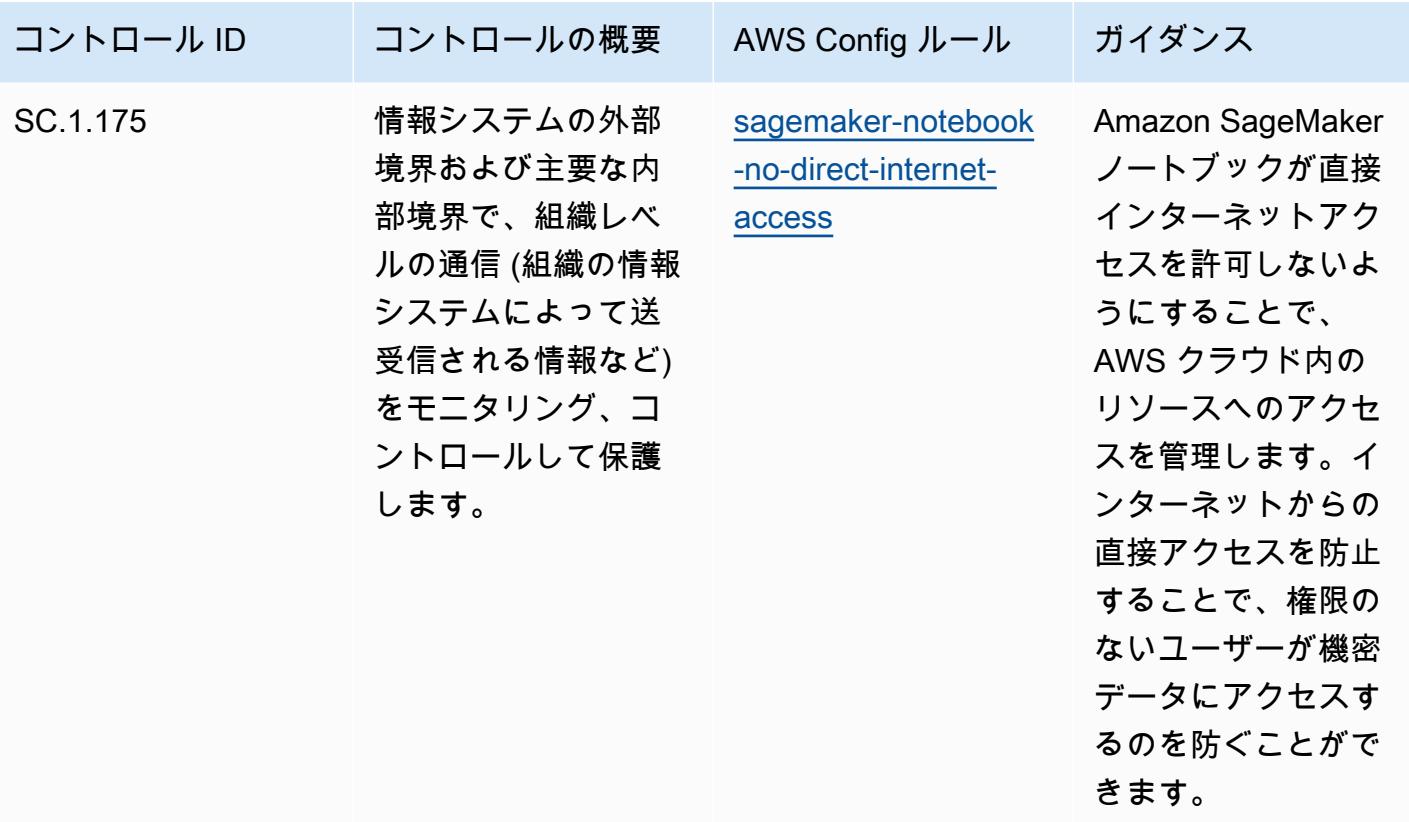
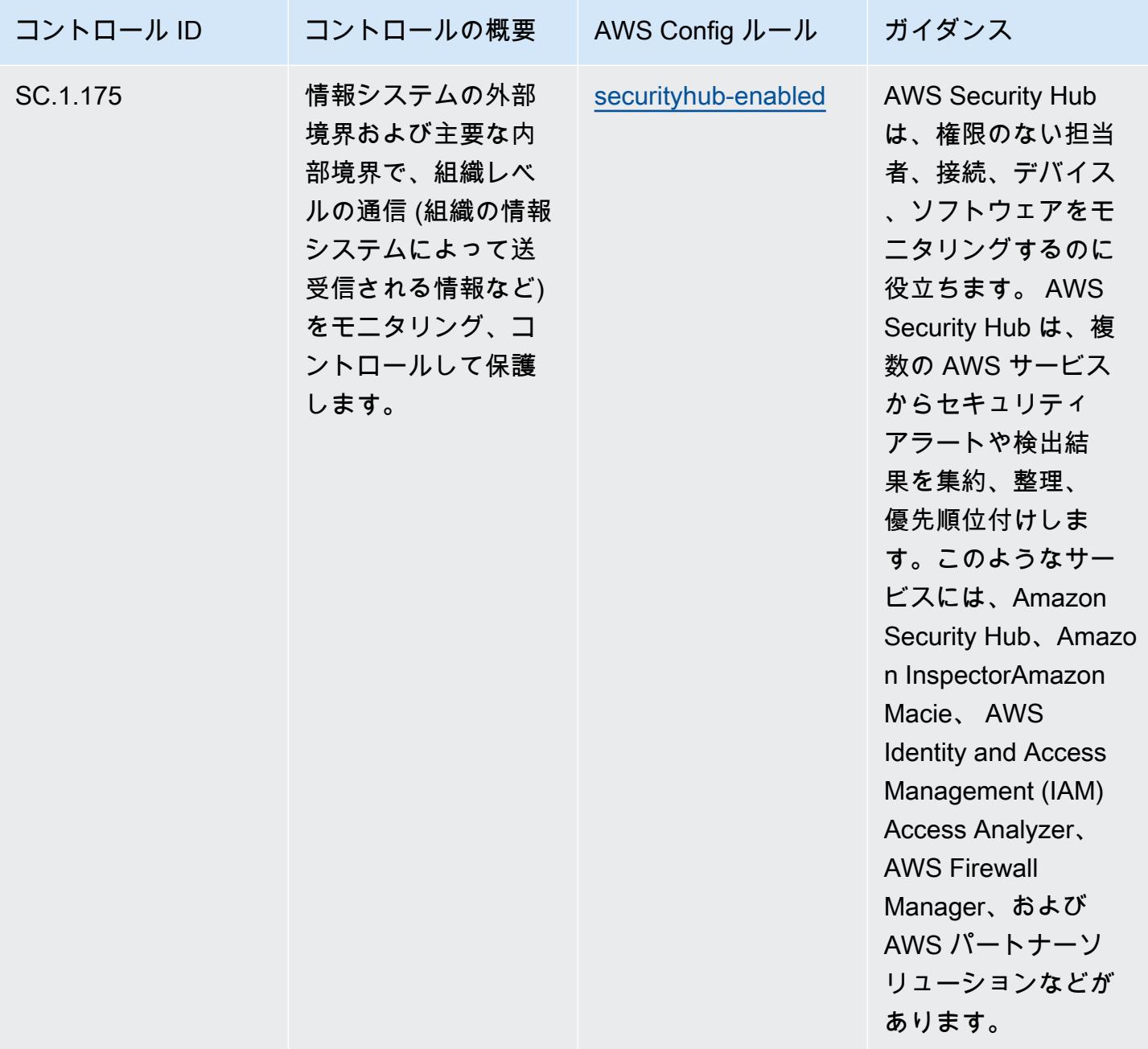

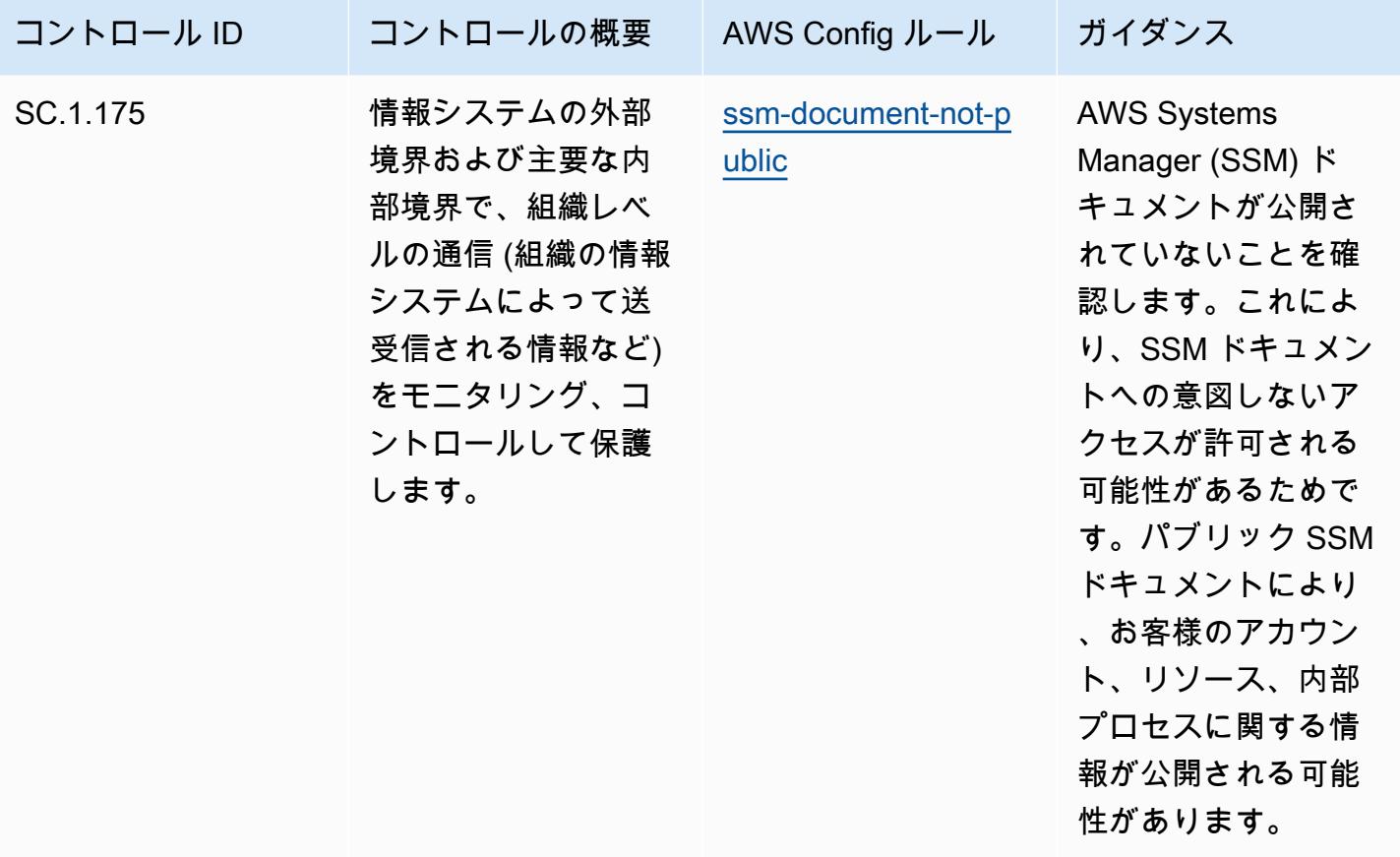

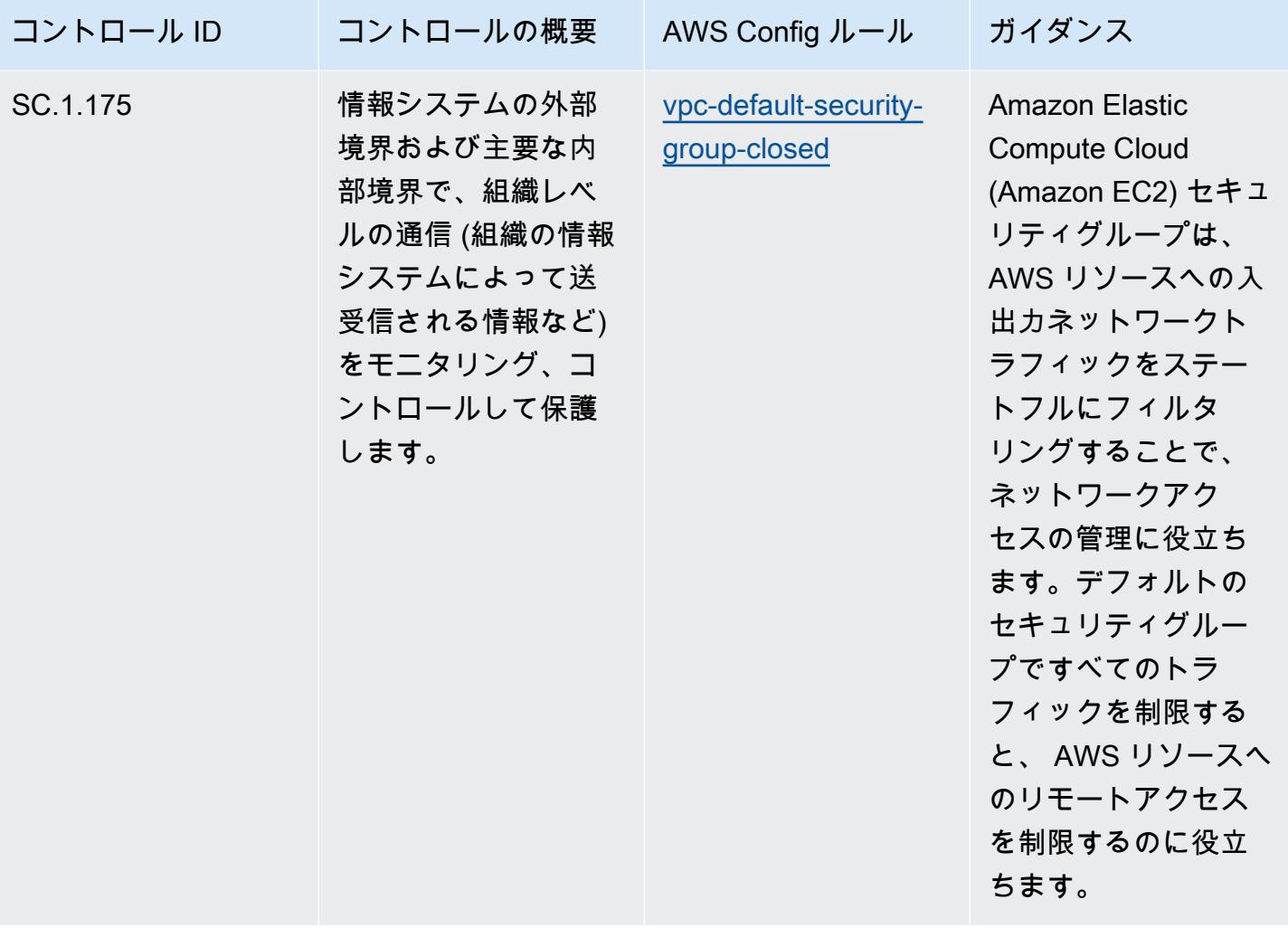

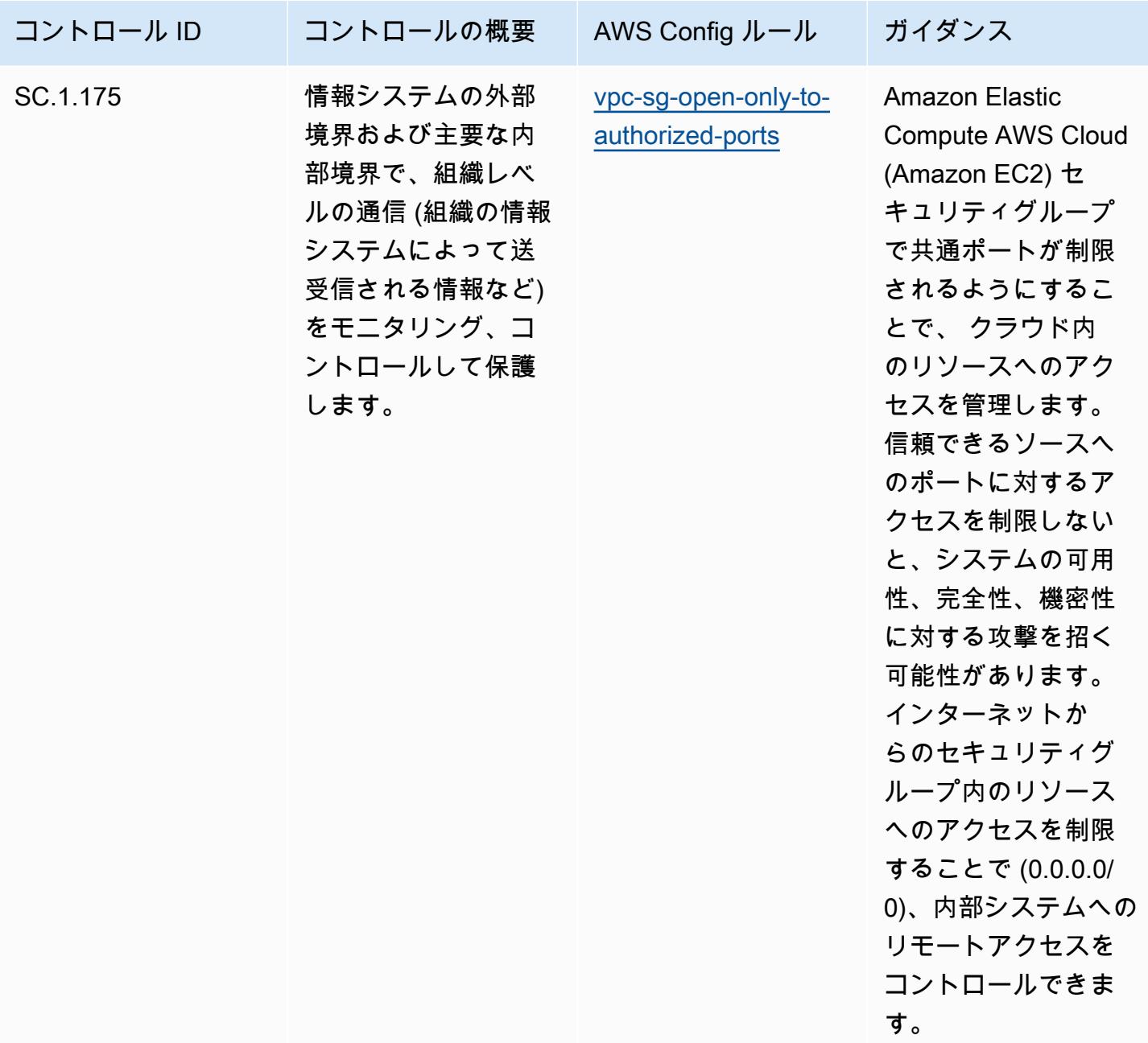

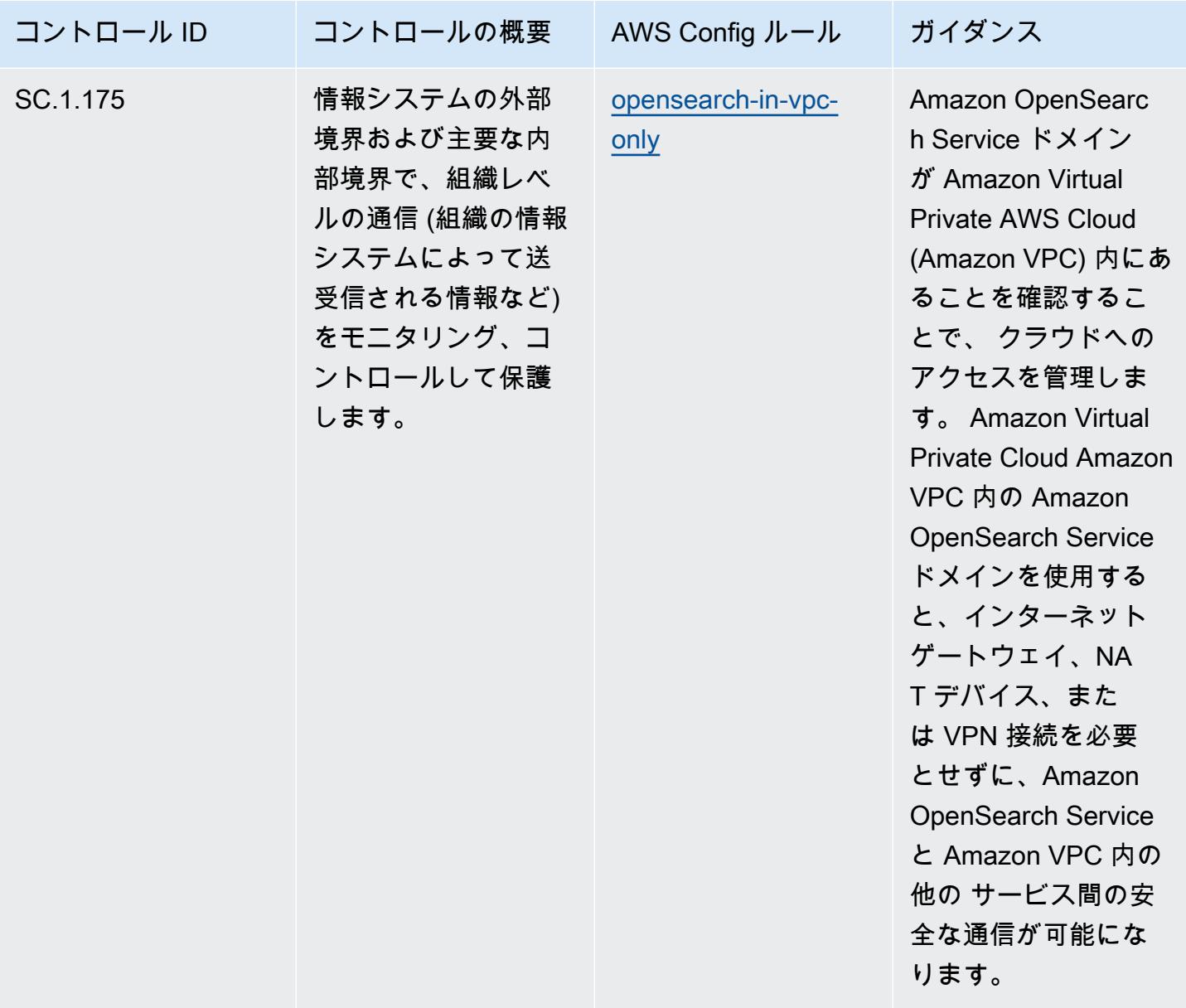

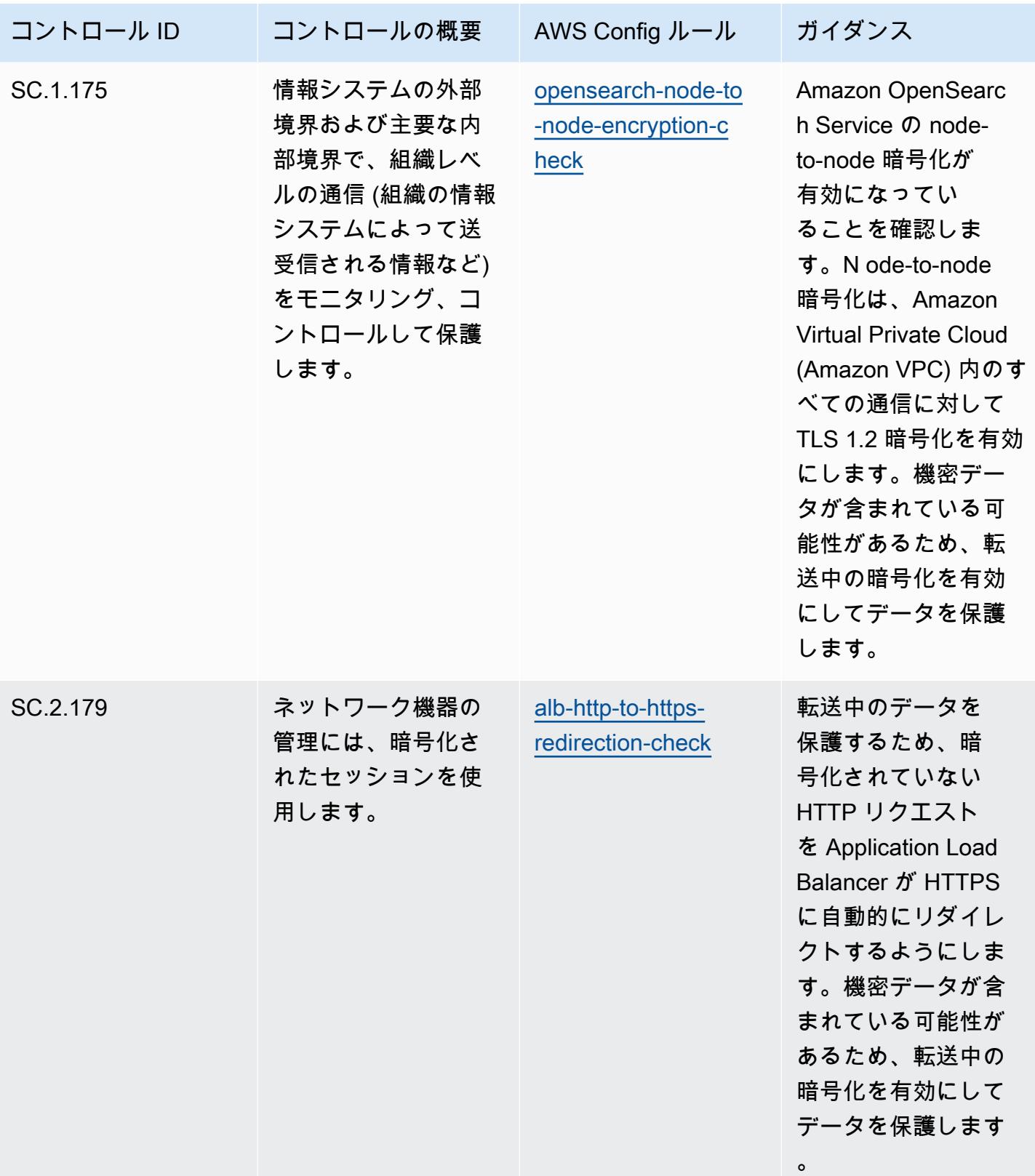

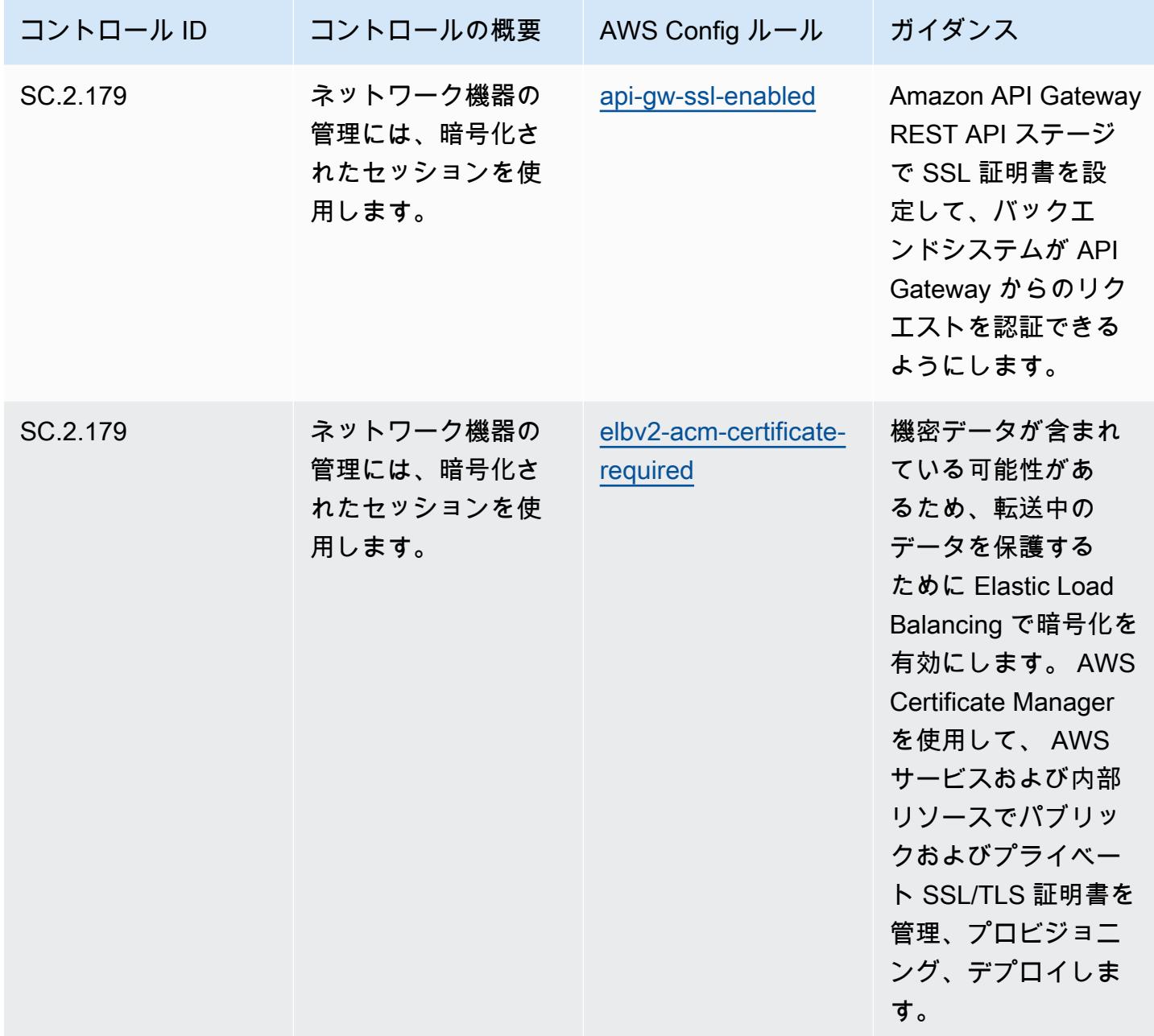

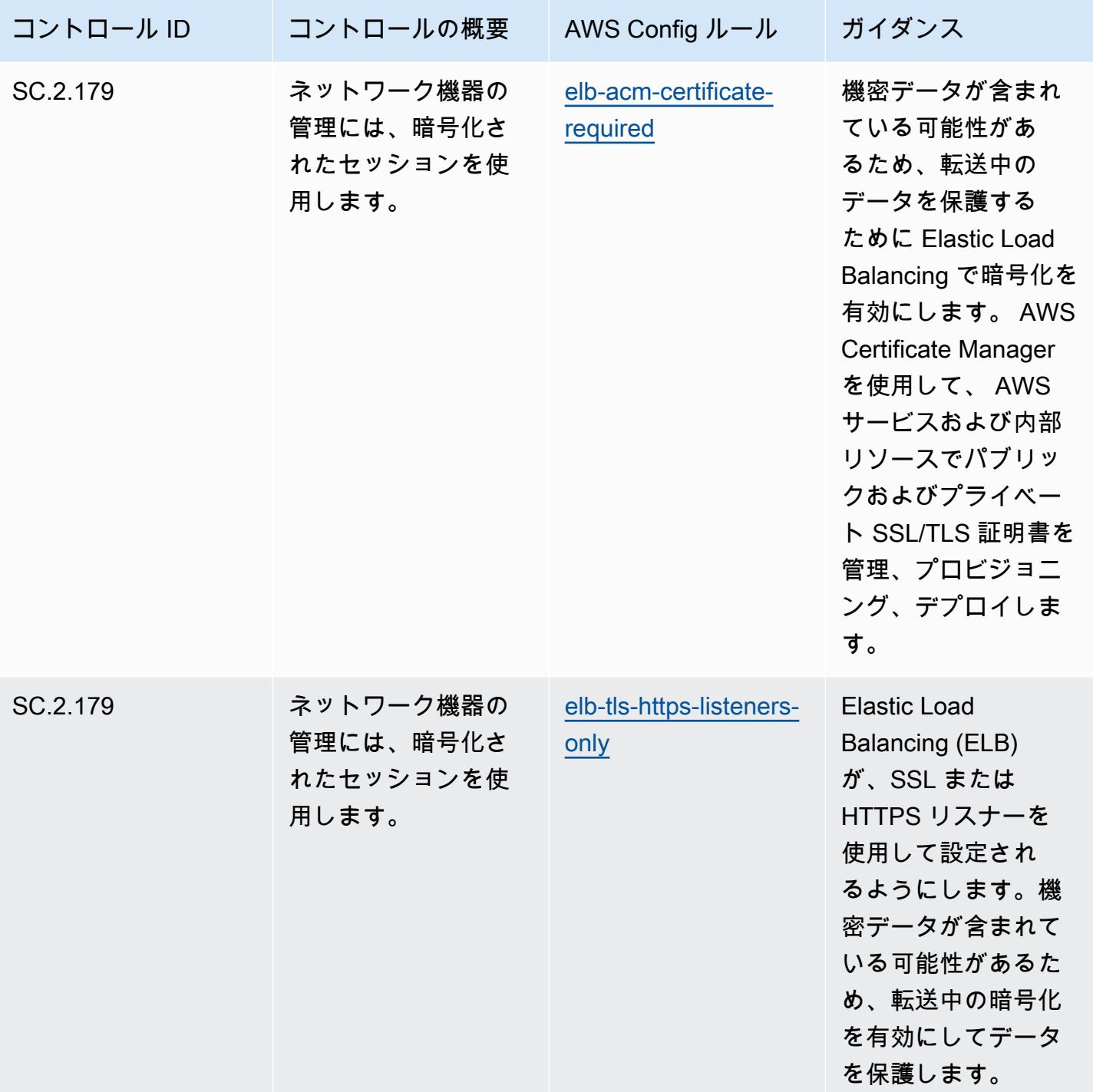

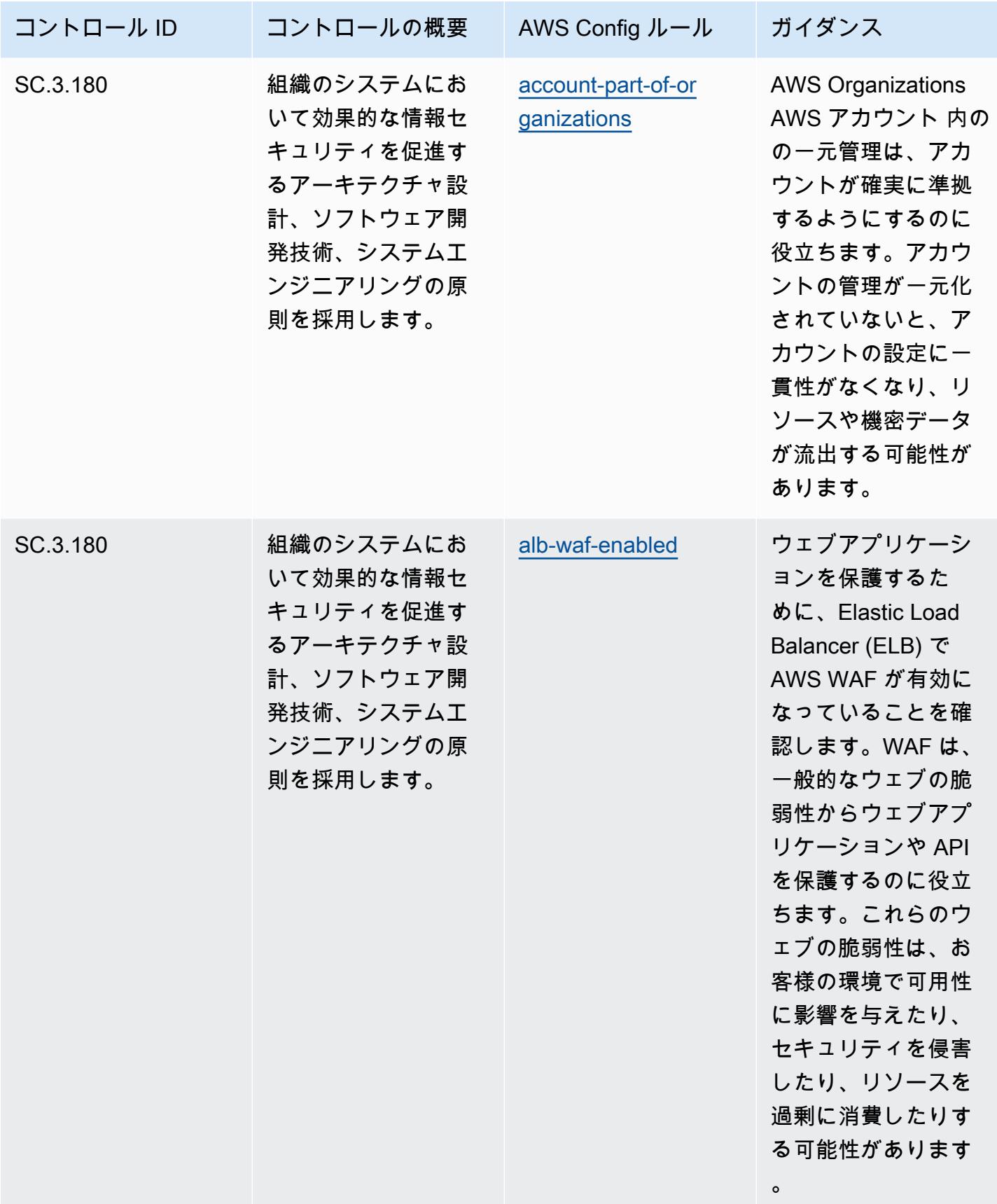

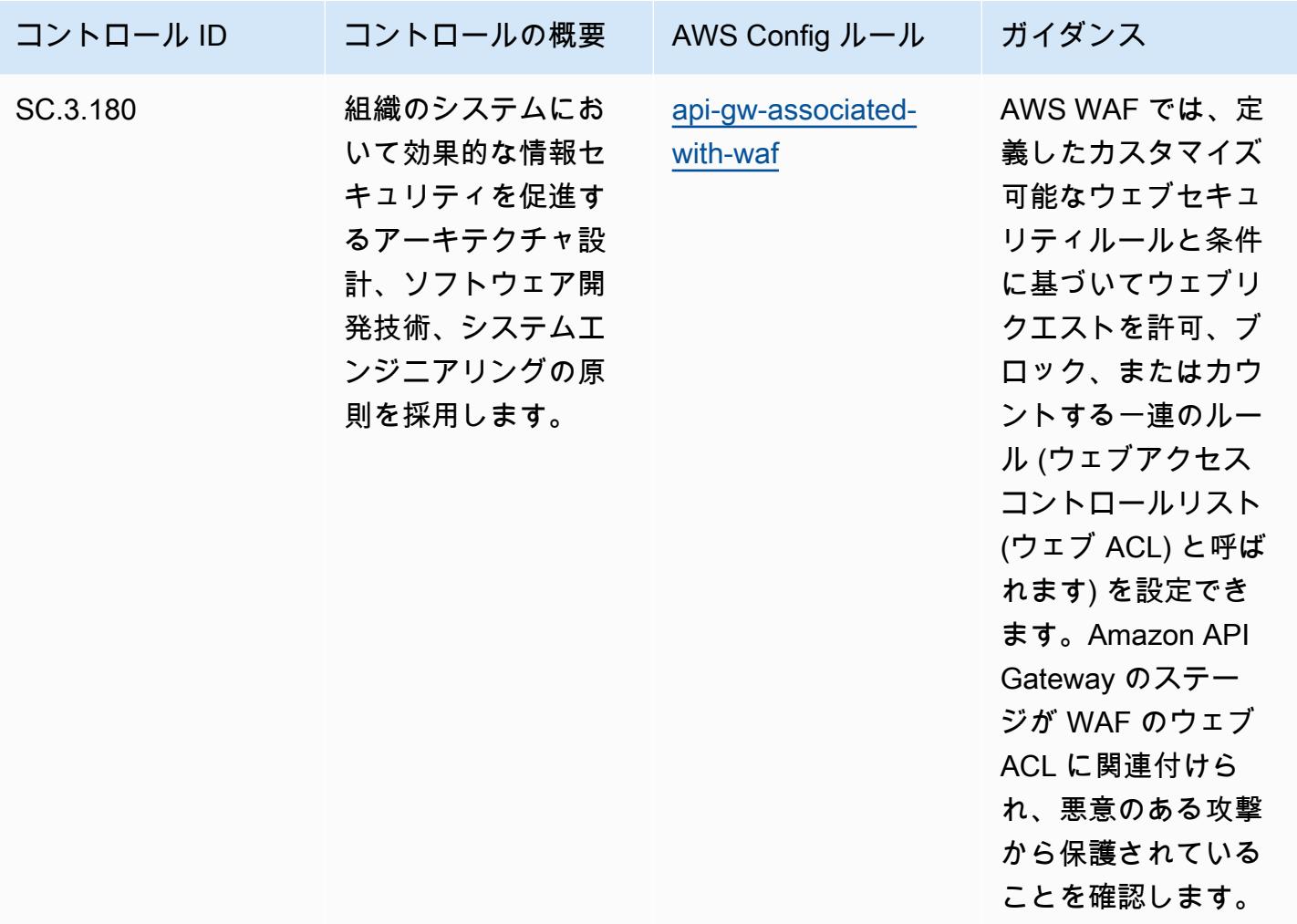

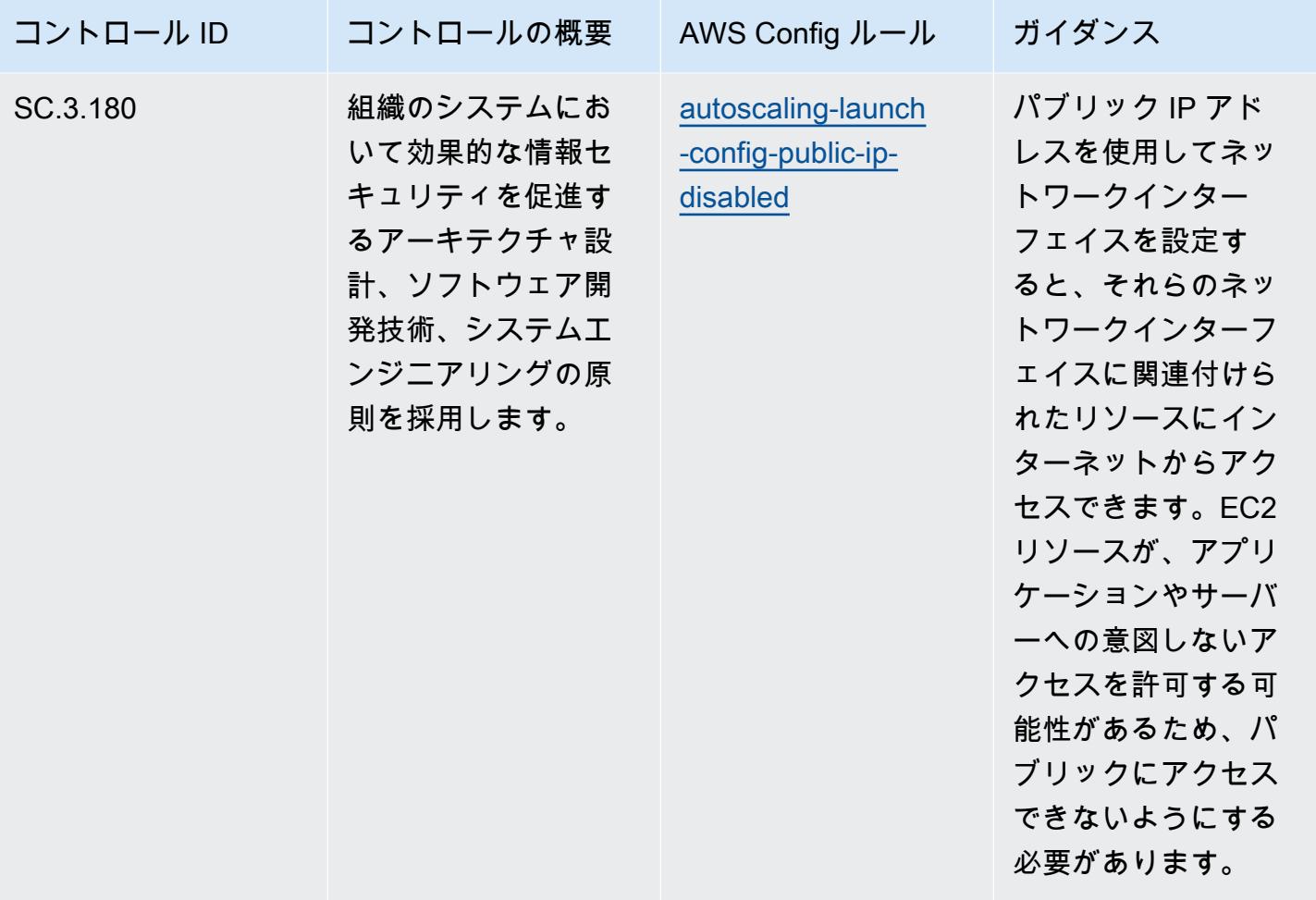

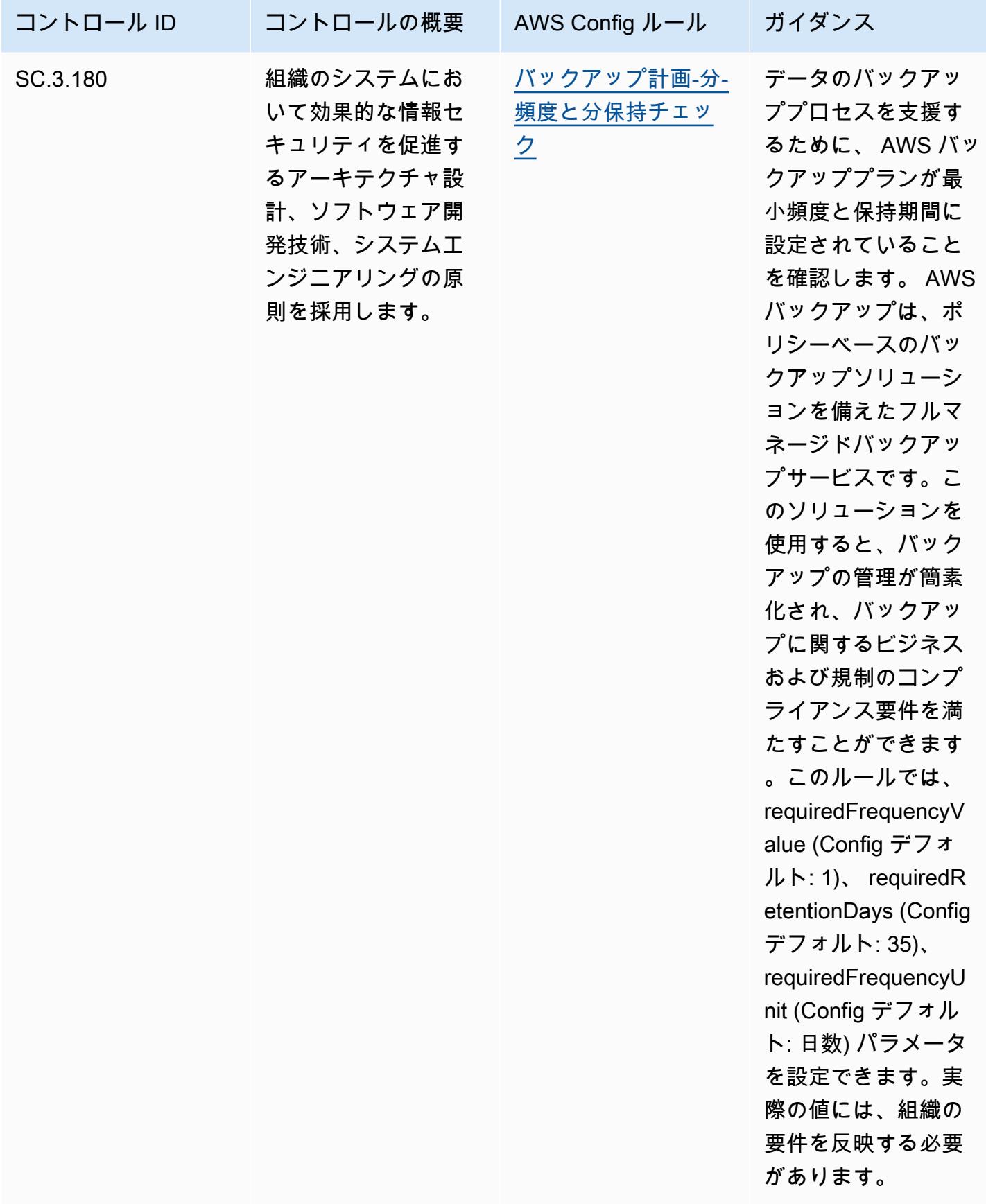

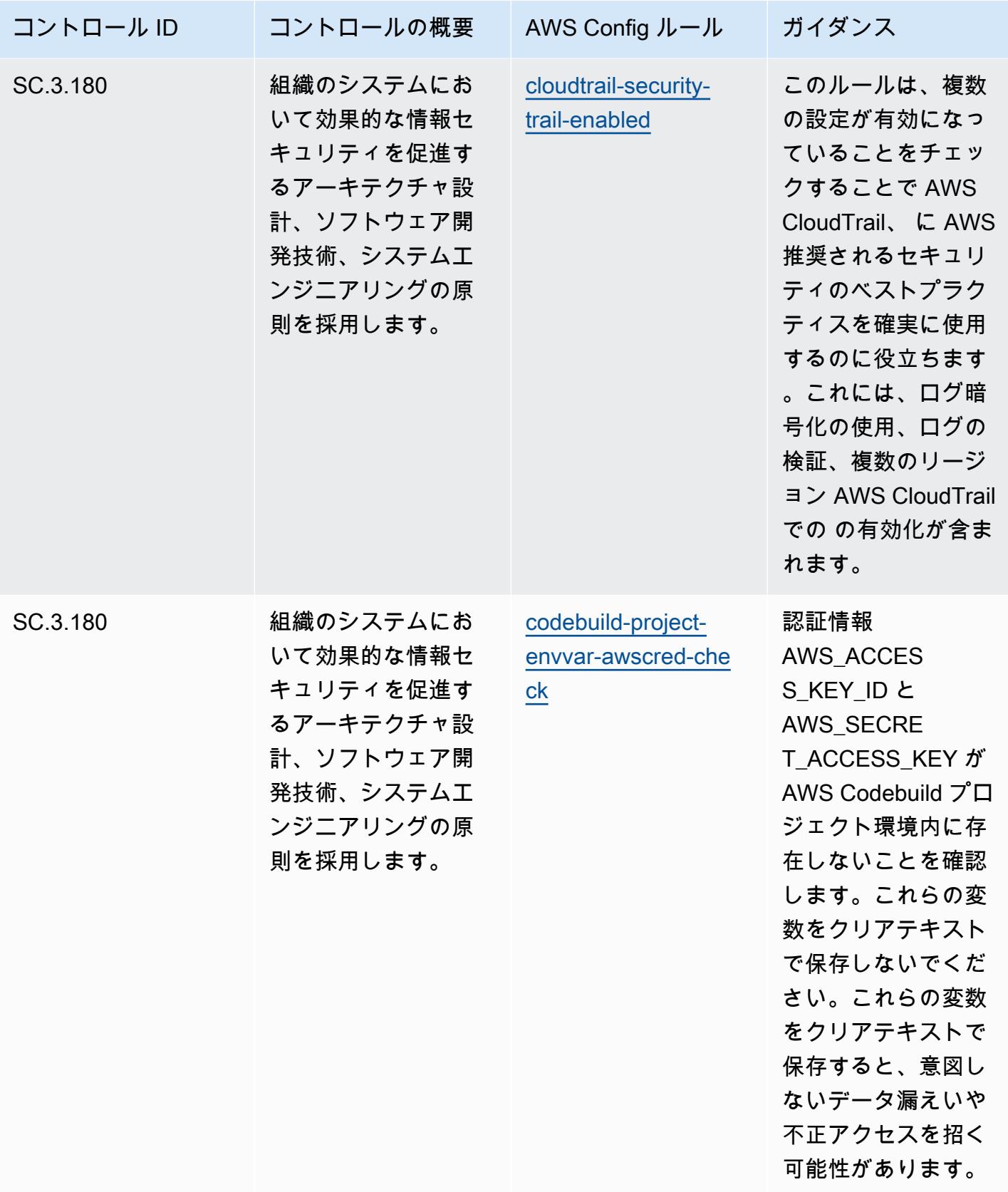

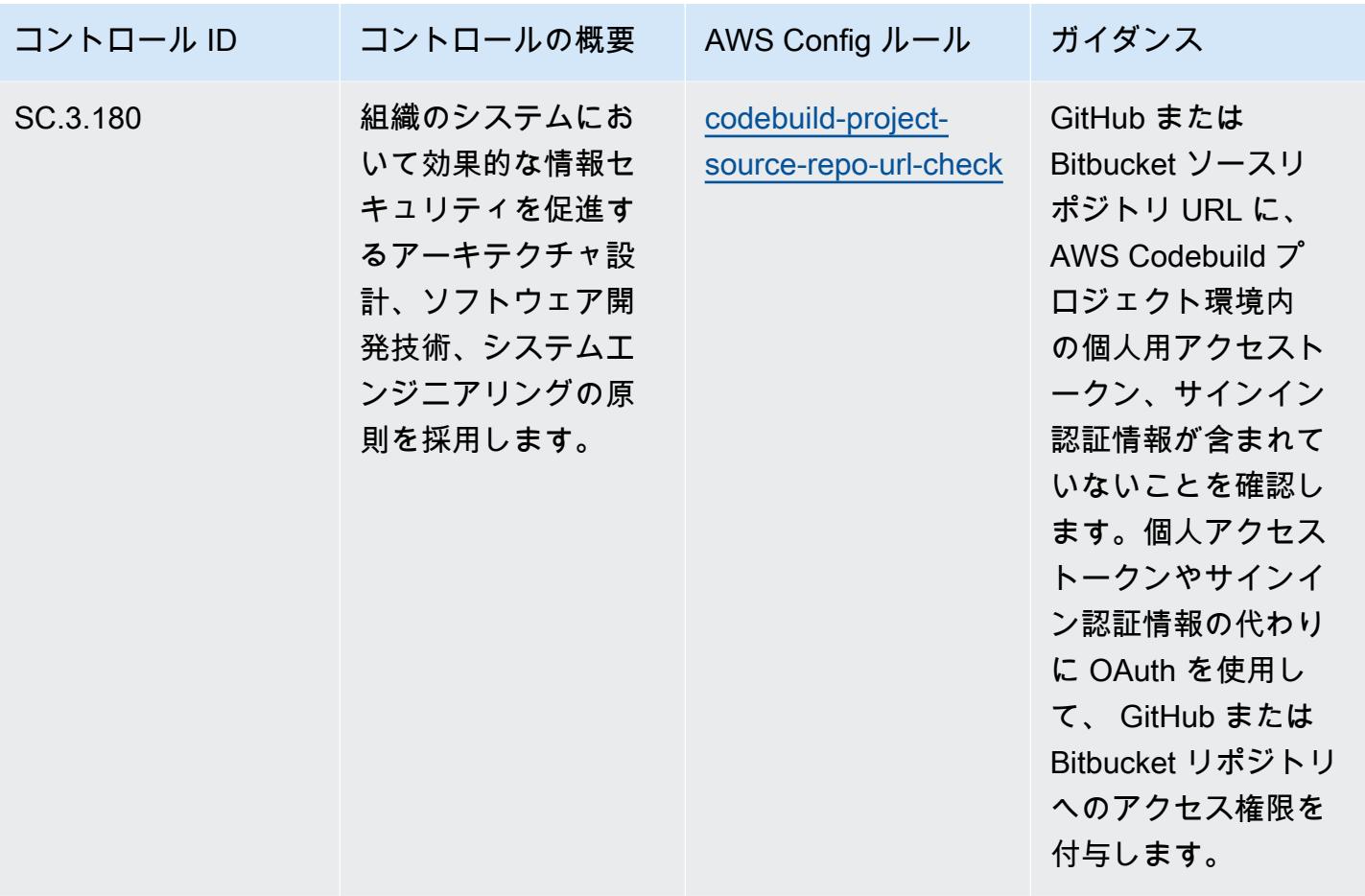

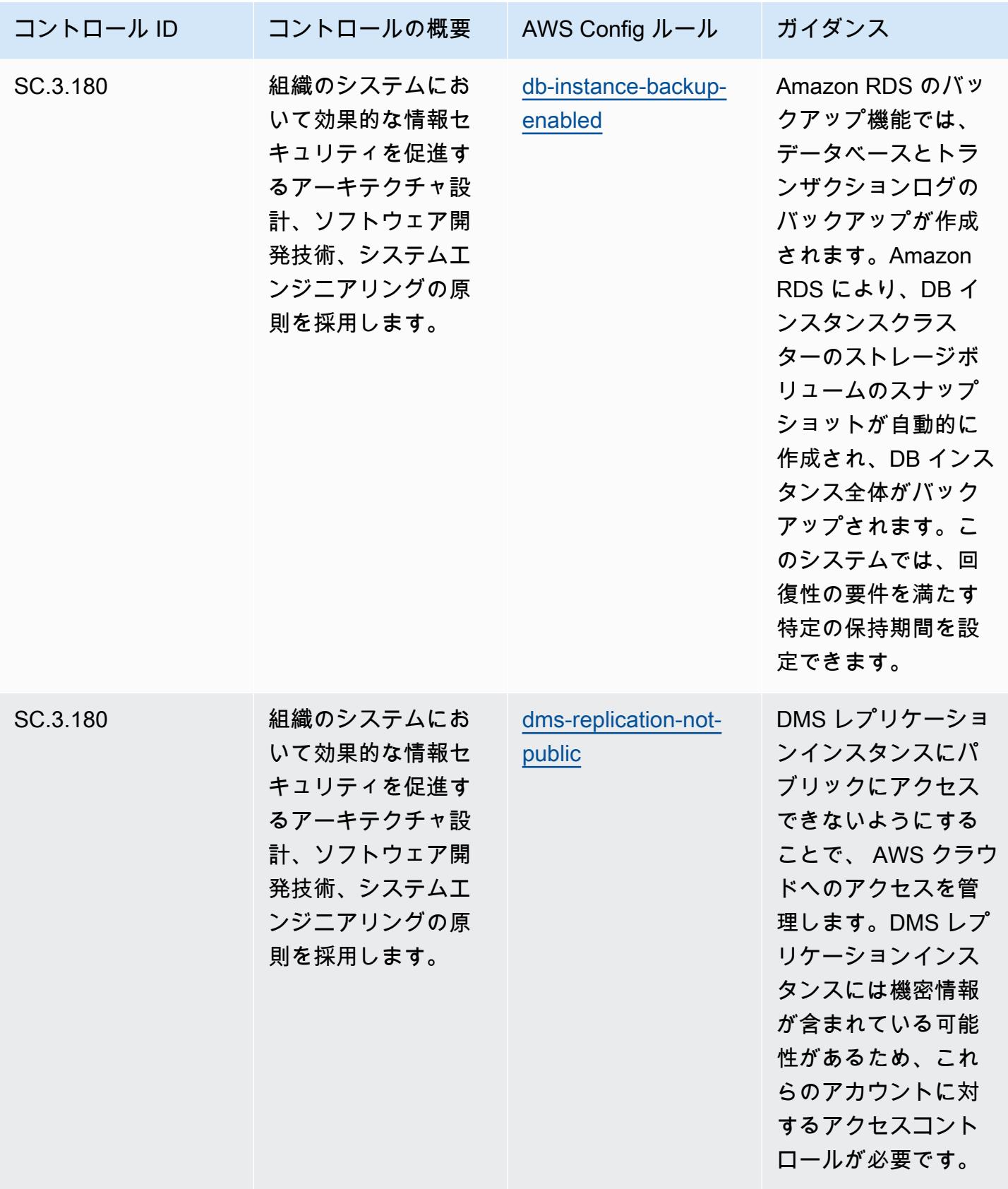

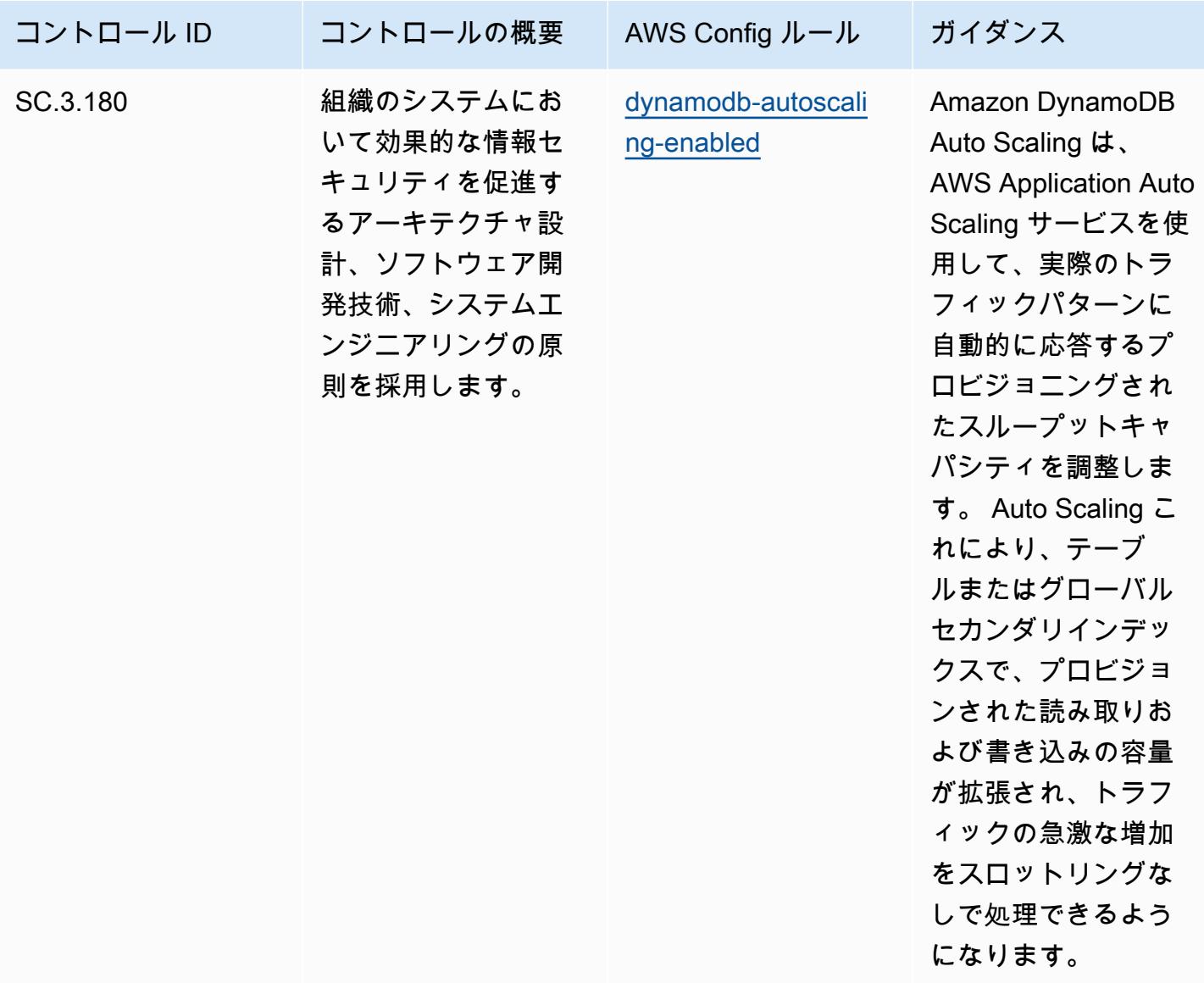

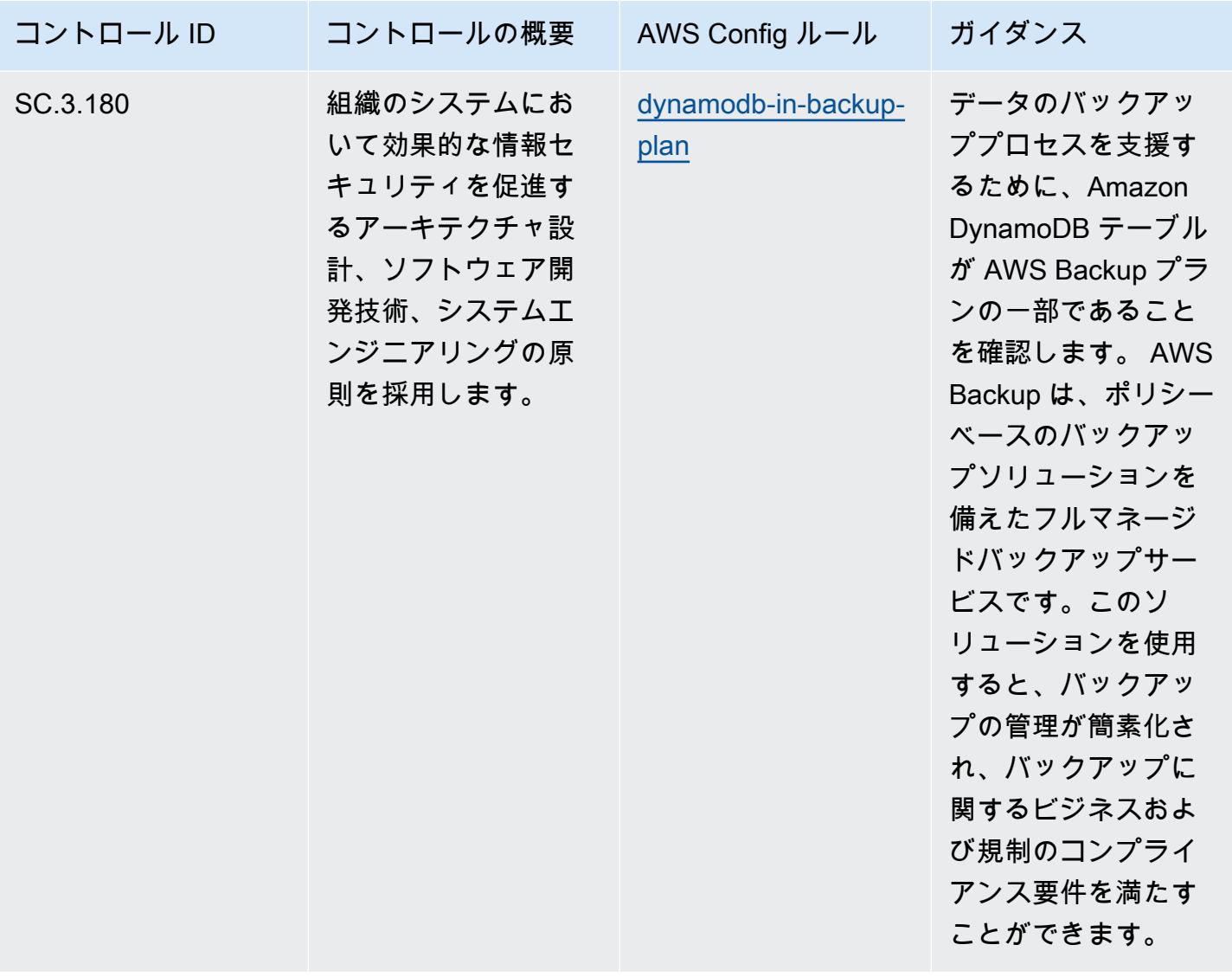

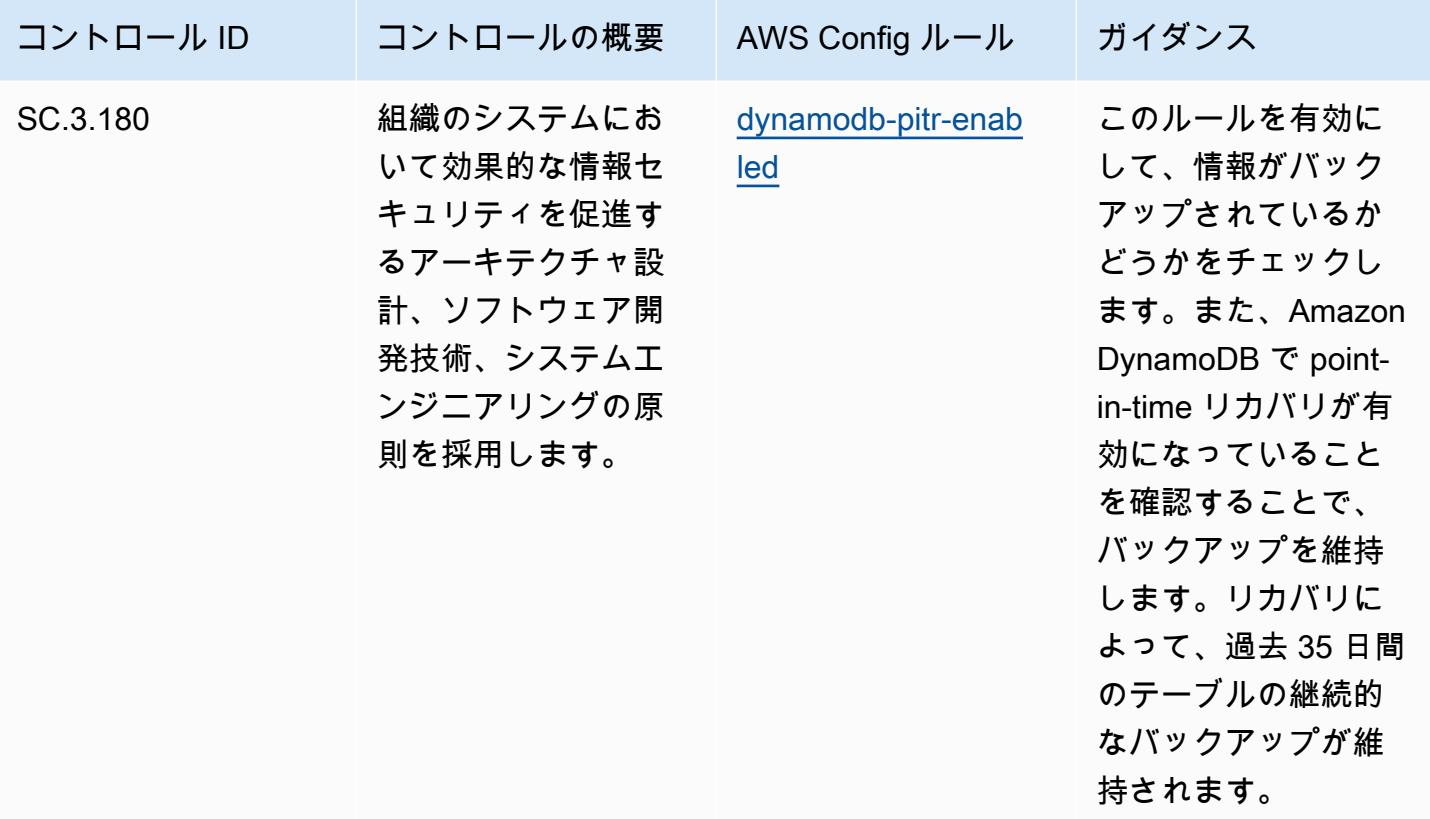

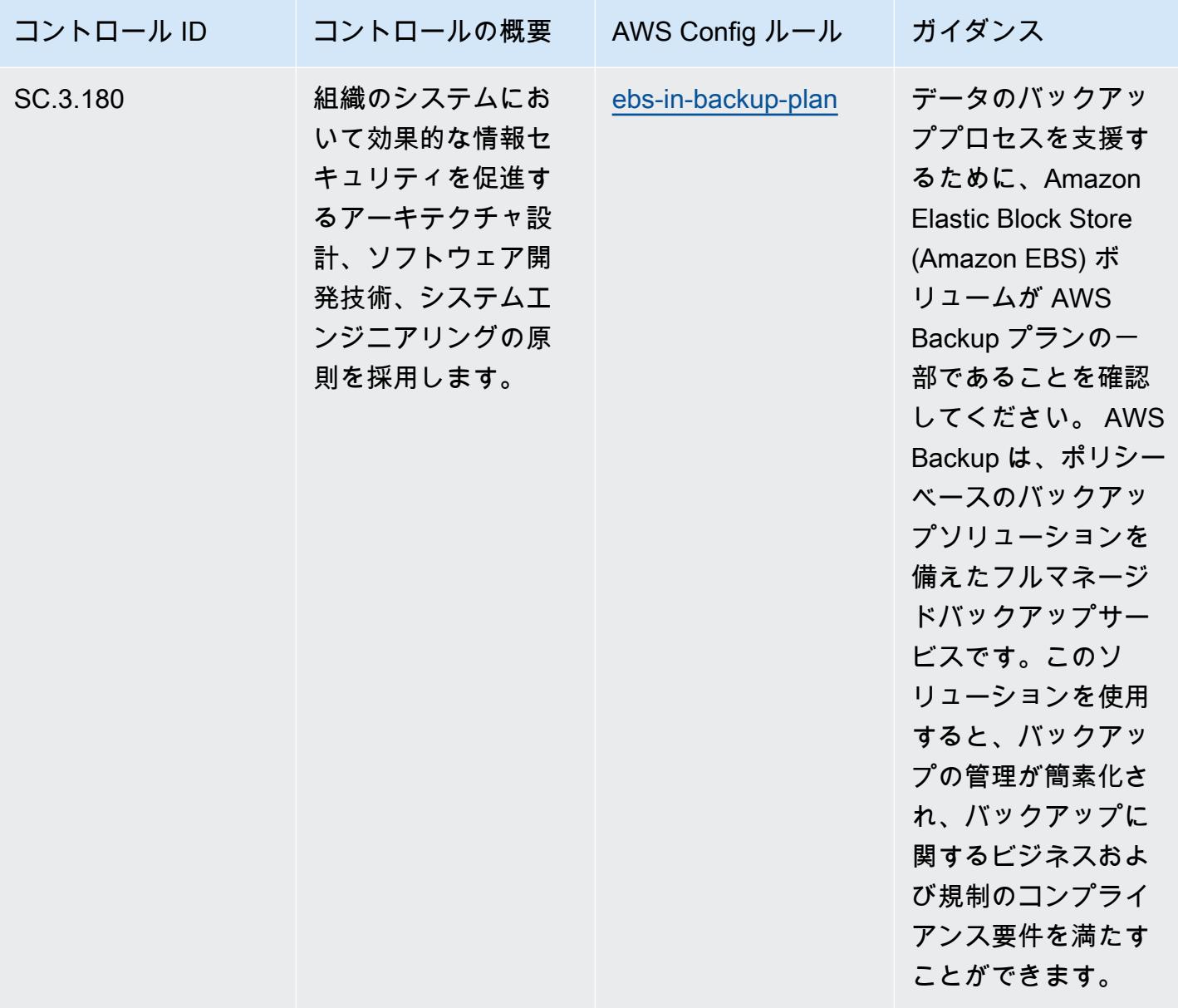

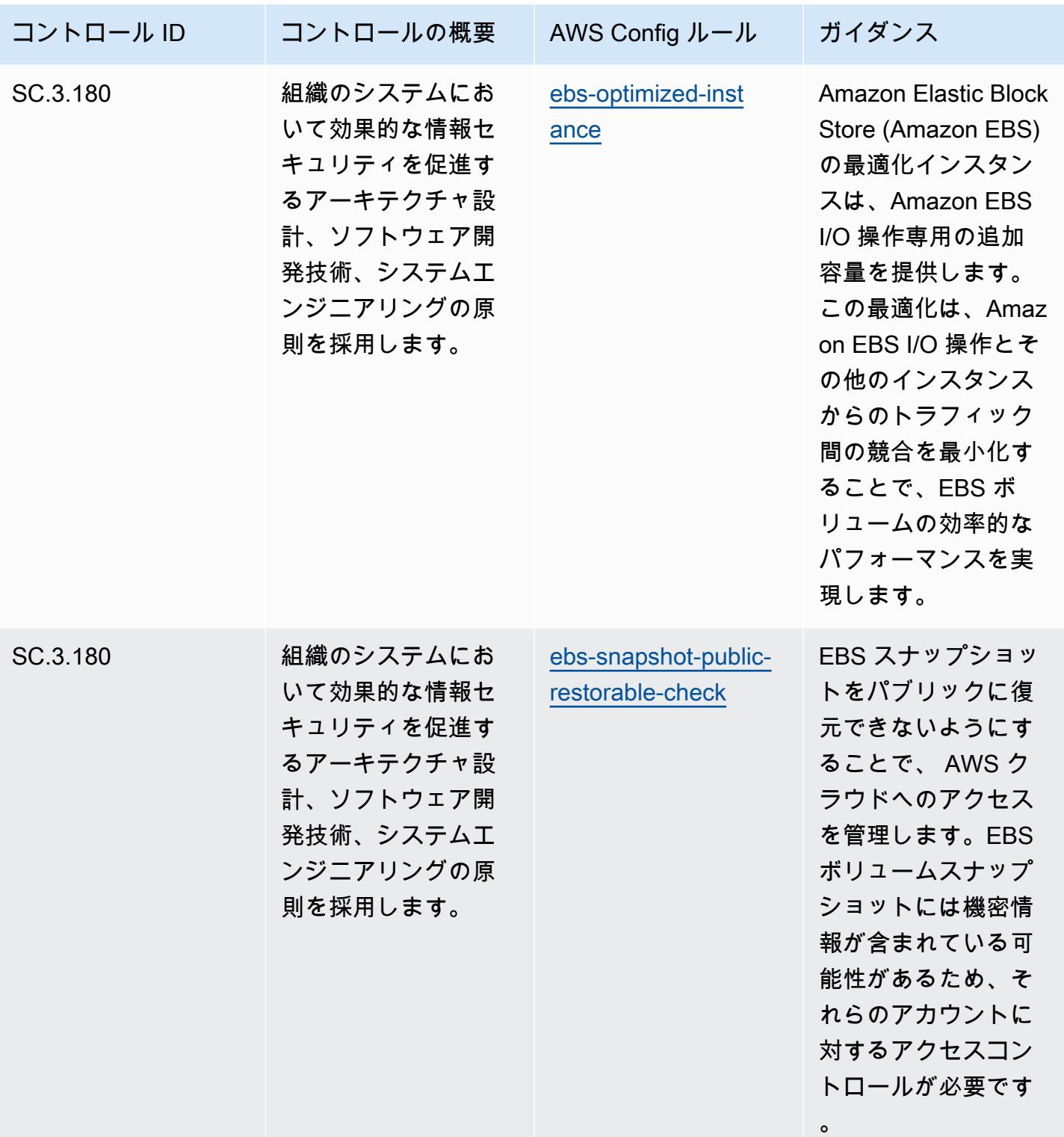

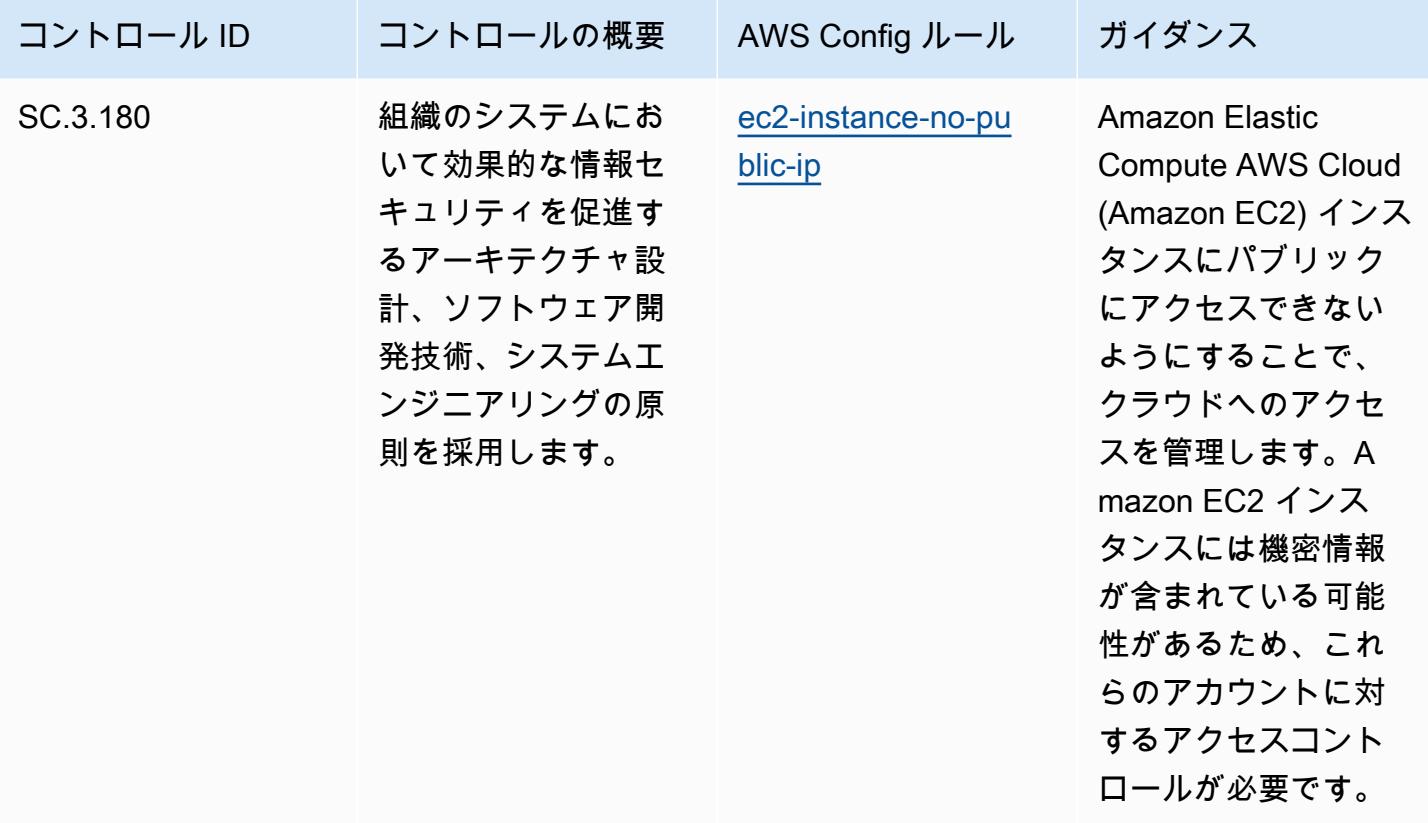

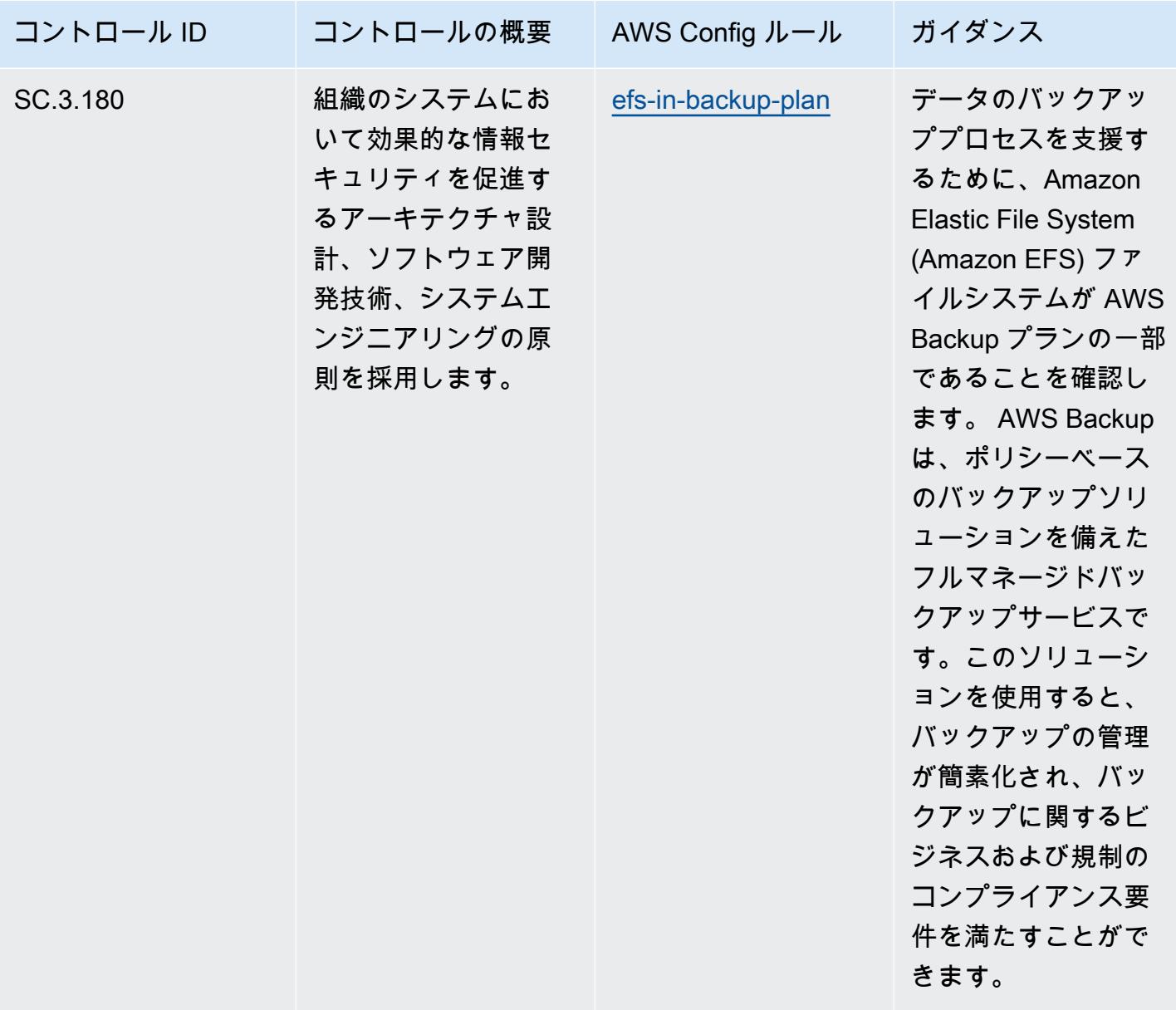

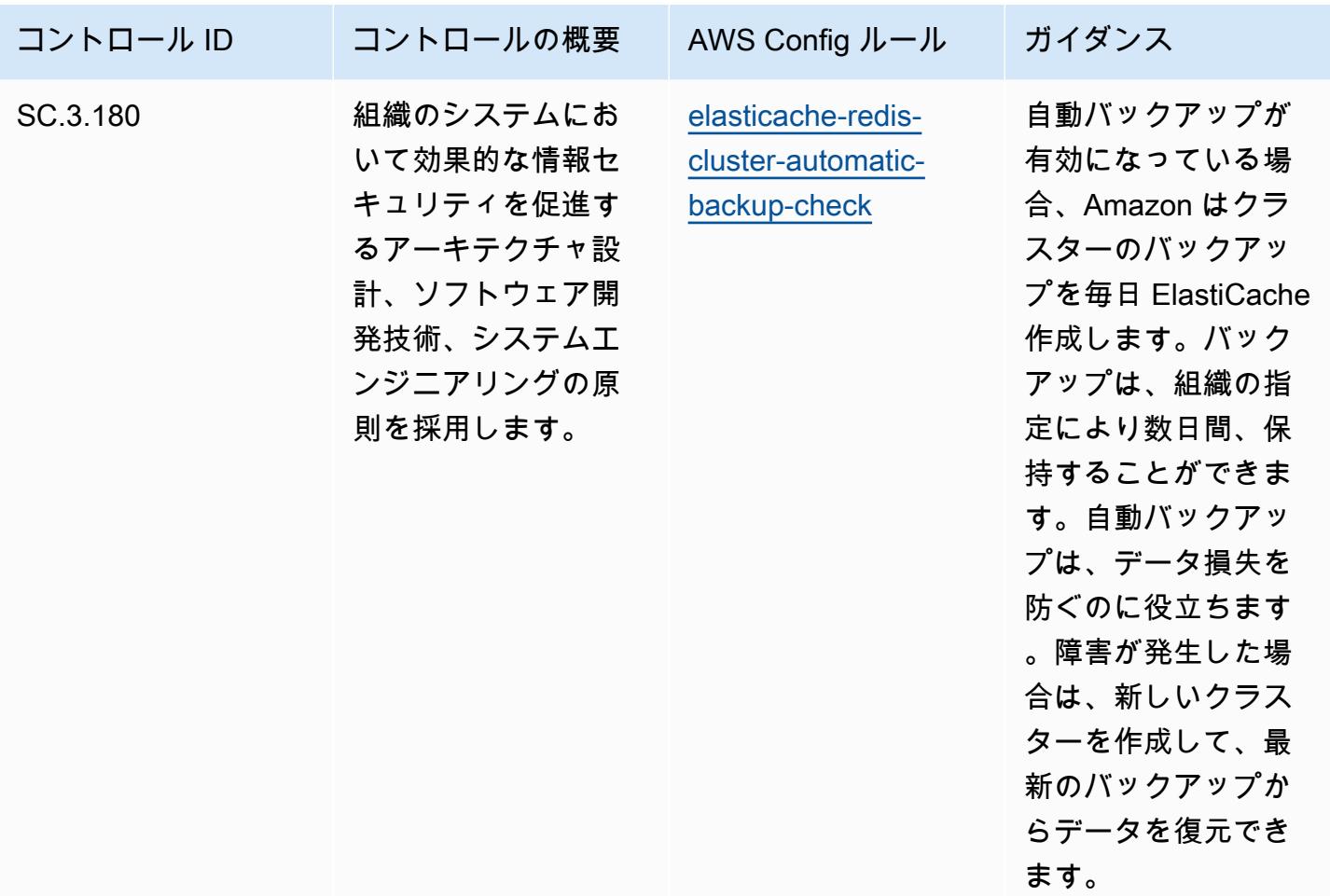

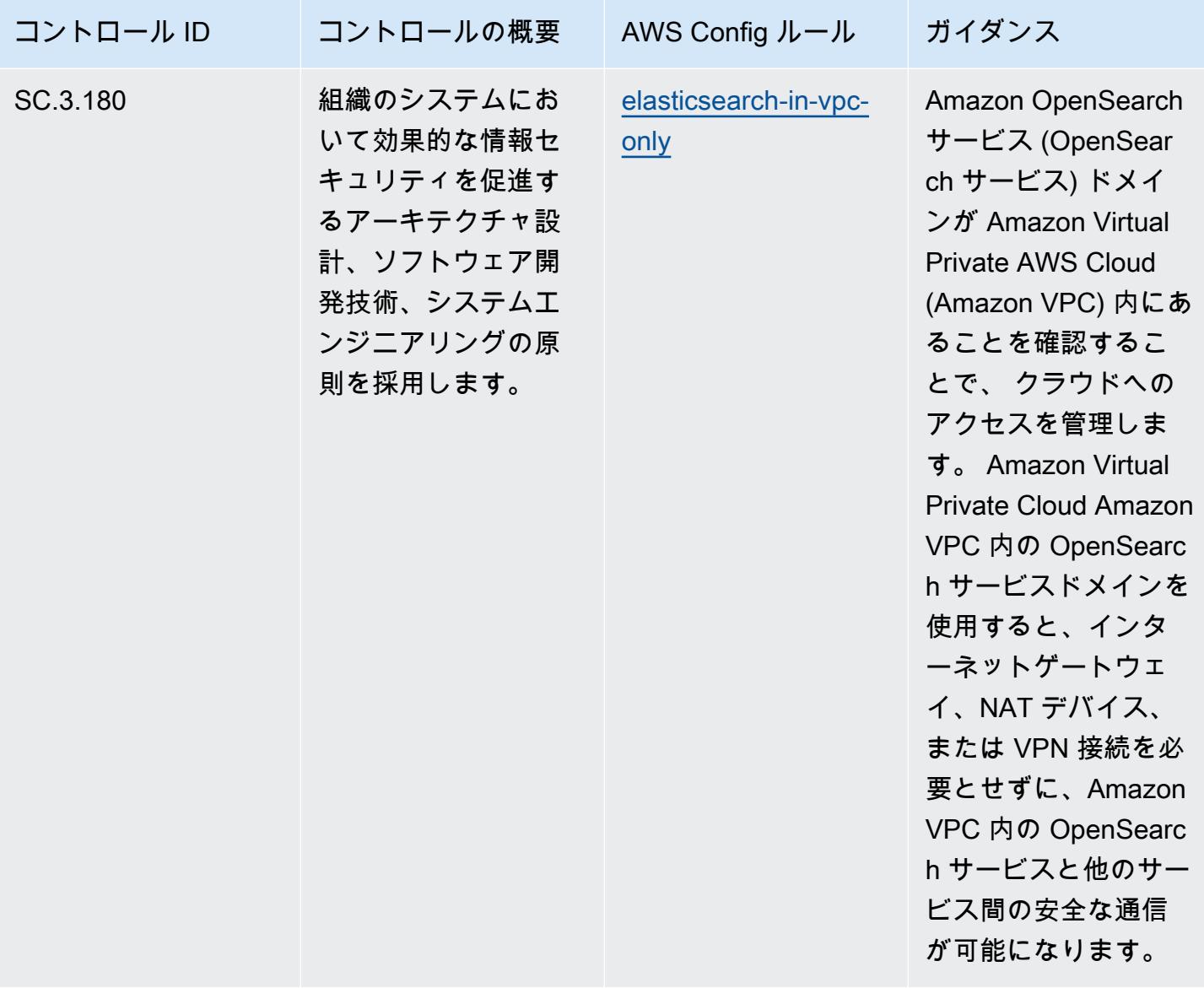

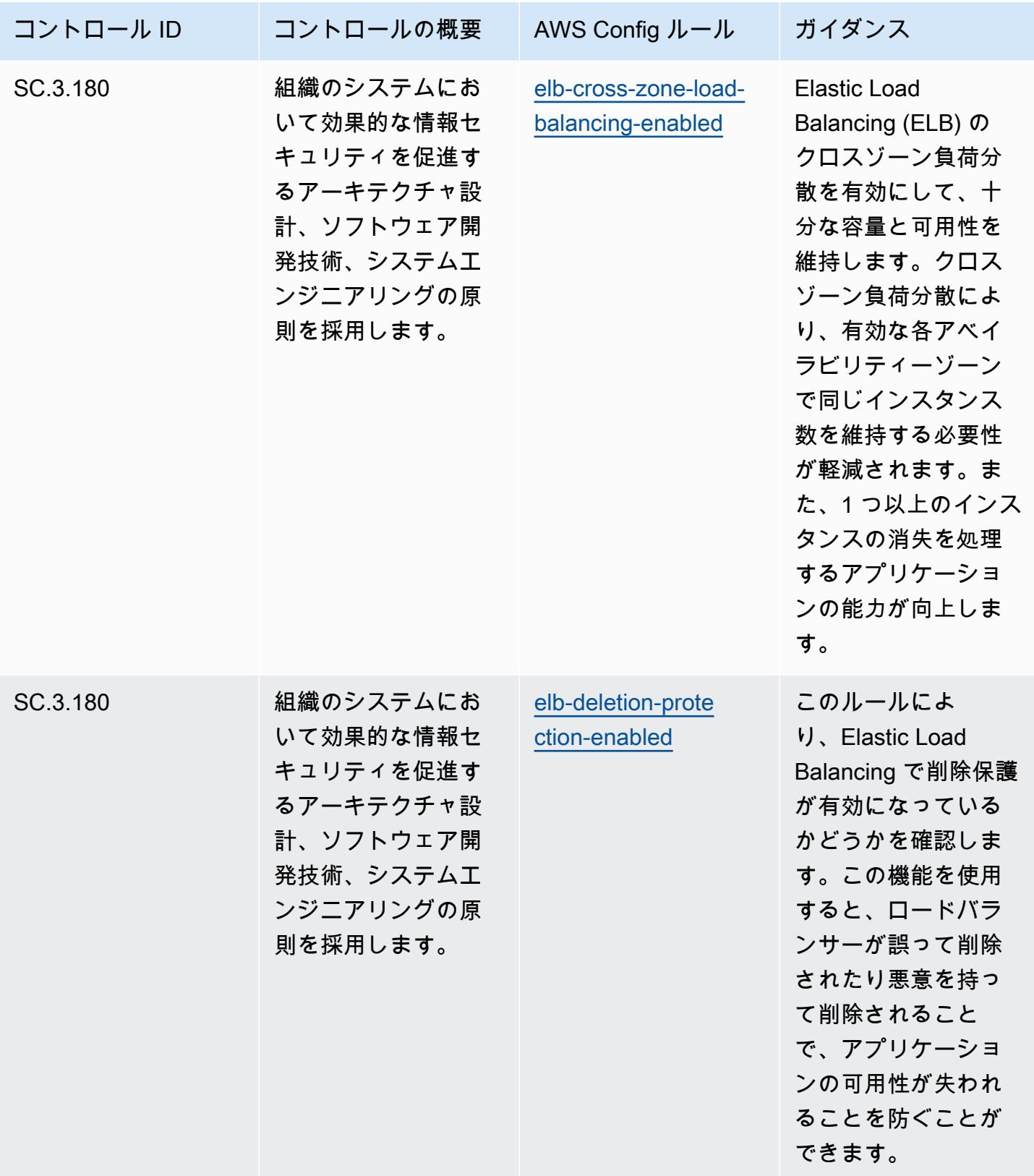

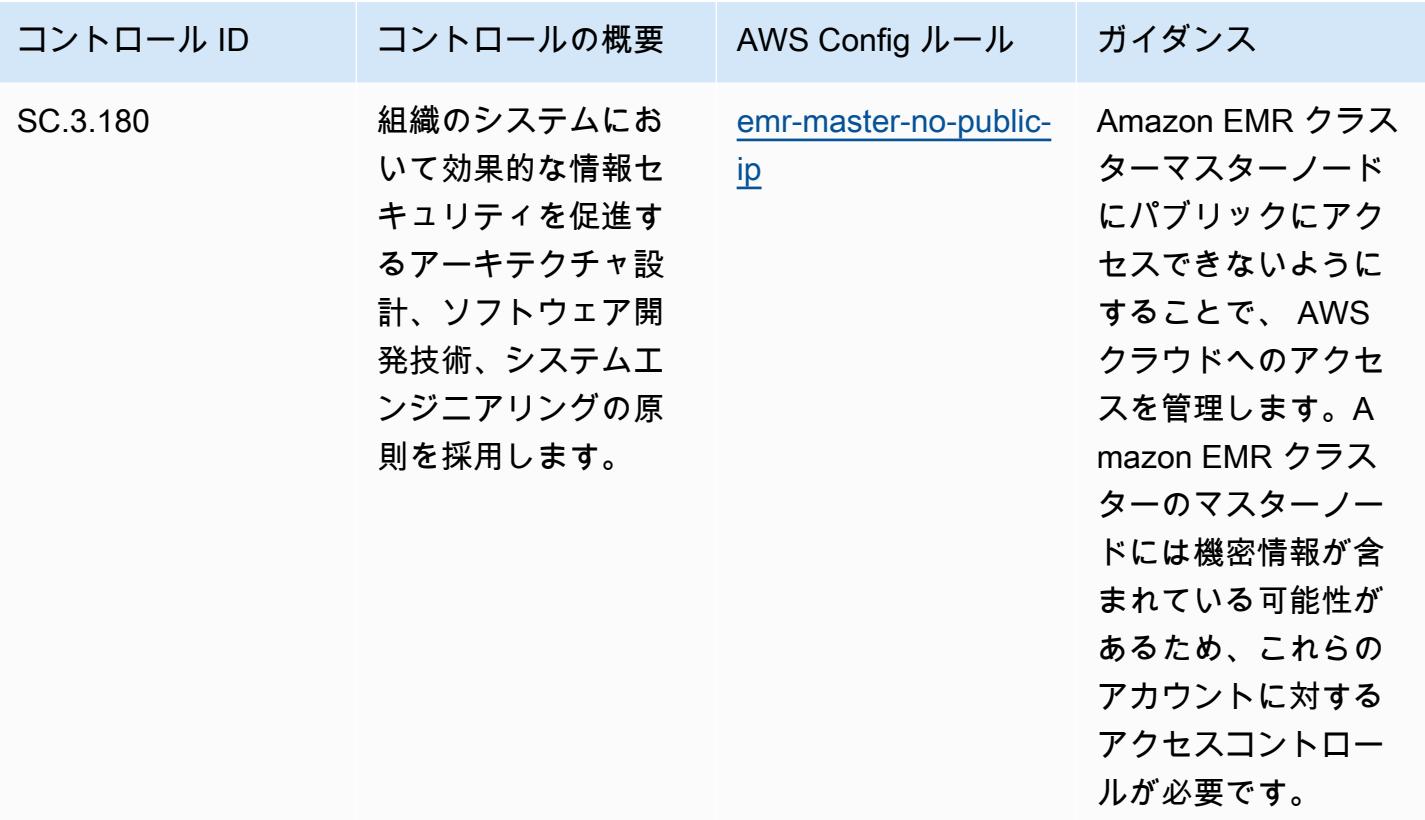

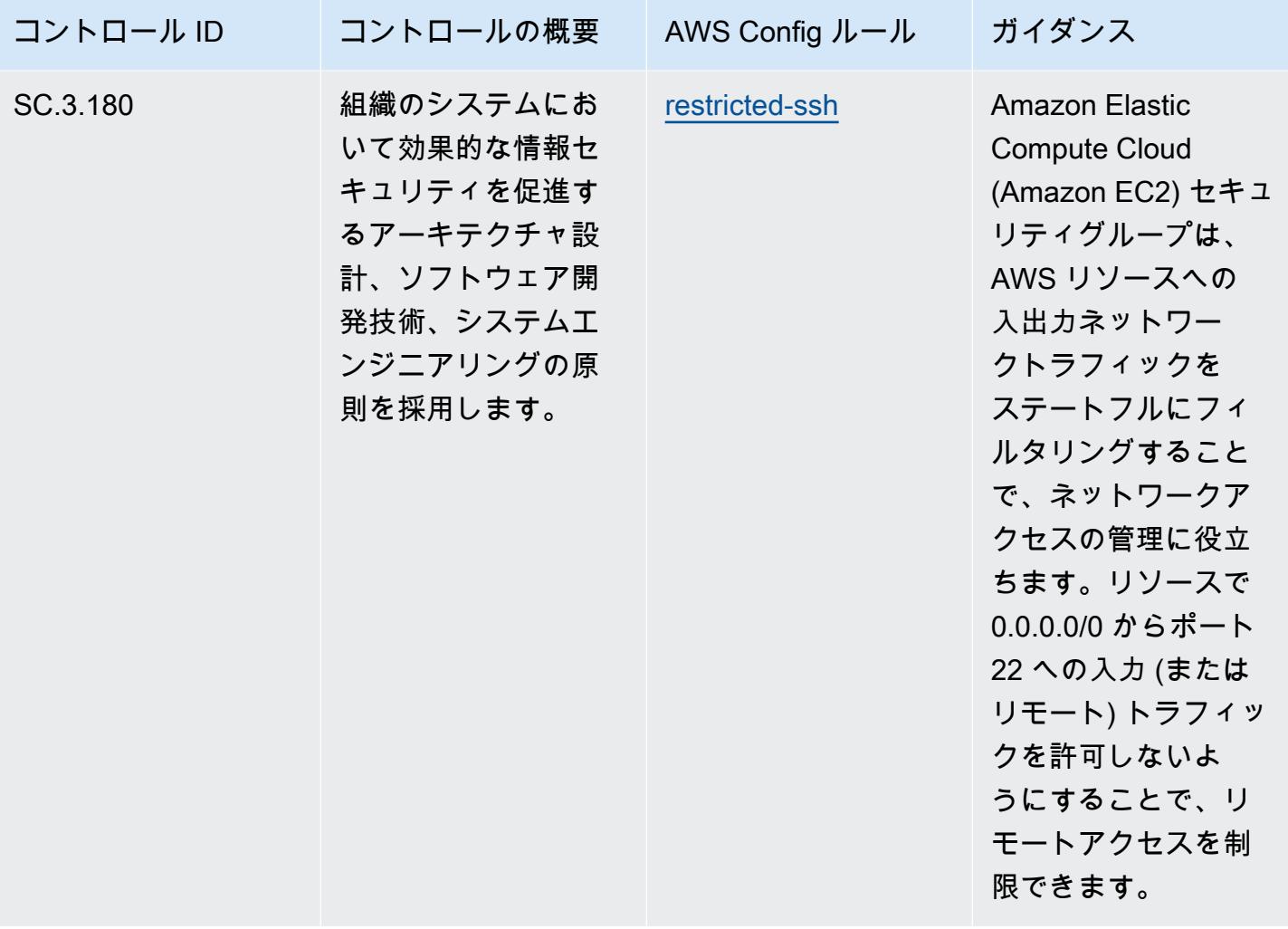

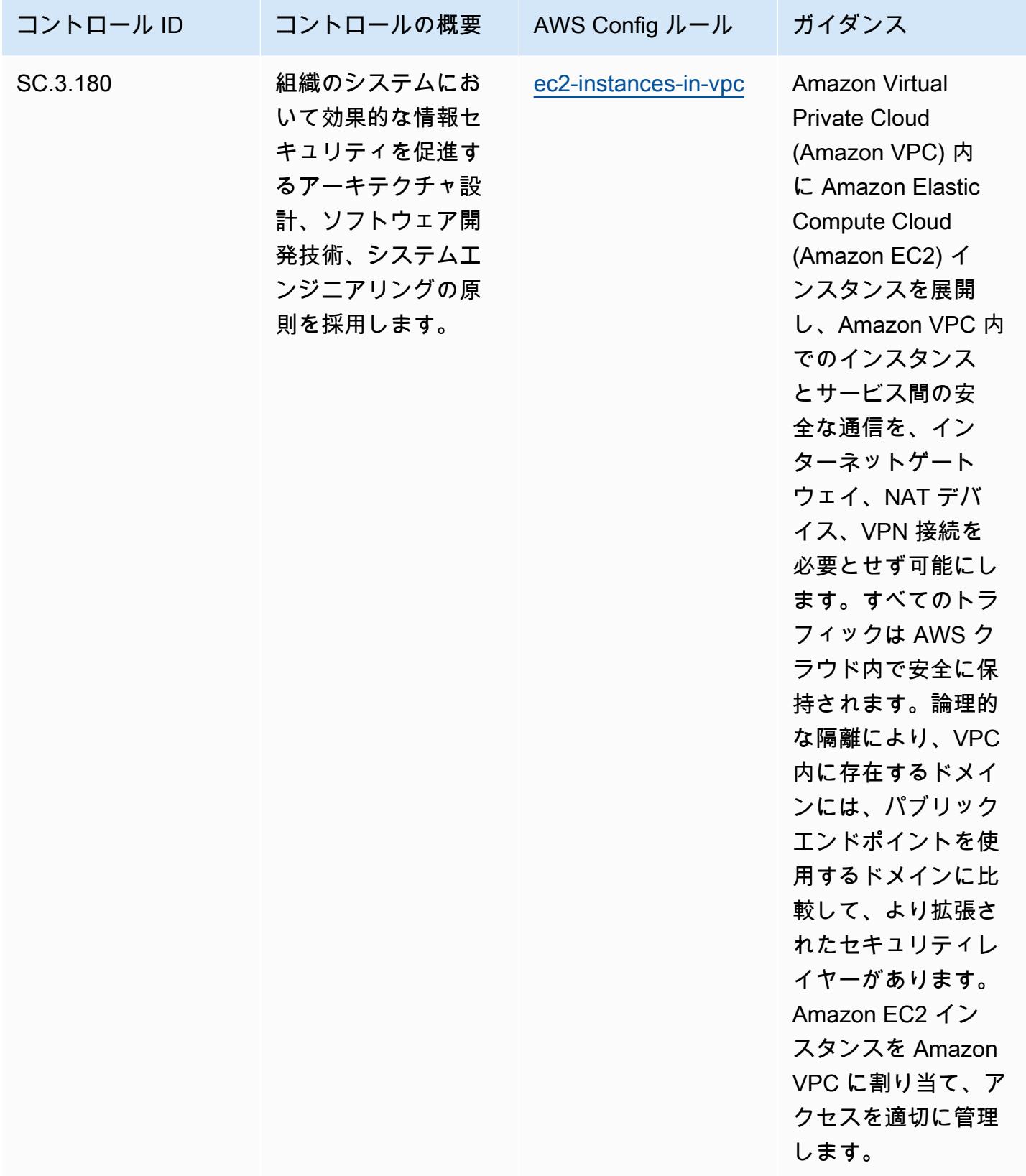

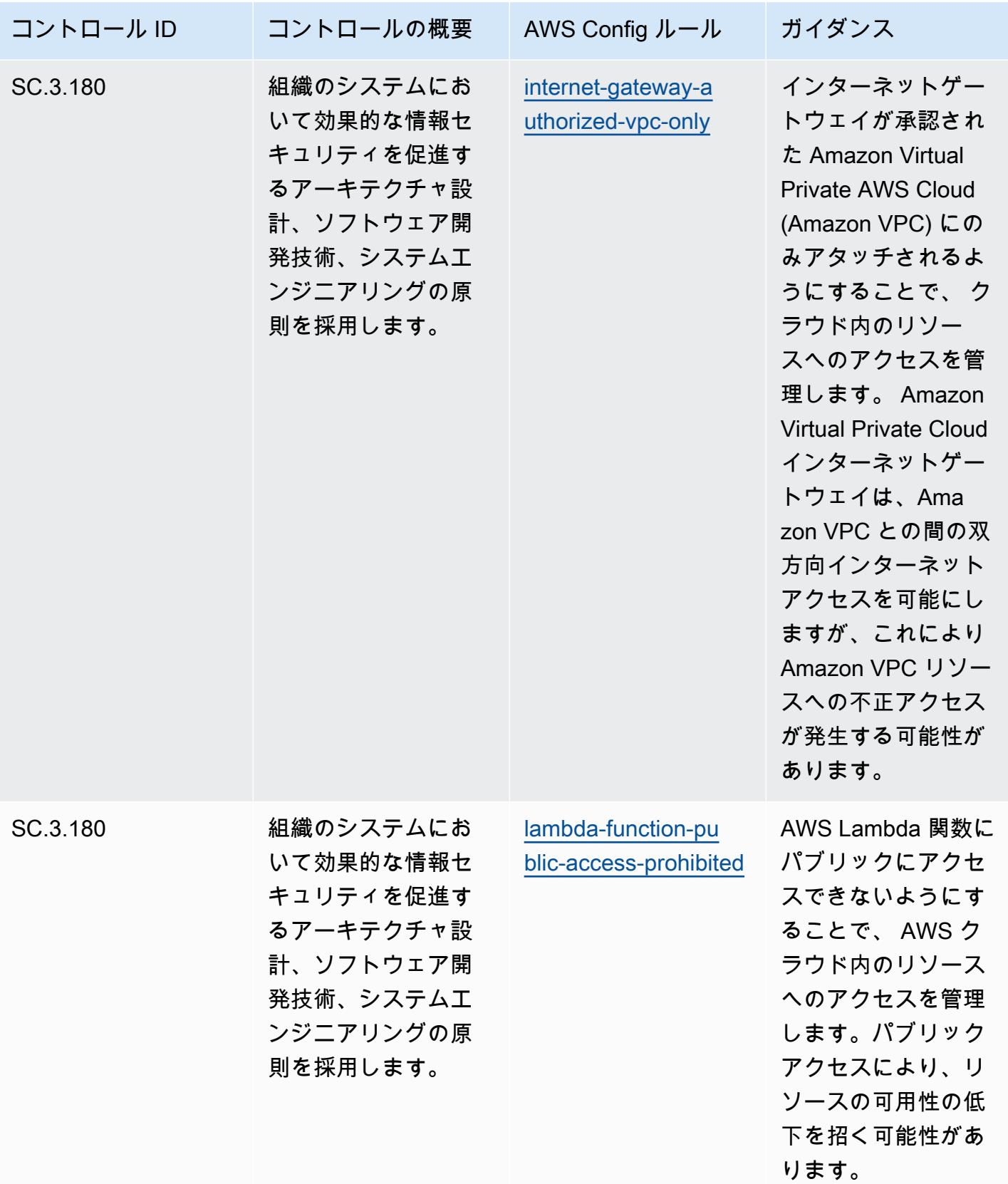

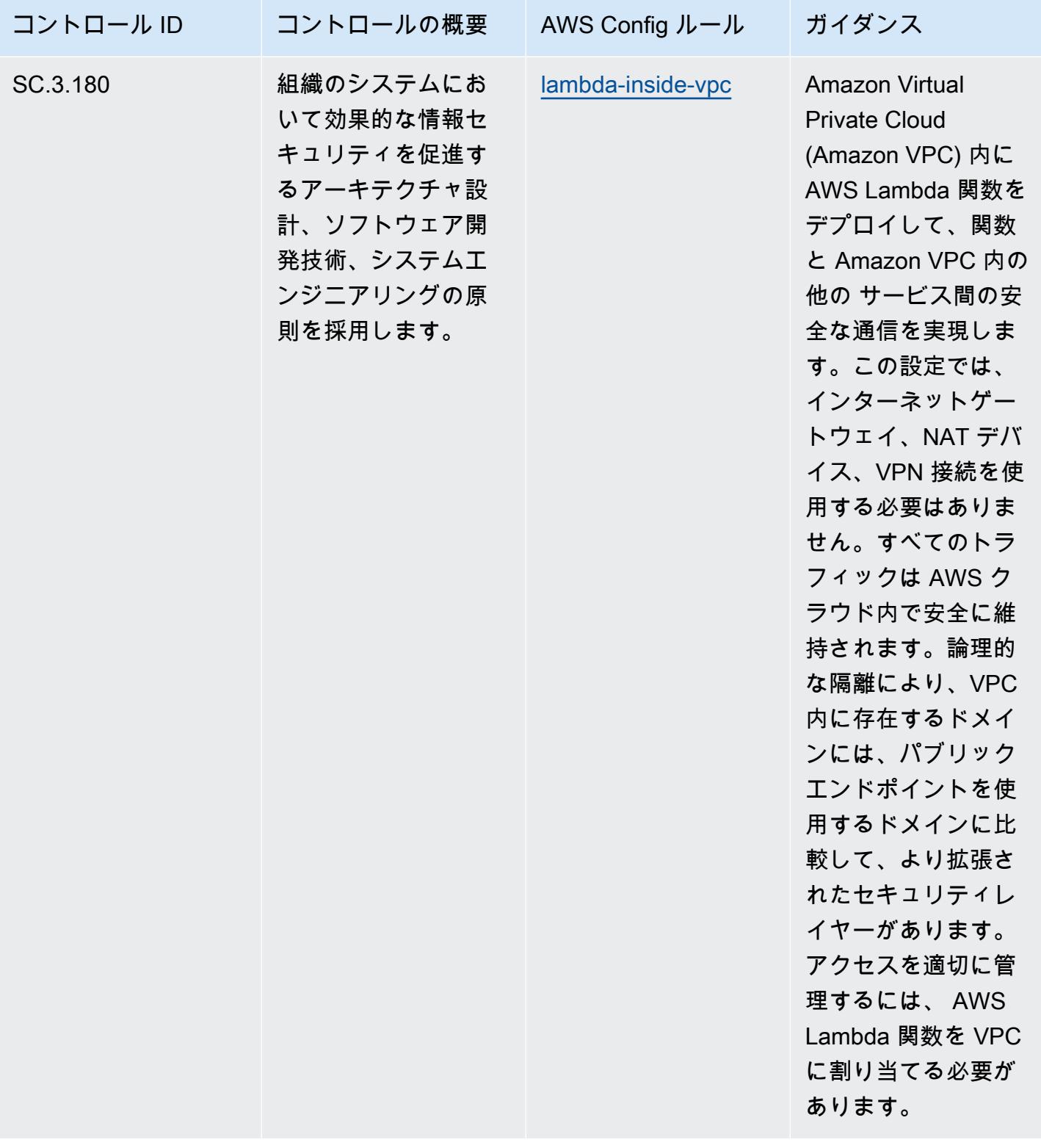

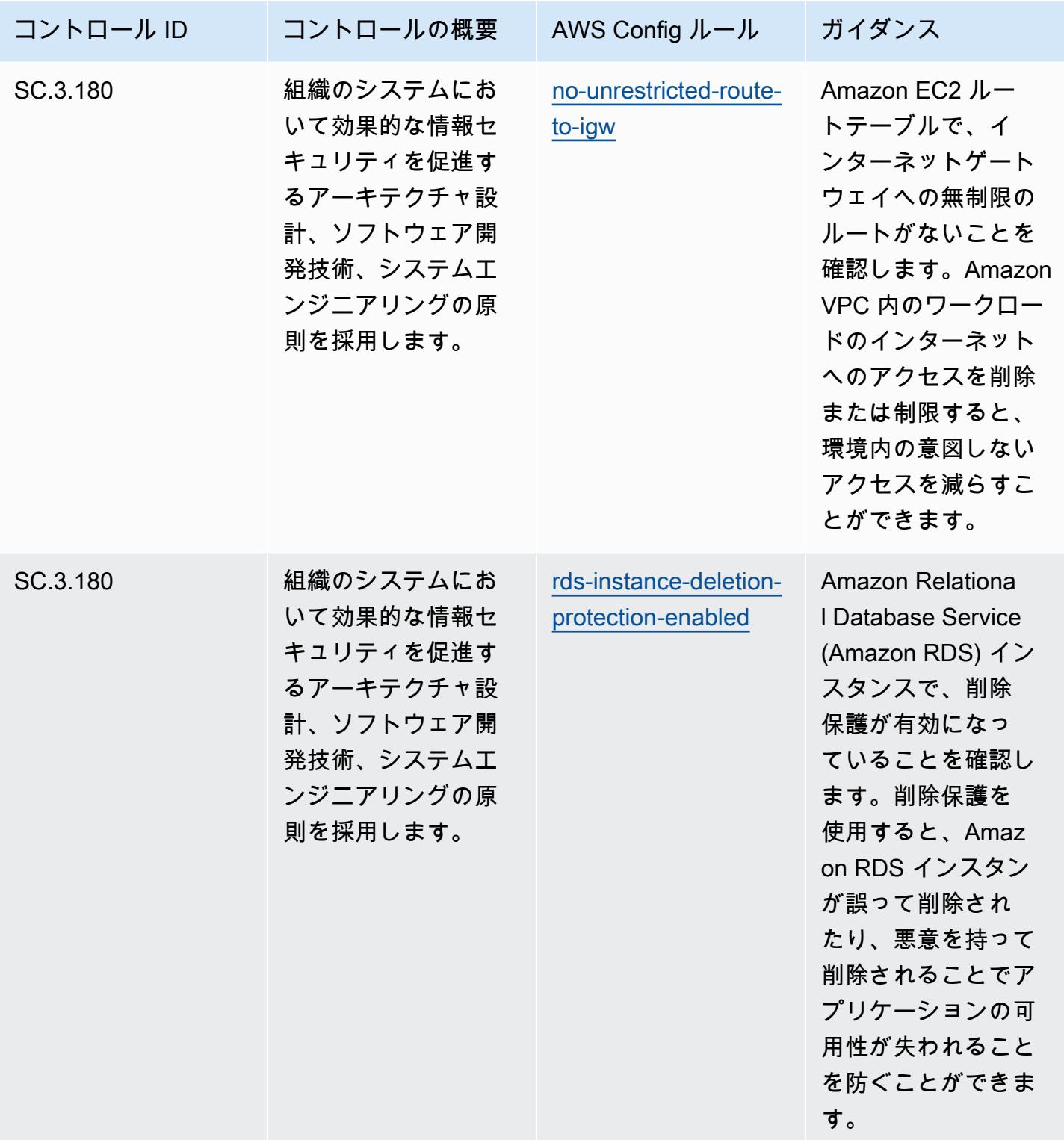

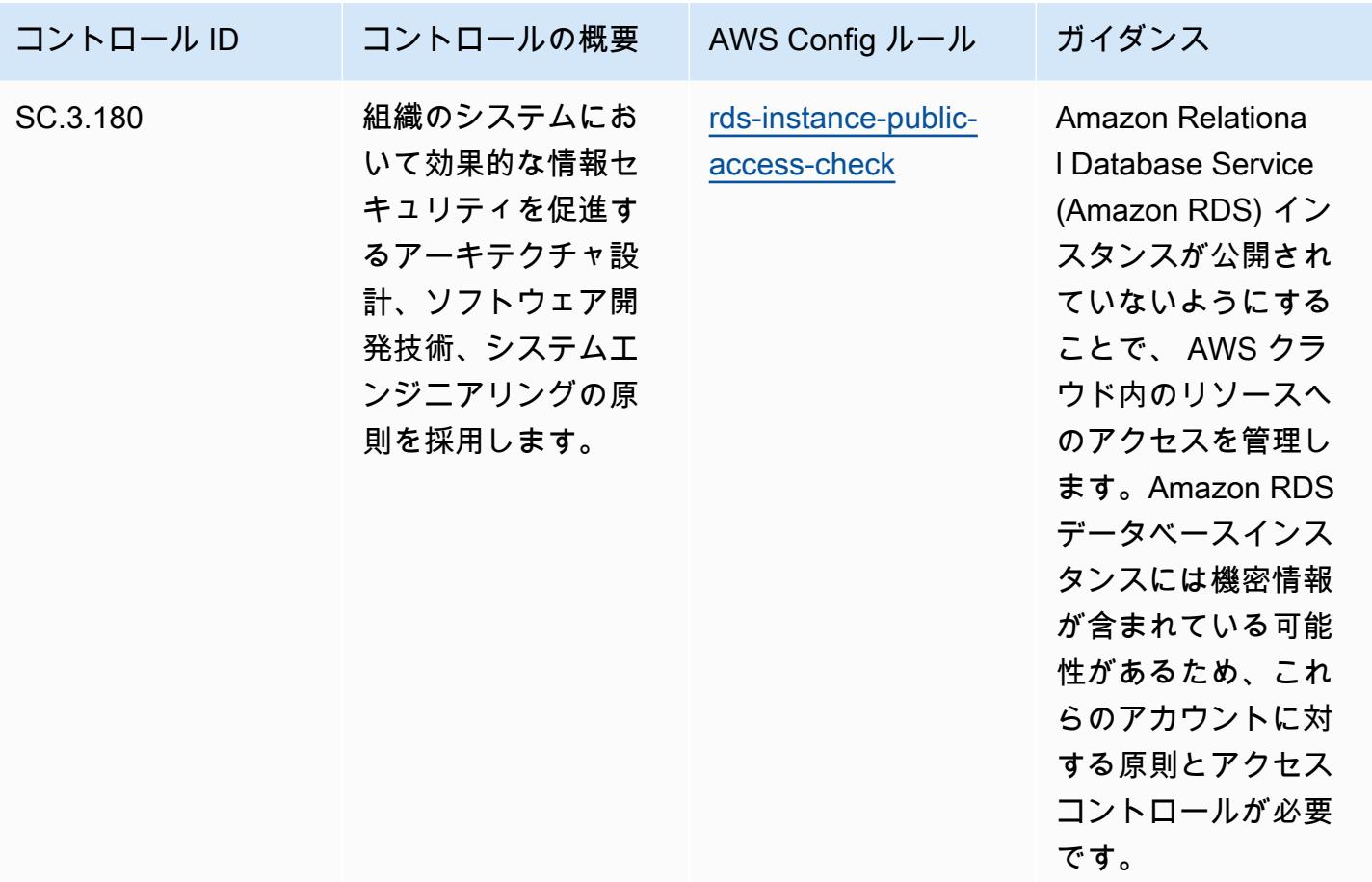

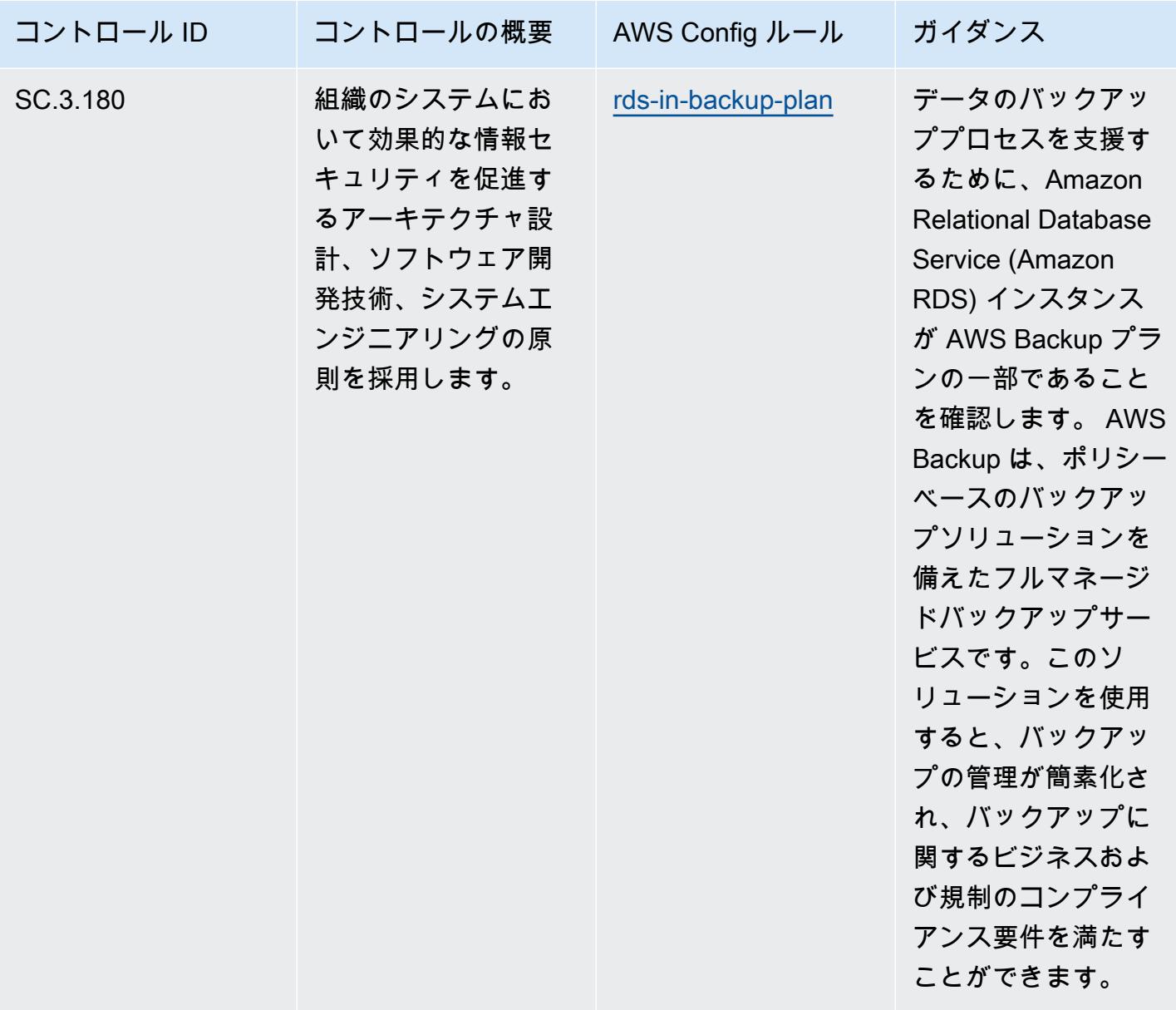

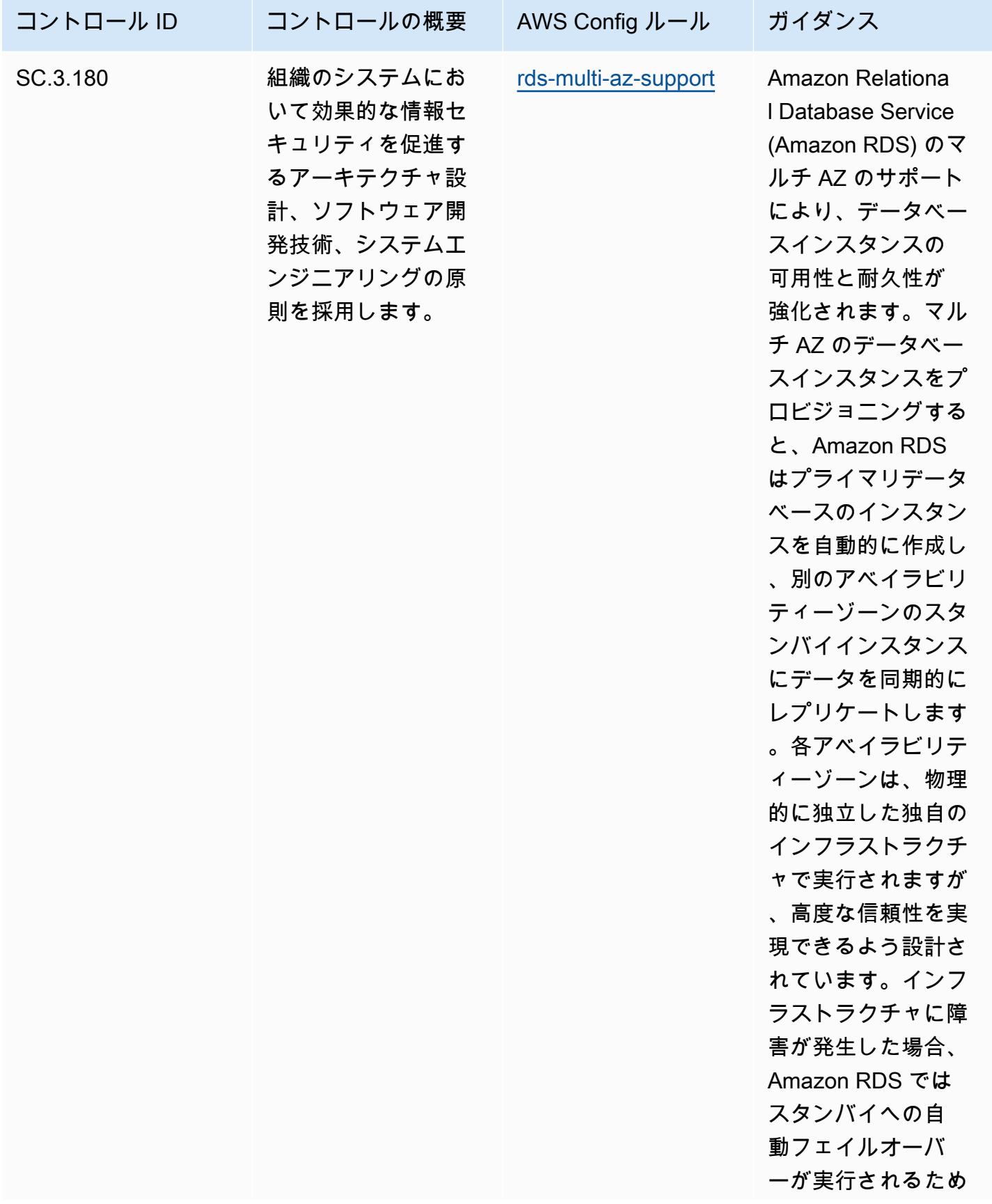

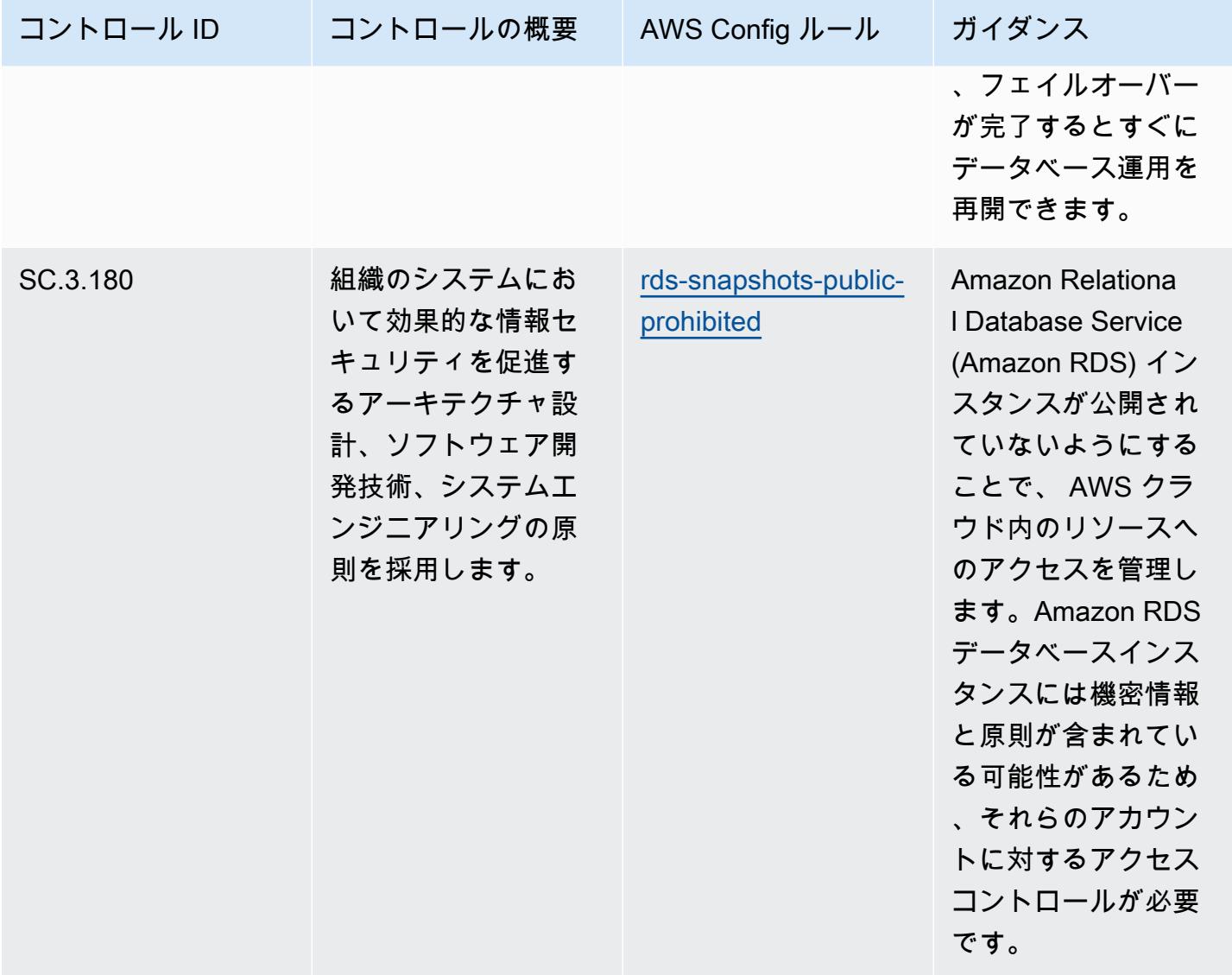

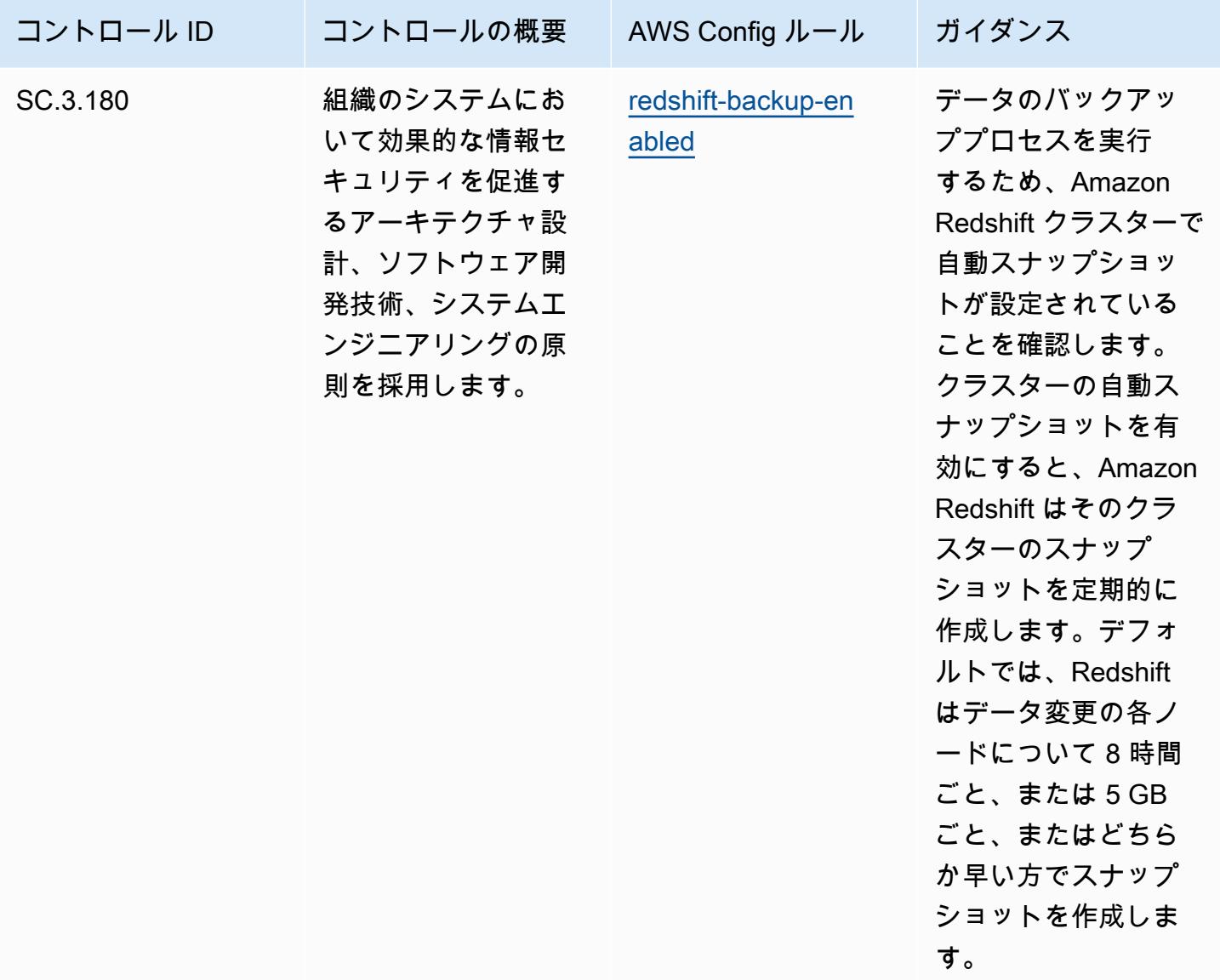
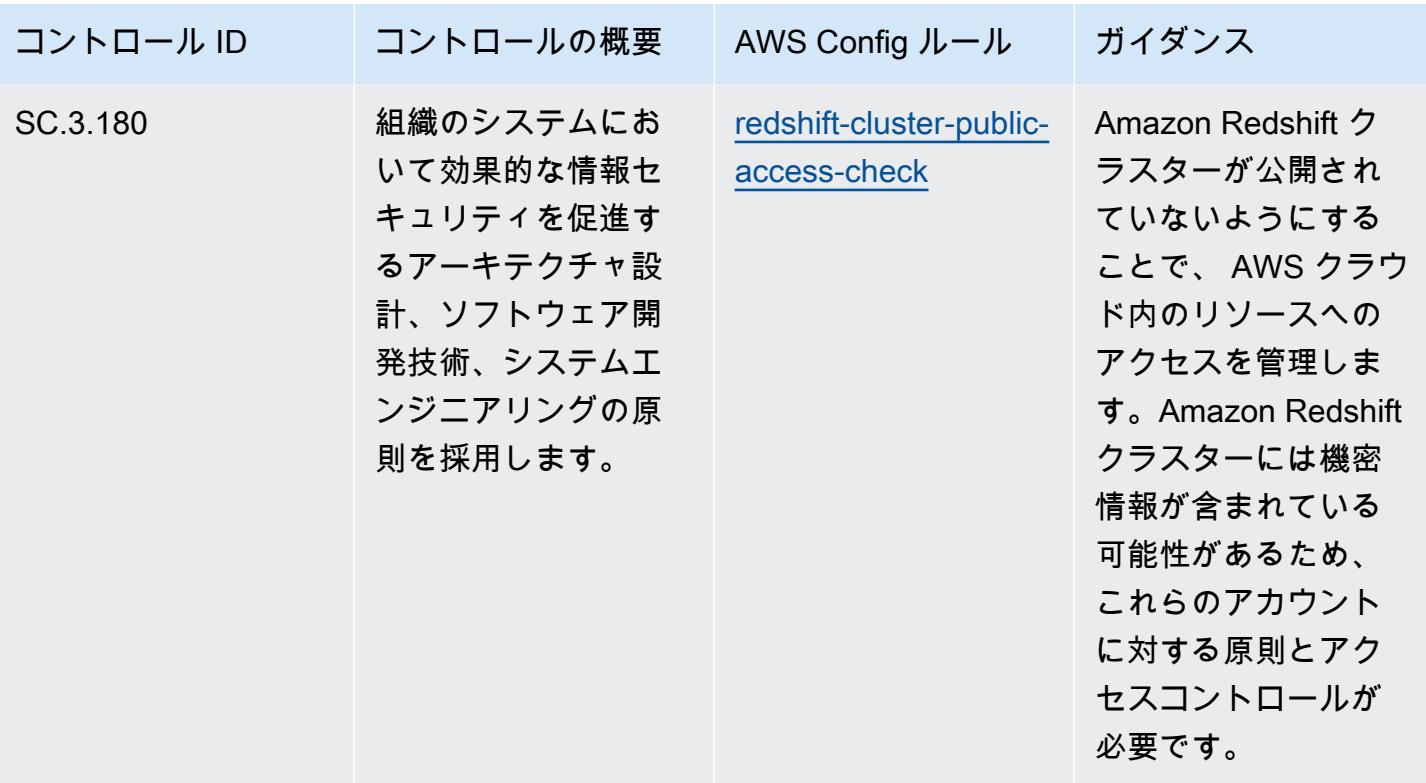

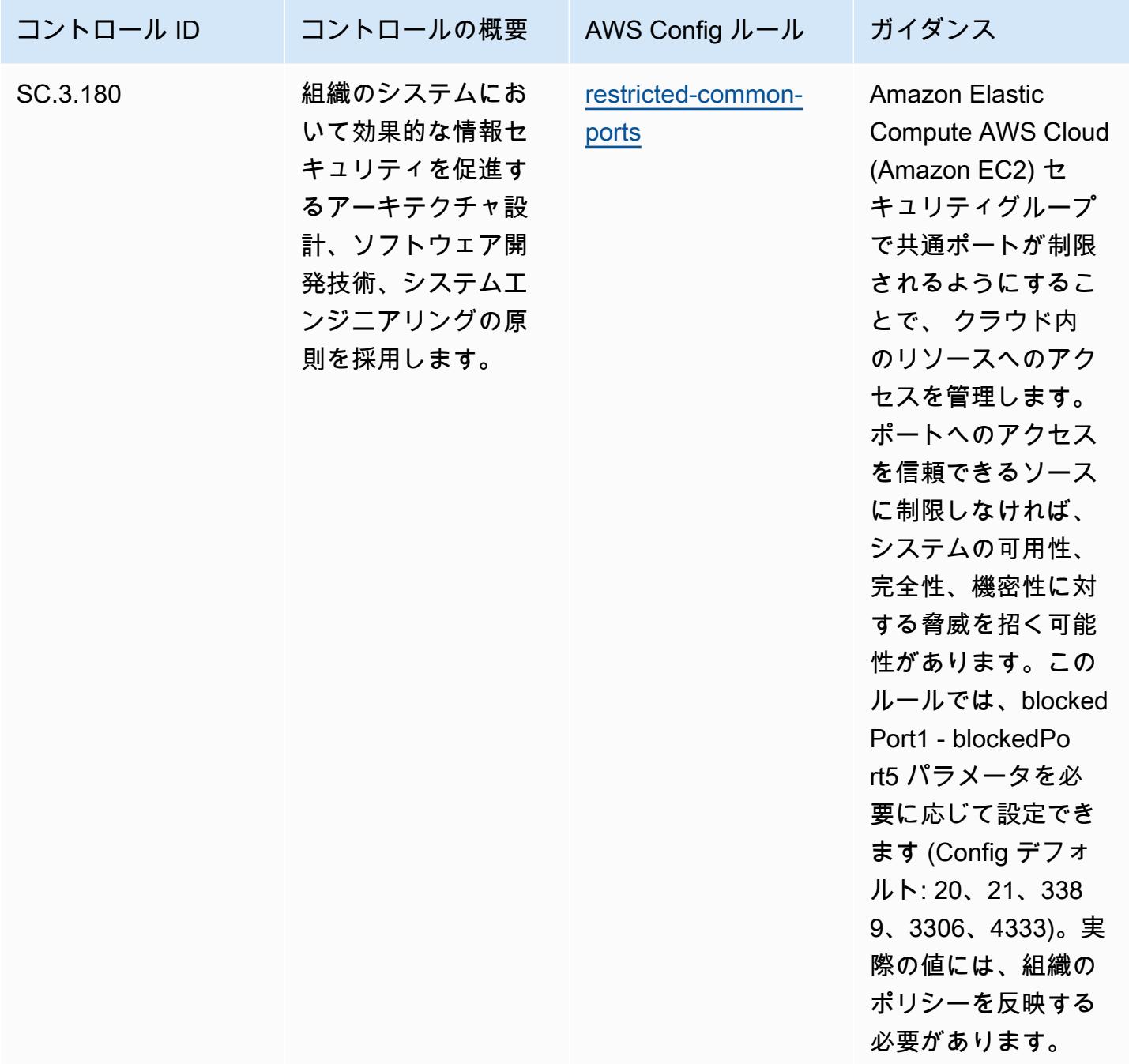

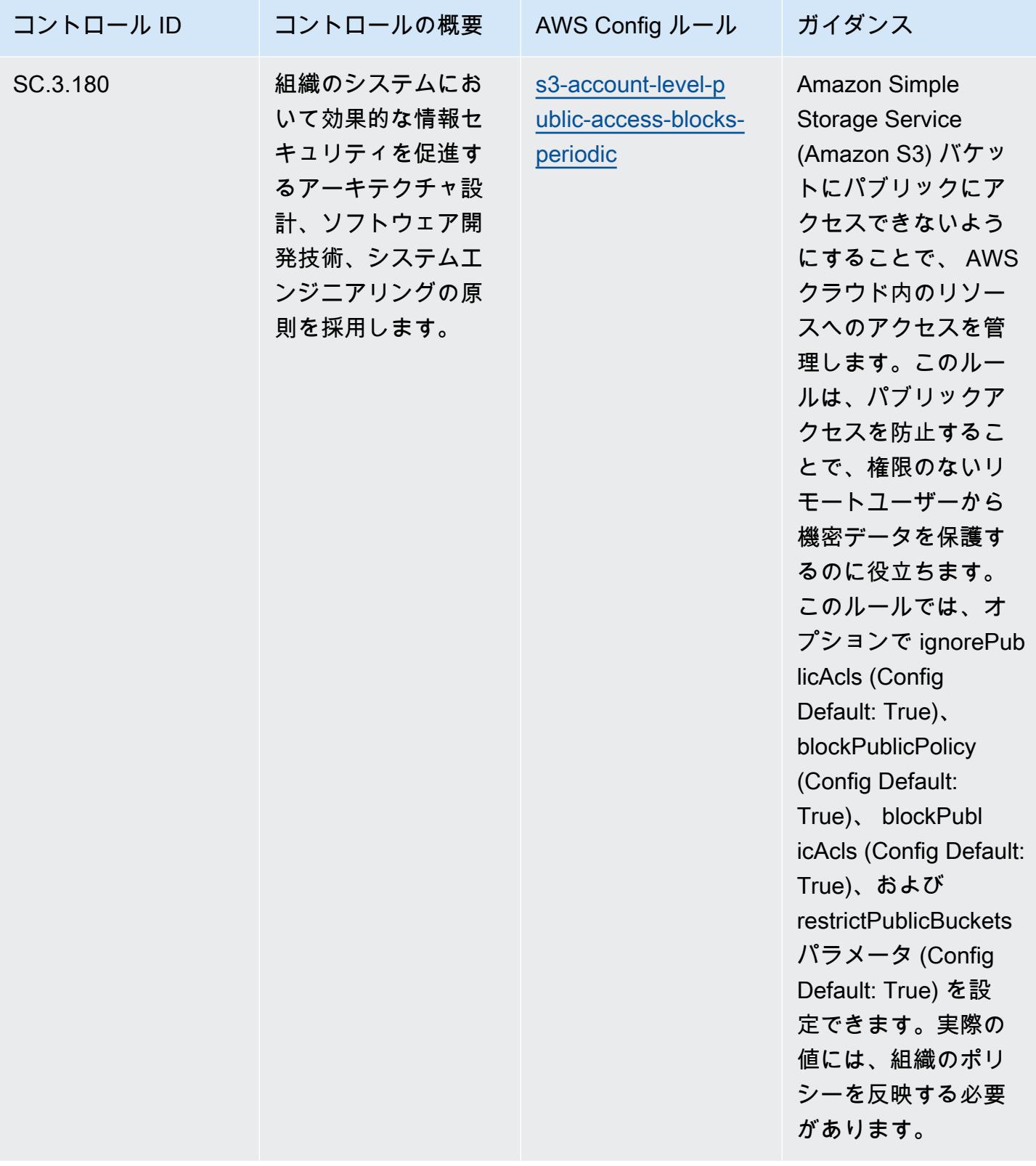

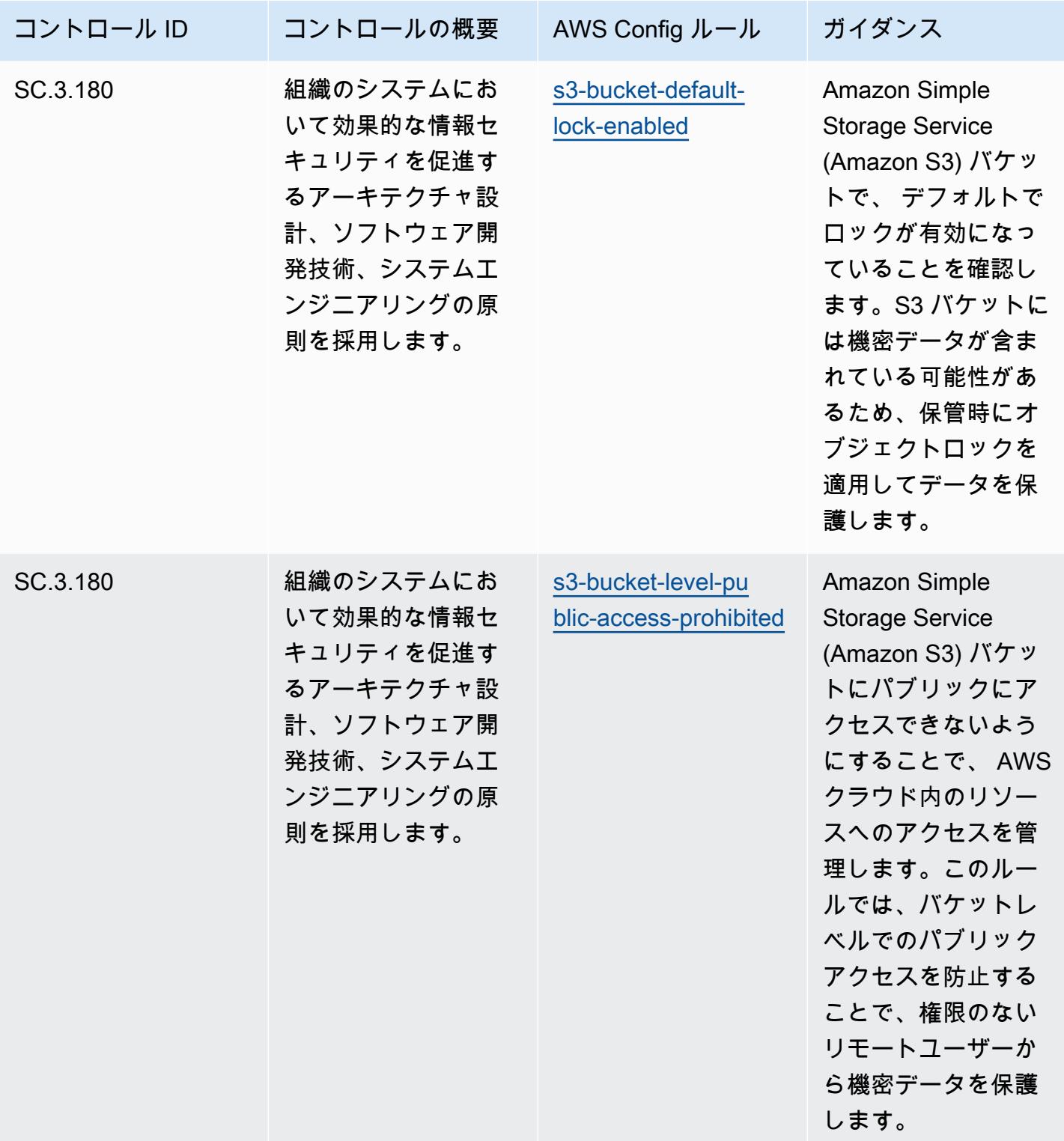

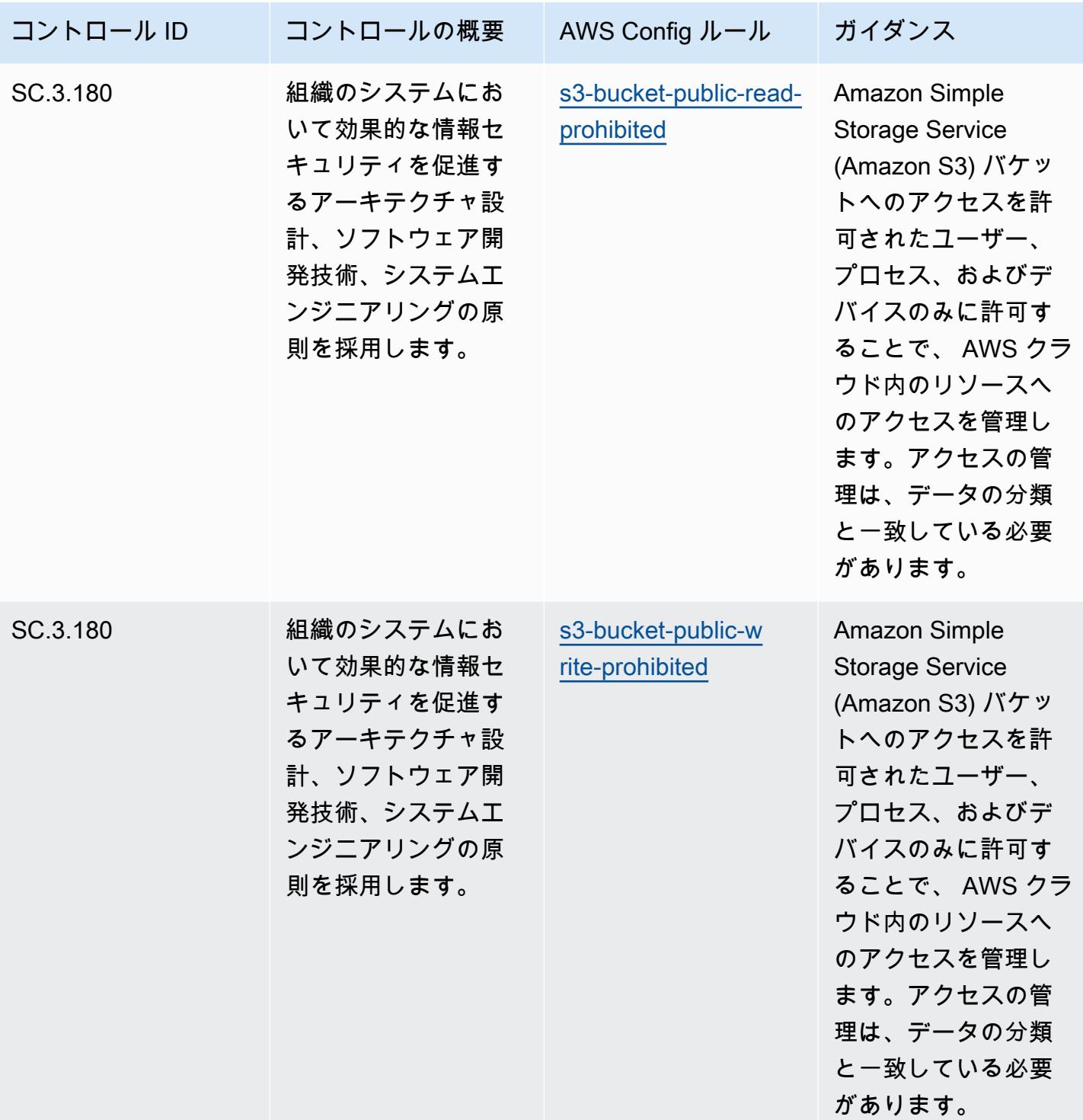

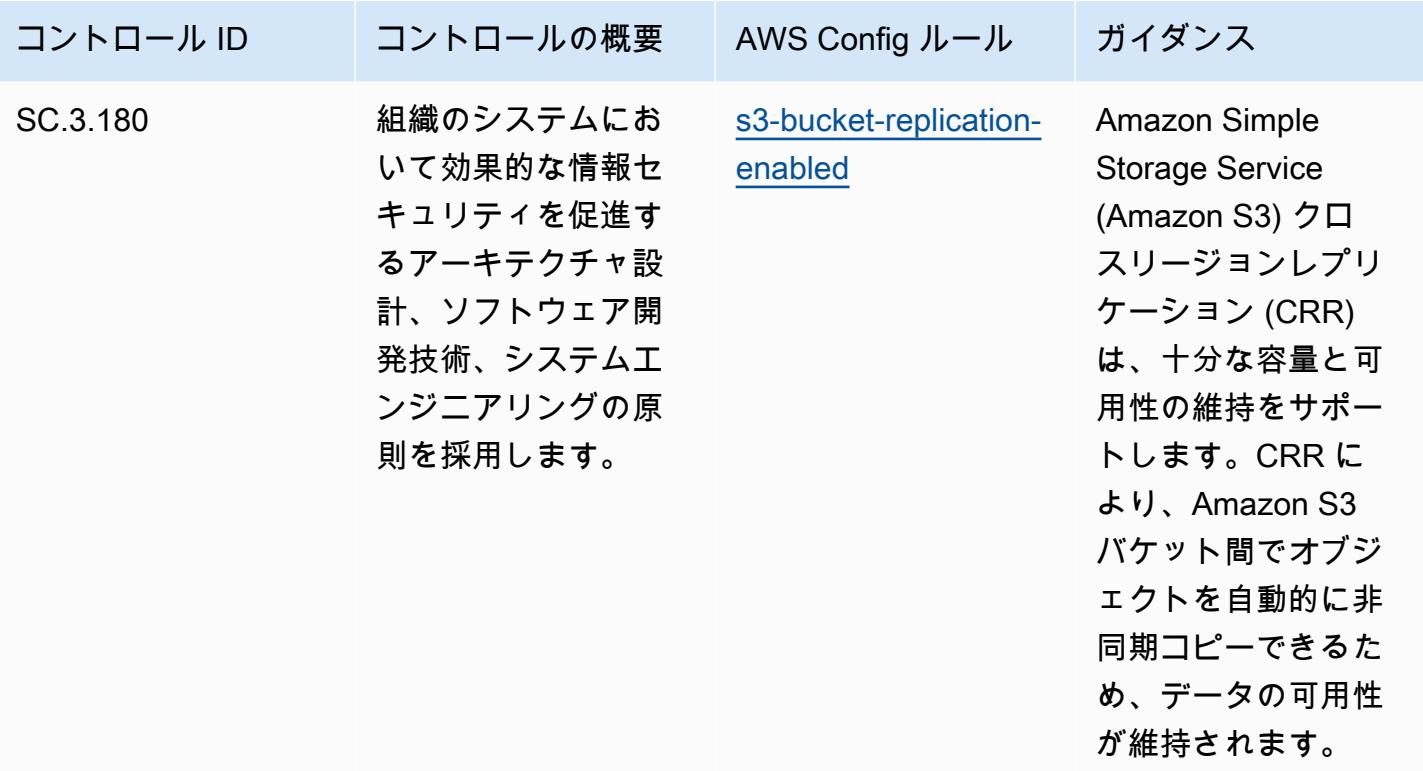

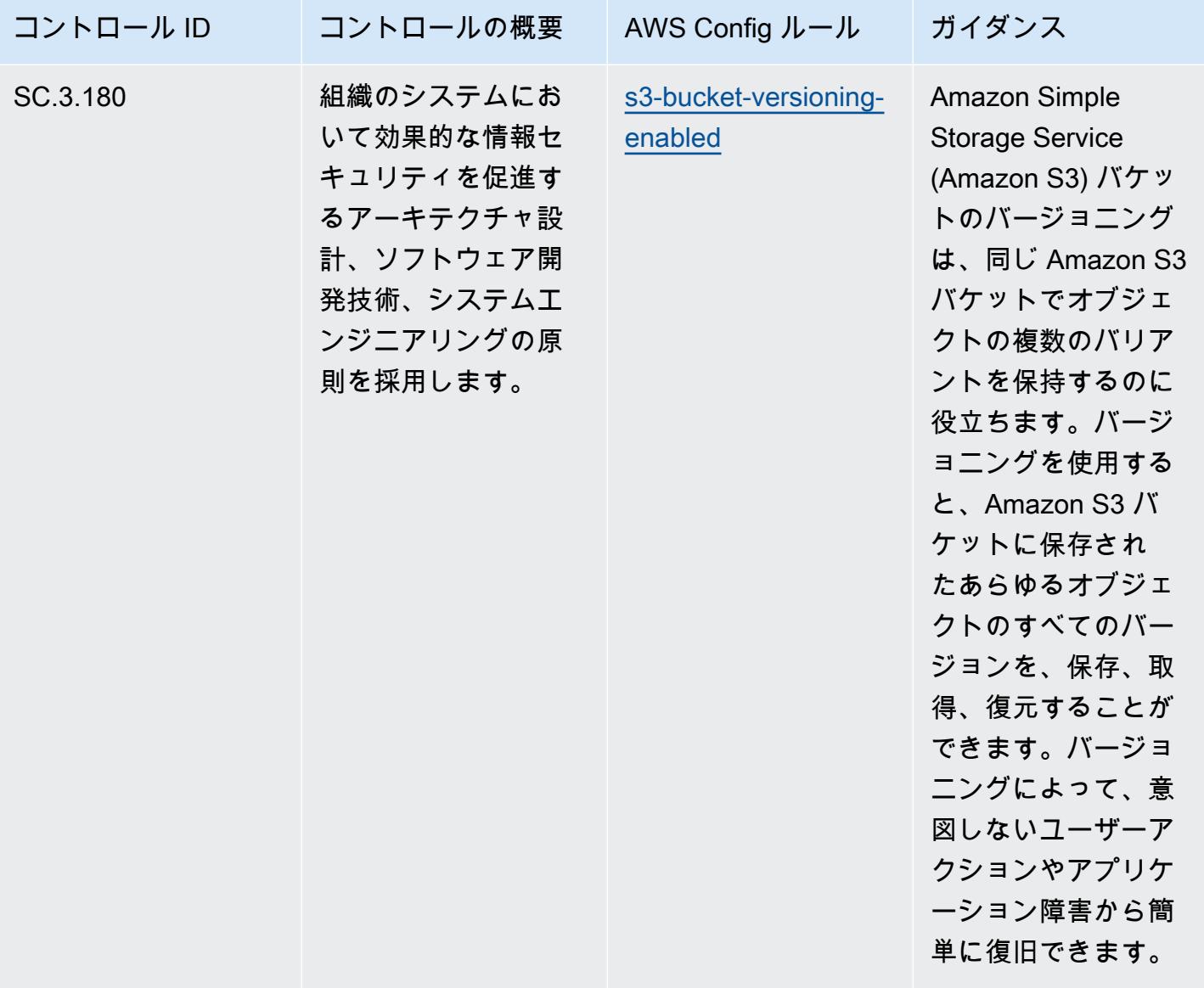

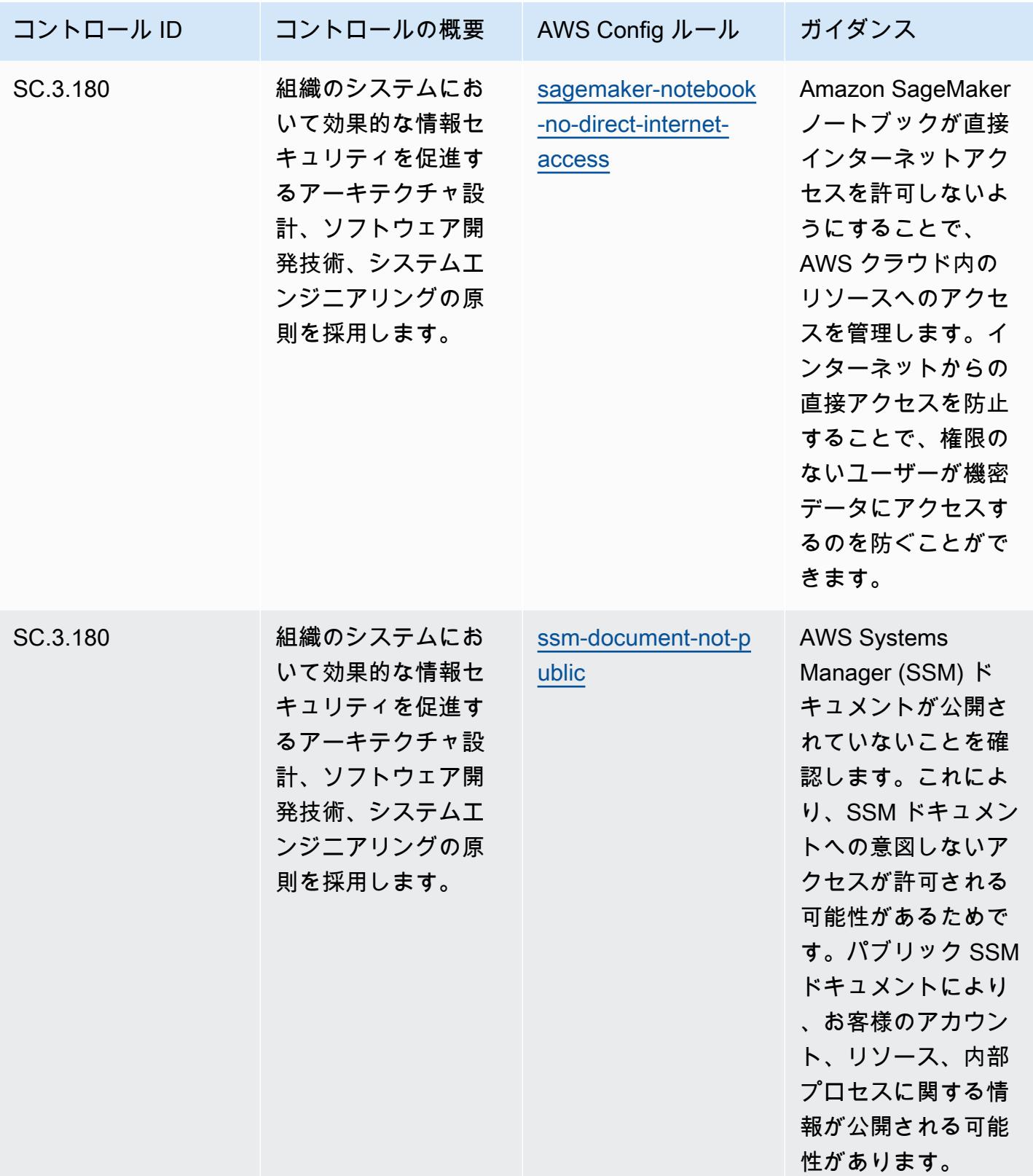

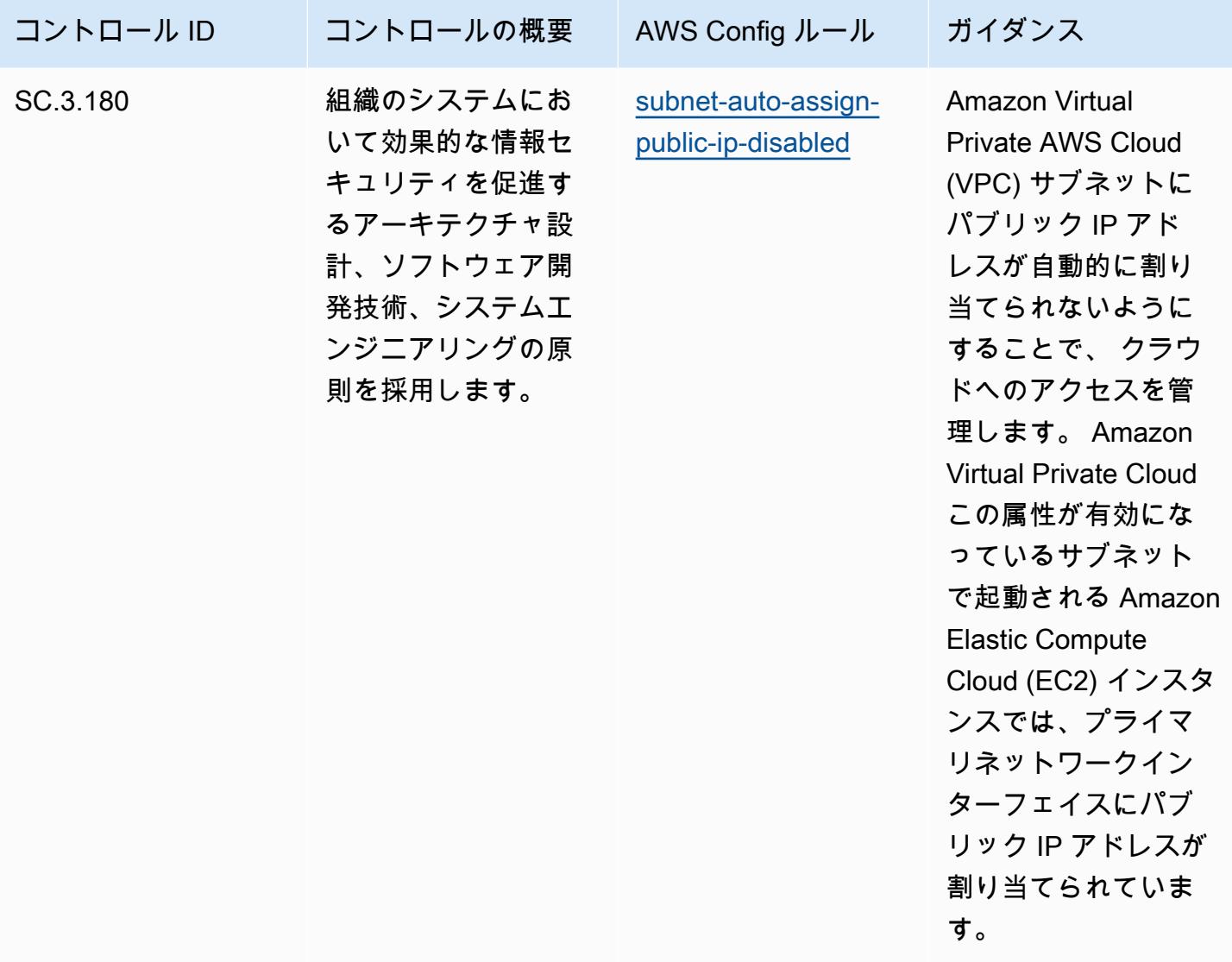

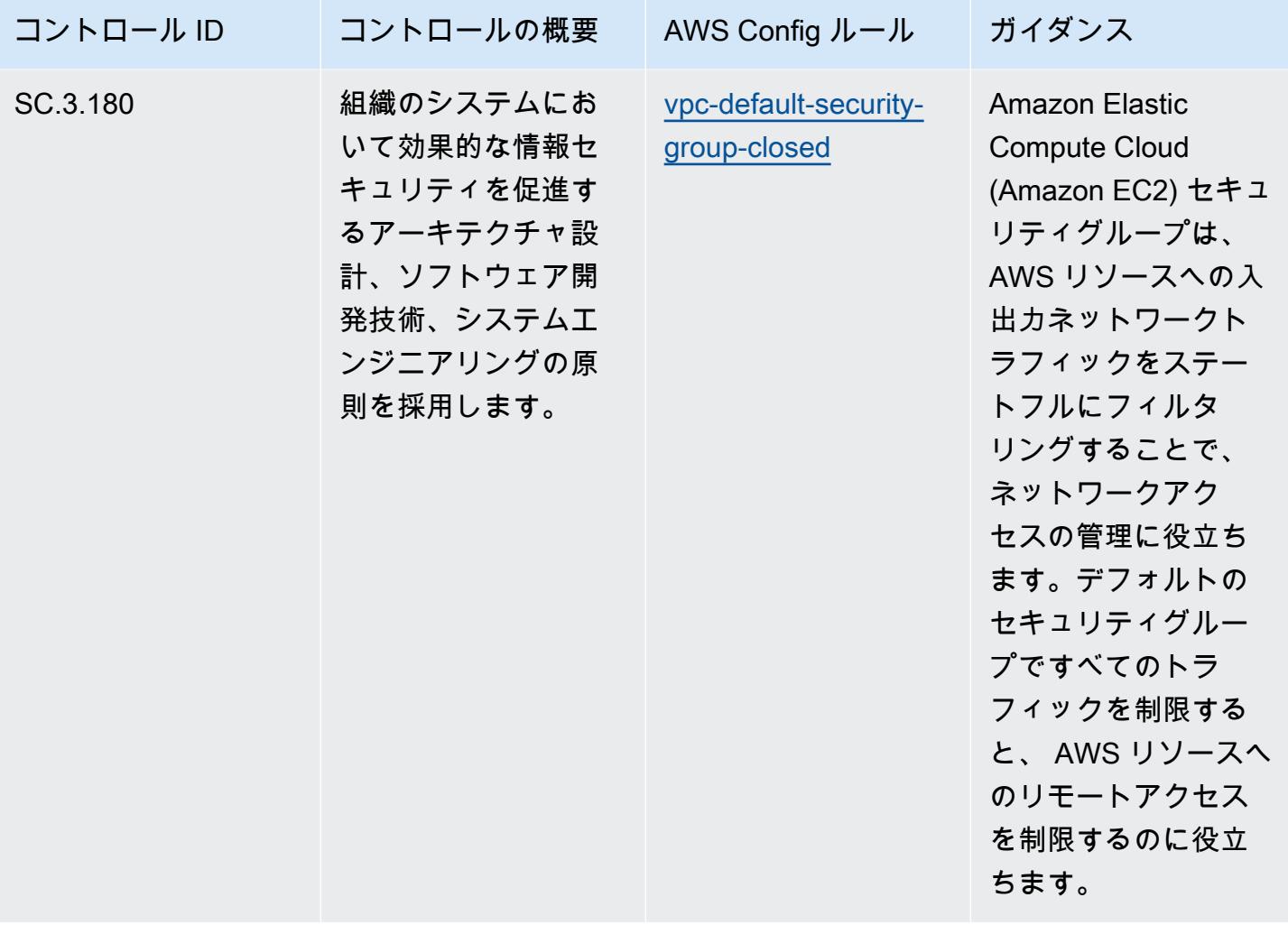

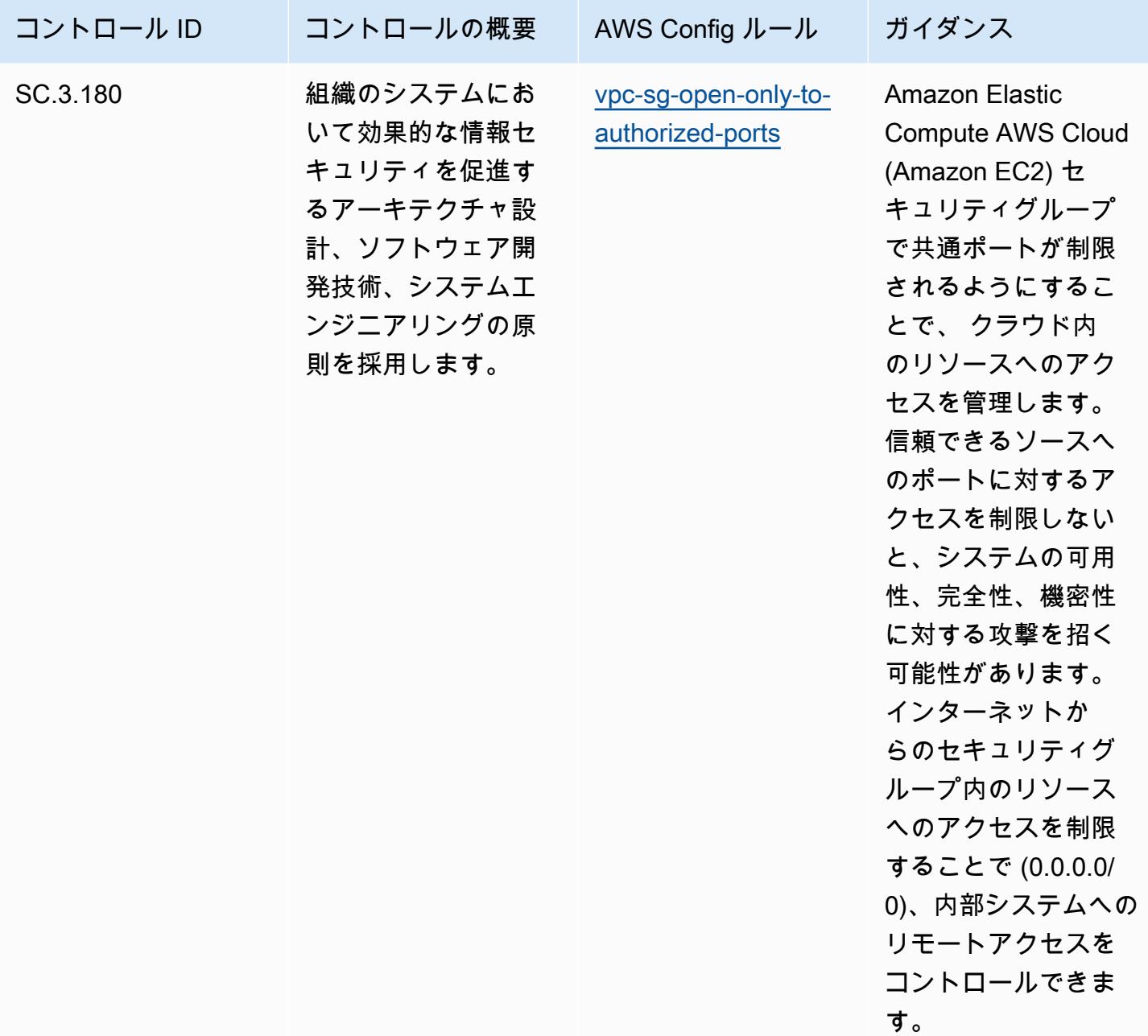

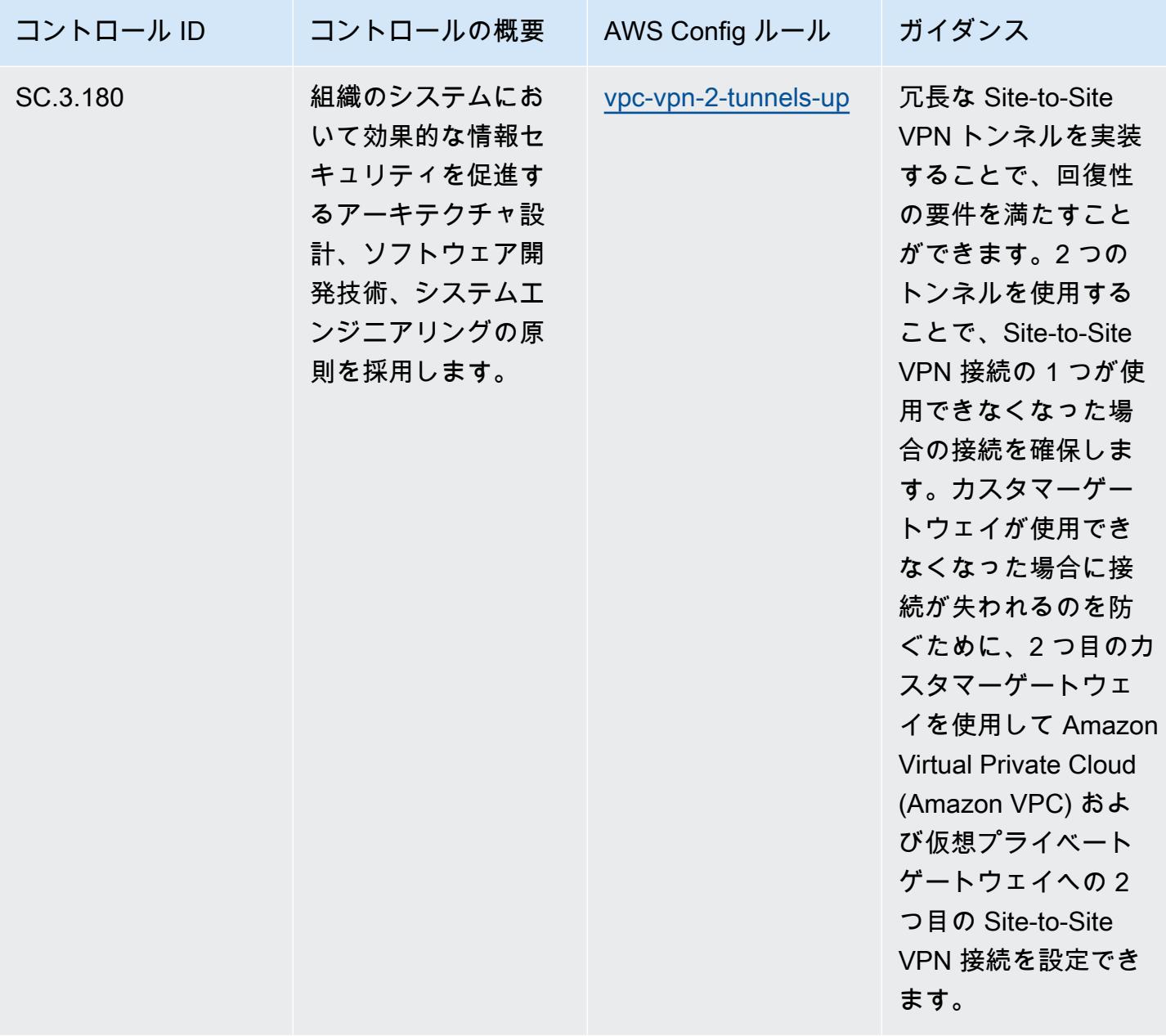

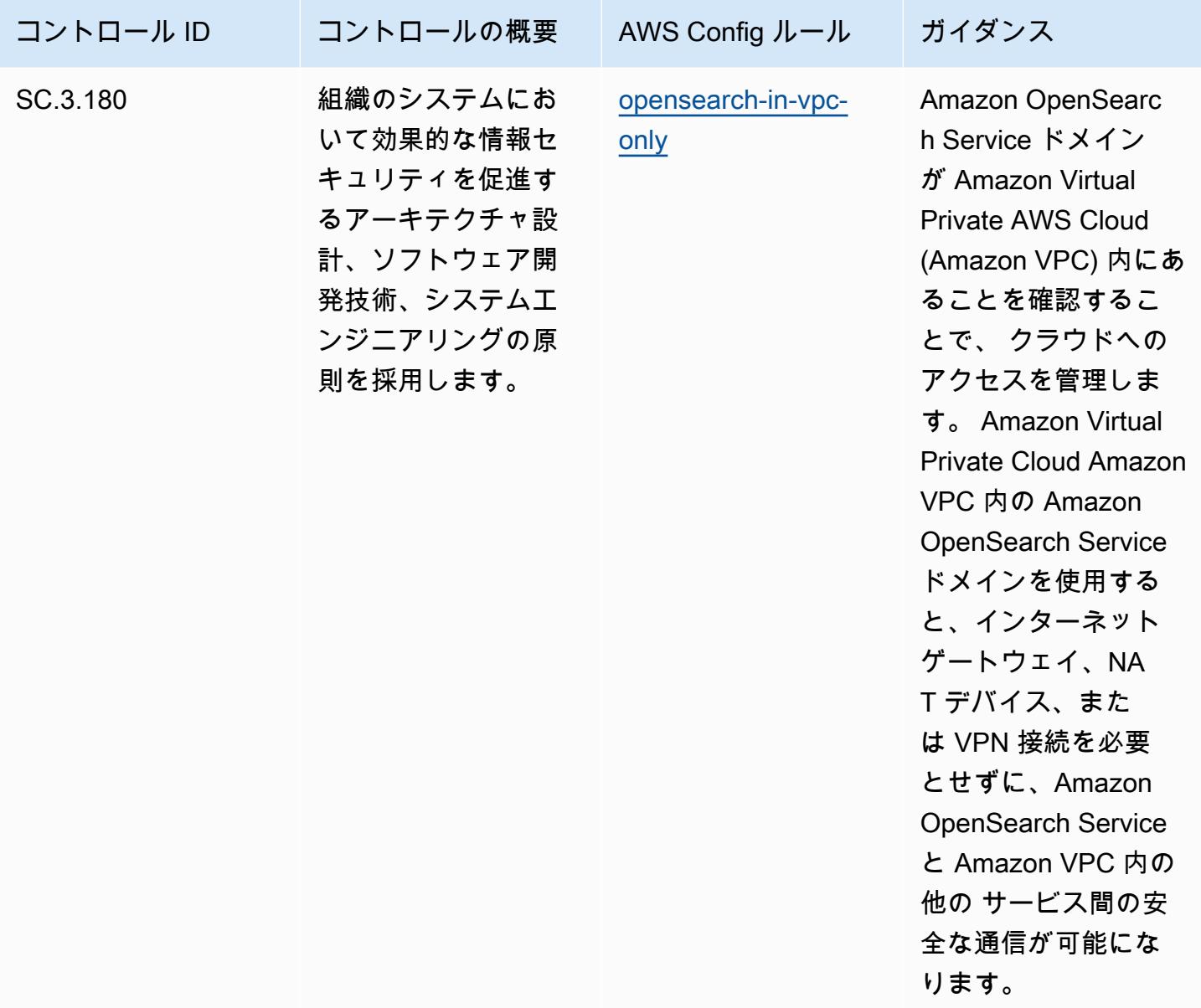

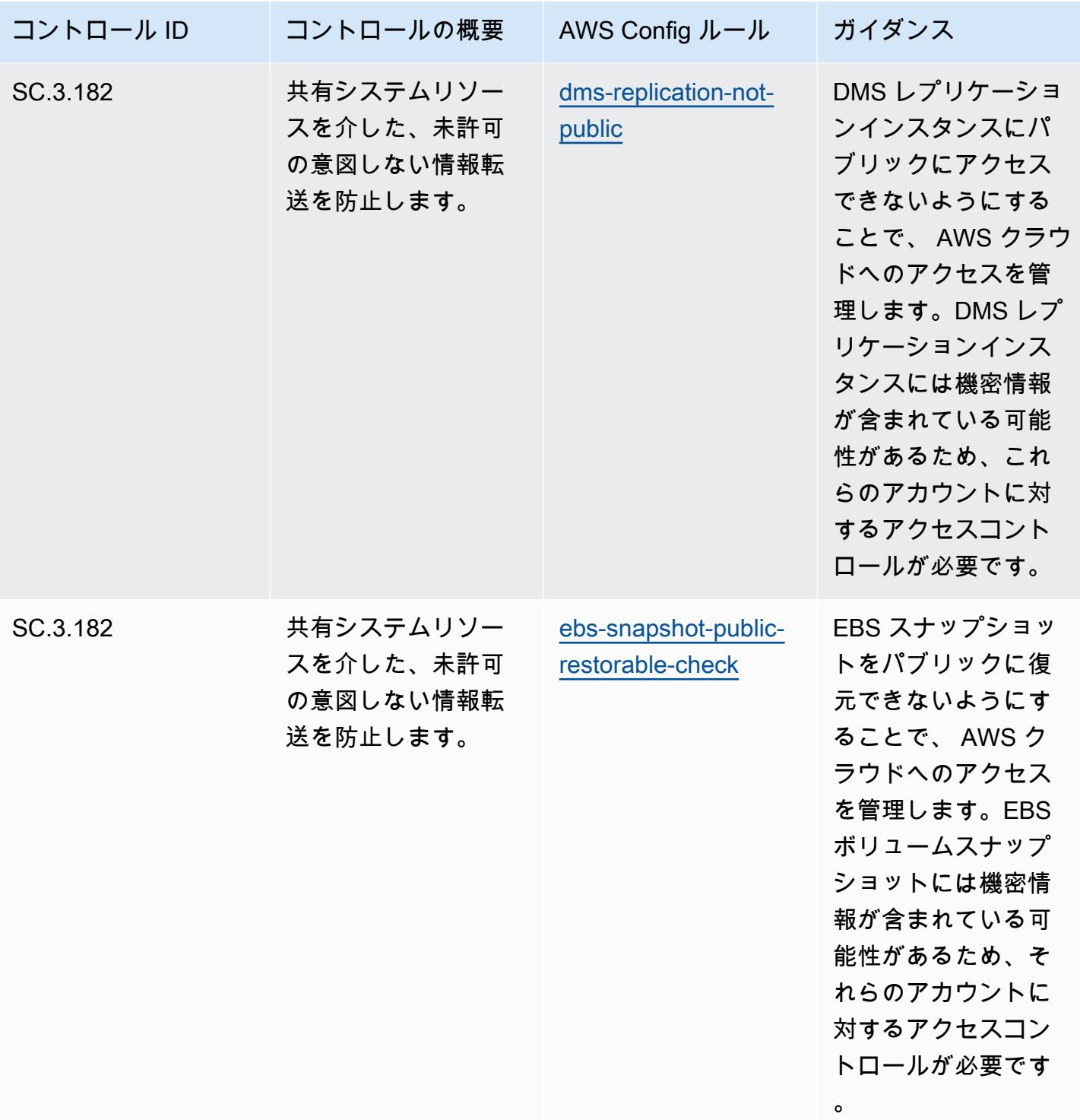

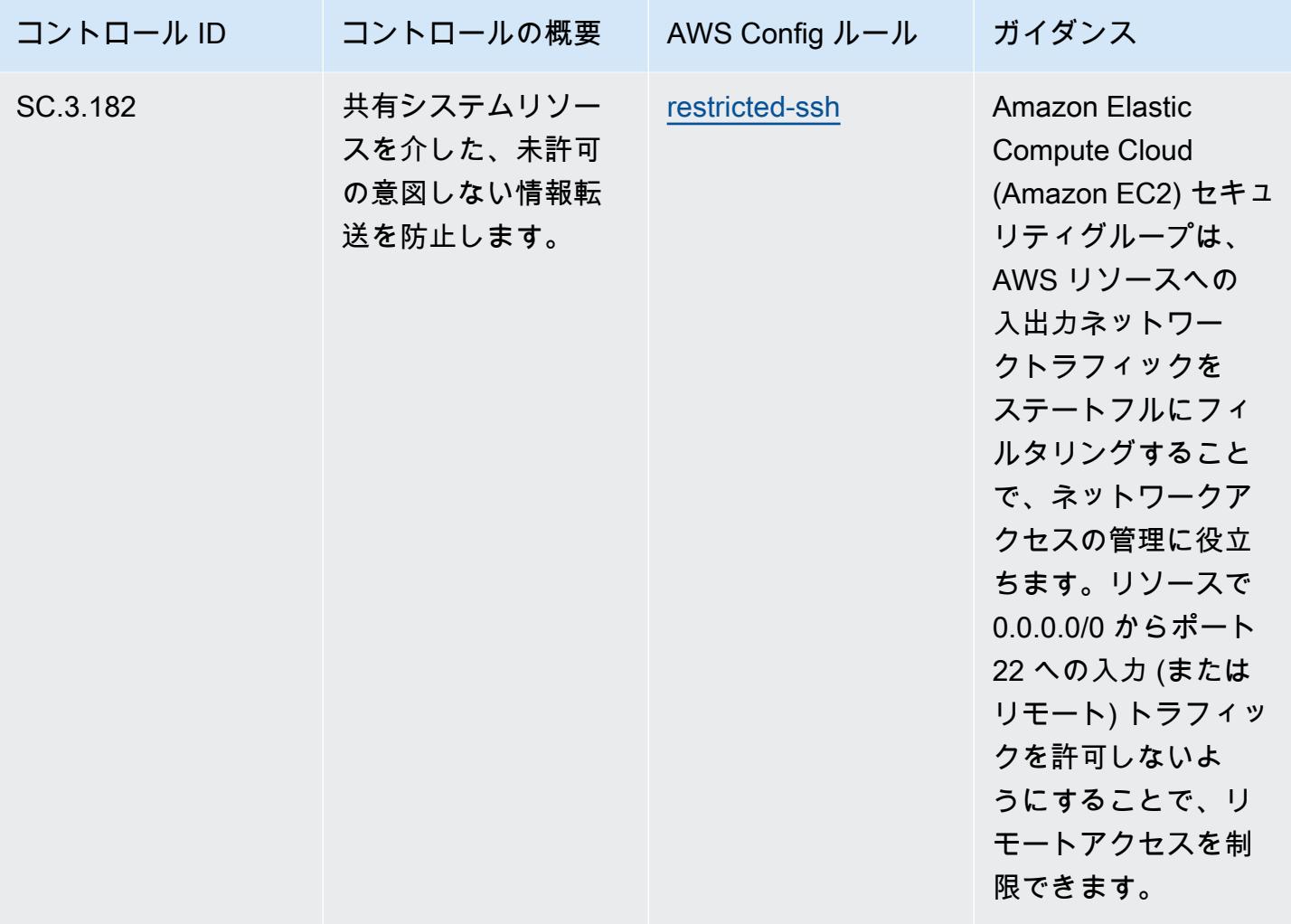

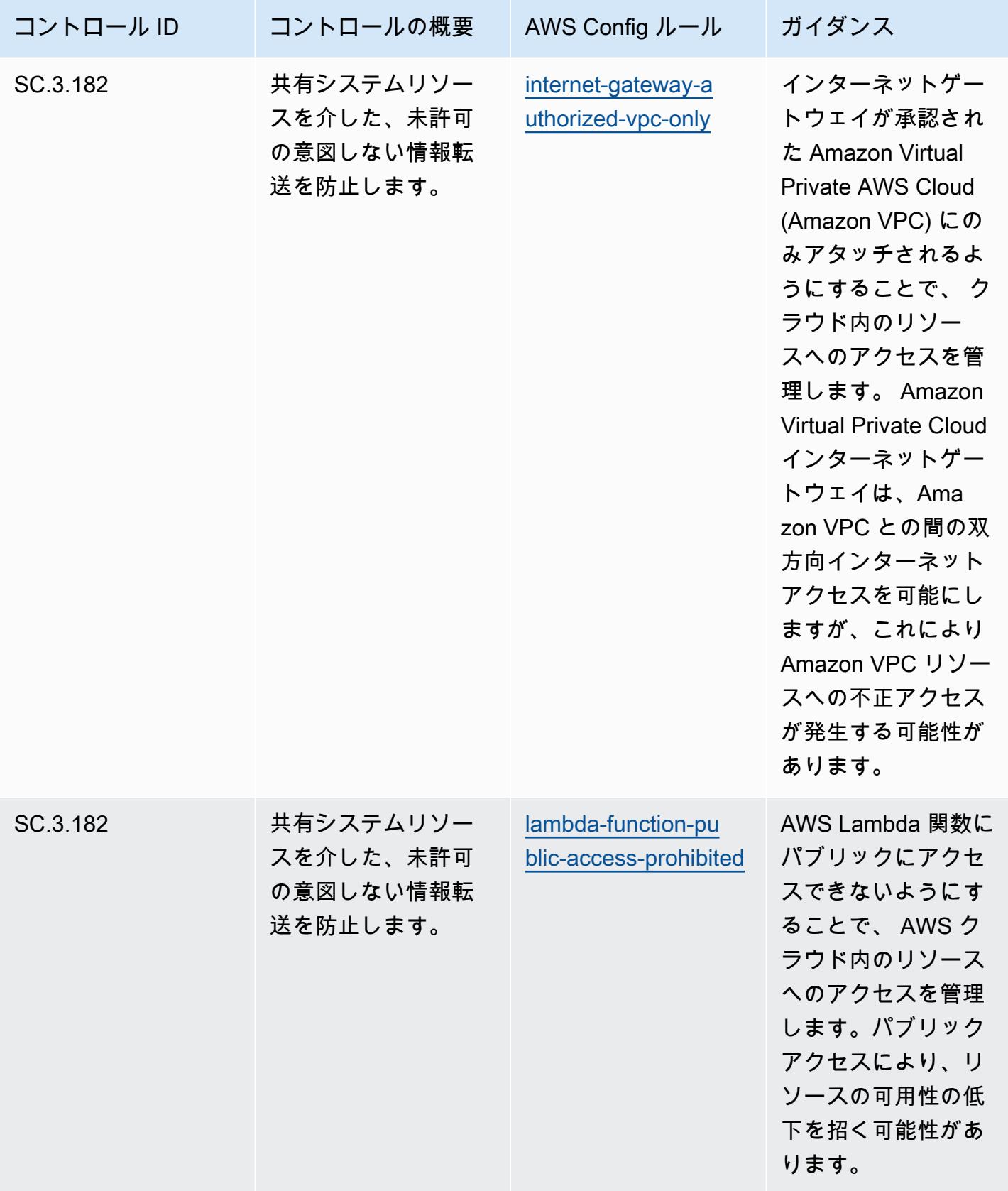

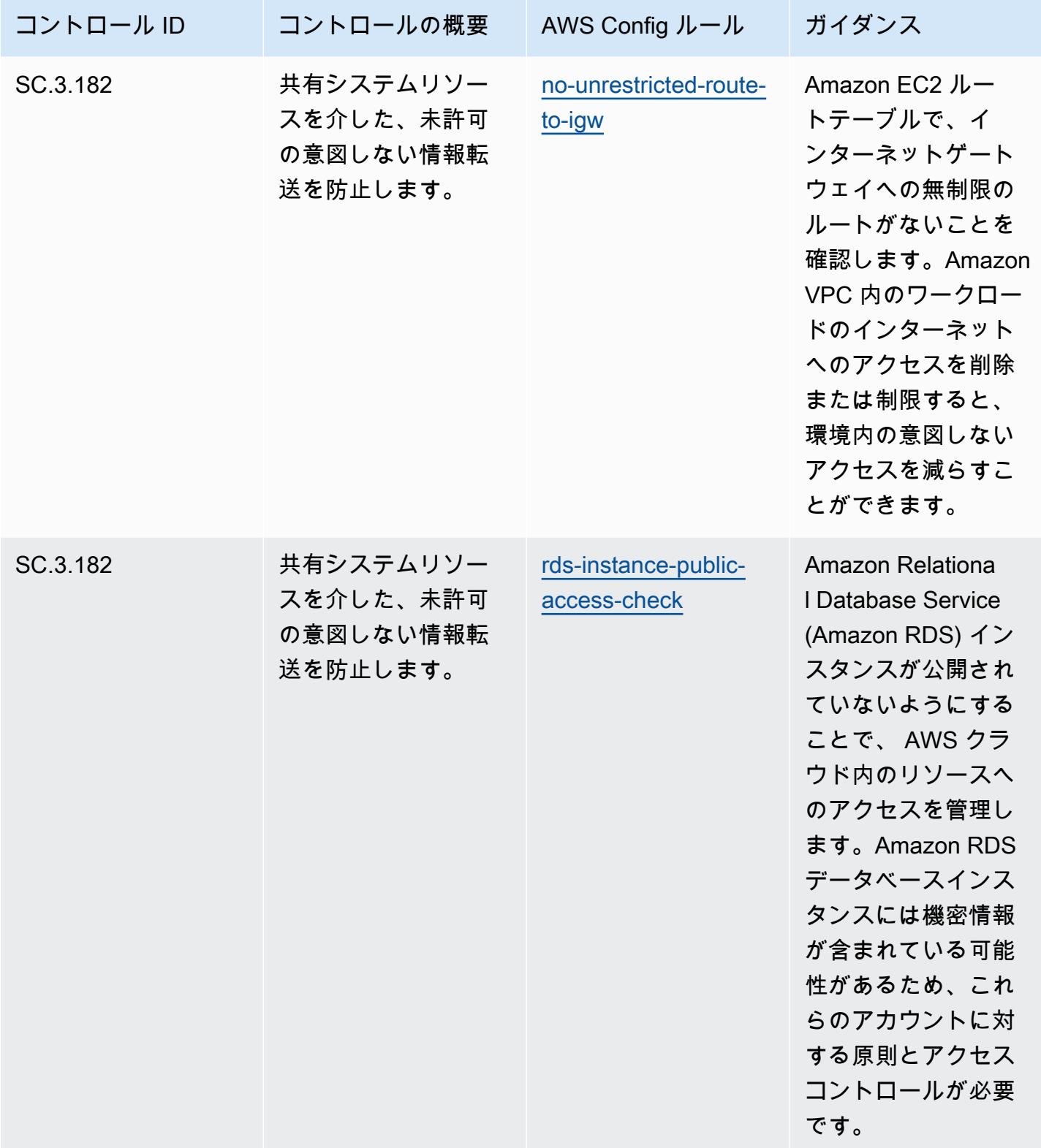

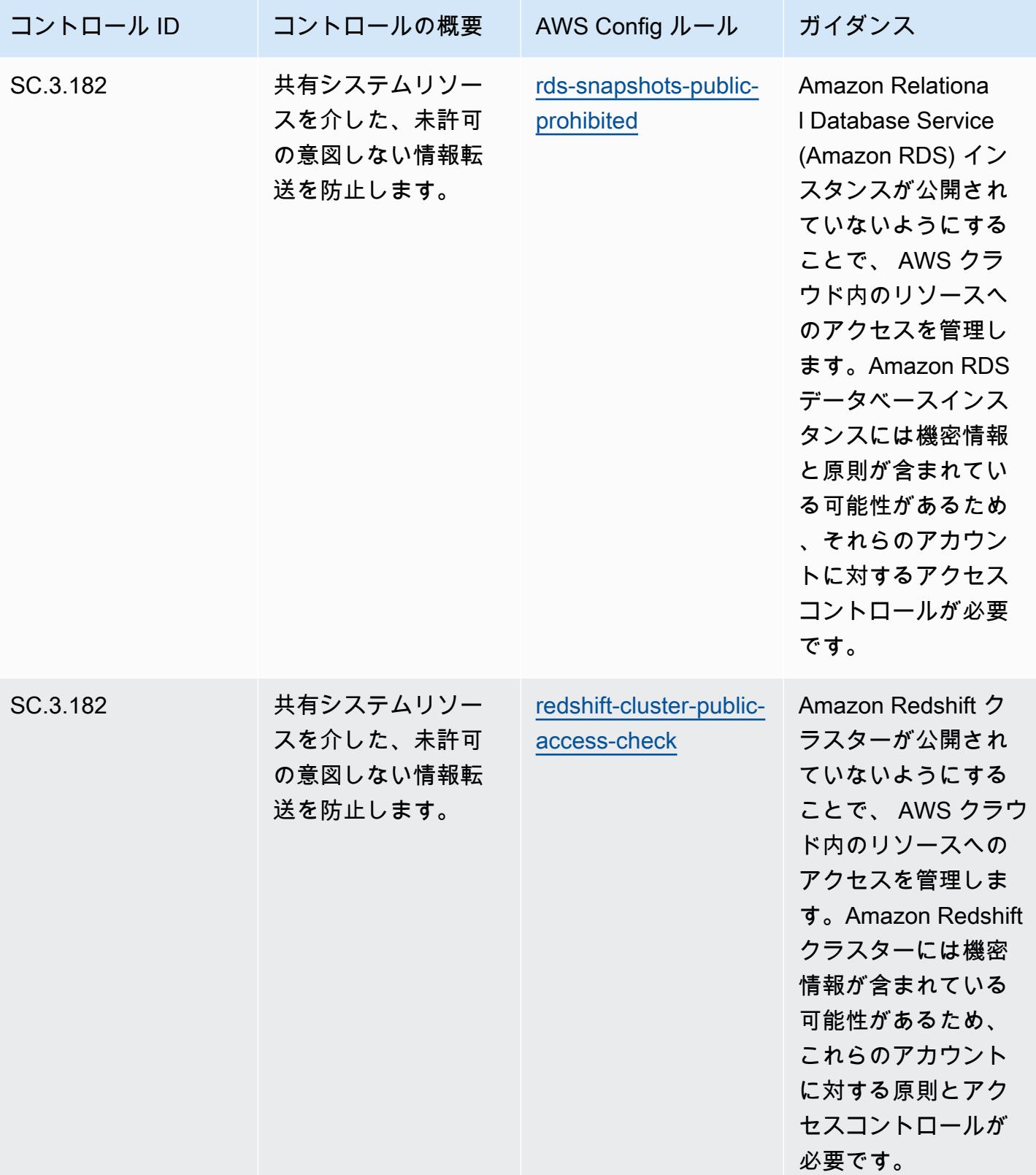

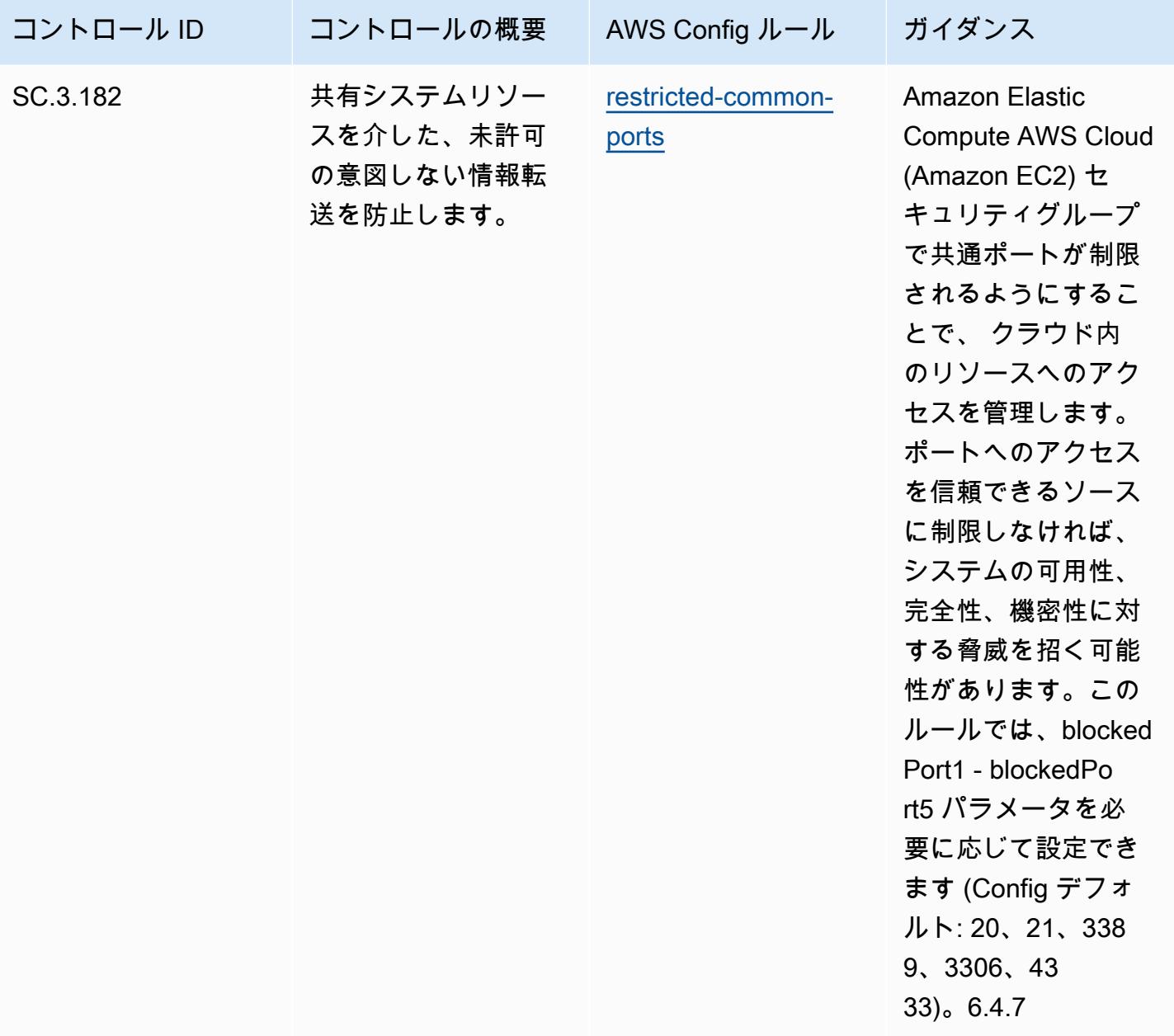

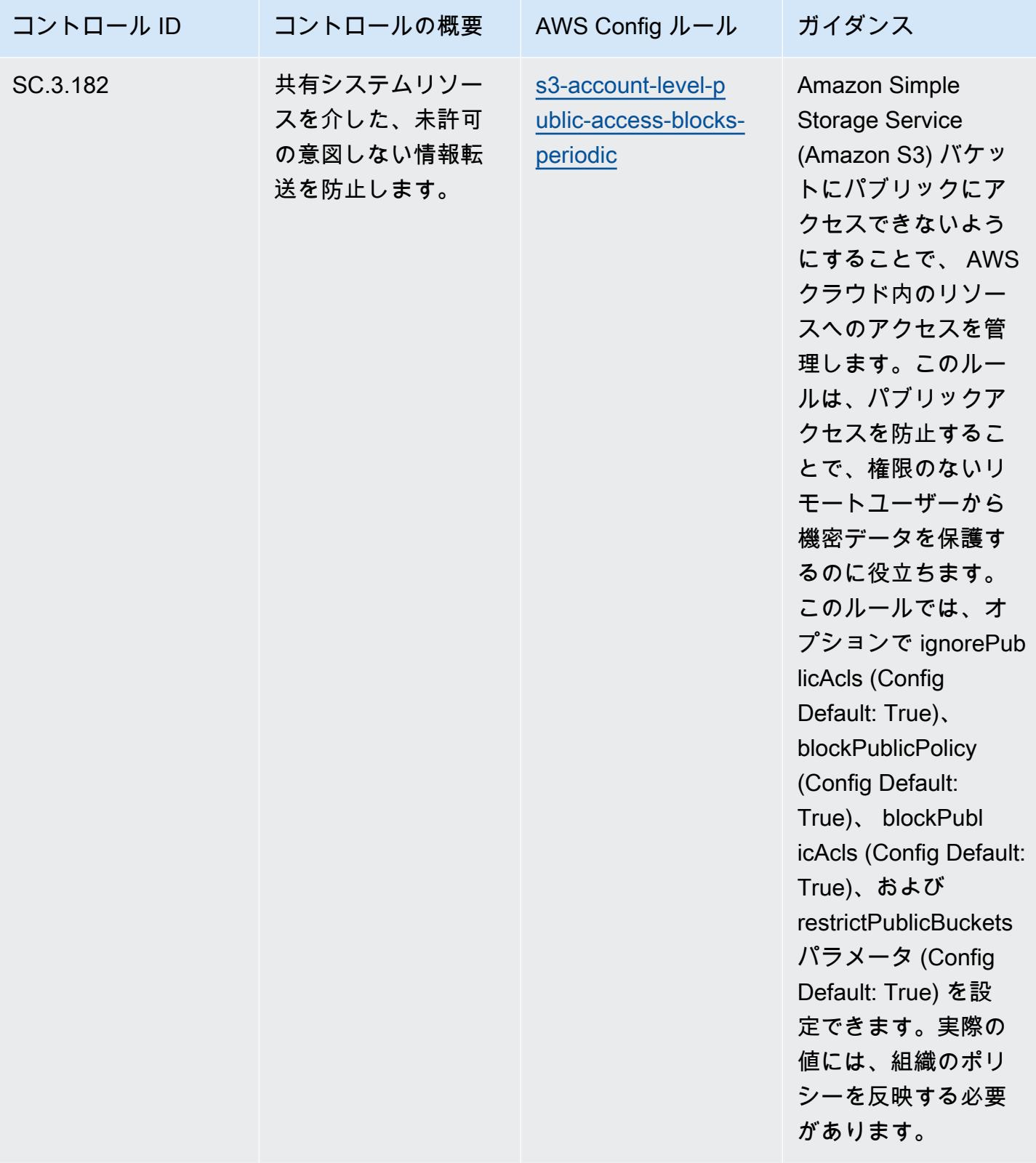

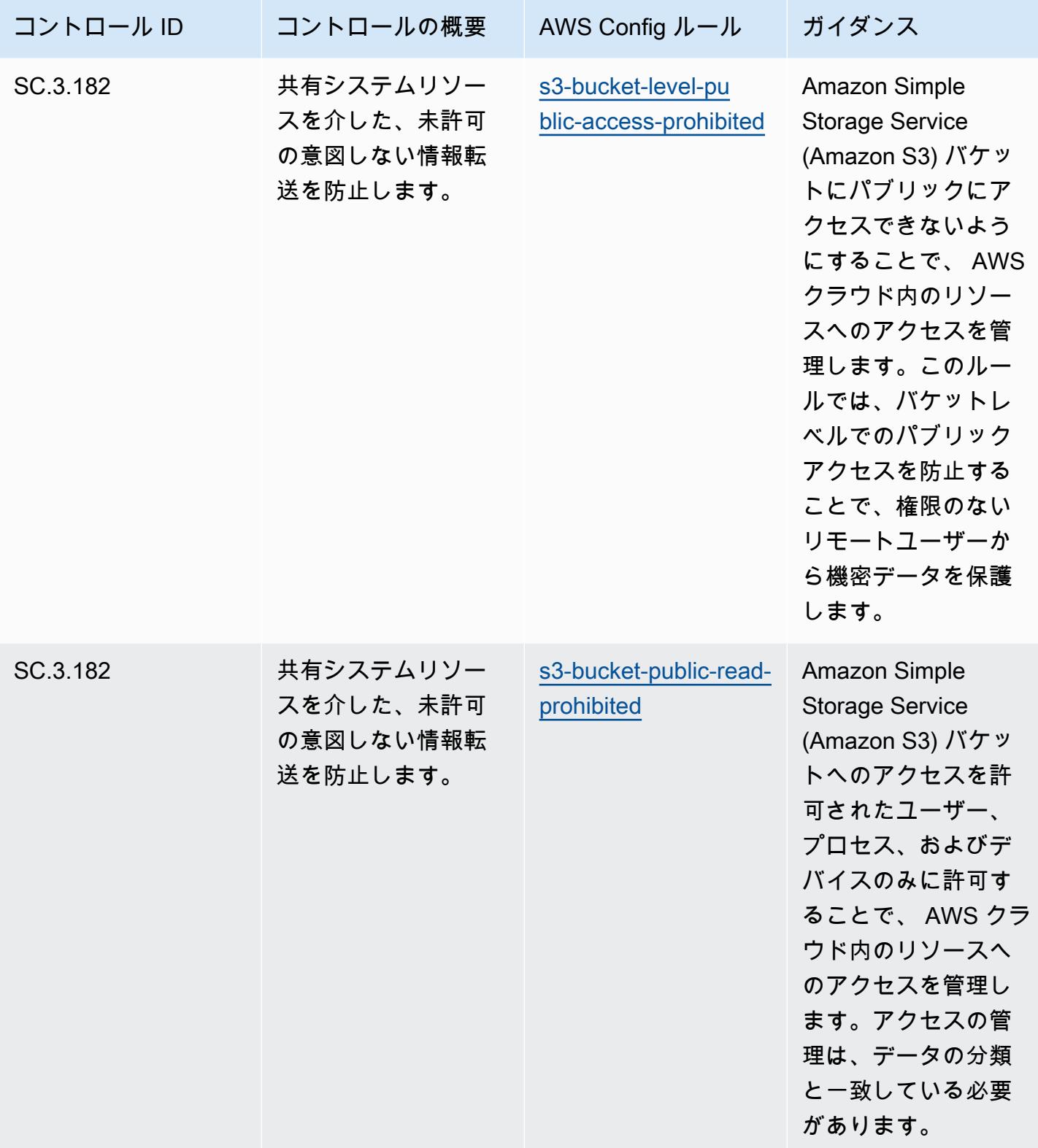

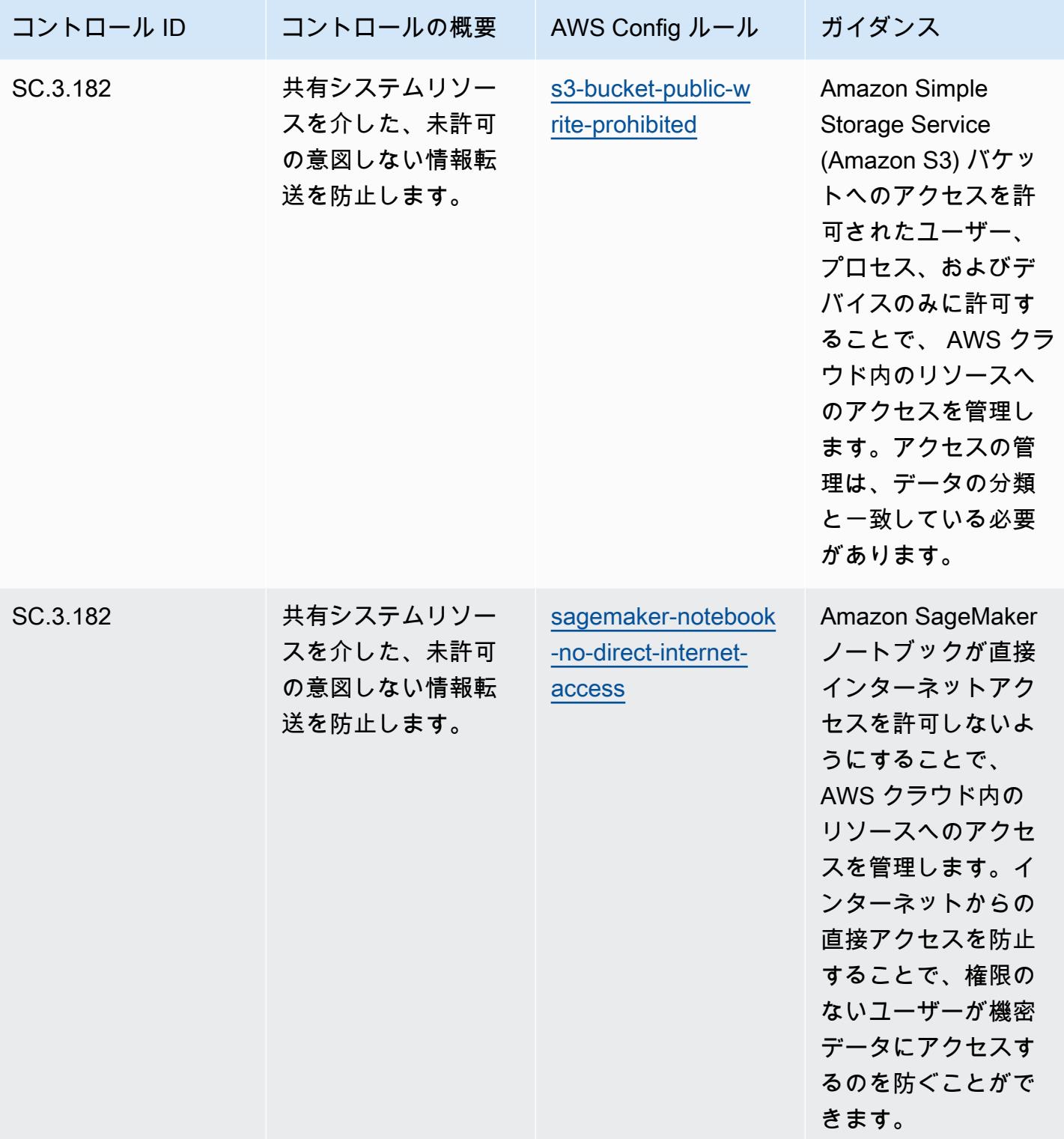

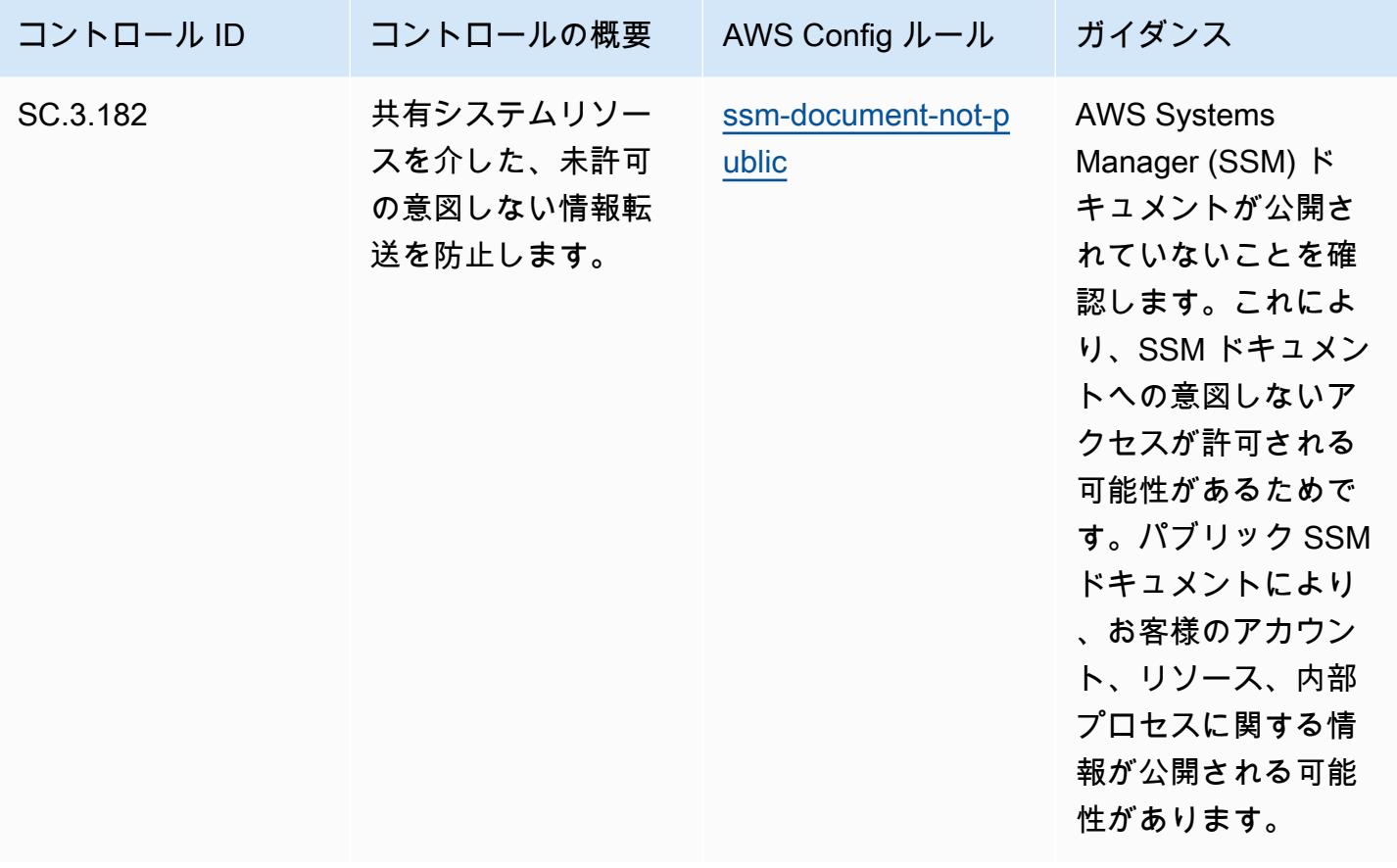

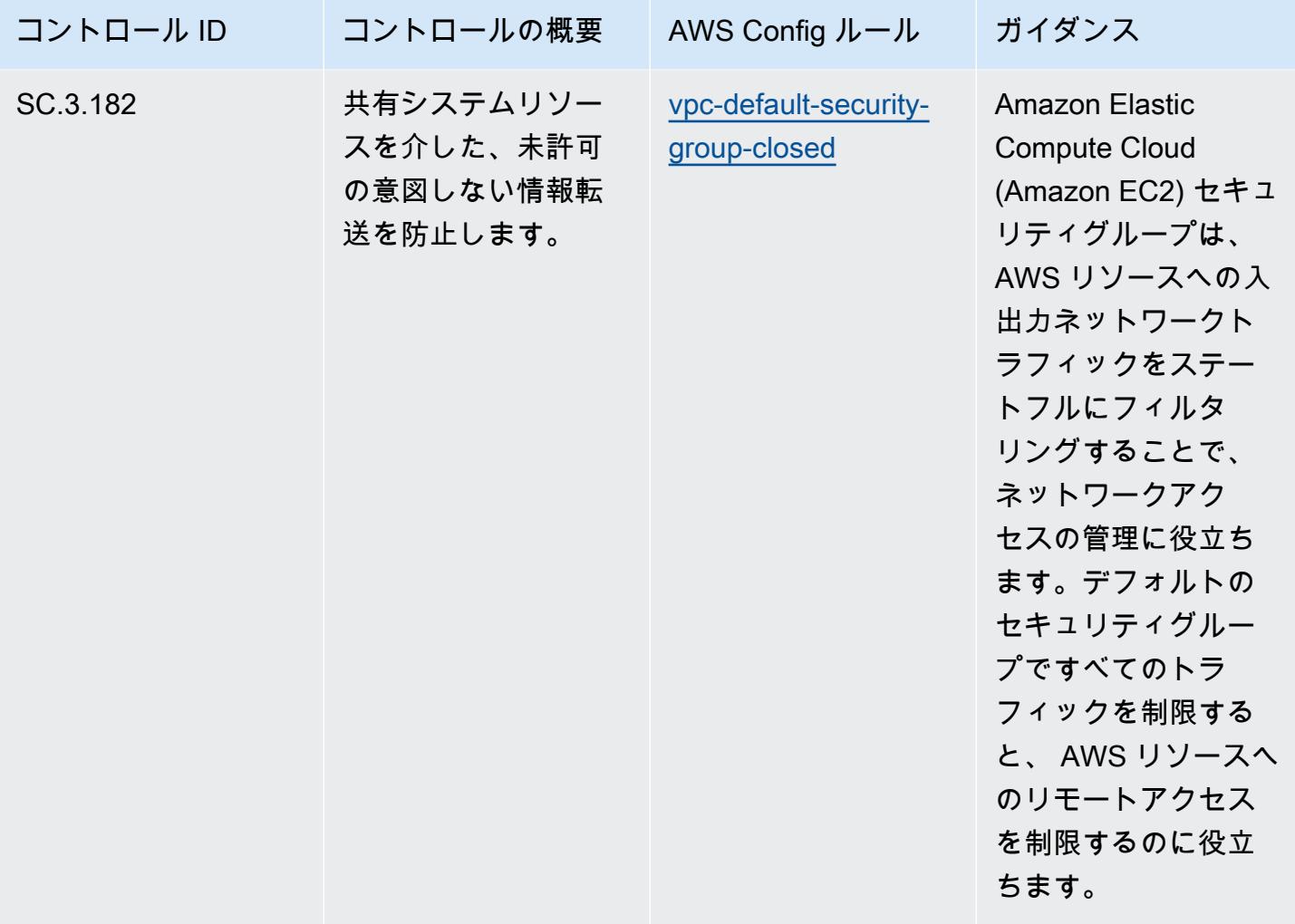

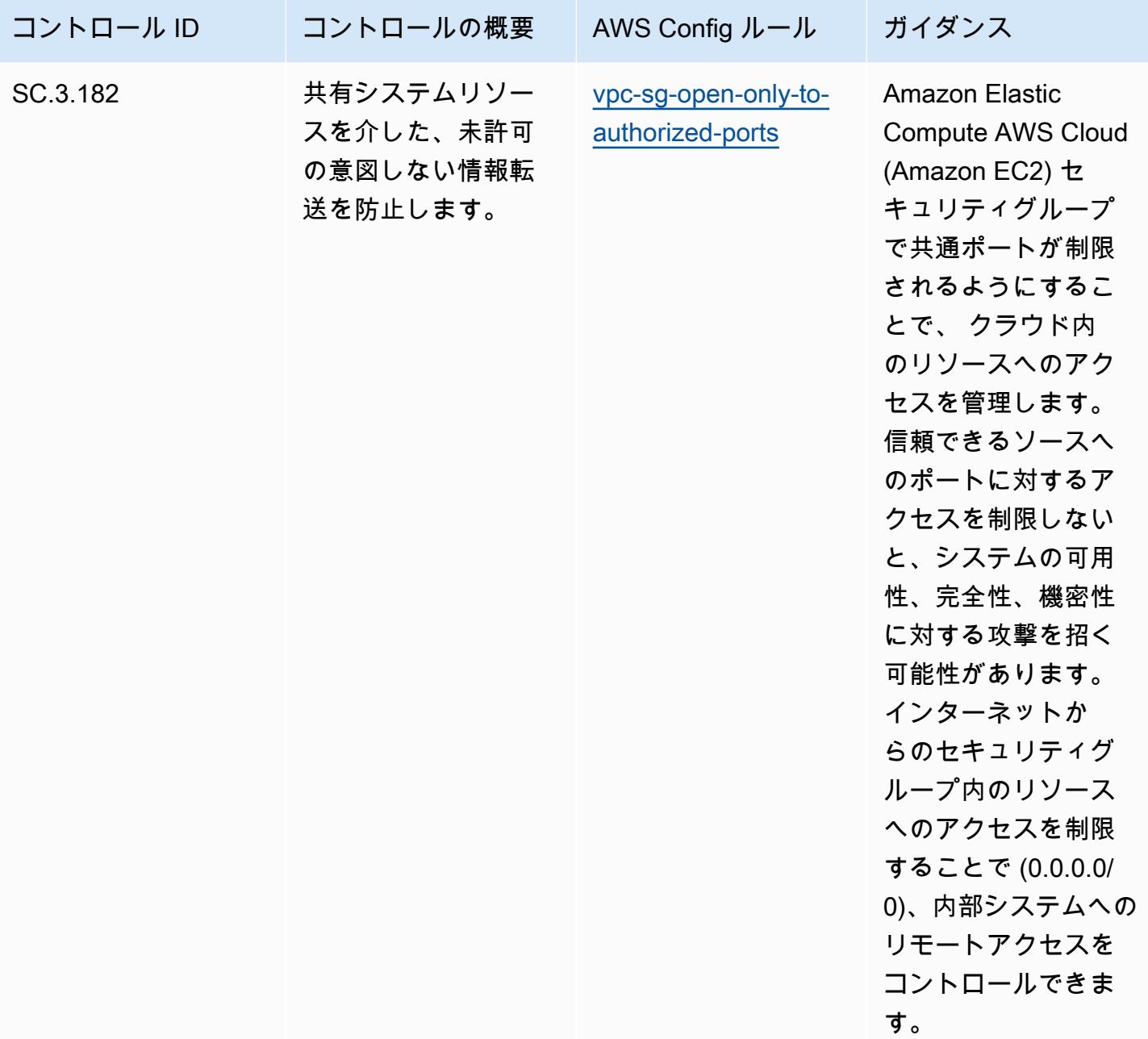

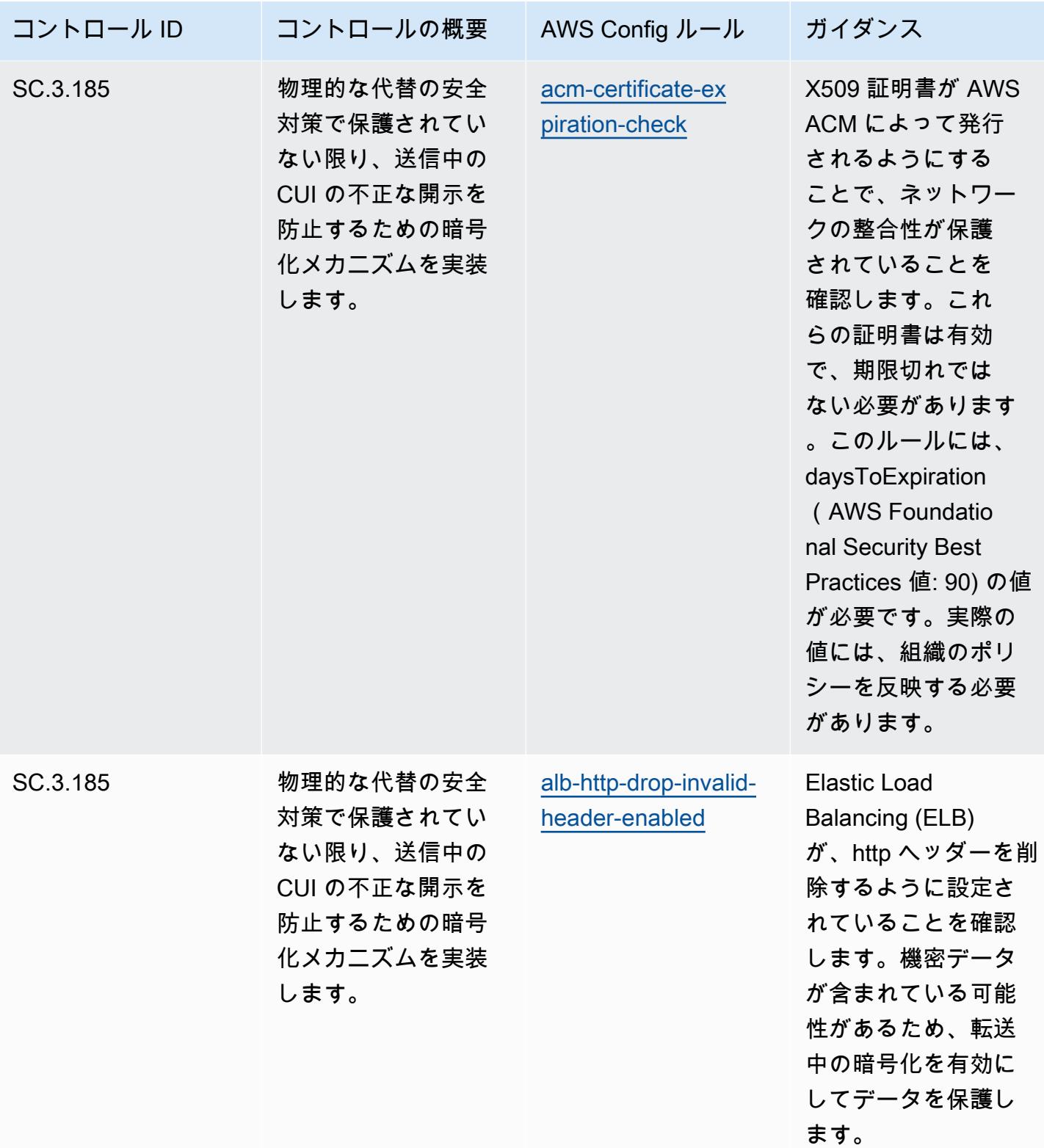

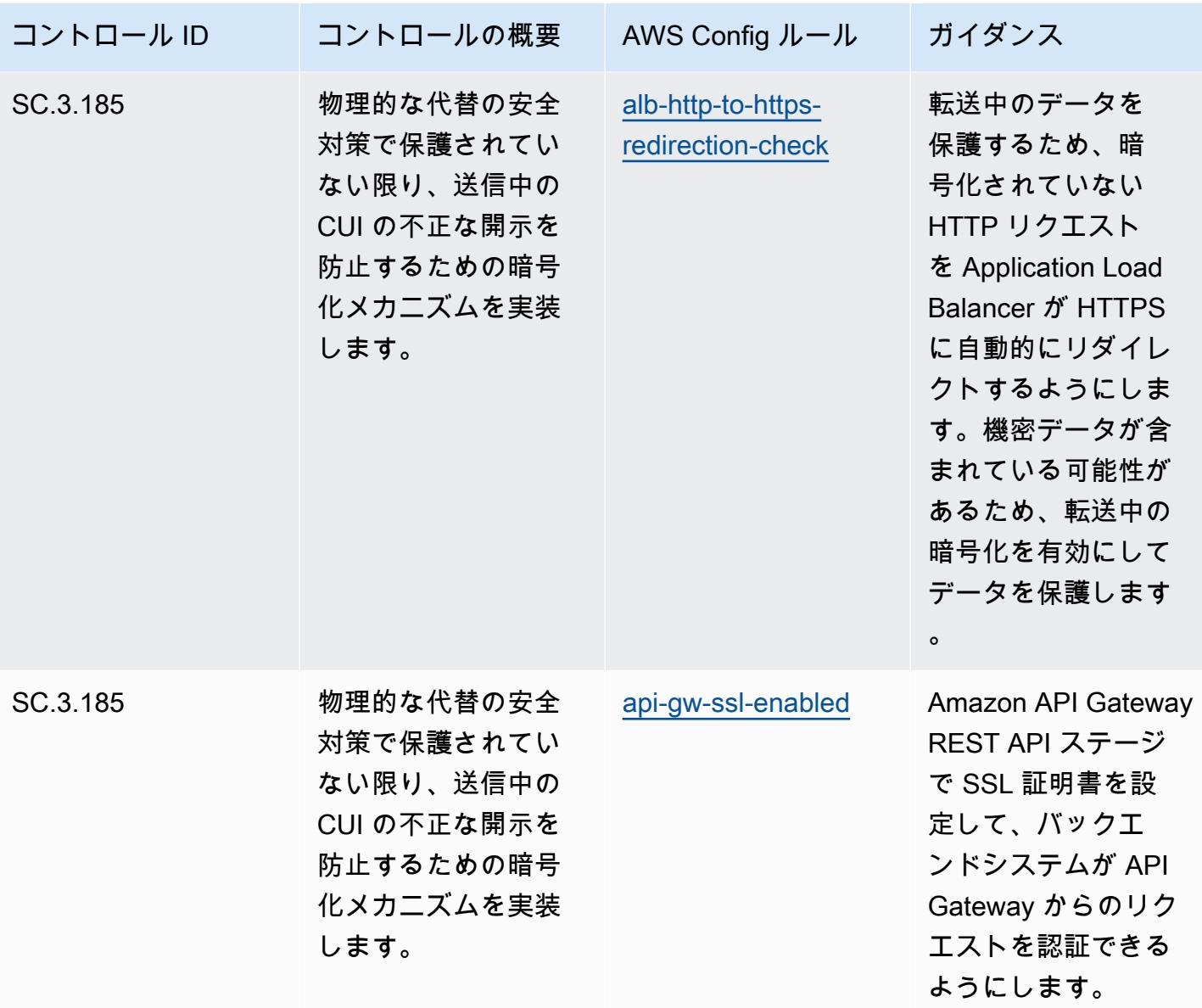

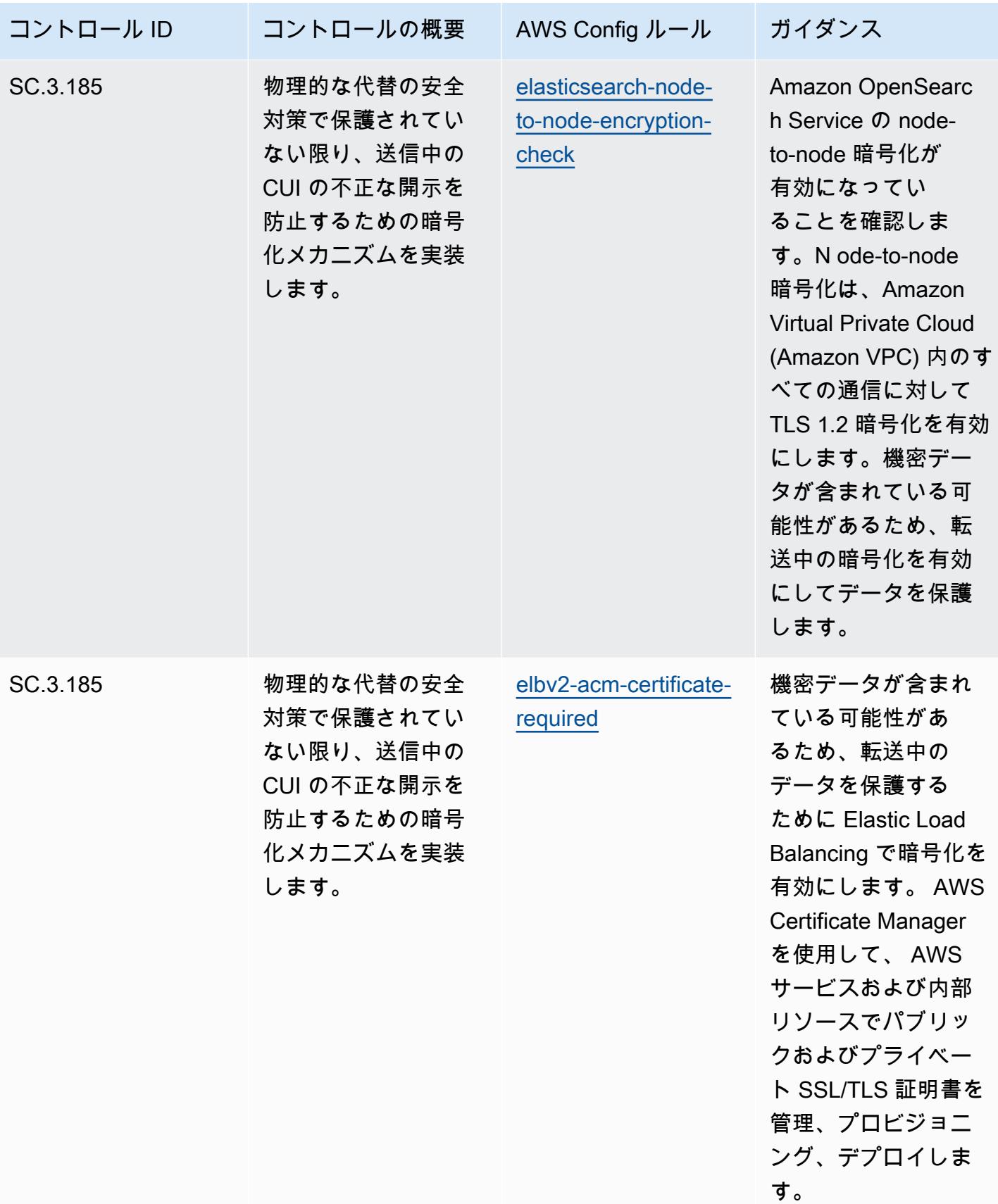

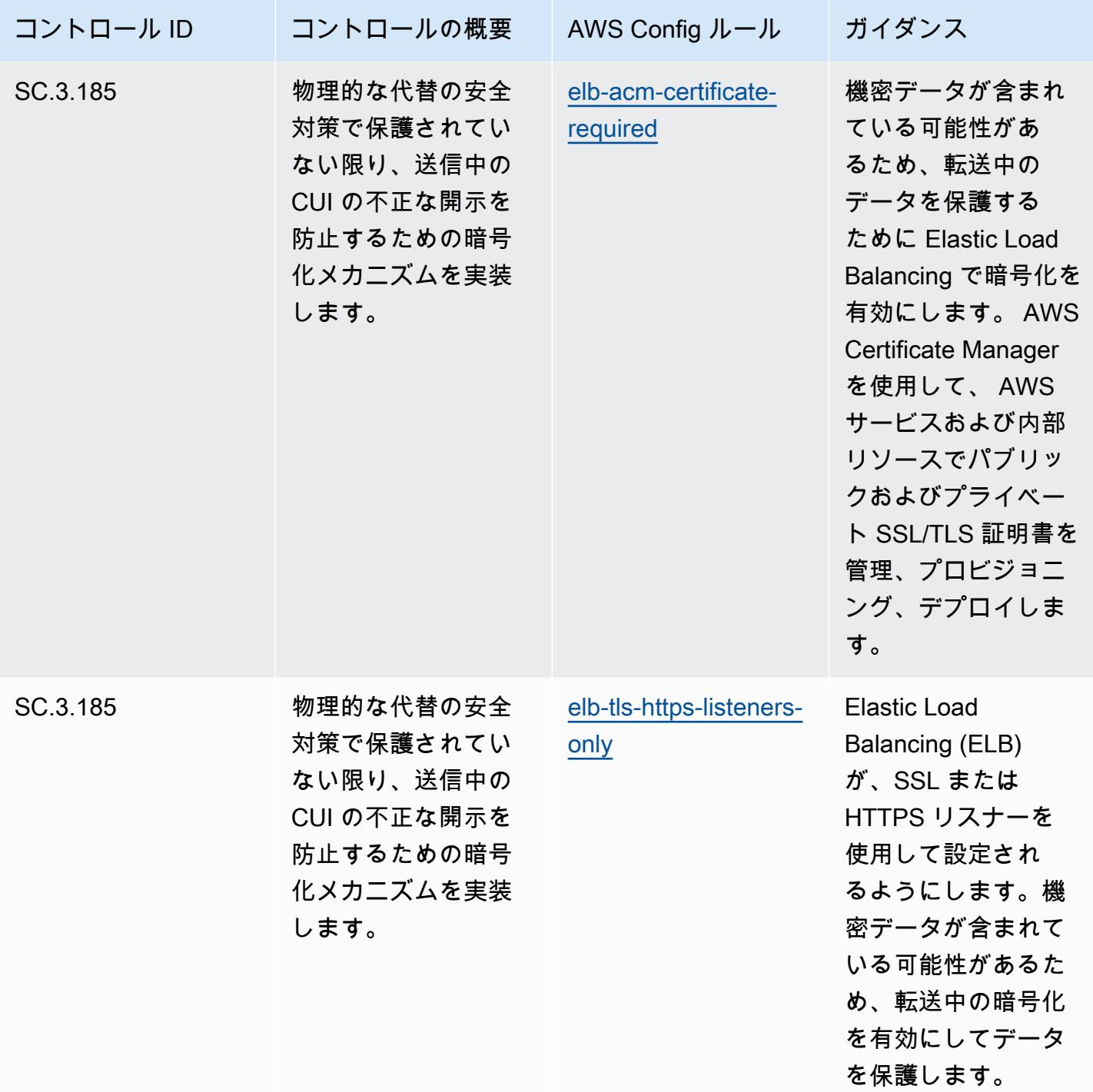

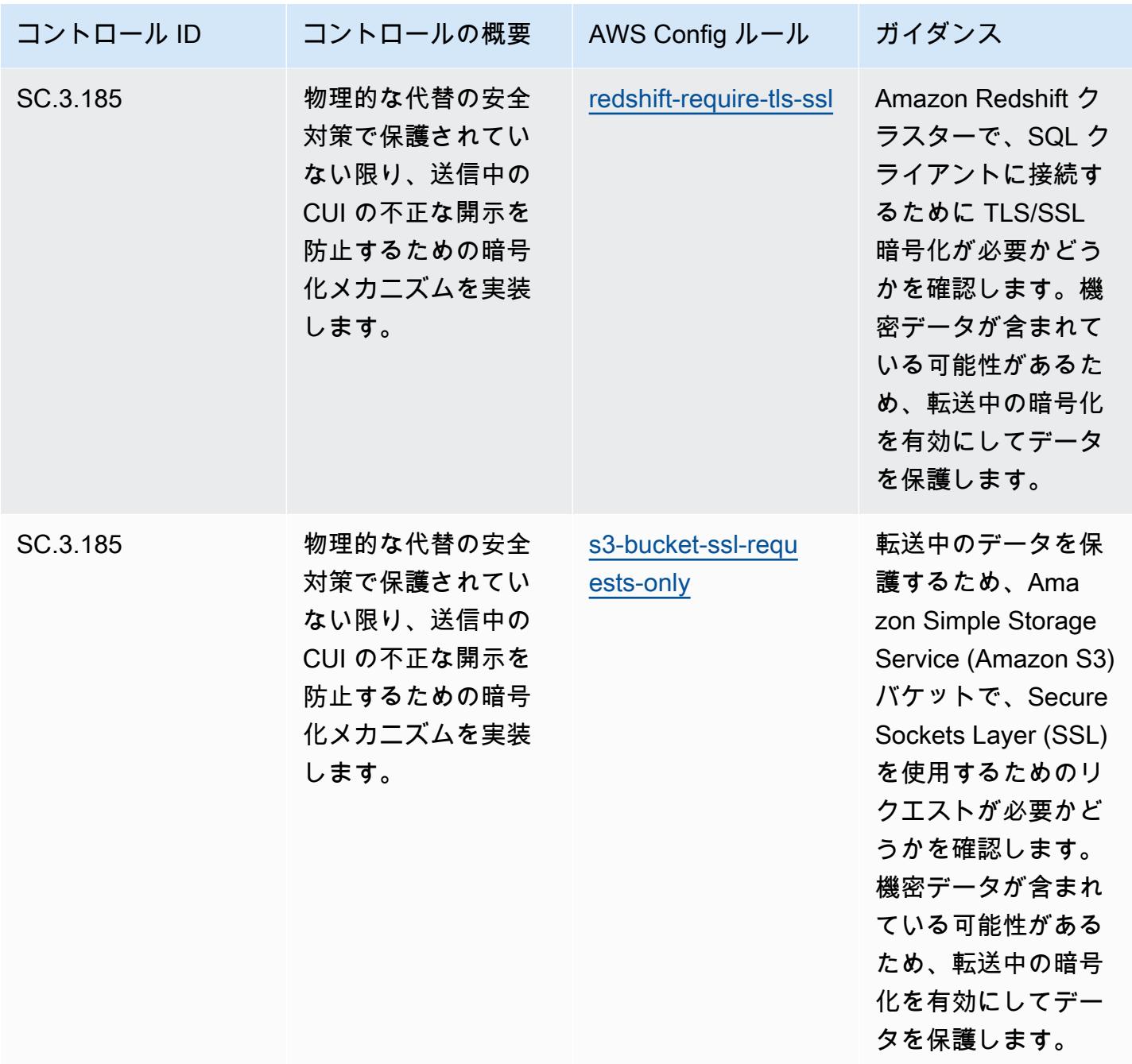

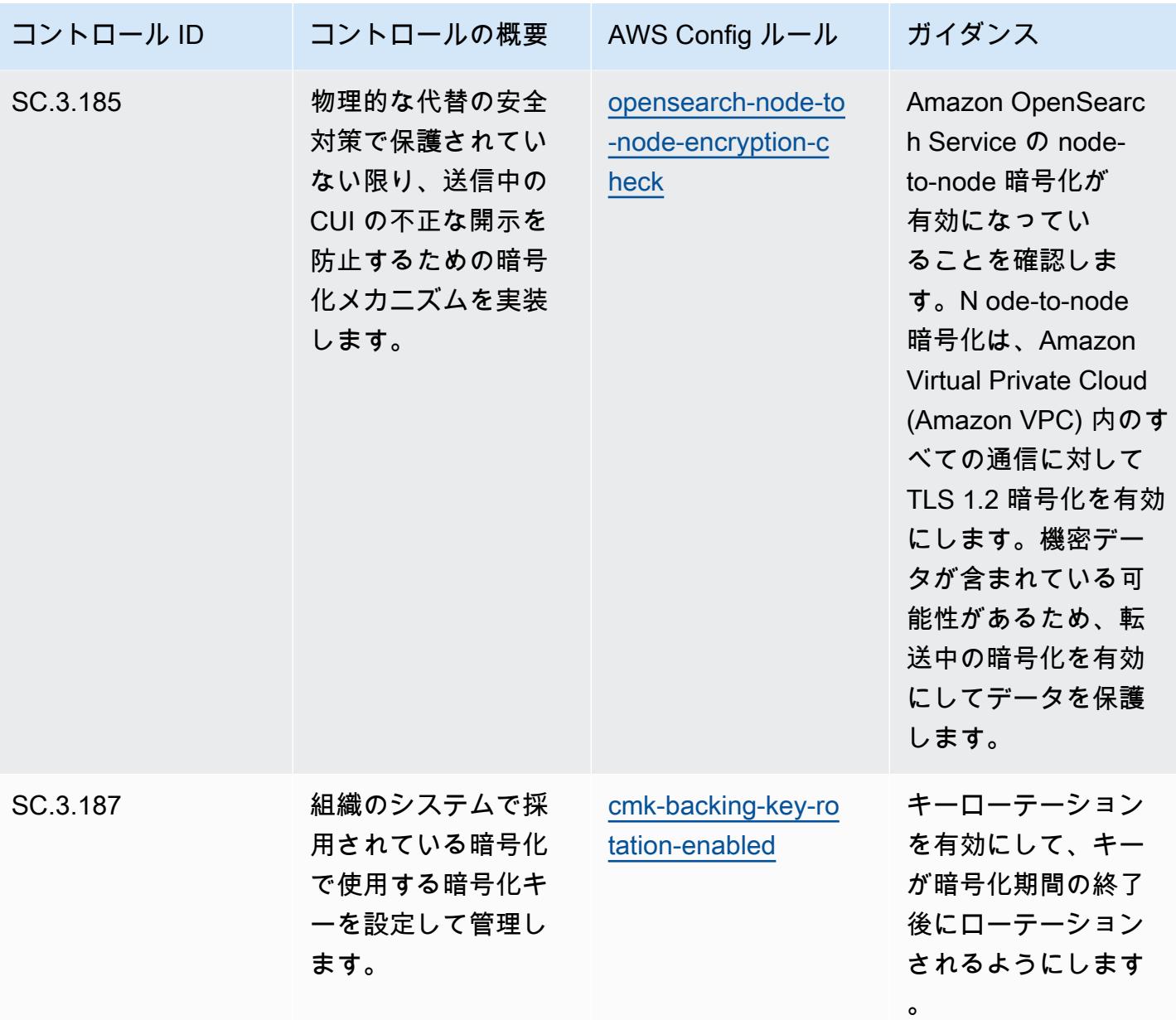

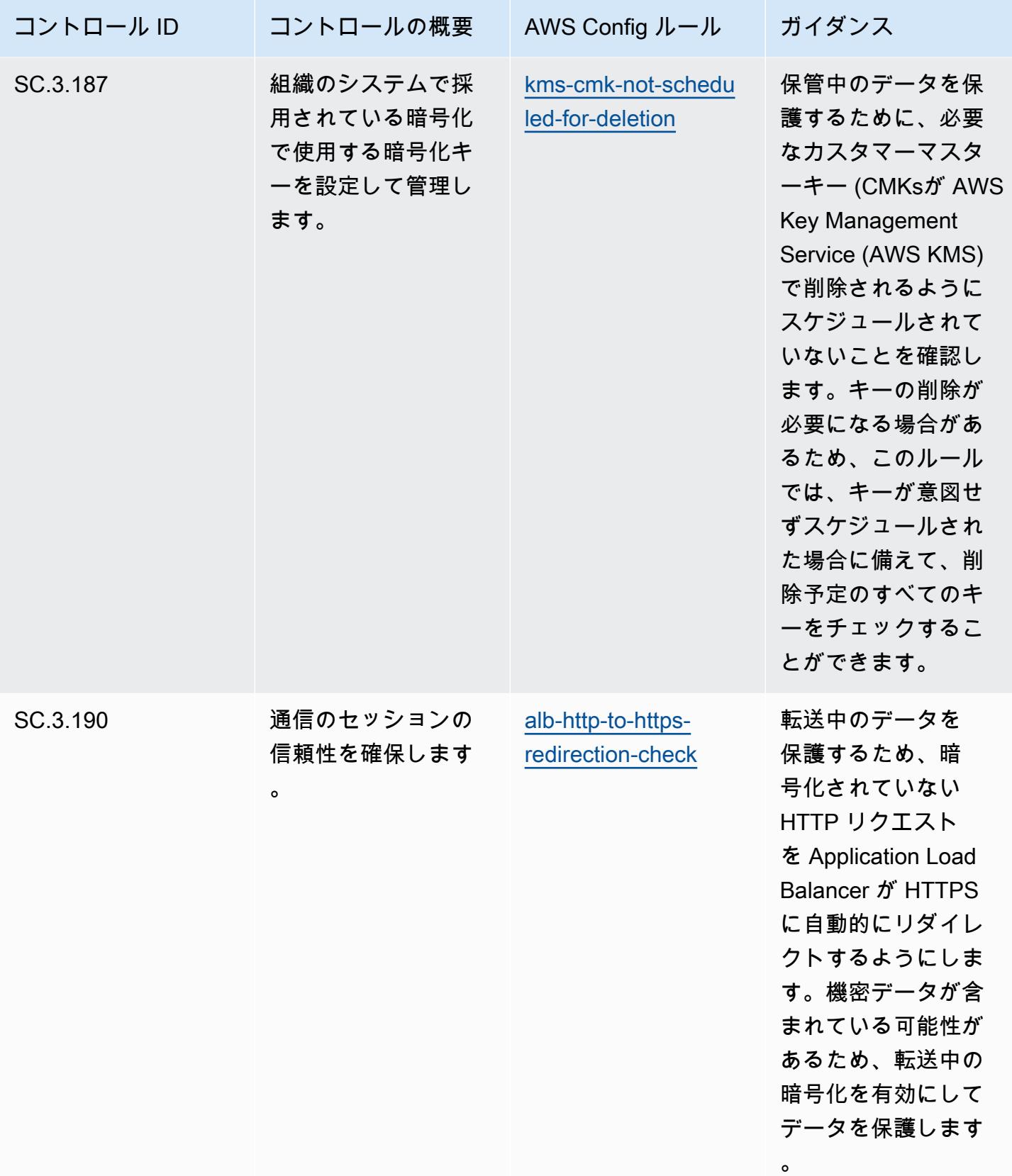

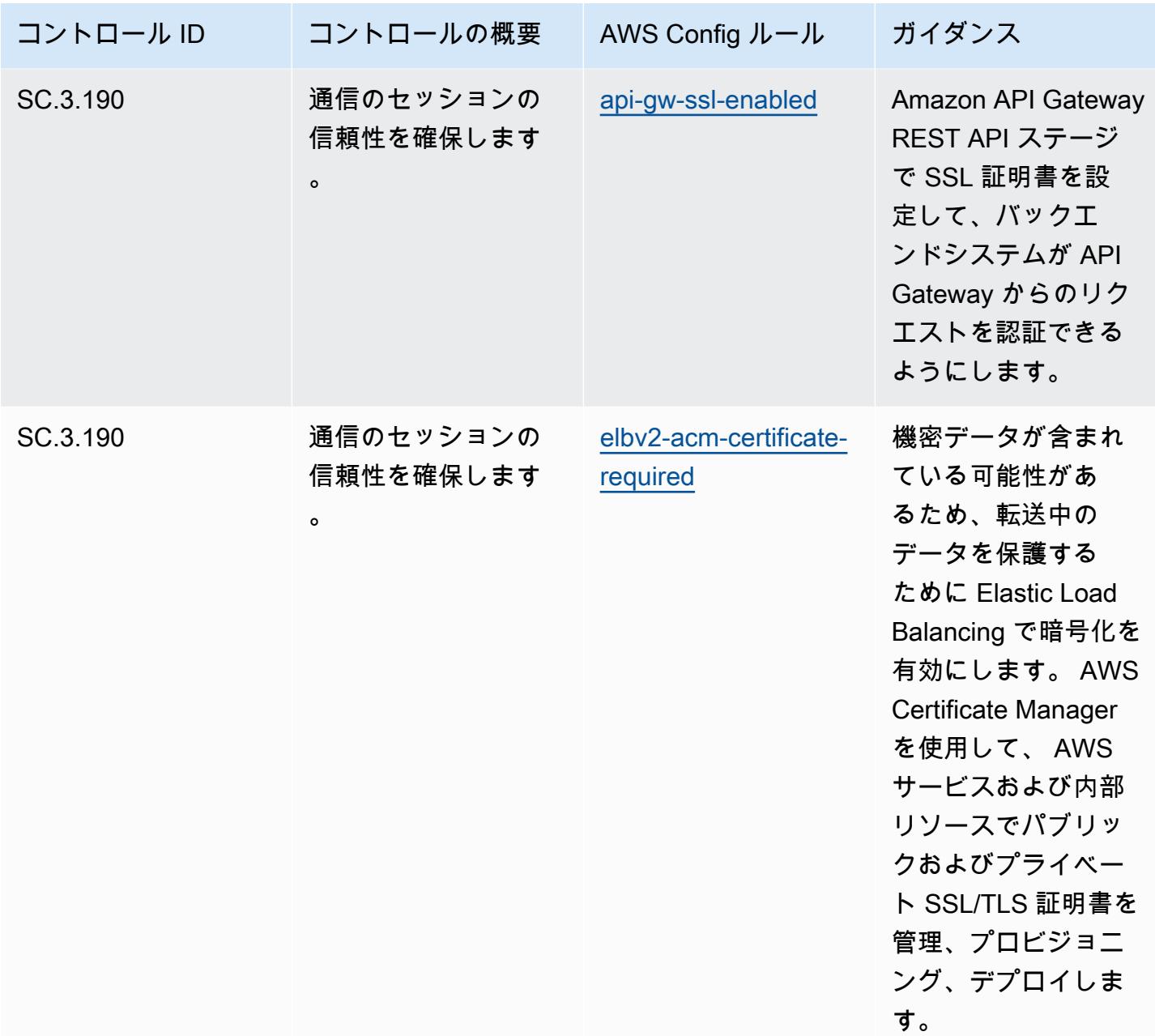

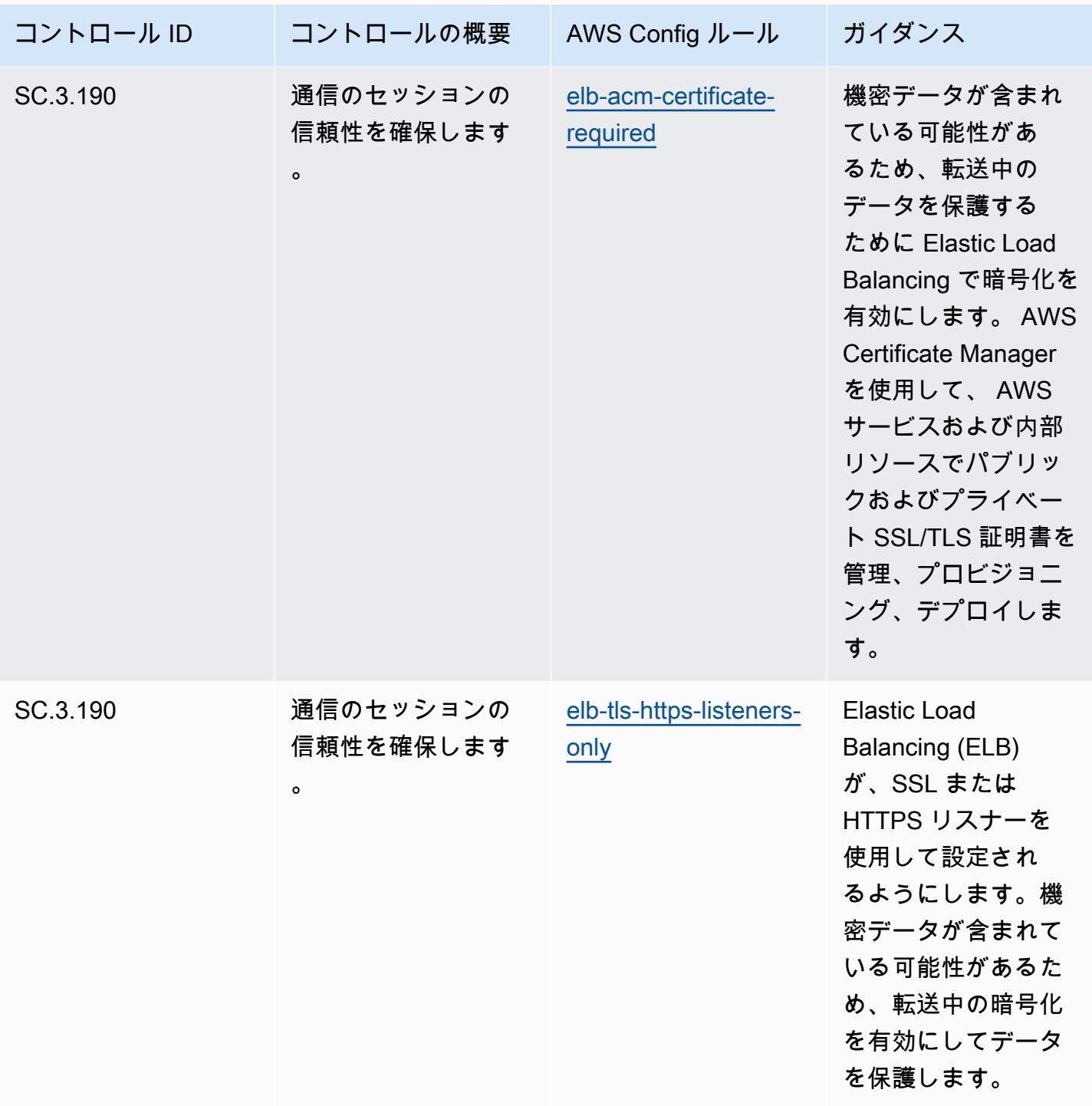

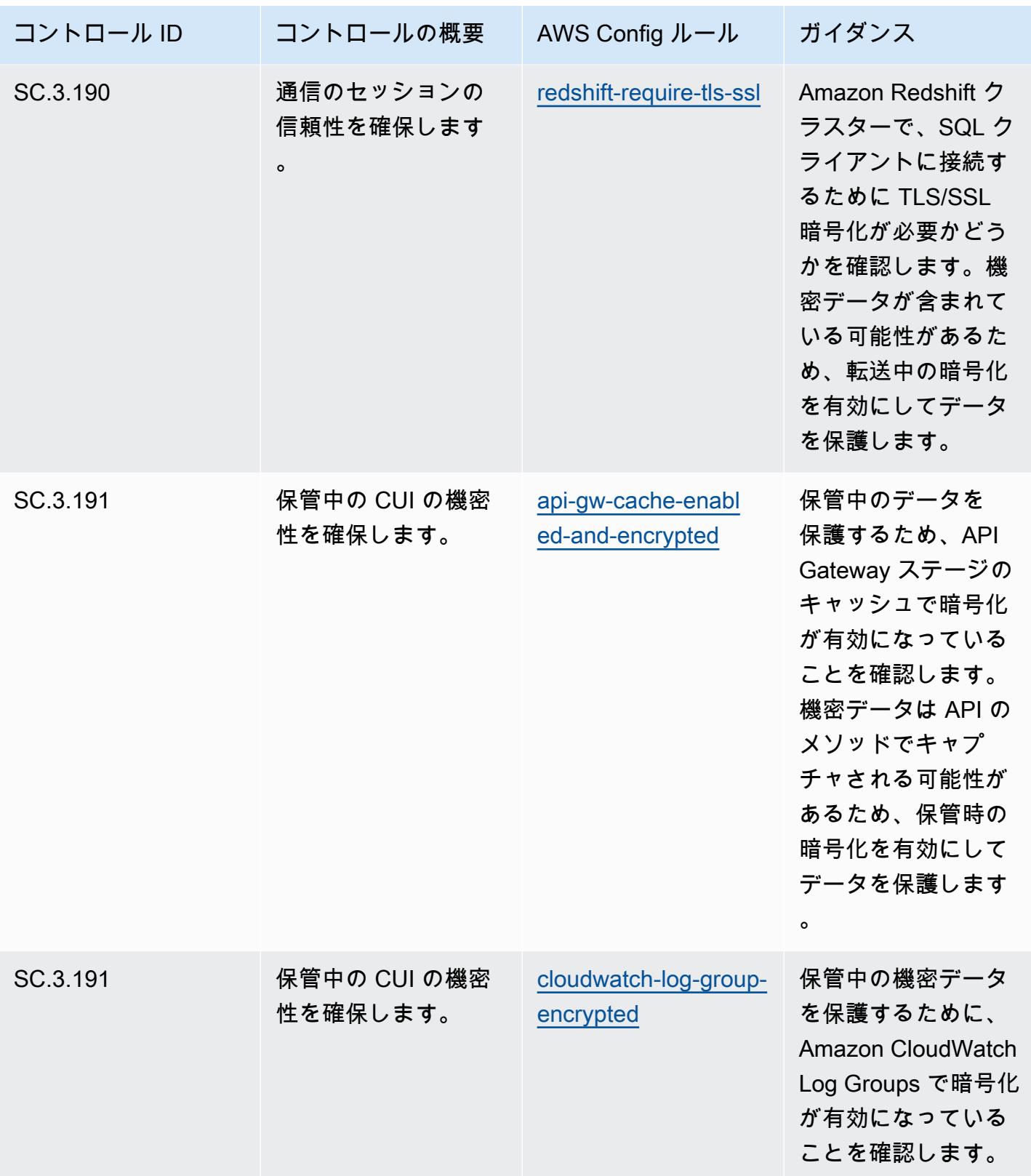

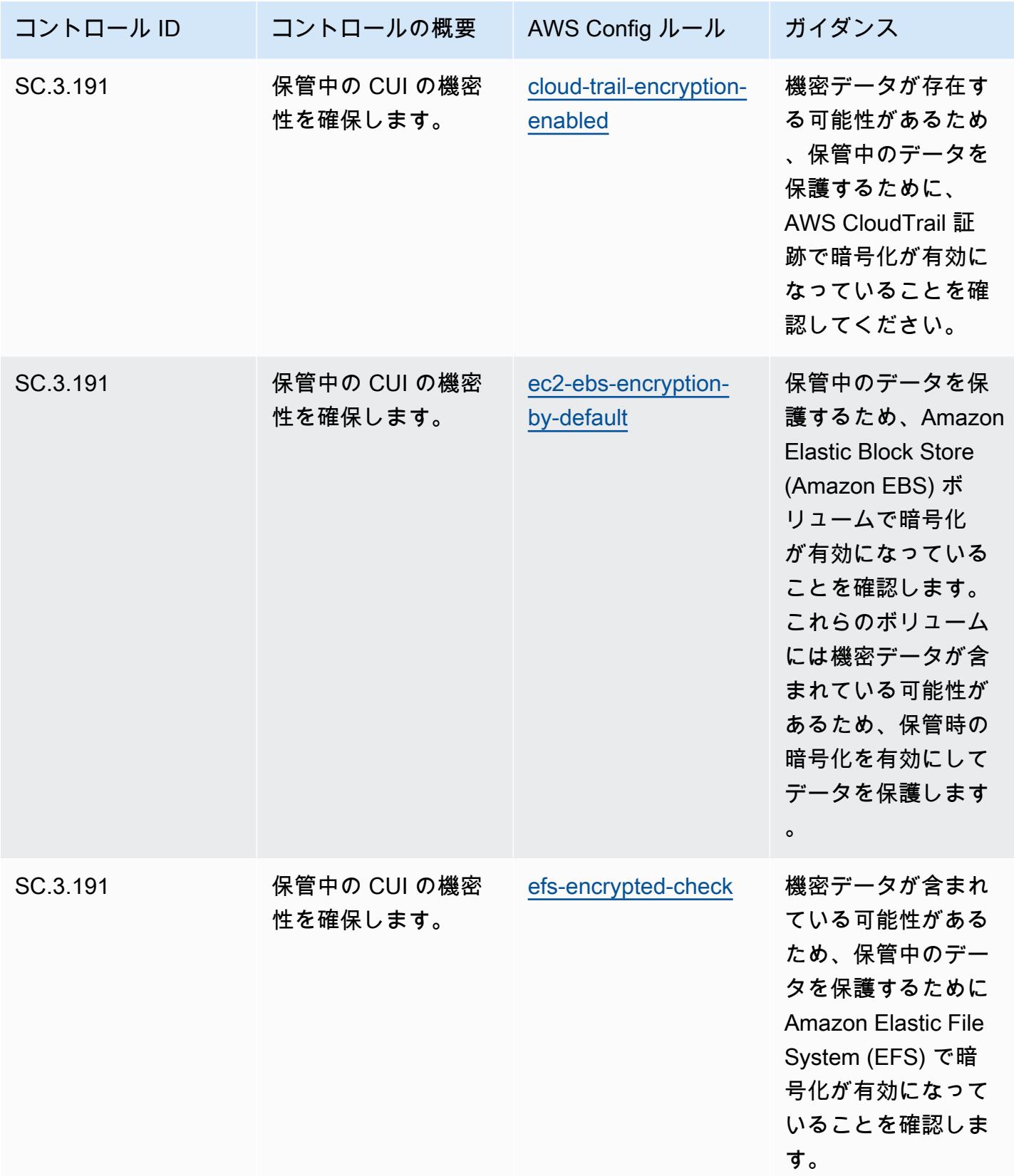
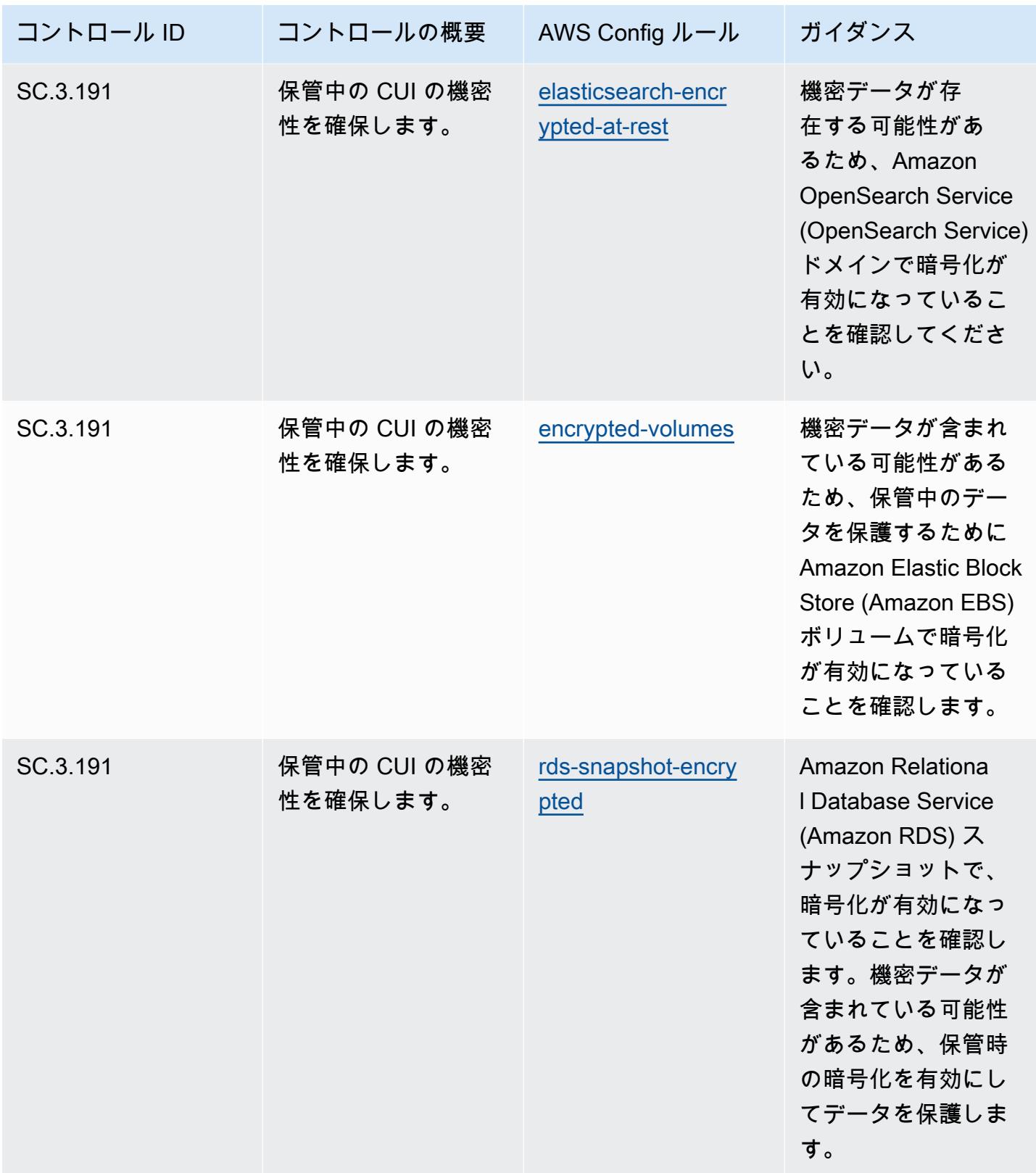

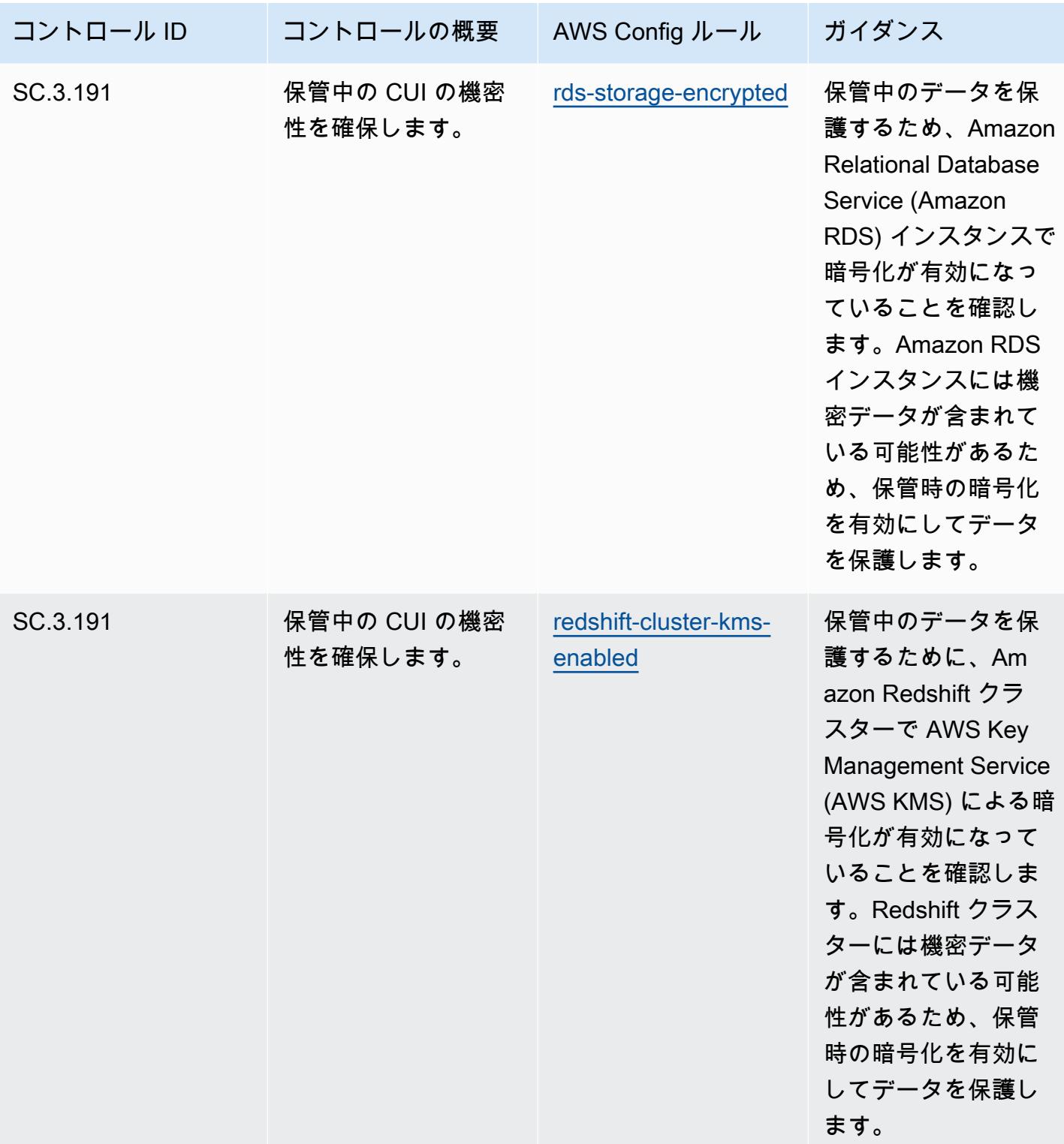

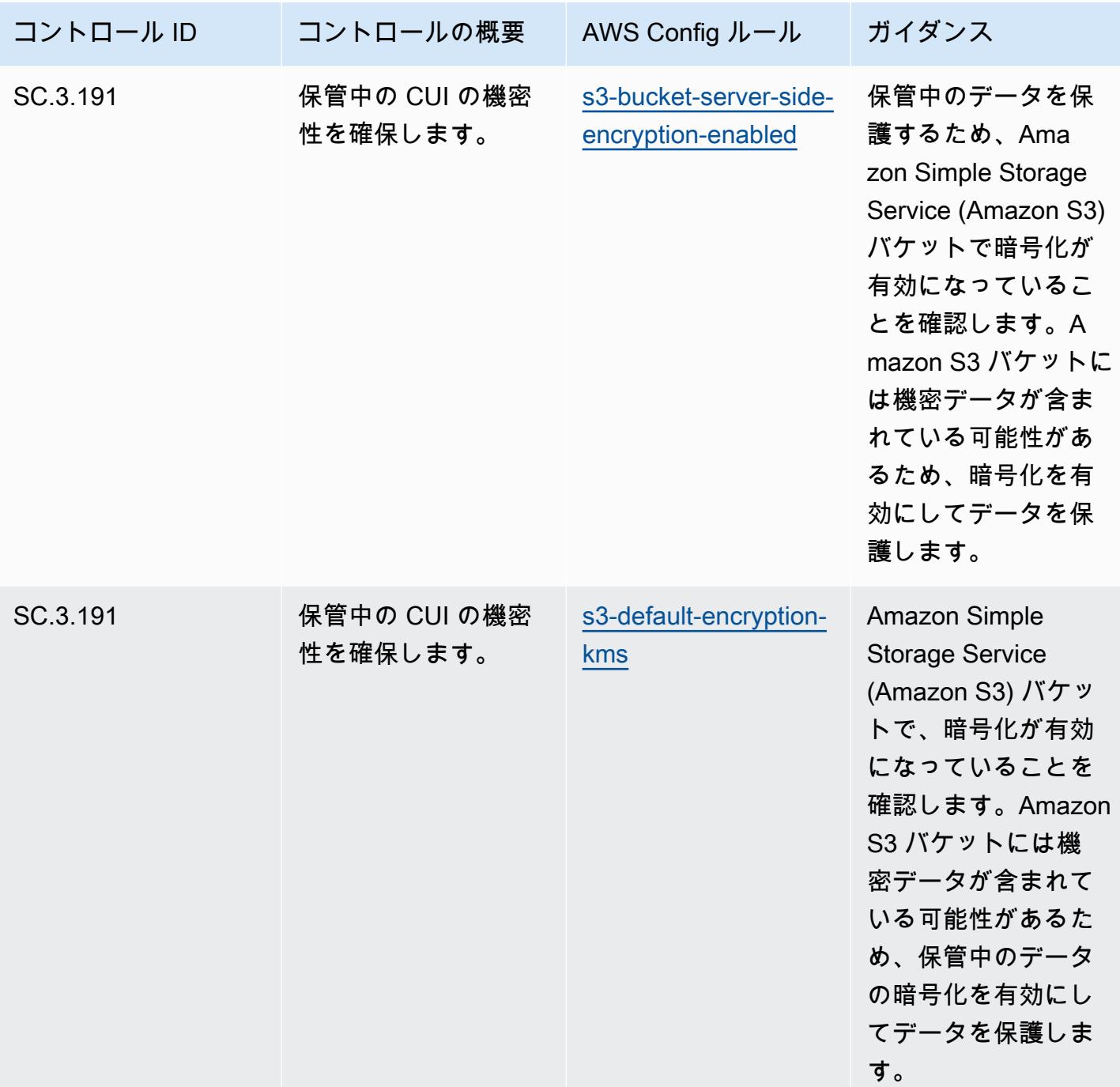

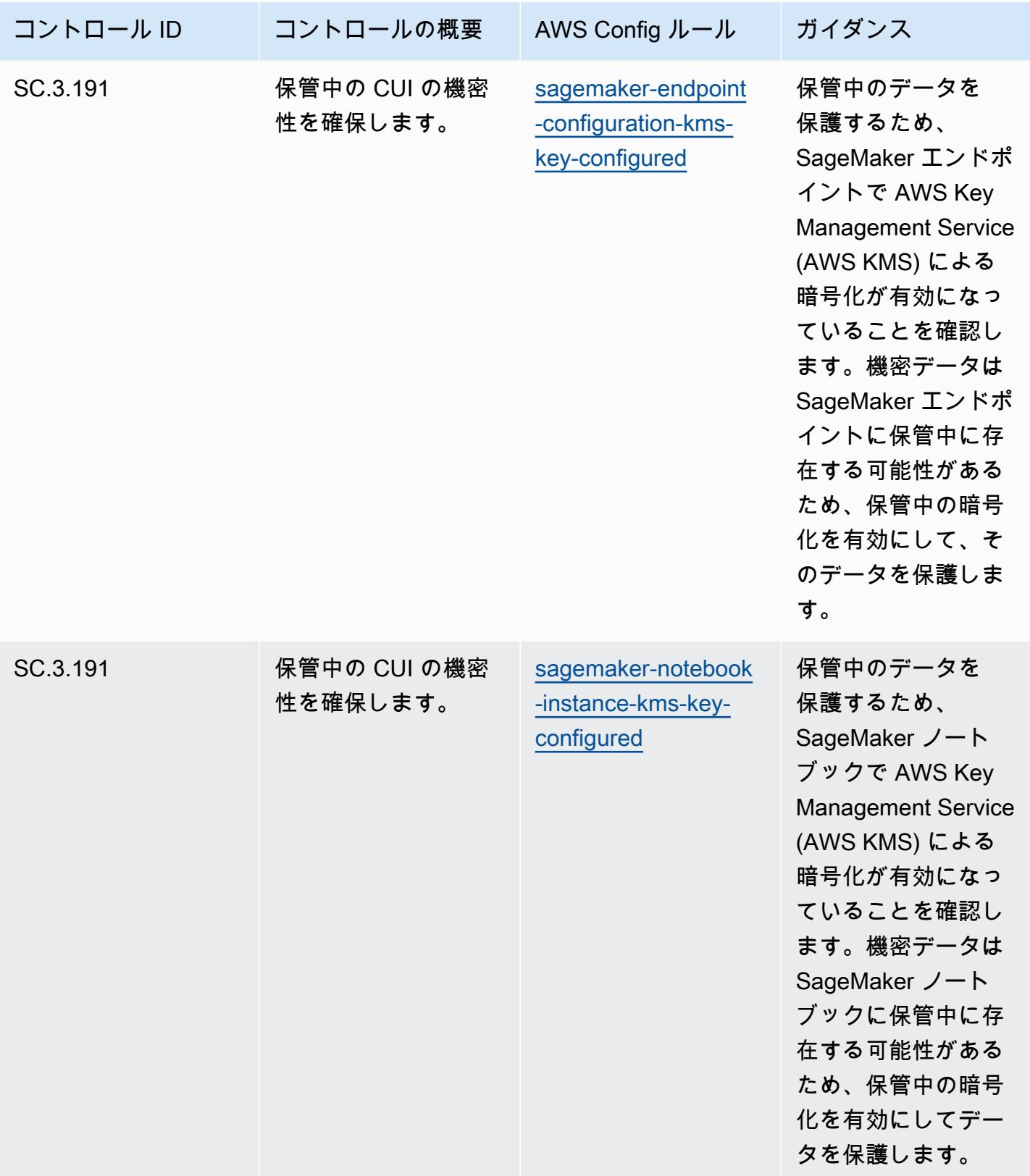

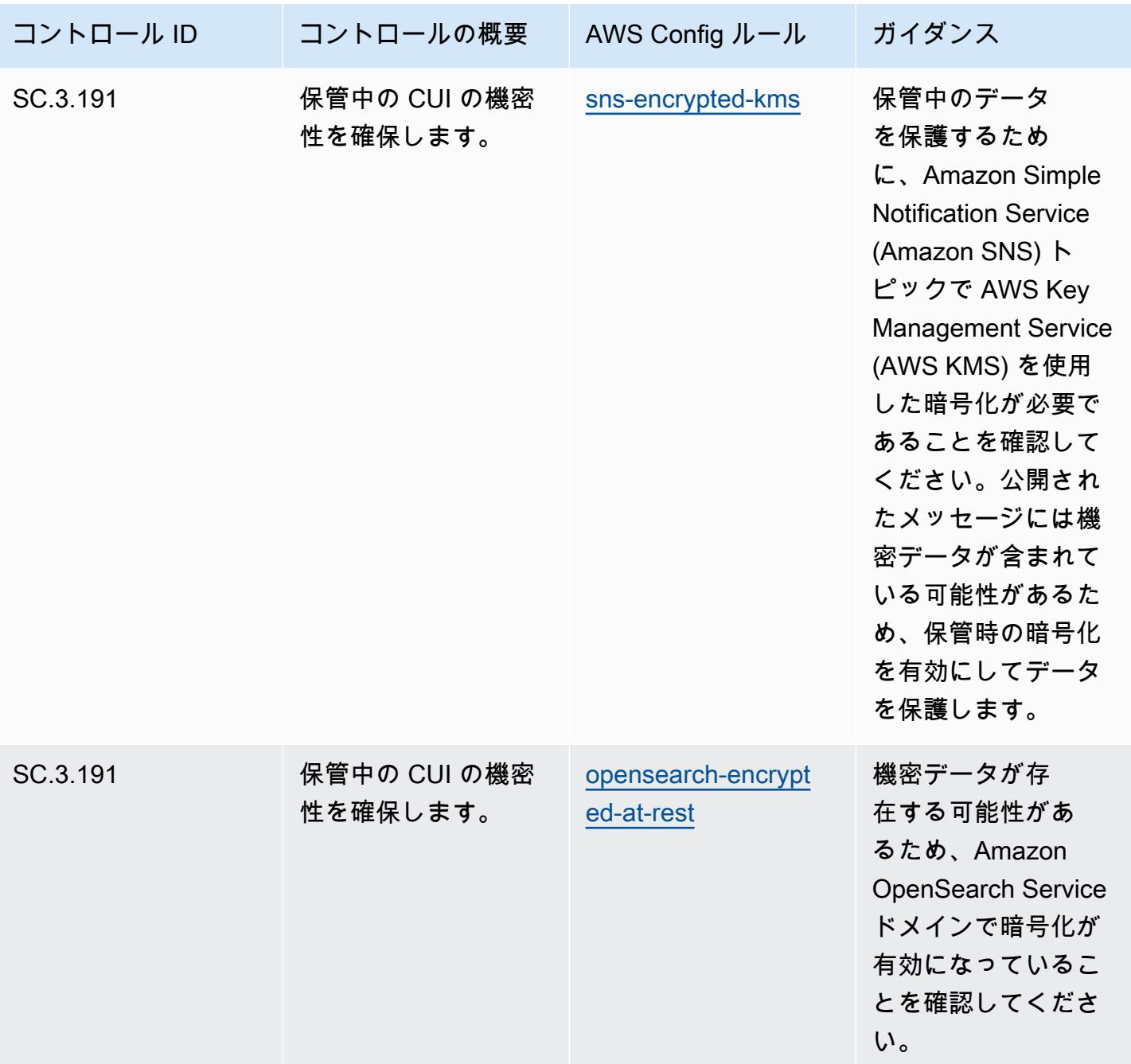

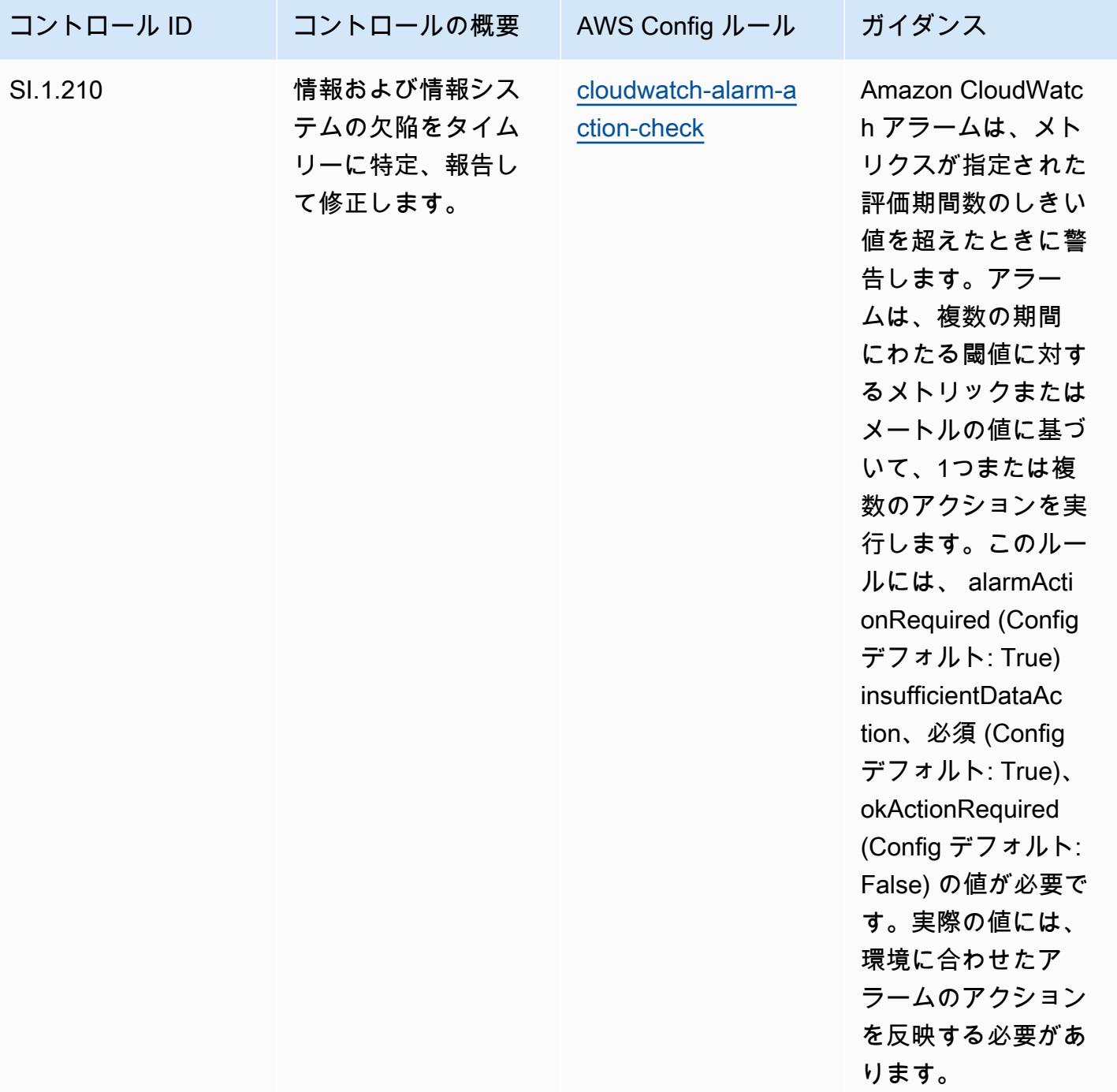

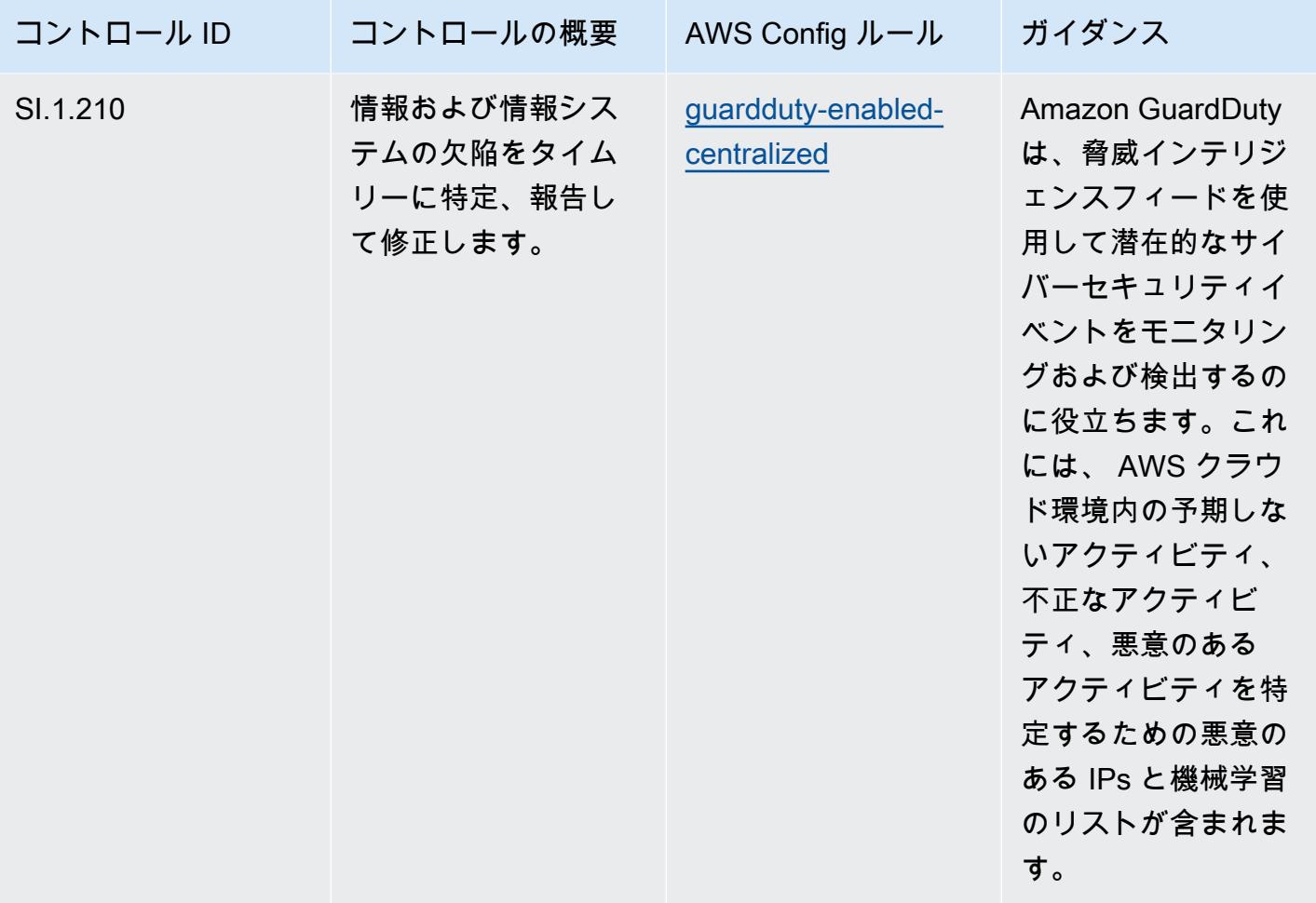

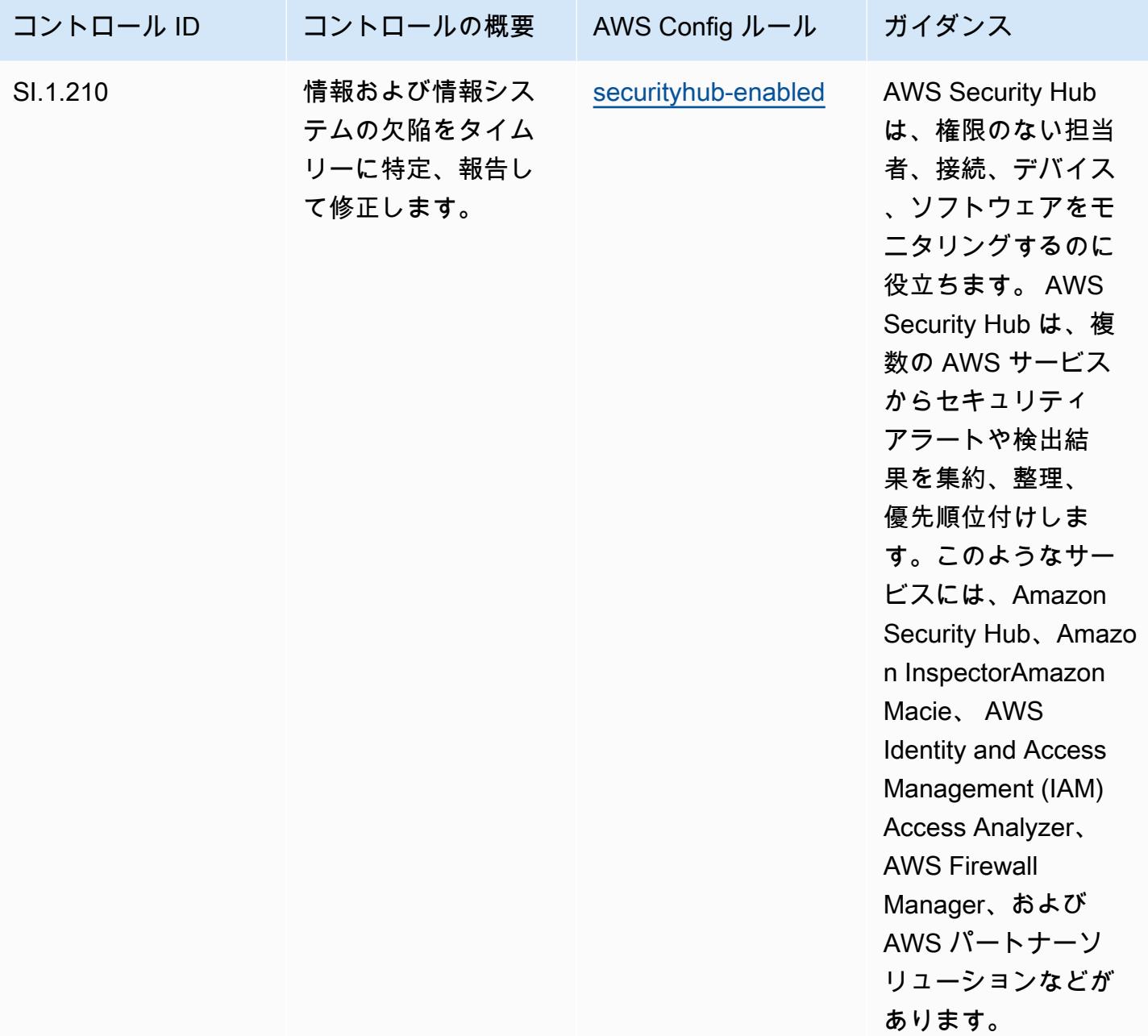

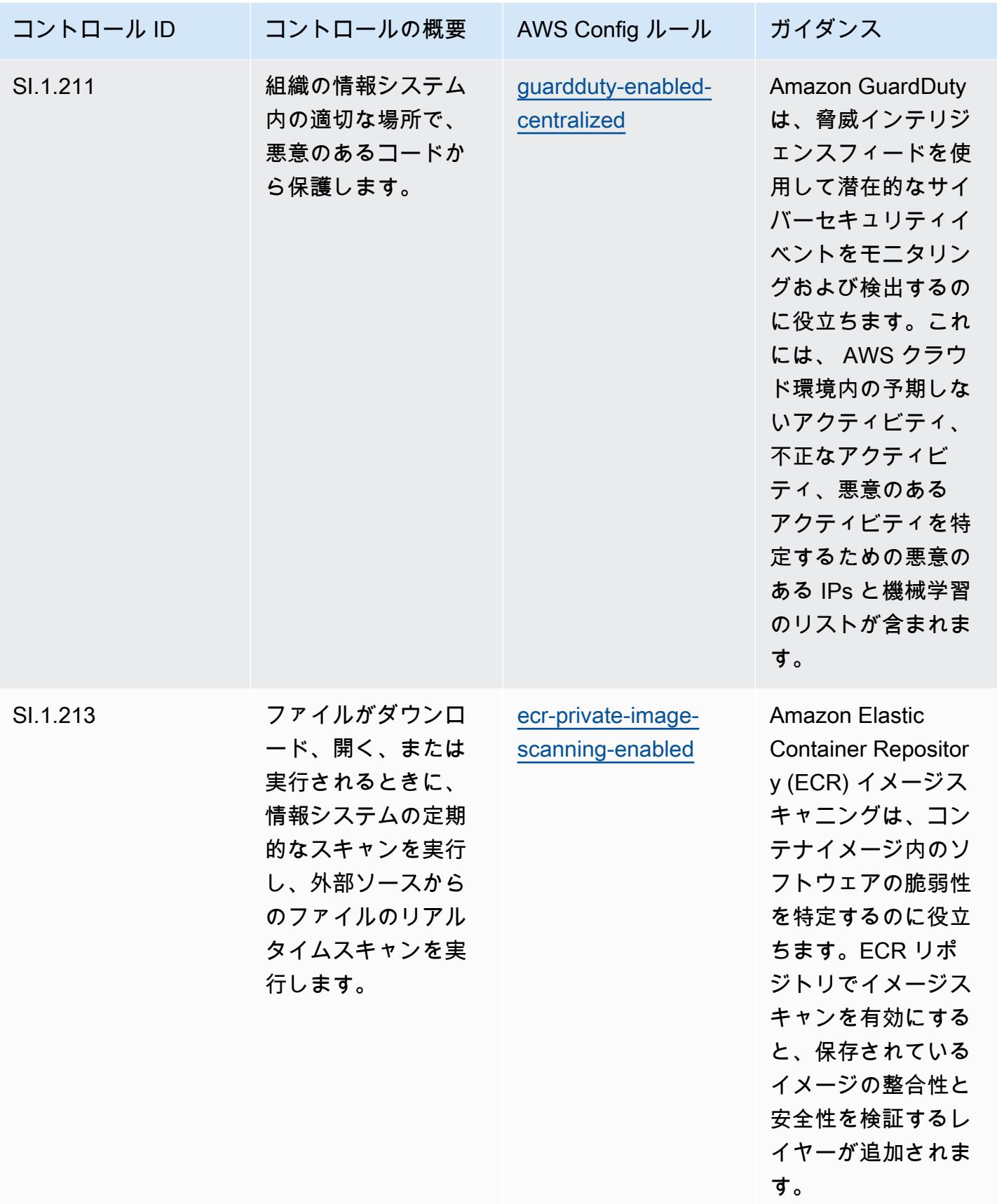

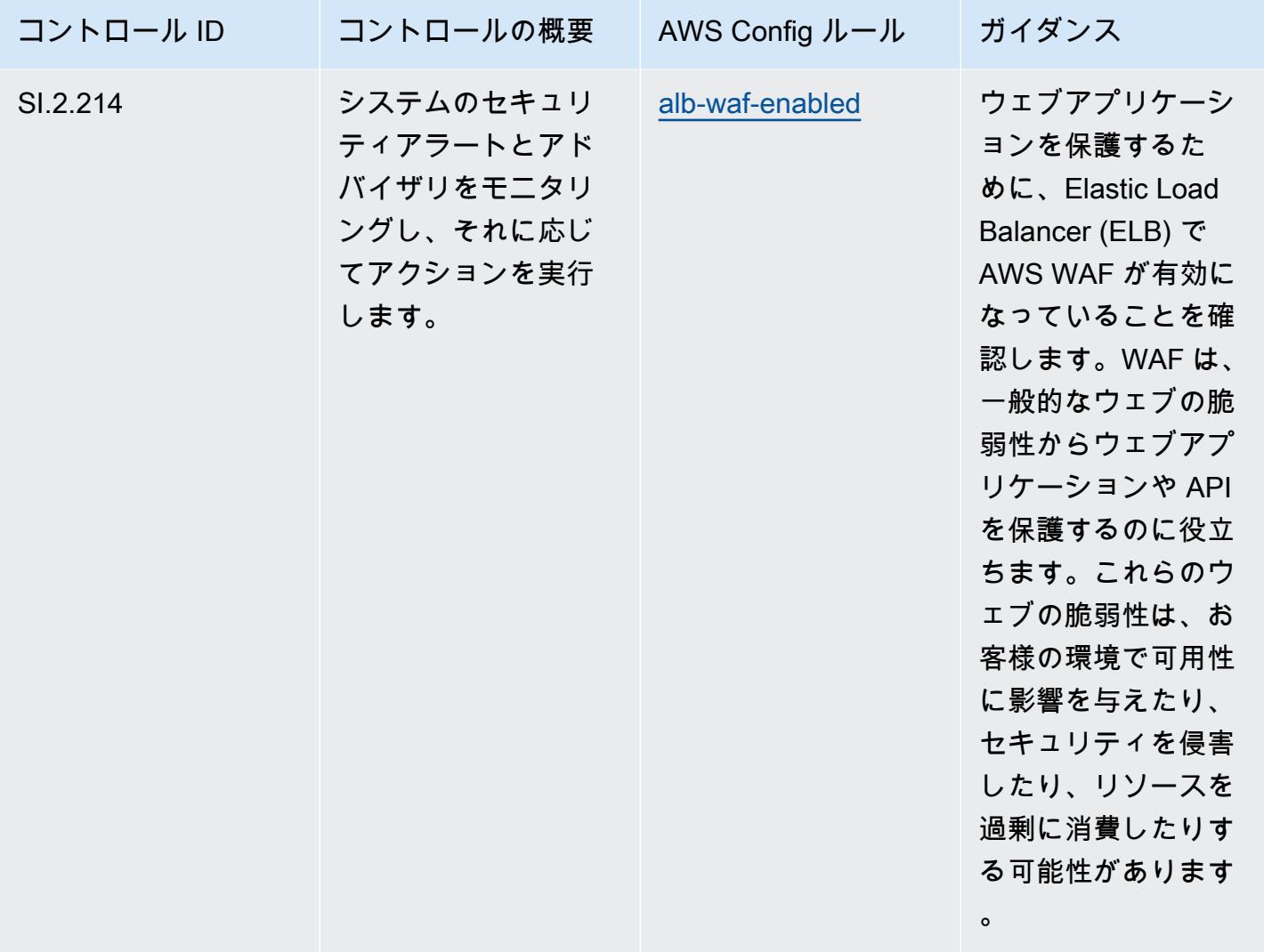

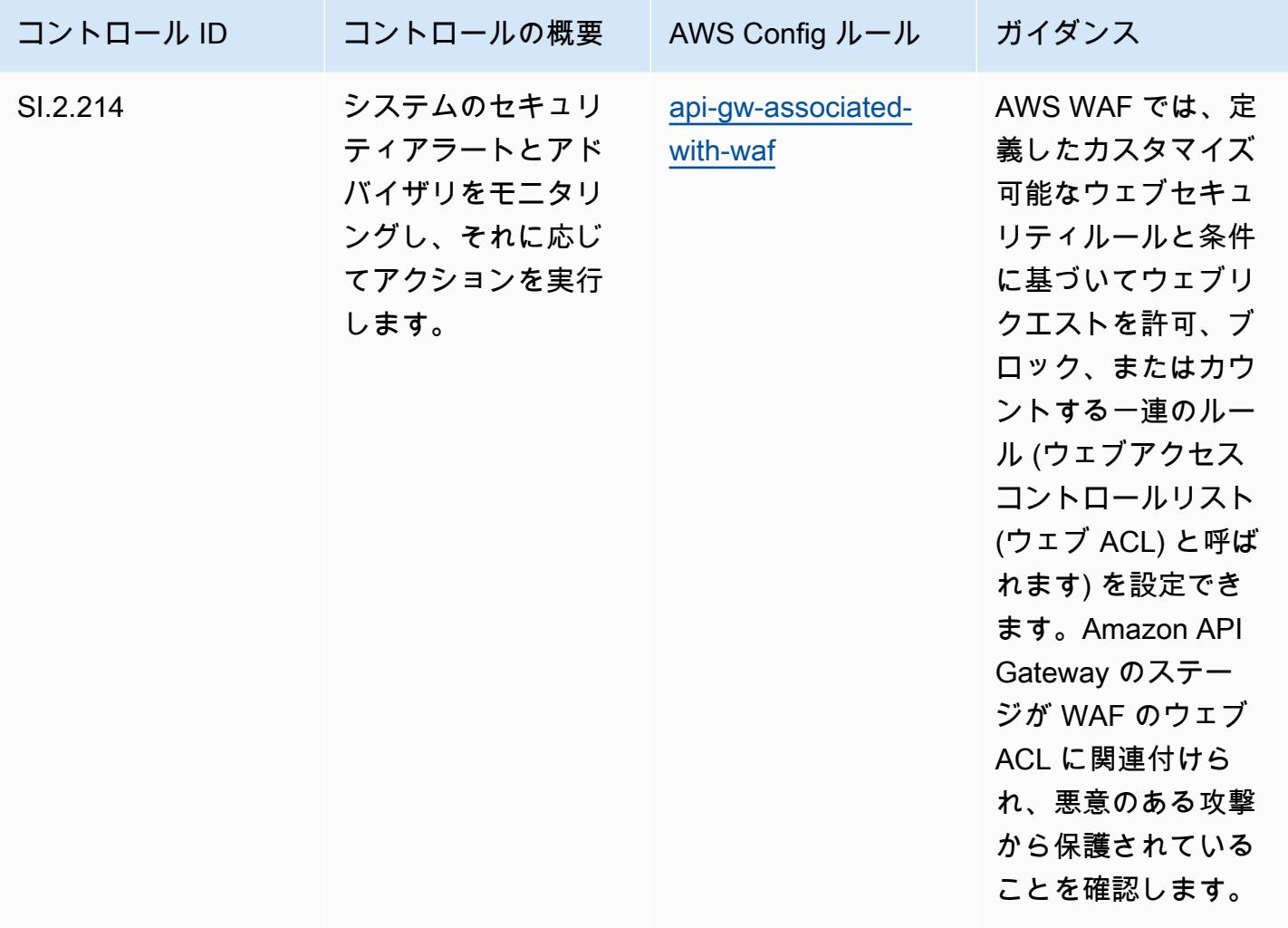

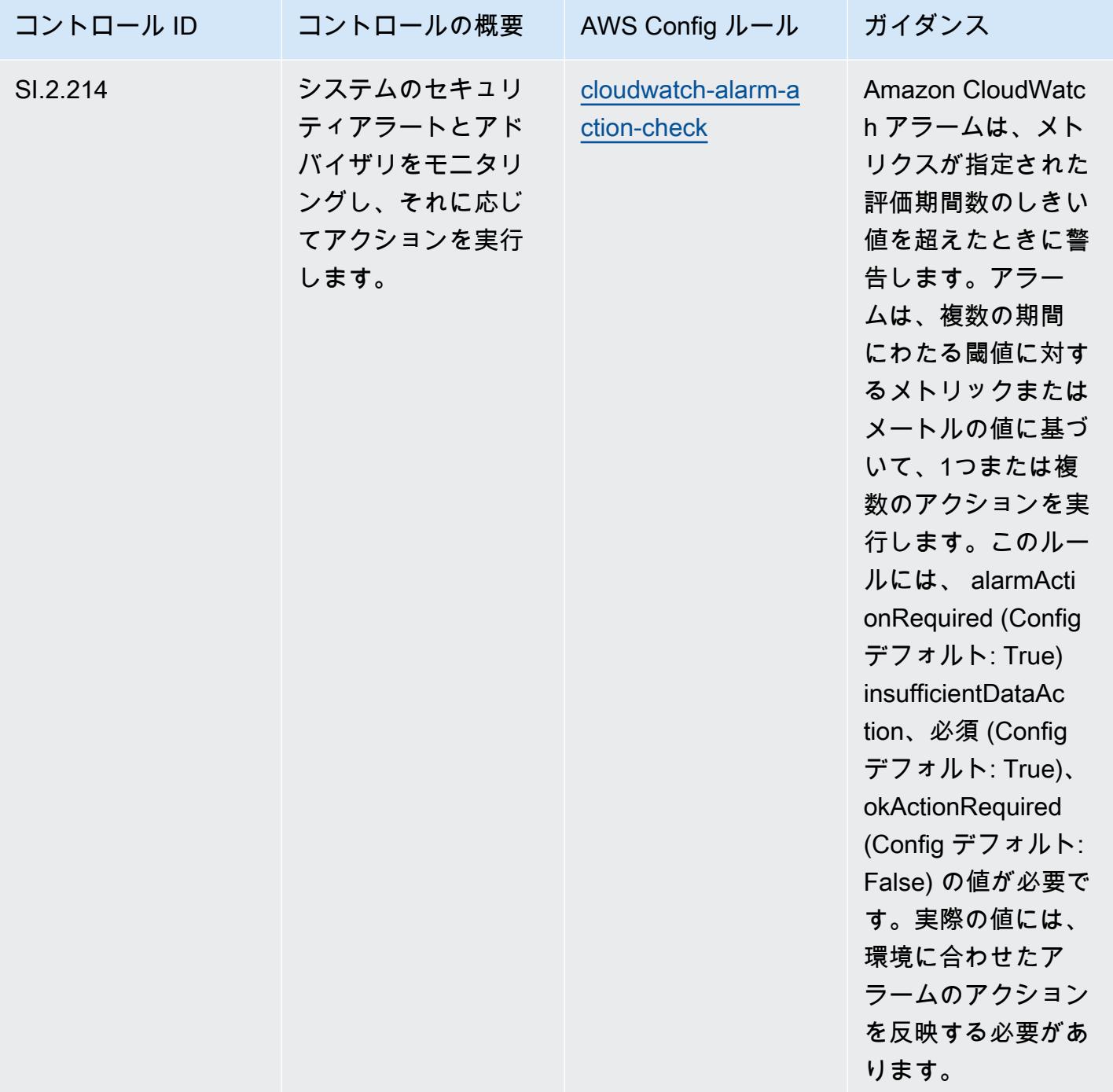

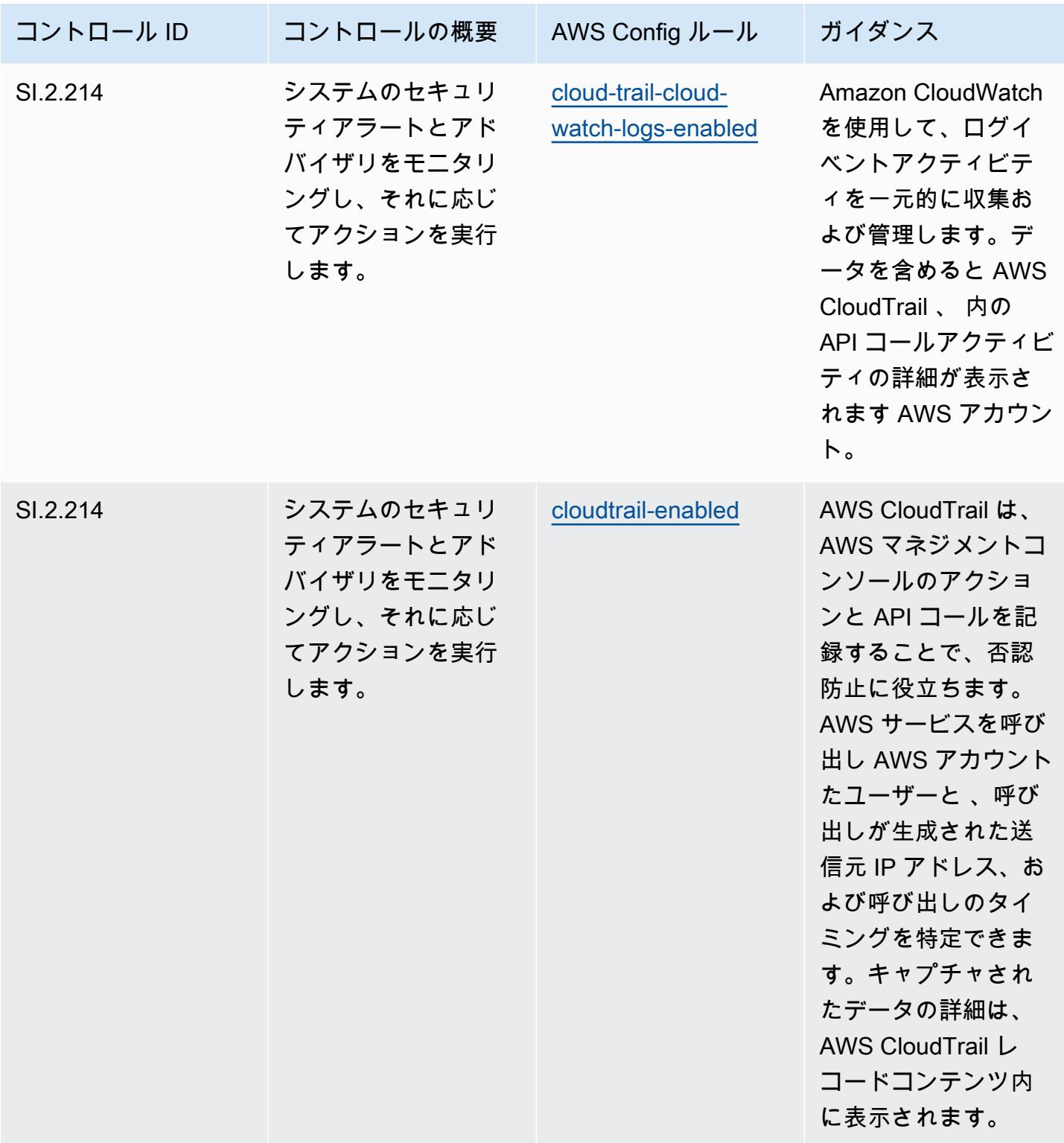

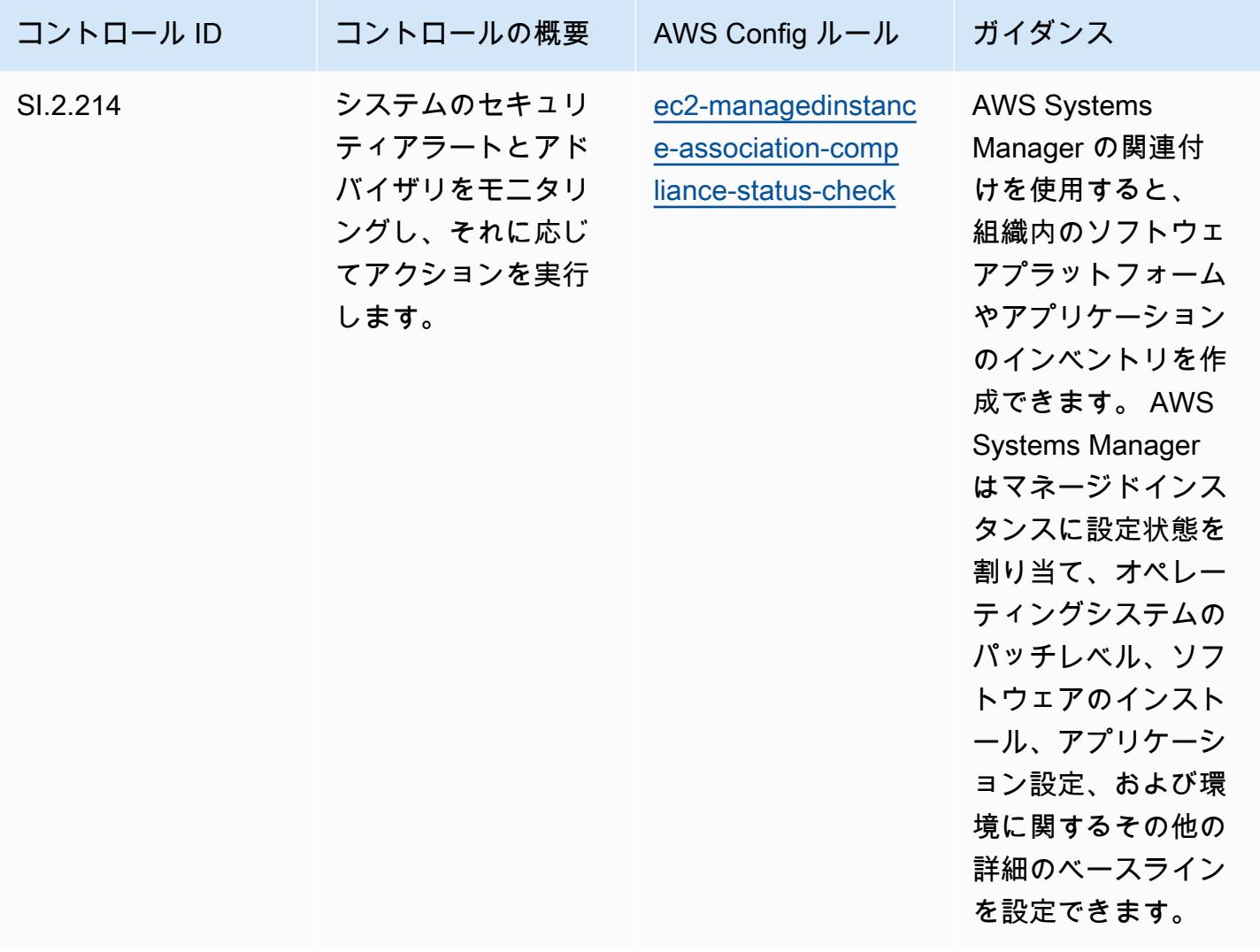

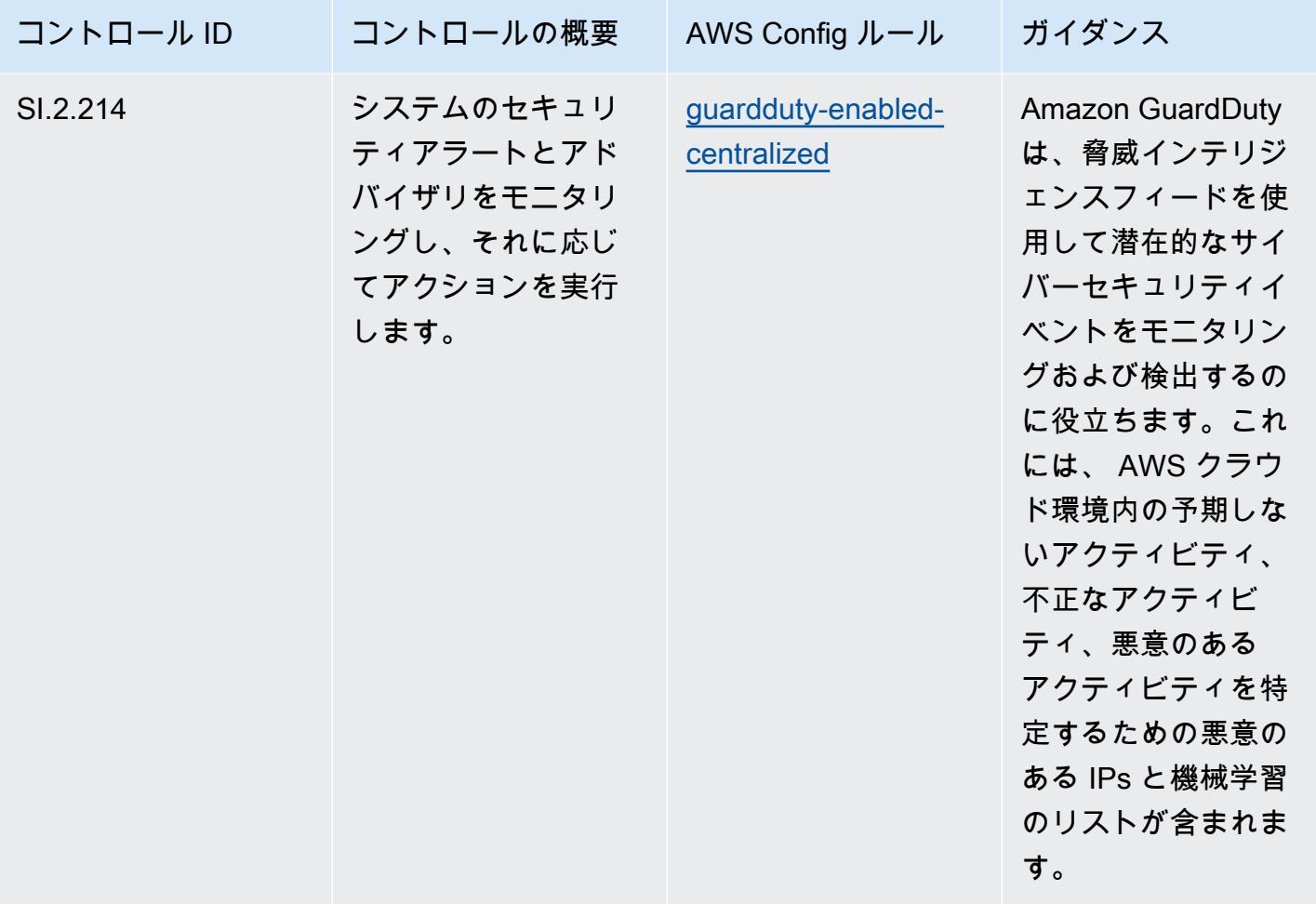

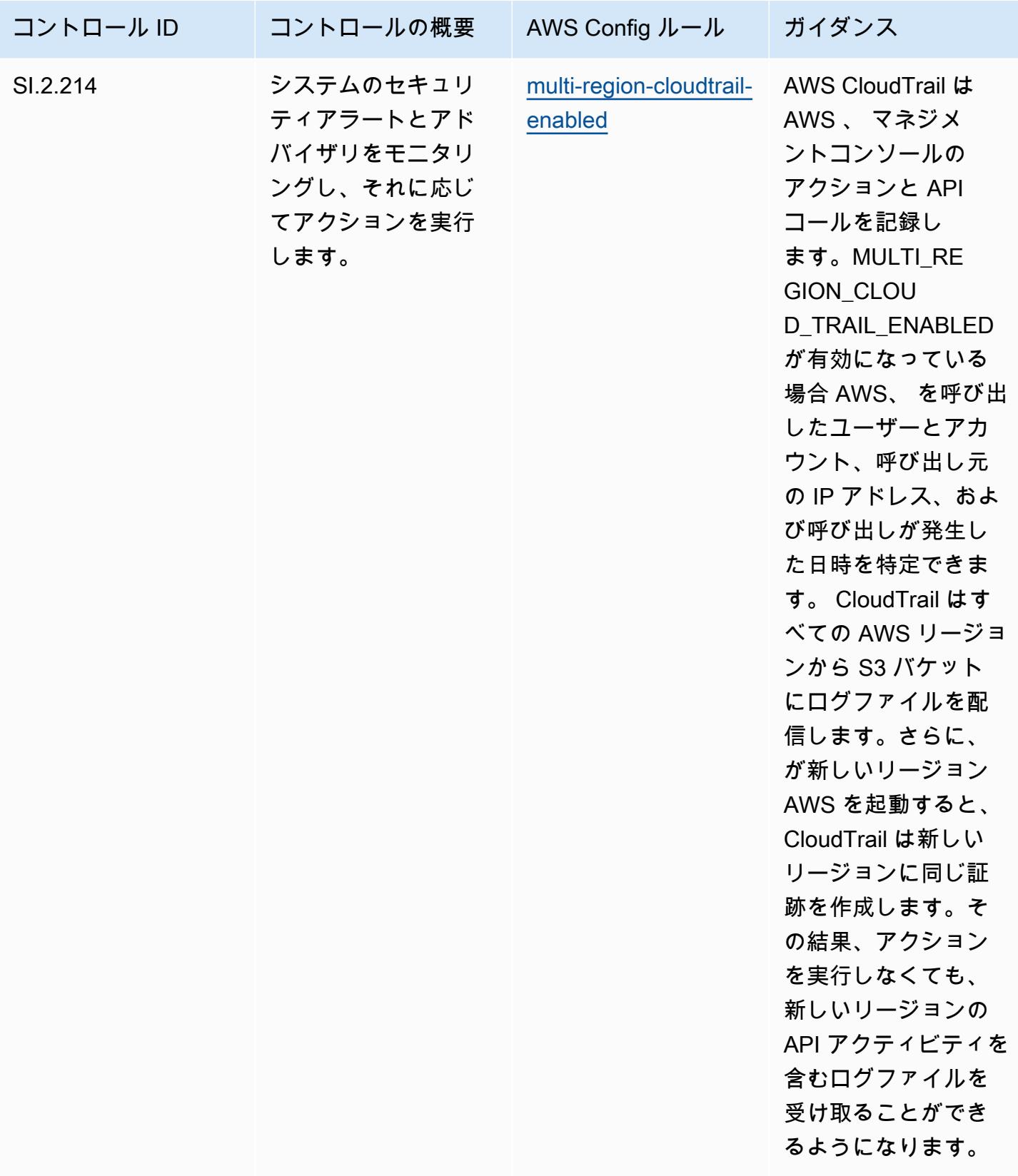

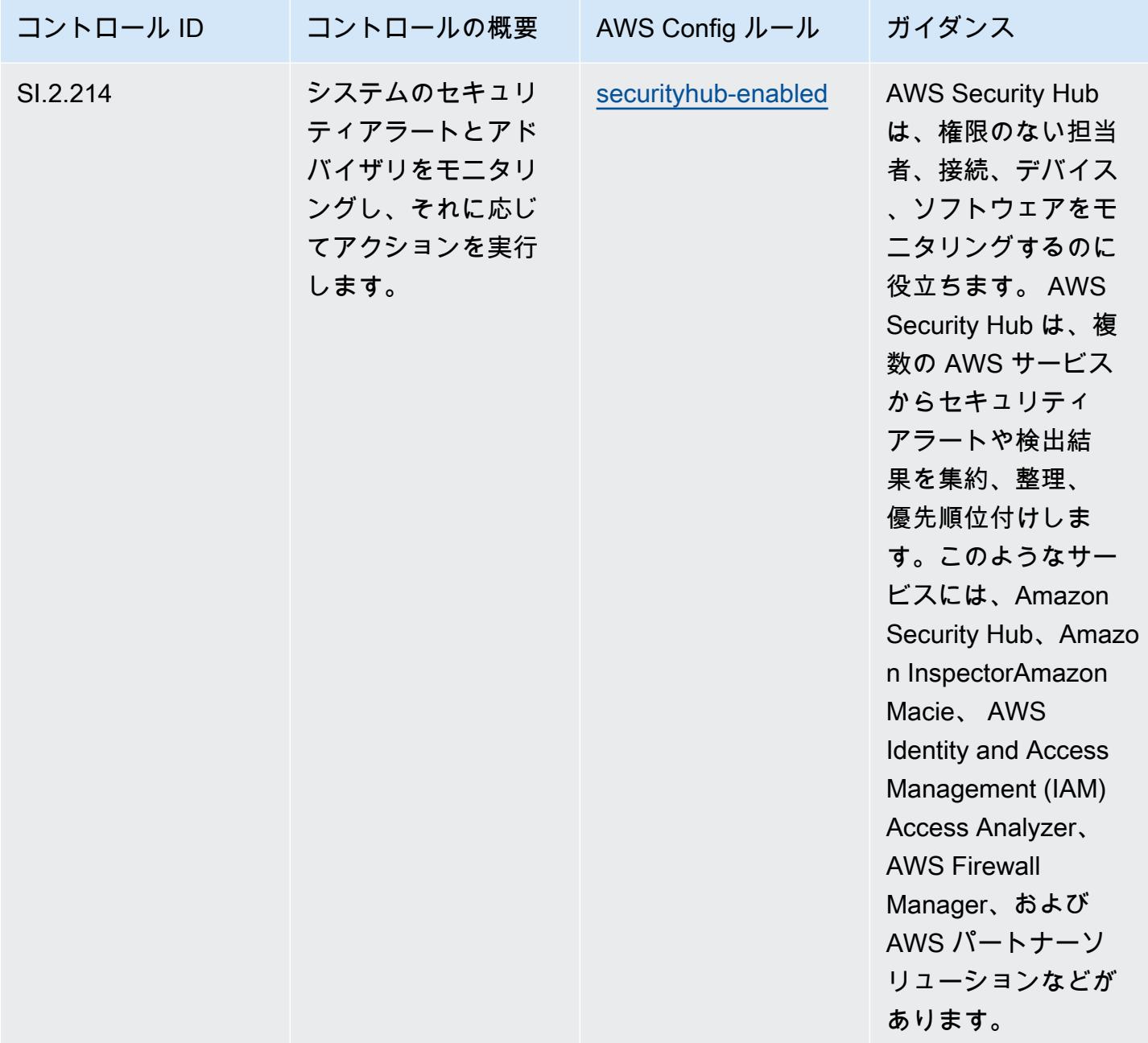

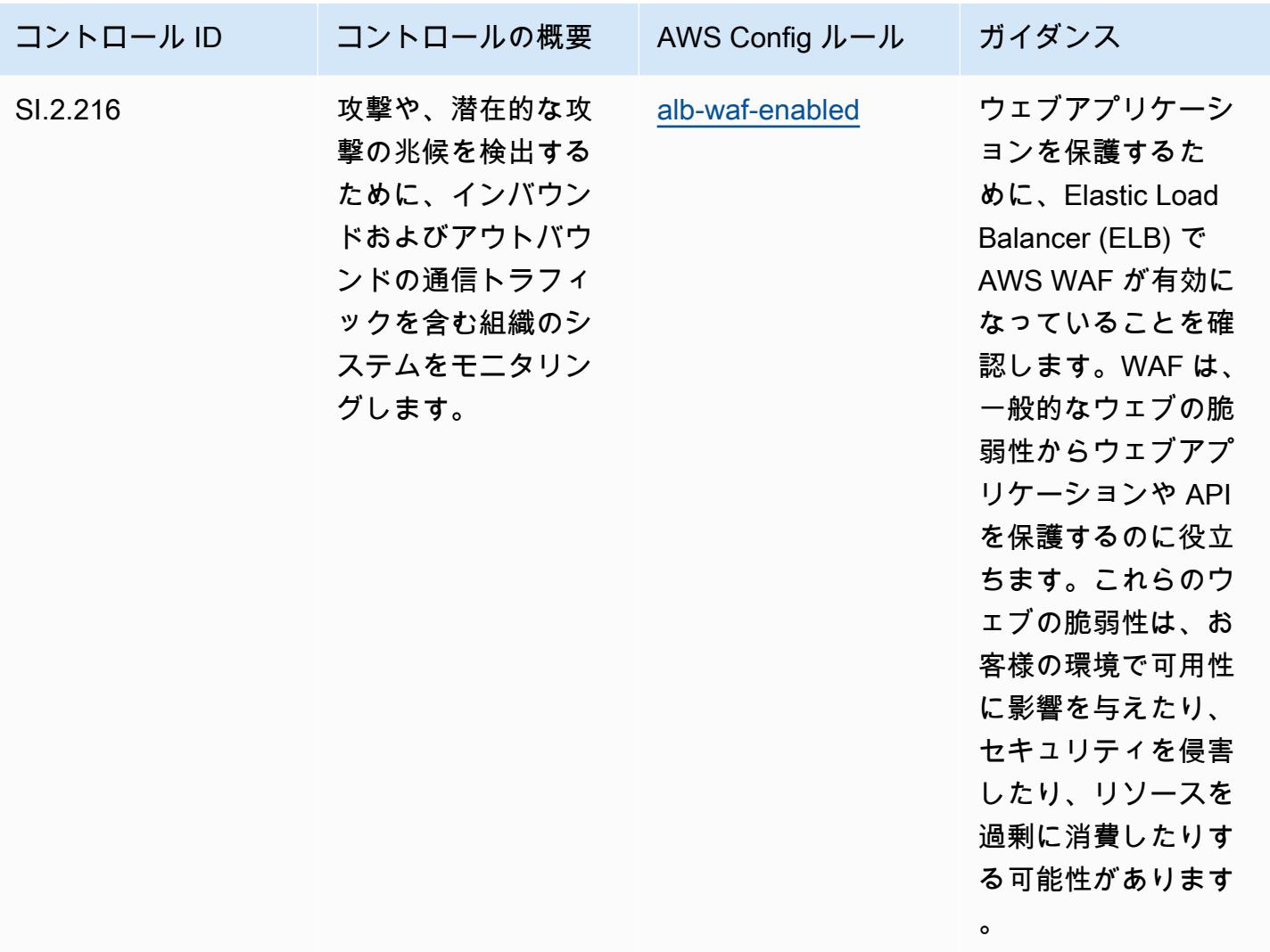

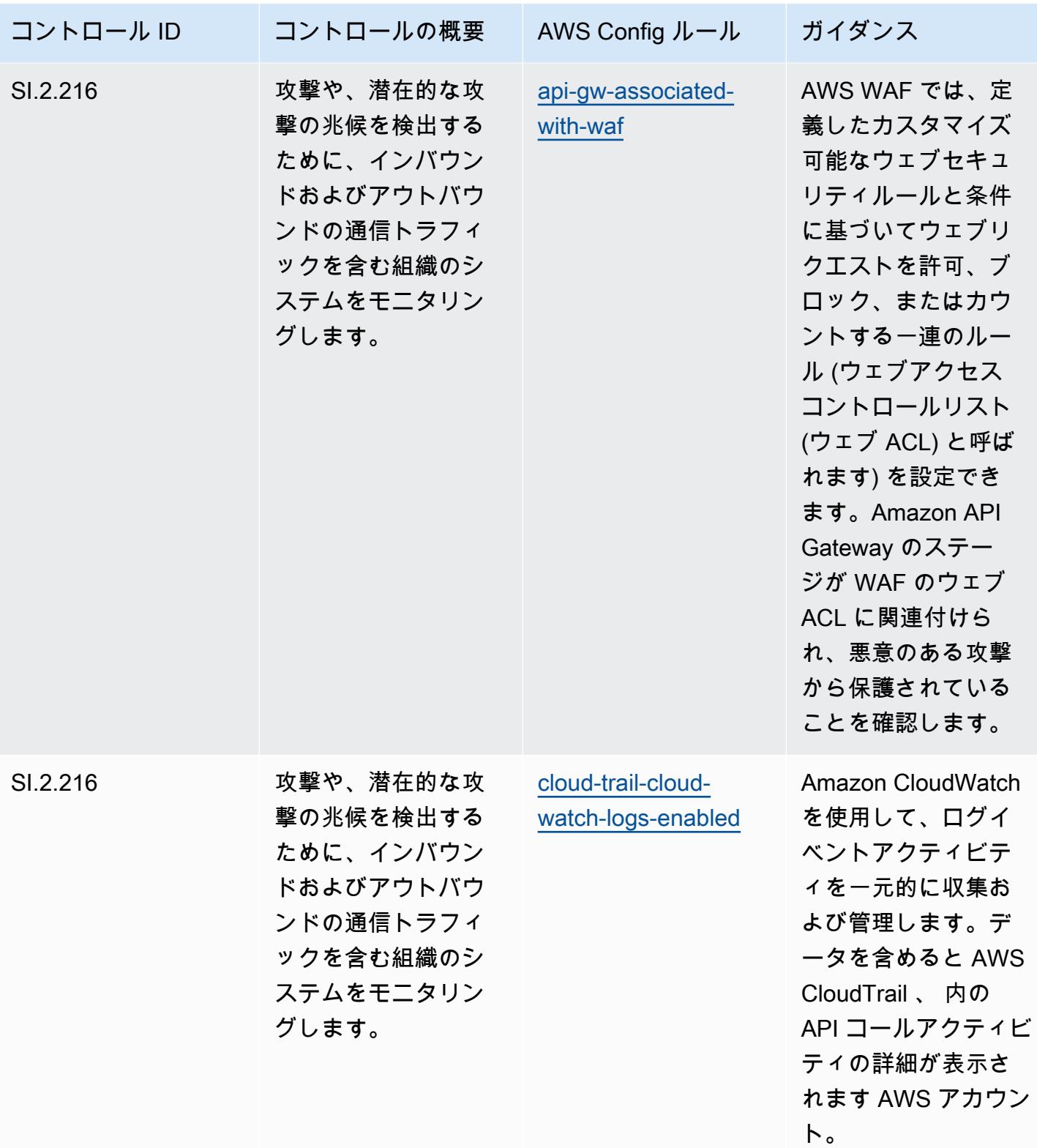

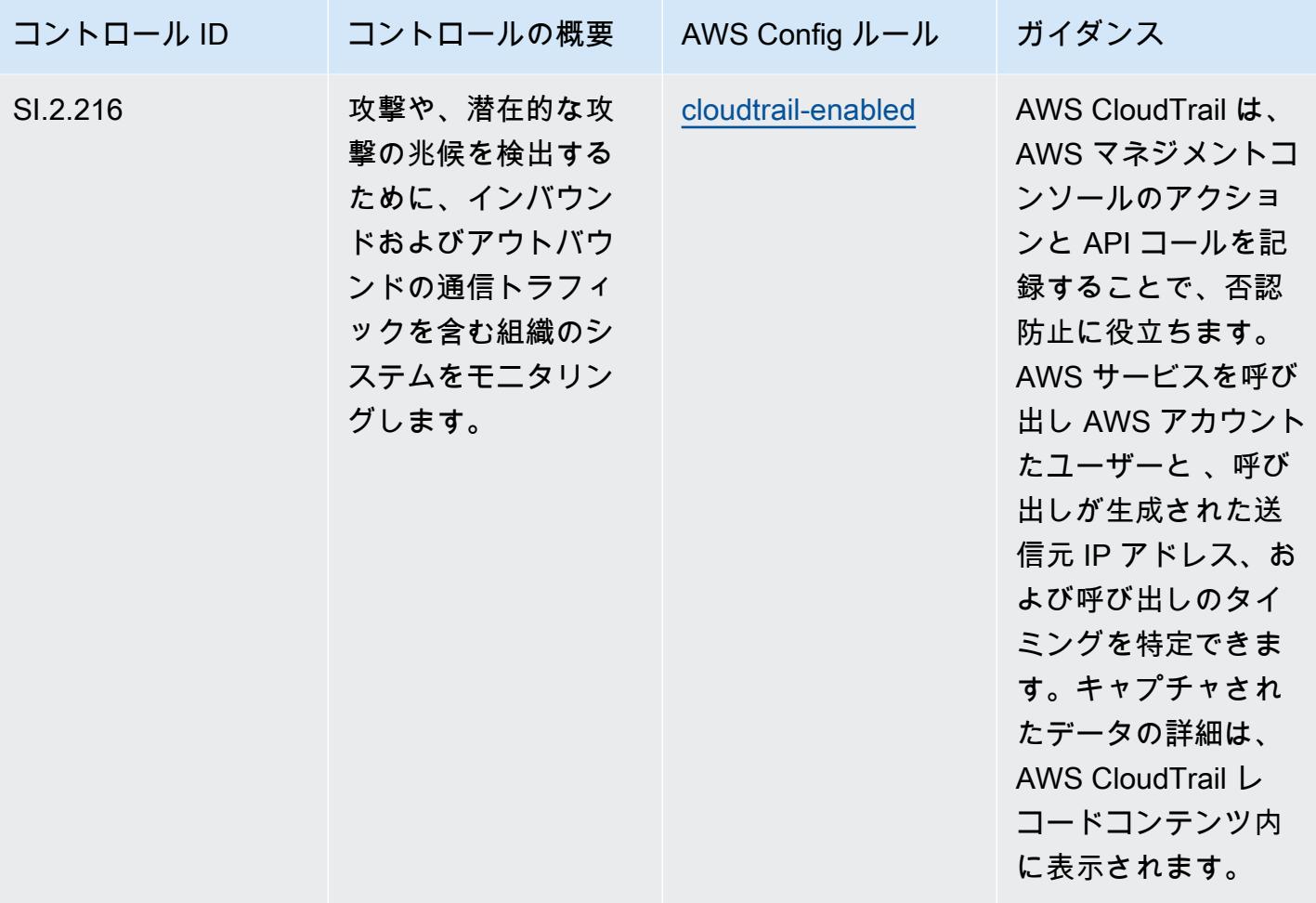

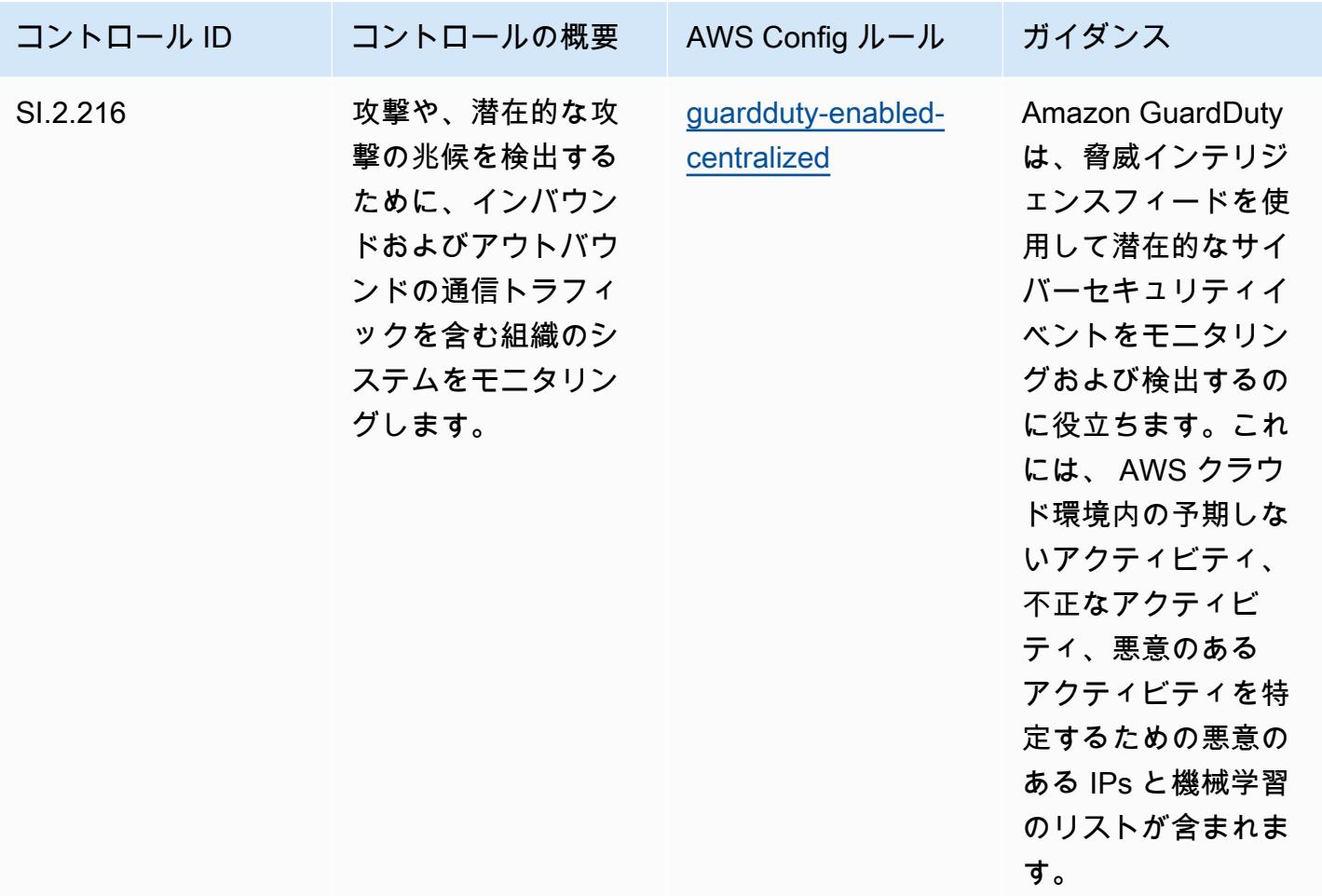

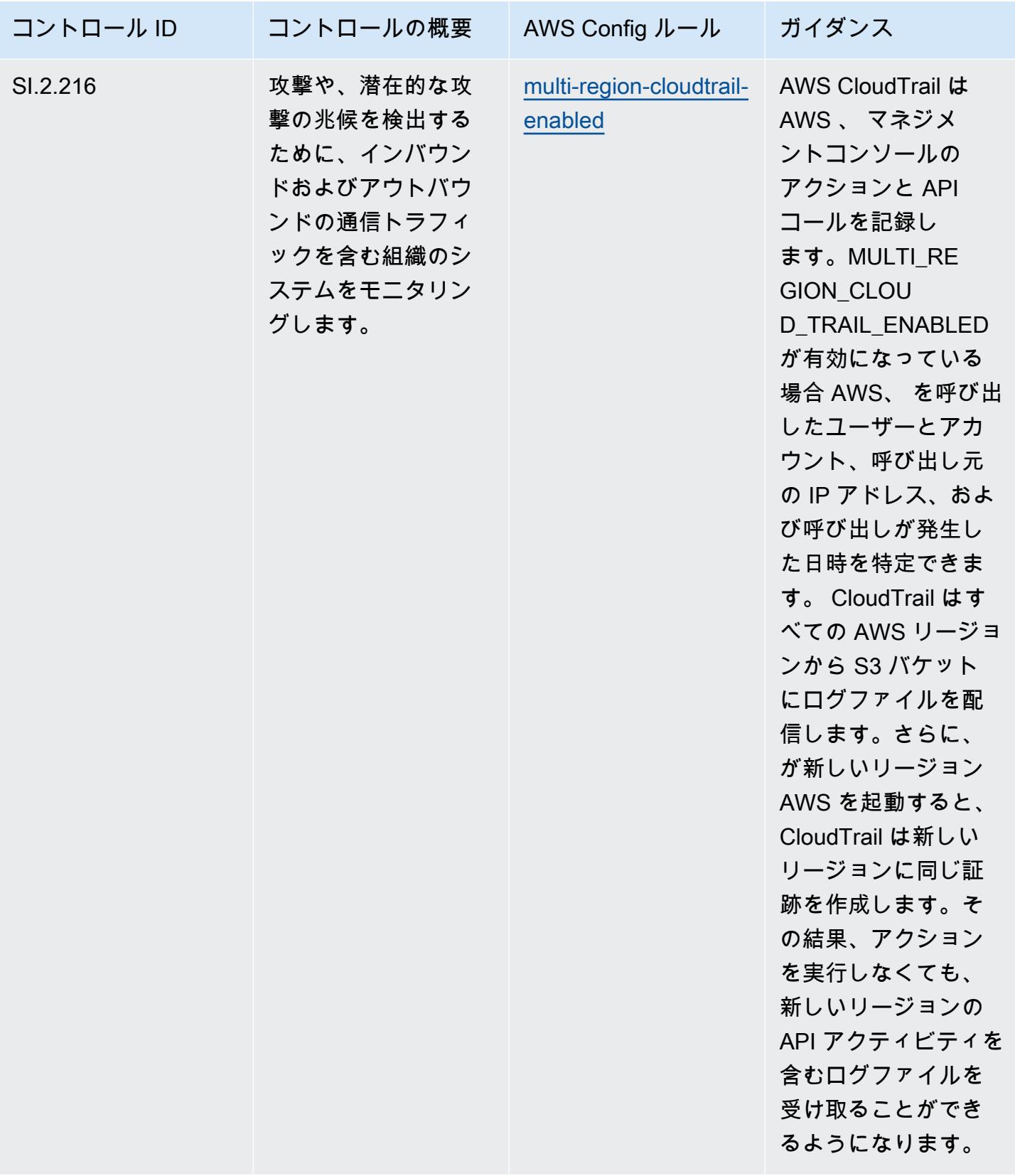

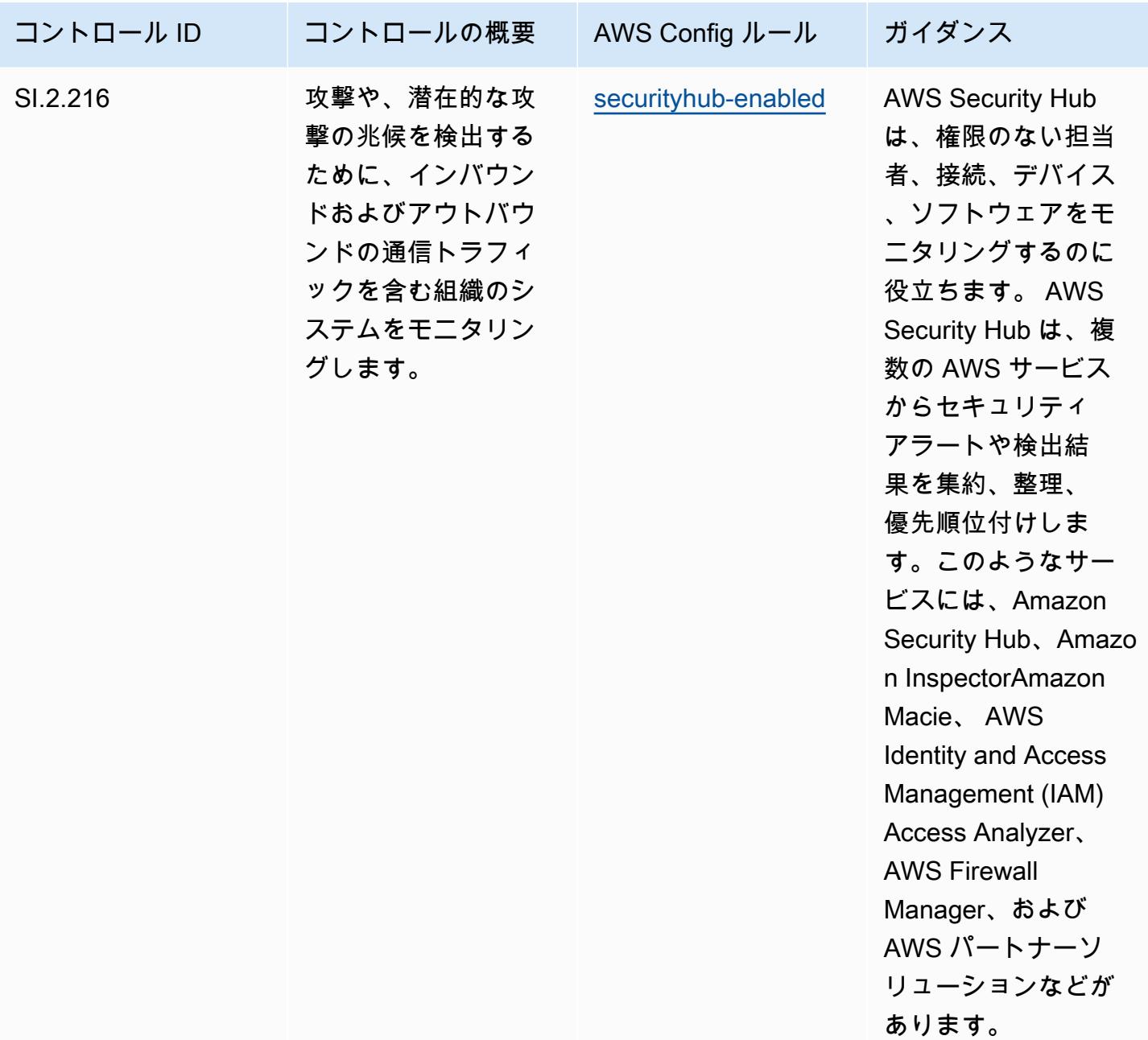

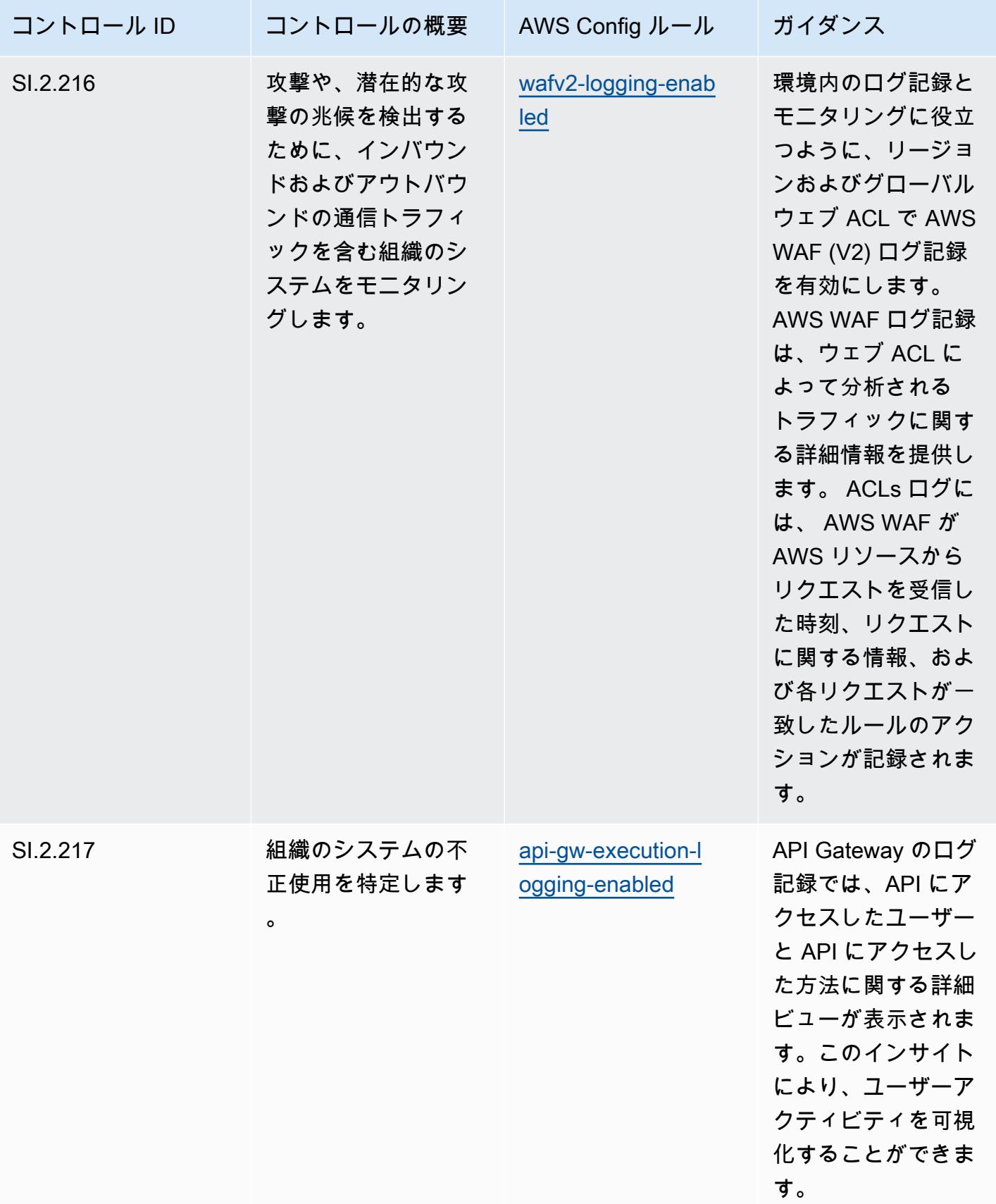

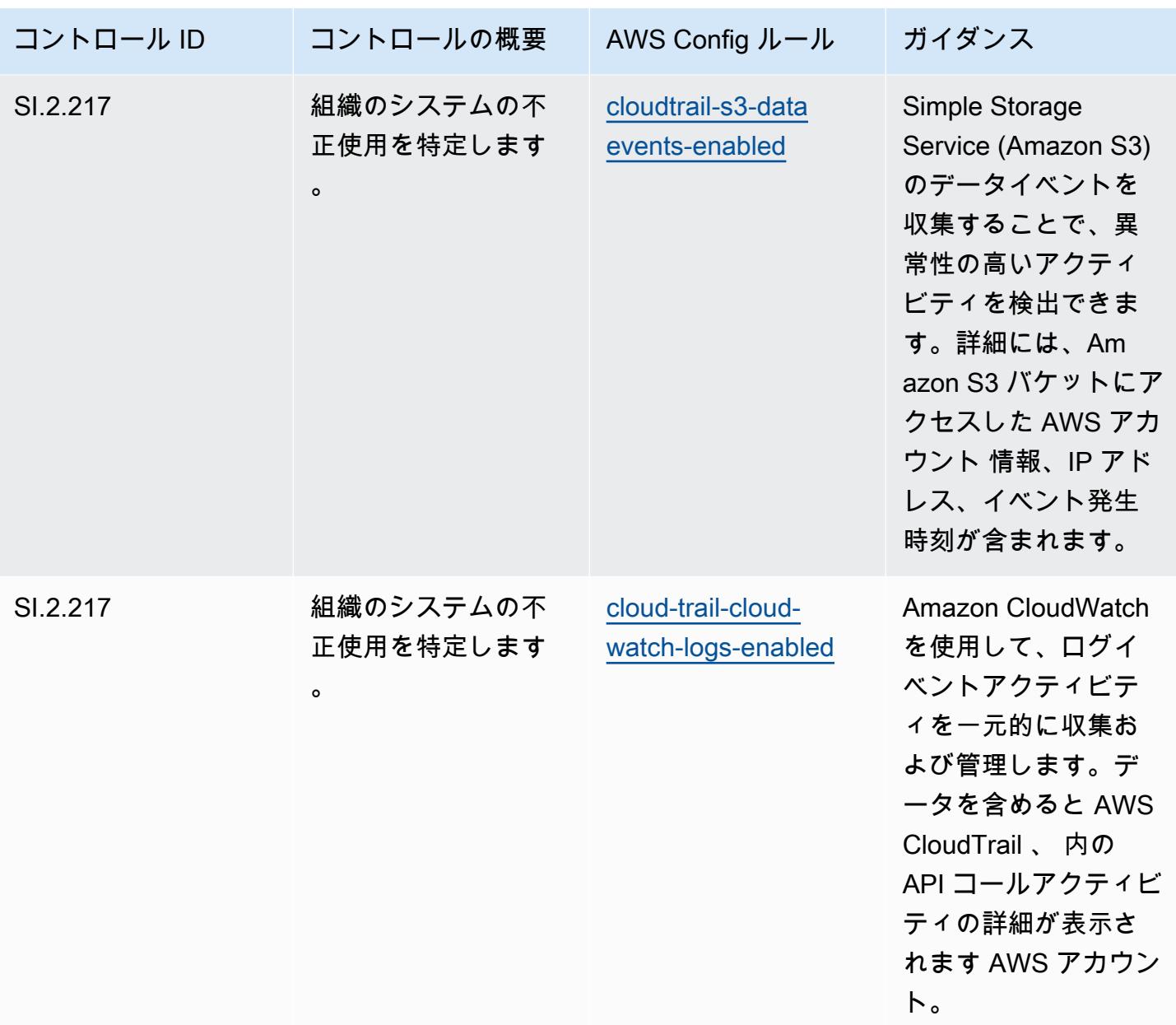

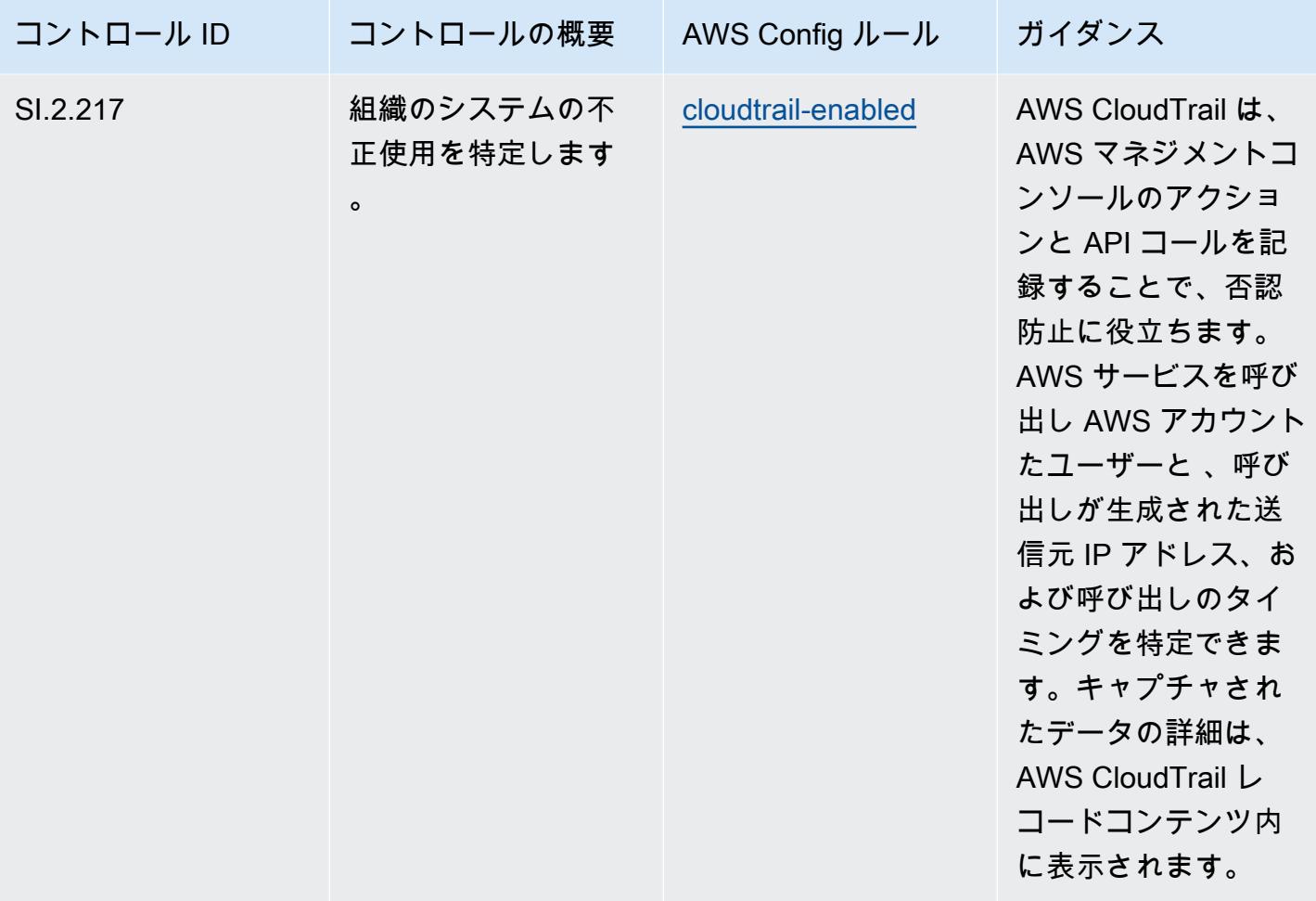

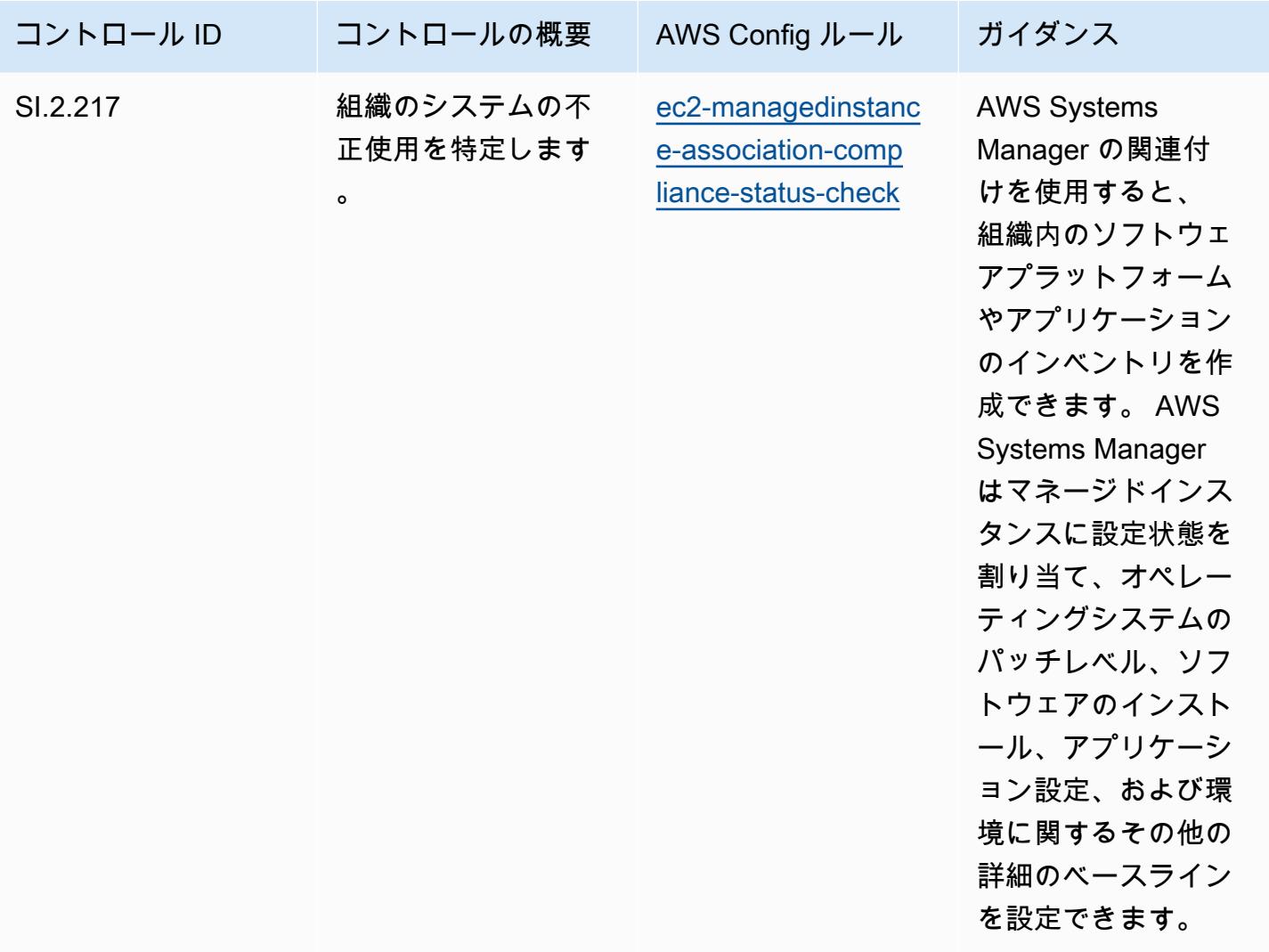

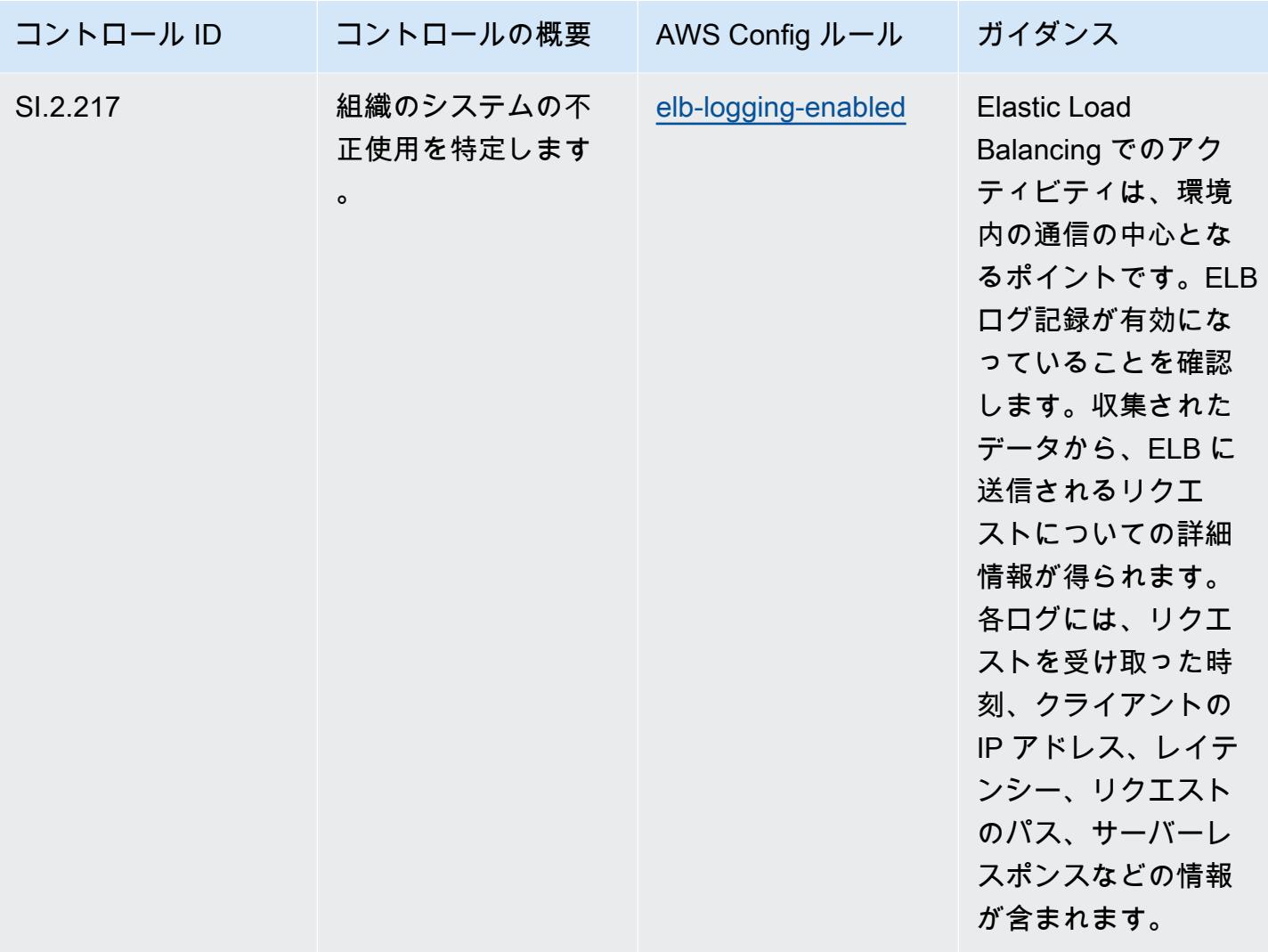

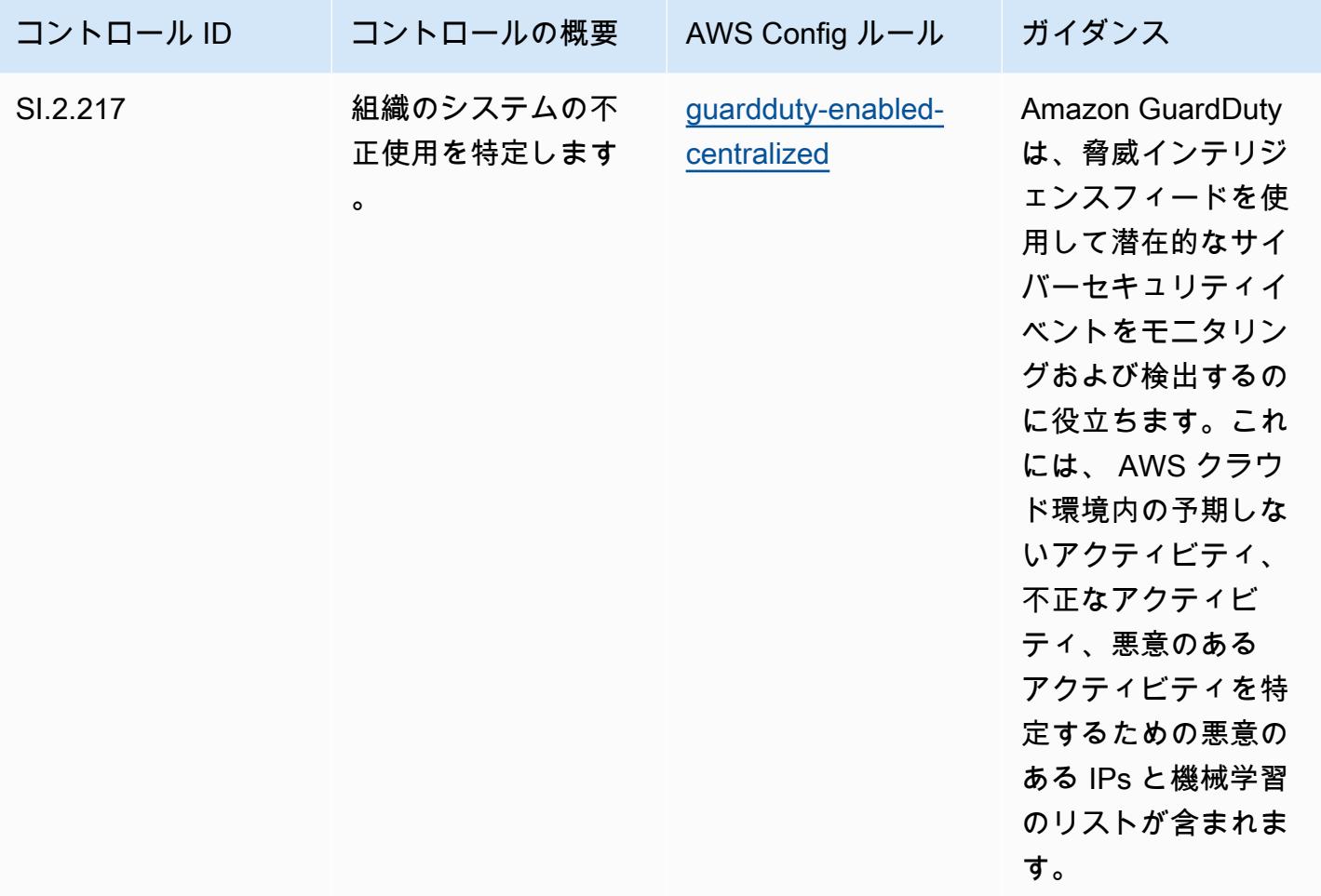

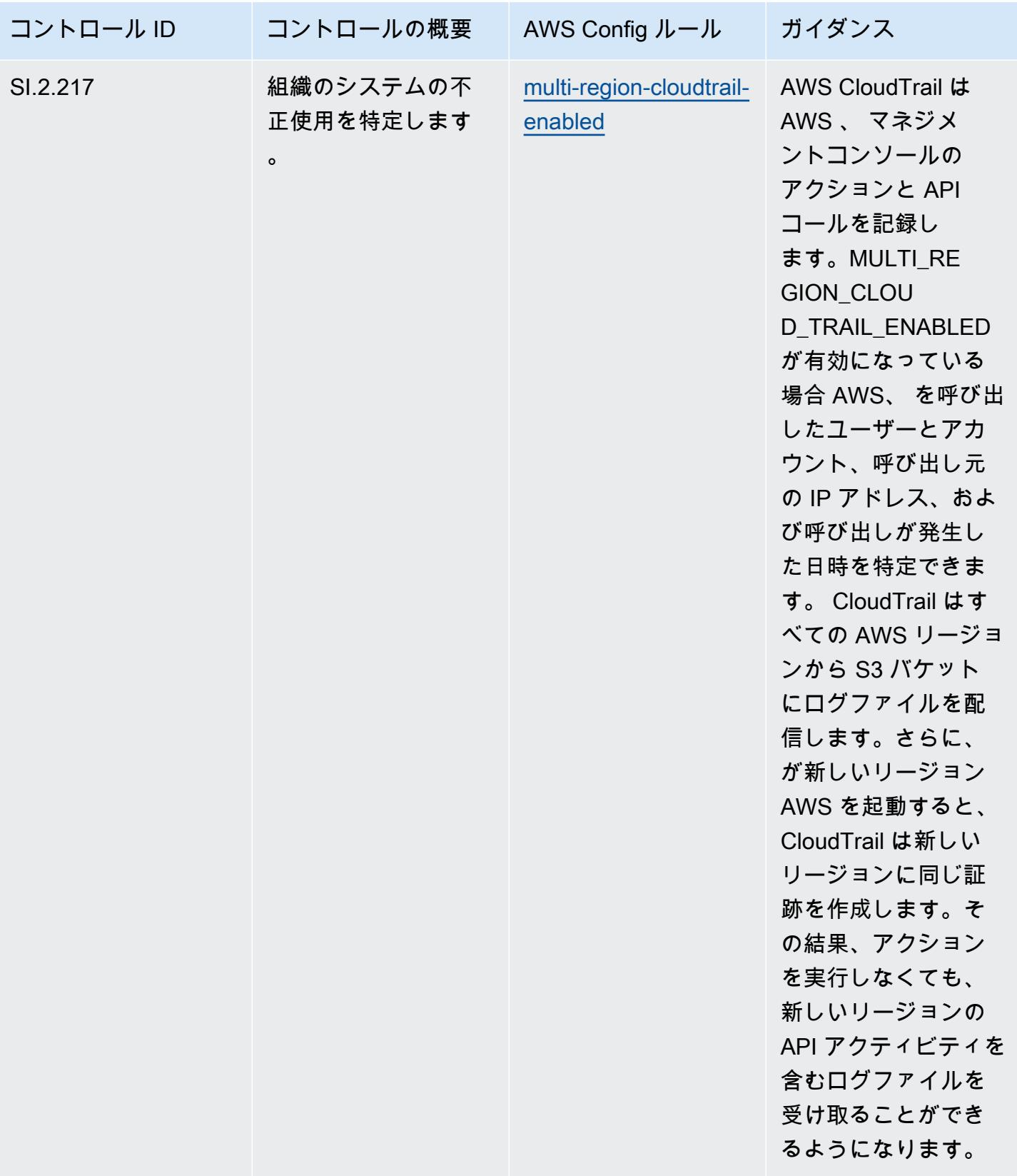

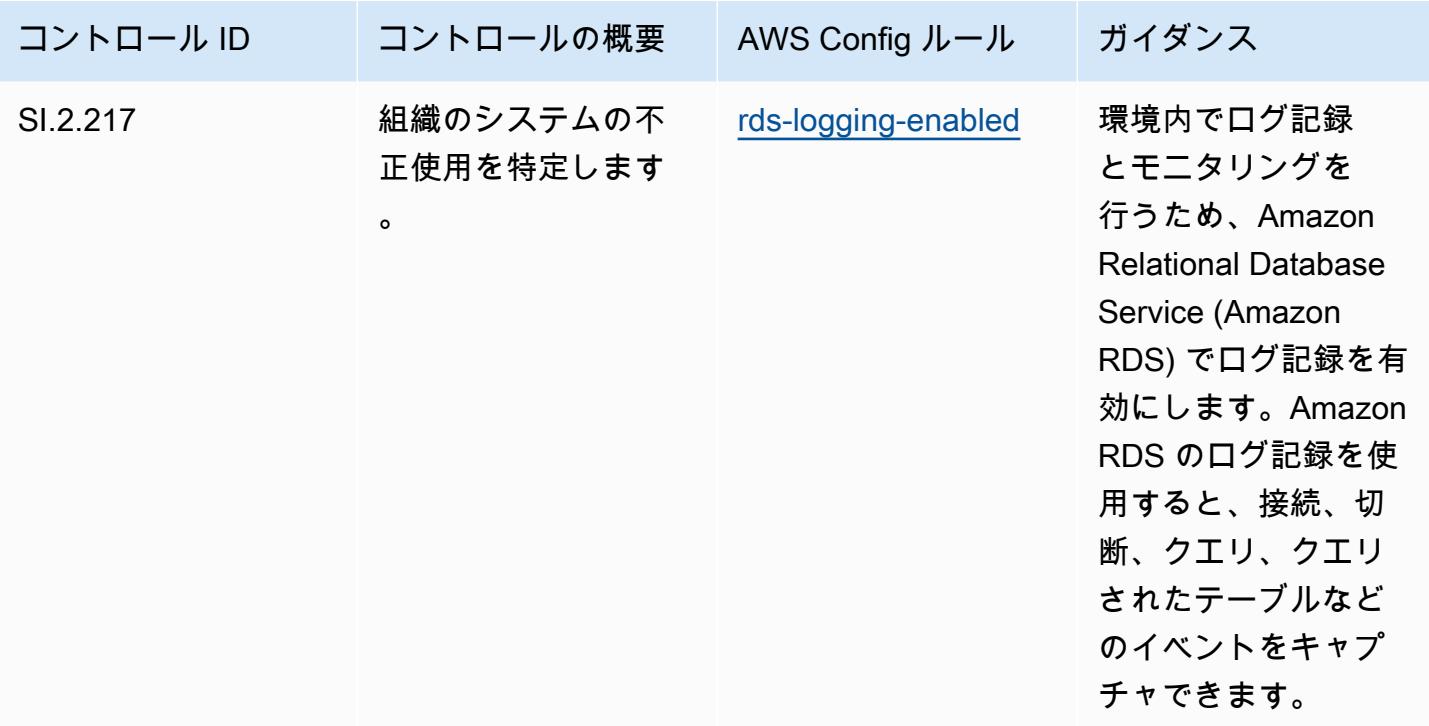

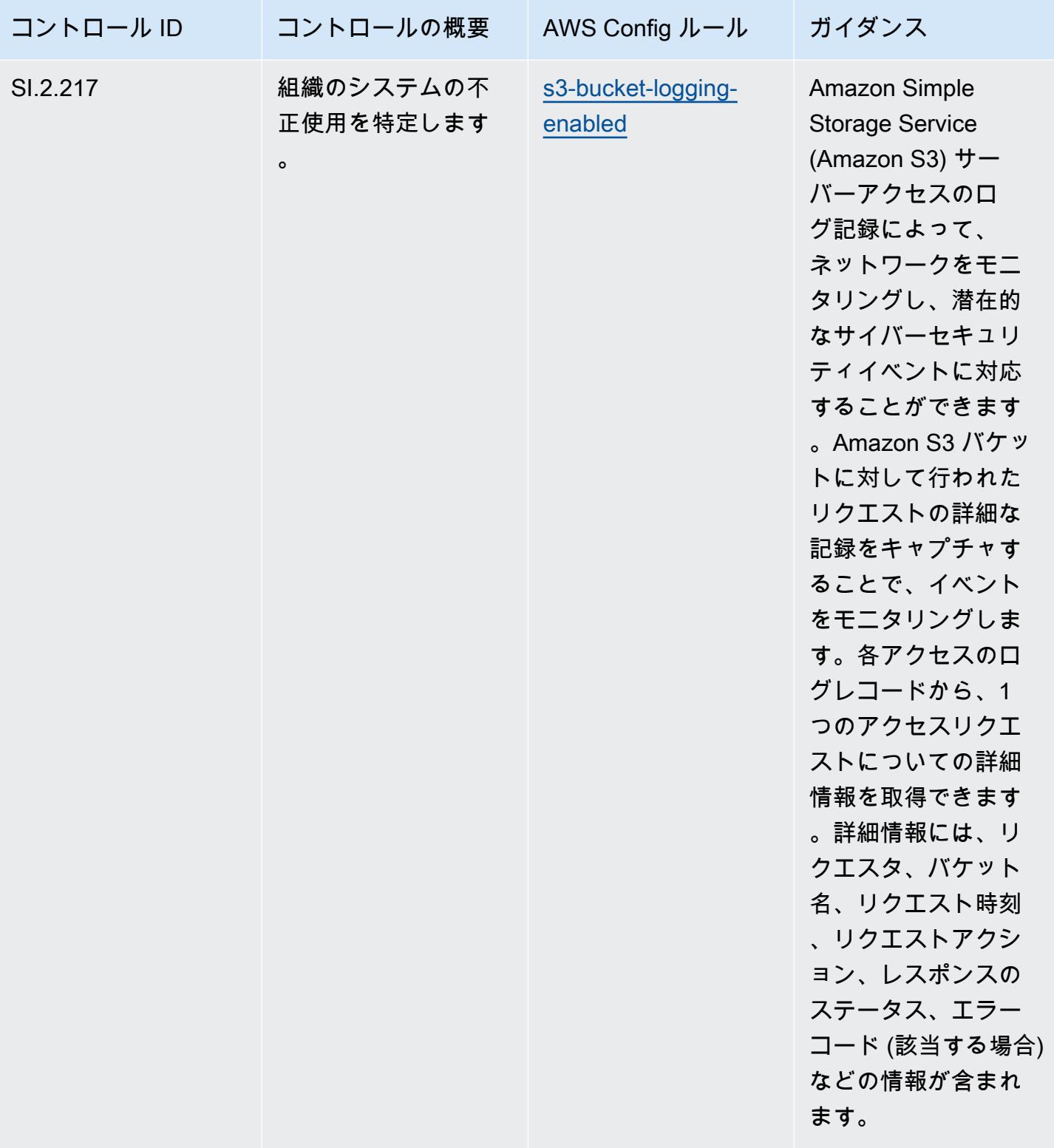

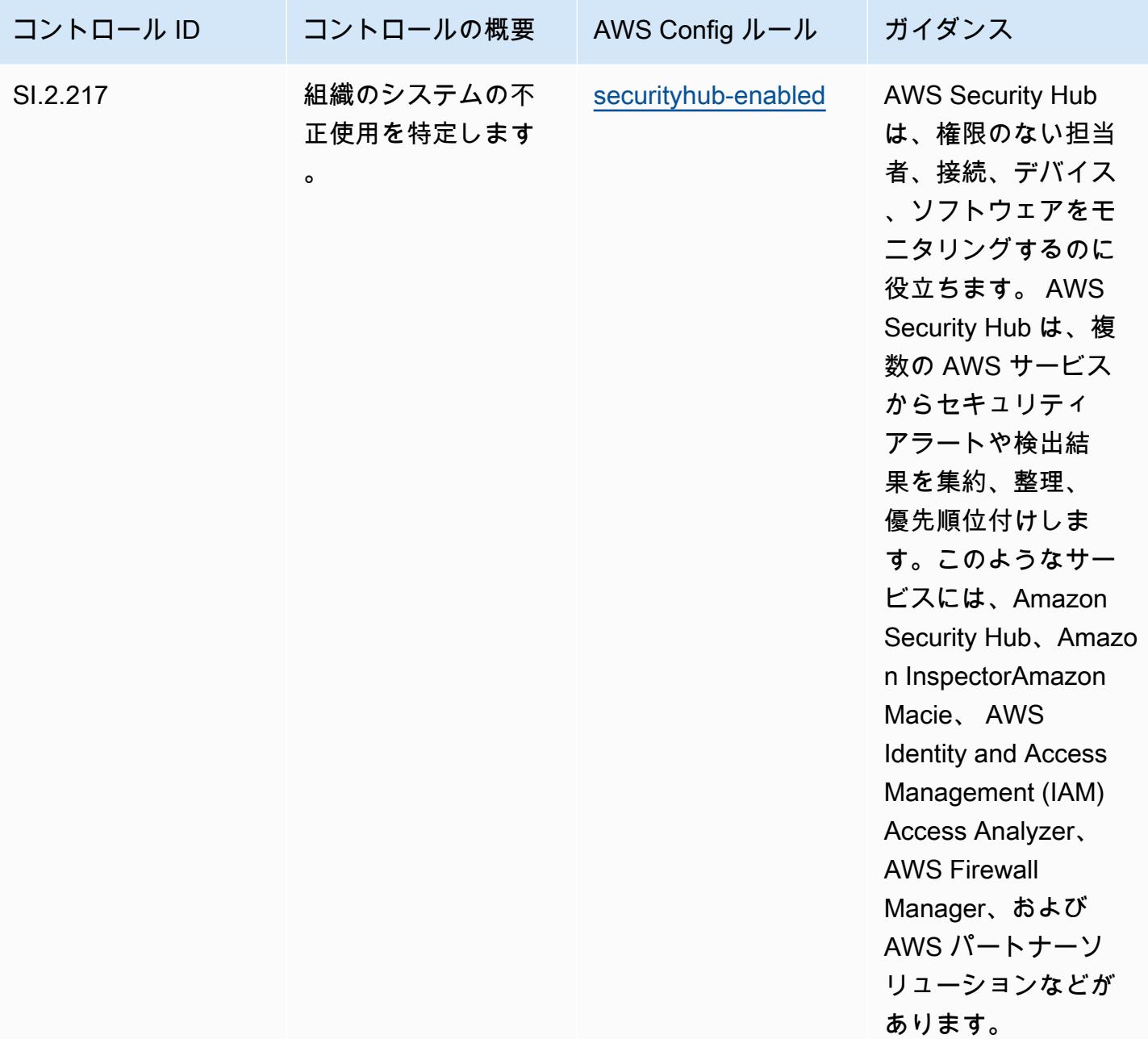

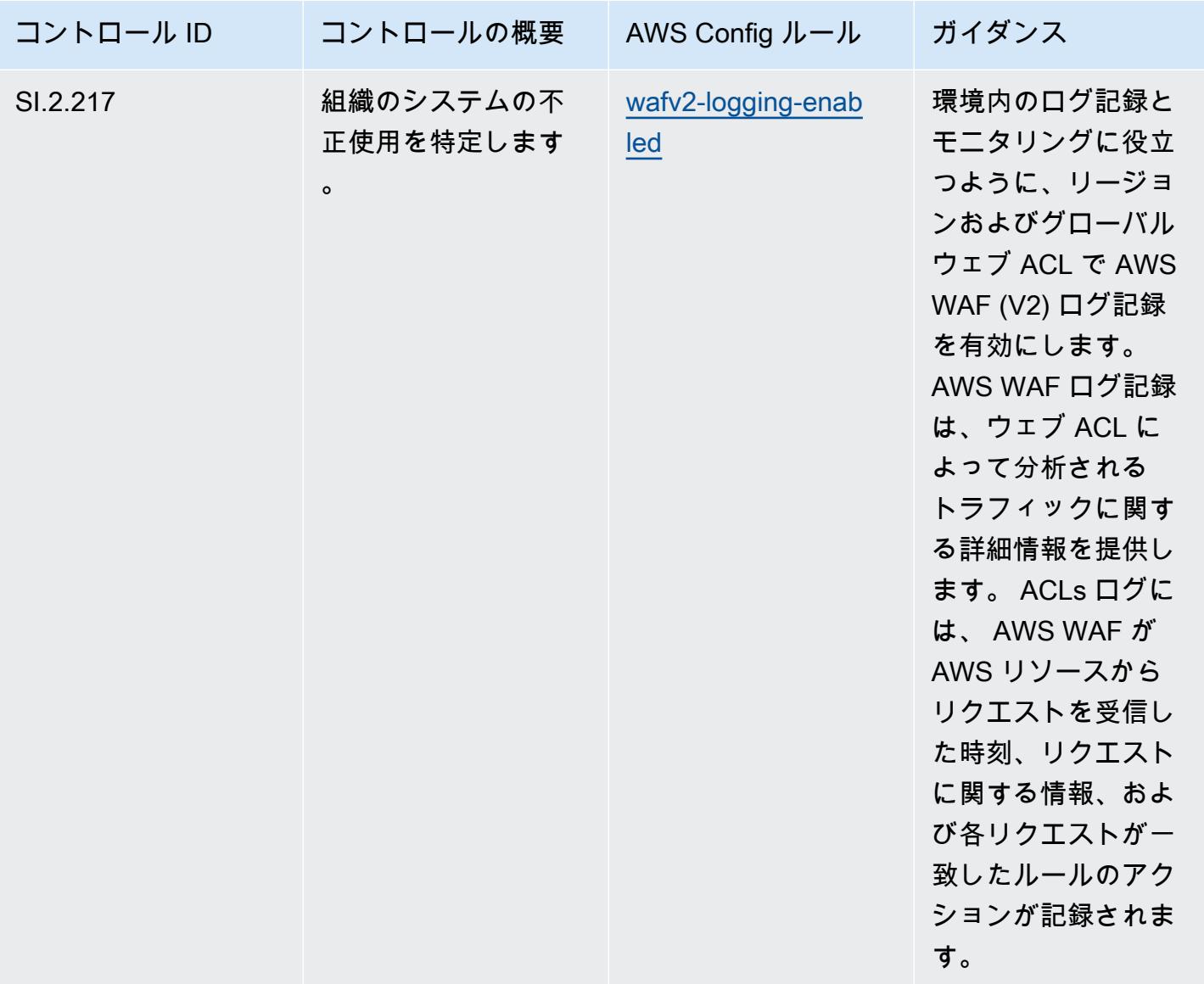

## テンプレート

テンプレートは、 GitHub「: [CMMC Level 3 の運用のベストプラクティス」で入](https://github.com/awslabs/aws-config-rules/blob/master/aws-config-conformance-packs/Operational-Best-Practices-for-CMMC-Level-3.yaml)手できます。

## CMMC Level 4 に関する運用上のベストプラクティス

コンフォーマンスパックは、 マネージドルールまたはカスタム AWS Config ルールと AWS Config 修復アクションを使用して、セキュリティ、運用、またはコスト最適化のガバナンスチェックを作成 できるように設計された汎用コンプライアンスフレームワークを提供します。サンプルテンプレート としてのコンフォーマンスパックは、特定のガバナンスまたはコンプライアンス基準を準拠するよう には設計されていません。お客様は、本サービスの利用が該当する法的要件および規制要件を満たし ているかどうかについて、お客様自身で評価する責任を負います。

以下に、「Cybersecurity Maturity Model Certification (CMMC) Level 4」と、 AWS マネージド Config ルール間のマッピングの例を示します。各 Config ルールは特定の AWS リソースに適用さ れ、1 つ以上の CMMC Level 4 コントロールに関連付けられます。「CMMC Level 4」によるコント ロールを、複数の Config ルールに関連付けることができます。これらのマッピングに関する詳細お よびガイダンスについては、以下の表を参照してください。

## **a** Note

CMMC レベル 3~5 の FedRAMP の相互性に関して DoD と CMMC 認定機関が提供する暫定 的なガイダンスにより、CMMC レベル 3~5 への準拠を必要とするワークロードには、現時 点では AWS GovCloud (米国) リージョンを使用することをお勧めします。 FedRAMP この ことから、混乱を避けるため、「CMMC Level 3~5」のコンフォーマンスパックテンプレー トは、コンソールのコンフォーマンパックでは使用不可となります。お客様は、このドキュ メント内でリンクされているサンプル YAML ファイル CloudFormation を使用して、CMMC Level 3-5 (コンフォーマンスパックテンプレートなし) の暫定ガイダンスをマッピングする Config ルールを個別にインストールできます。

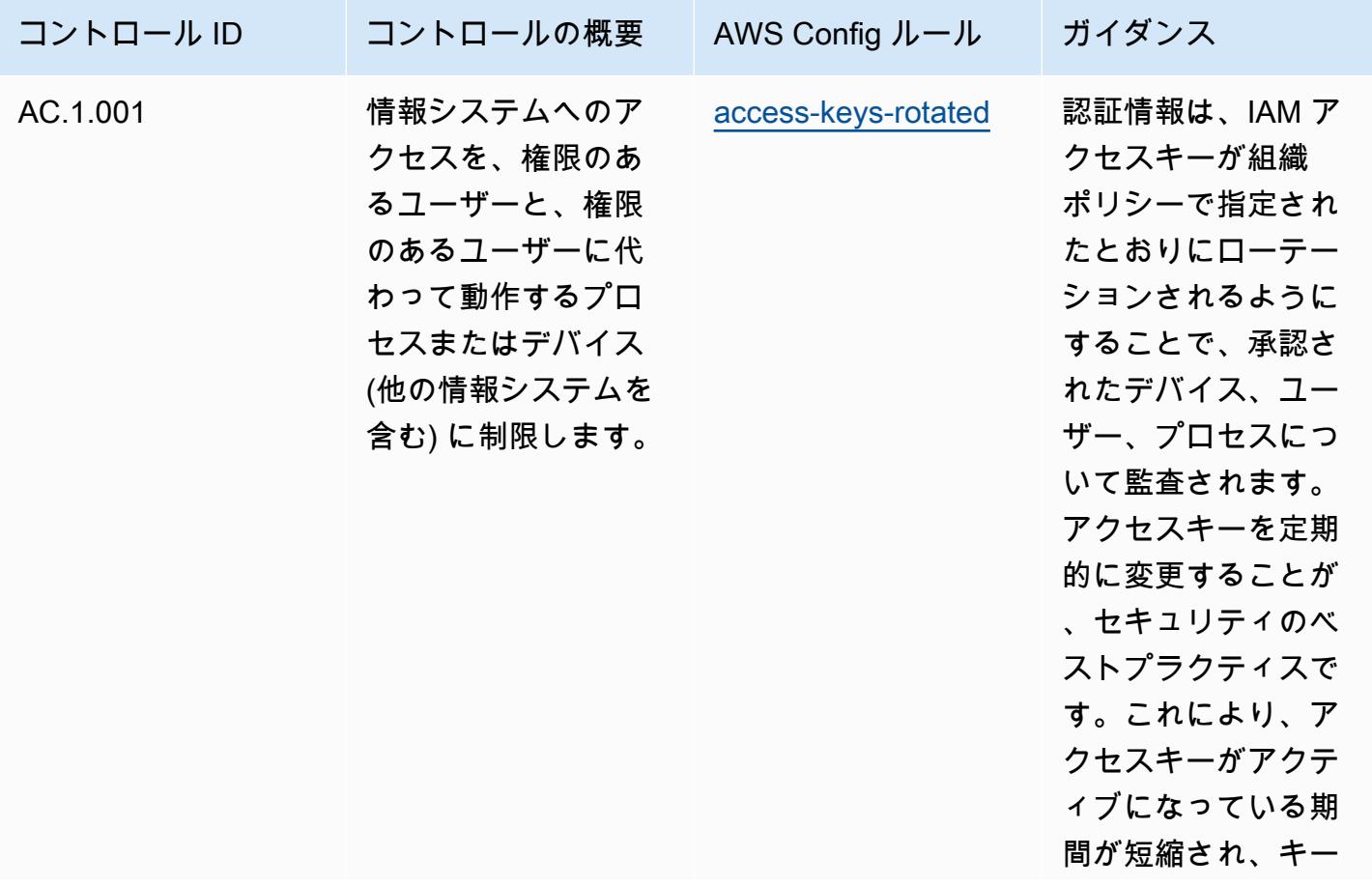

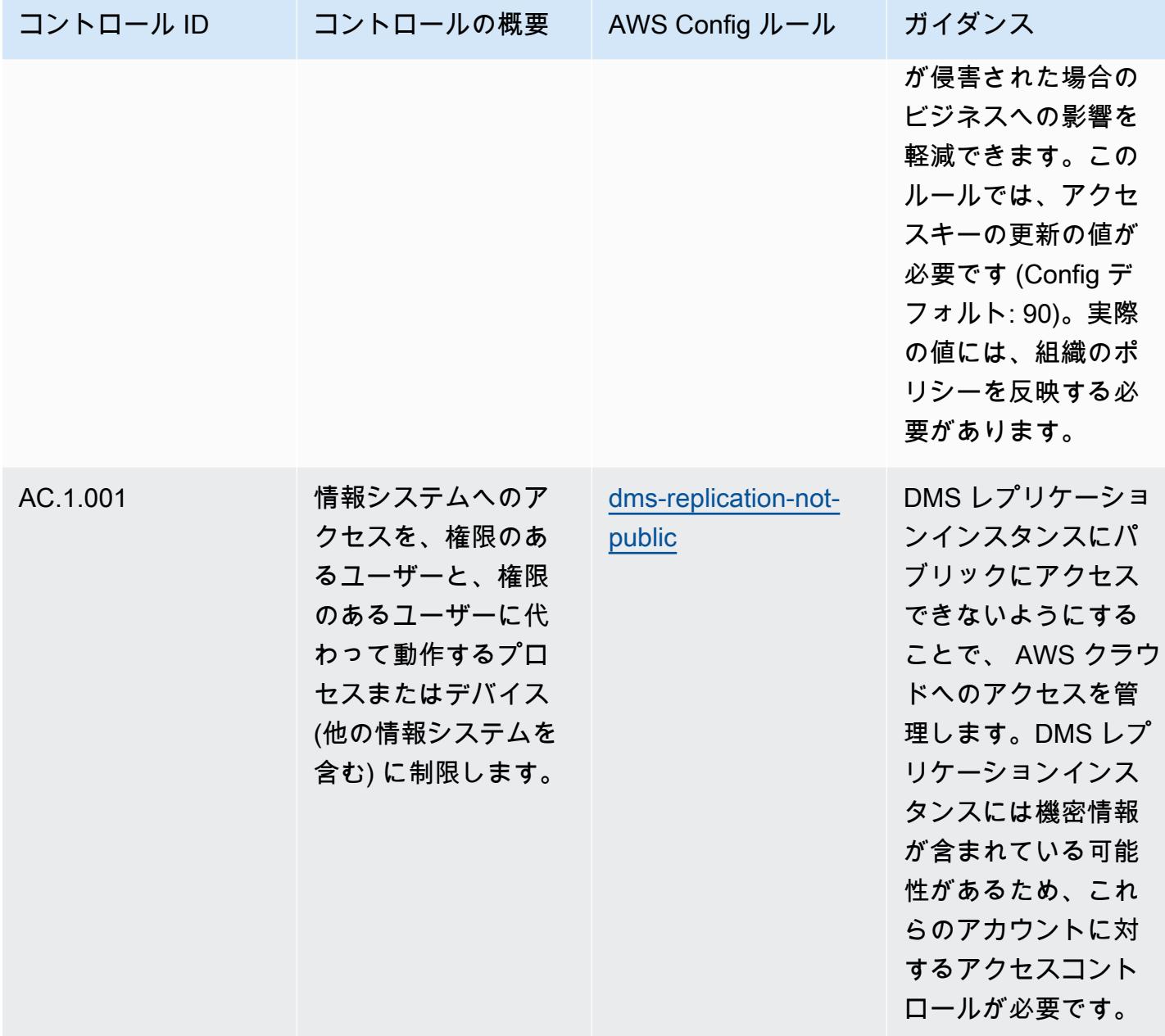
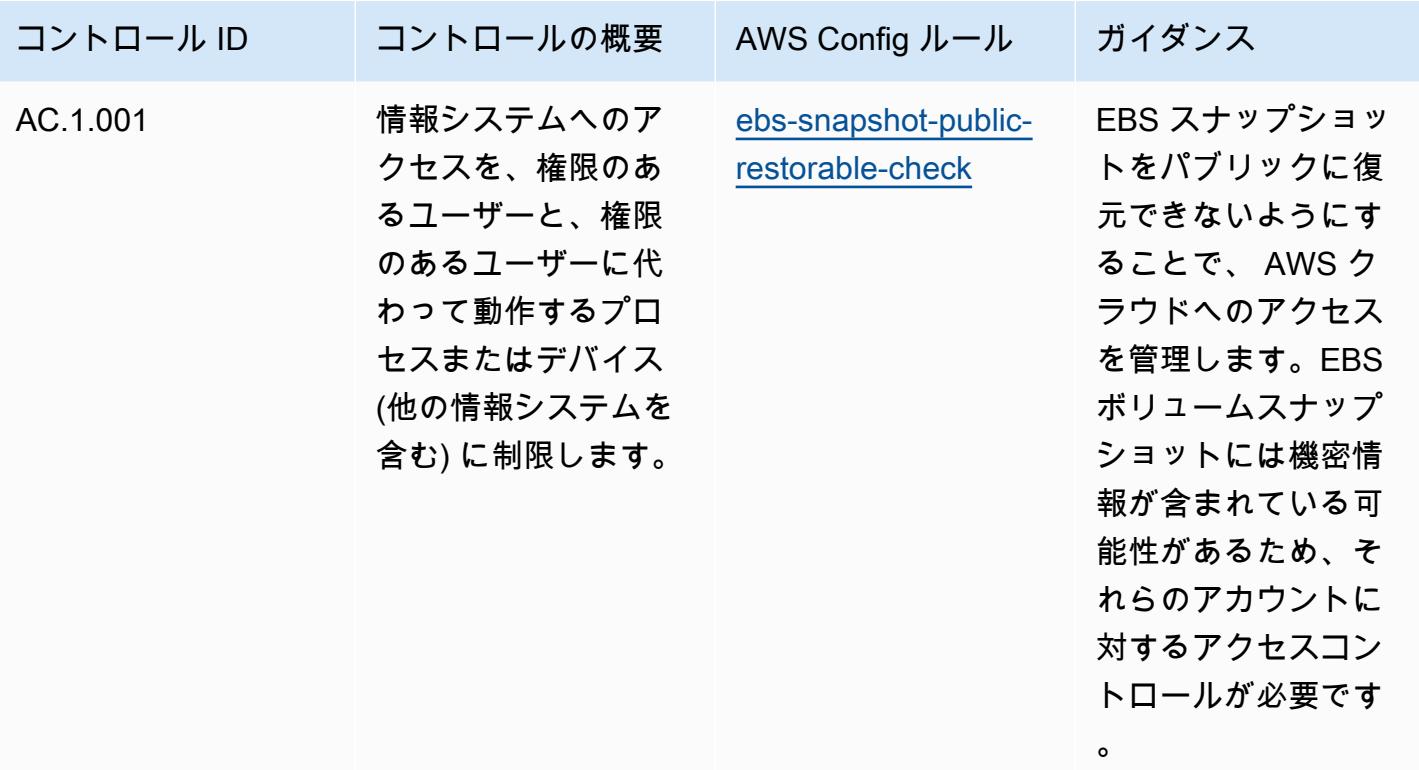

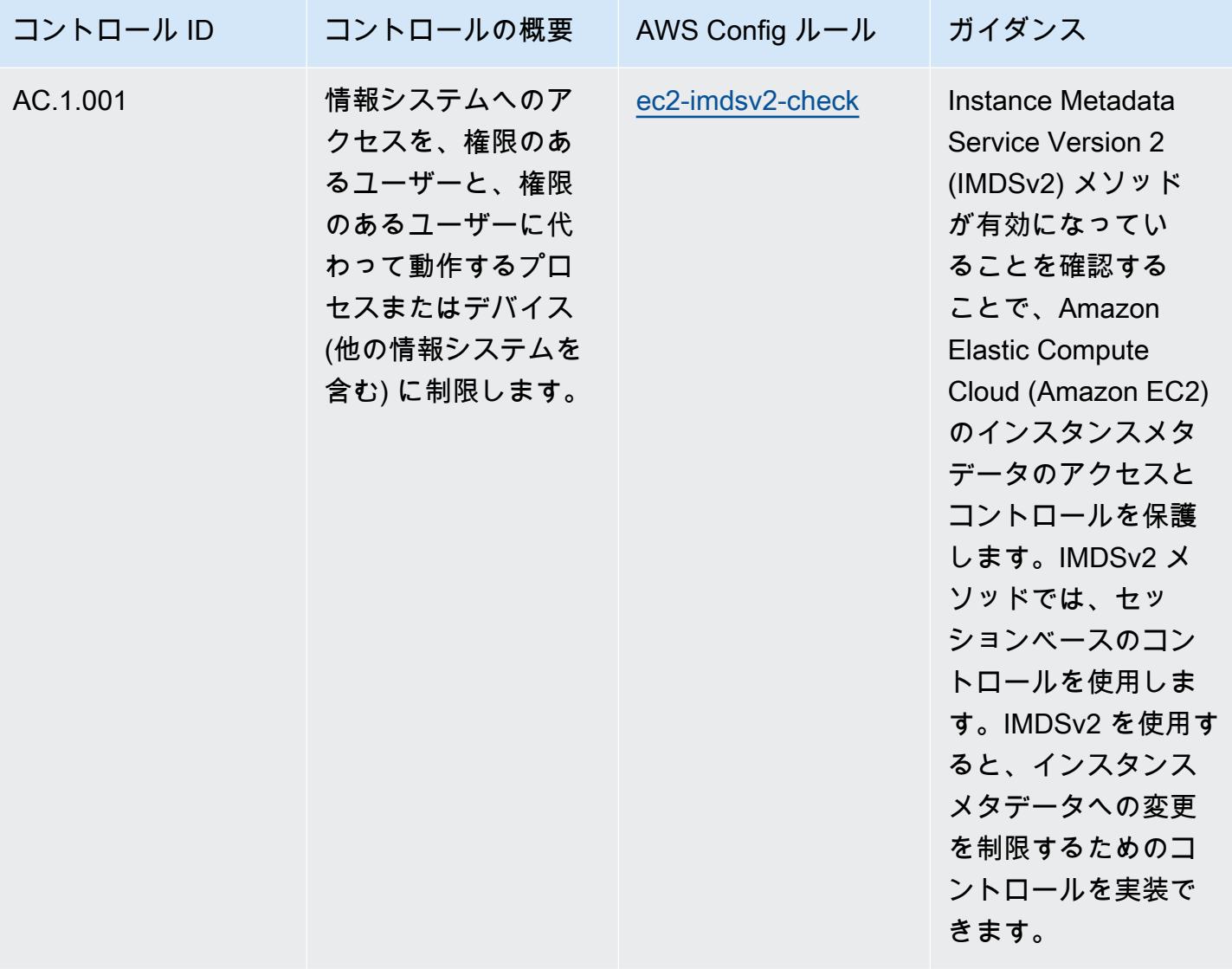

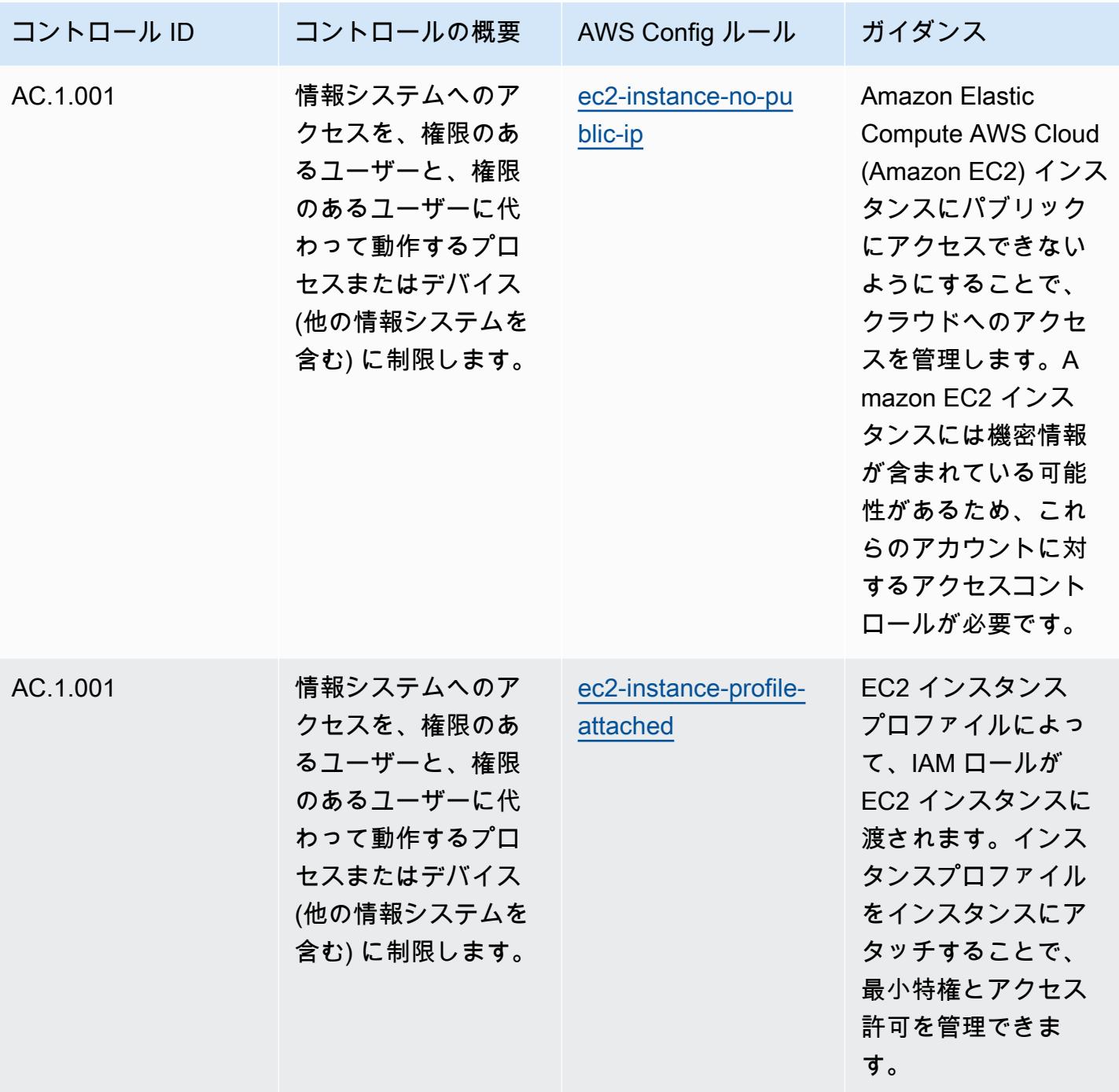

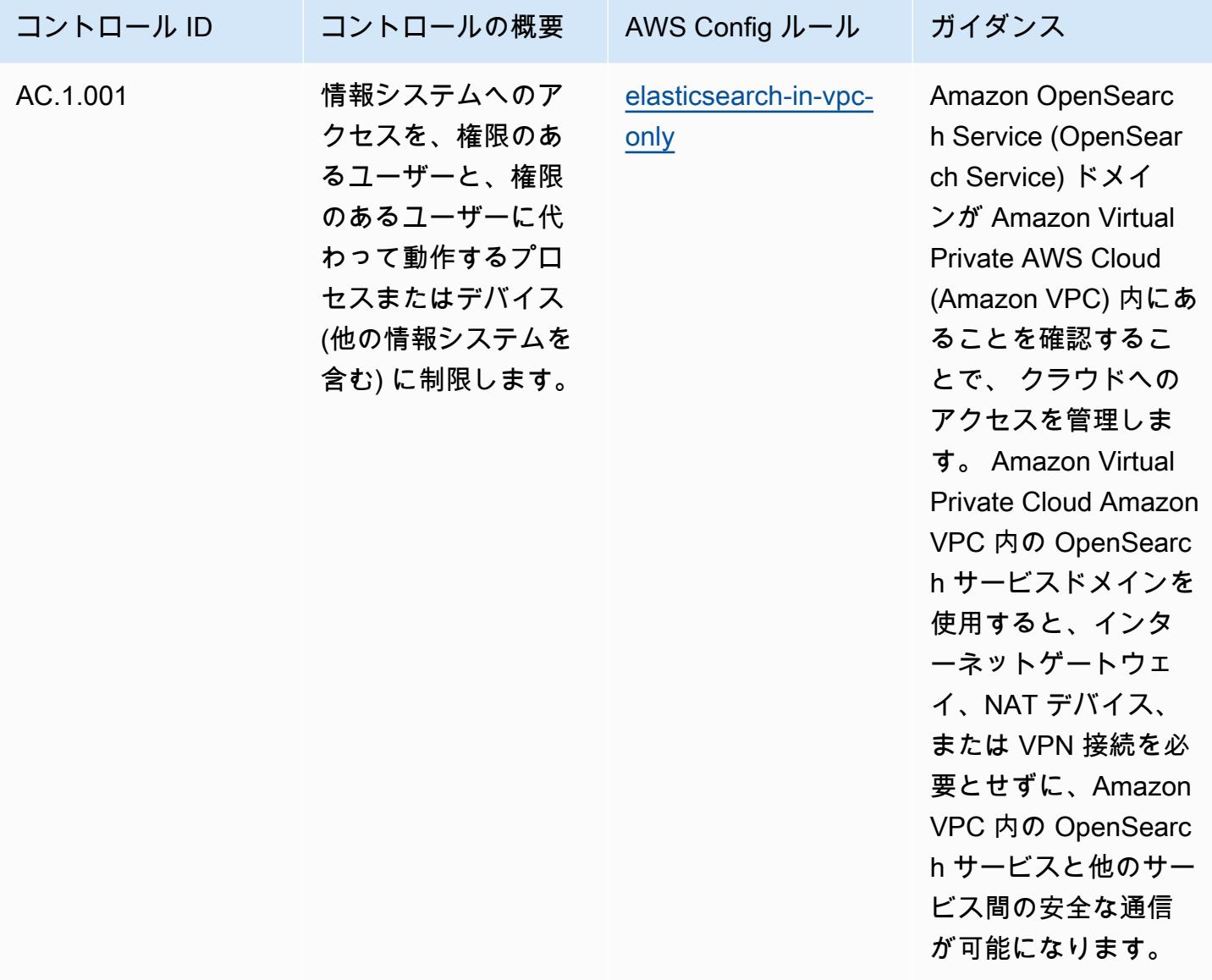

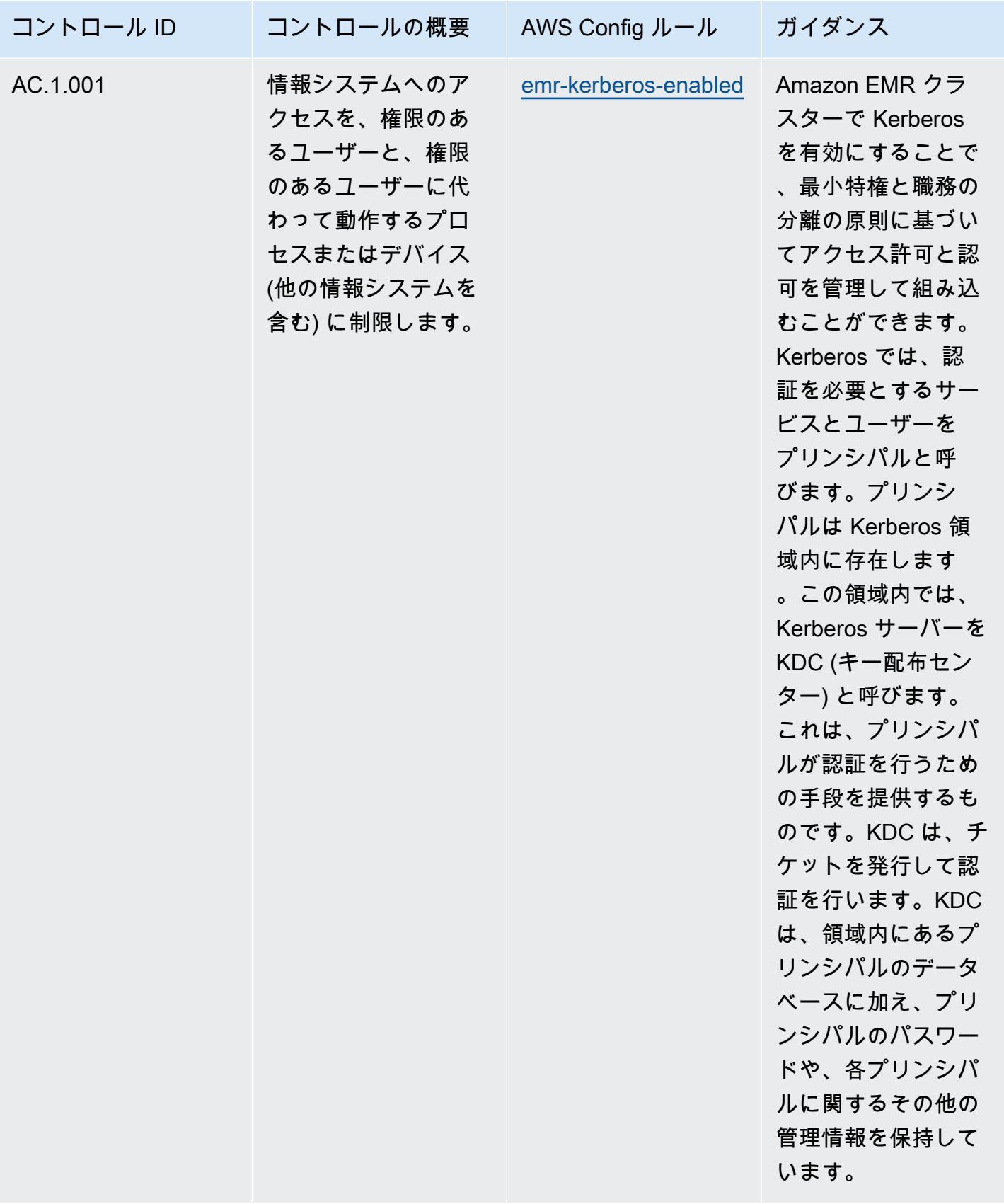

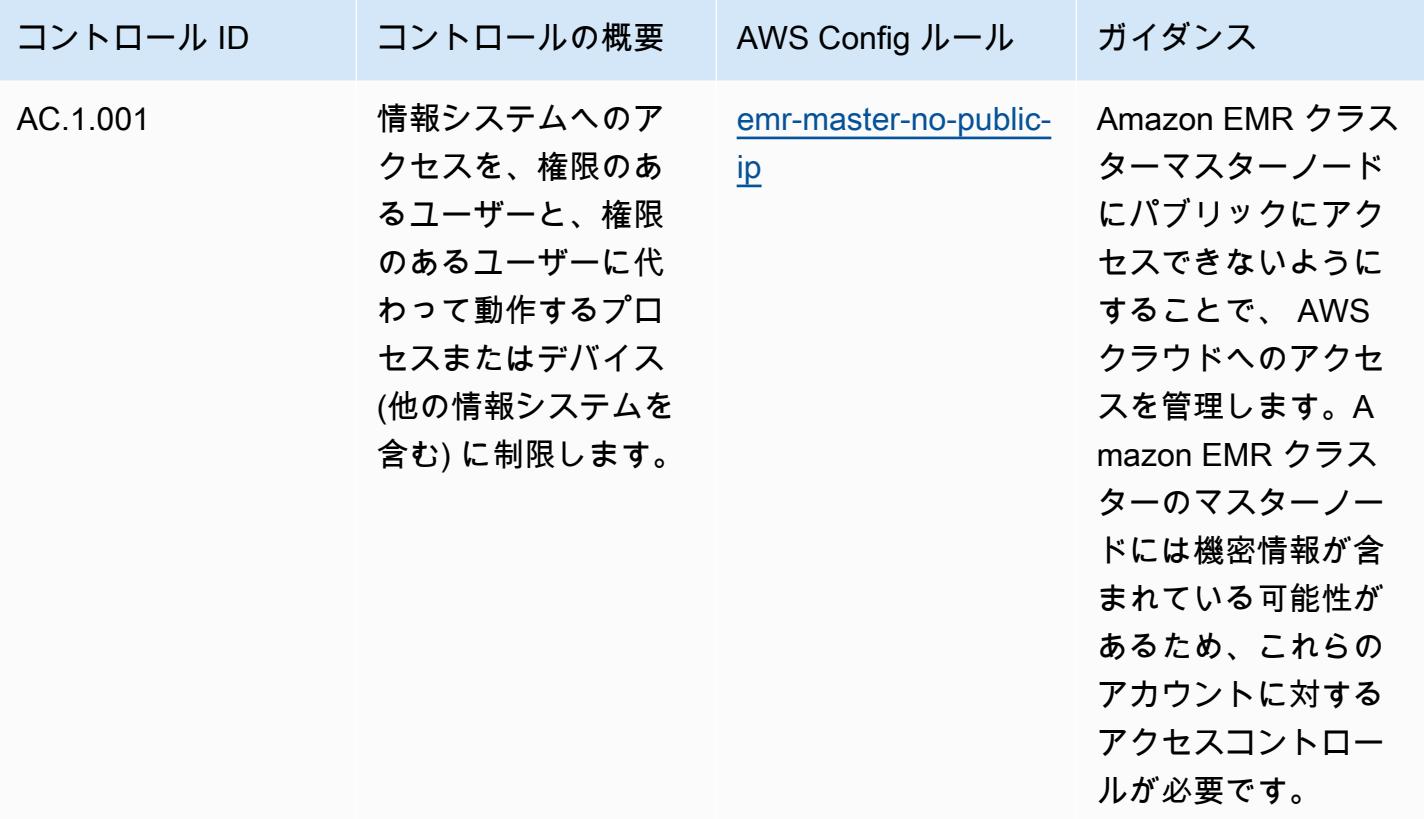

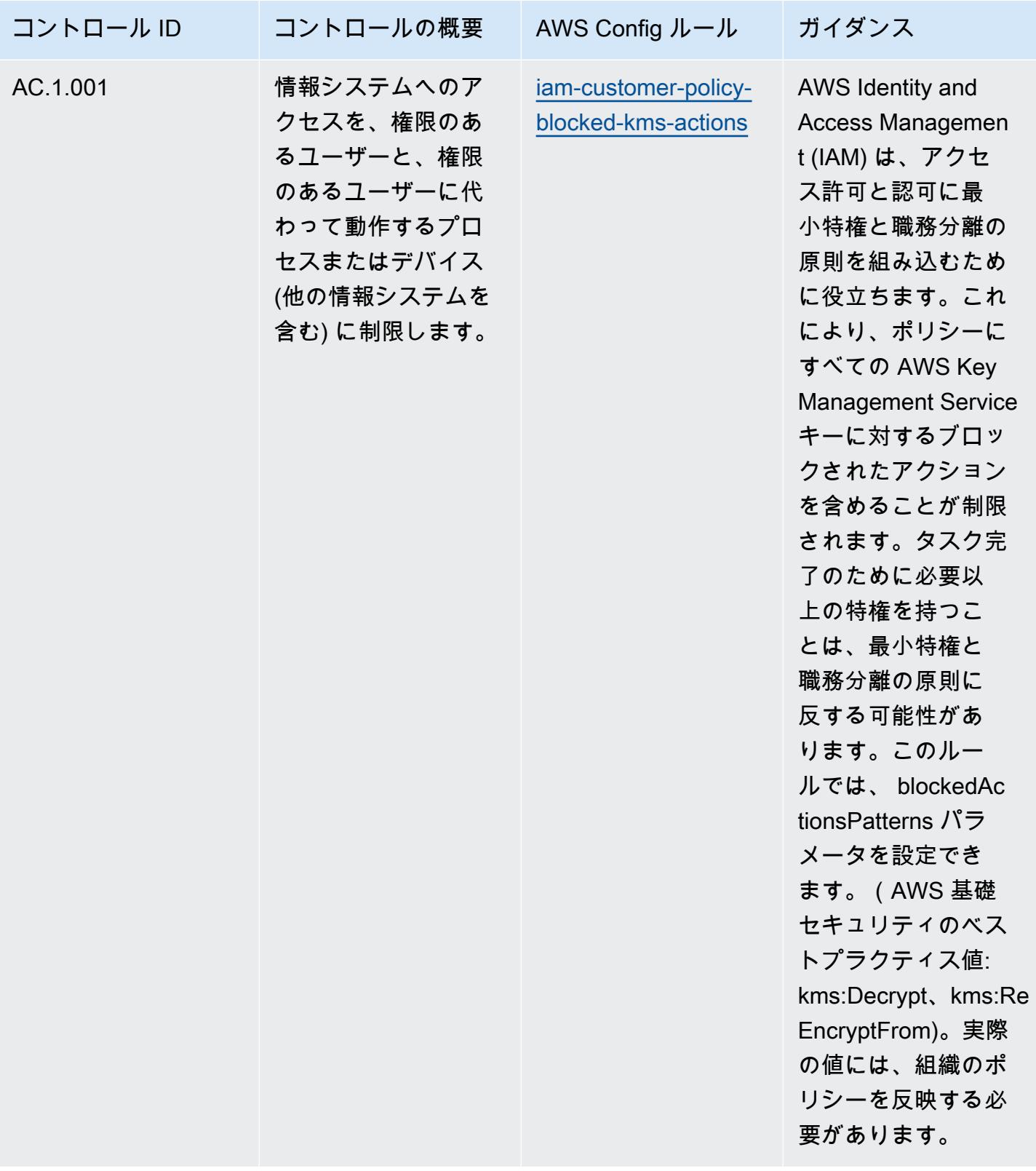

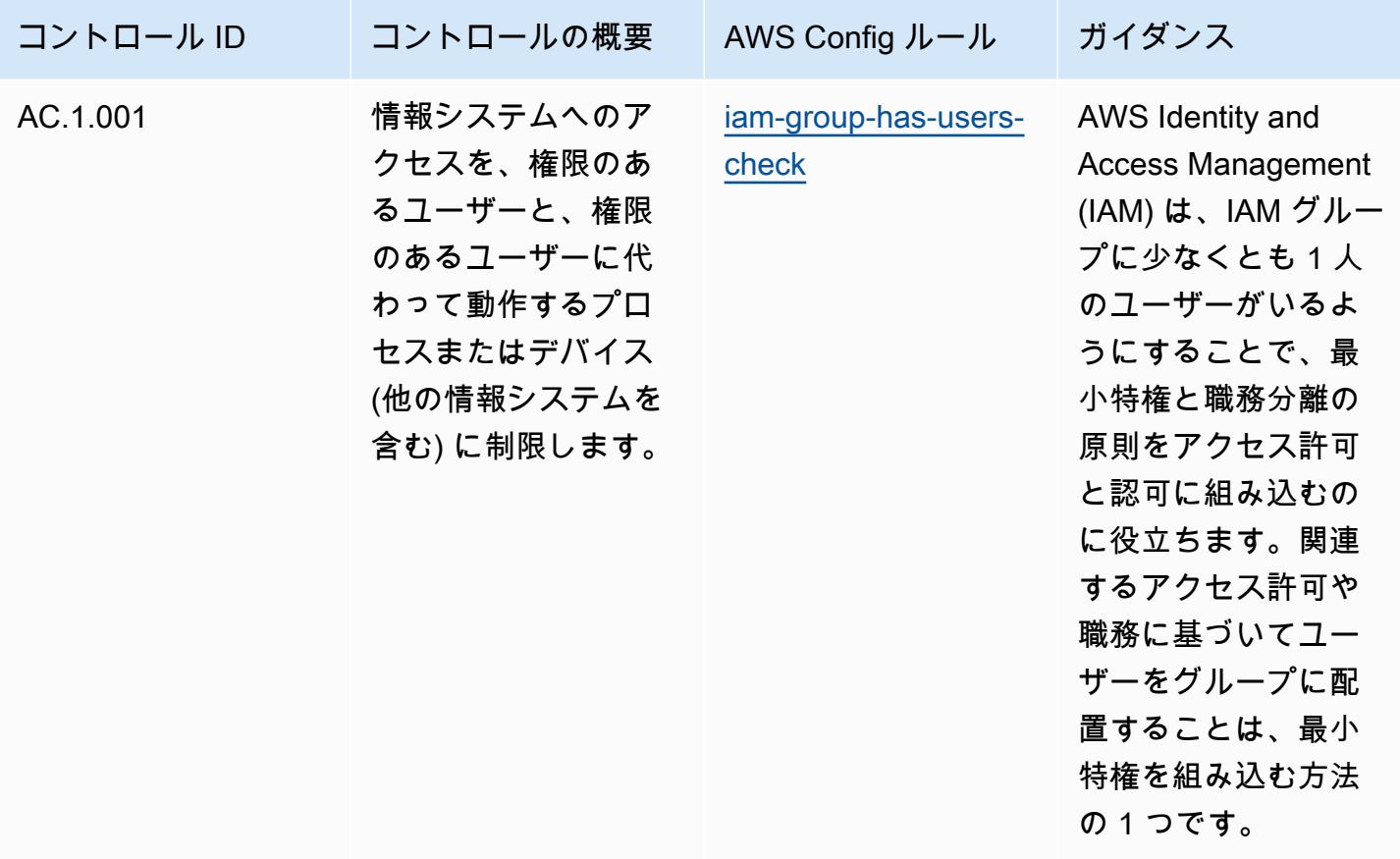

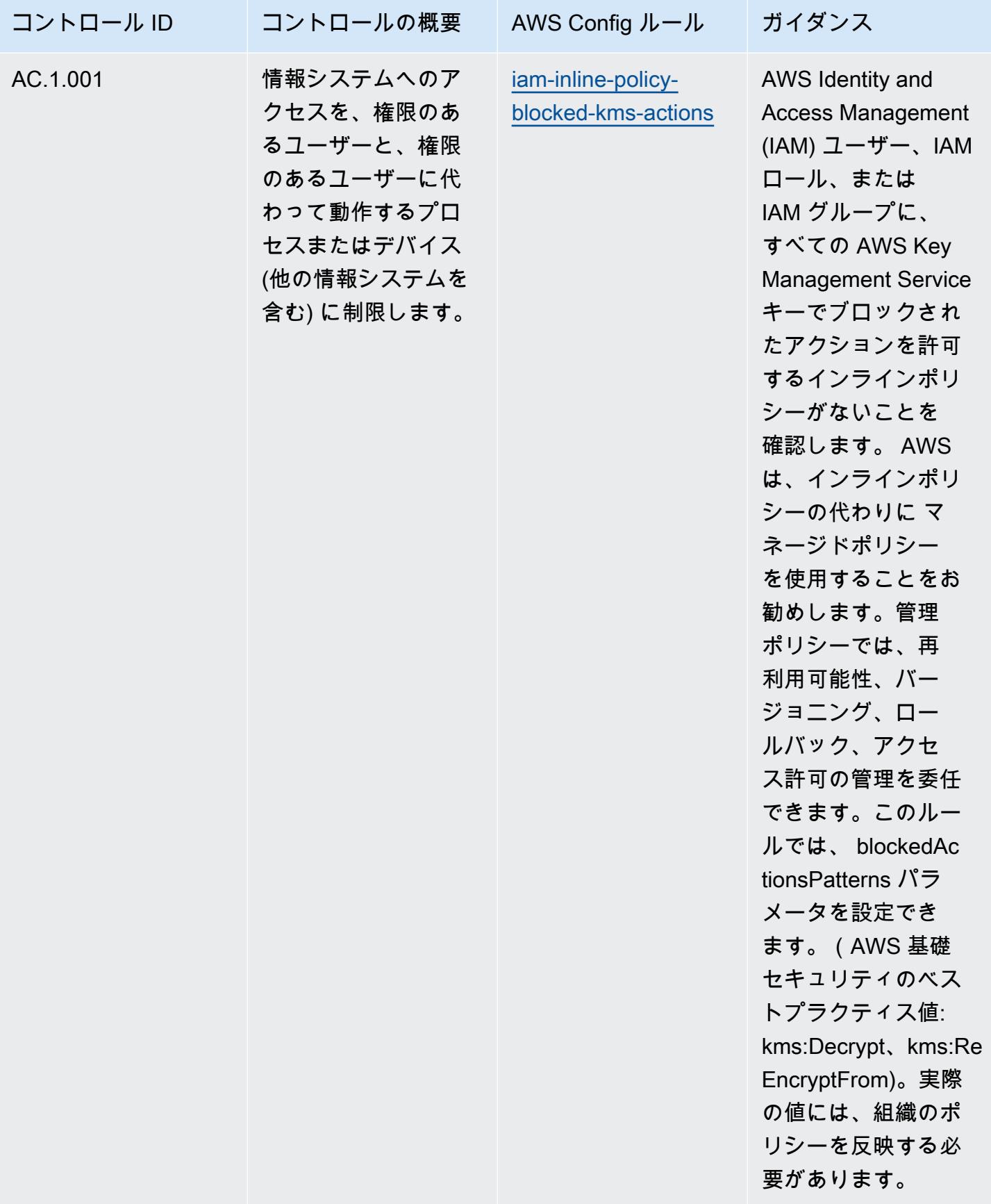

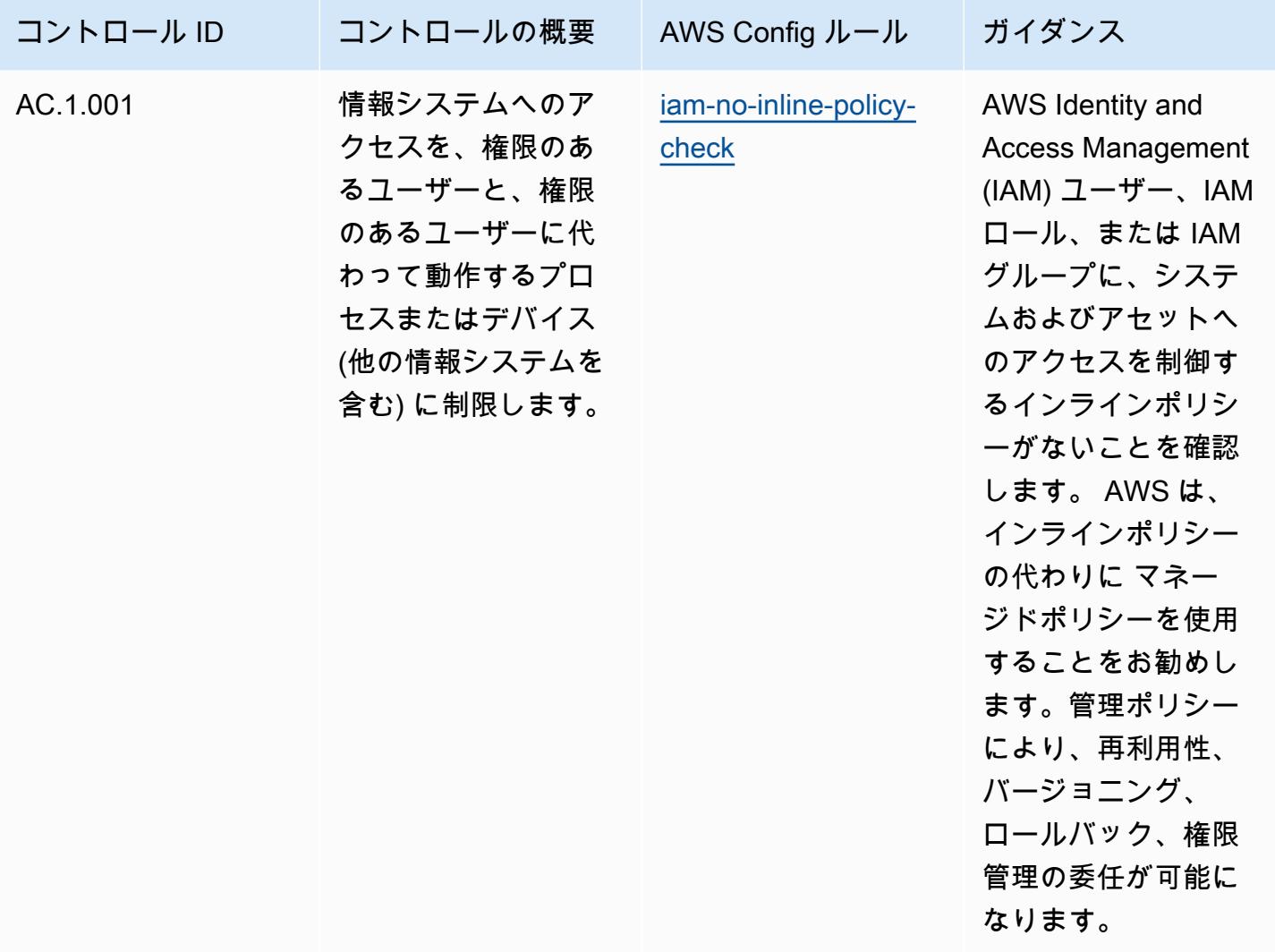

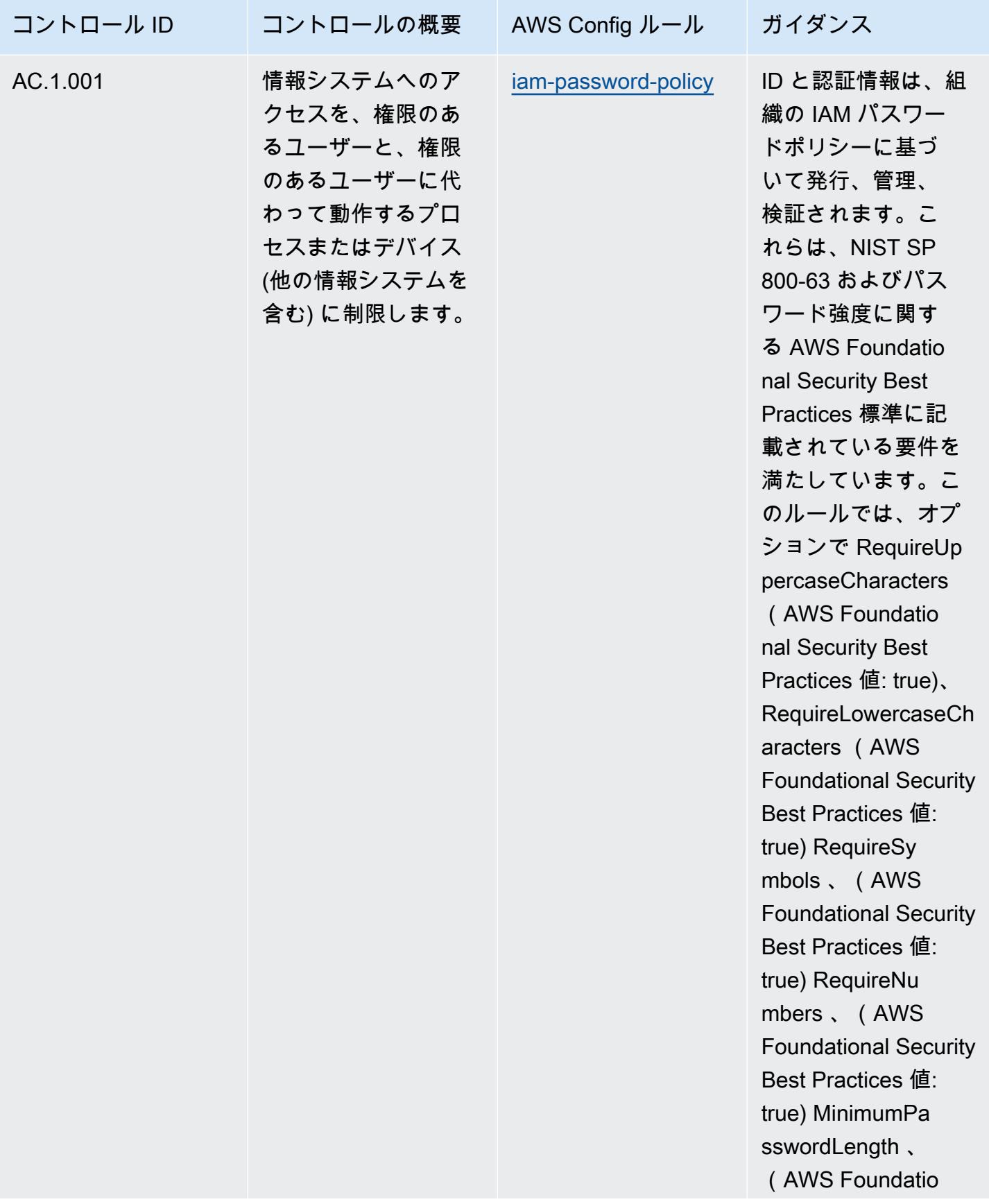

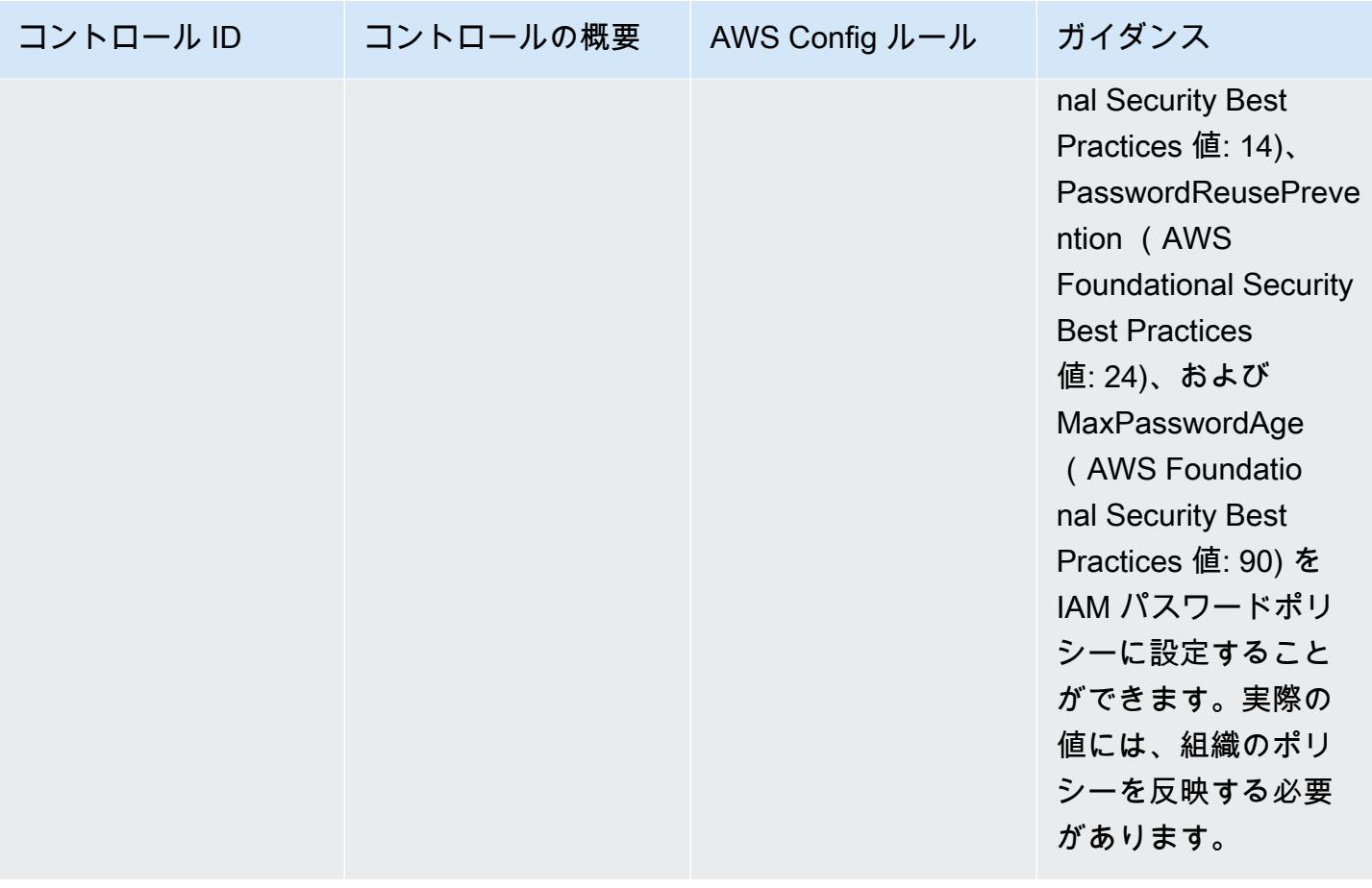

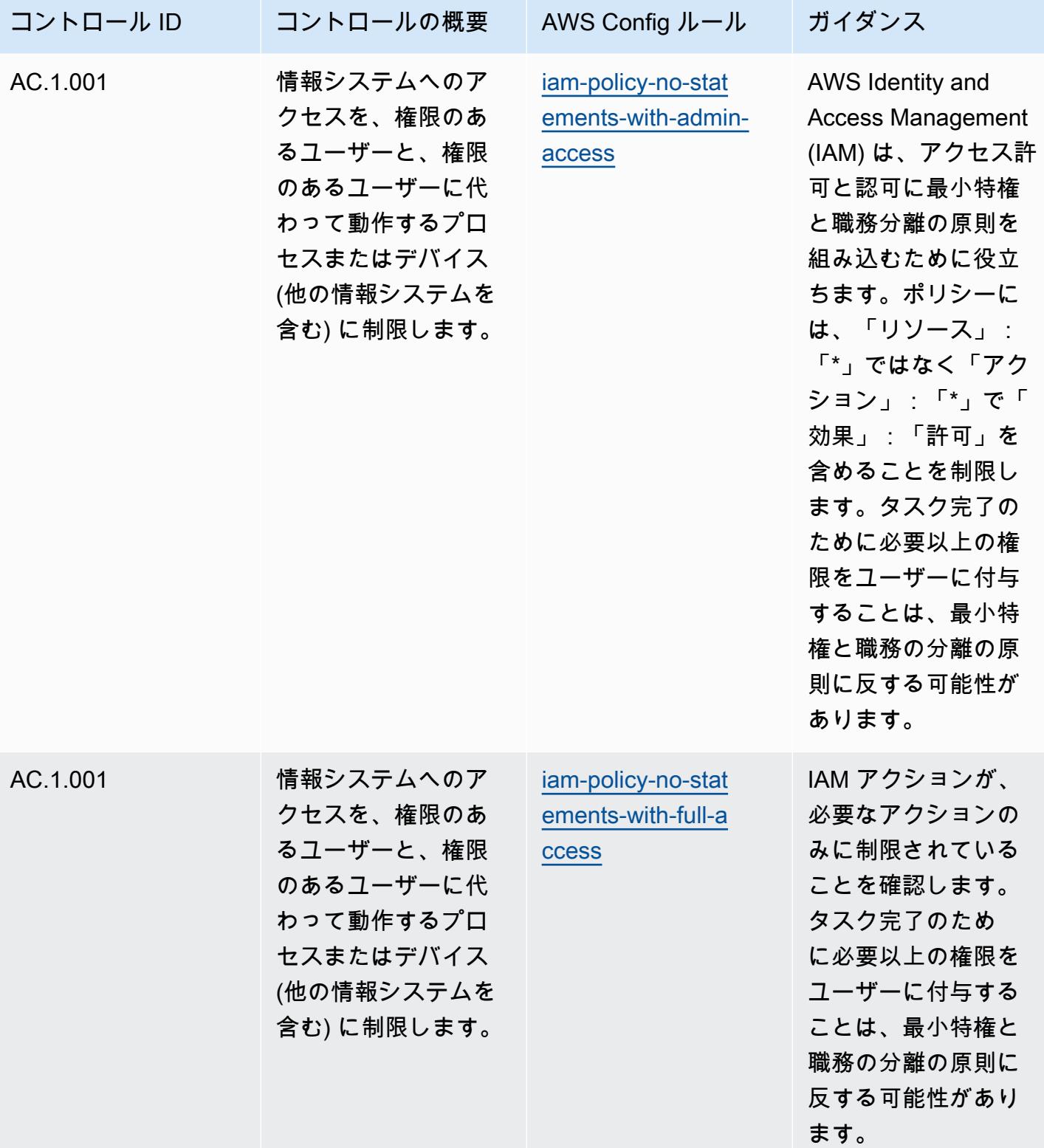

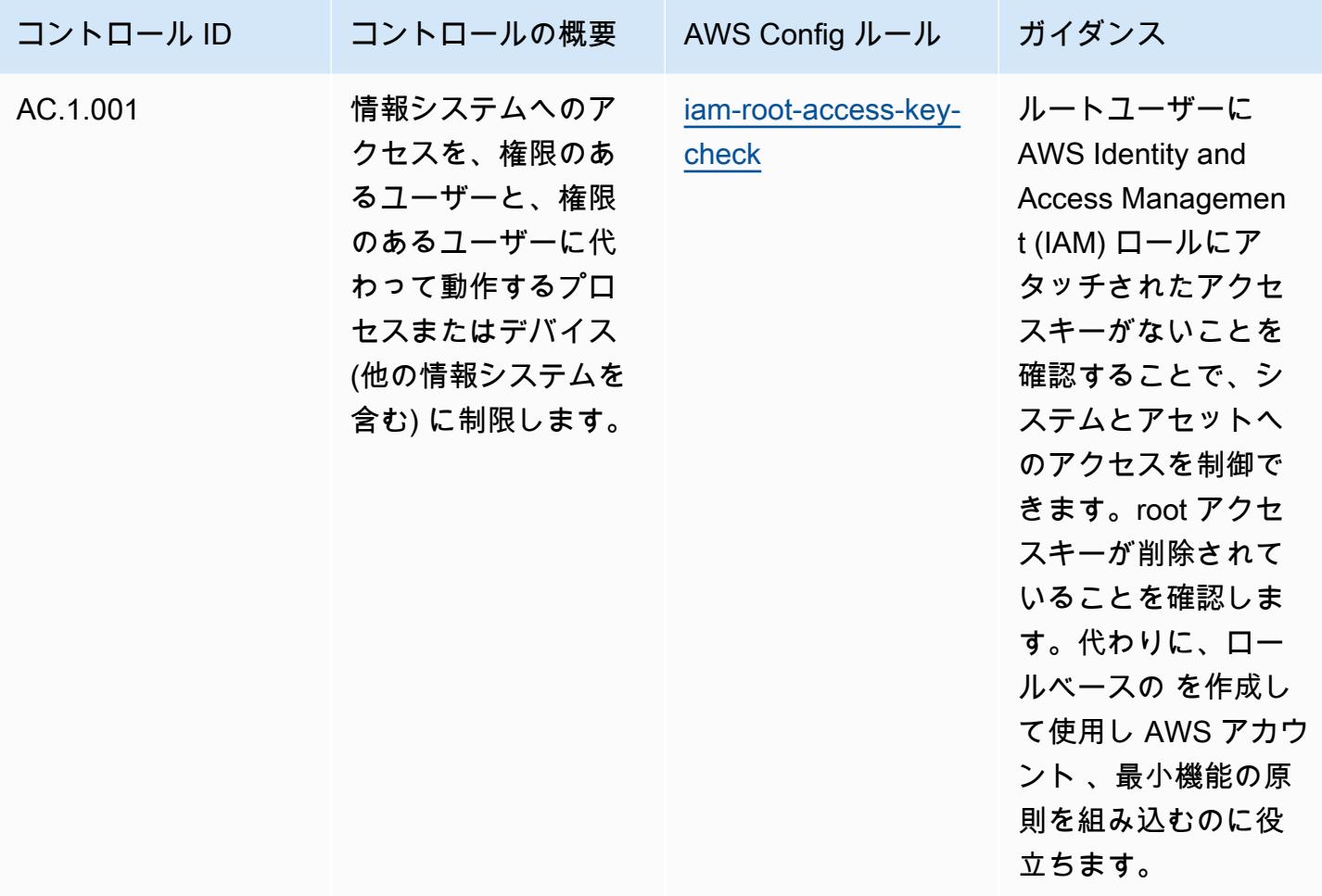

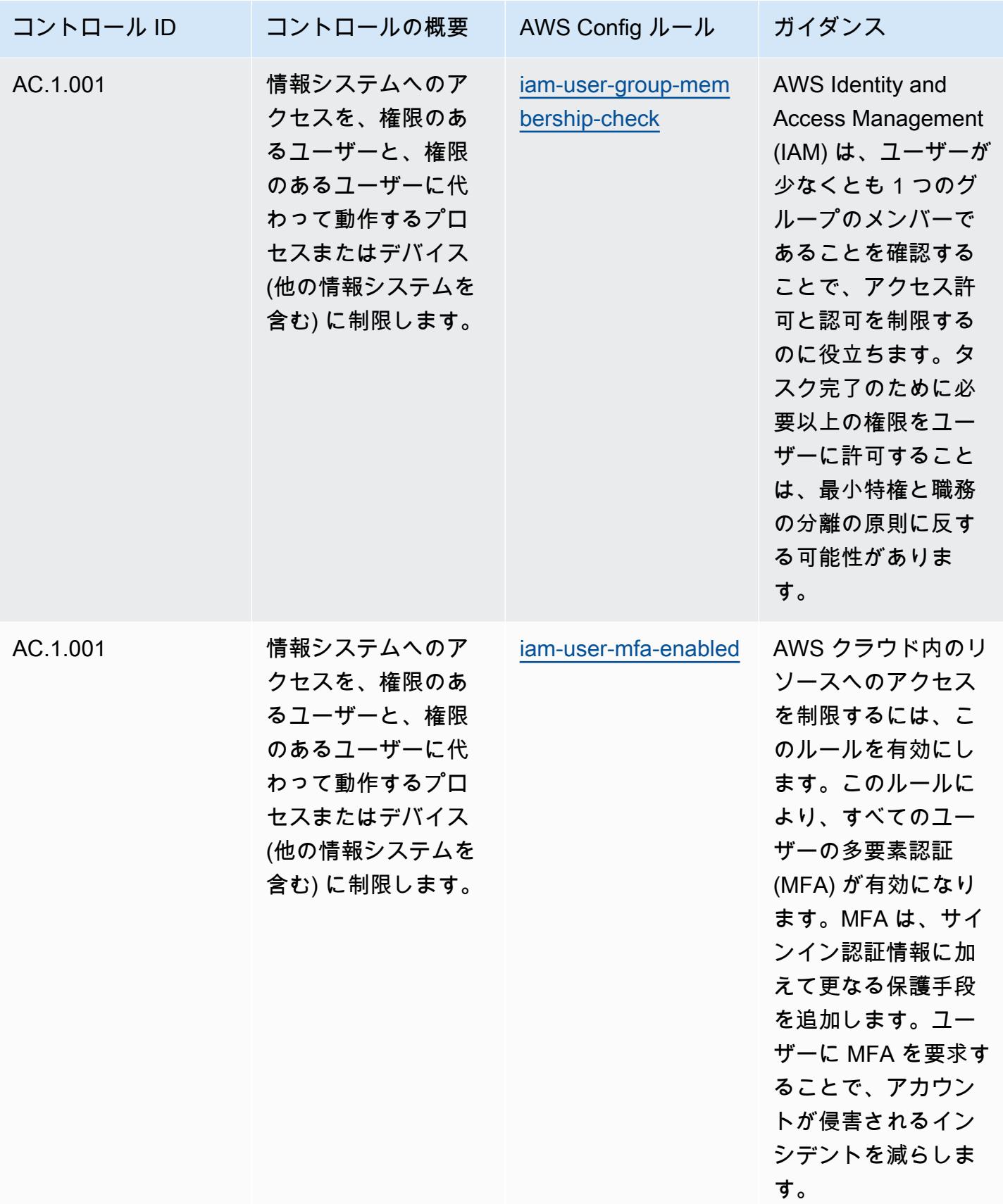

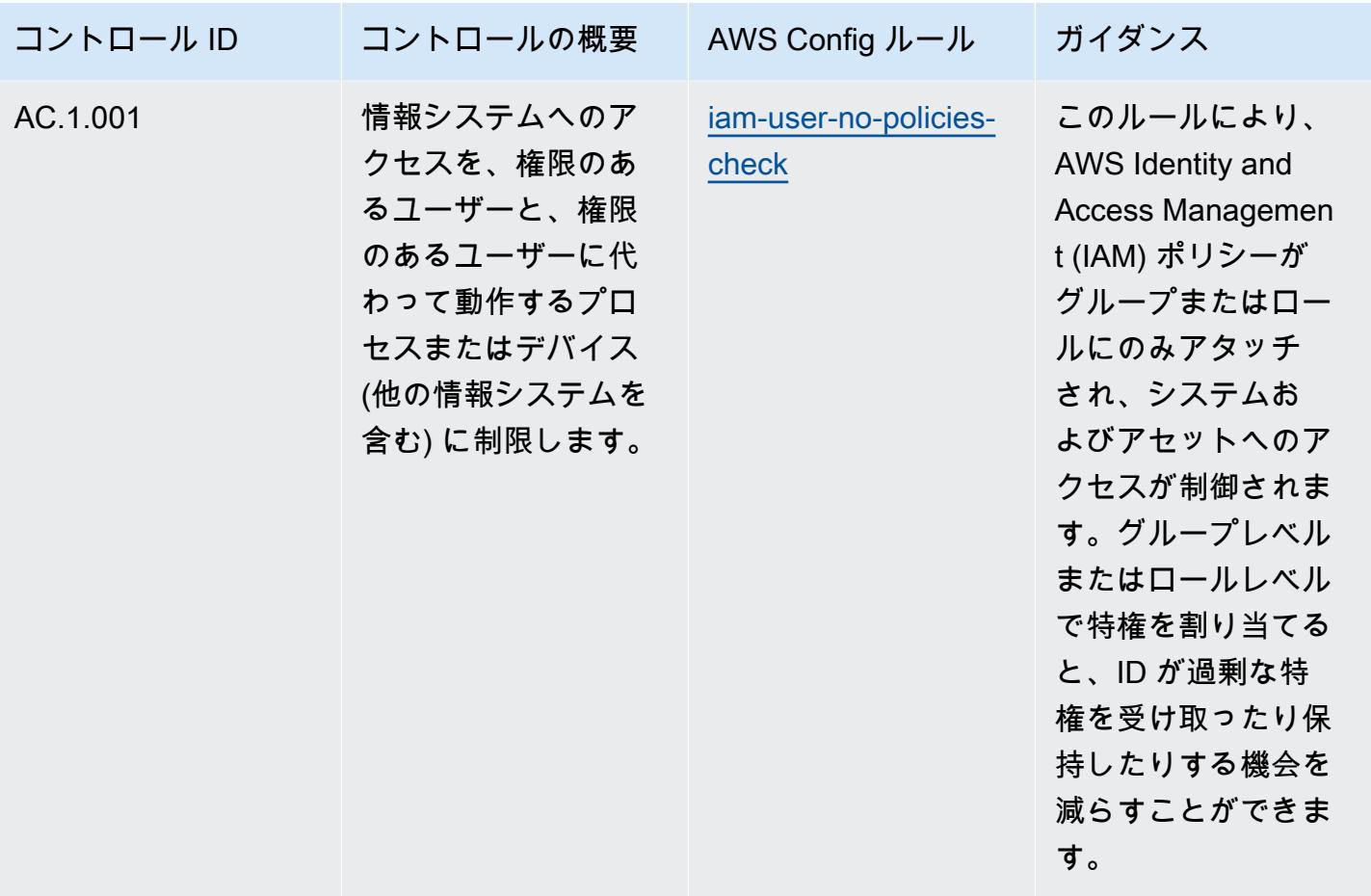

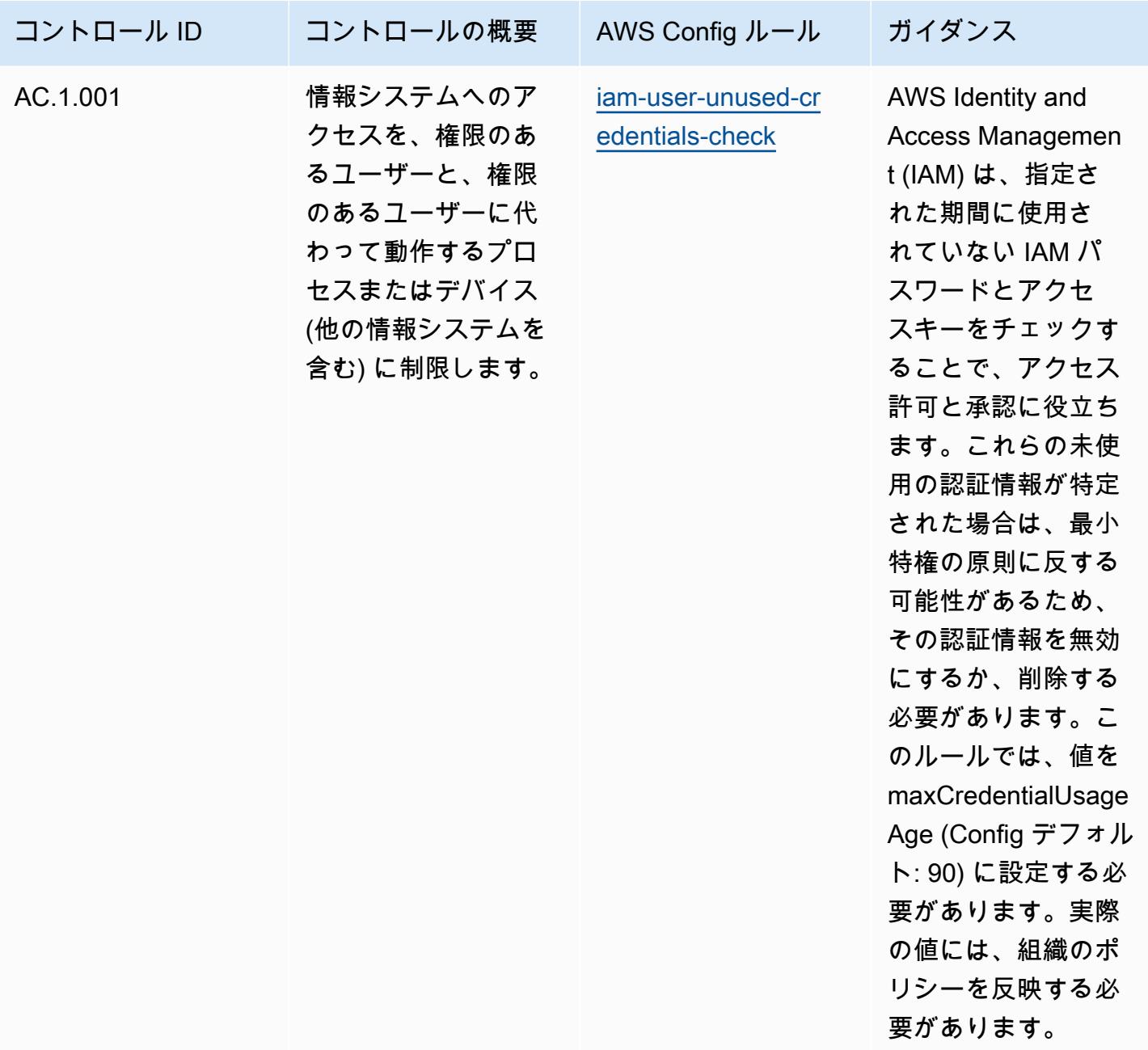

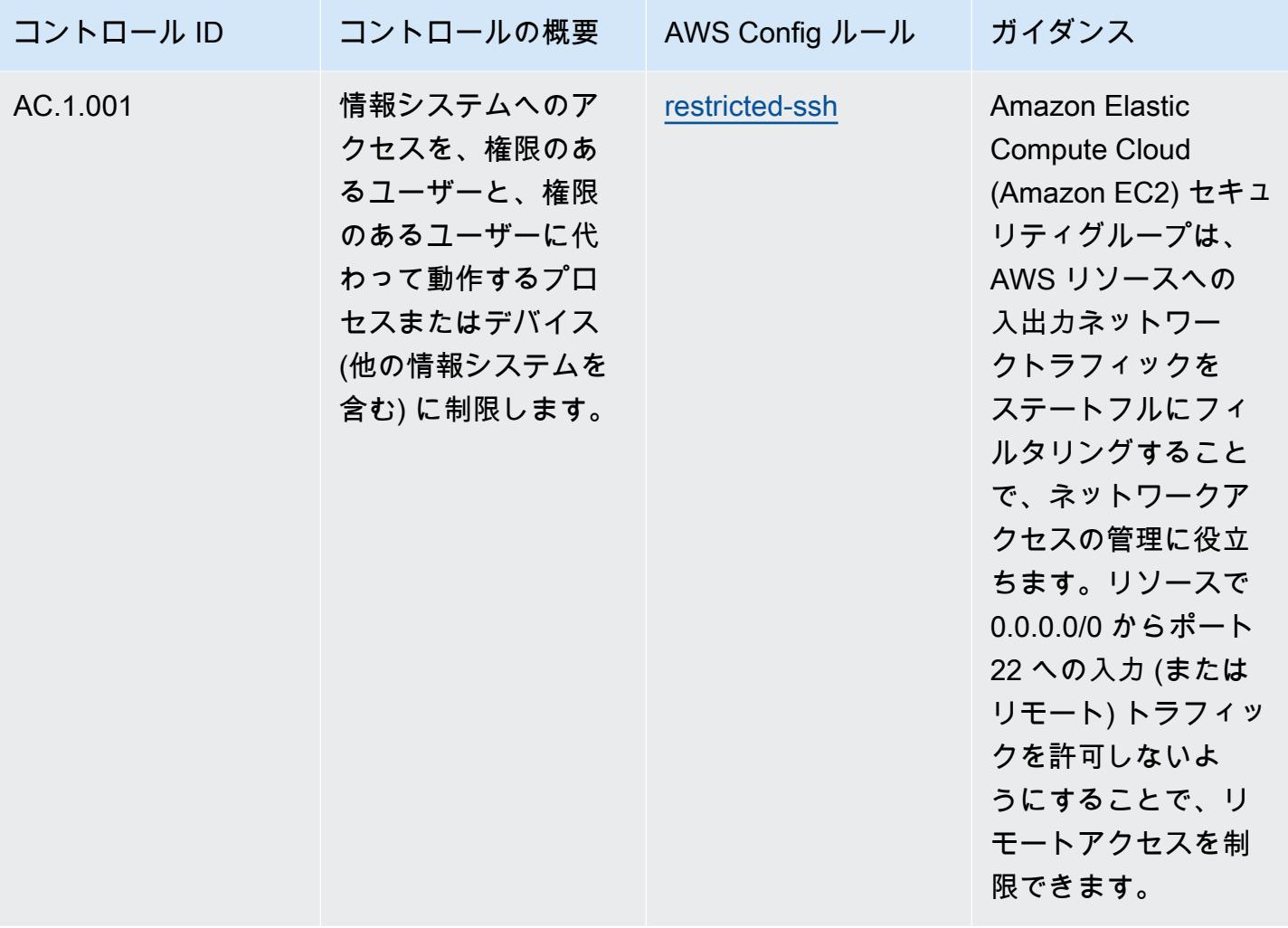

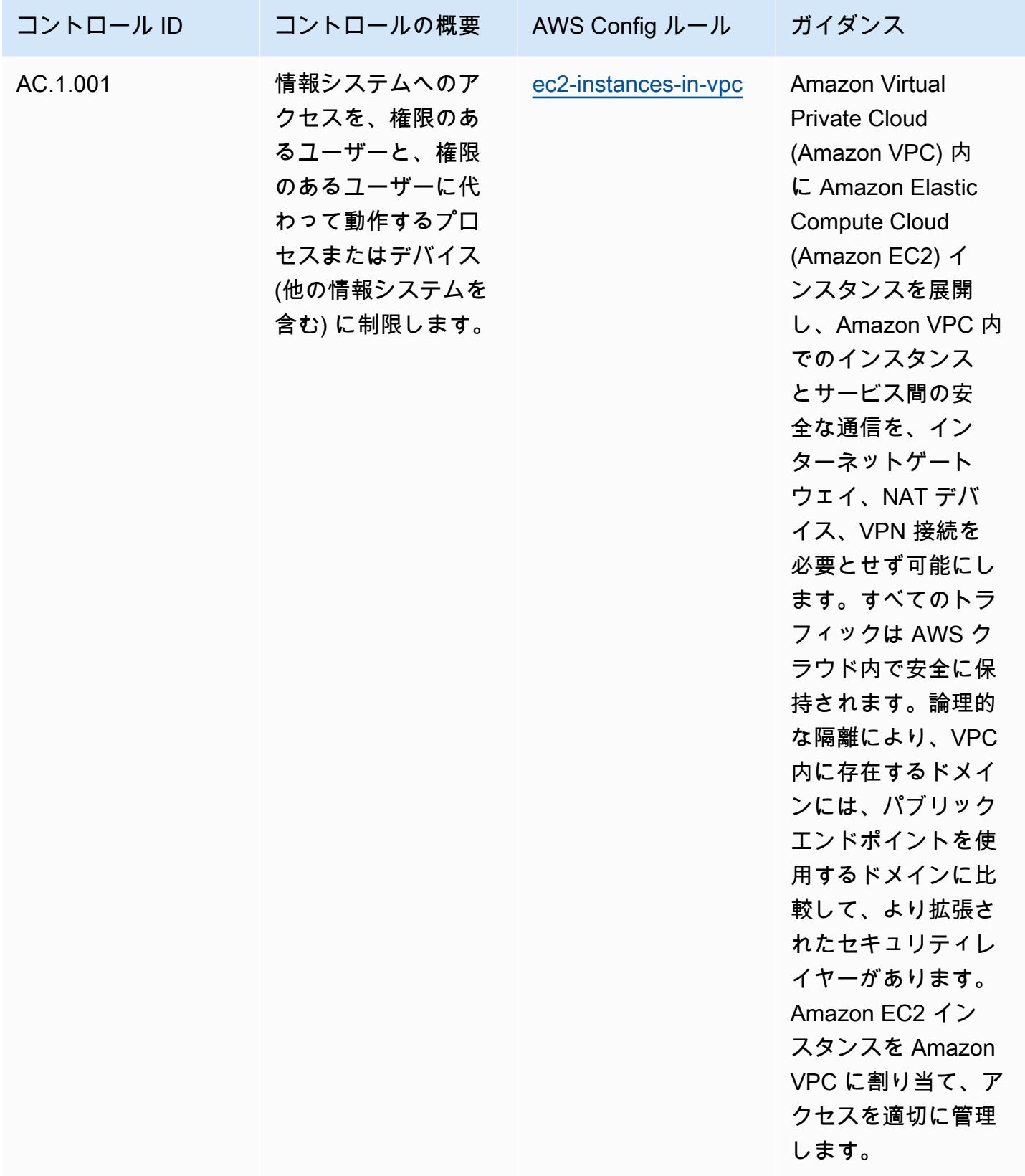

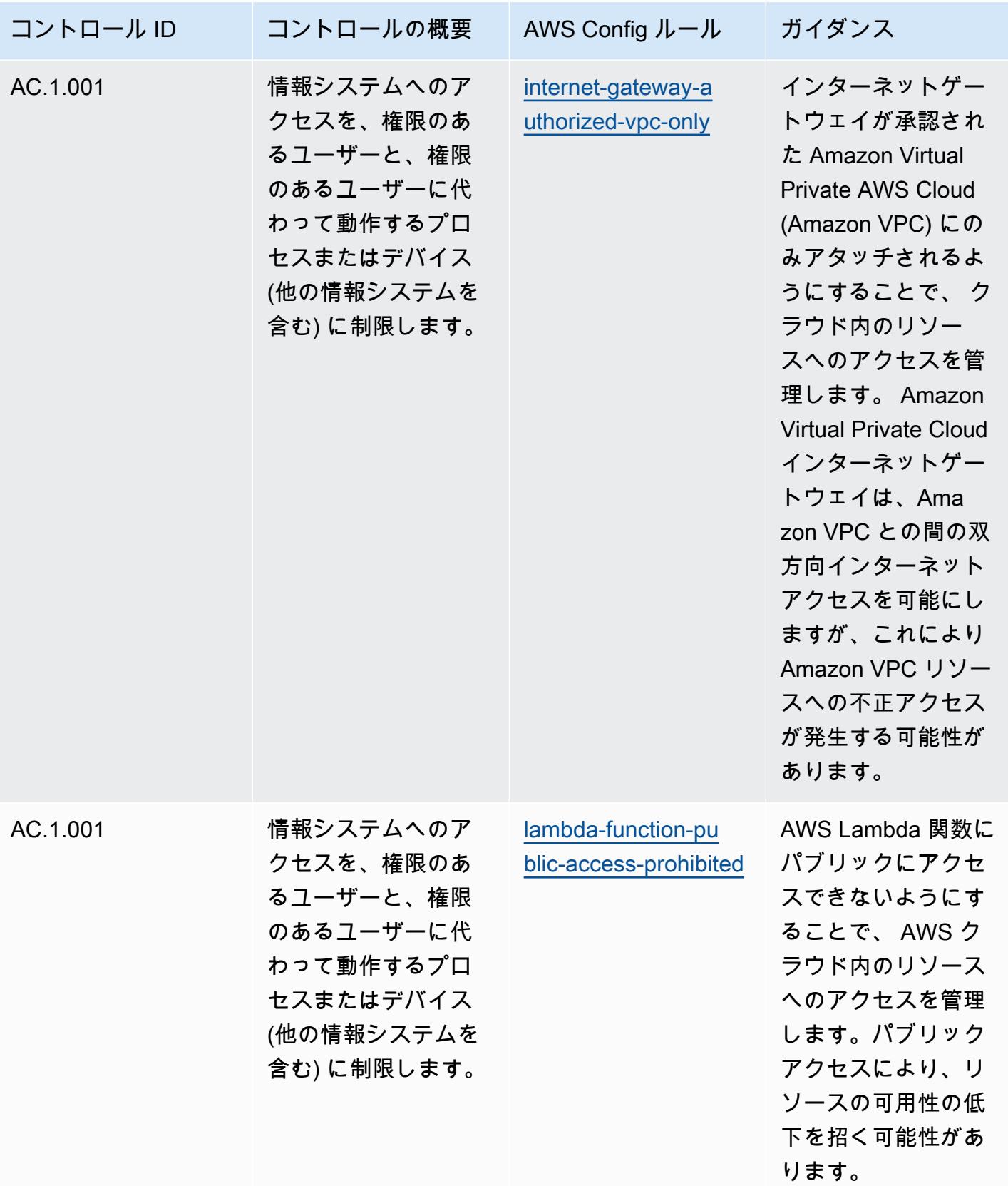

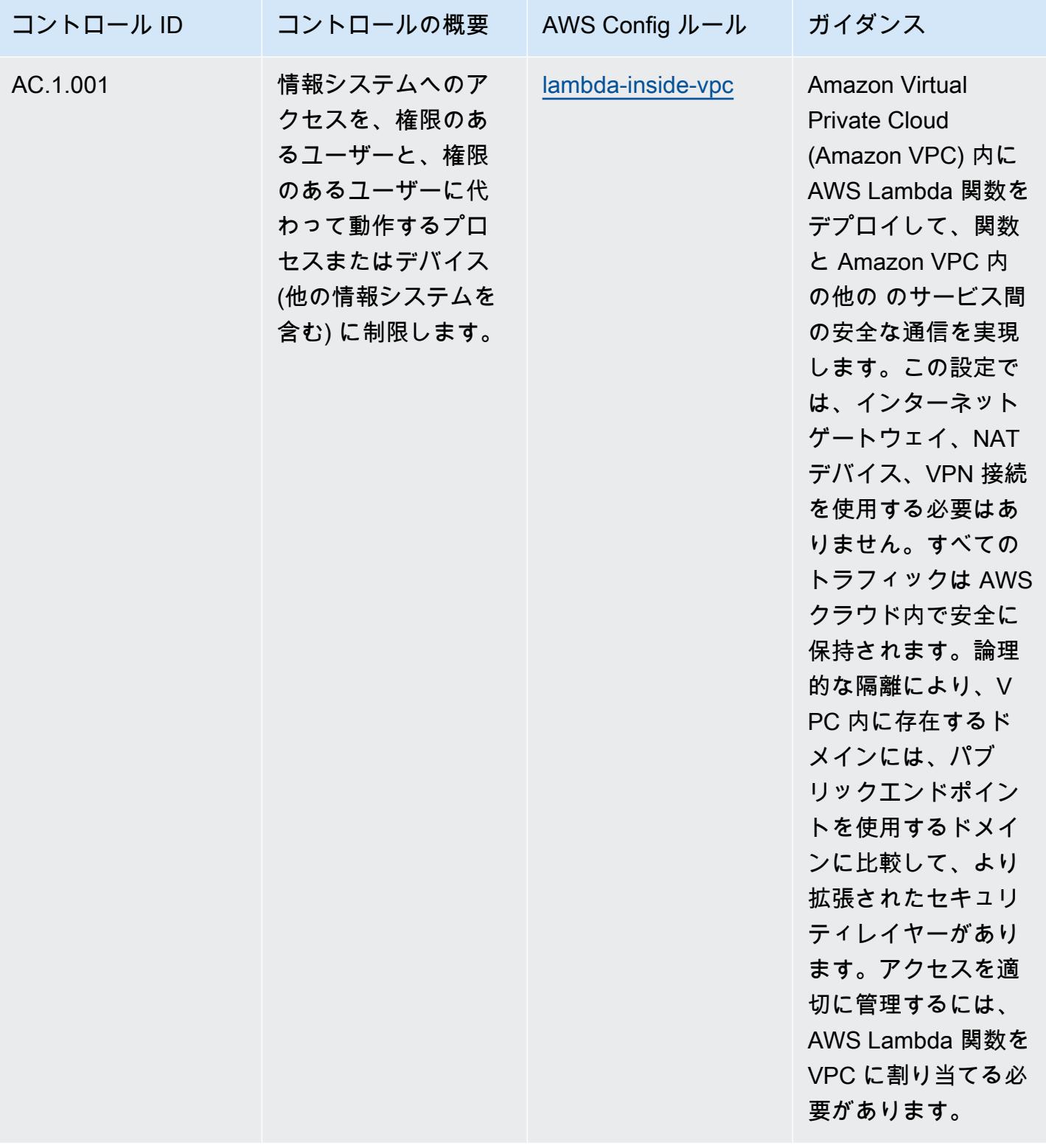

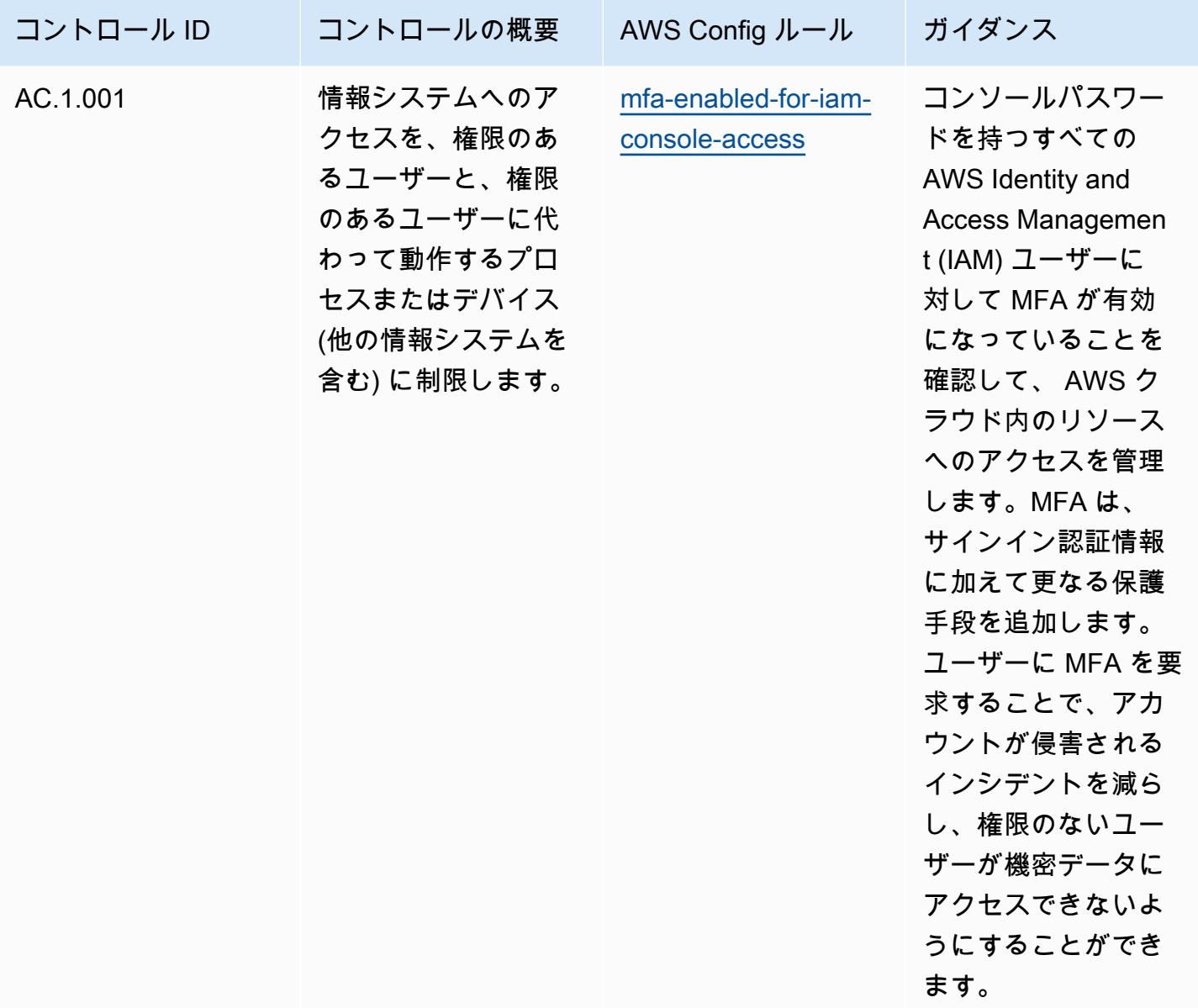

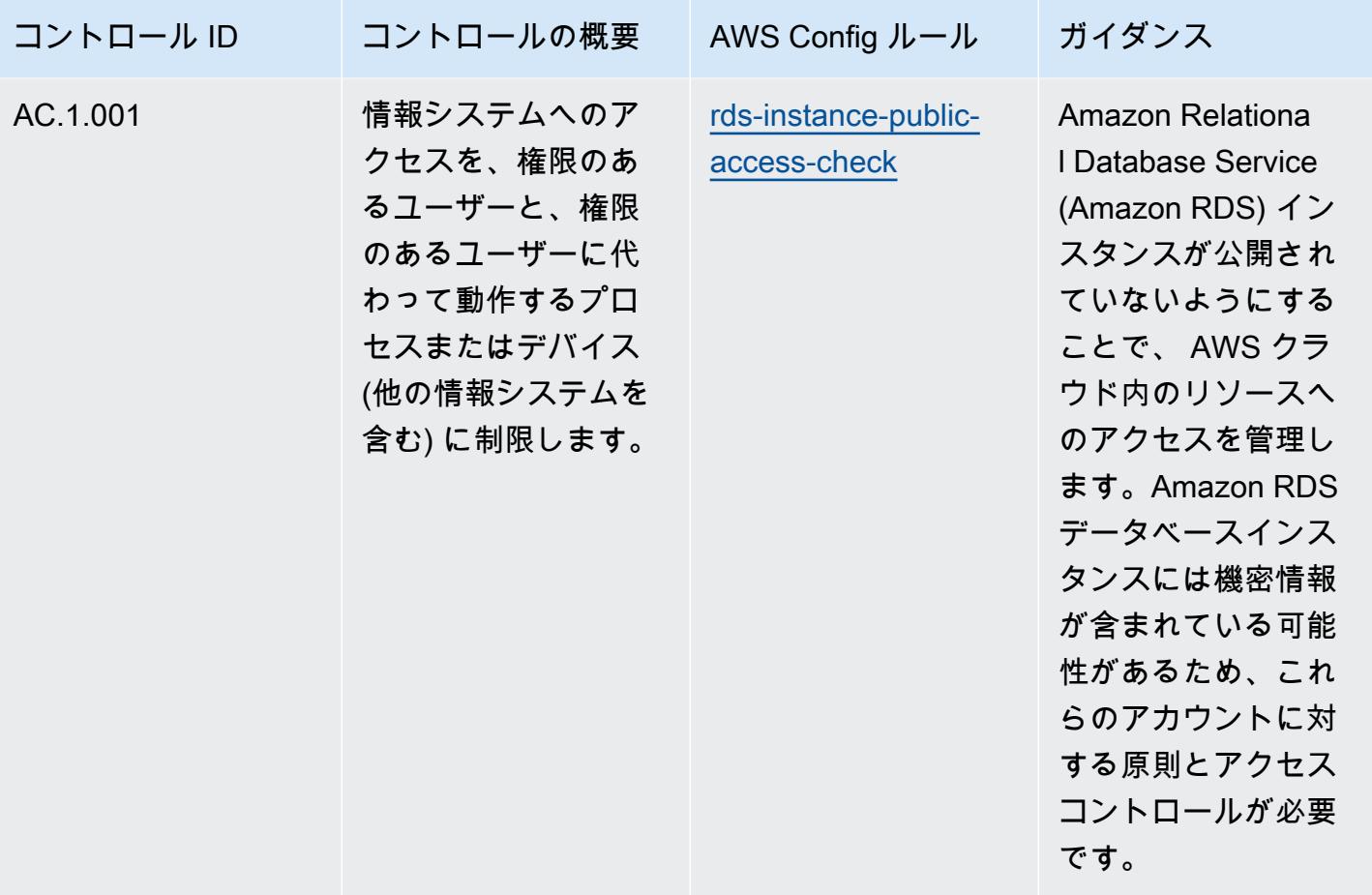

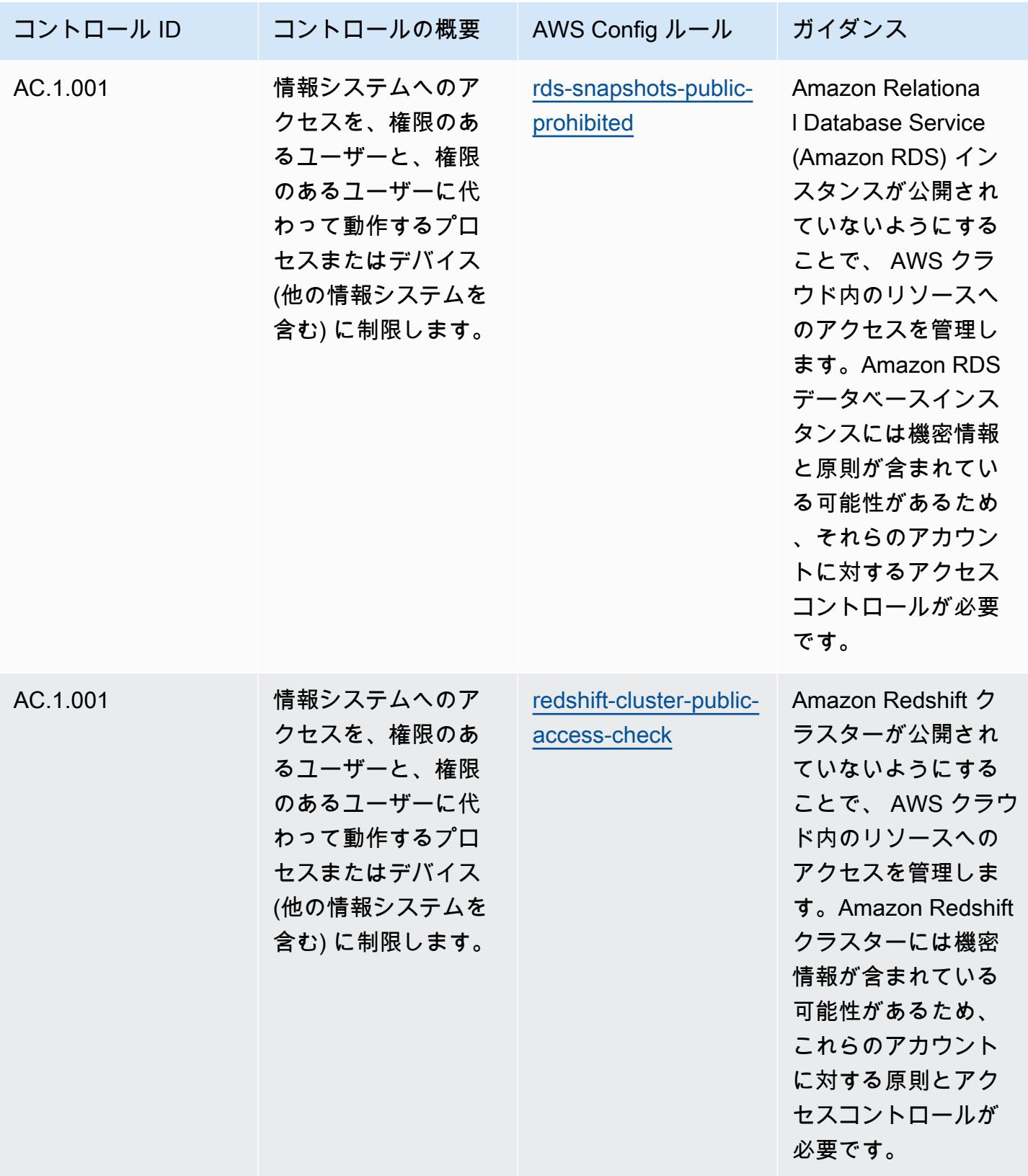

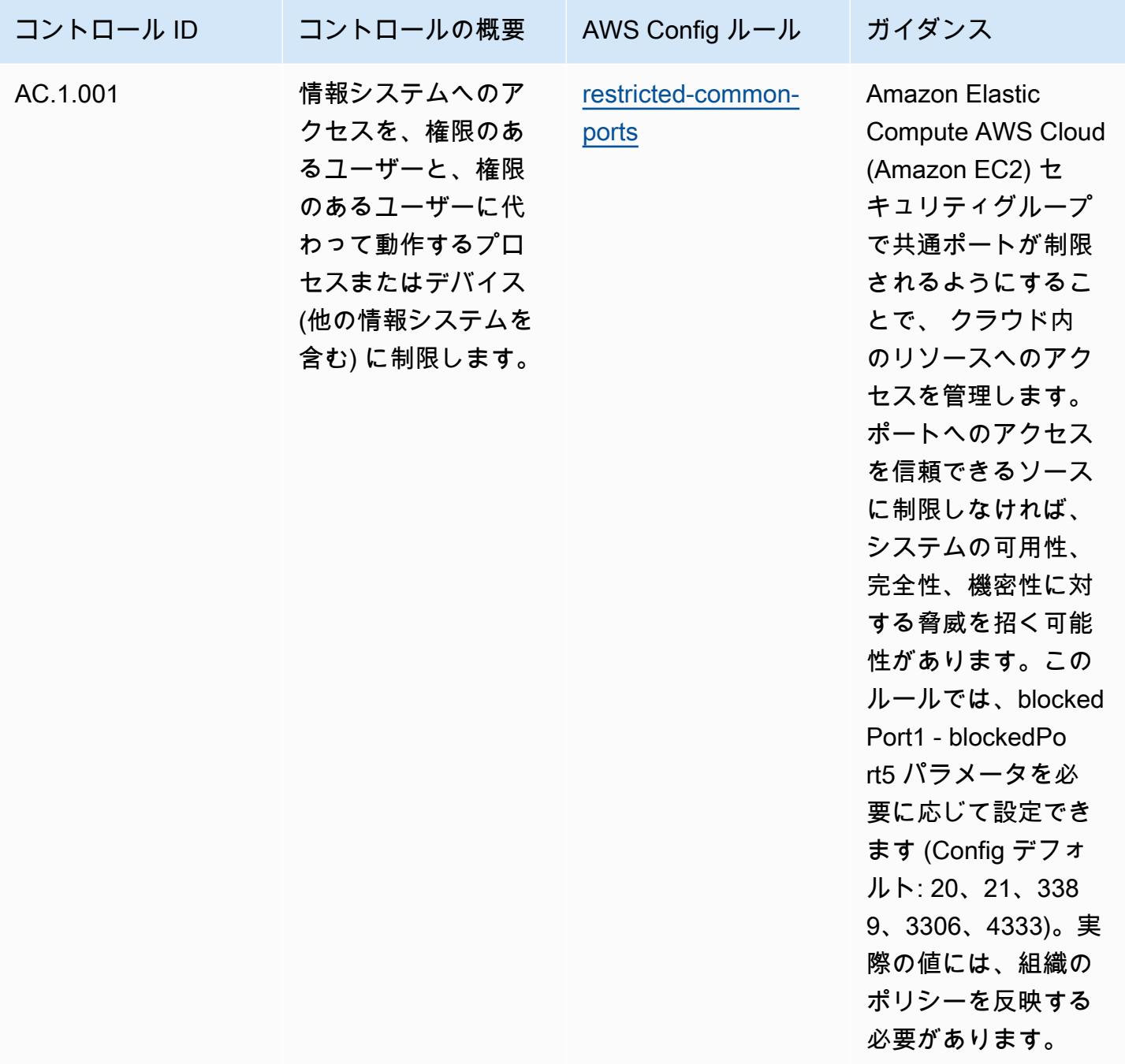

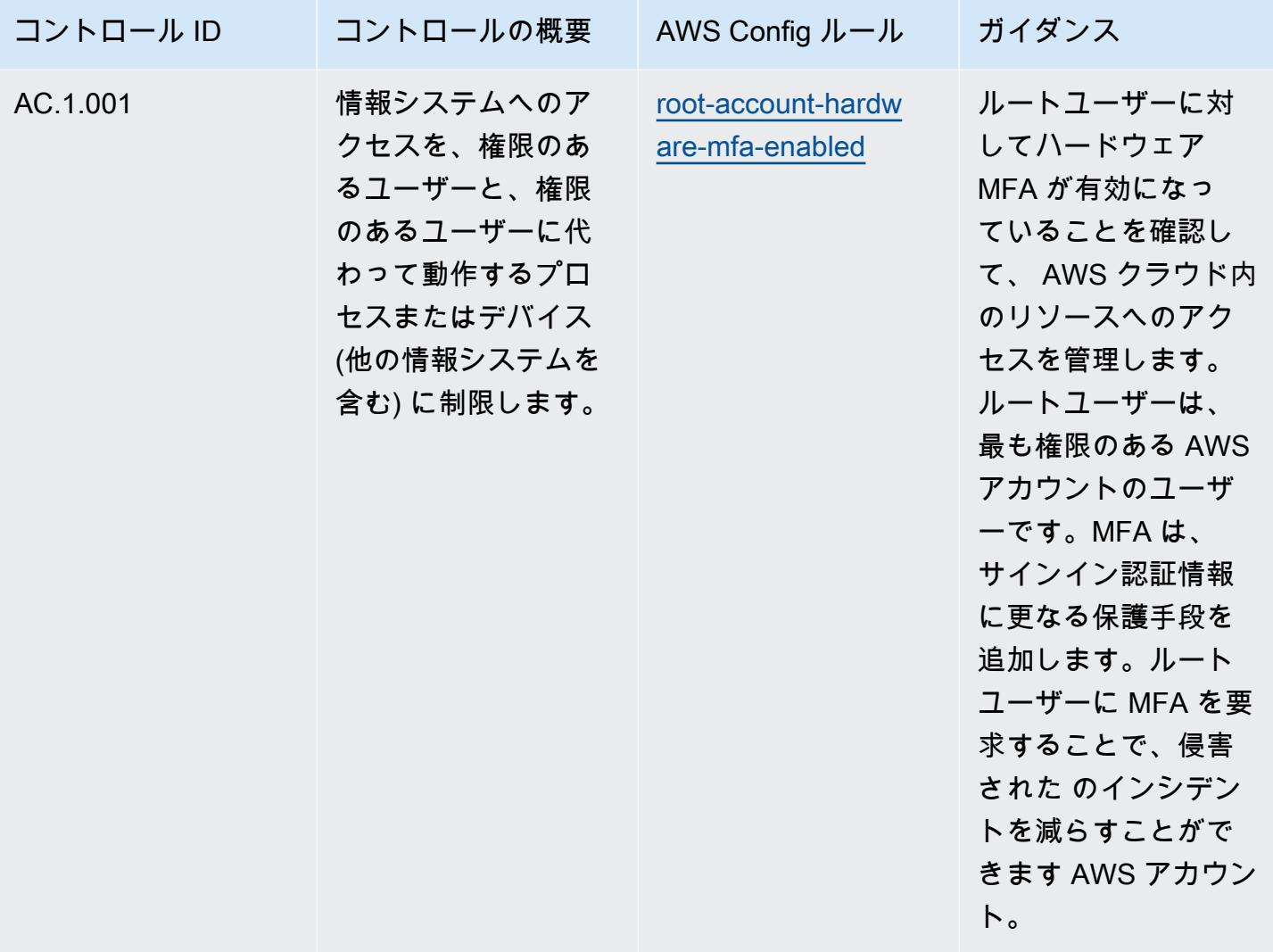

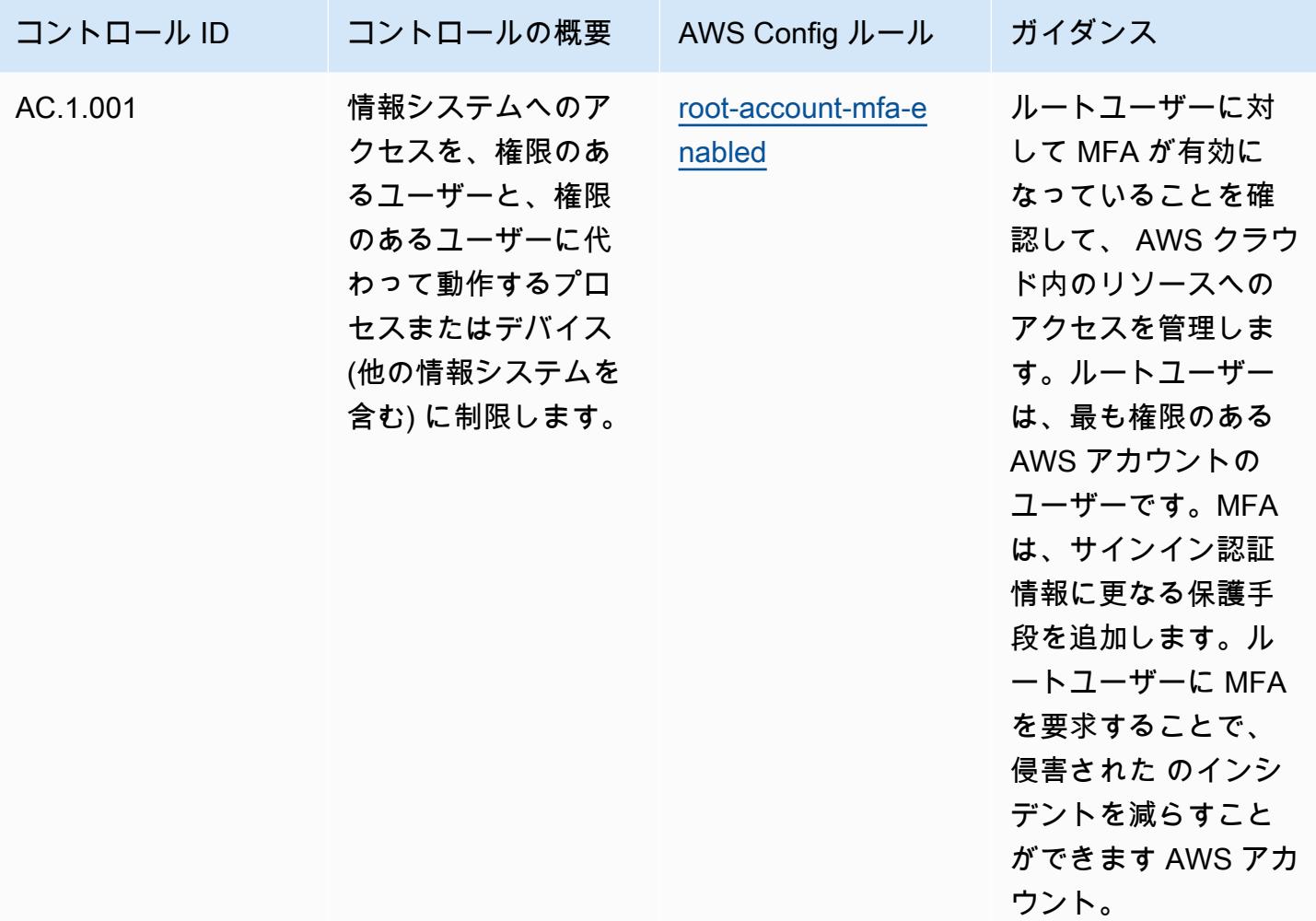

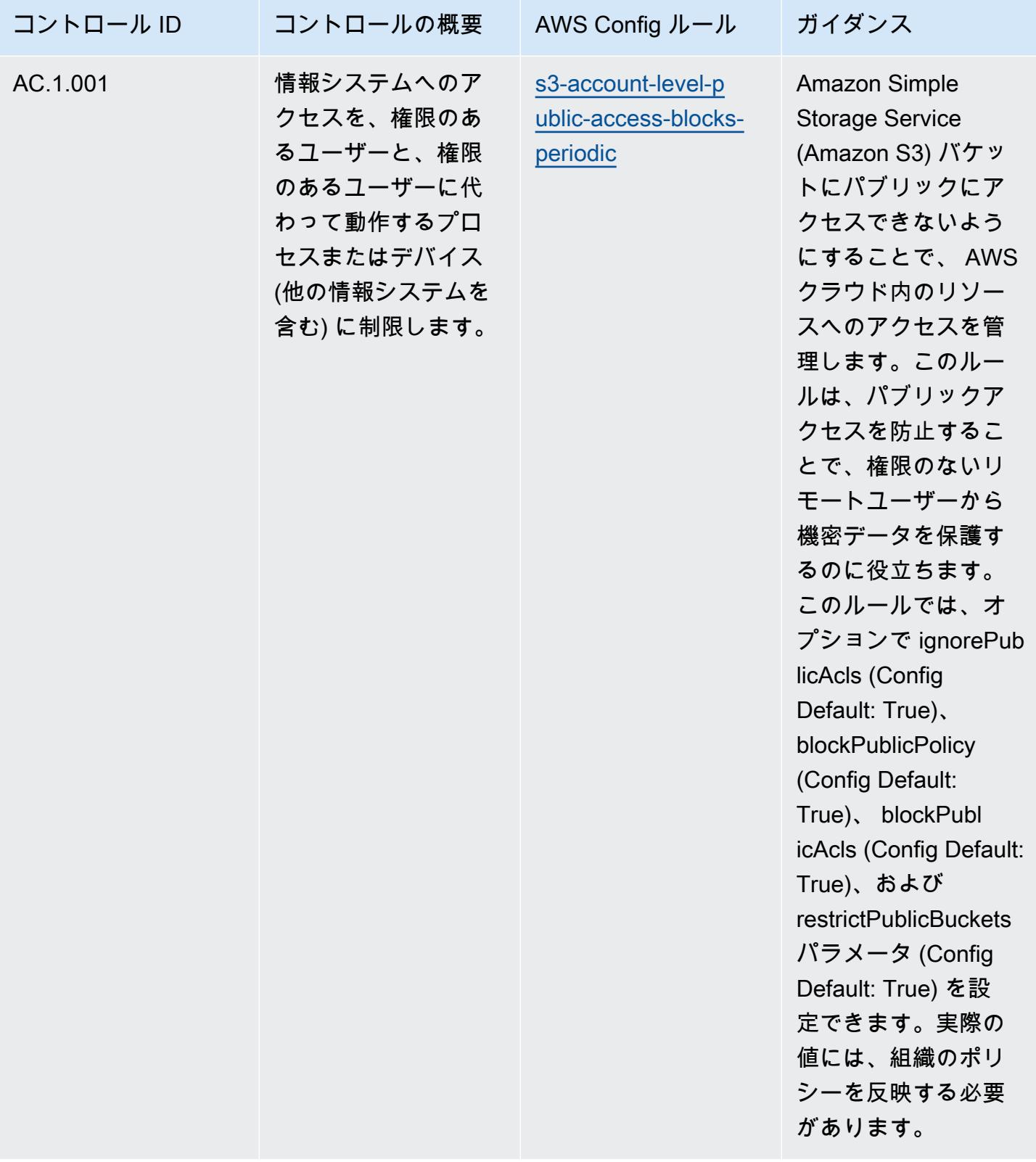

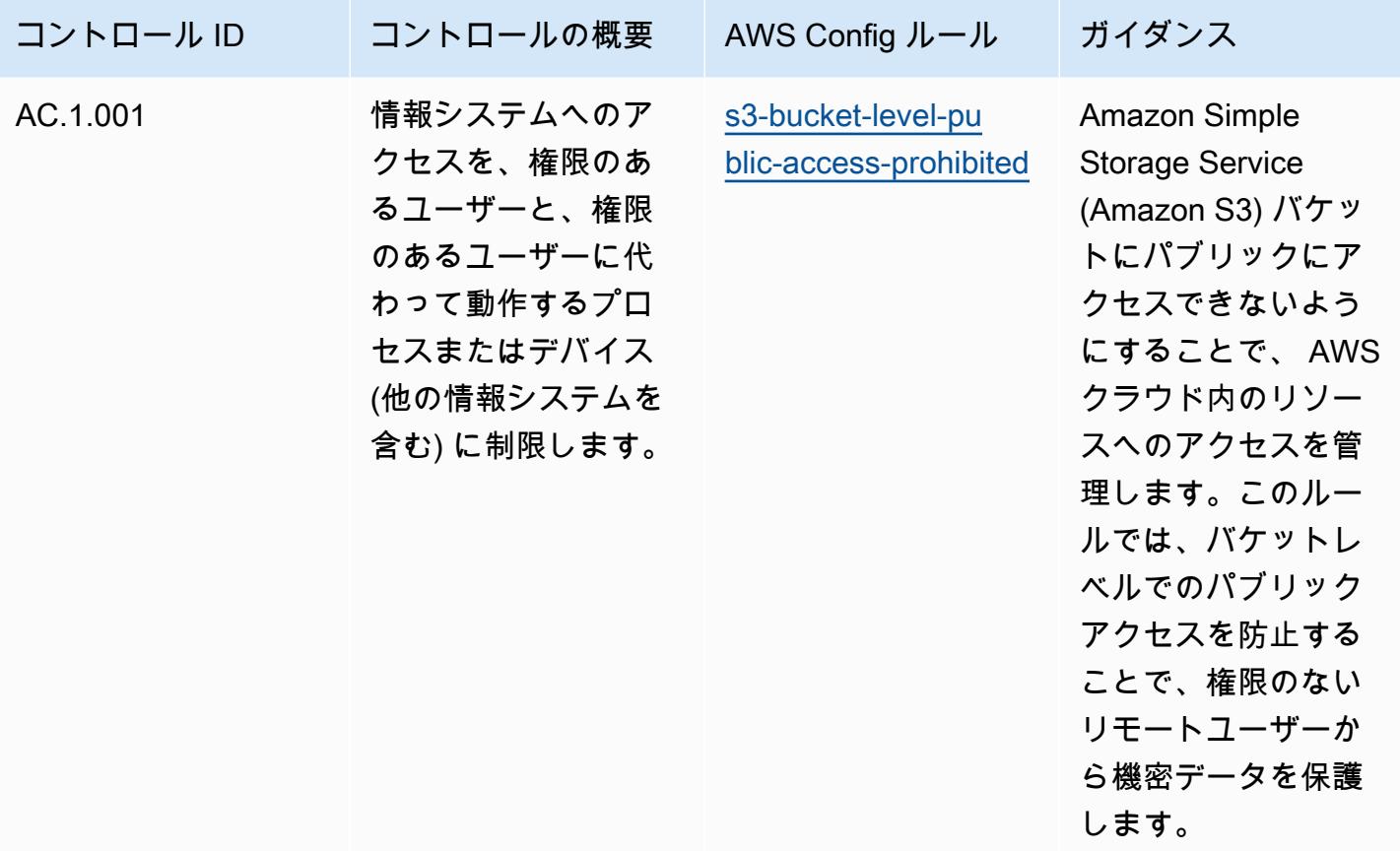

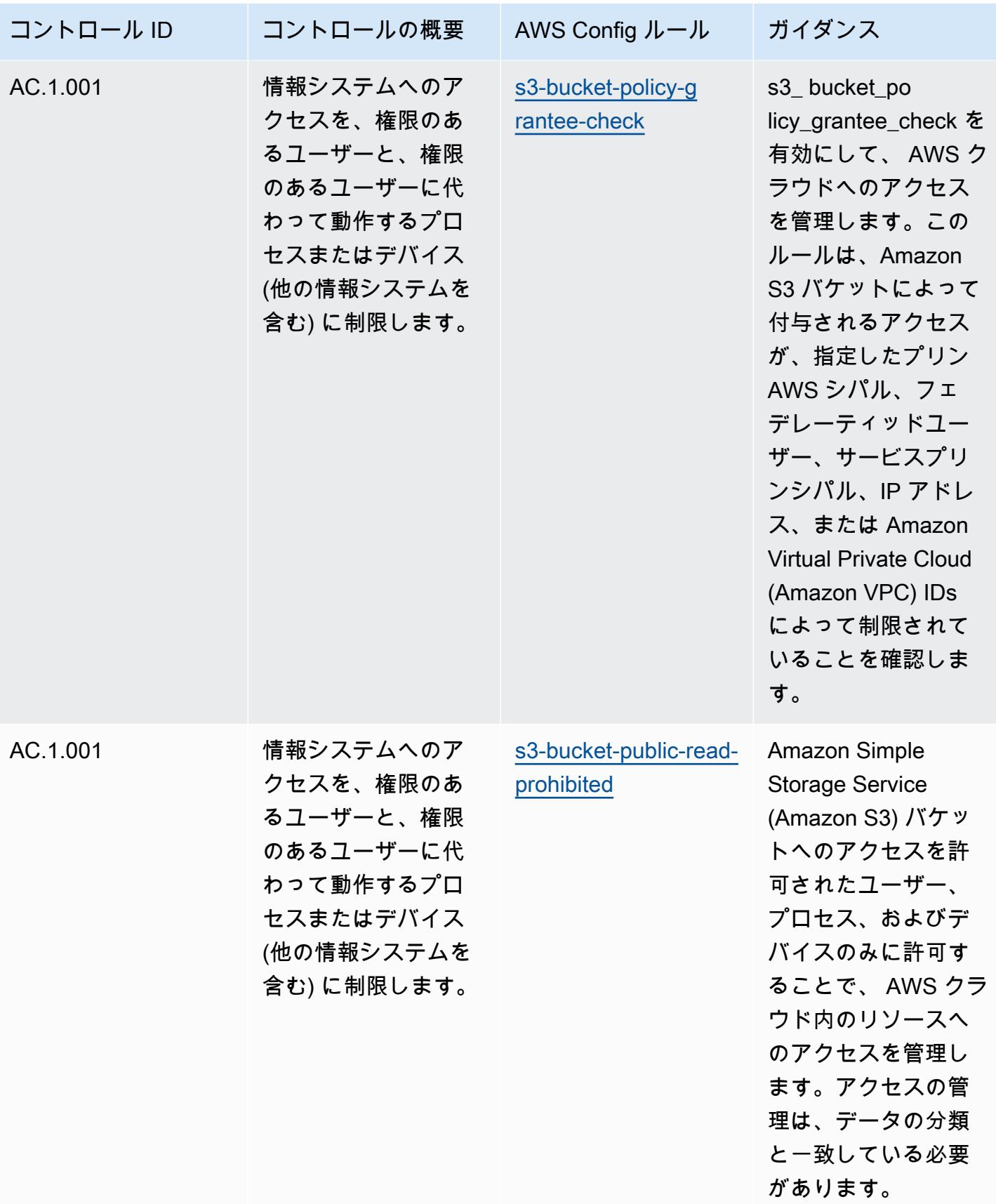

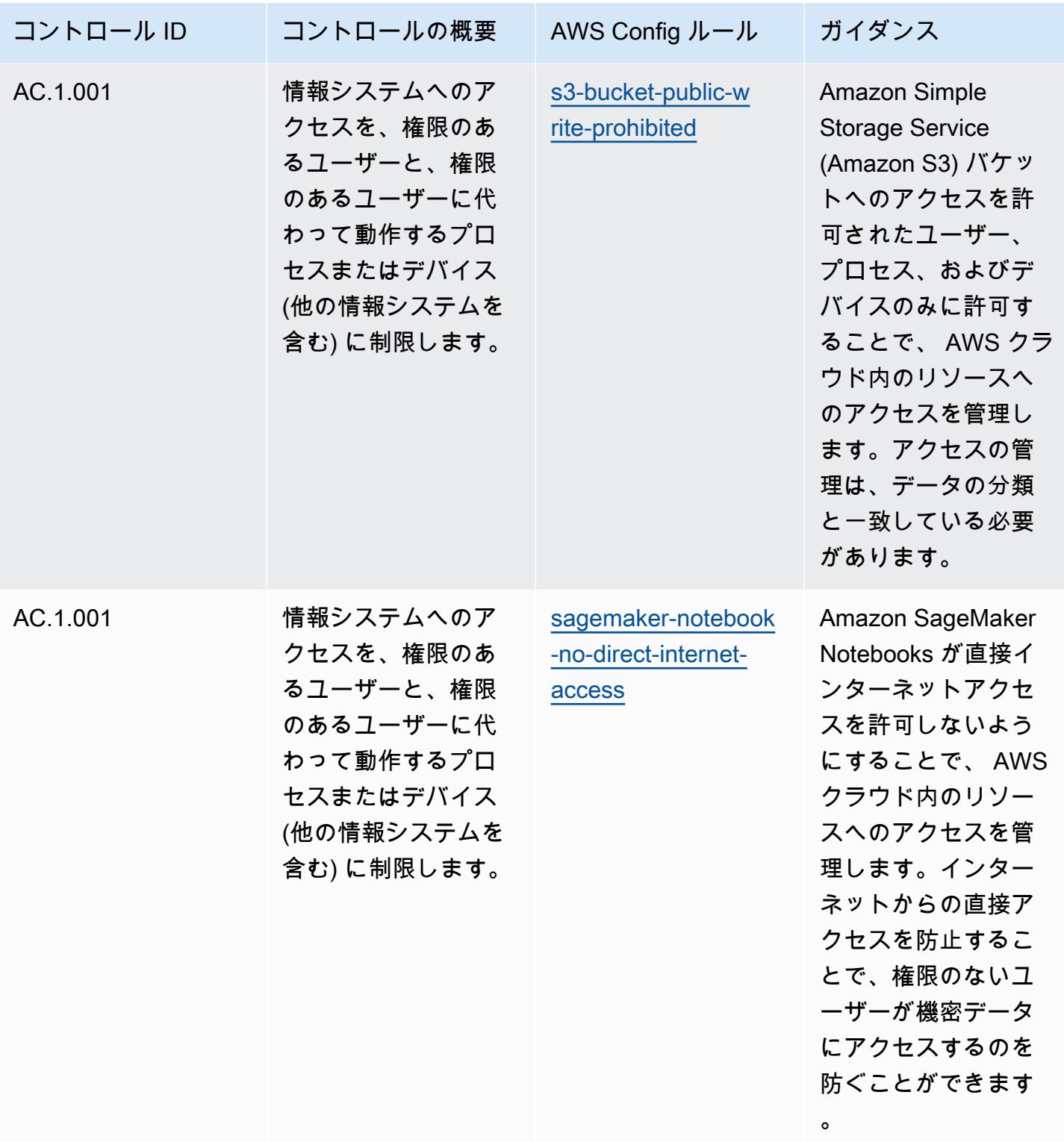

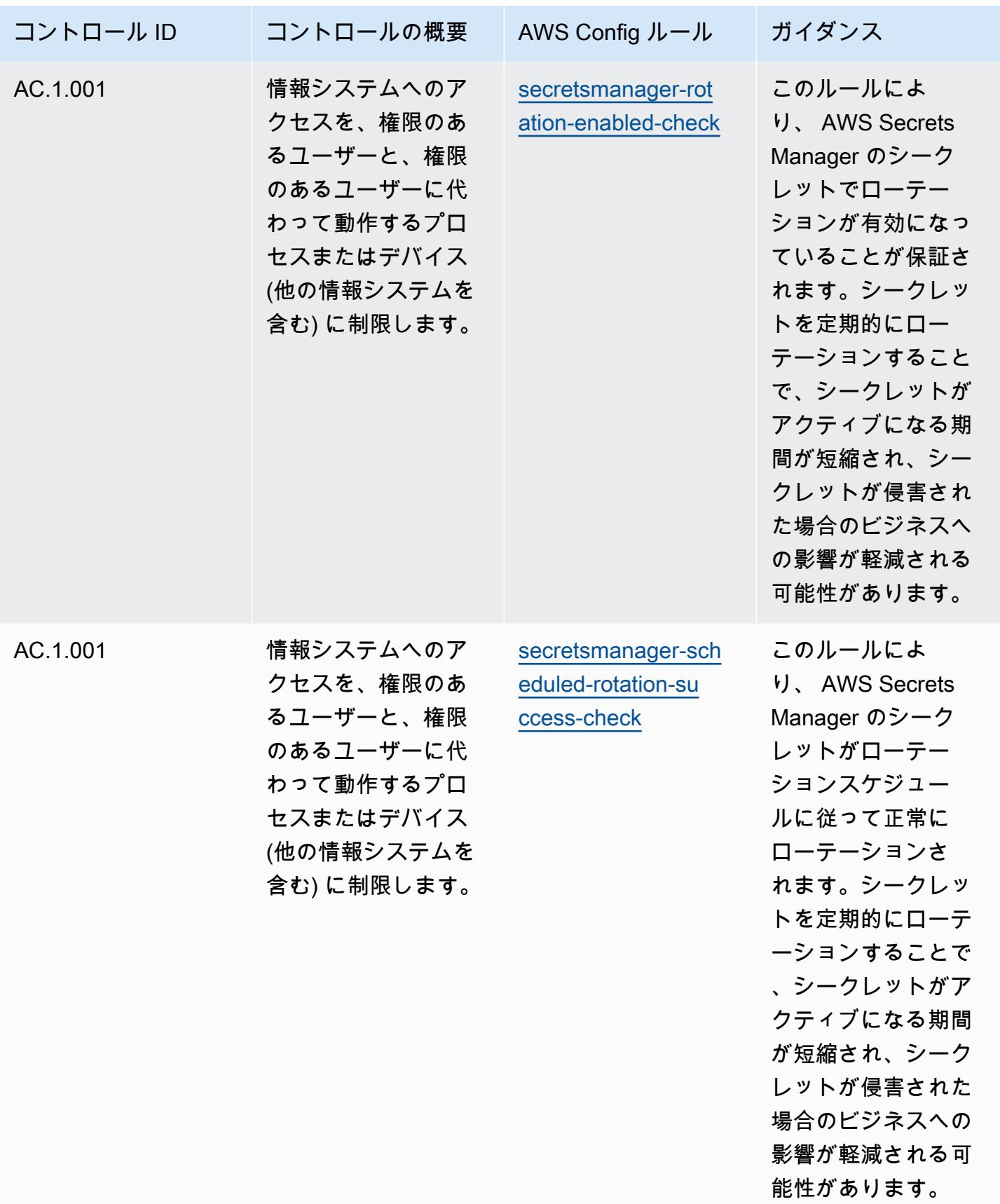

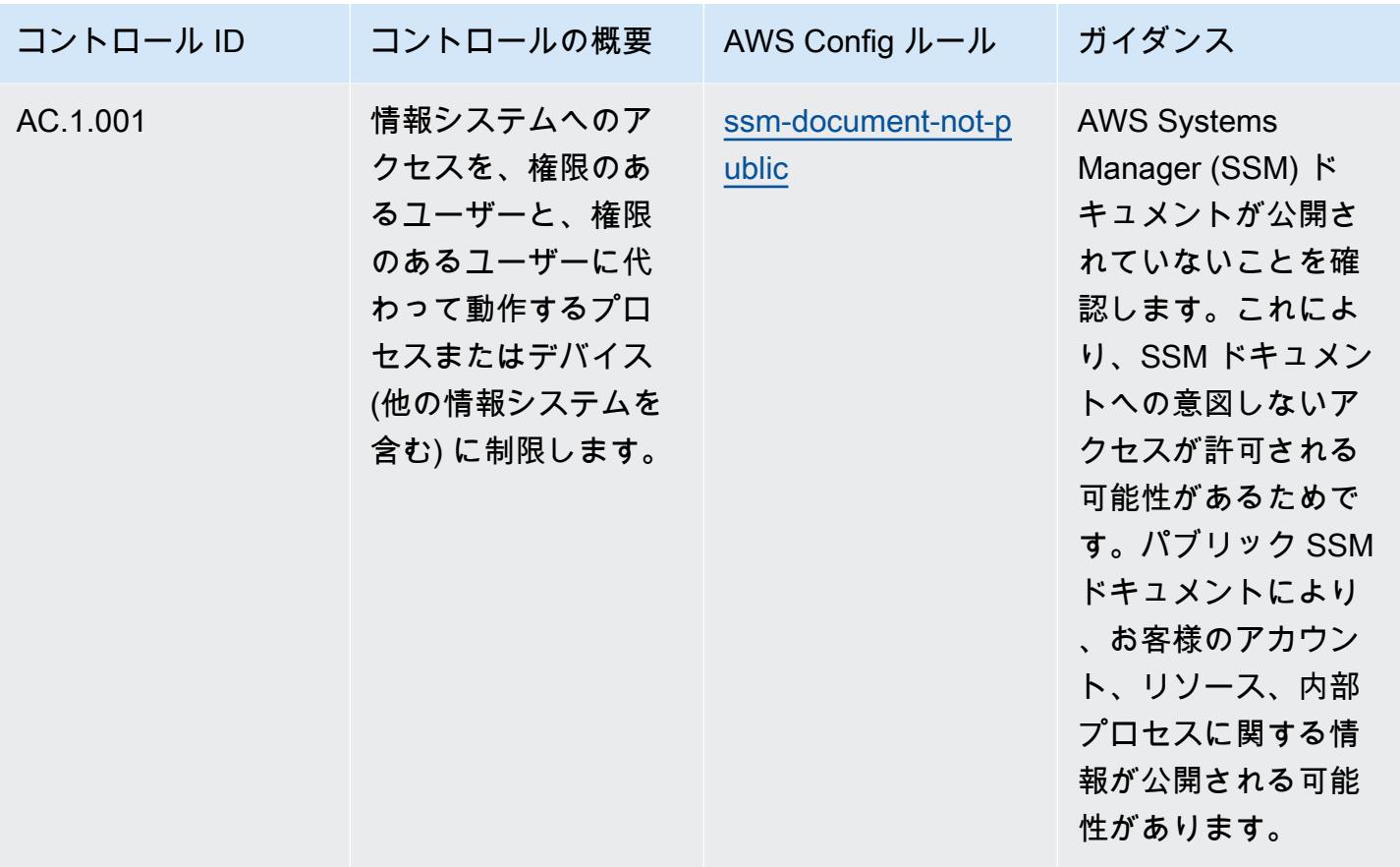

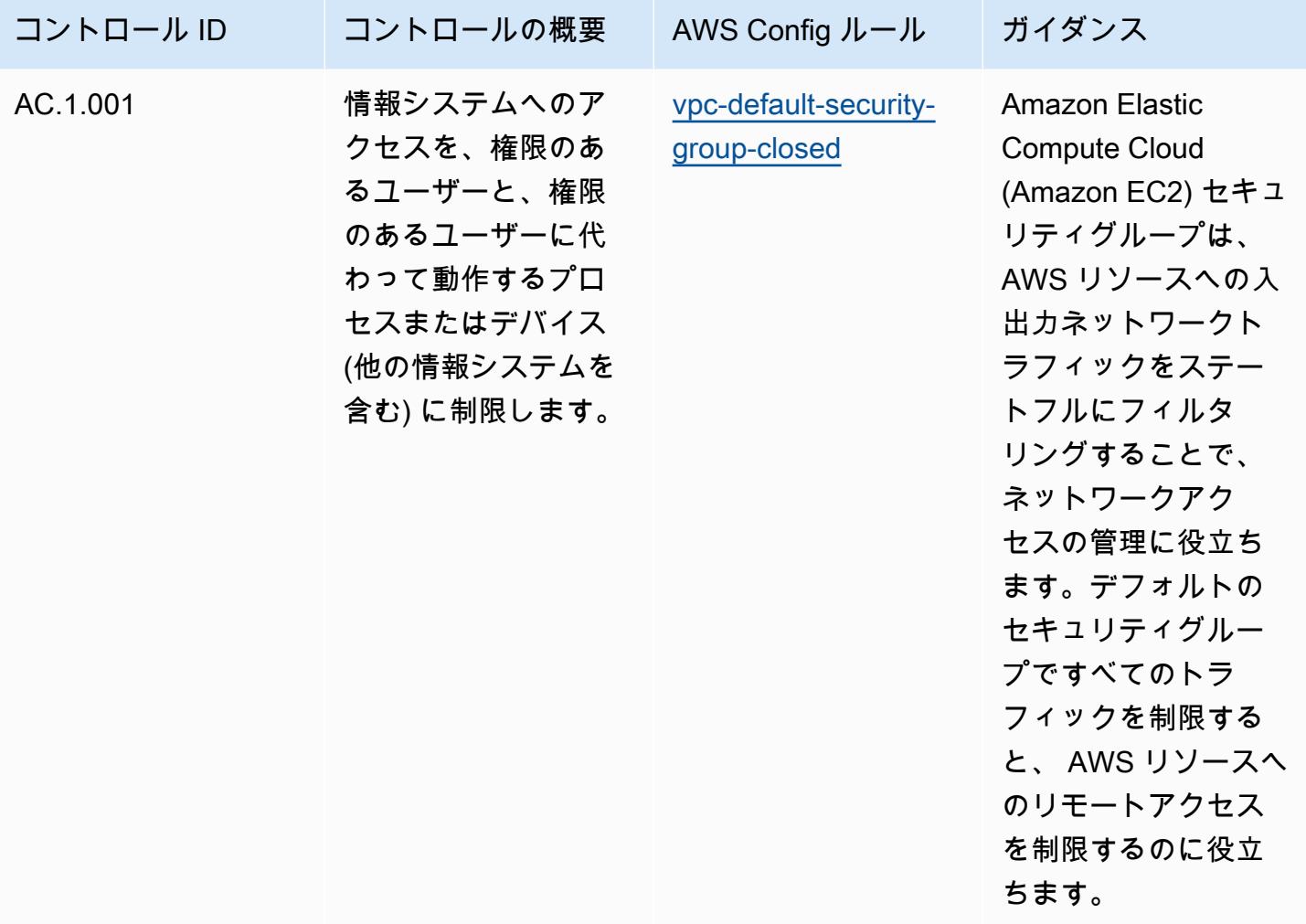

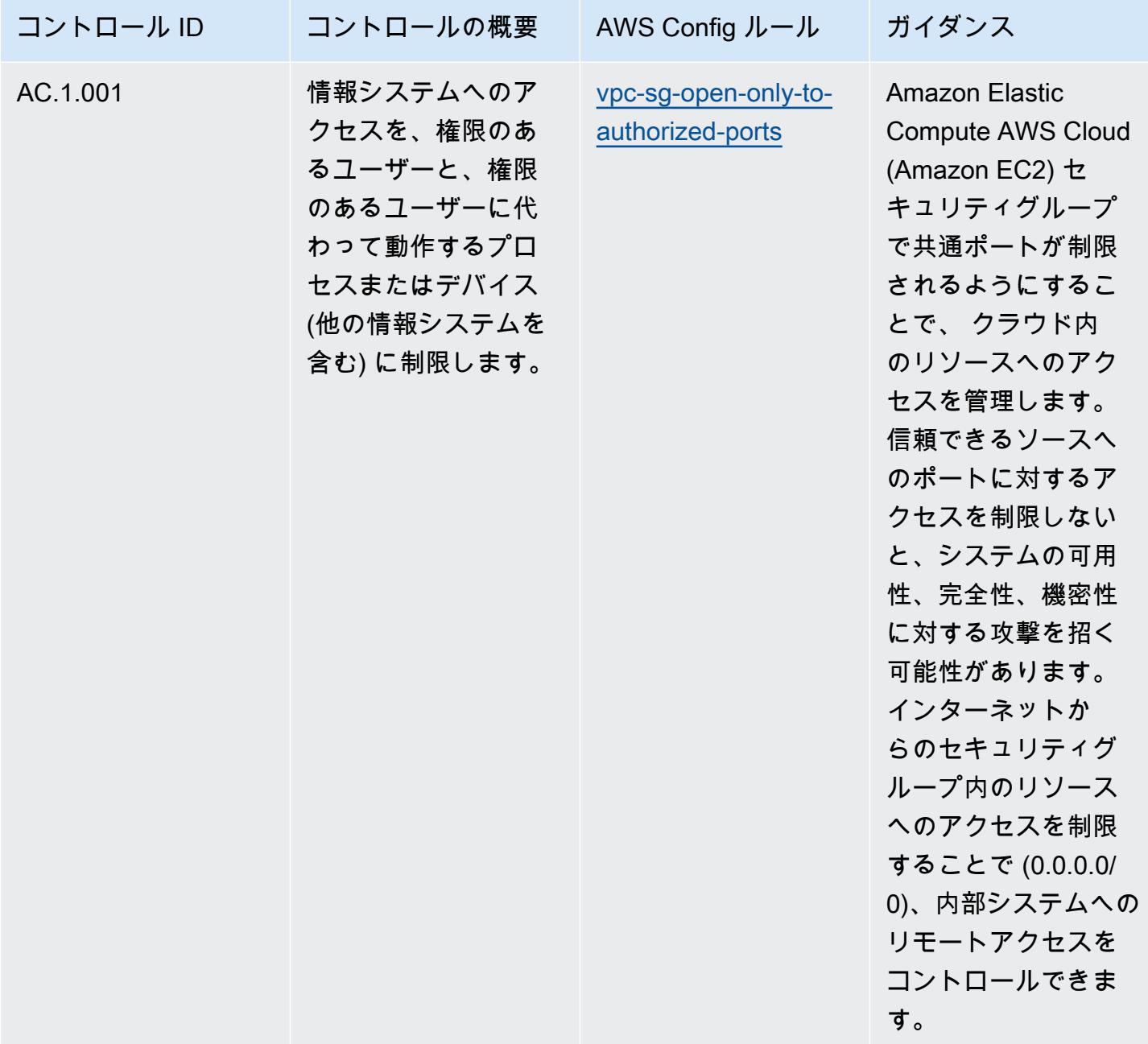

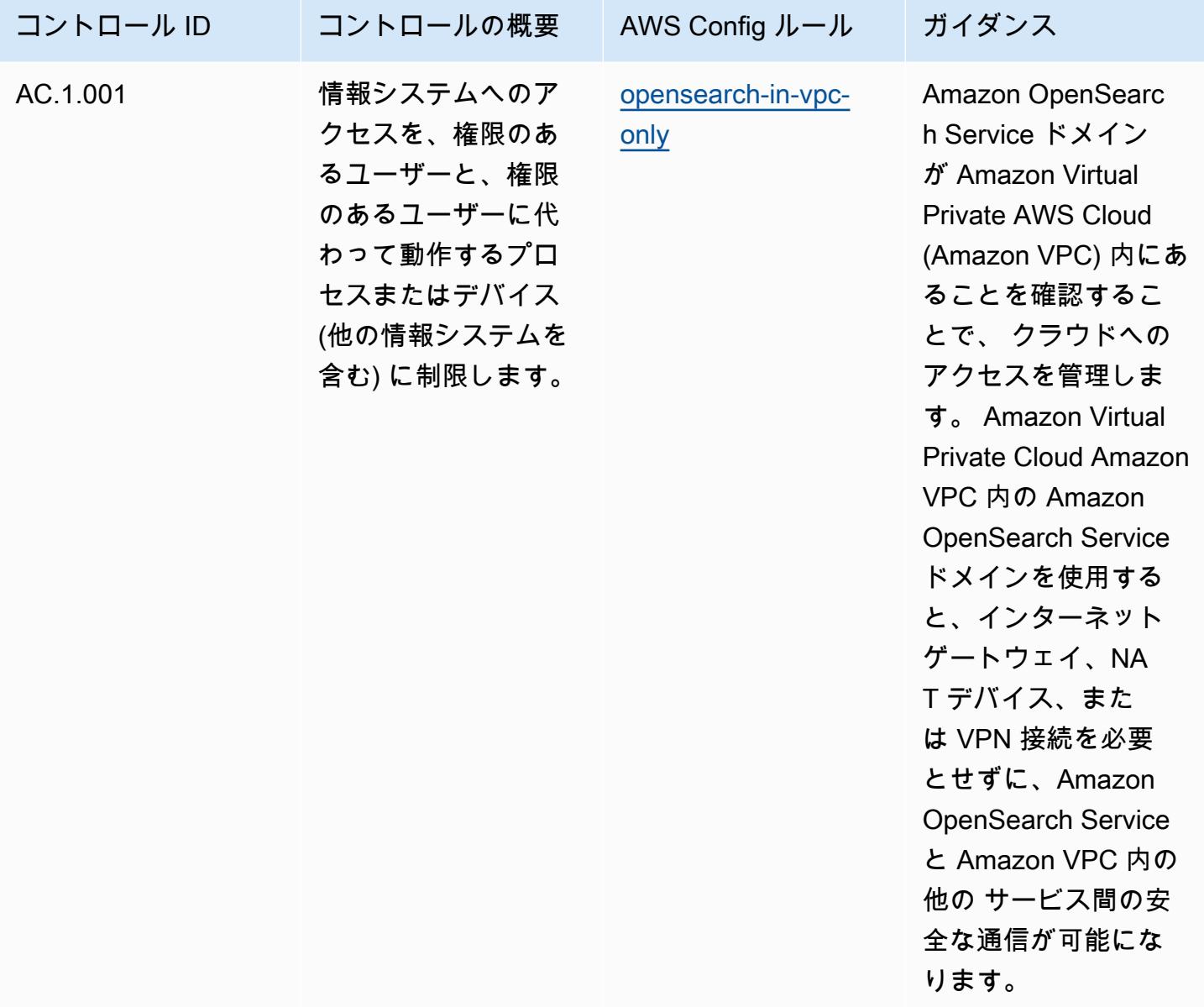
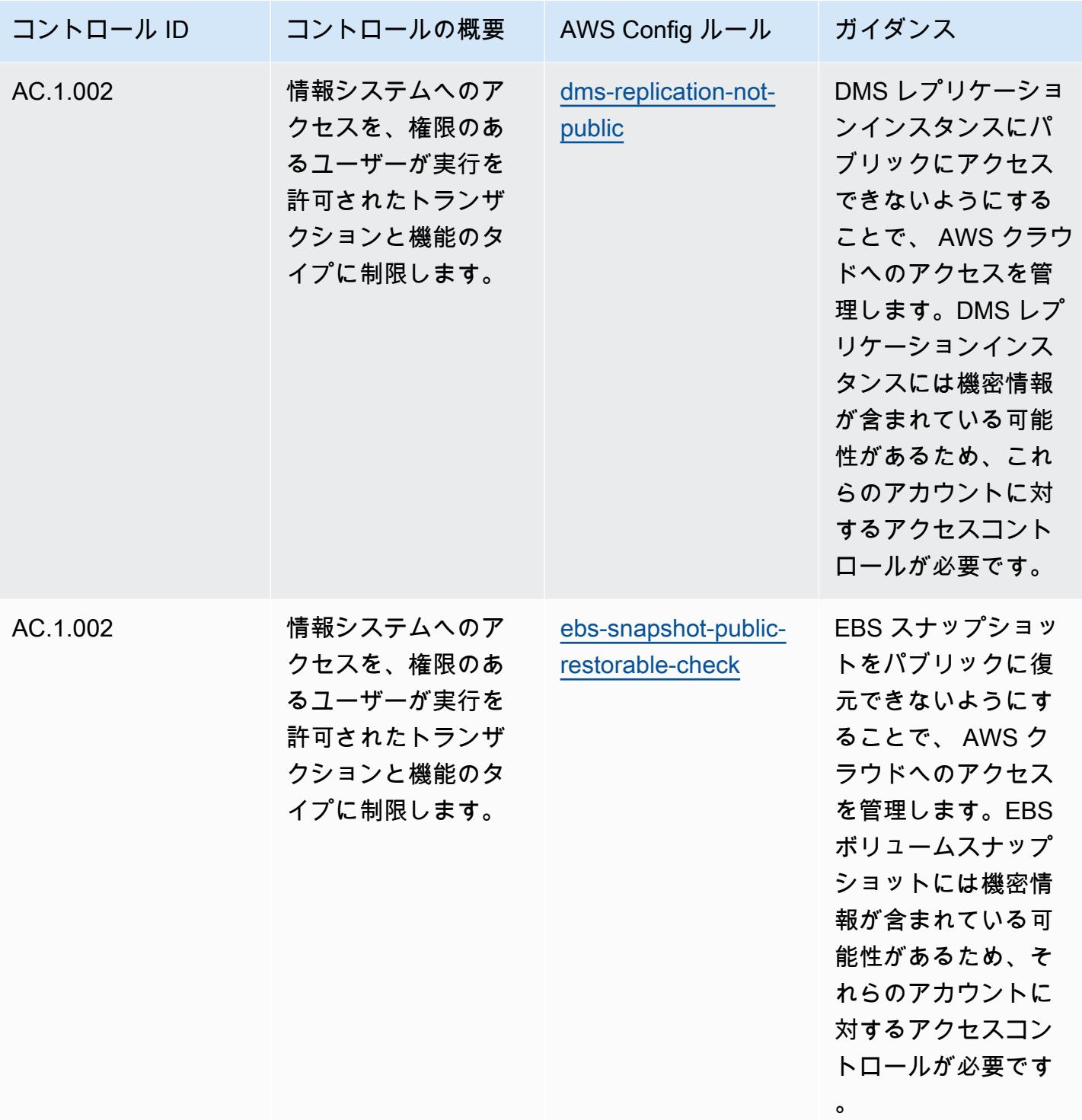

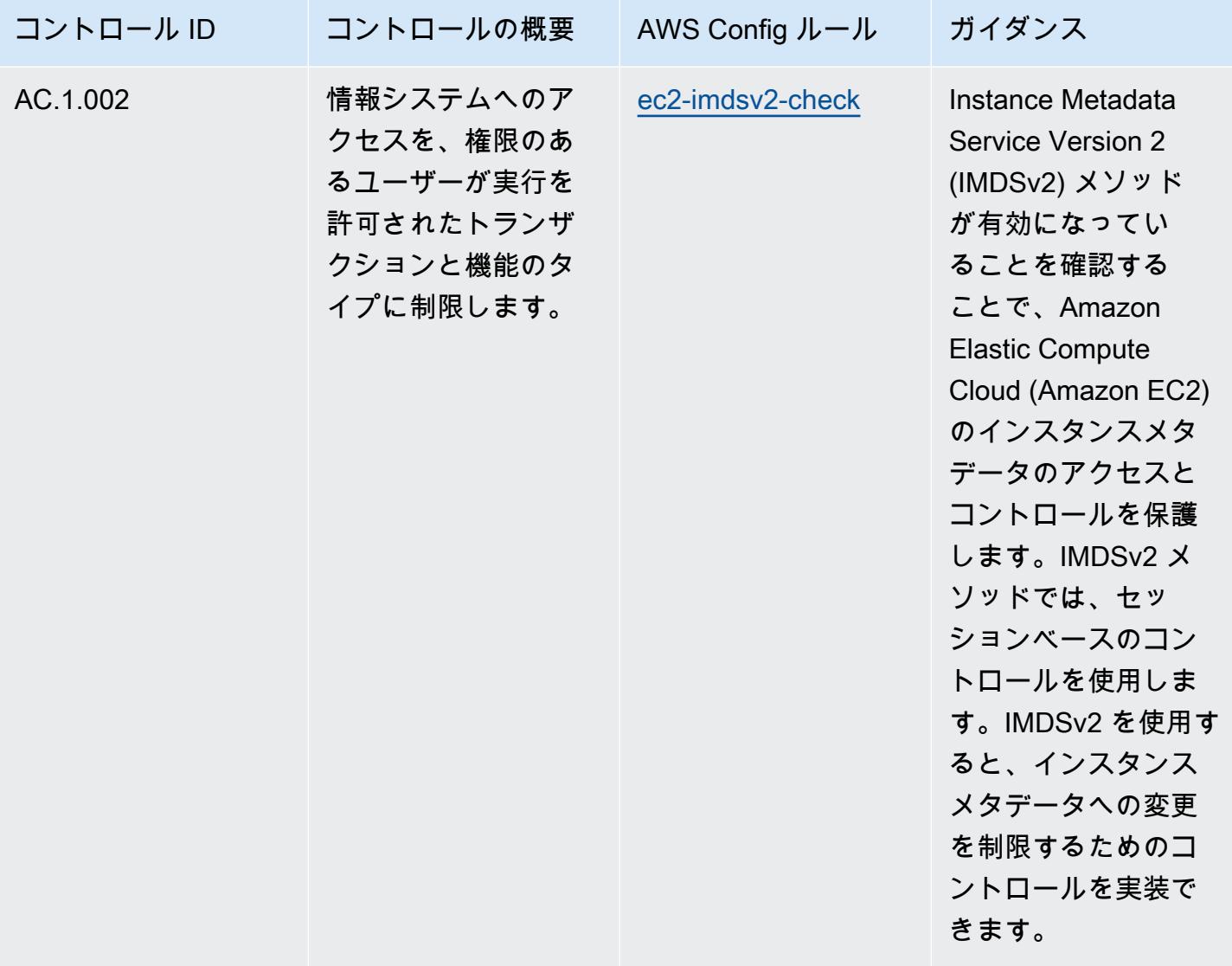

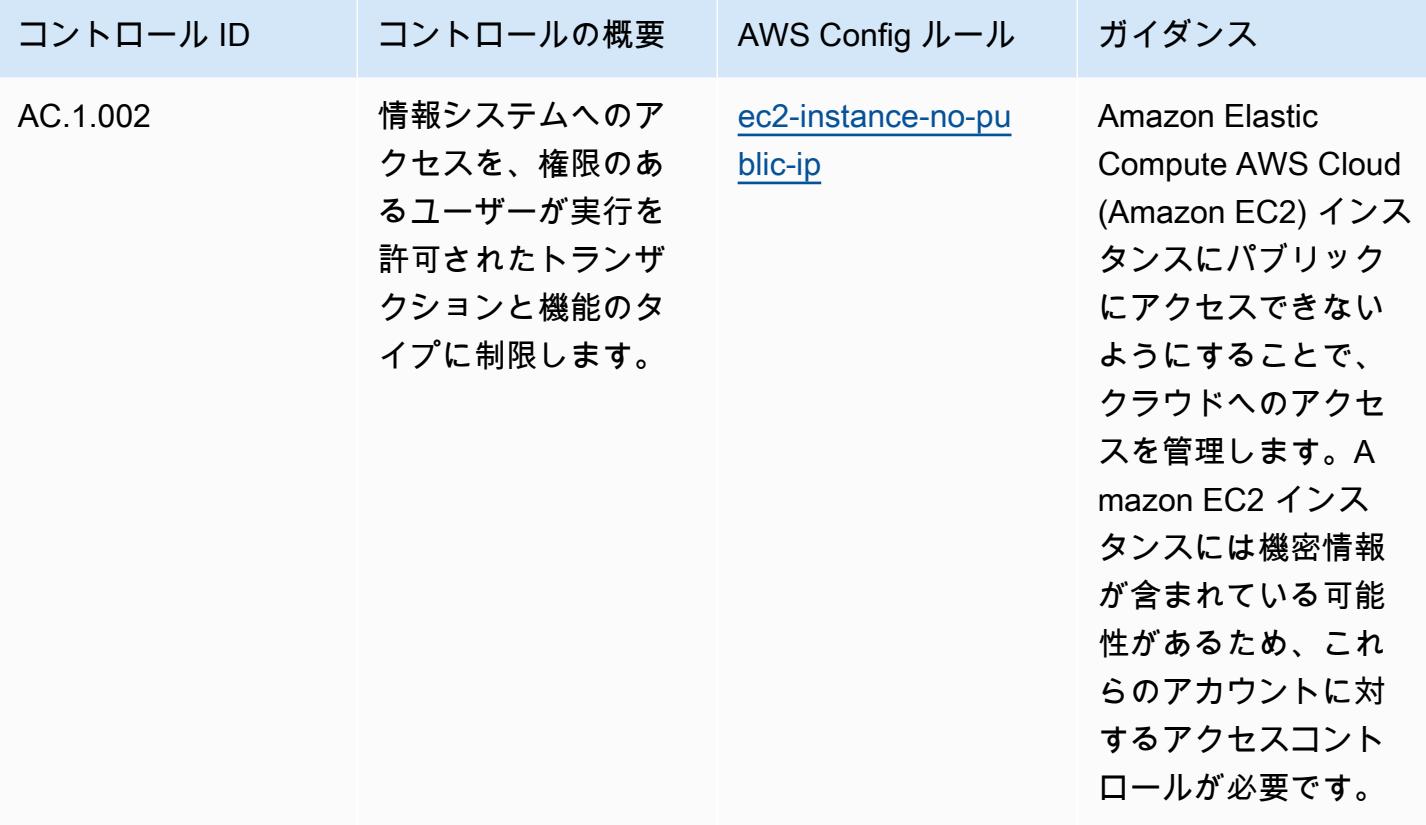

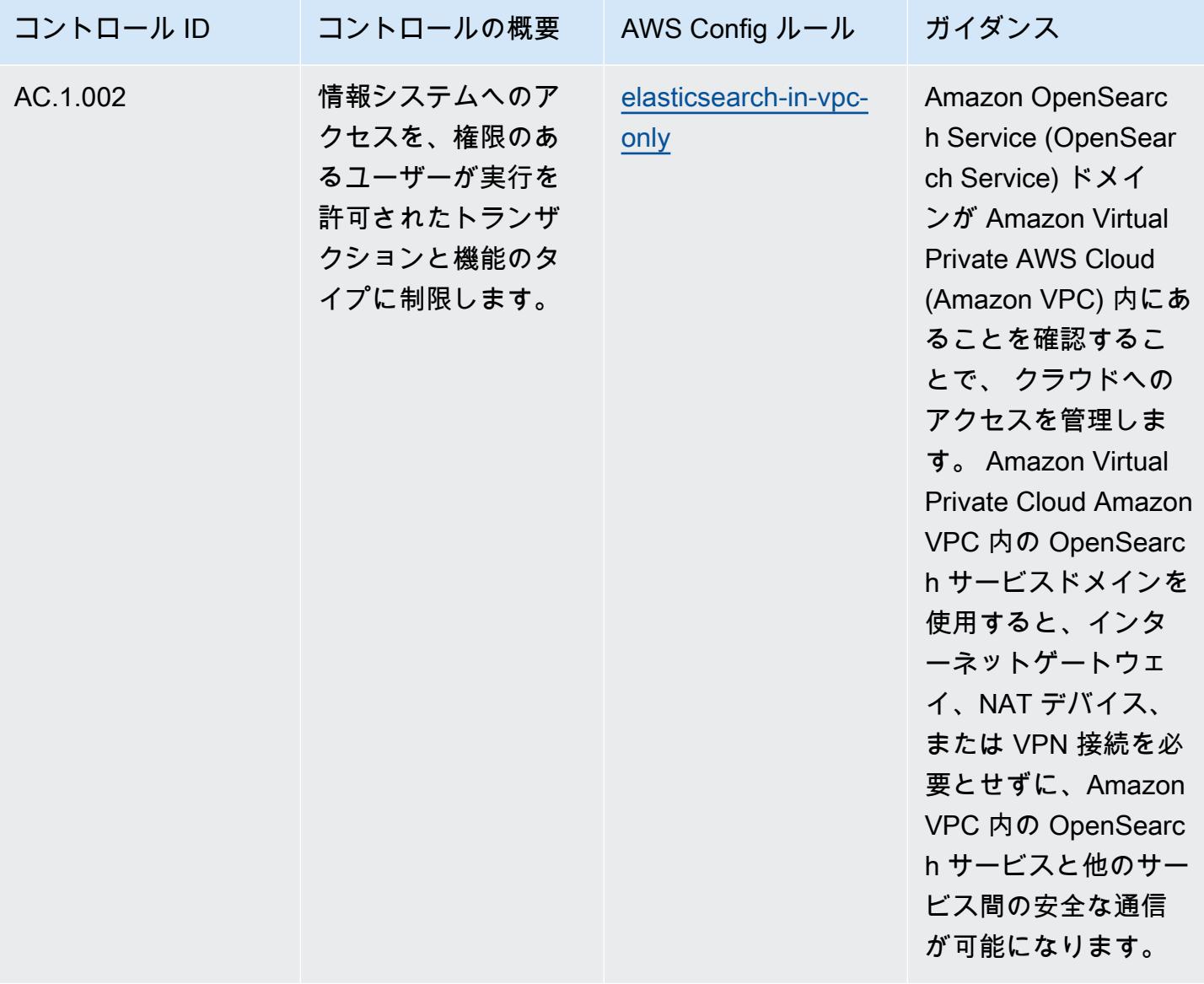

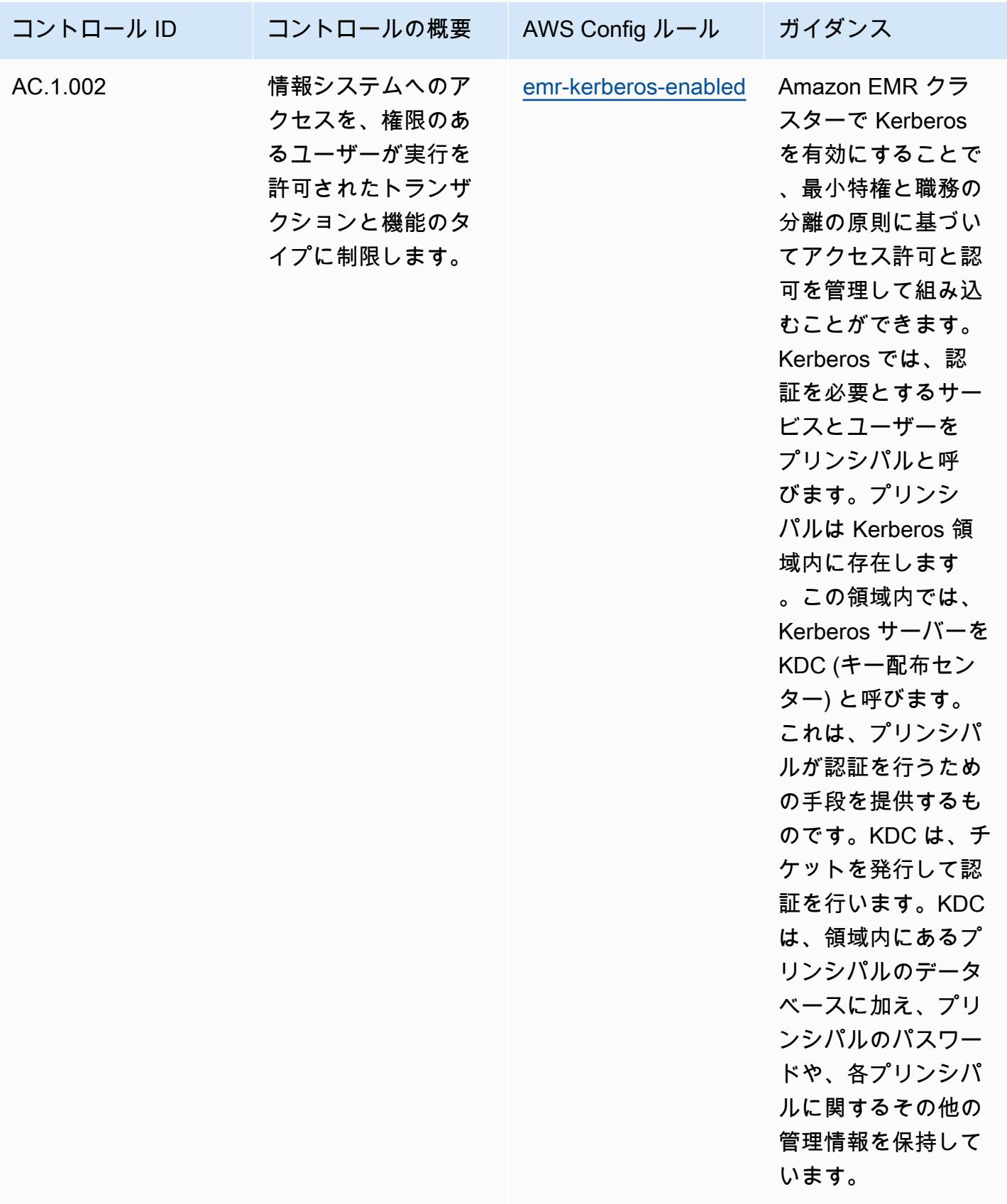

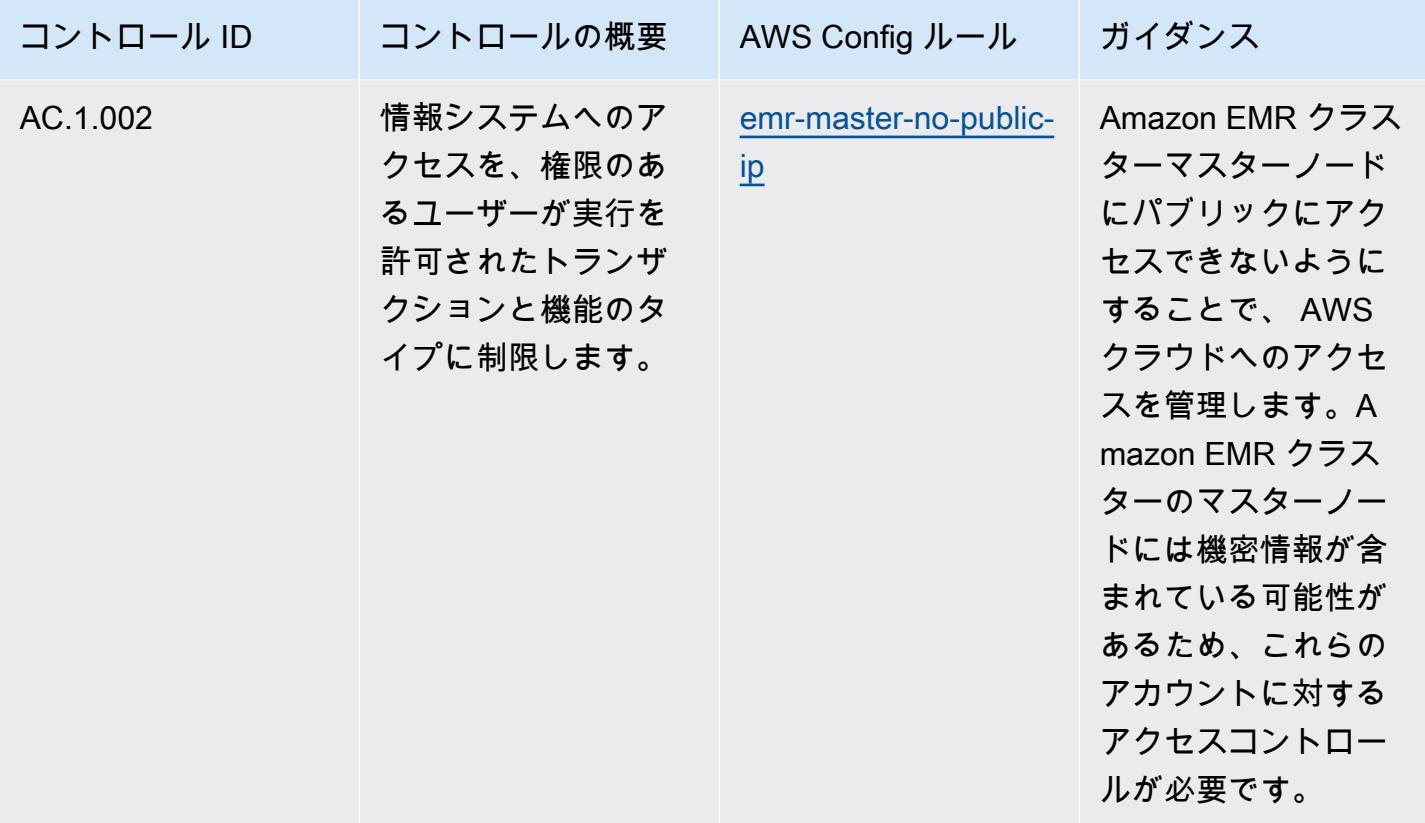

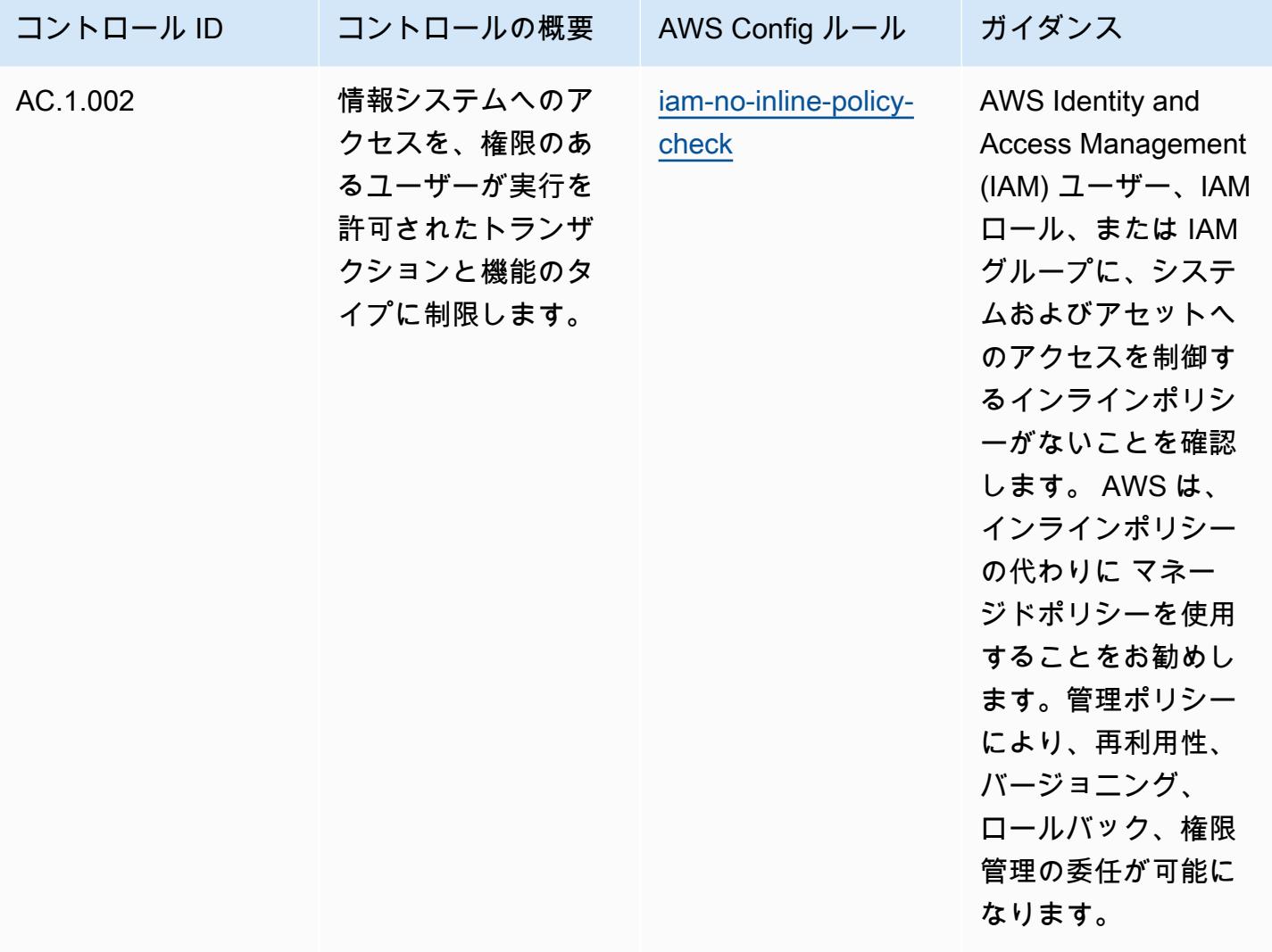

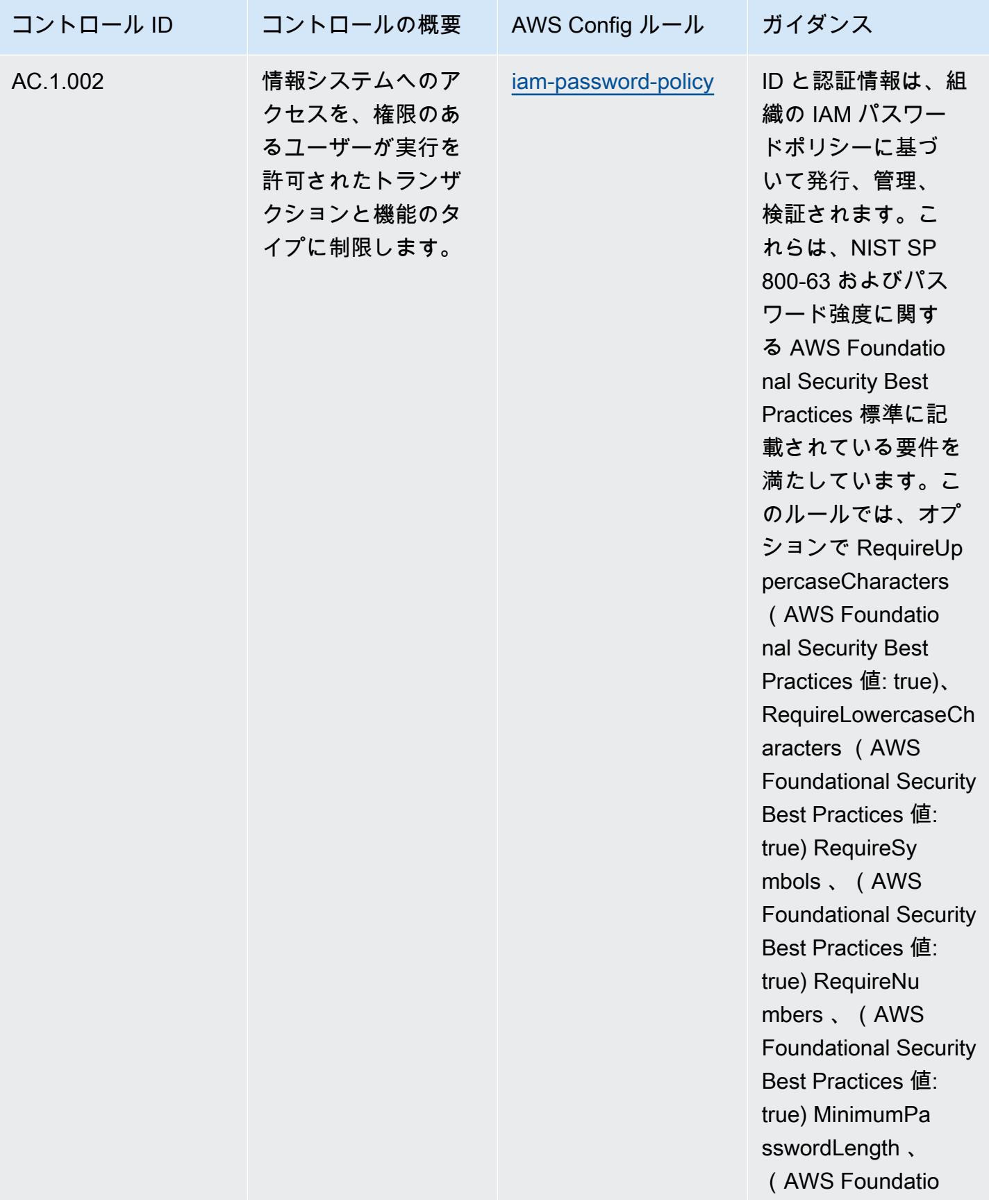

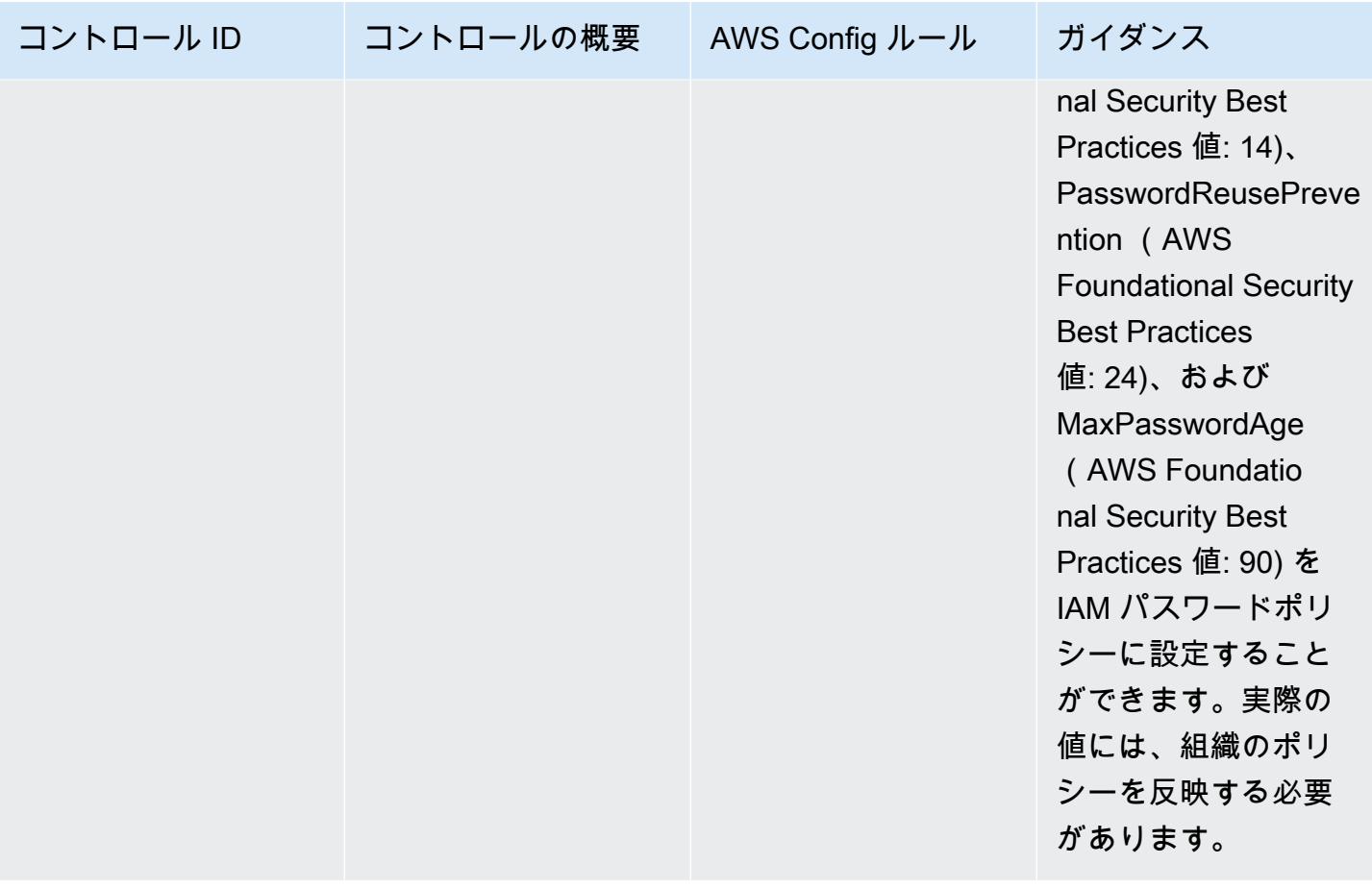

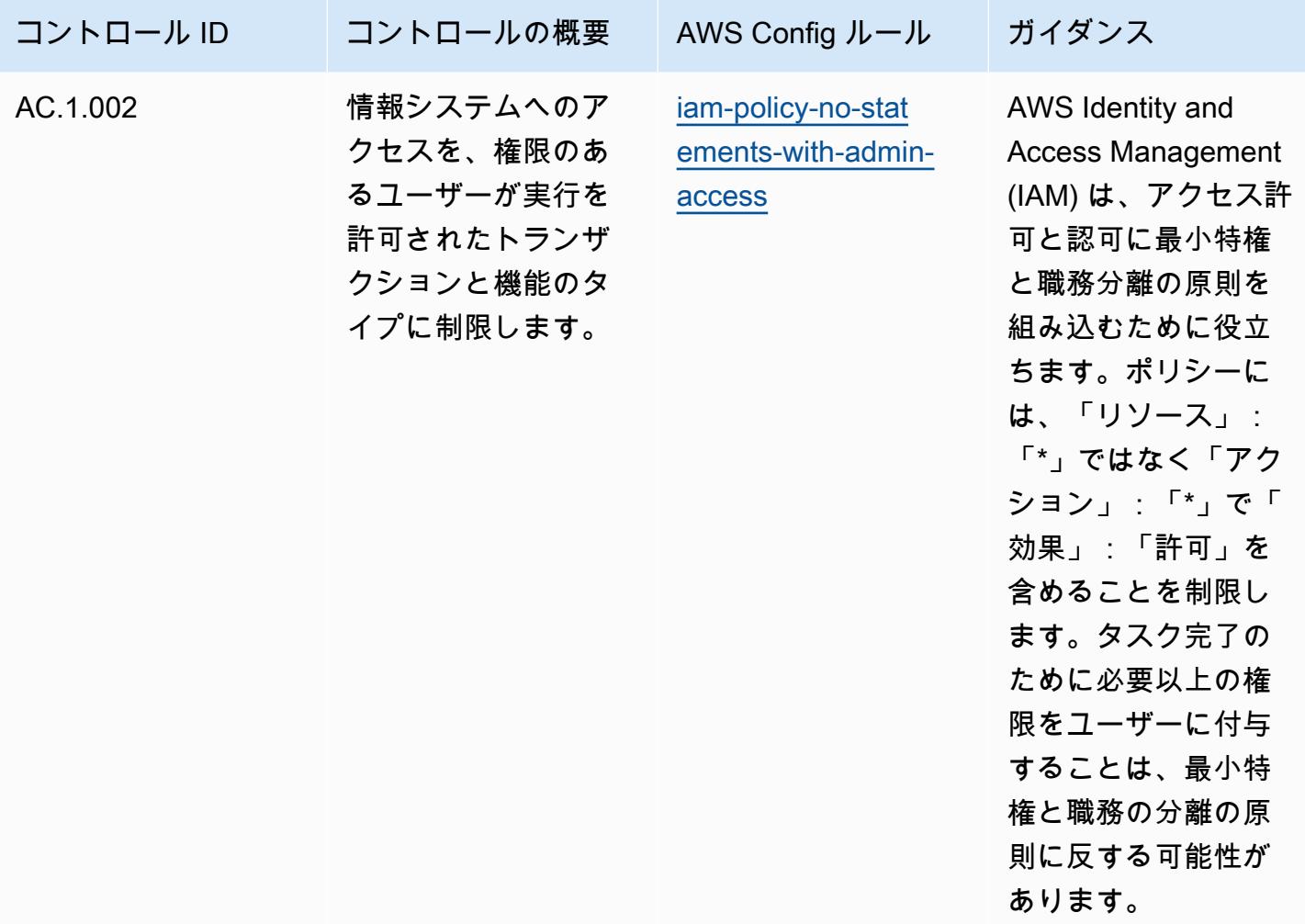

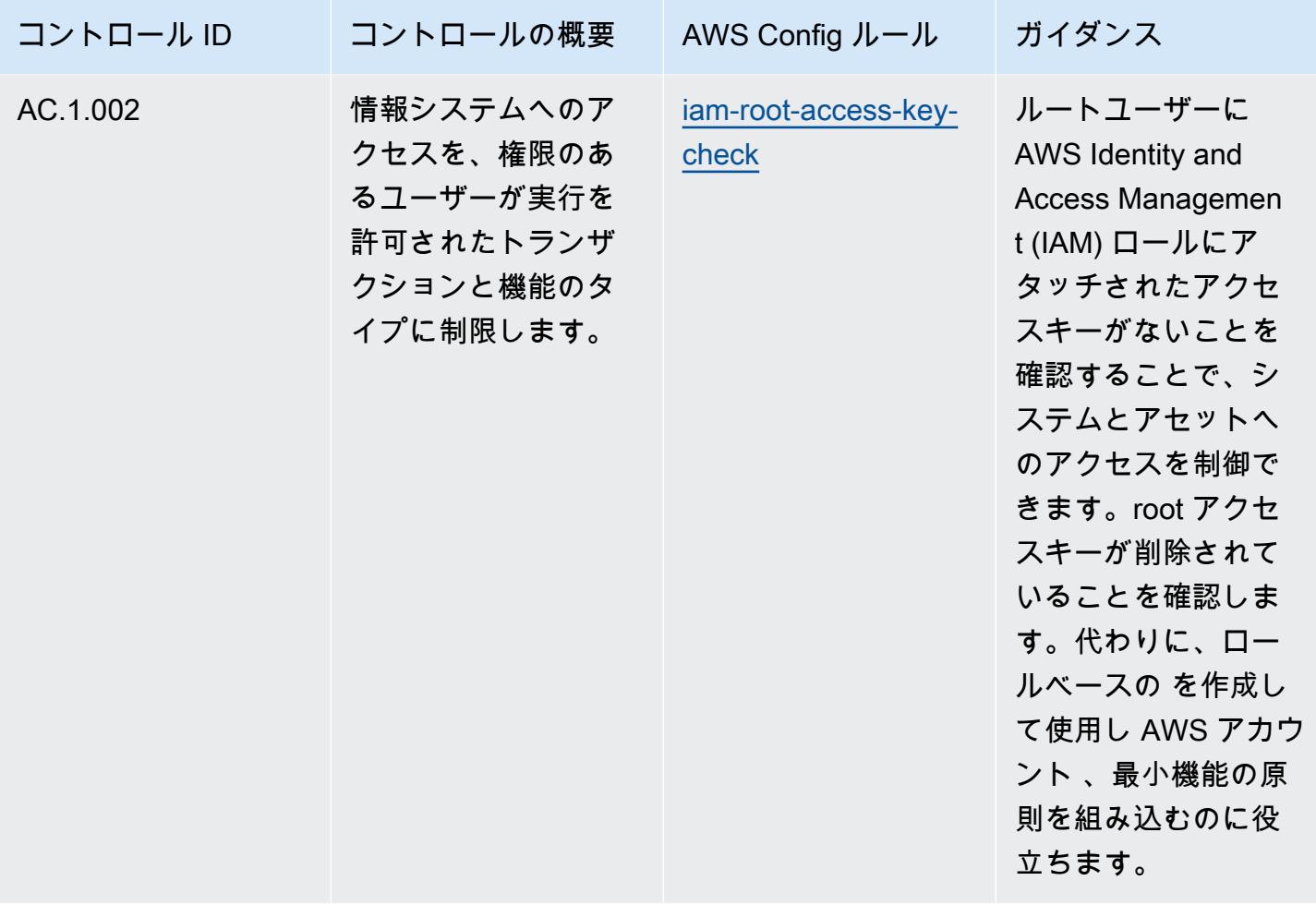

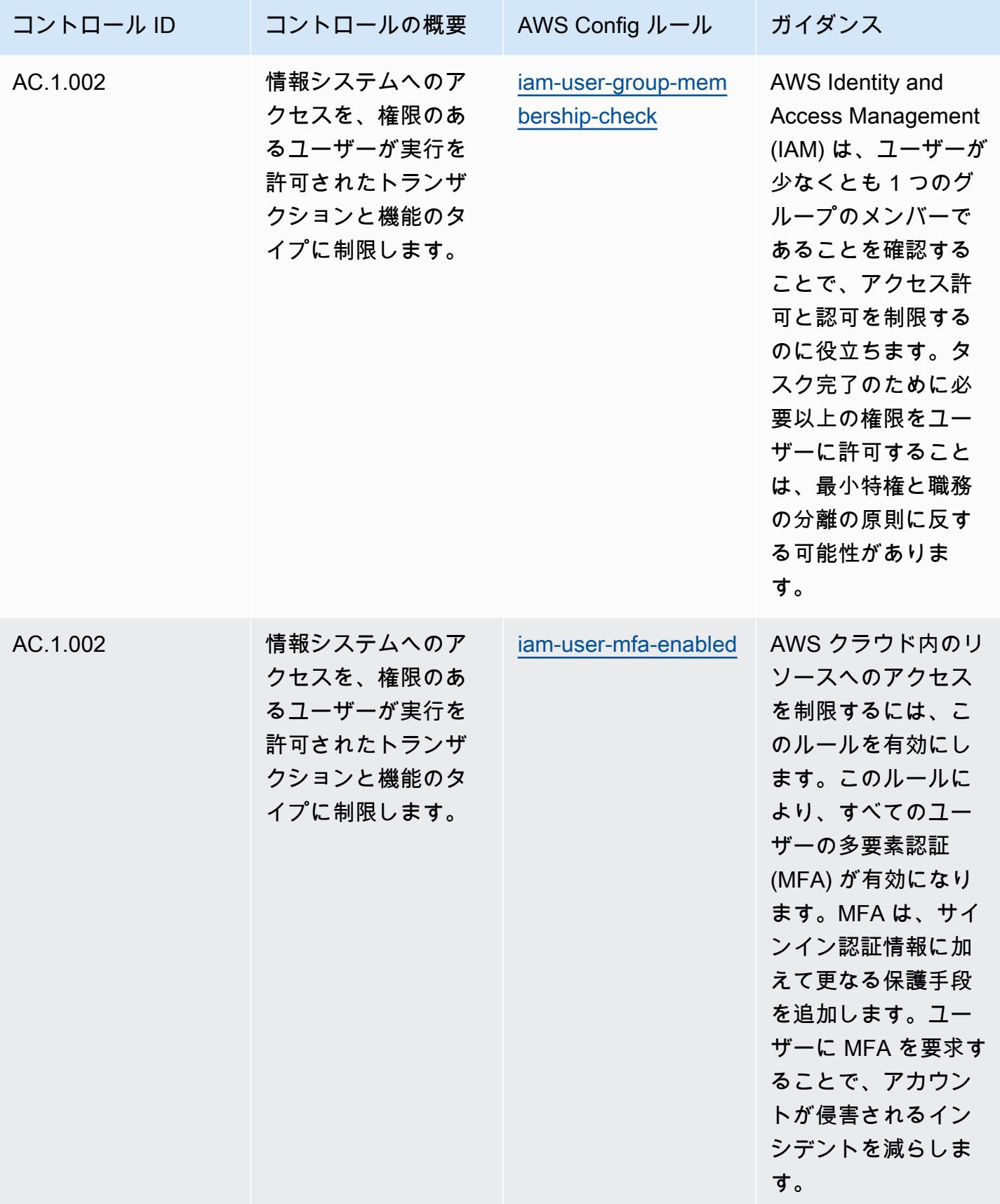

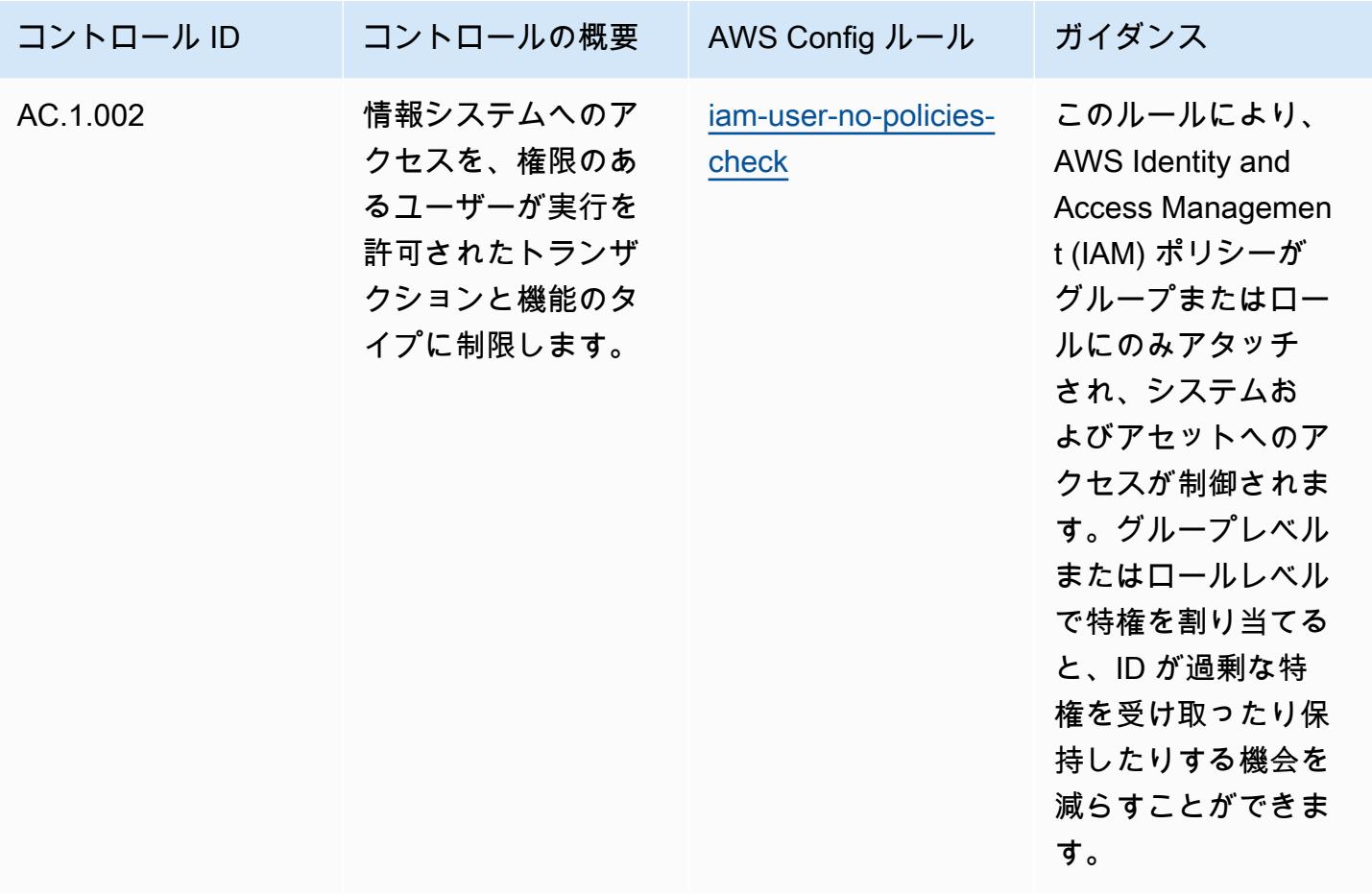

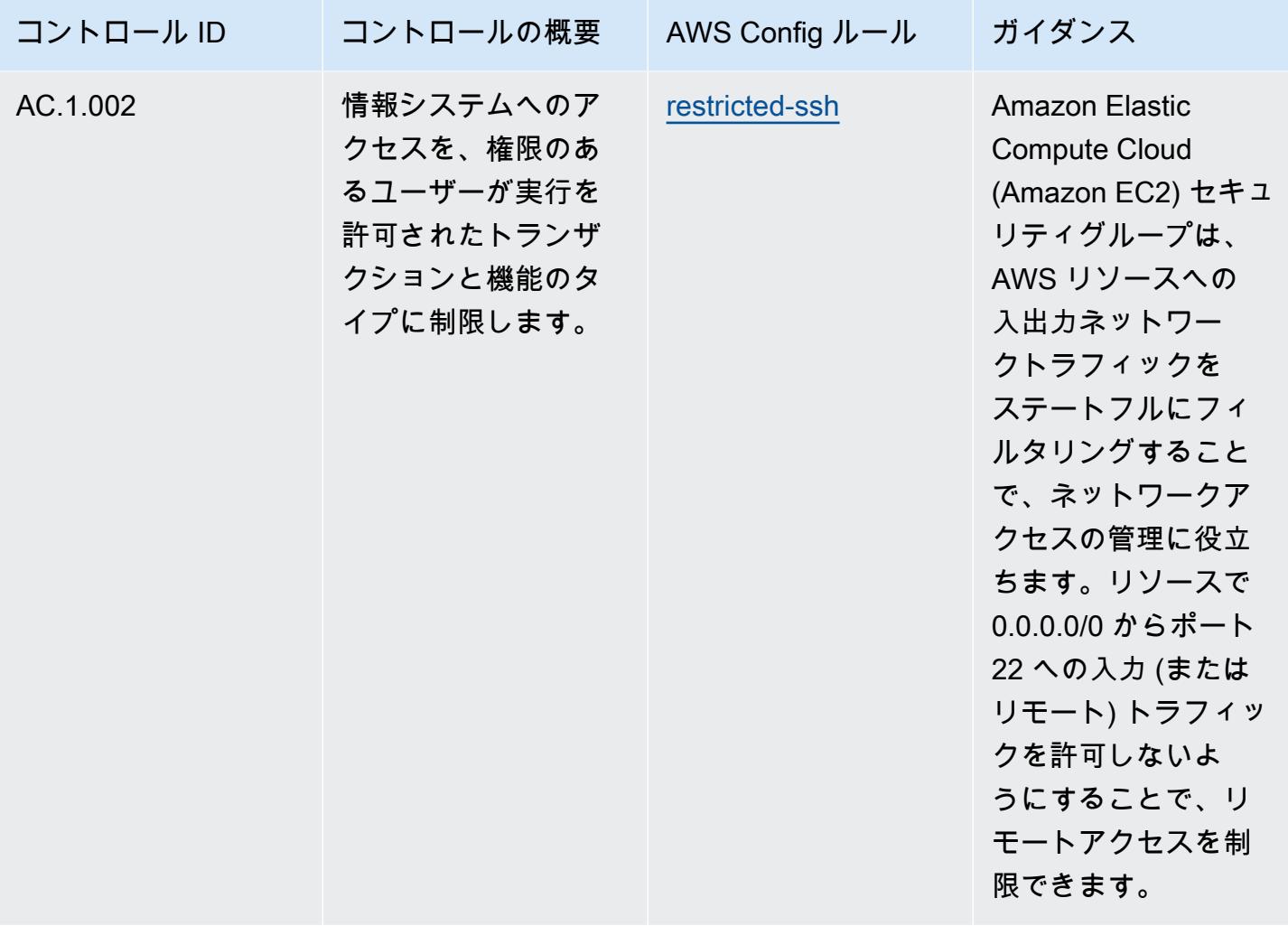

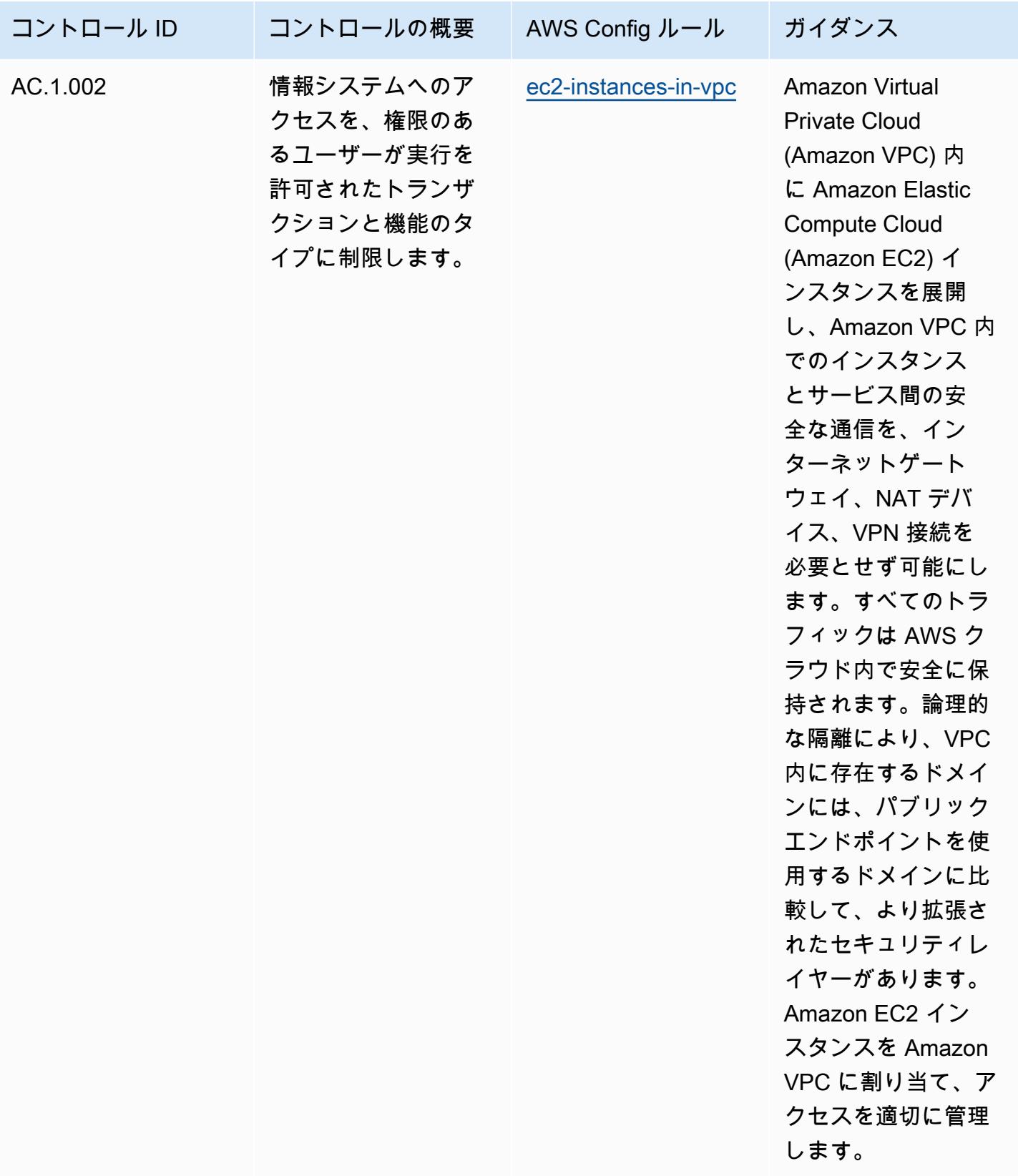

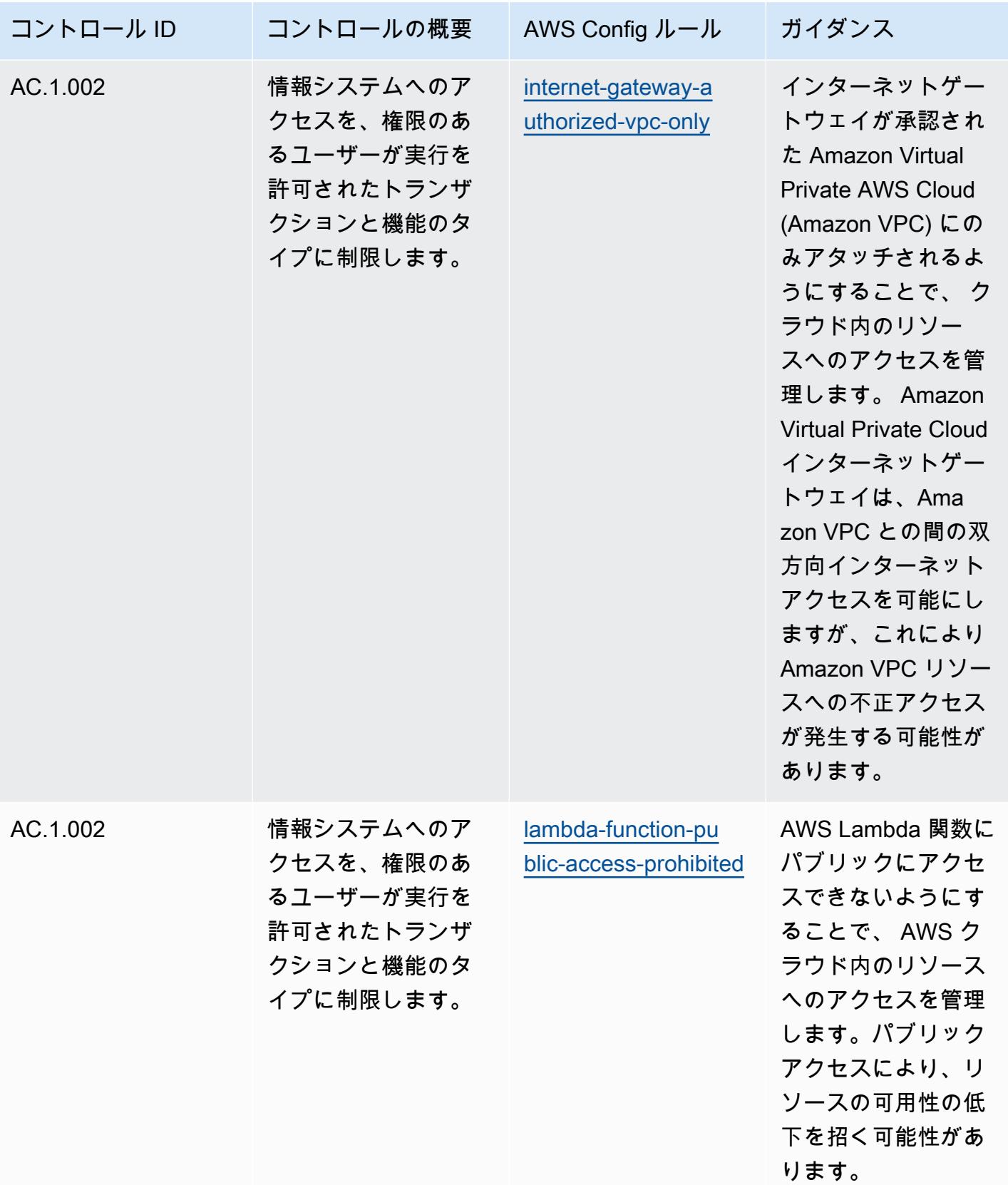

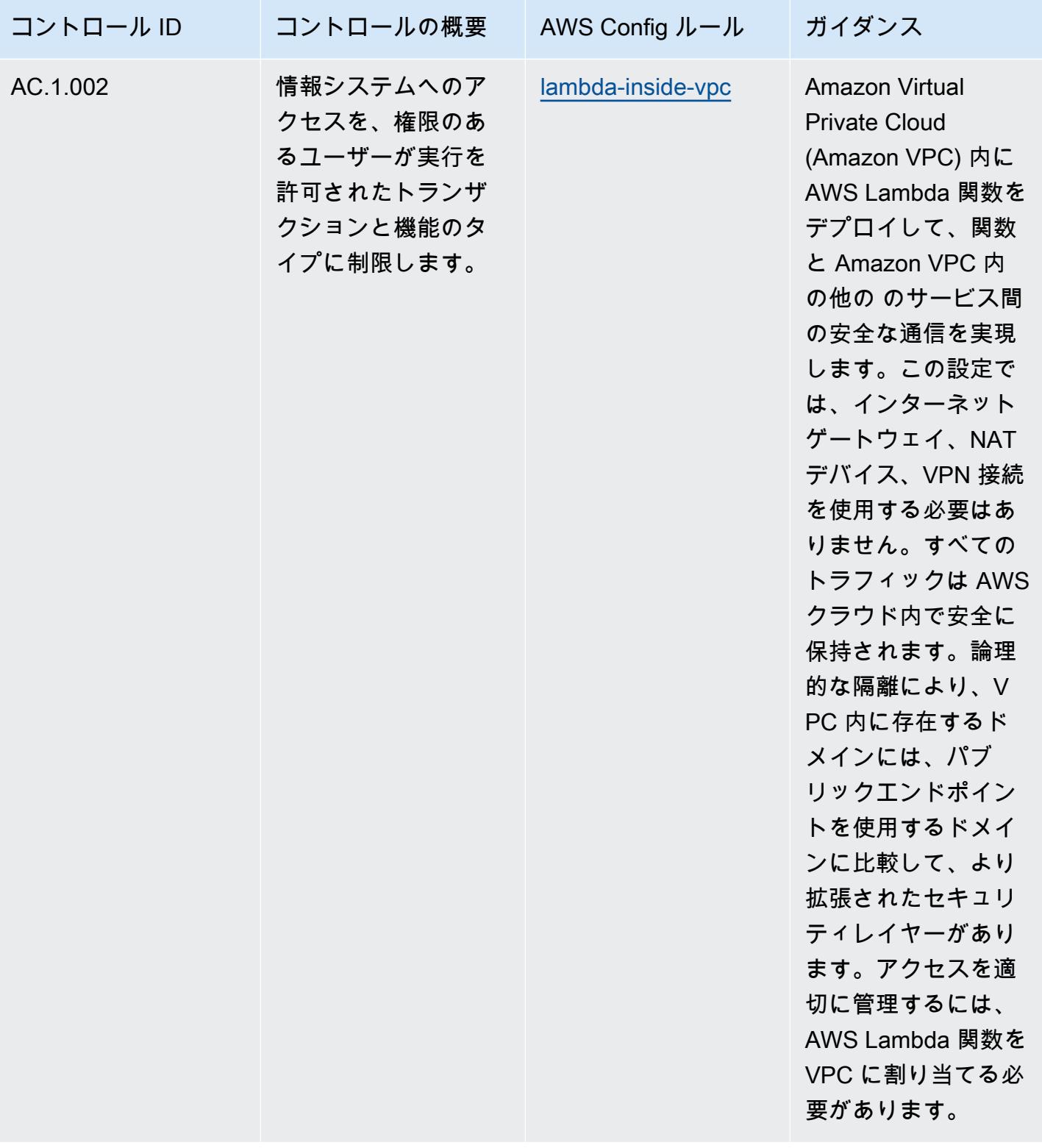

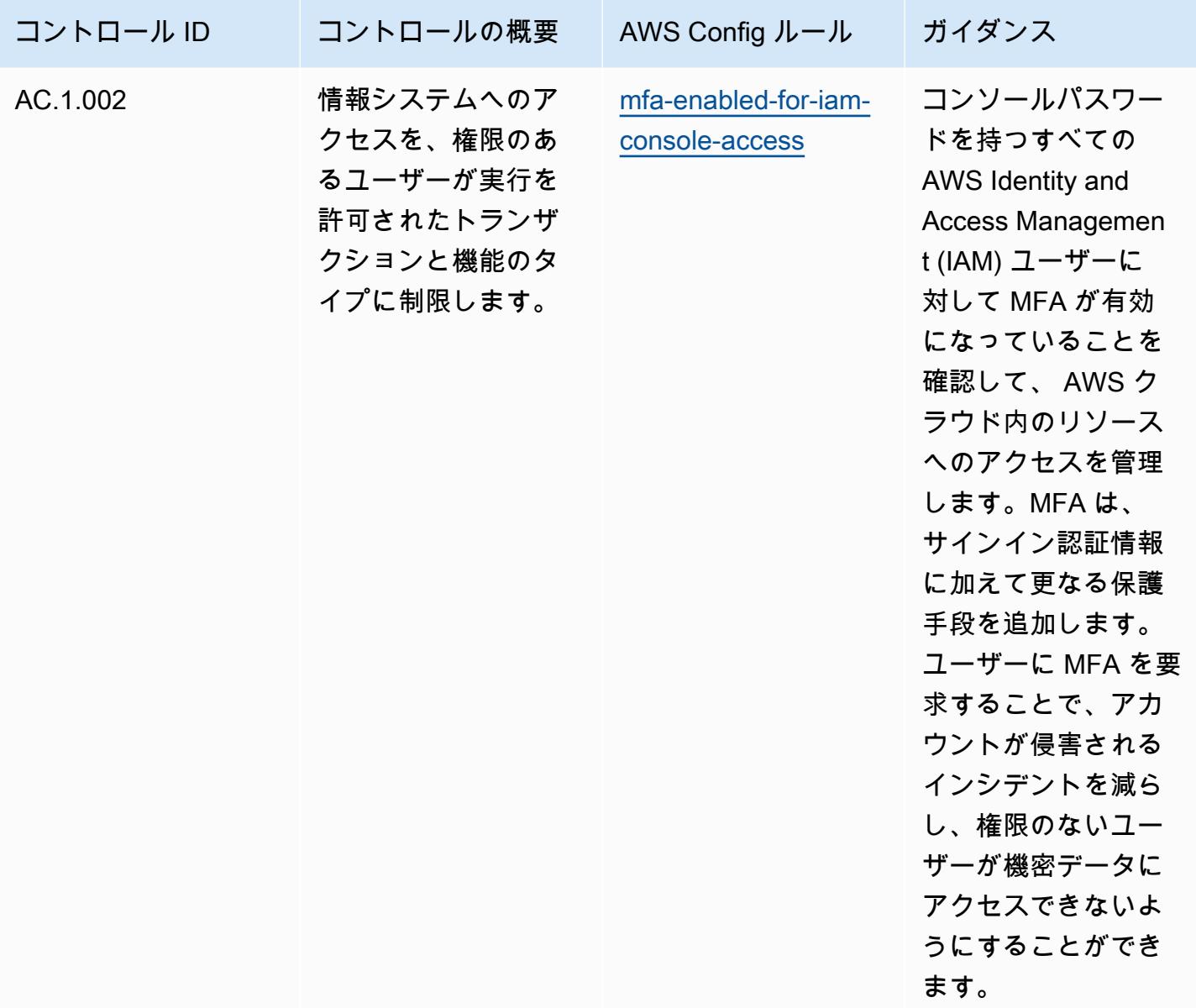

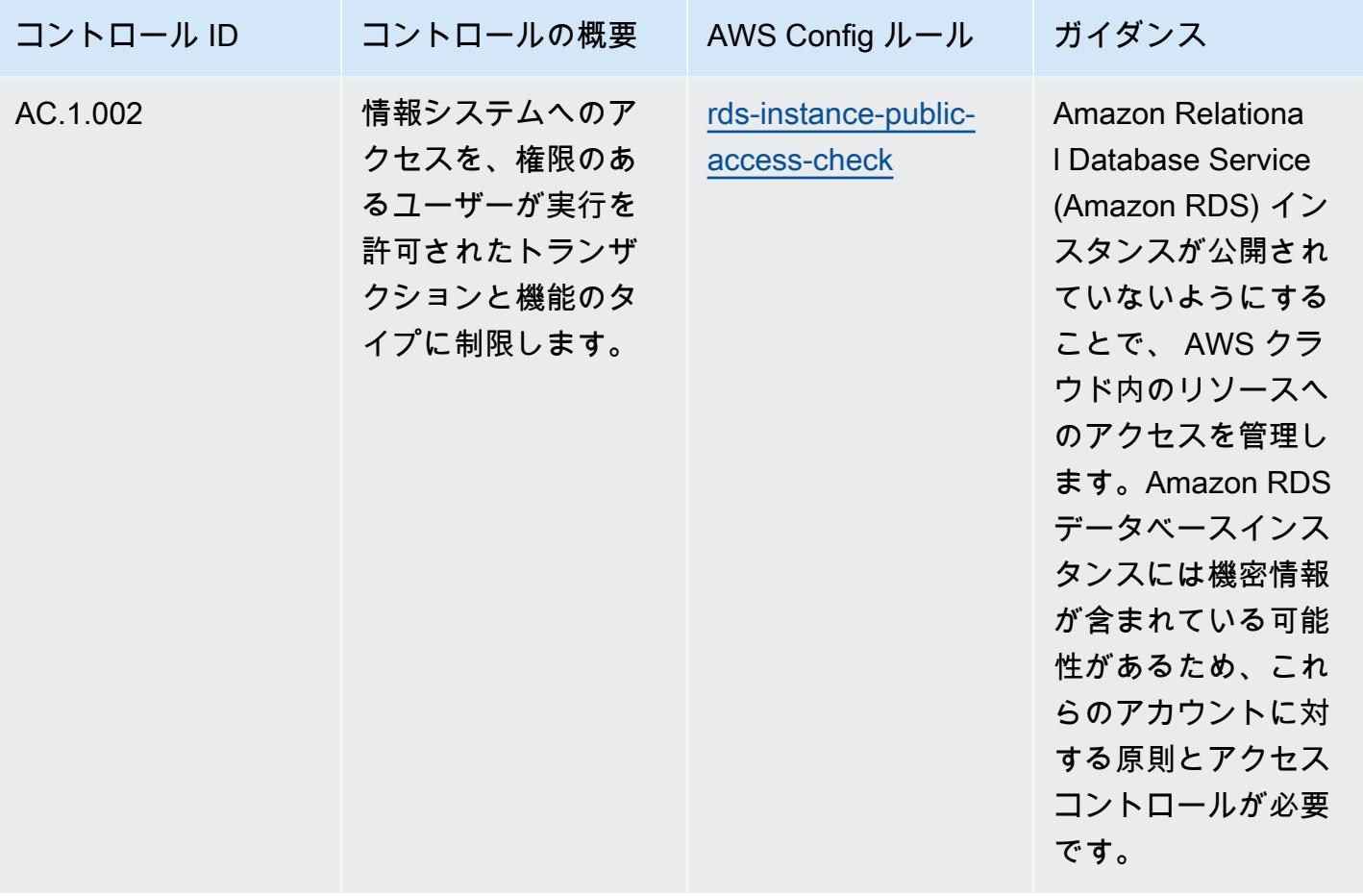

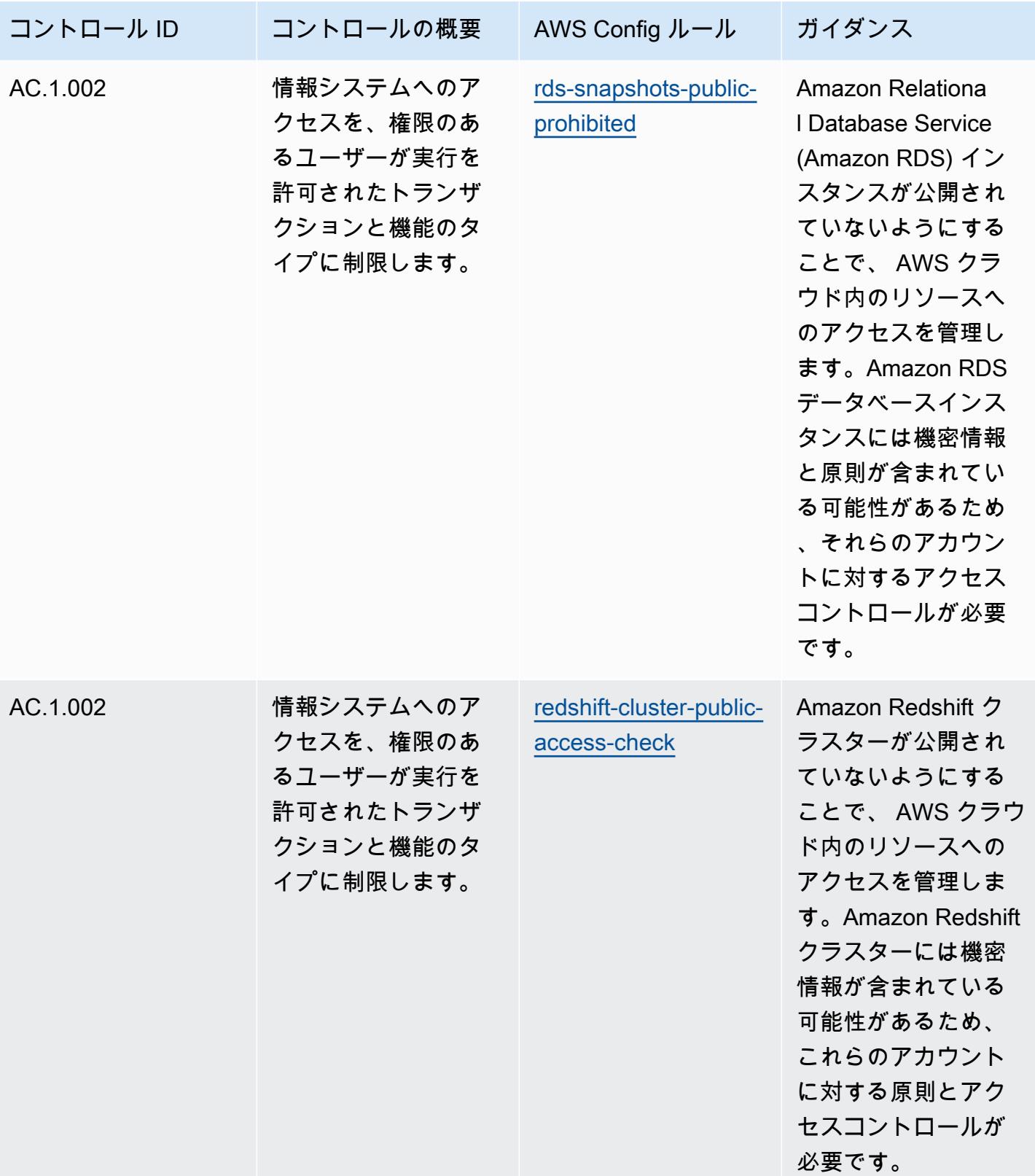

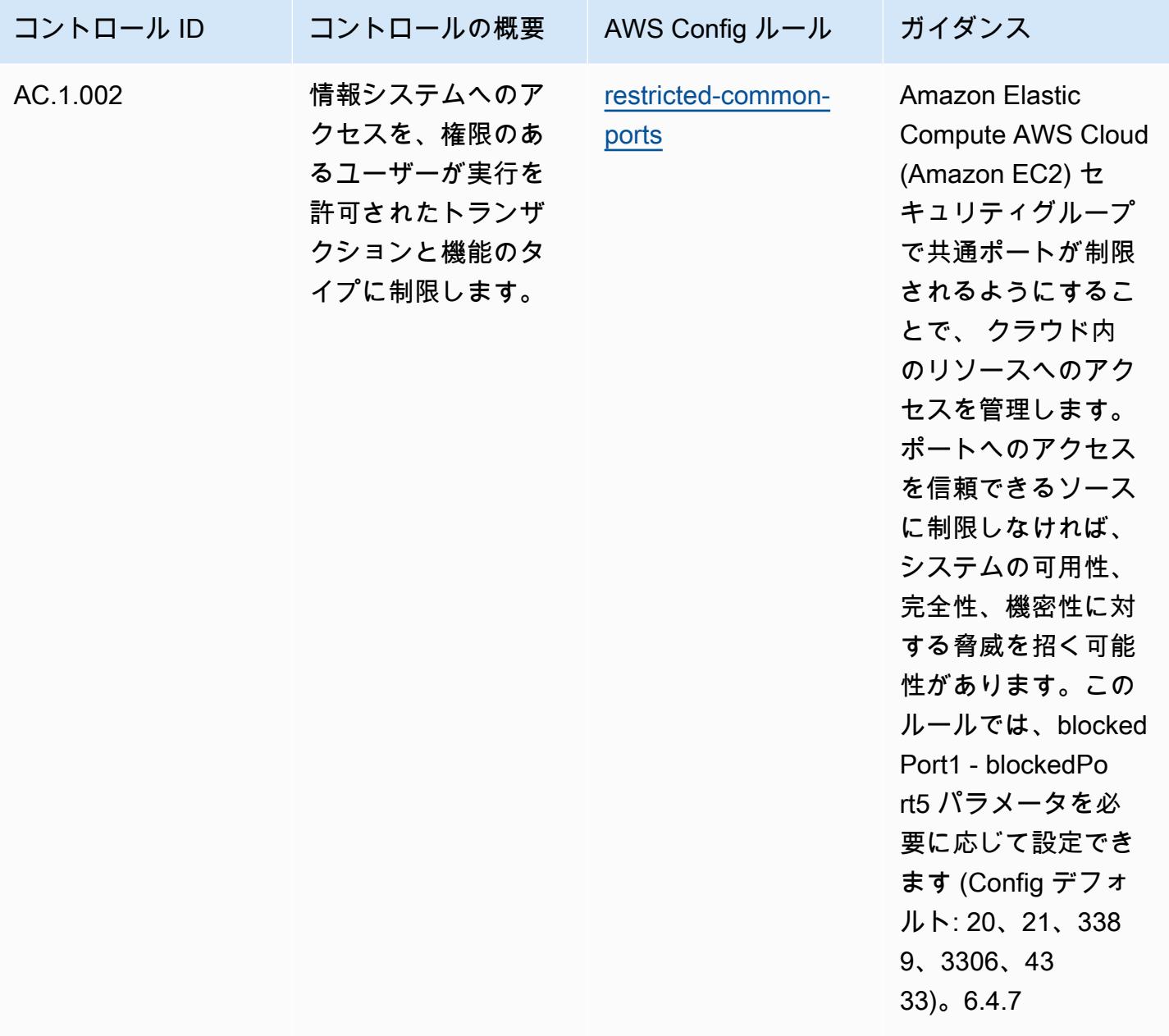

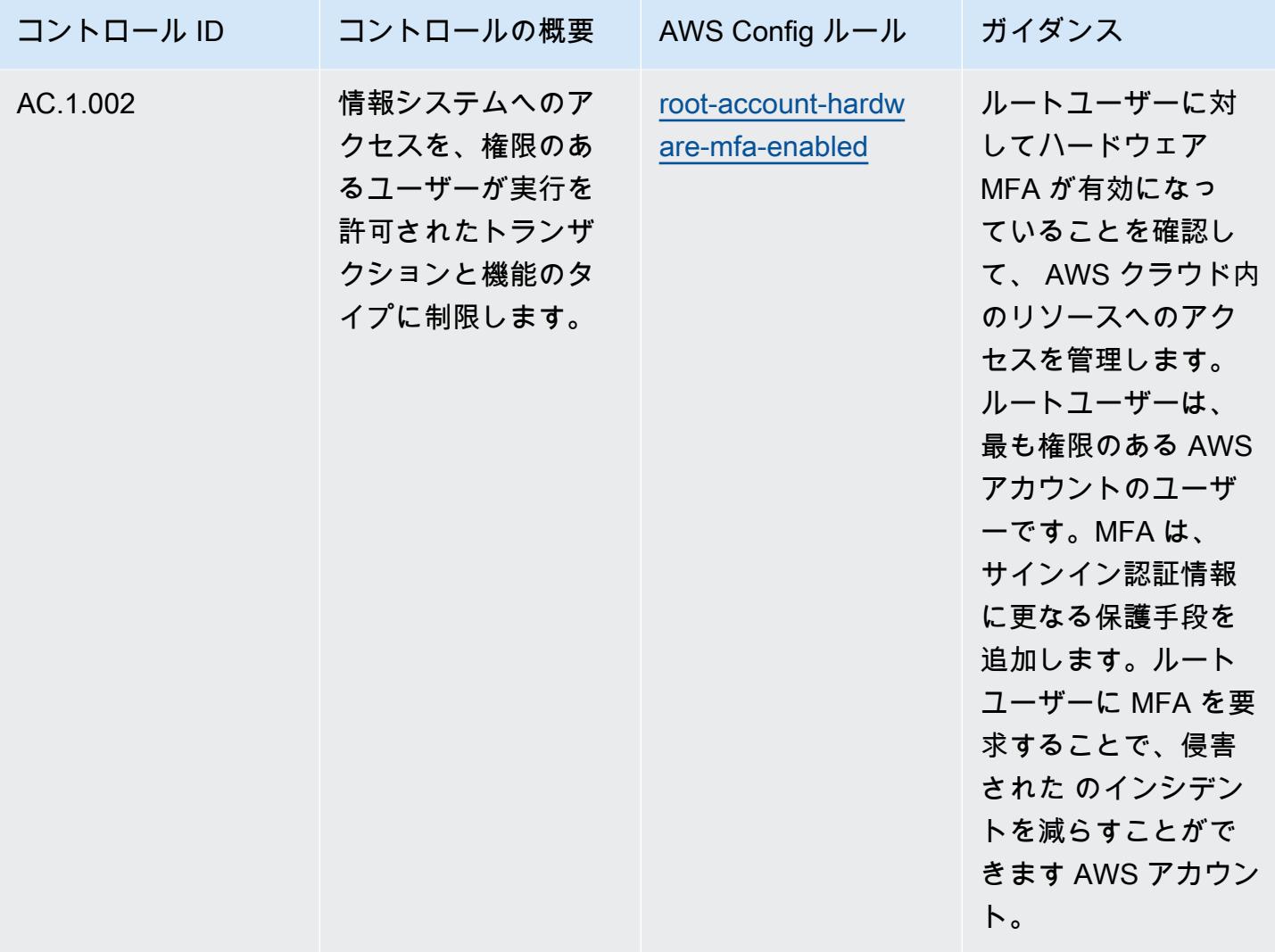

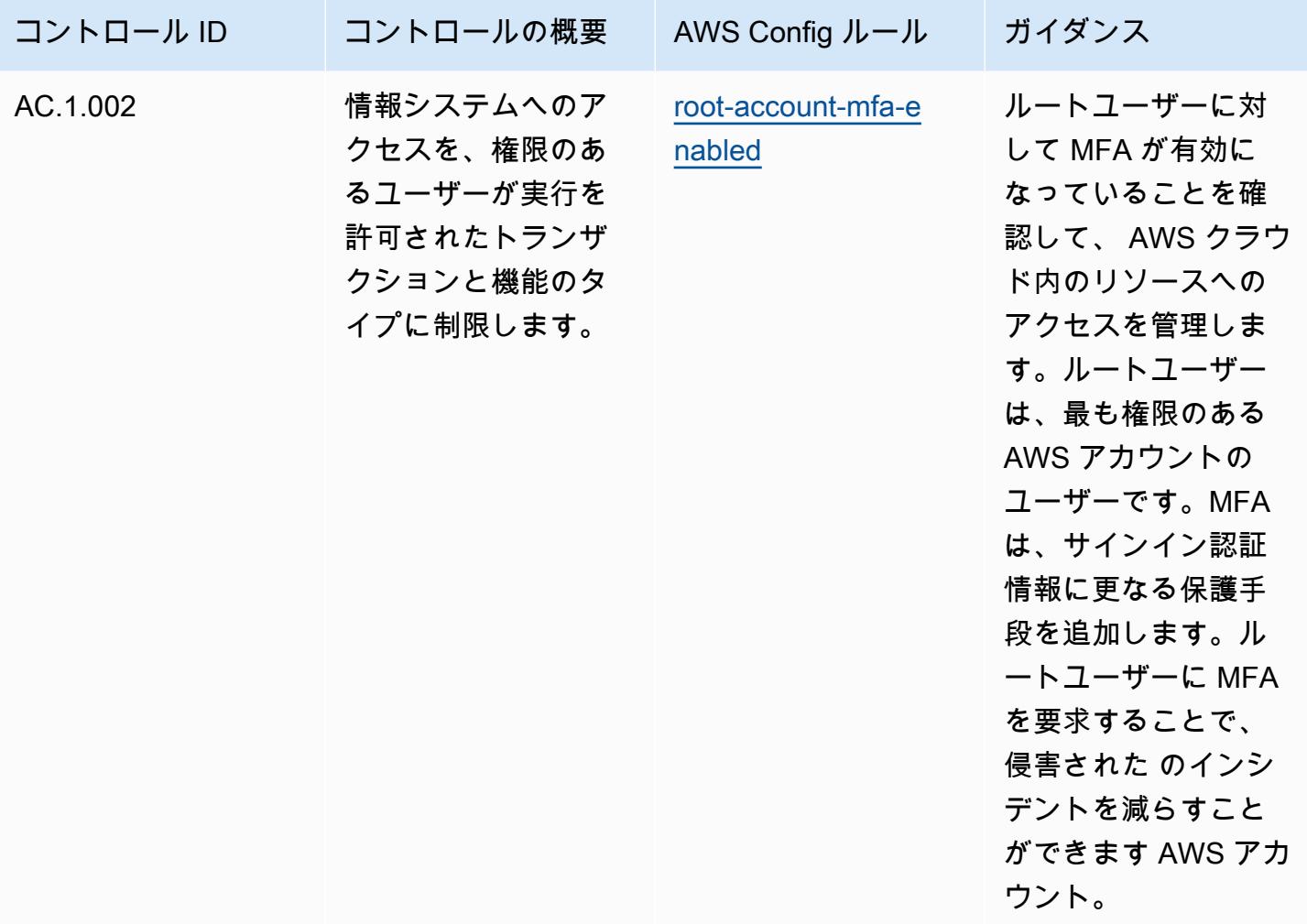

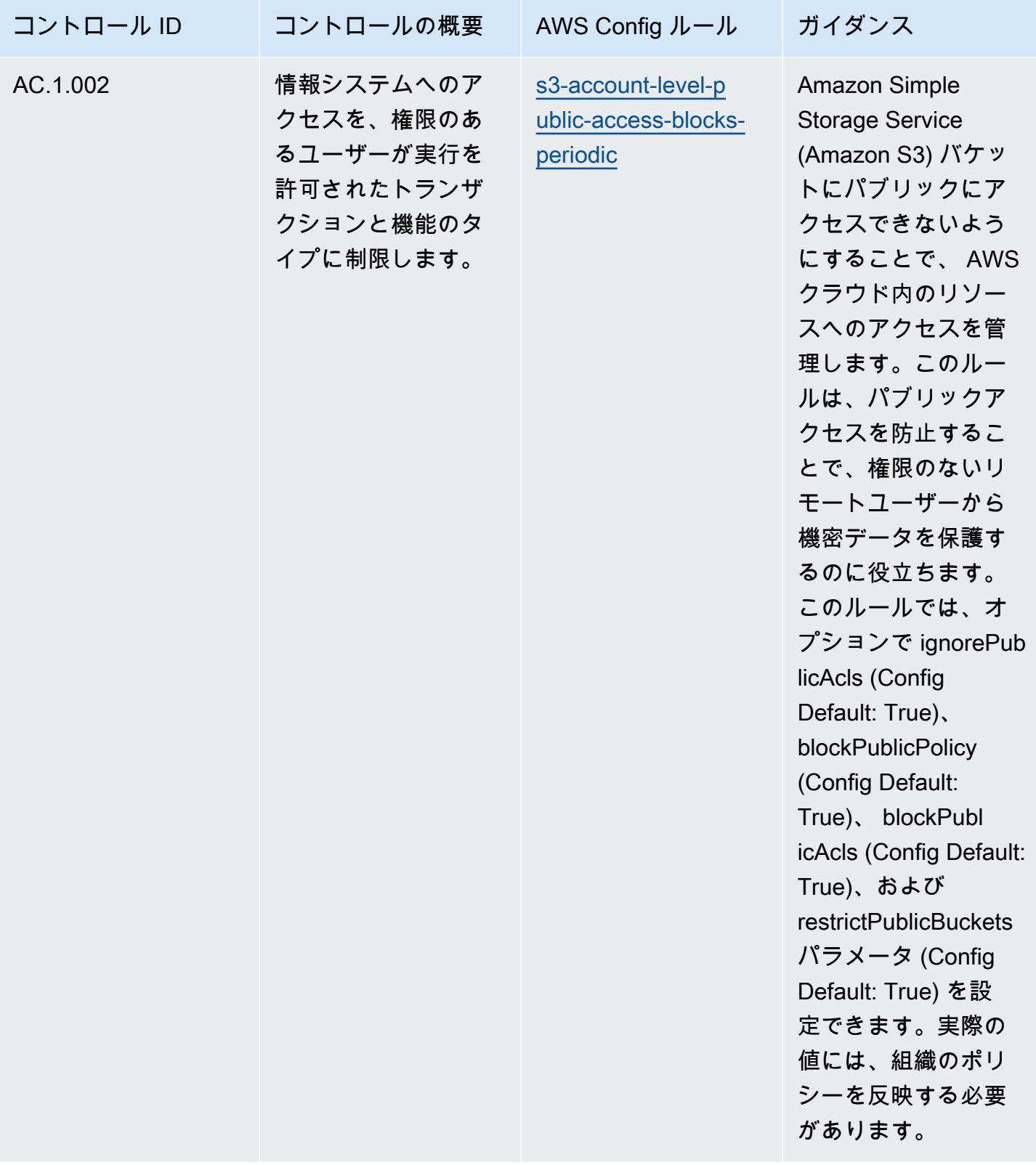

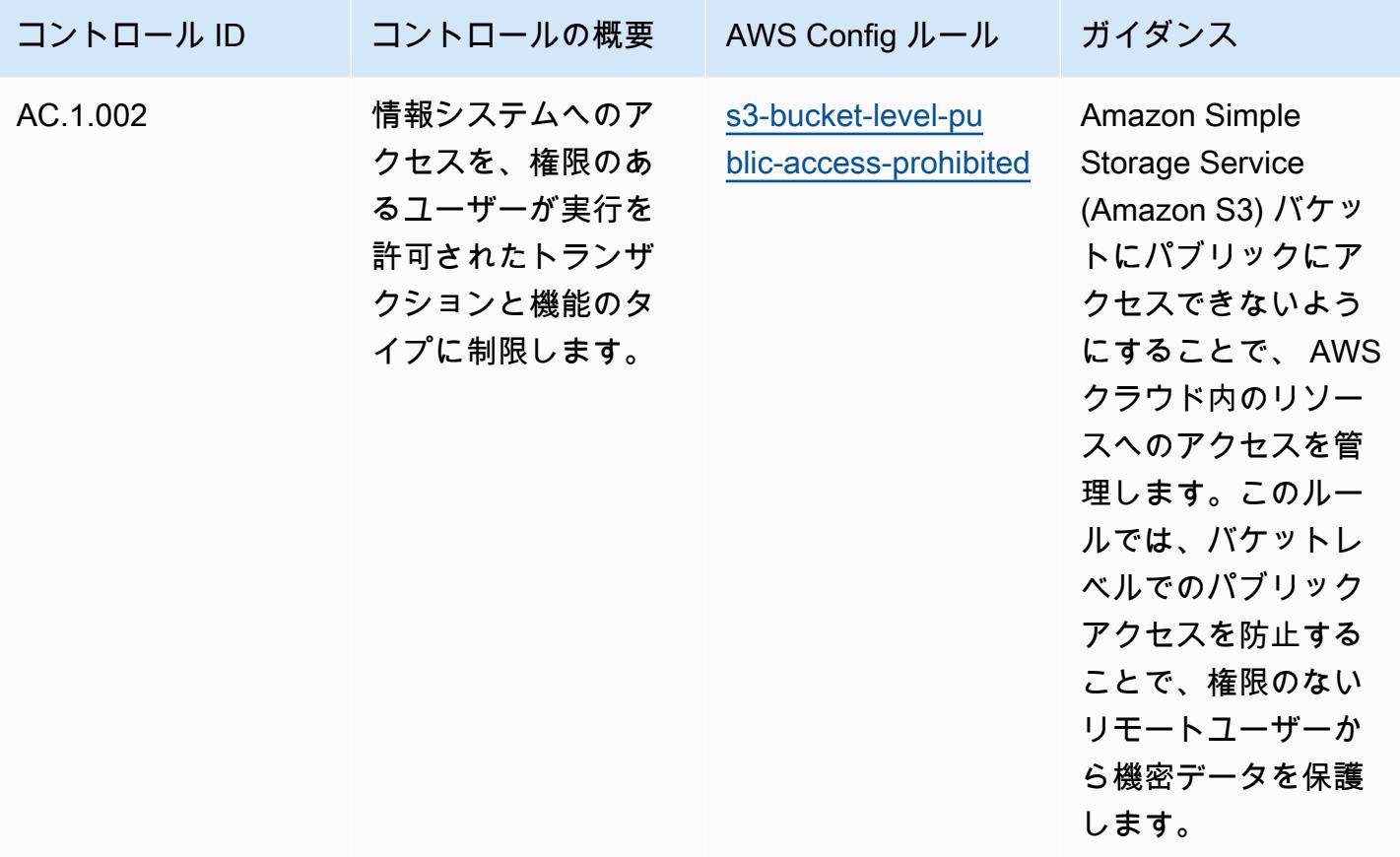

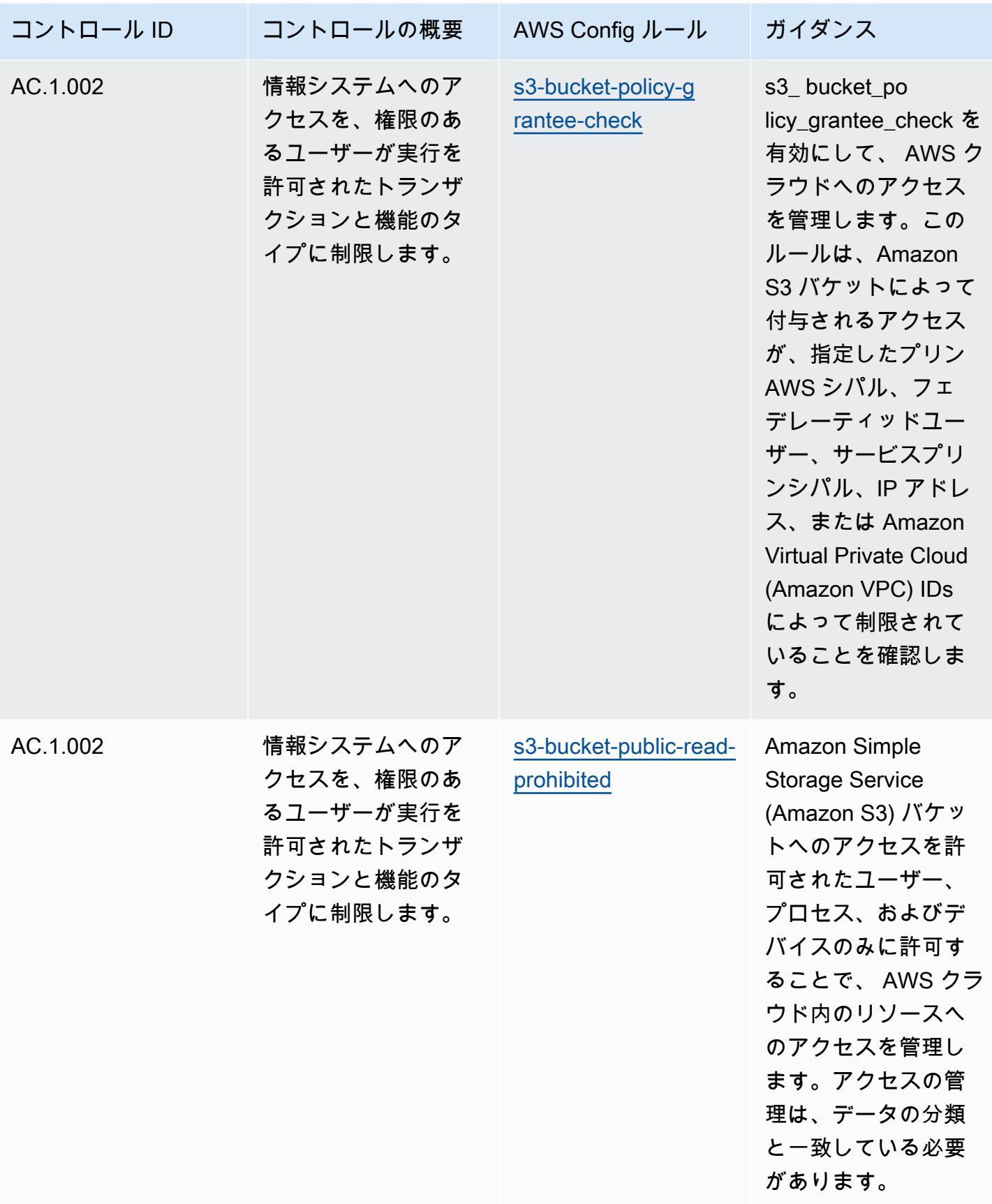

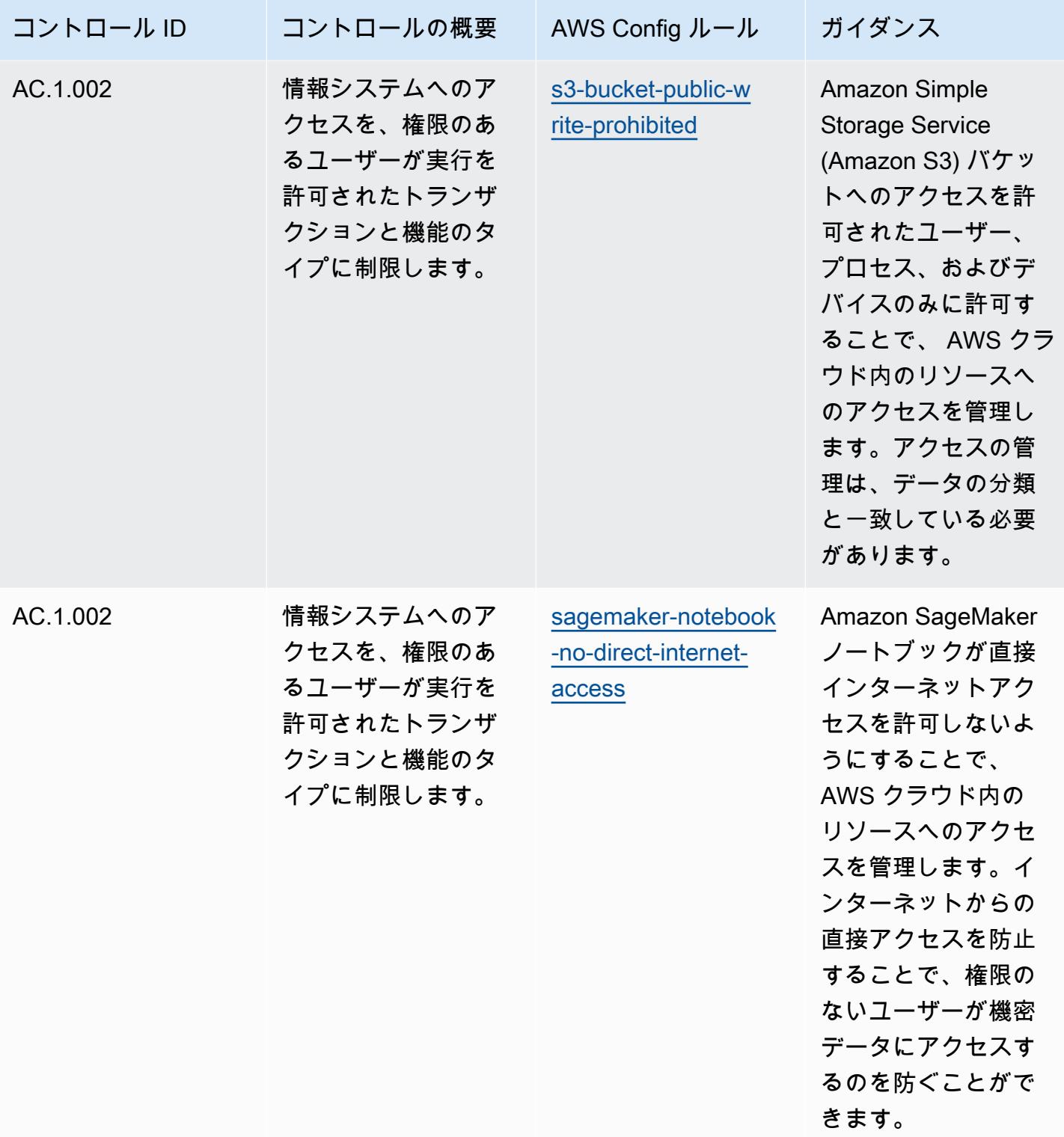

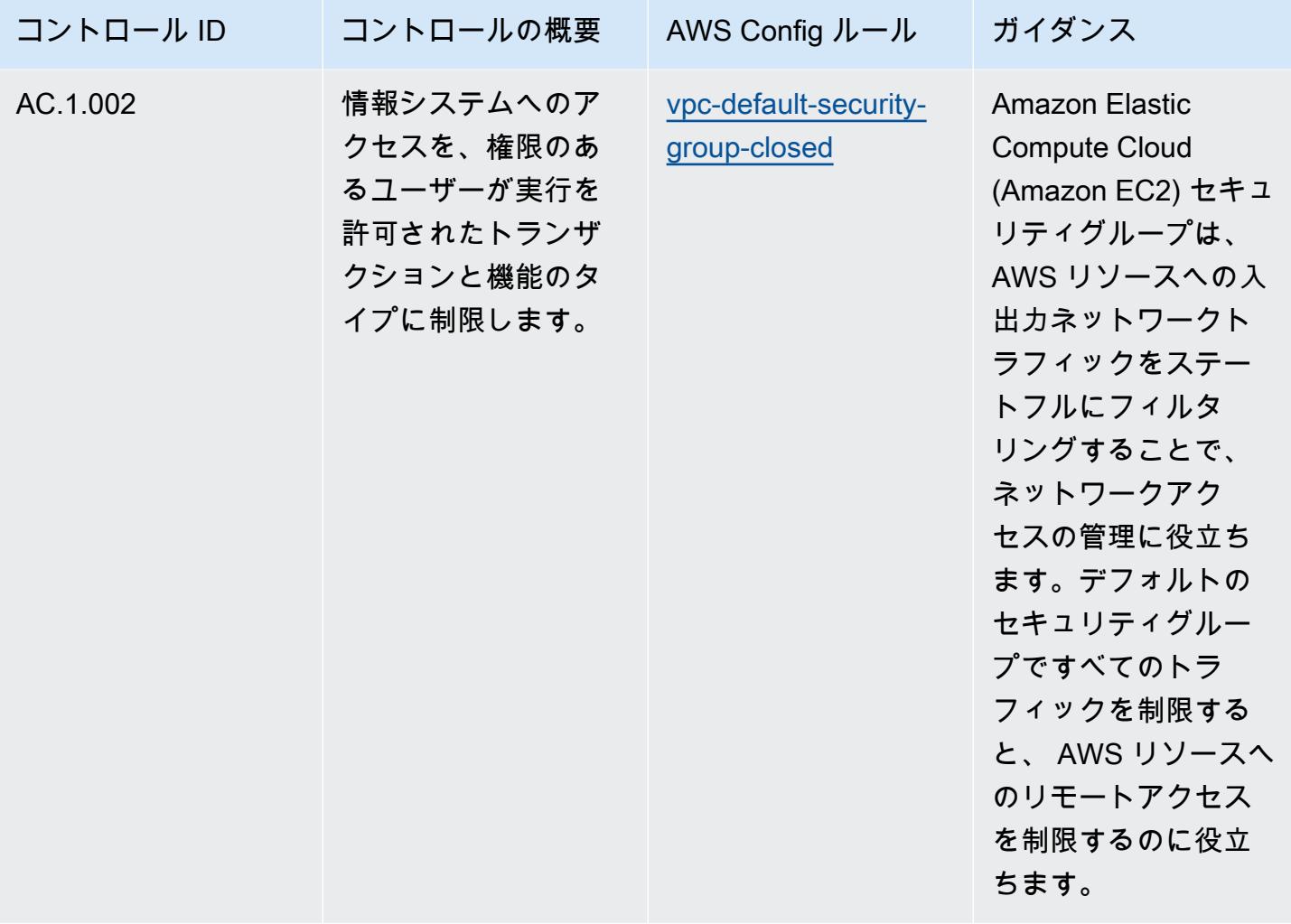

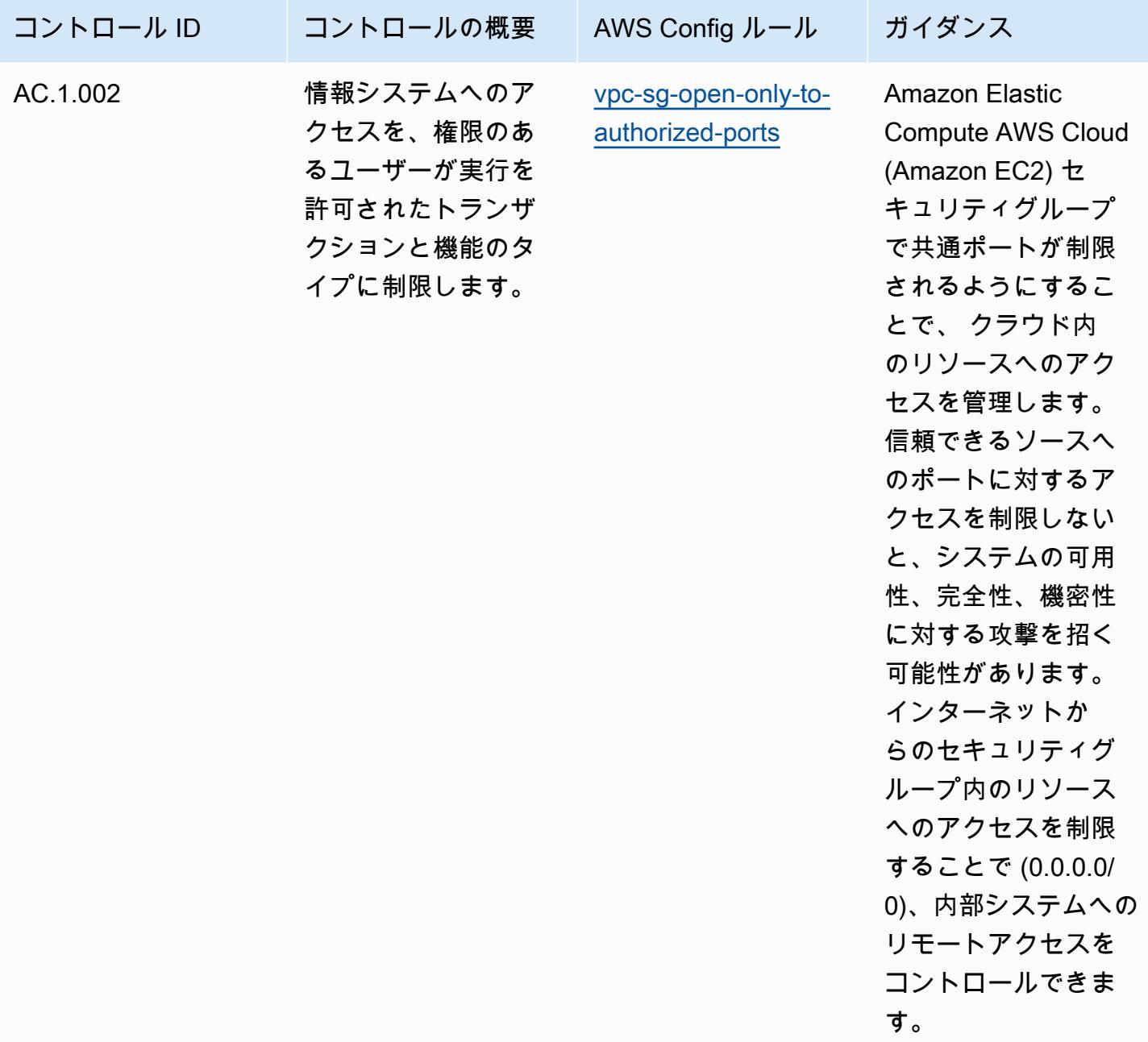

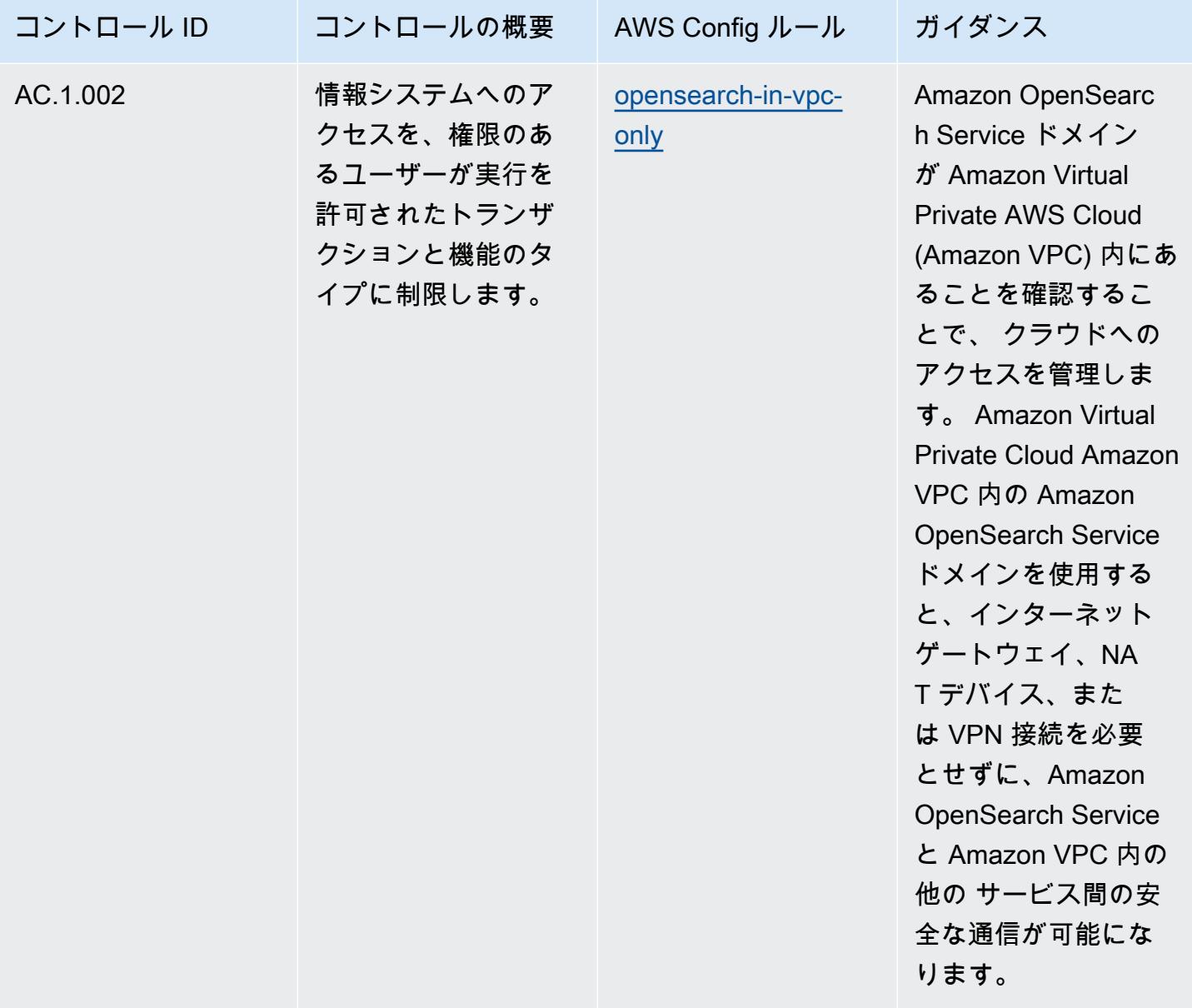

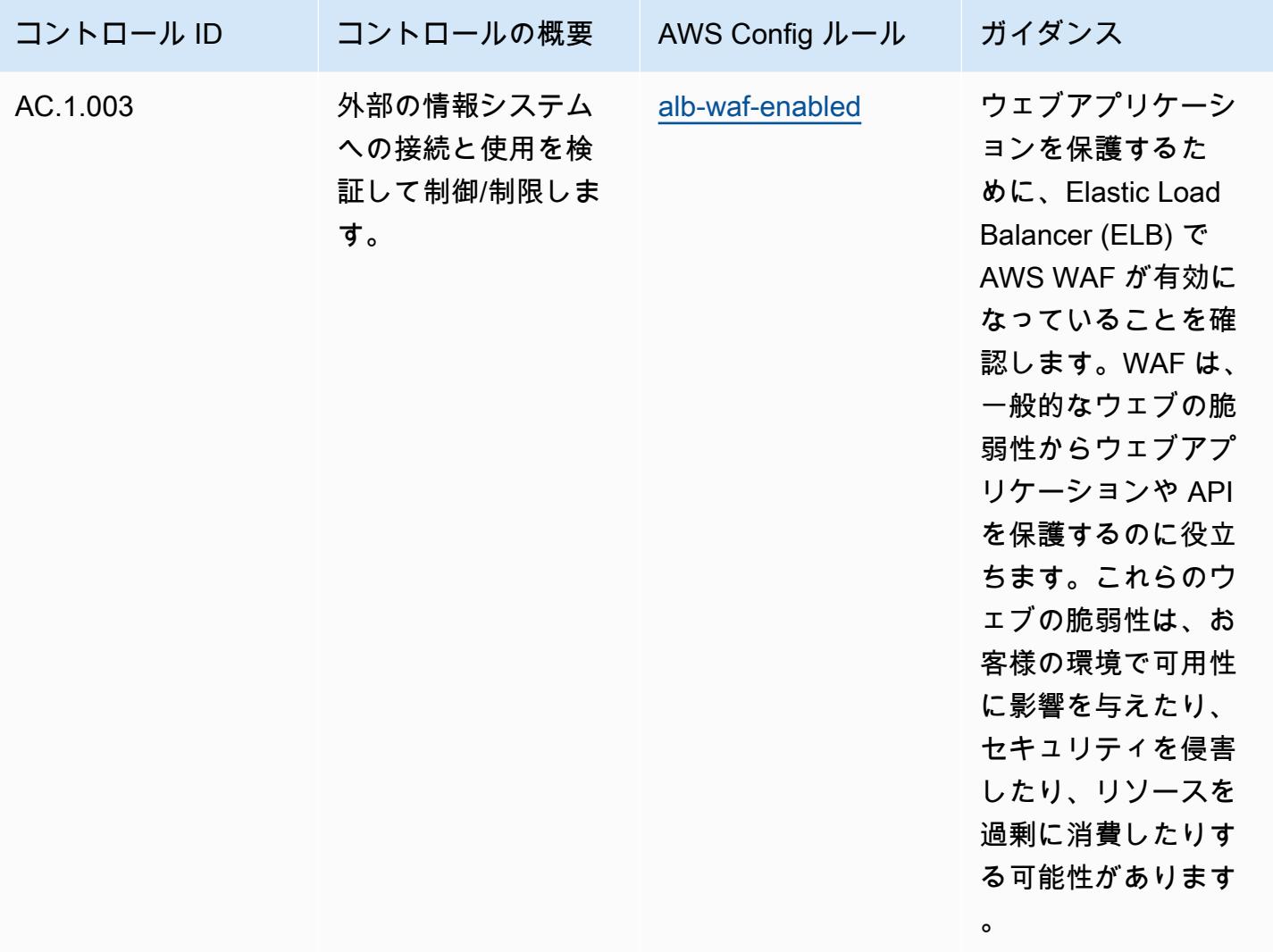

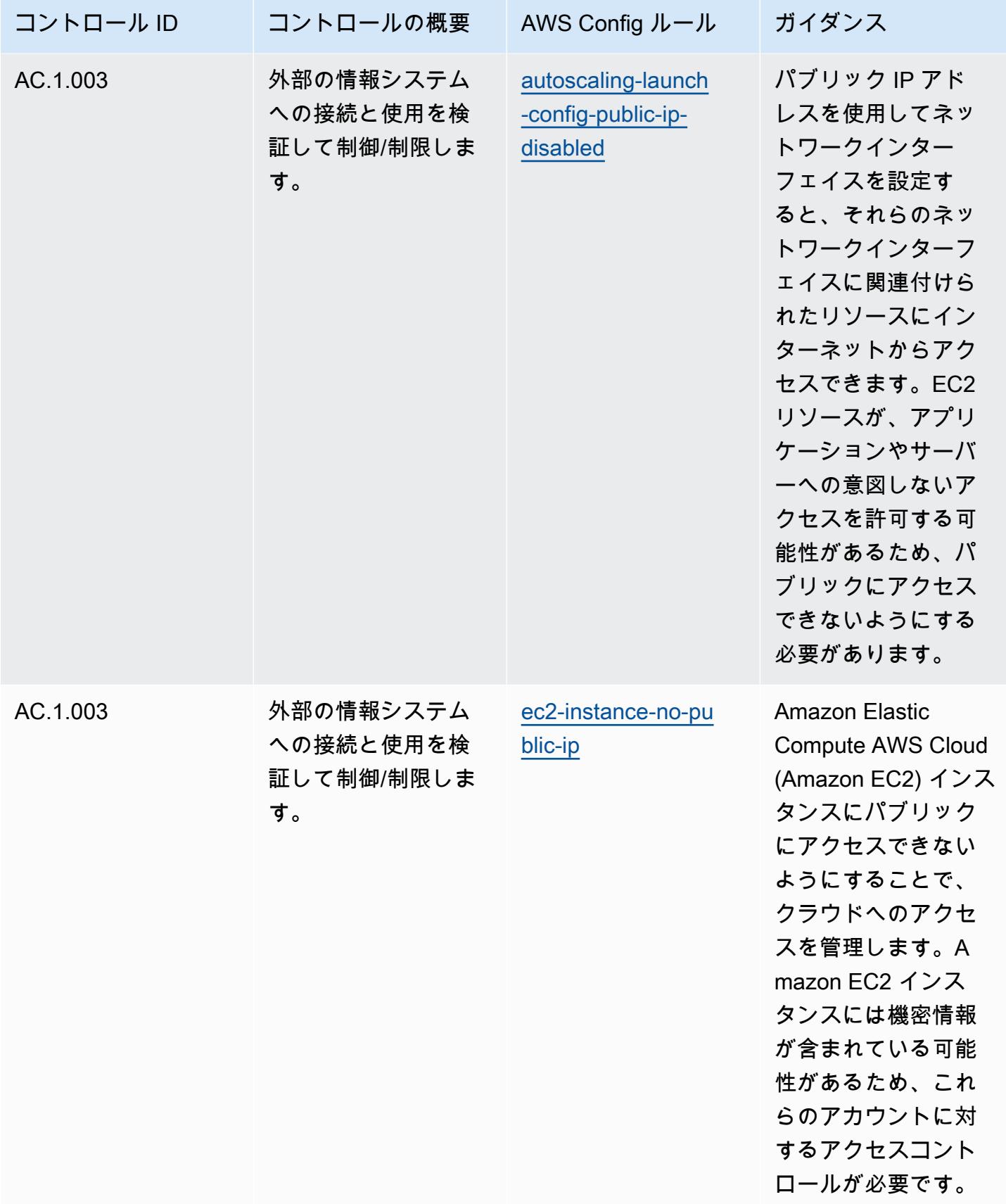

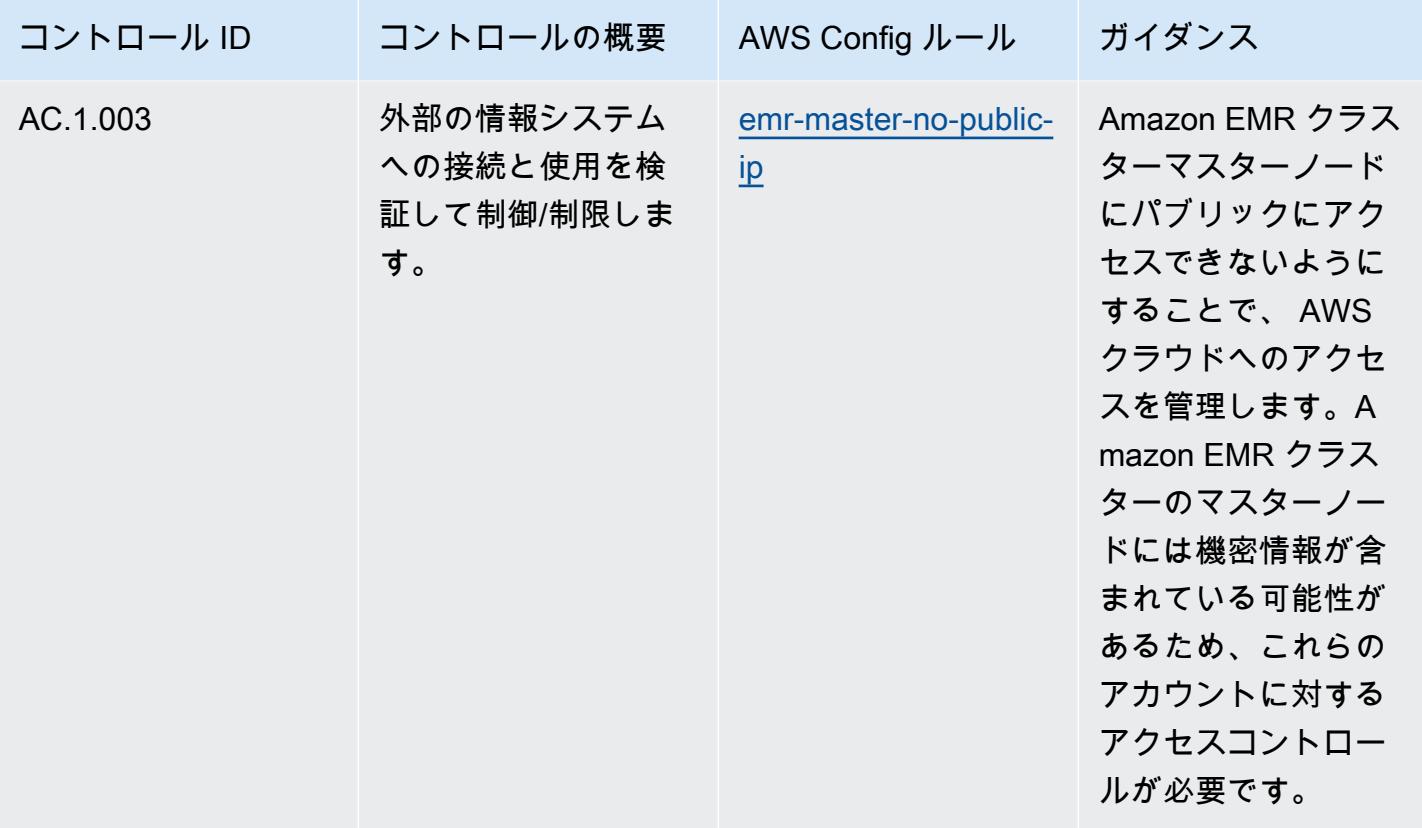

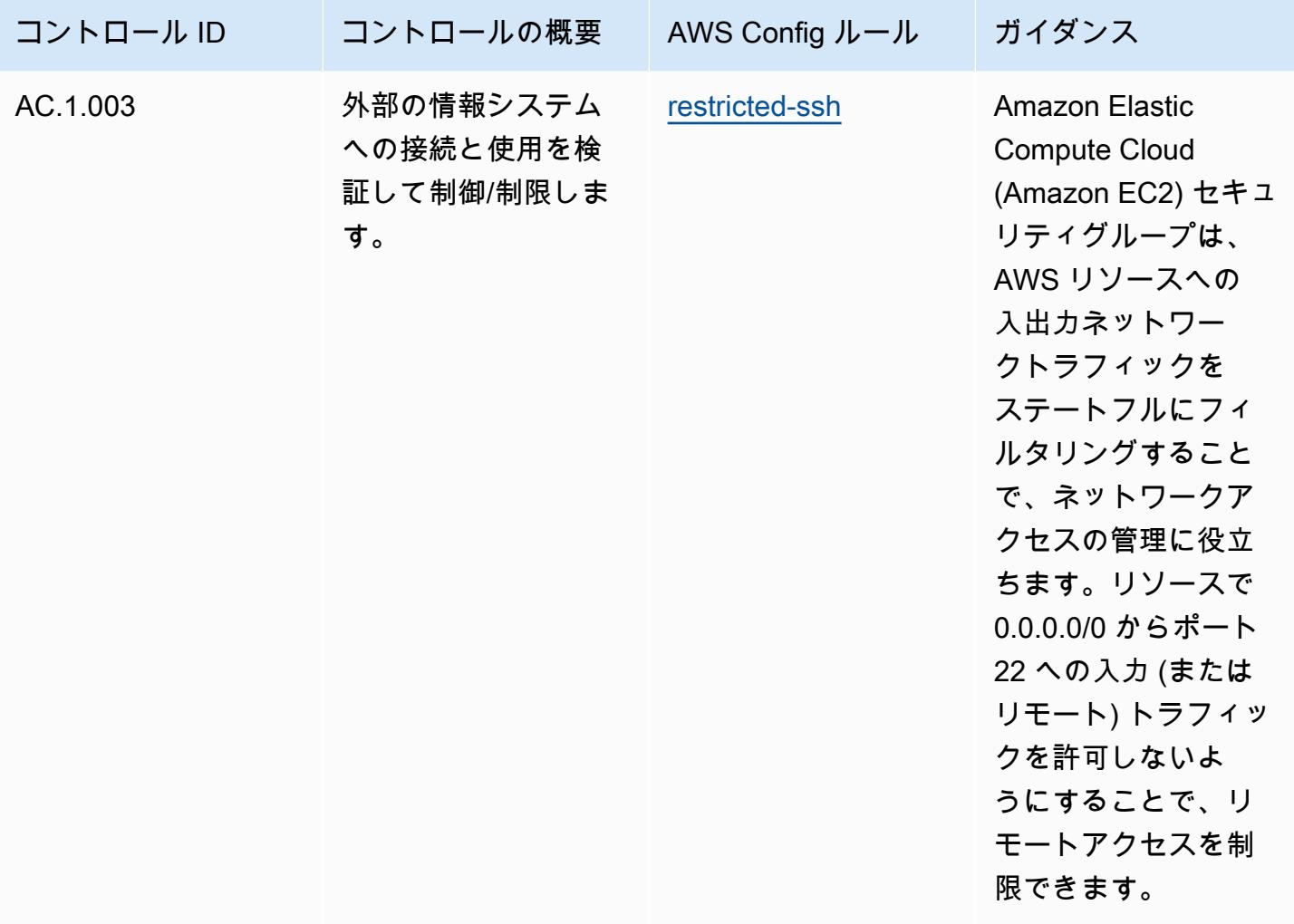

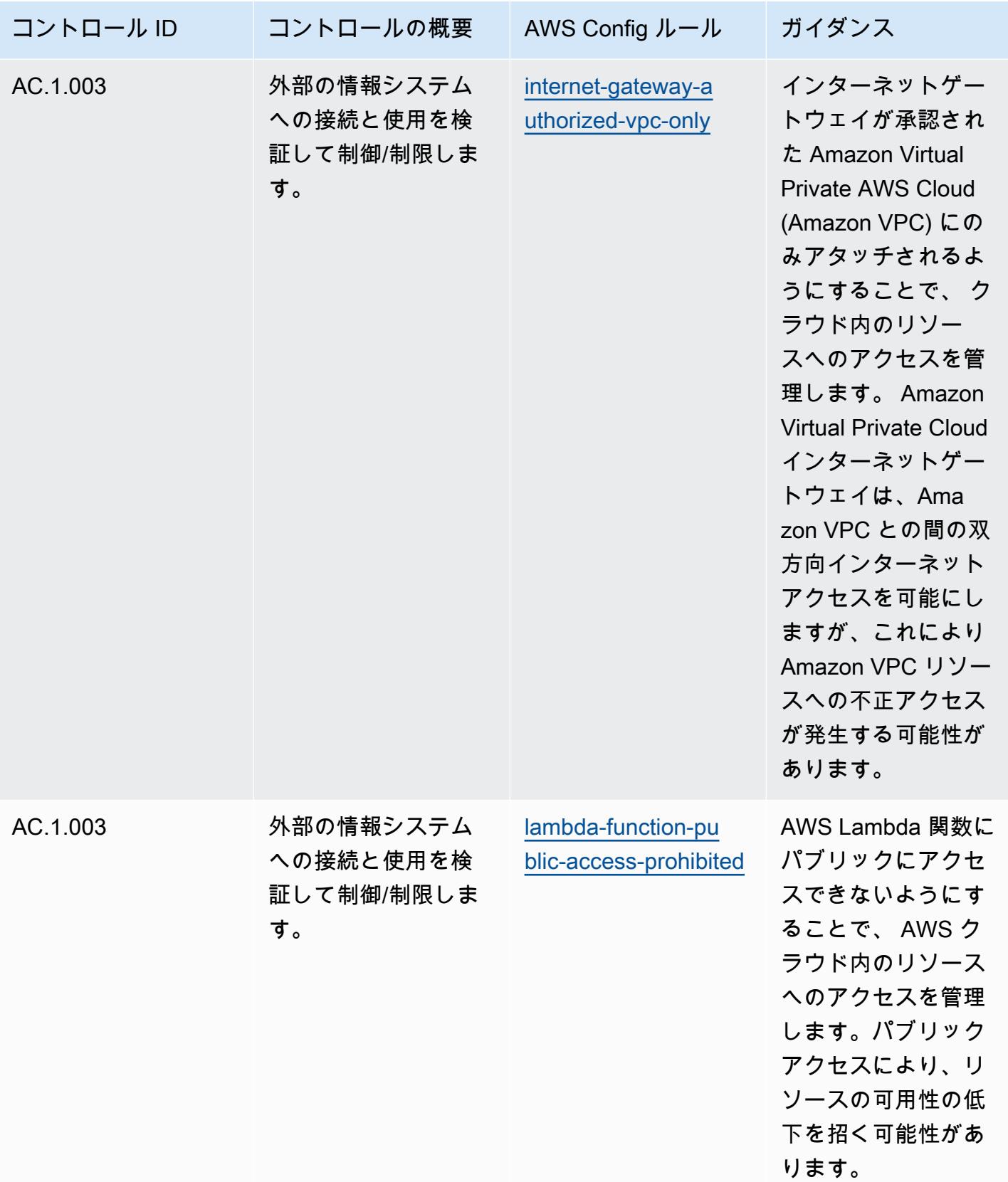

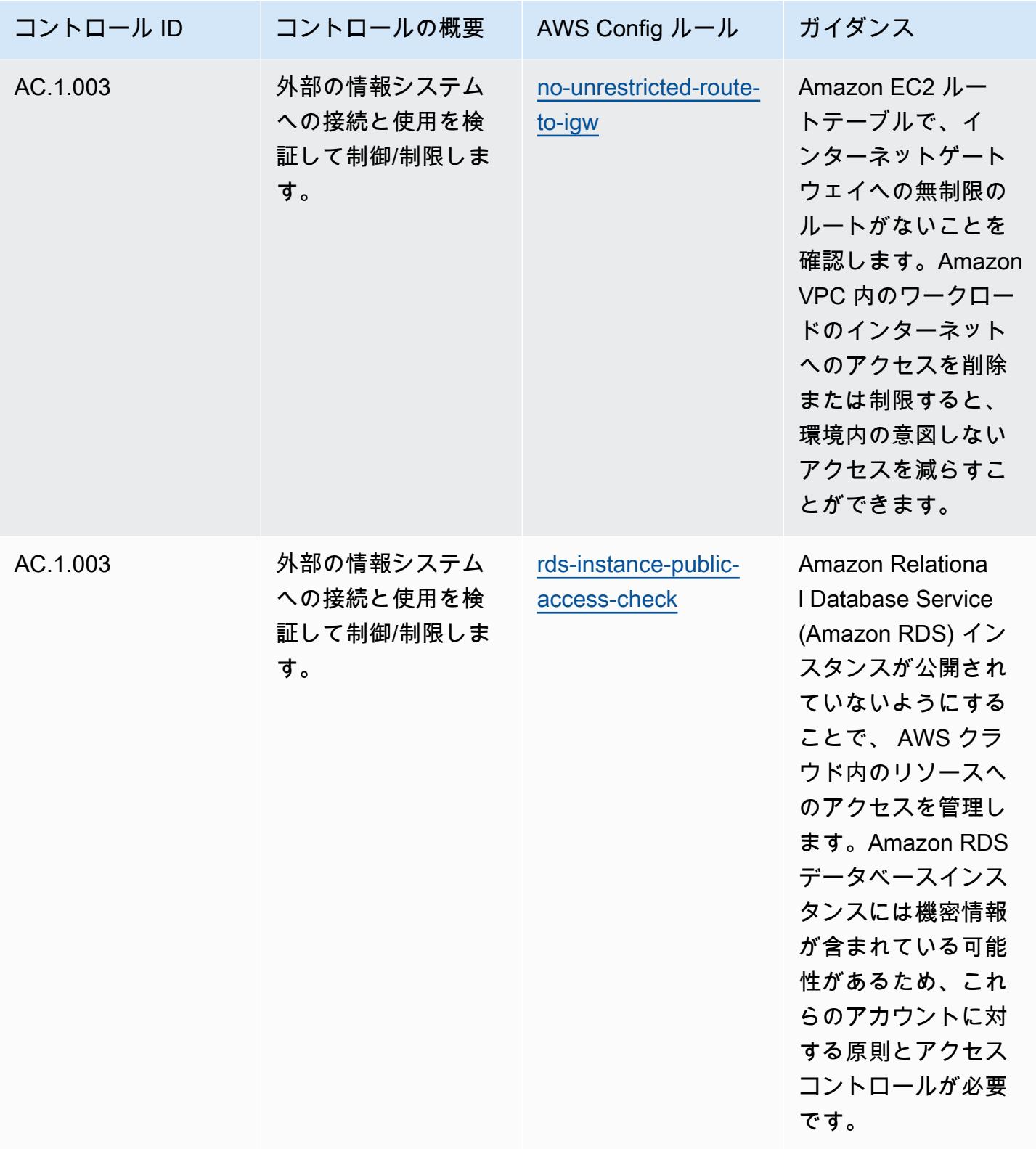
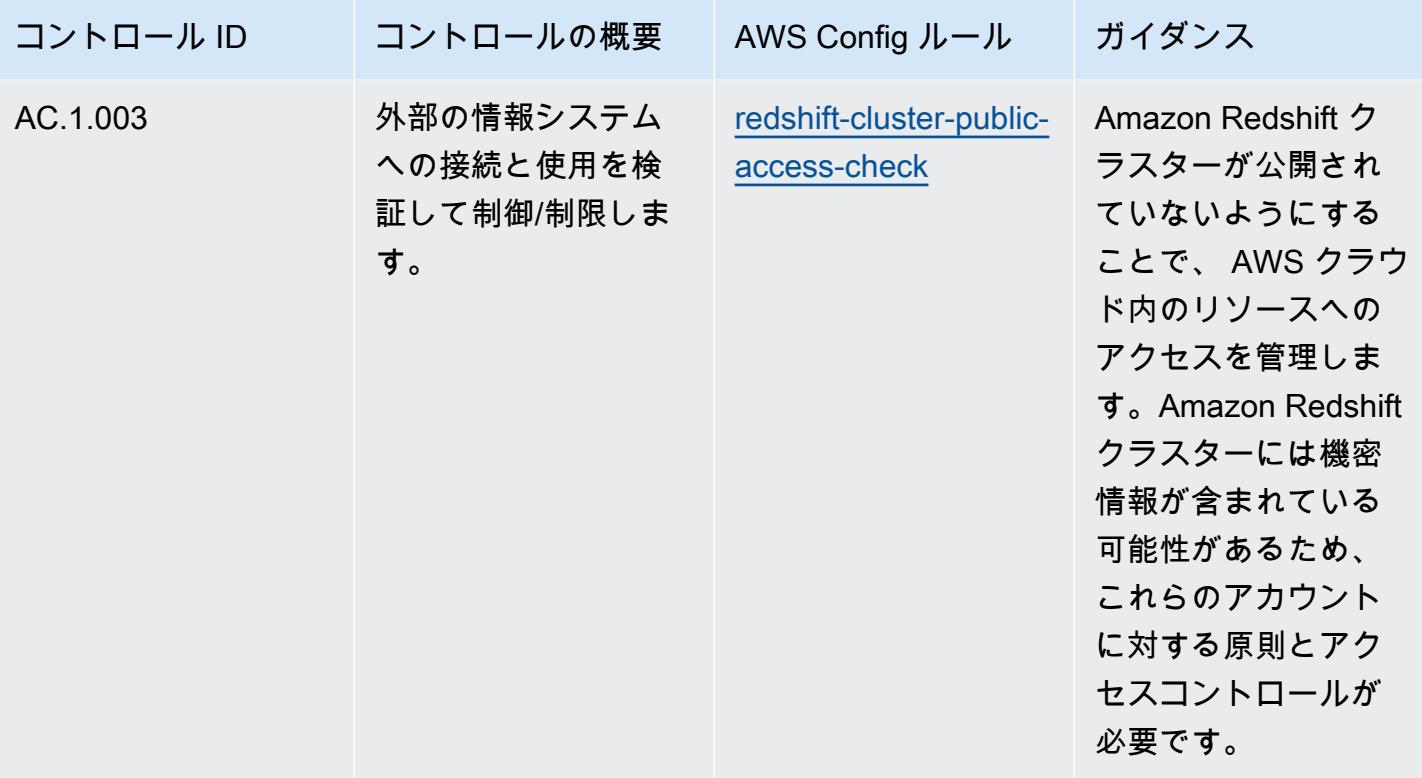

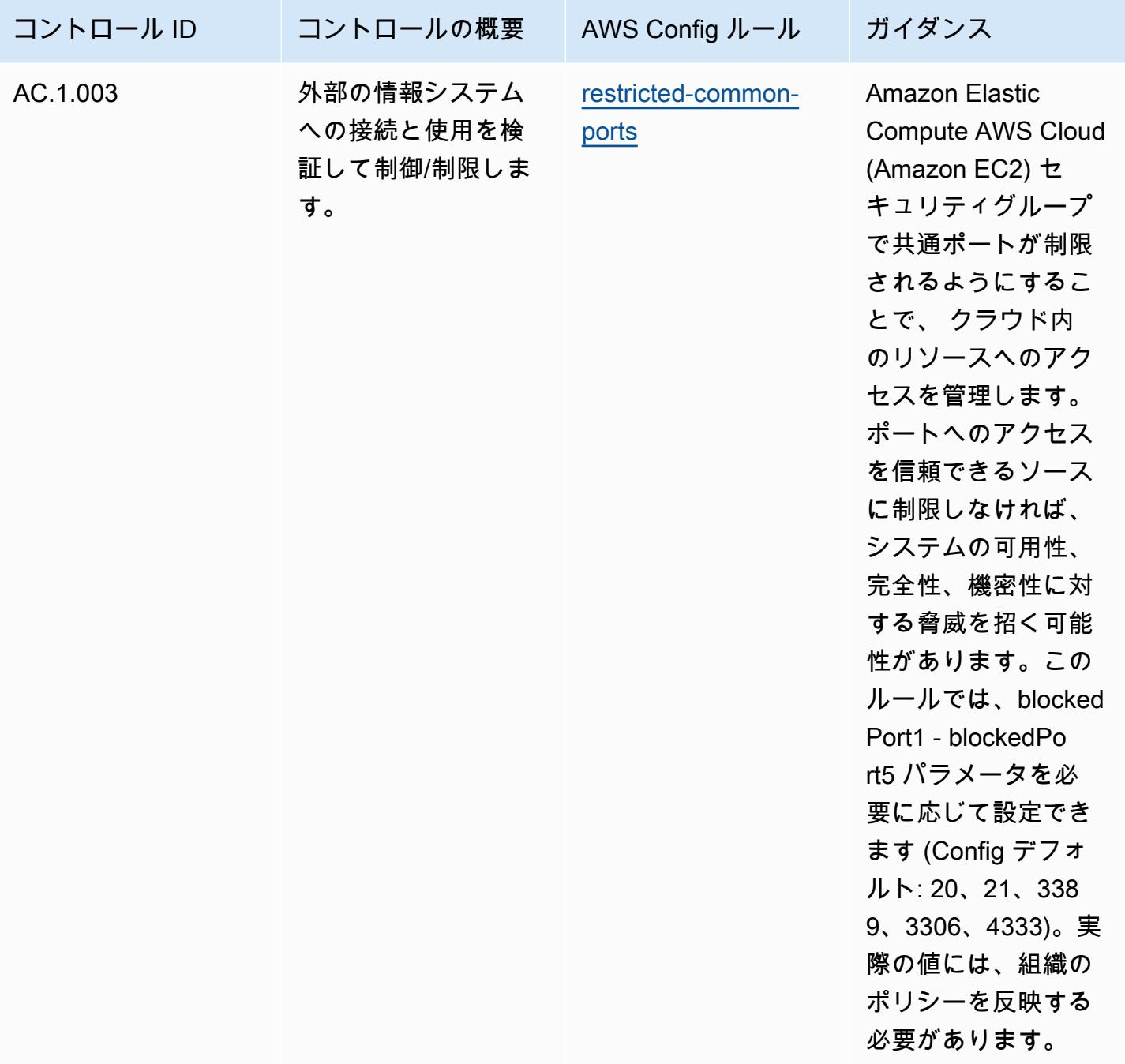

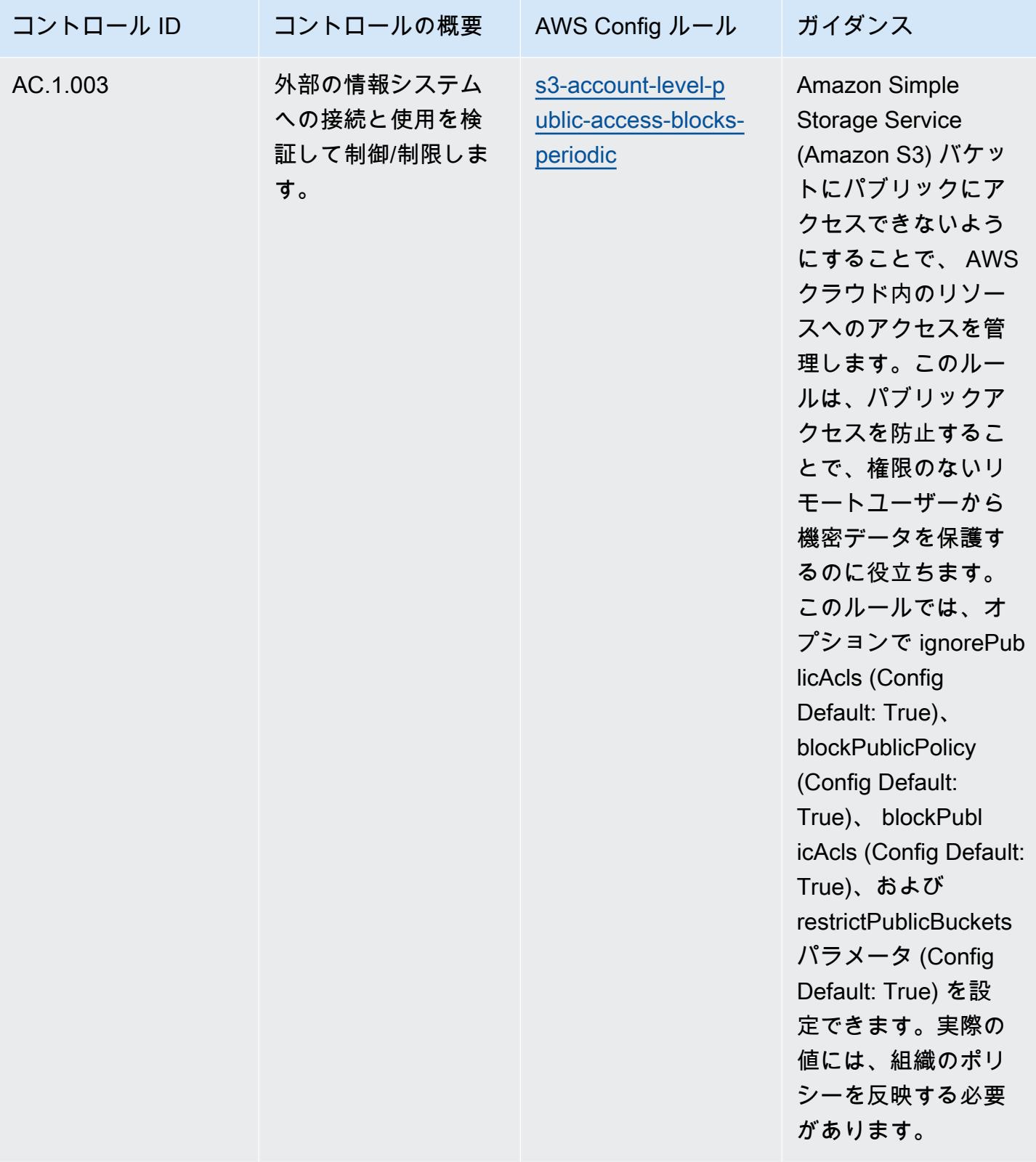

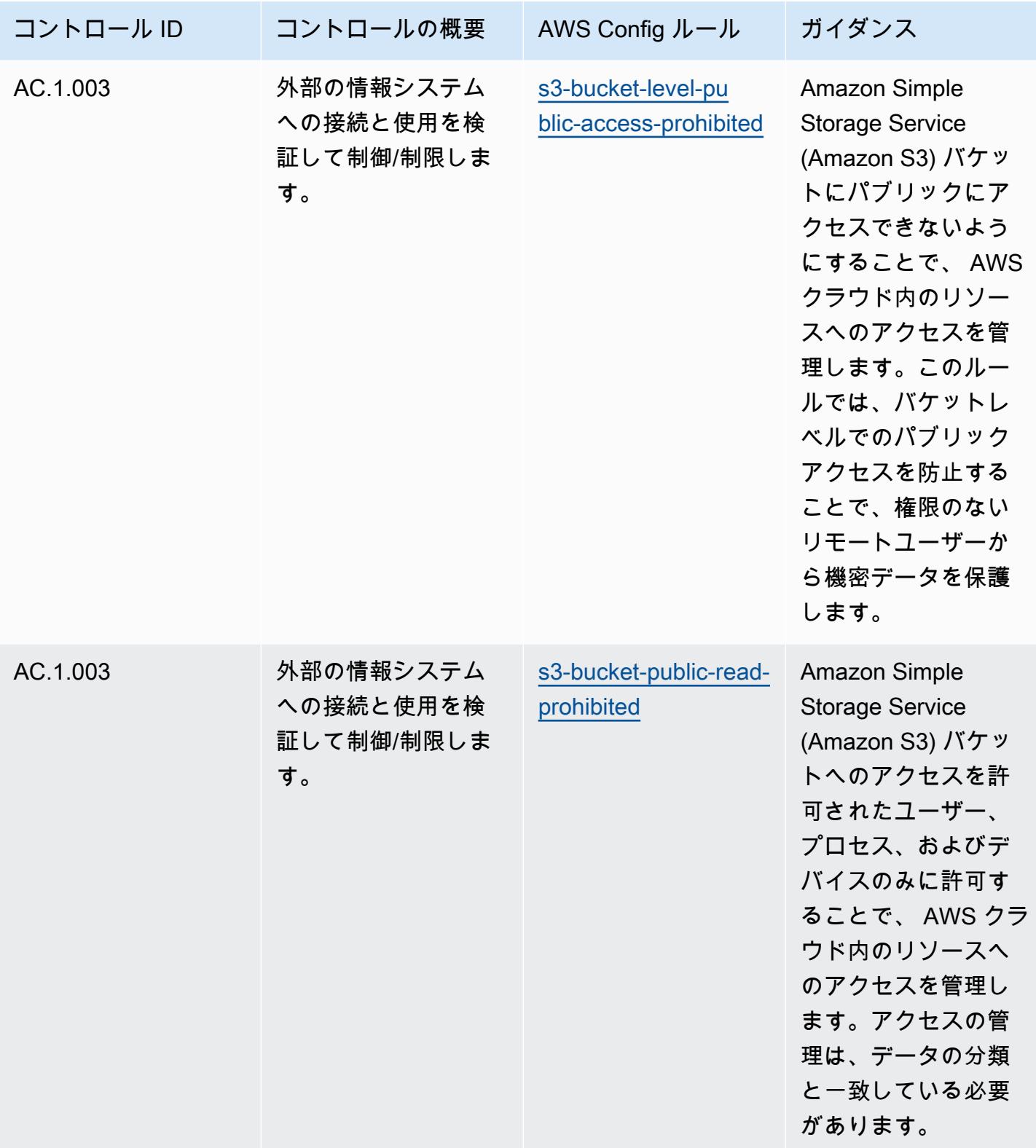

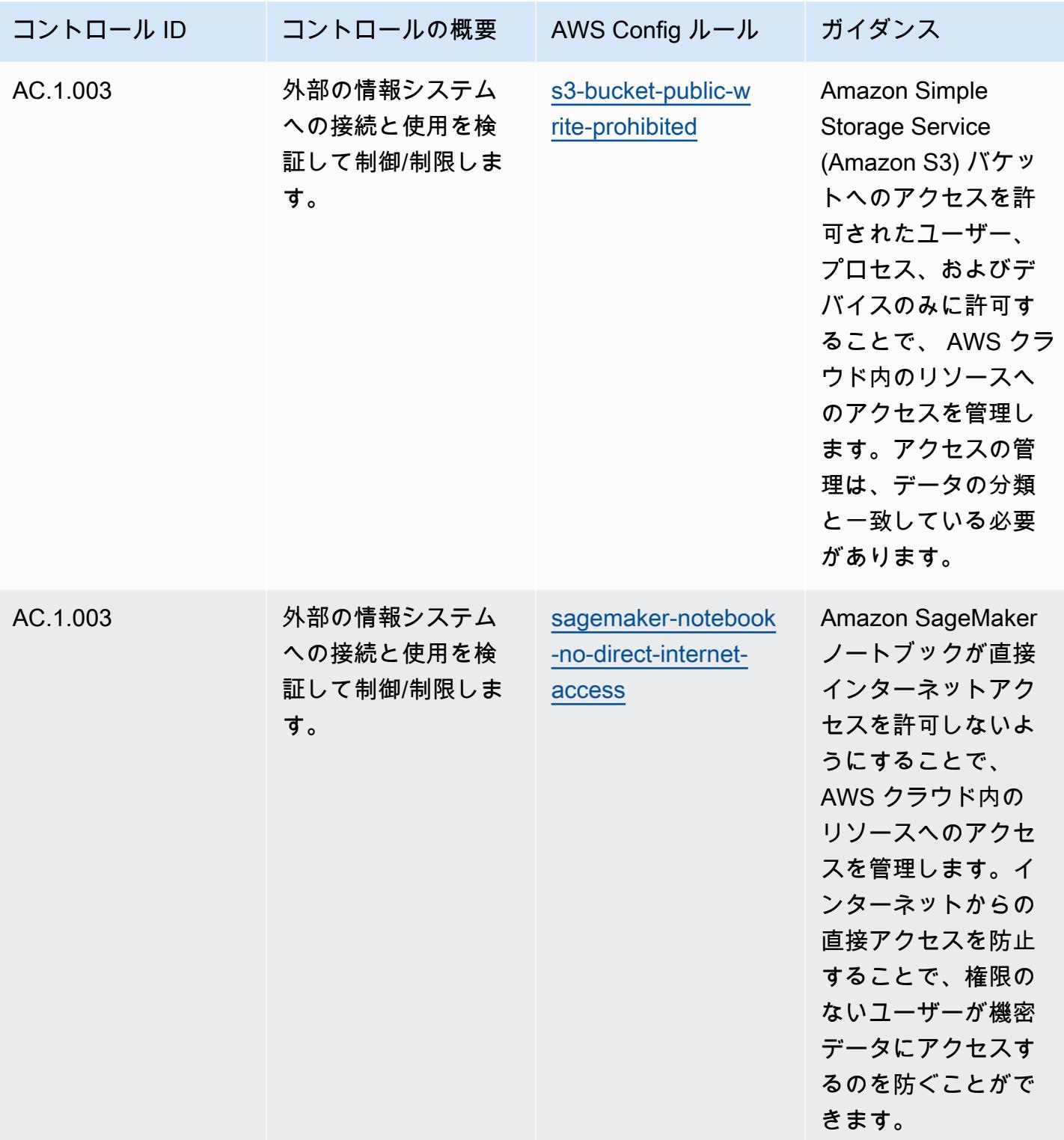

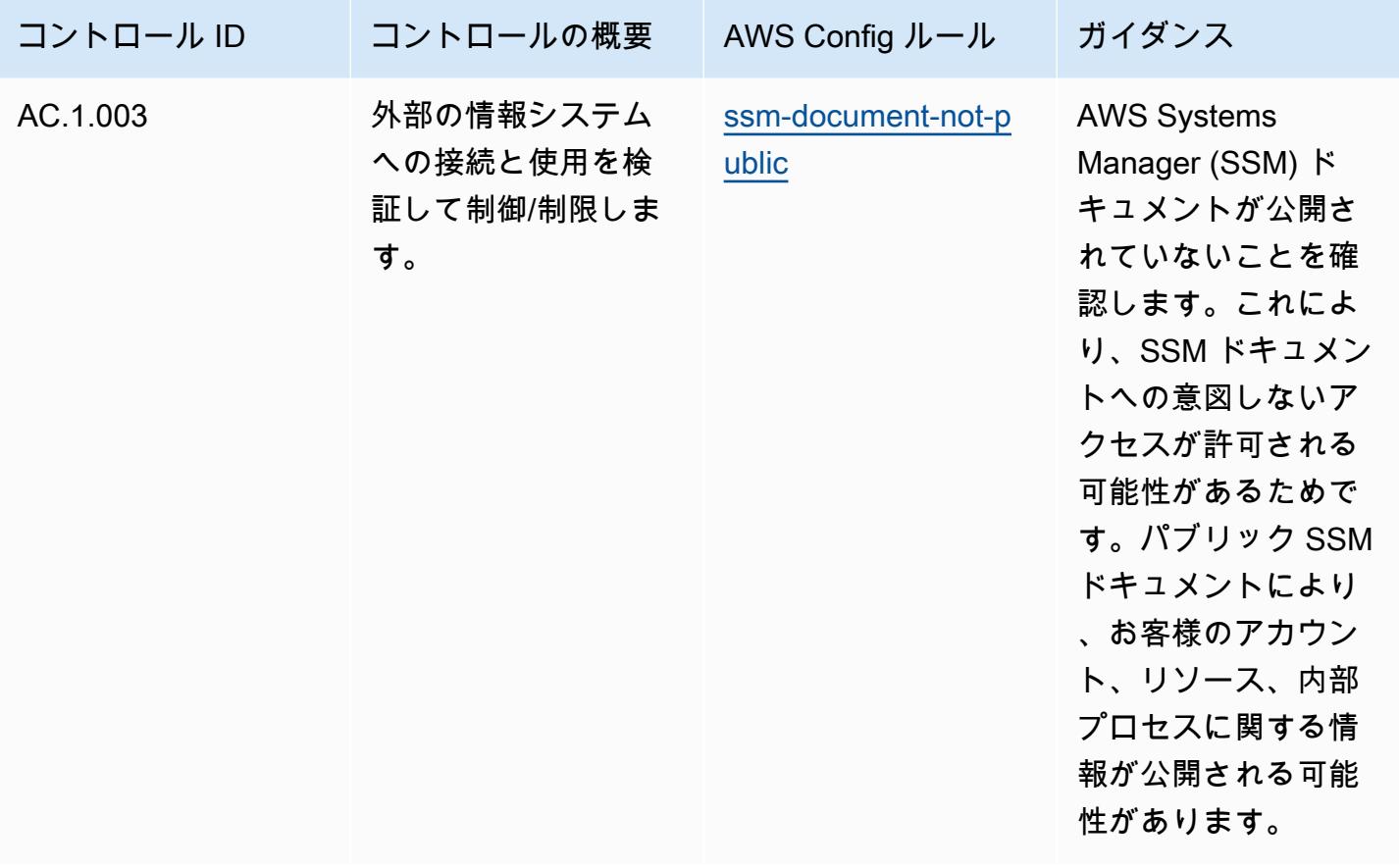

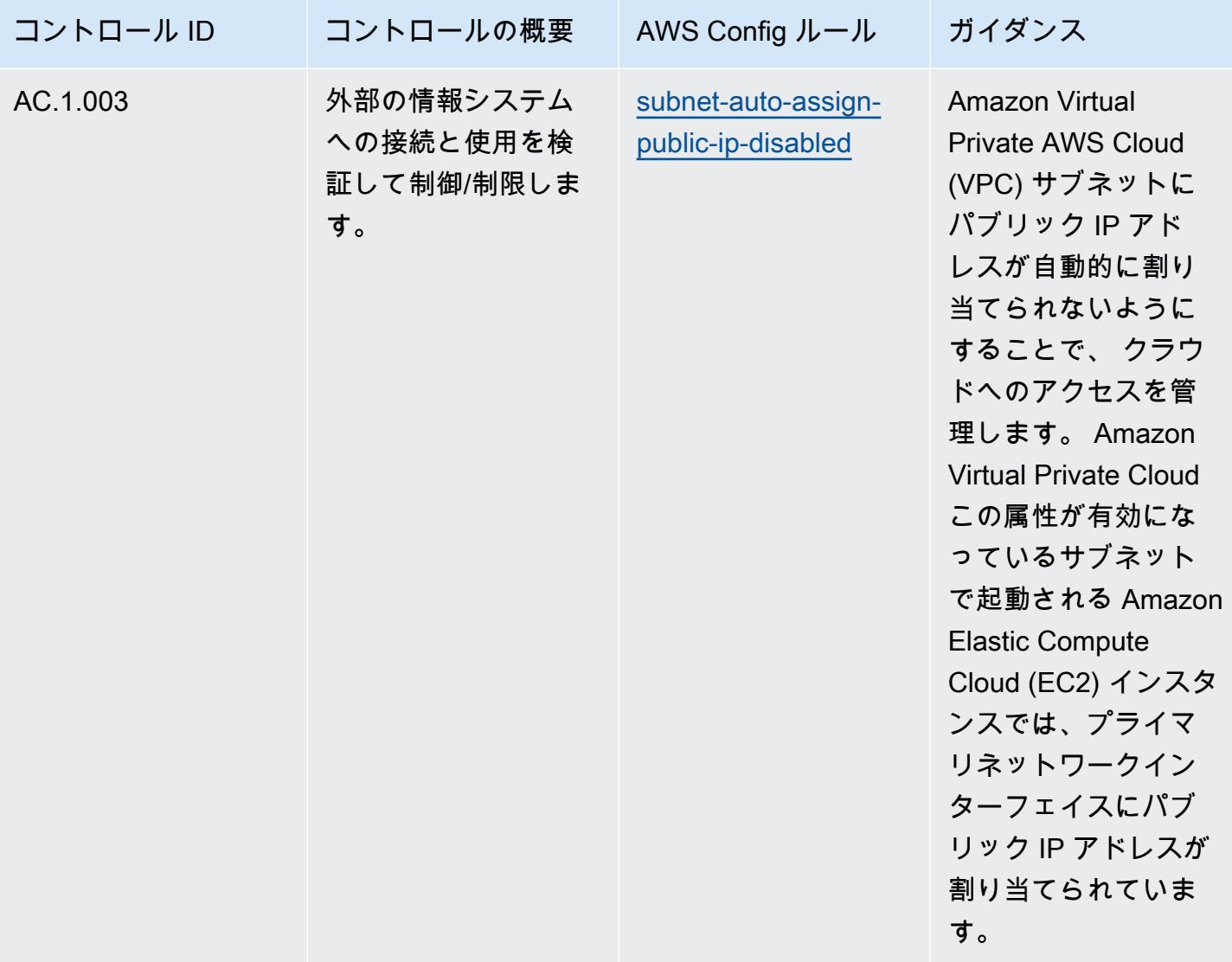

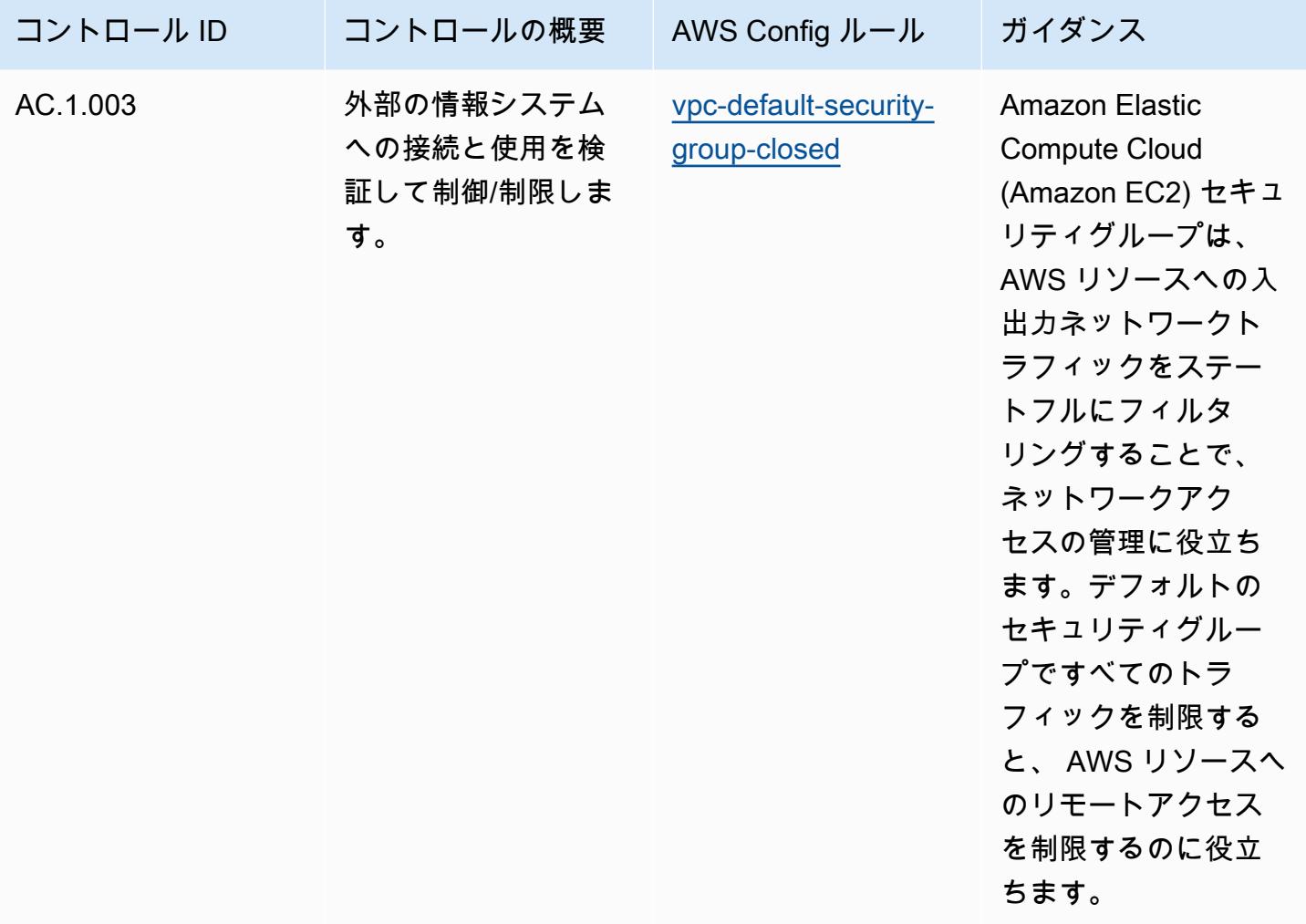

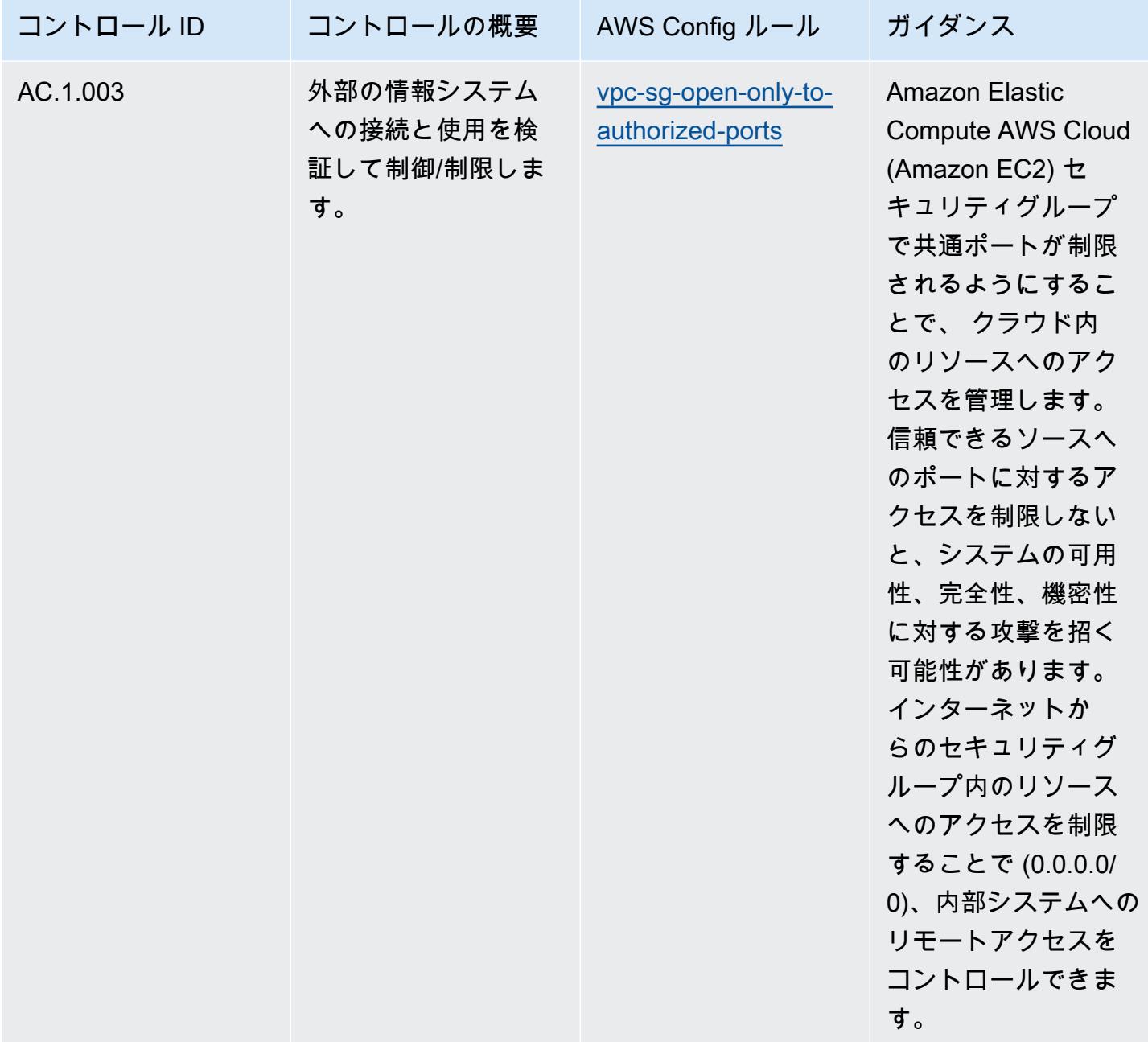

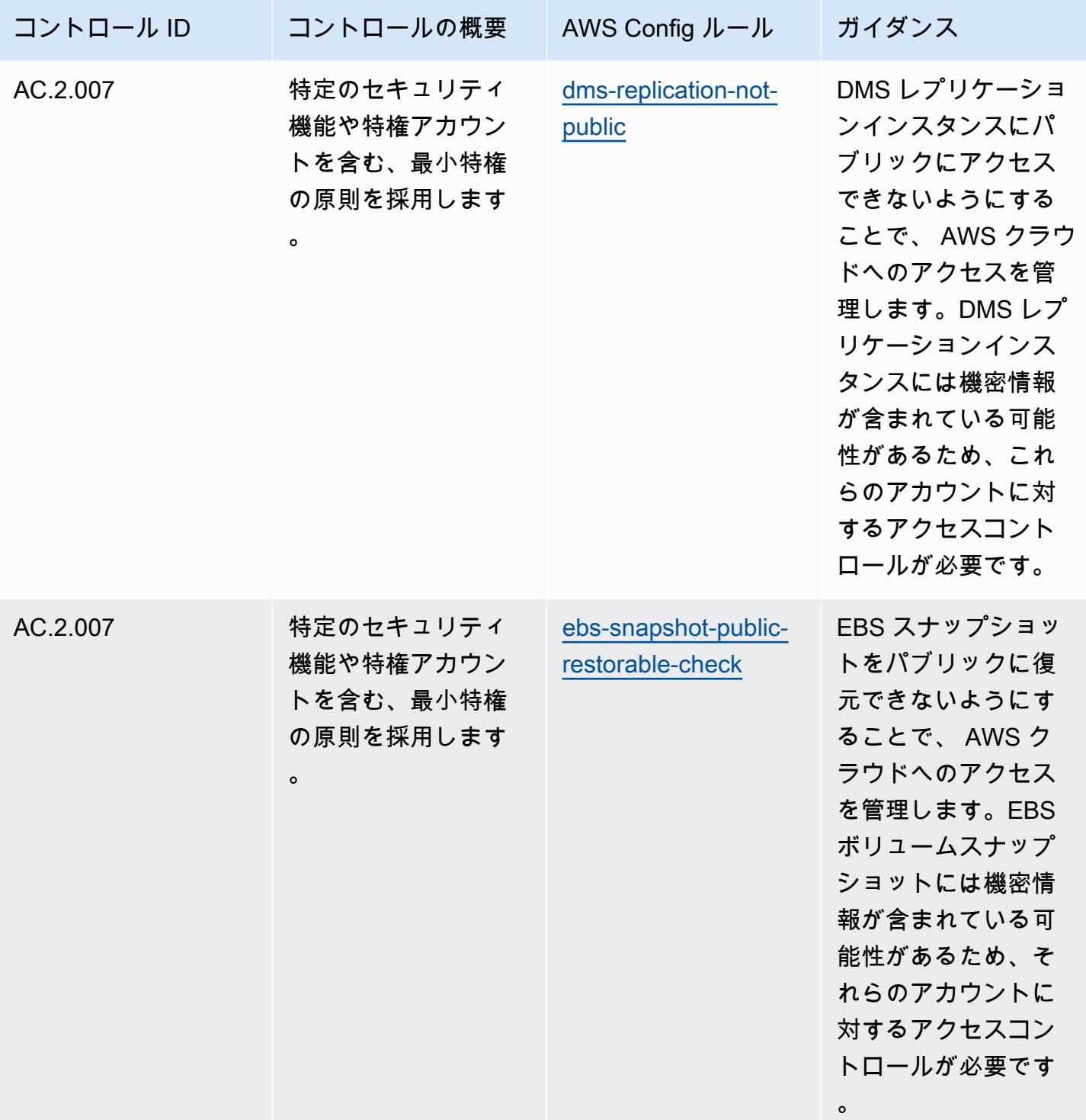

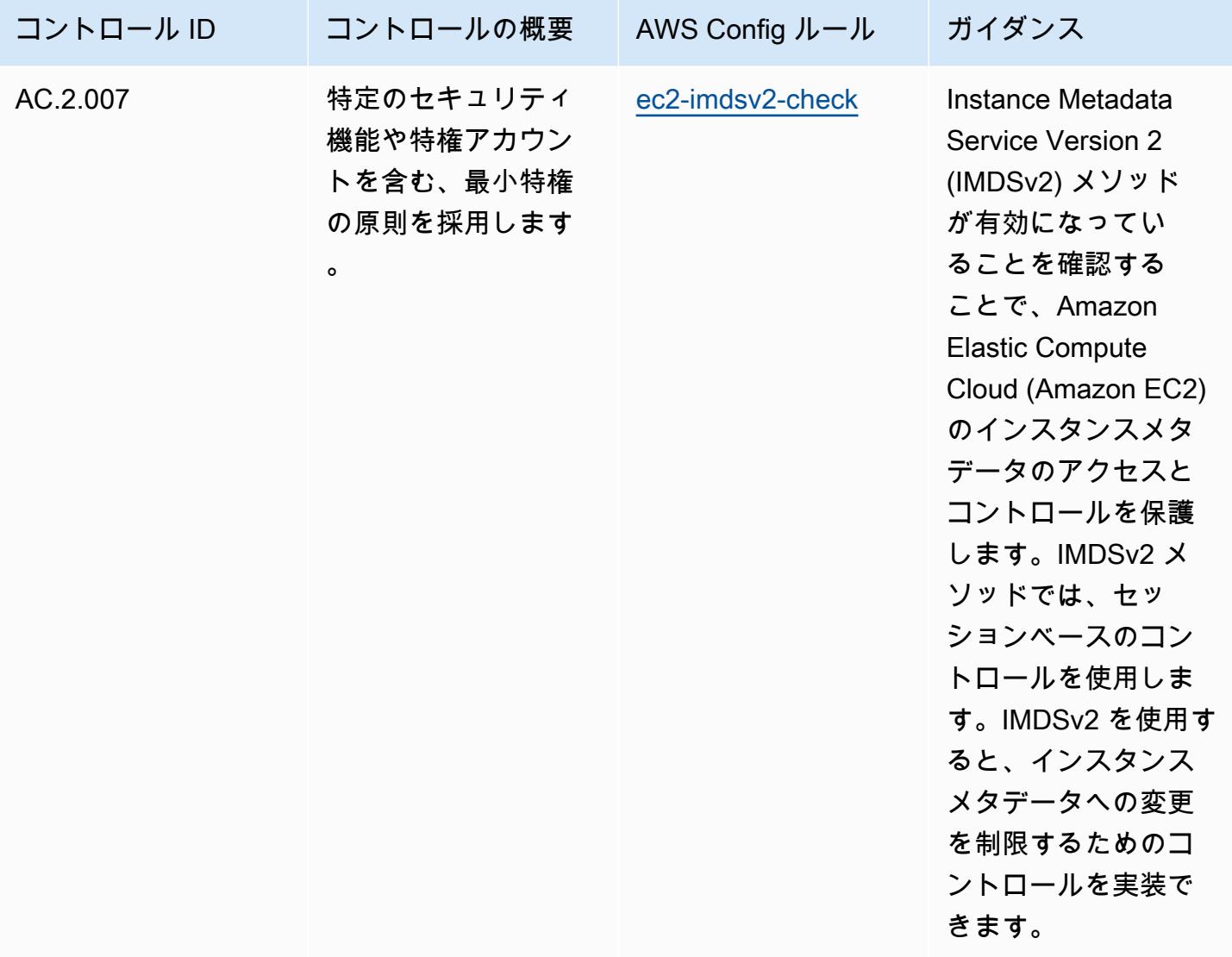

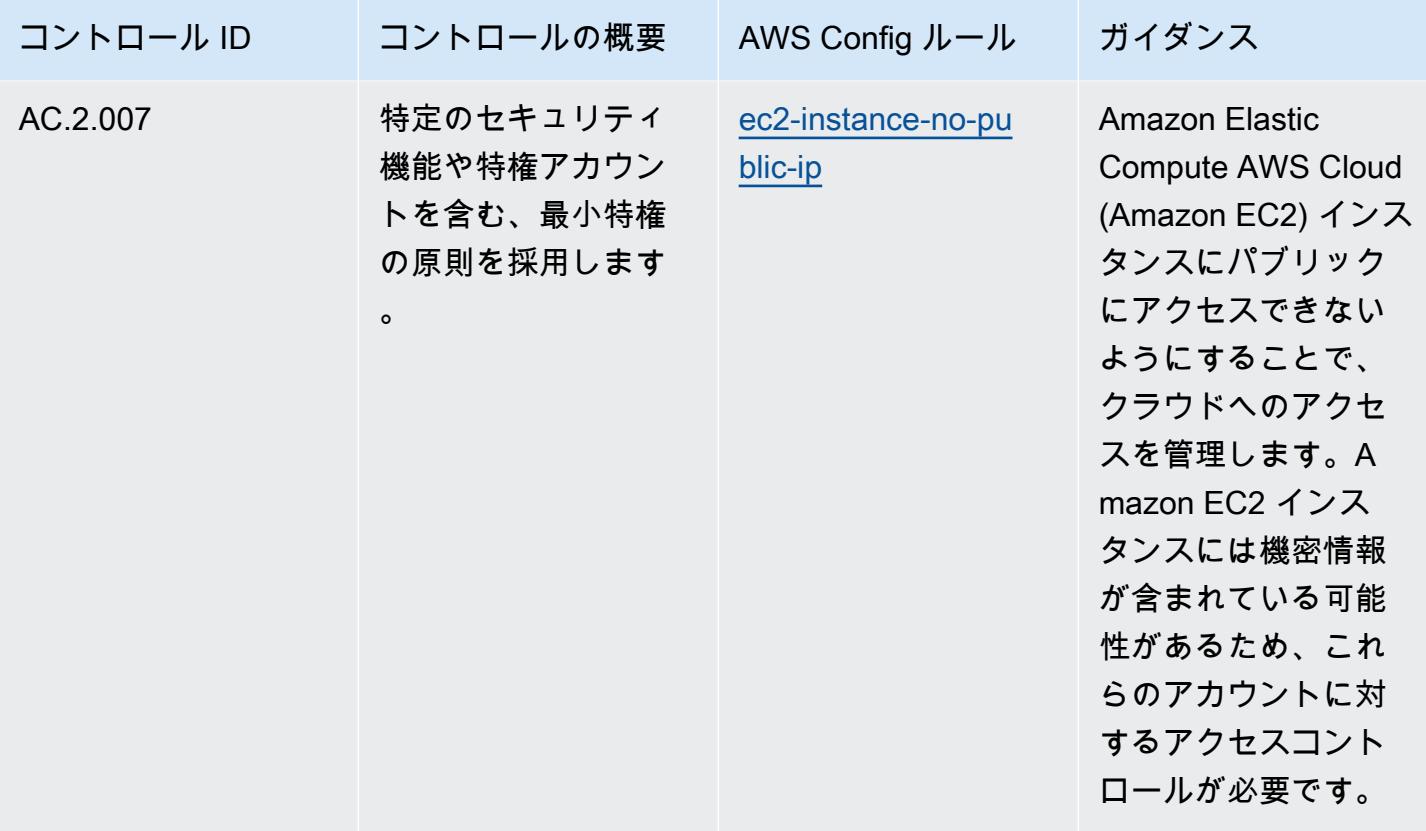

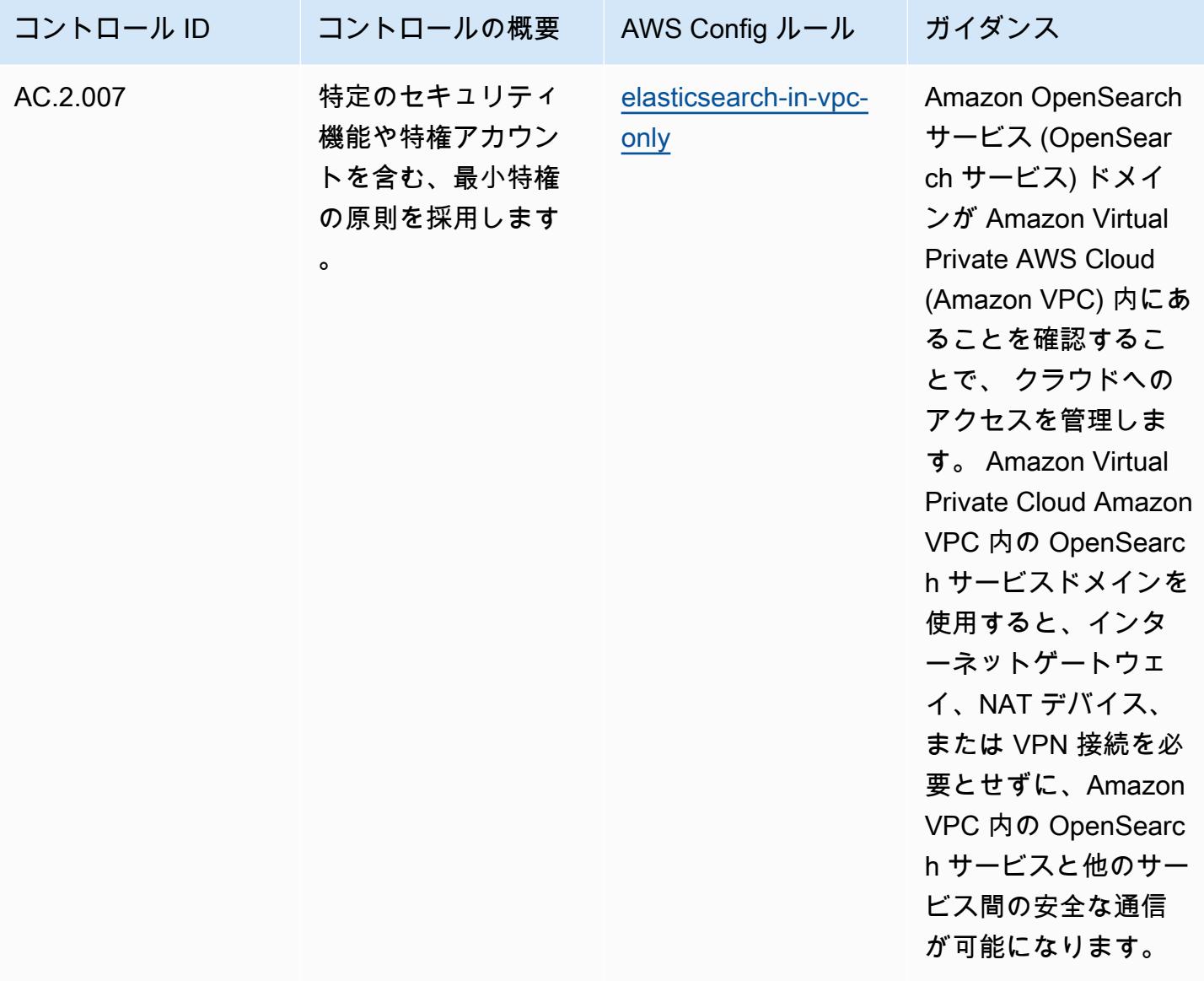

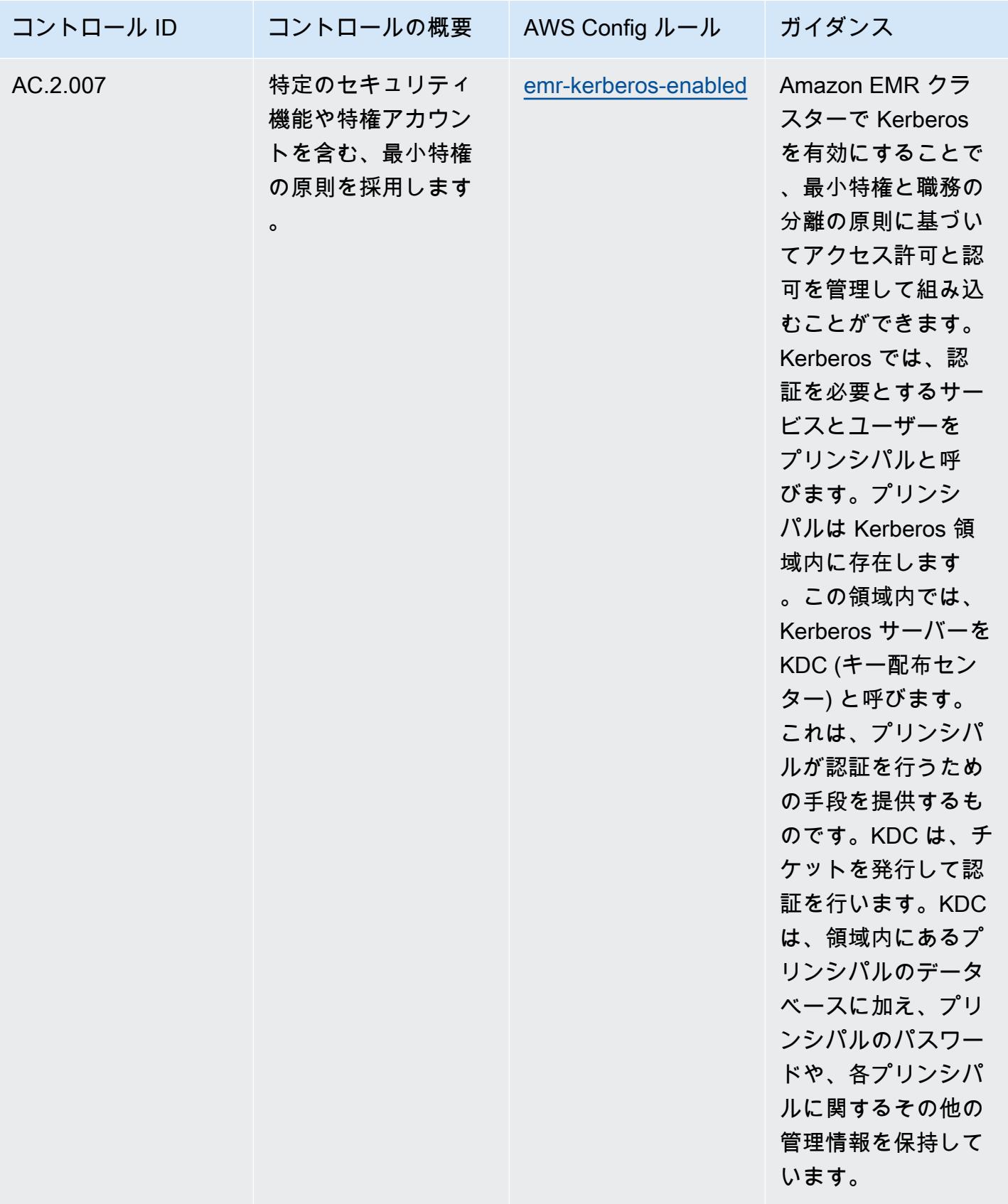

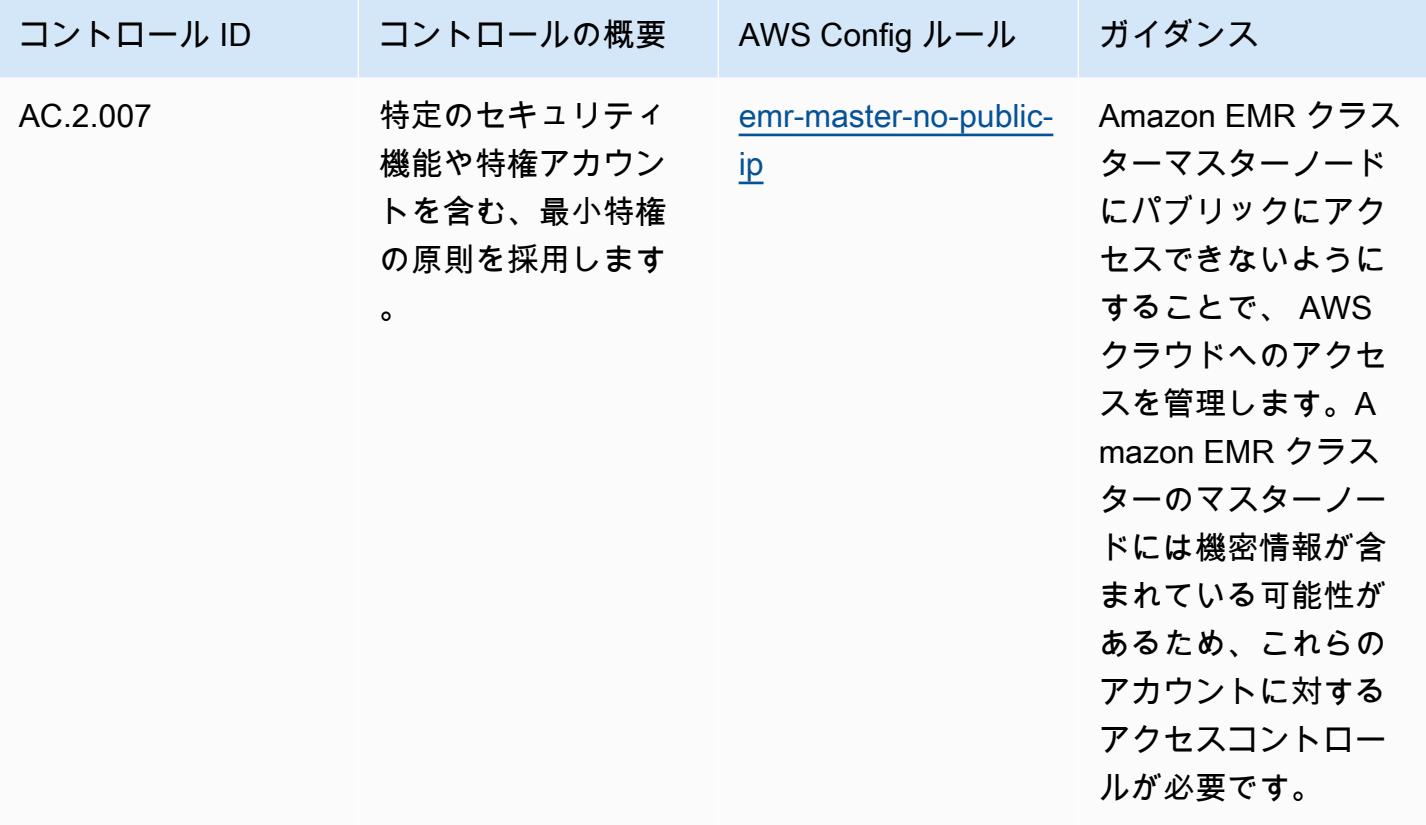

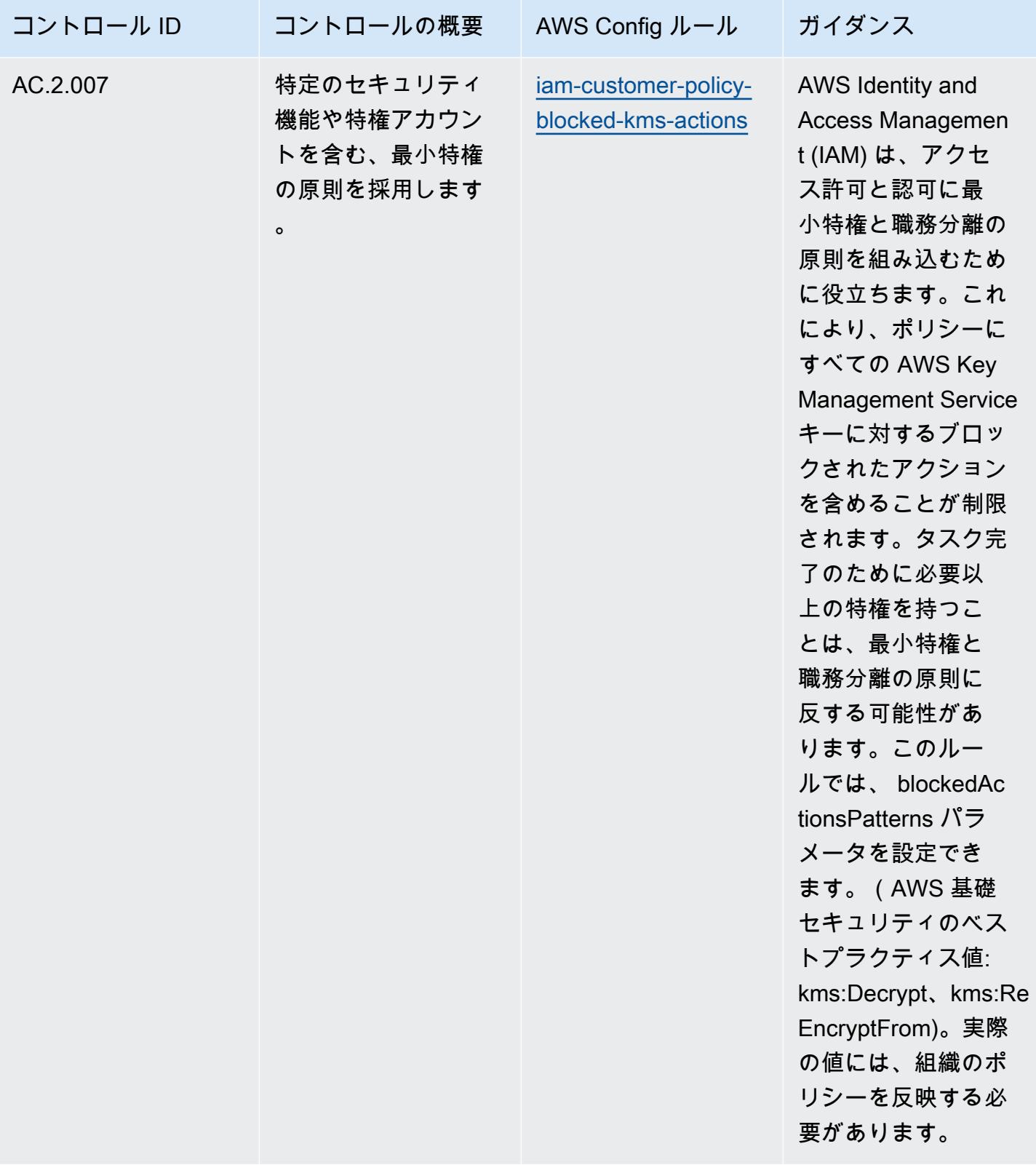

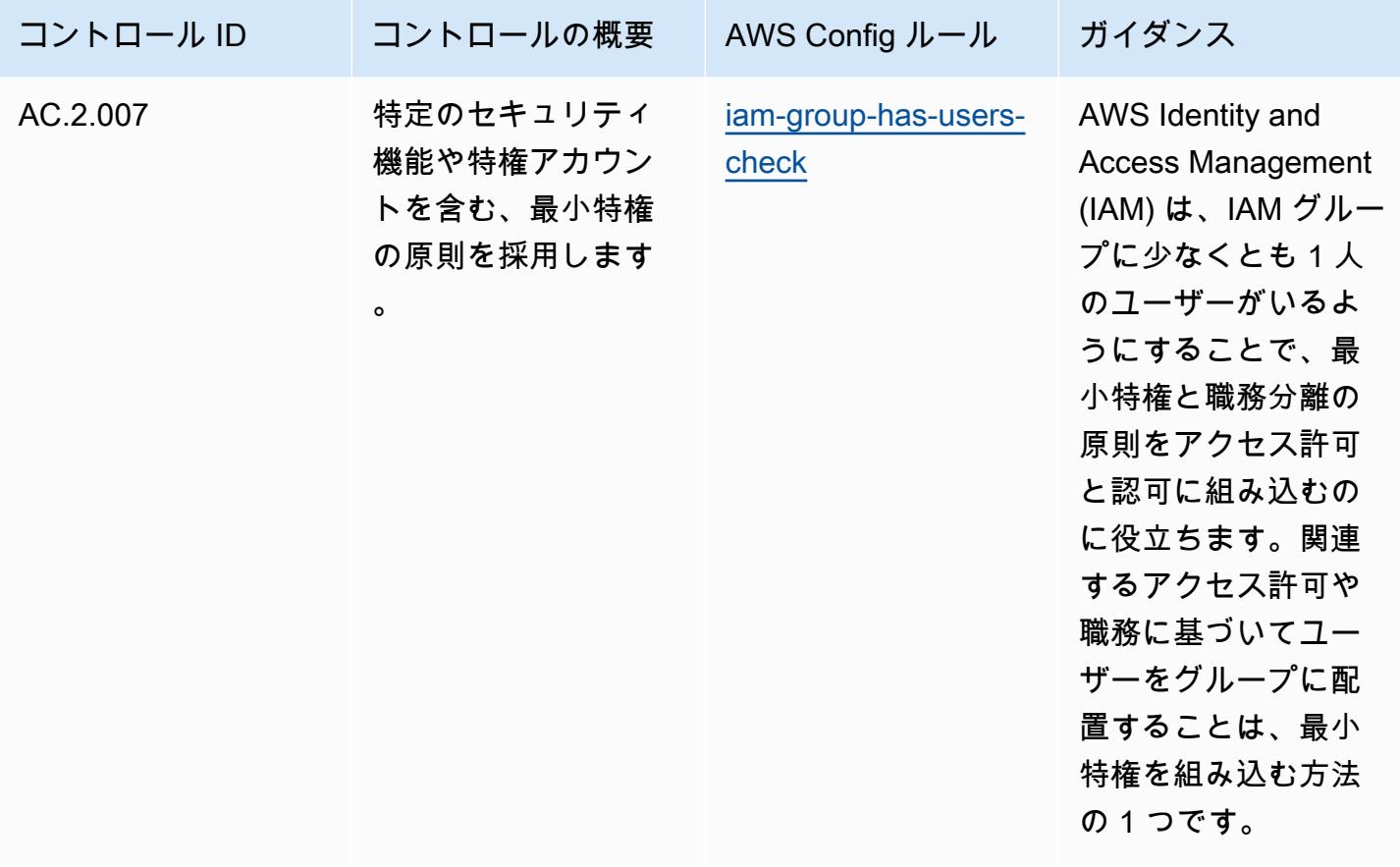

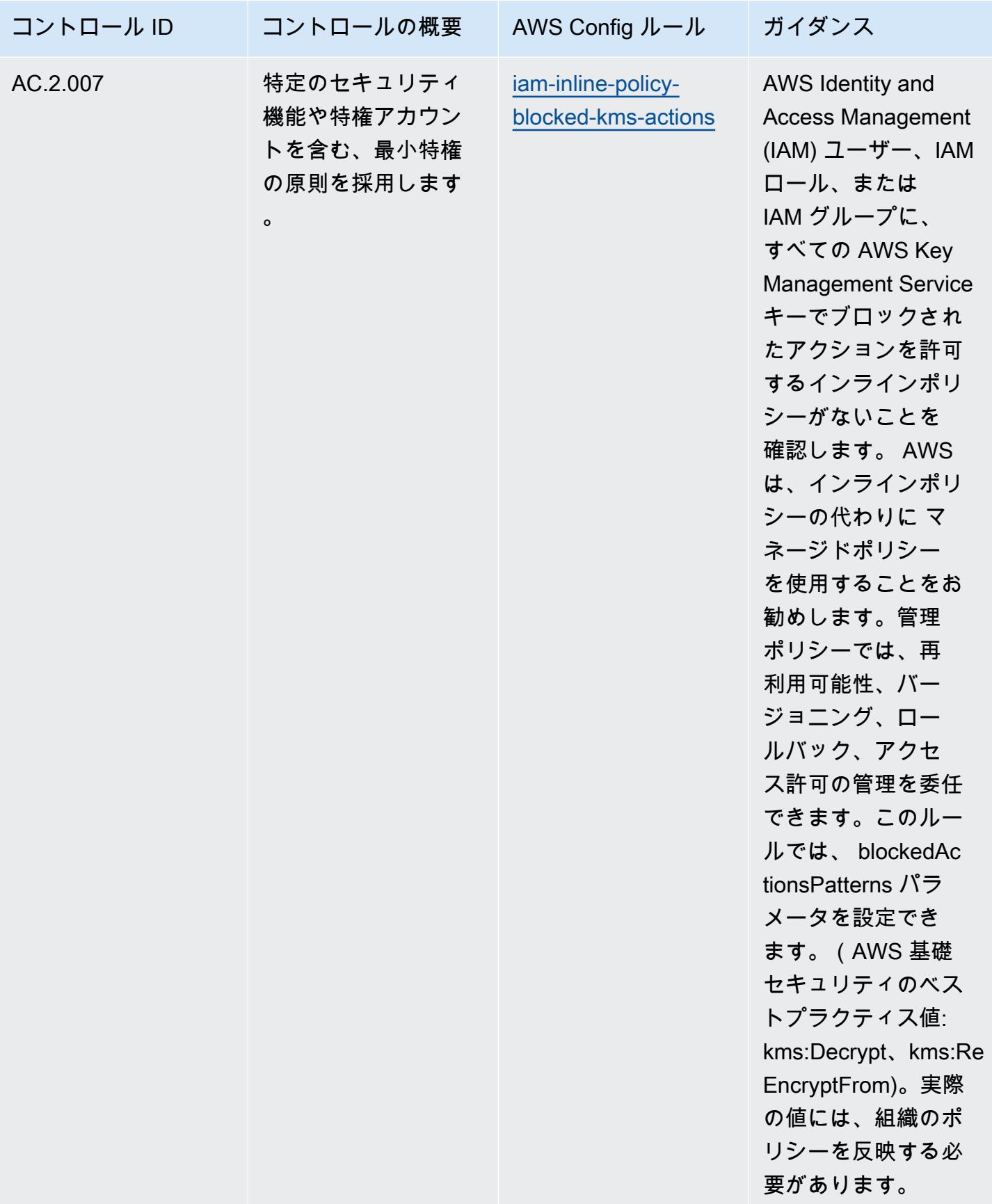

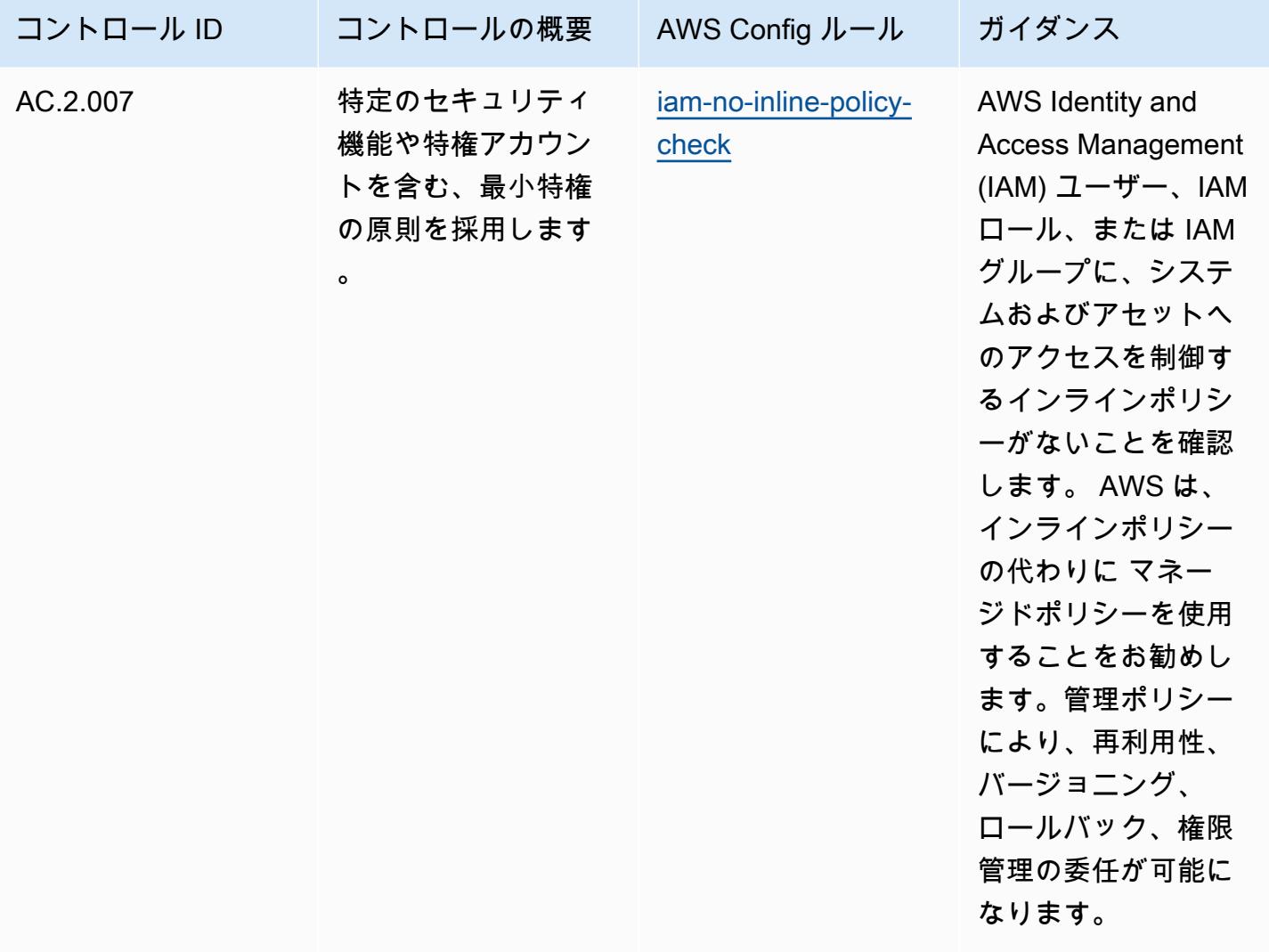

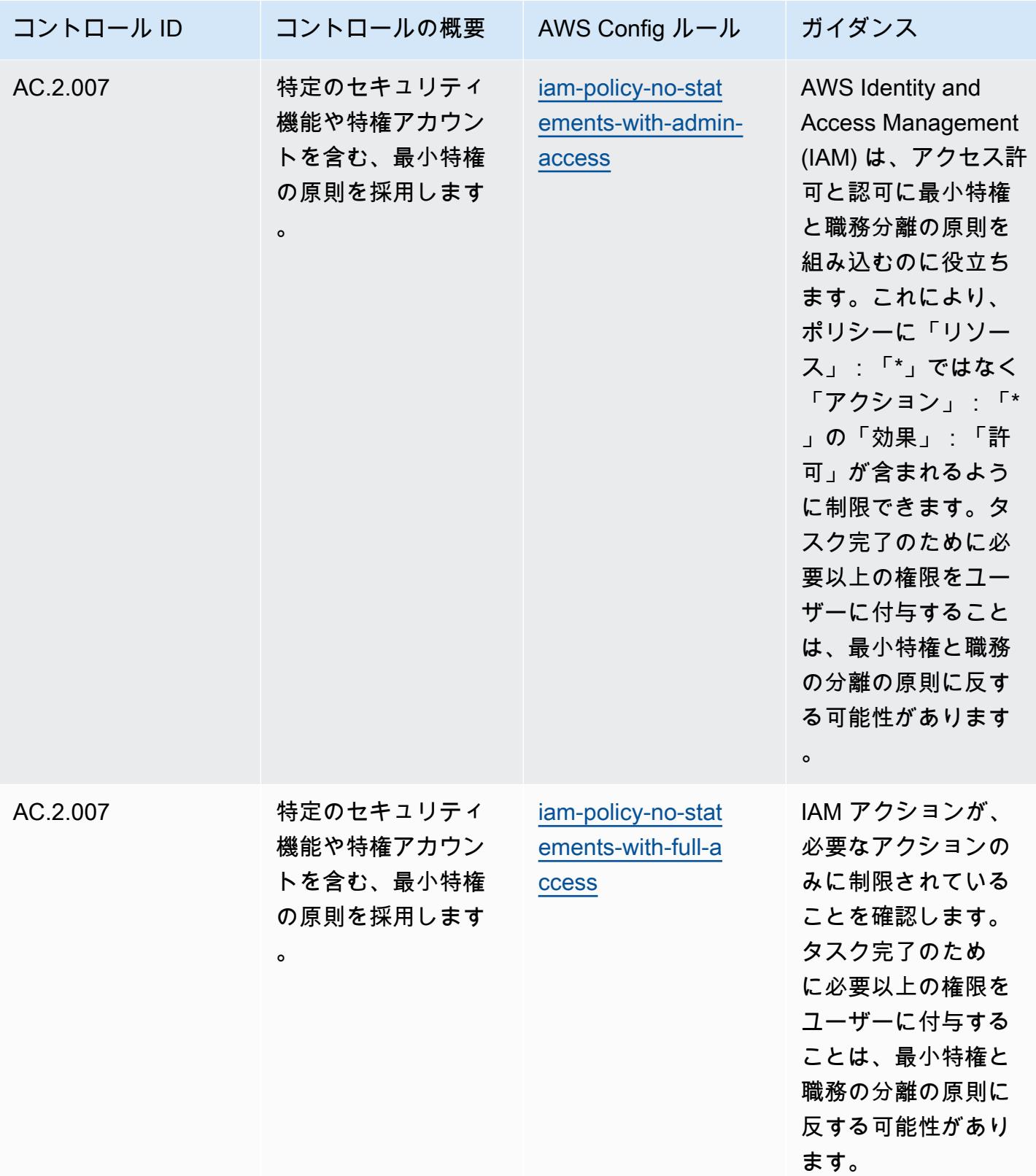

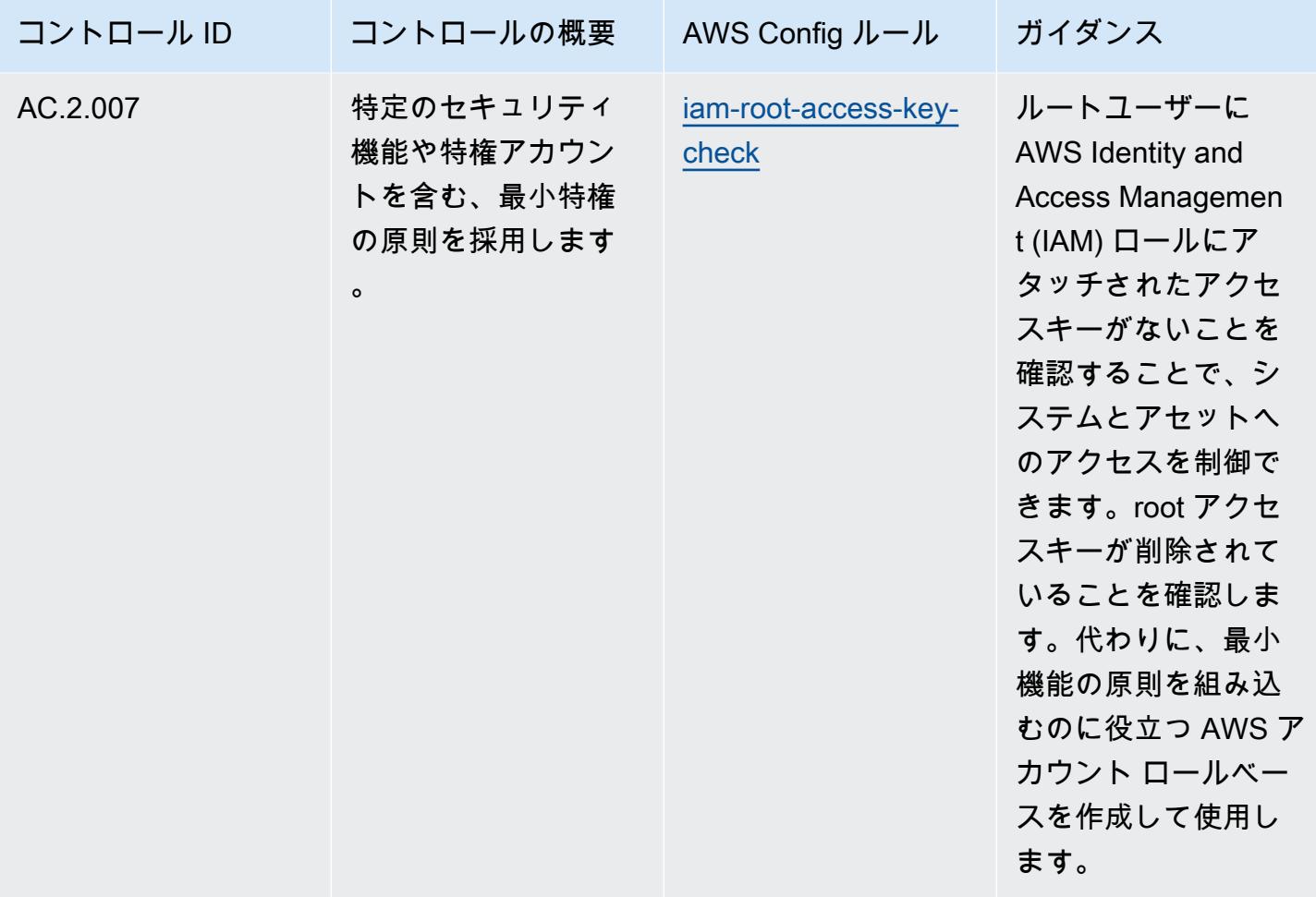

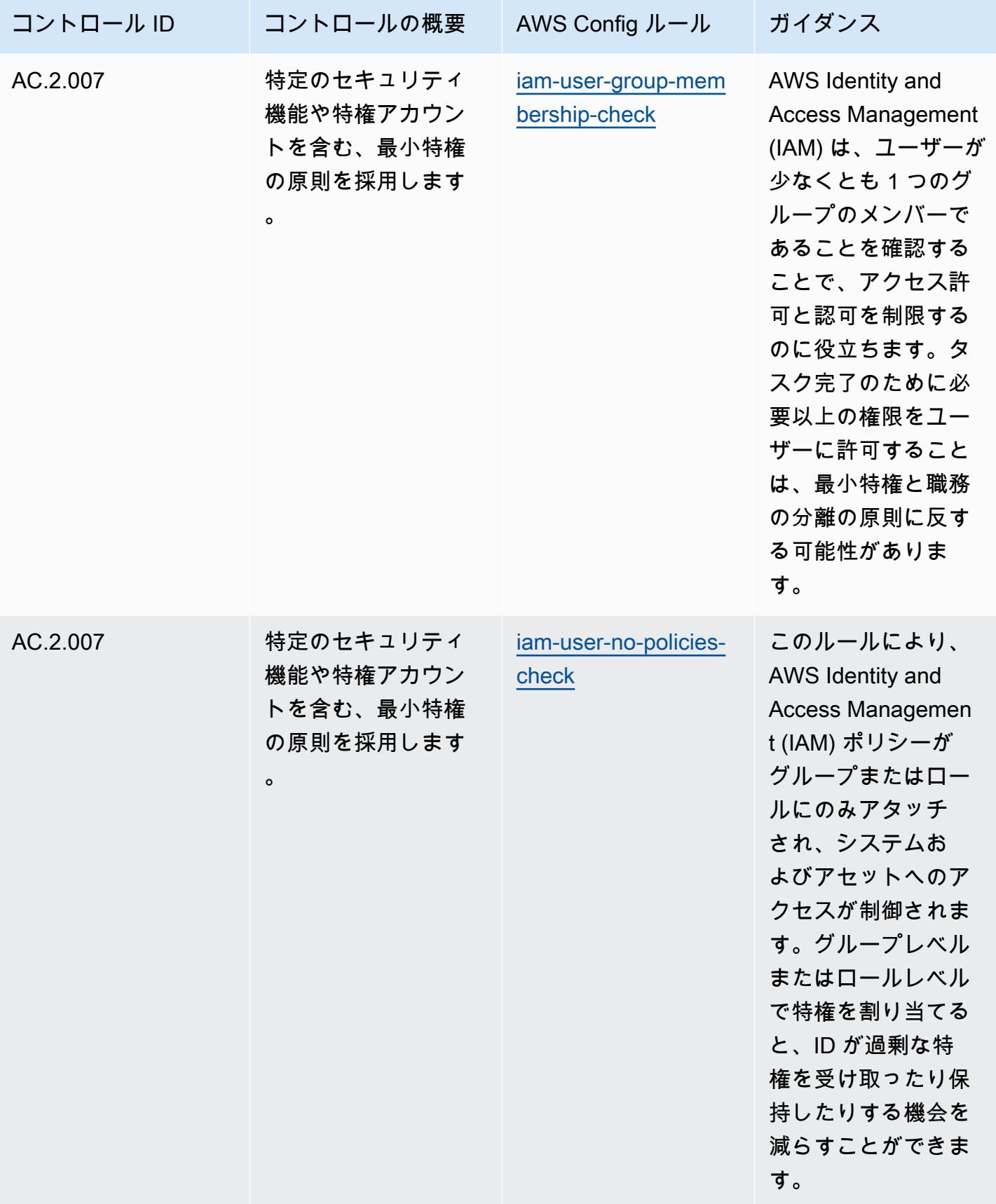

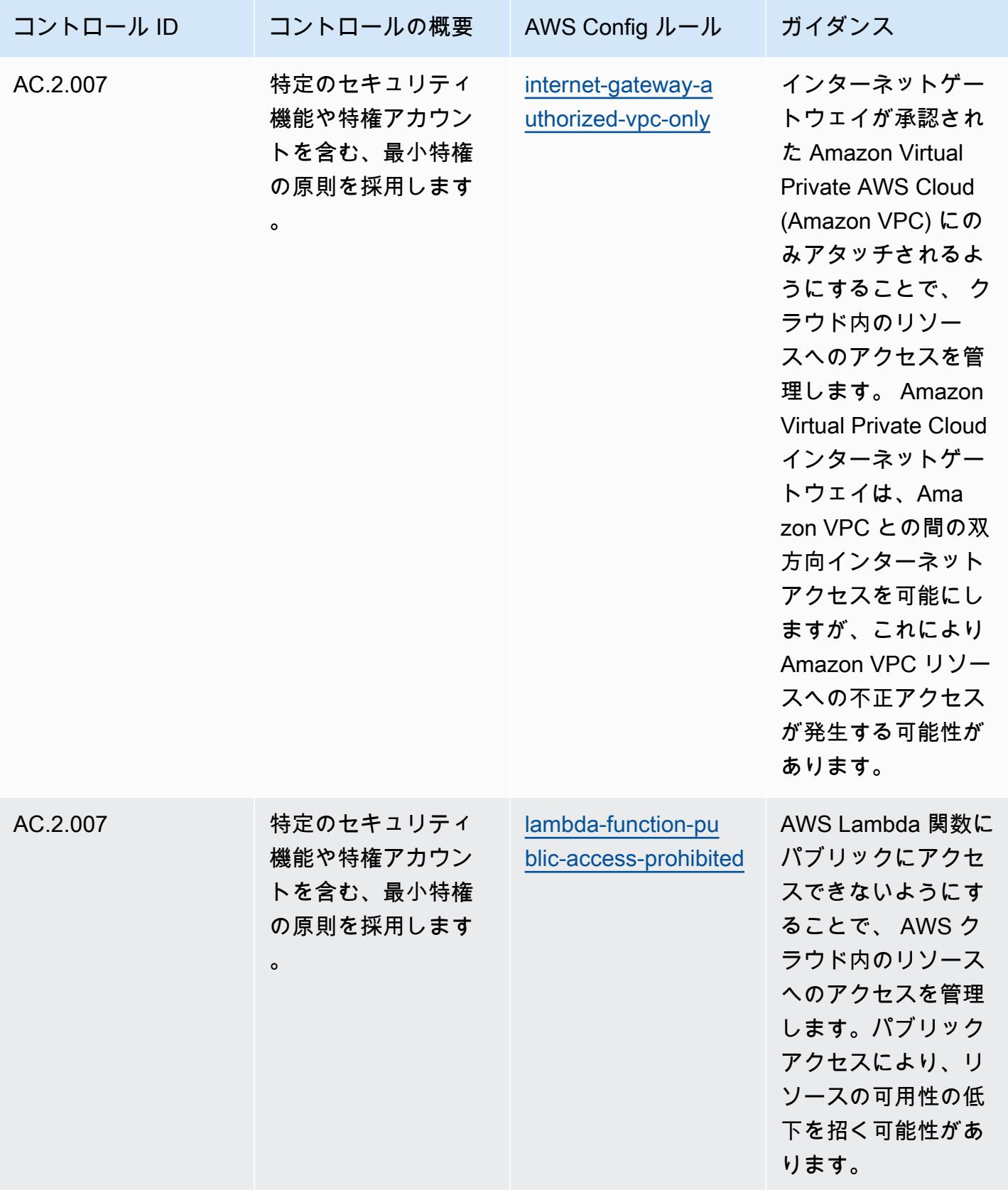

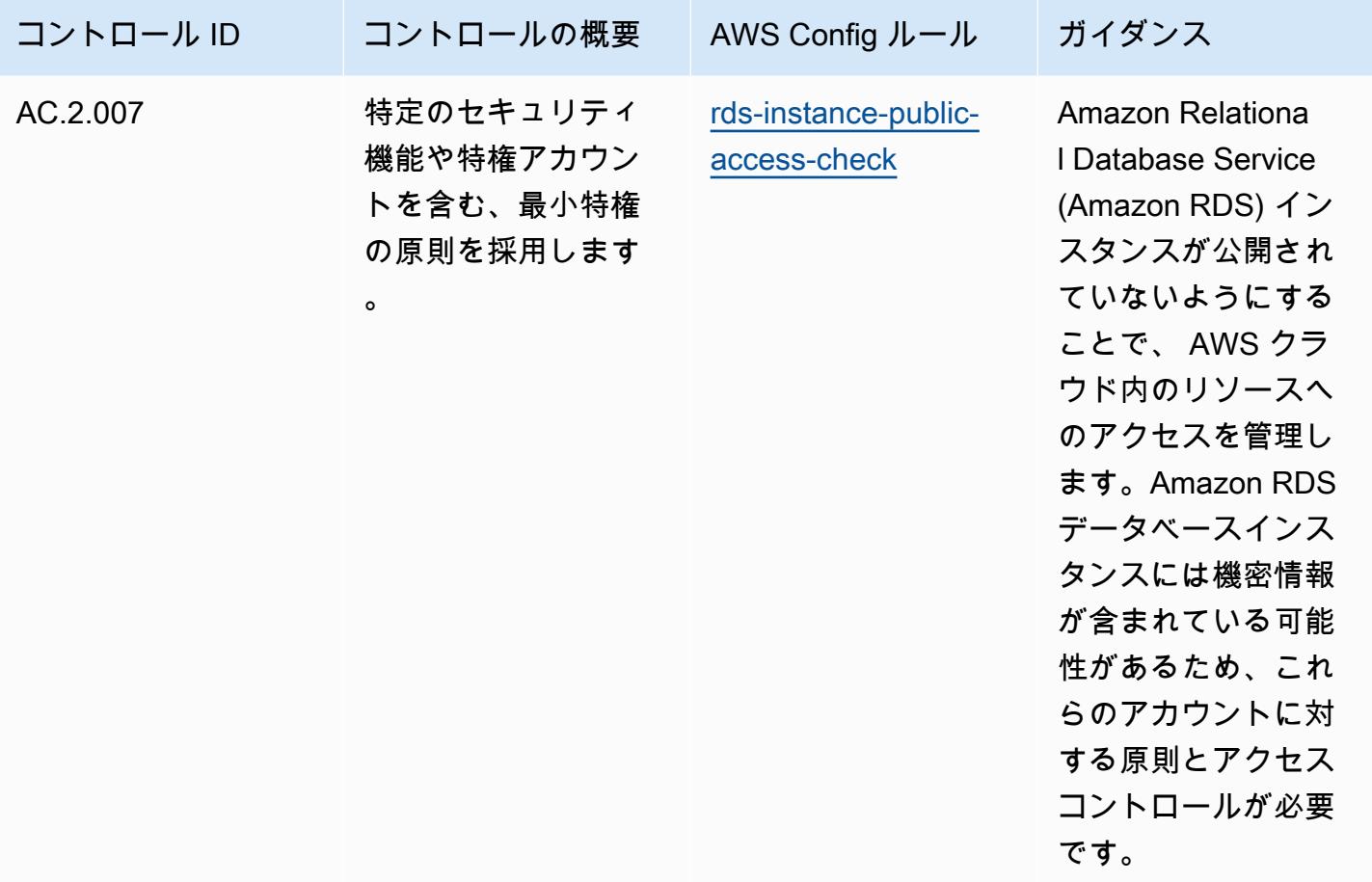

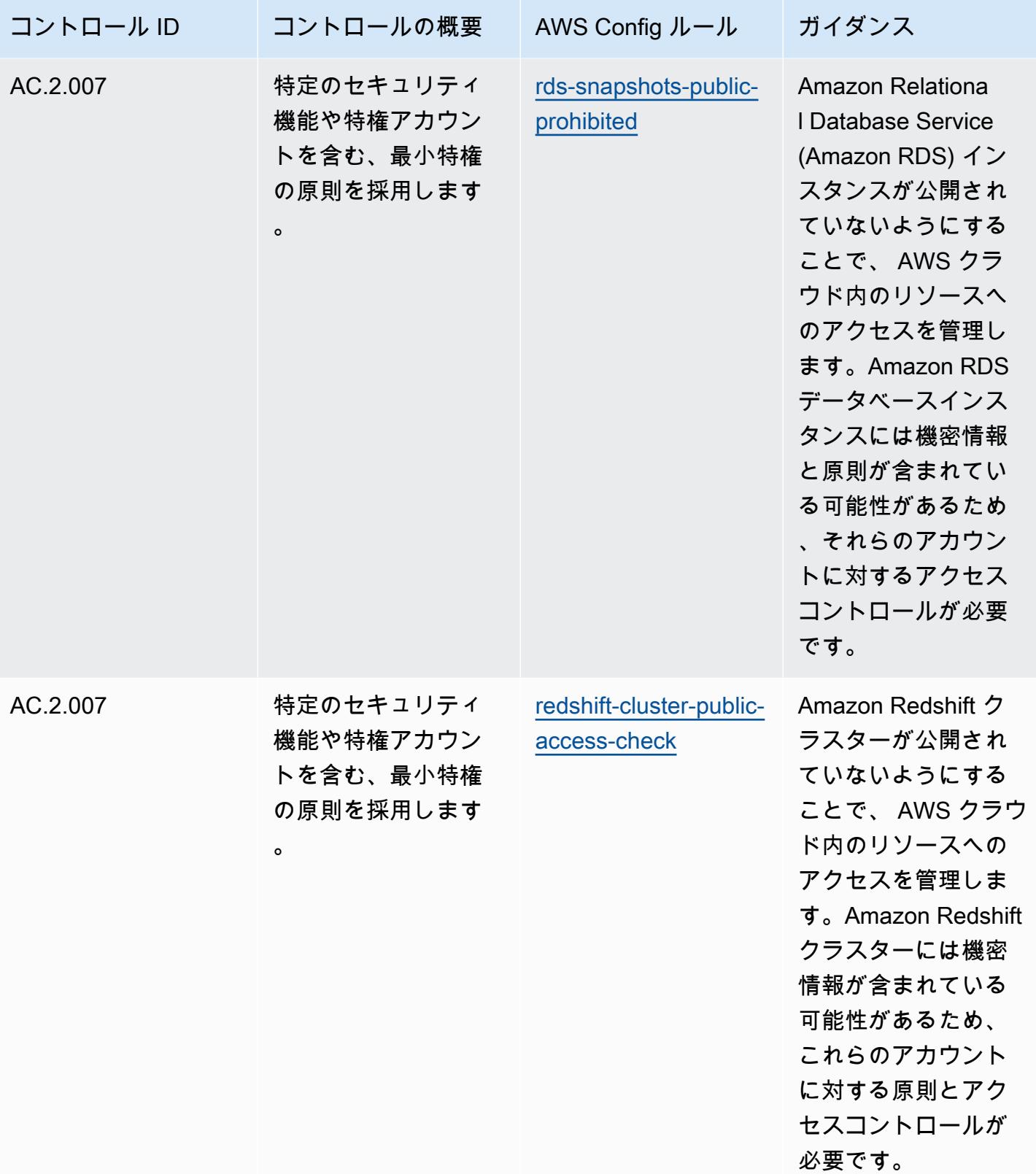

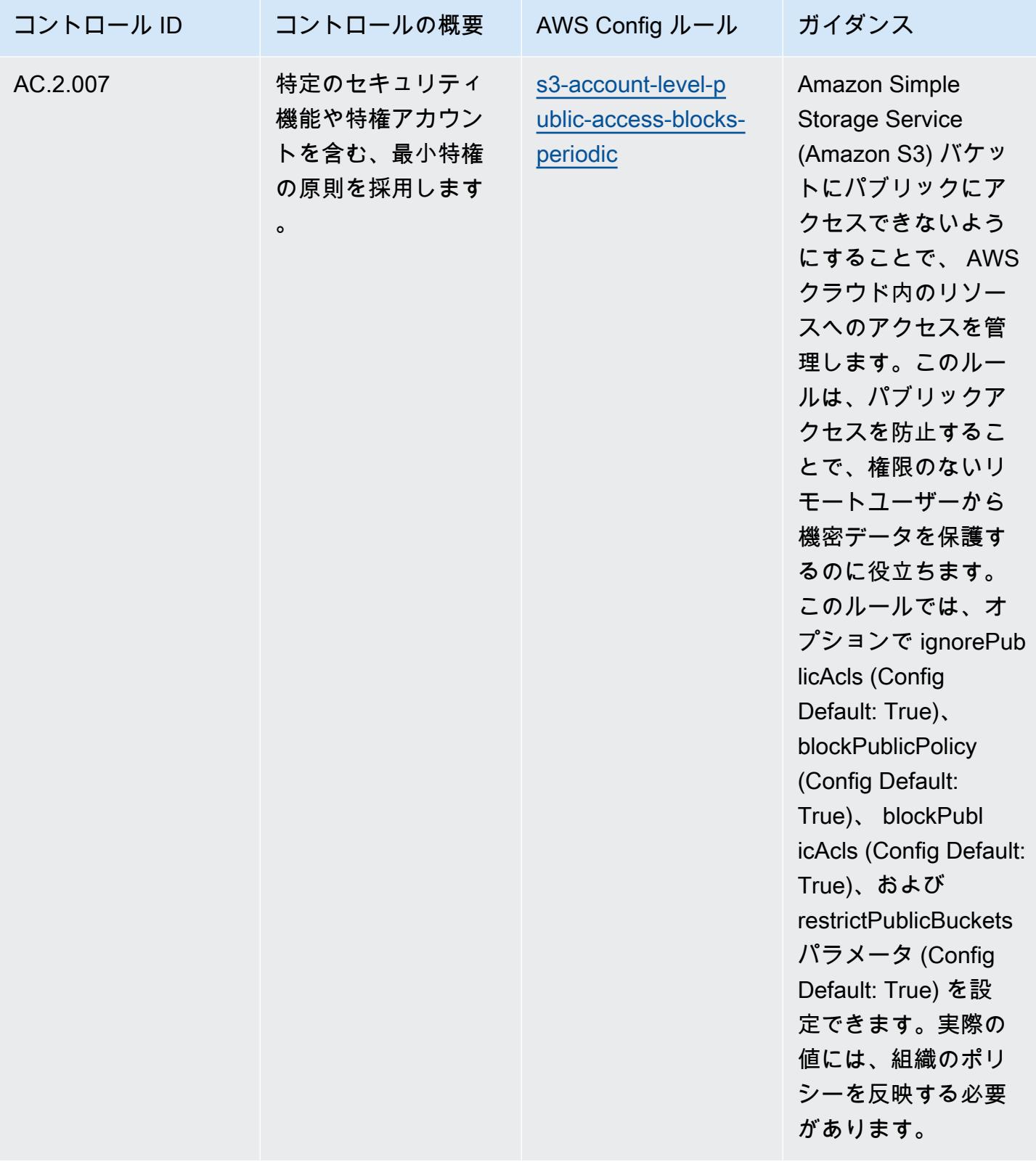

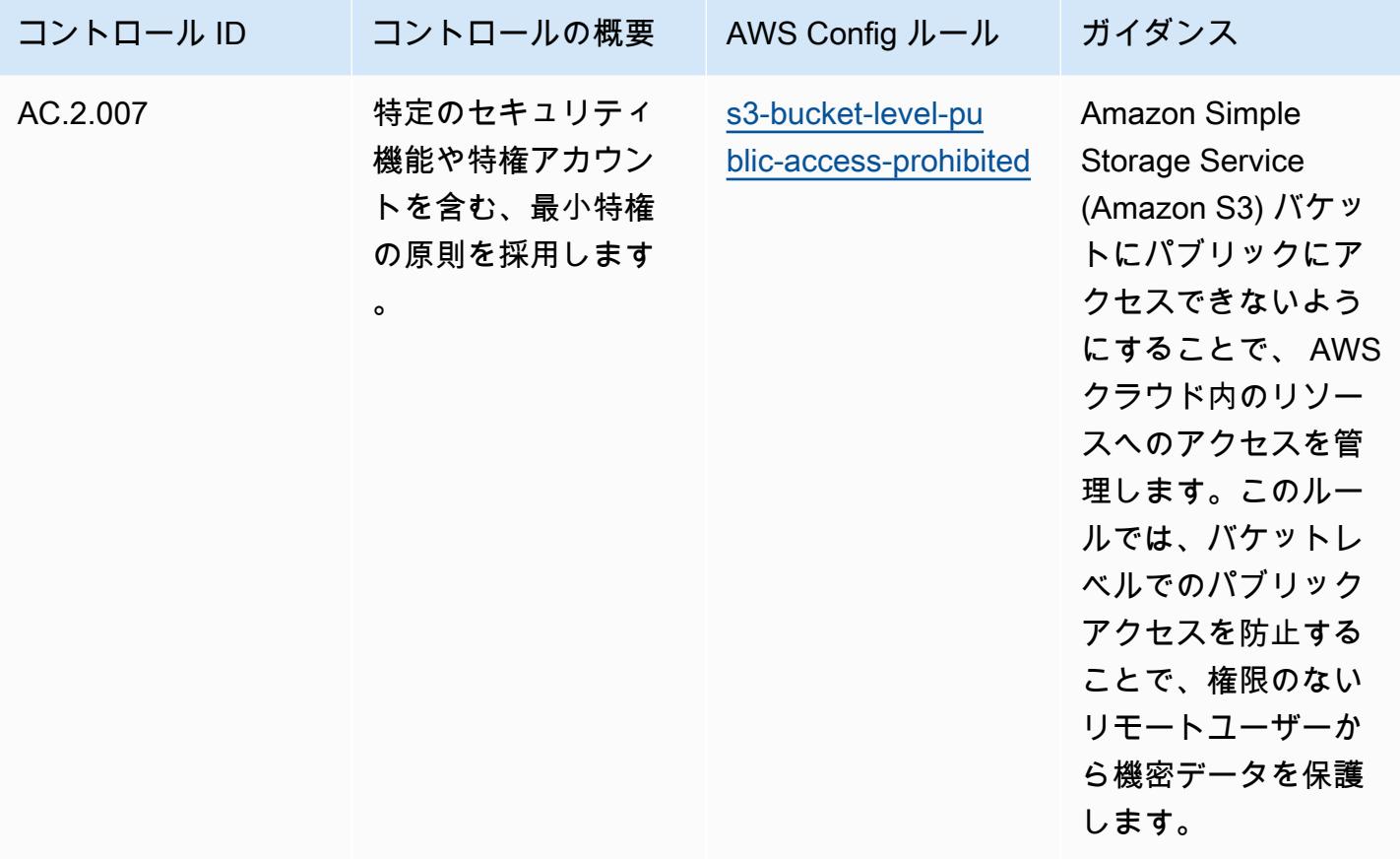

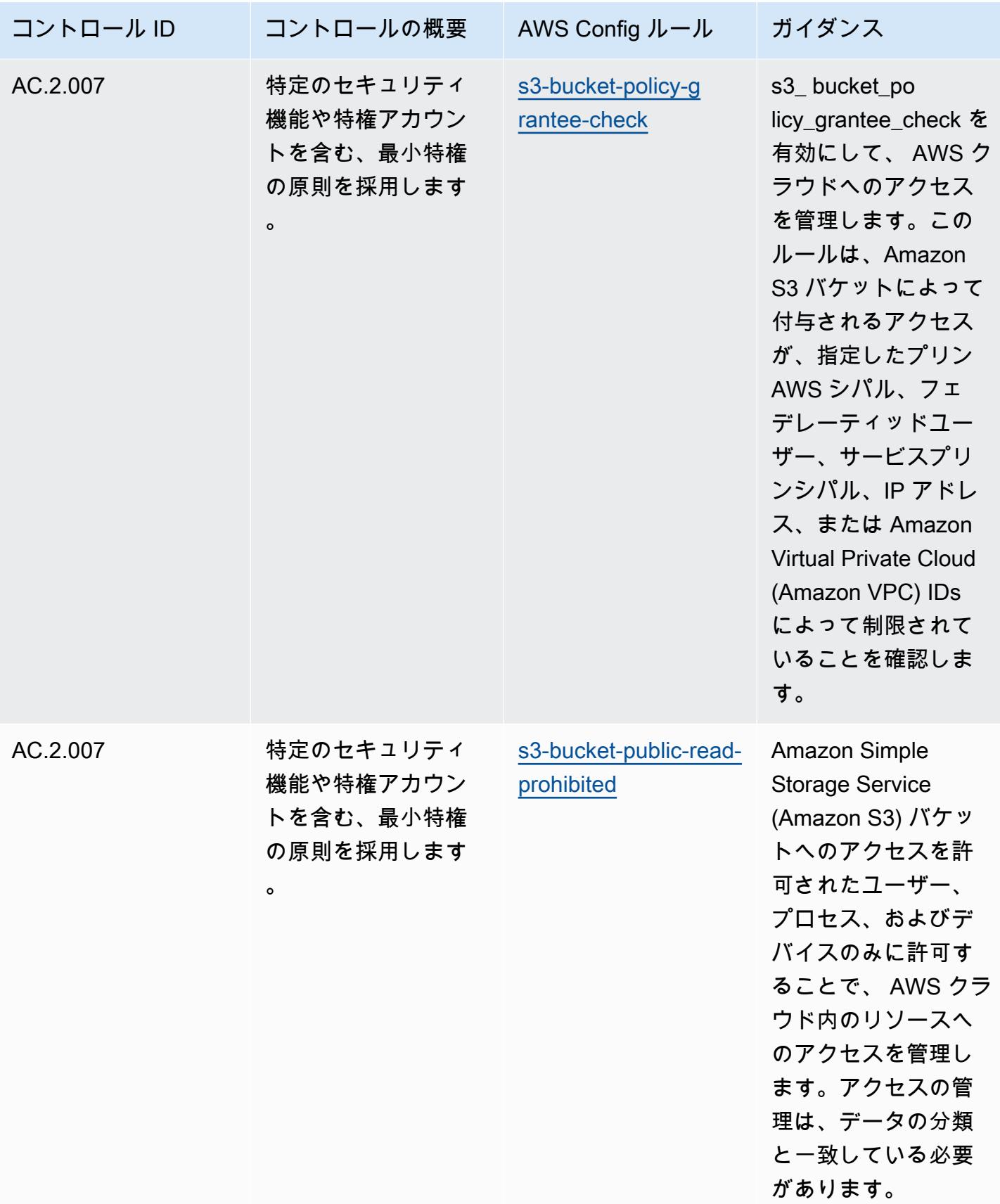

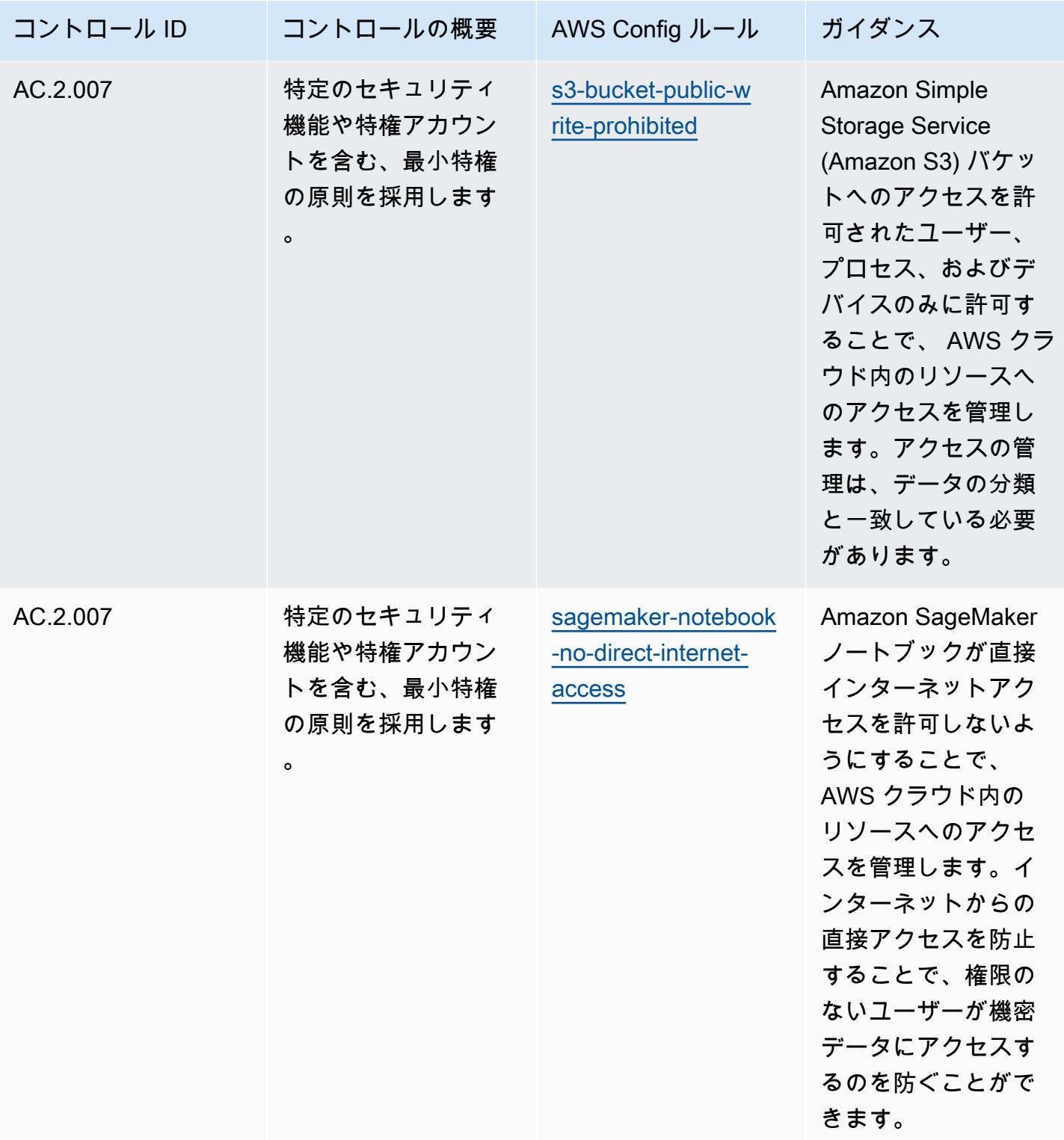

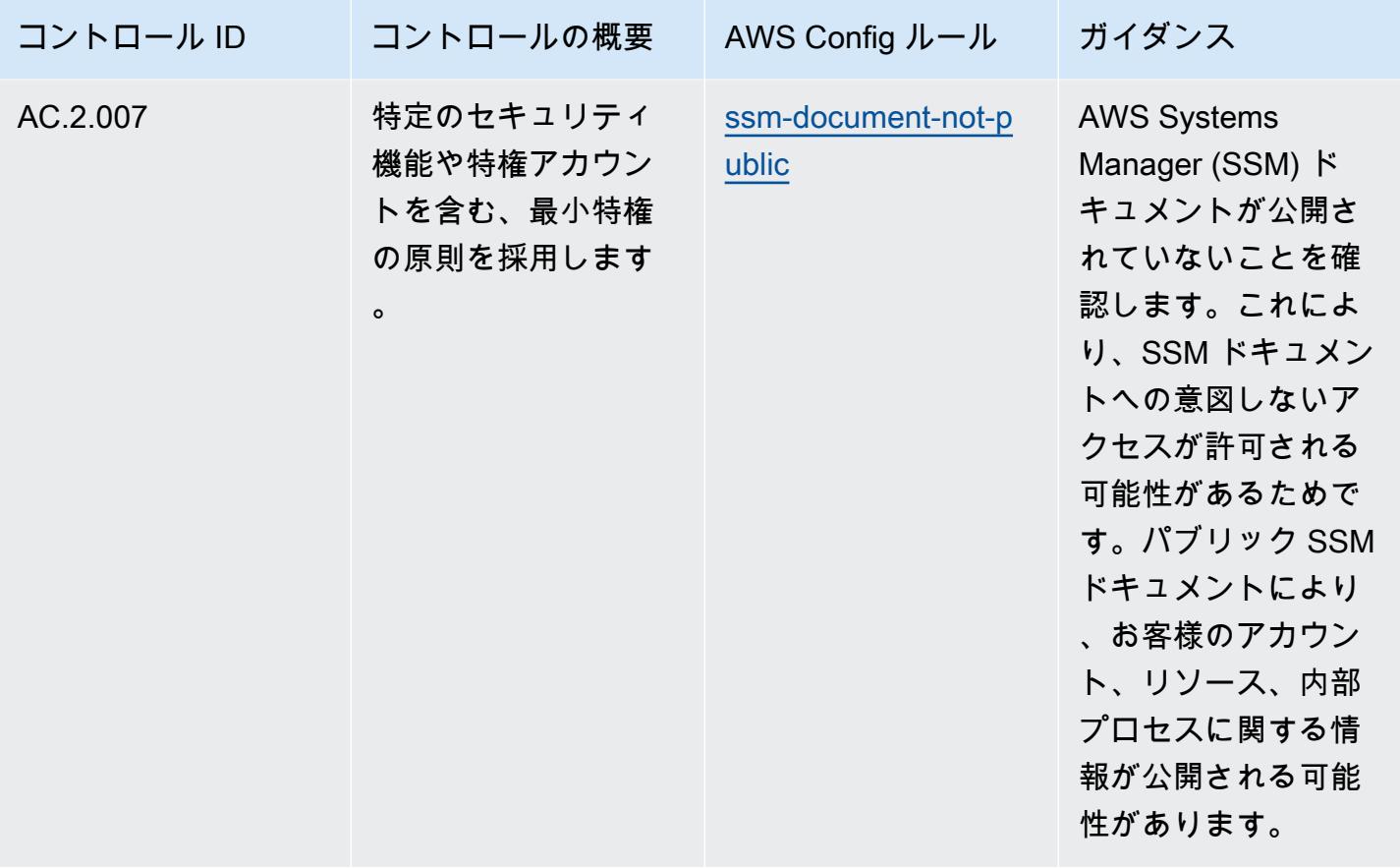

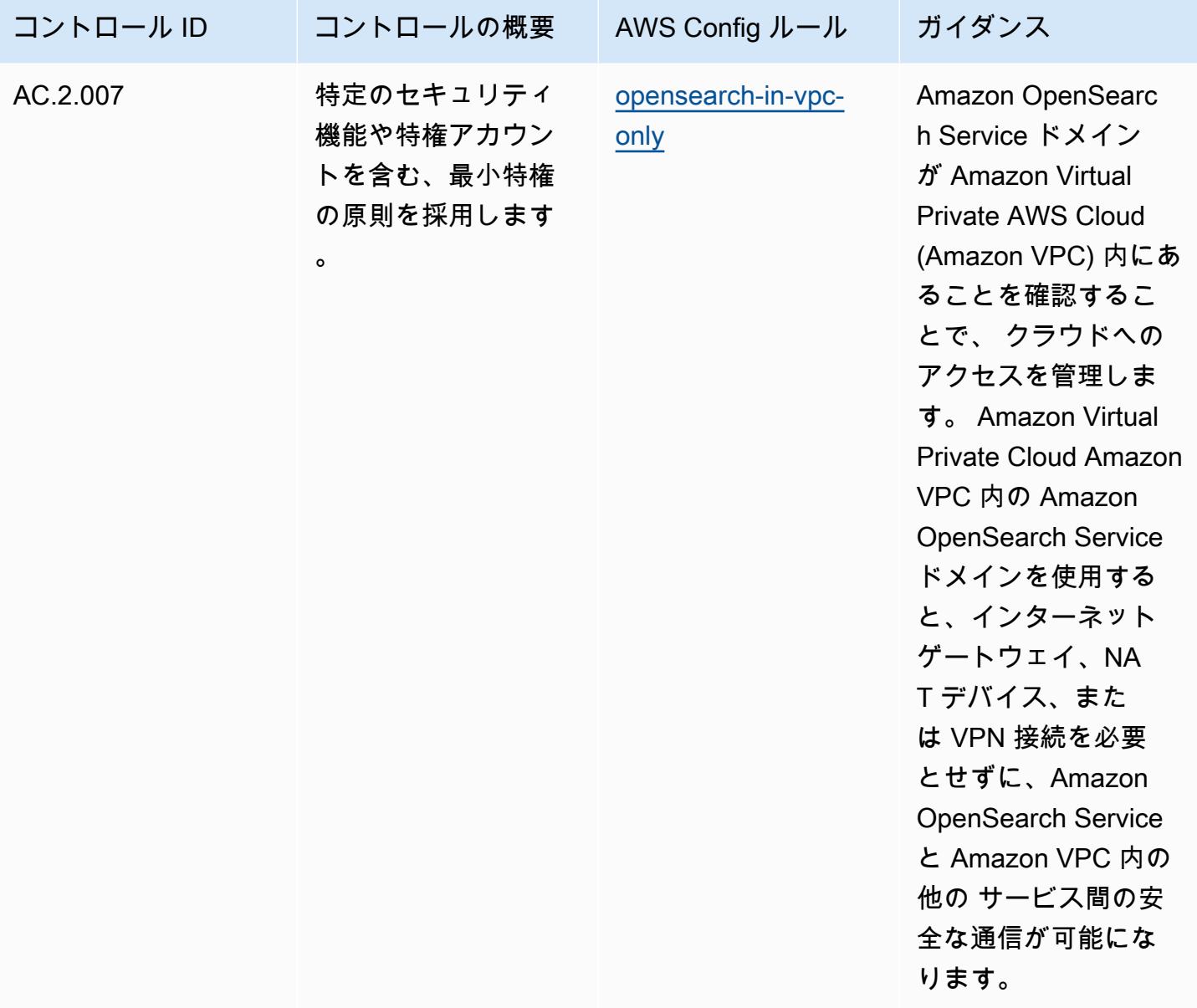

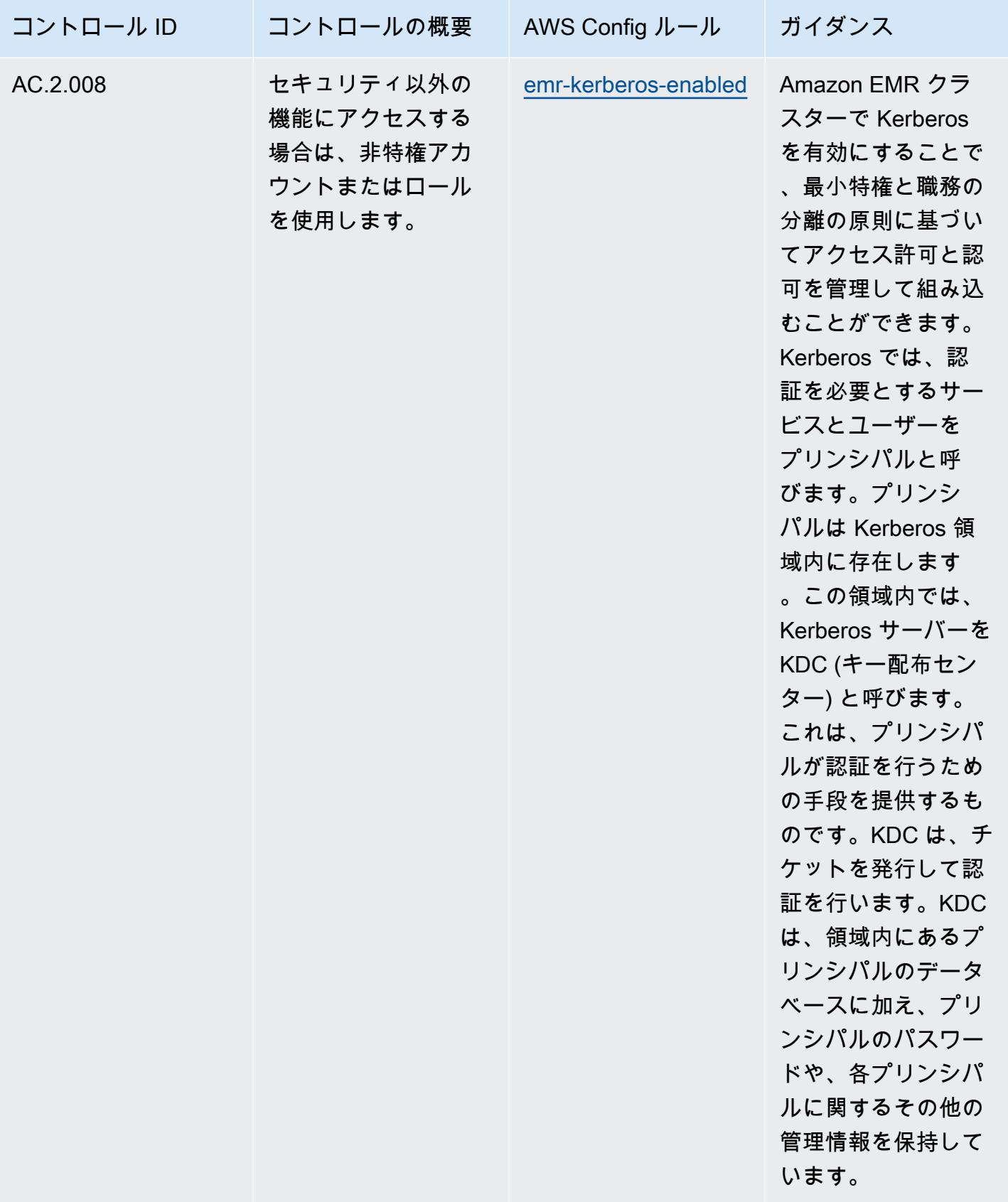

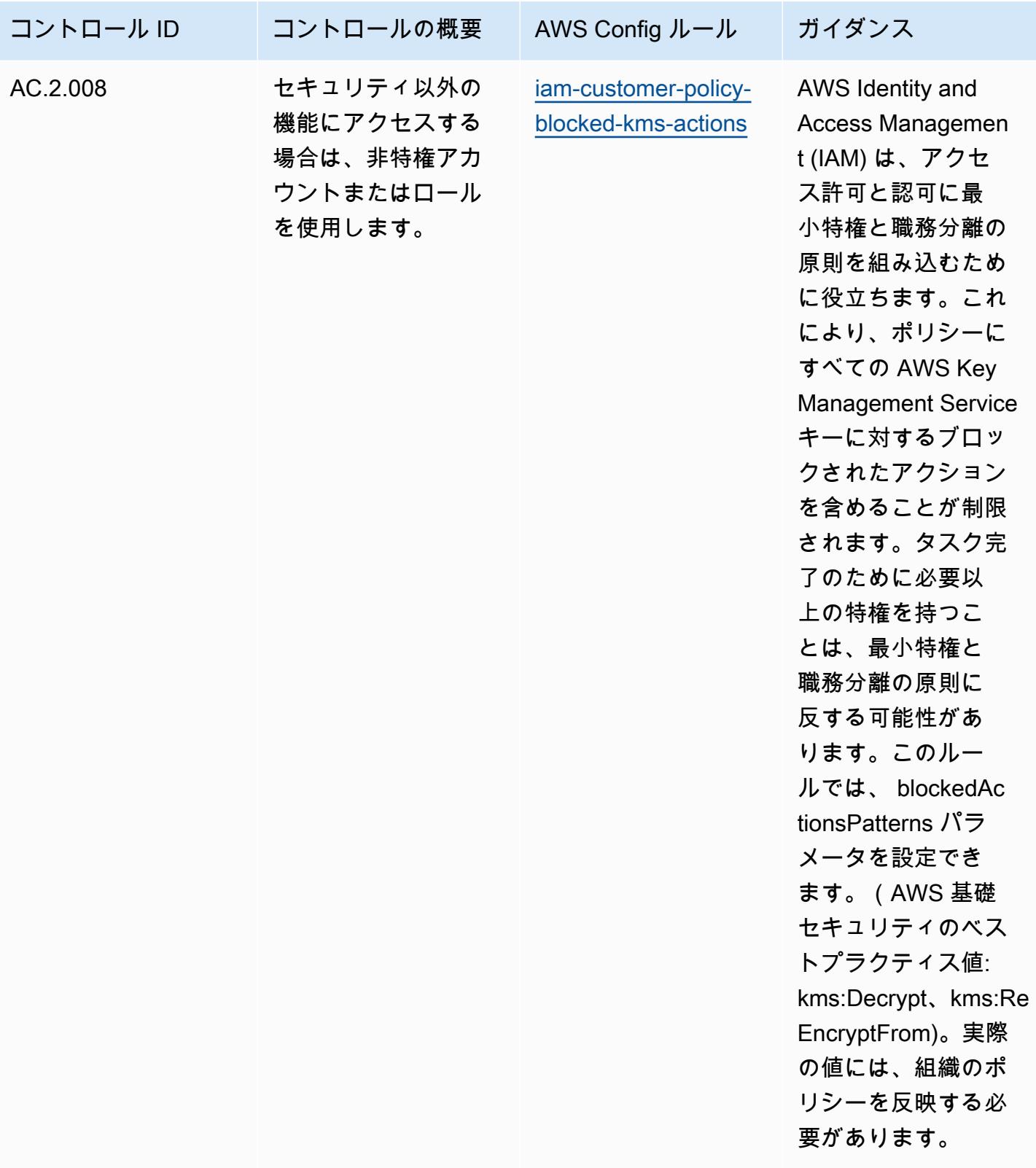

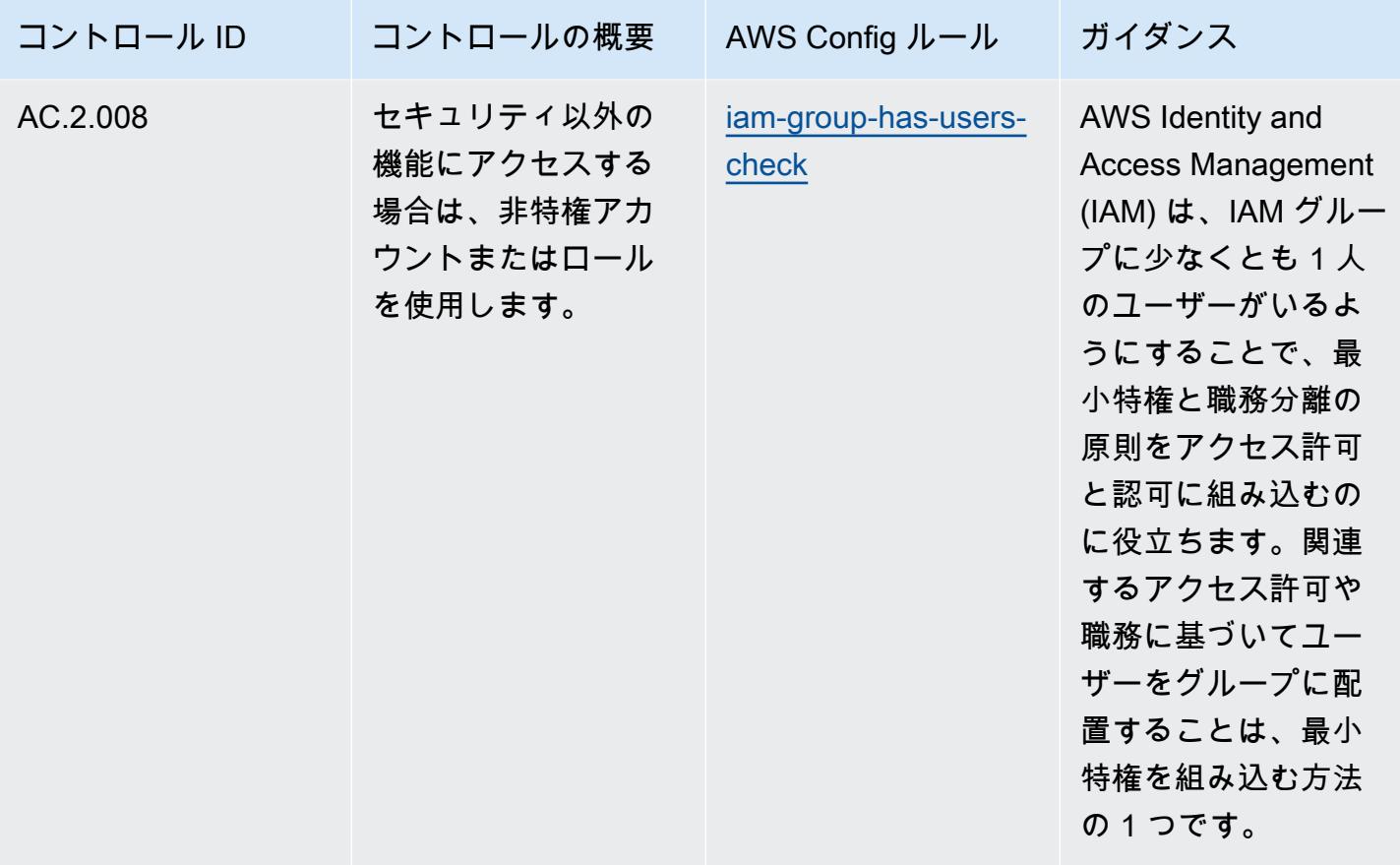

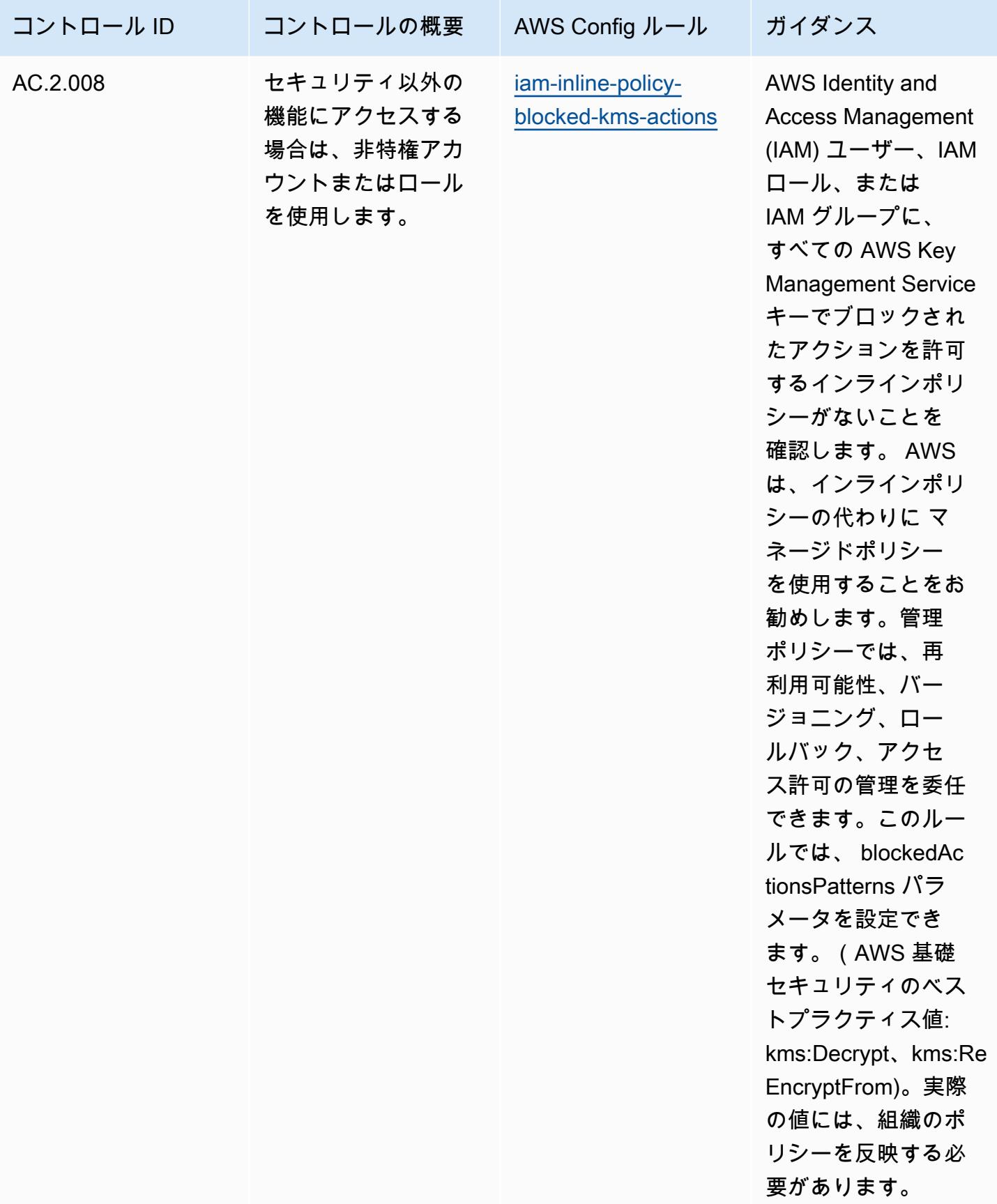

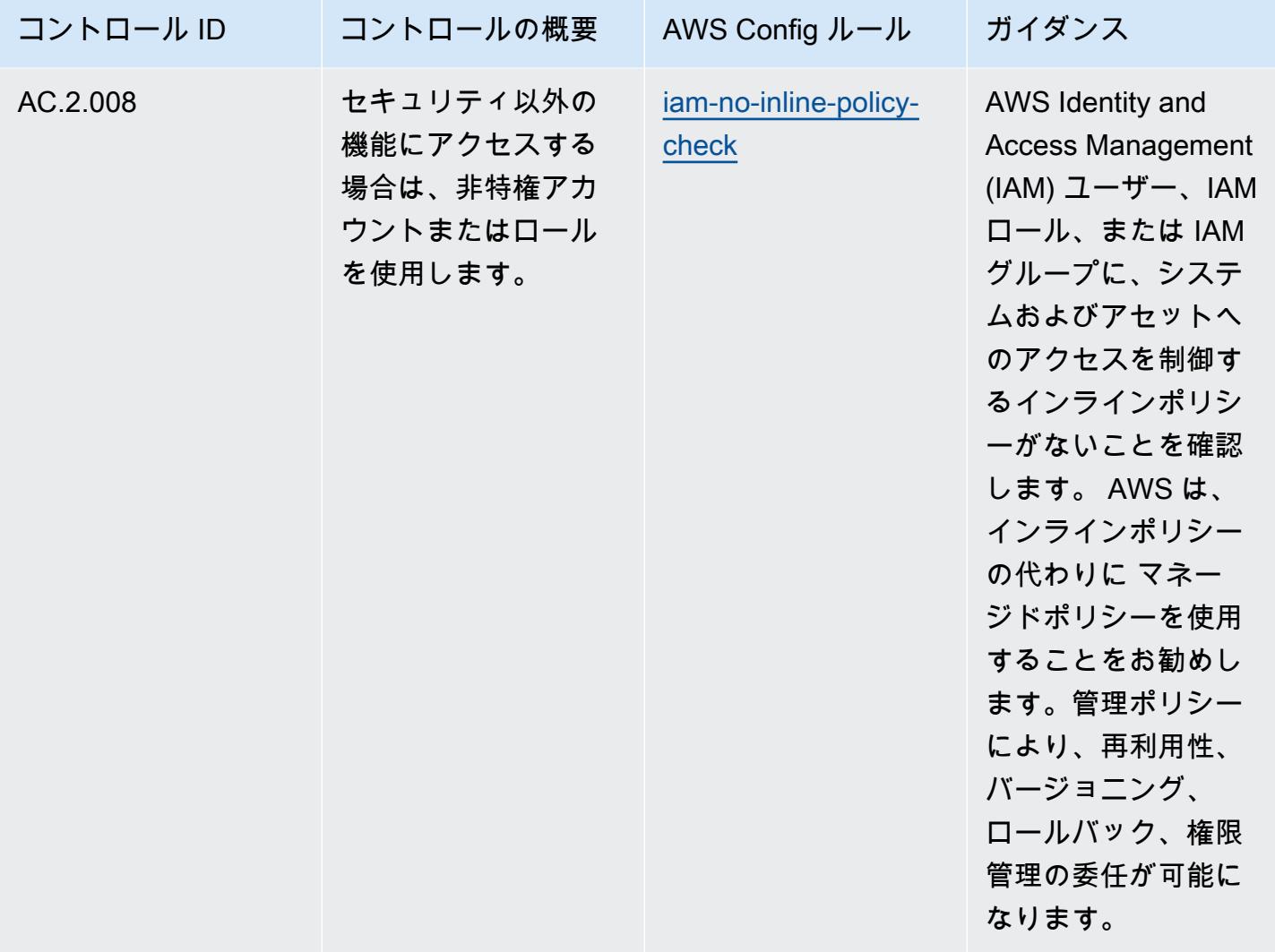
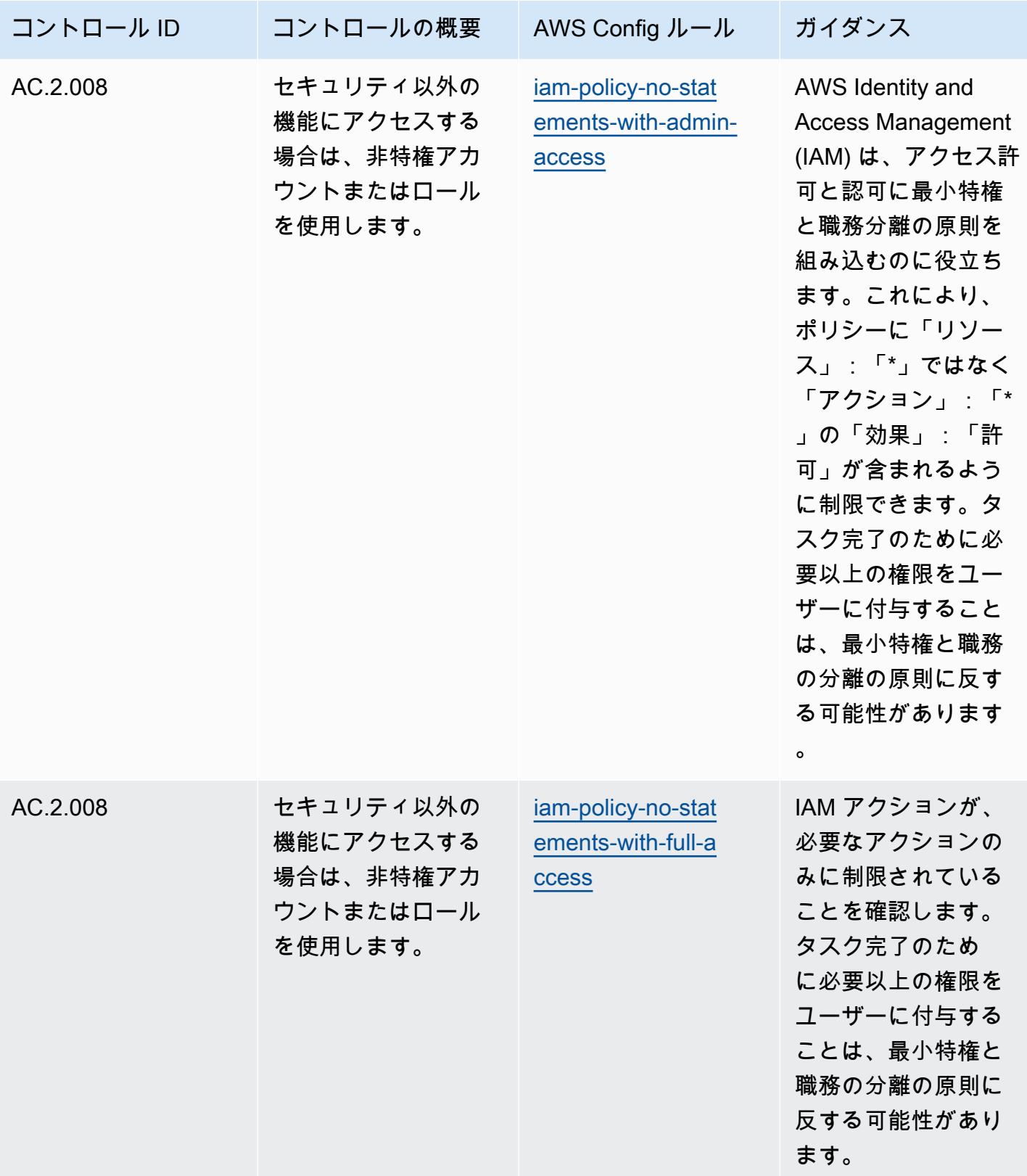

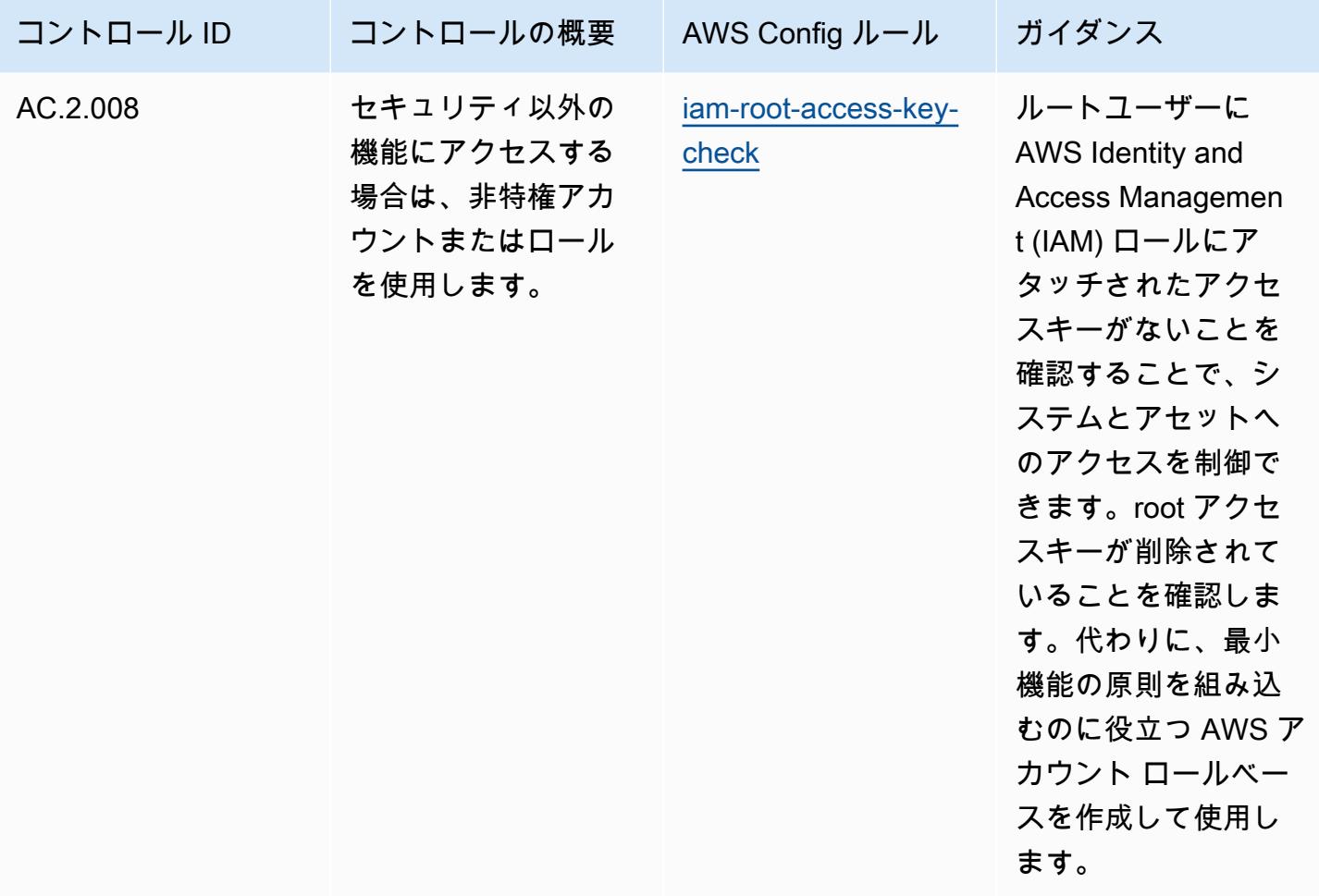

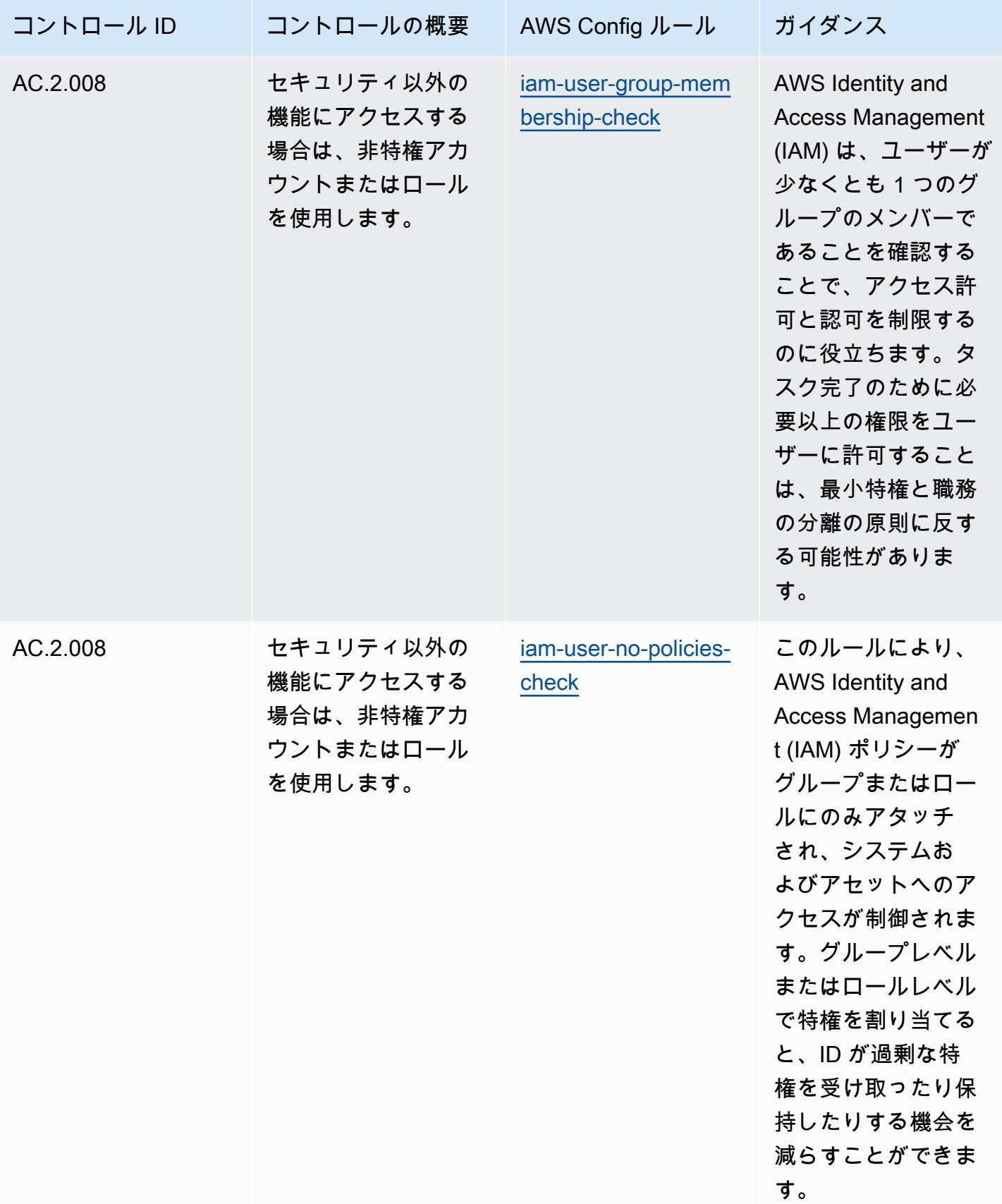

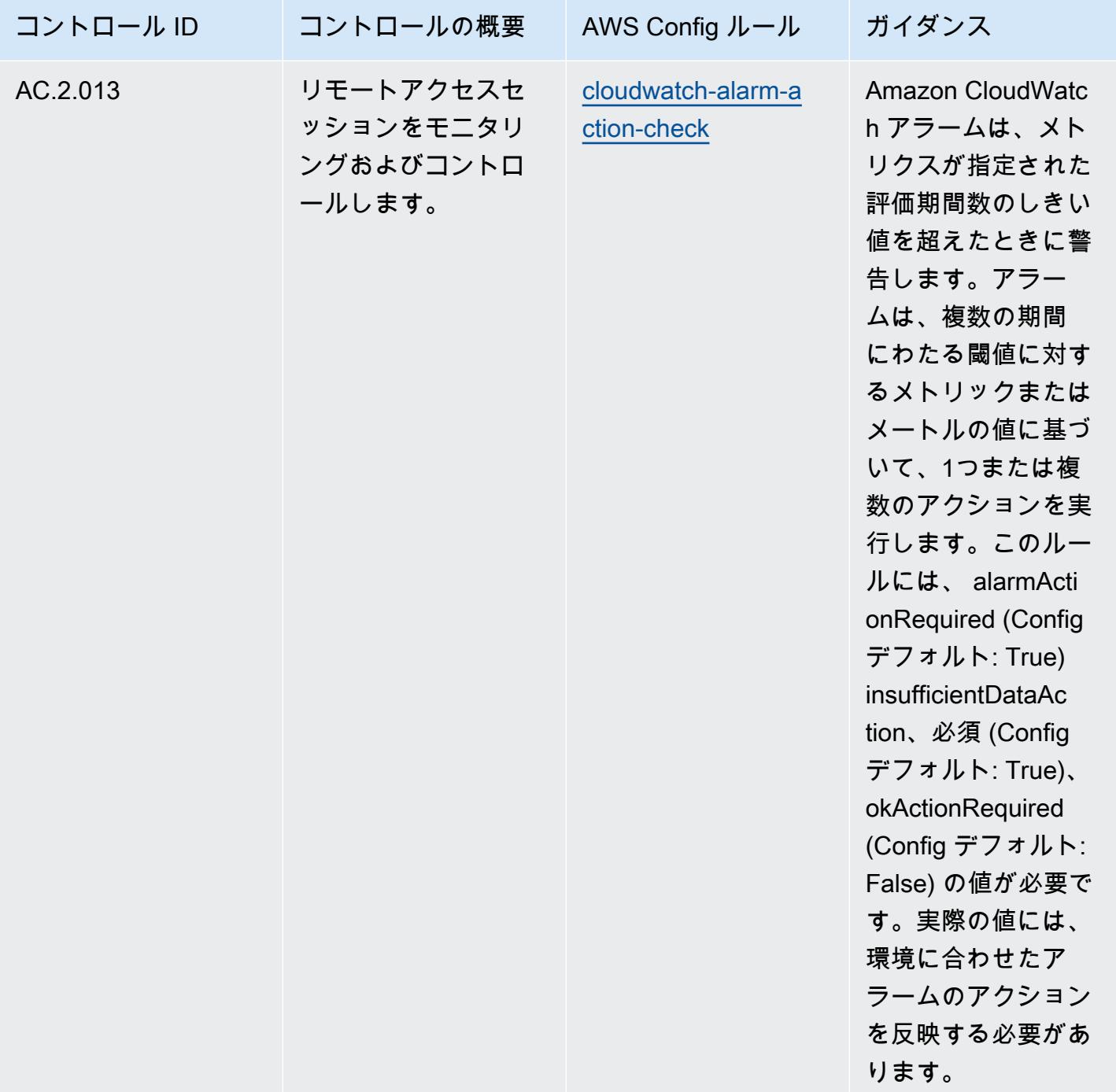

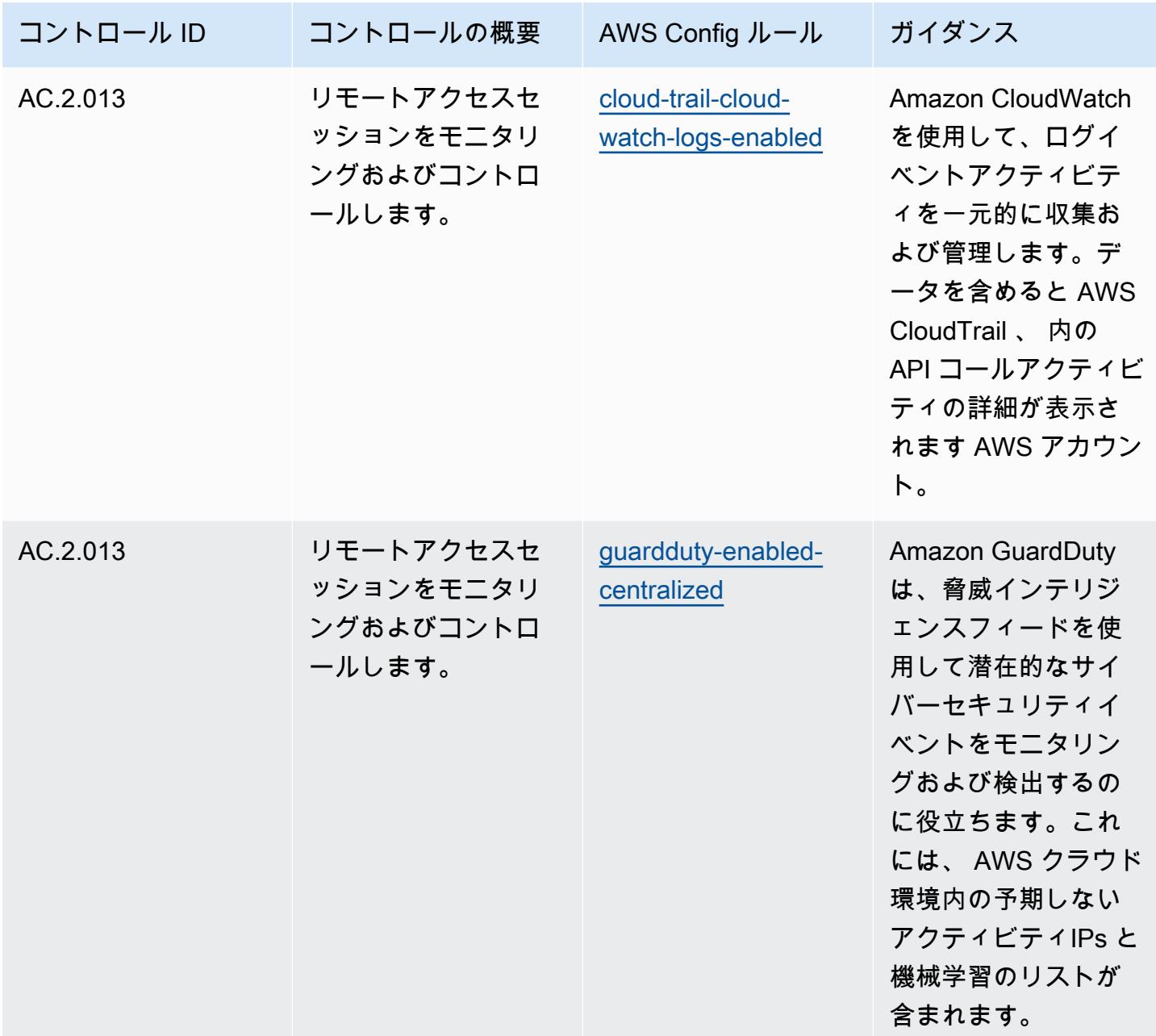

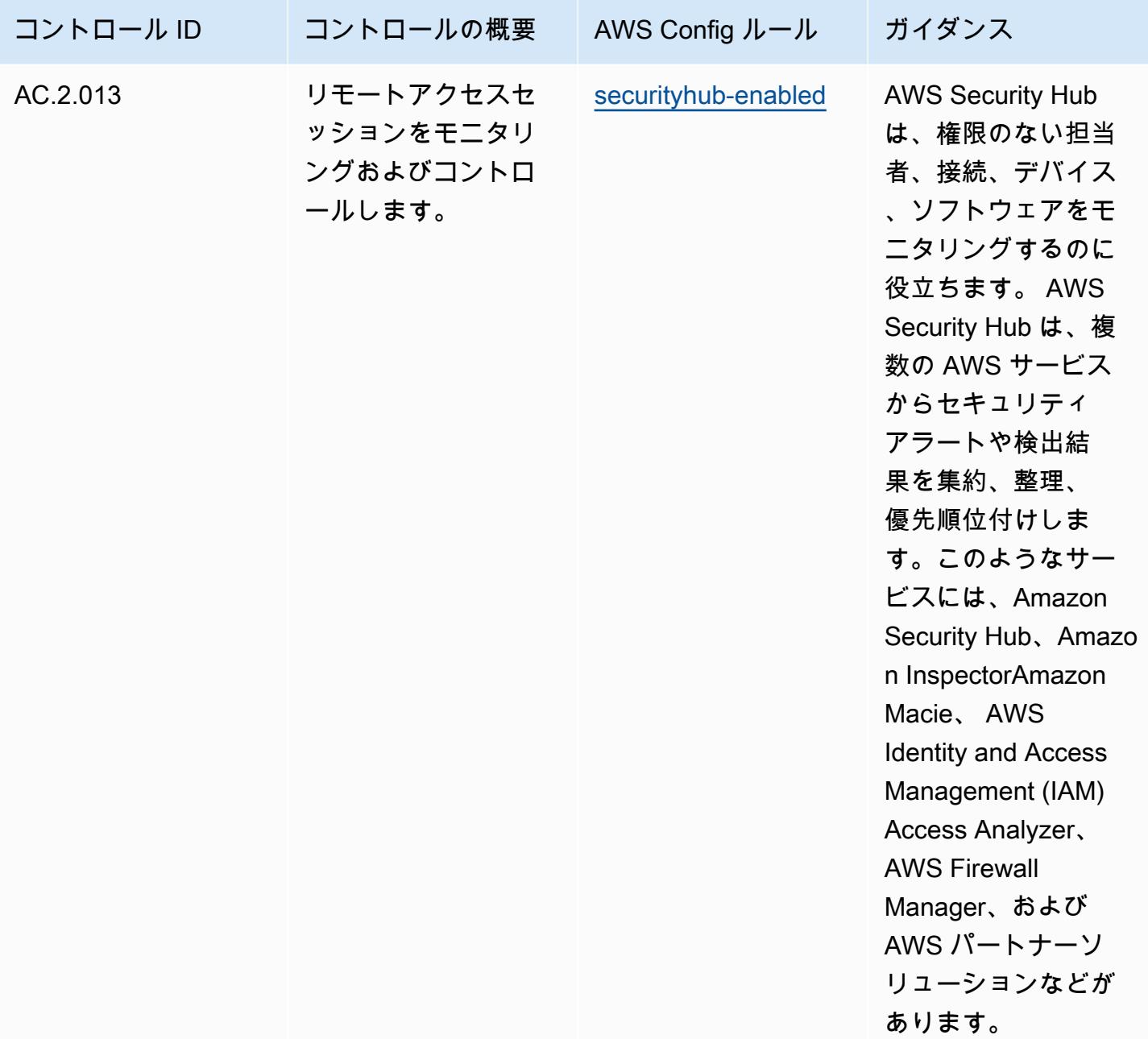

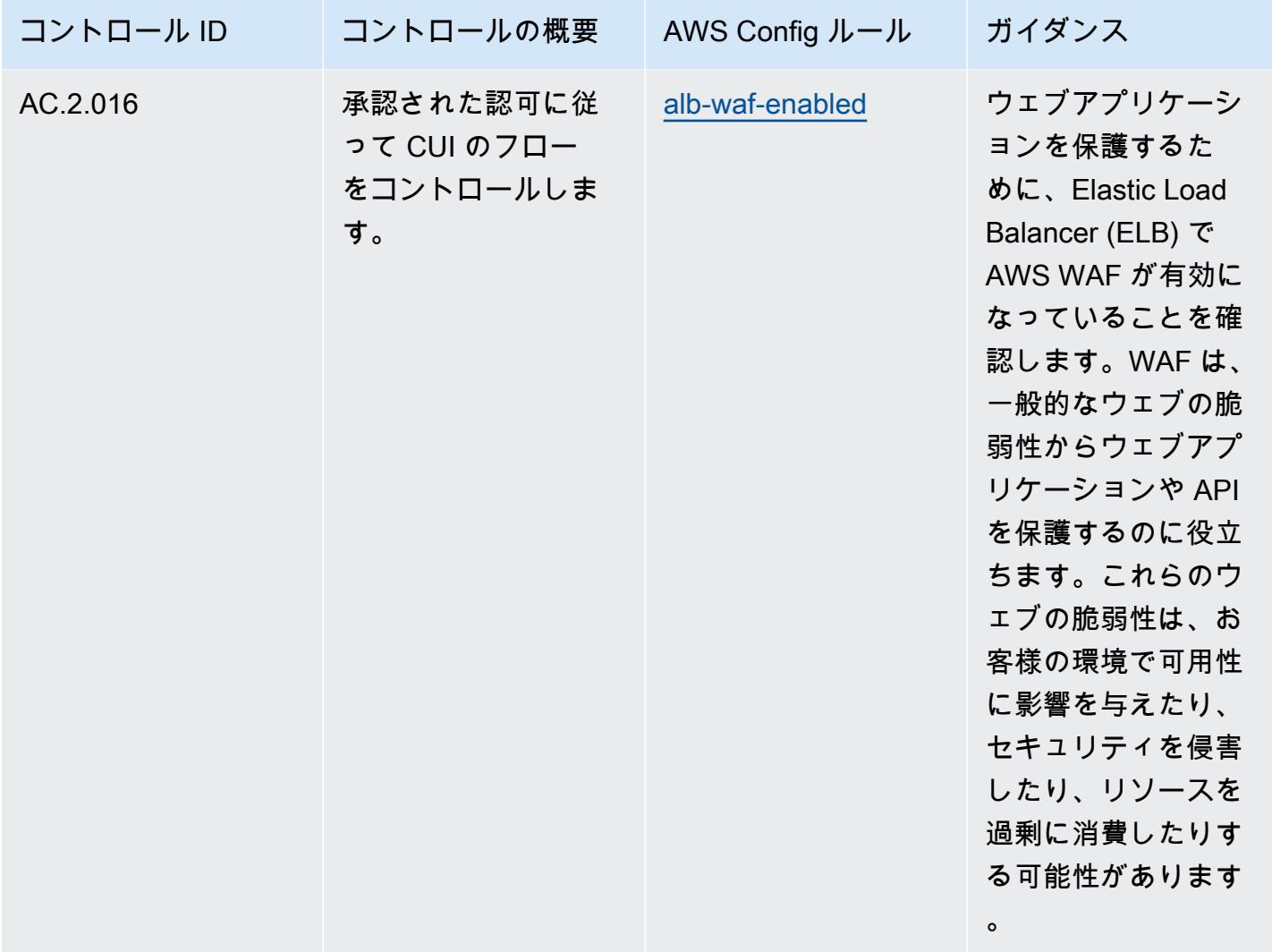

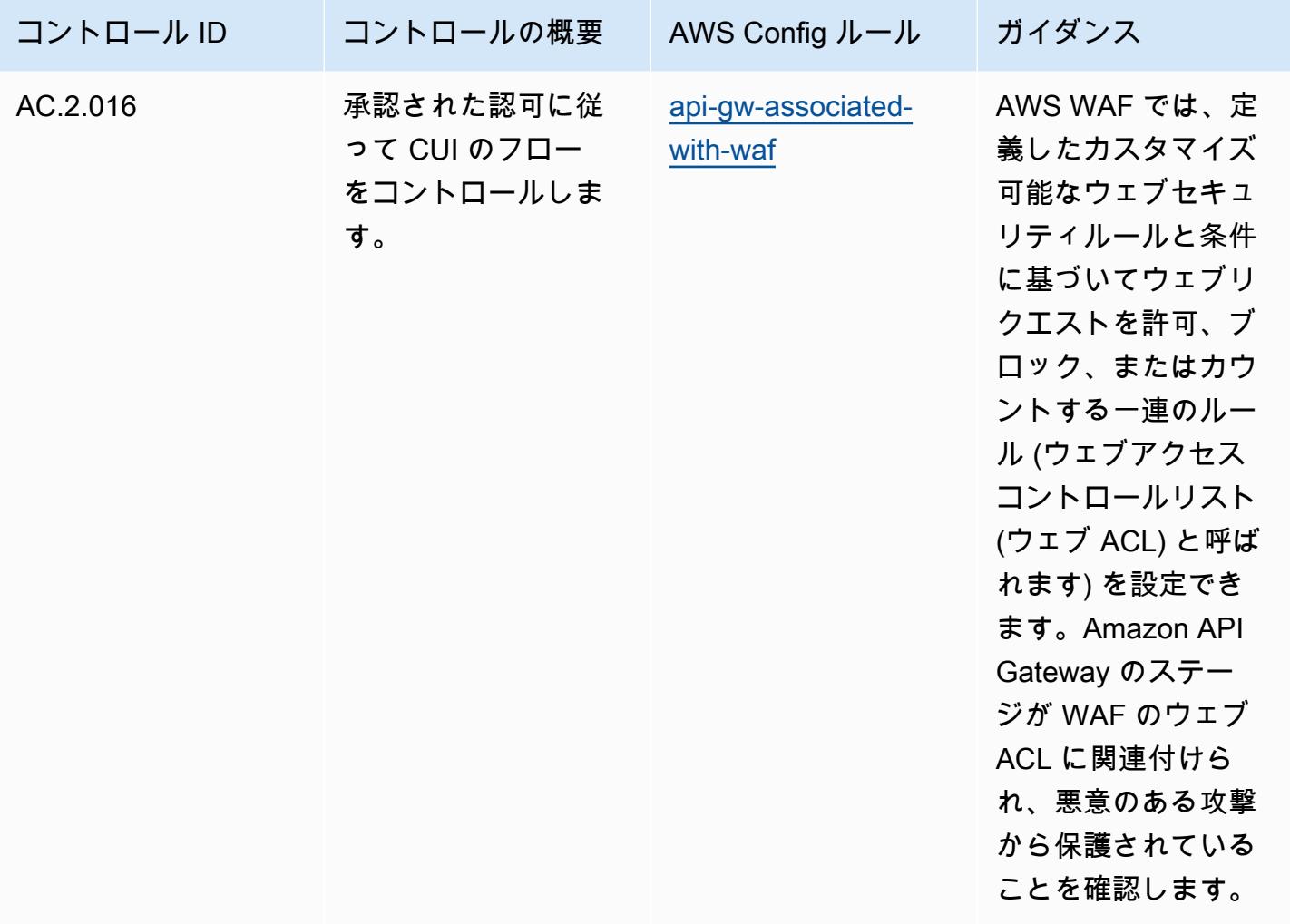

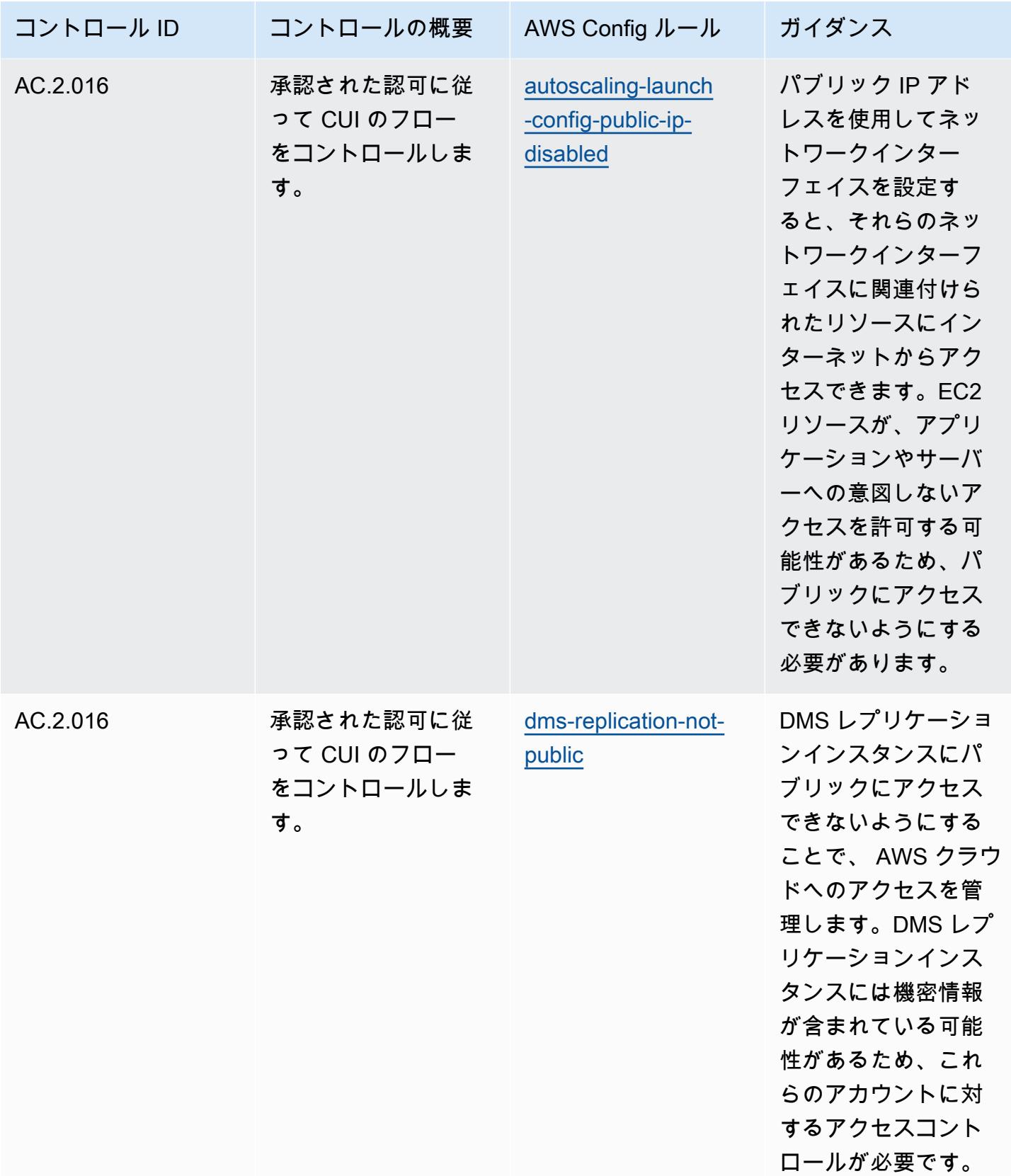

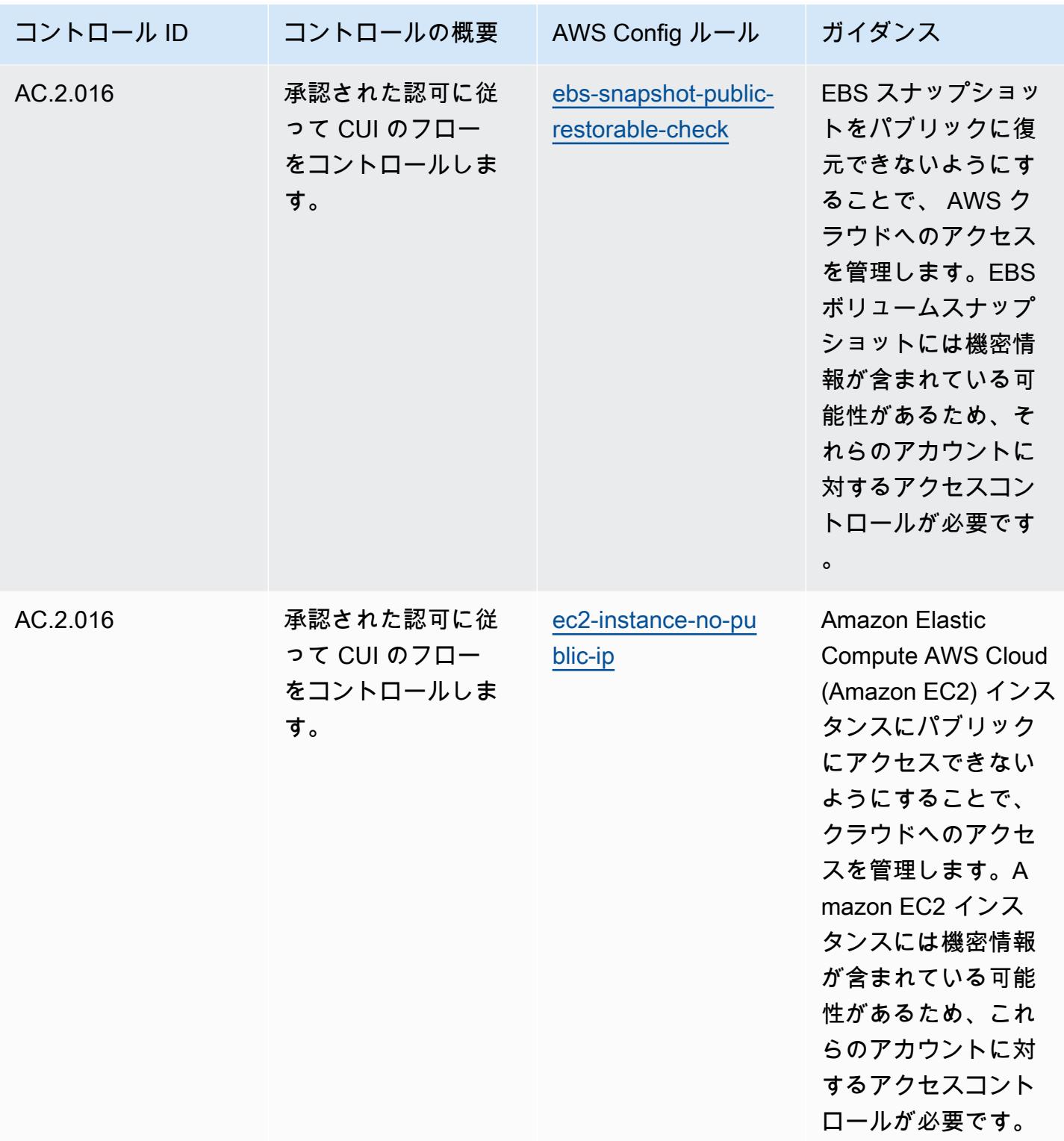

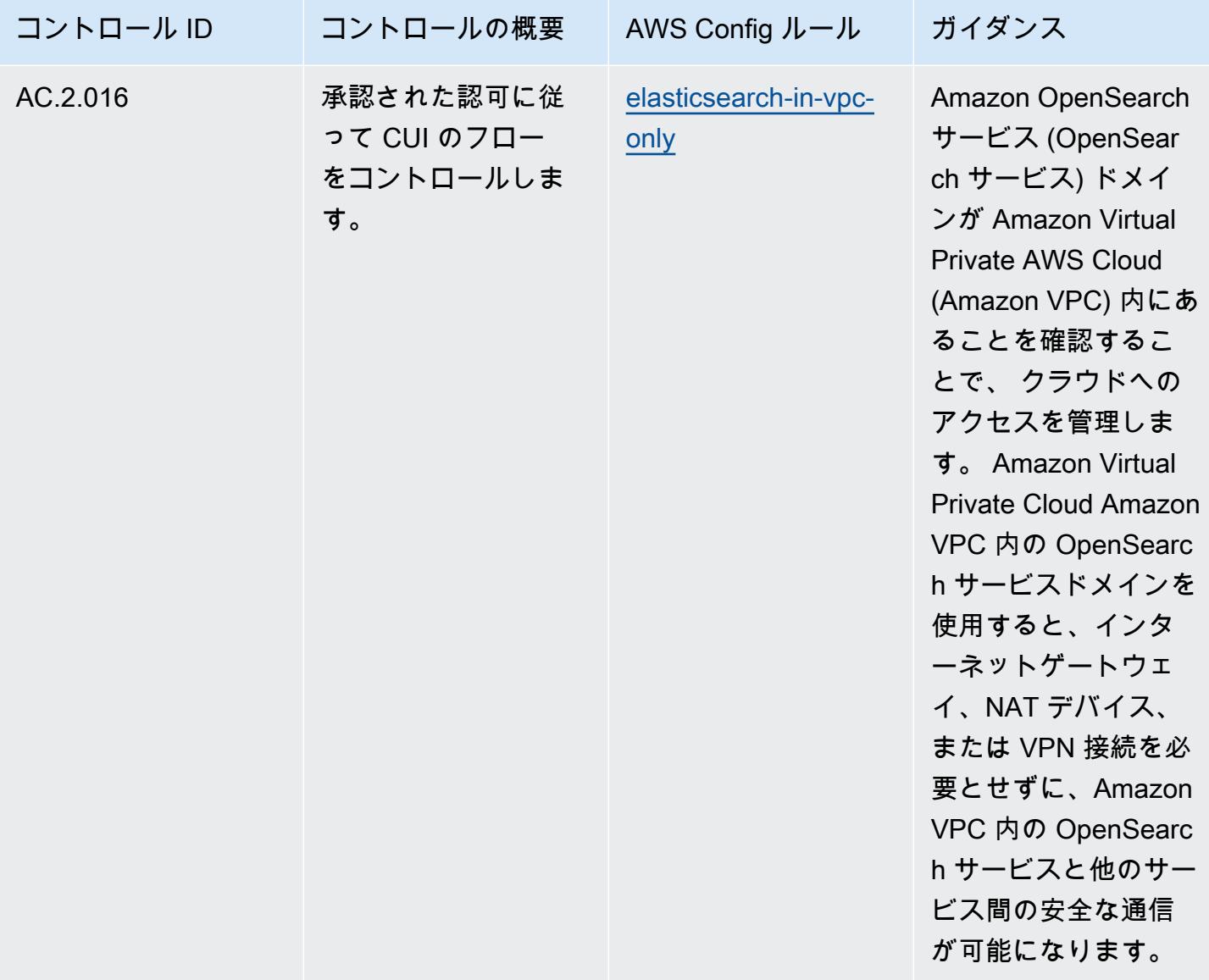

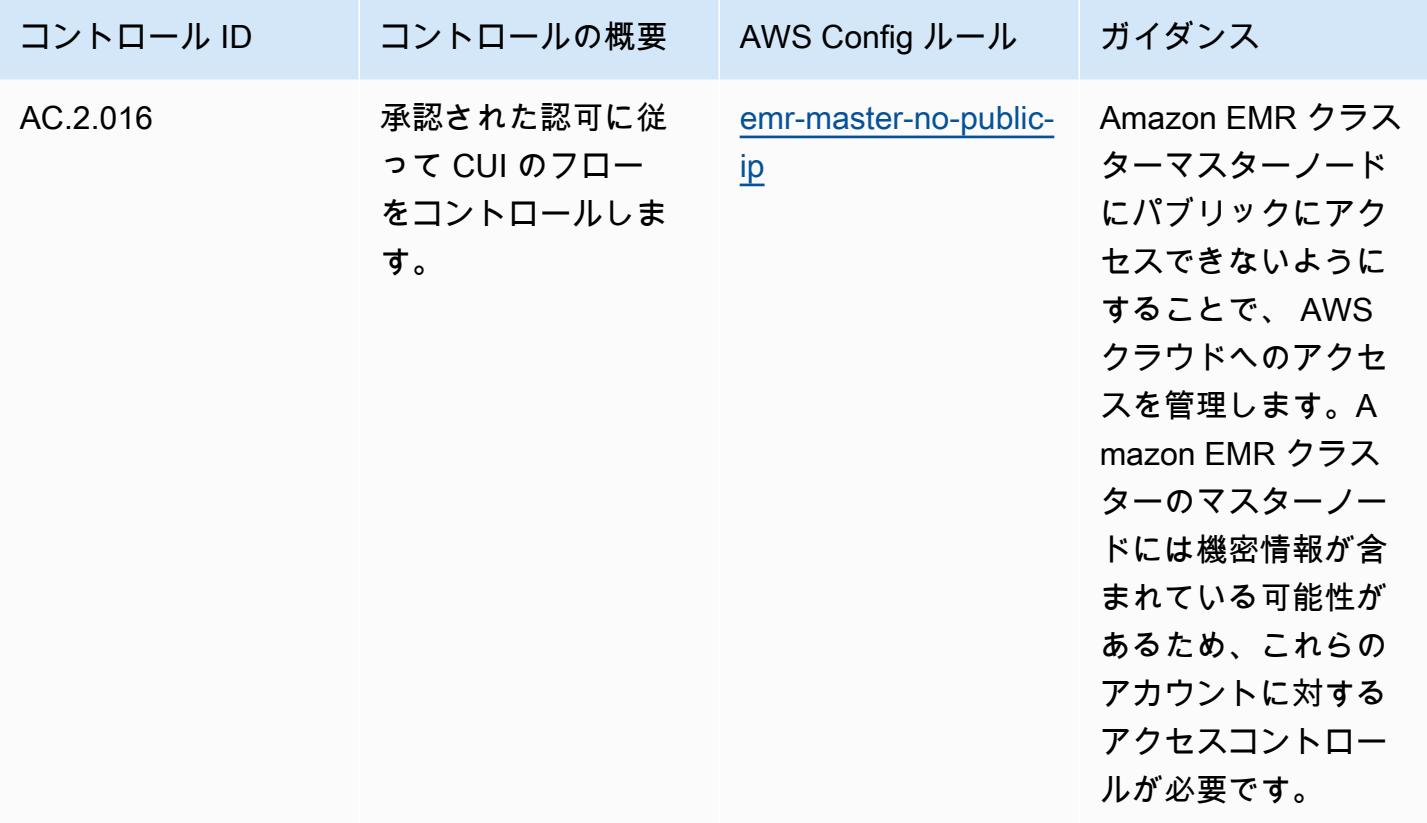

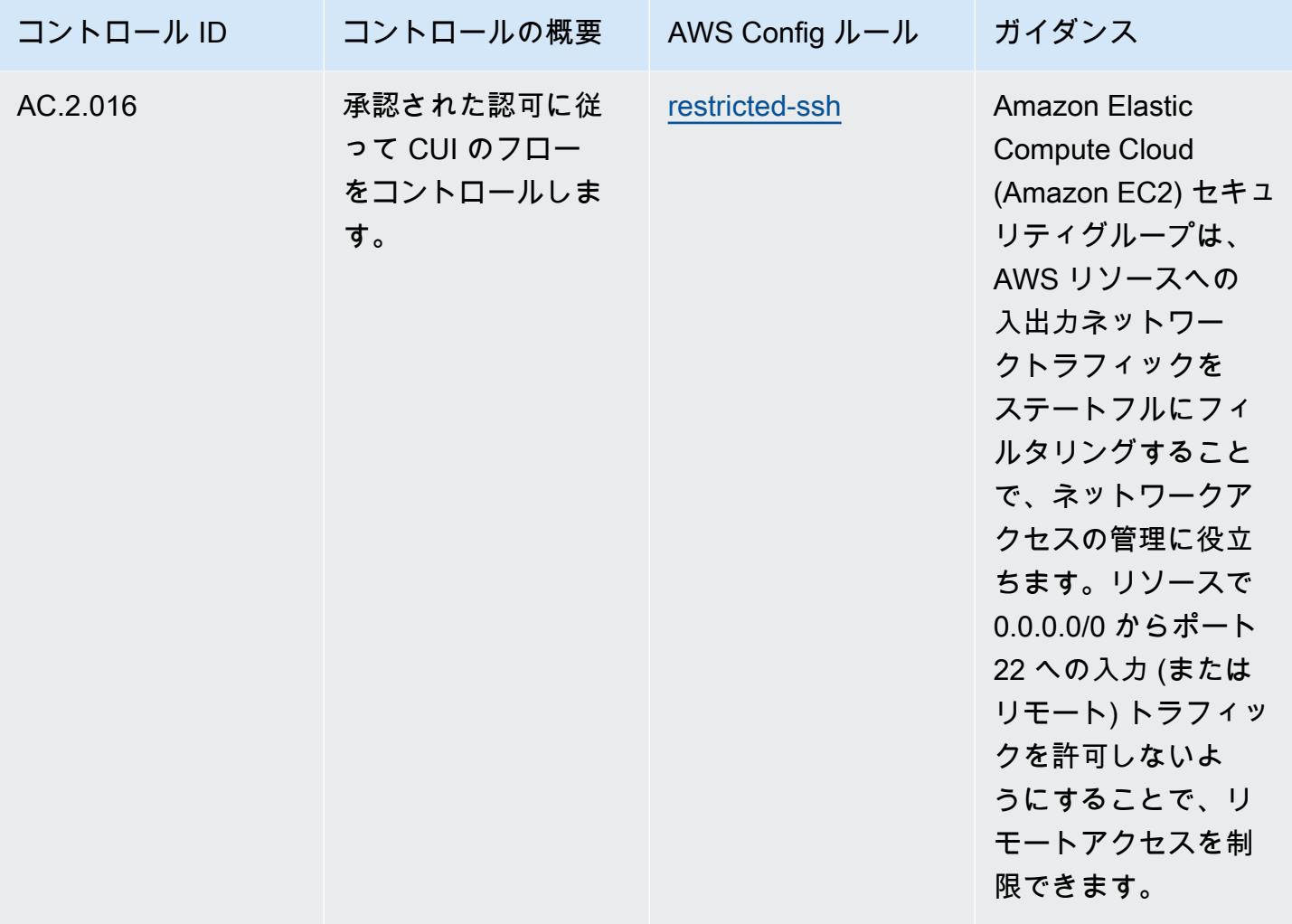

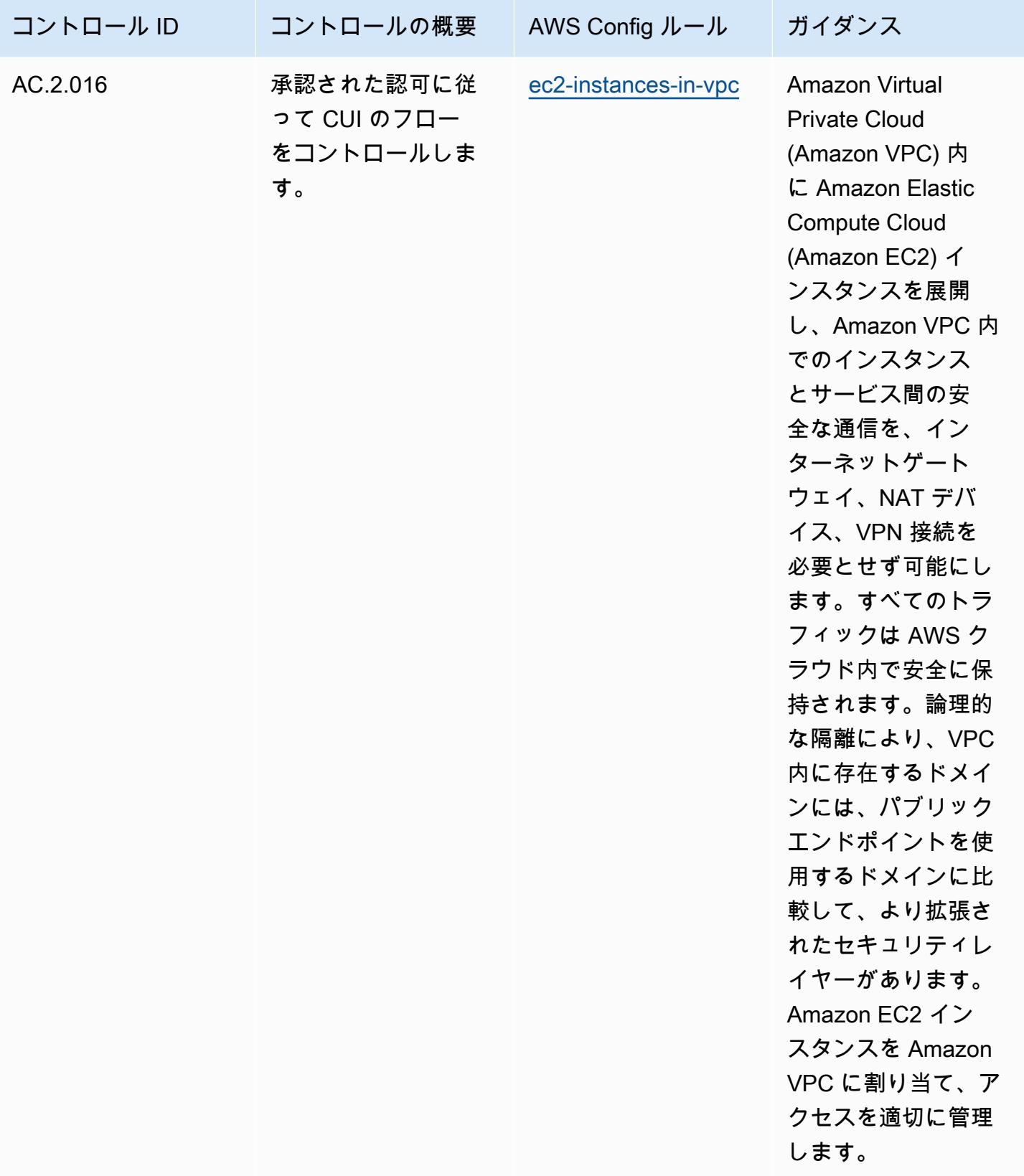

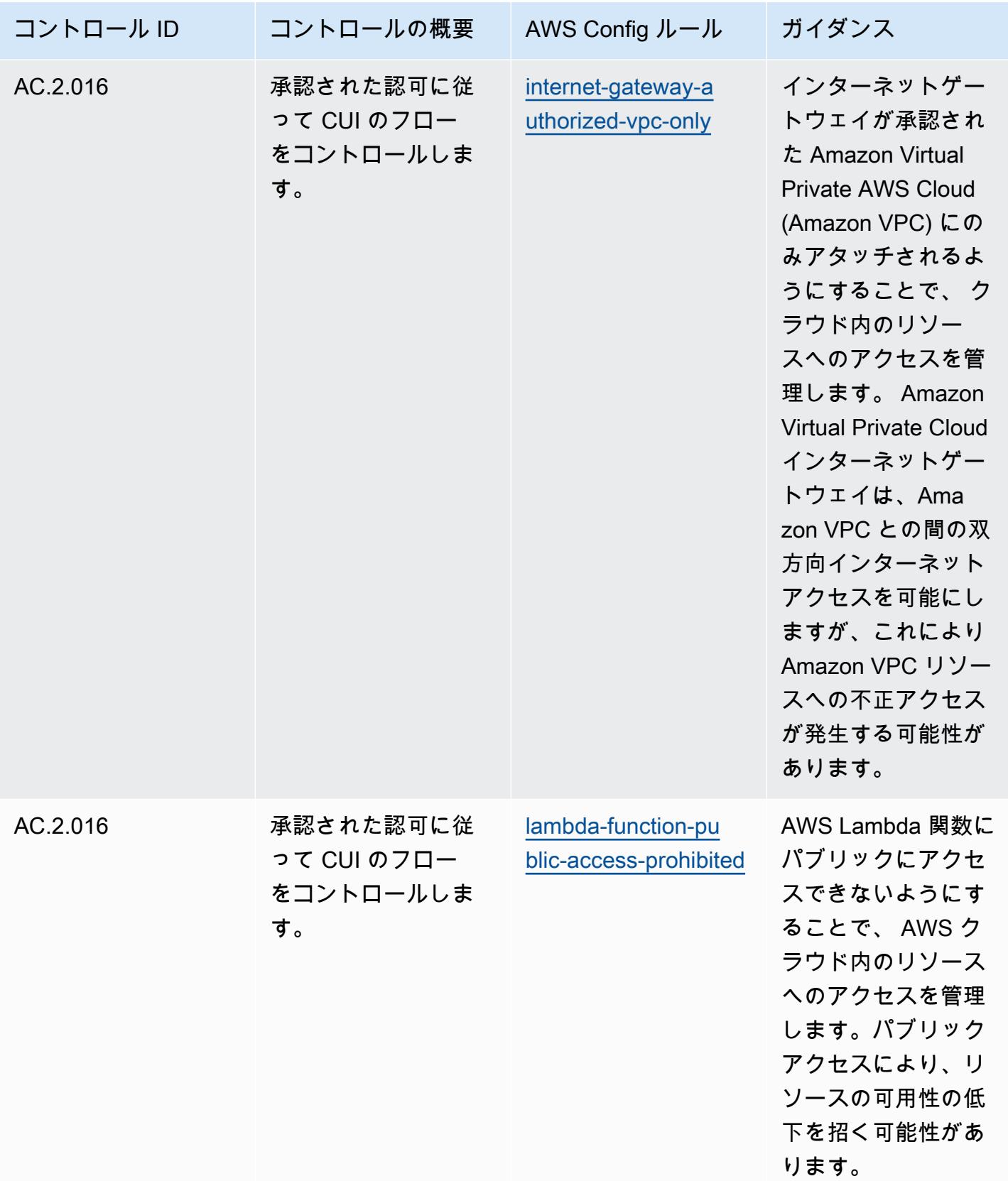

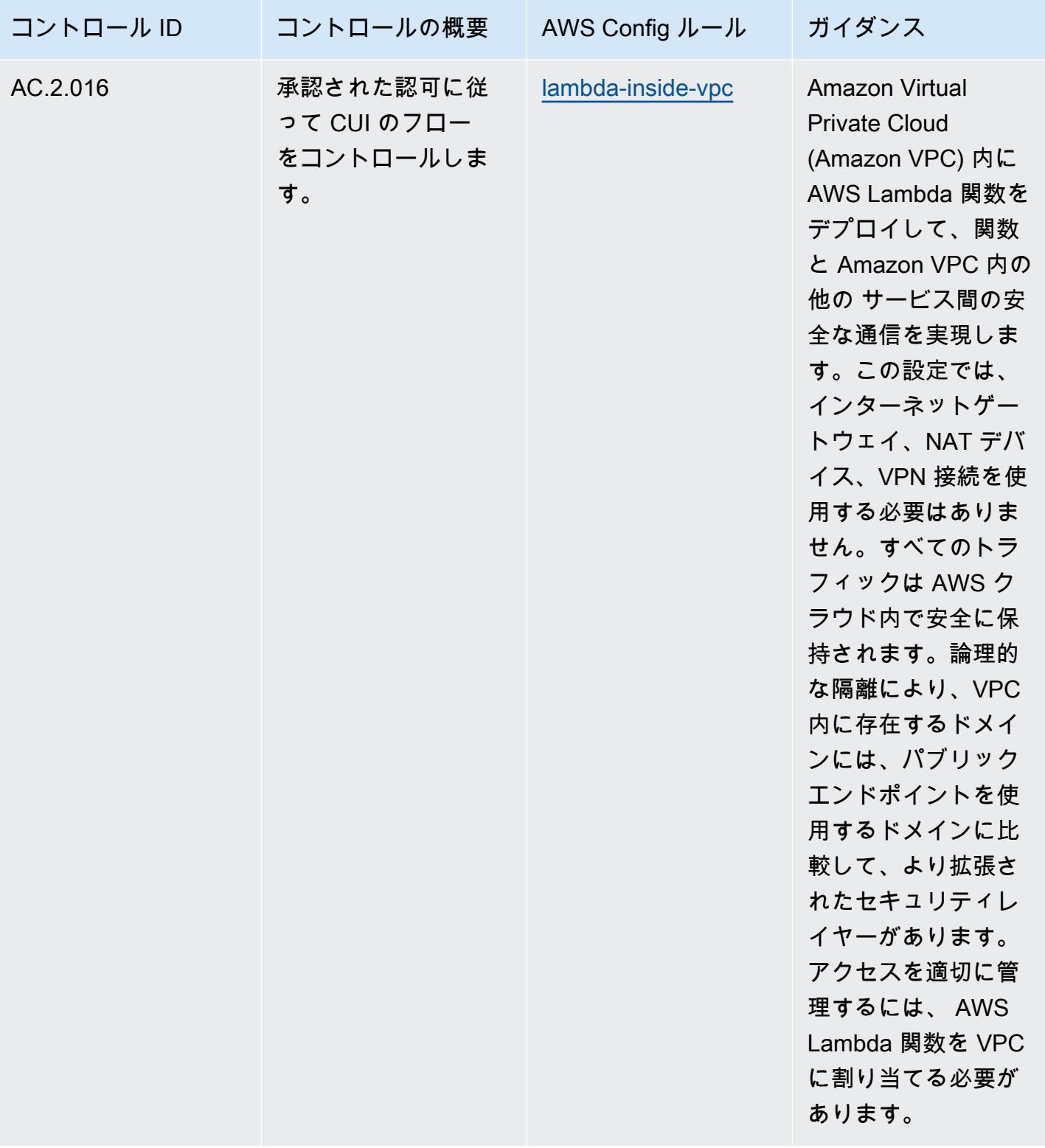

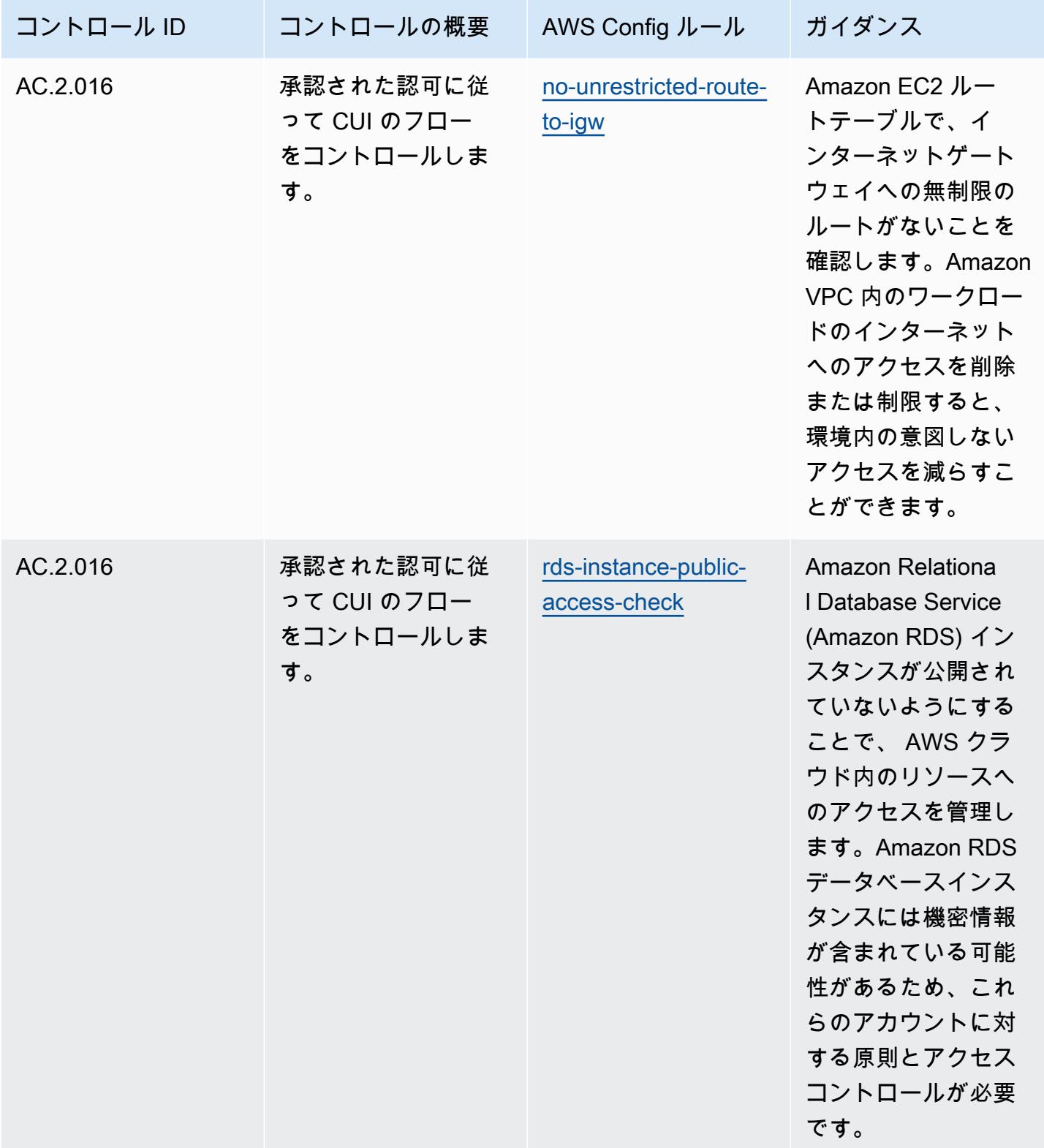

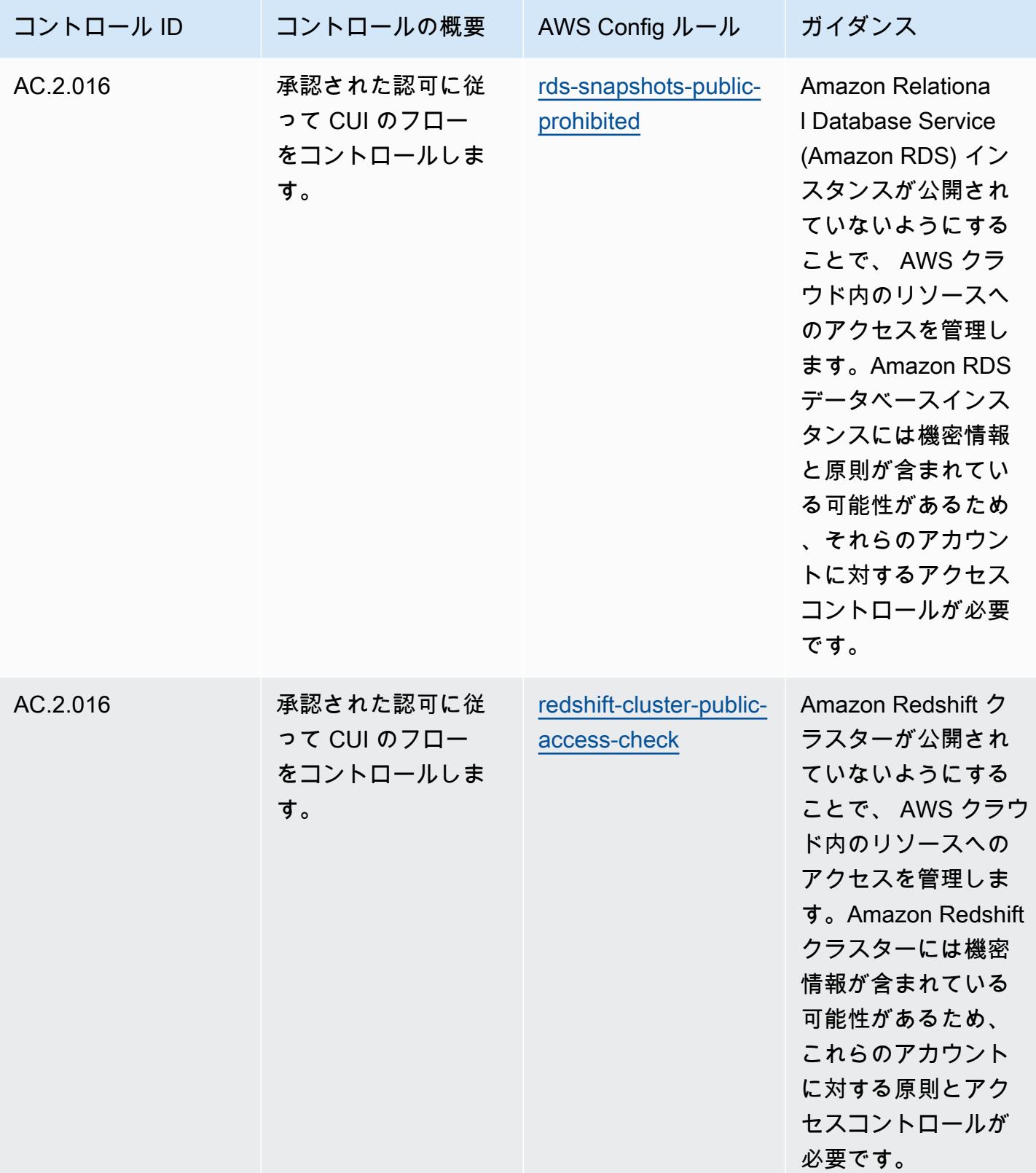

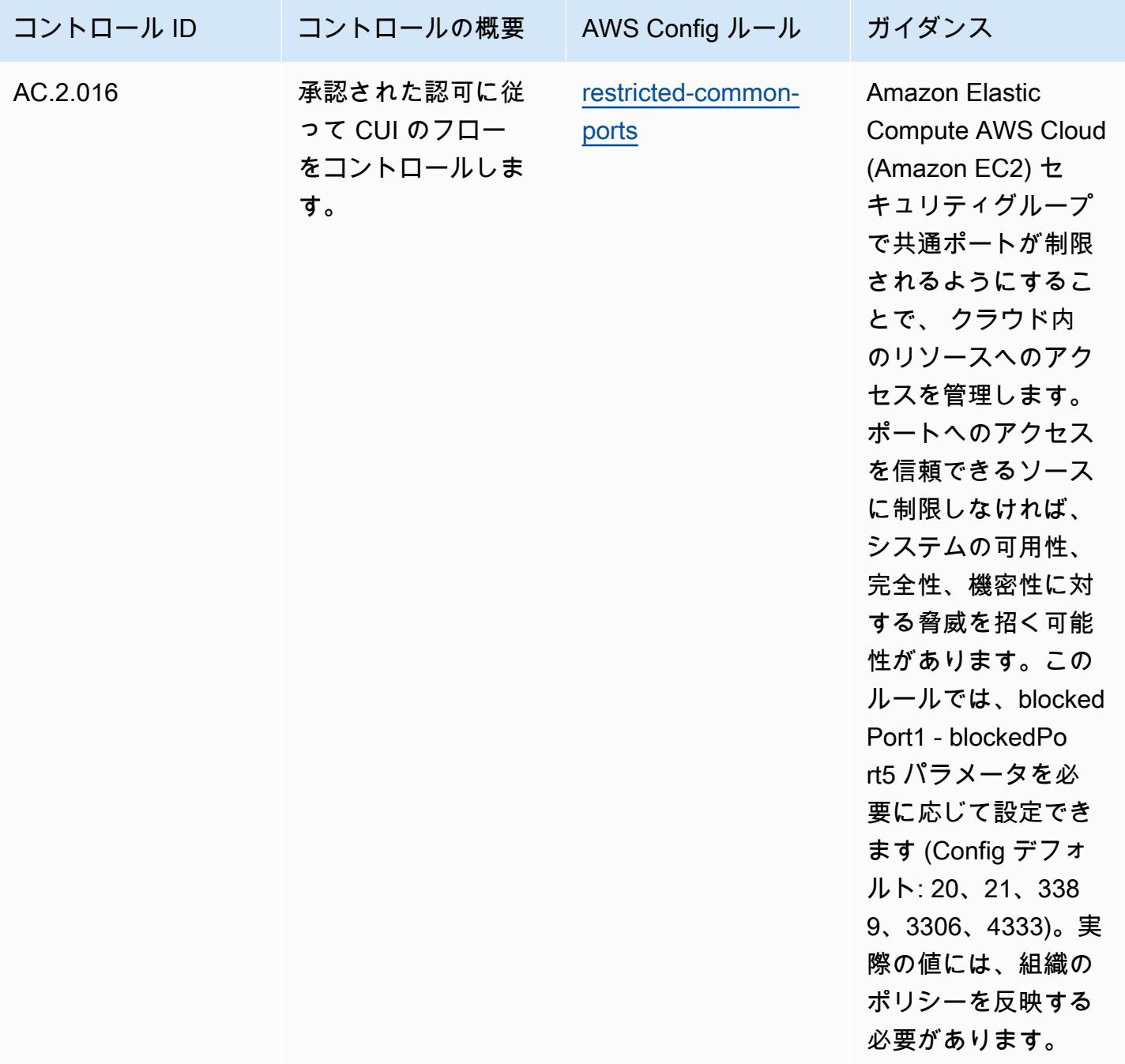

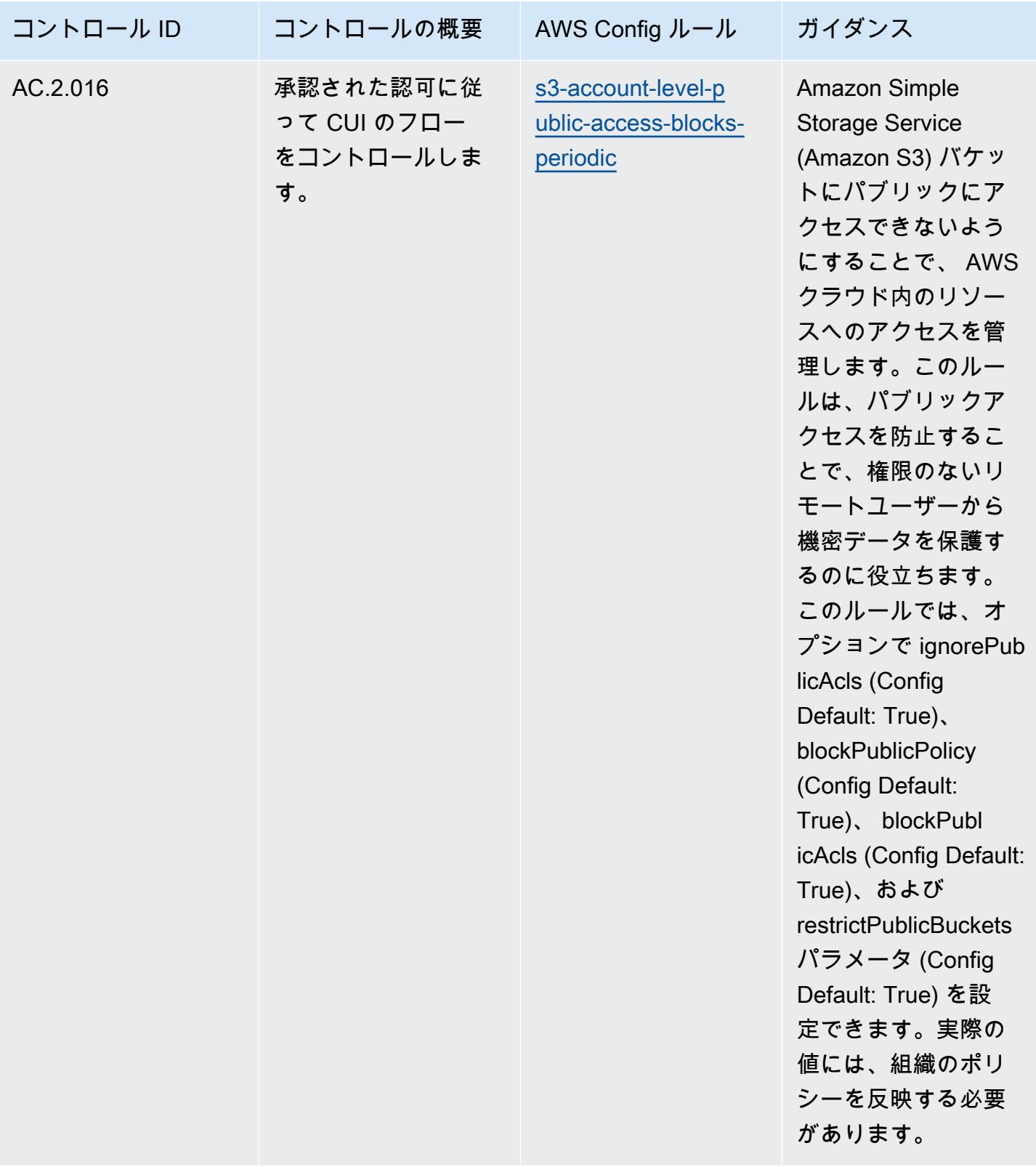

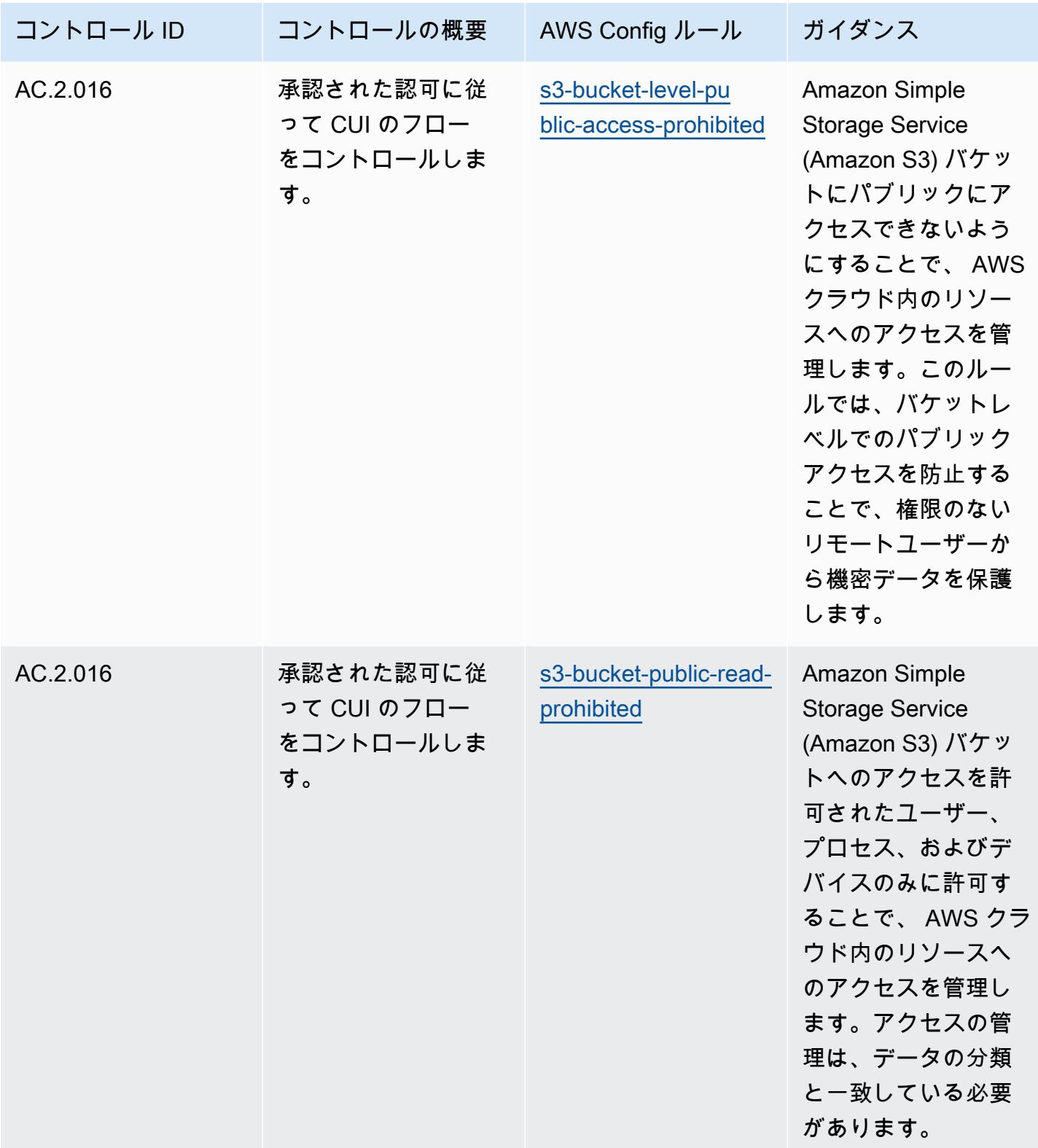

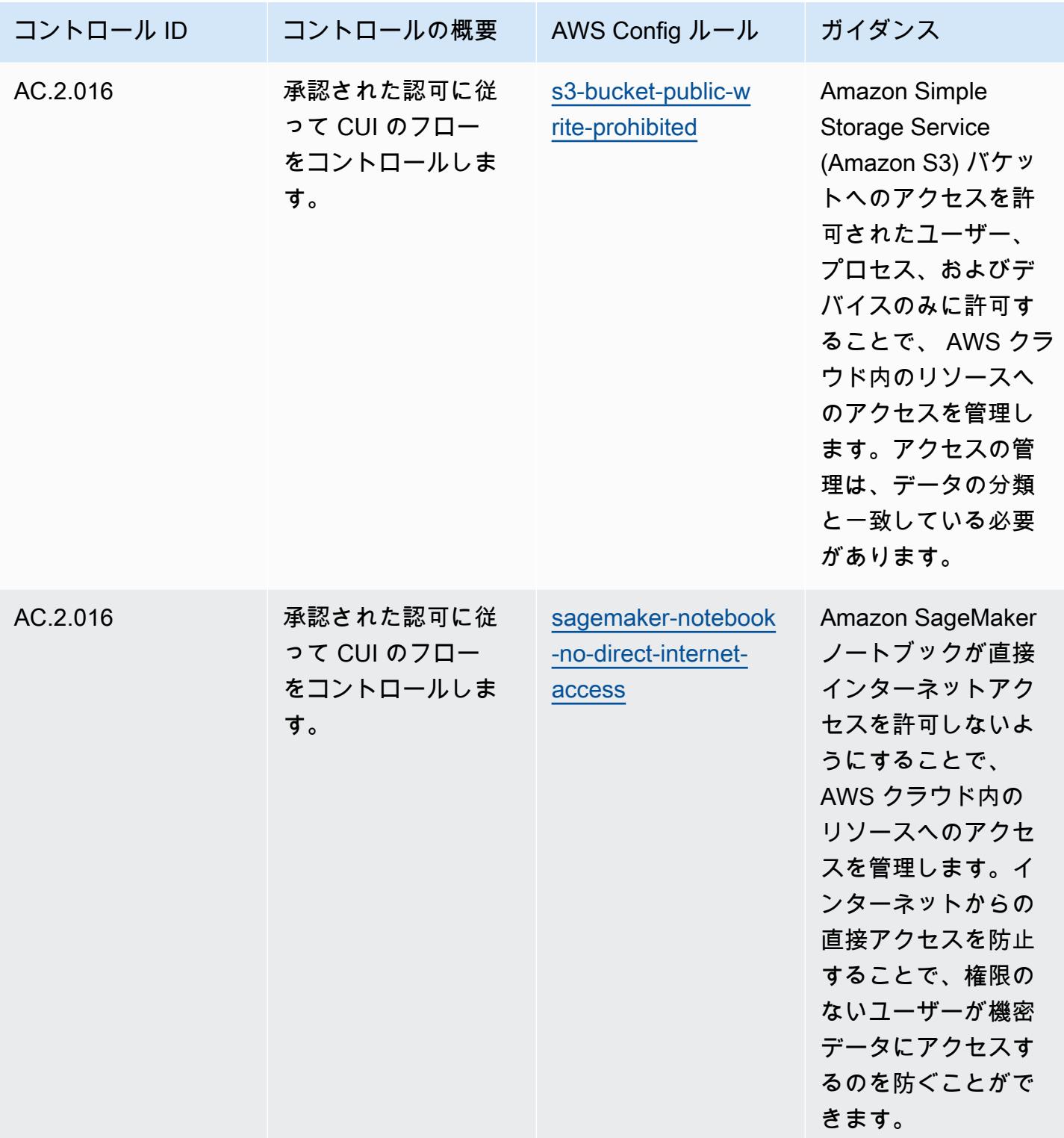

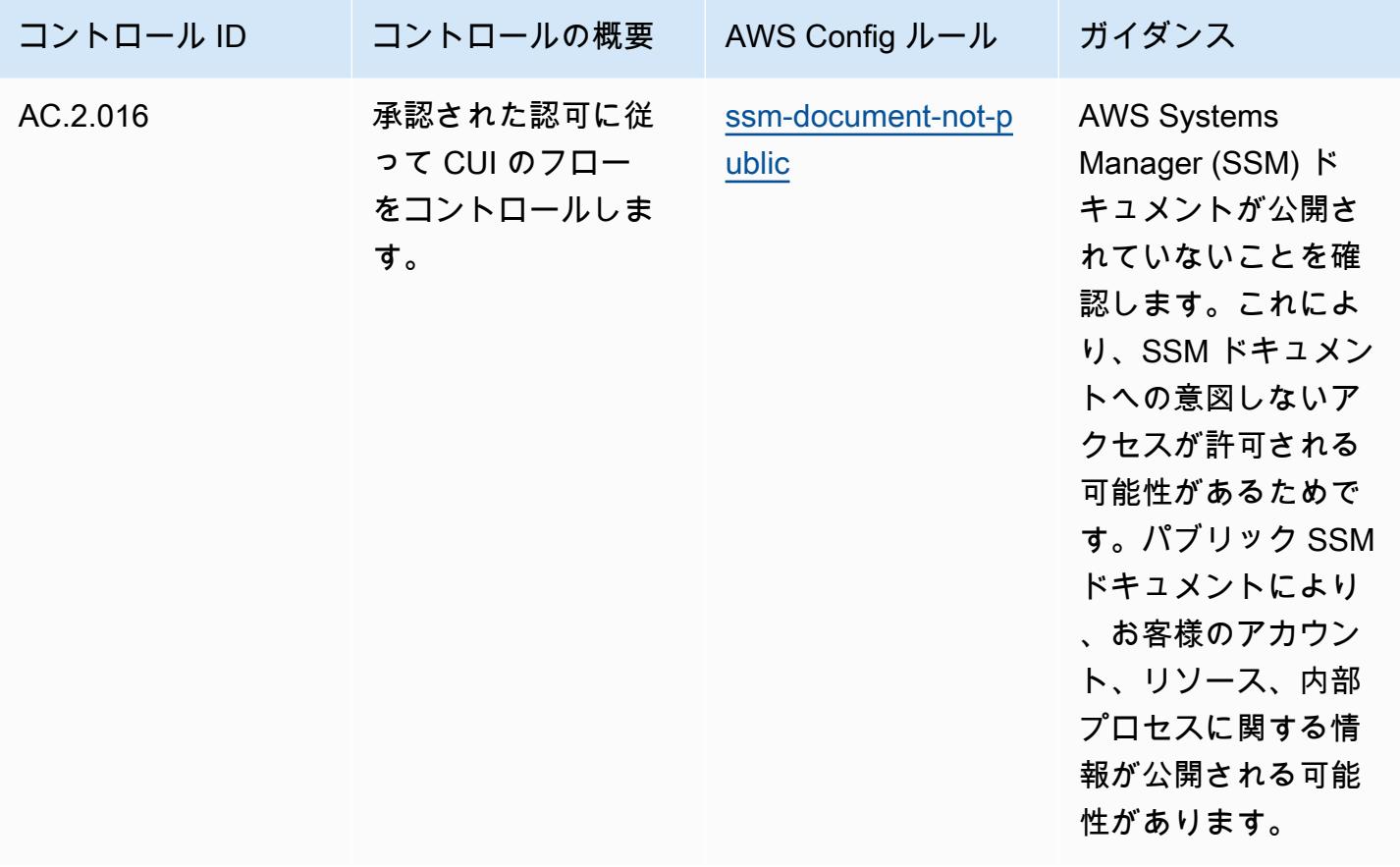

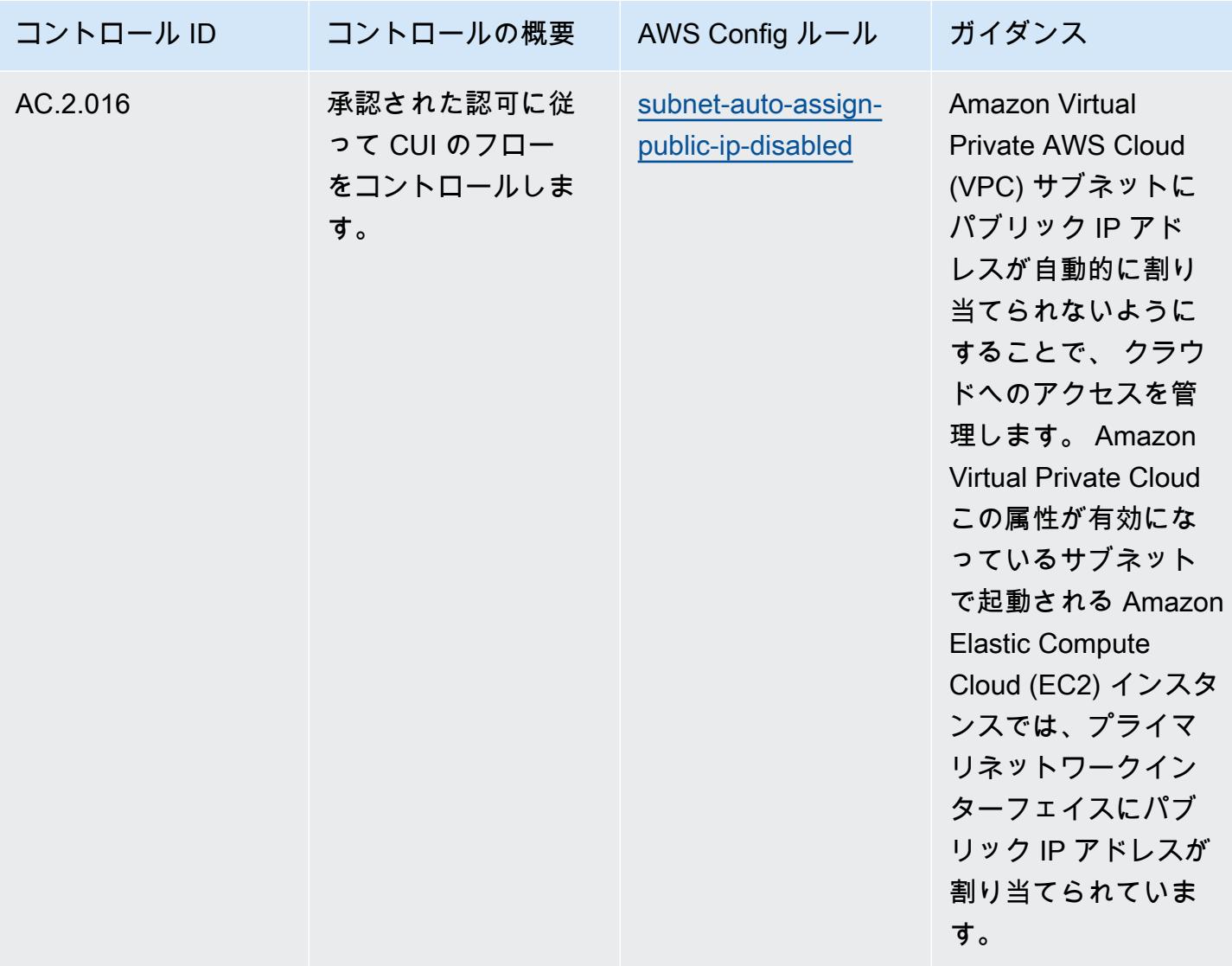

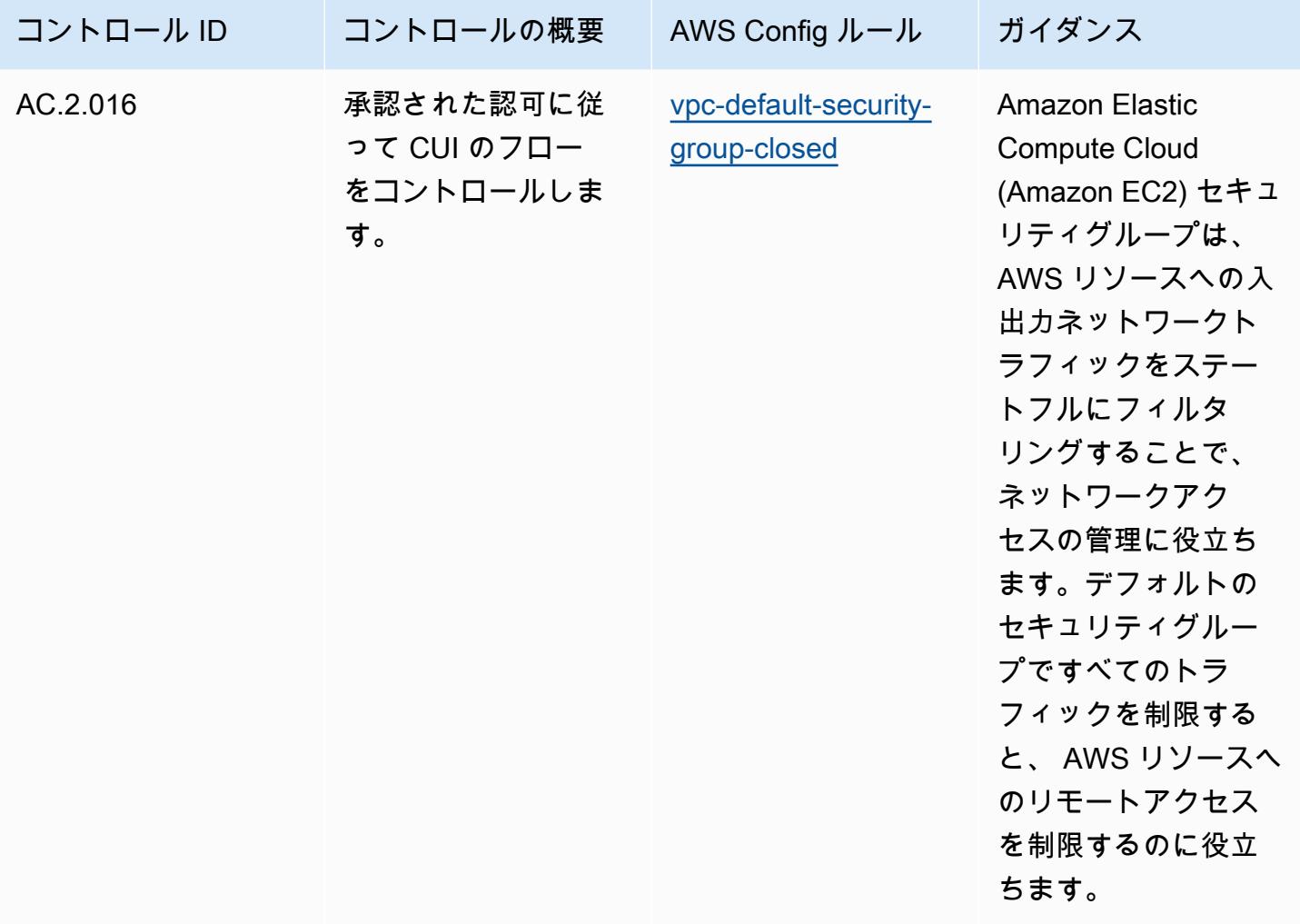

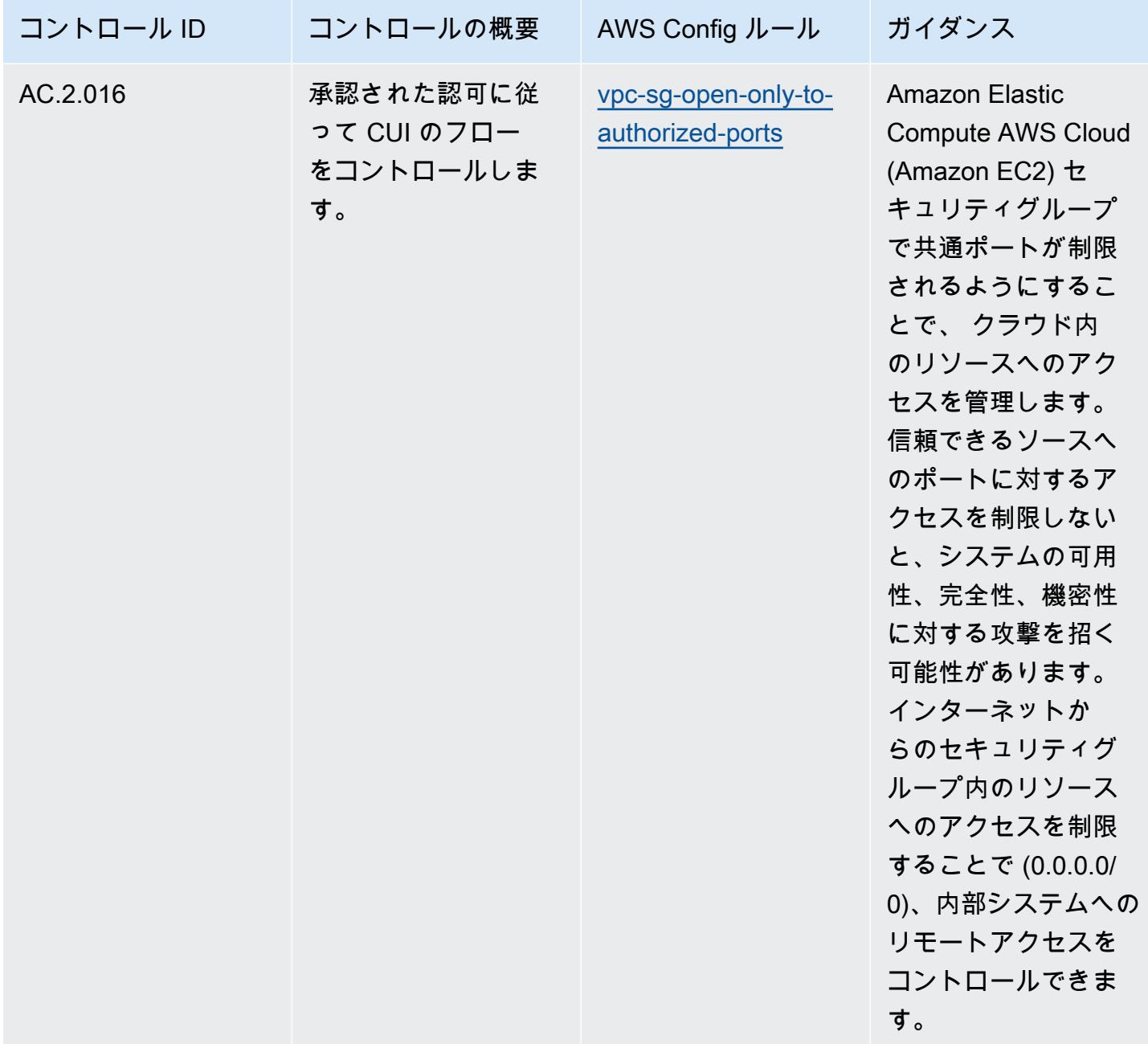

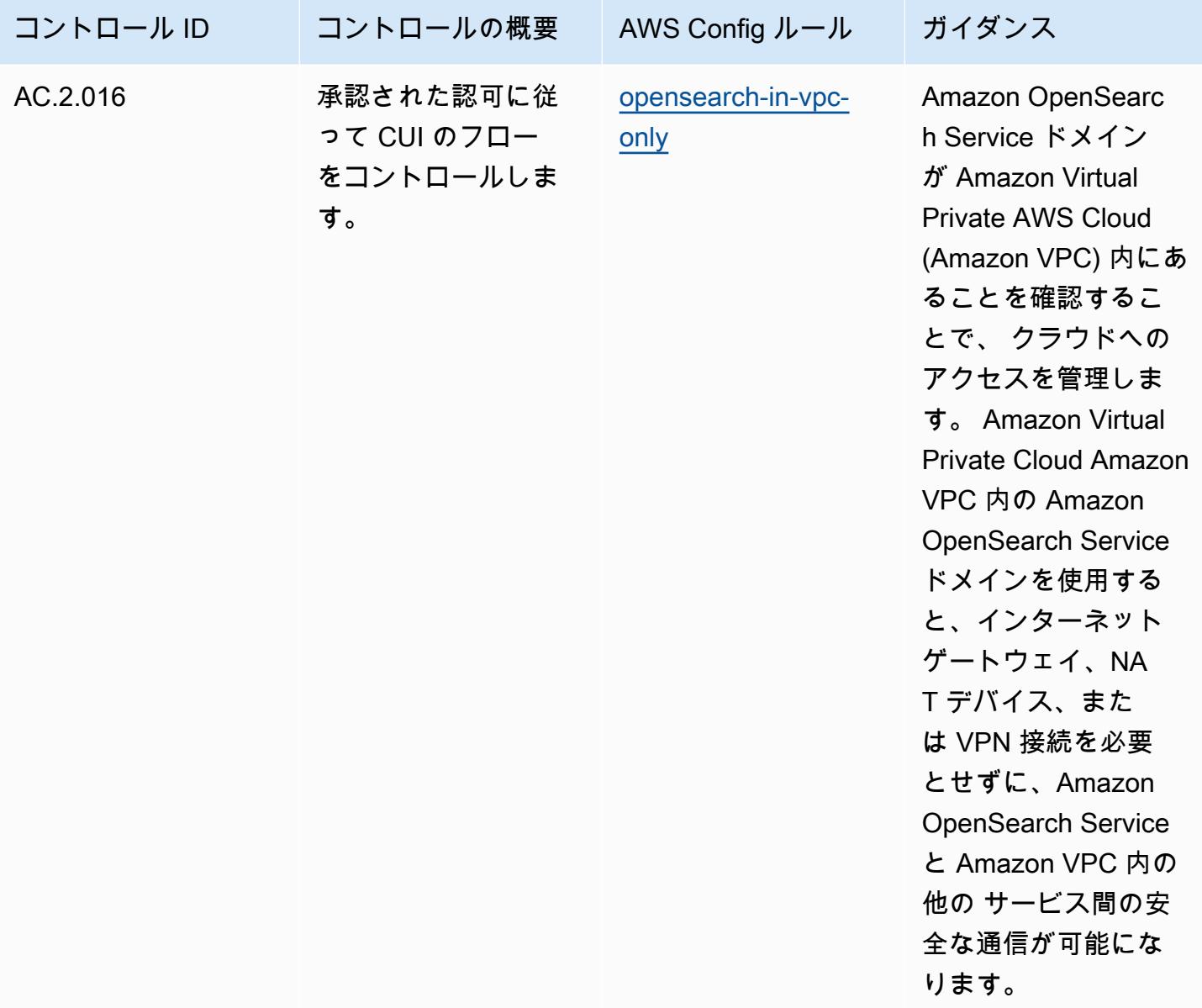

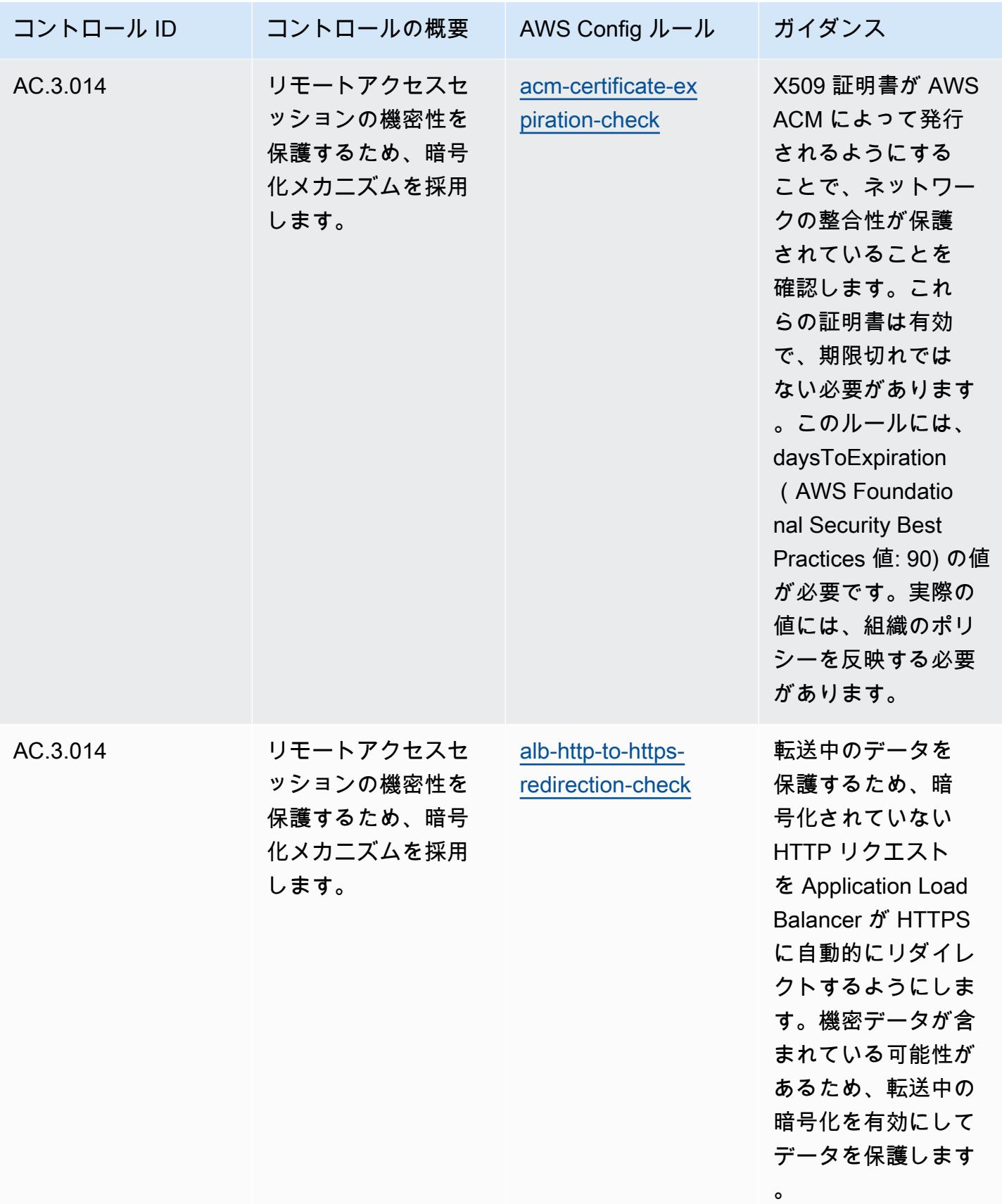

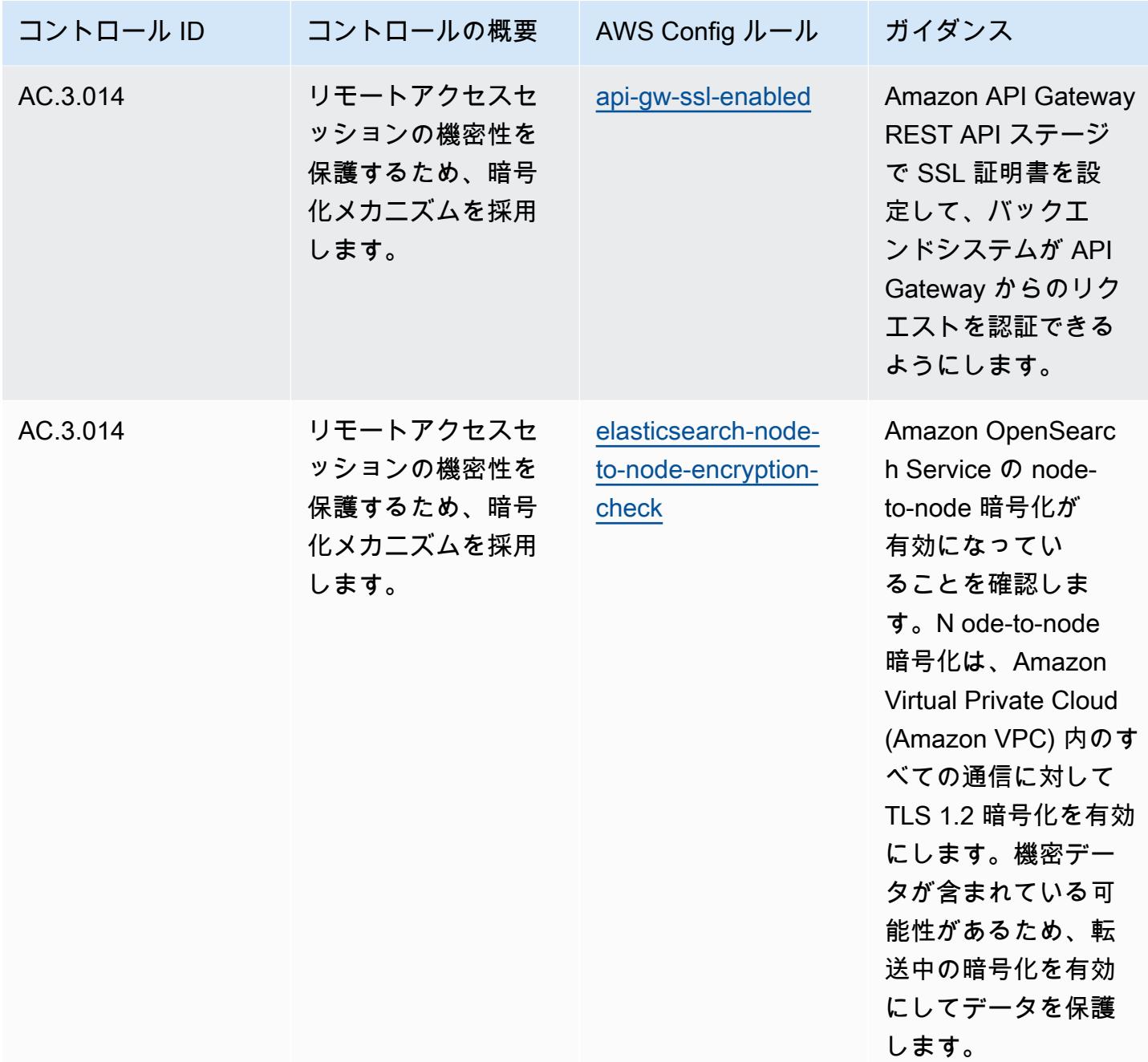

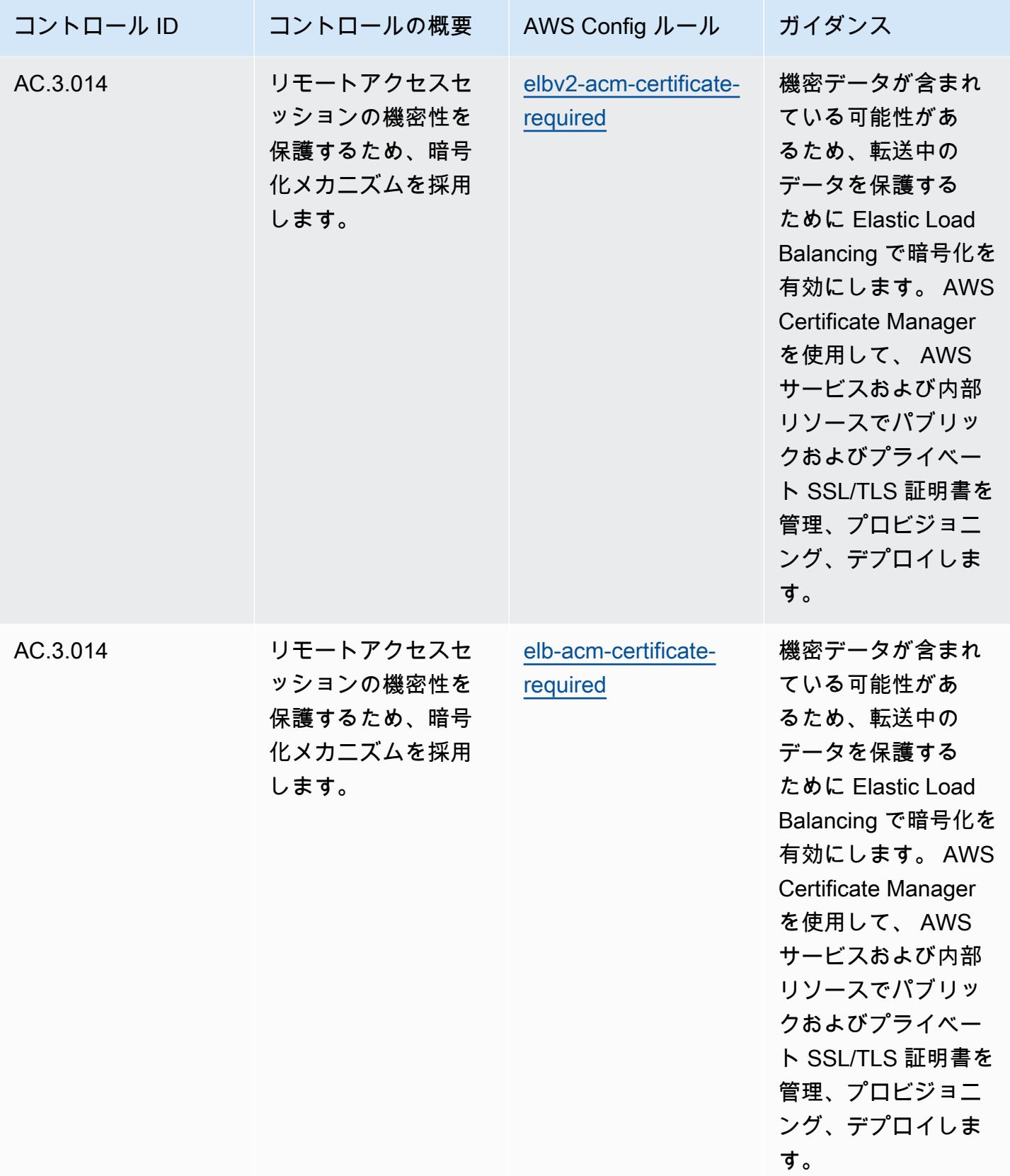

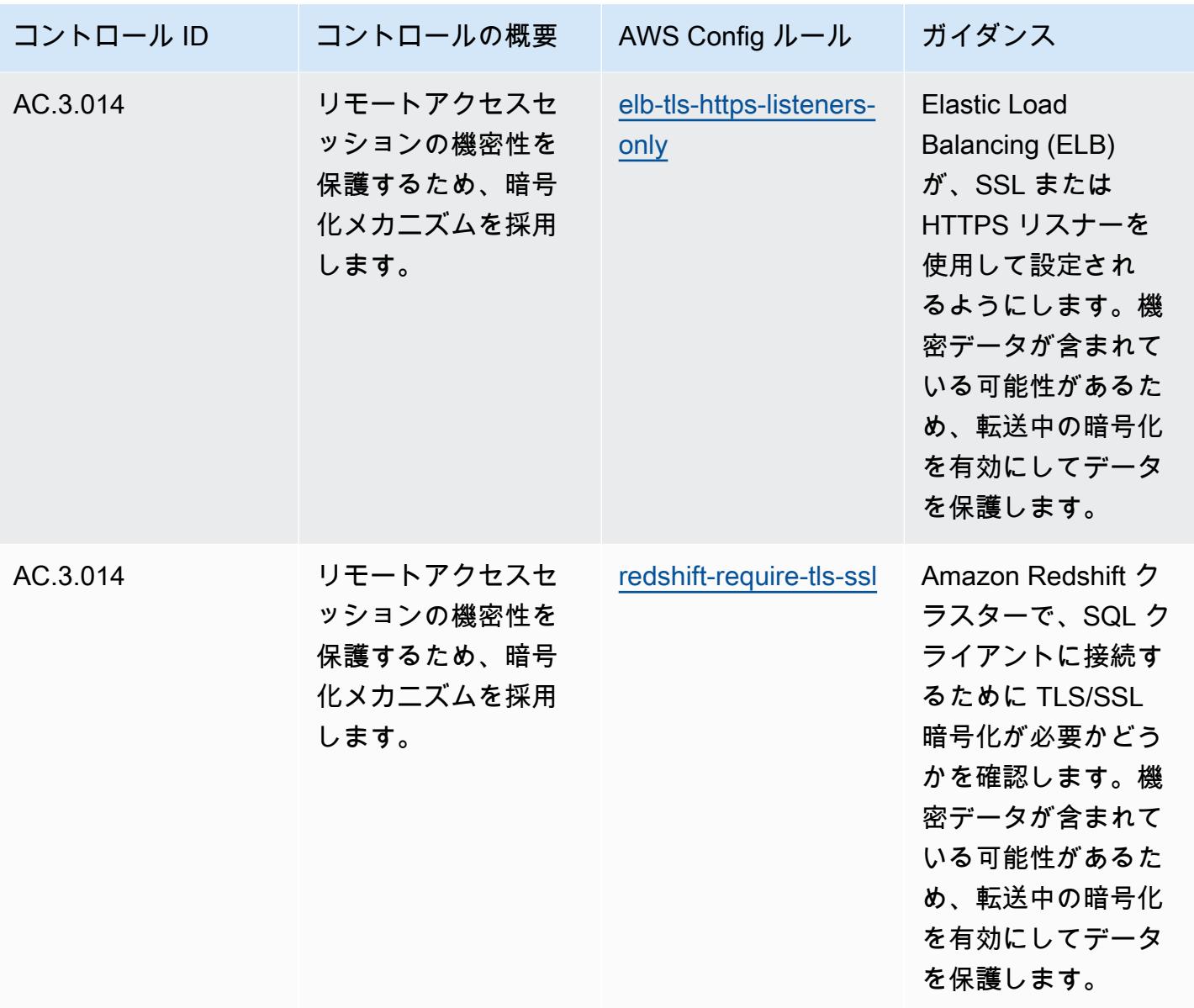

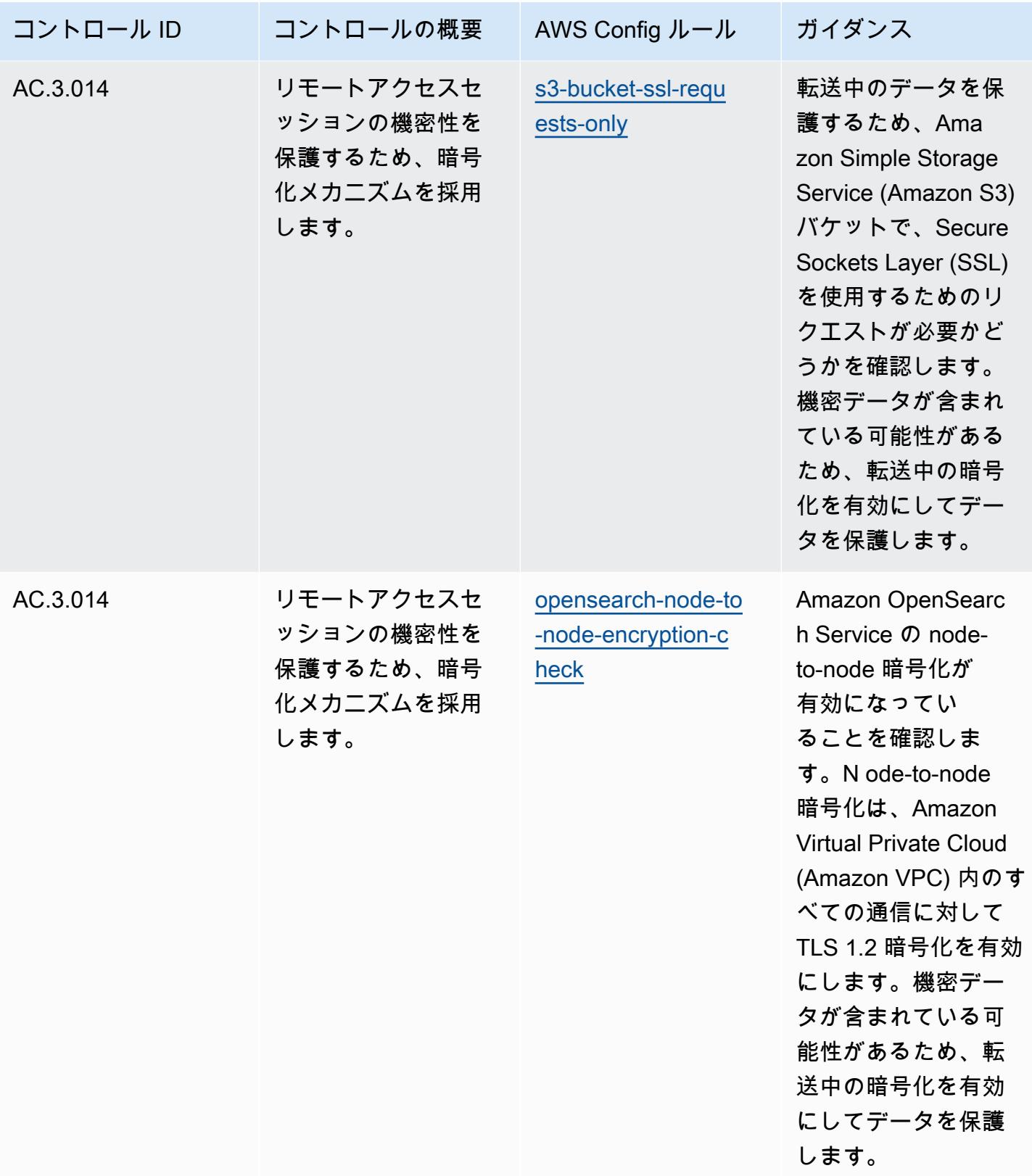

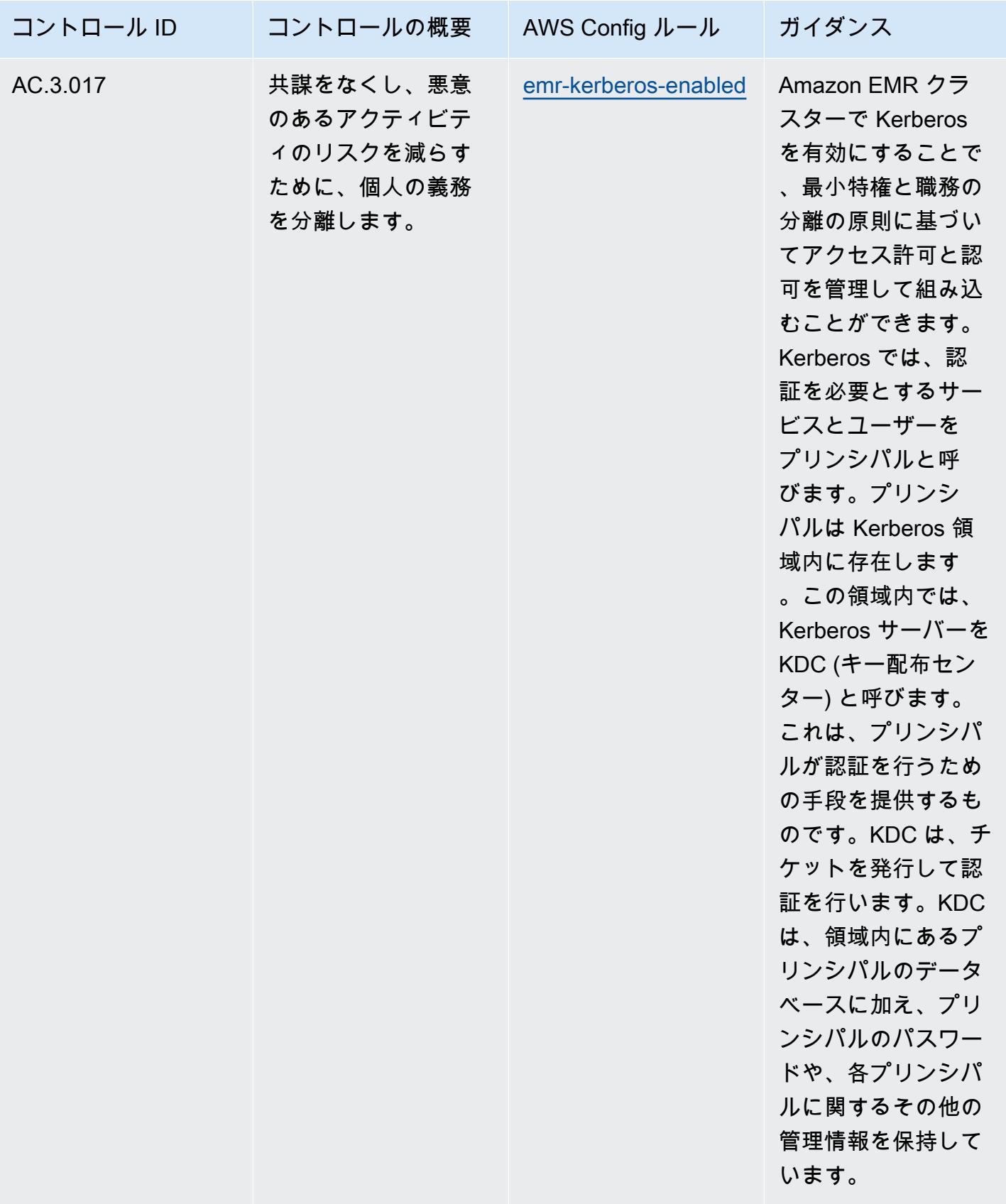

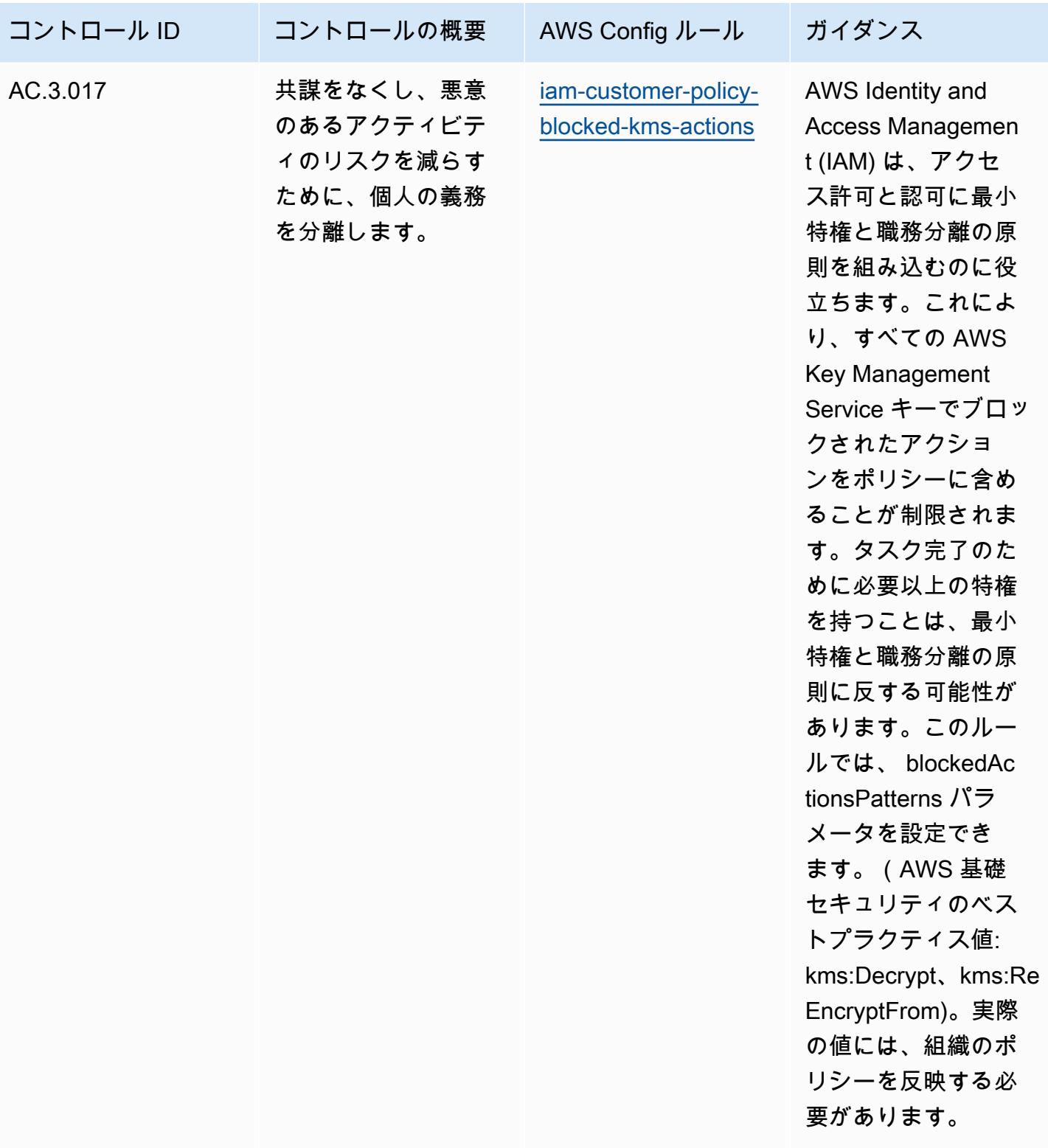

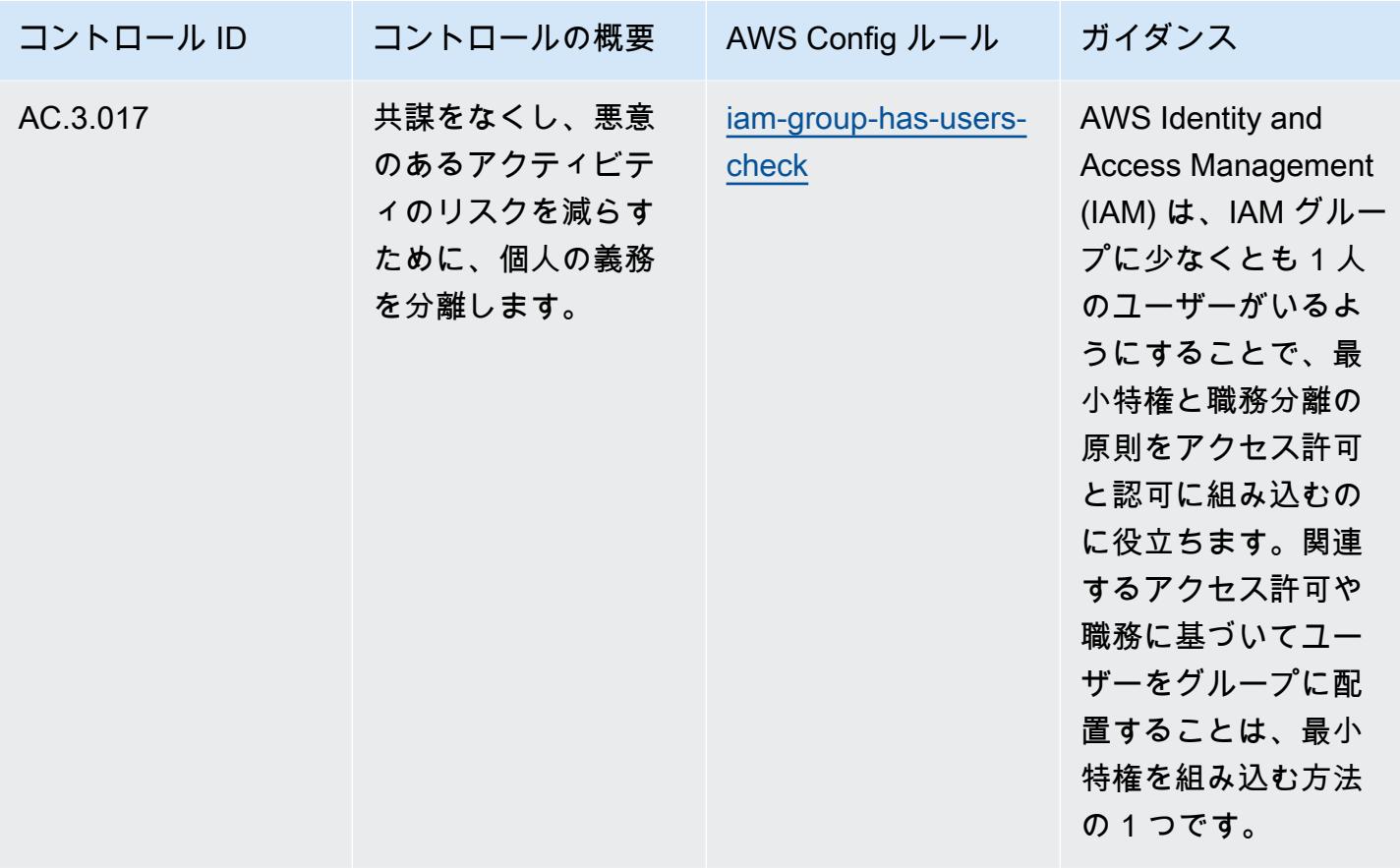

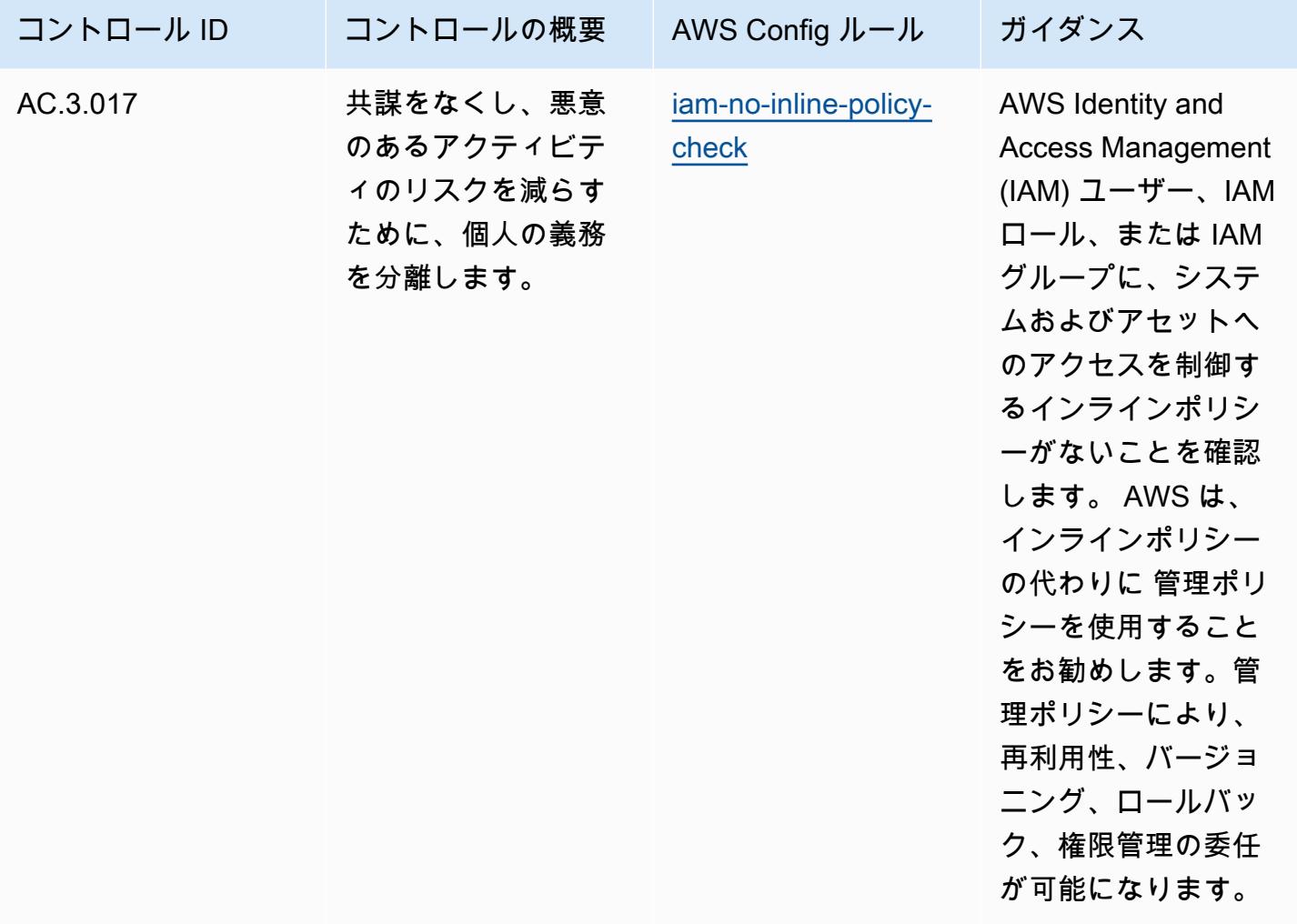
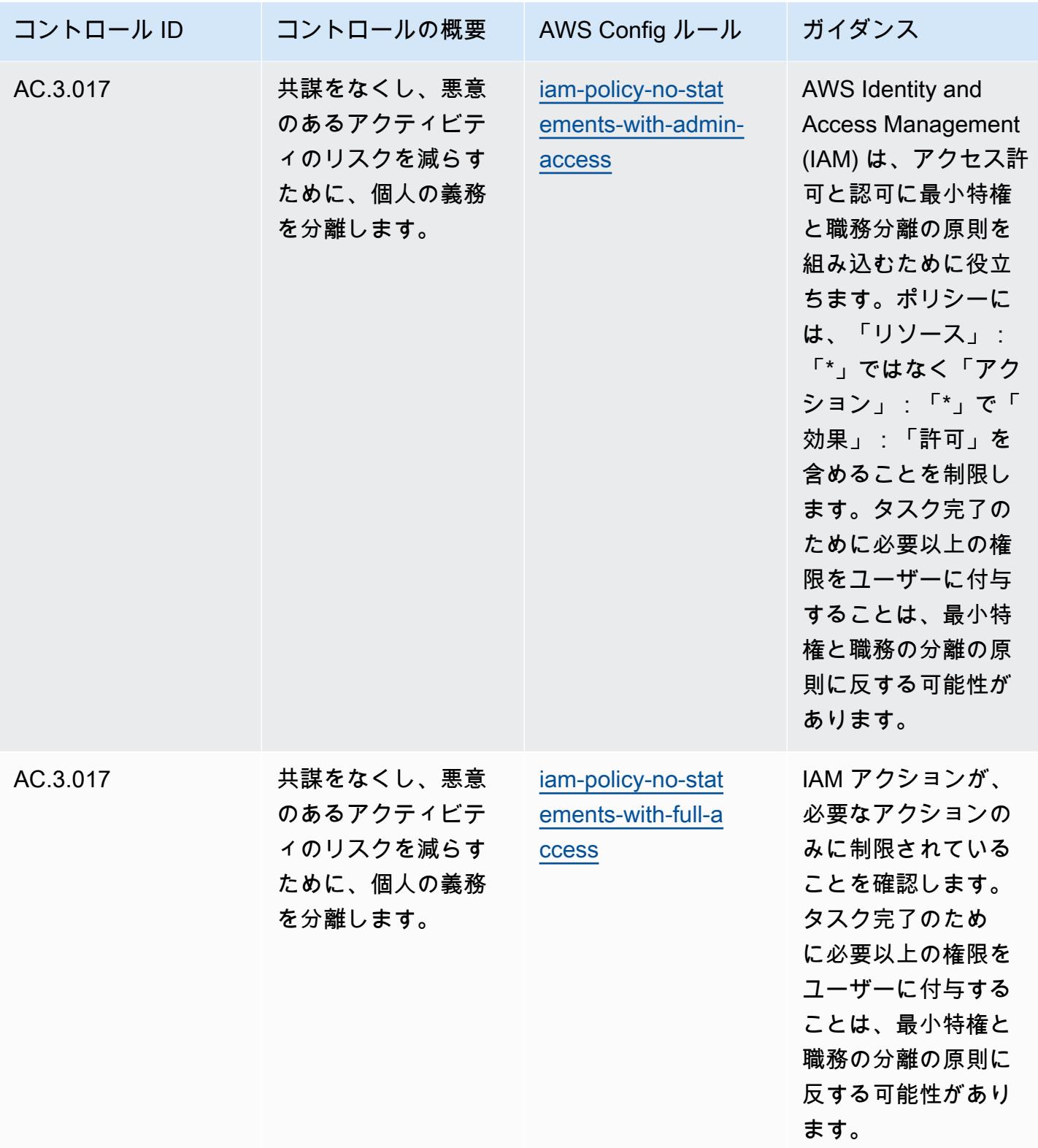

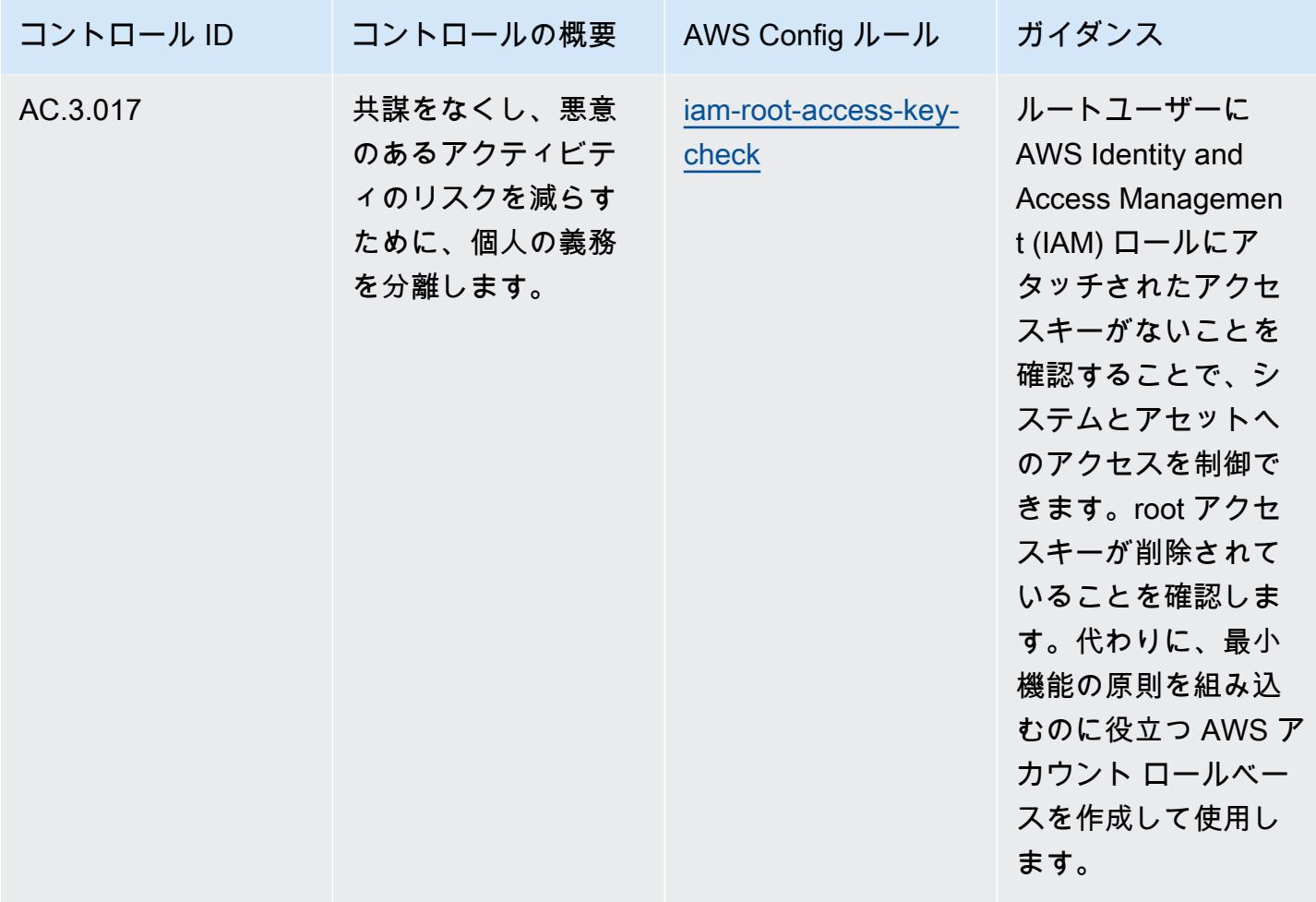

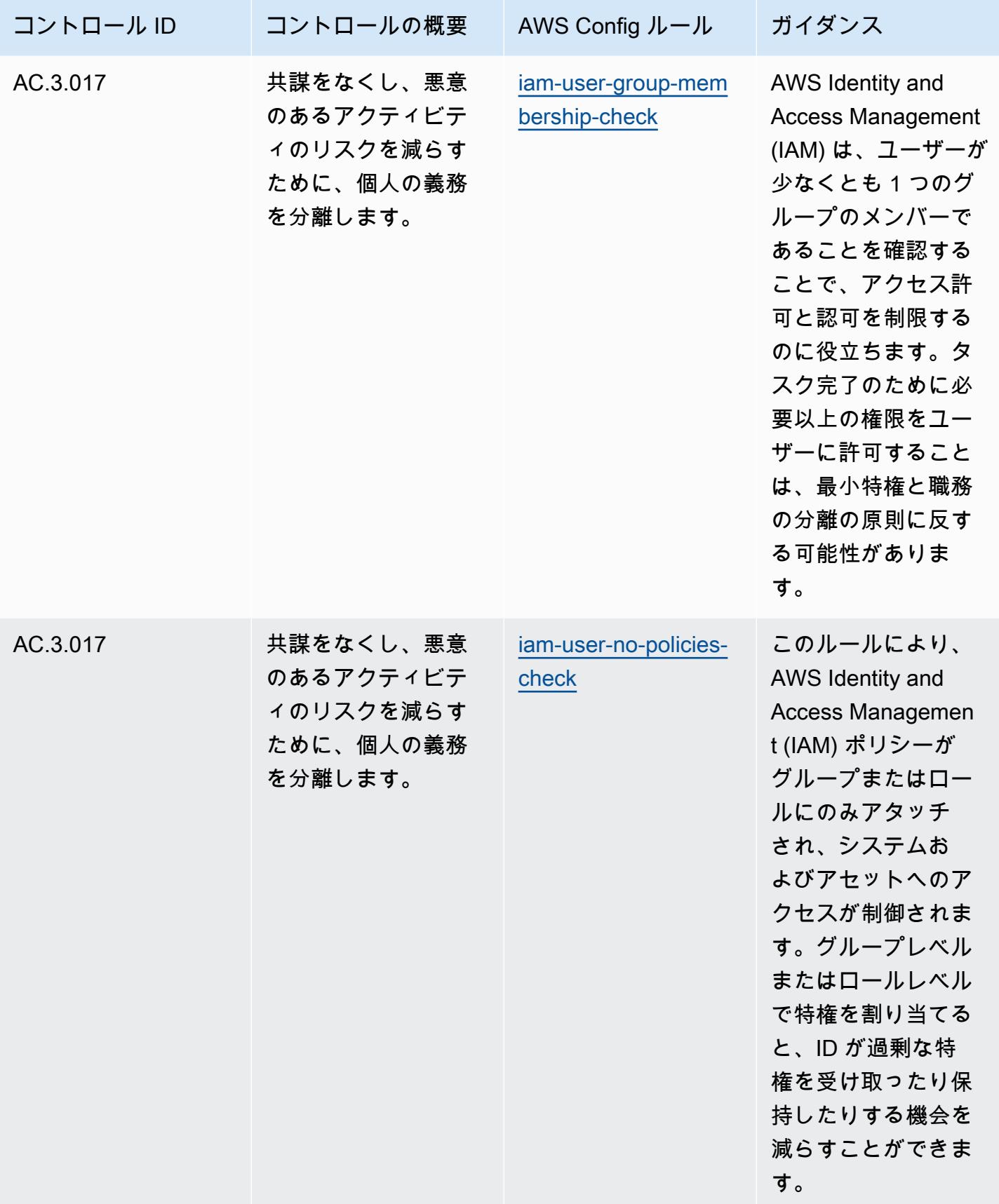

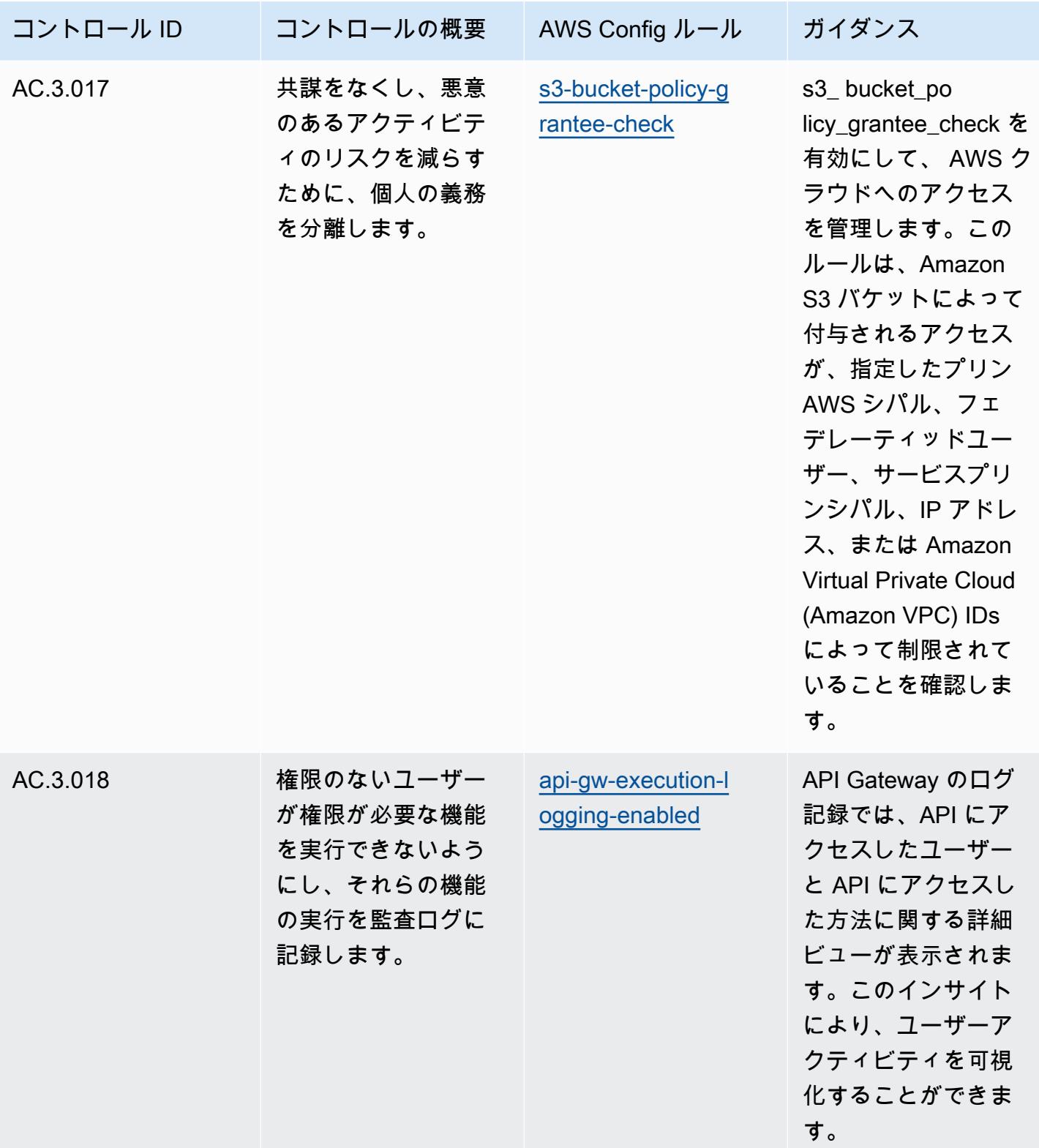

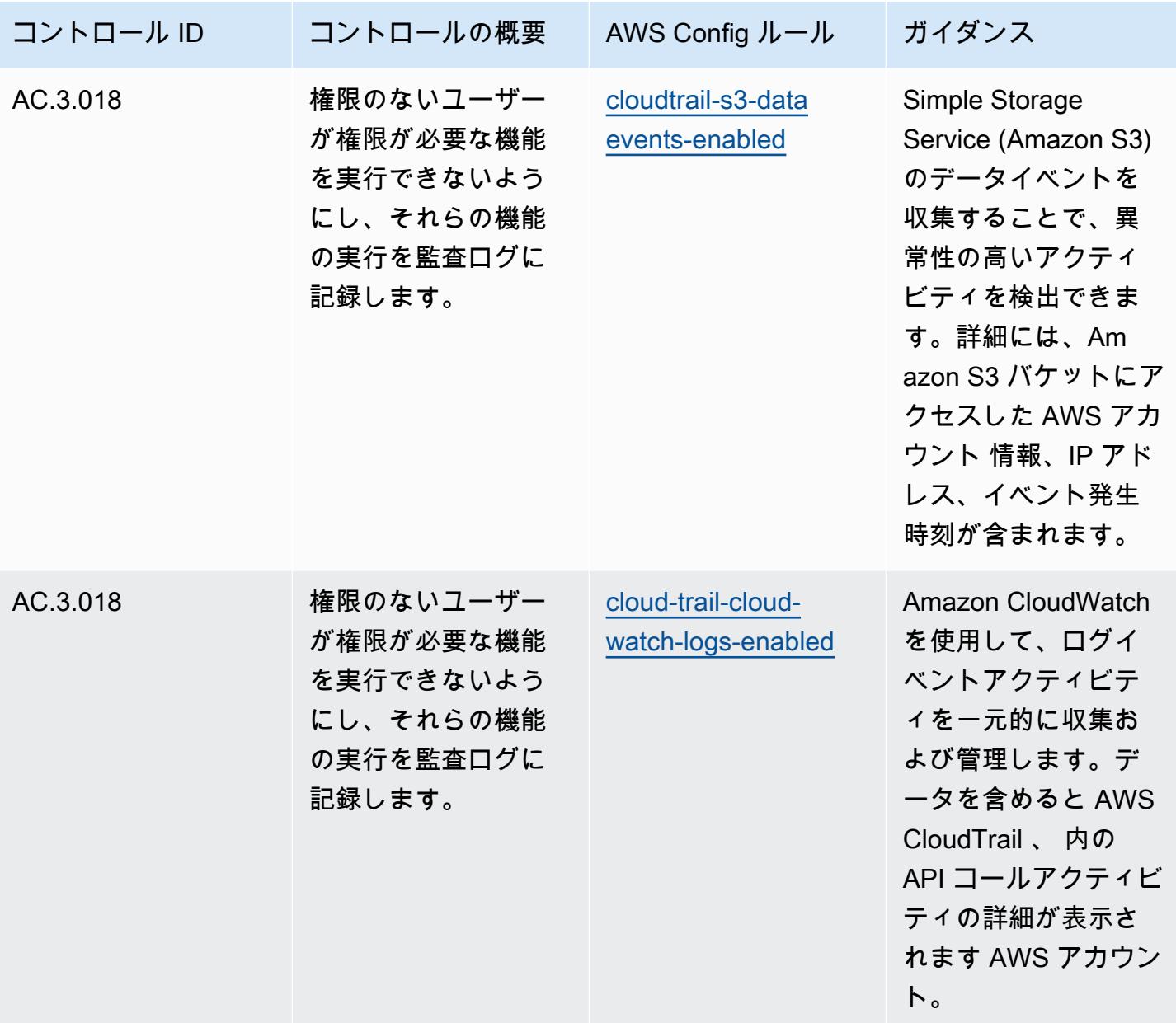

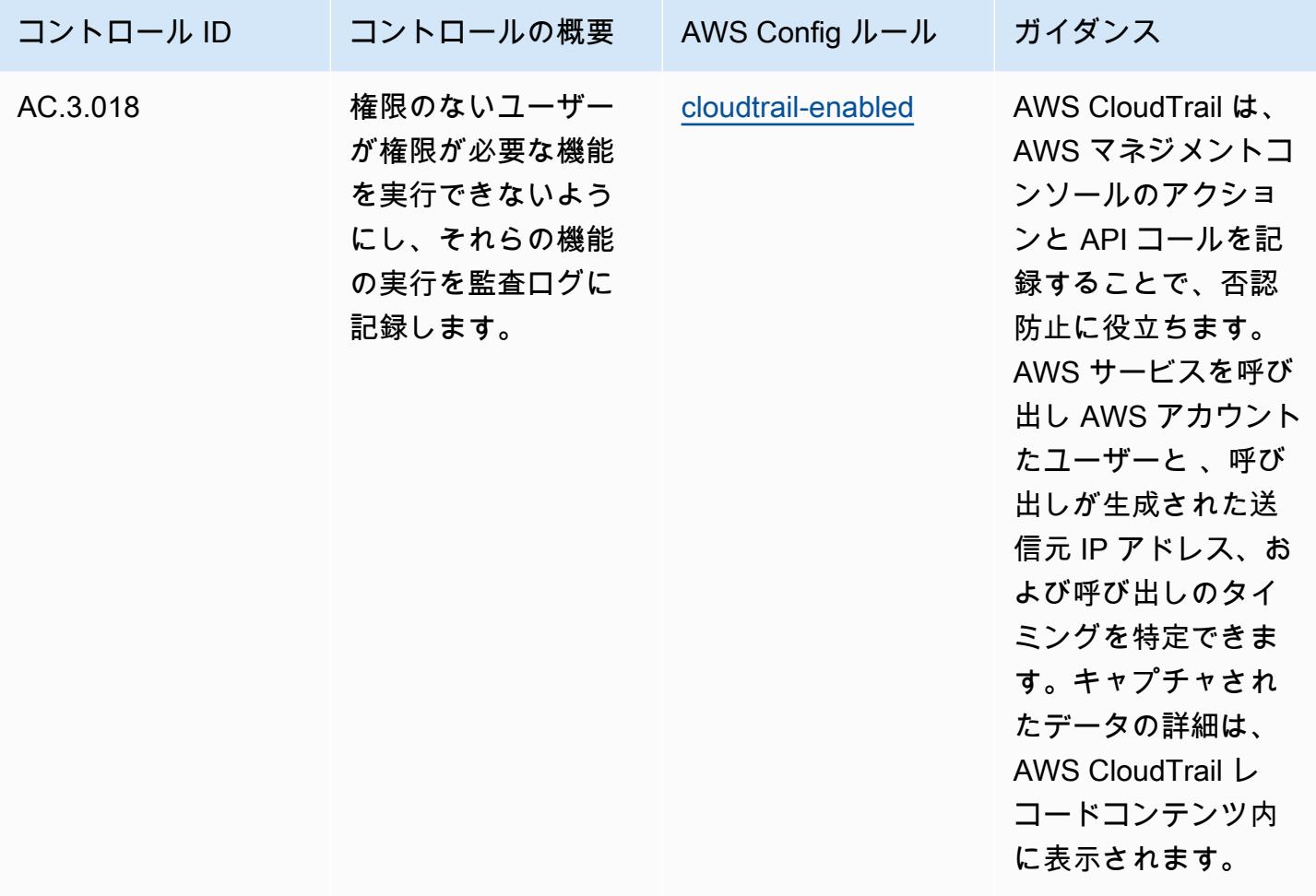

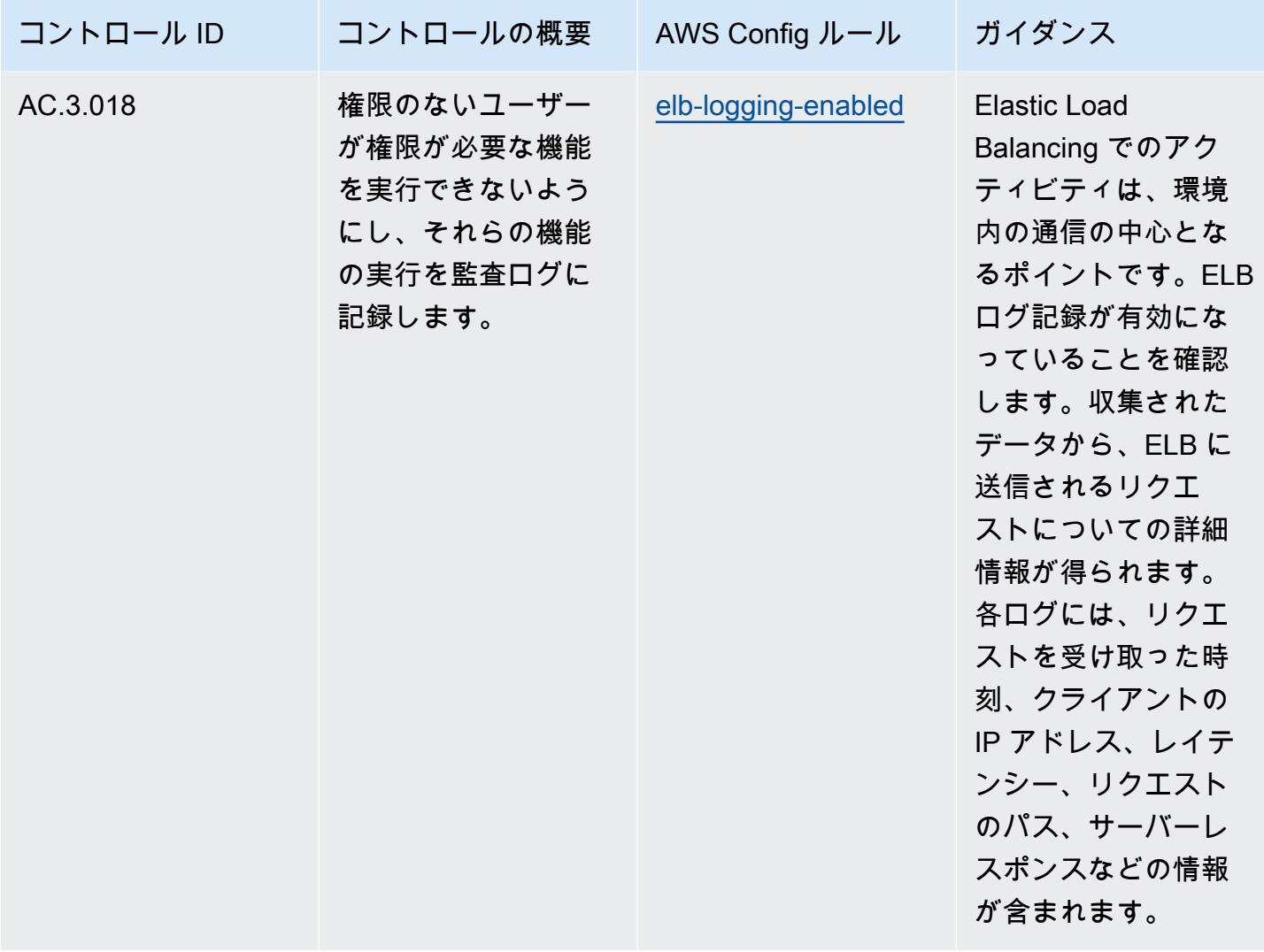

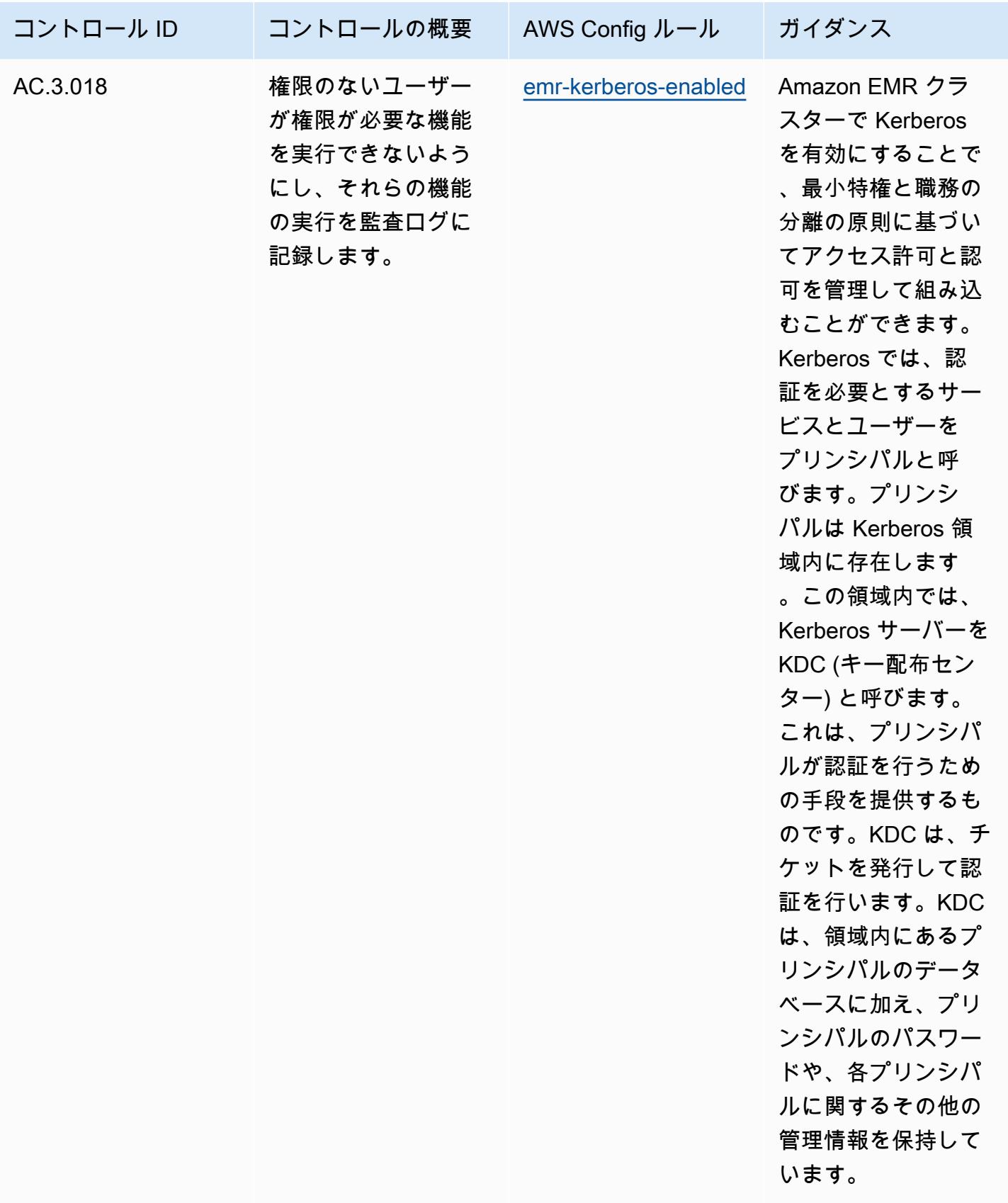

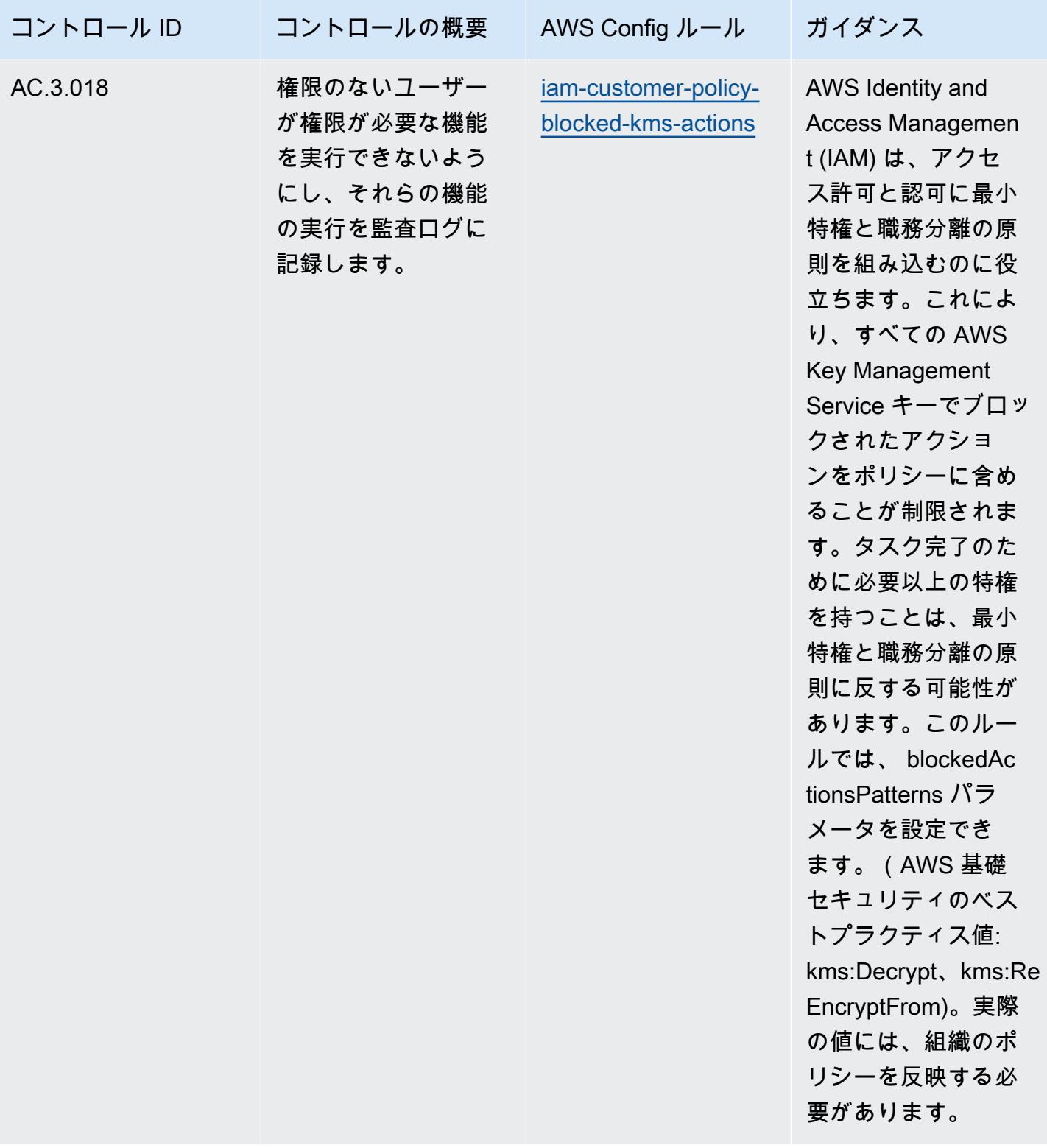

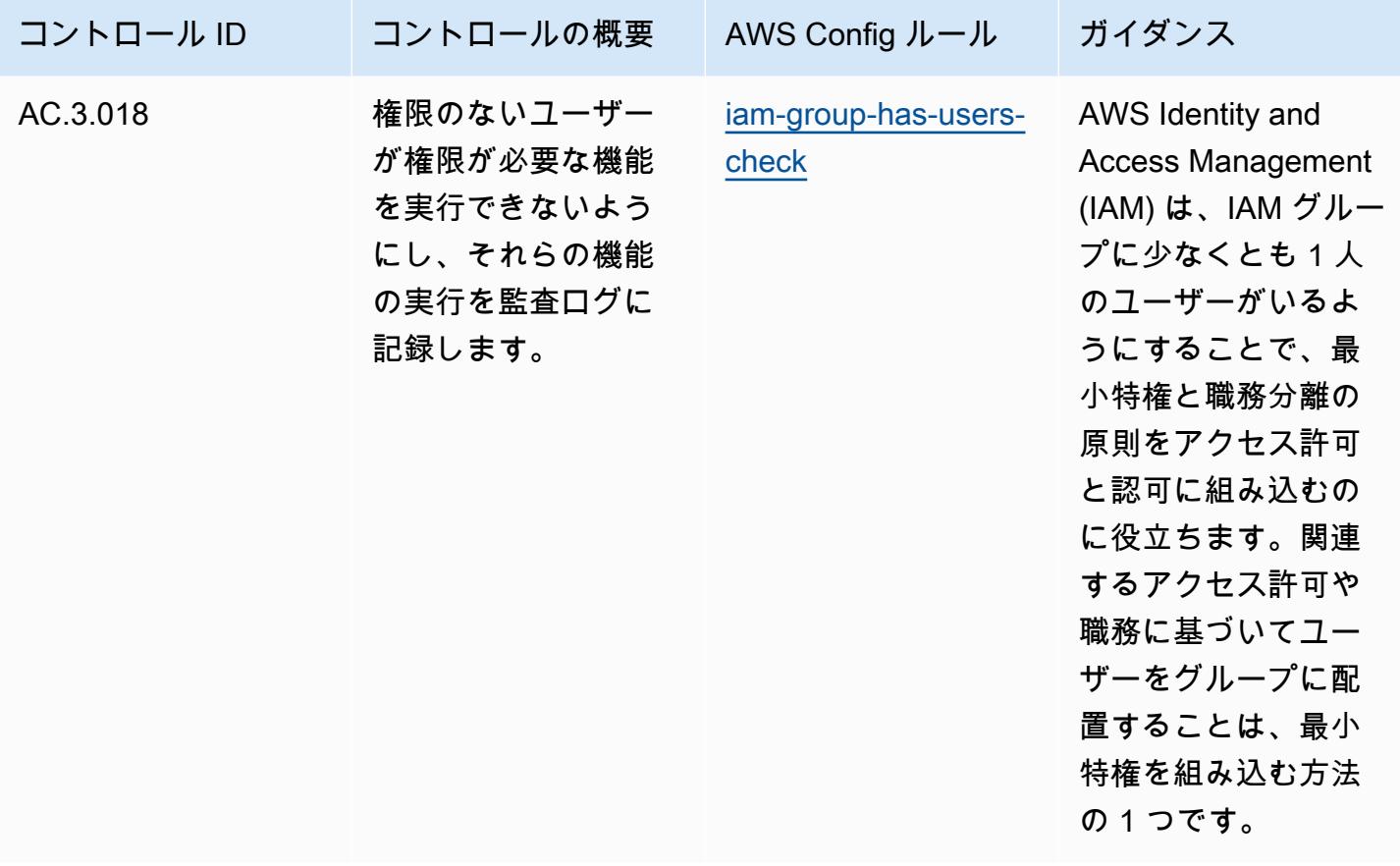

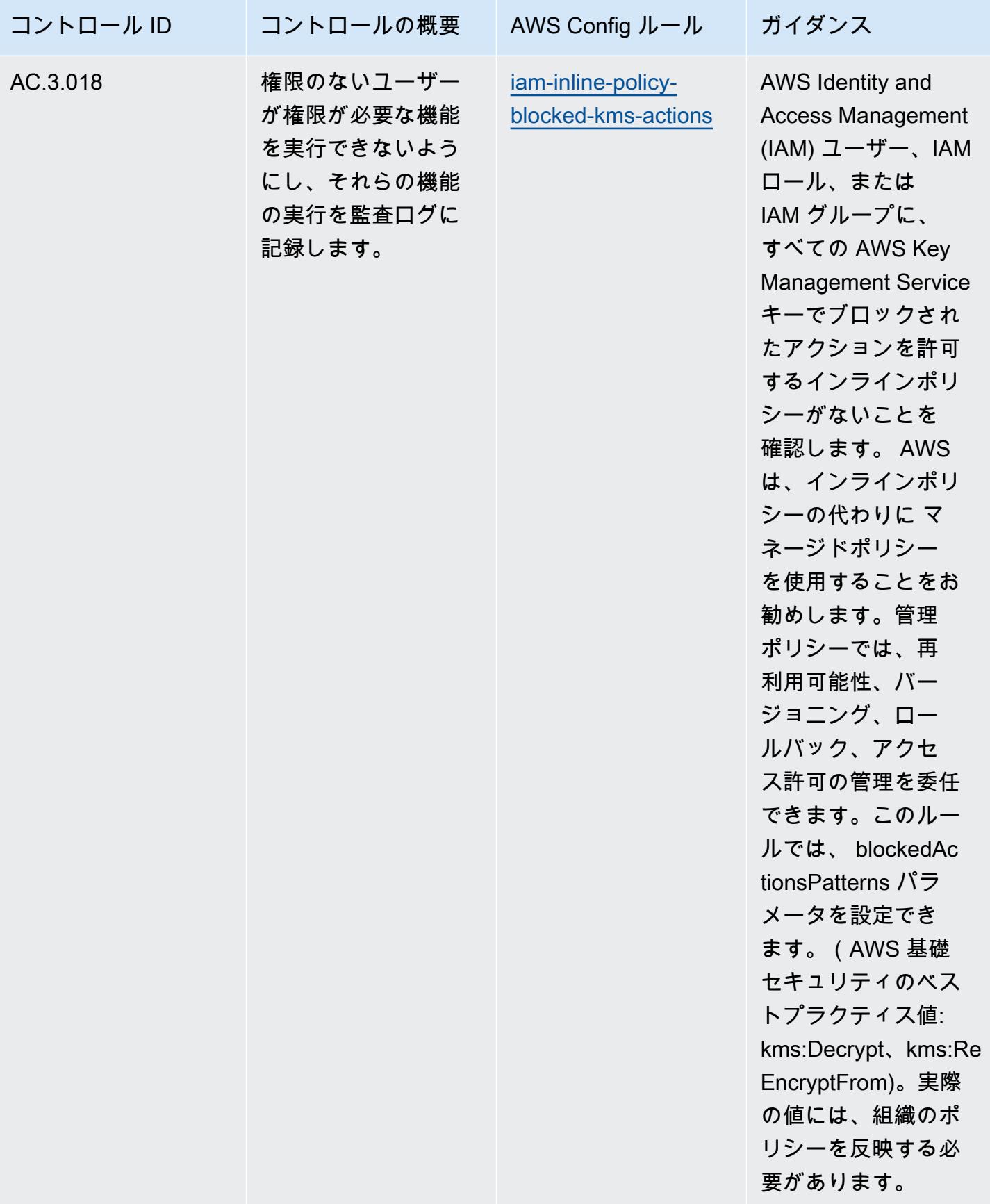

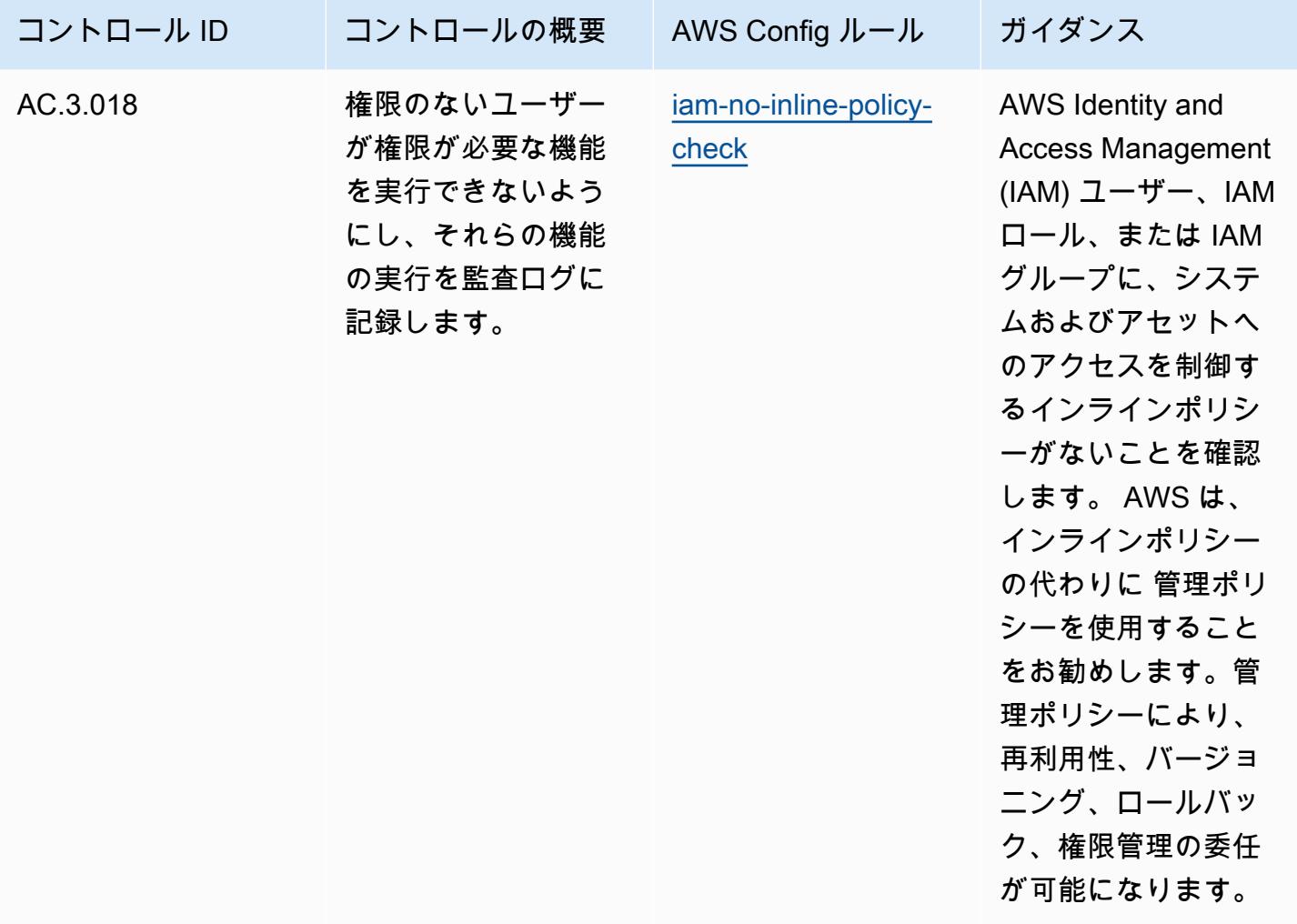

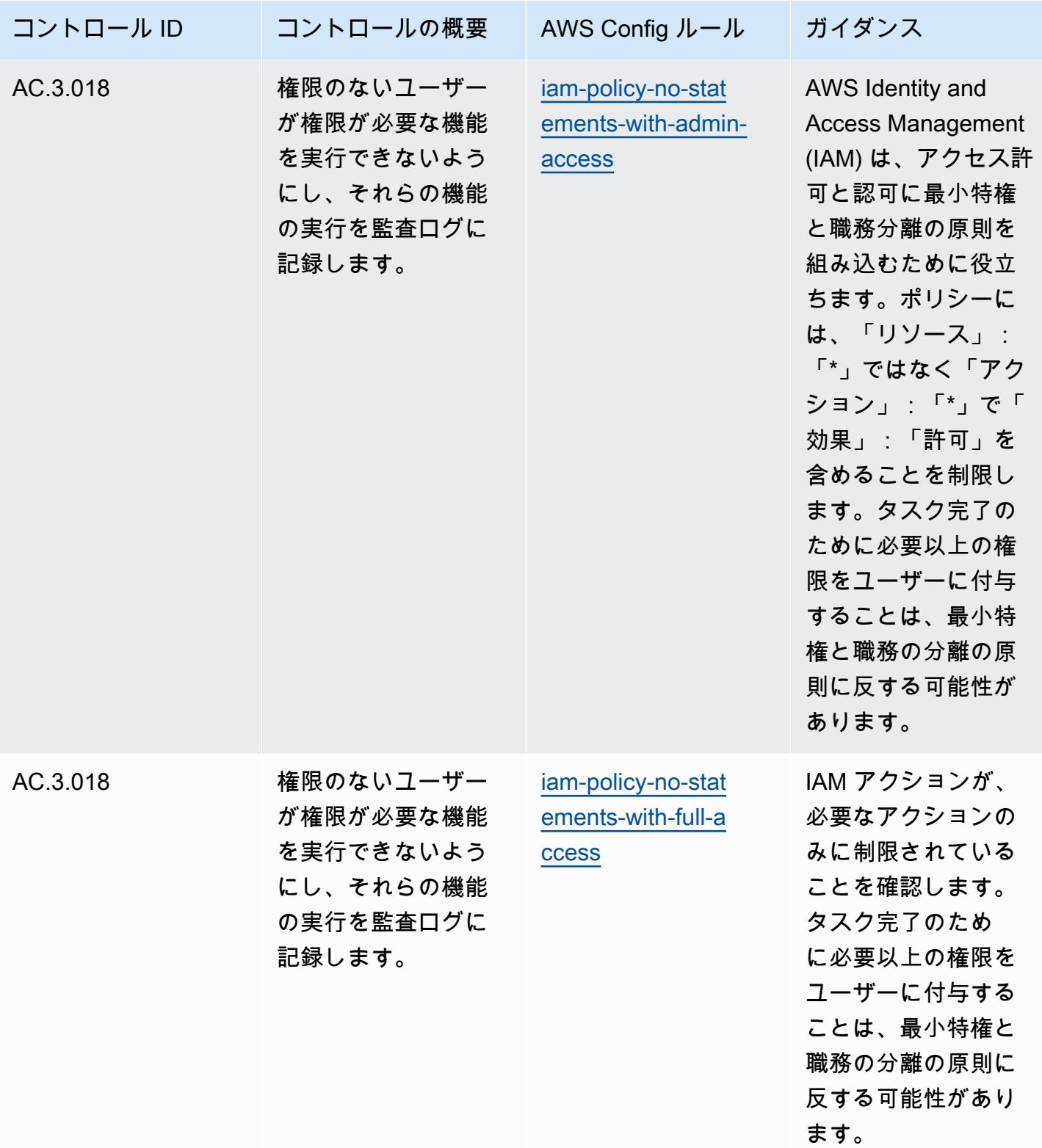

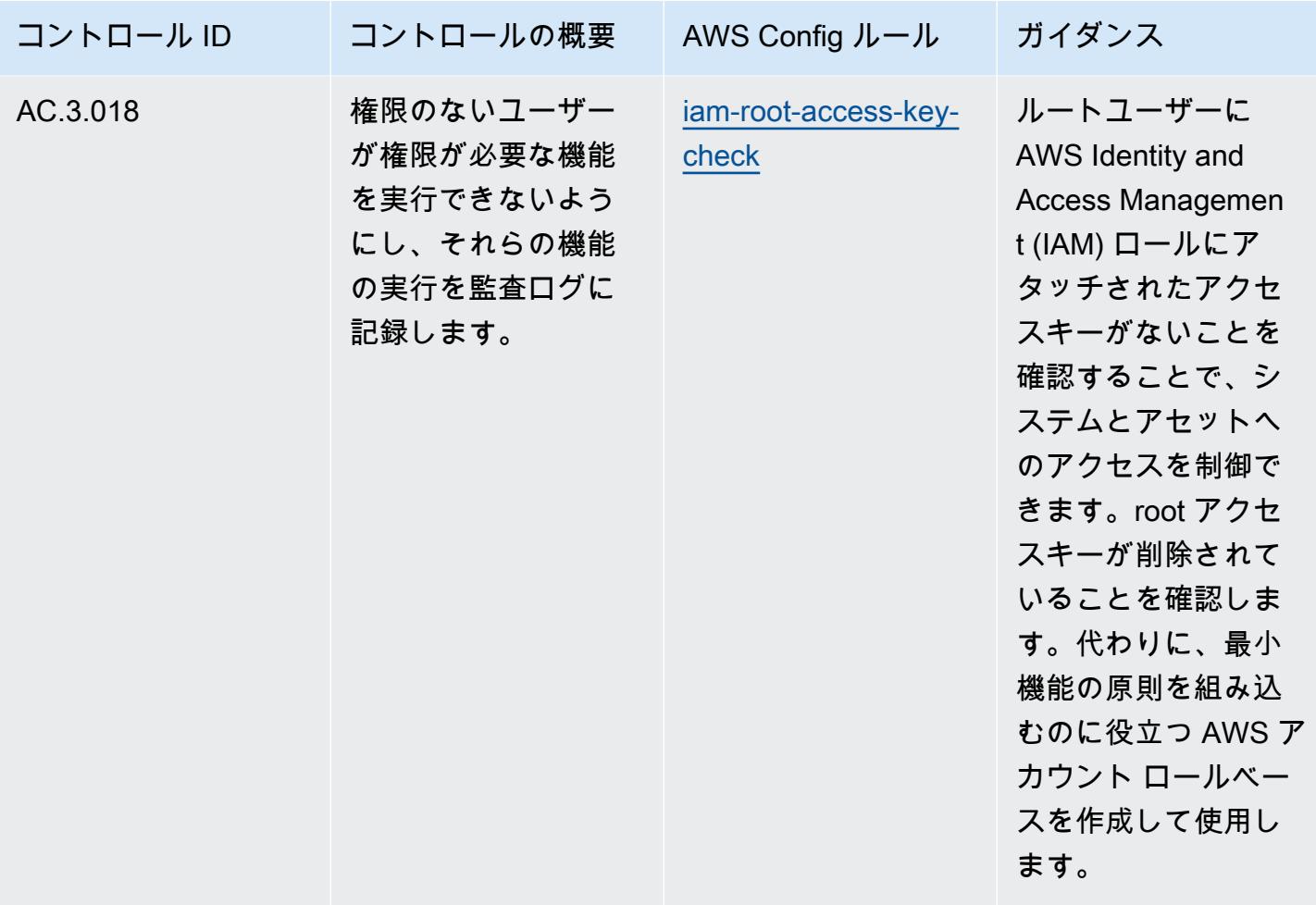

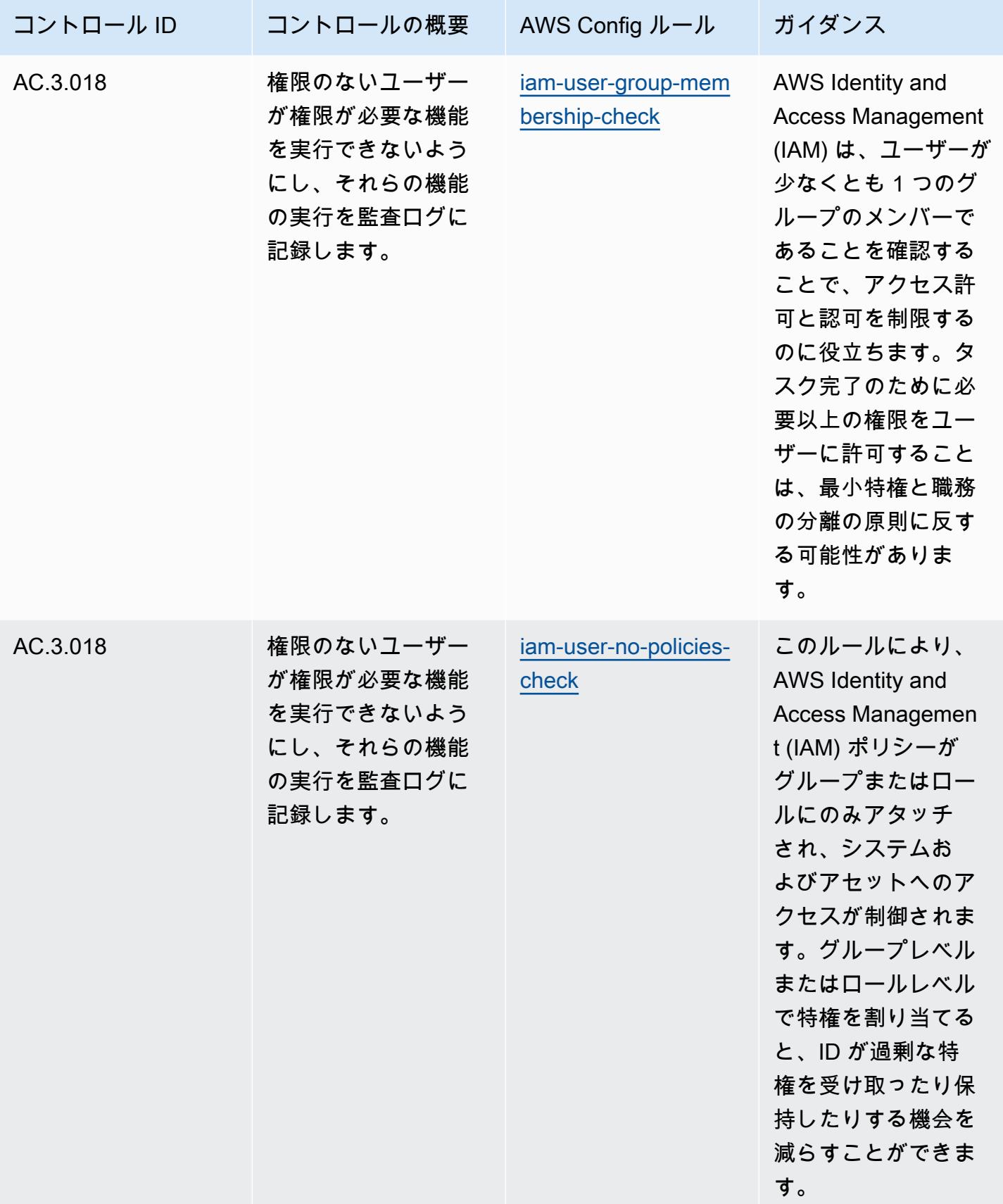

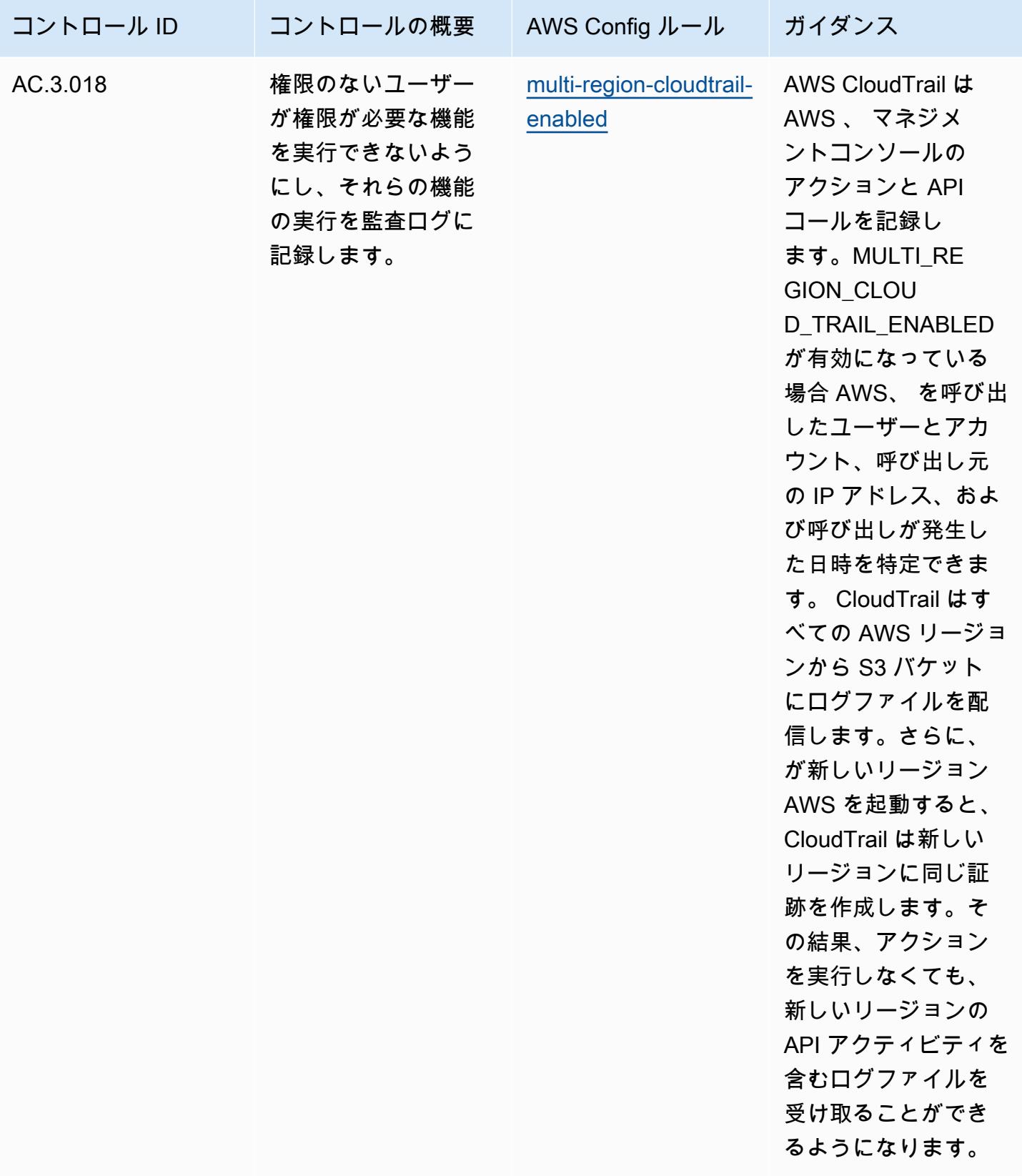

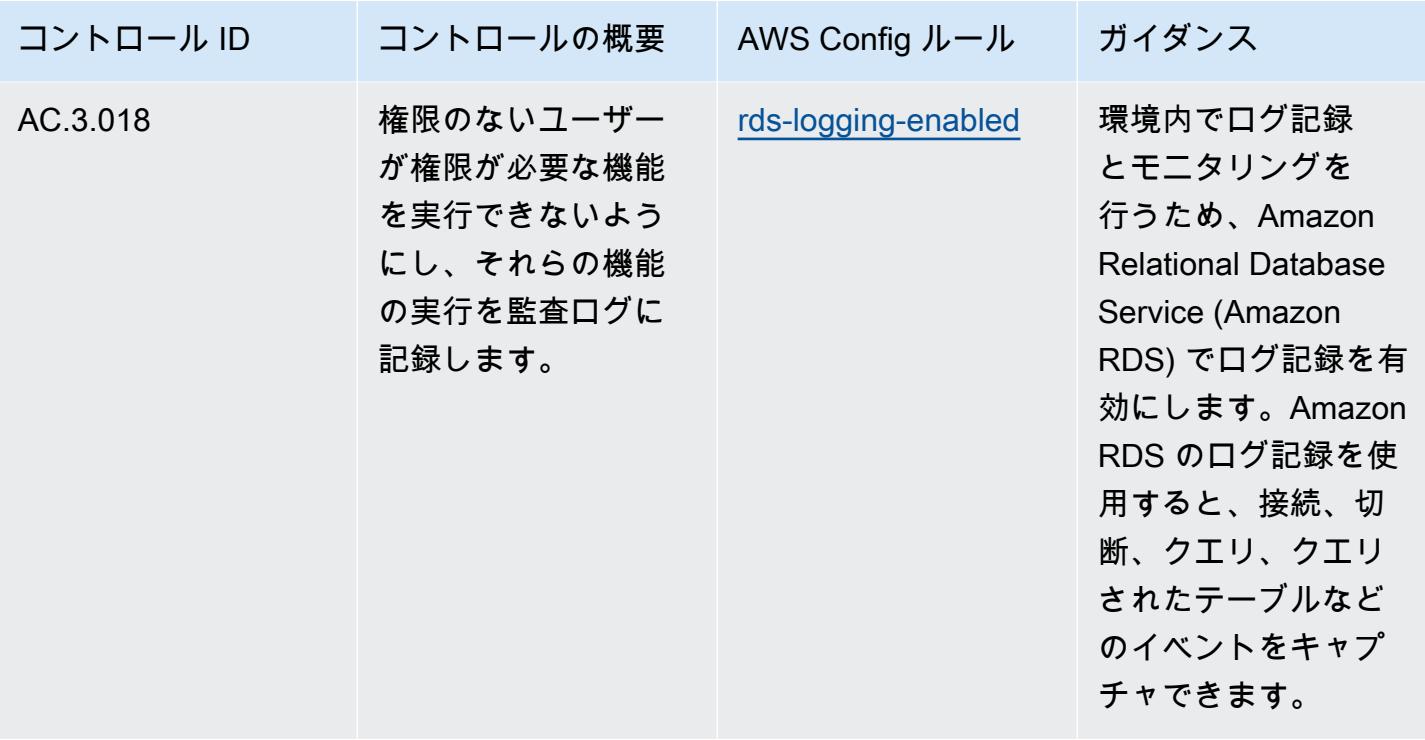

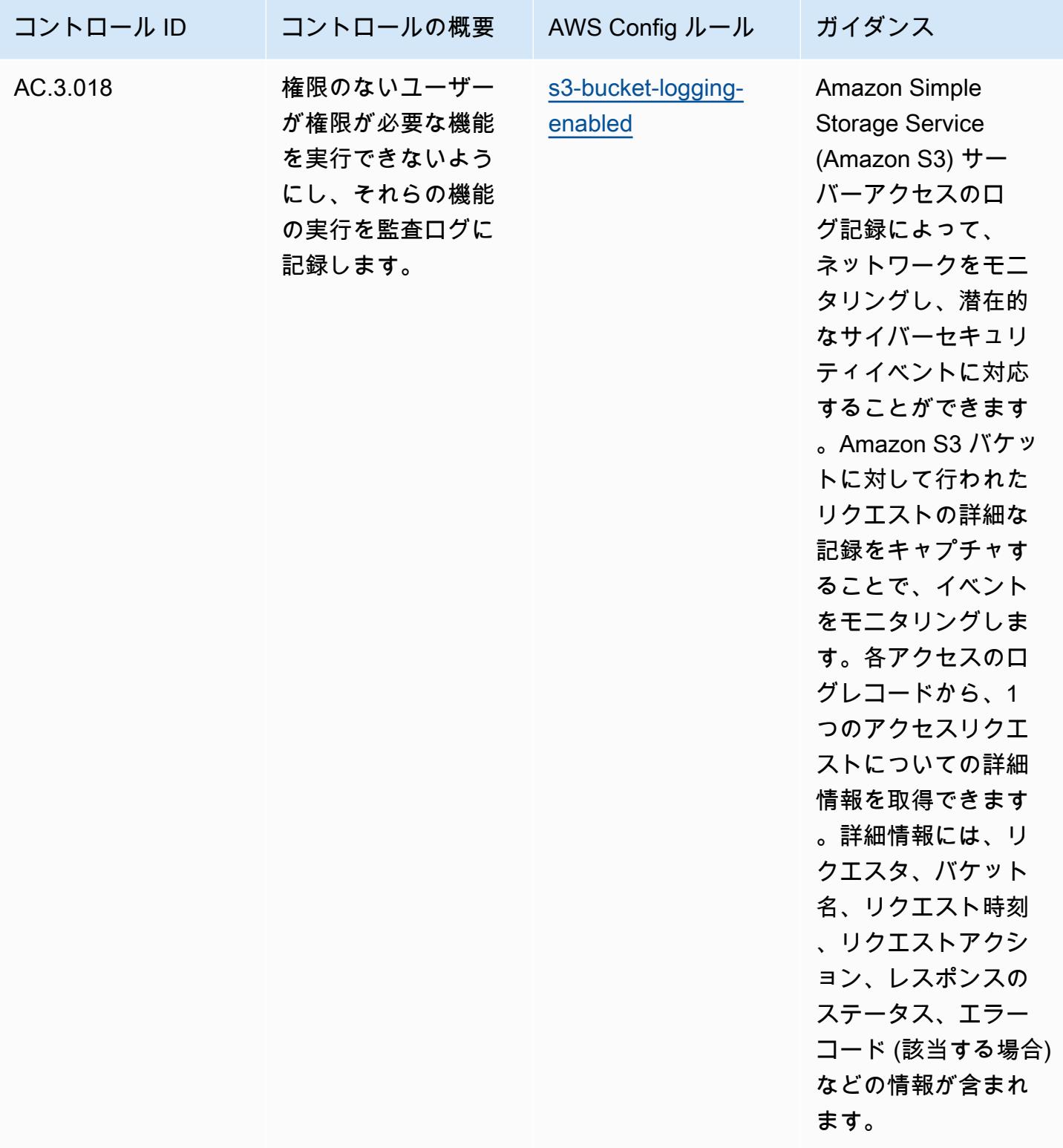

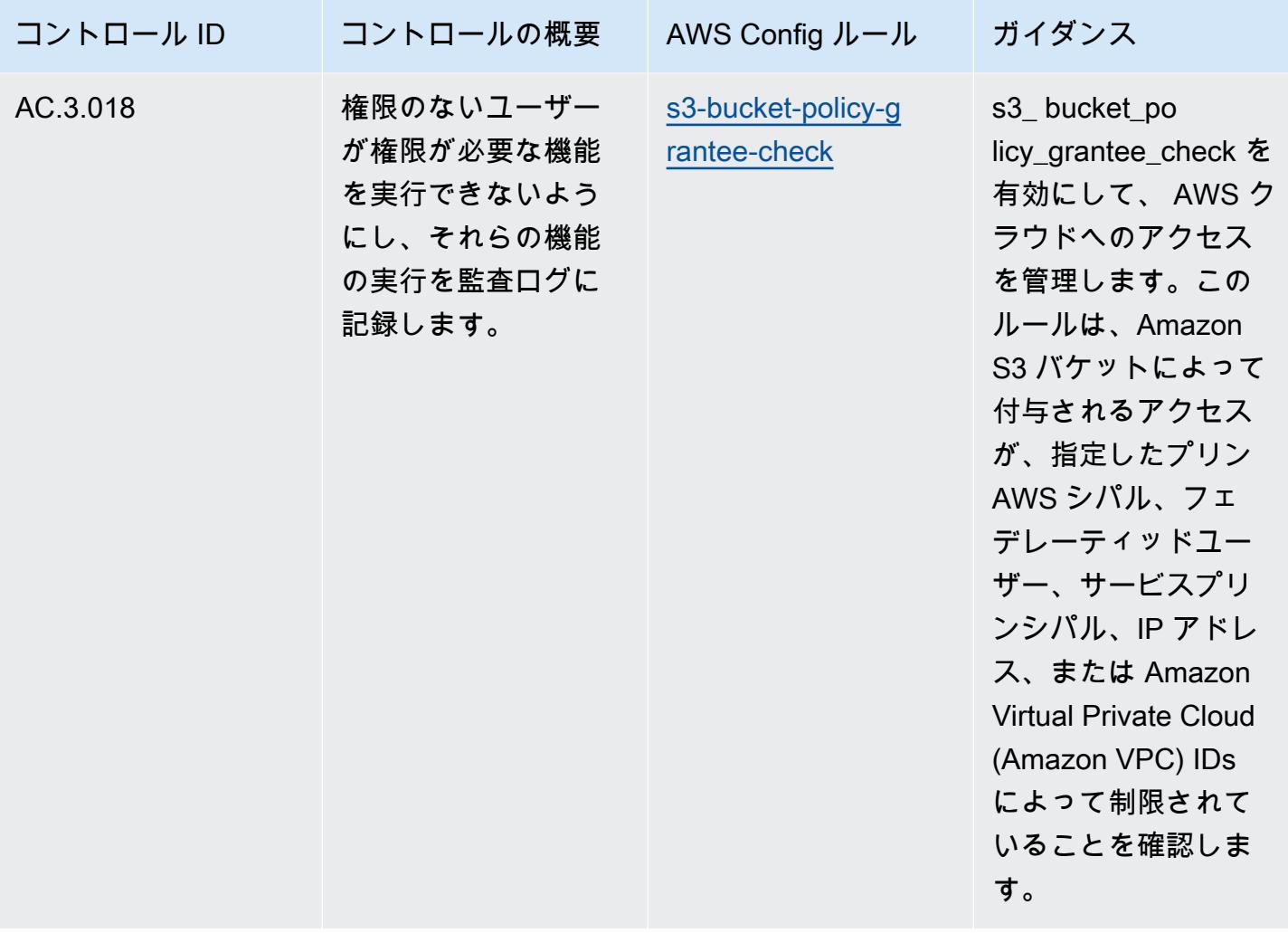

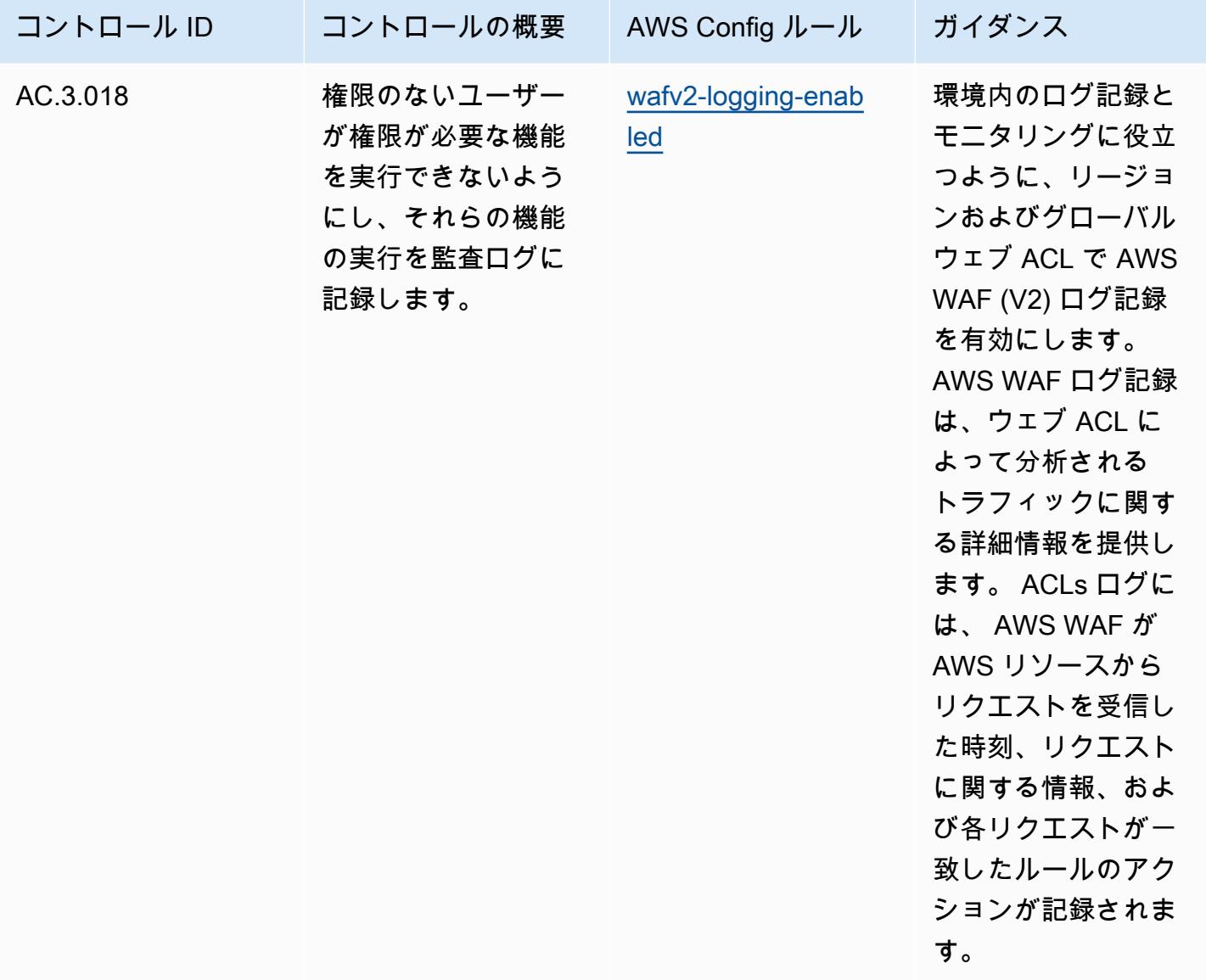

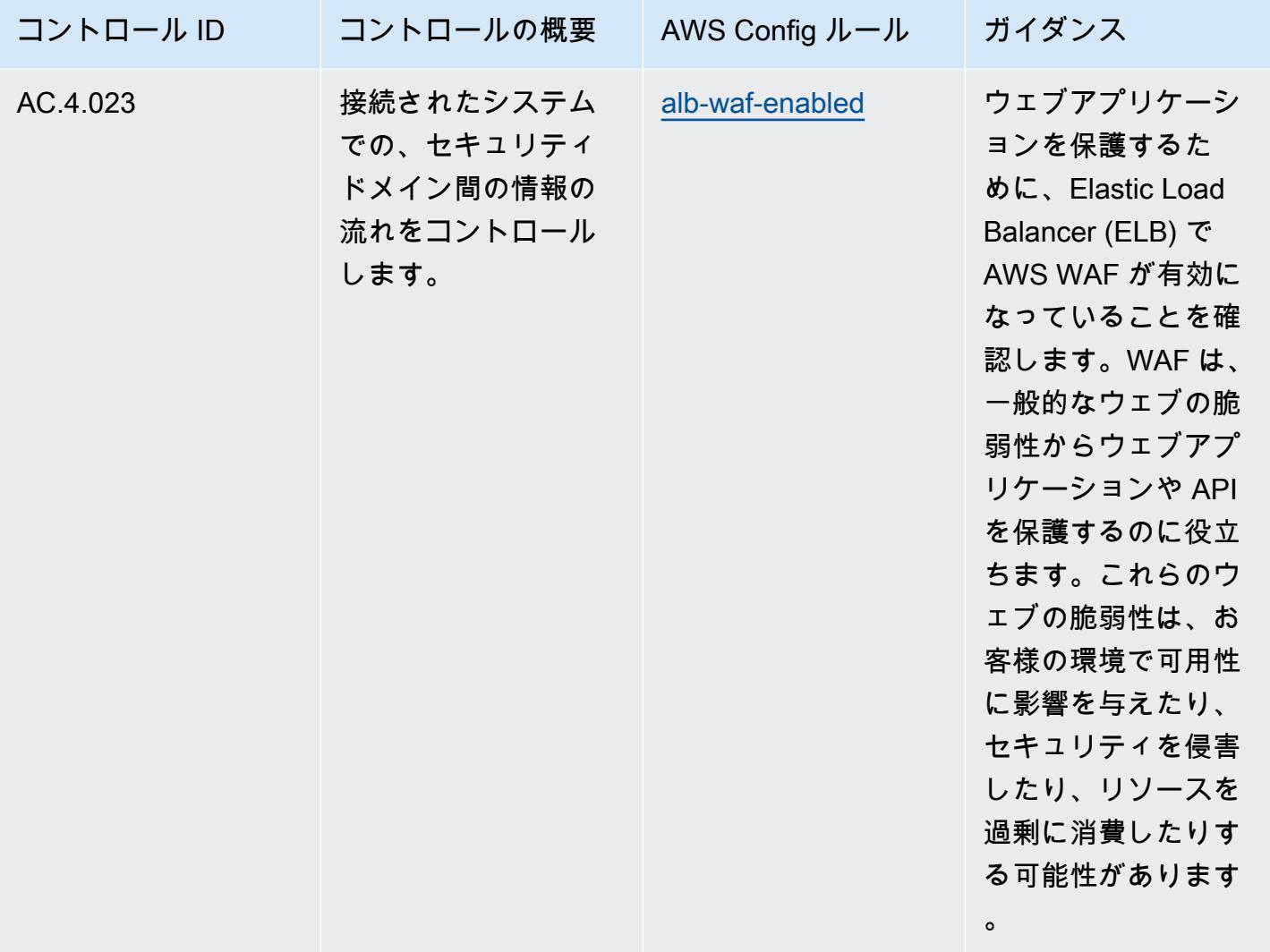

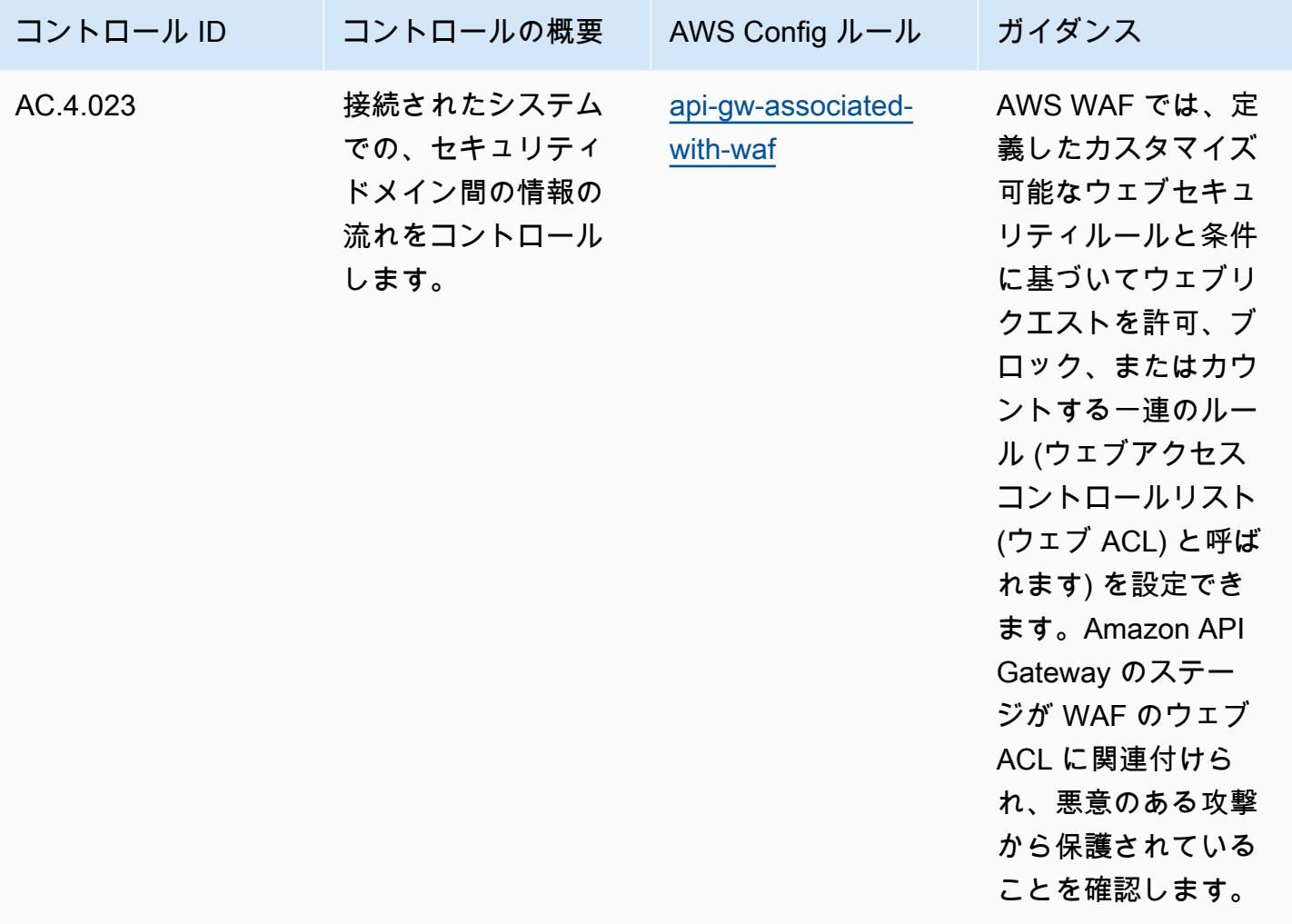

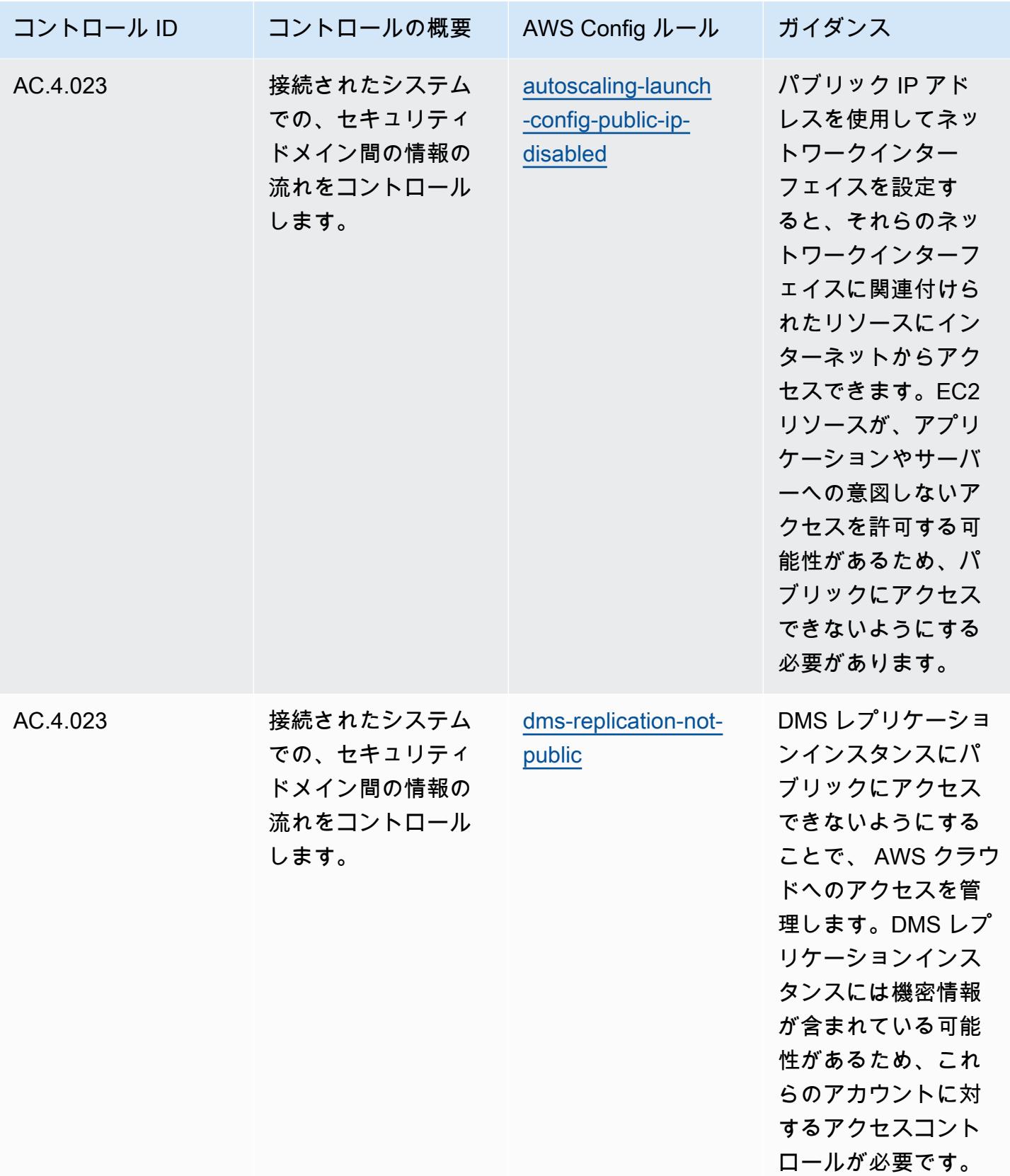

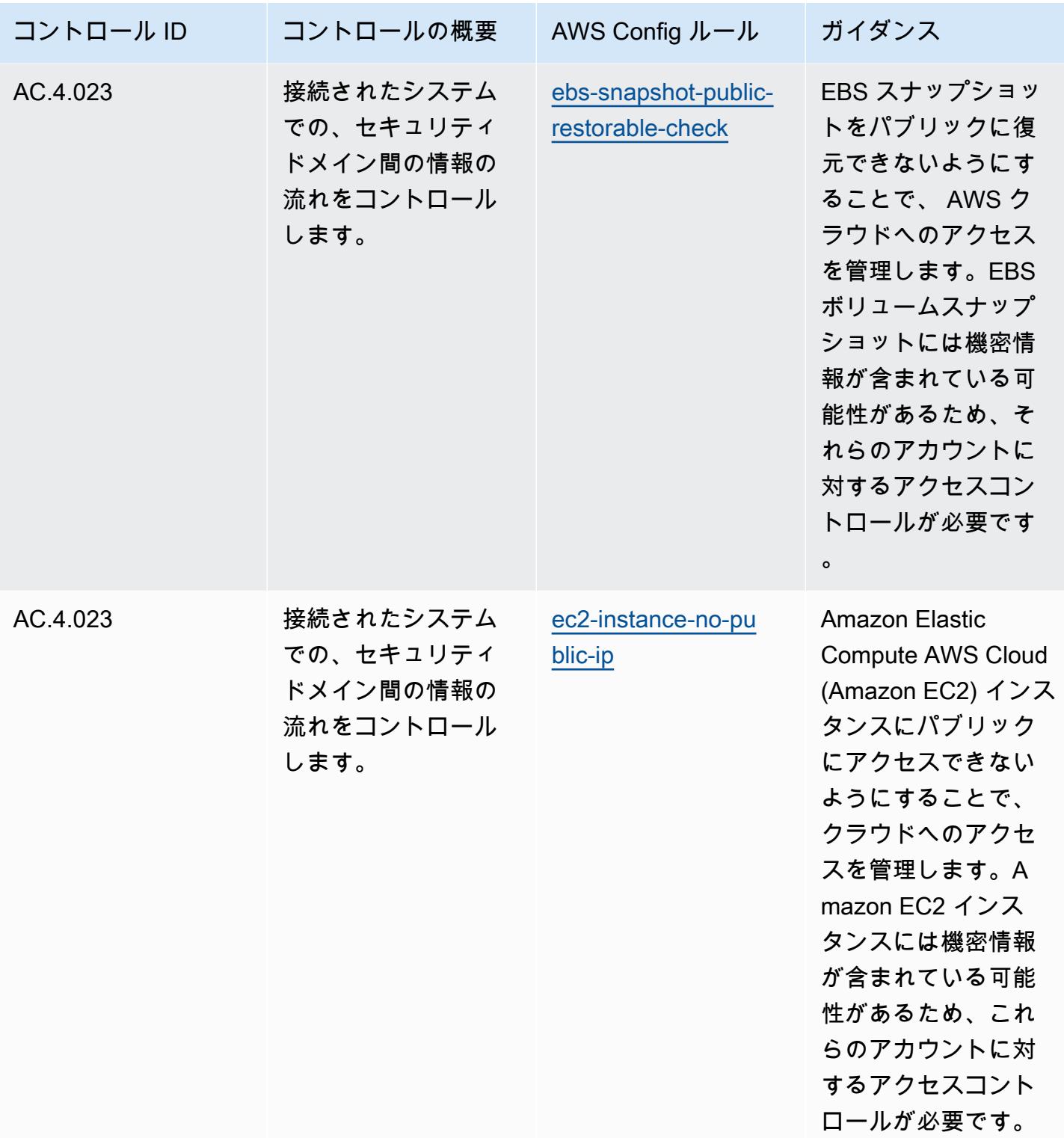

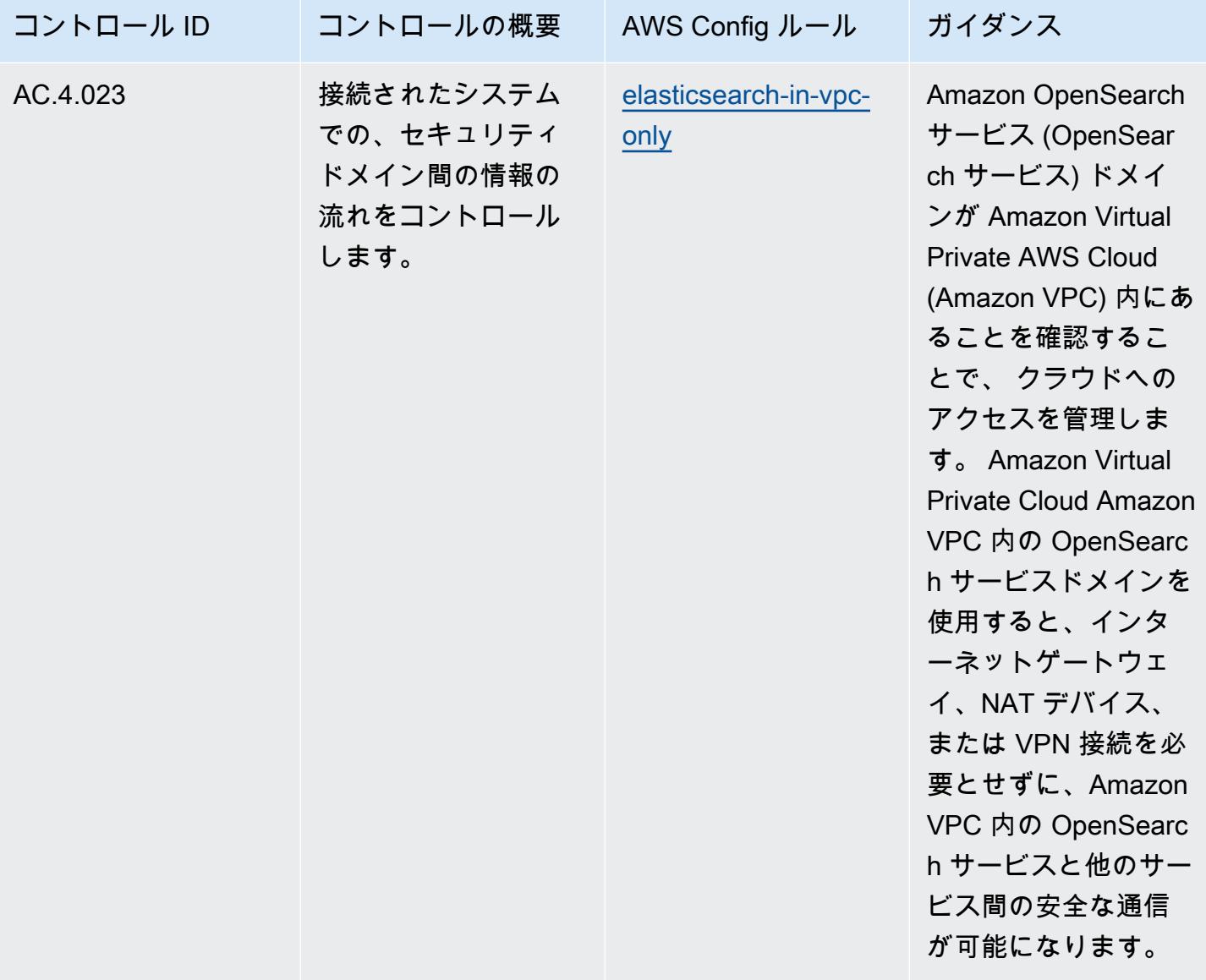

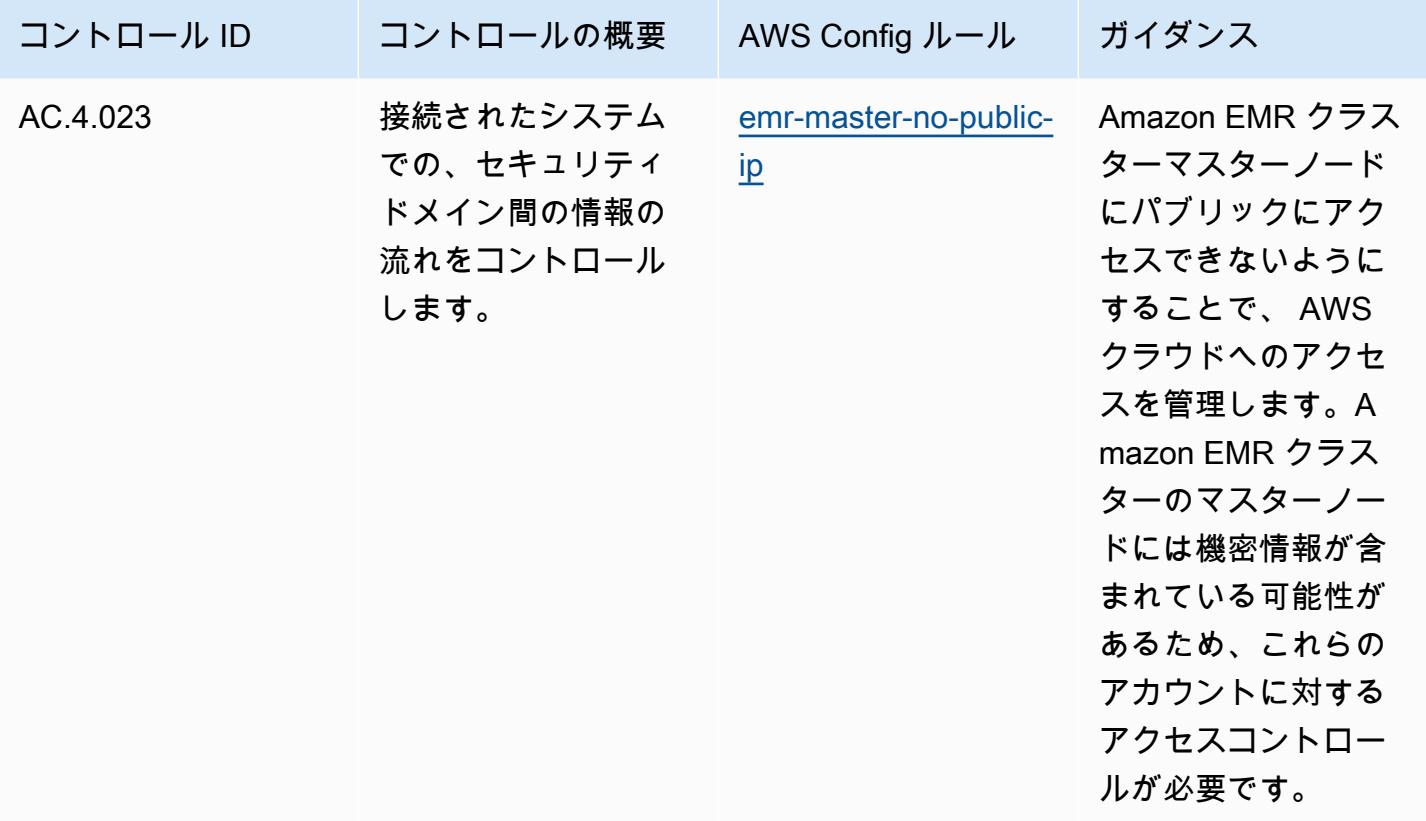

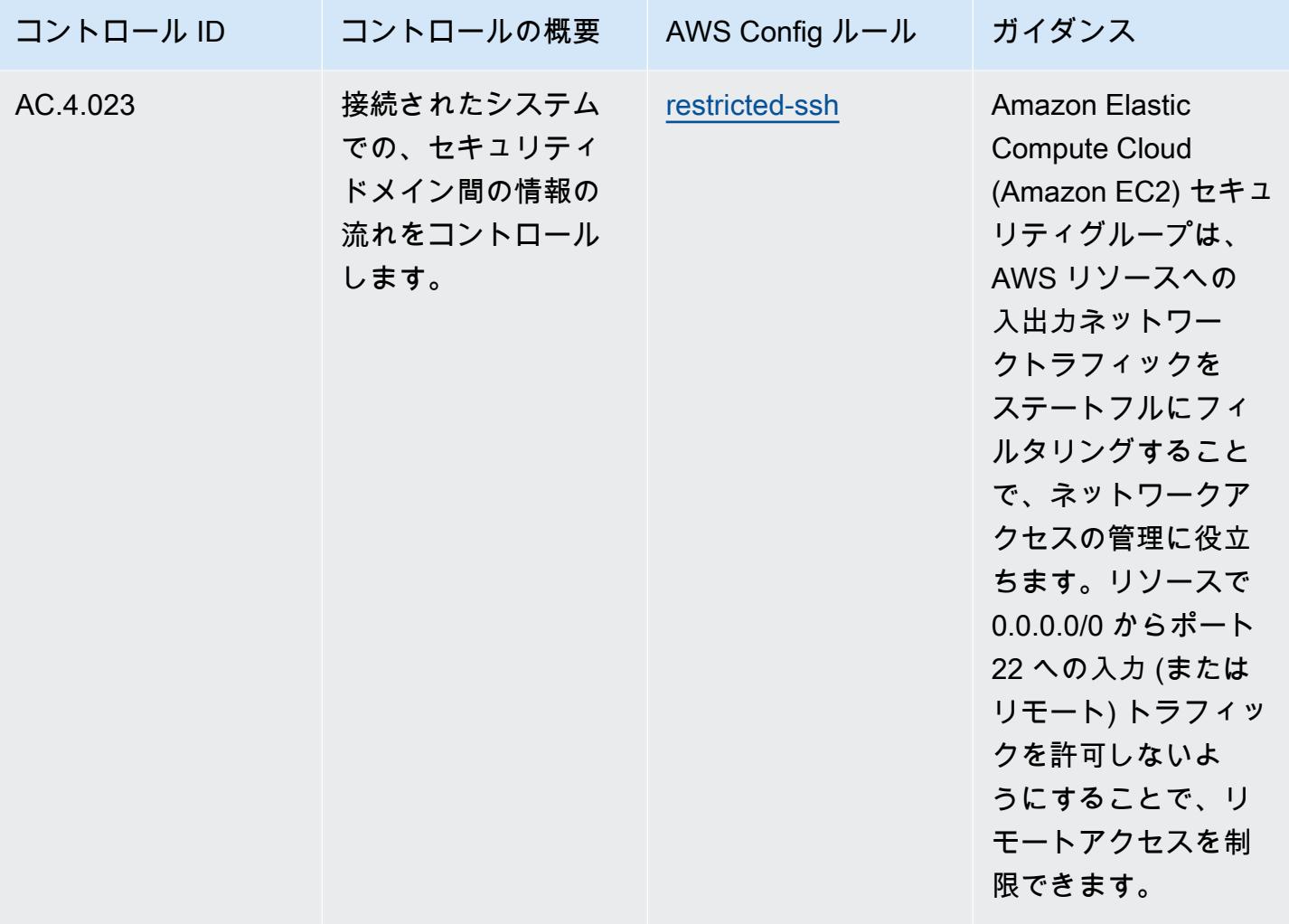

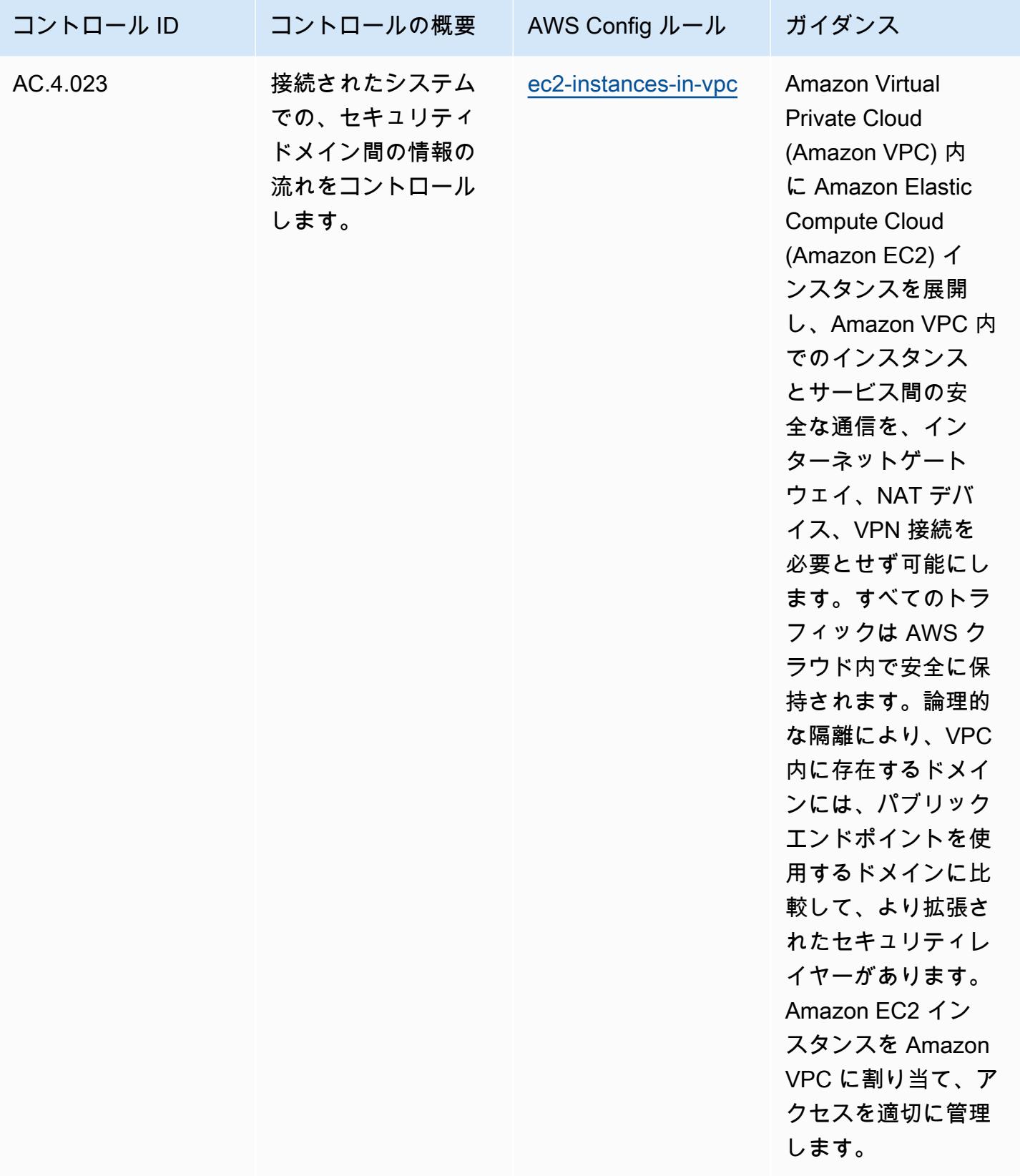

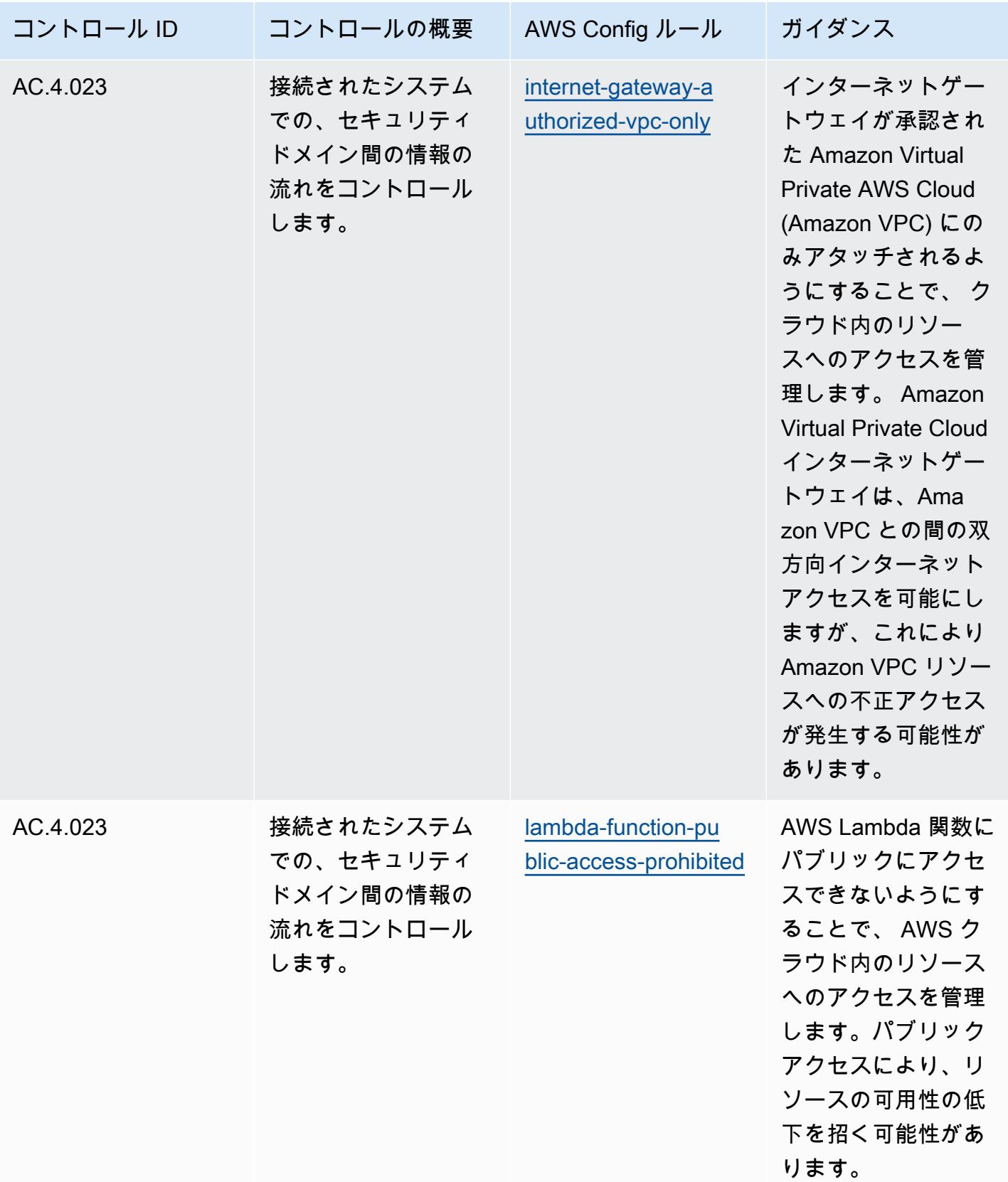

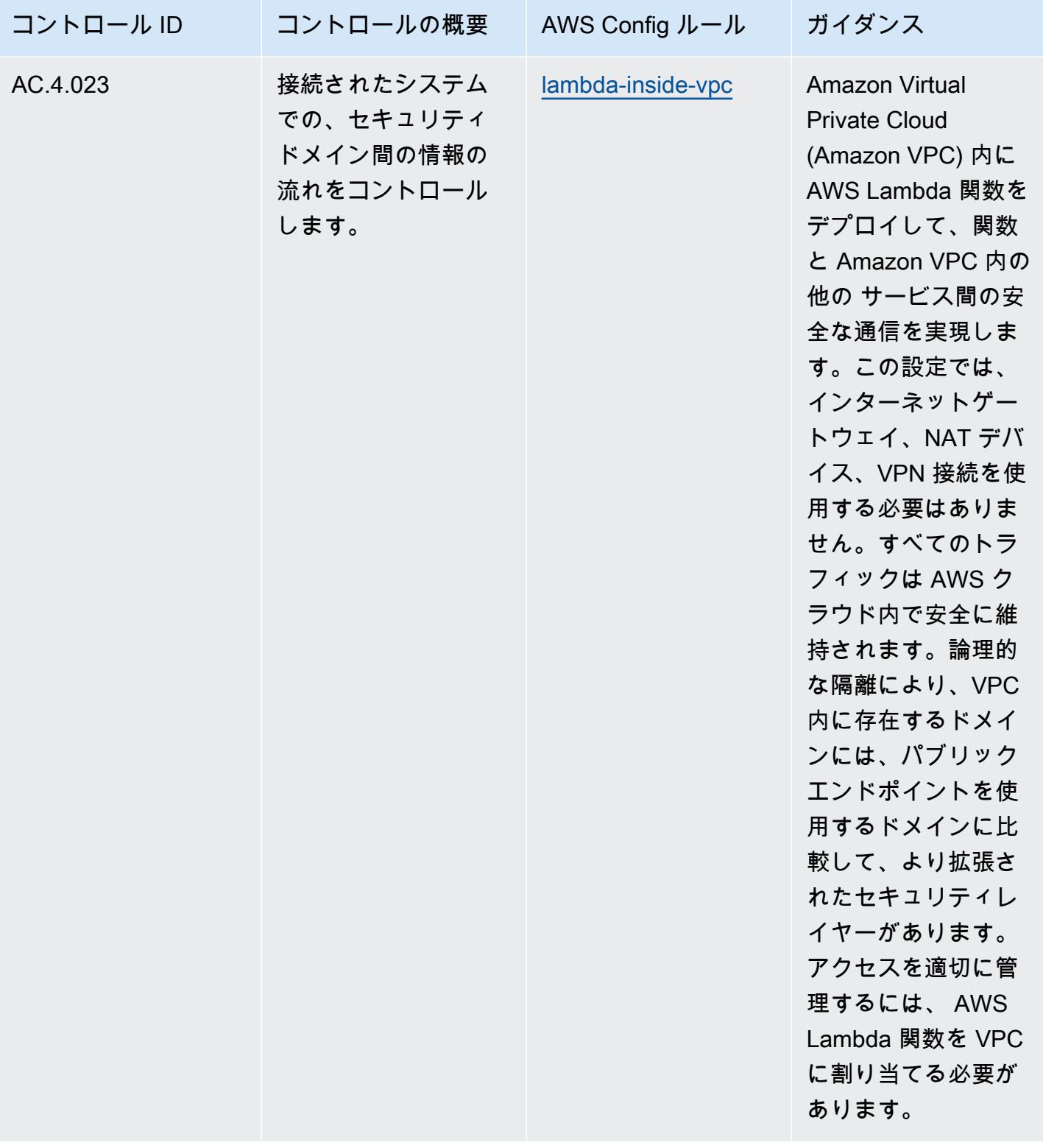

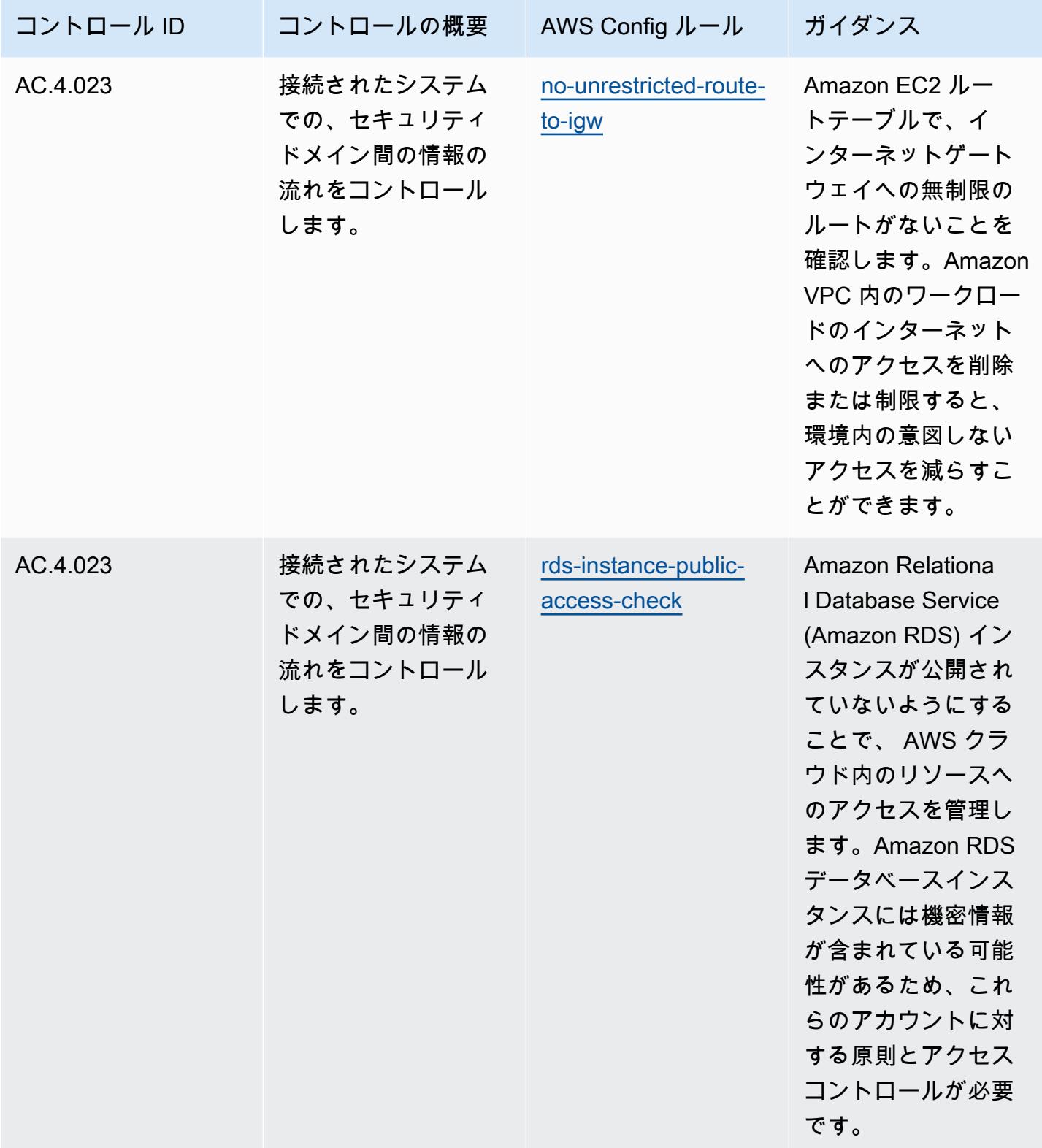

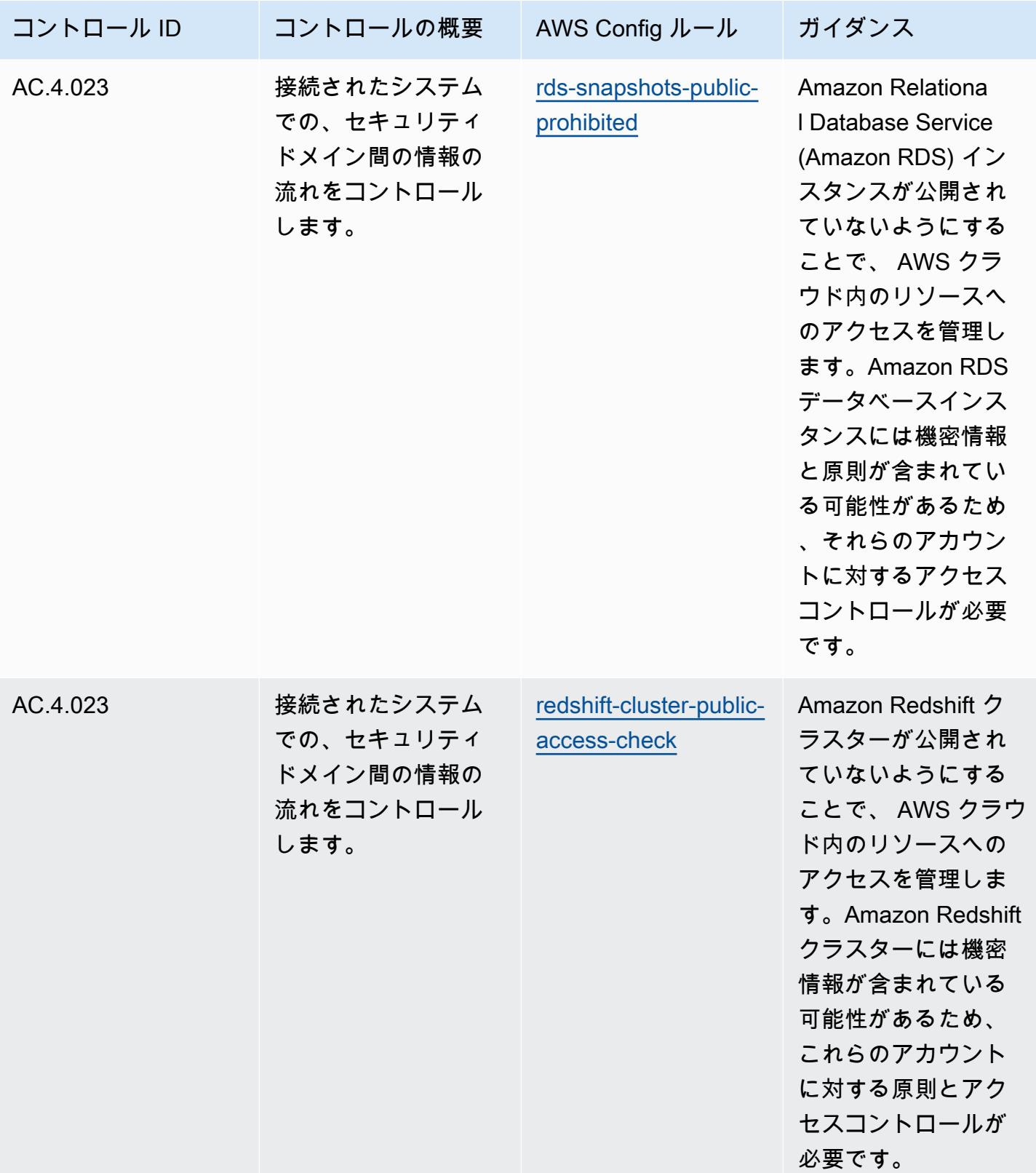

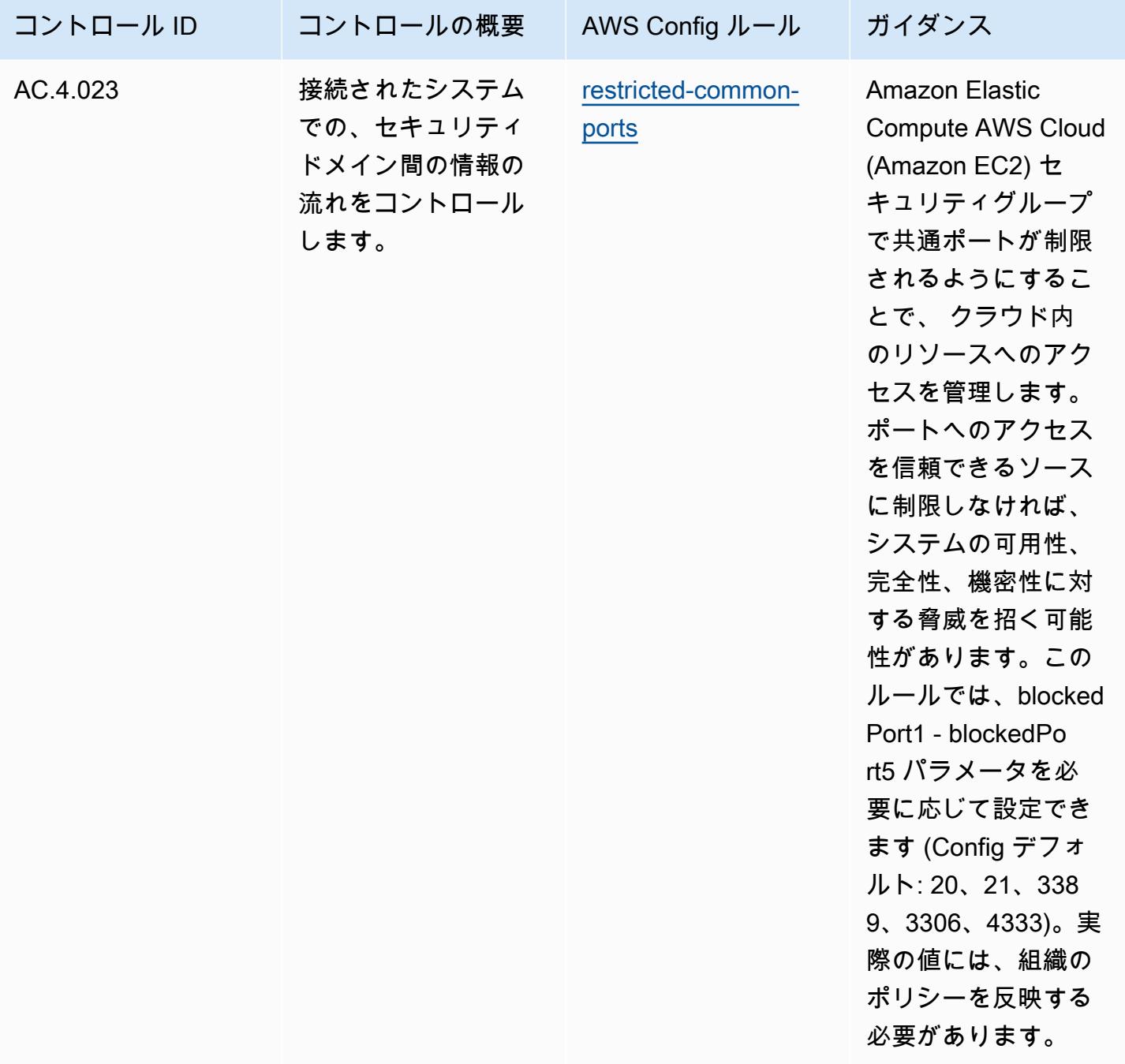

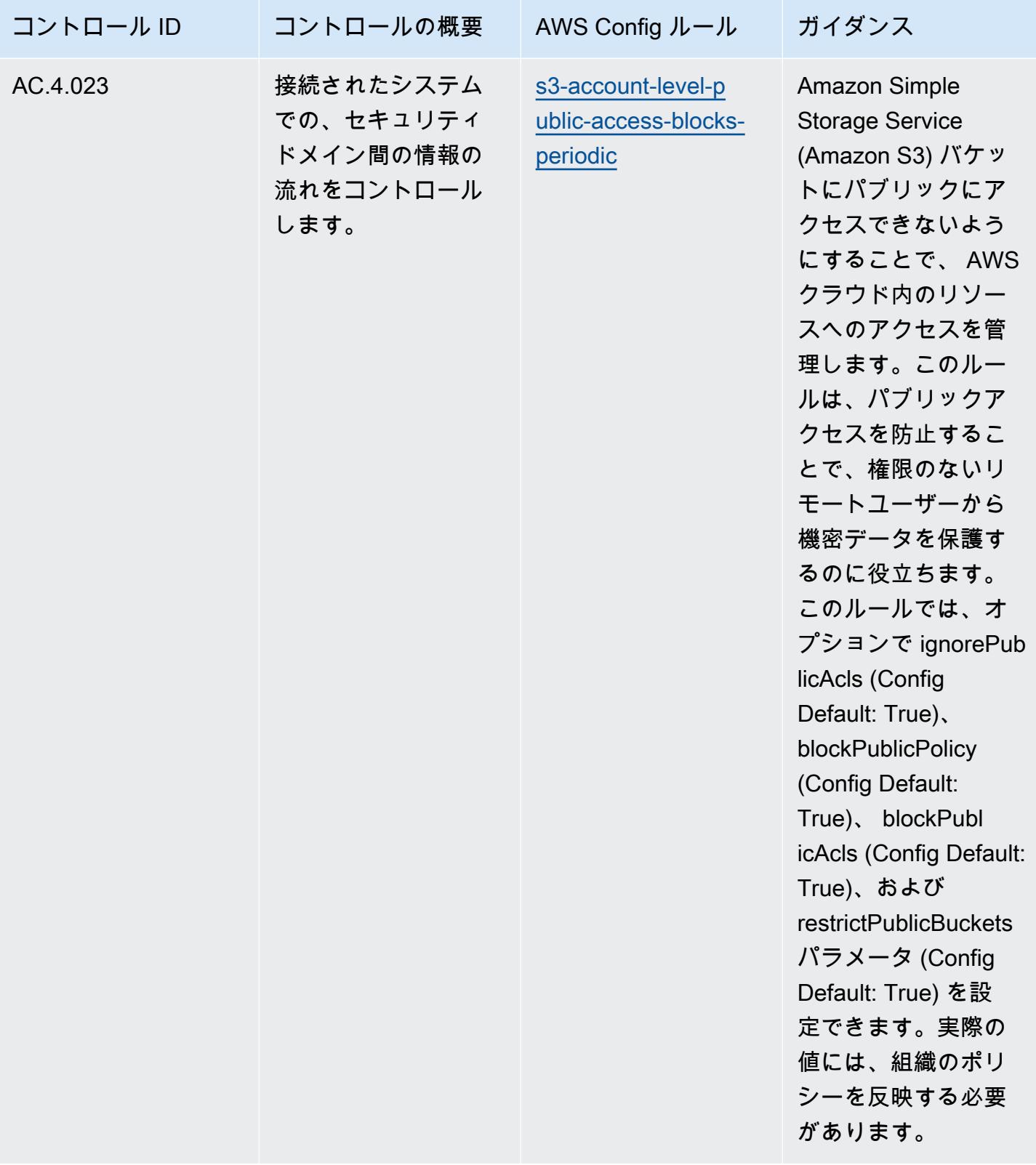

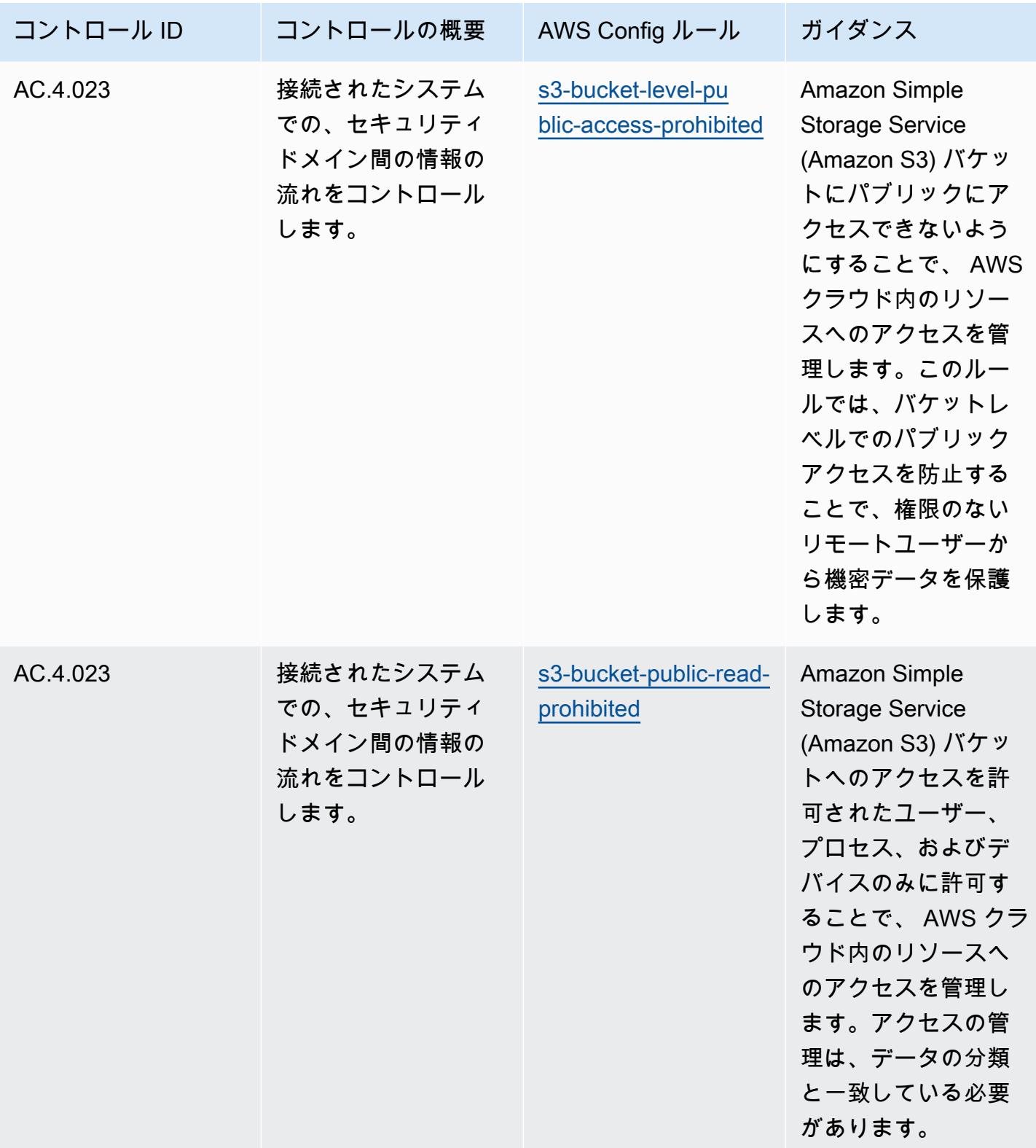

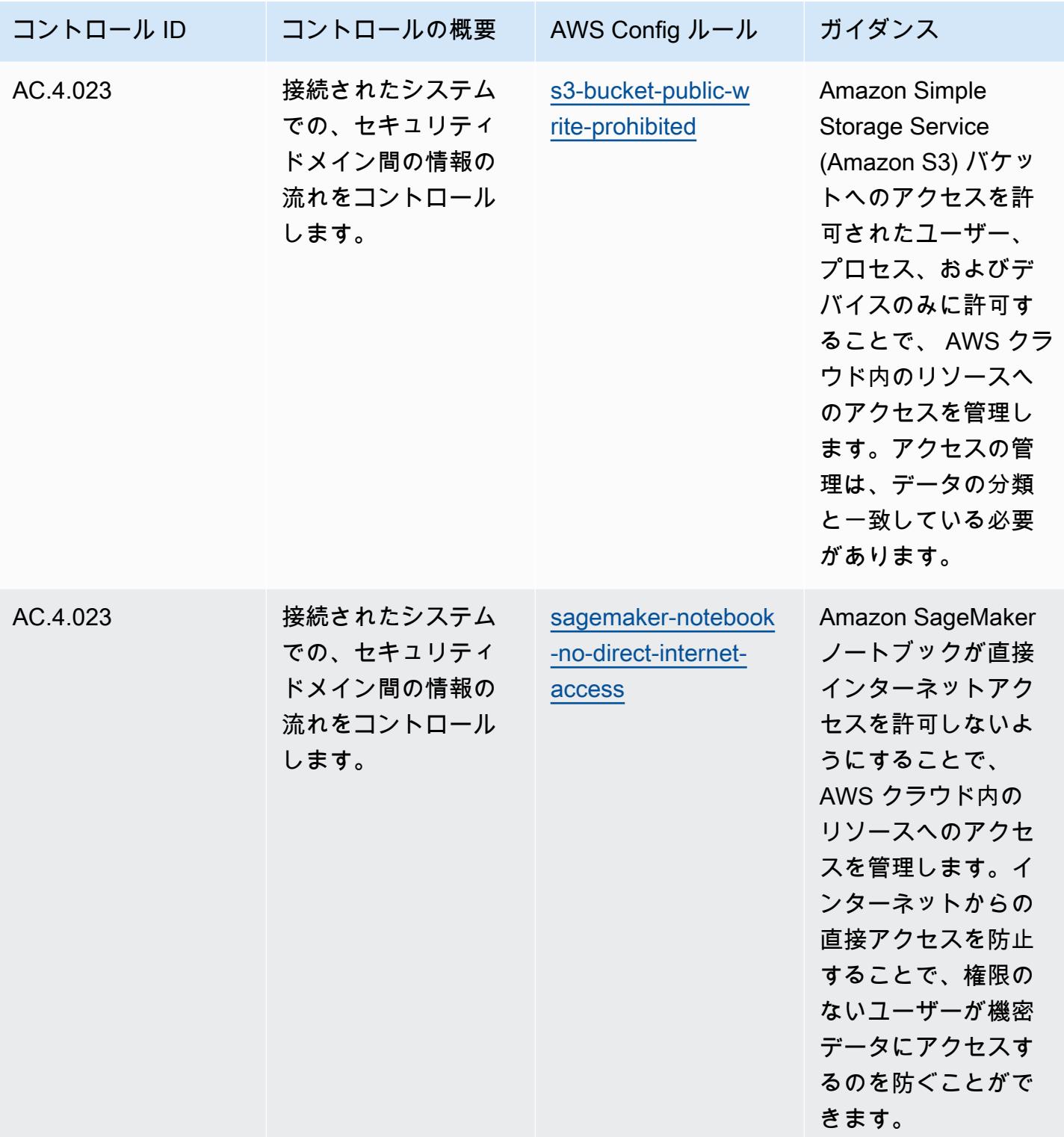
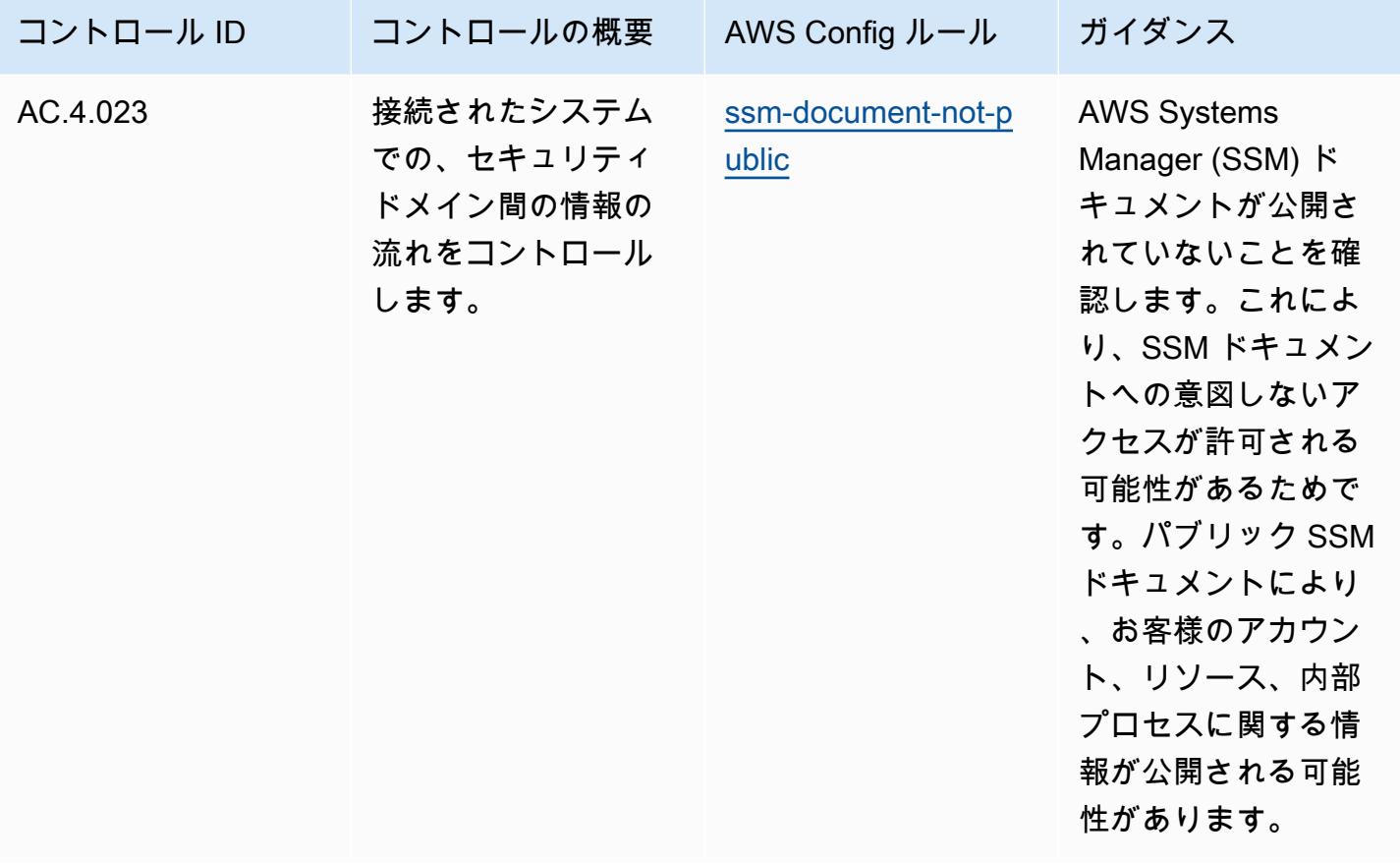

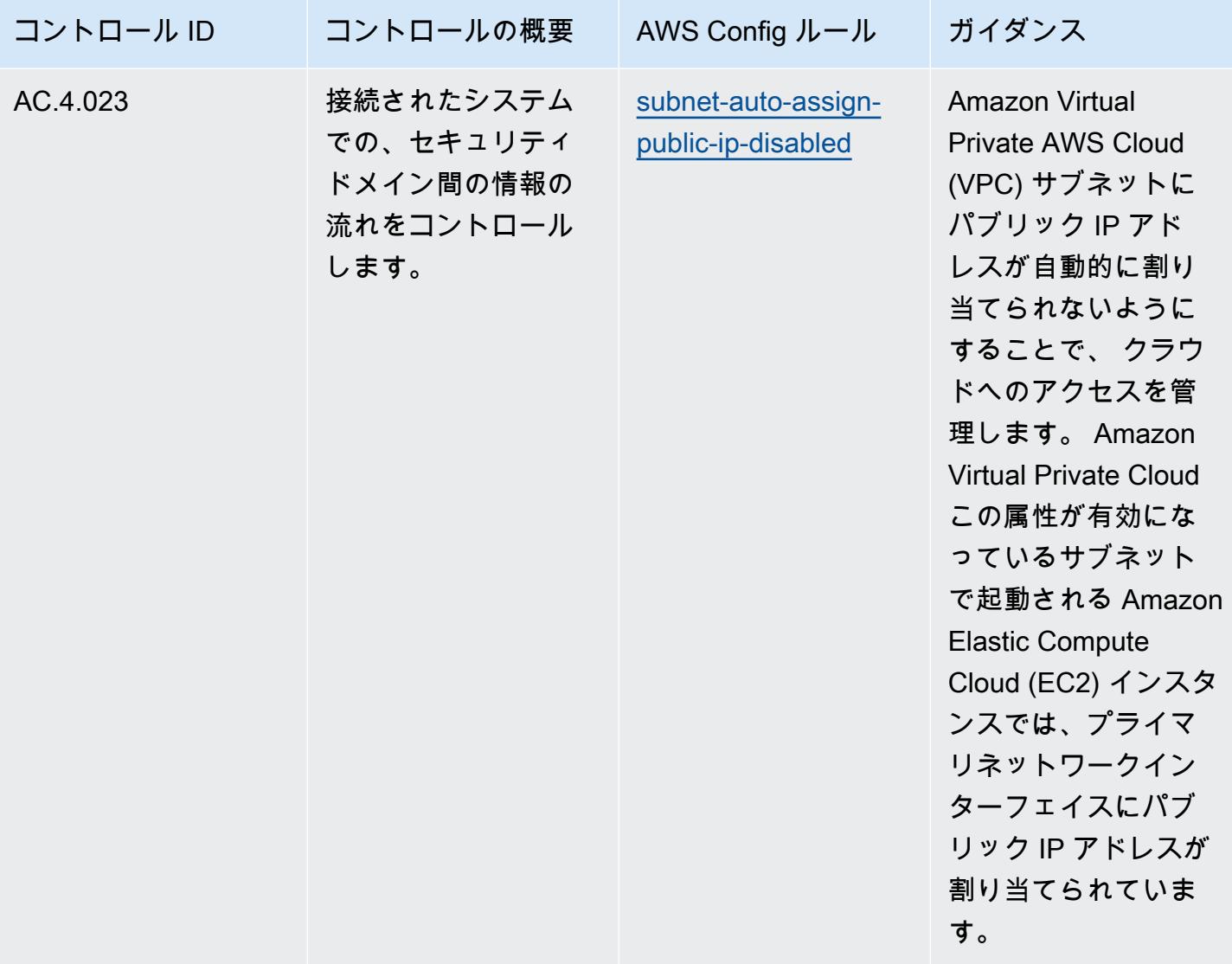

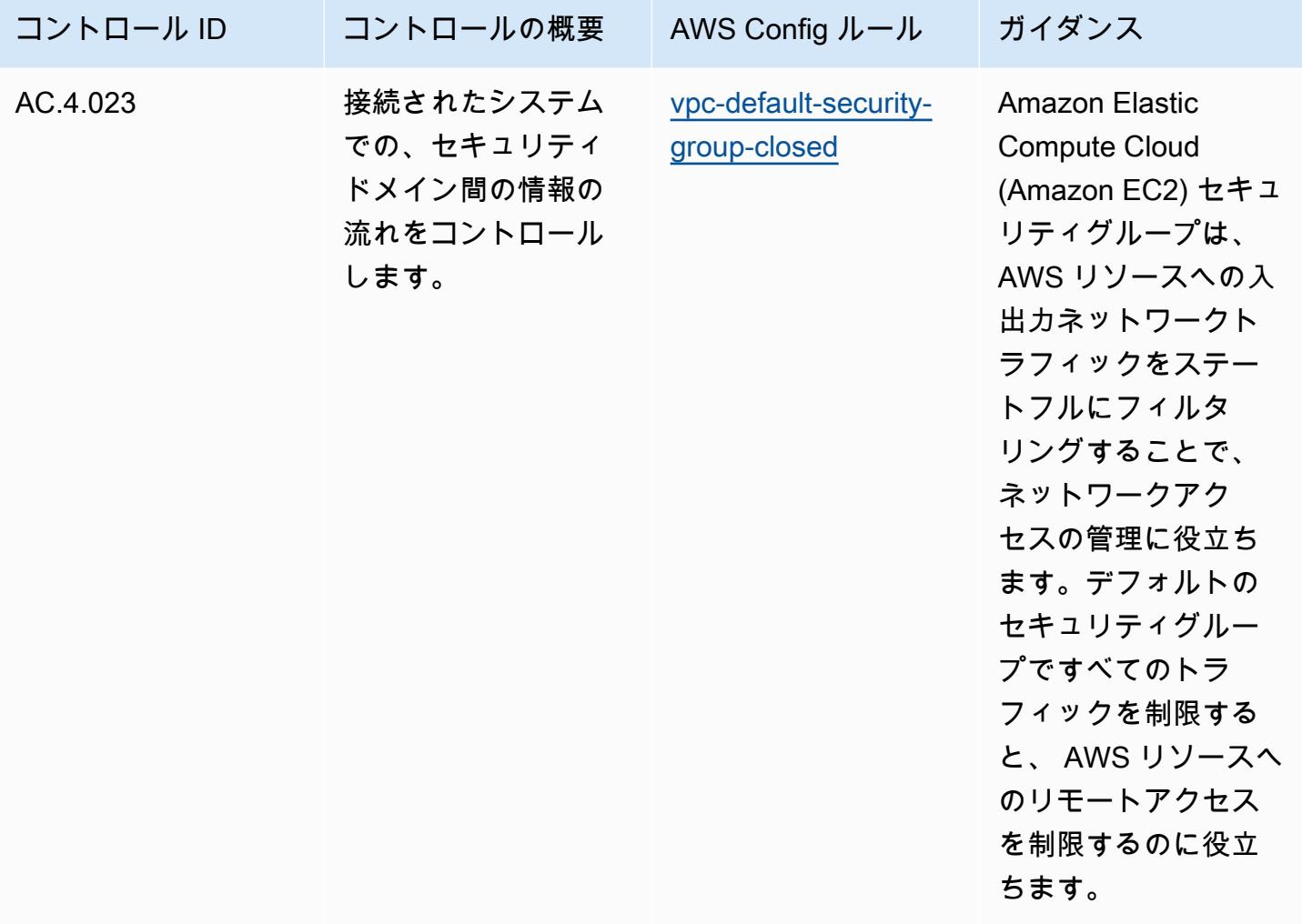

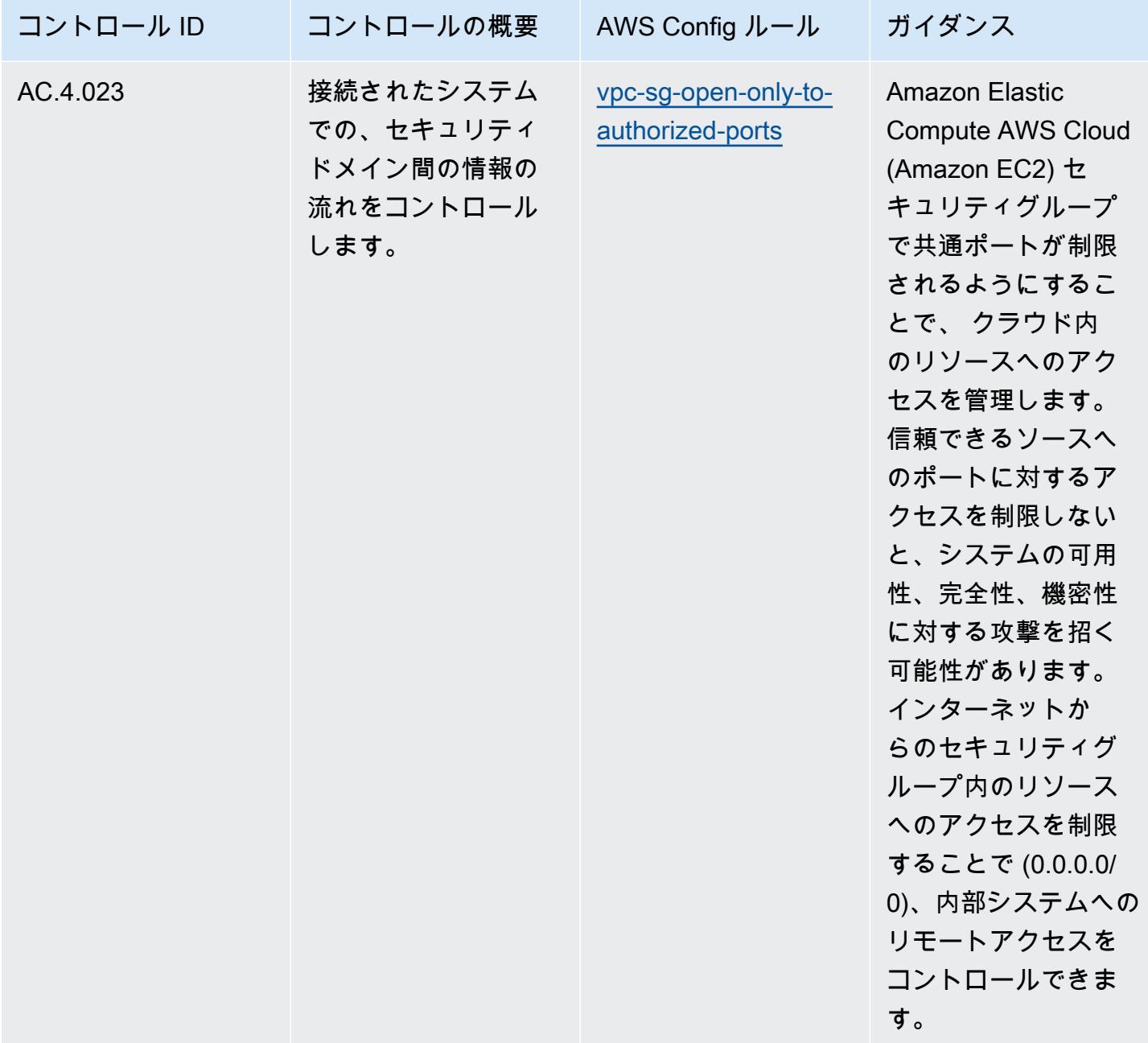

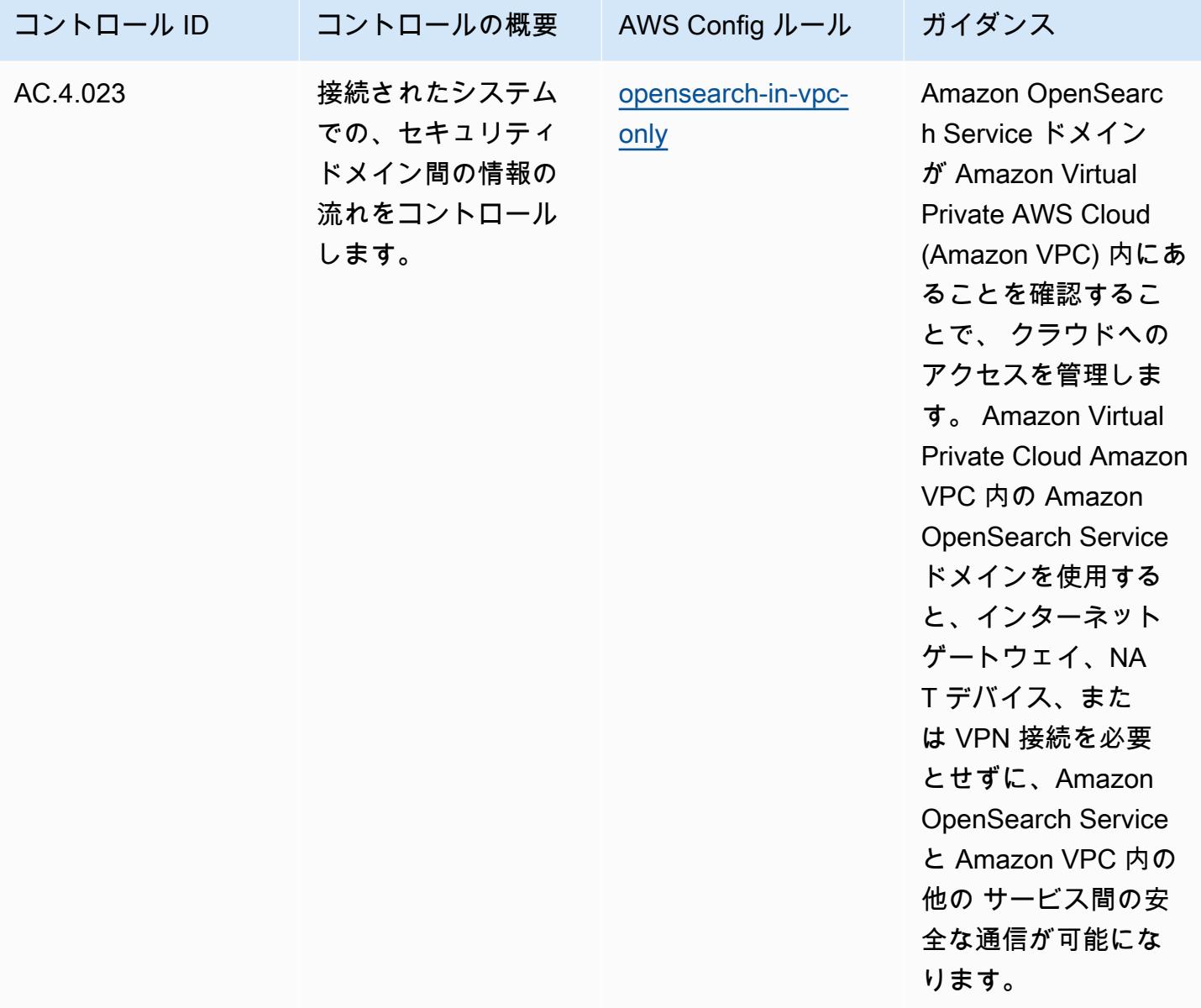

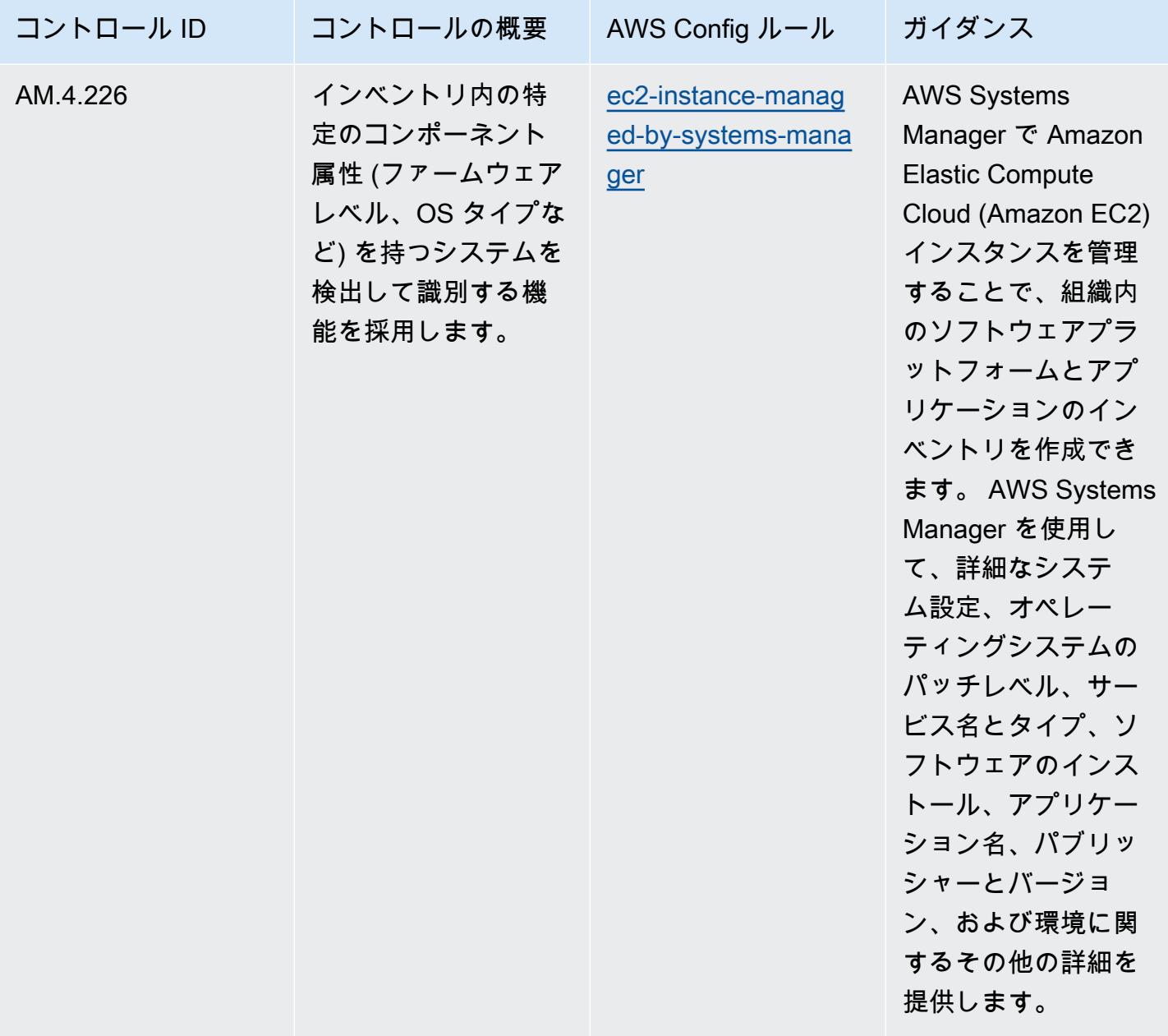

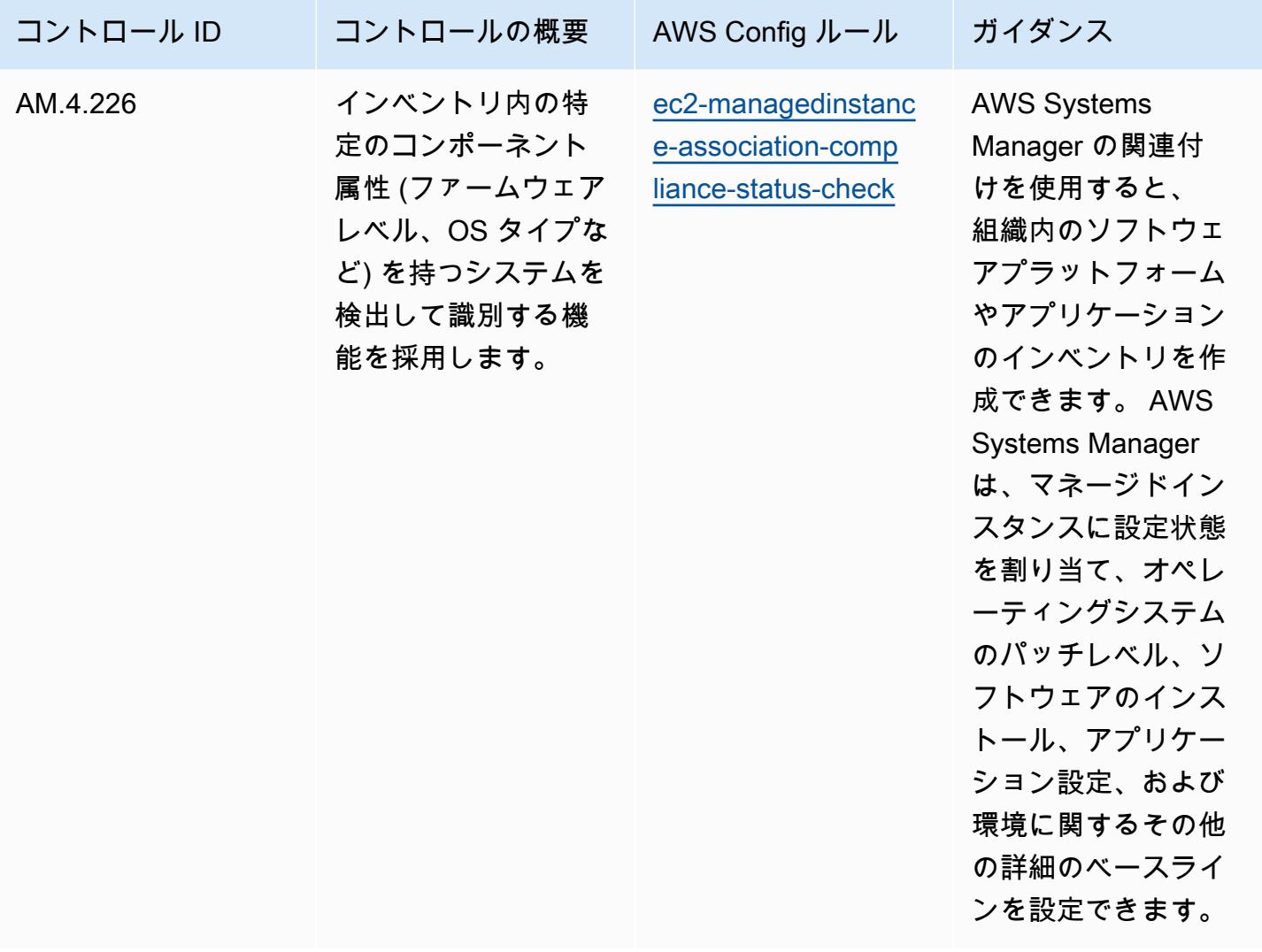

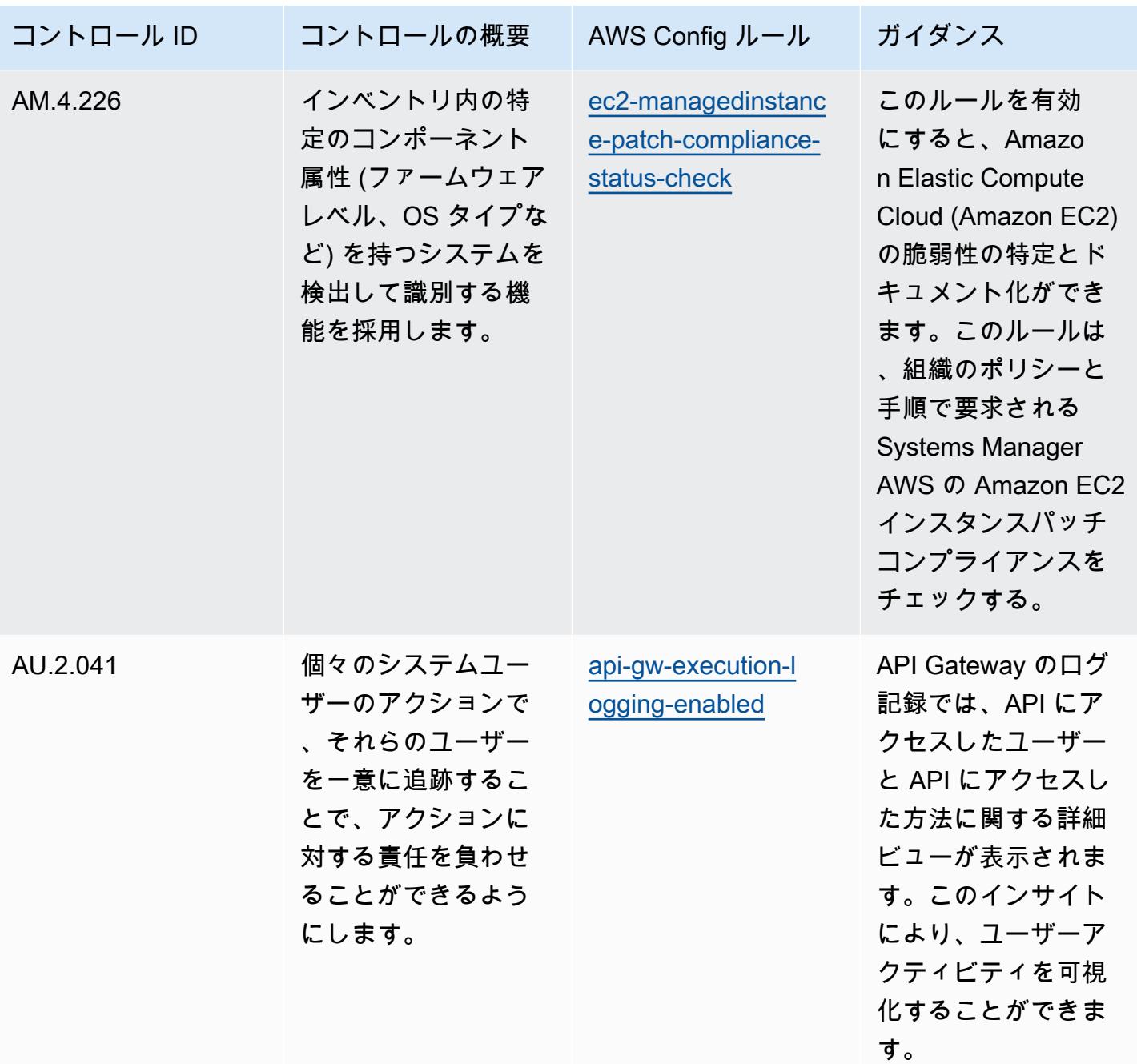

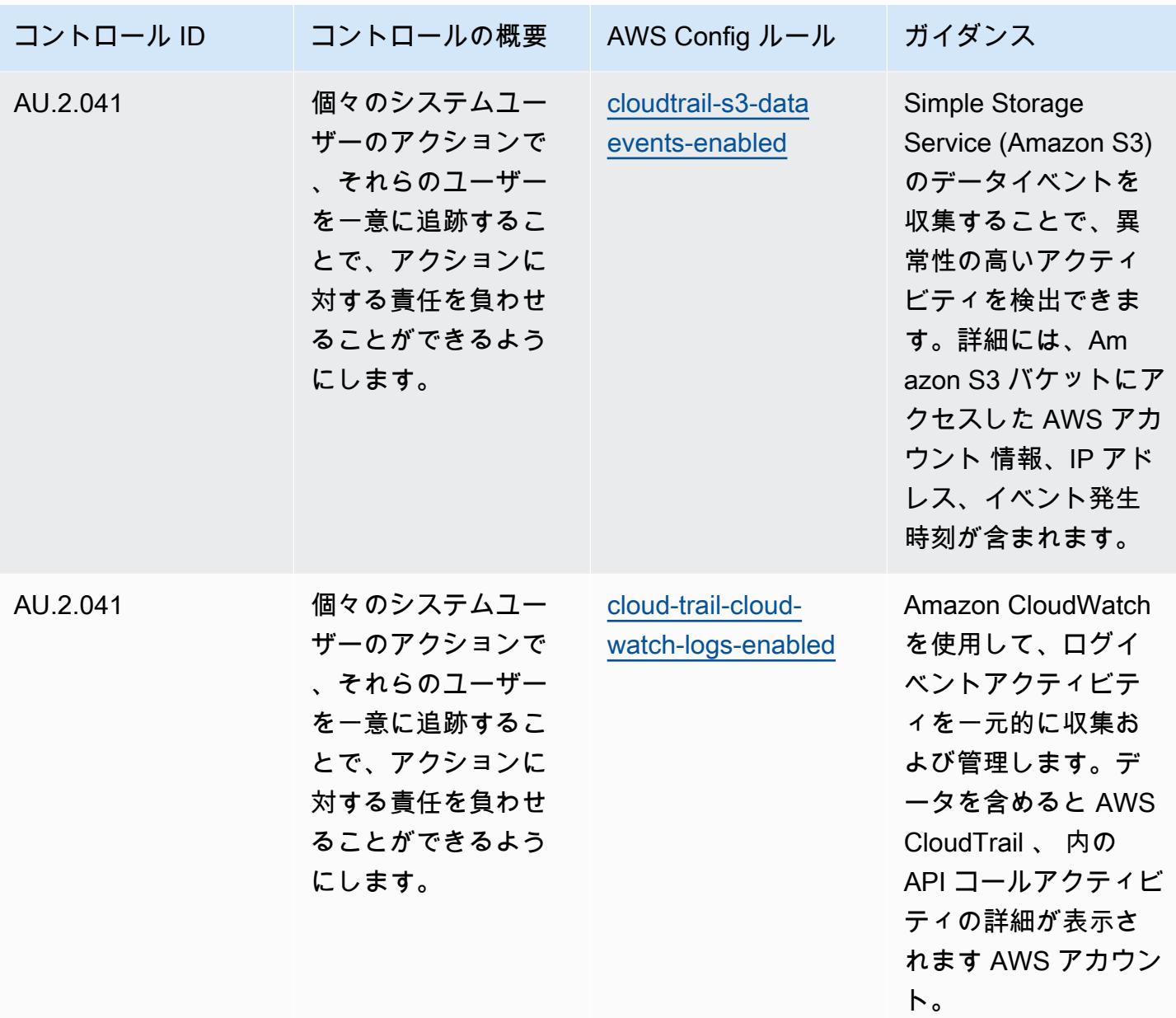

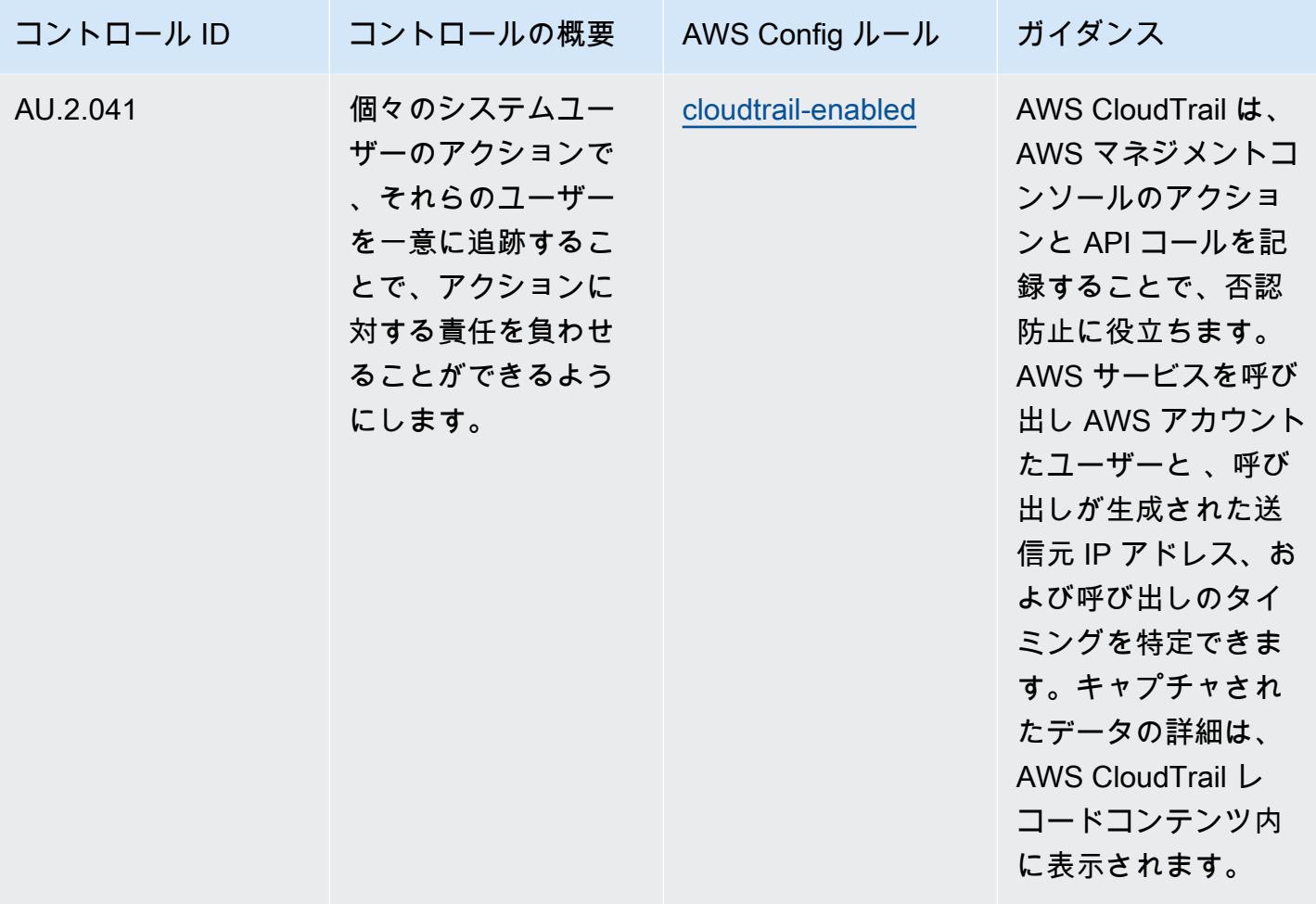

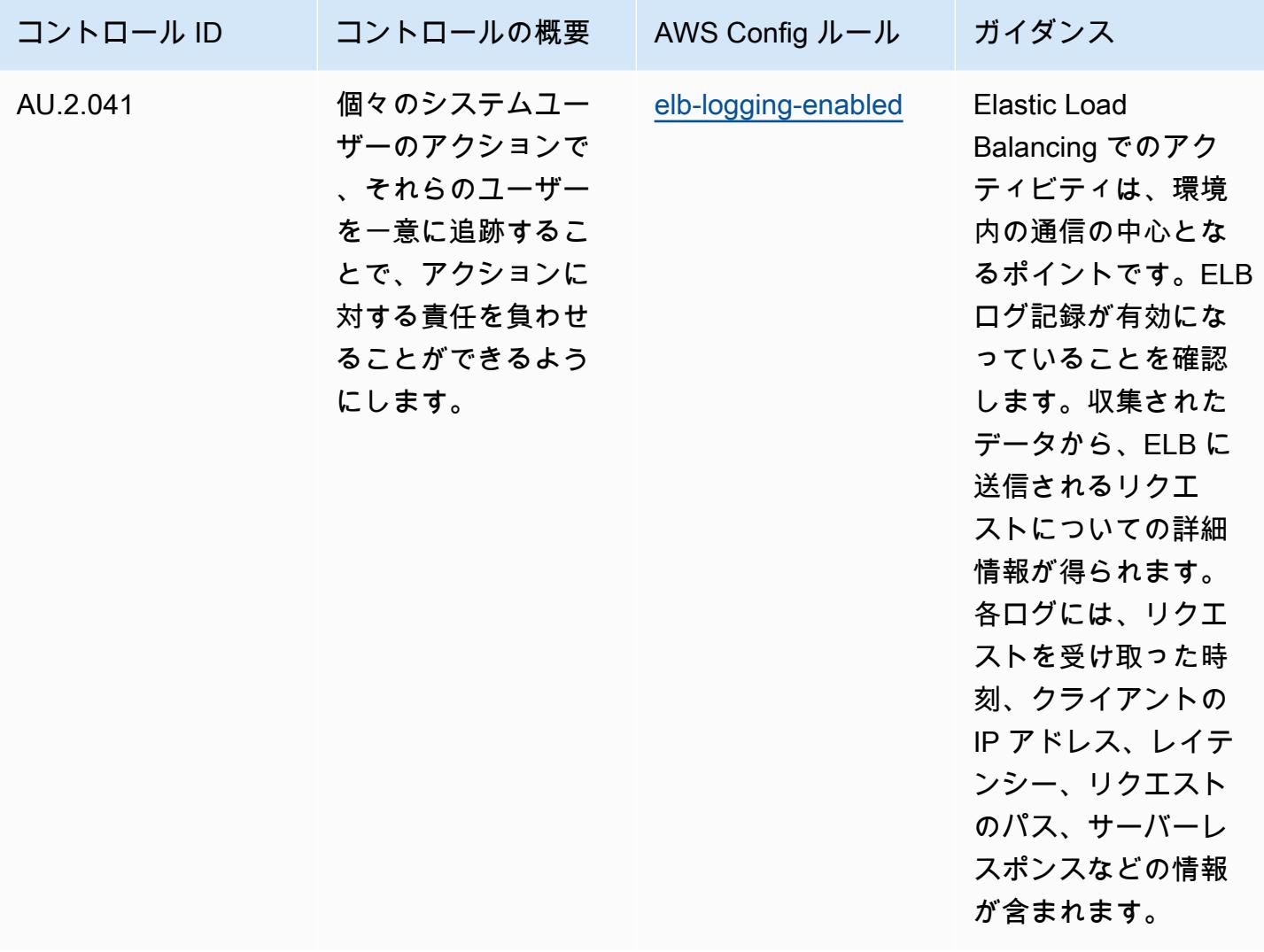

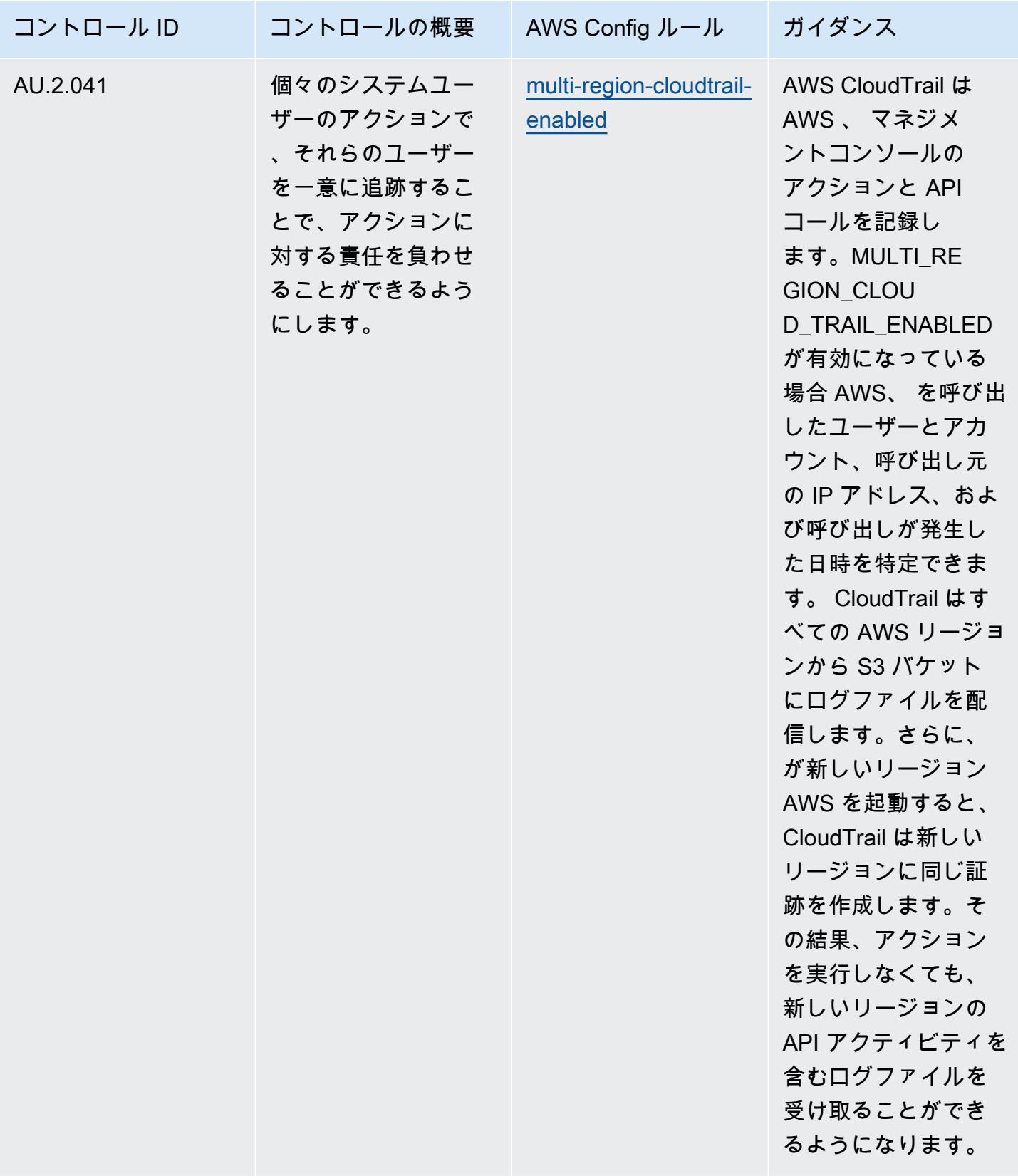

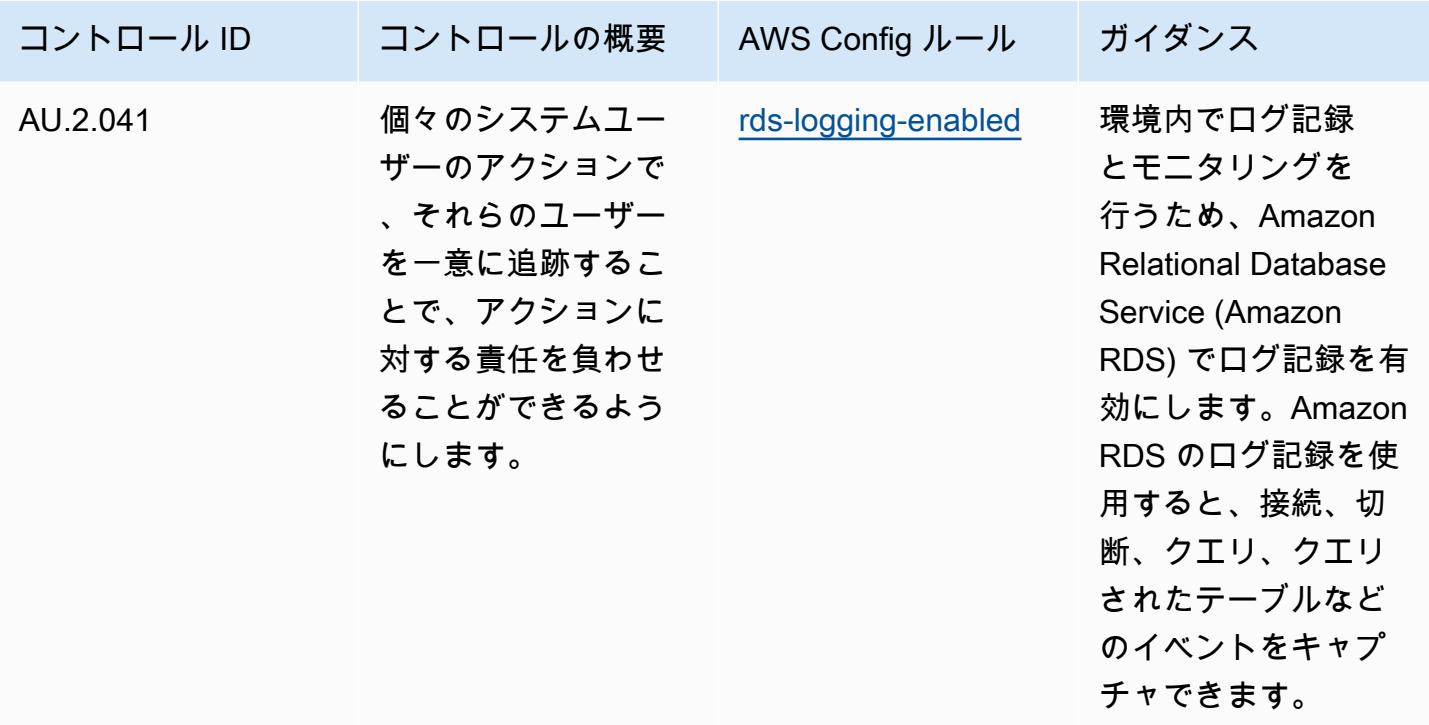

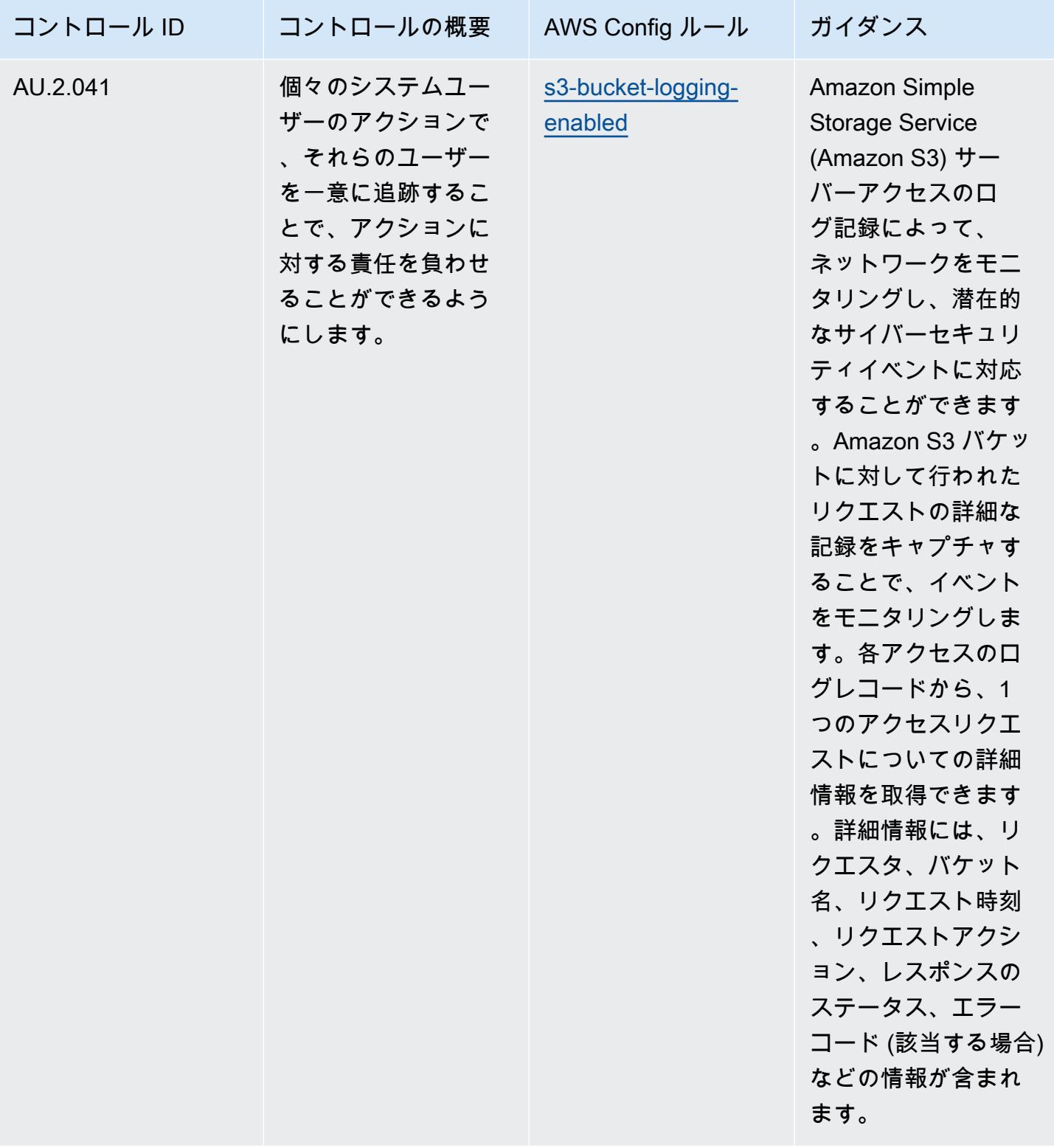

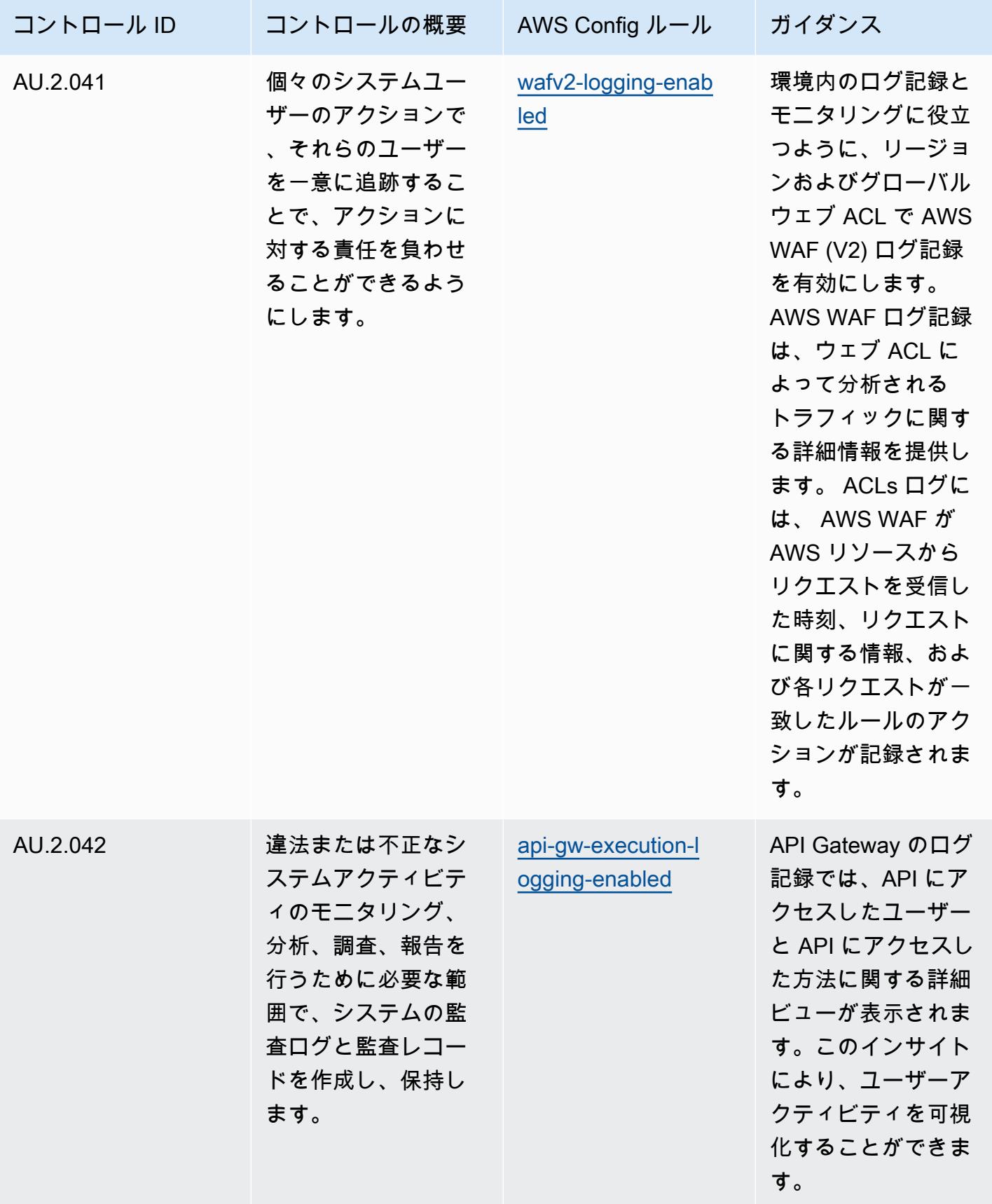

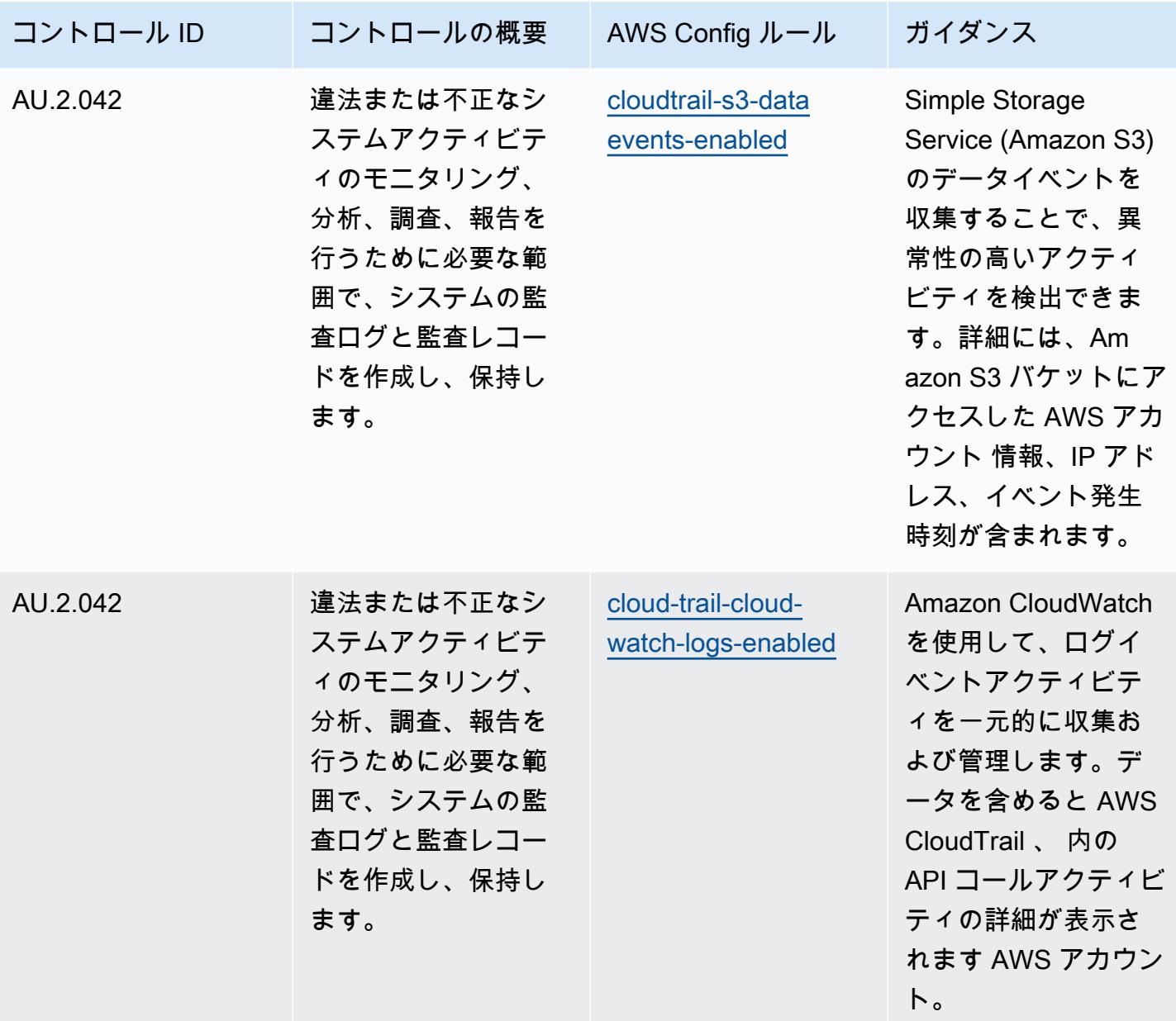

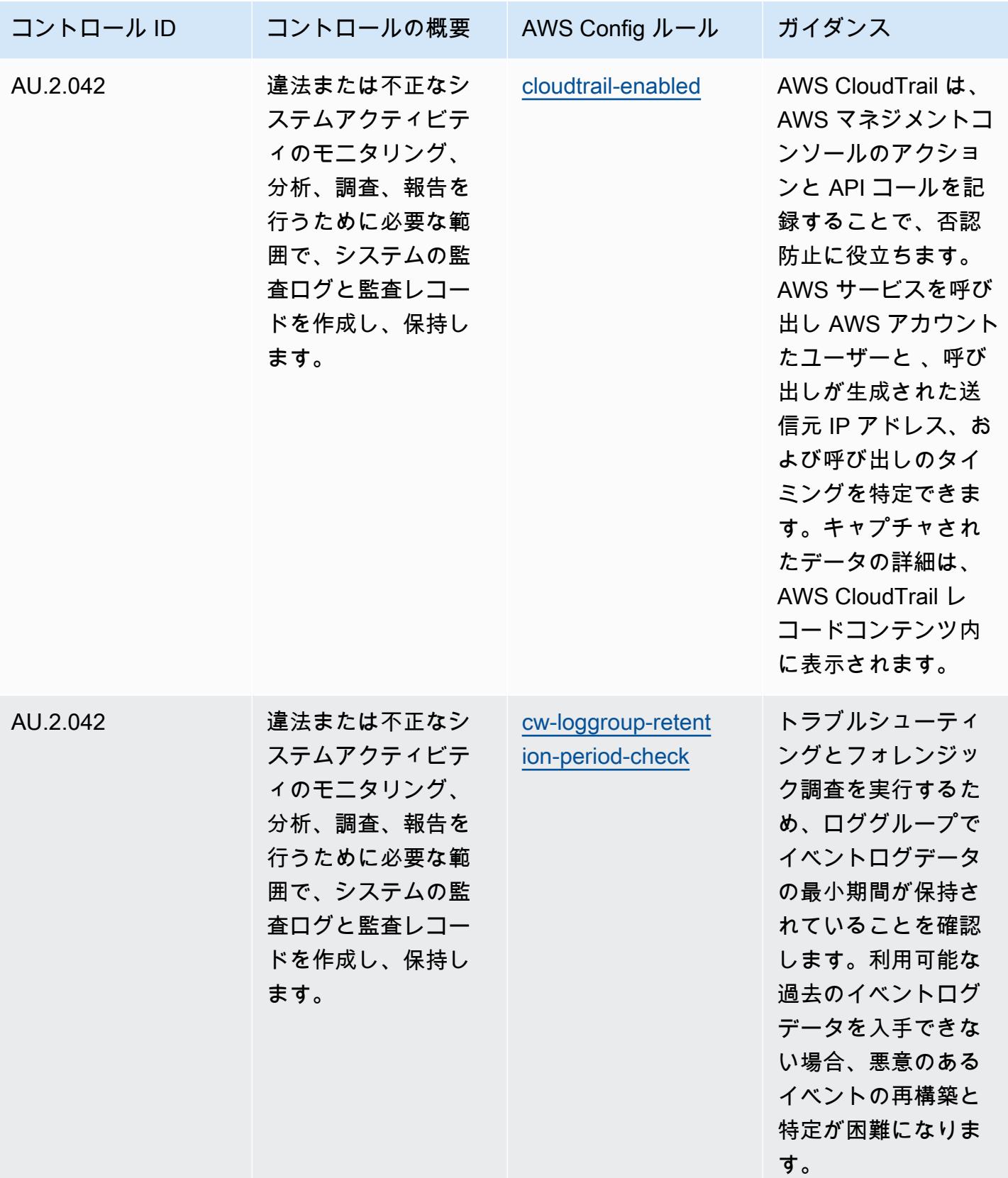

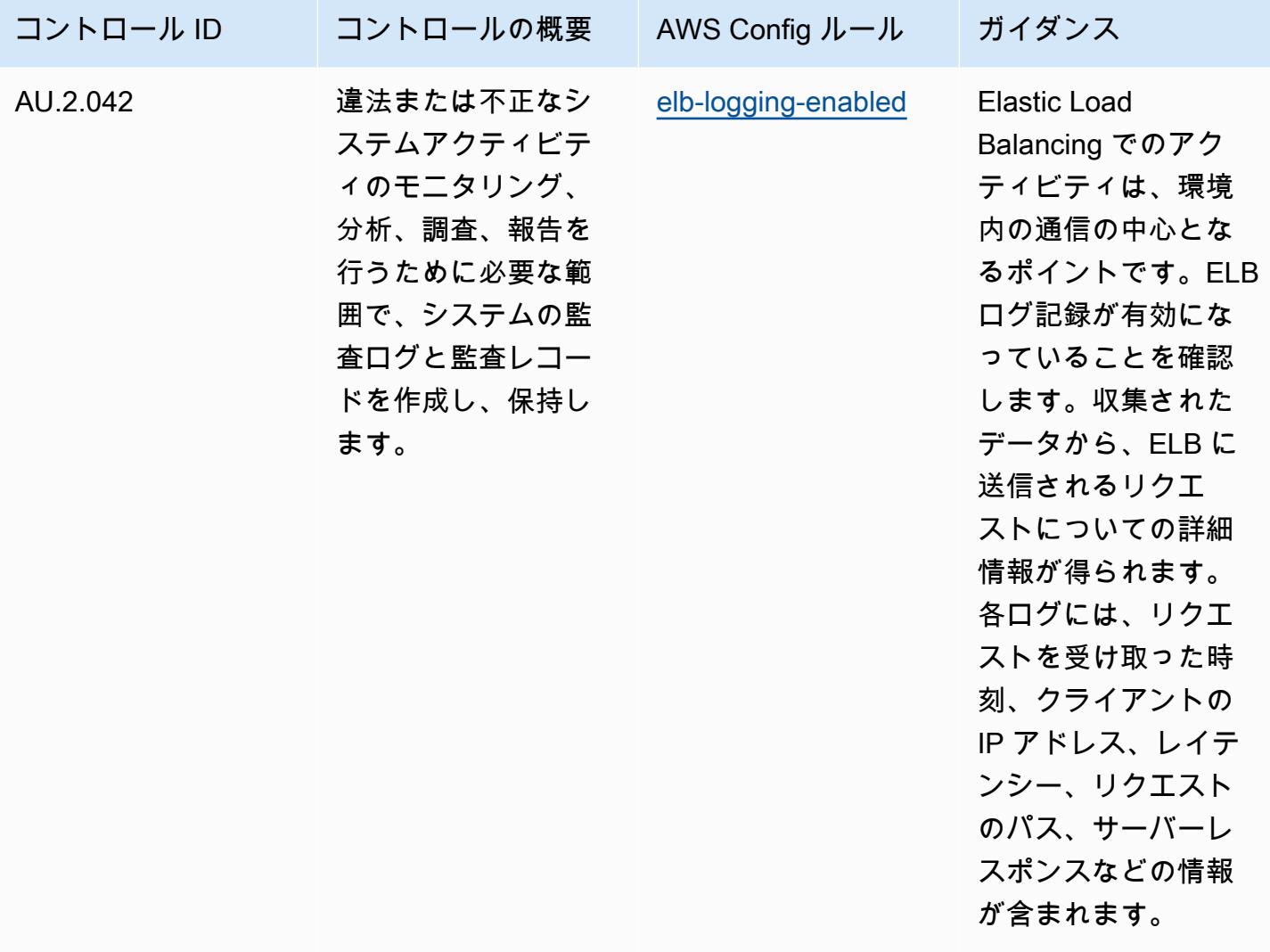

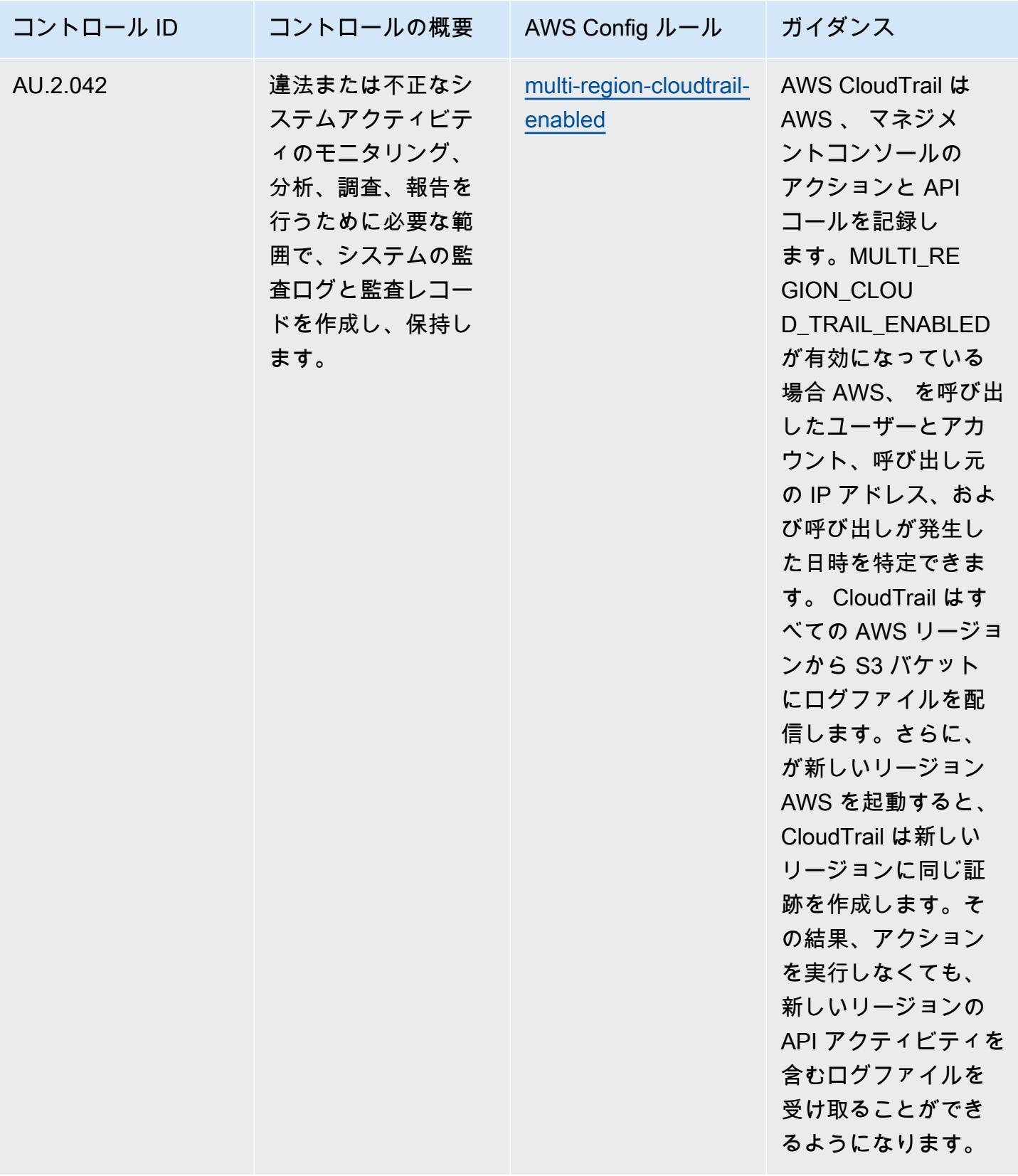

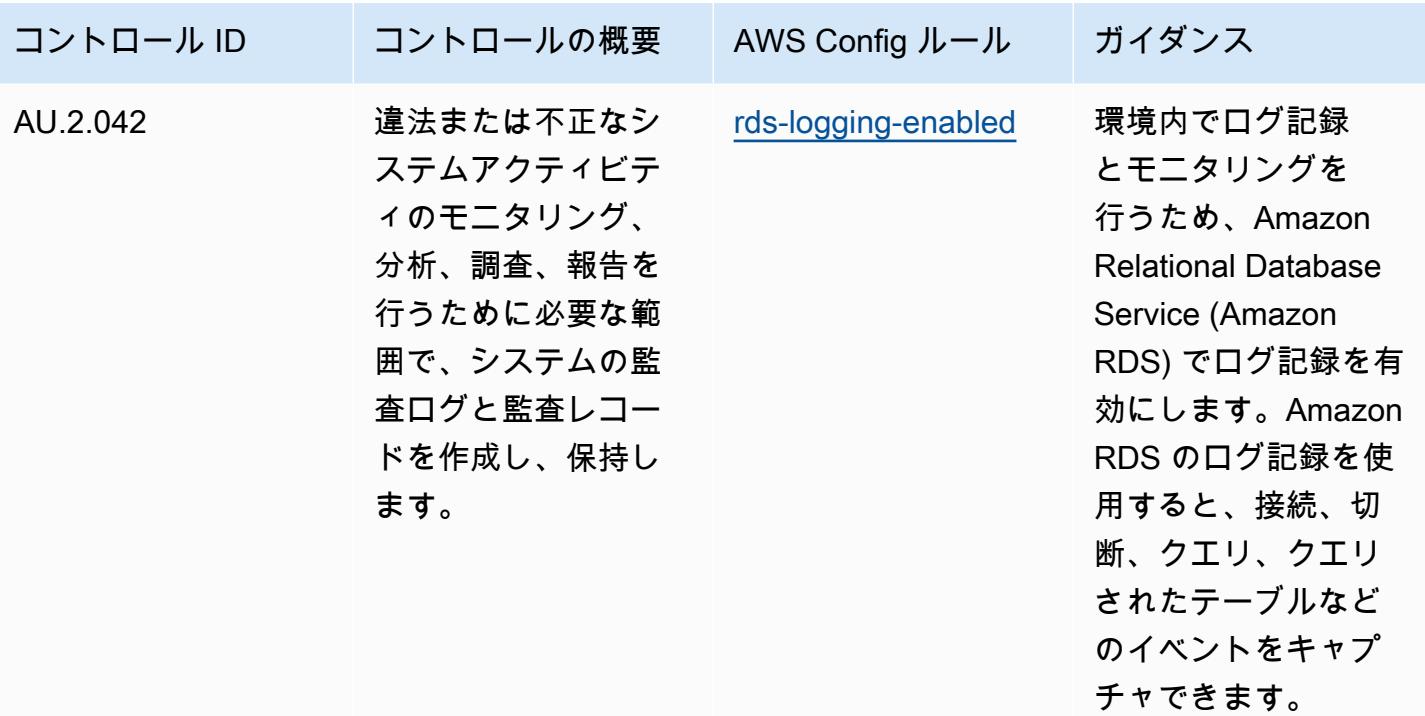

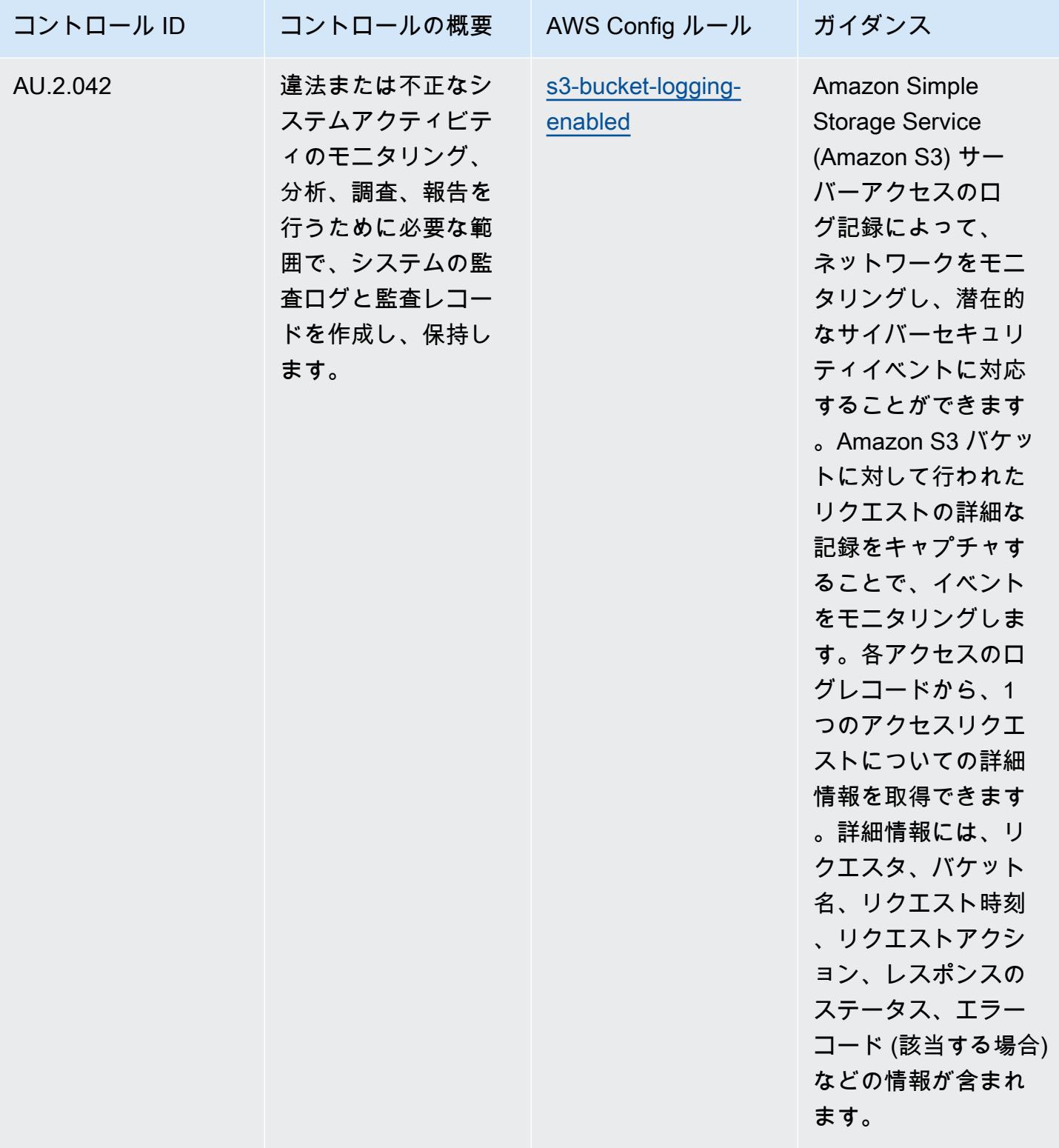

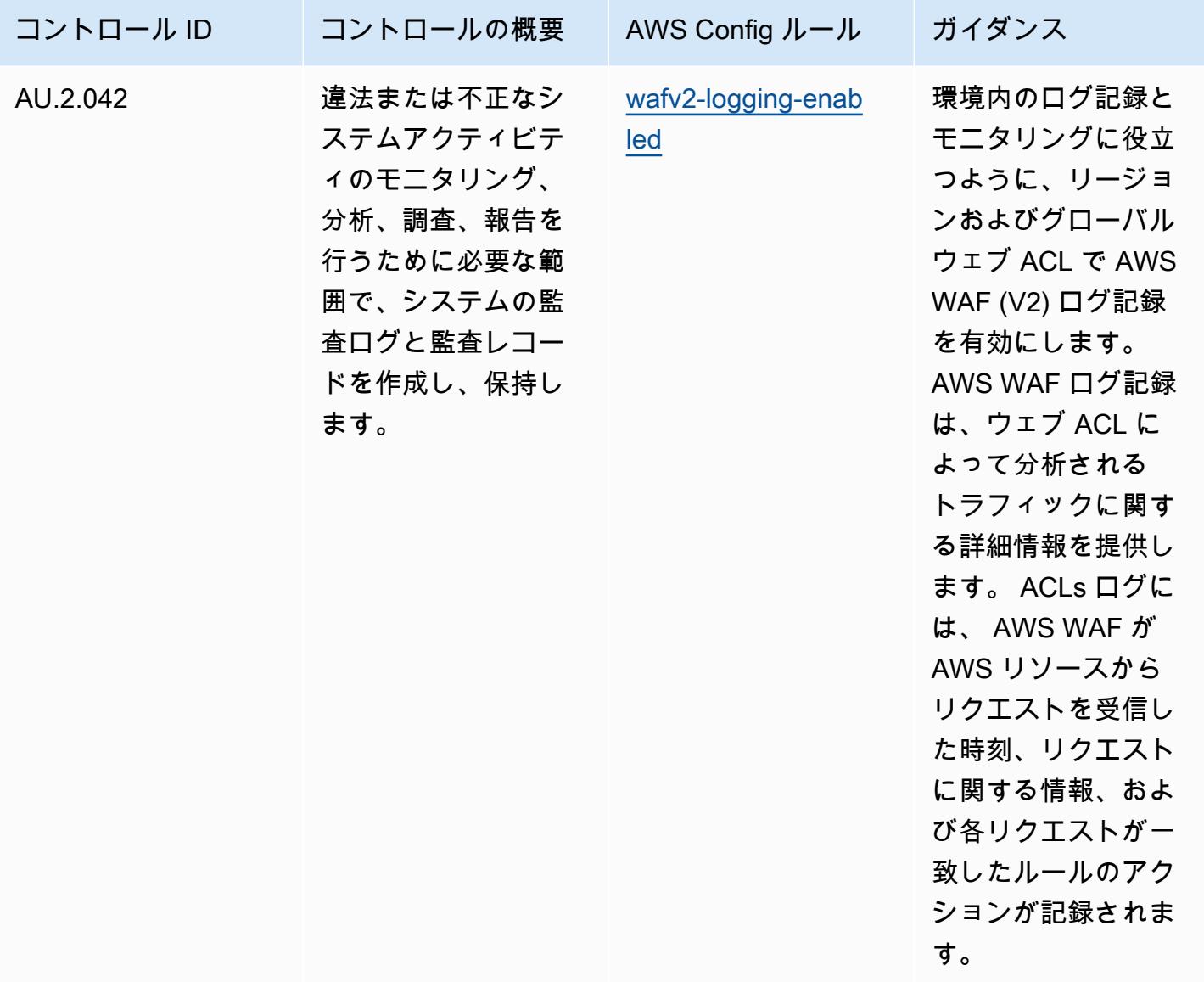

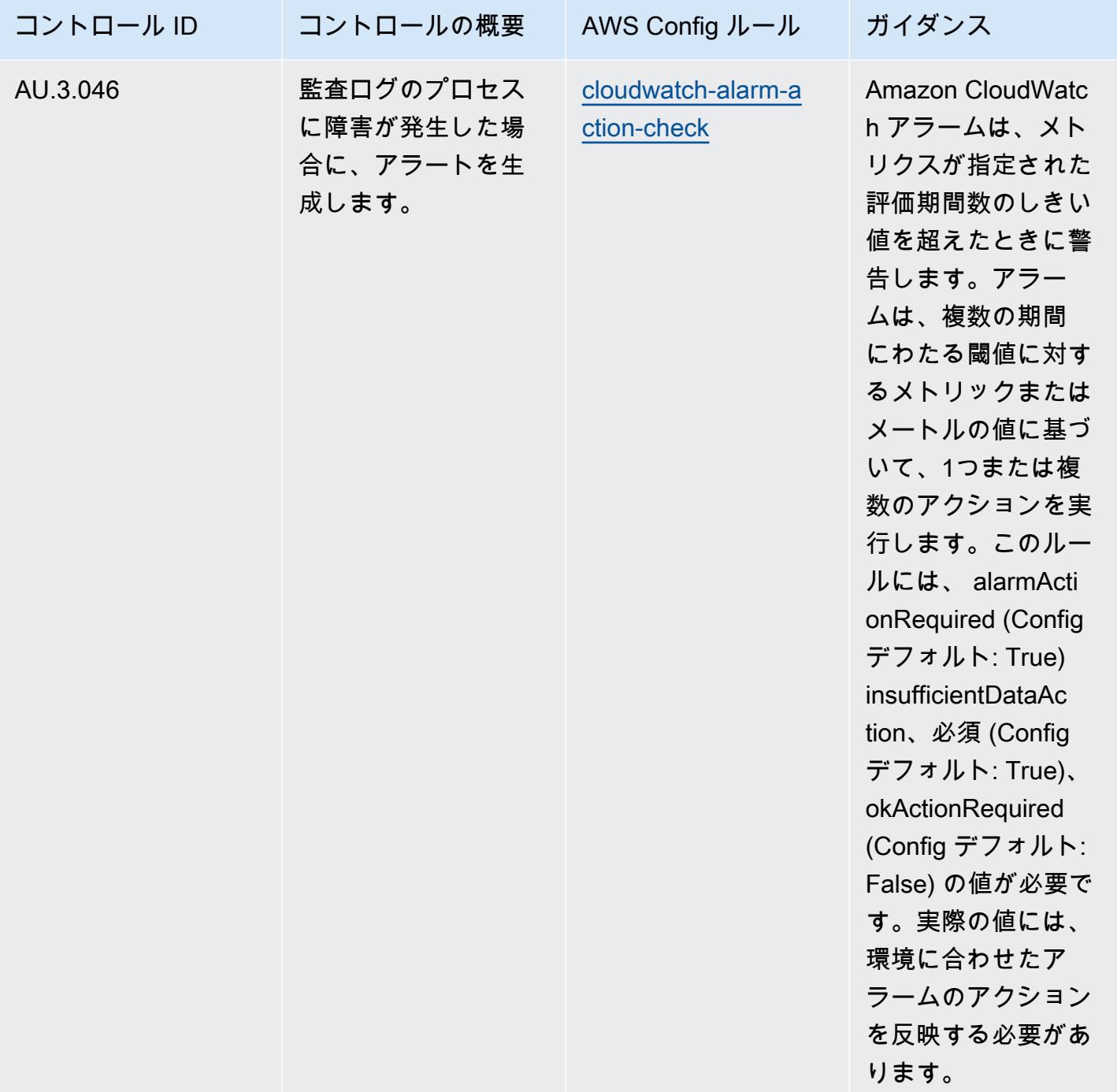

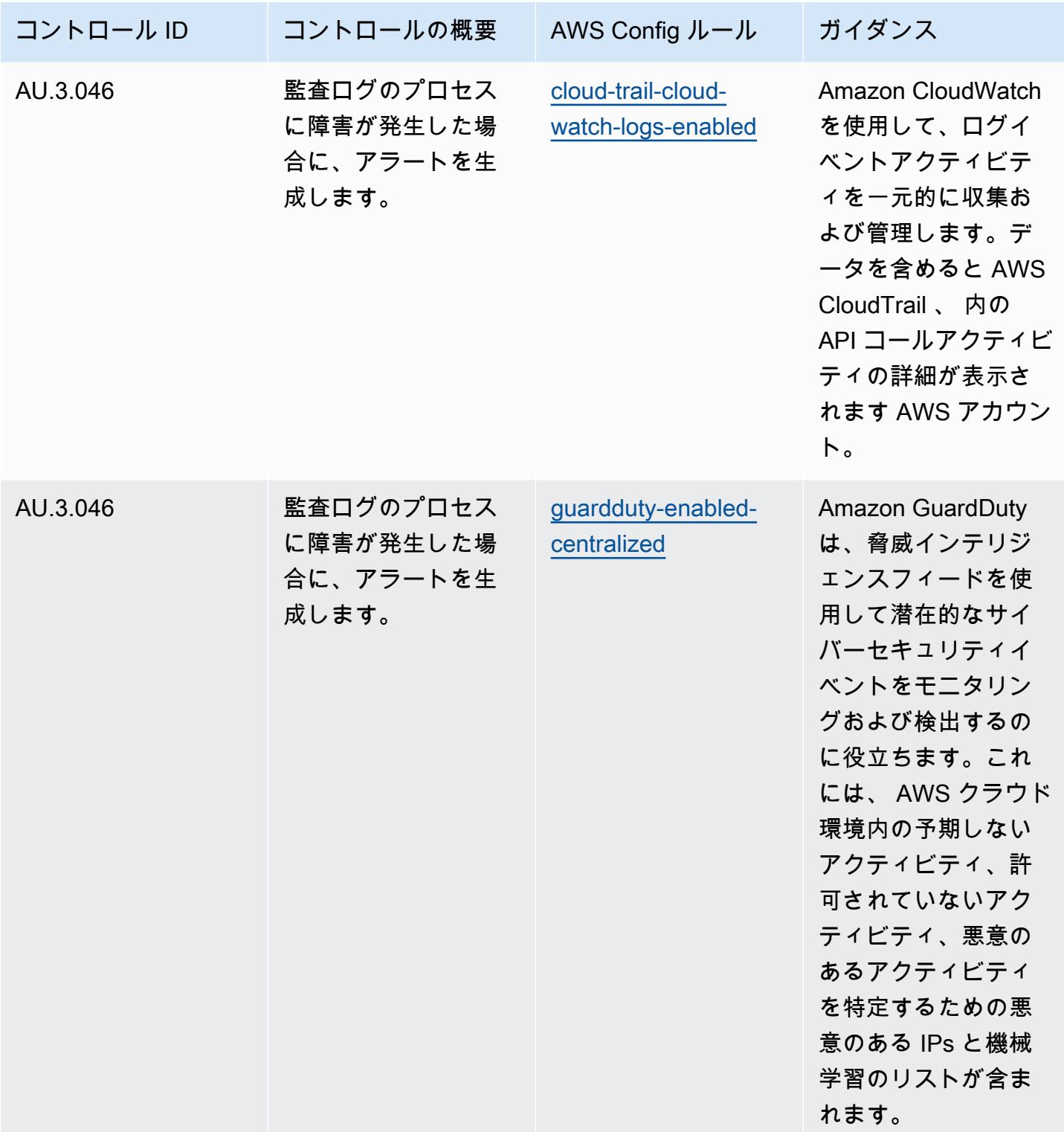

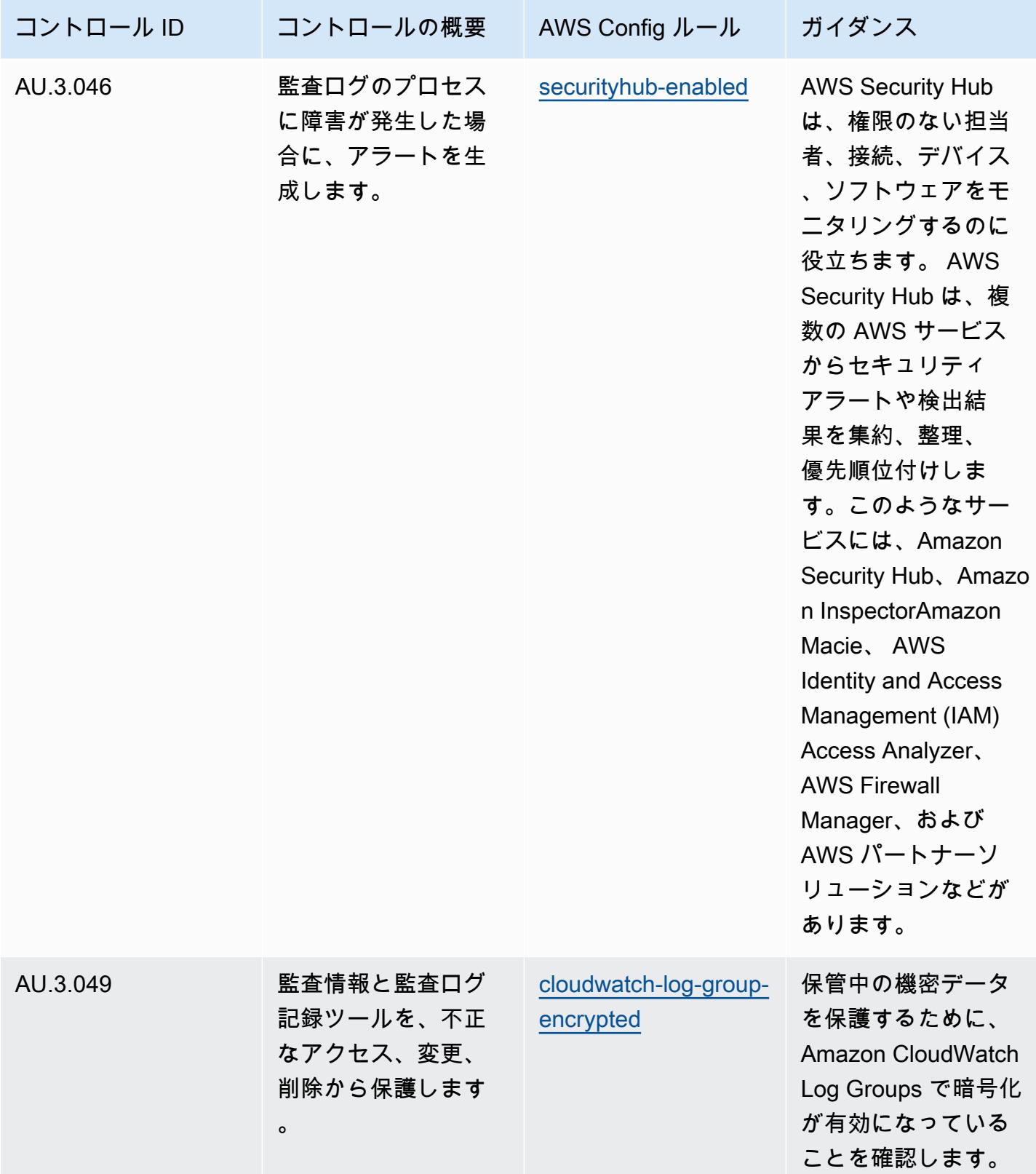

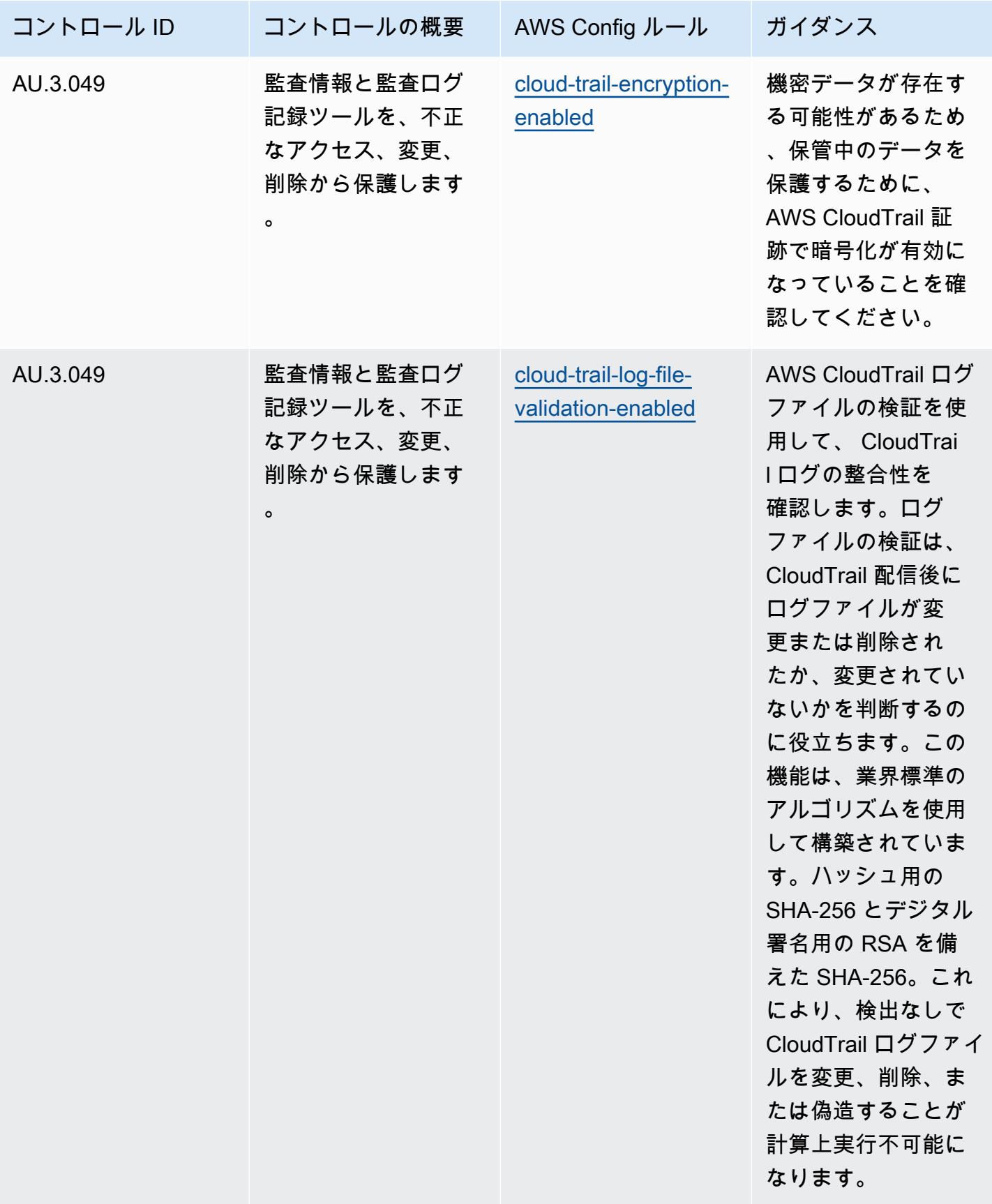

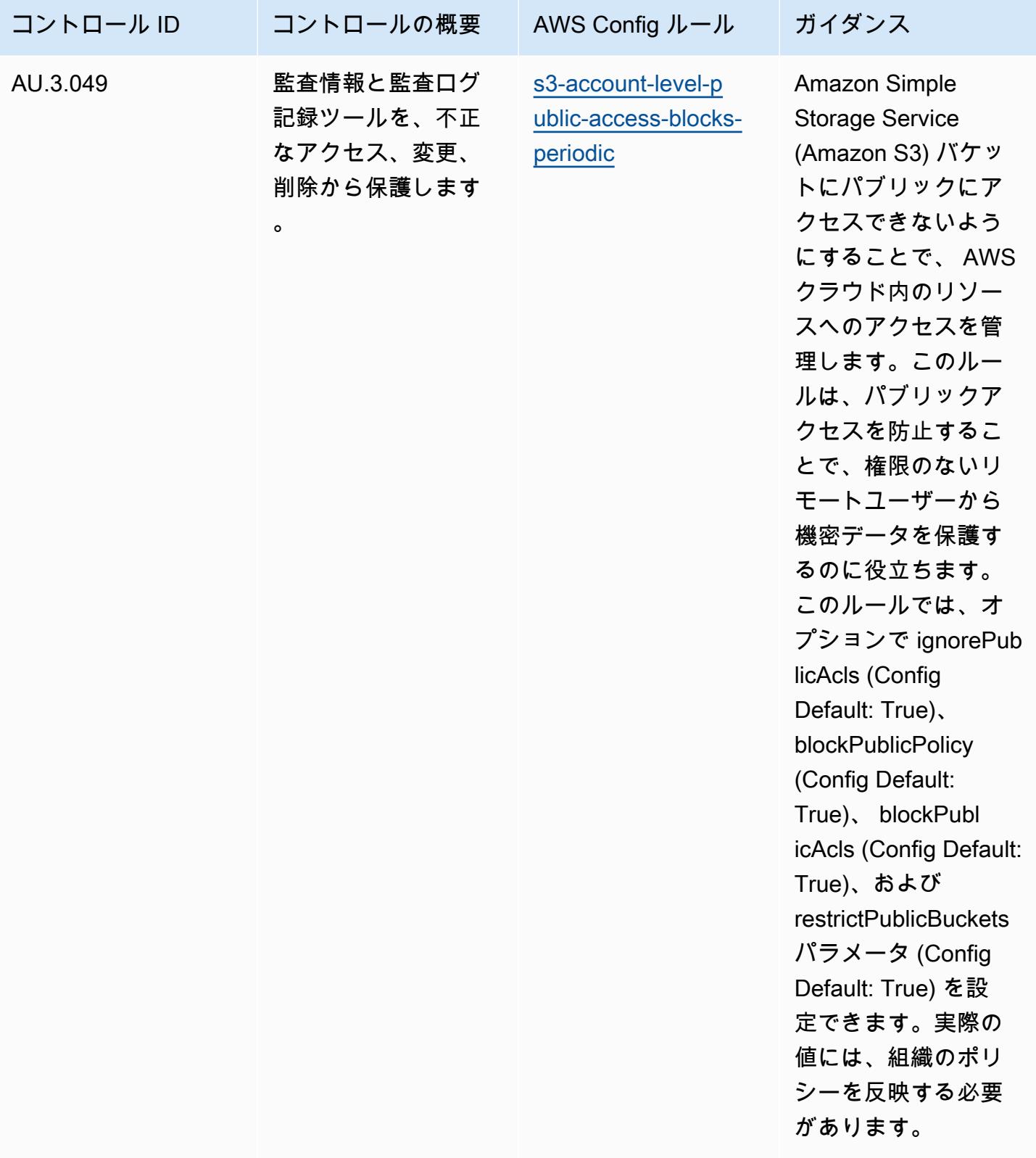

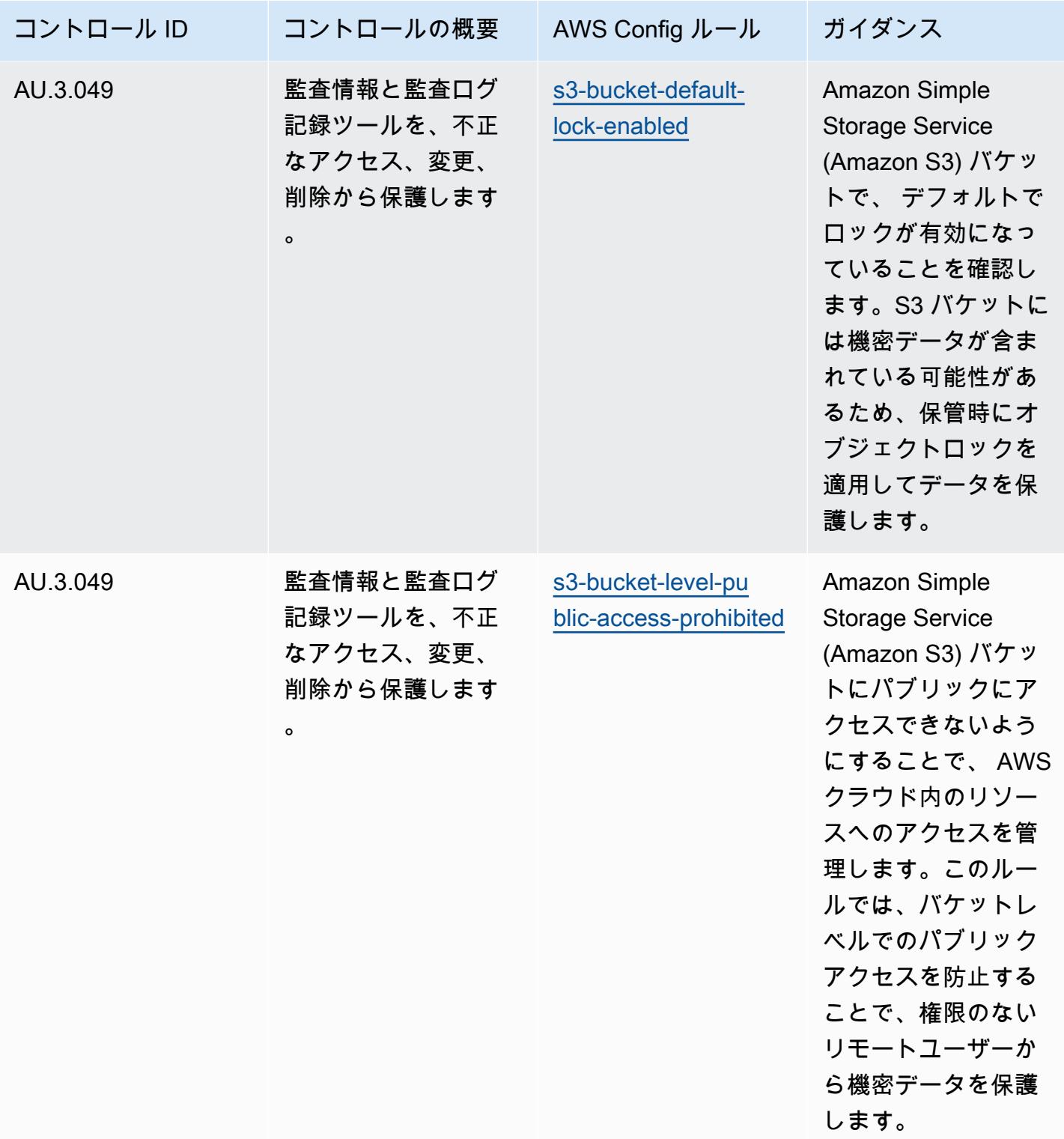

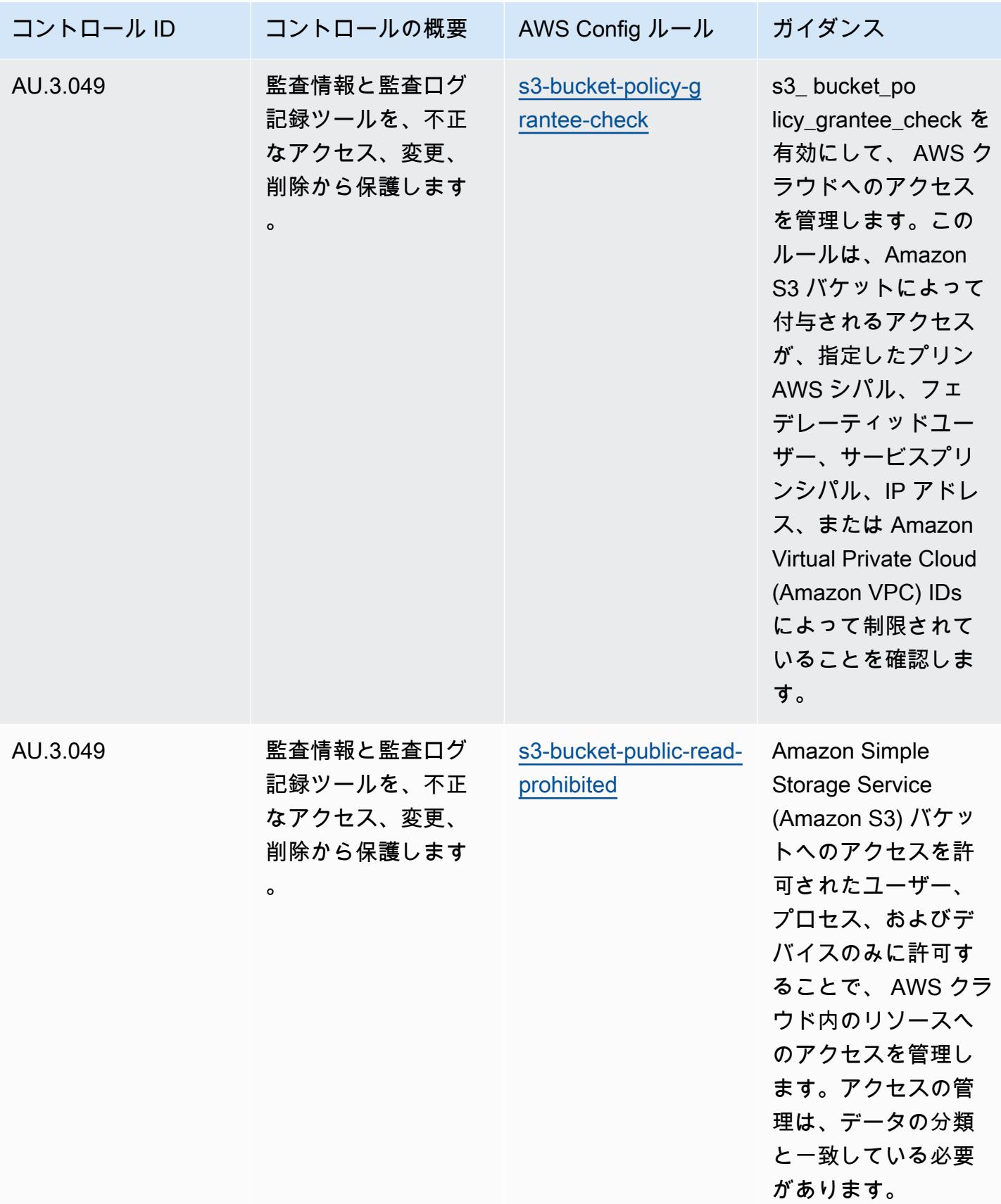

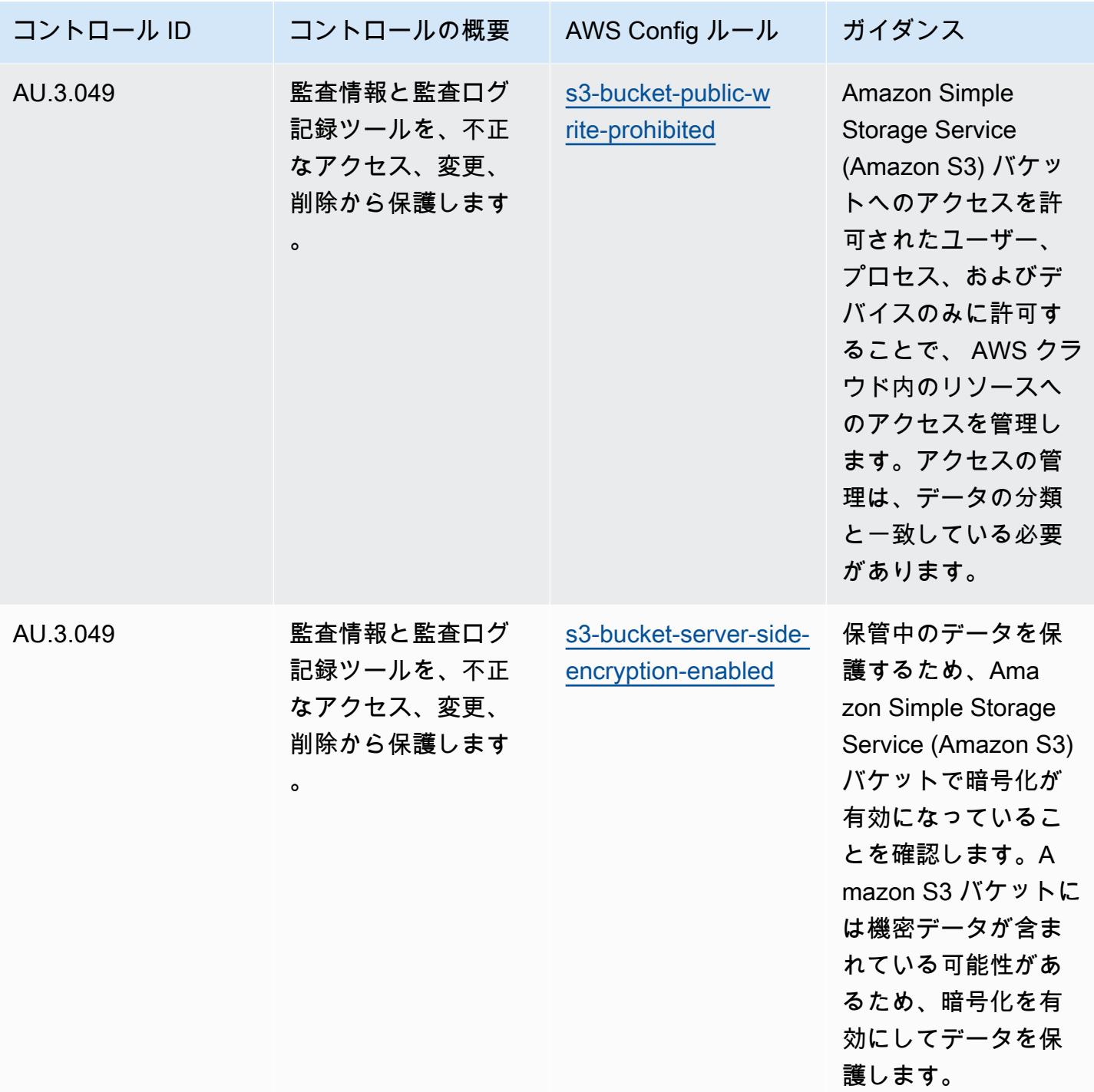

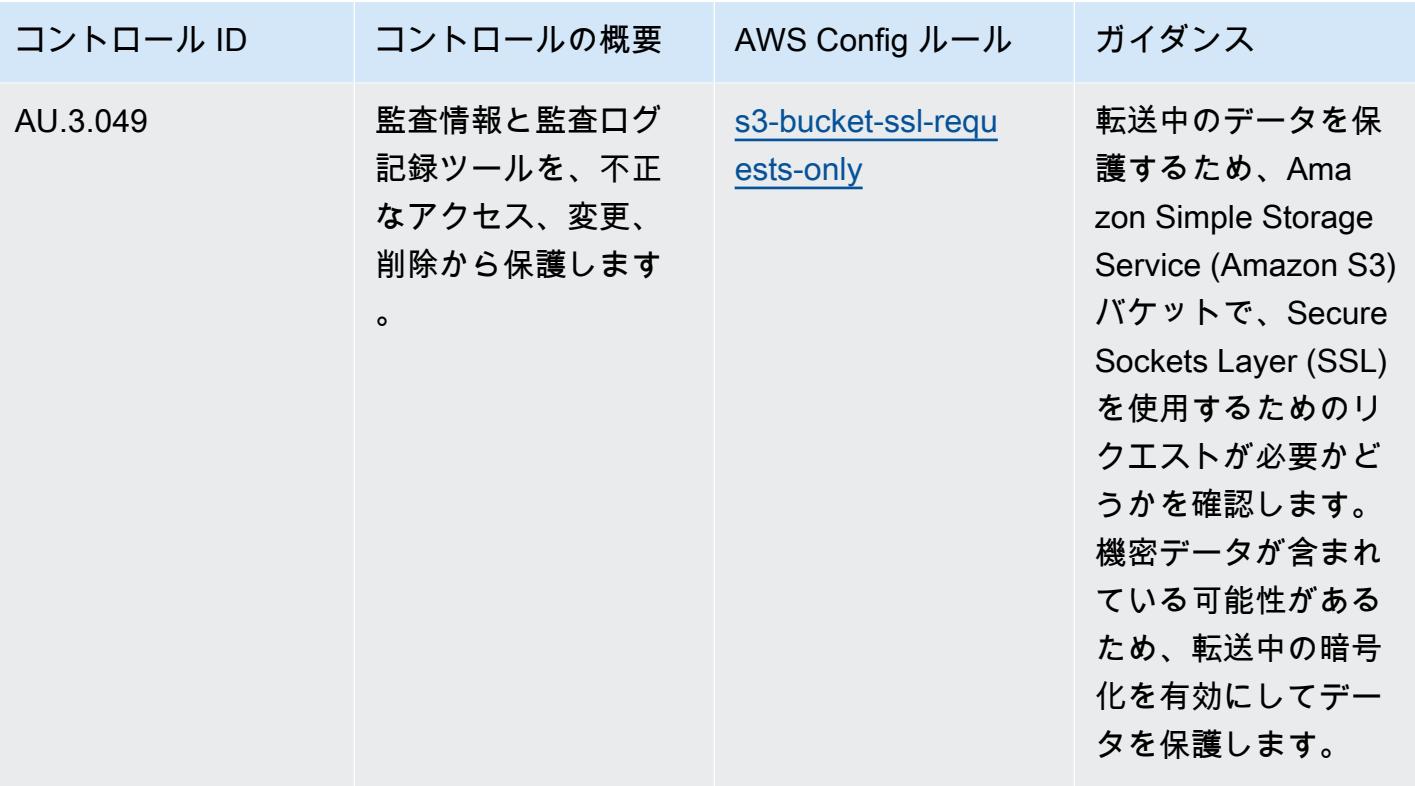

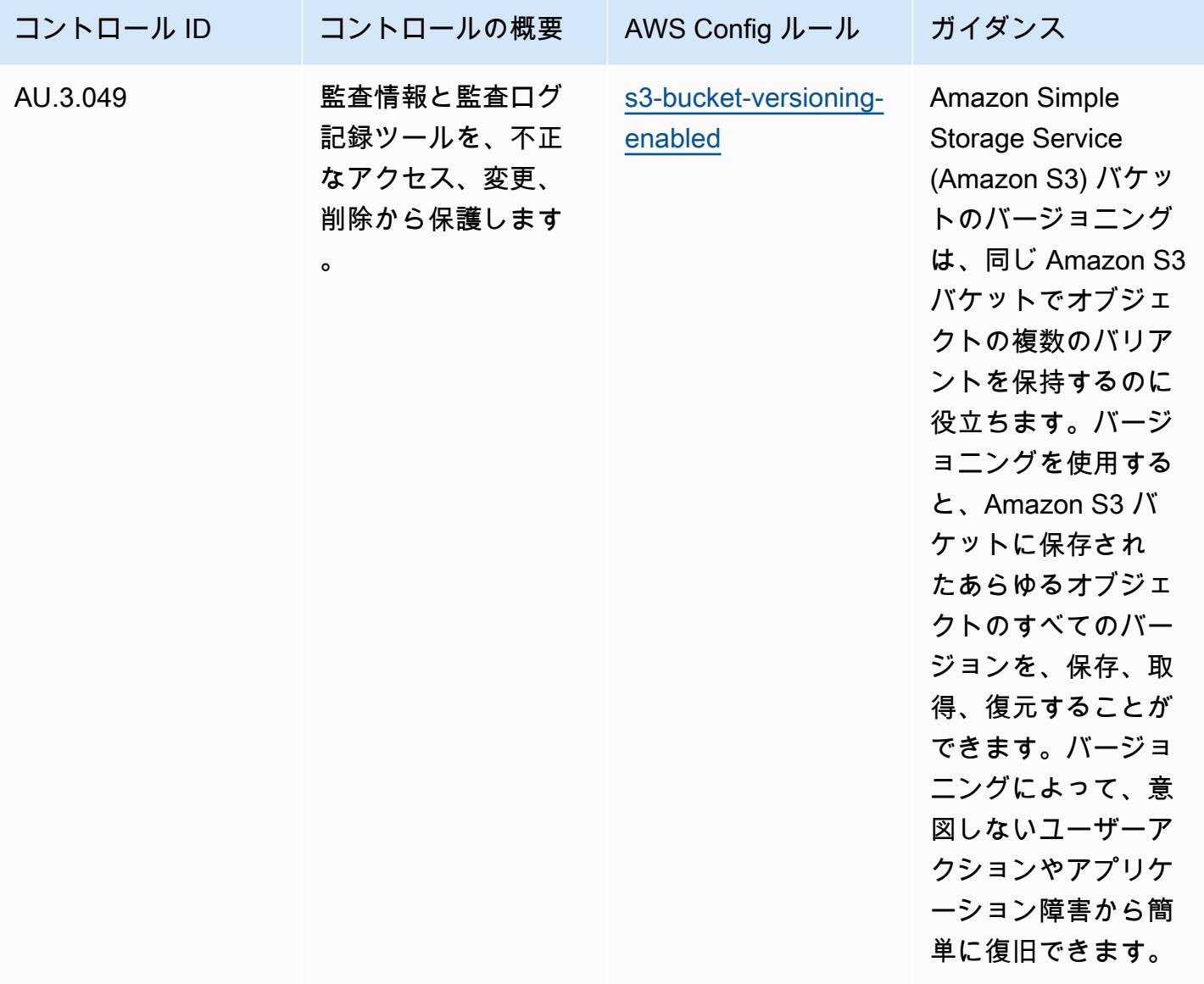

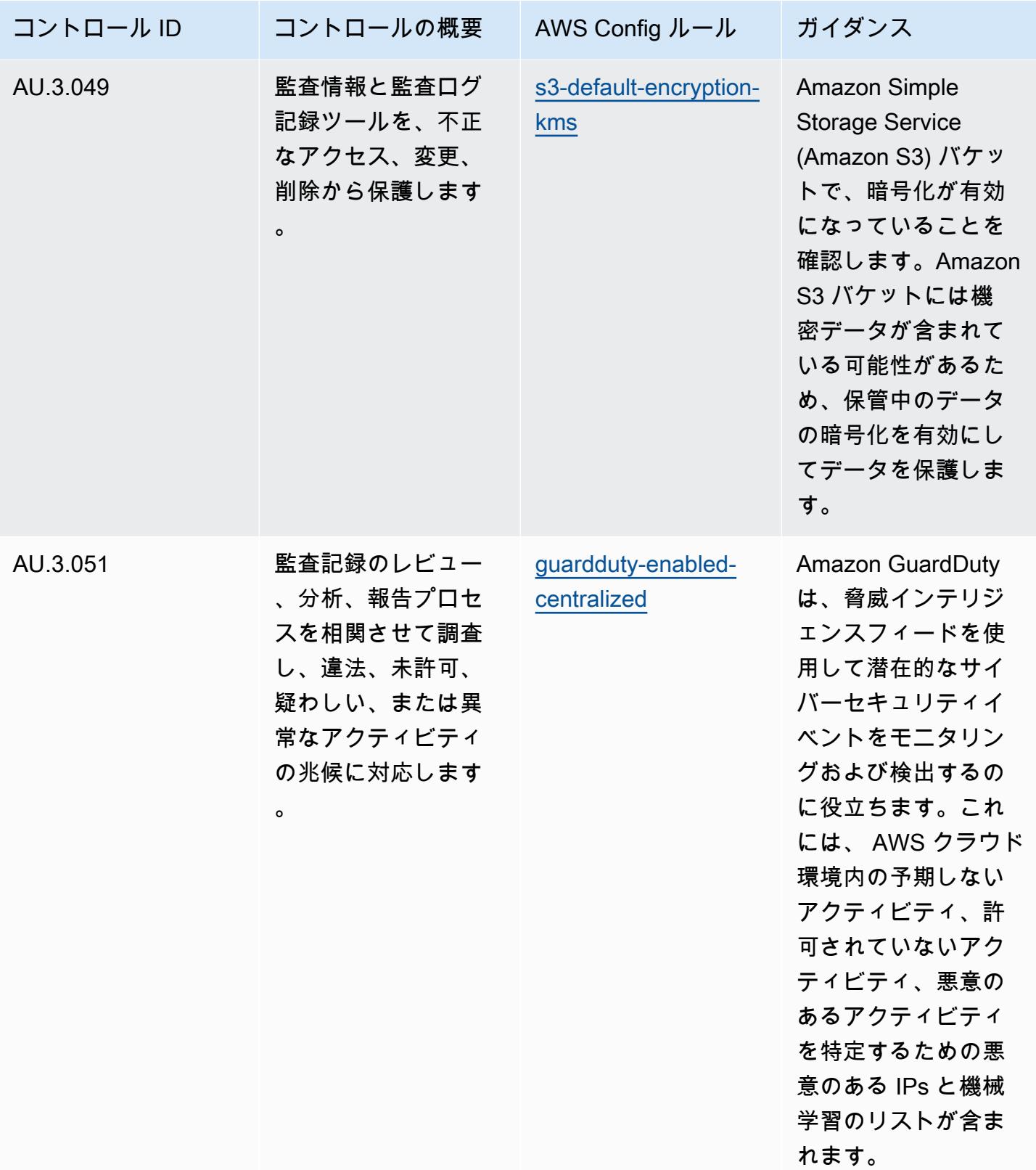

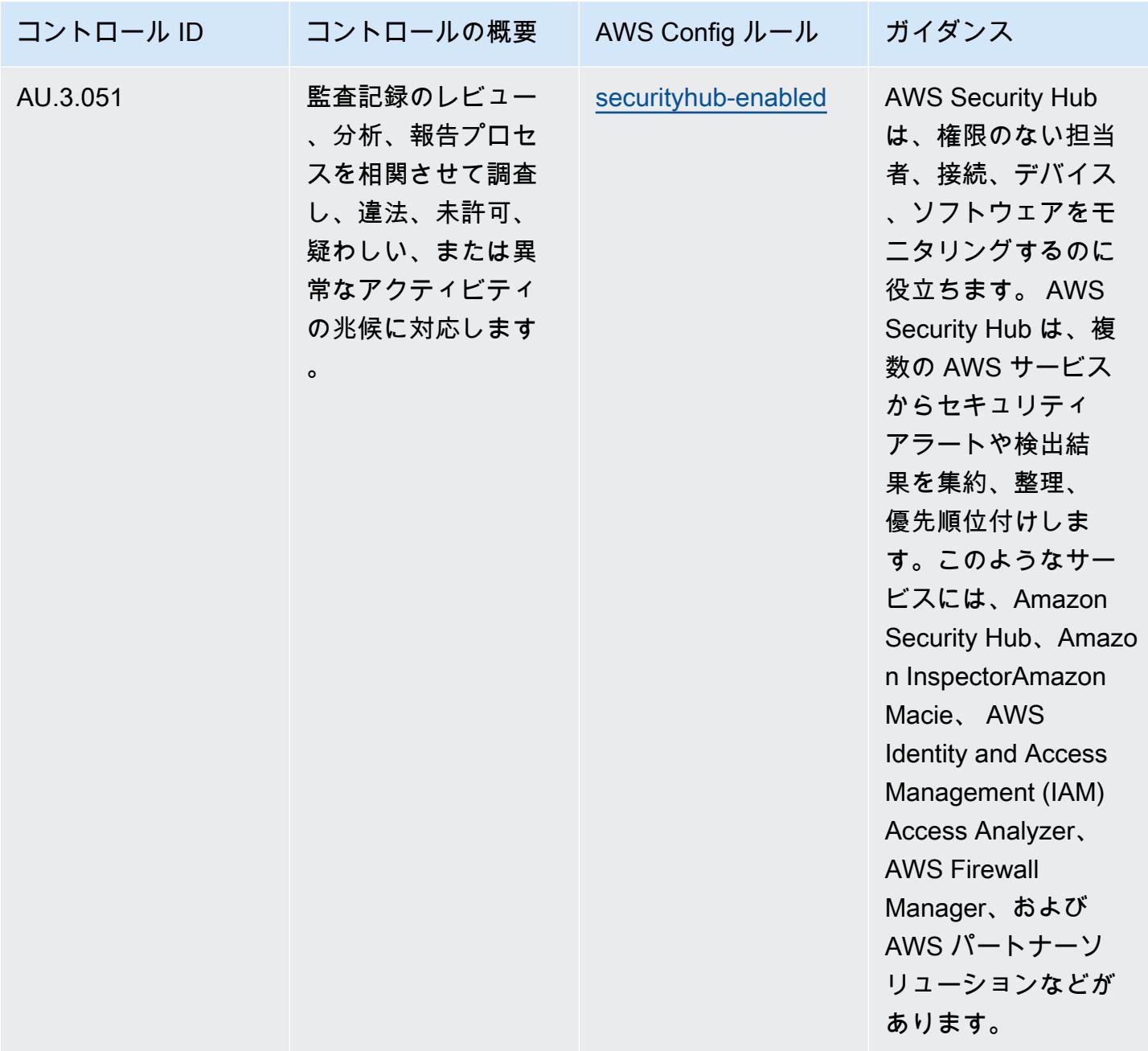

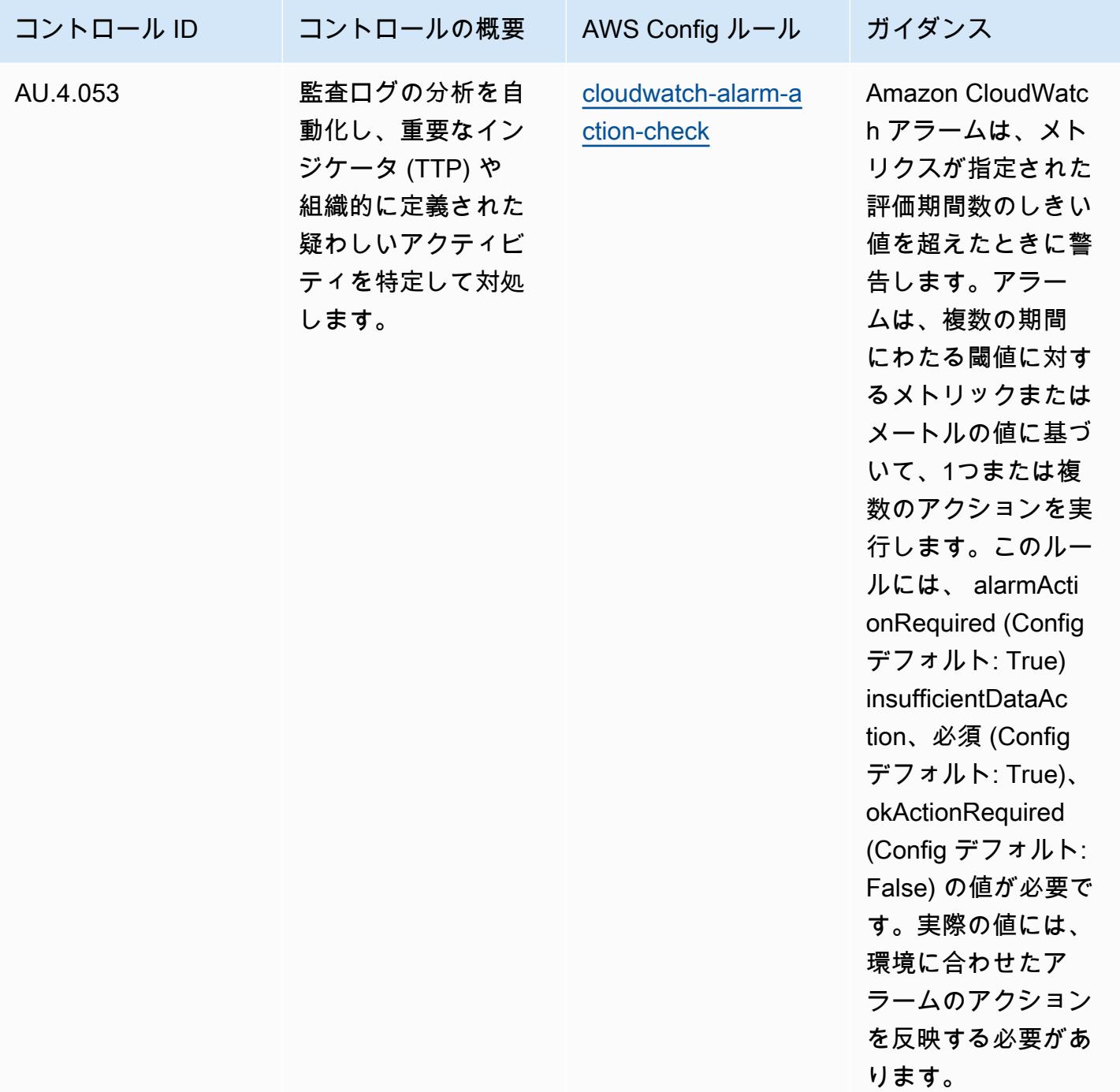

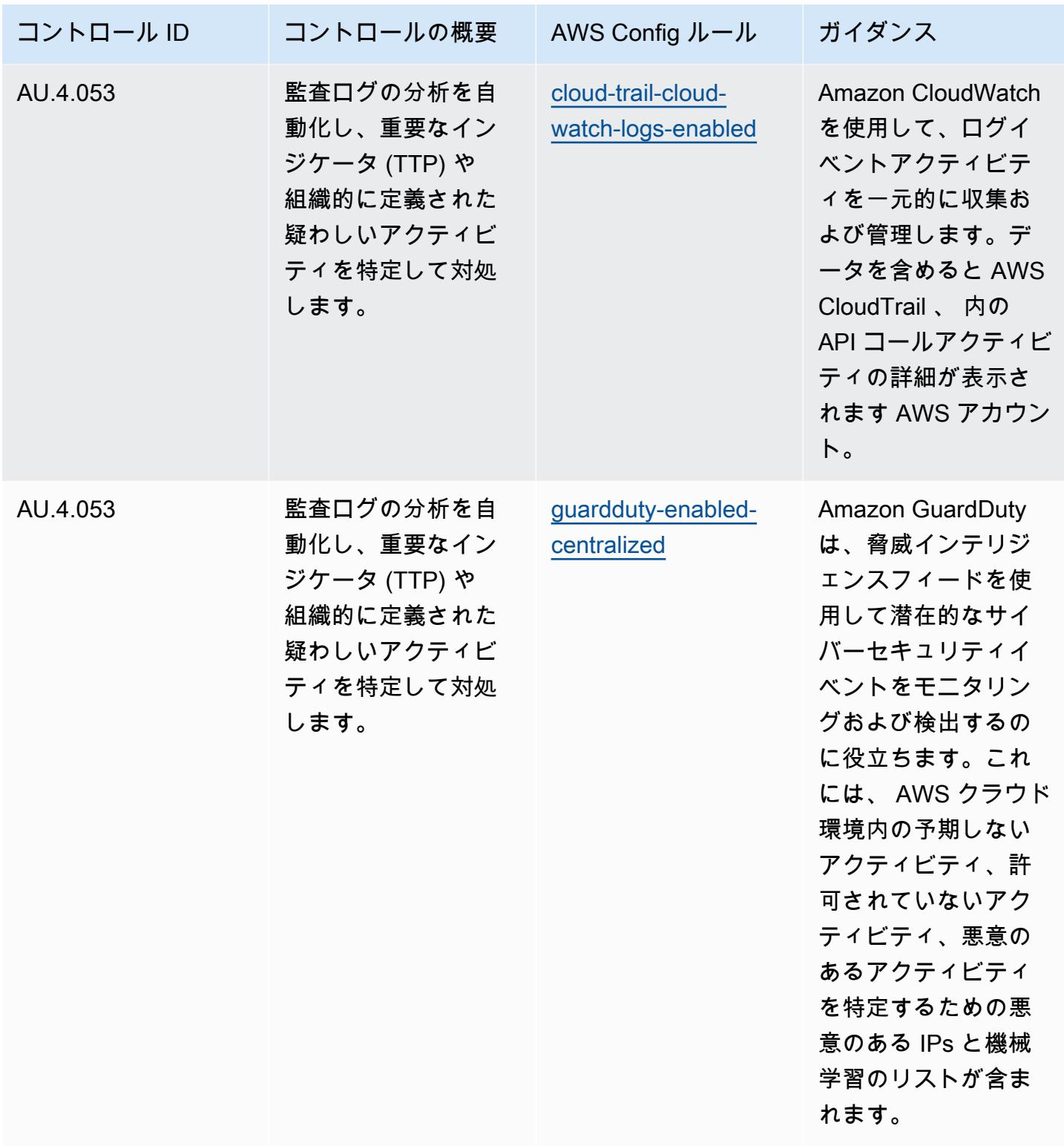
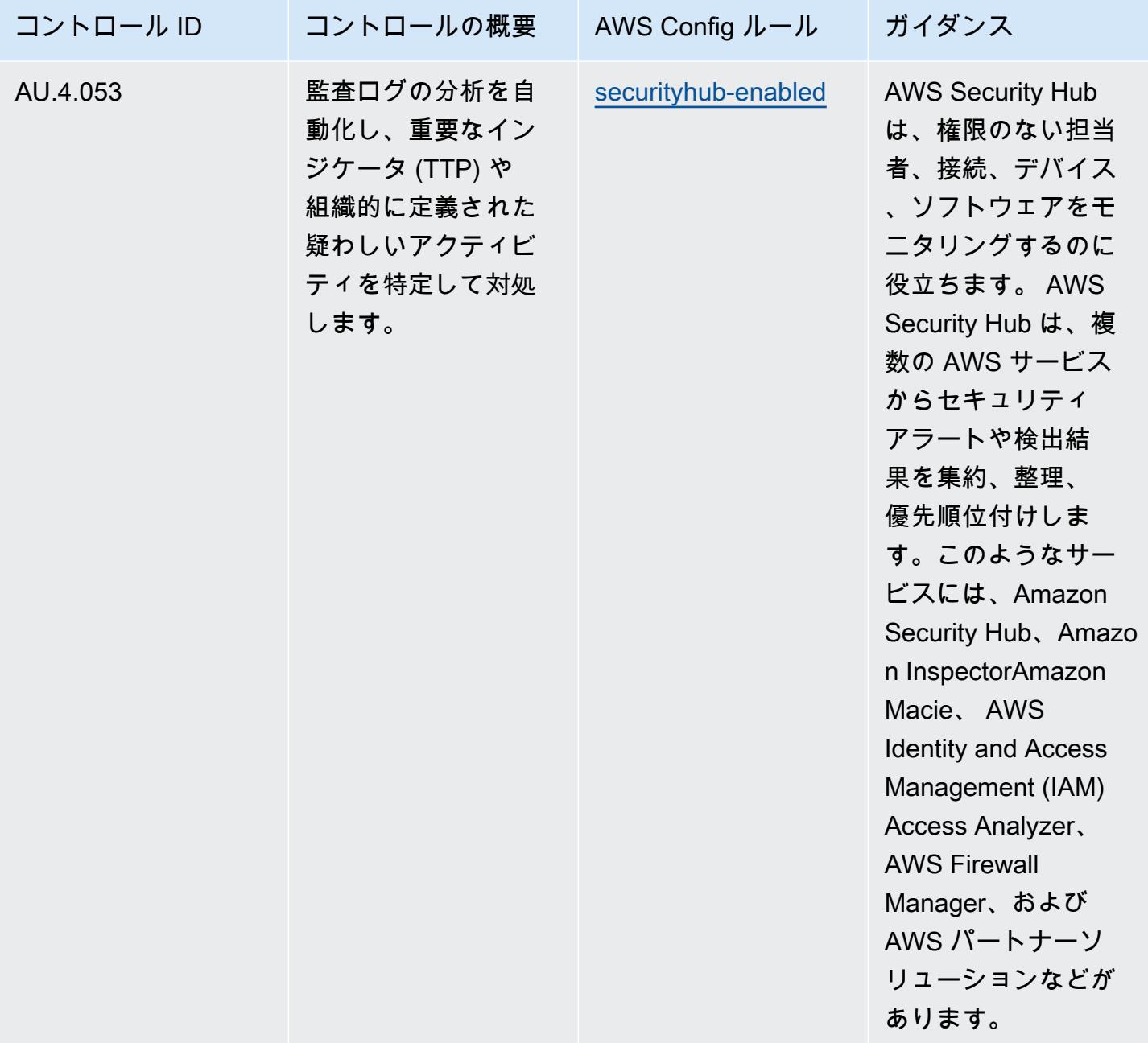

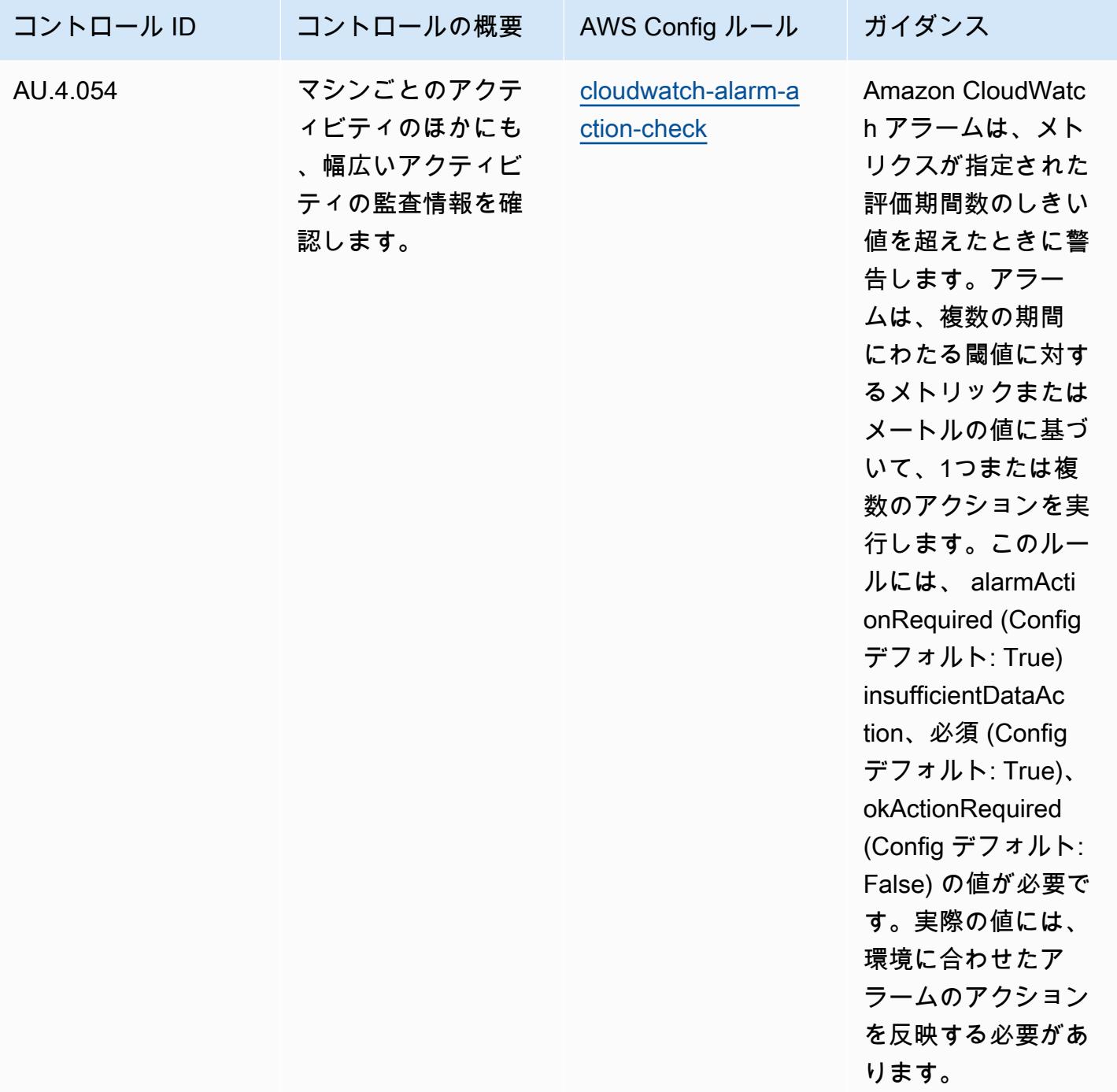

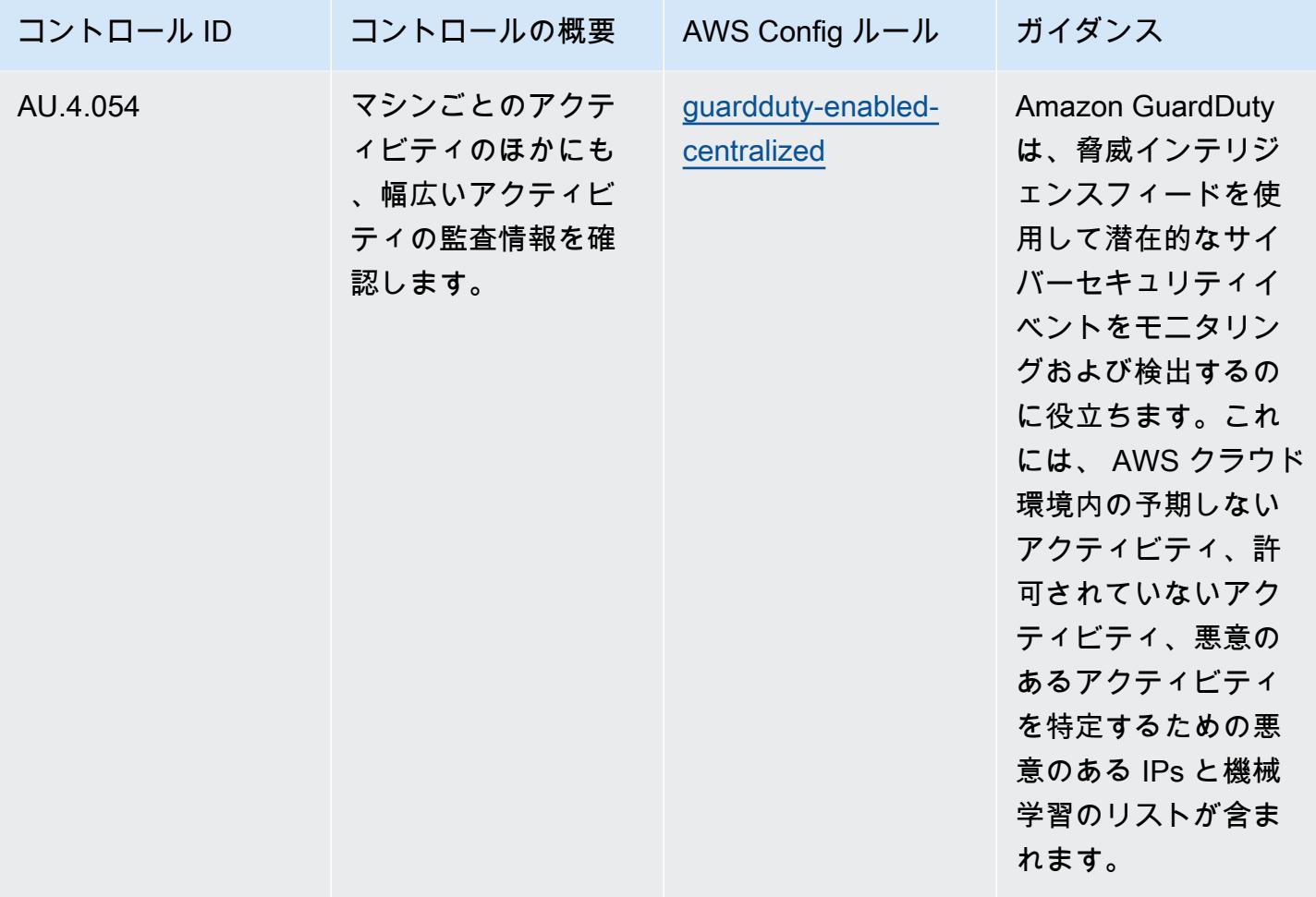

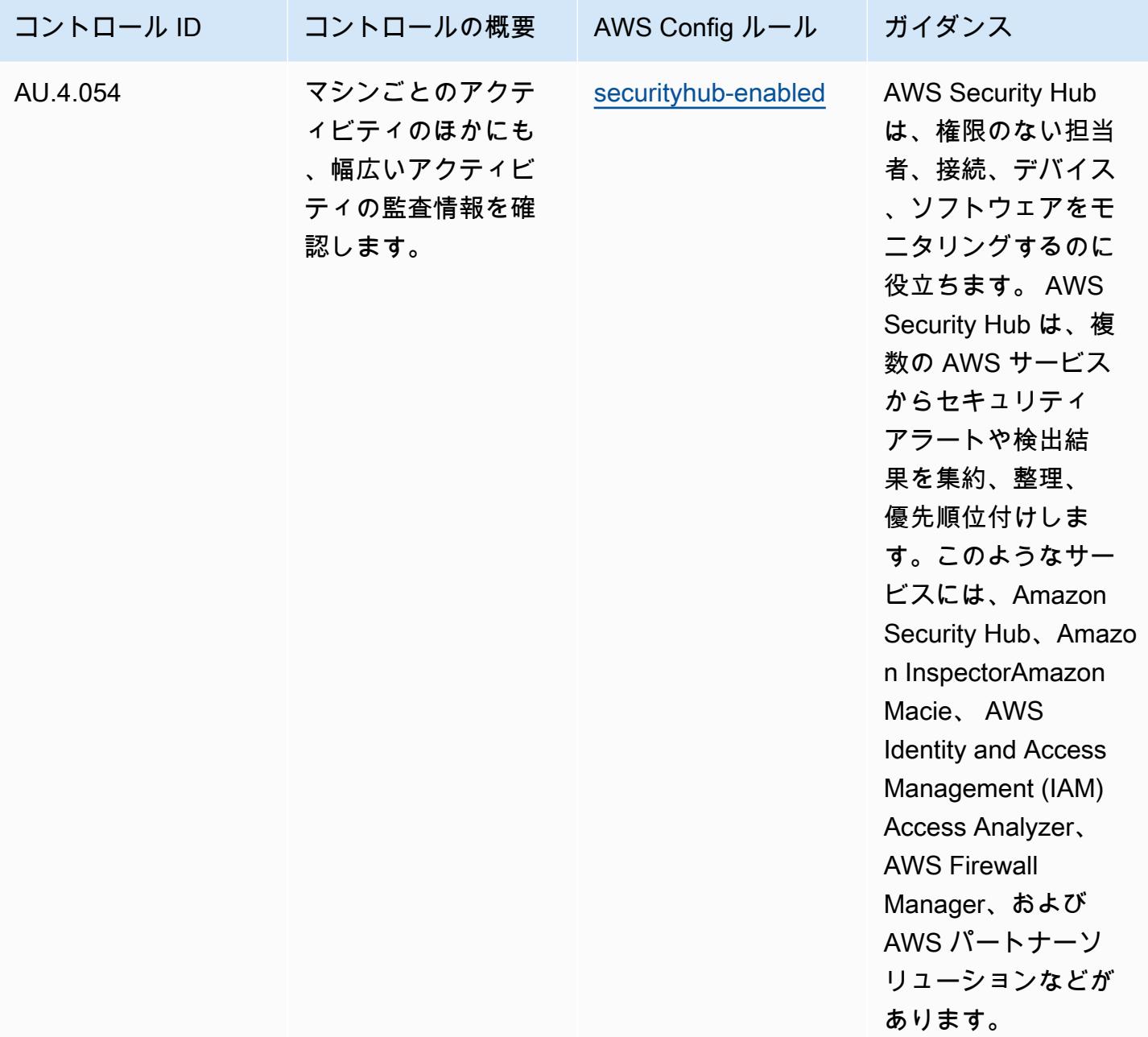

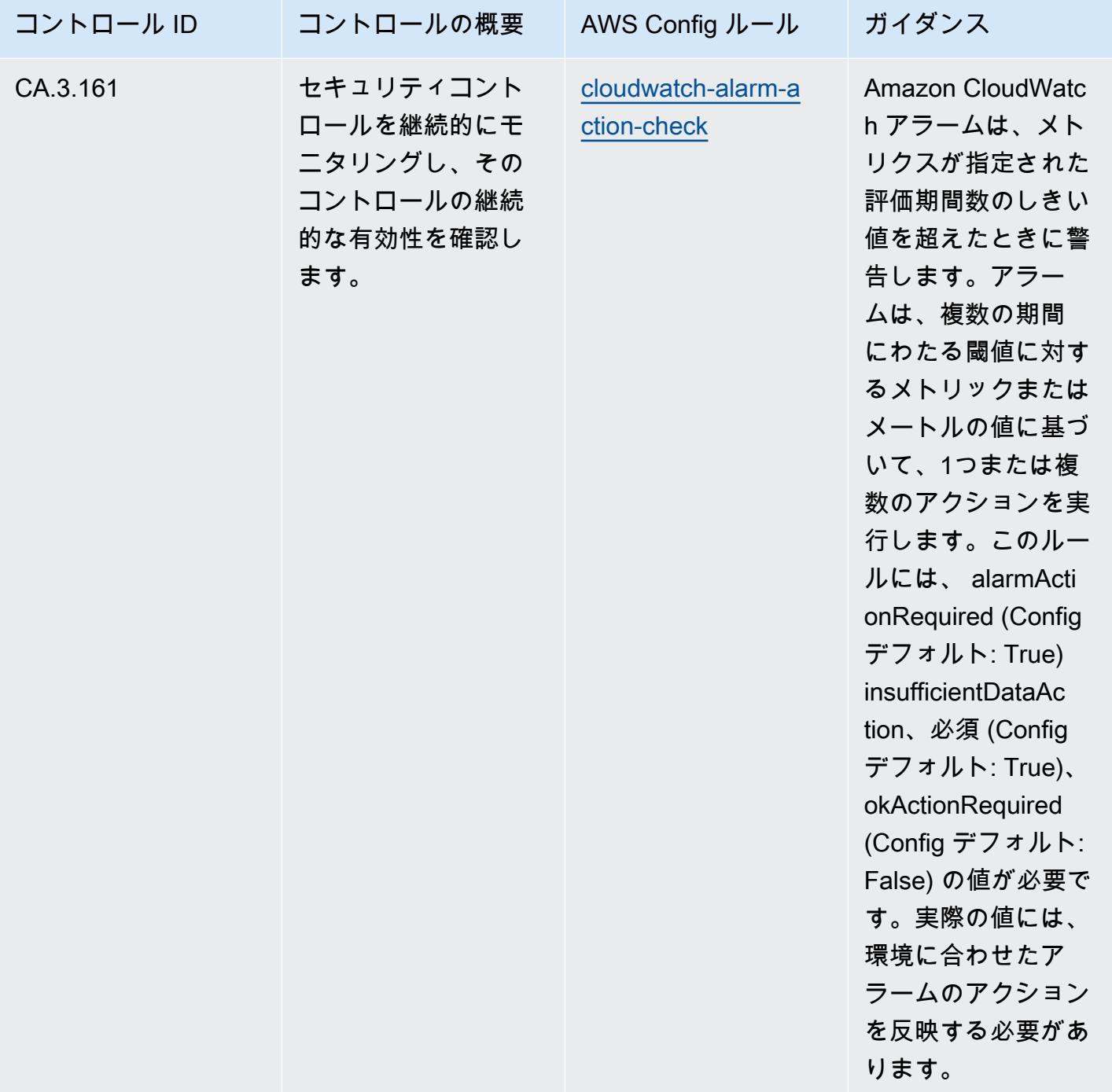

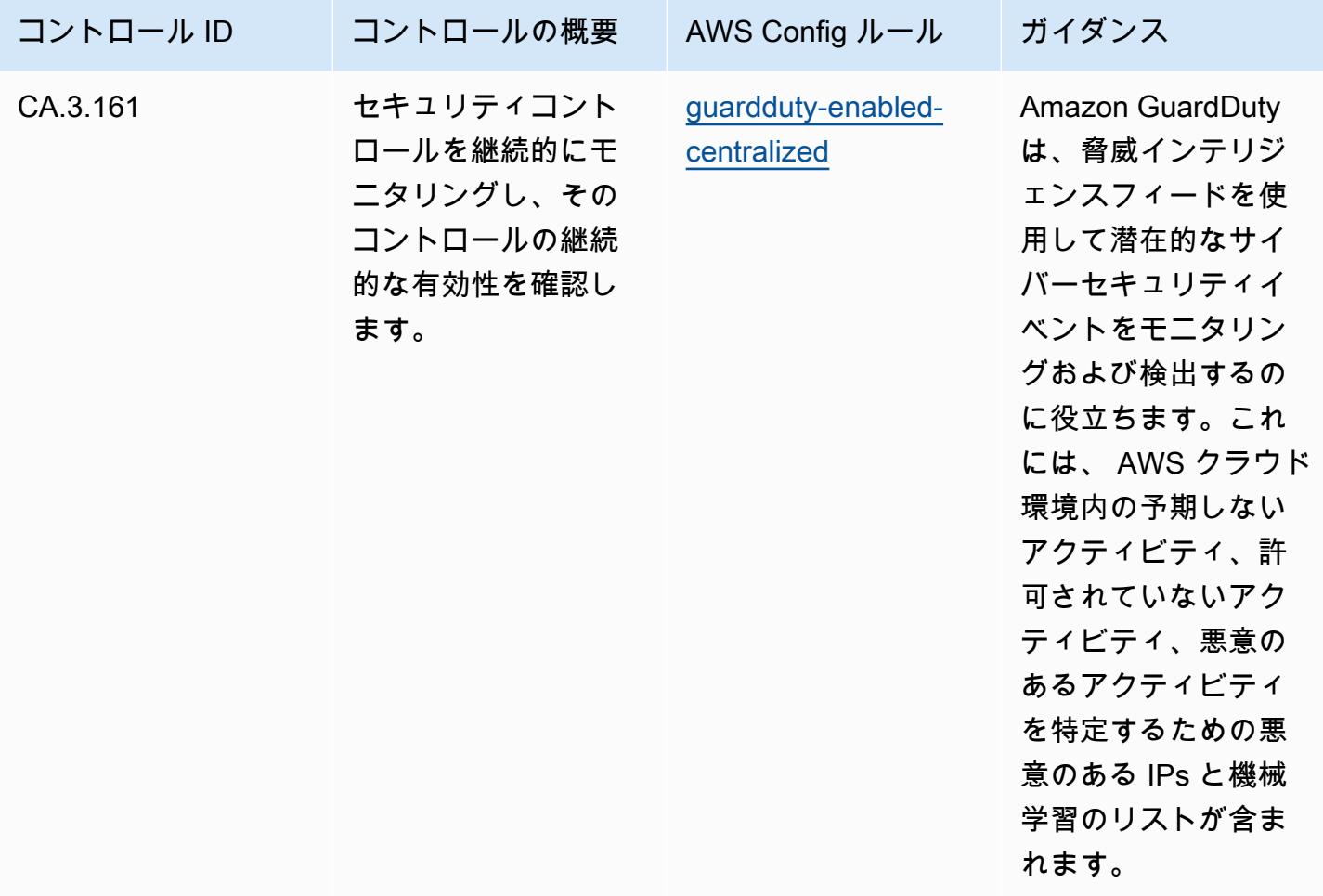

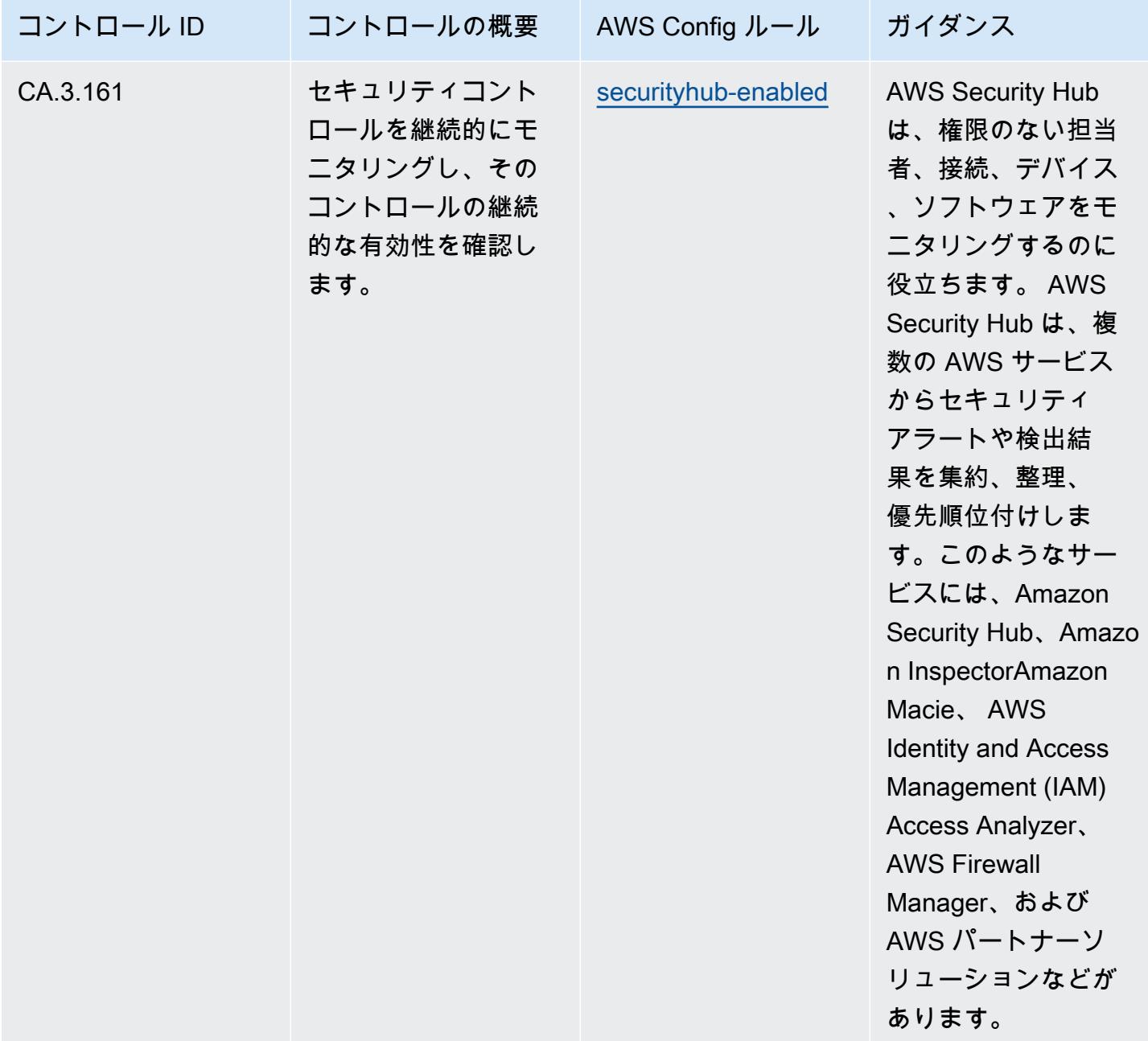

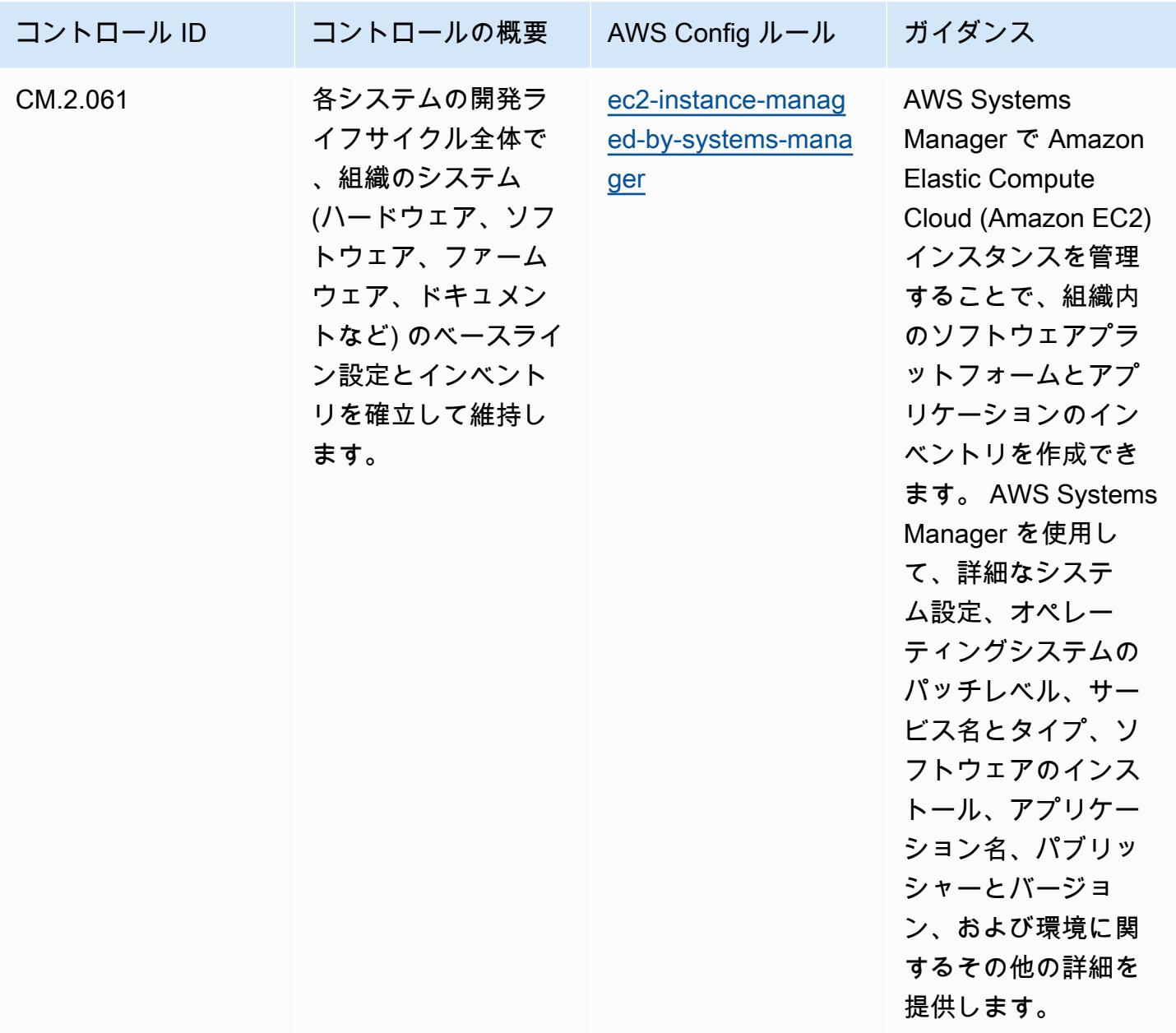

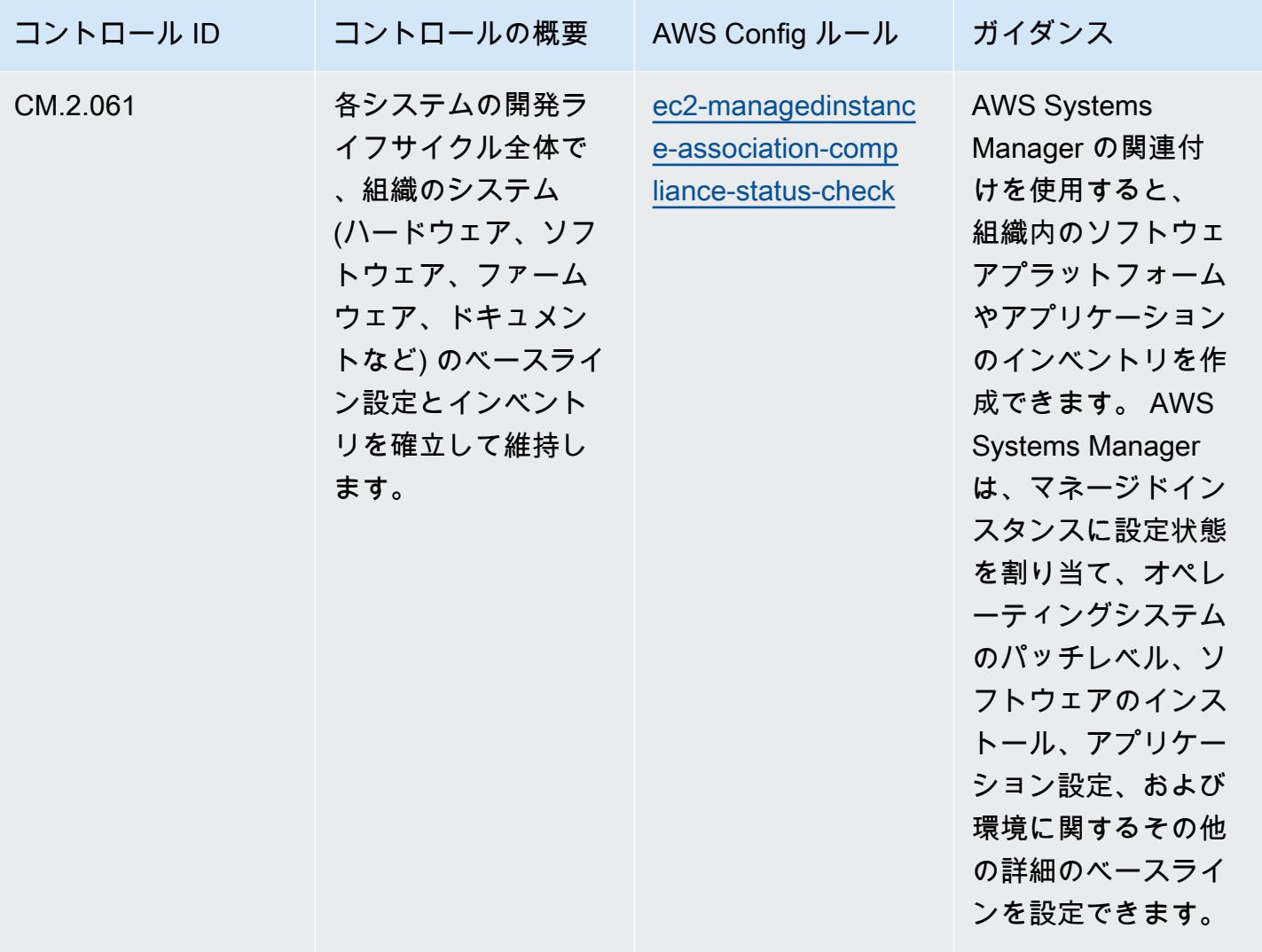

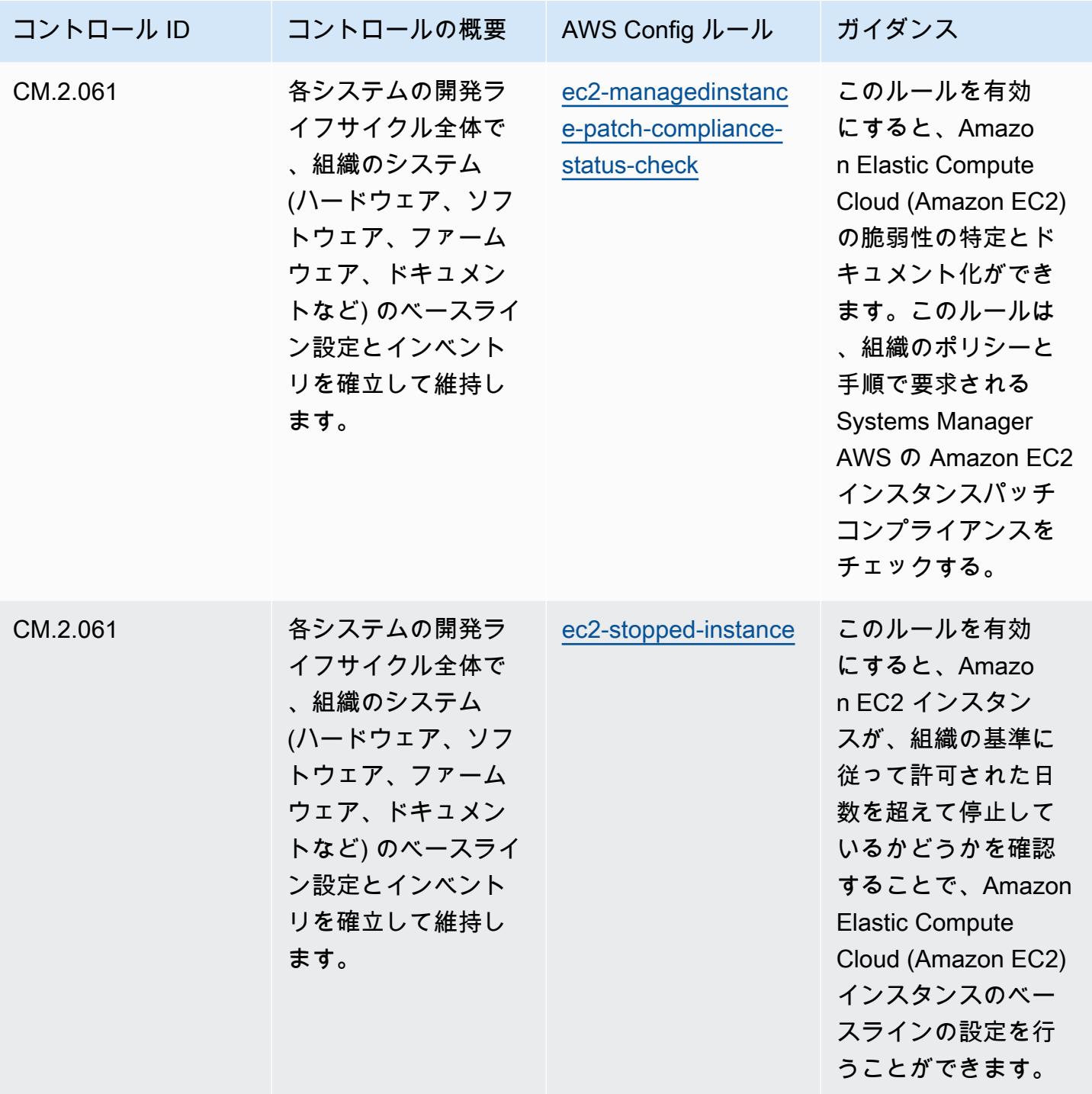

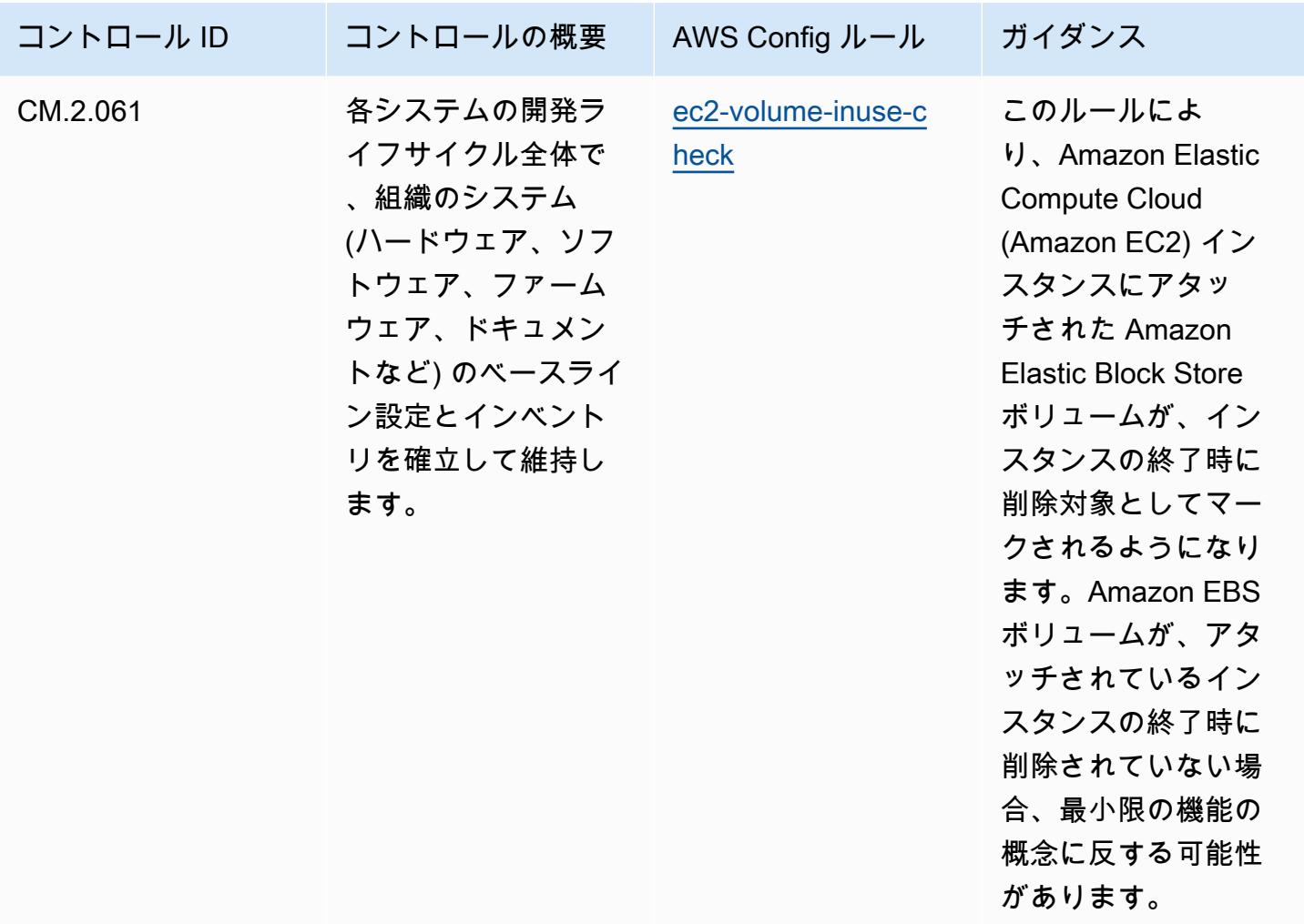

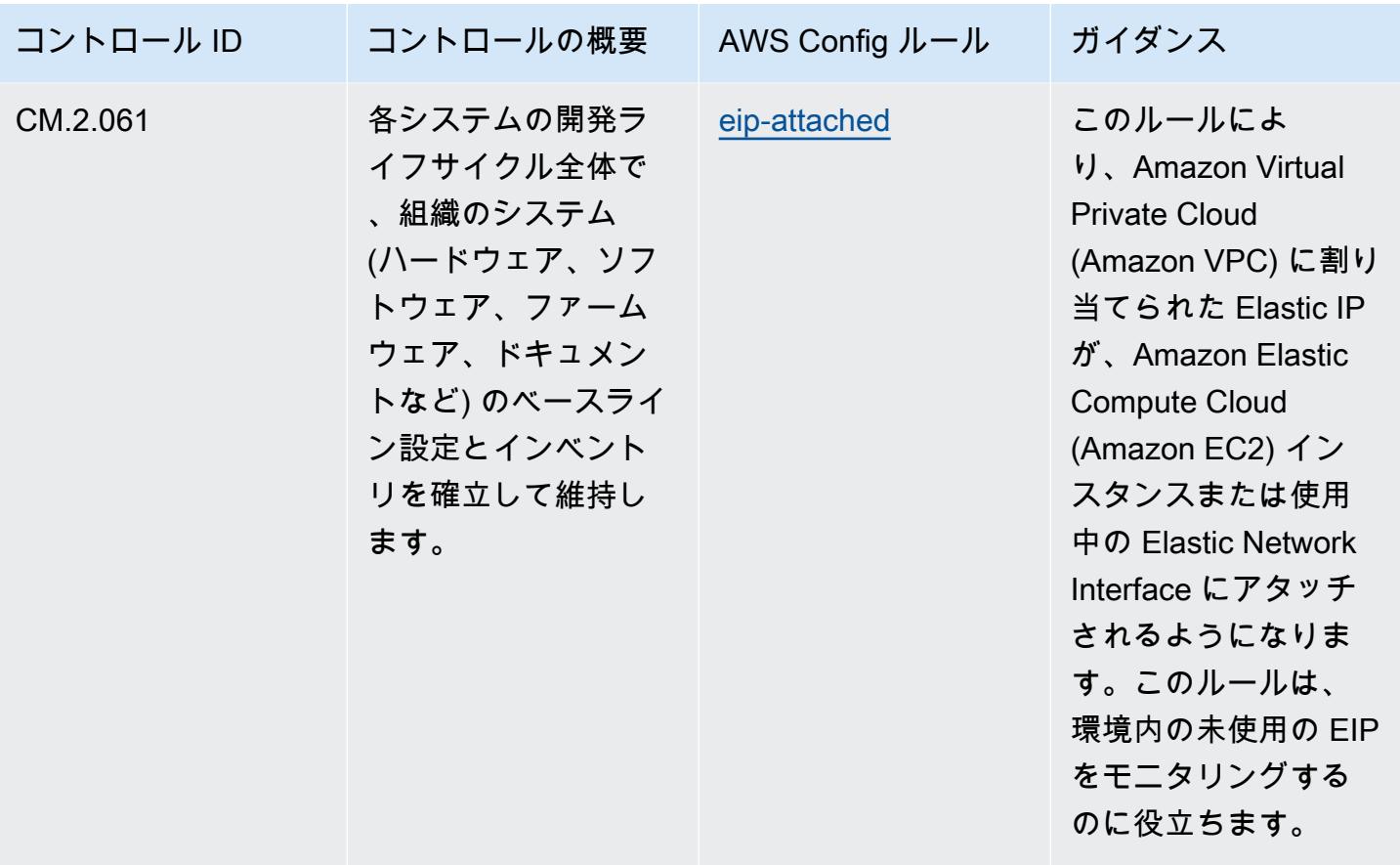

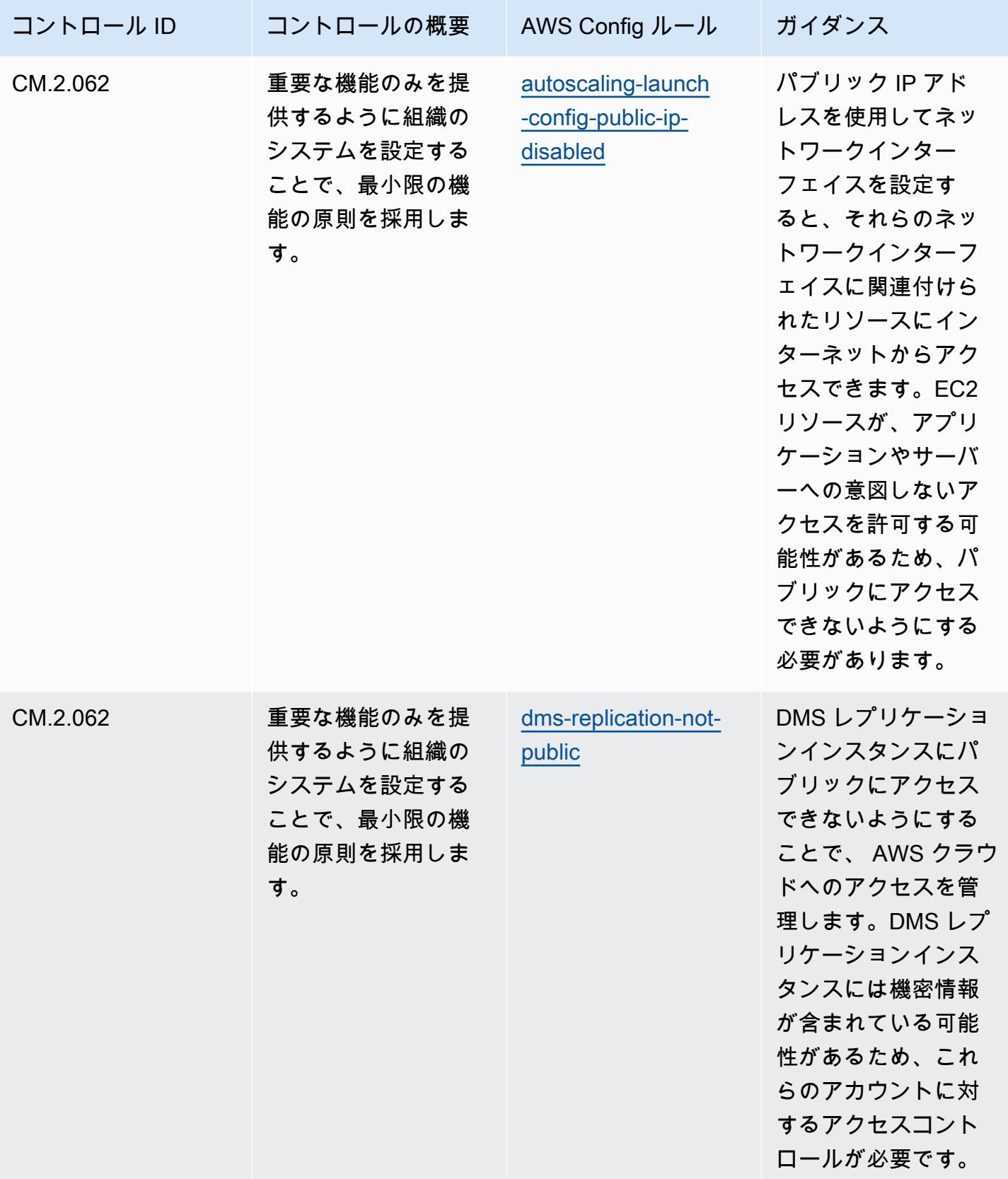

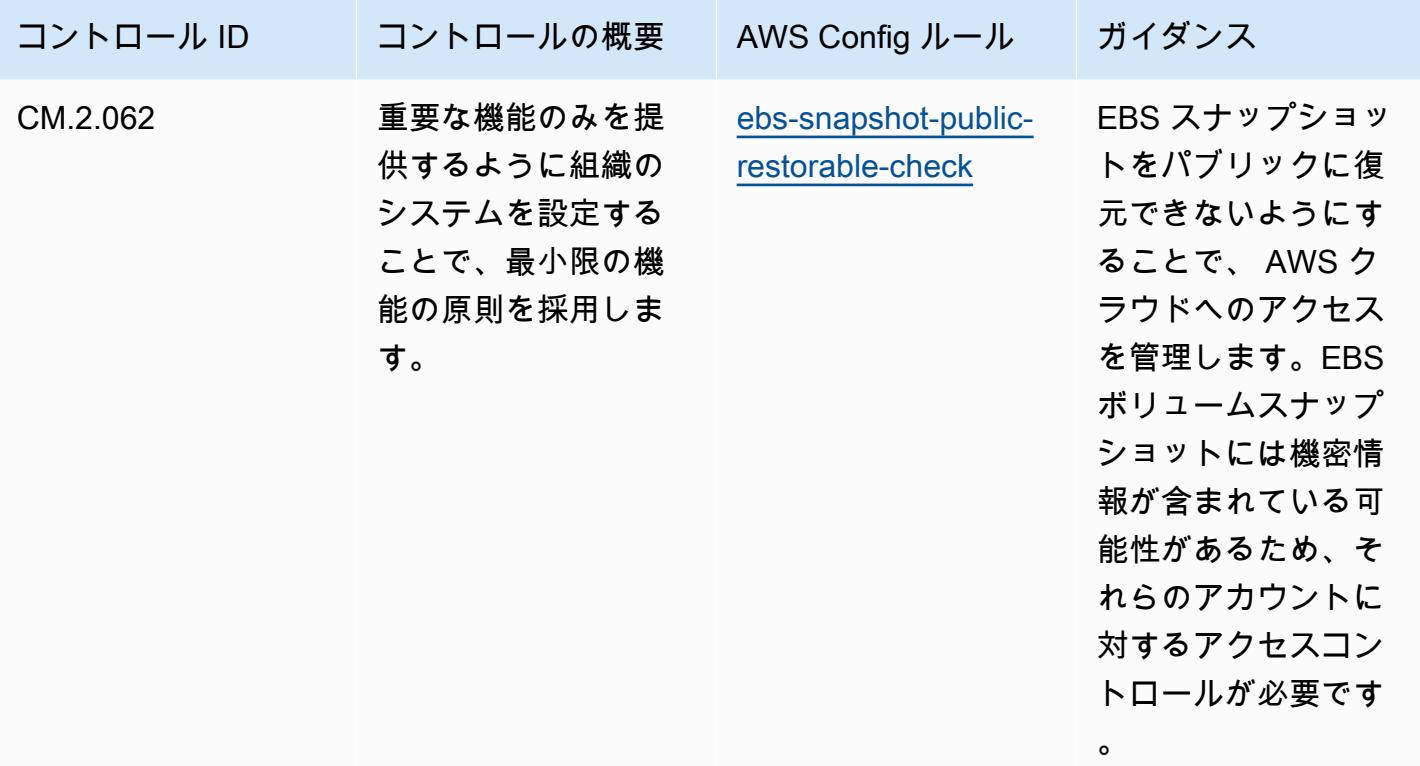

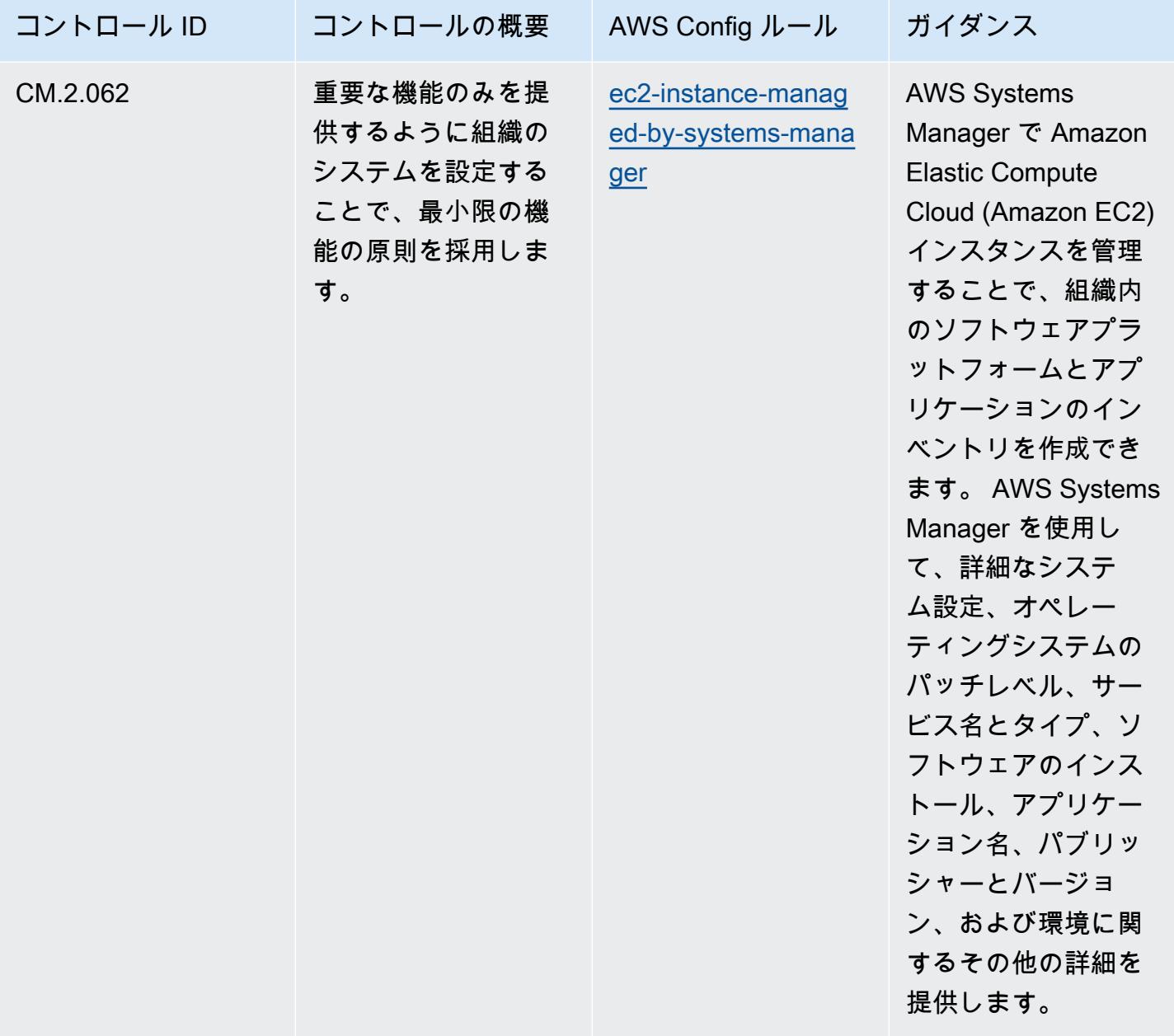

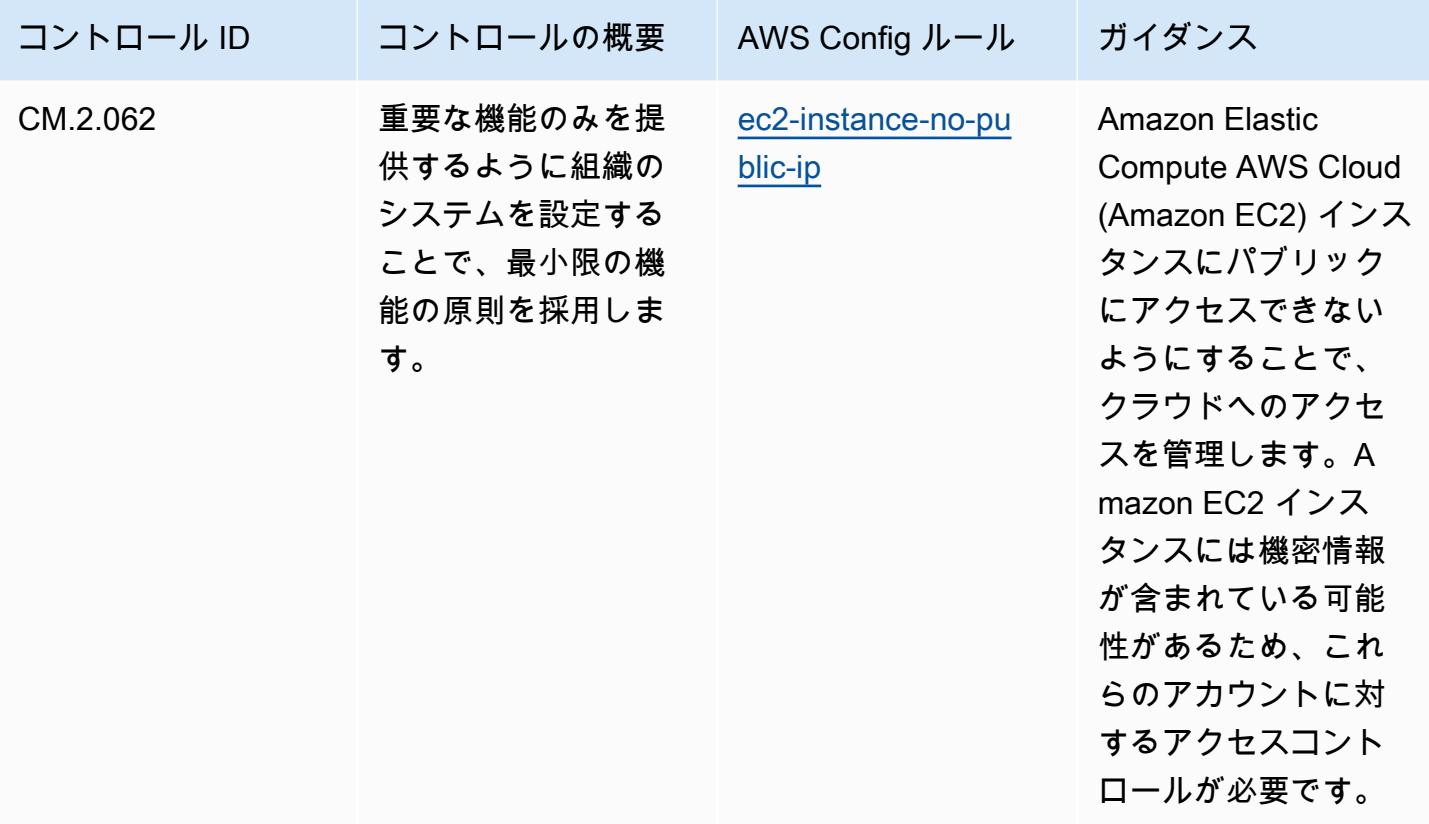

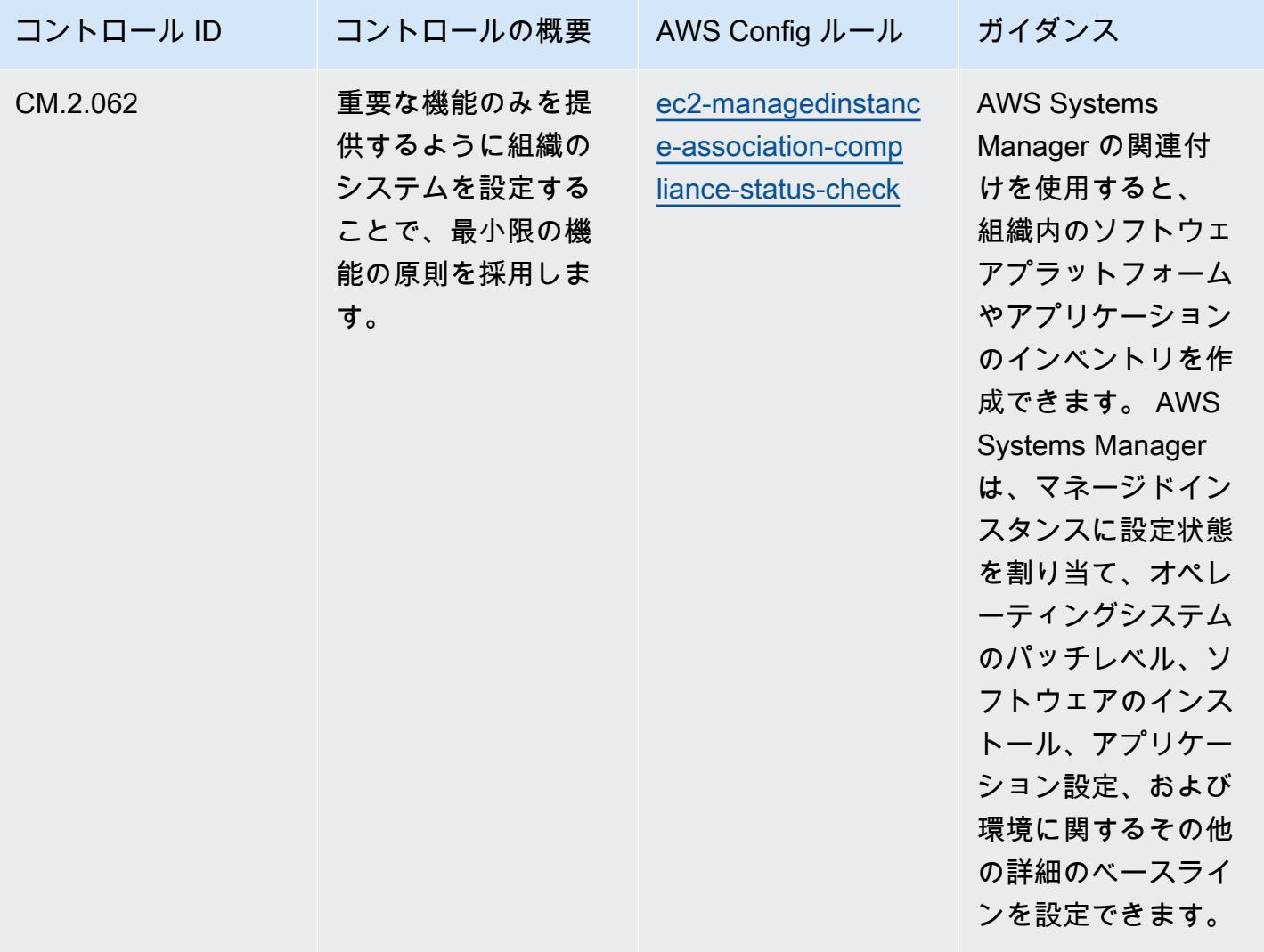

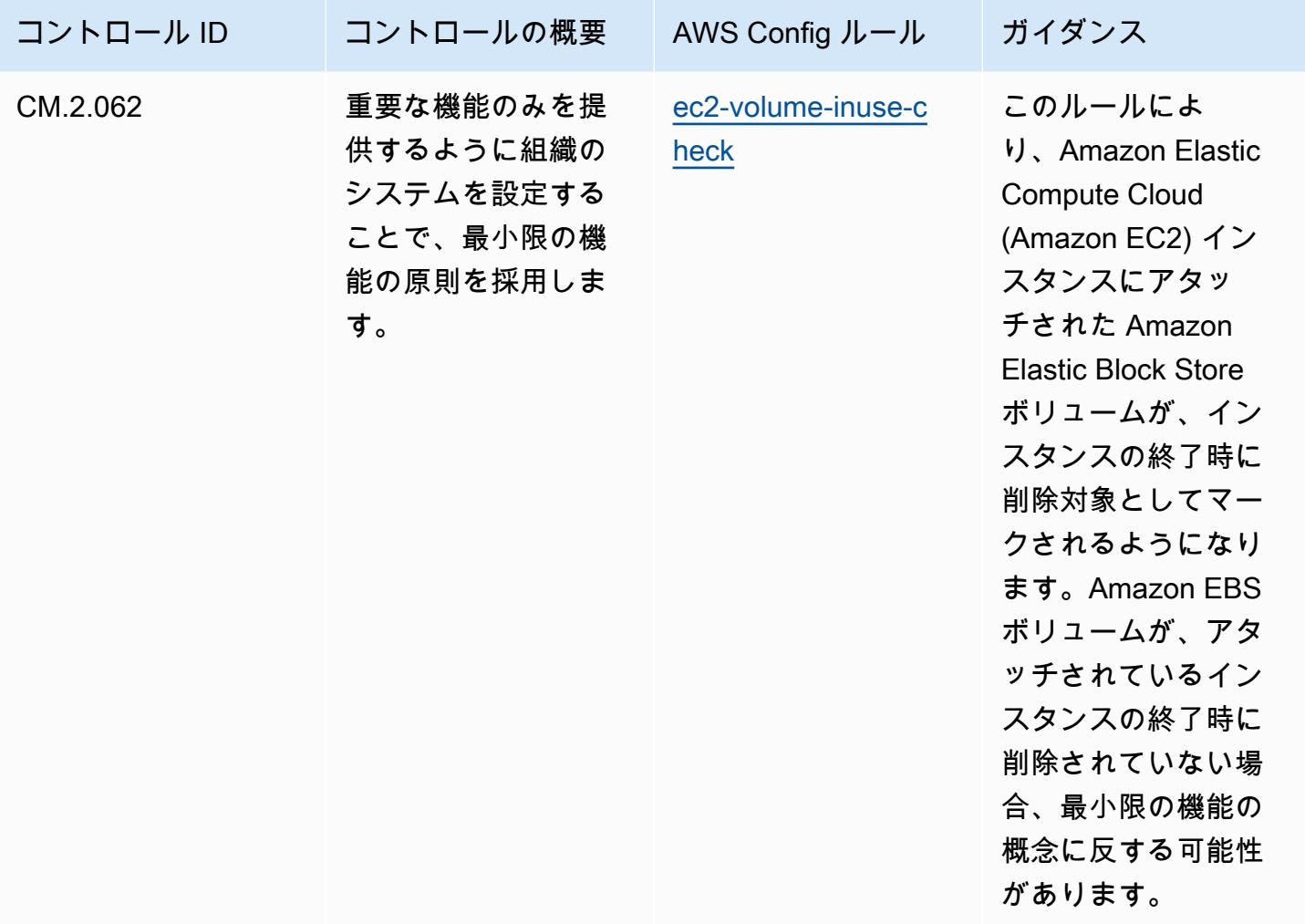

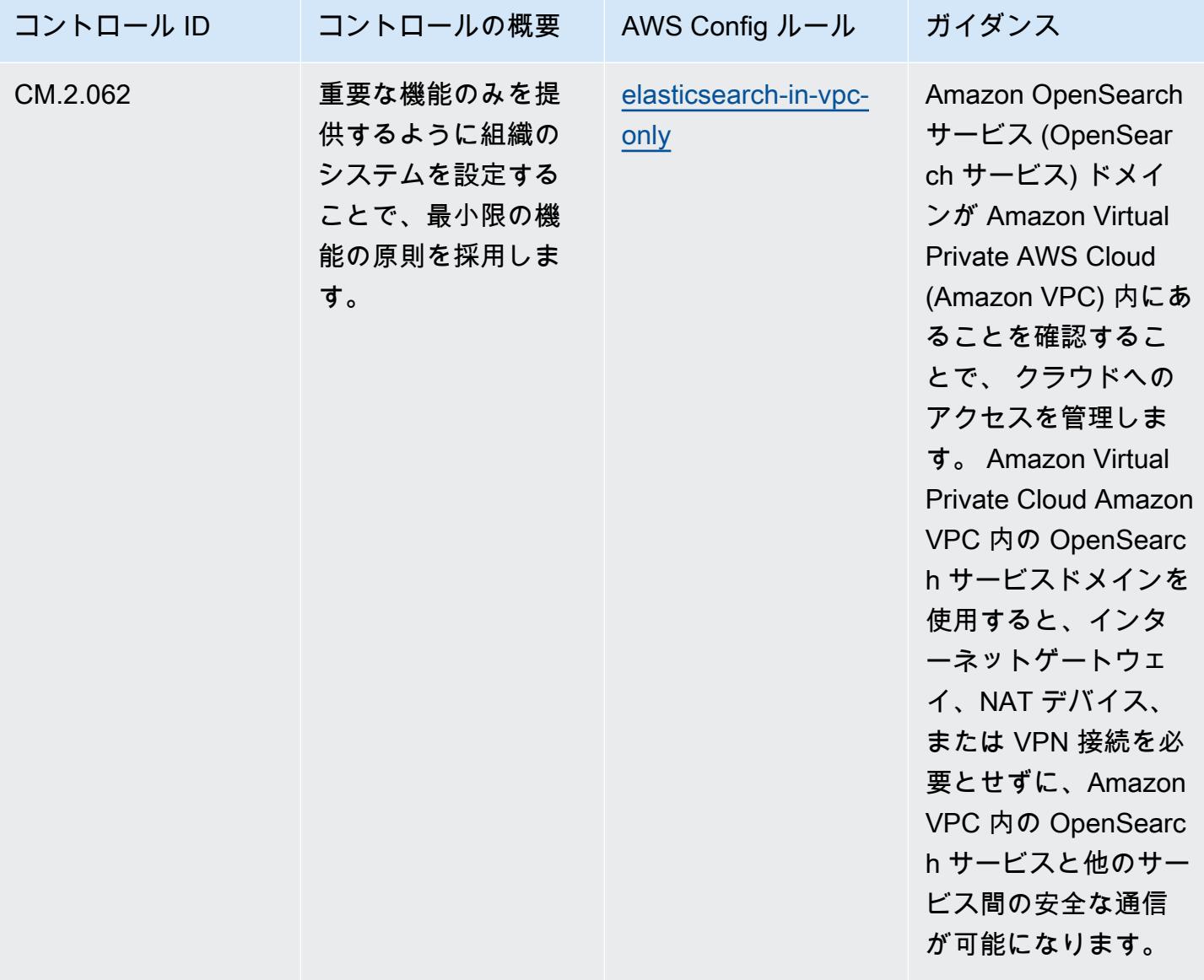

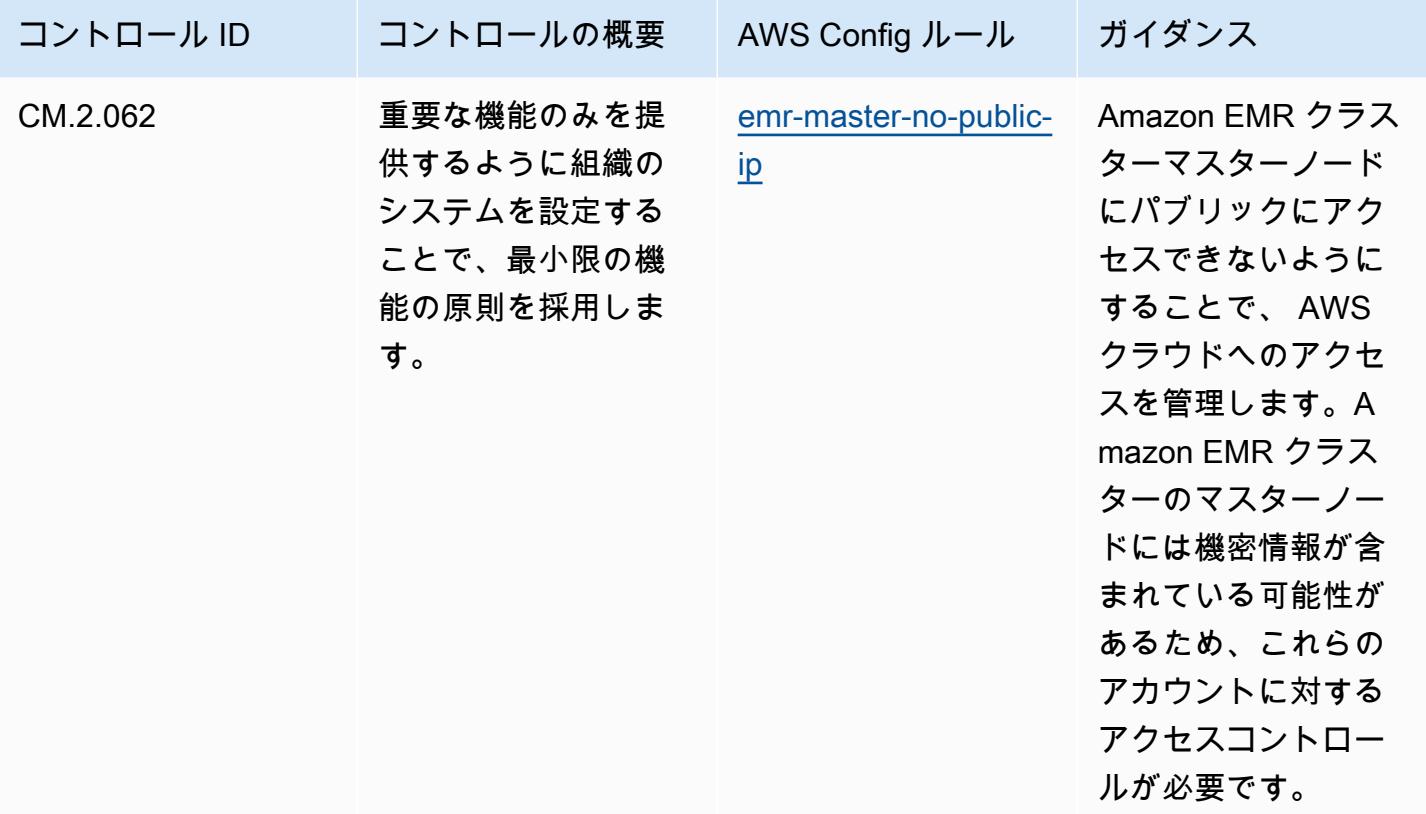

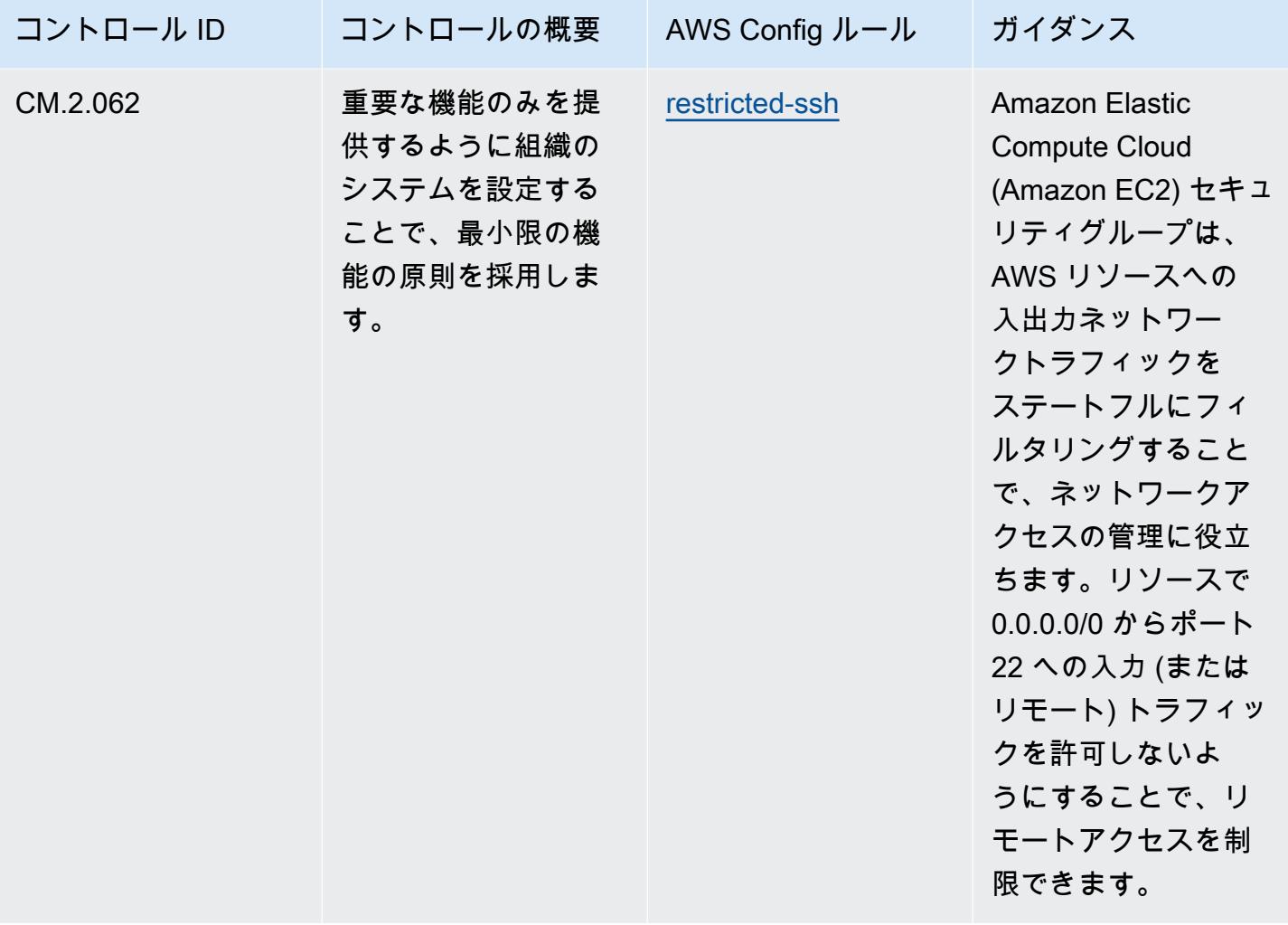

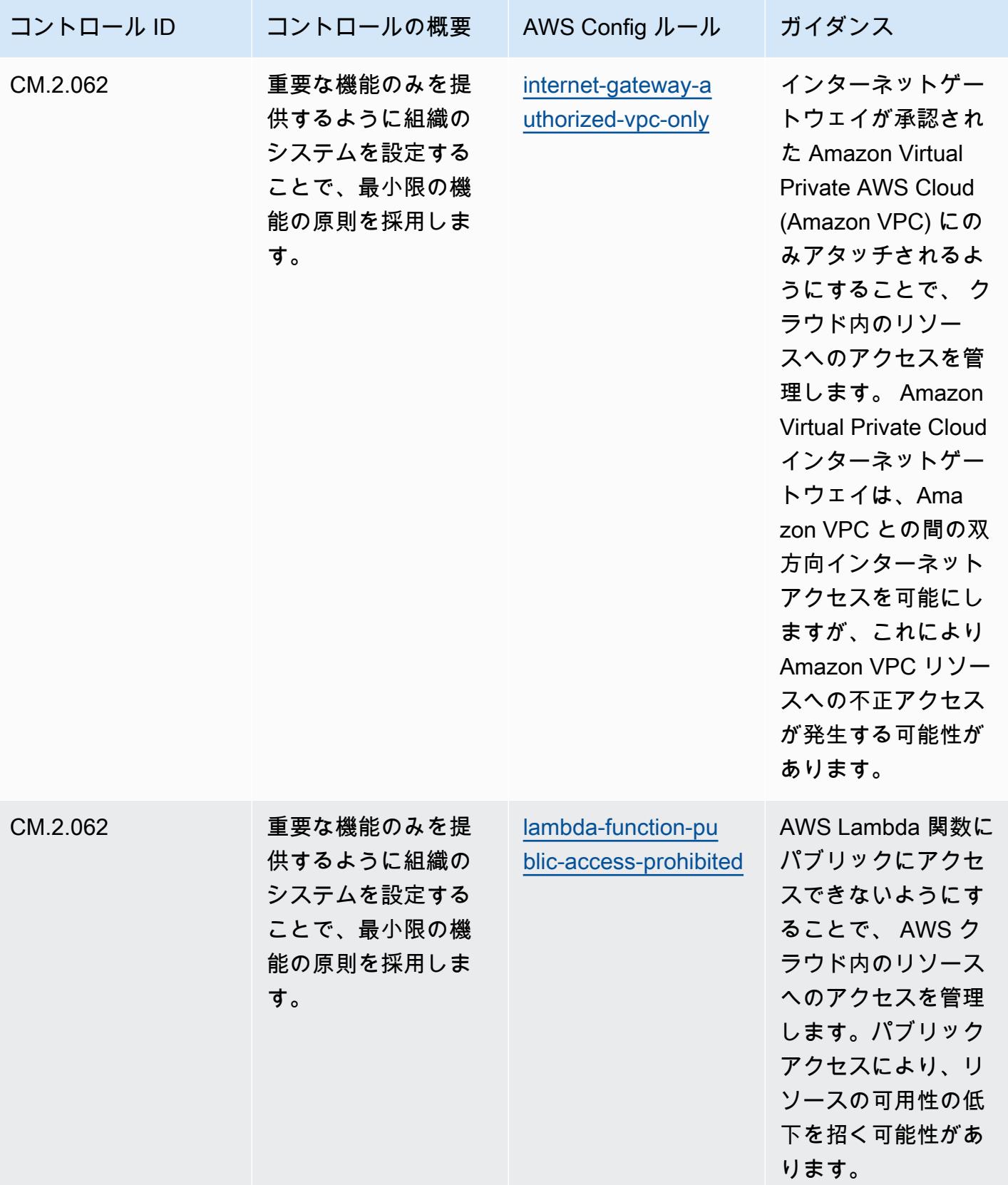

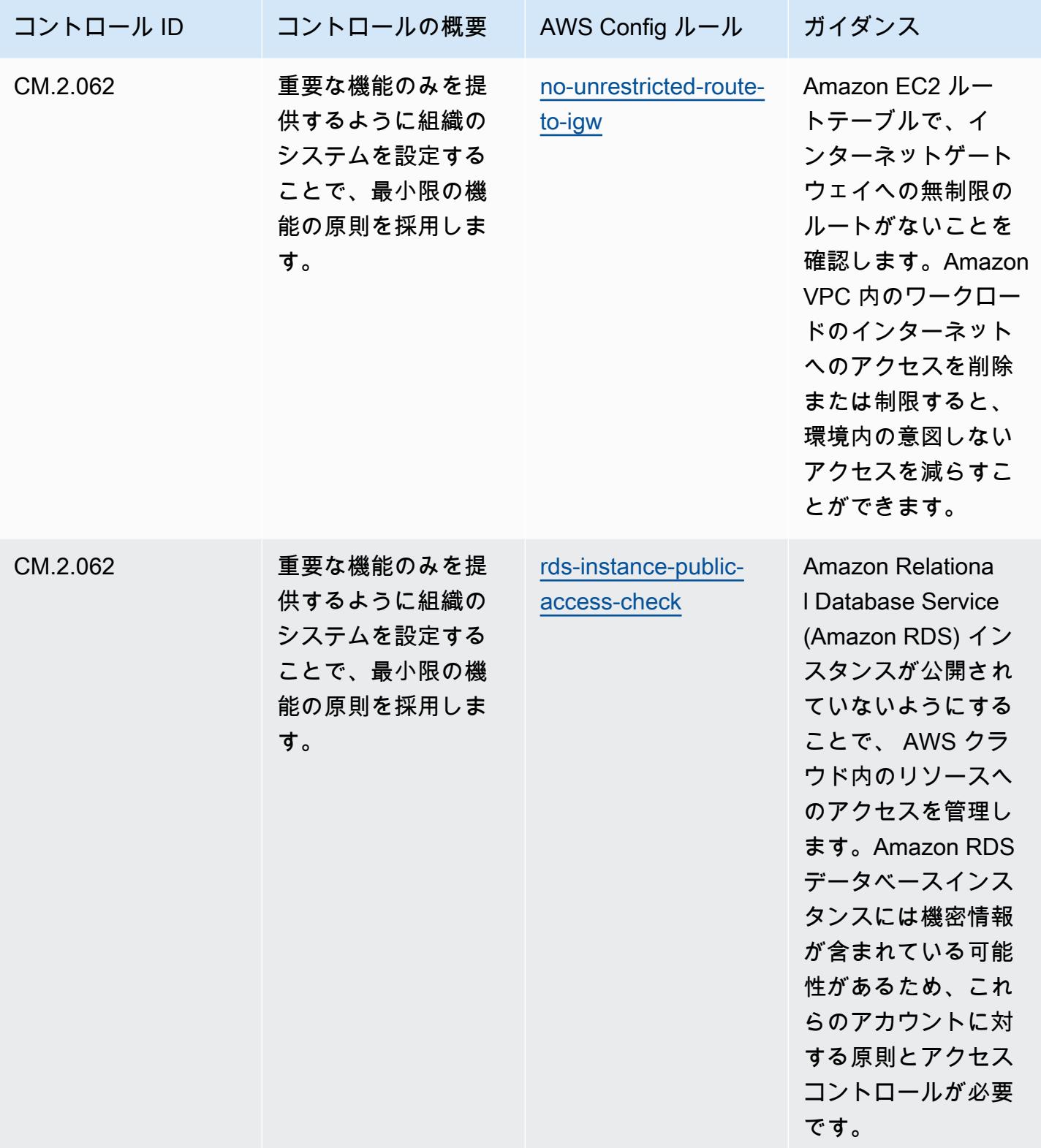

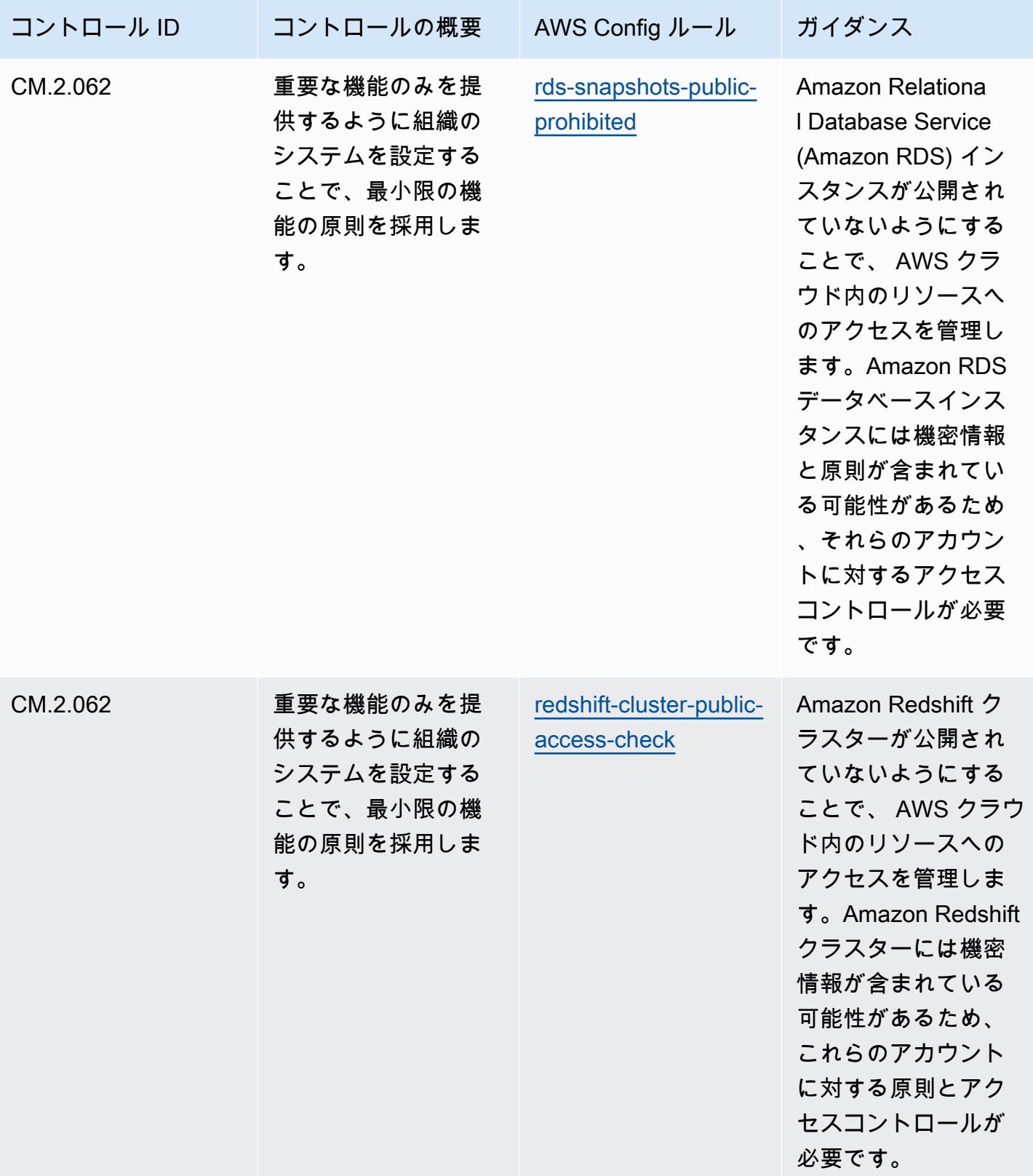

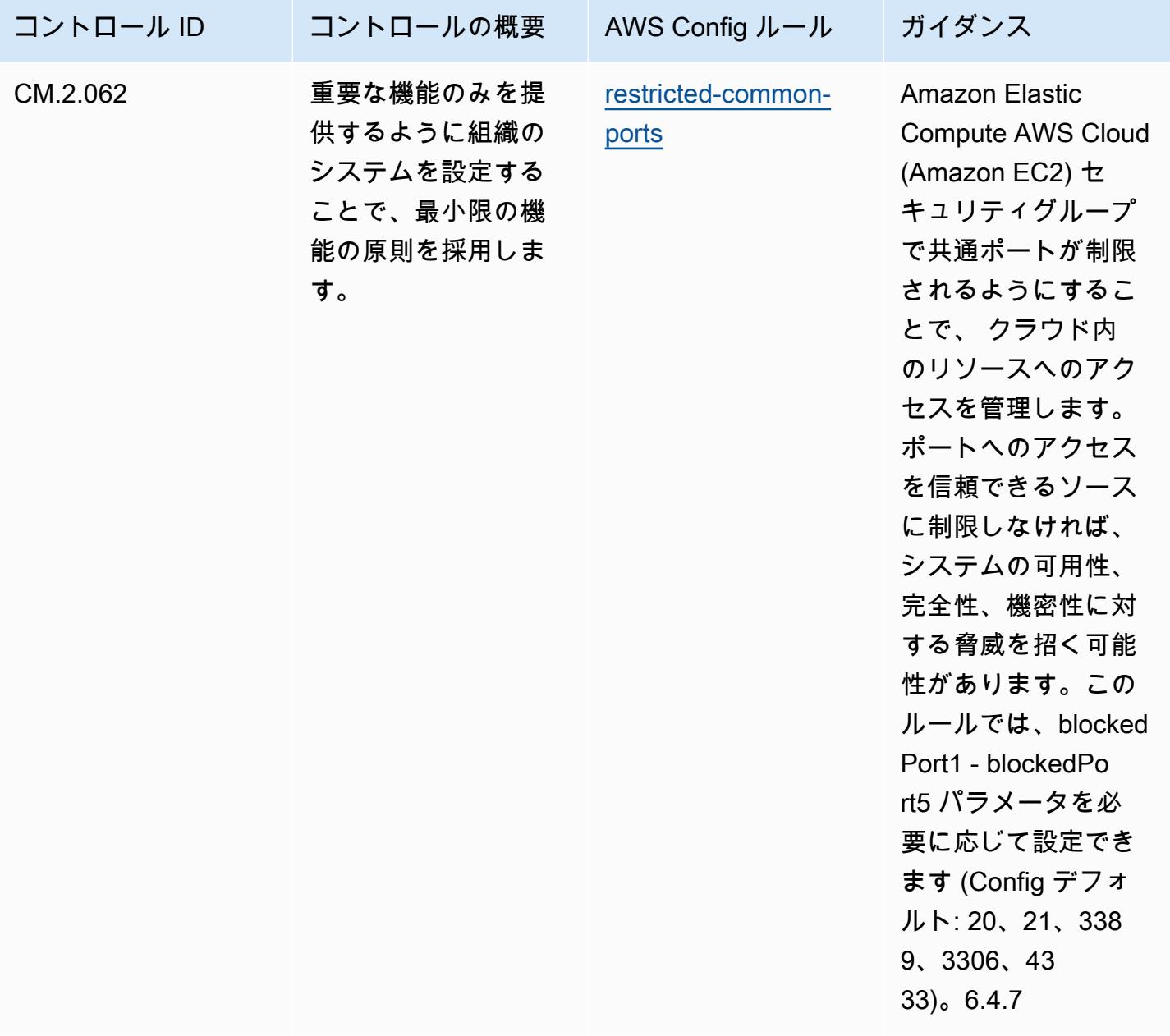

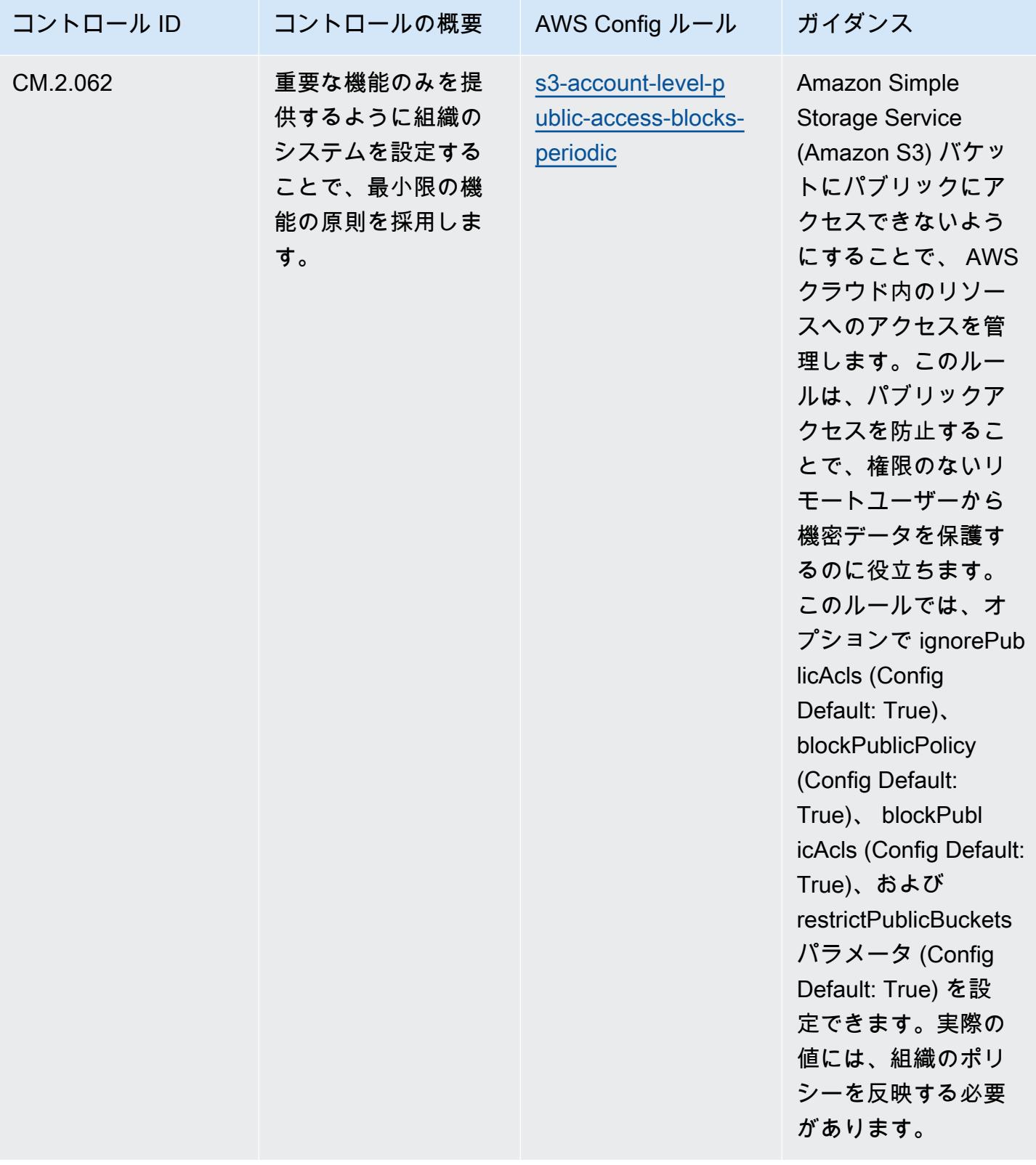

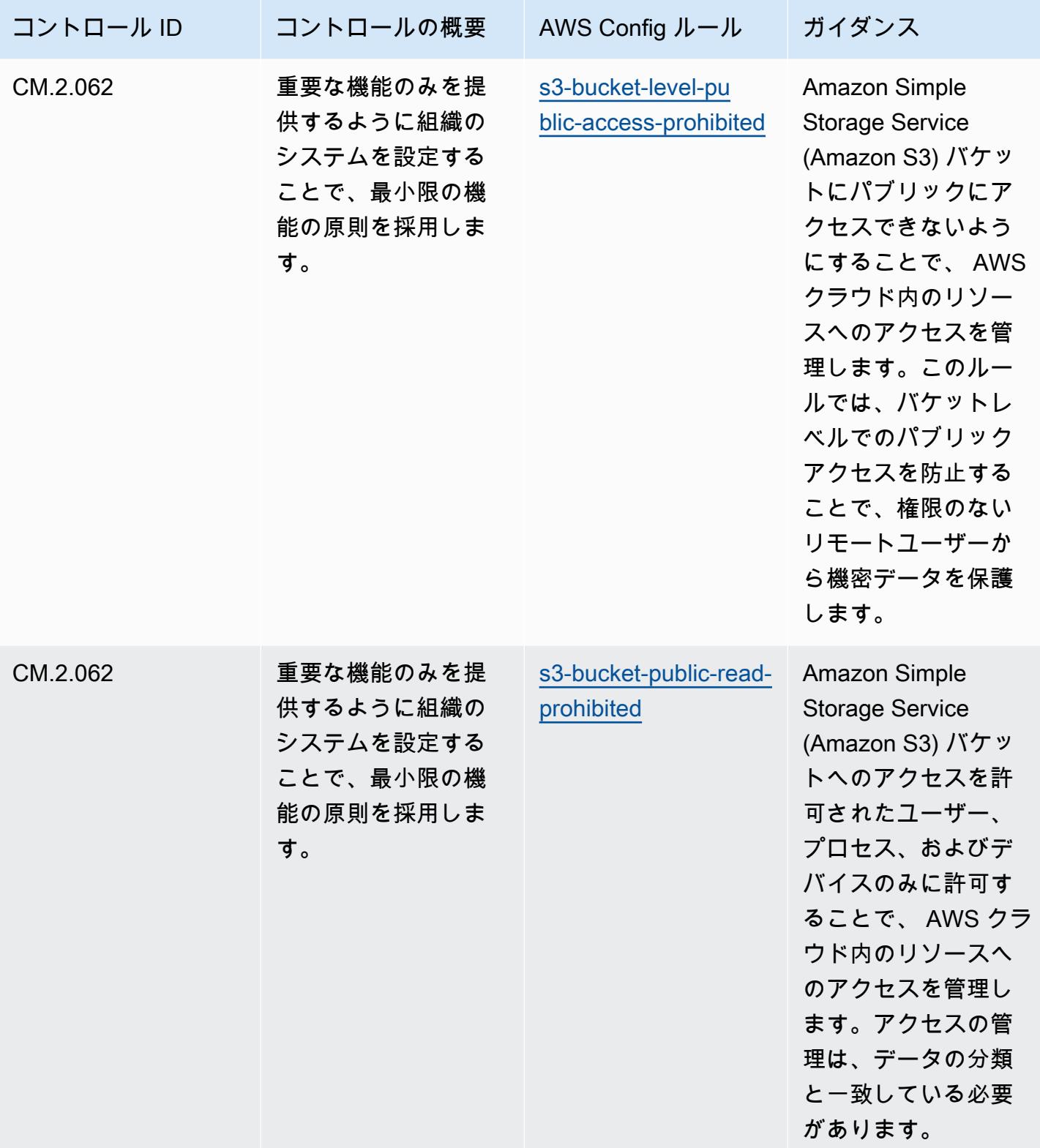

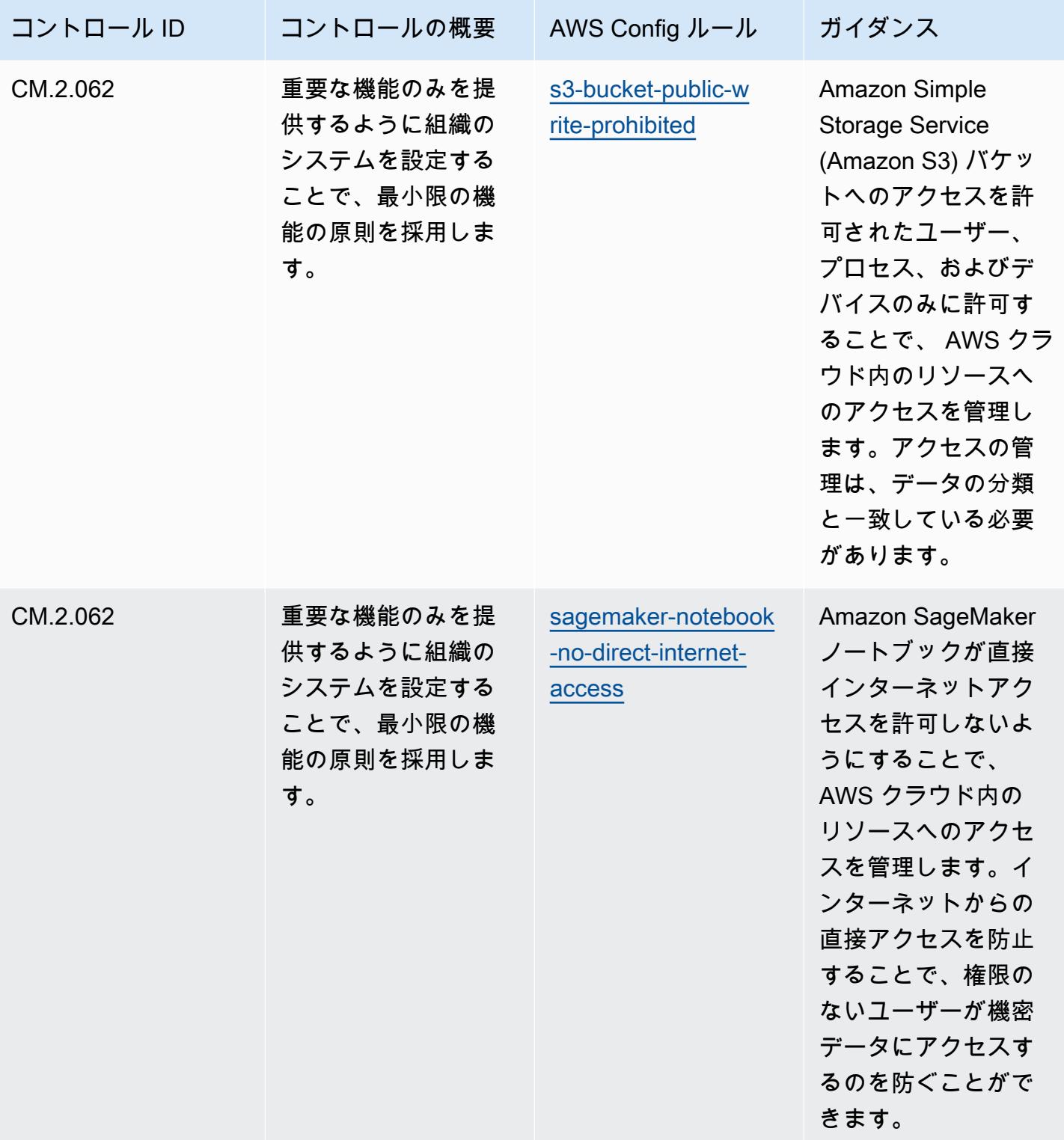

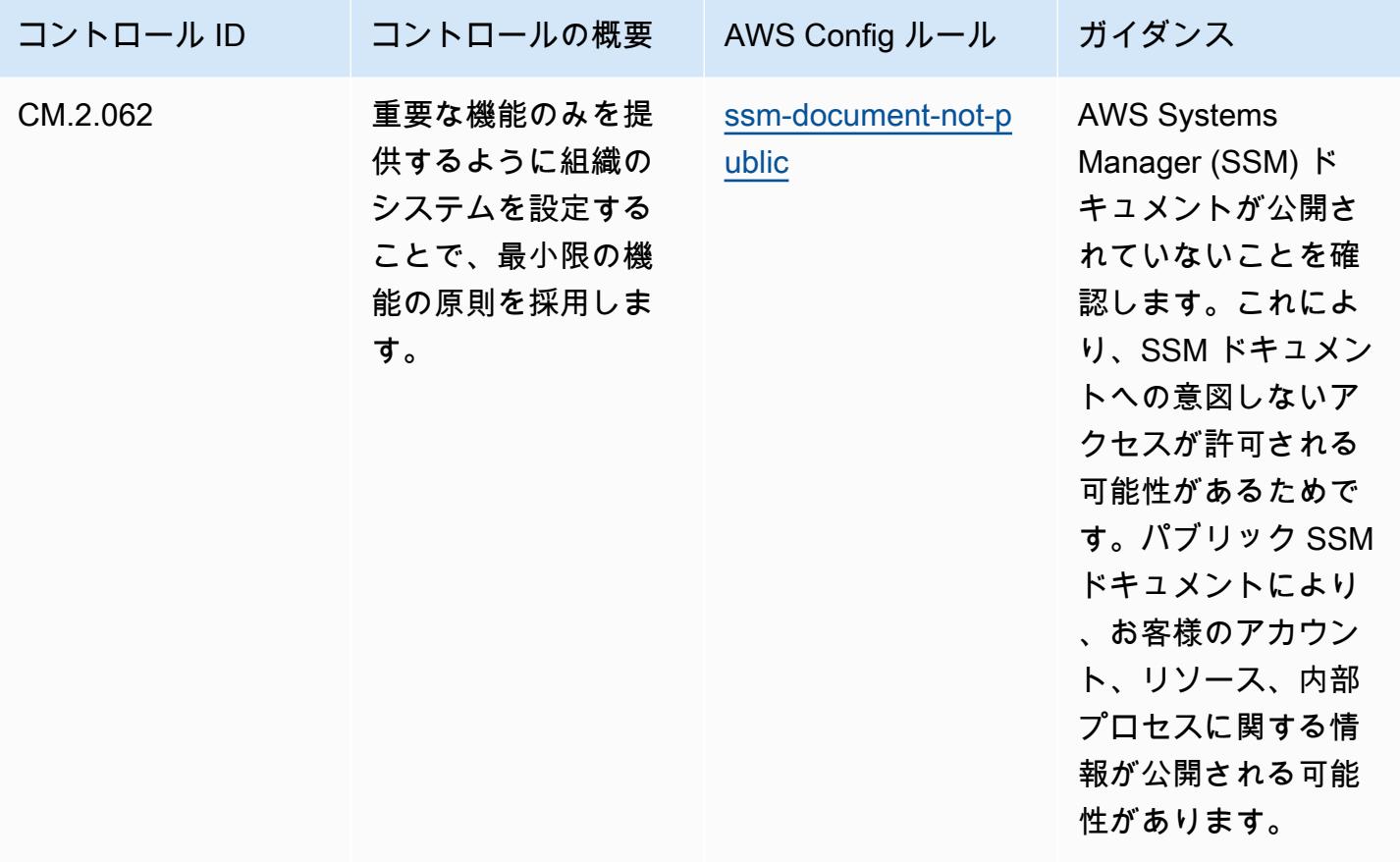

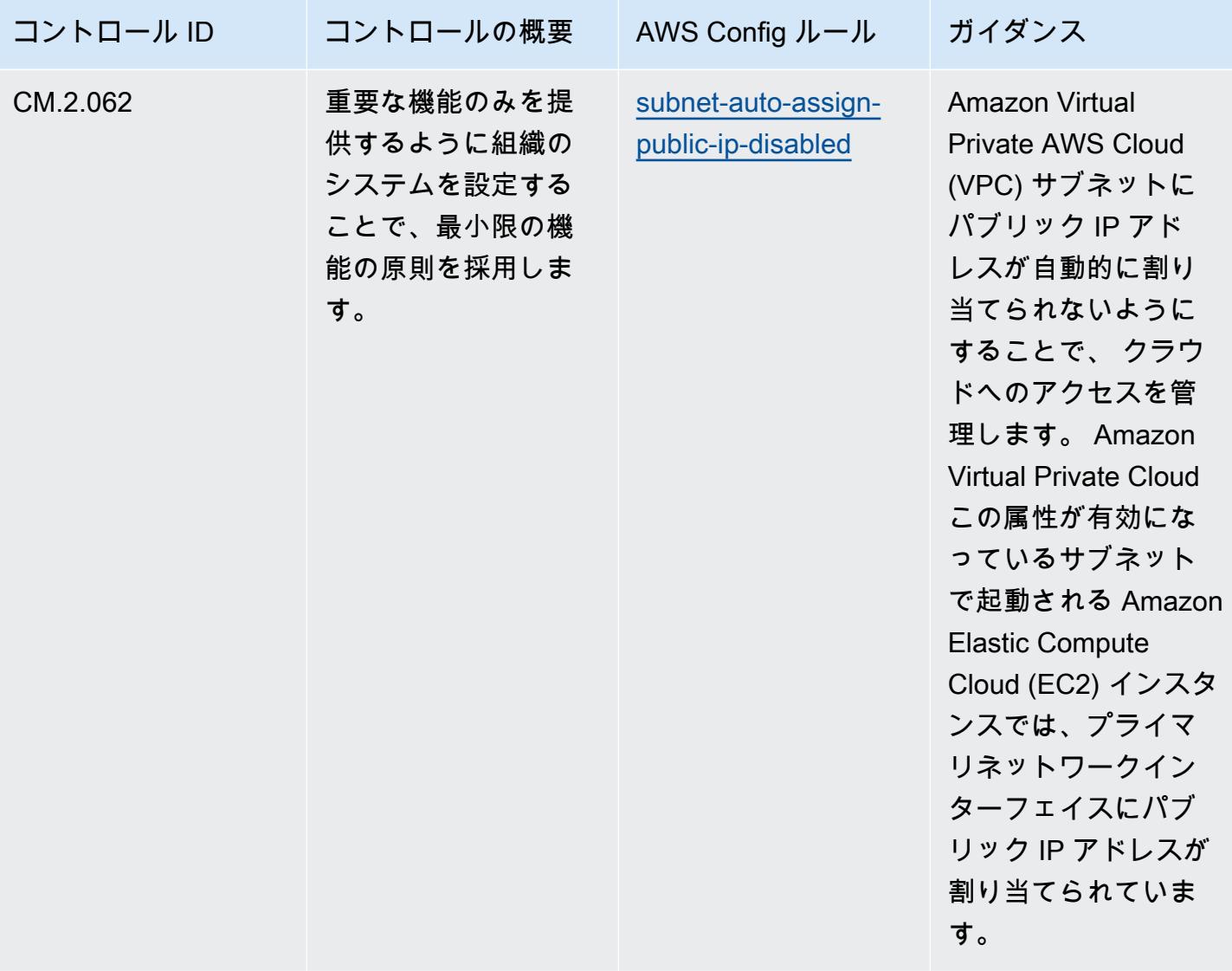

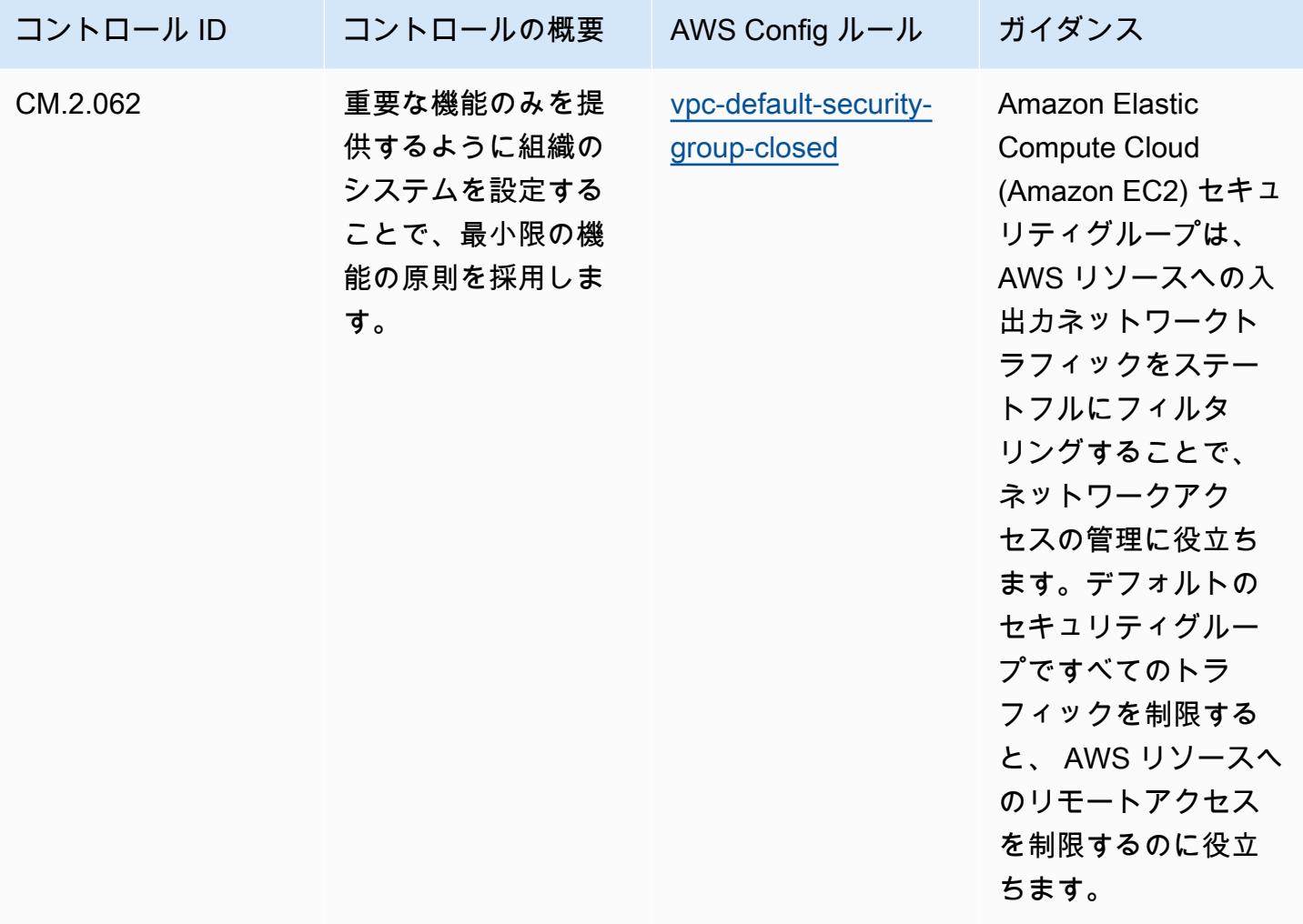

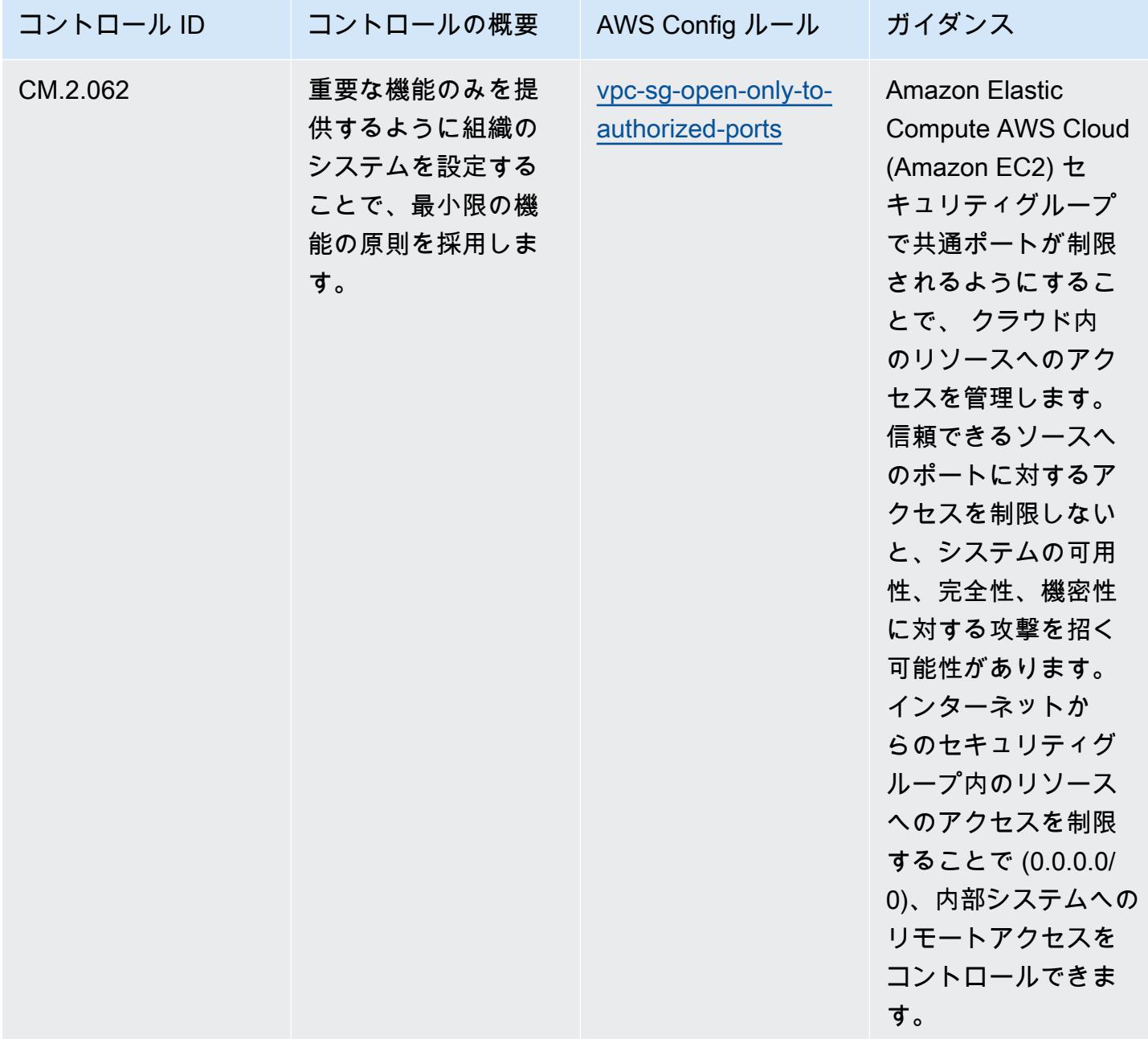

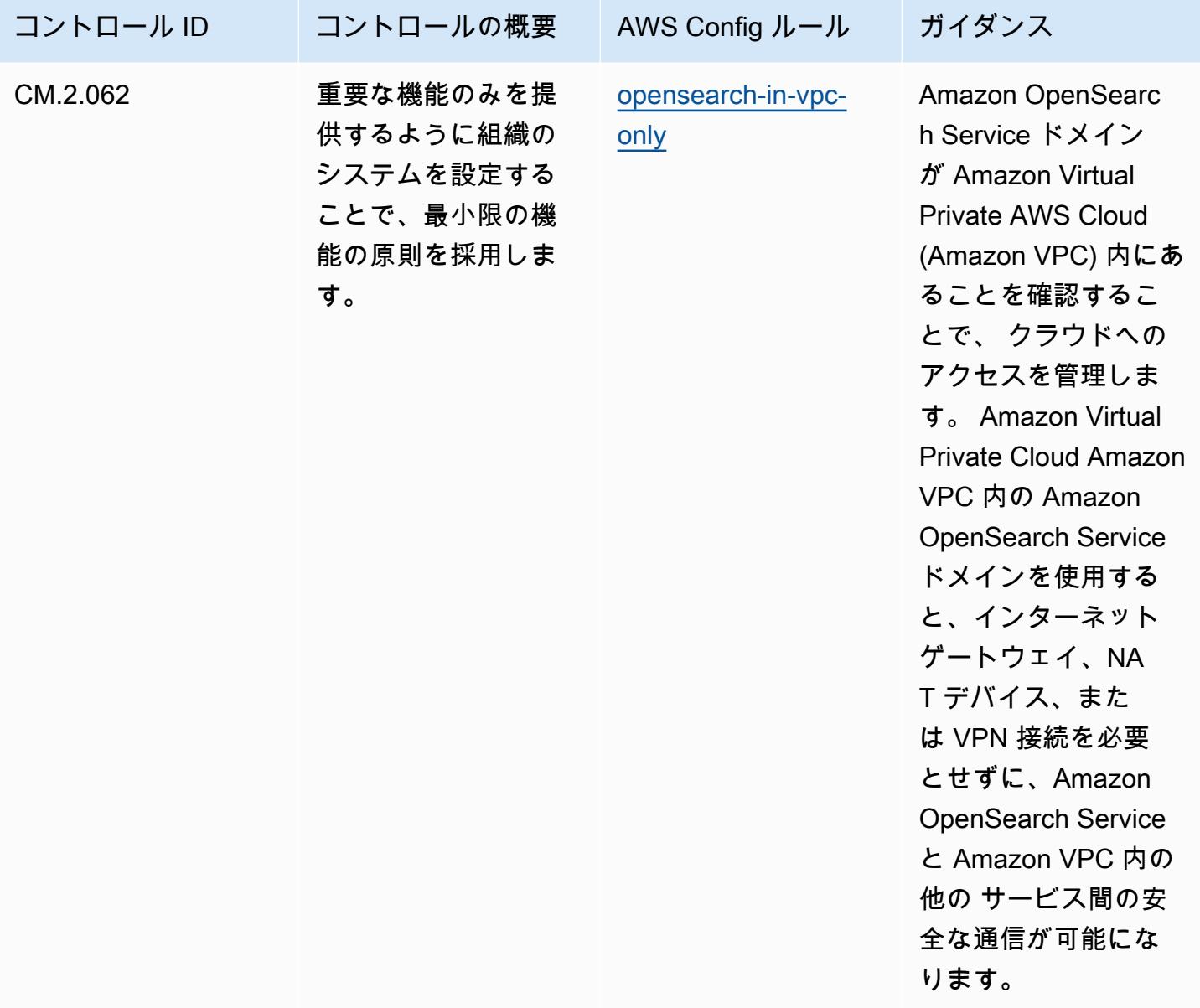

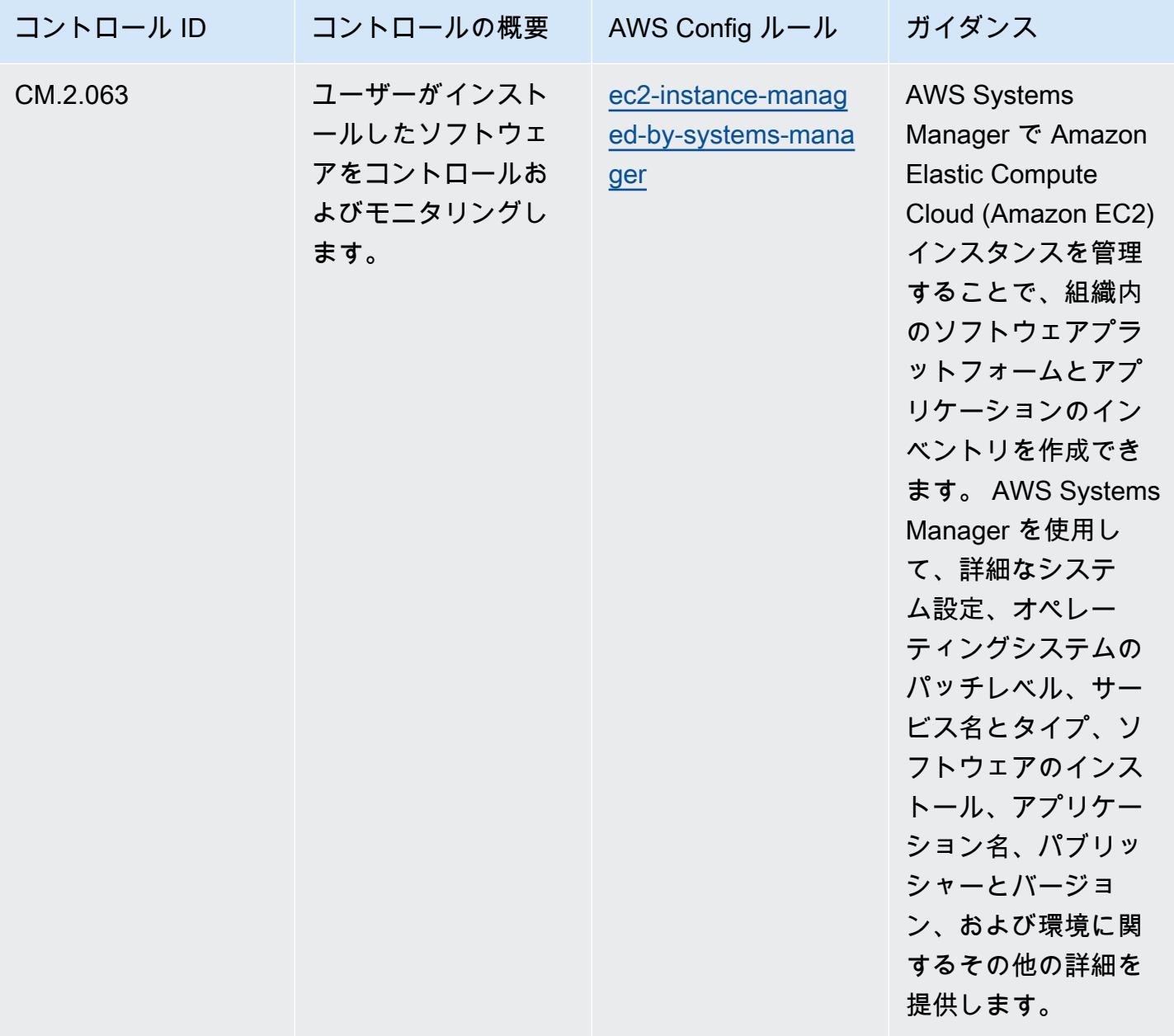

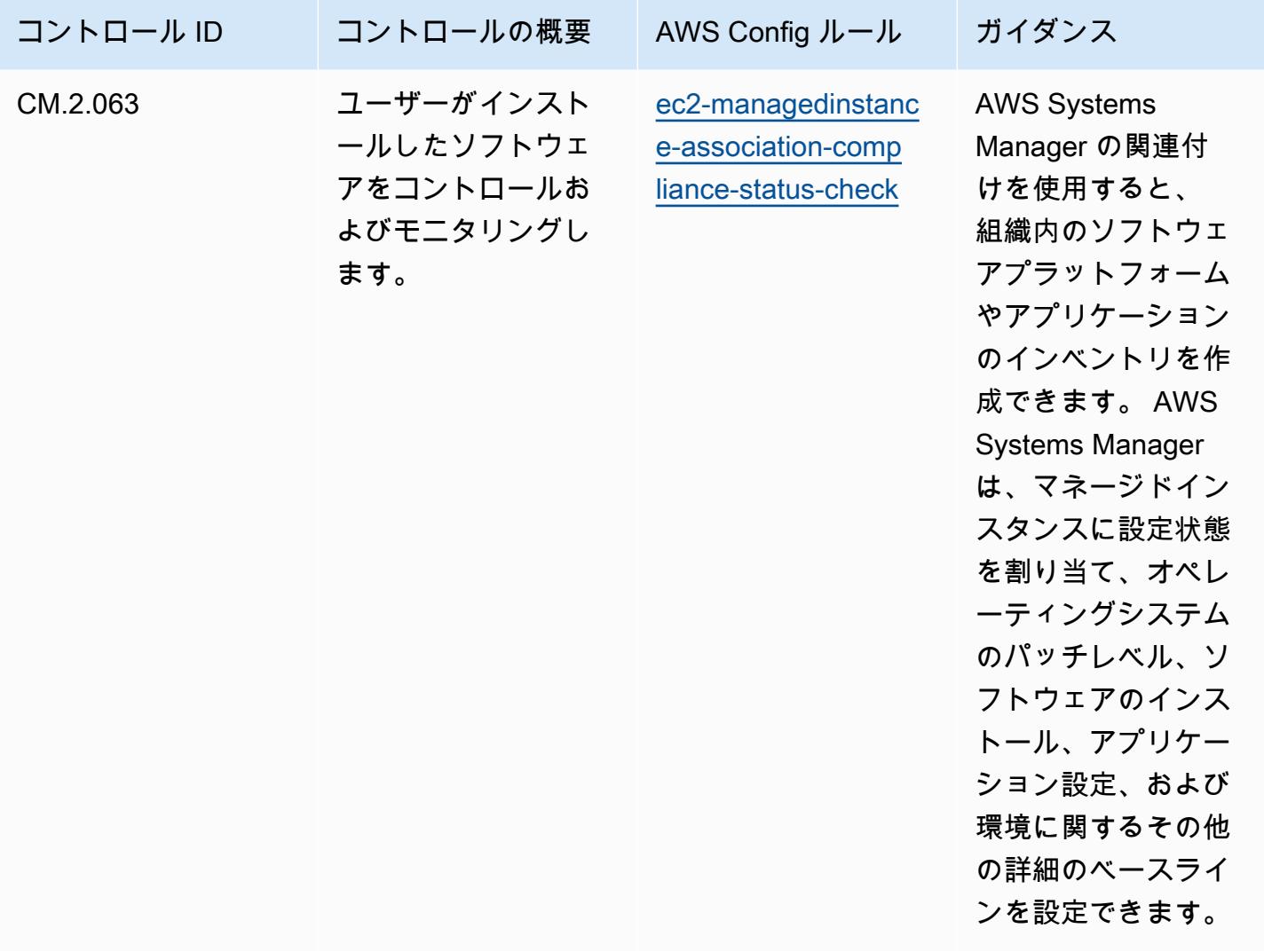

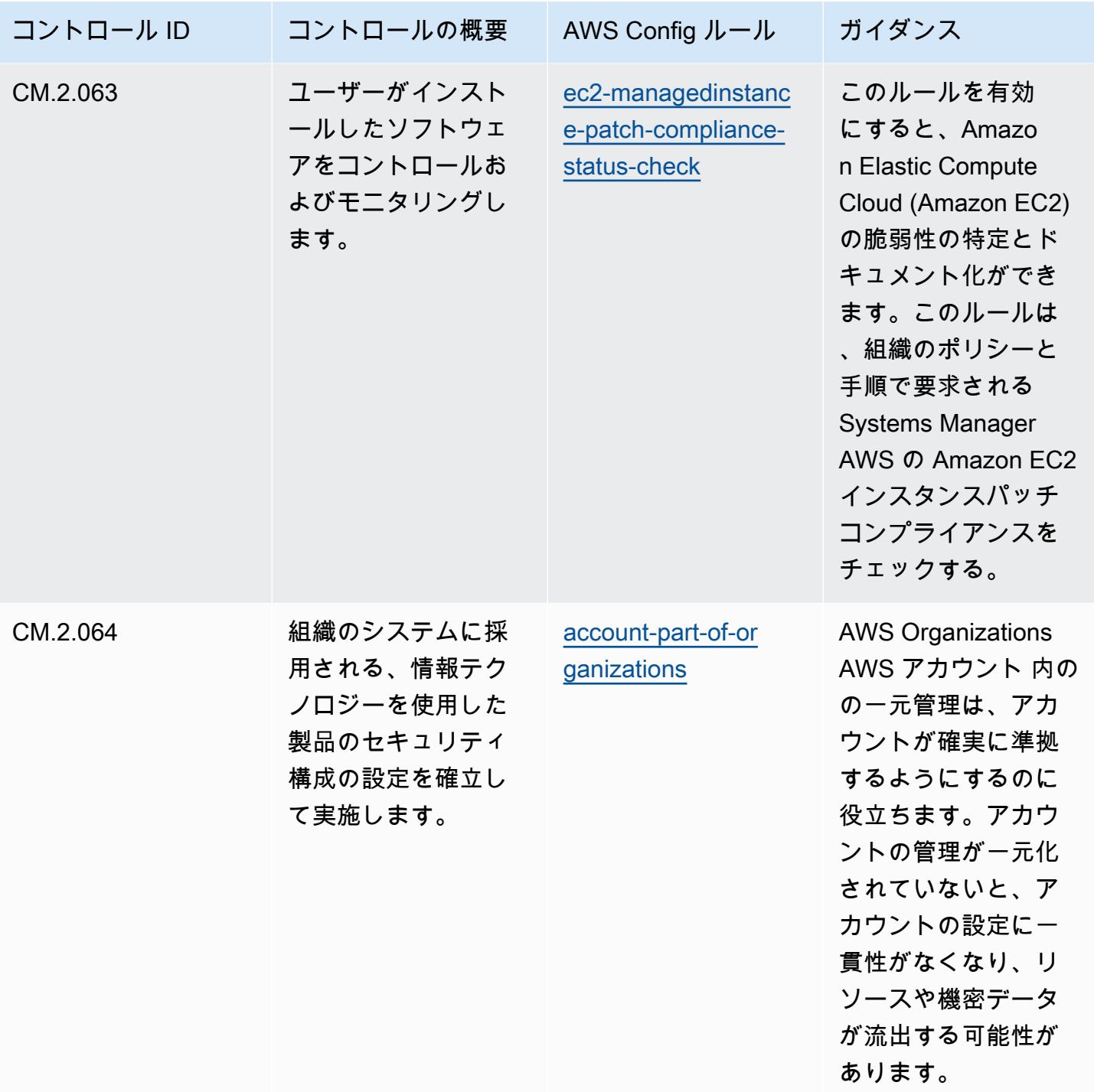
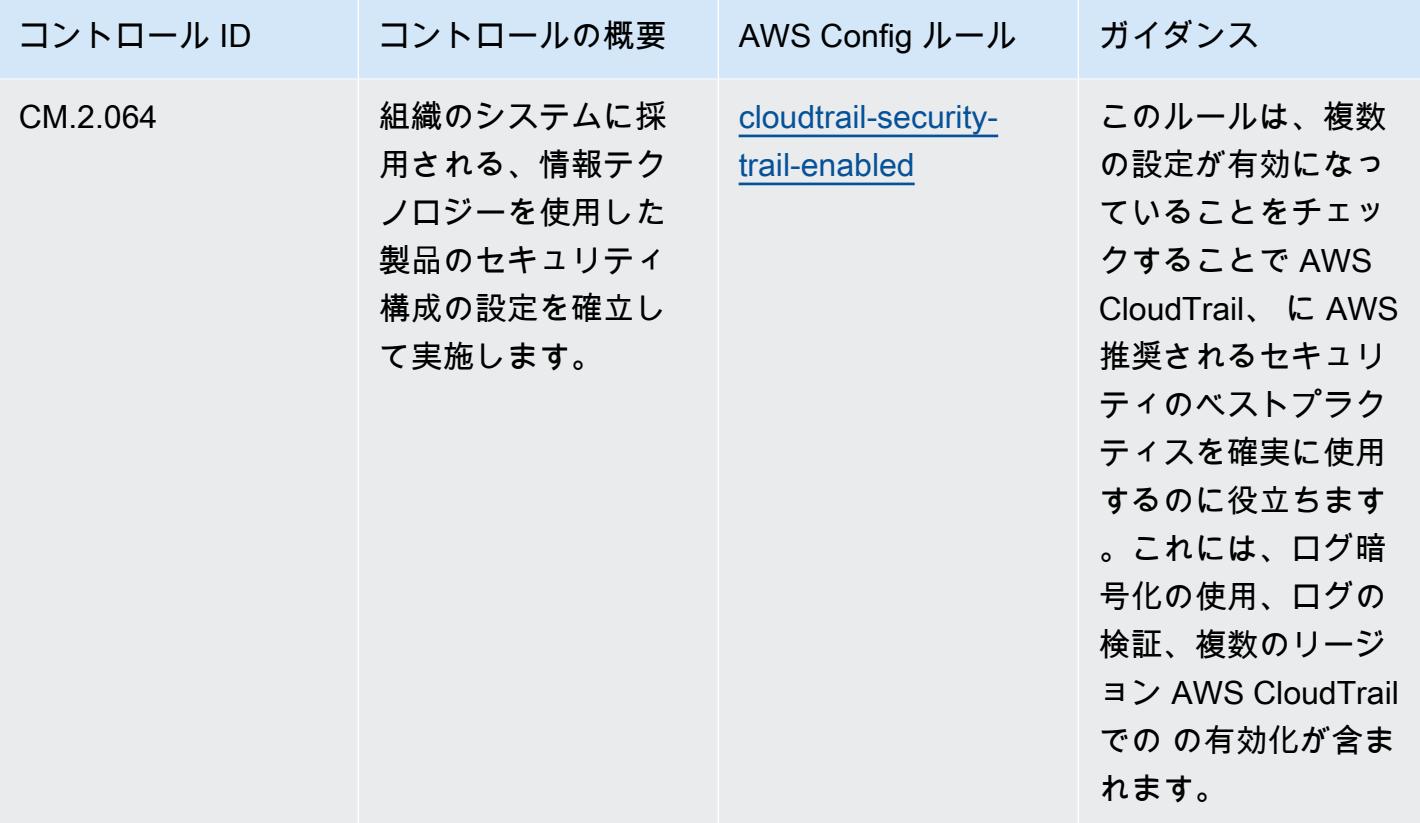

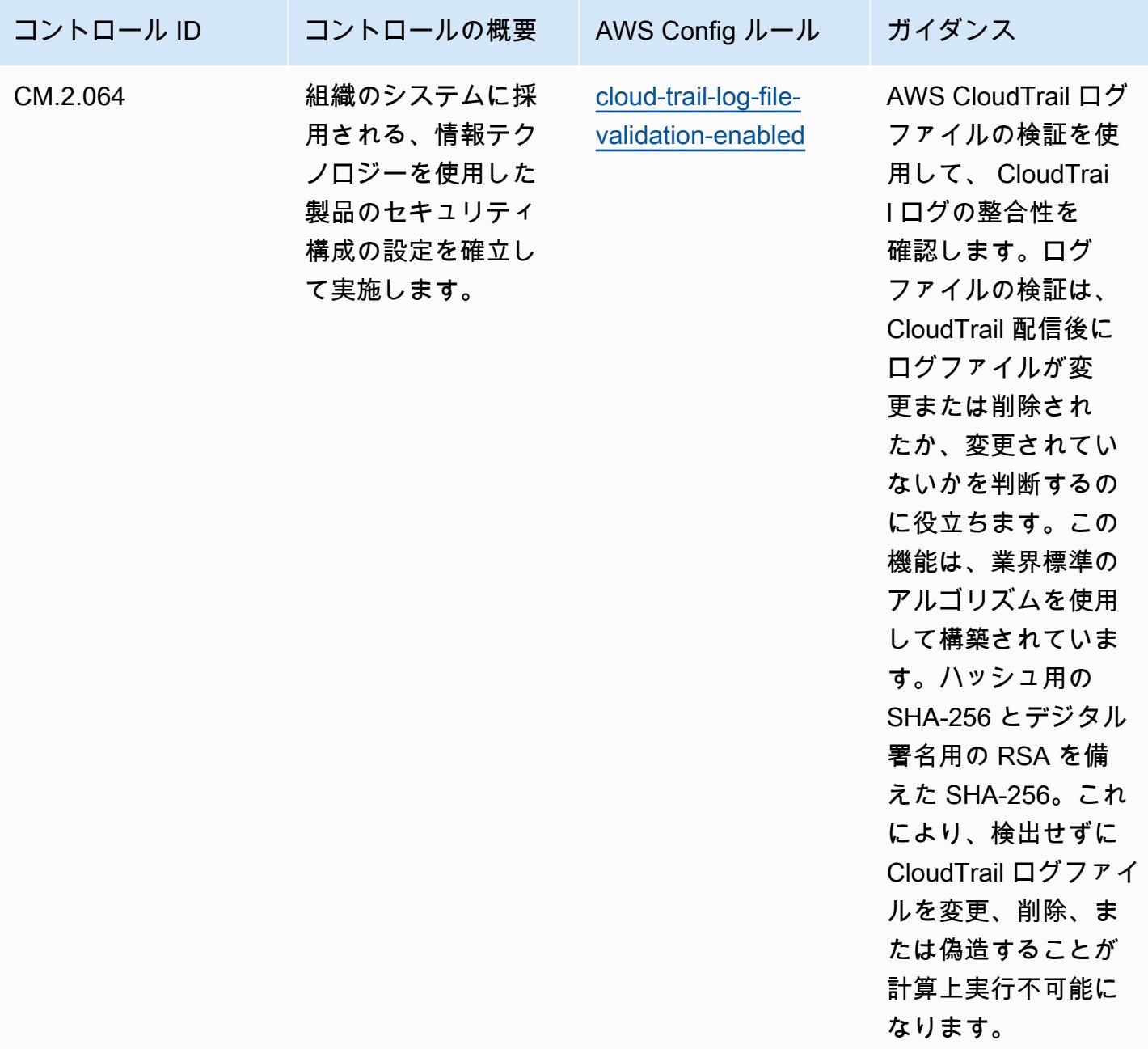

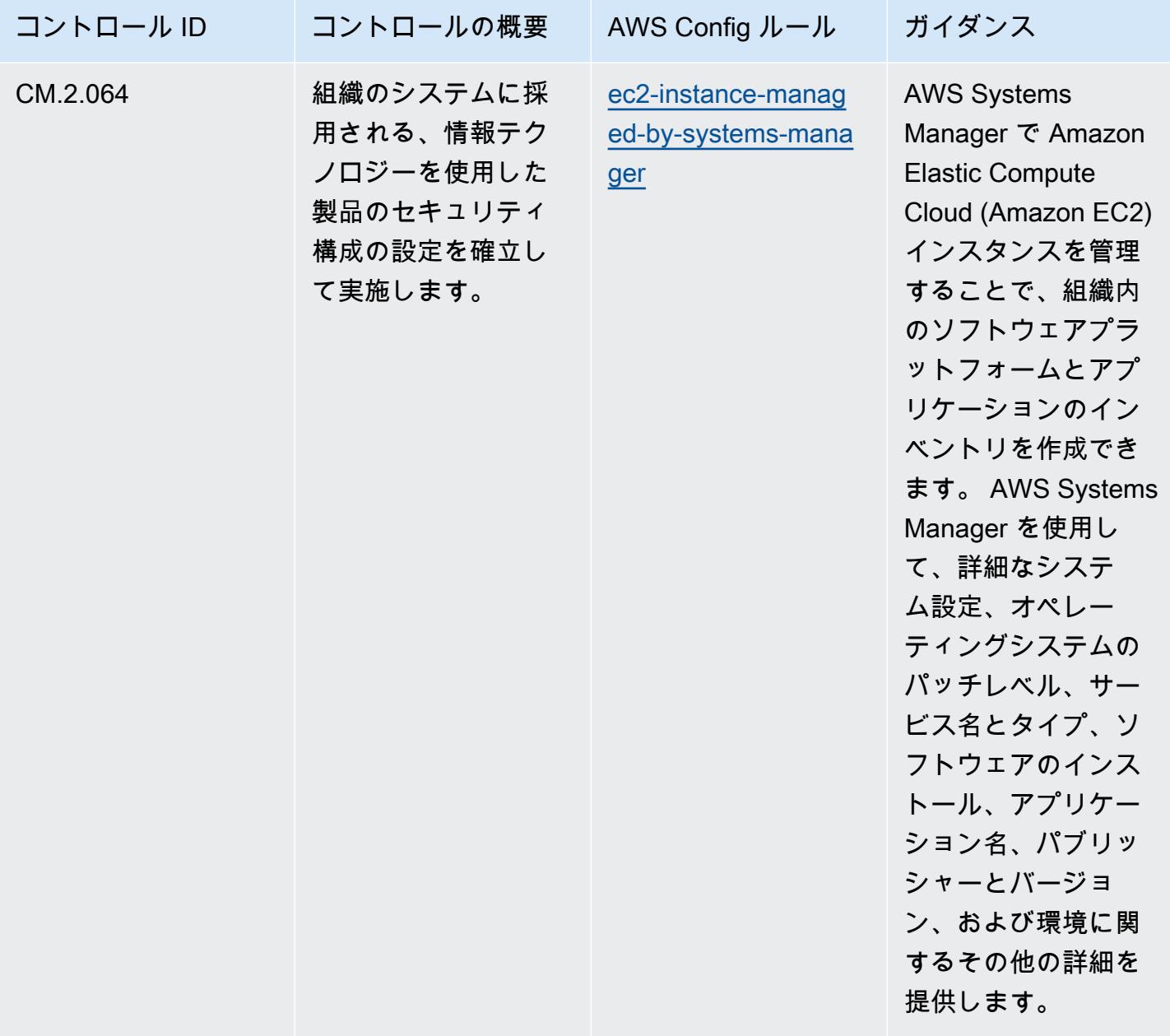

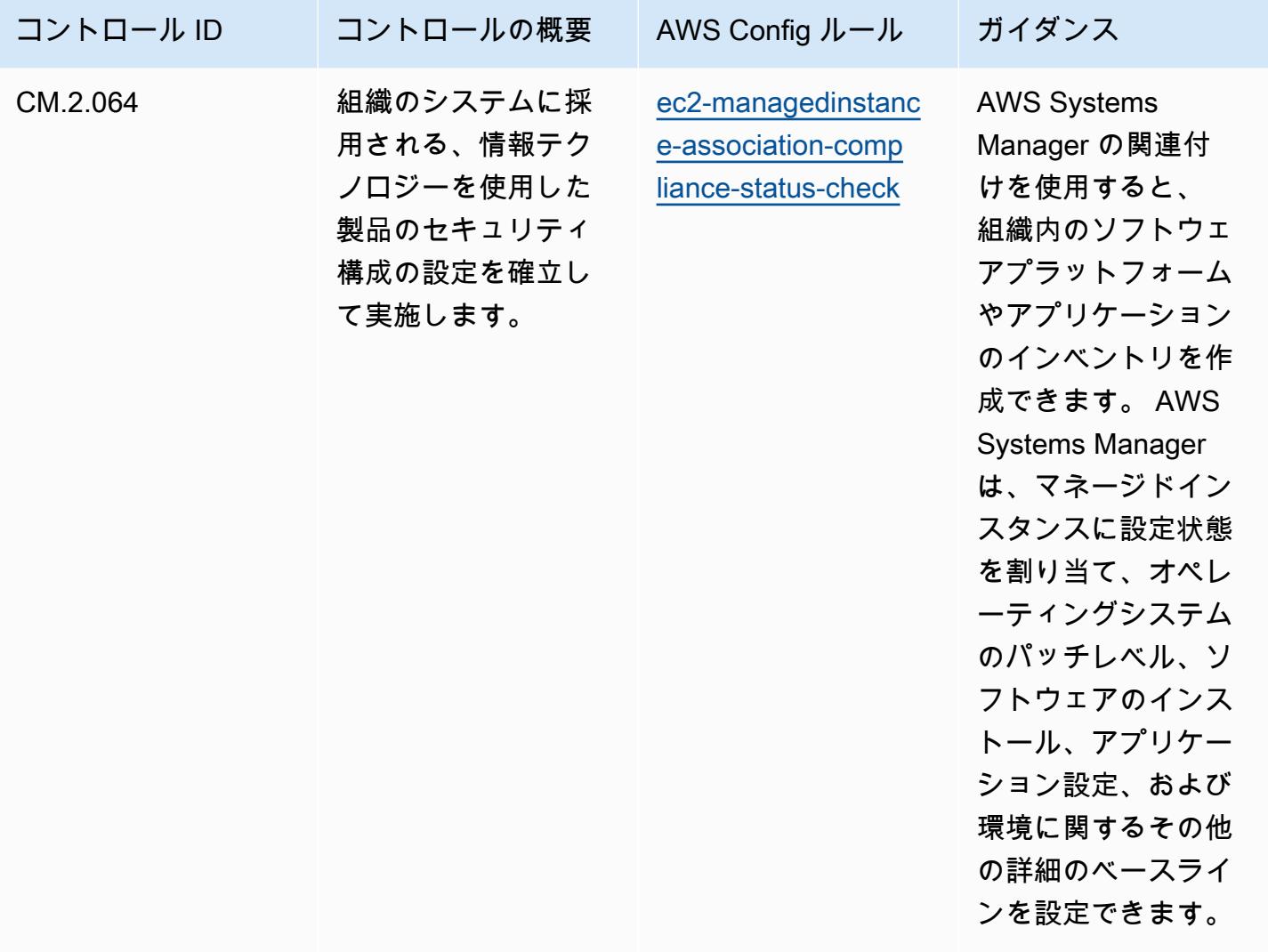

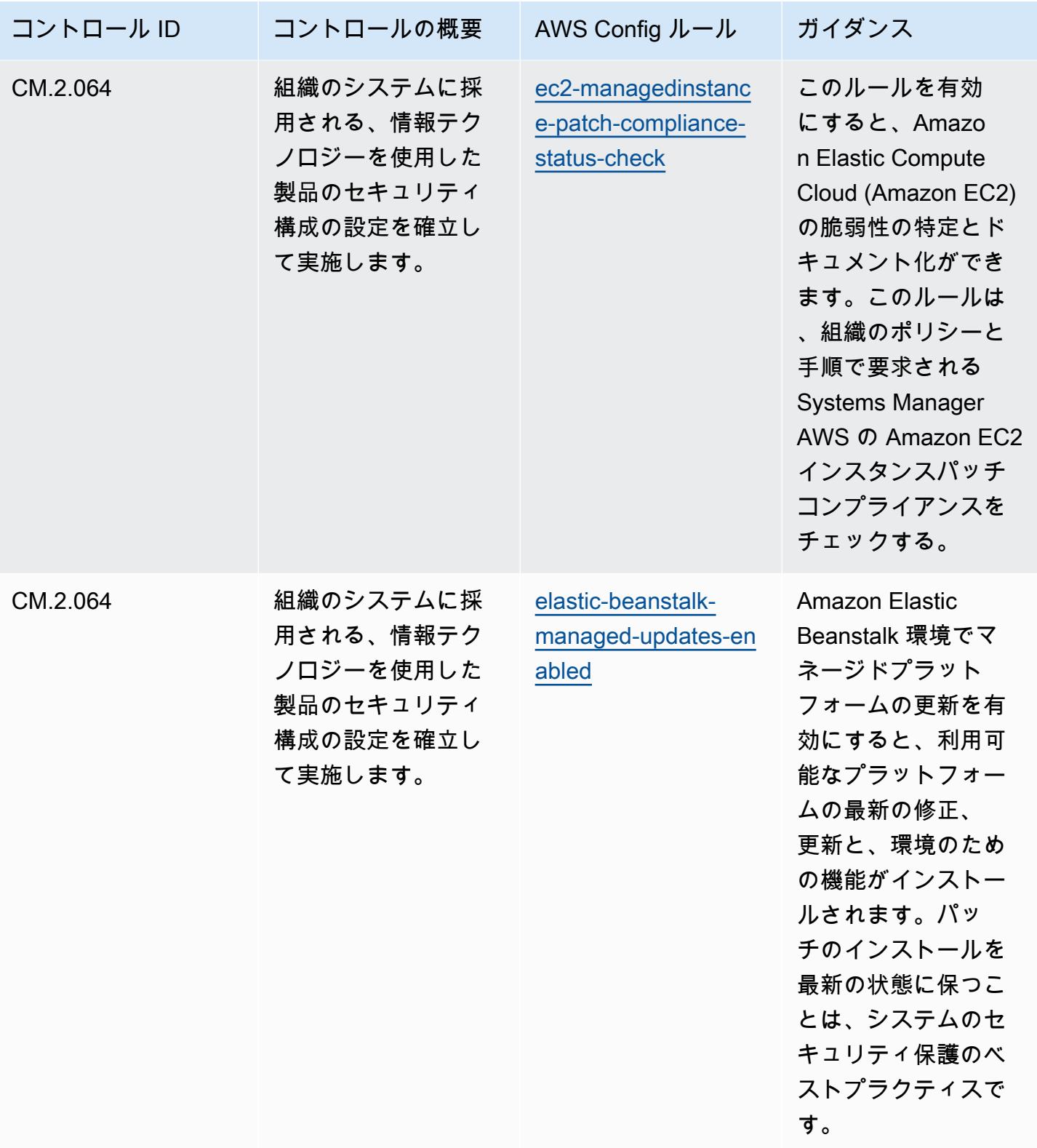

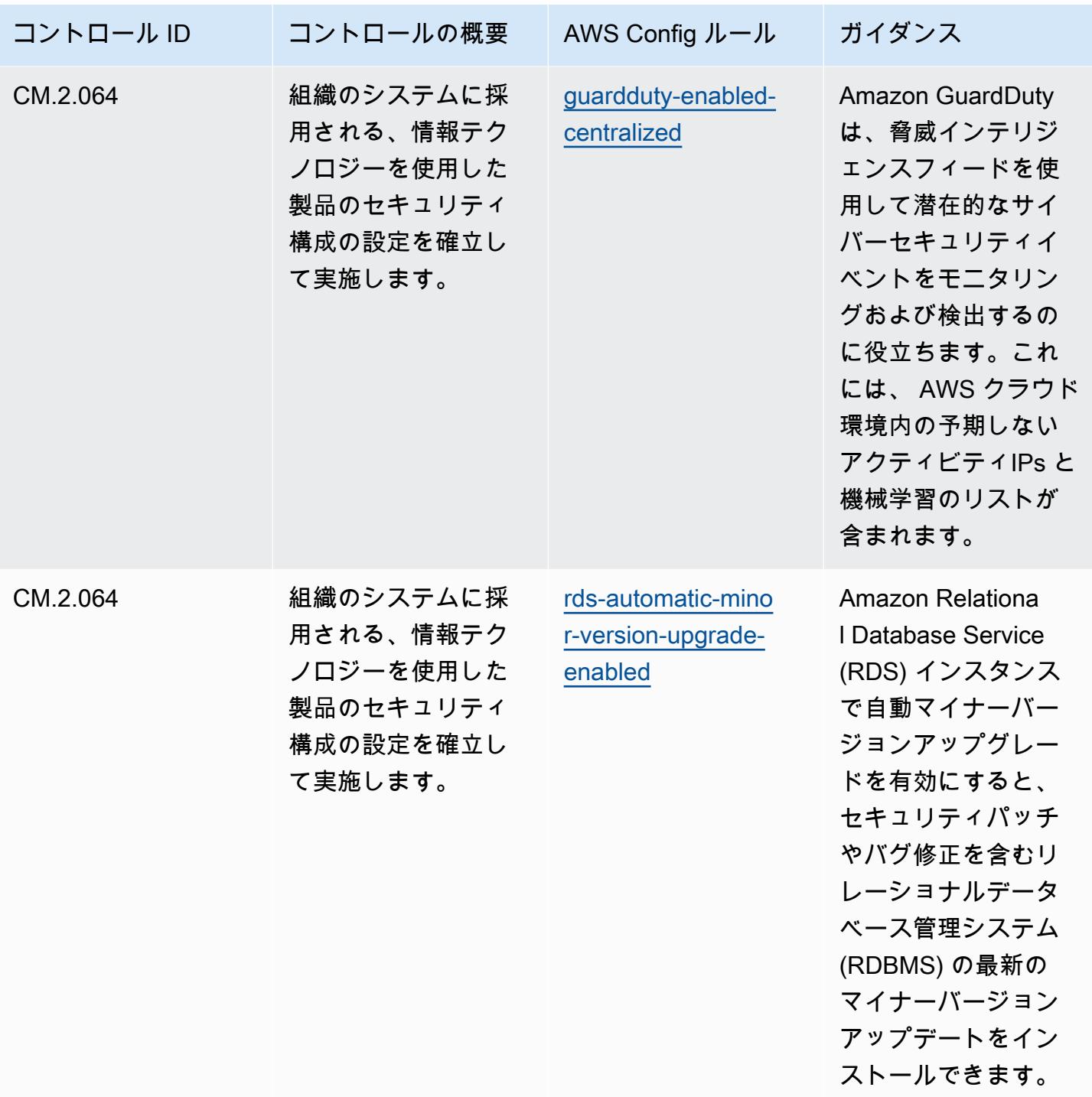

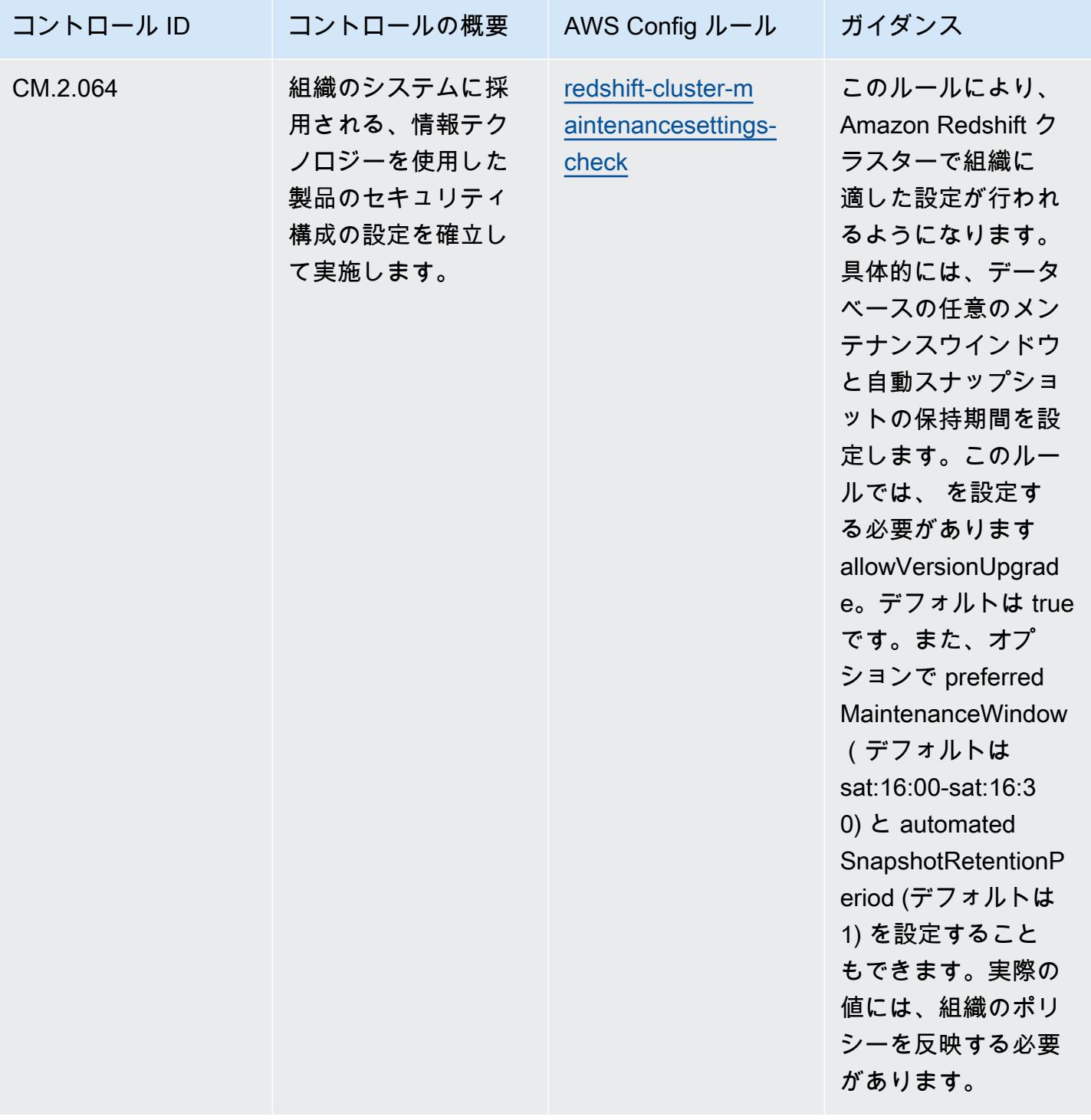

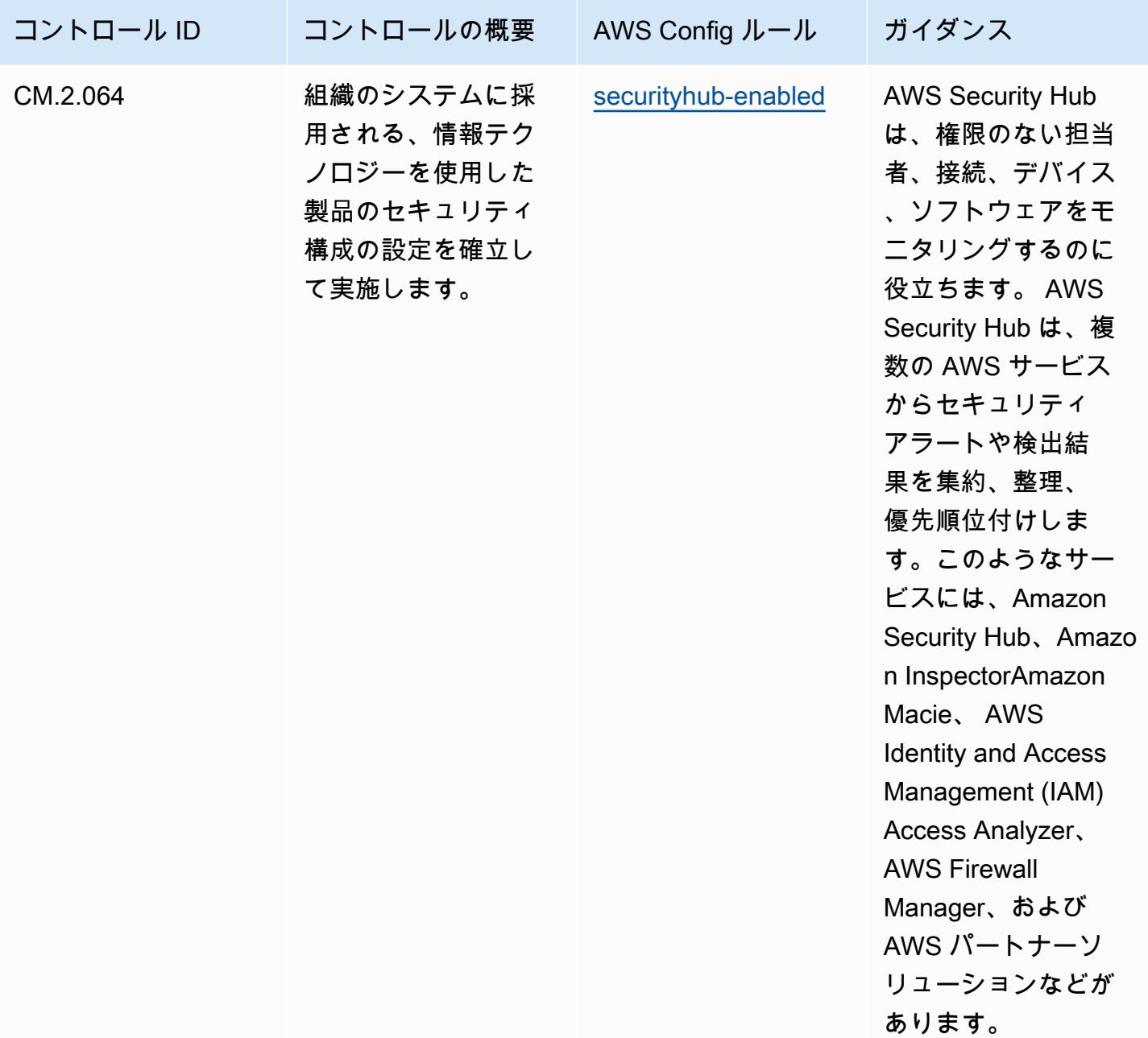

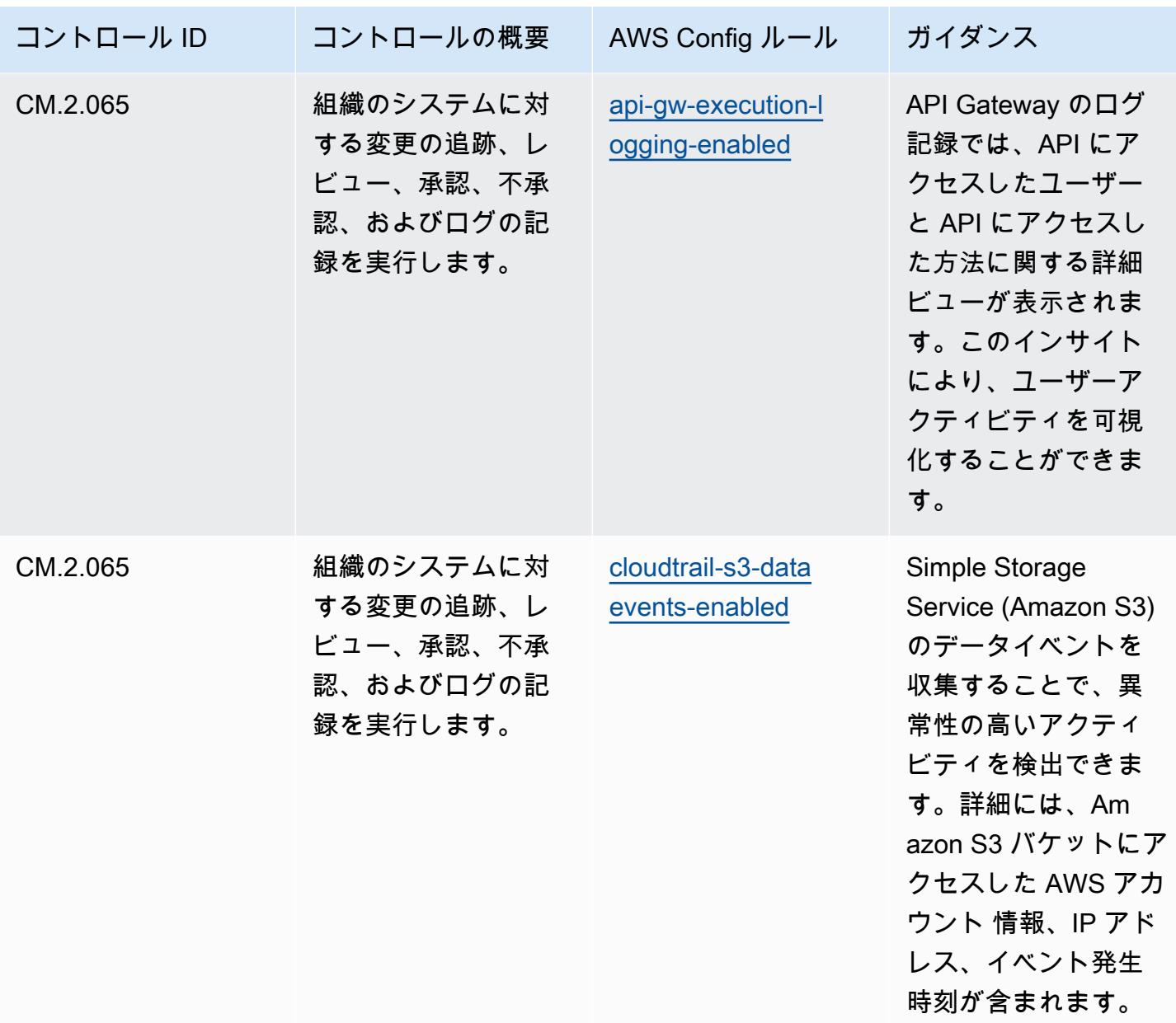

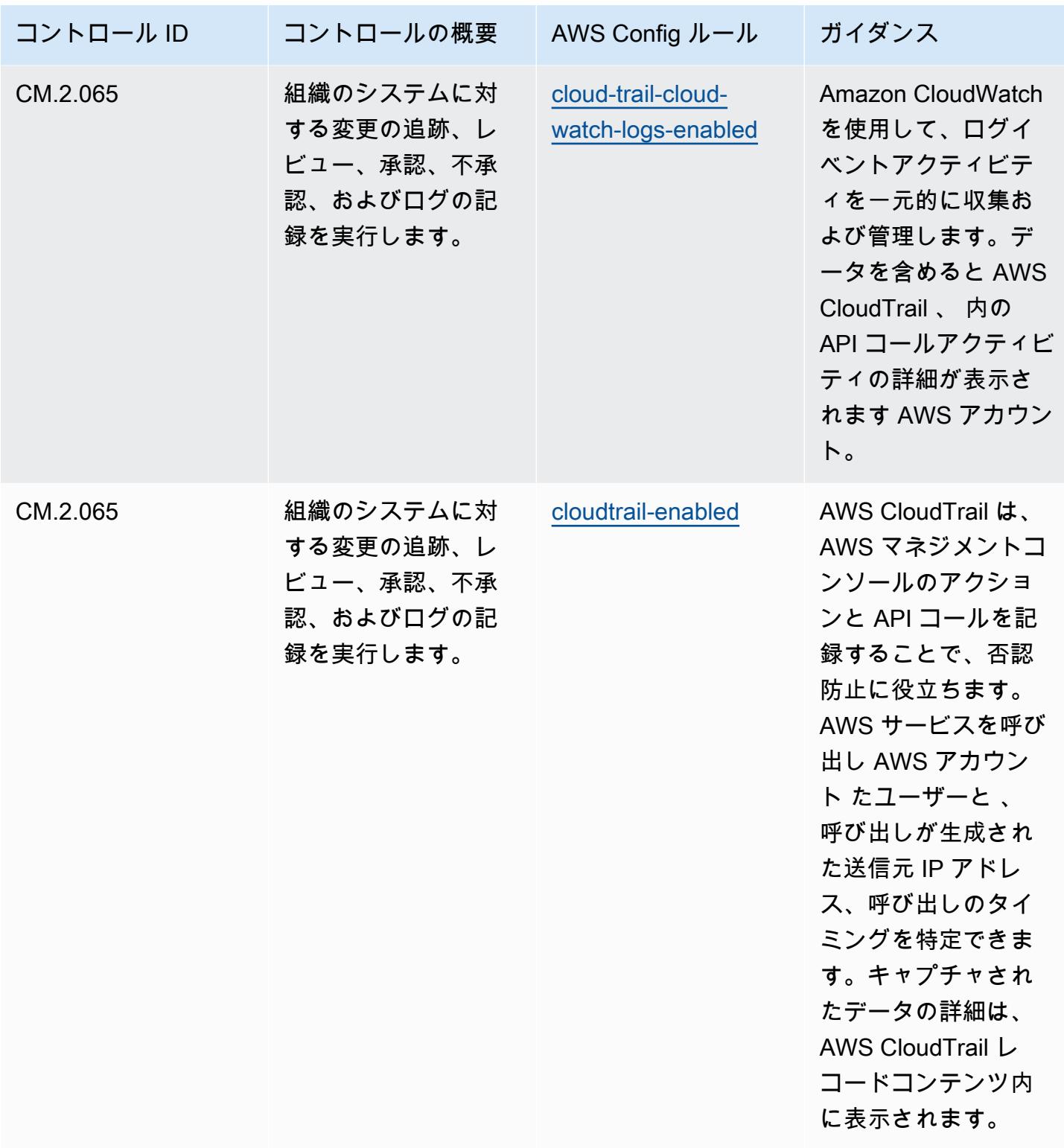

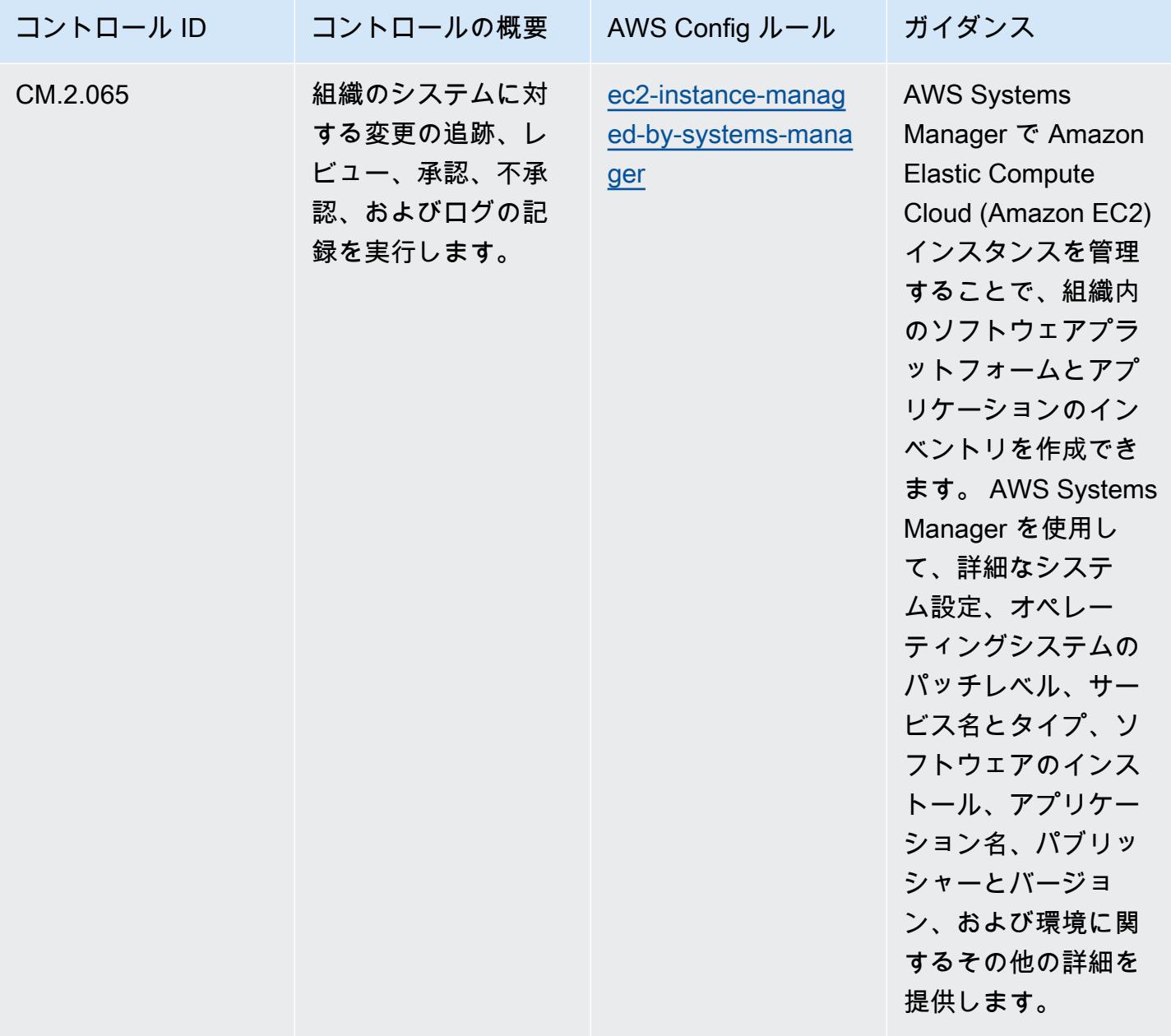

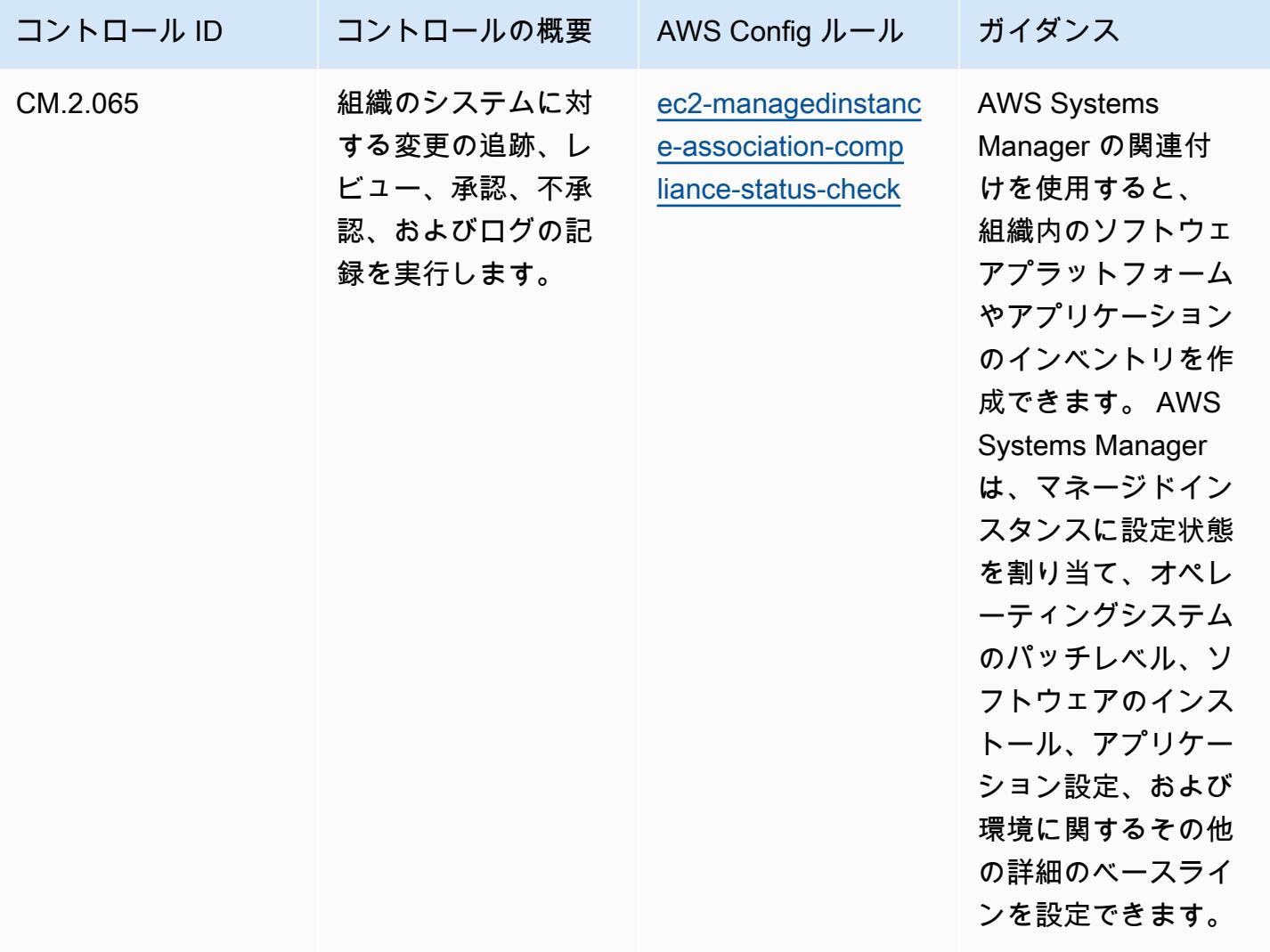

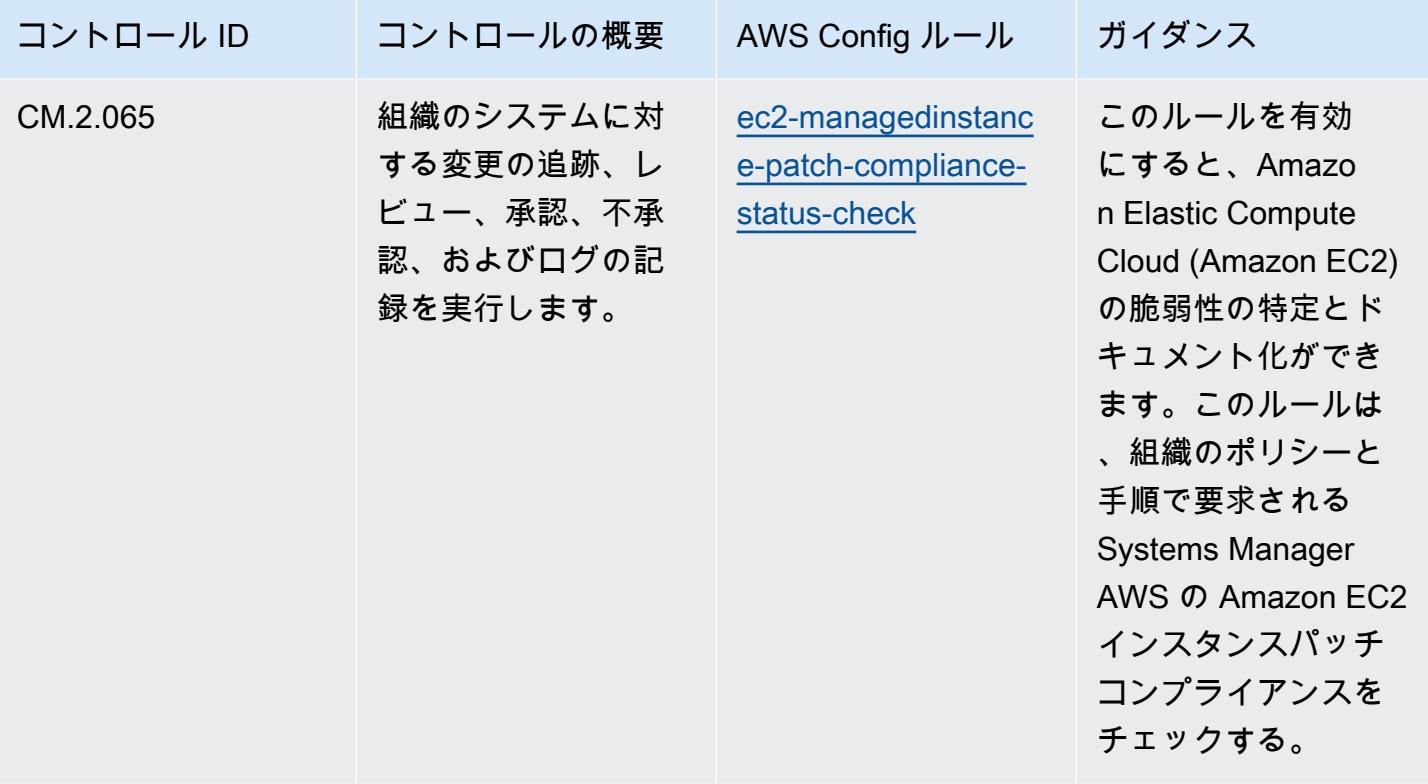

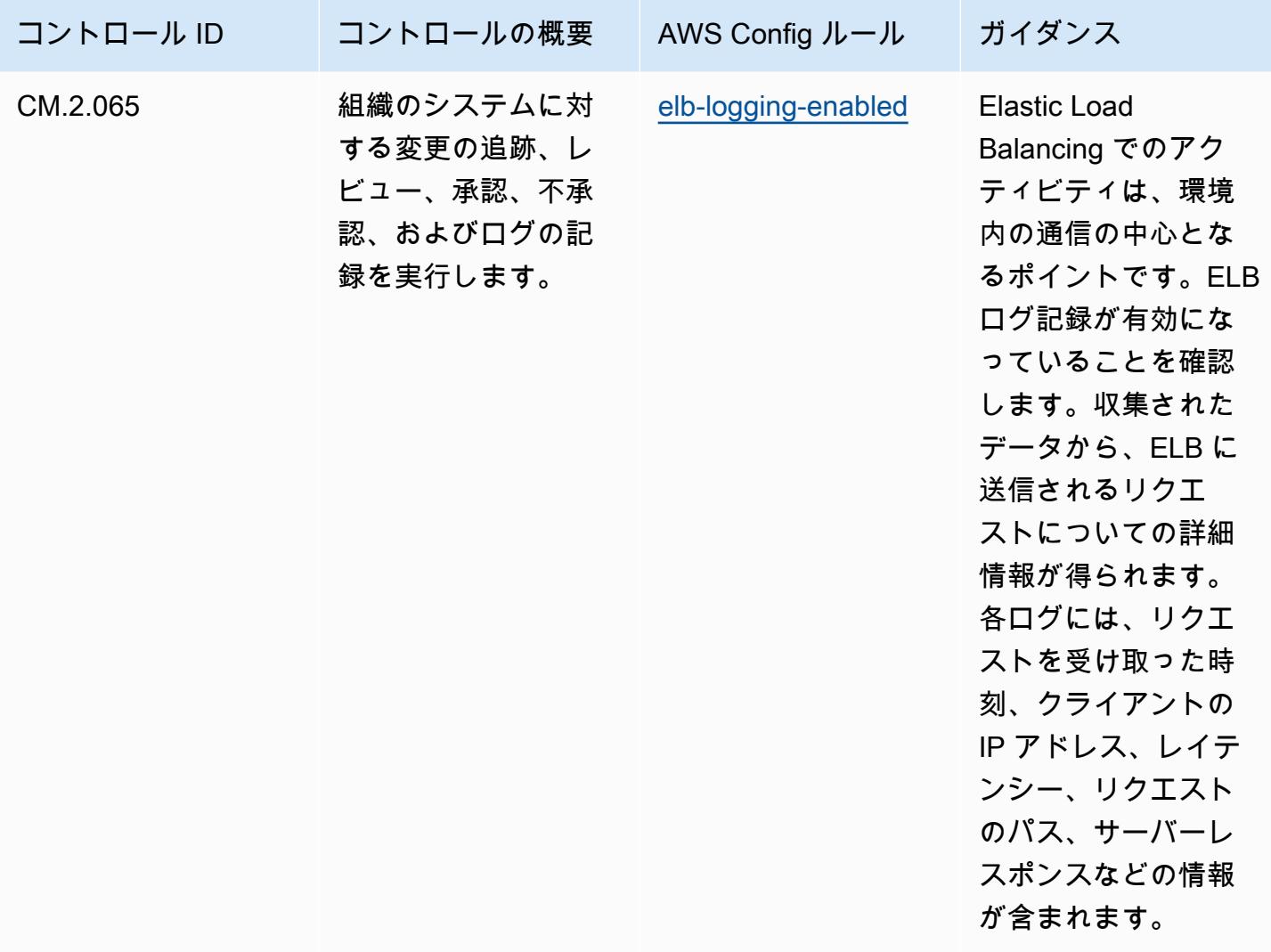

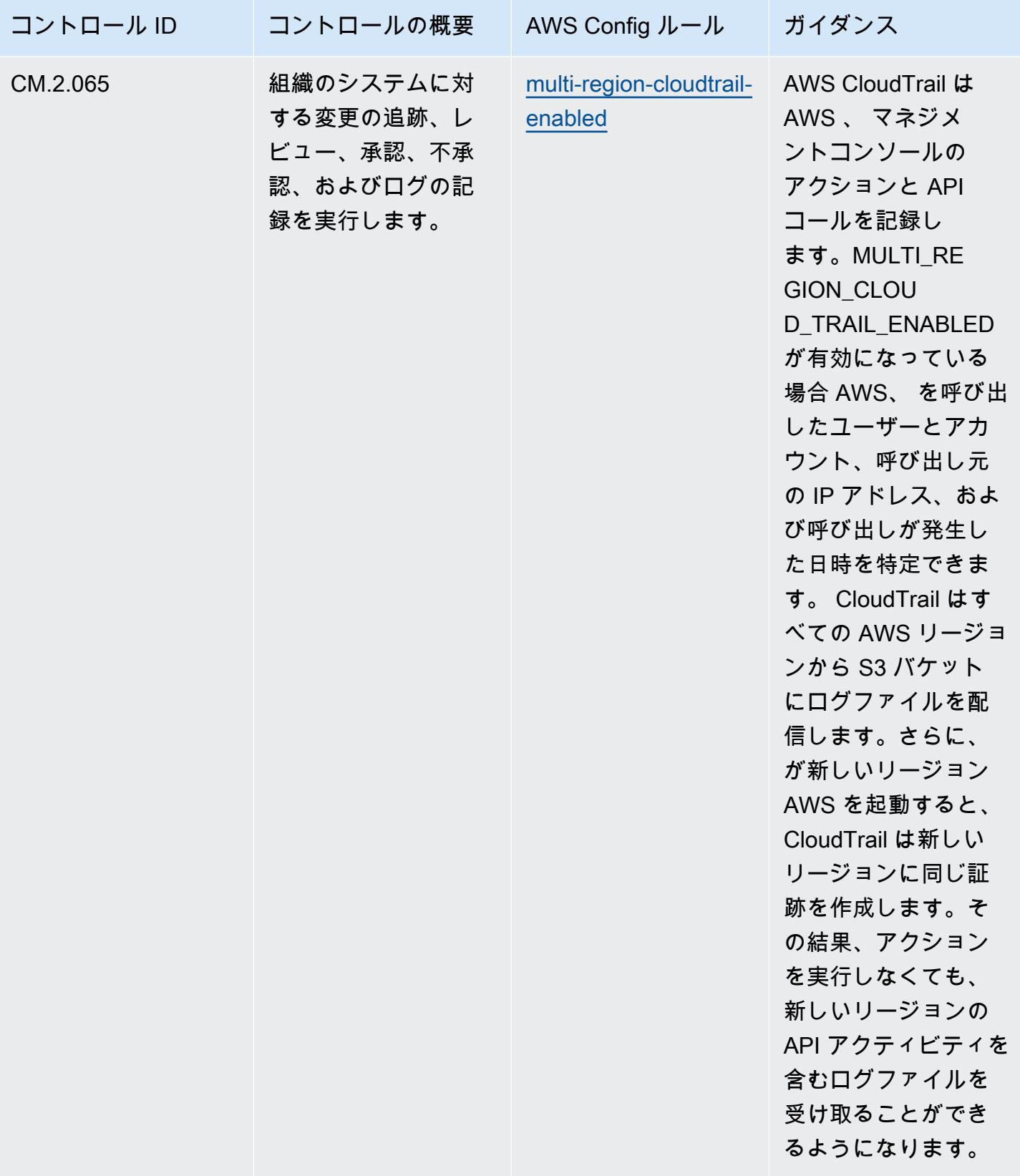

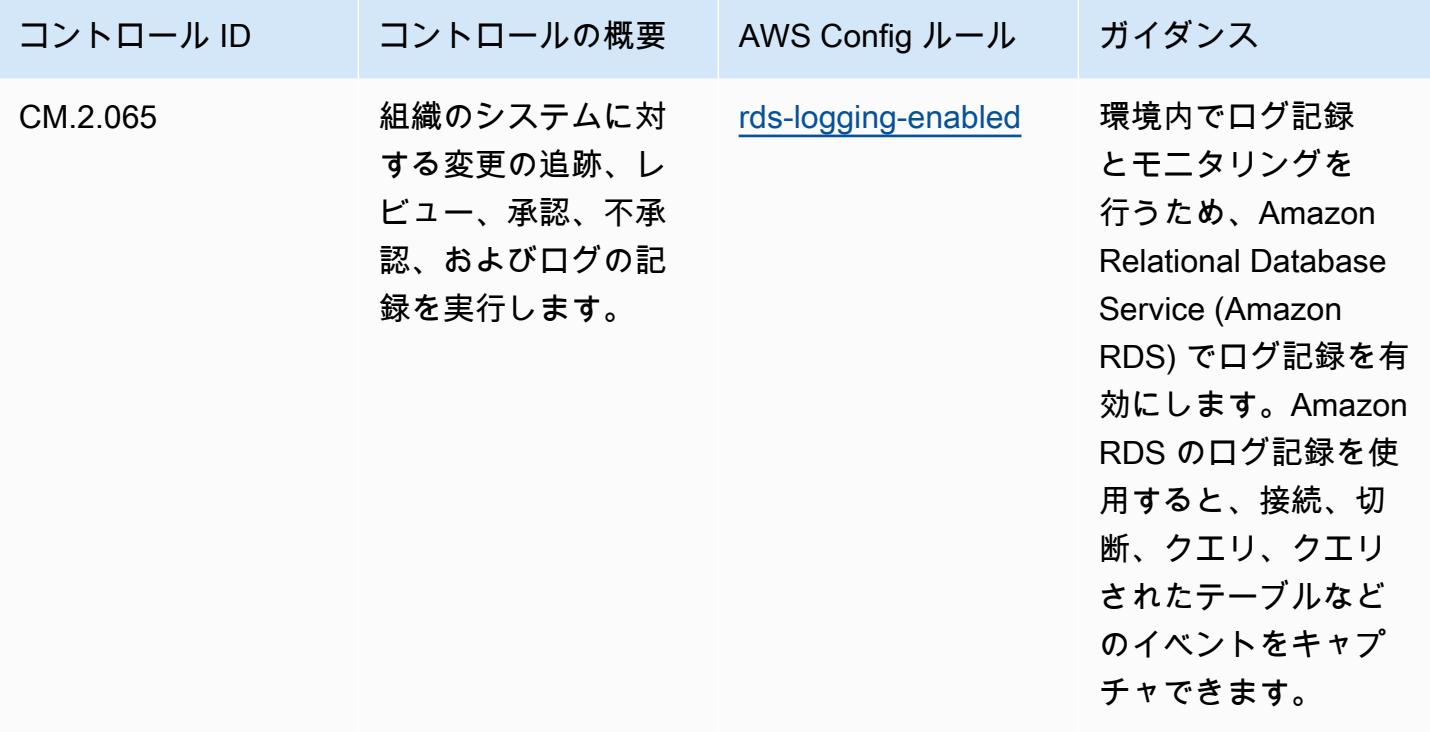

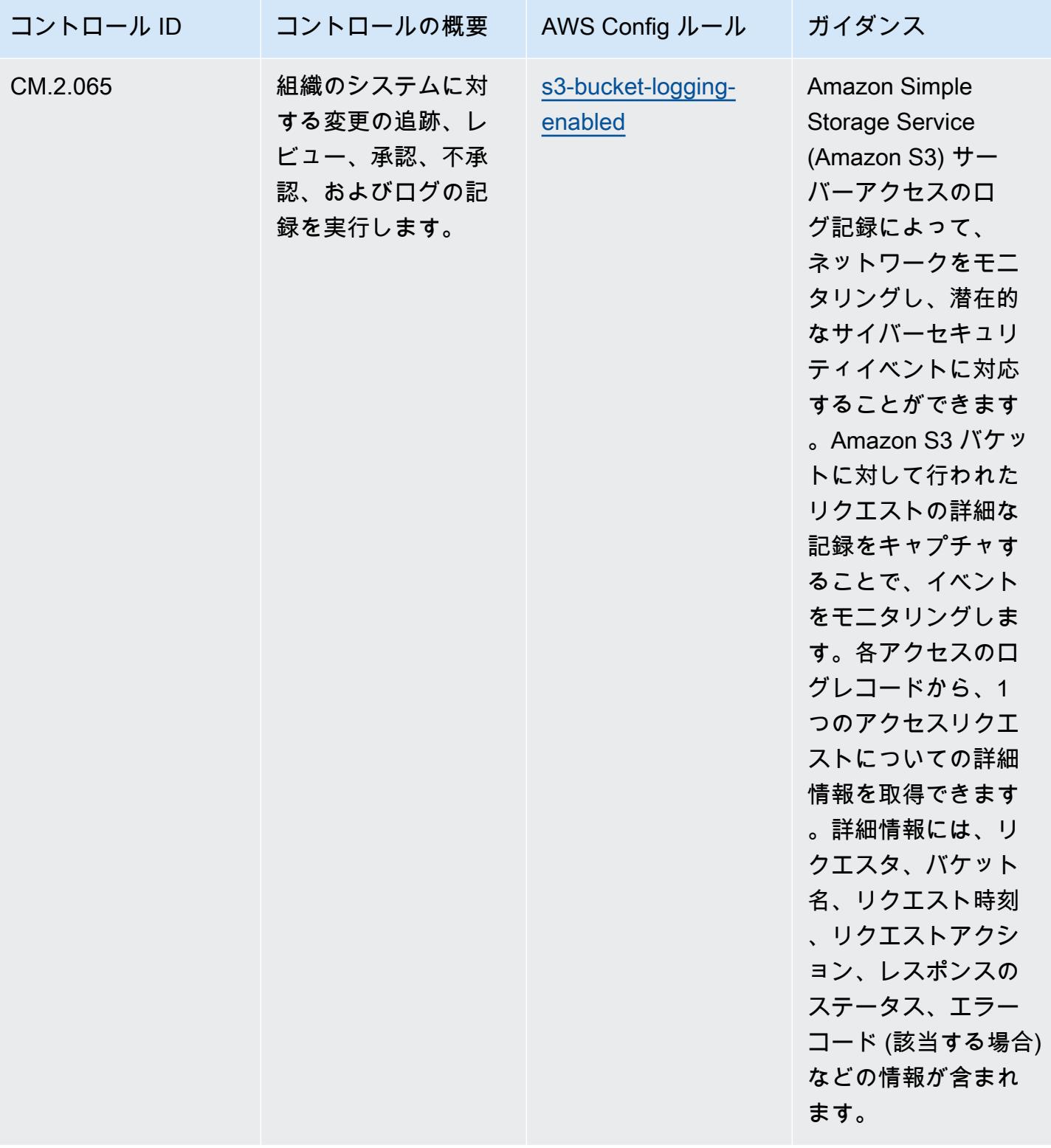

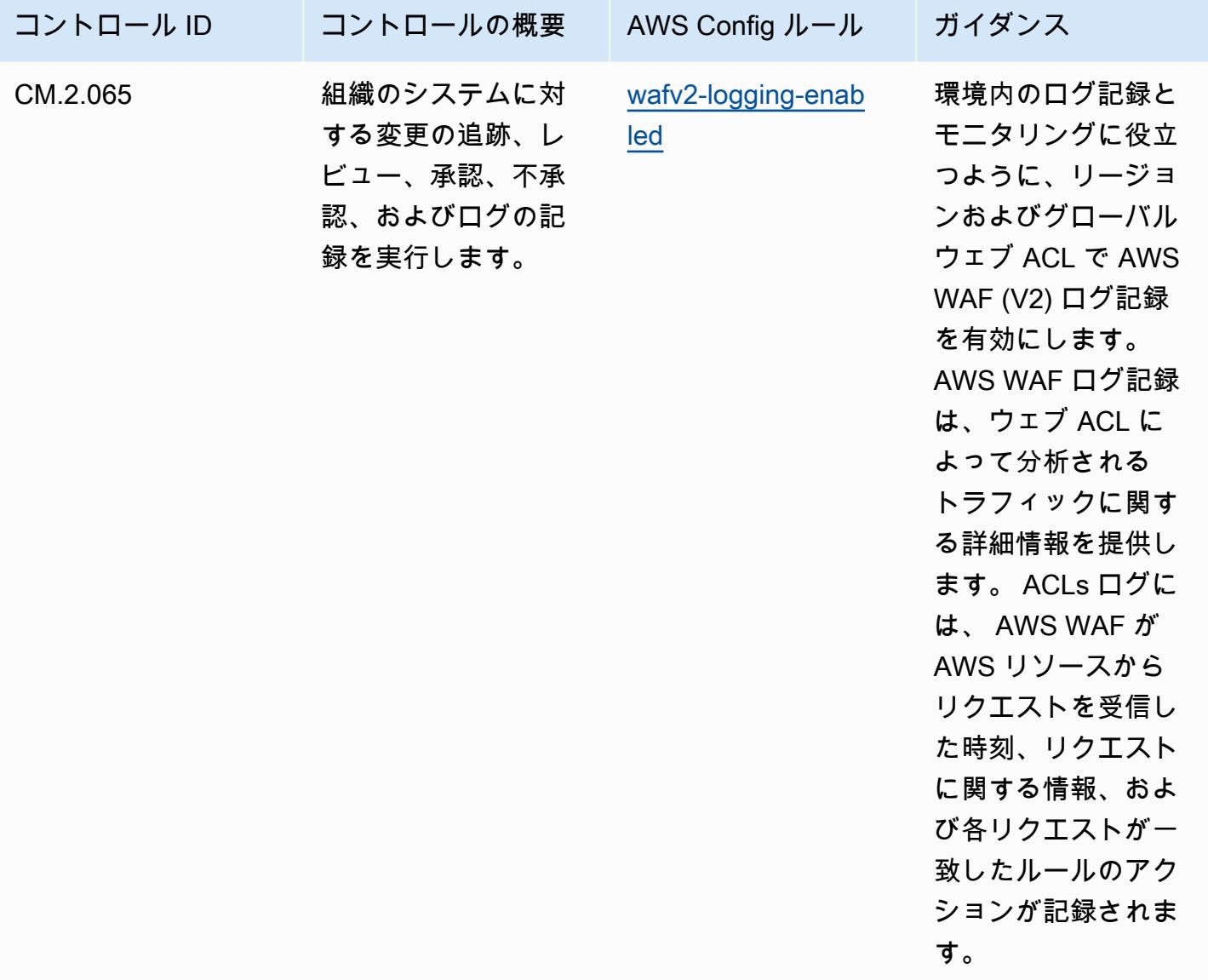

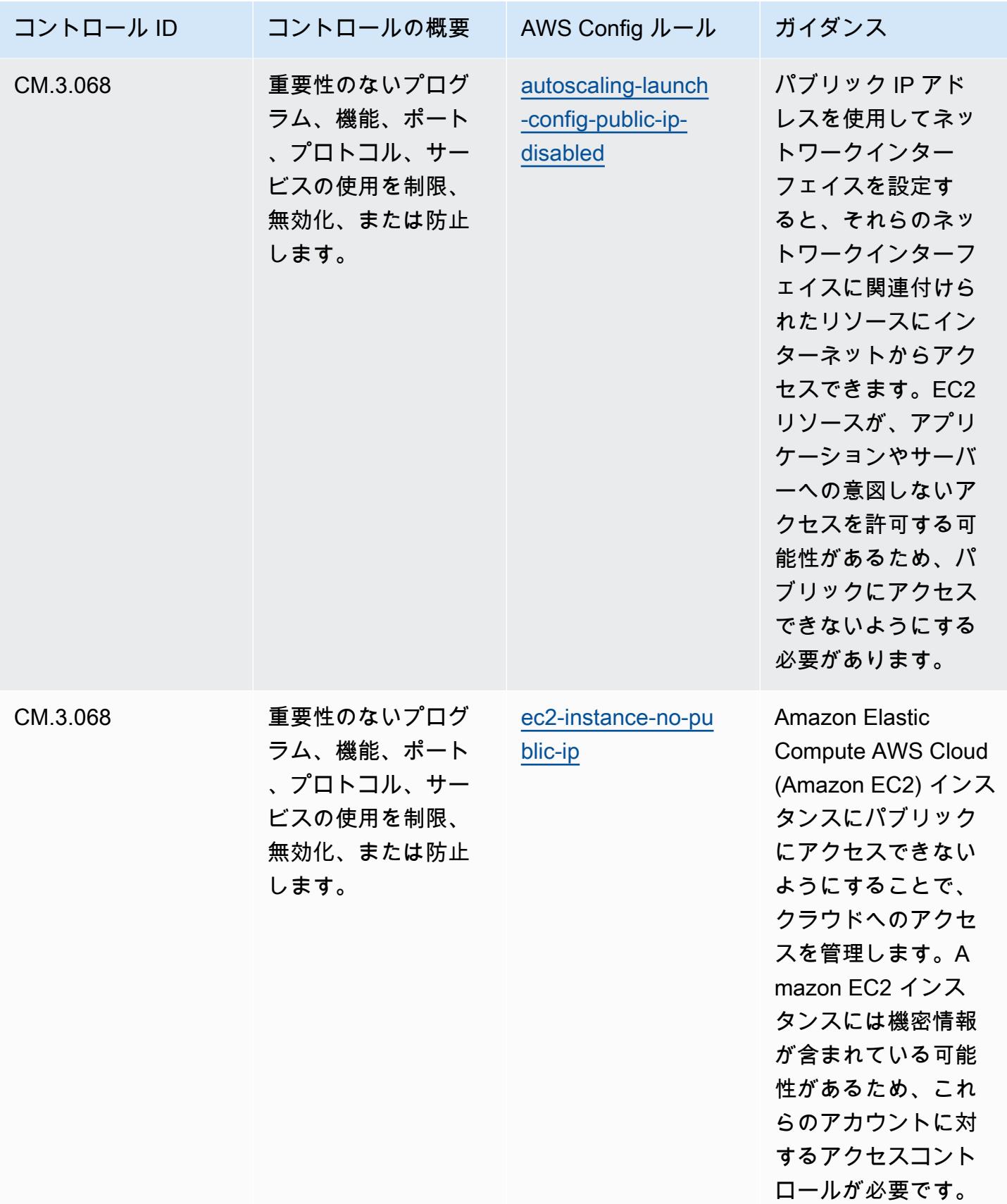

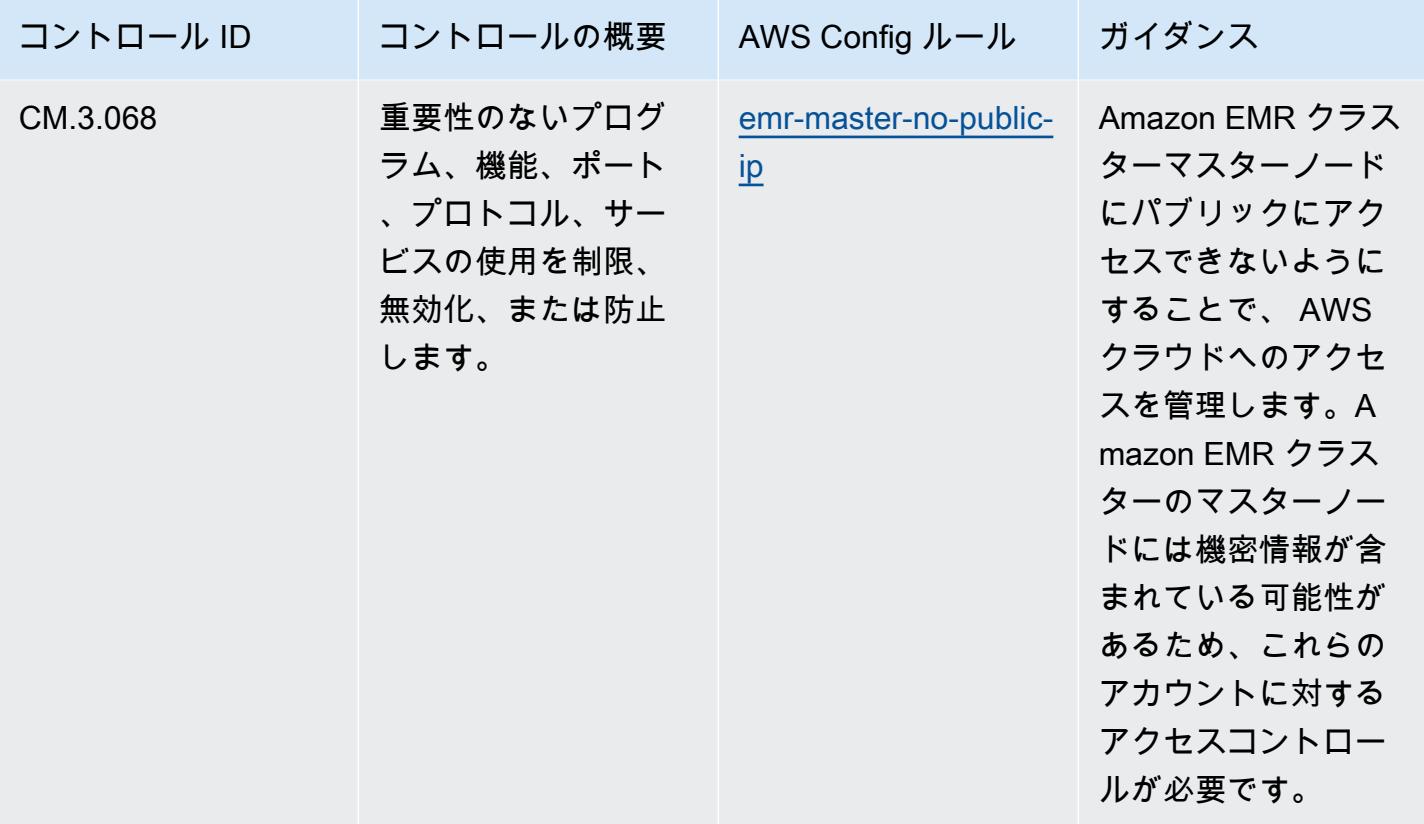

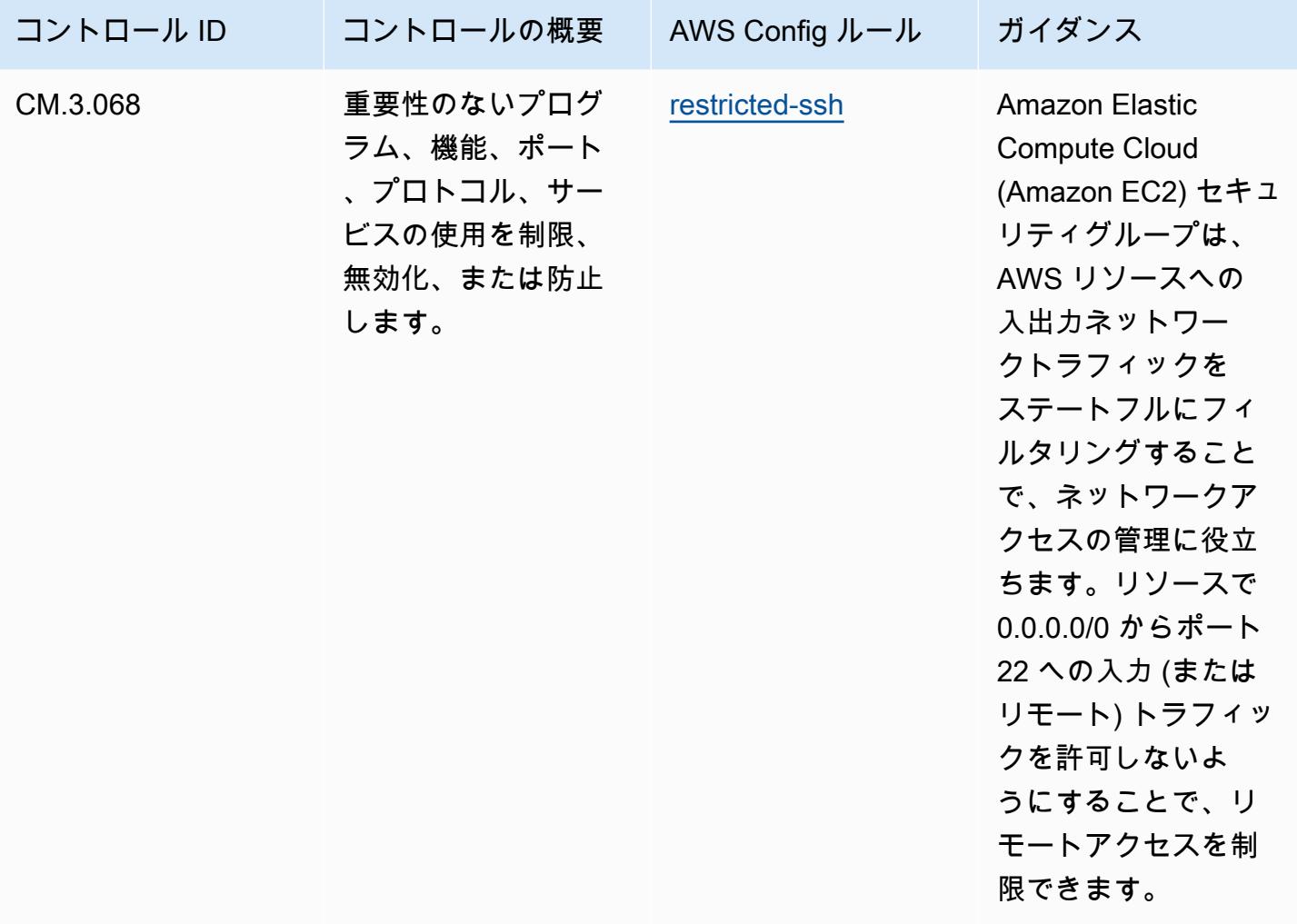

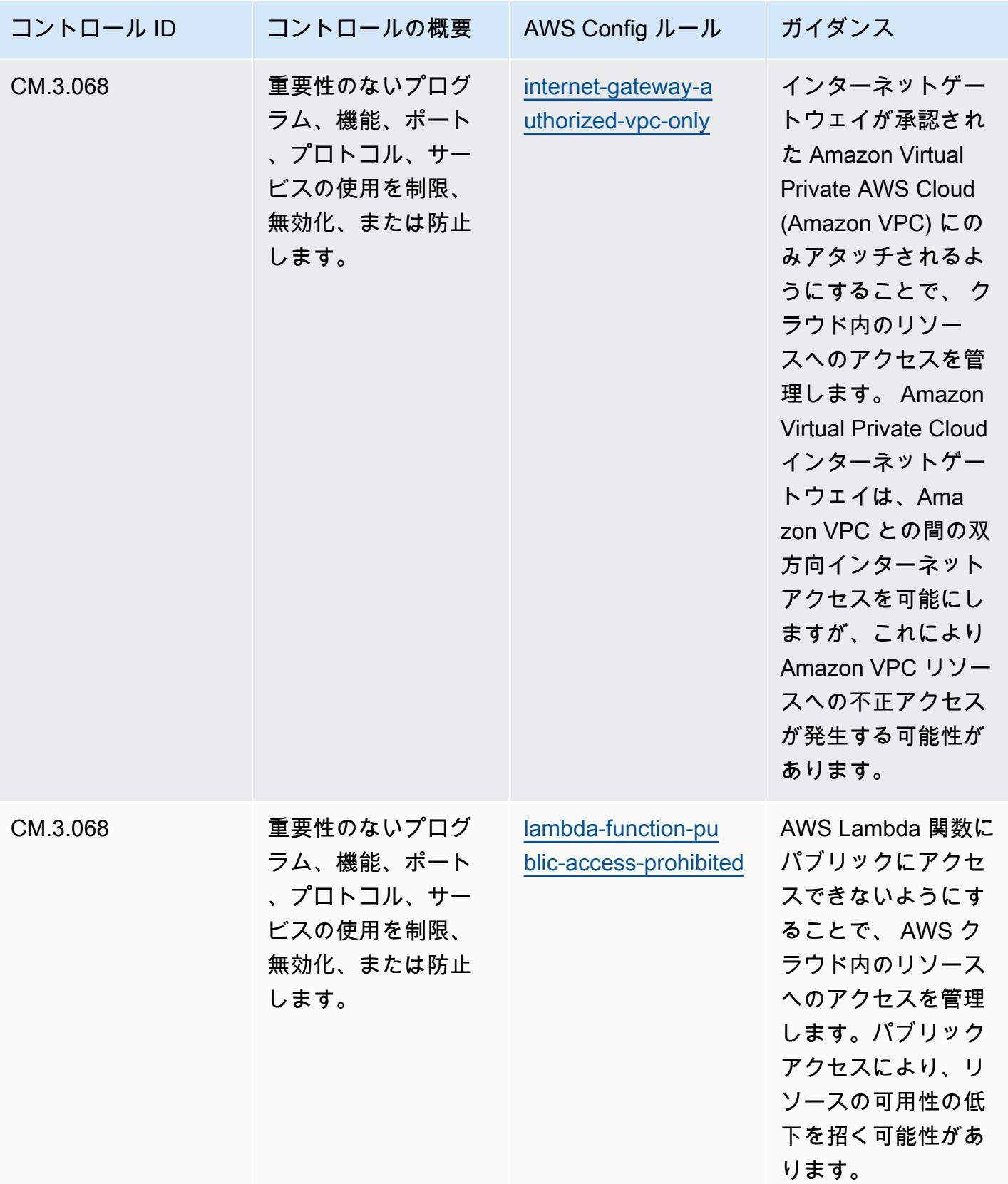

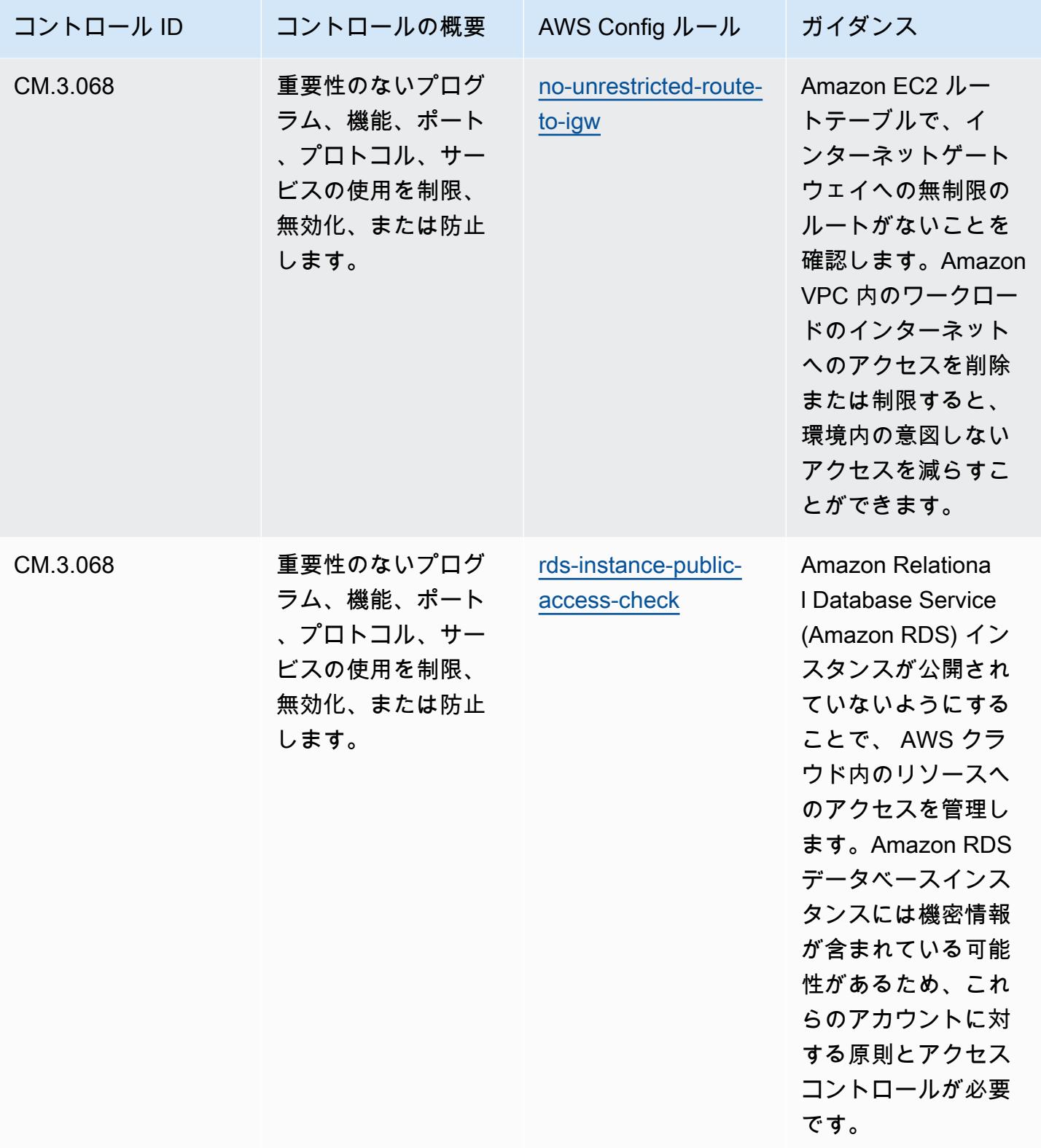

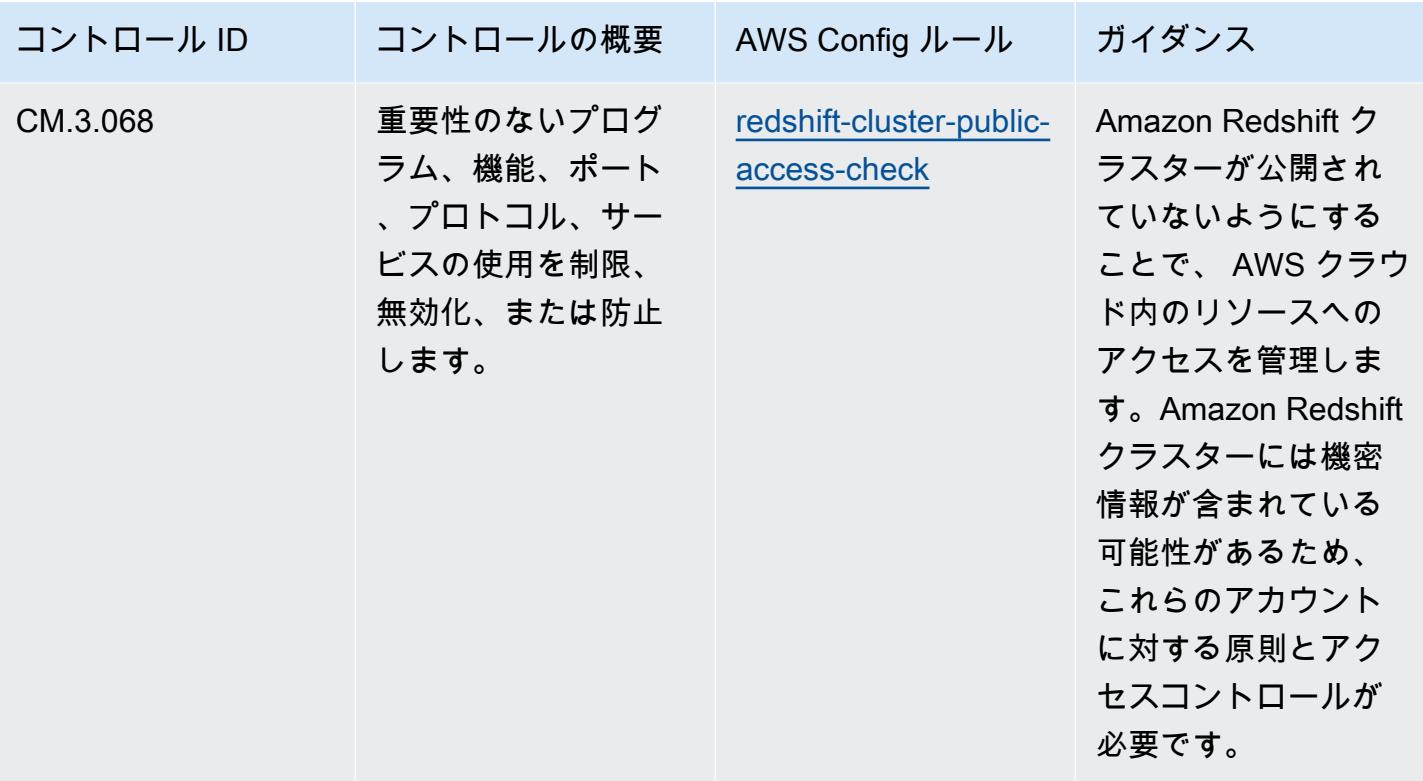

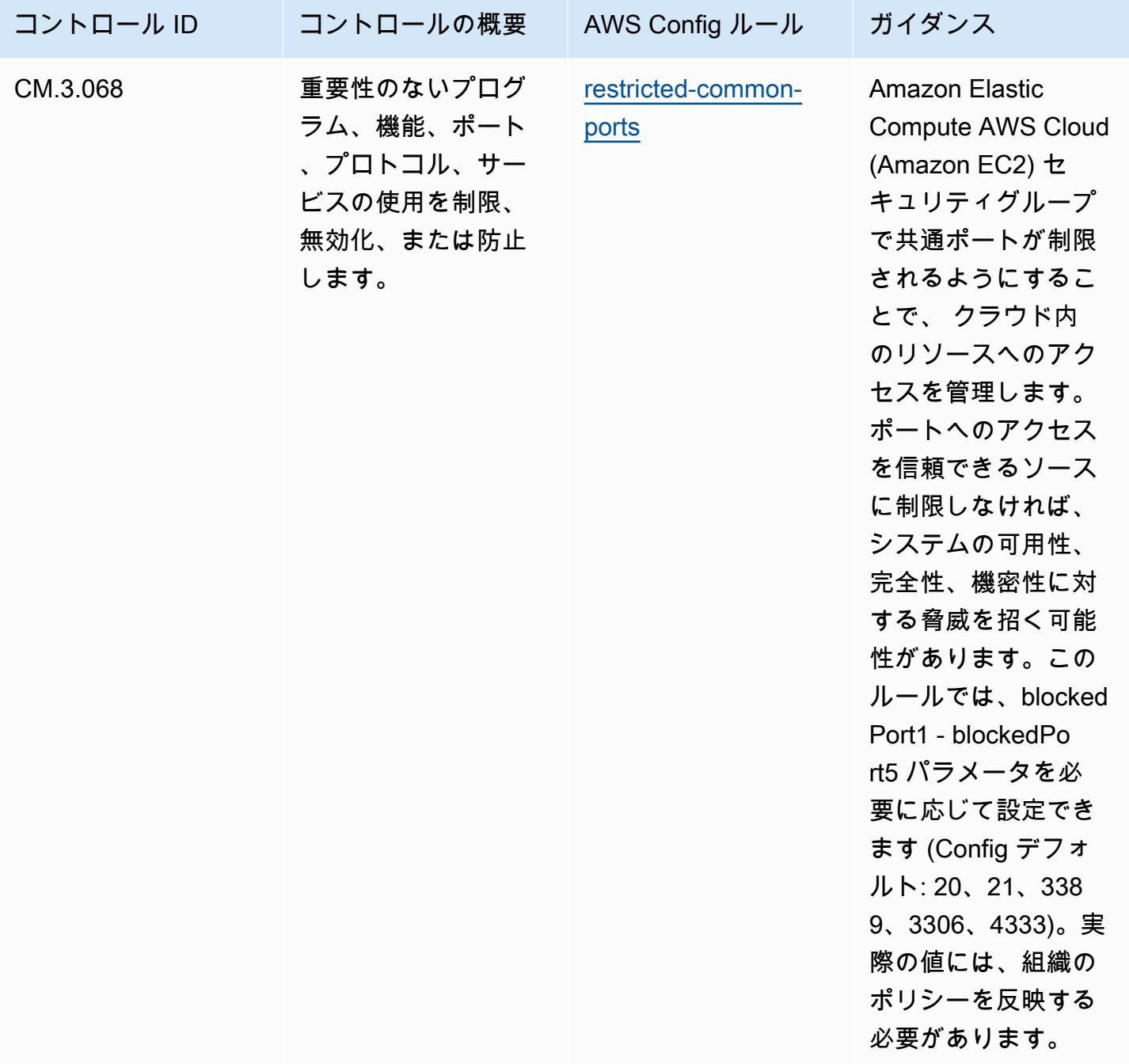

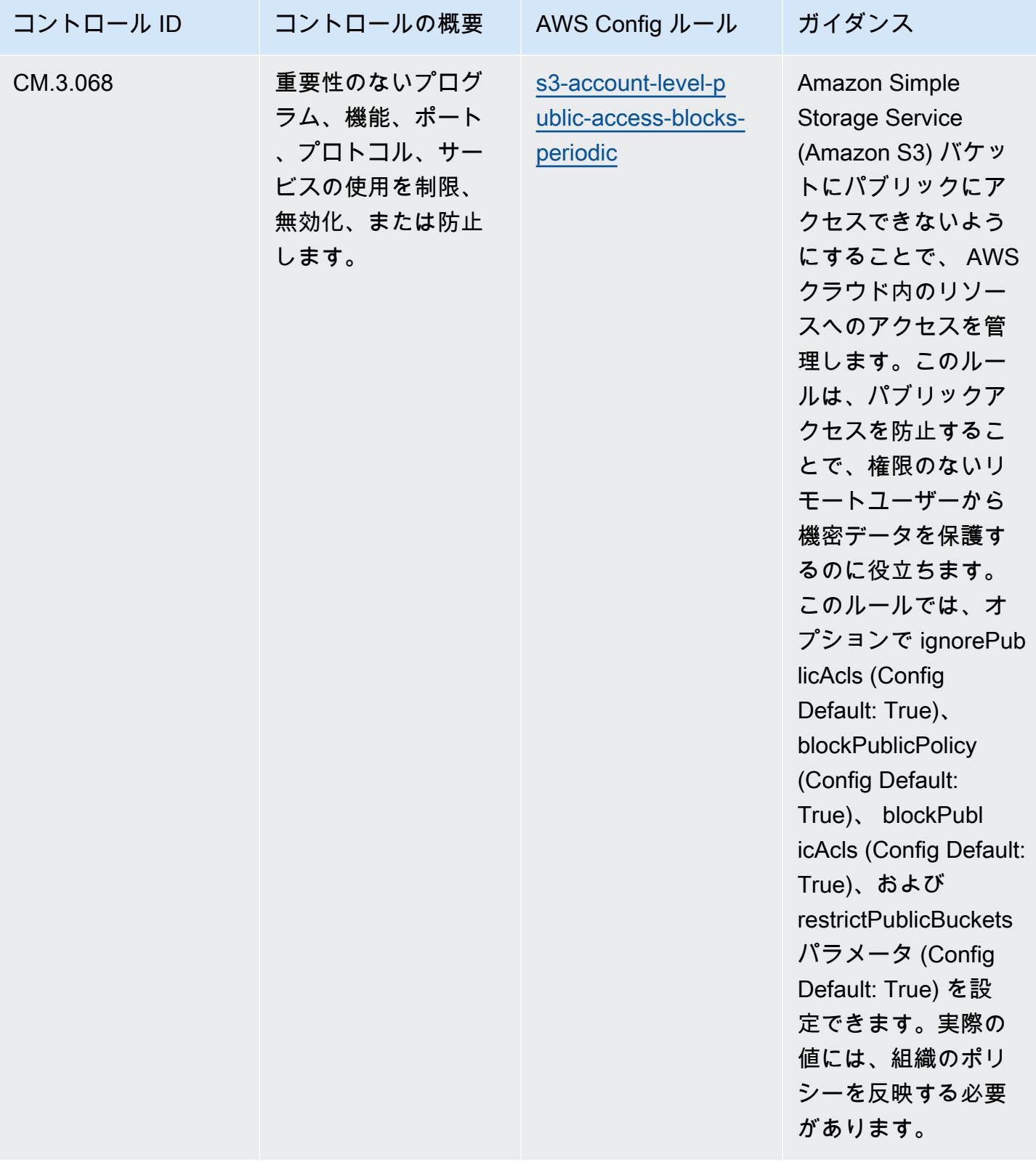

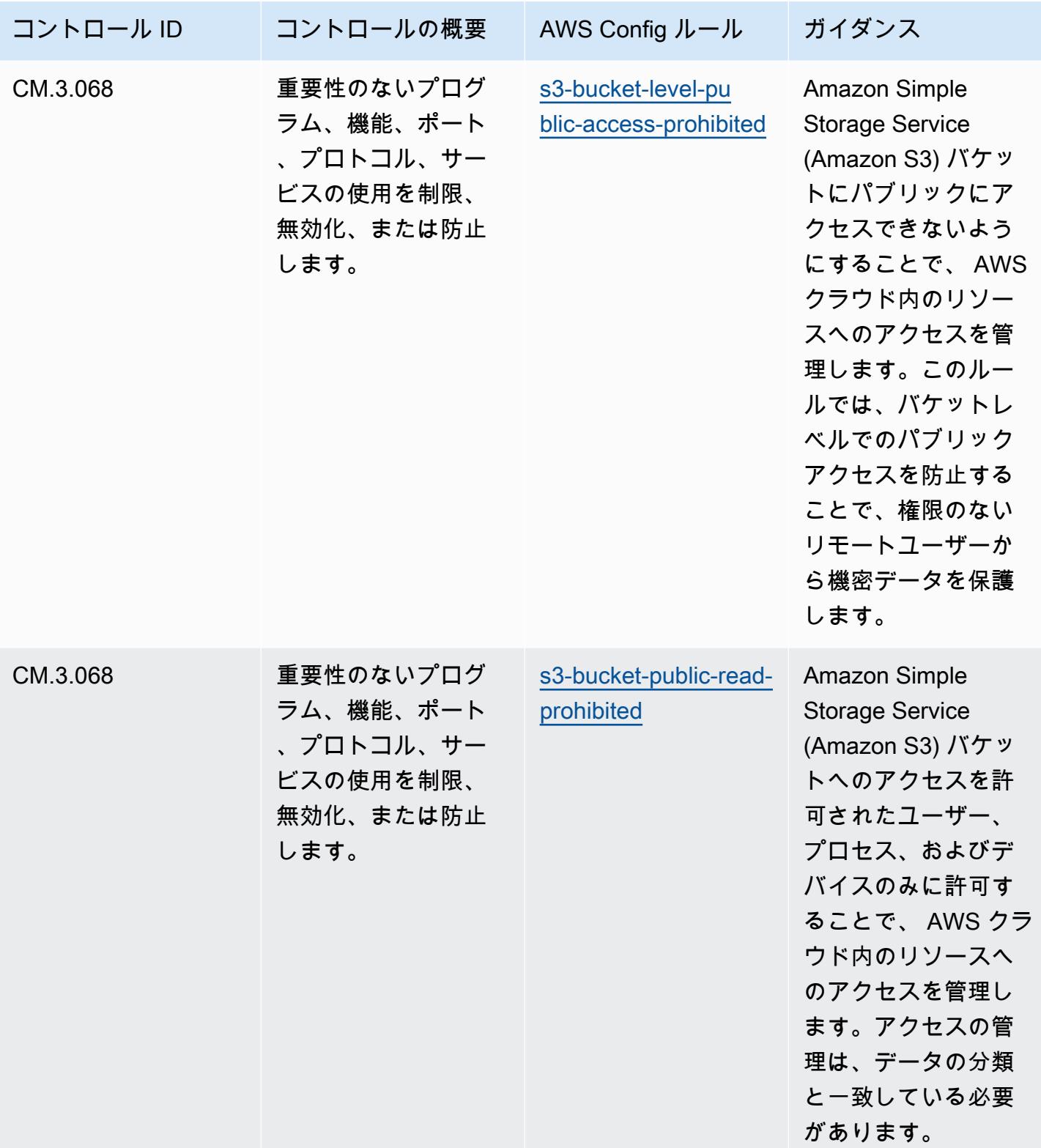

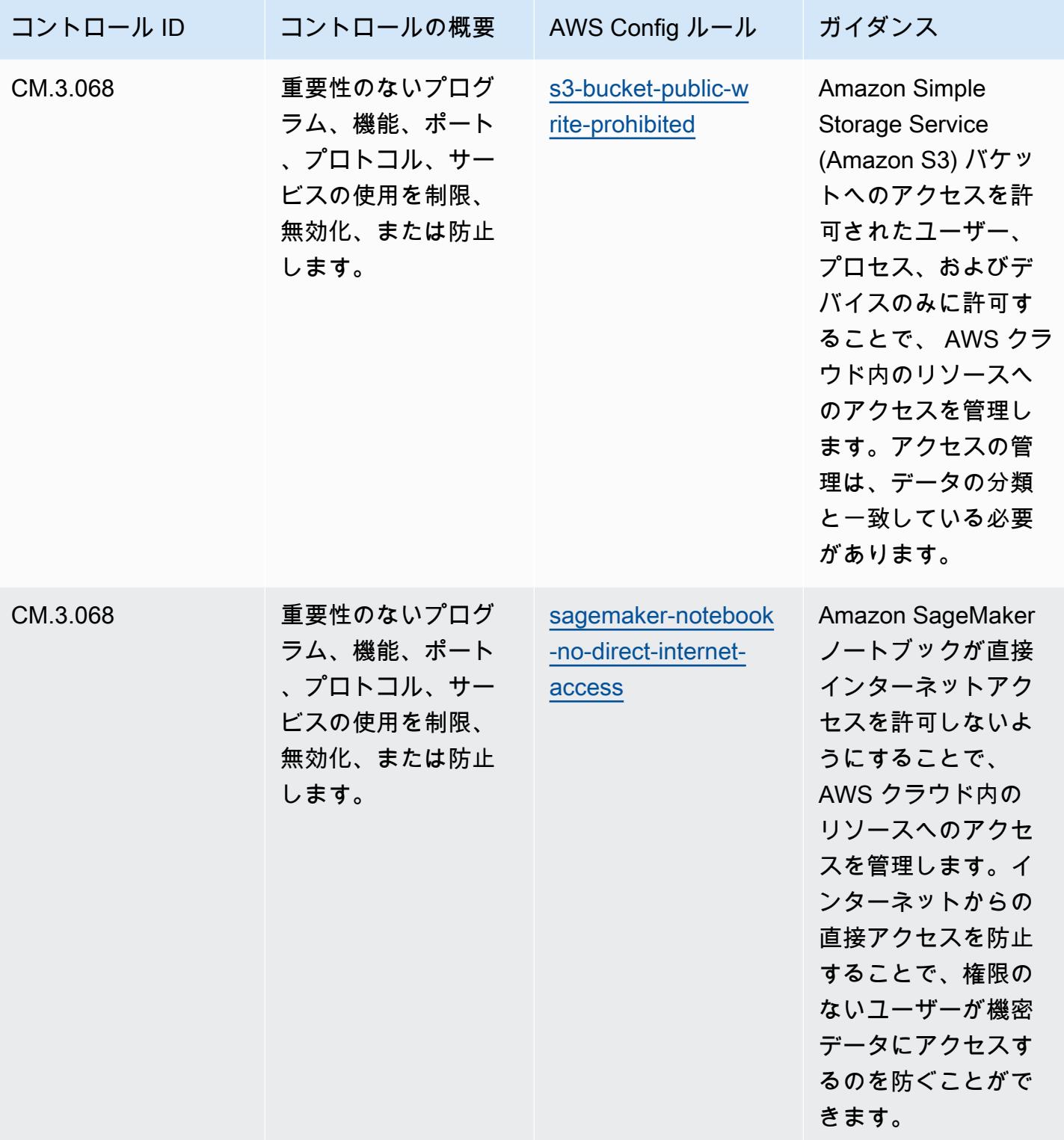

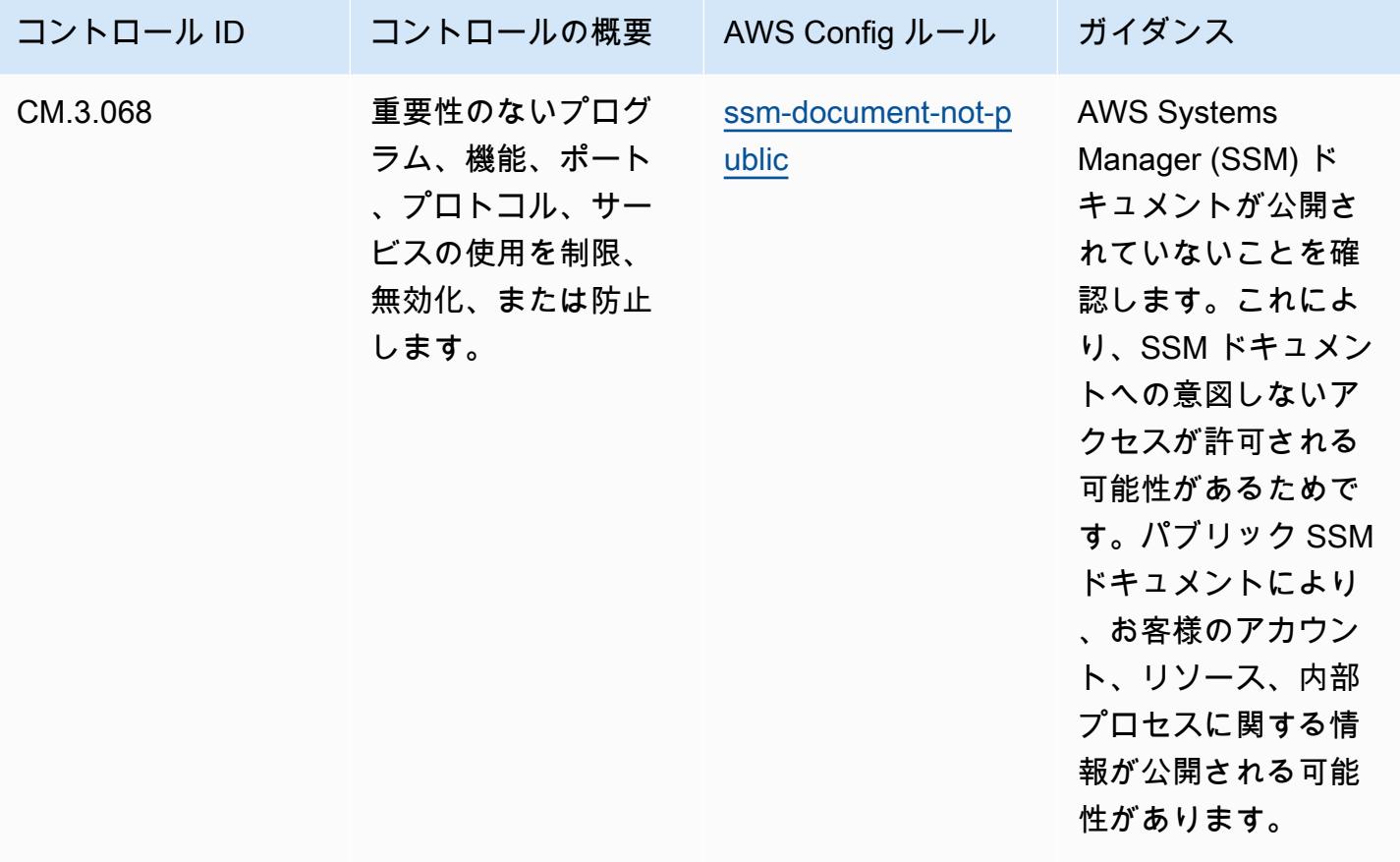

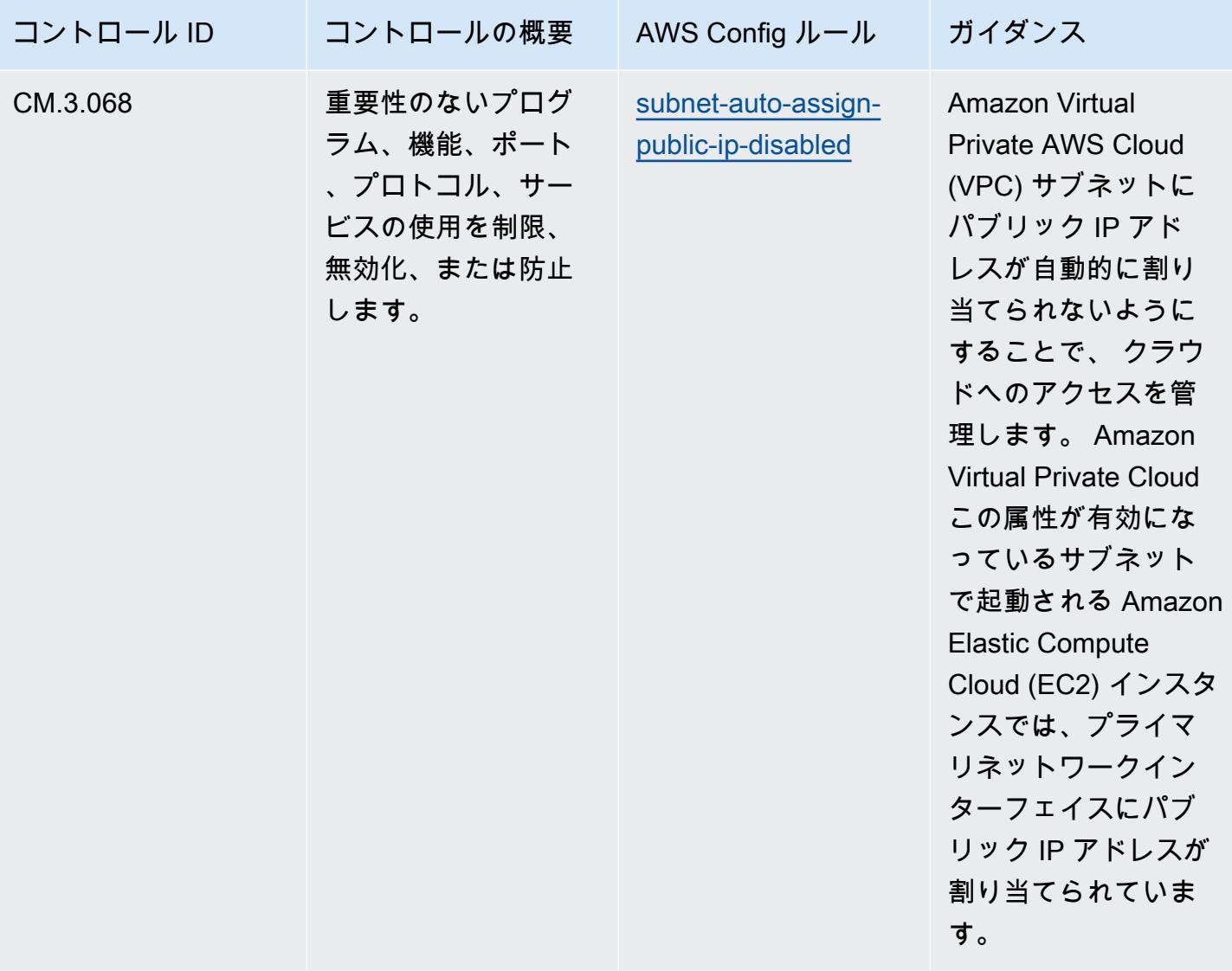

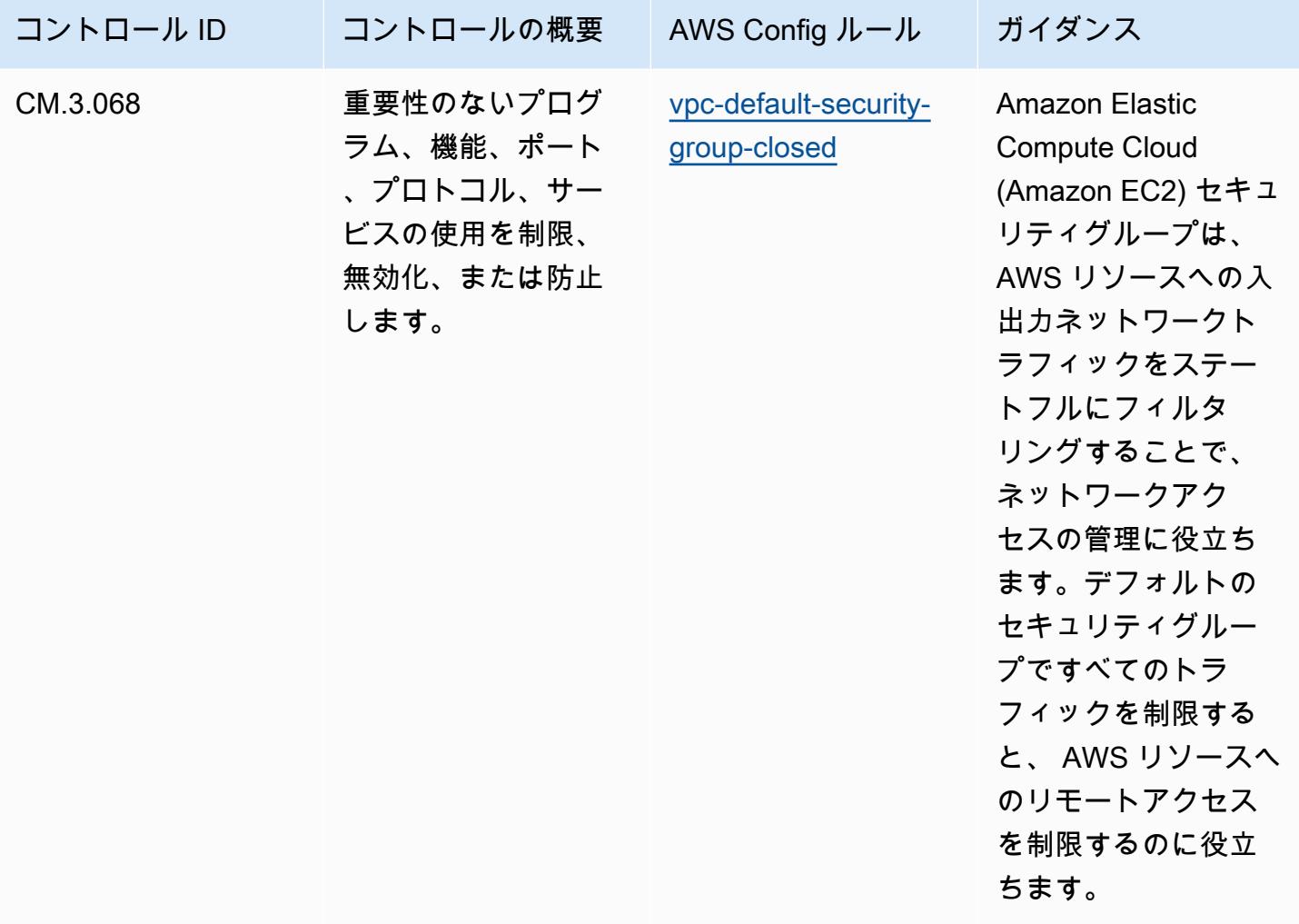

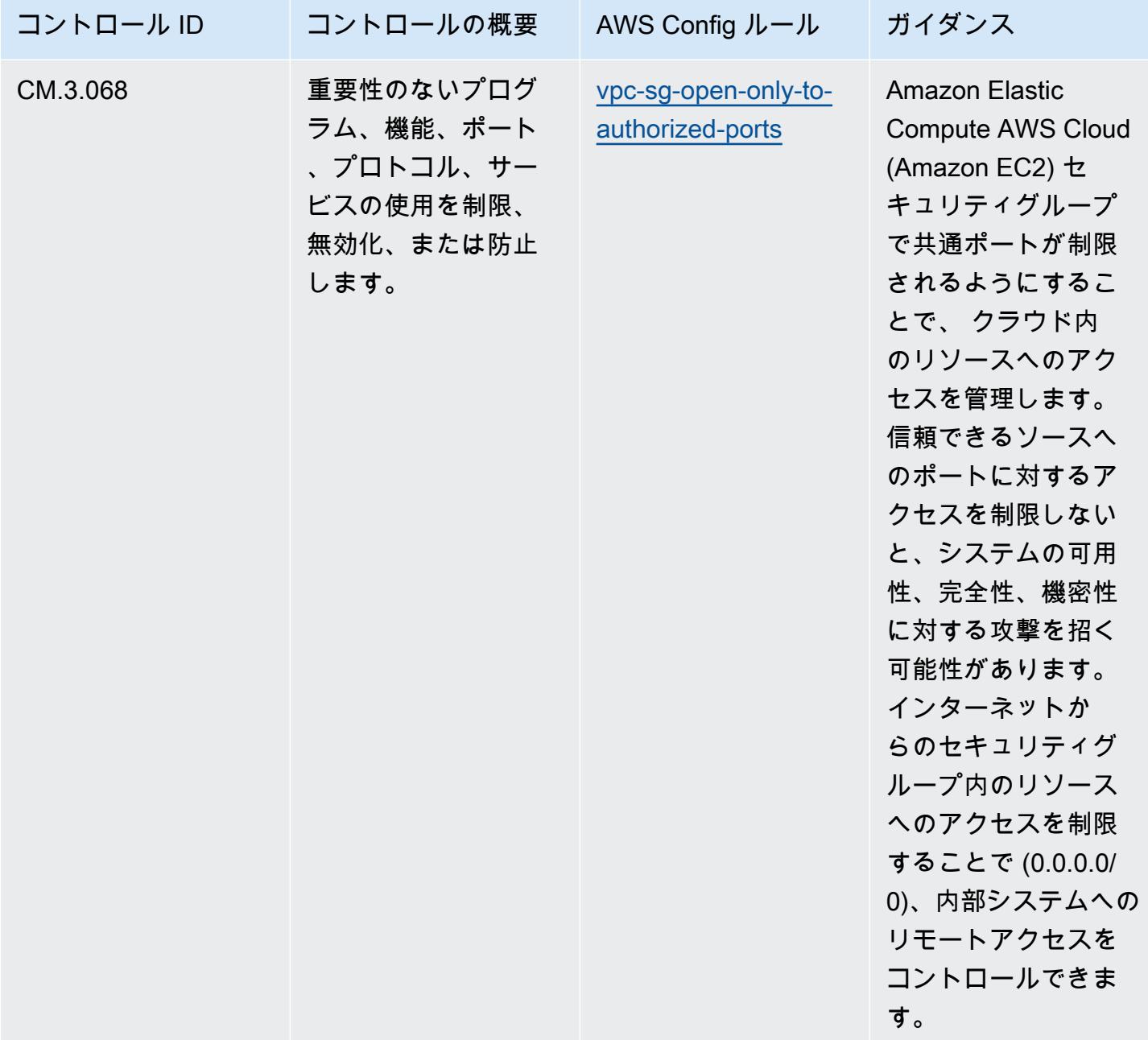

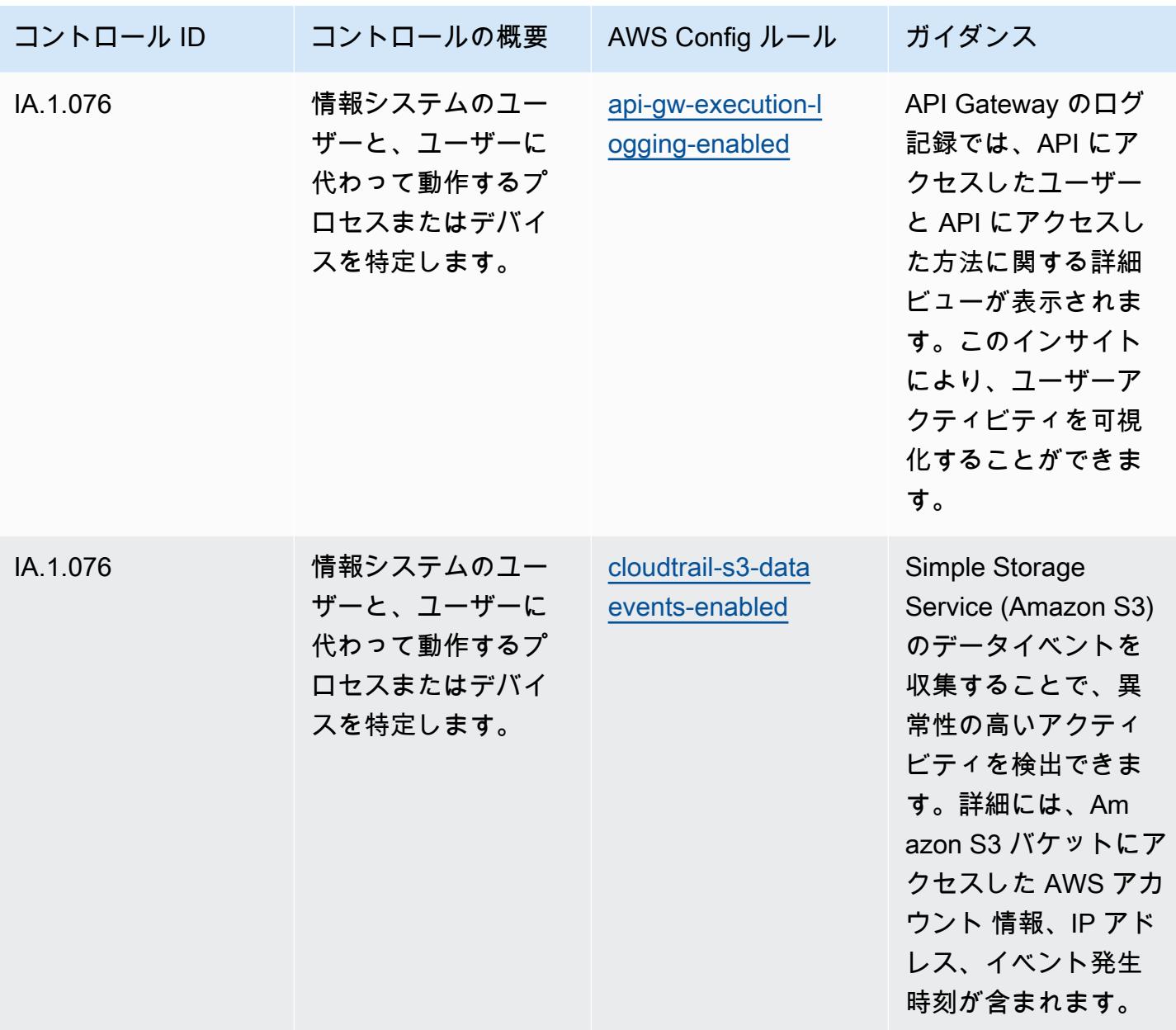

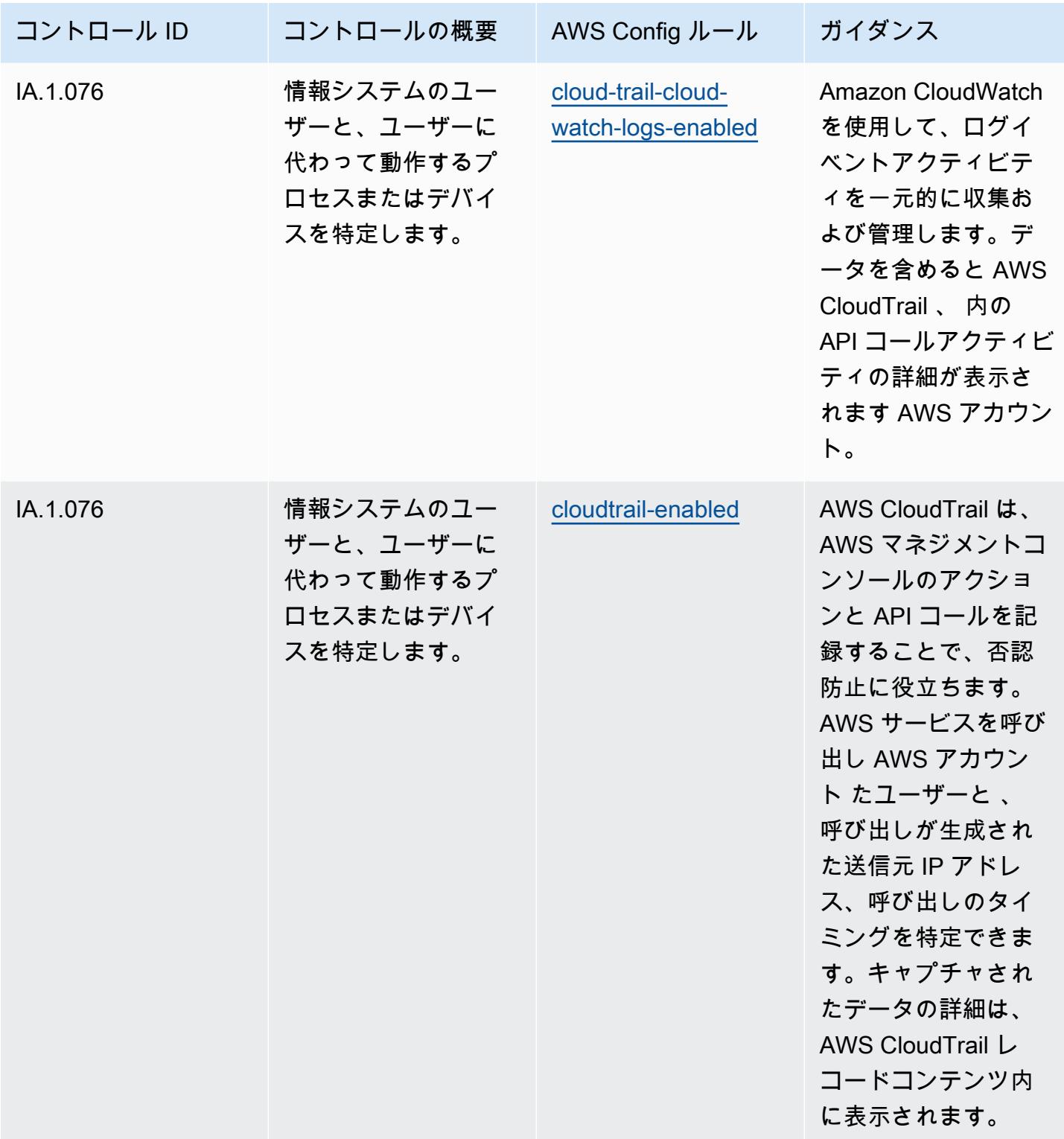

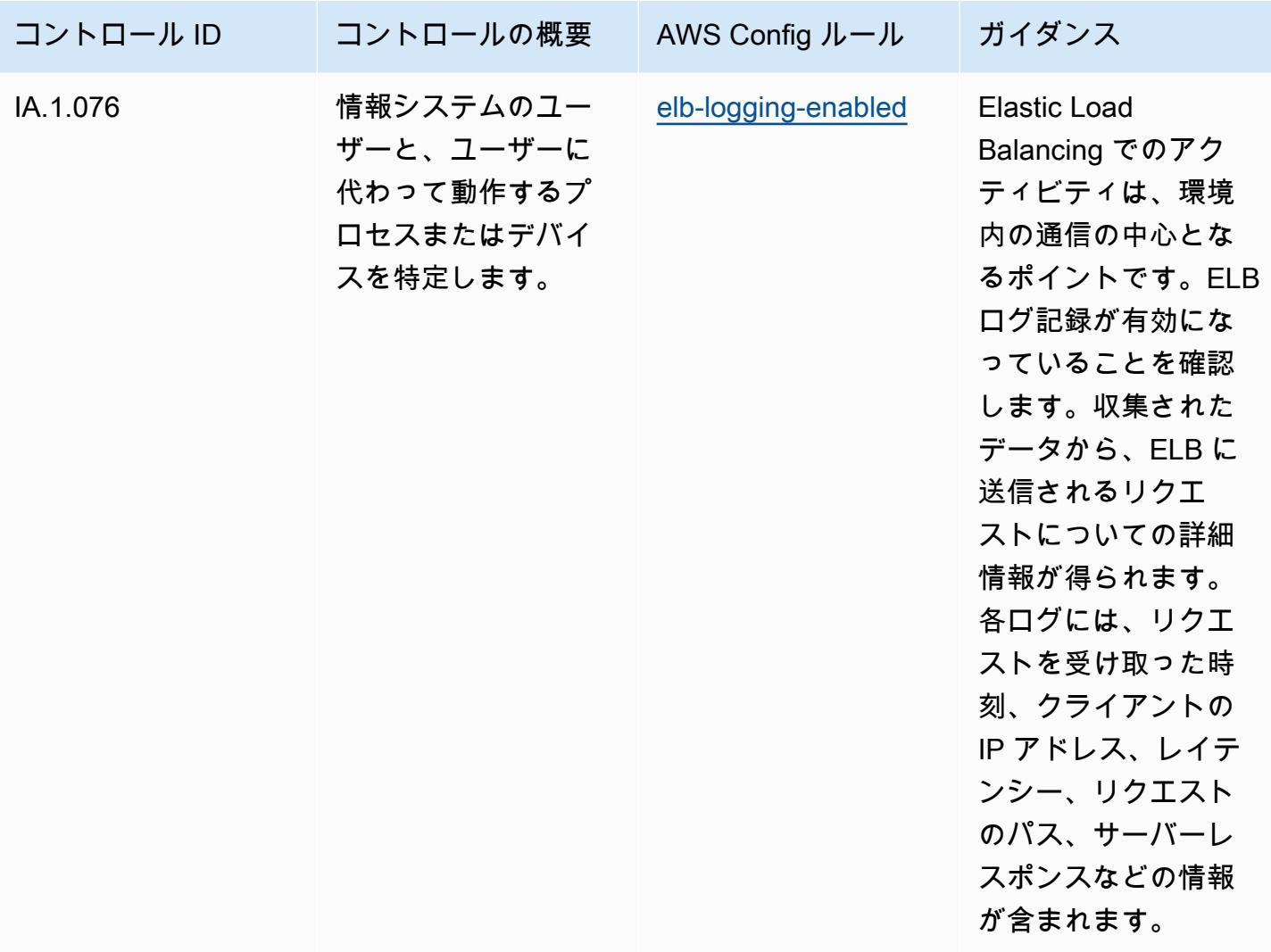

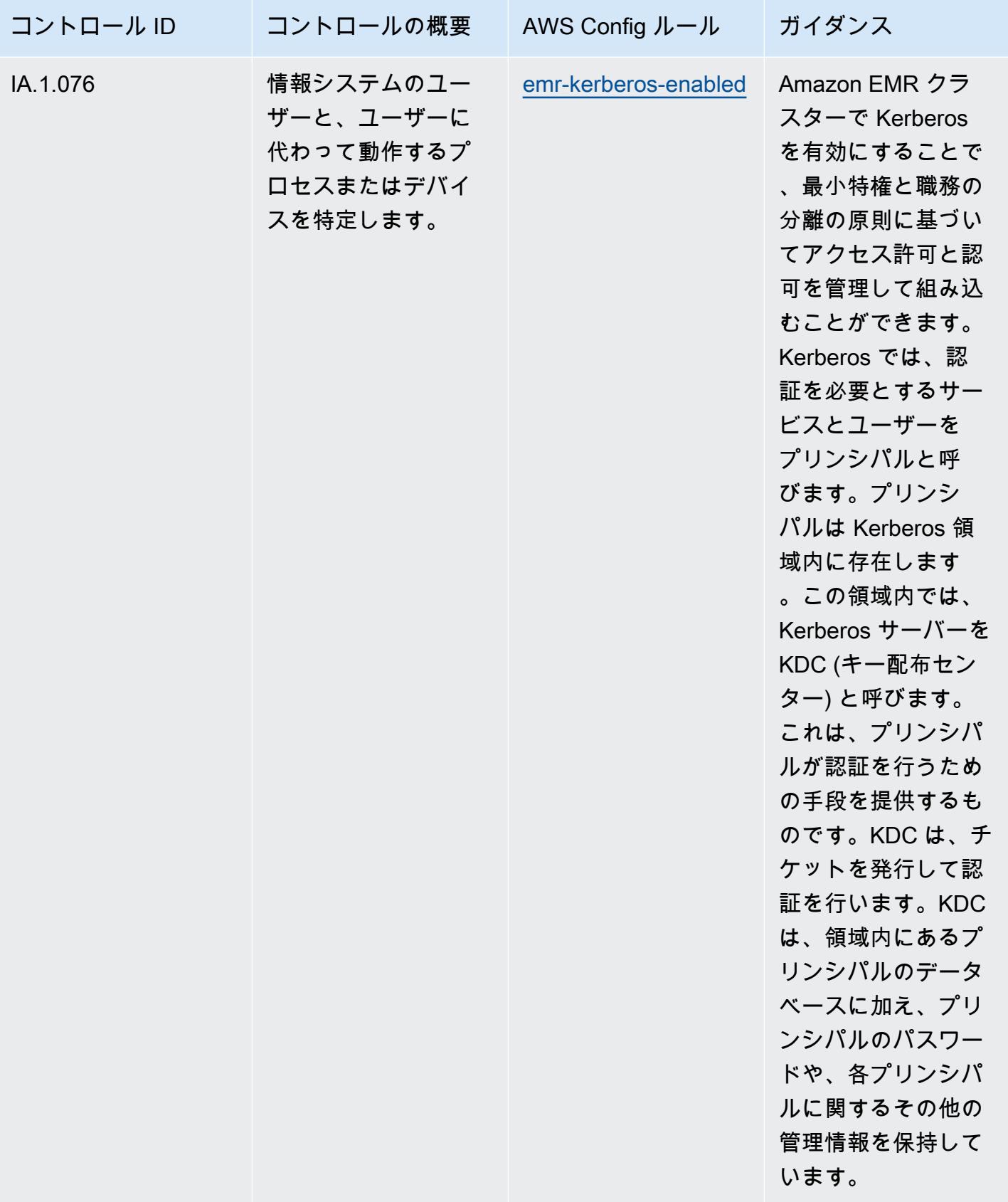
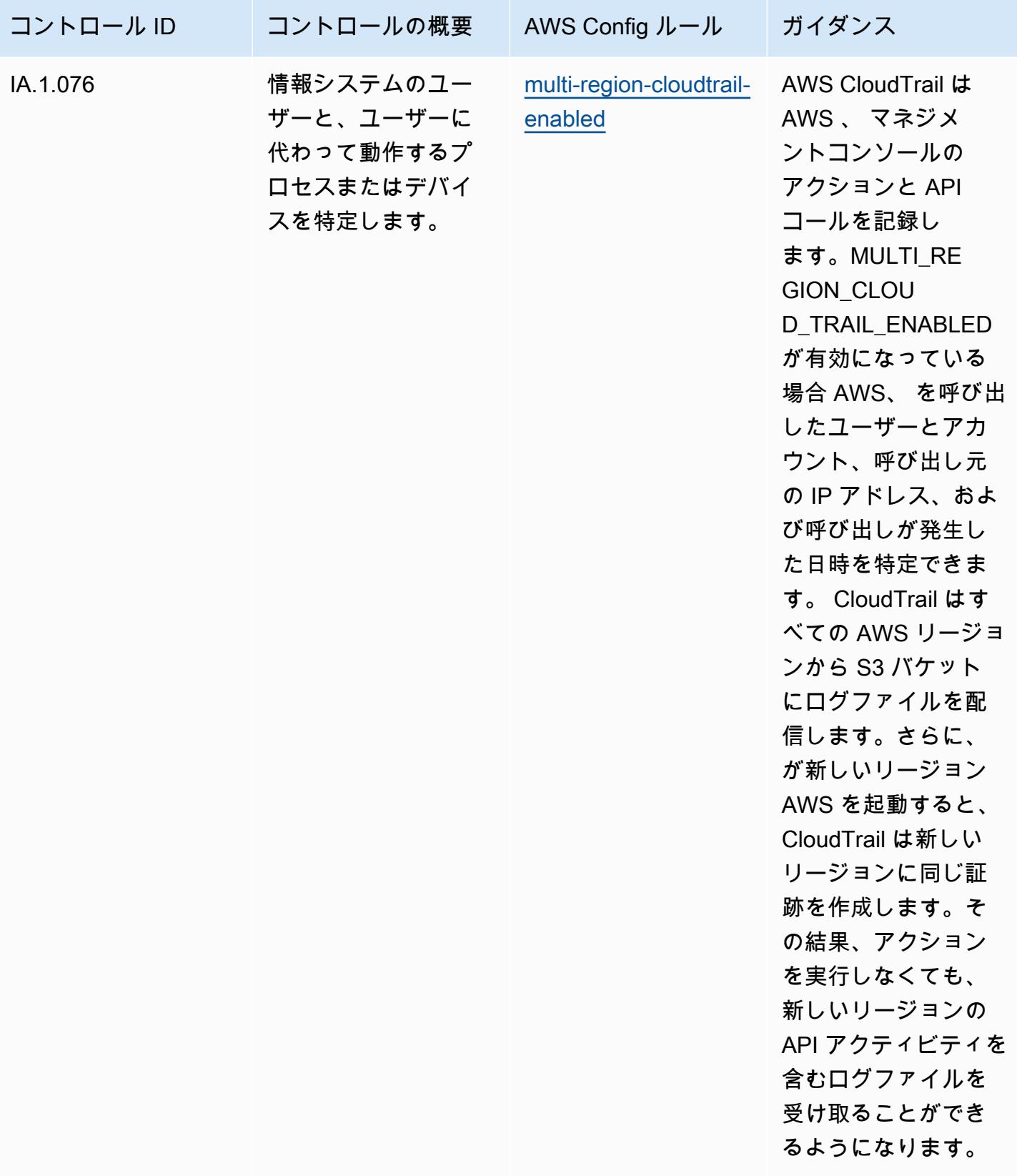

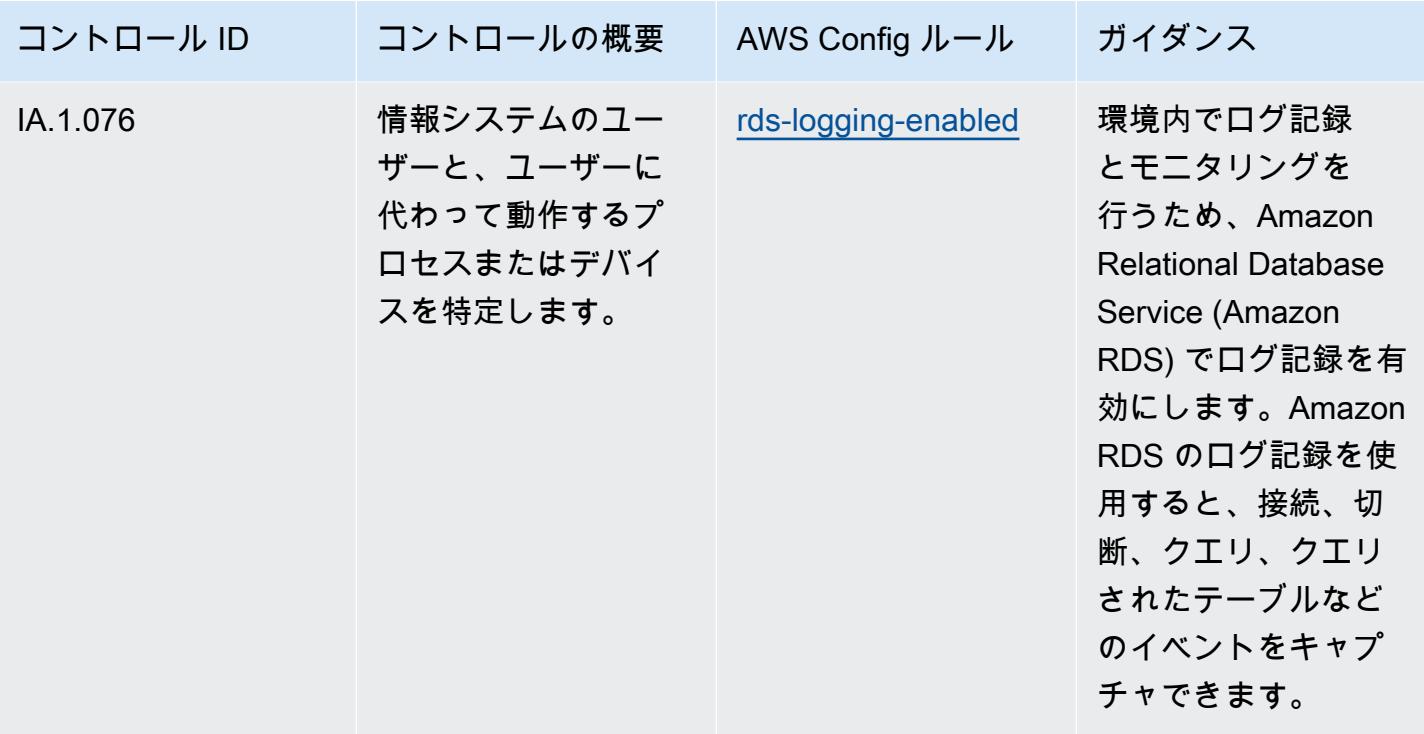

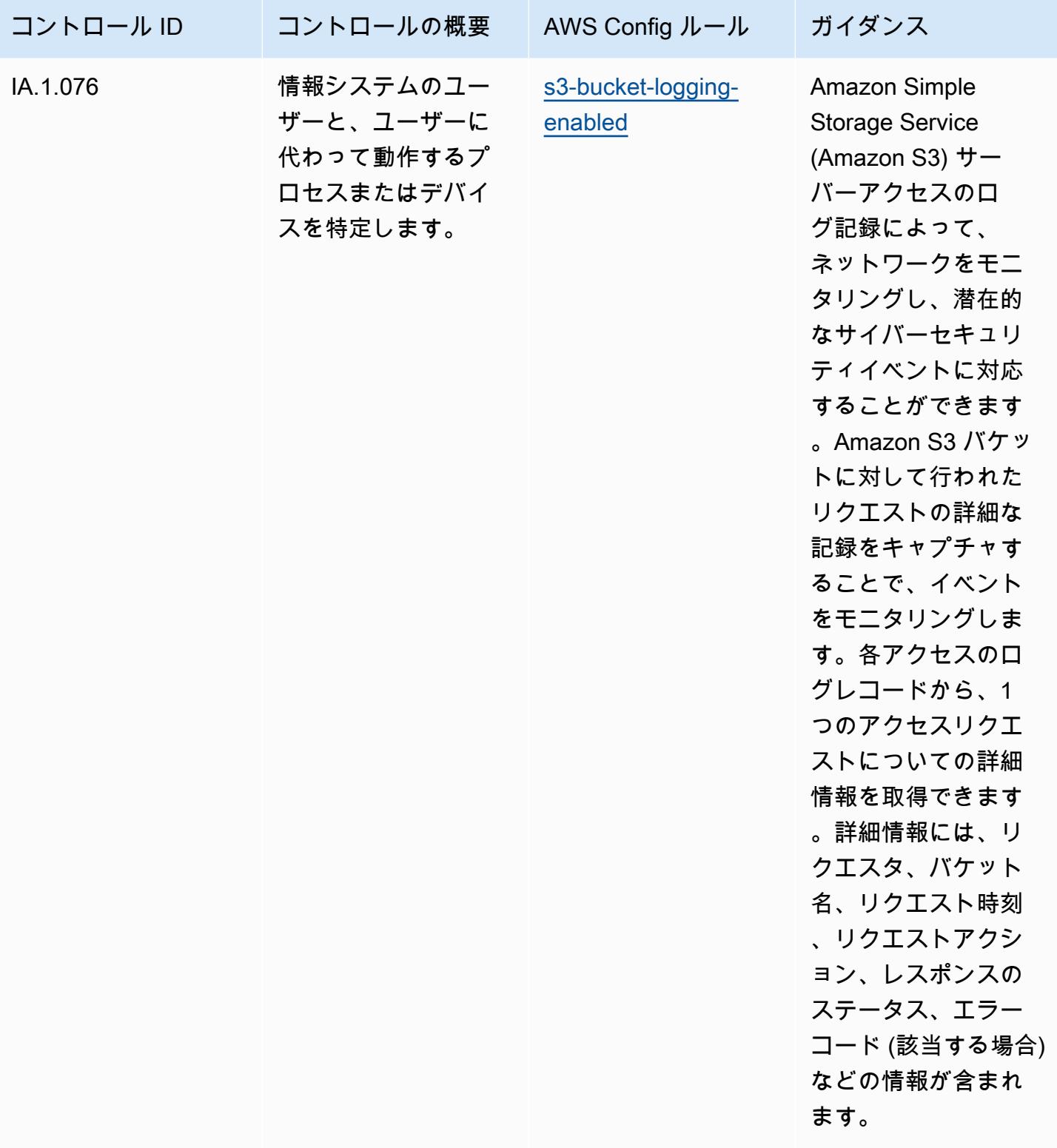

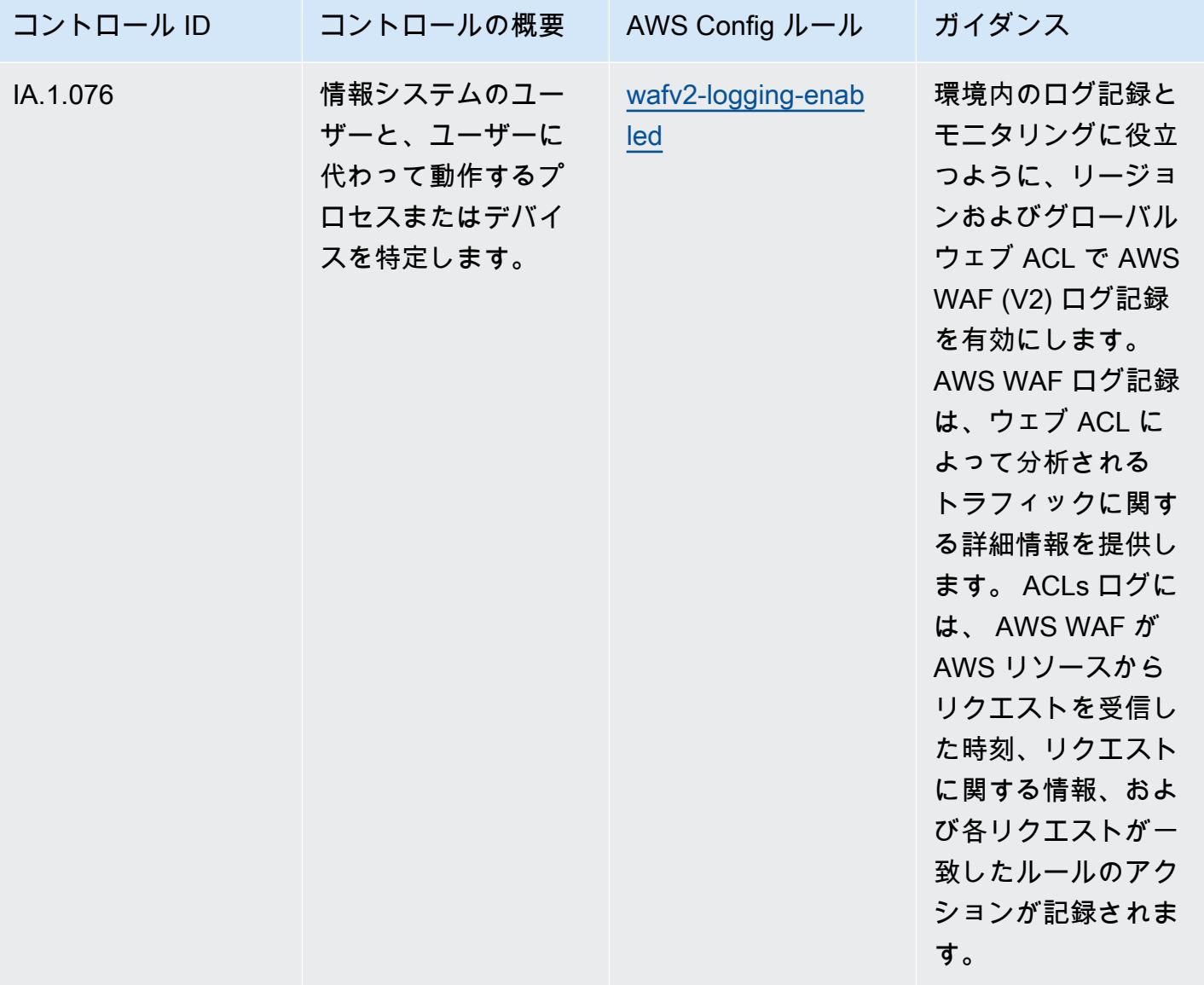

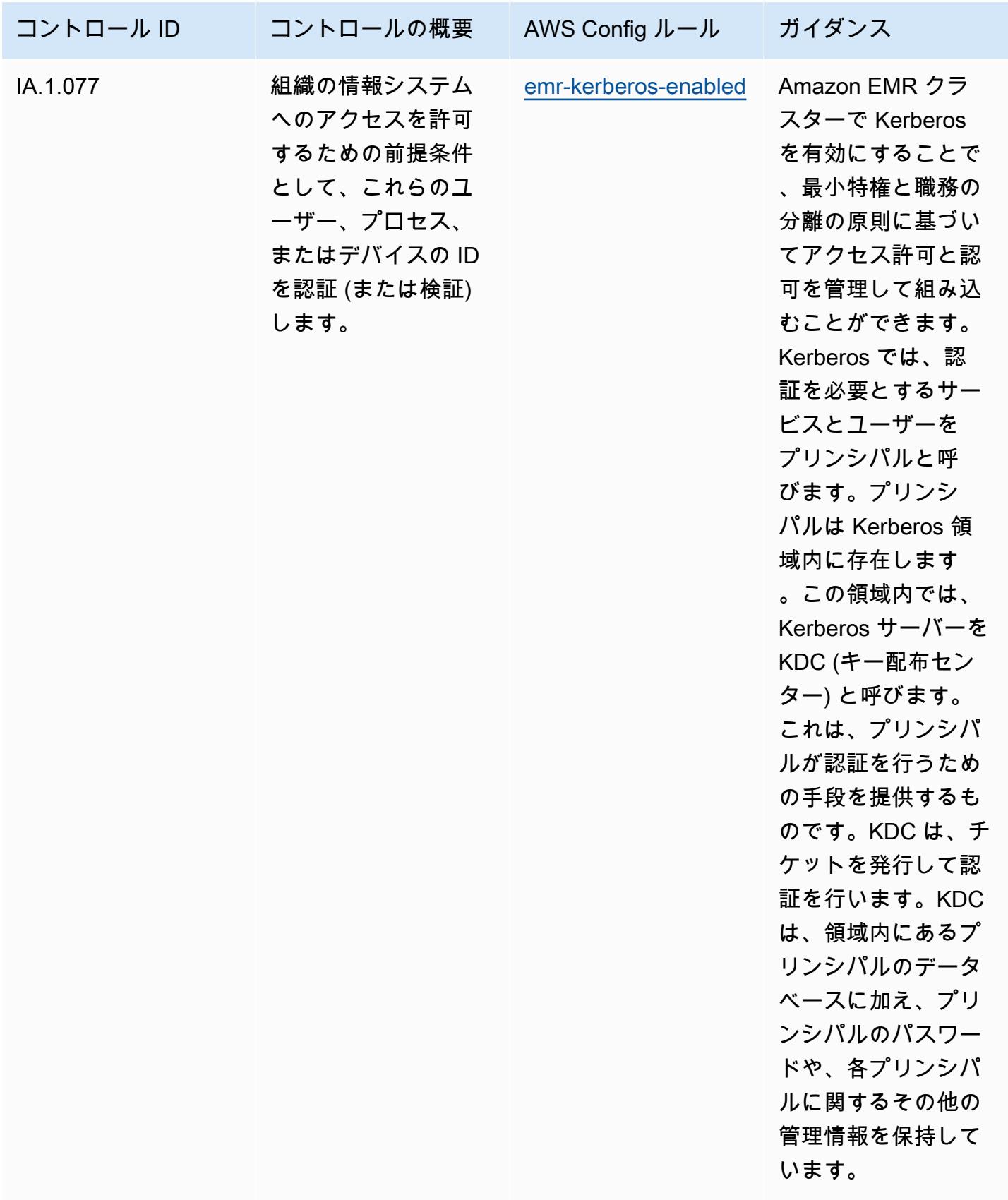

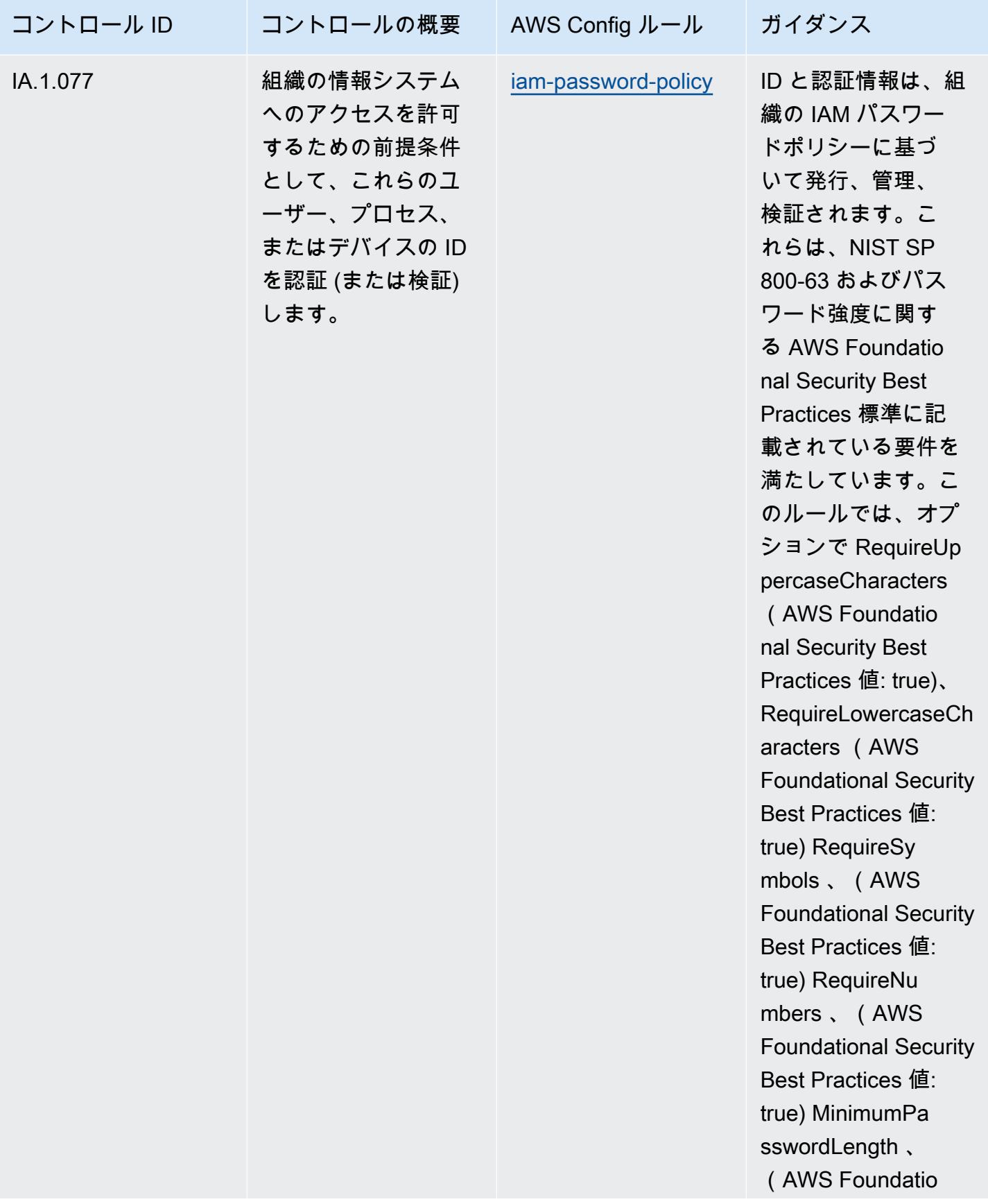

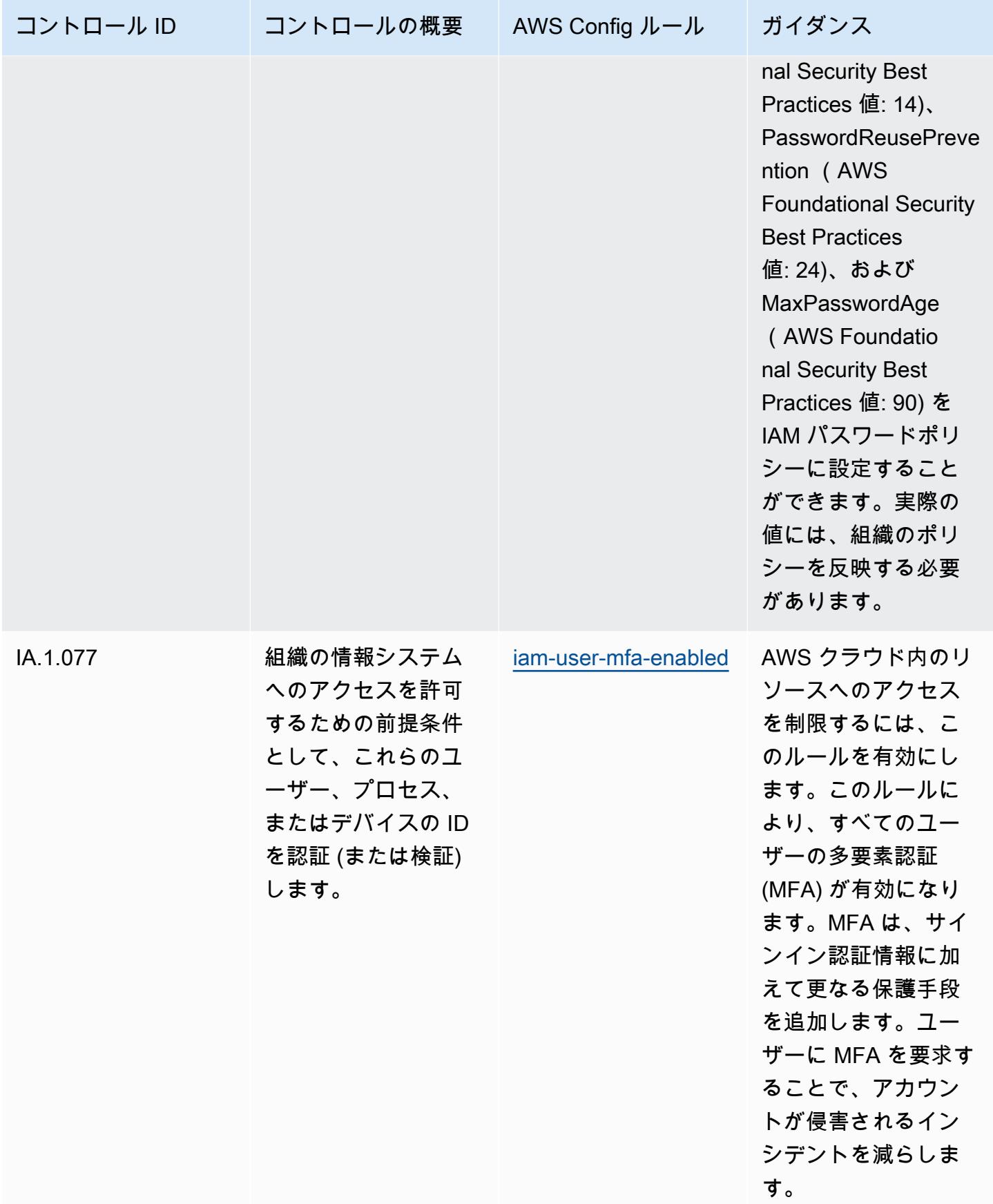

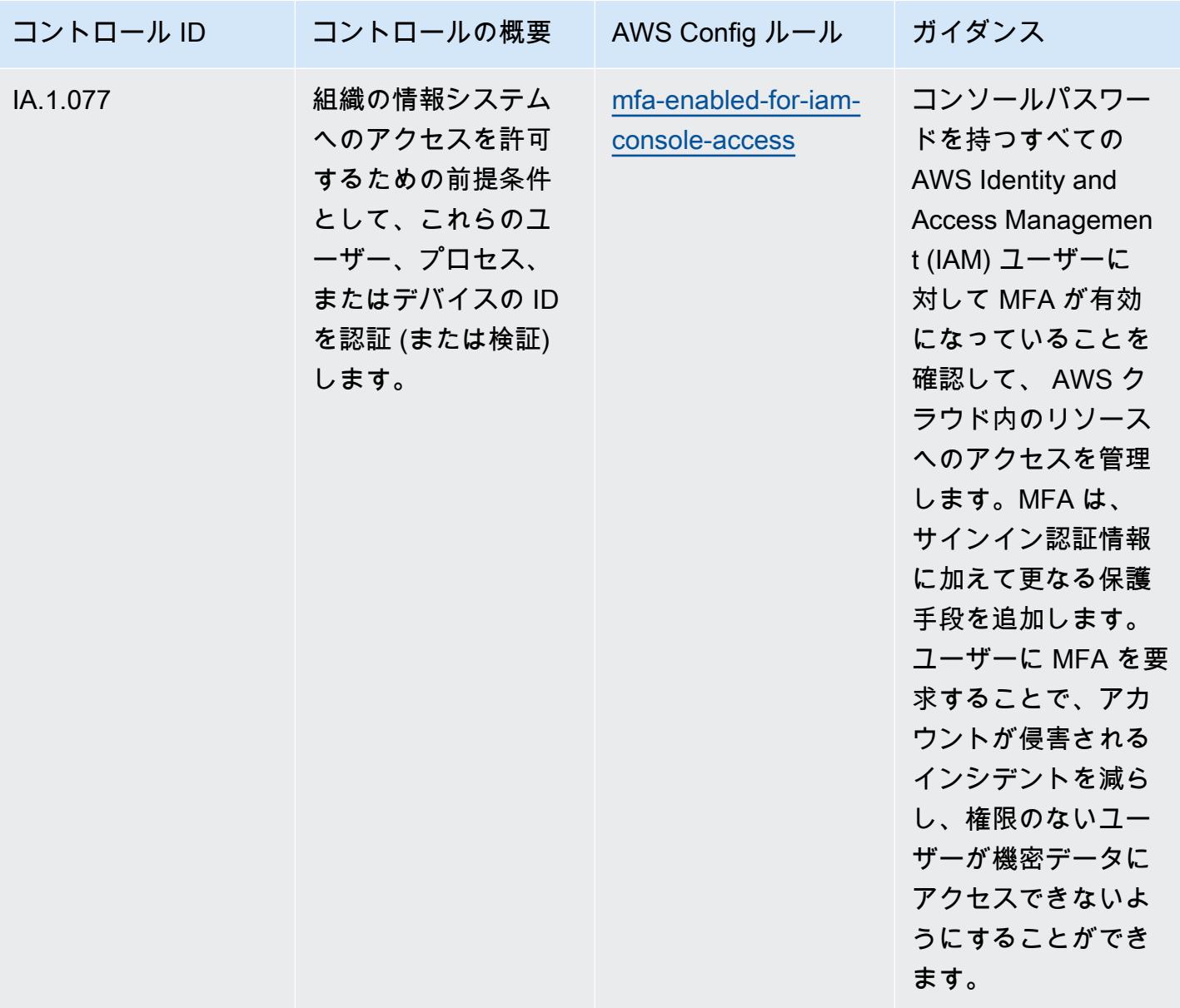

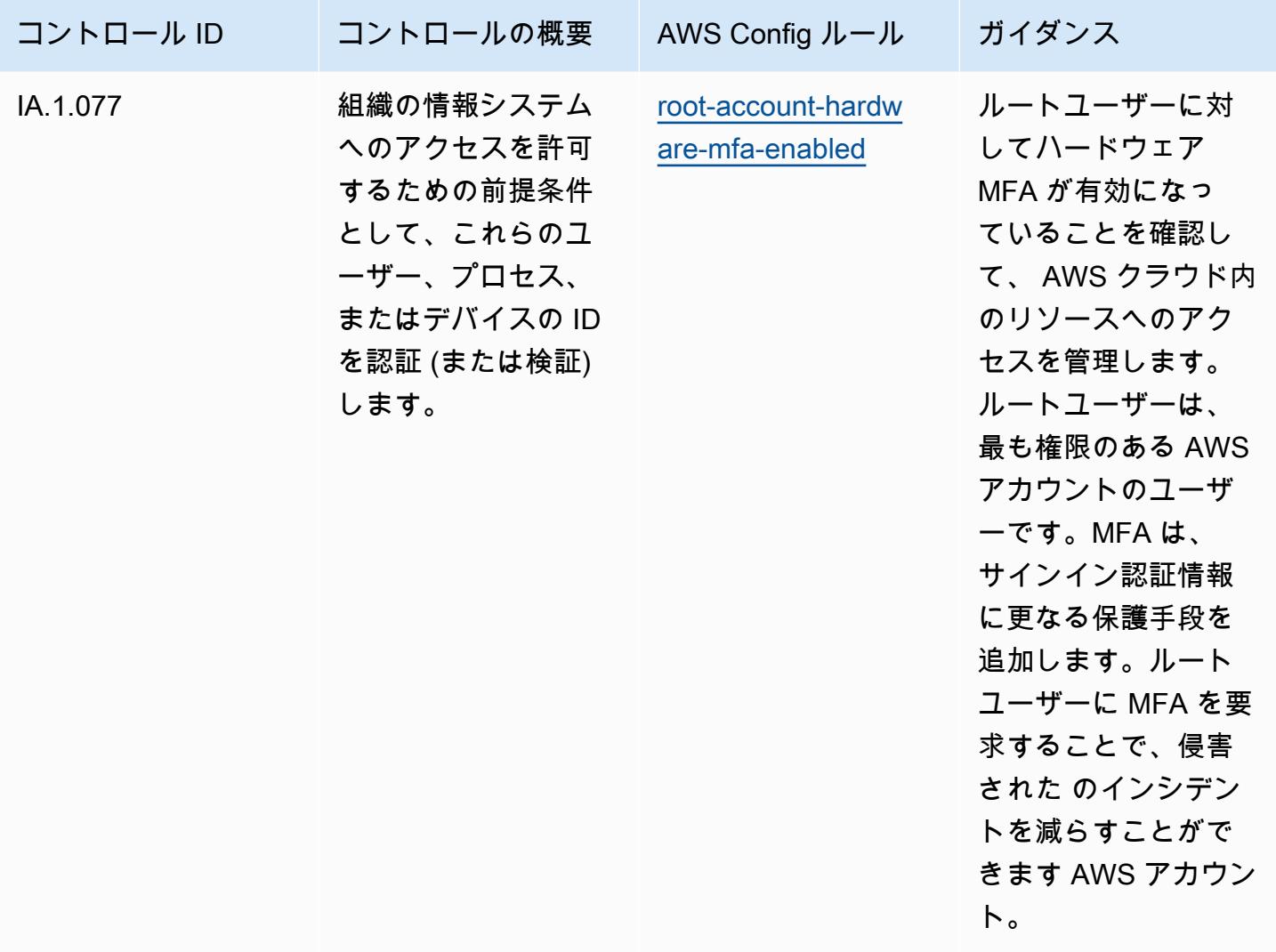

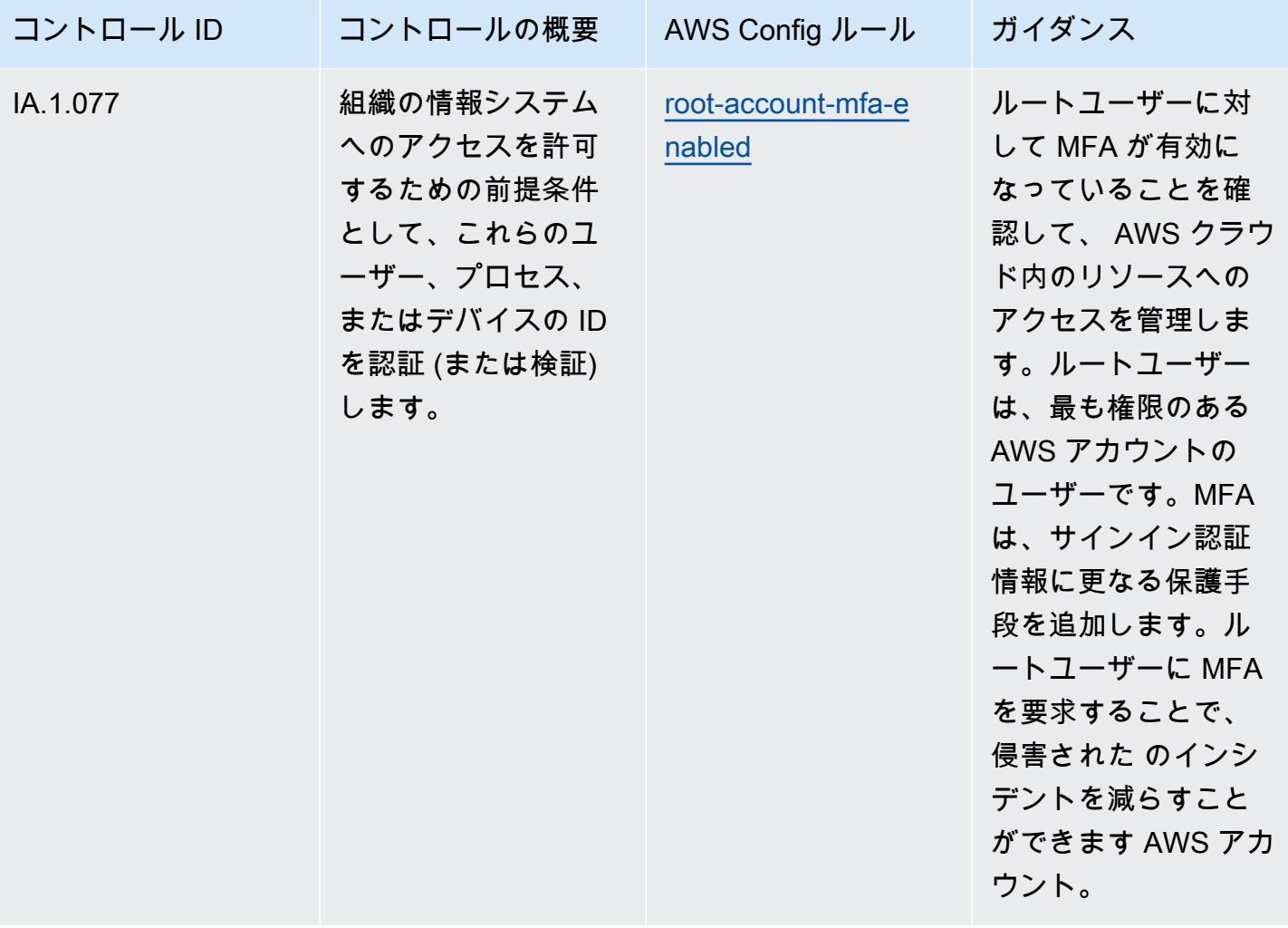

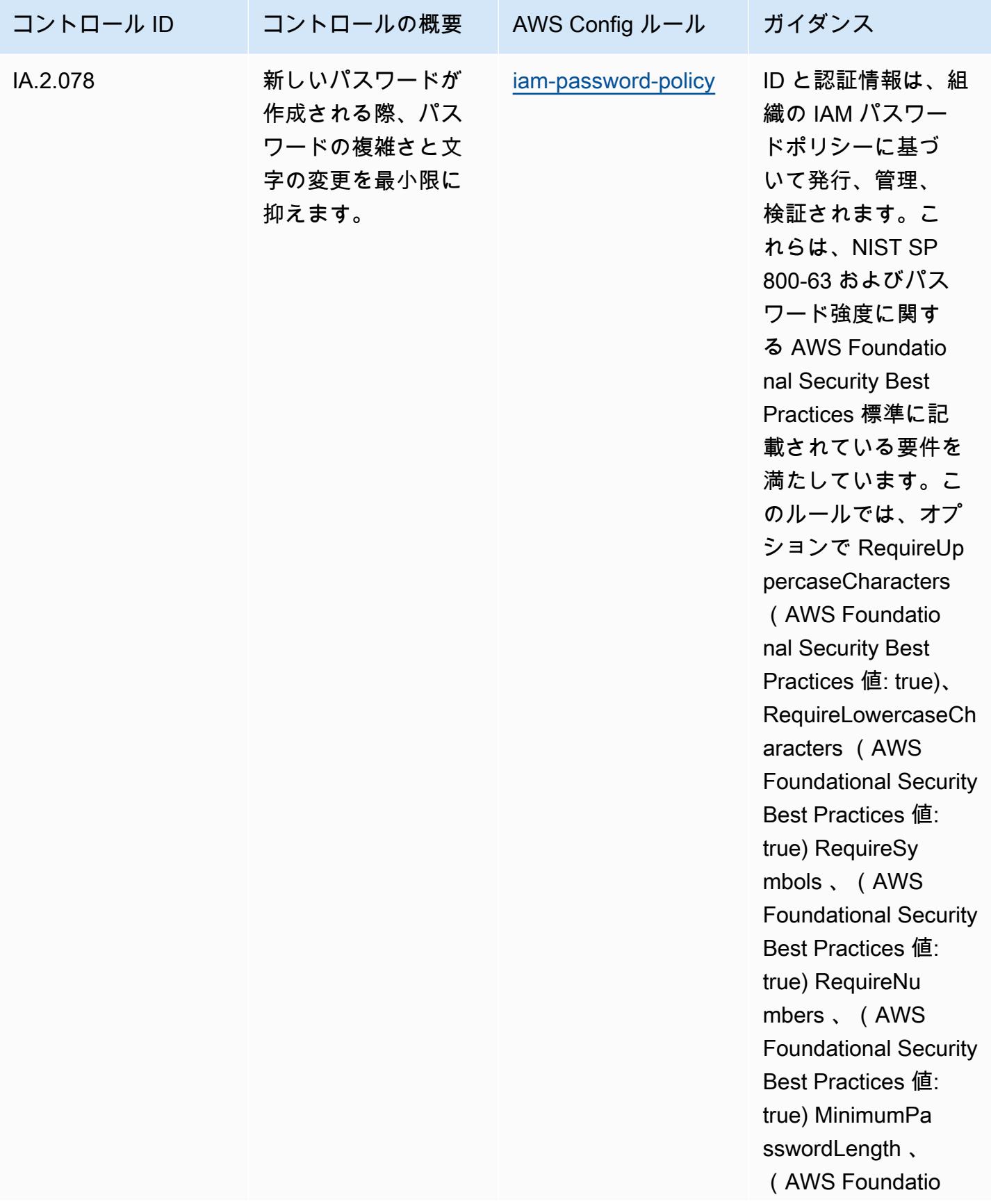

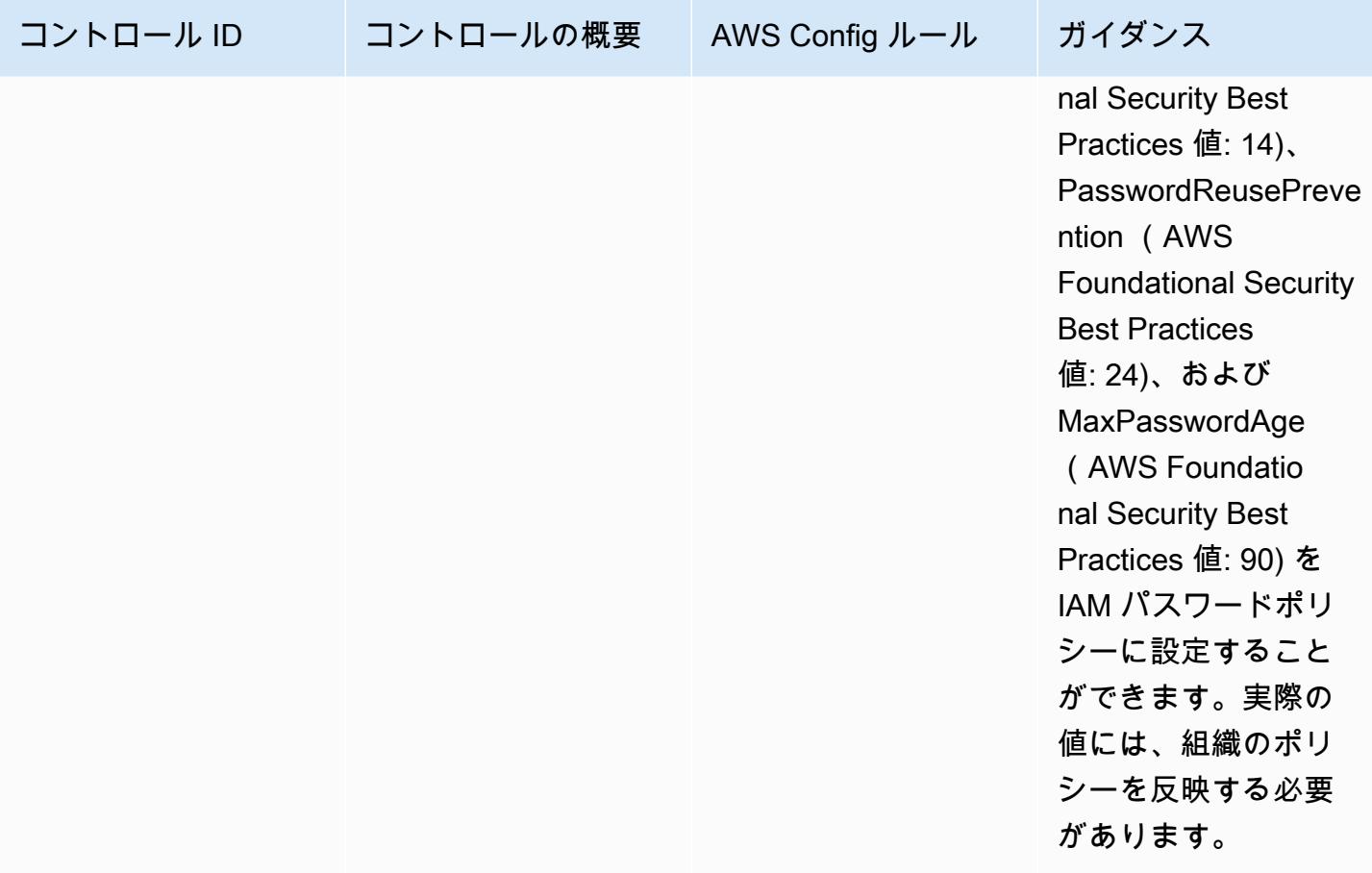

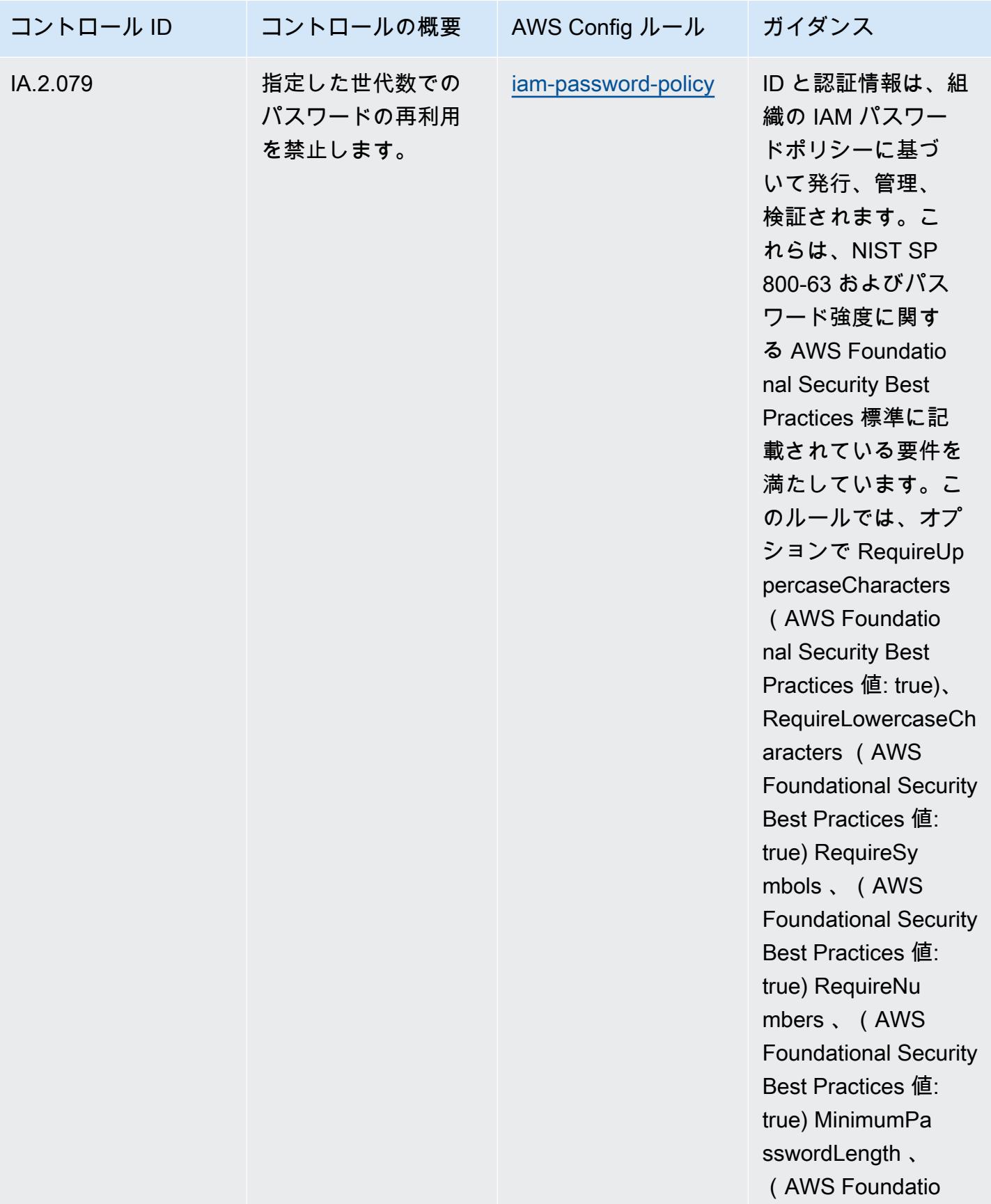

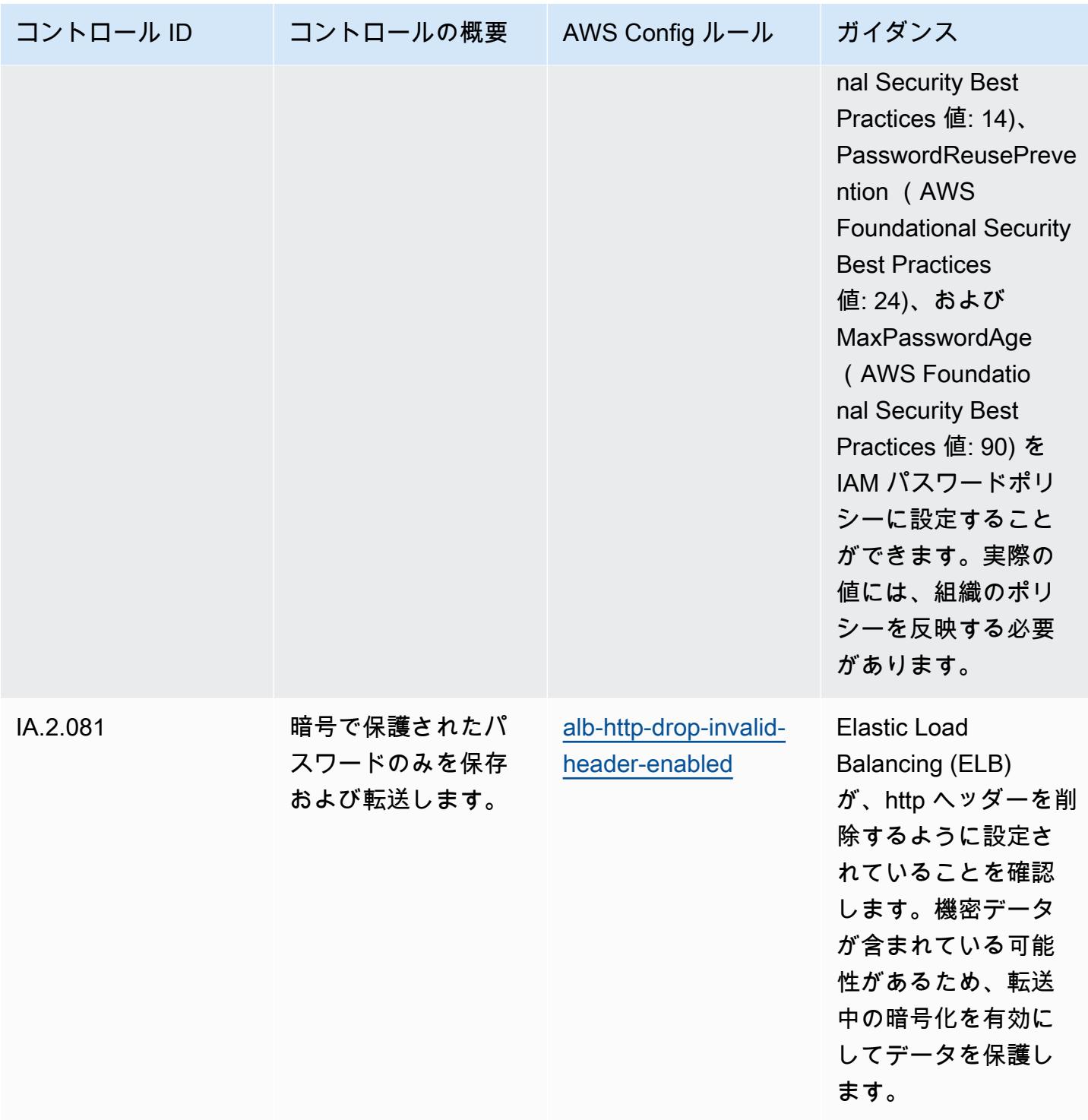

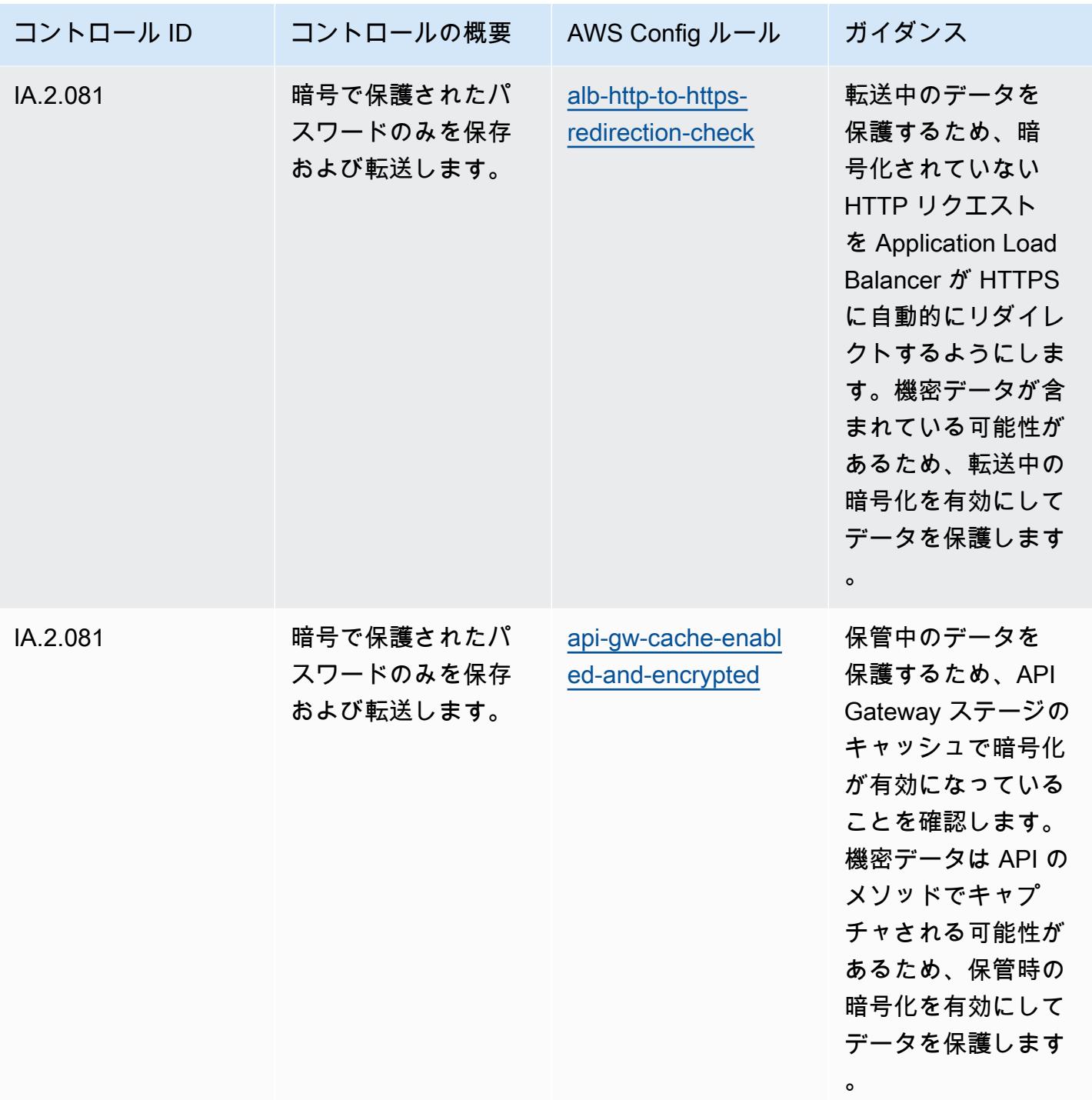

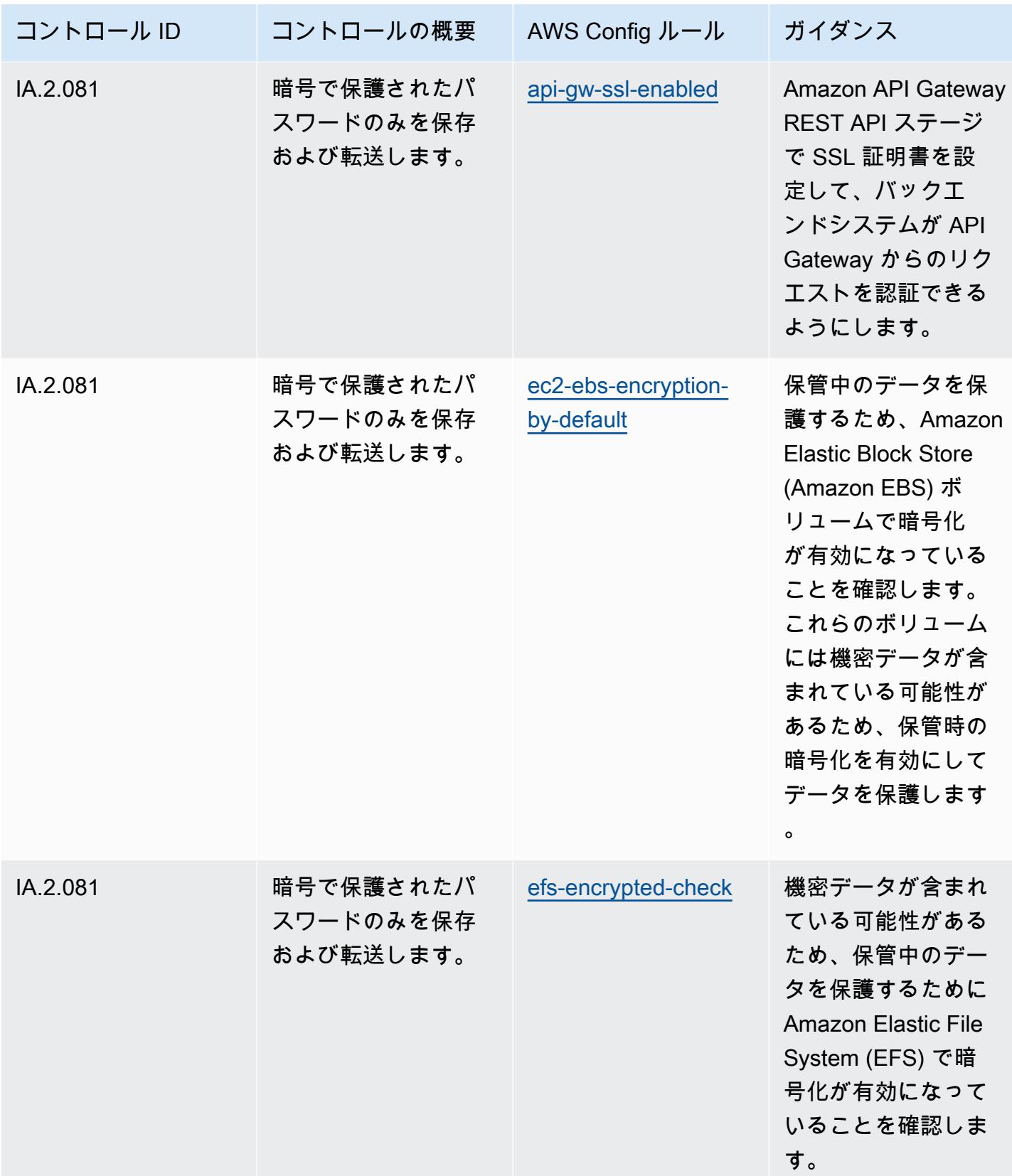

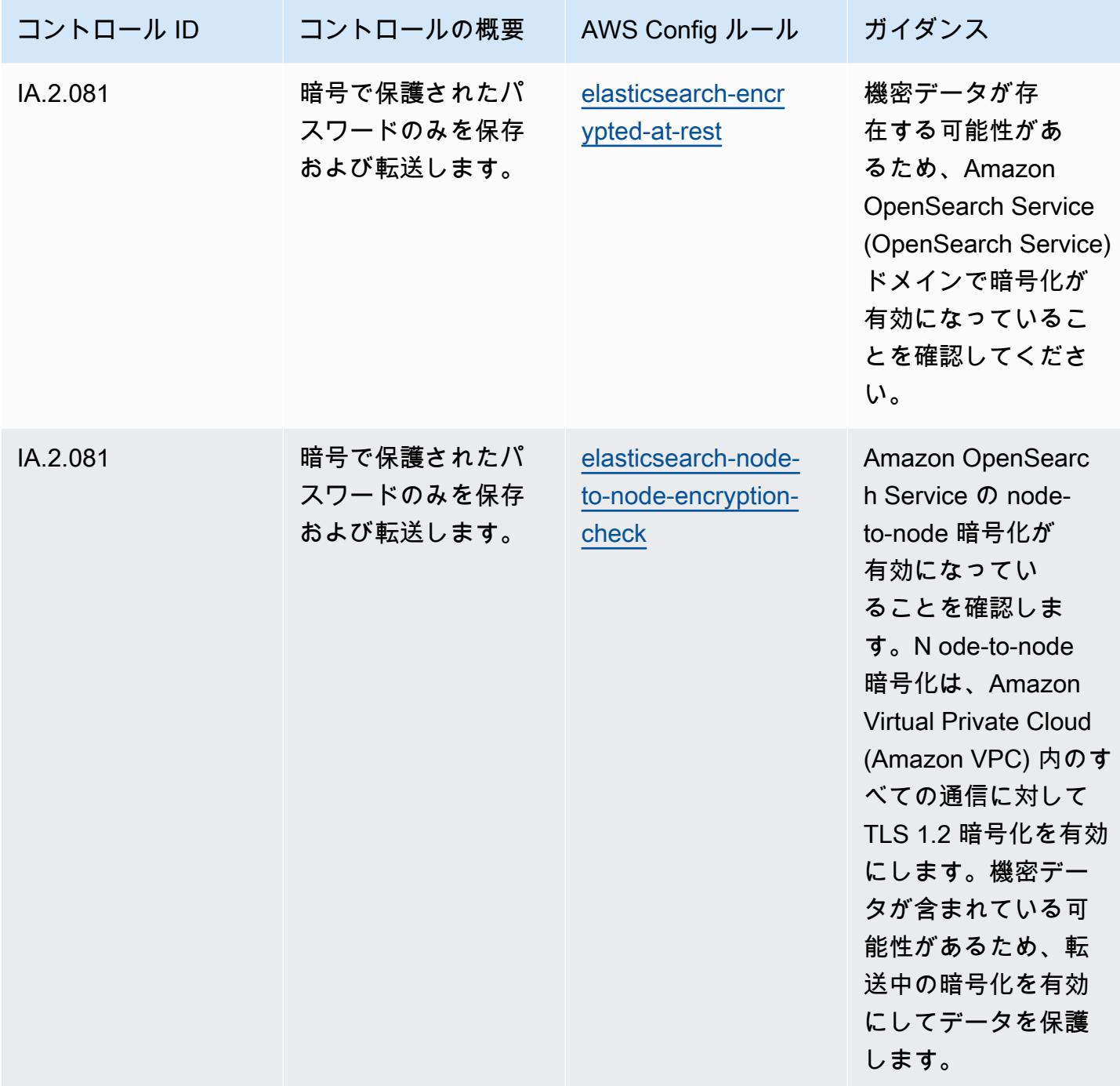

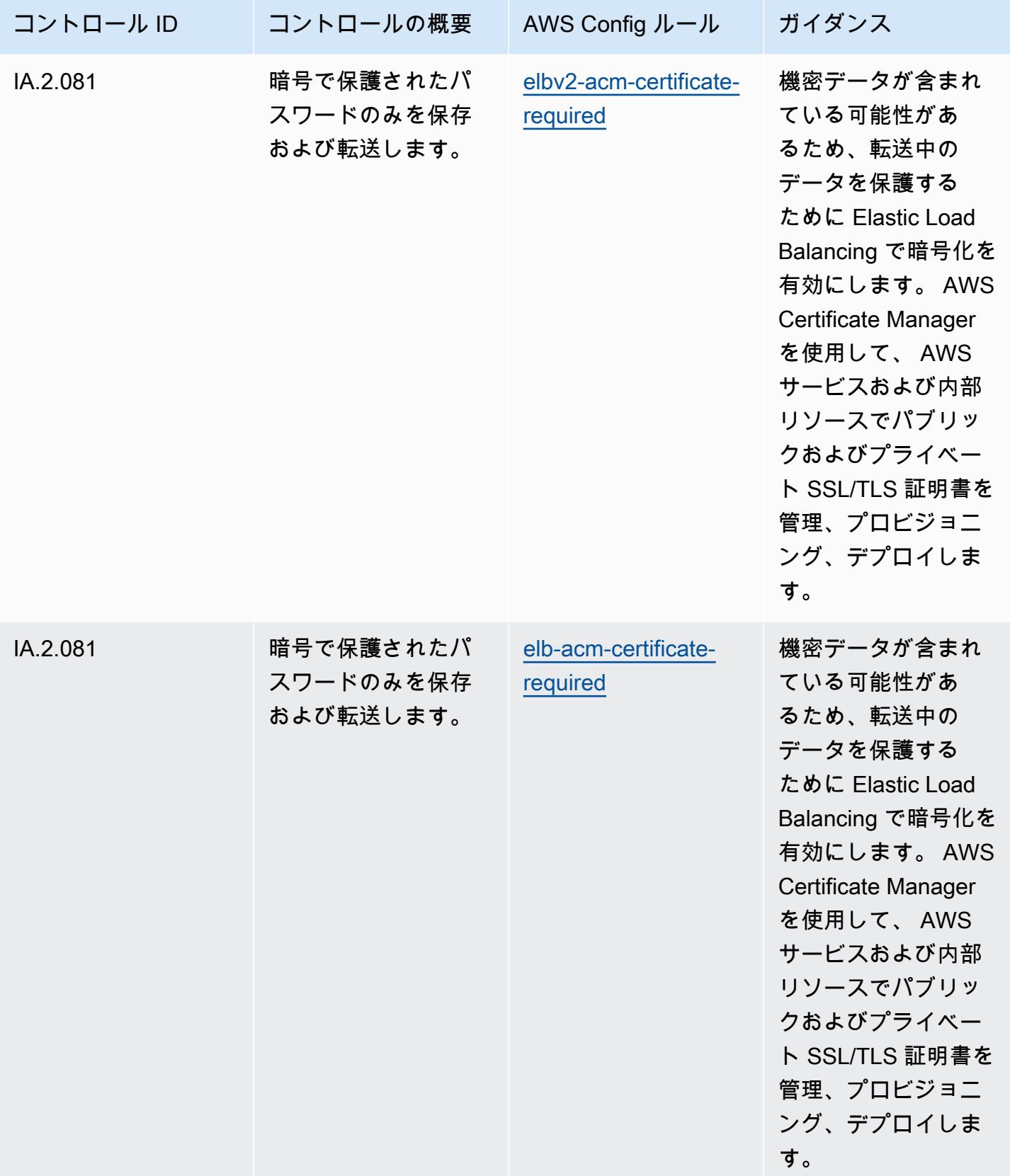

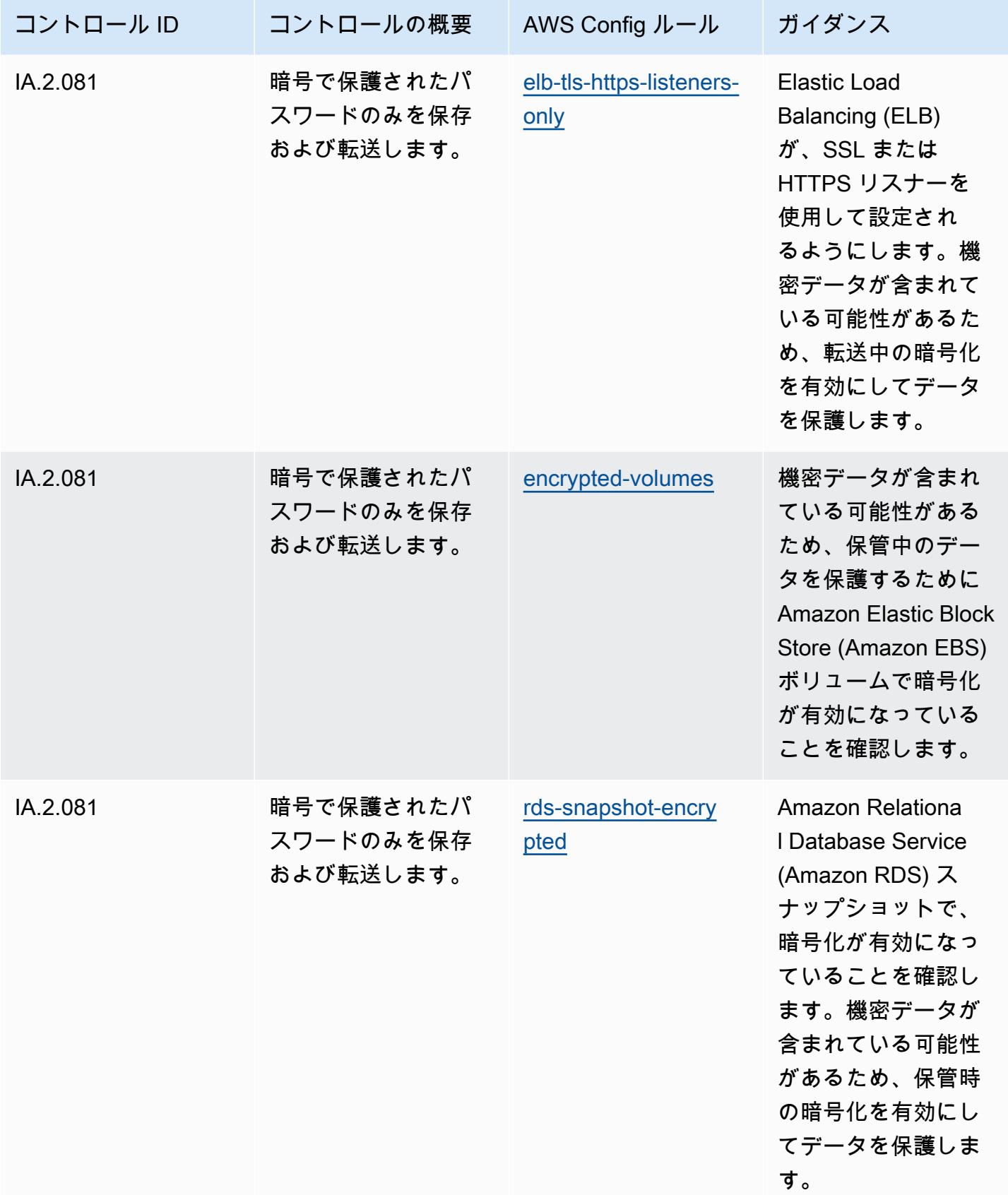

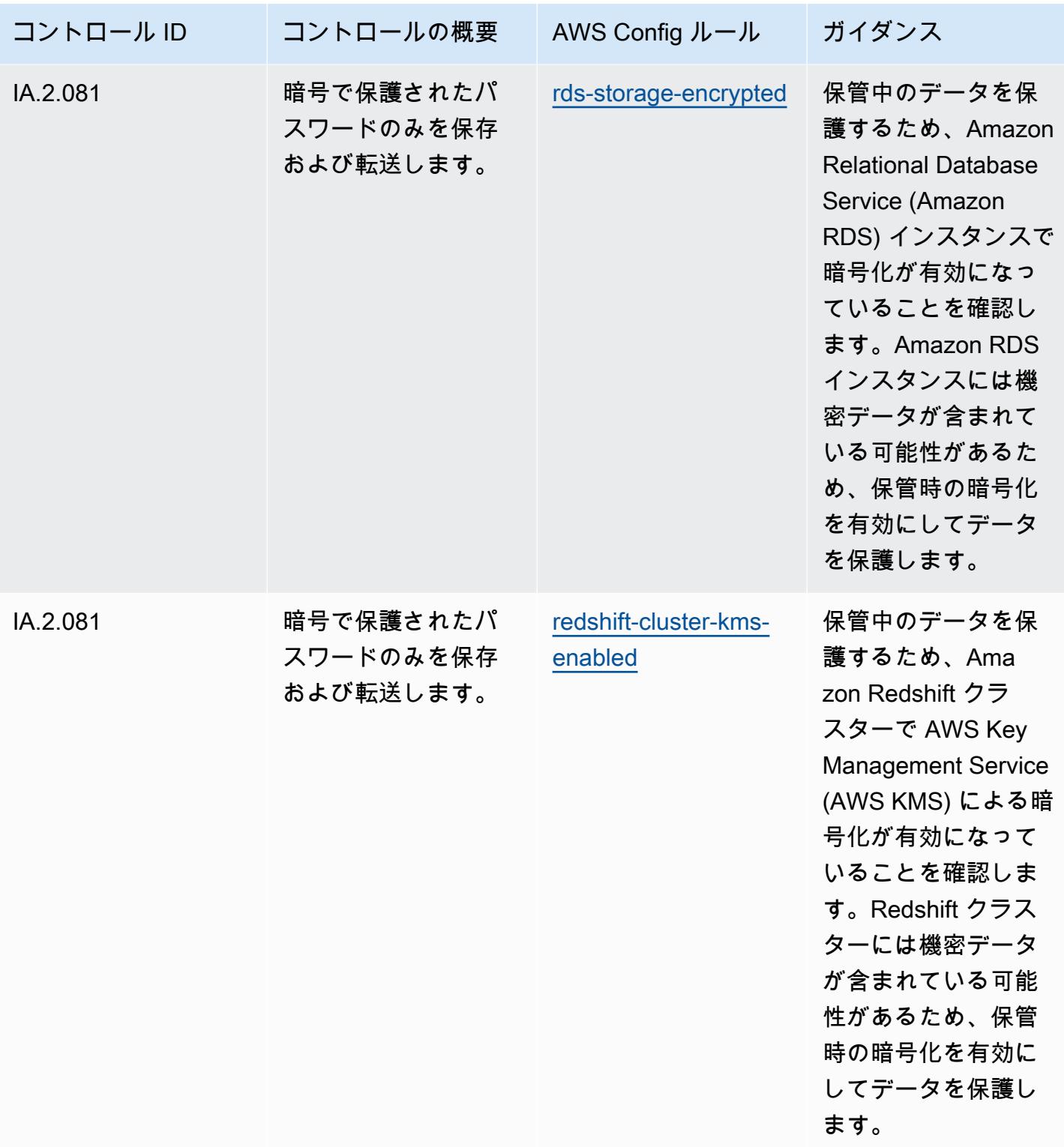

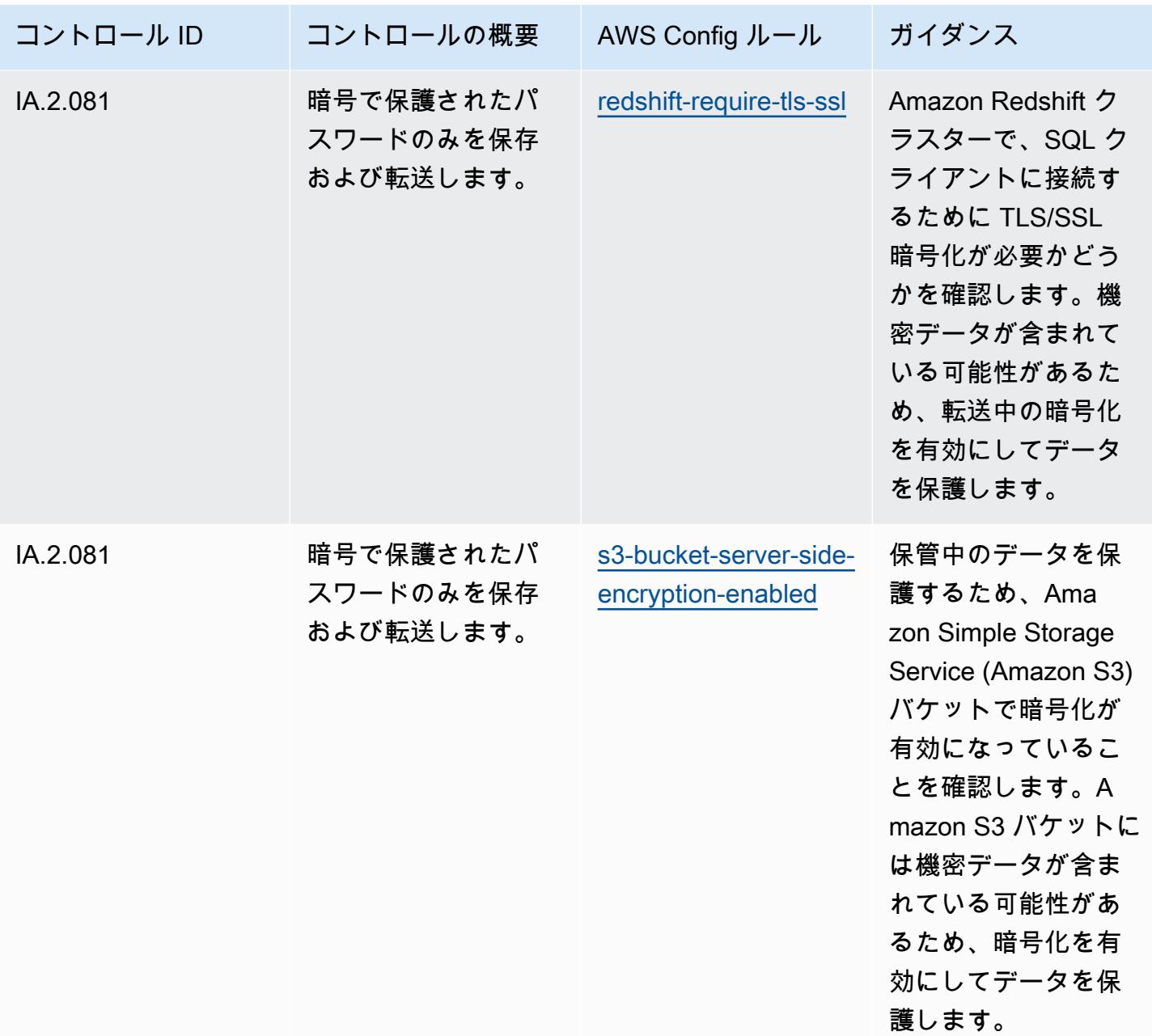

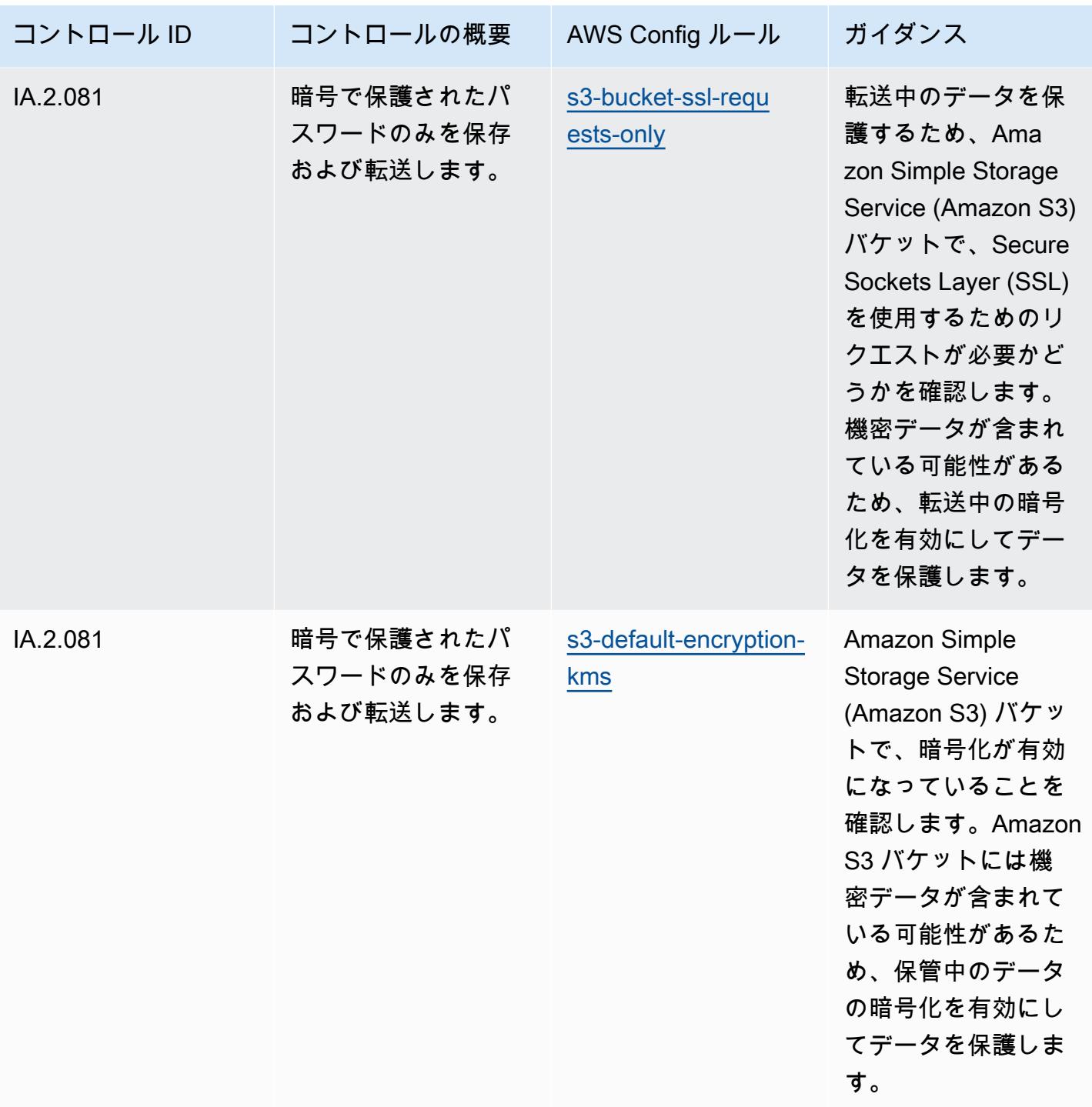

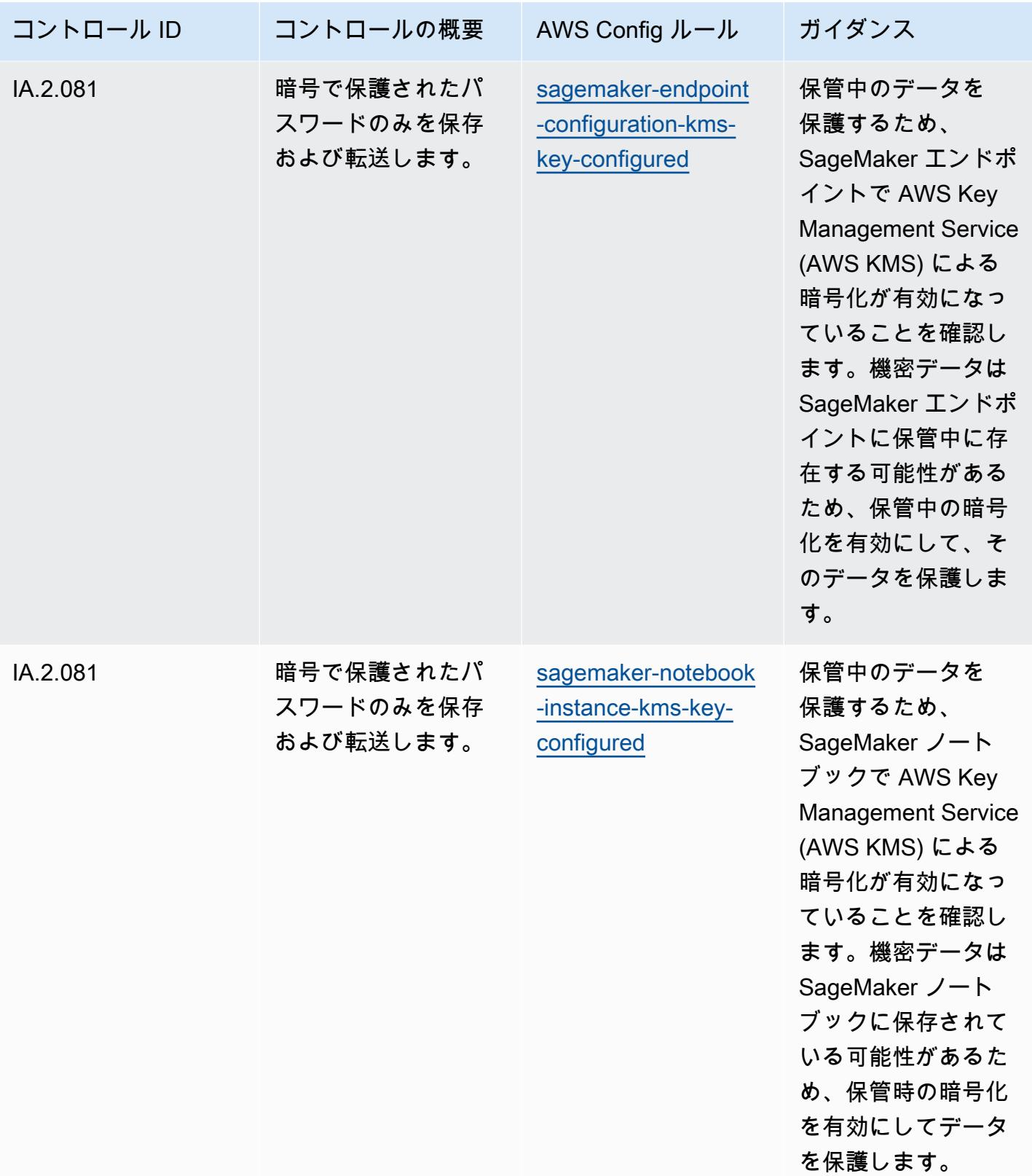

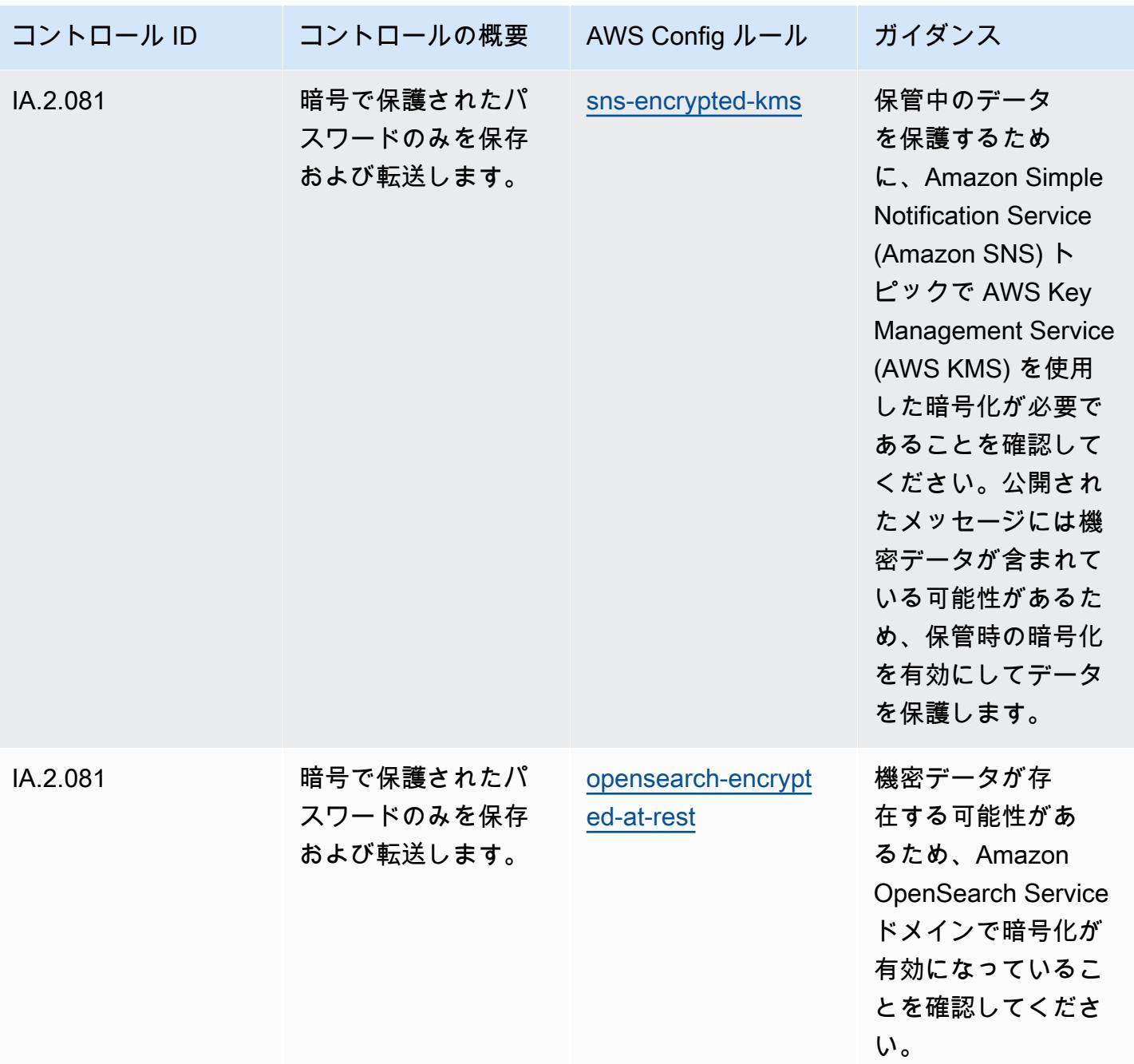

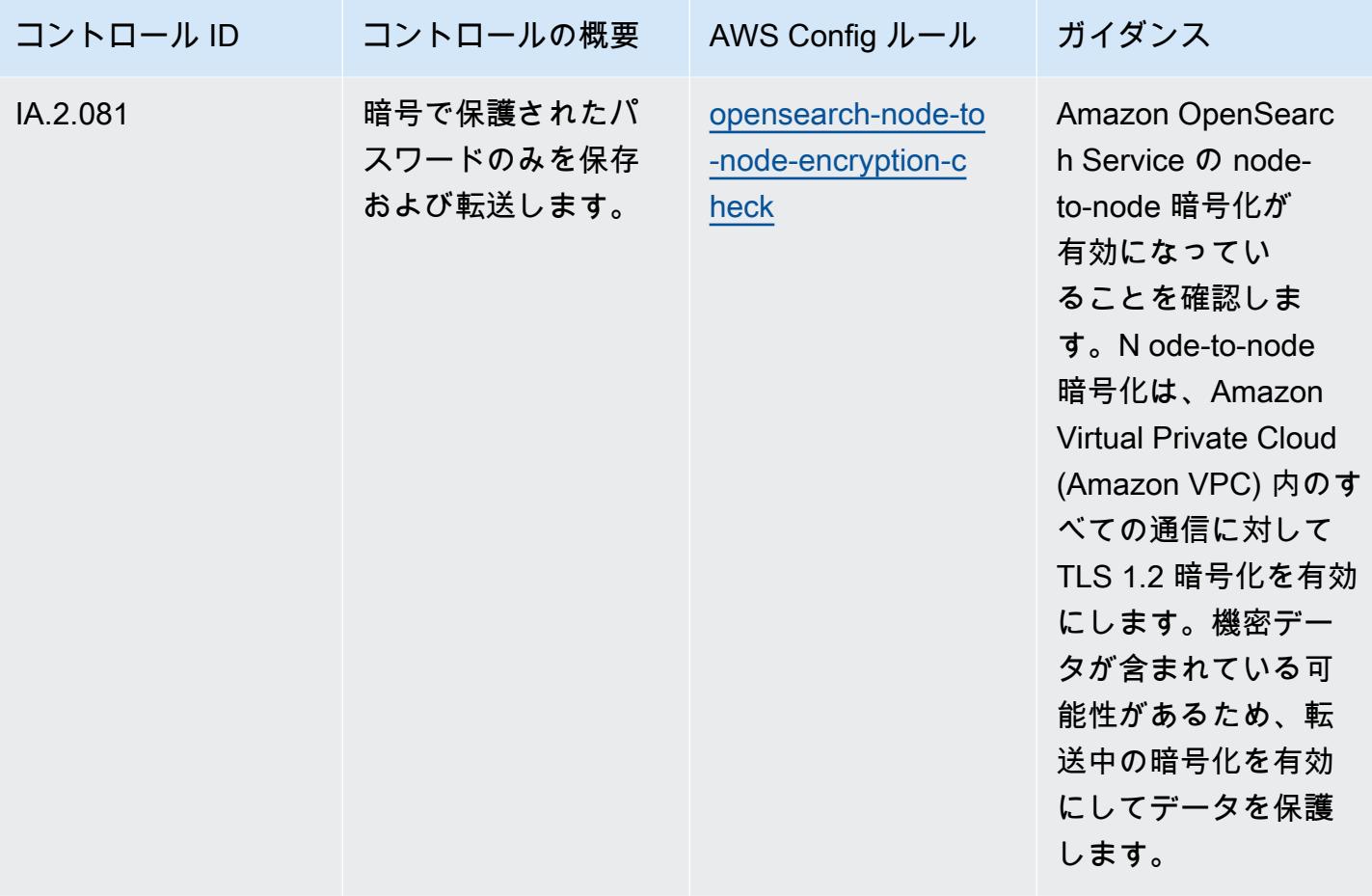

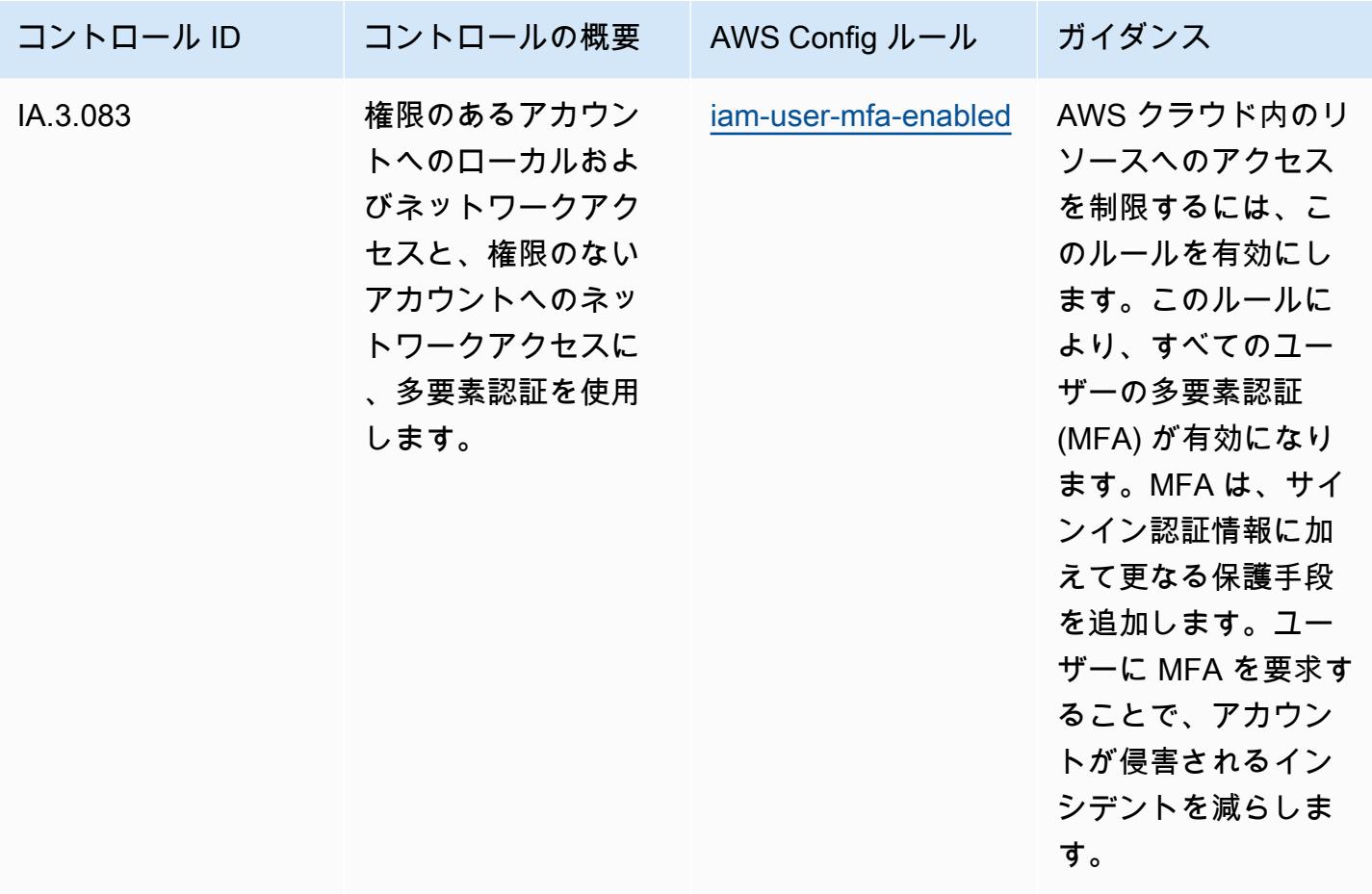

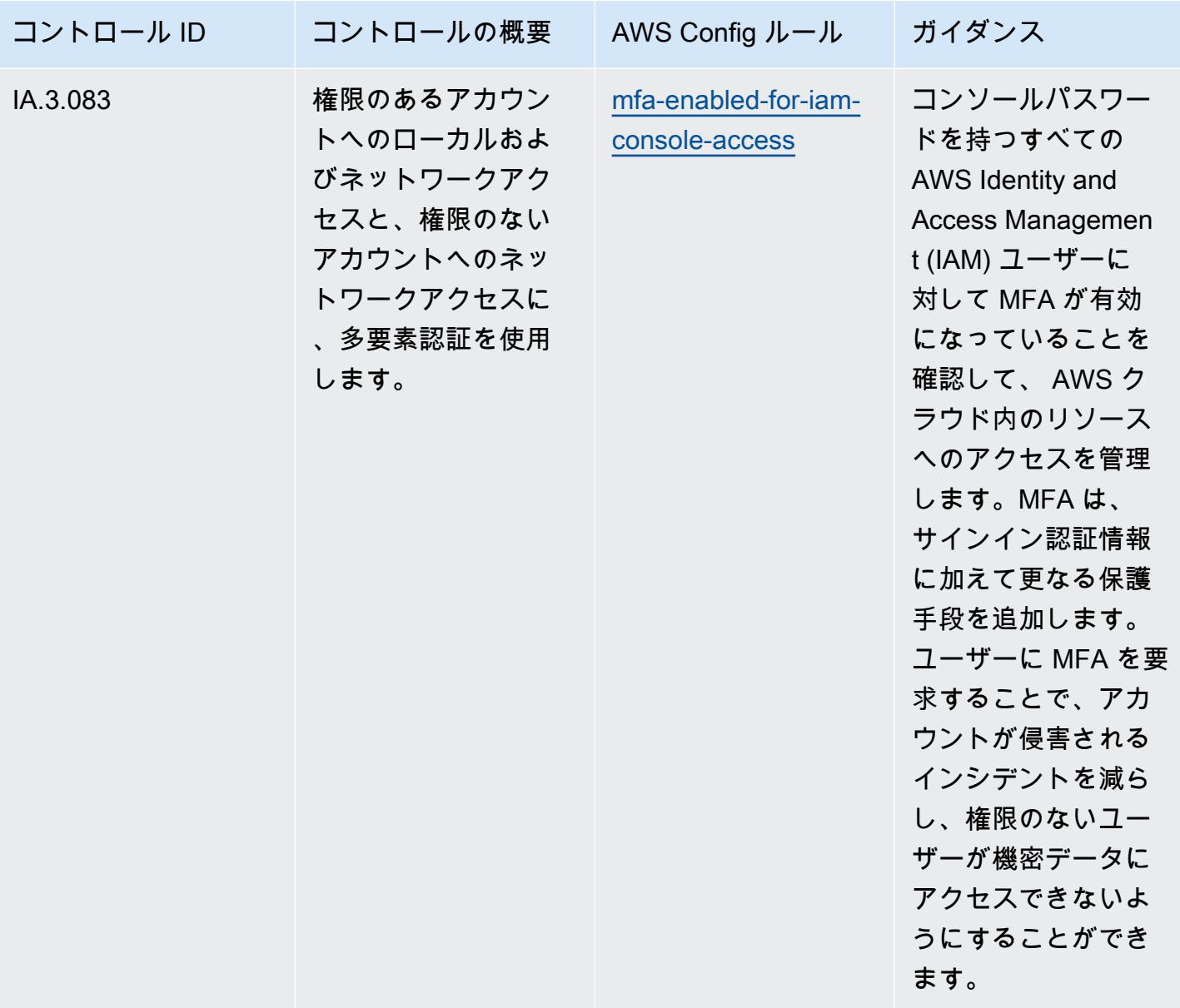

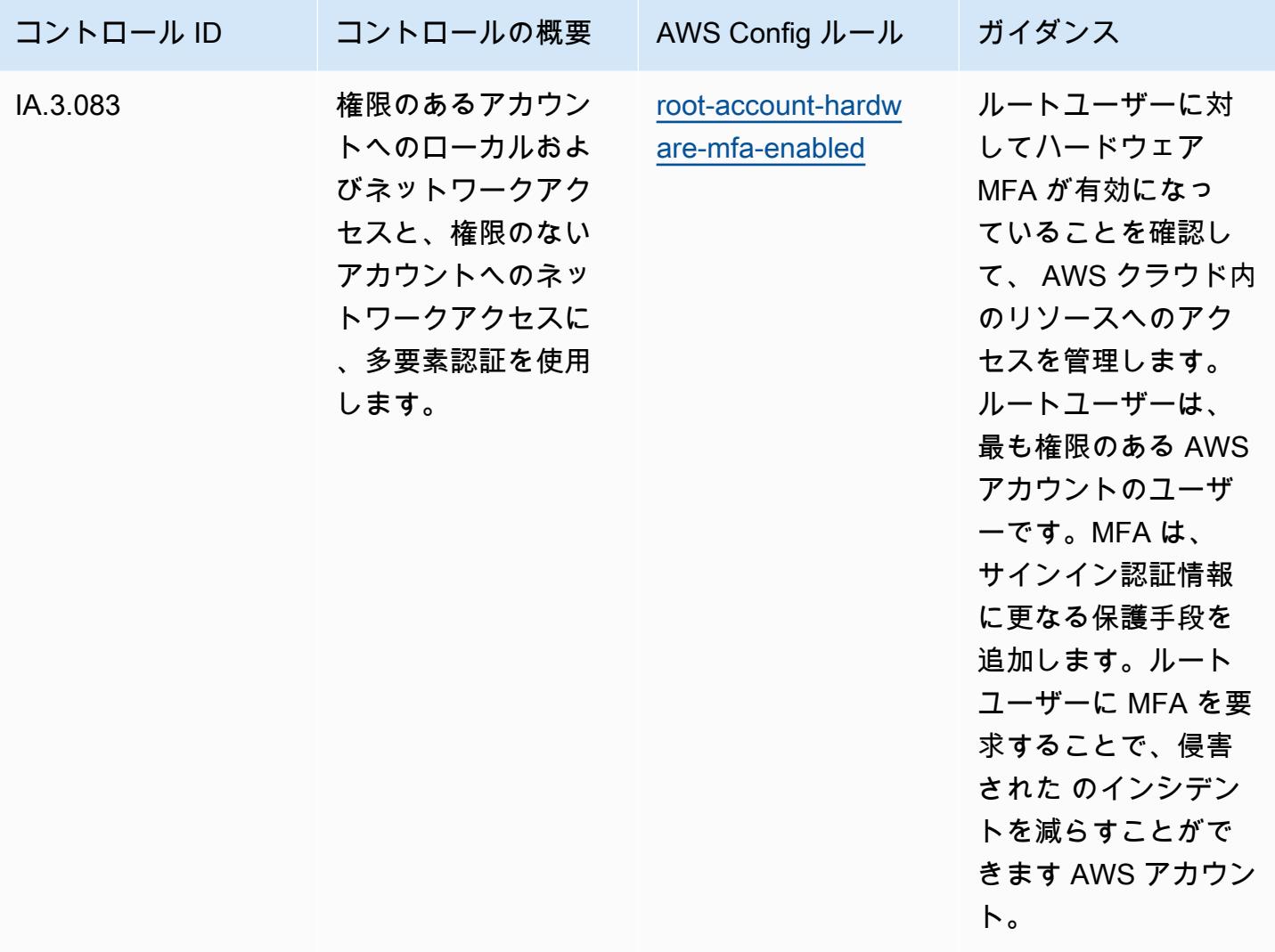

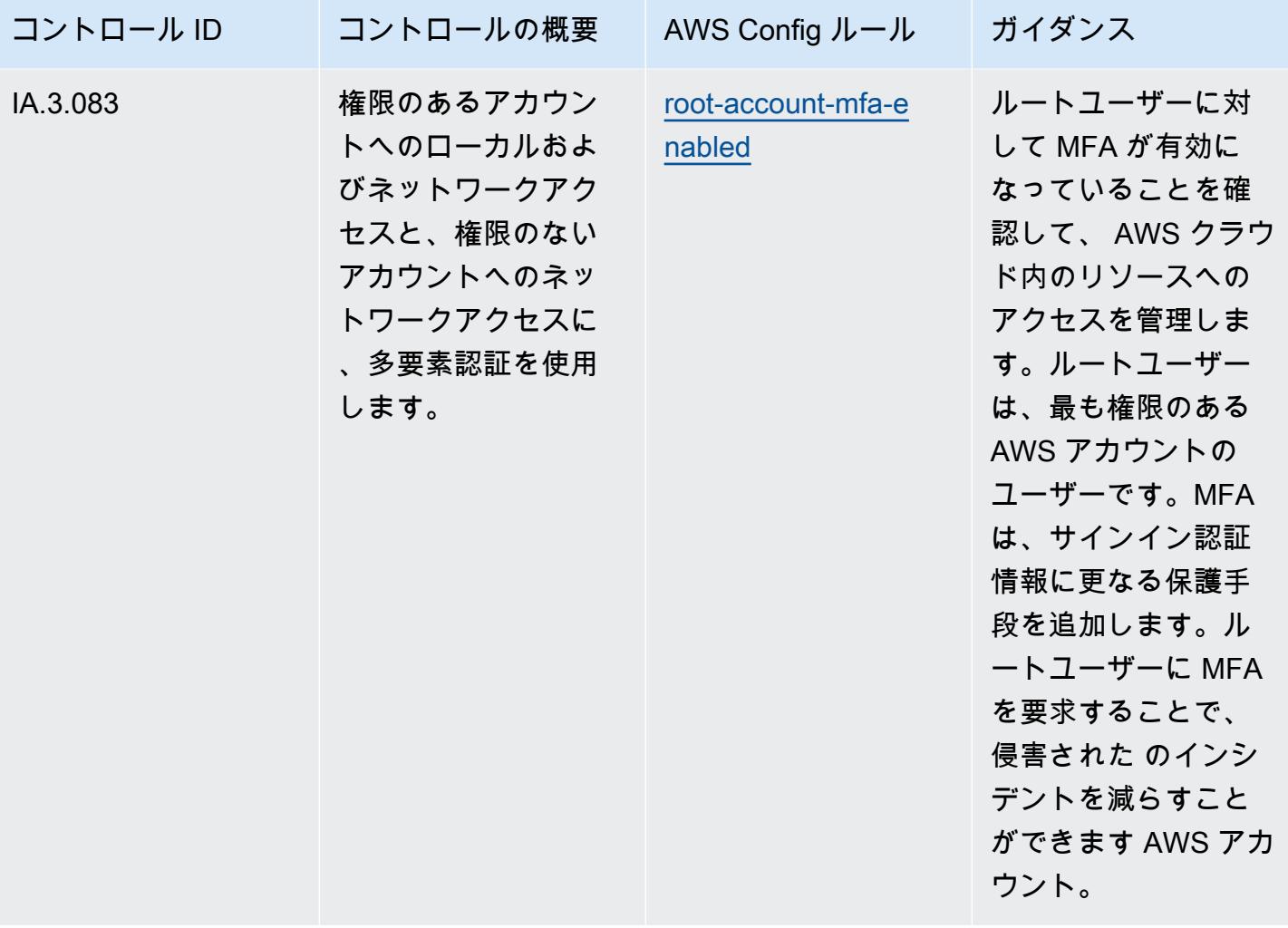

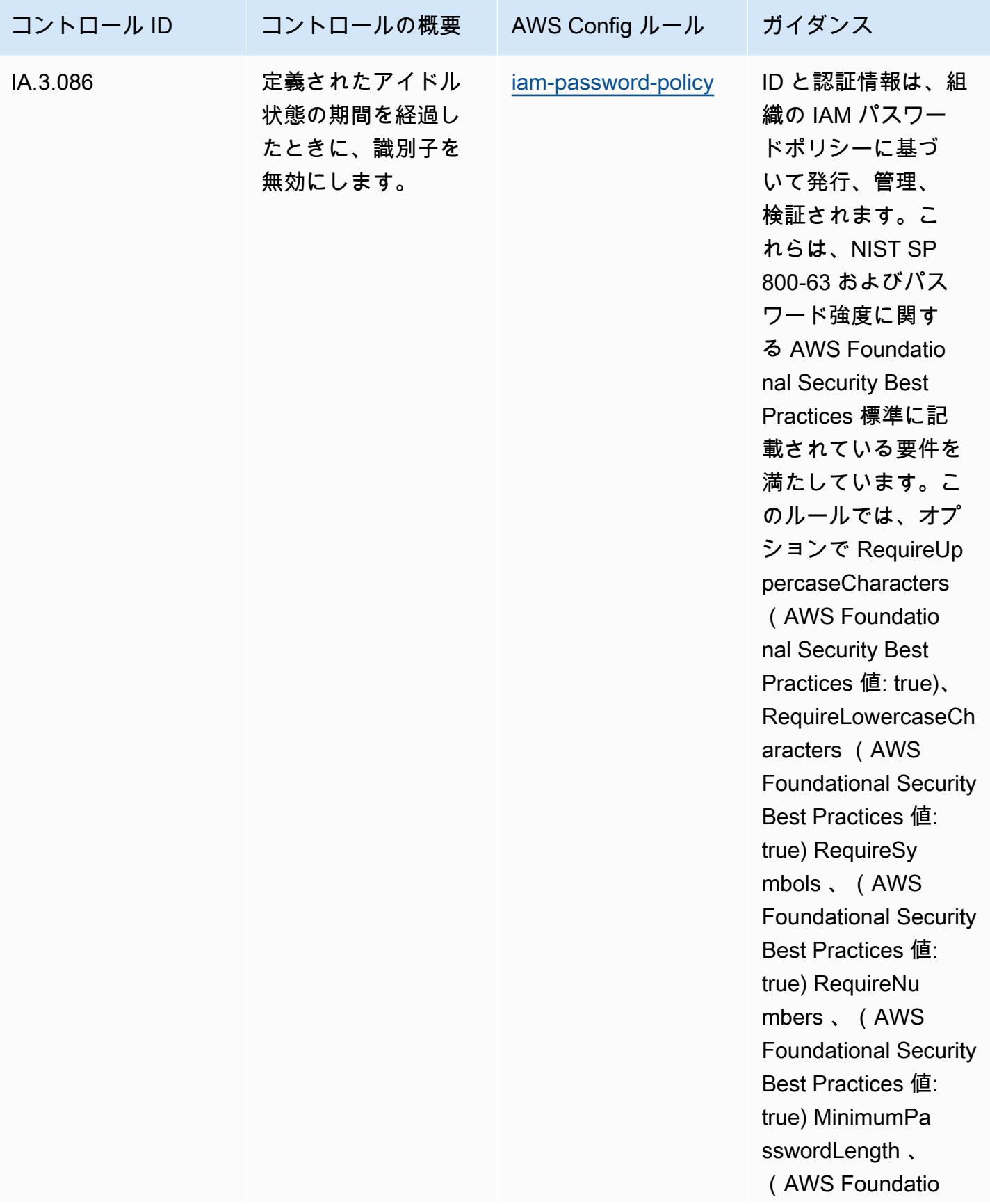

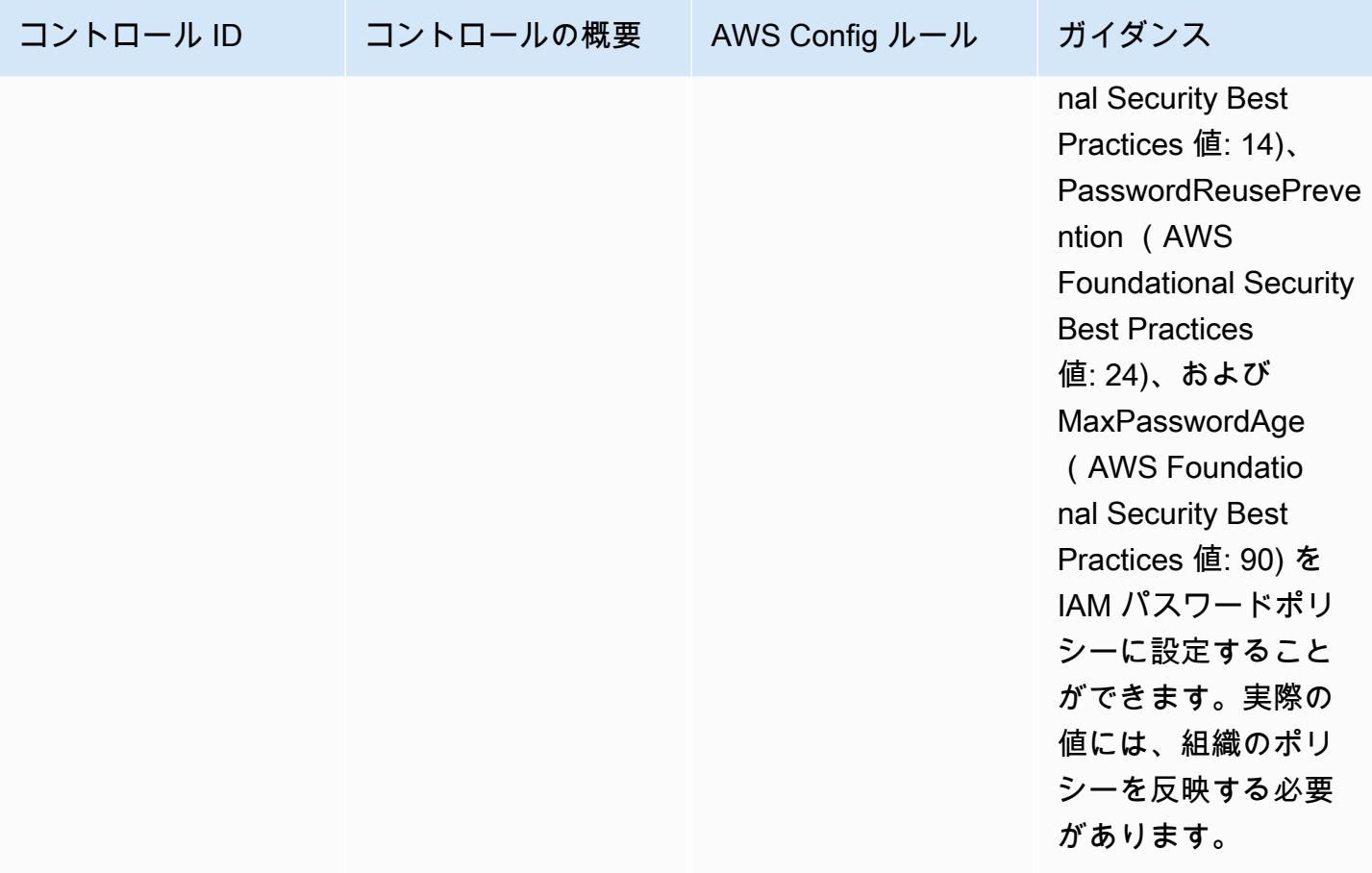

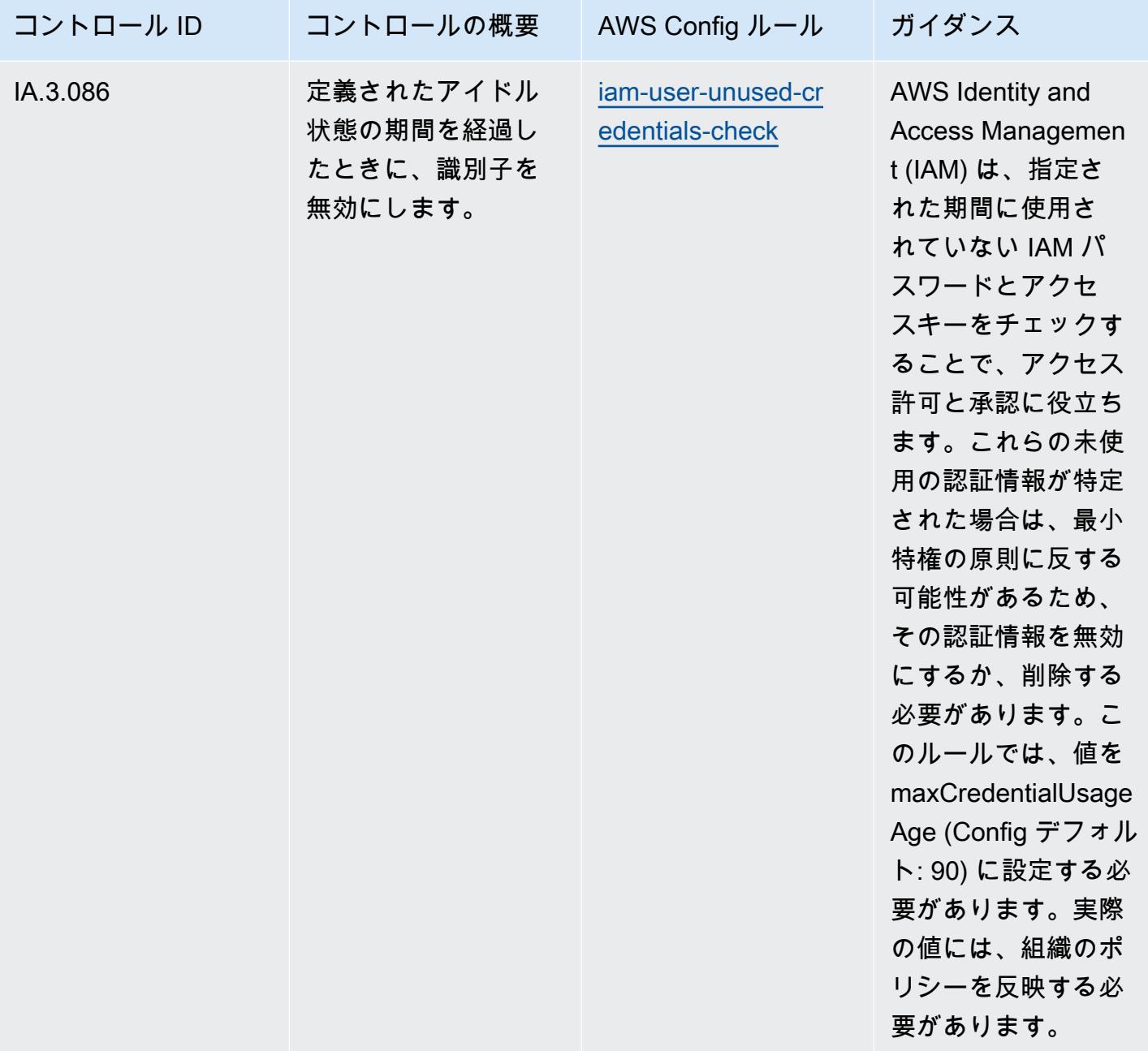

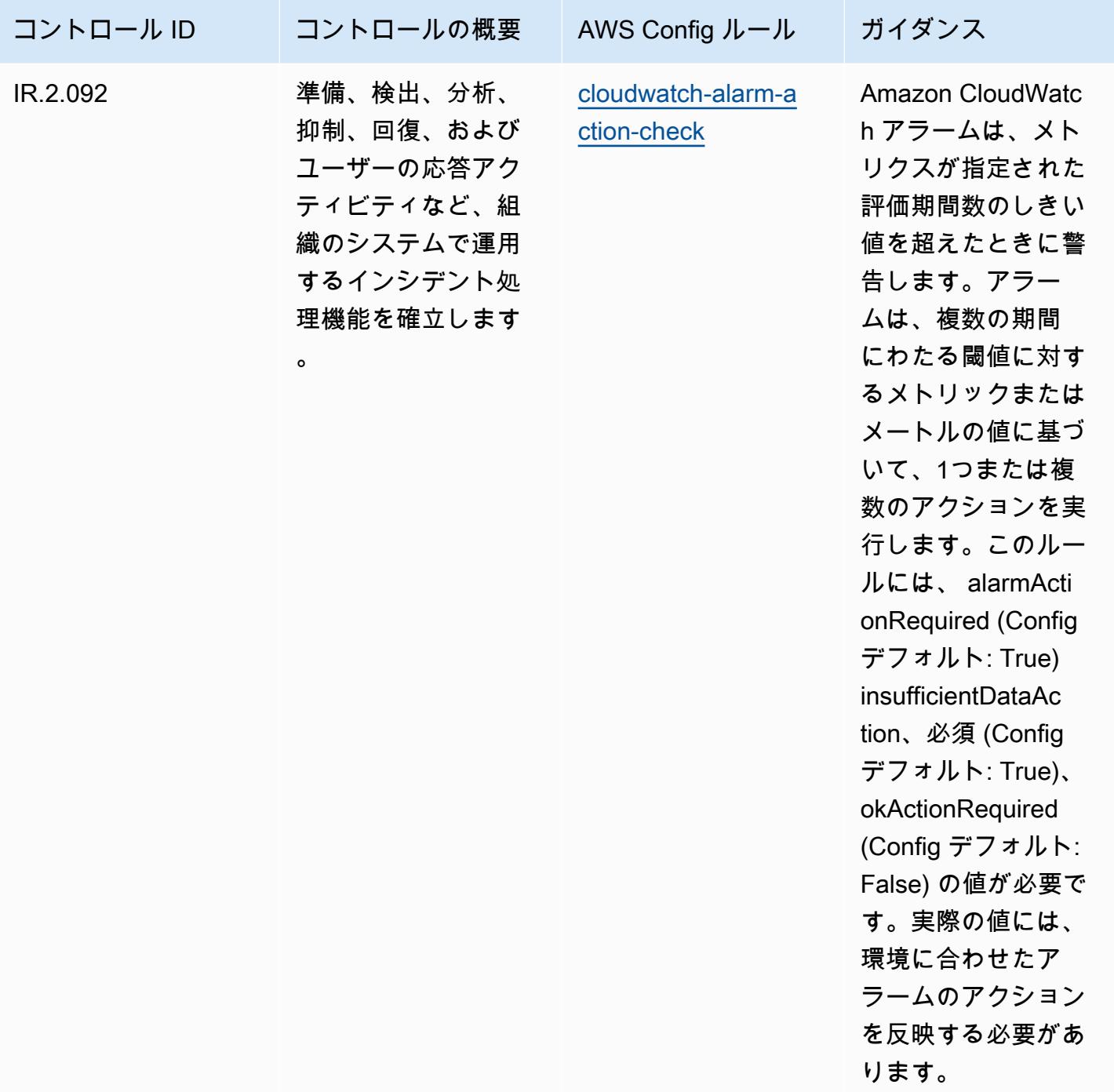

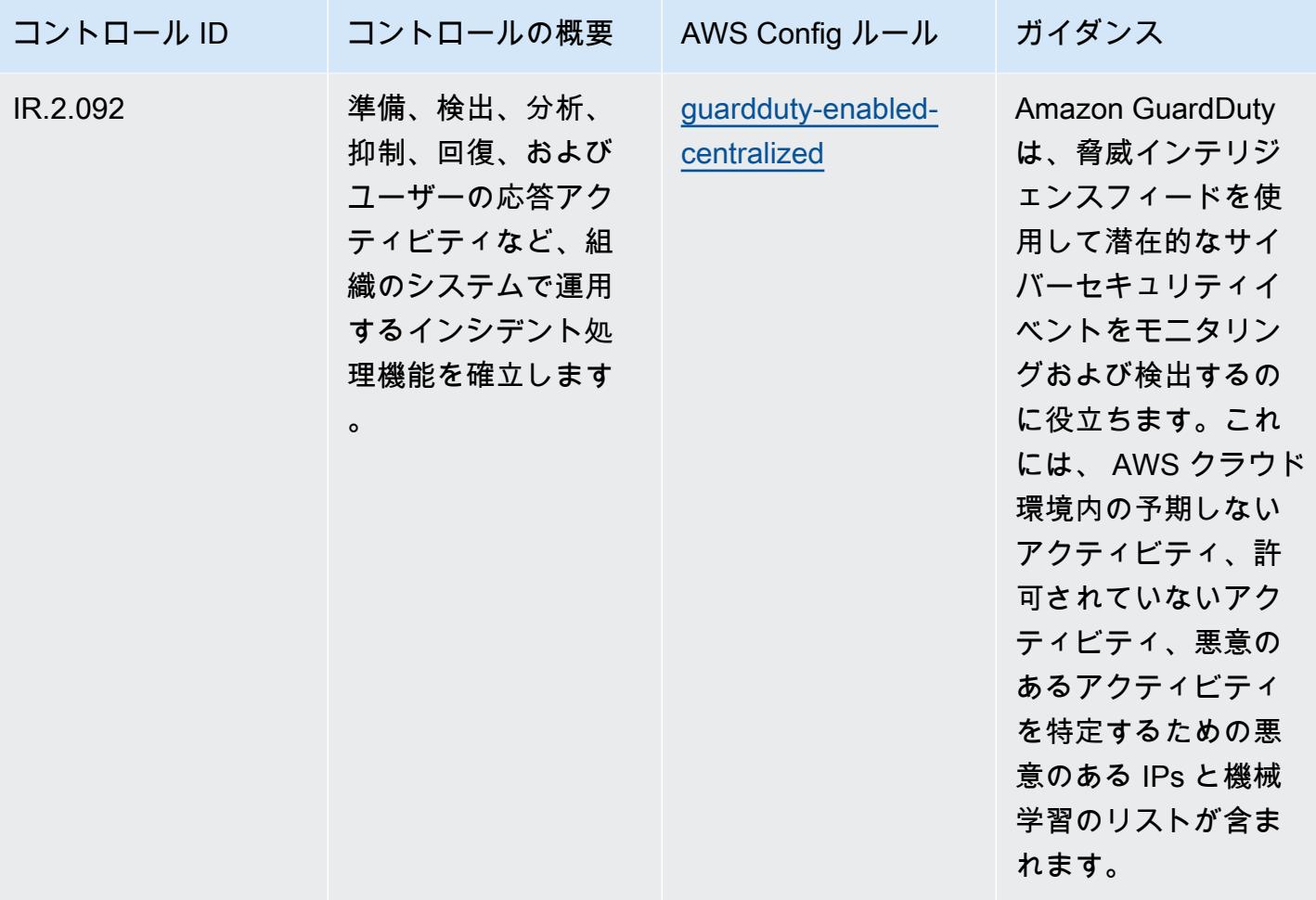

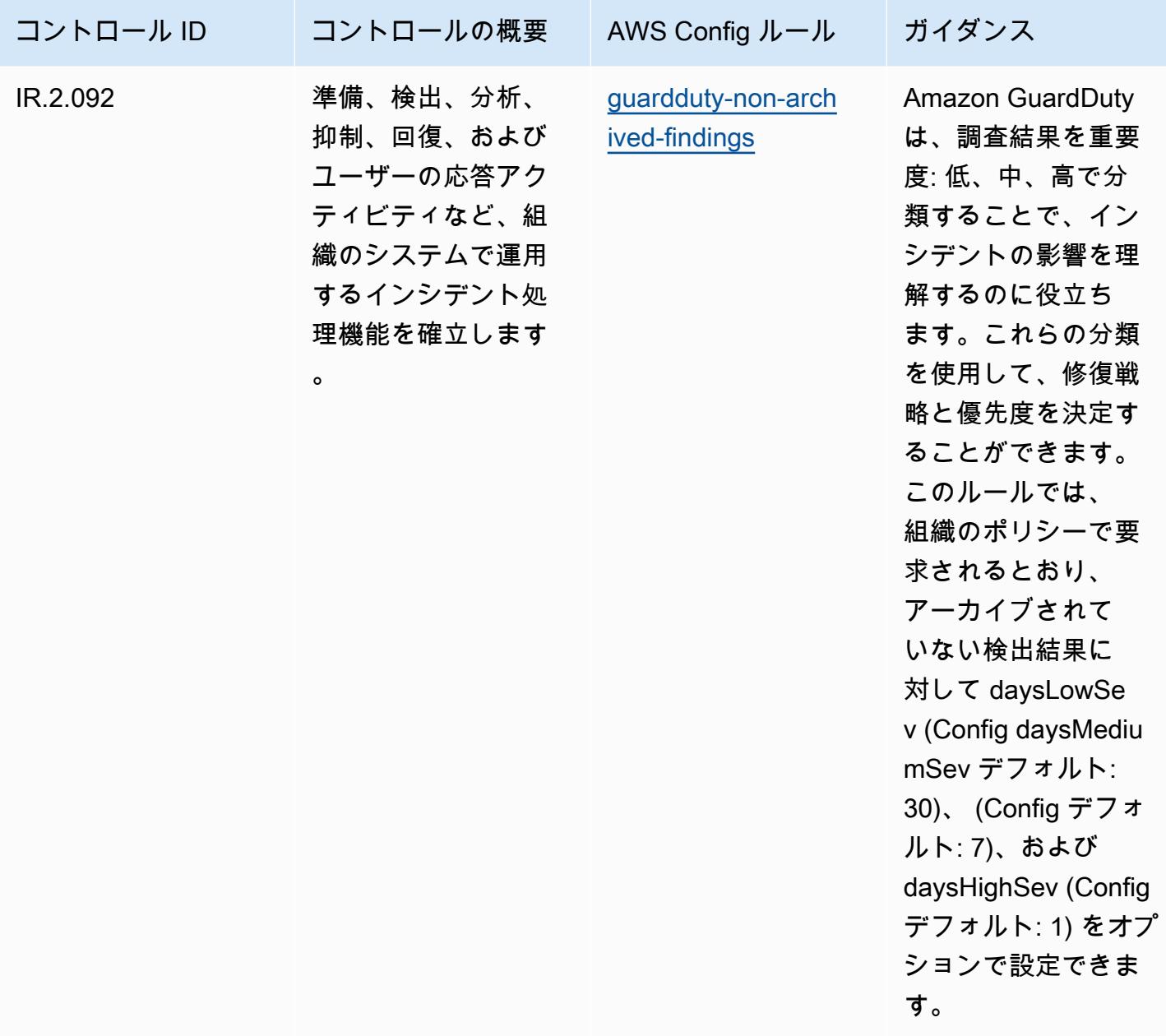

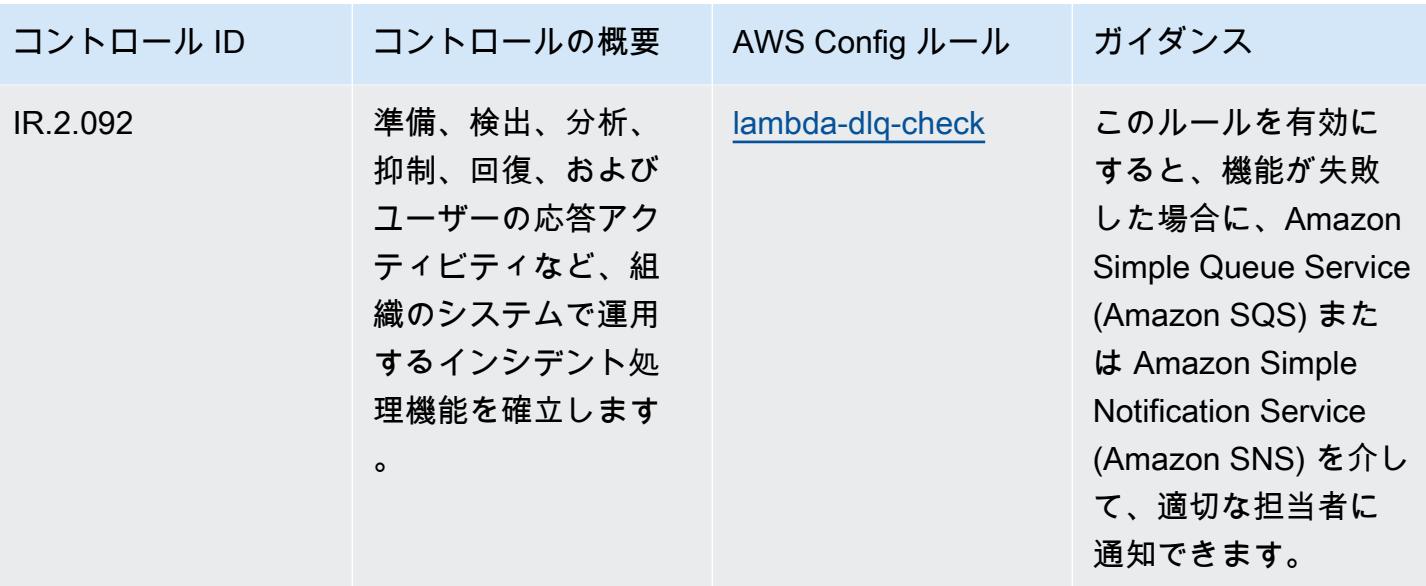
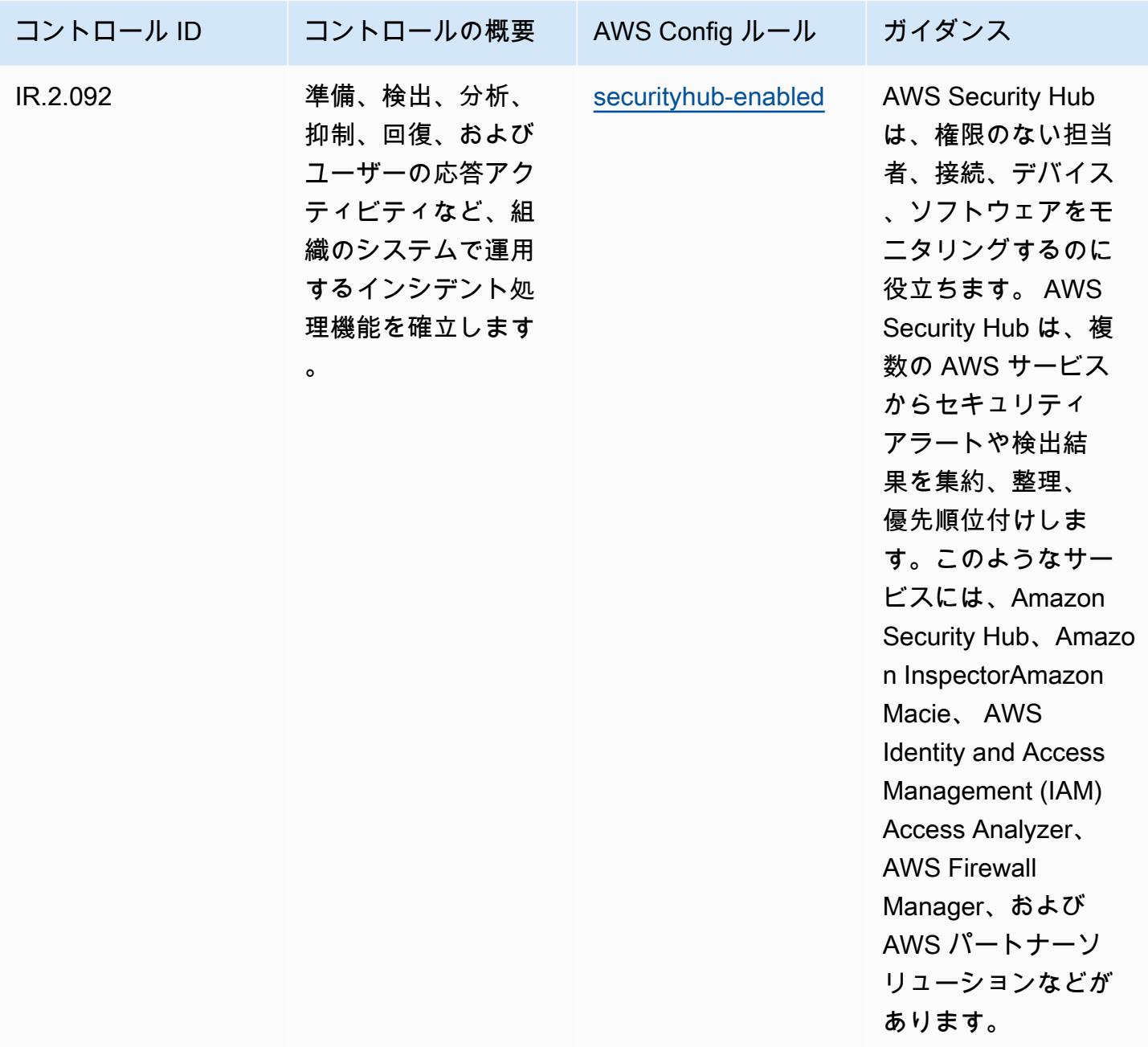

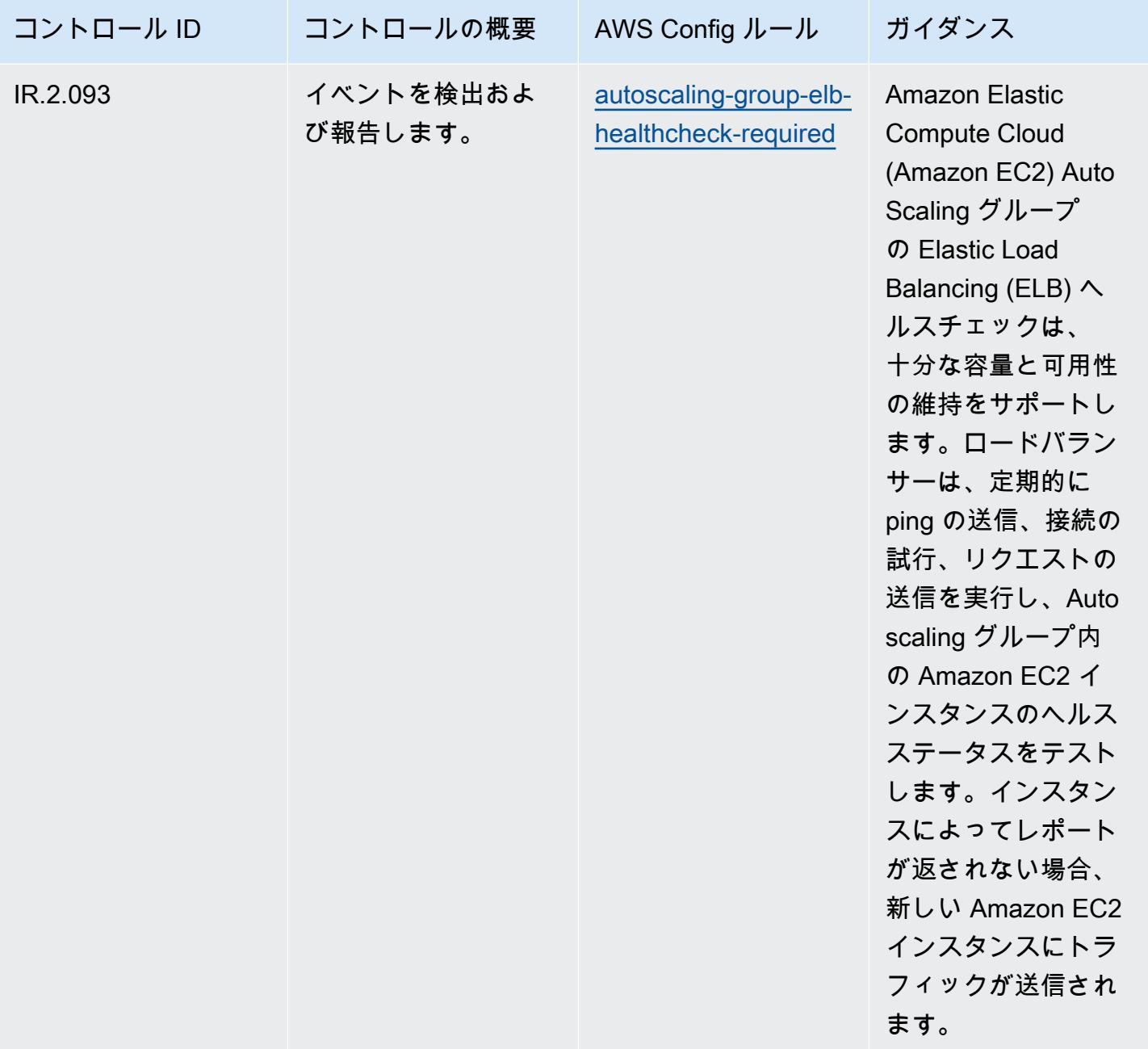

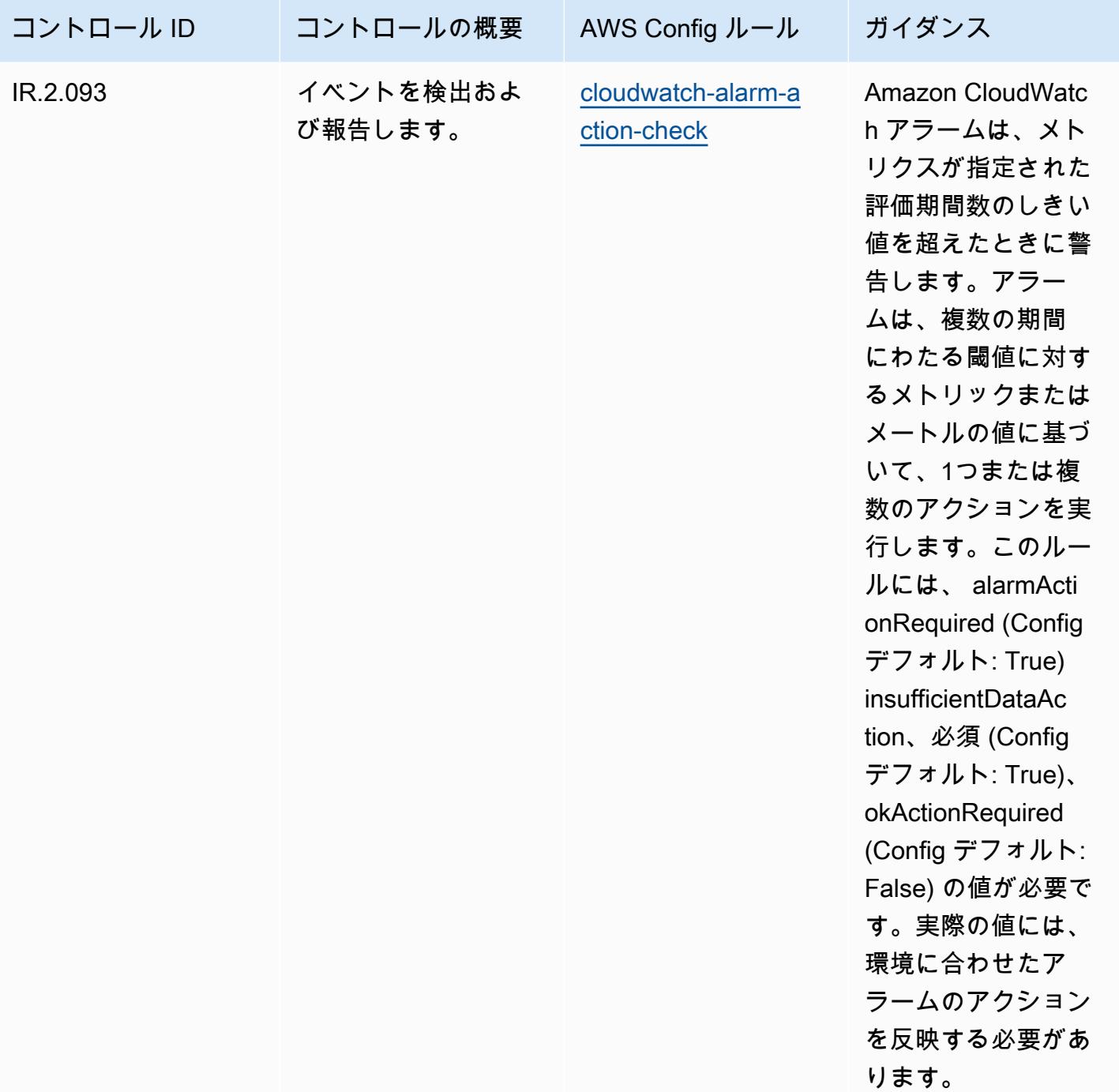

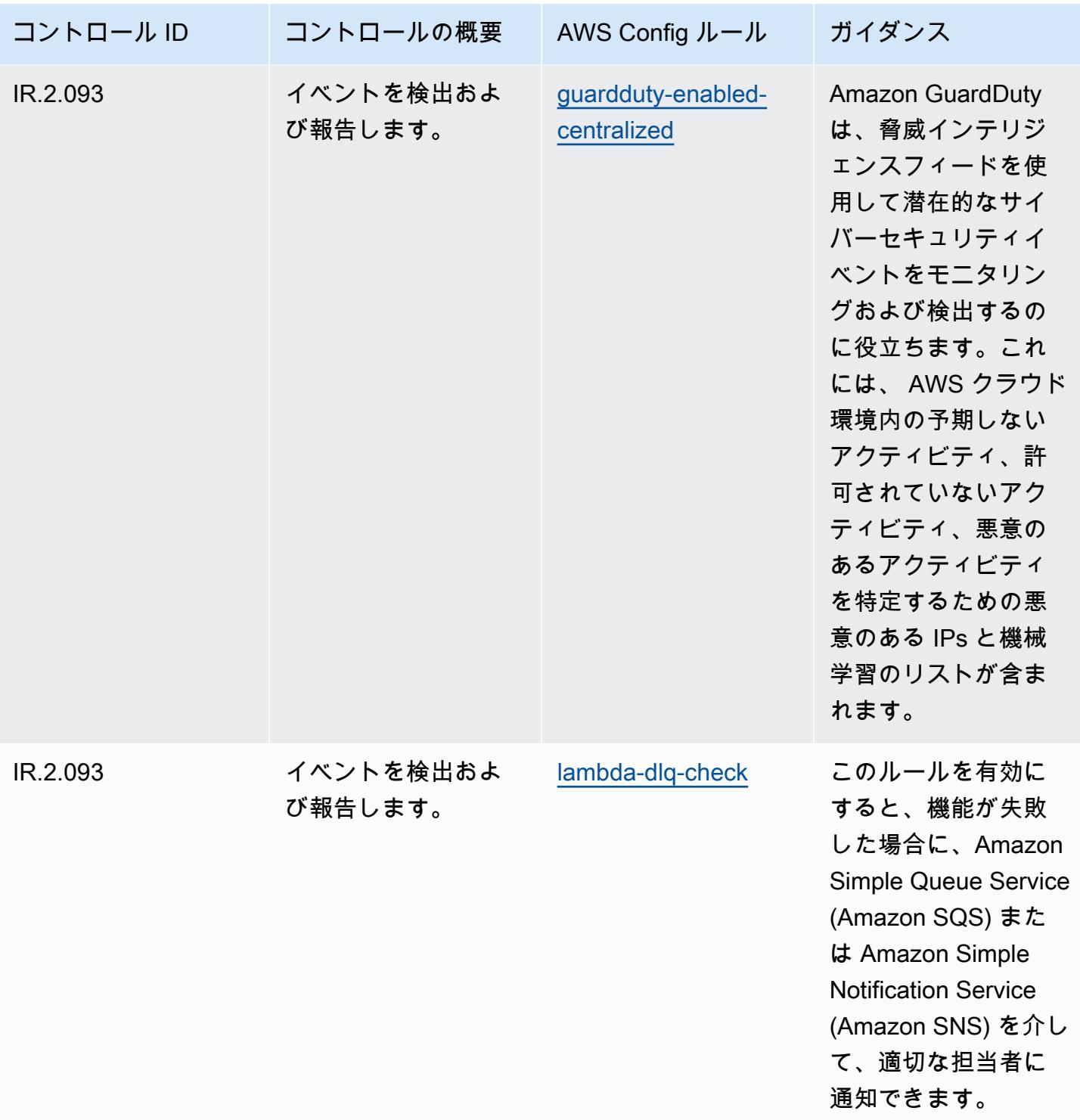

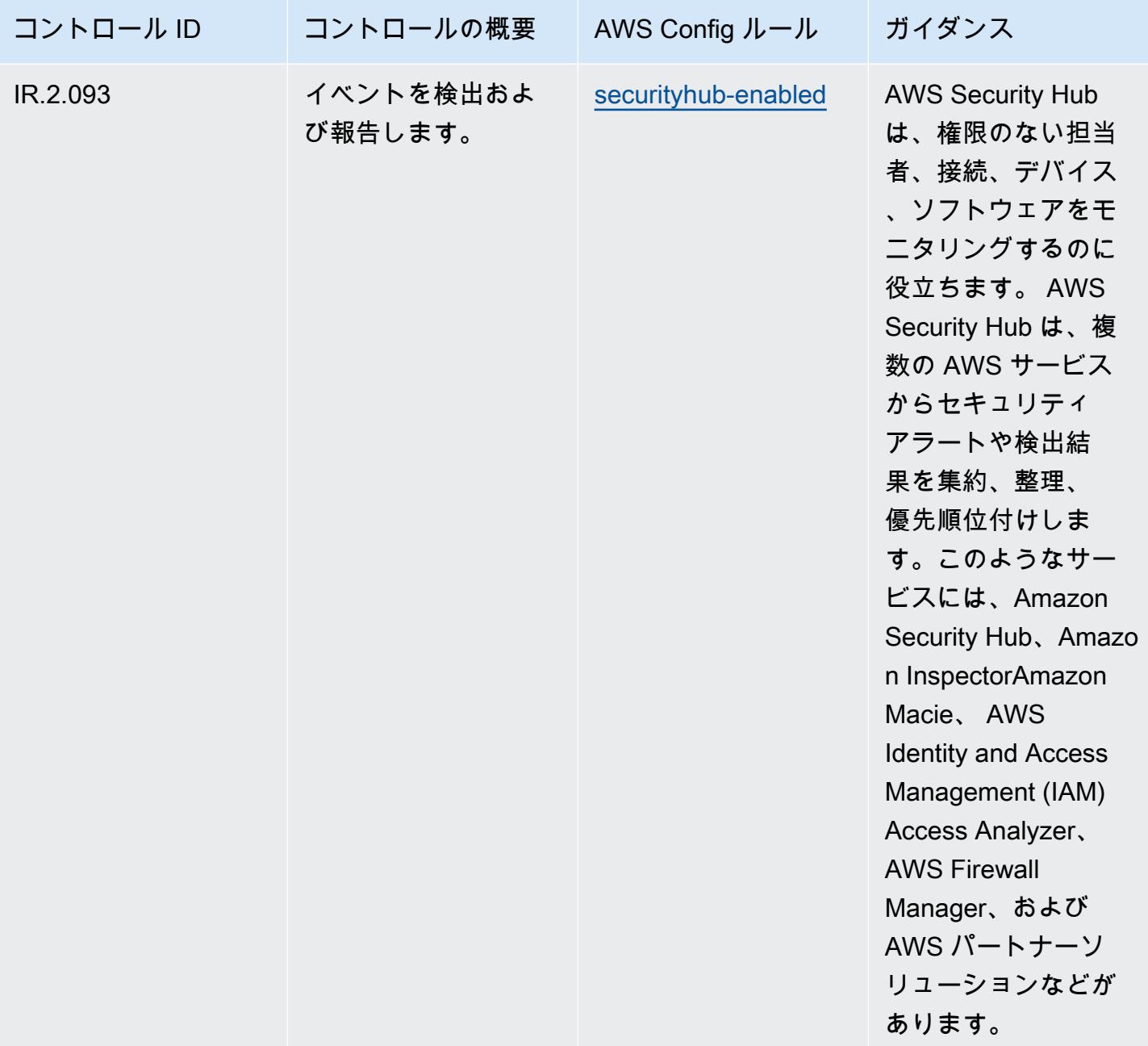

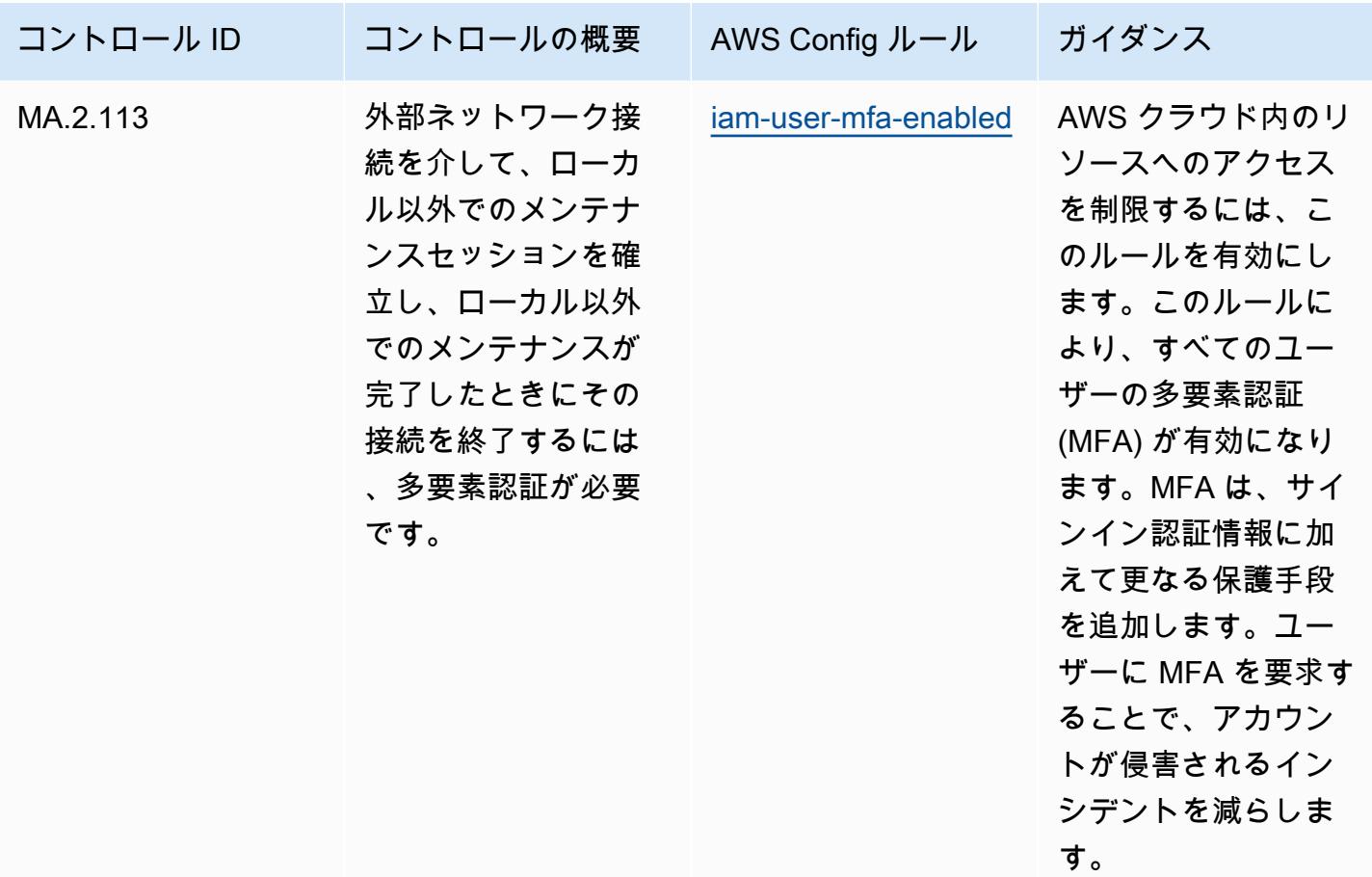

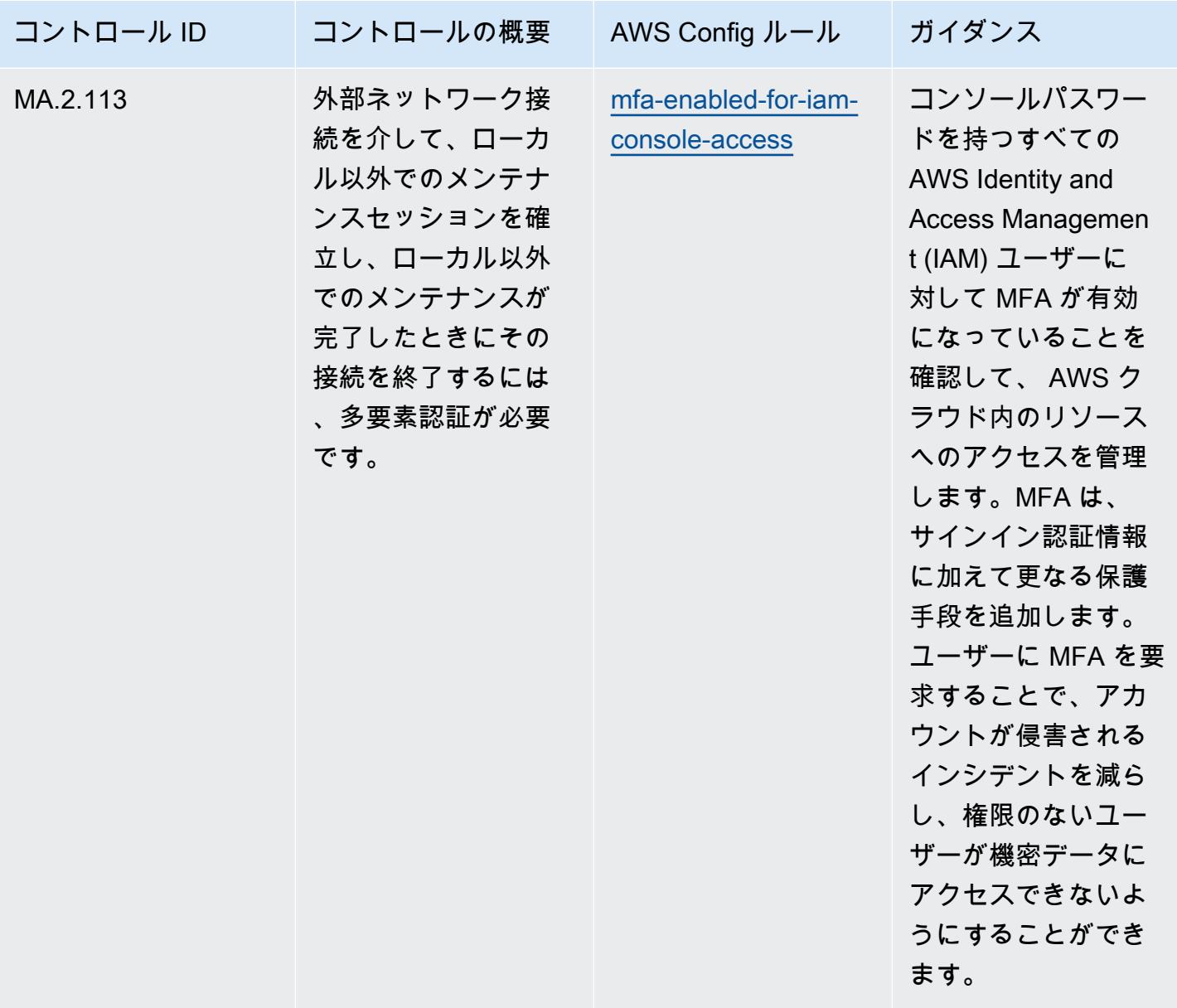

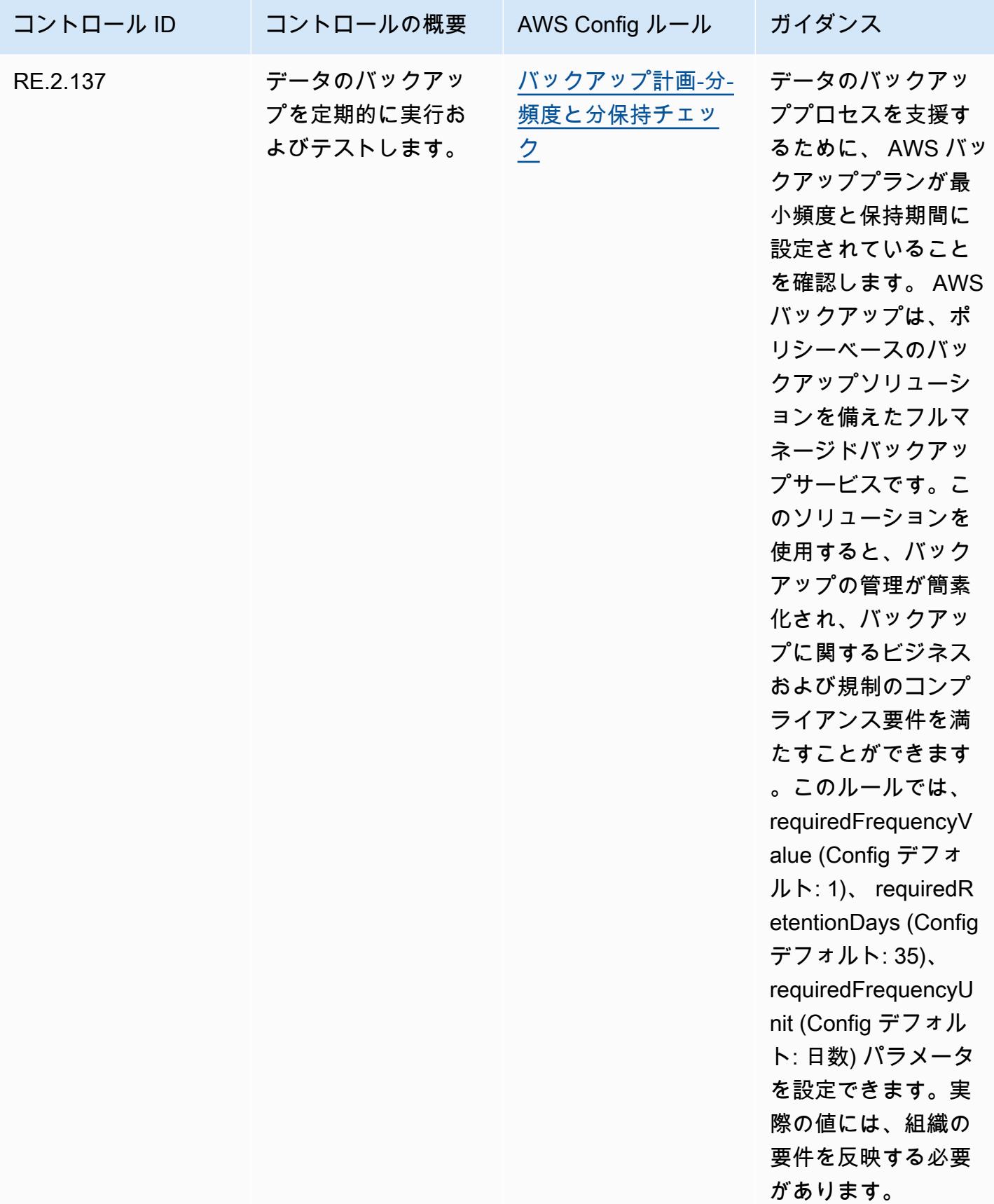

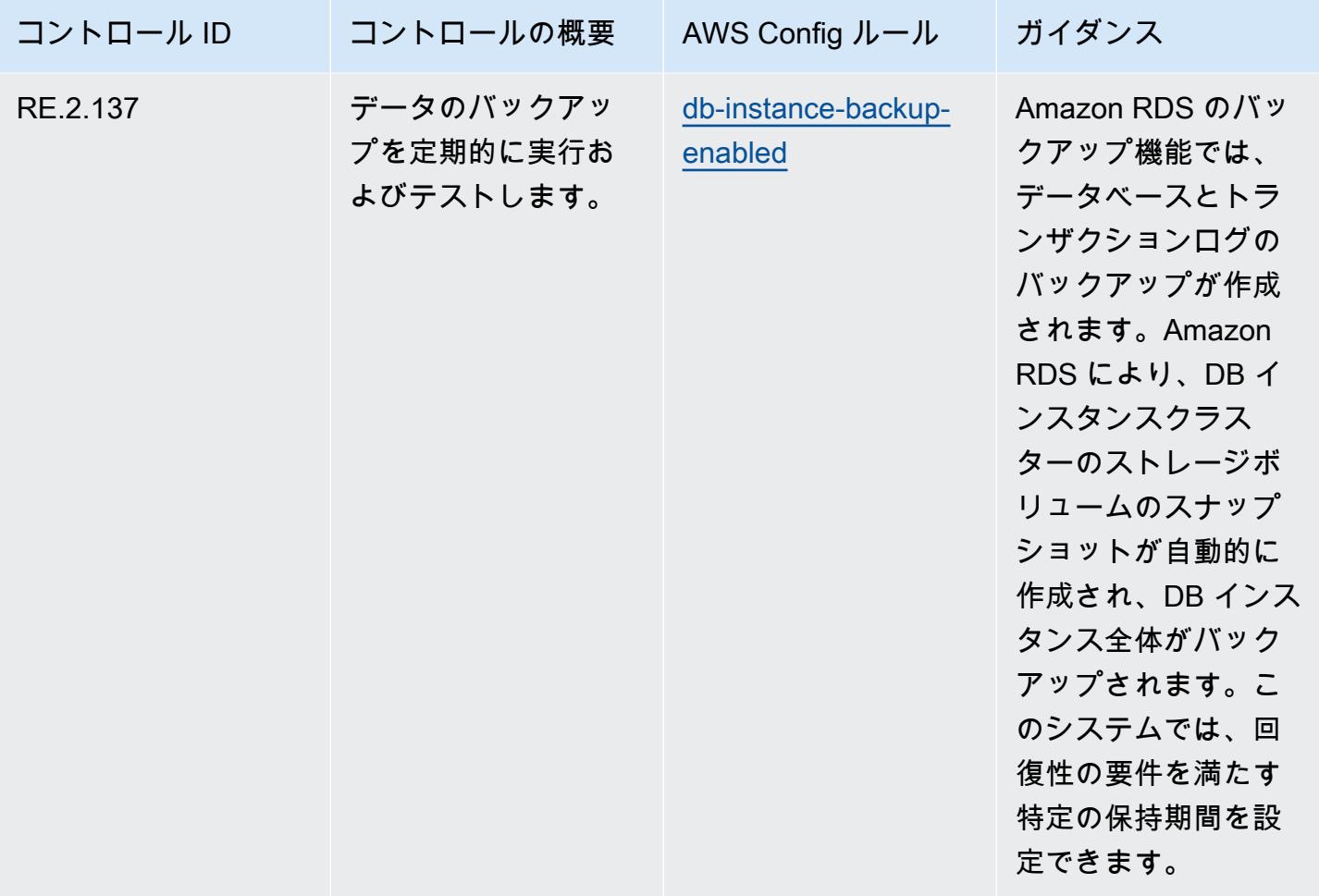

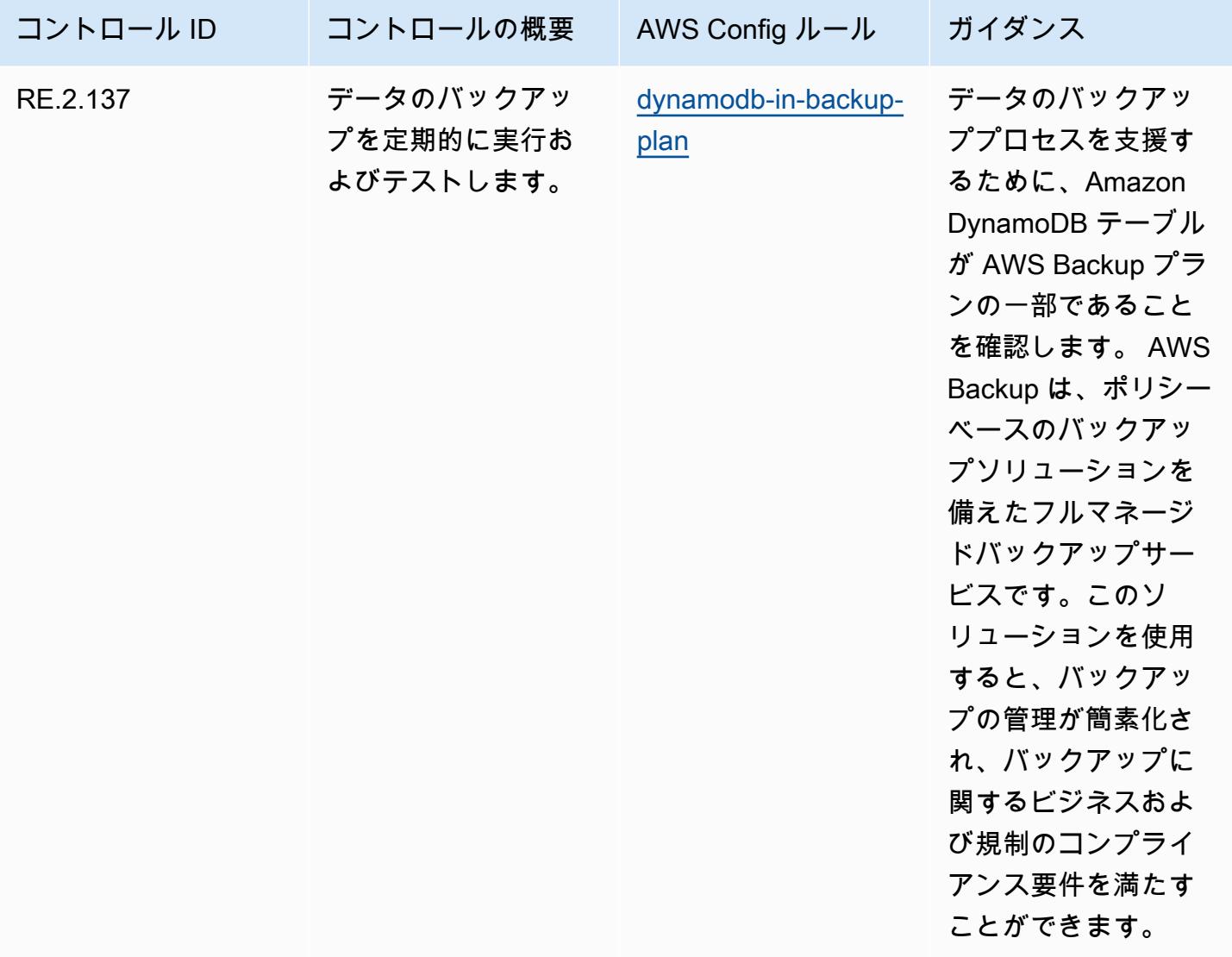

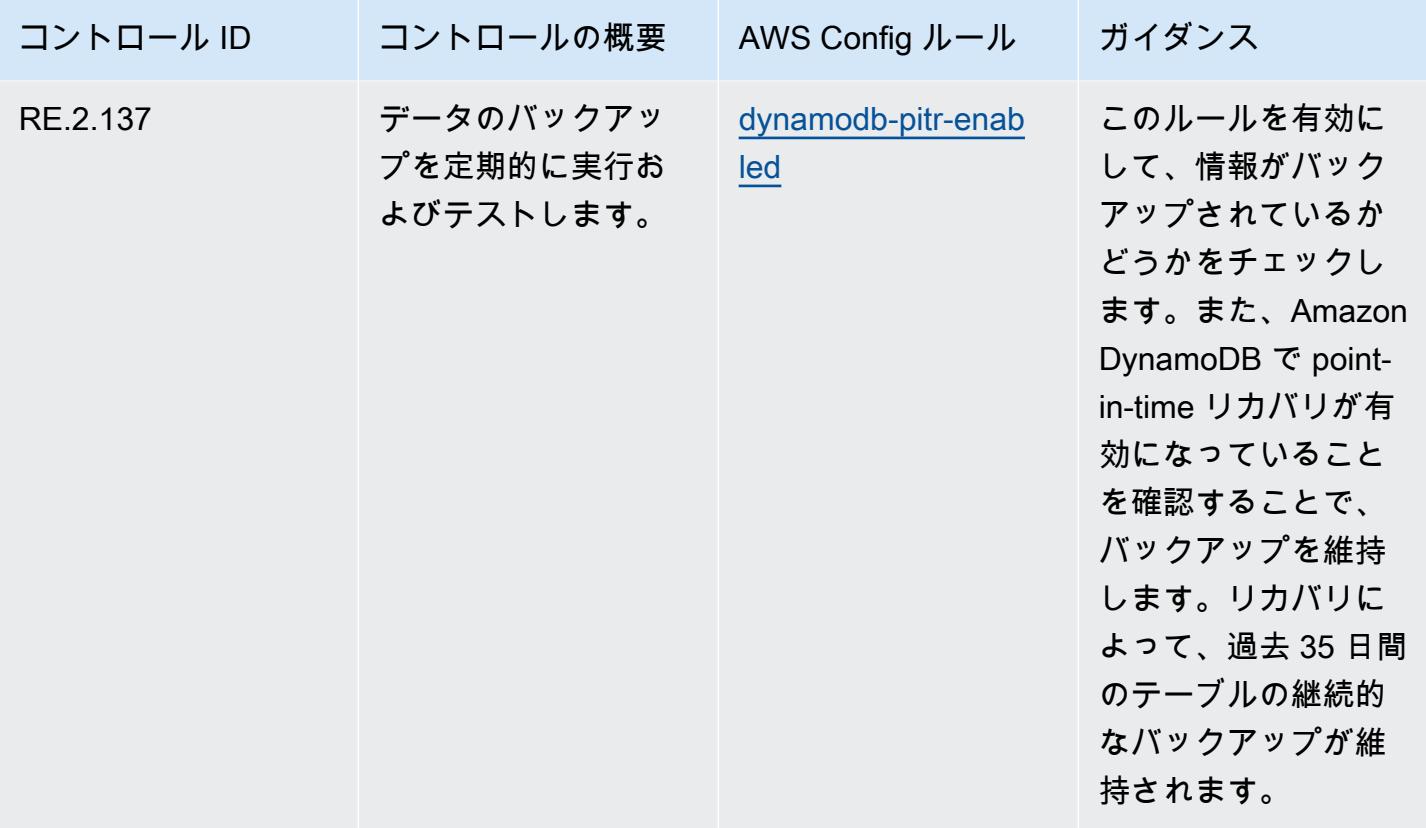

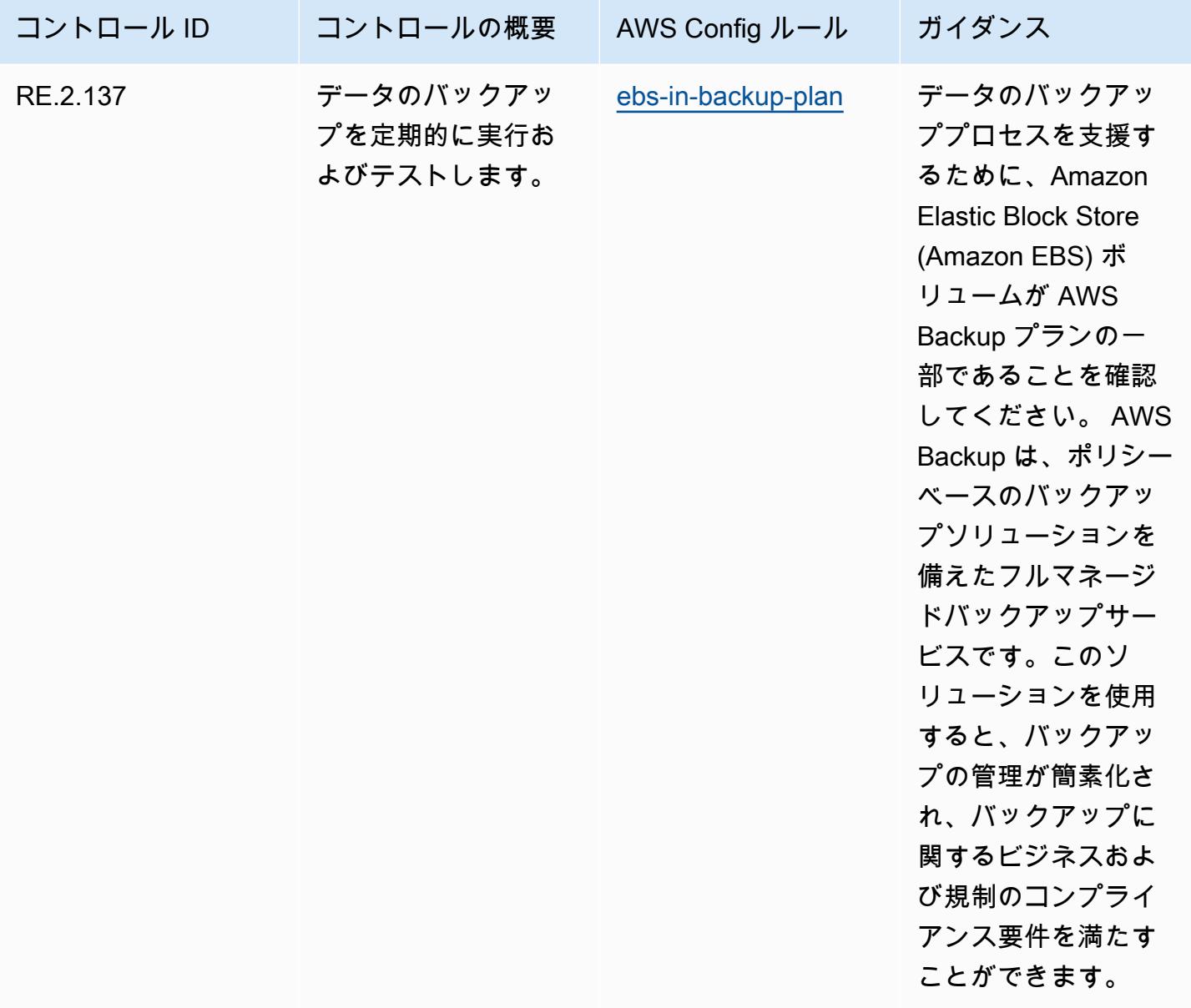

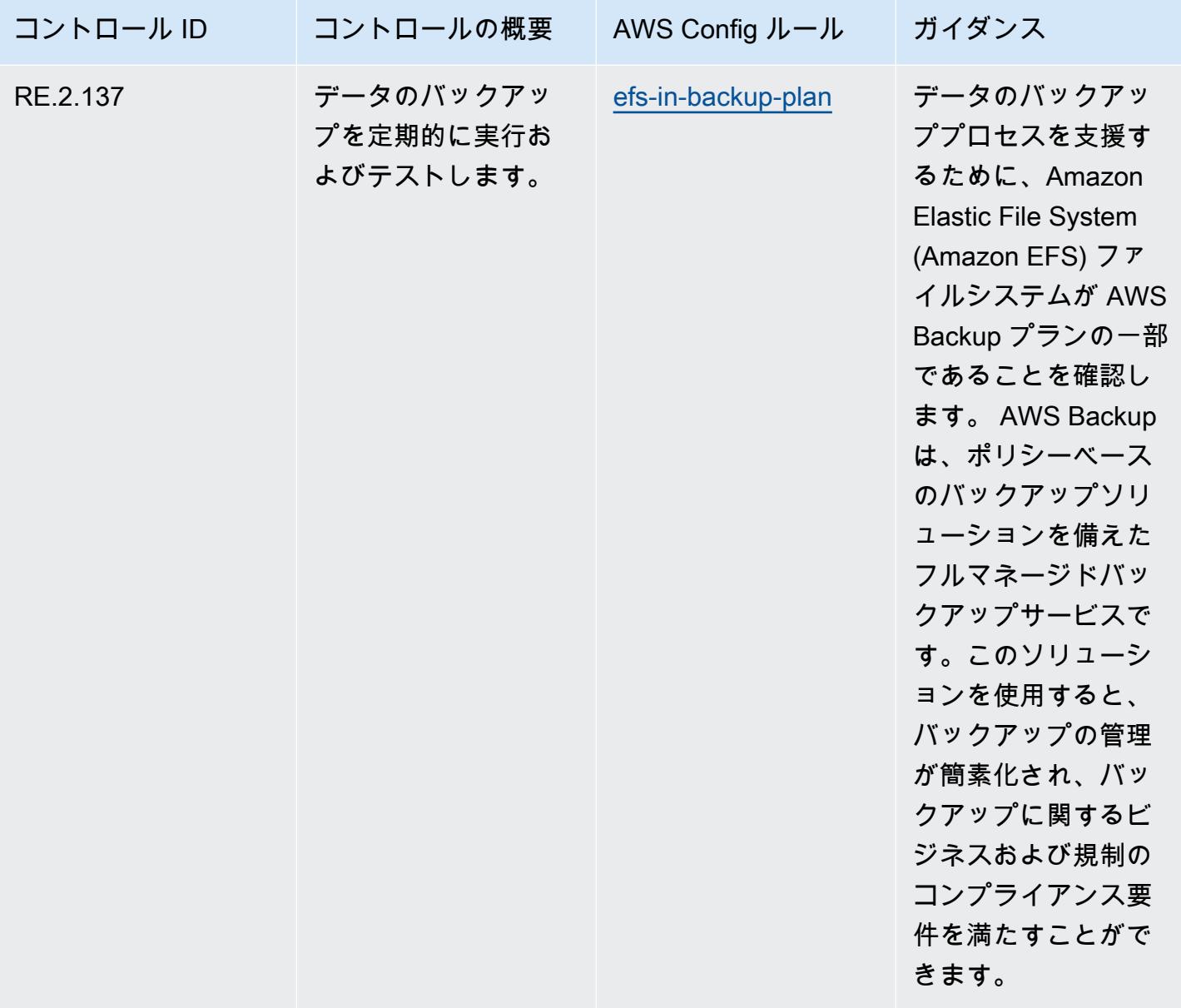

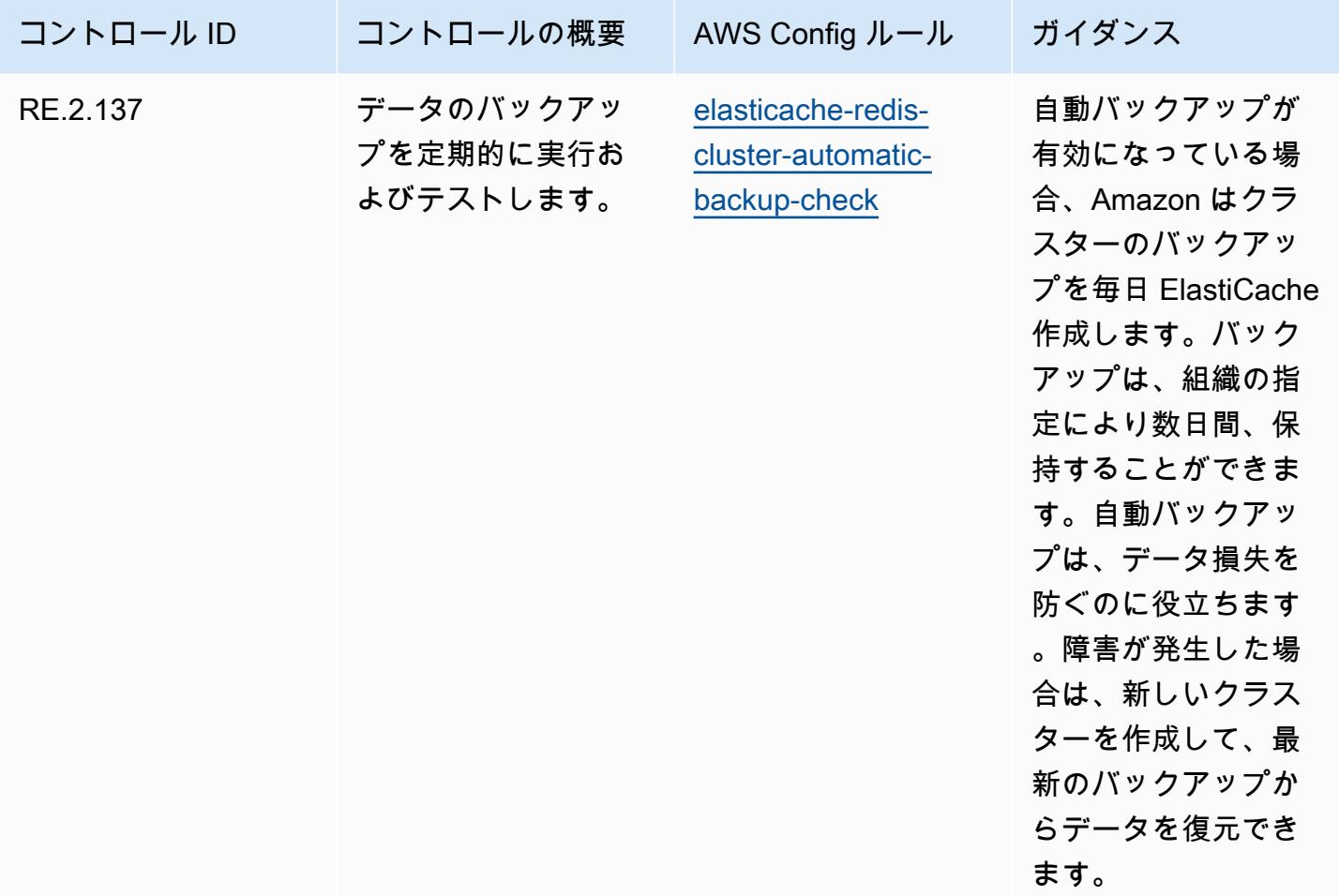

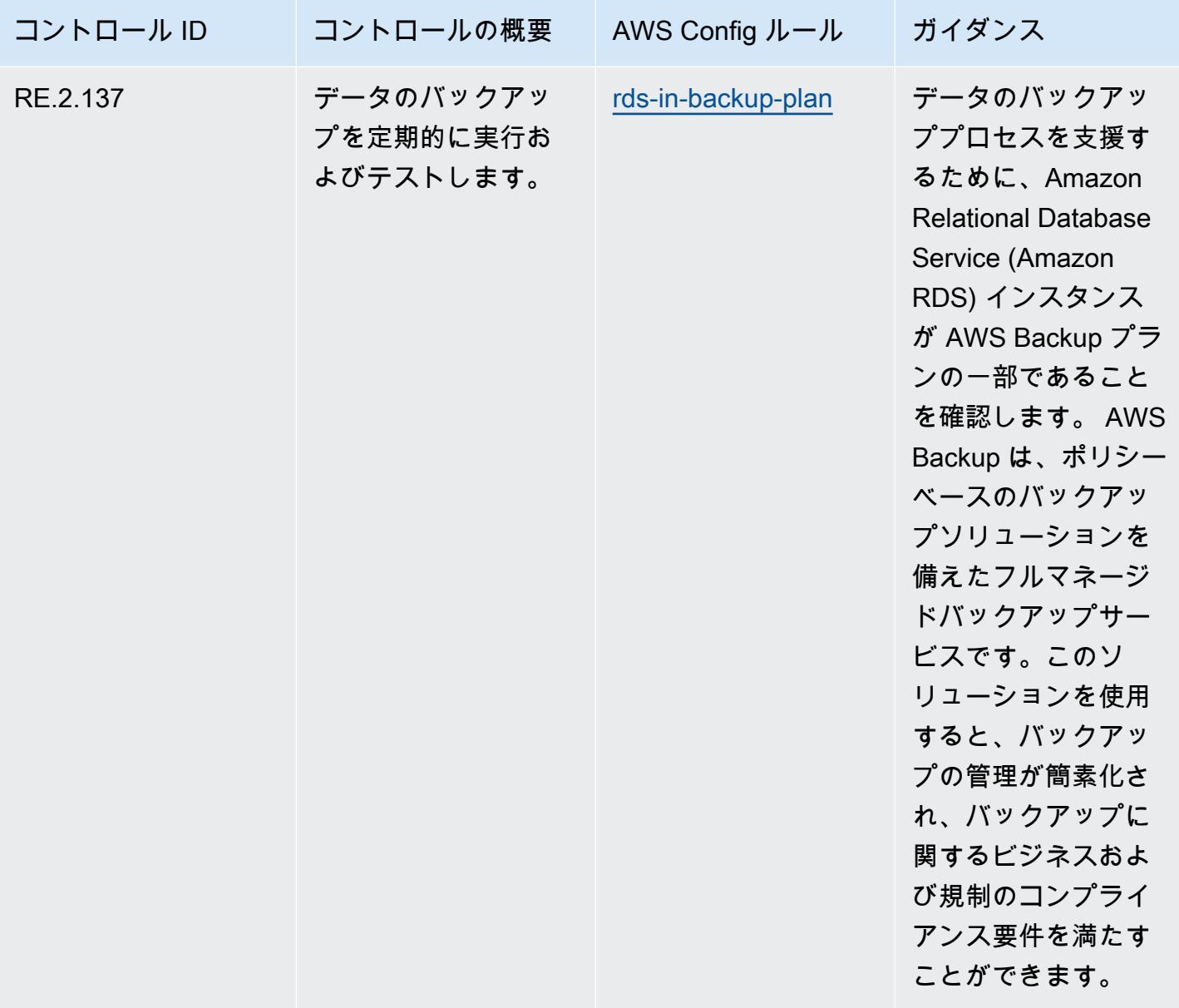

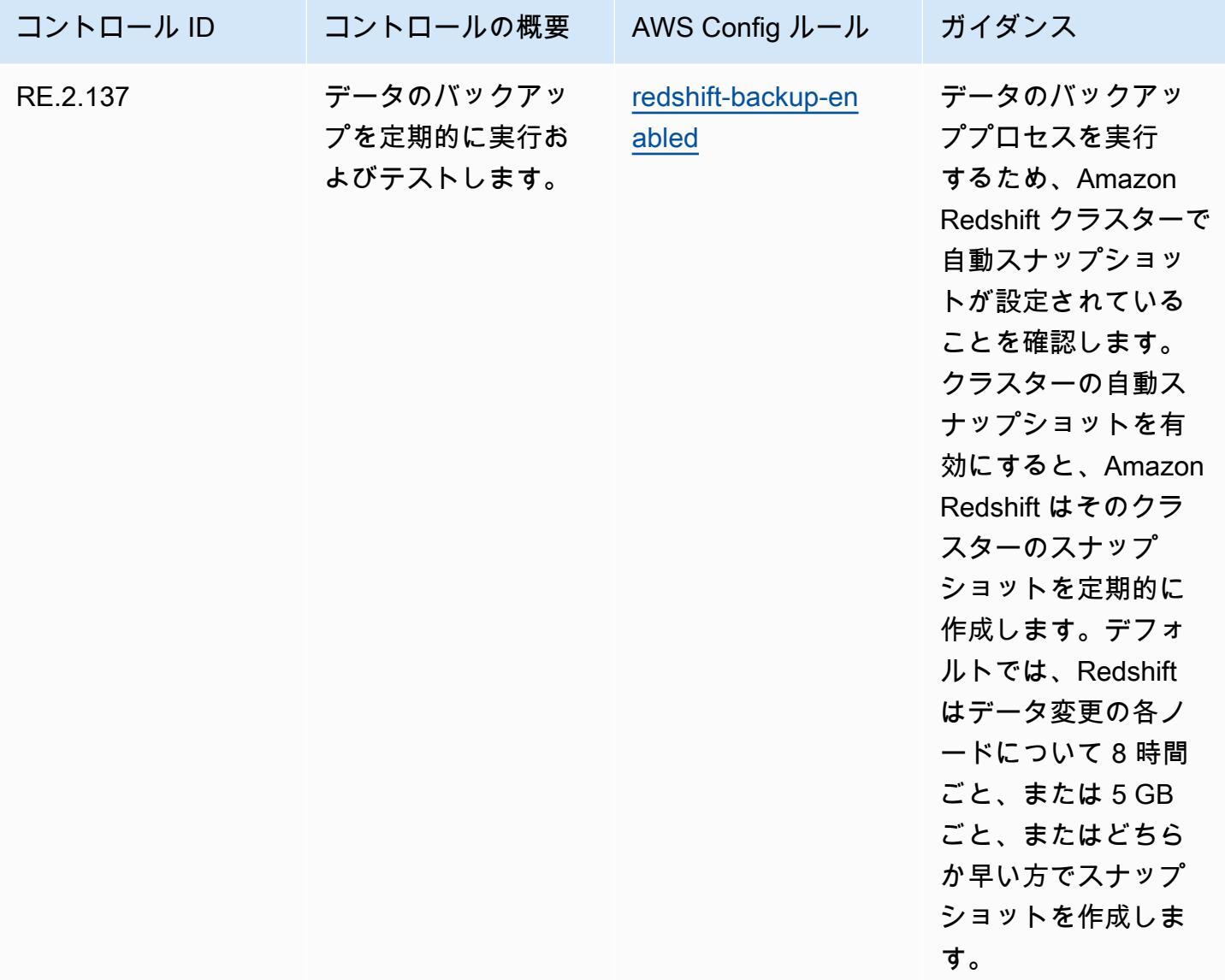

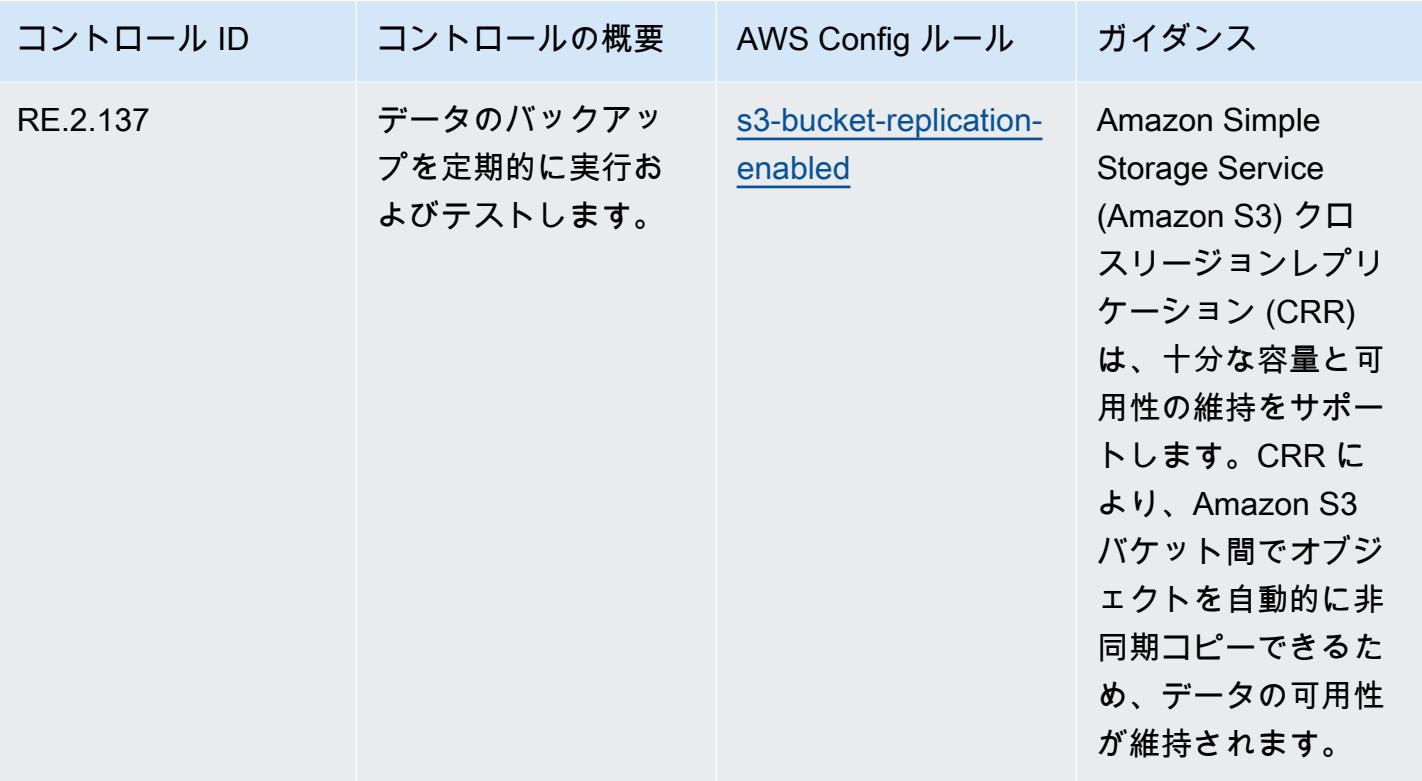

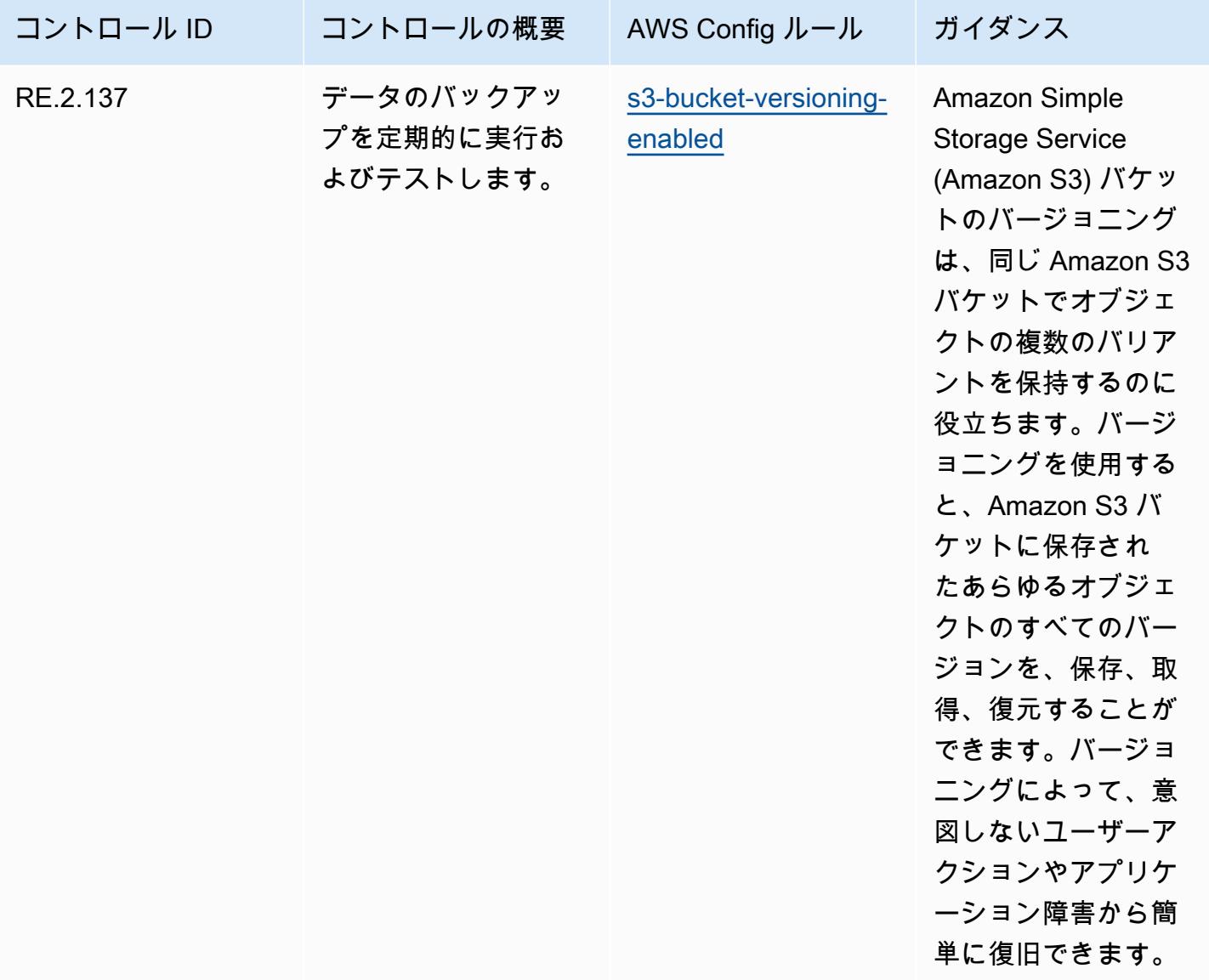

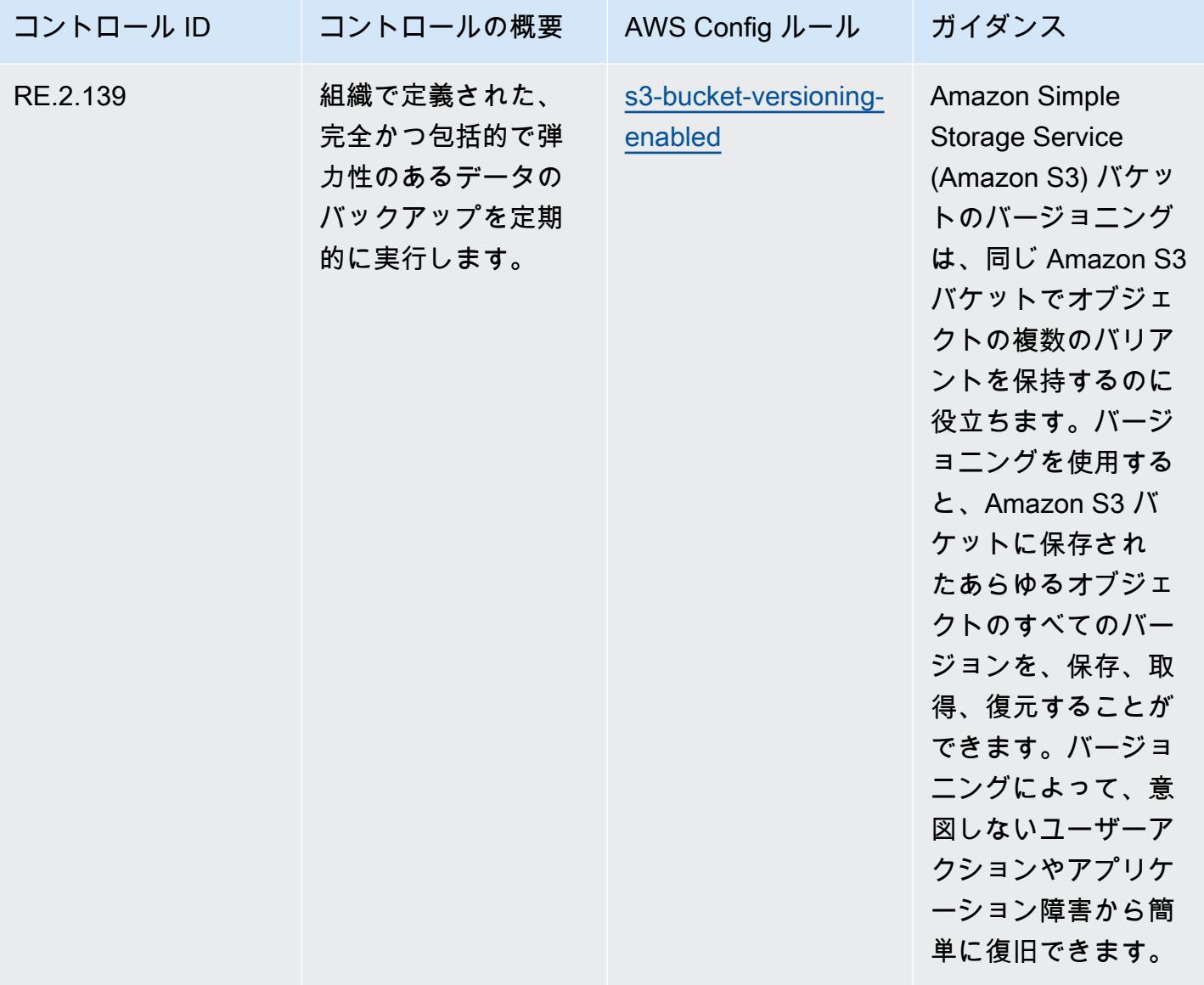

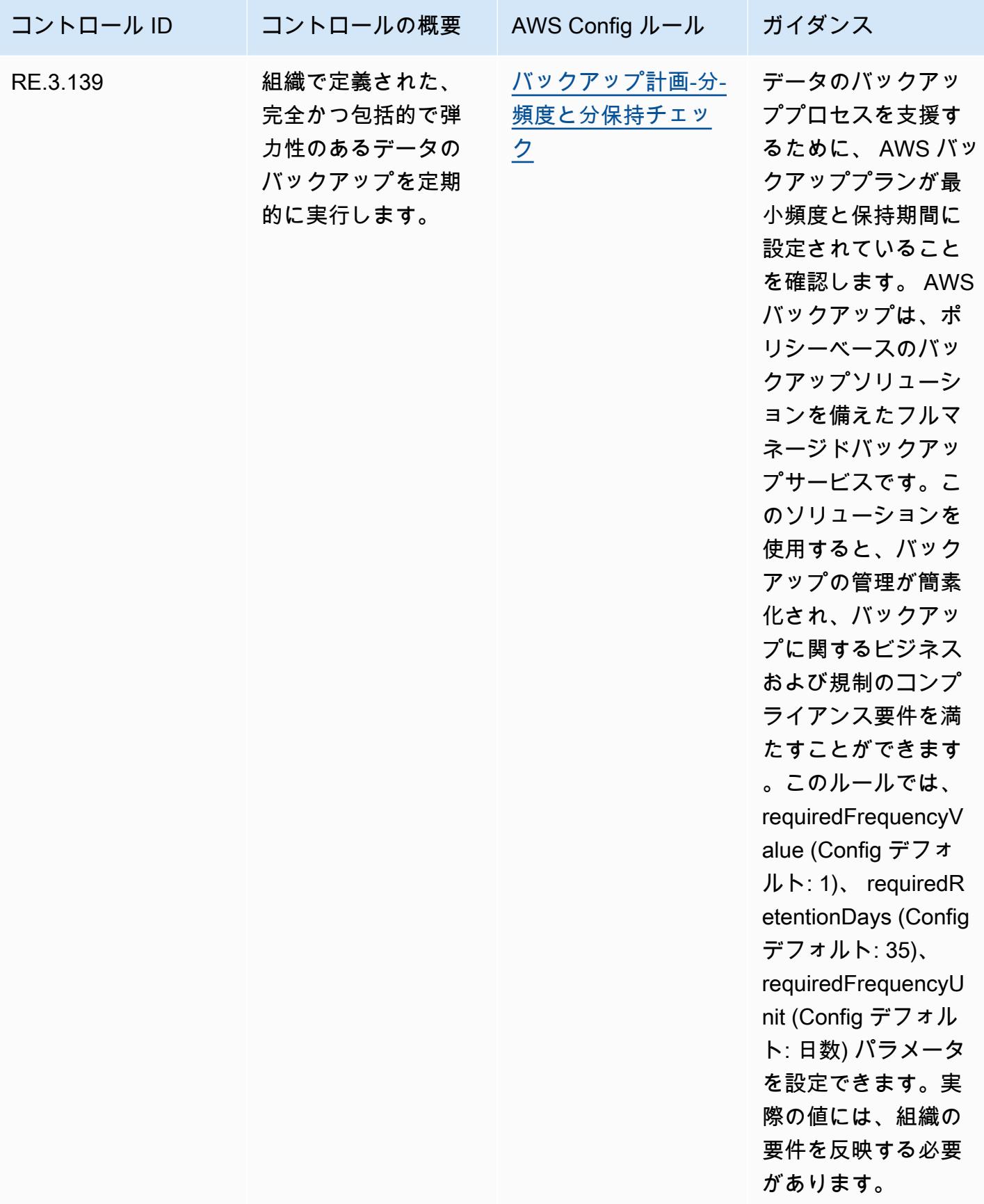

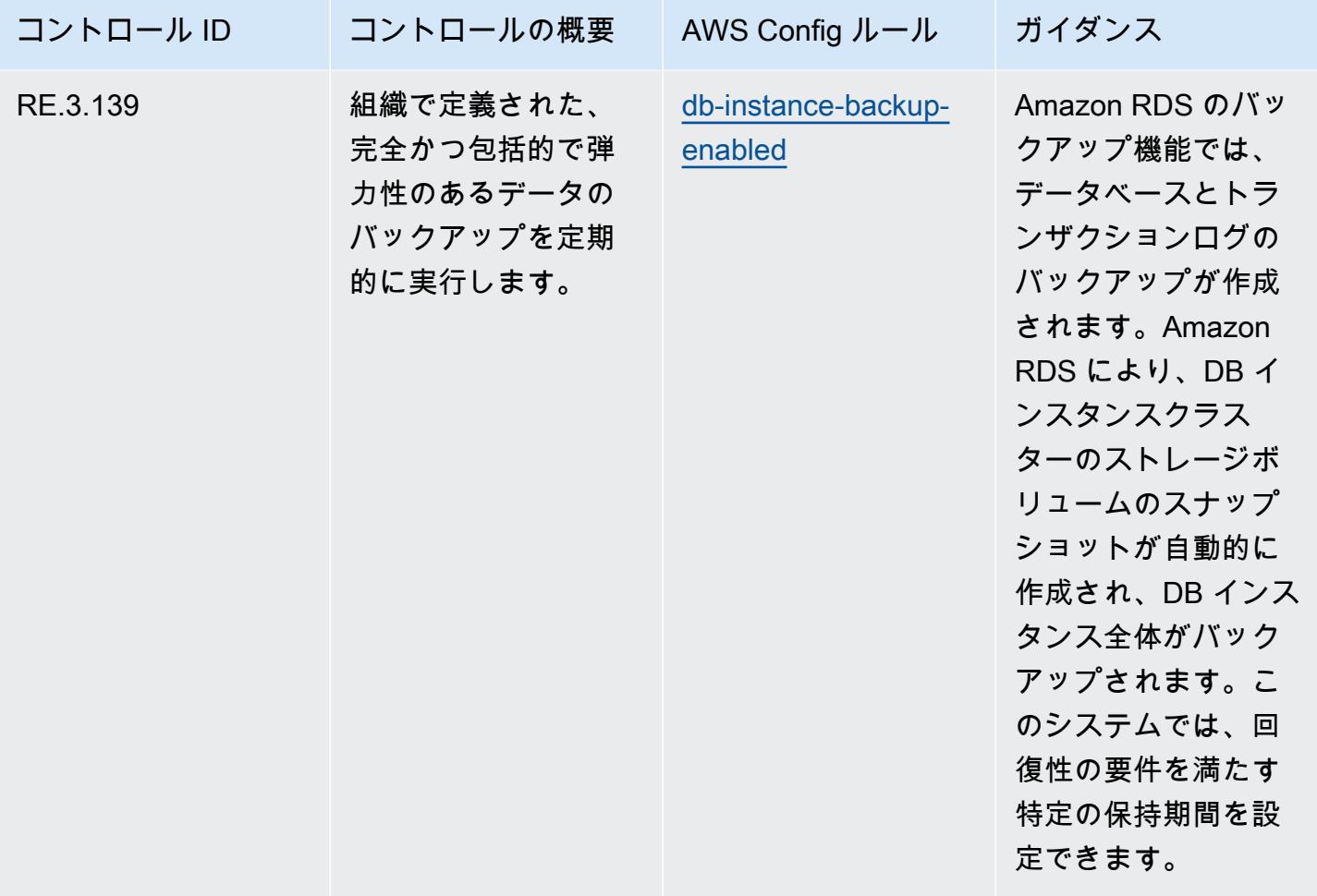

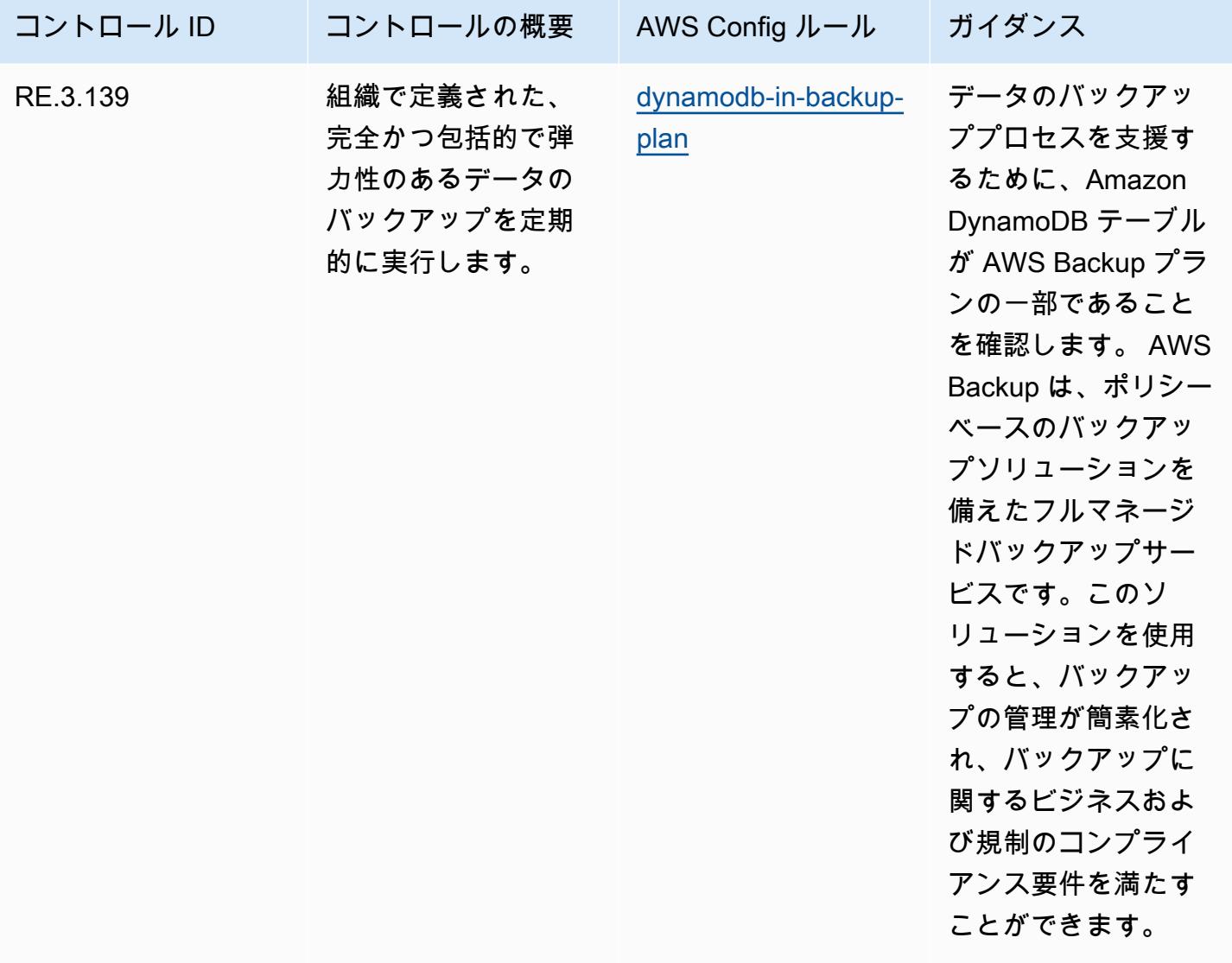

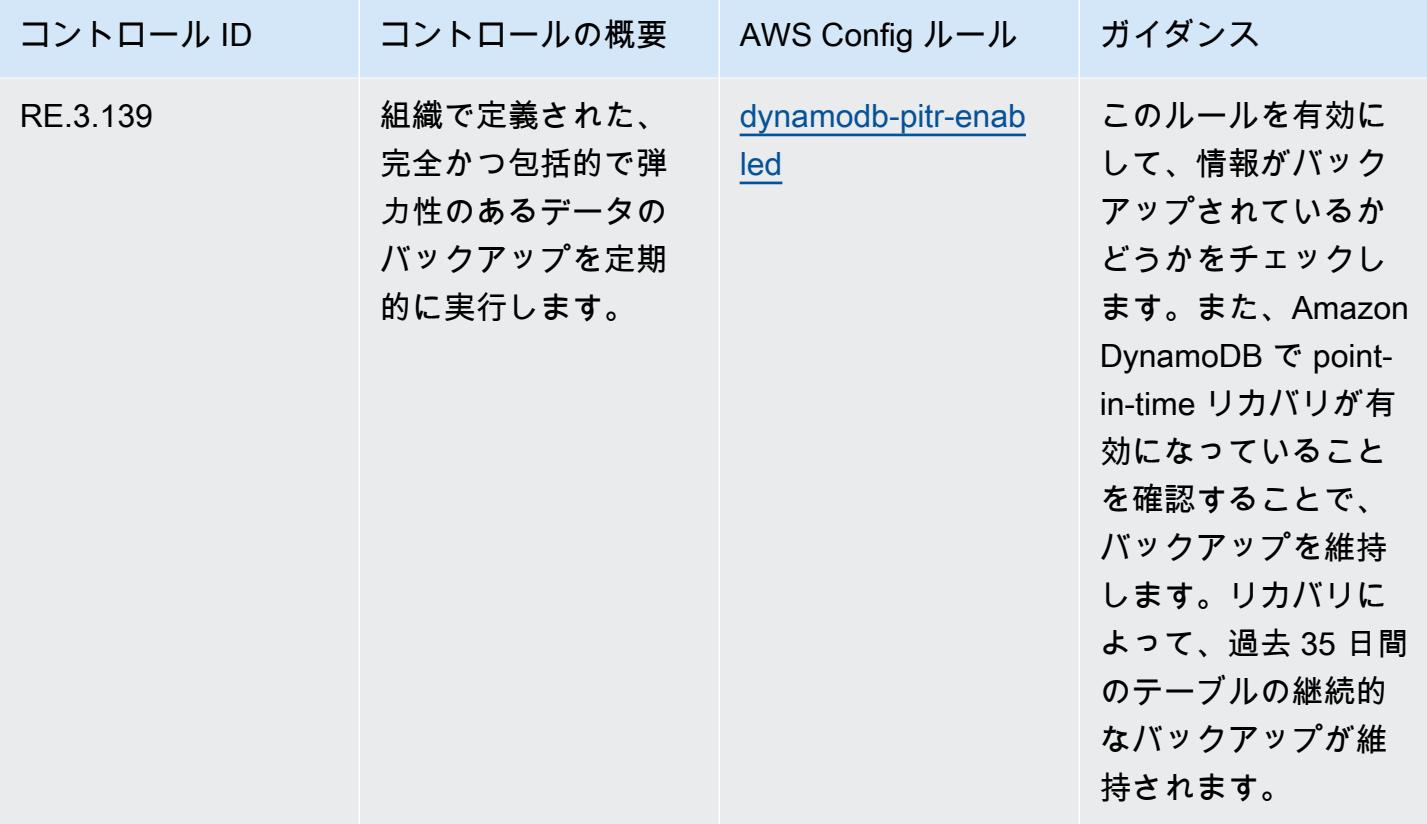

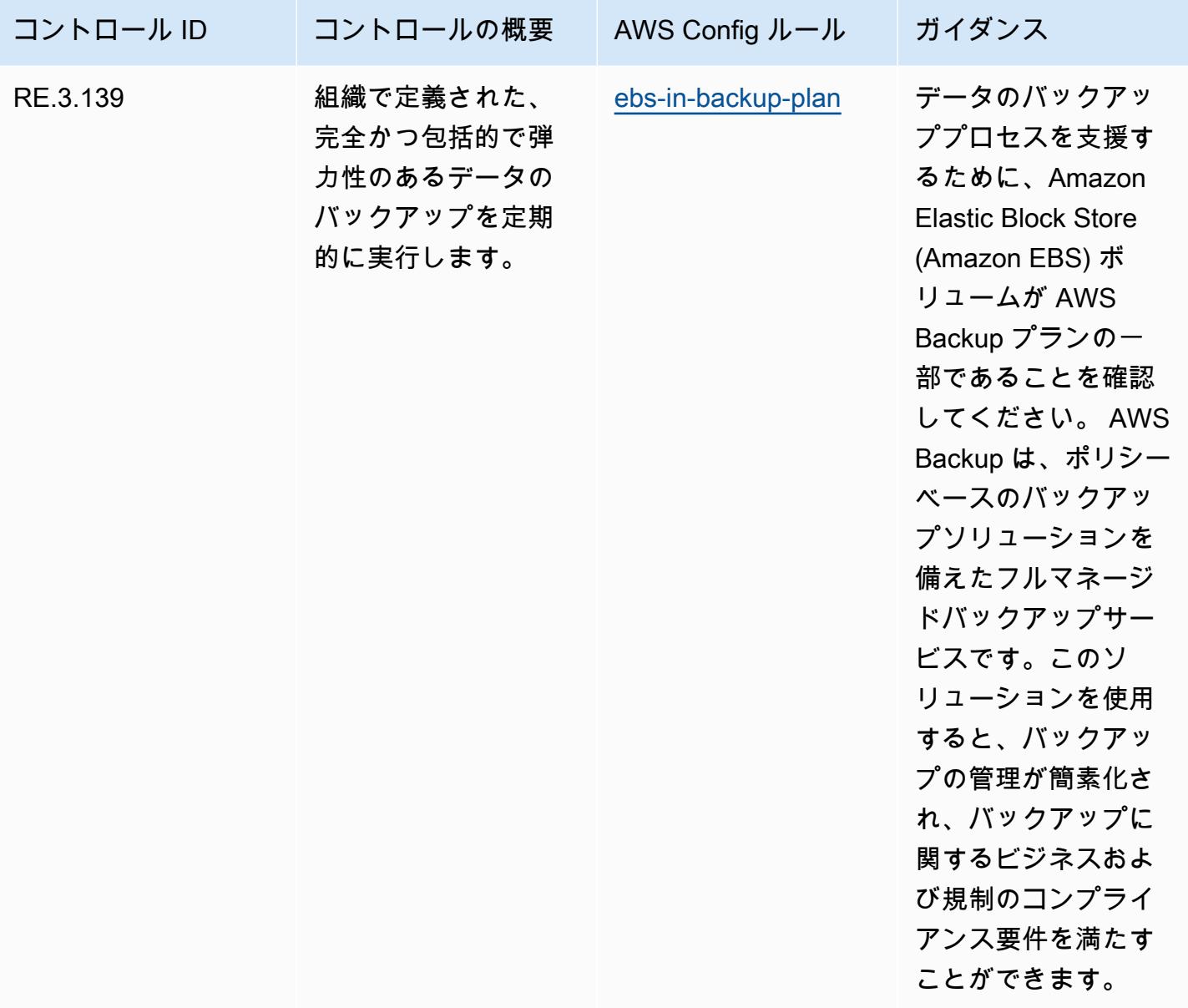

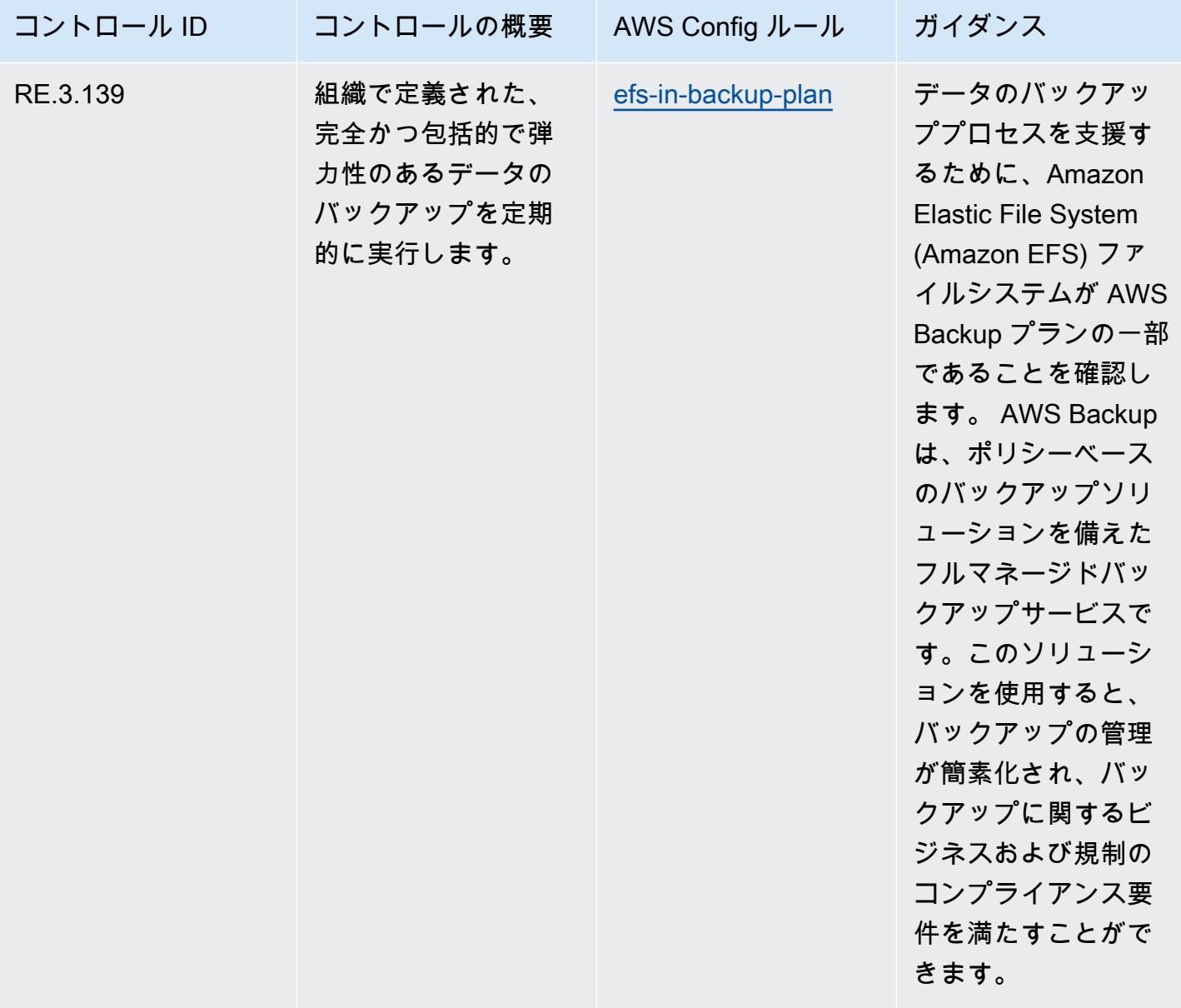

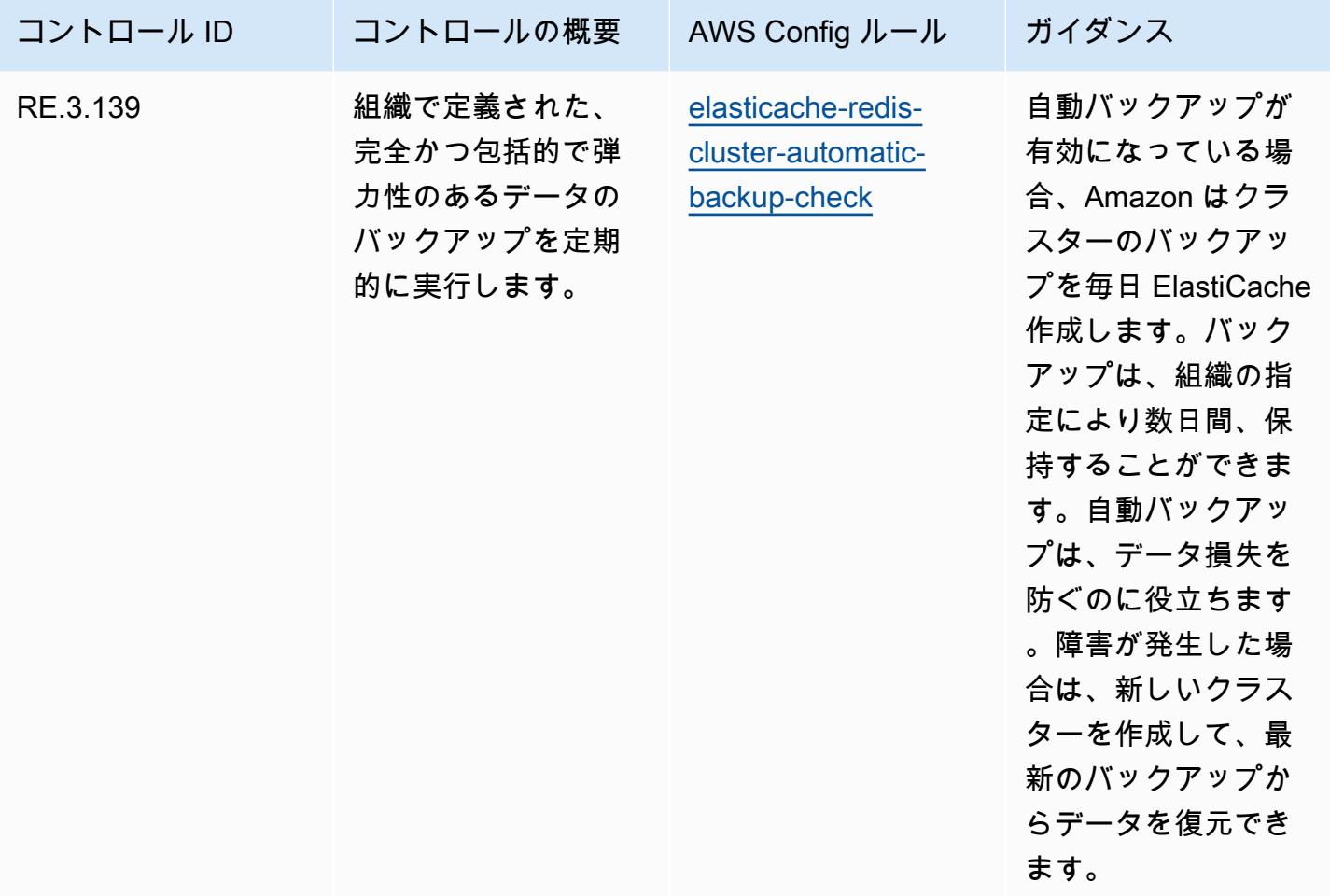

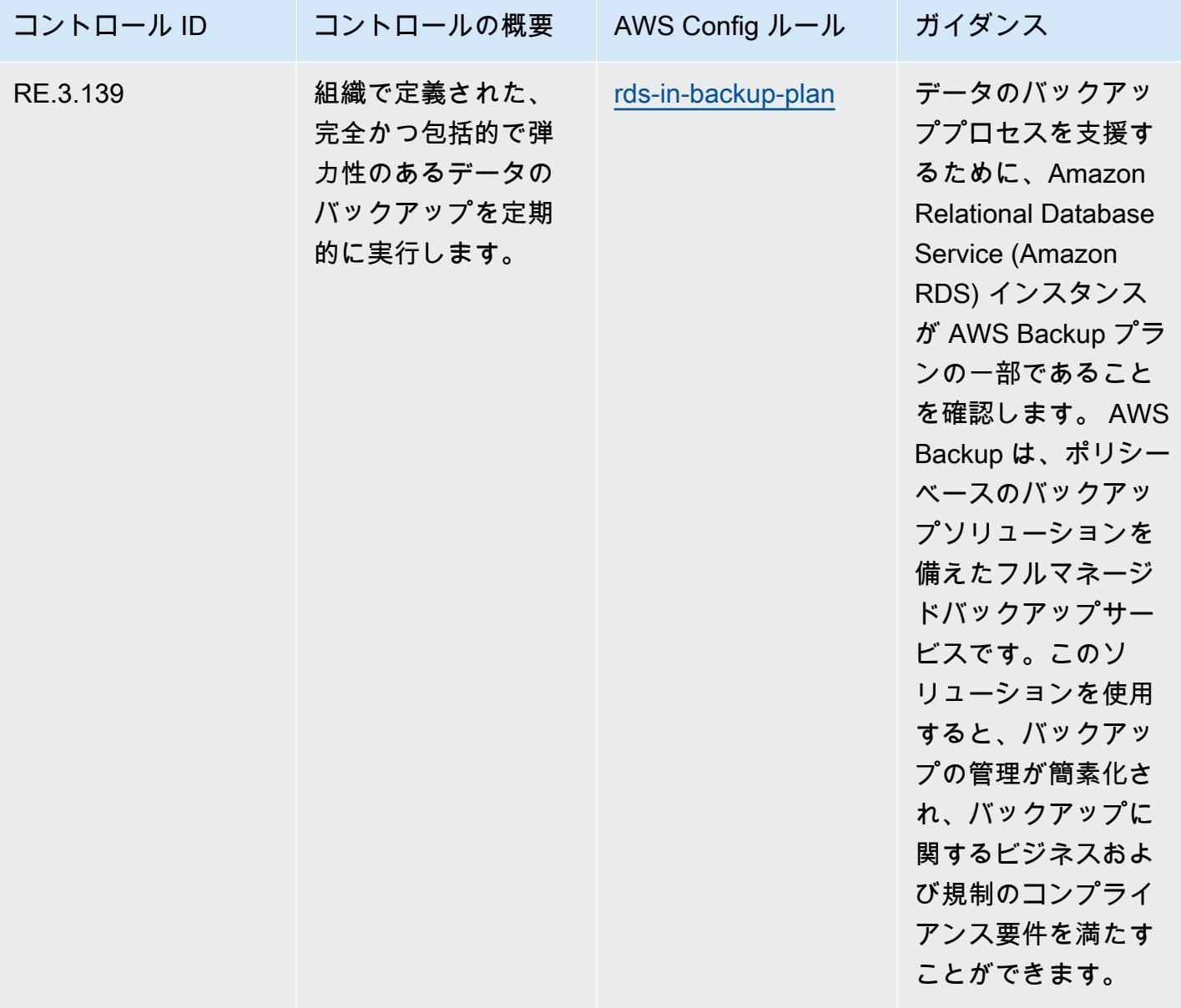

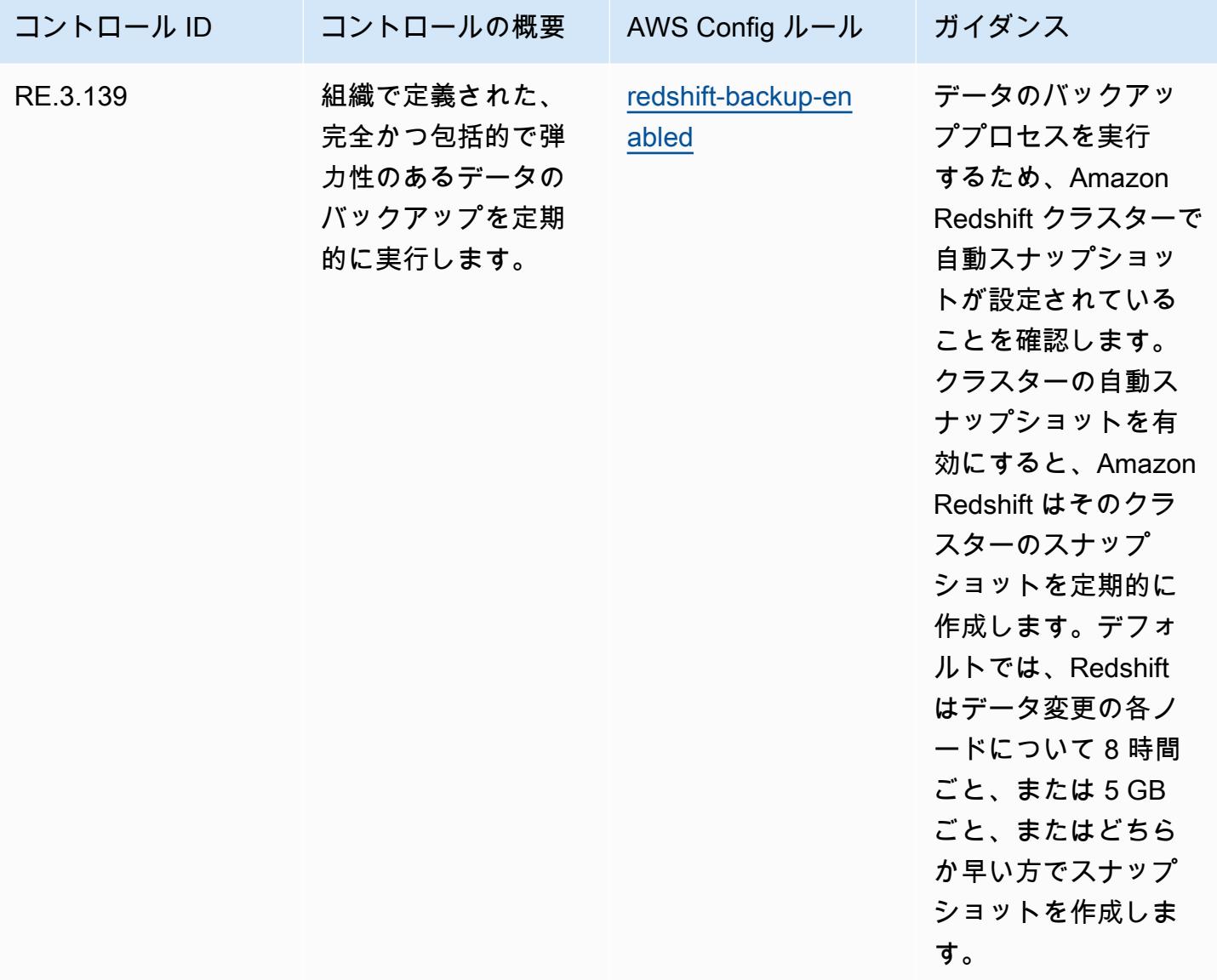

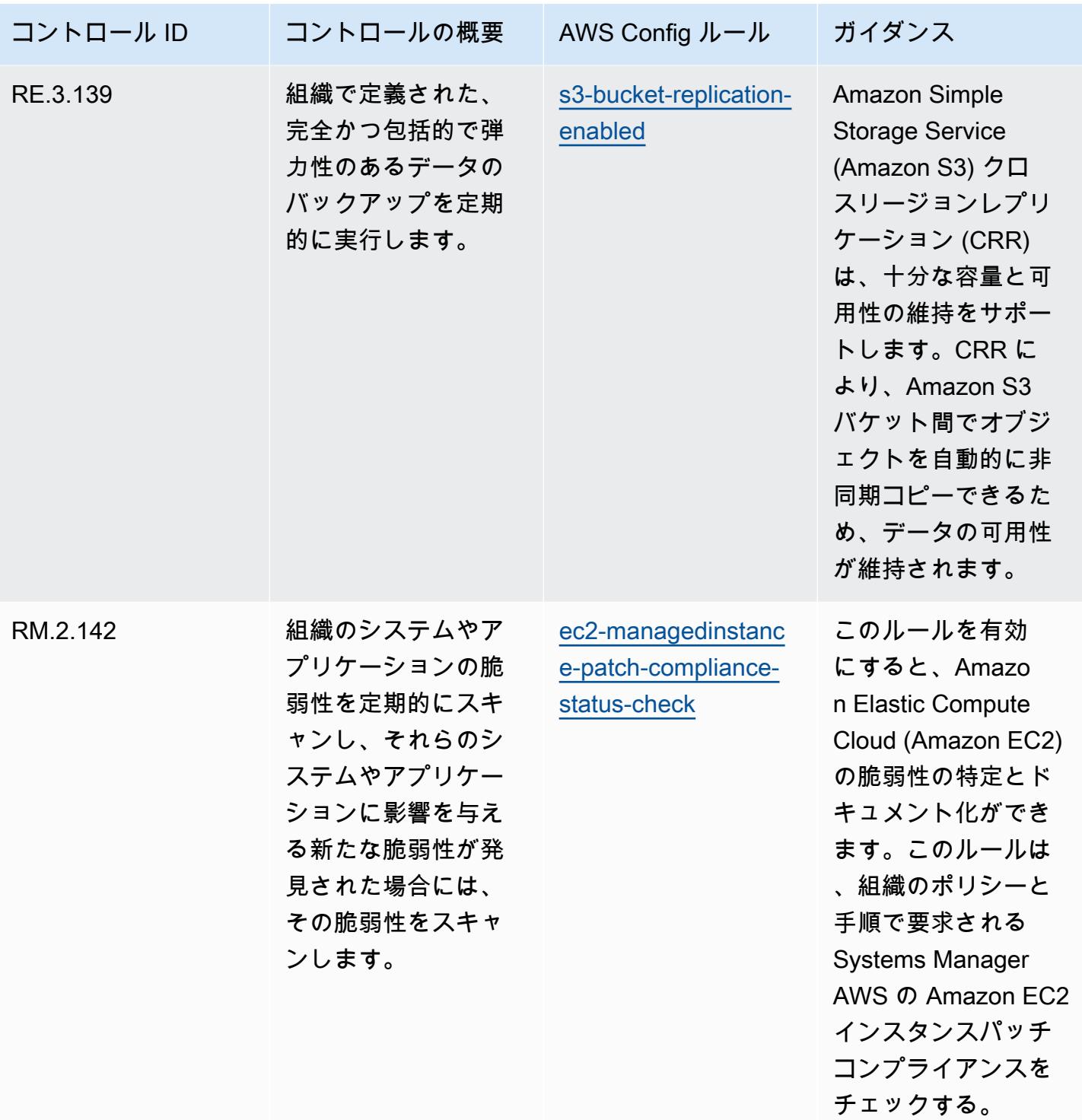

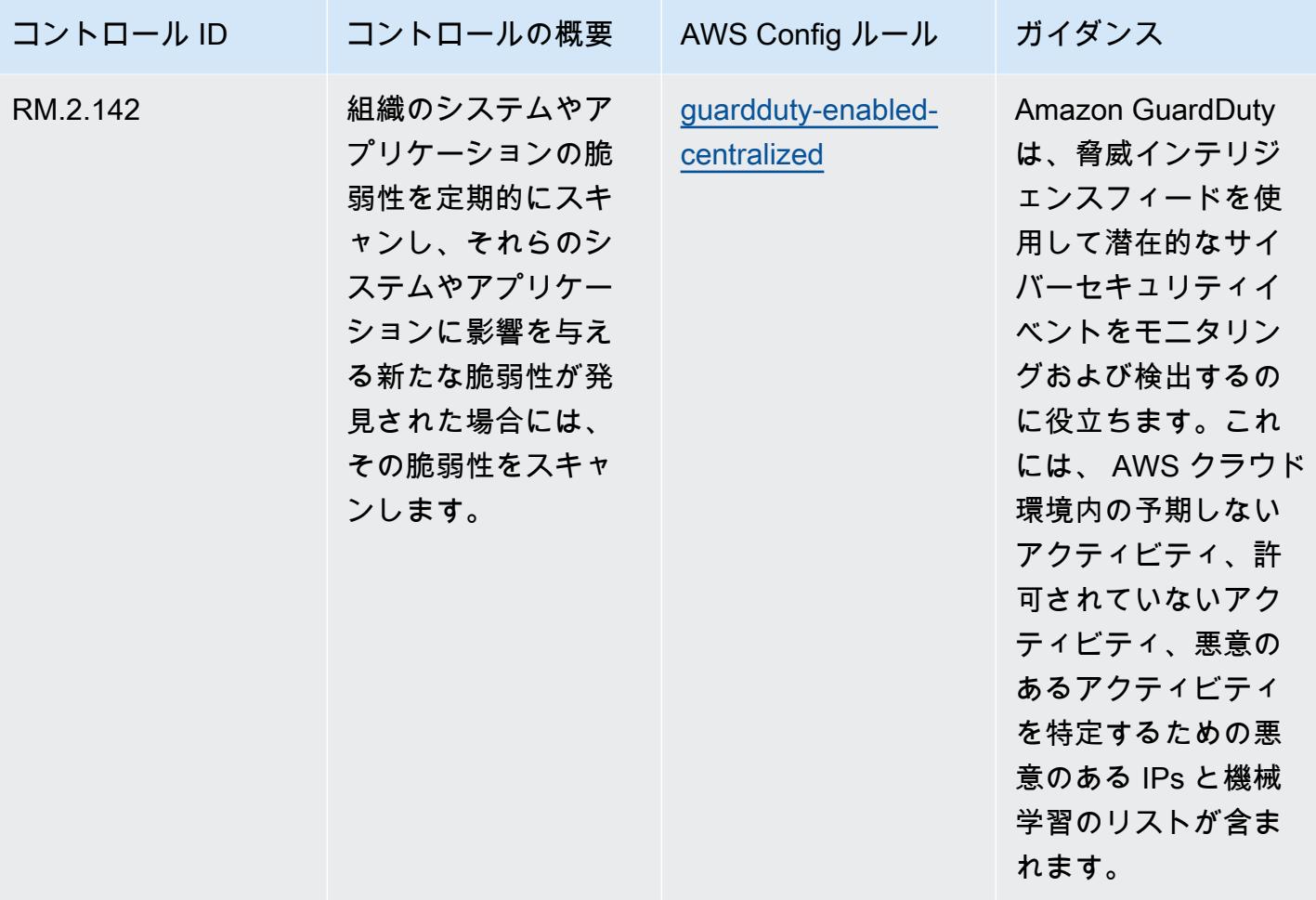

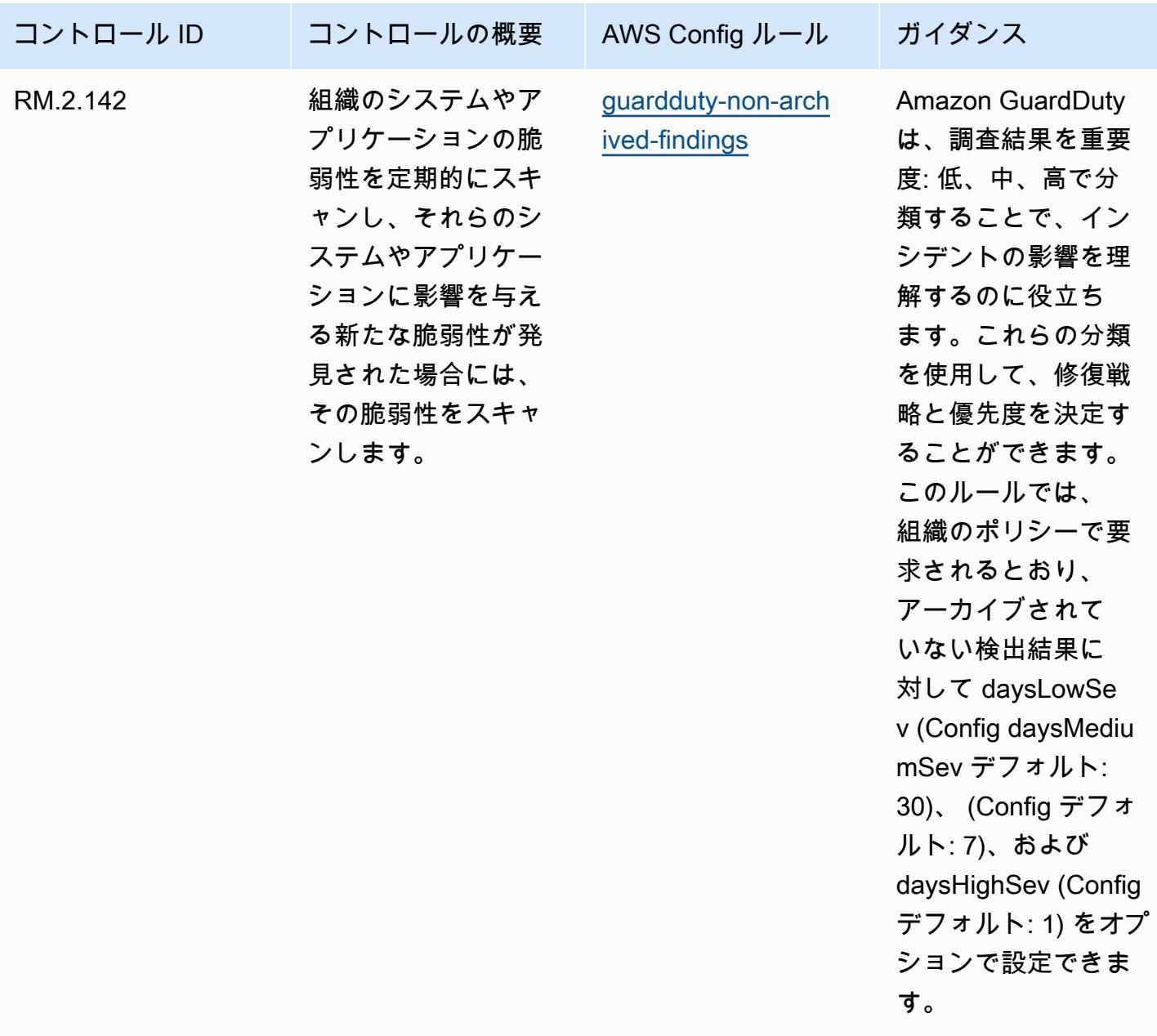

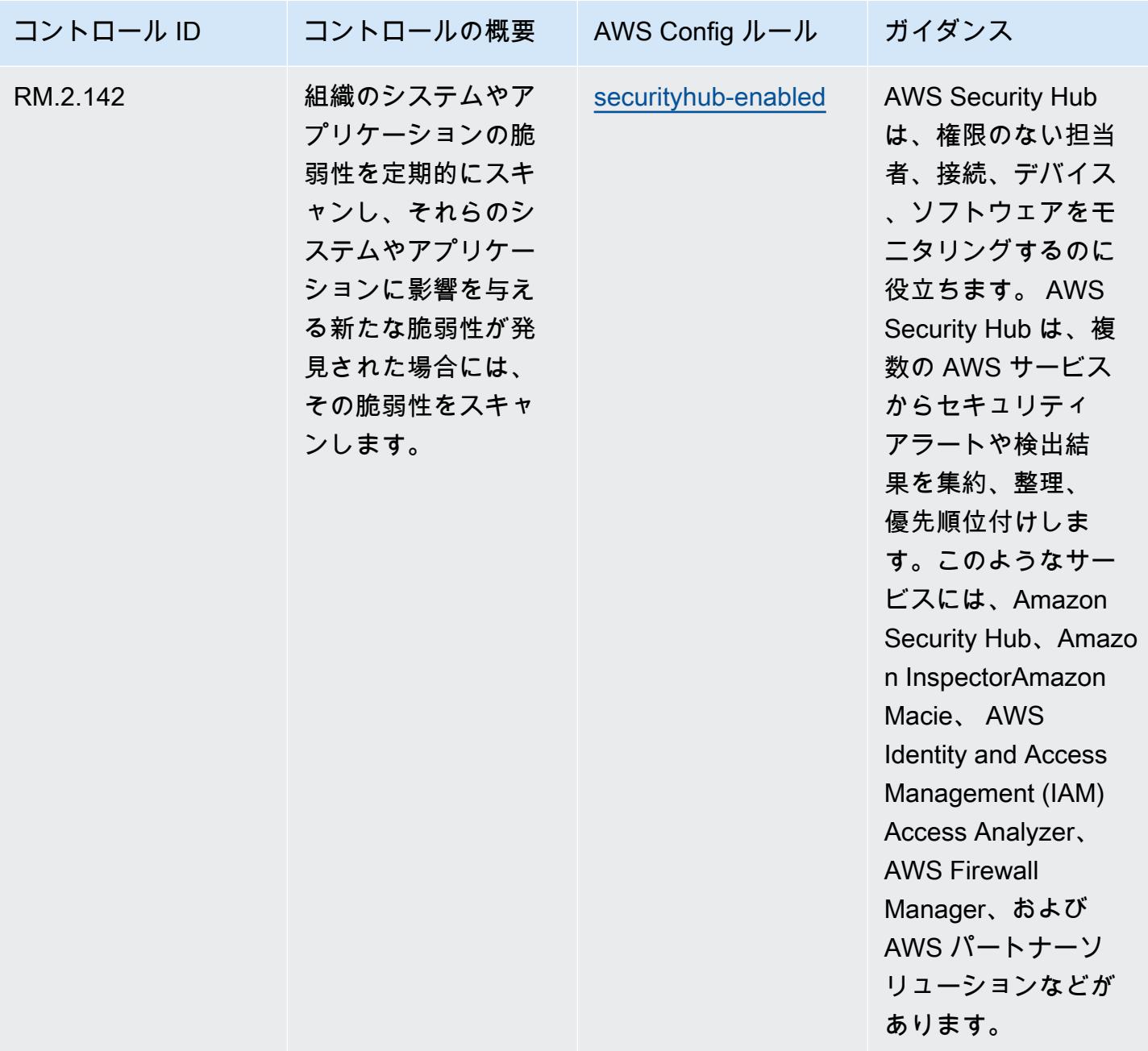

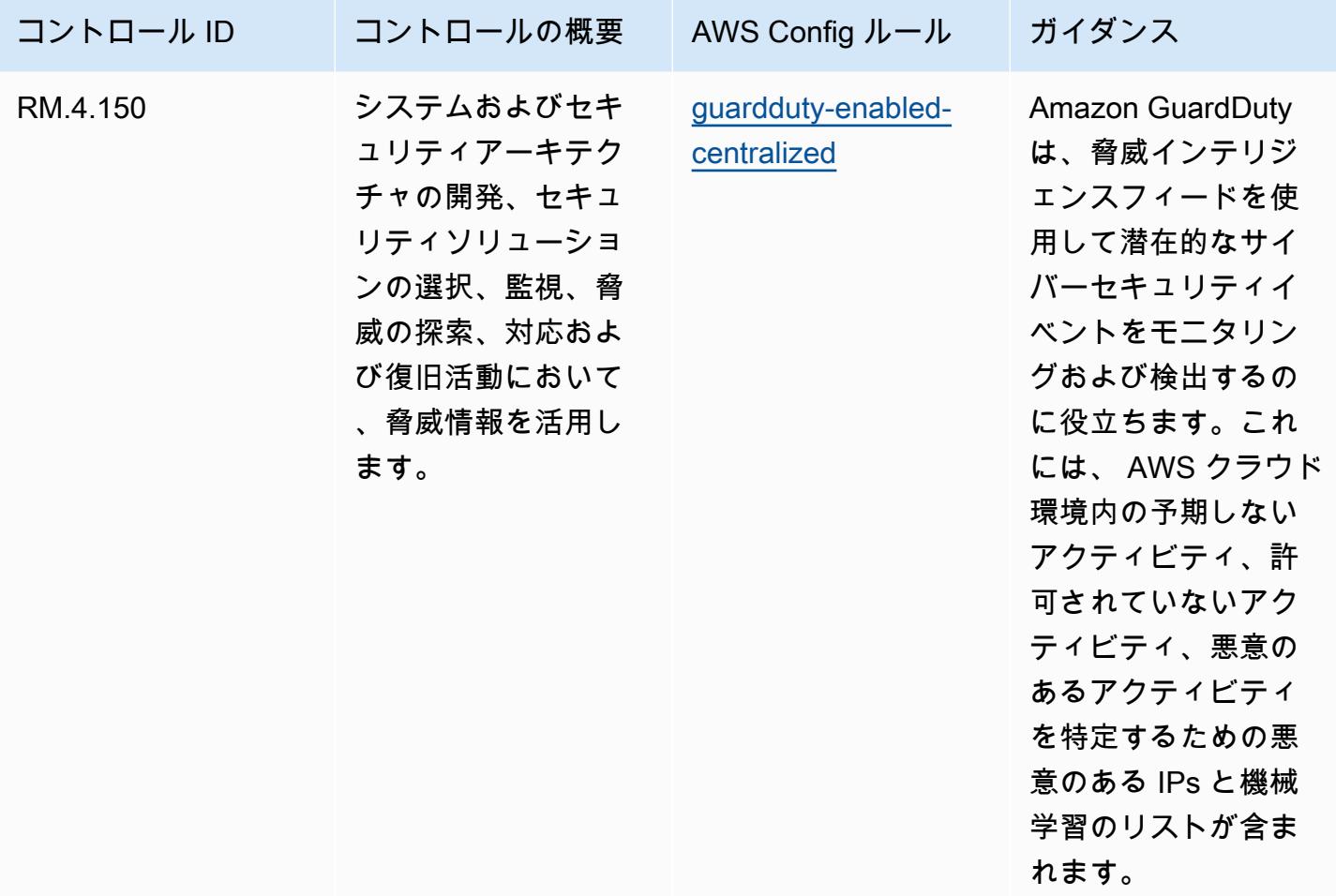

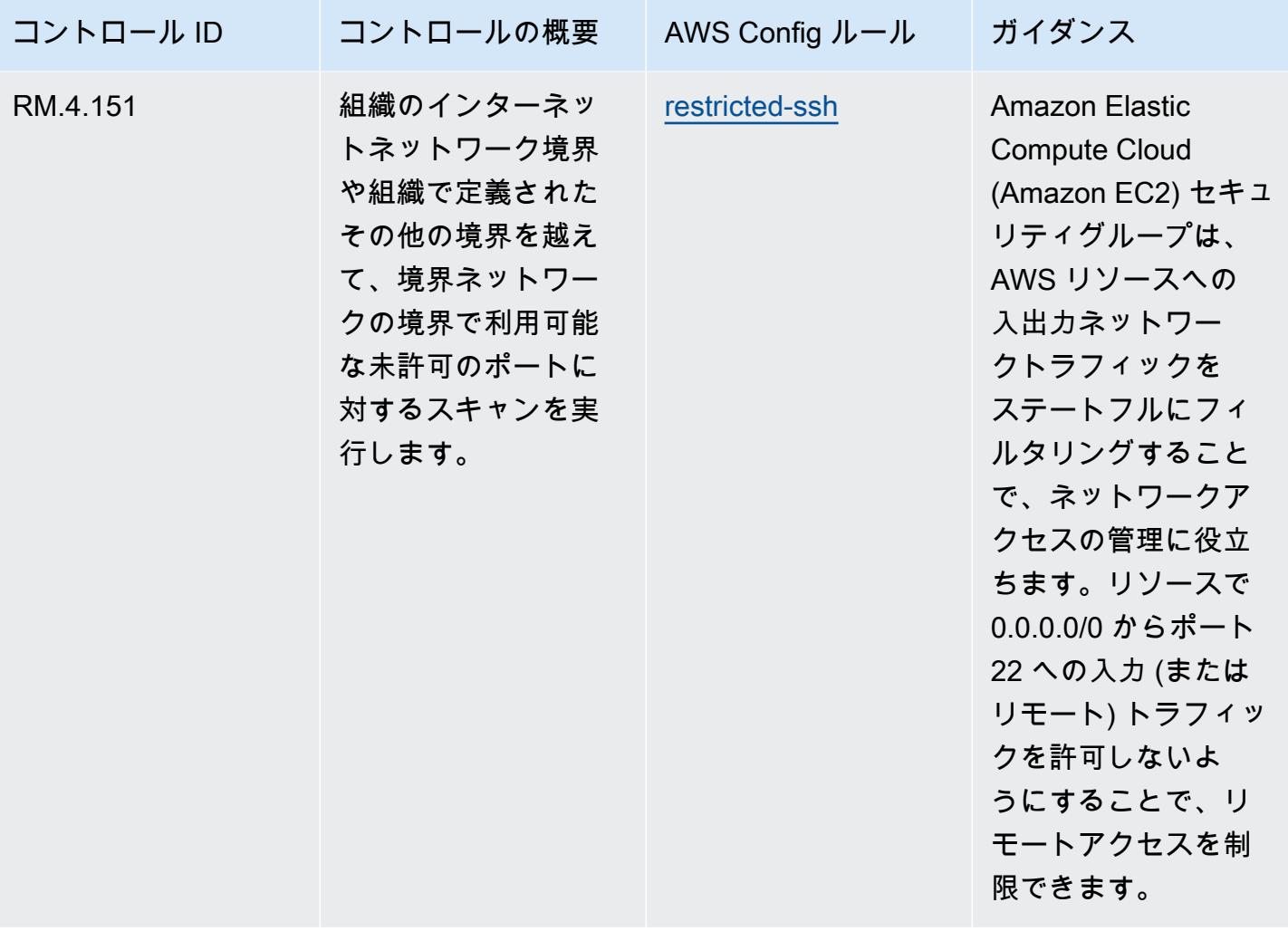

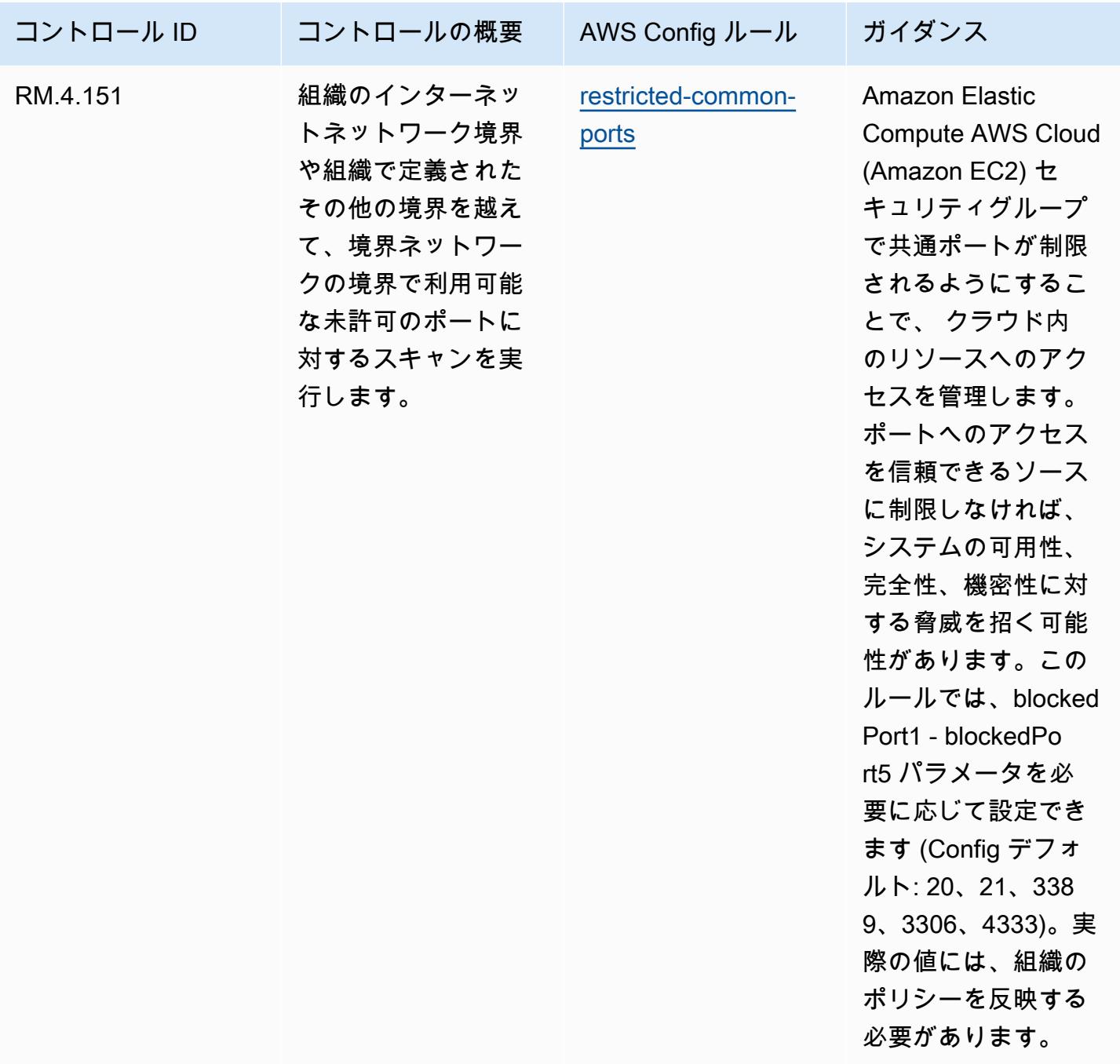

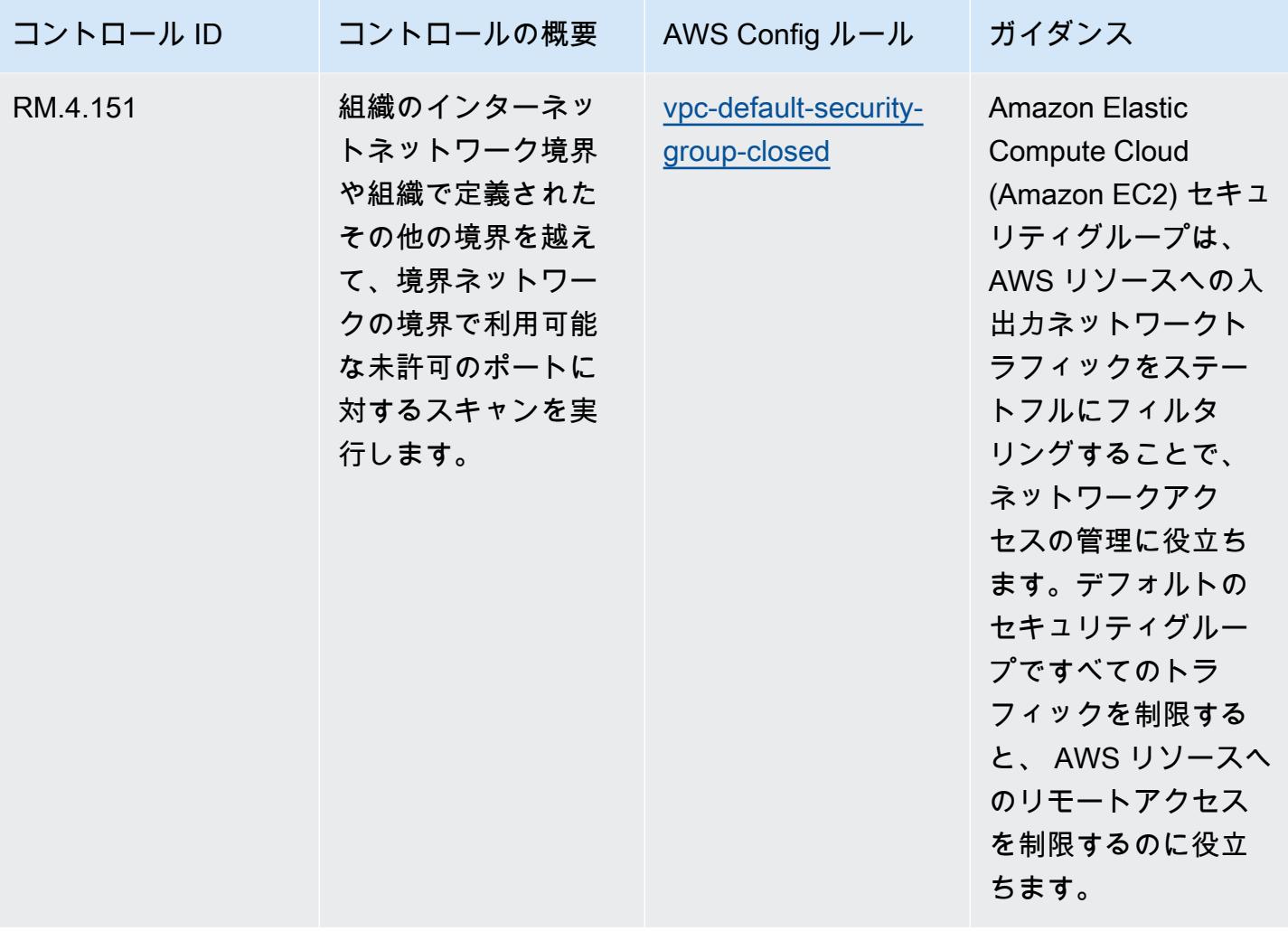
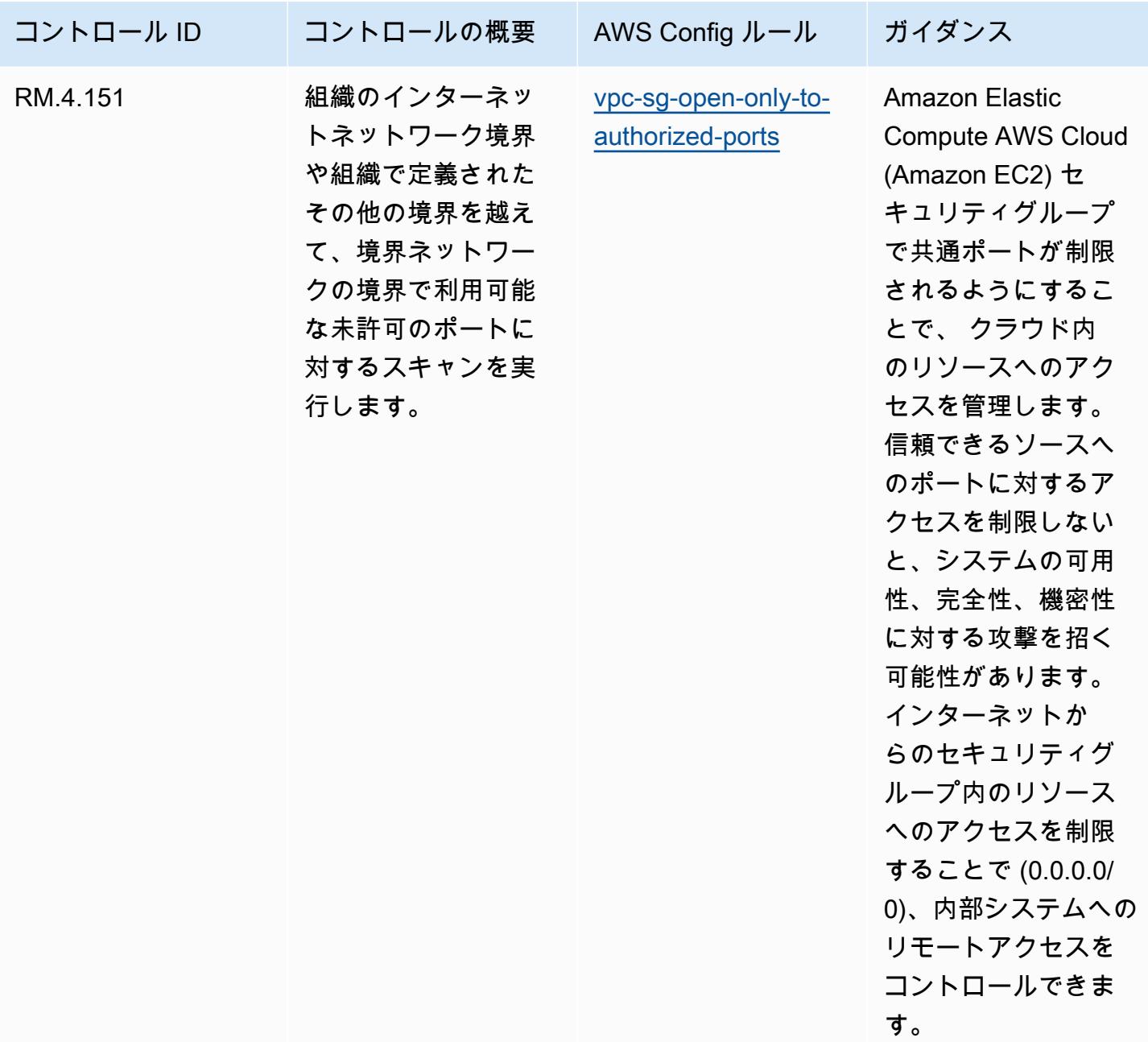

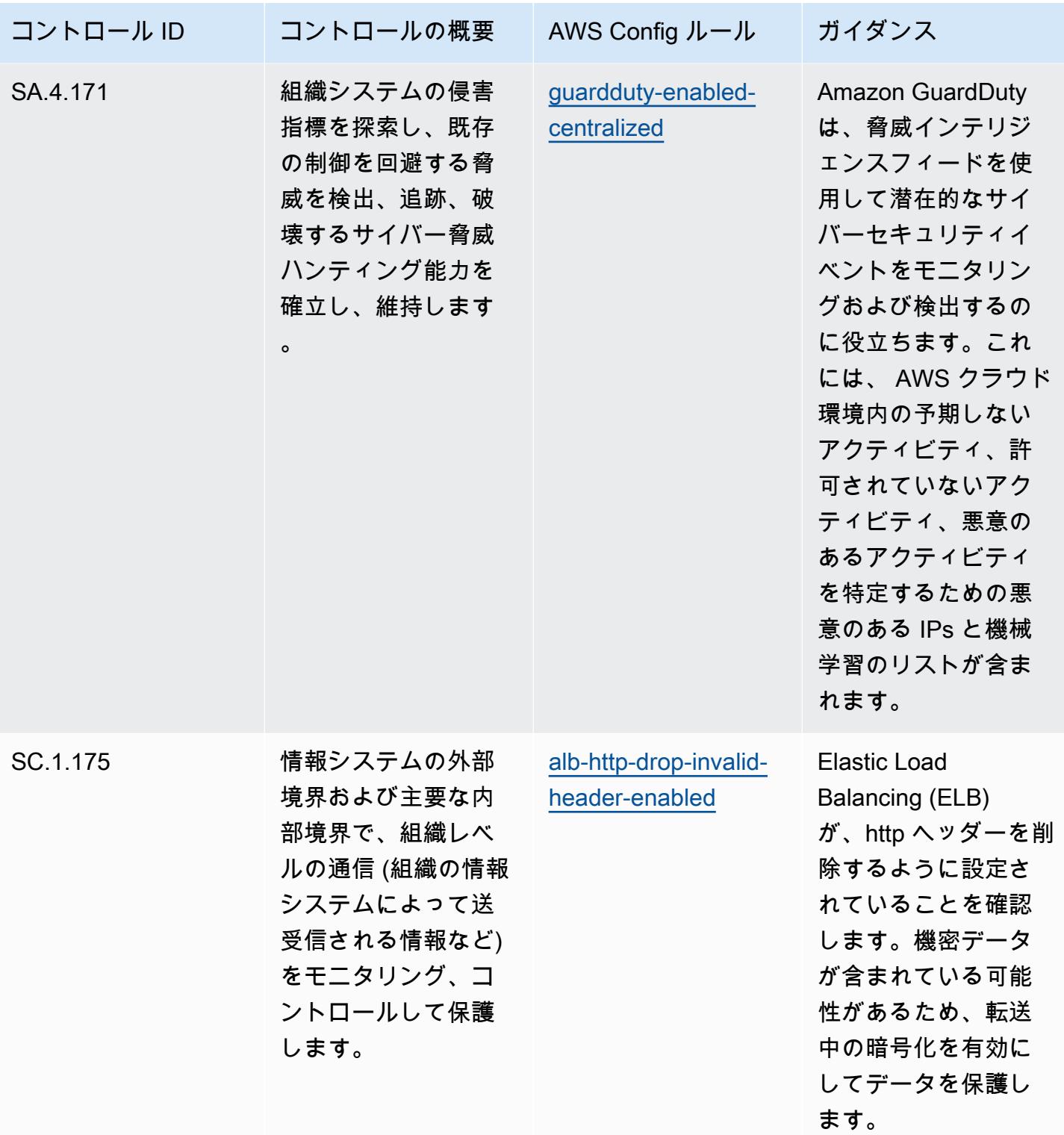

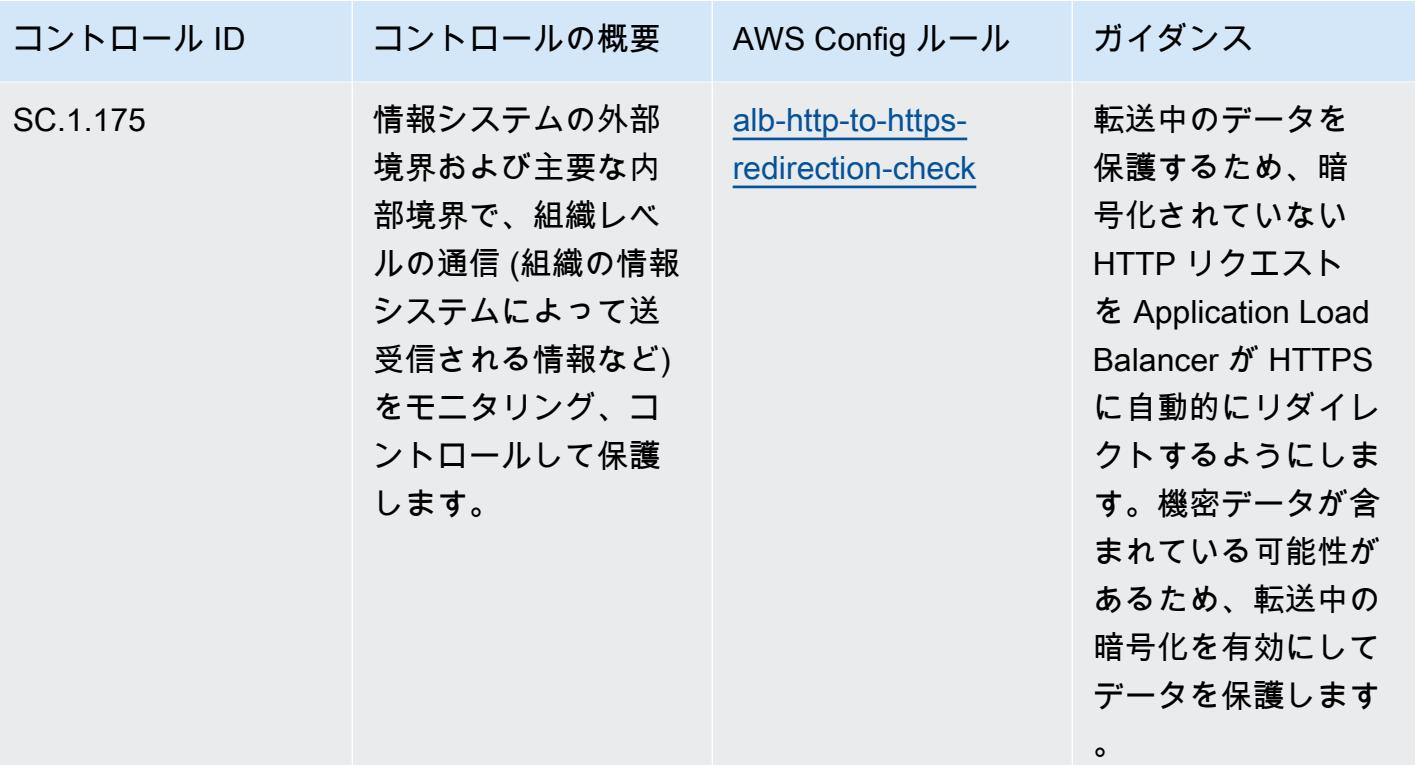

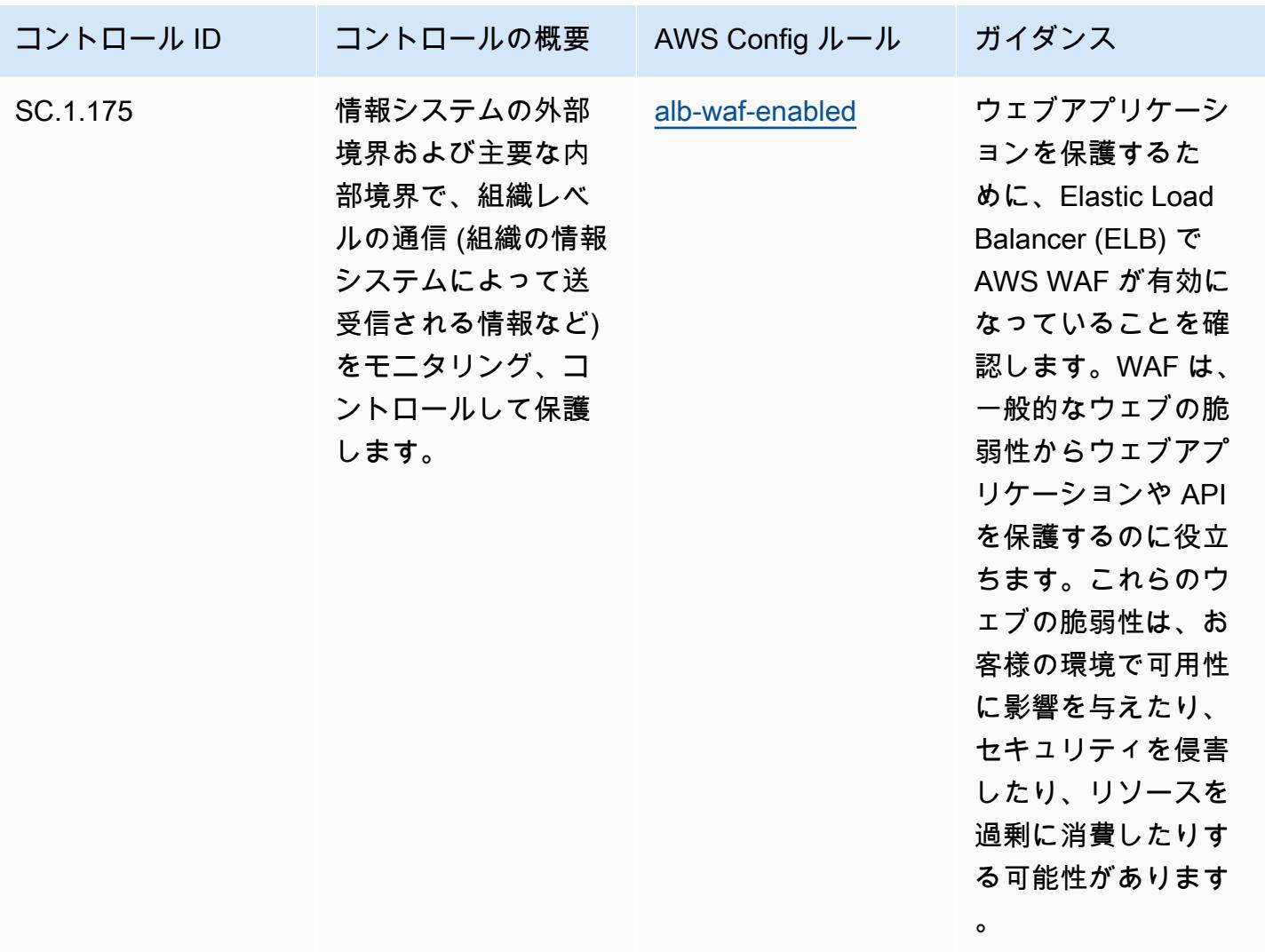

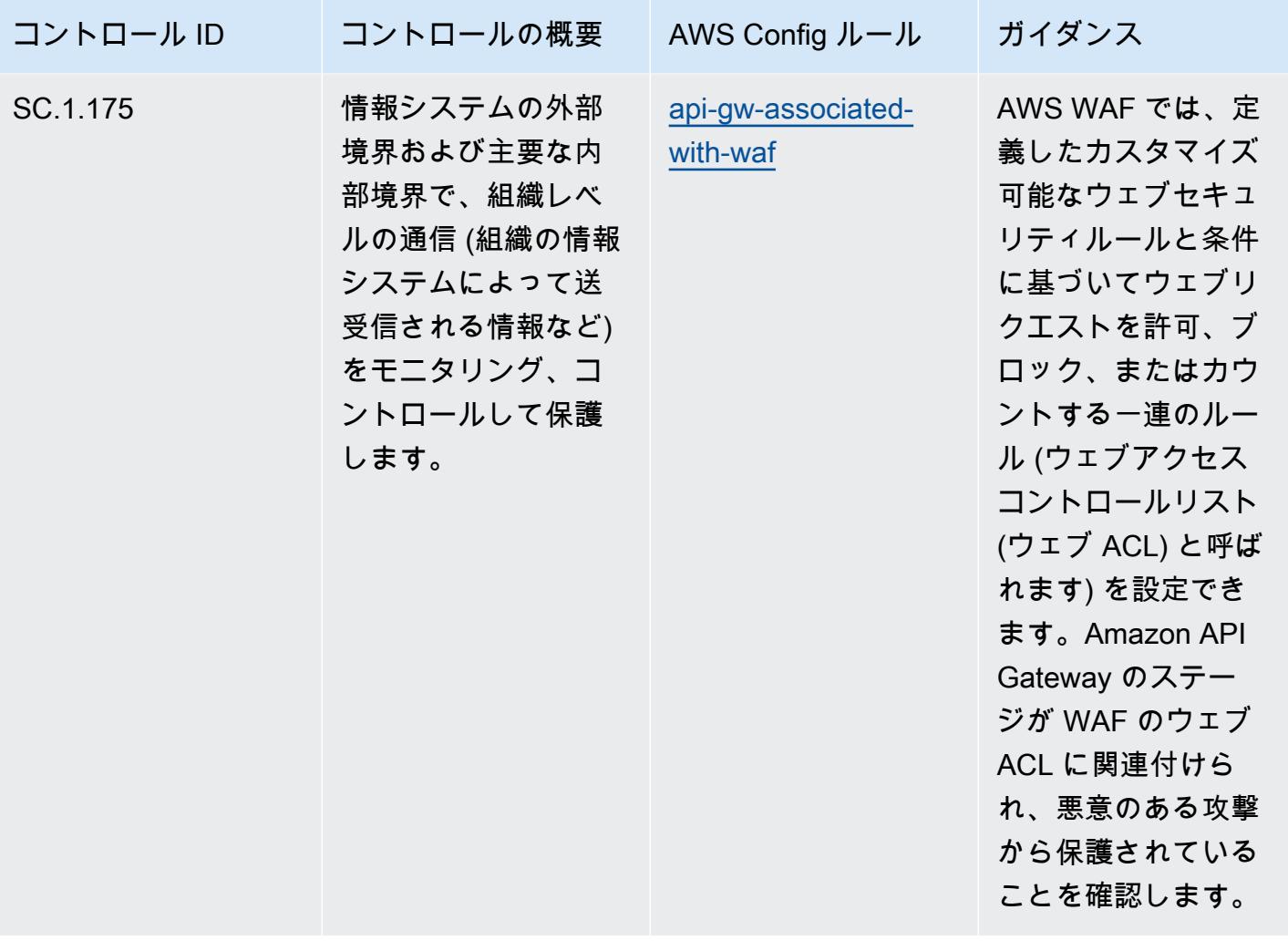

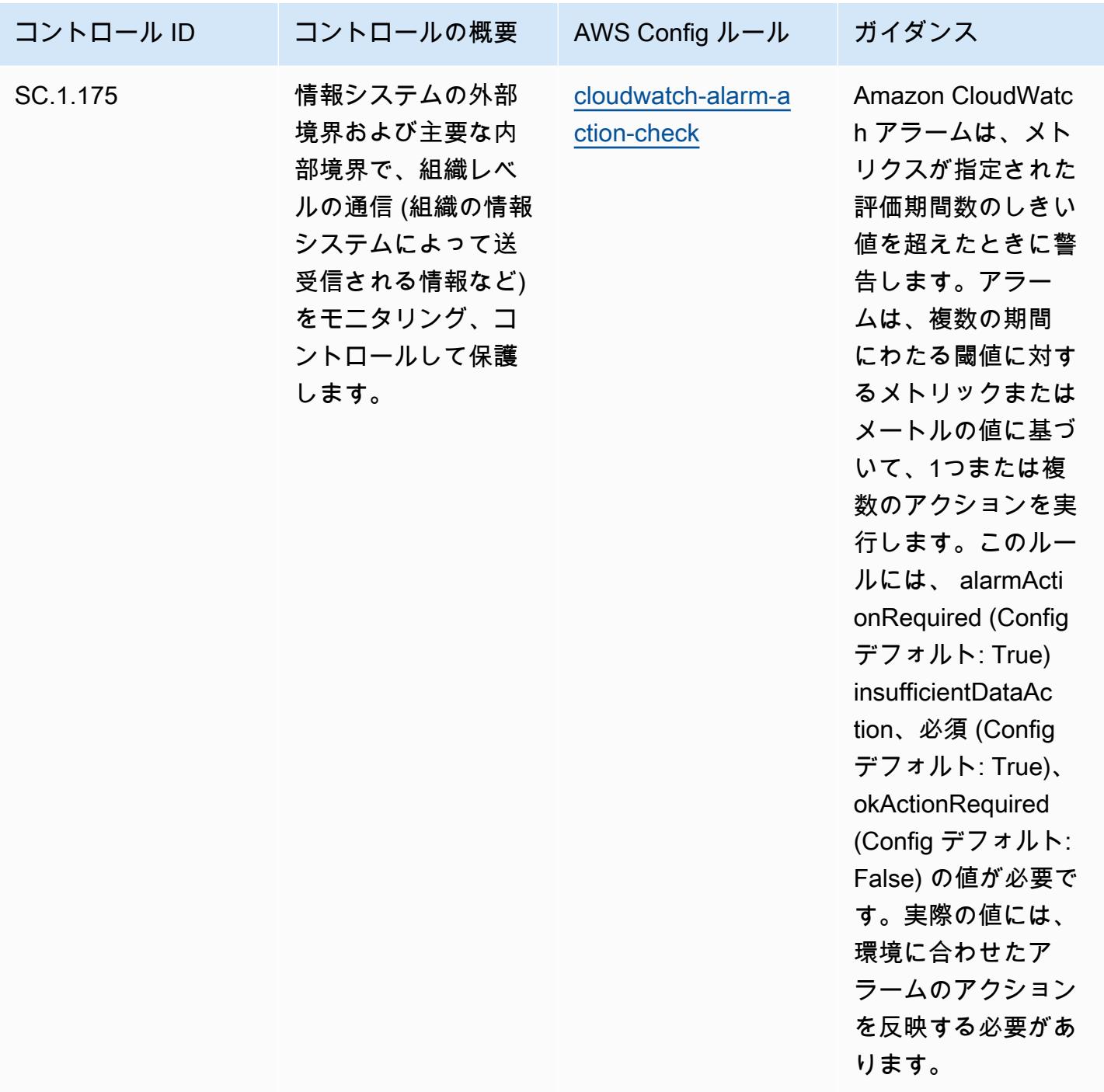

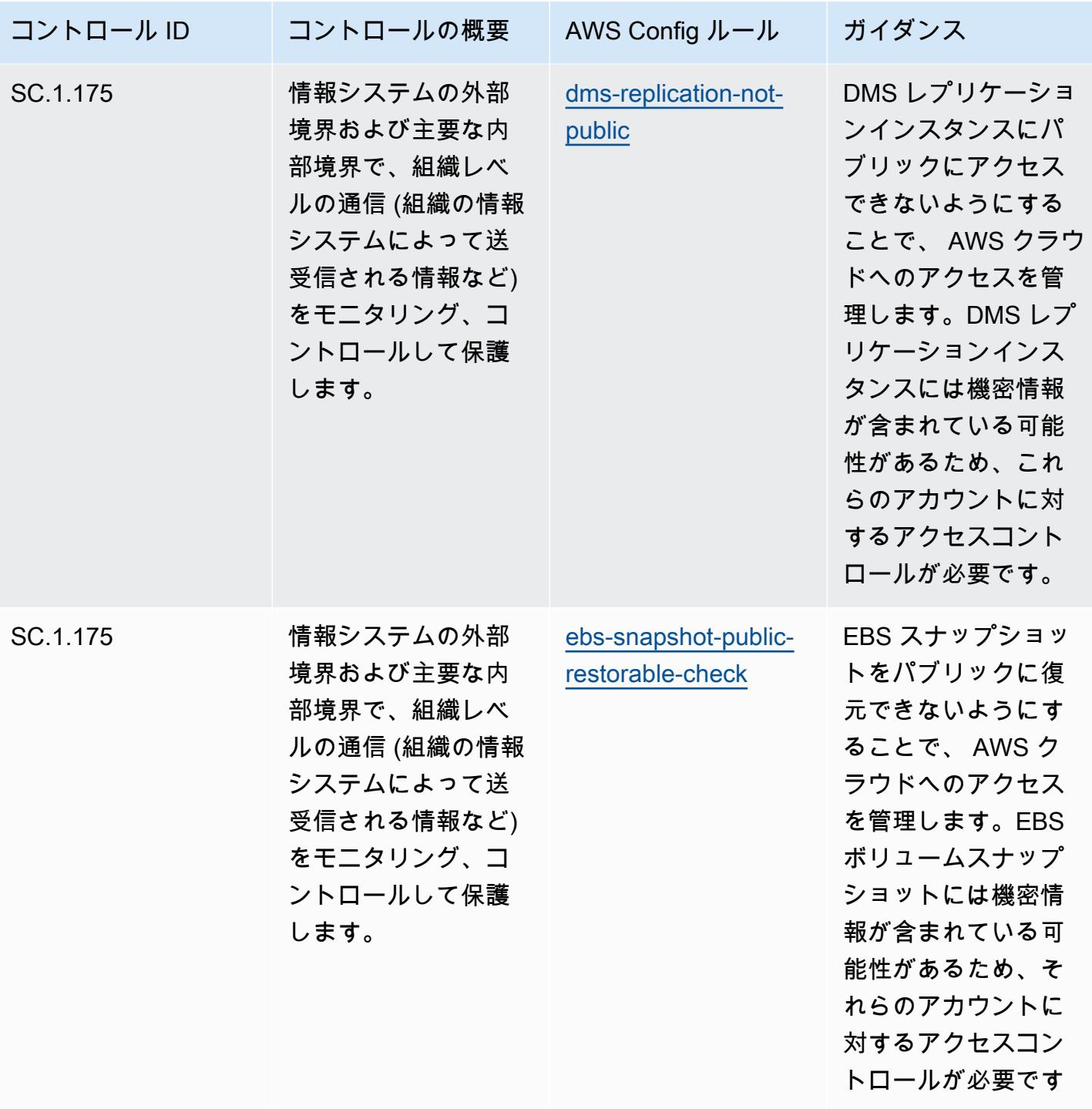

 $\circ$ 

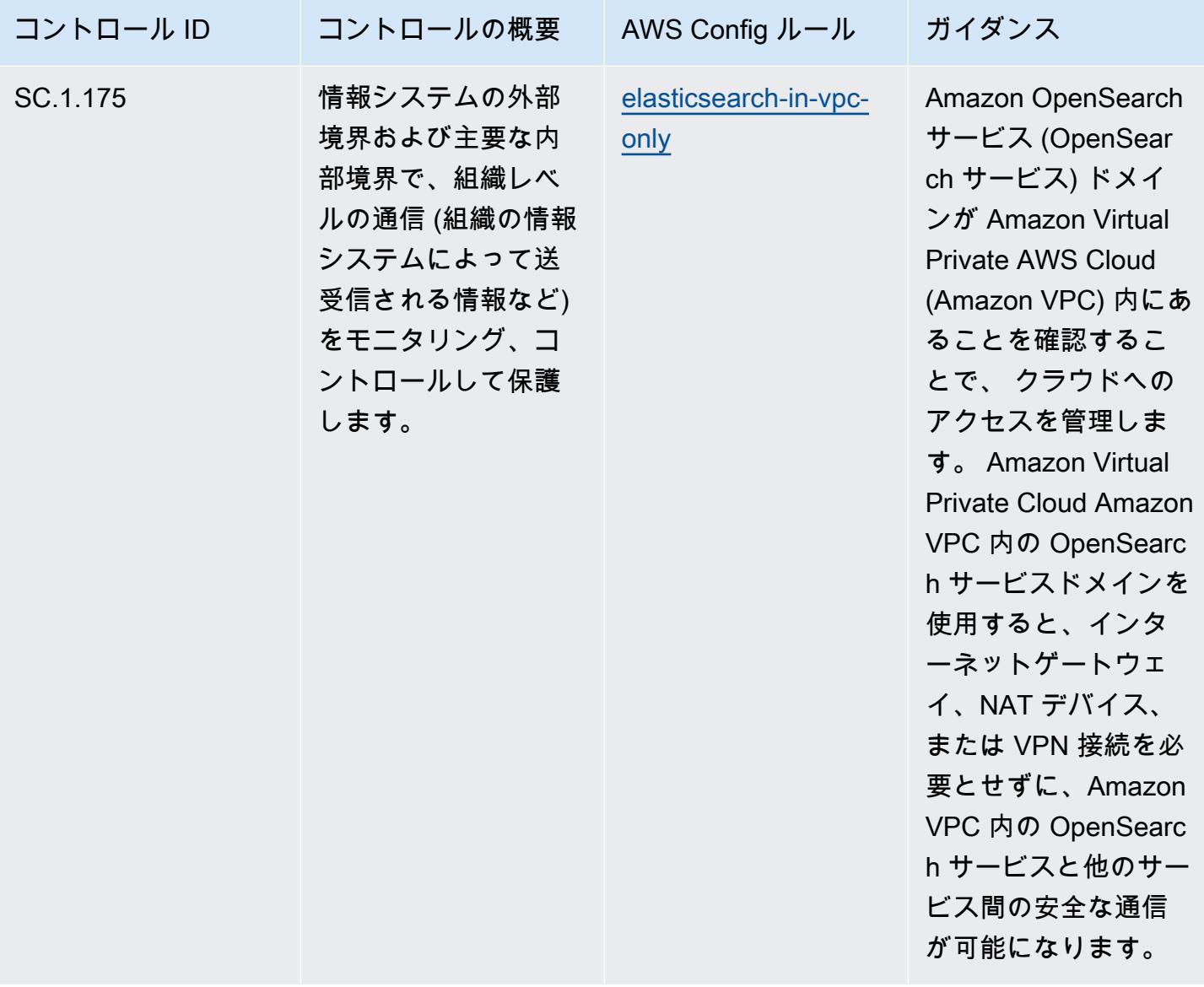

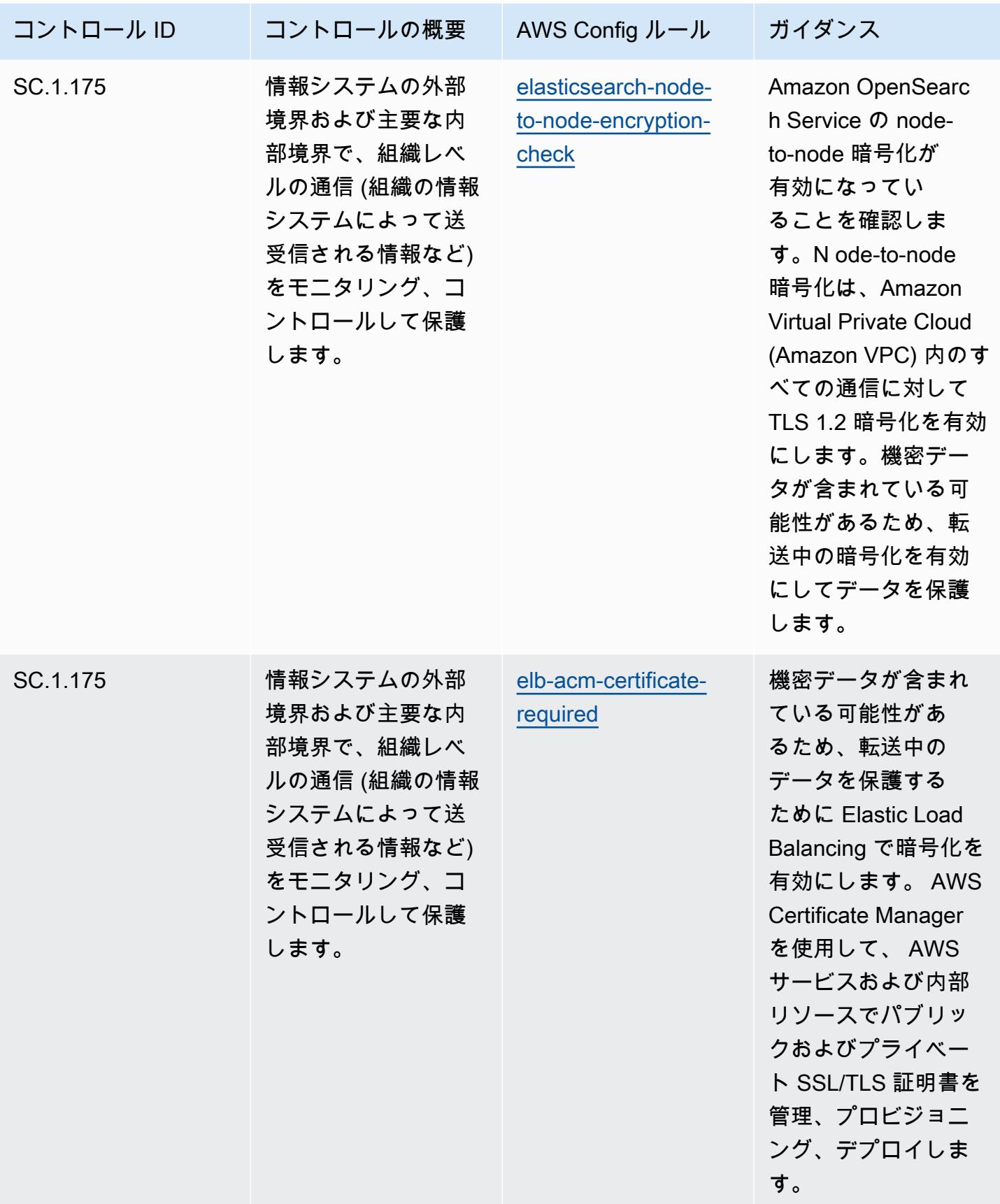

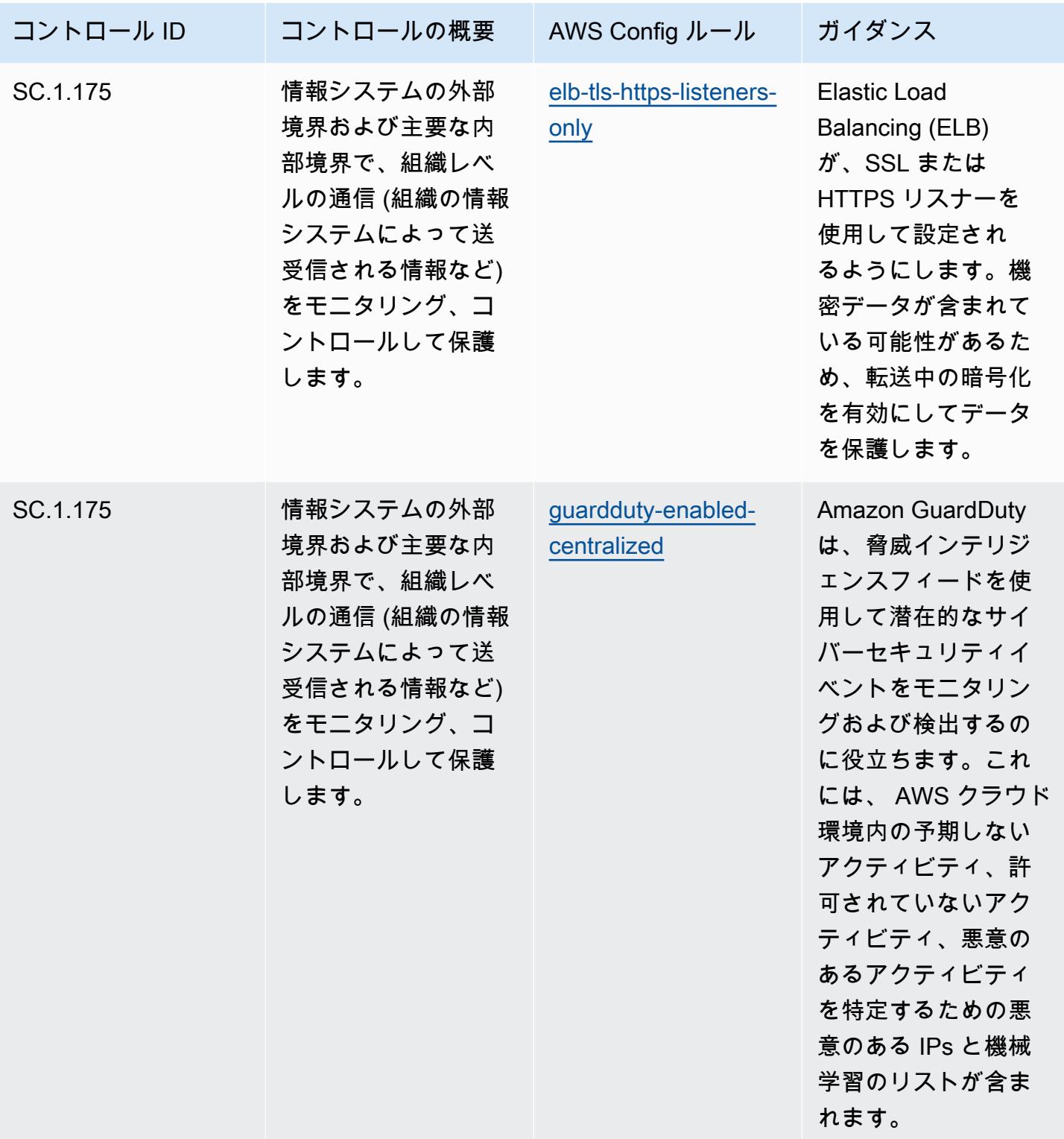

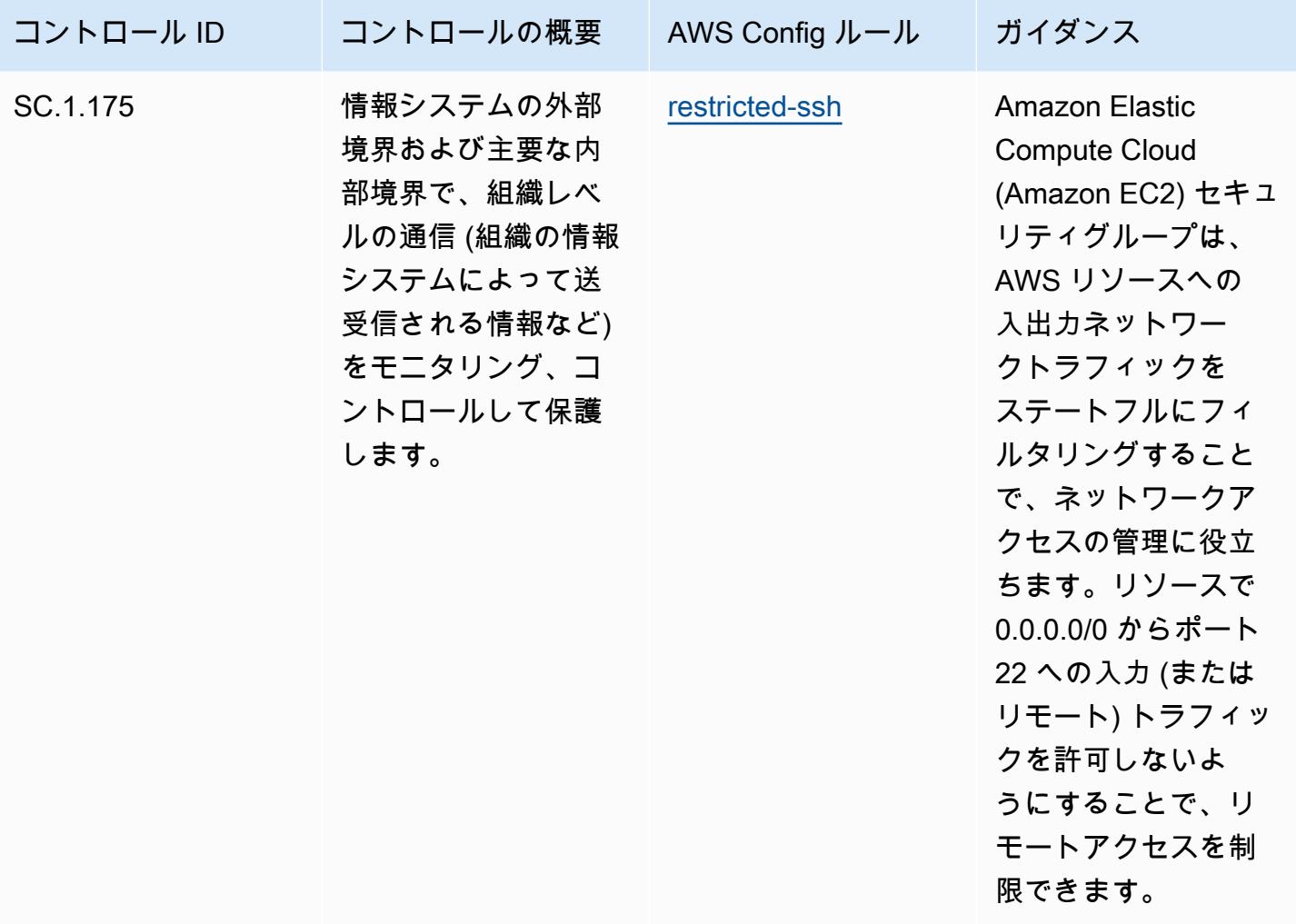

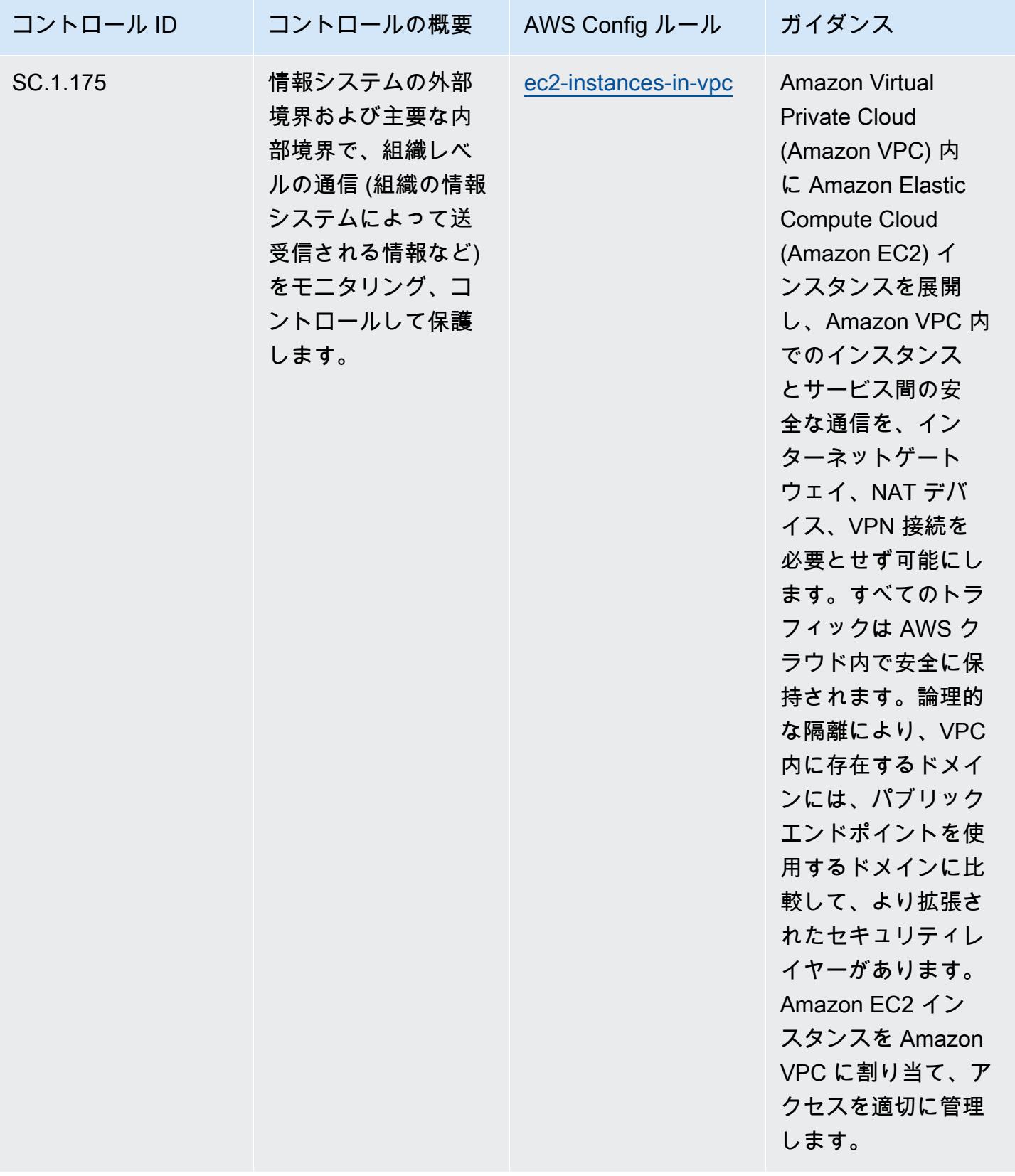

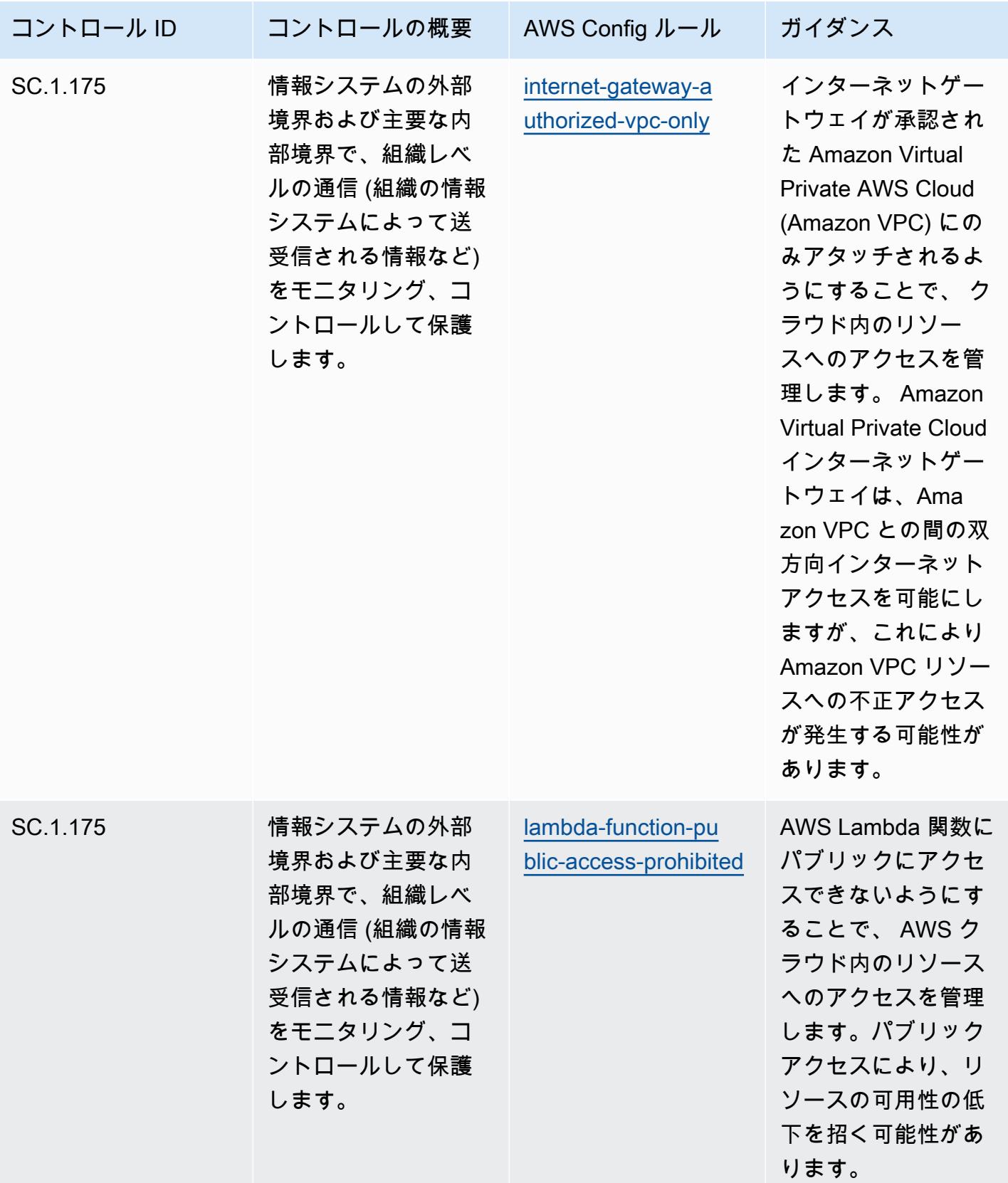

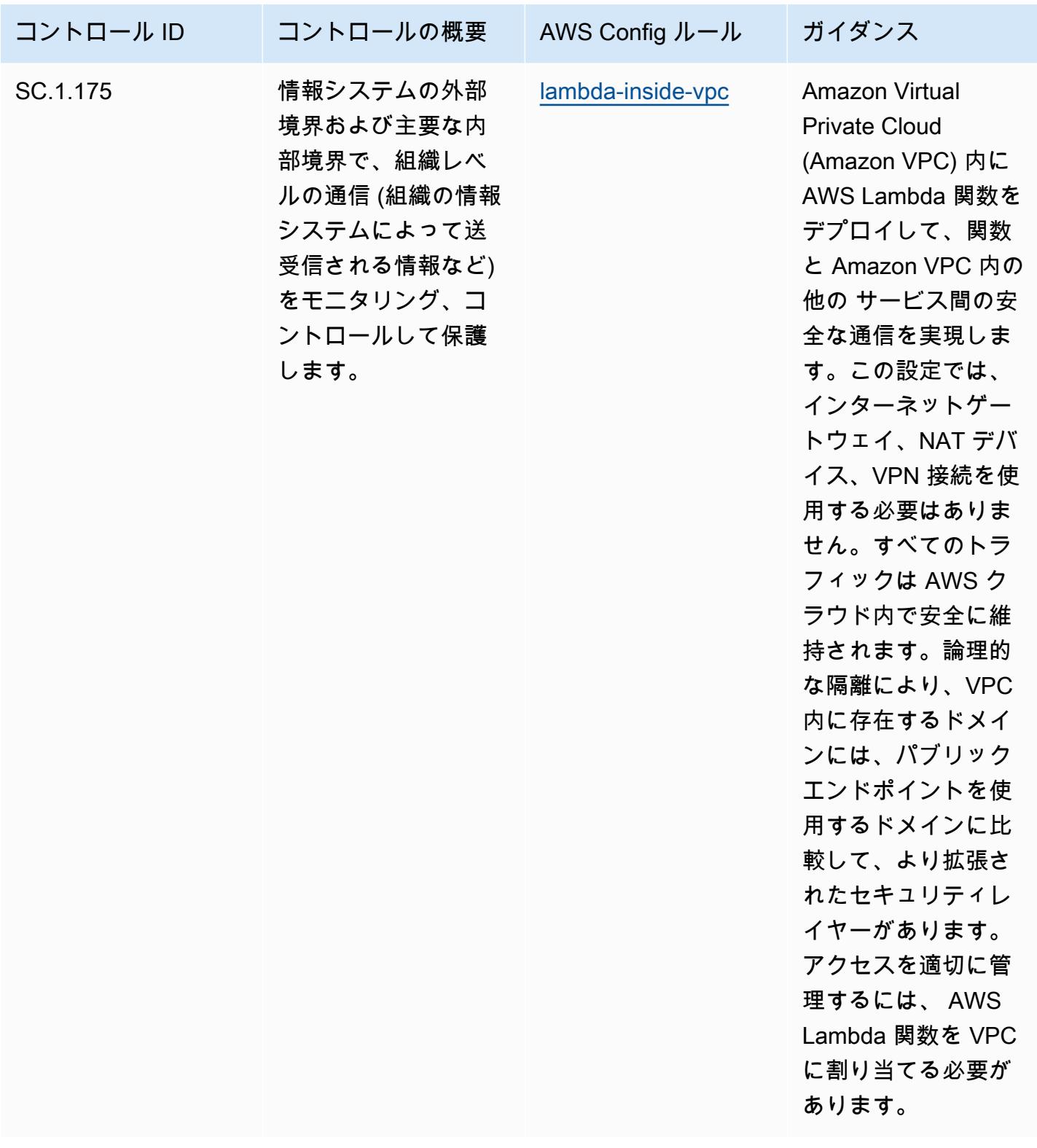

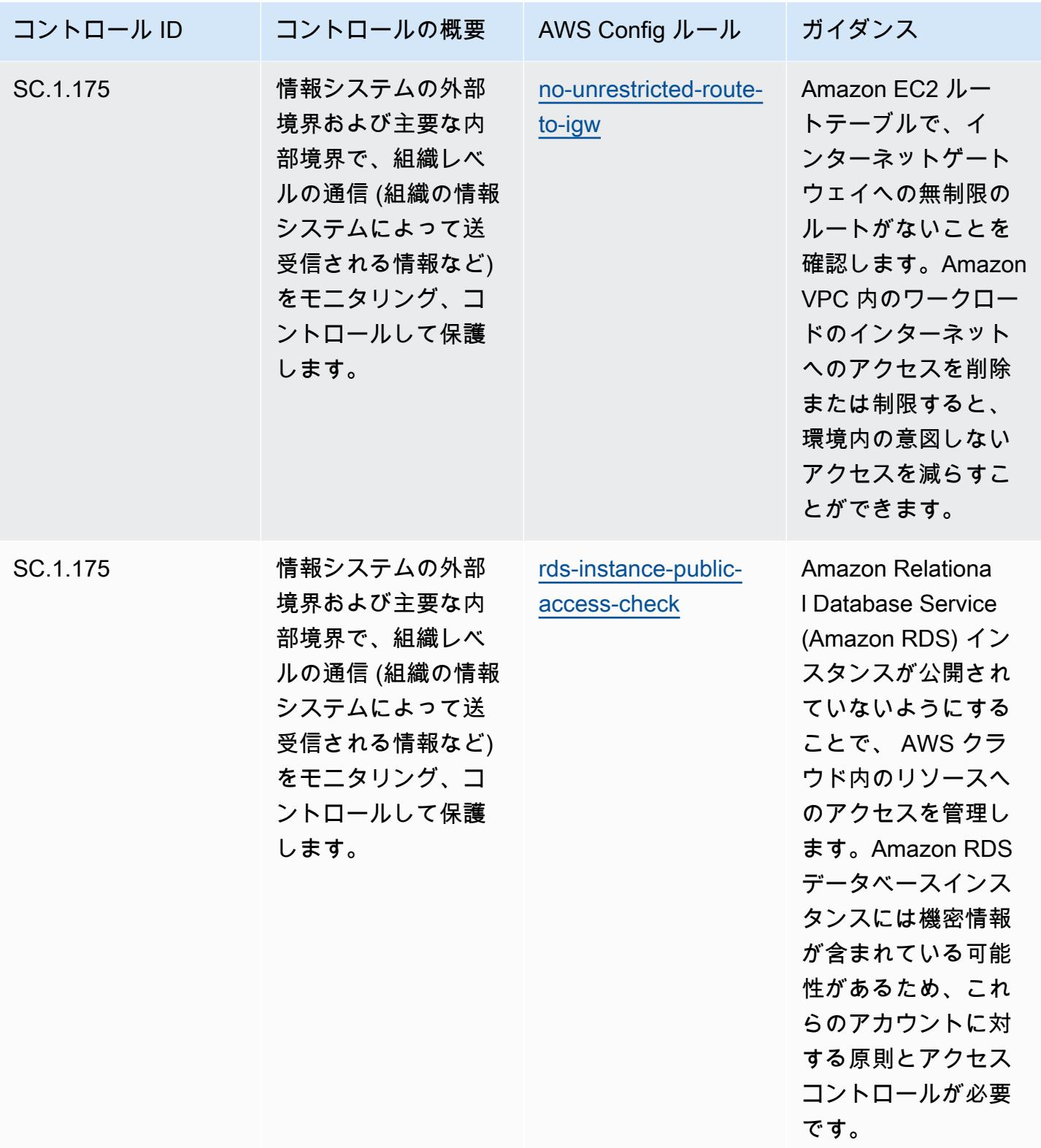

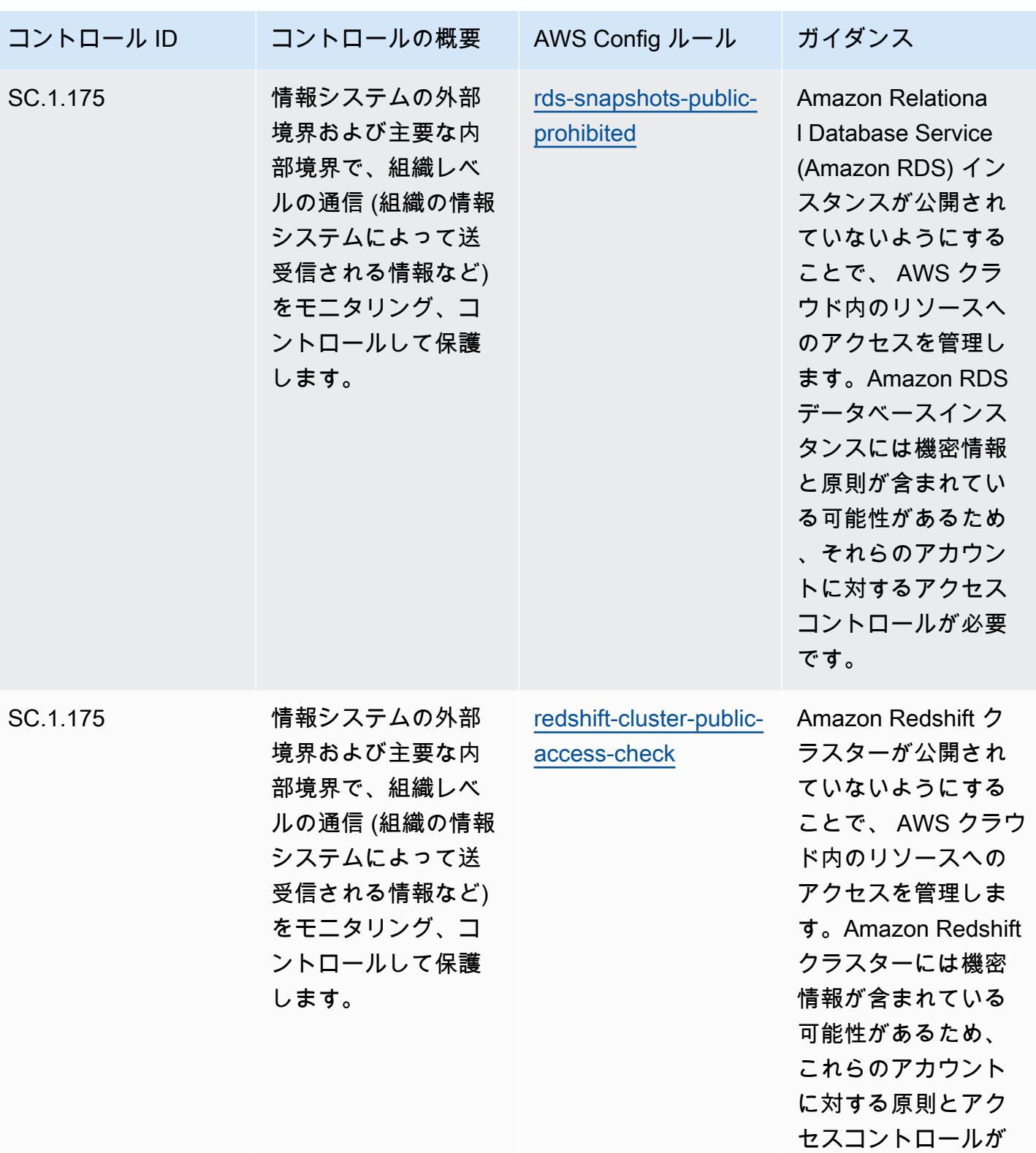

必要です。

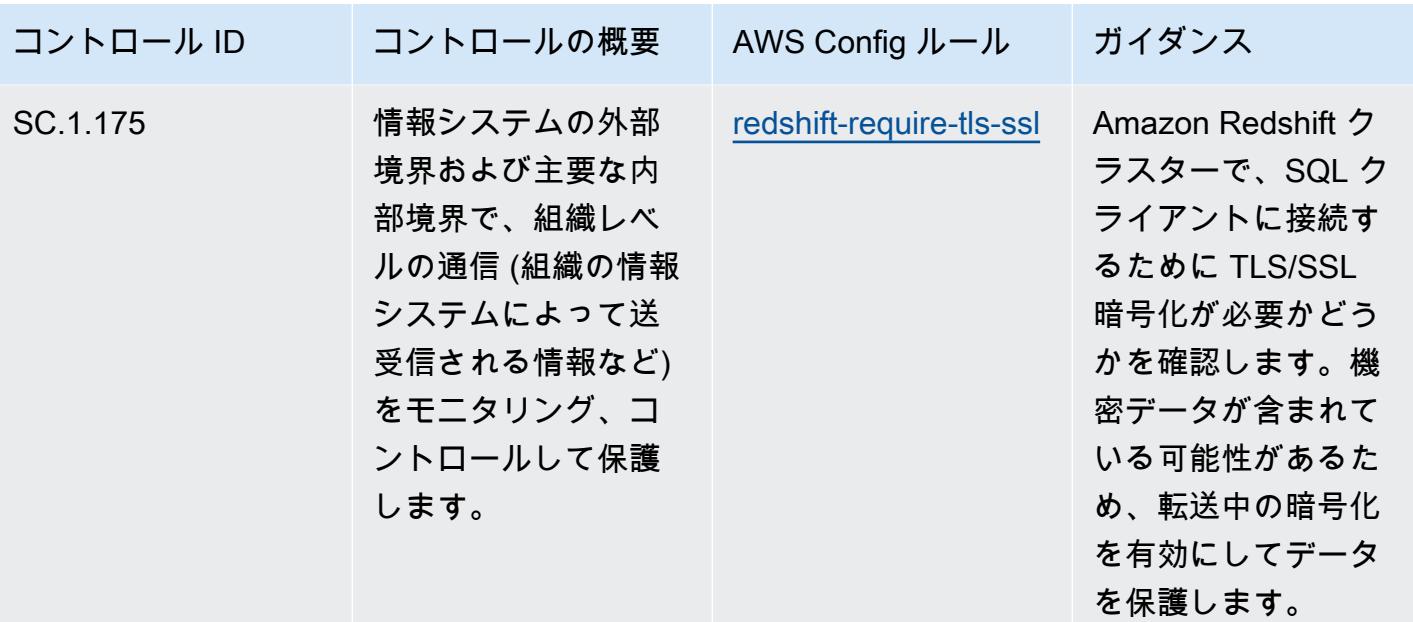

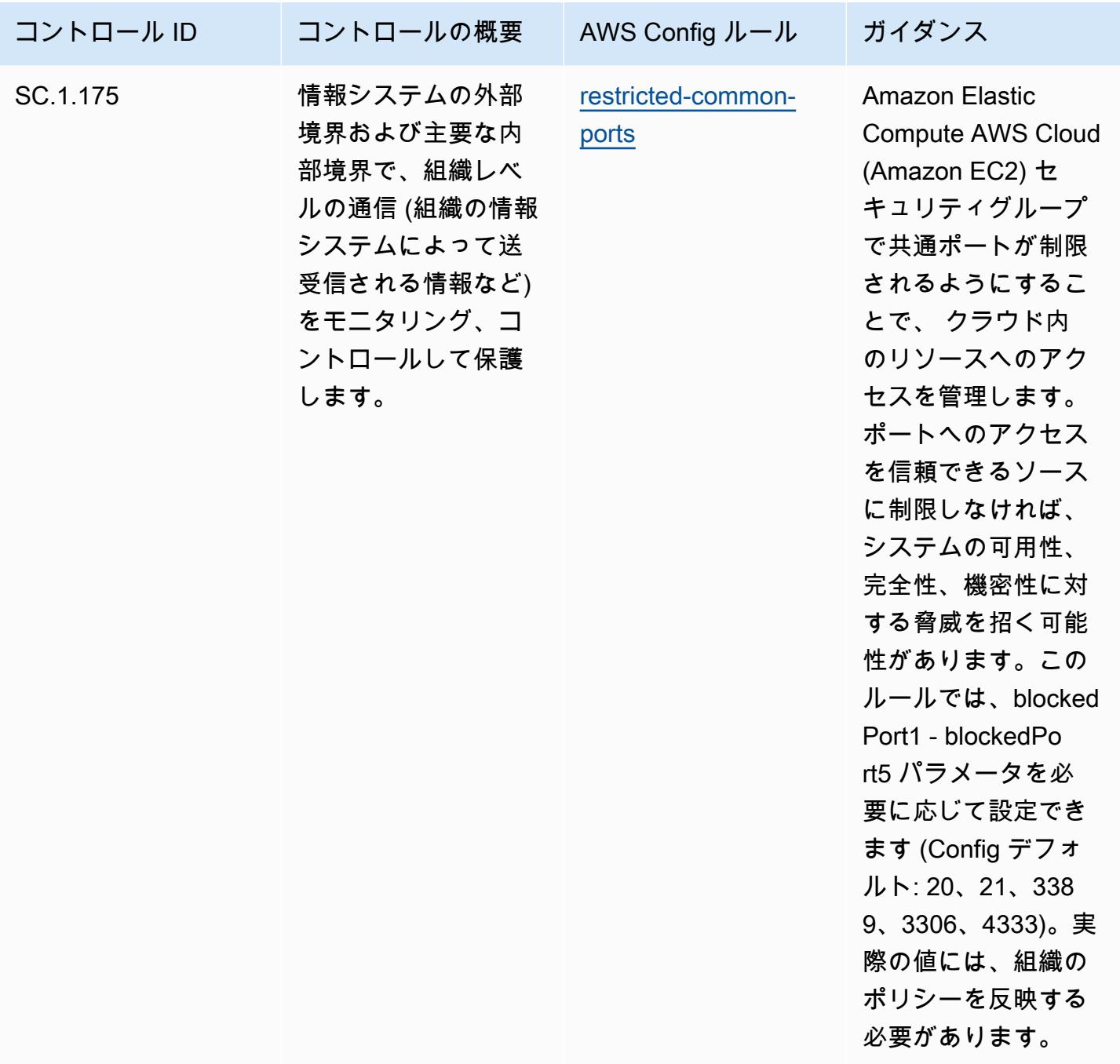

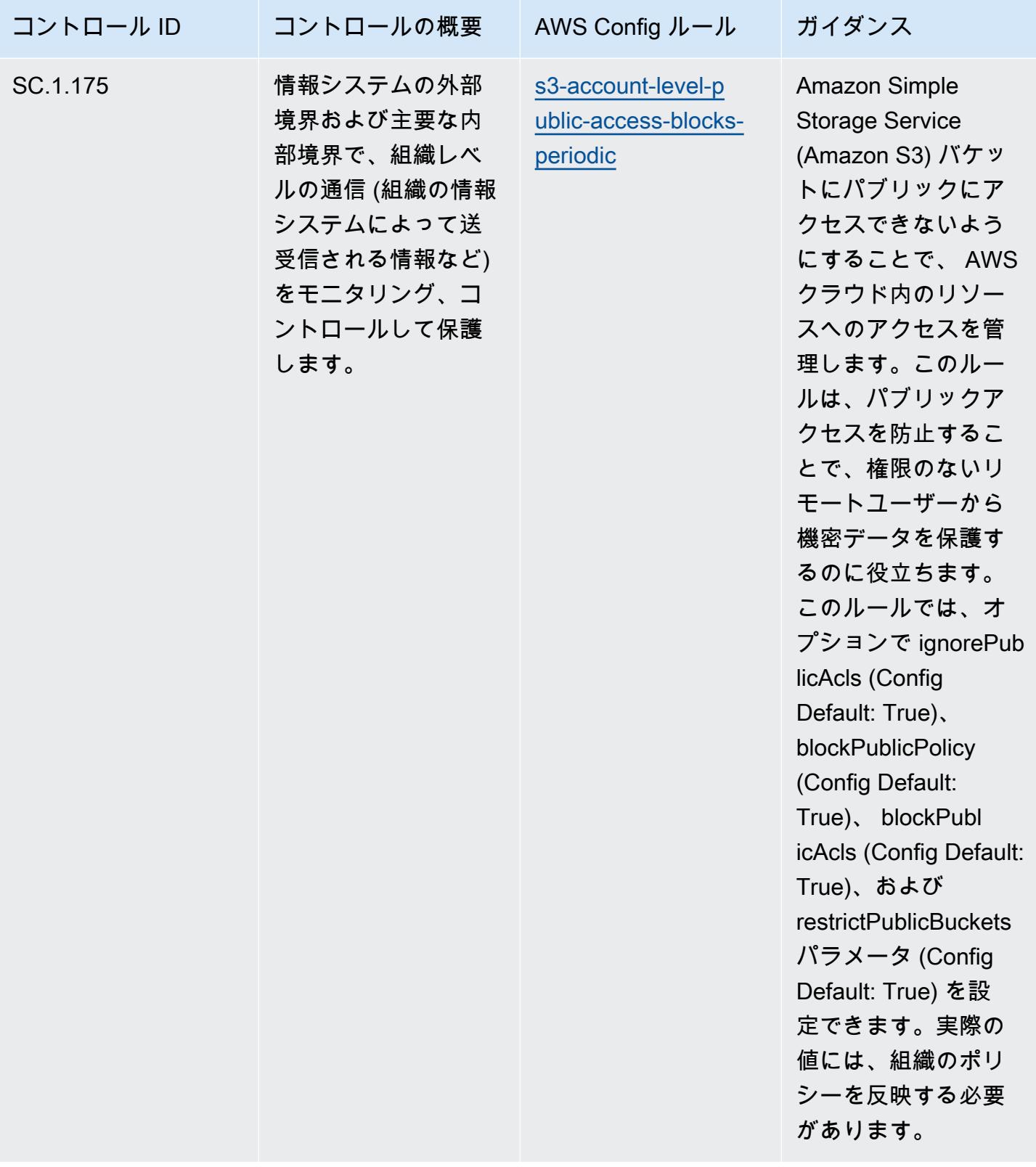

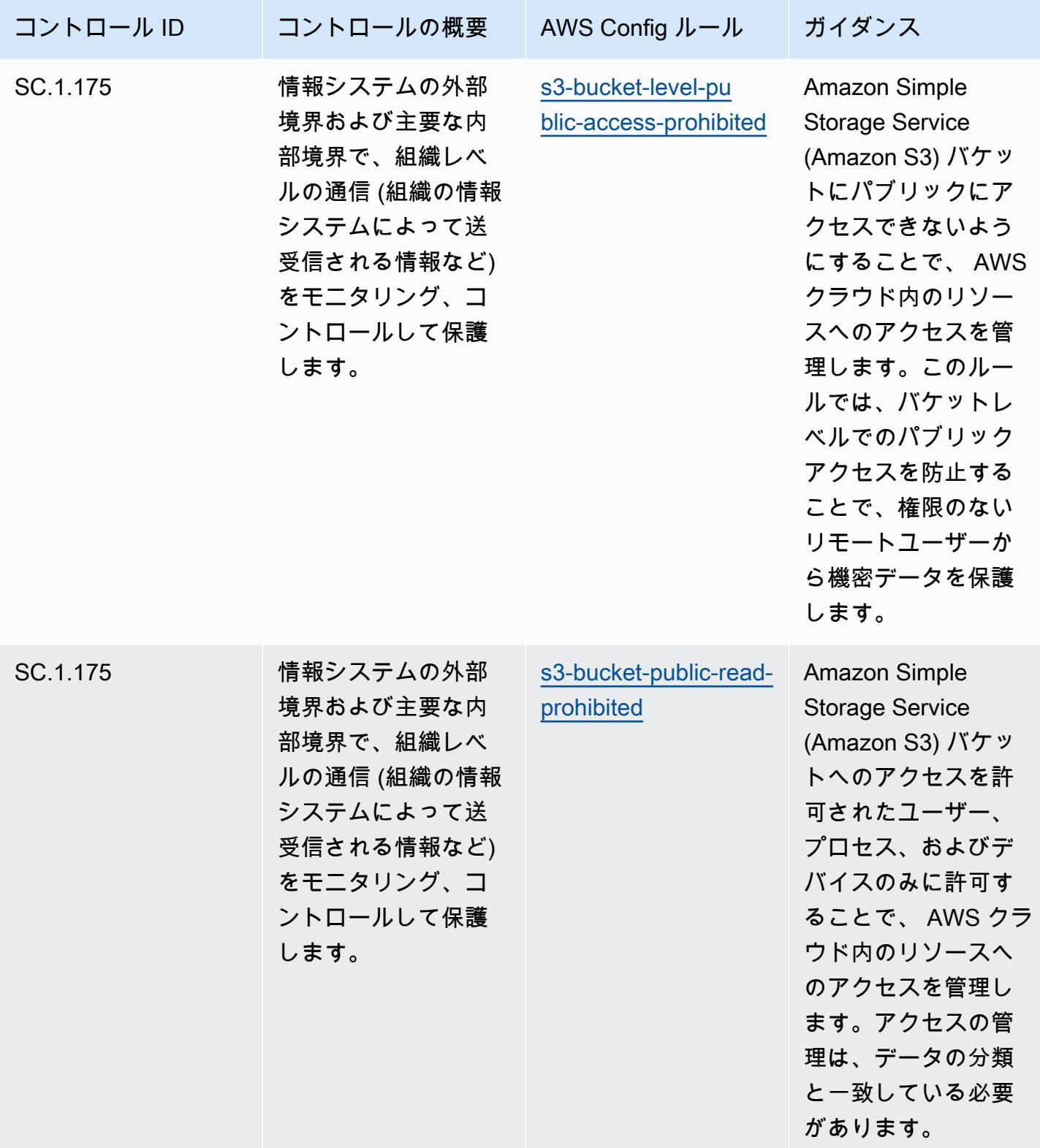

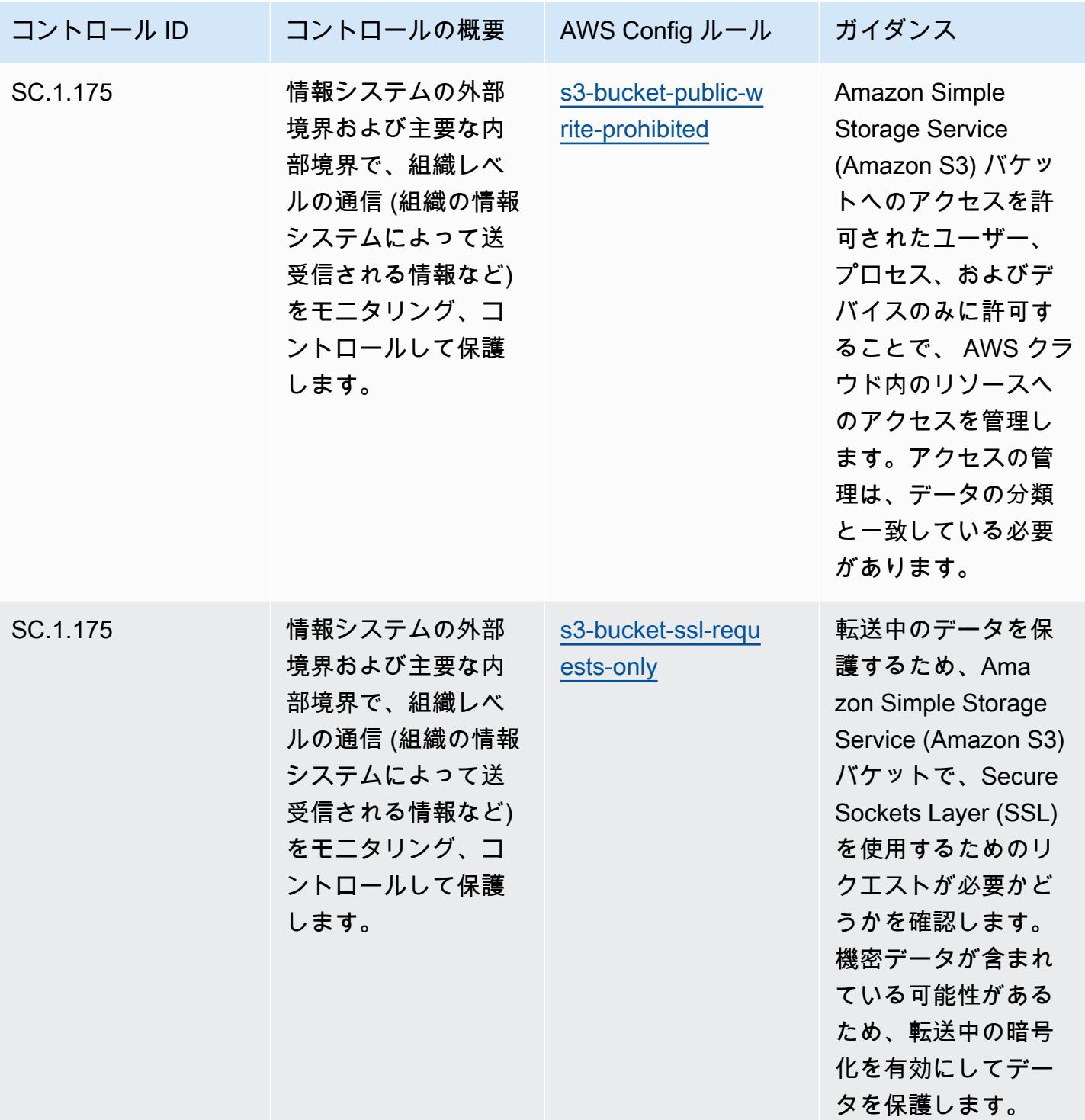

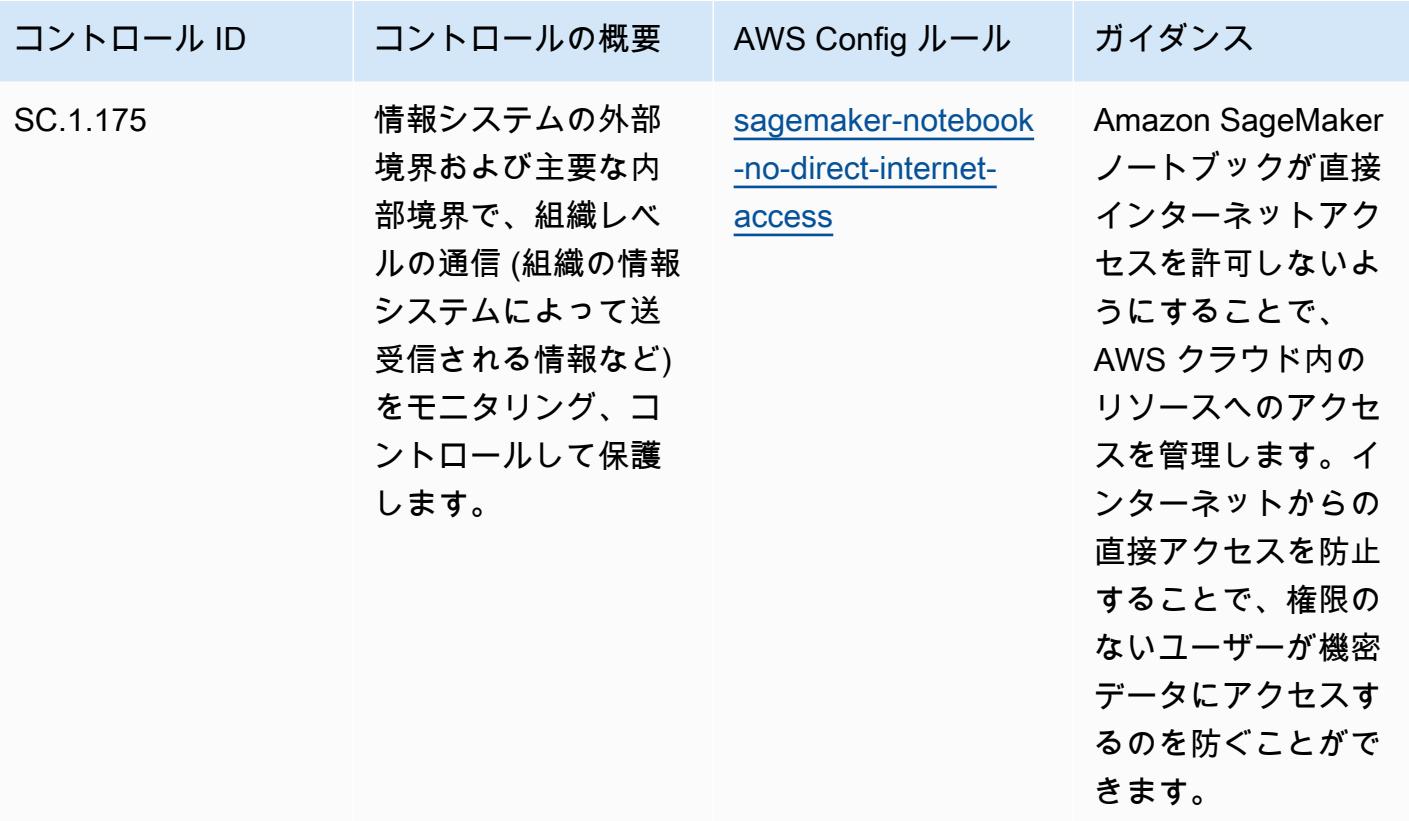

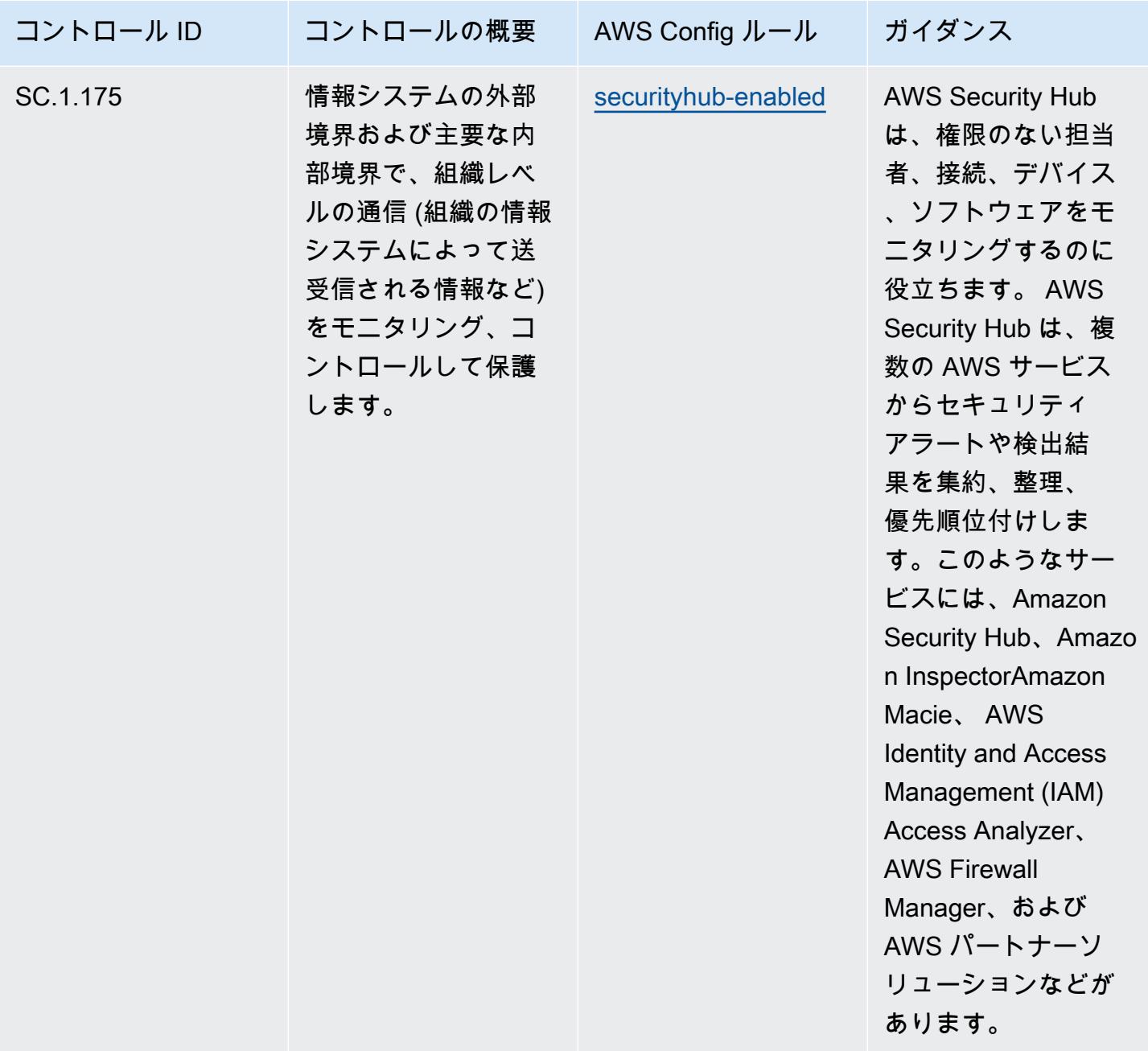

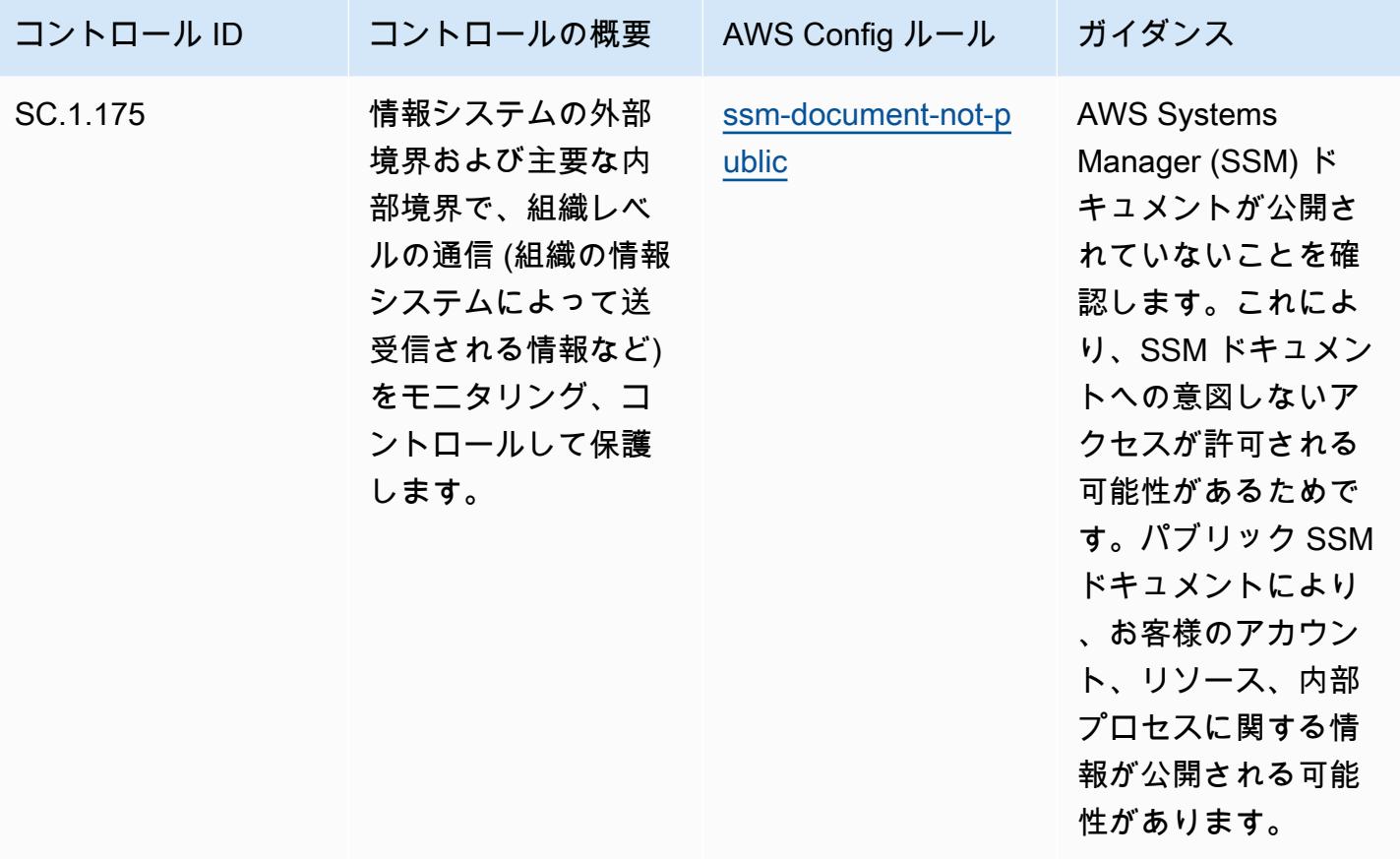

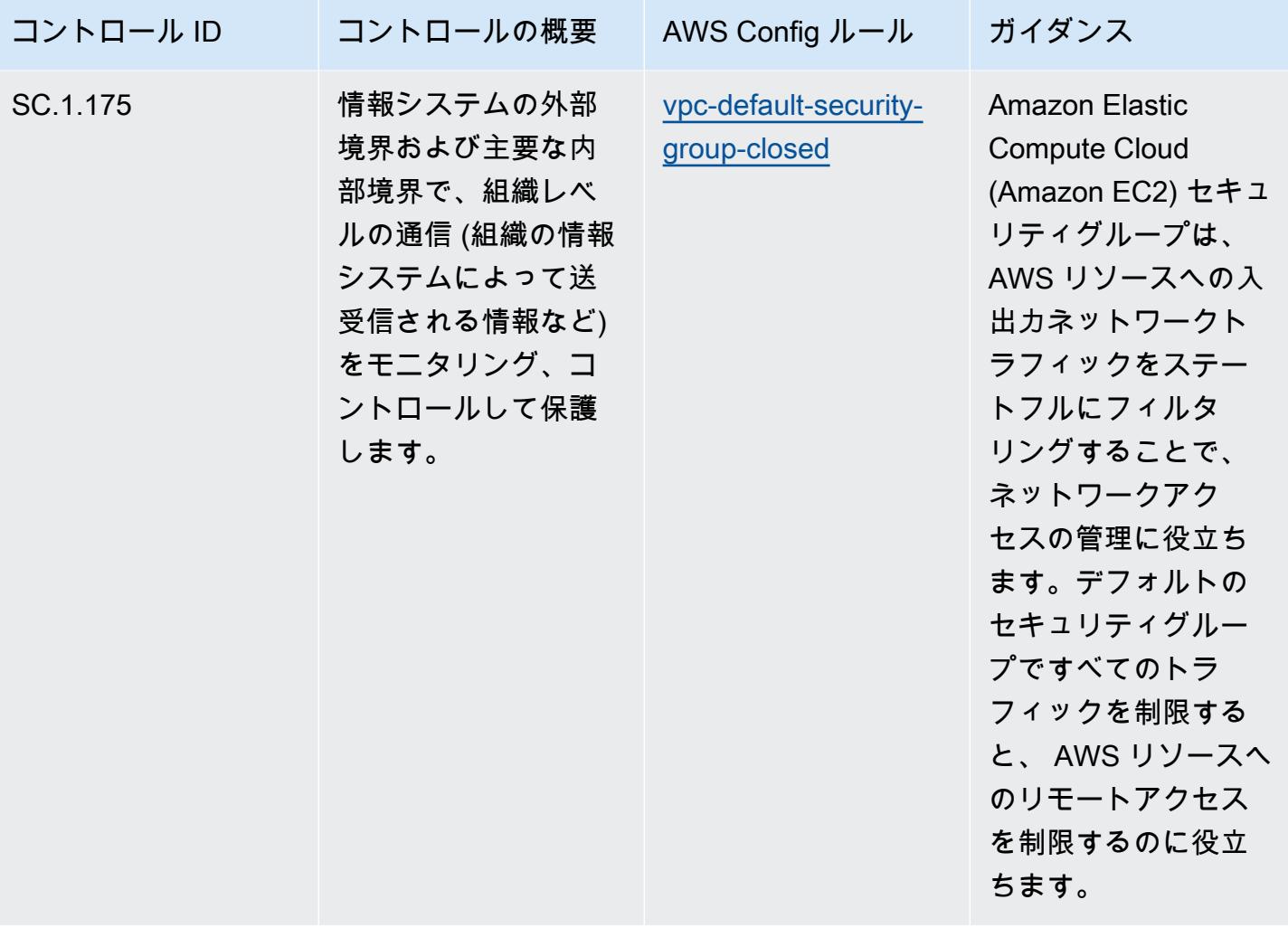

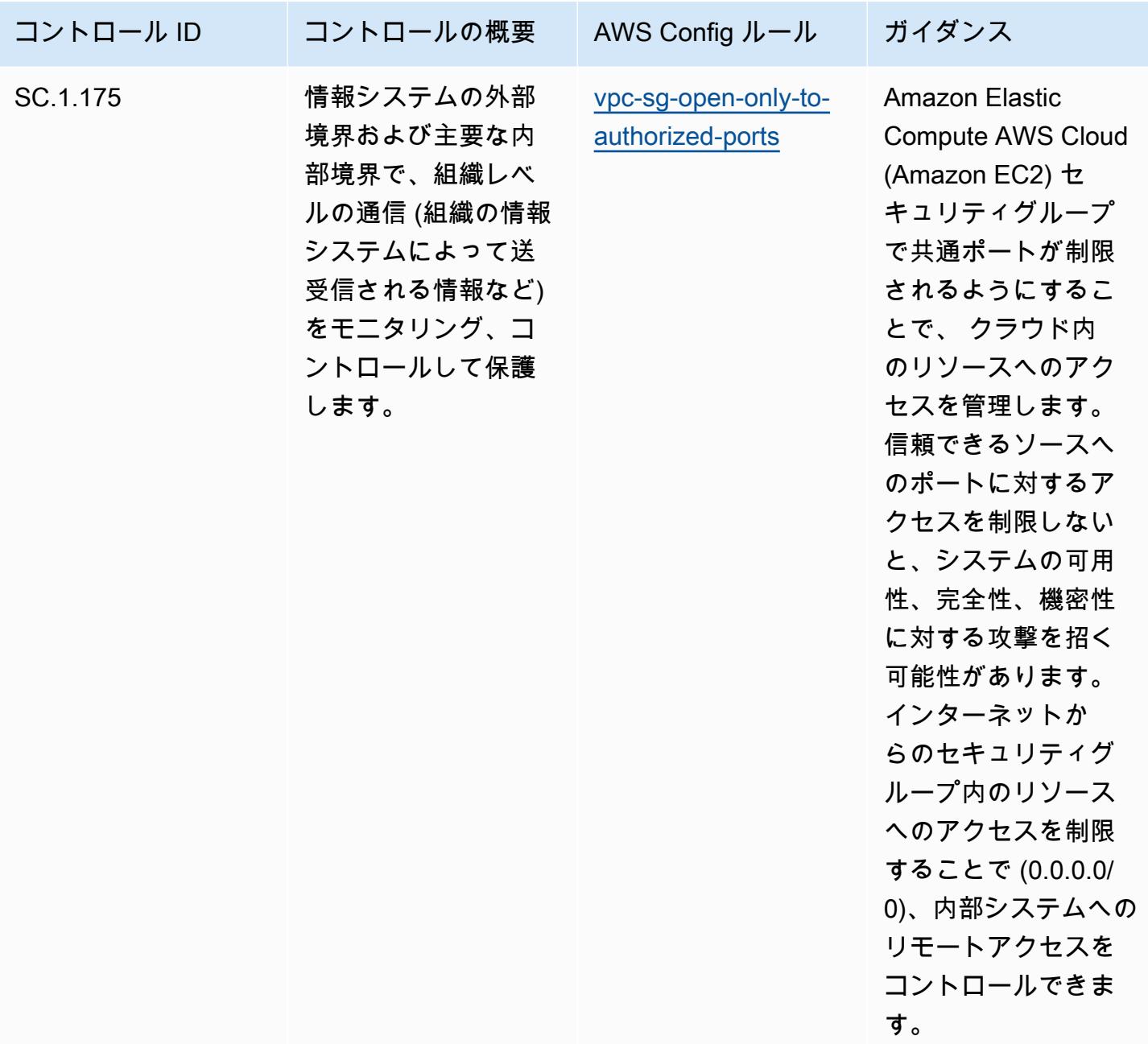

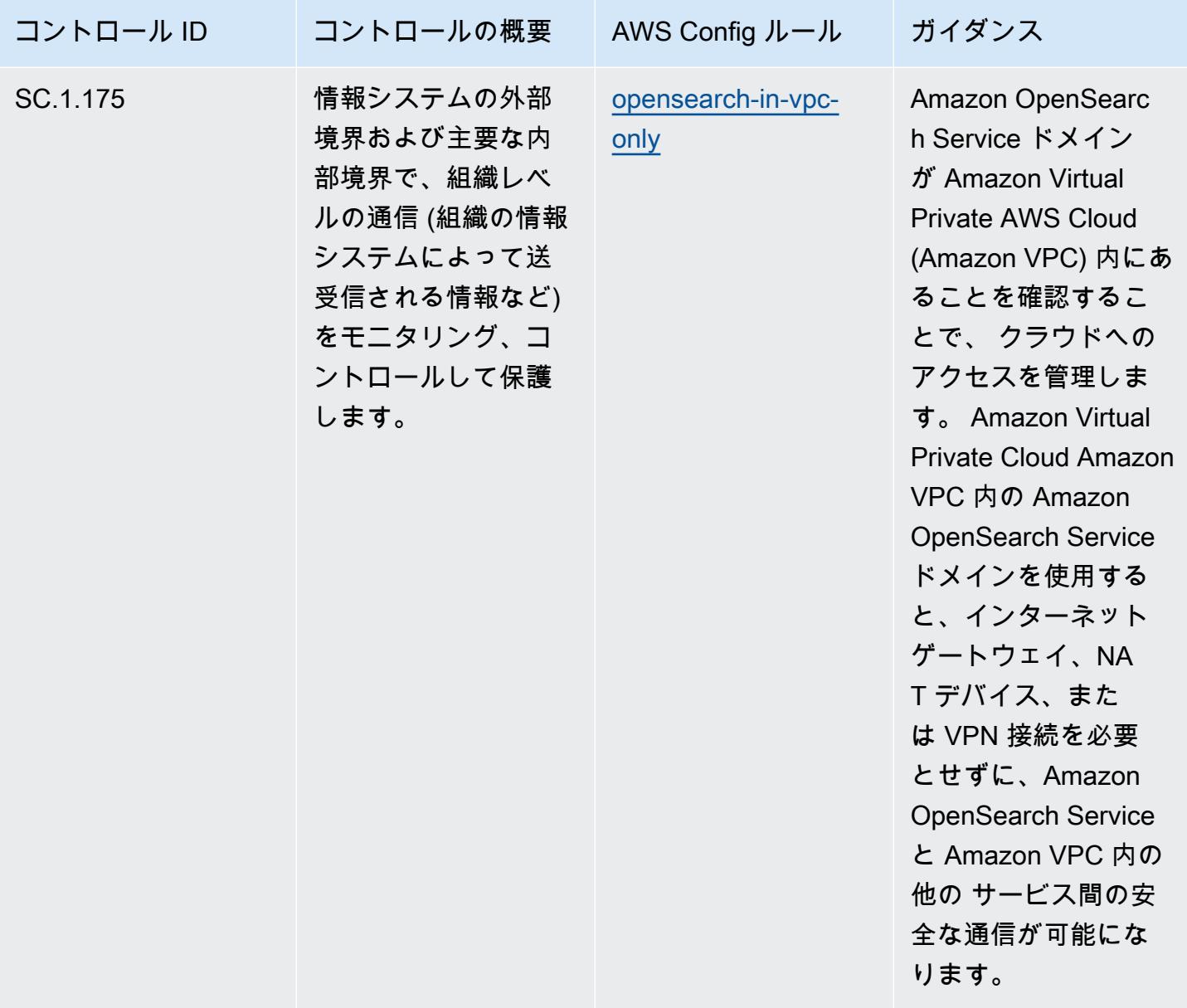

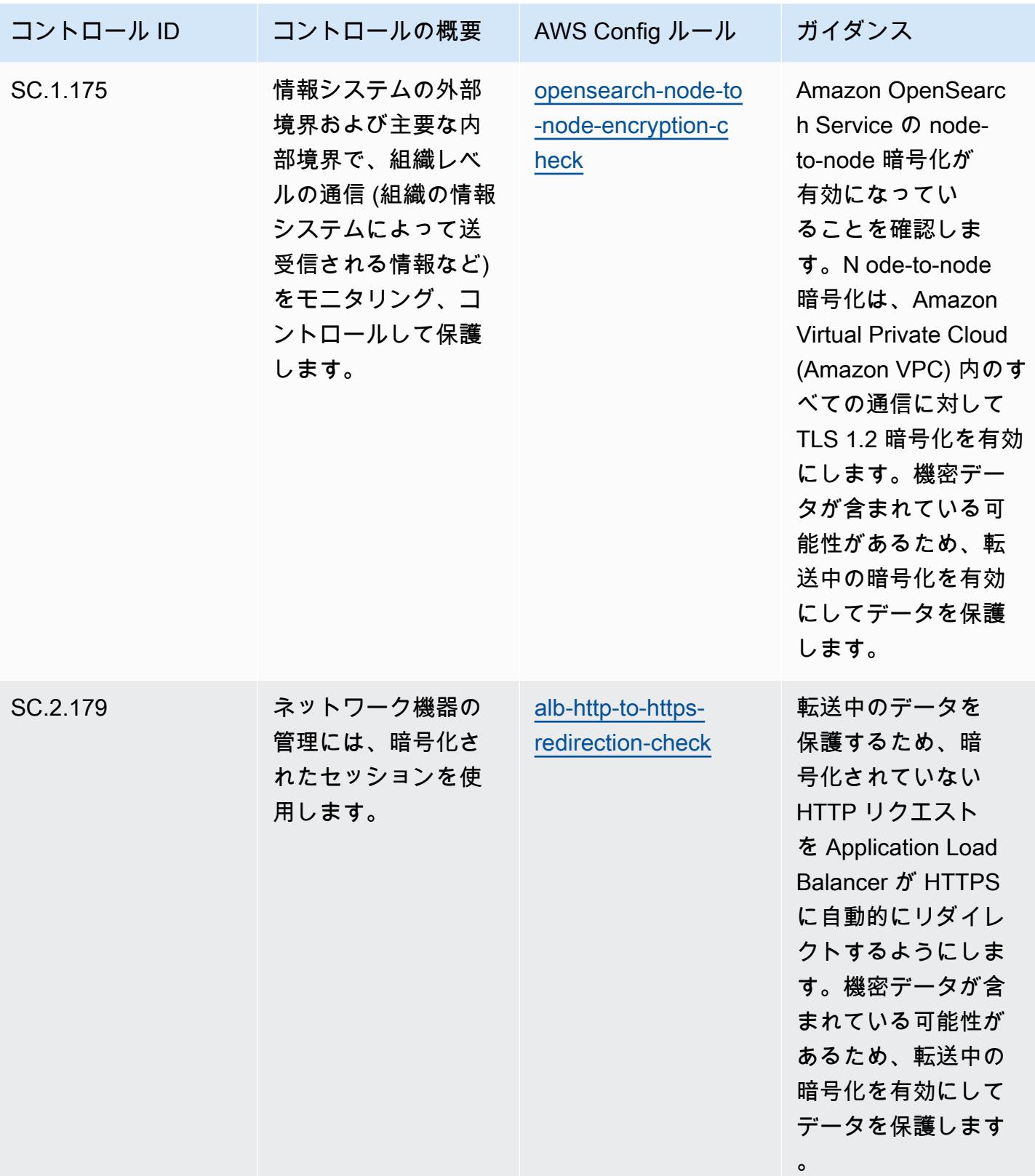

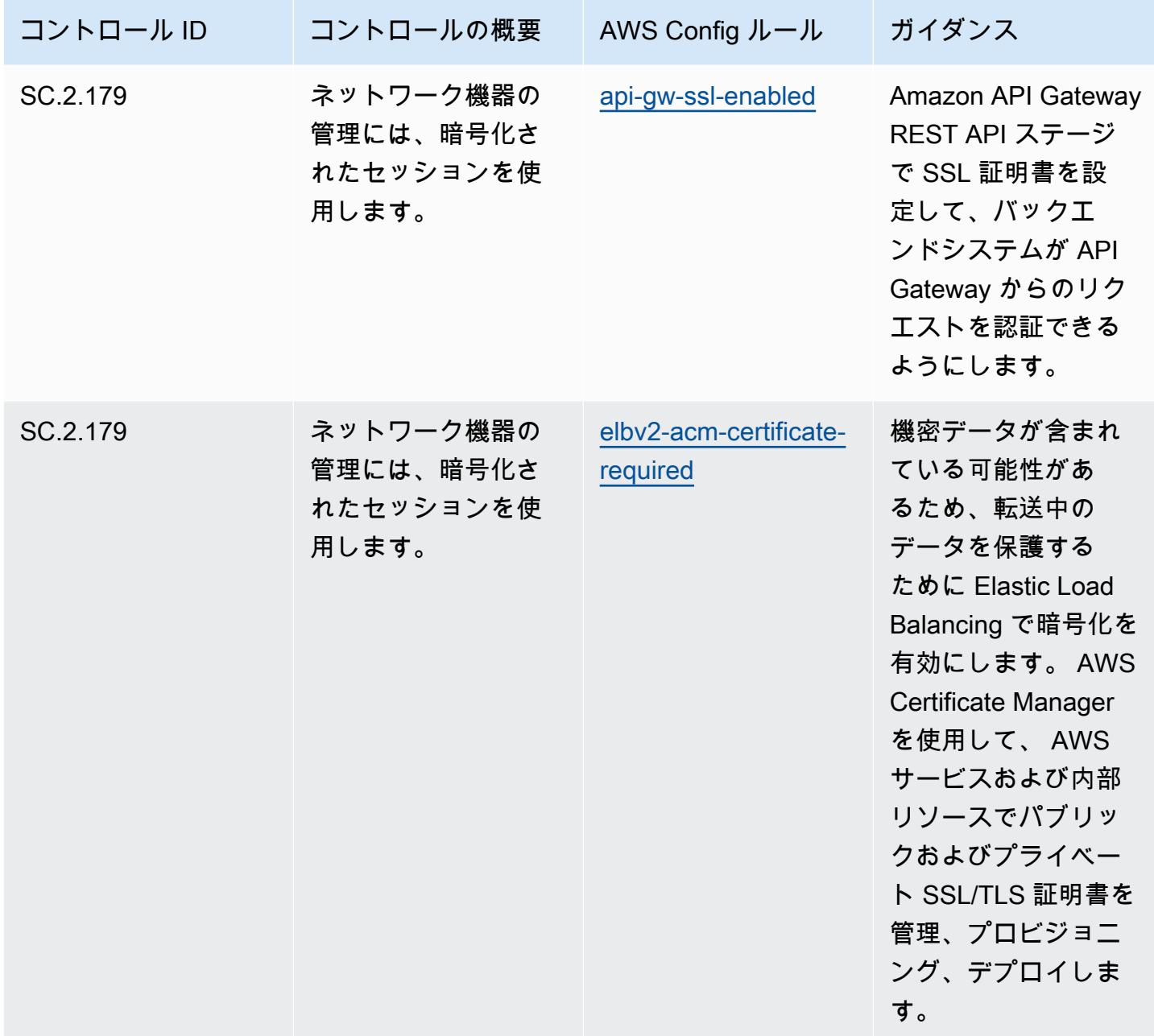

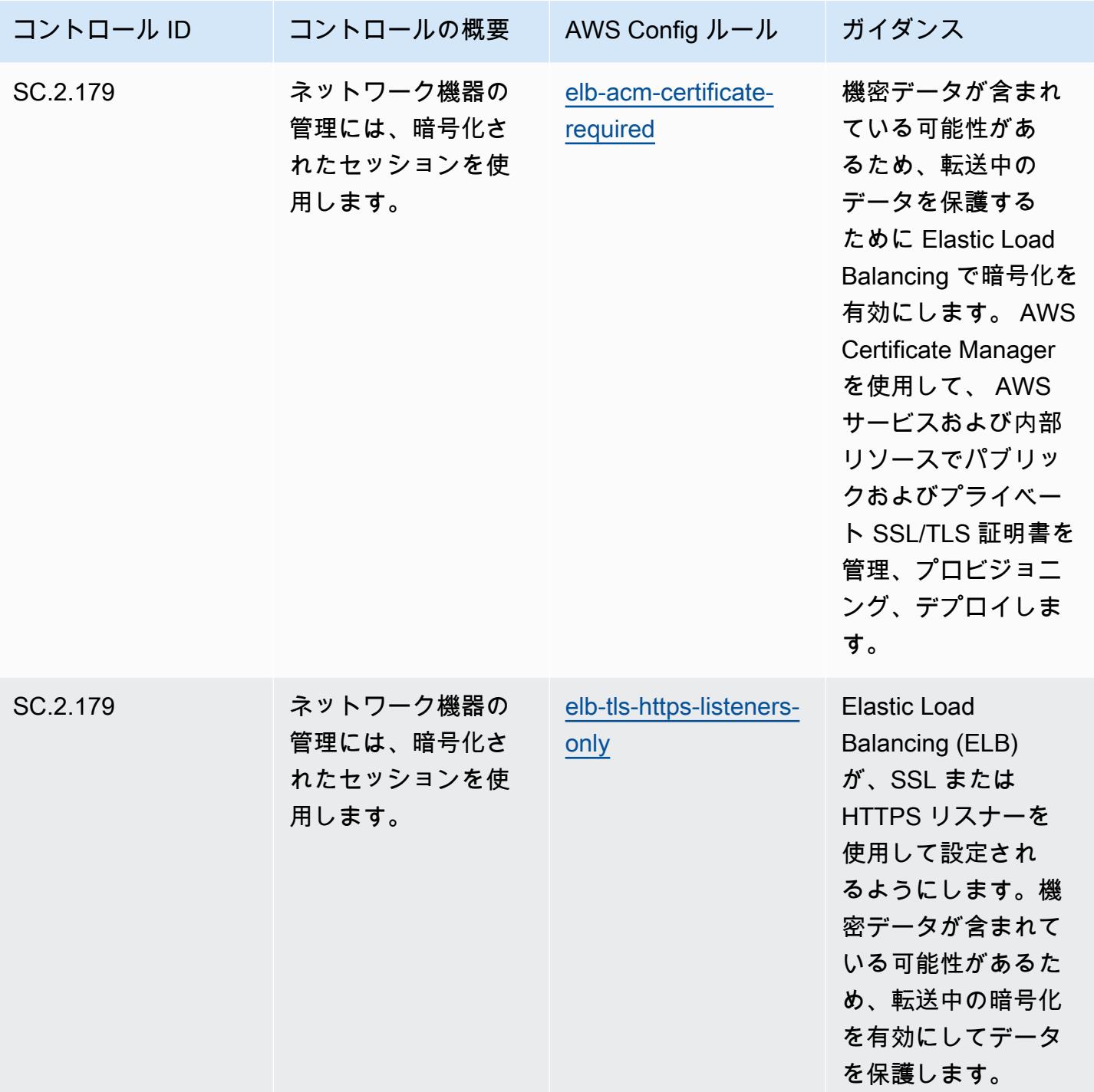

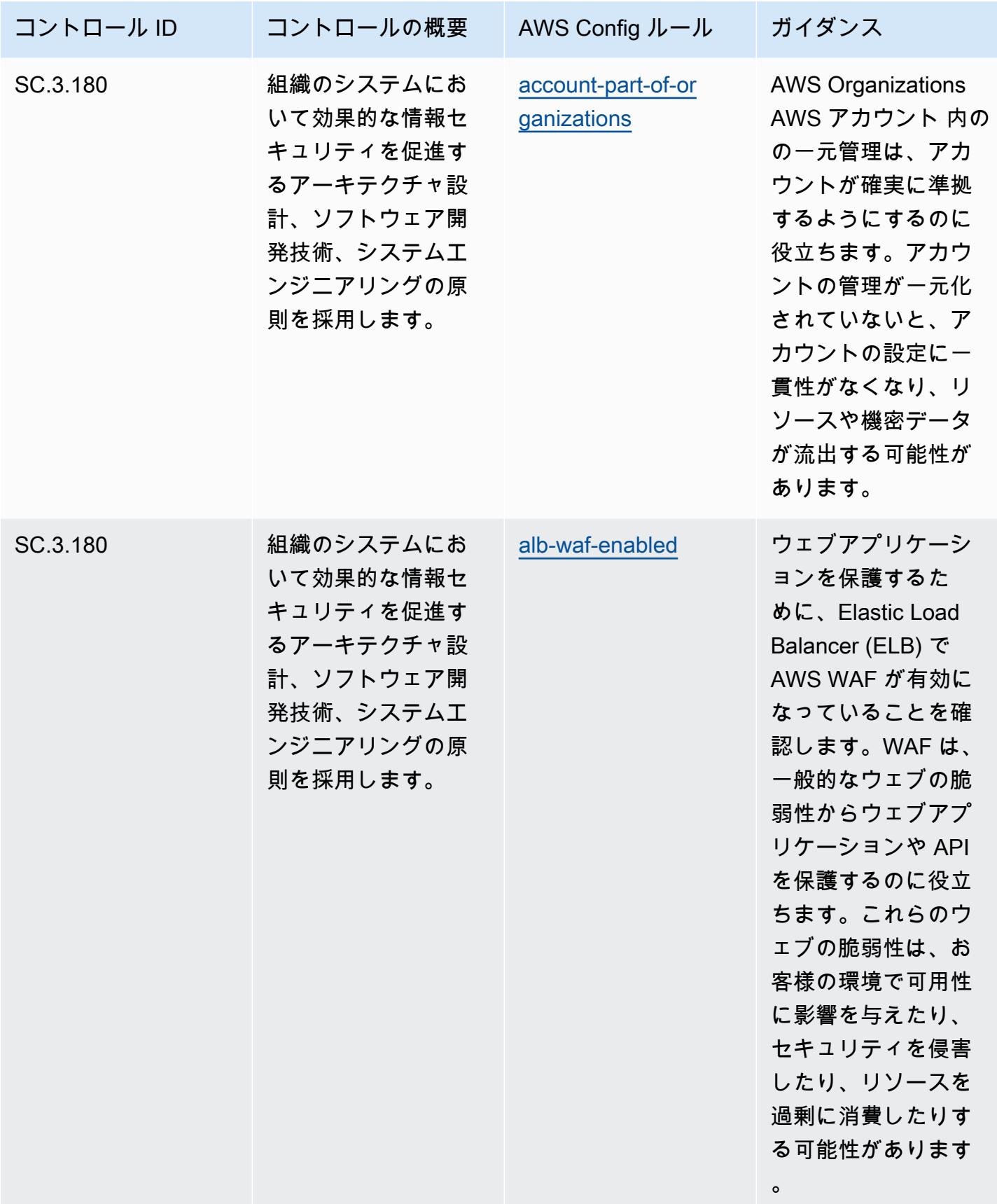

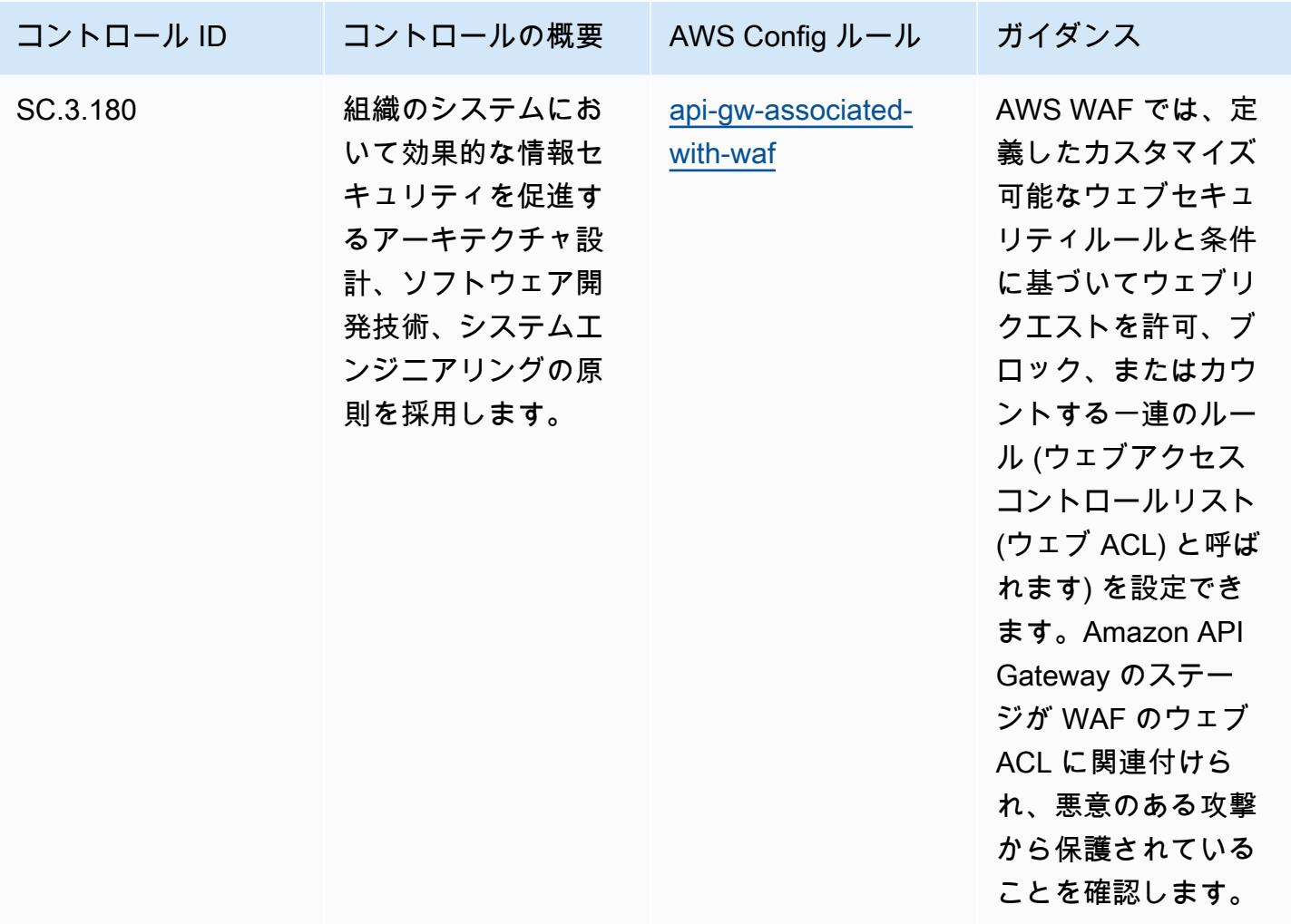

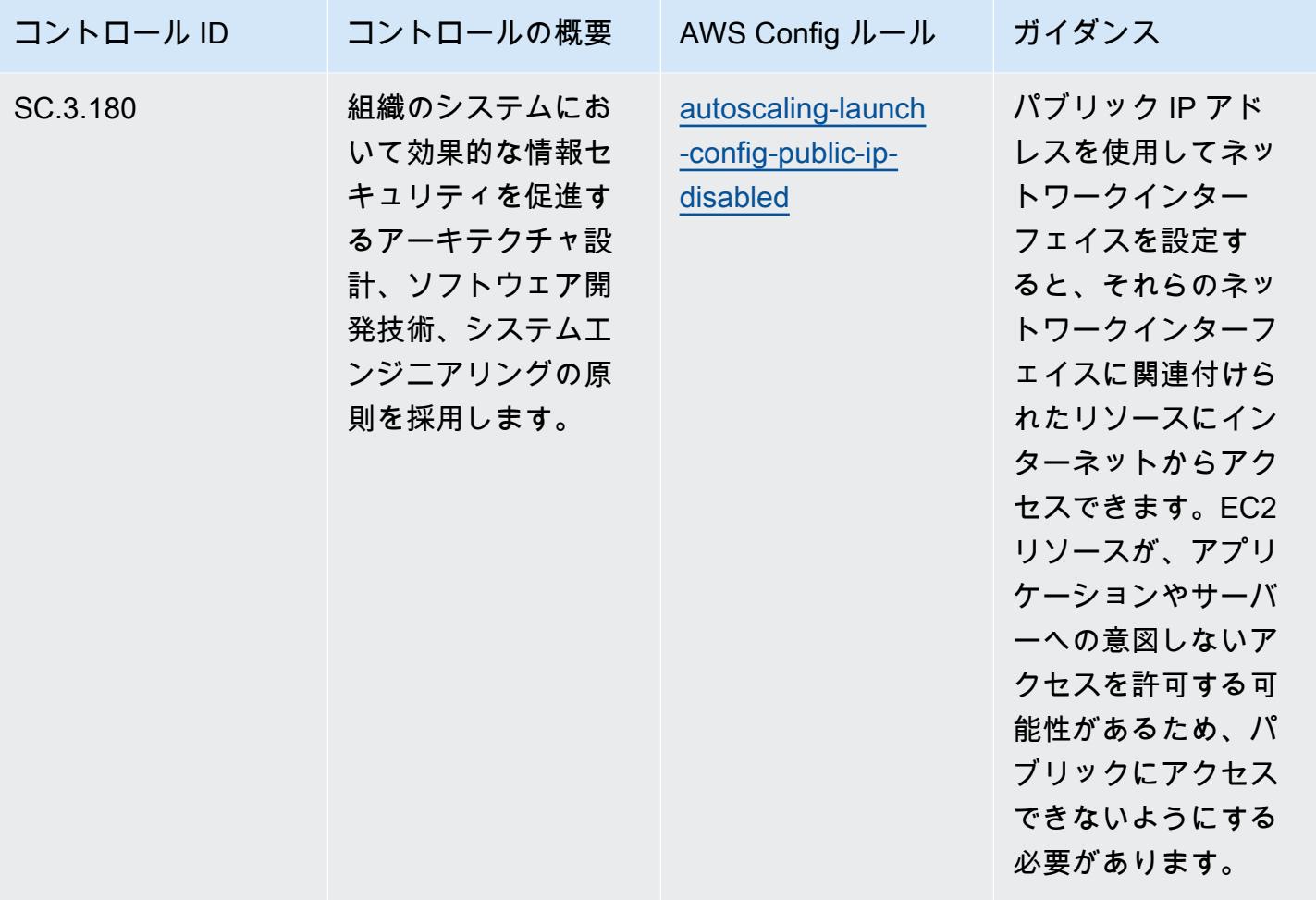

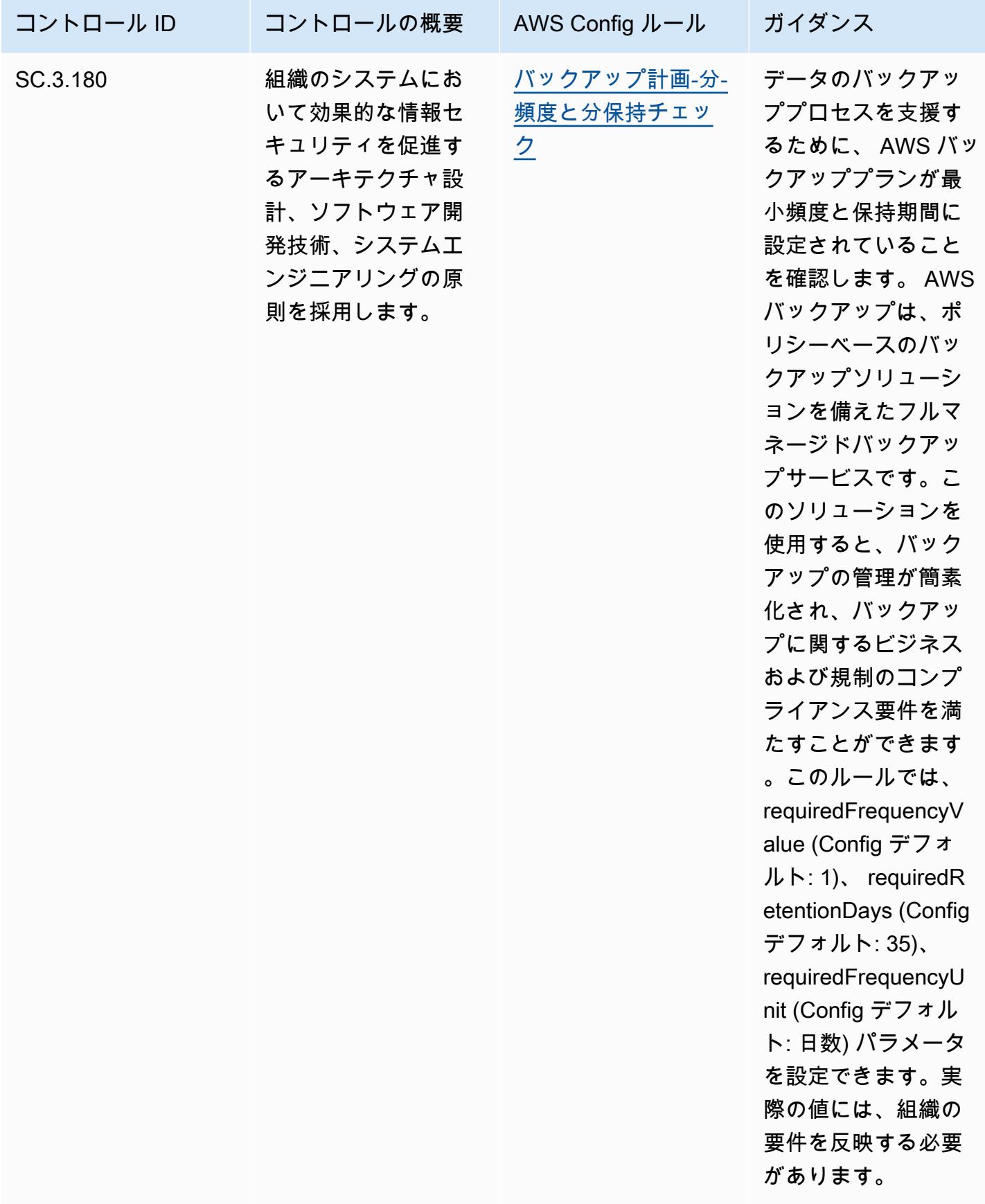

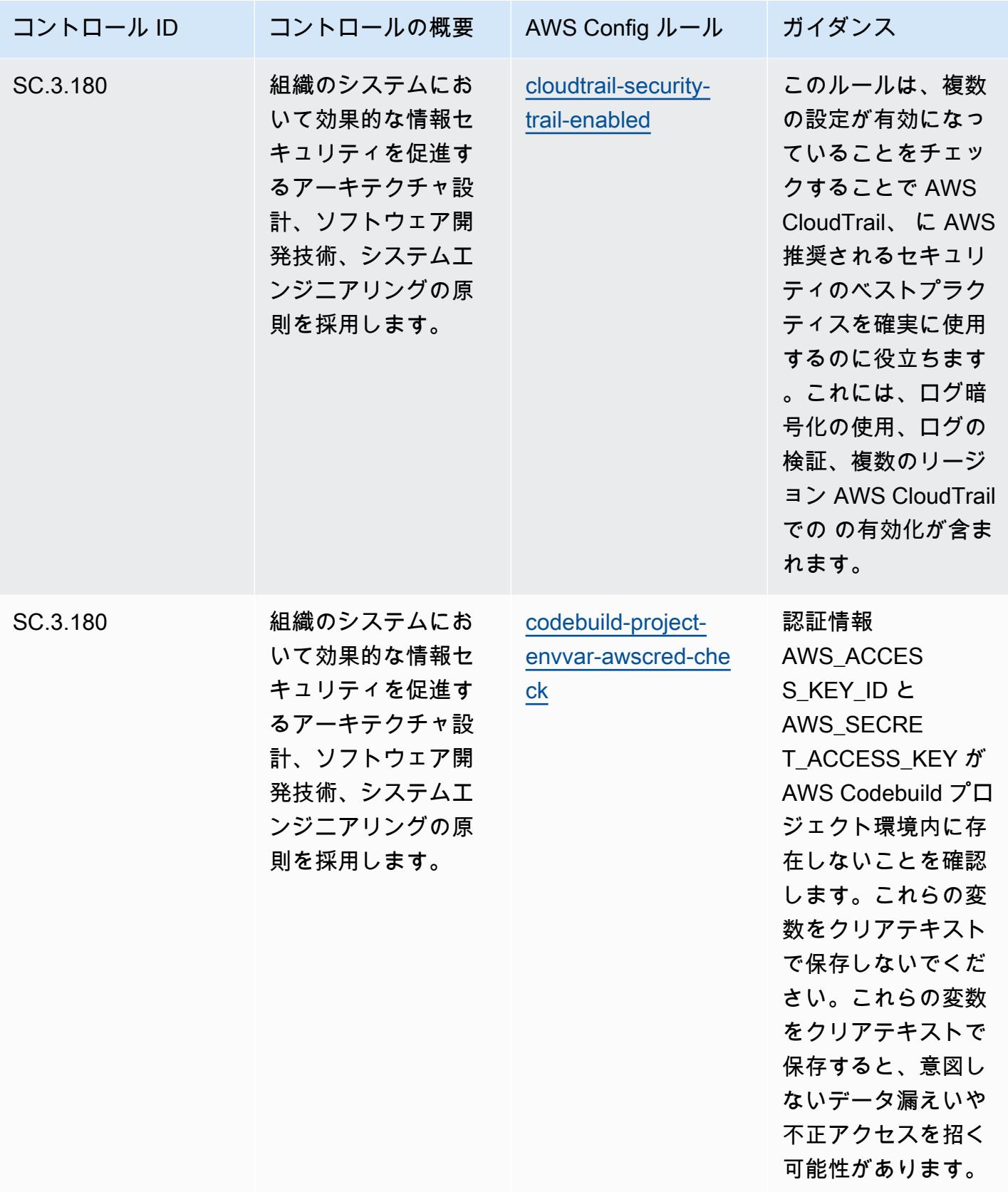

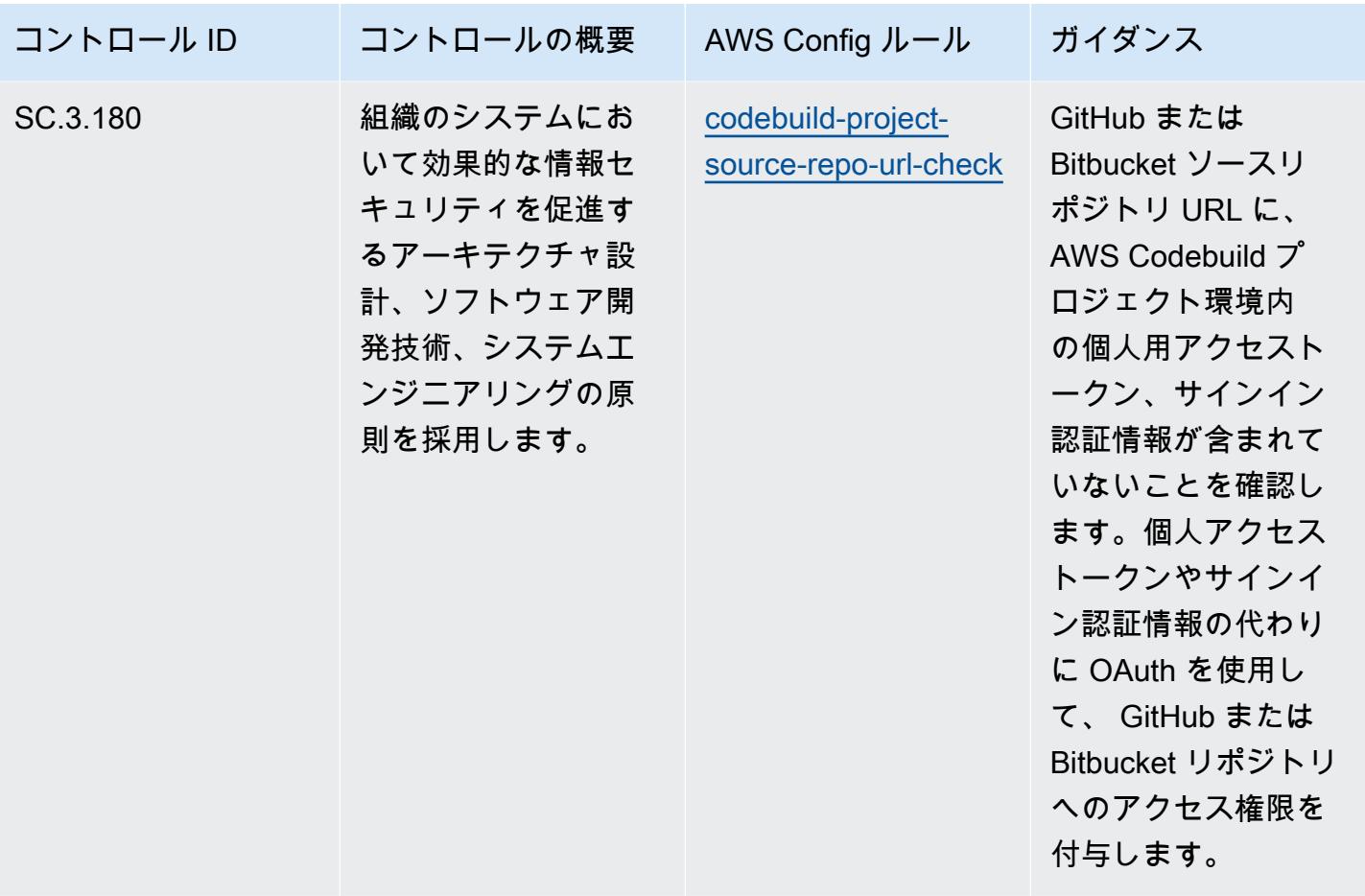
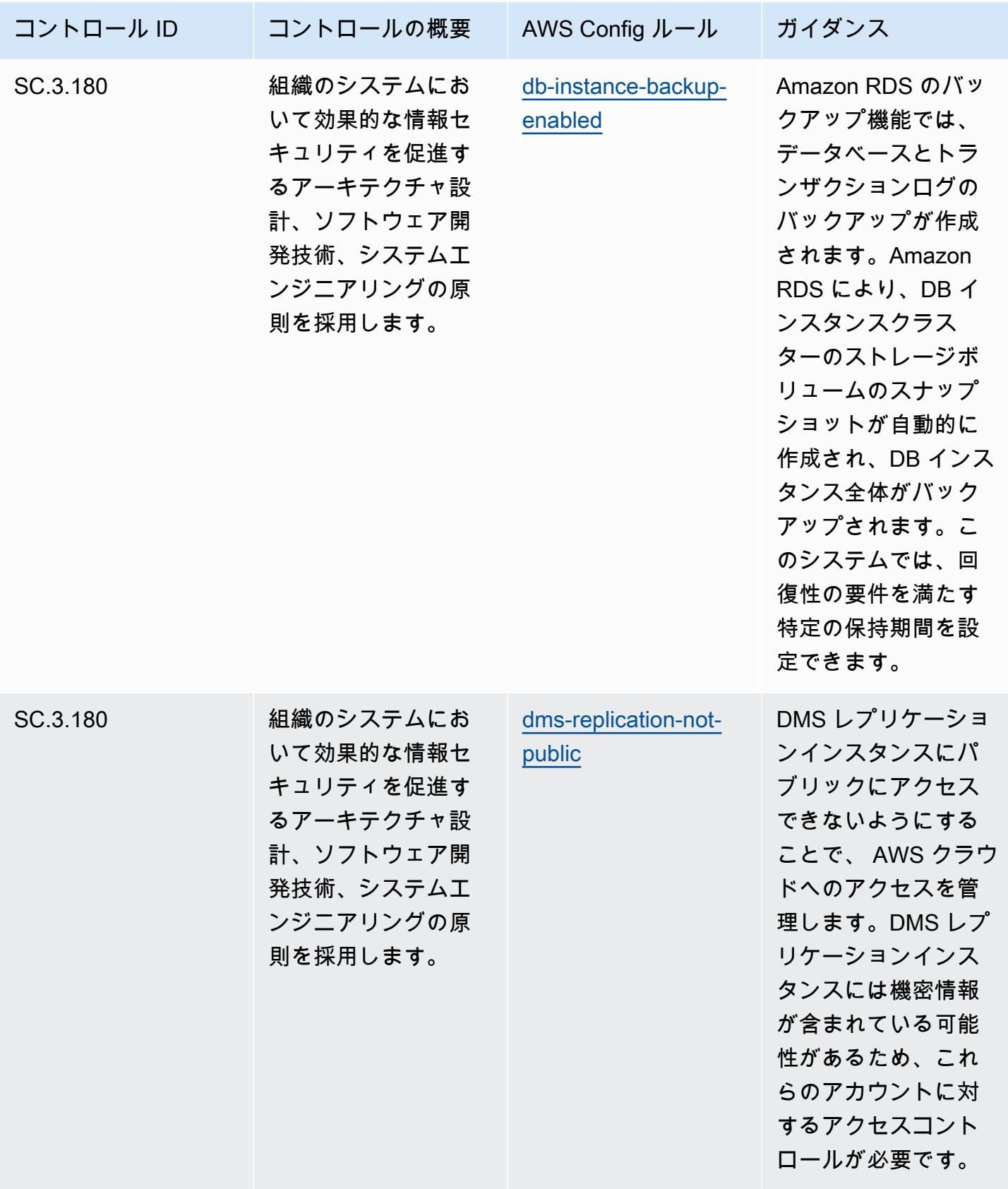

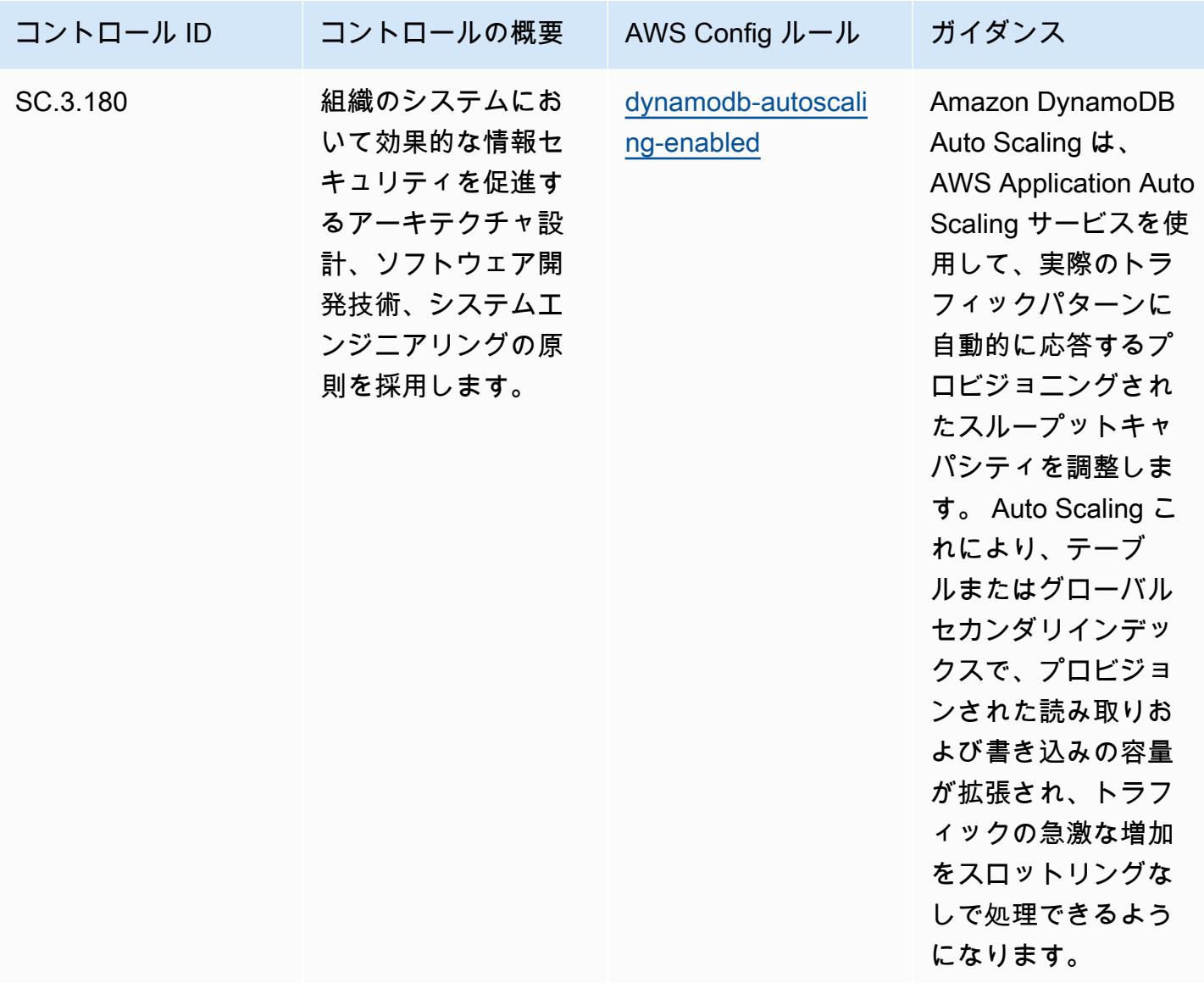

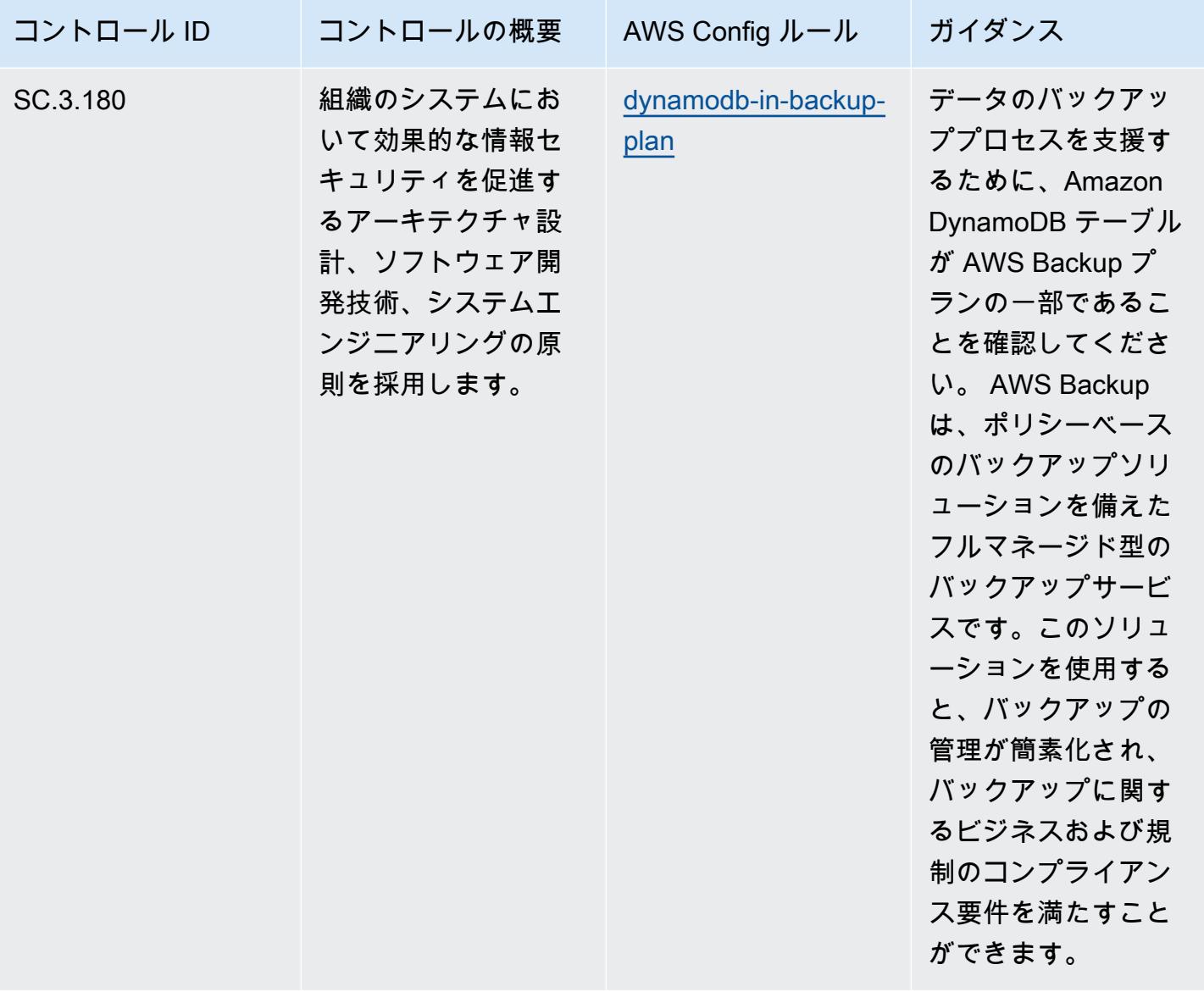

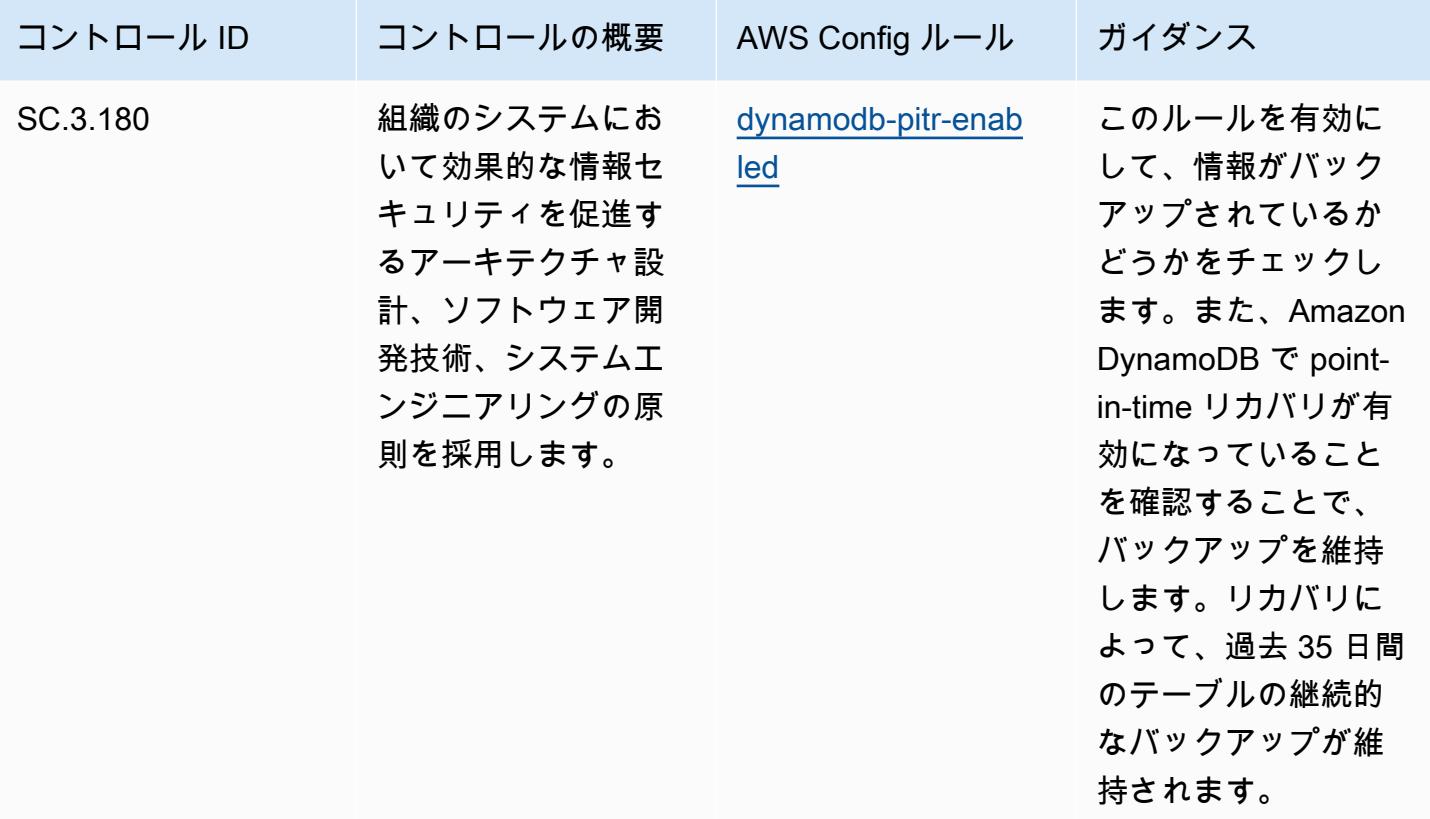

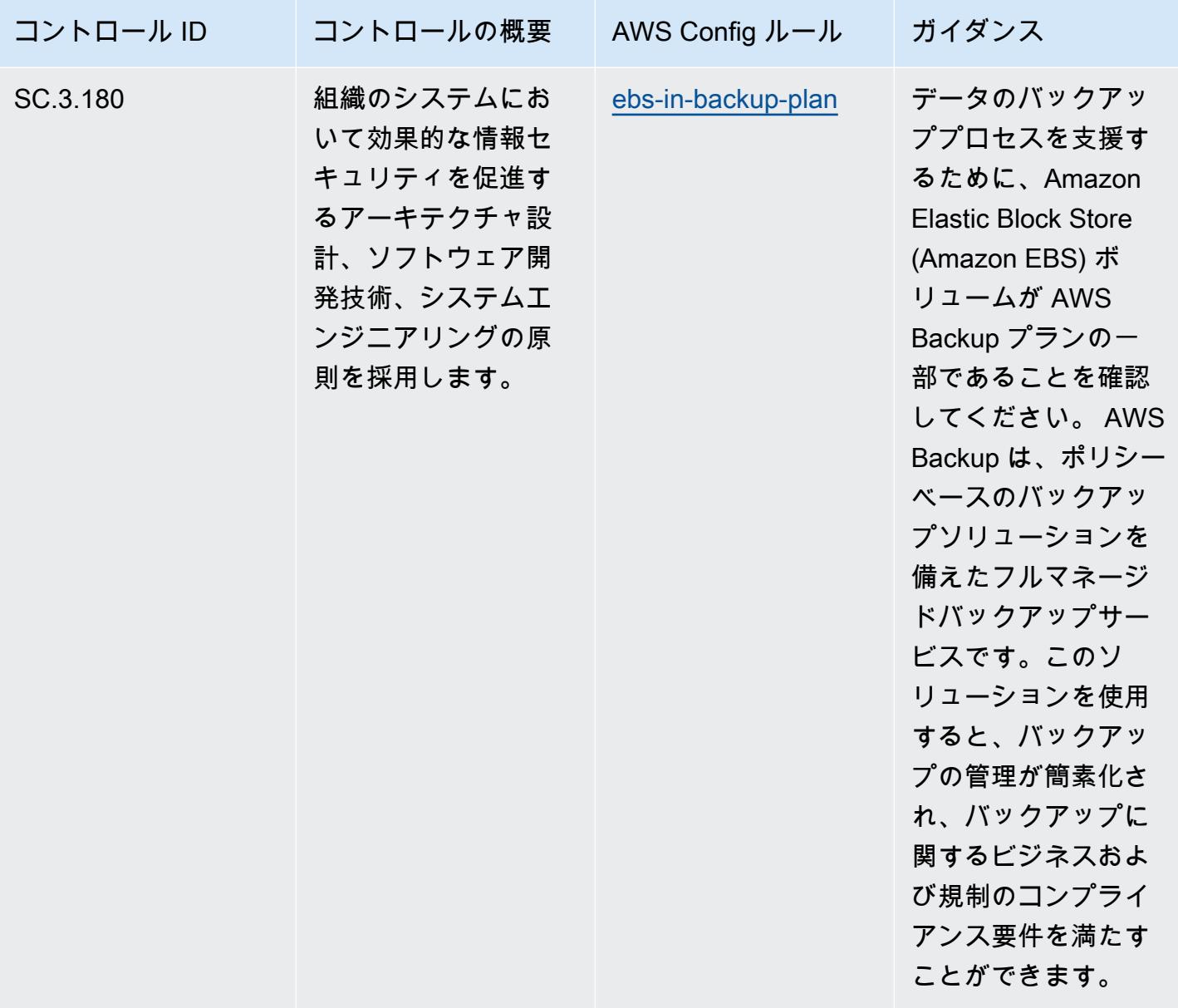

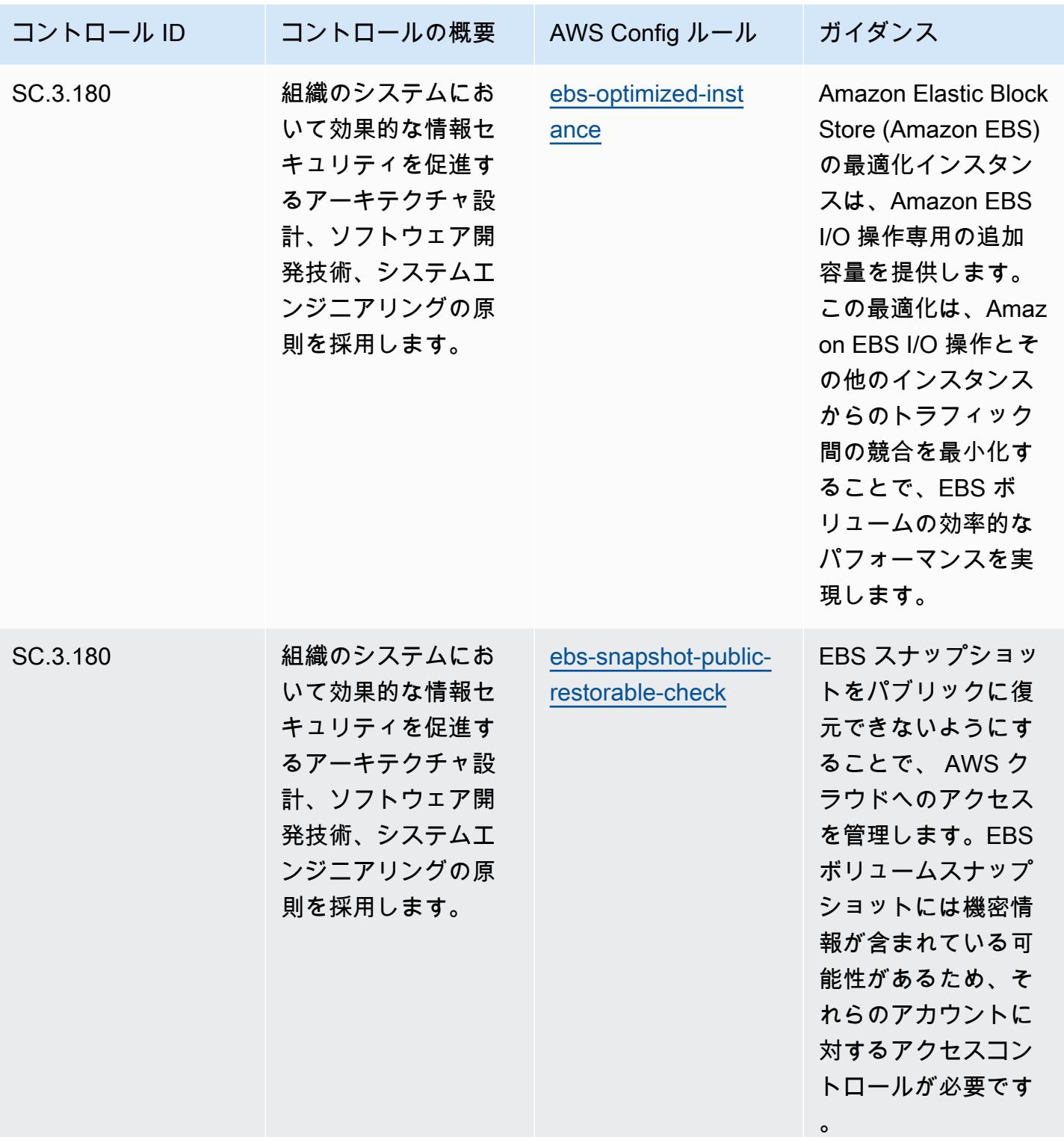

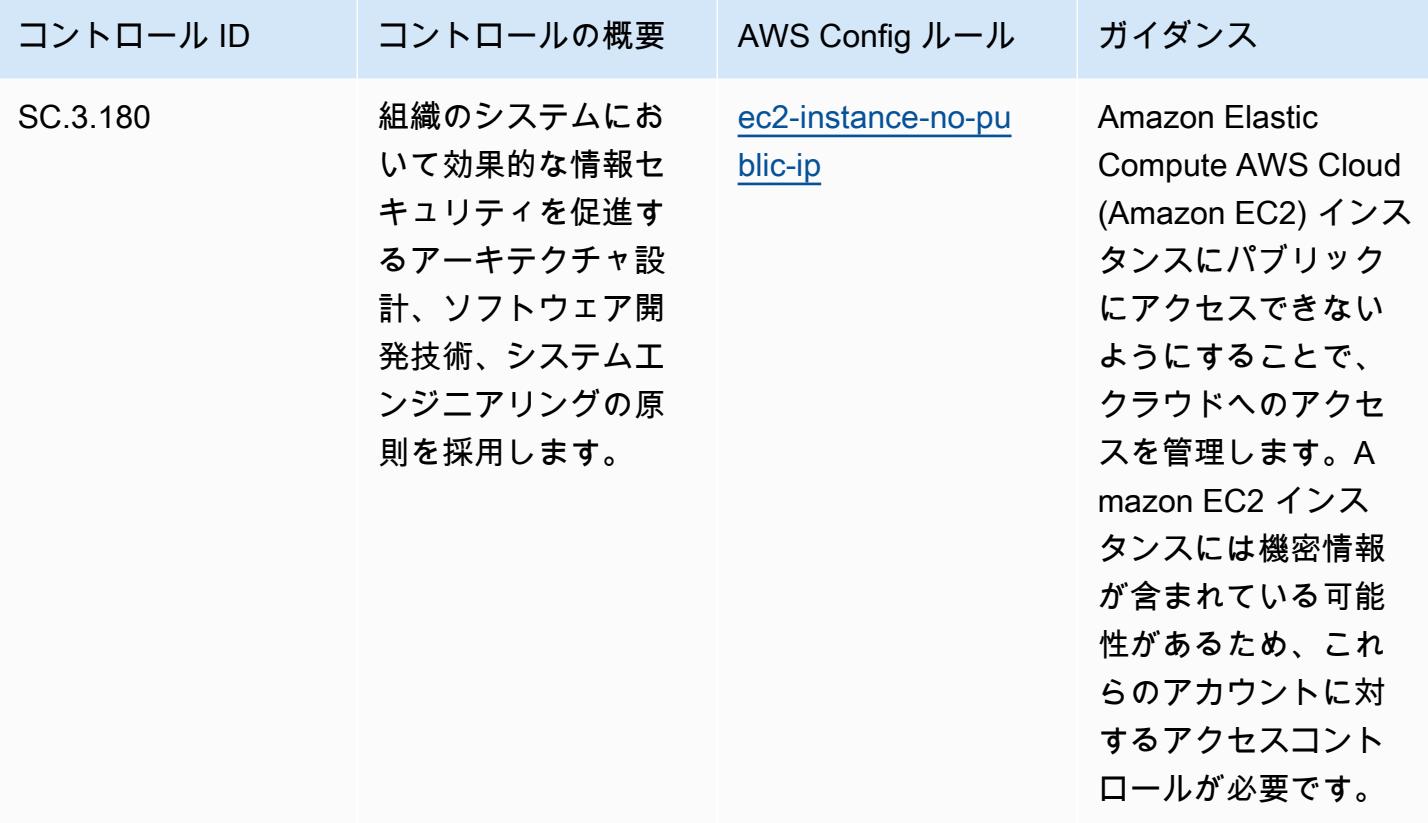

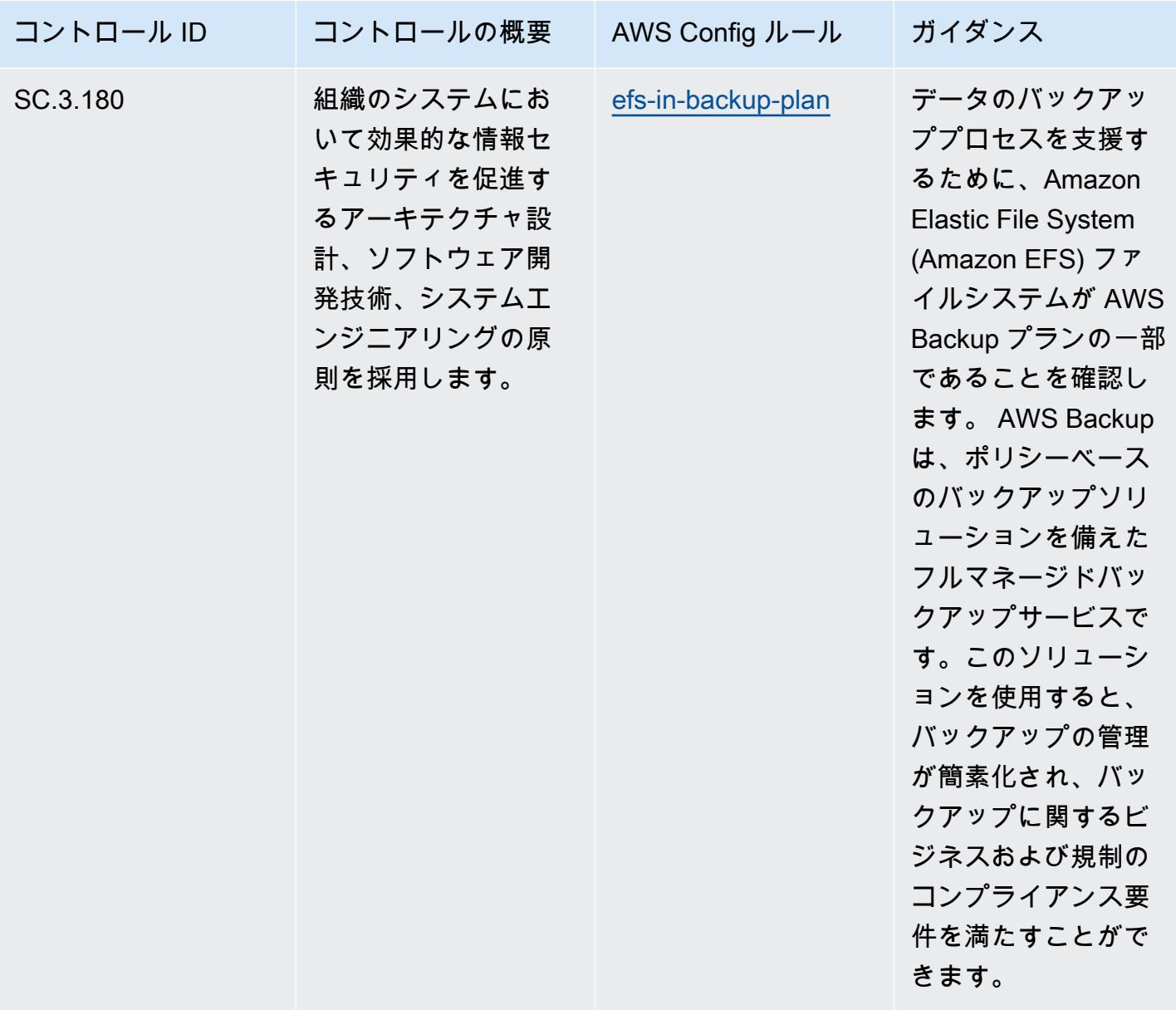

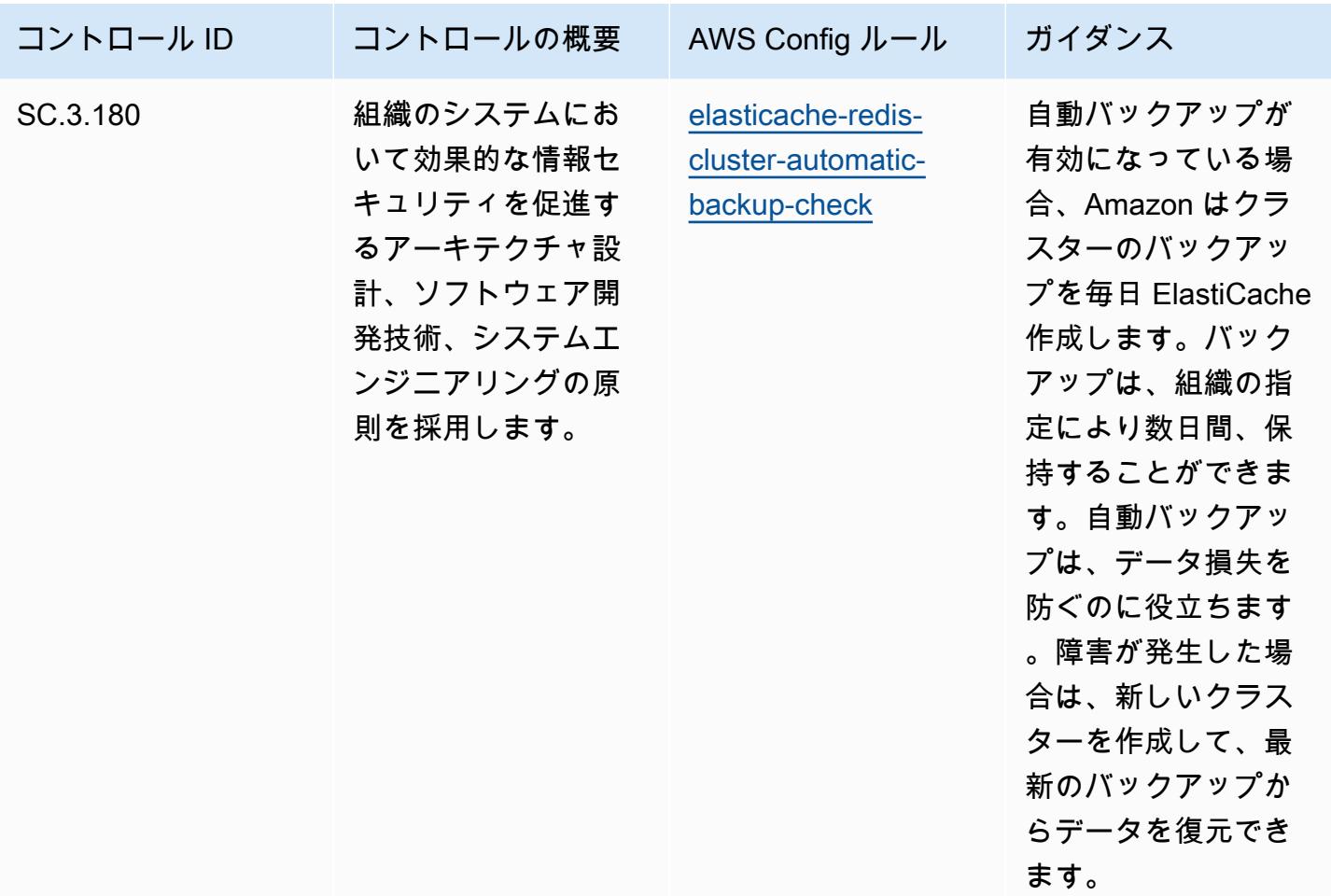

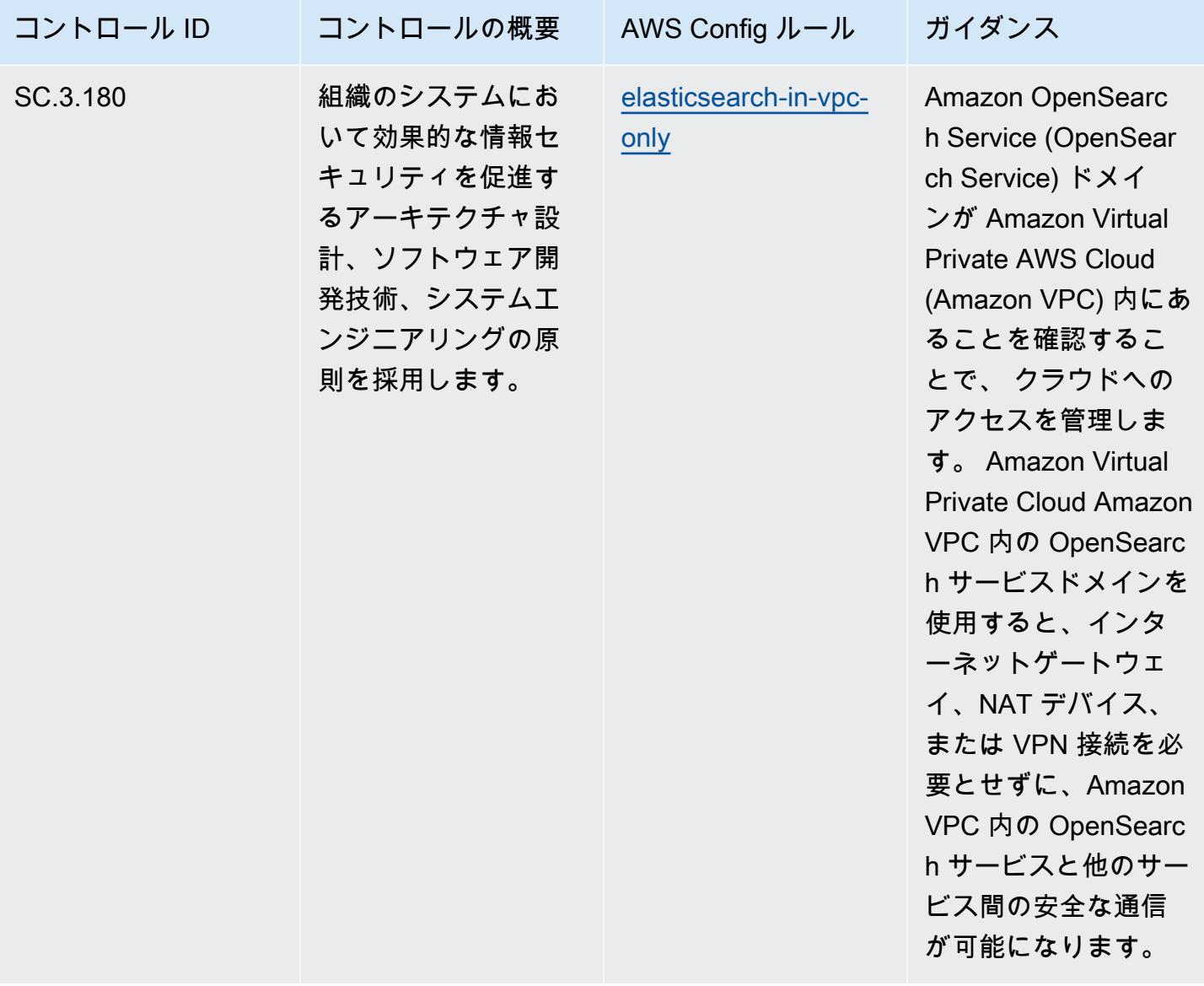

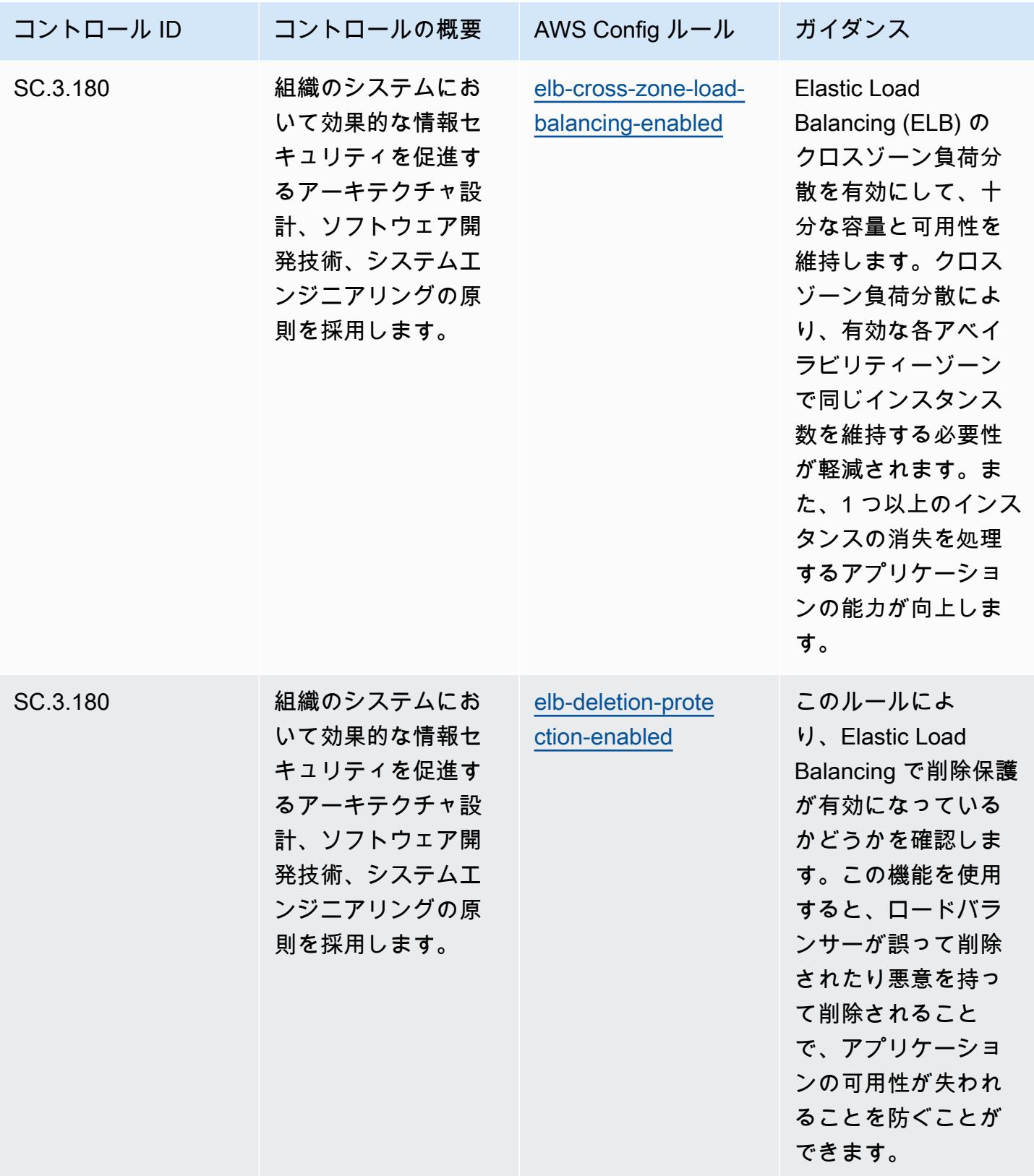

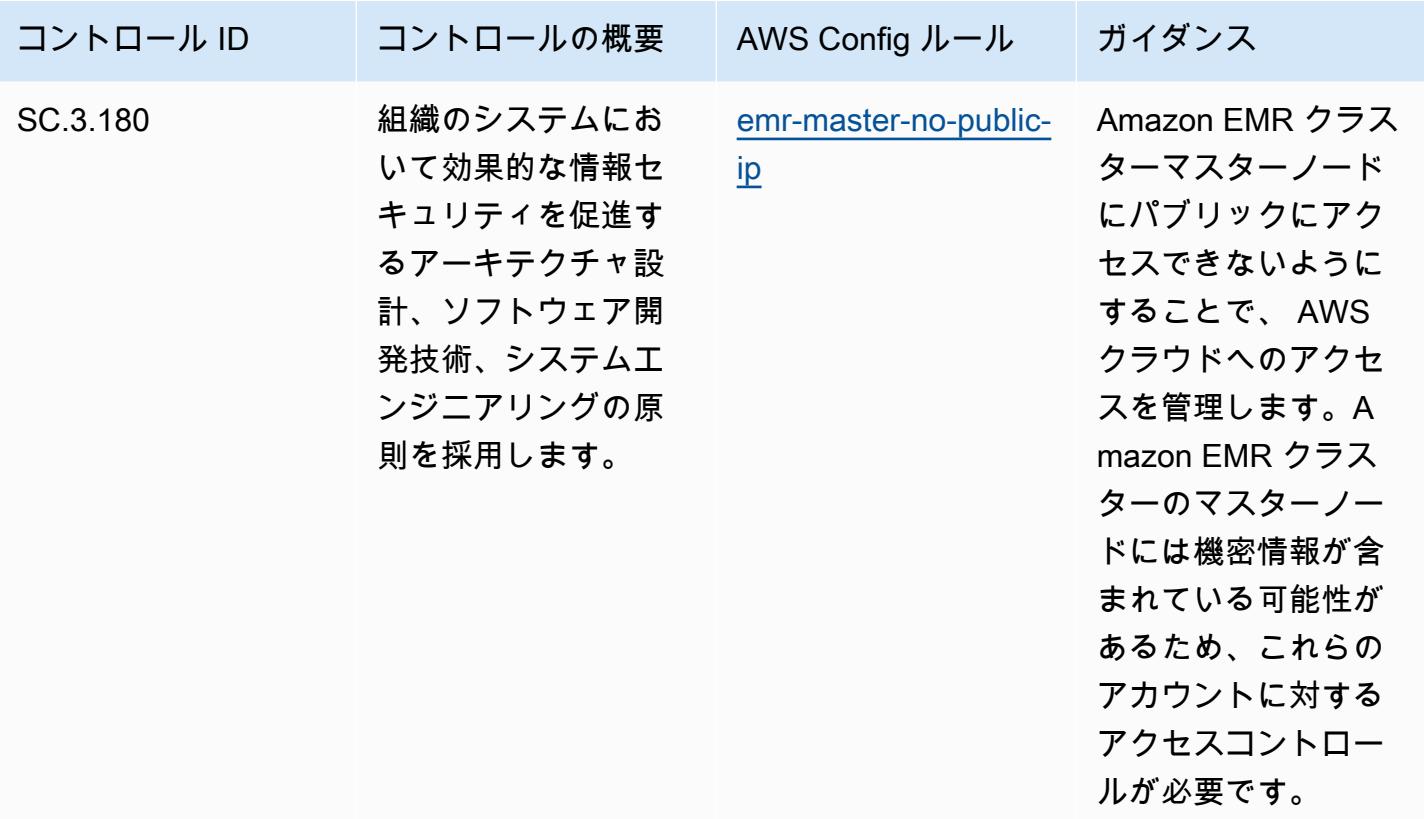

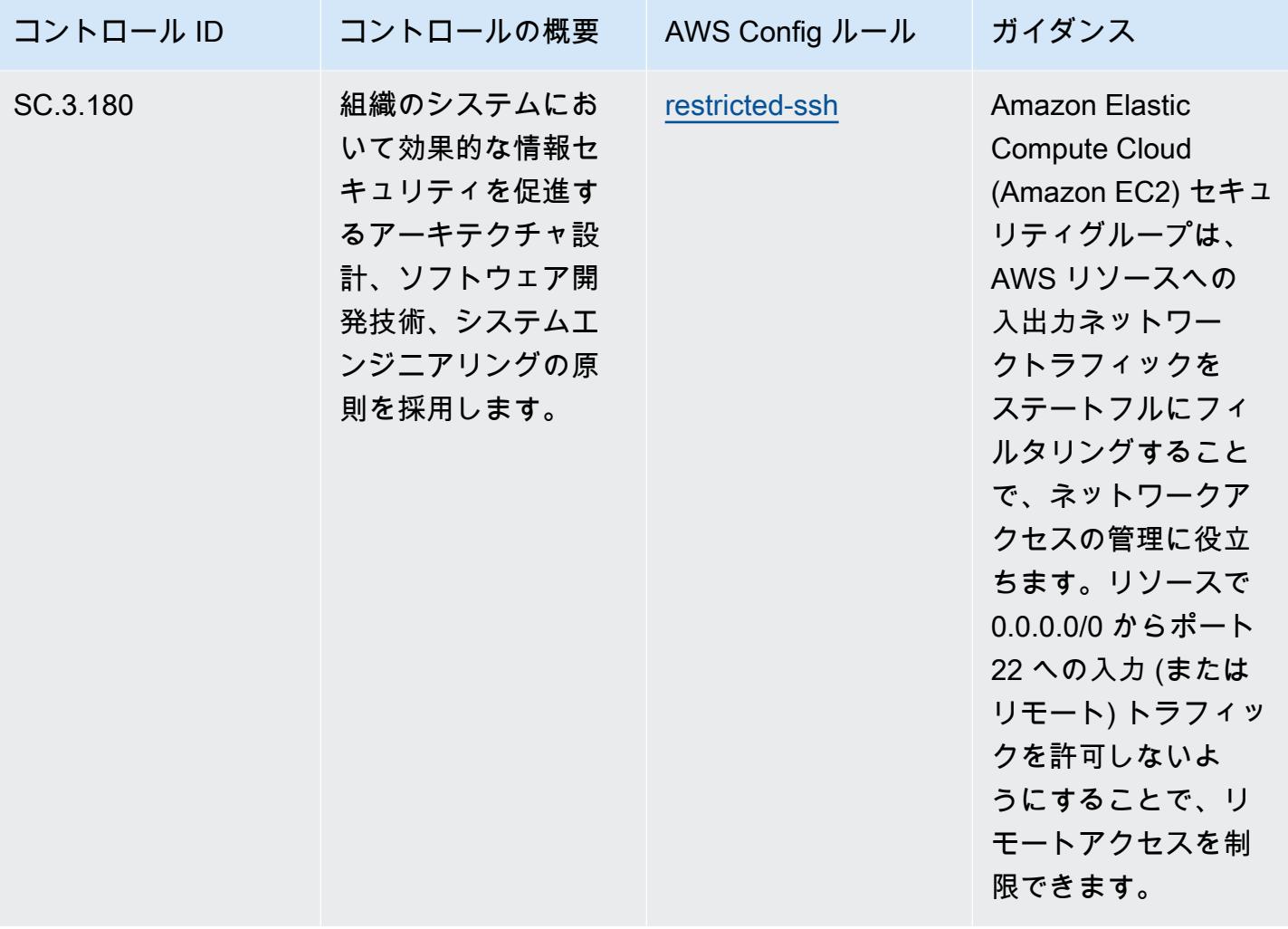

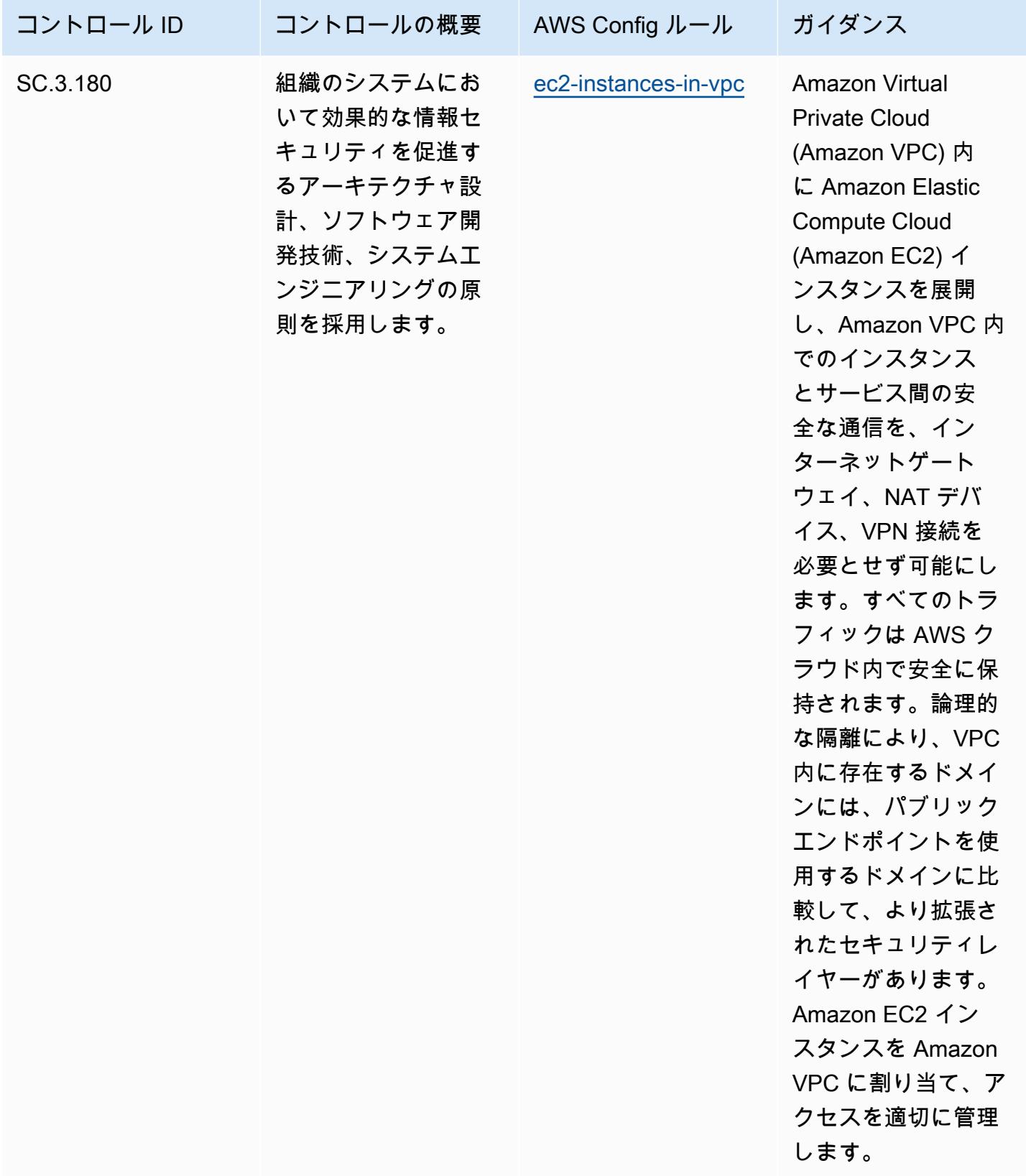

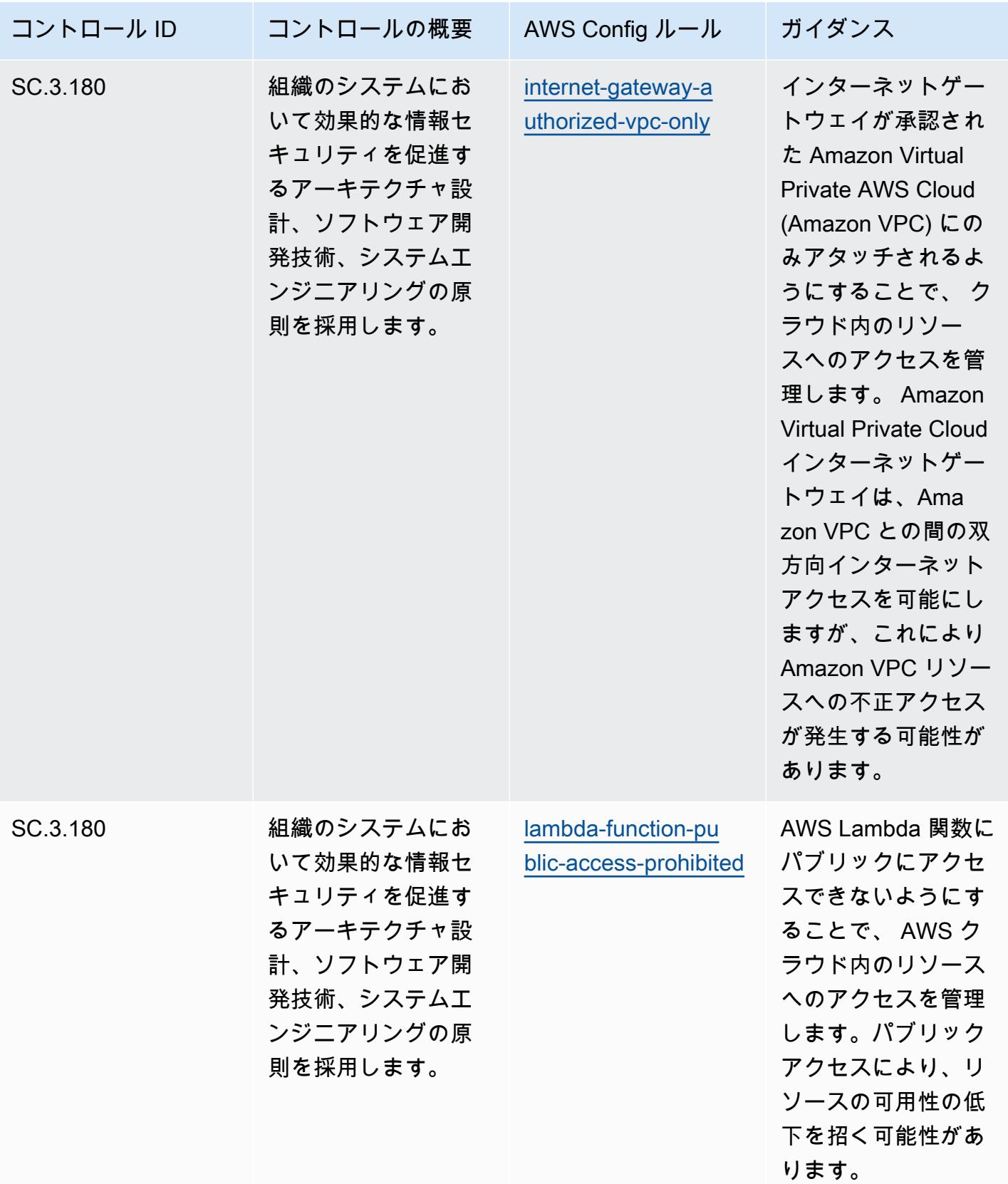

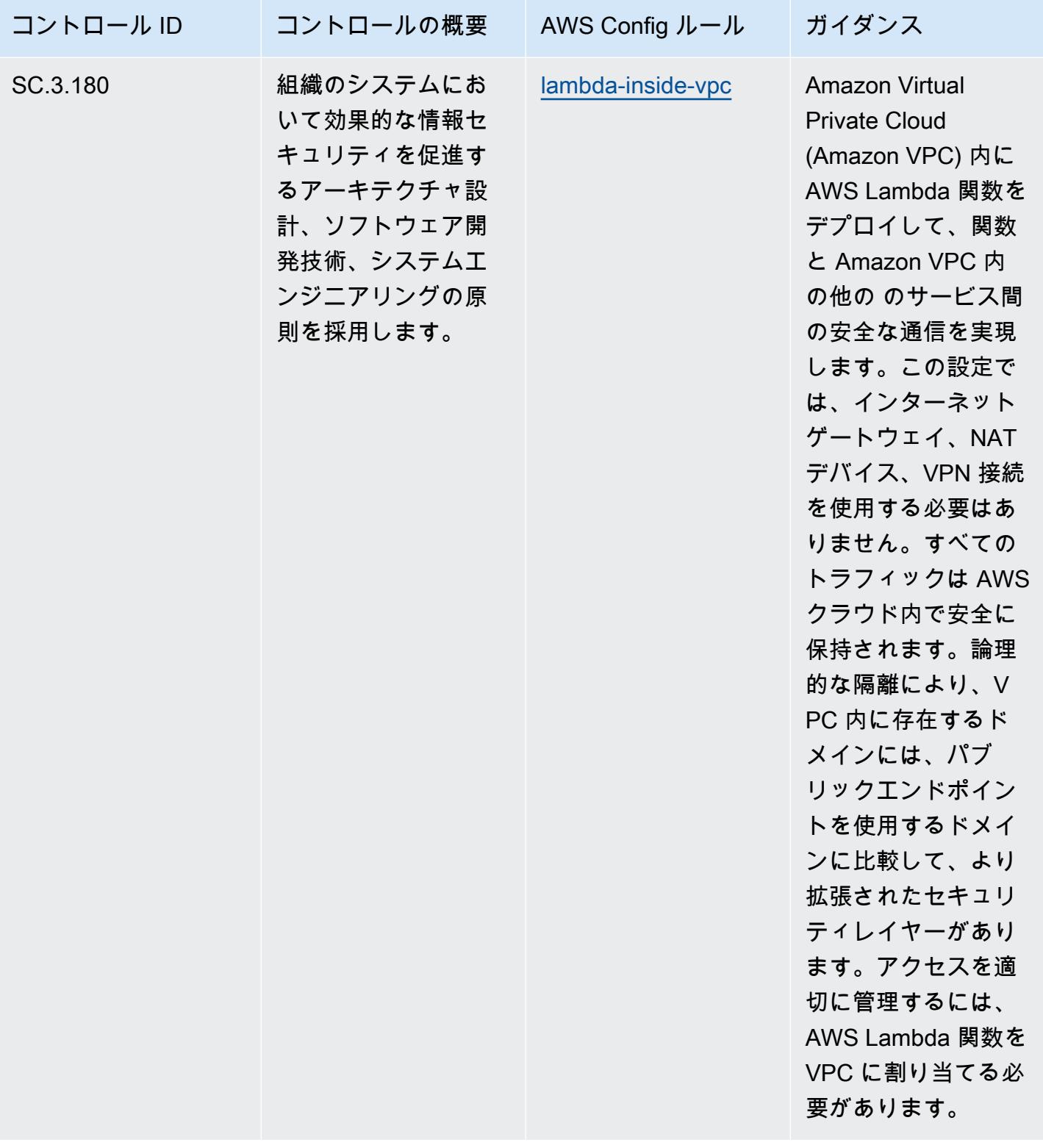

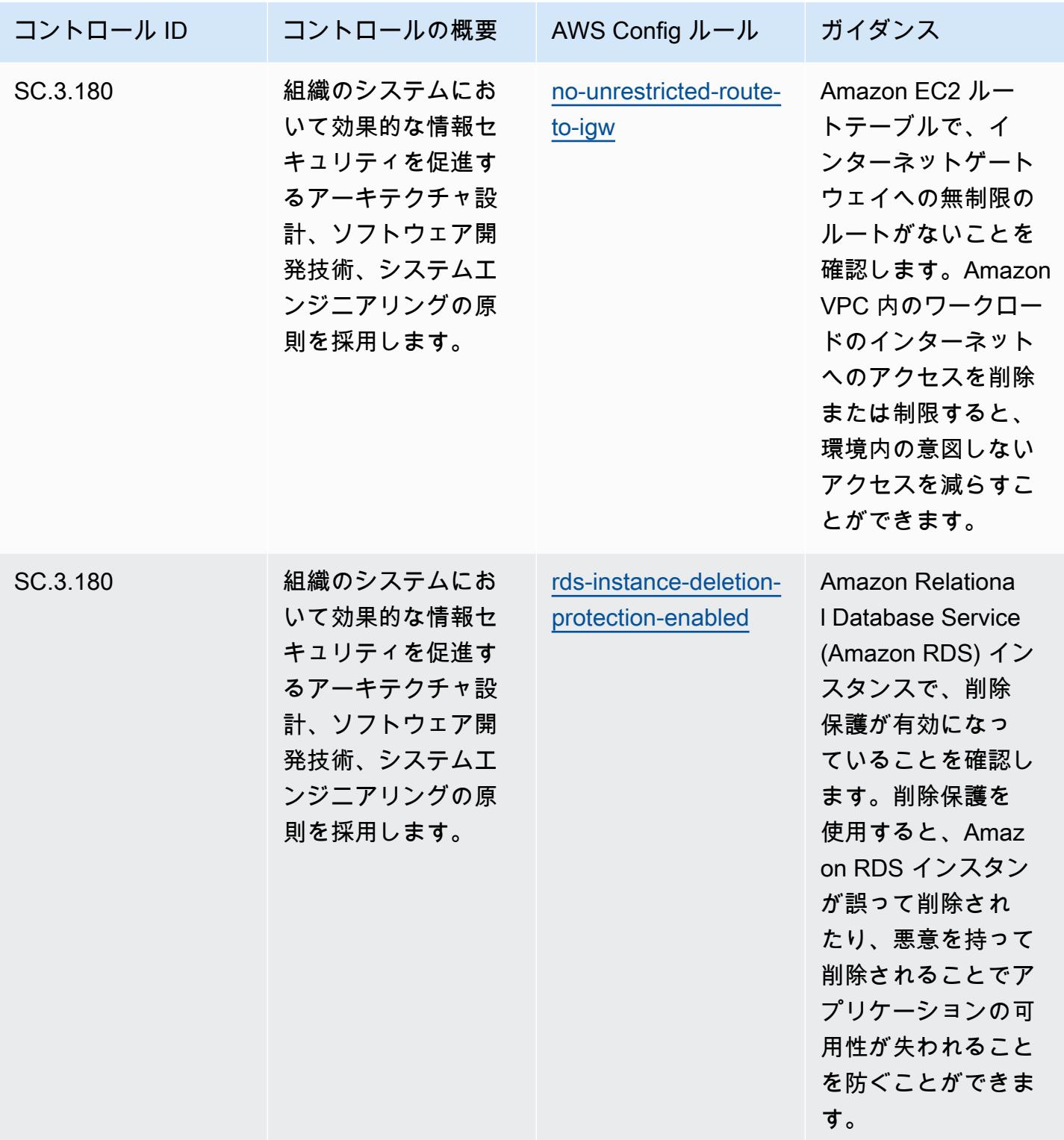

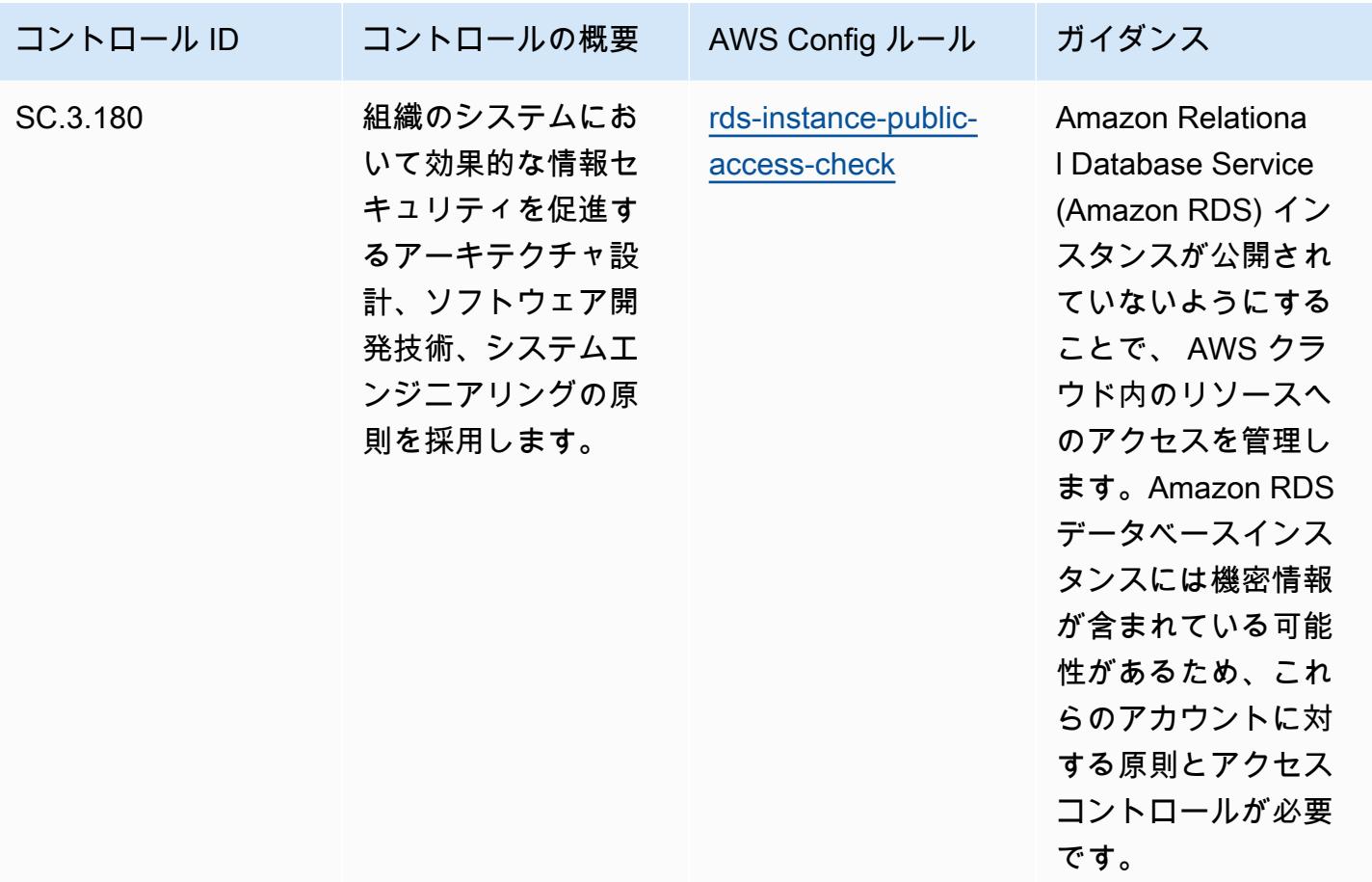

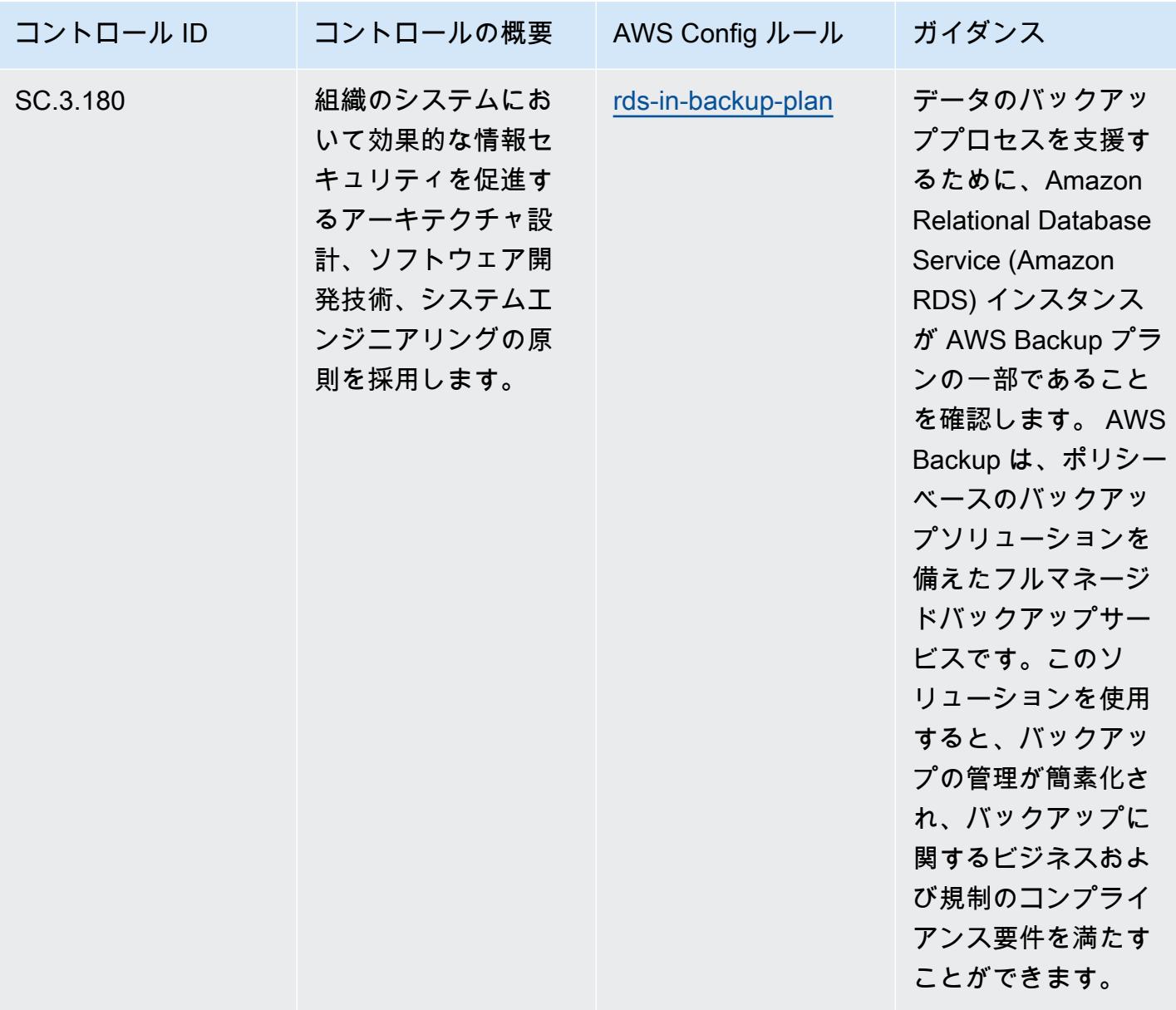

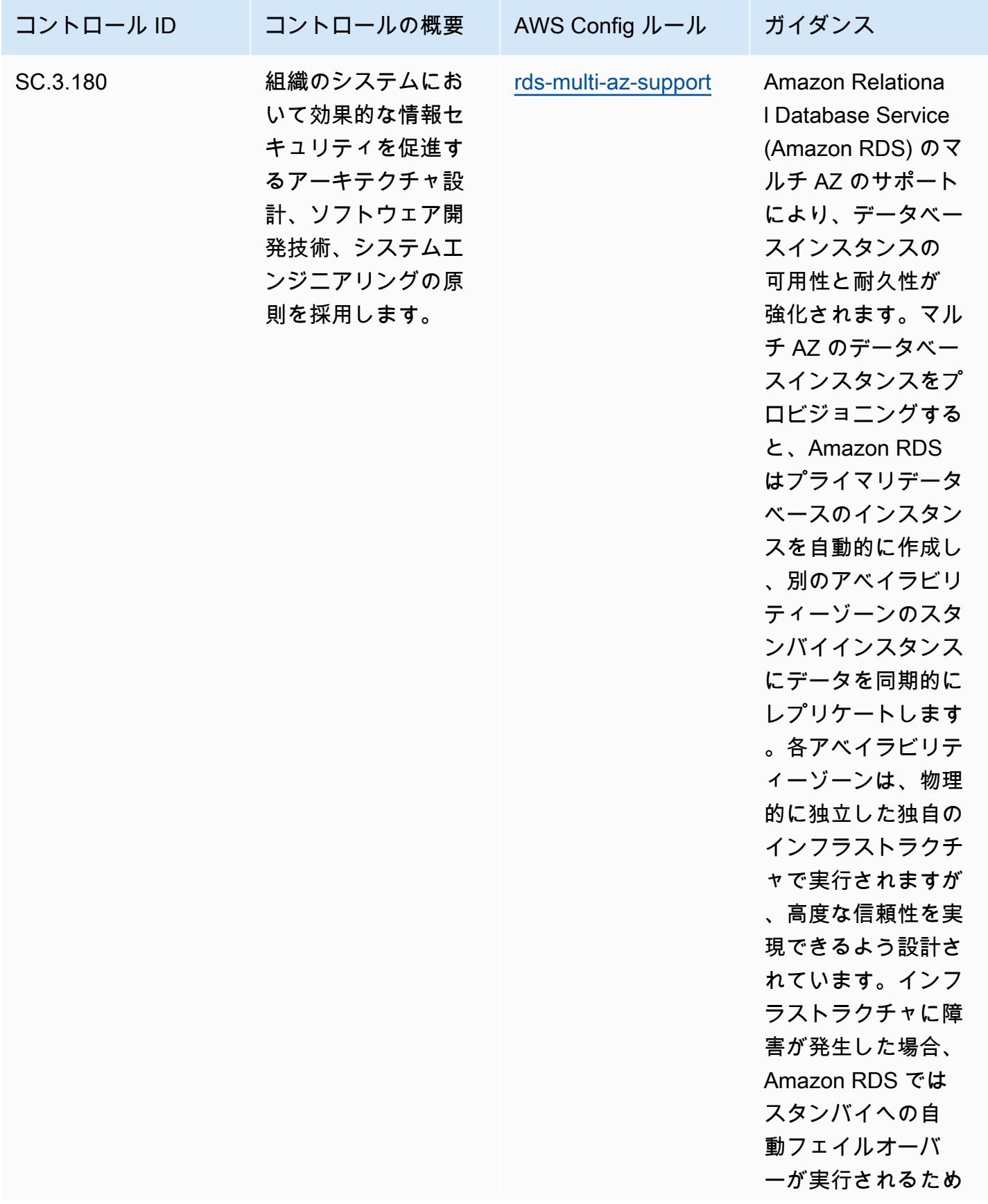

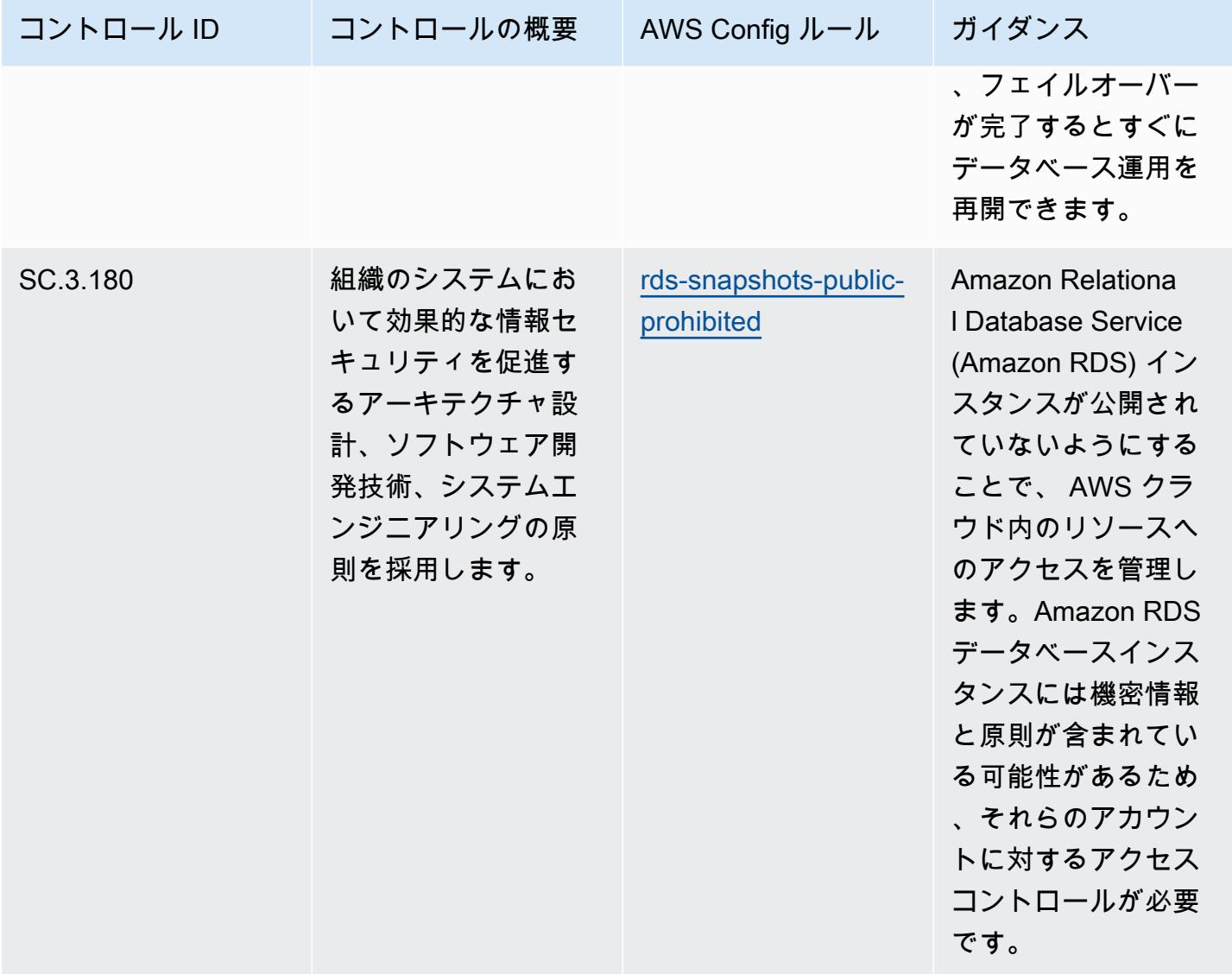

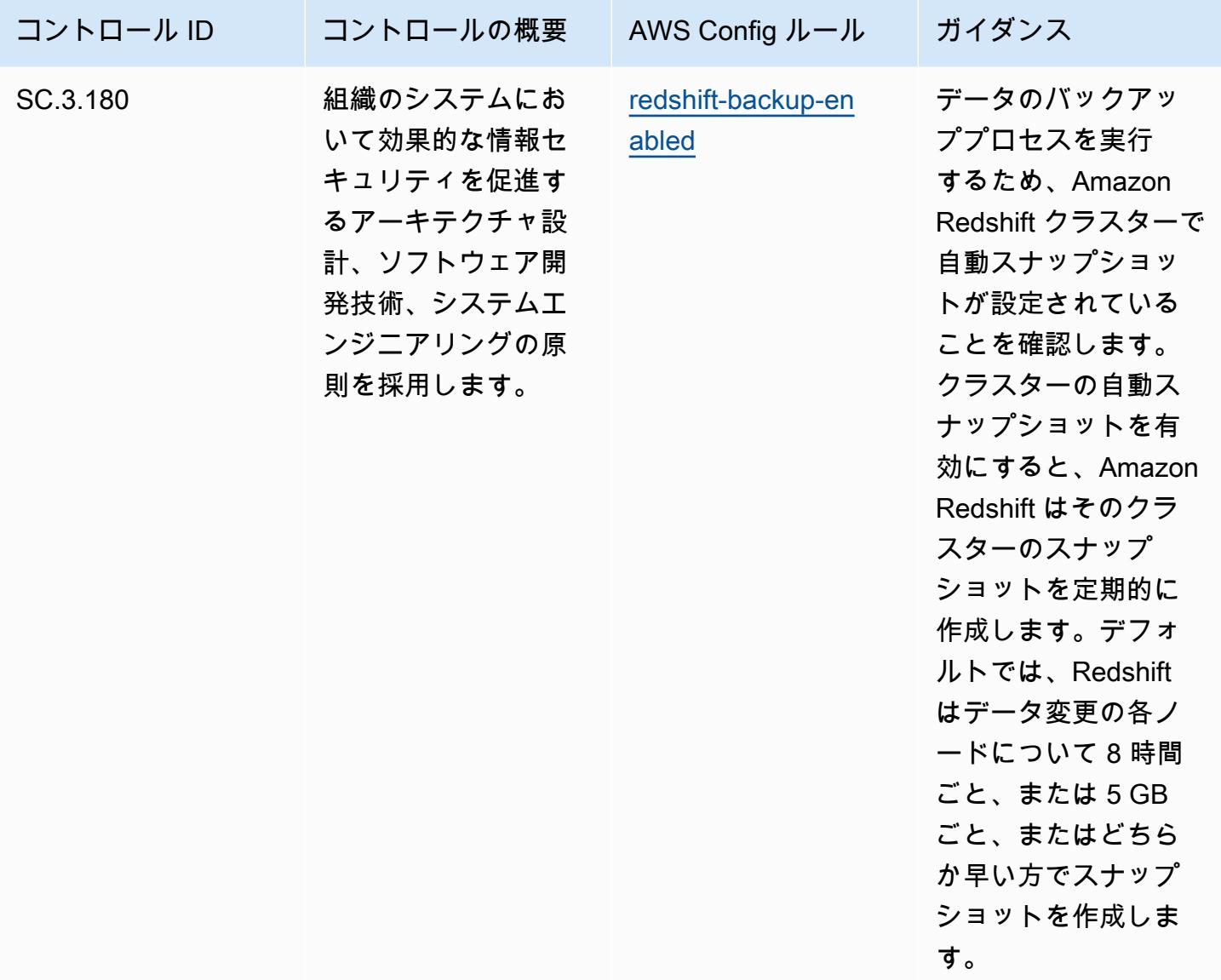

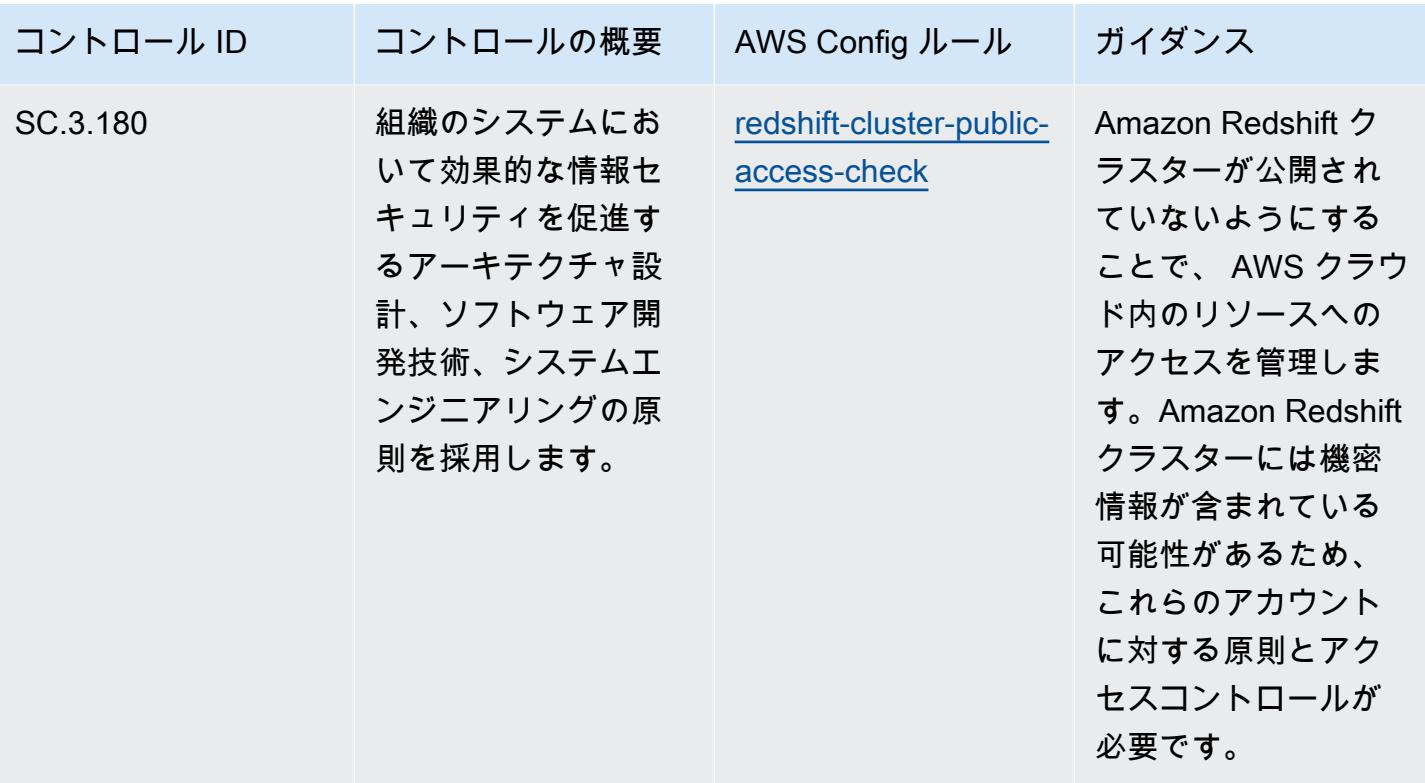

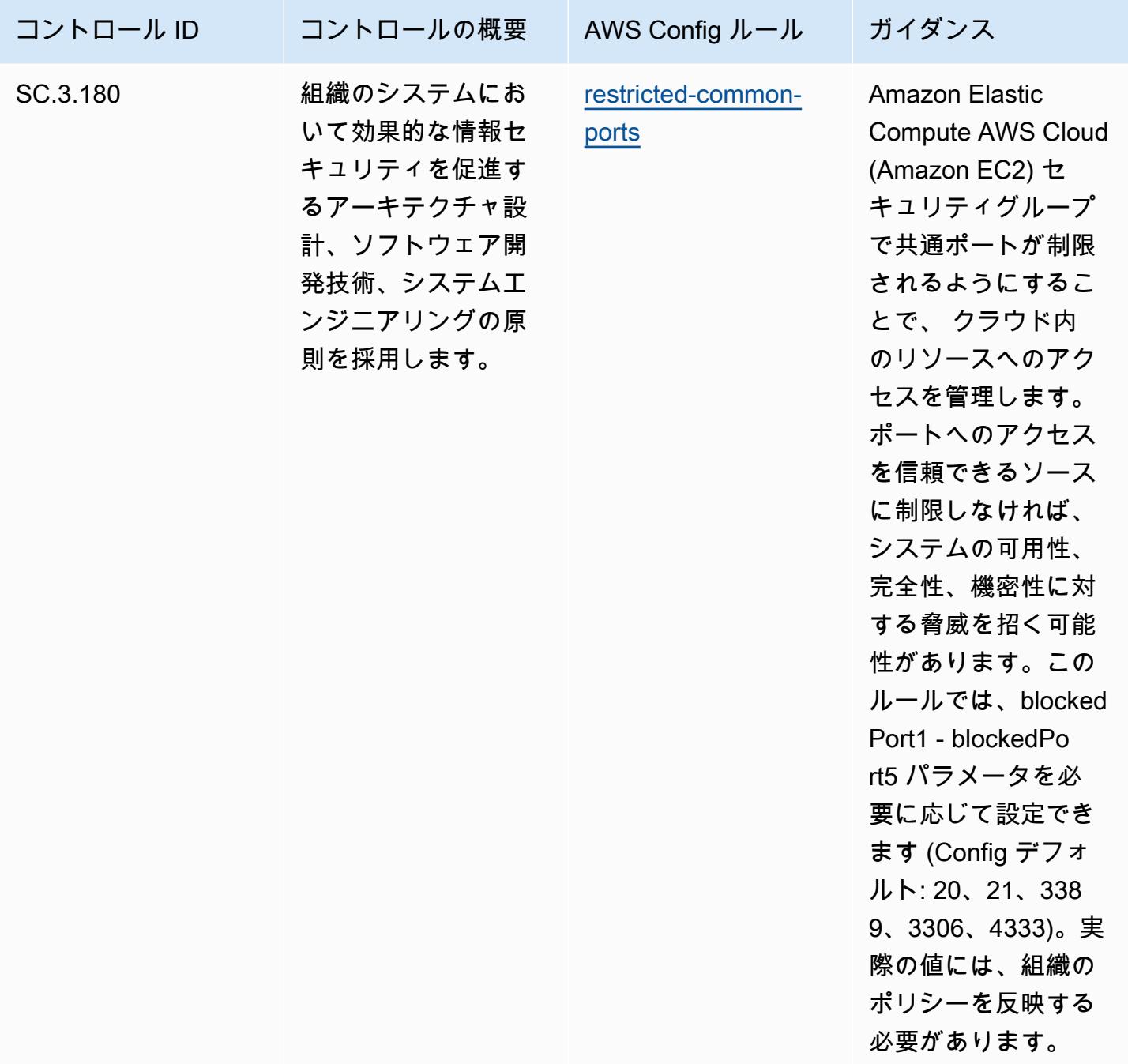

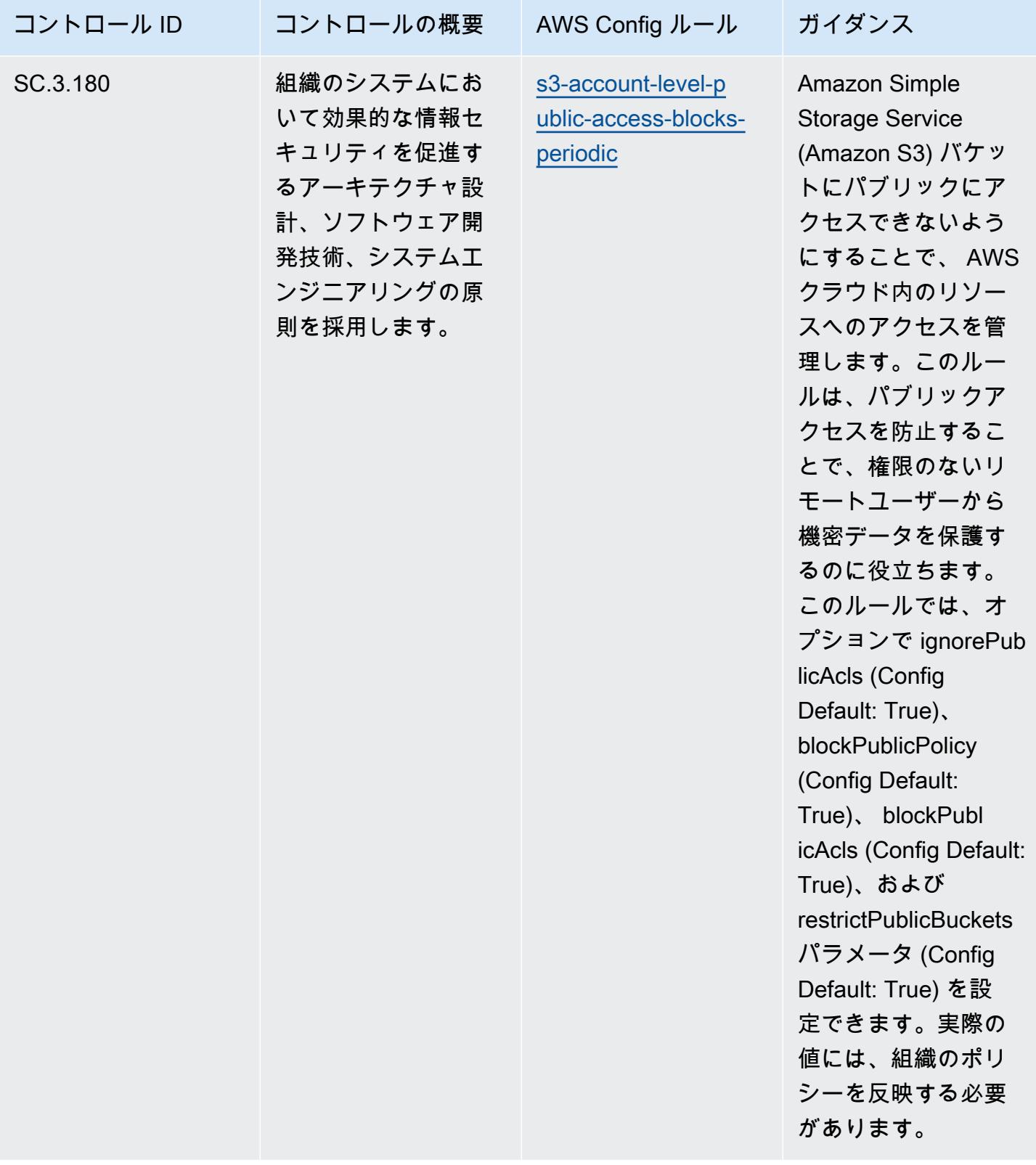

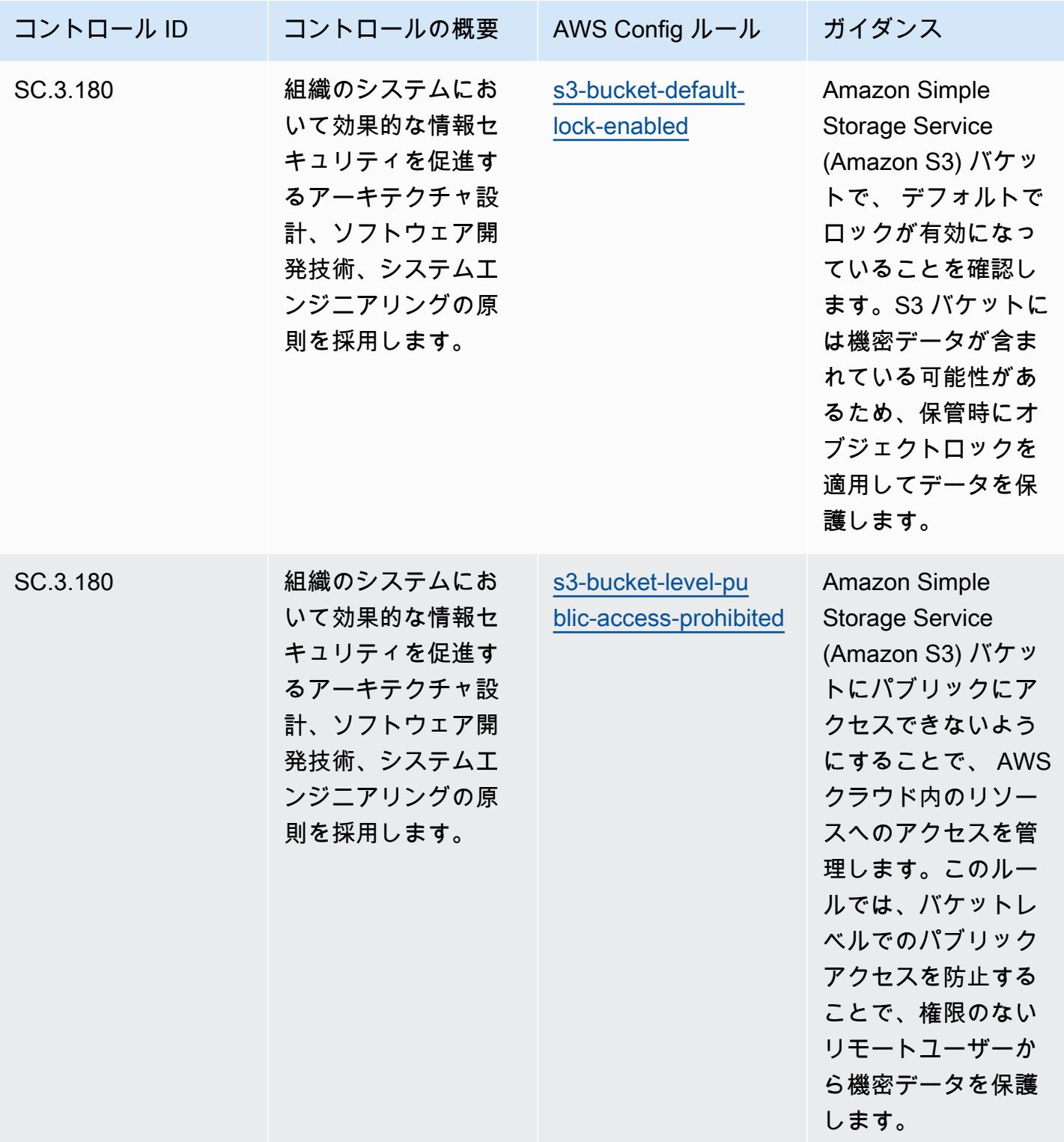

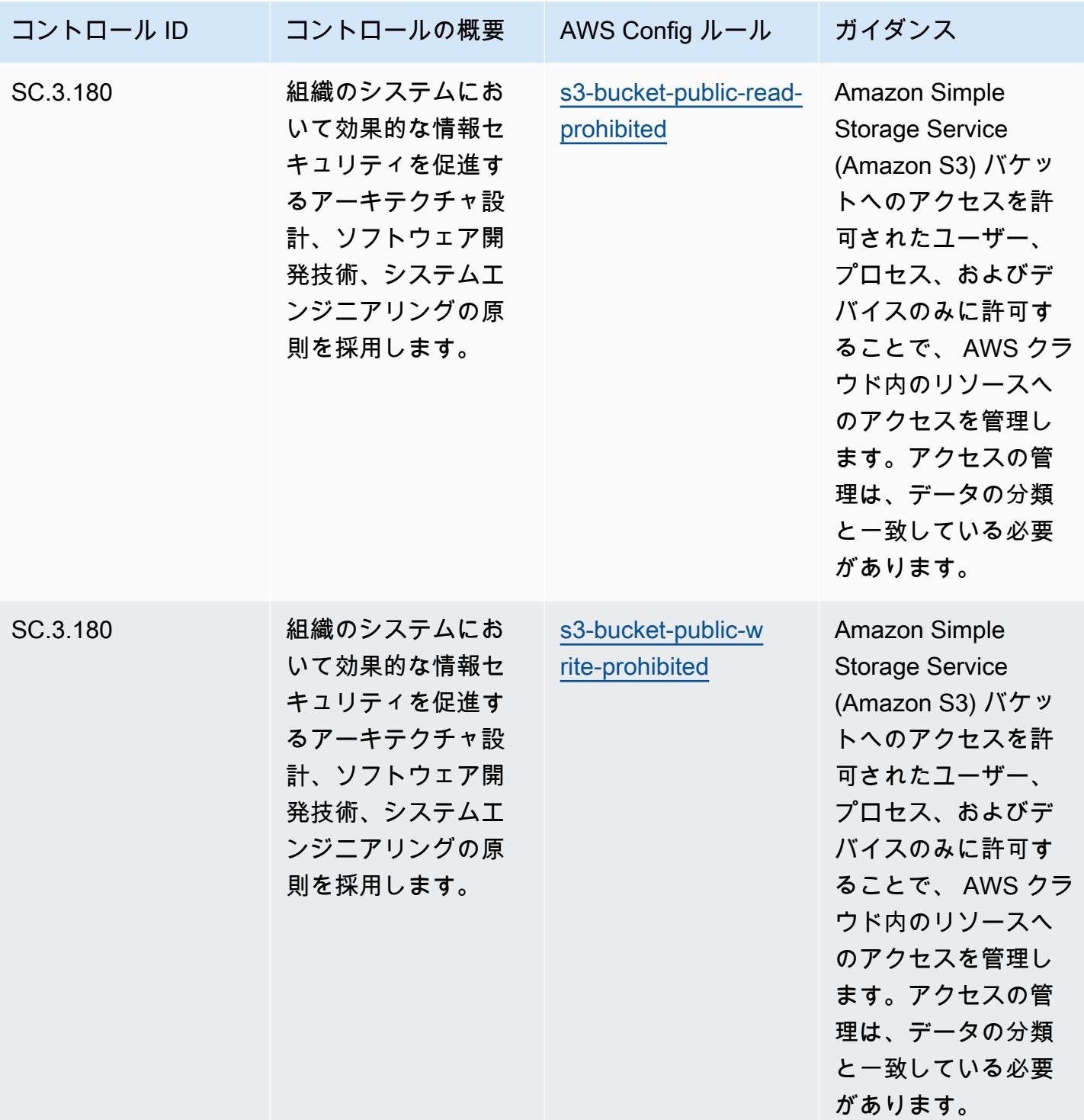

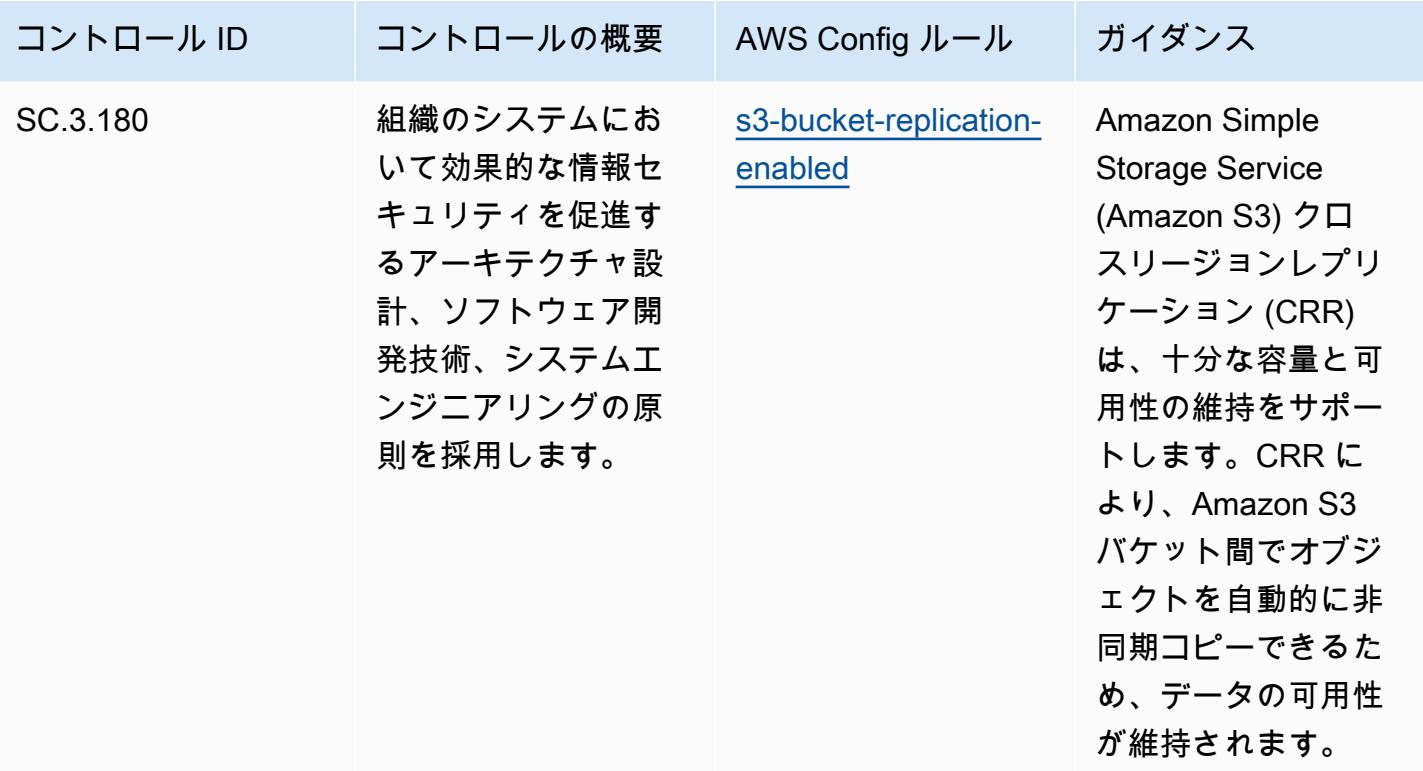

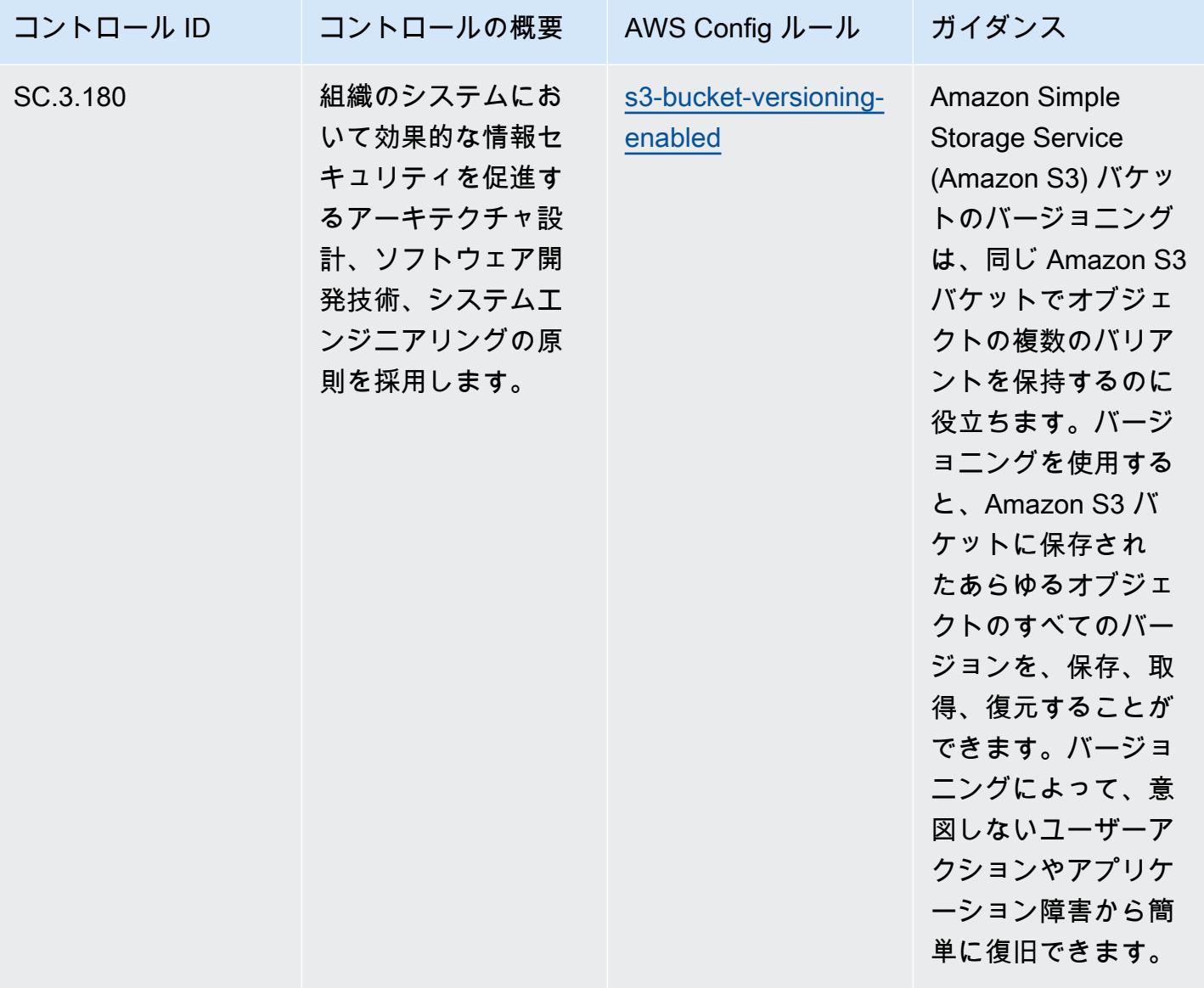

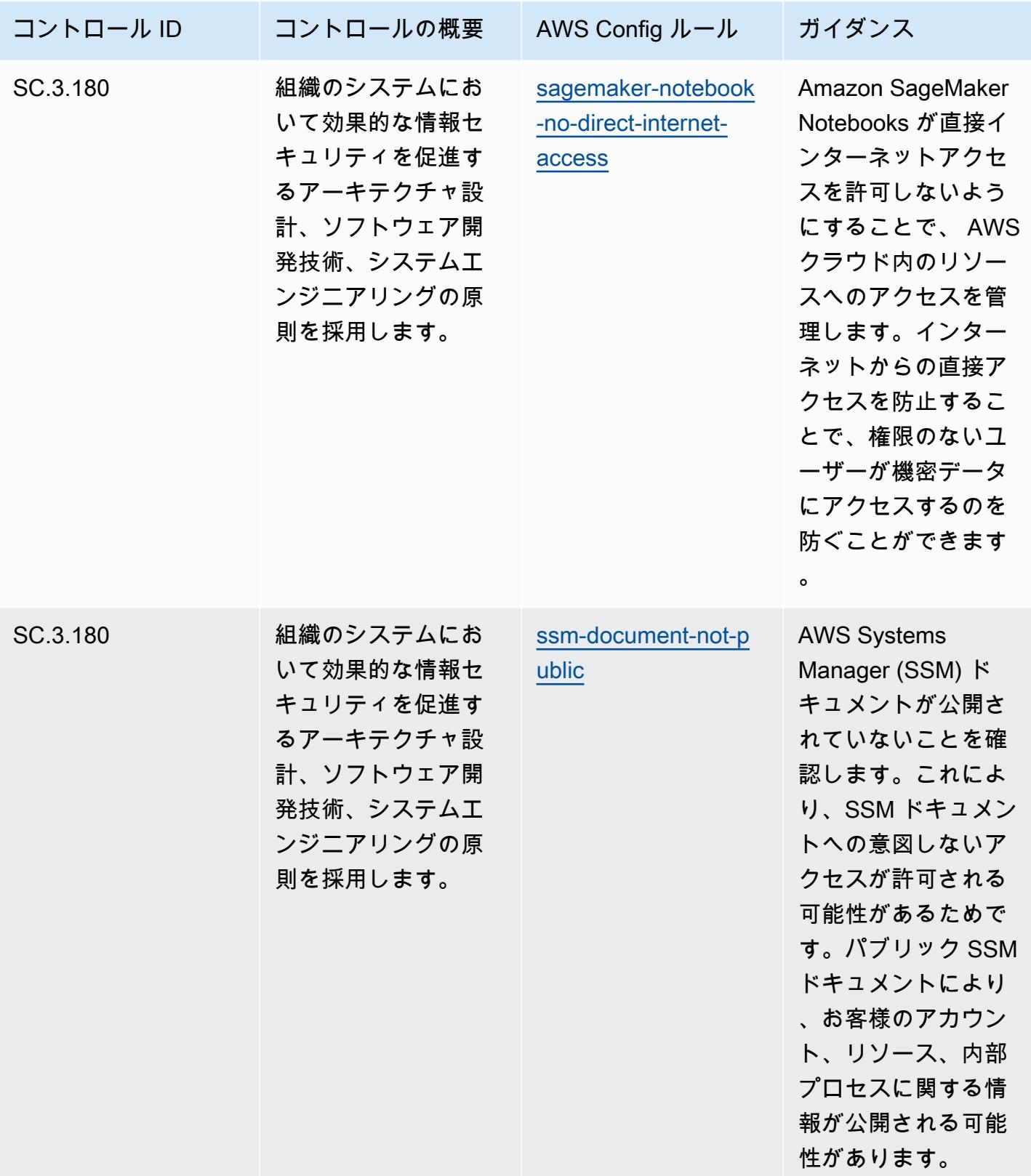

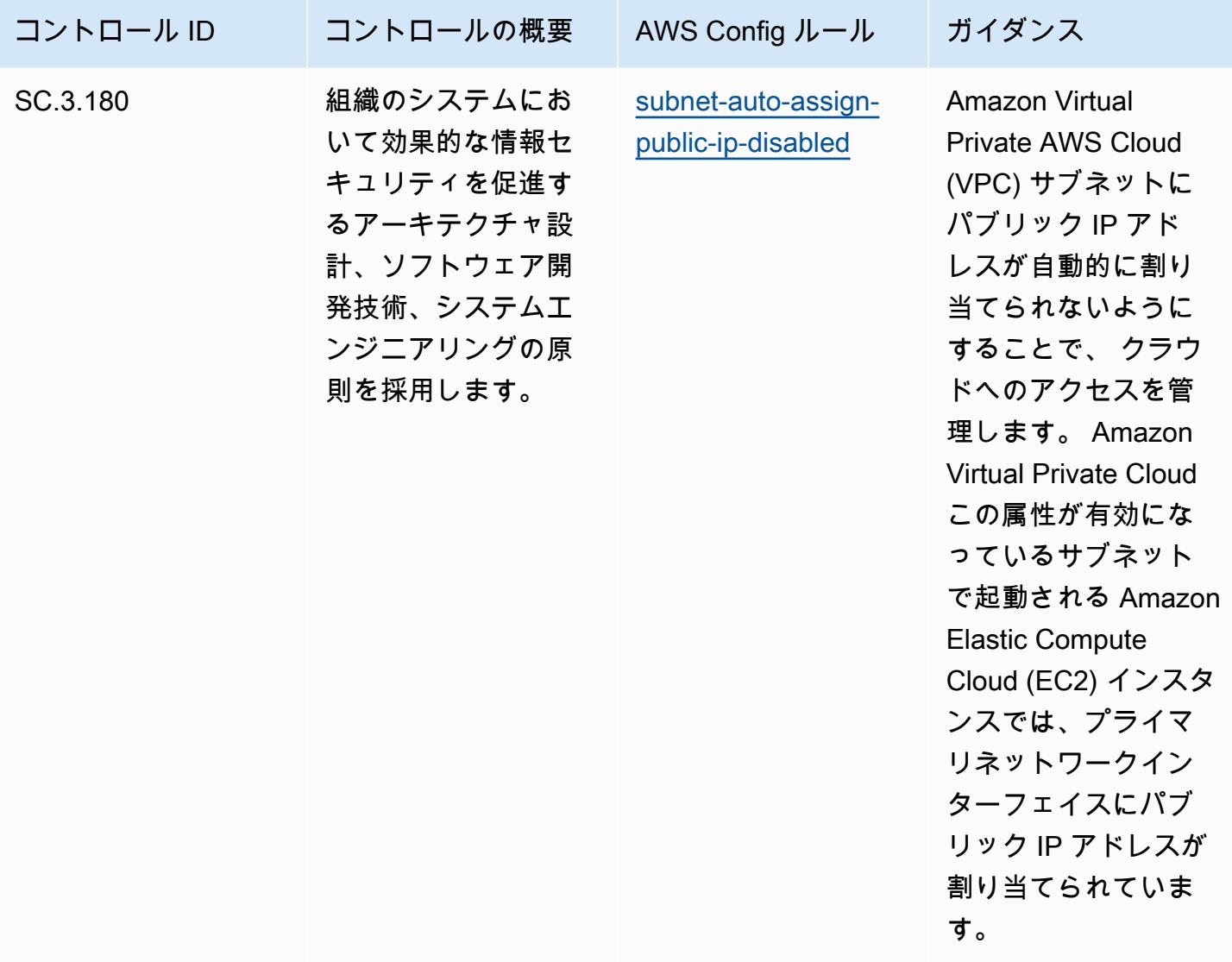

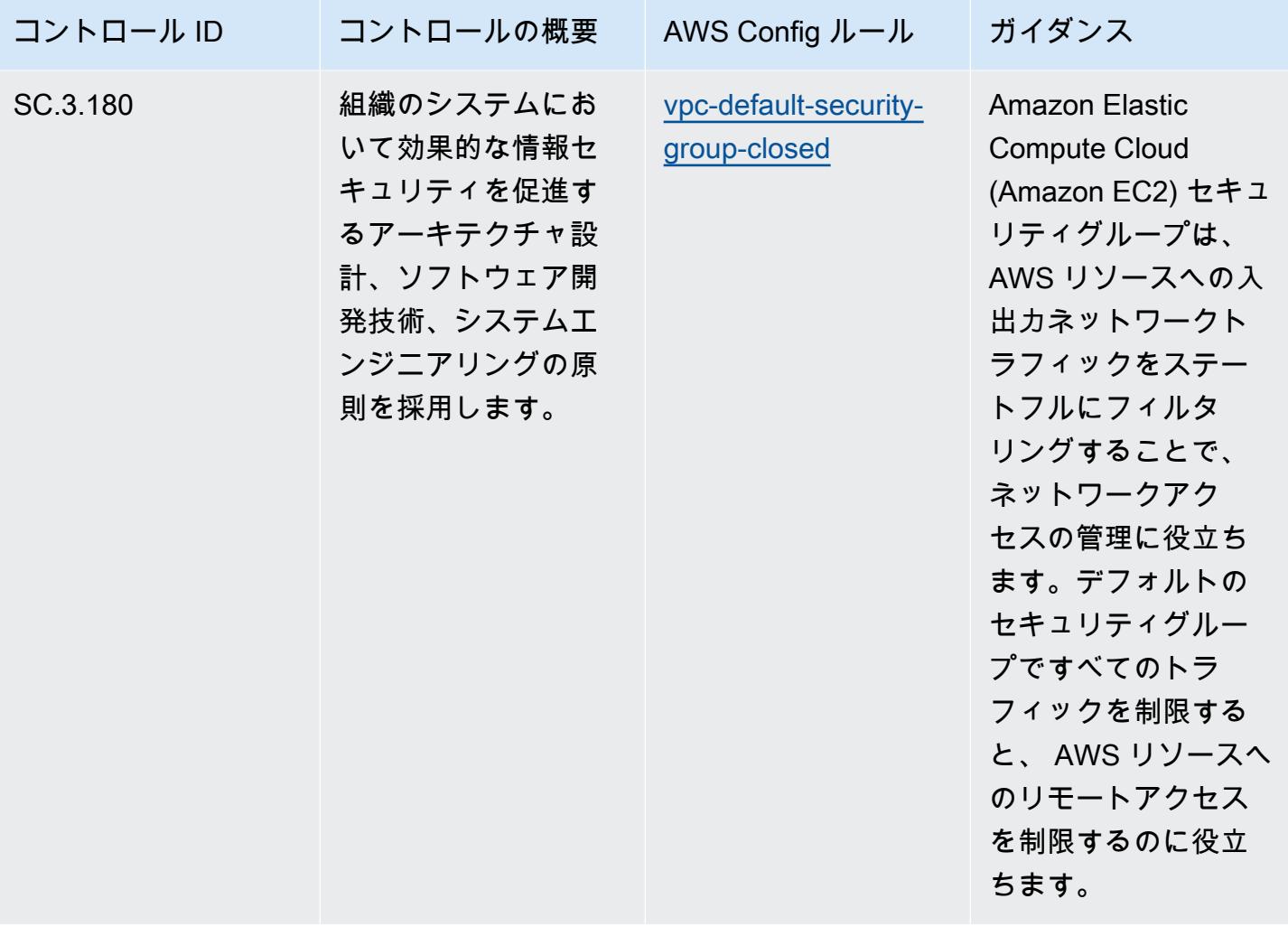

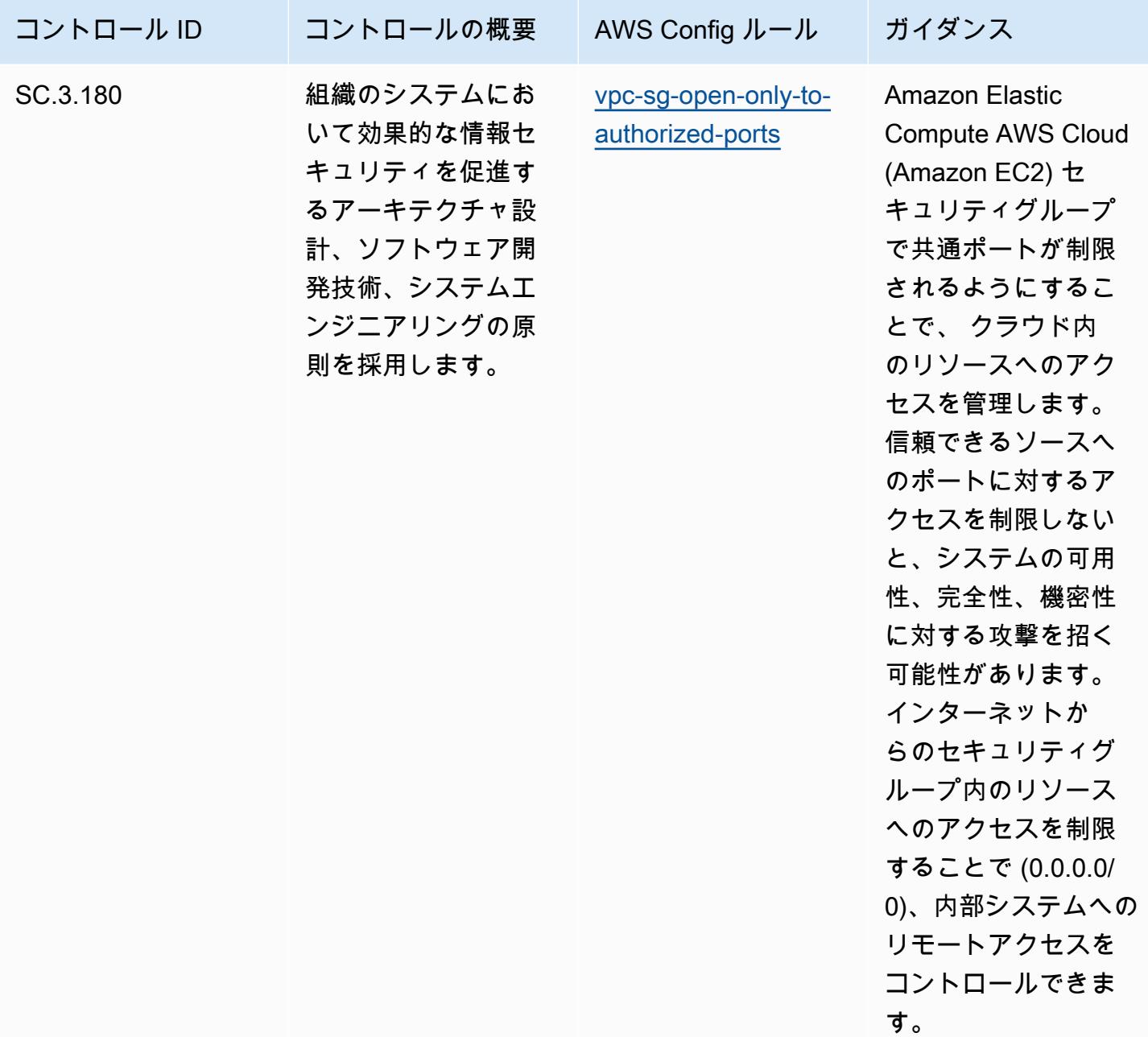

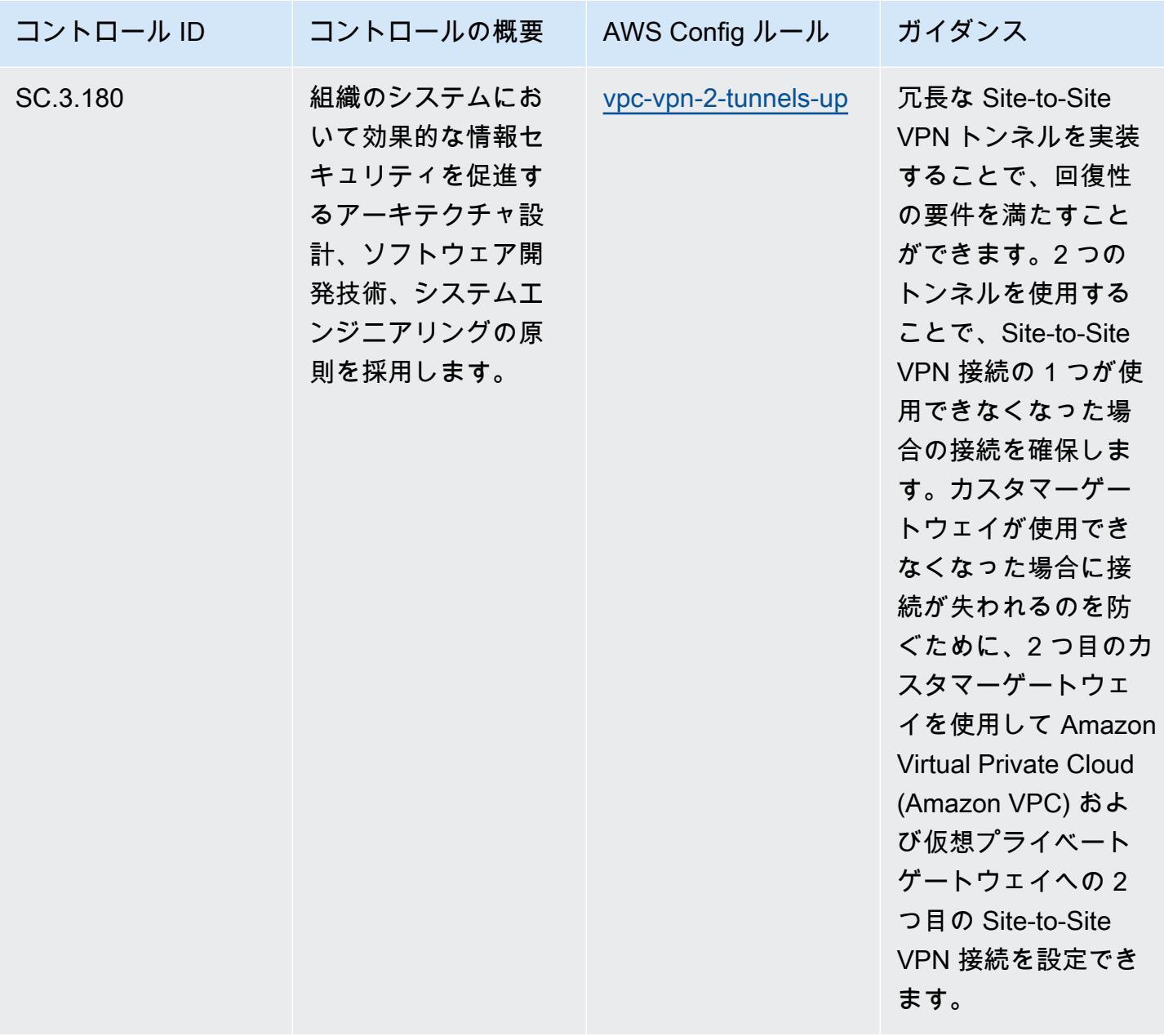

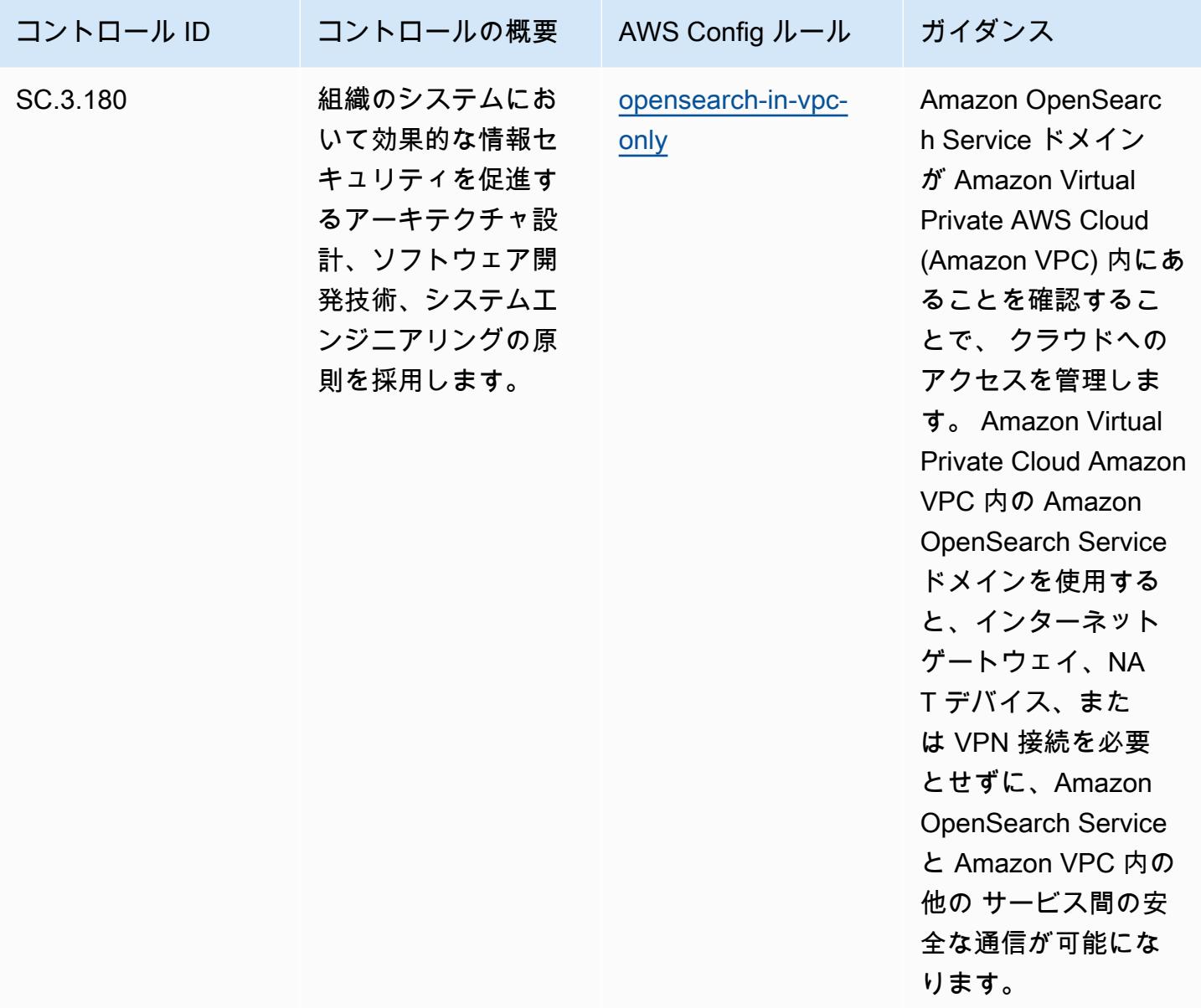

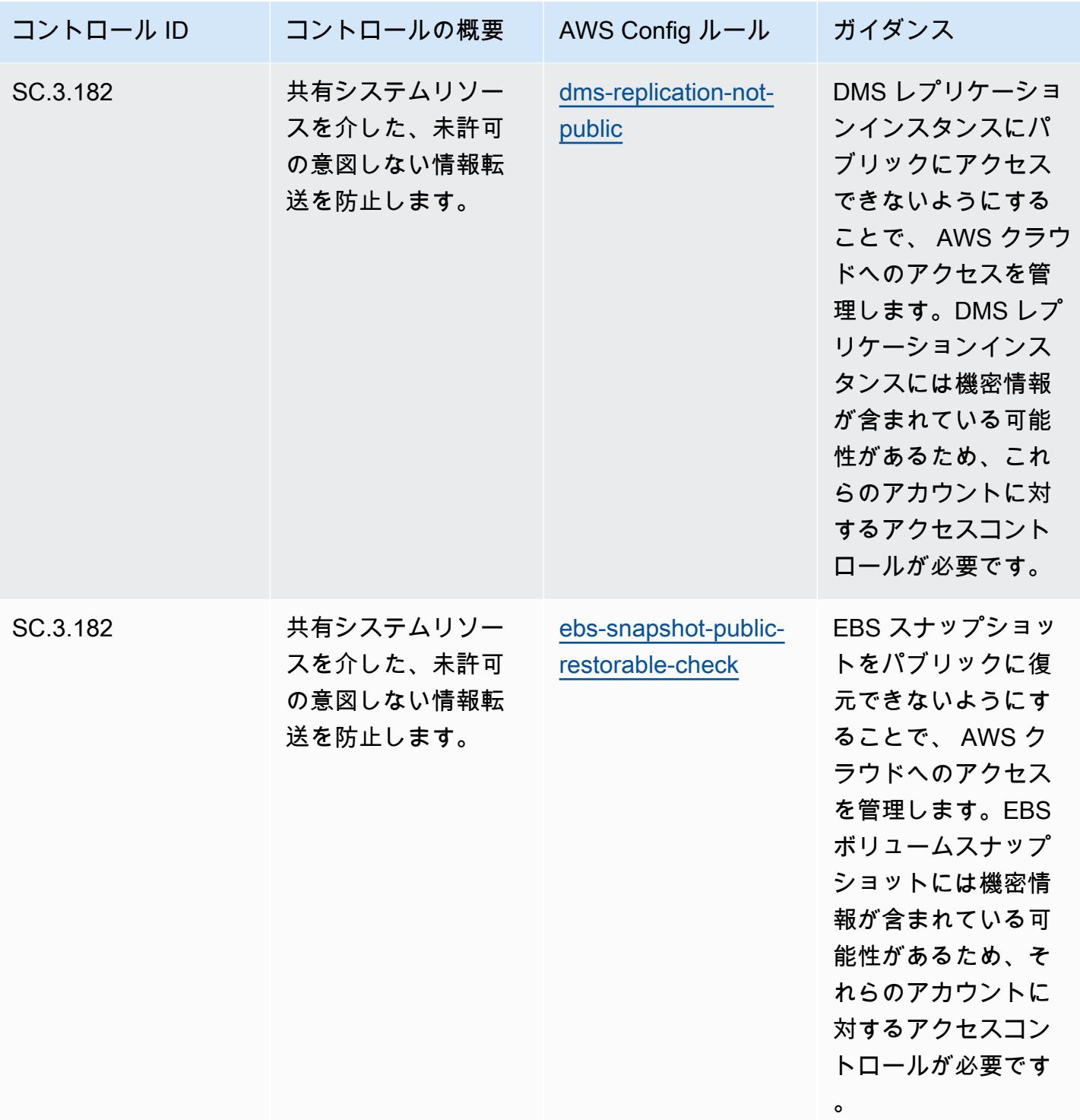
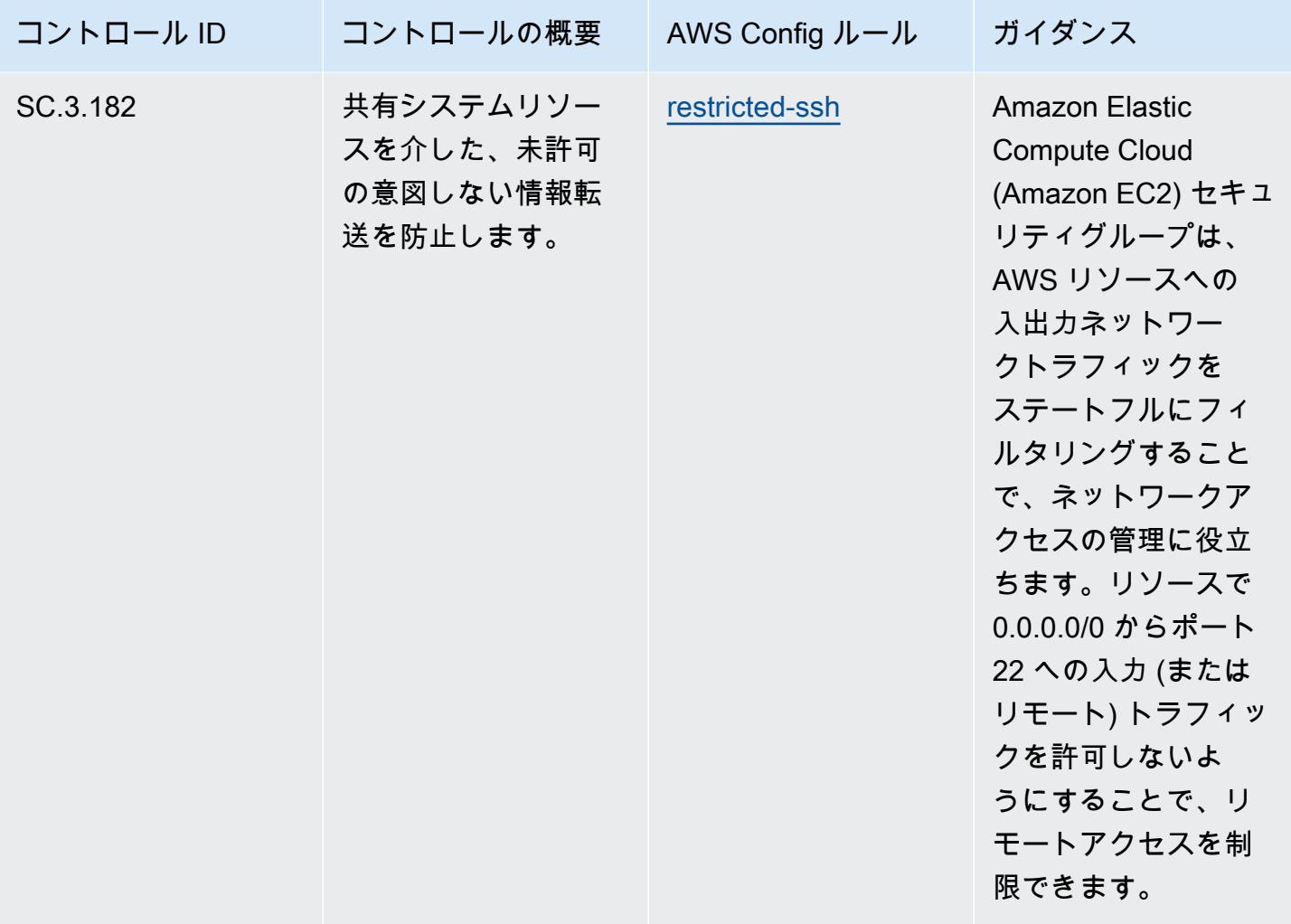

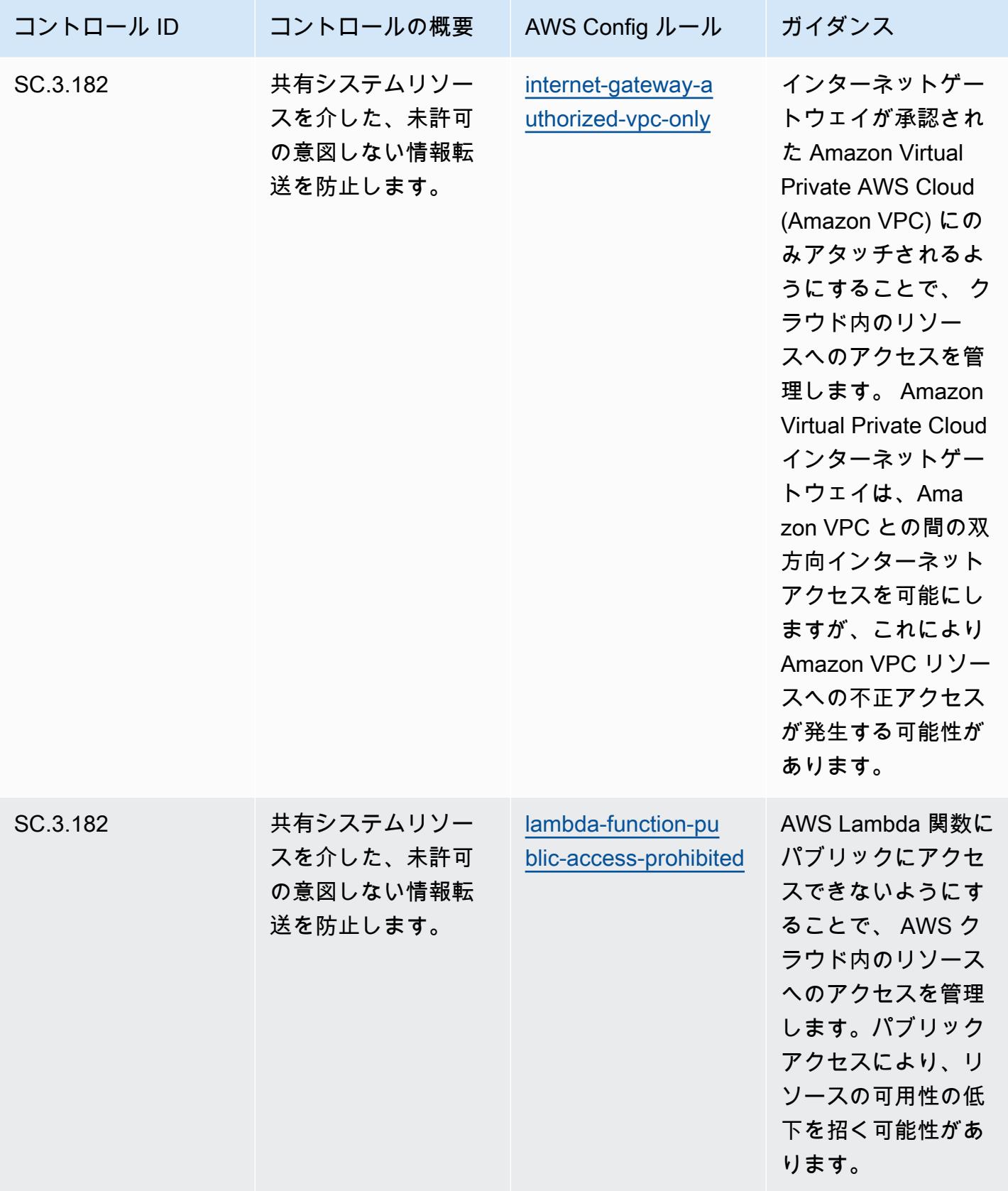

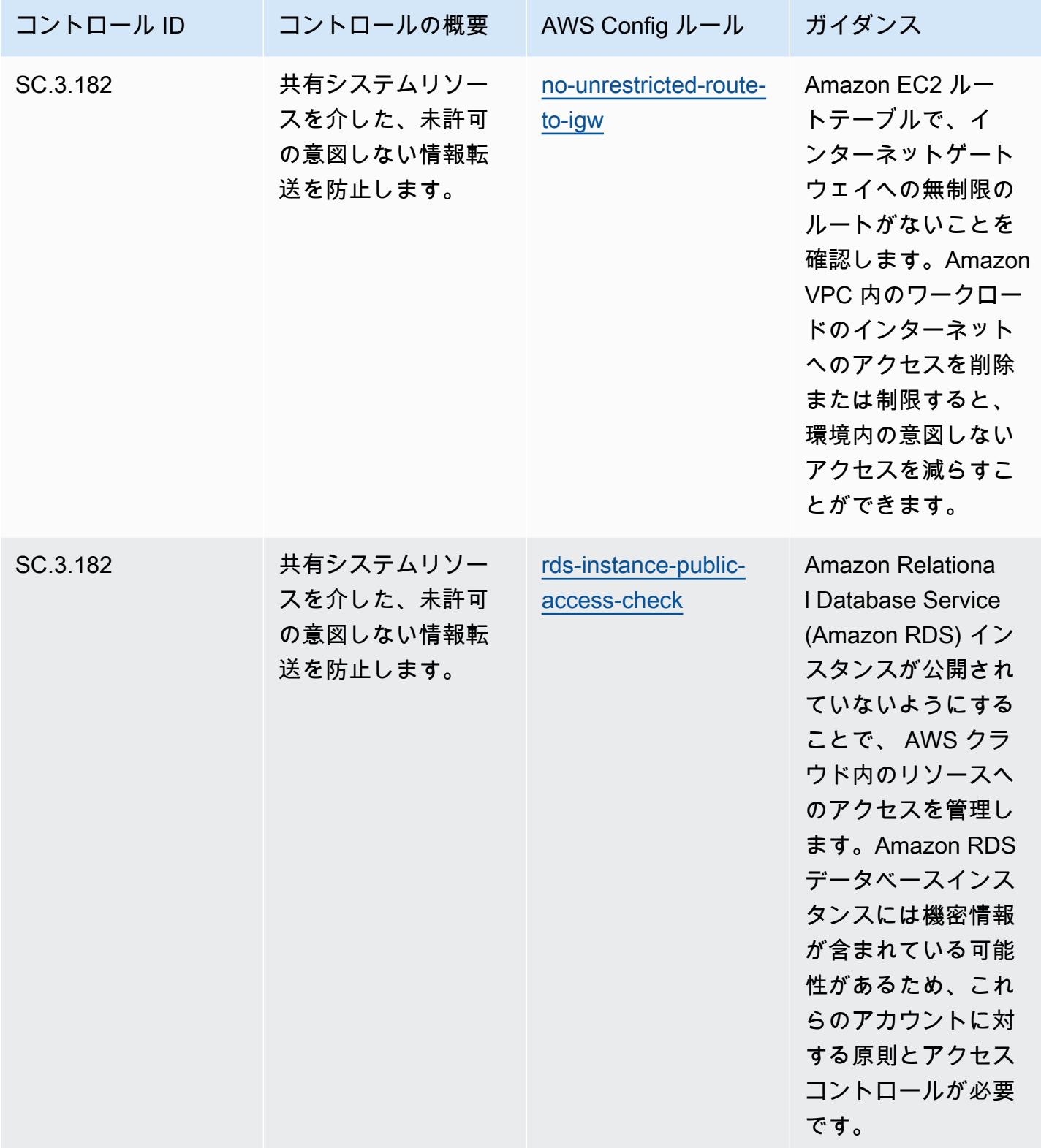

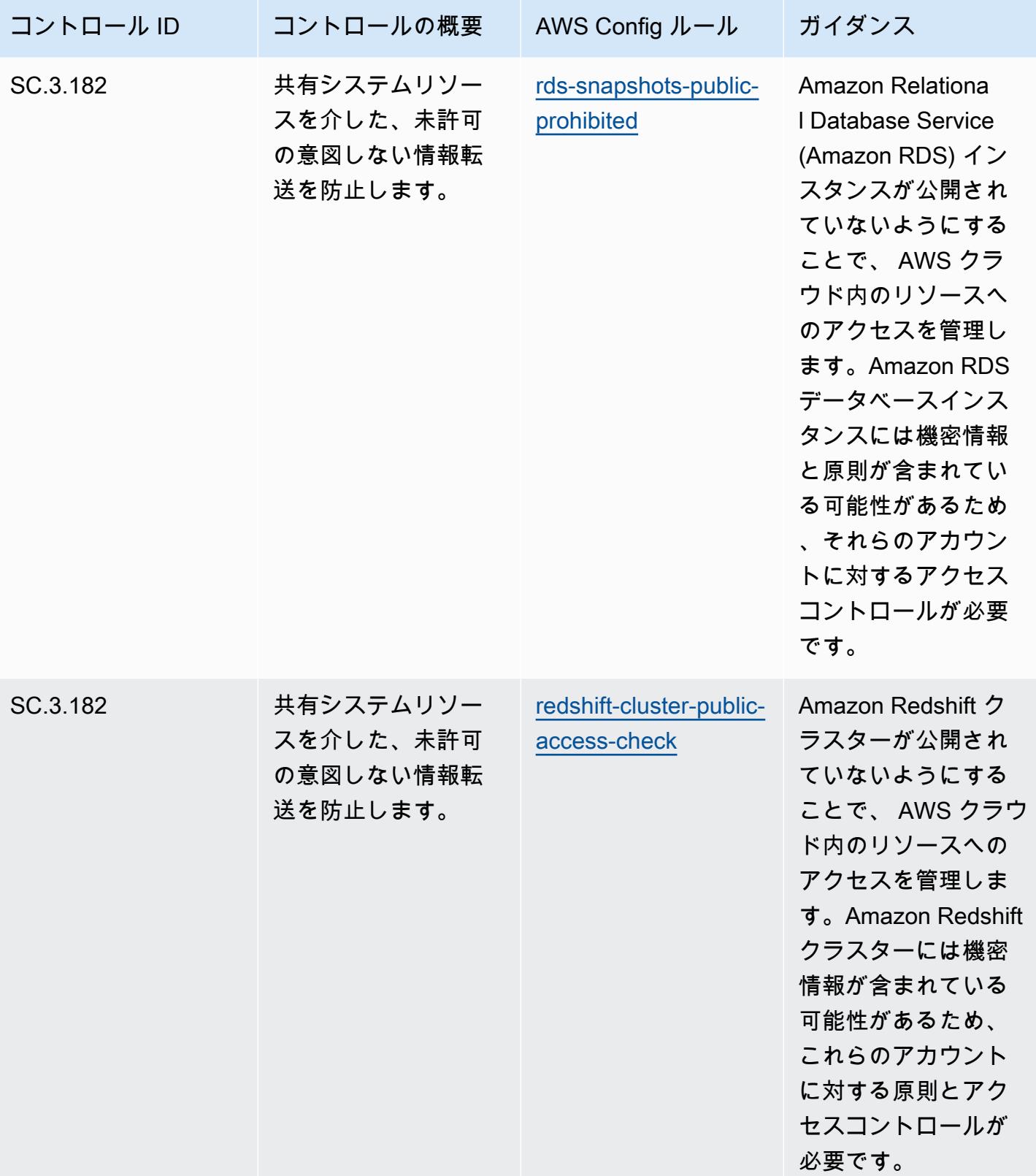

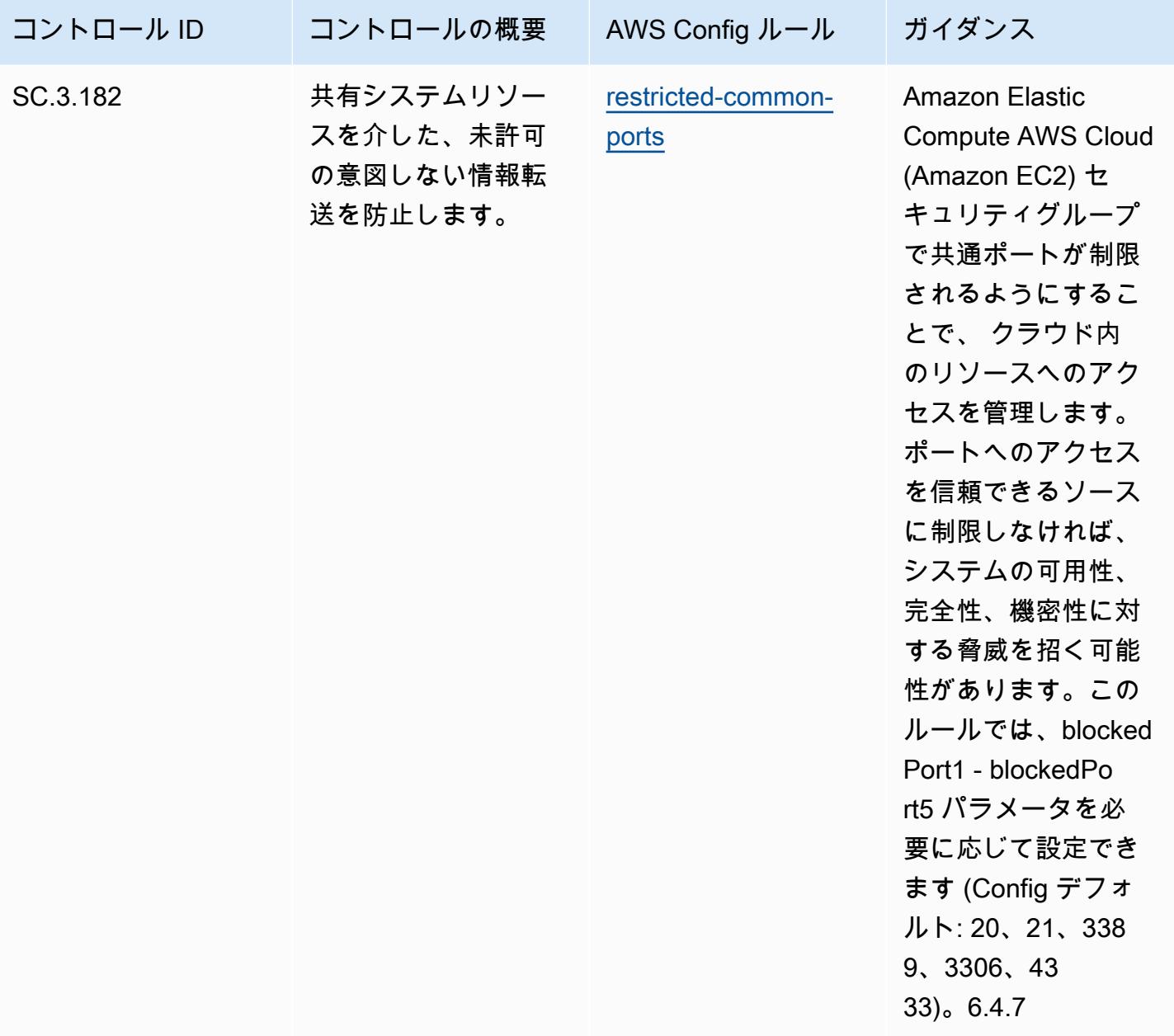

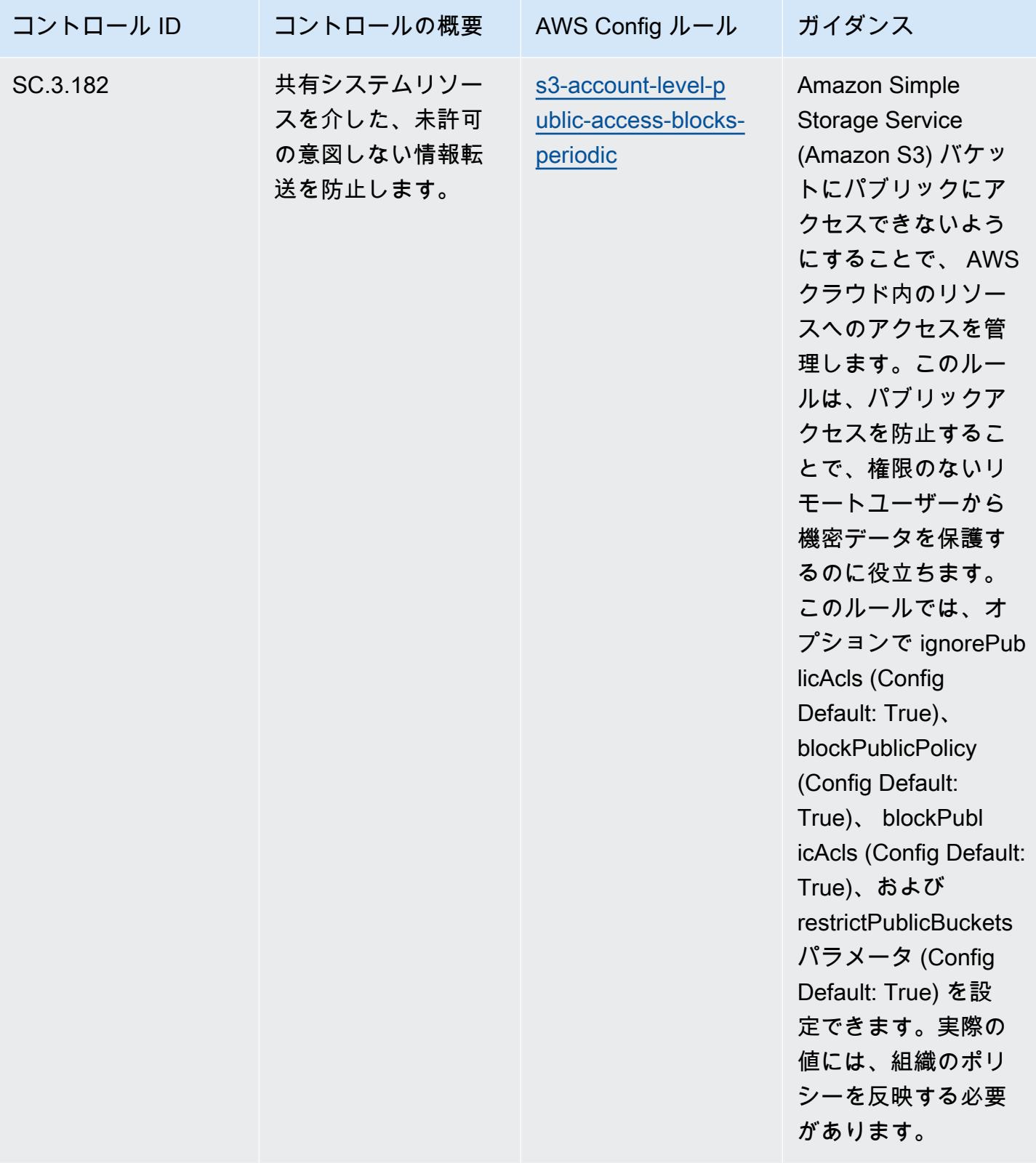

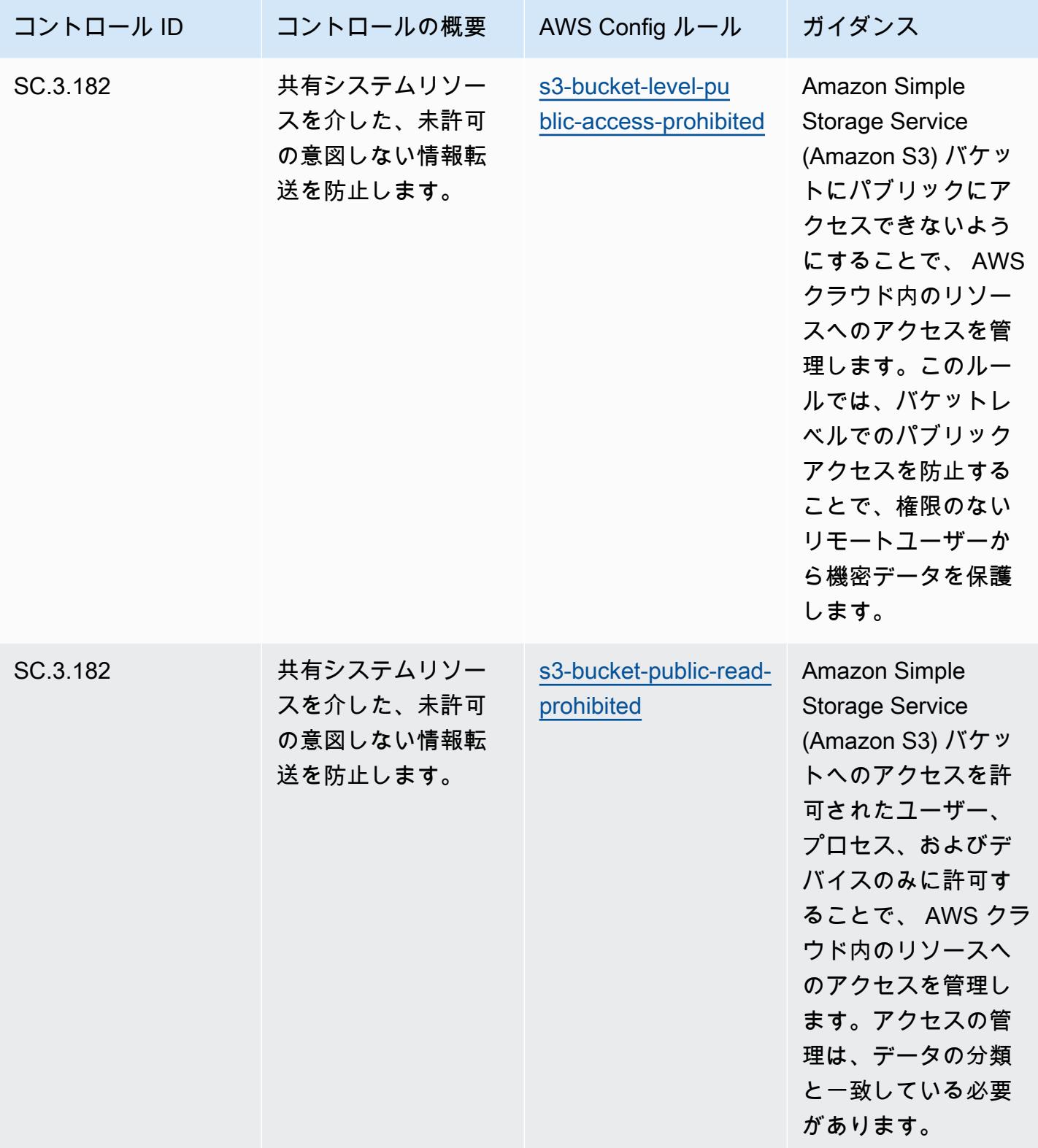

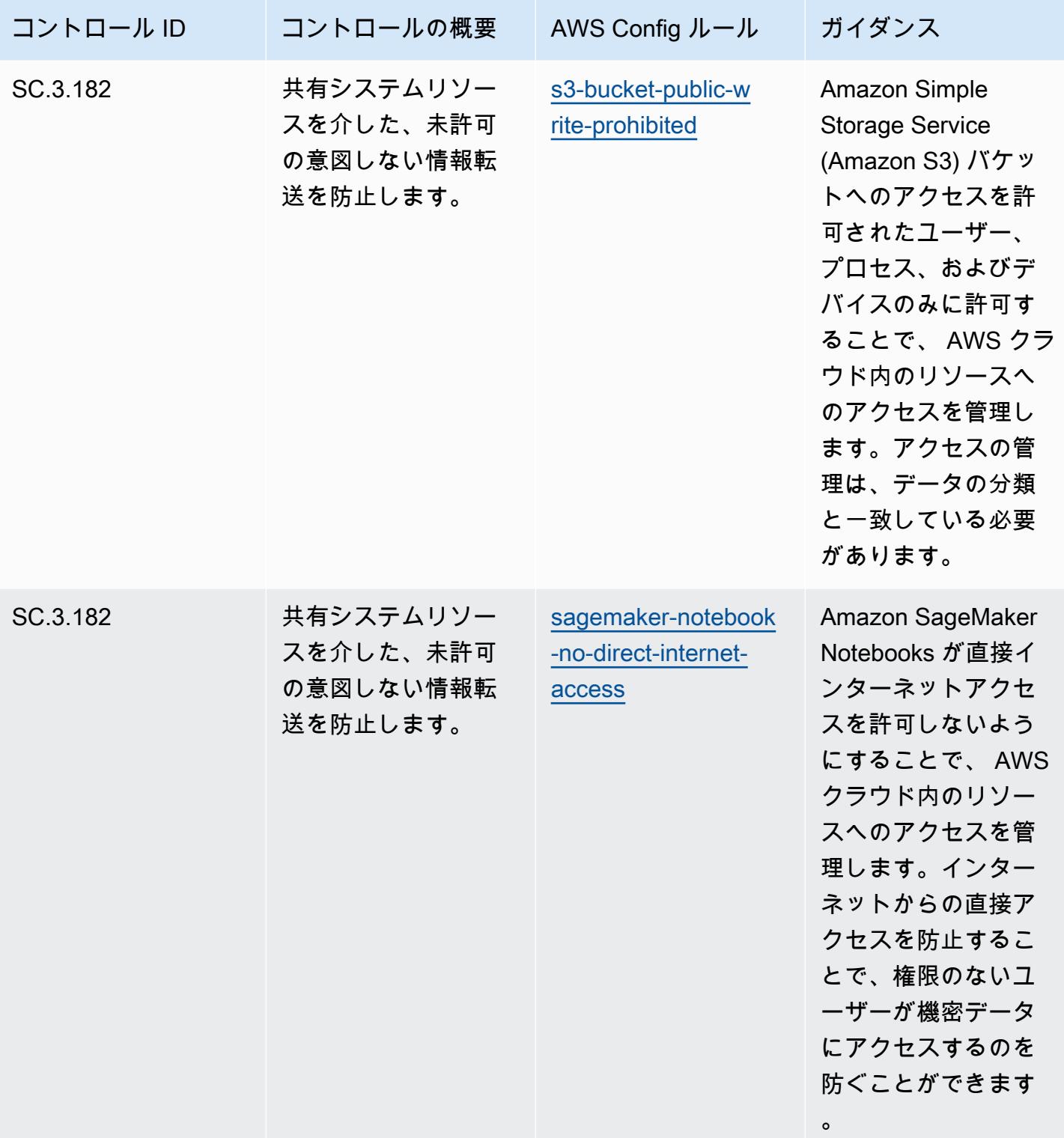

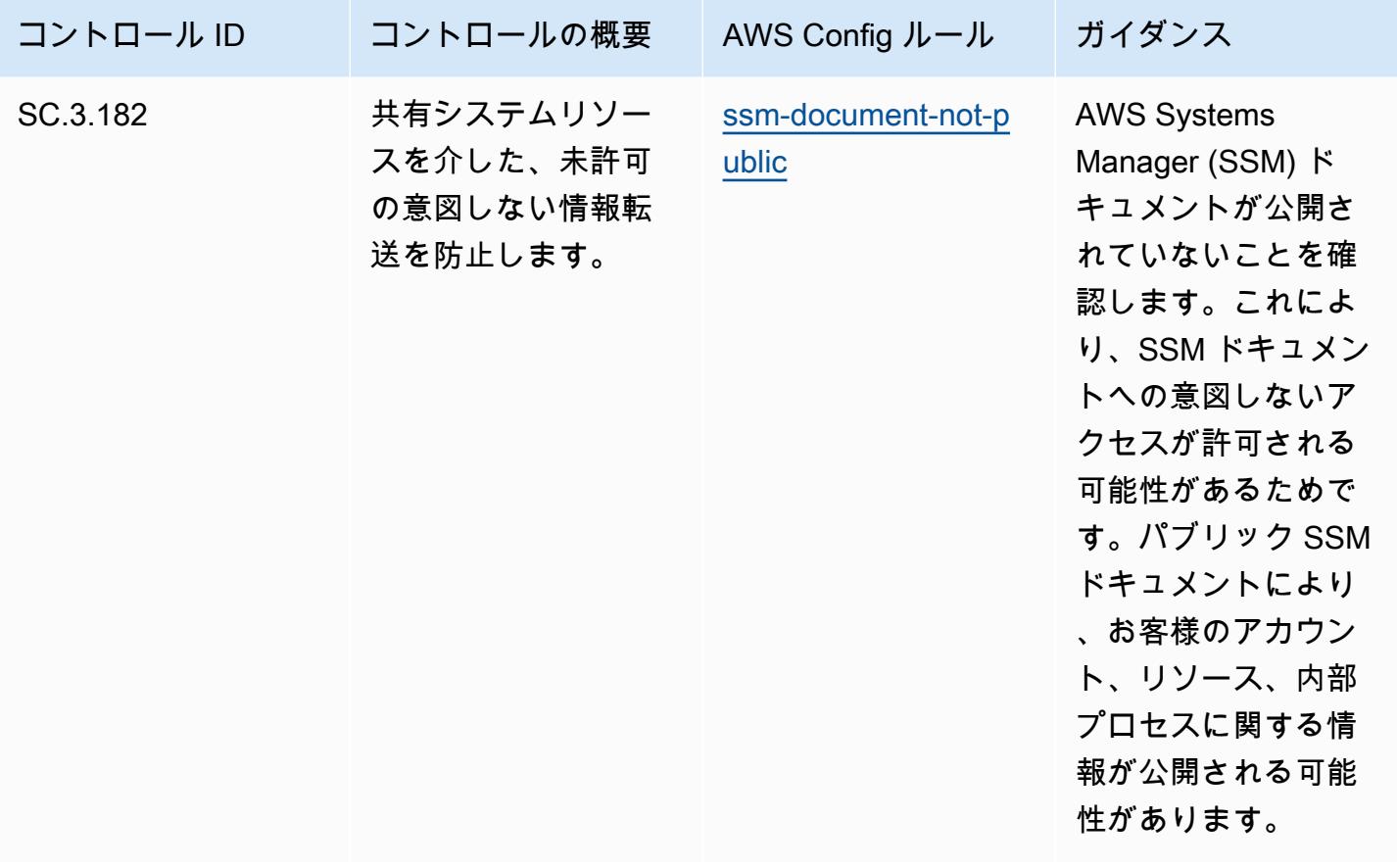

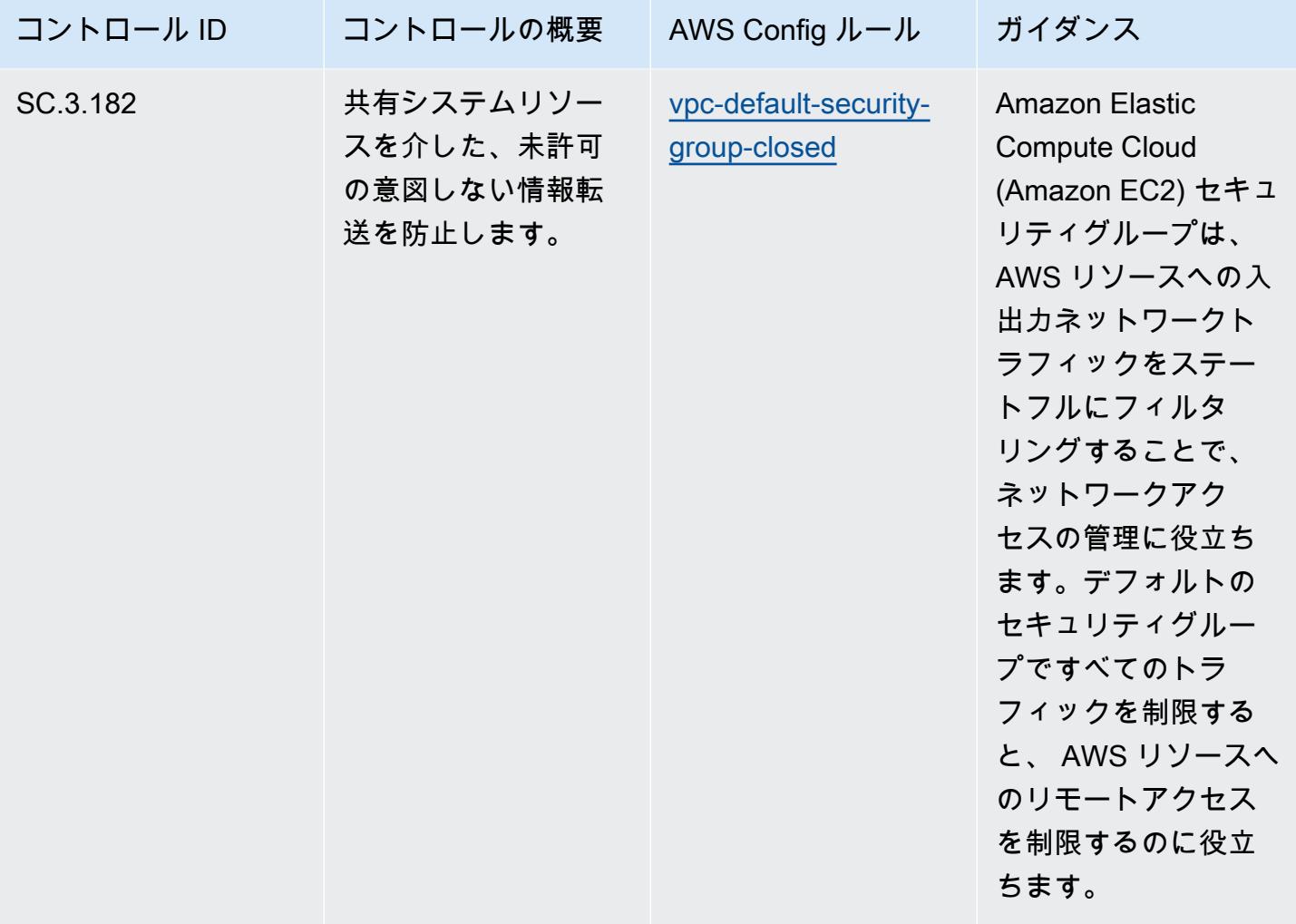

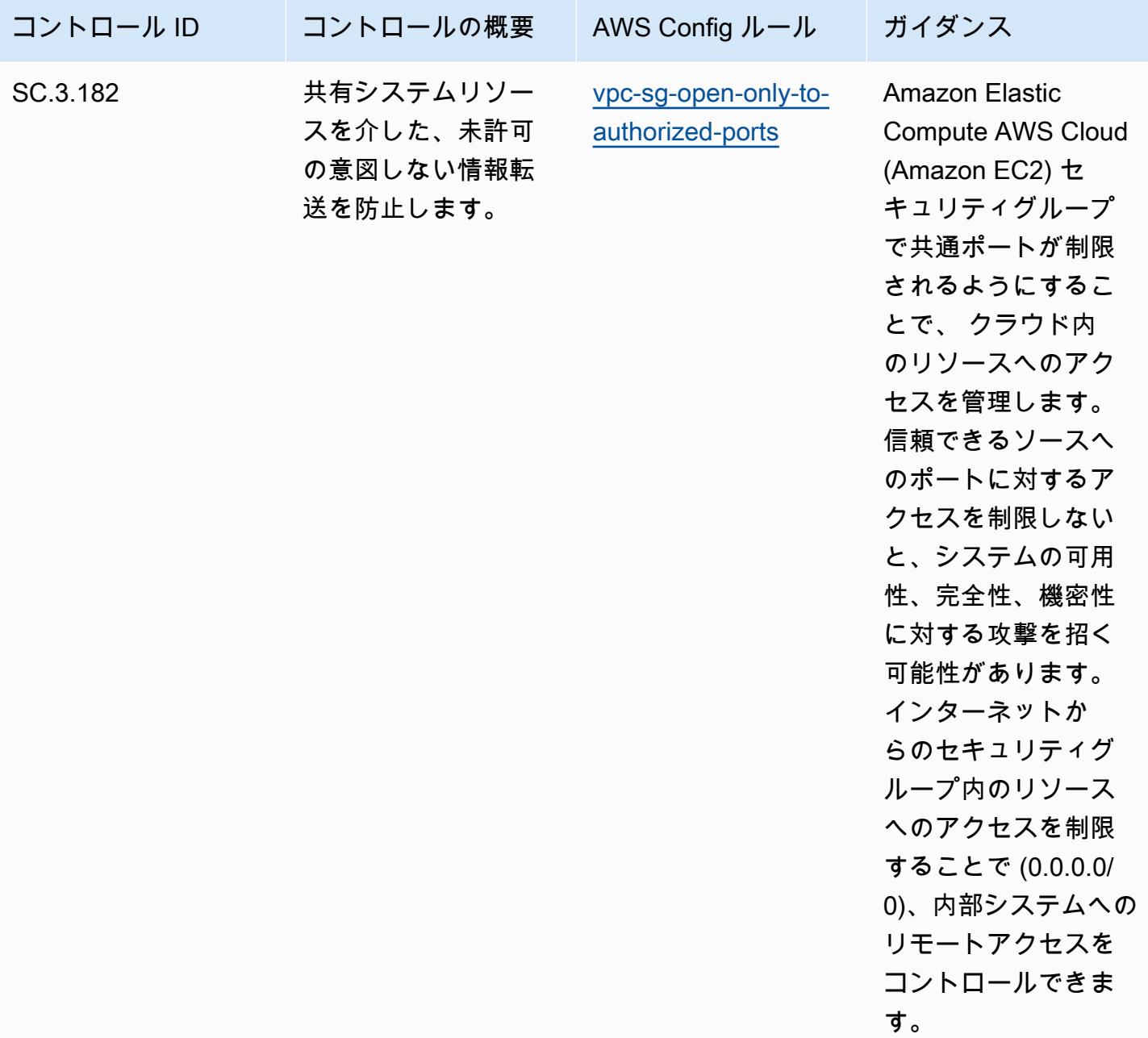

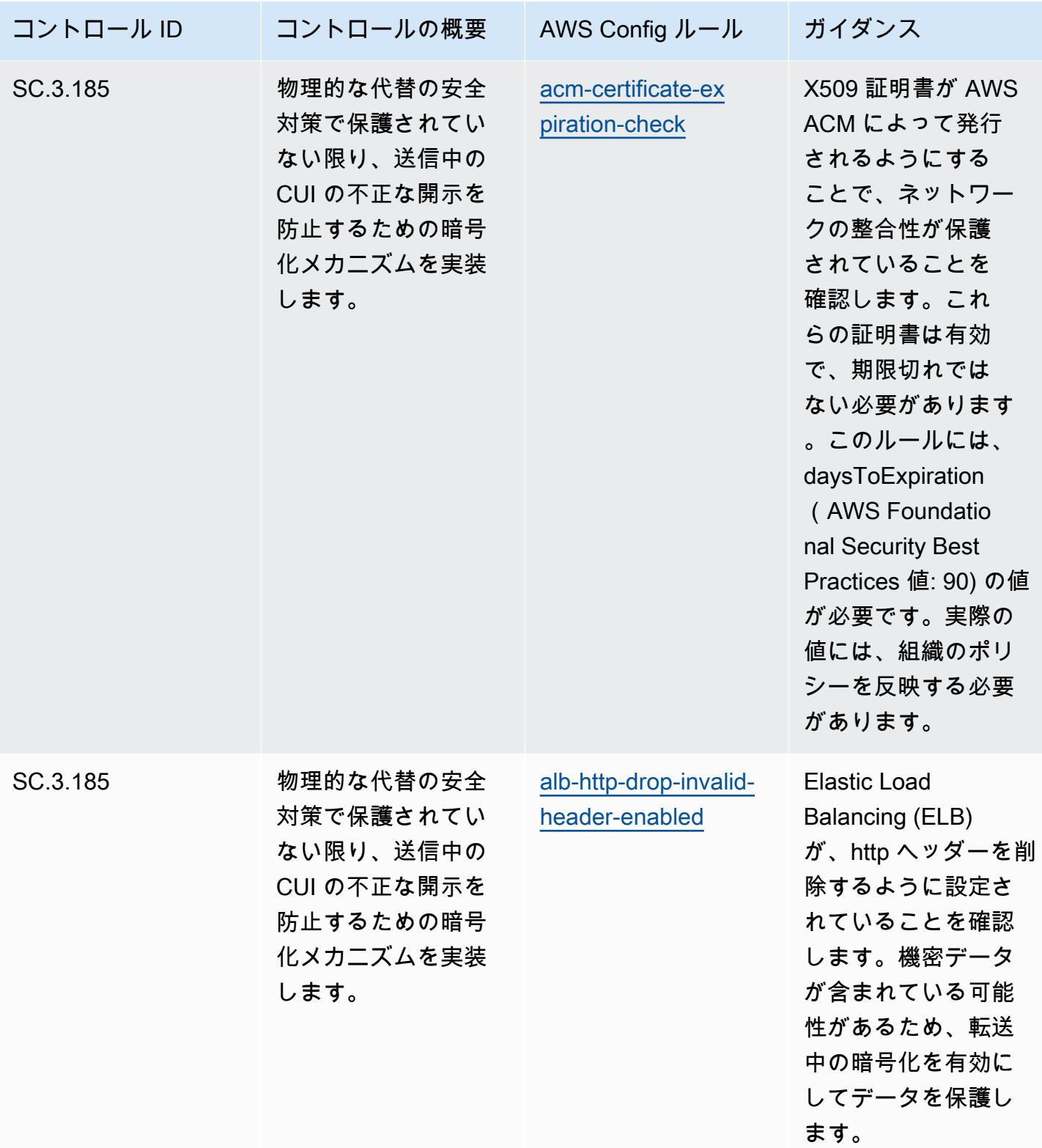

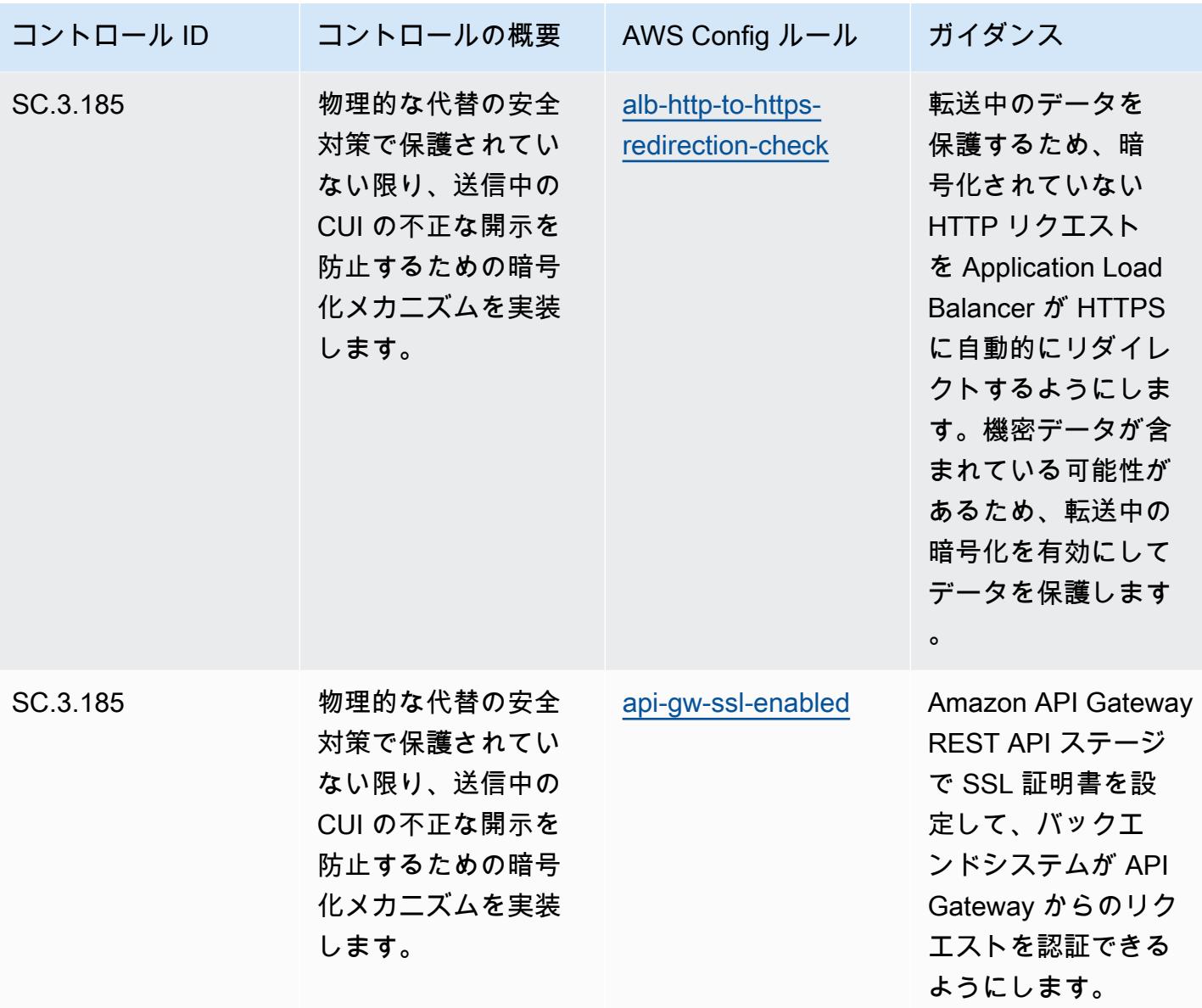

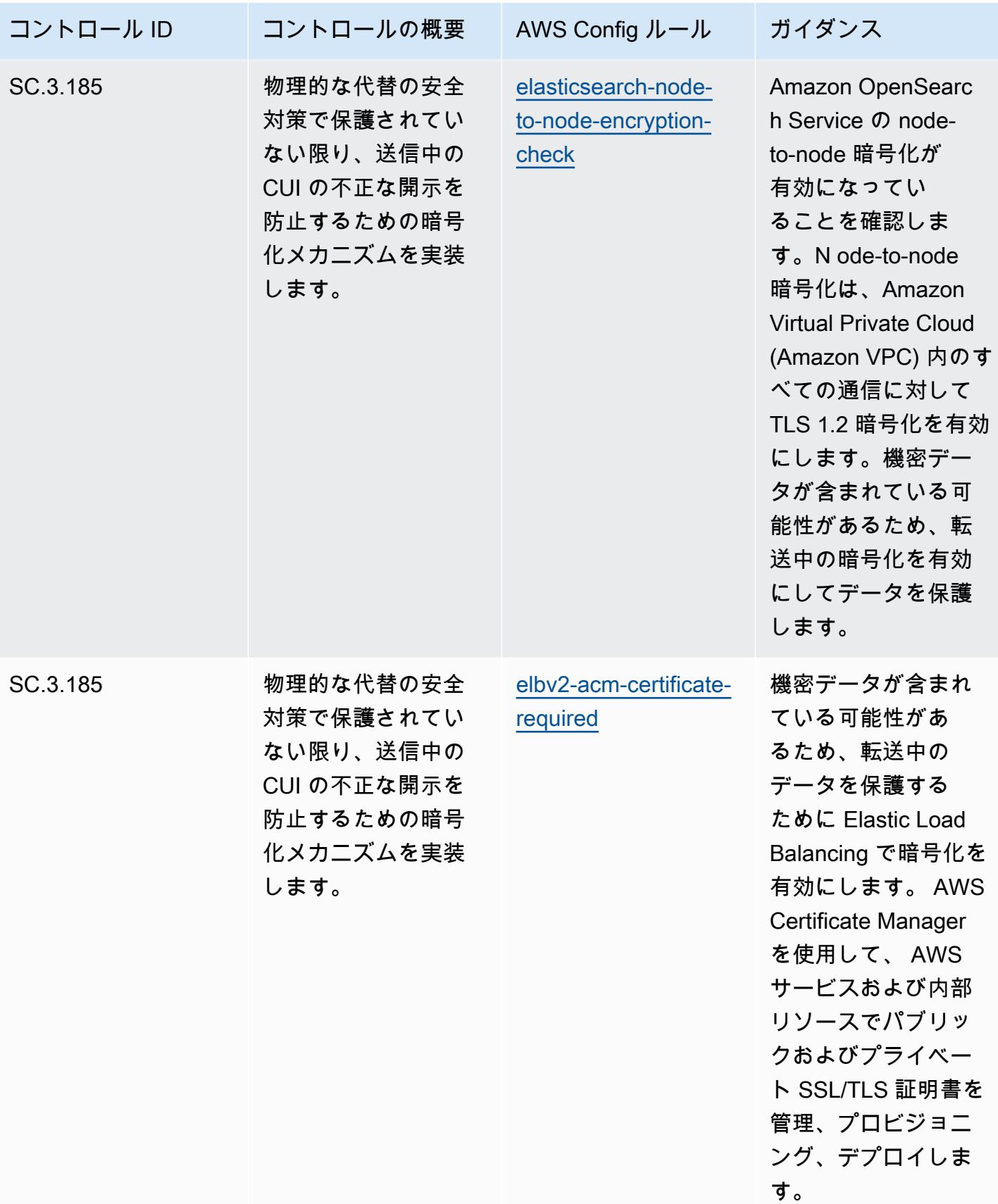

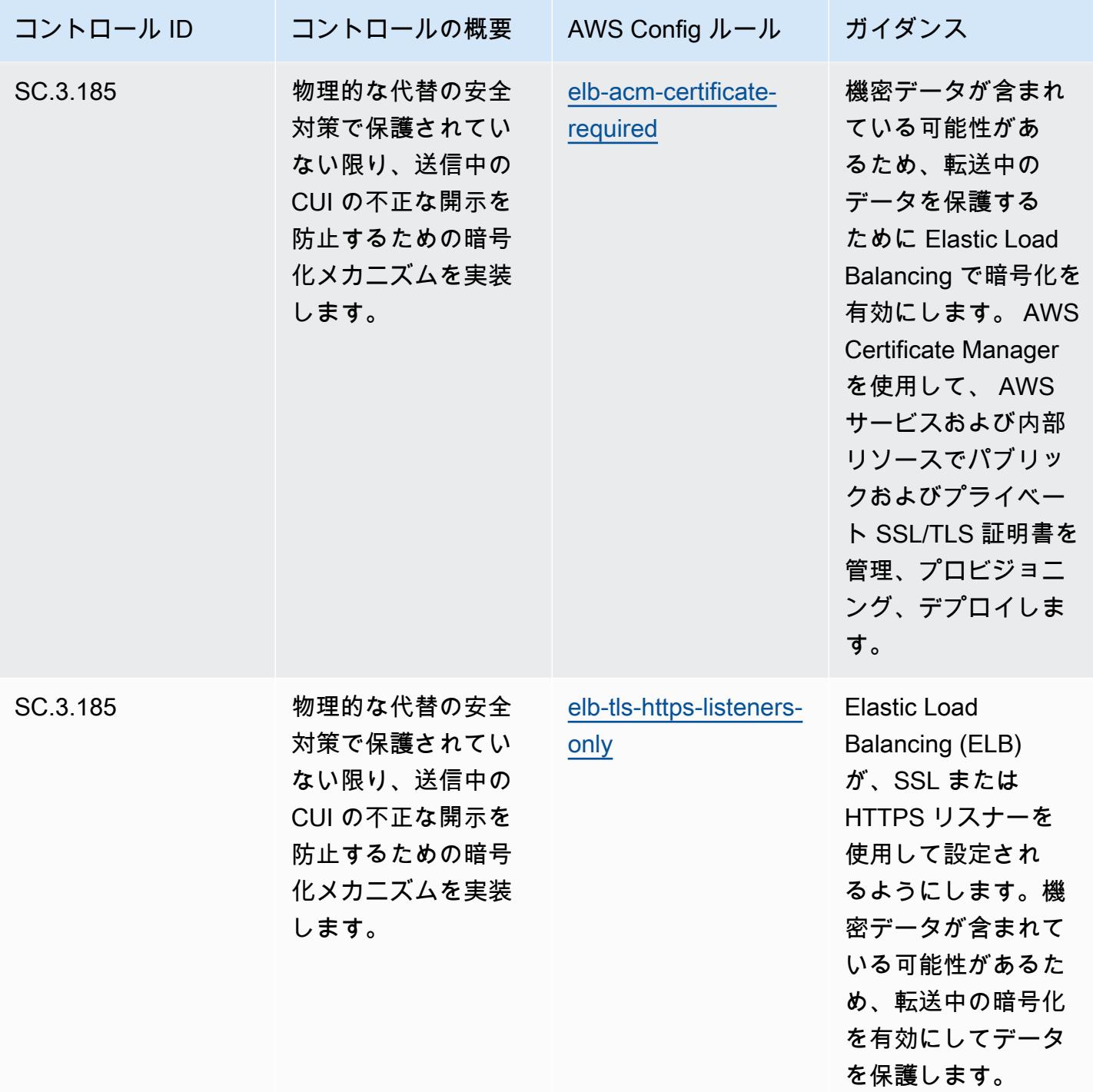

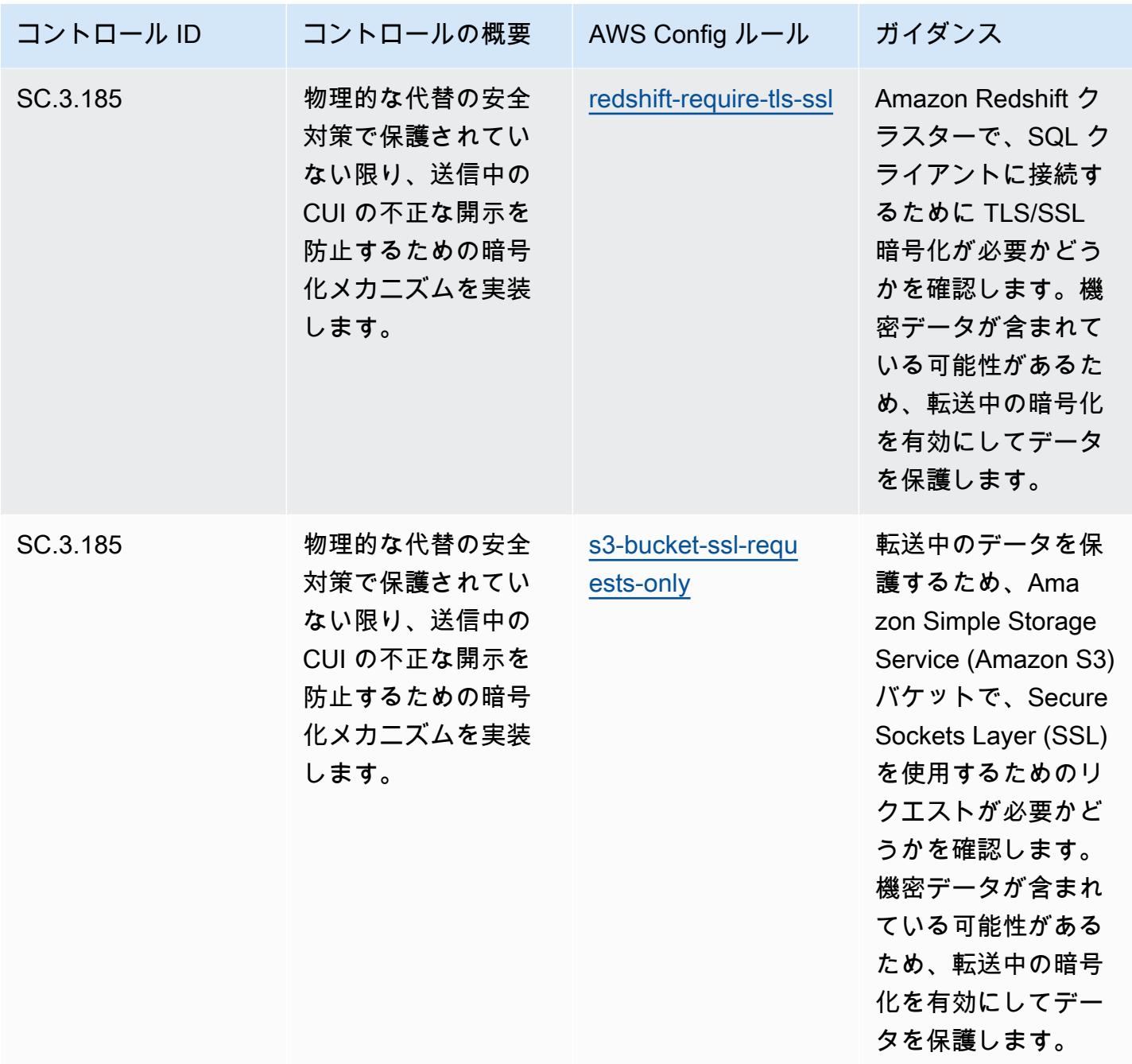

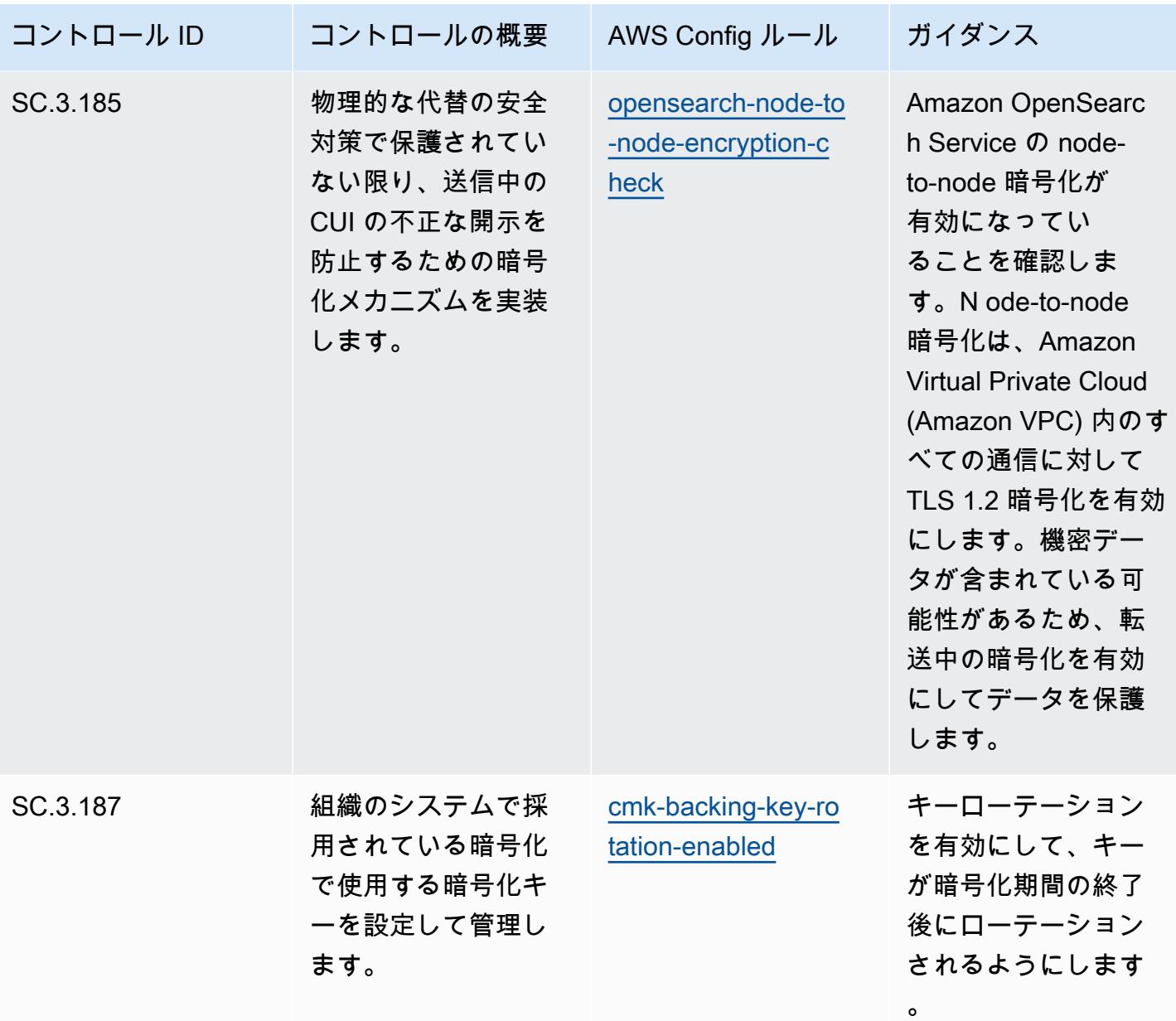

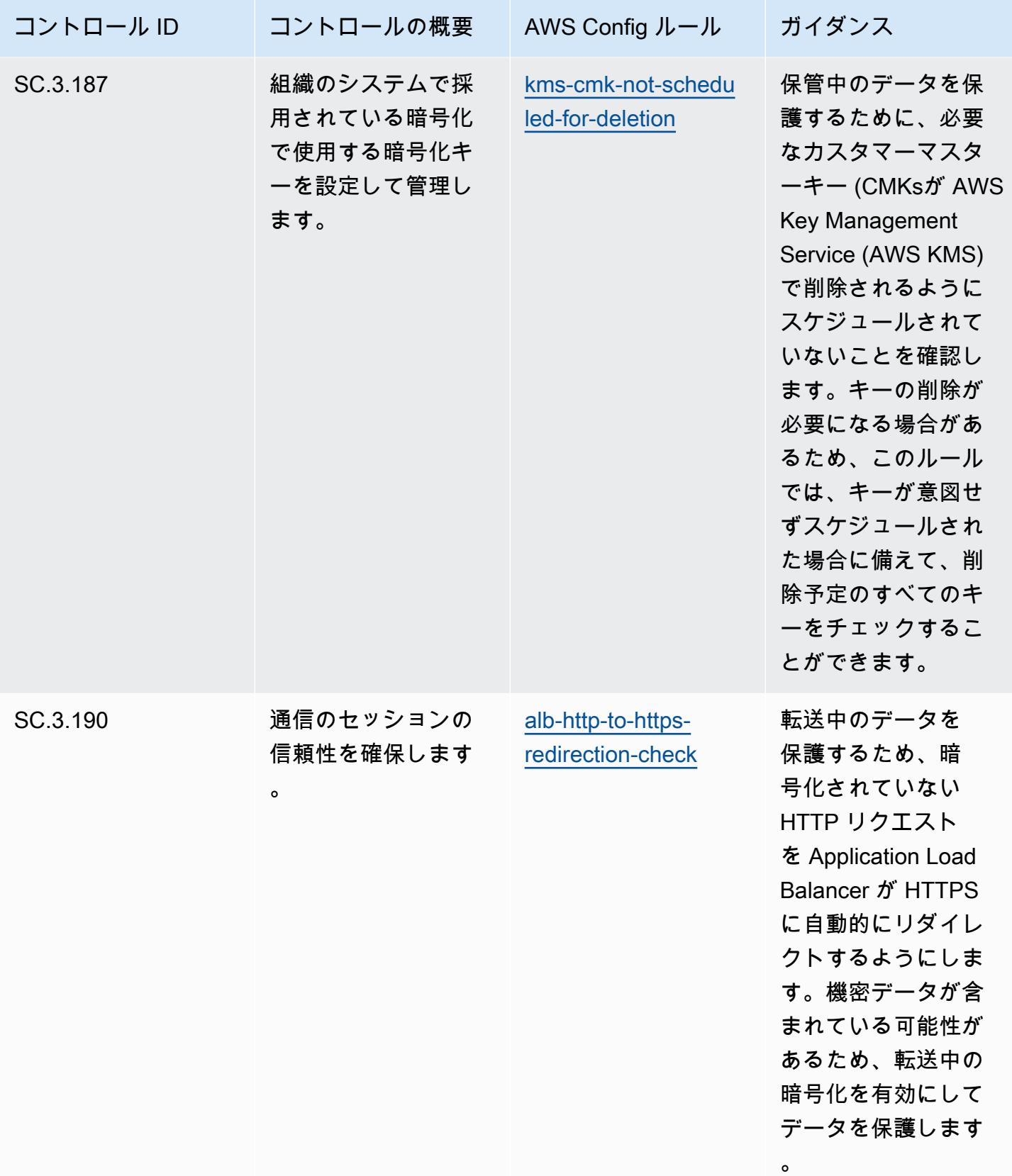

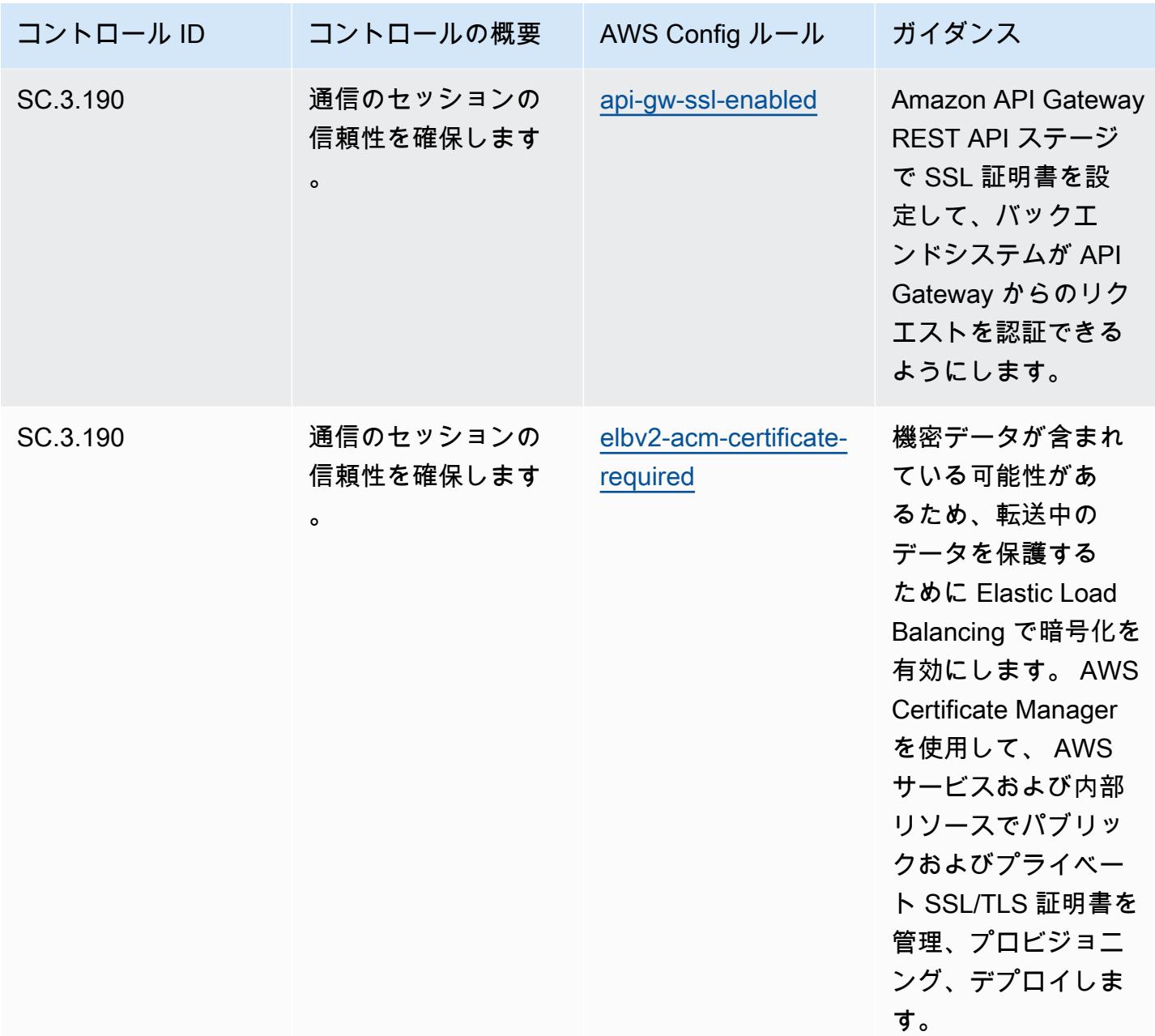

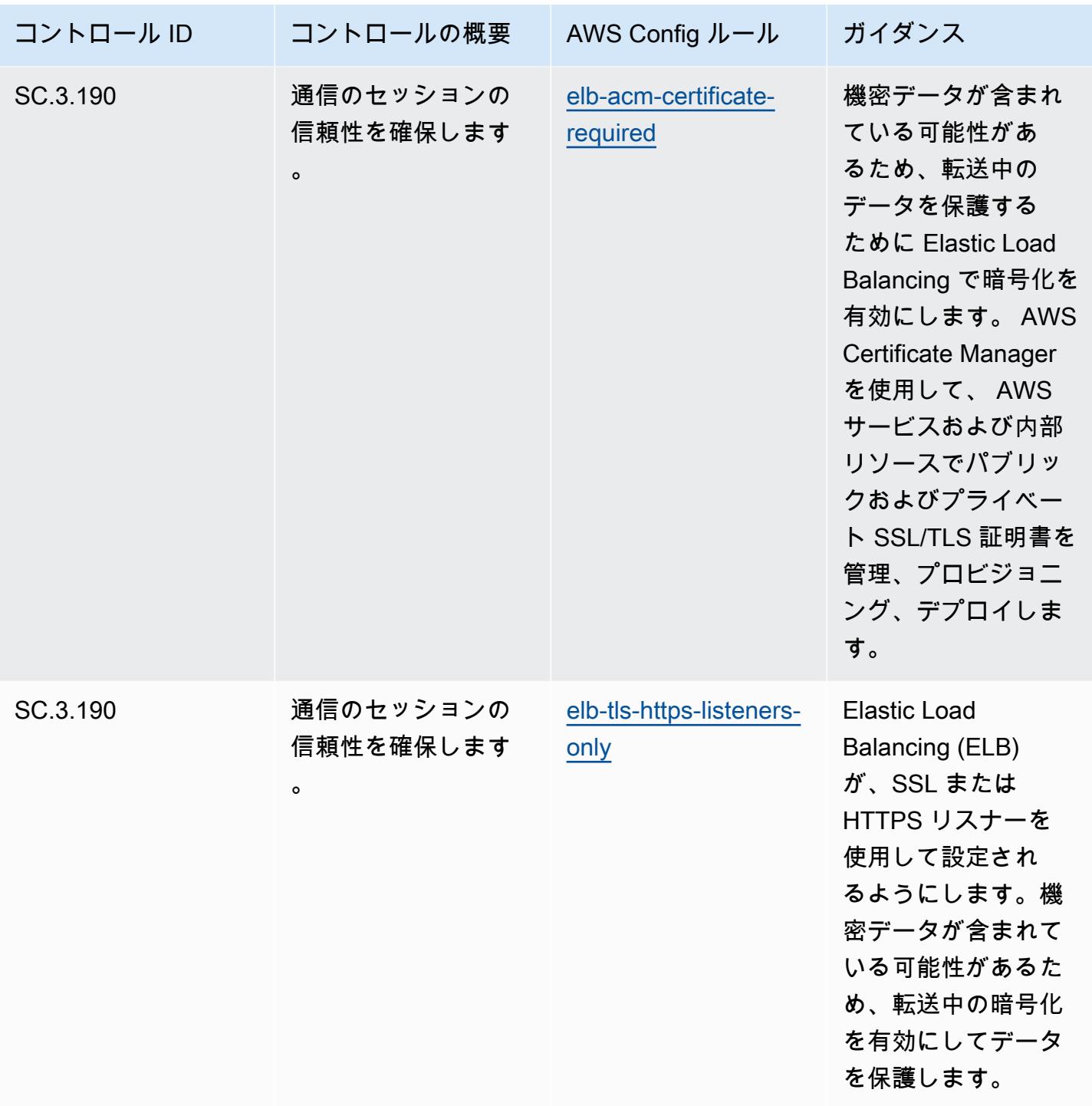

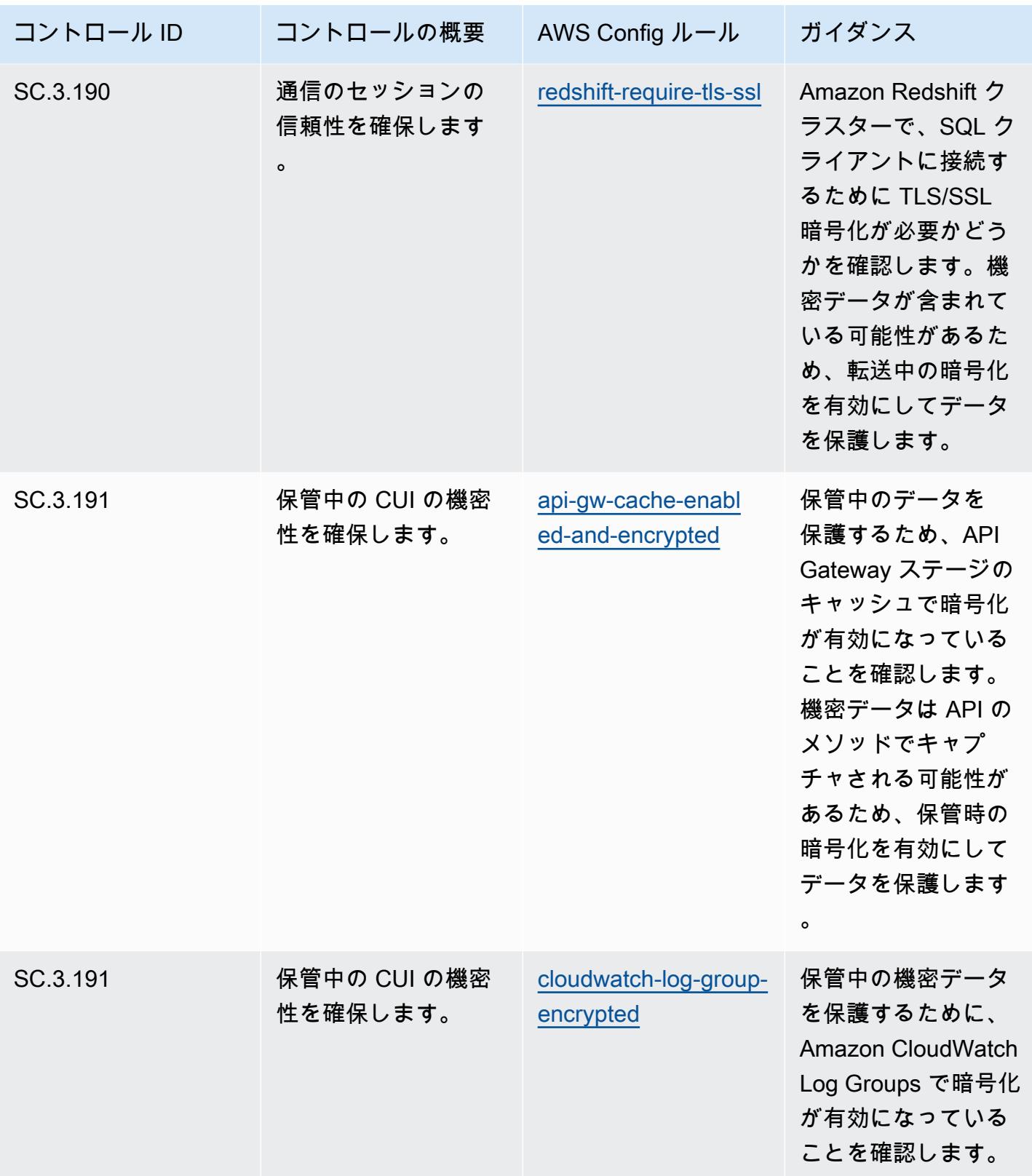

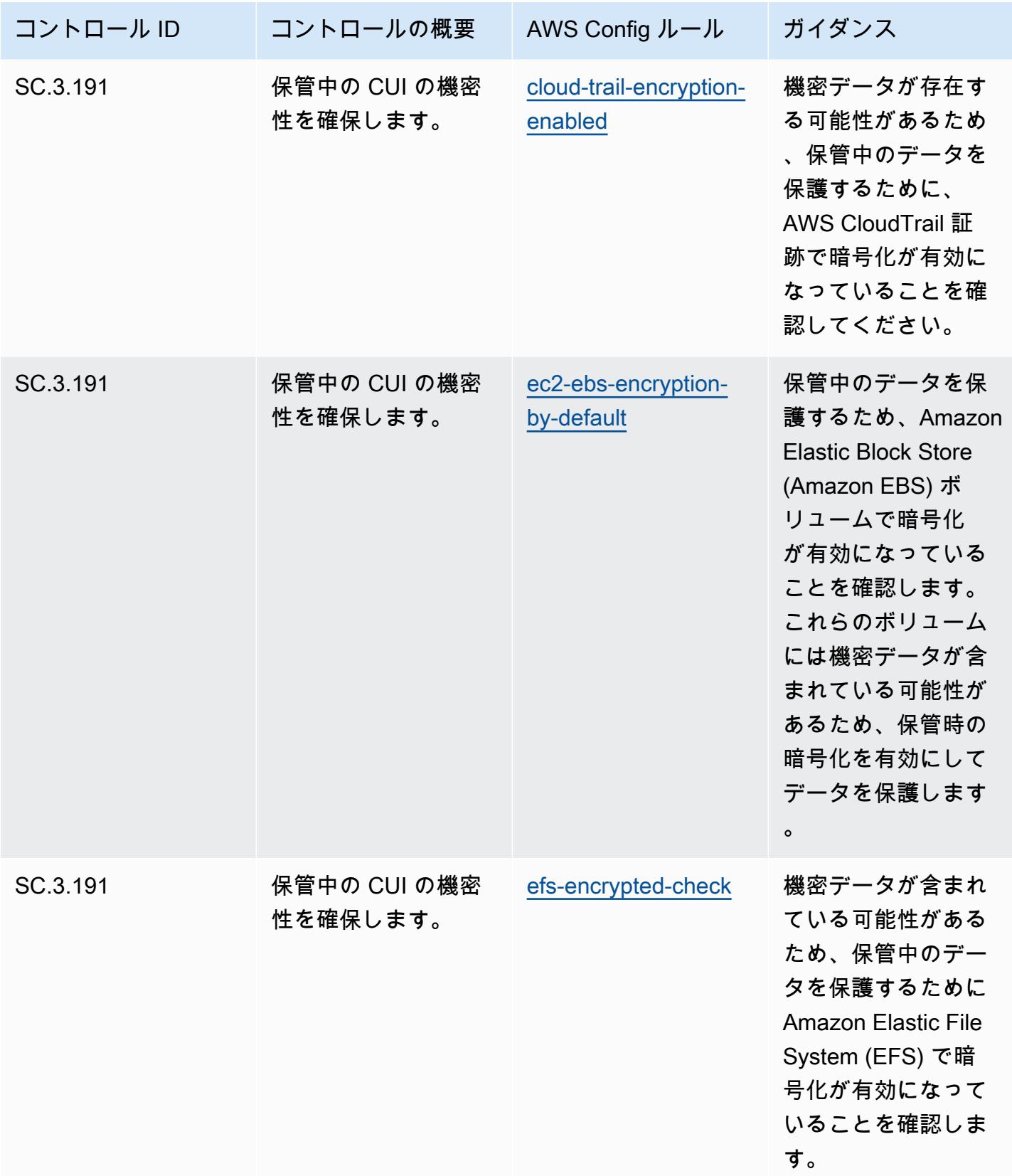

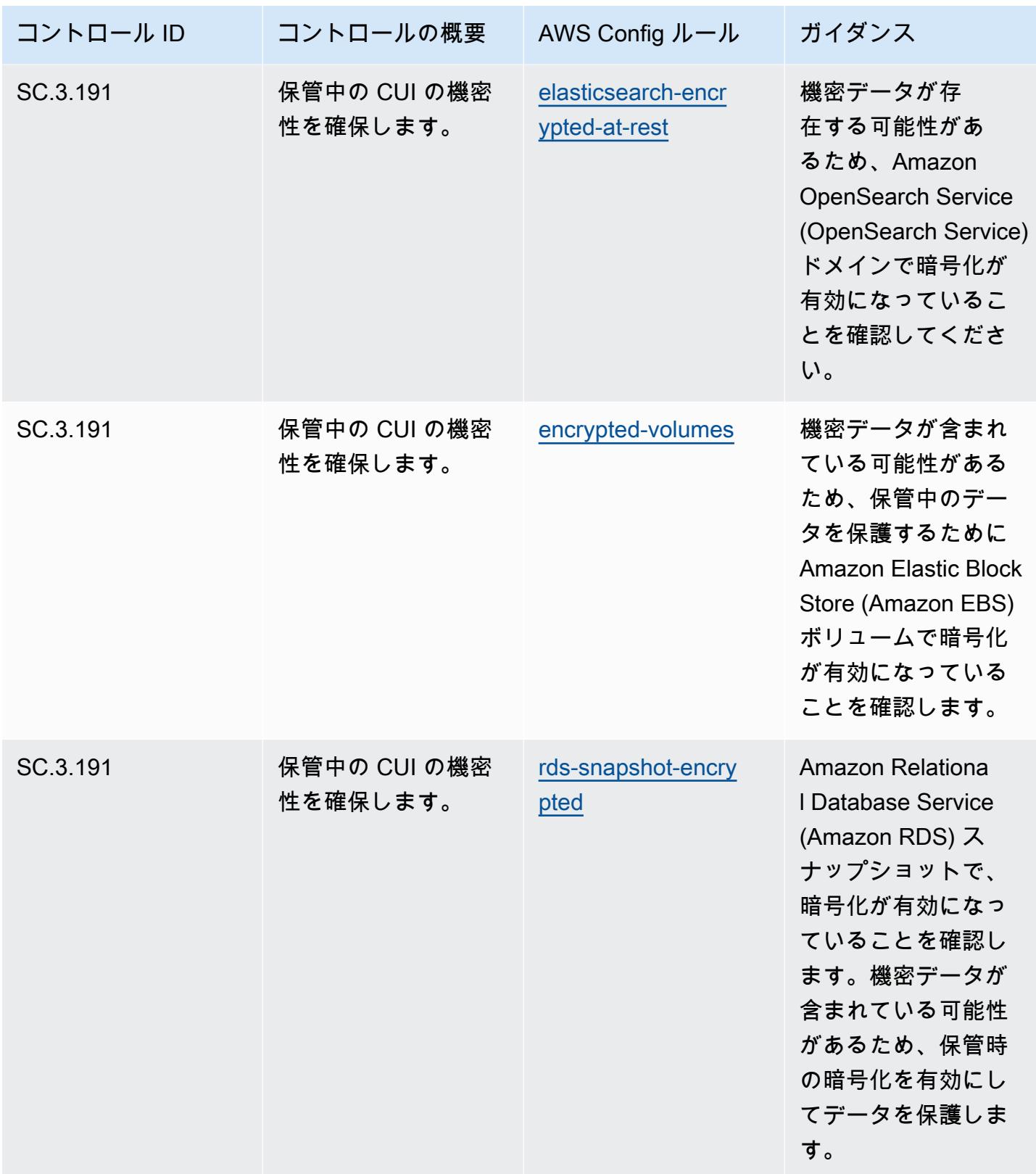

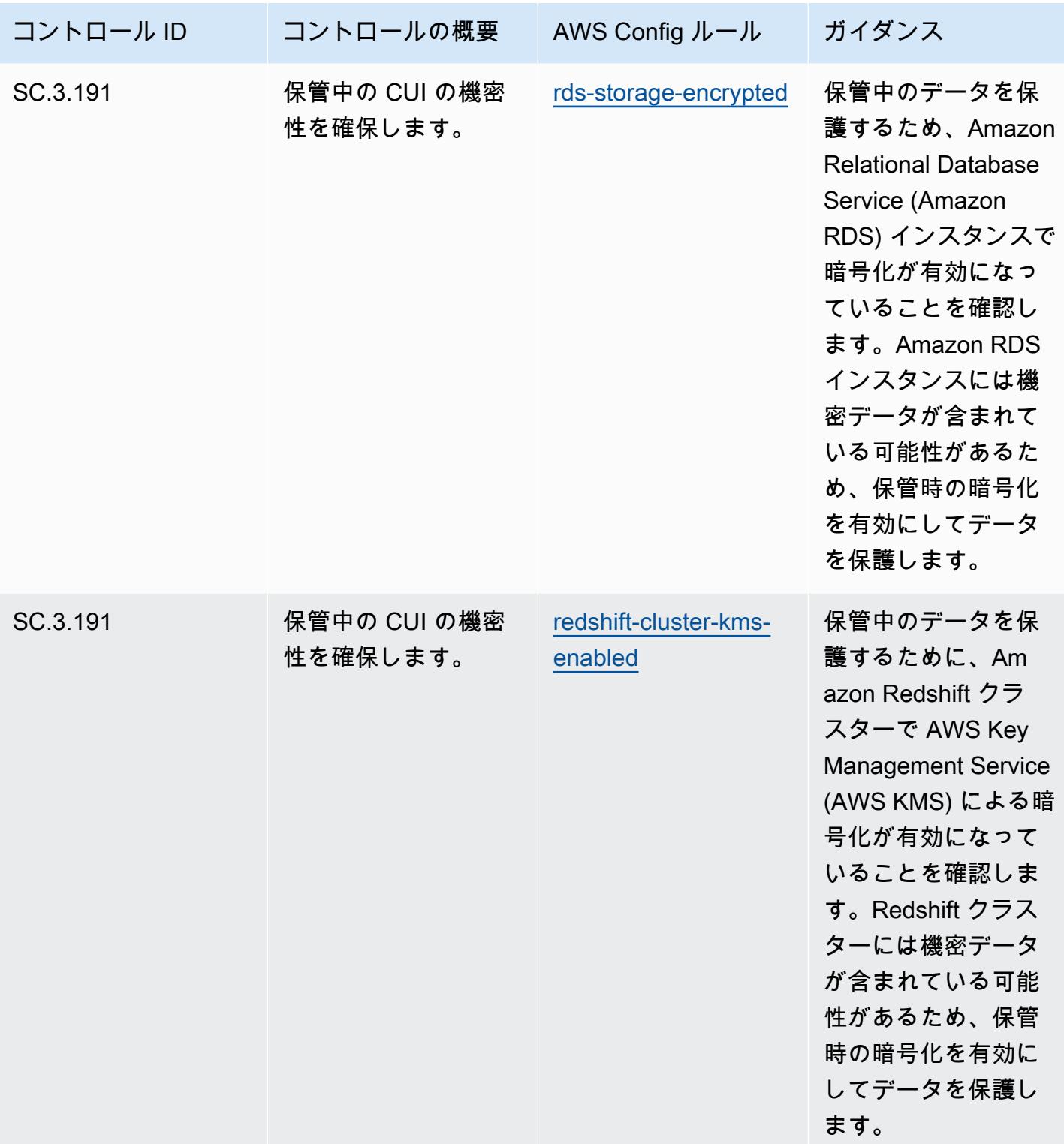

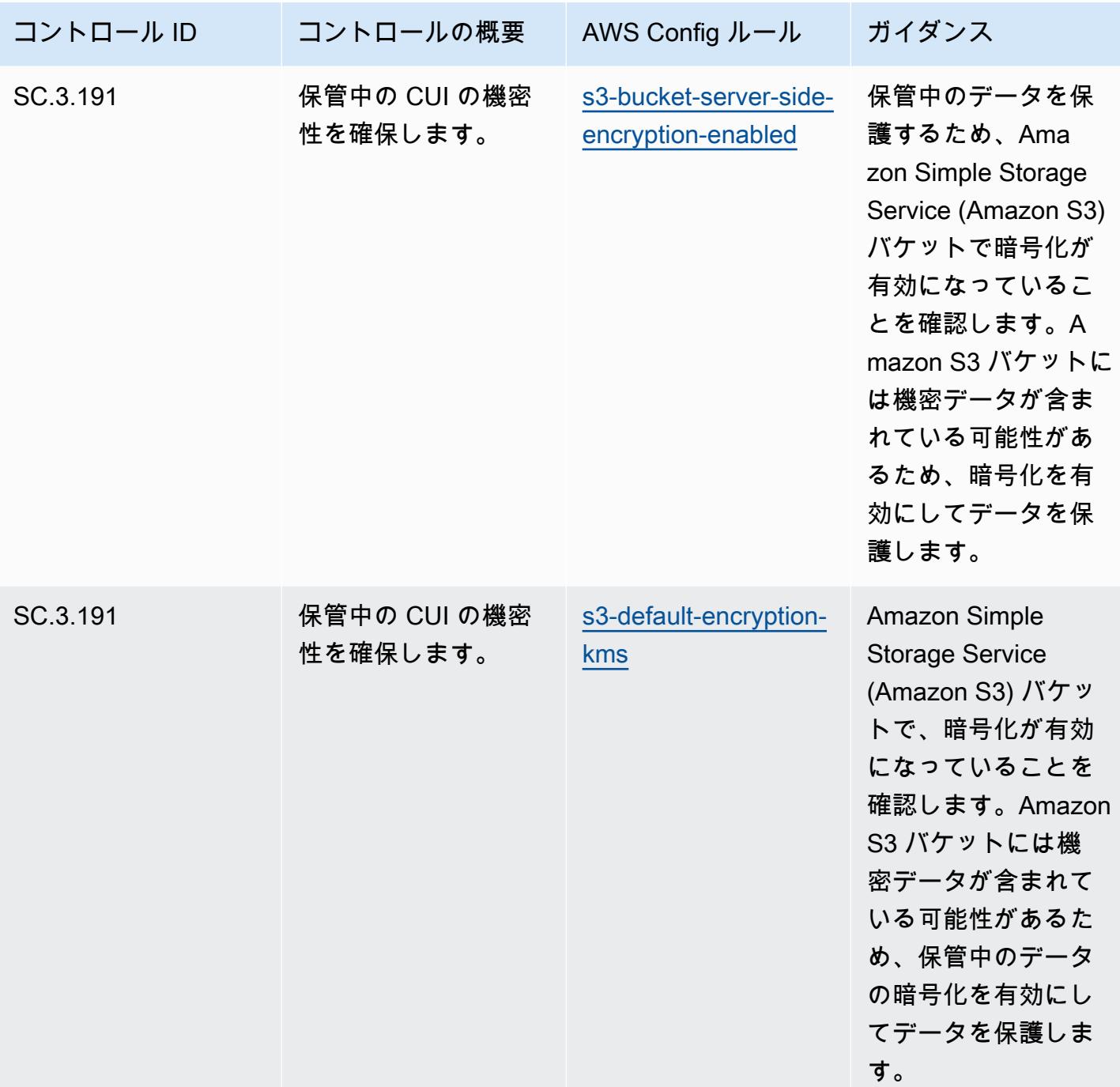

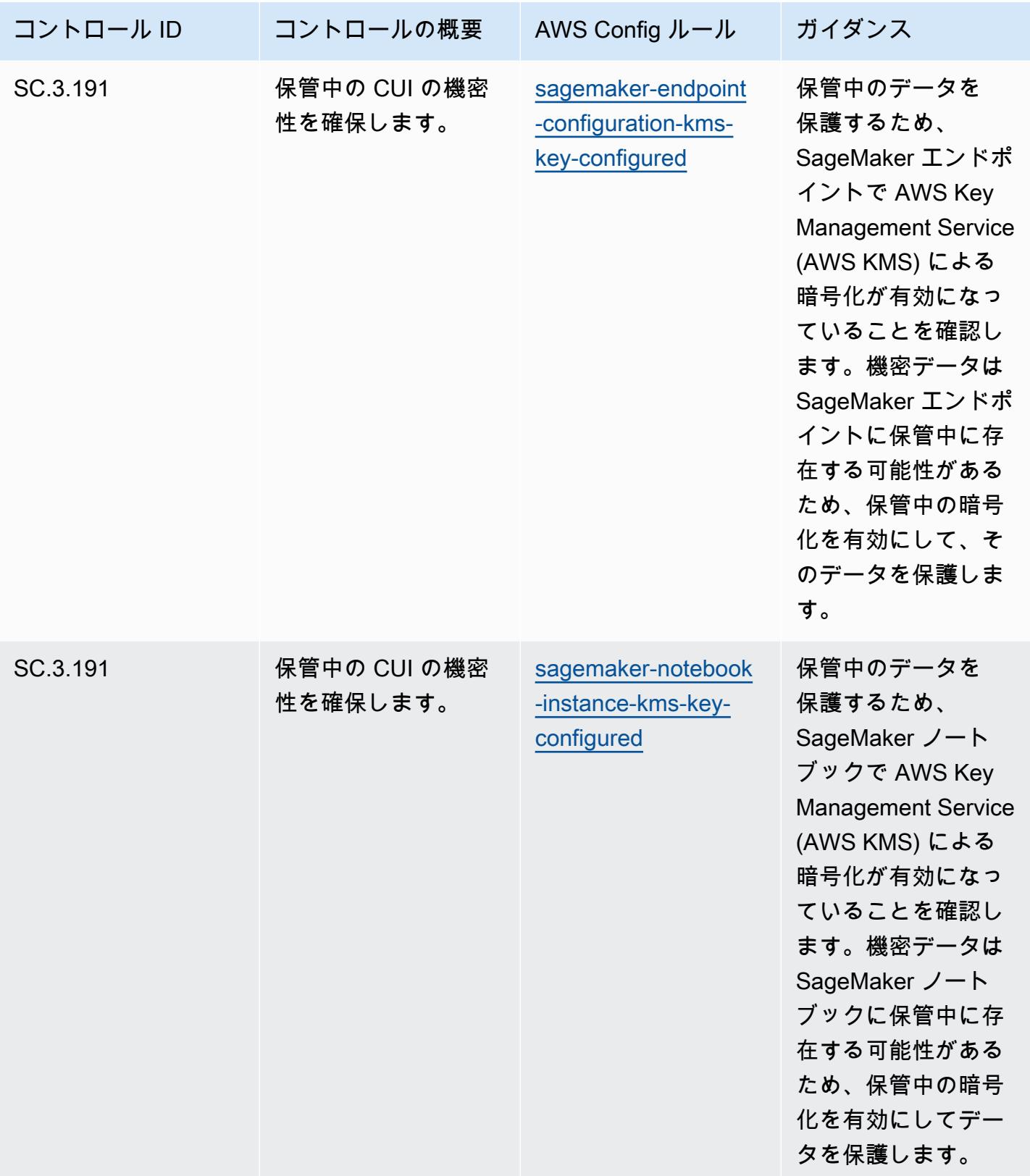

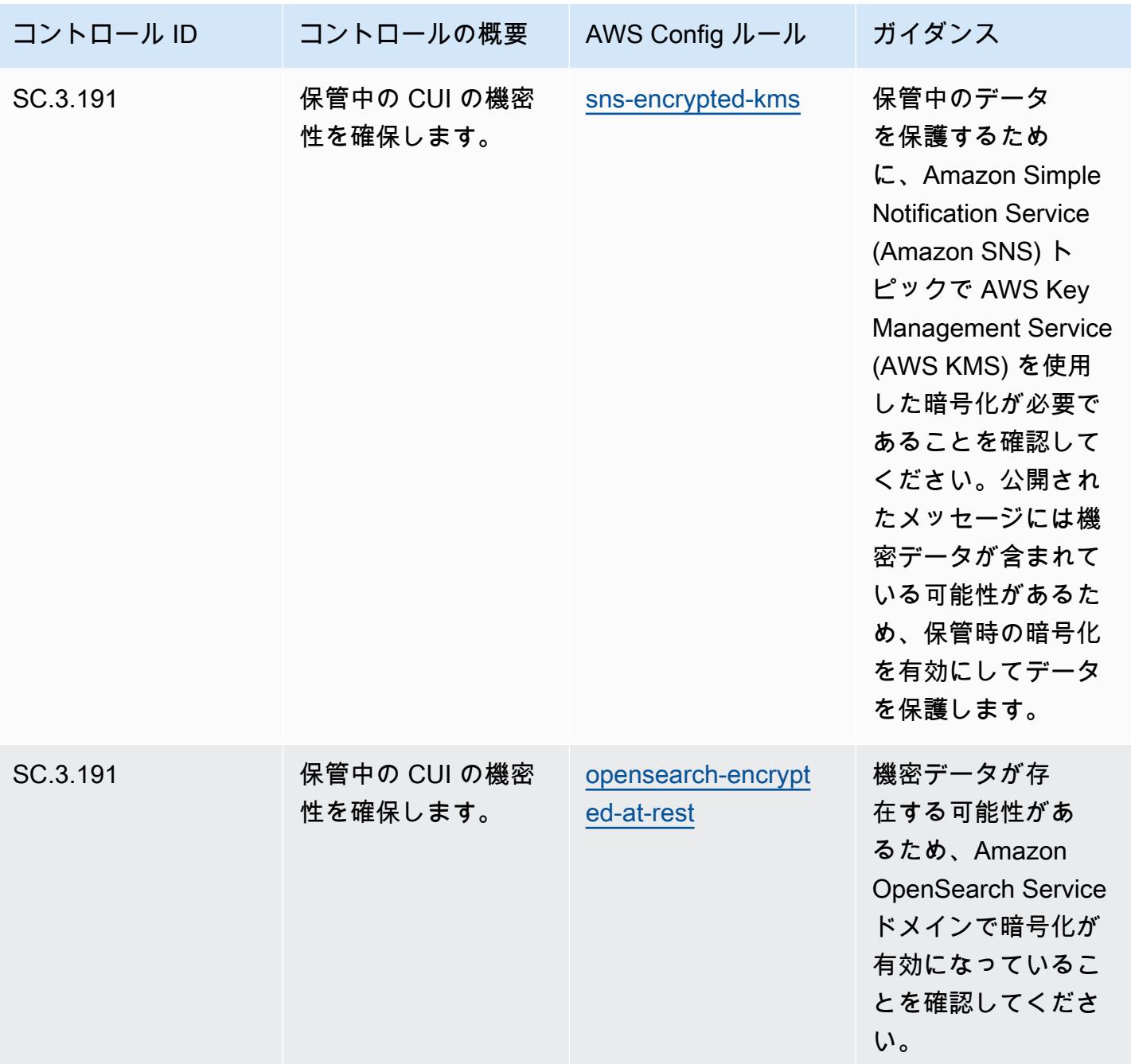

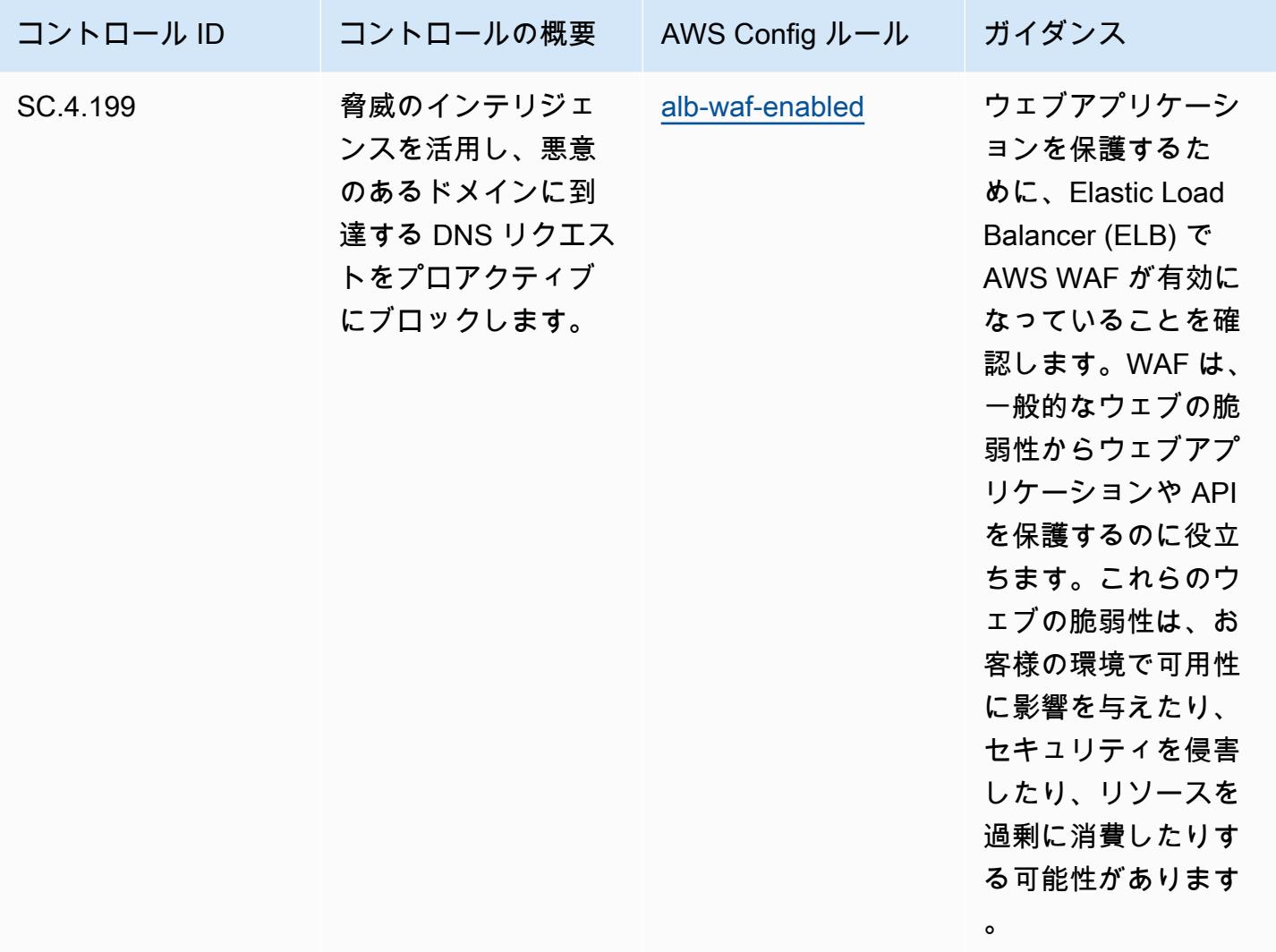

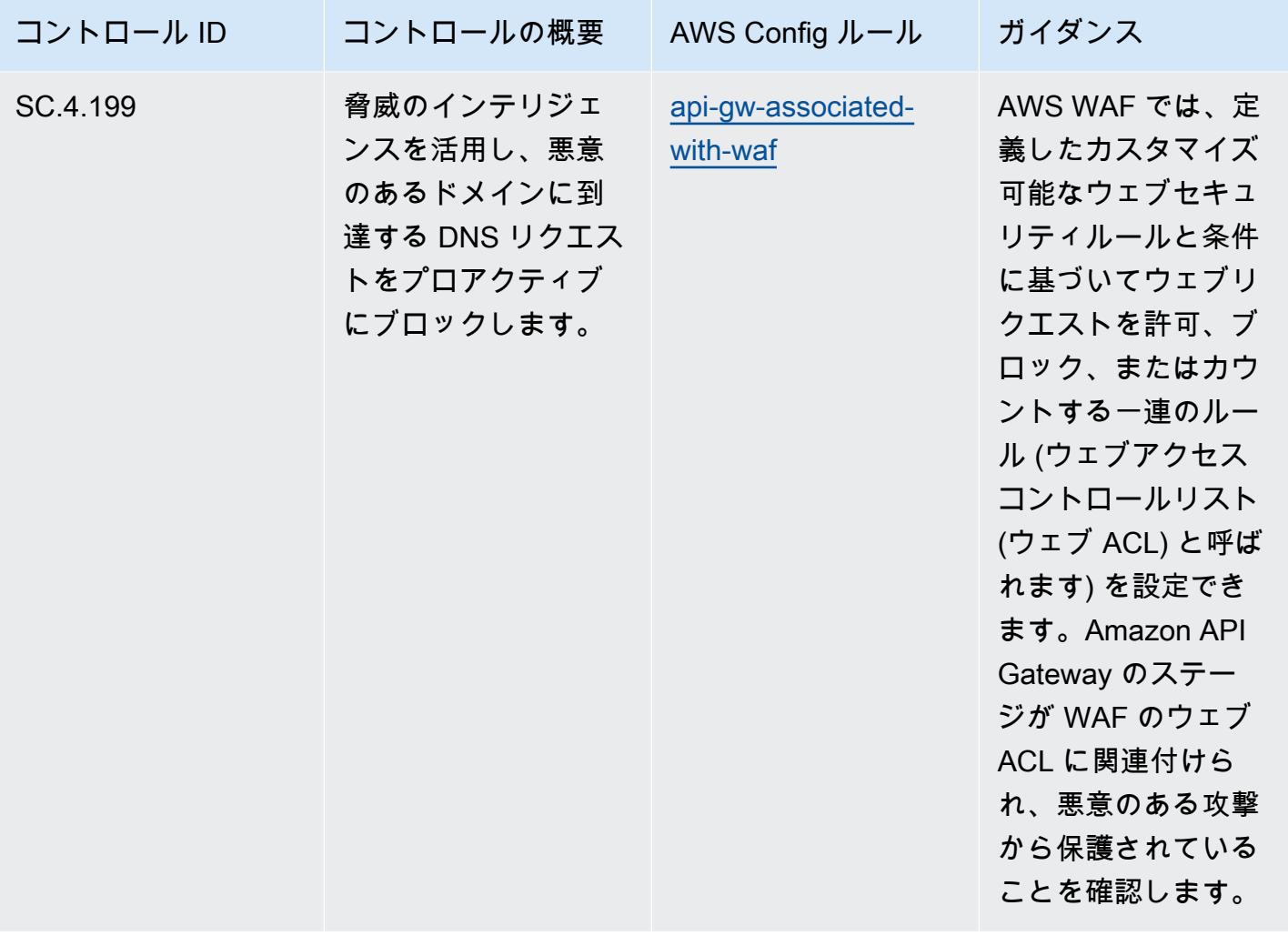

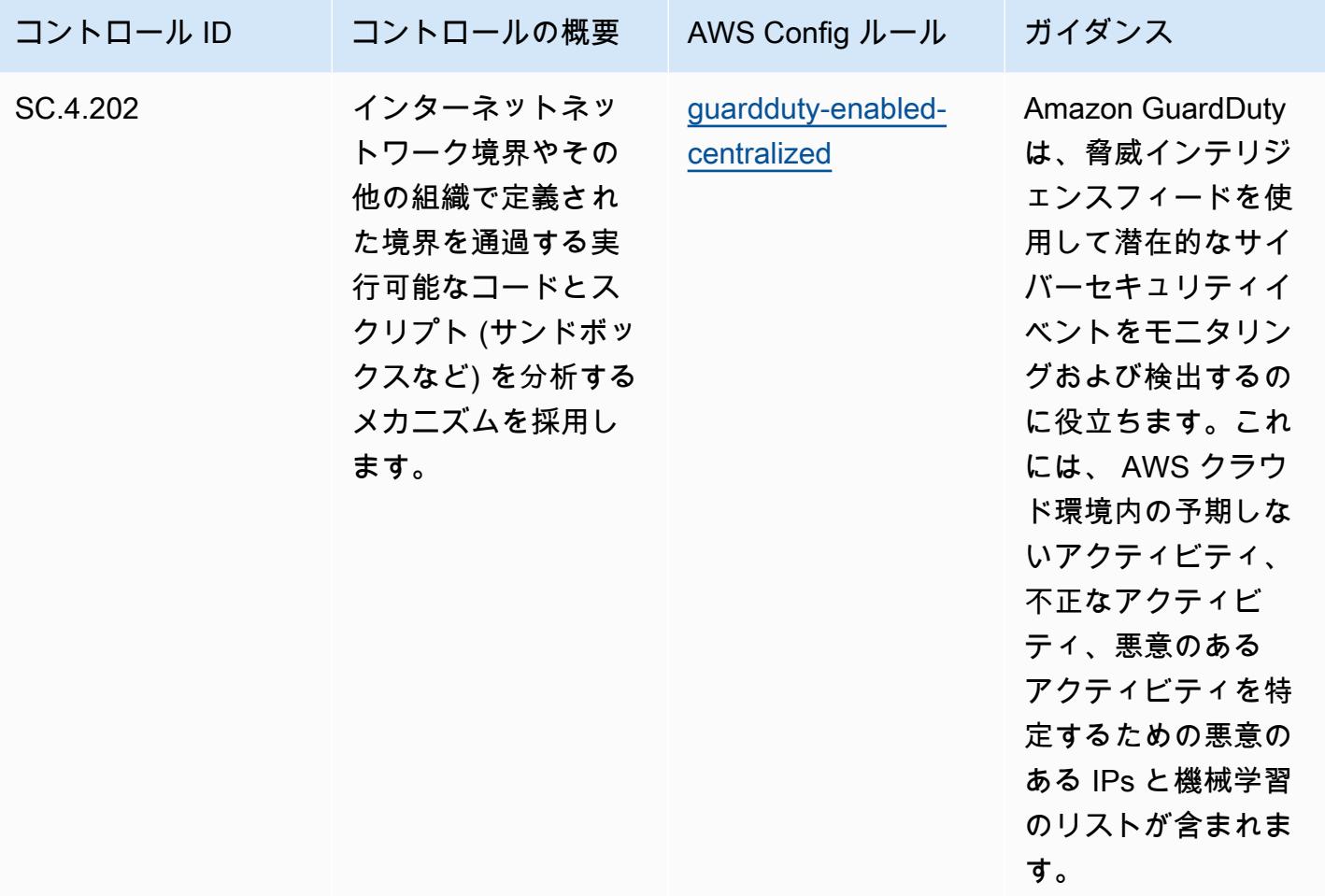

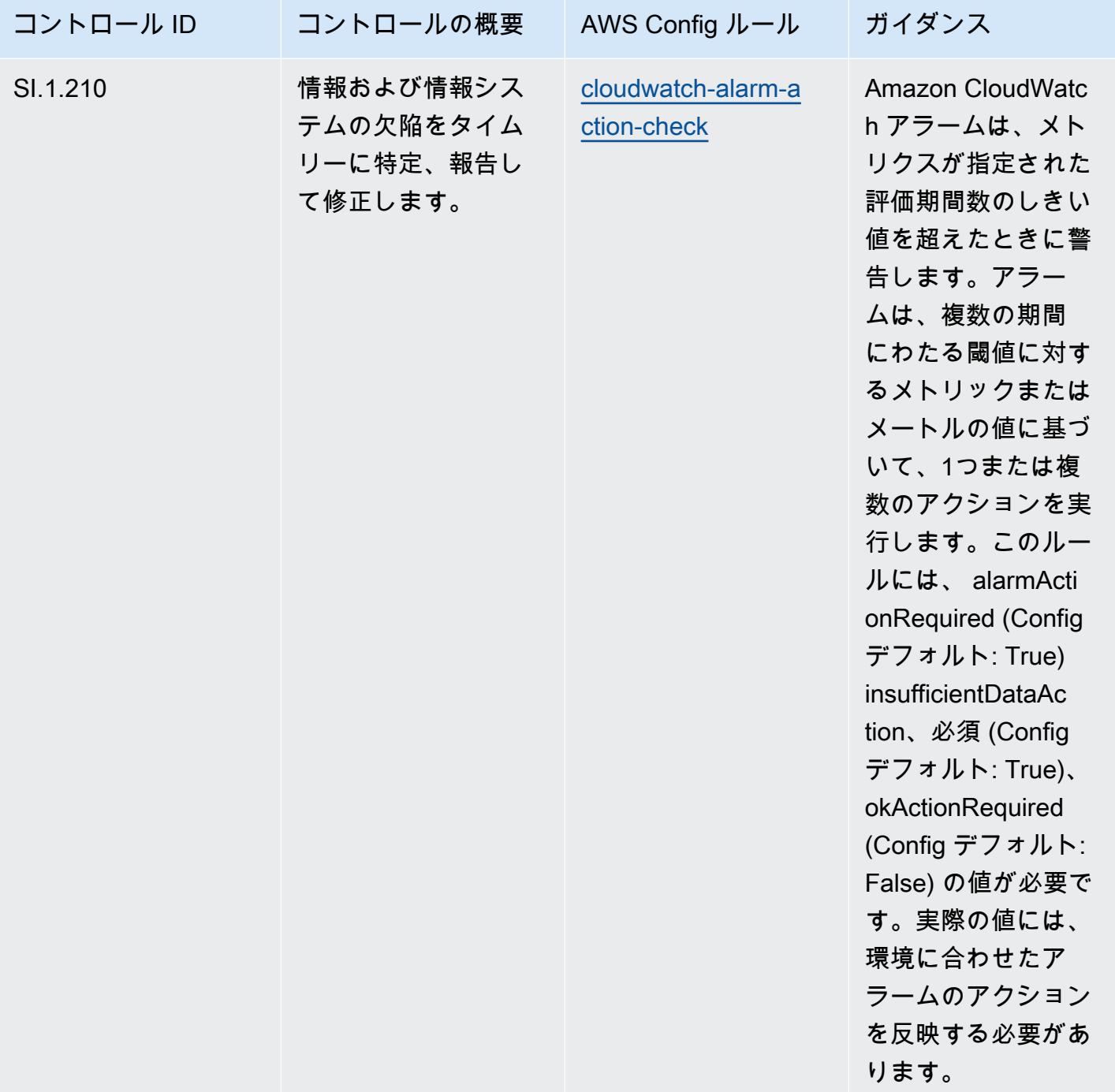

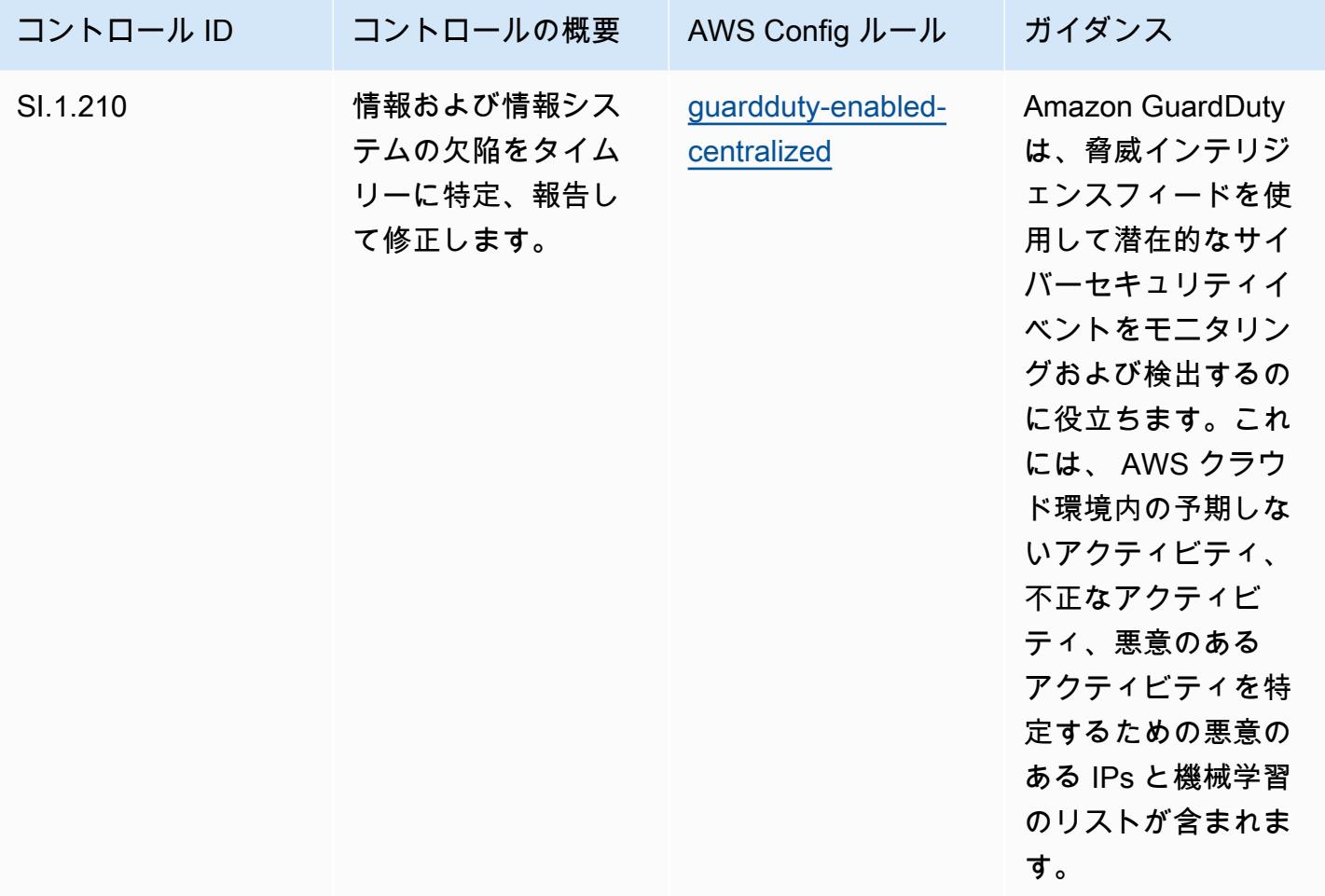

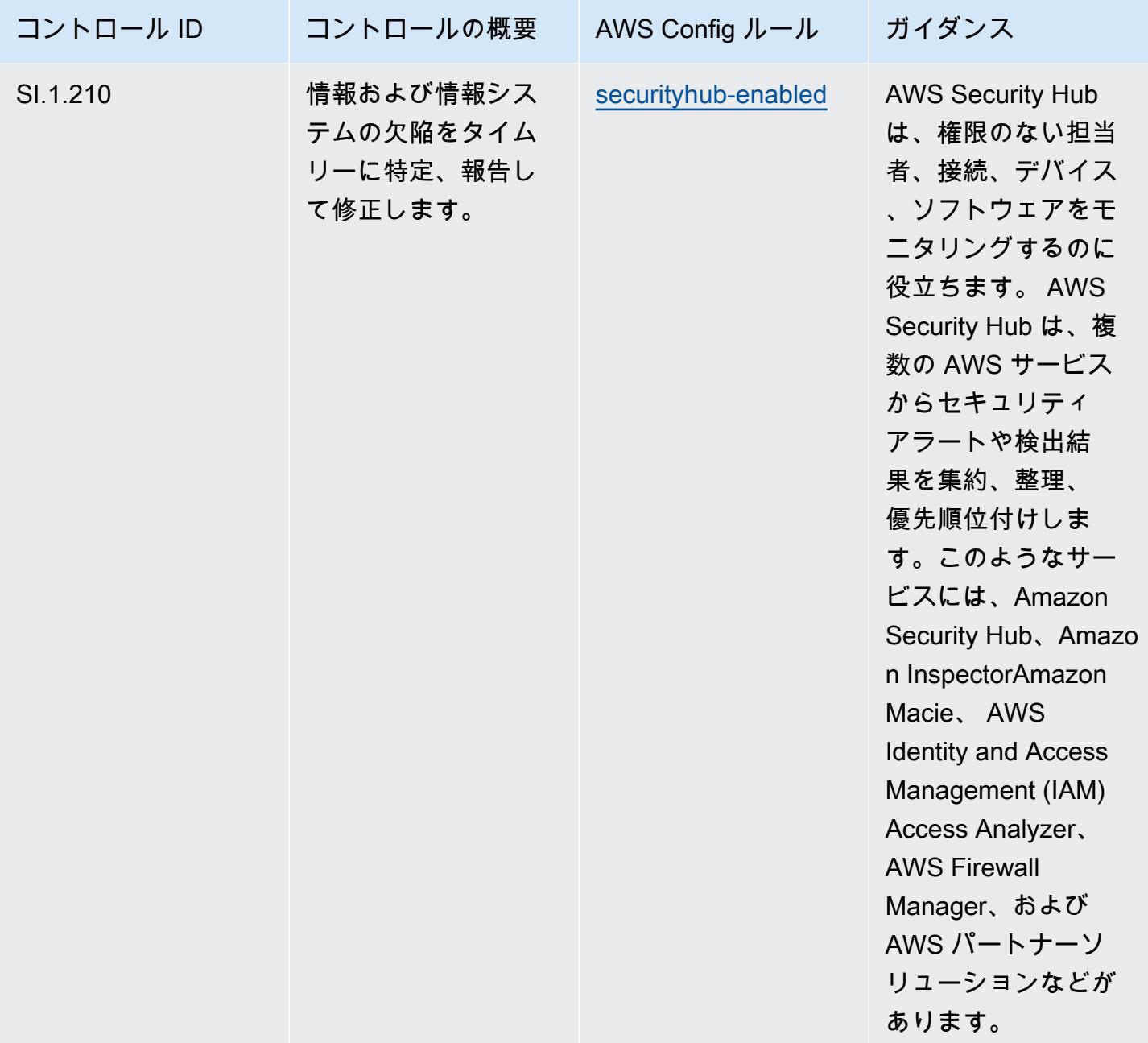

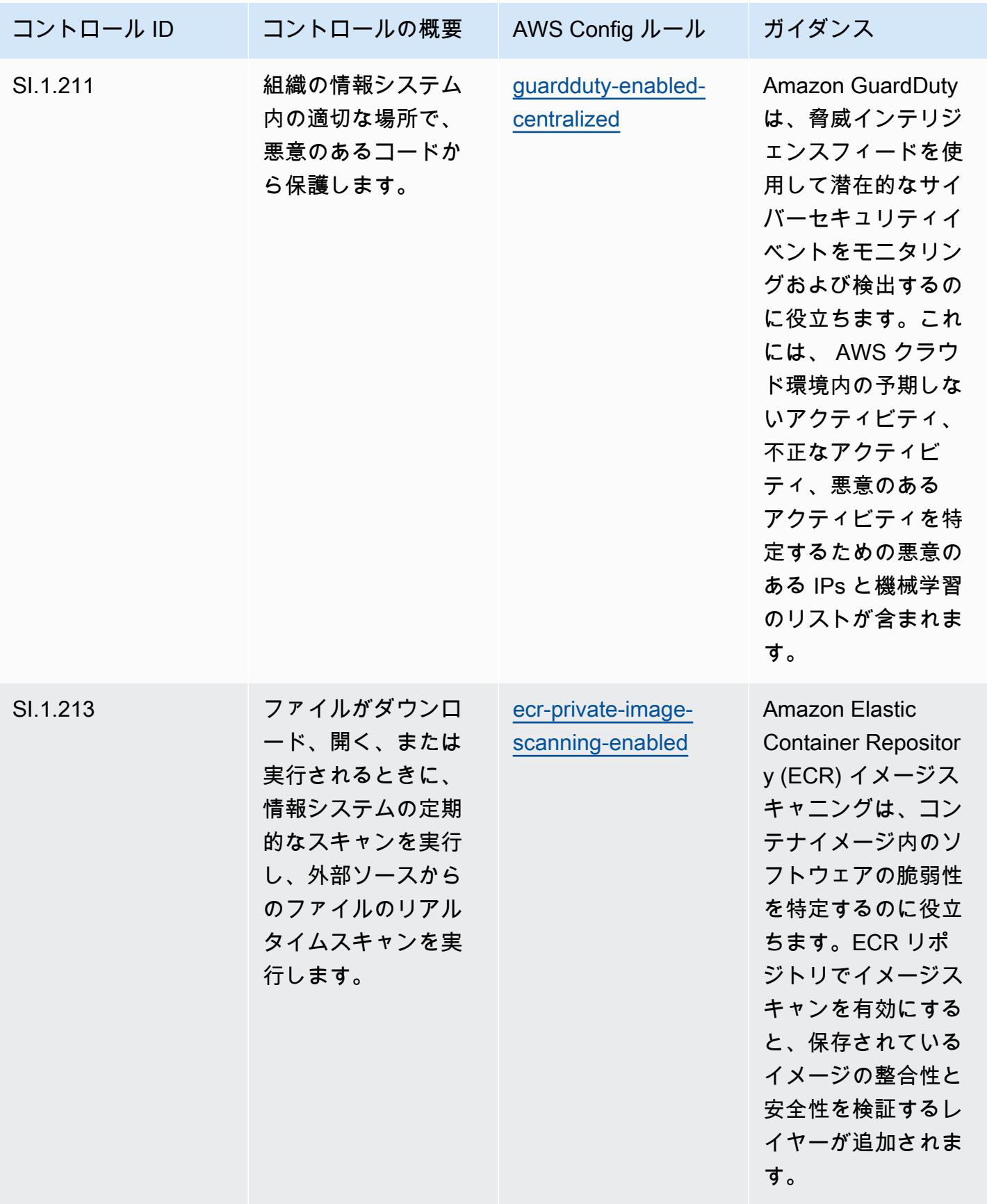

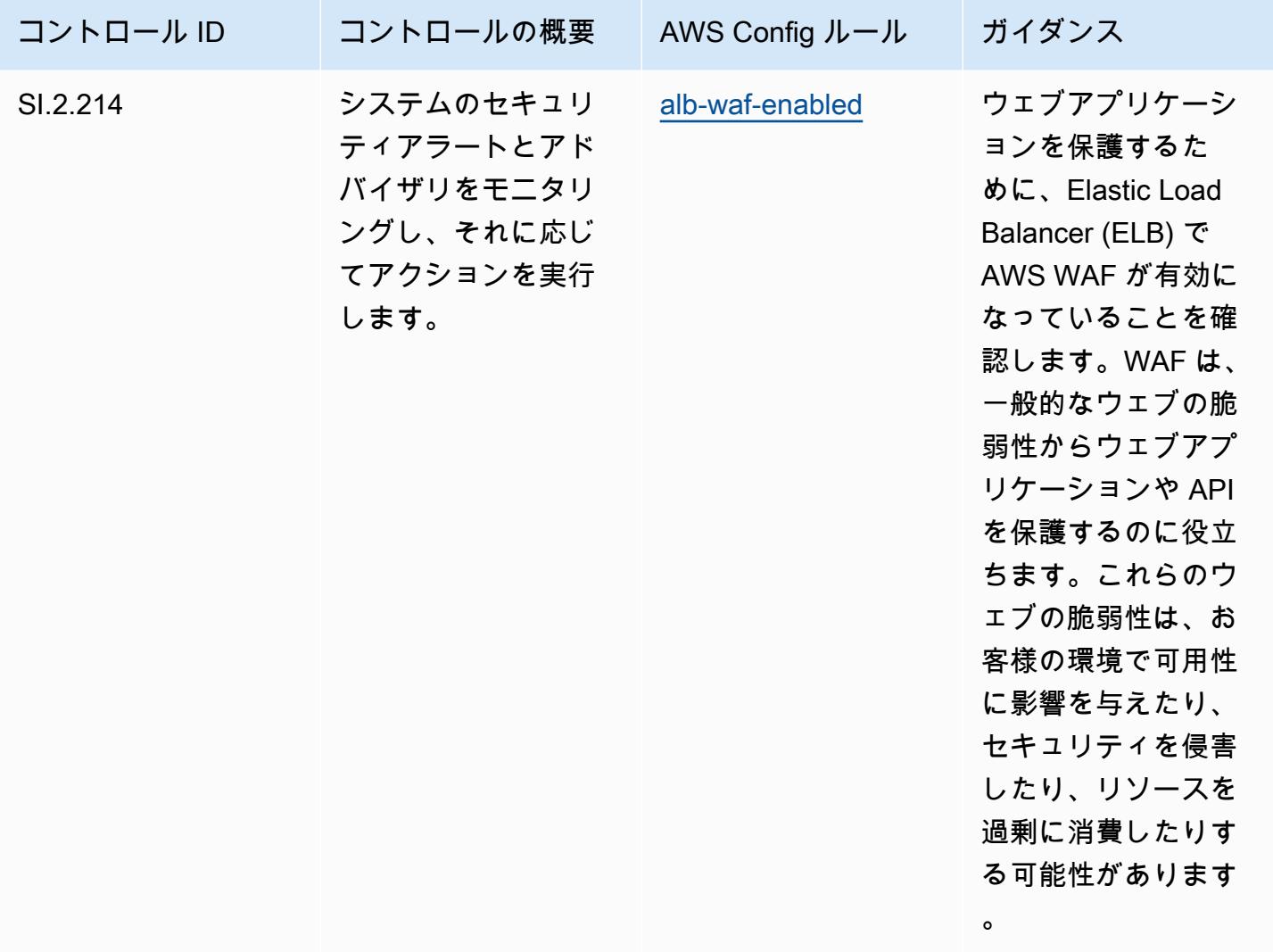

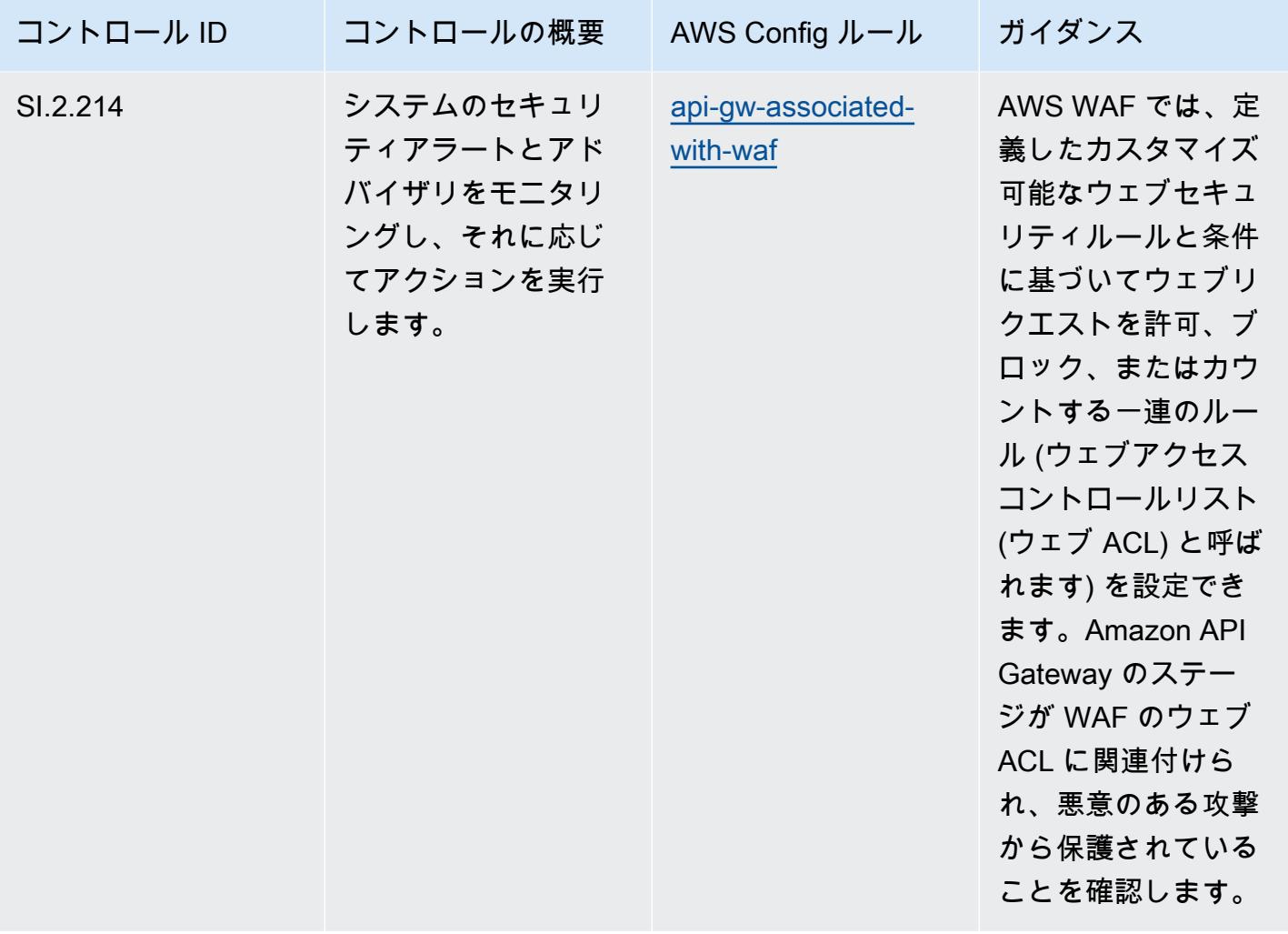
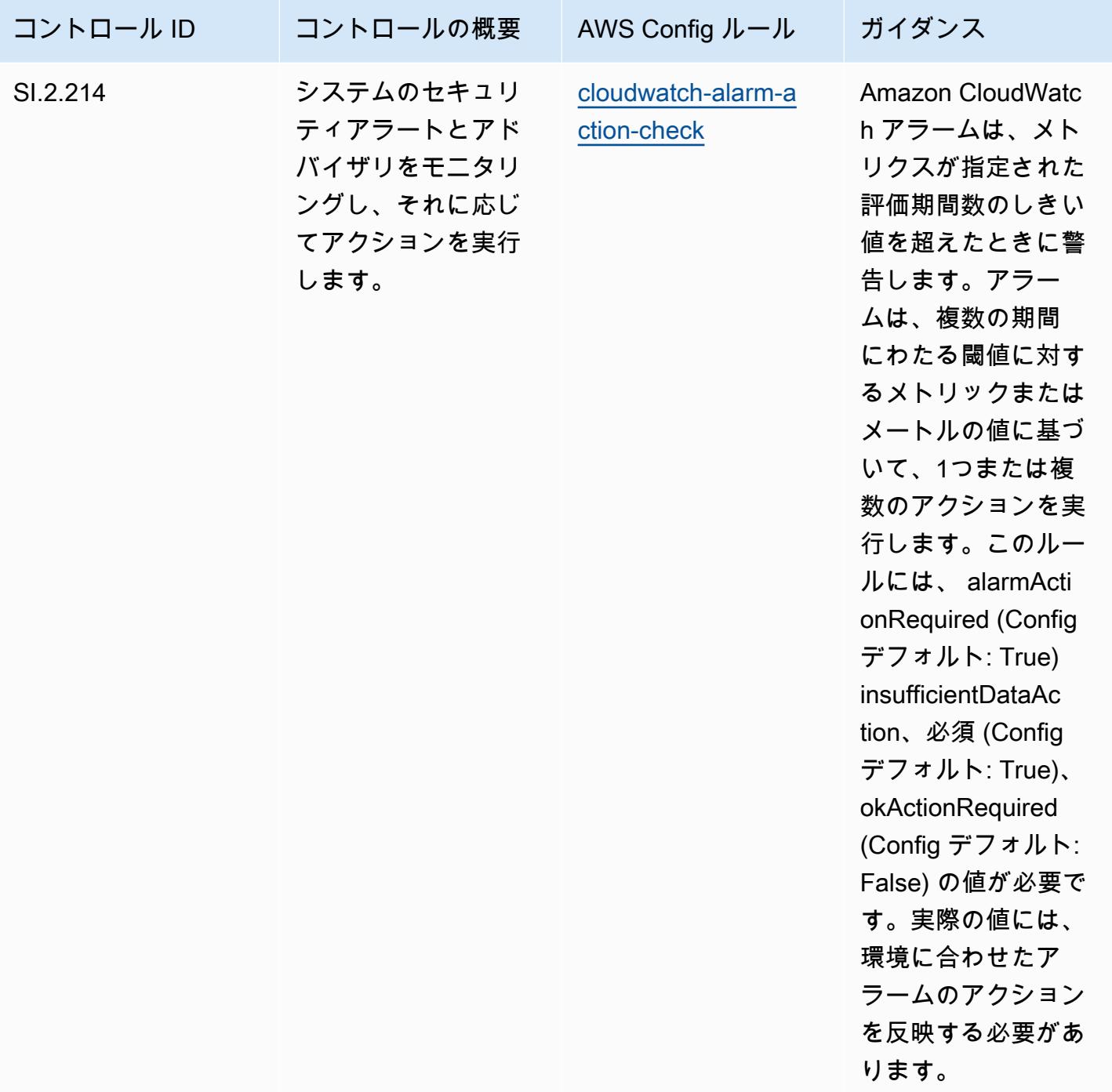

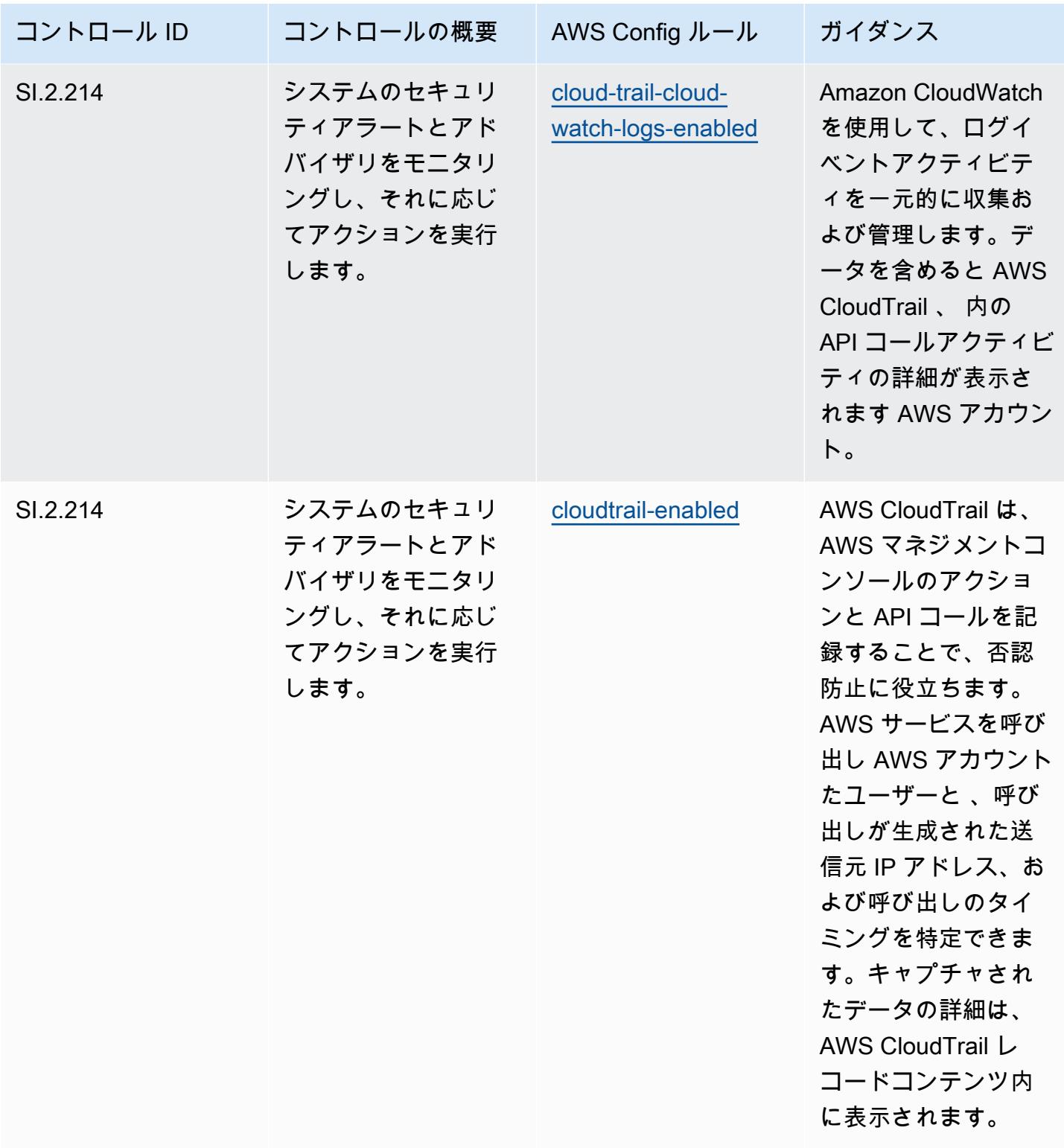

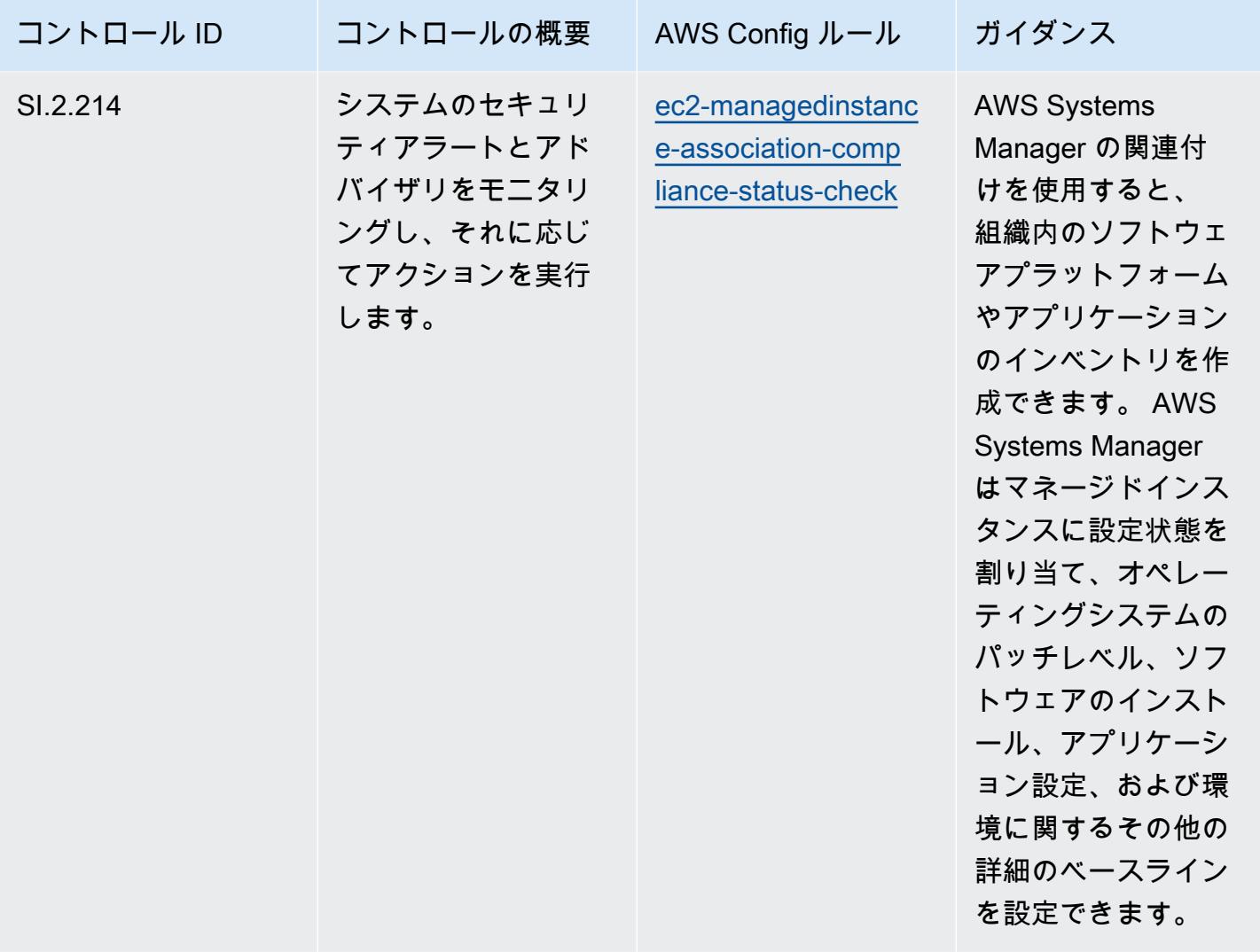

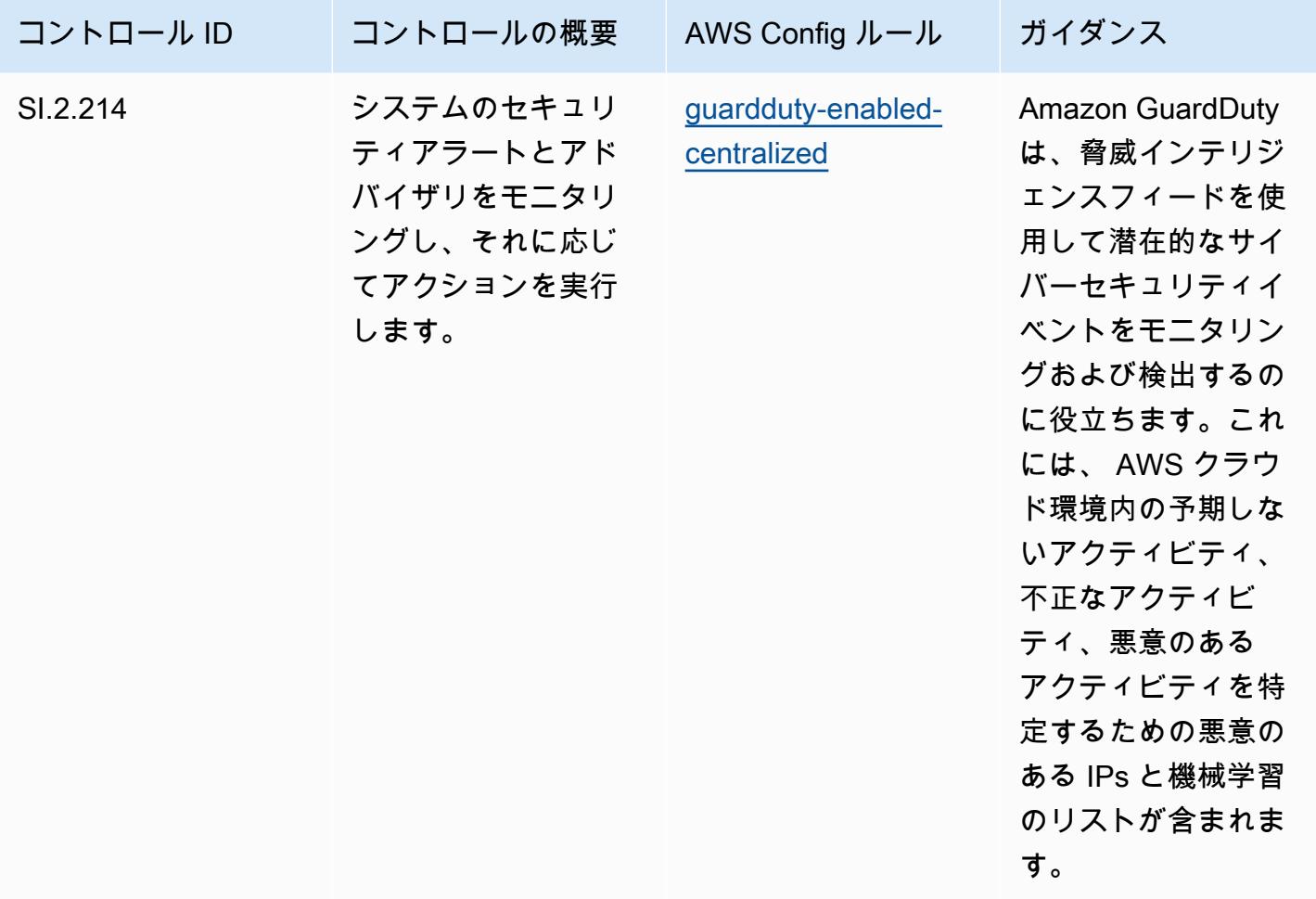

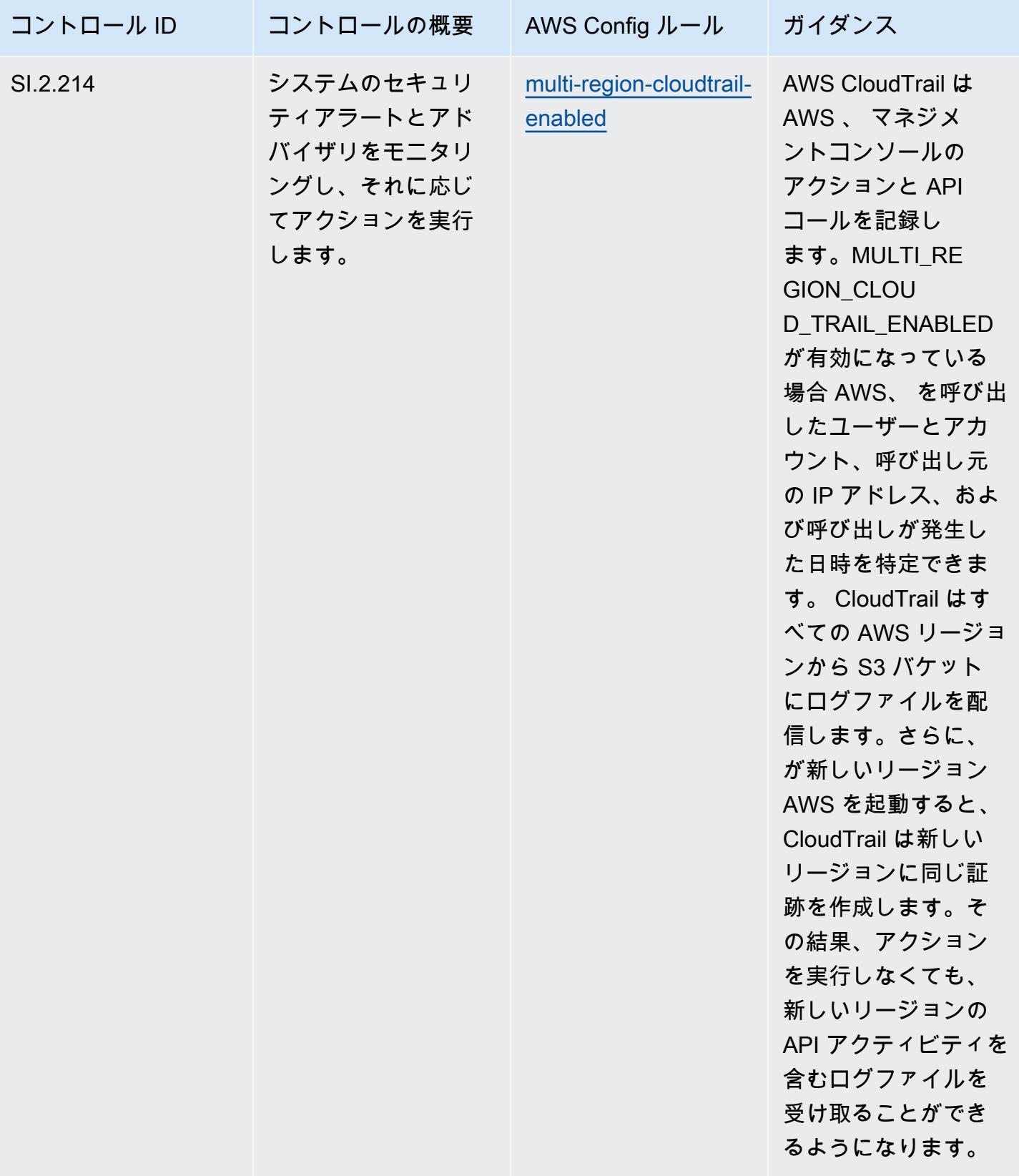

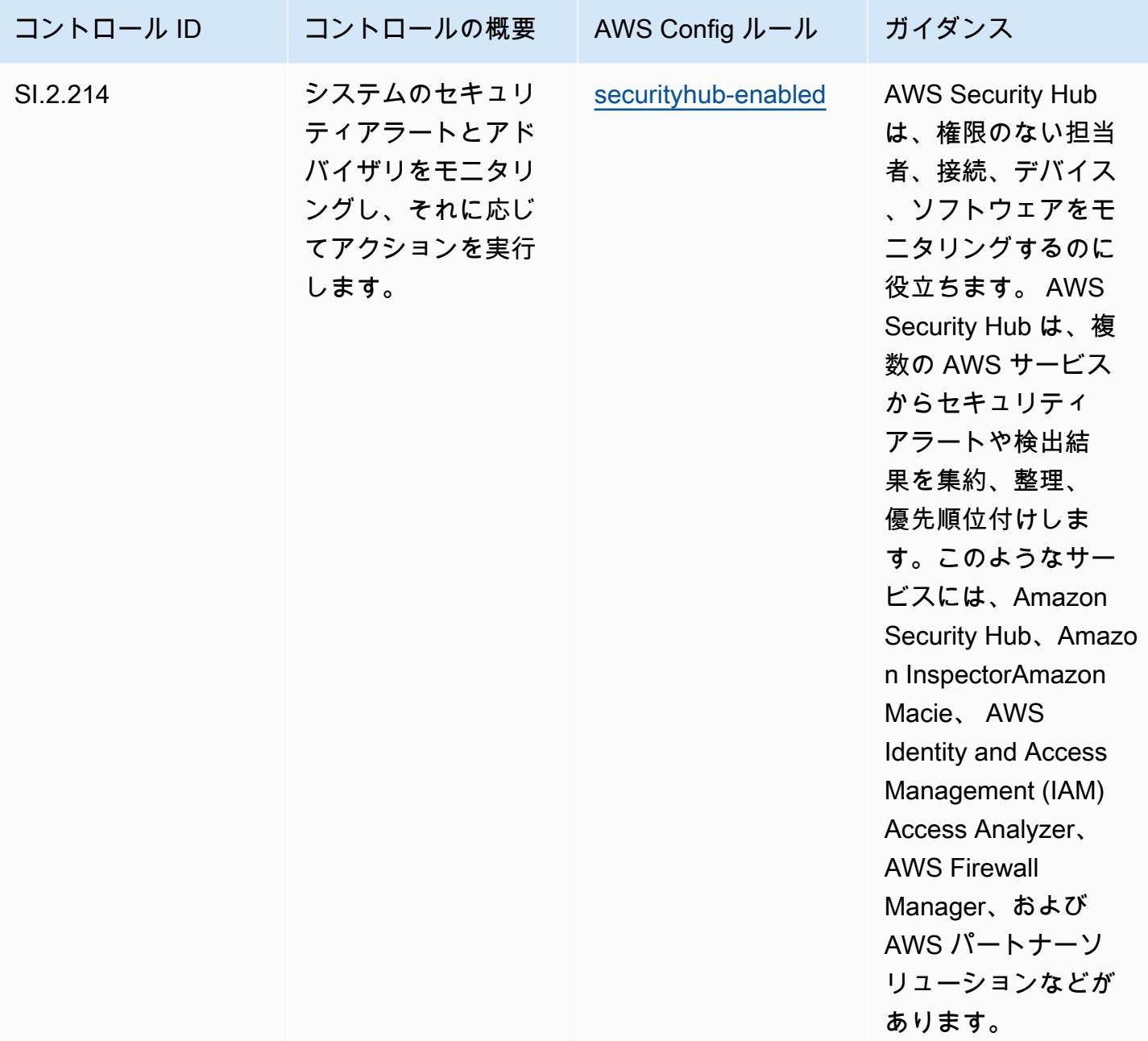

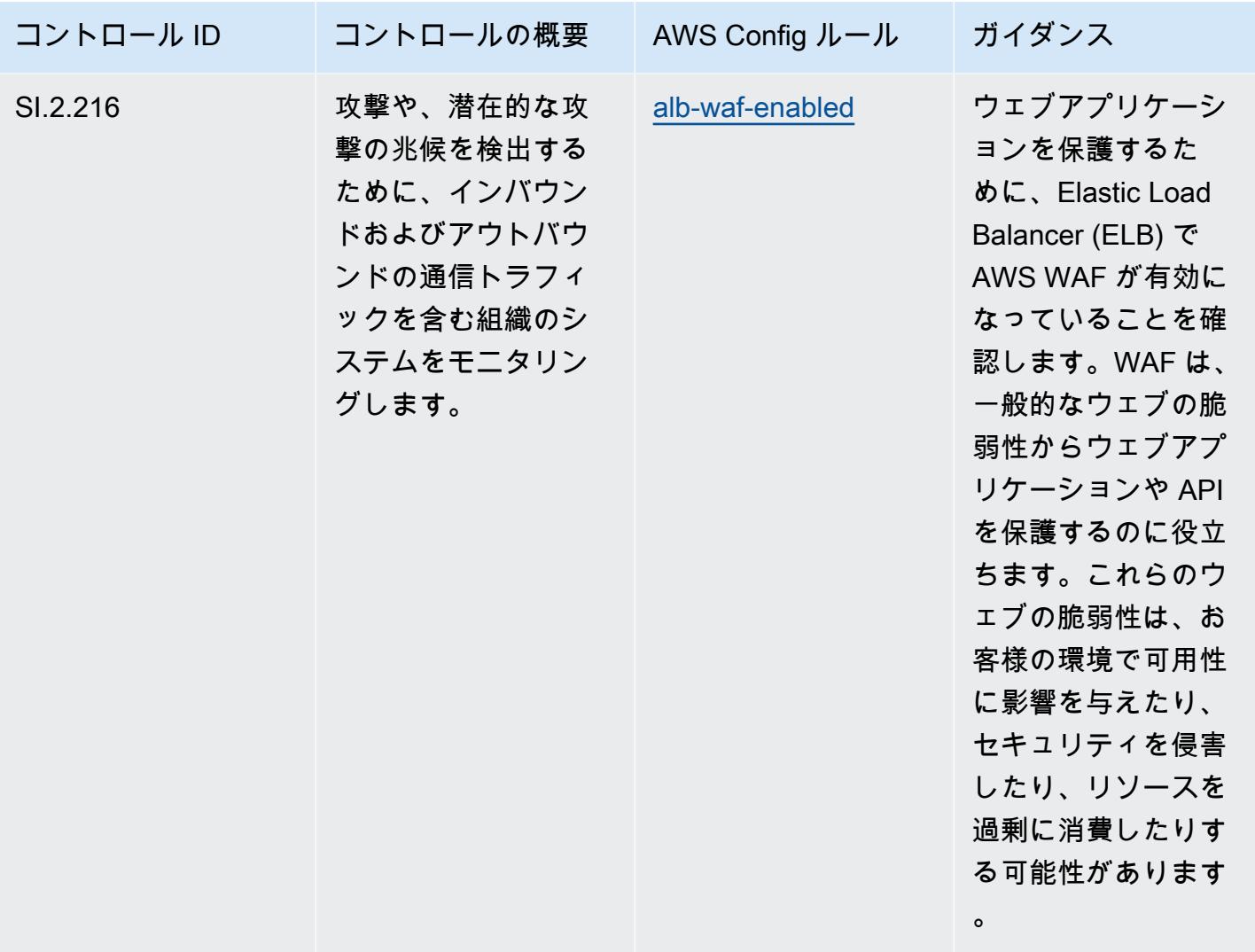

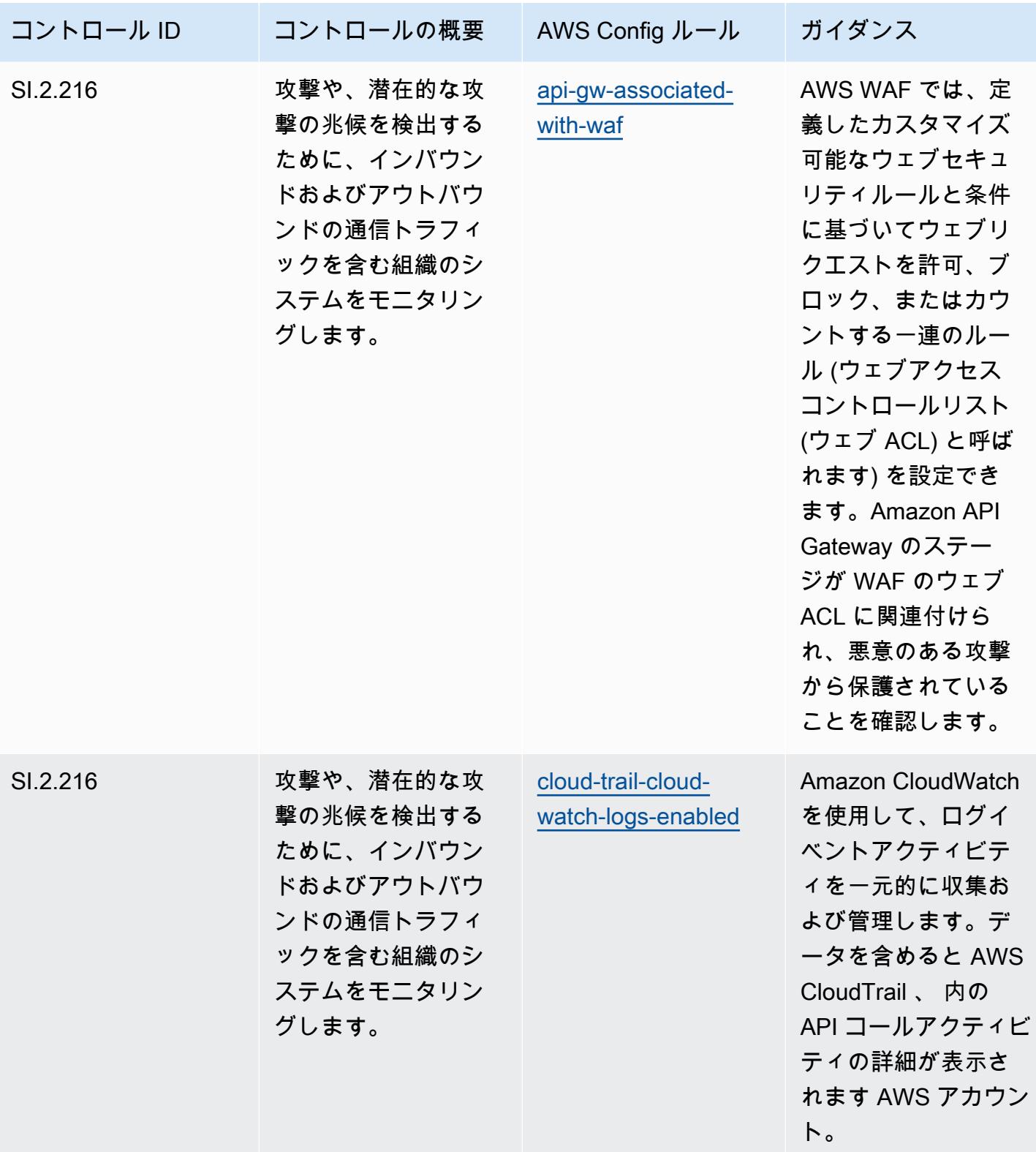

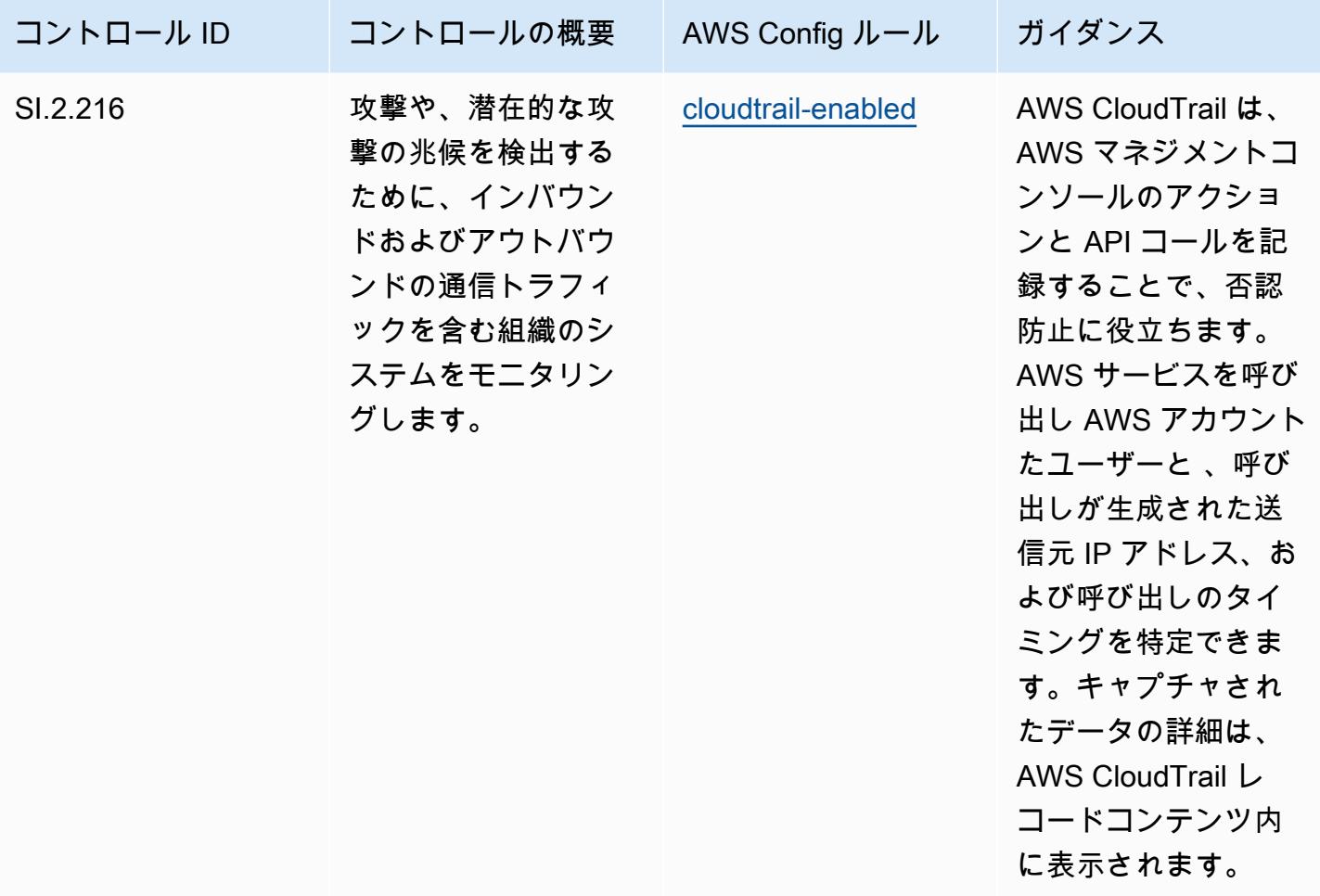

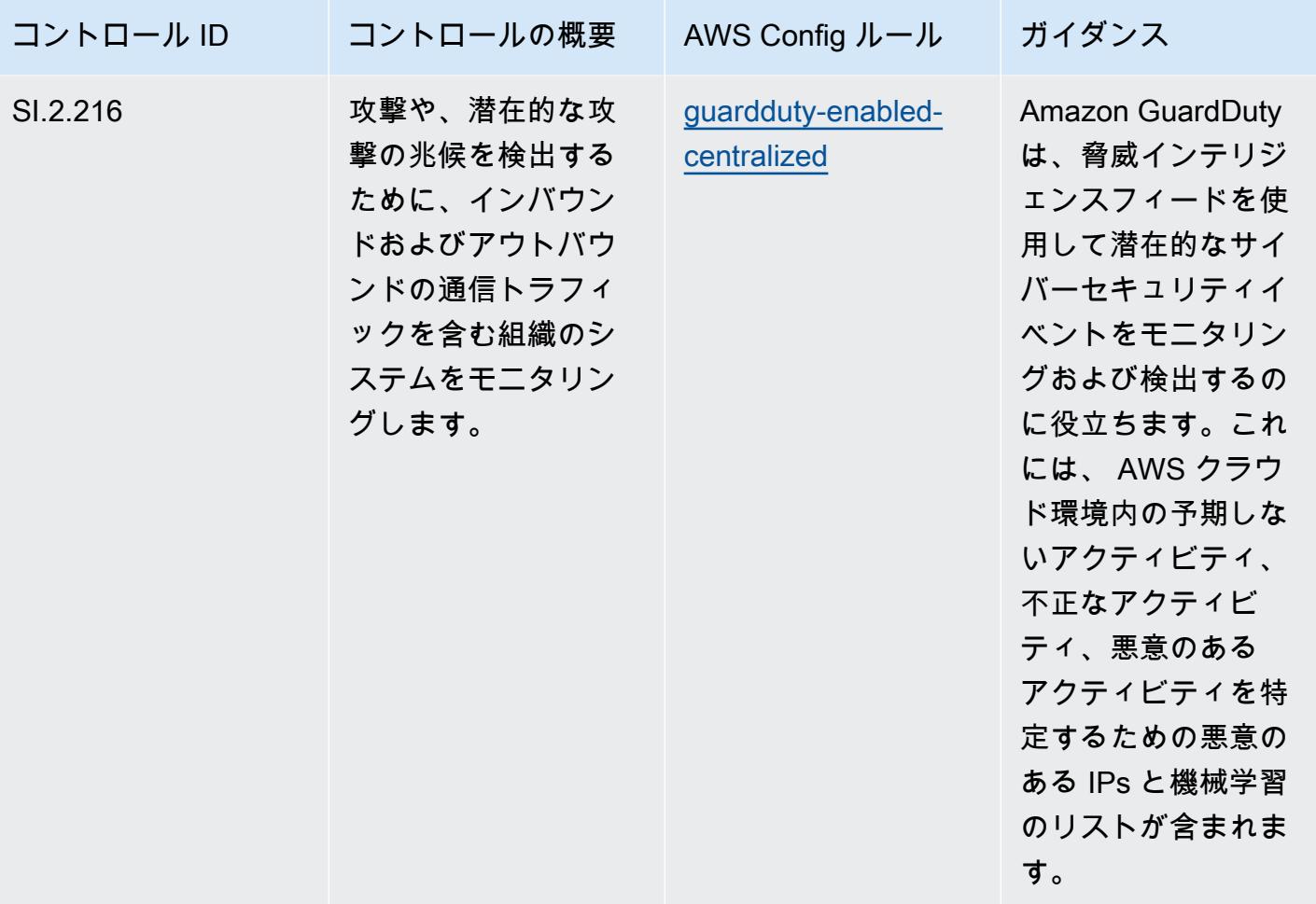

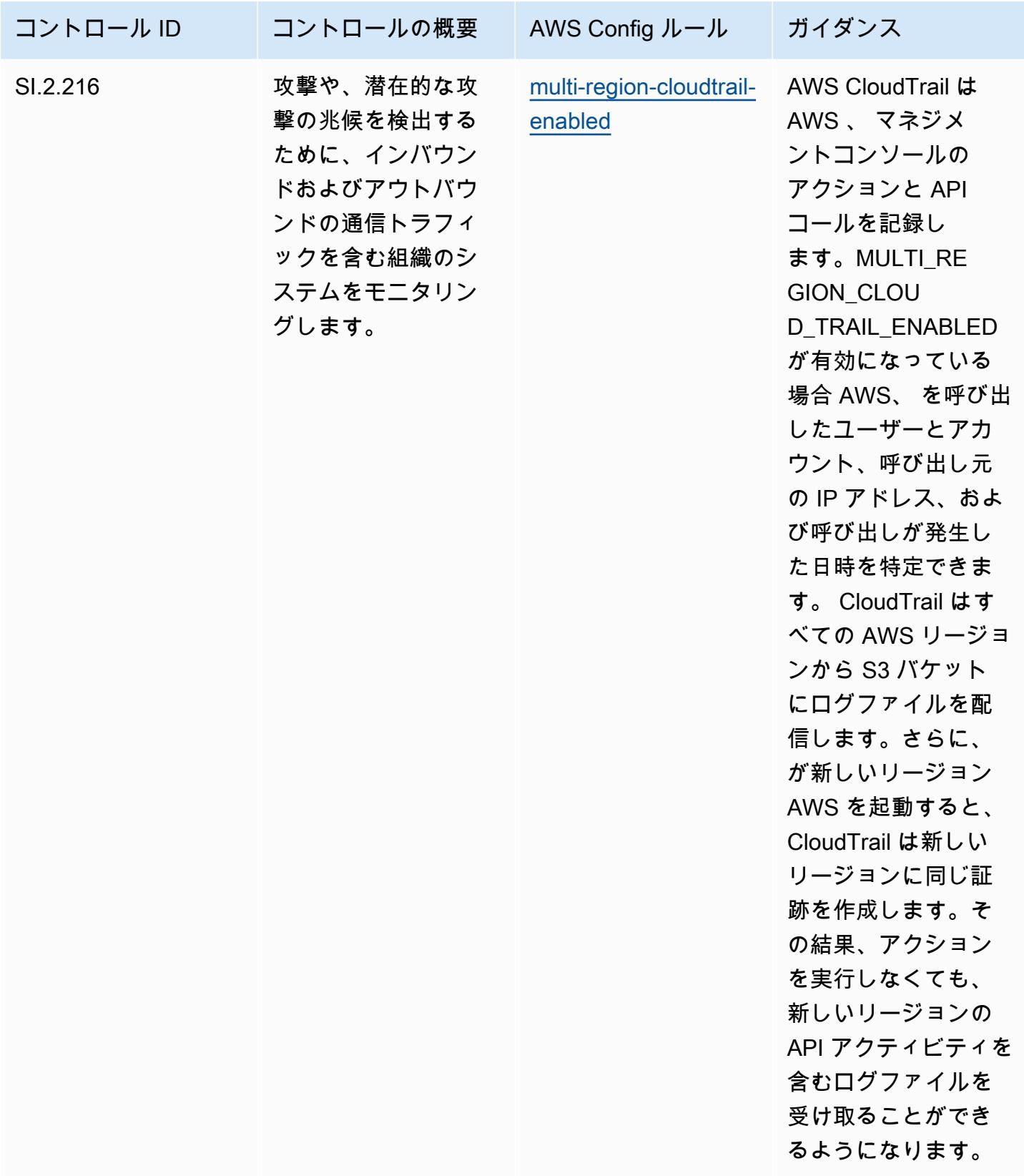

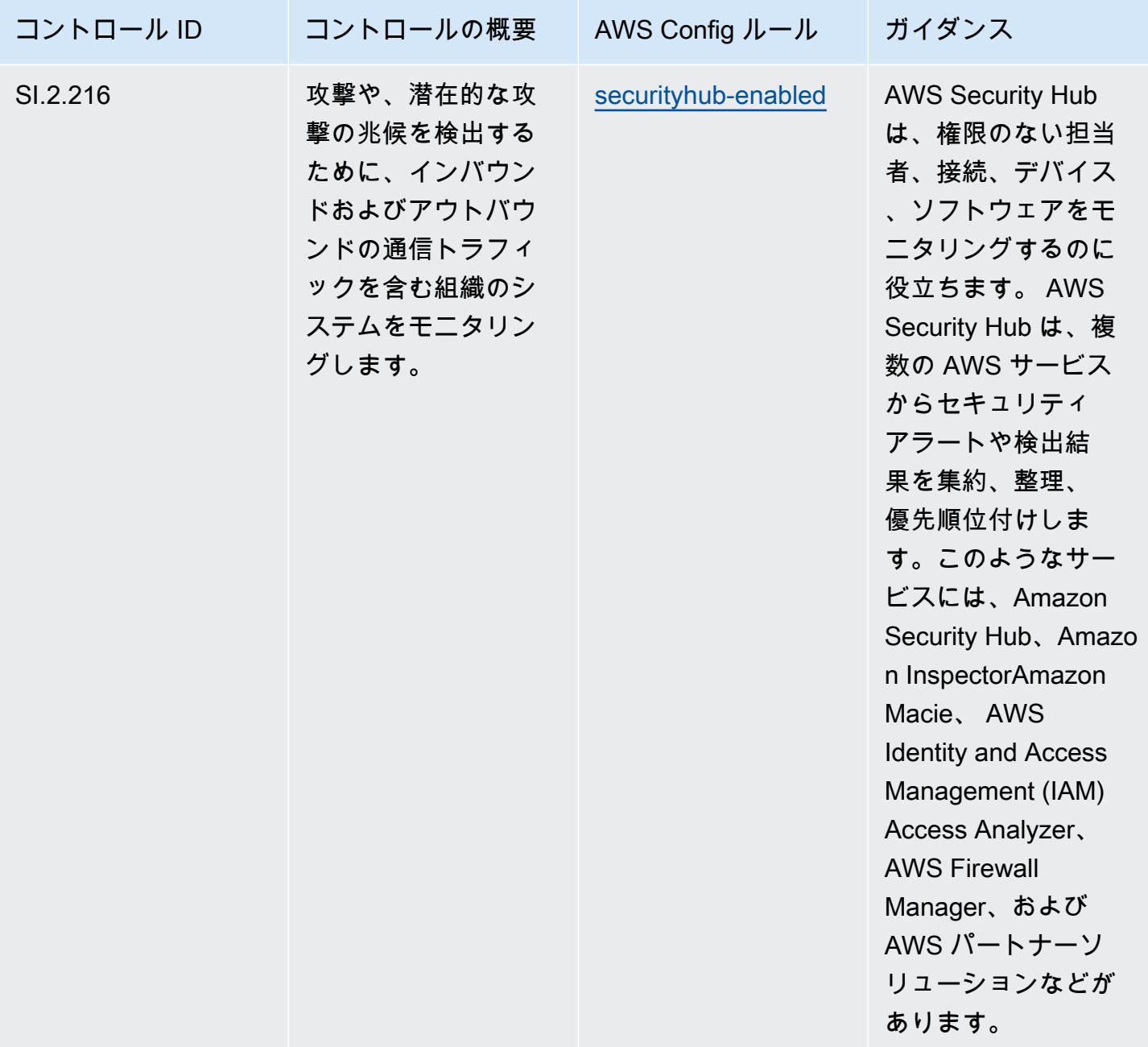

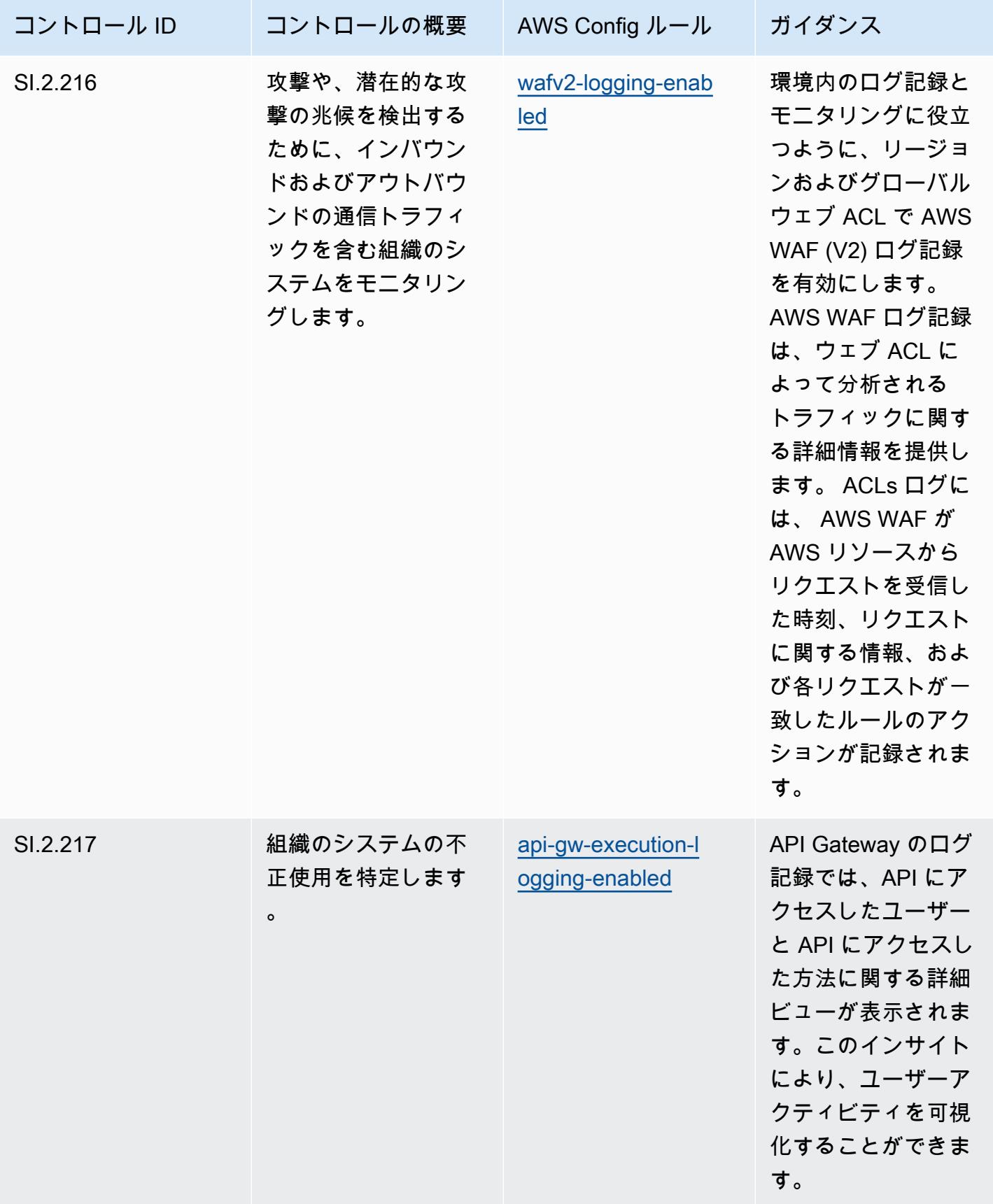

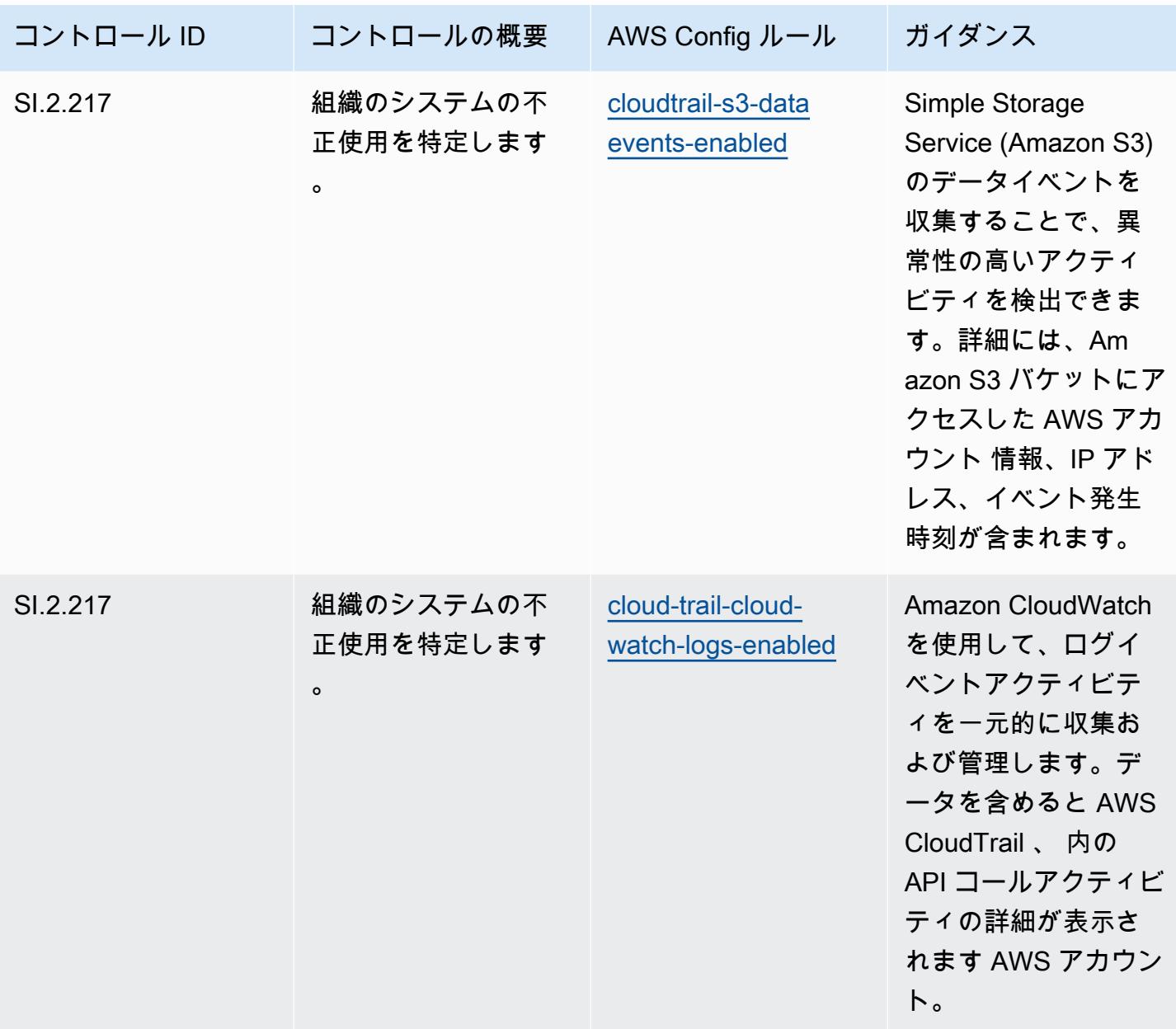

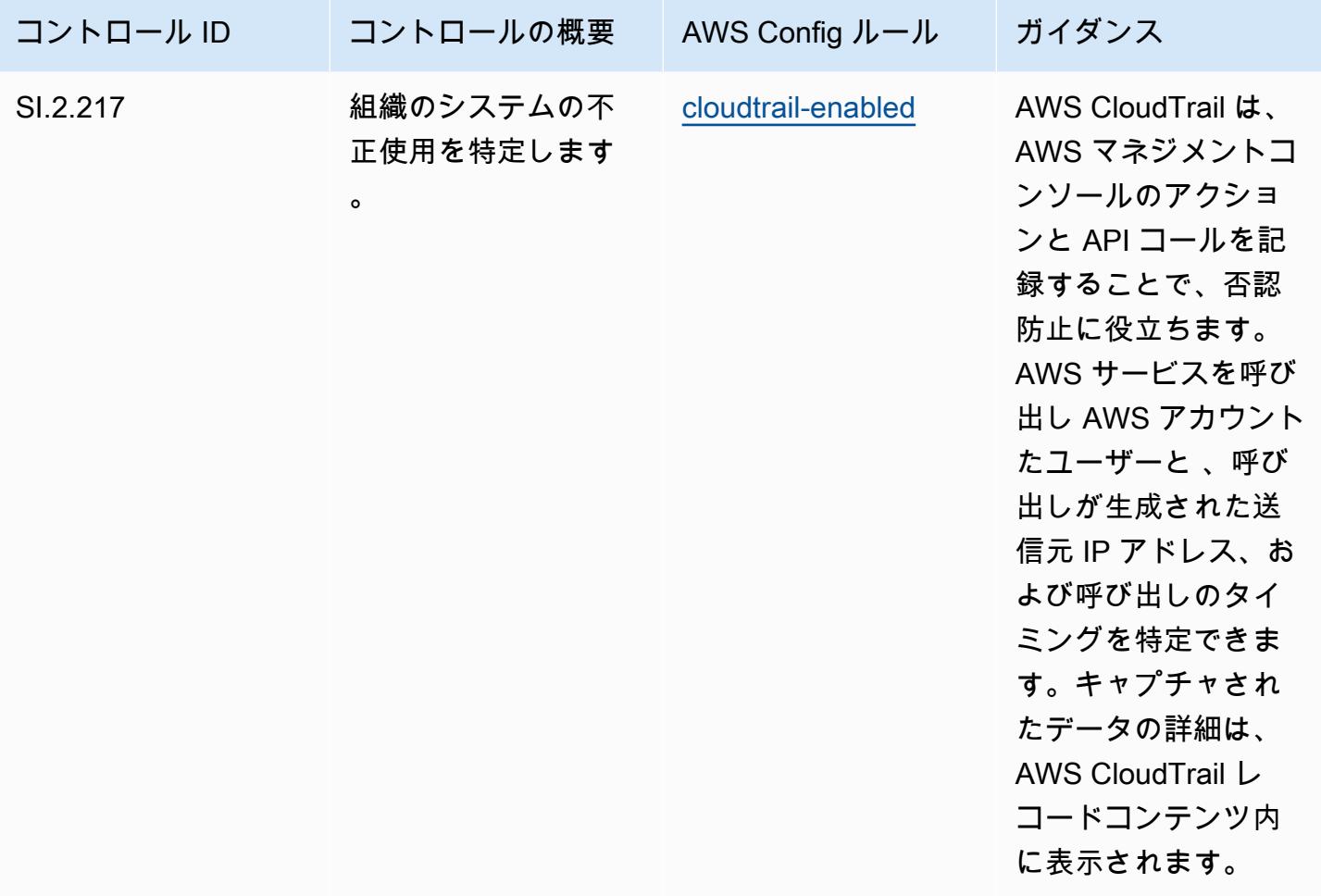

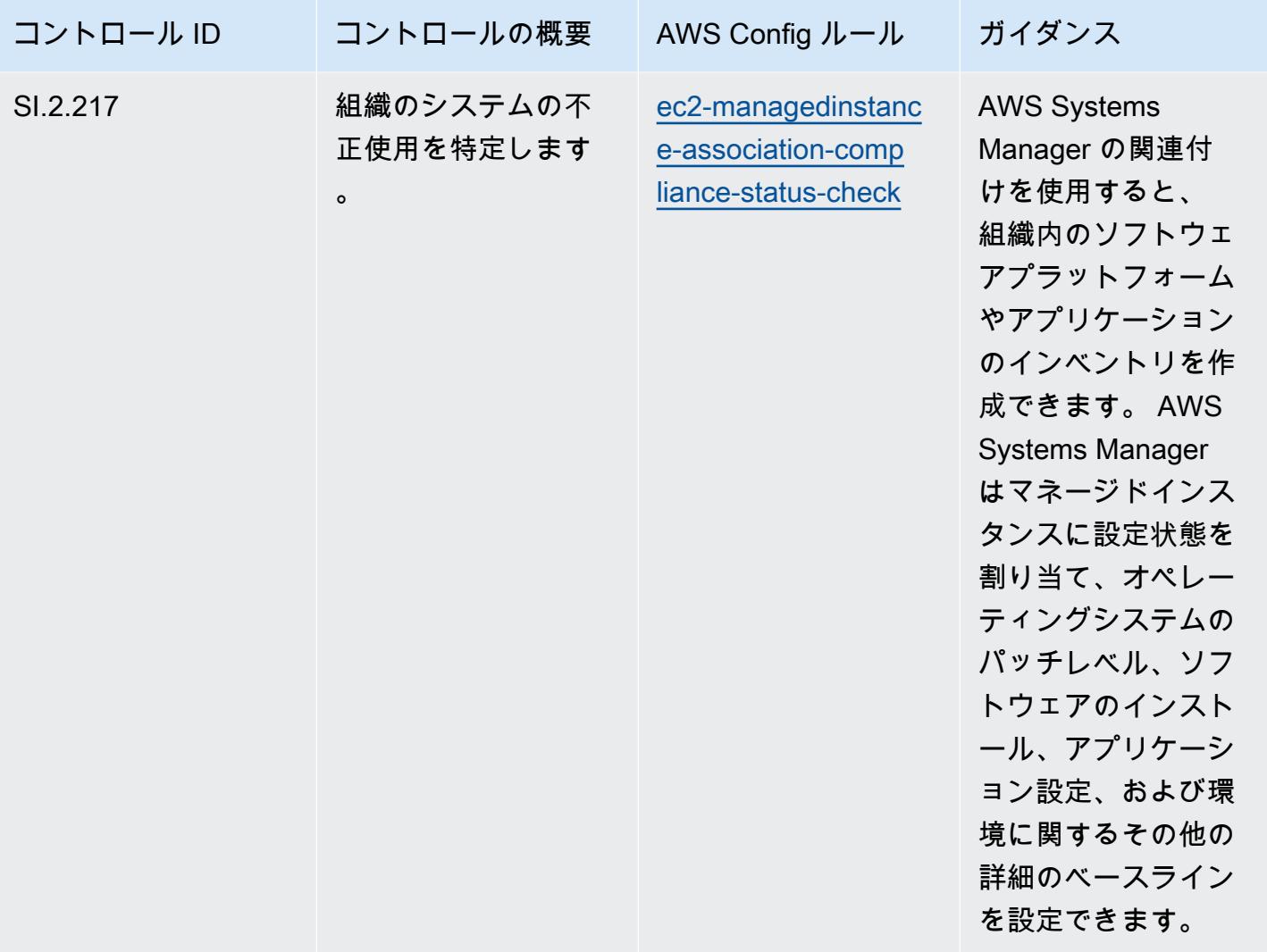

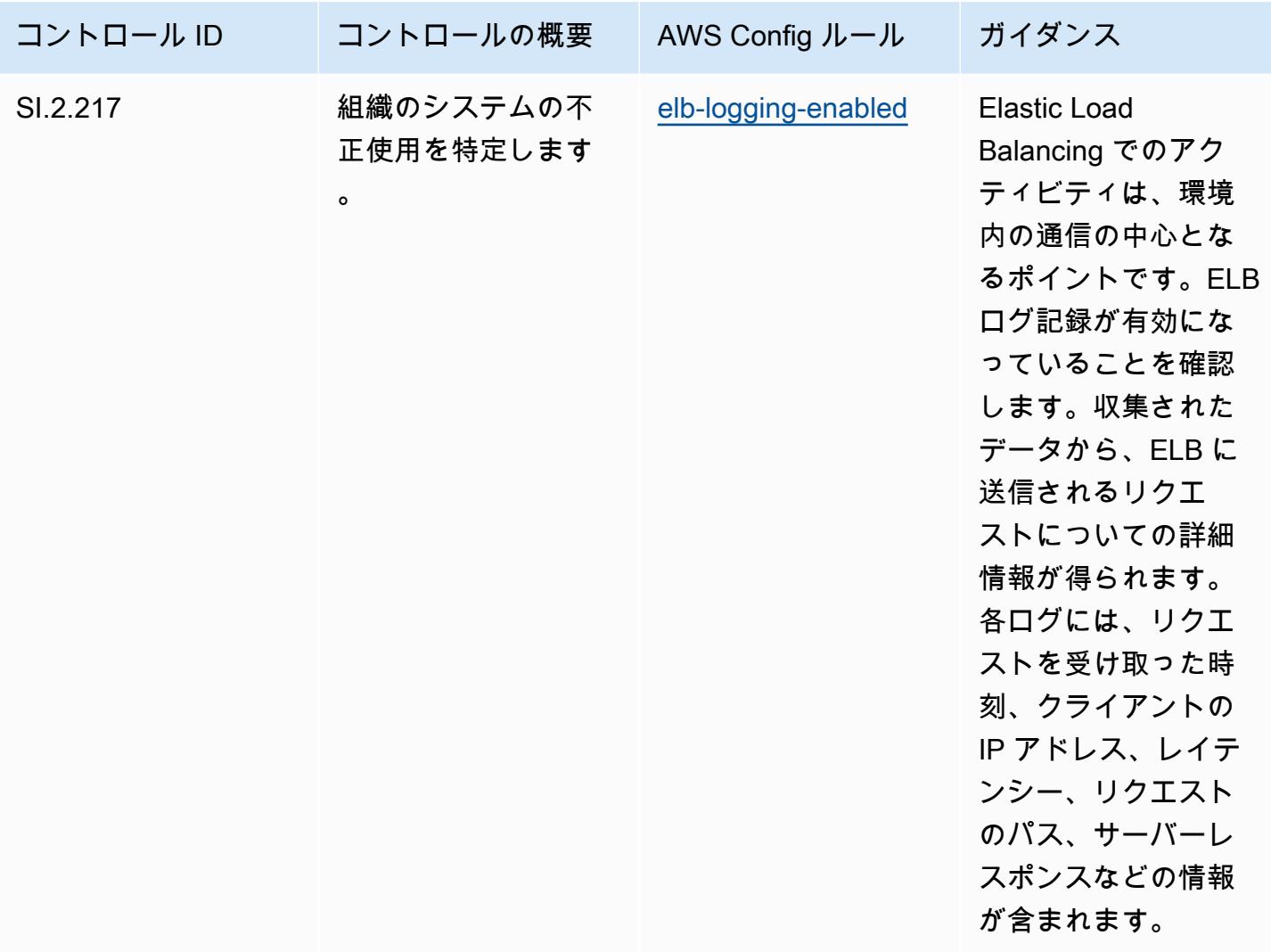

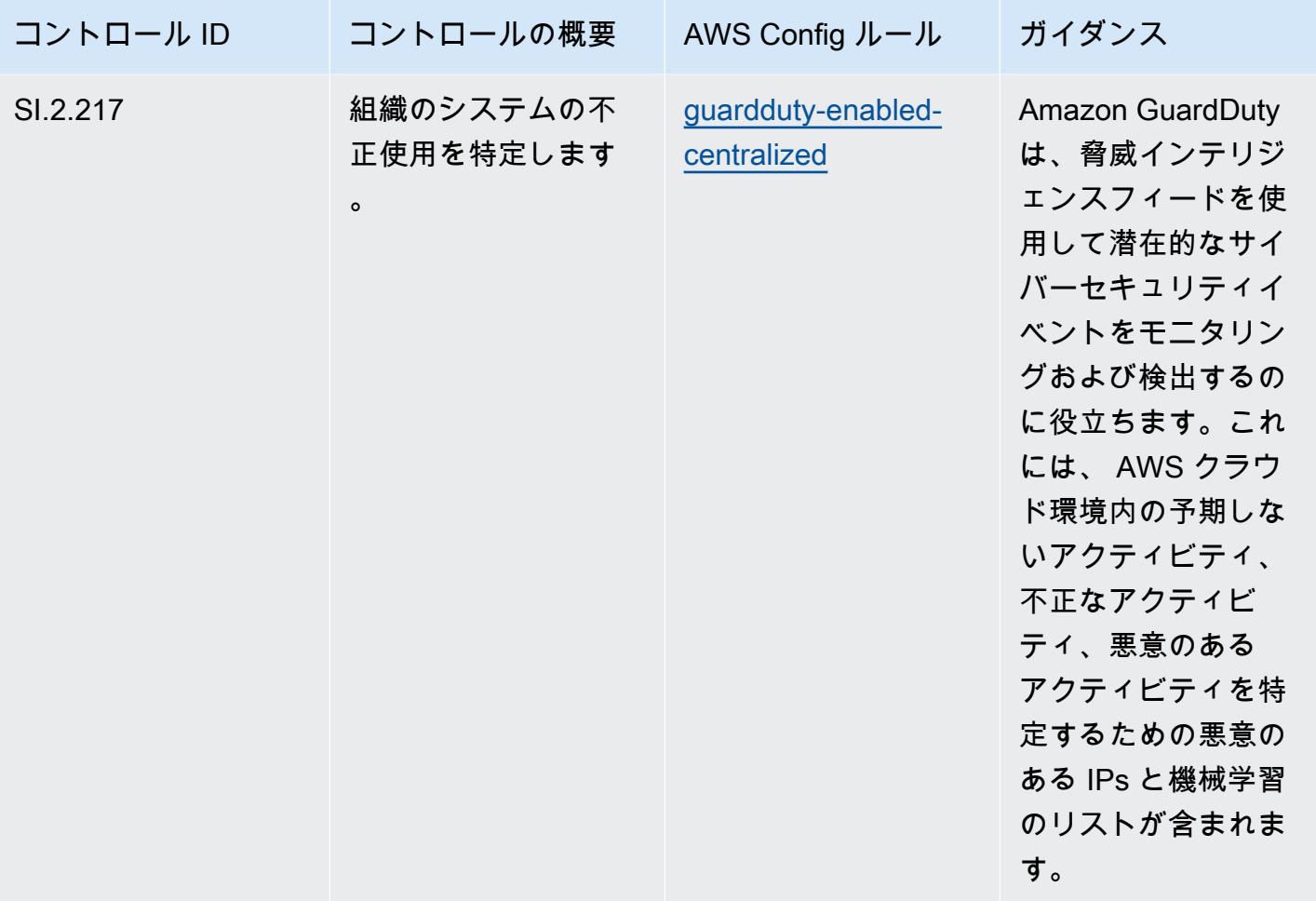

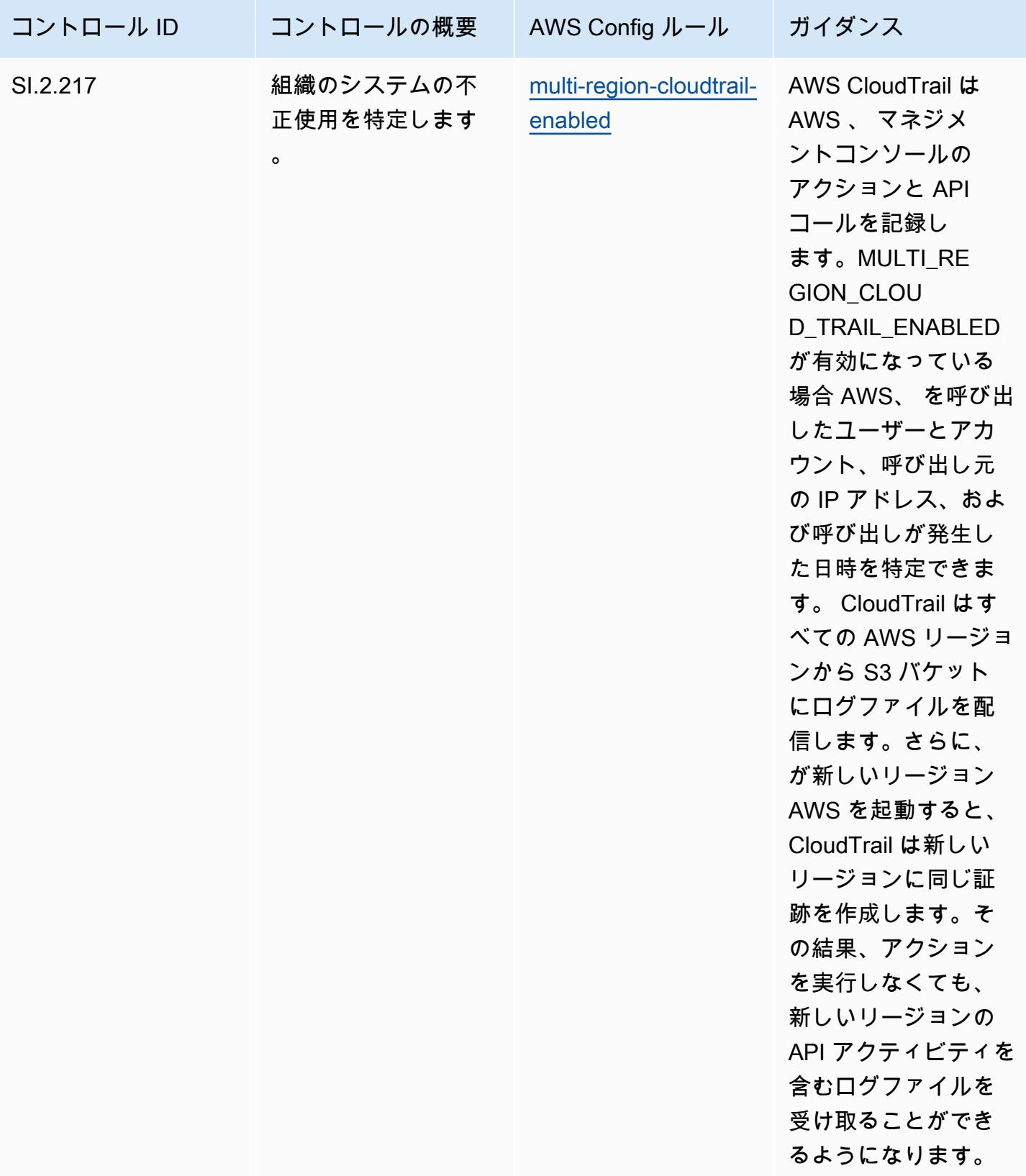

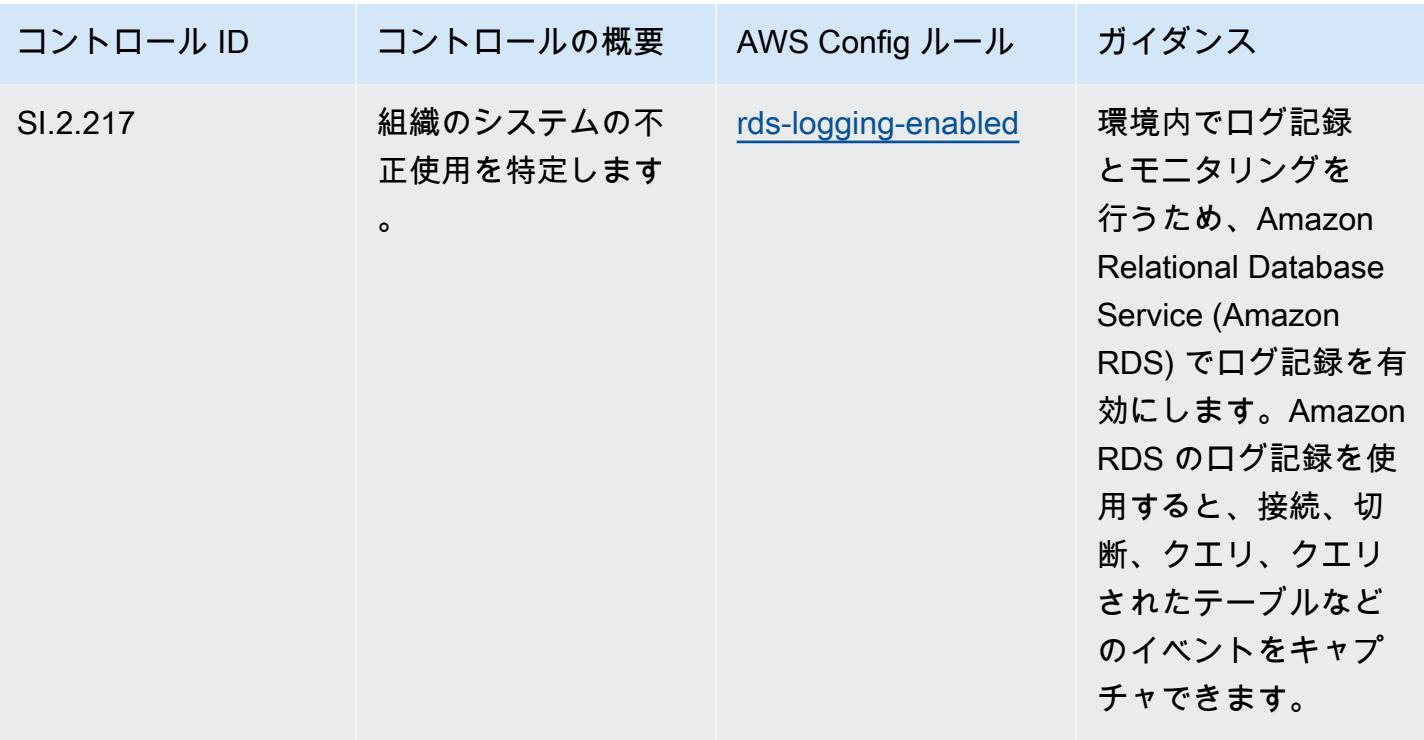

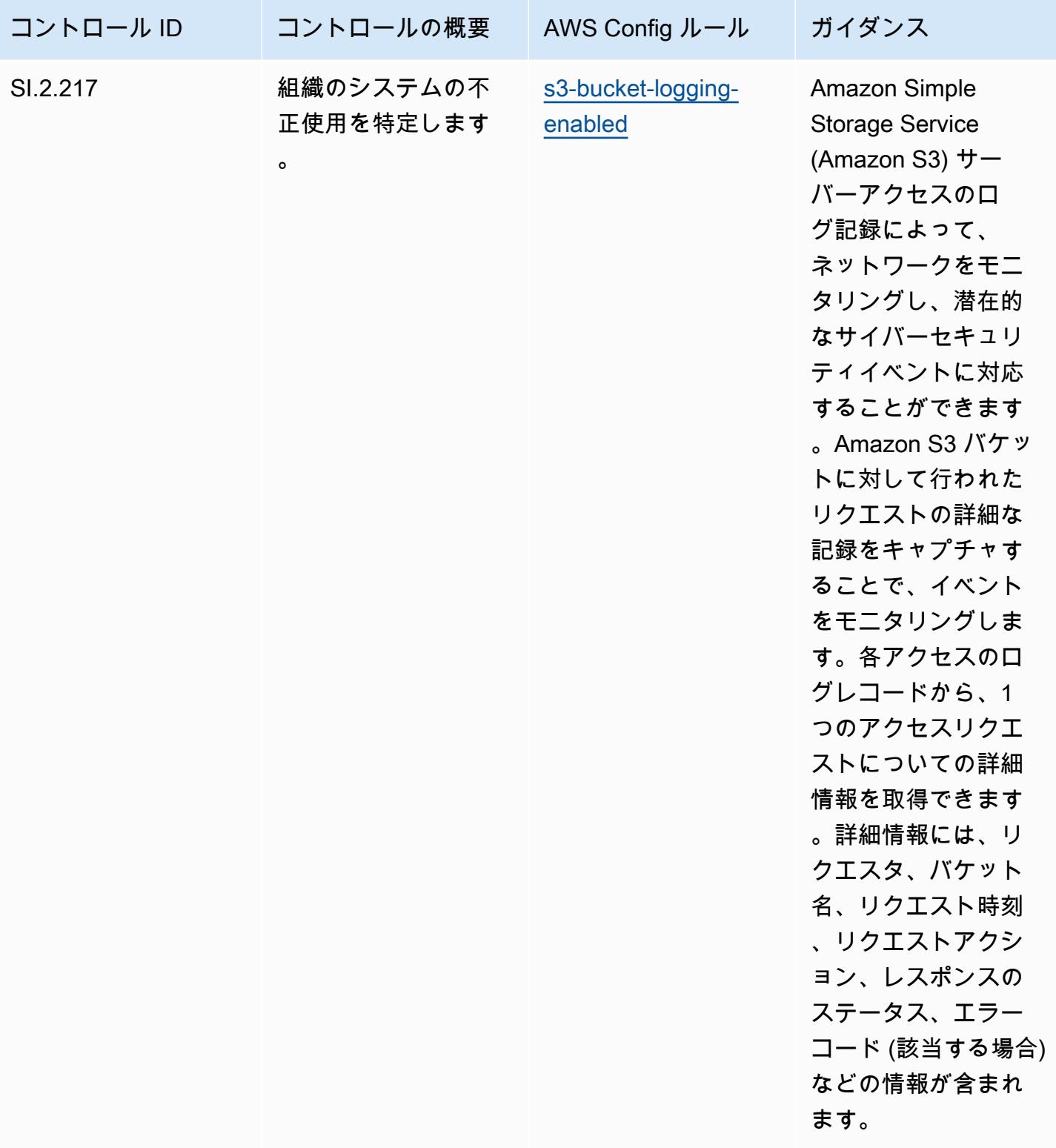

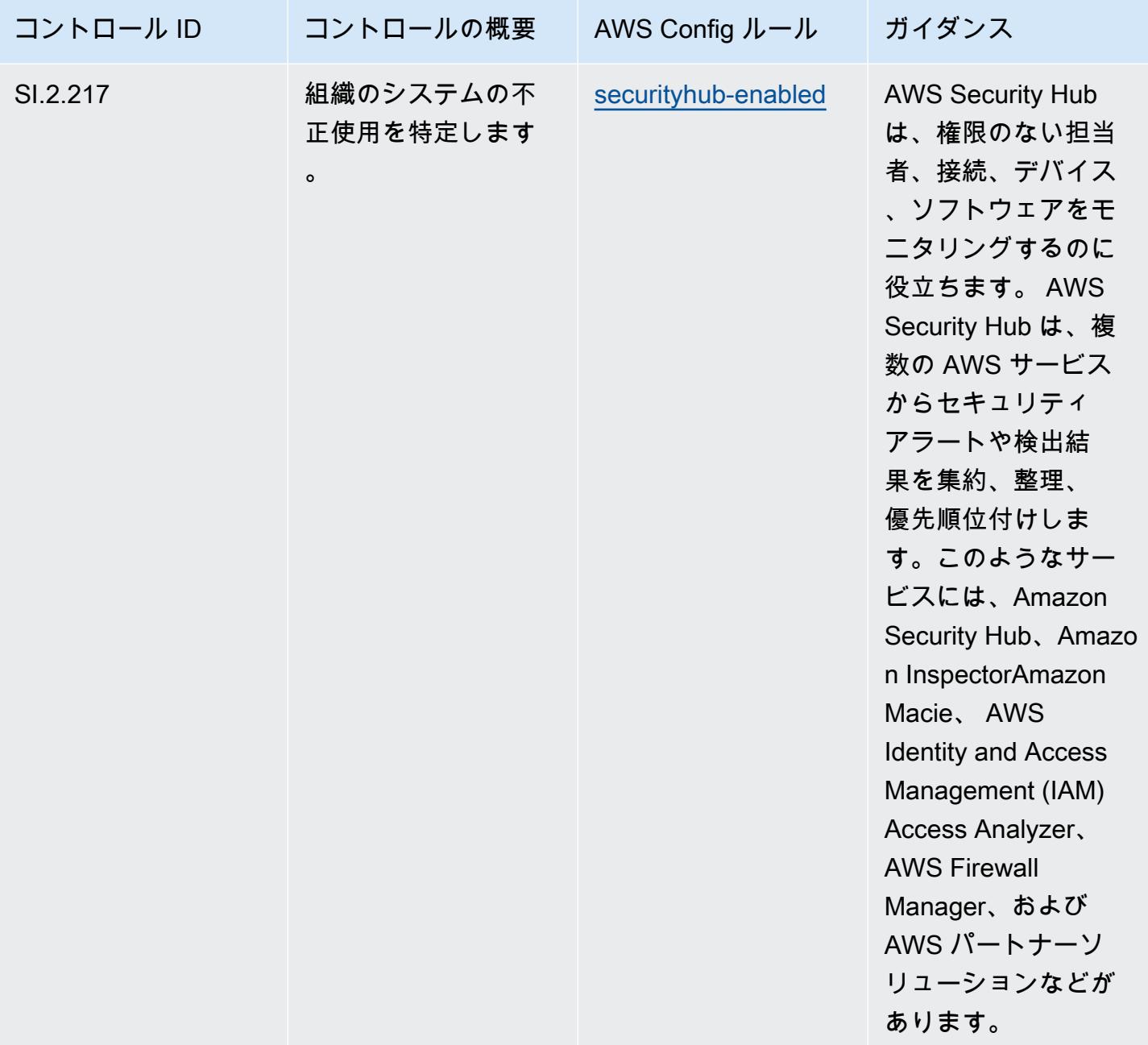

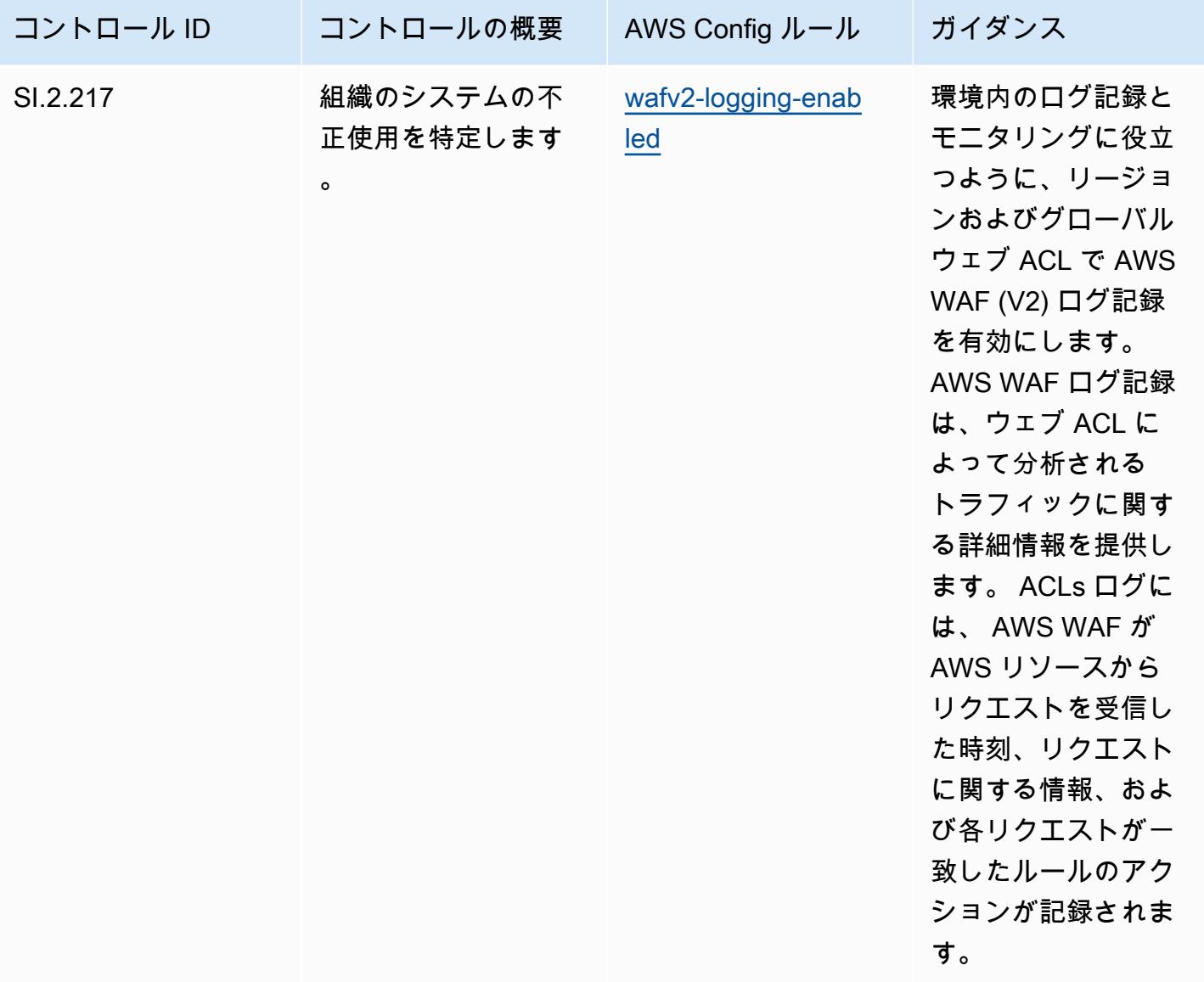

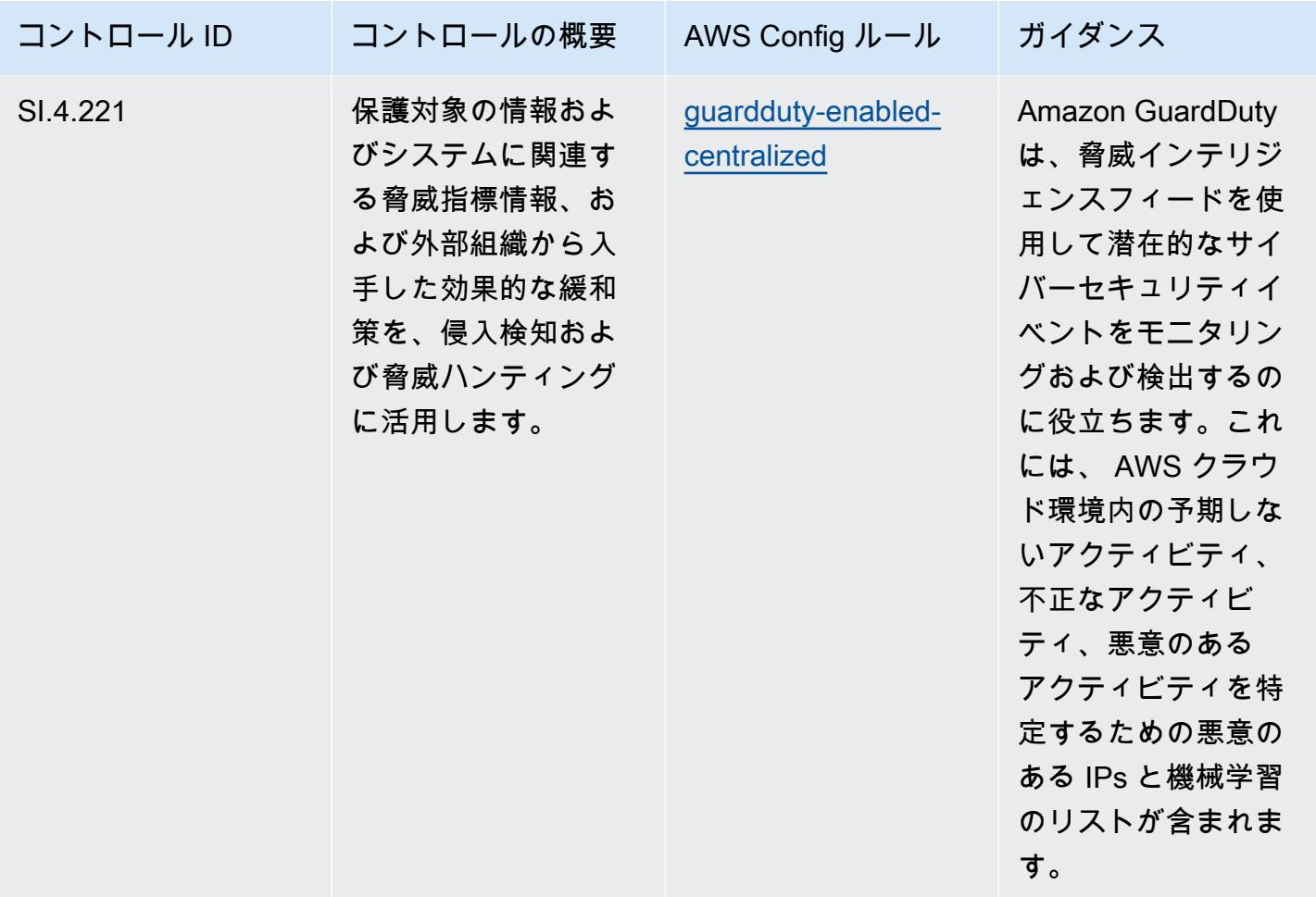

テンプレート

テンプレートは、 GitHub「: [CMMC Level 4 の運用上のベストプラクティス」で入](https://github.com/awslabs/aws-config-rules/blob/master/aws-config-conformance-packs/Operational-Best-Practices-for-CMMC-Level-4.yaml)手できます。

CMMC Level 5 に関する運用上のベストプラクティス

コンフォーマンスパックは、 マネージドルールまたはカスタム AWS Config ルールと AWS Config 修復アクションを使用して、セキュリティ、運用、またはコスト最適化のガバナンスチェックを作成 できるように設計された汎用コンプライアンスフレームワークを提供します。サンプルテンプレート としてのコンフォーマンスパックは、特定のガバナンスまたはコンプライアンス基準を準拠するよう には設計されていません。お客様は、本サービスの利用が該当する法的要件および規制要件を満たし ているかどうかについて、お客様自身で評価する責任を負います。

以下に、「Cybersecurity Maturity Model Certification (CMMC) Level 5」と、 AWS マネージド Config ルール間のマッピングの例を示します。各 Config ルールは特定の AWS リソースに適用さ れ、1 つ以上の CMMC Level 5 コントロールに関連付けられます。「CMMC Level 5」によるコント ロールを、複数の Config ルールに関連付けることができます。これらのマッピングに関する詳細お よびガイダンスについては、以下の表を参照してください。

**a** Note

CMMC レベル 3~5 の FedRAMP の相互性に関して DoD と CMMC 認定機関が提供する暫定 的なガイダンスにより、CMMC レベル 3~5 への準拠を必要とするワークロードには、現時 点では AWS GovCloud (米国) リージョンを使用することをお勧めします。 FedRAMP この ことから、混乱を避けるため、「CMMC Level 3~5」のコンフォーマンスパックテンプレー トは、コンソールのコンフォーマンパックでは使用不可となります。お客様は、このドキュ メント内でリンクされているサンプル YAML ファイル CloudFormation を使用して、CMMC Level 3-5 (コンフォーマンスパックテンプレートなし) の暫定ガイダンスをマッピングする Config ルールを個別にインストールできます。

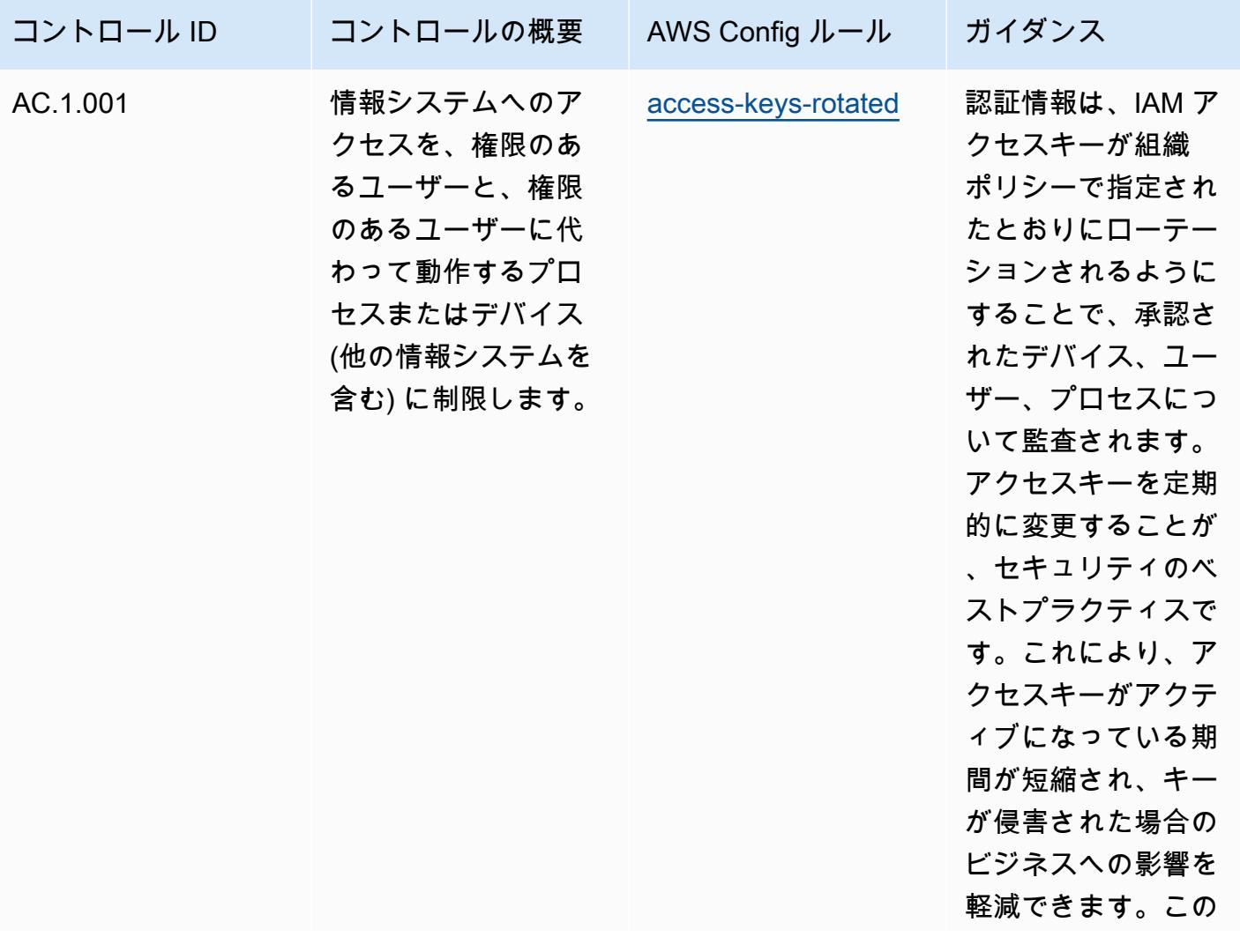

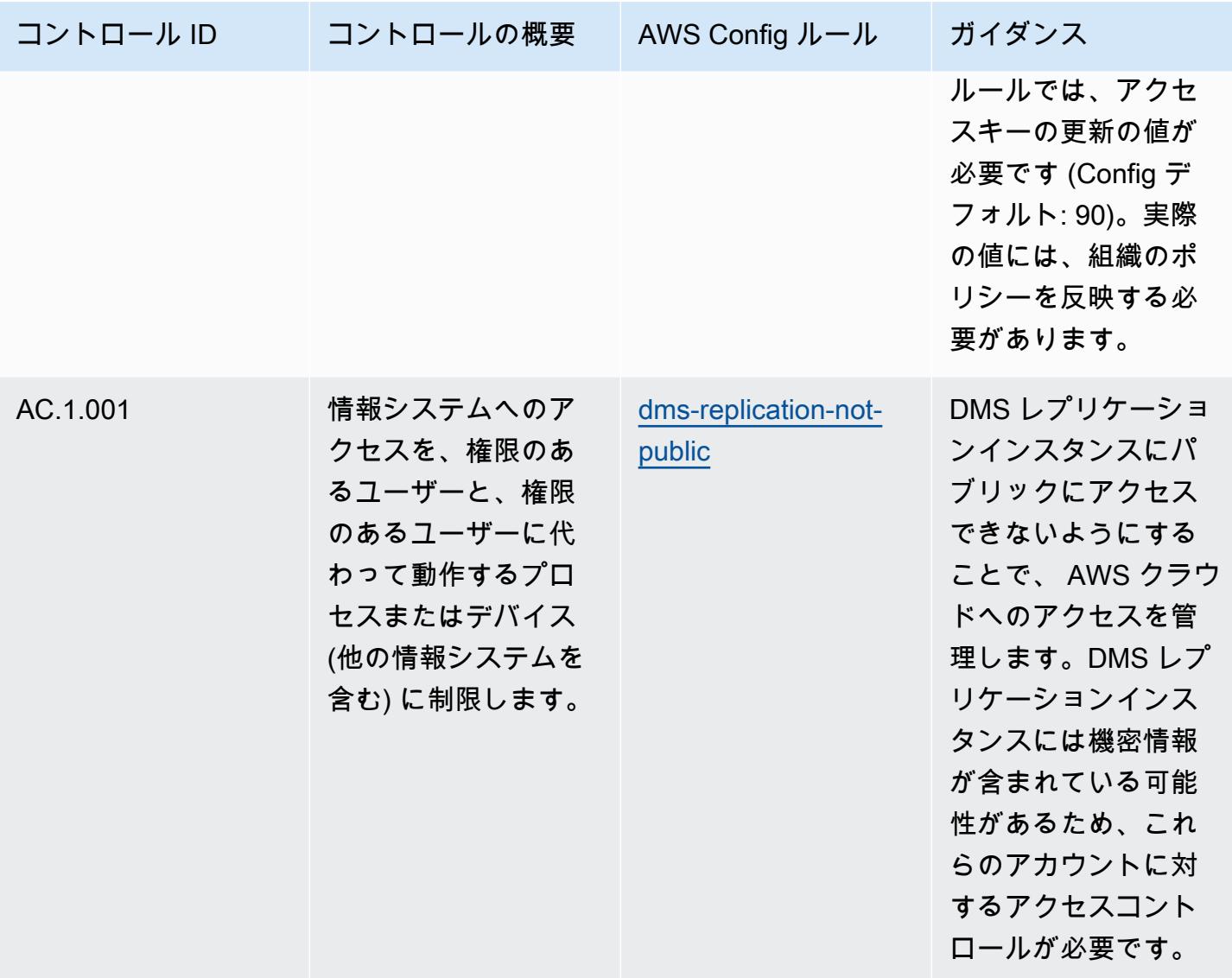

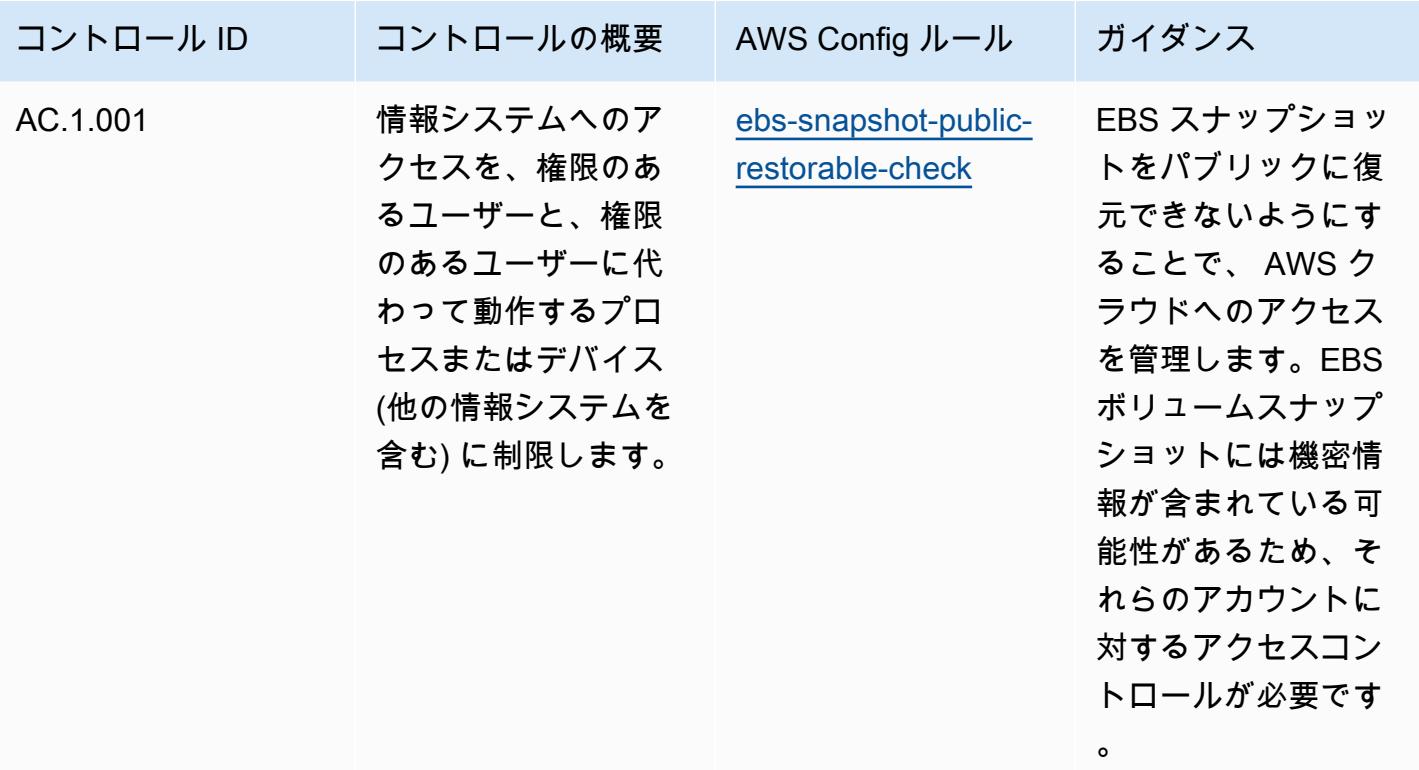

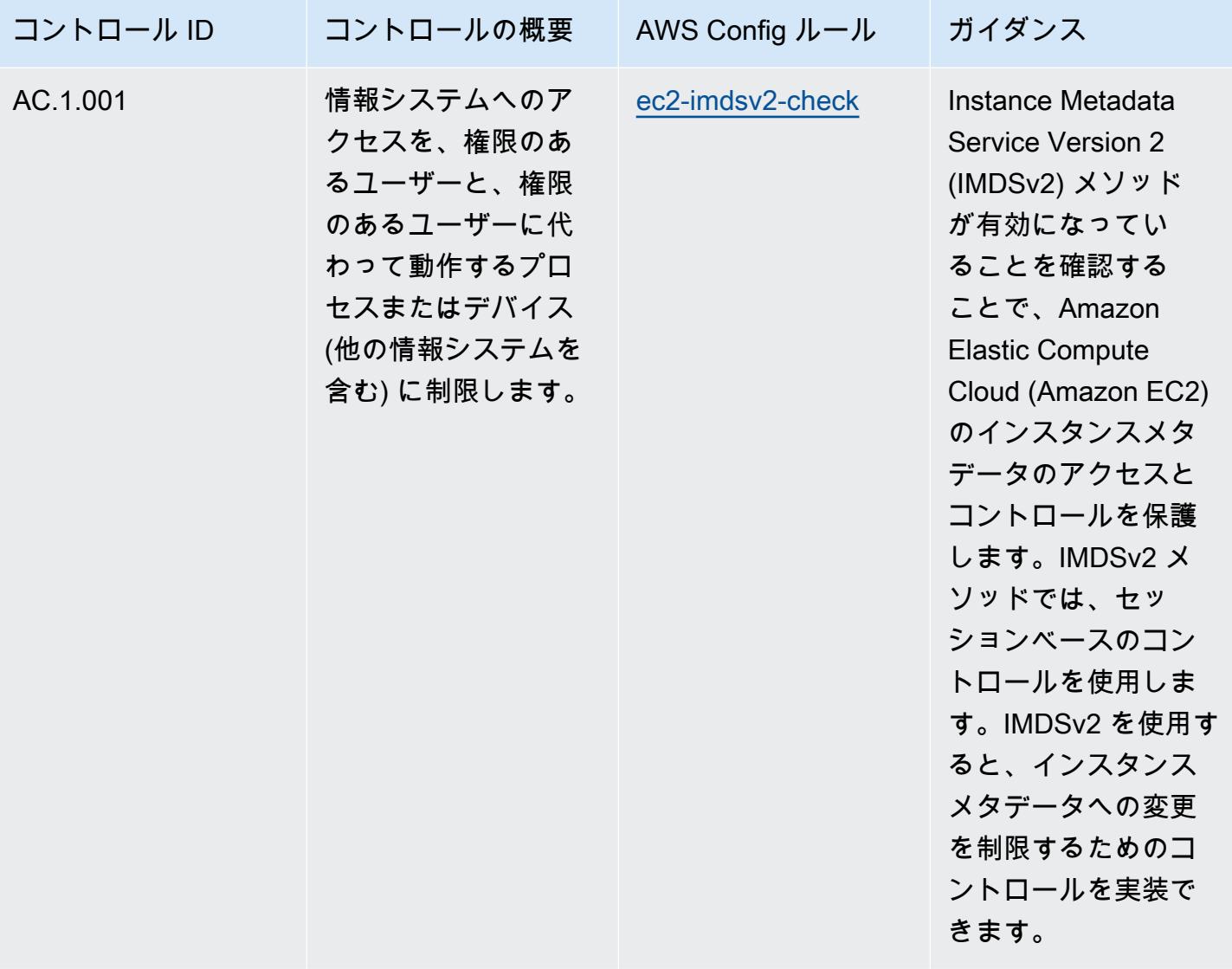

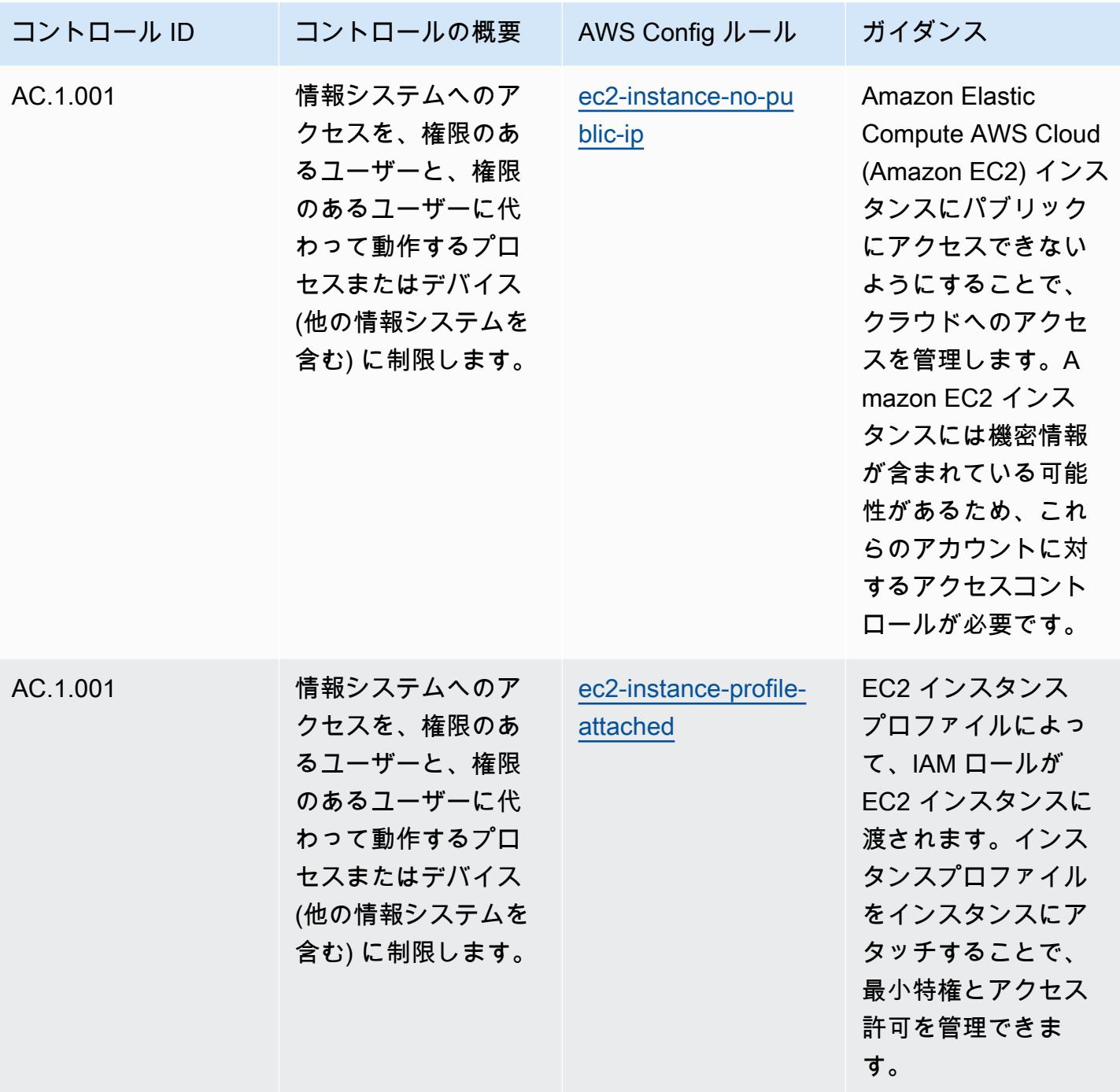

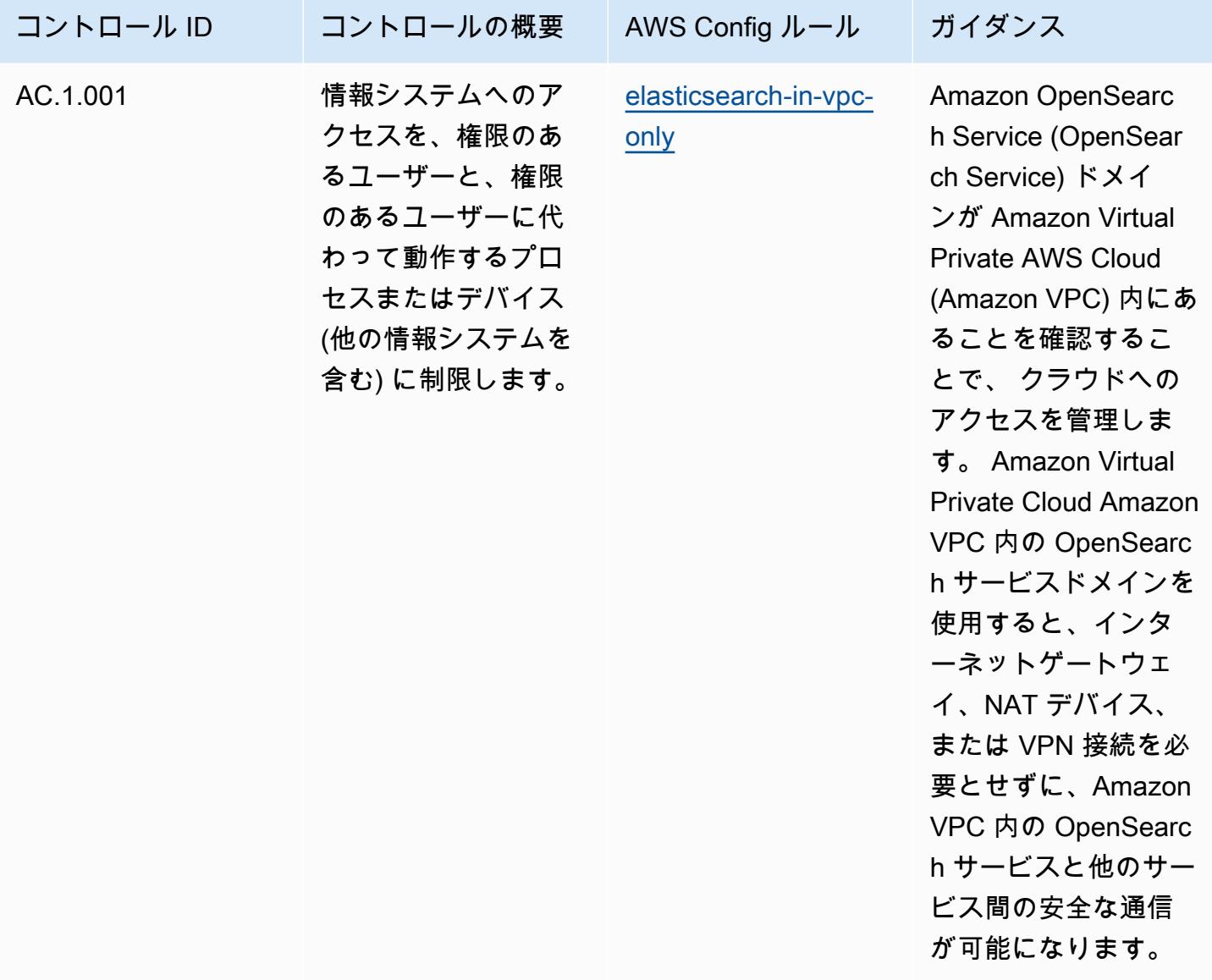

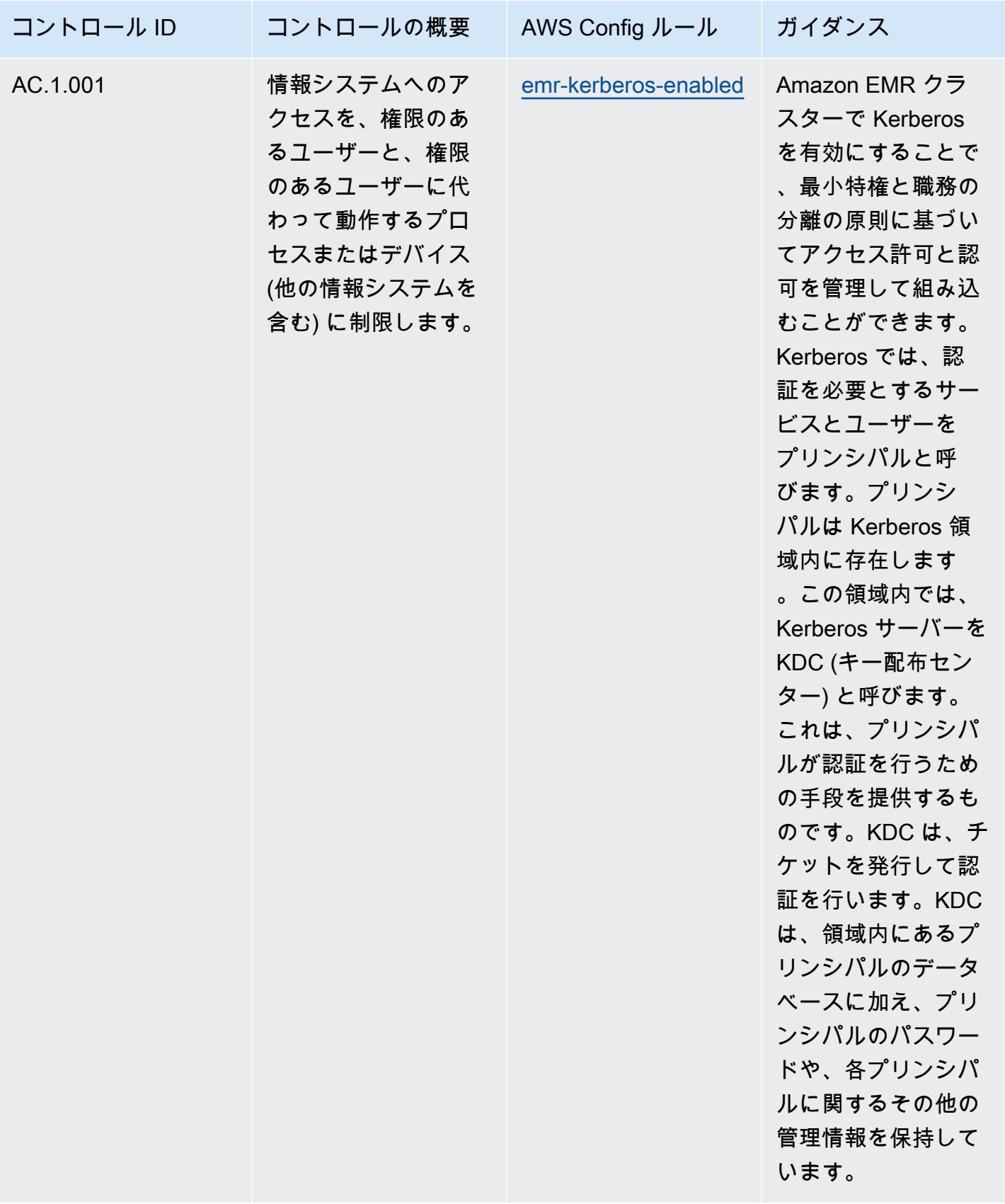

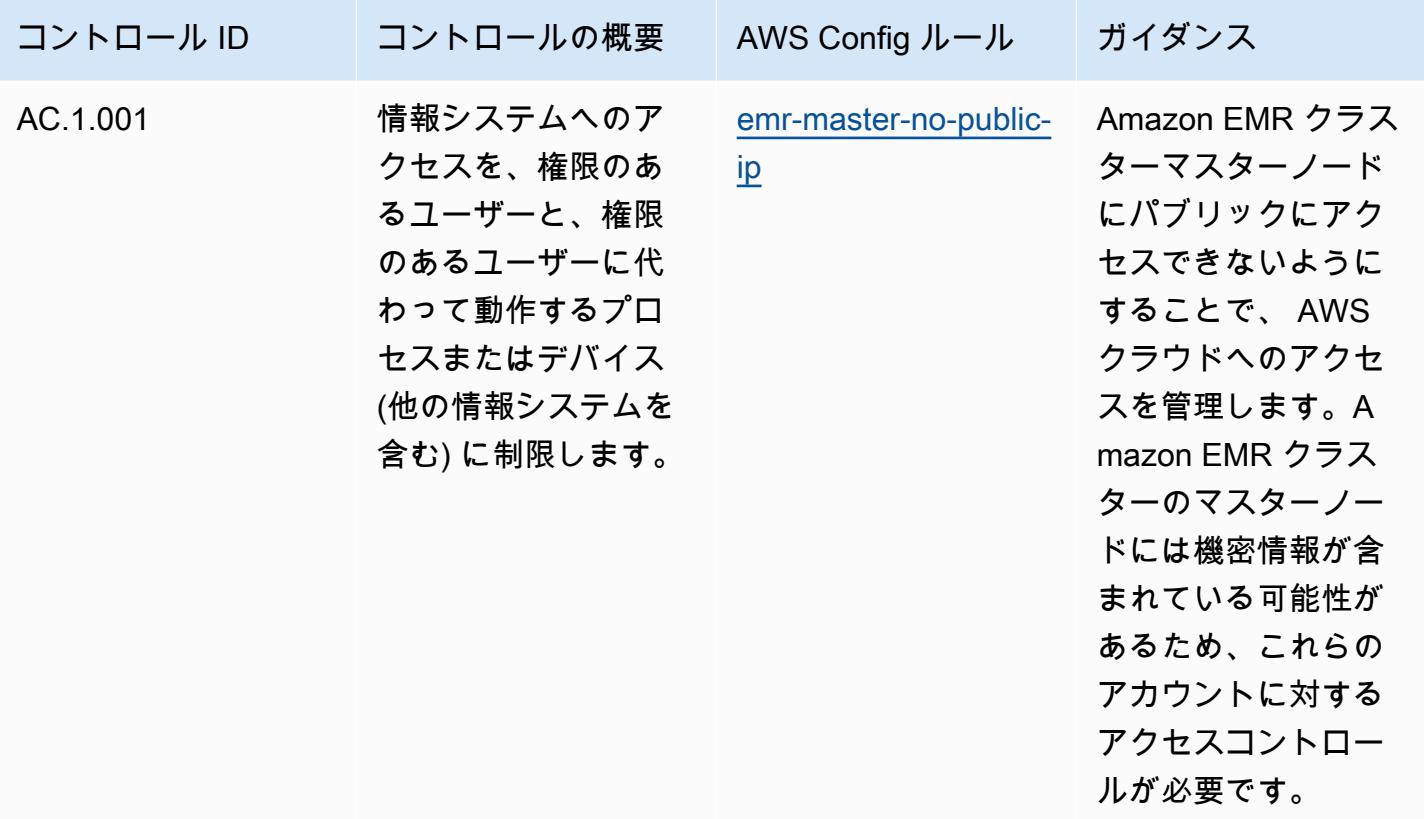

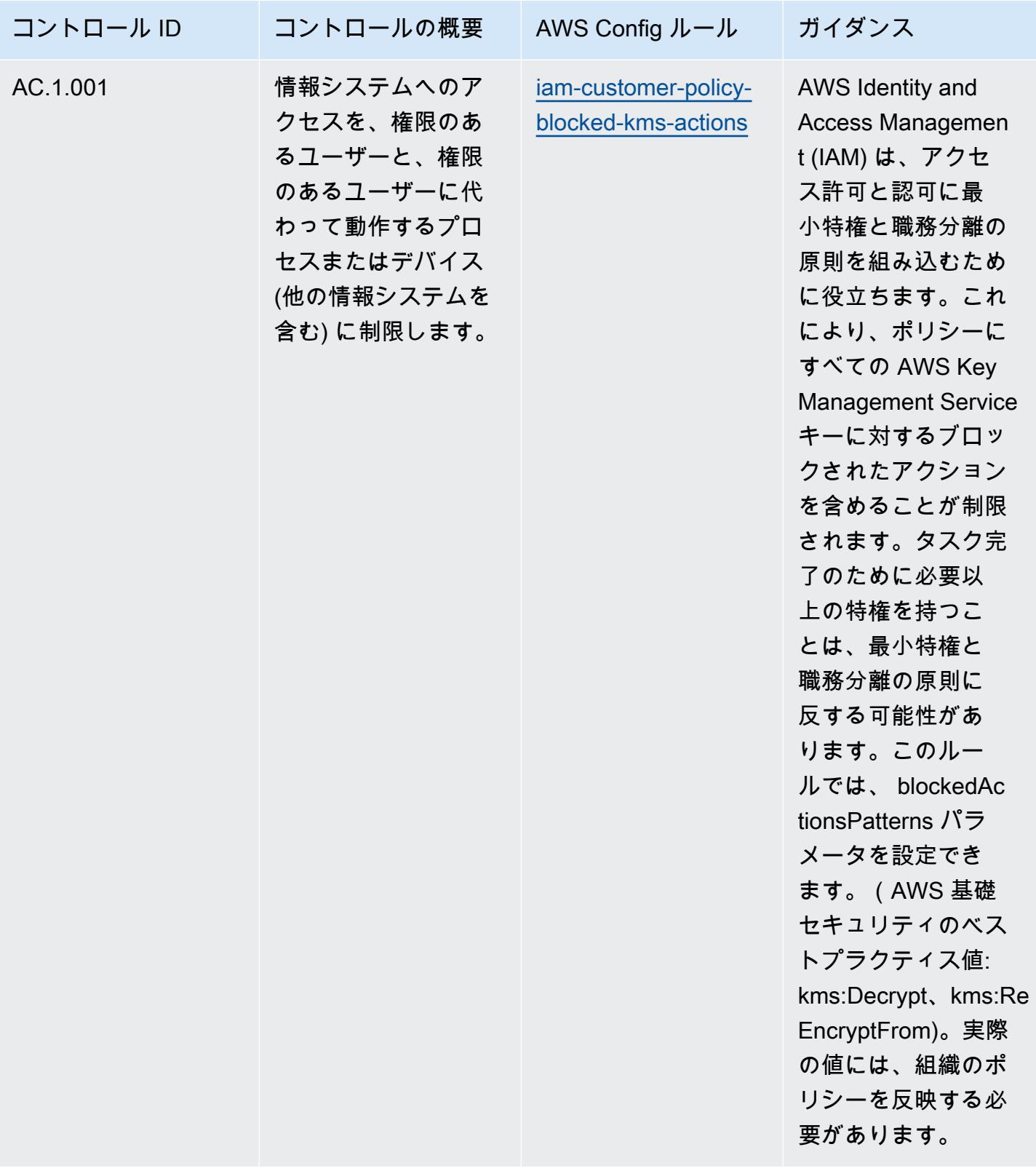

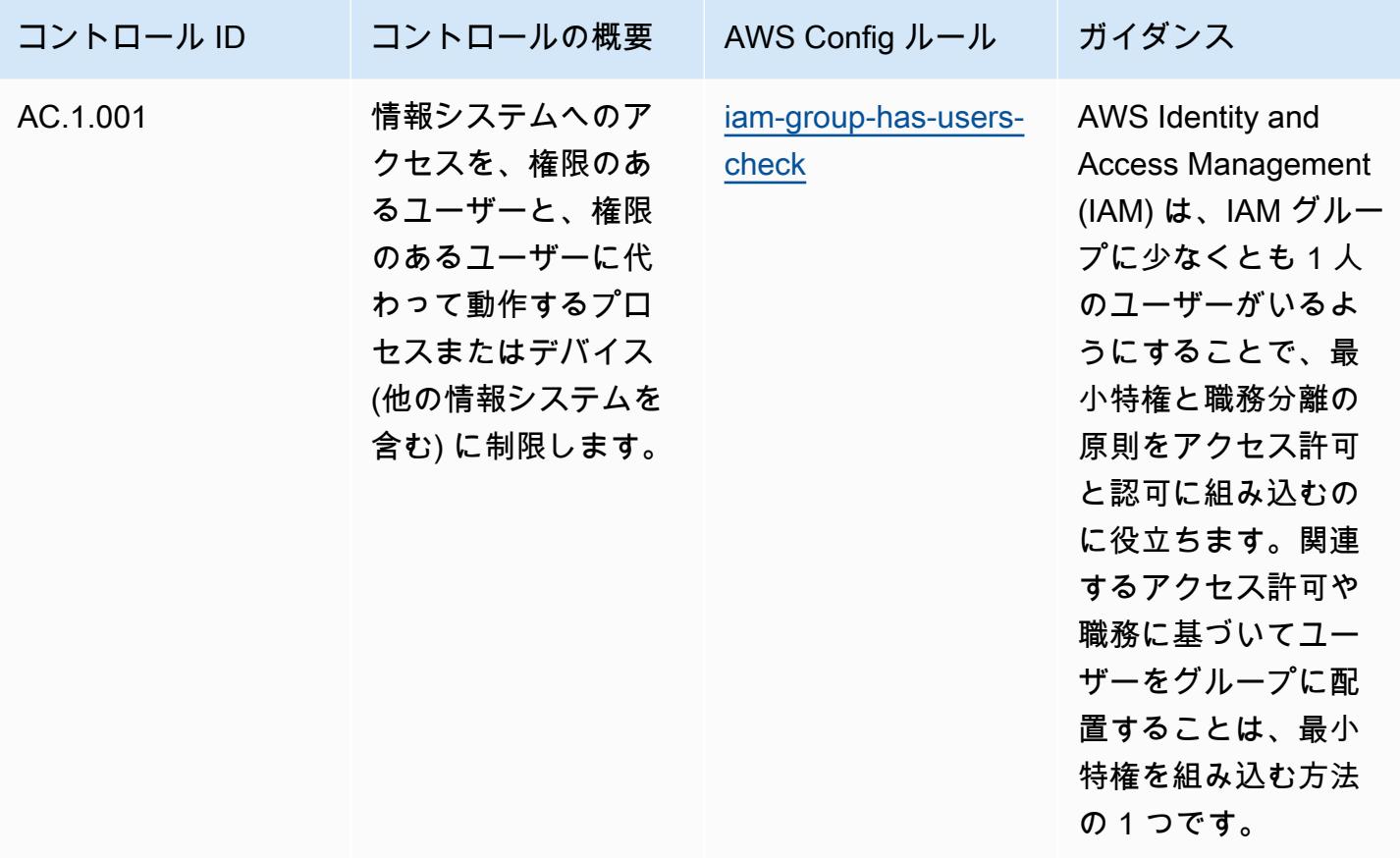

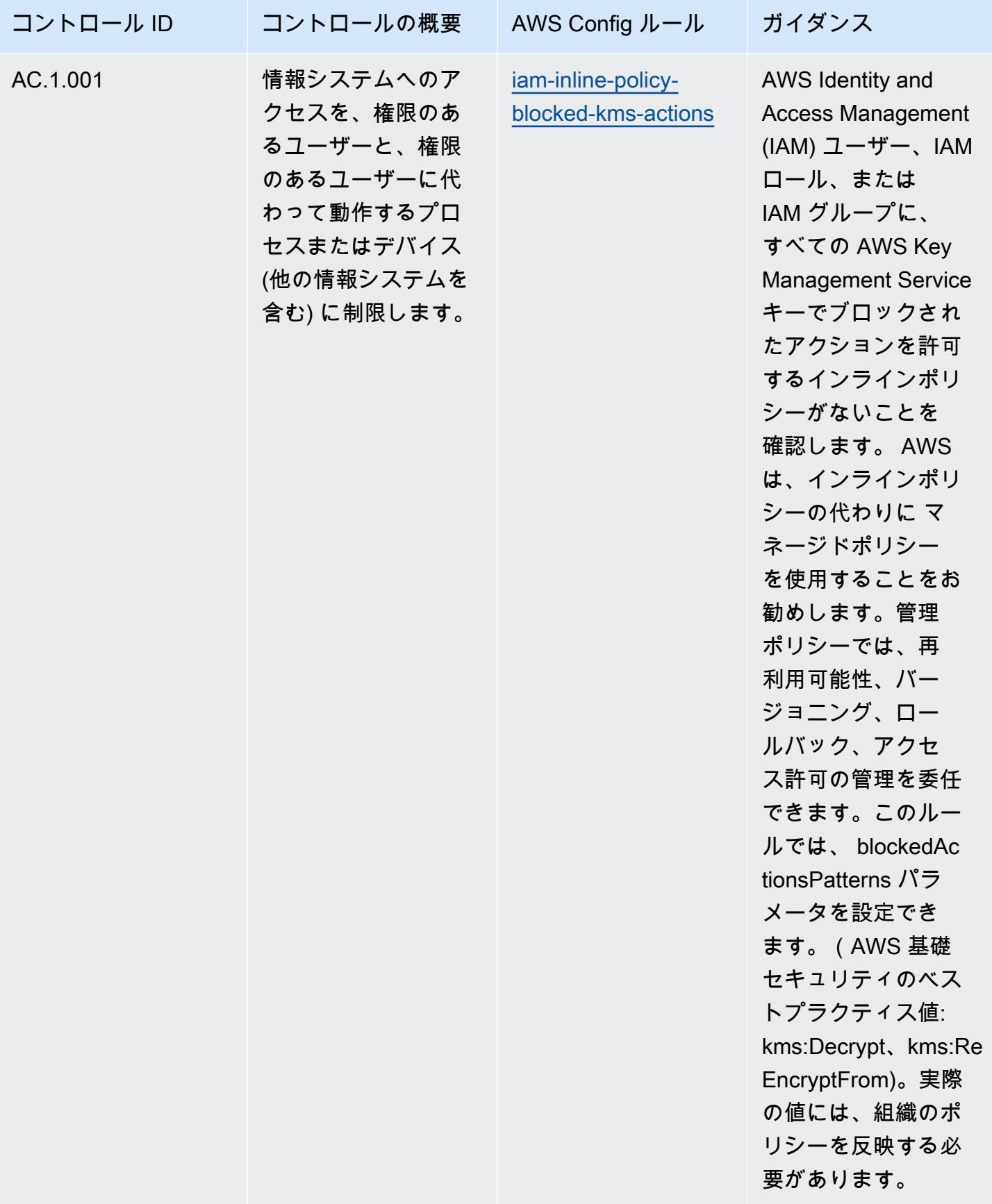

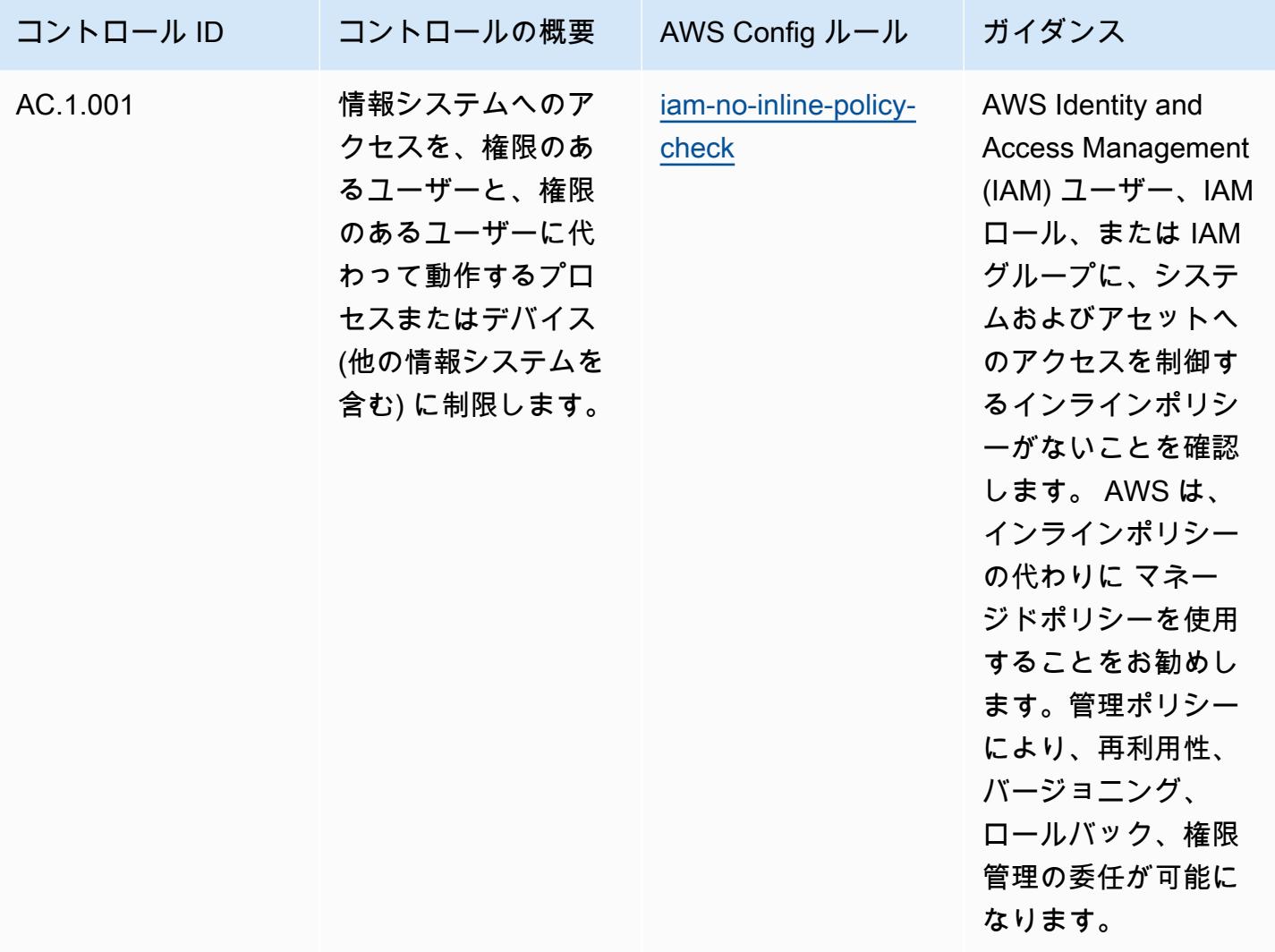
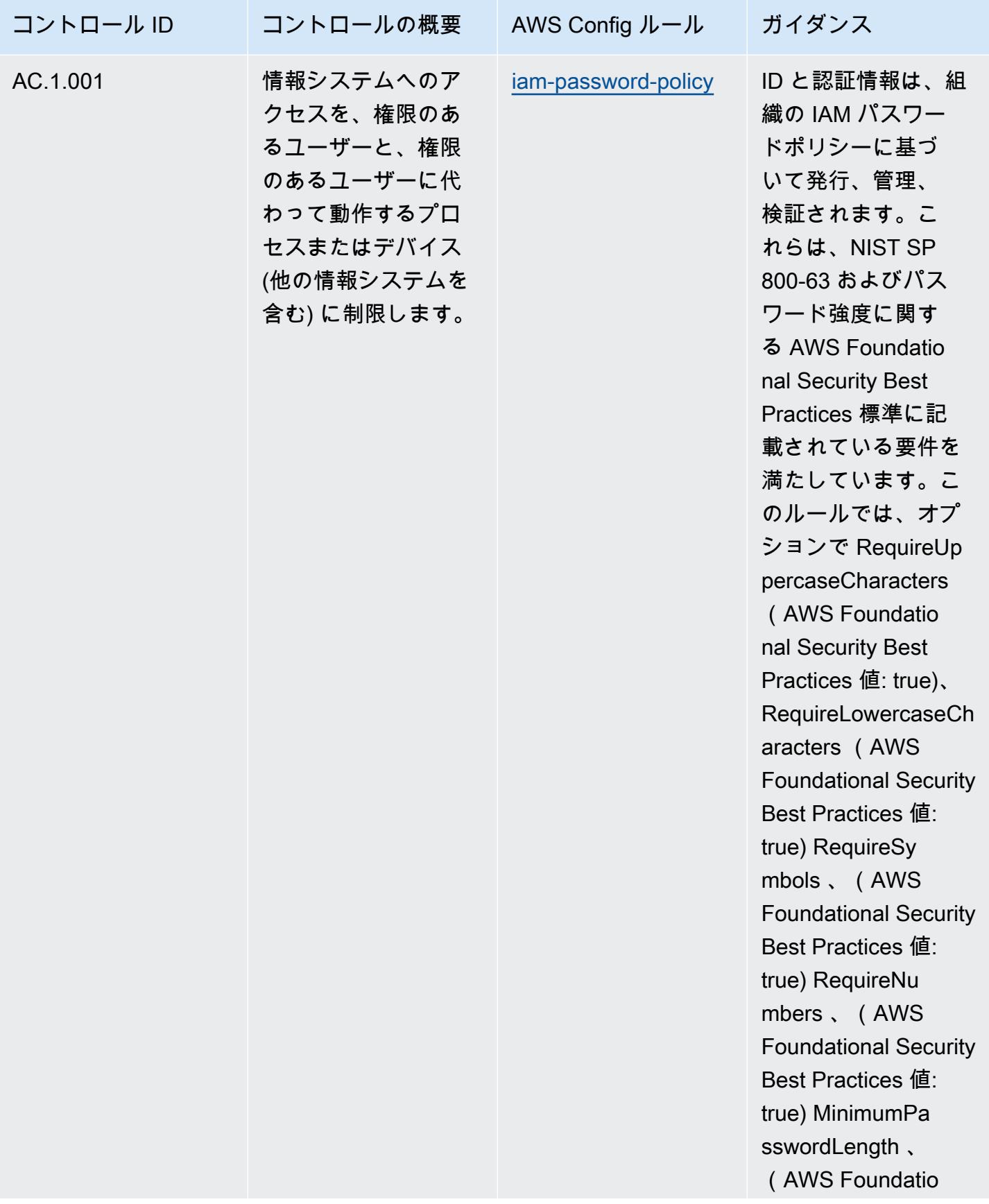

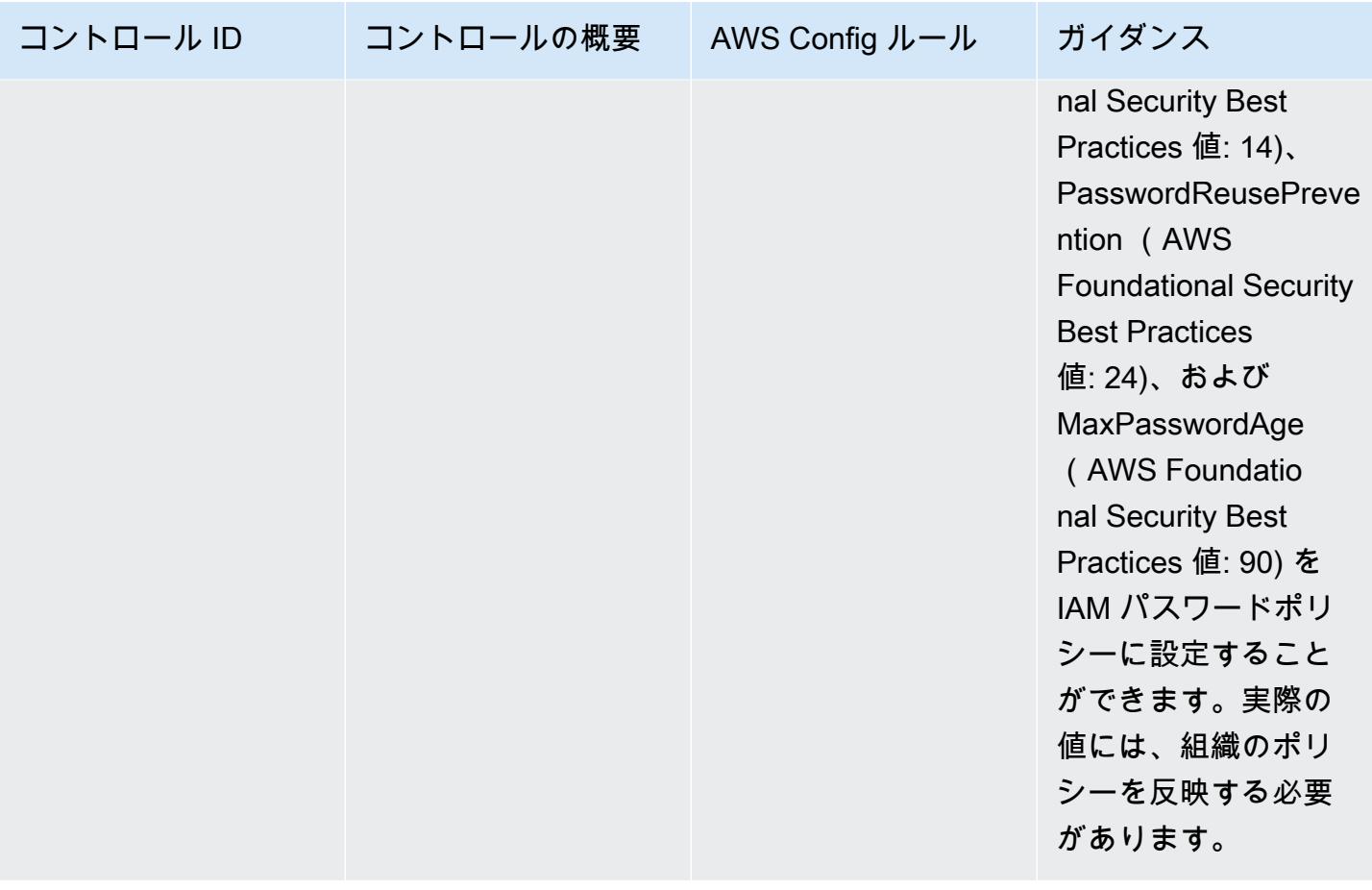

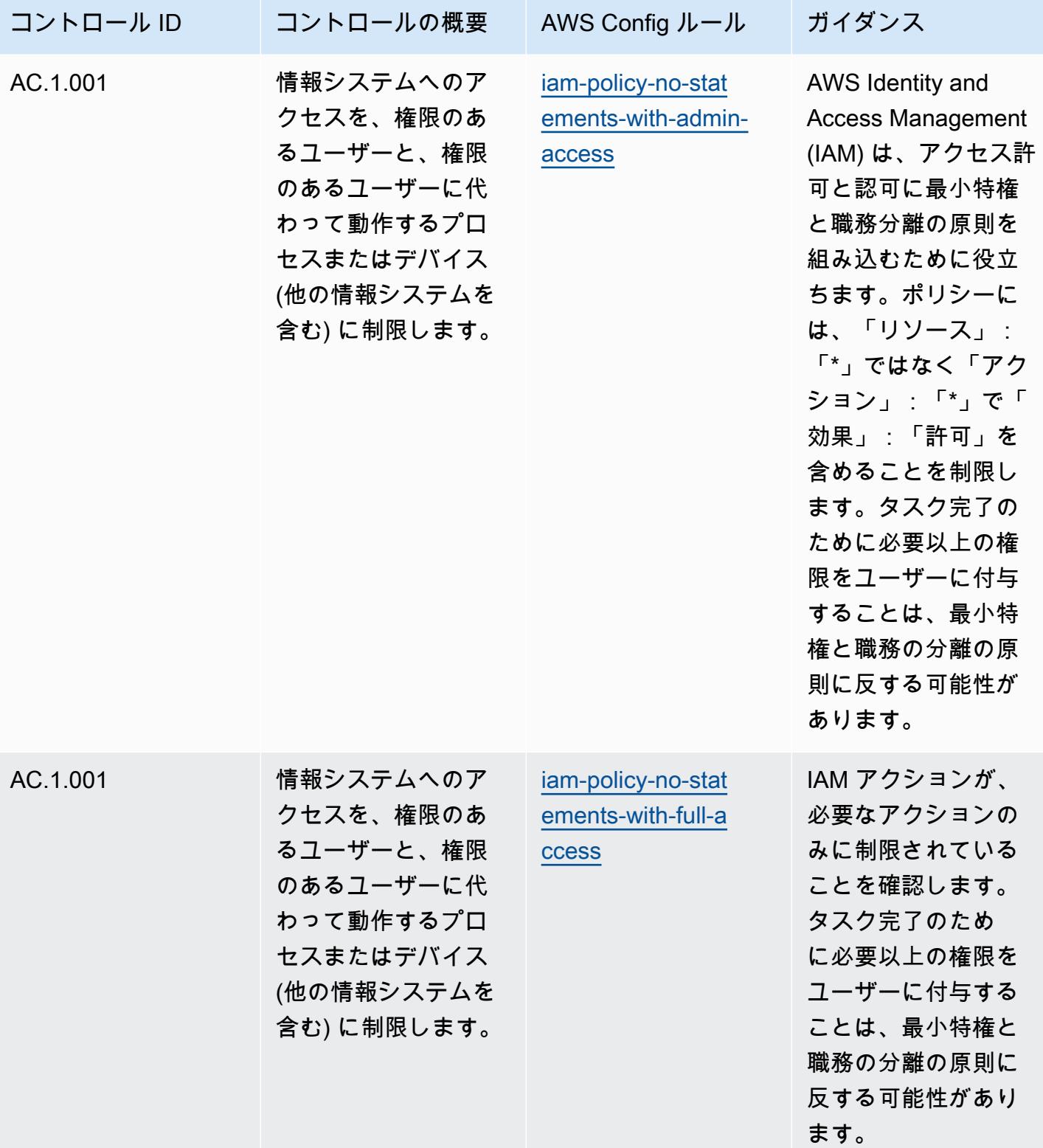

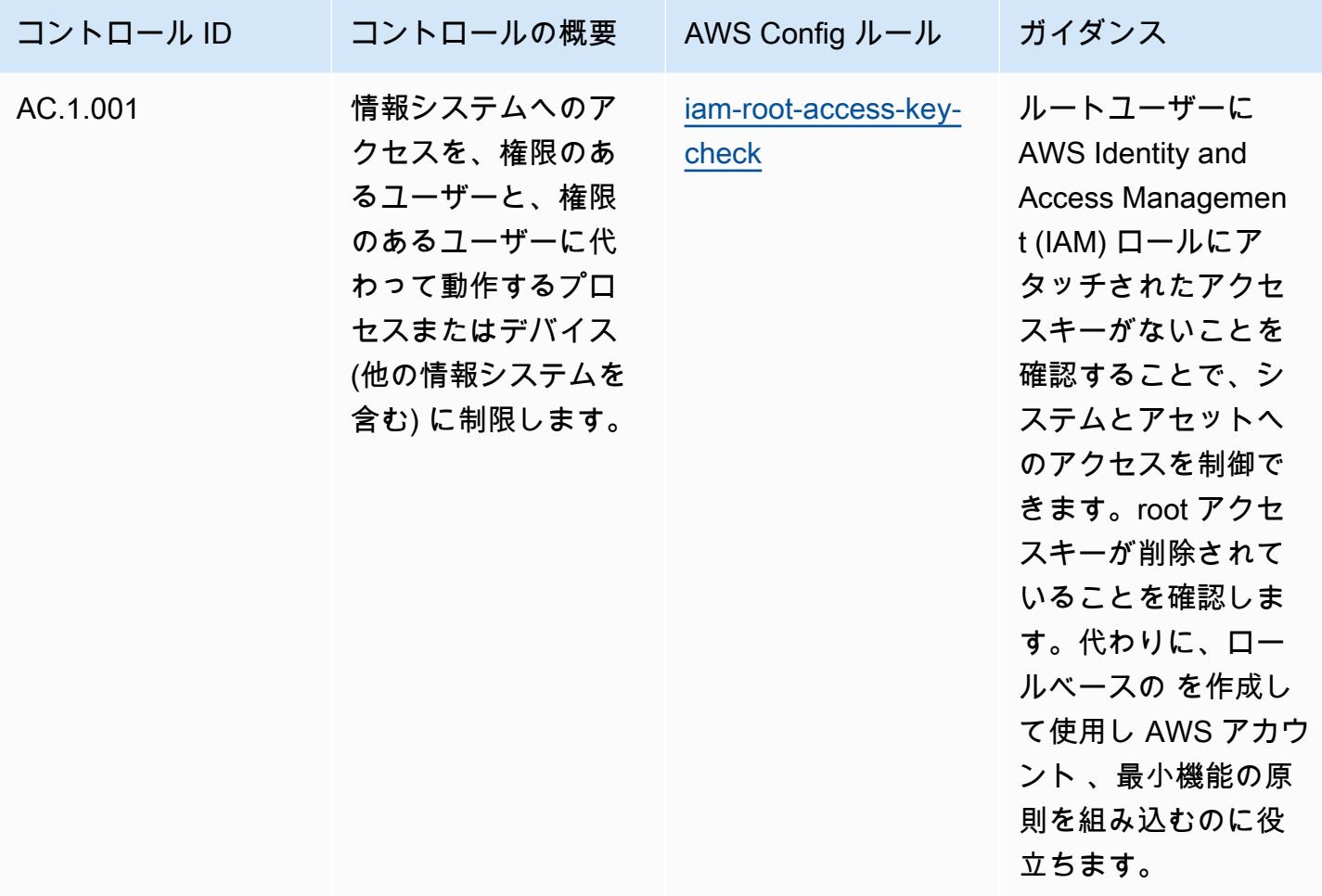

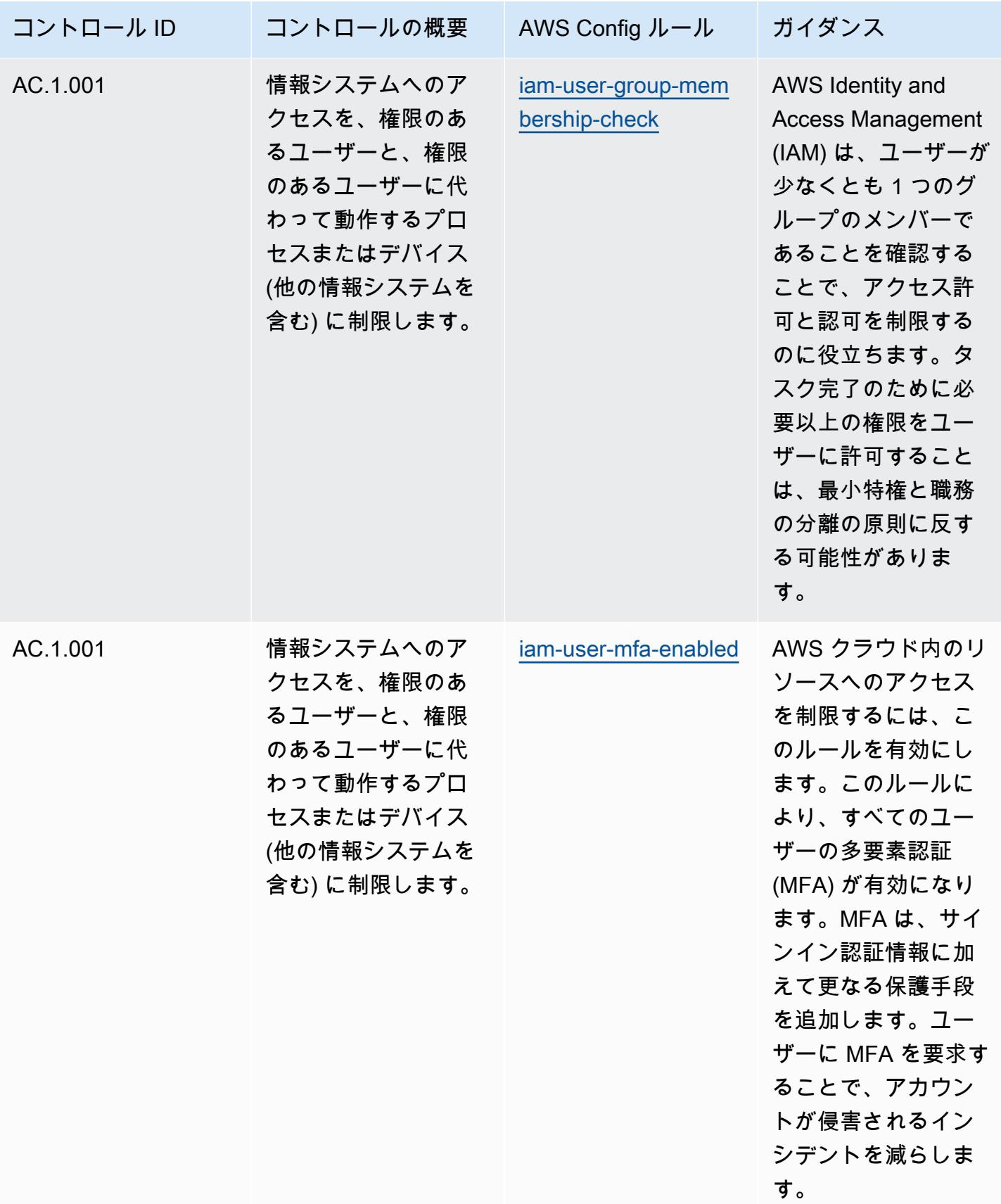

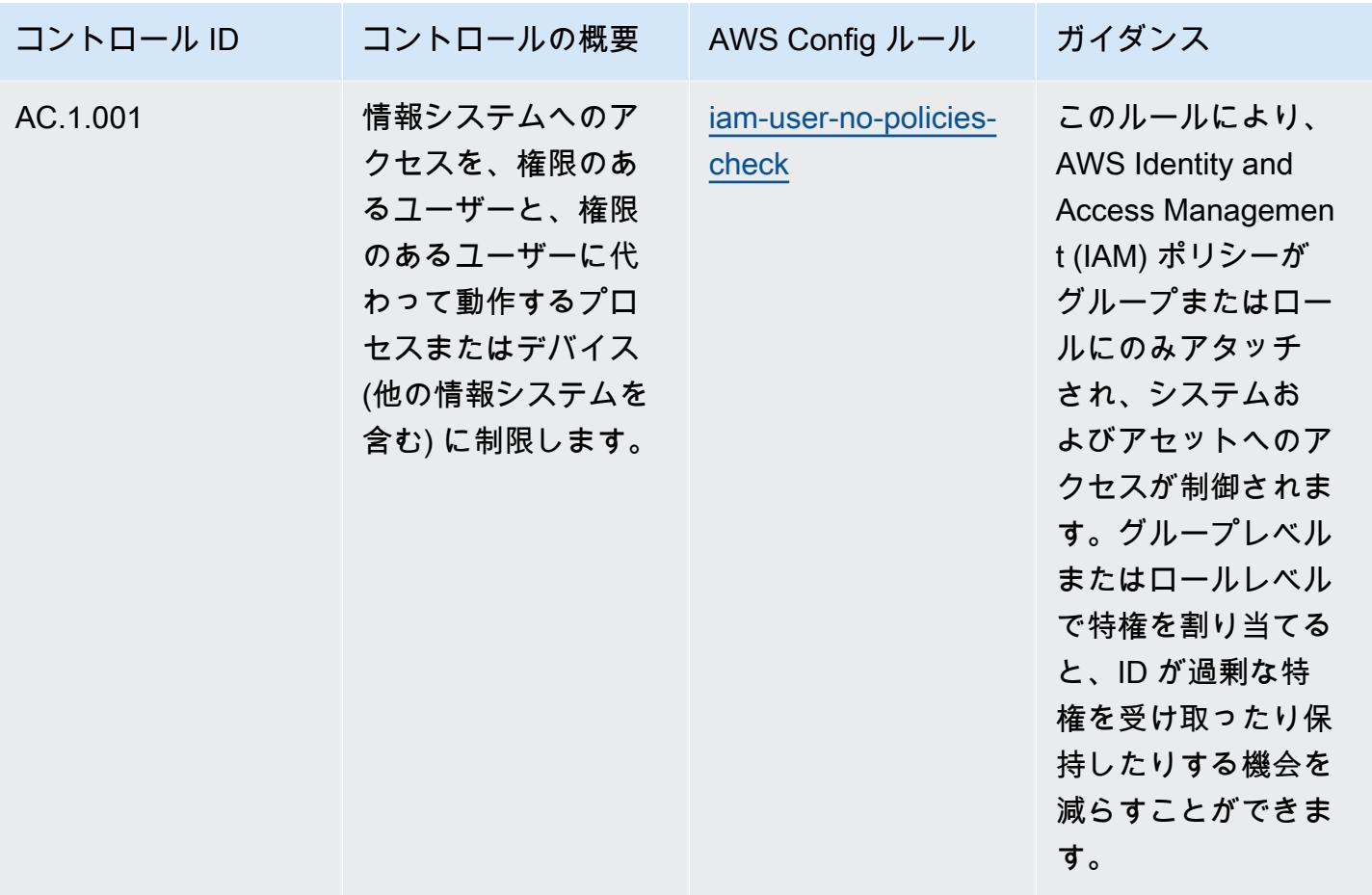

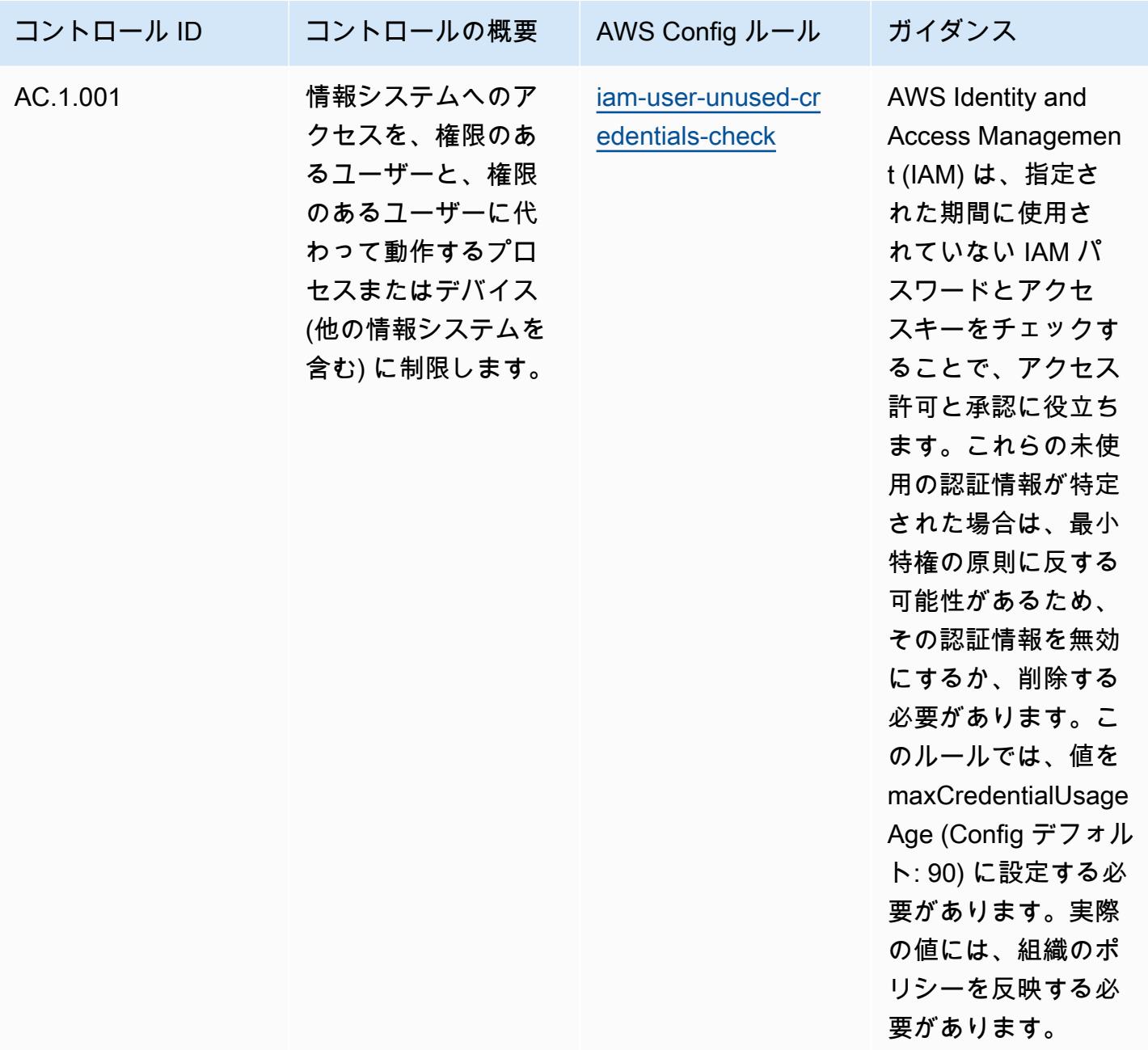

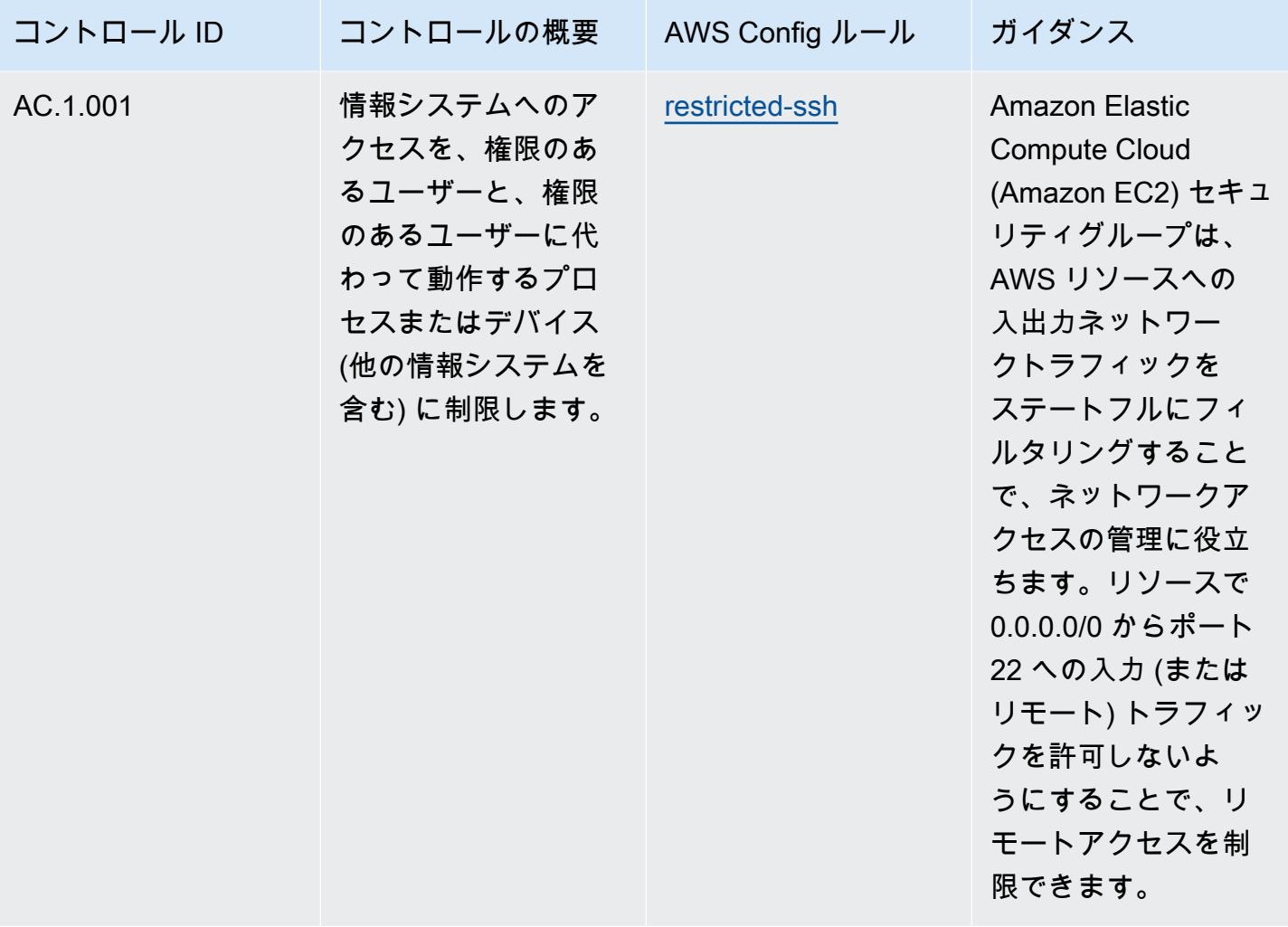

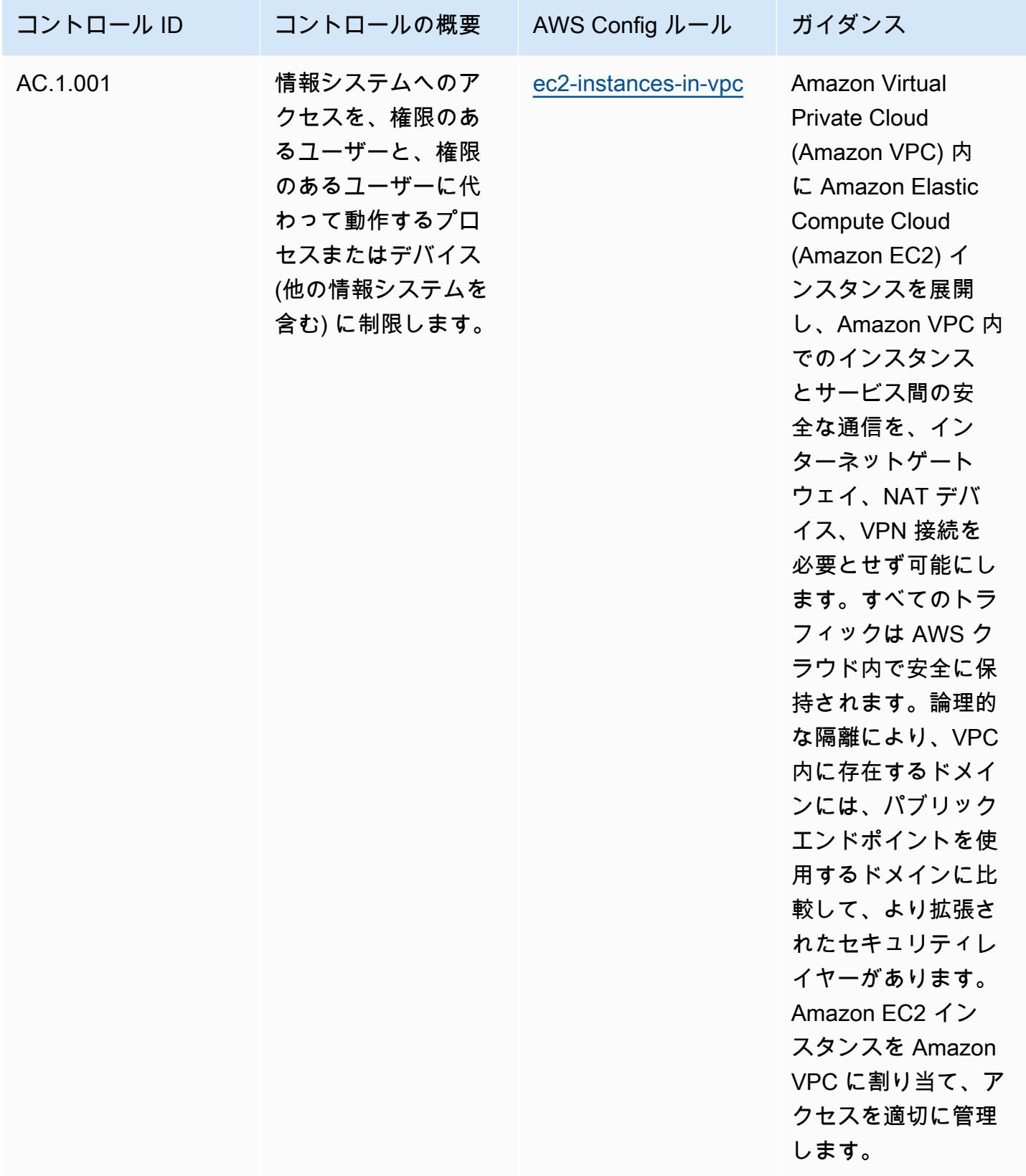

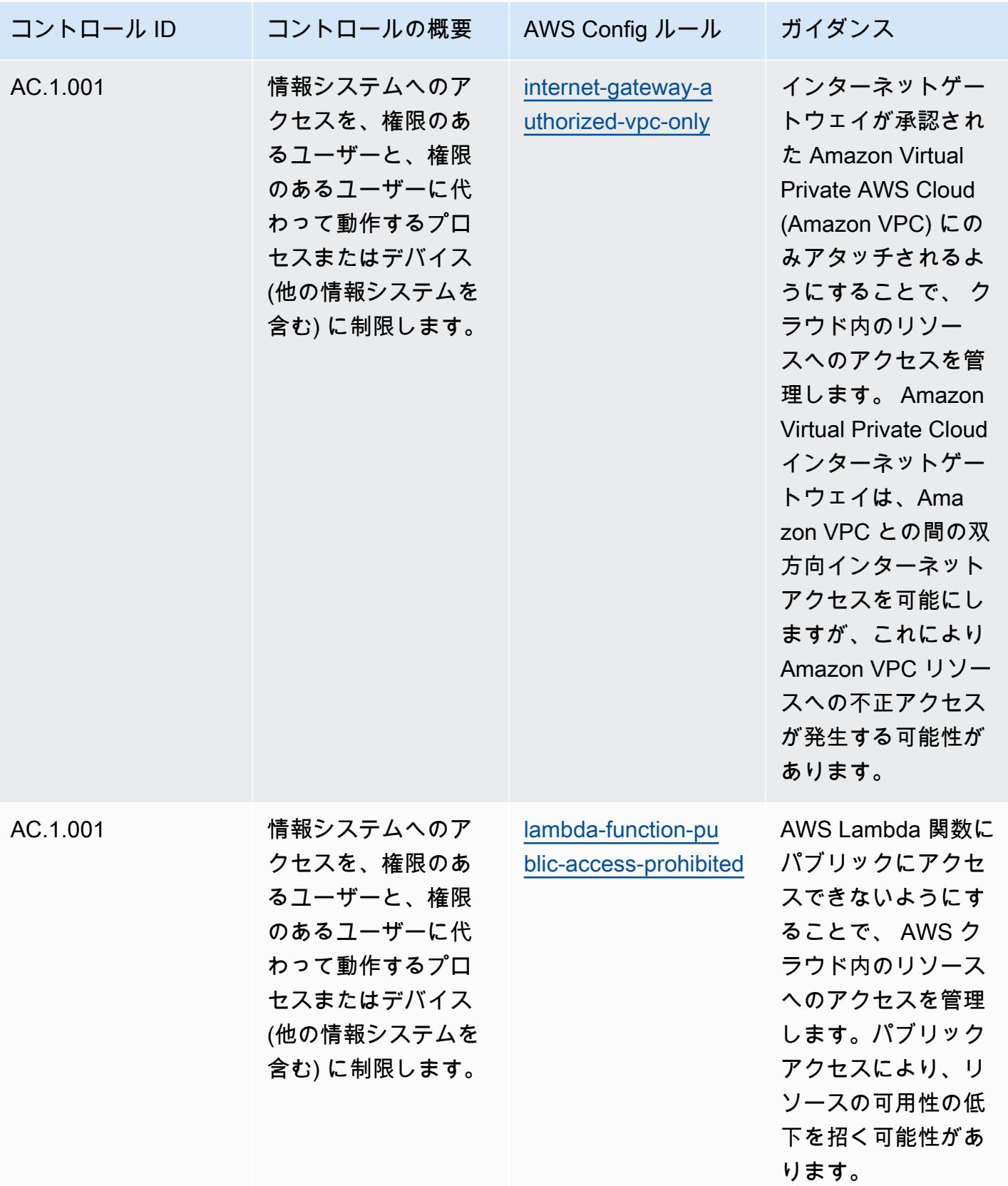

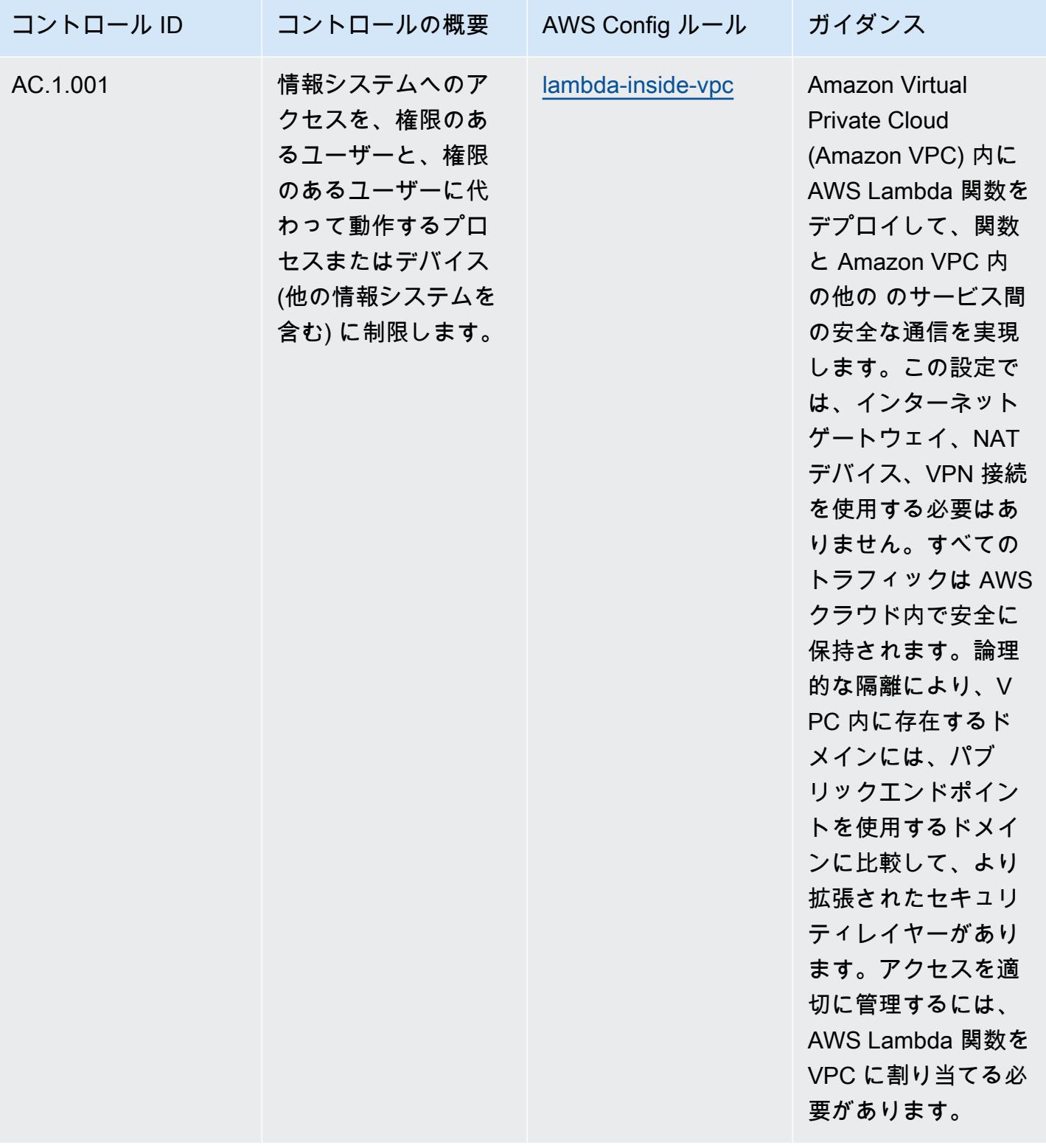

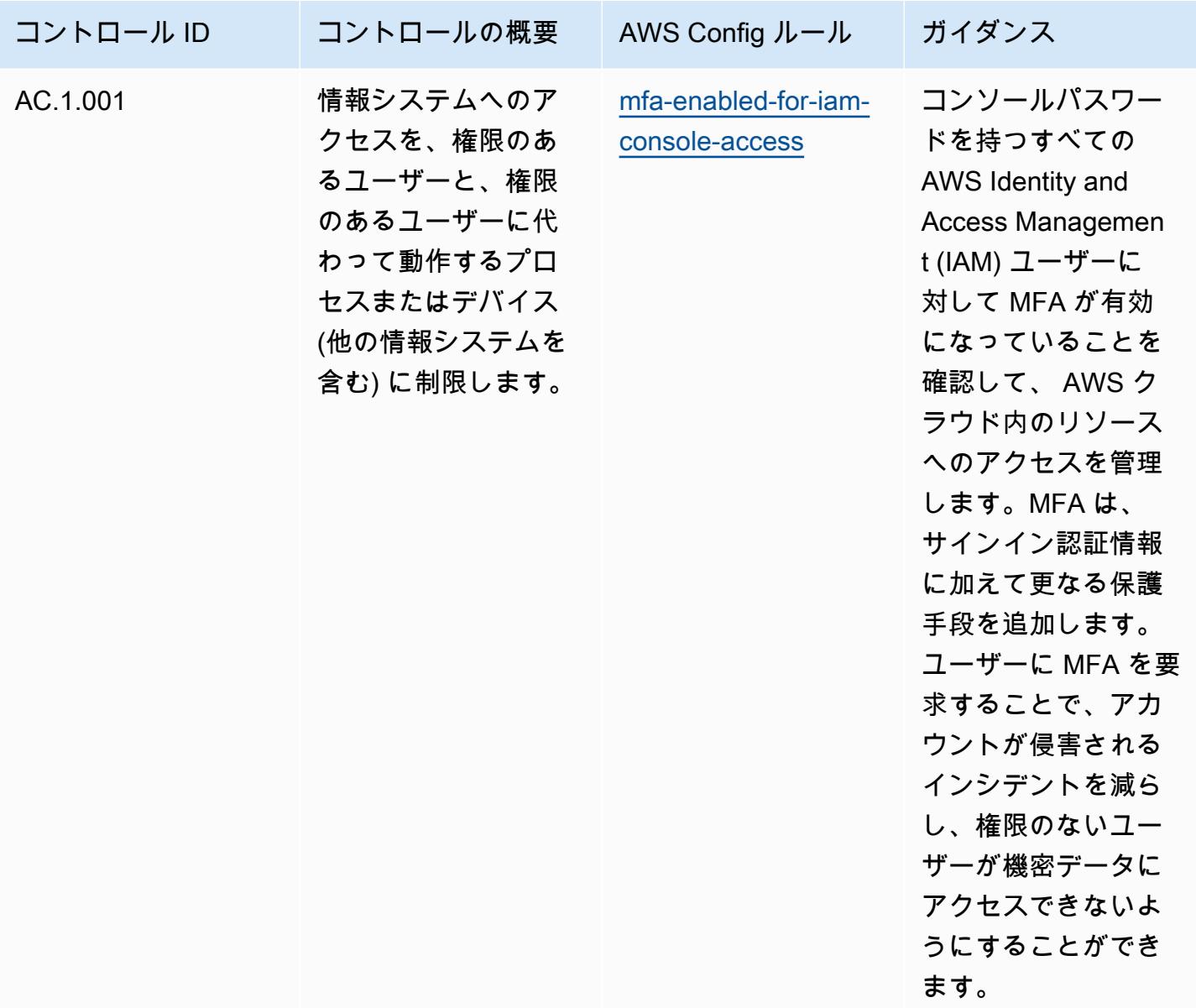

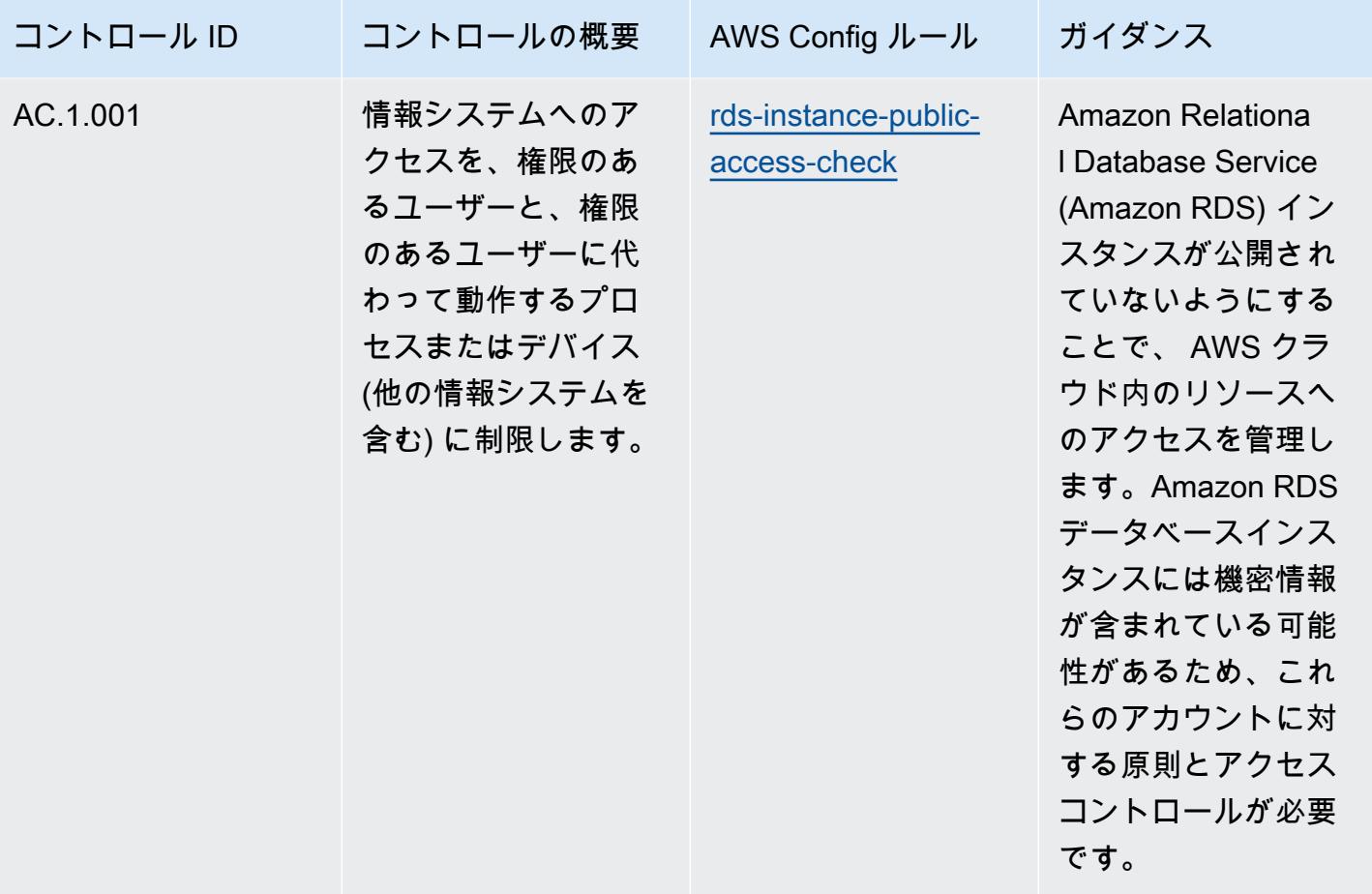

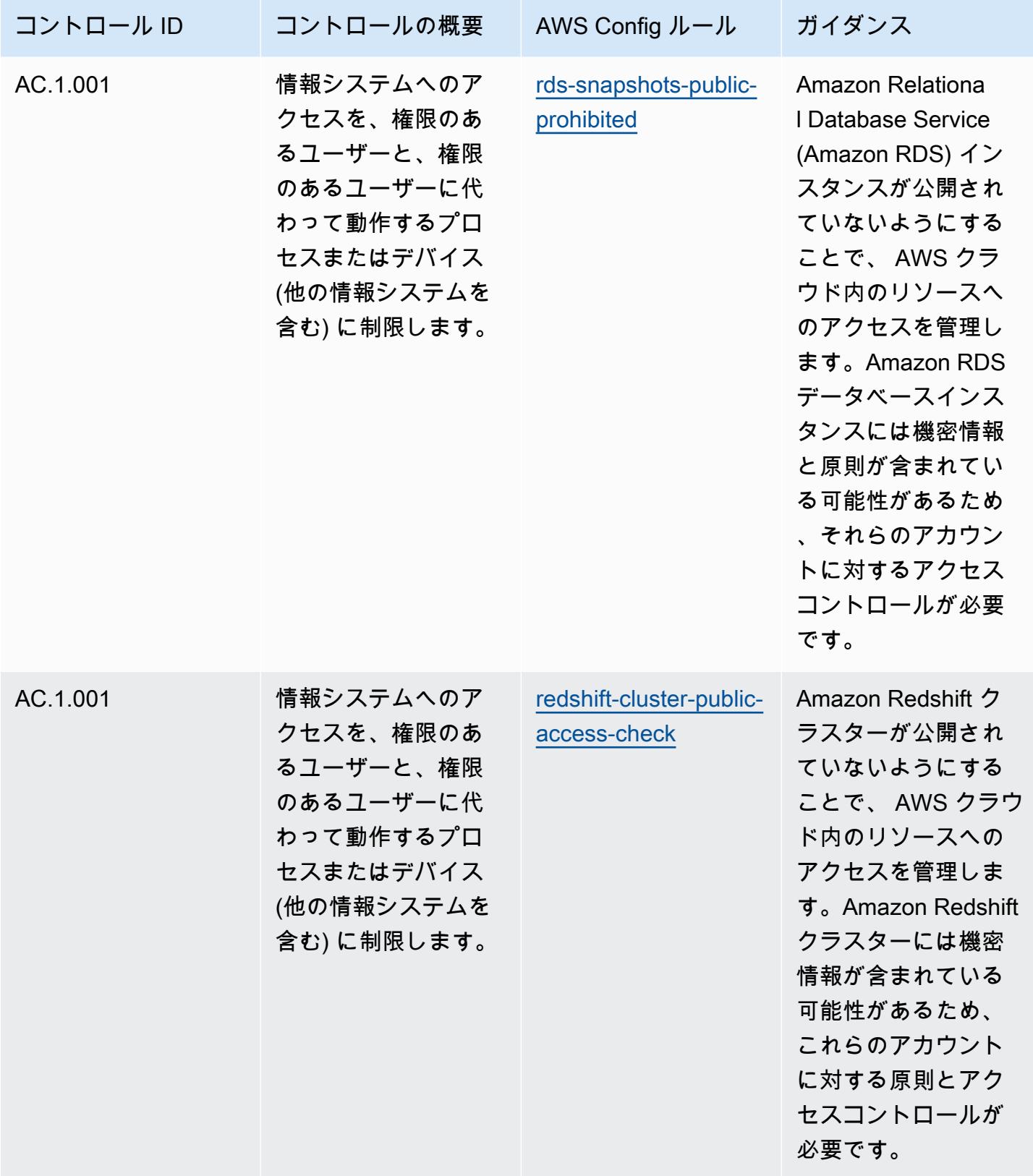

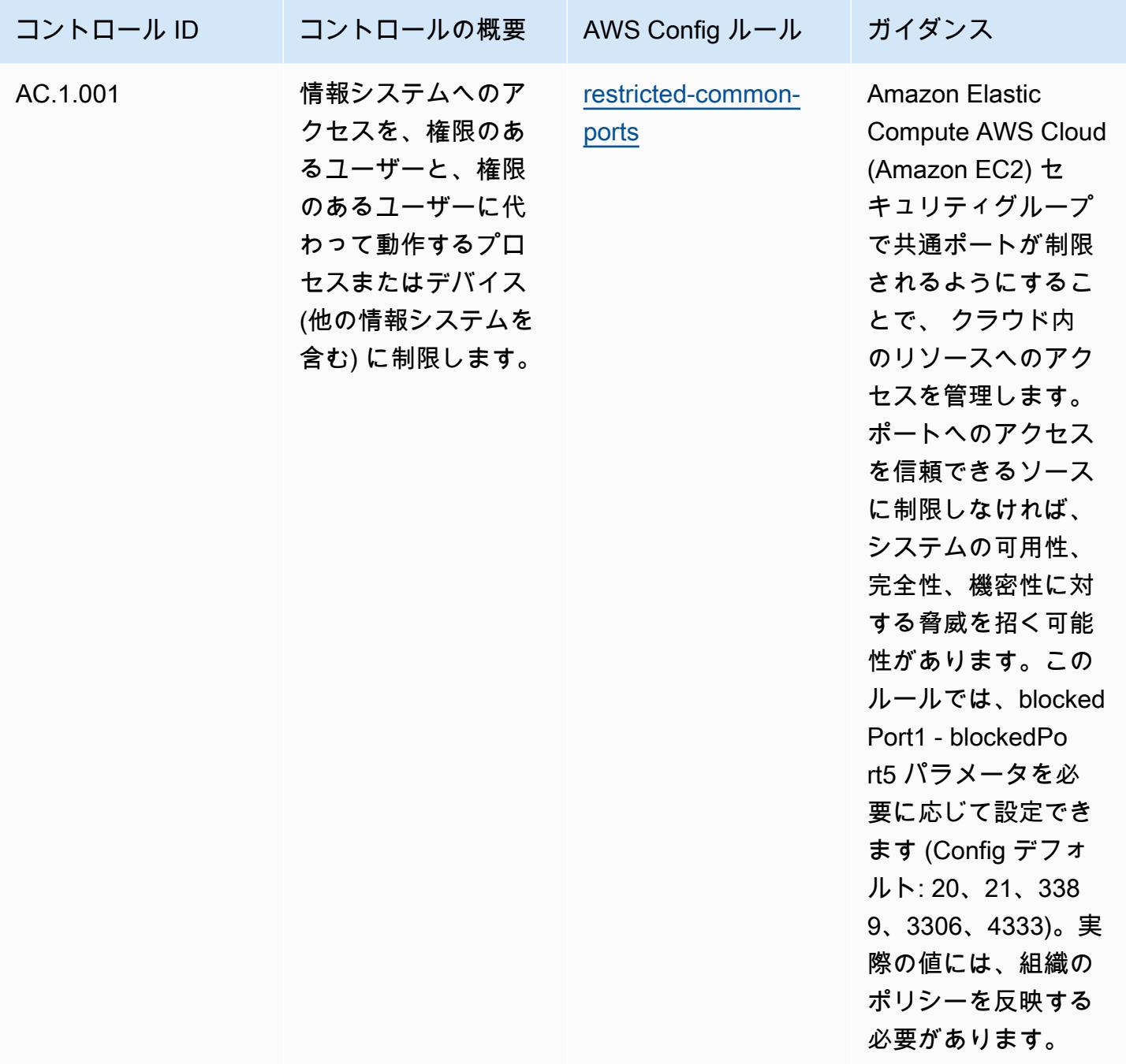

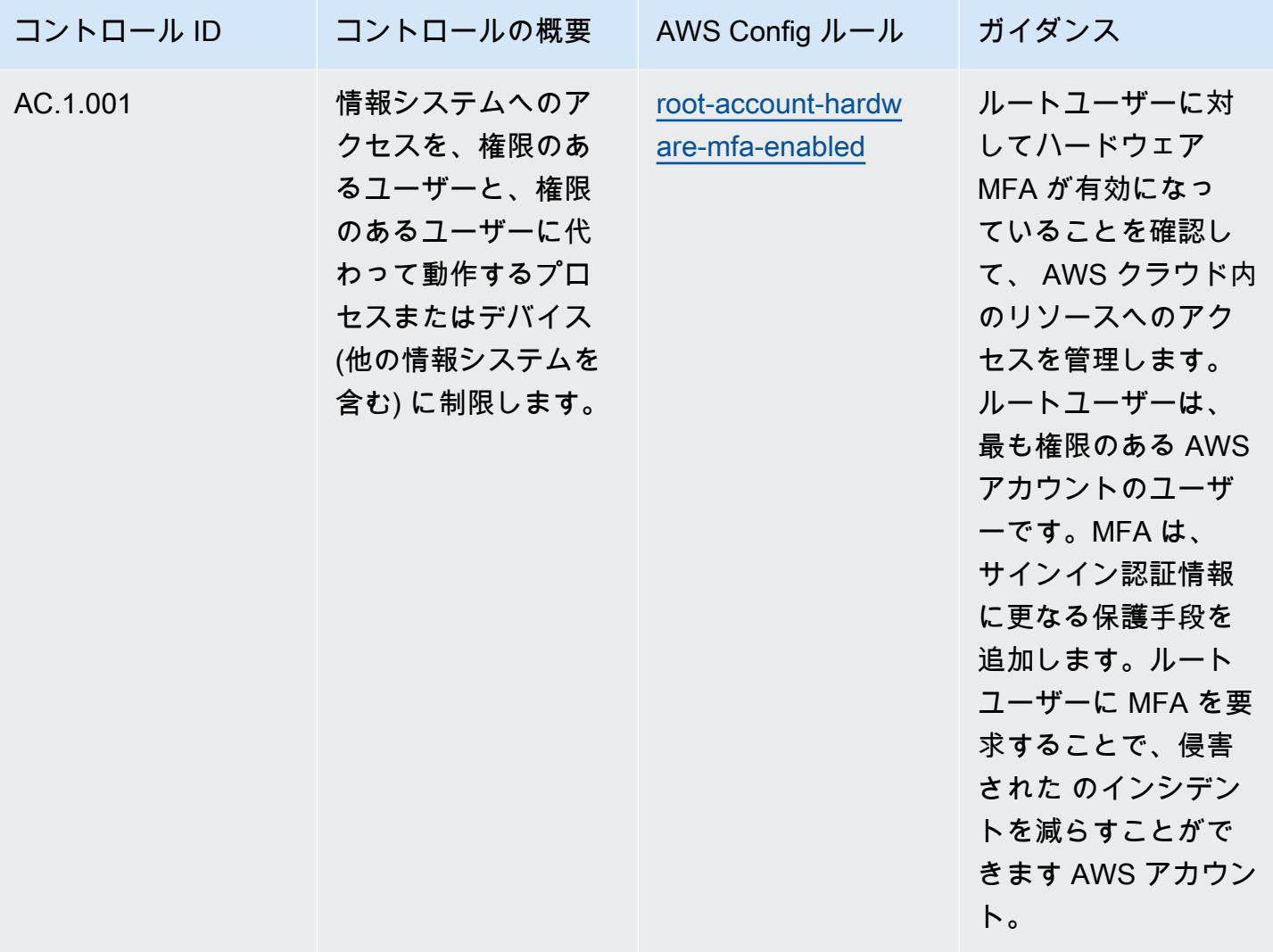

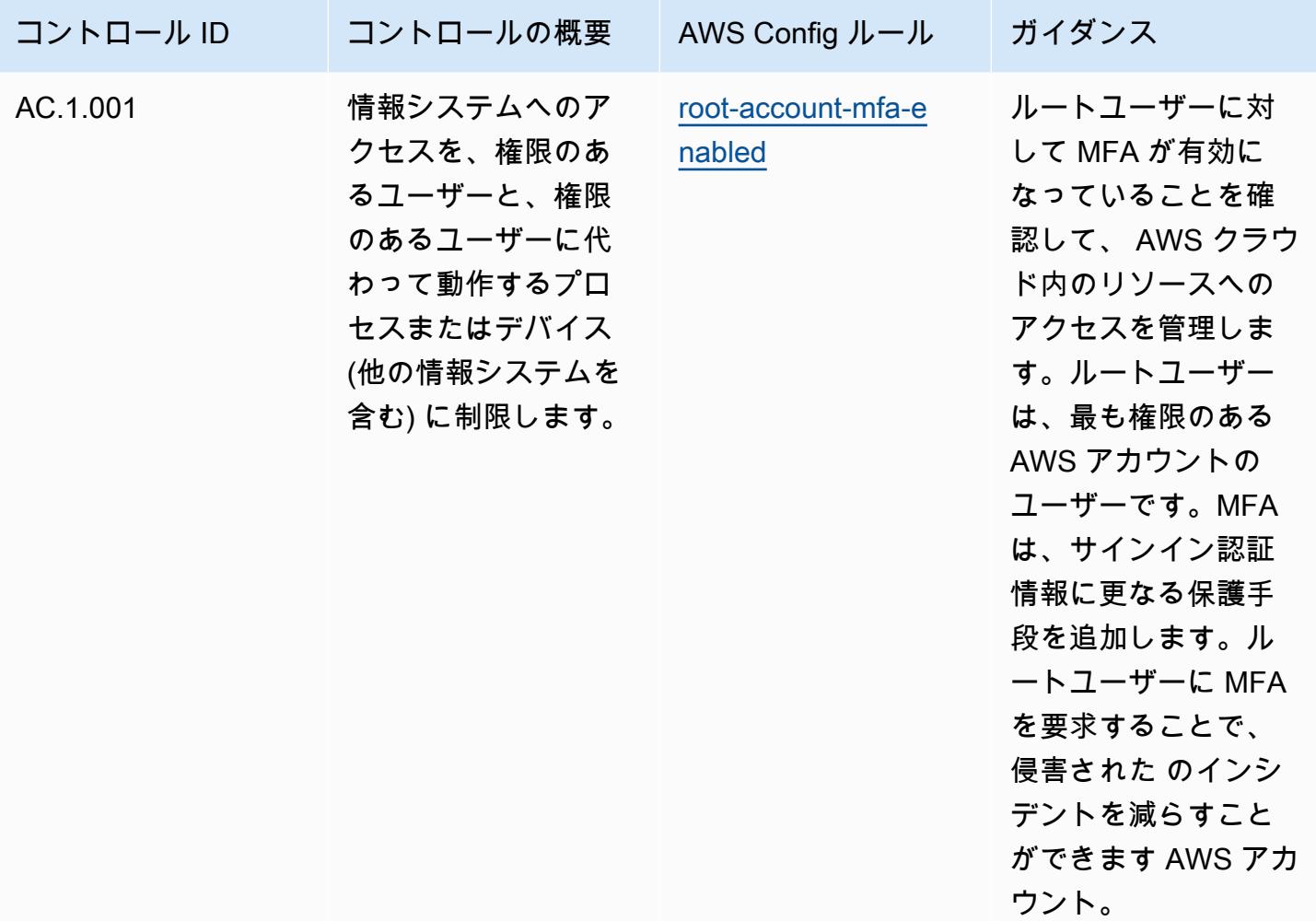

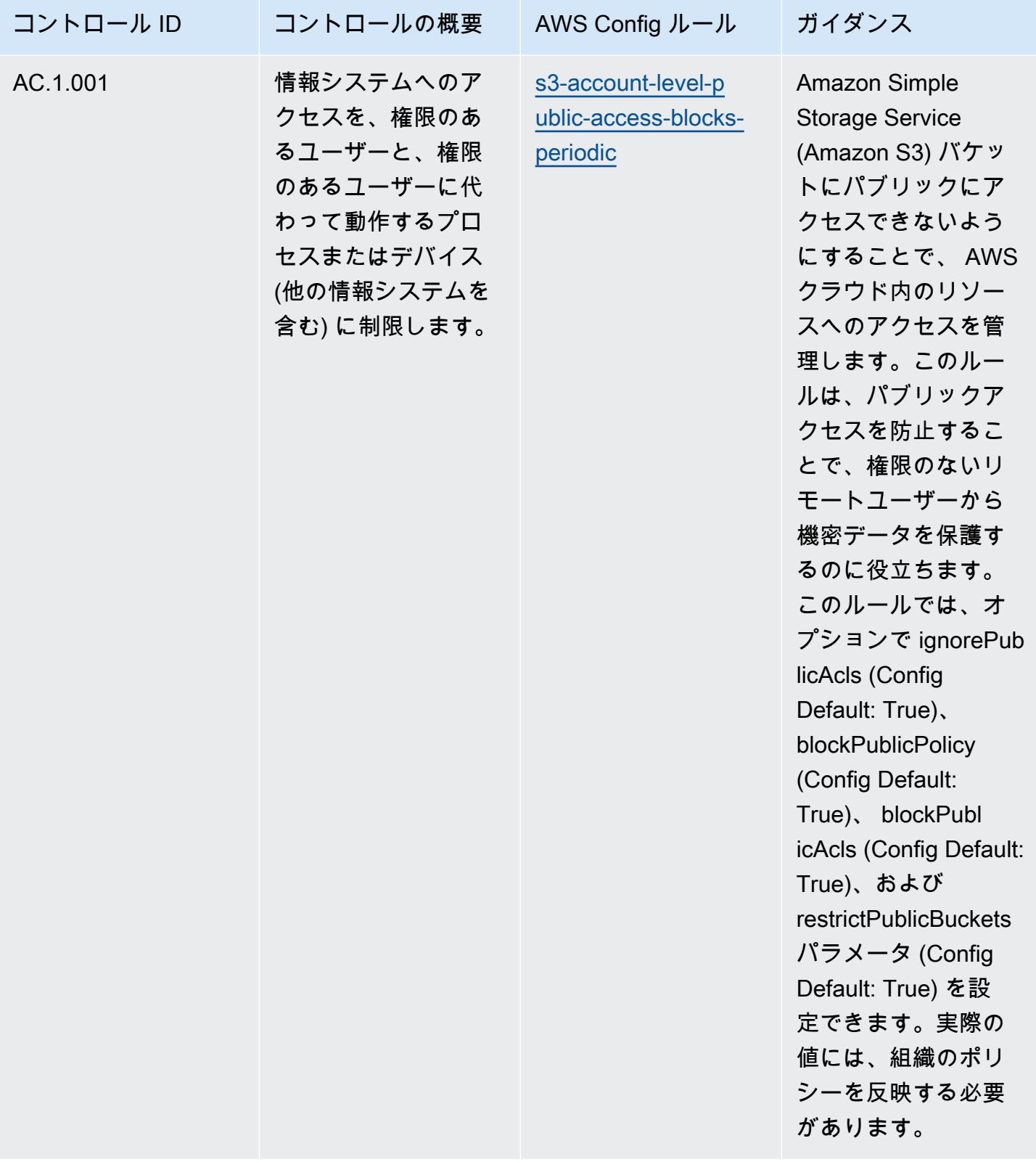

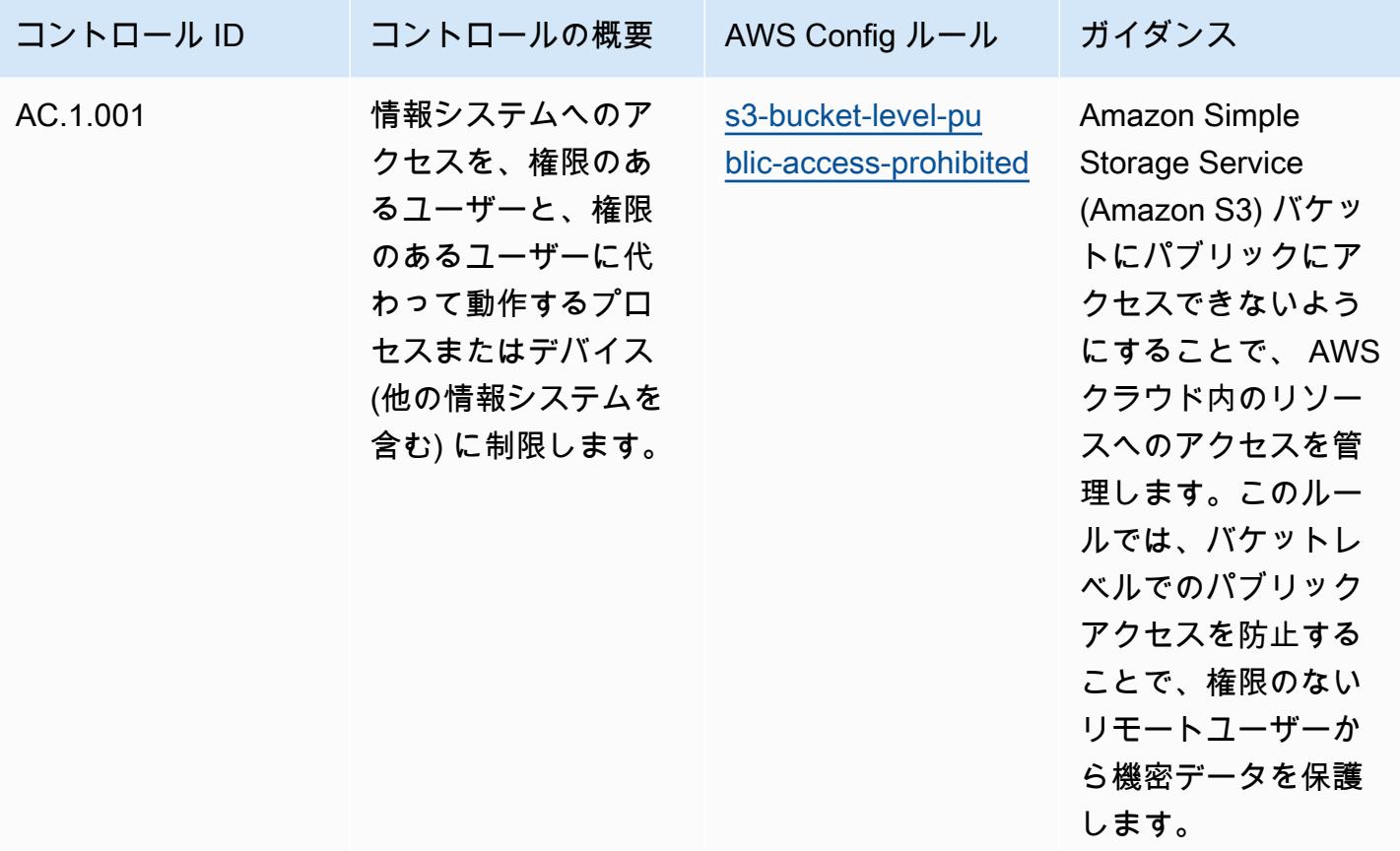

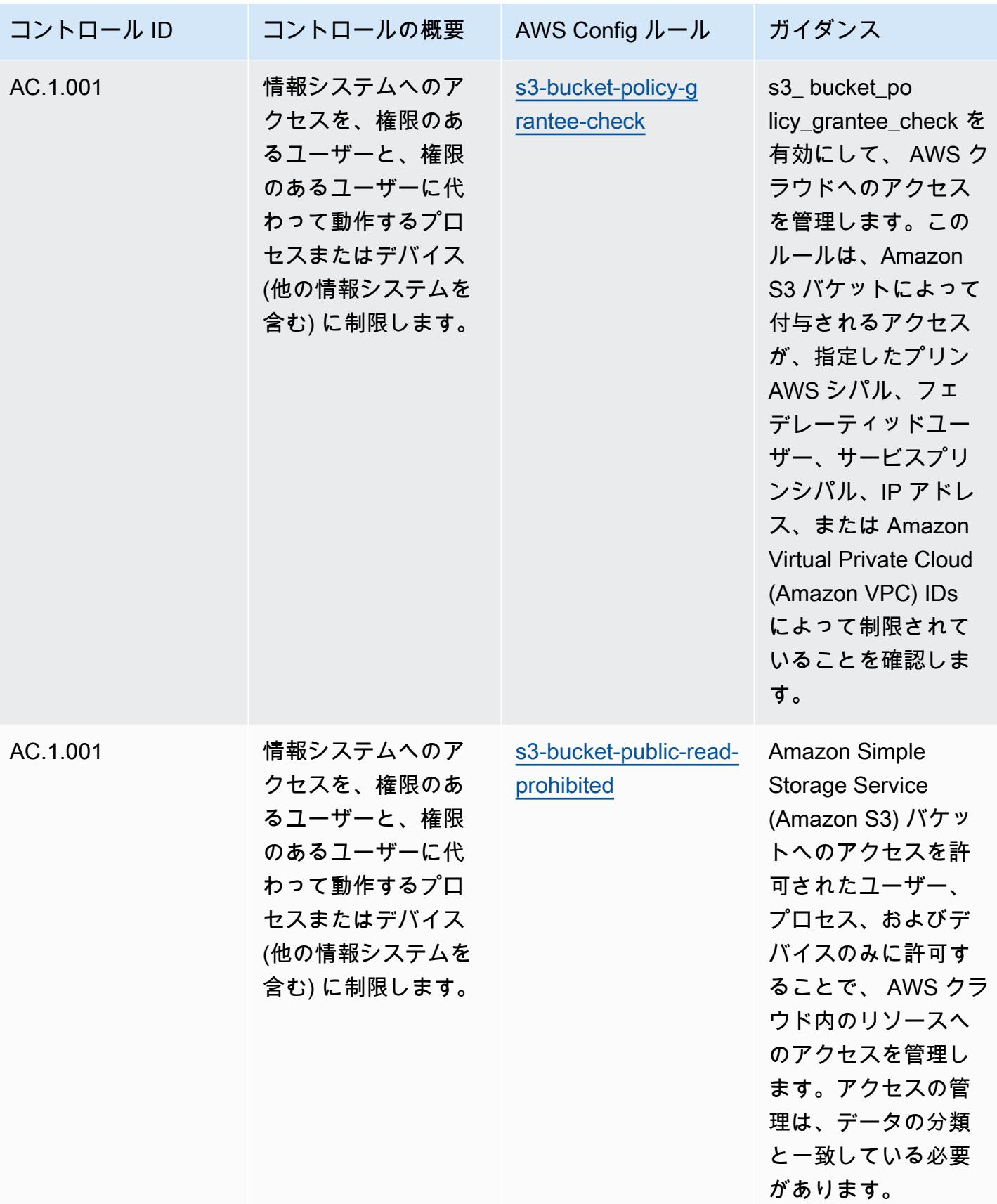

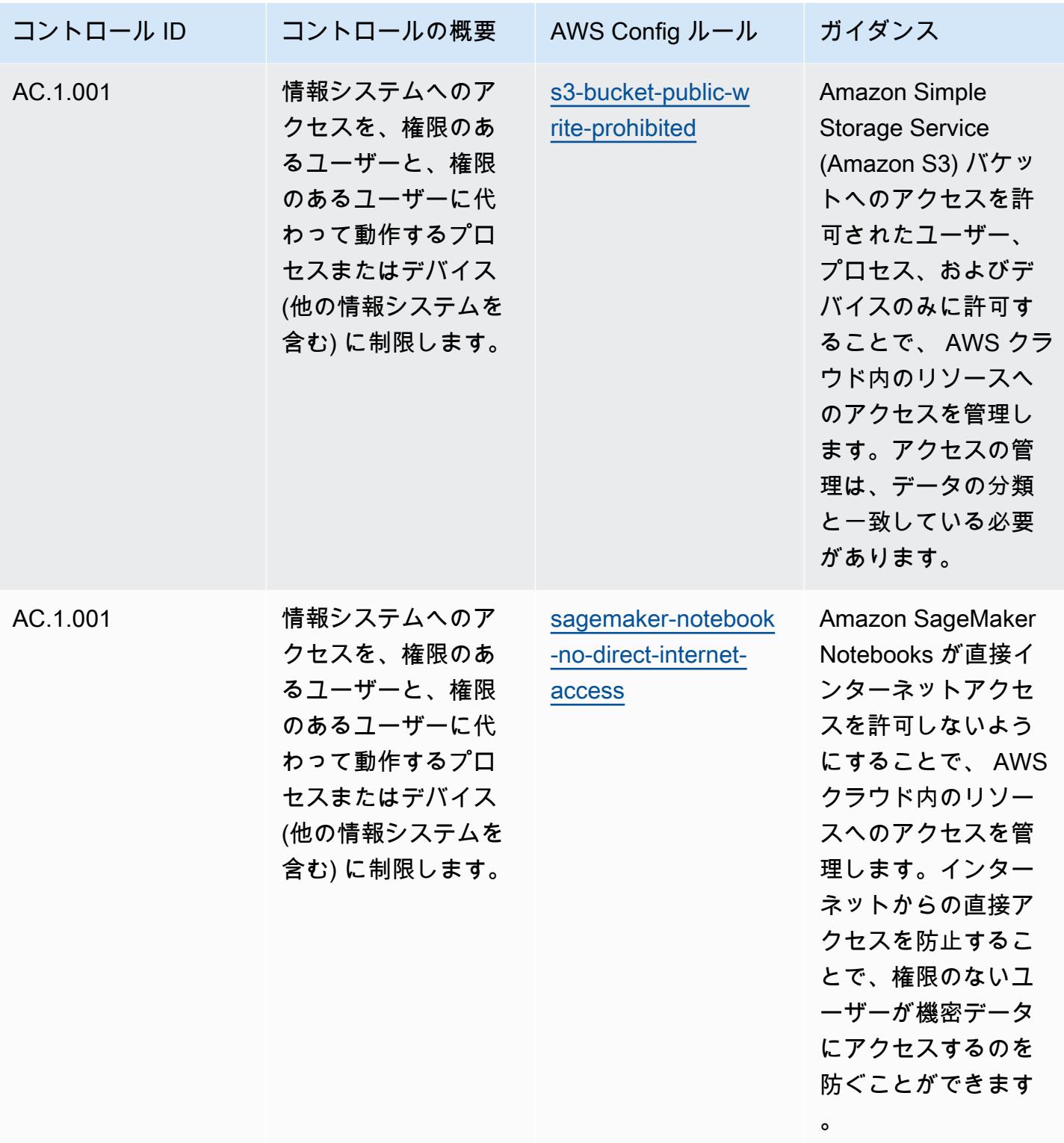

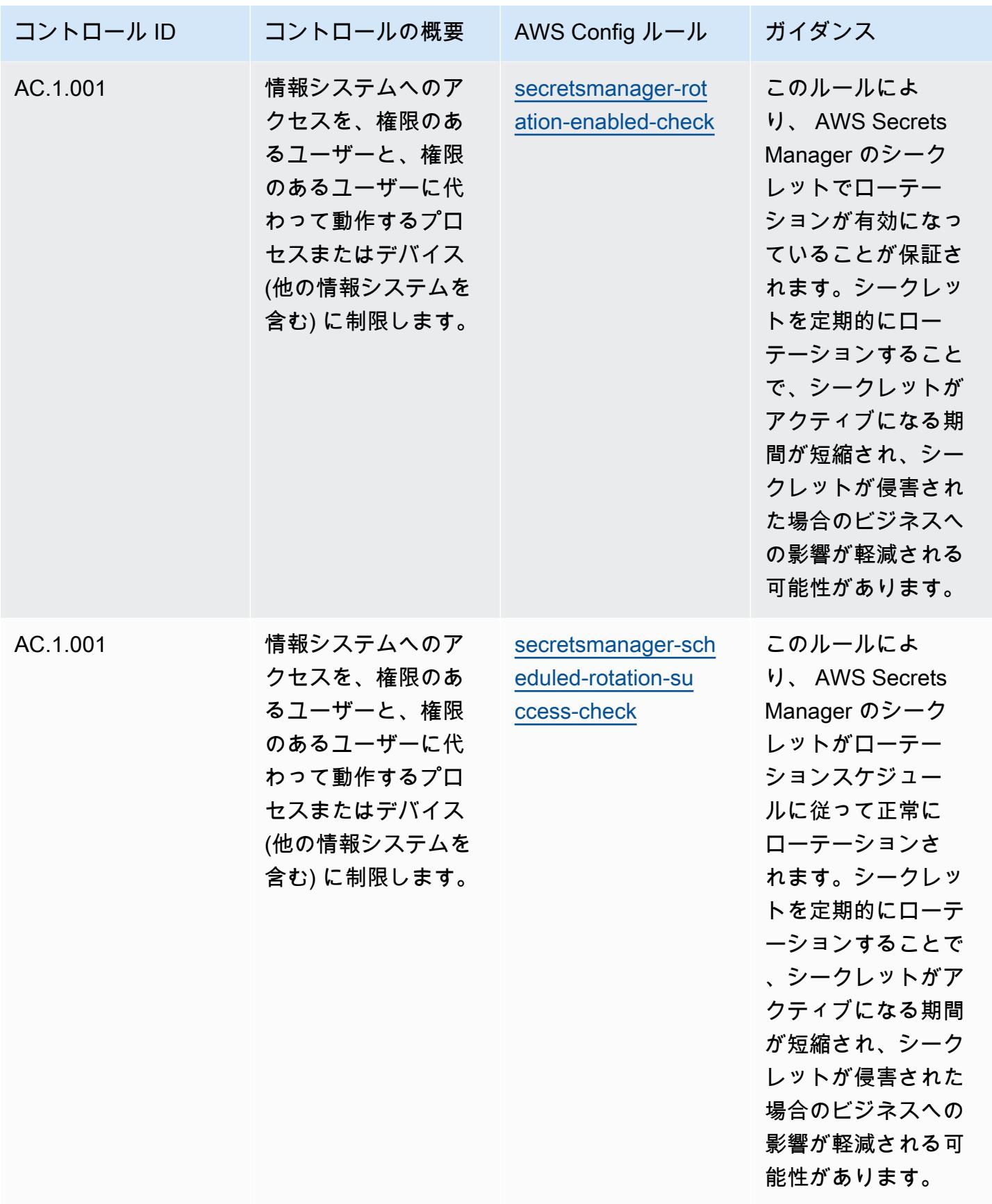

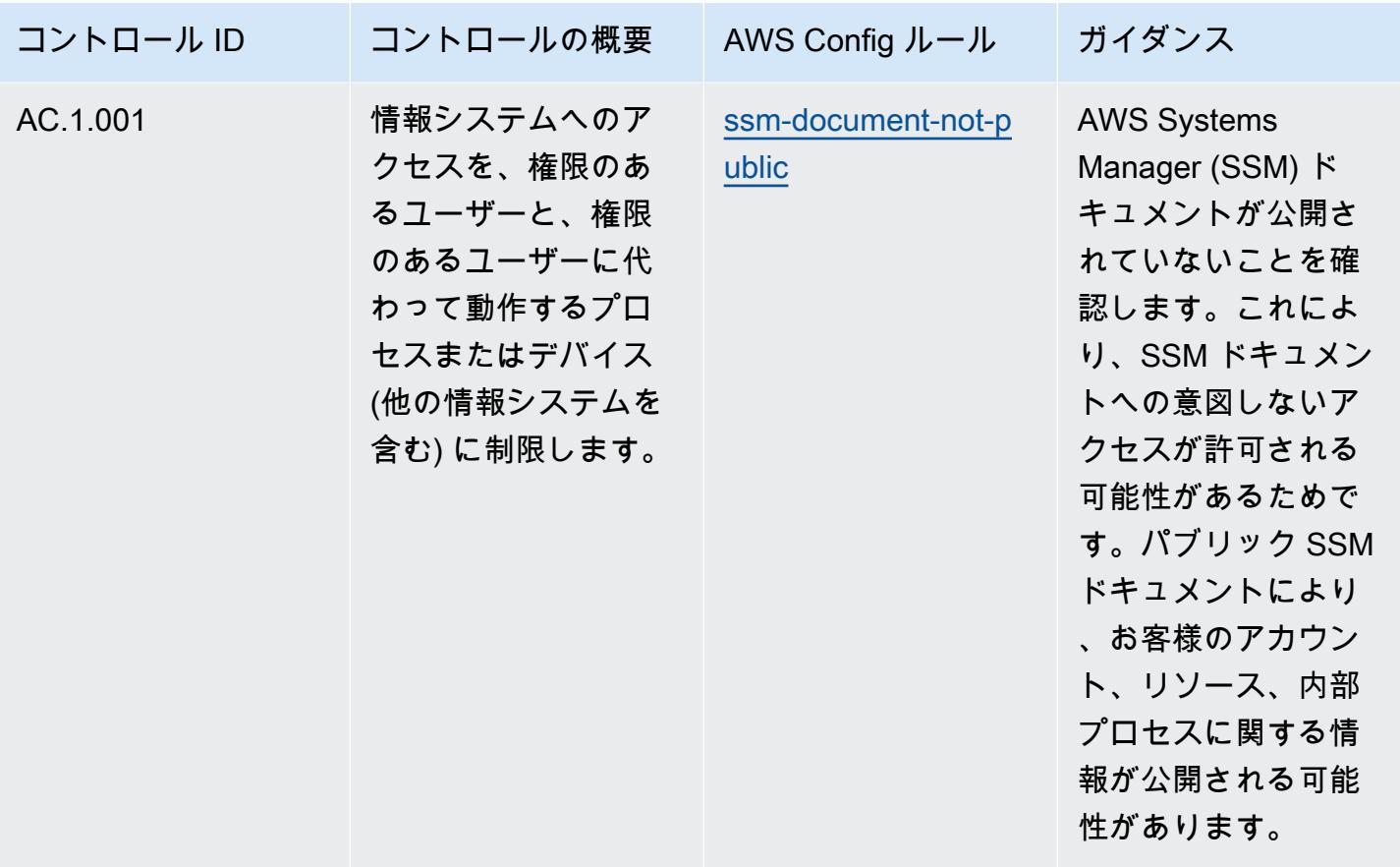

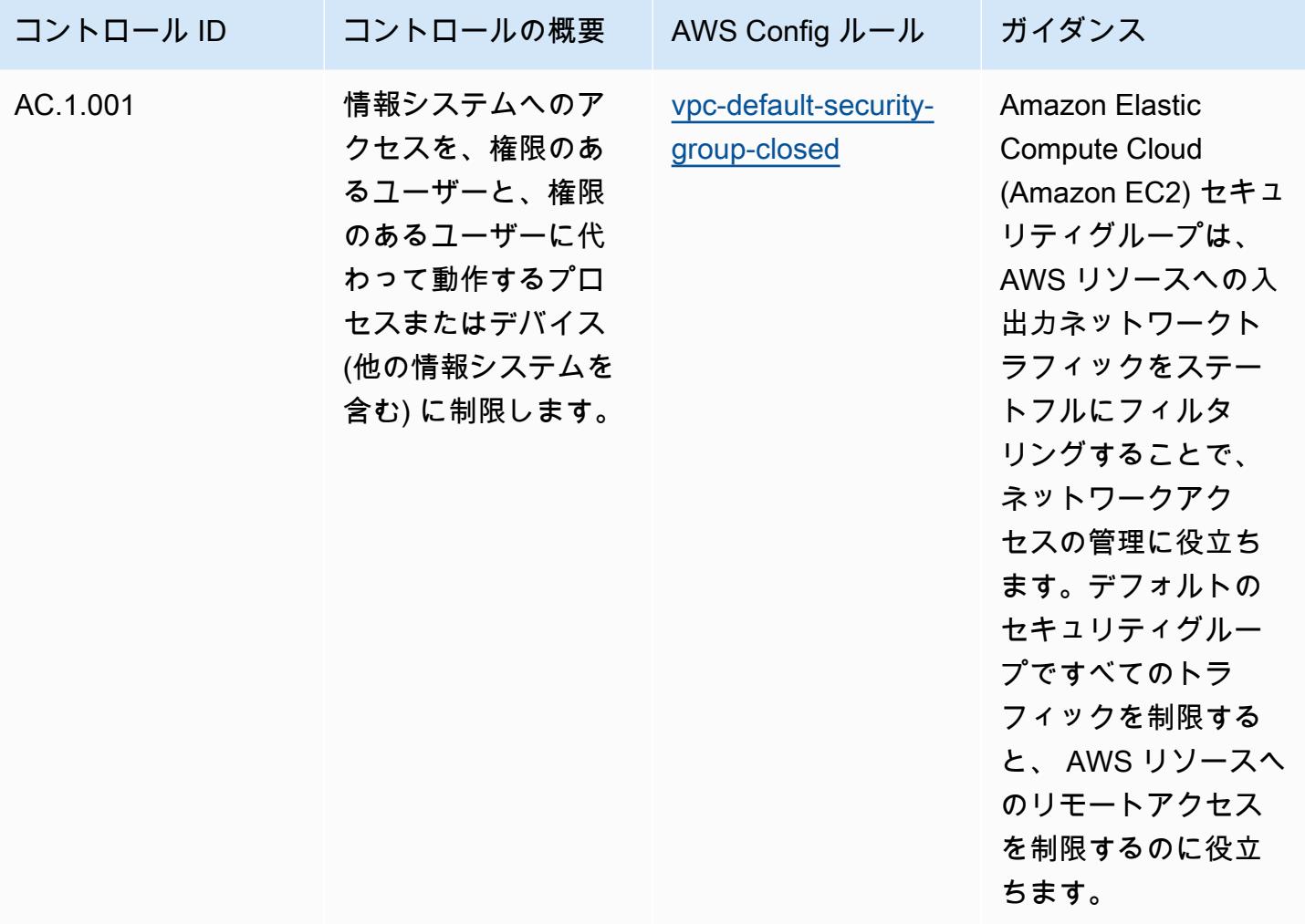

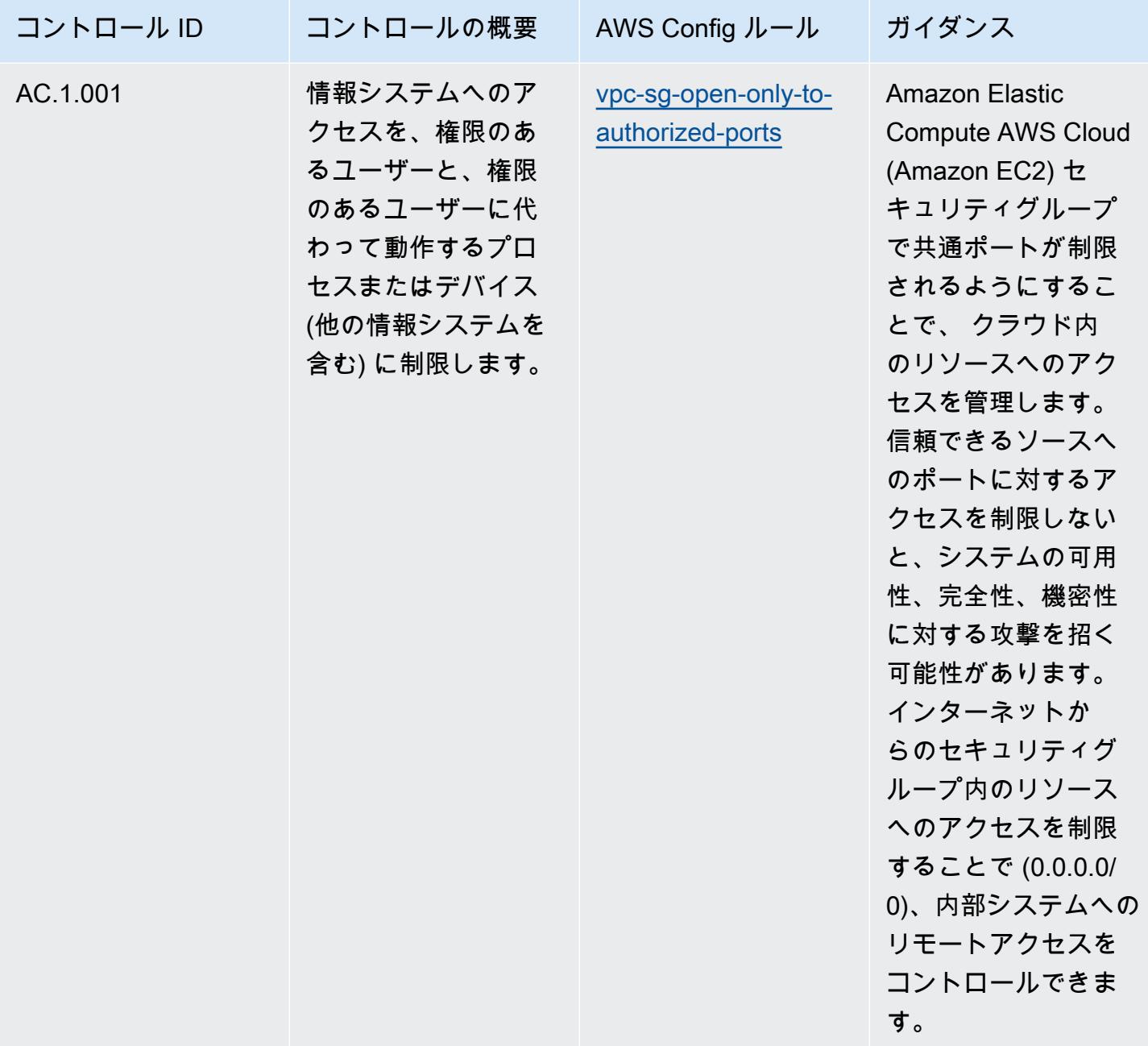

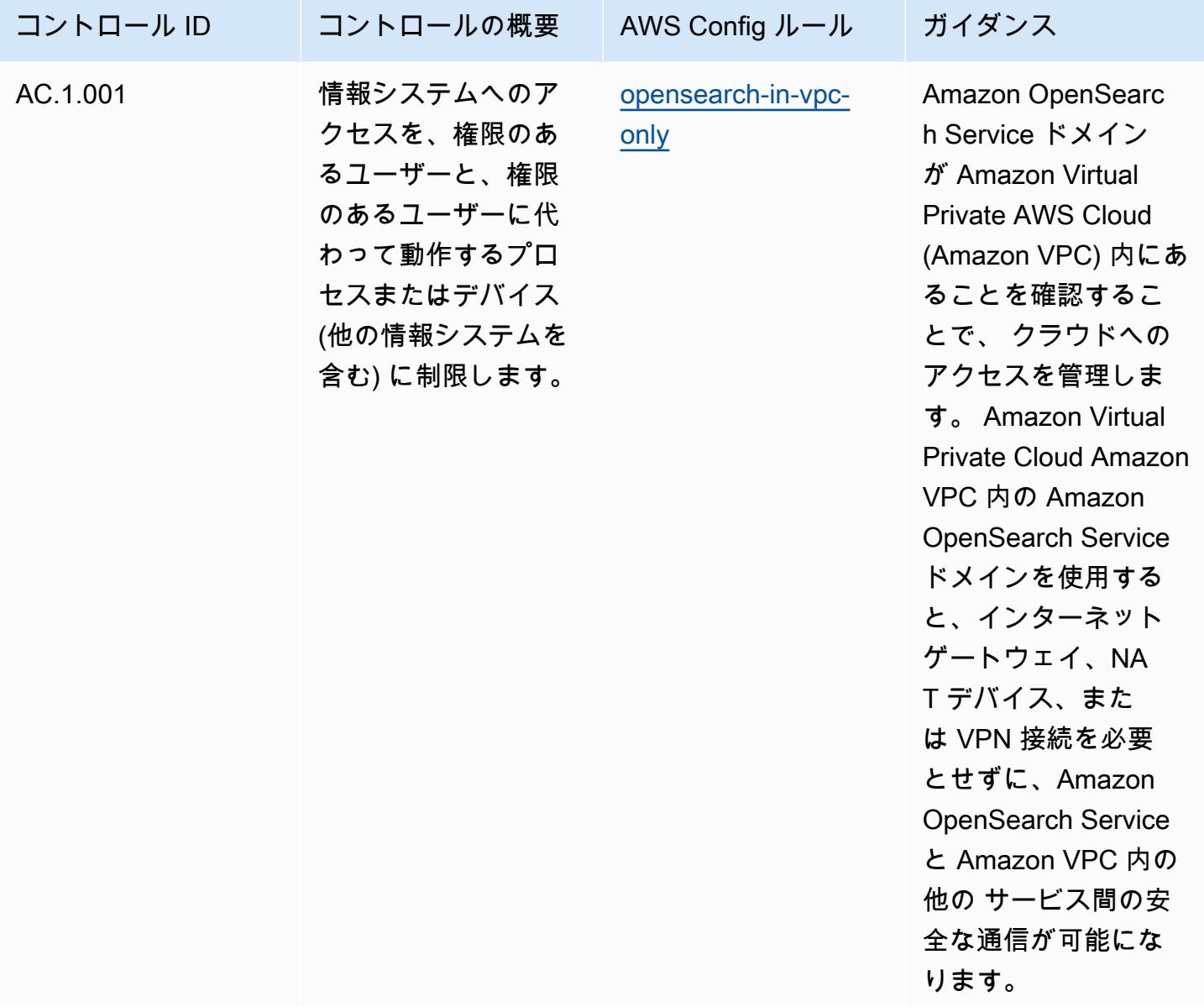

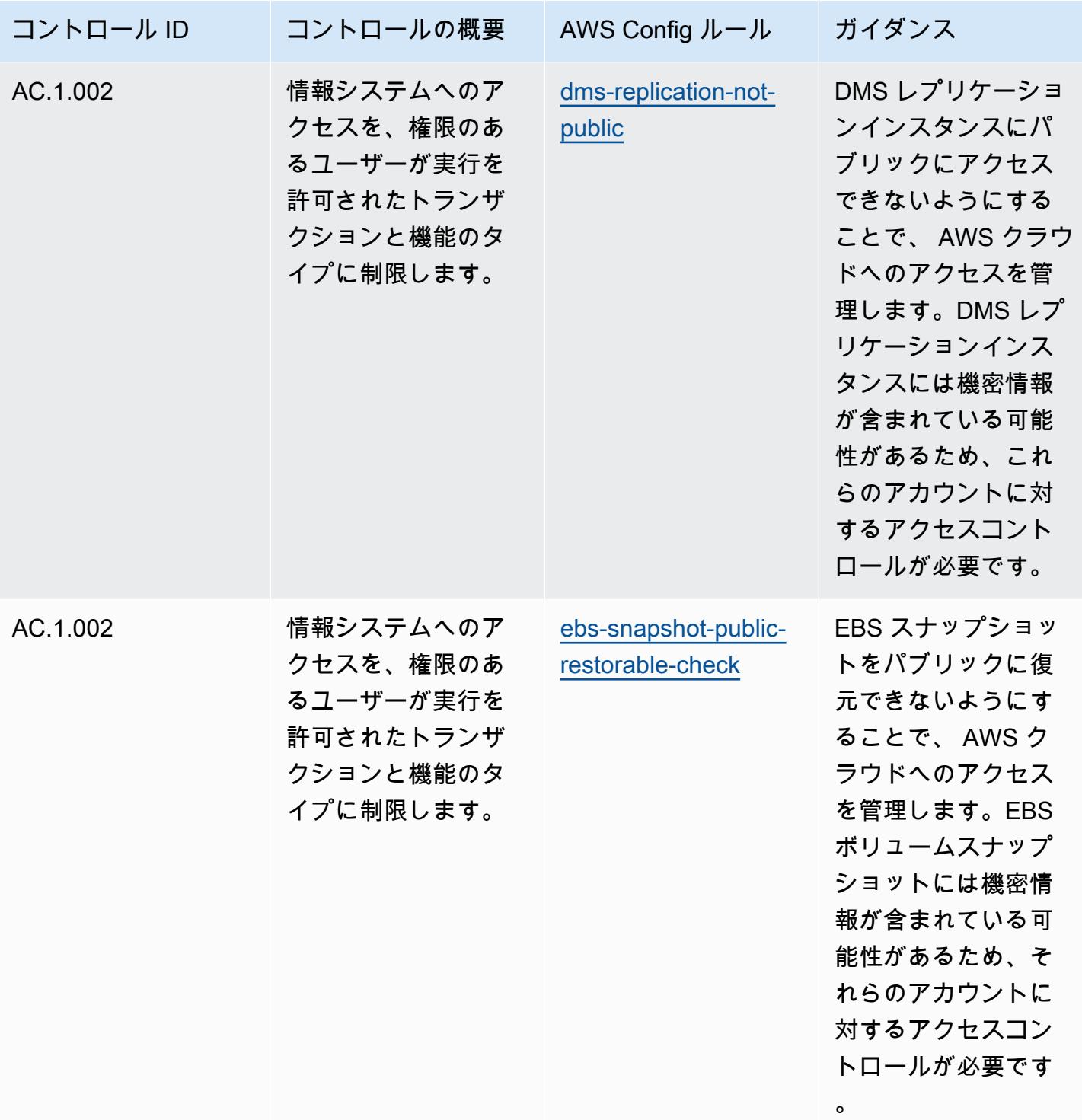

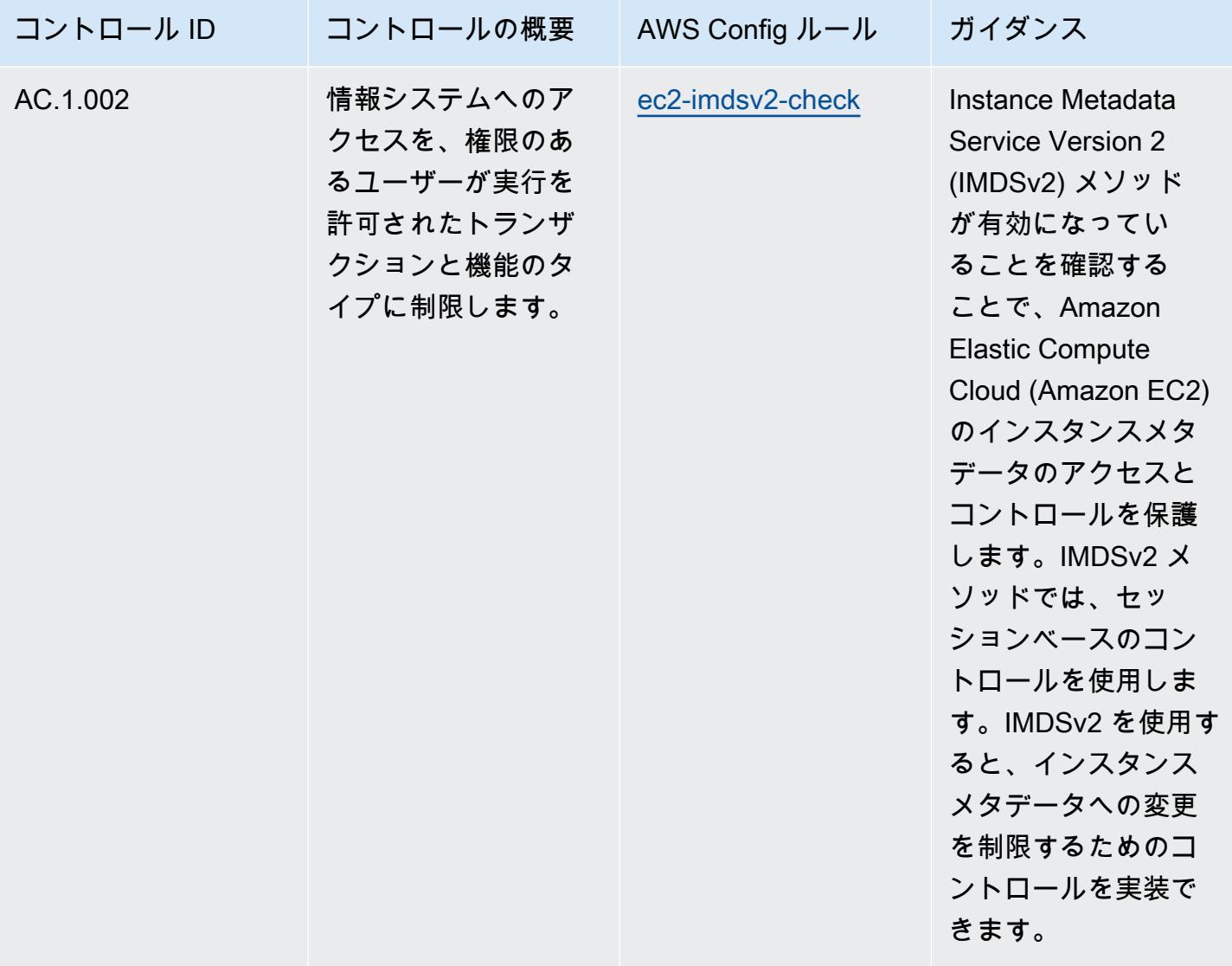

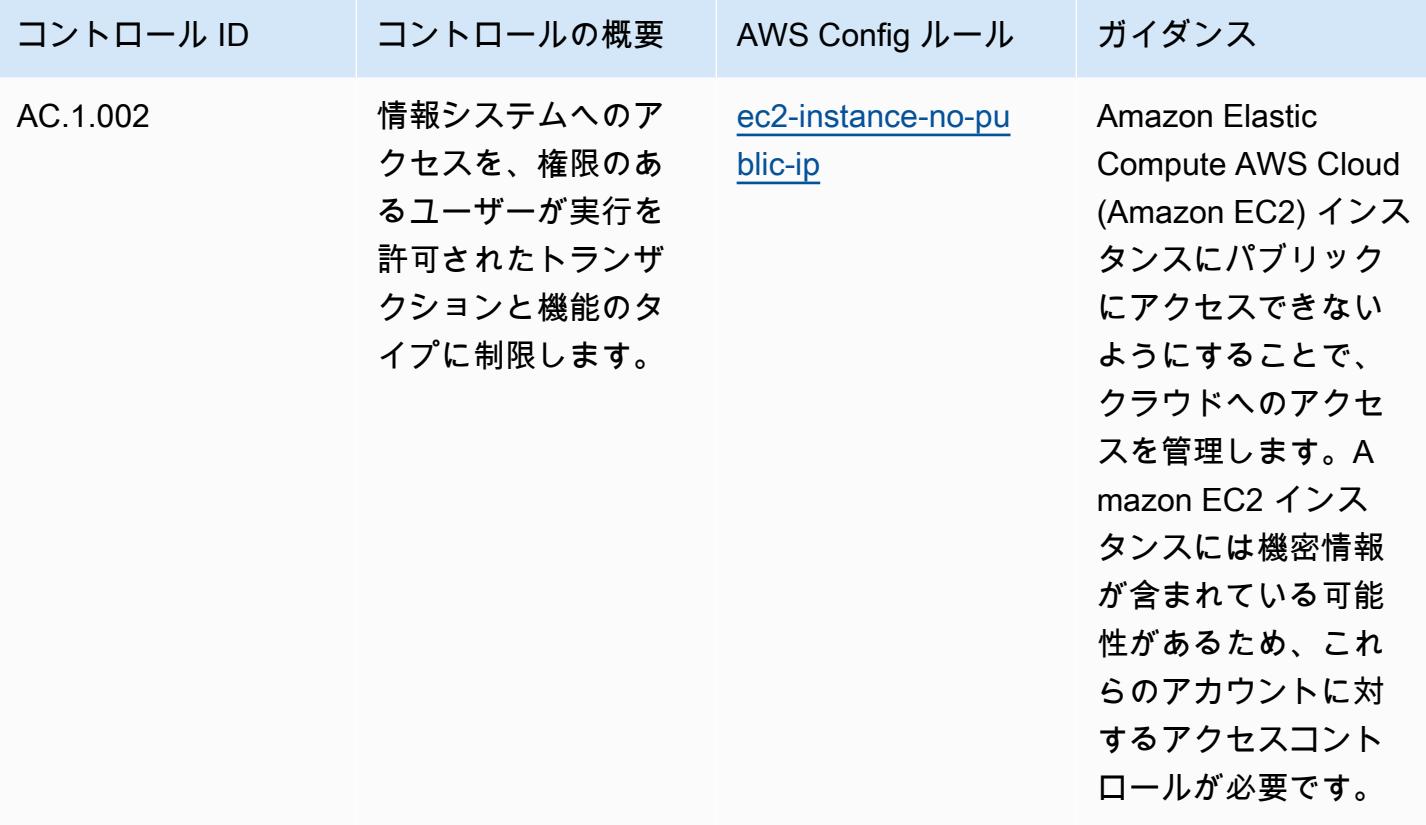

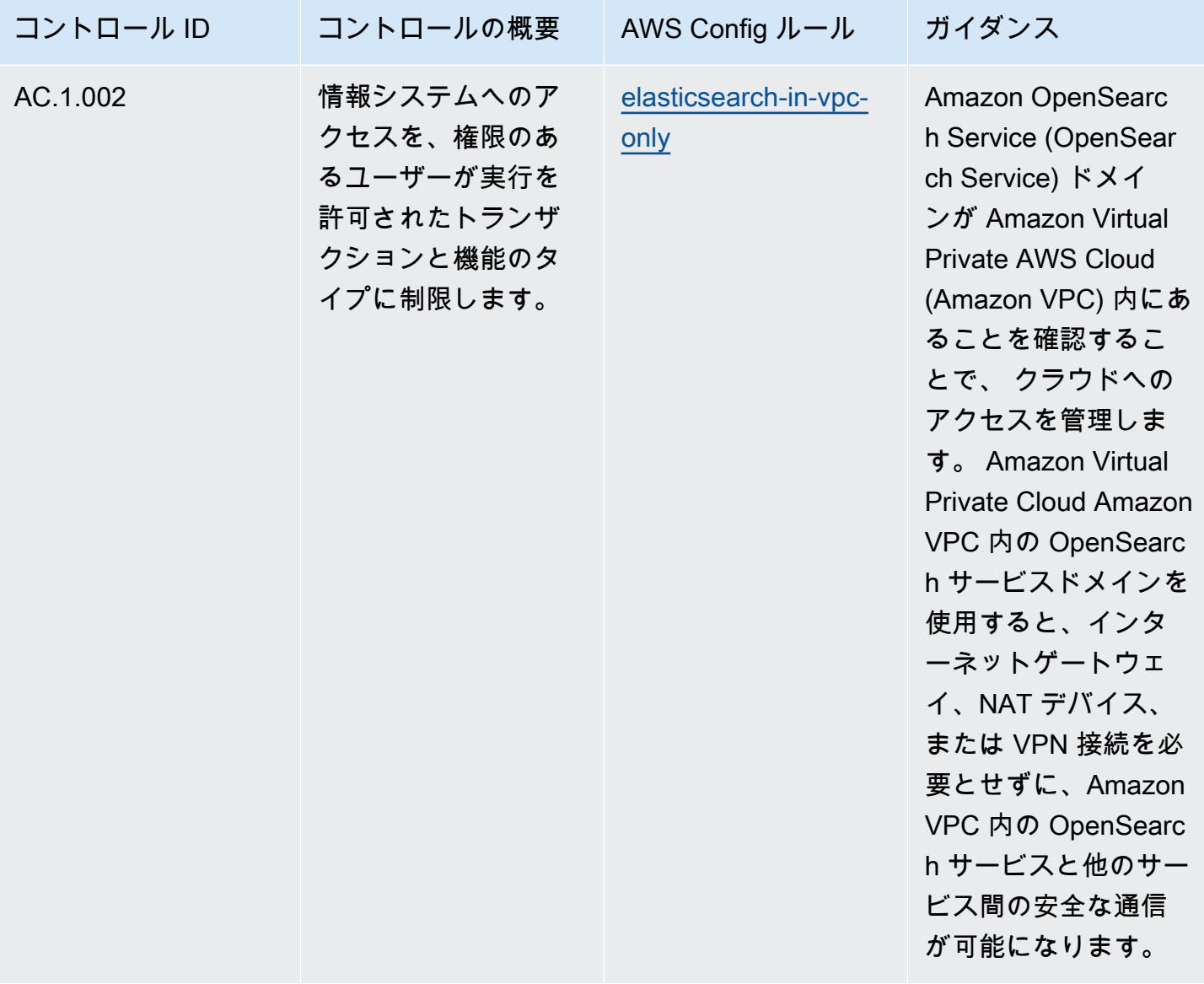

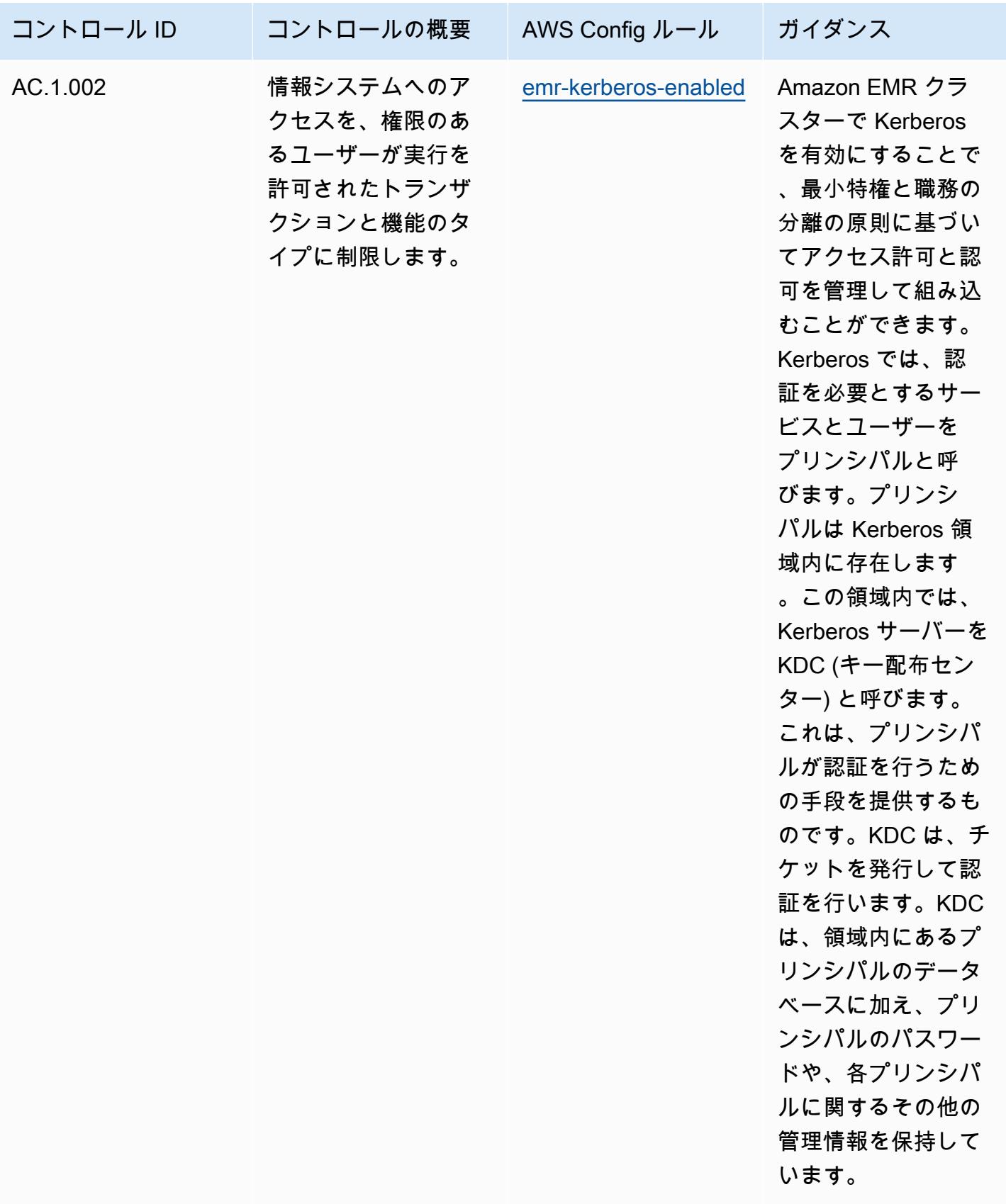

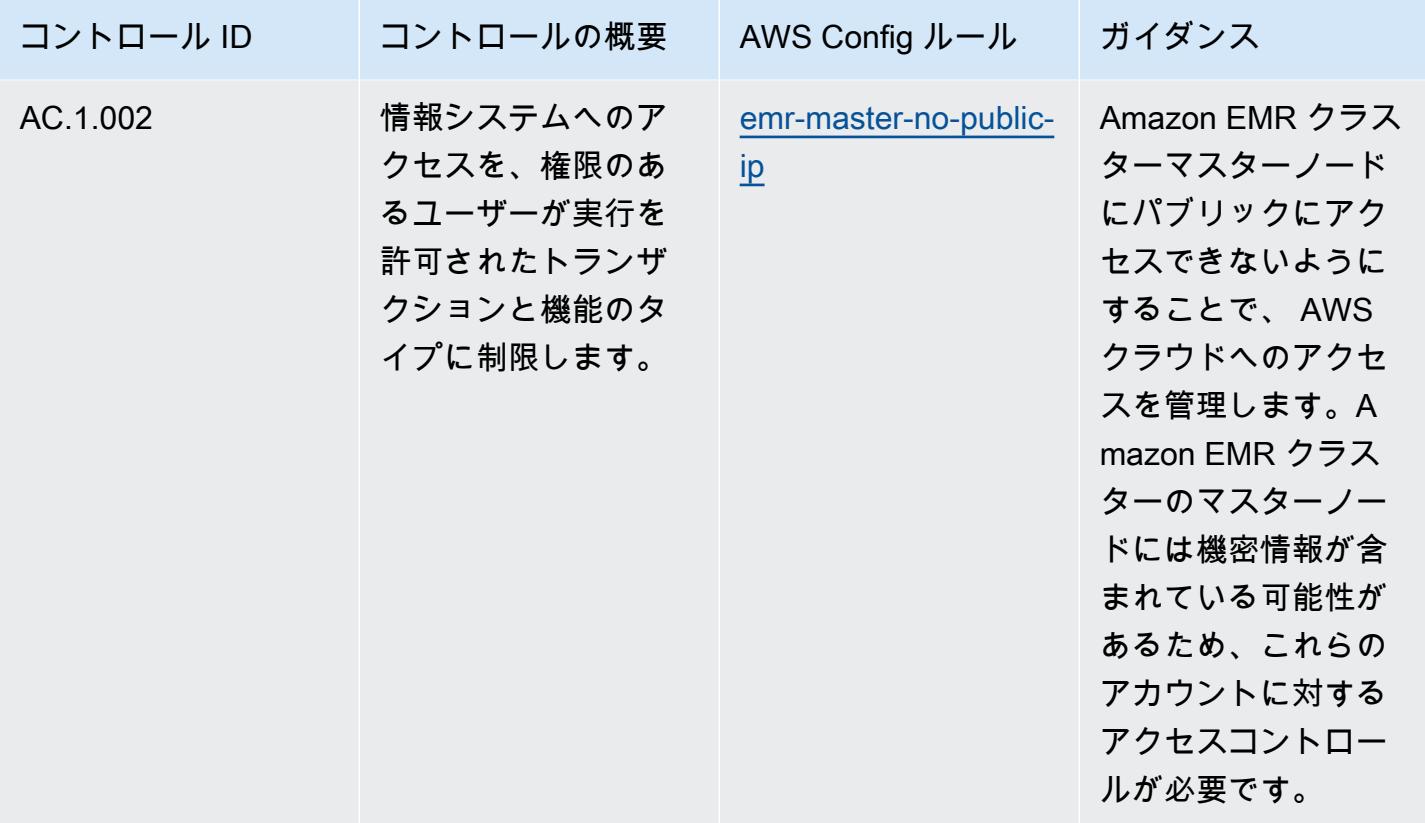

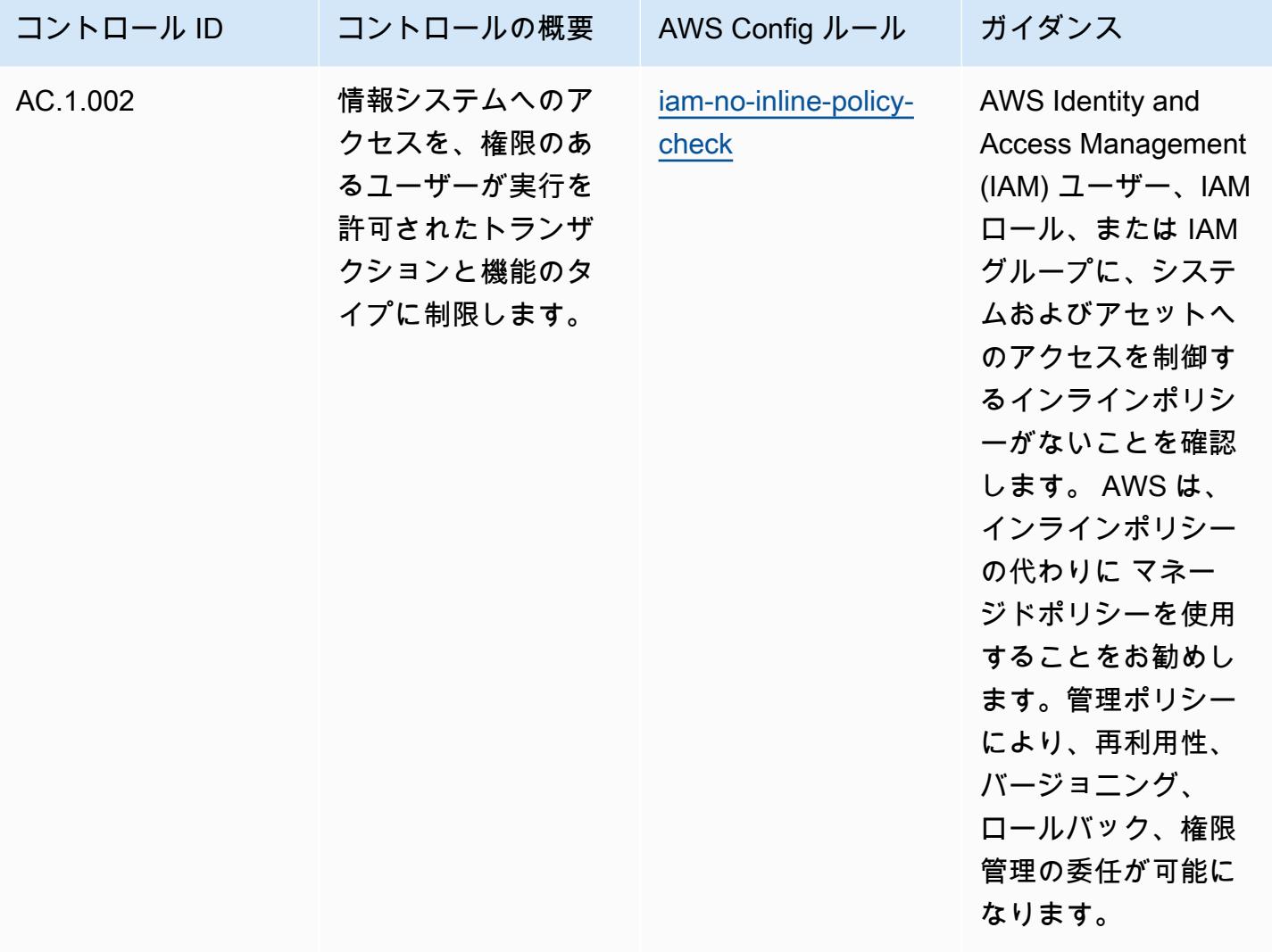

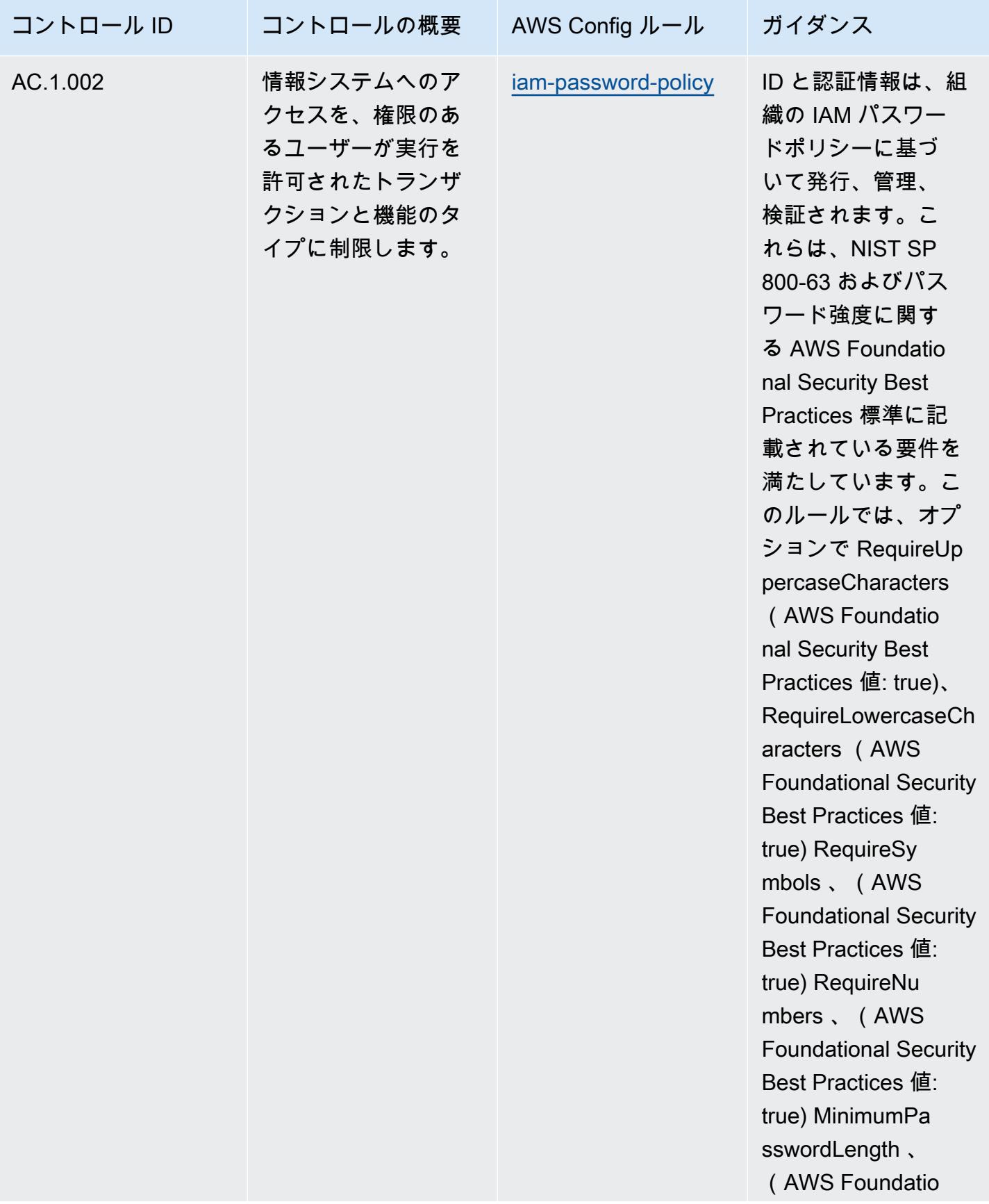

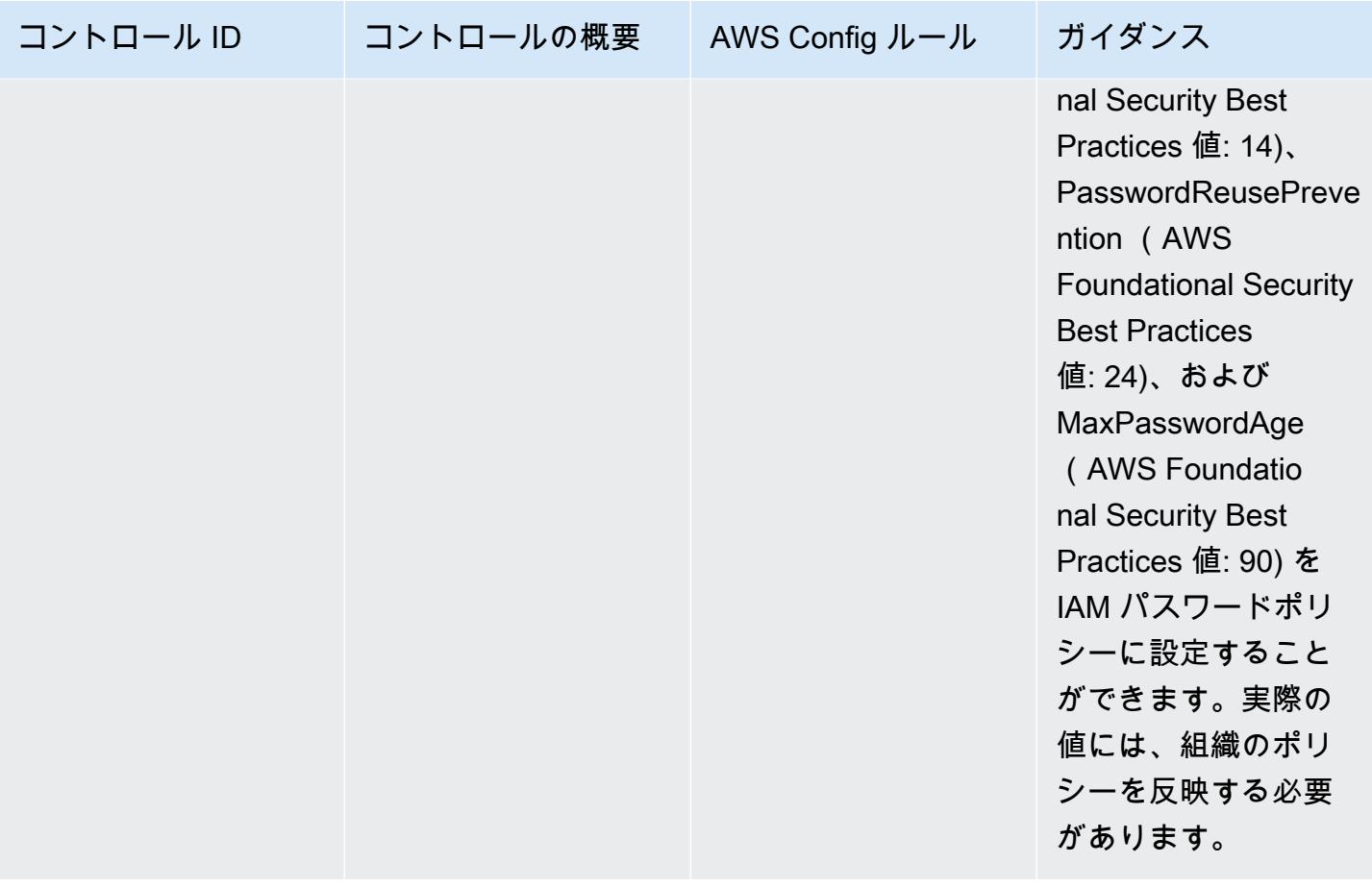

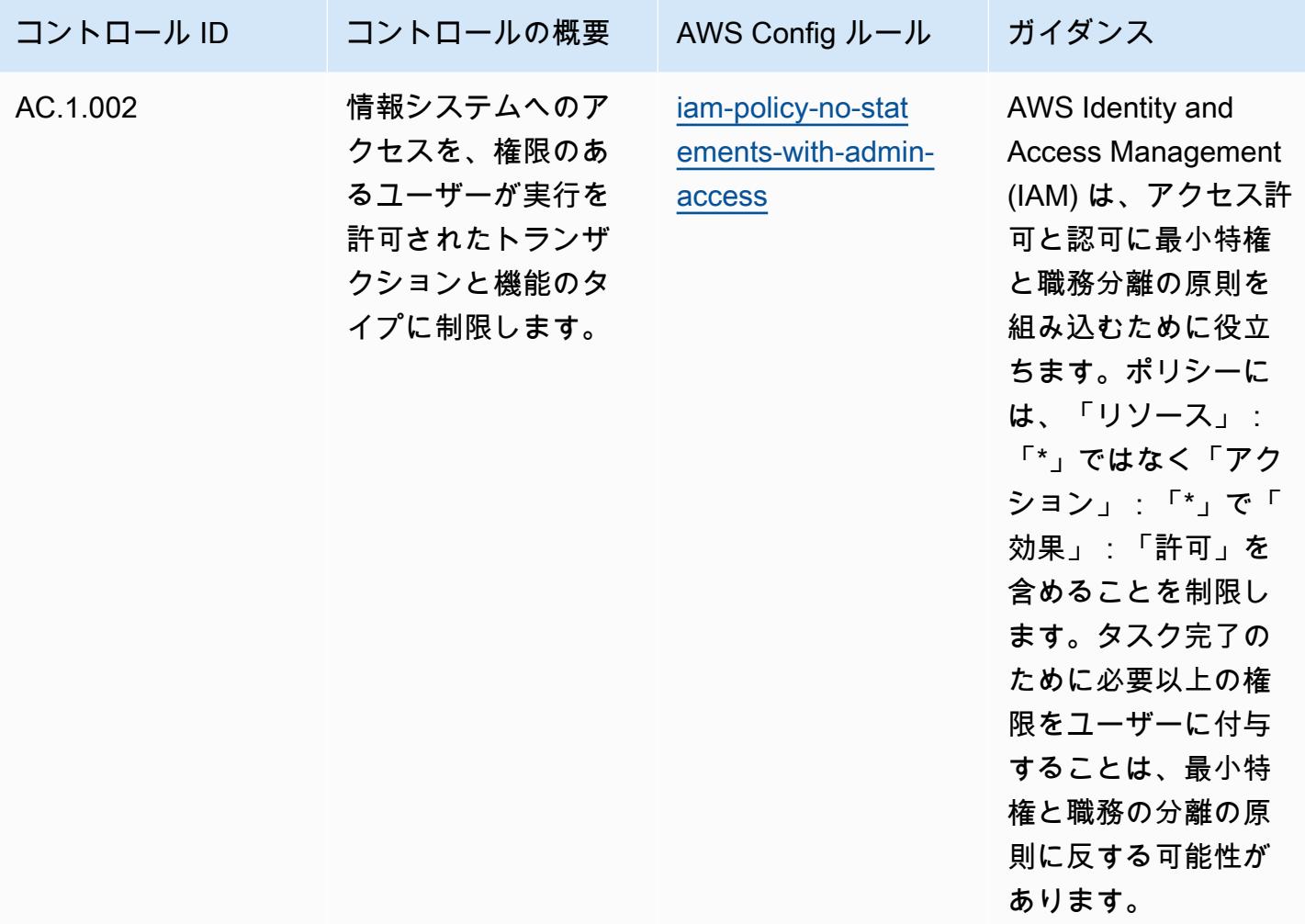
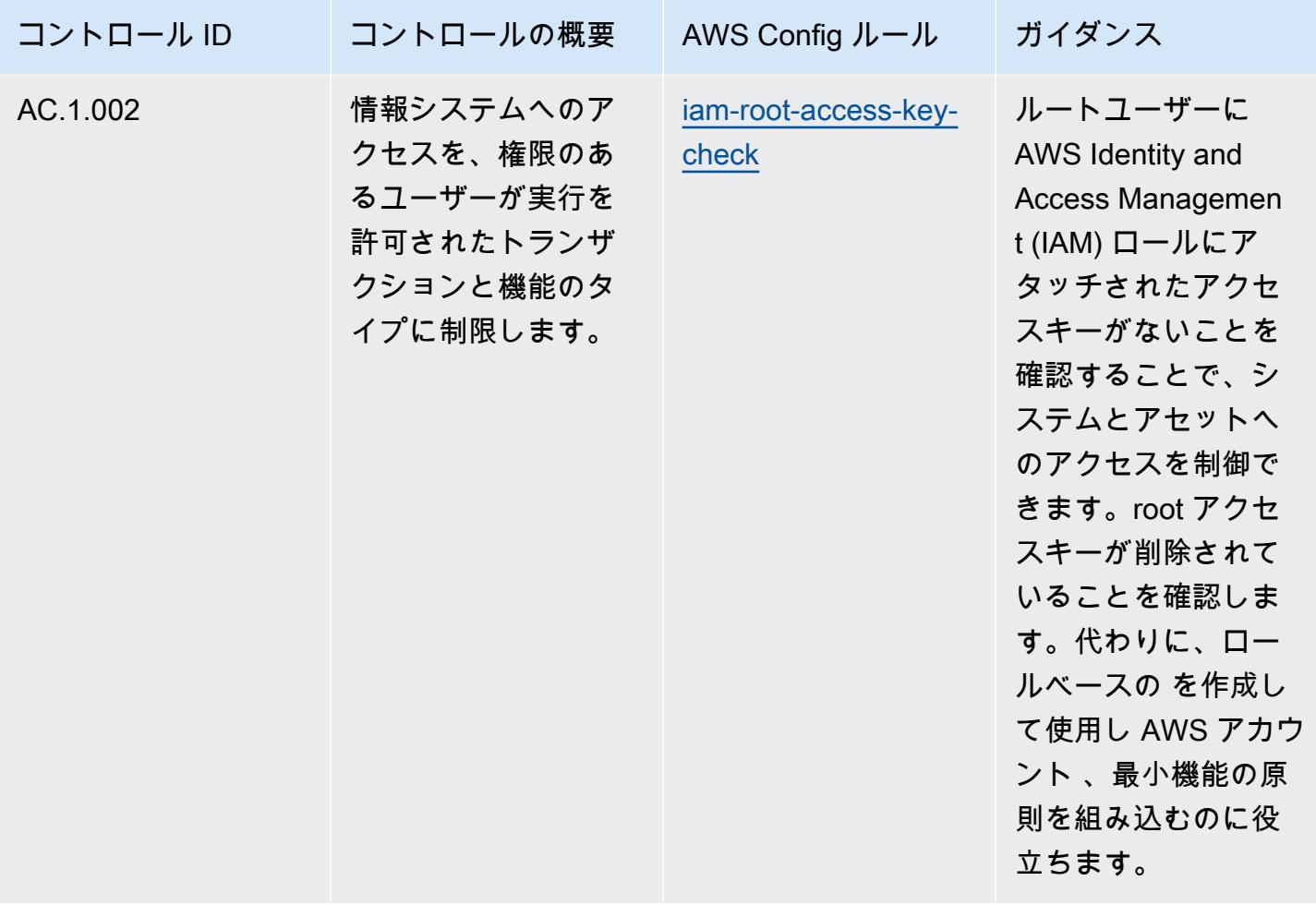

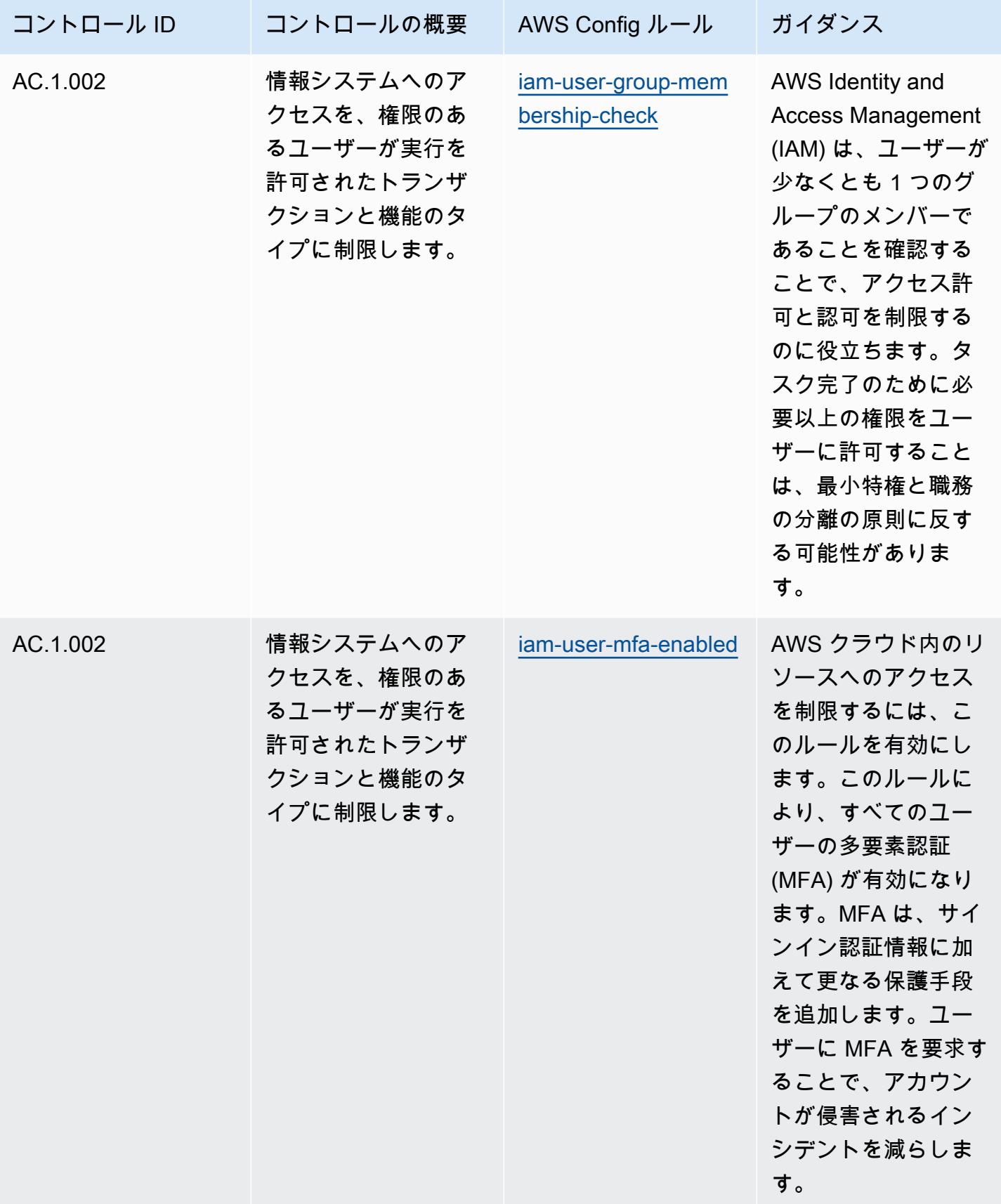

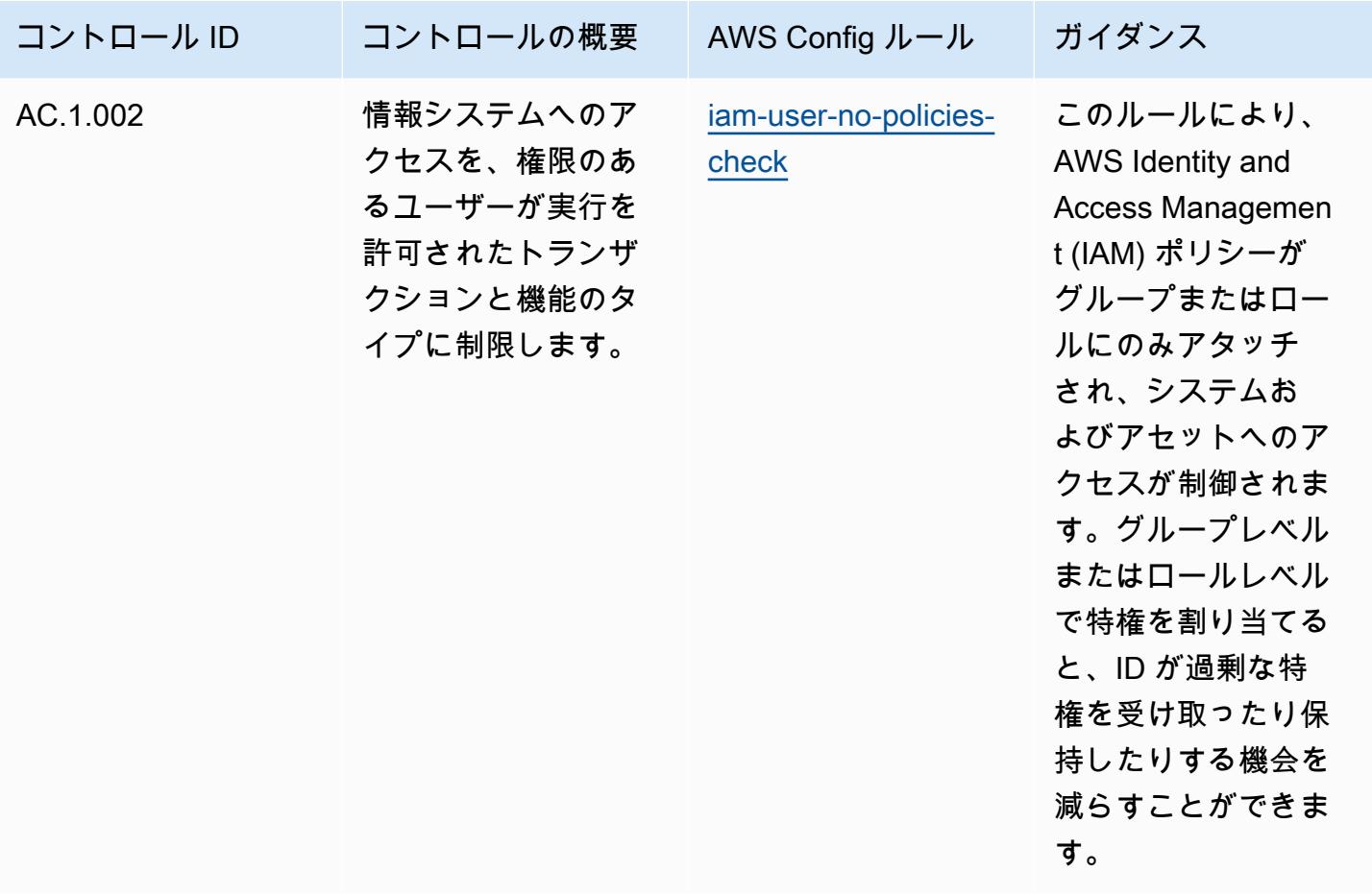

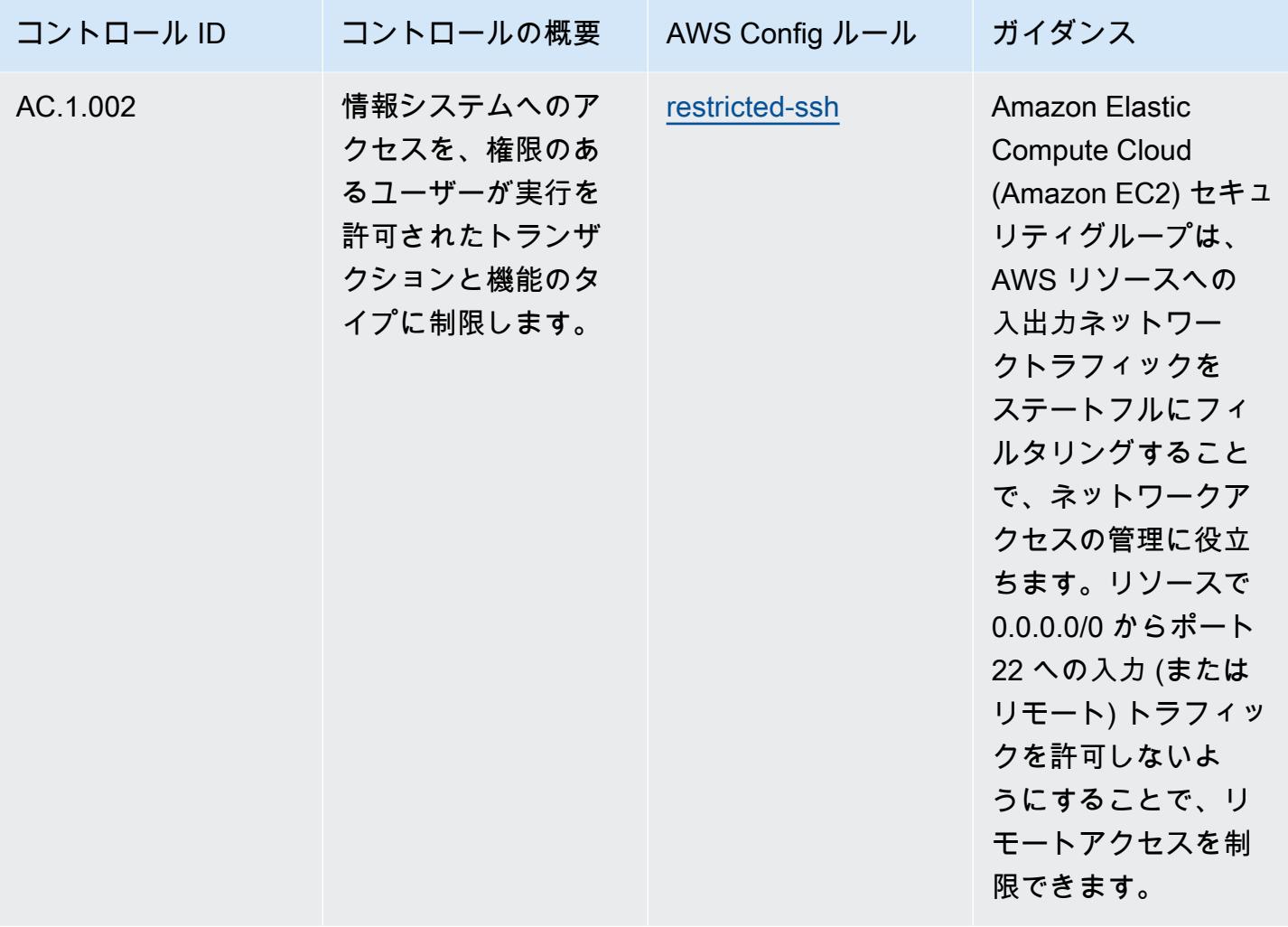

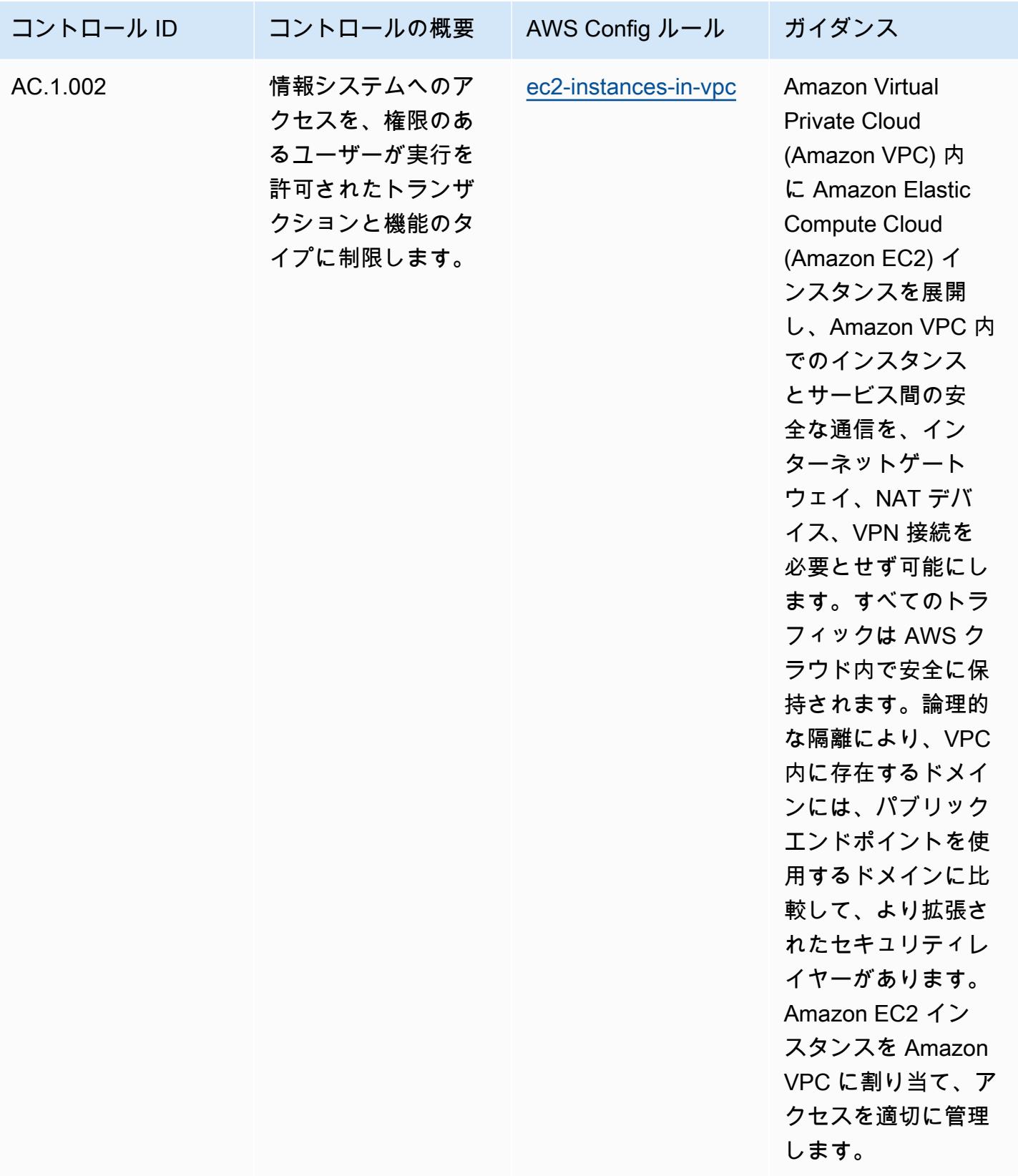

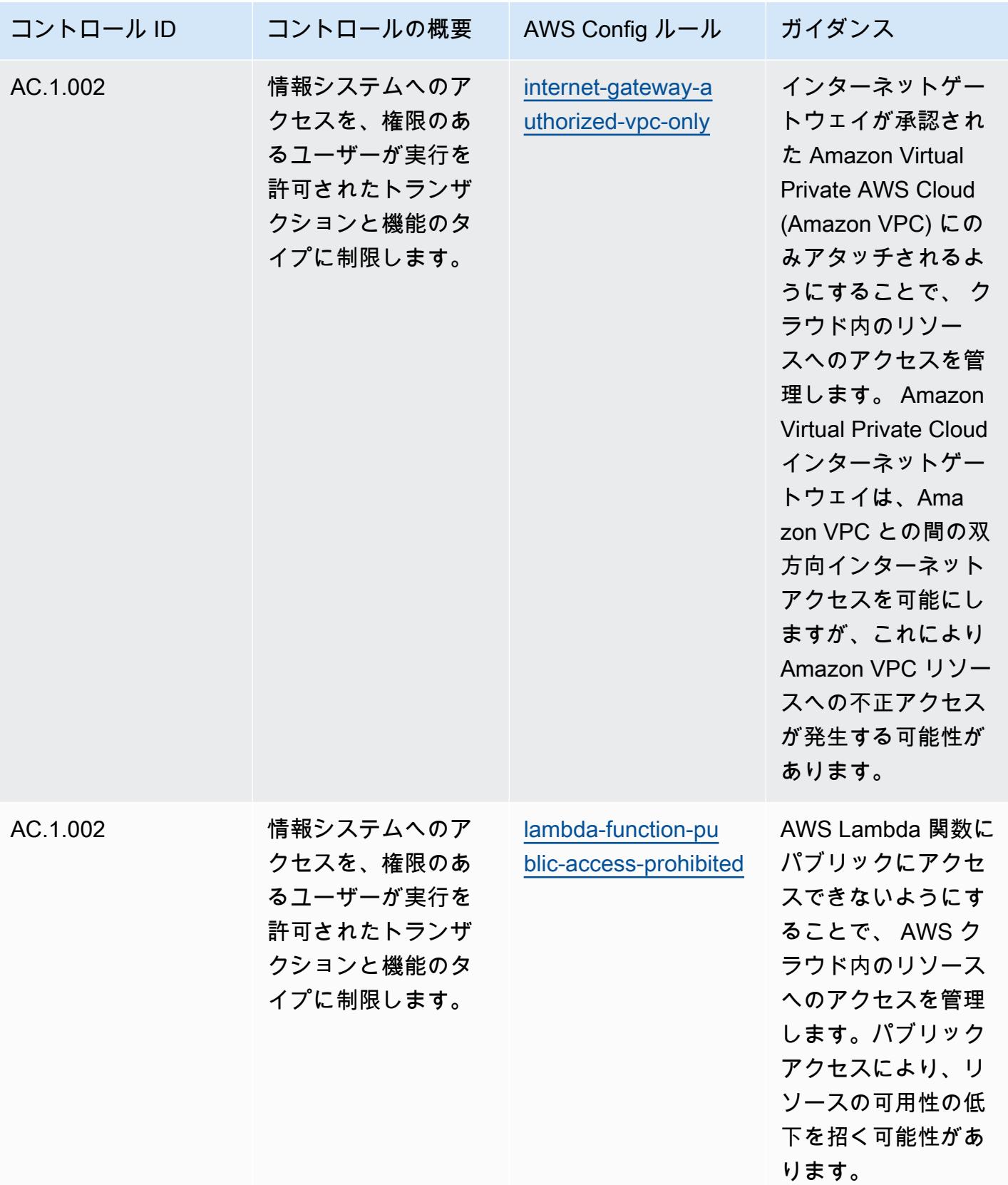

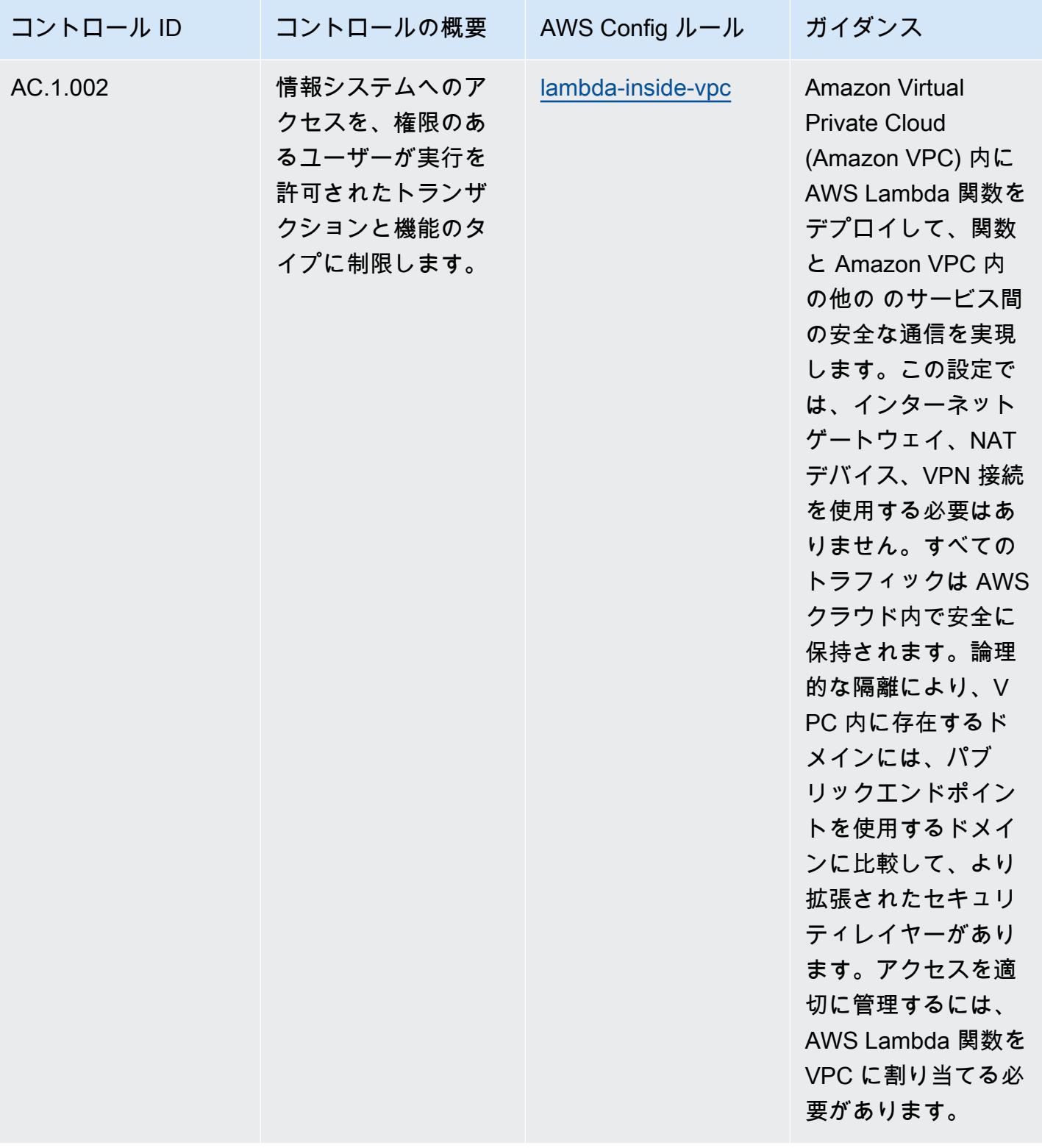

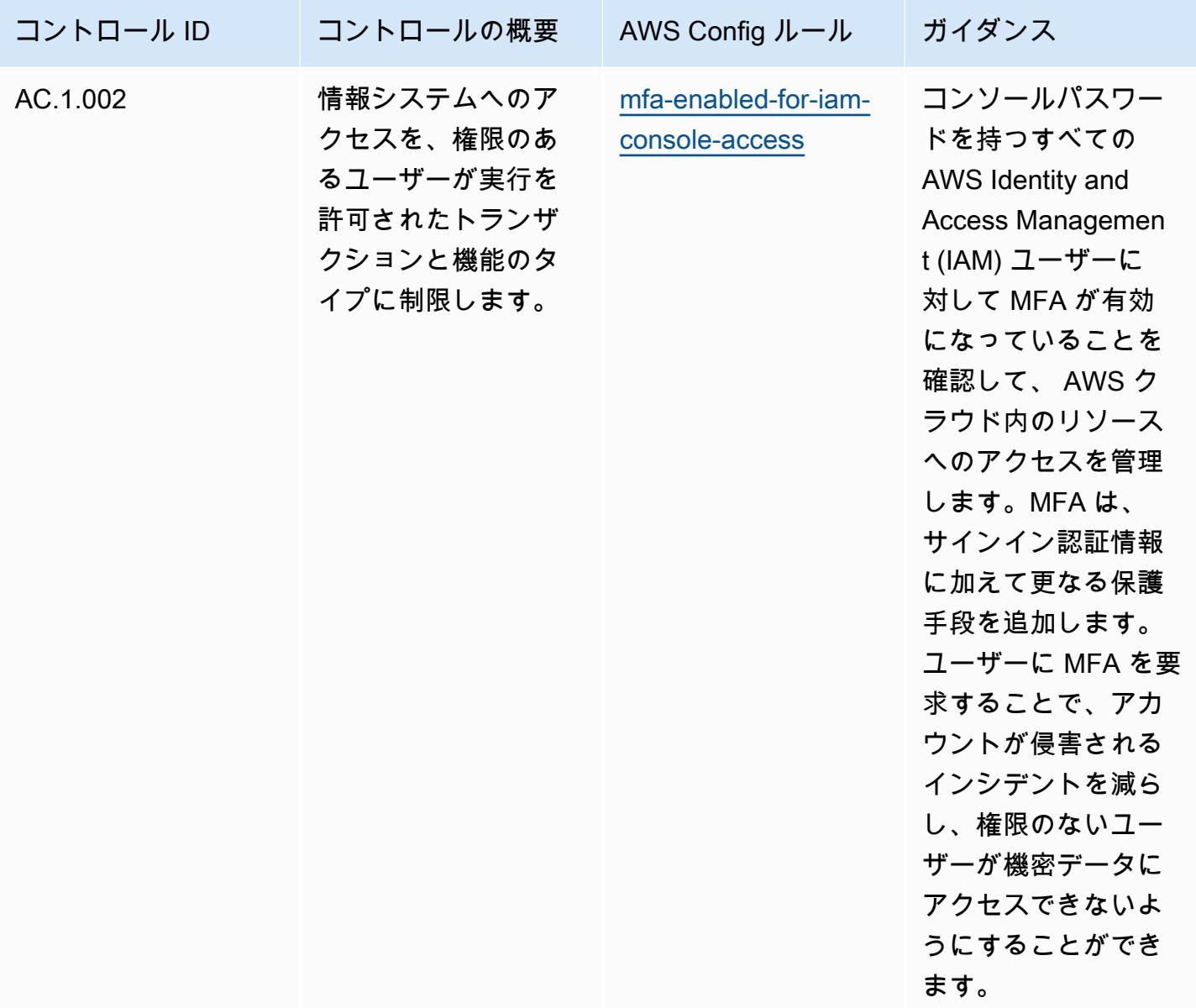

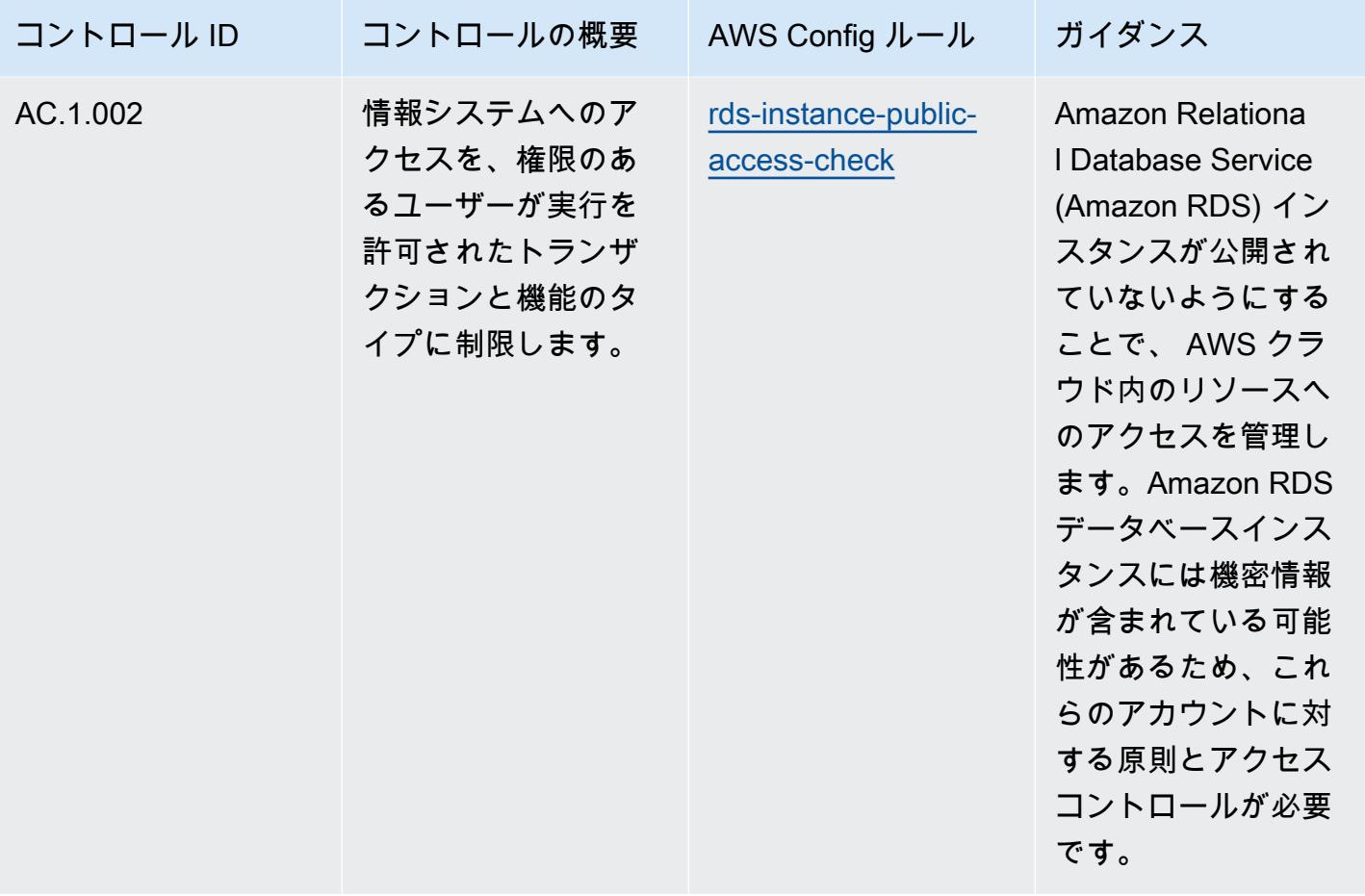

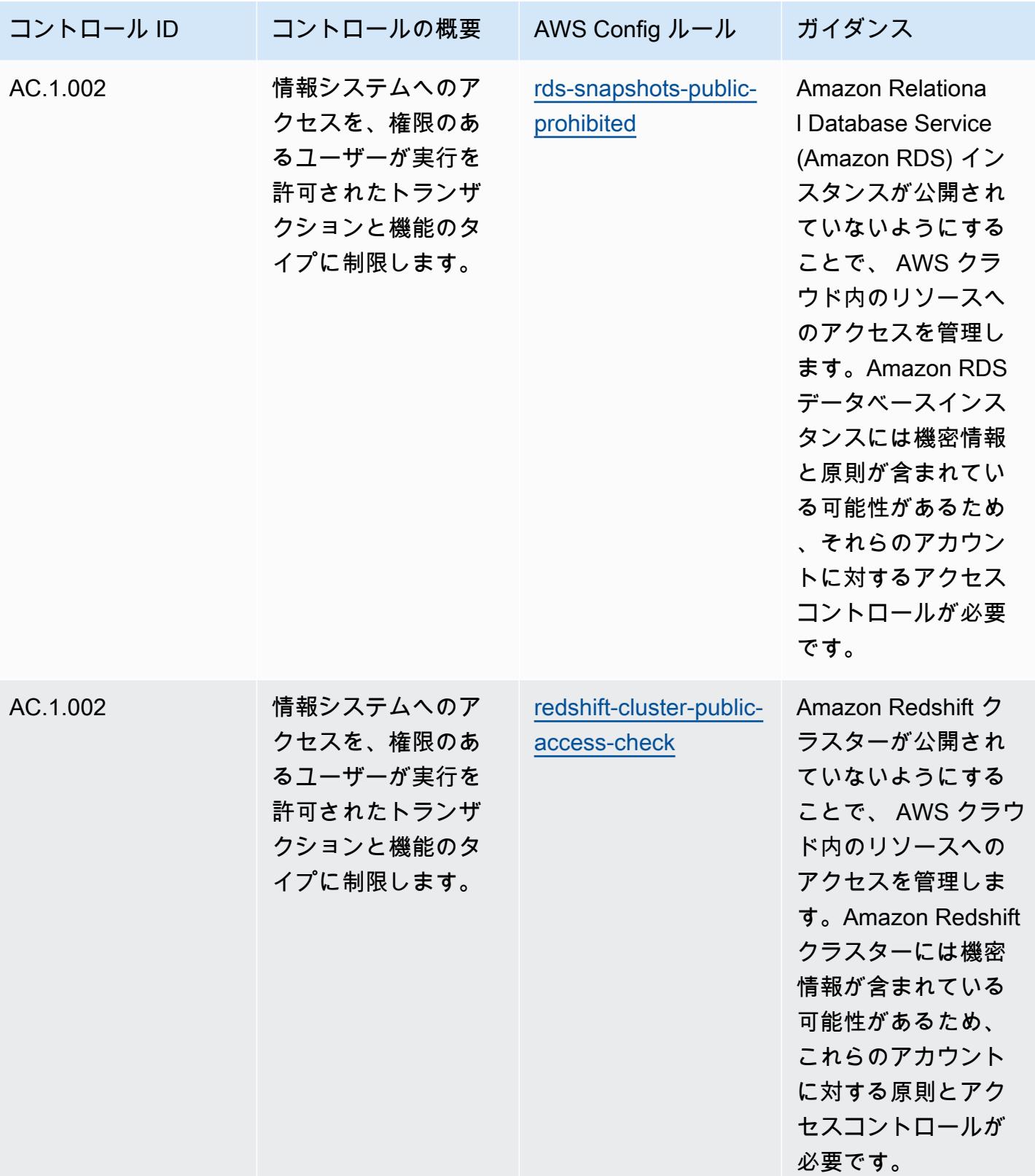

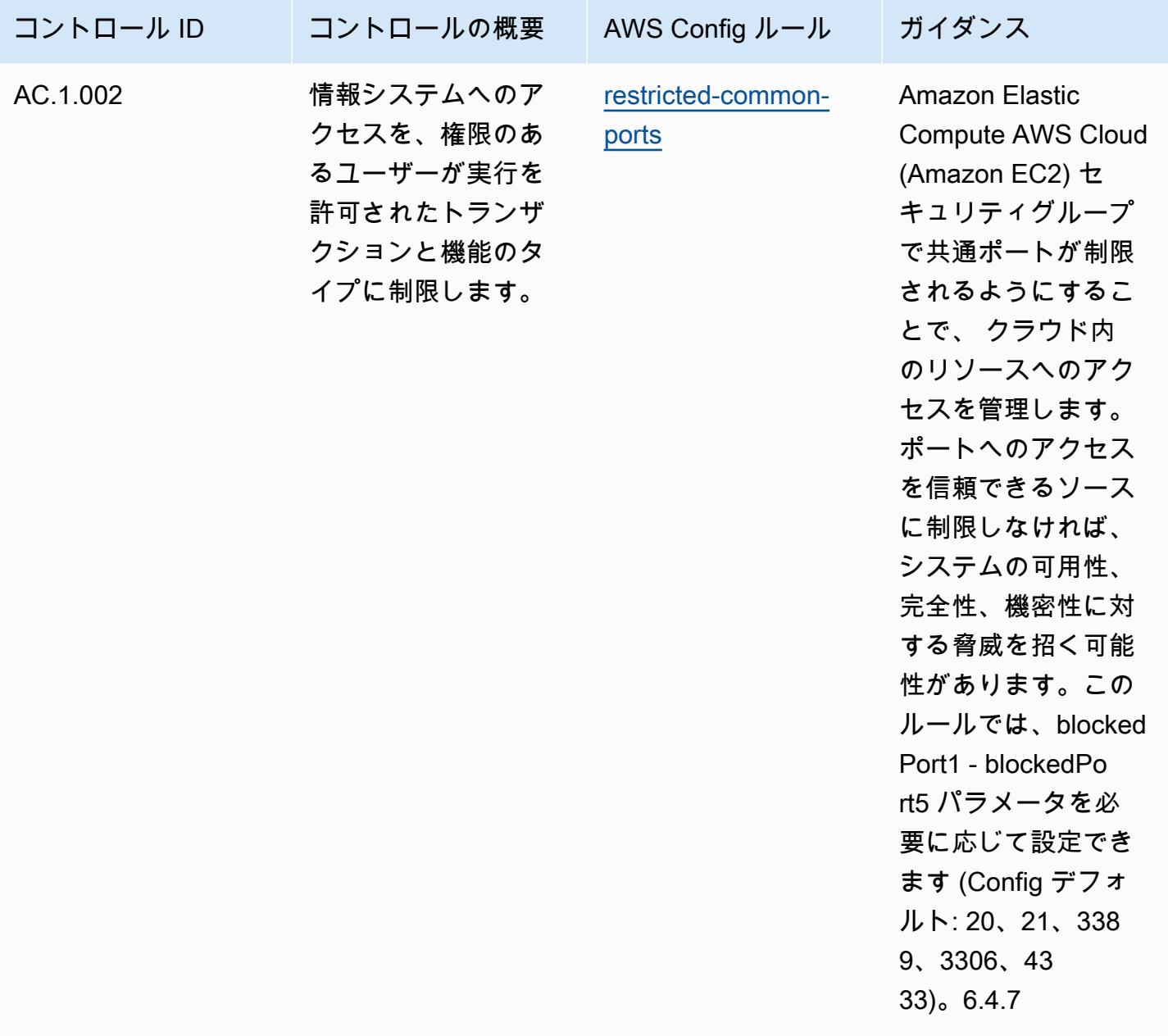

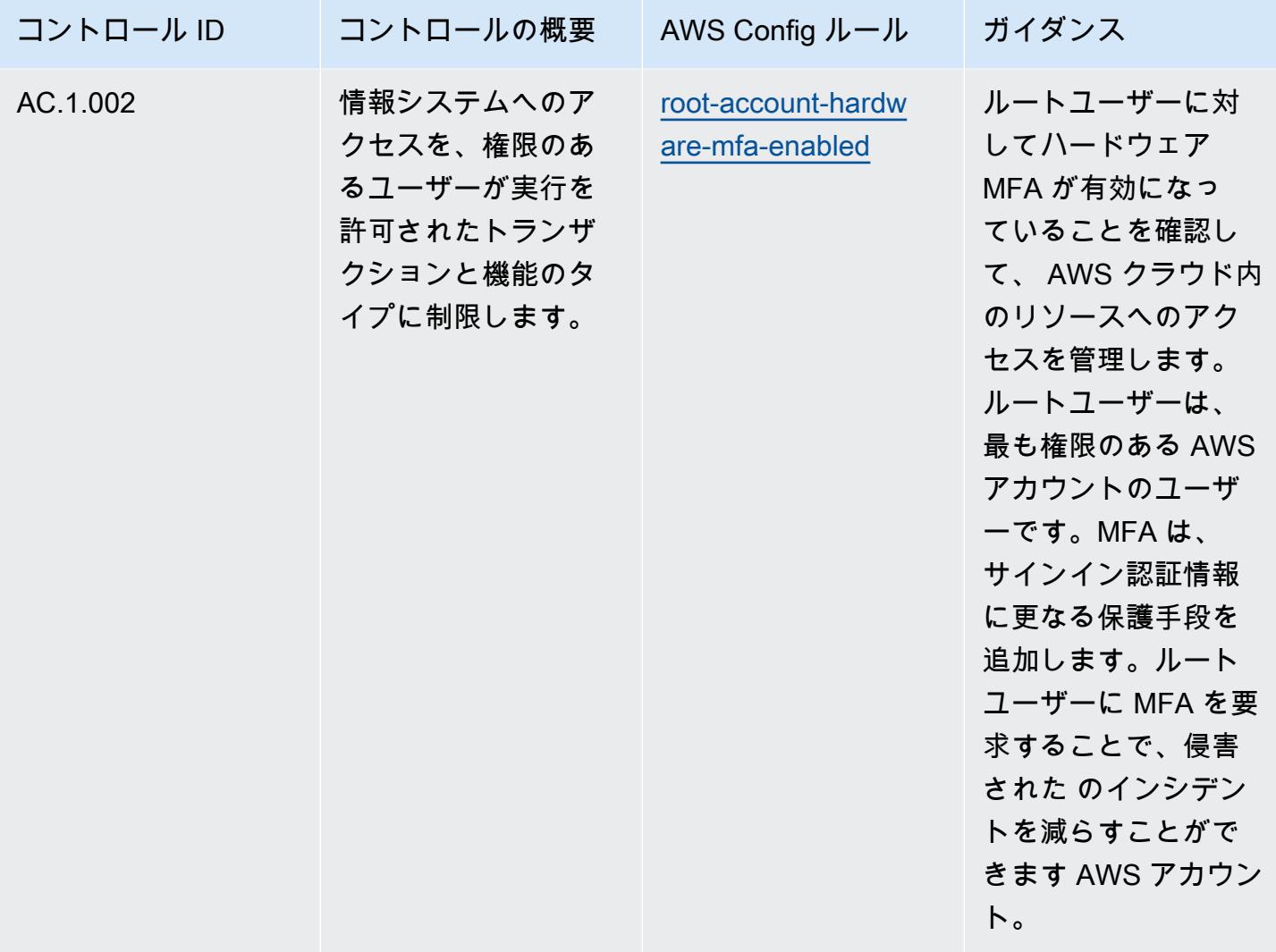

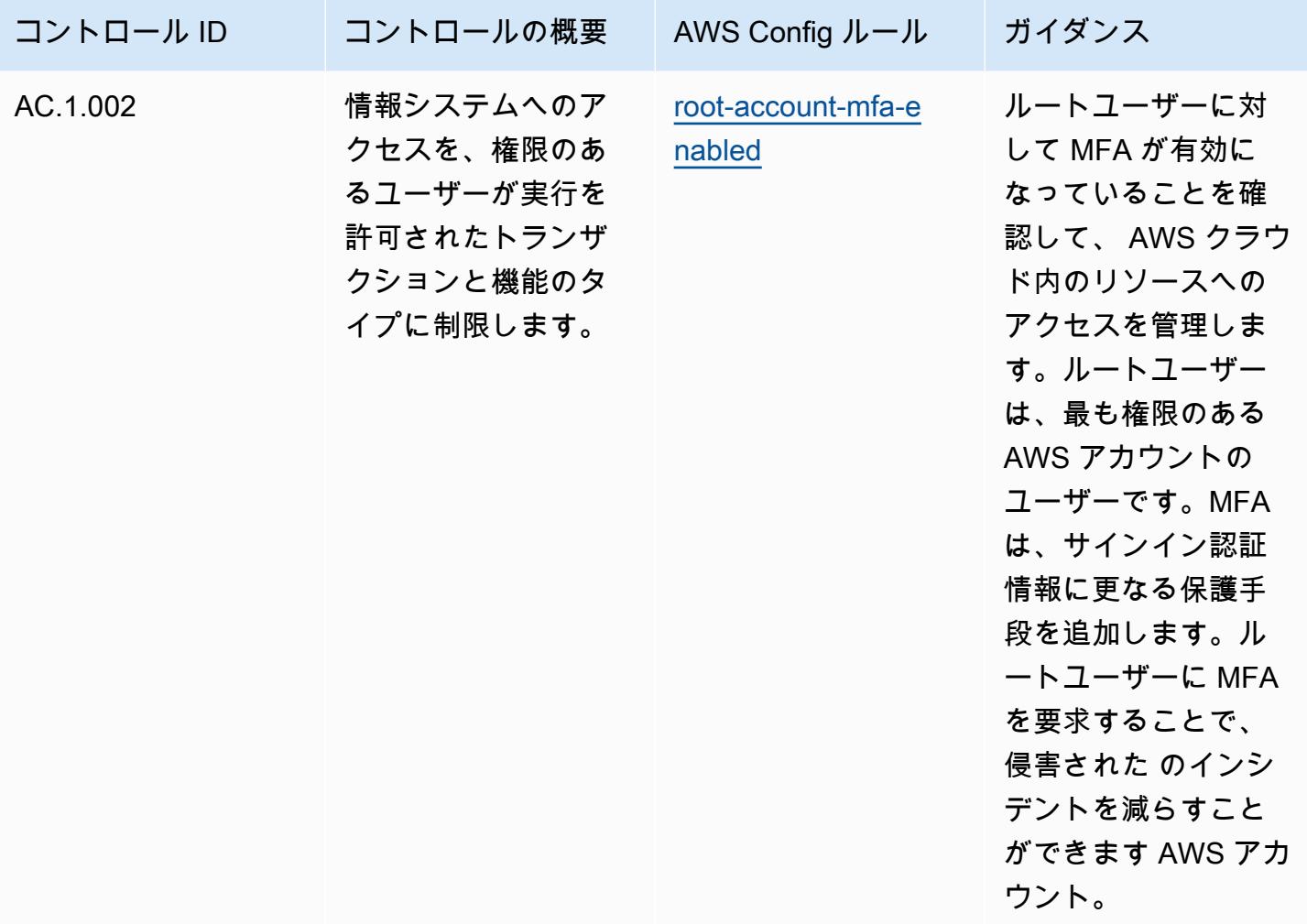

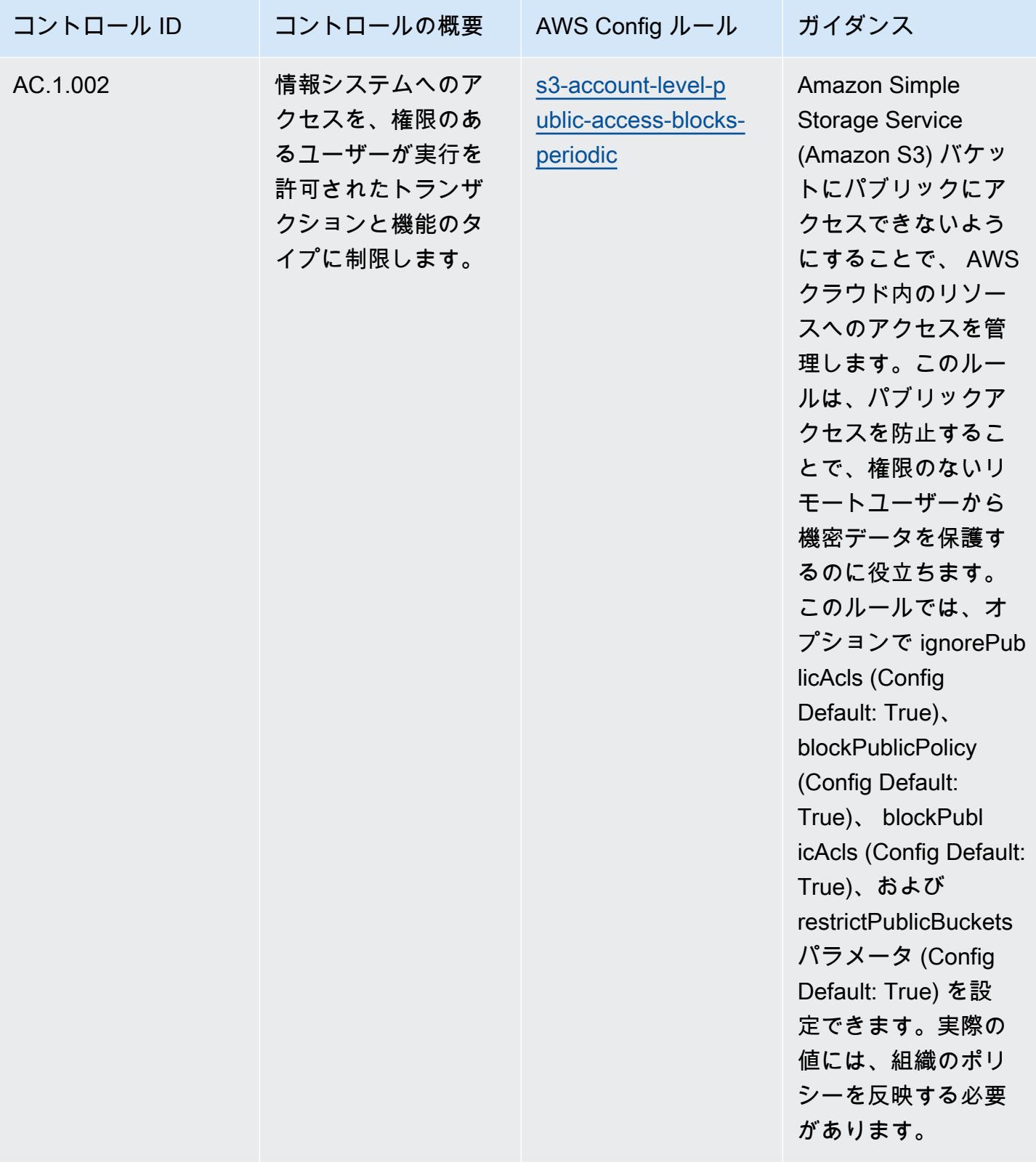

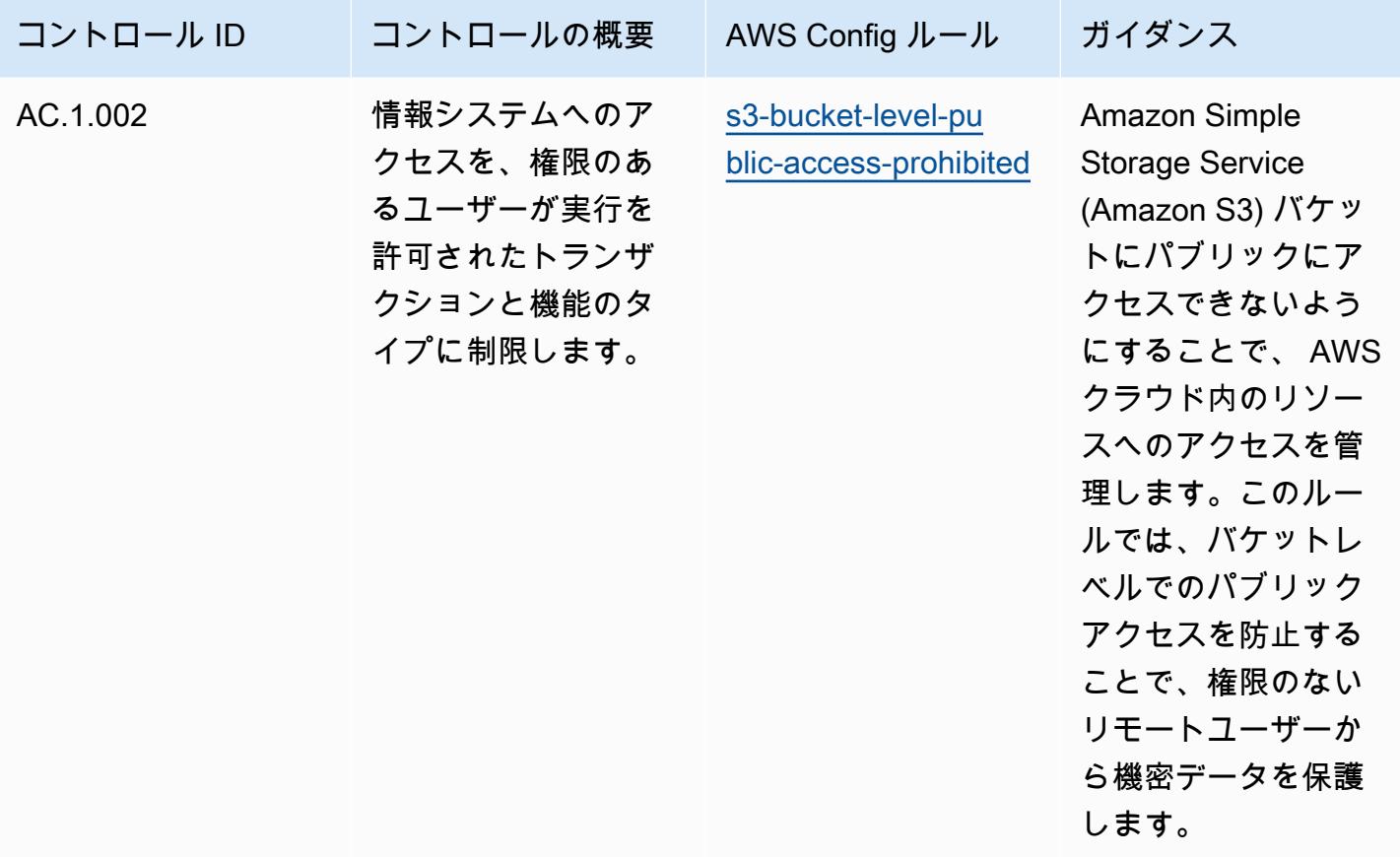

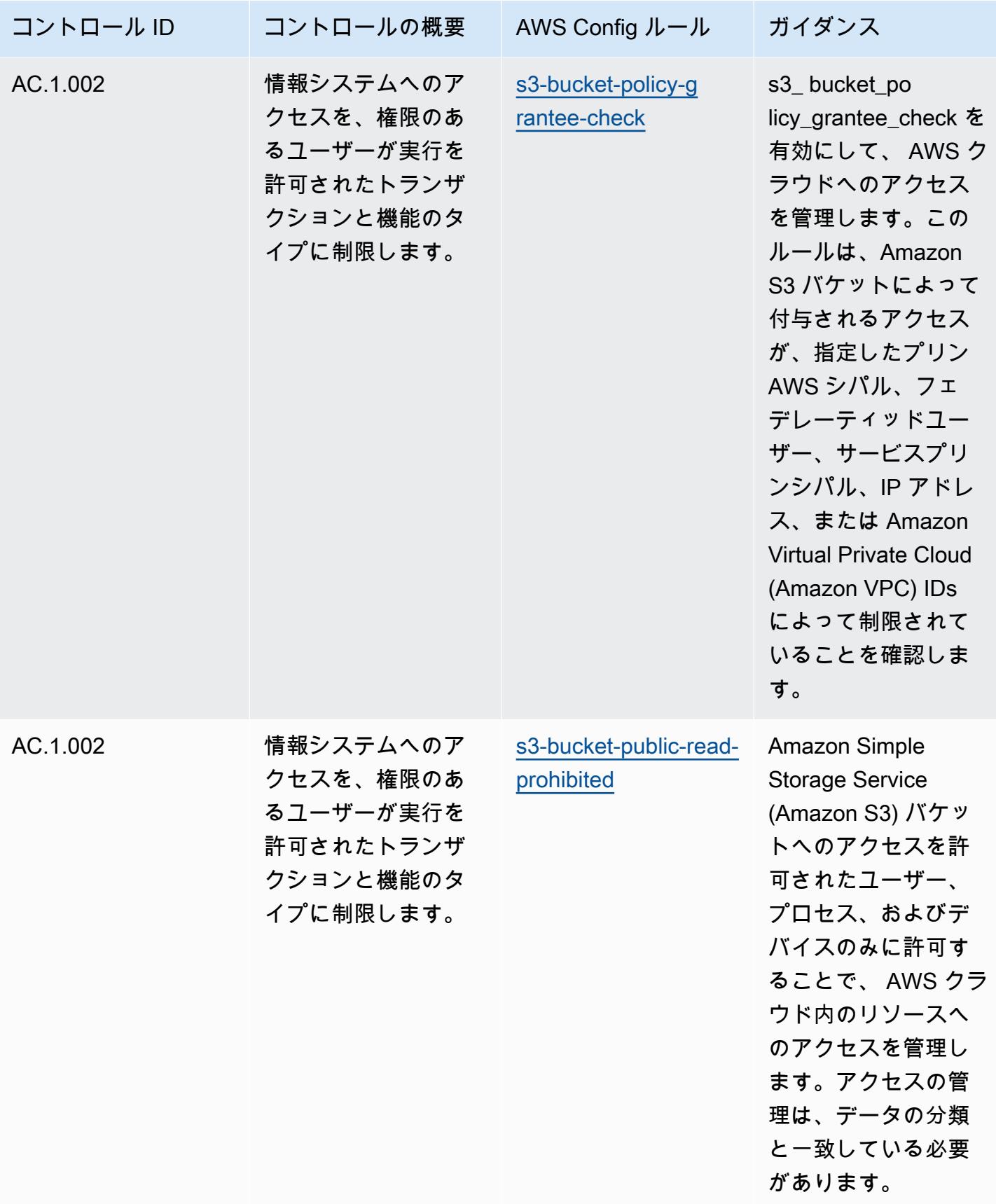

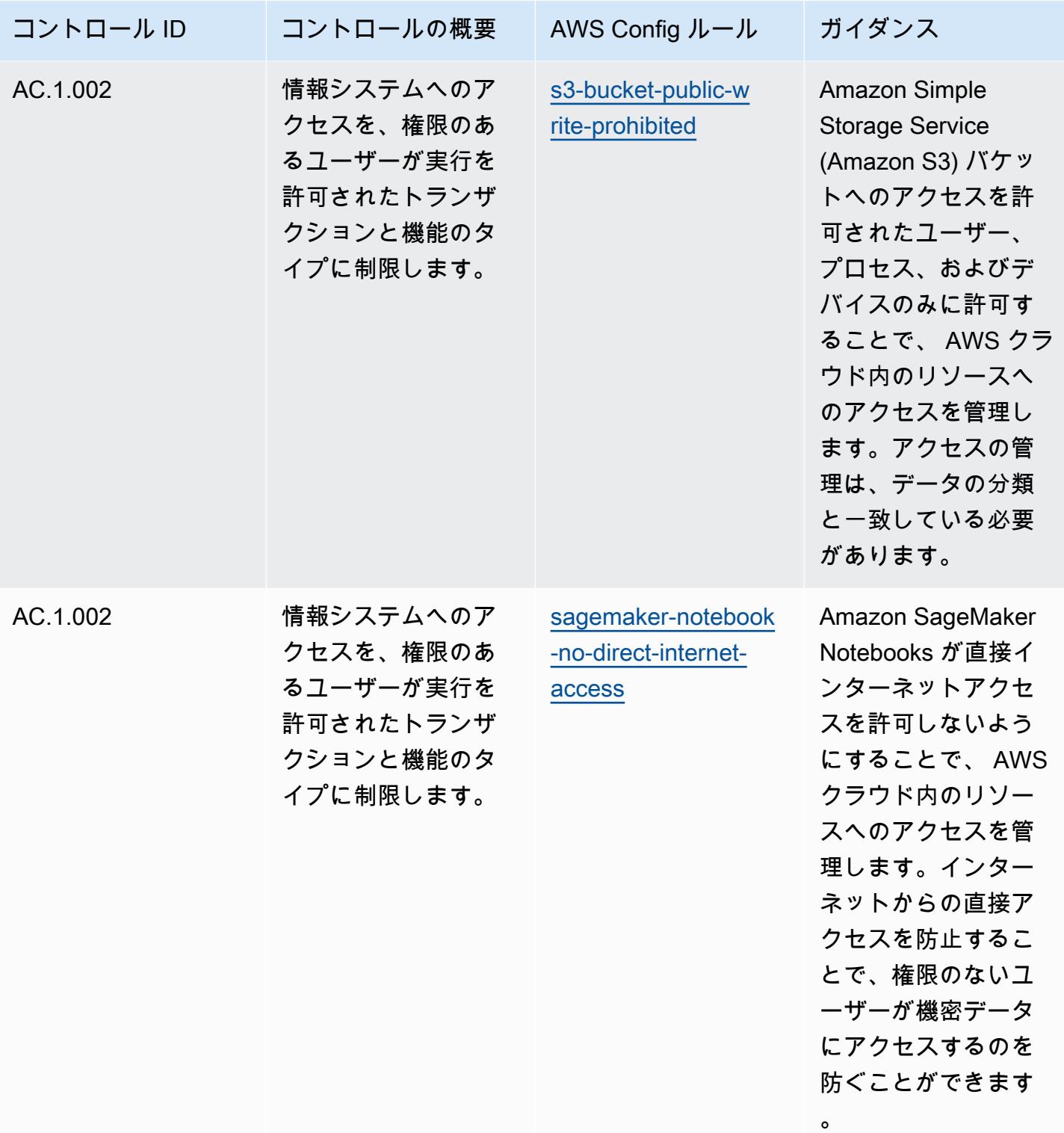

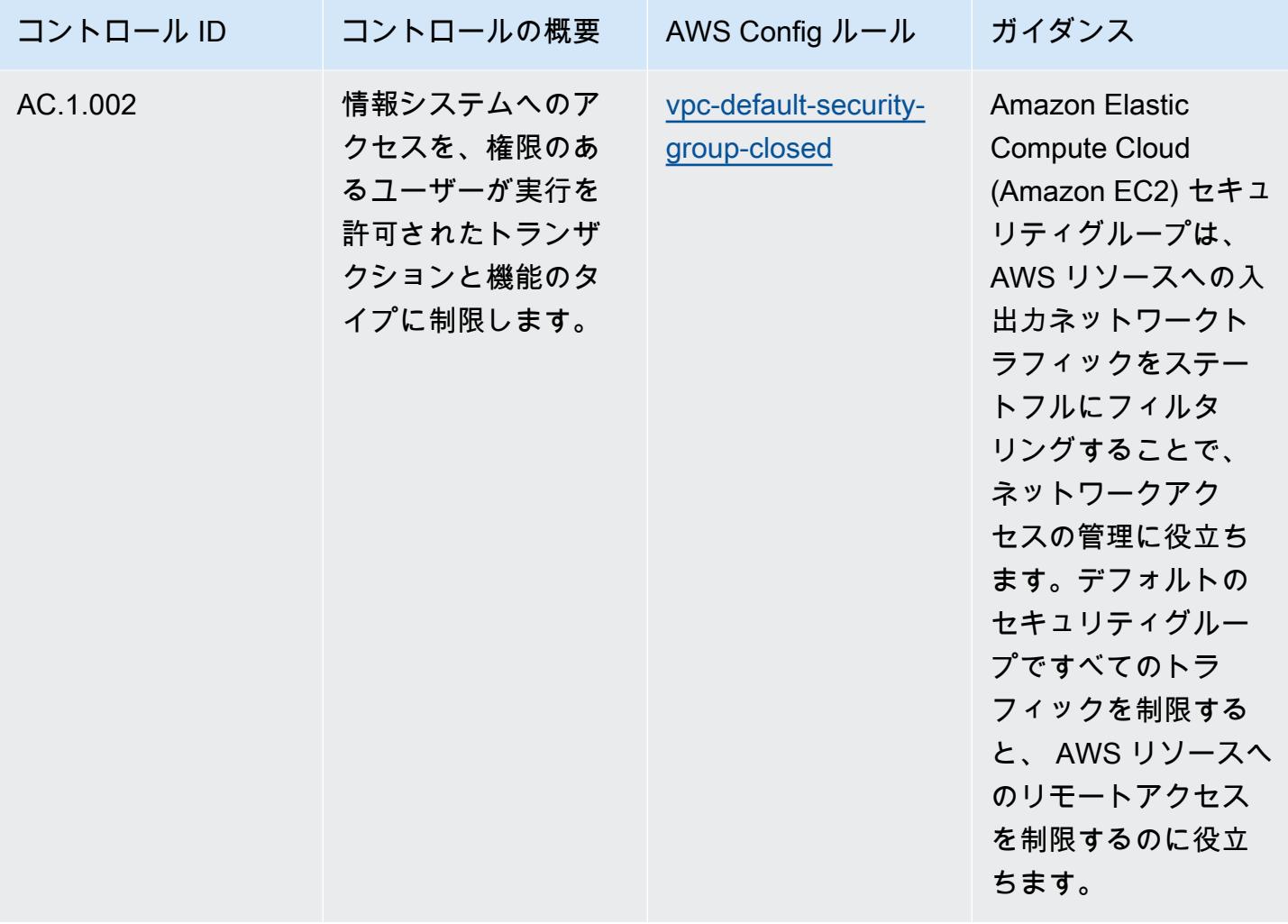

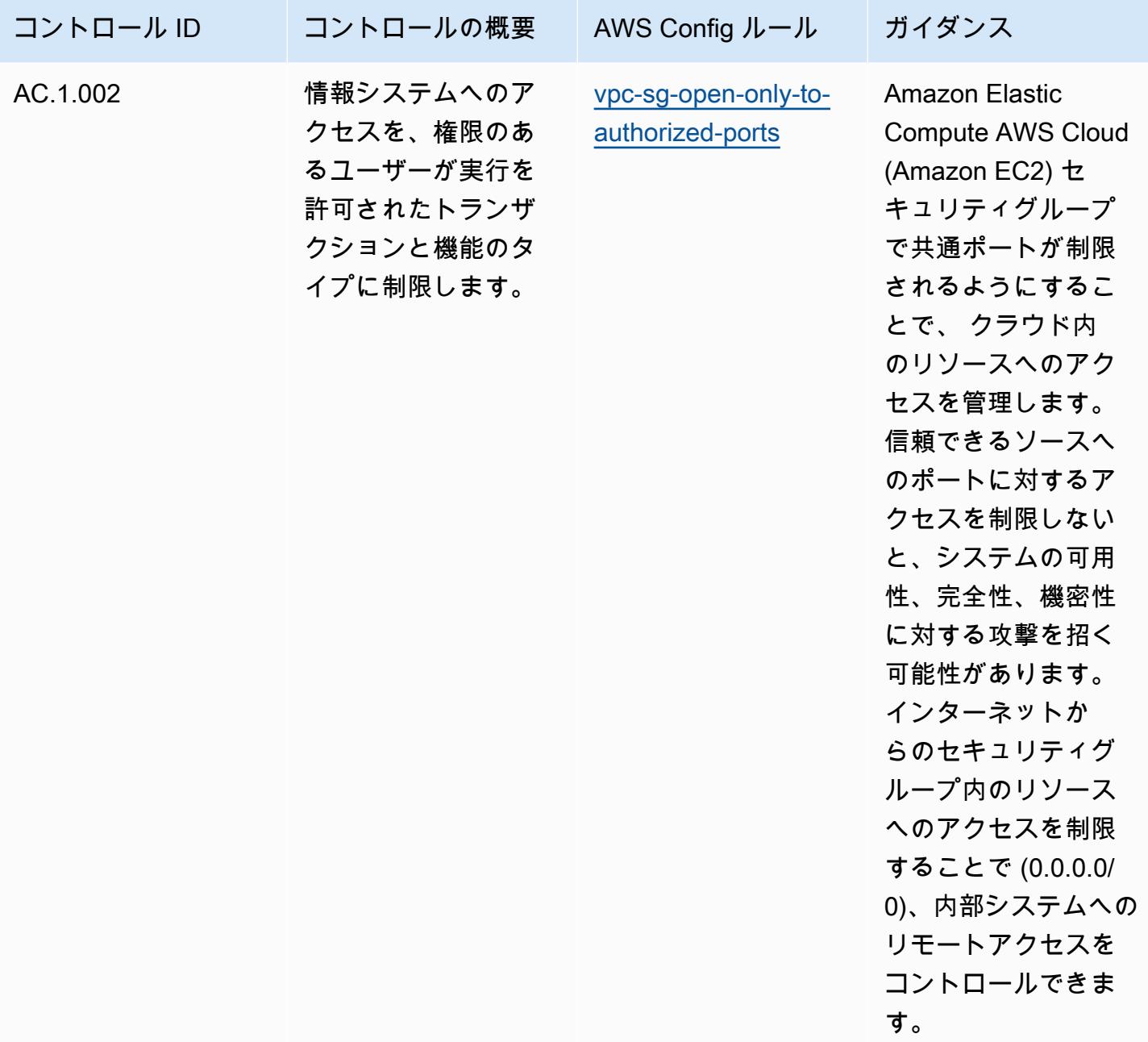

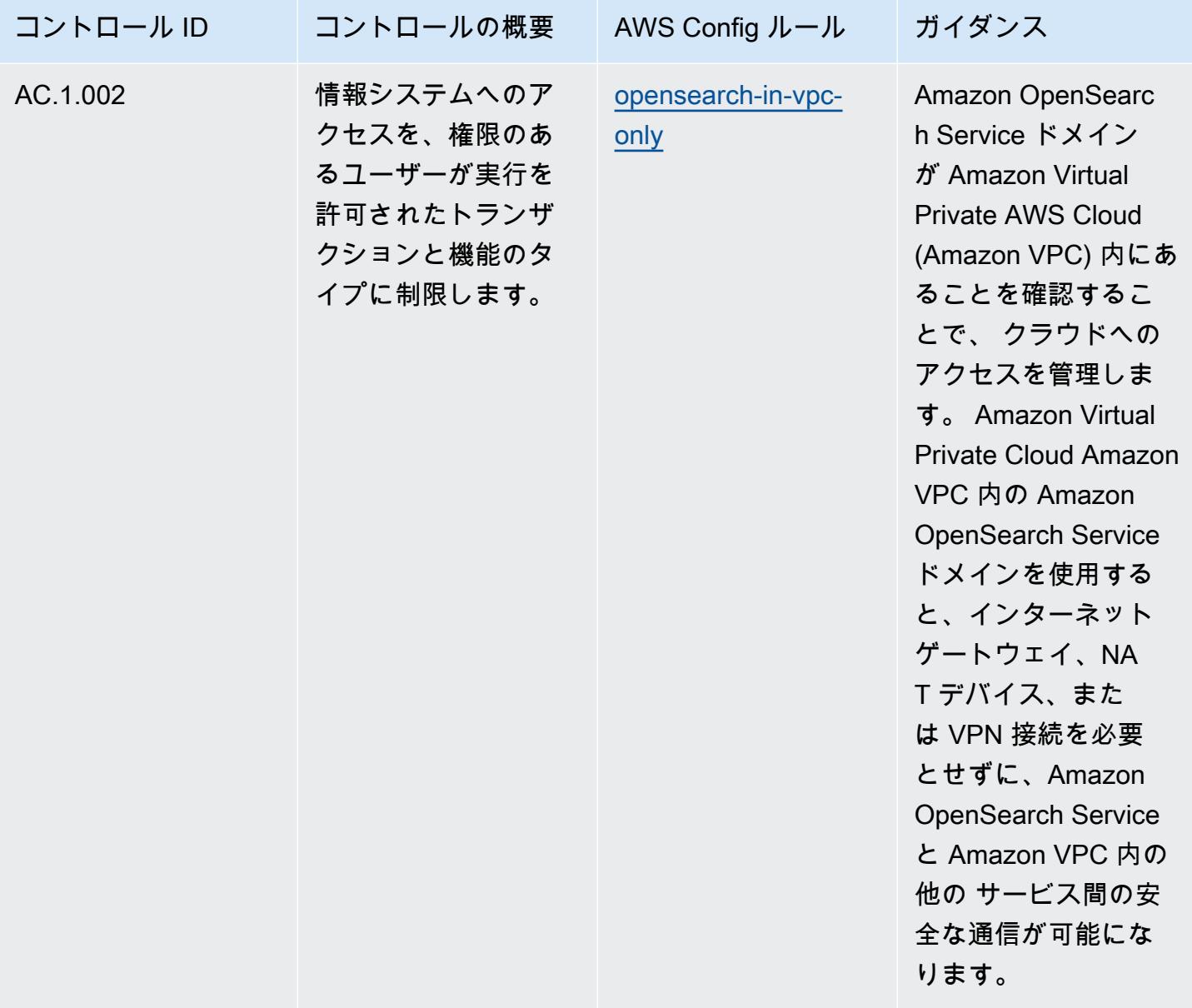

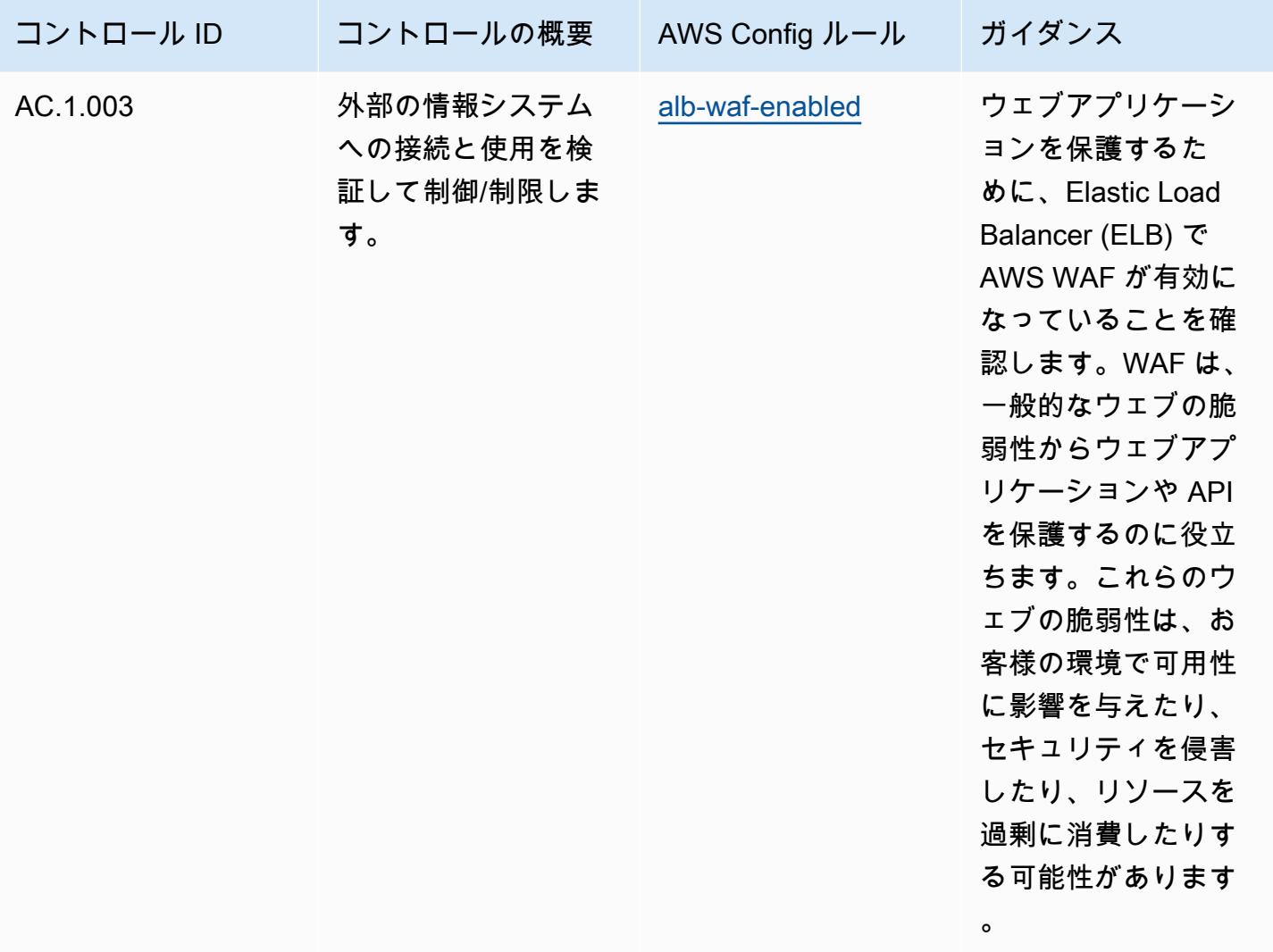

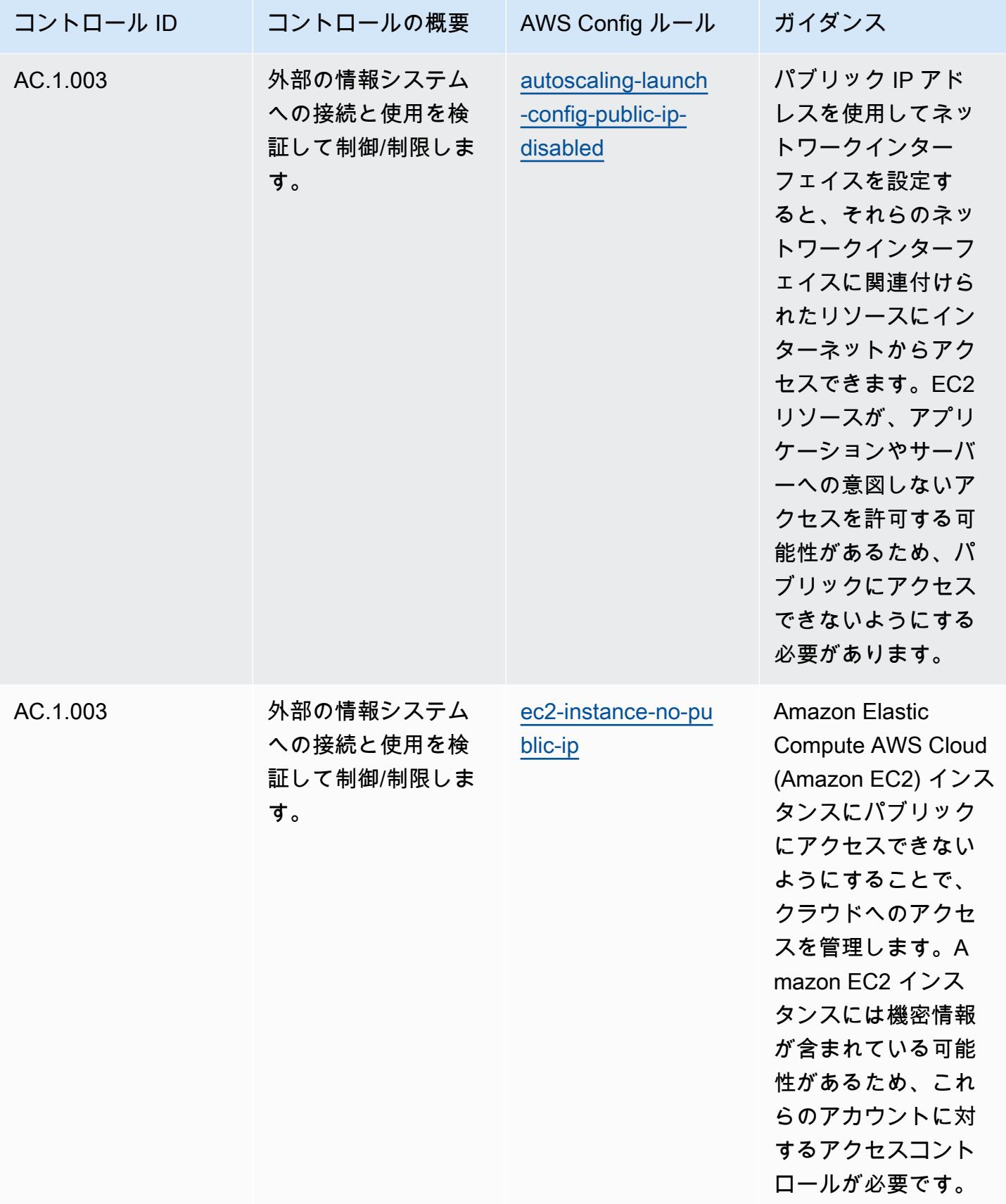

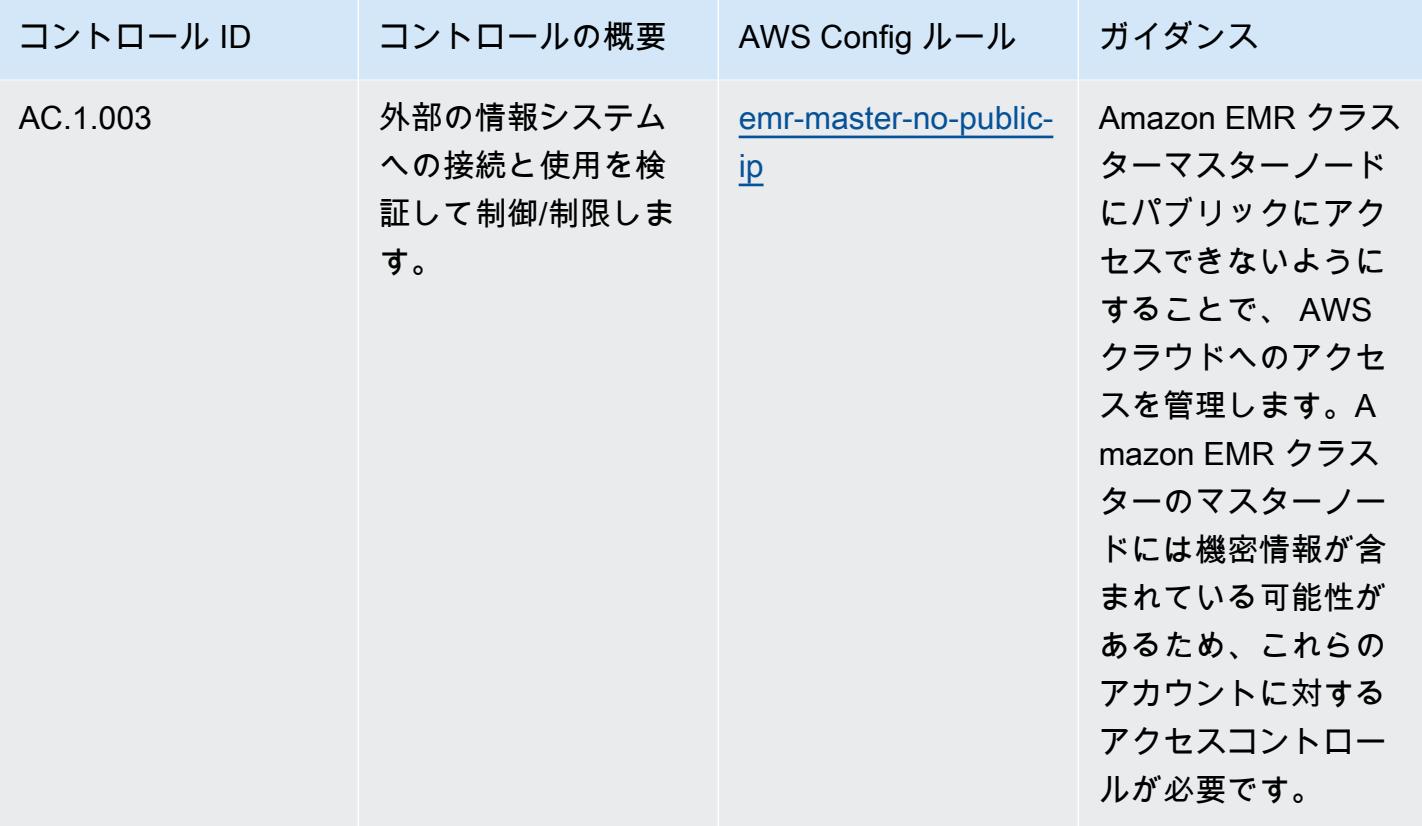

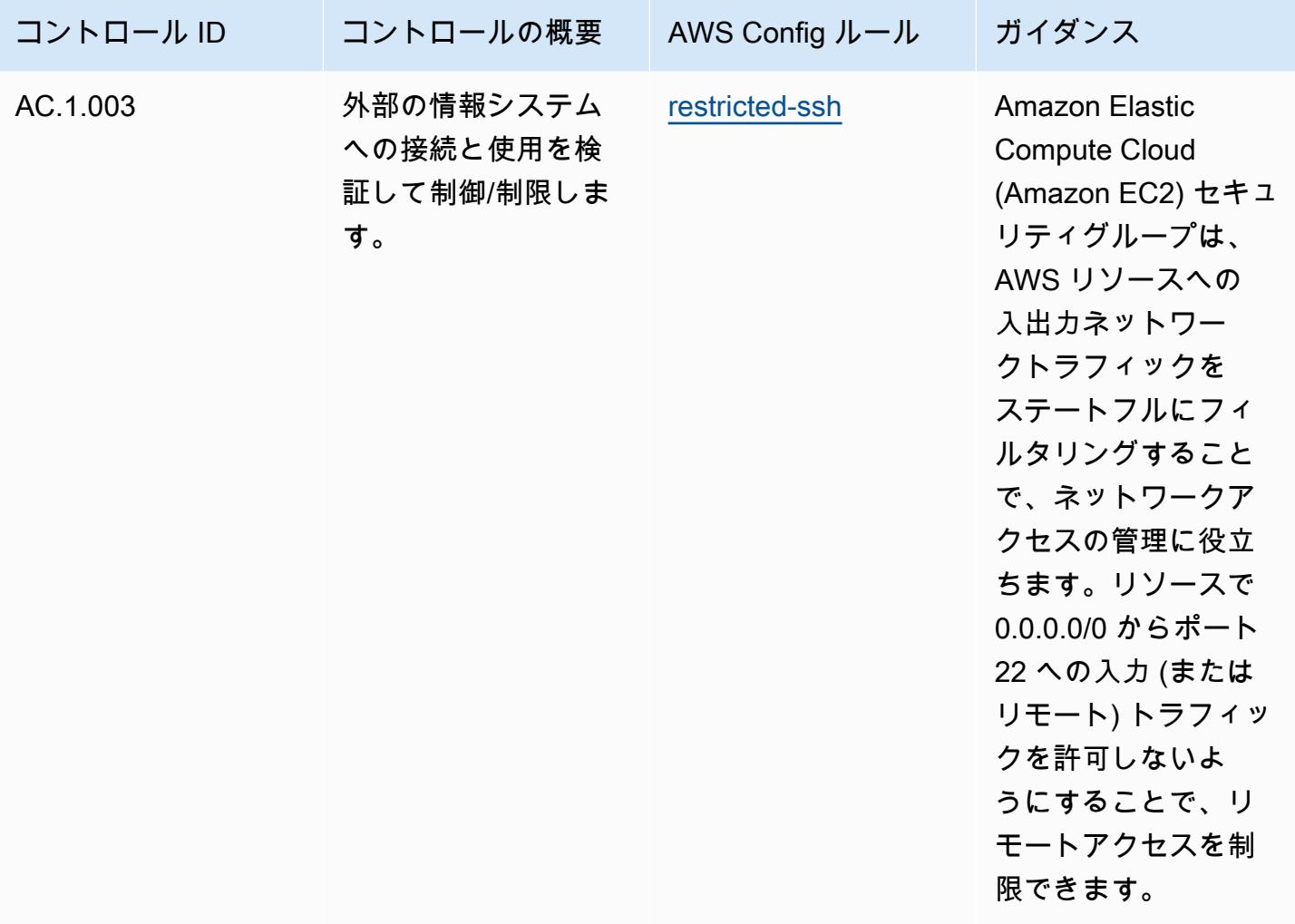

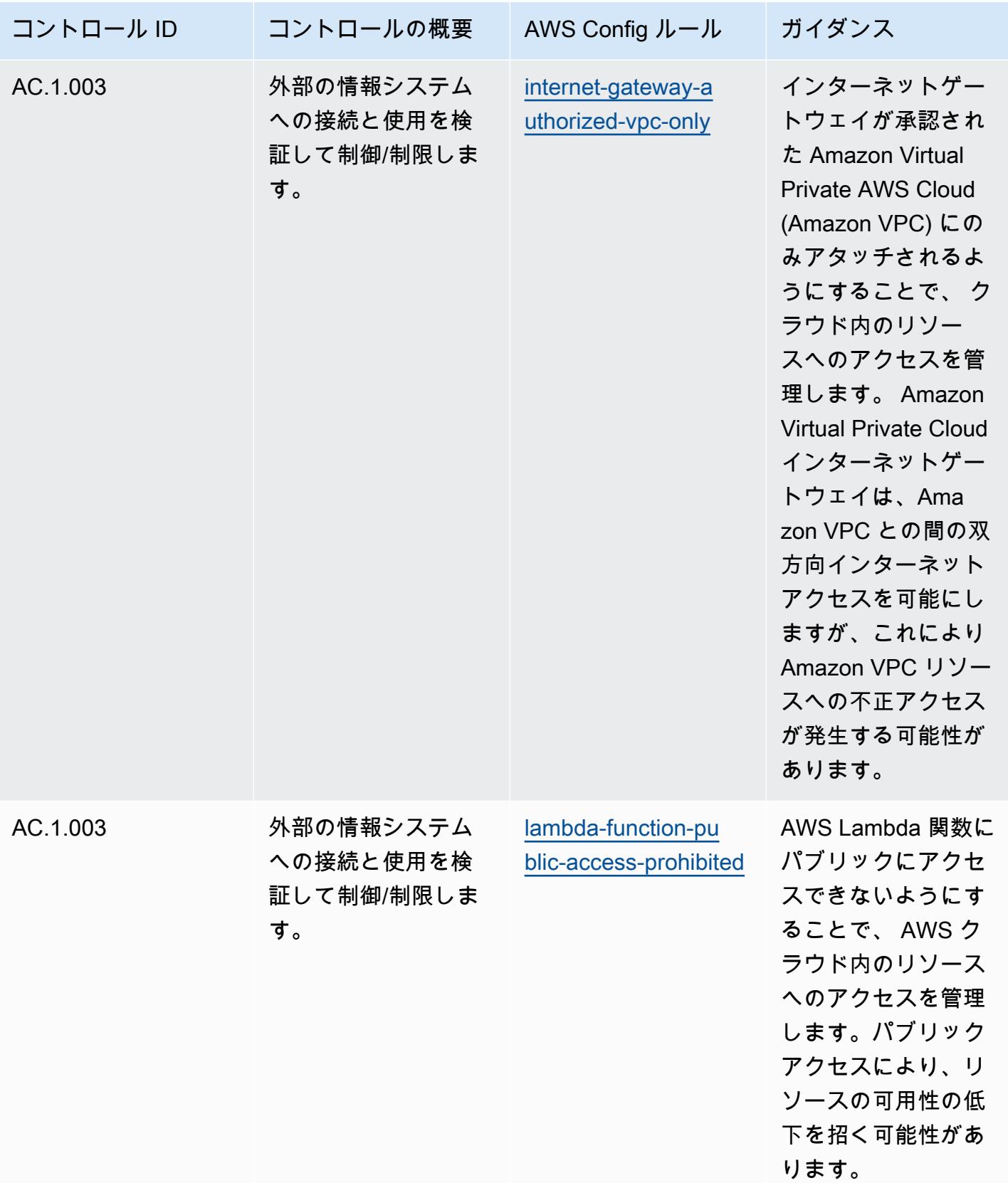

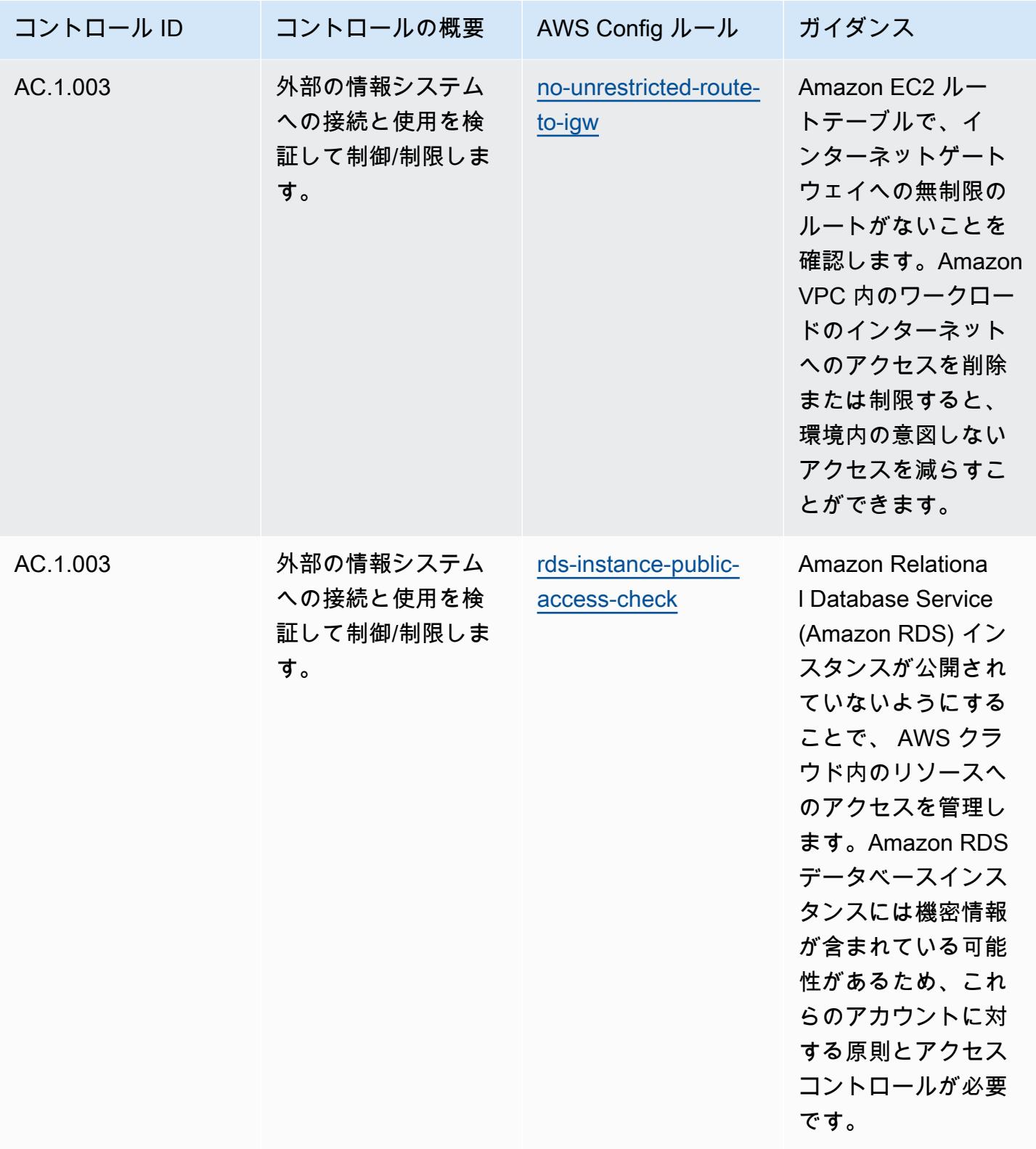

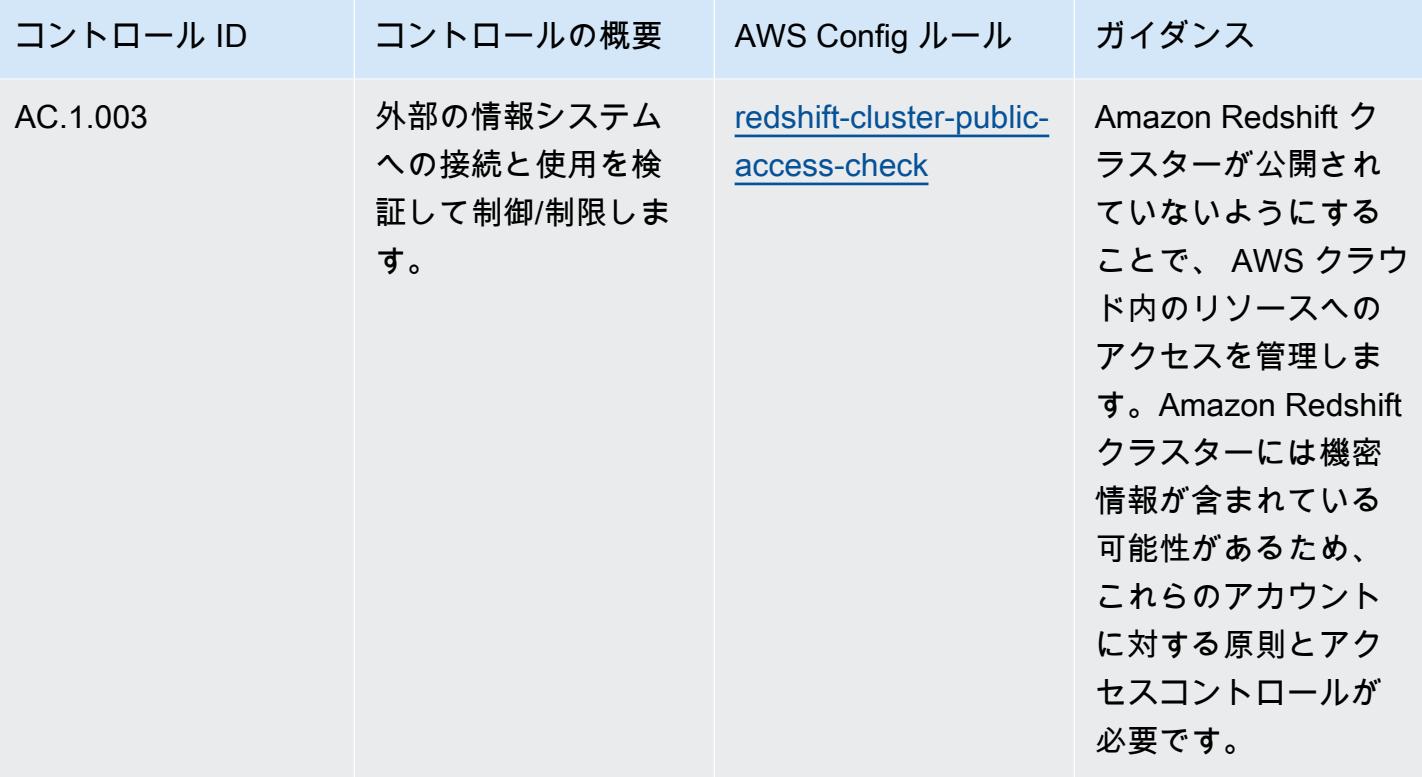

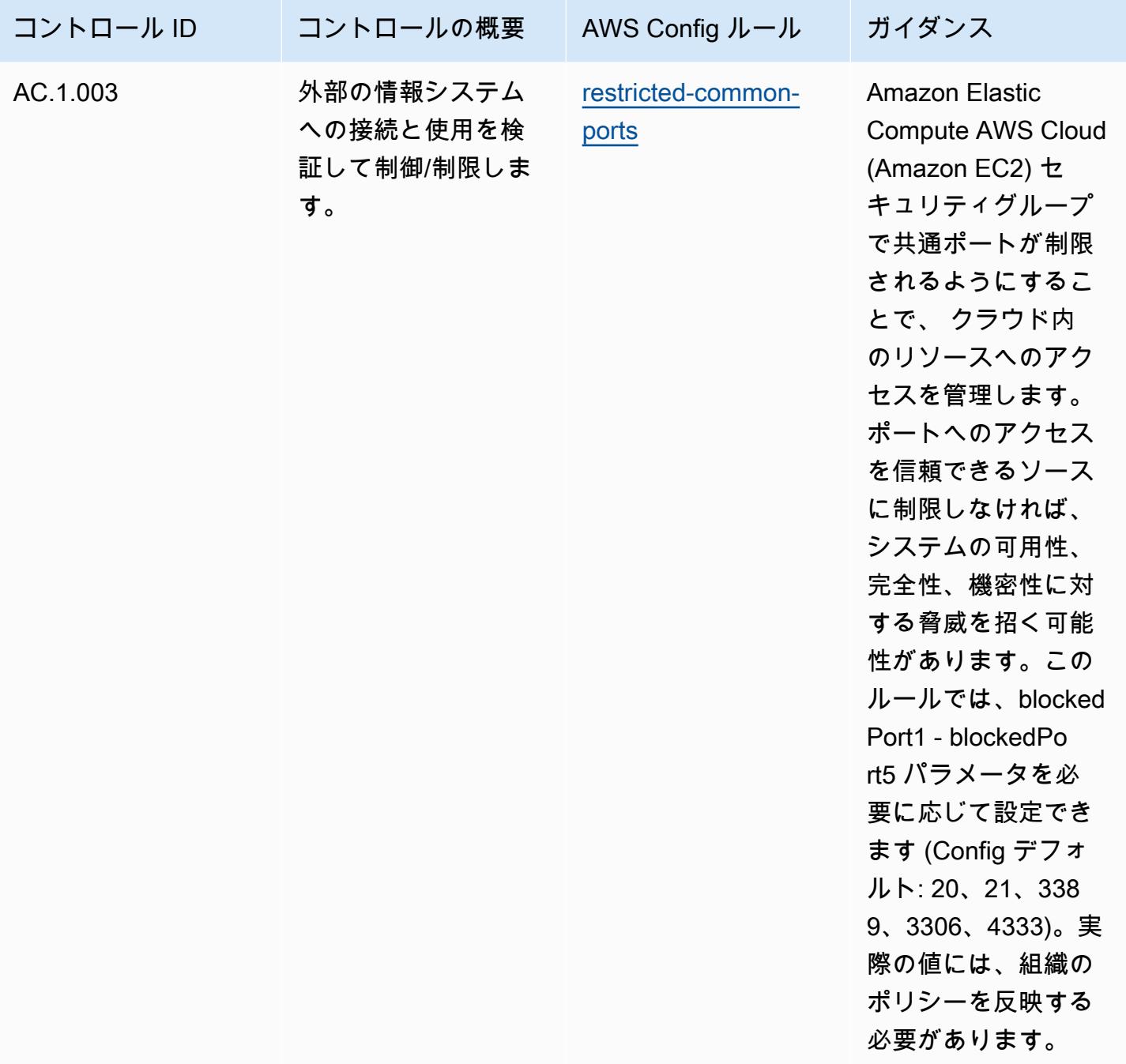

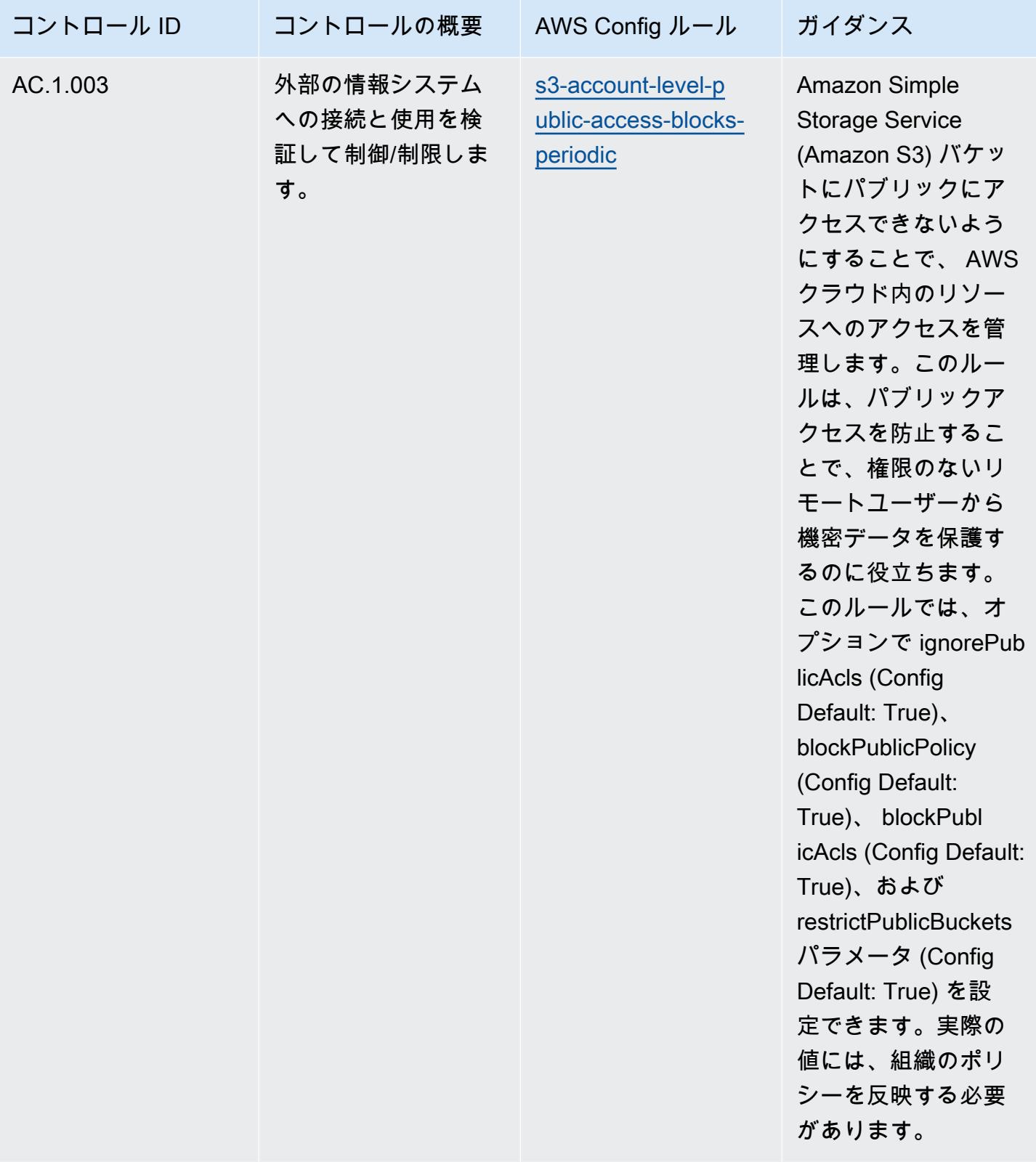

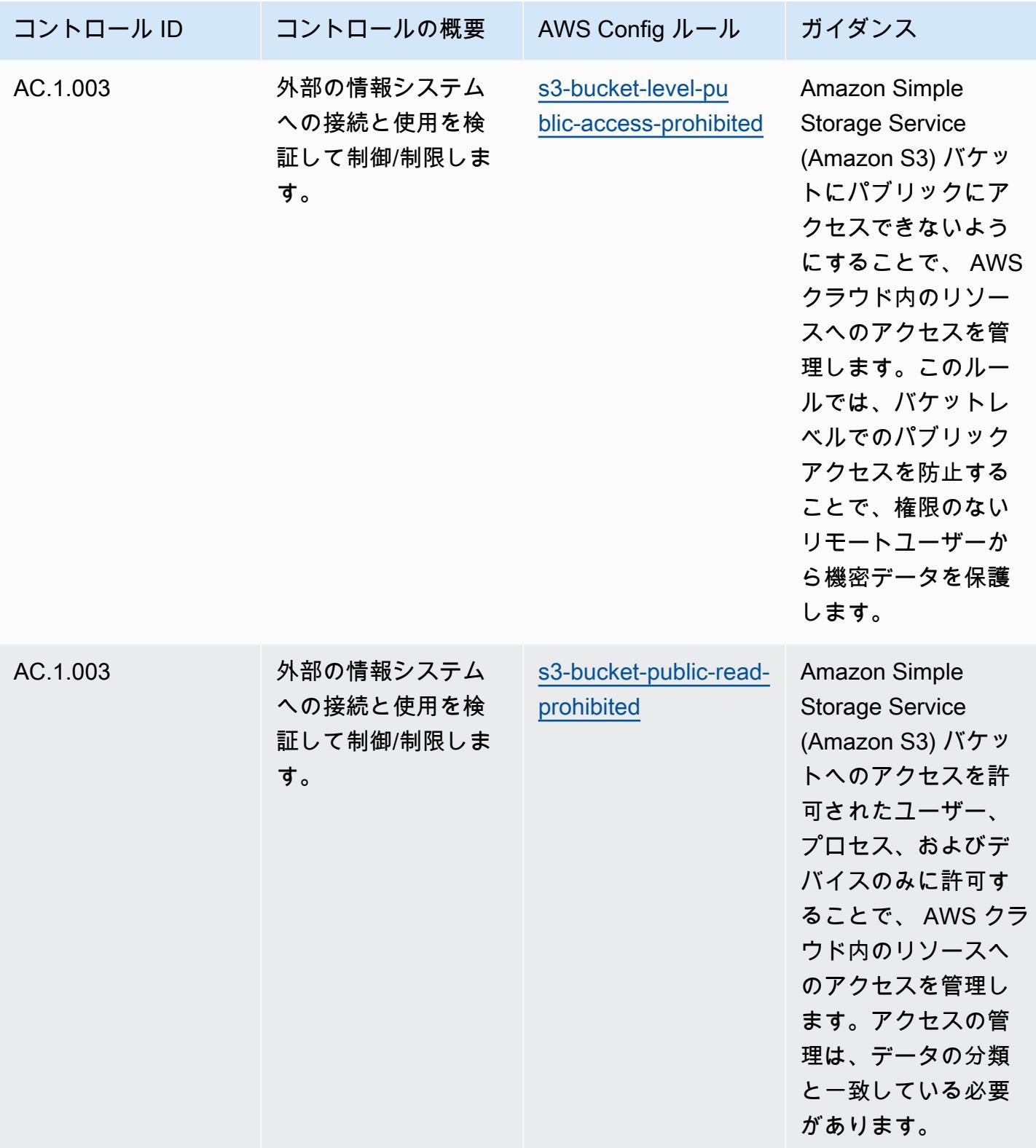

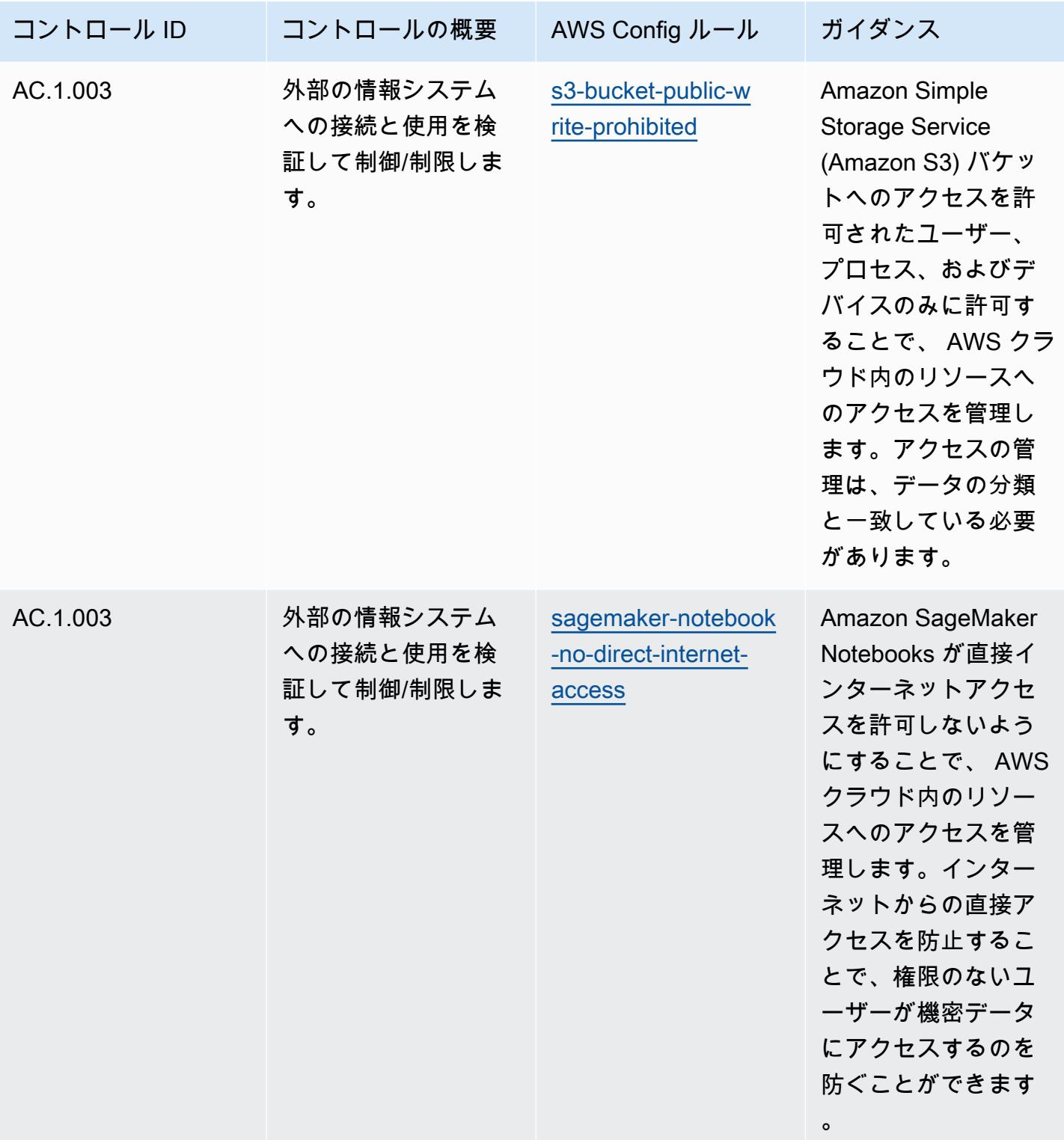

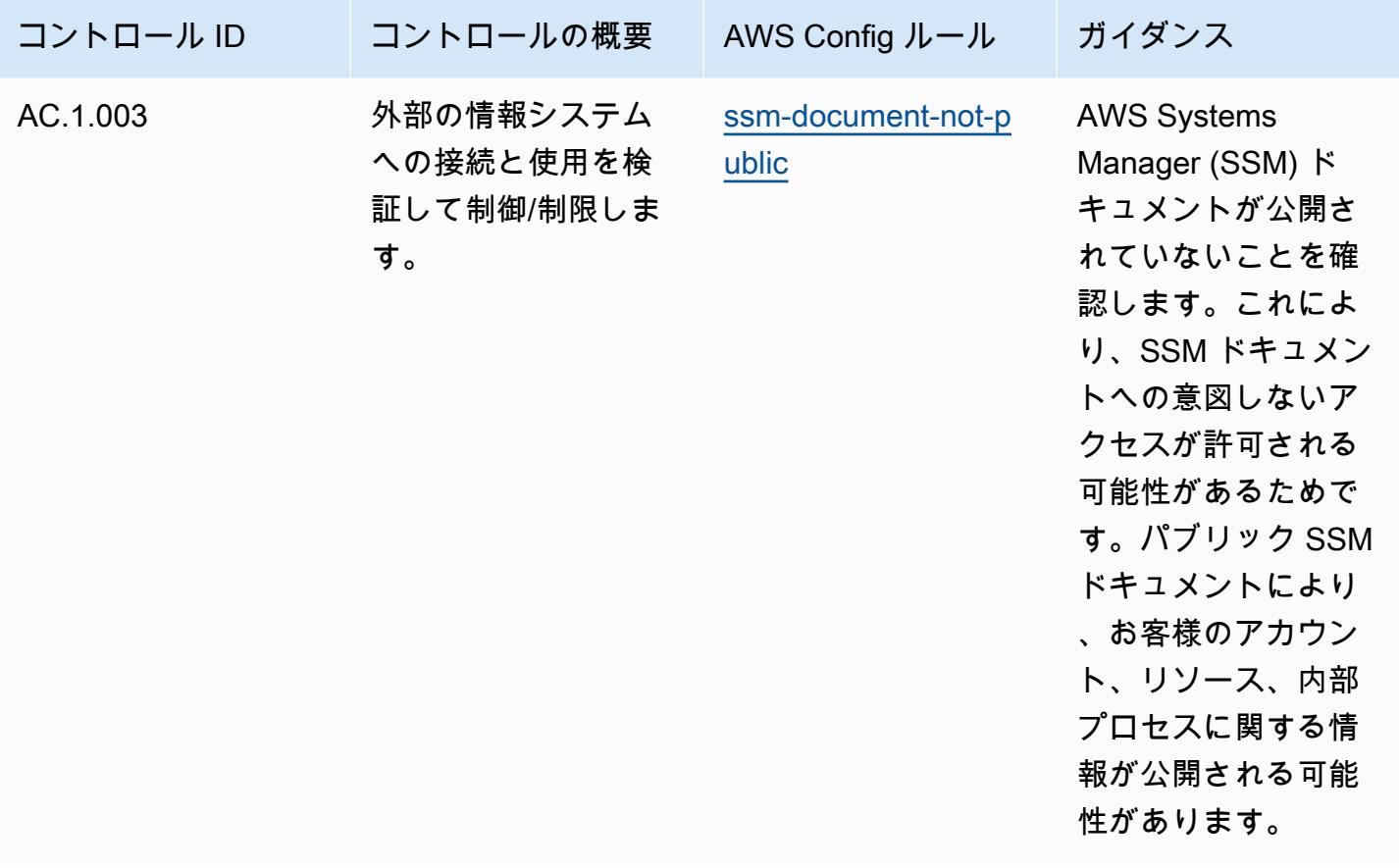

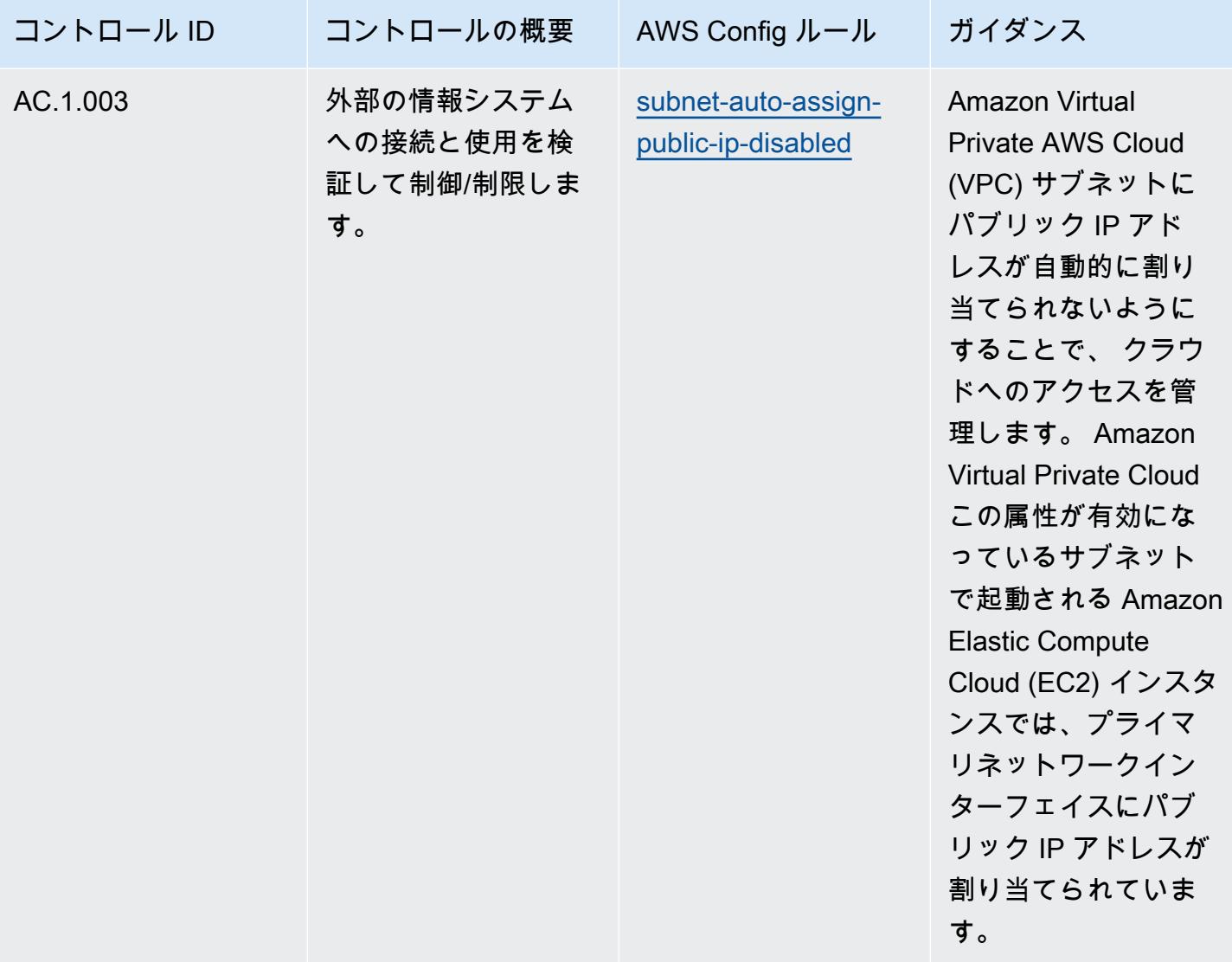

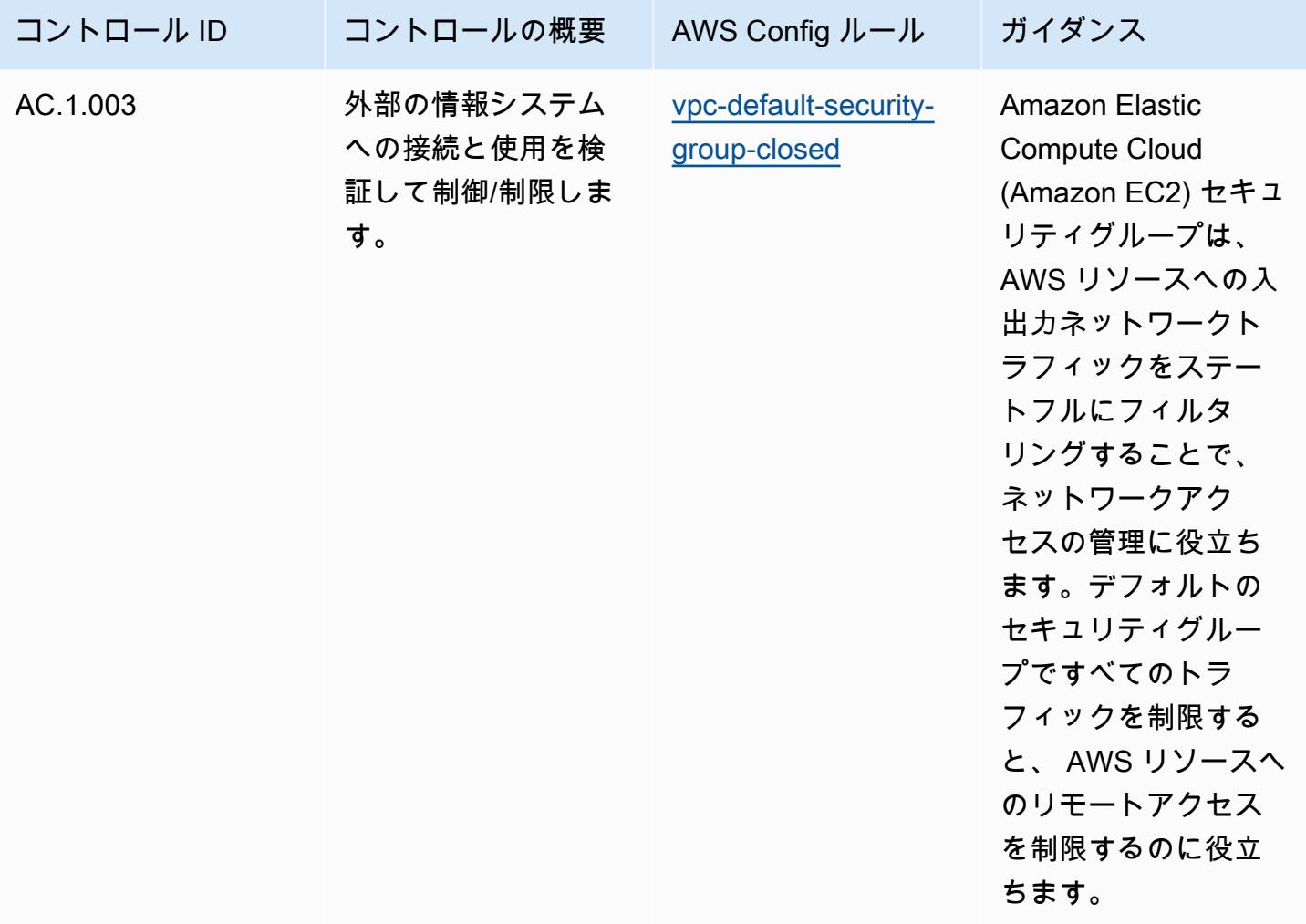

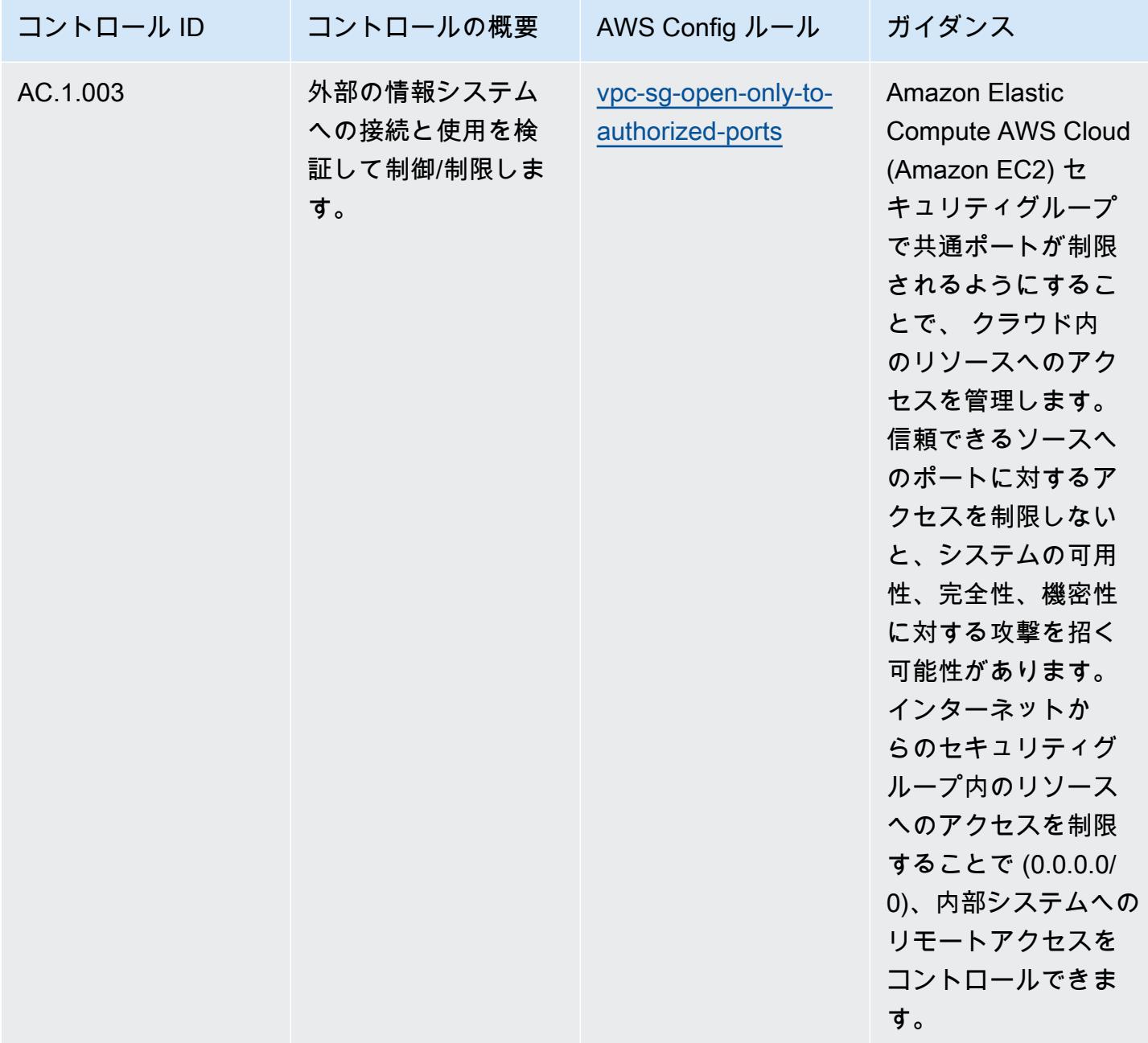

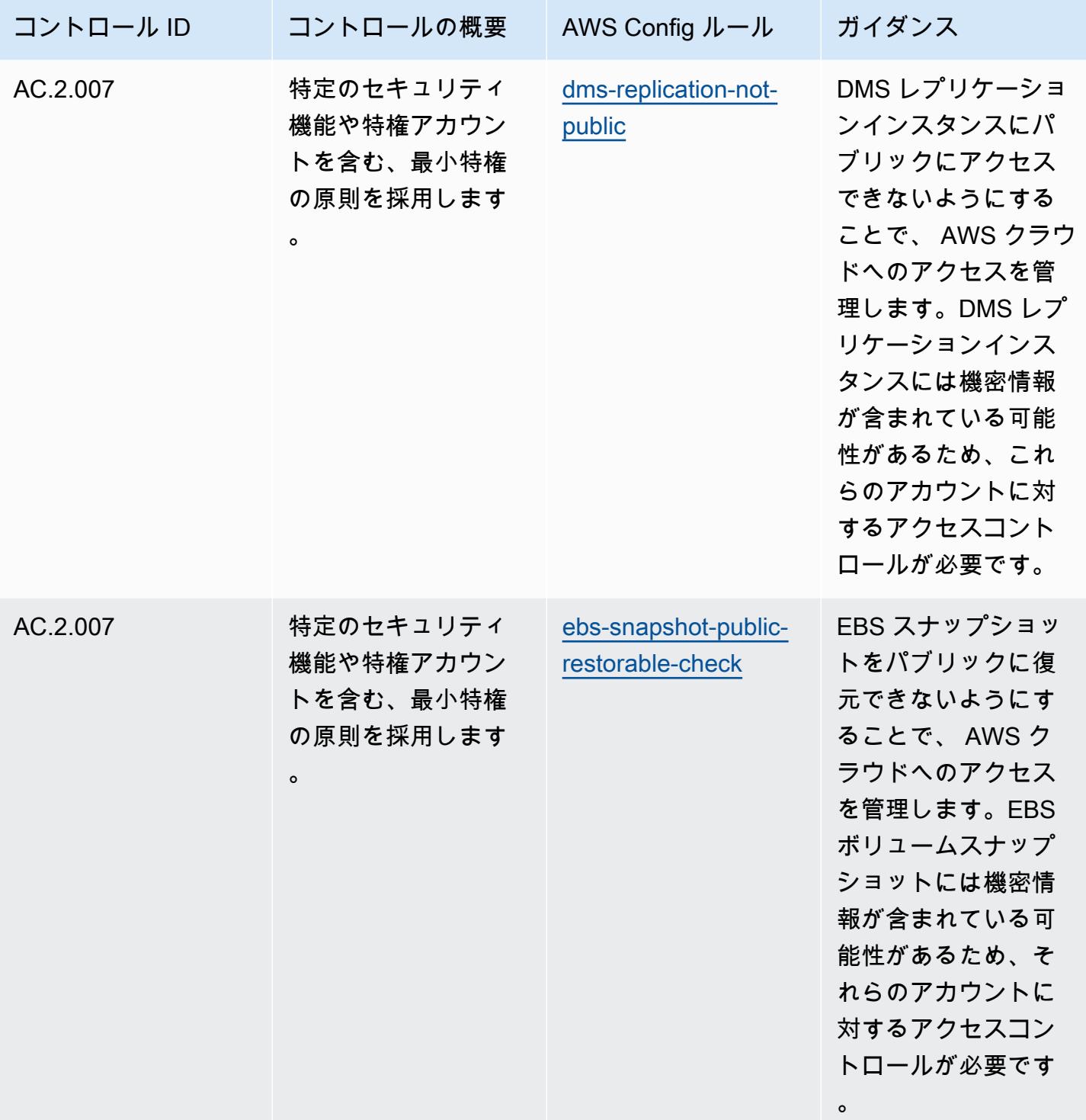
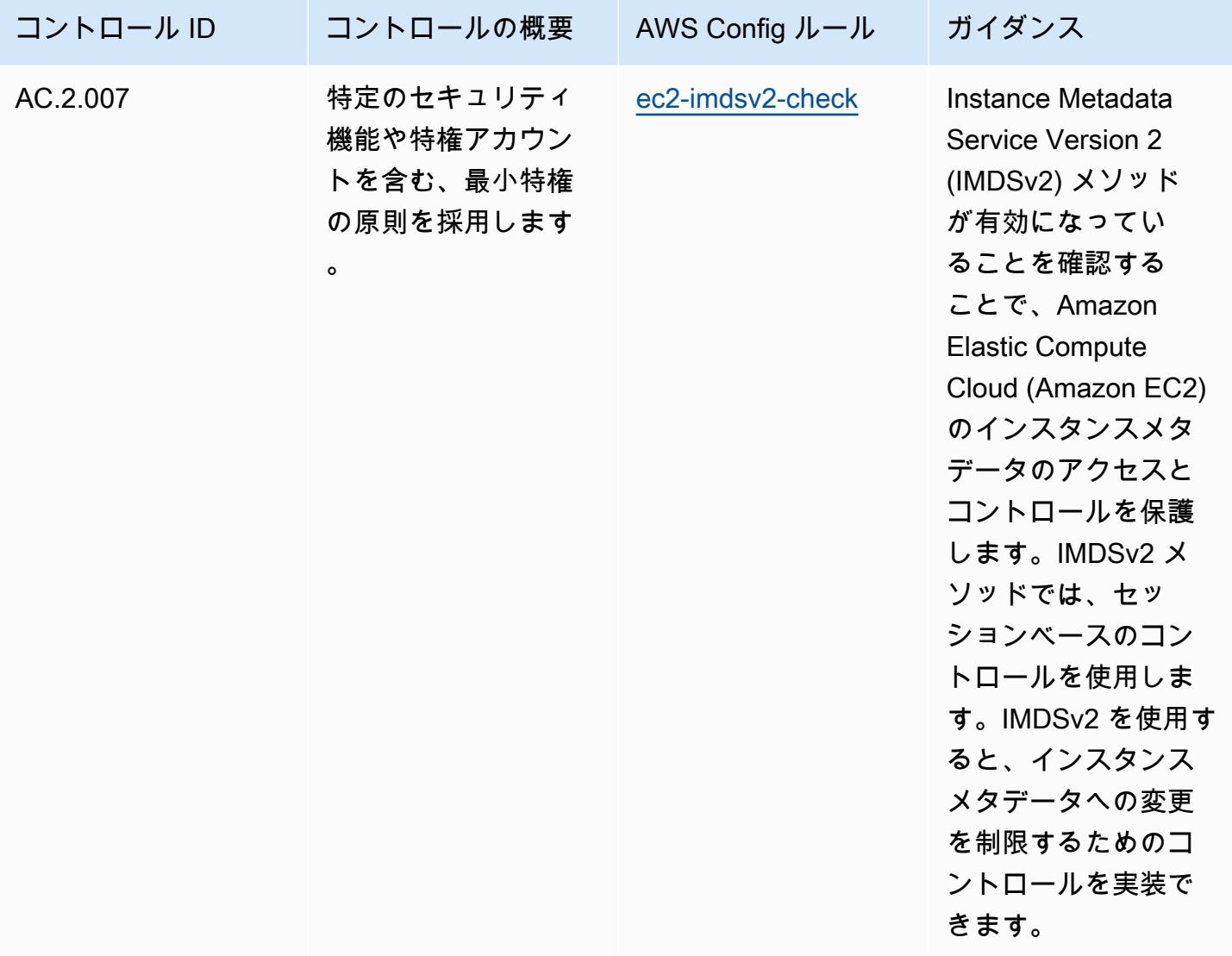

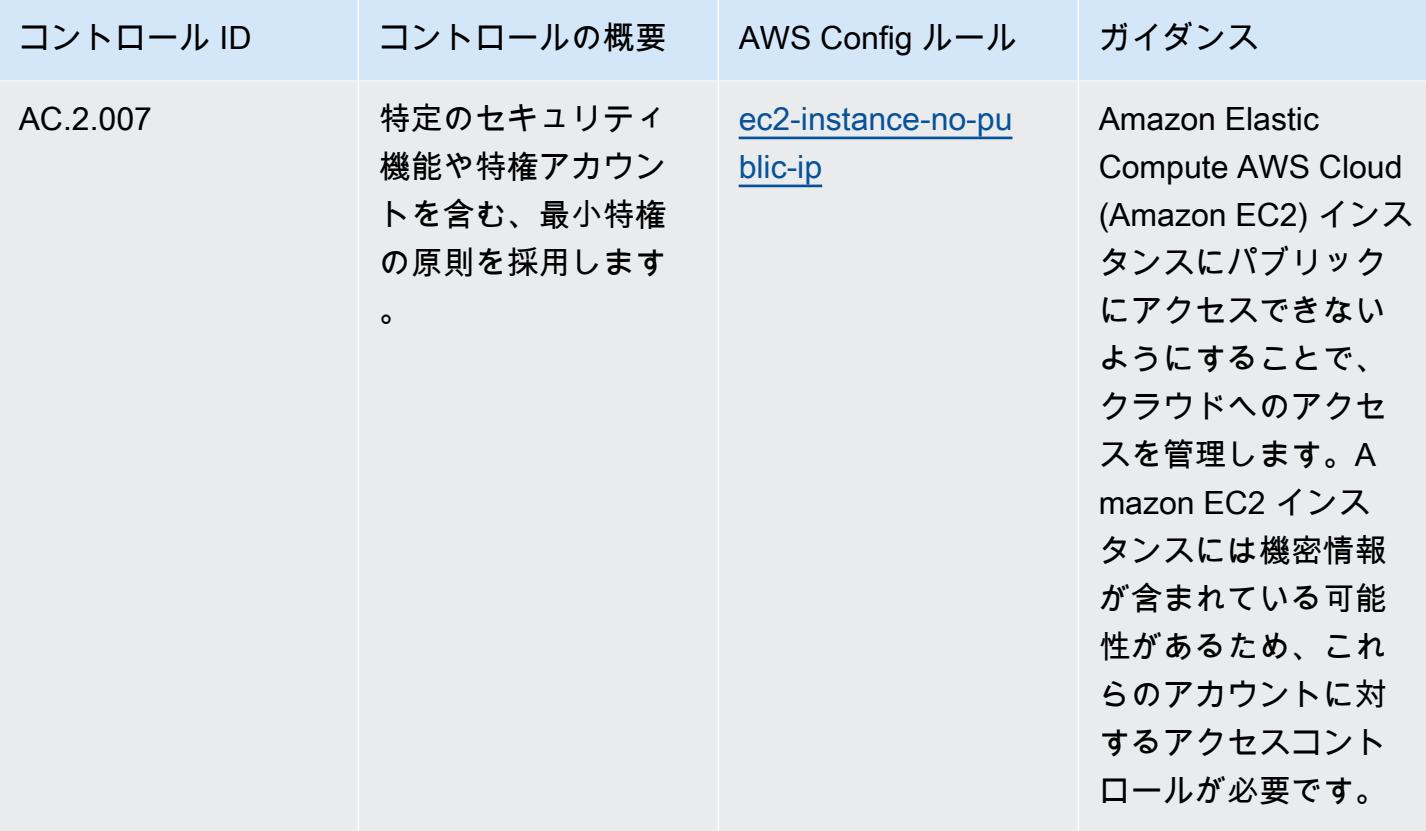

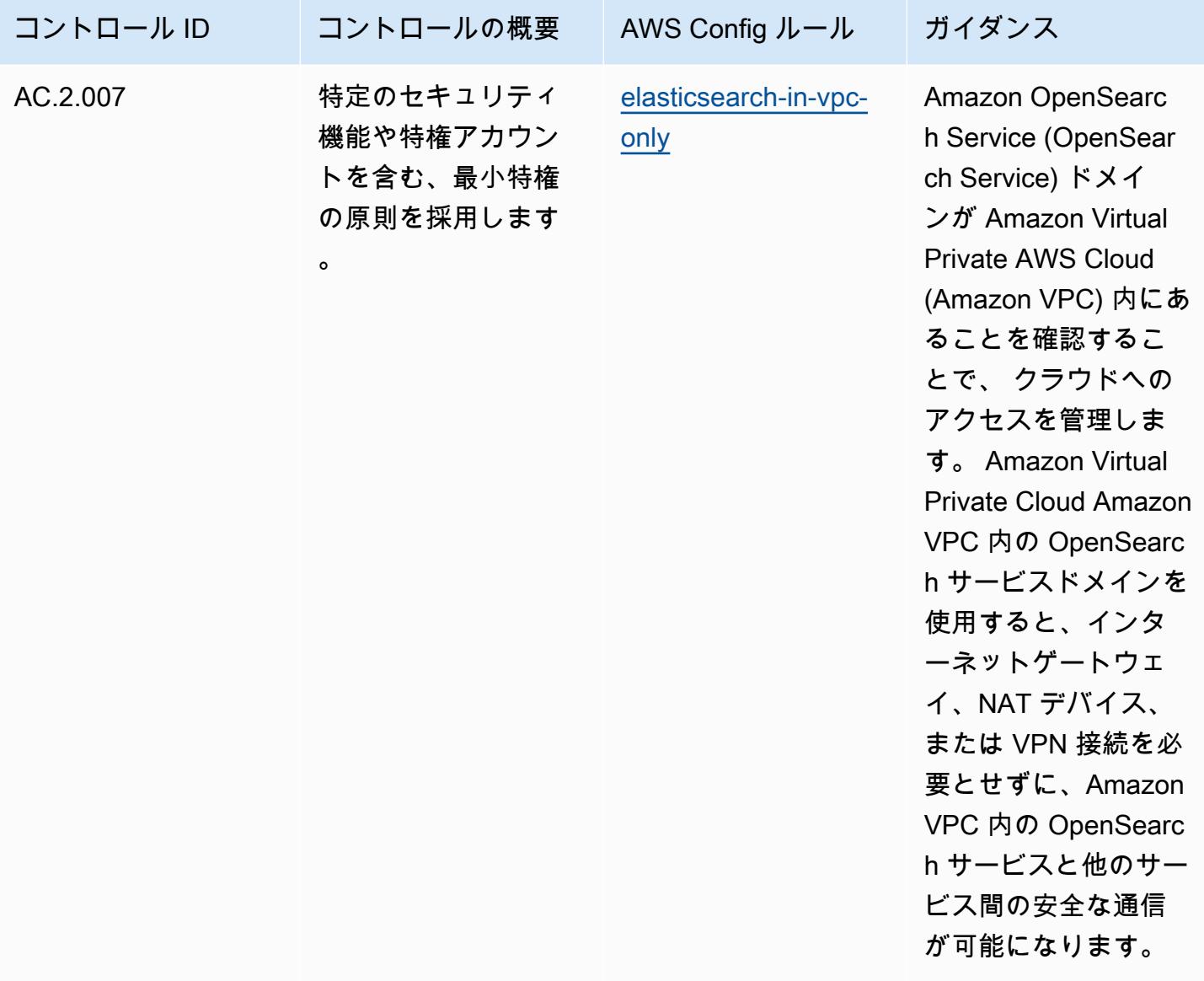

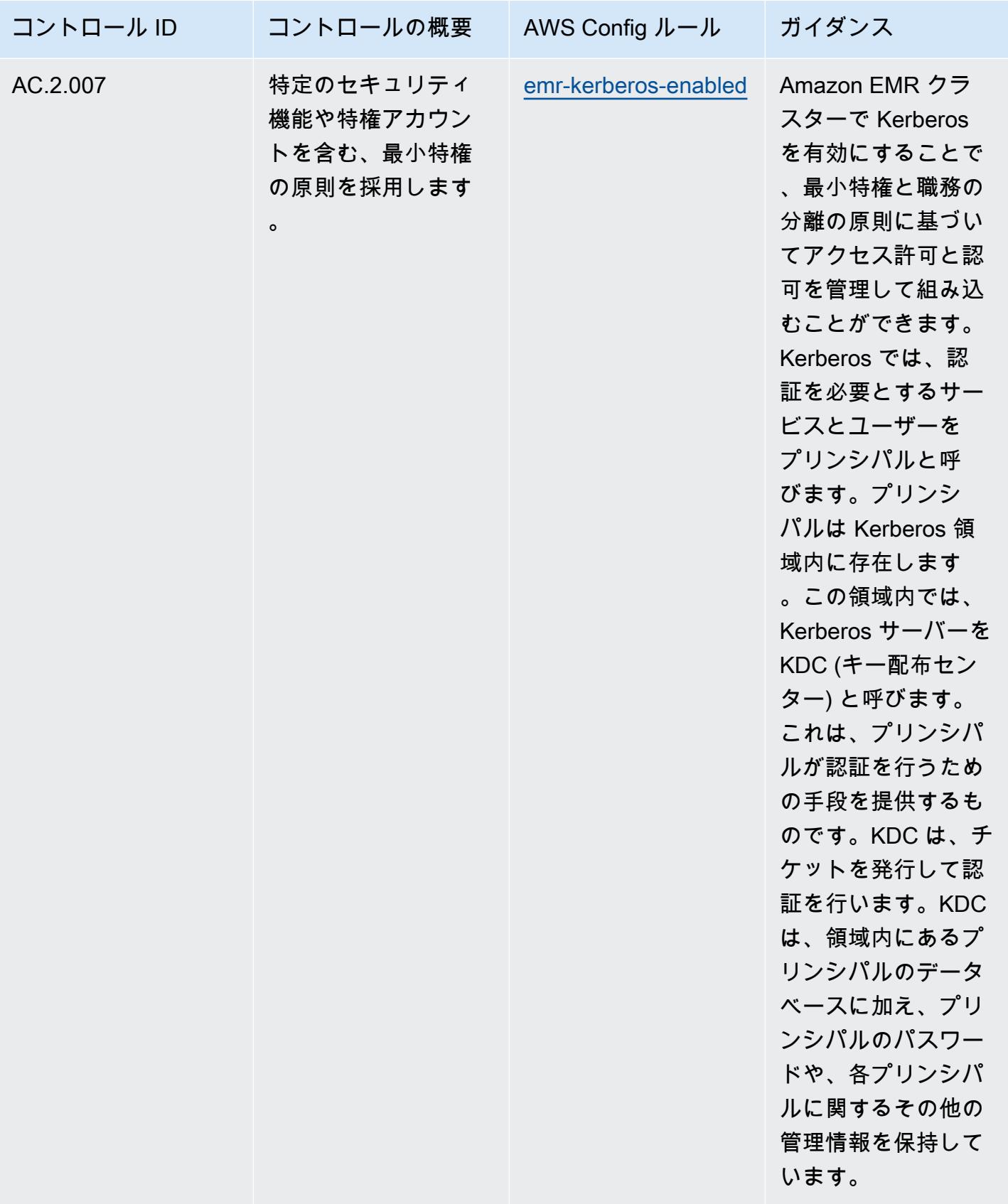

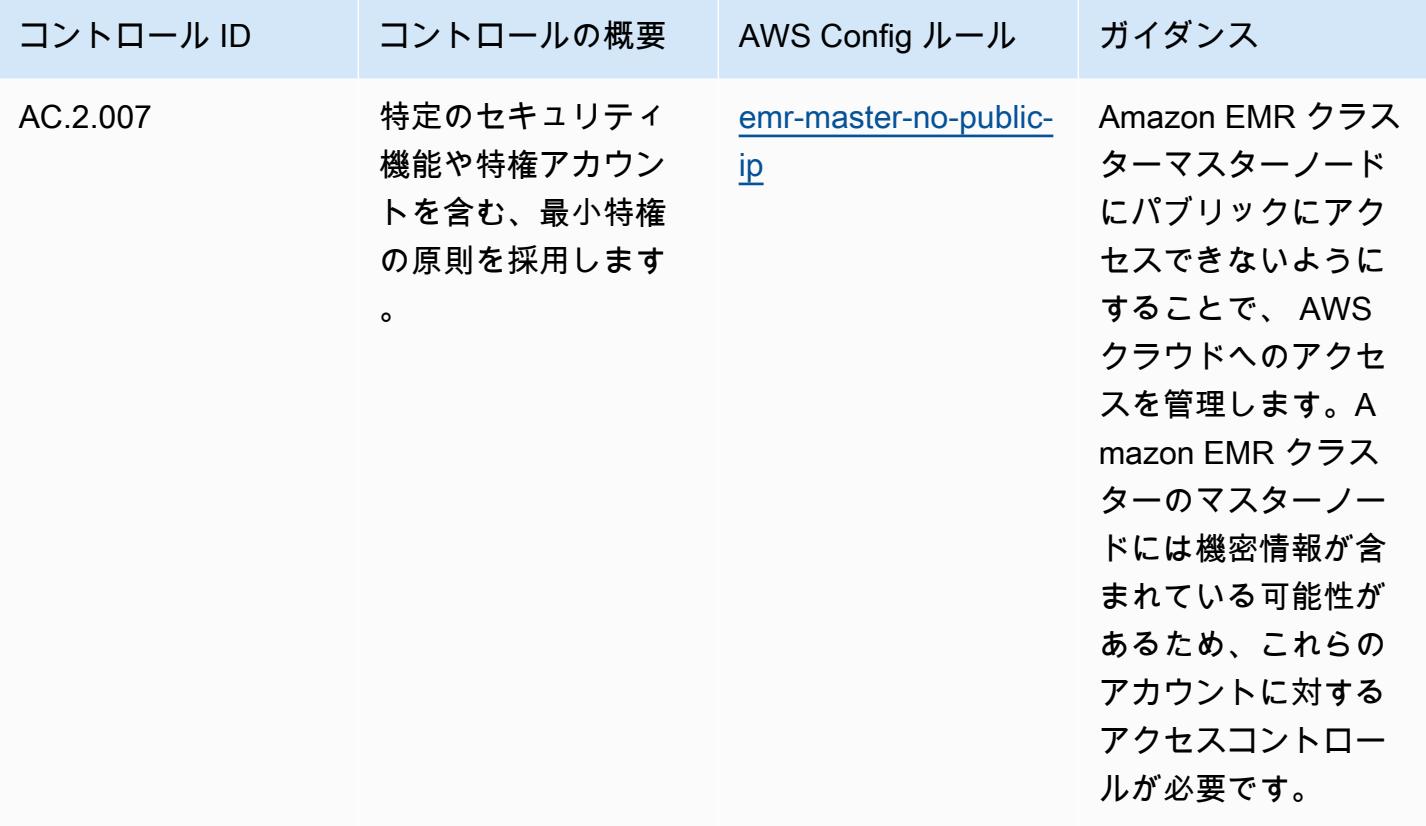

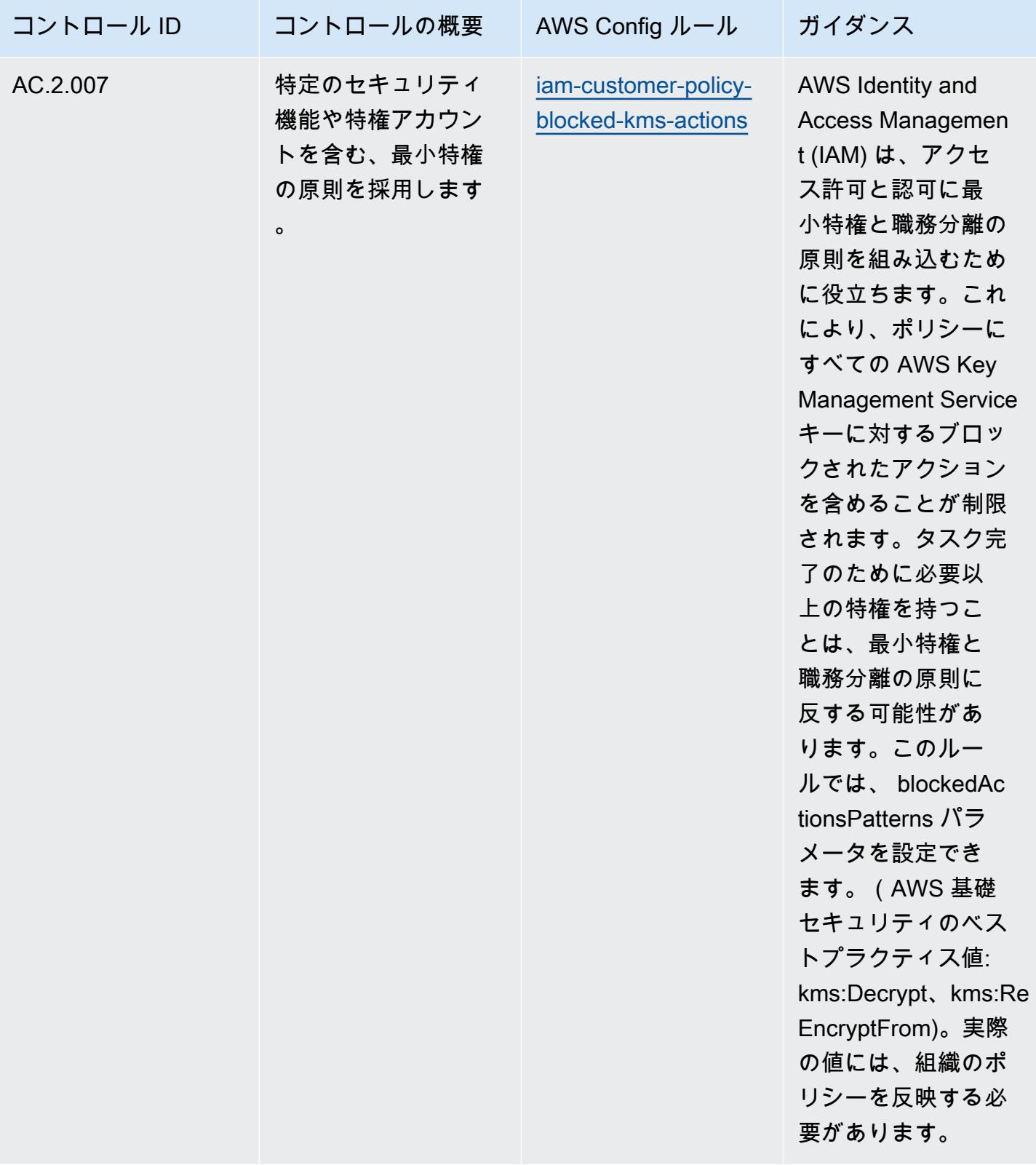

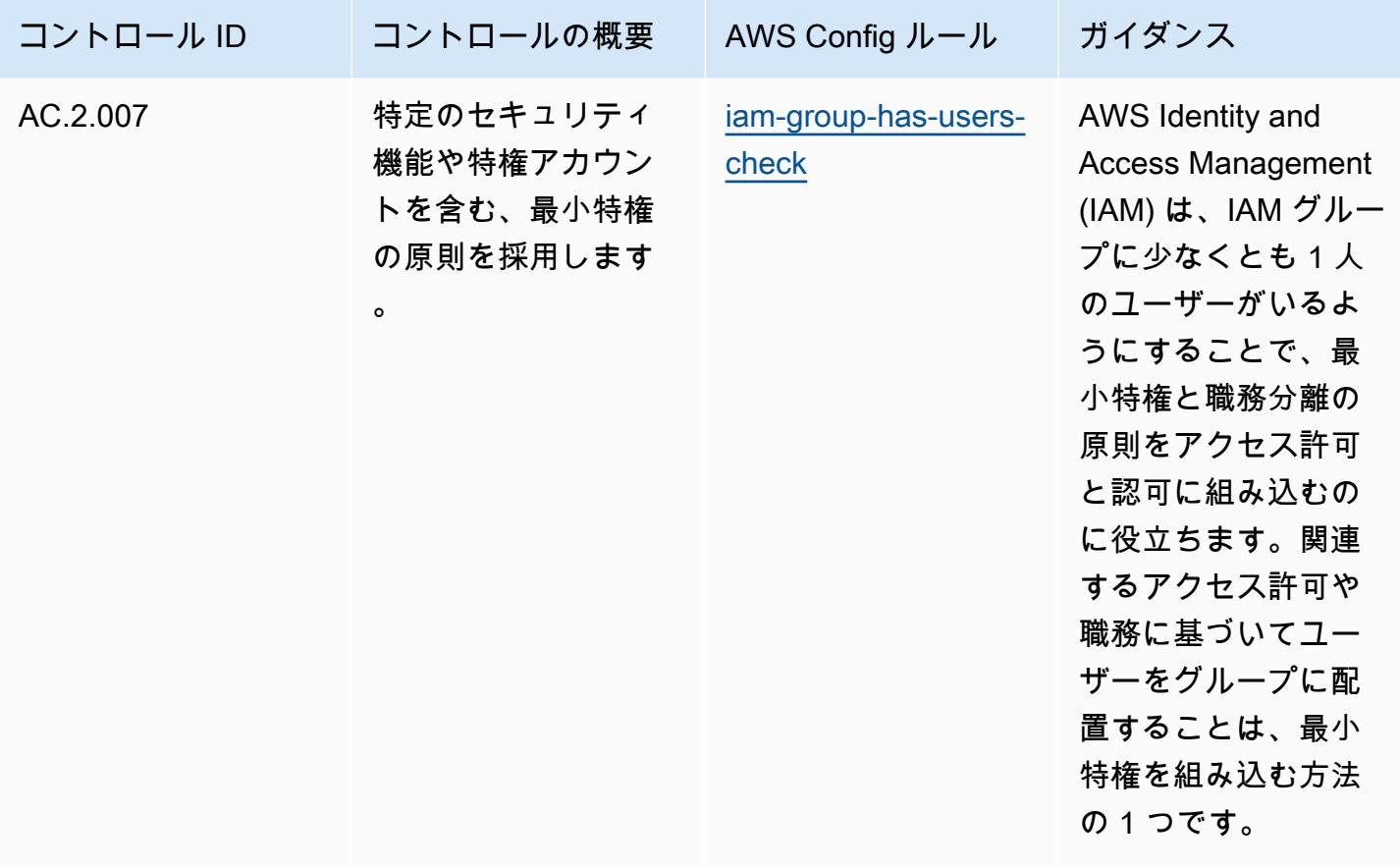

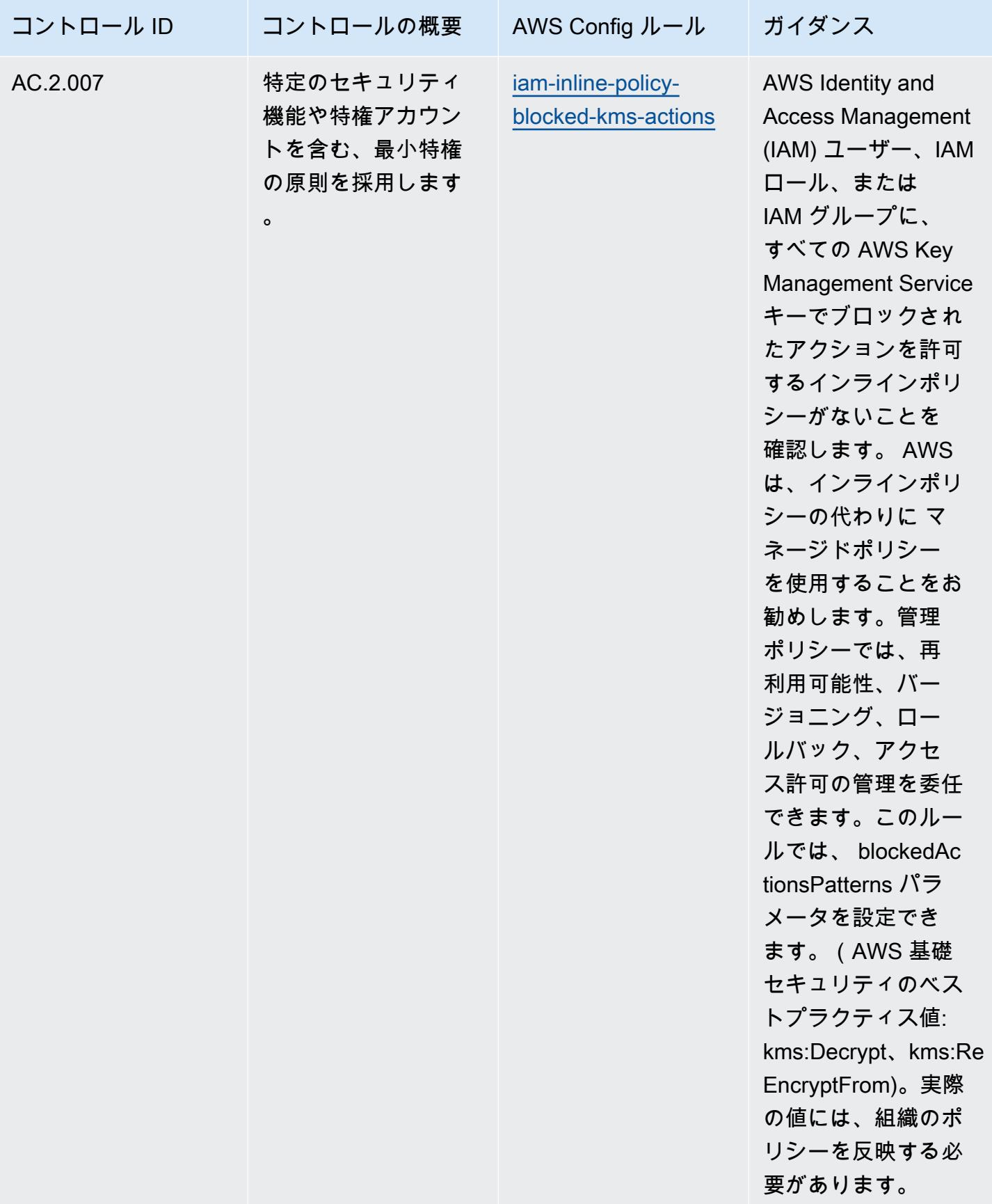

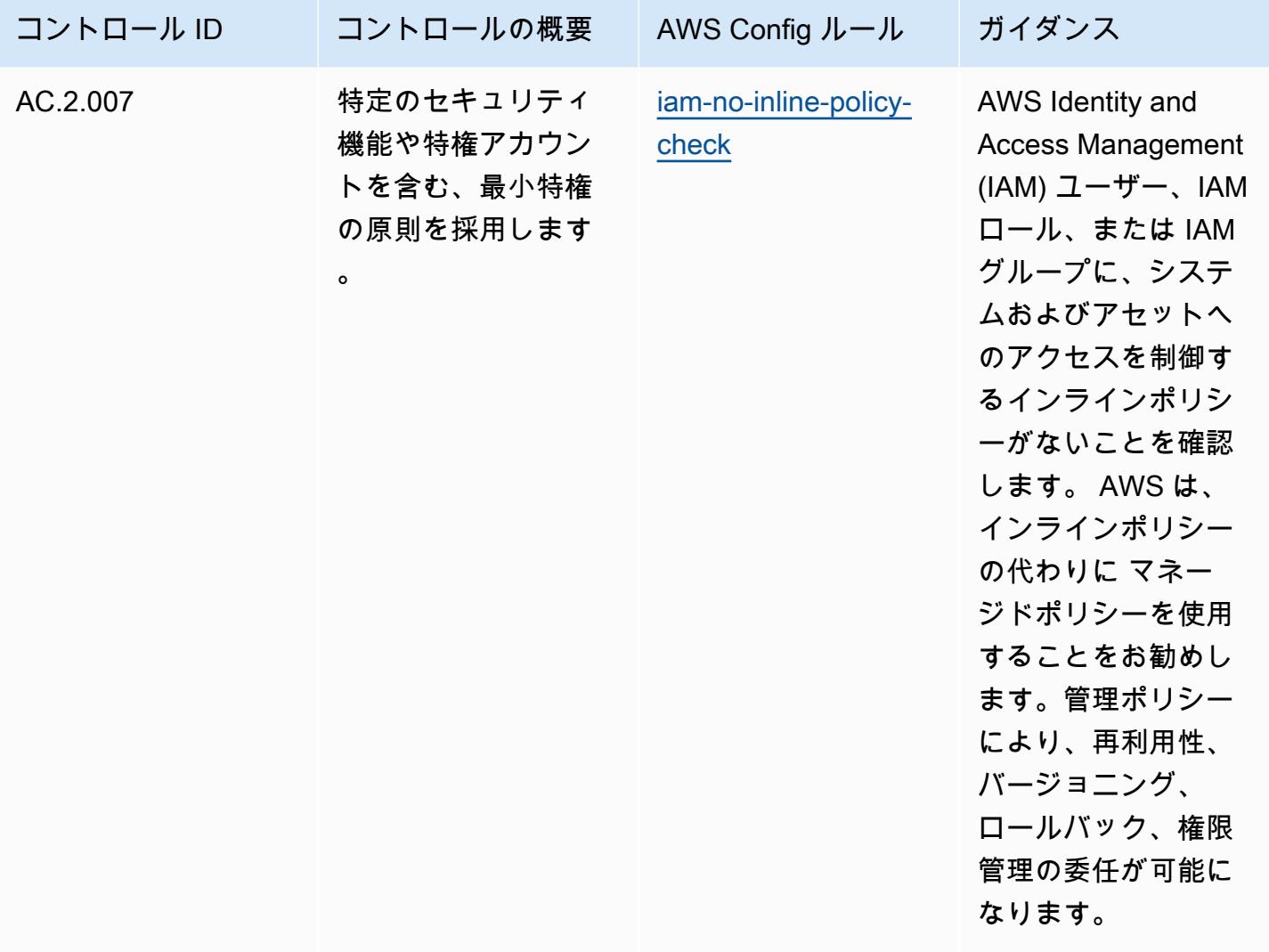

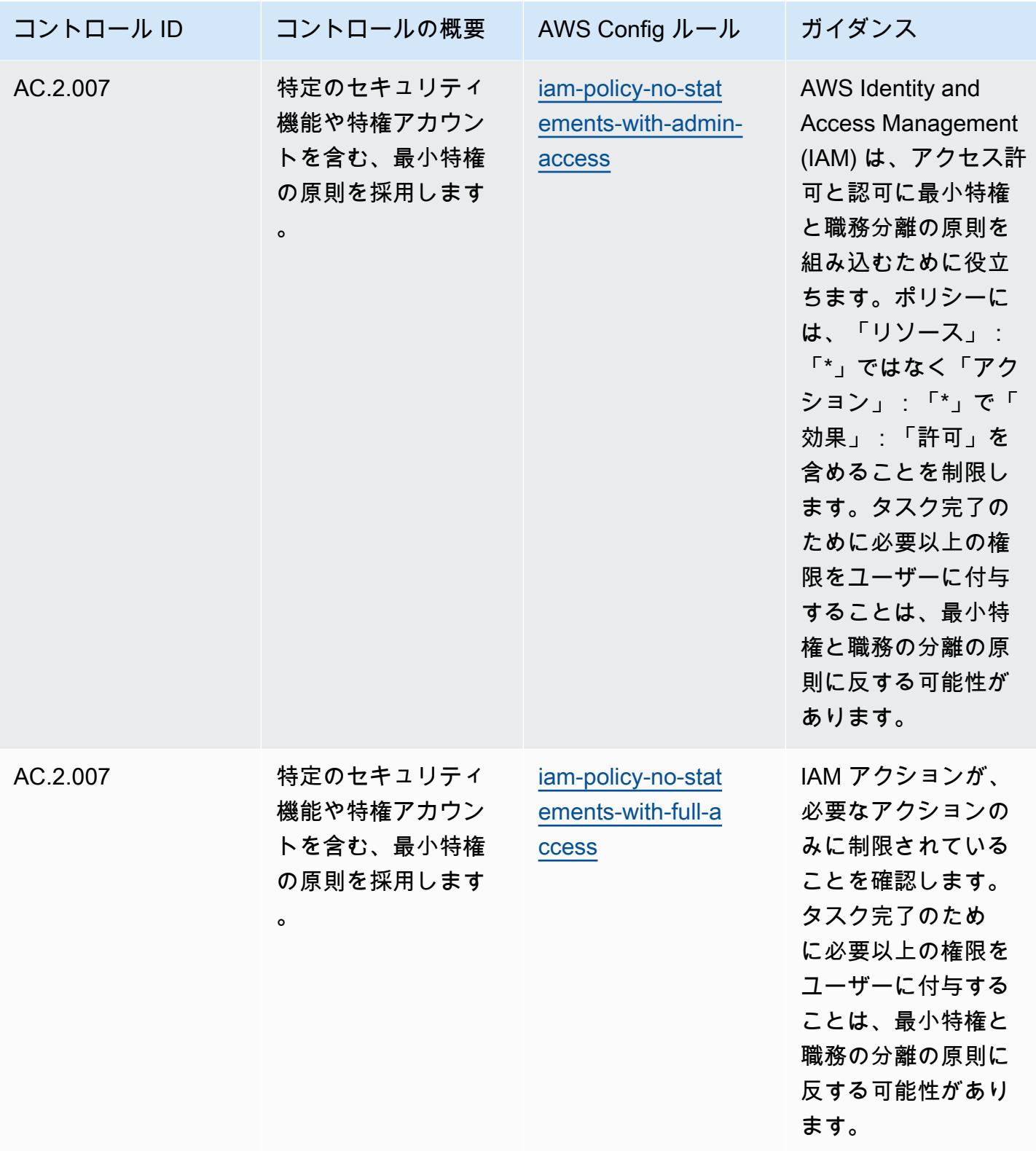

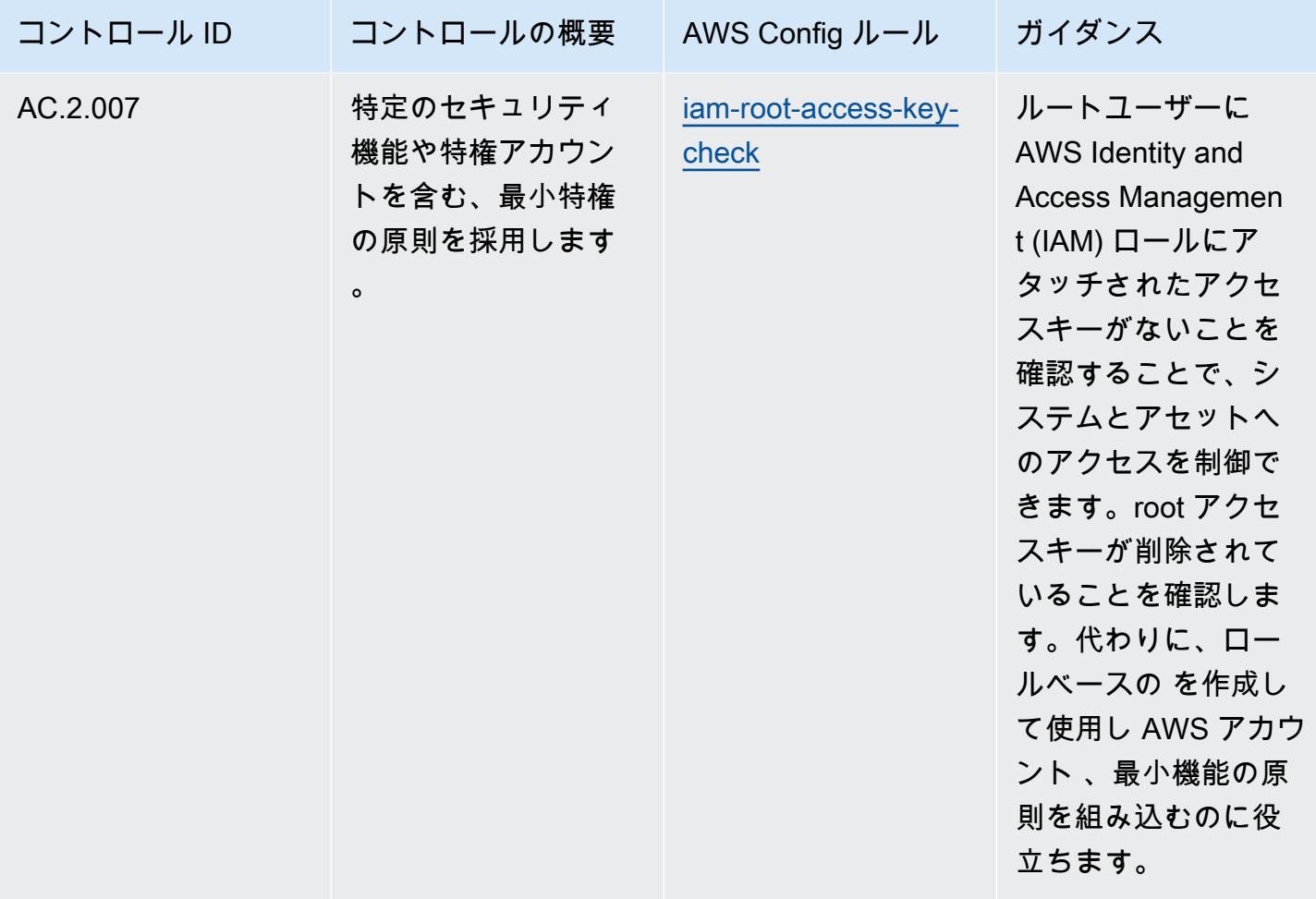

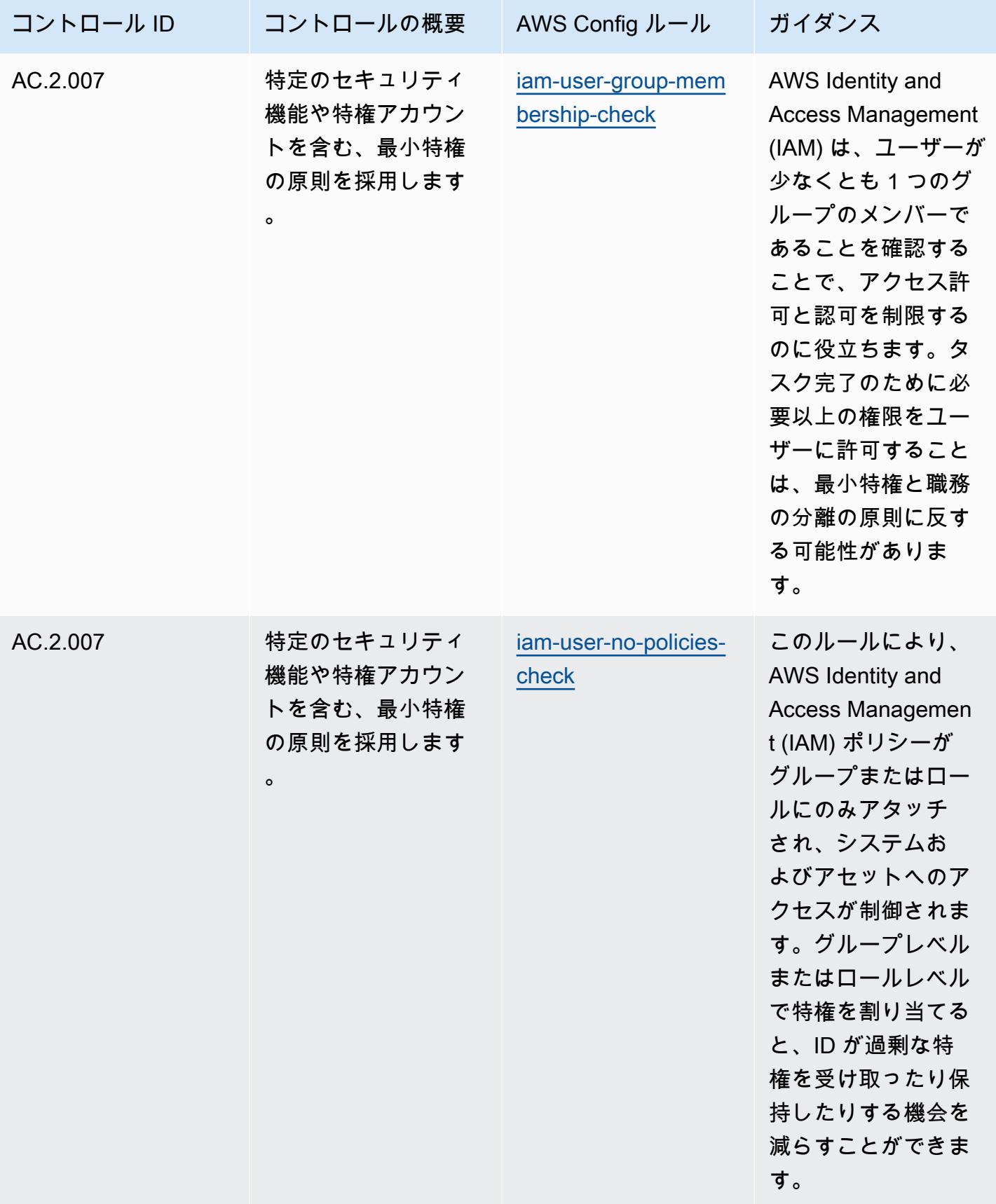

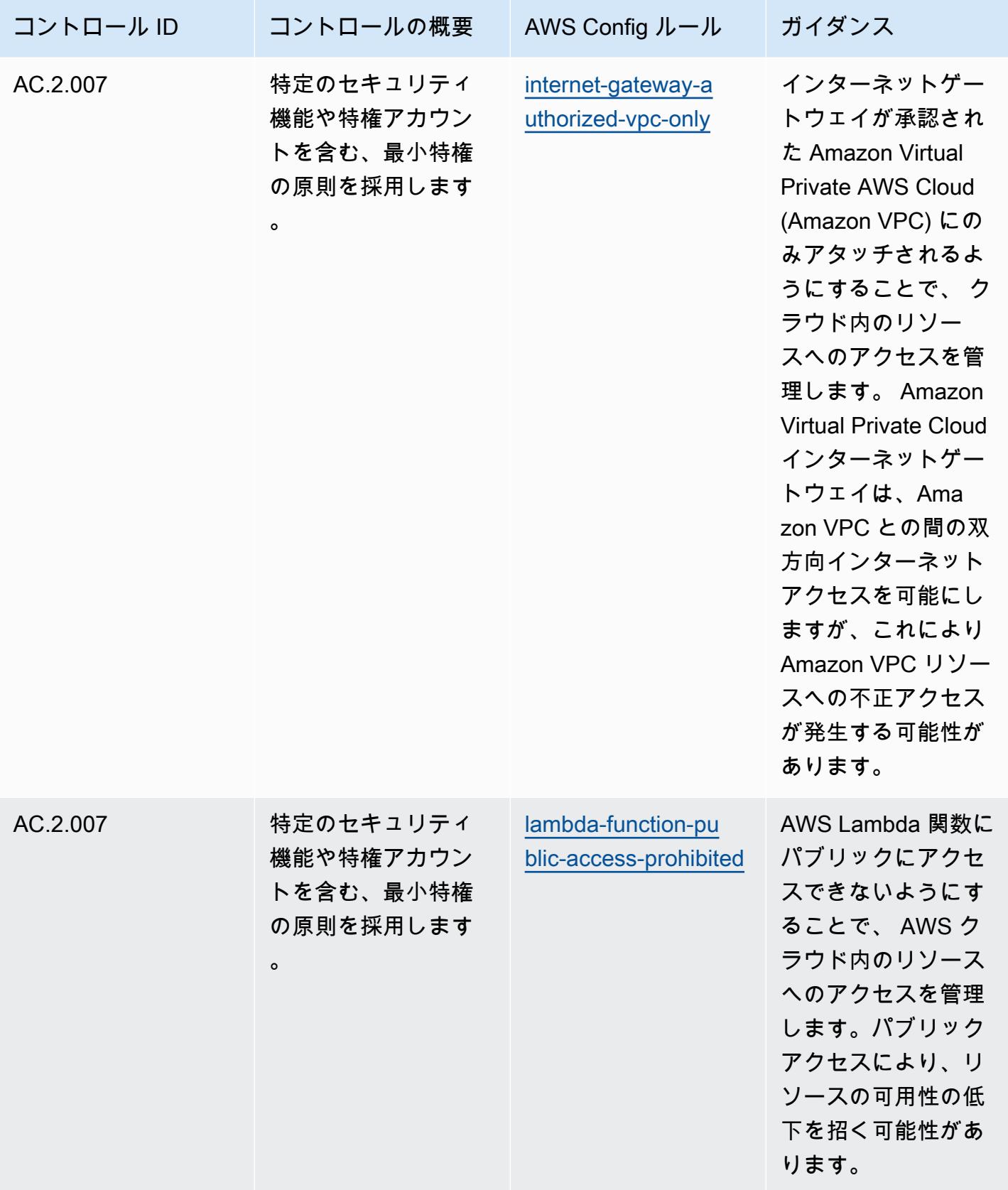

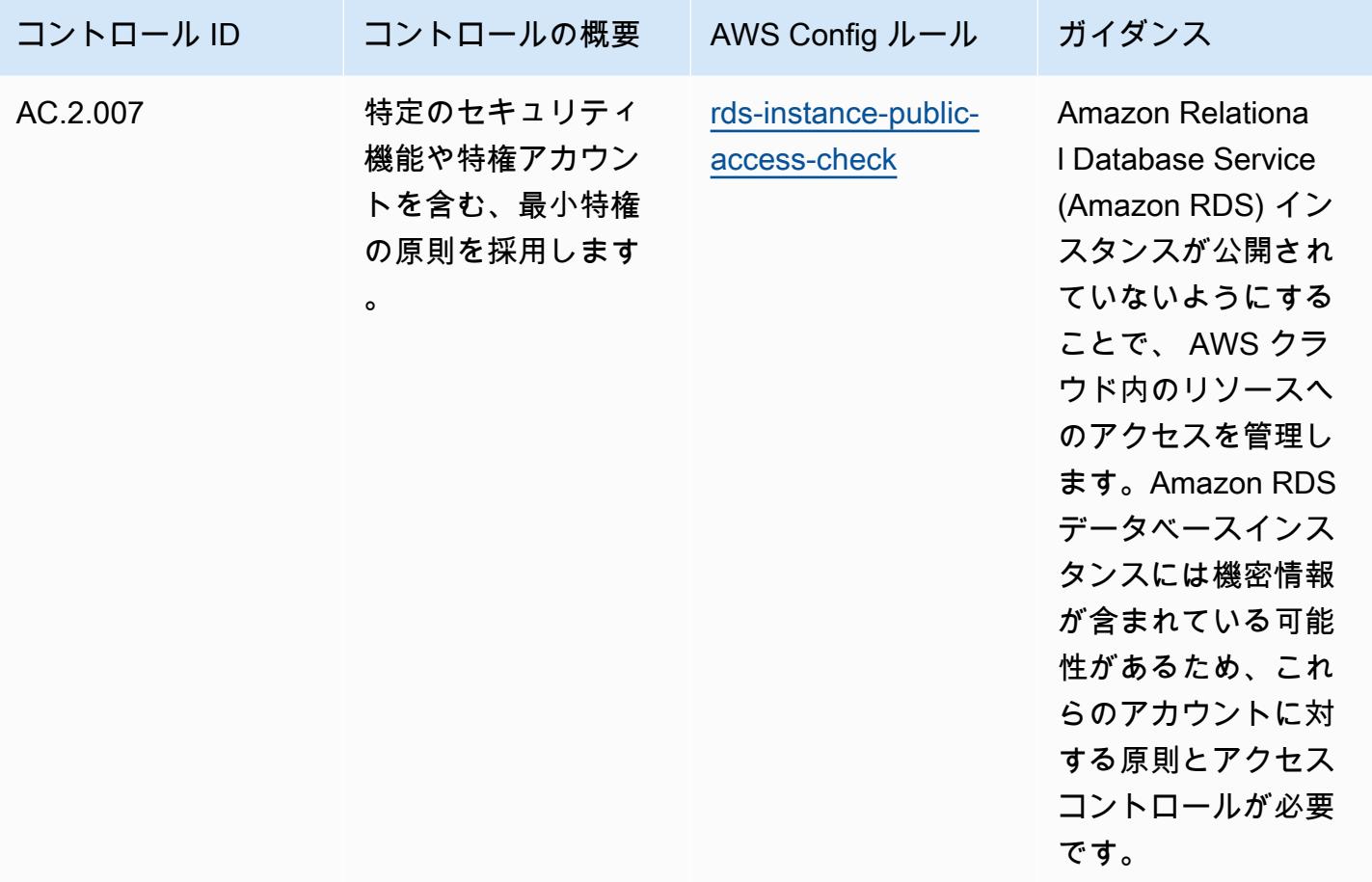

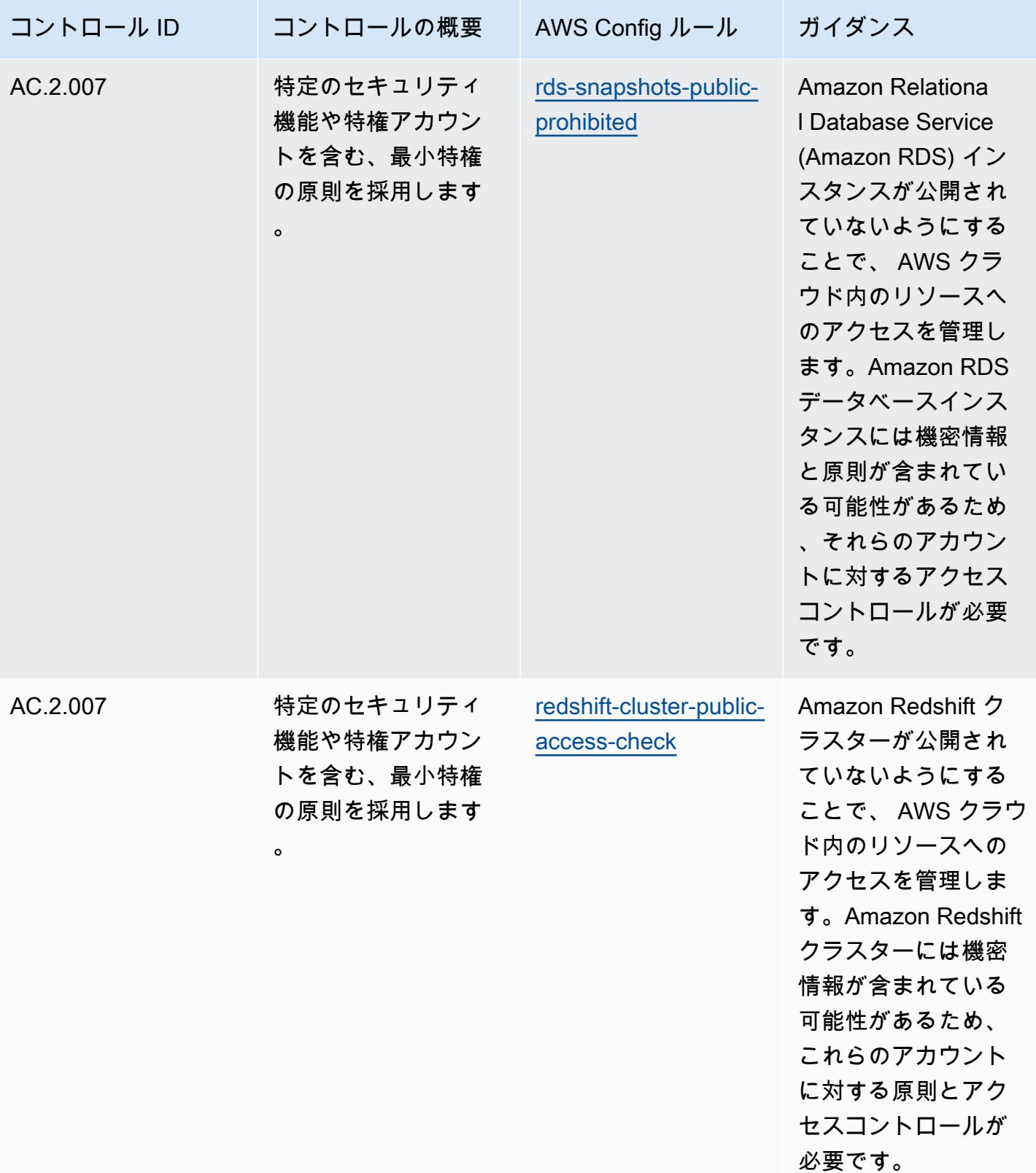

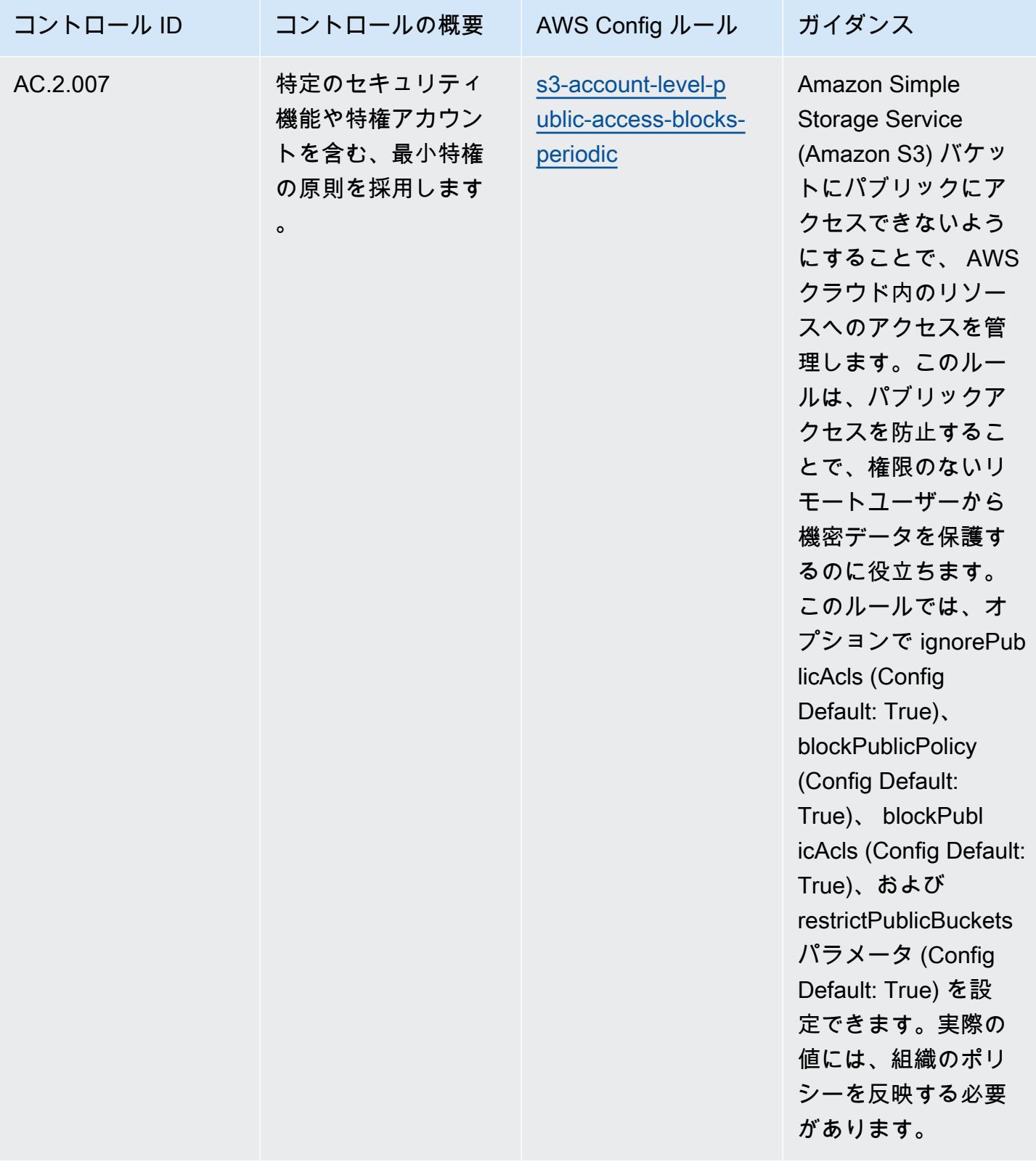

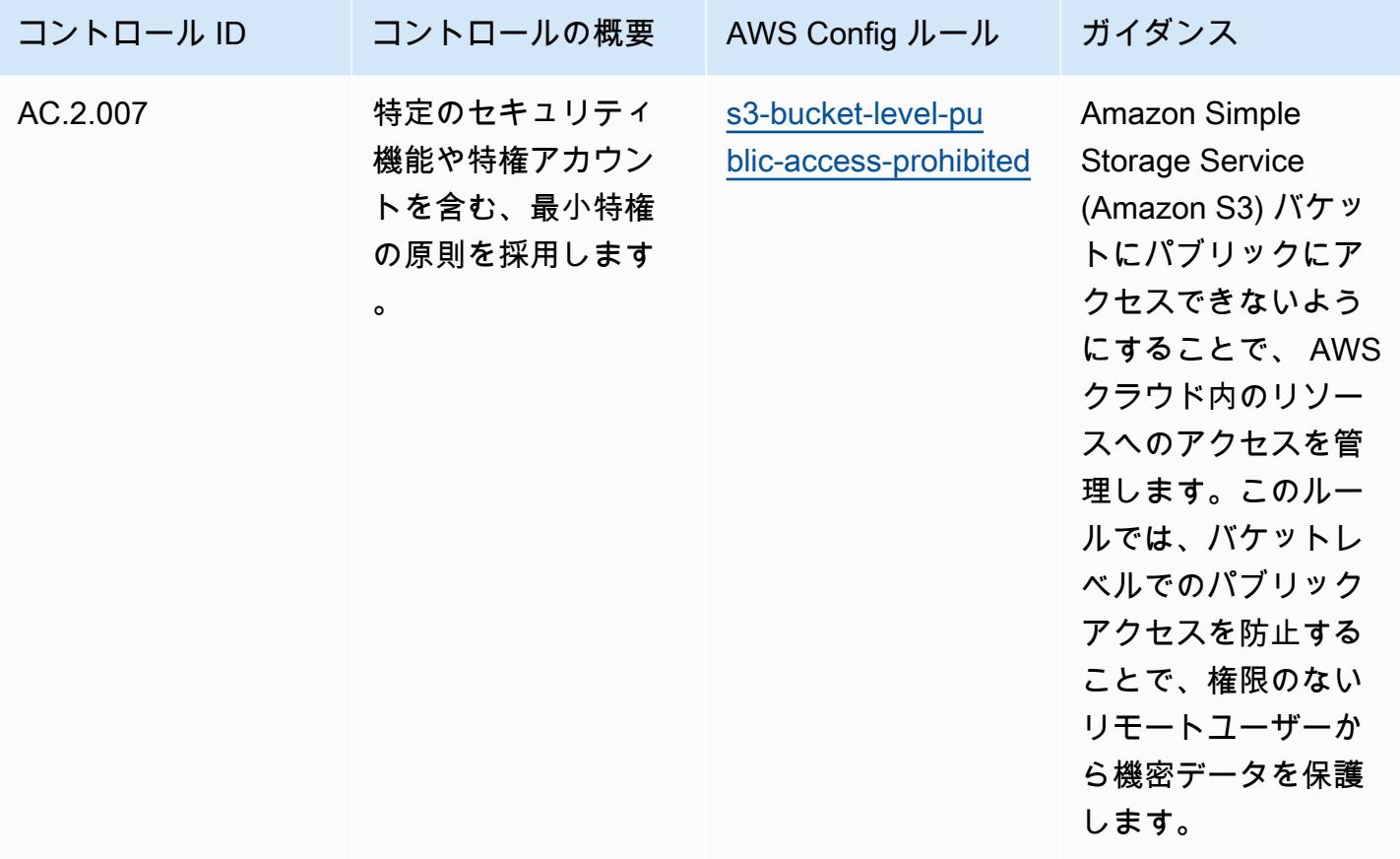

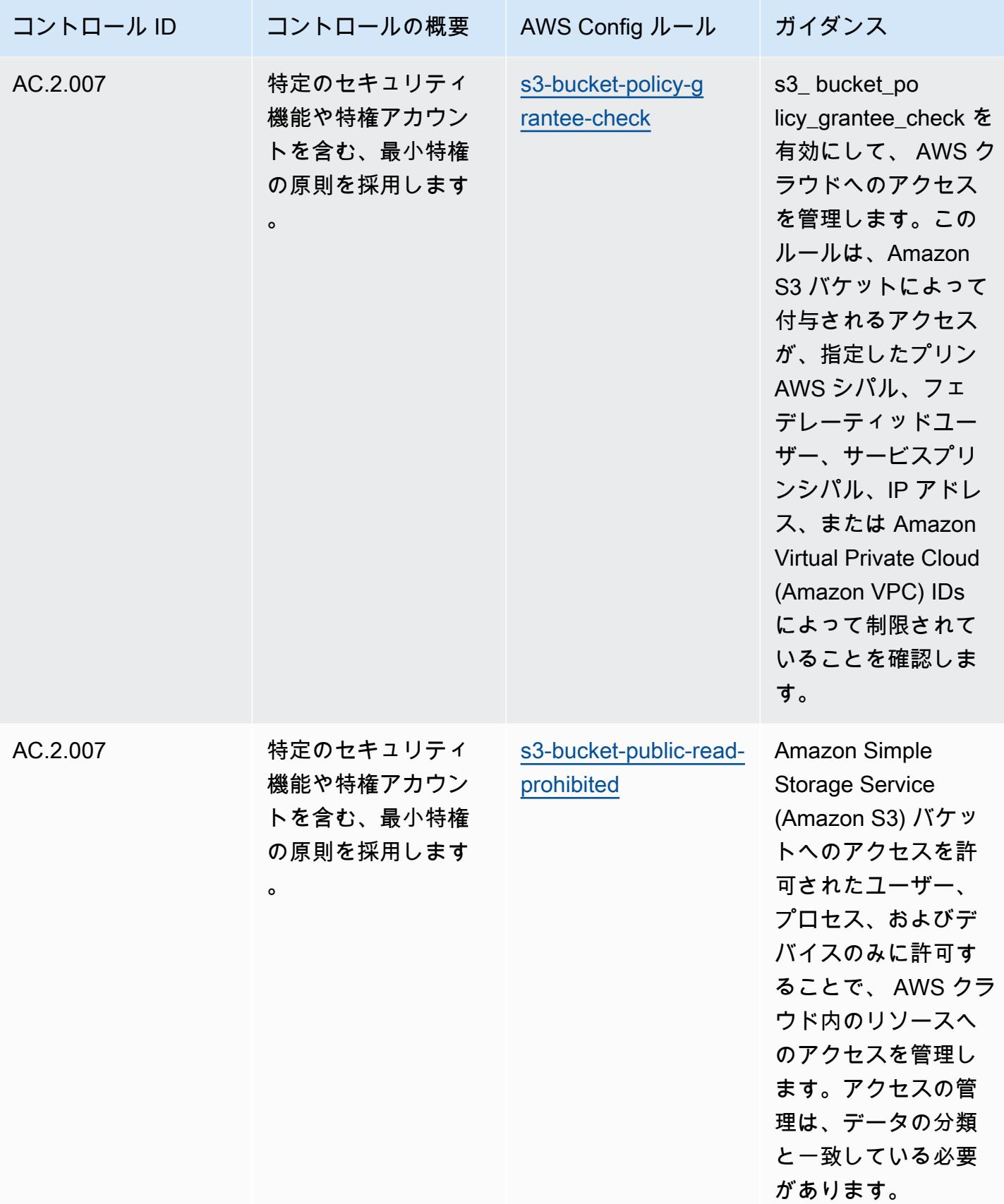

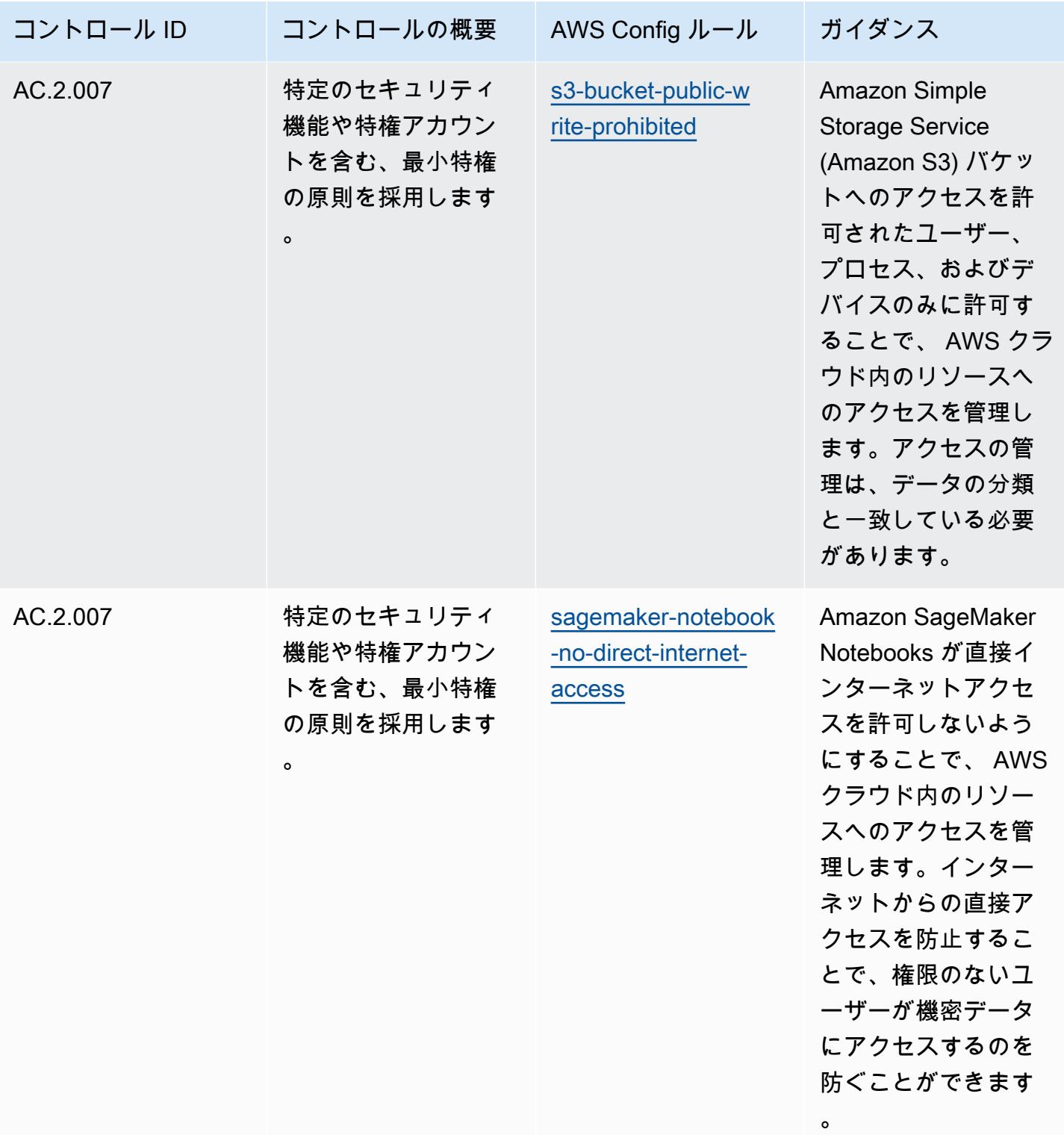

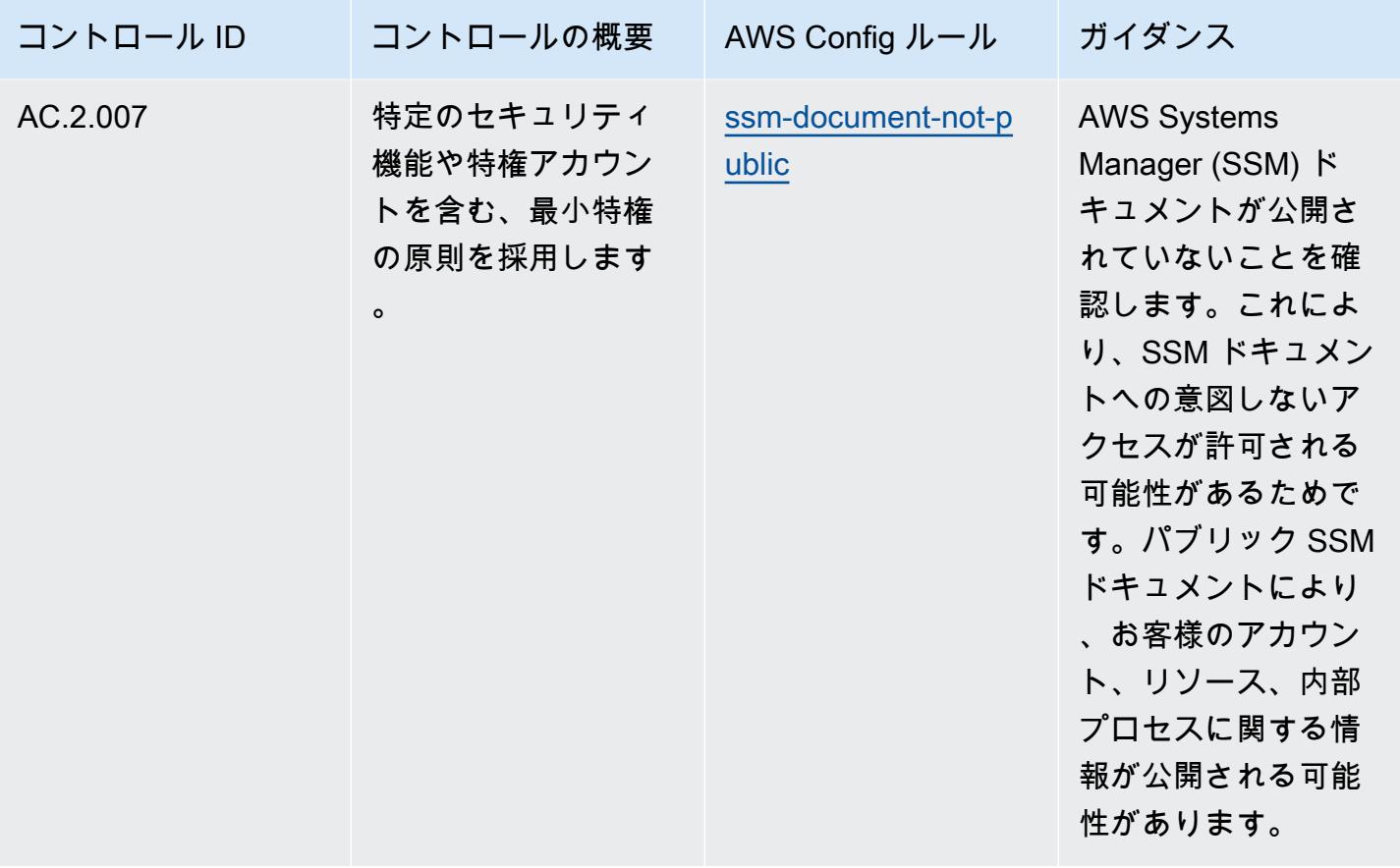

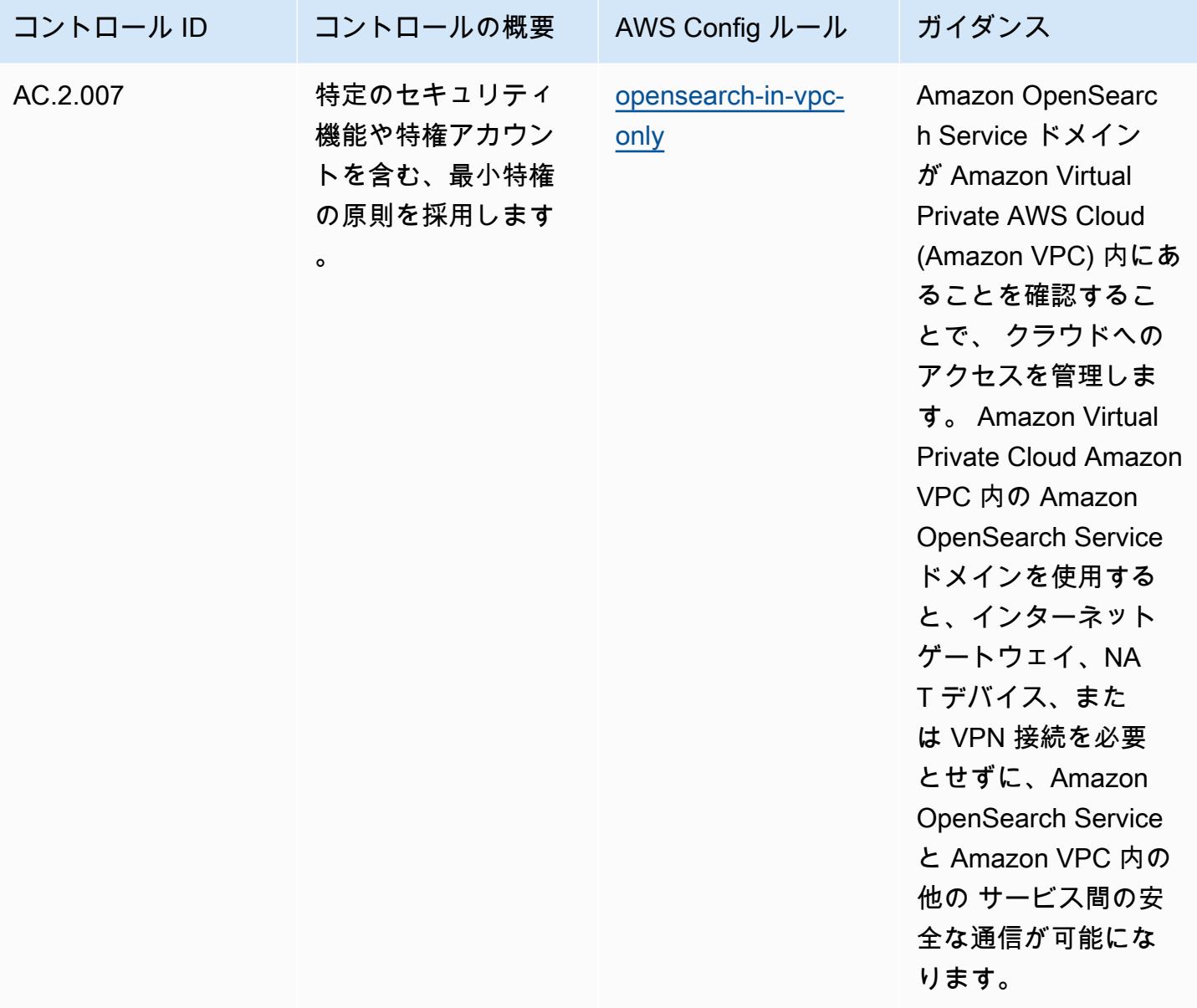

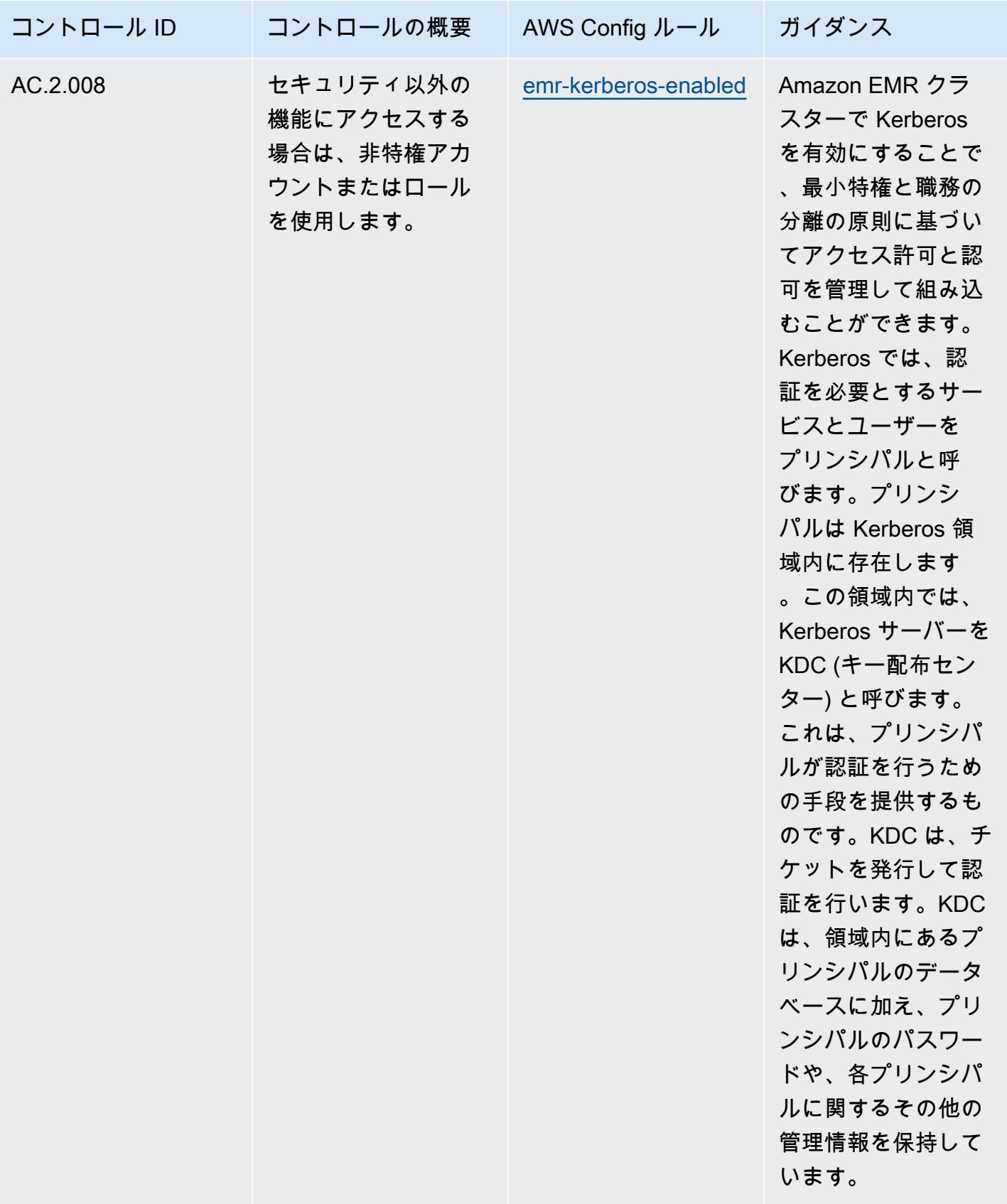

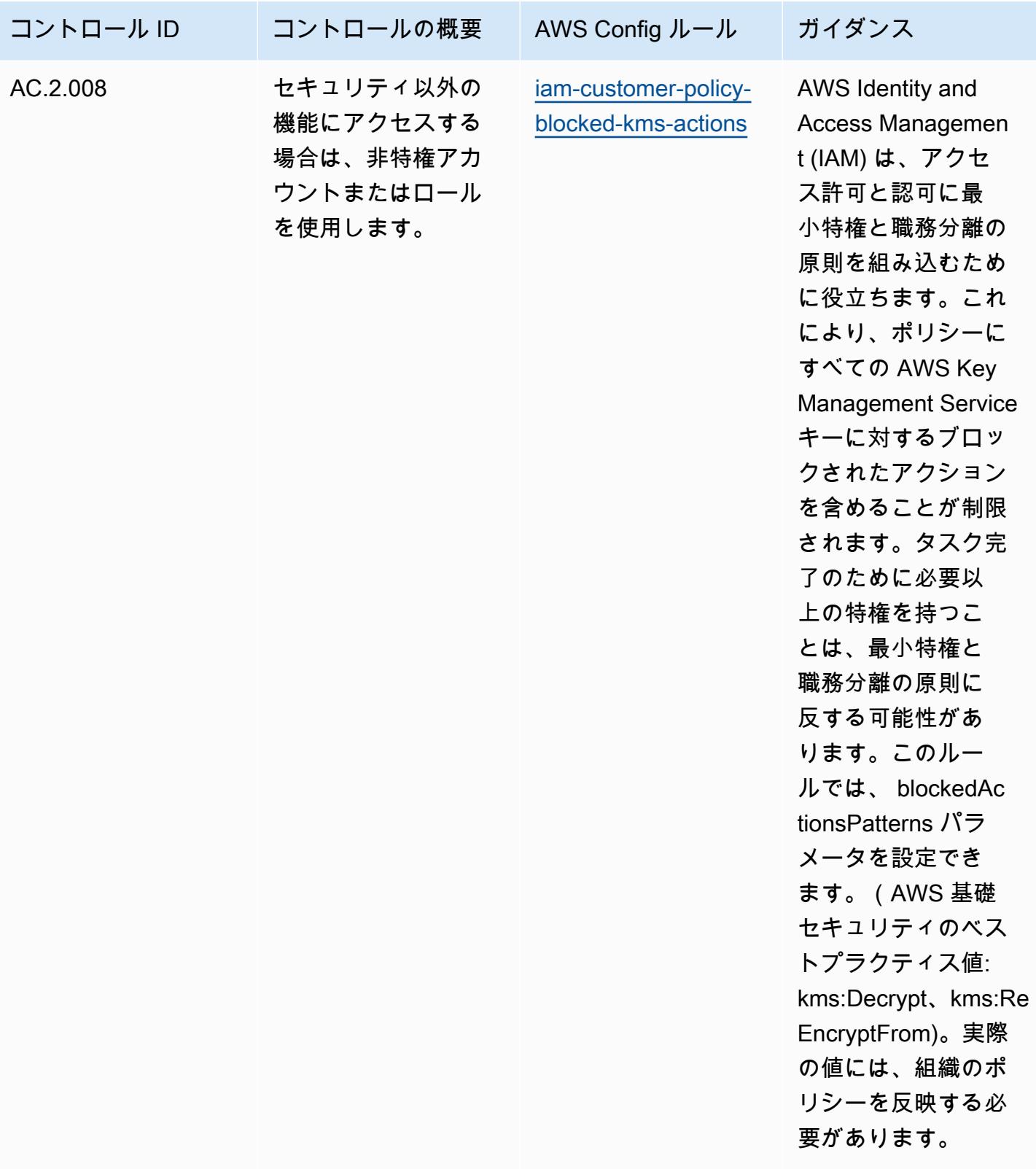

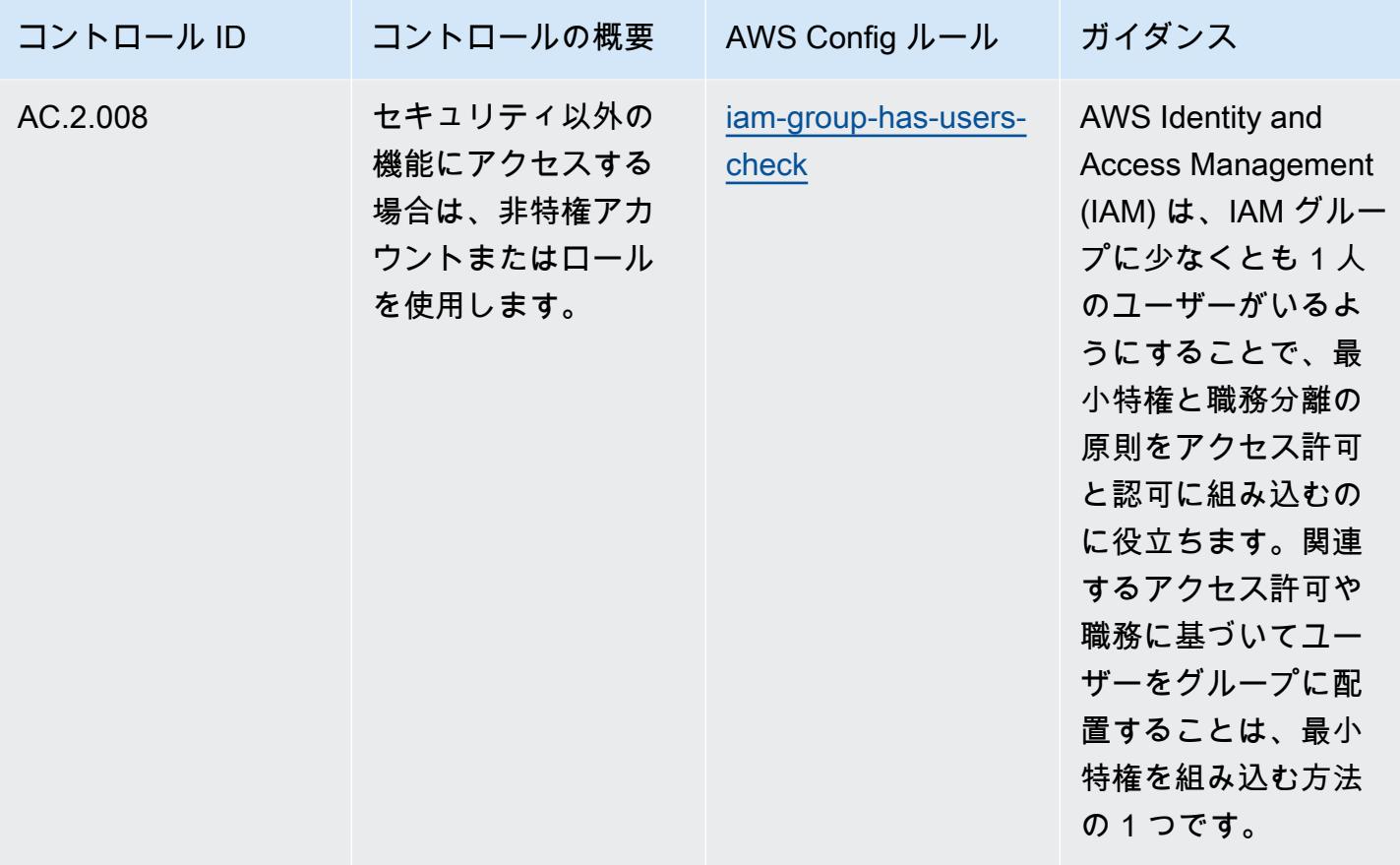

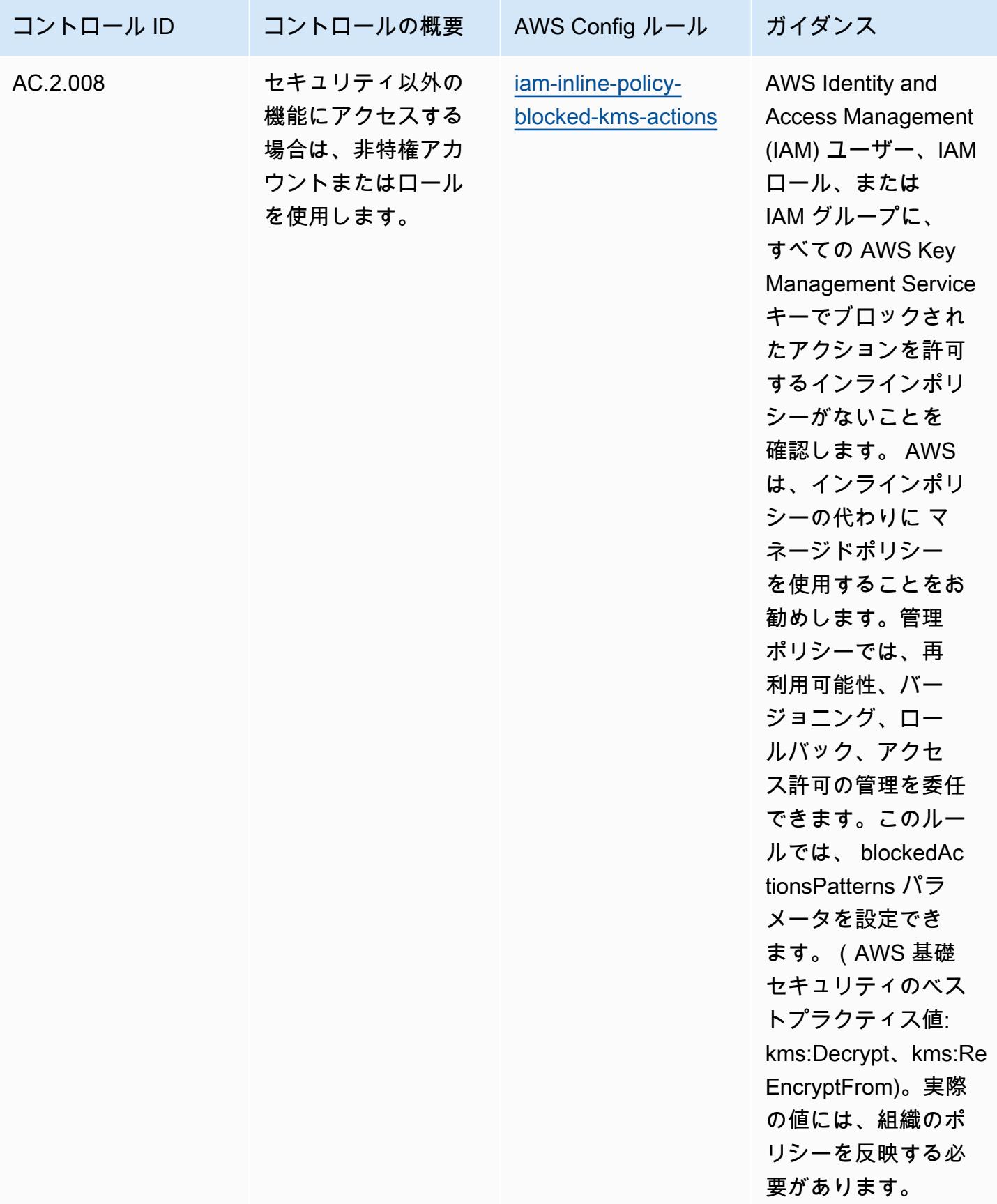

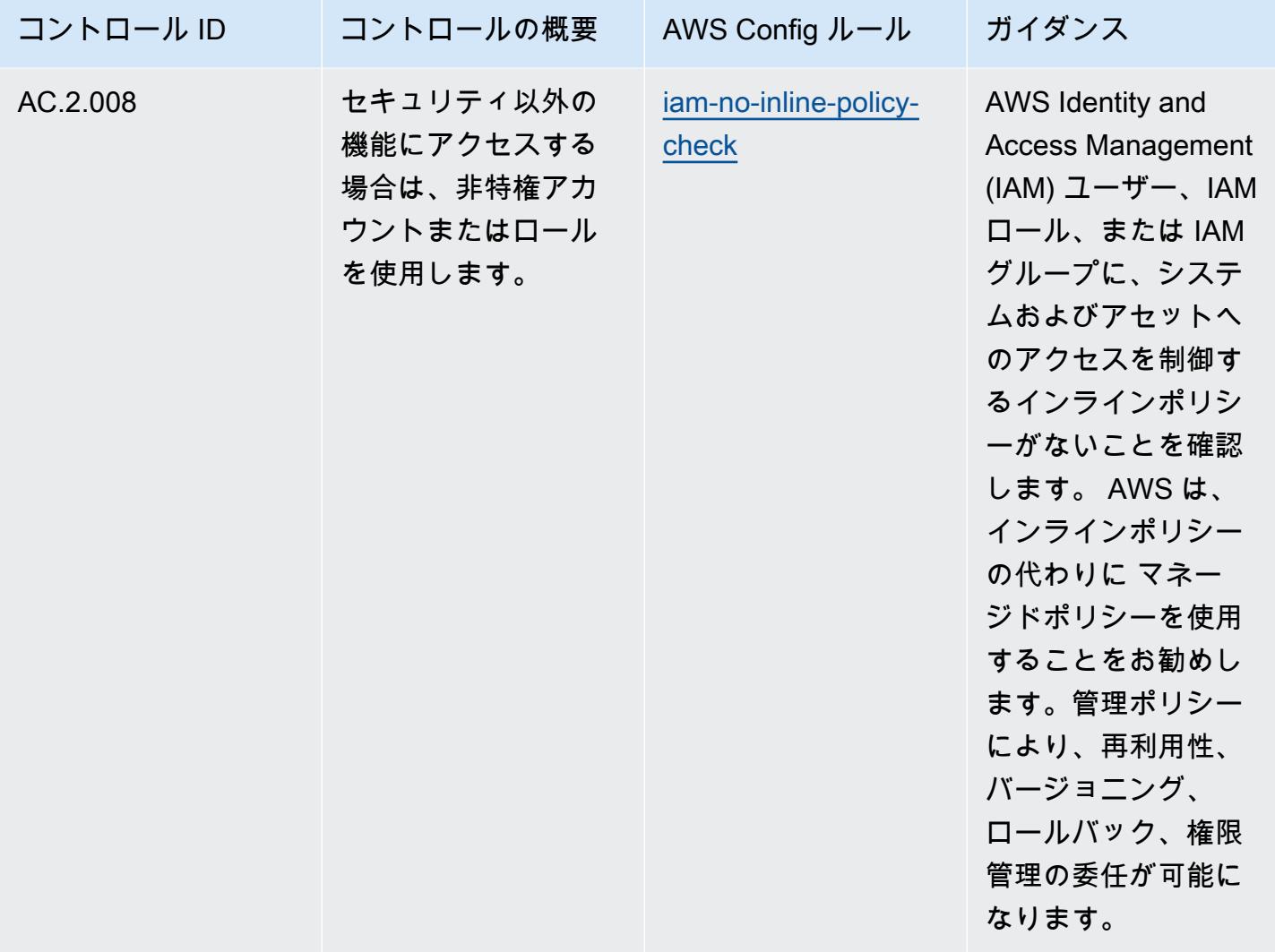

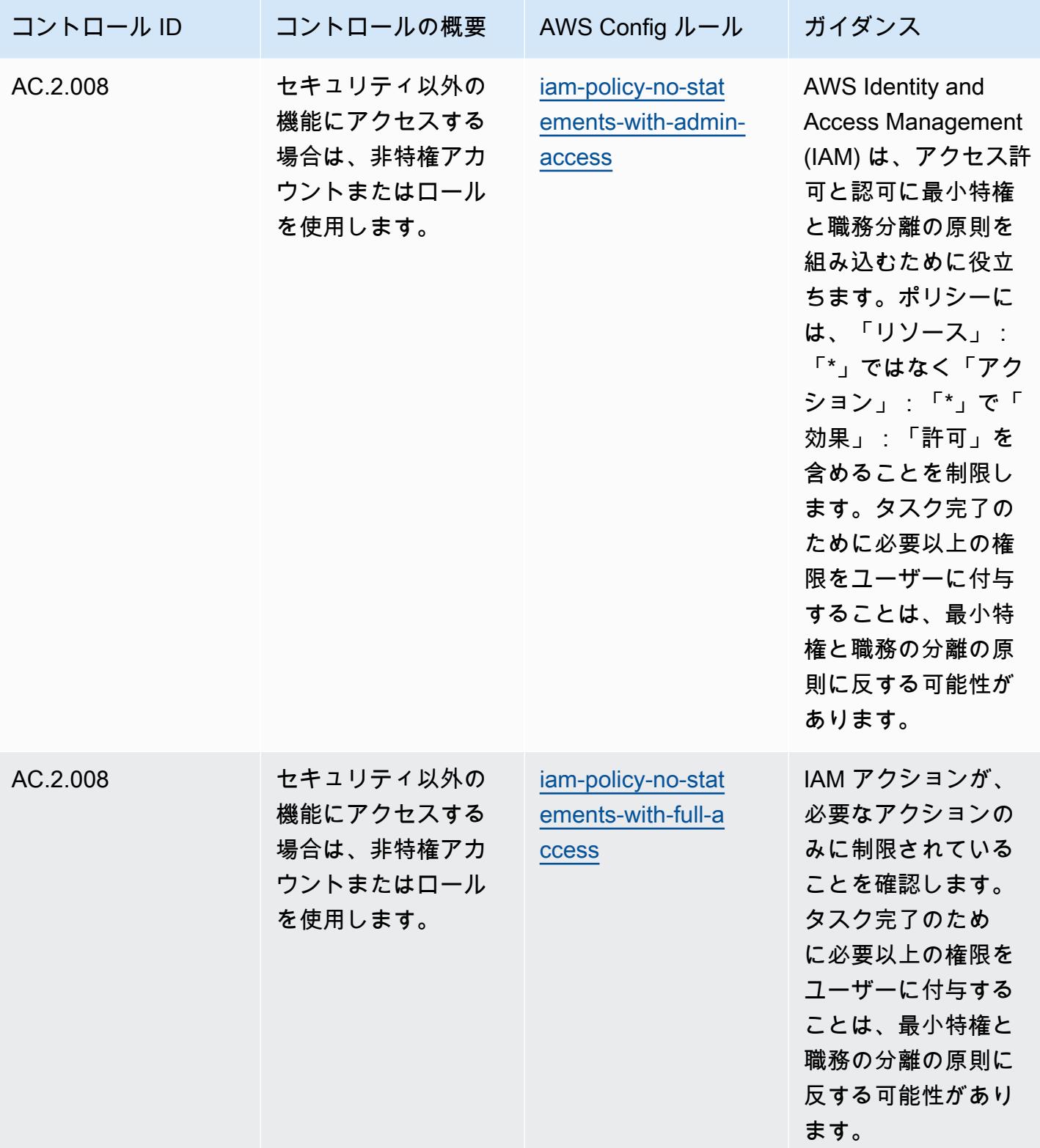

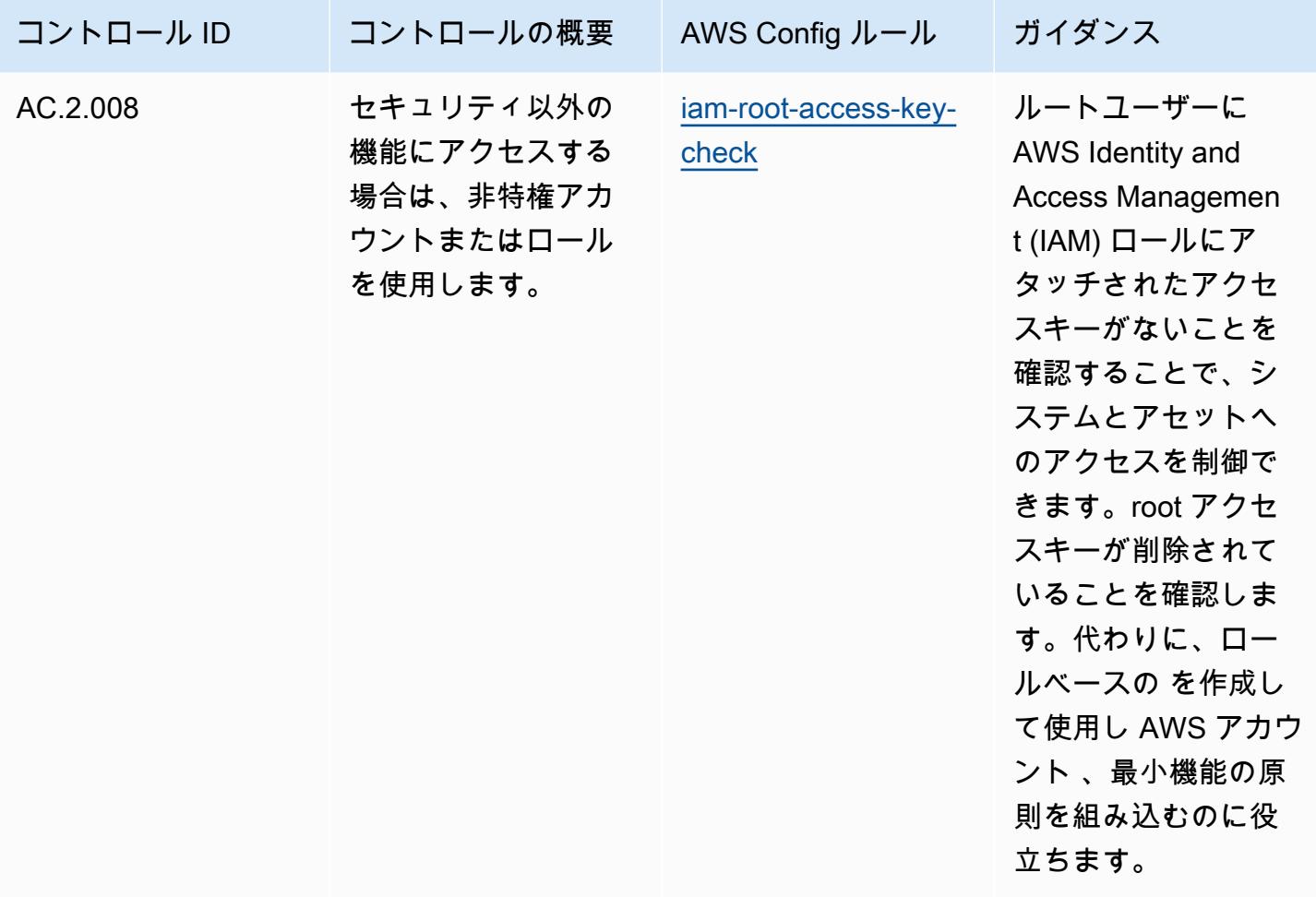

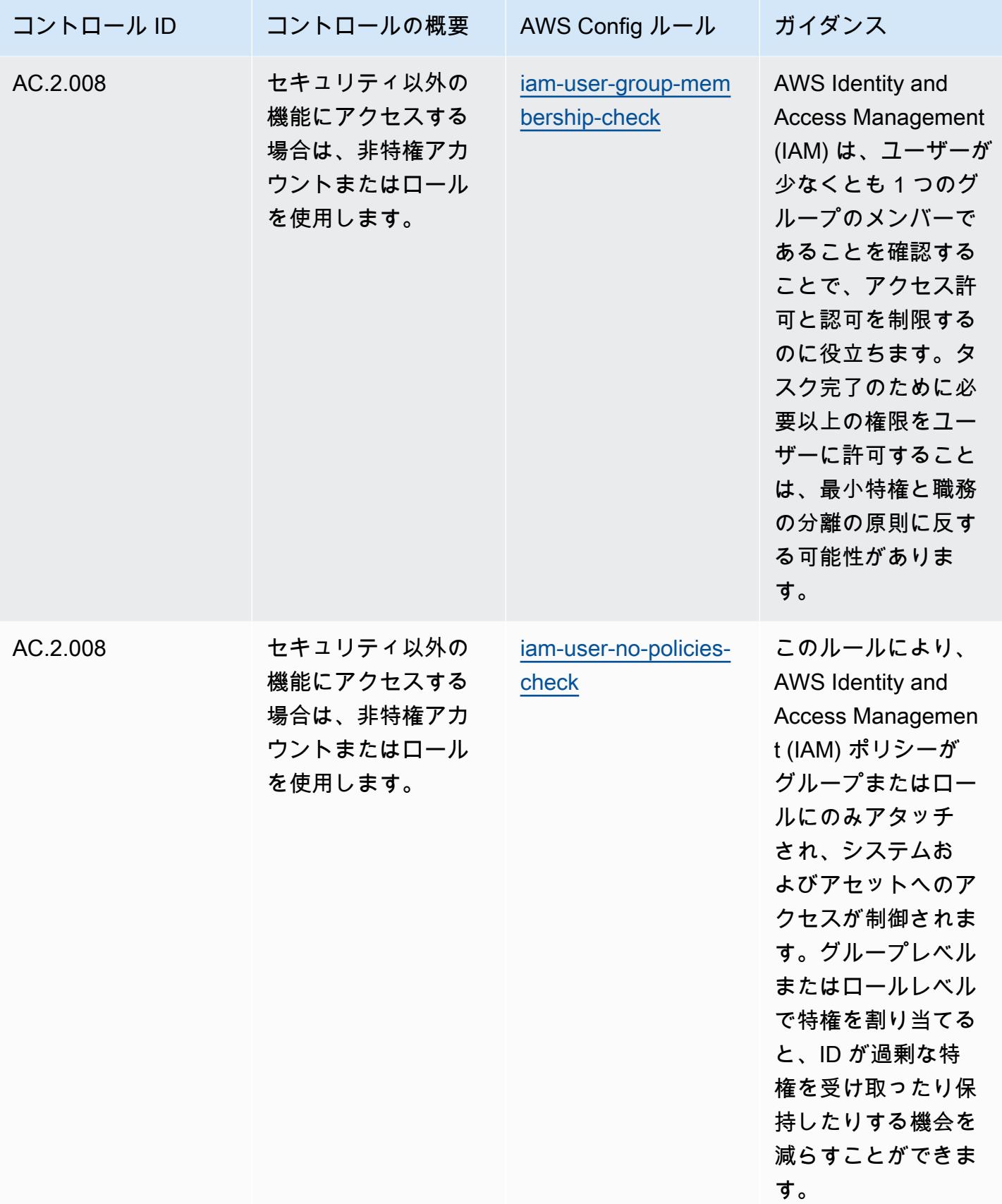

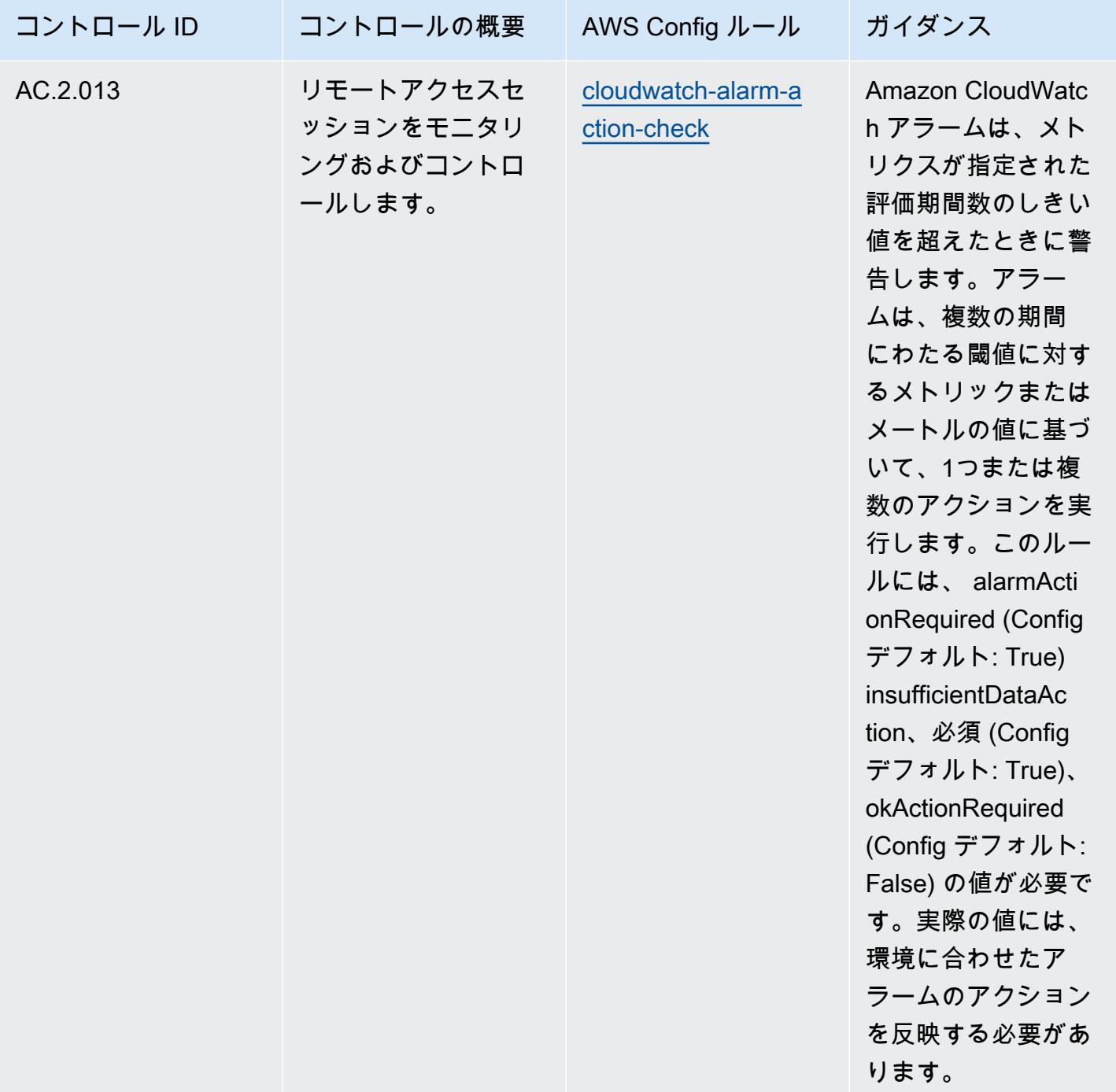

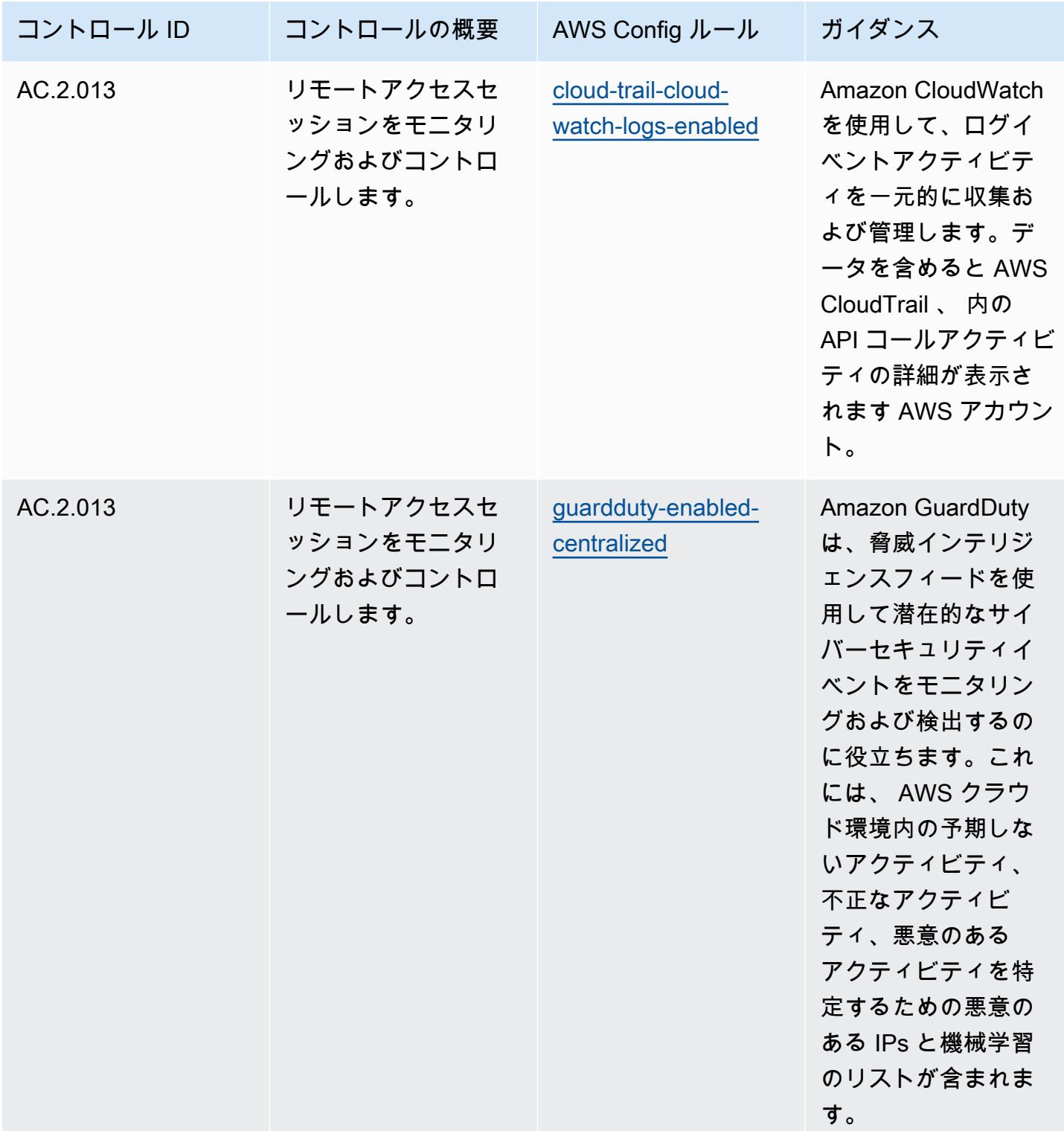

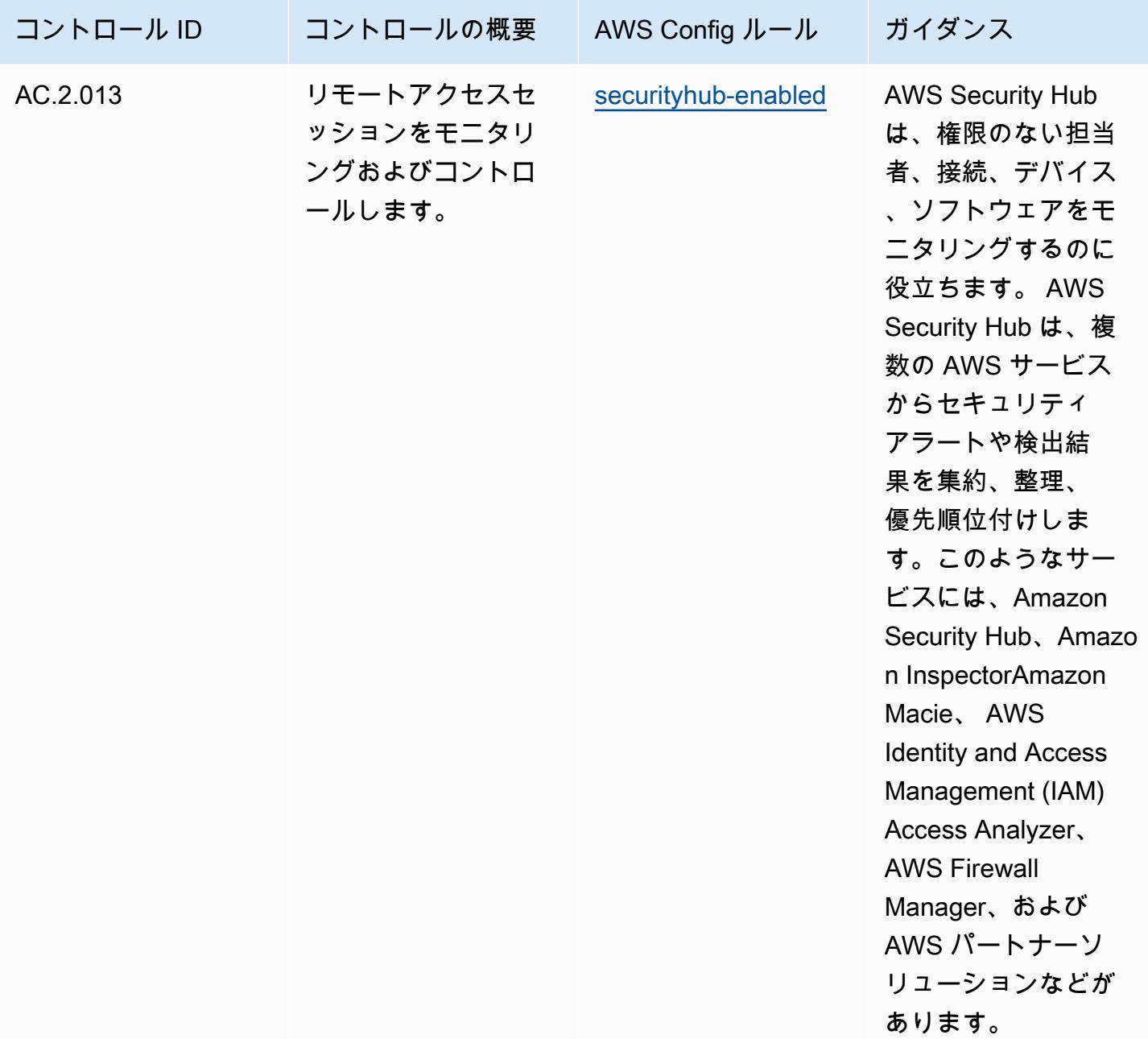

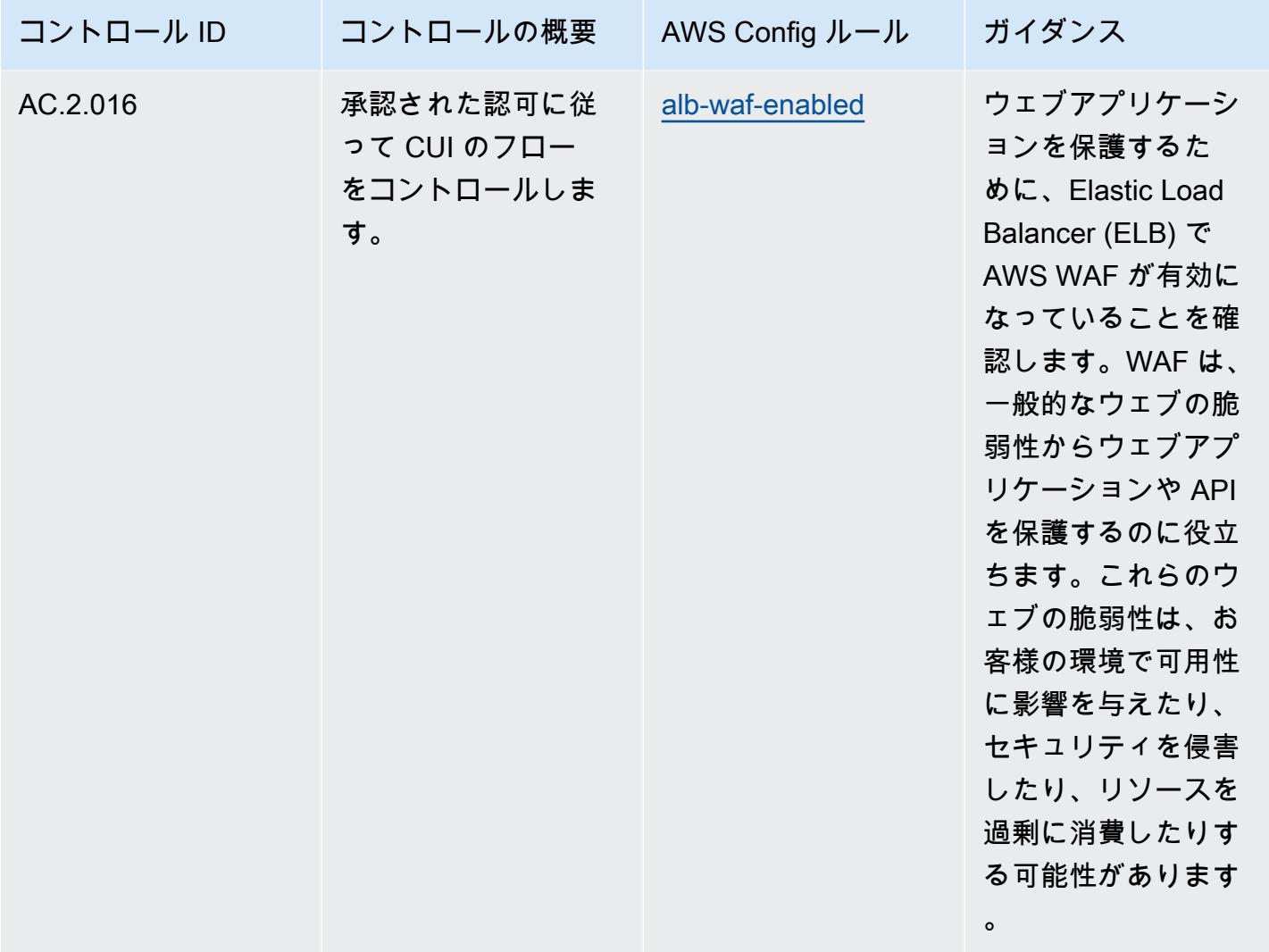

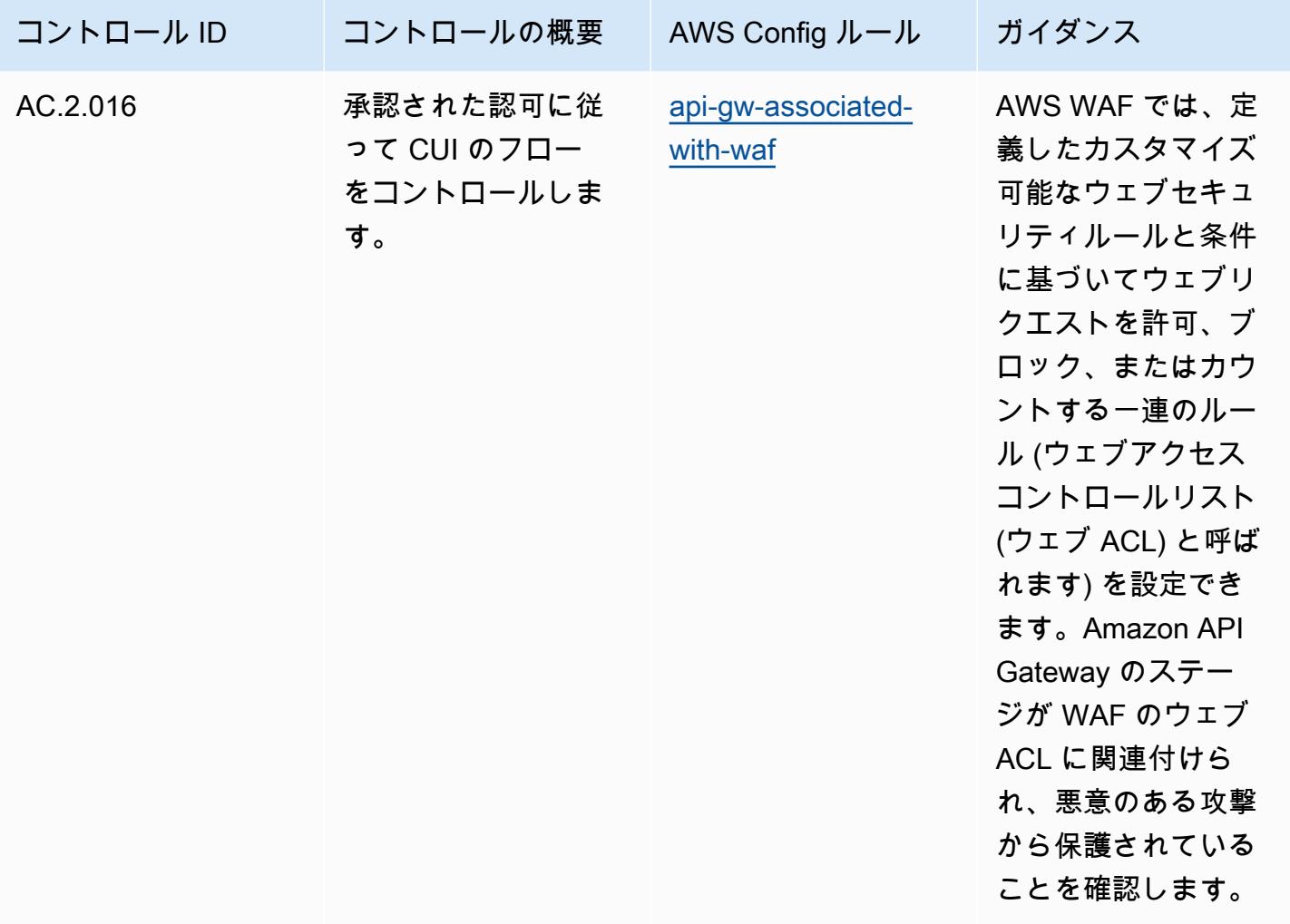

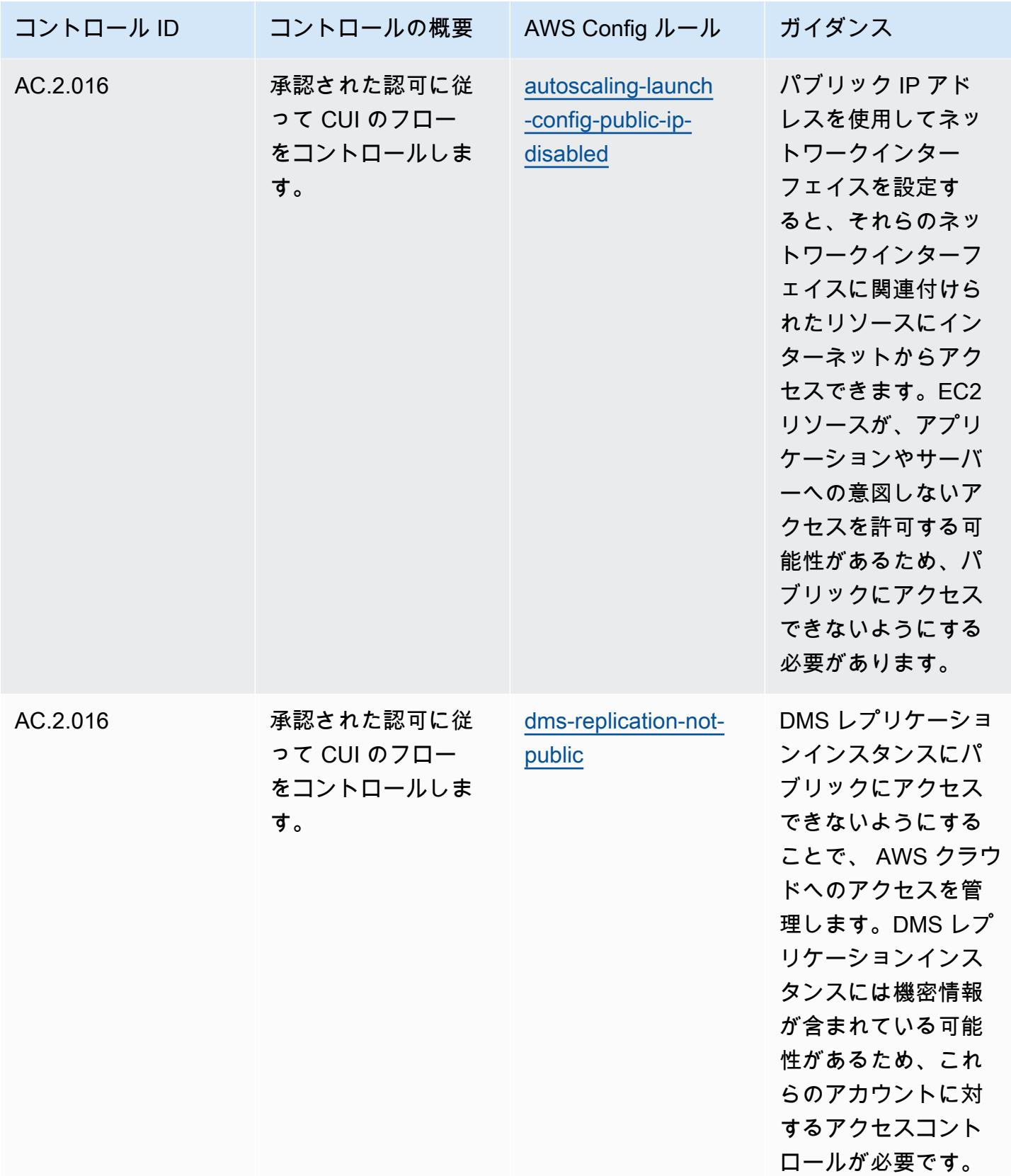

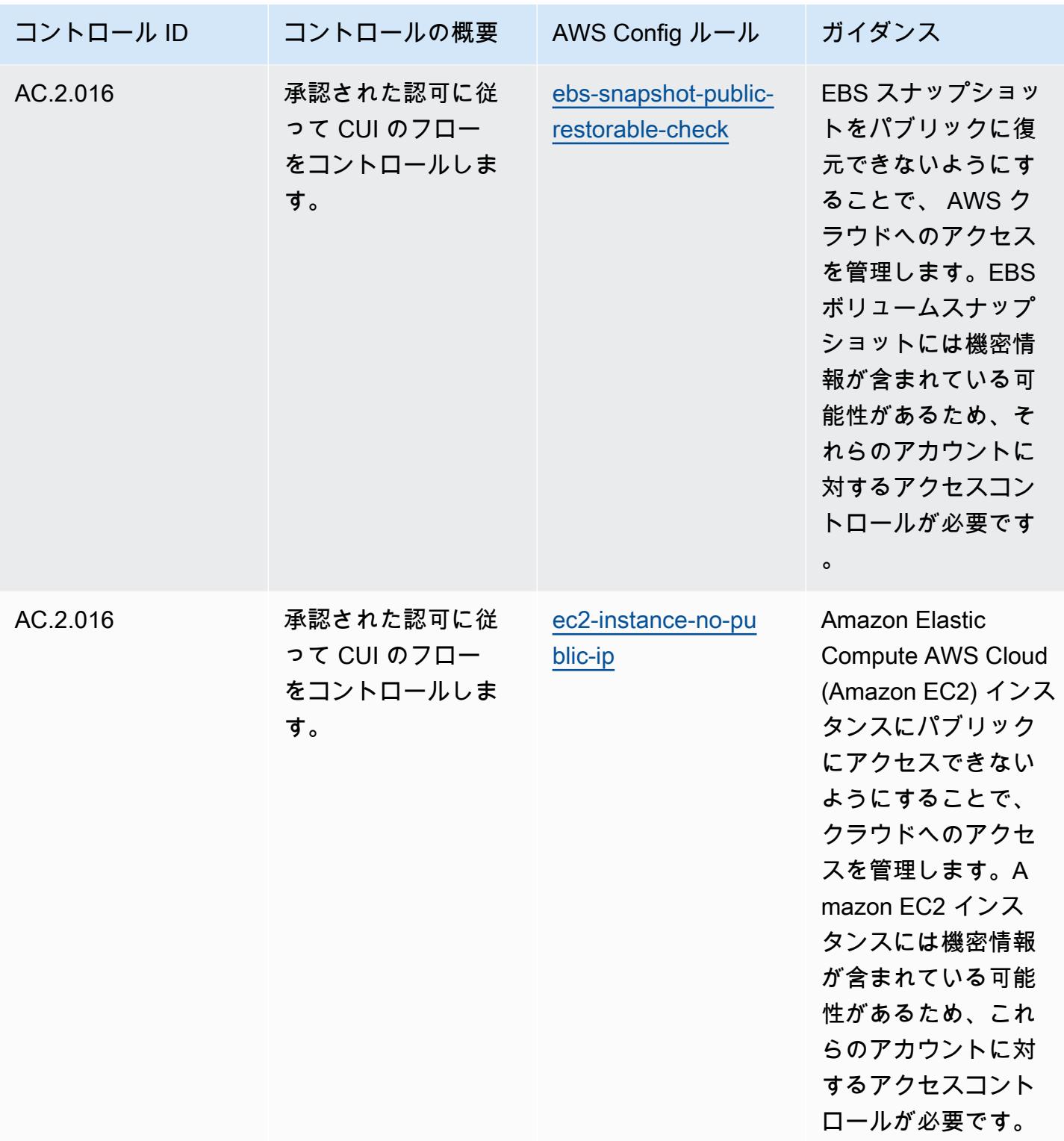
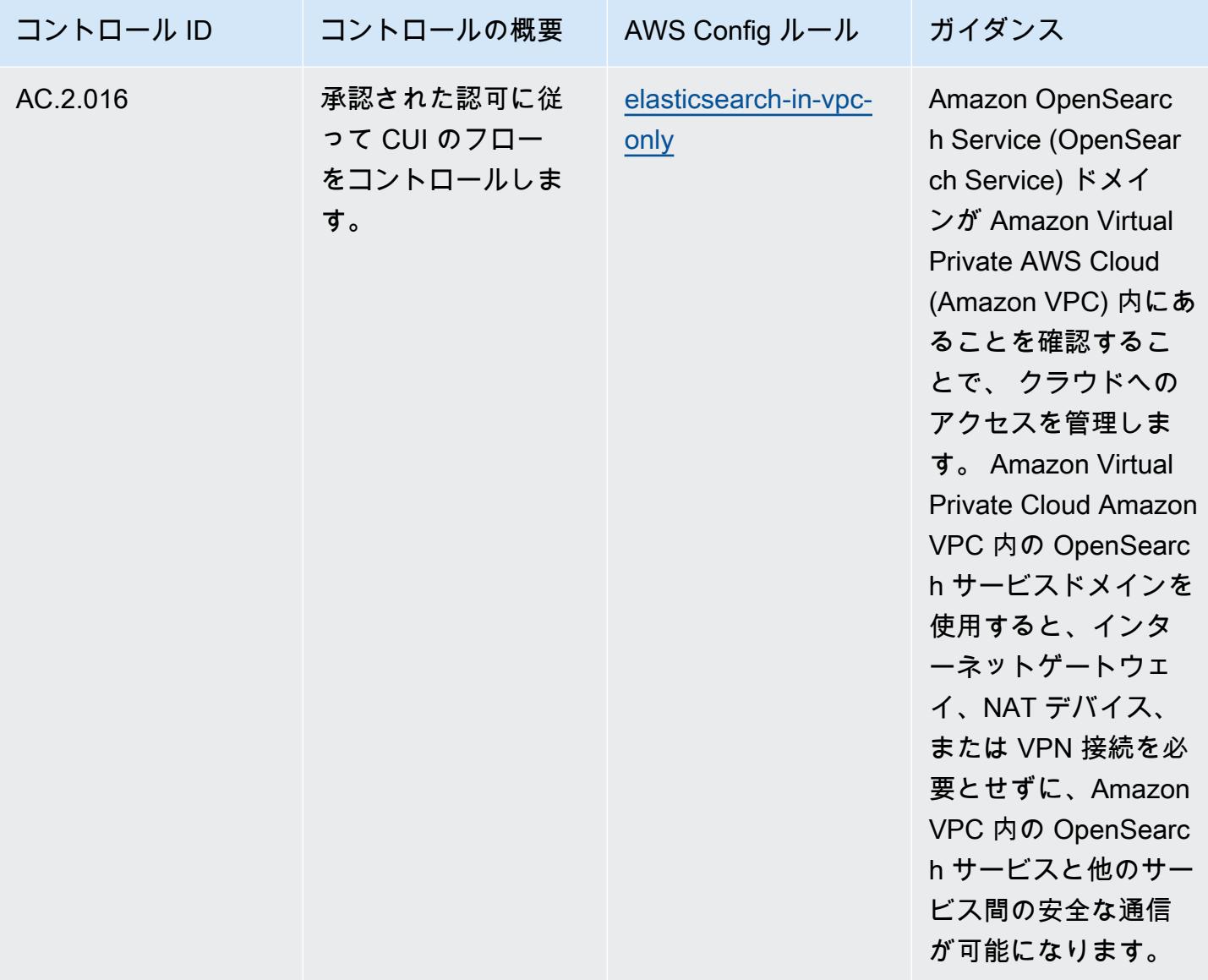

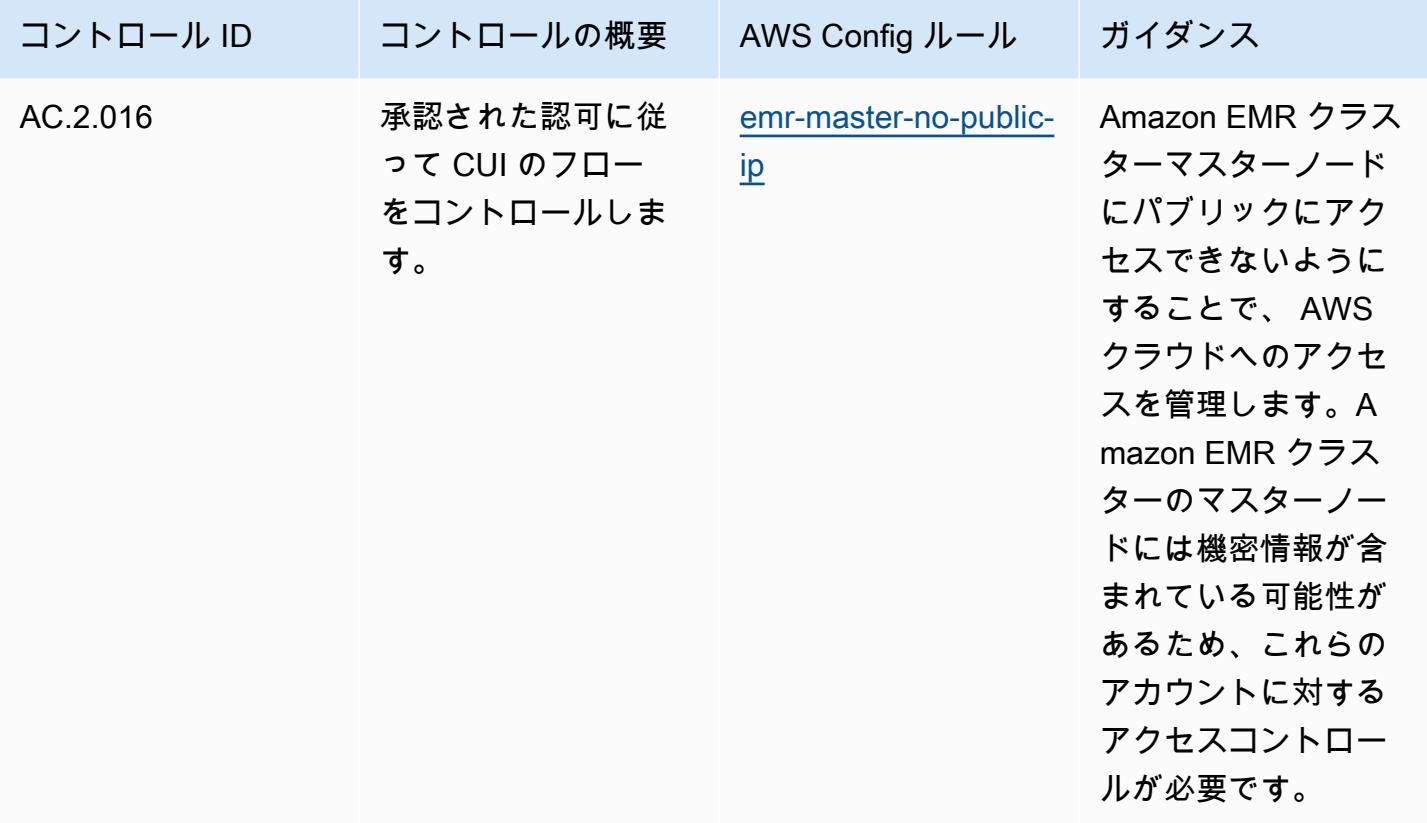

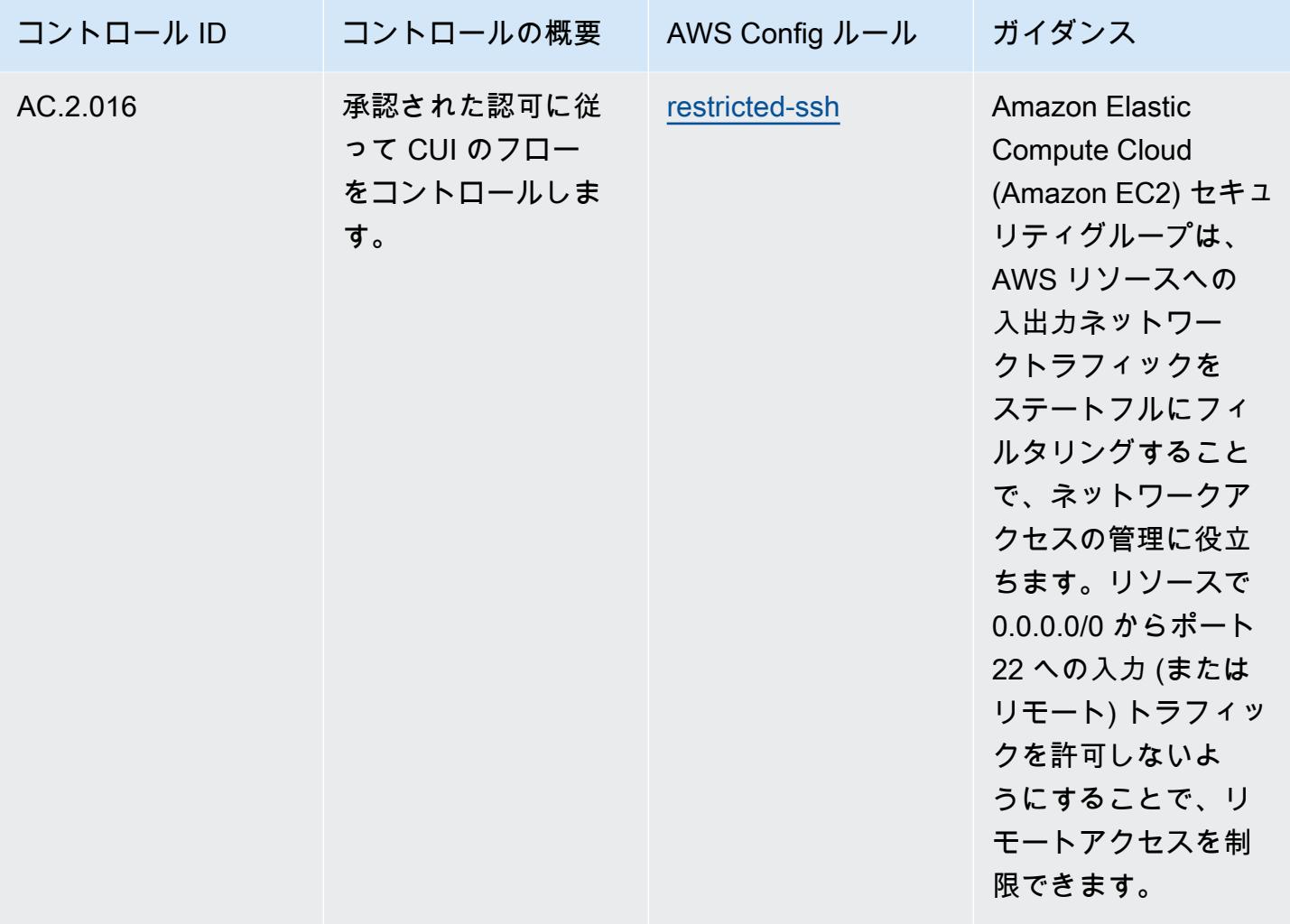

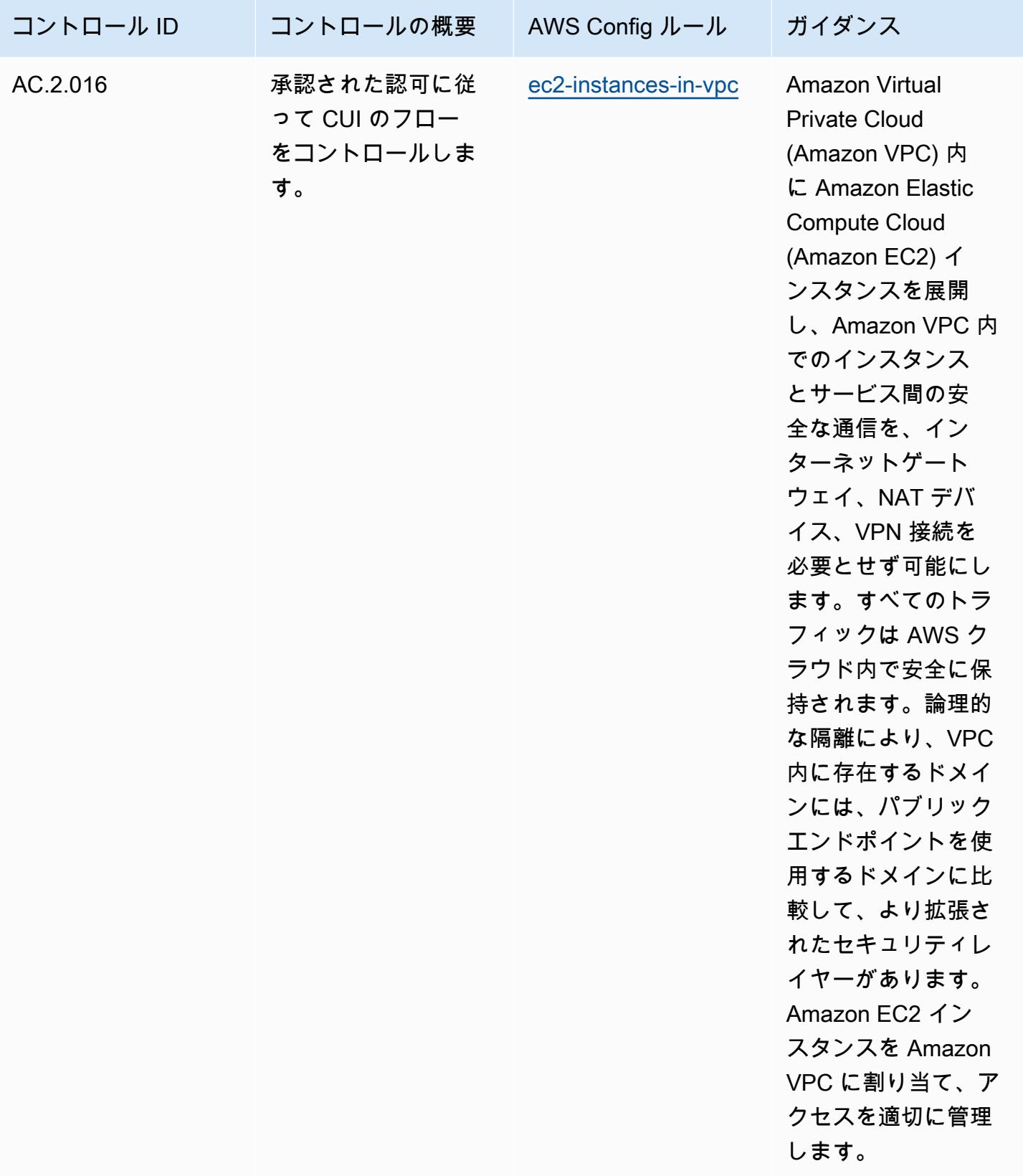

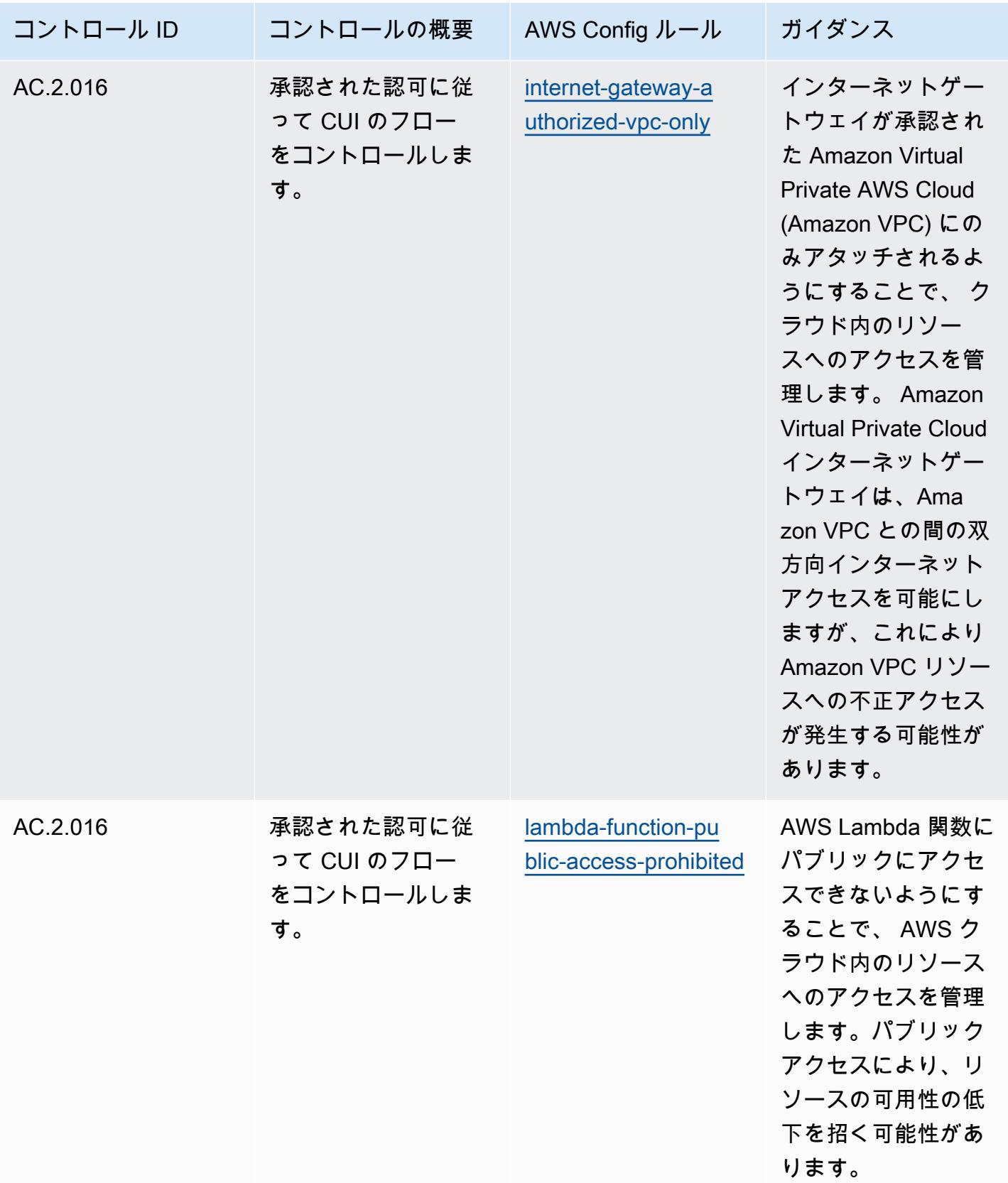

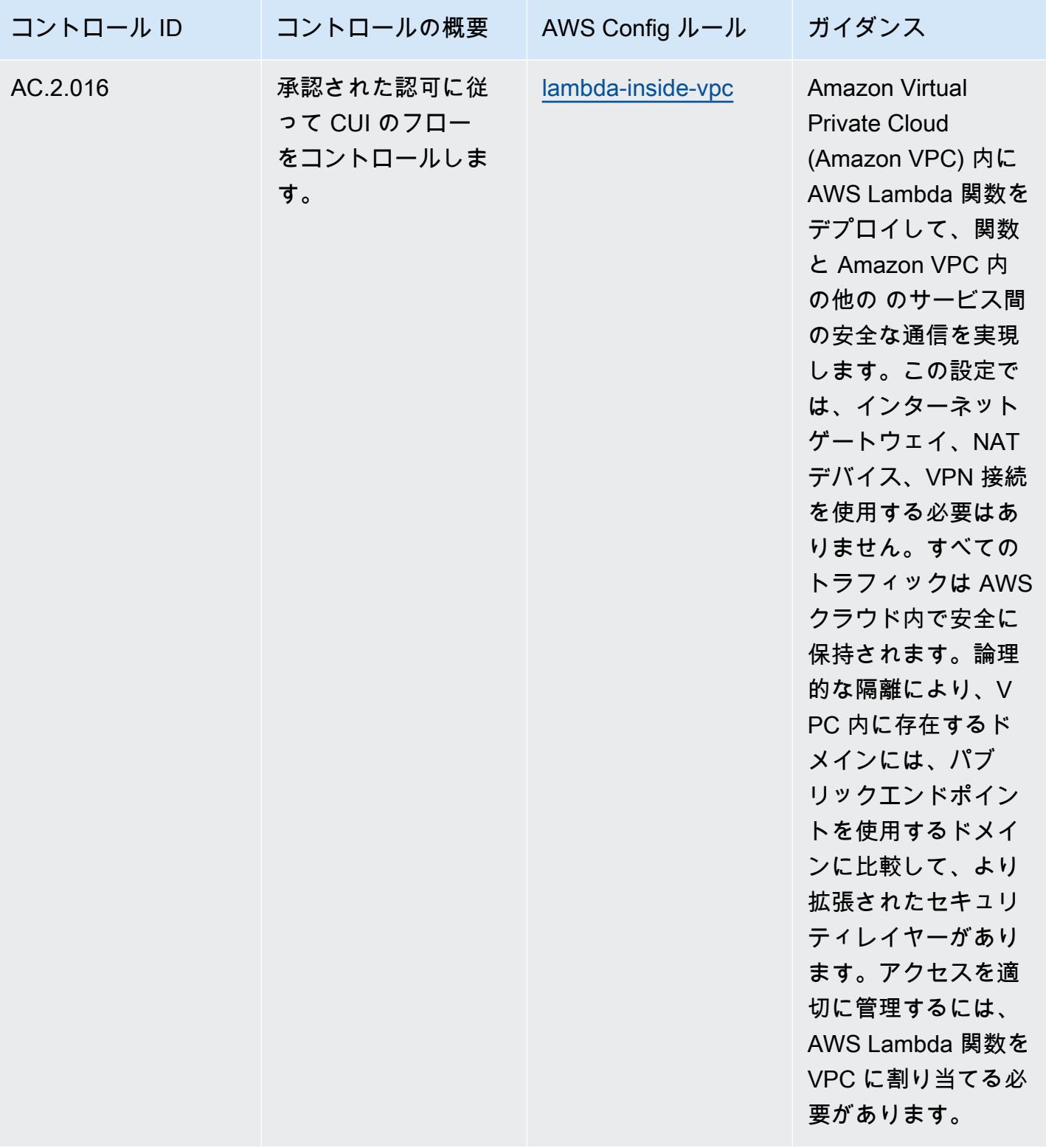

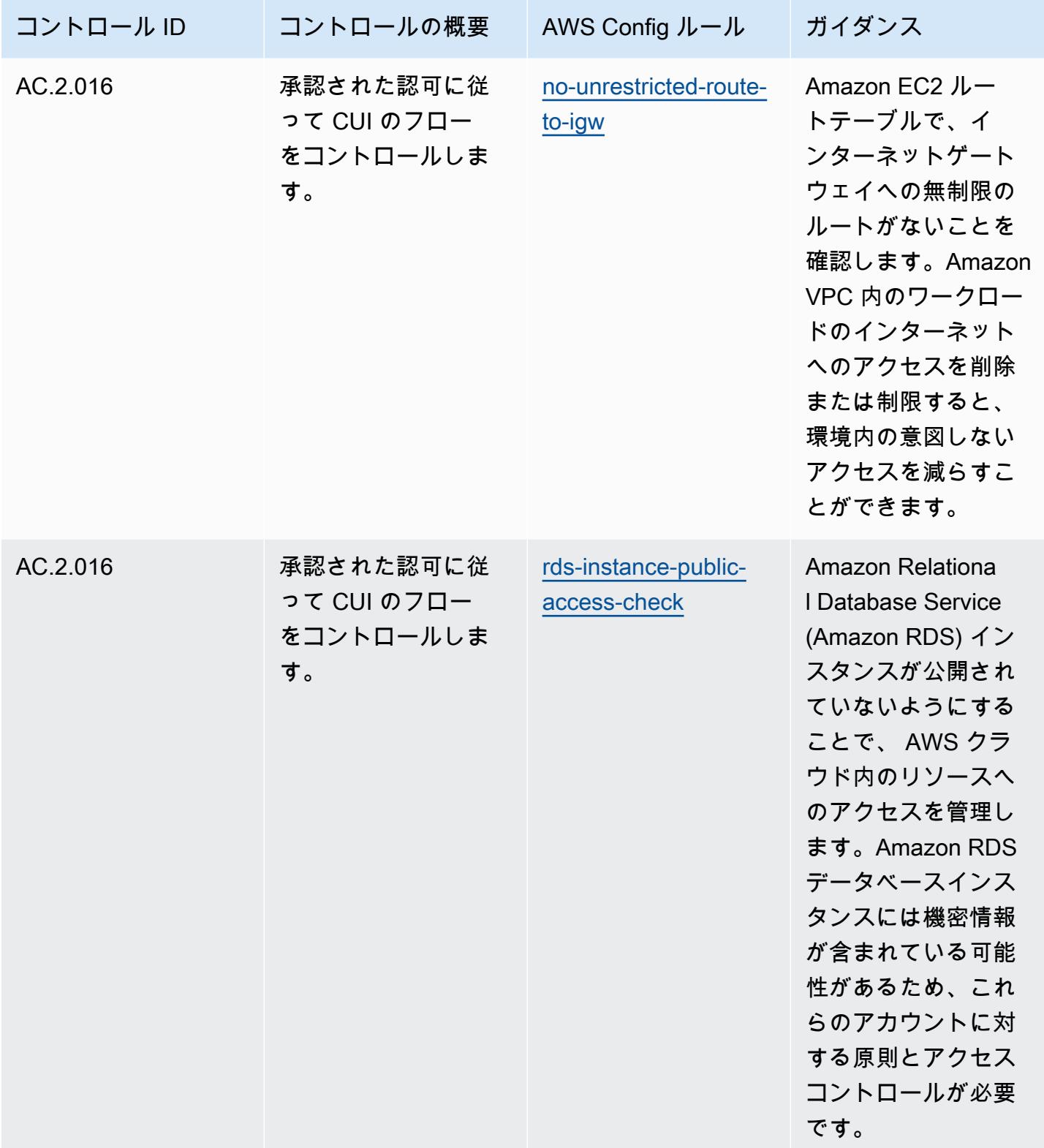

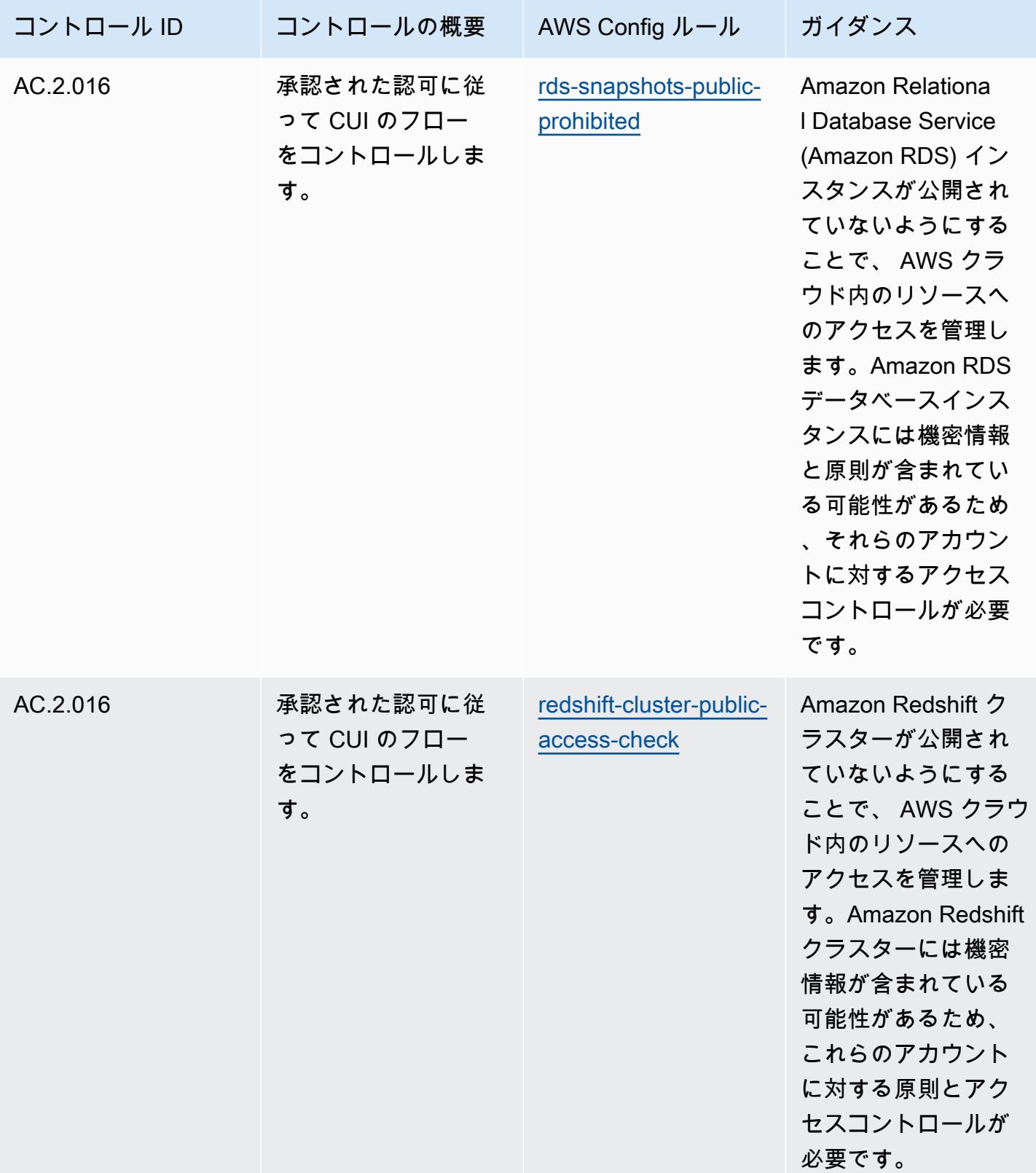

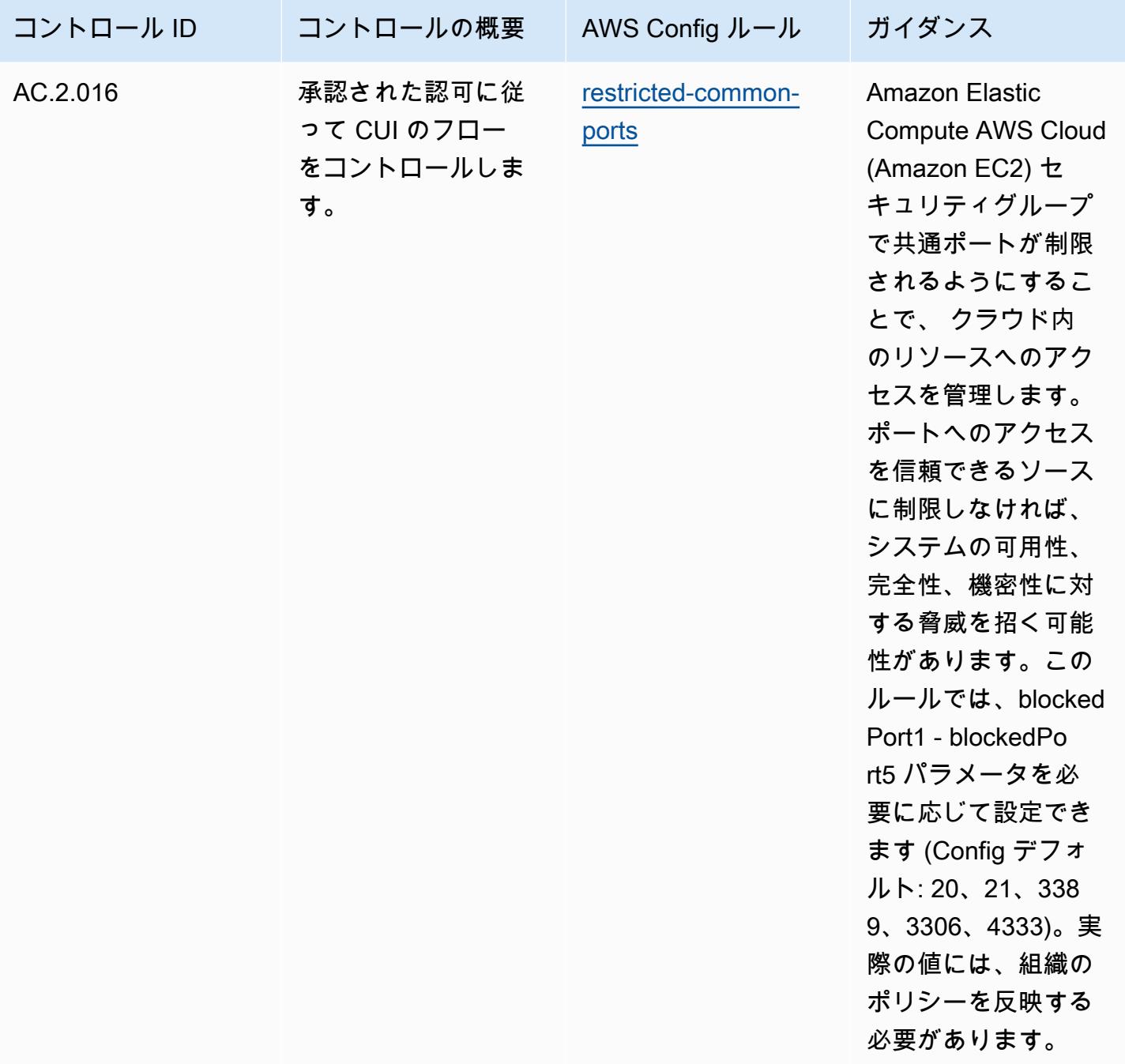

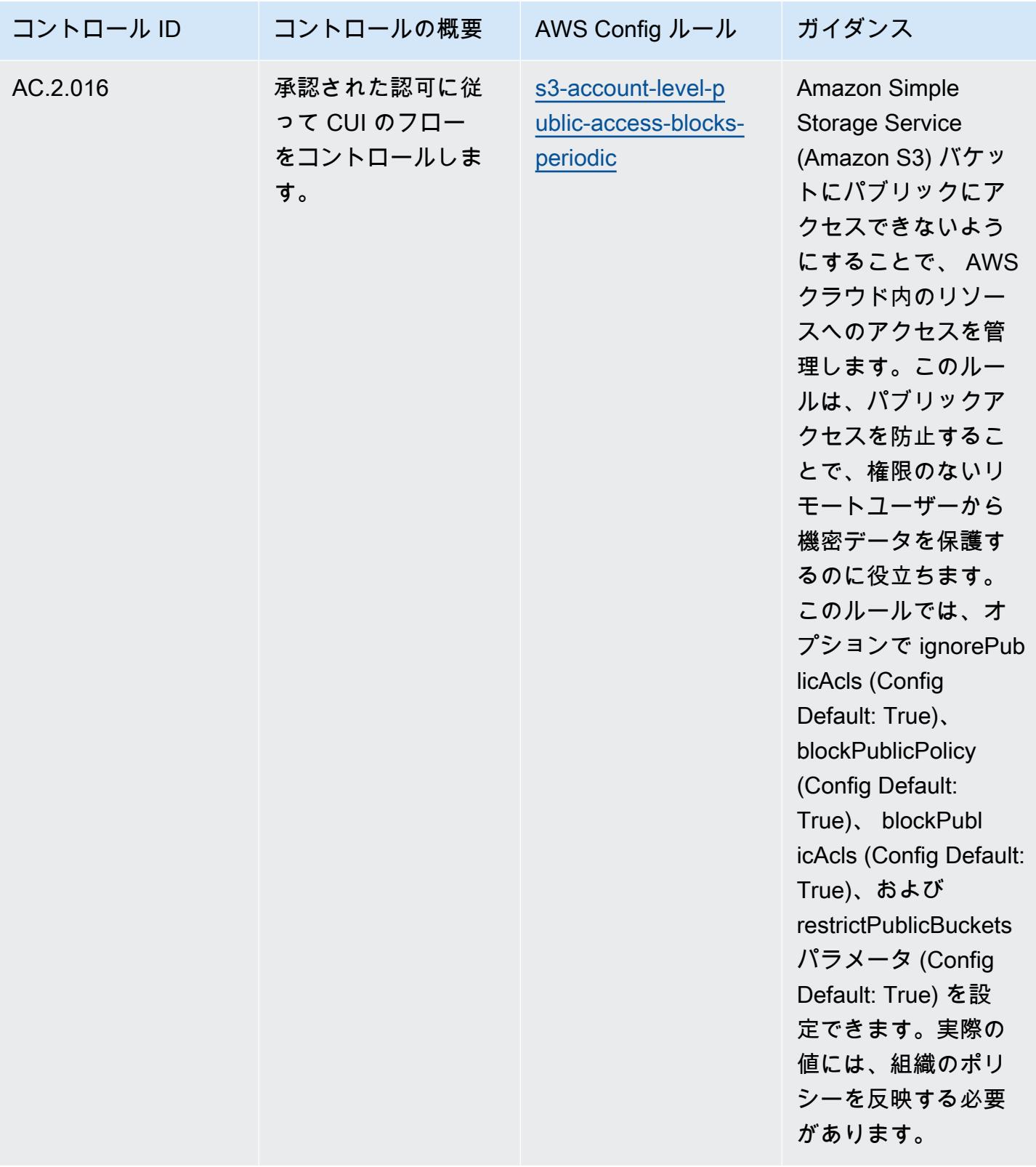

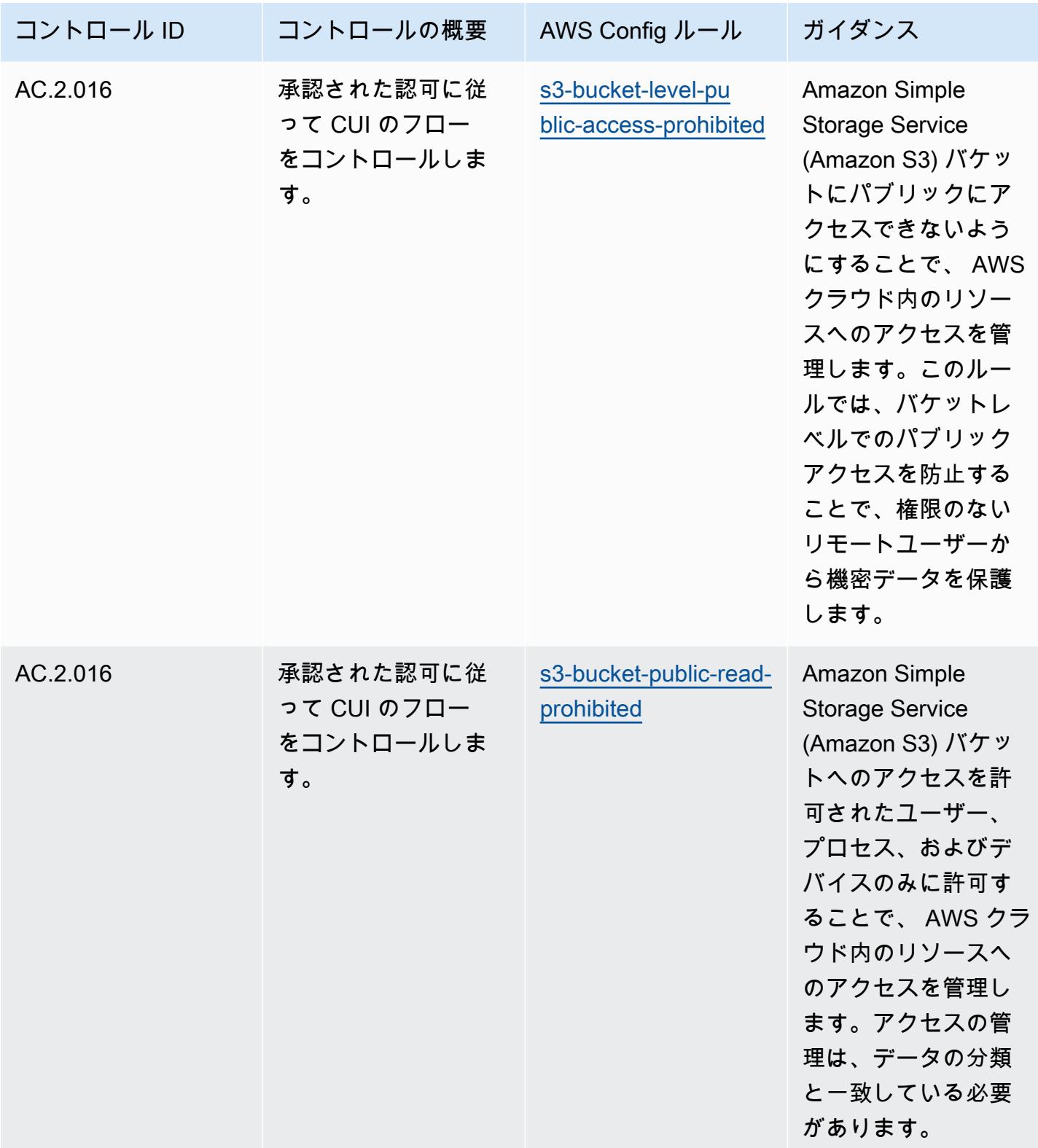

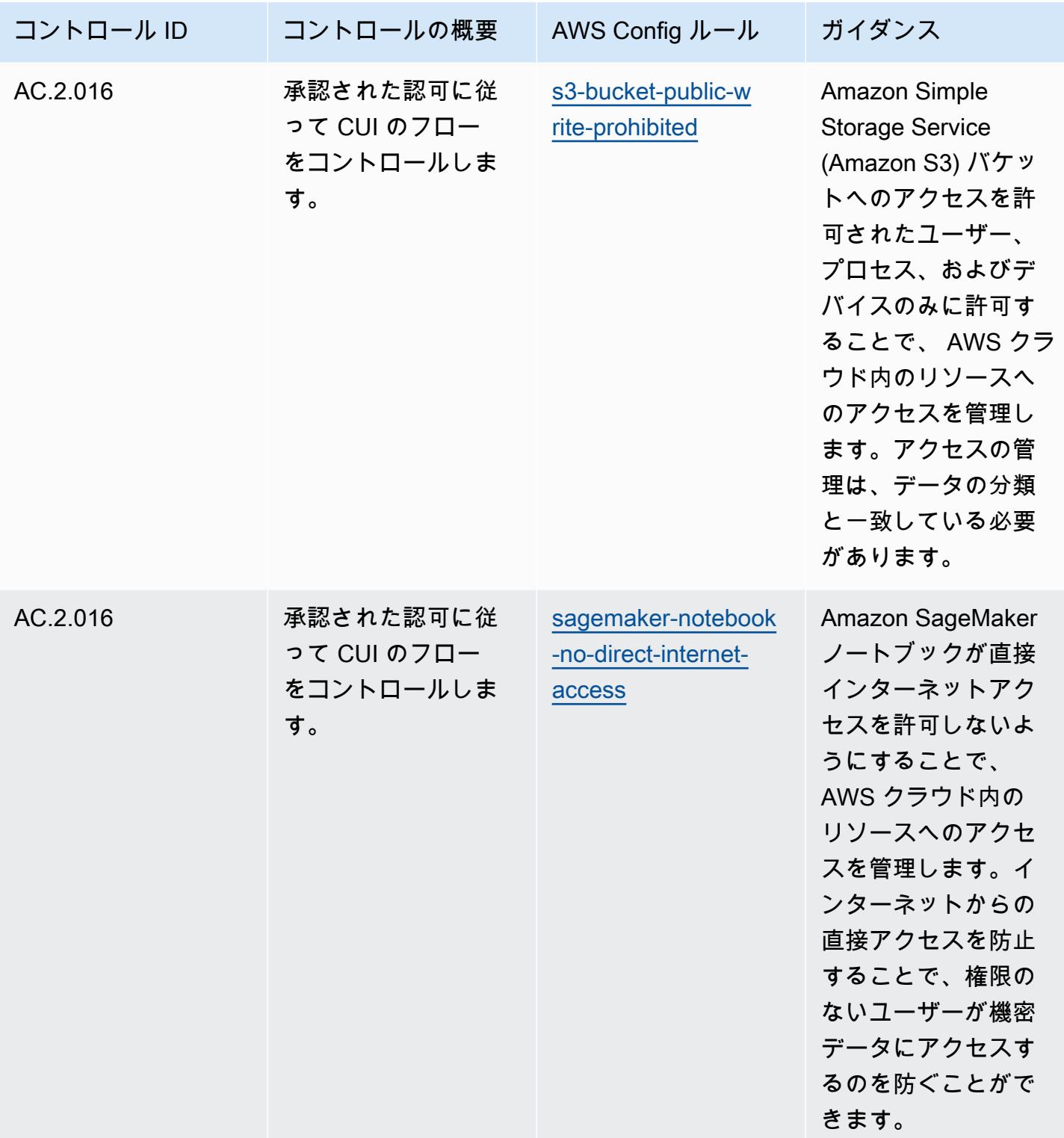

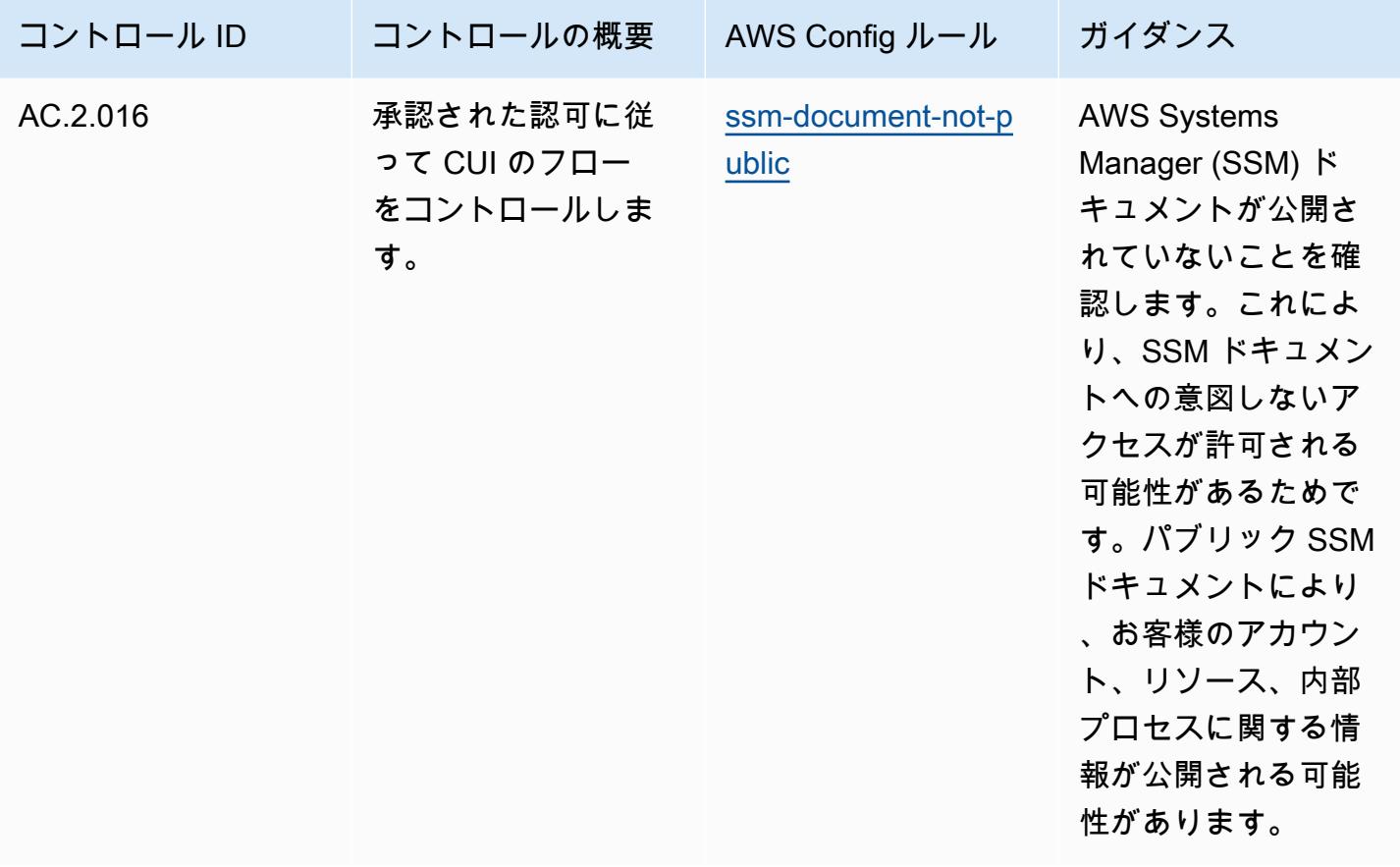

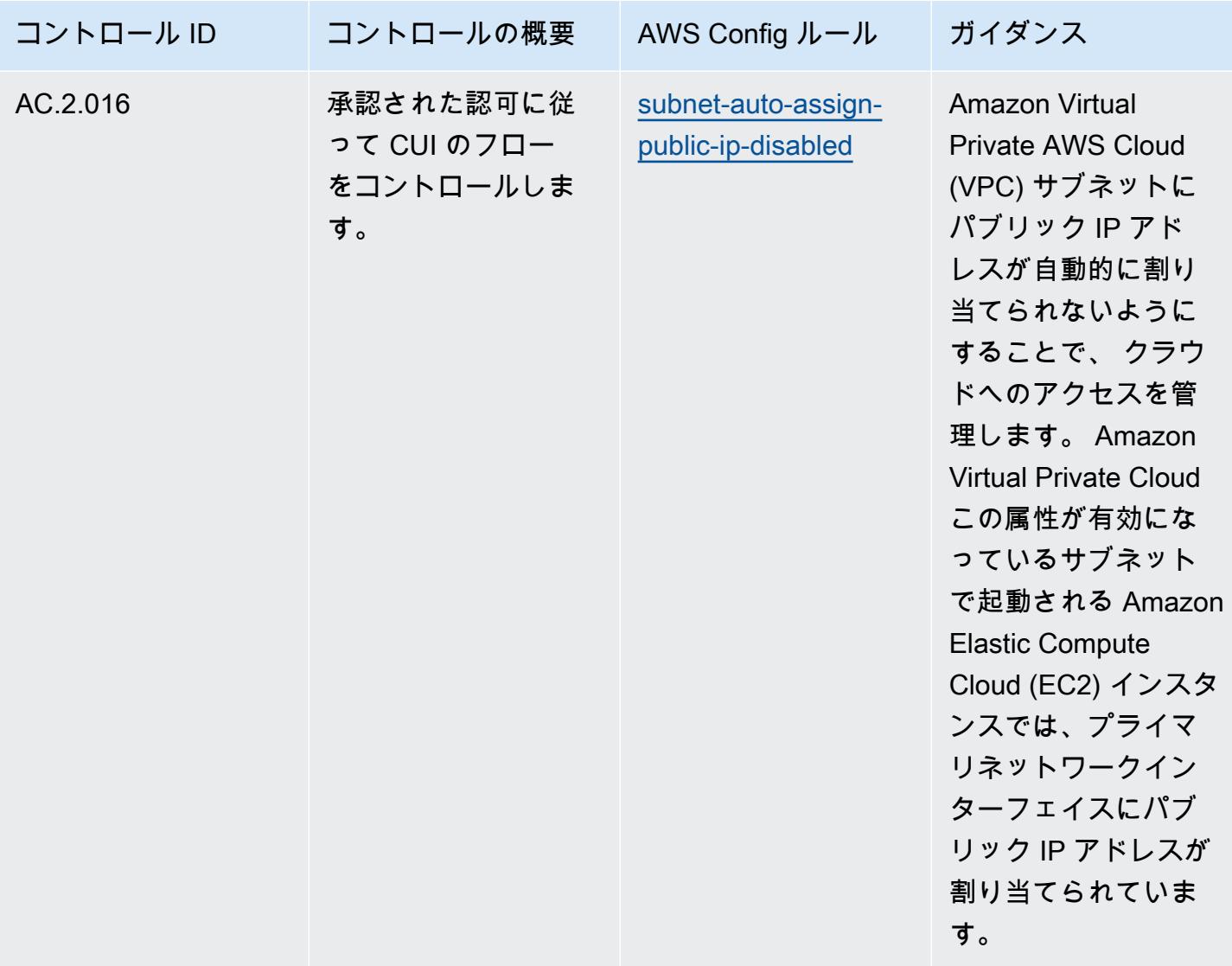

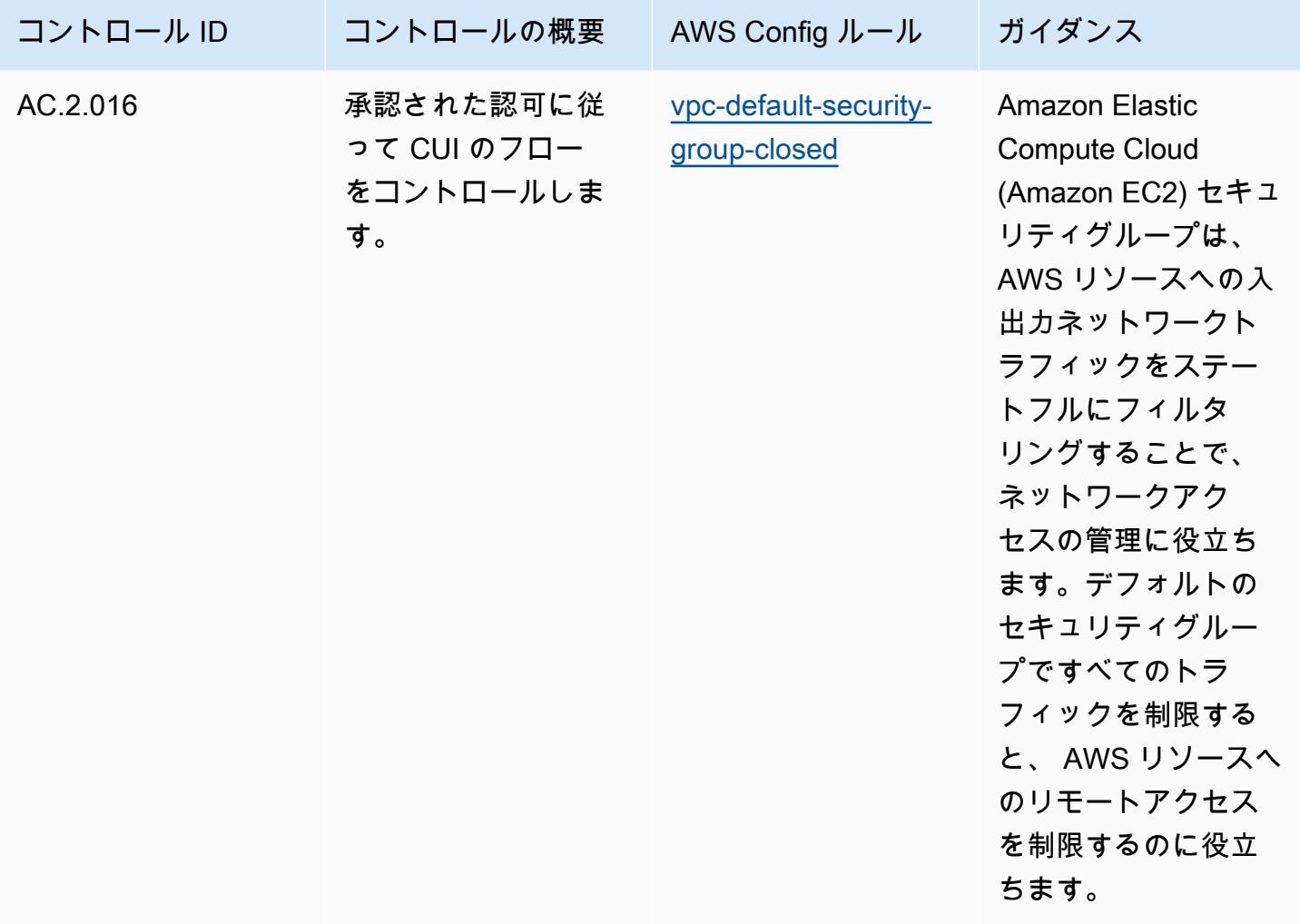

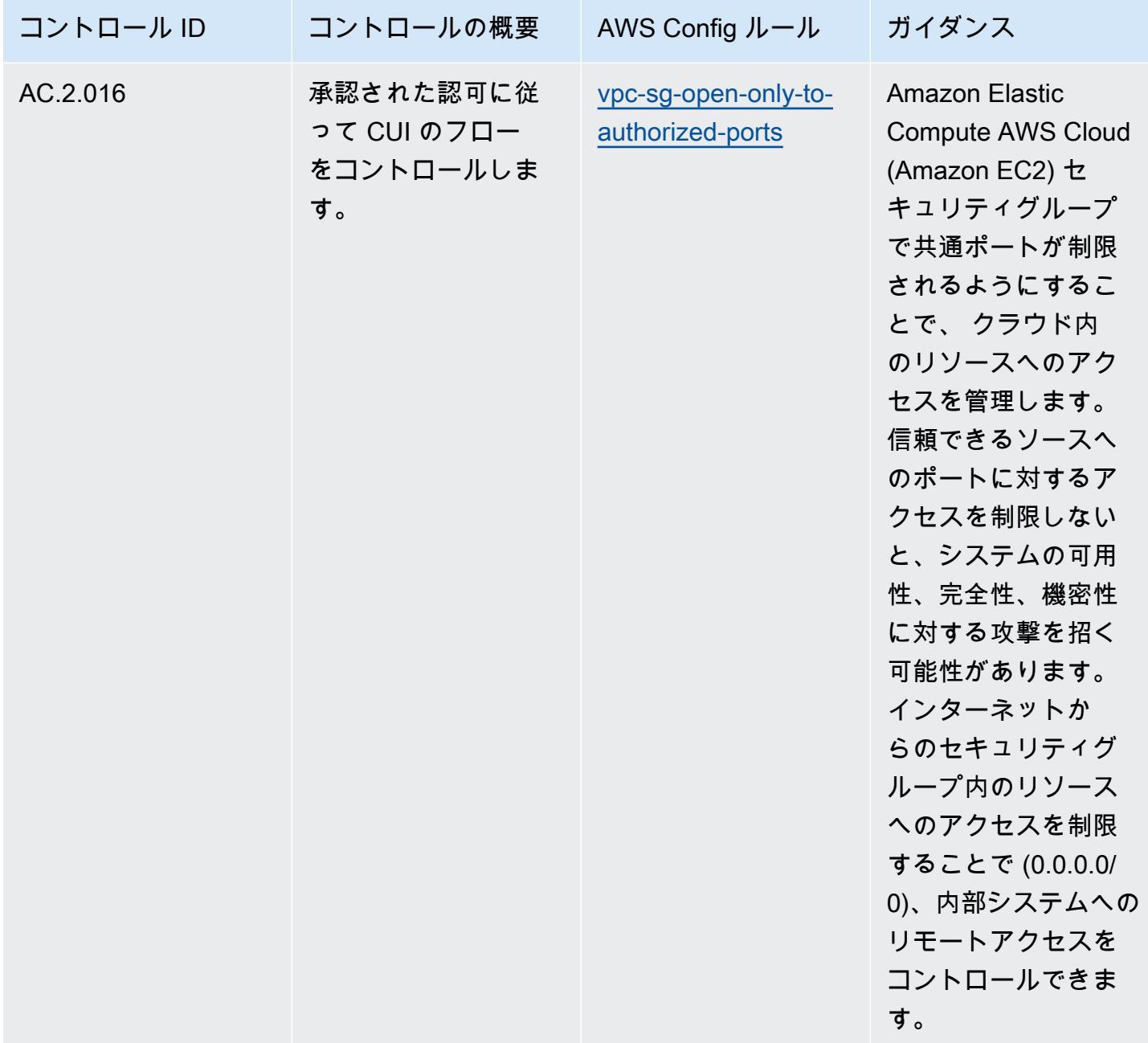

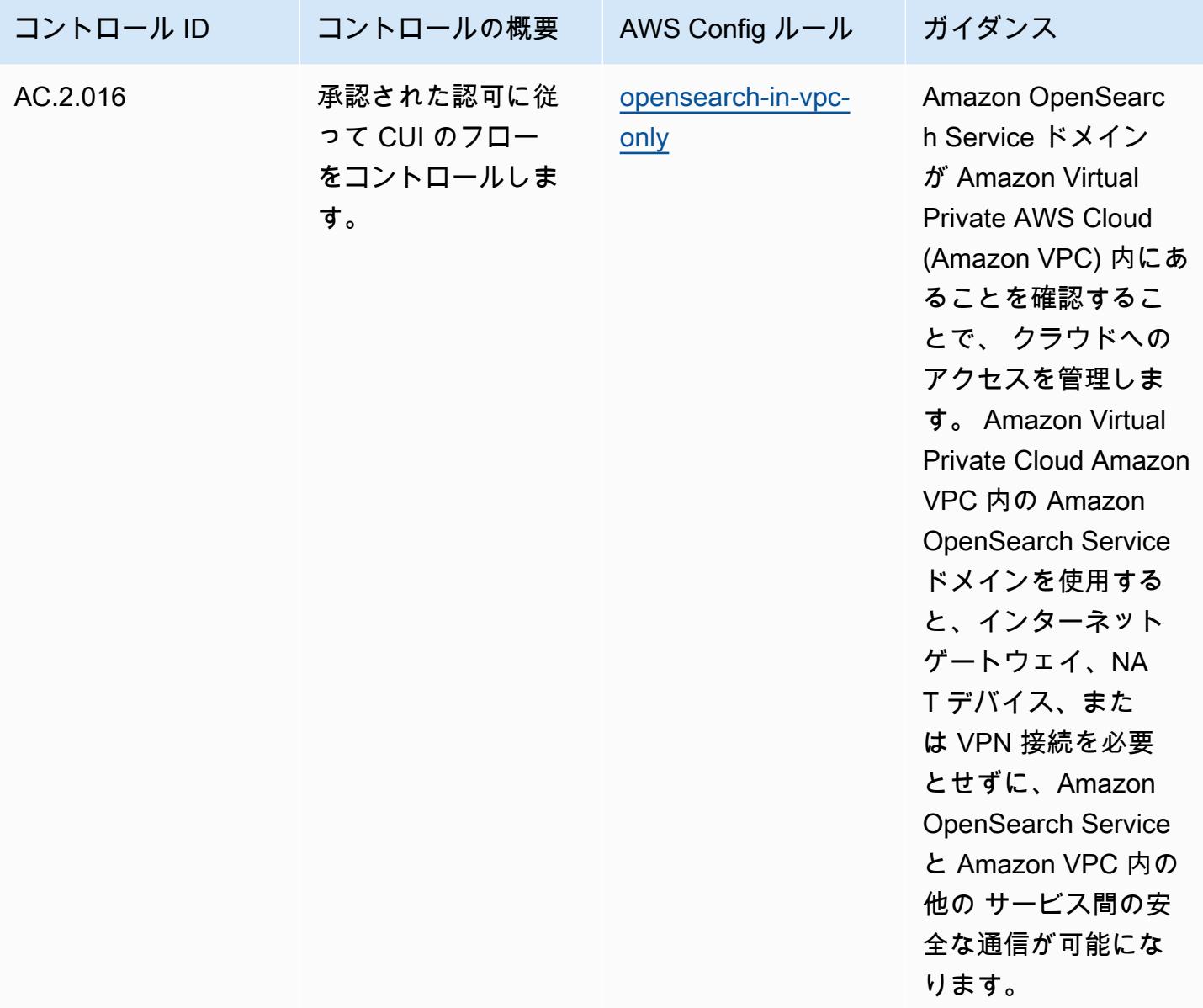

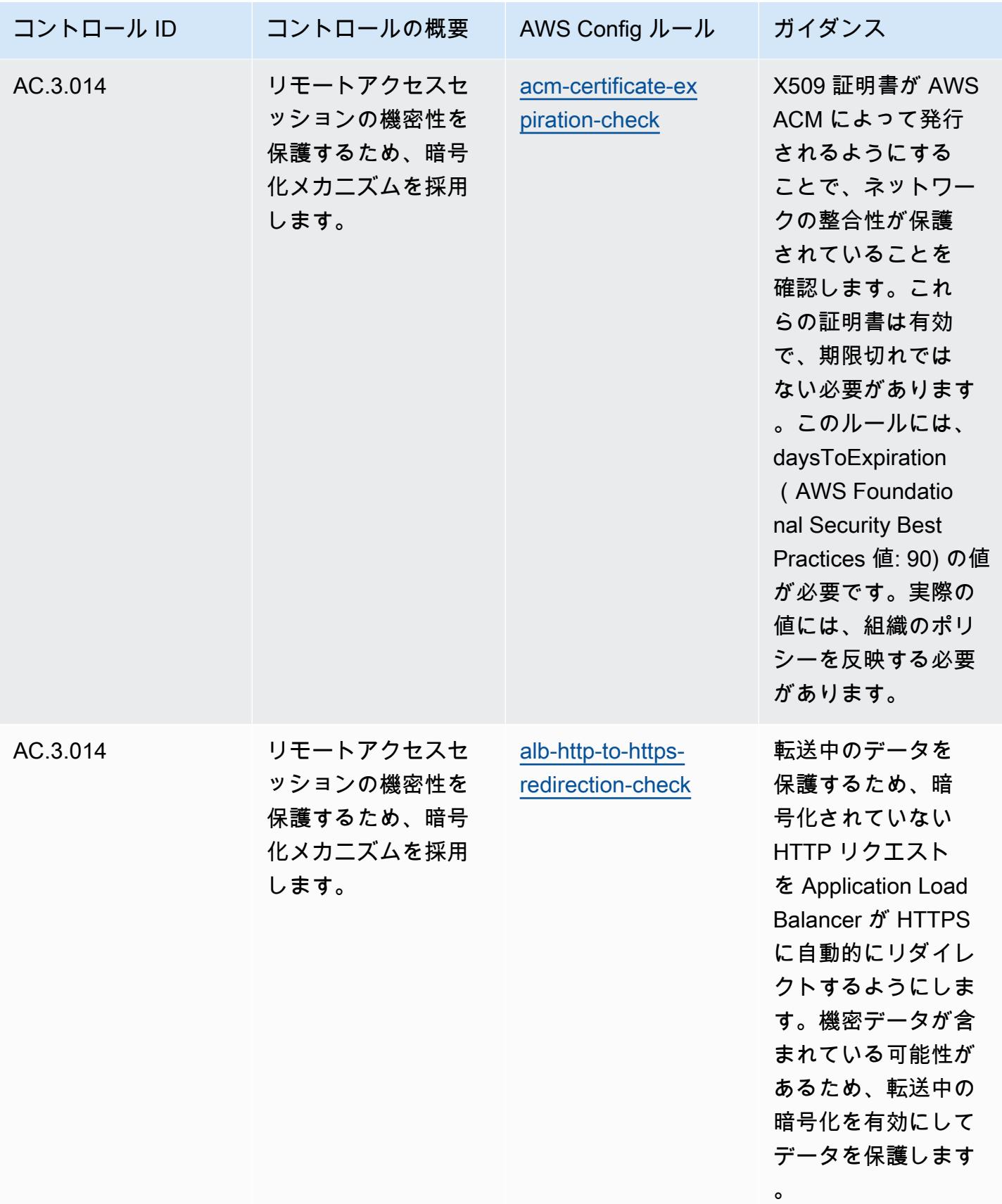

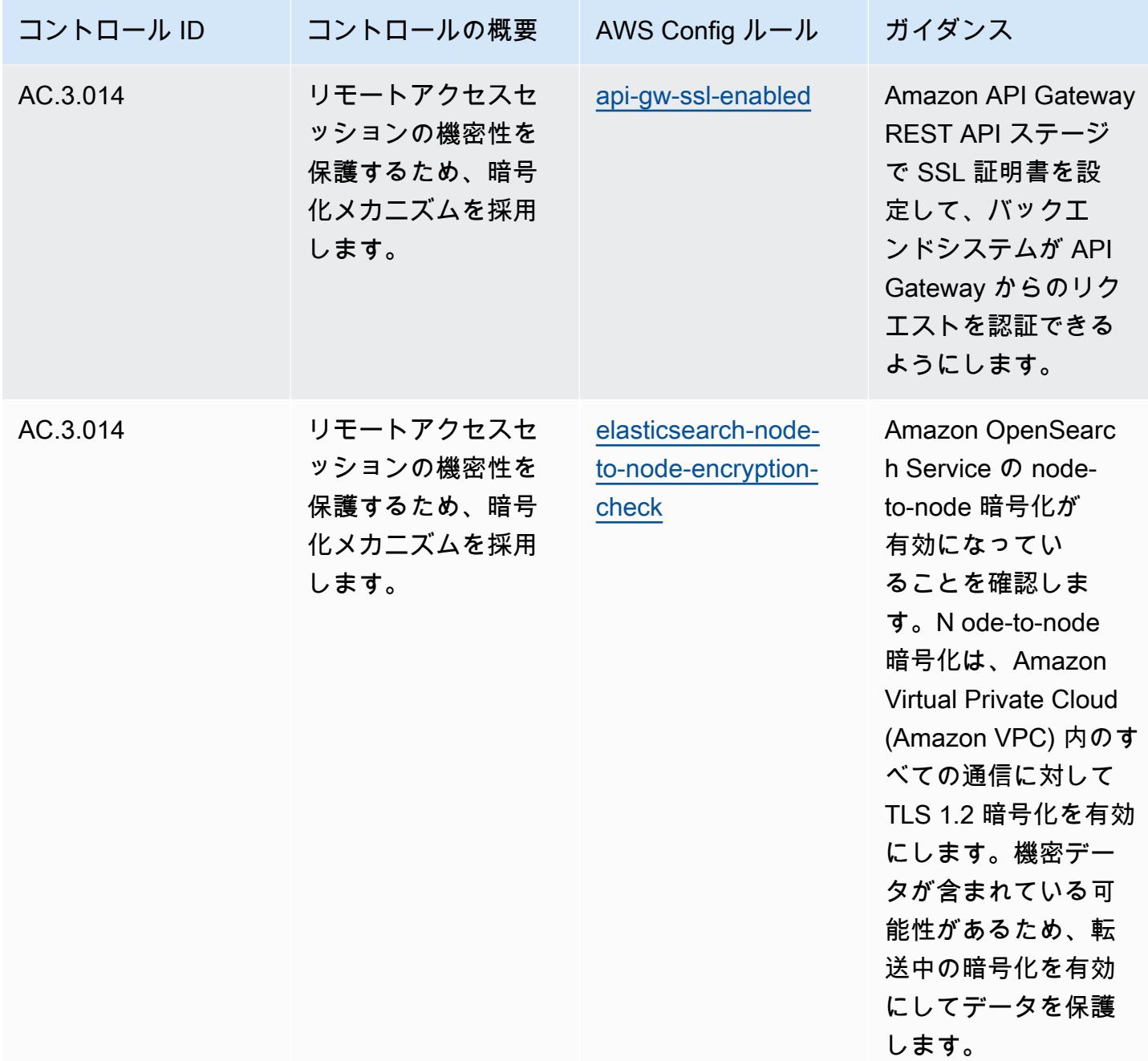

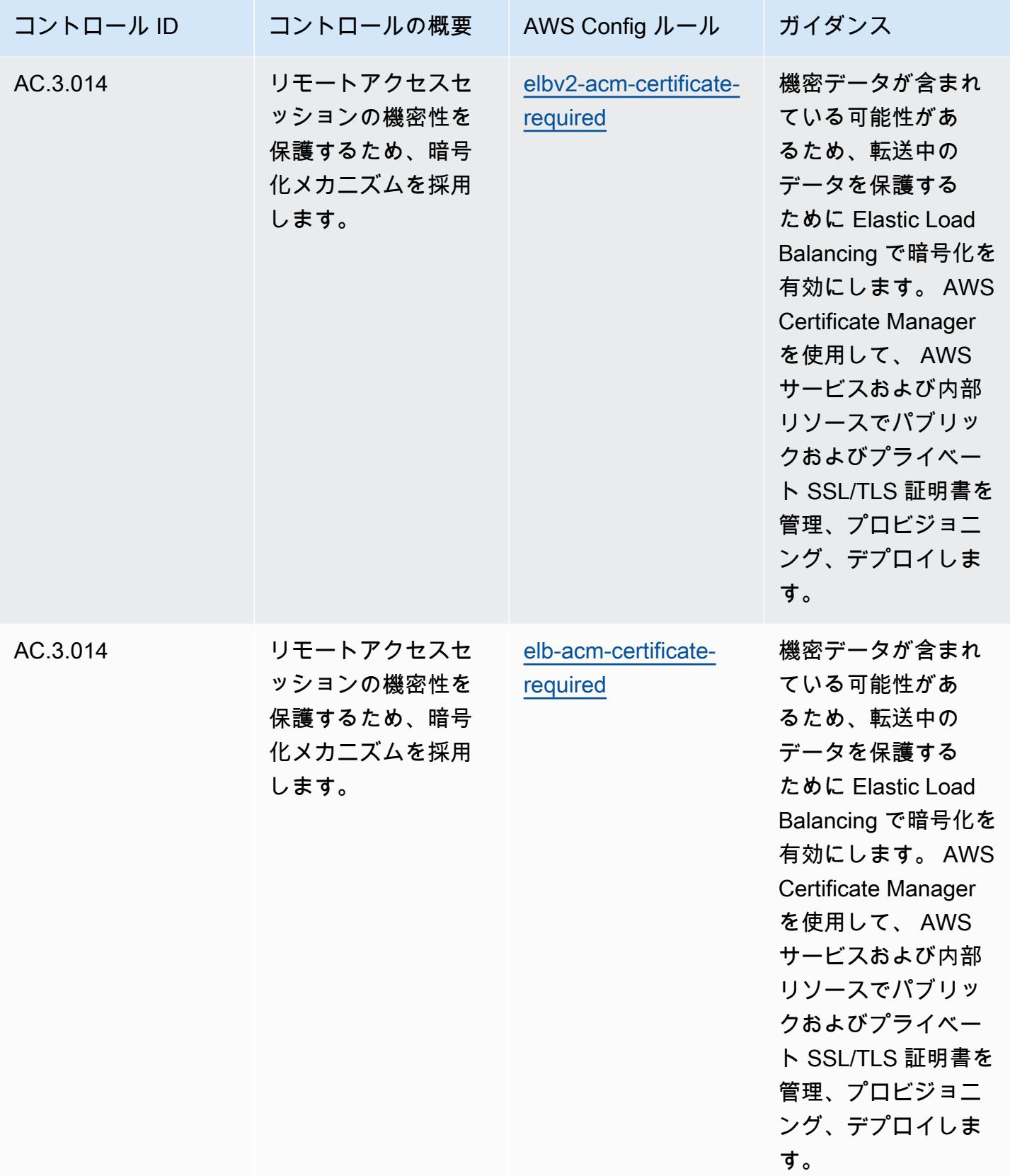

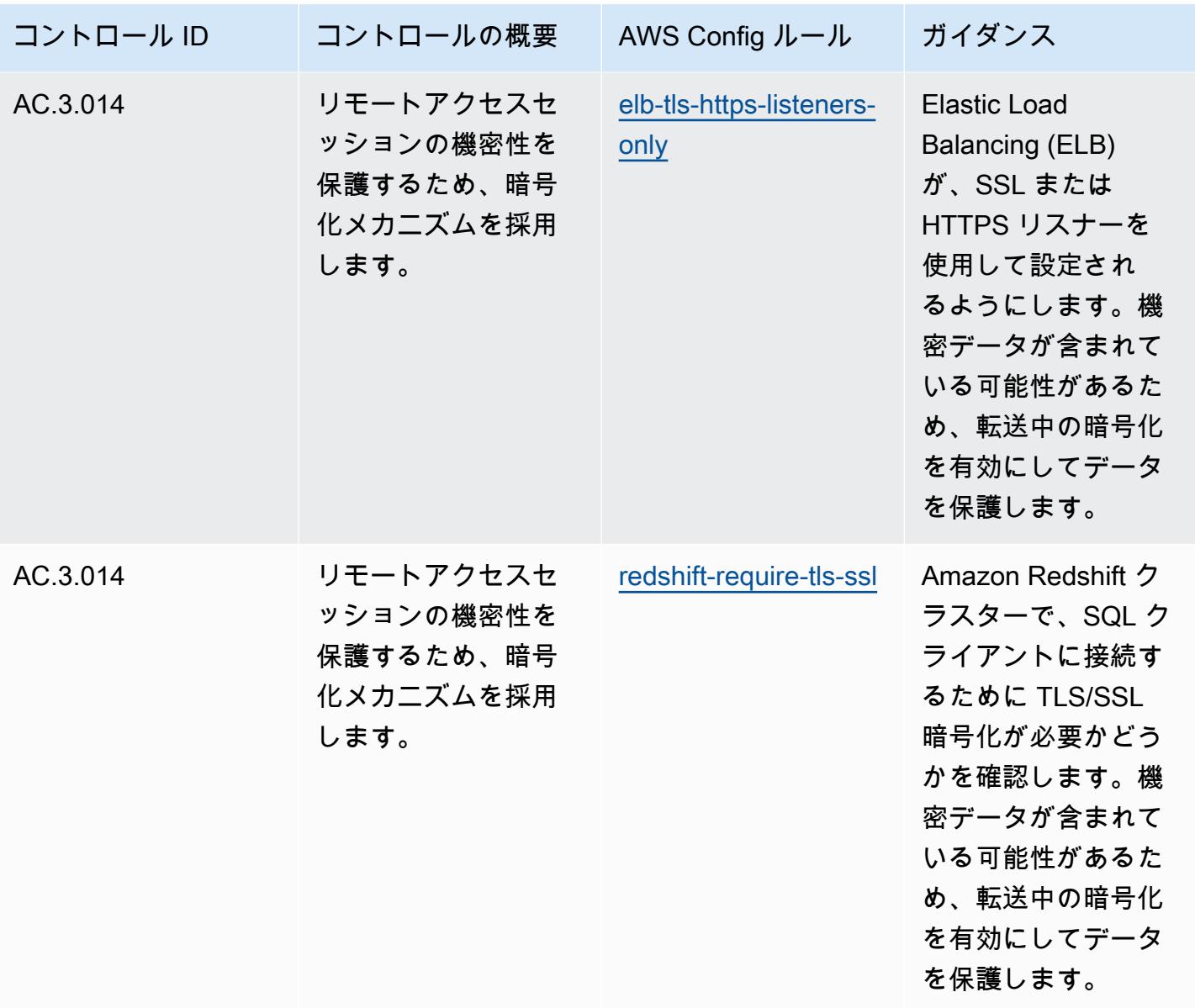

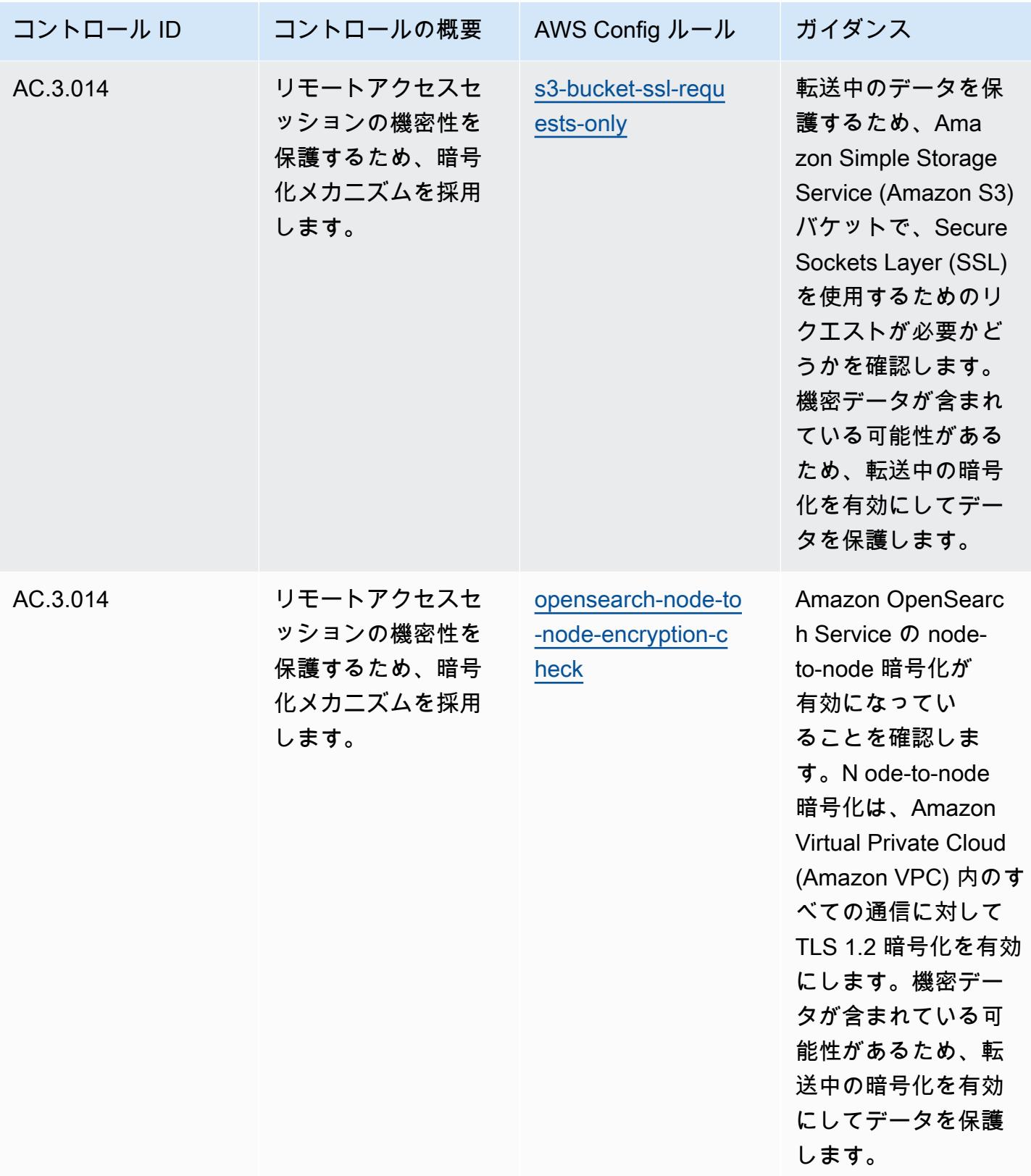

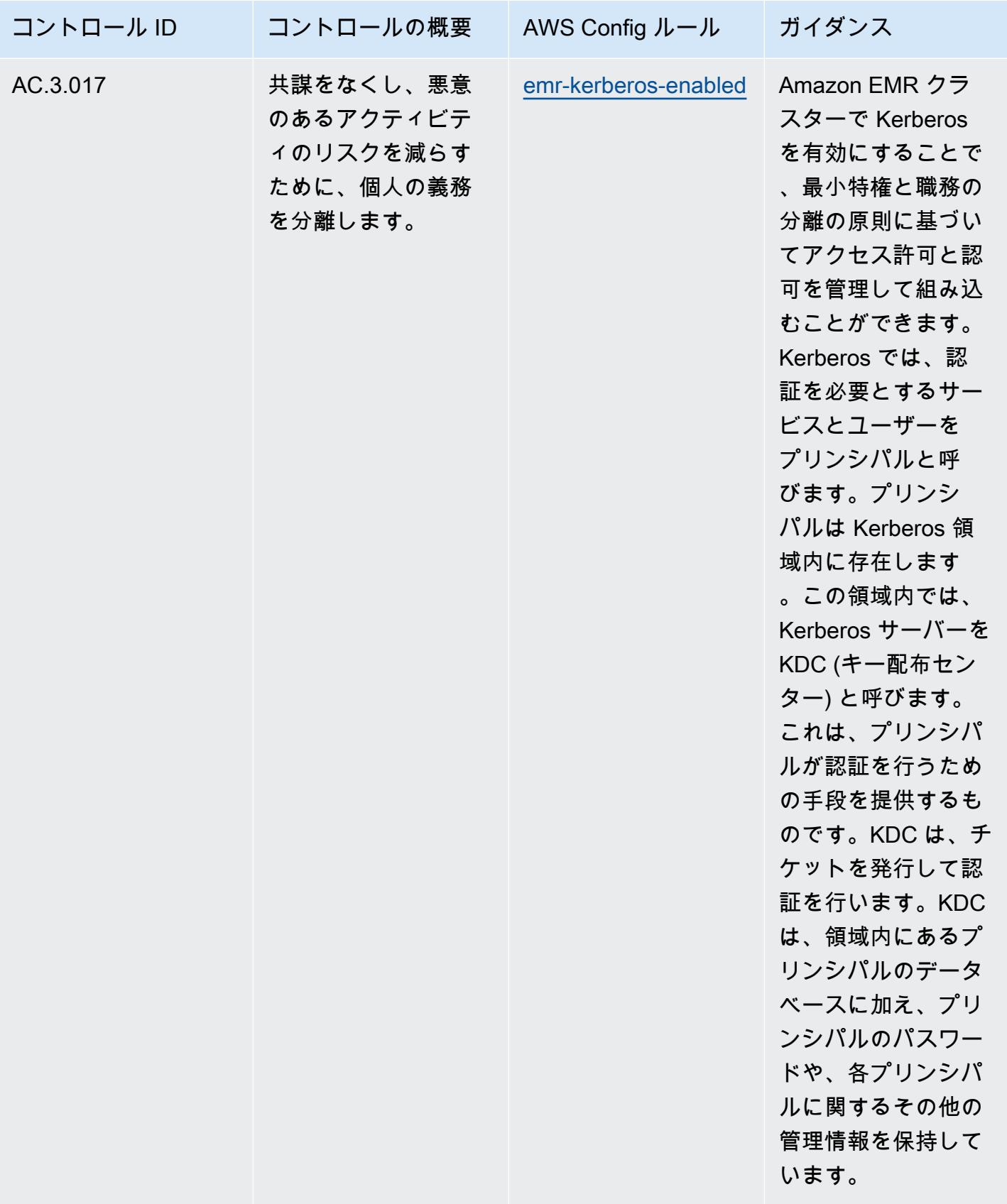

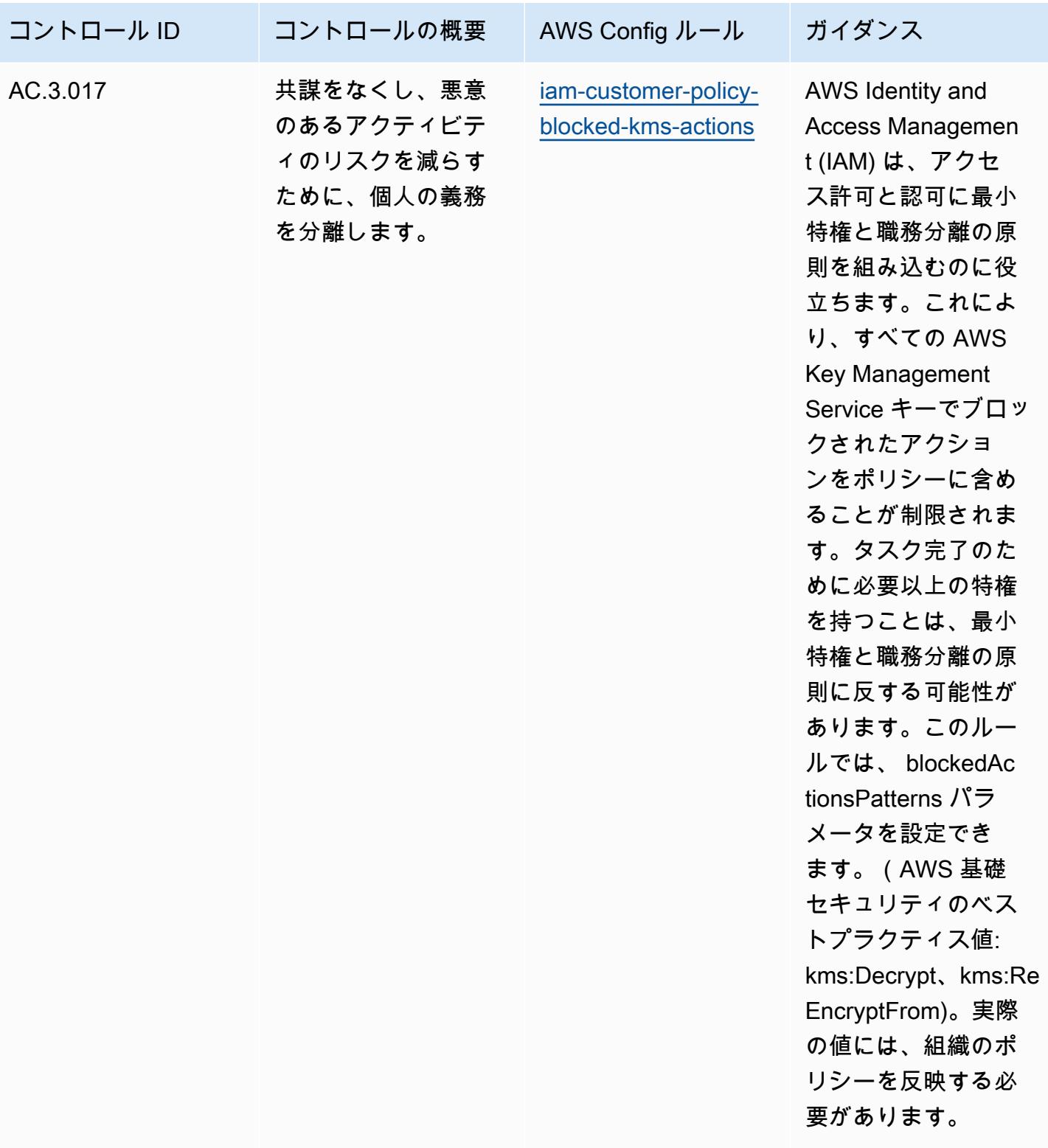

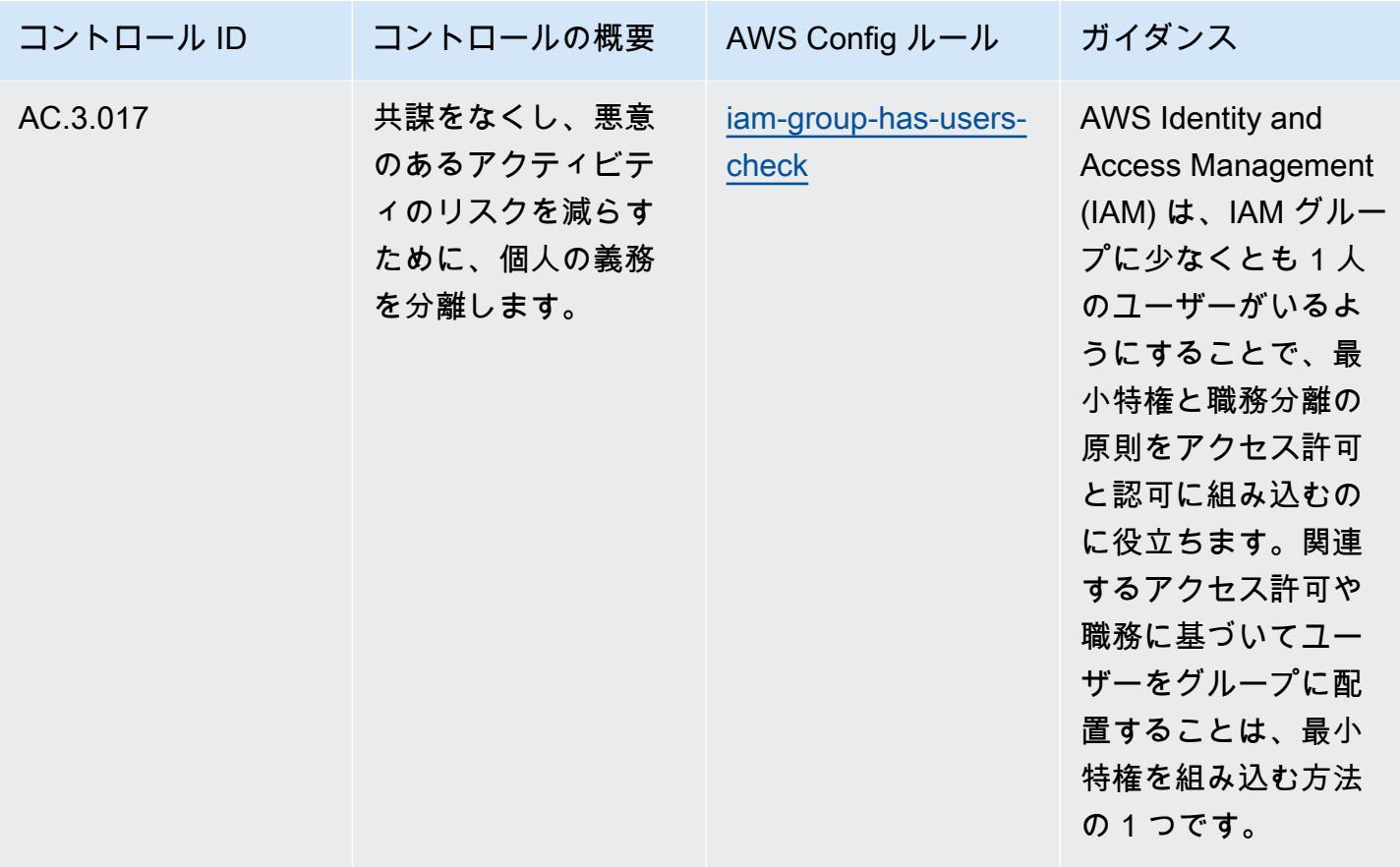

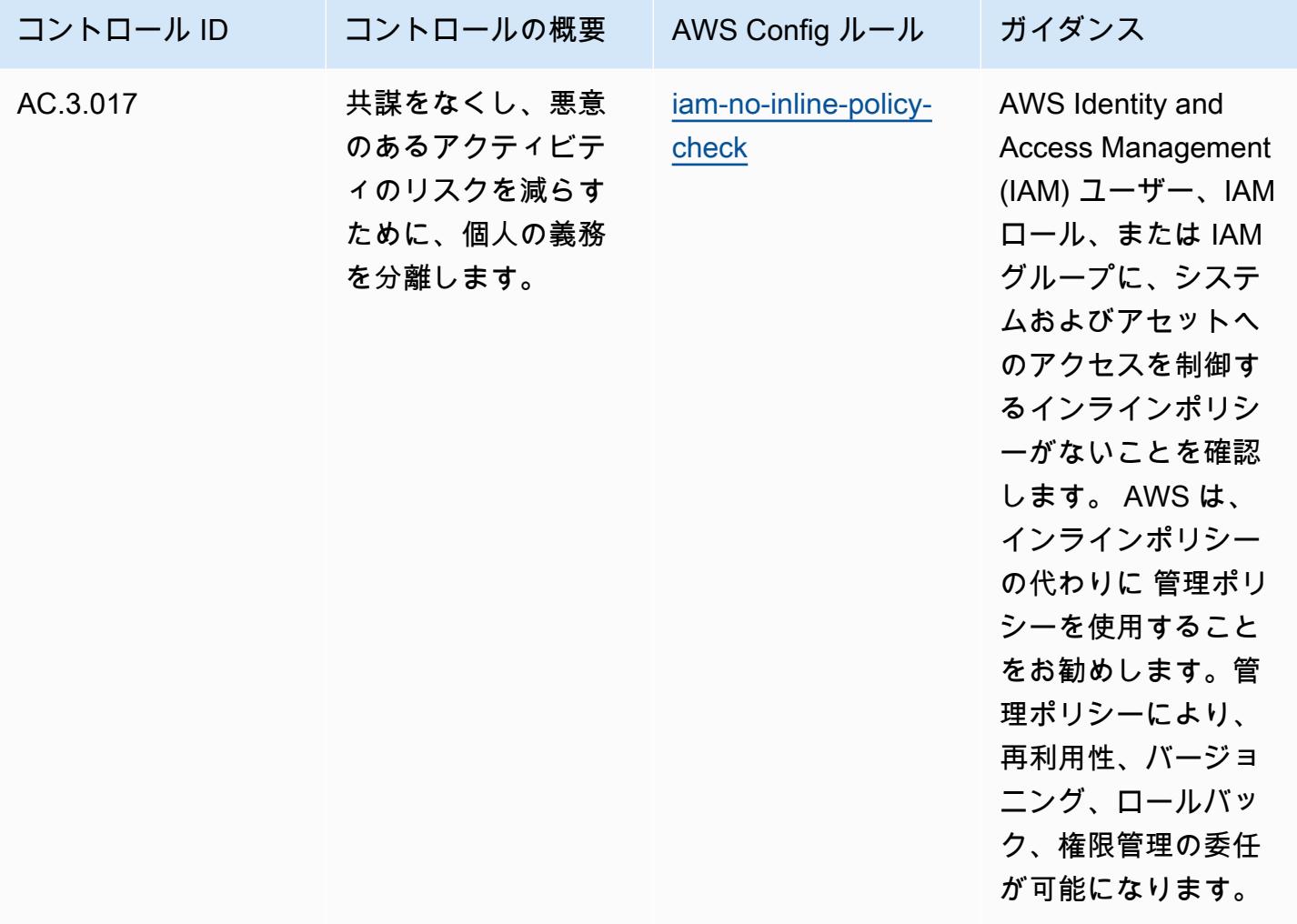

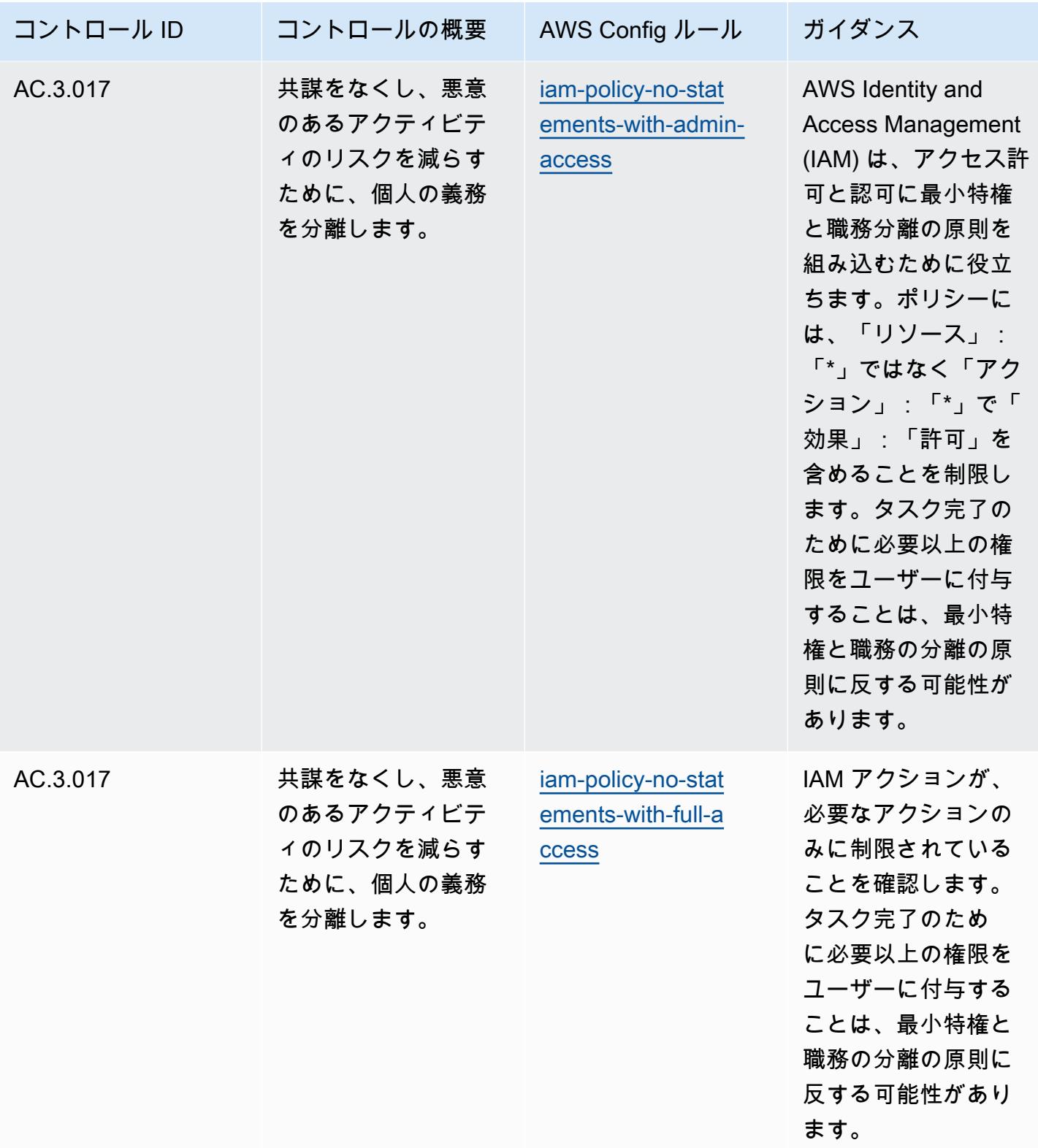

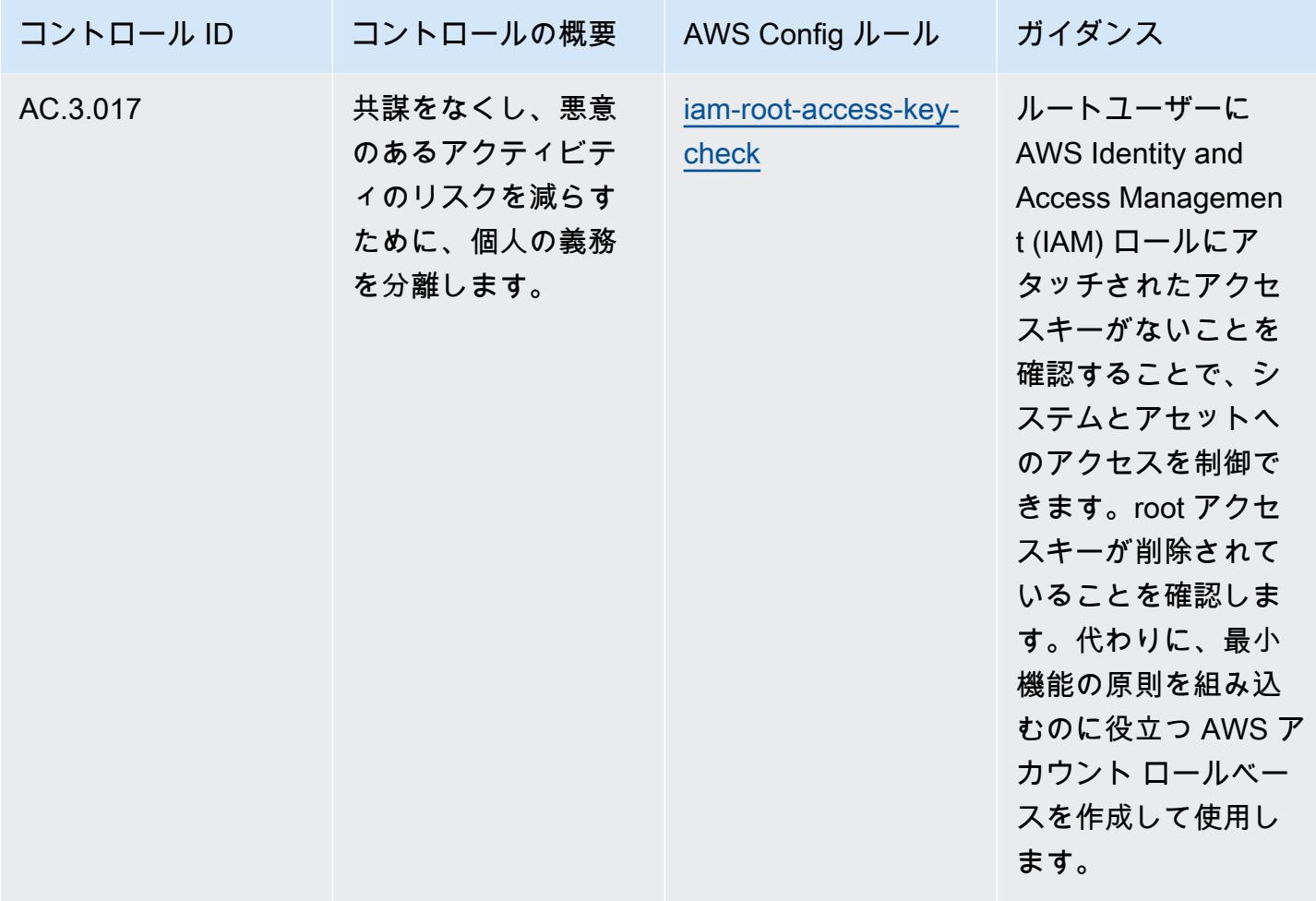

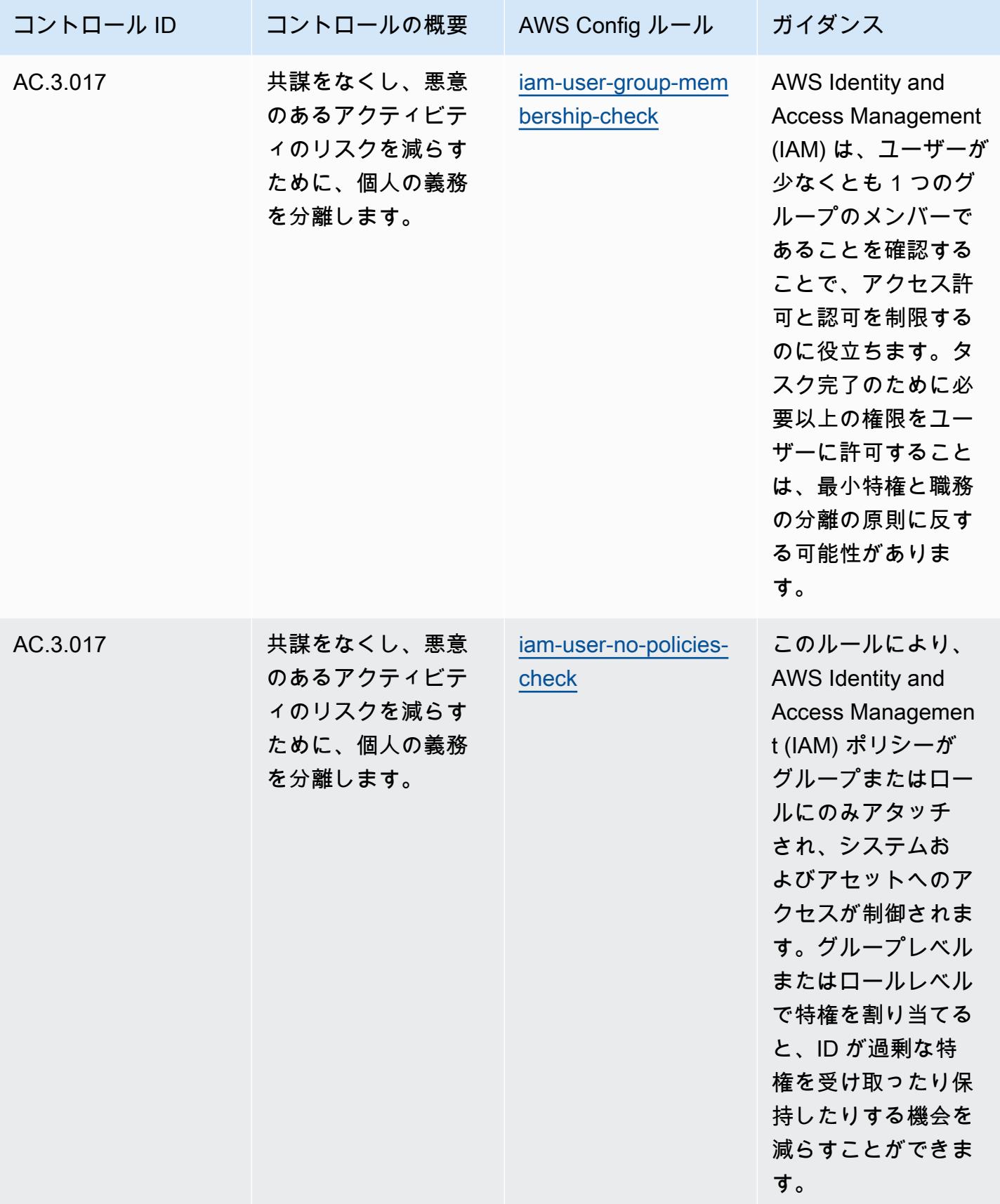

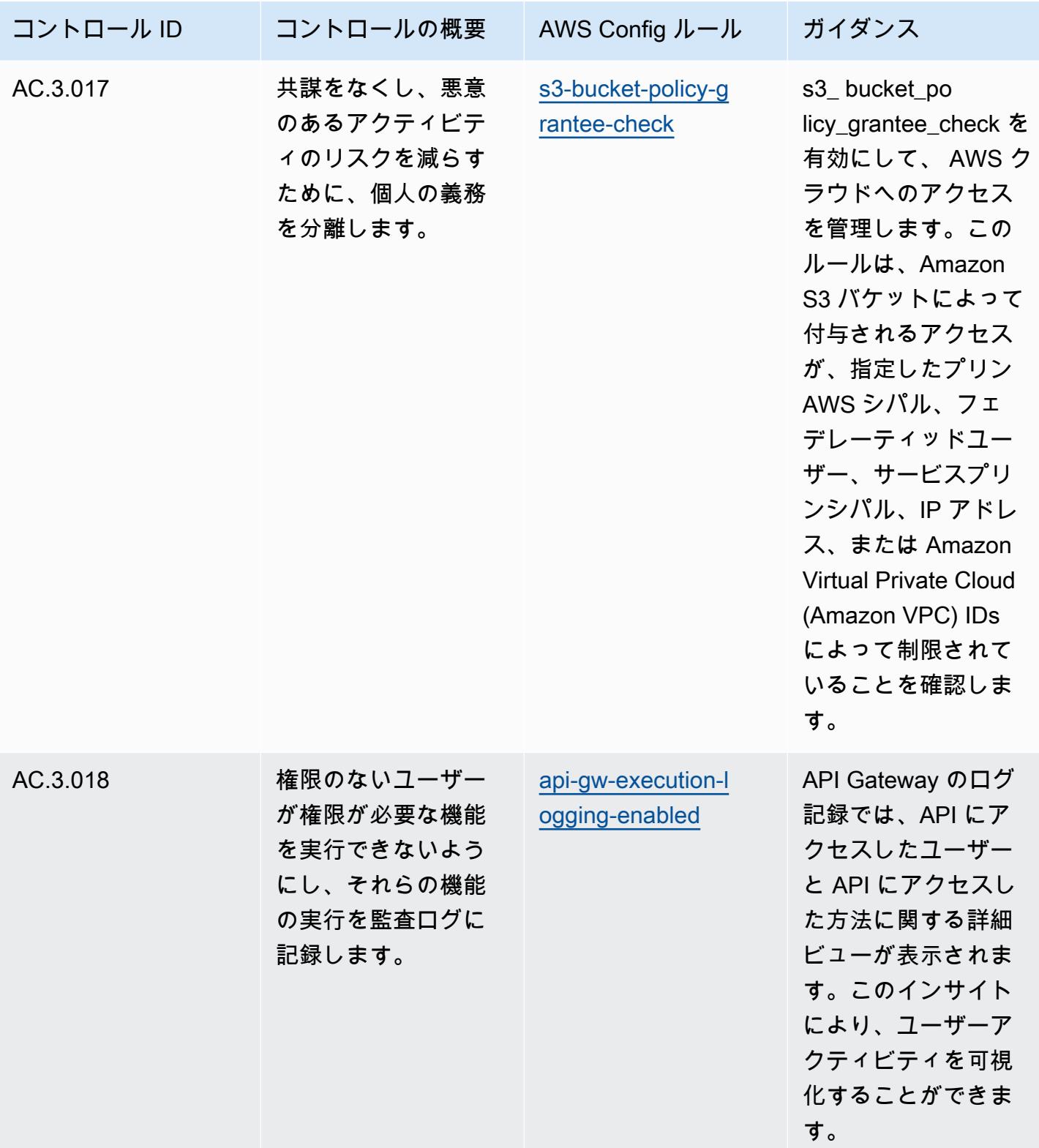

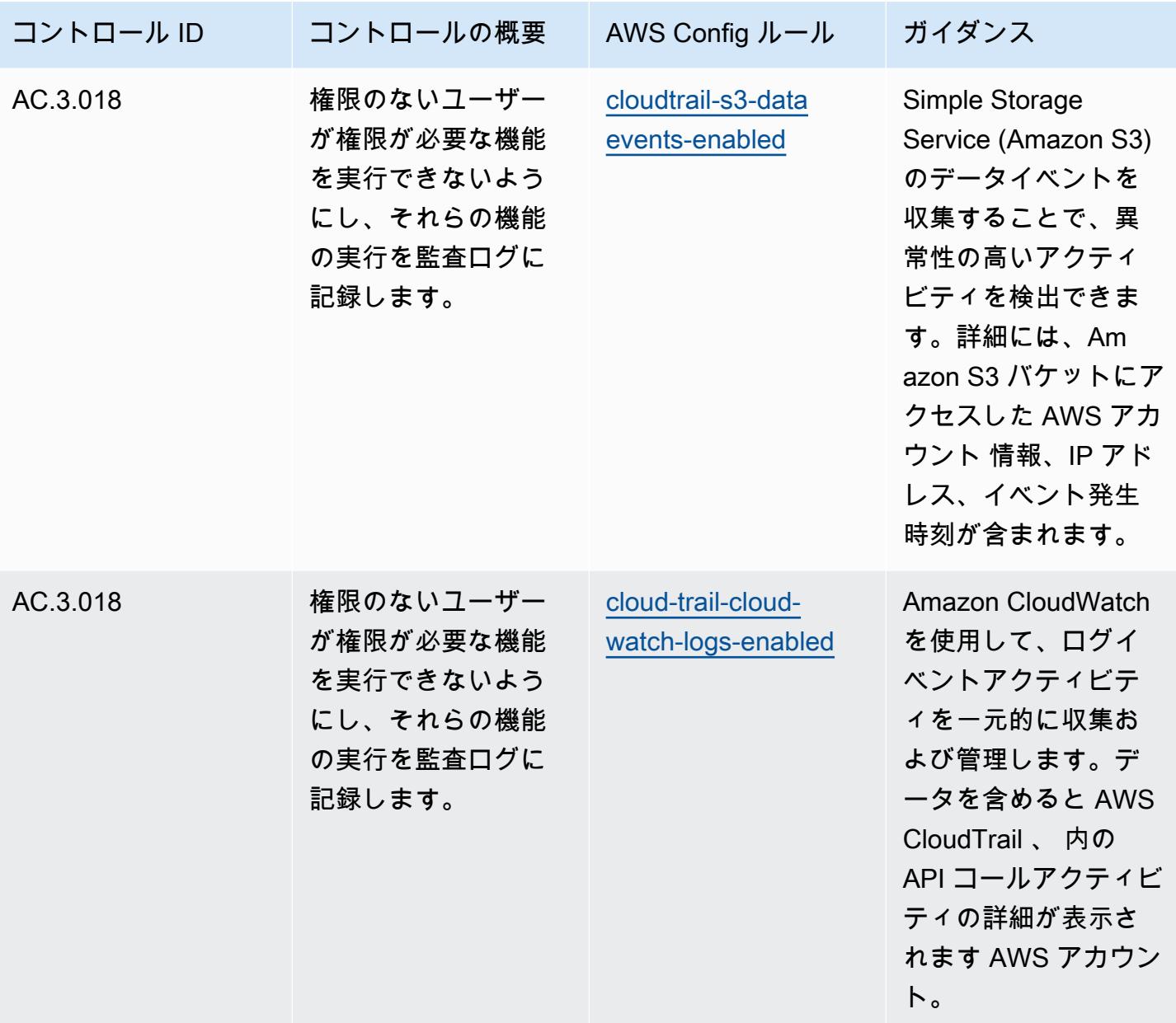

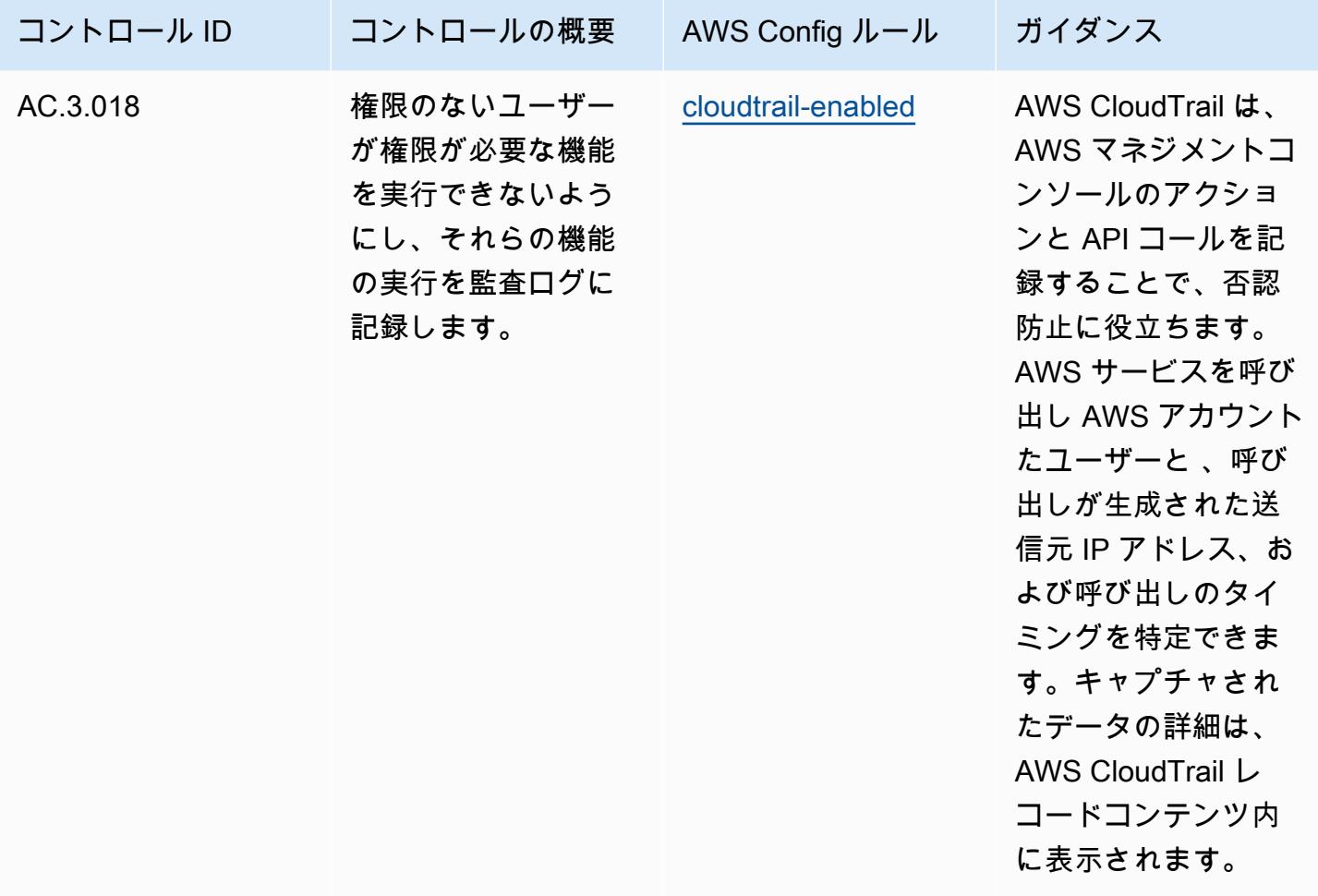

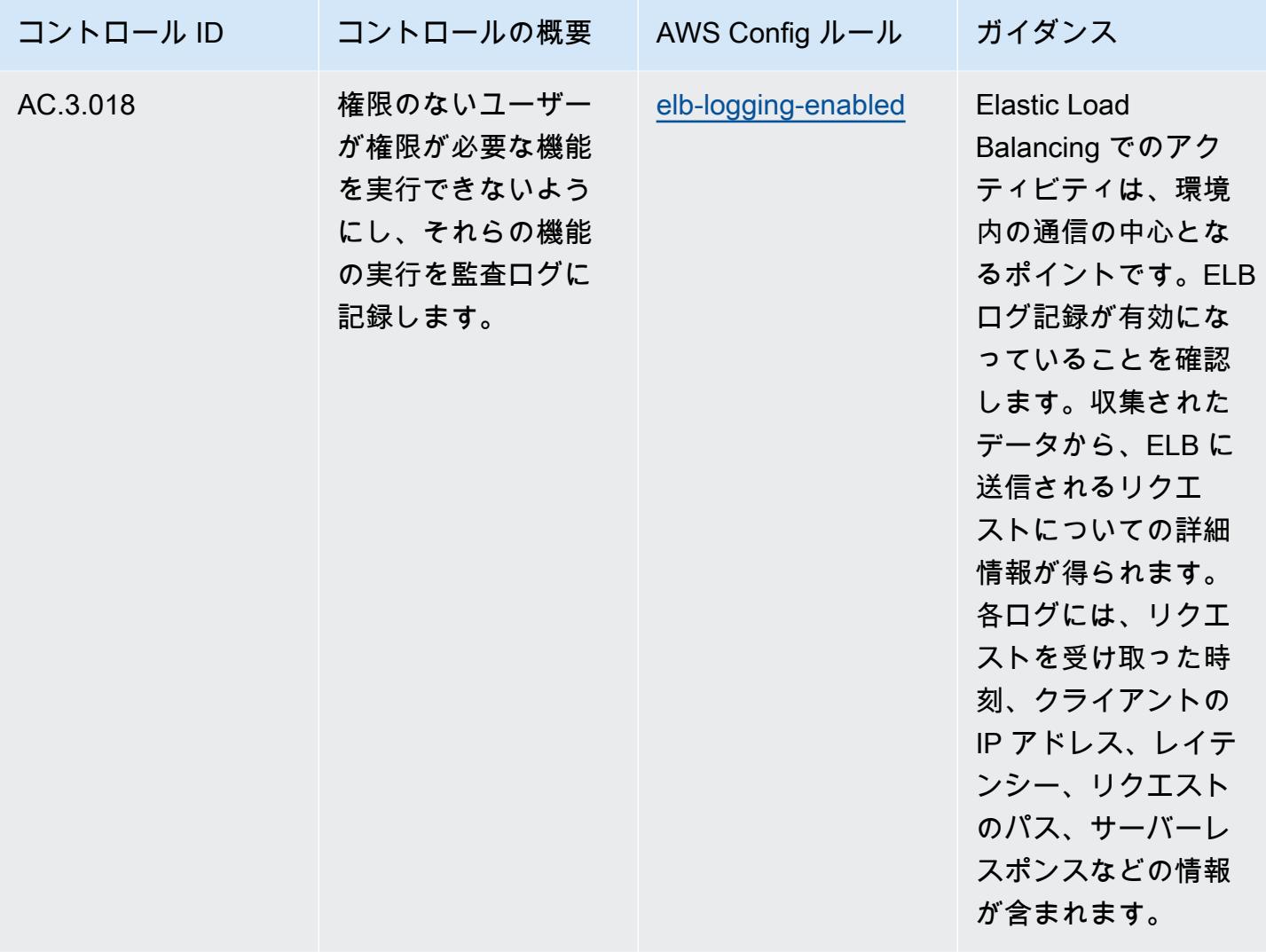

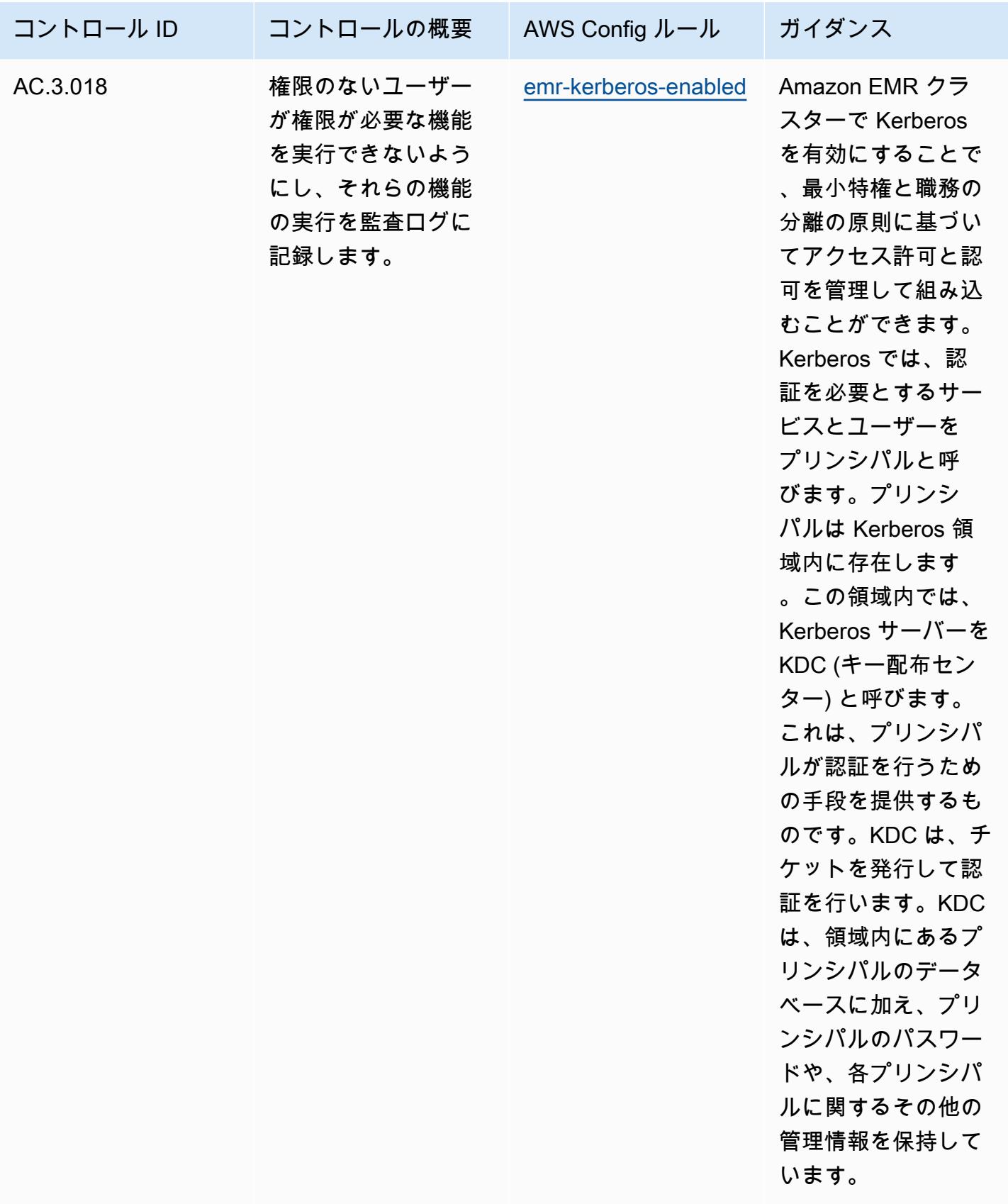

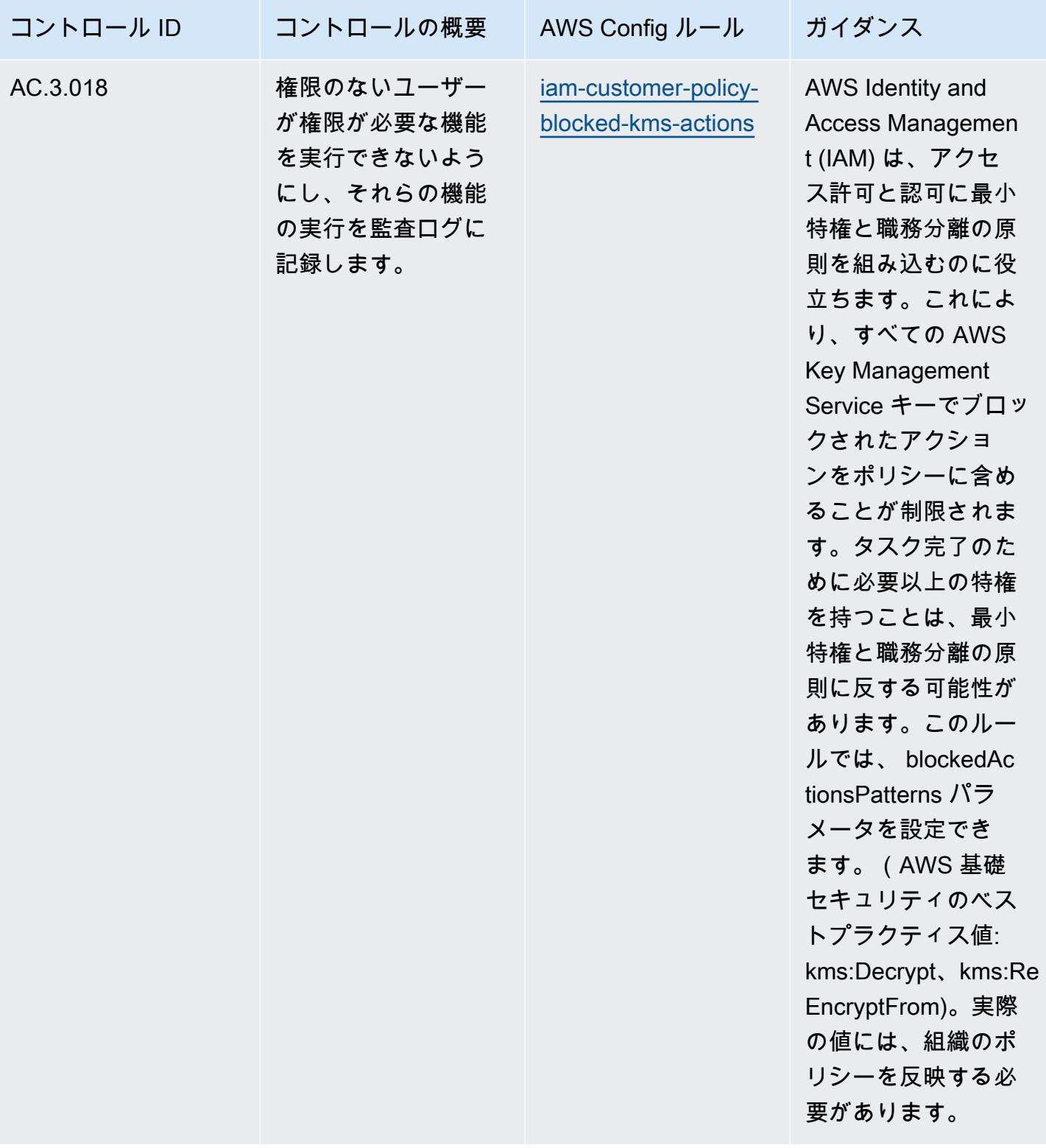

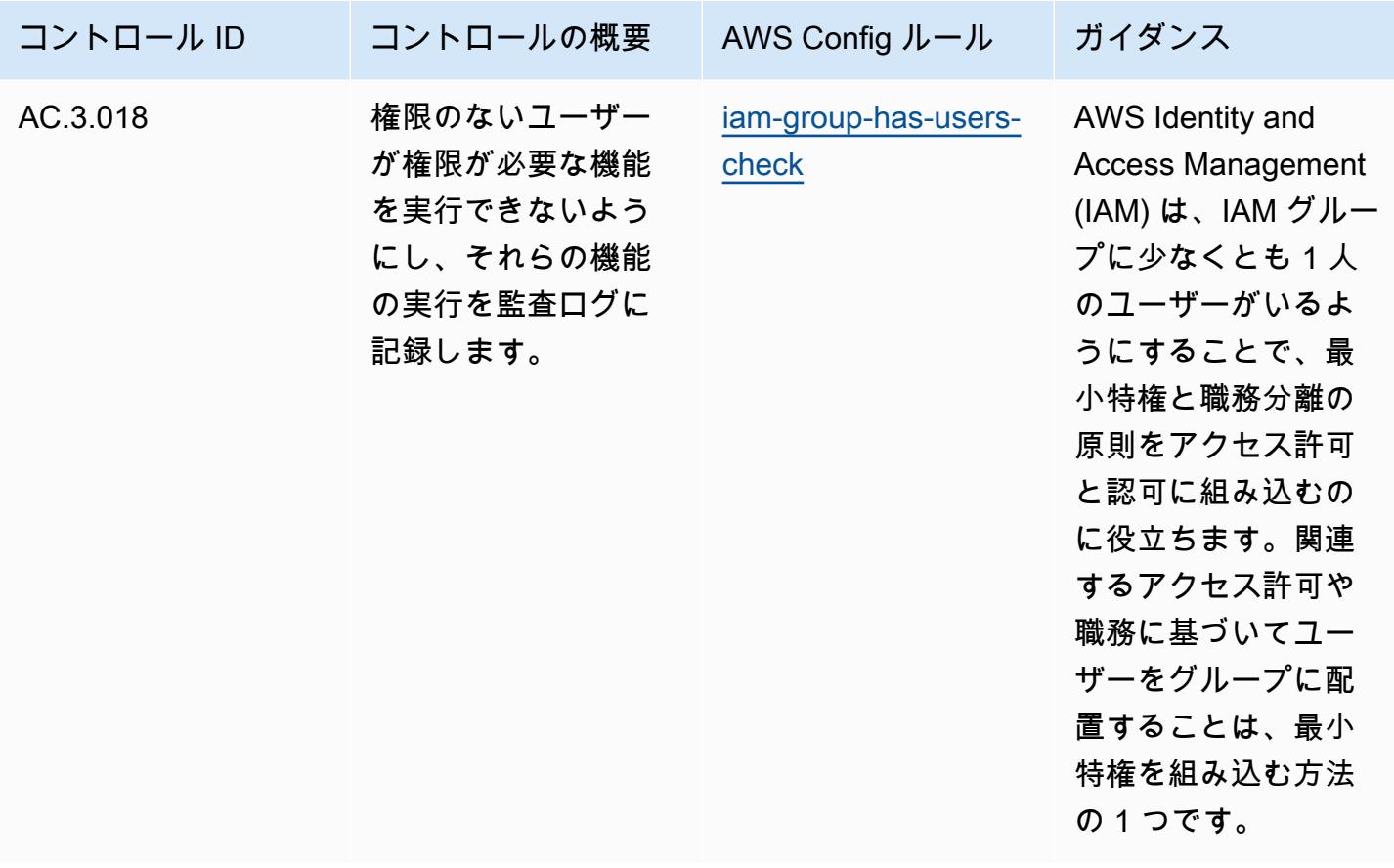
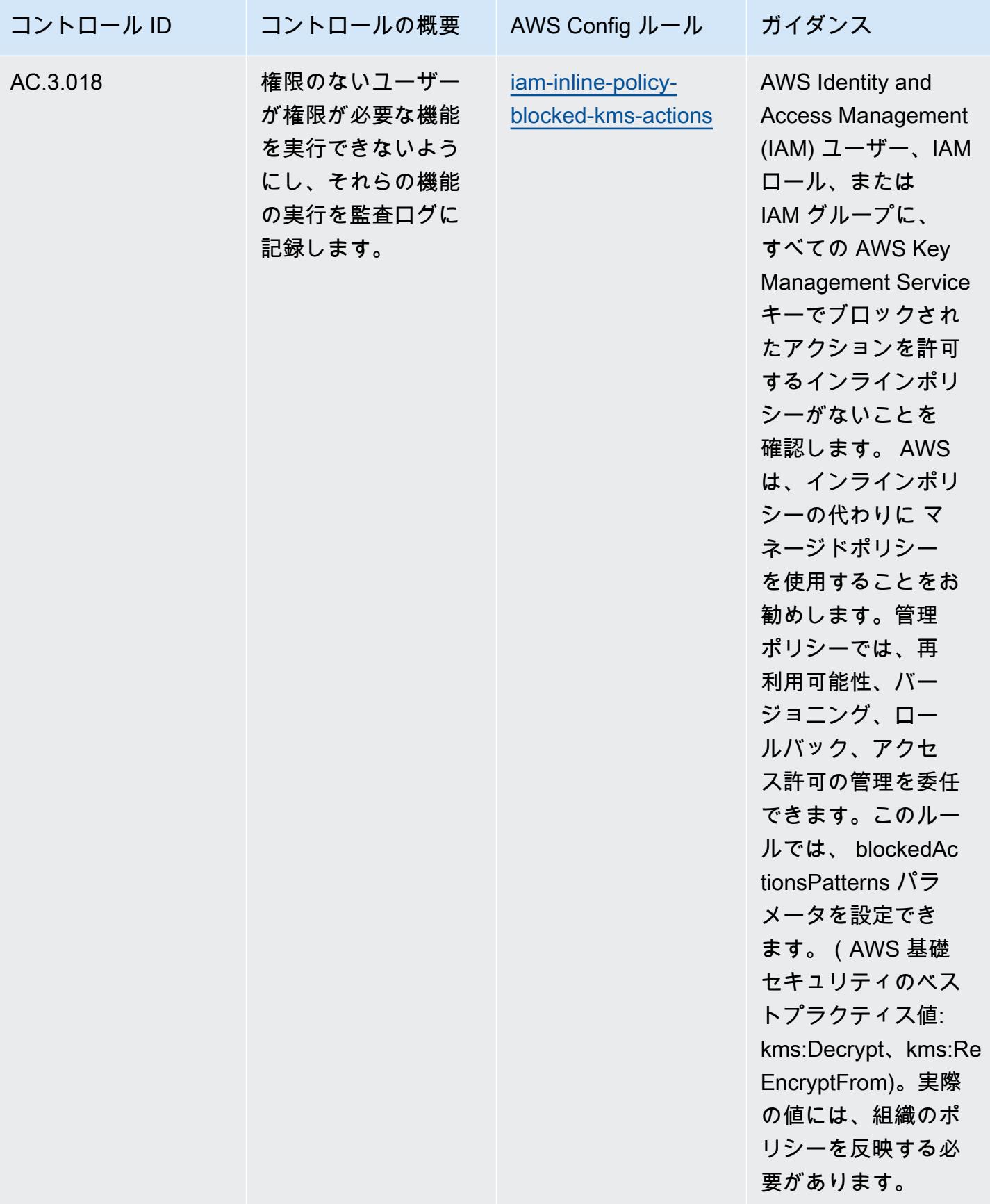

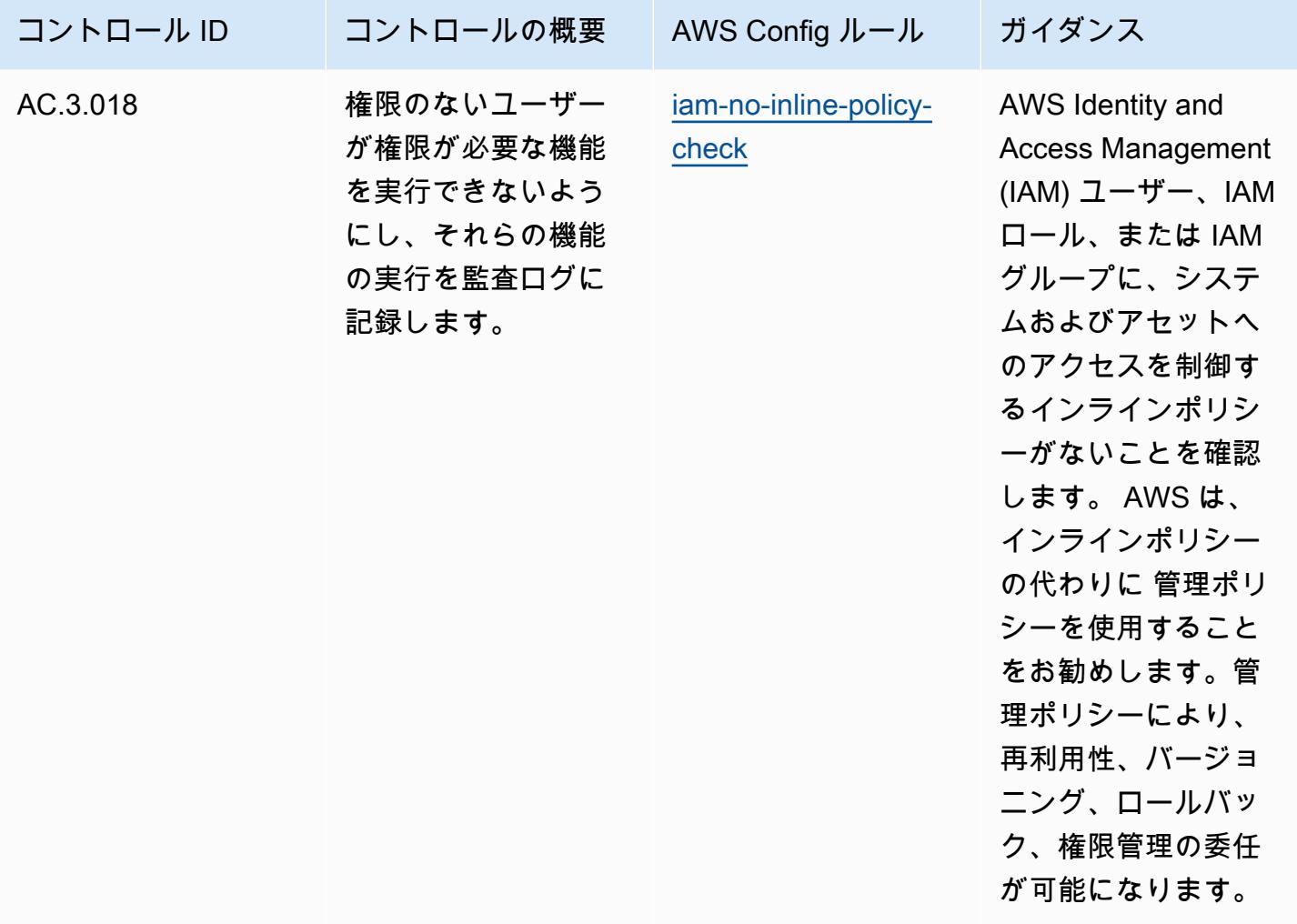

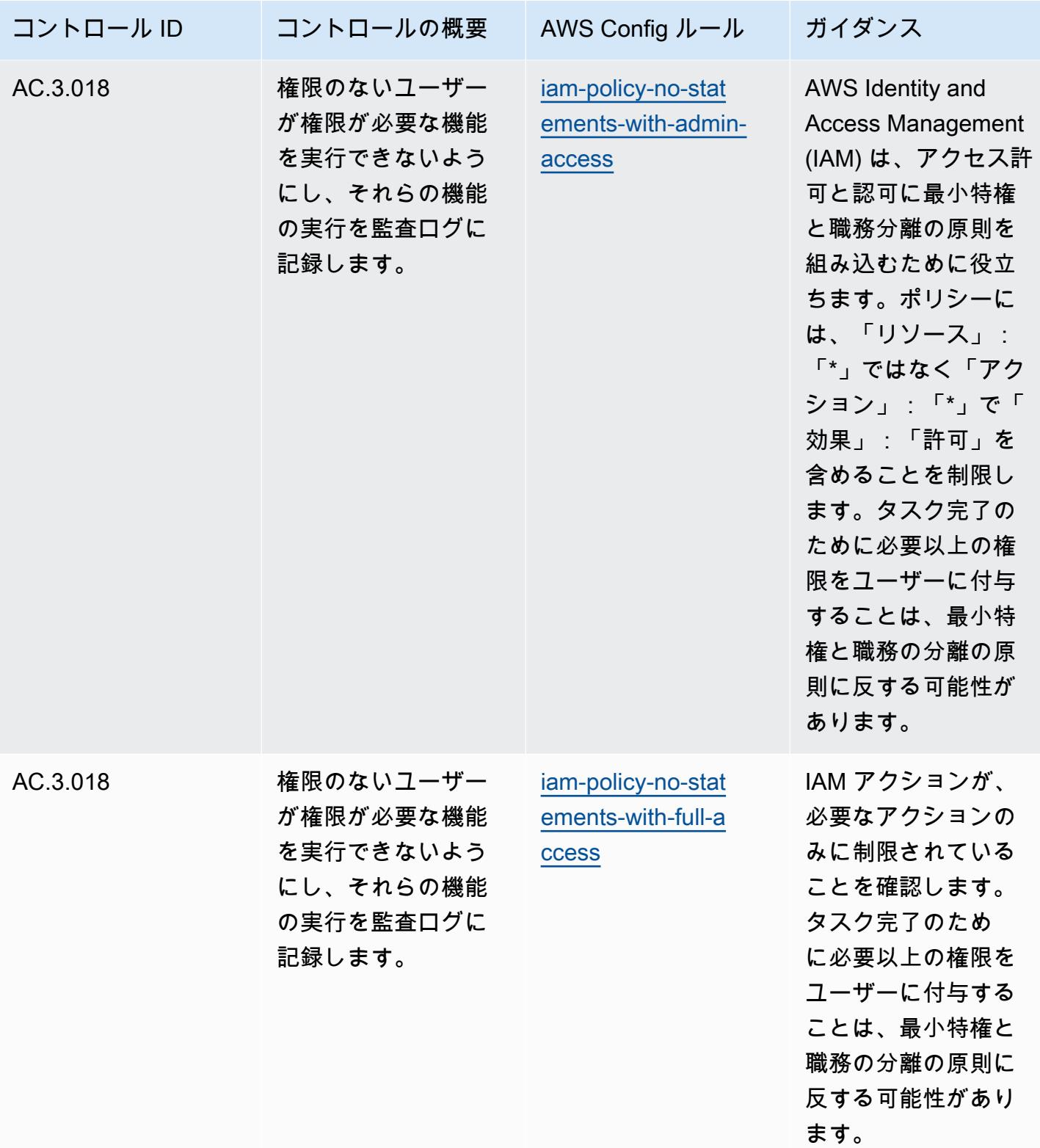

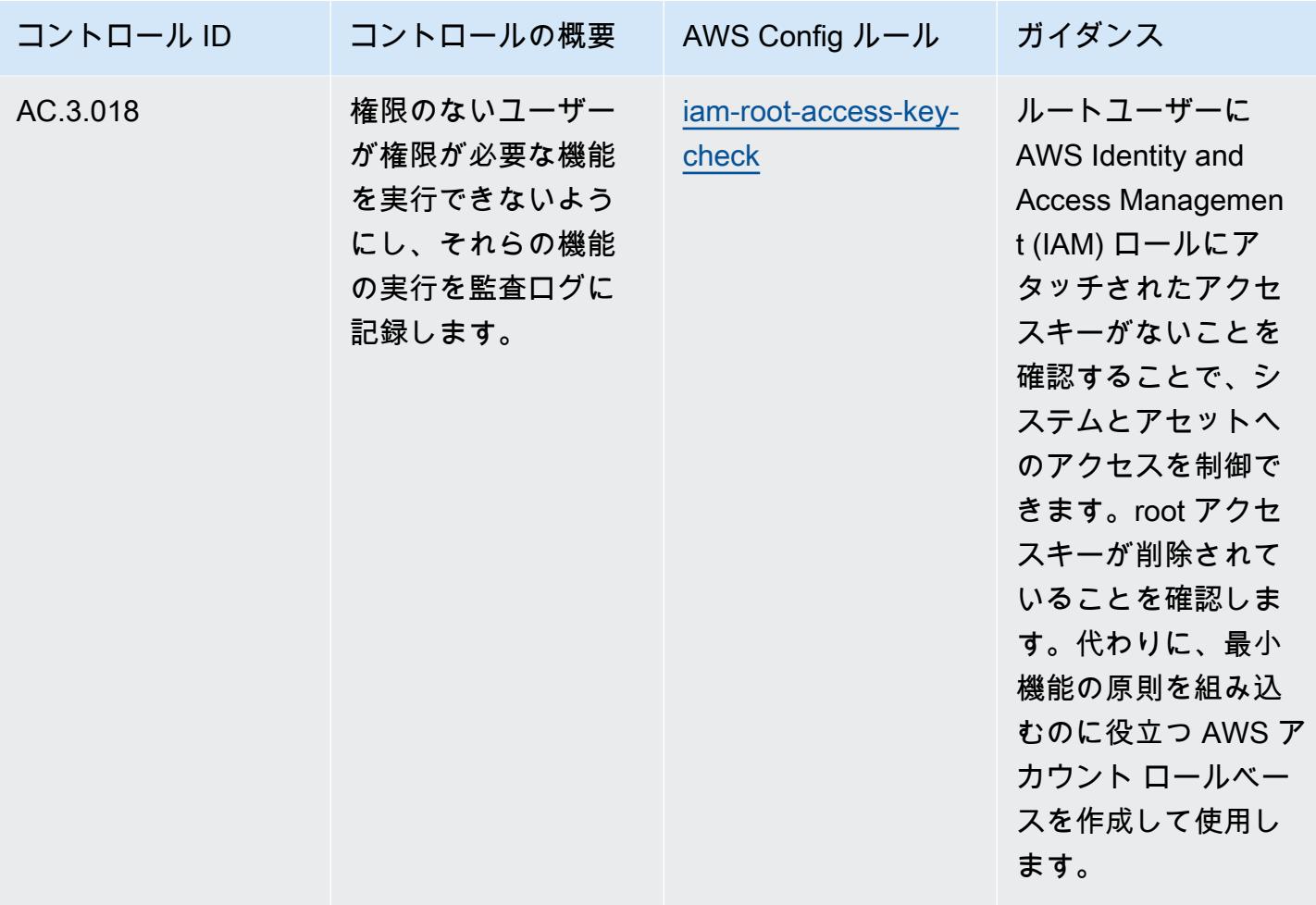

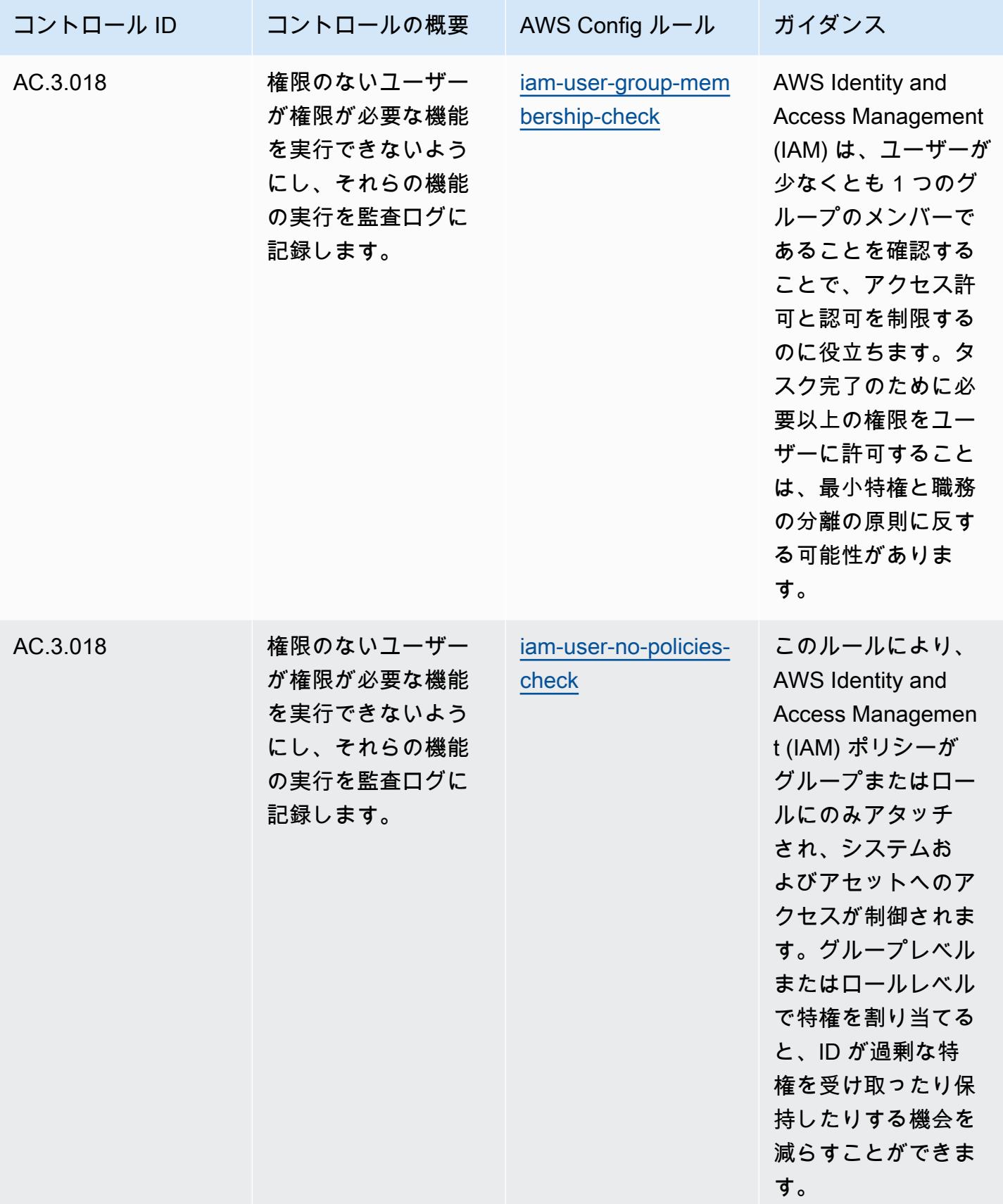

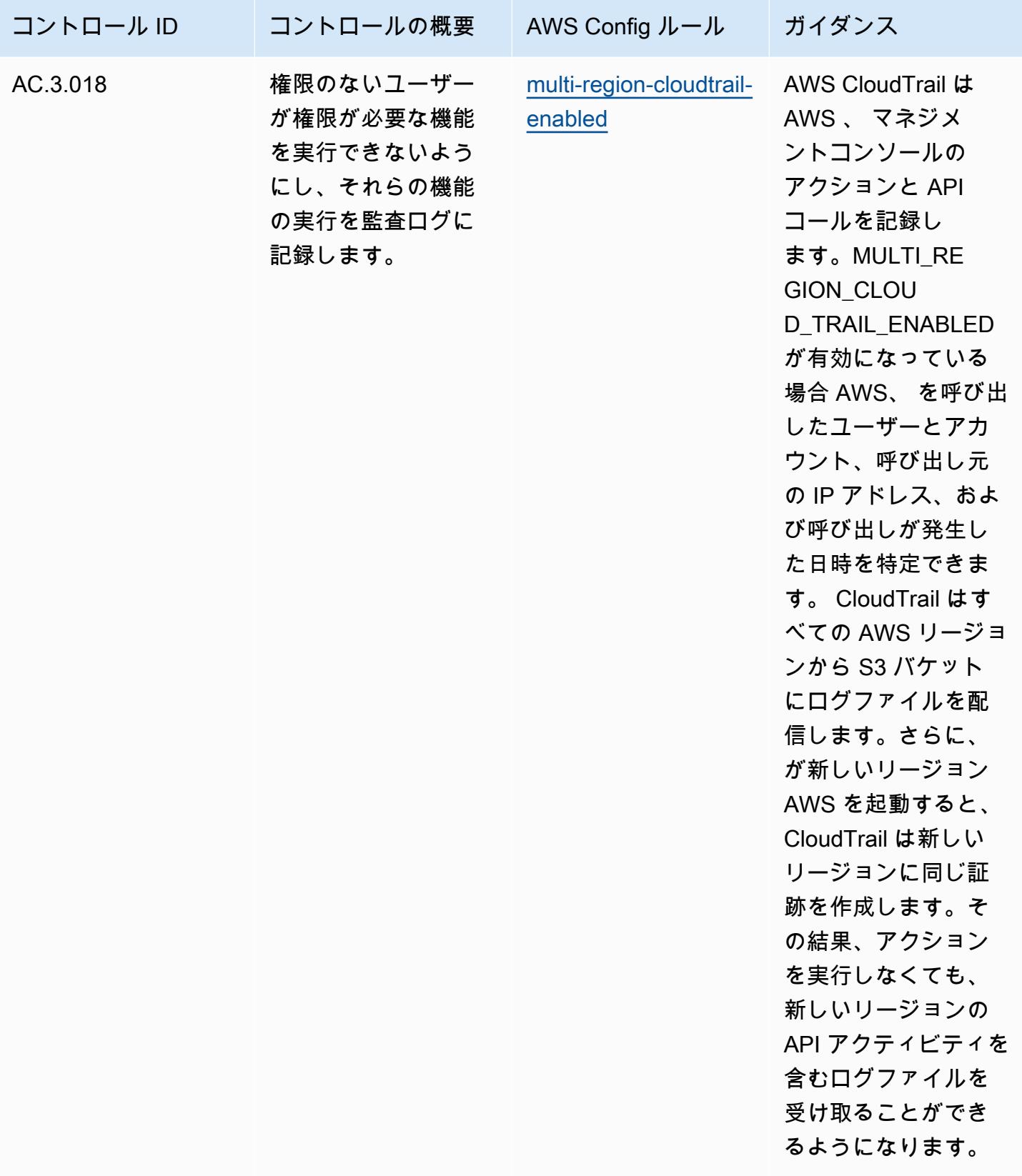

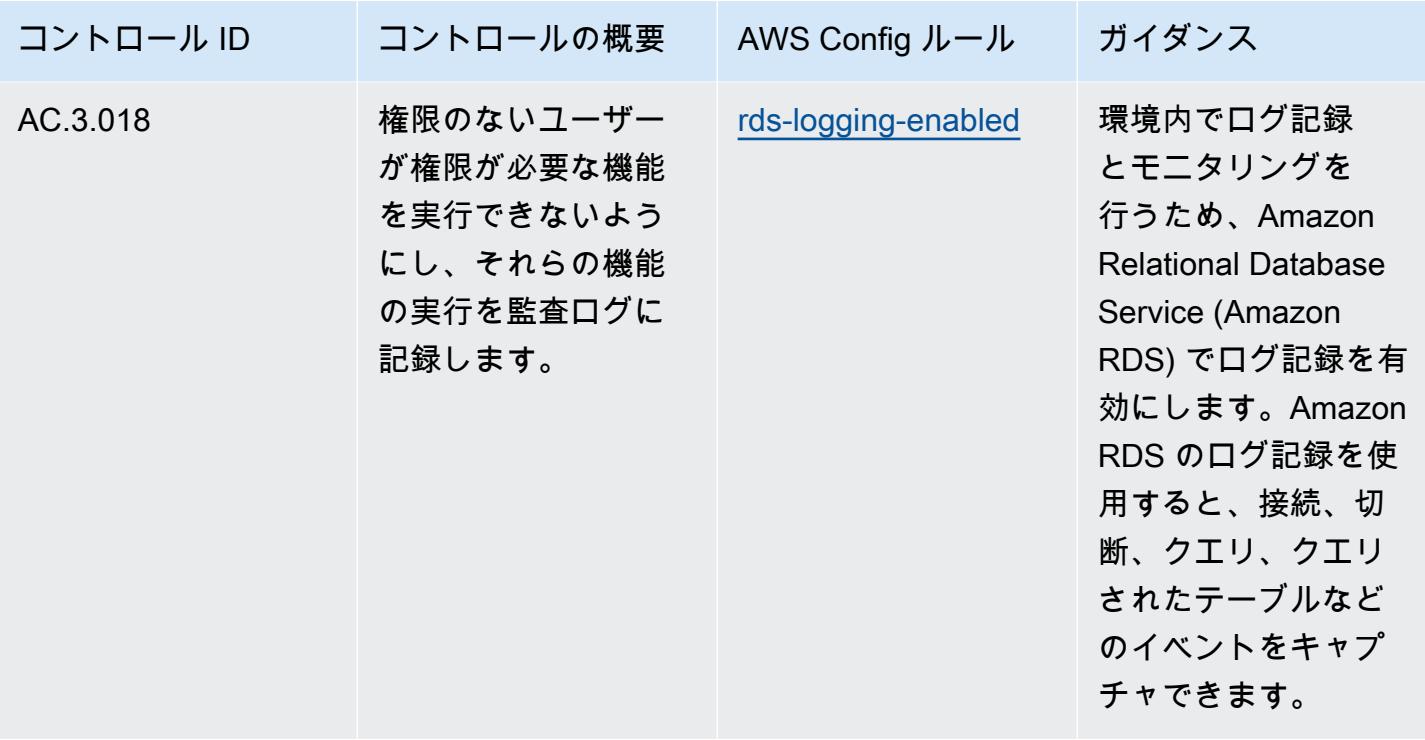

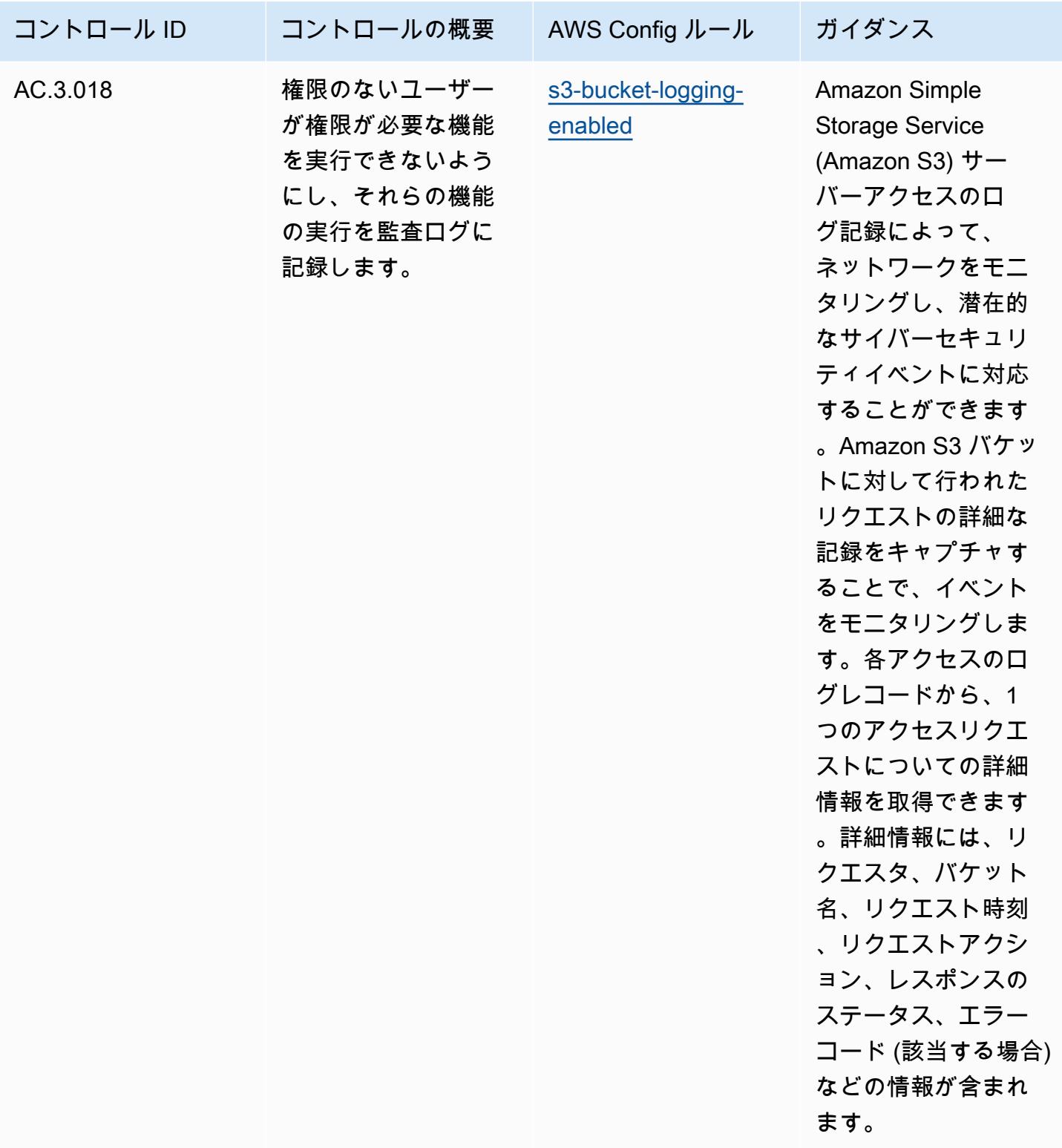

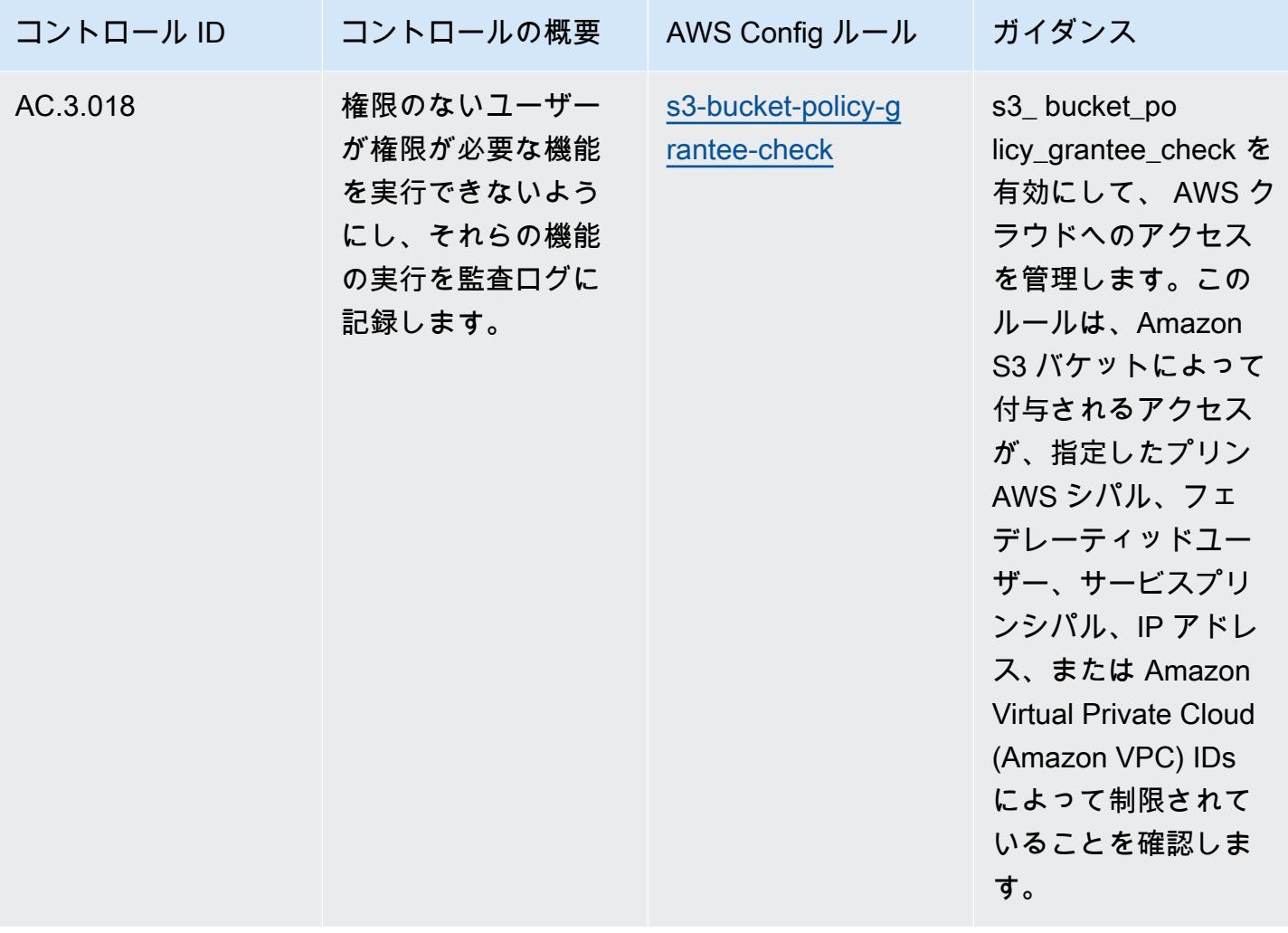

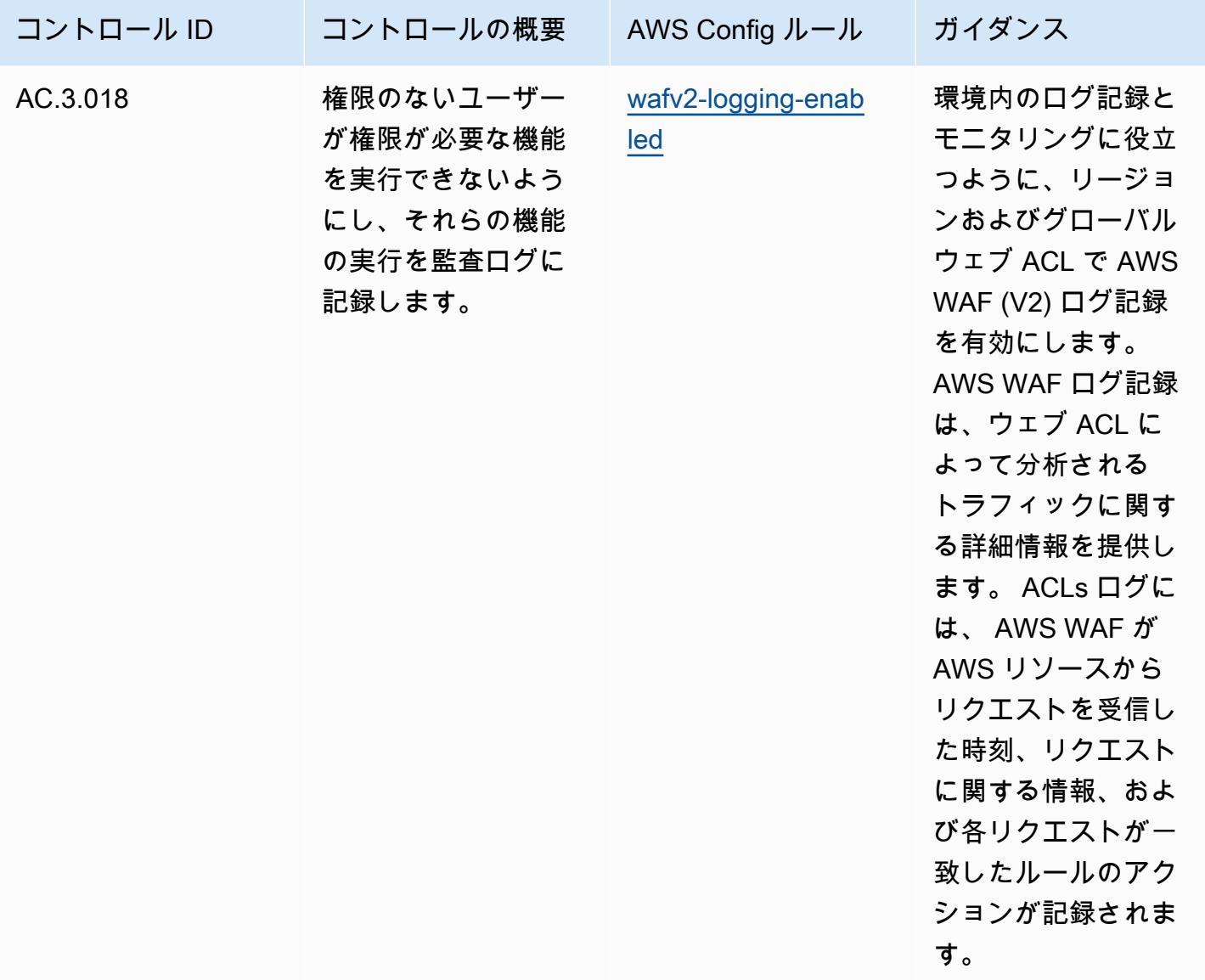

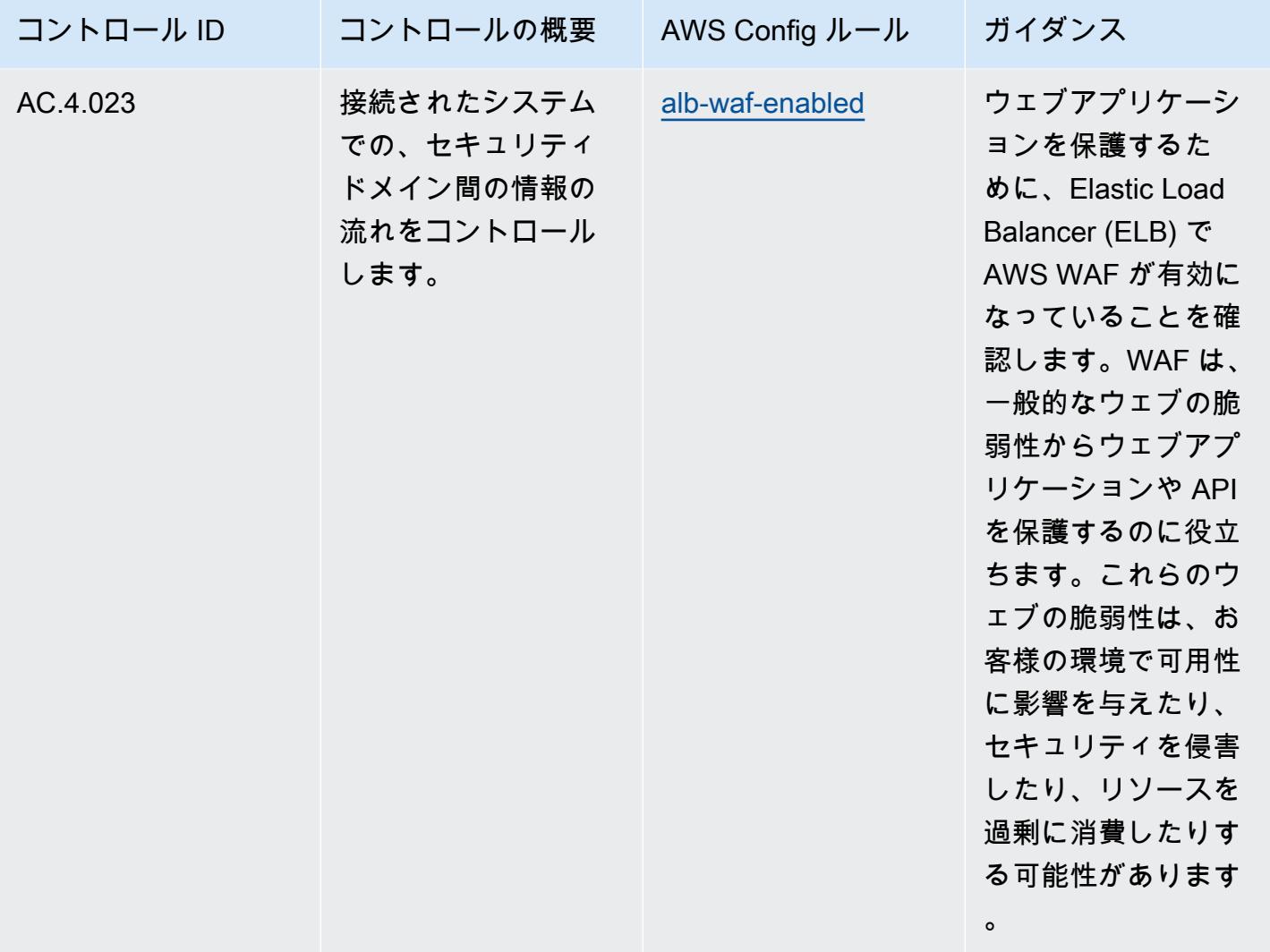

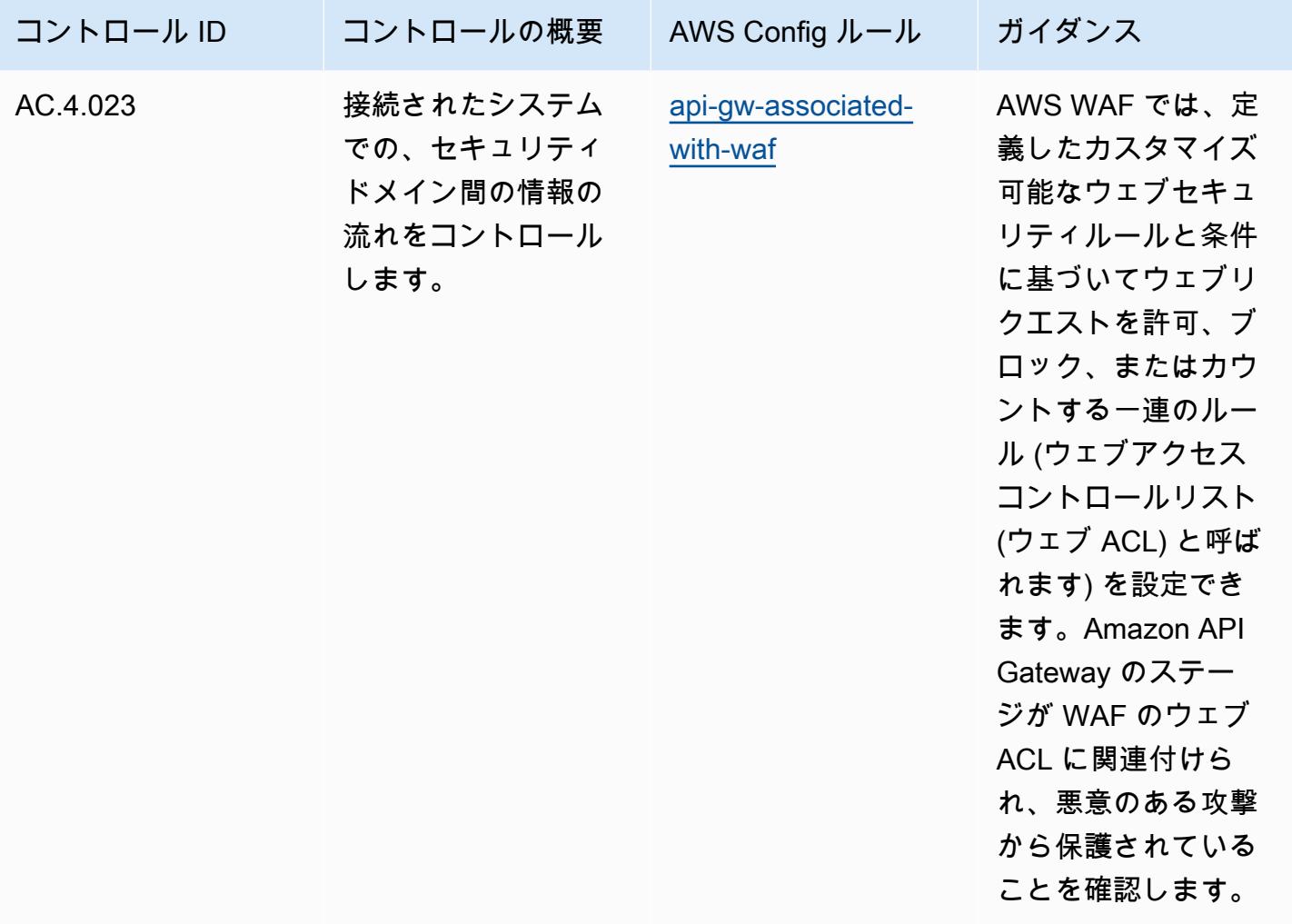

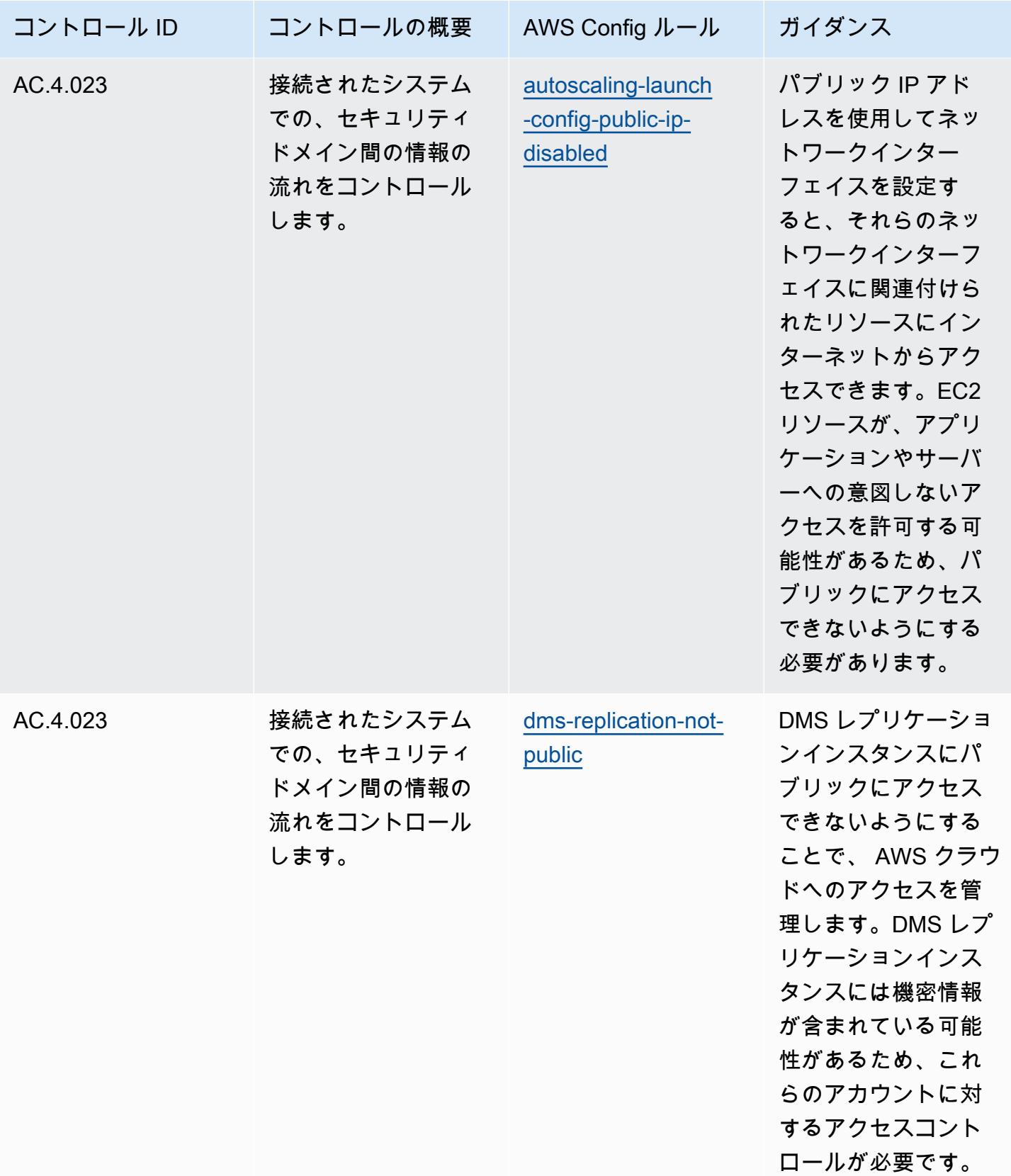

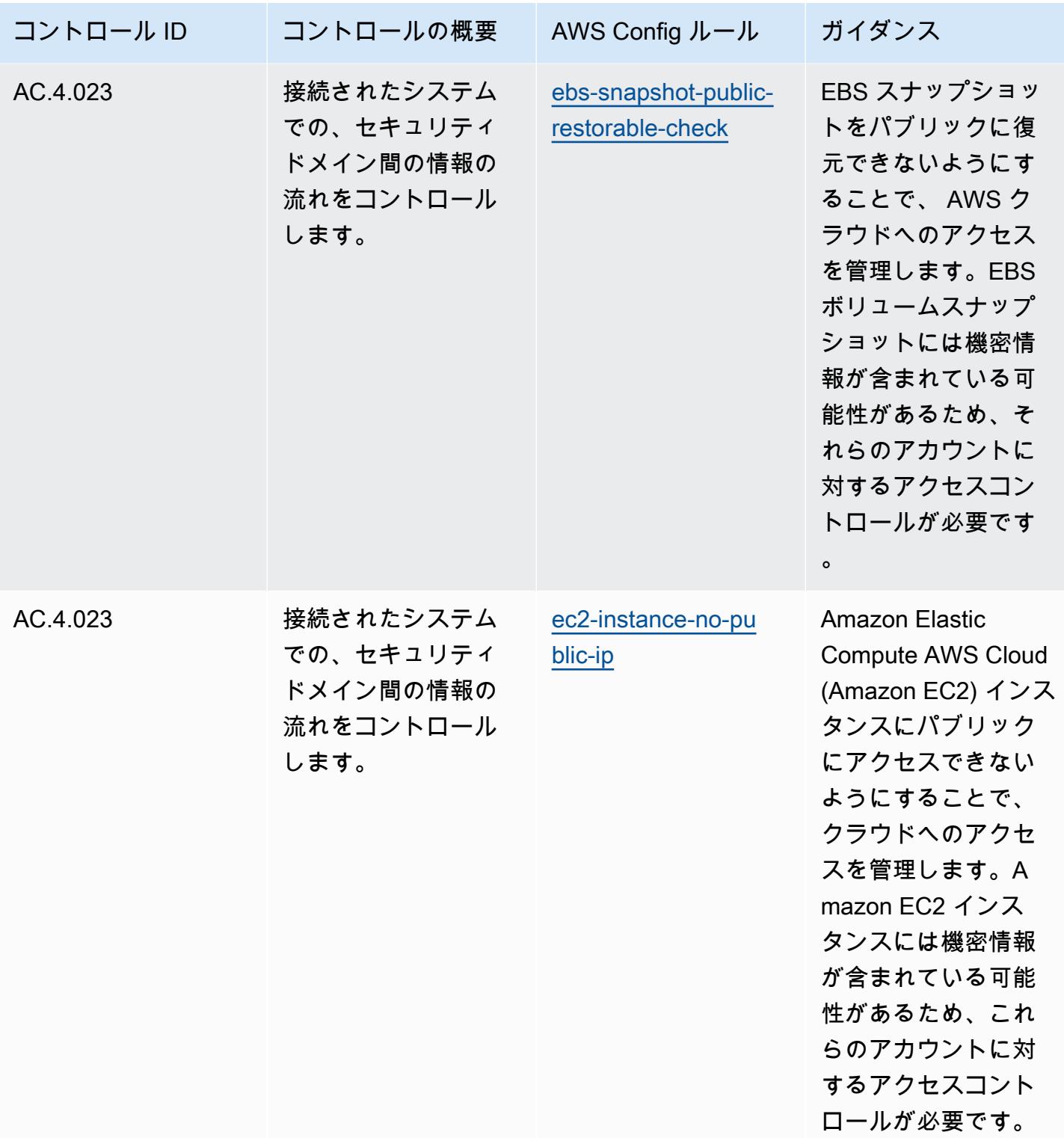

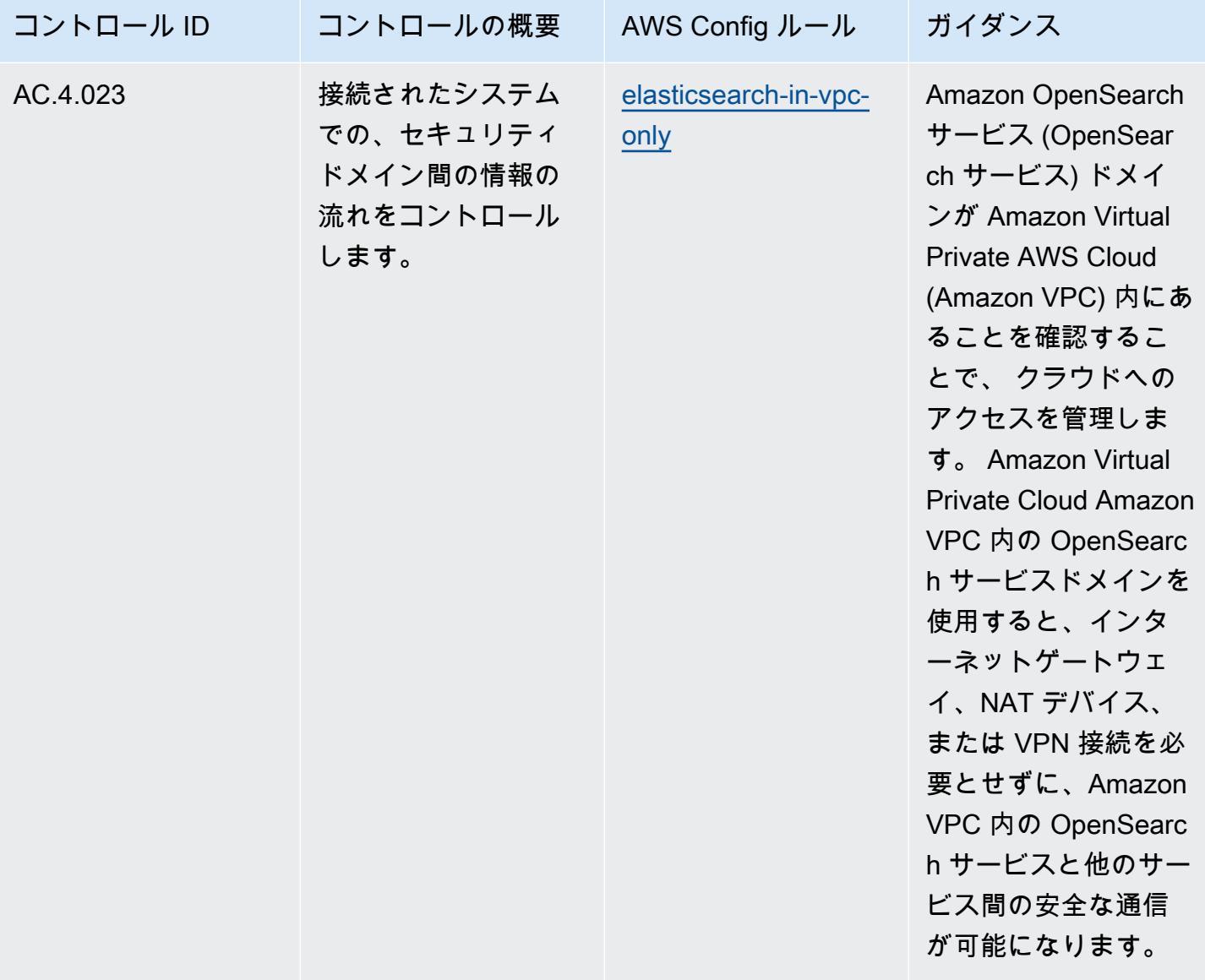

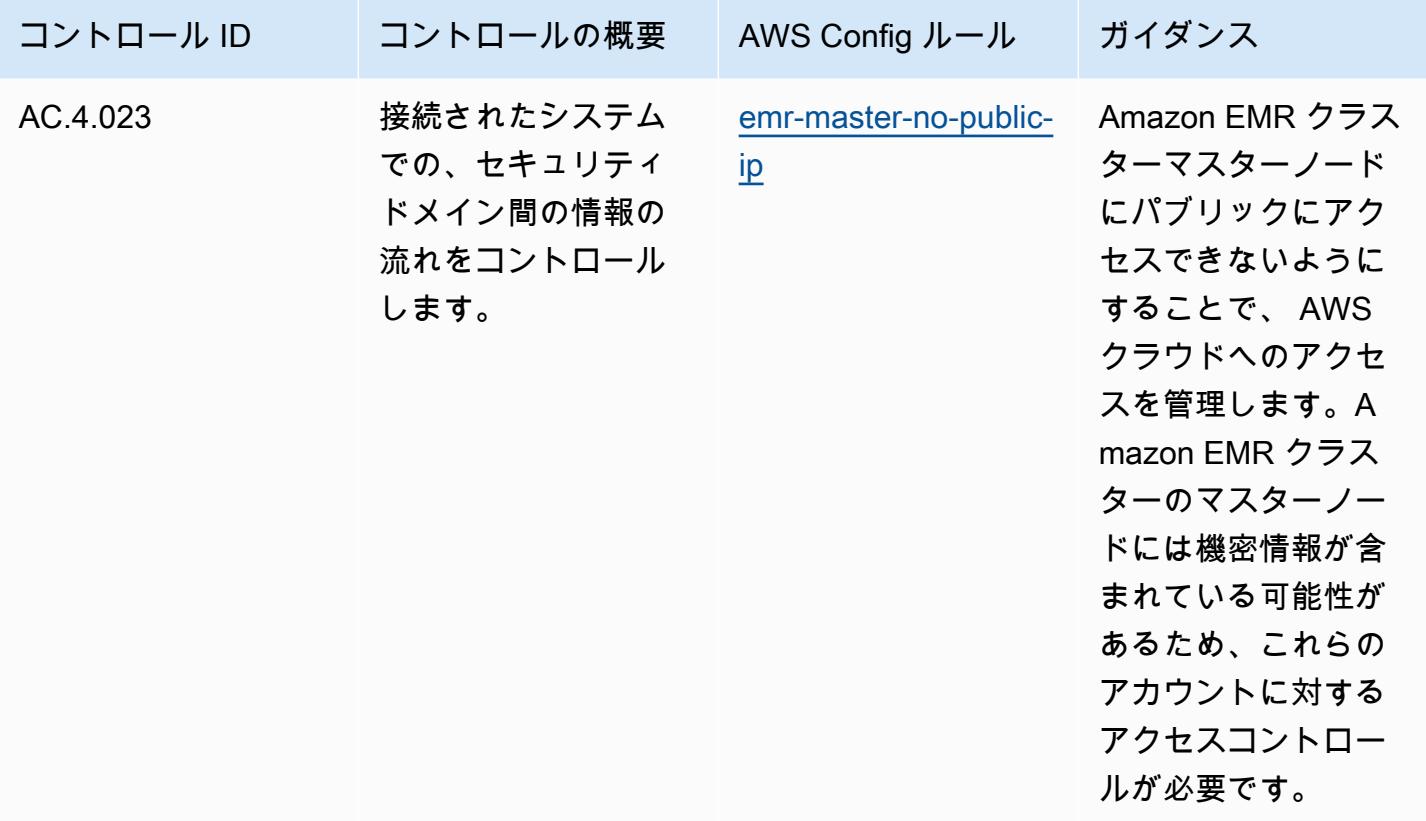

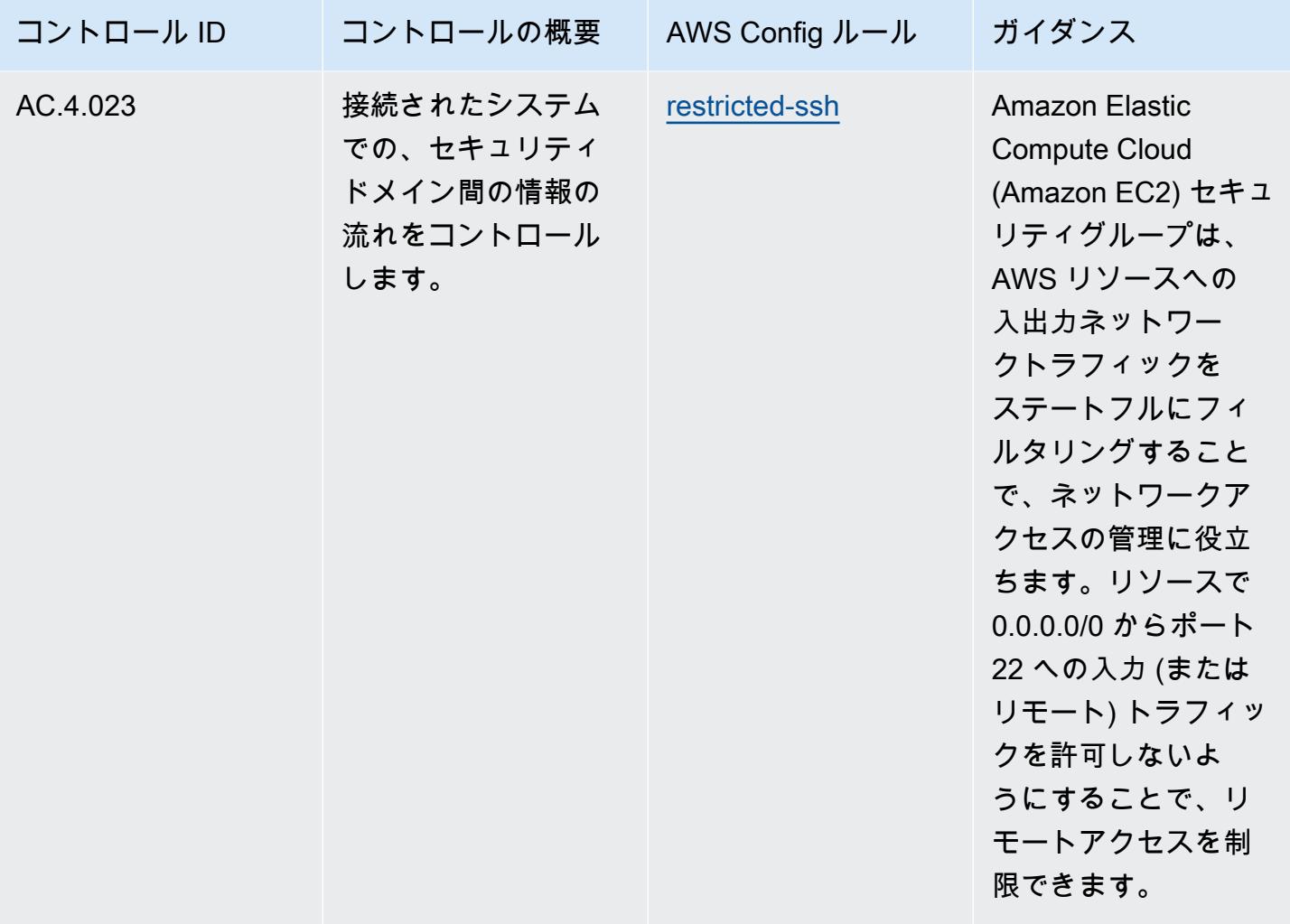

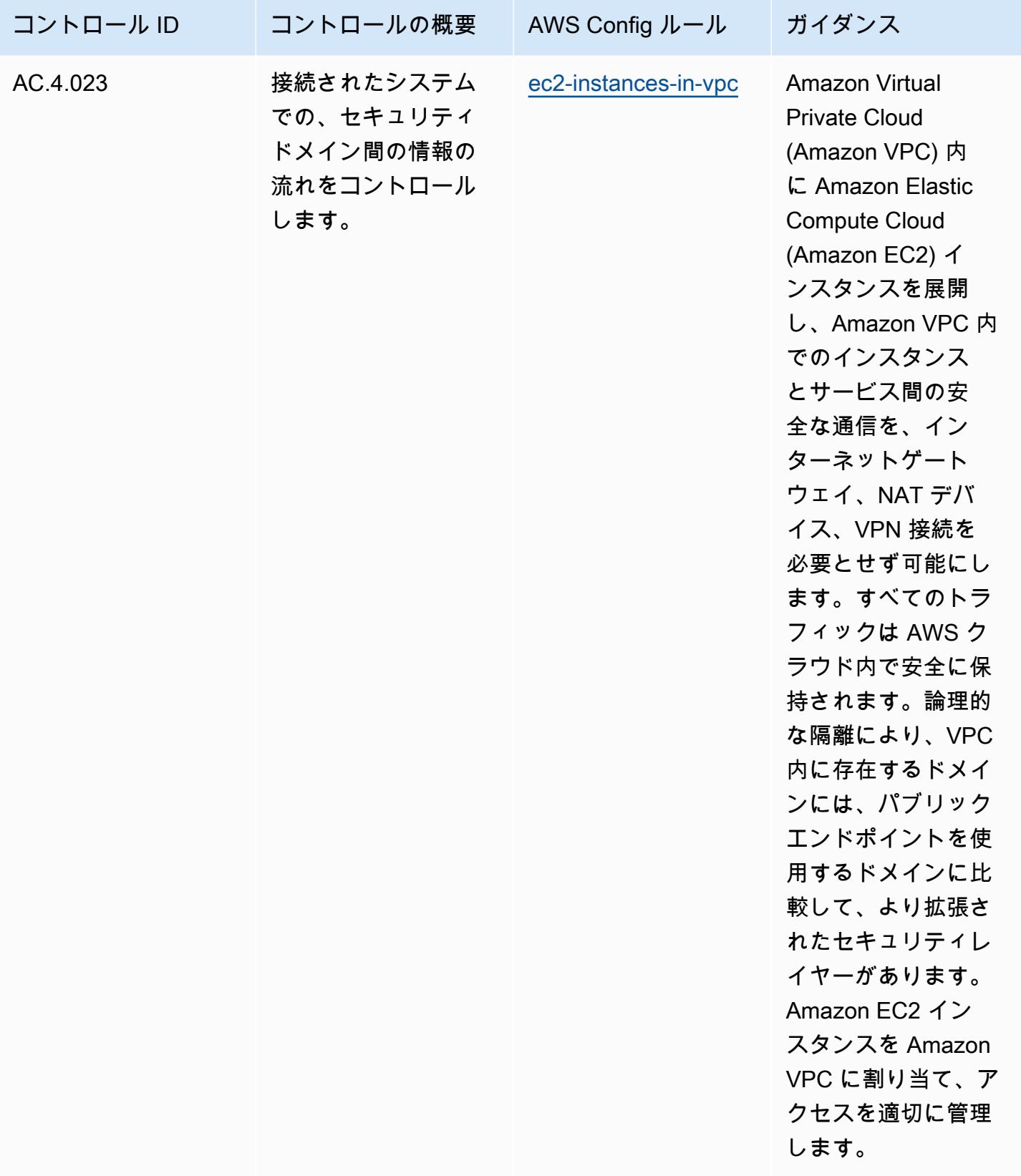

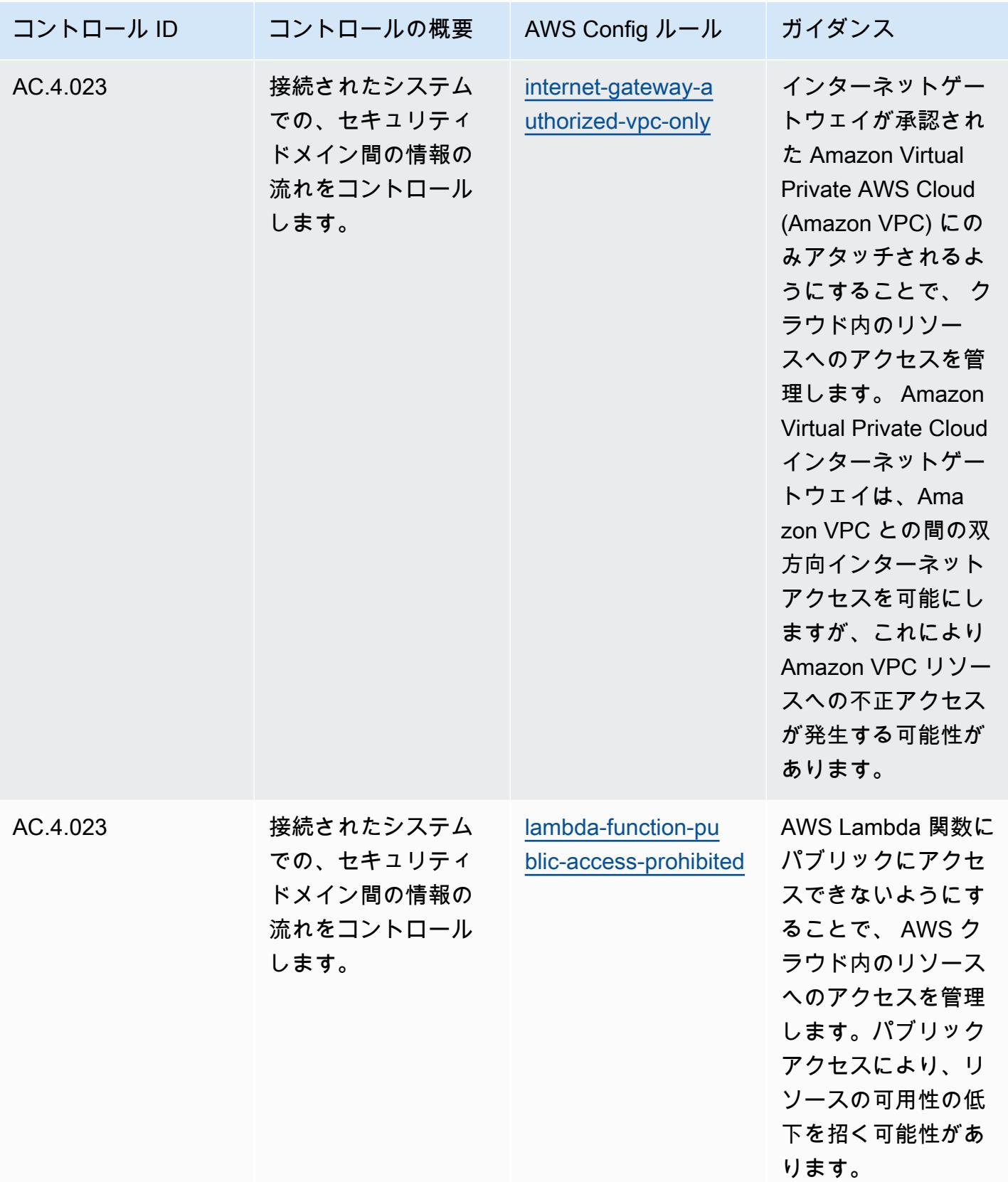

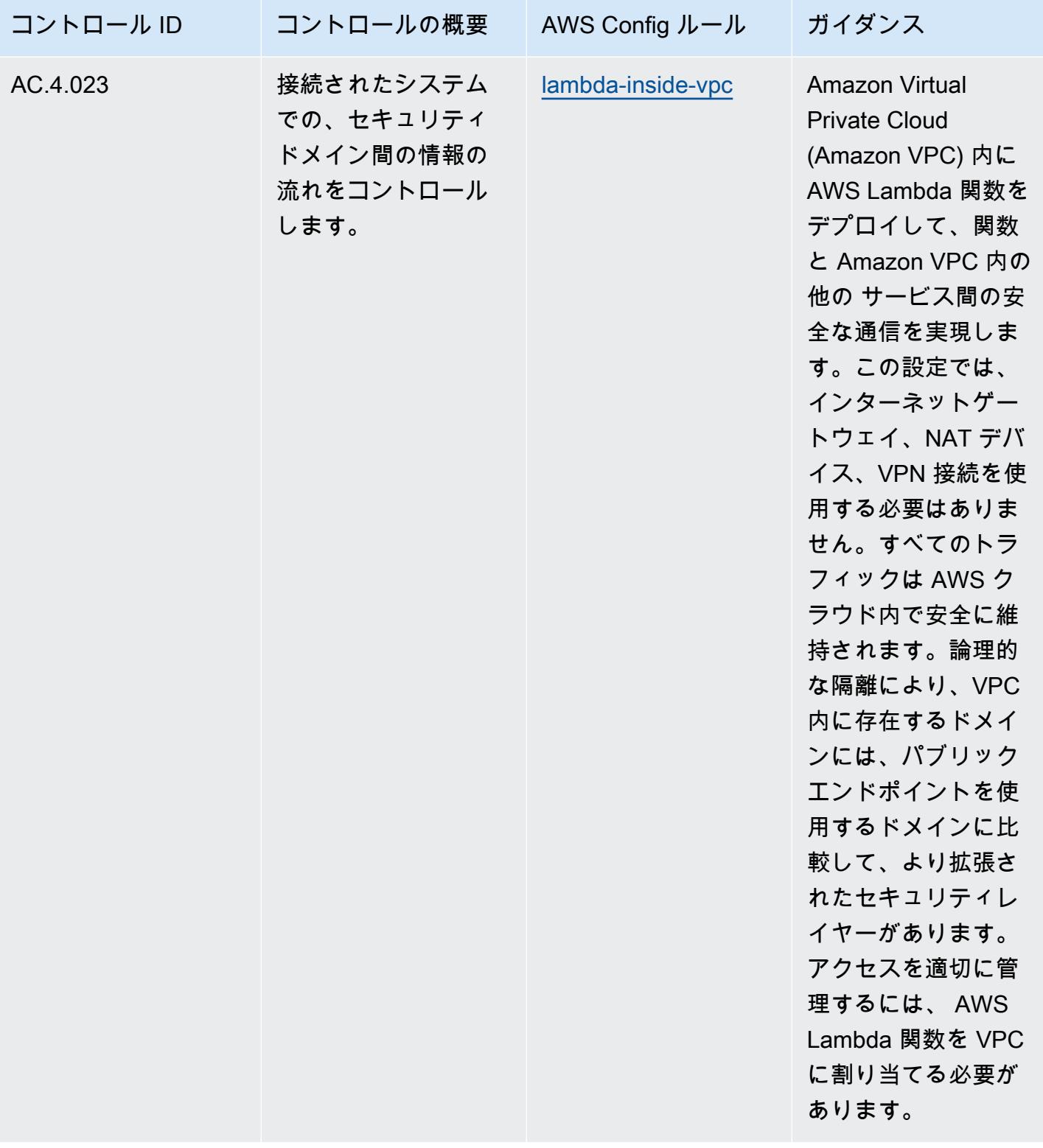

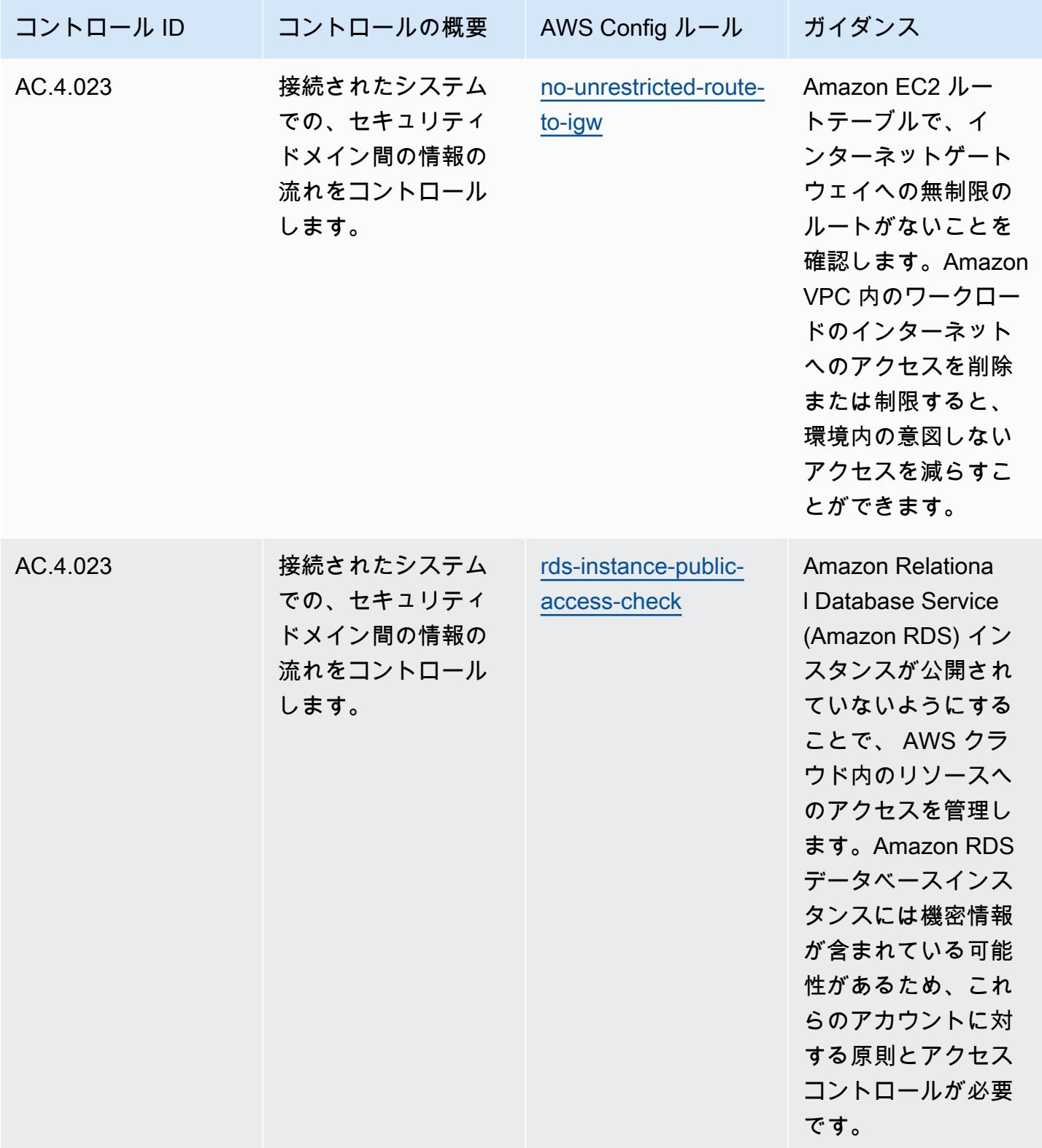

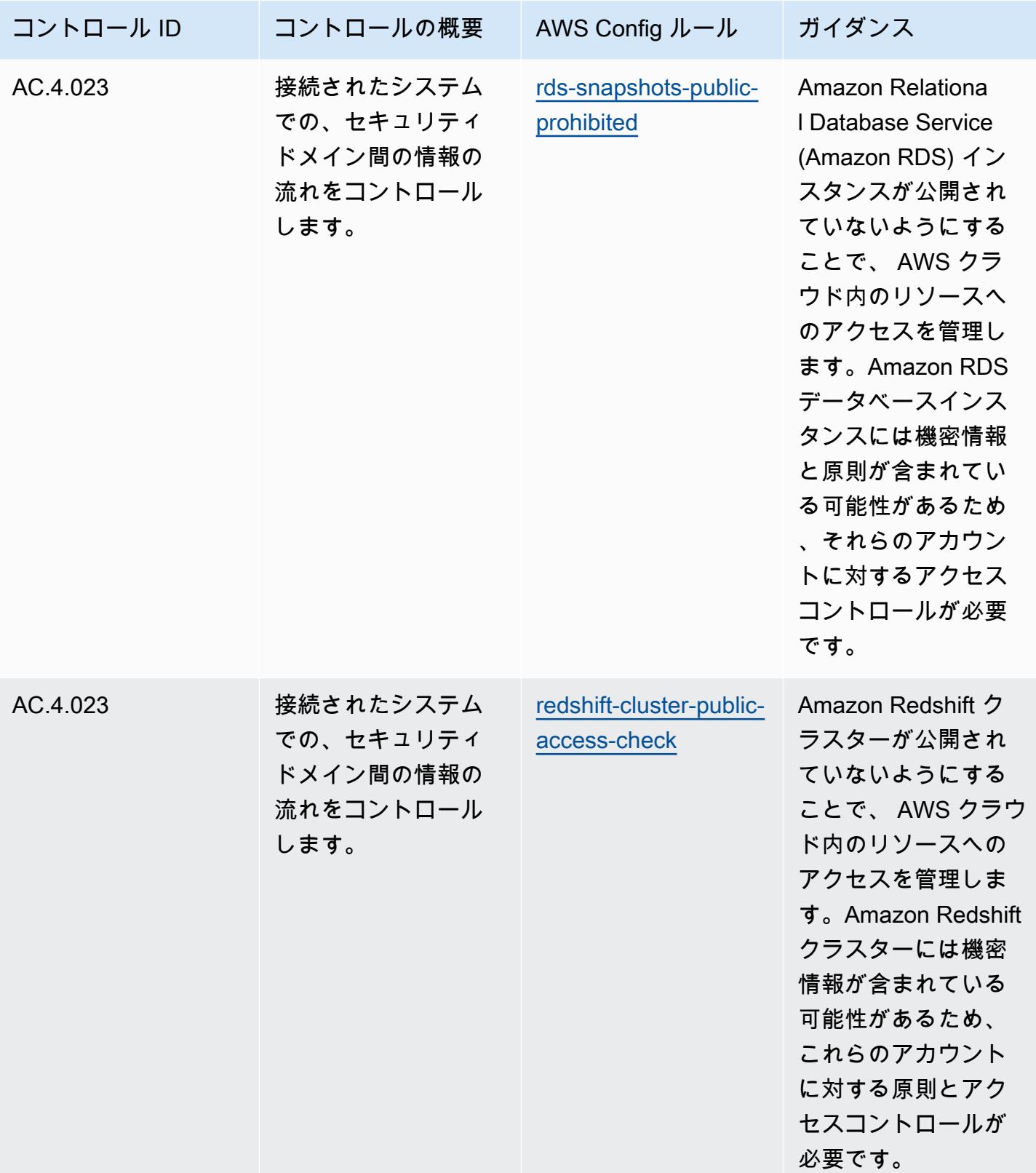

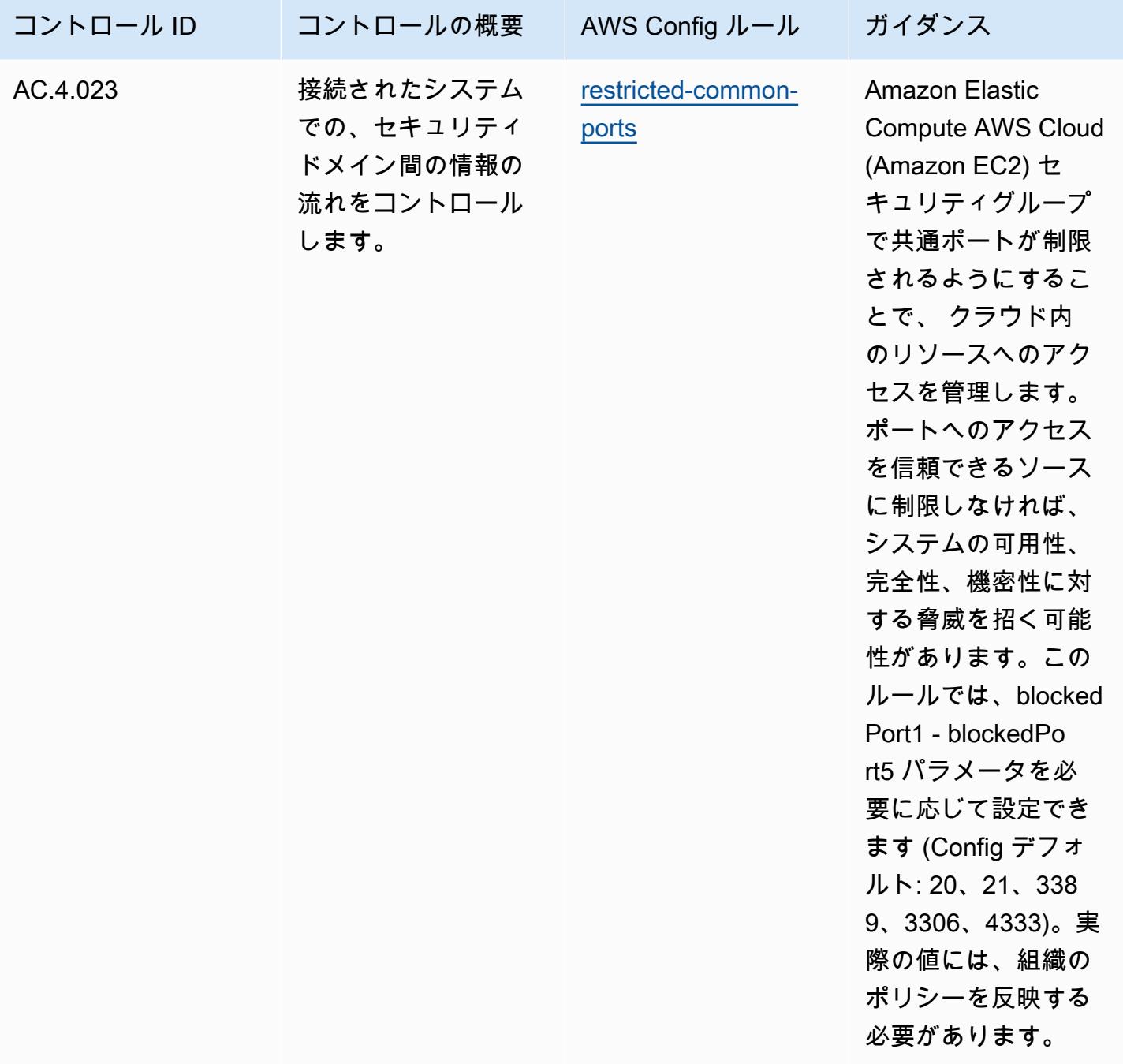

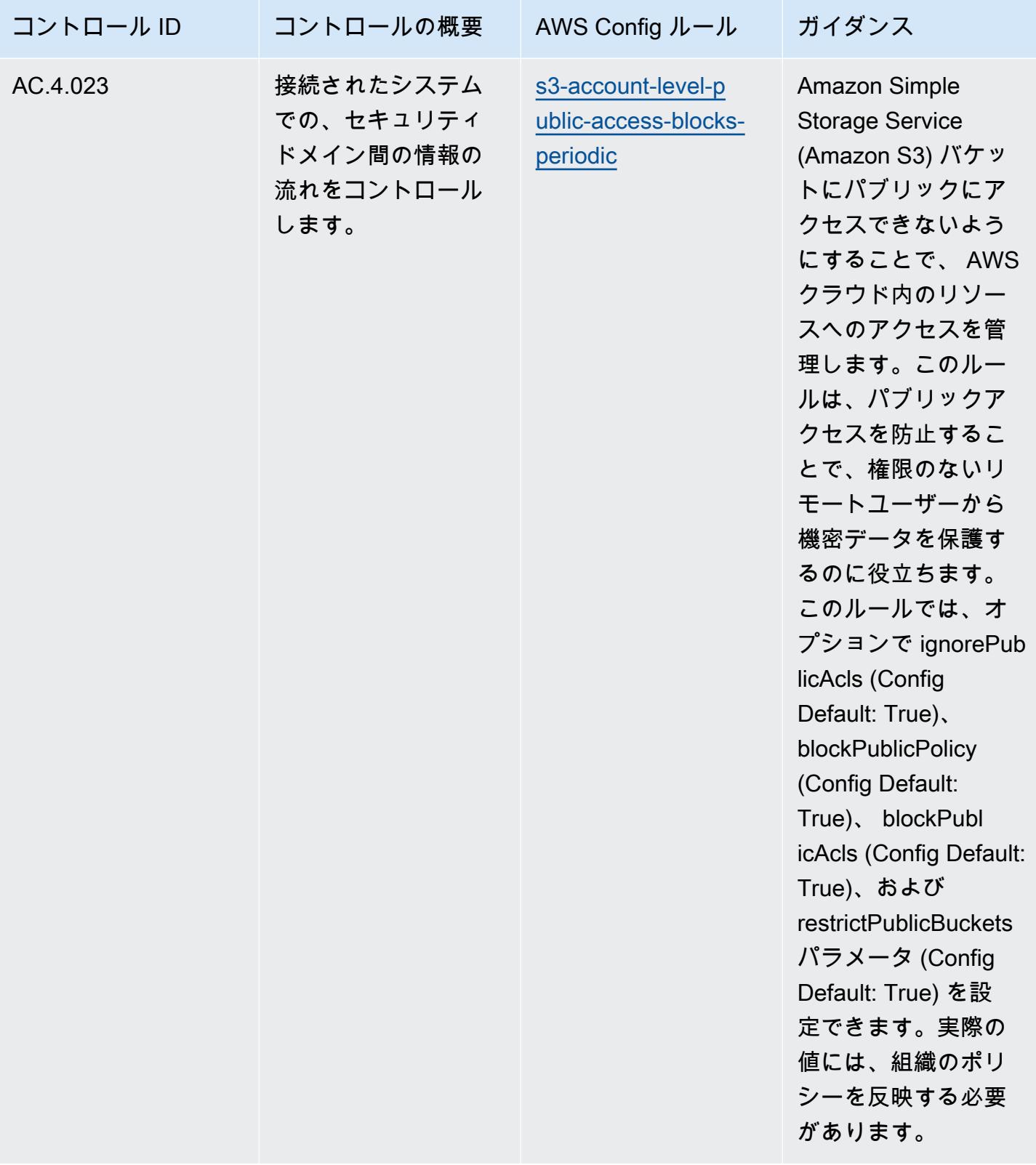

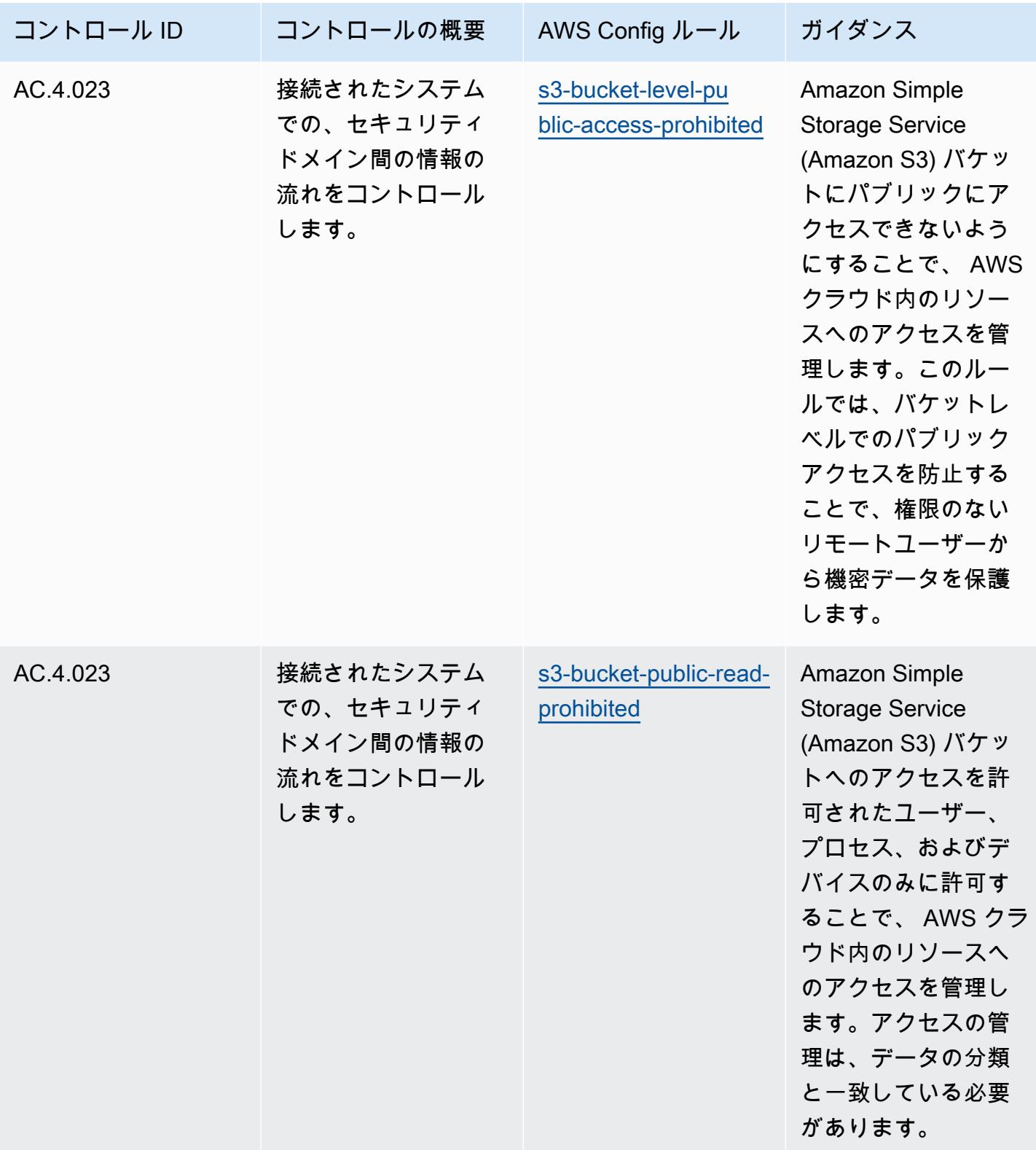

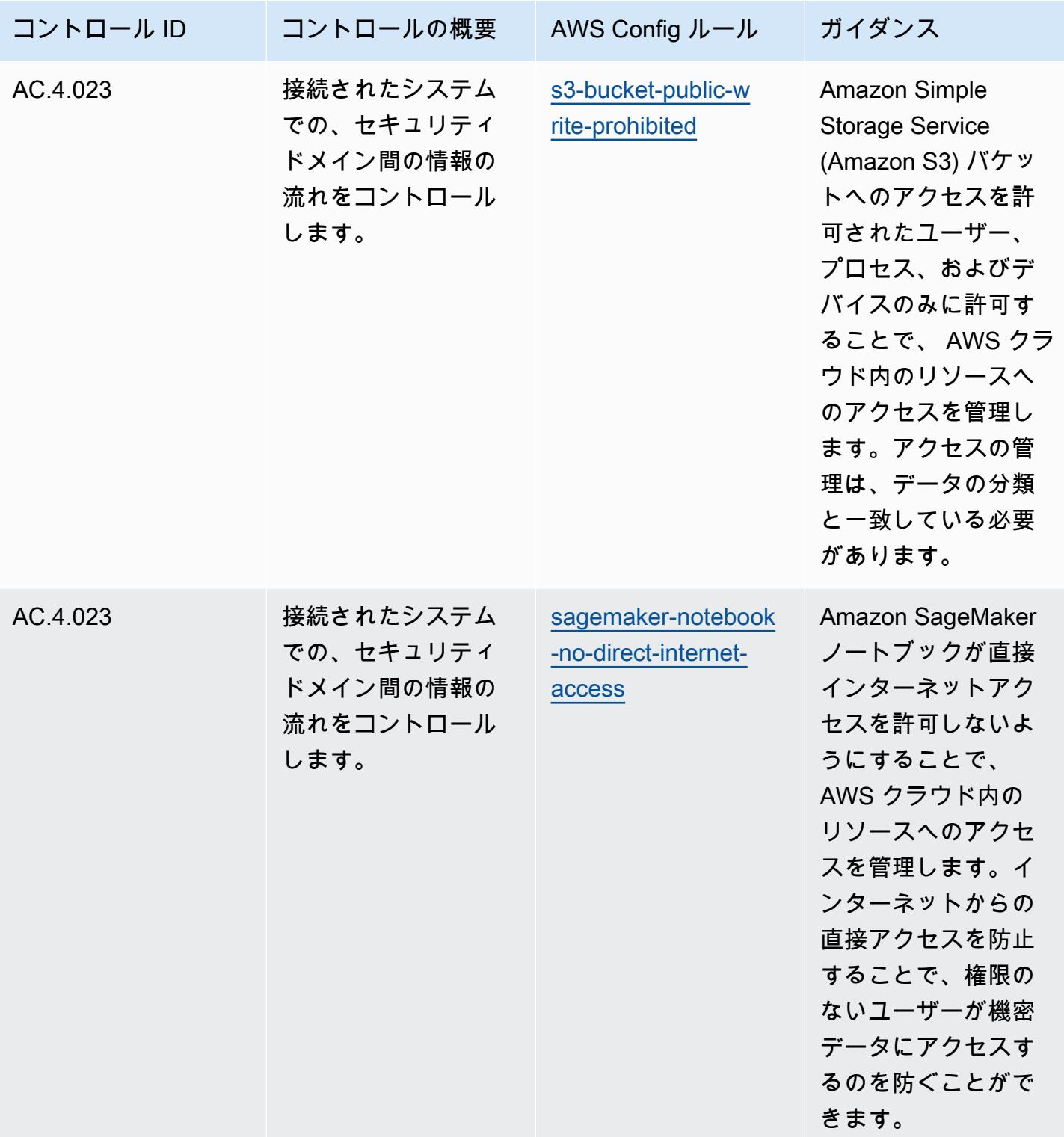

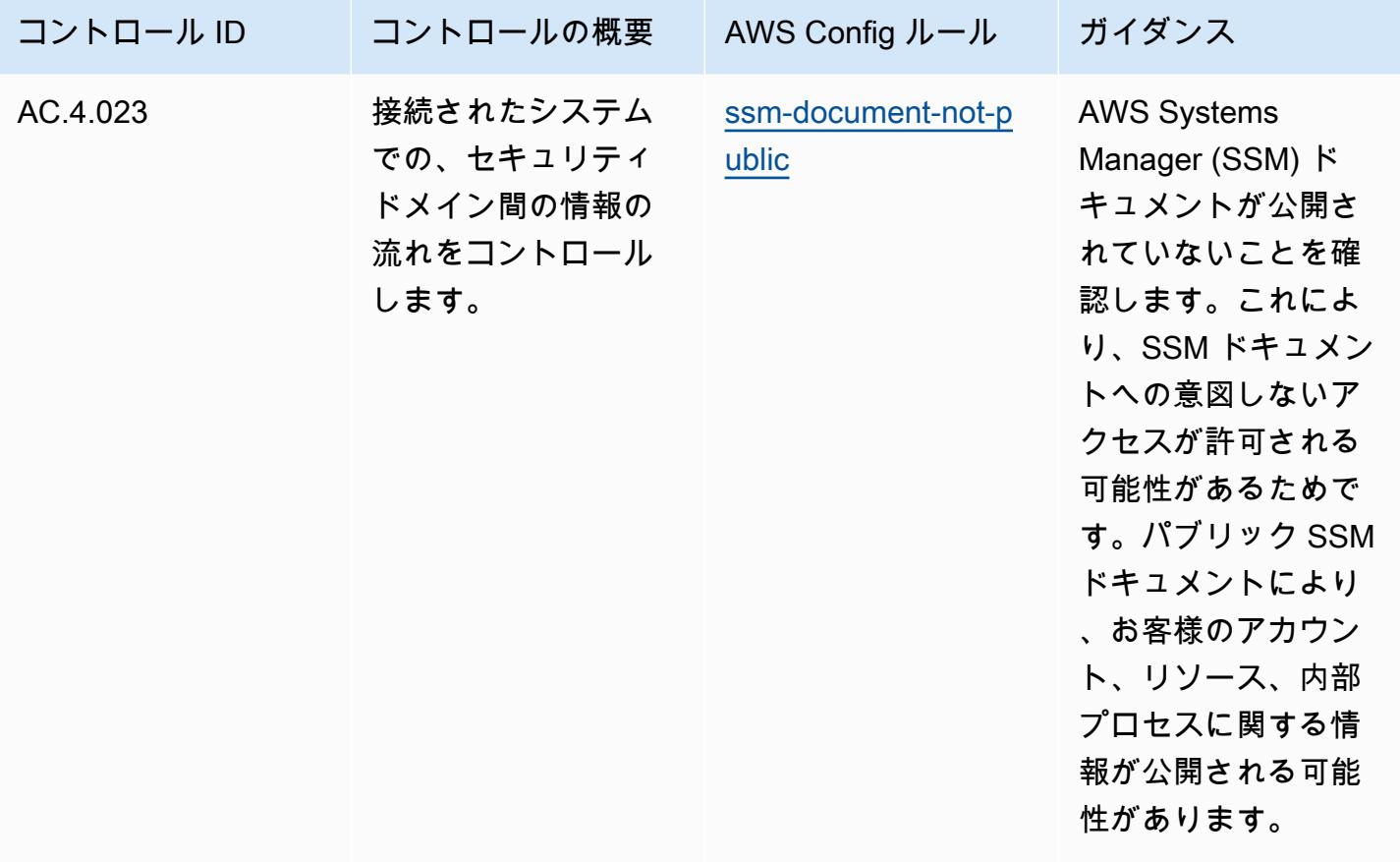

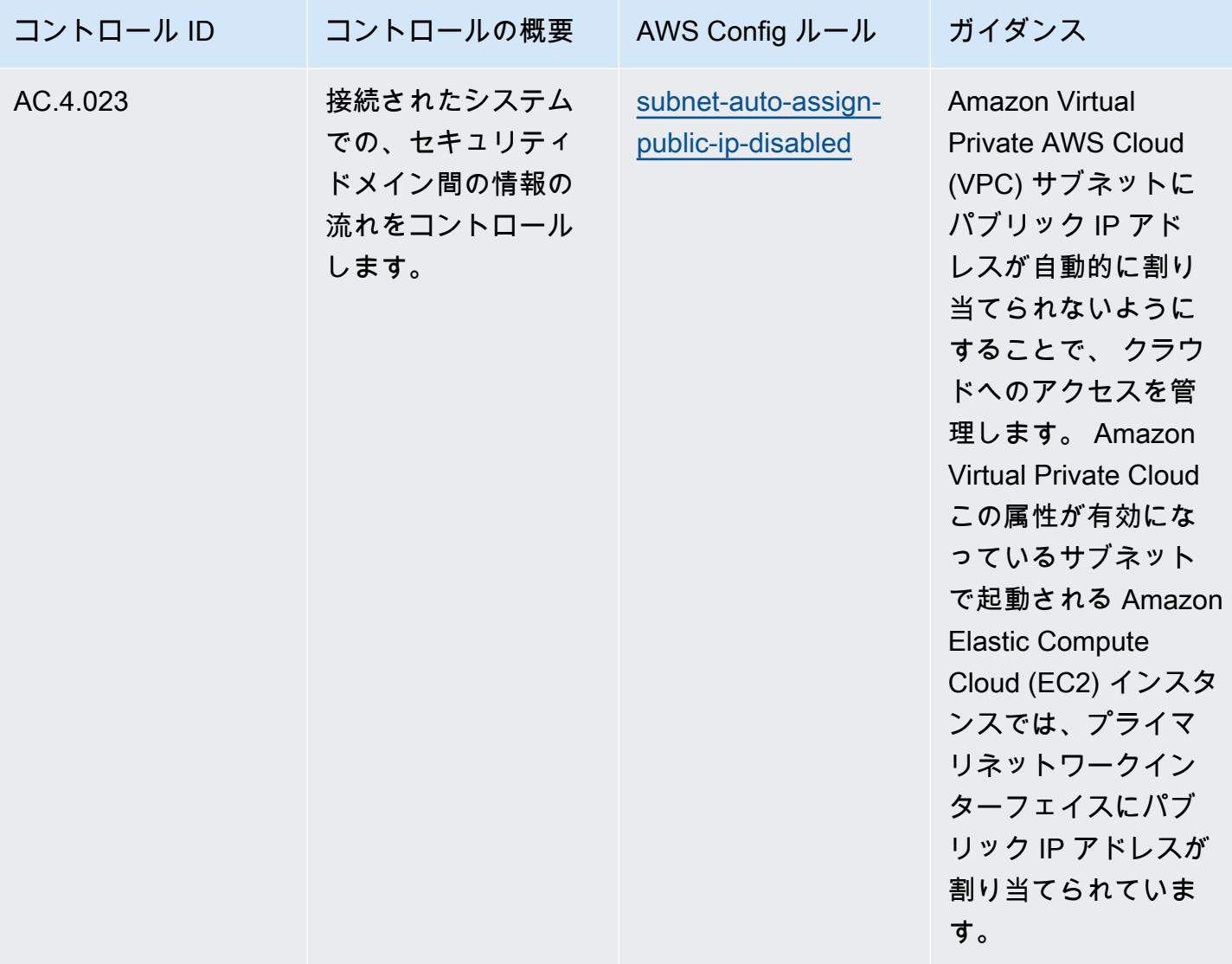

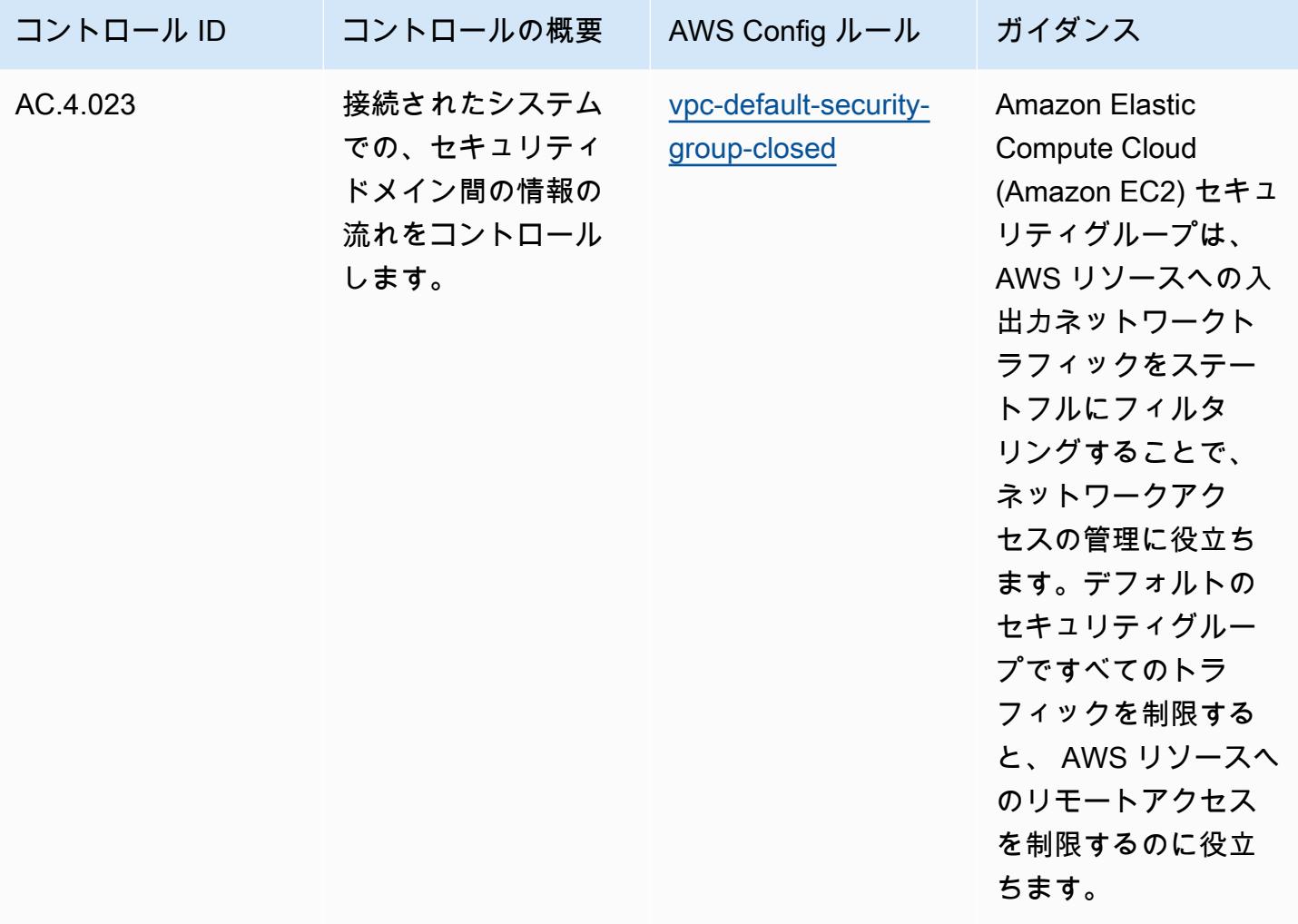

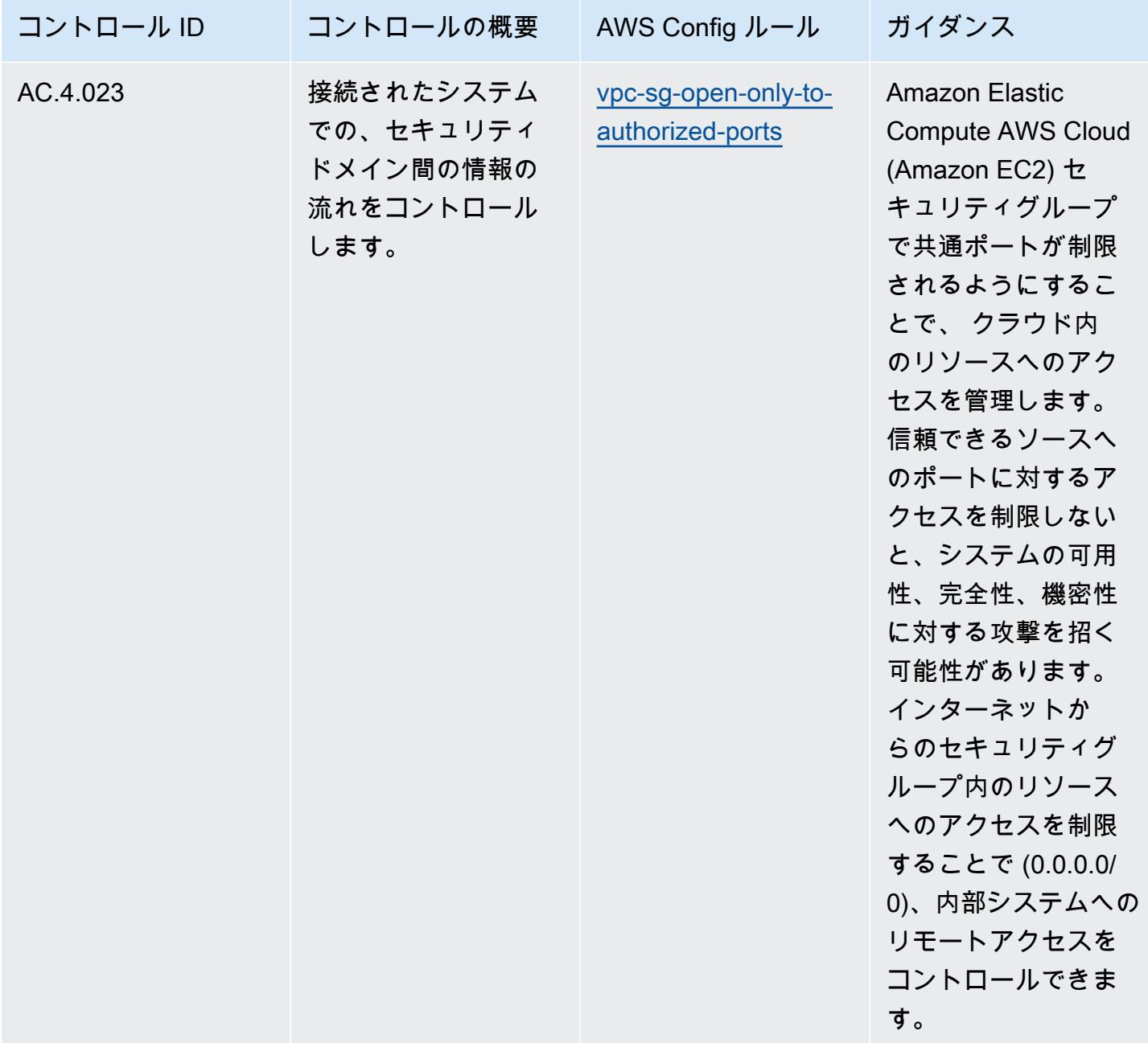

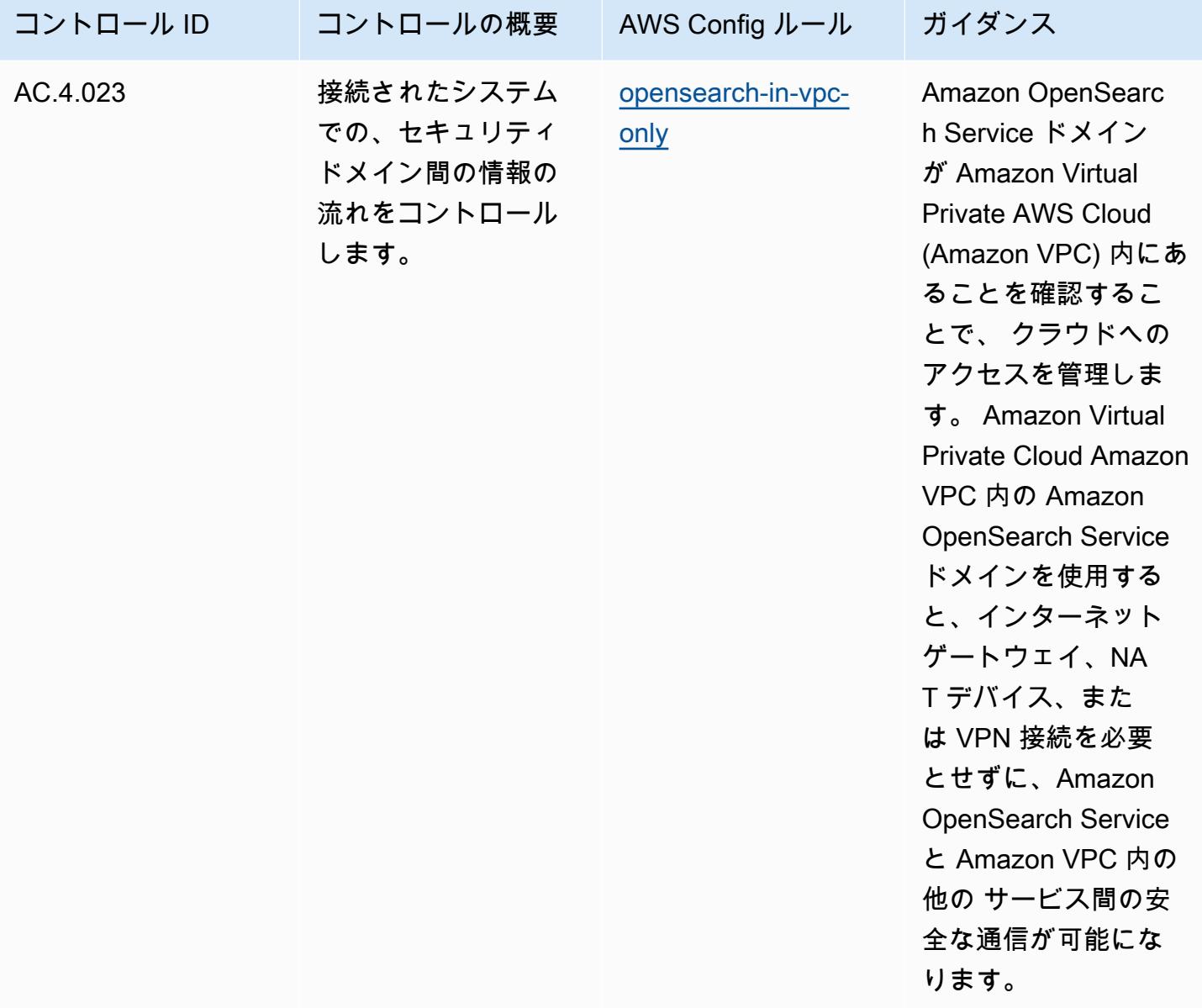

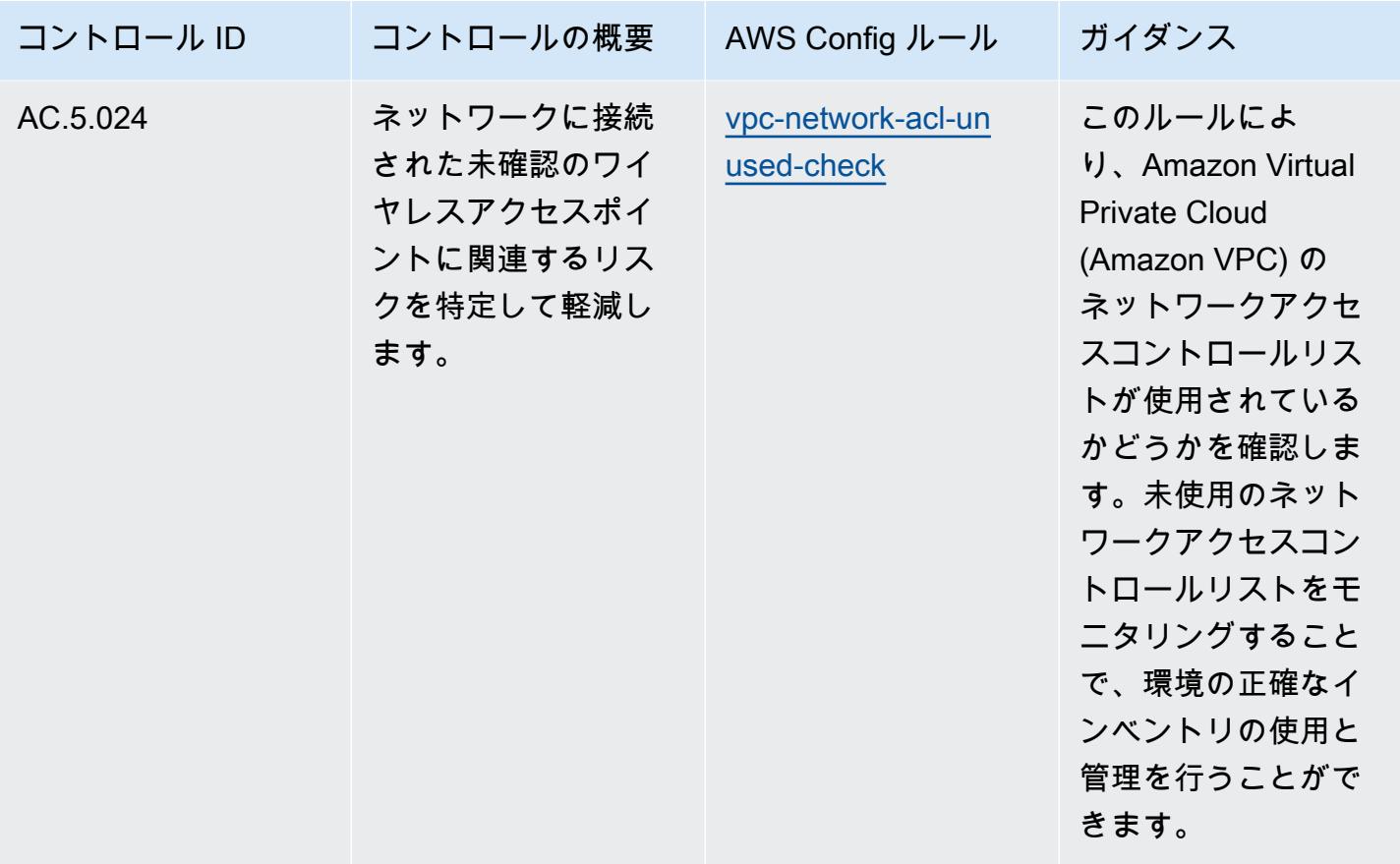

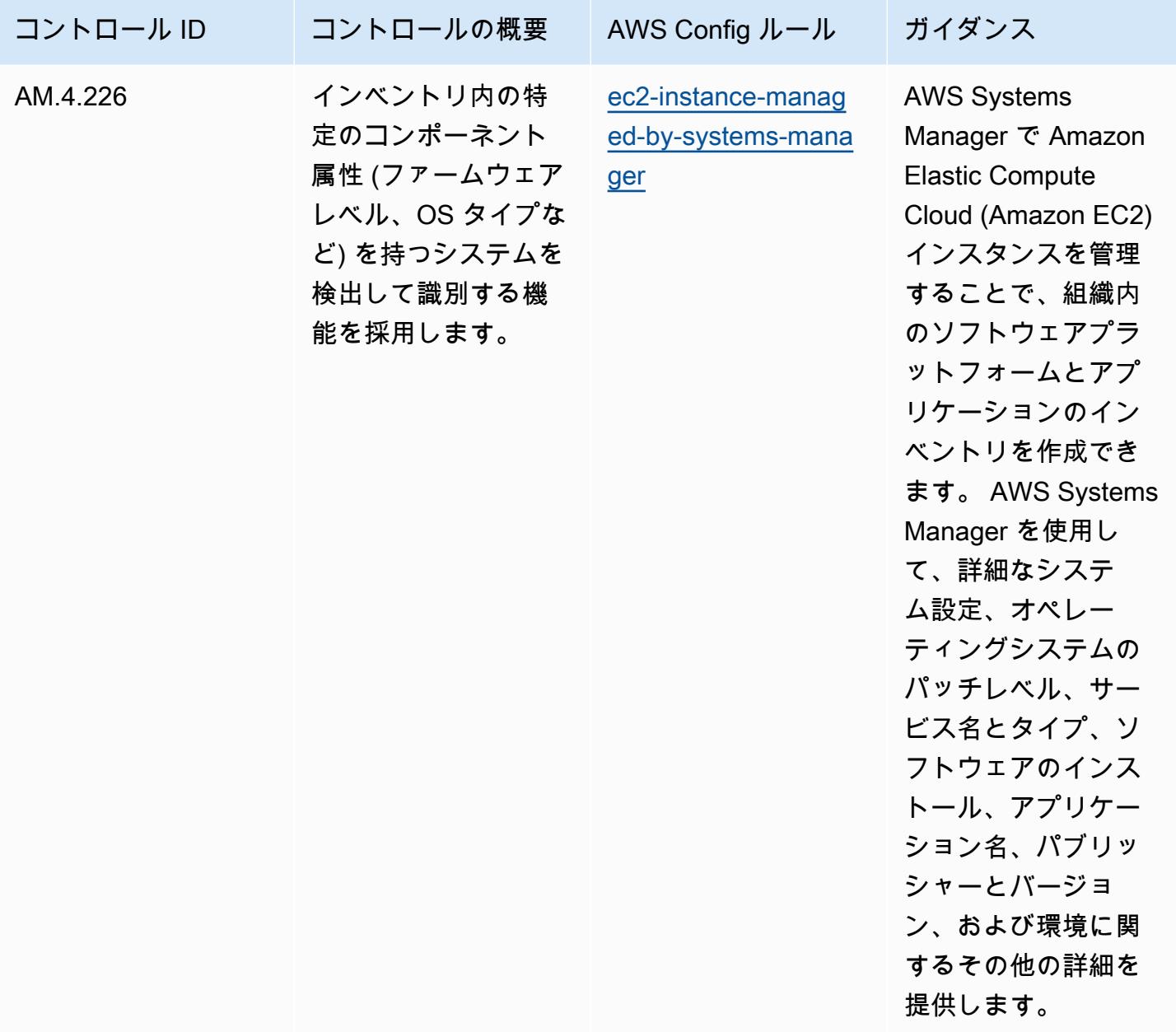

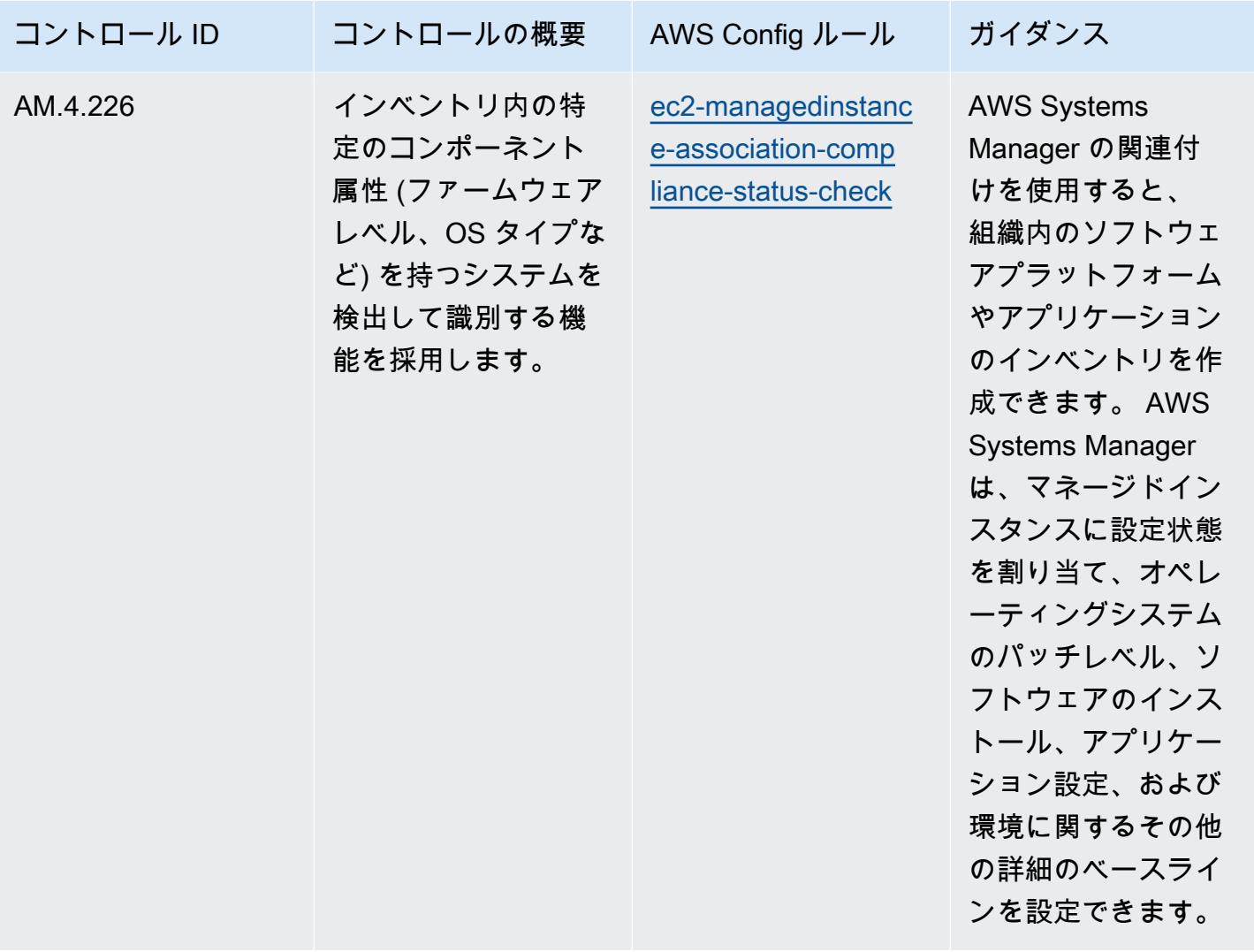

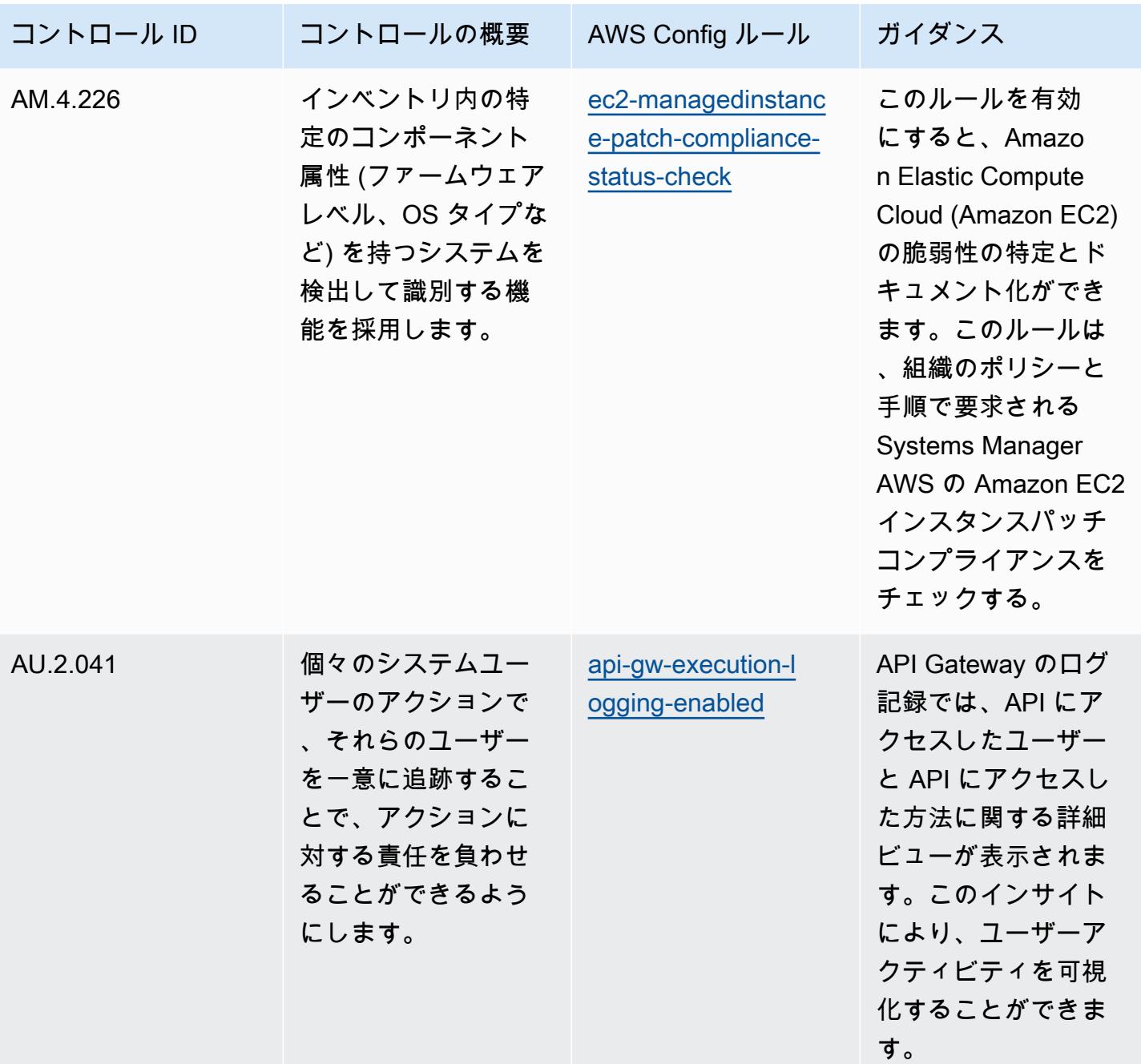

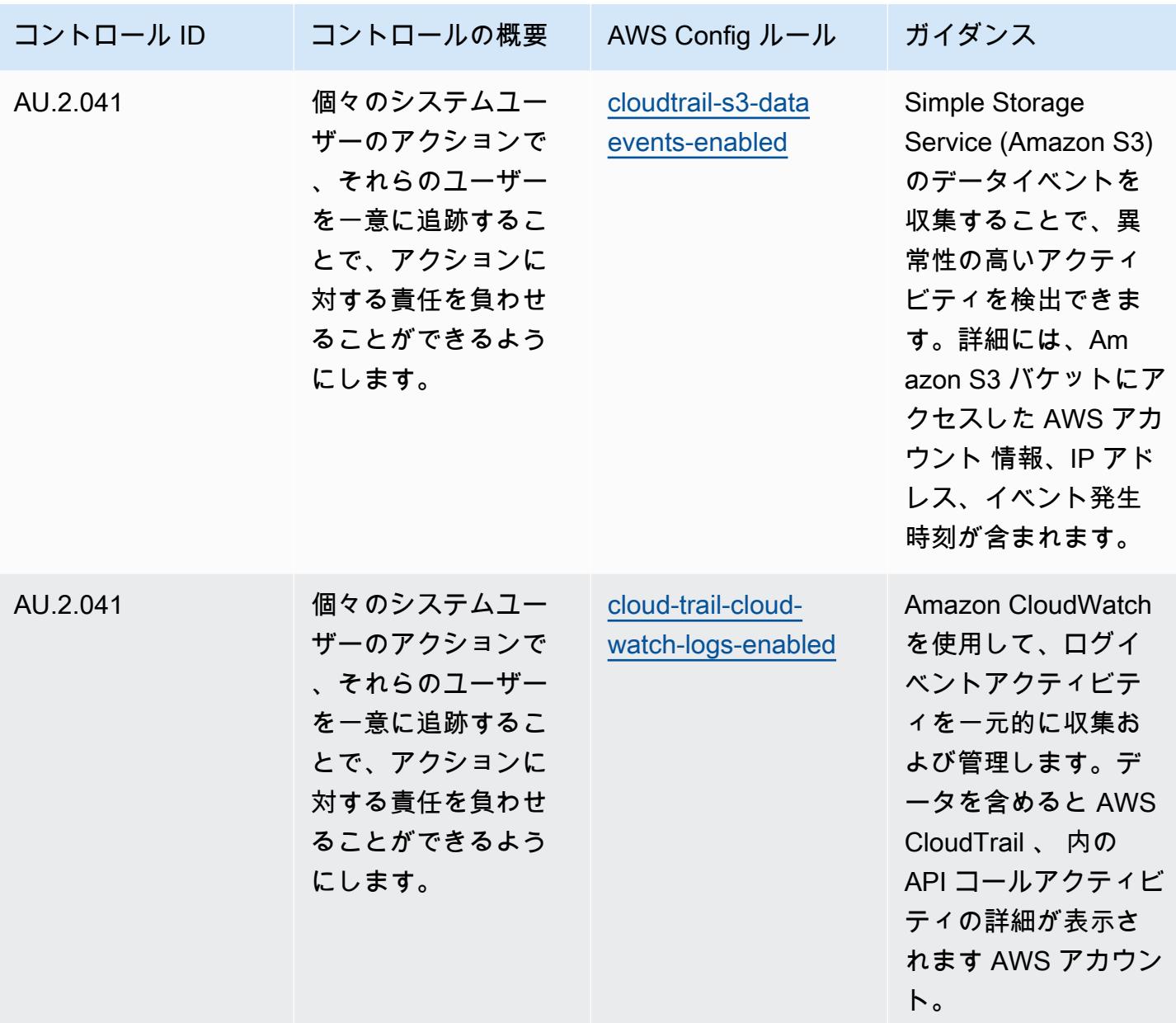
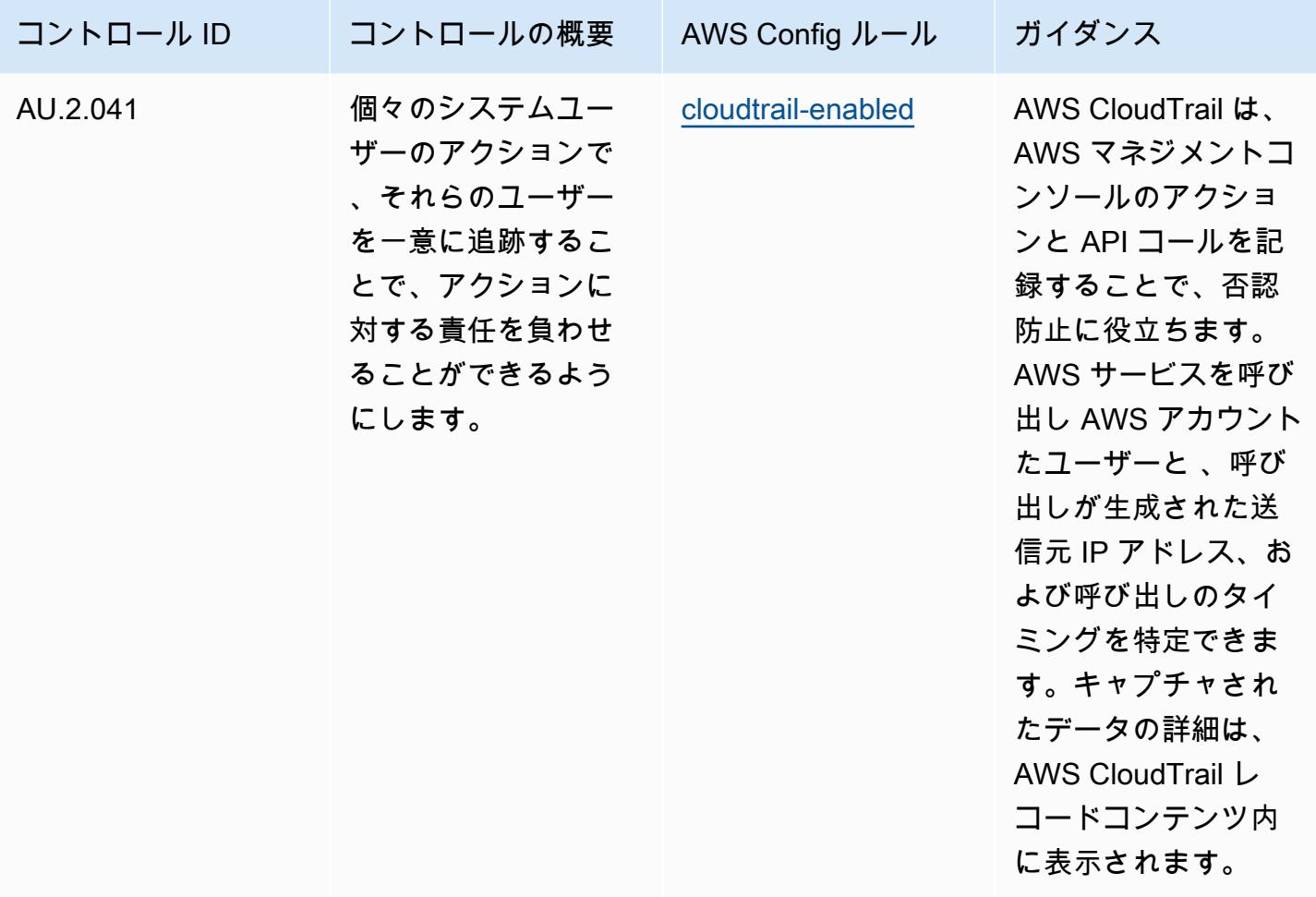

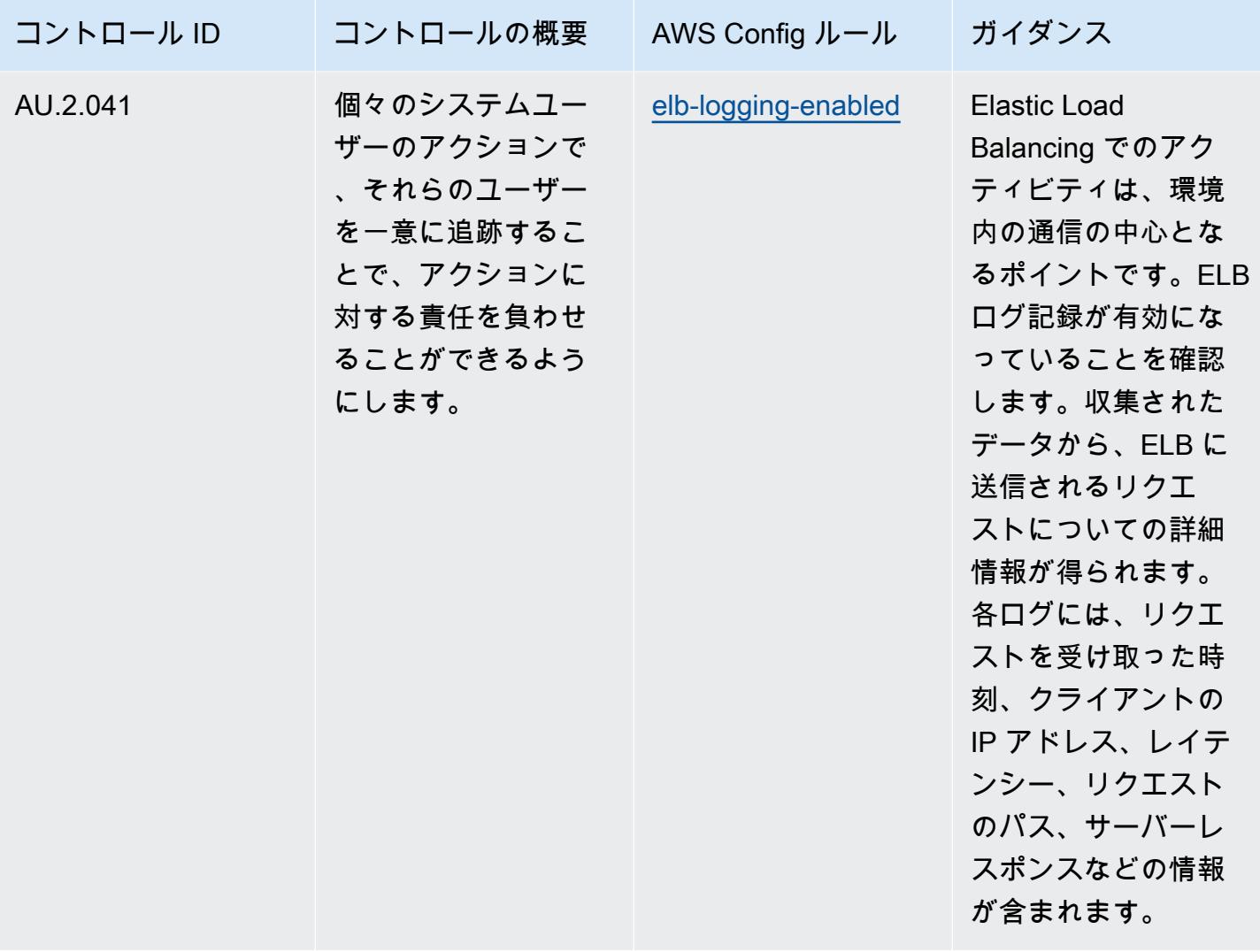

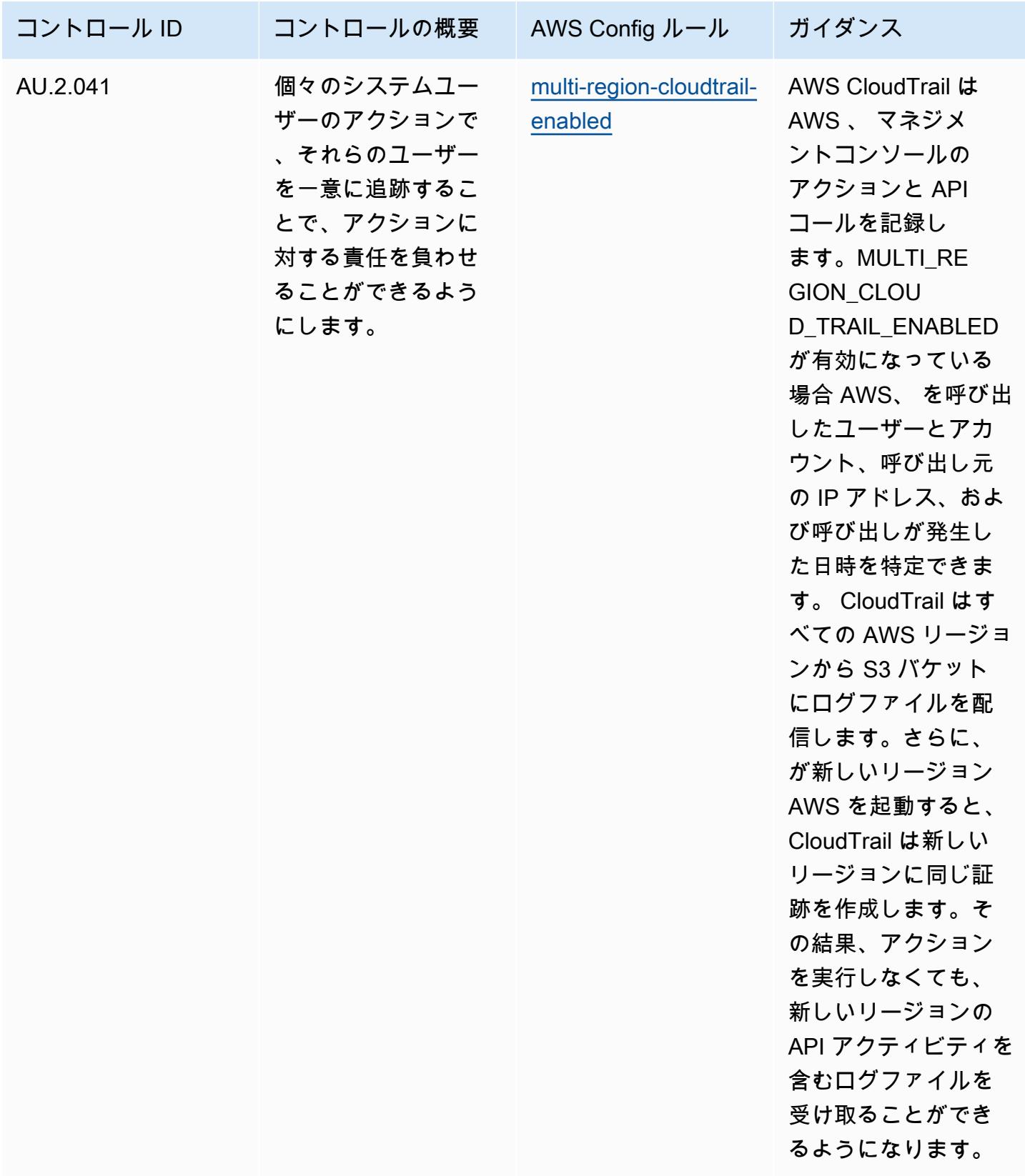

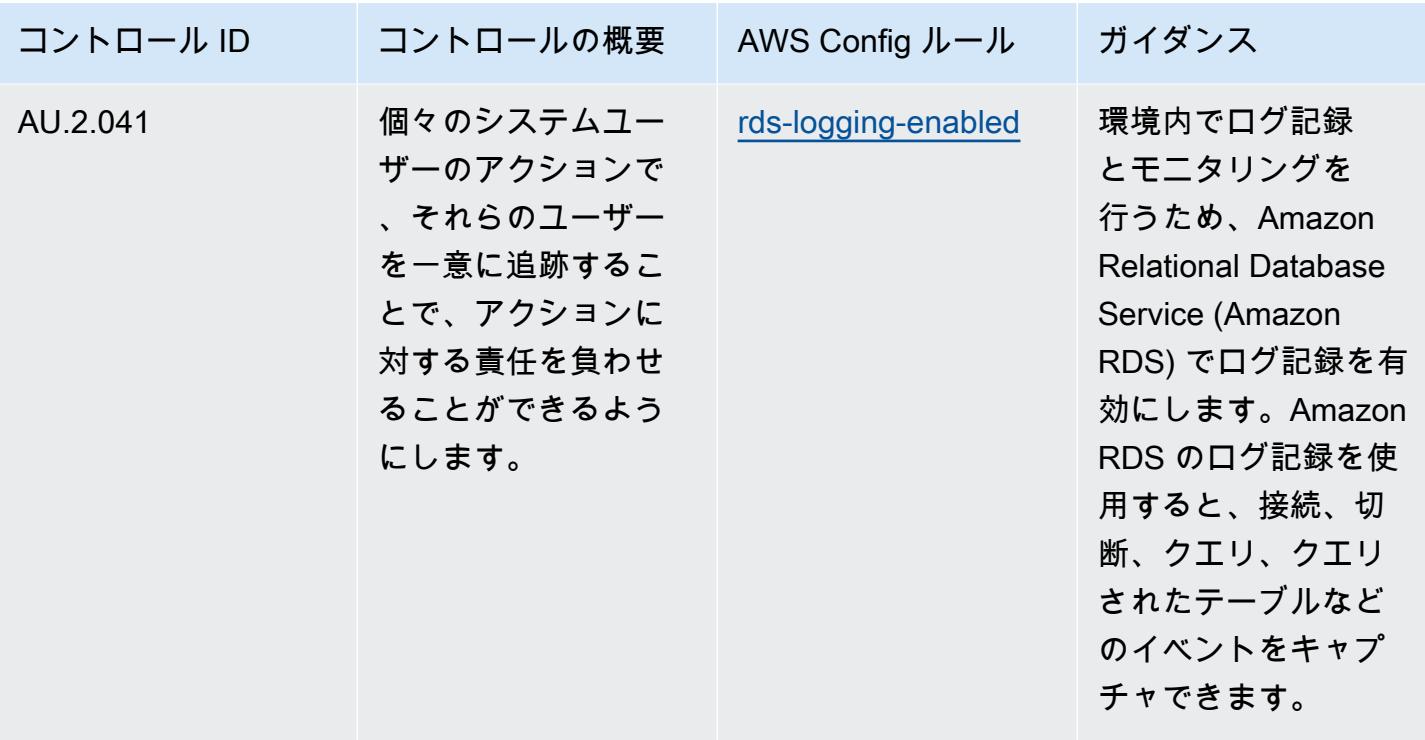

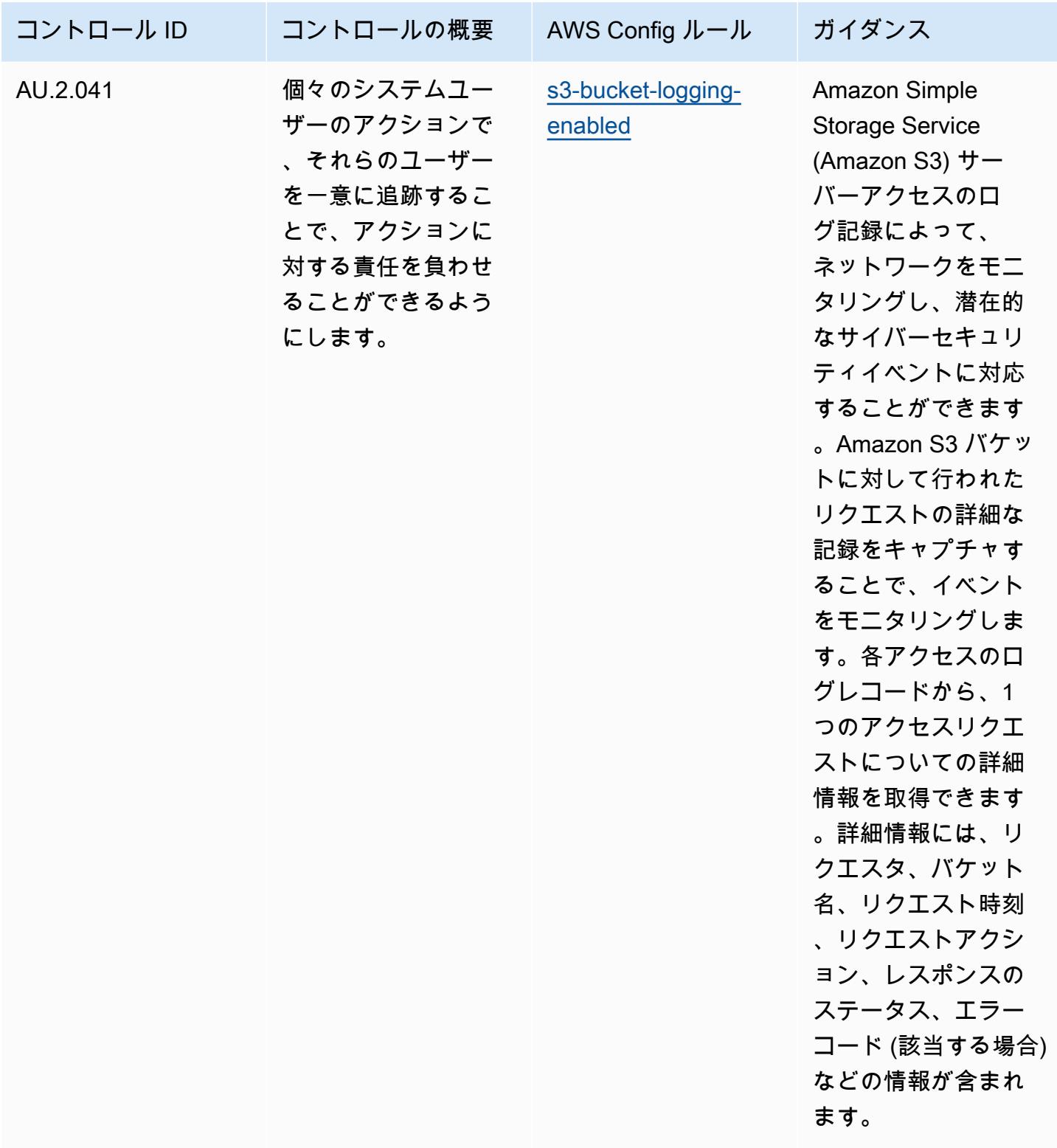

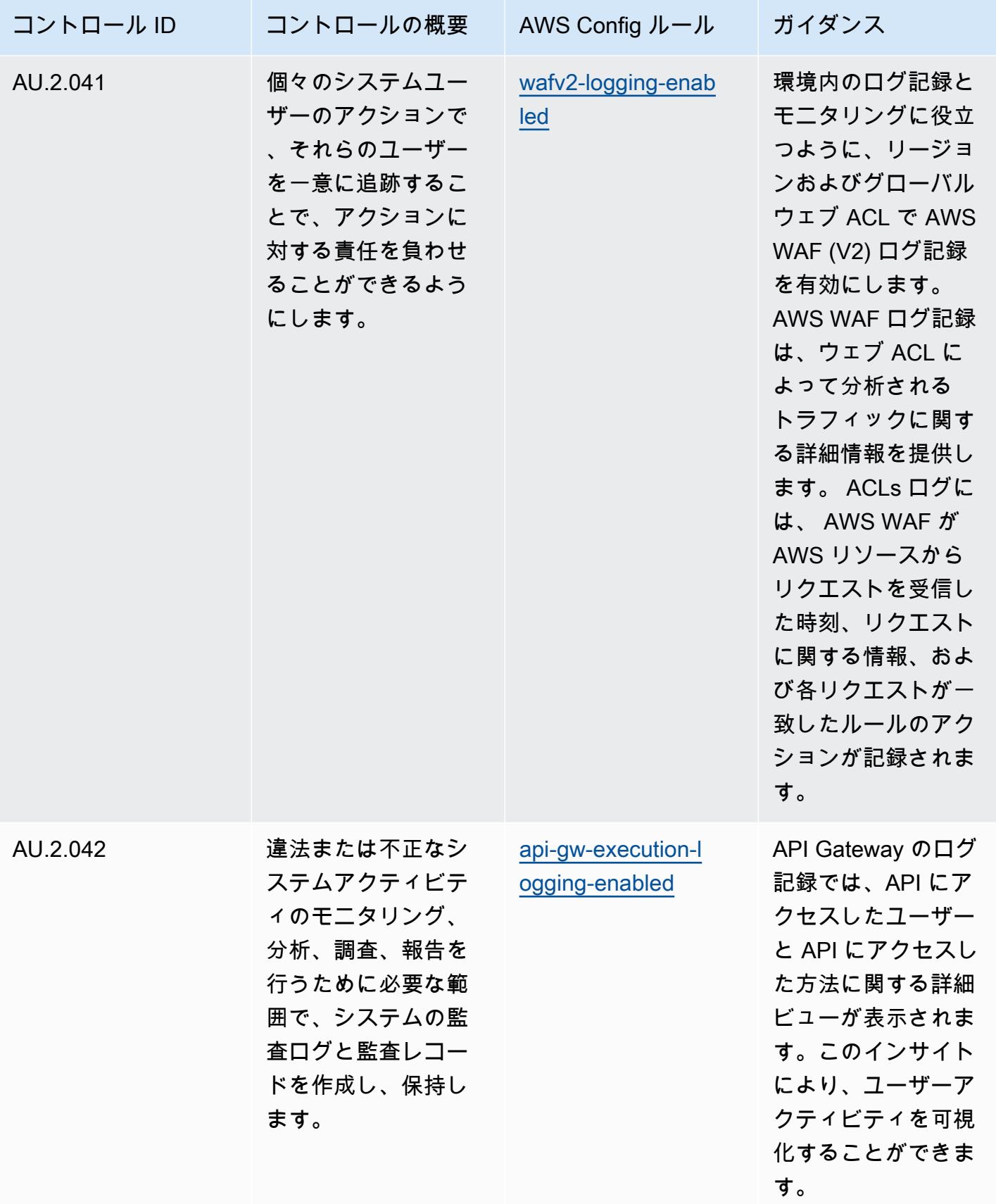

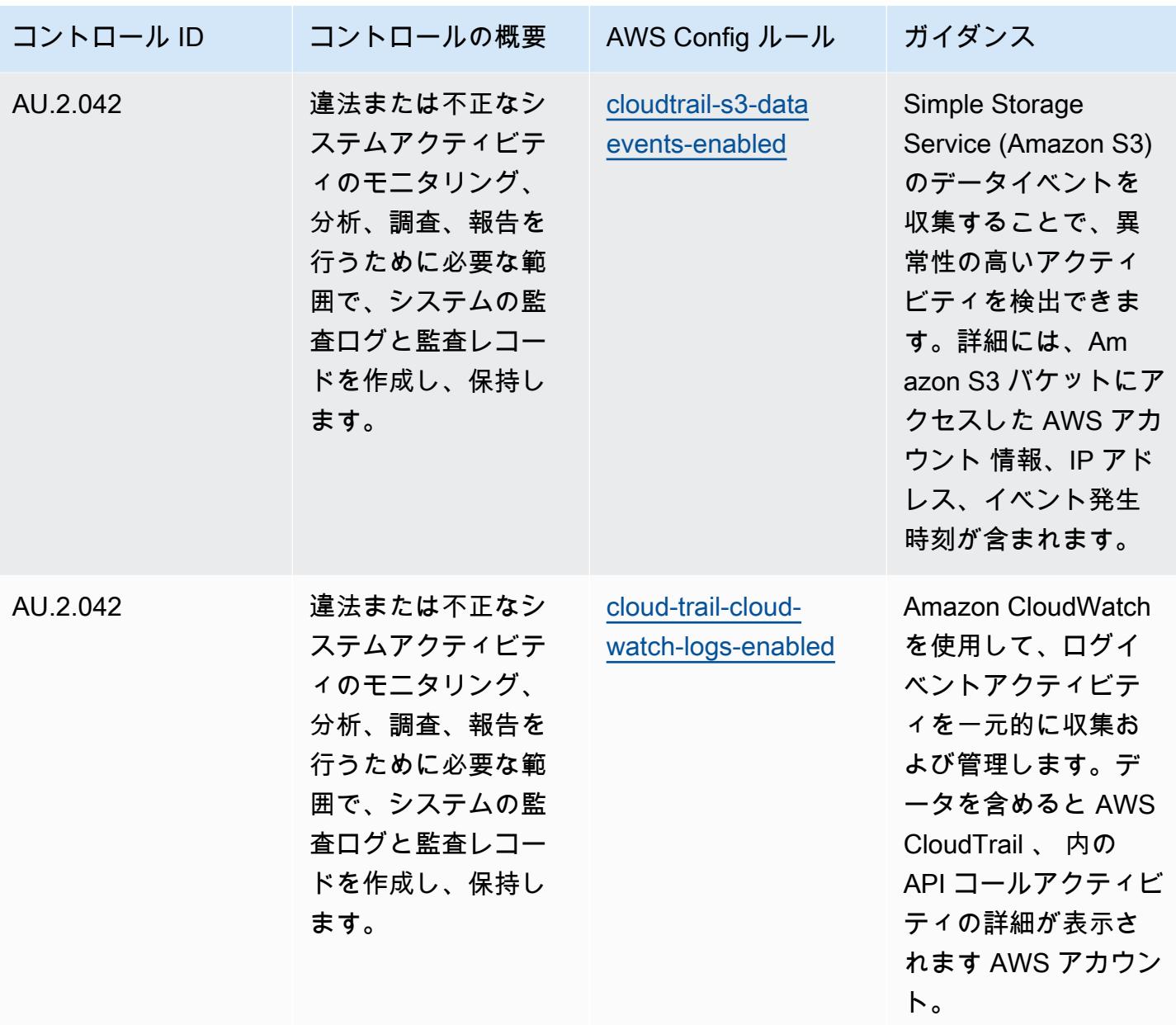

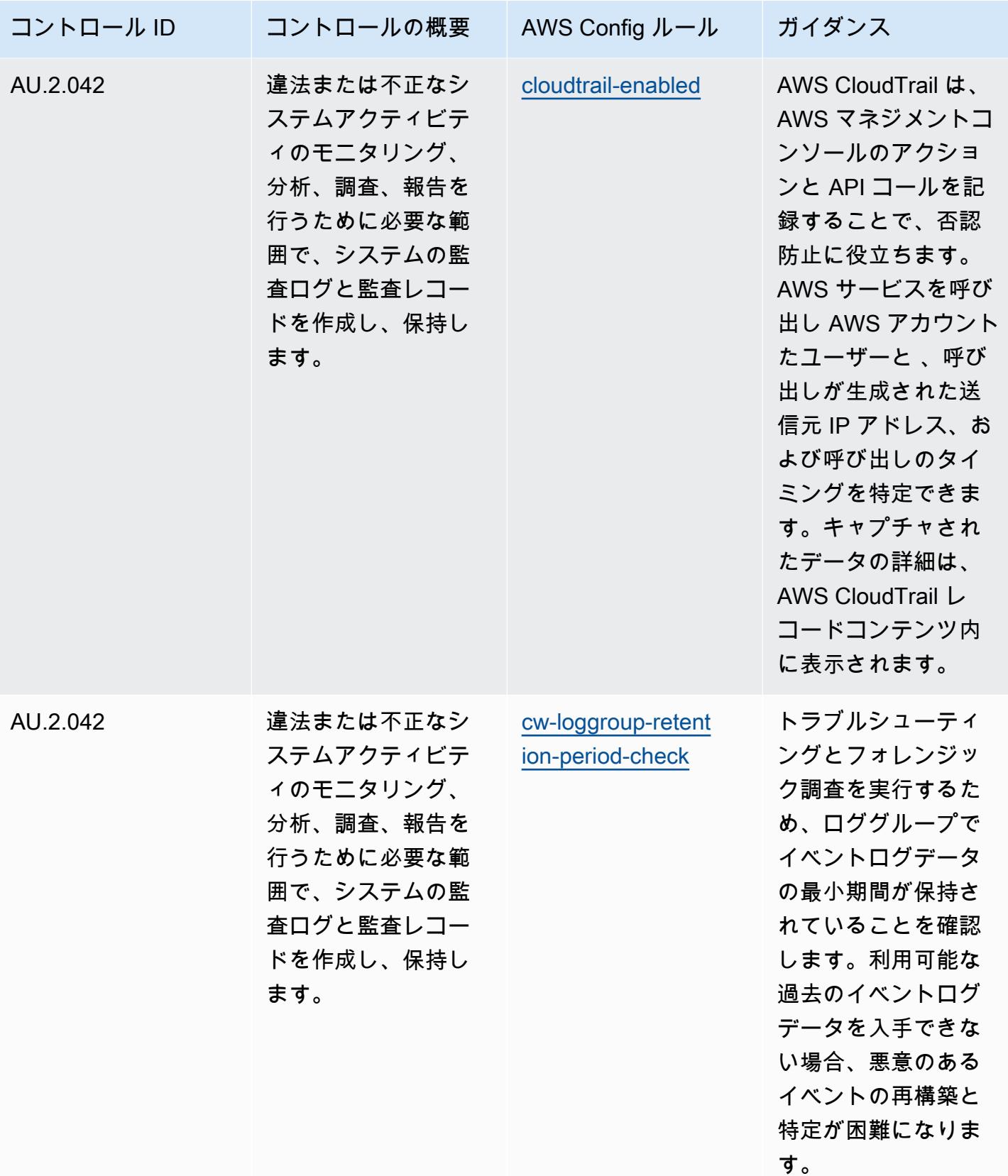

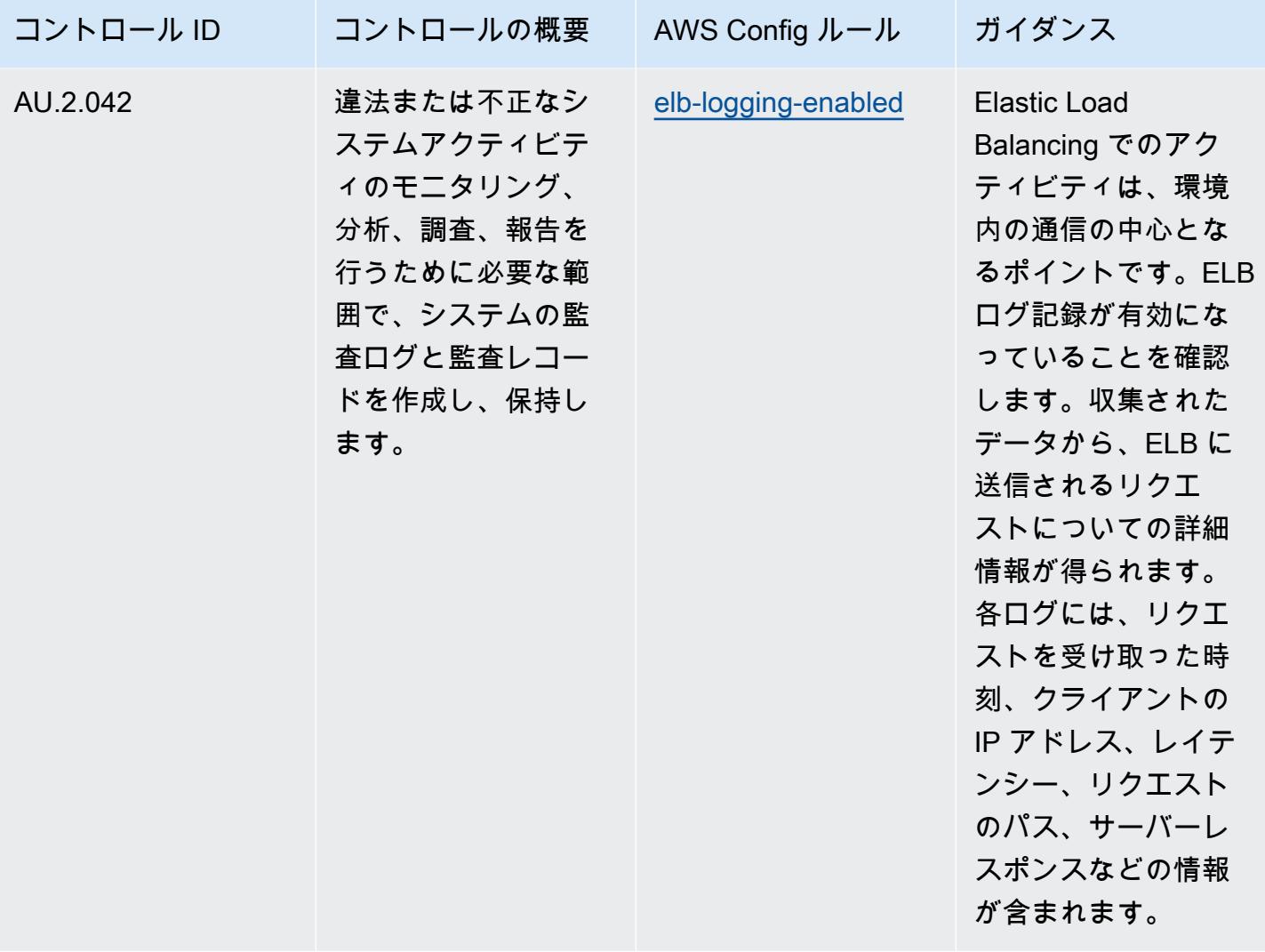

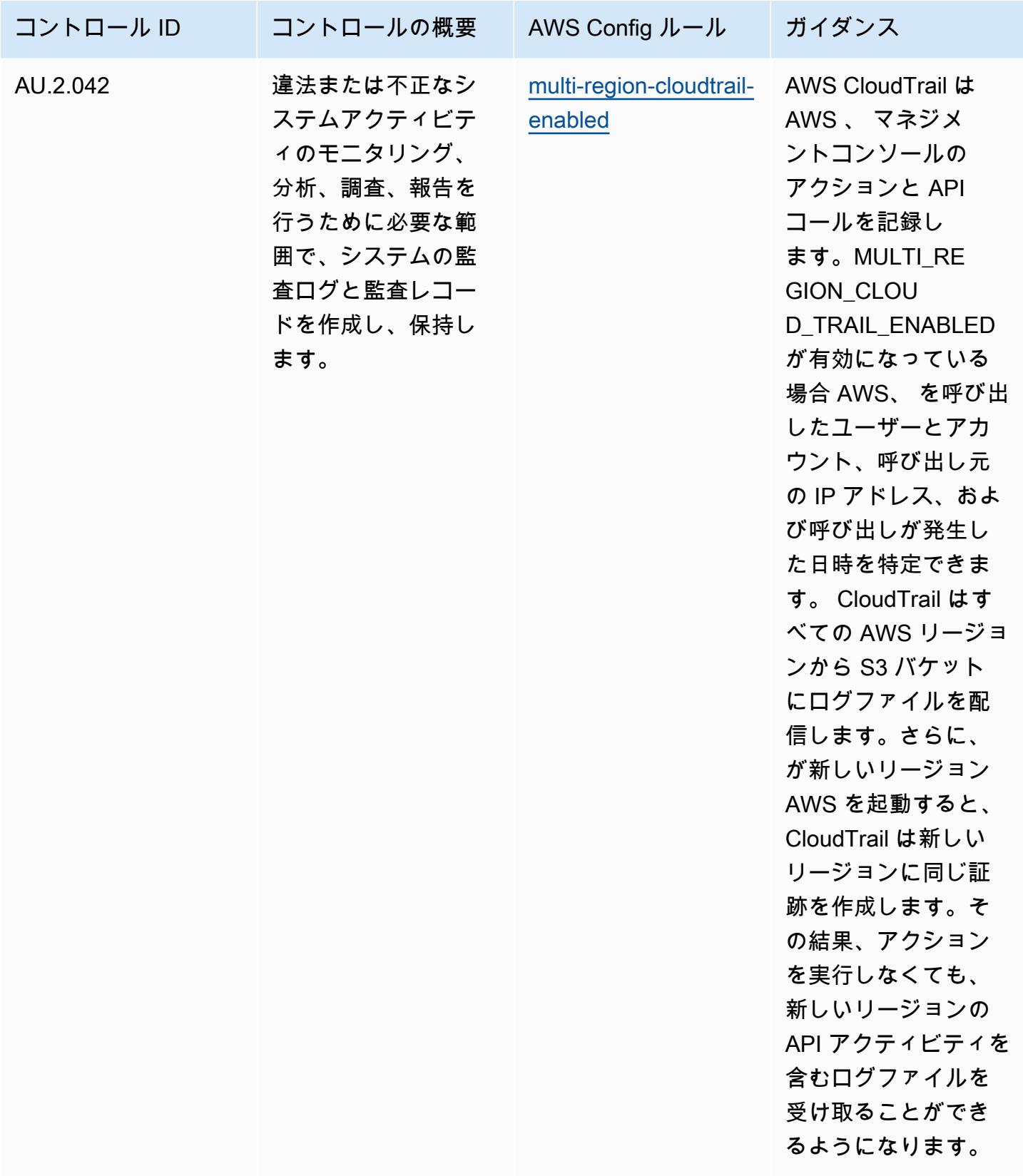

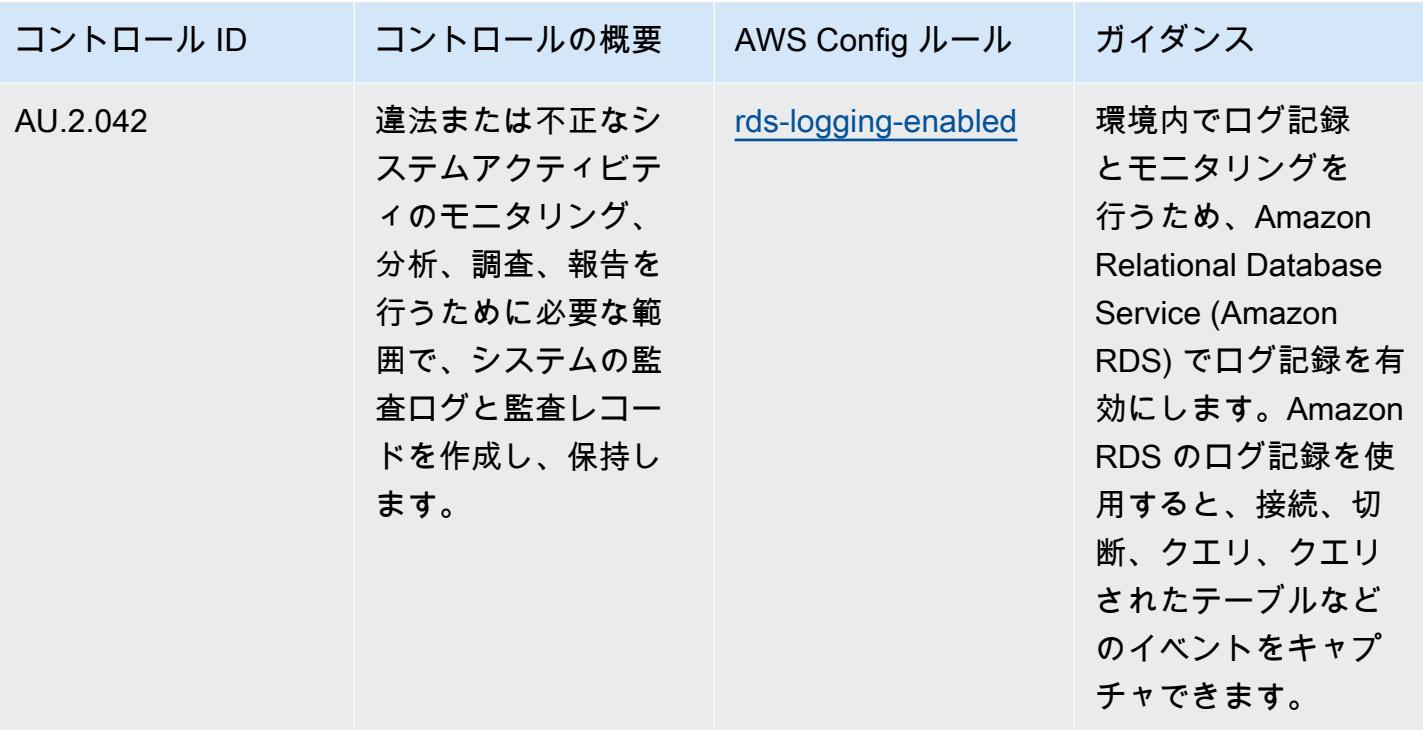

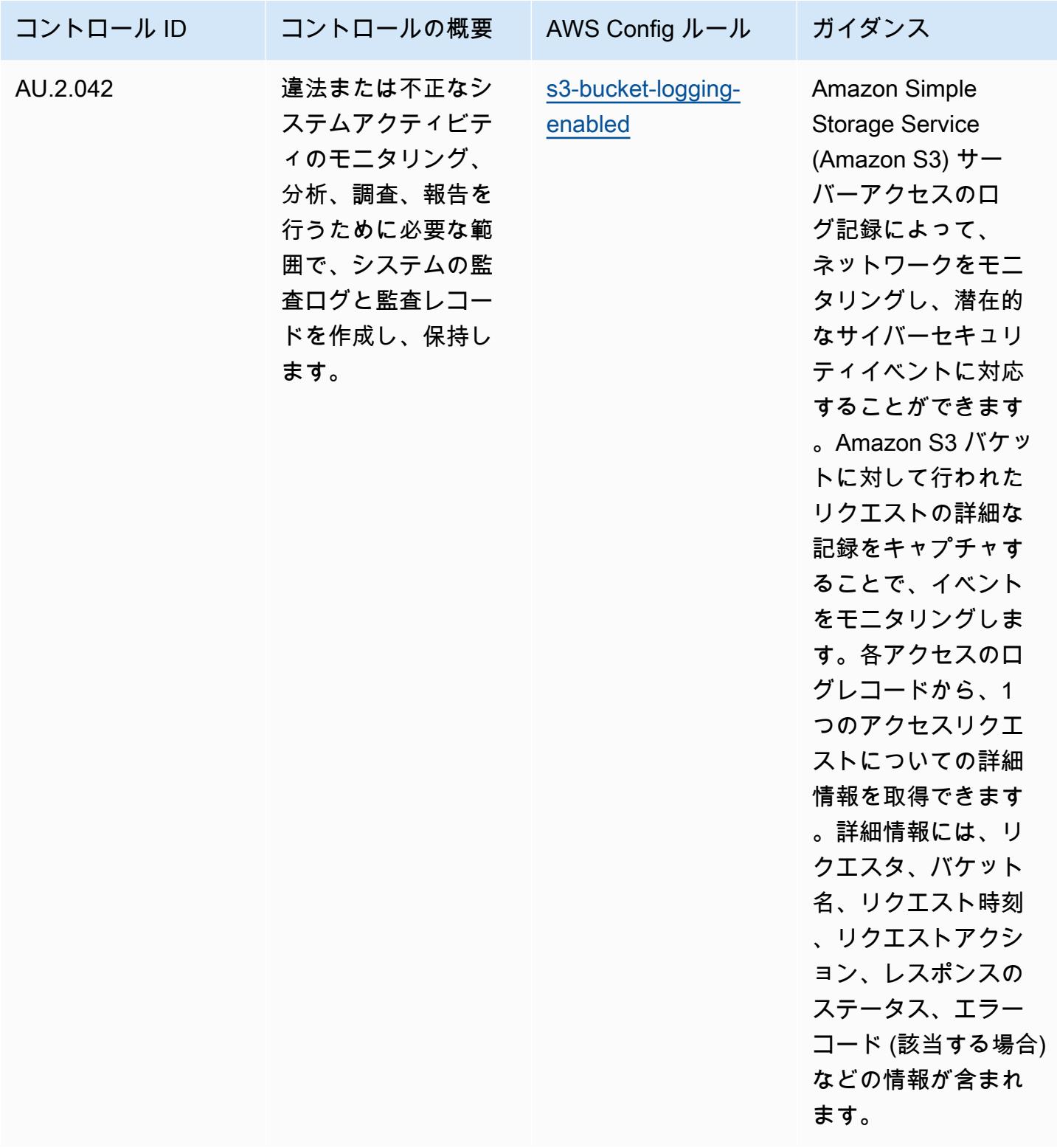

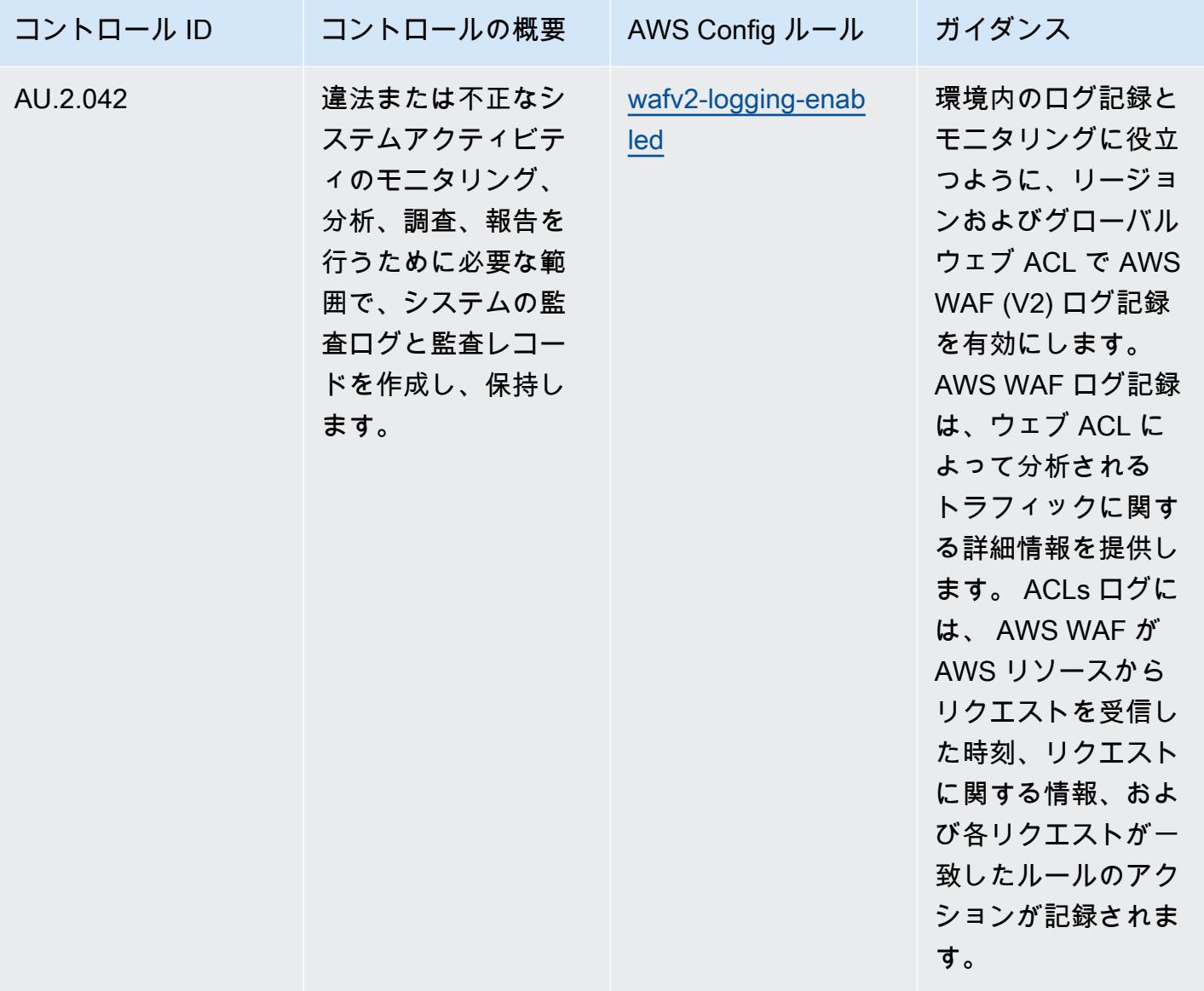

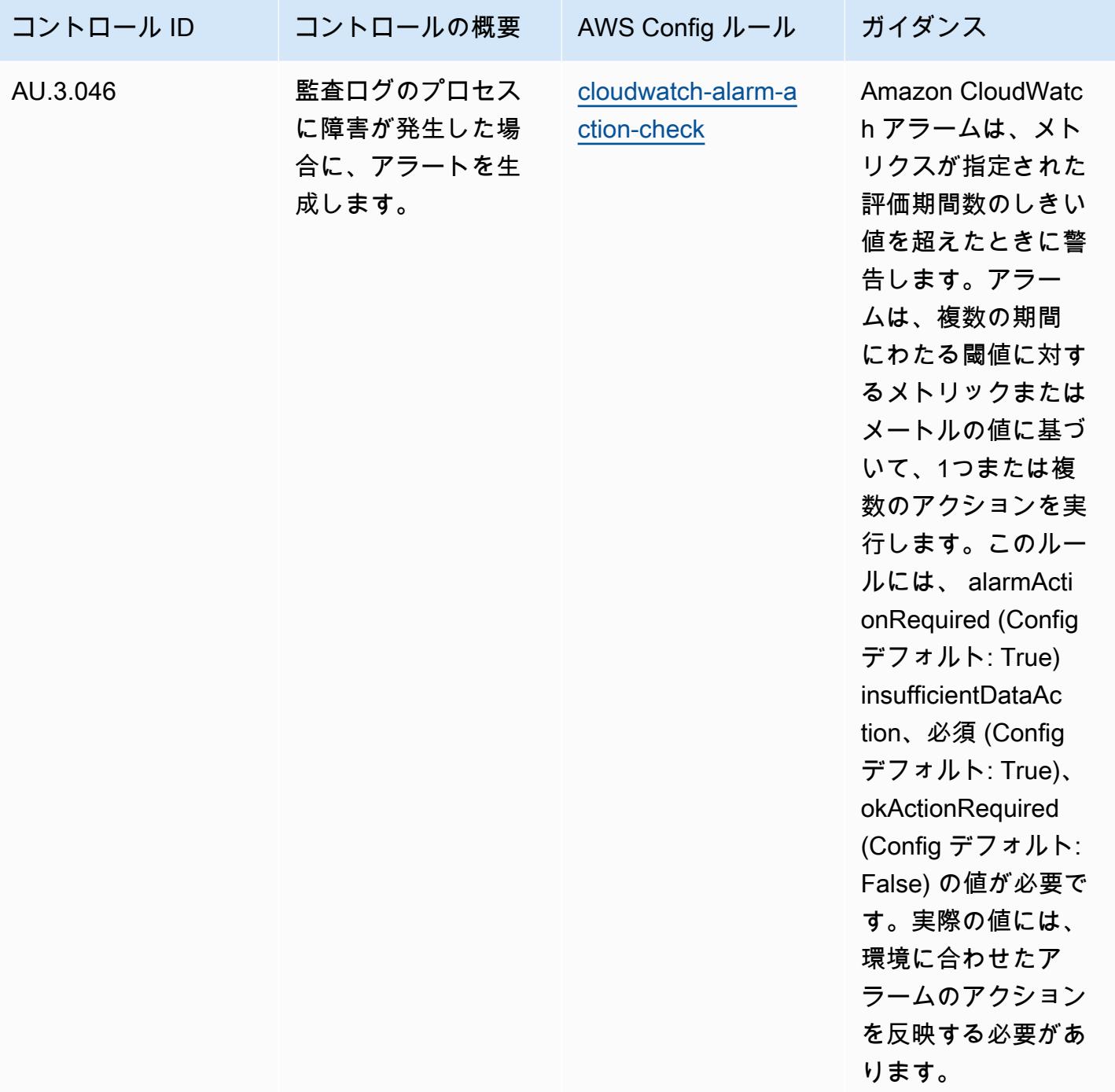

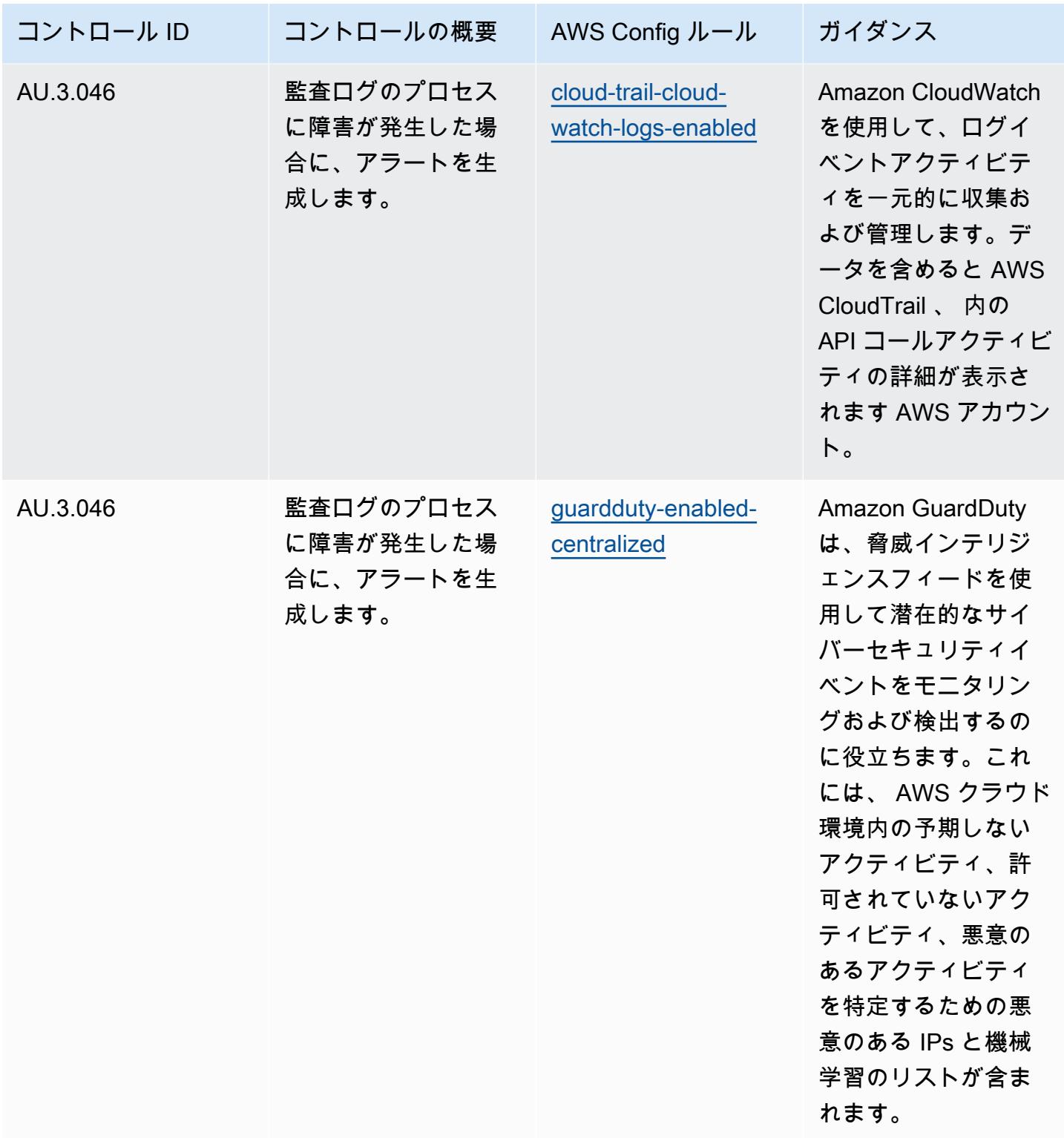

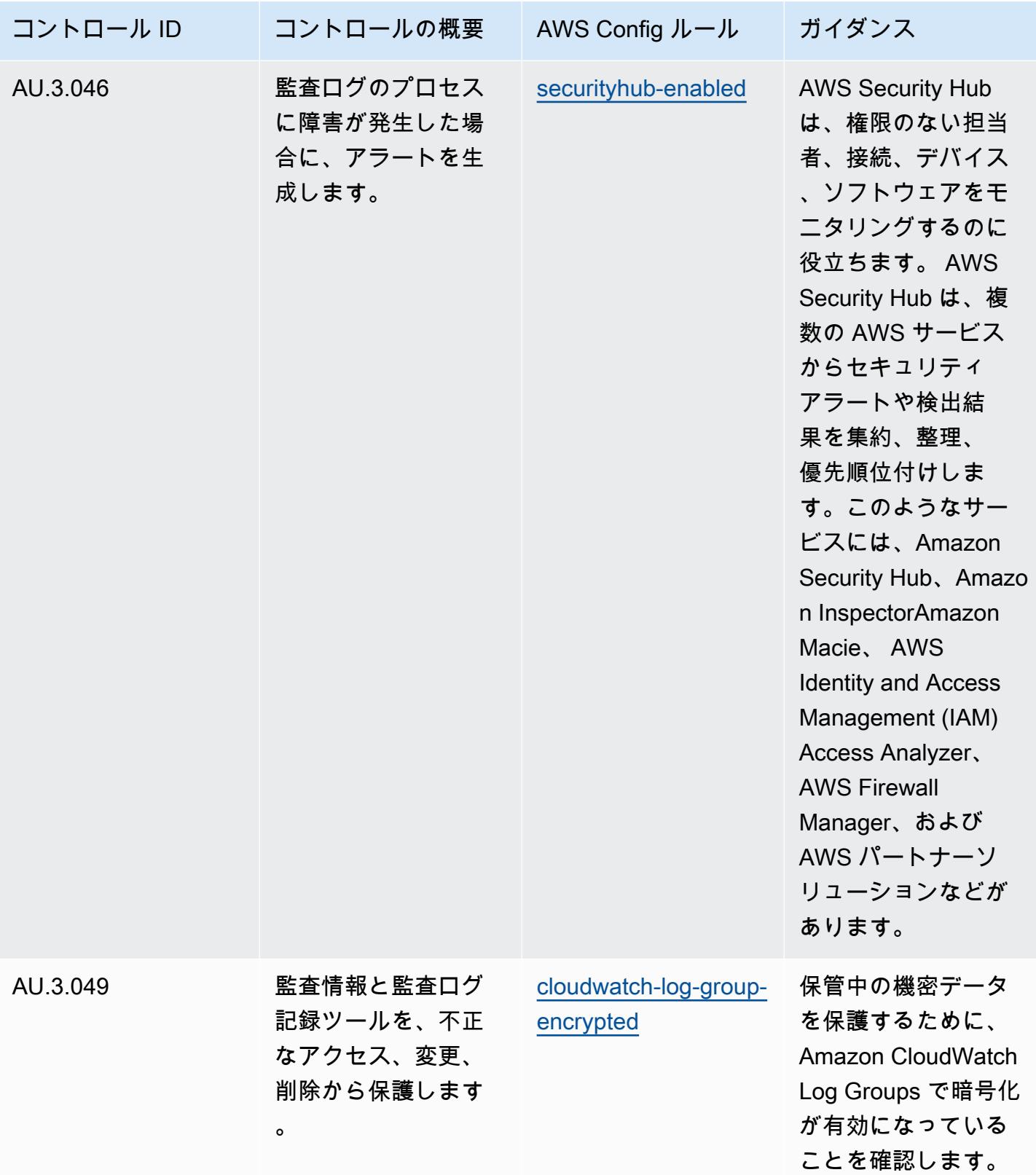

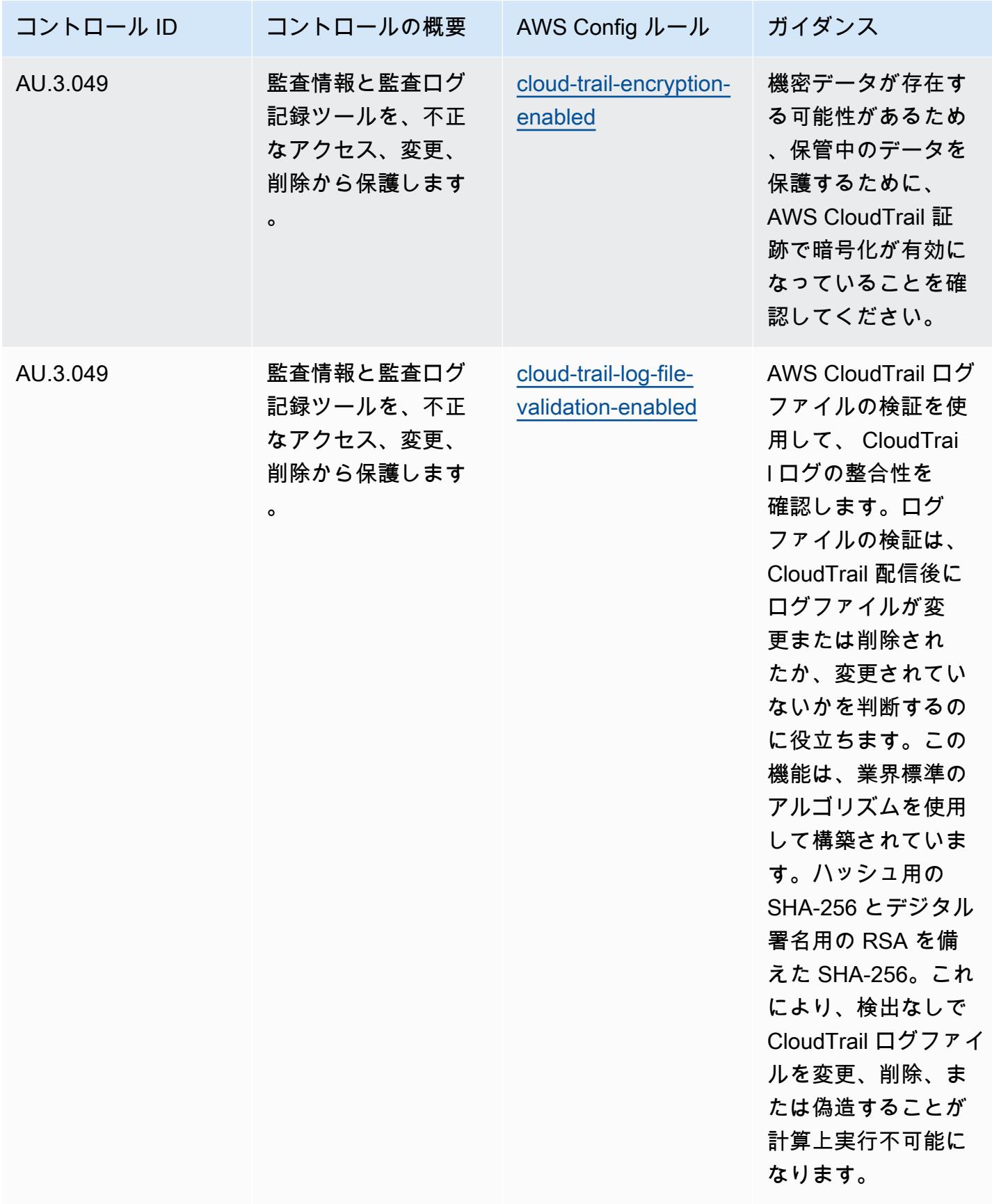

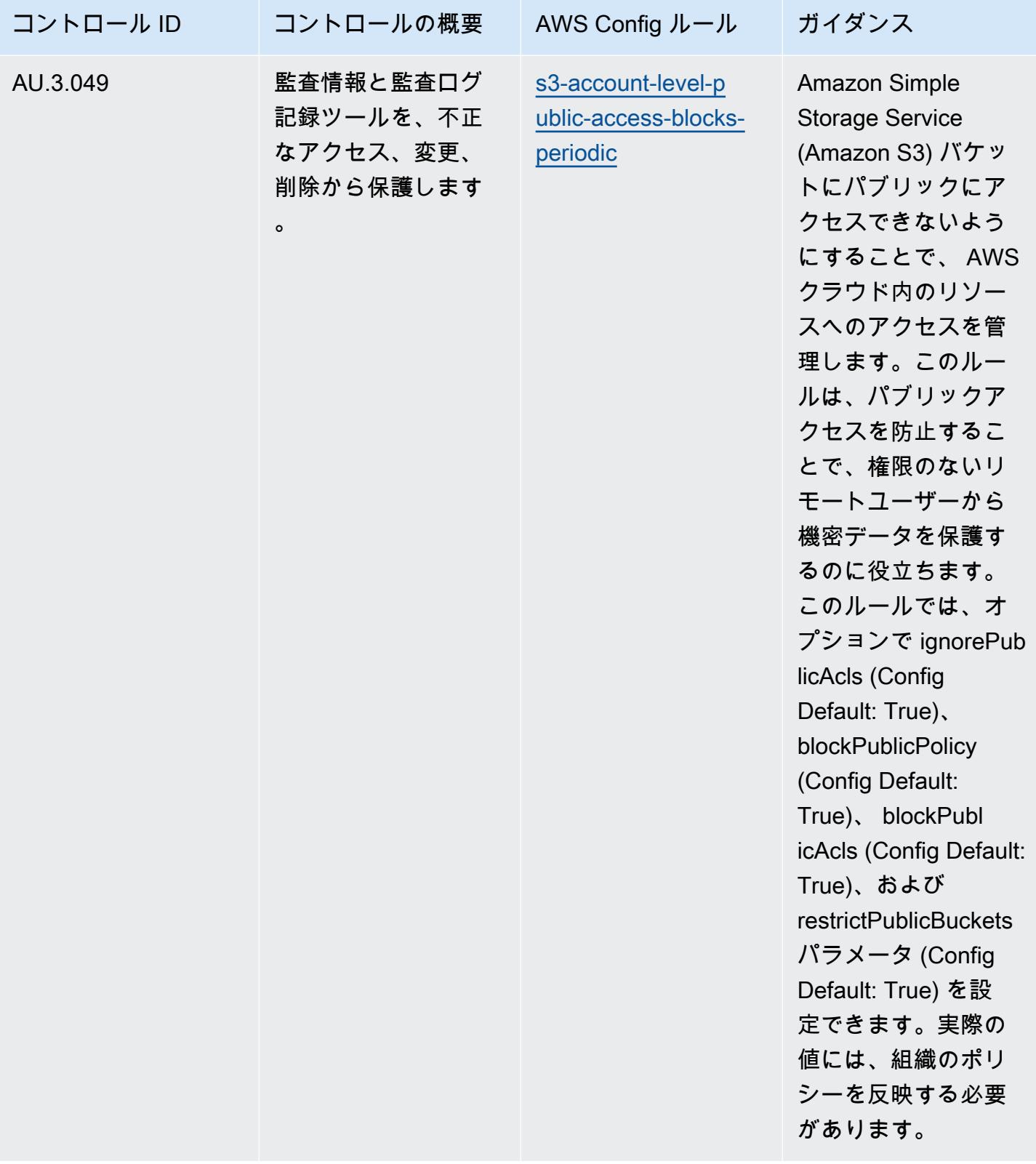

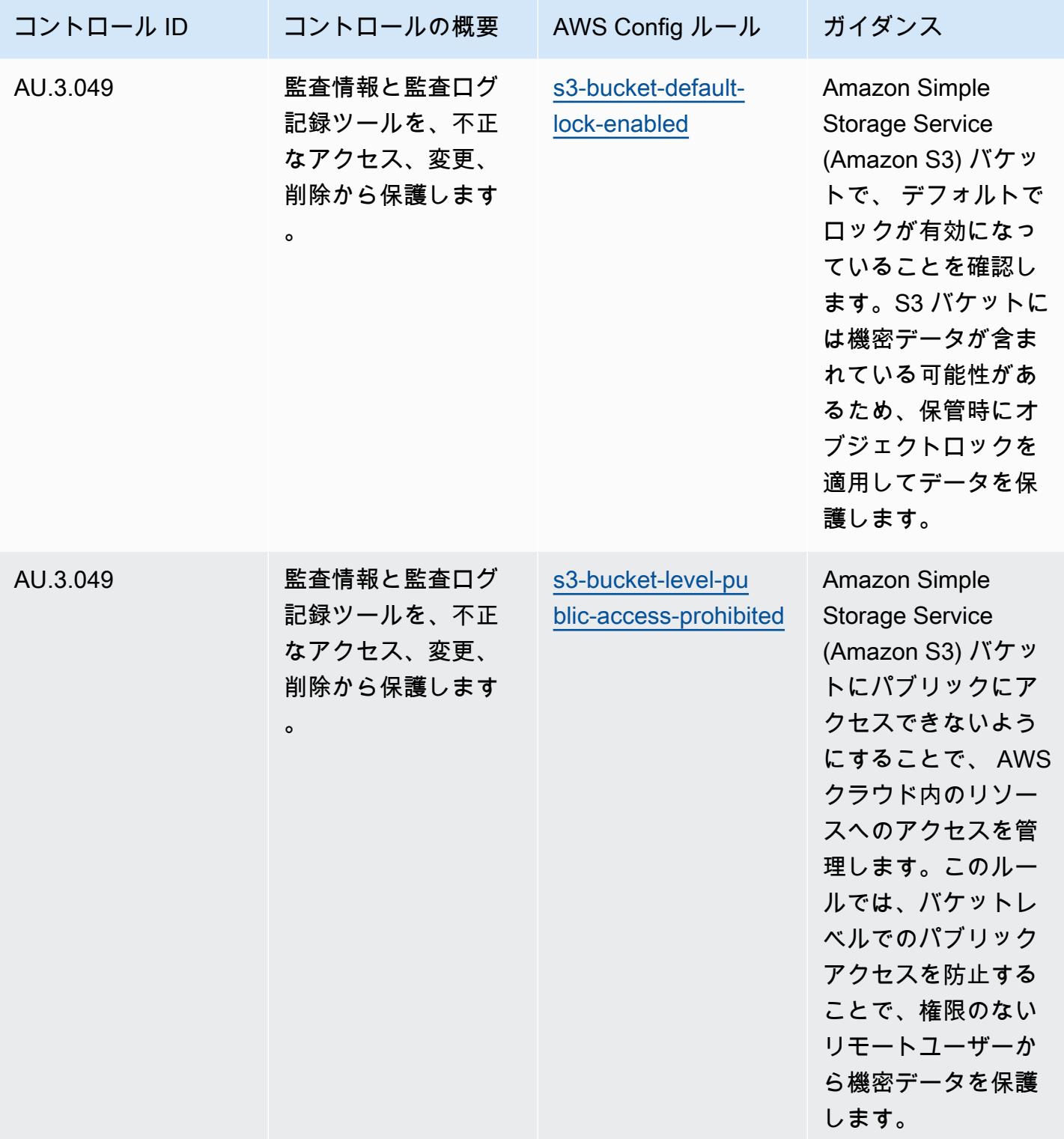

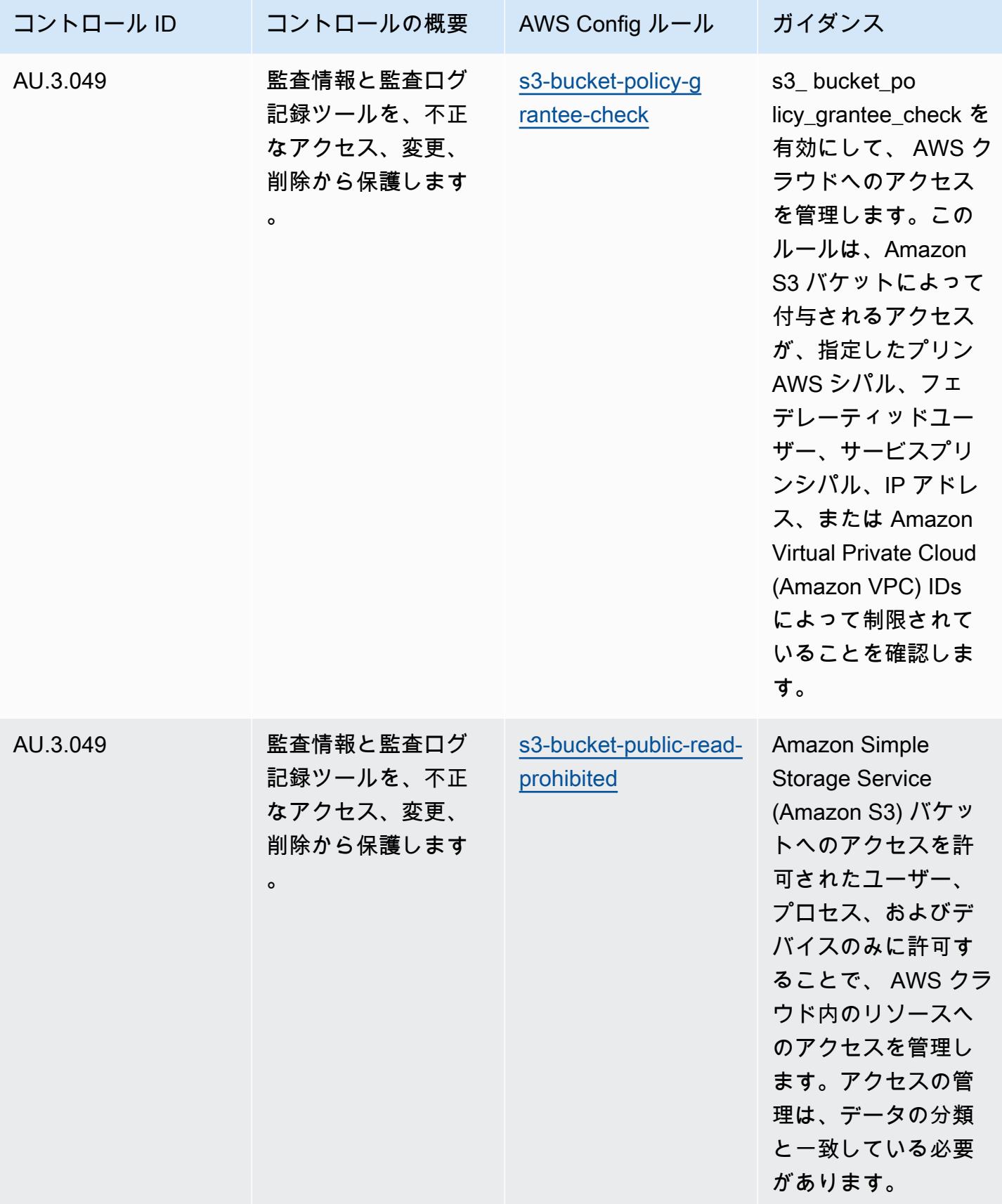

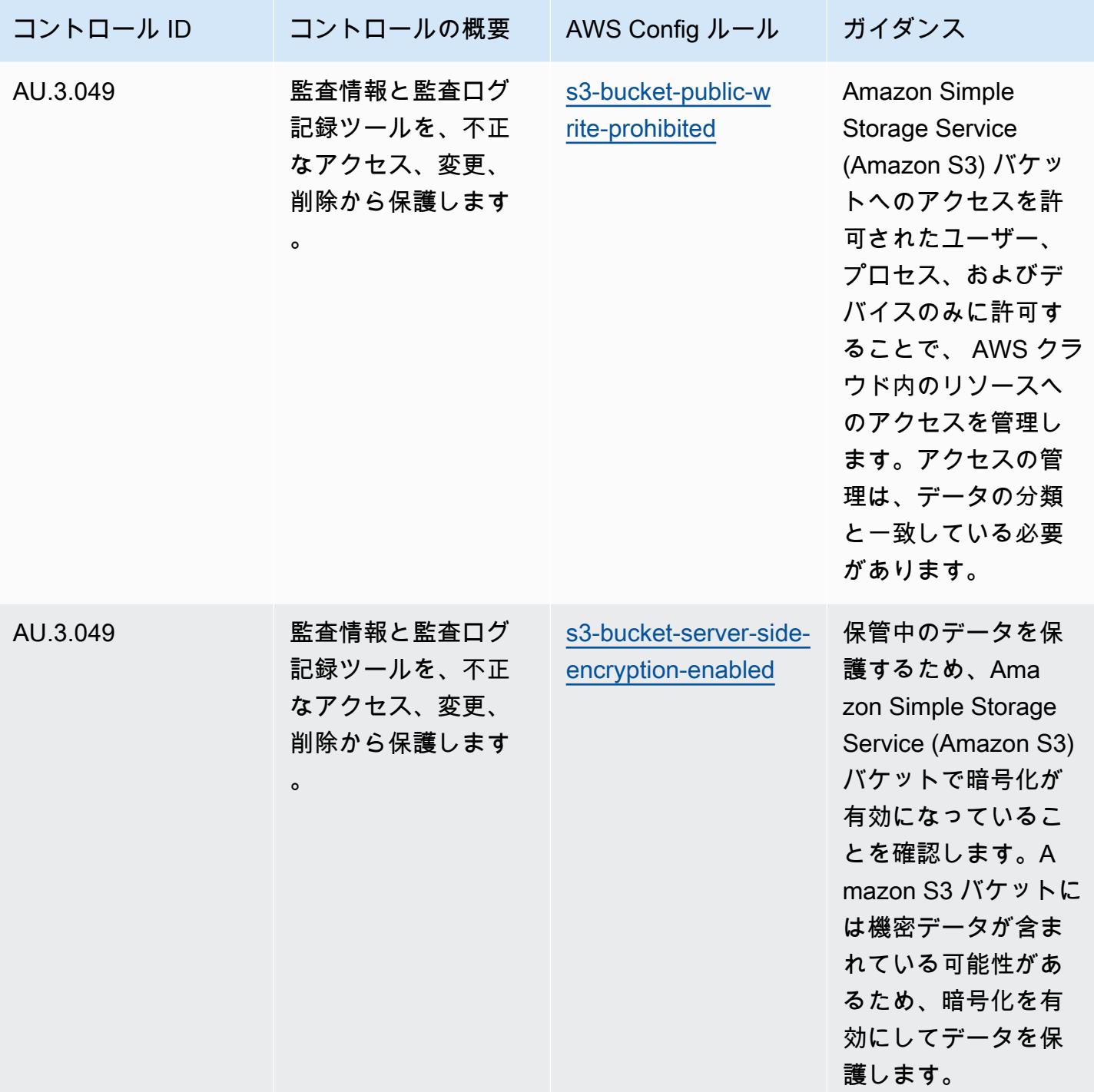

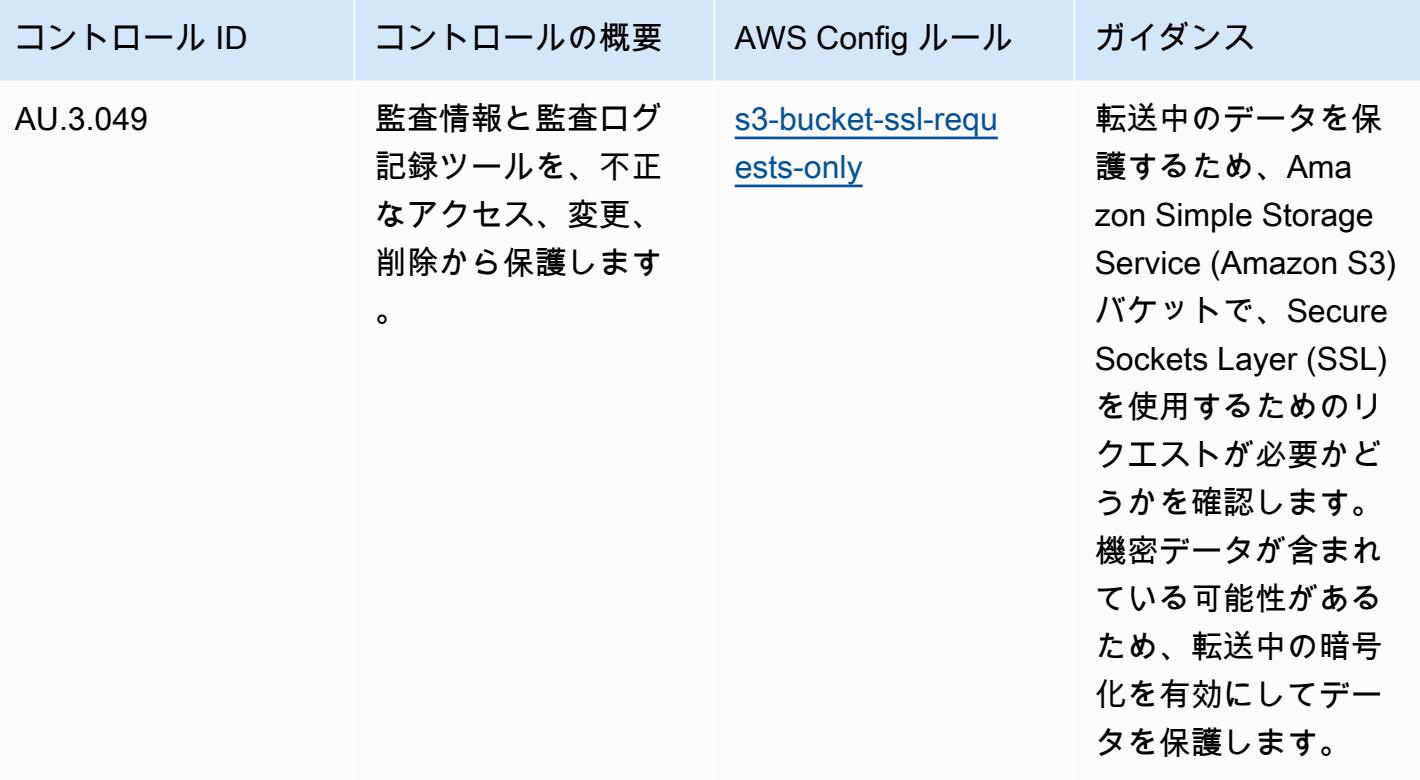

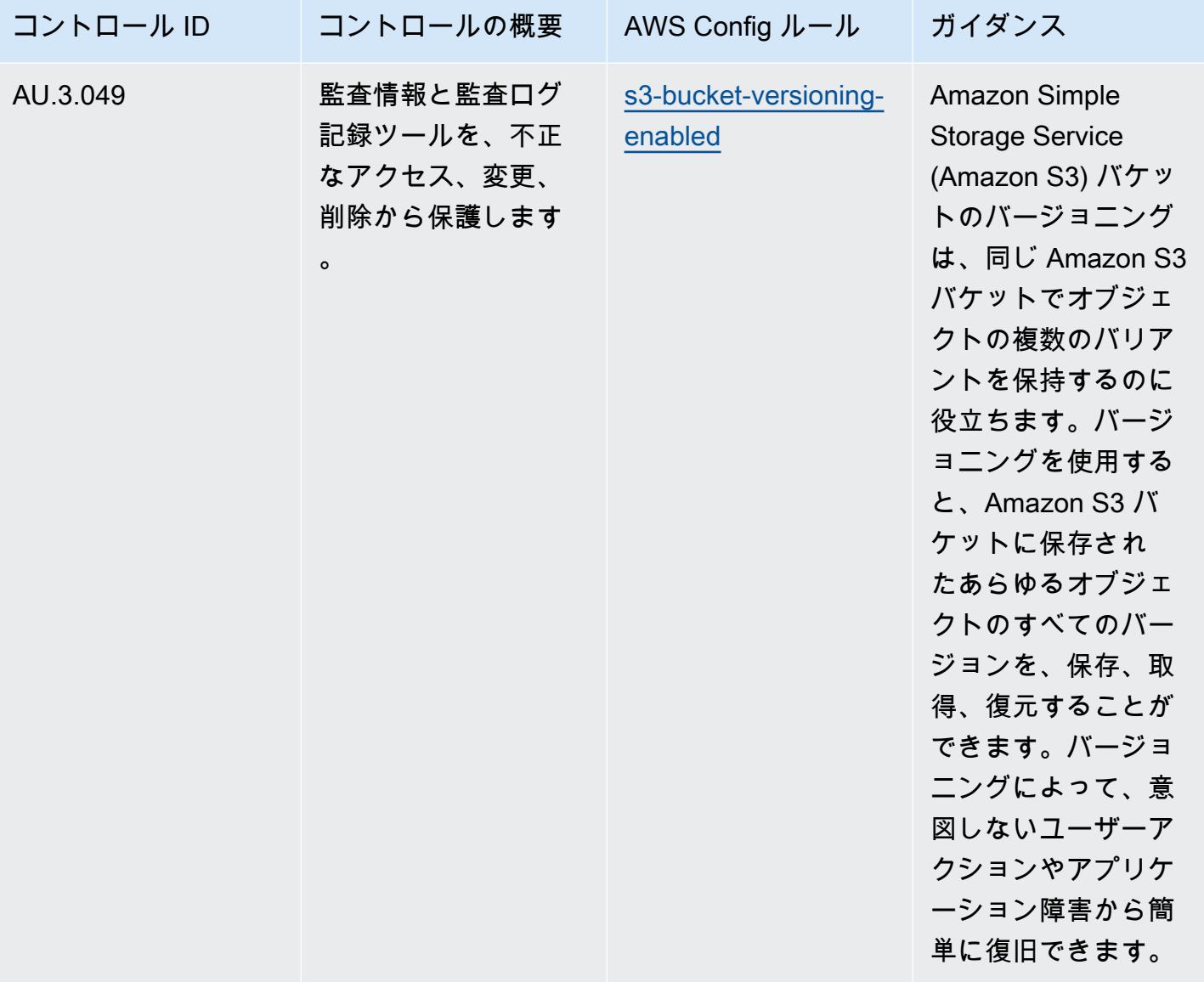

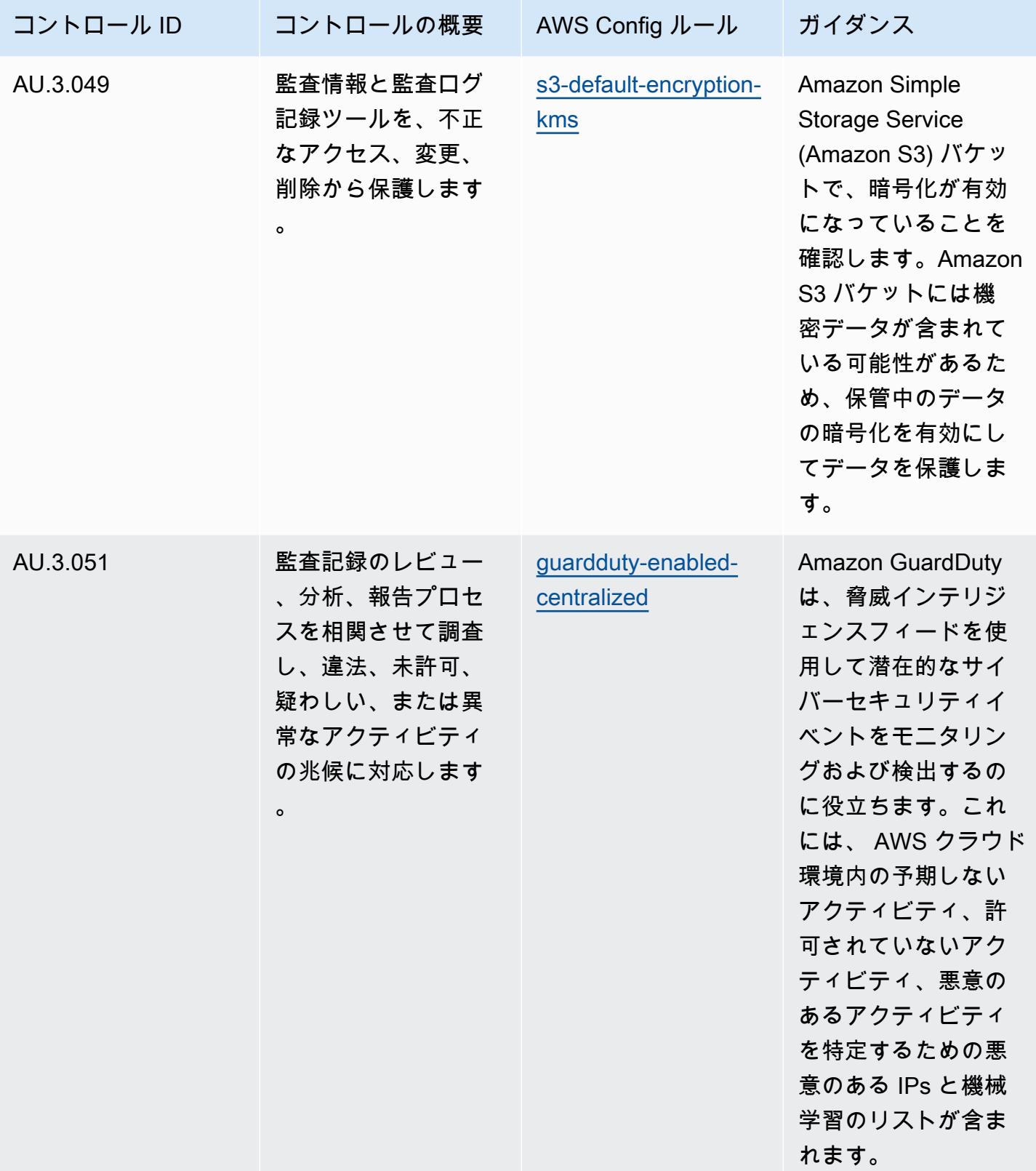

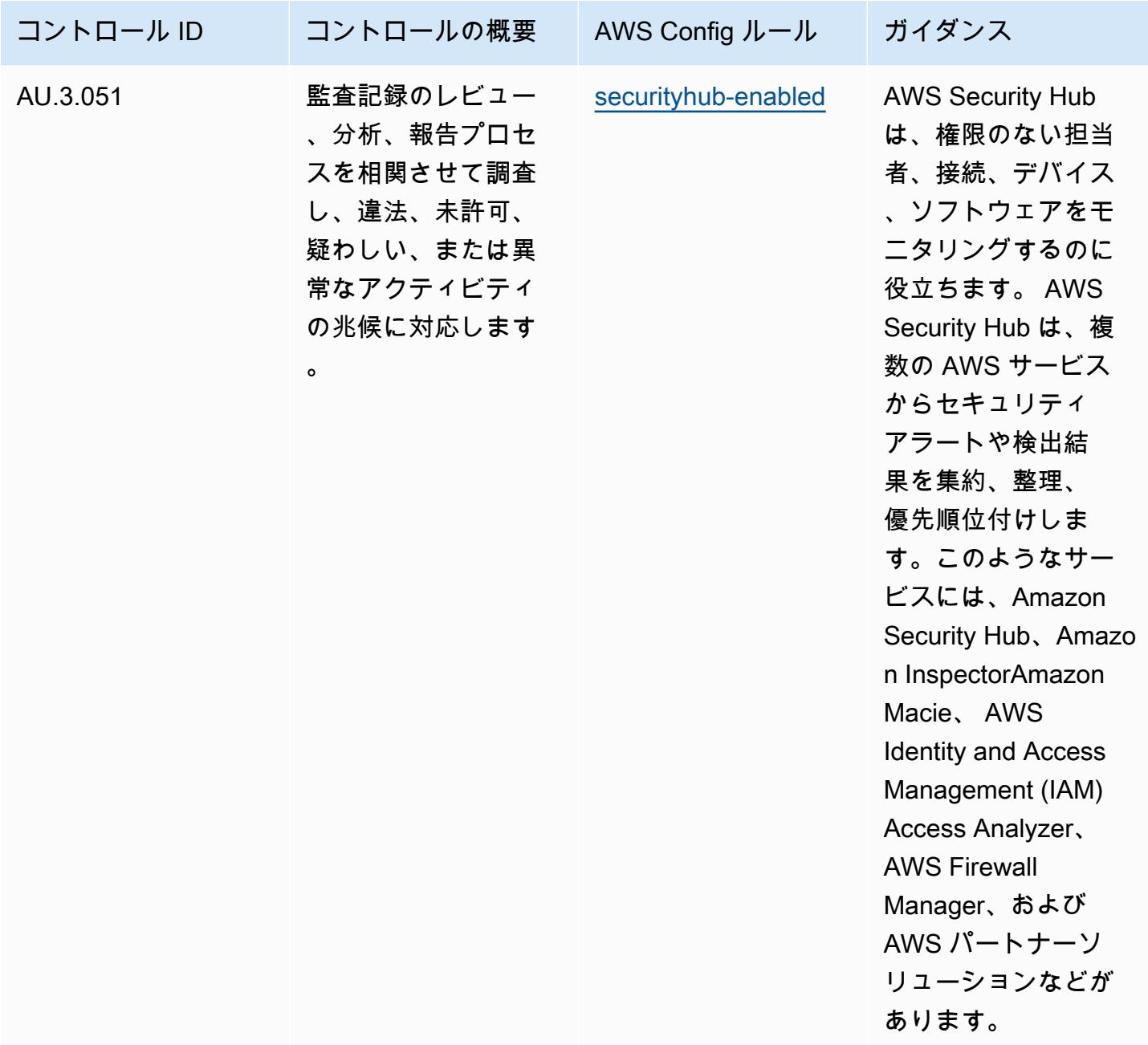

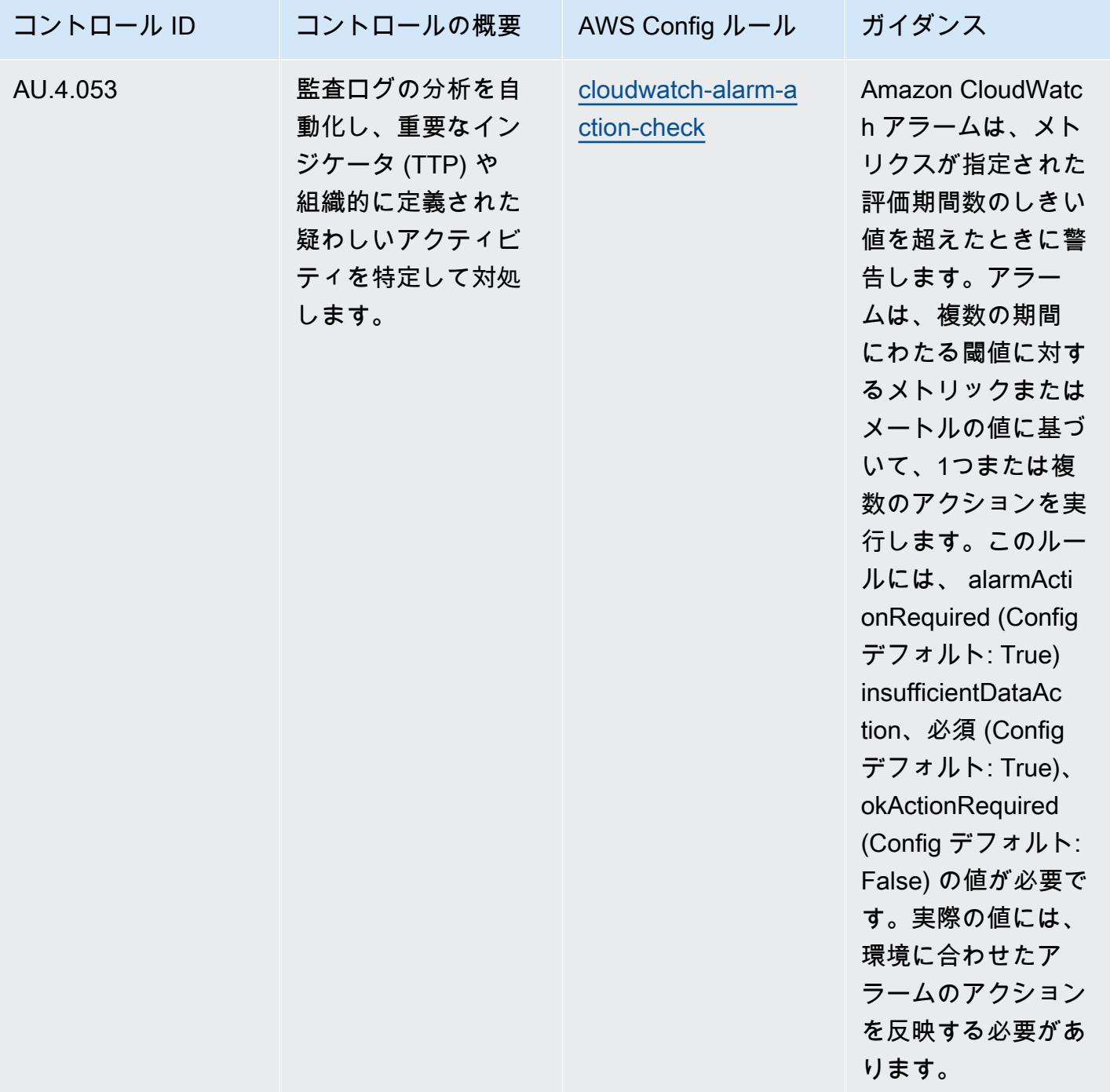

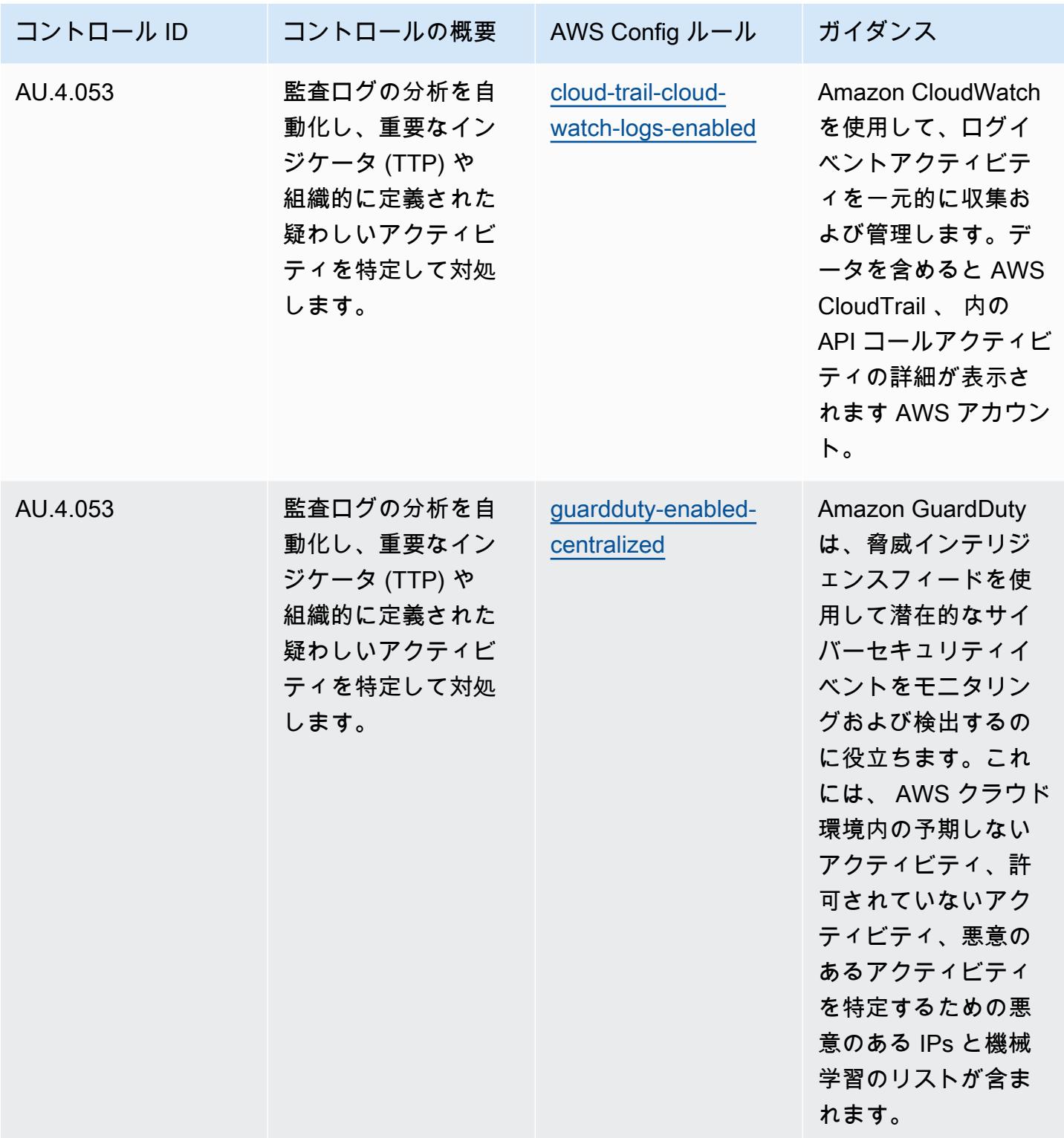

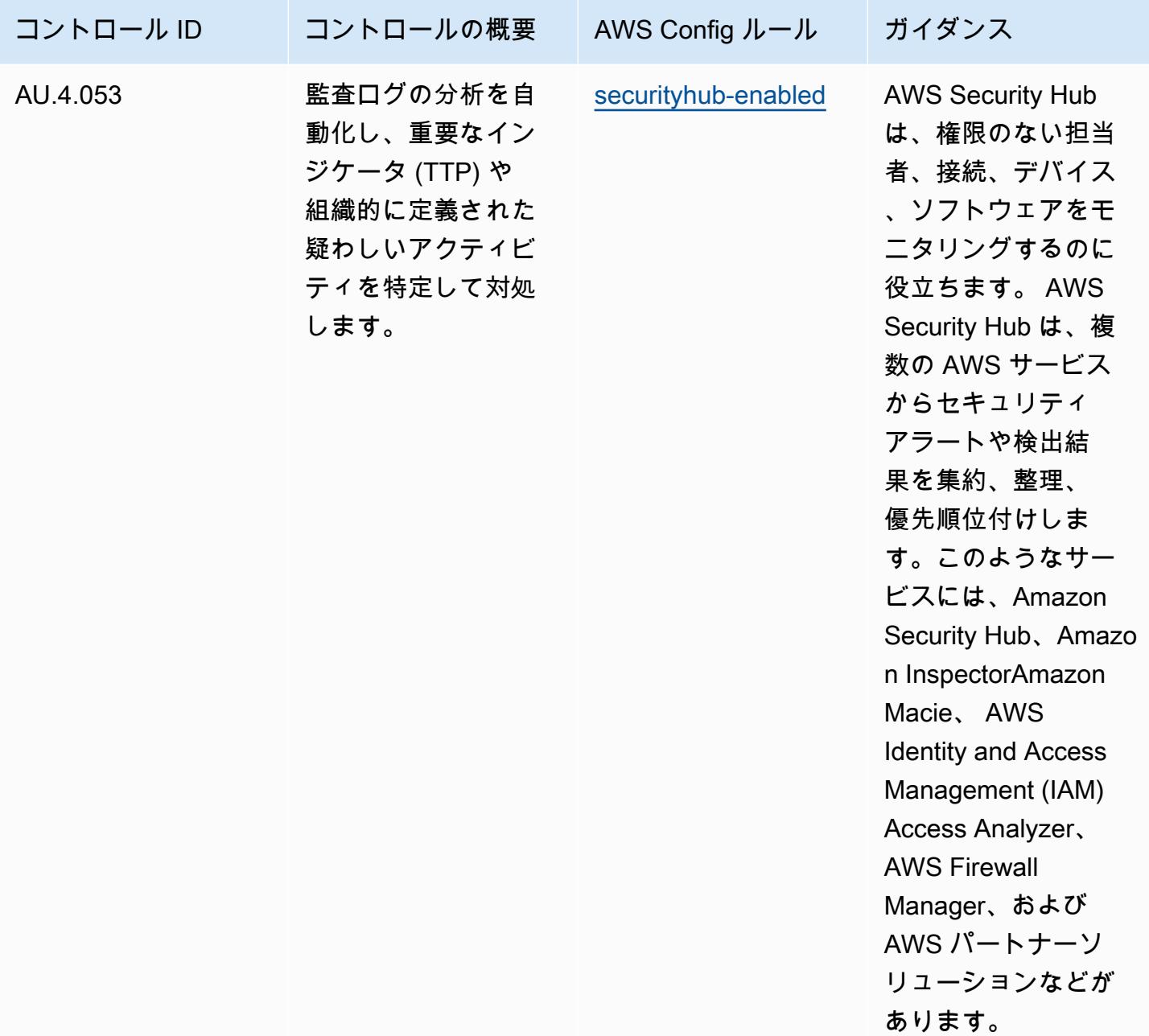

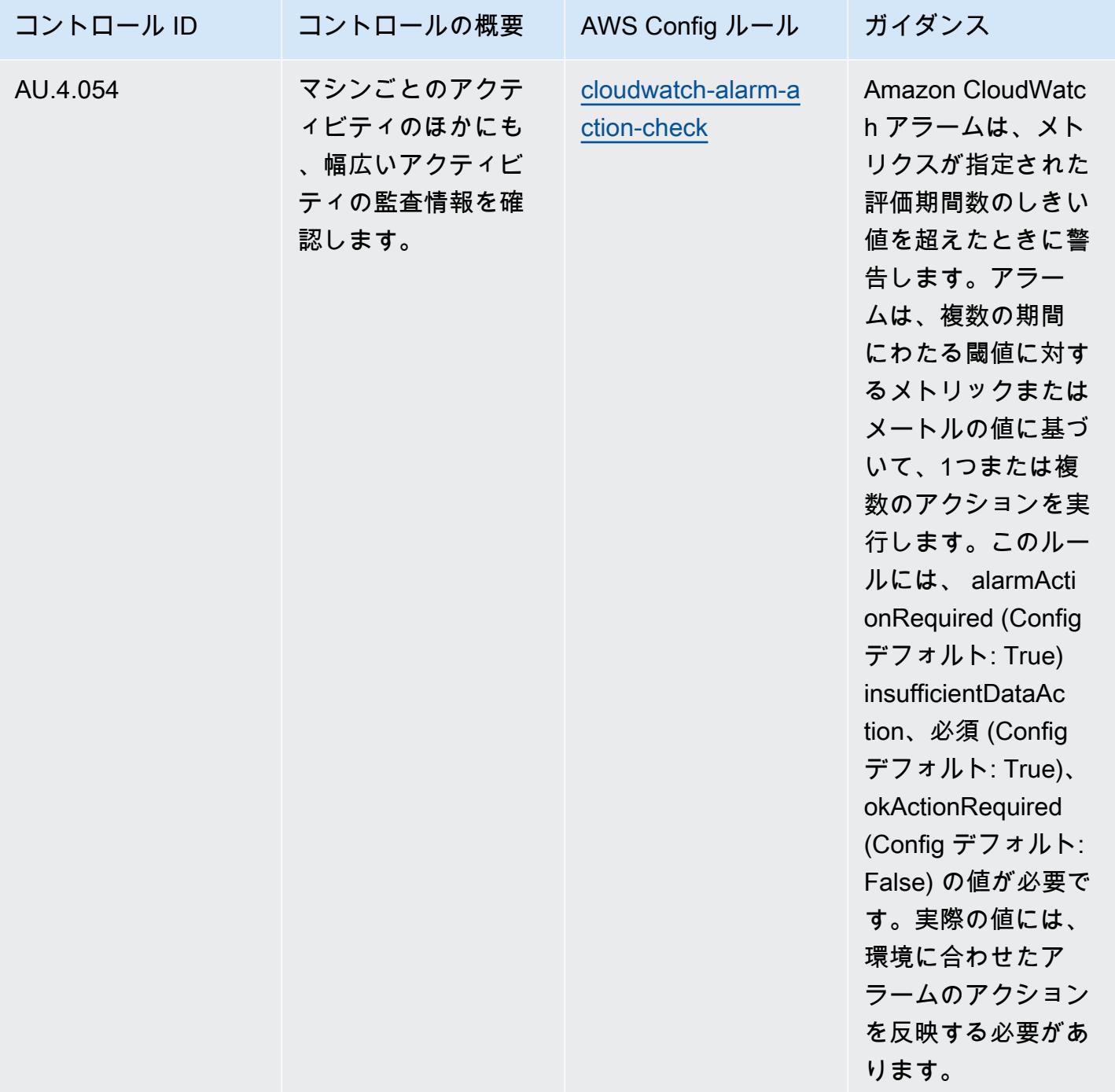

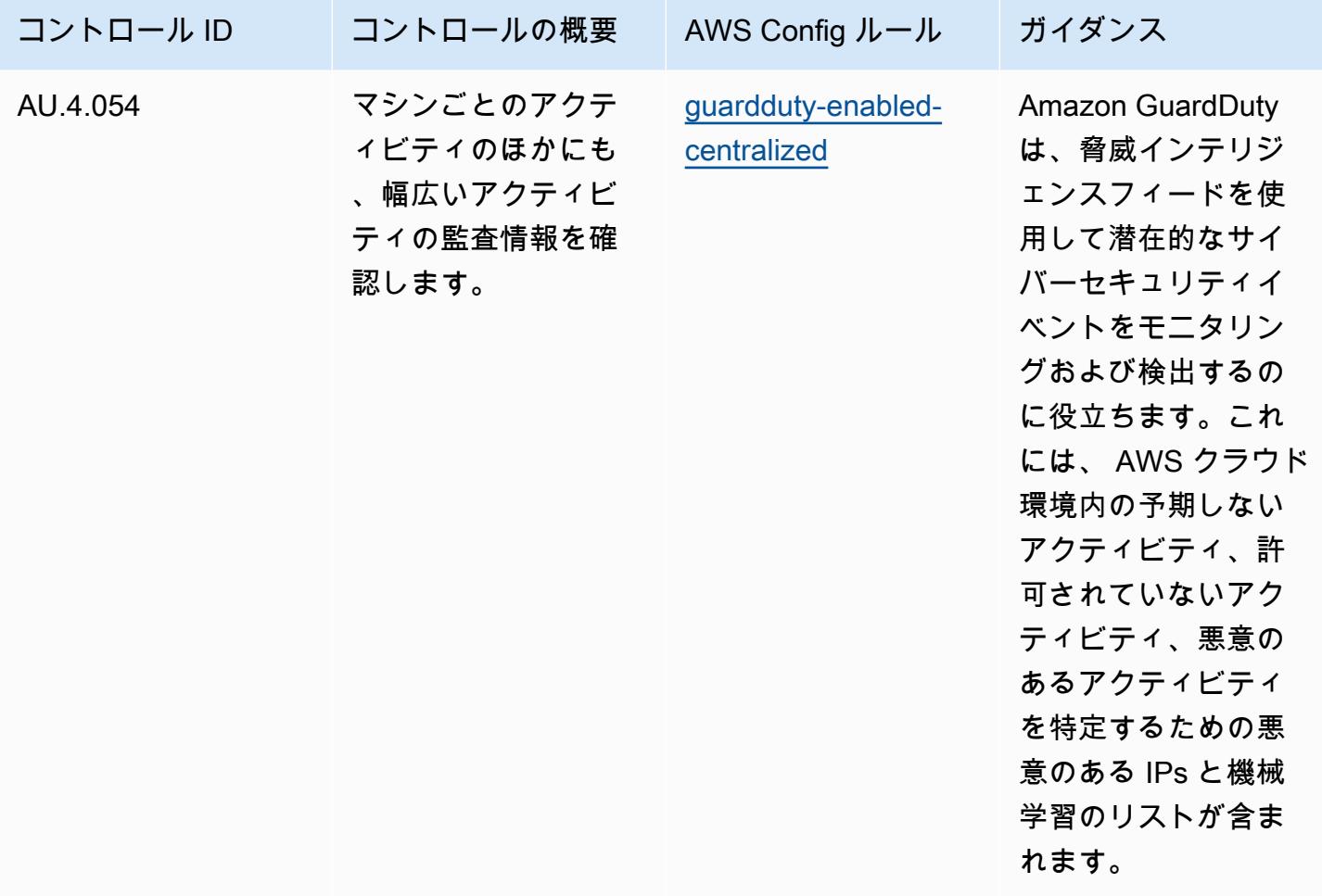

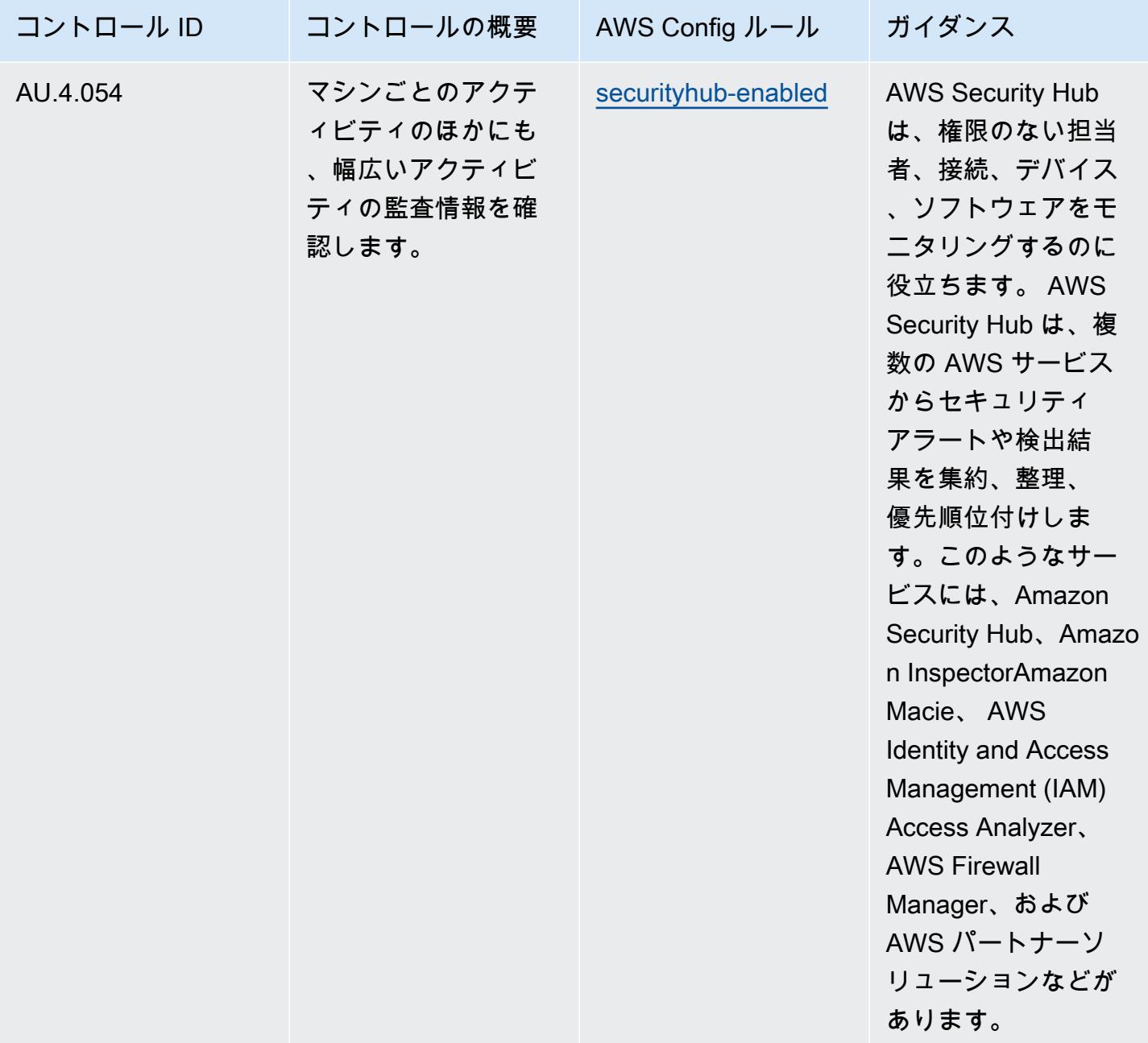

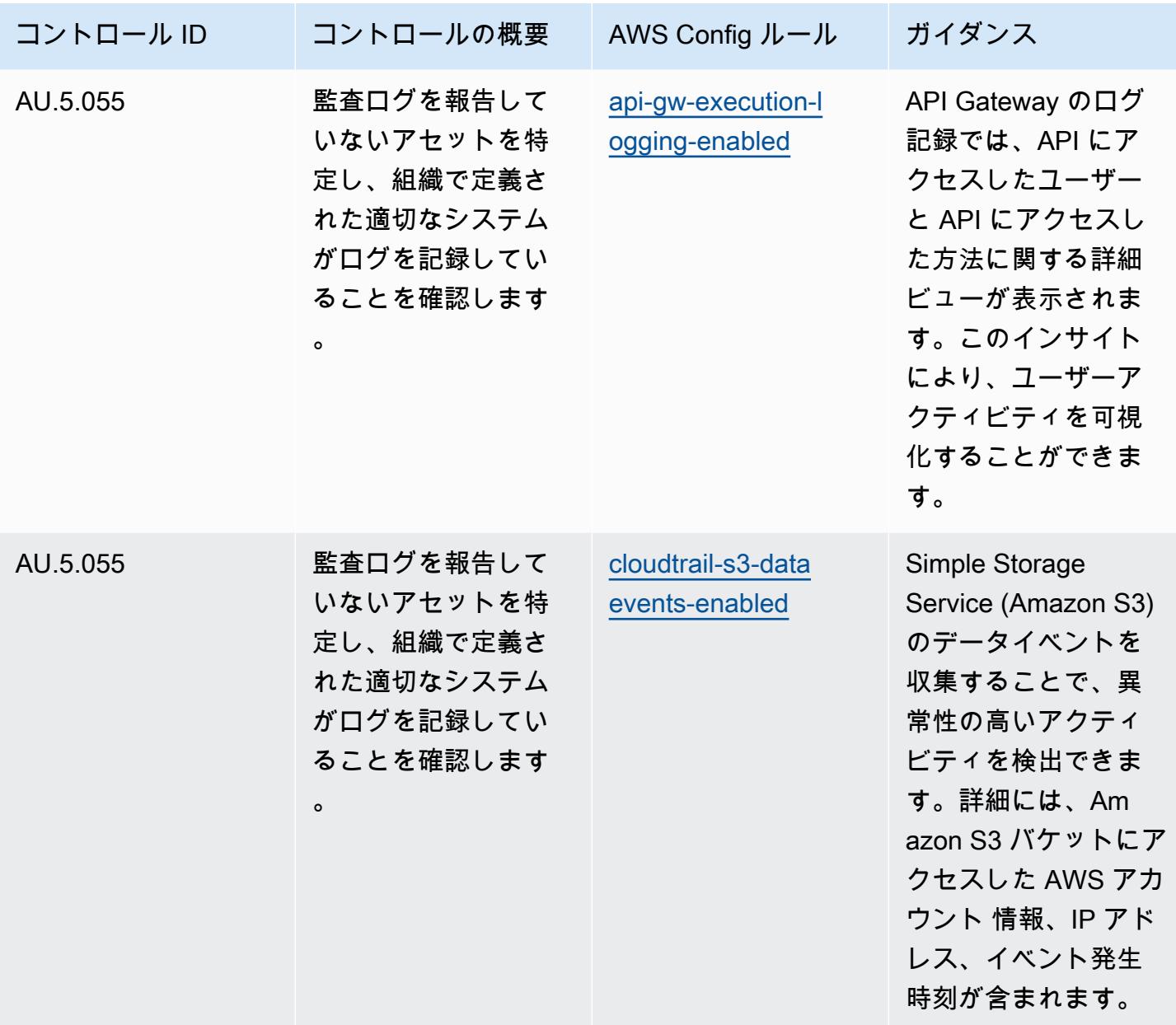

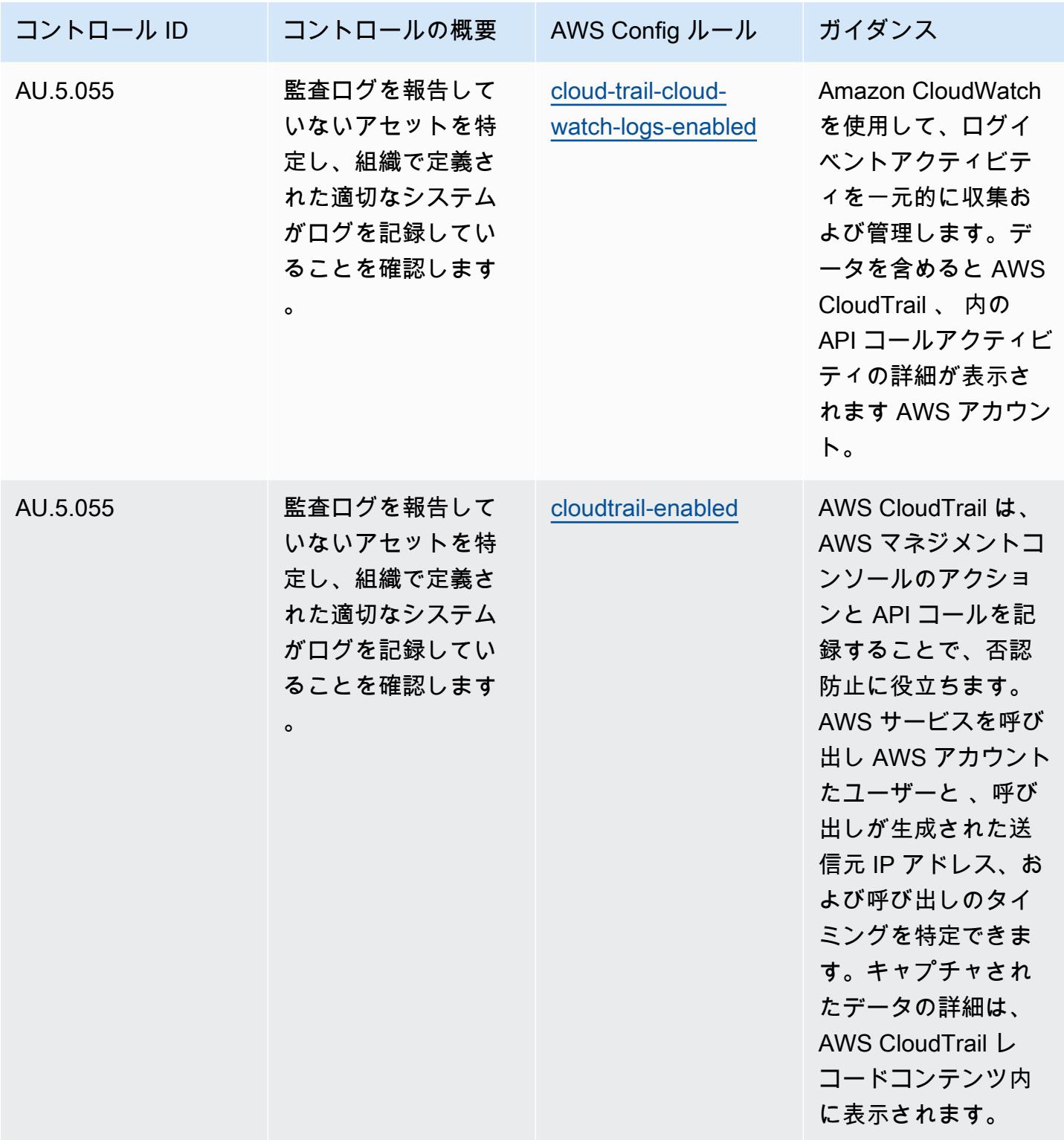

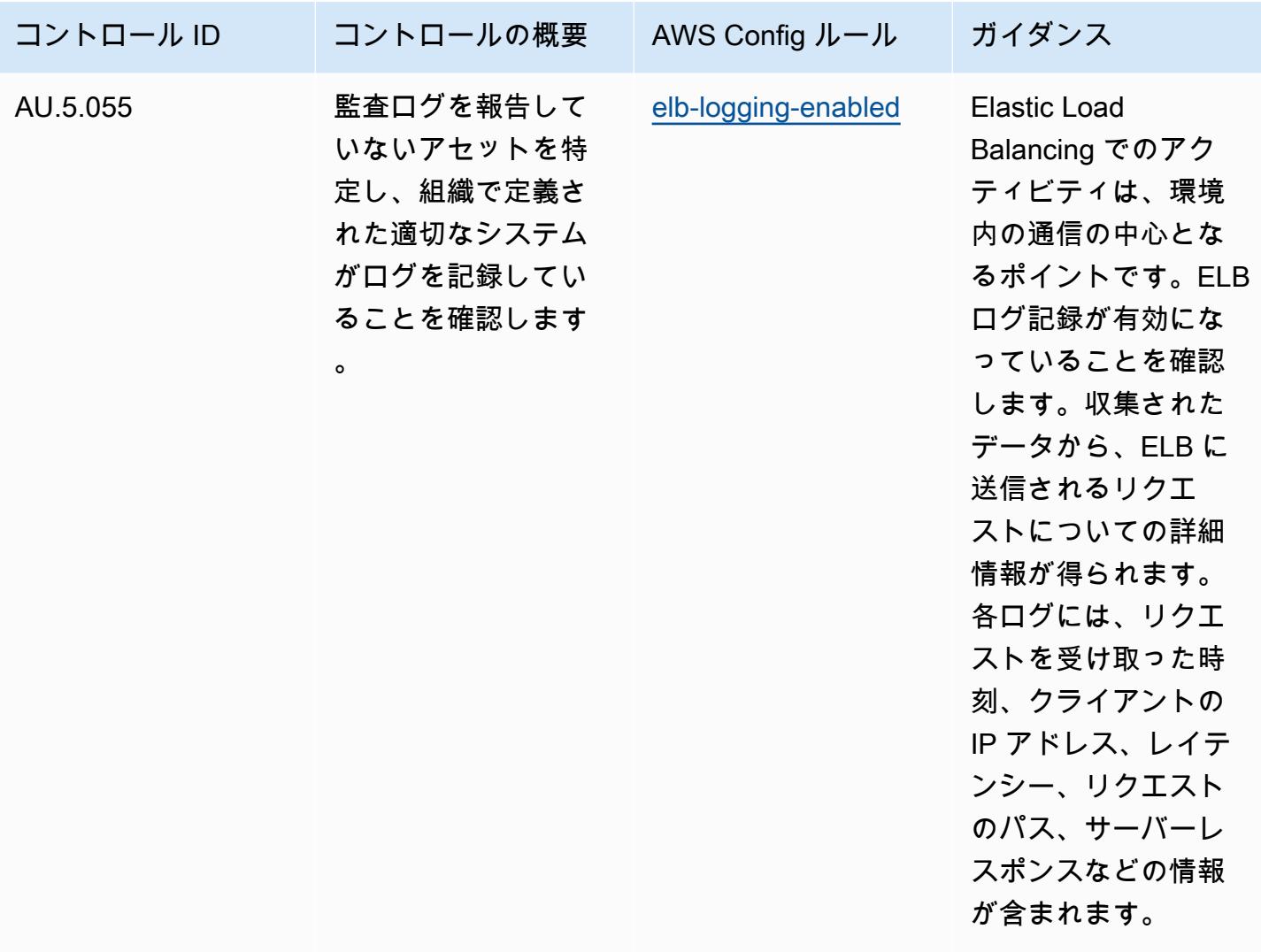

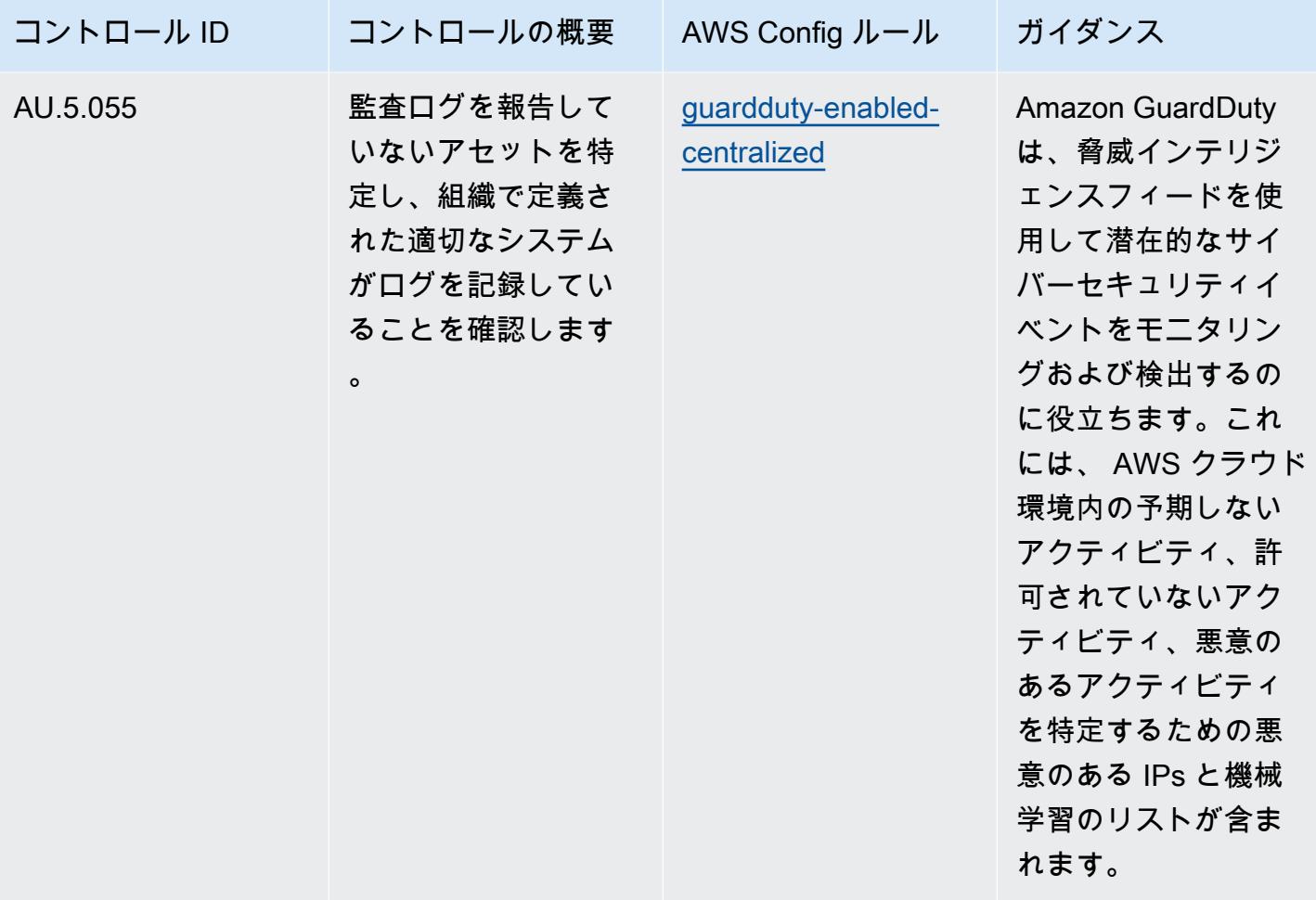

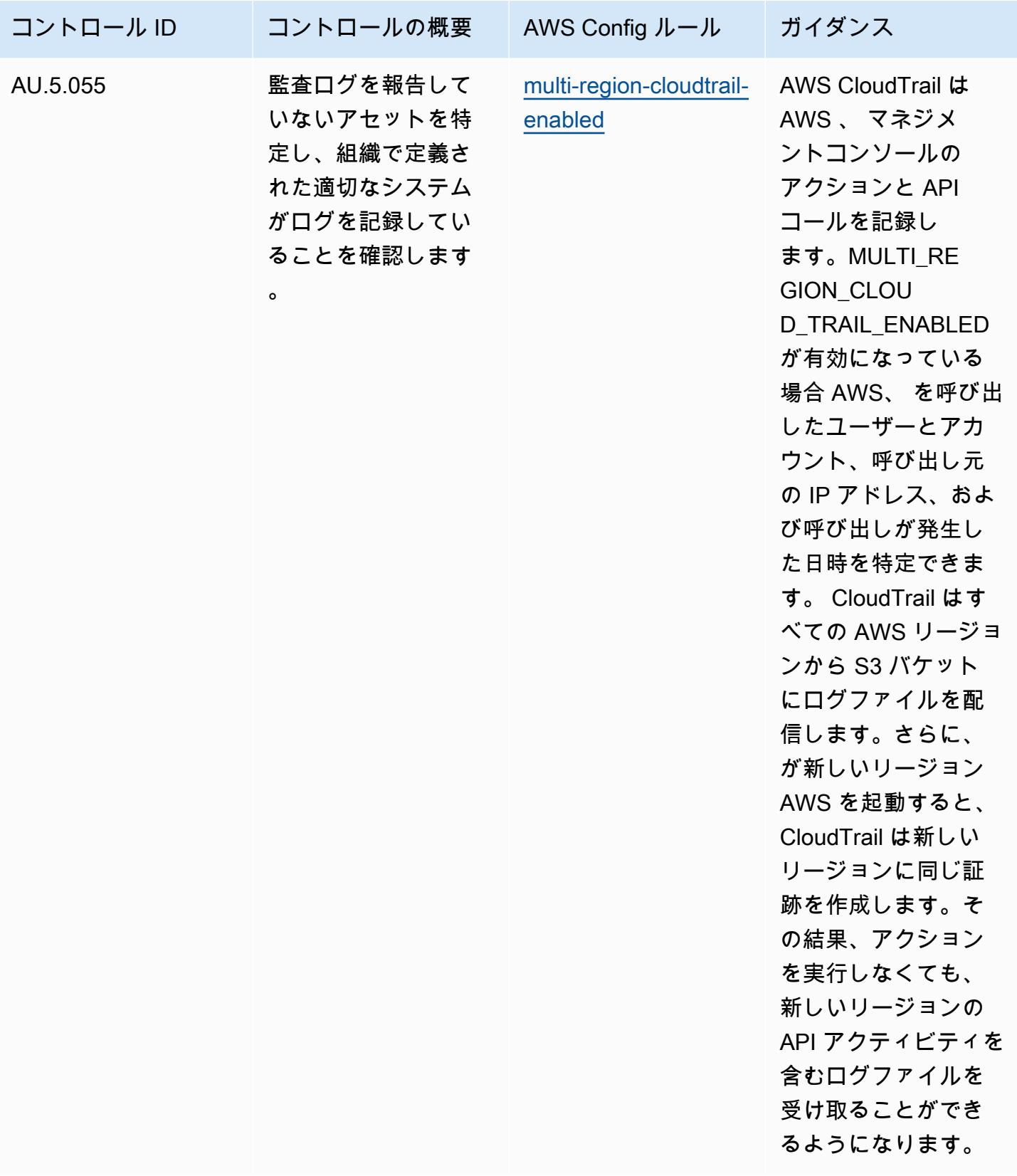
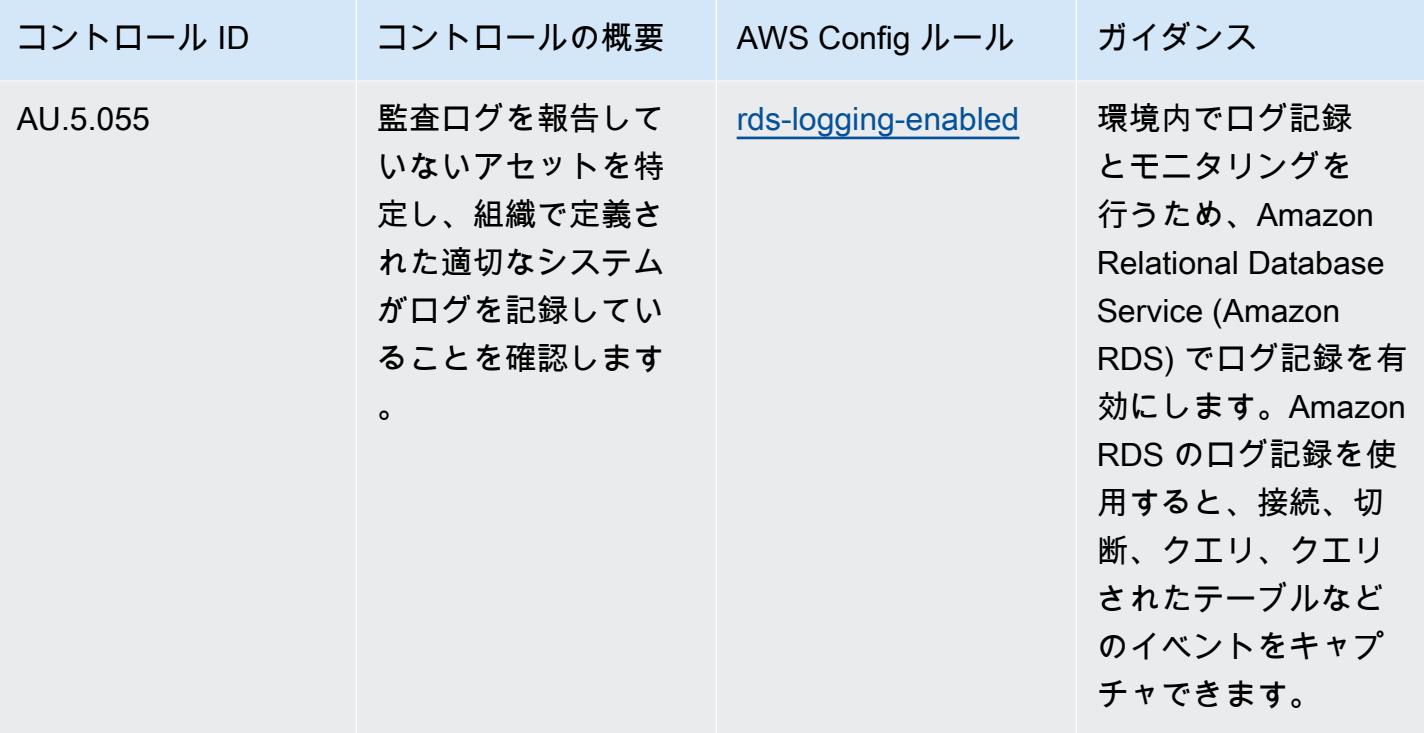

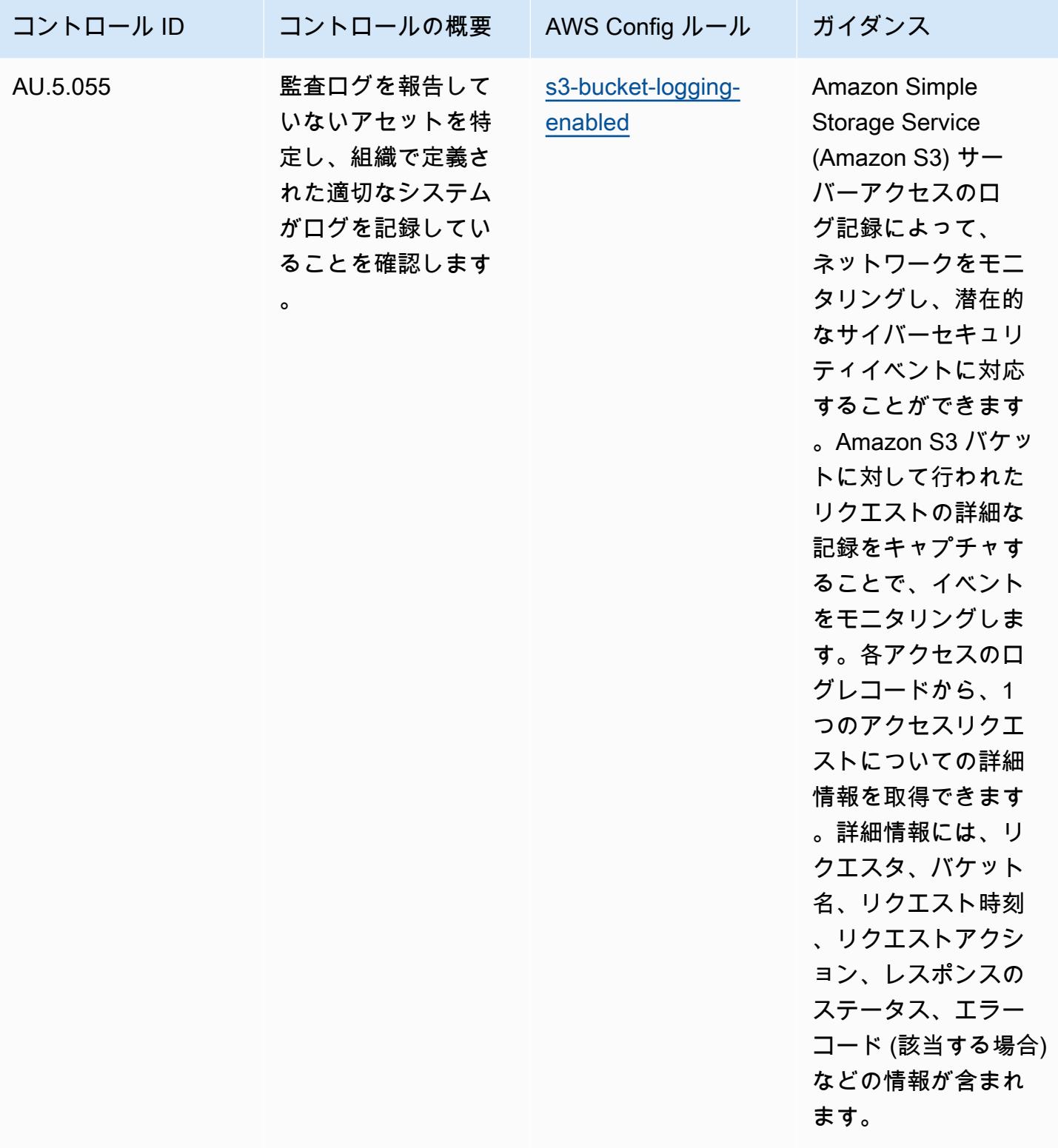

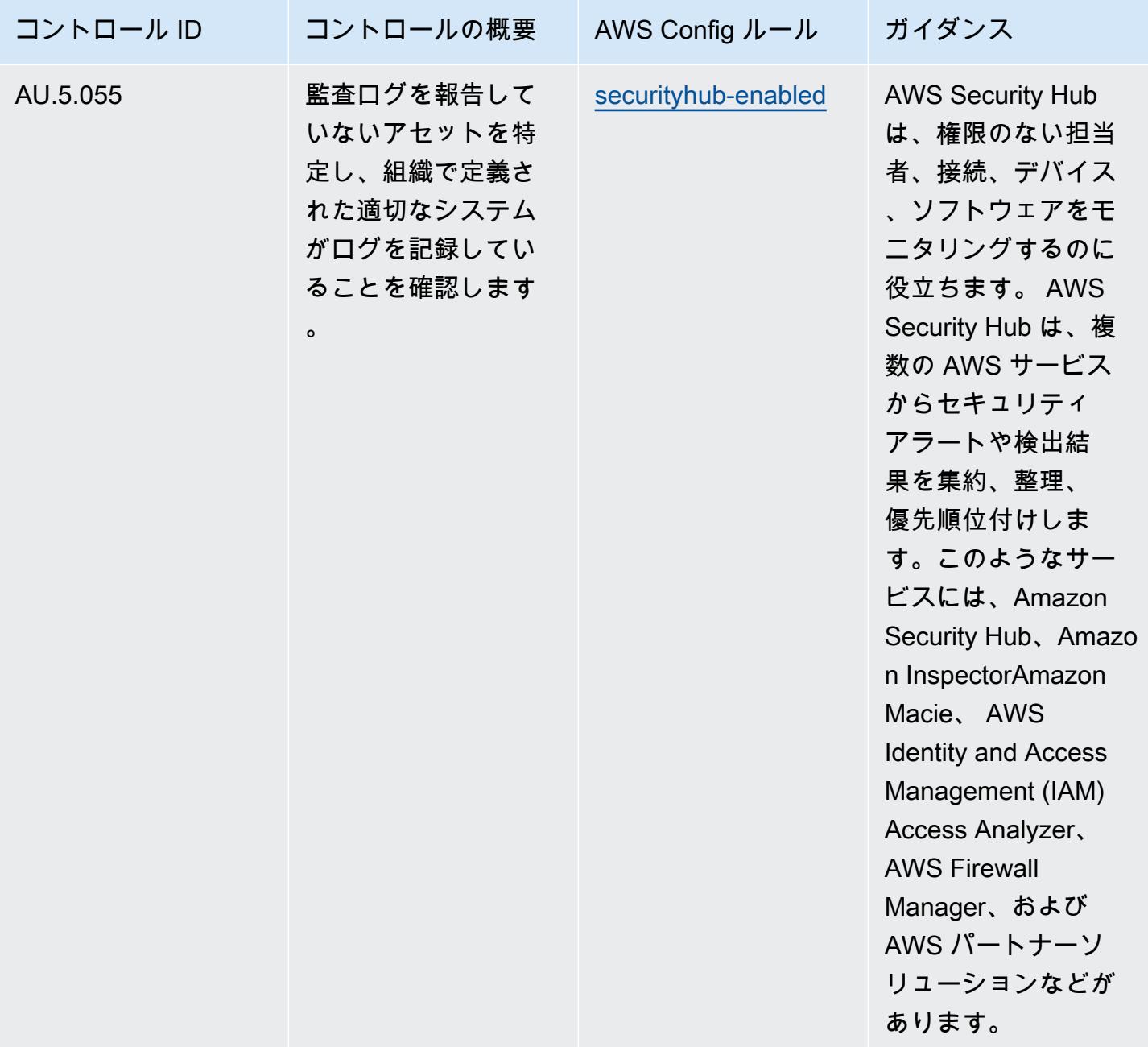

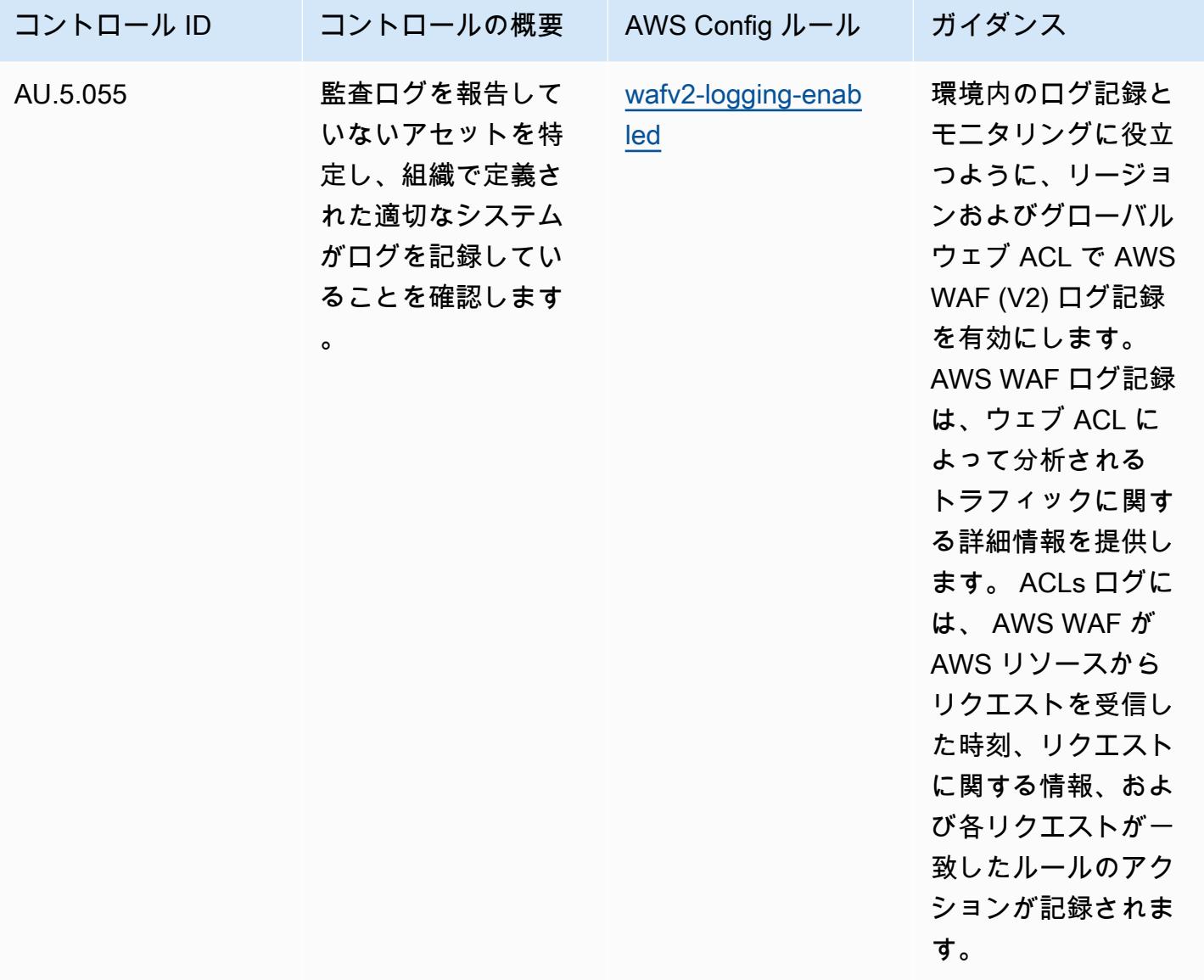

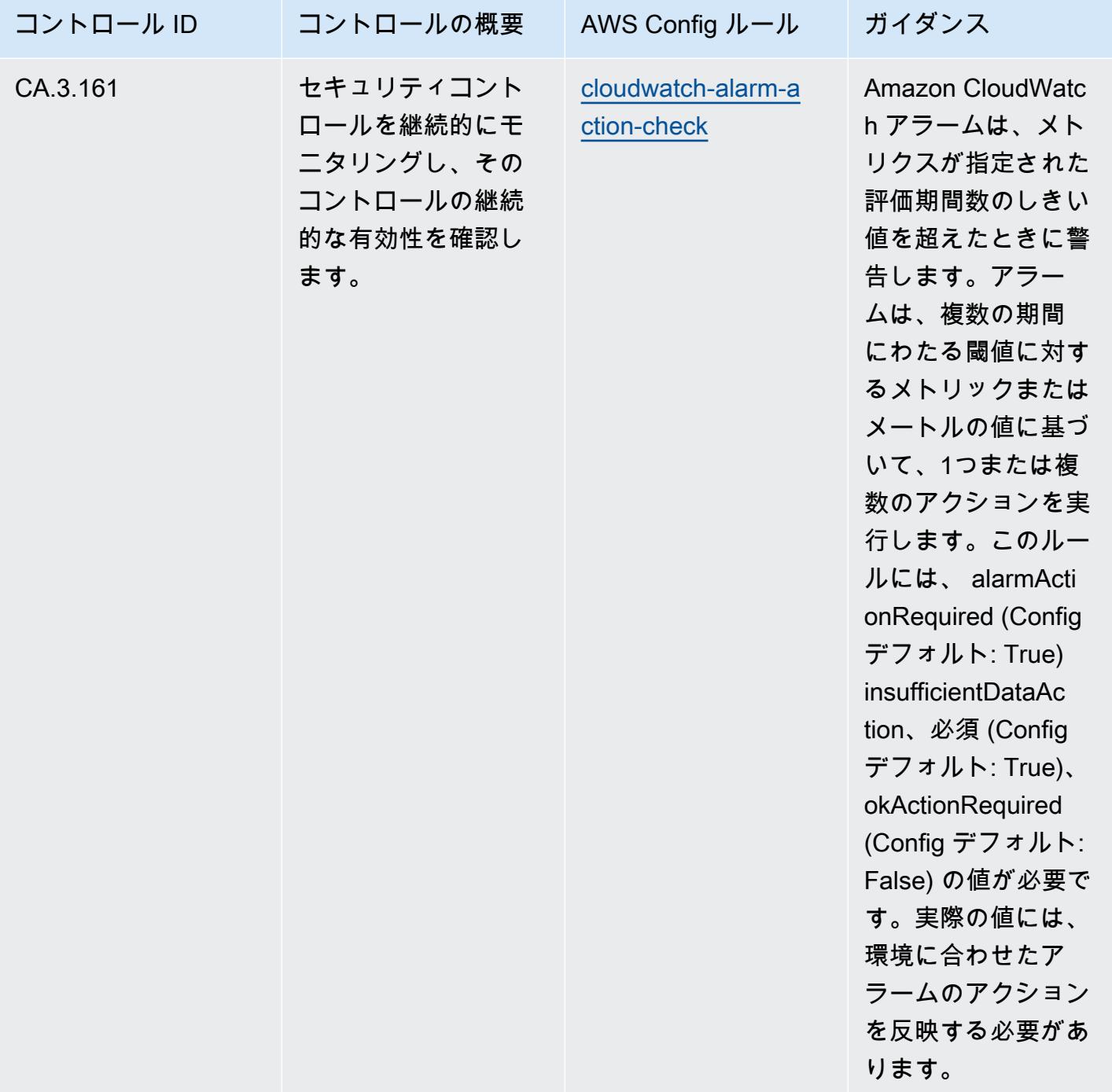

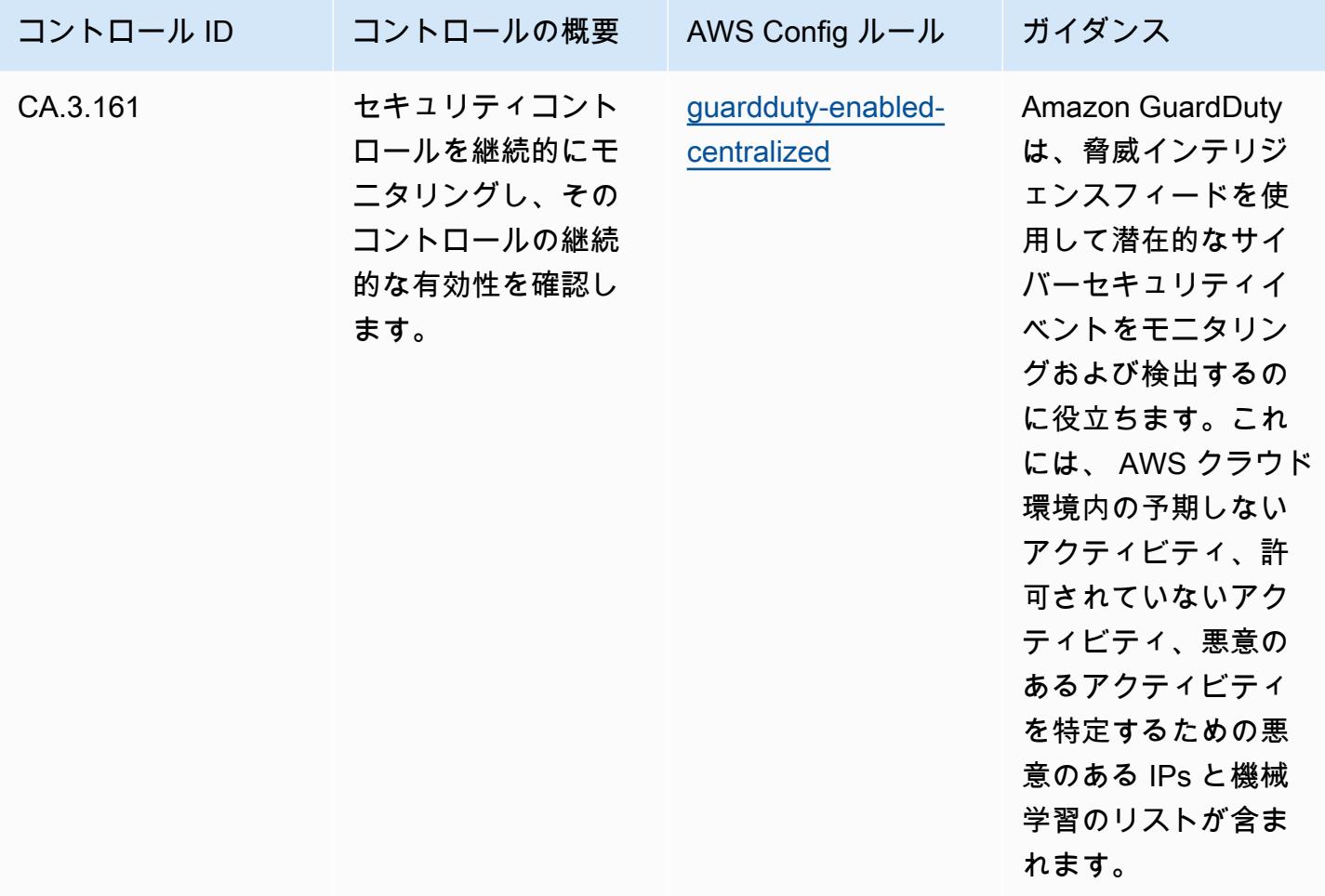

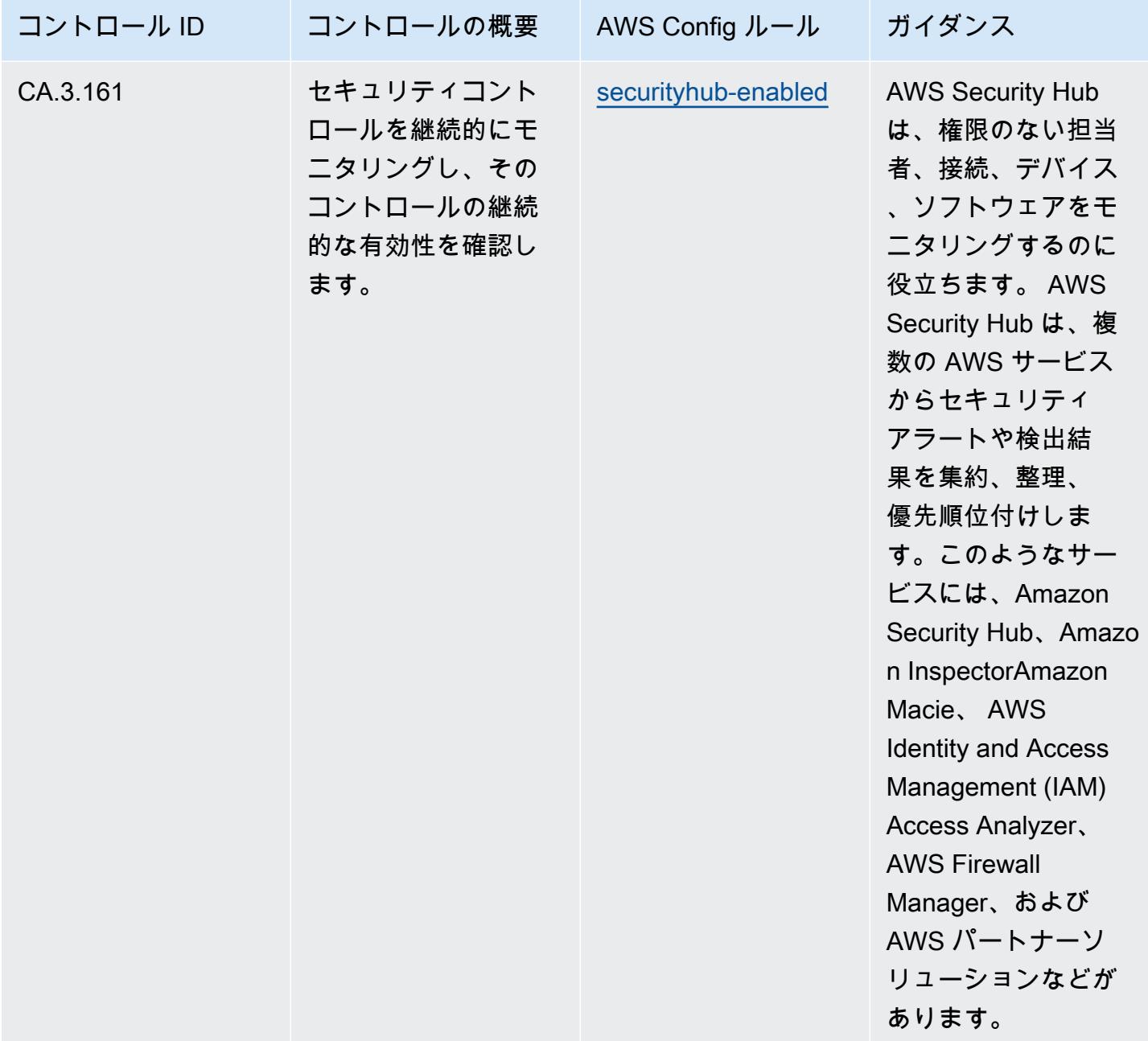

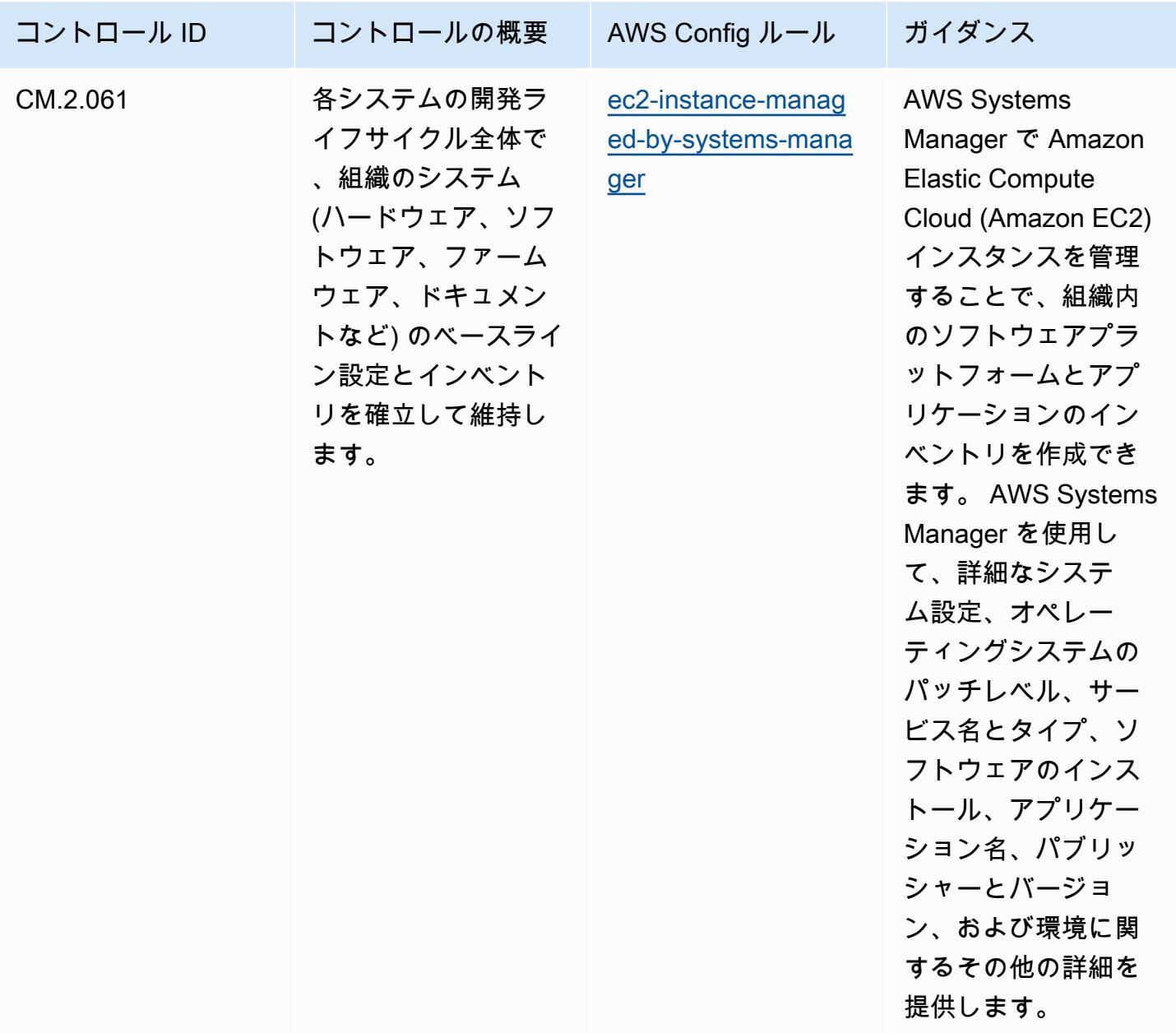

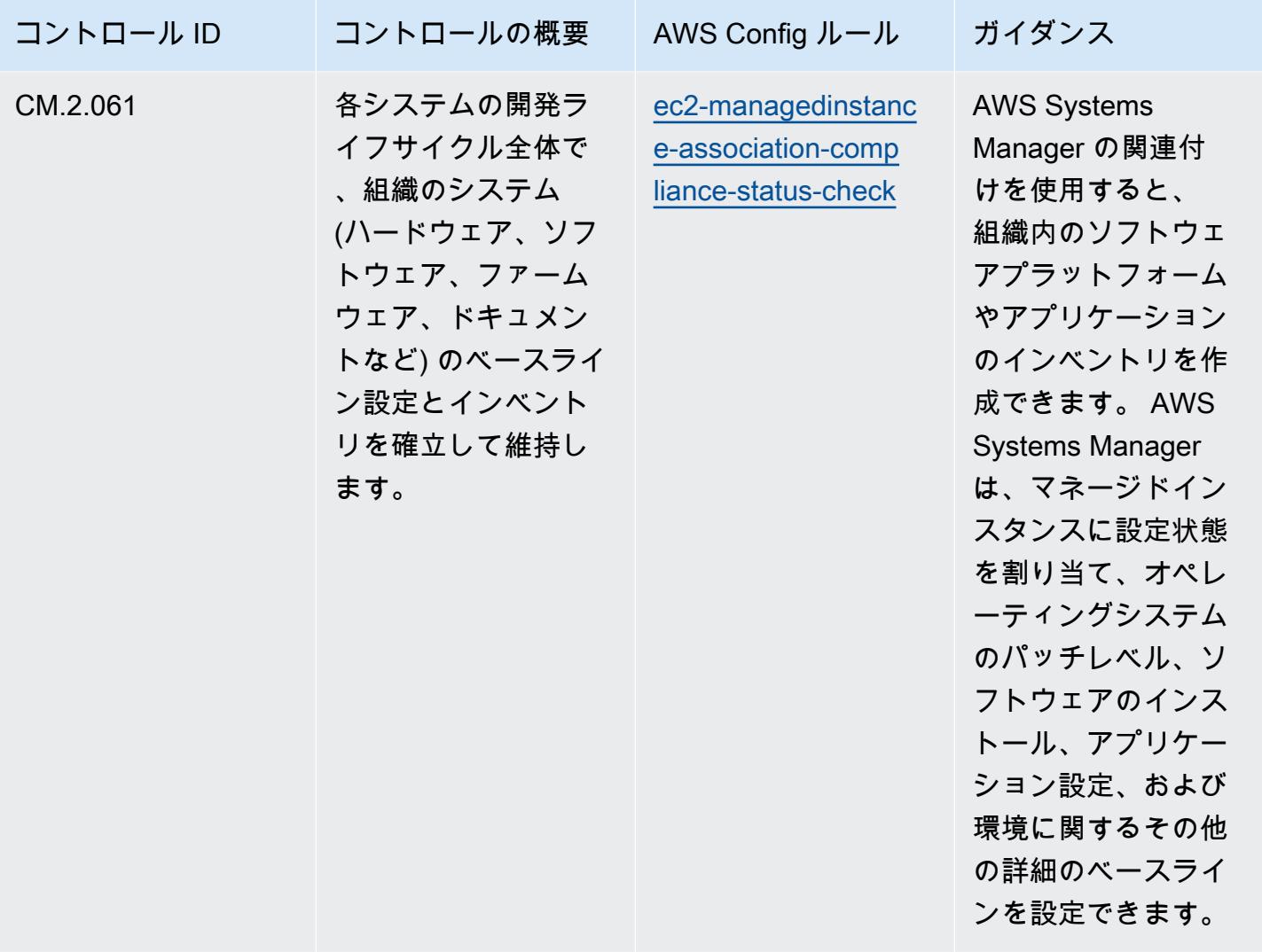

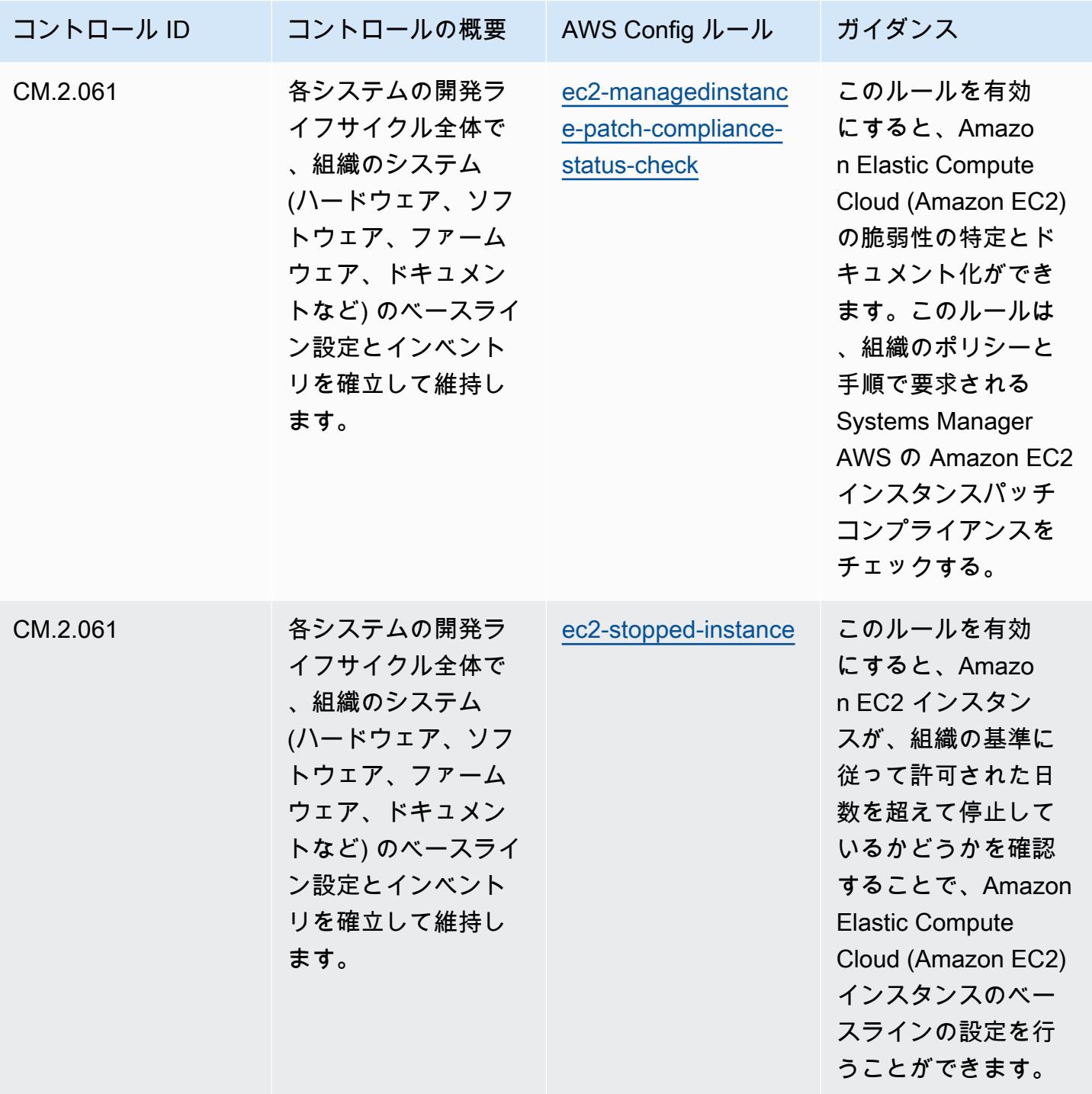

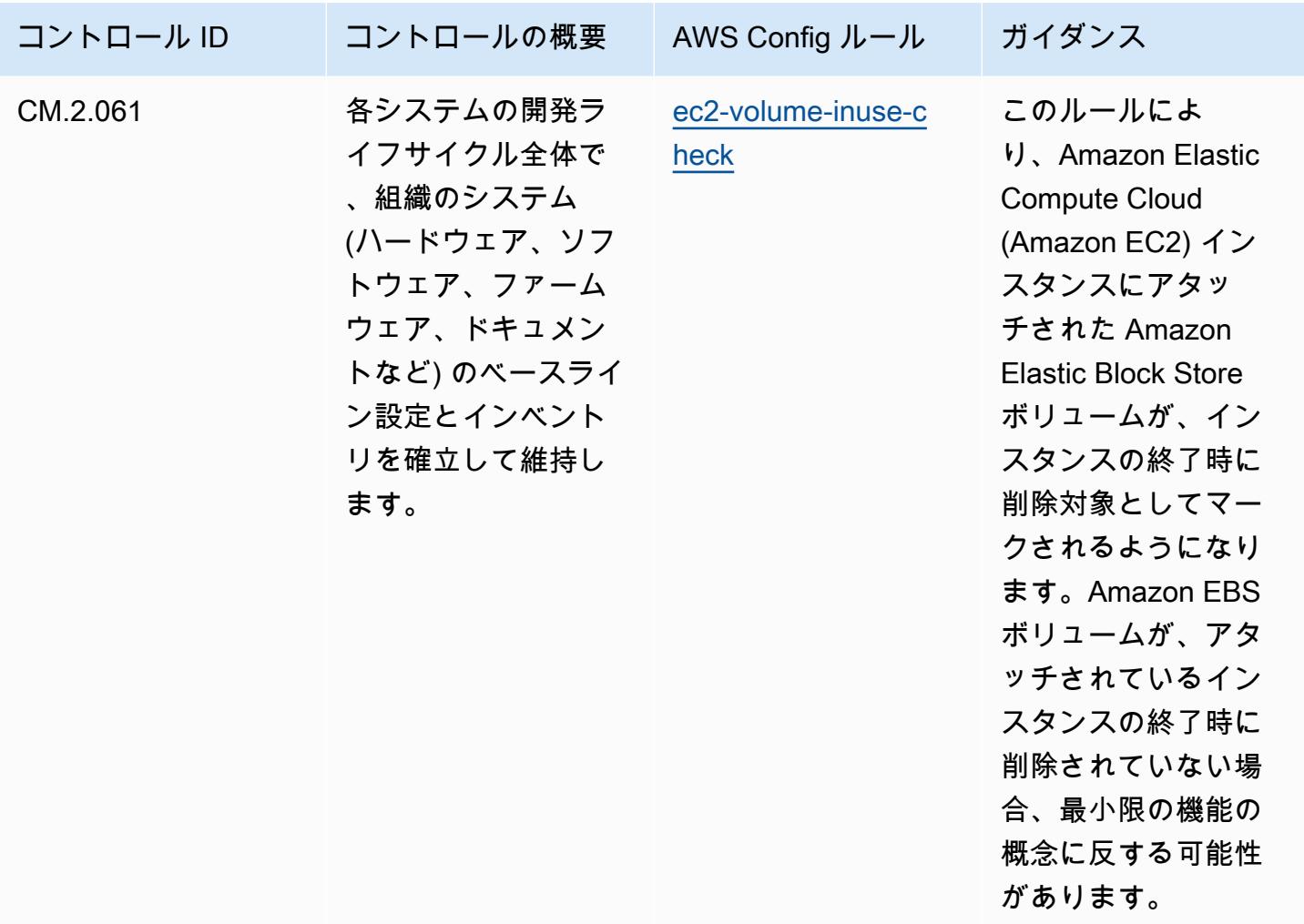

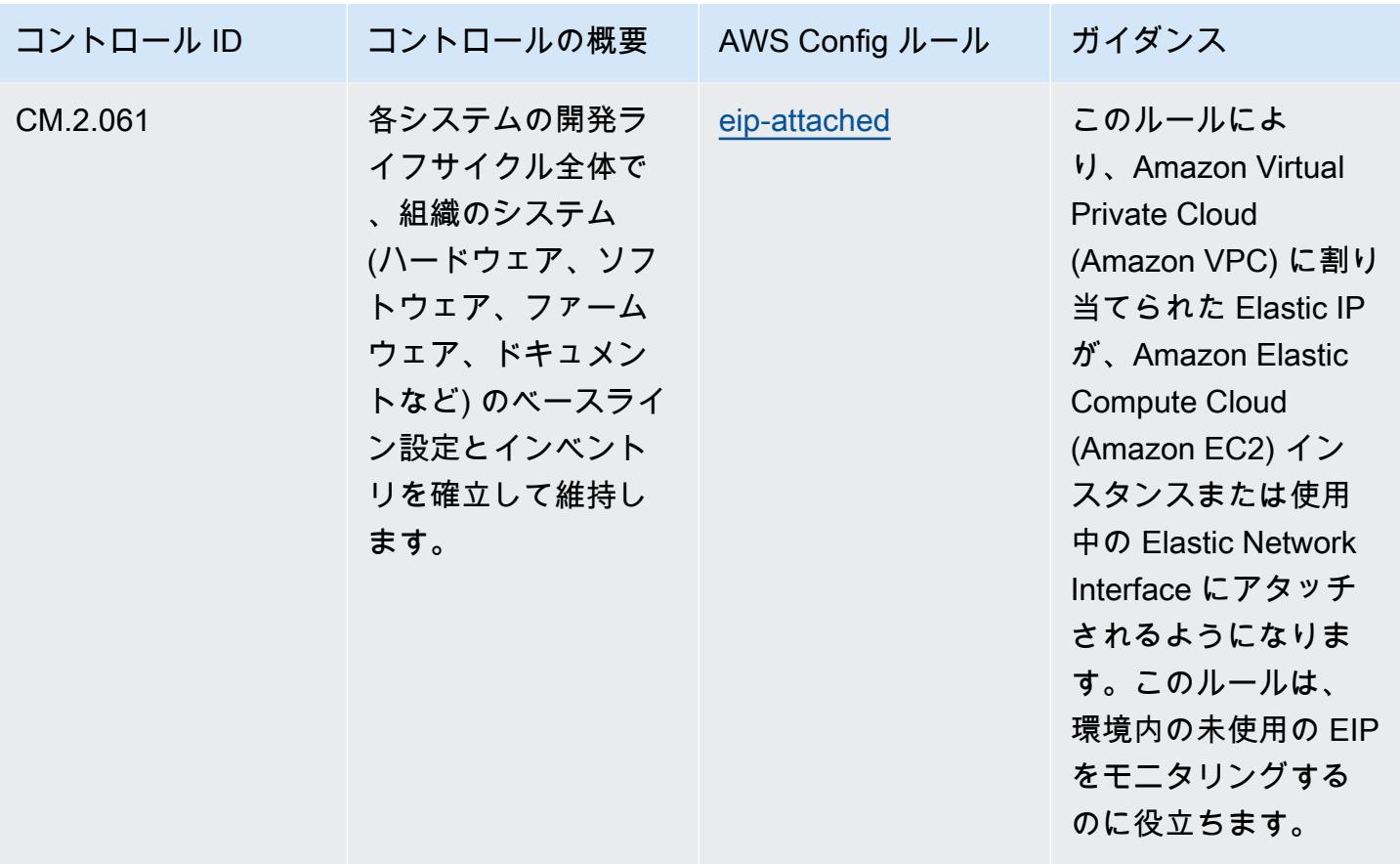

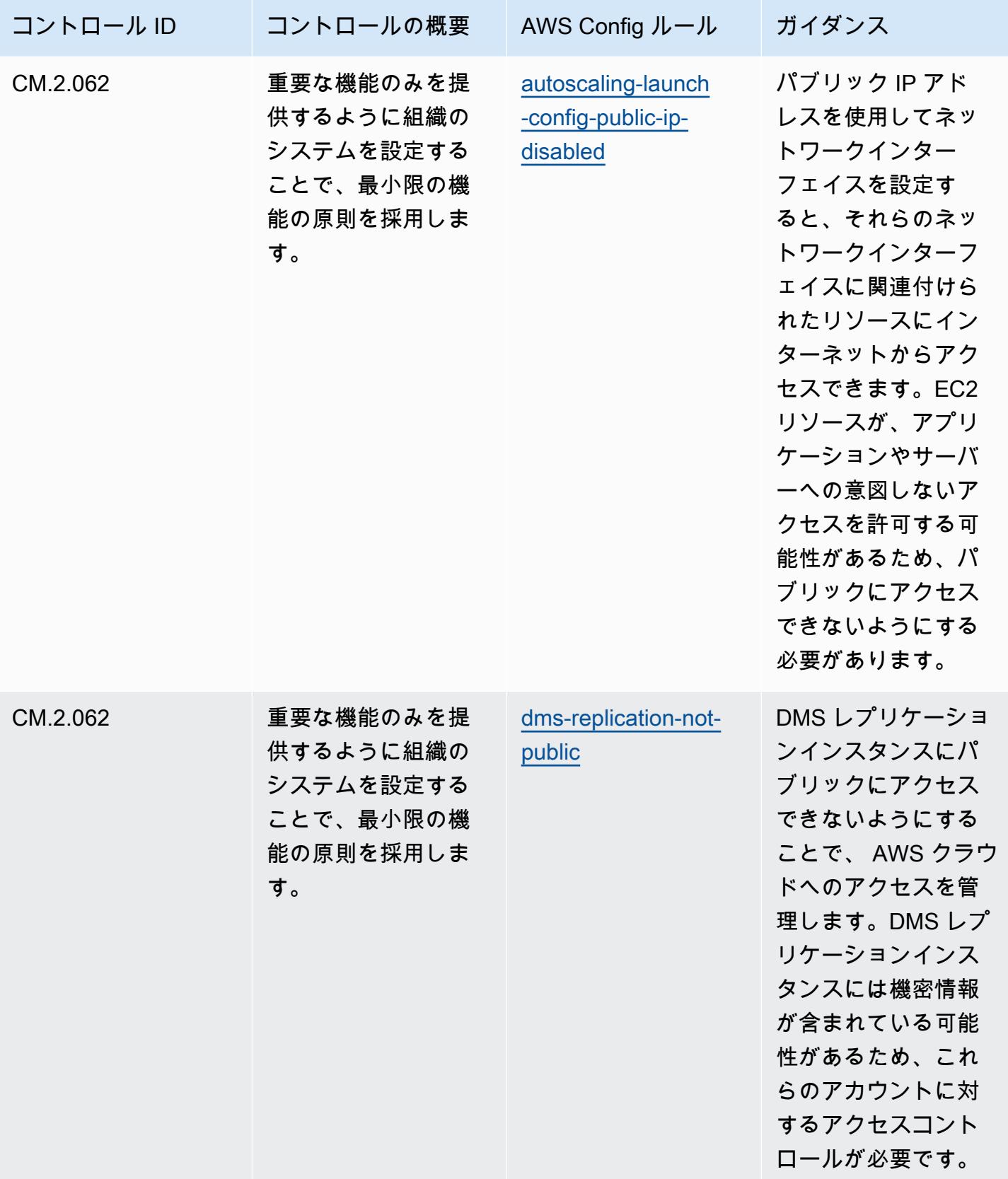

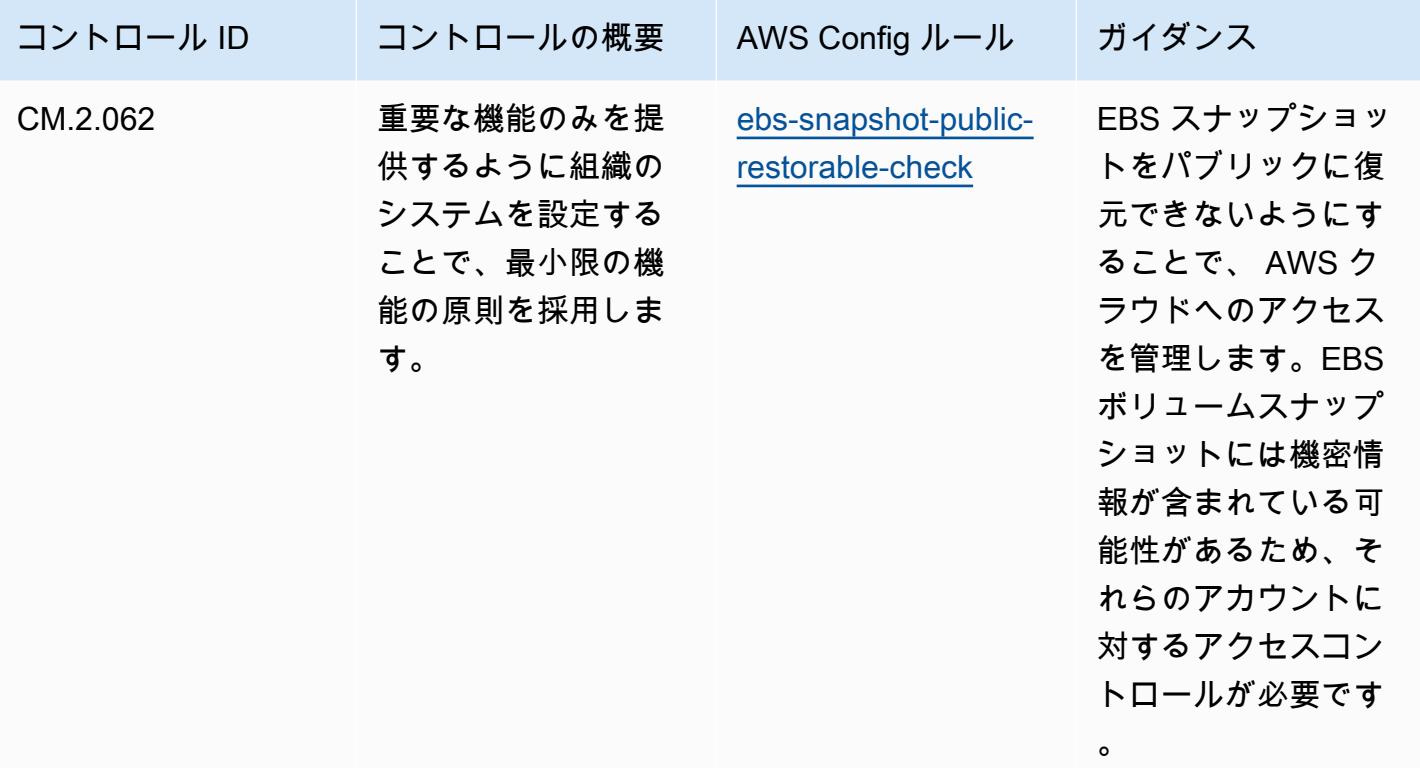

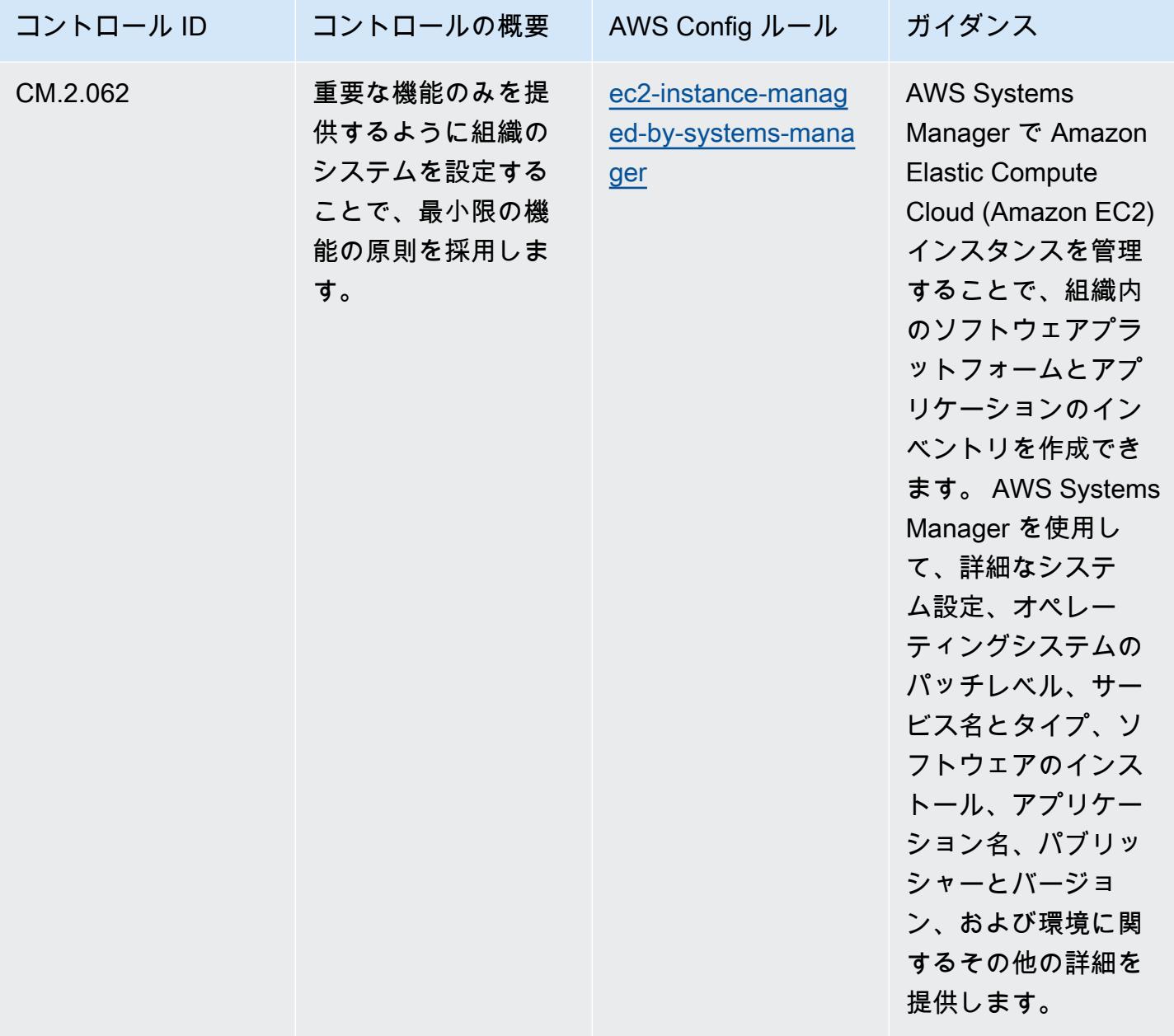

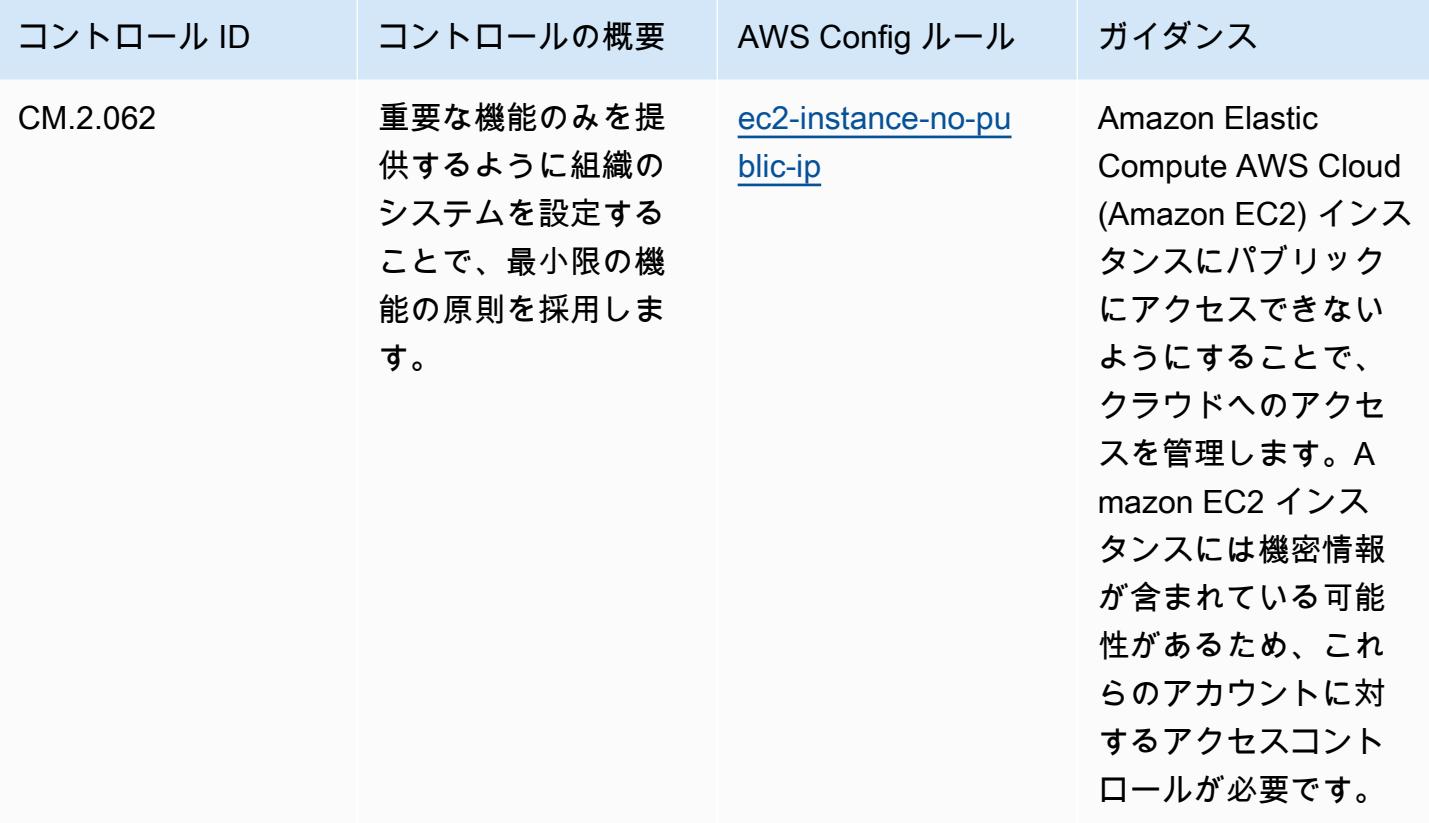

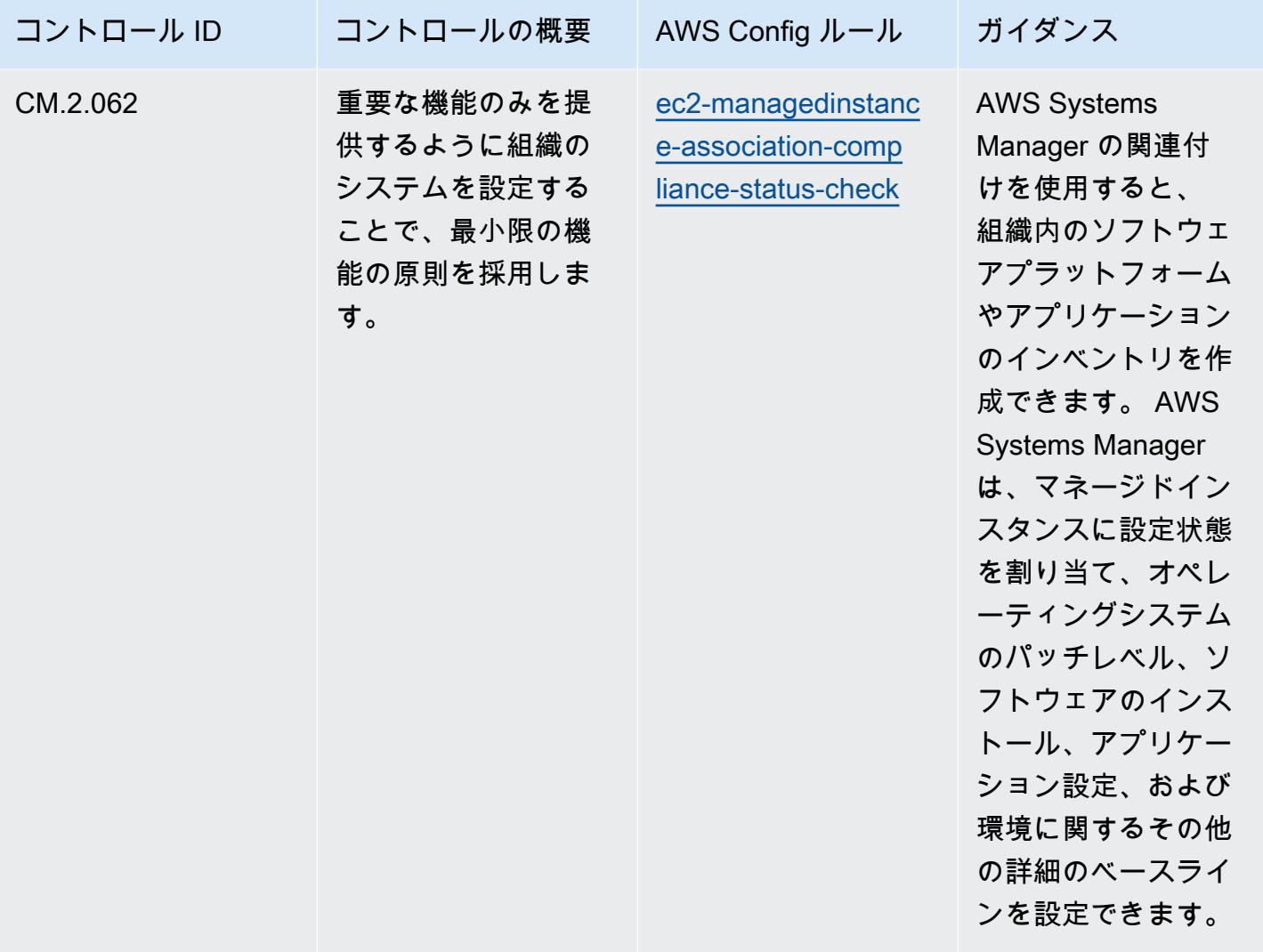

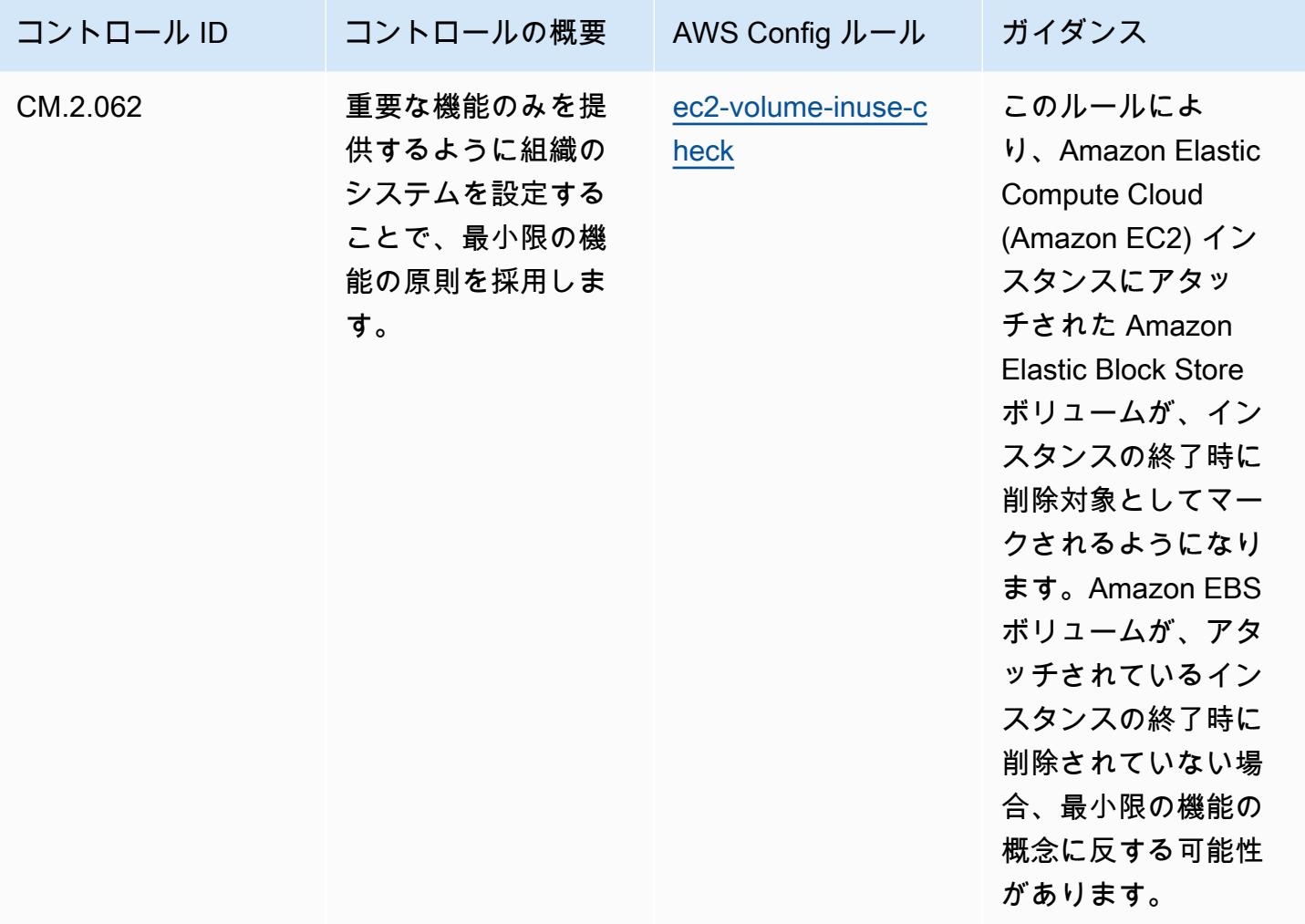

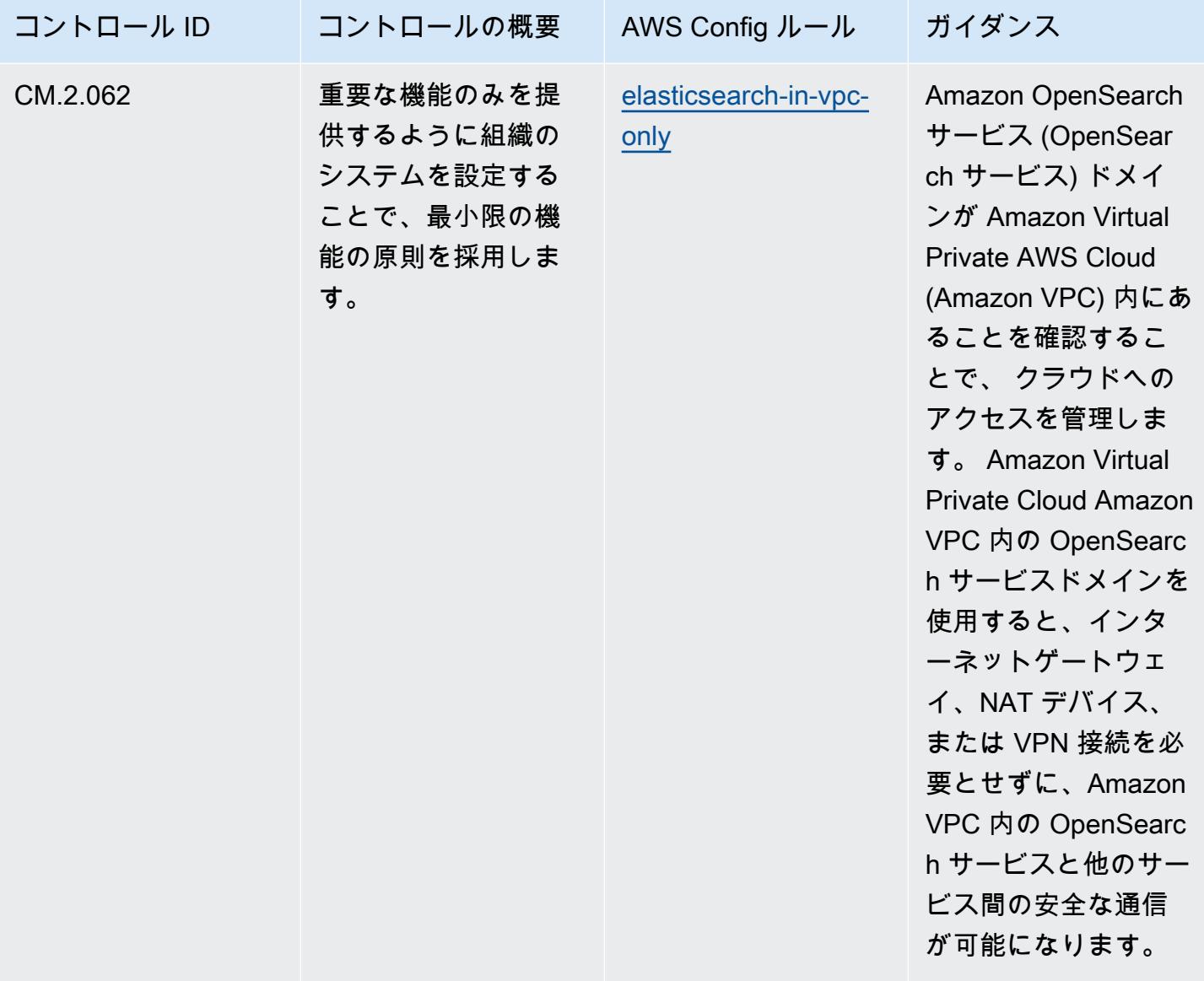

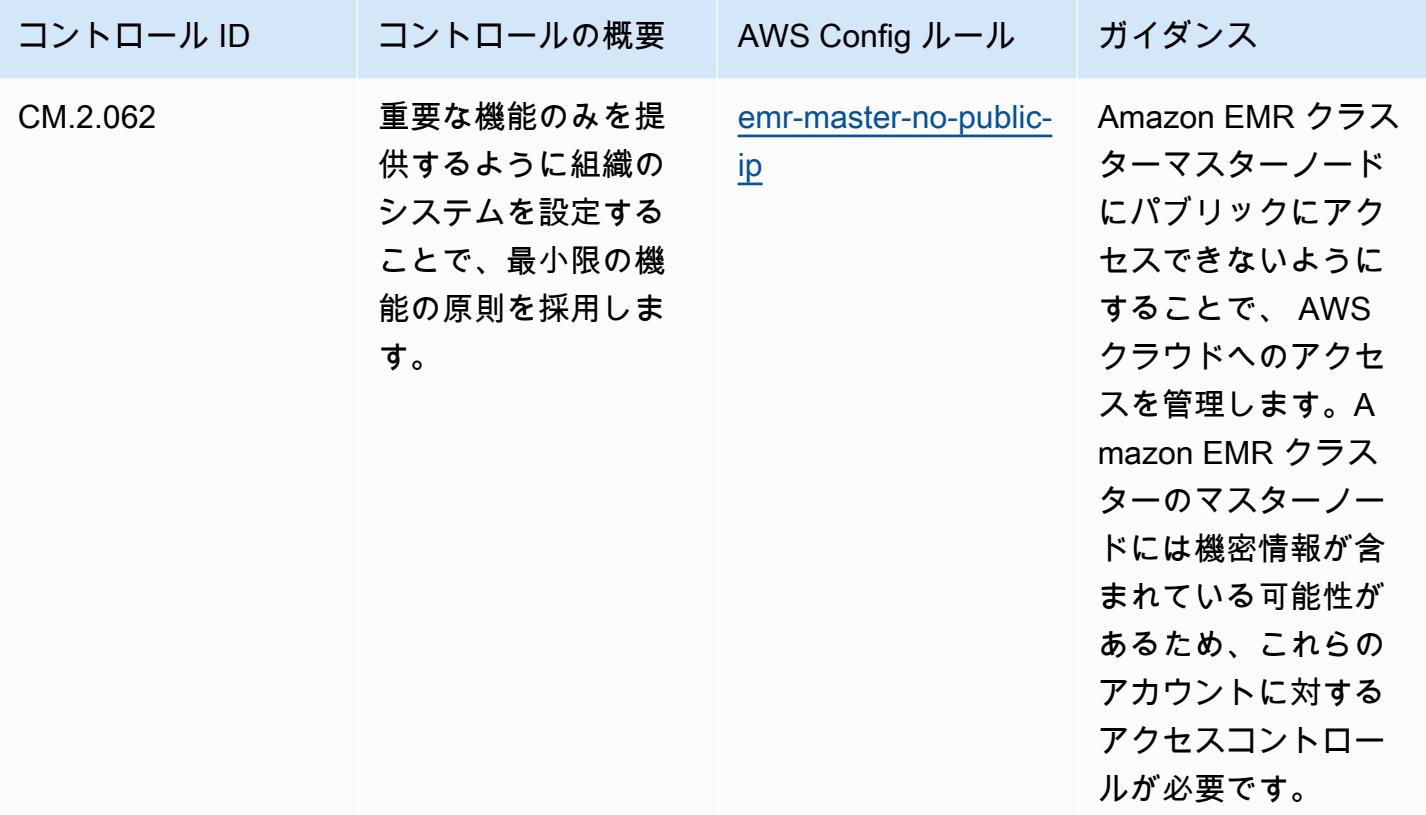

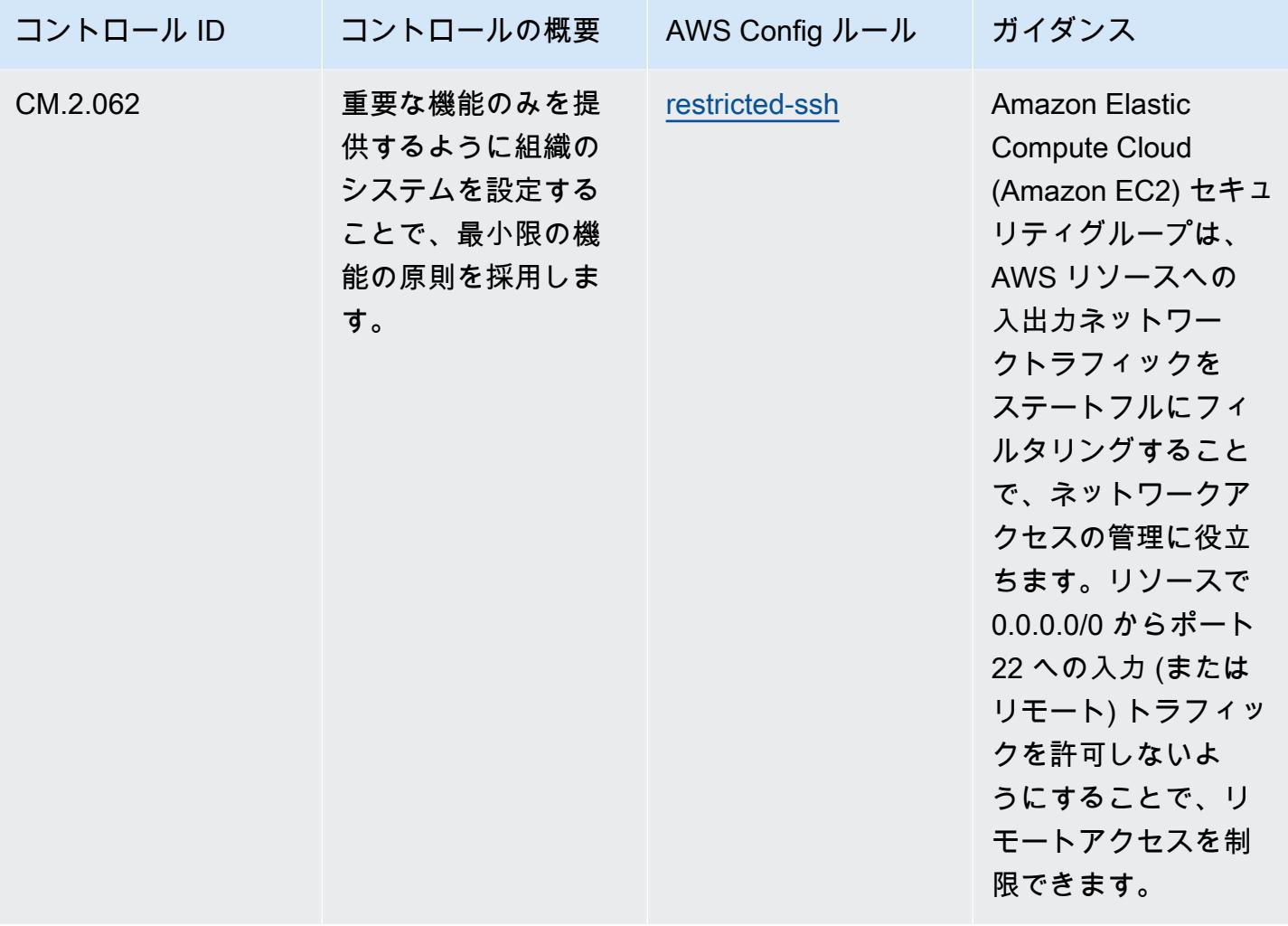

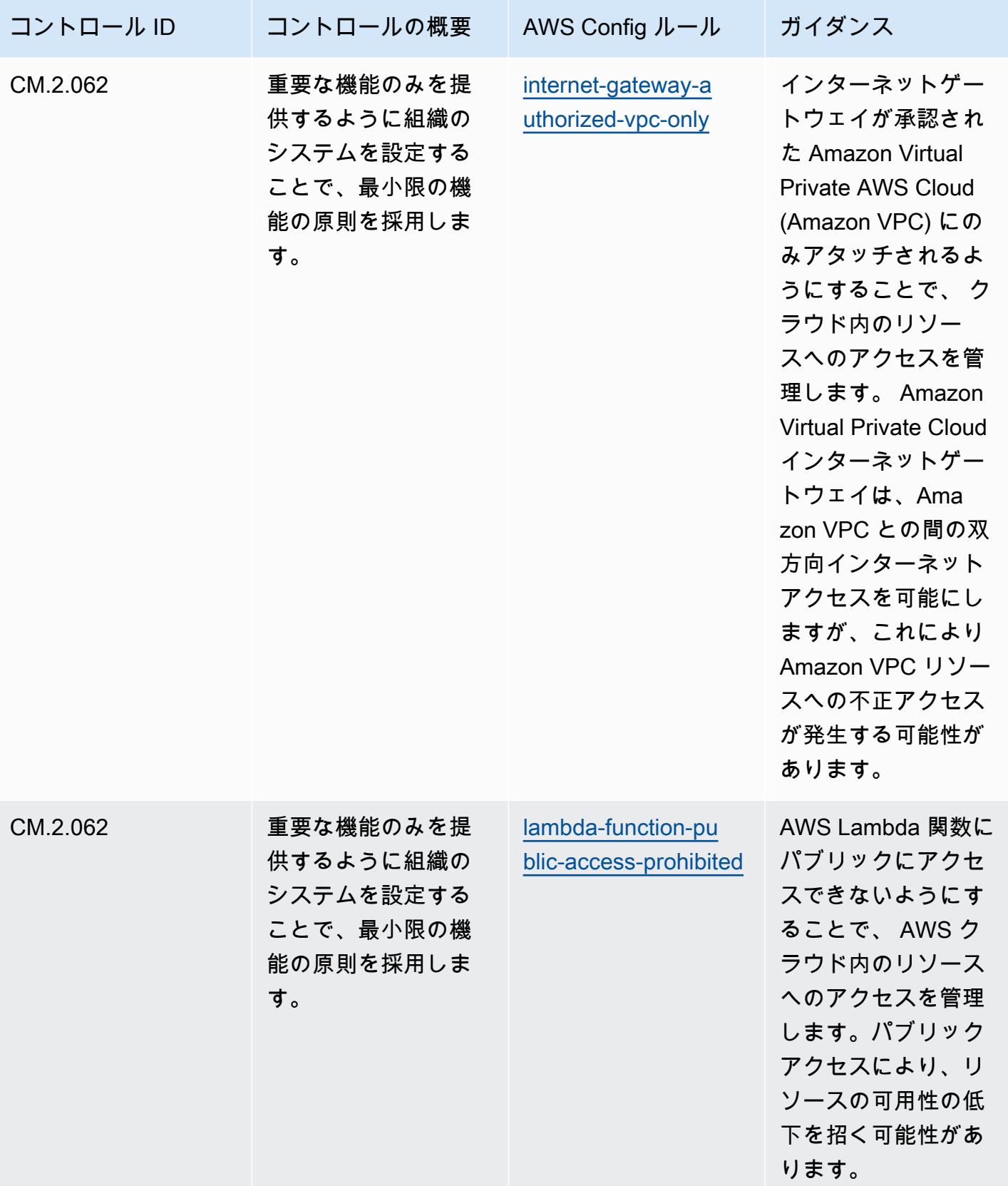

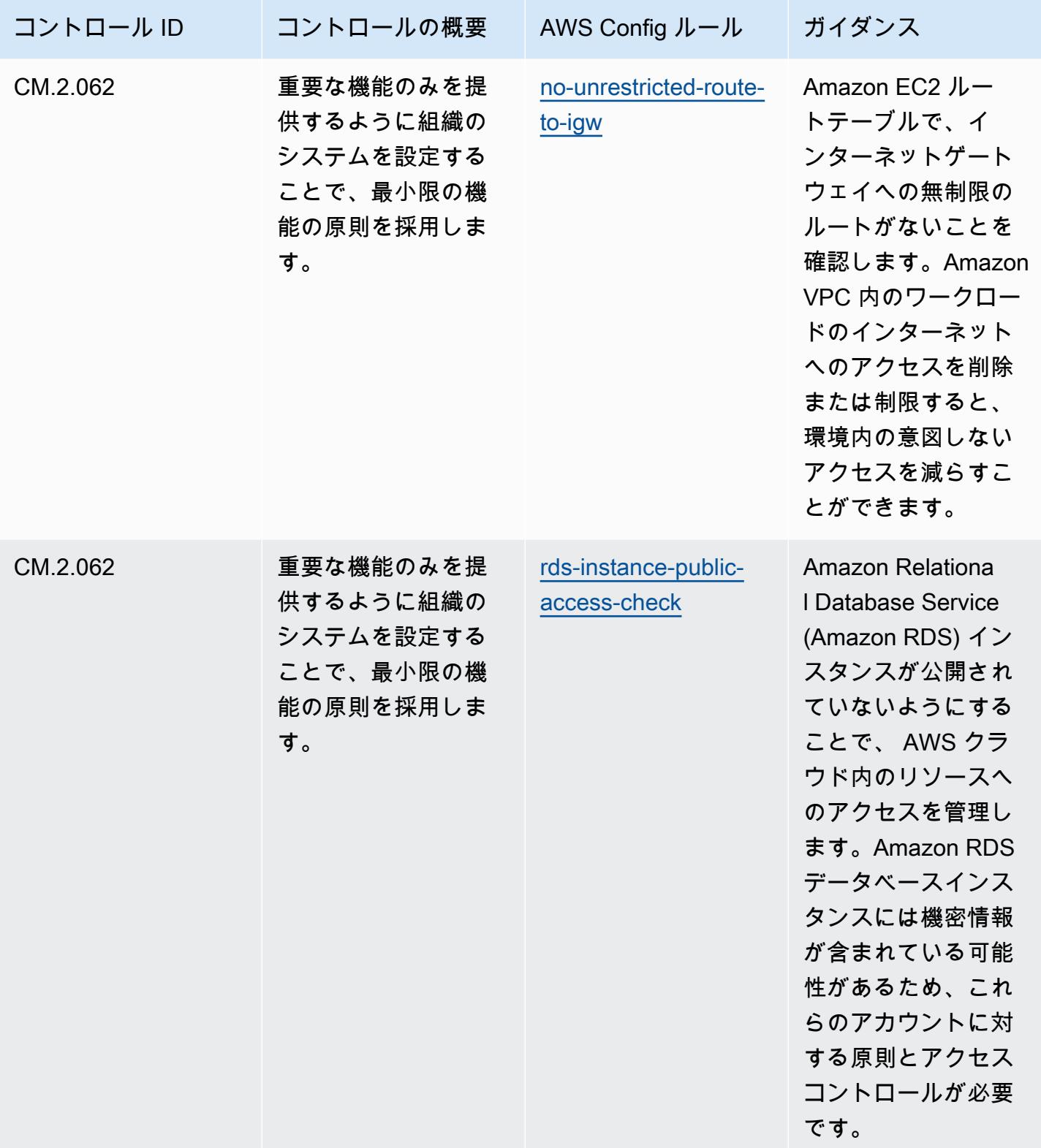

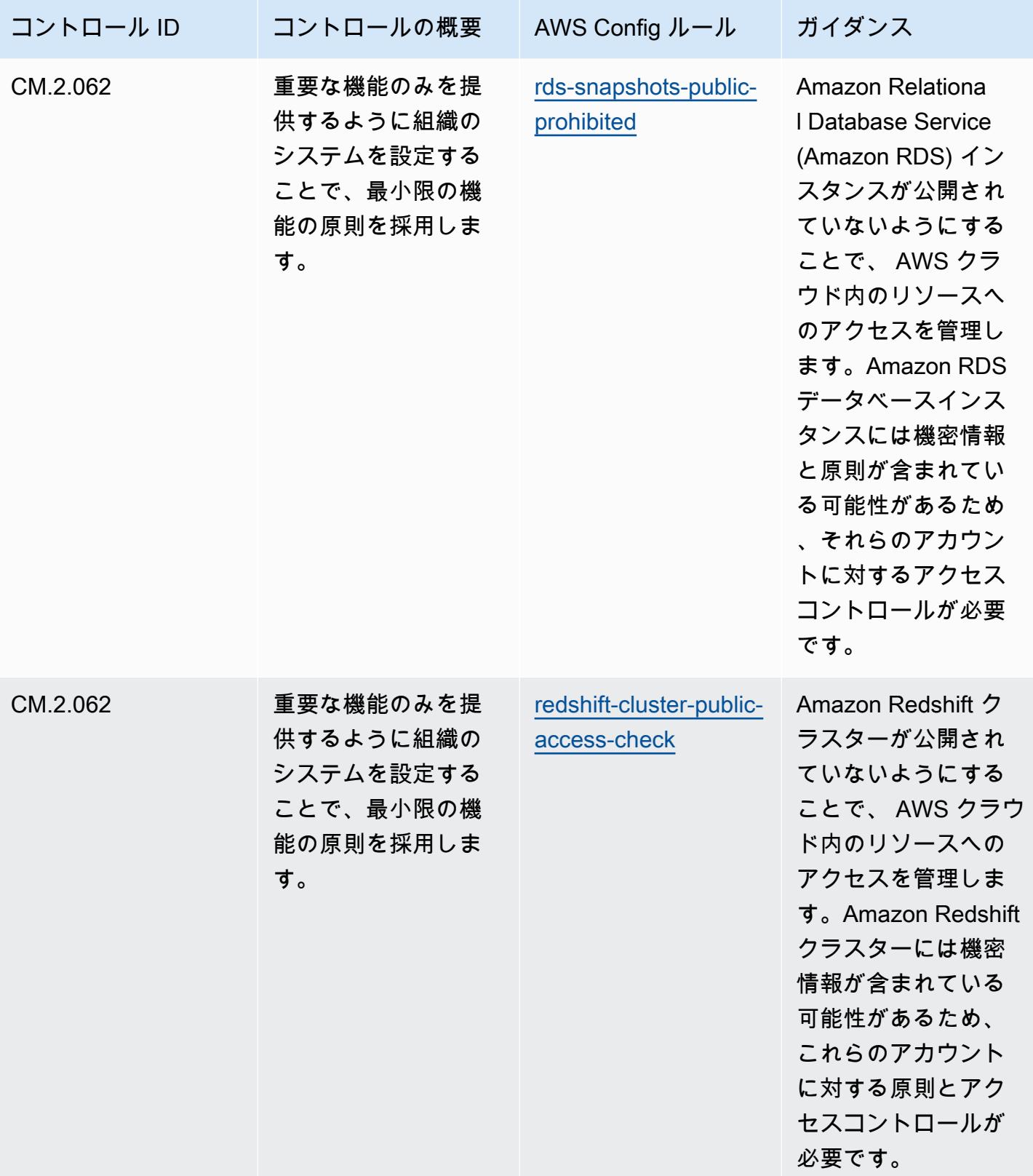

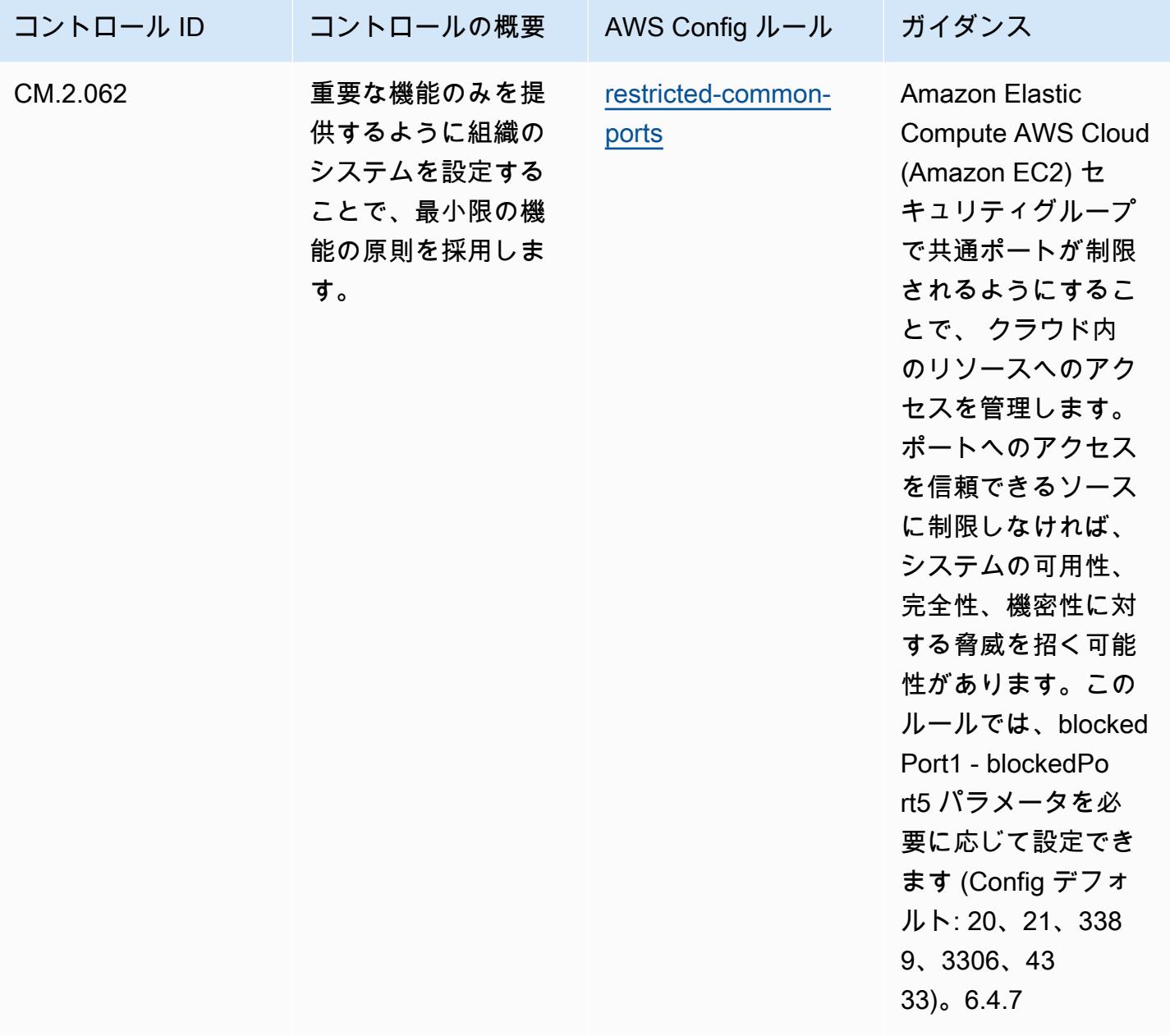

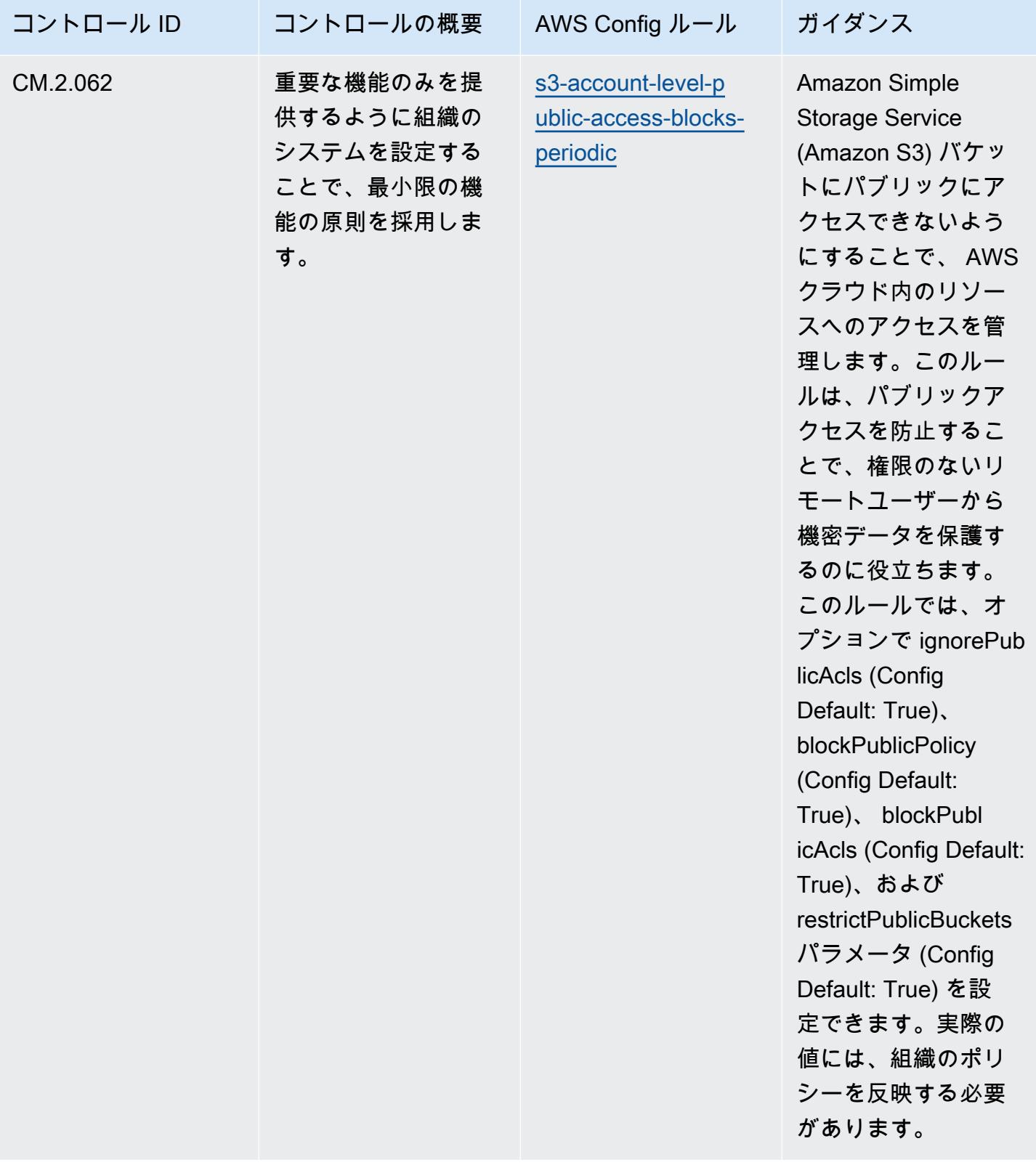

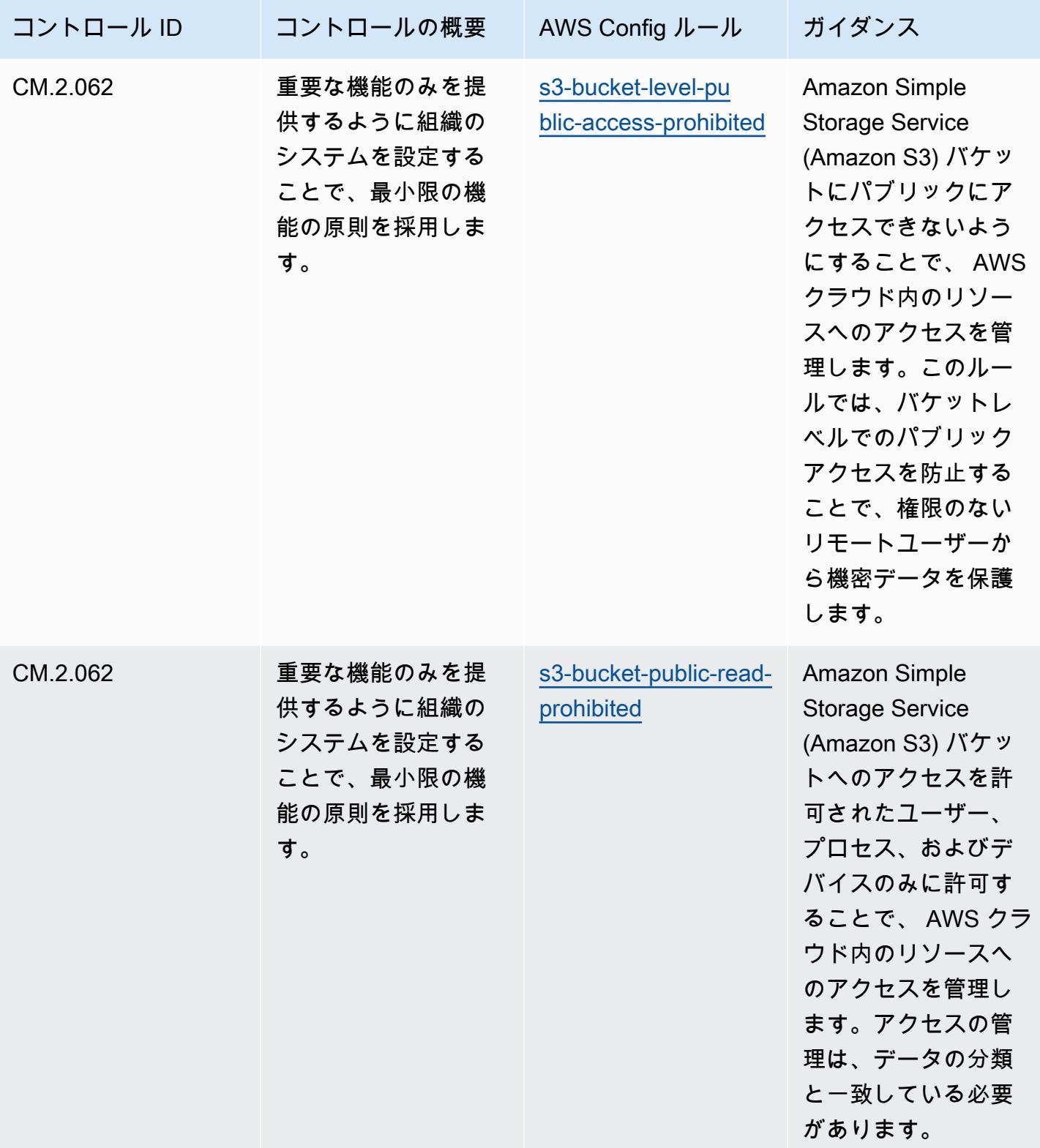

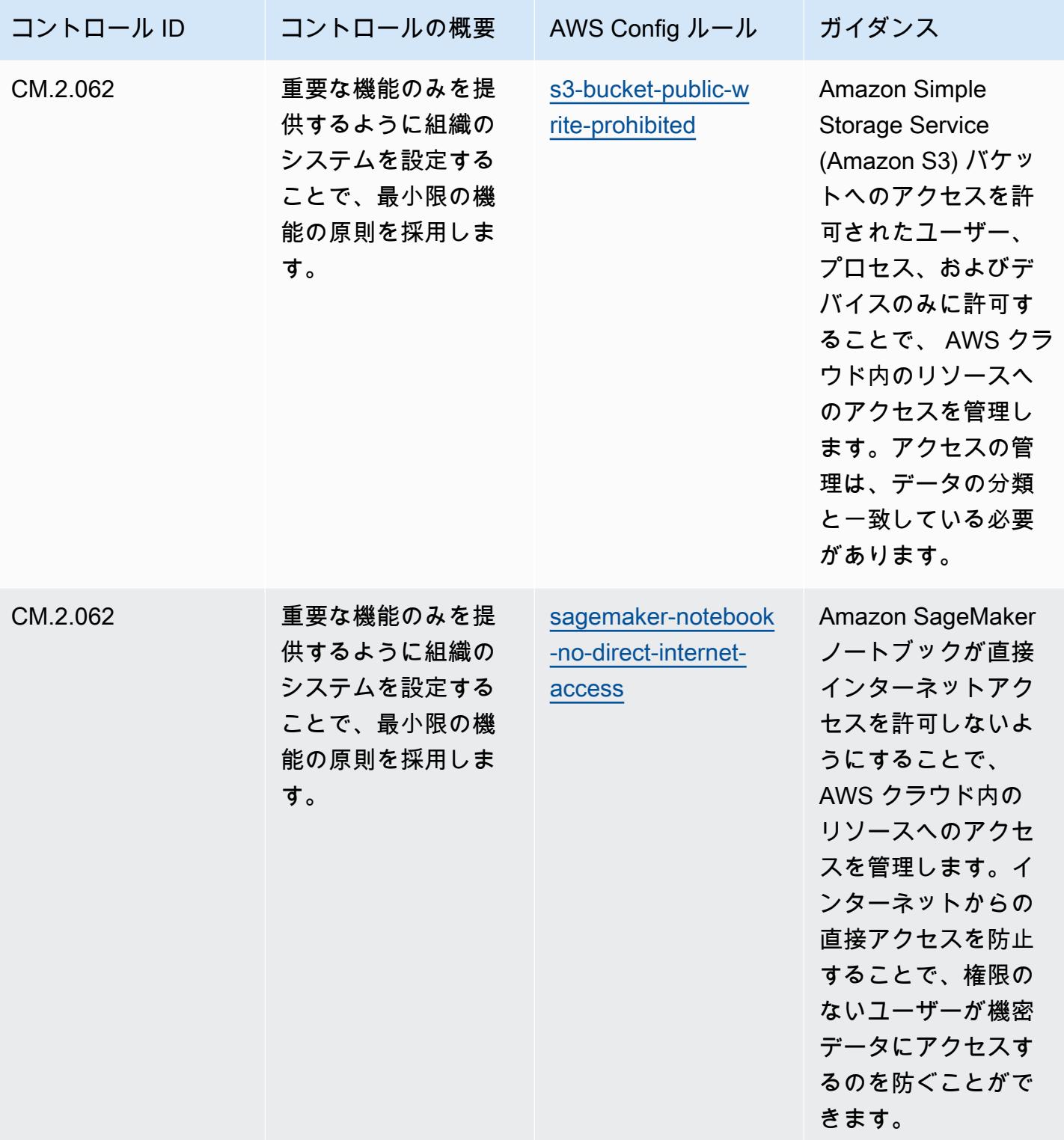

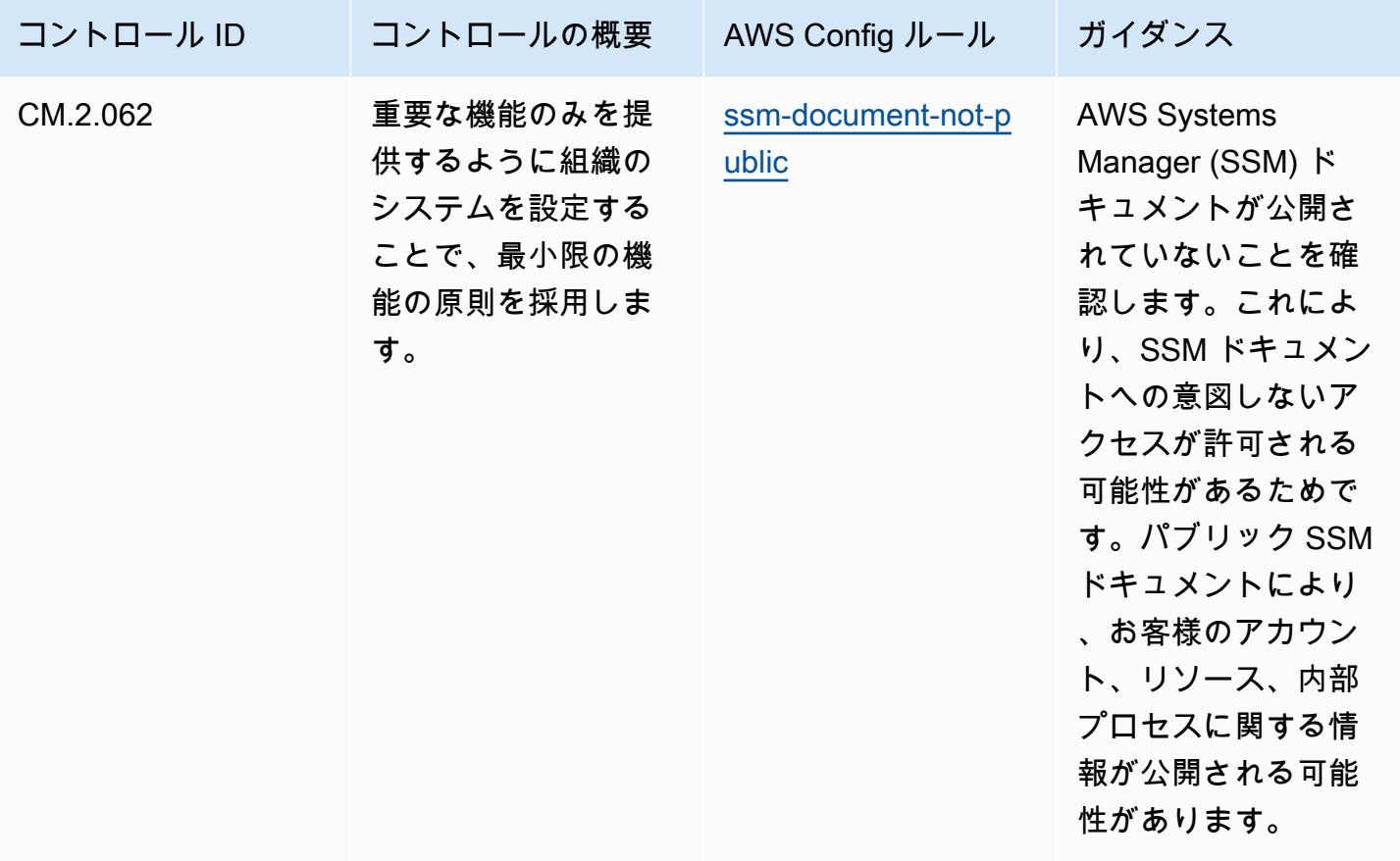

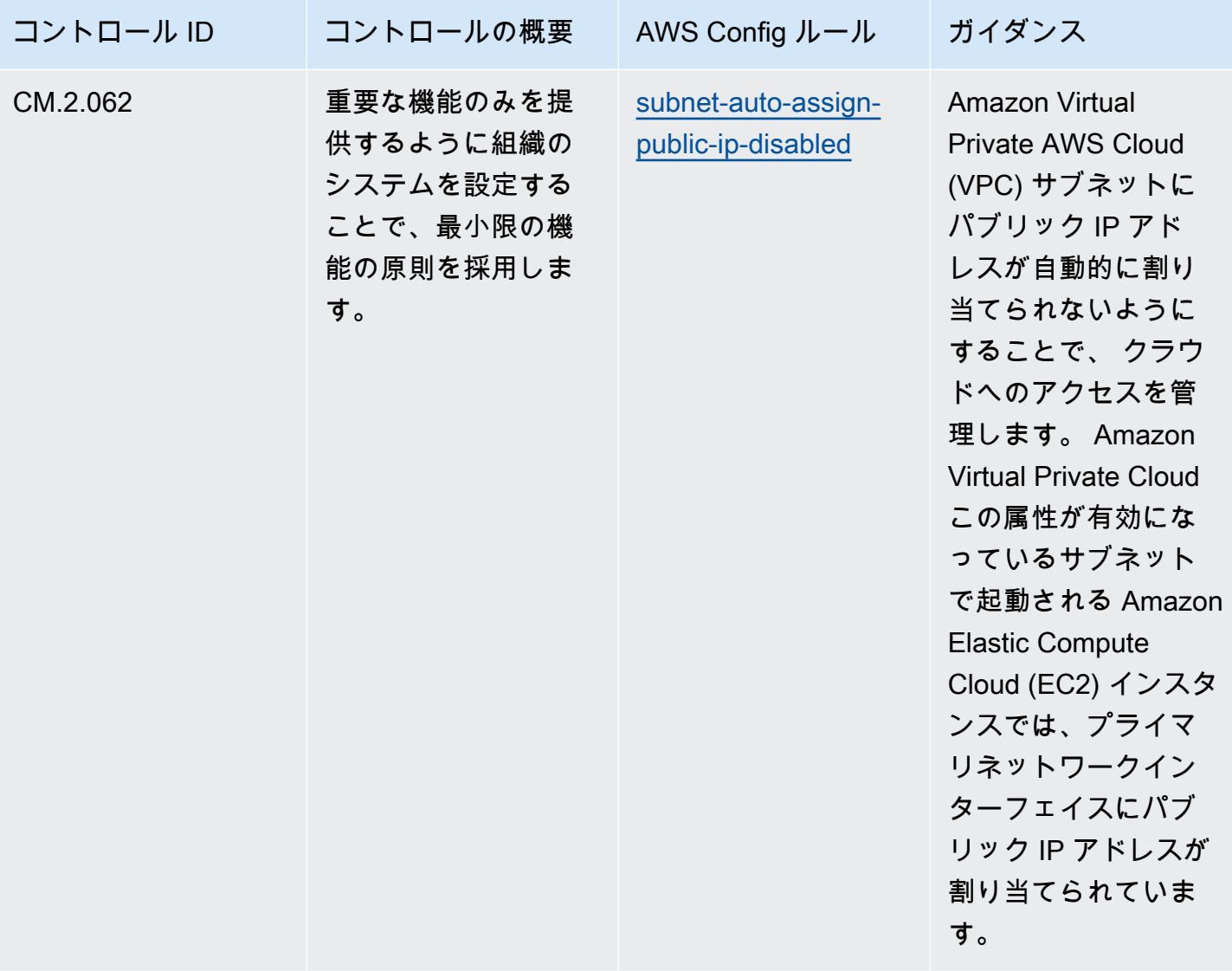

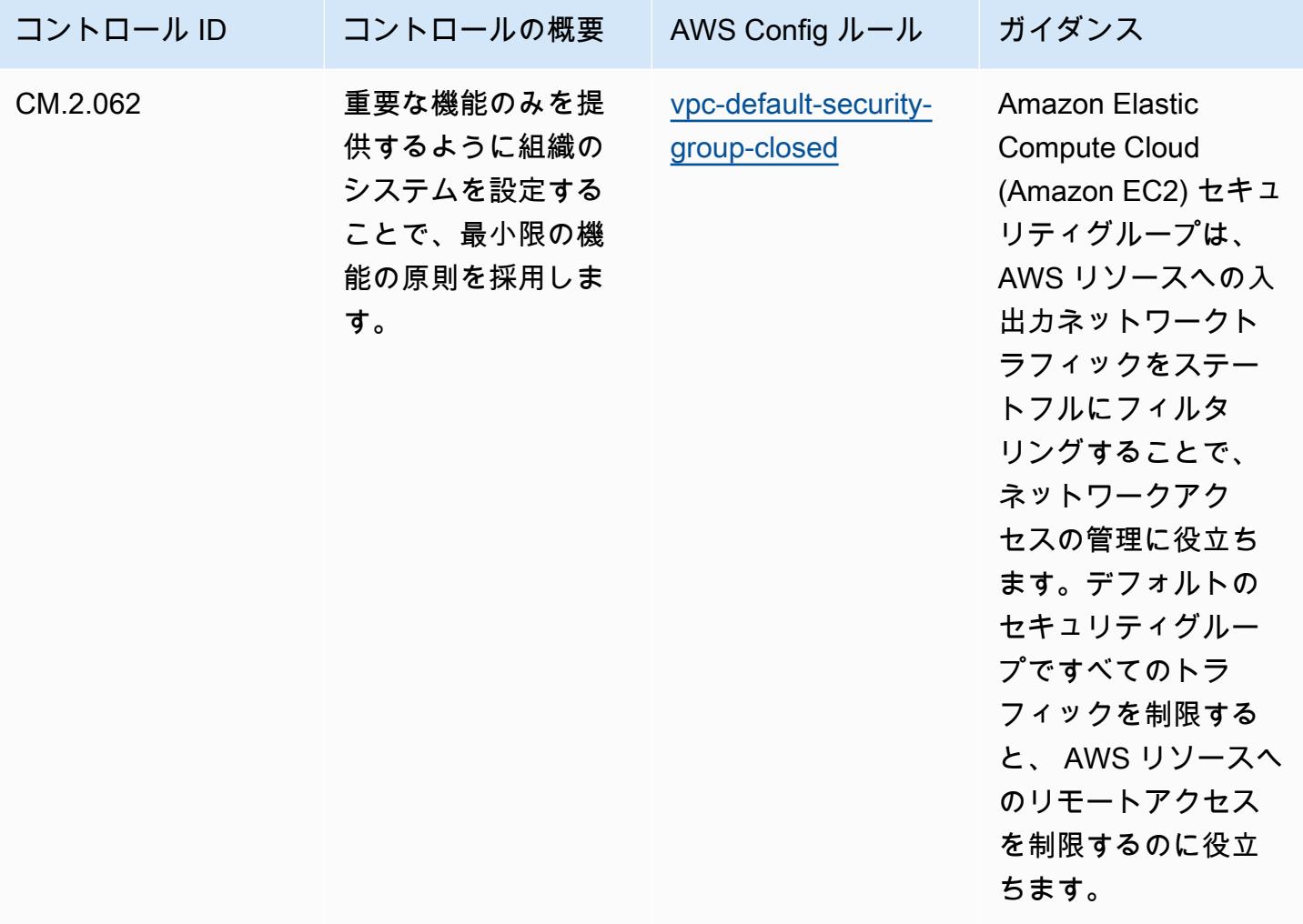

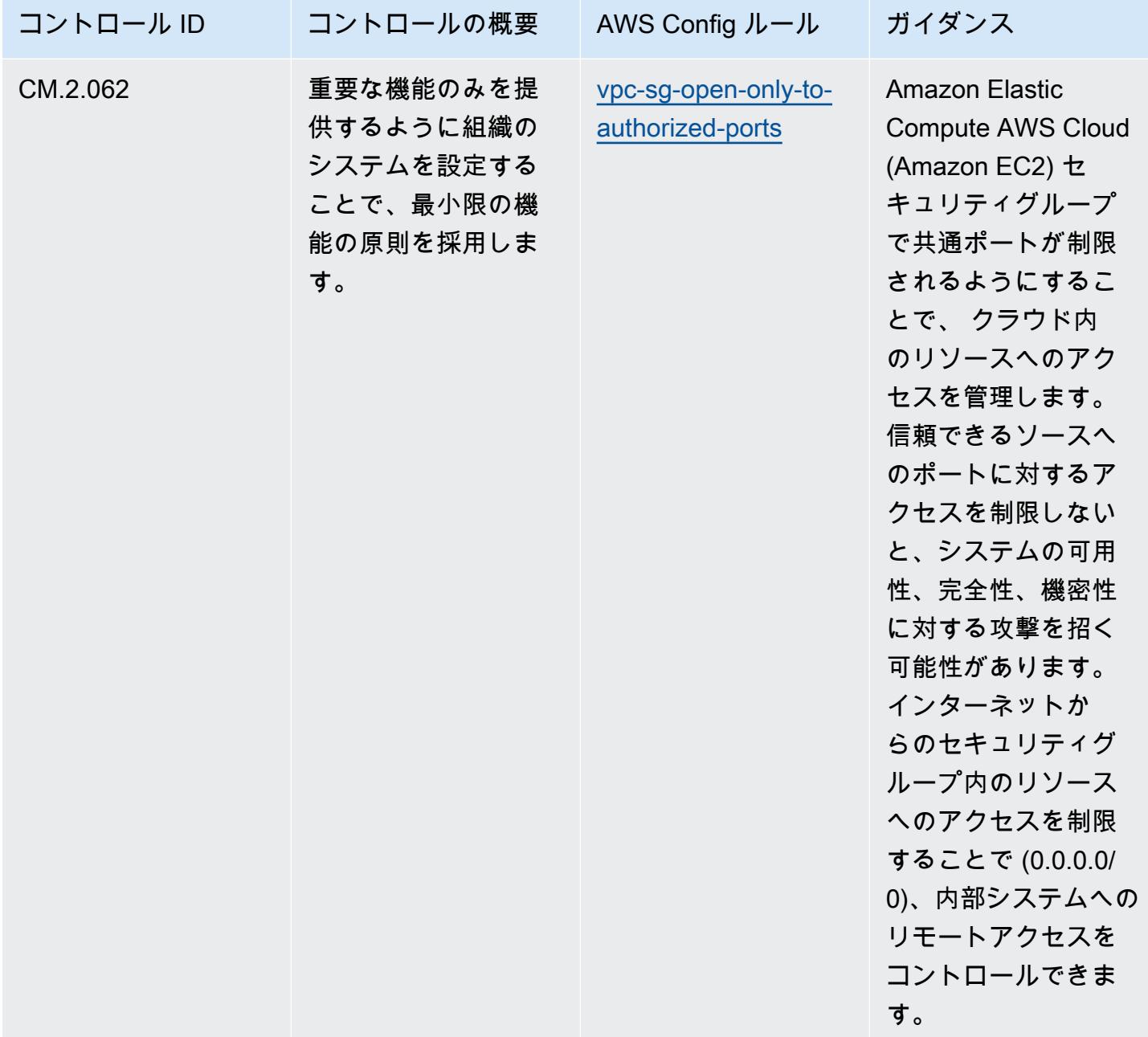

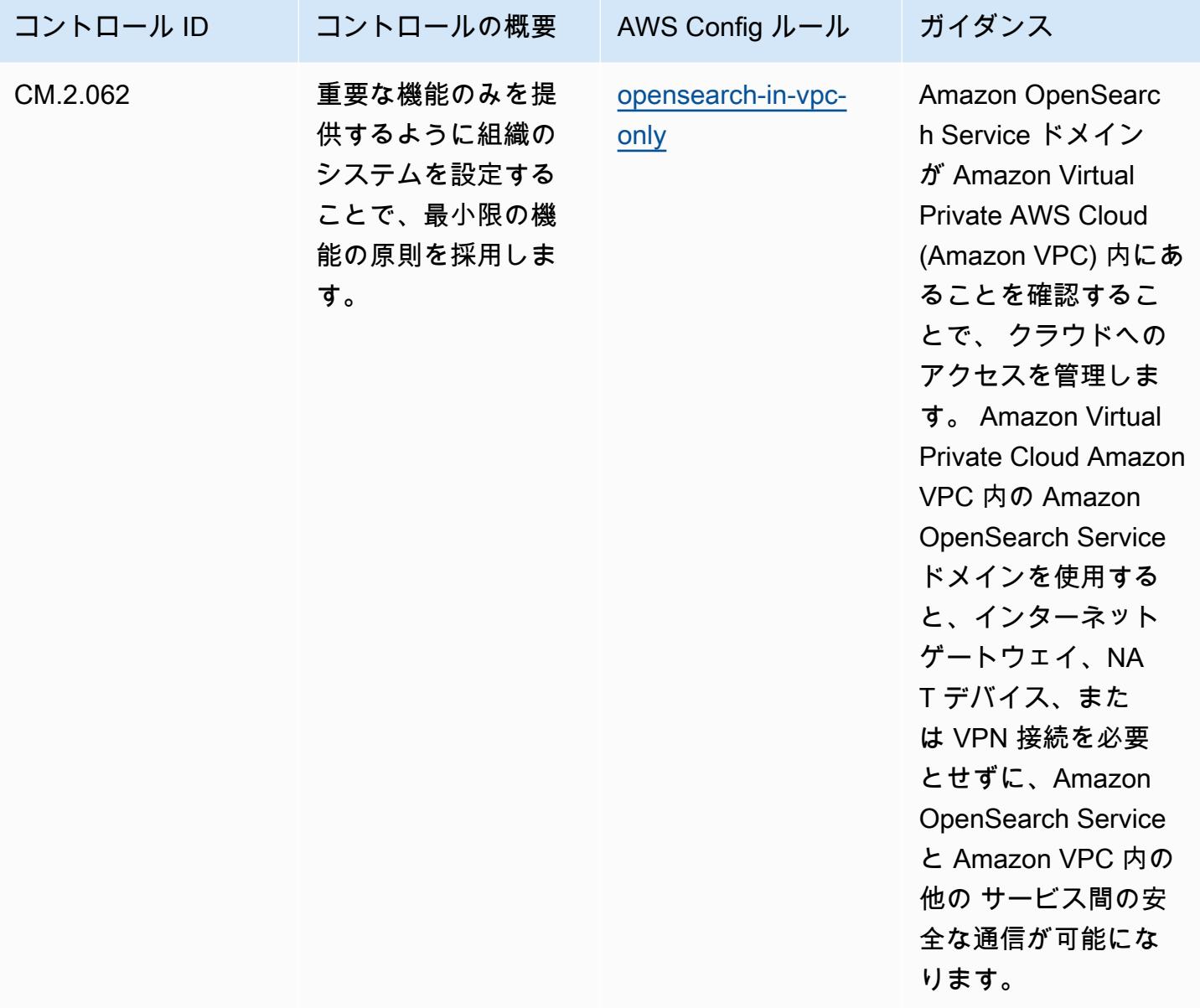

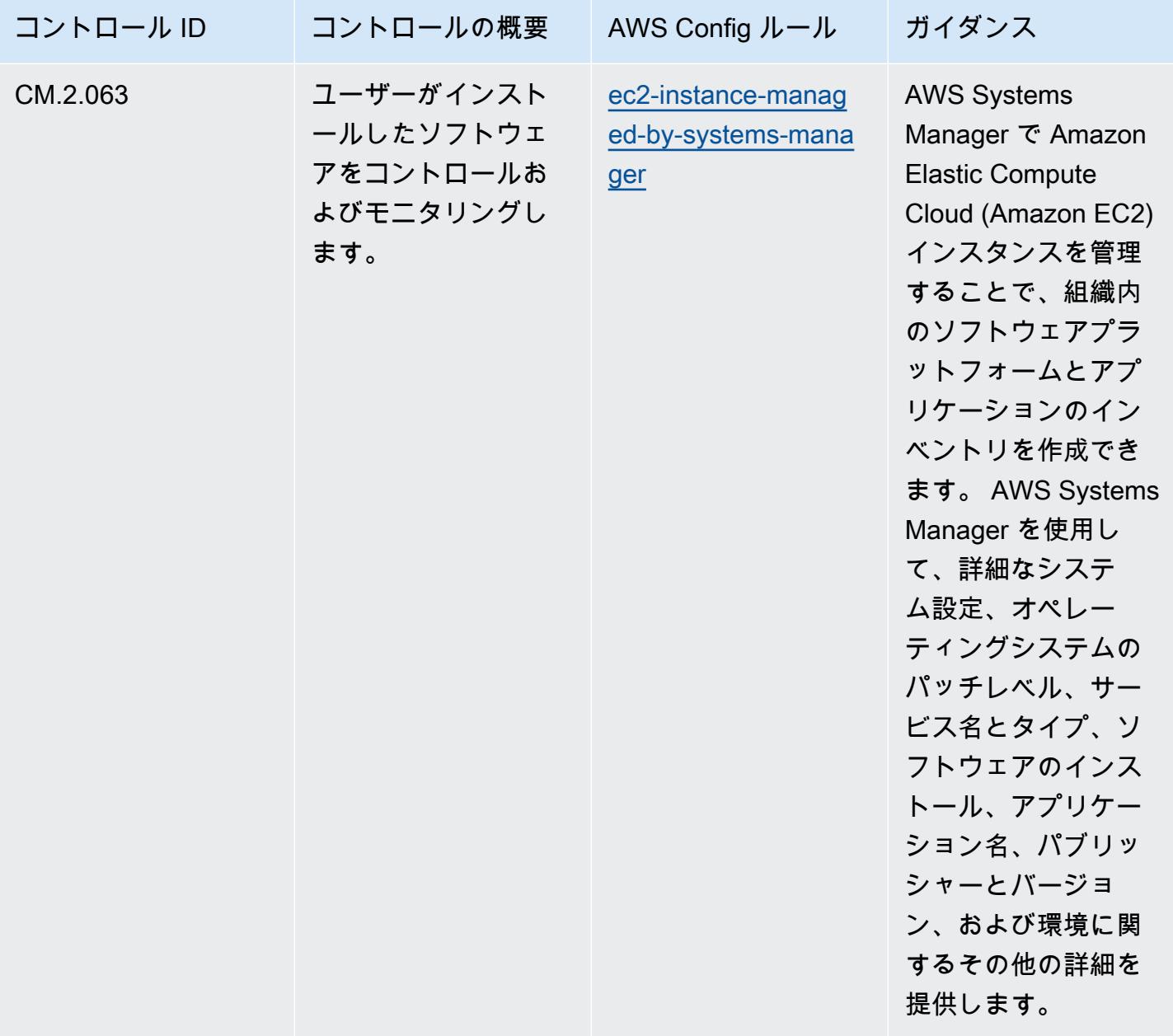

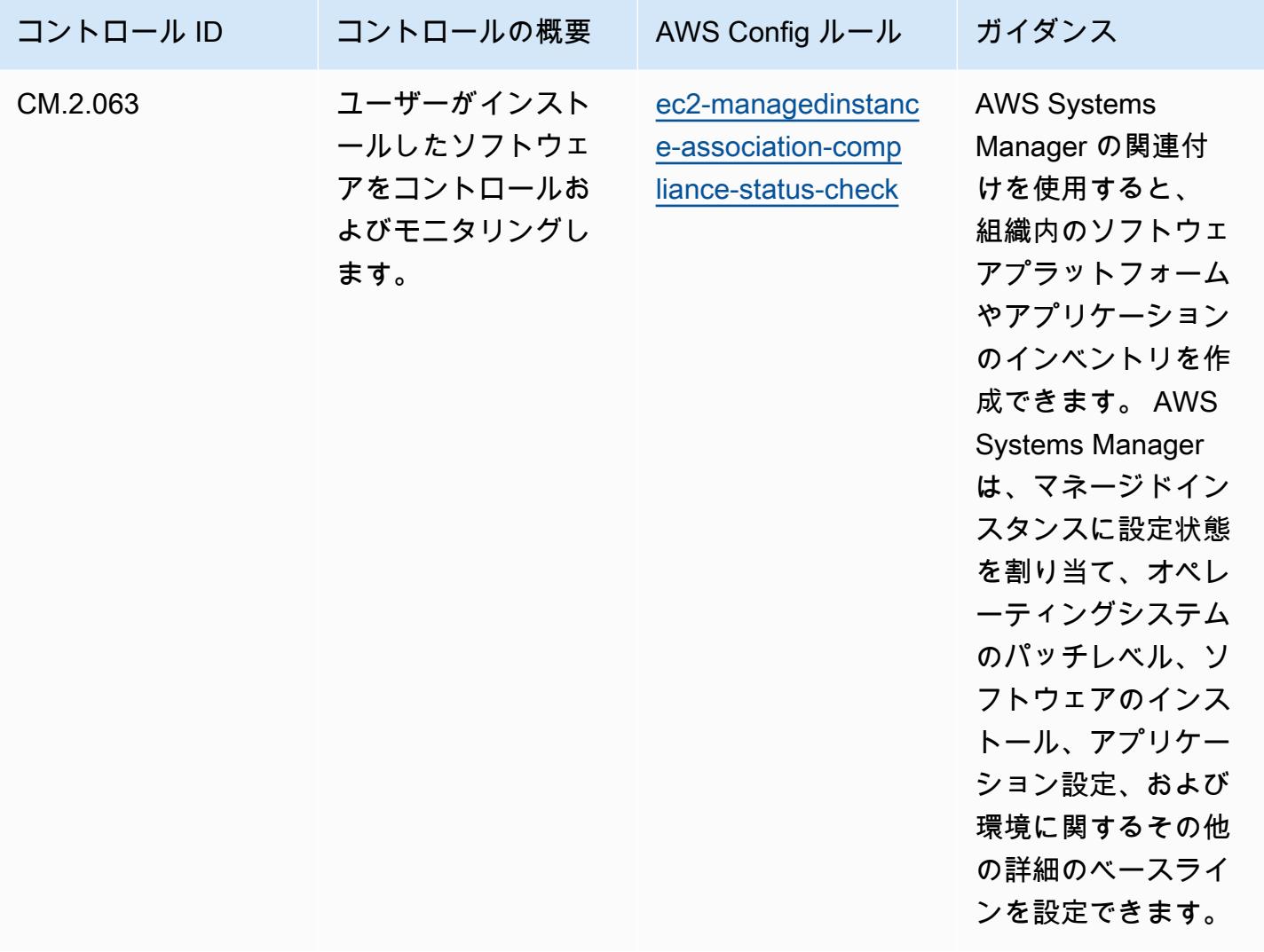

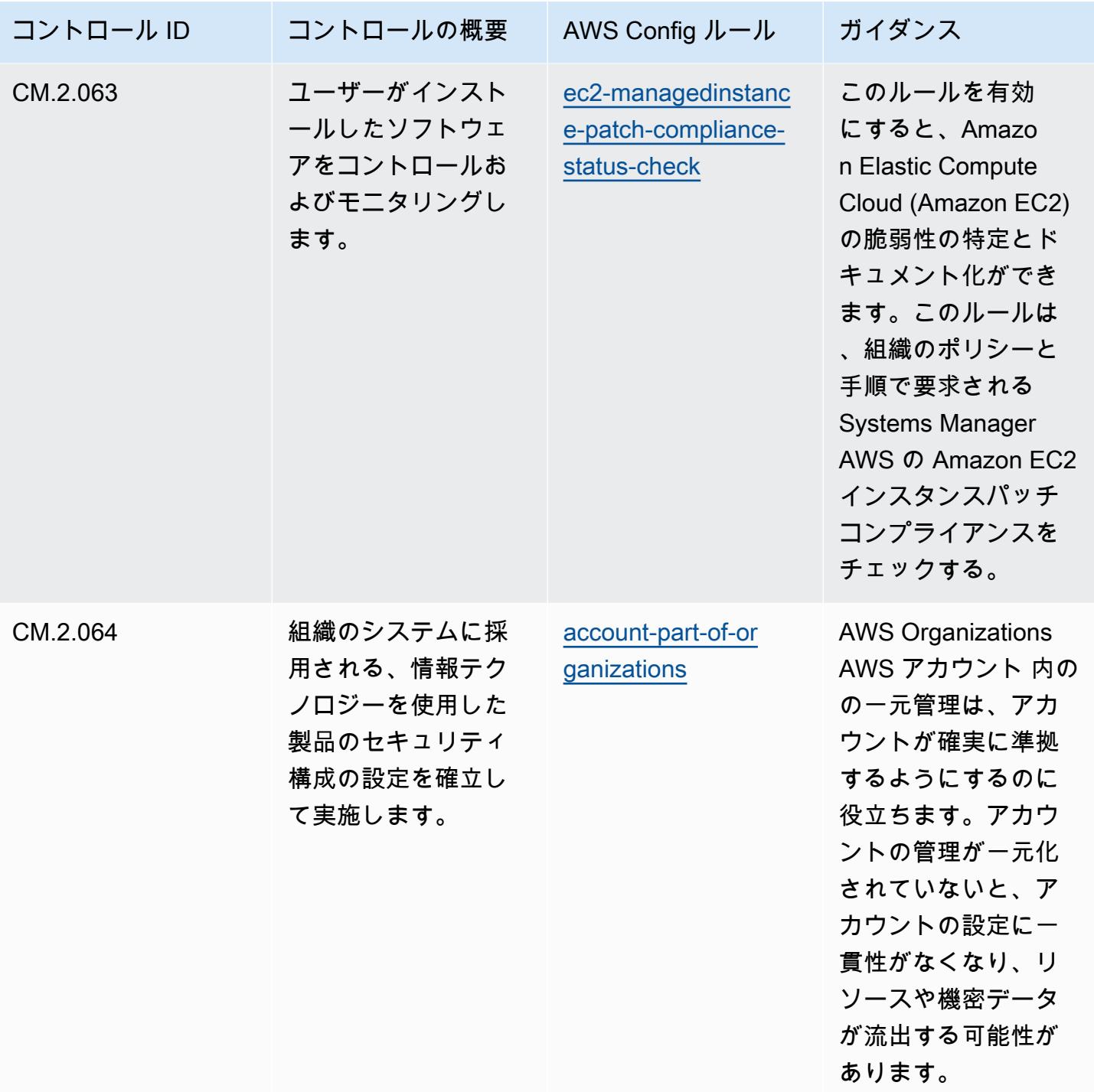
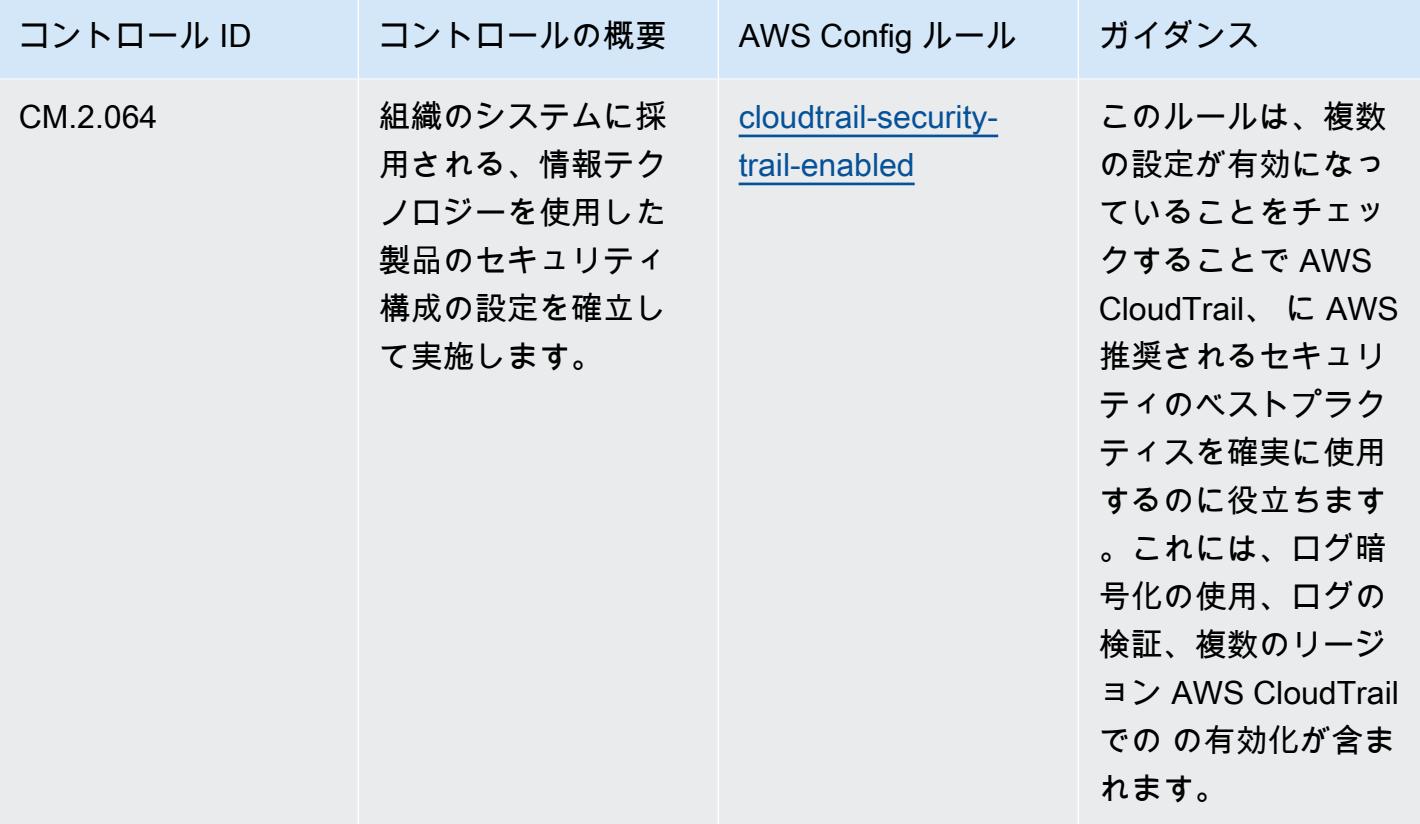

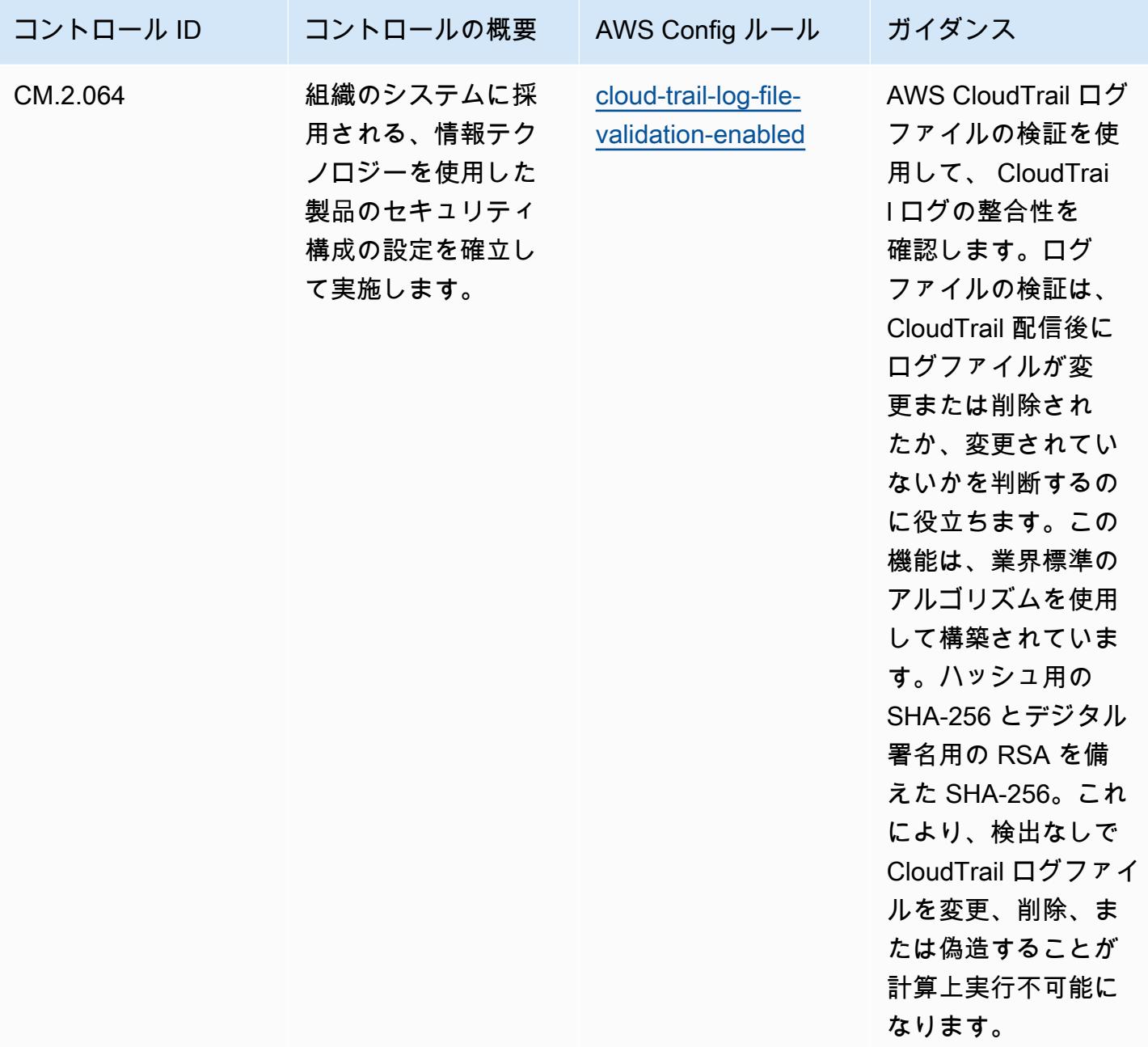

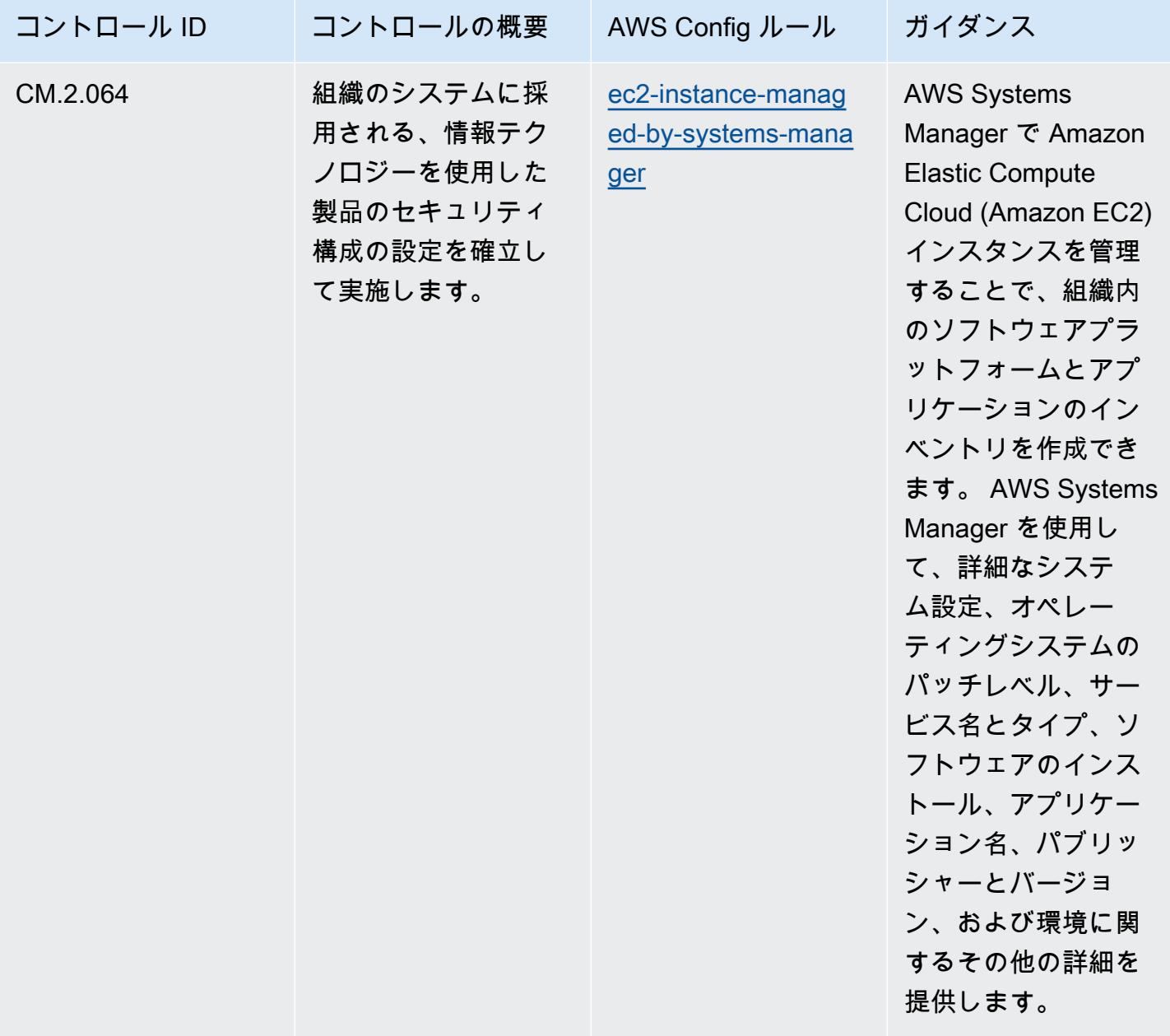

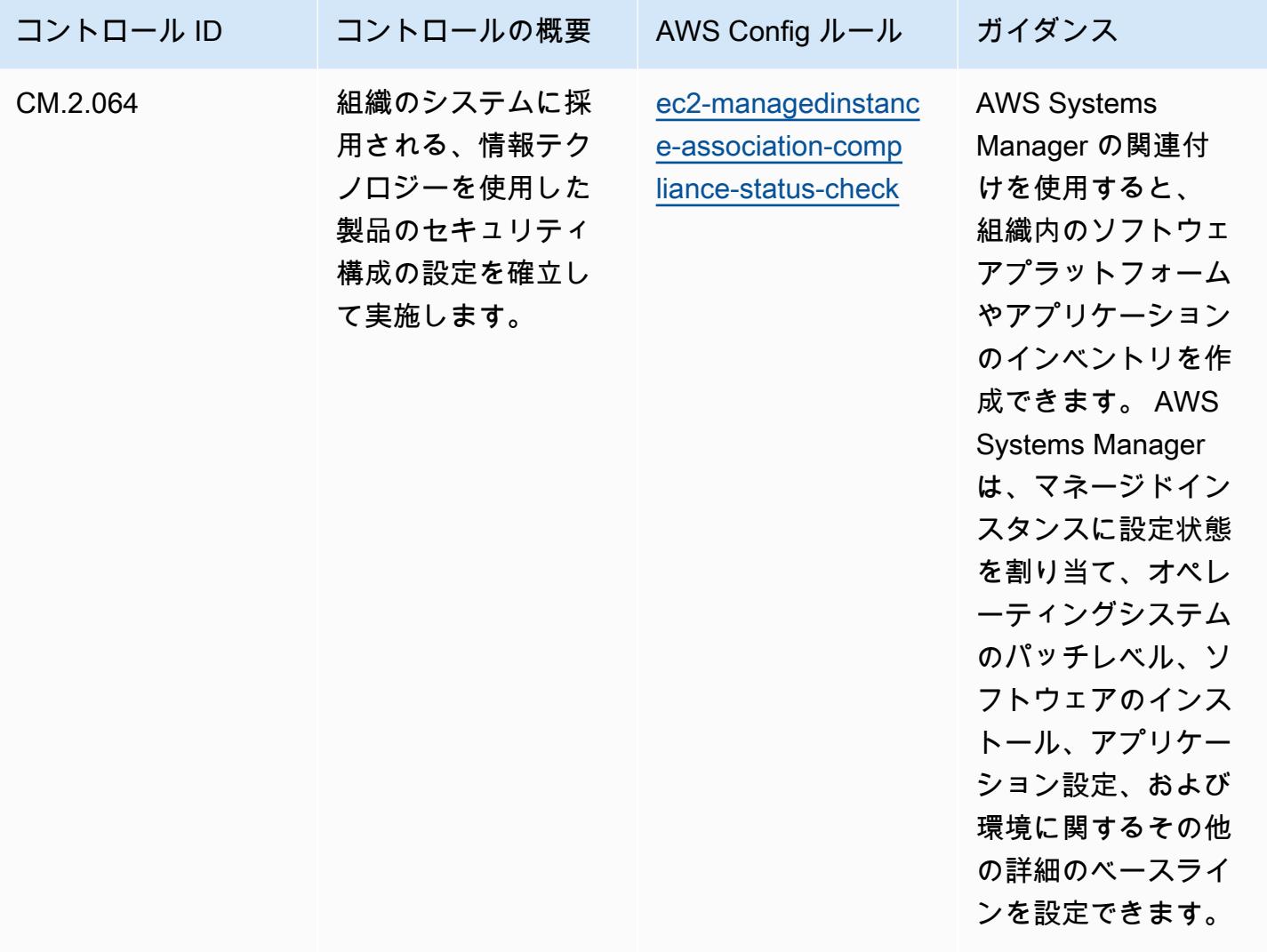

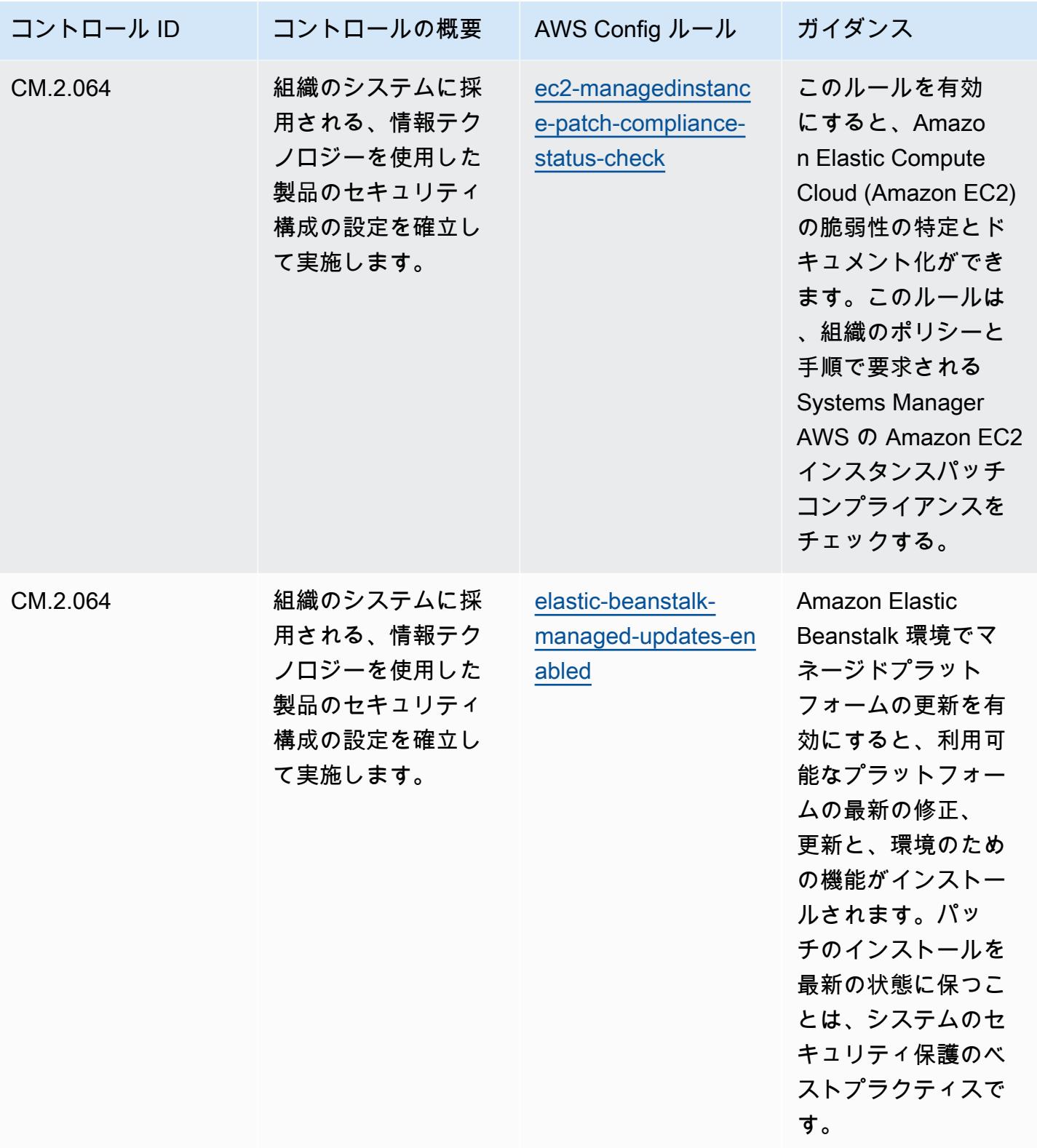

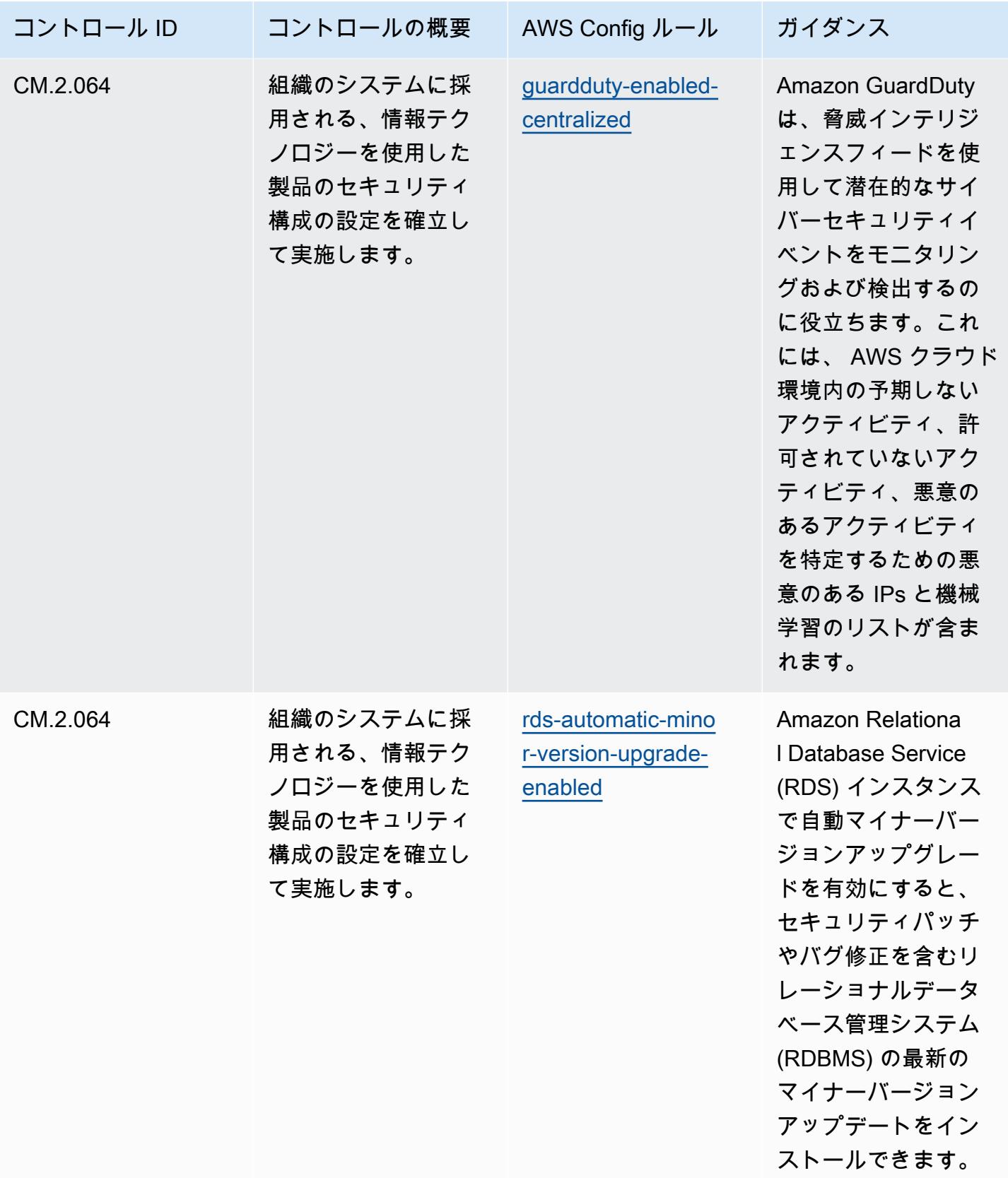

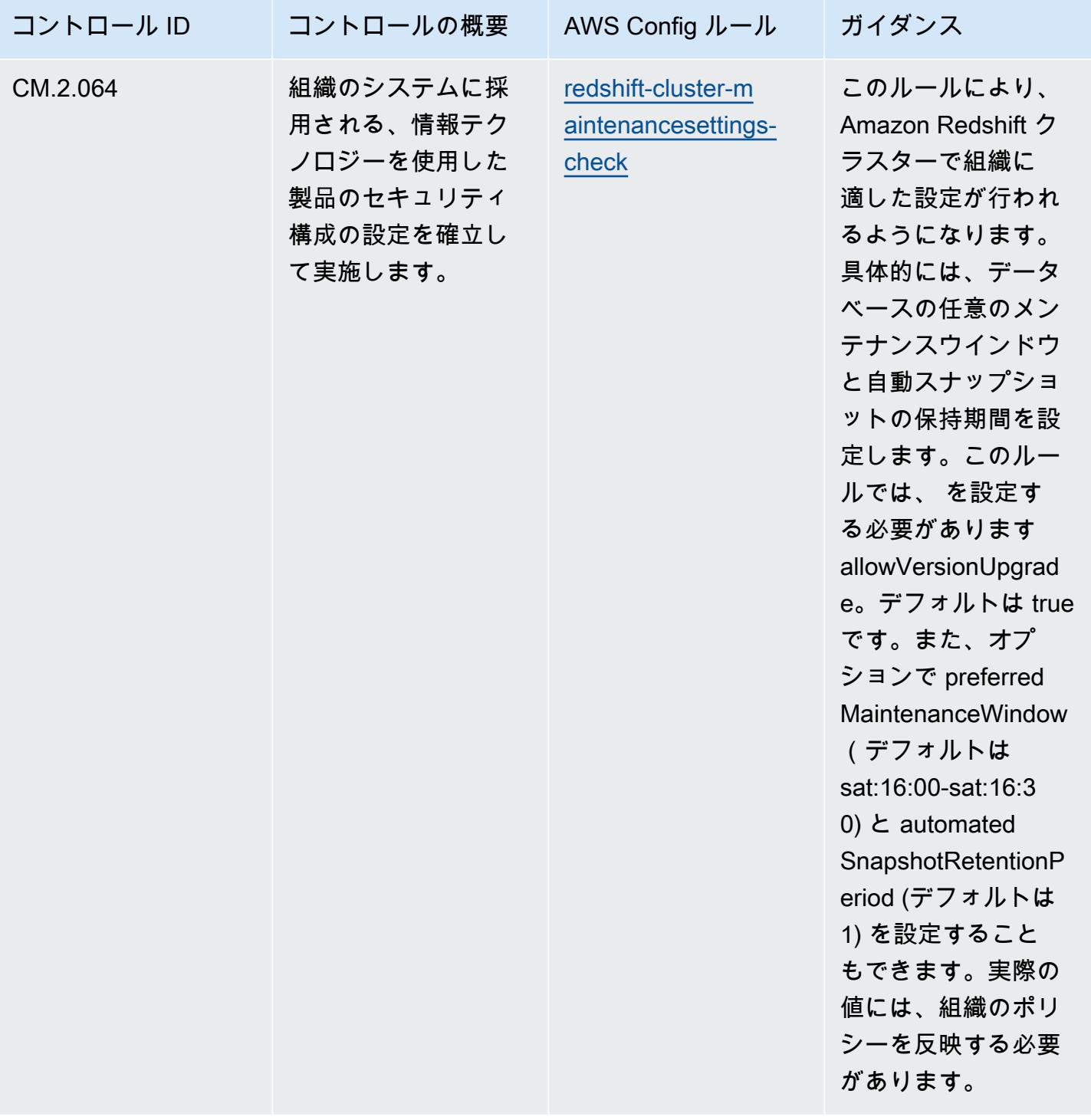

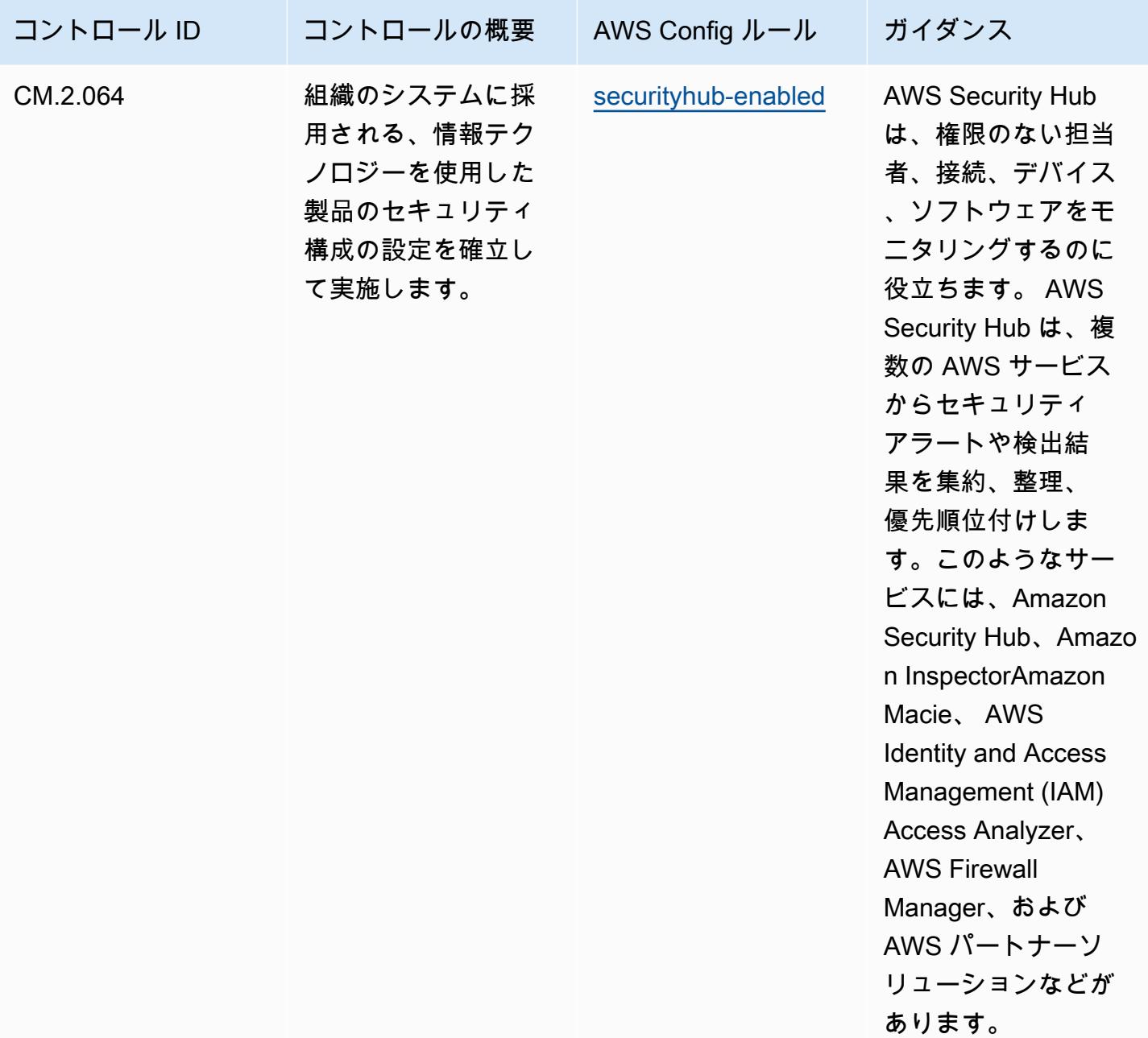

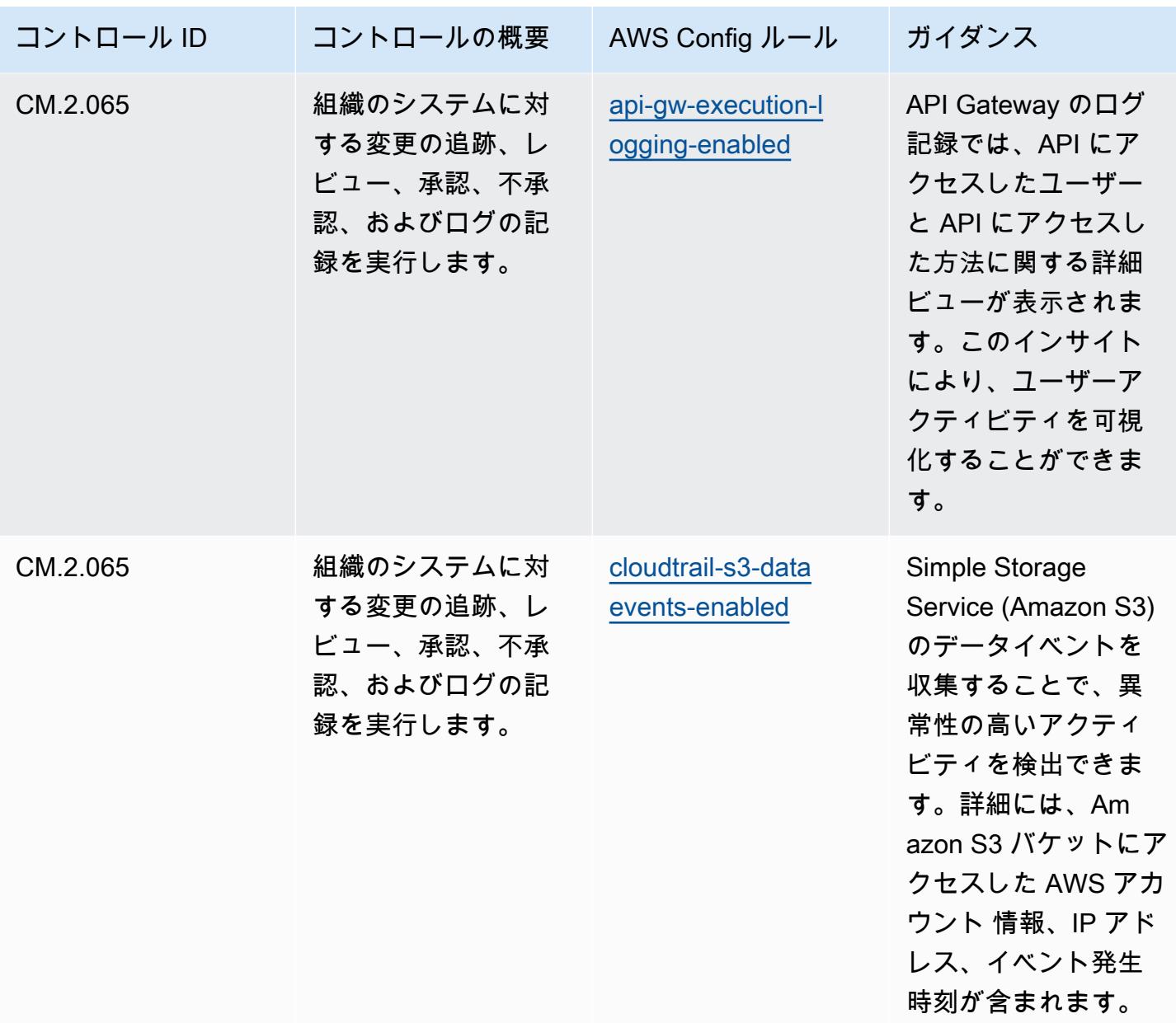

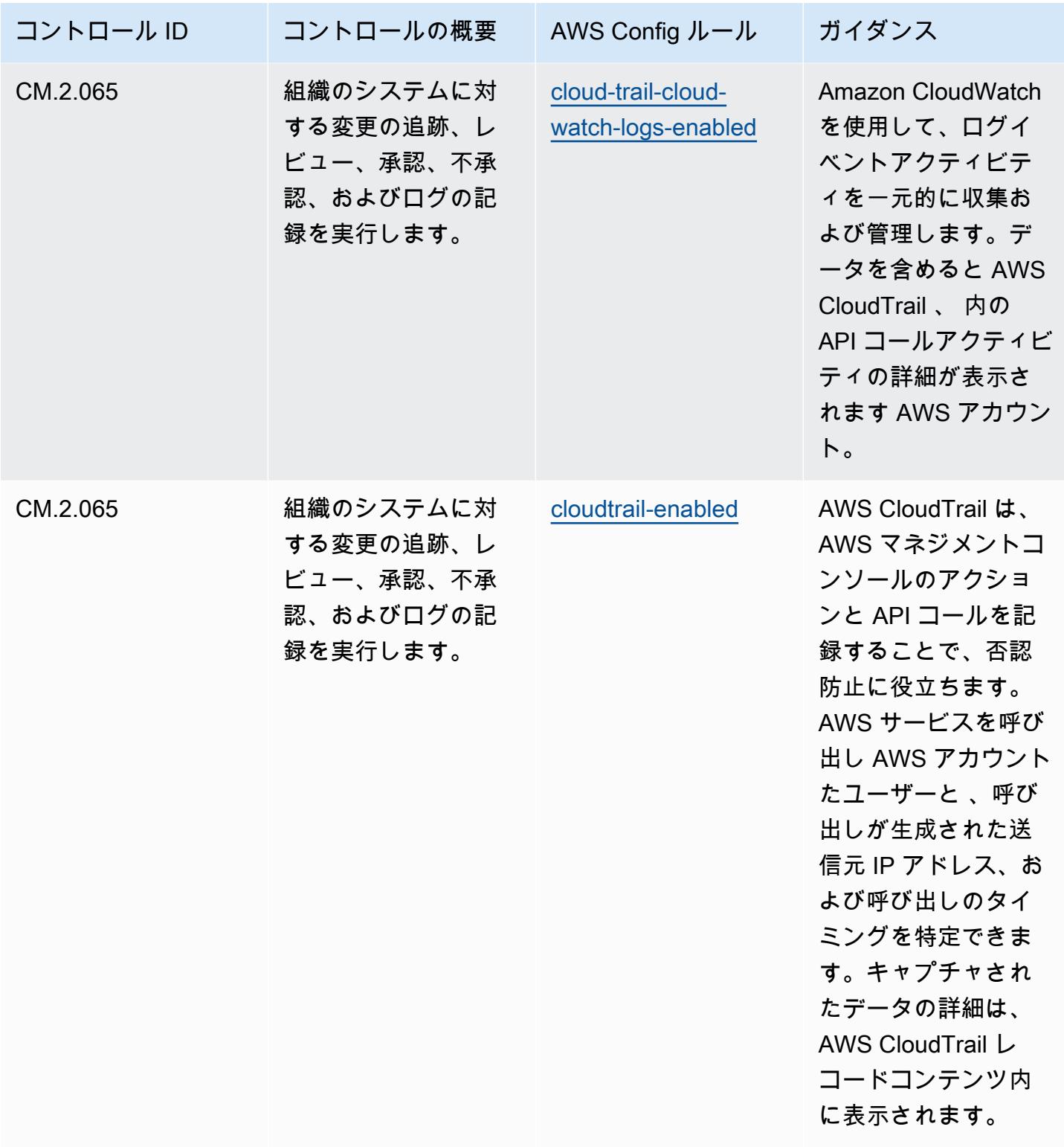

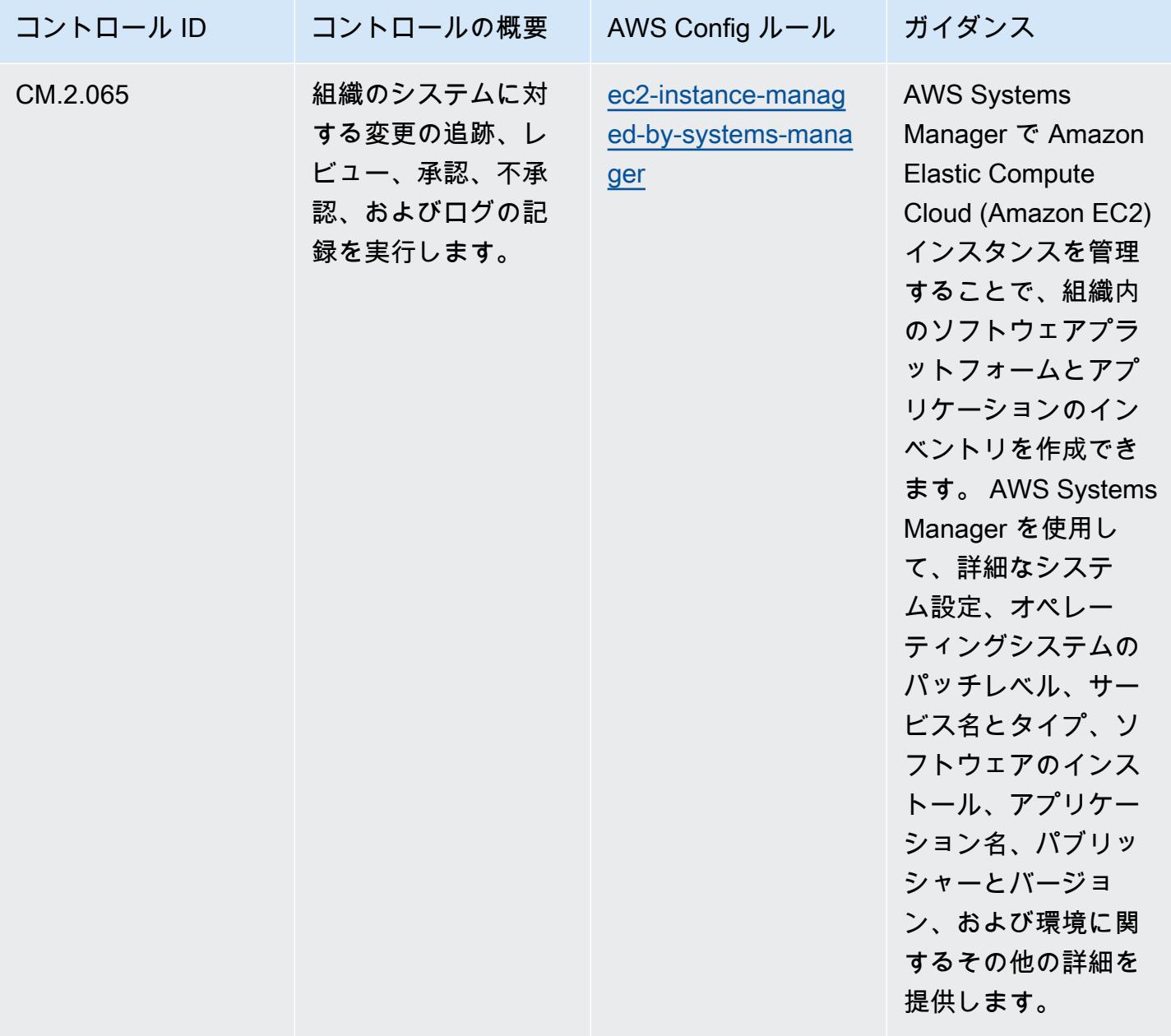

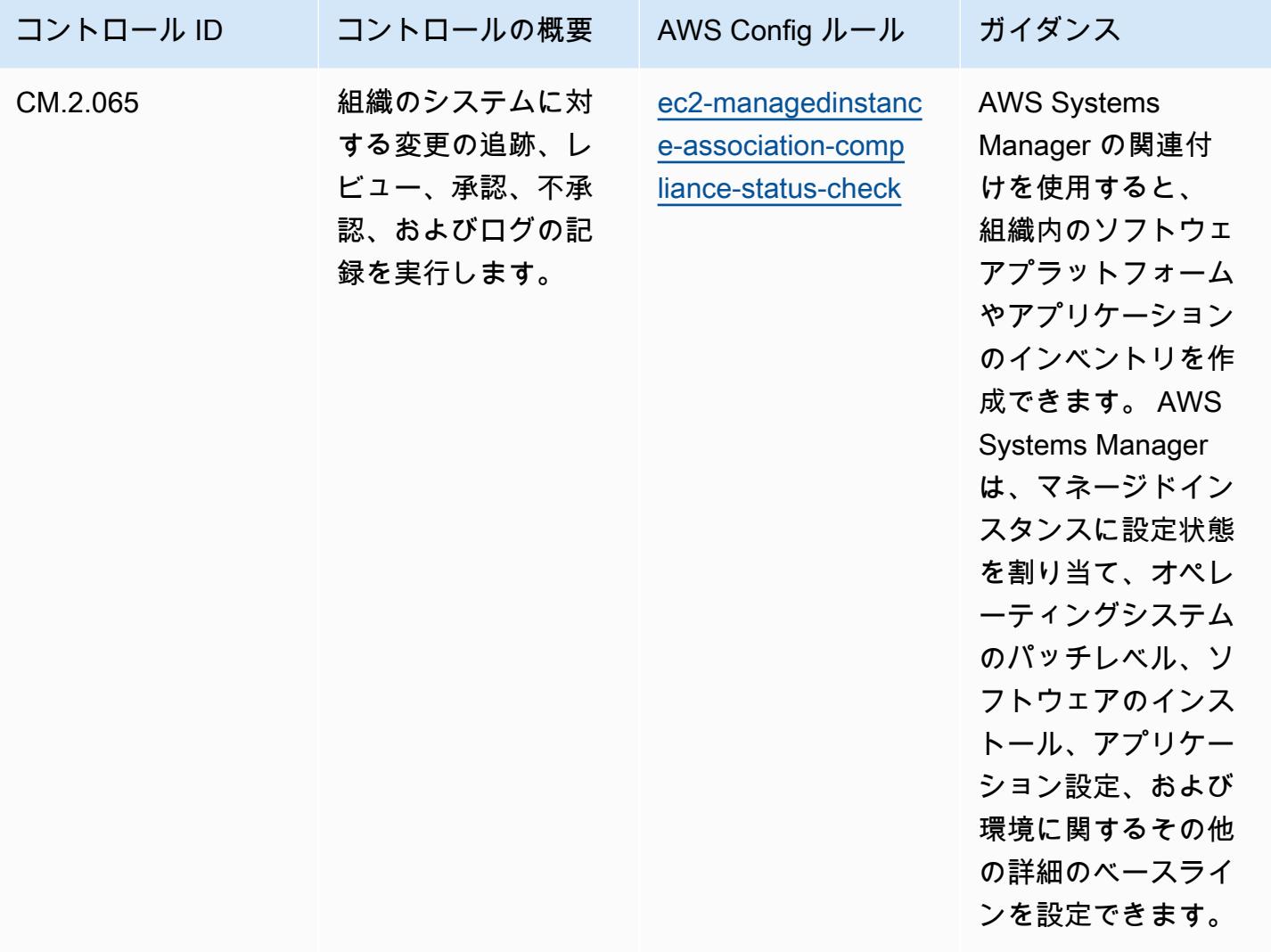

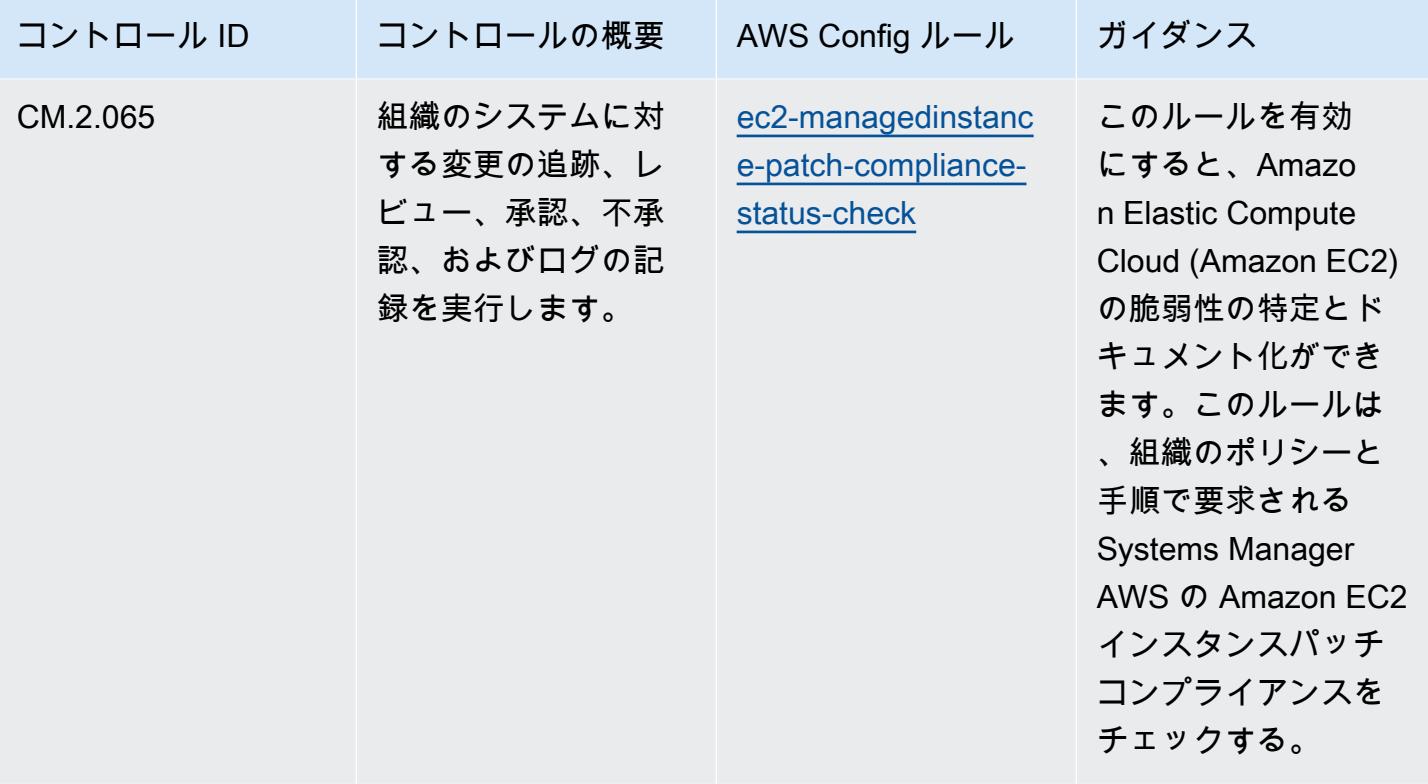

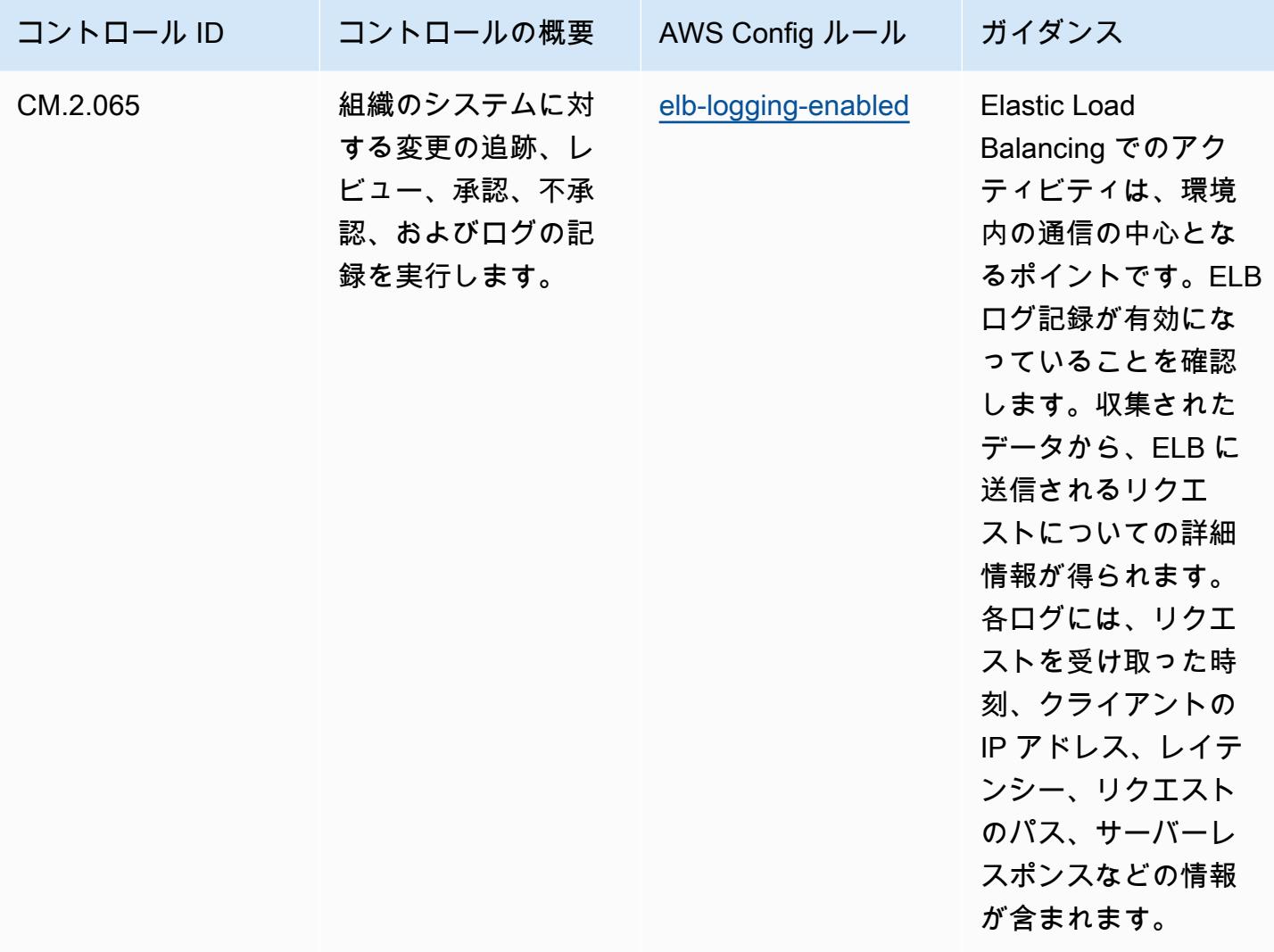

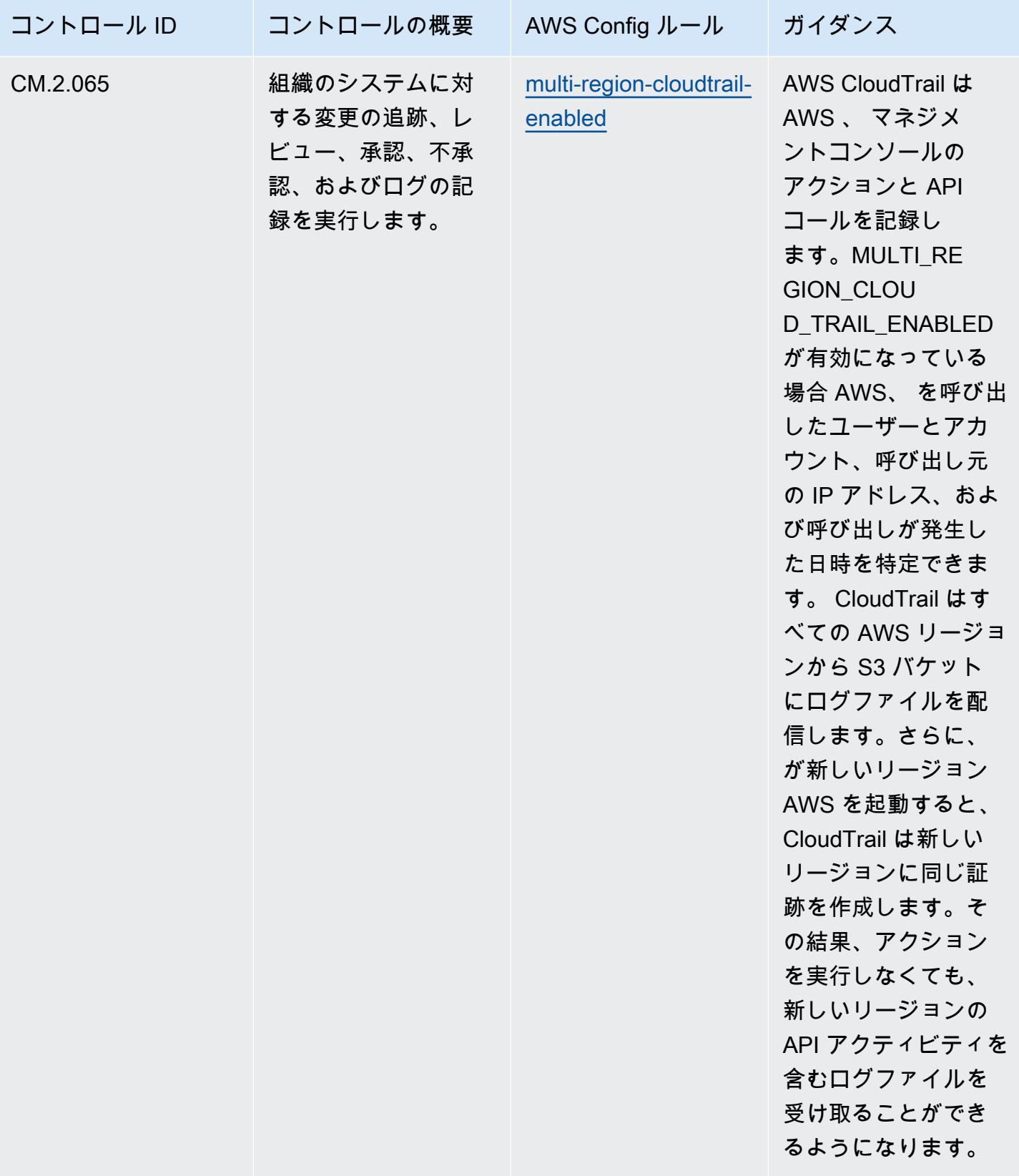

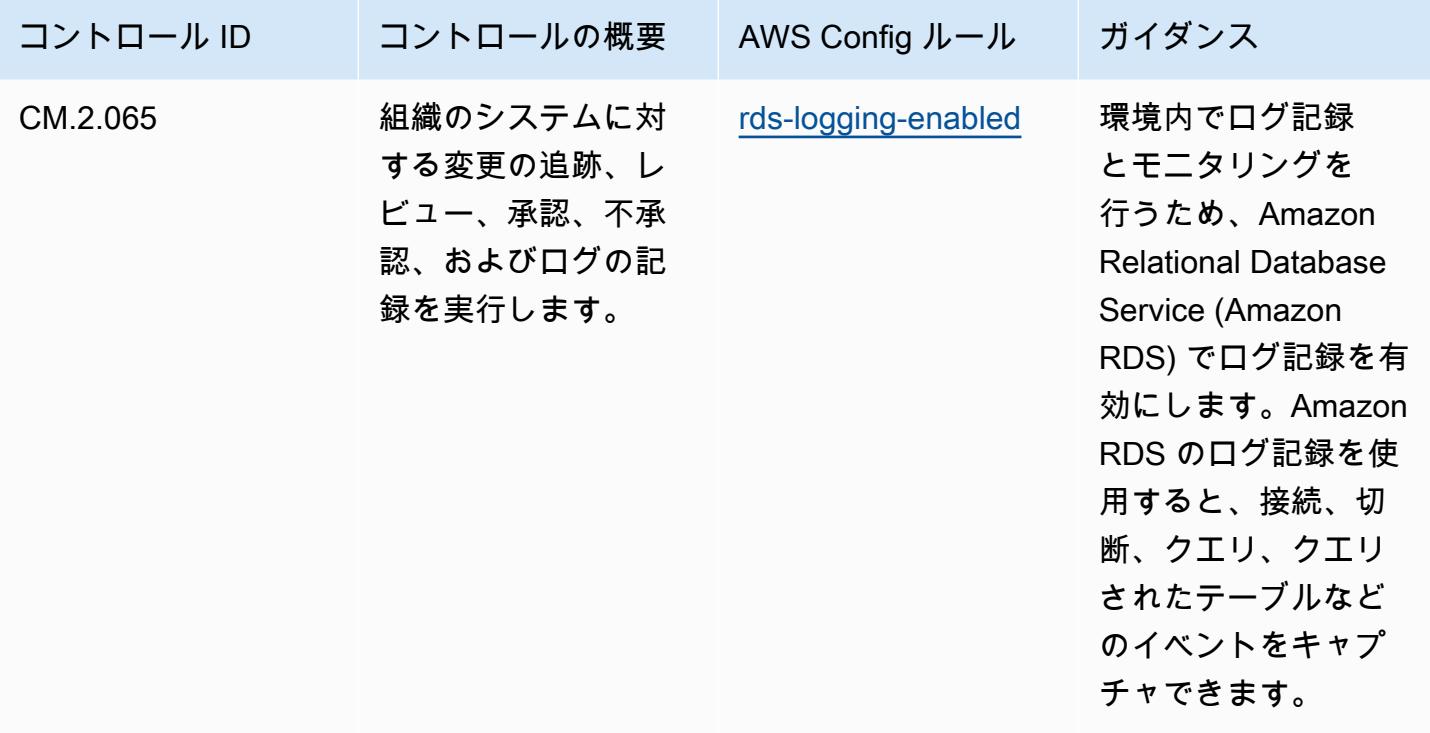

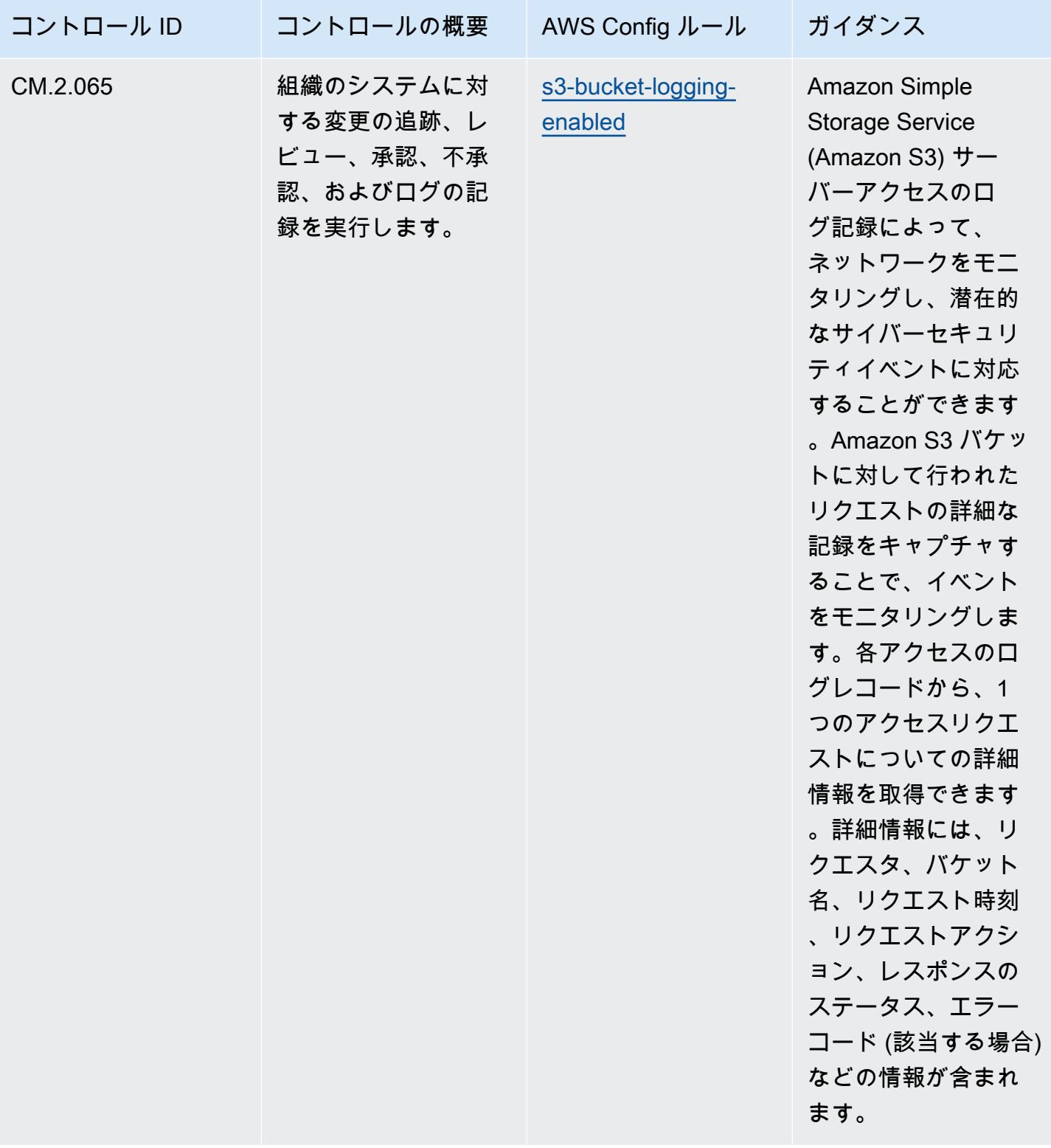

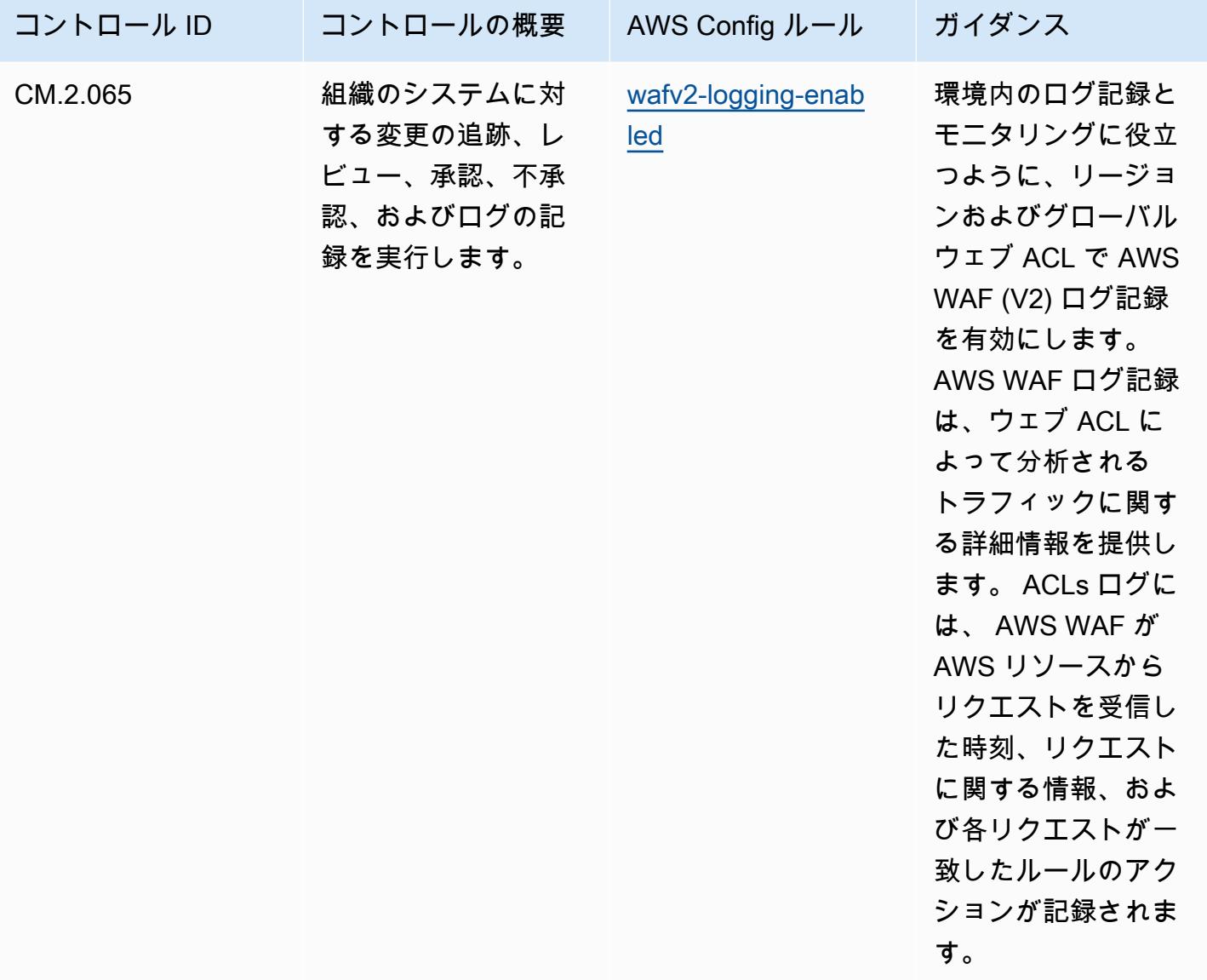

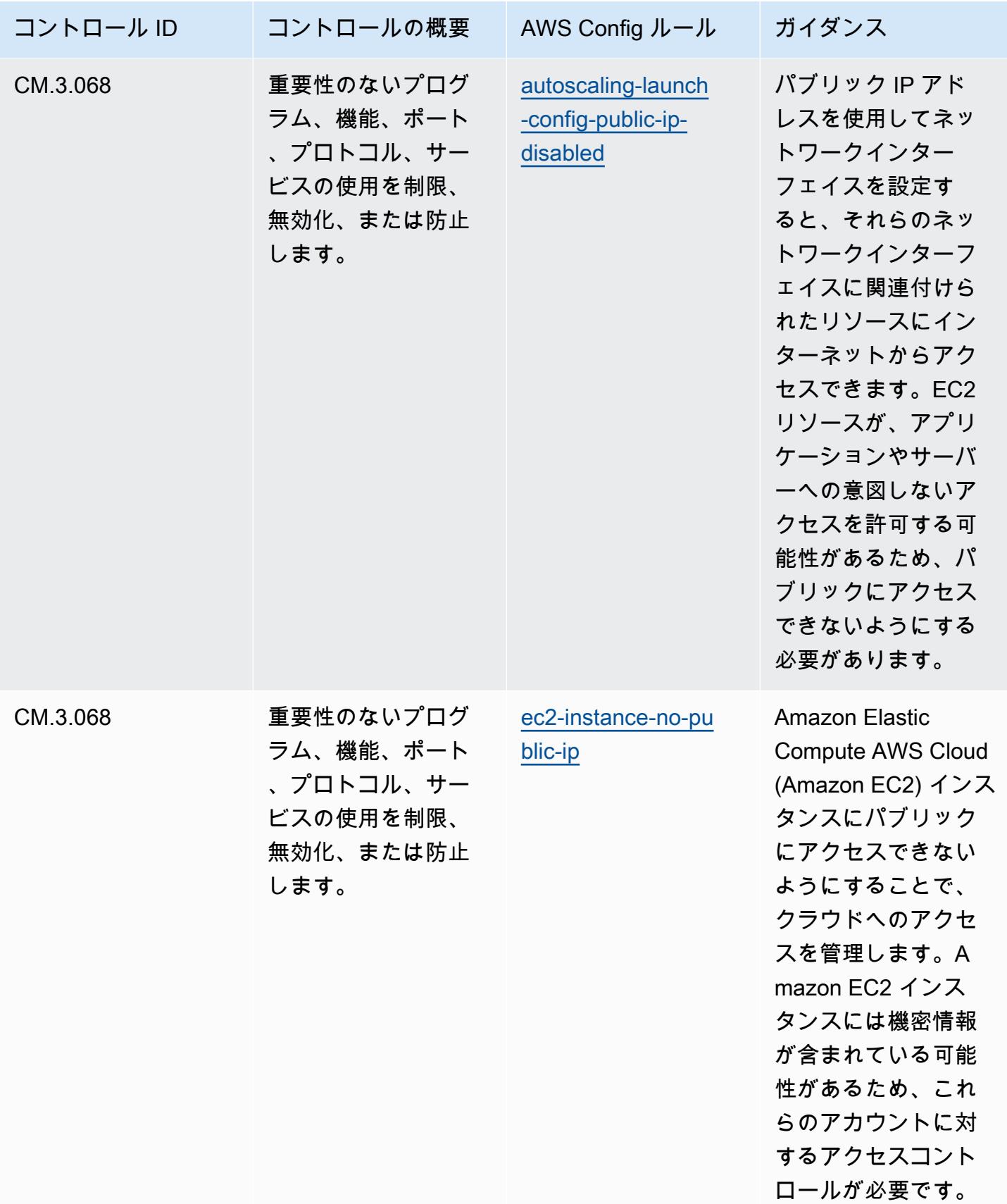

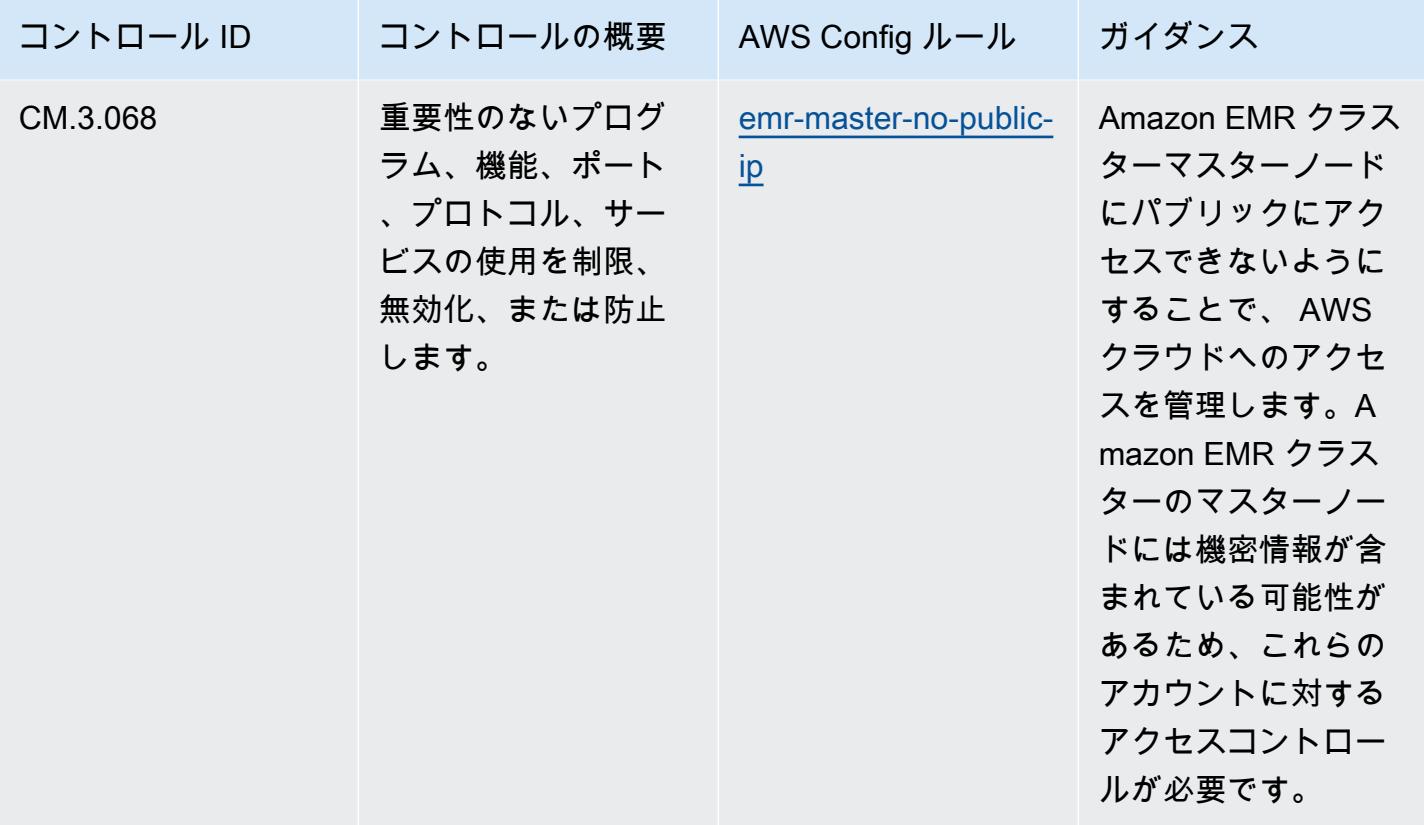

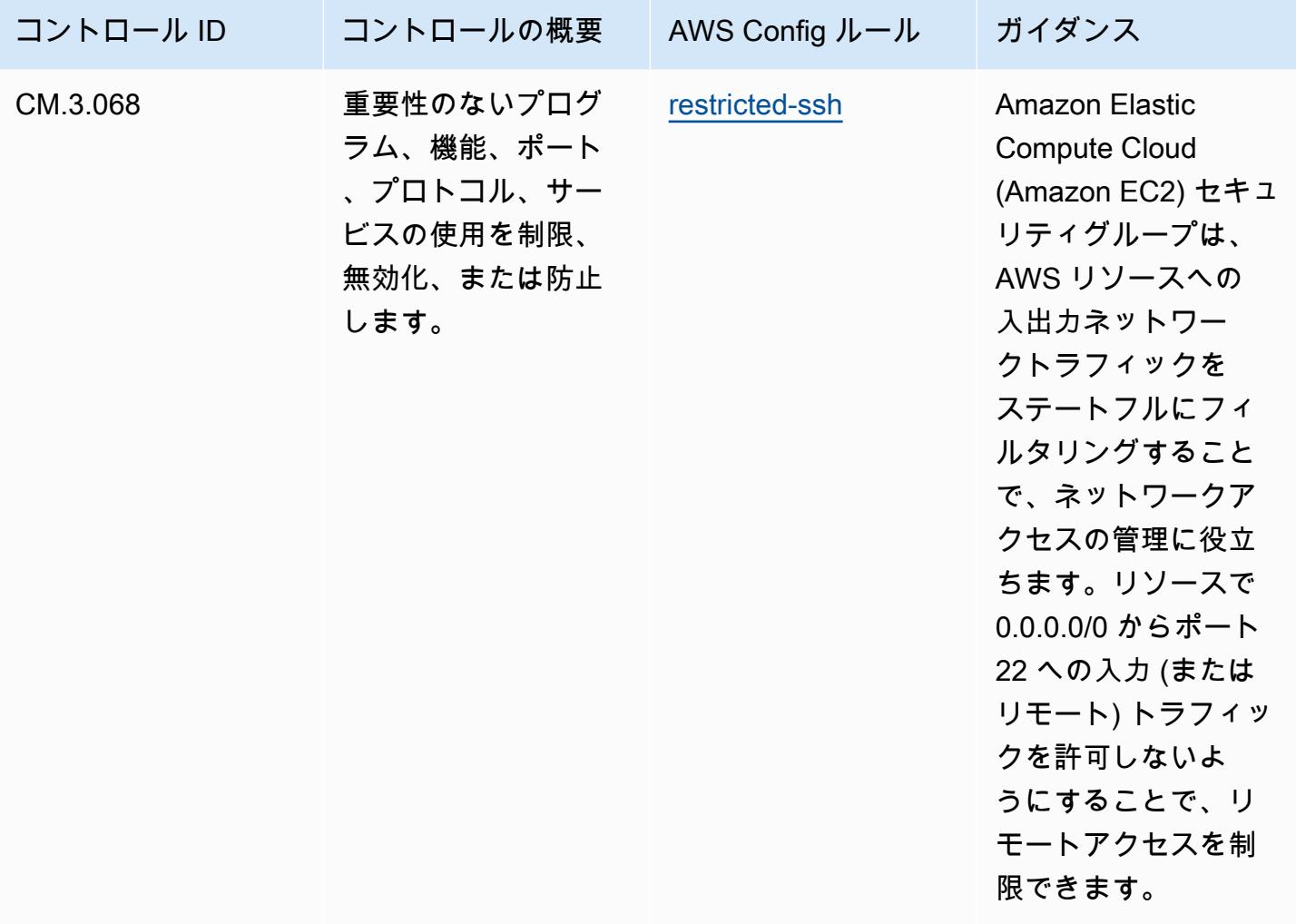

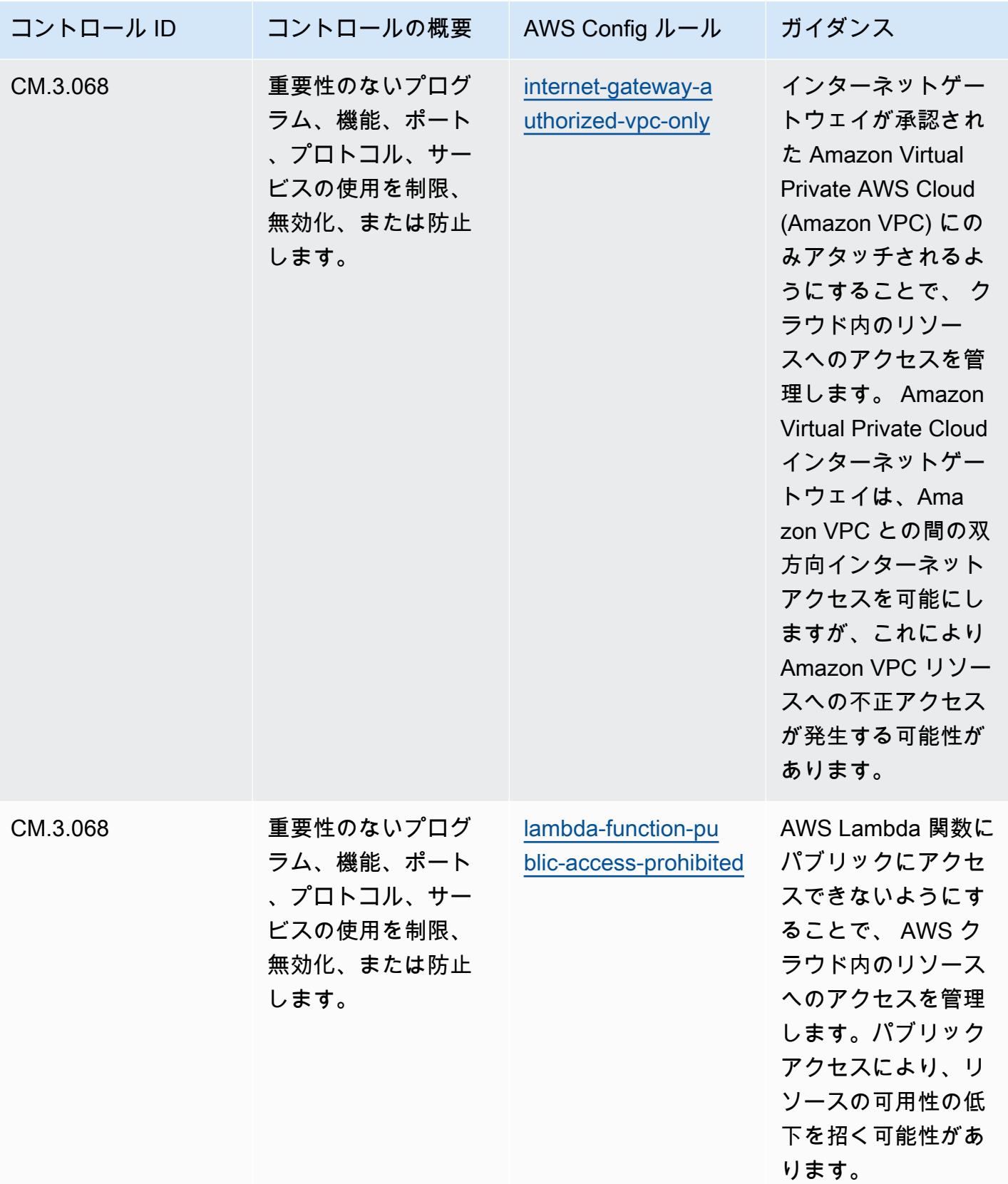

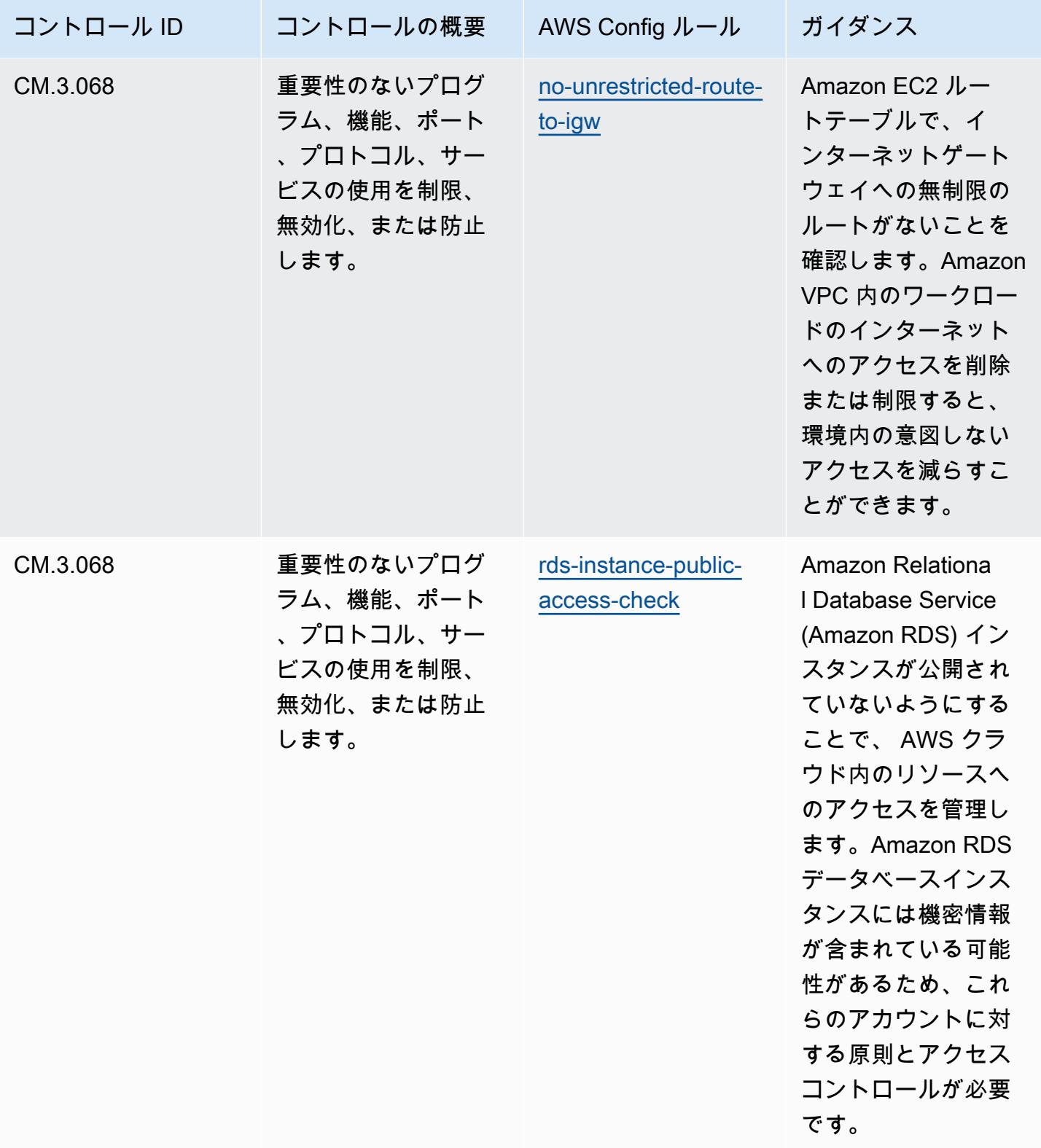

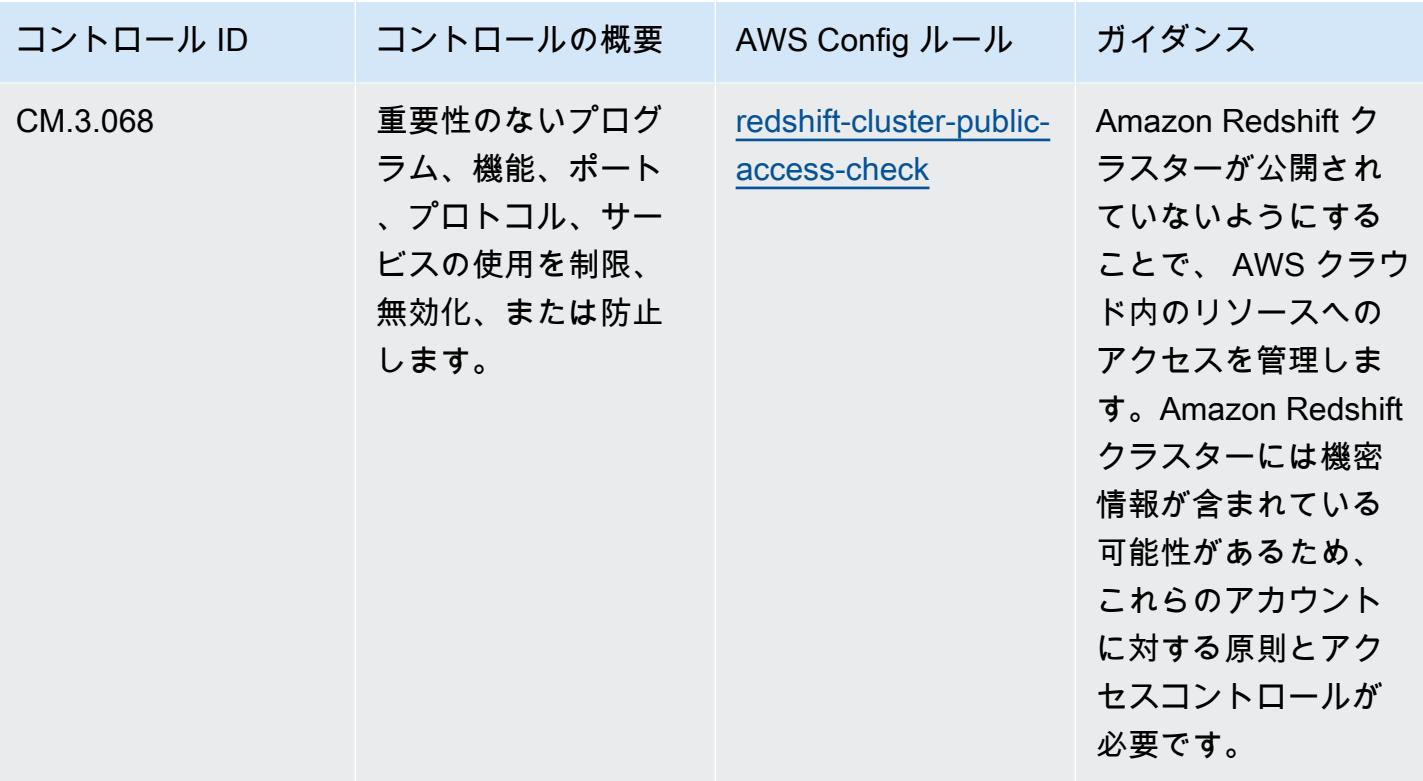

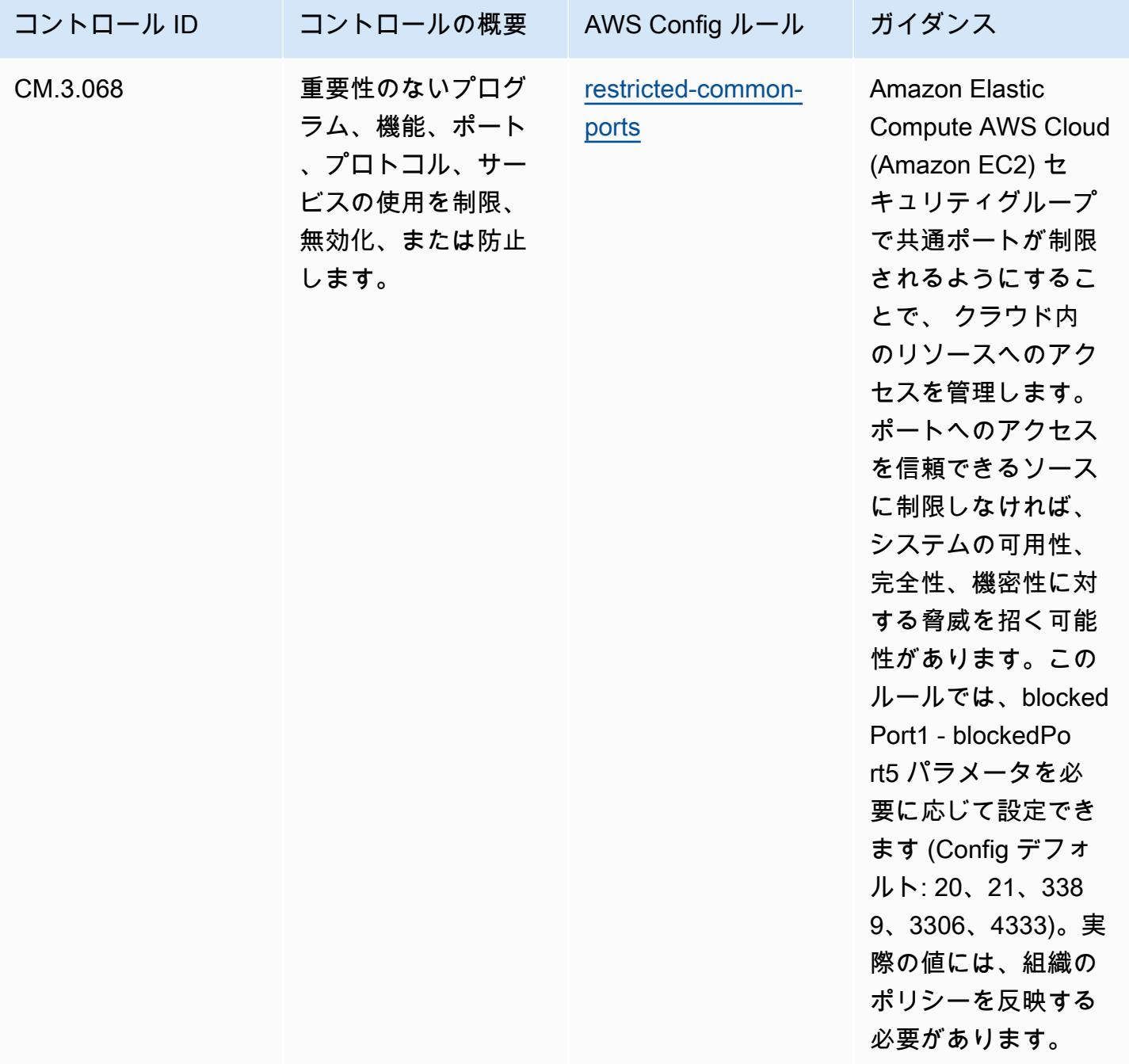

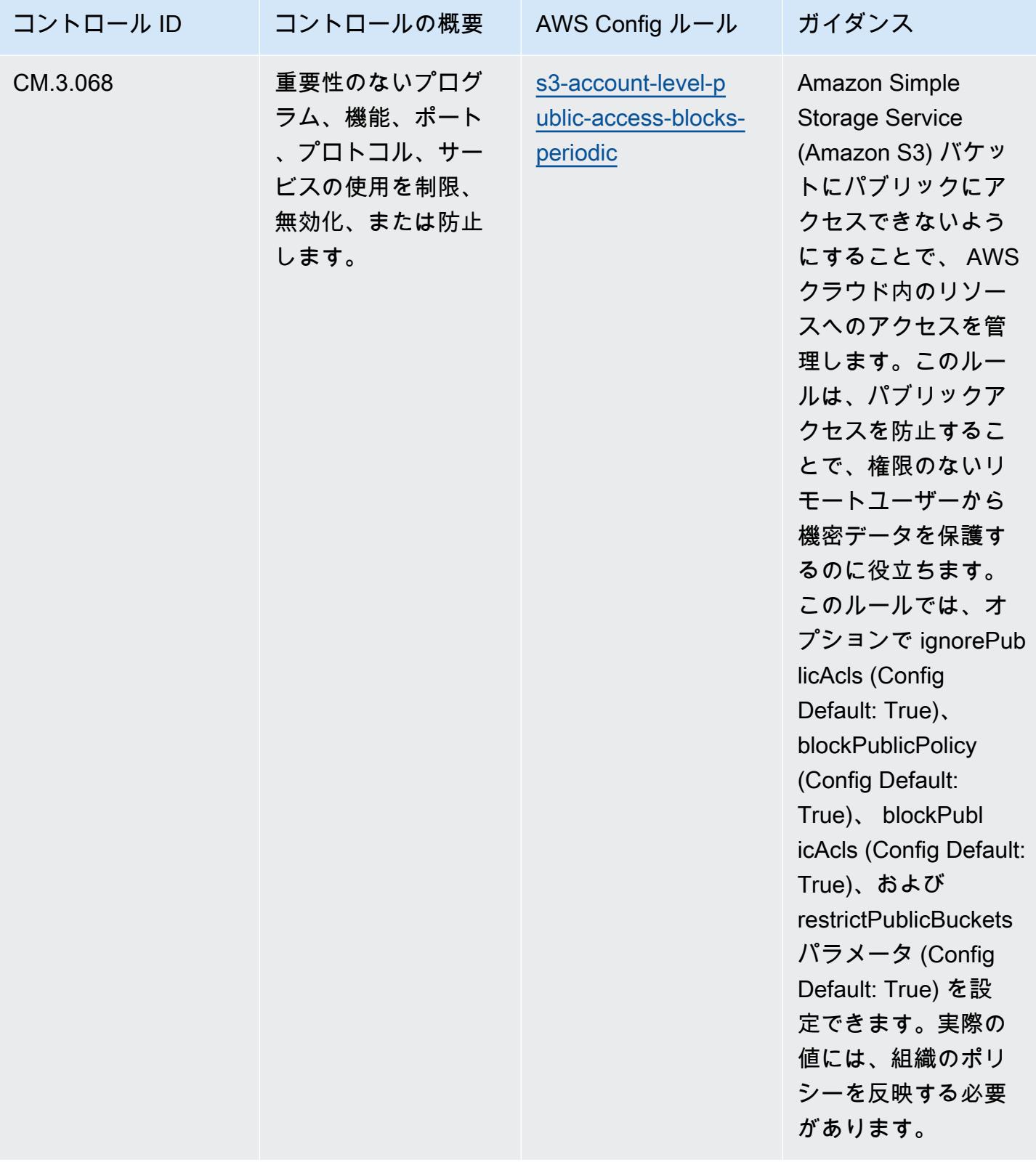

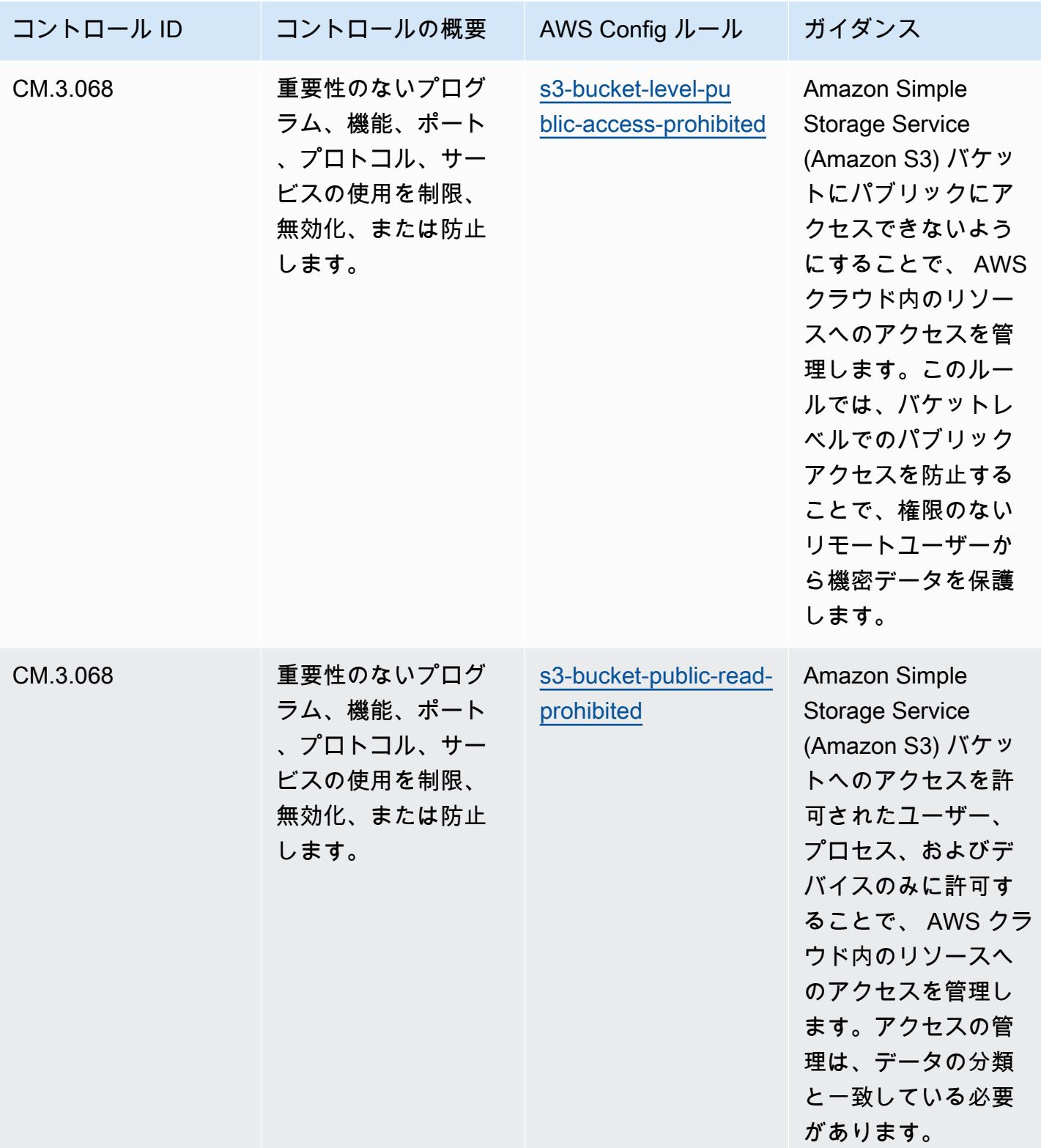

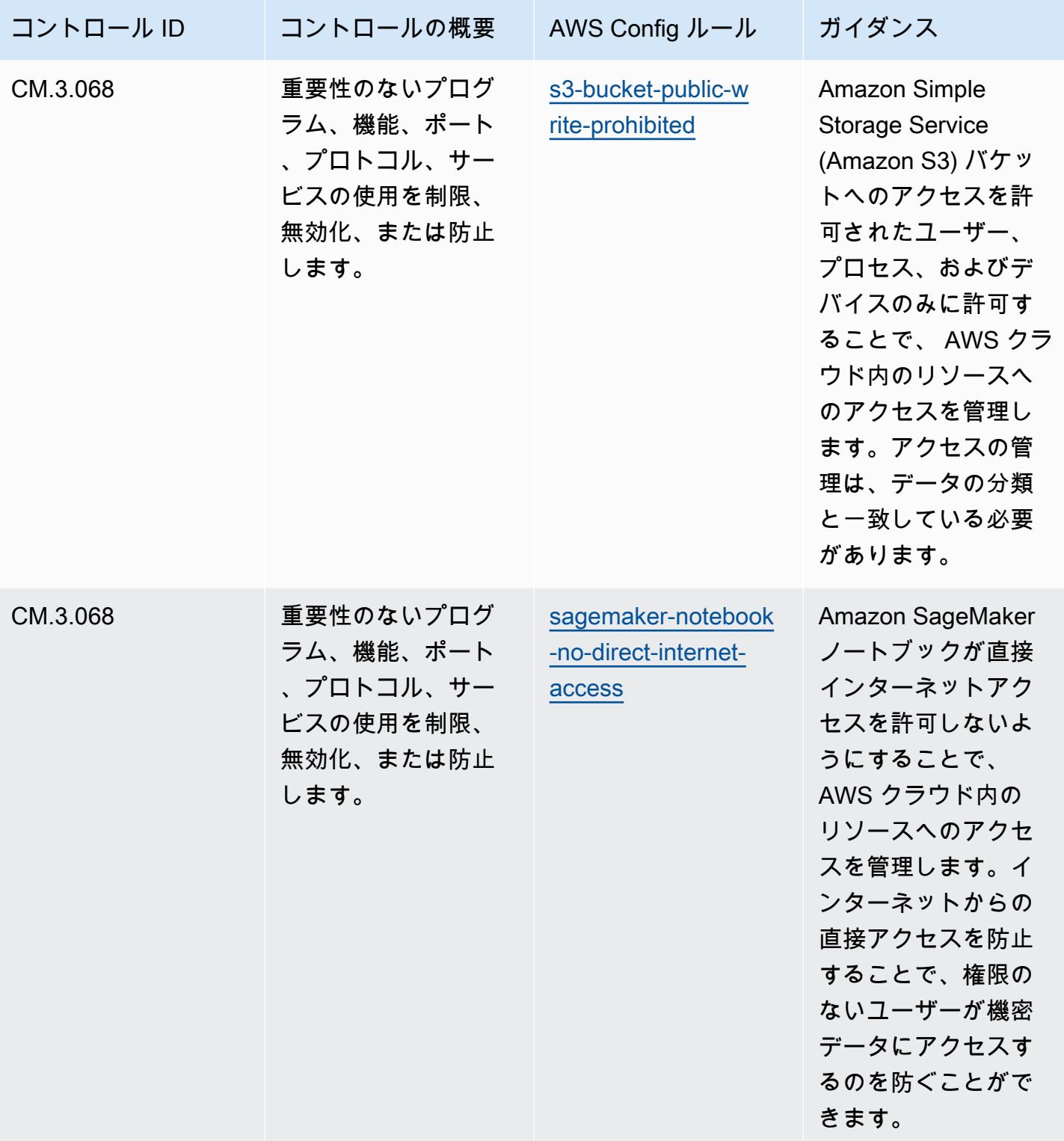

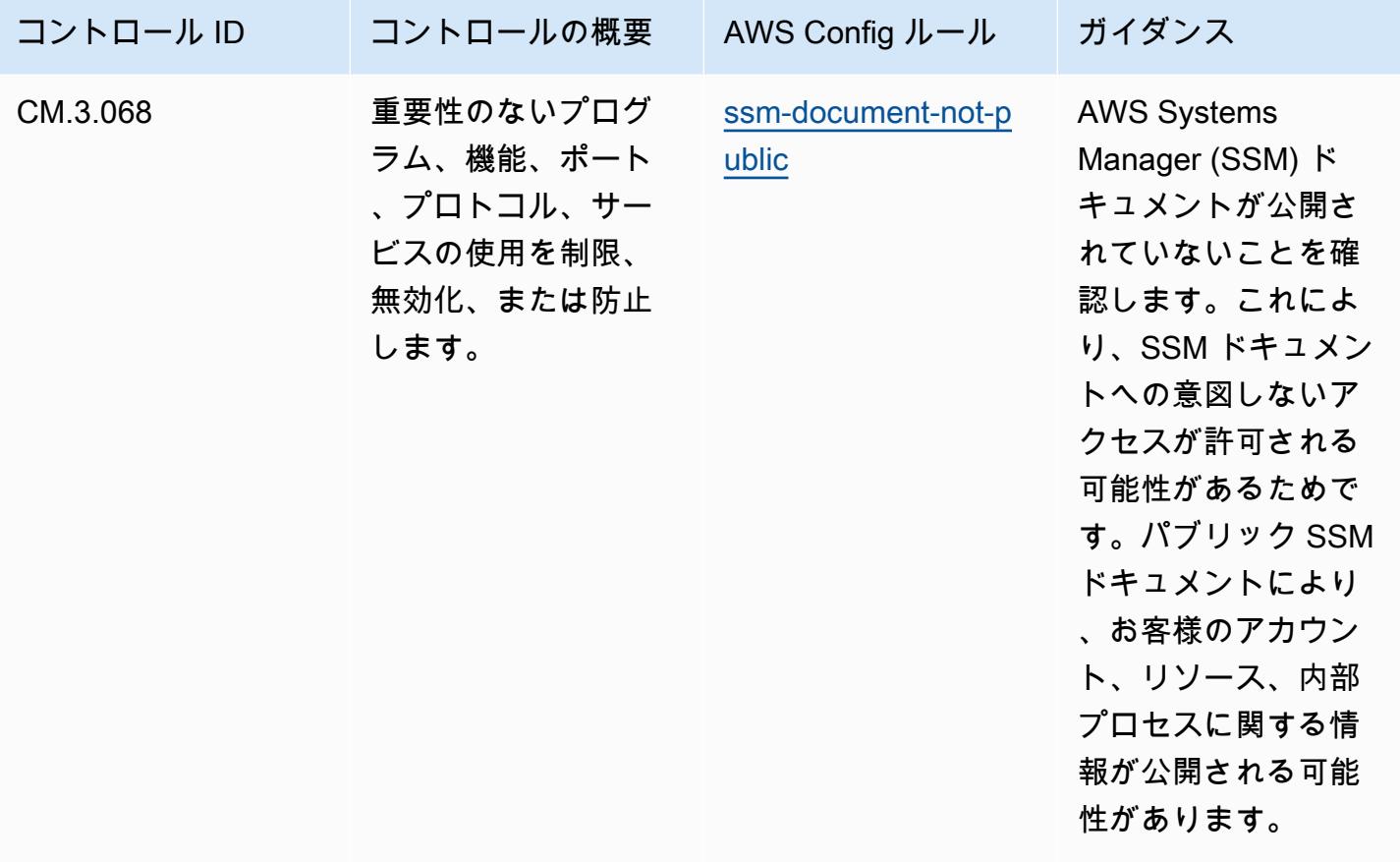

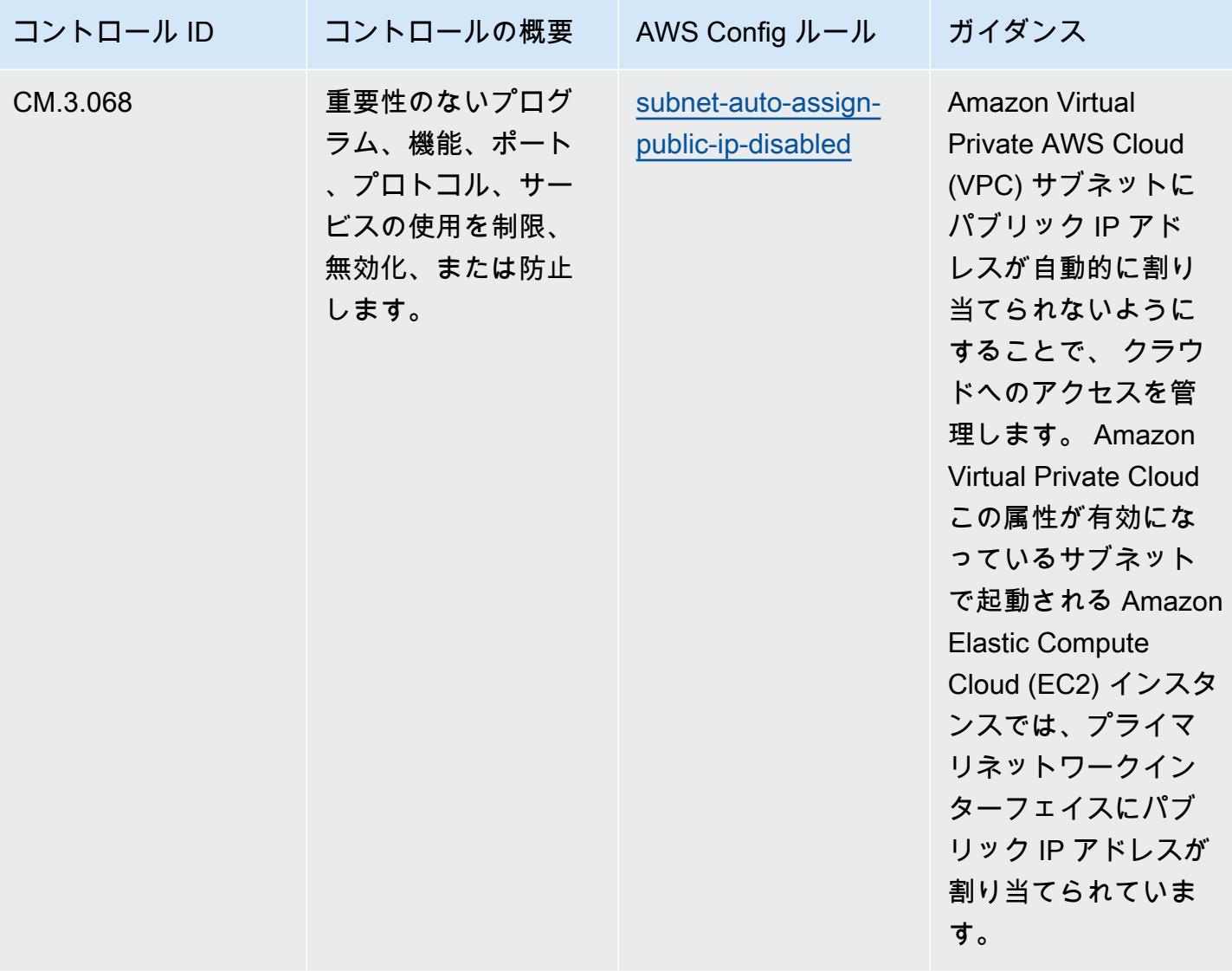

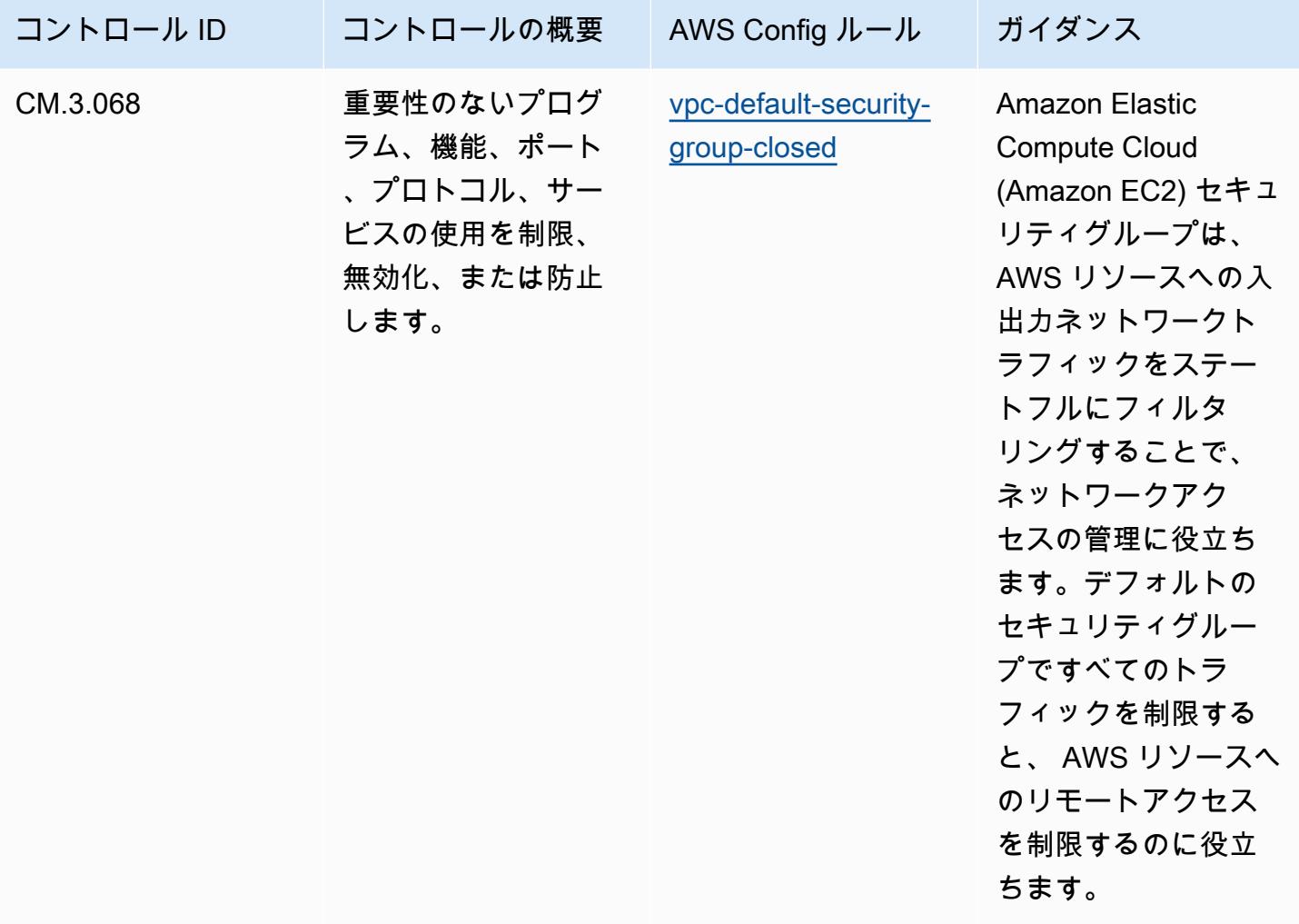

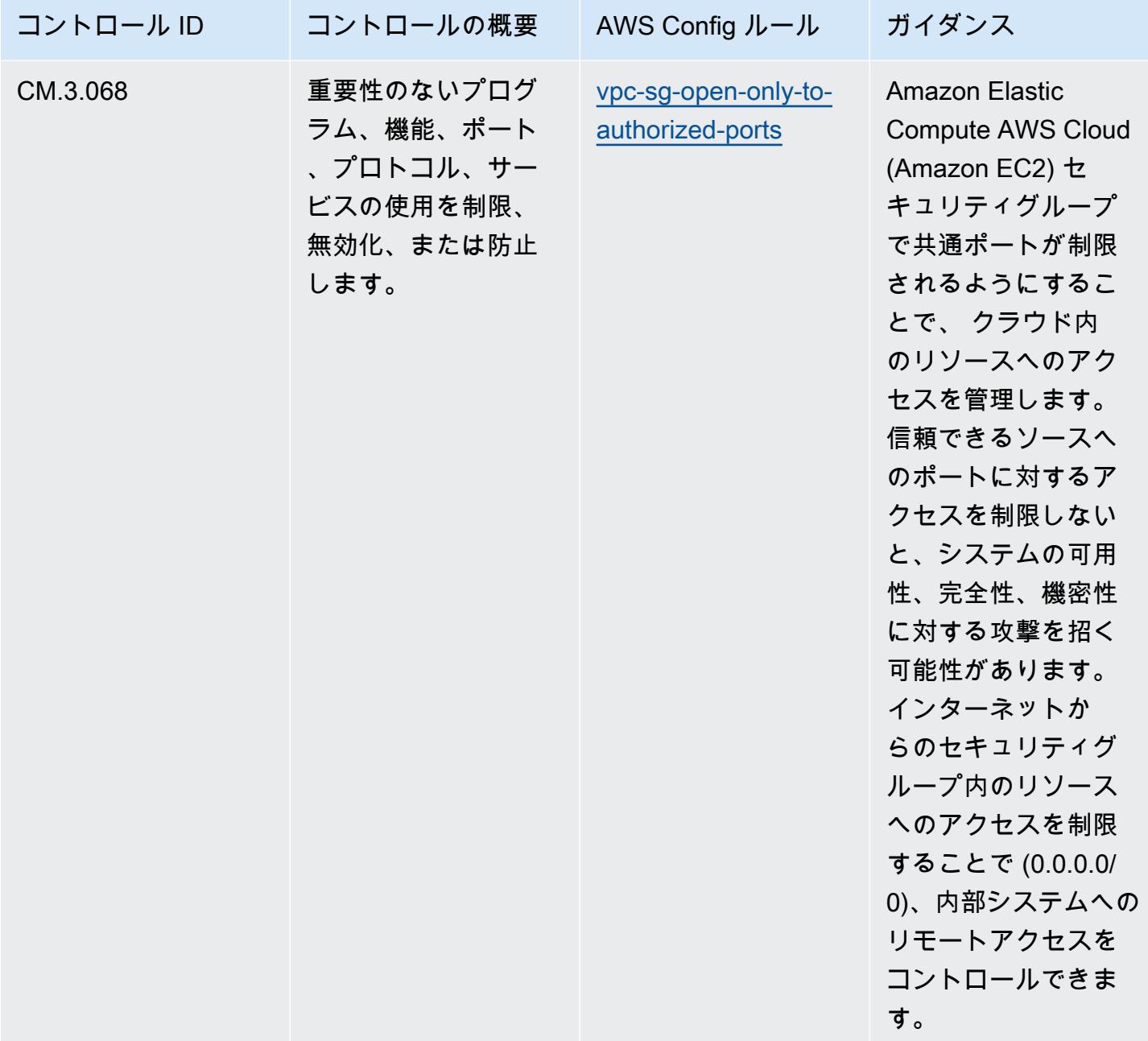

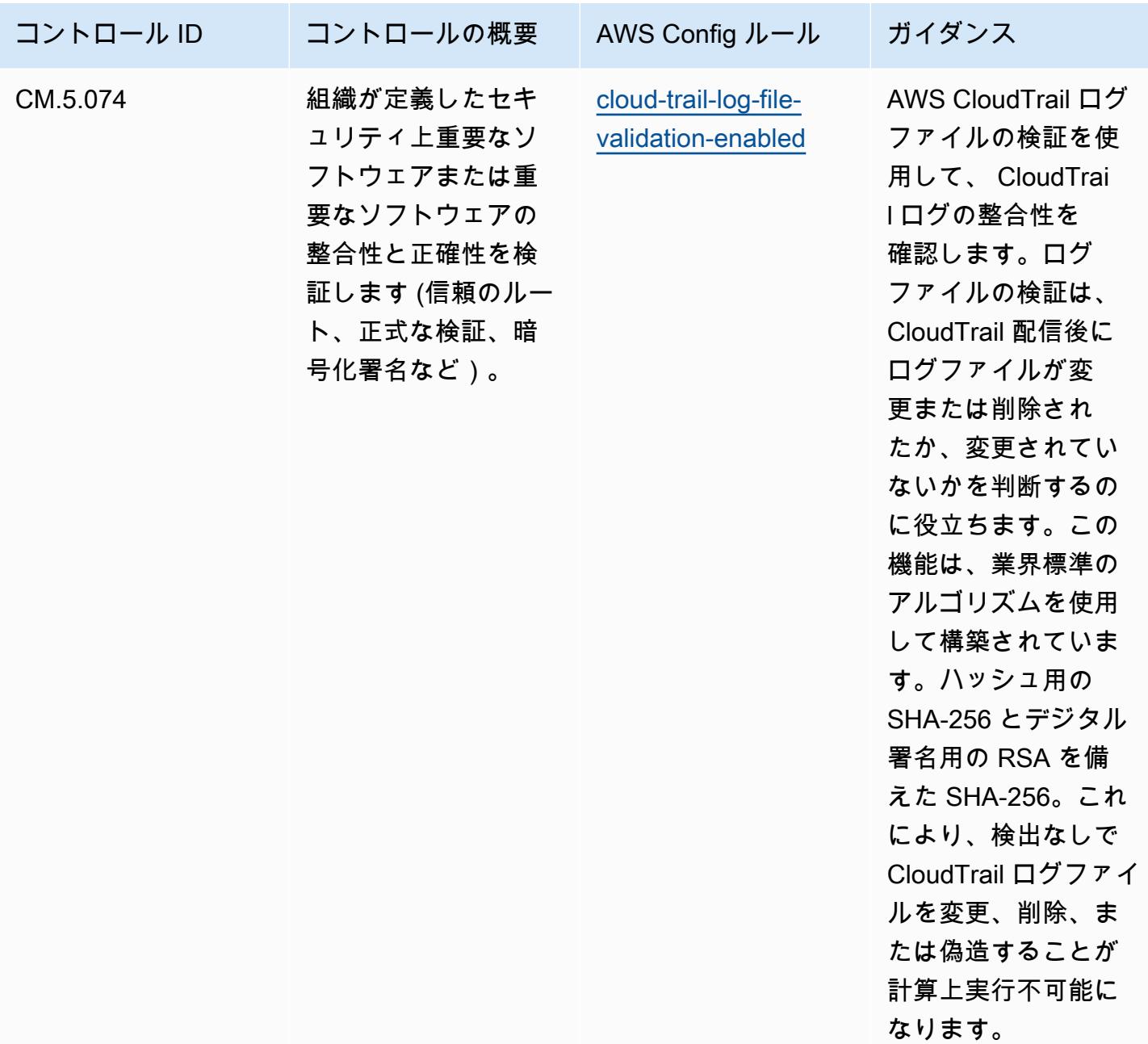

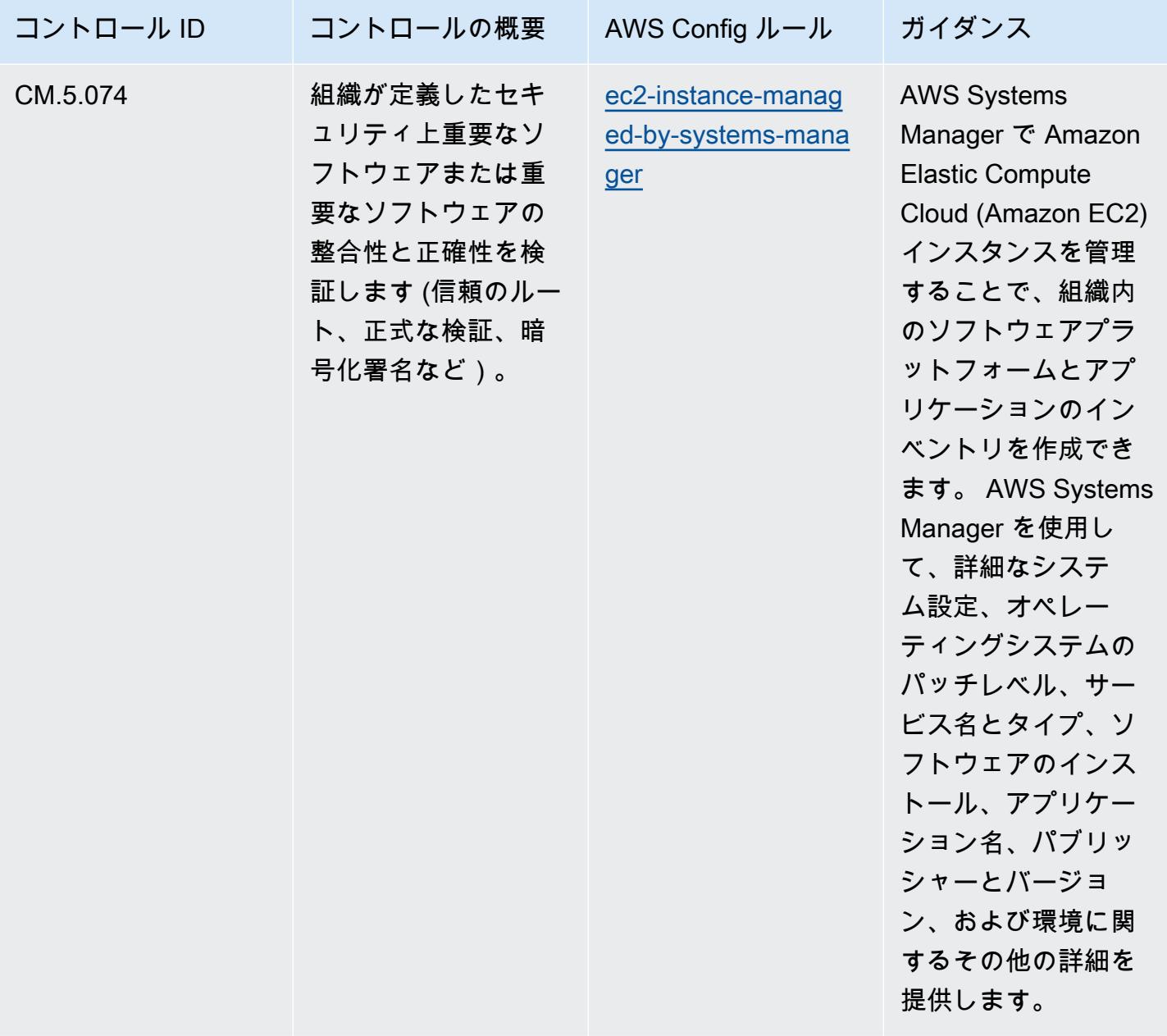

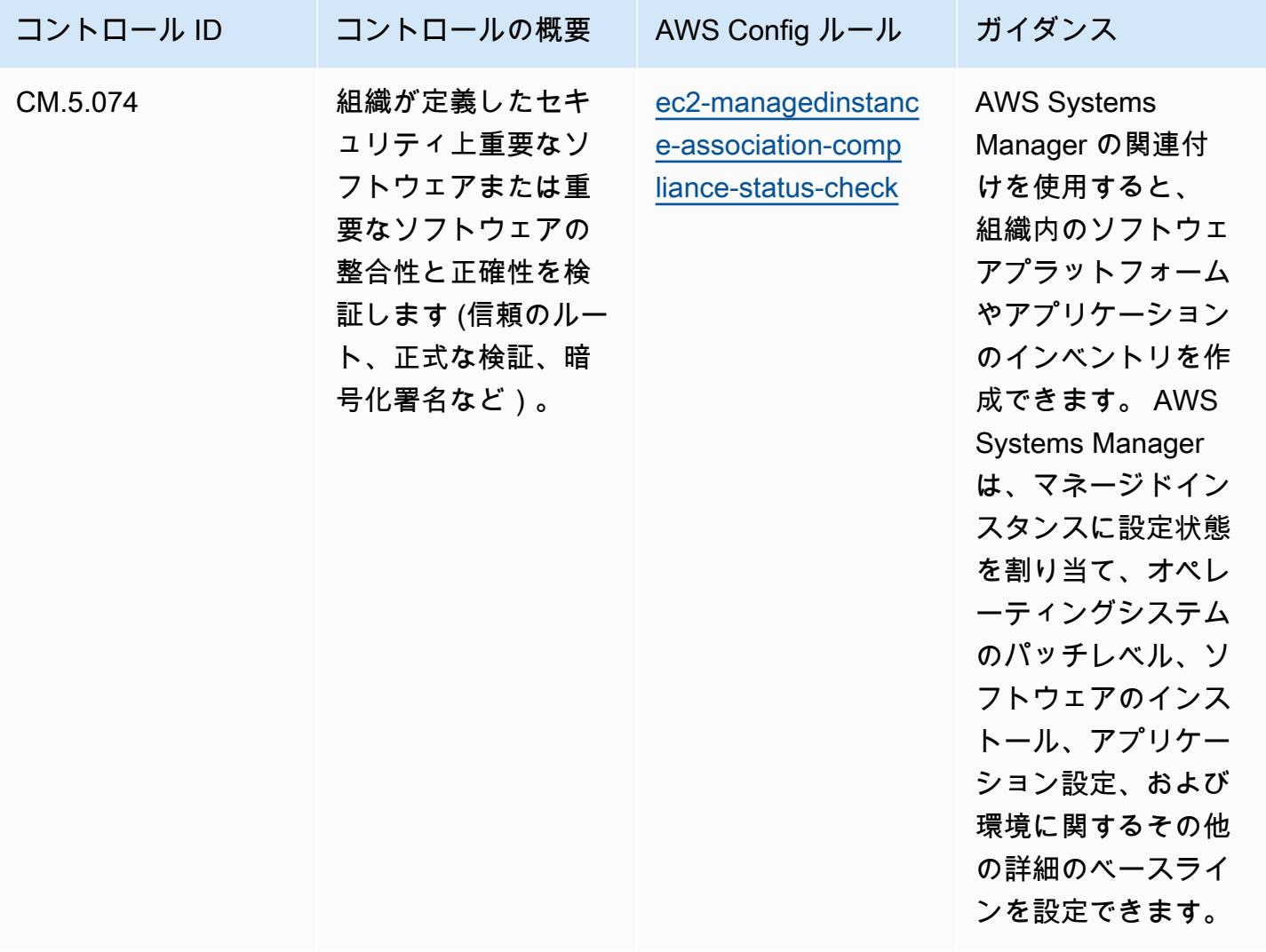

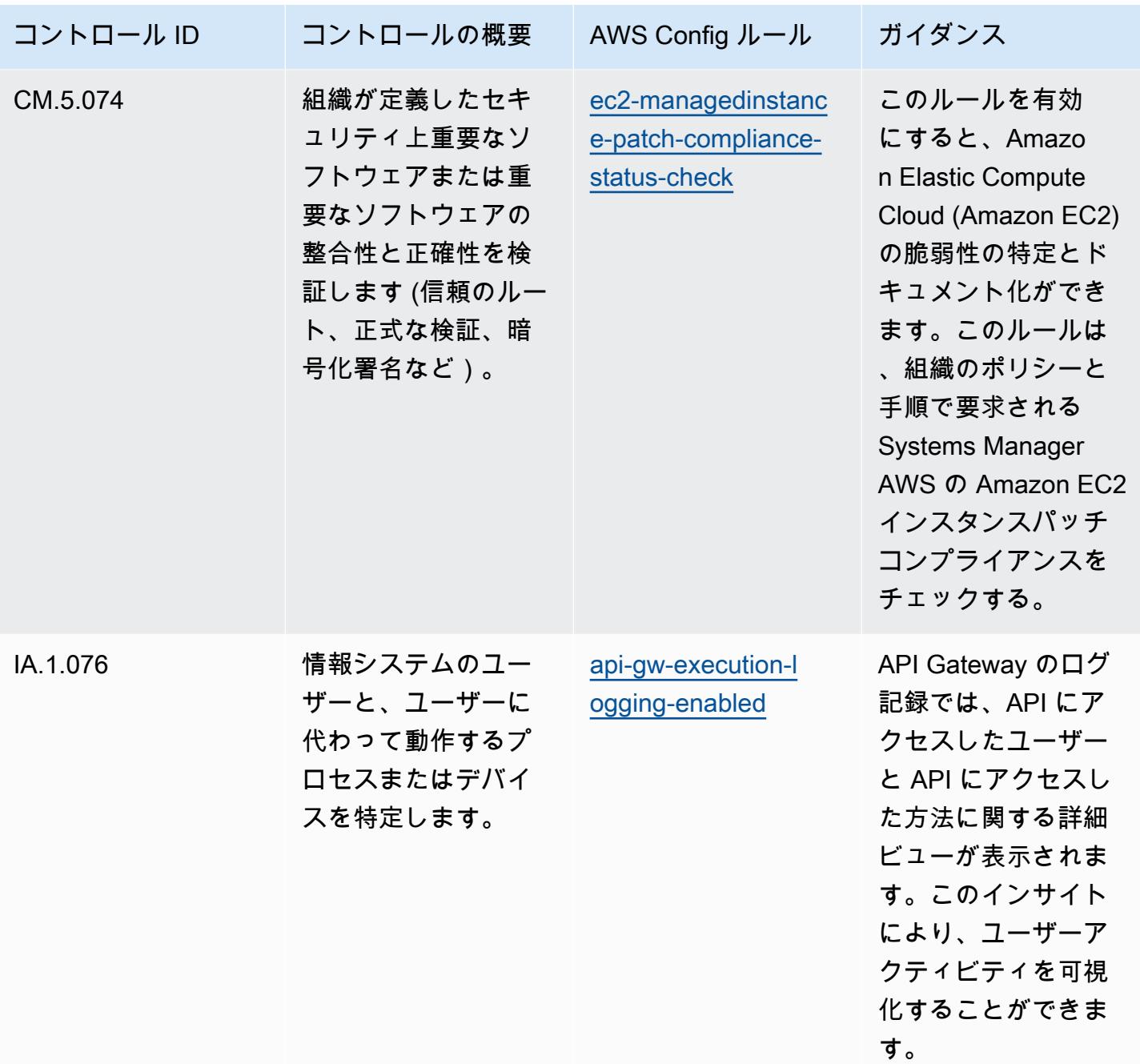
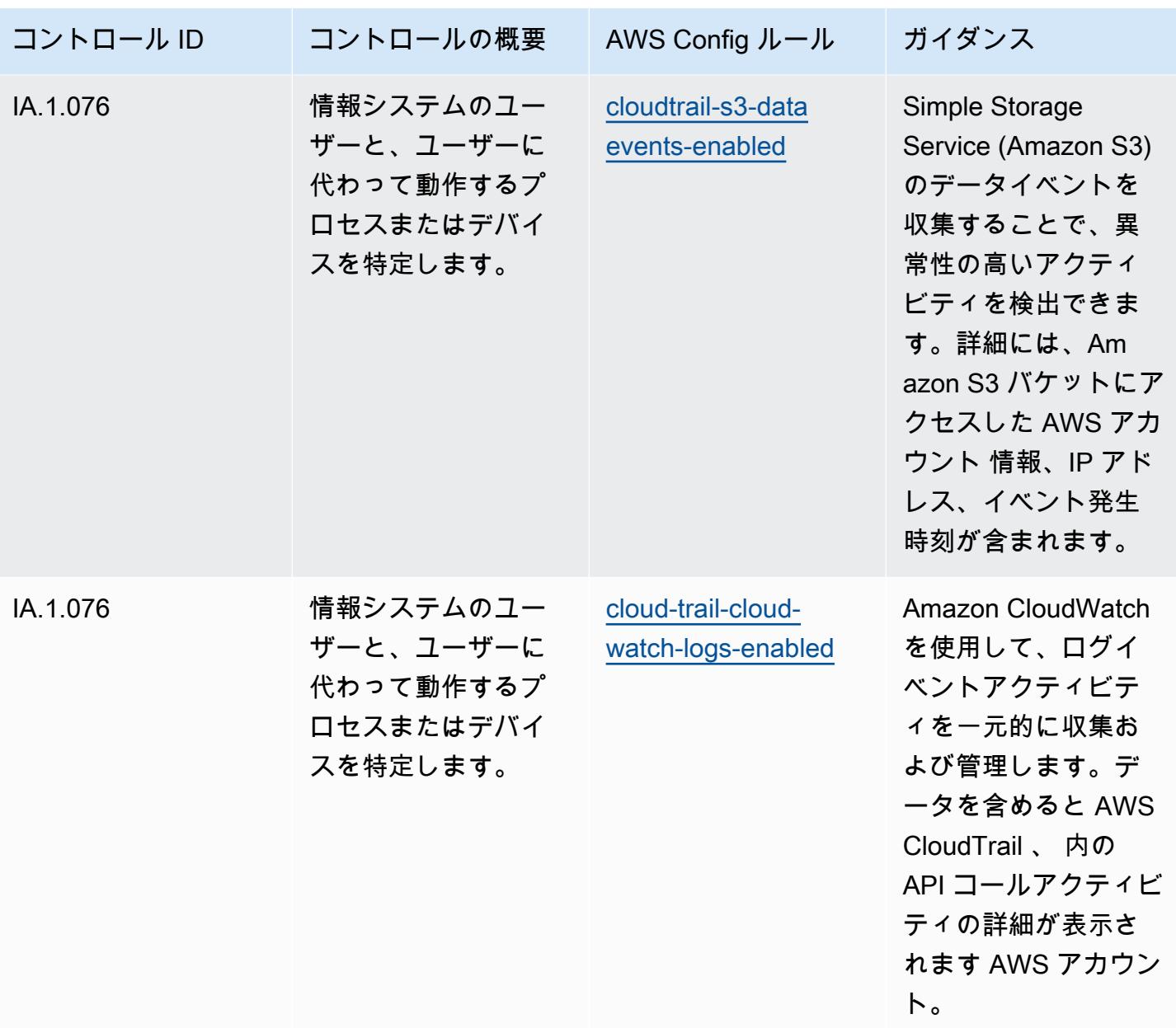

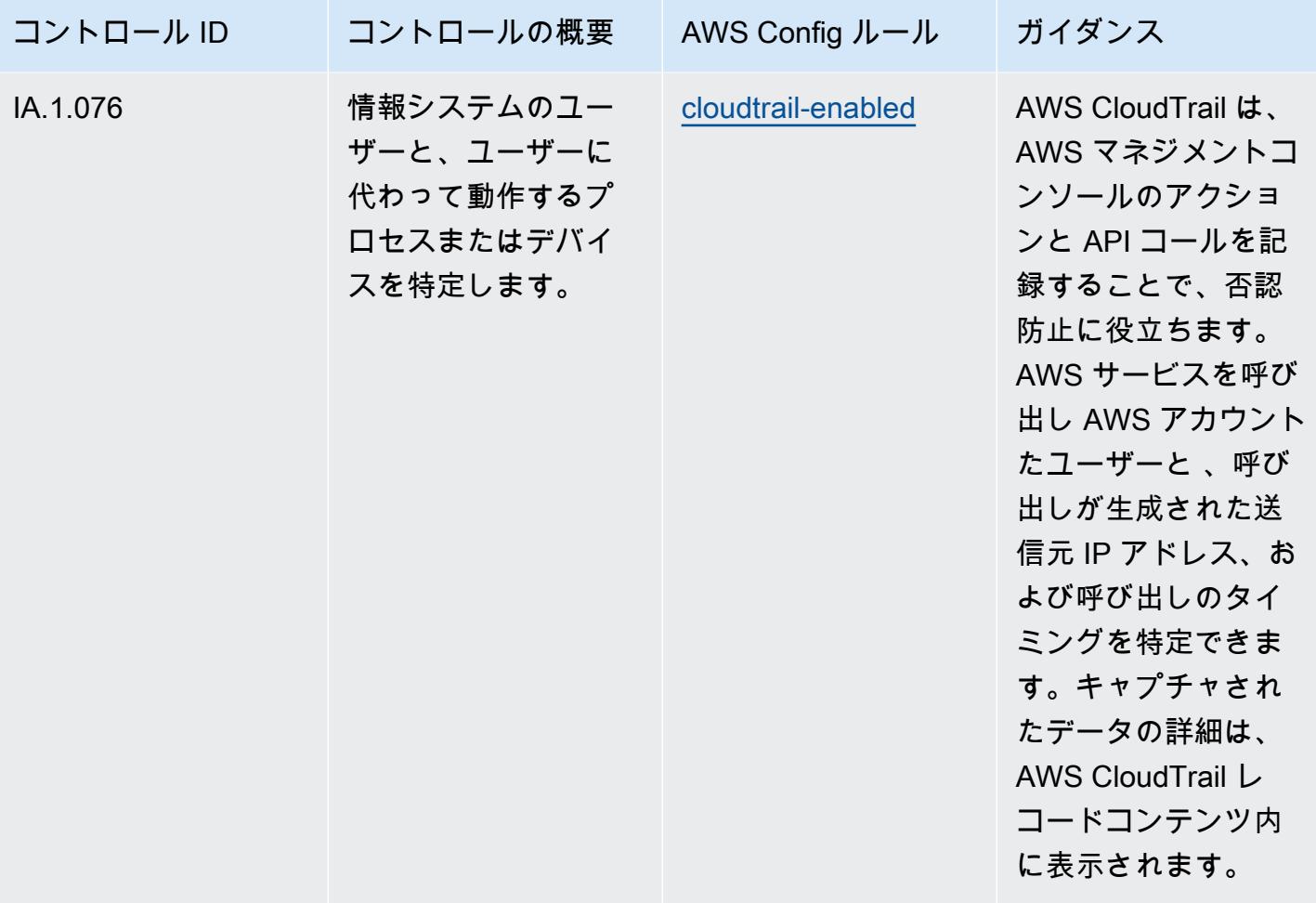

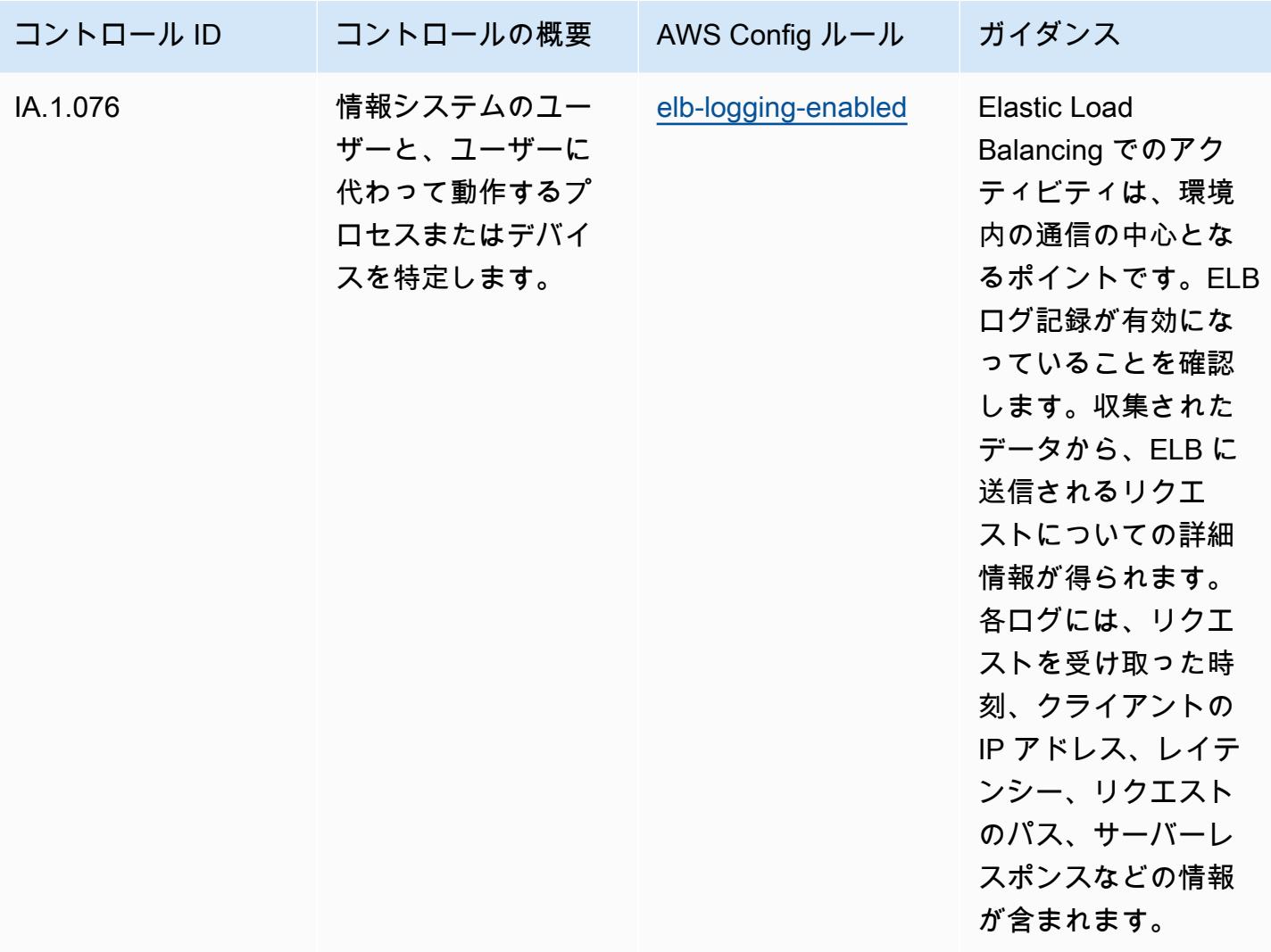

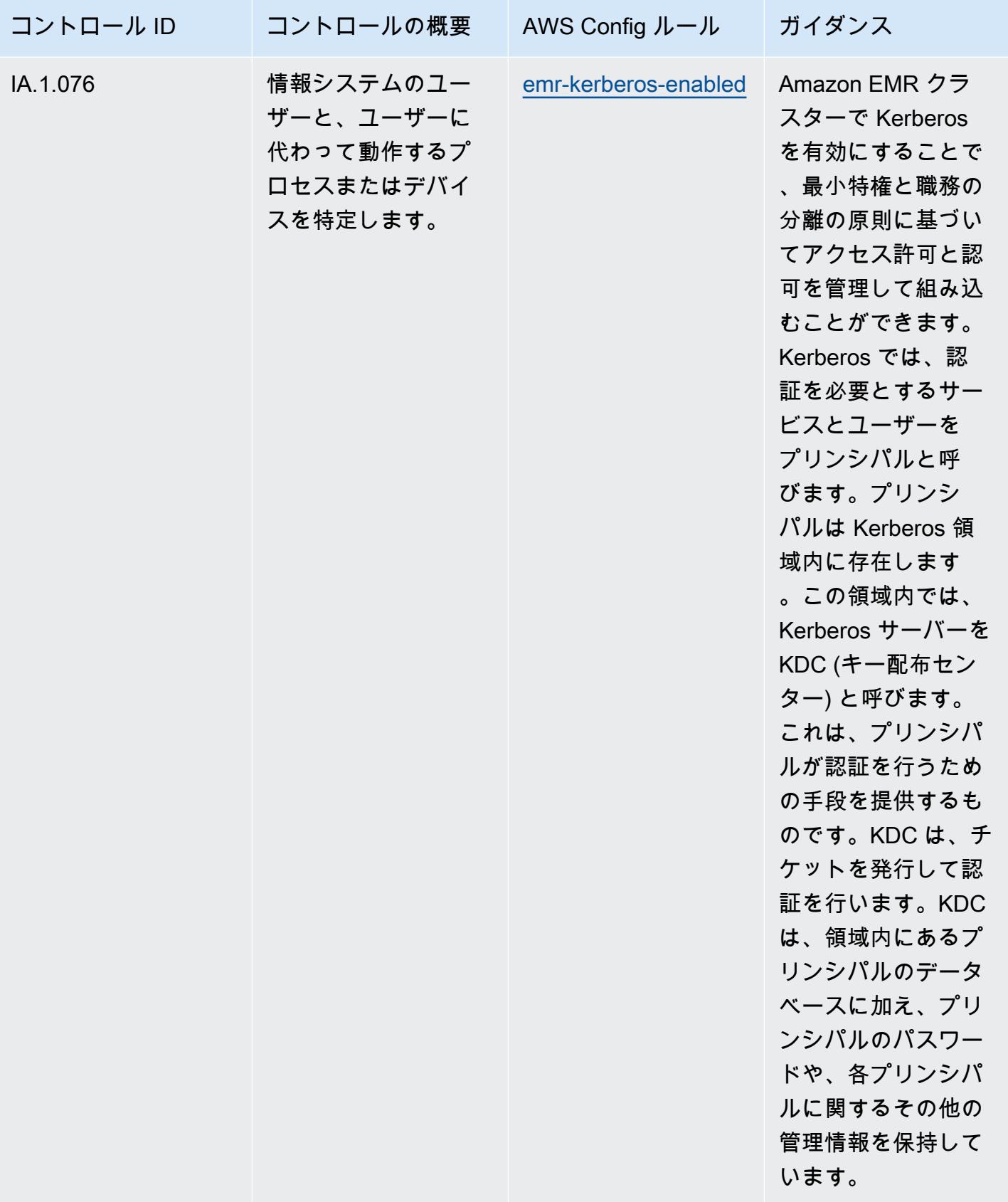

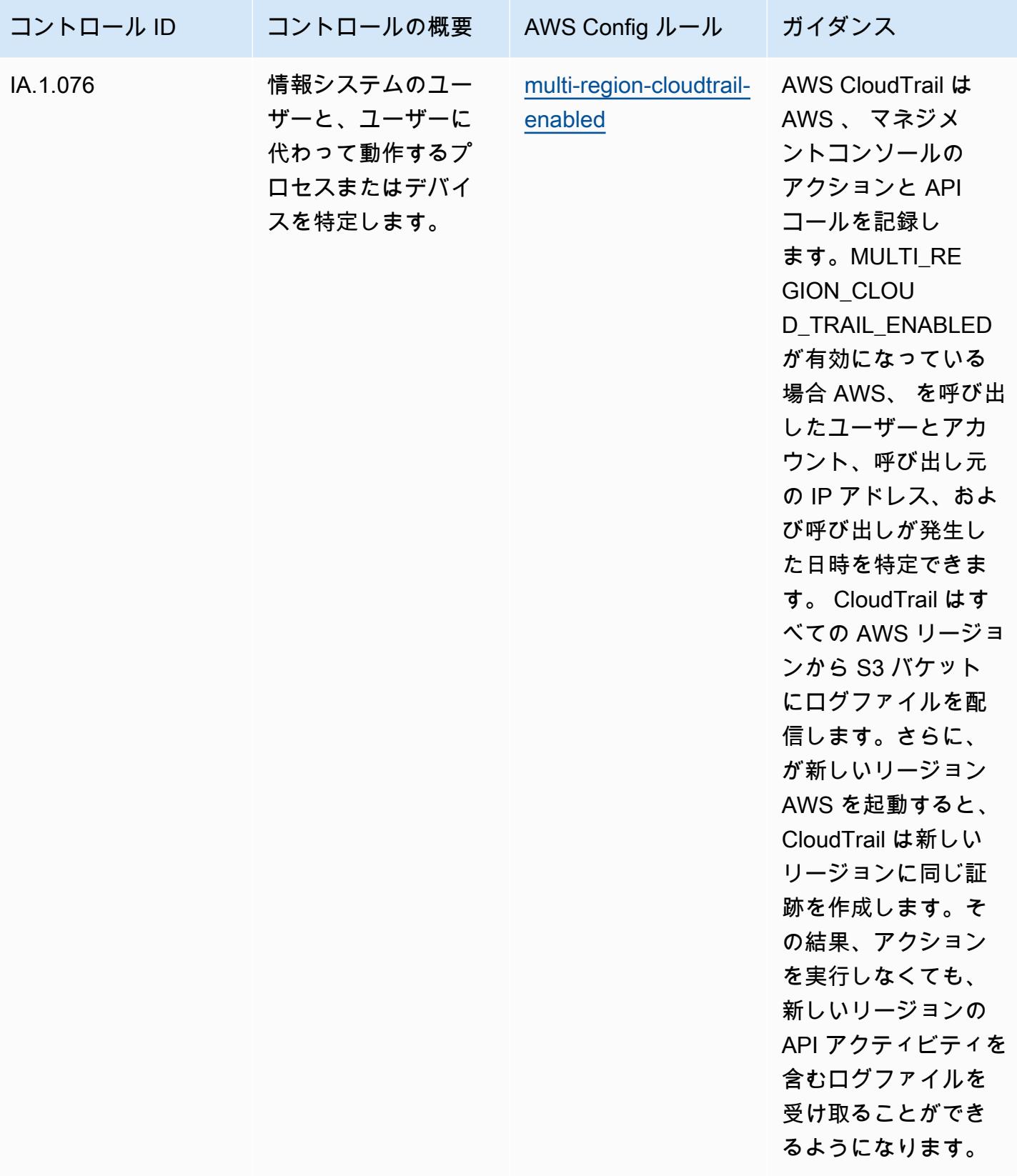

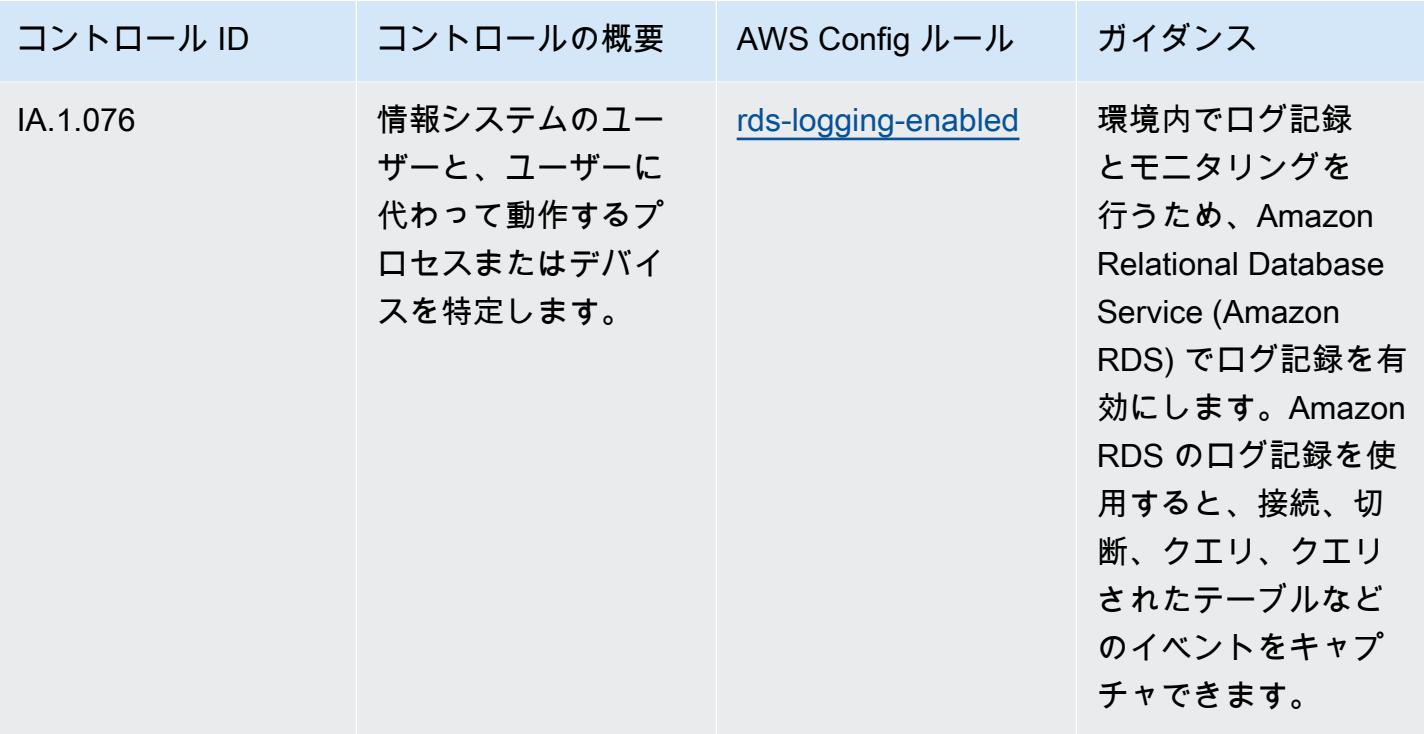

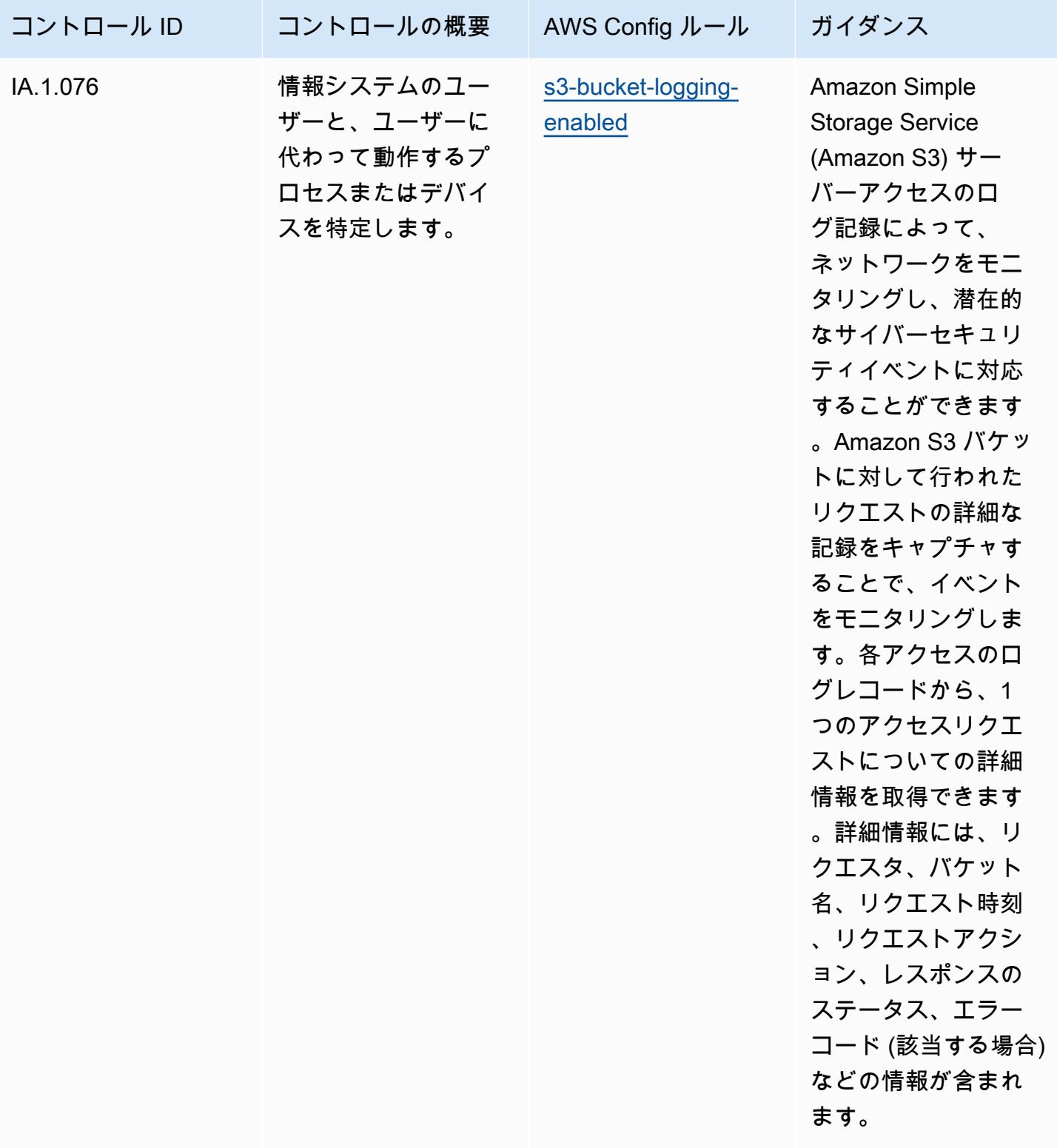

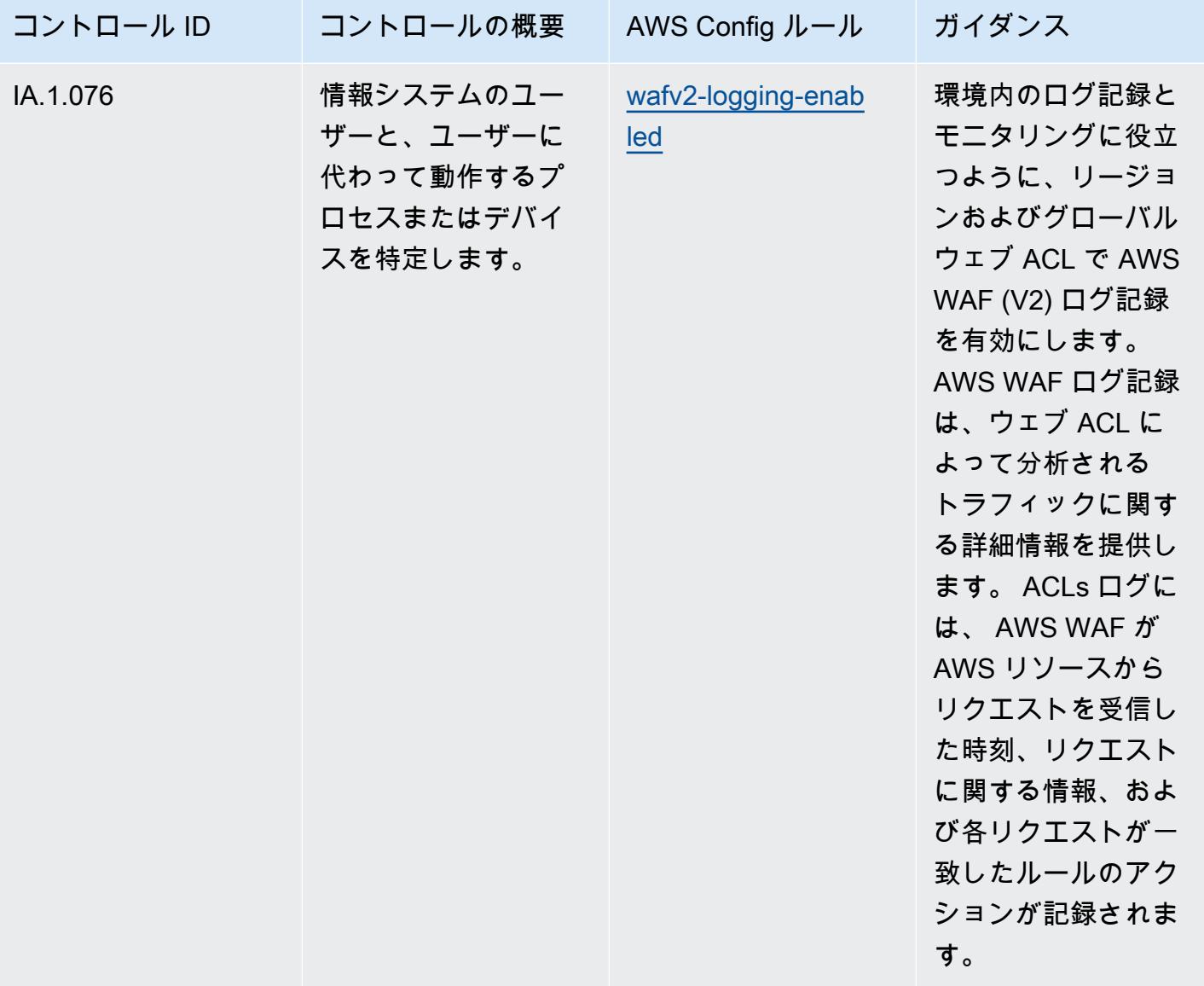

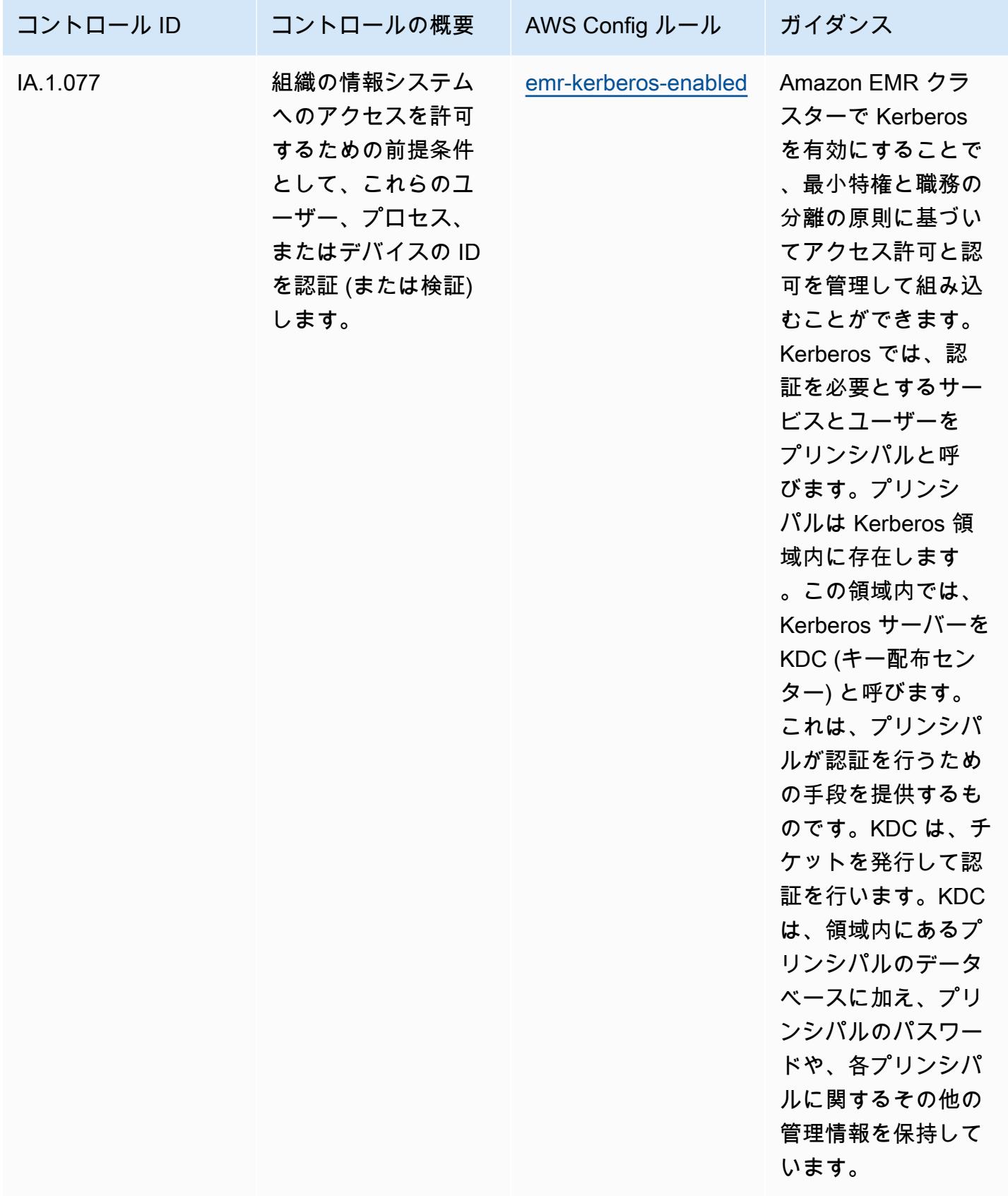

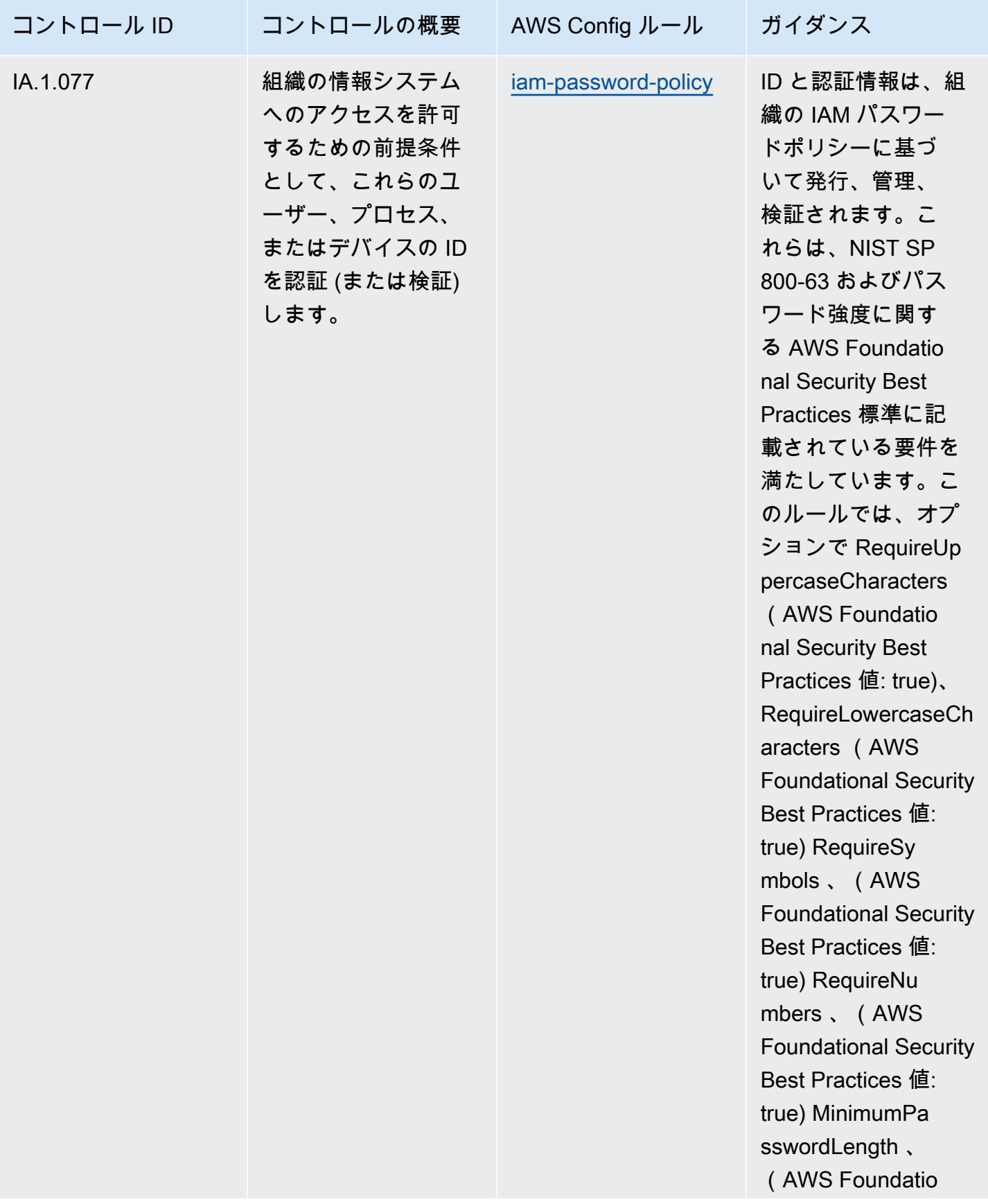

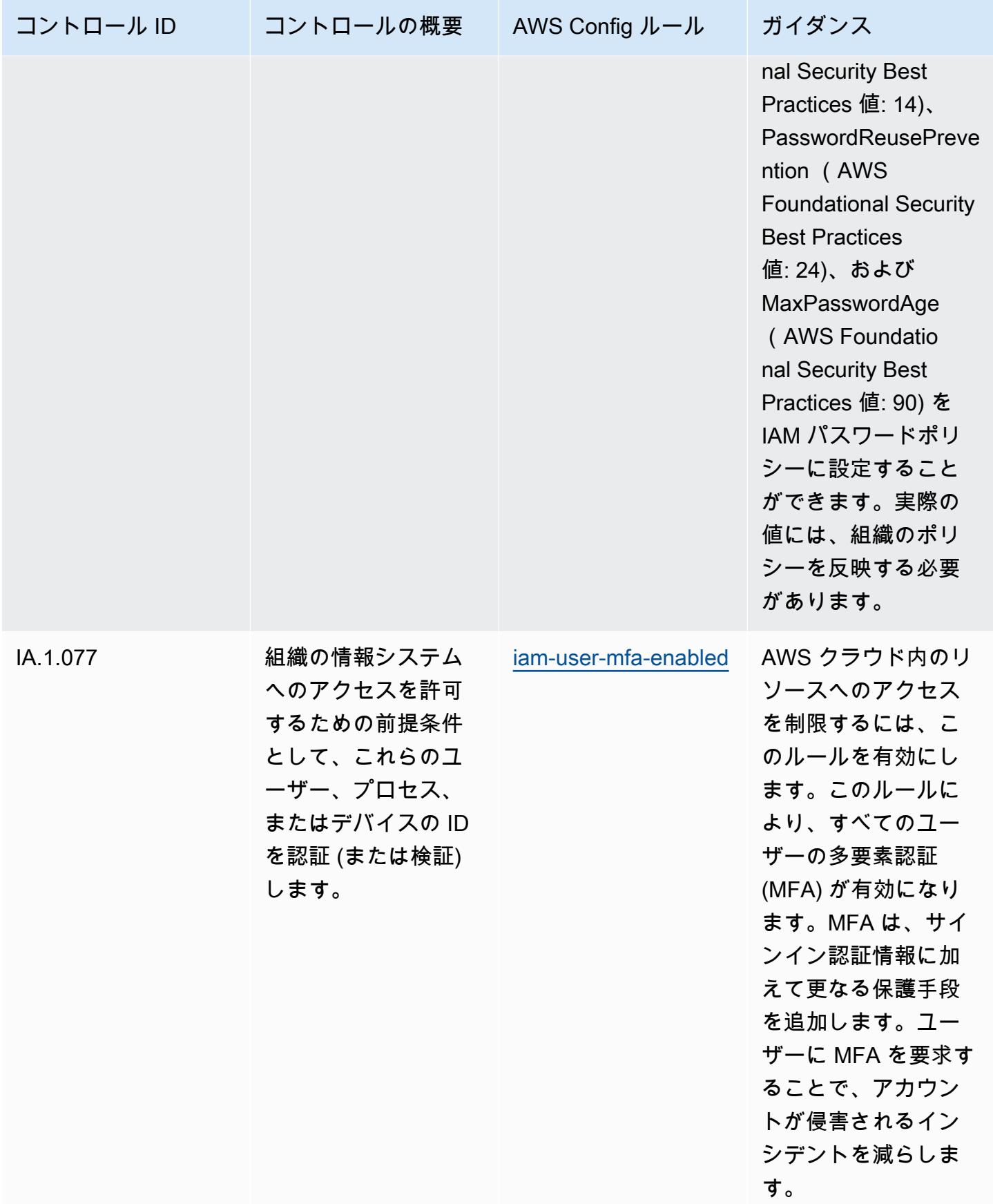

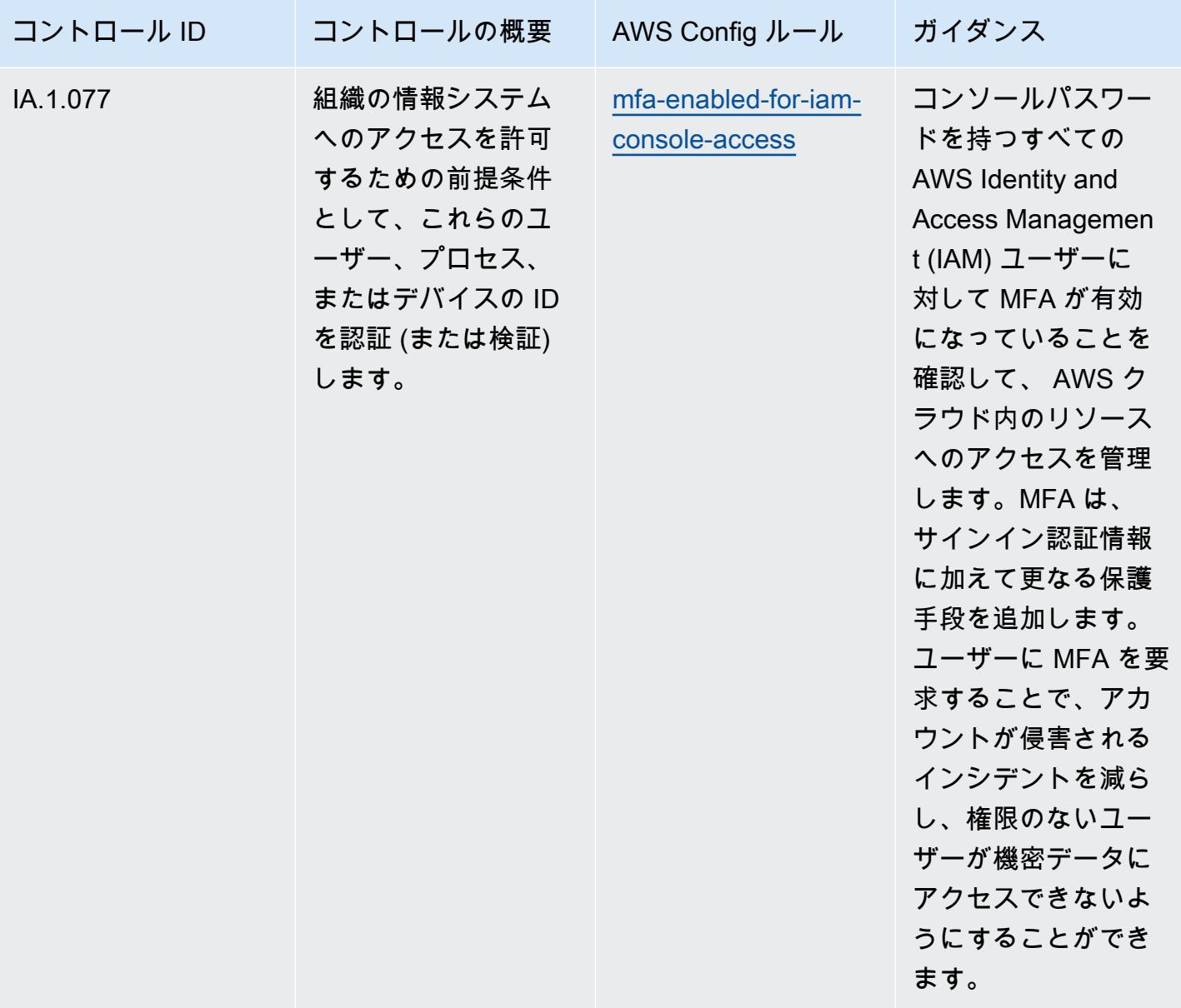

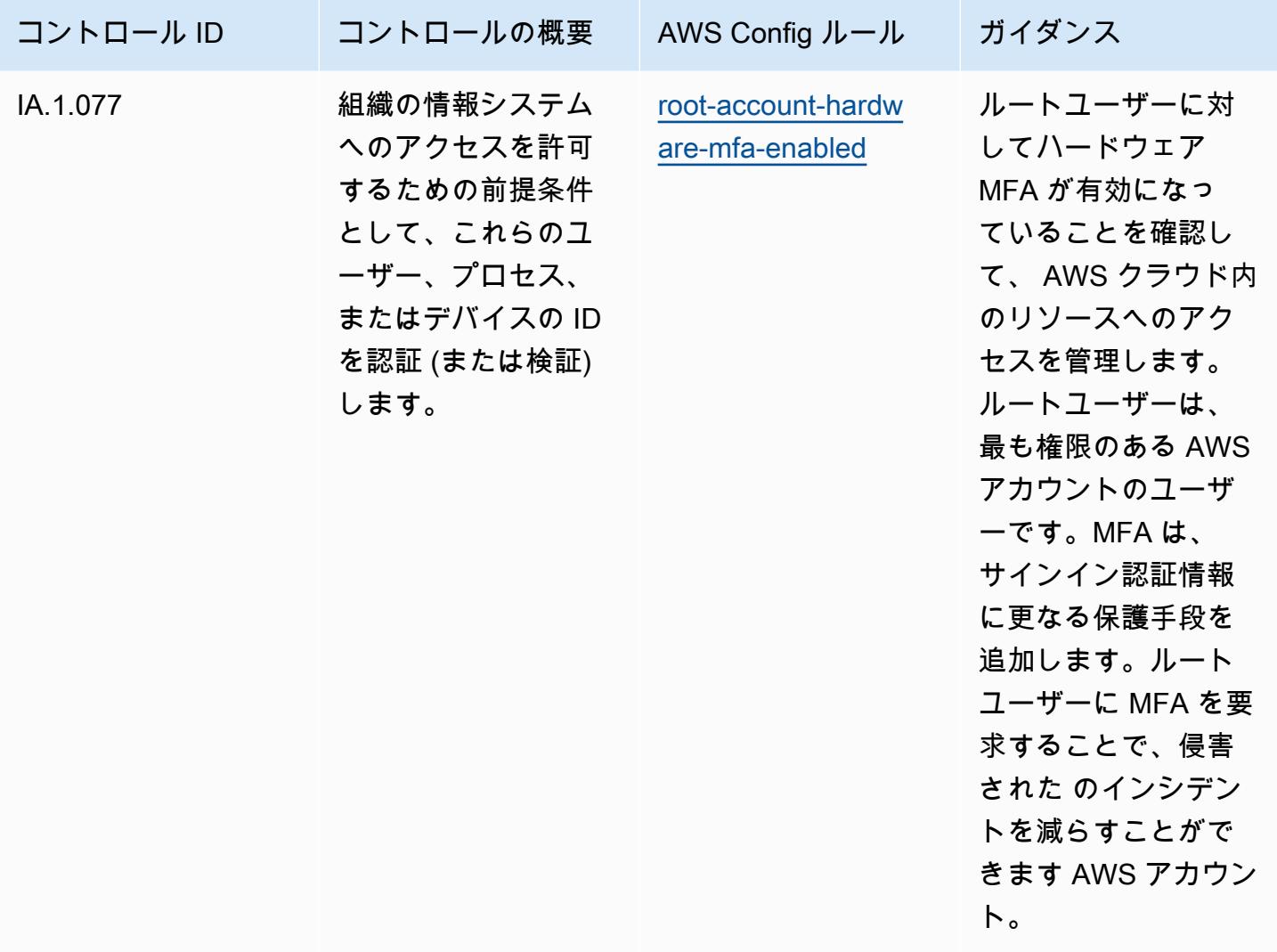

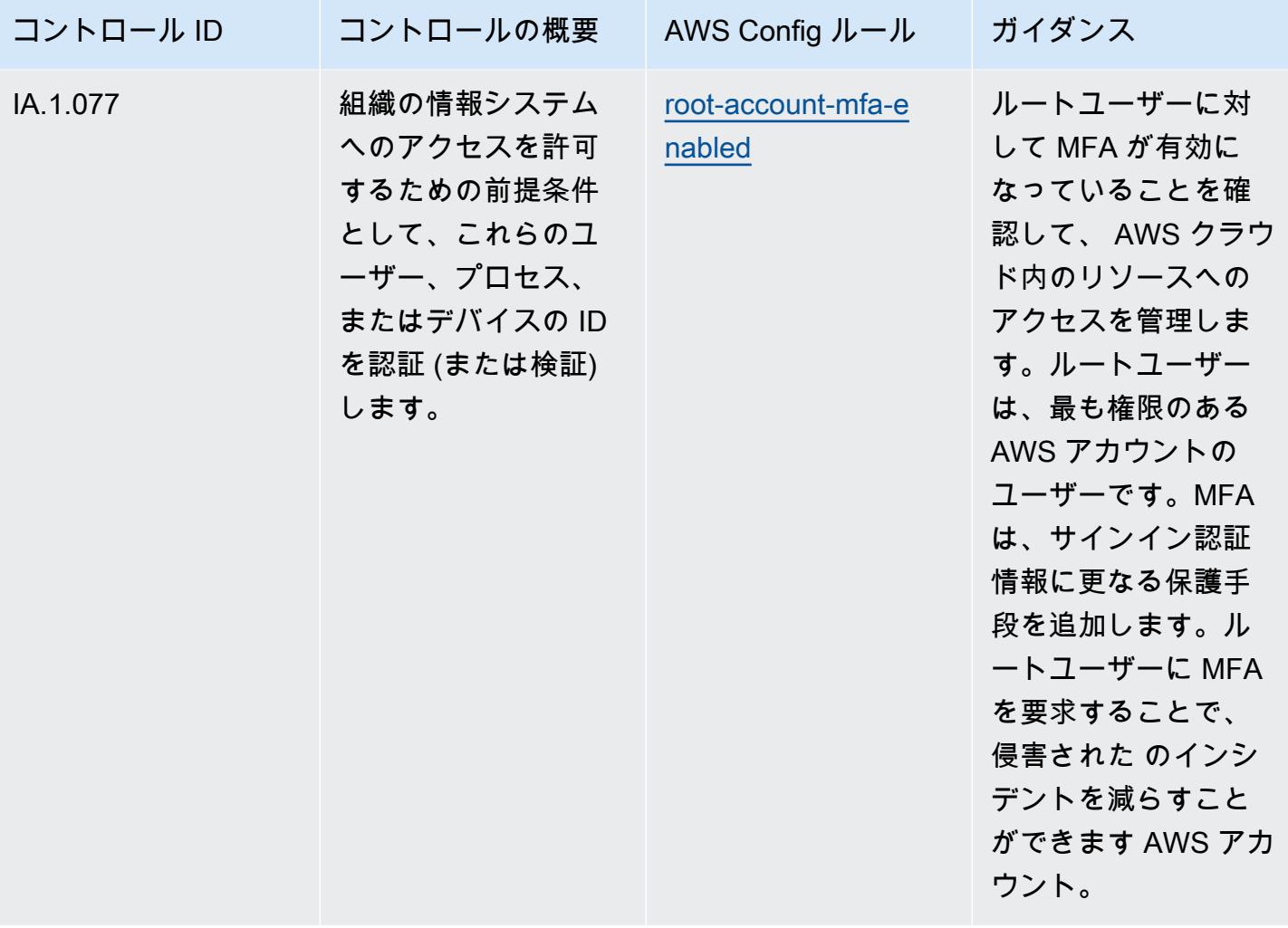

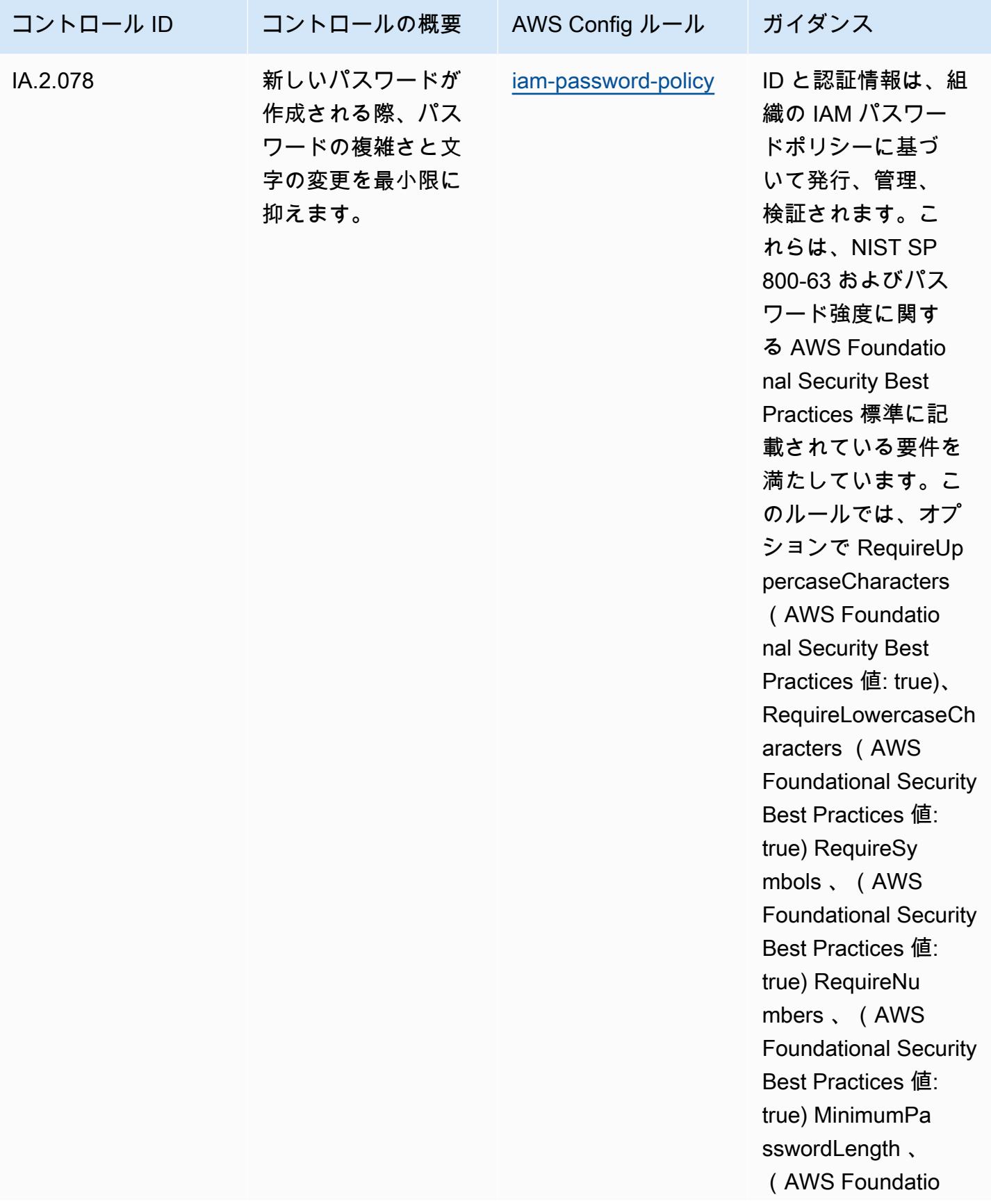

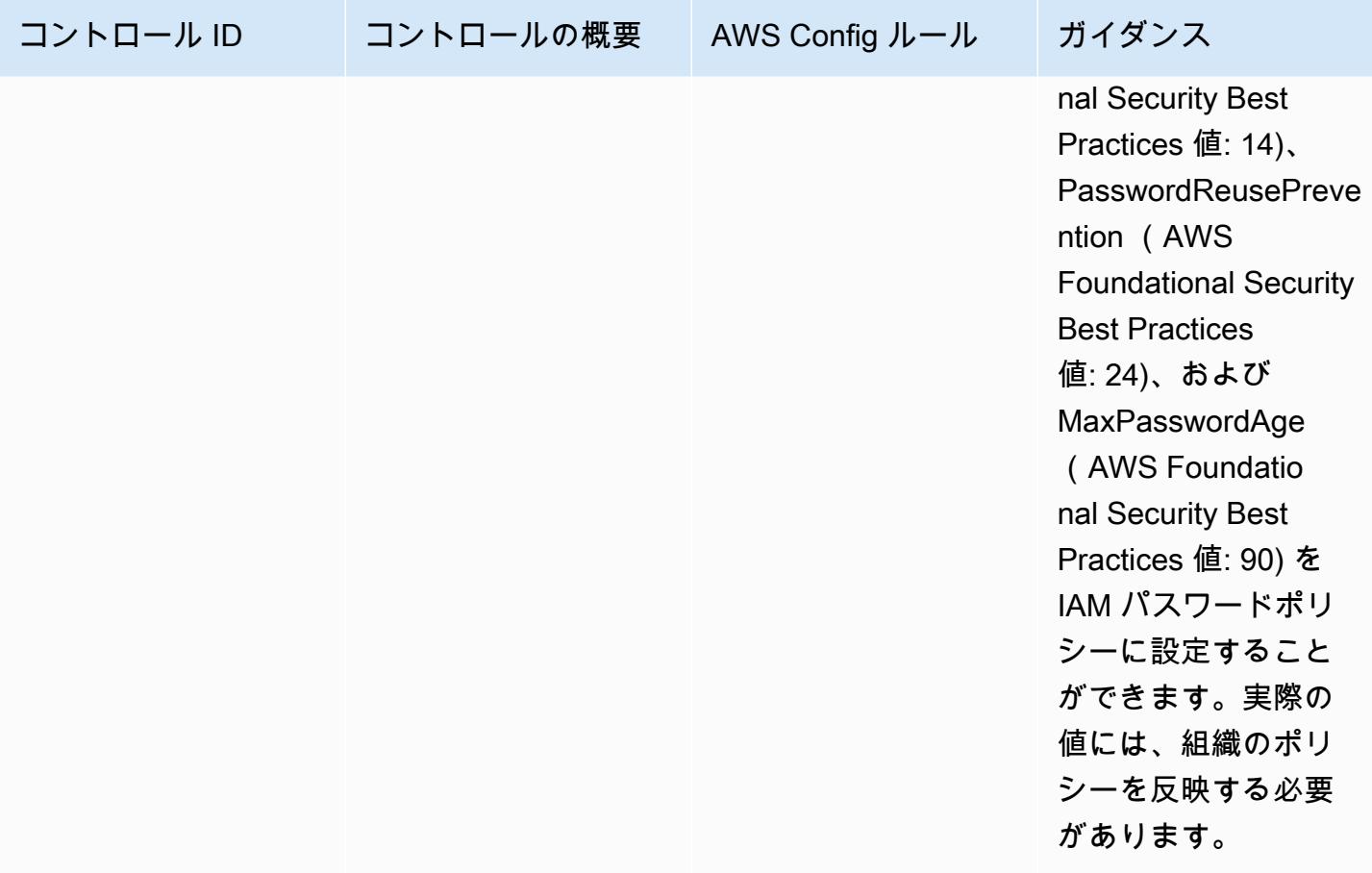

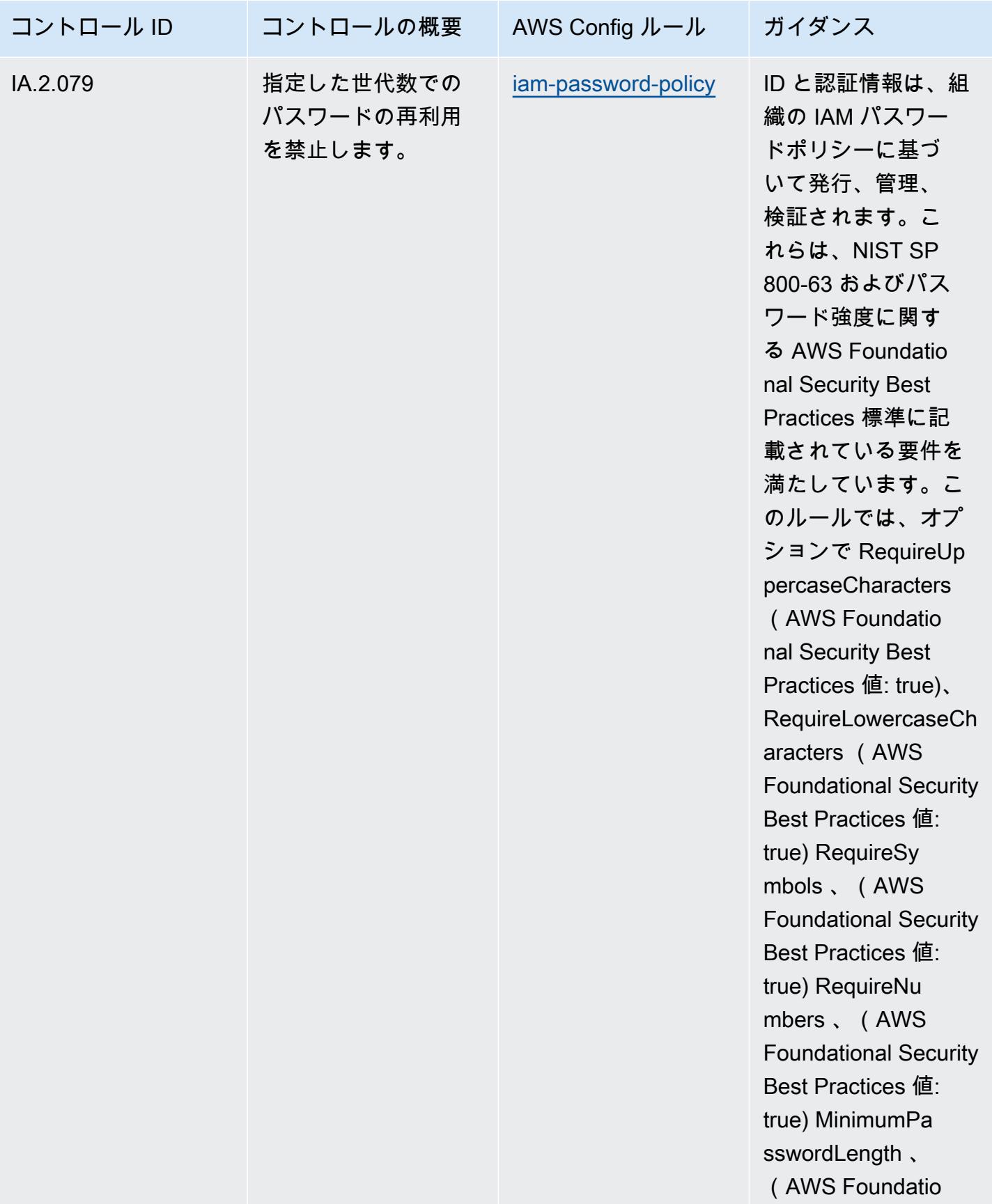

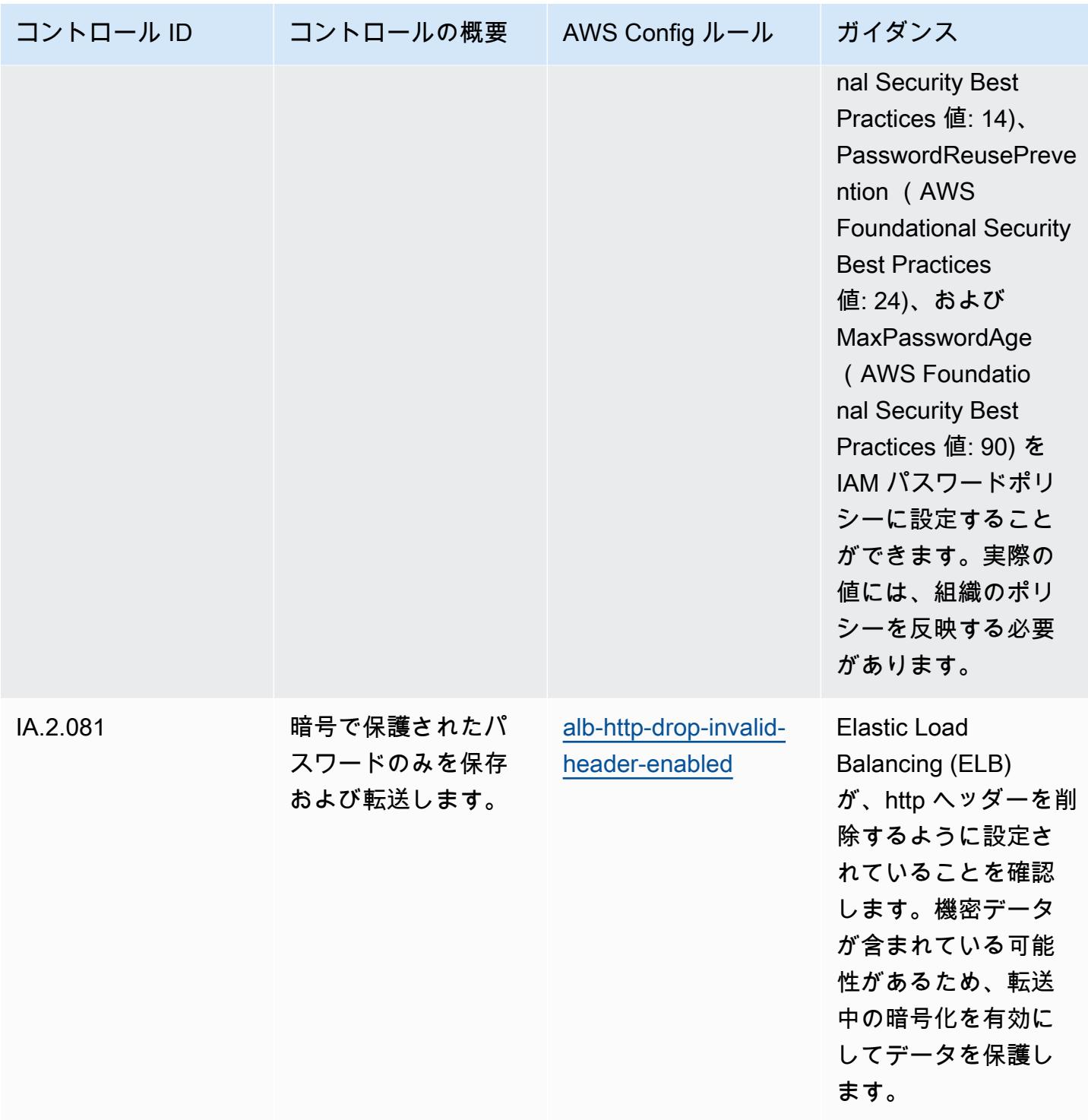

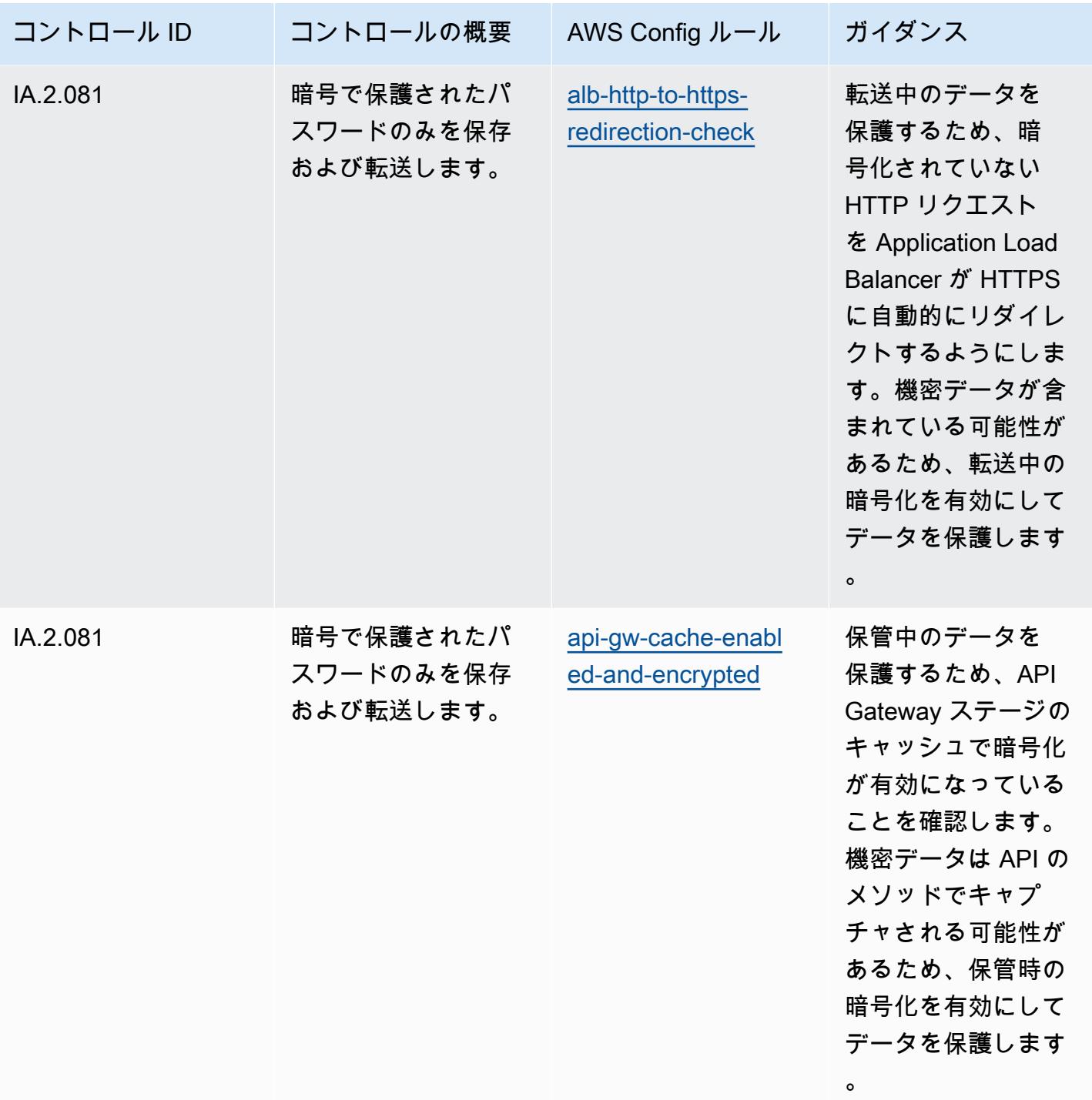

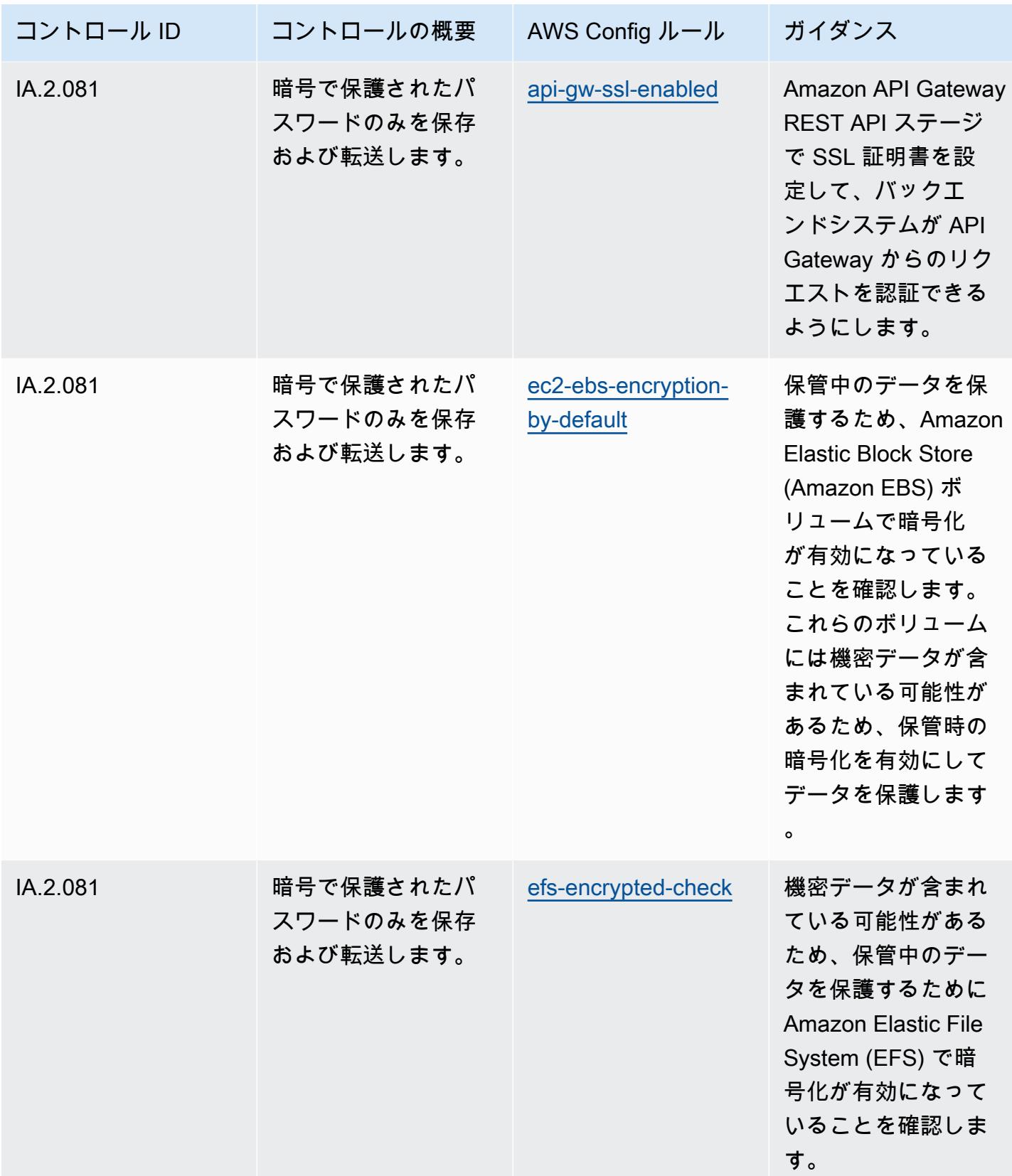

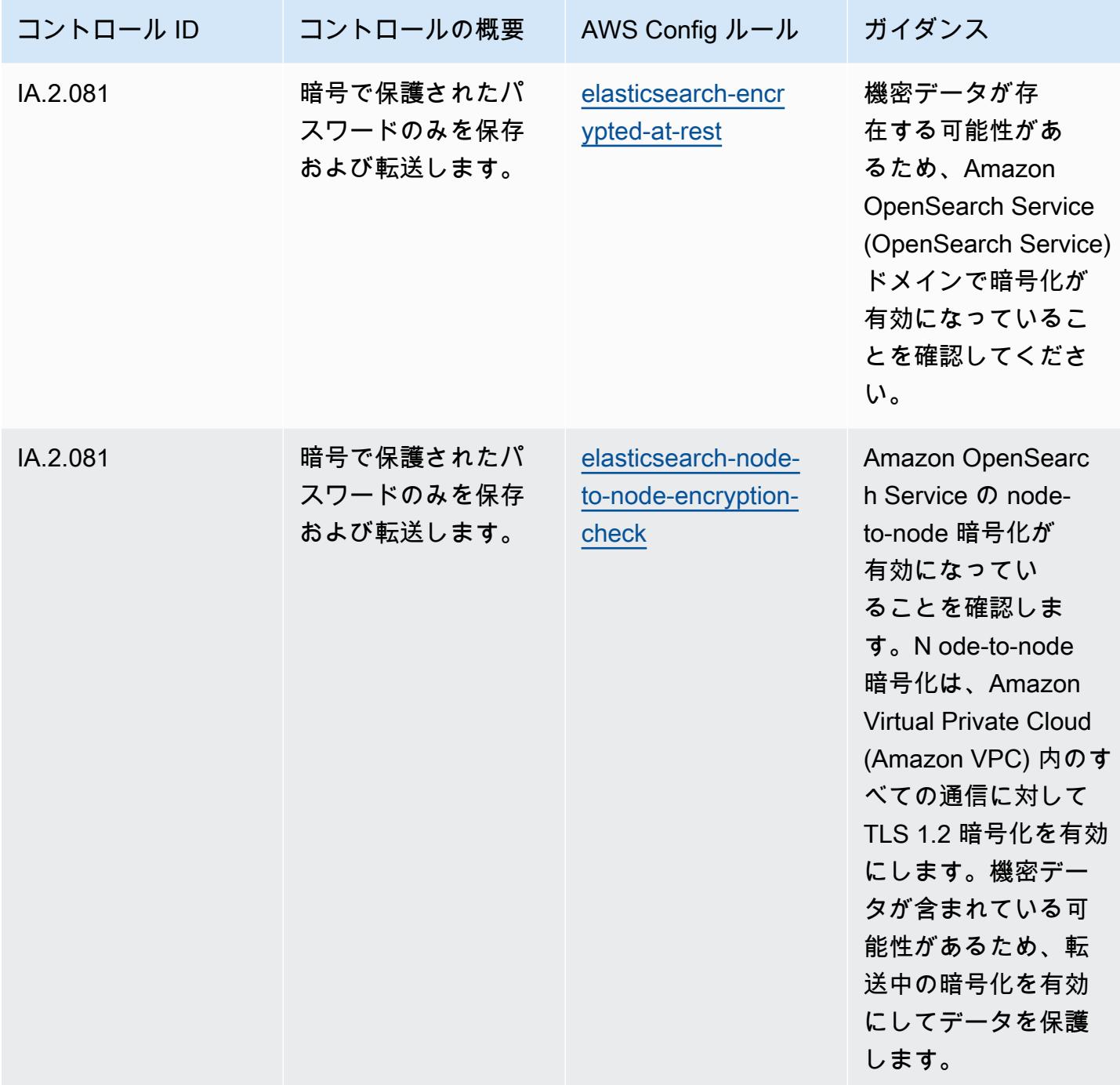

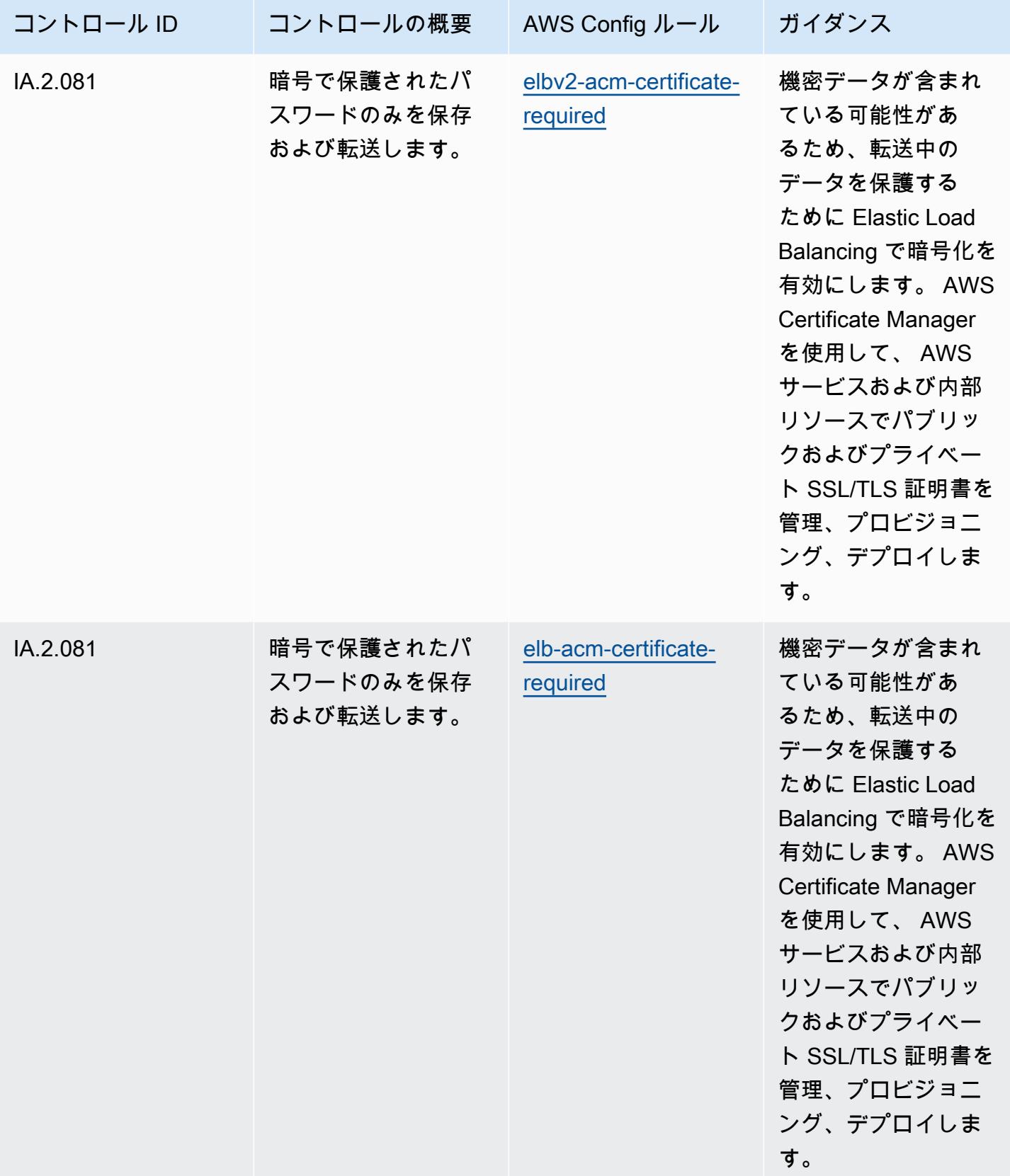

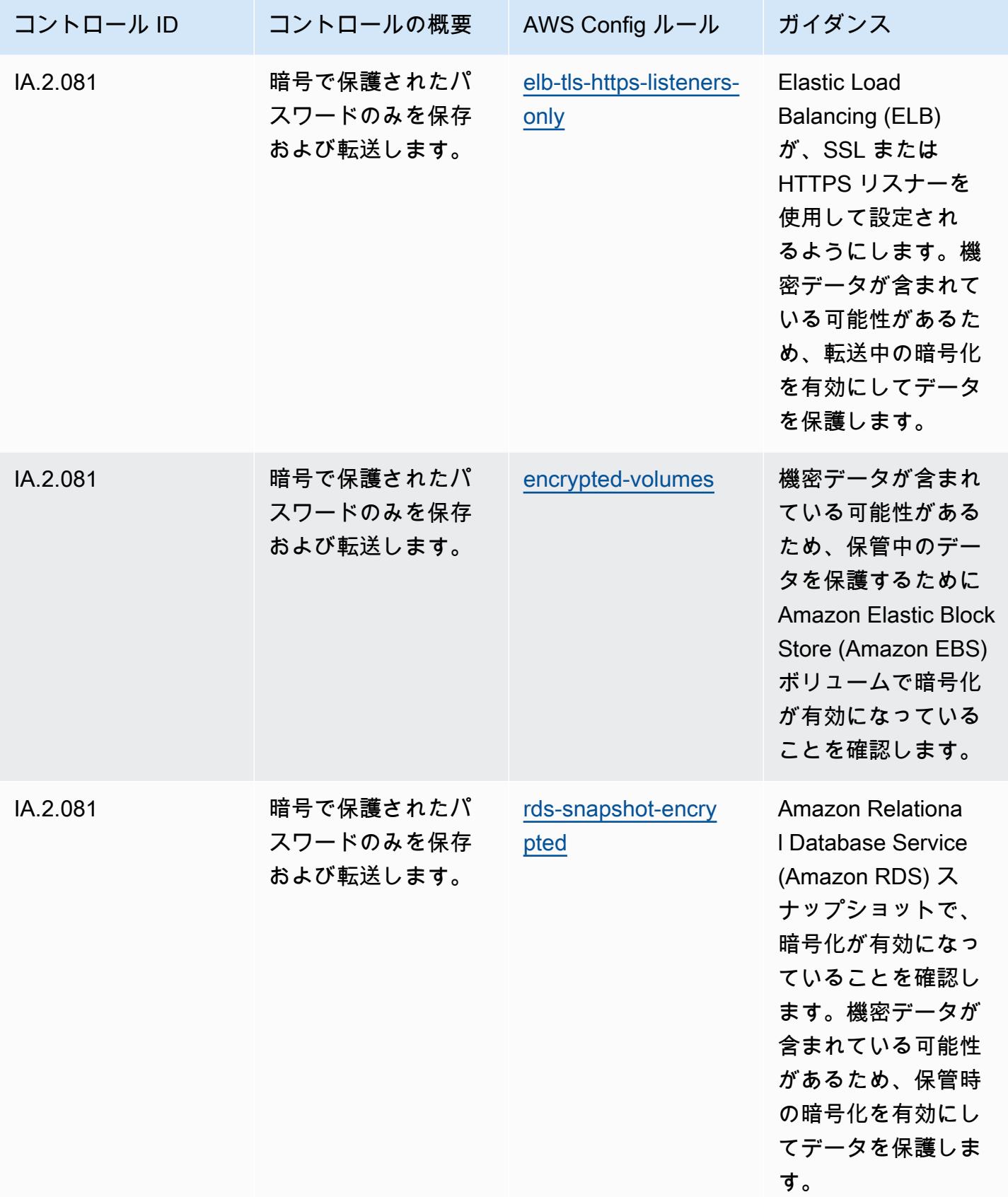

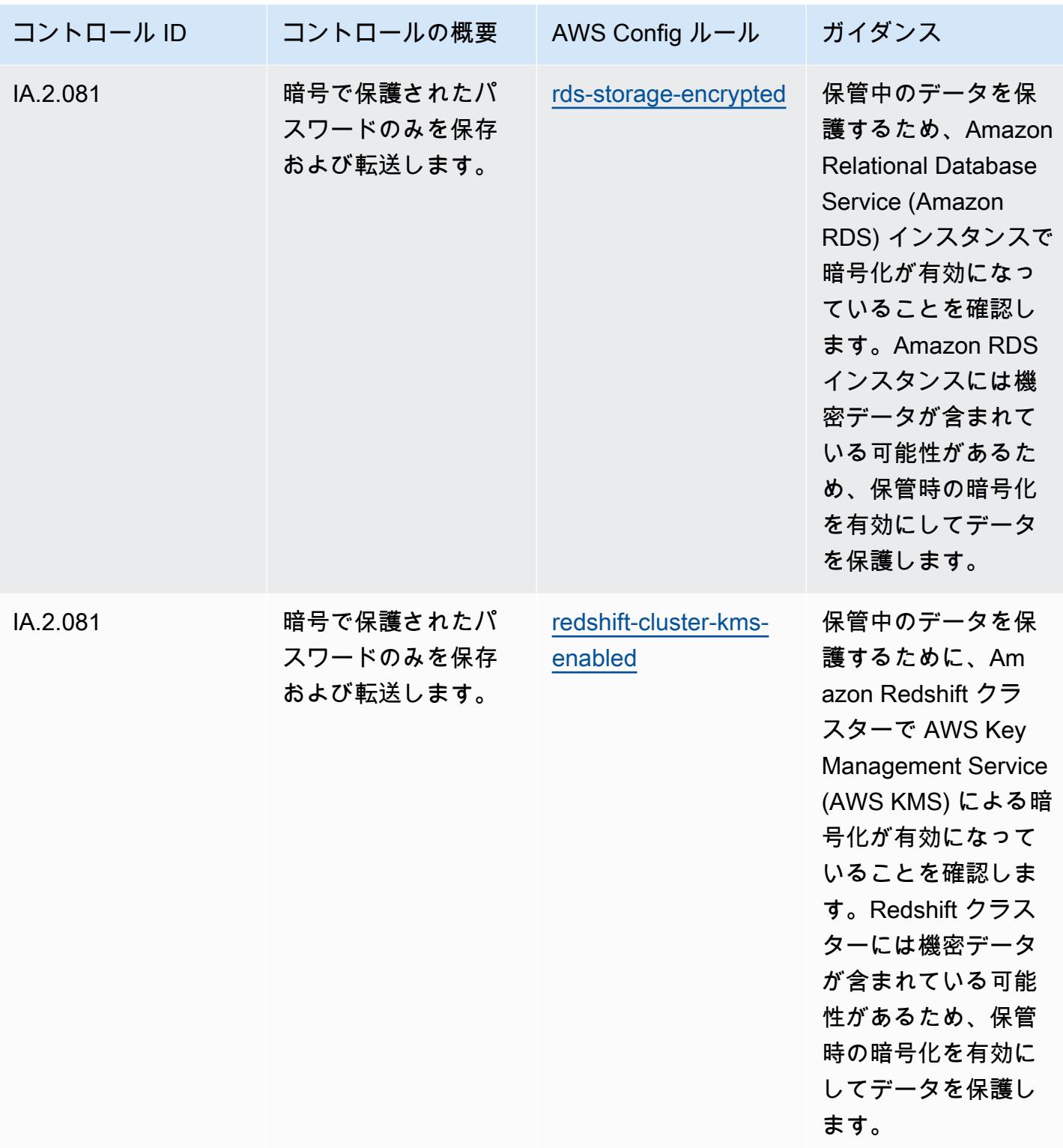

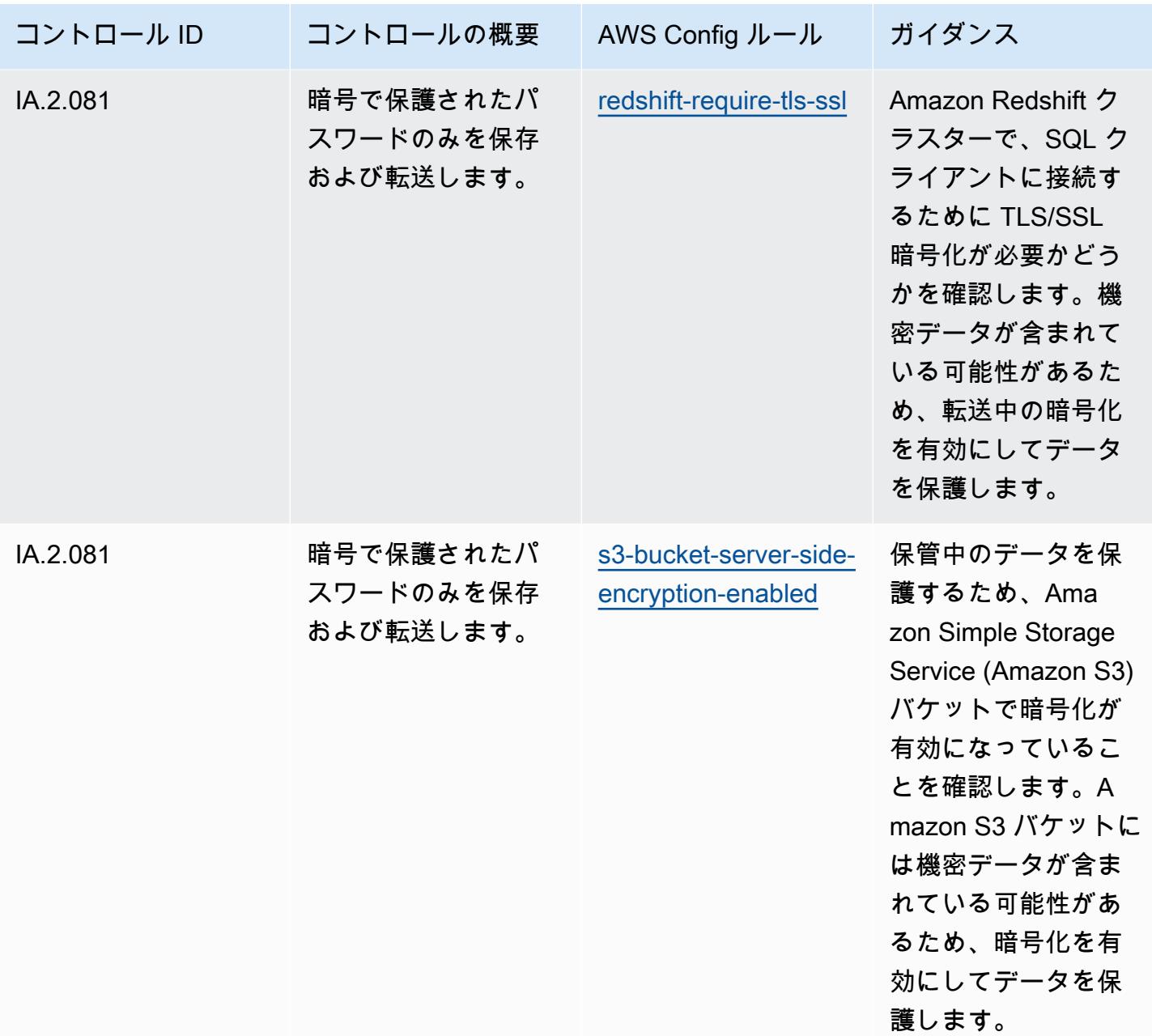

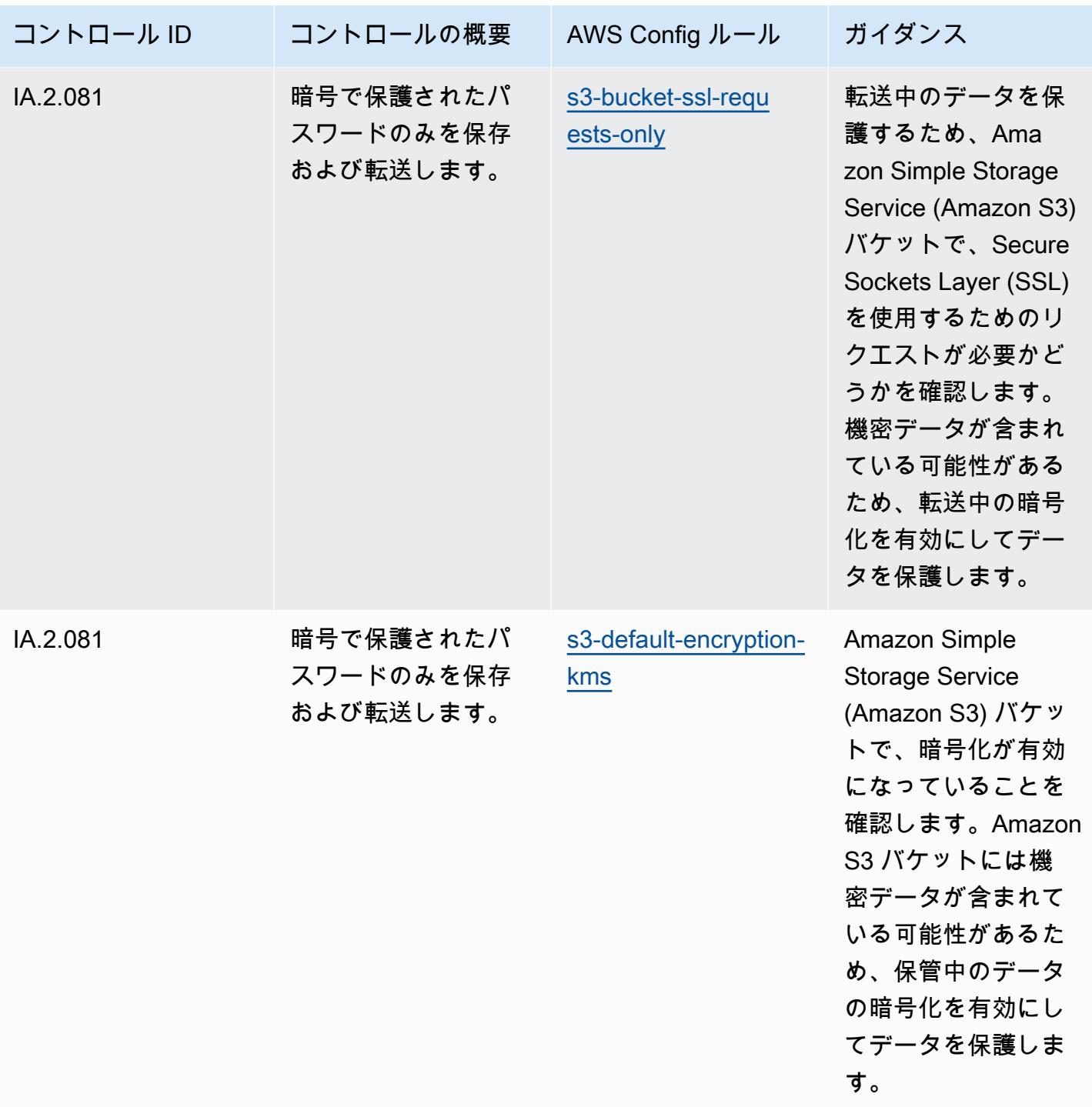

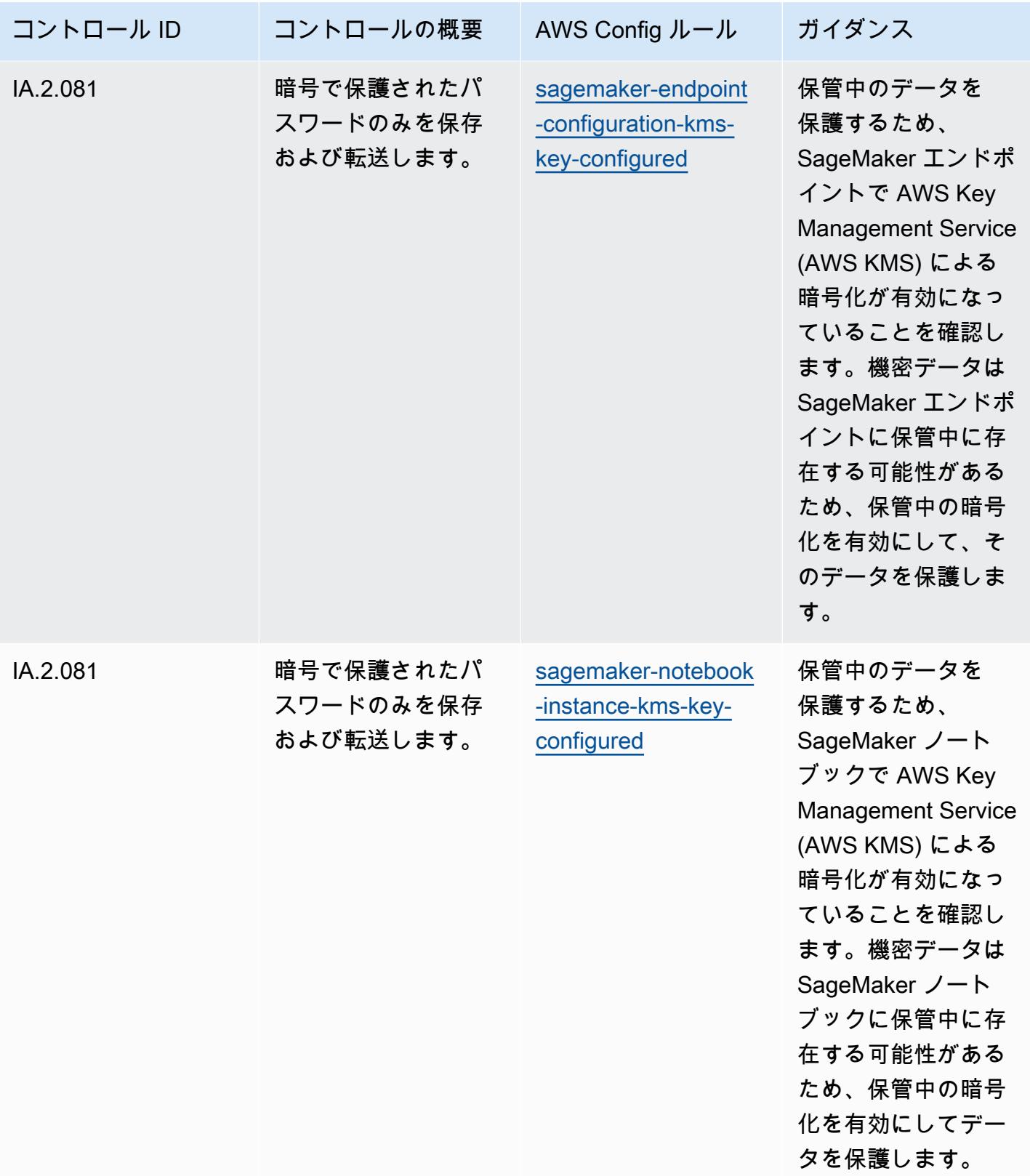

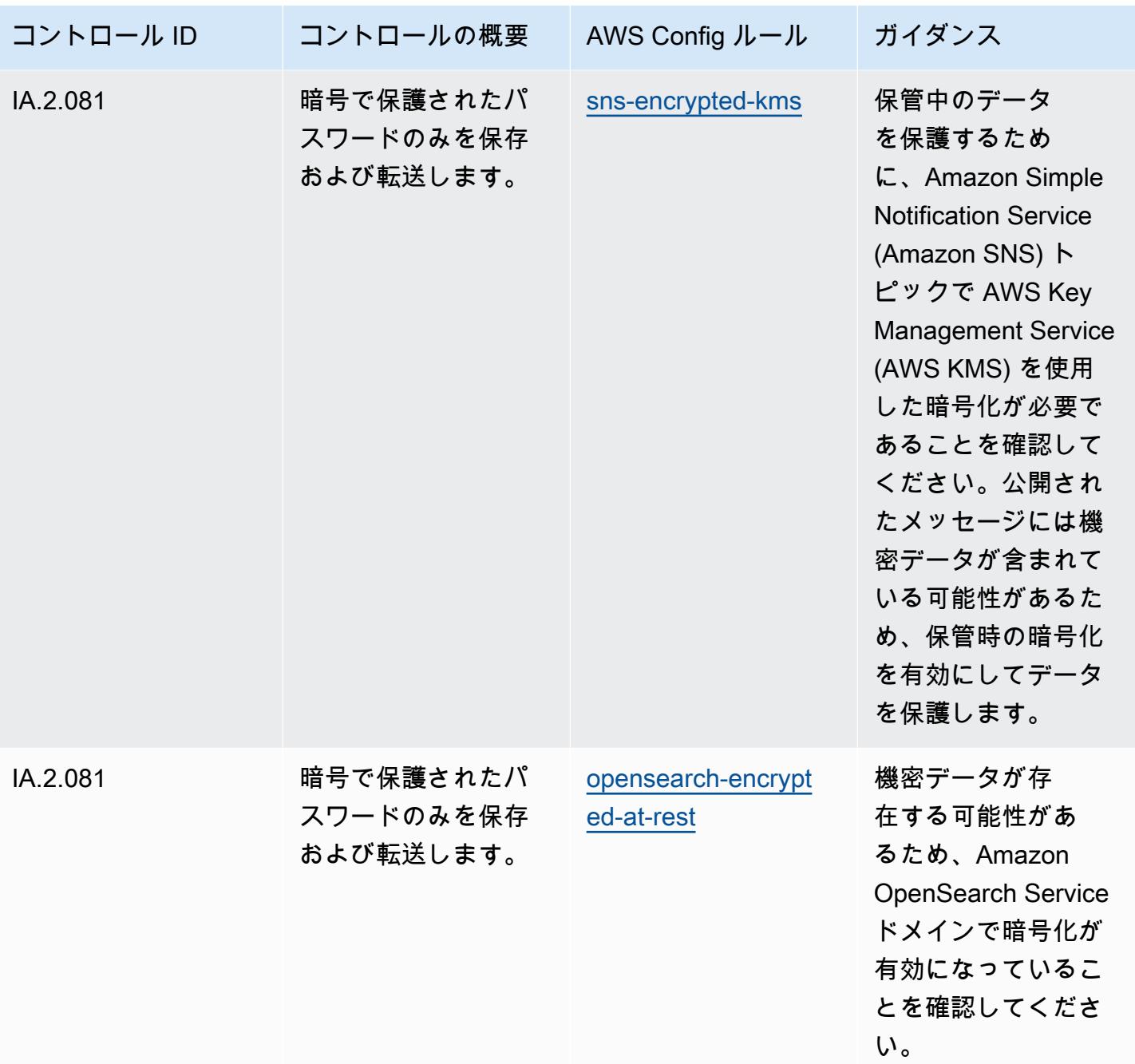

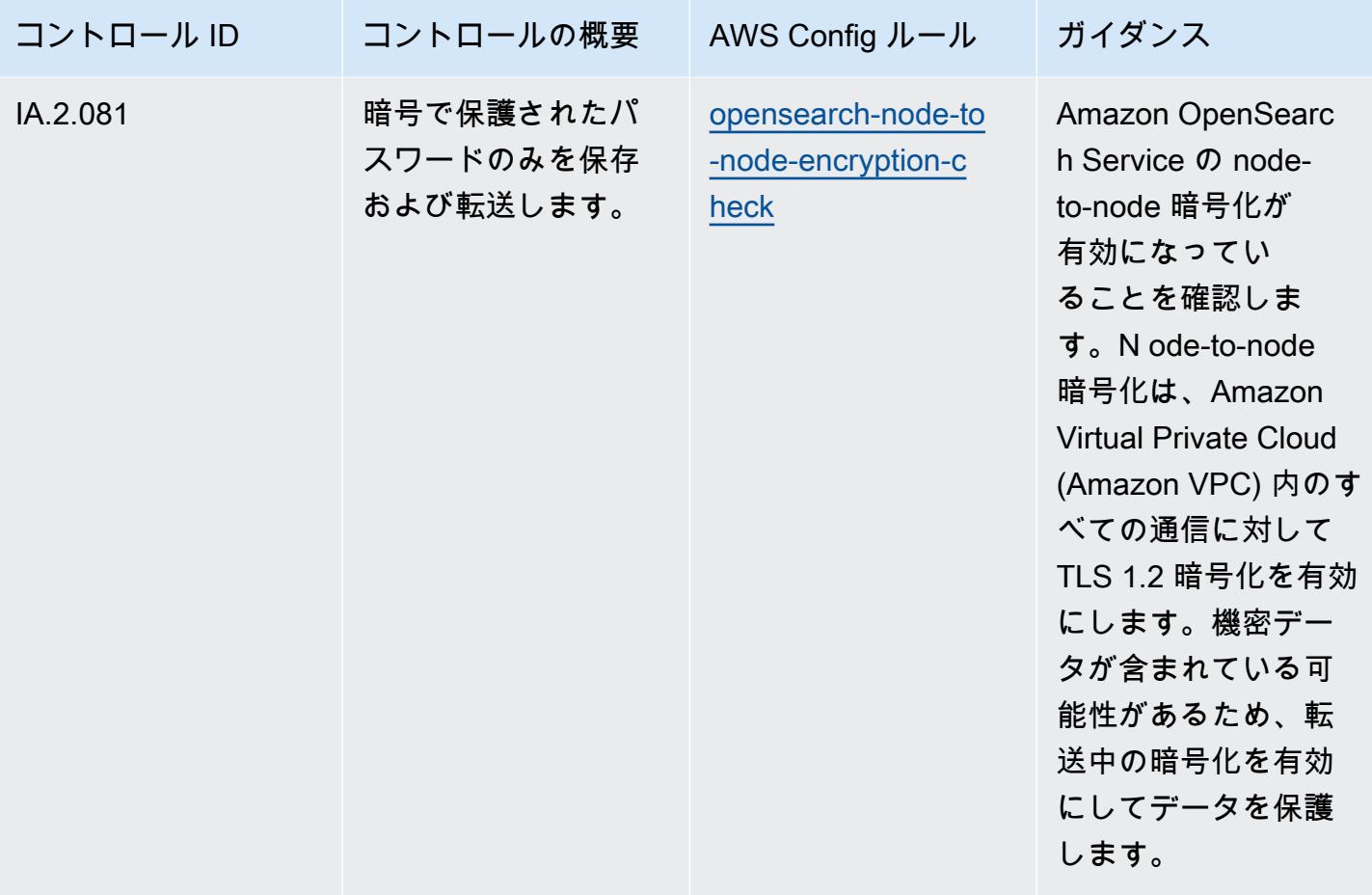

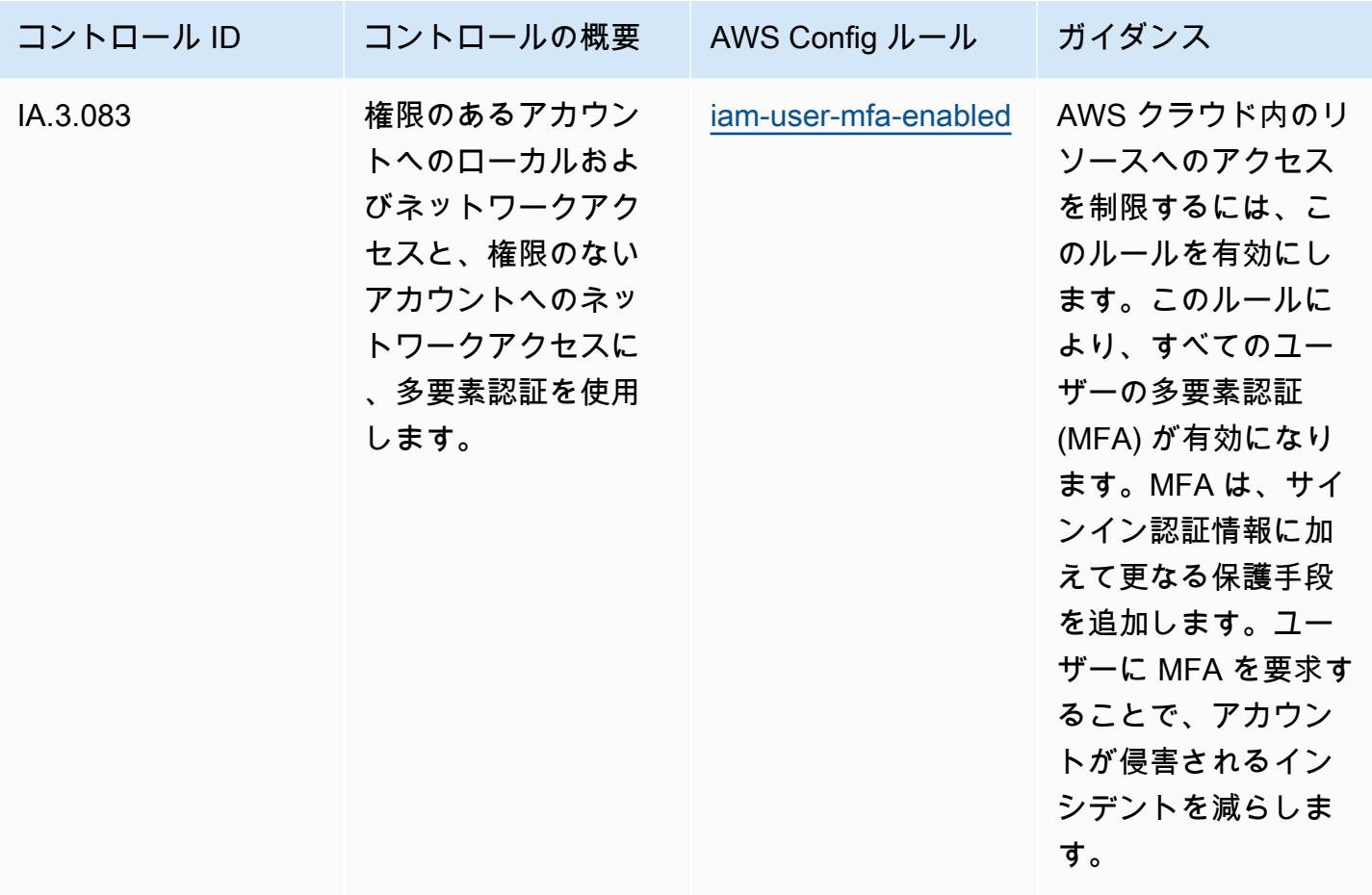

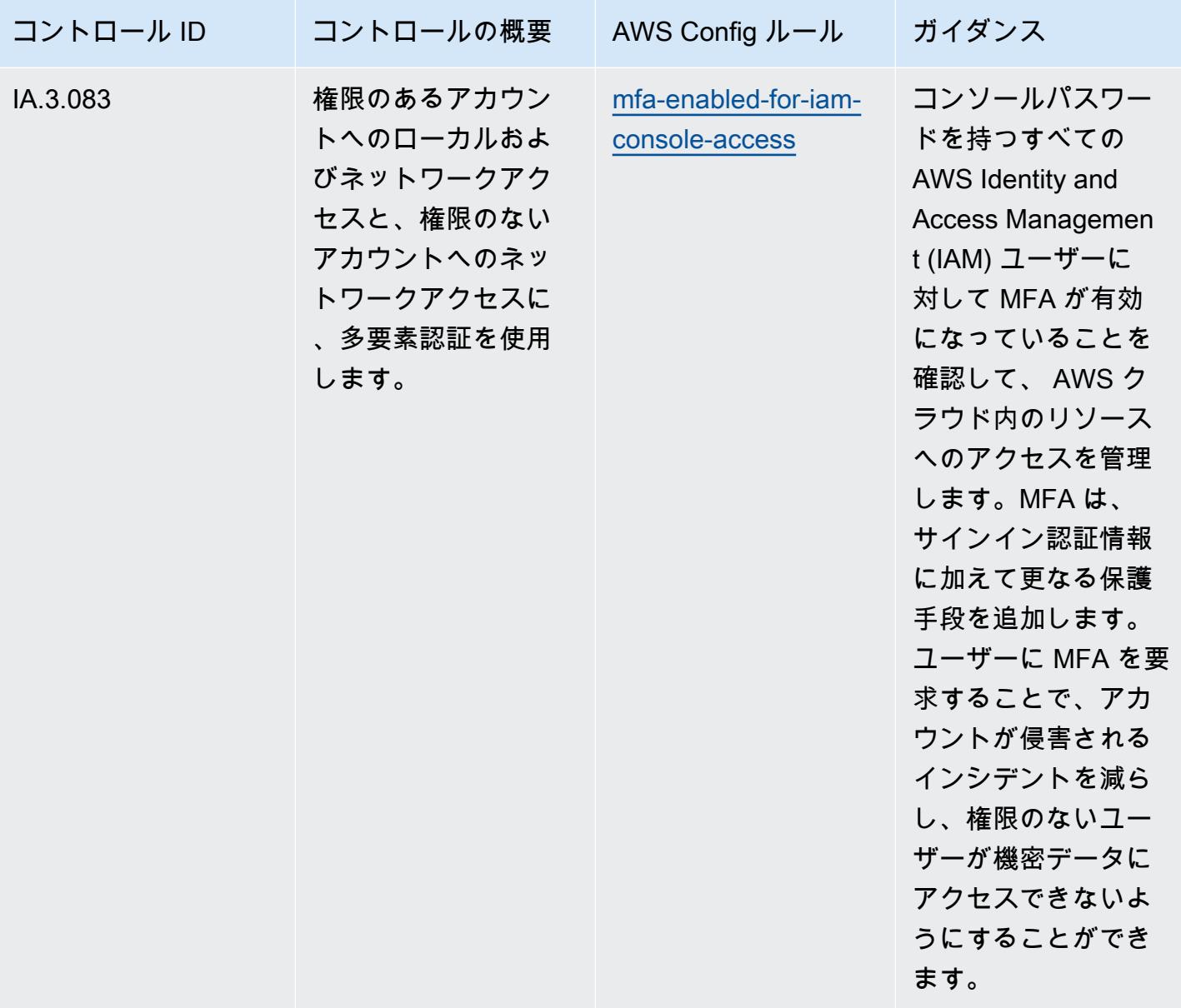

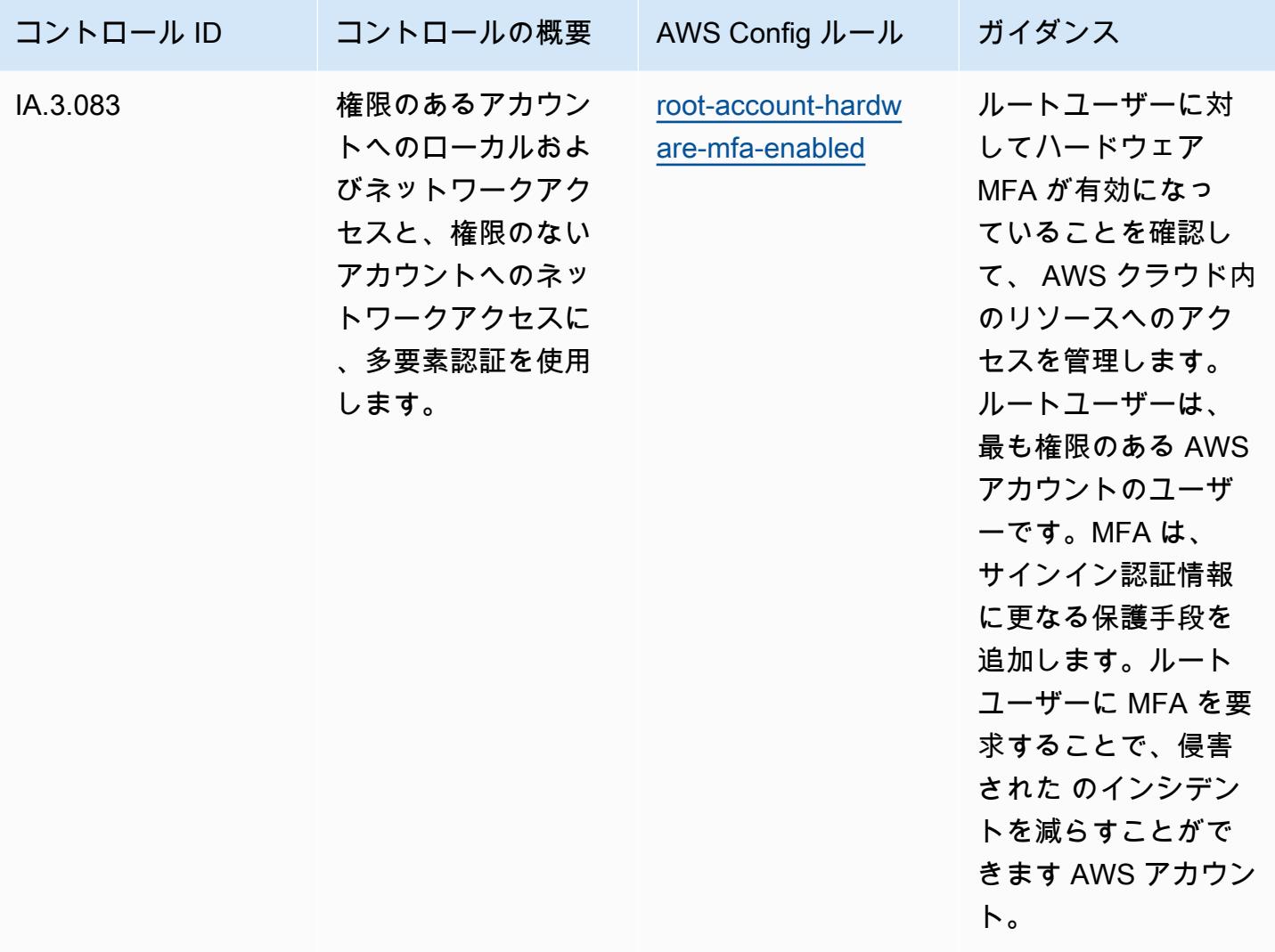

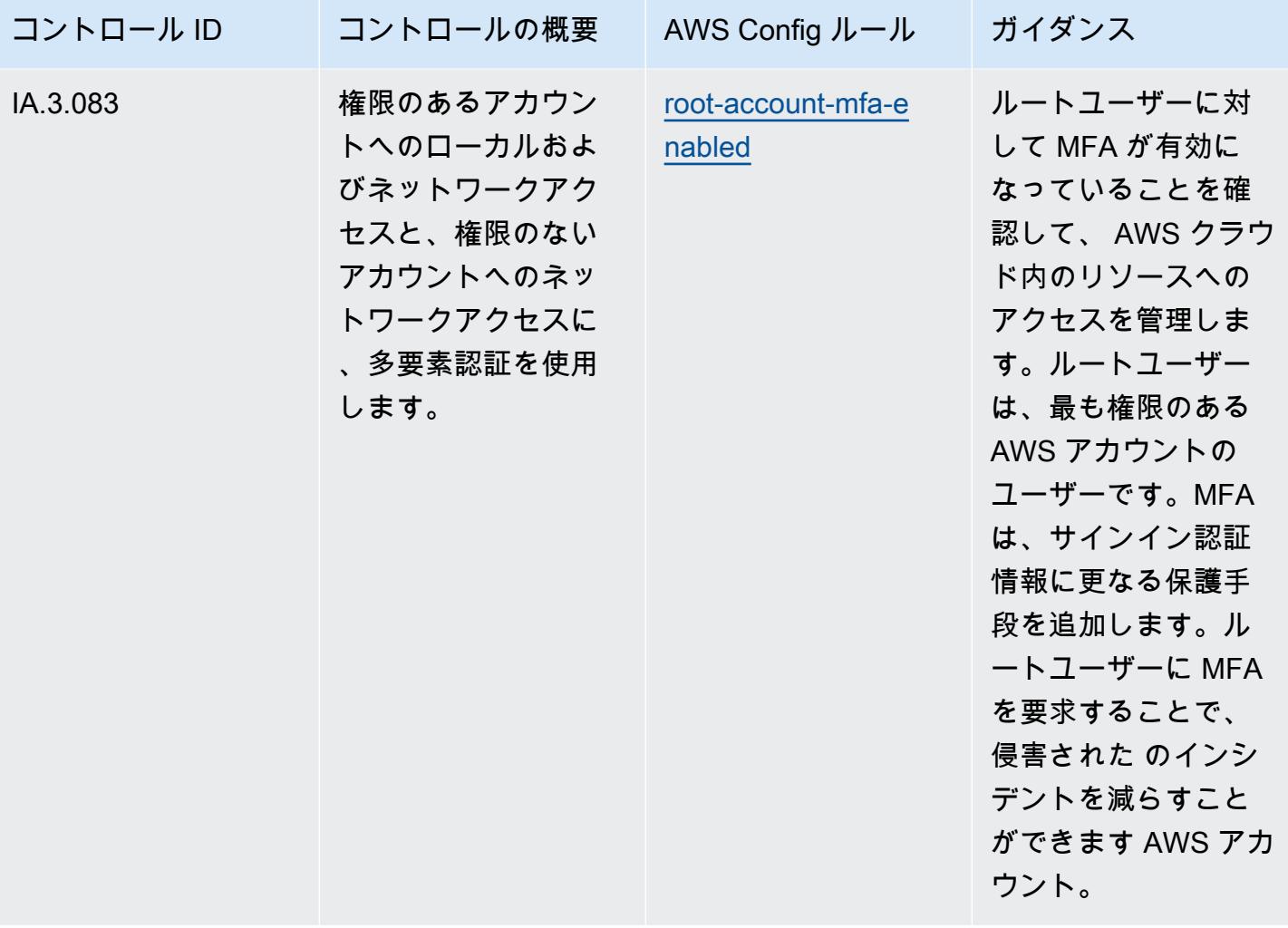

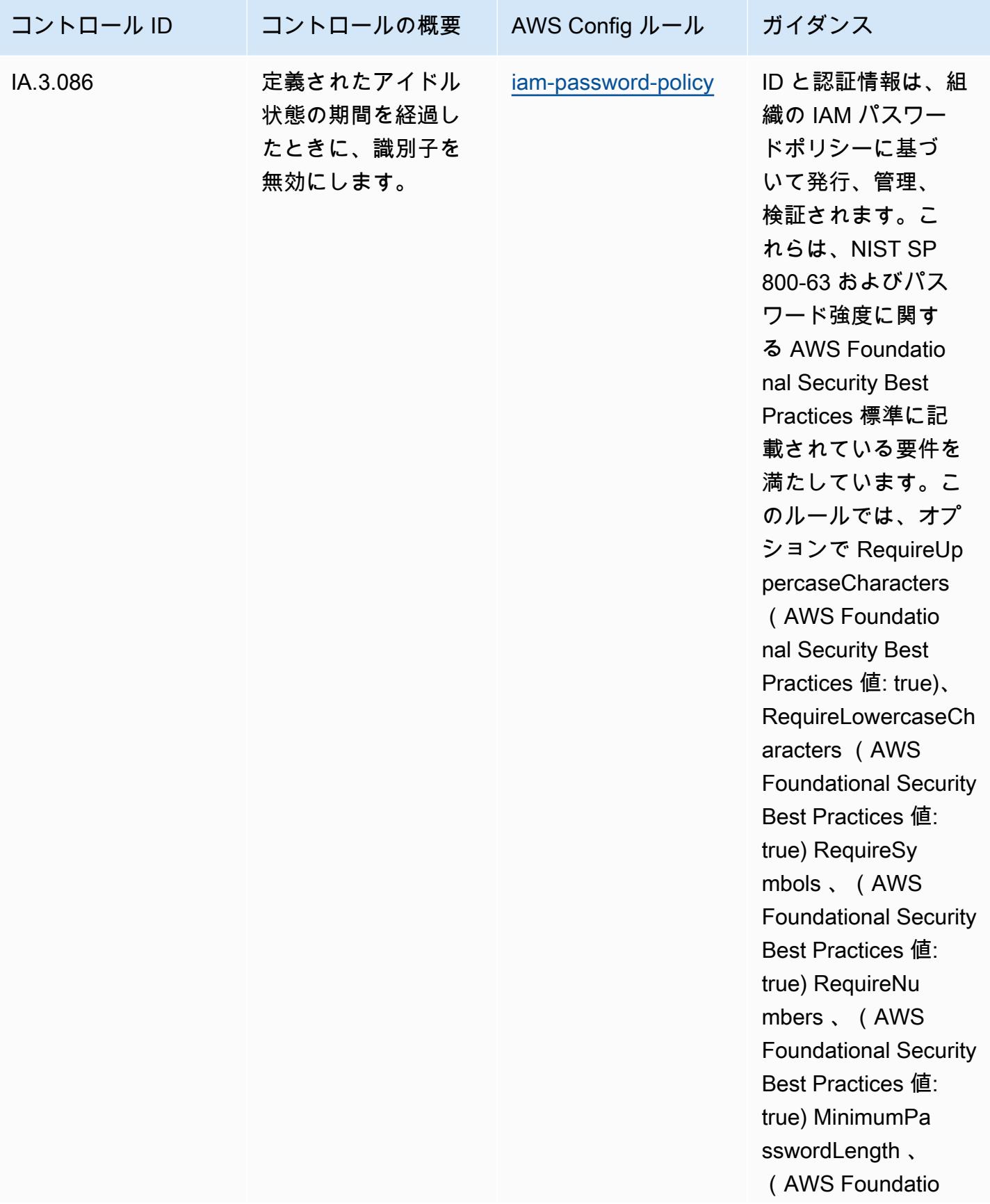

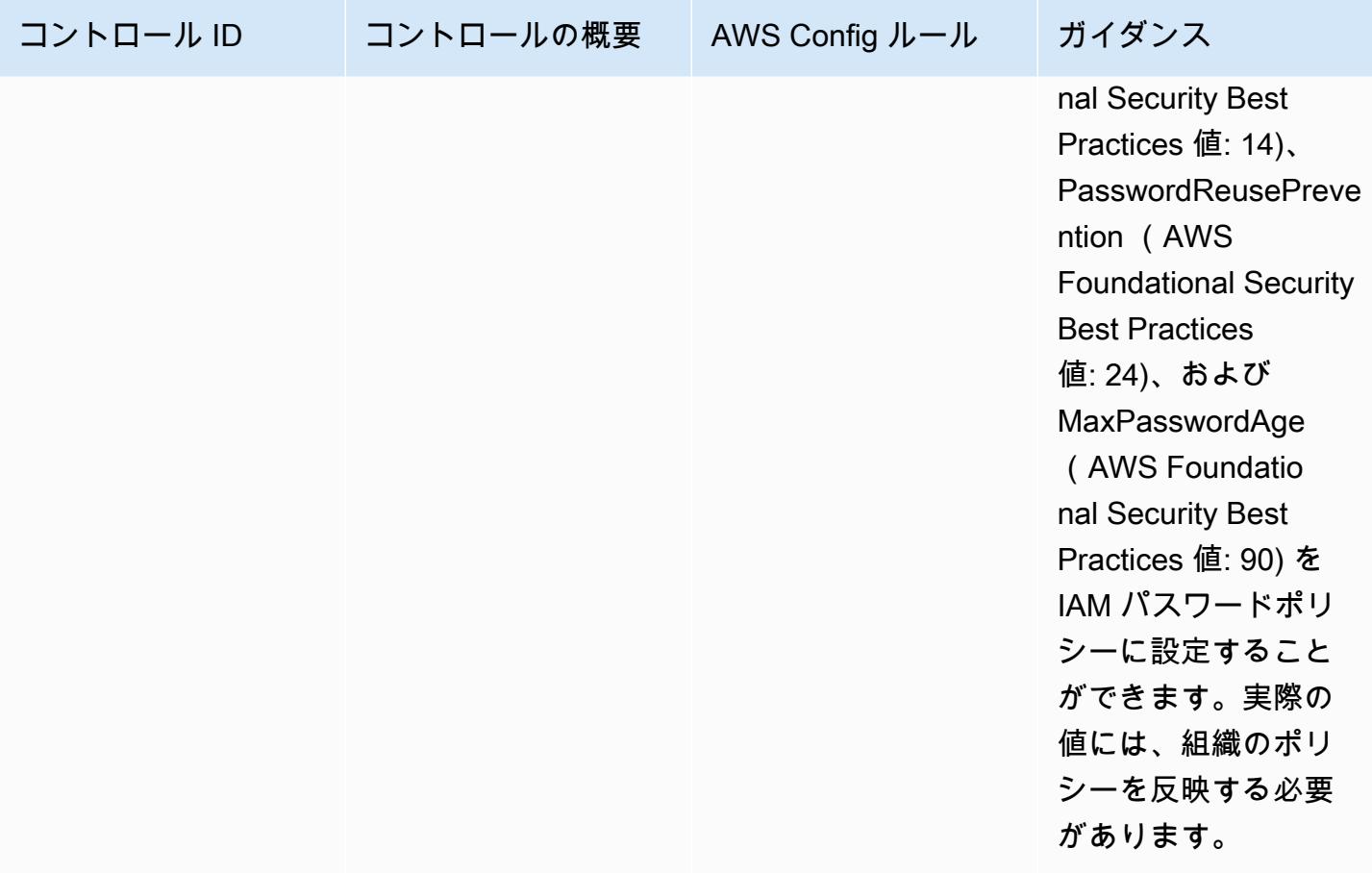

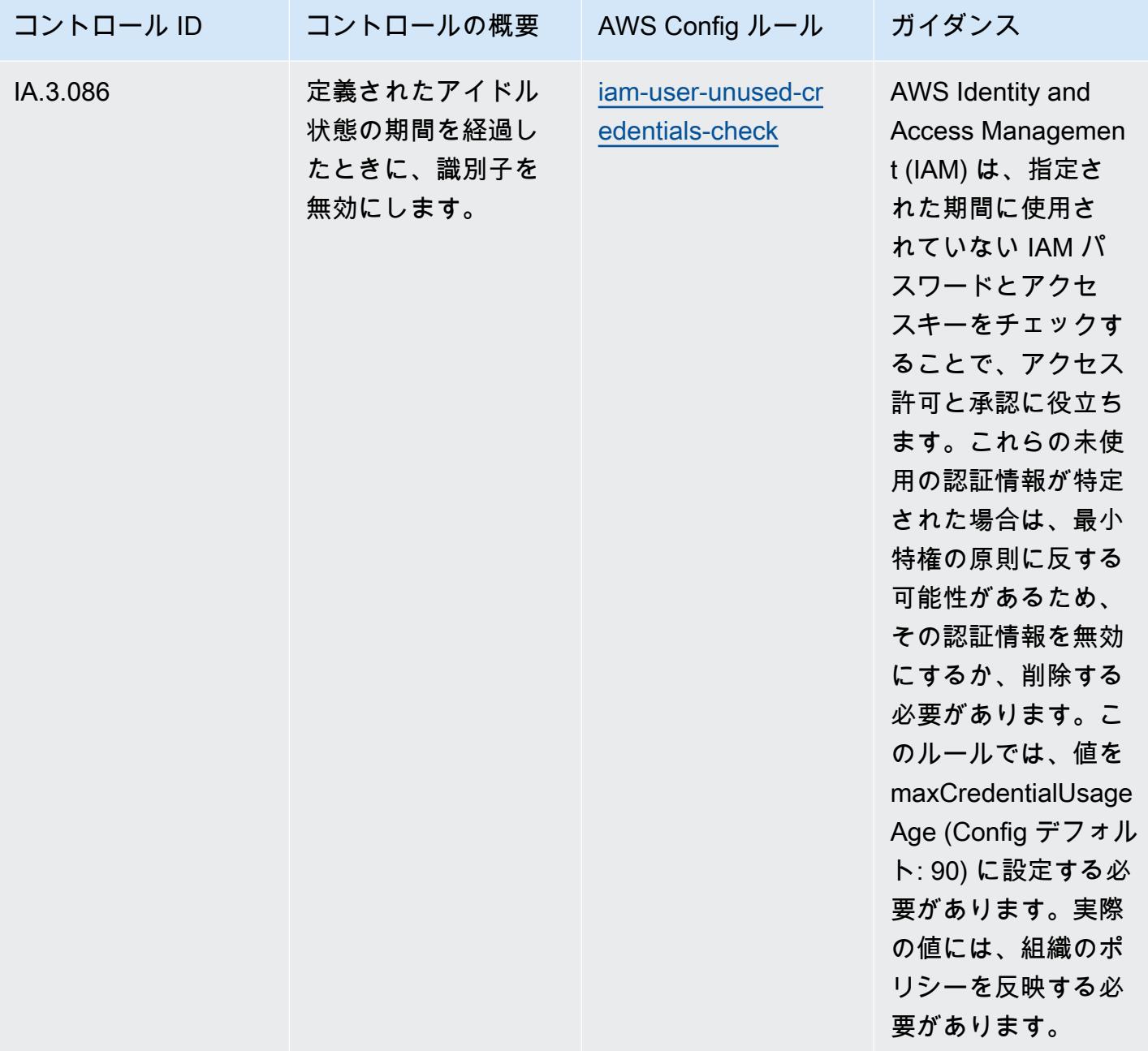
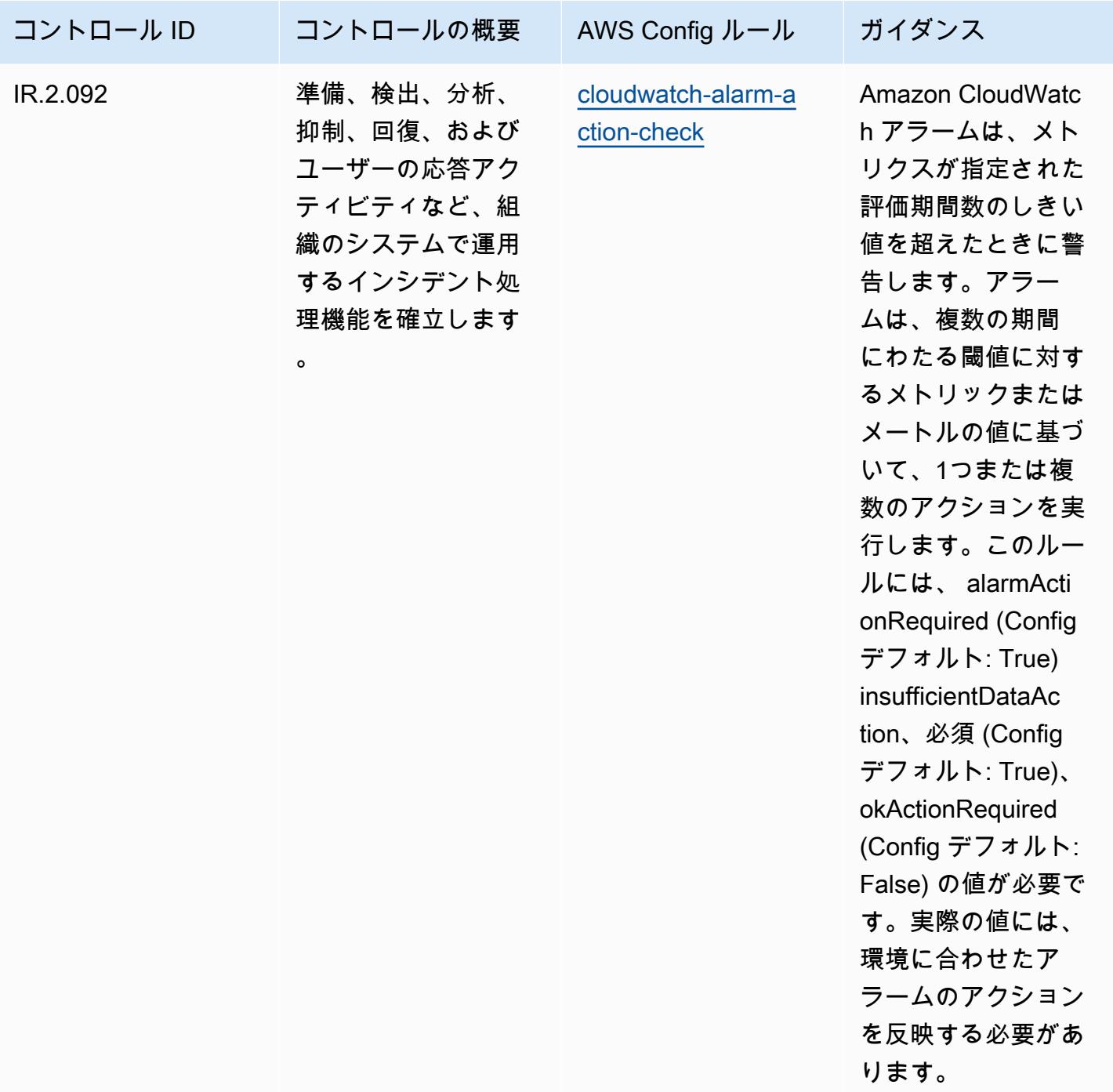

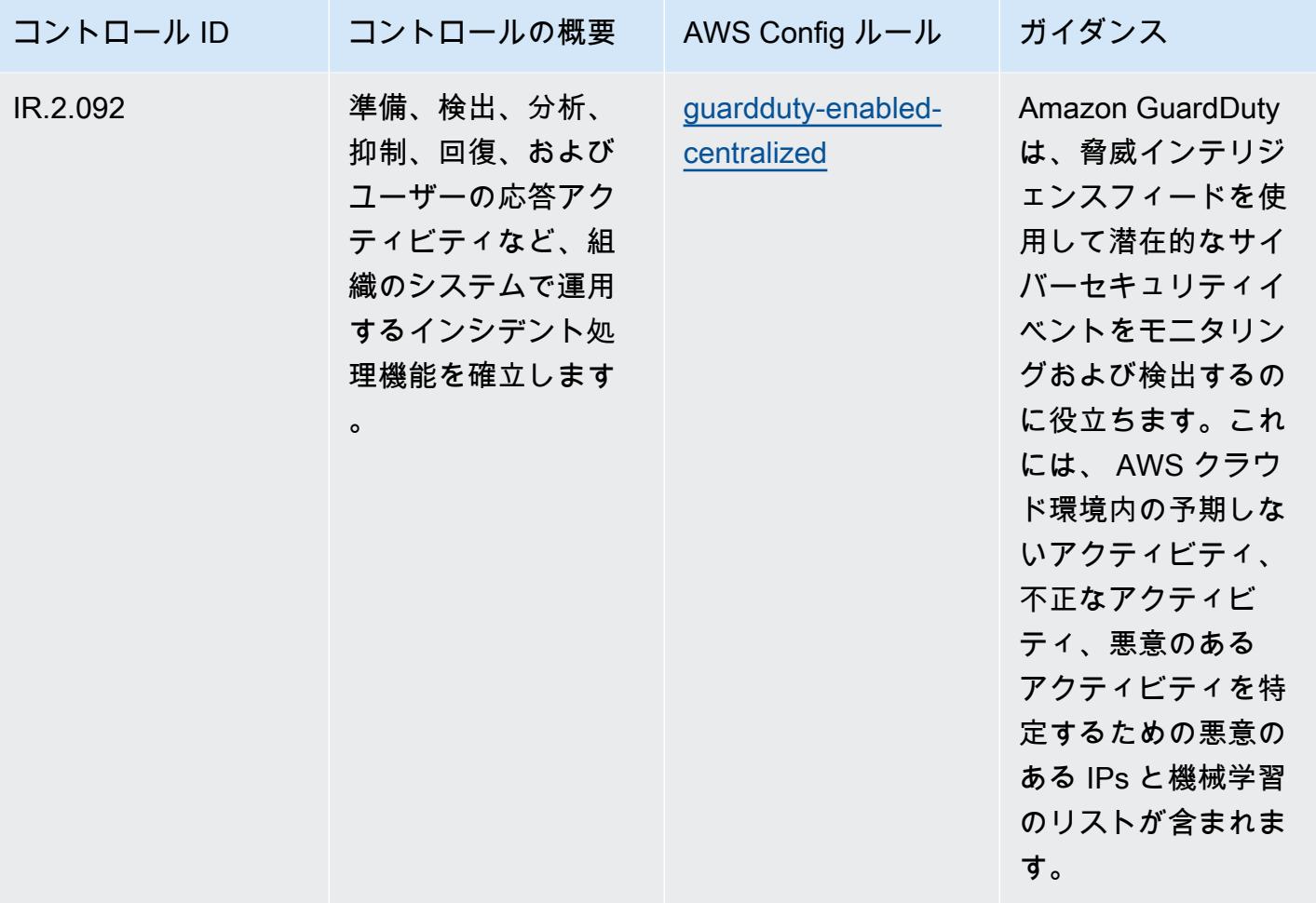

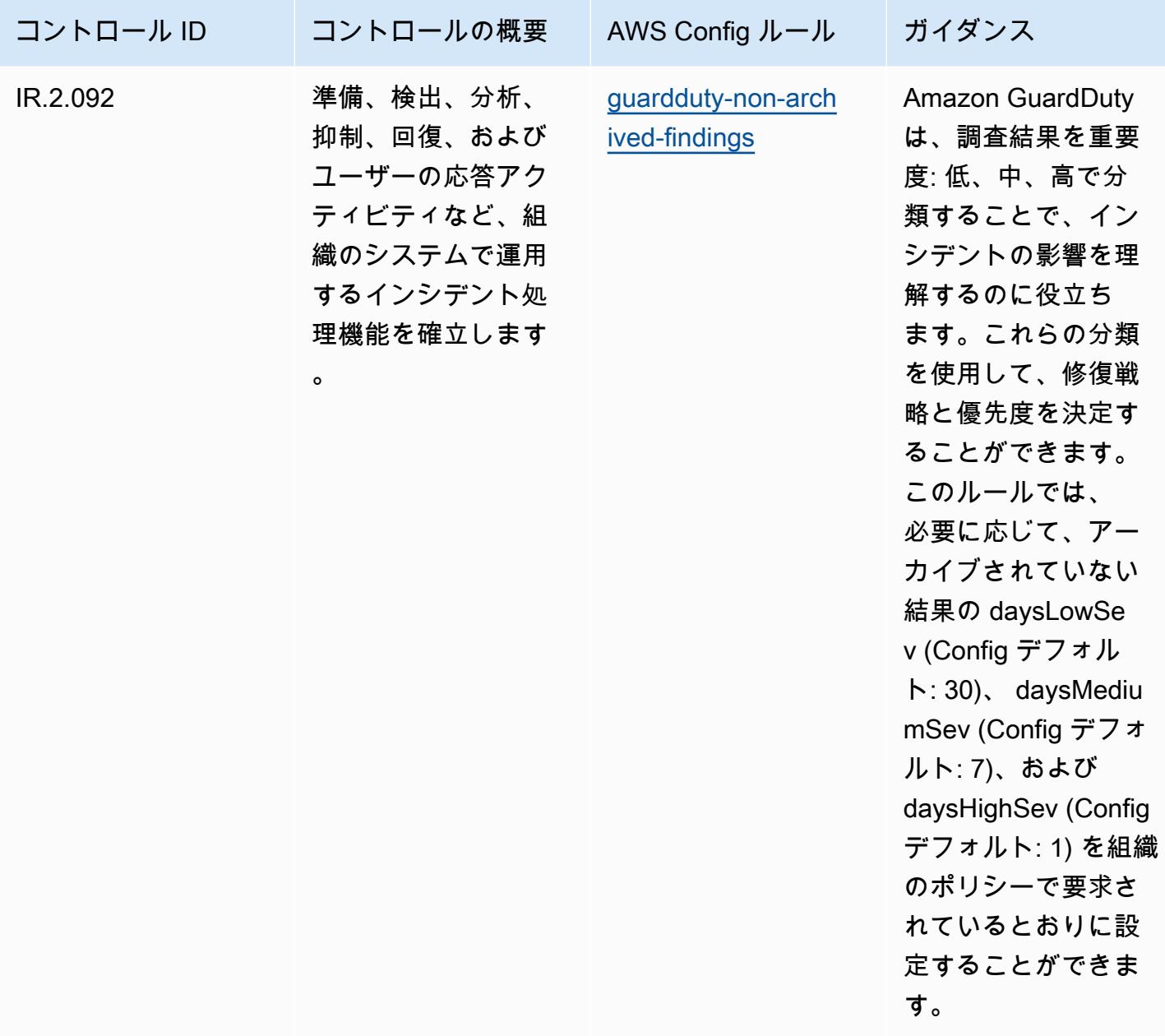

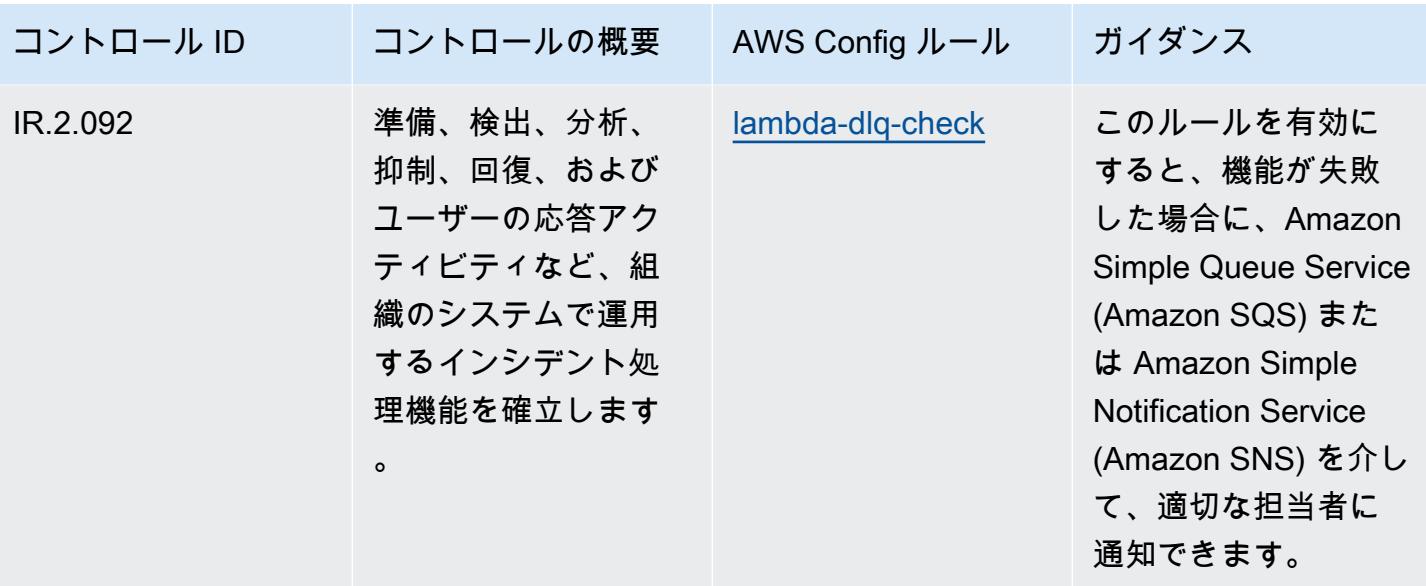

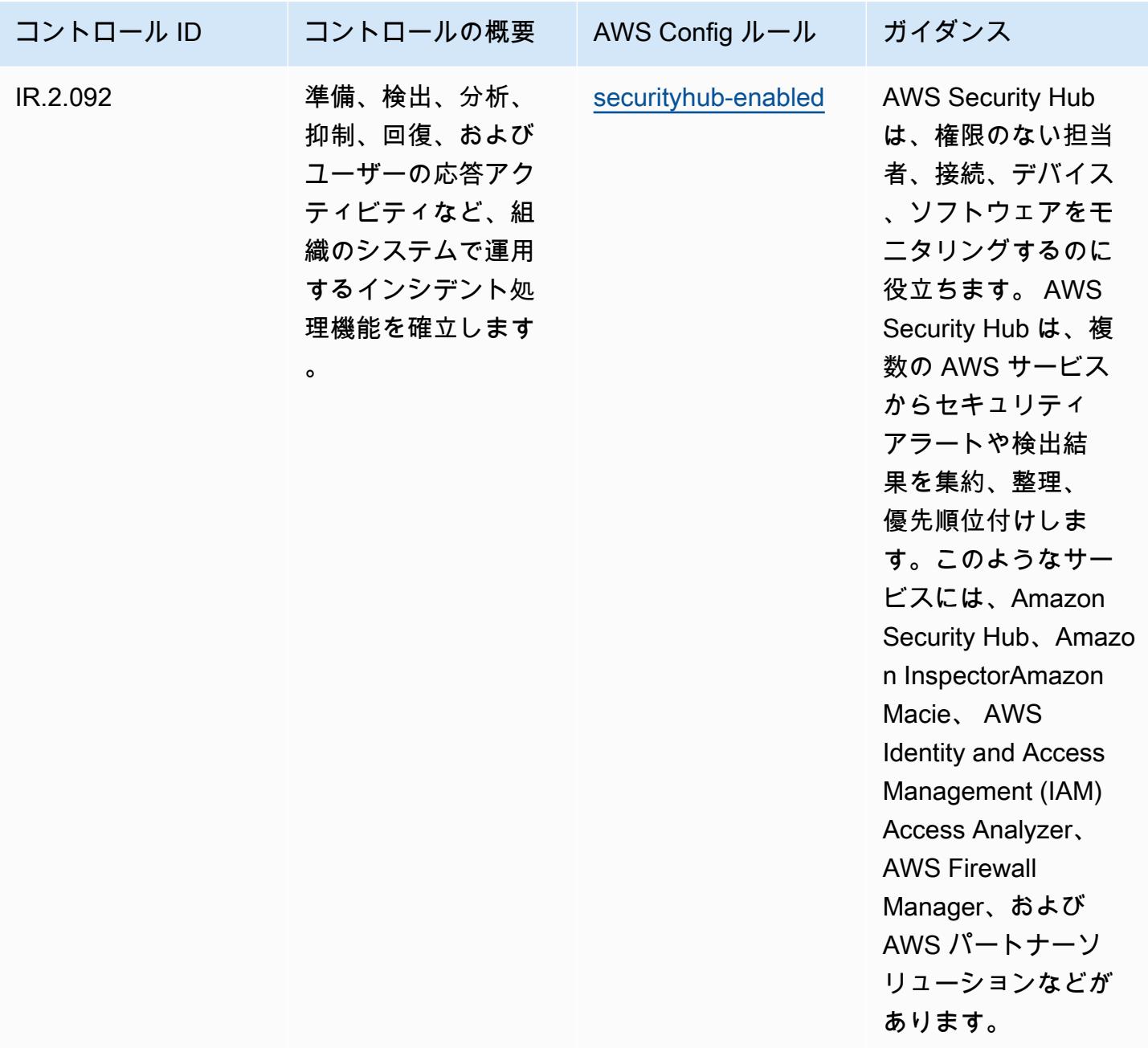

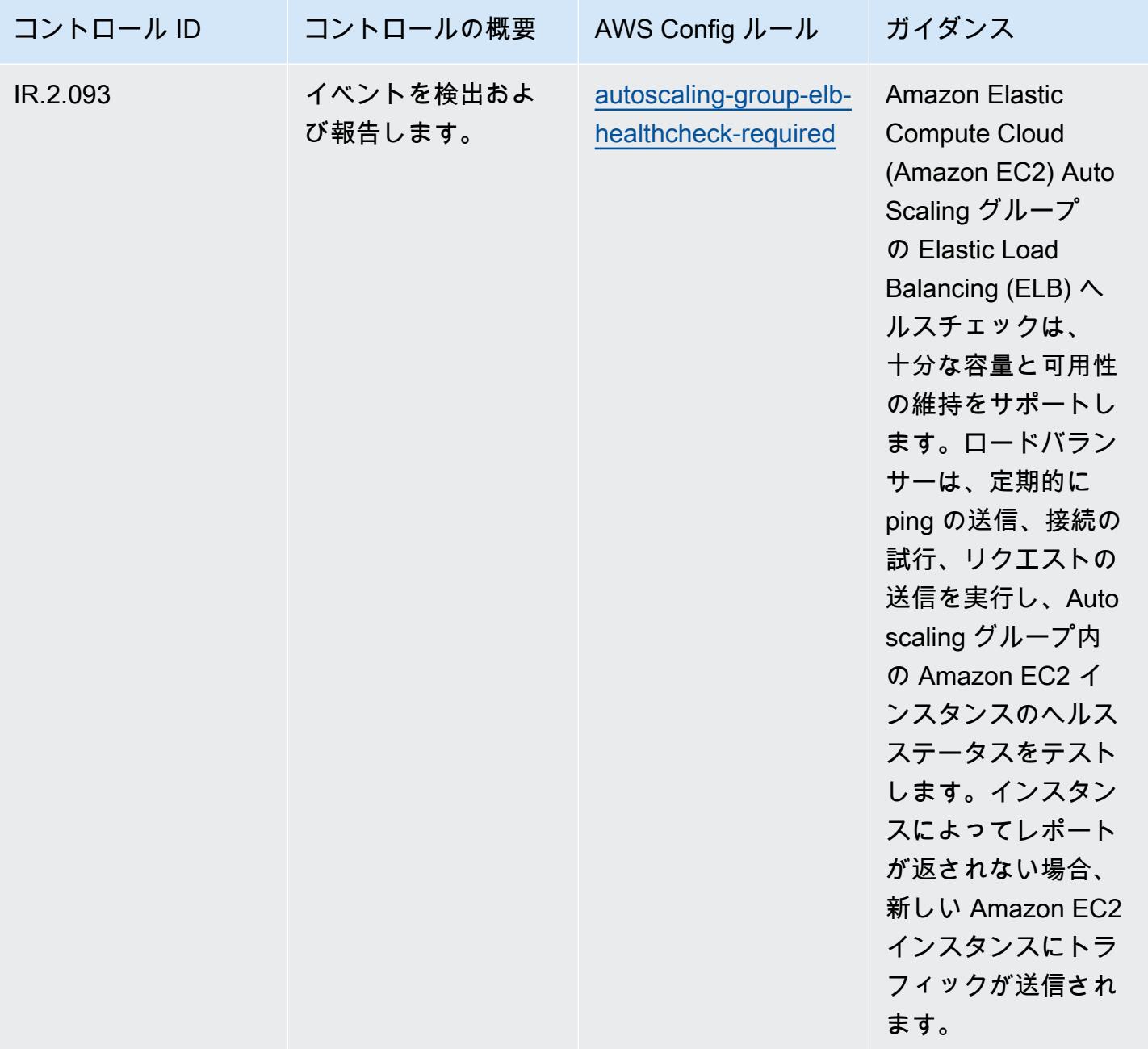

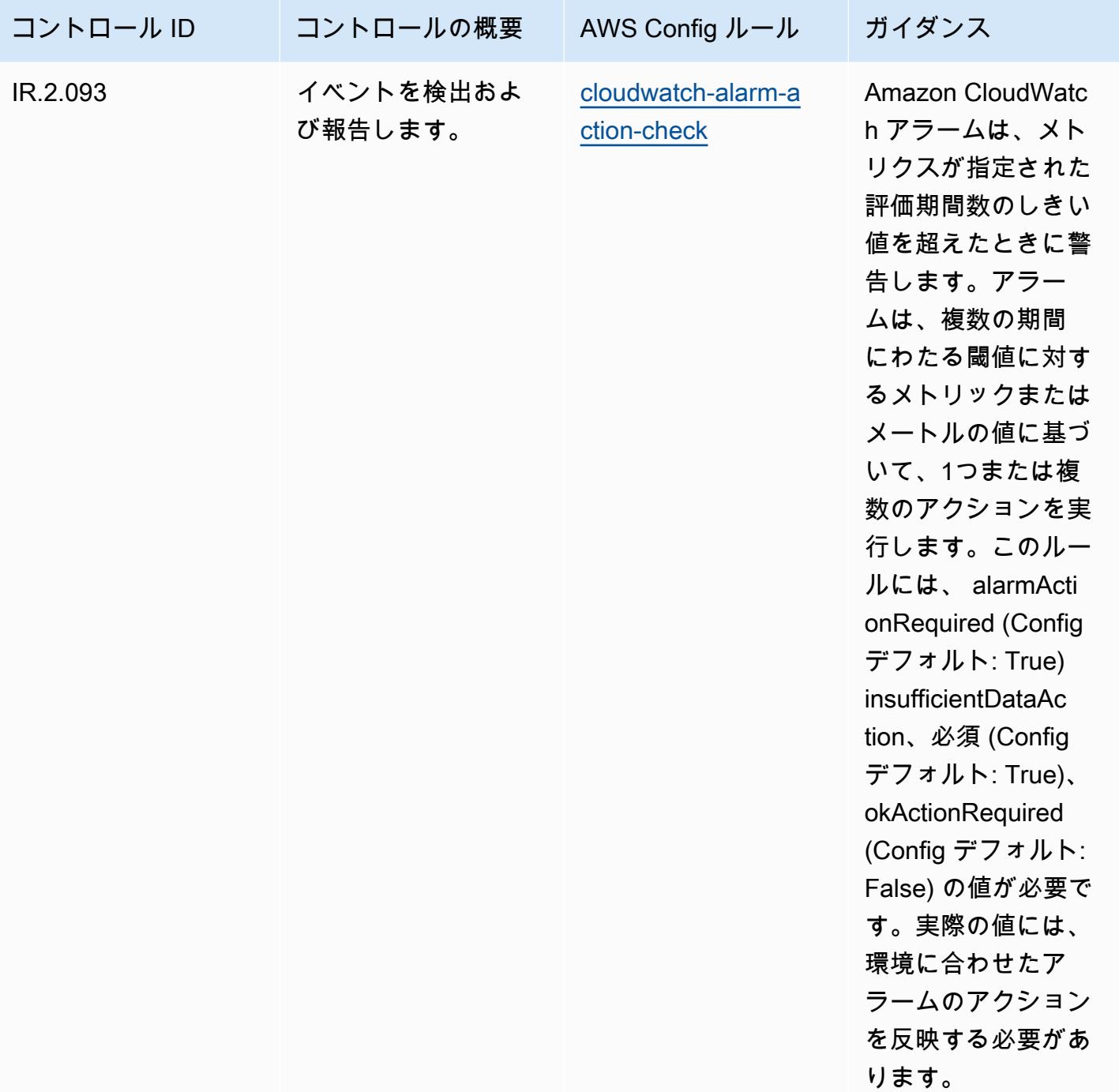

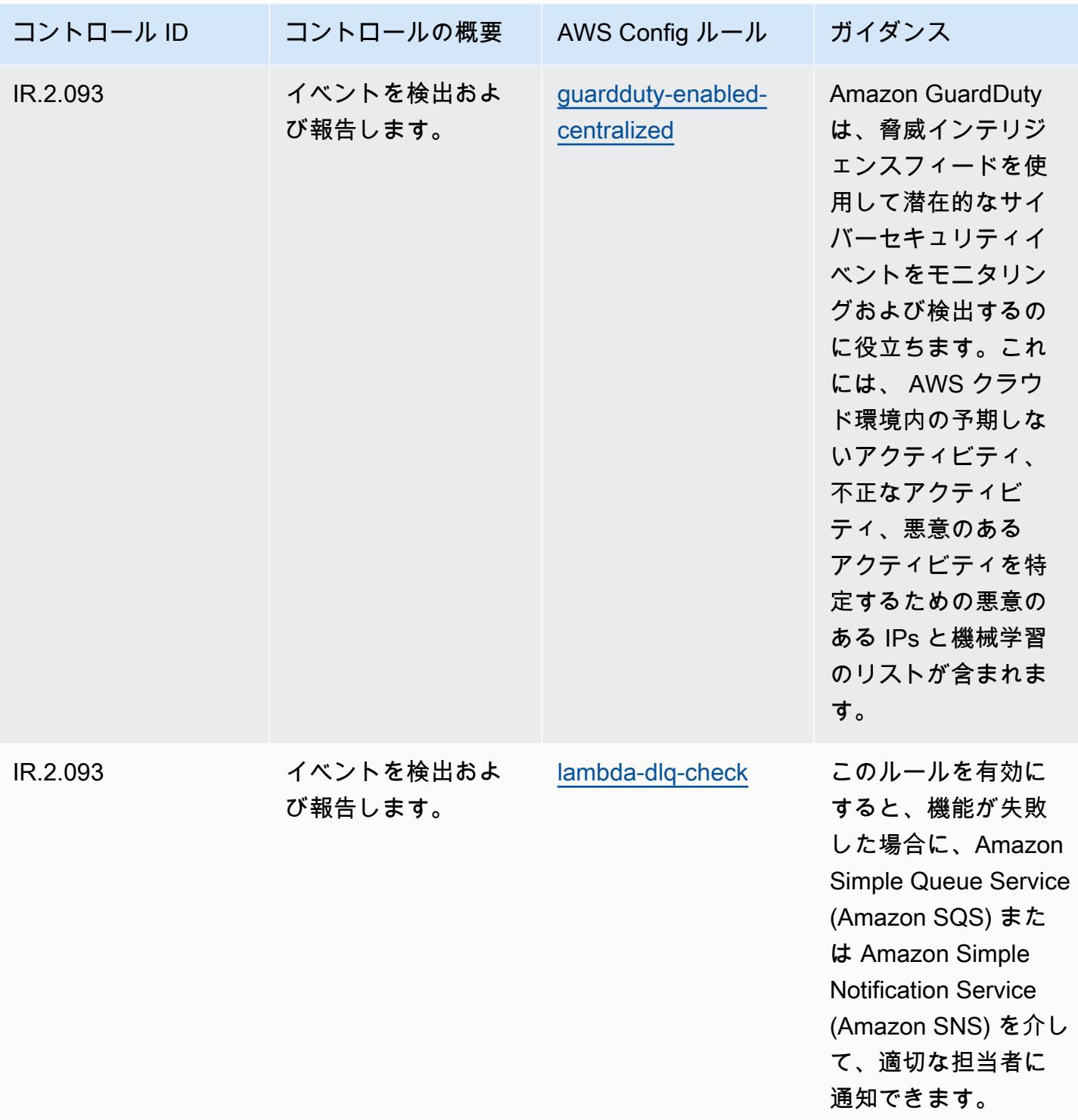

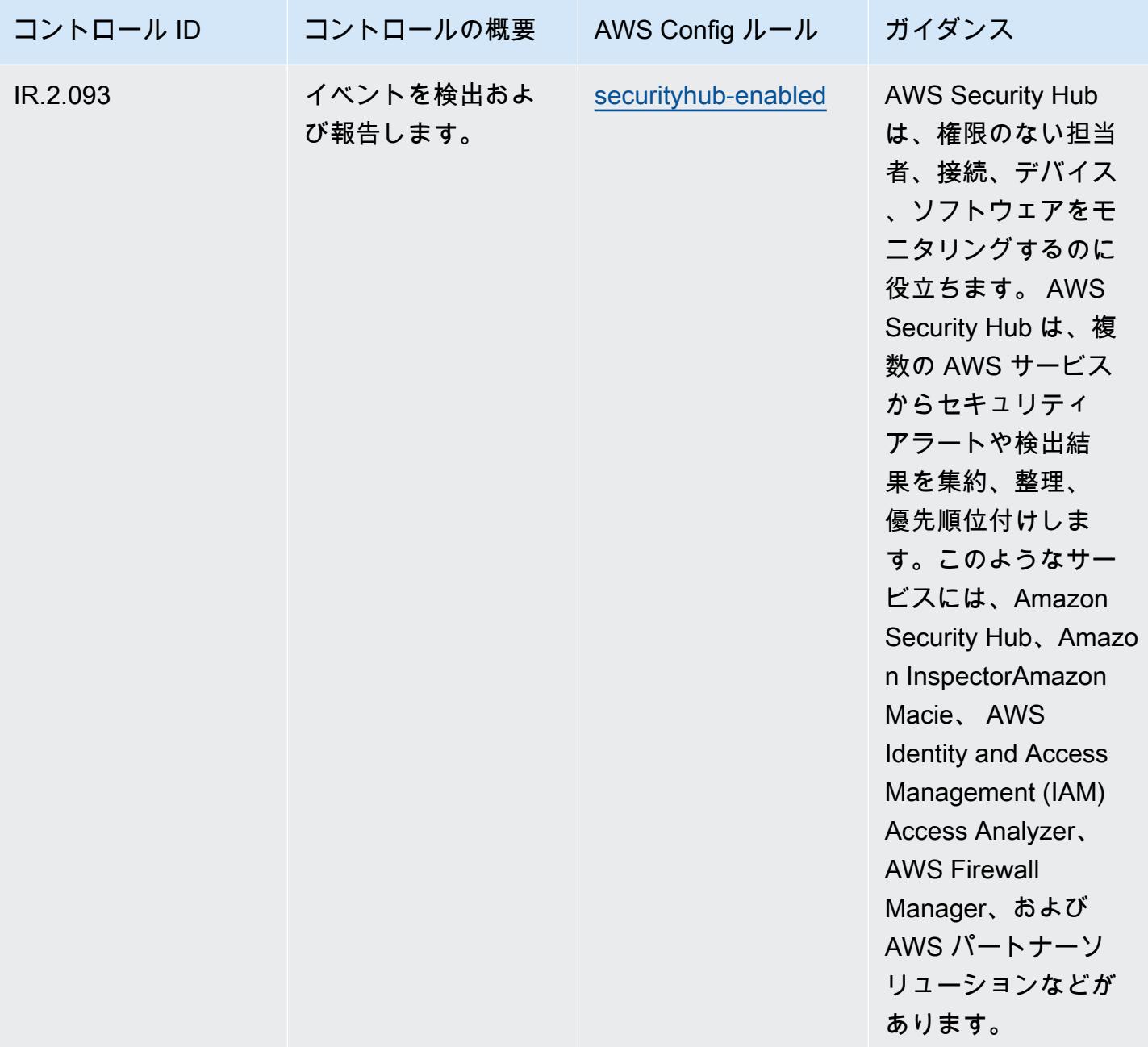

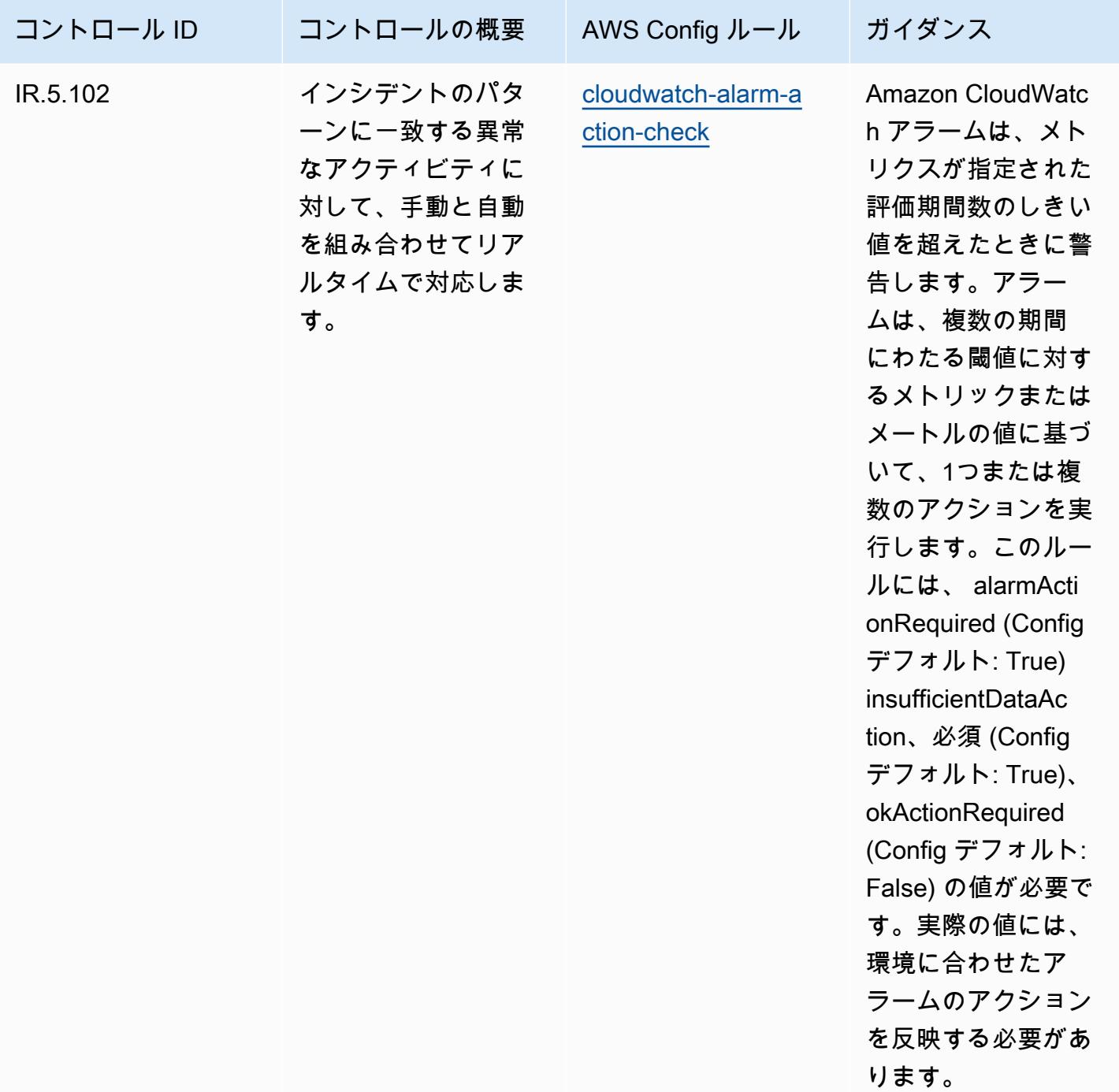

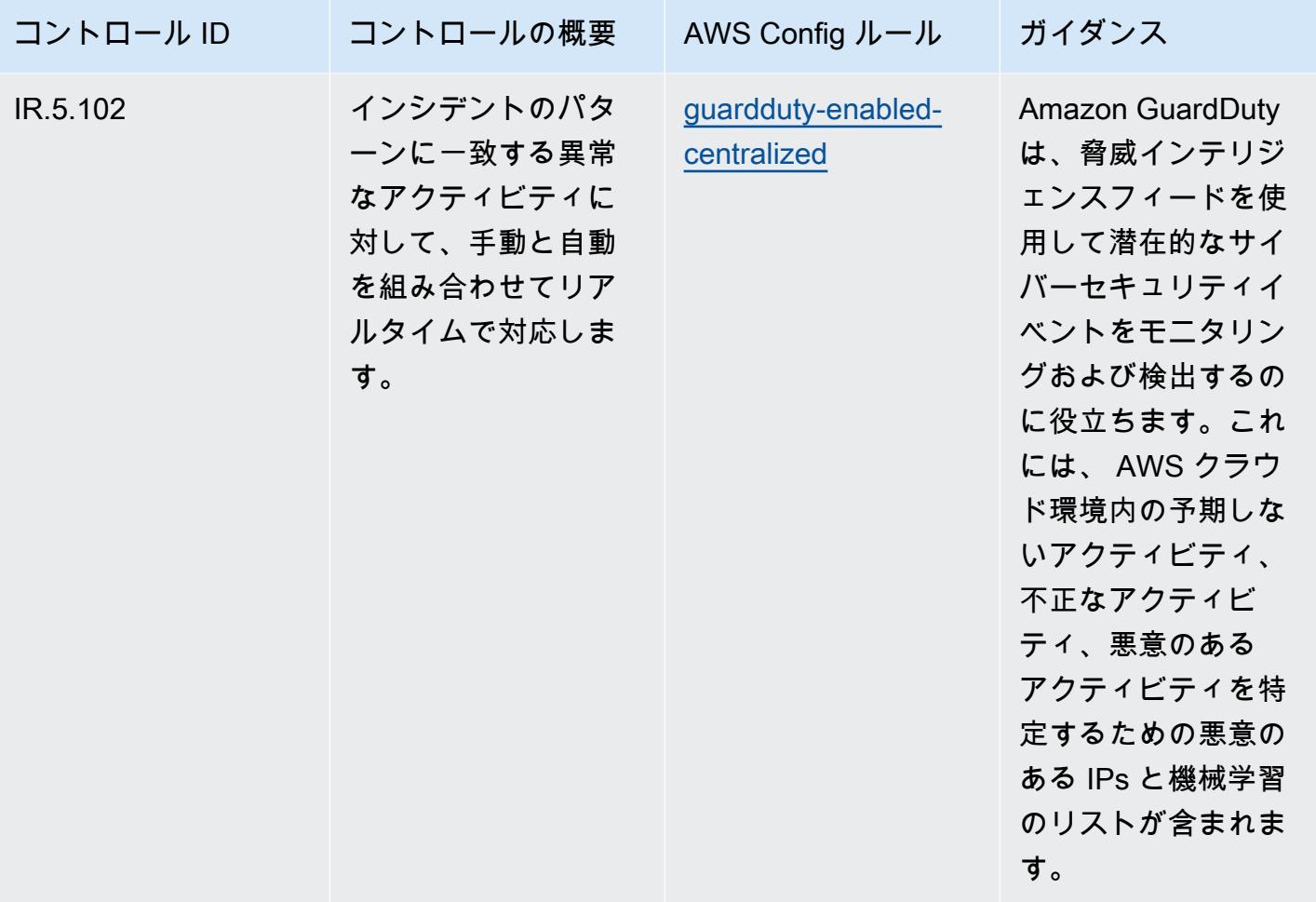

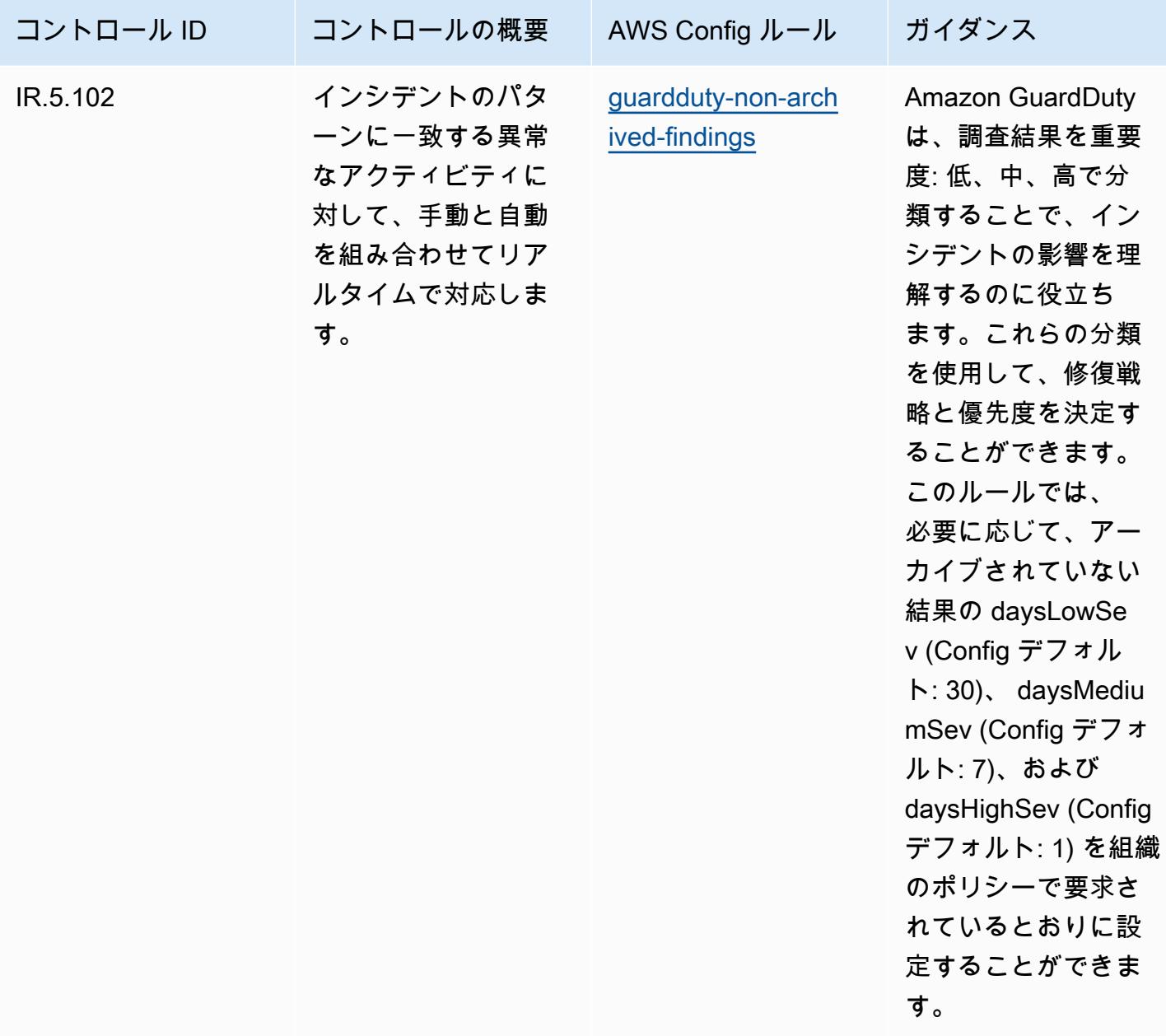

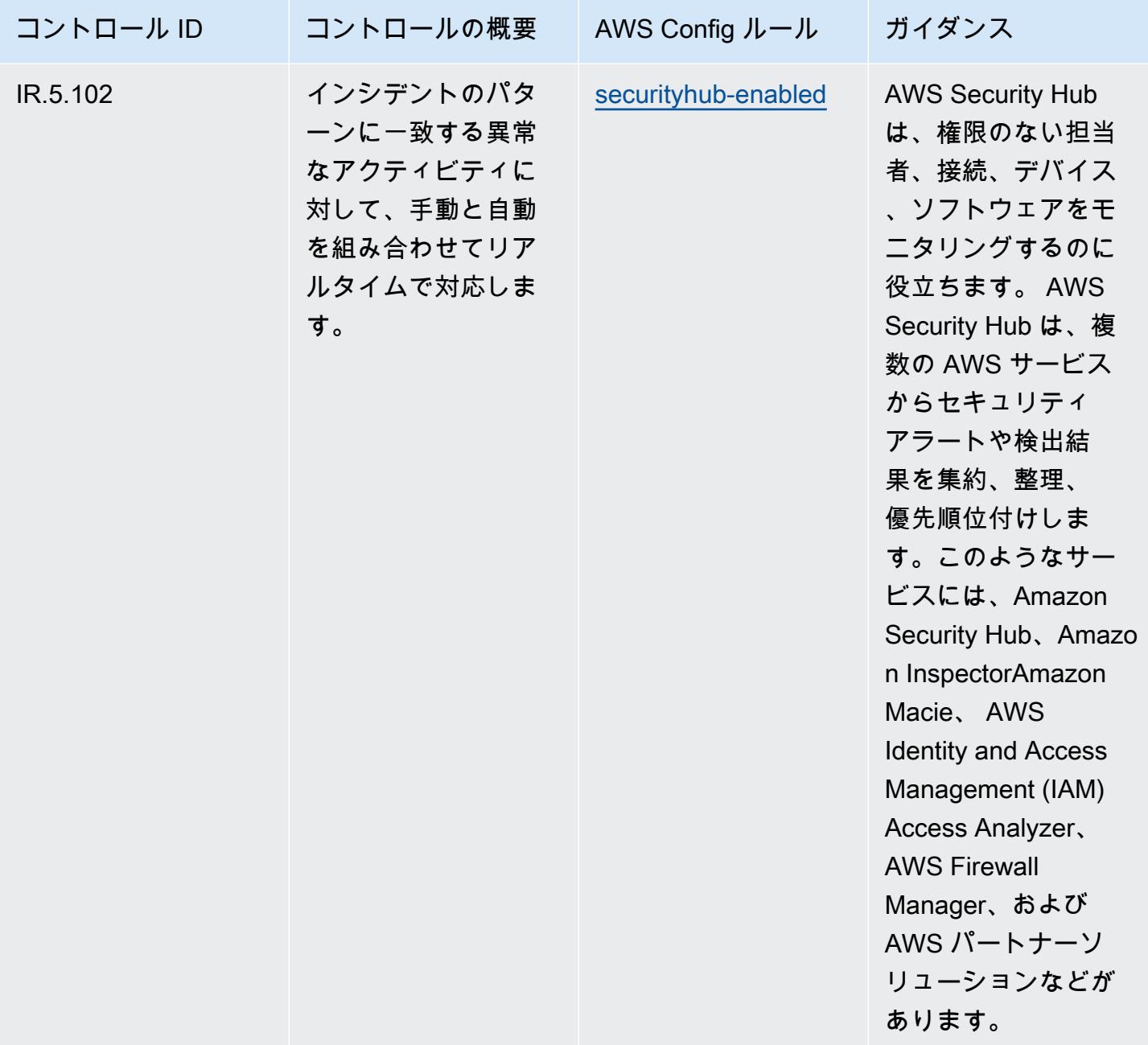

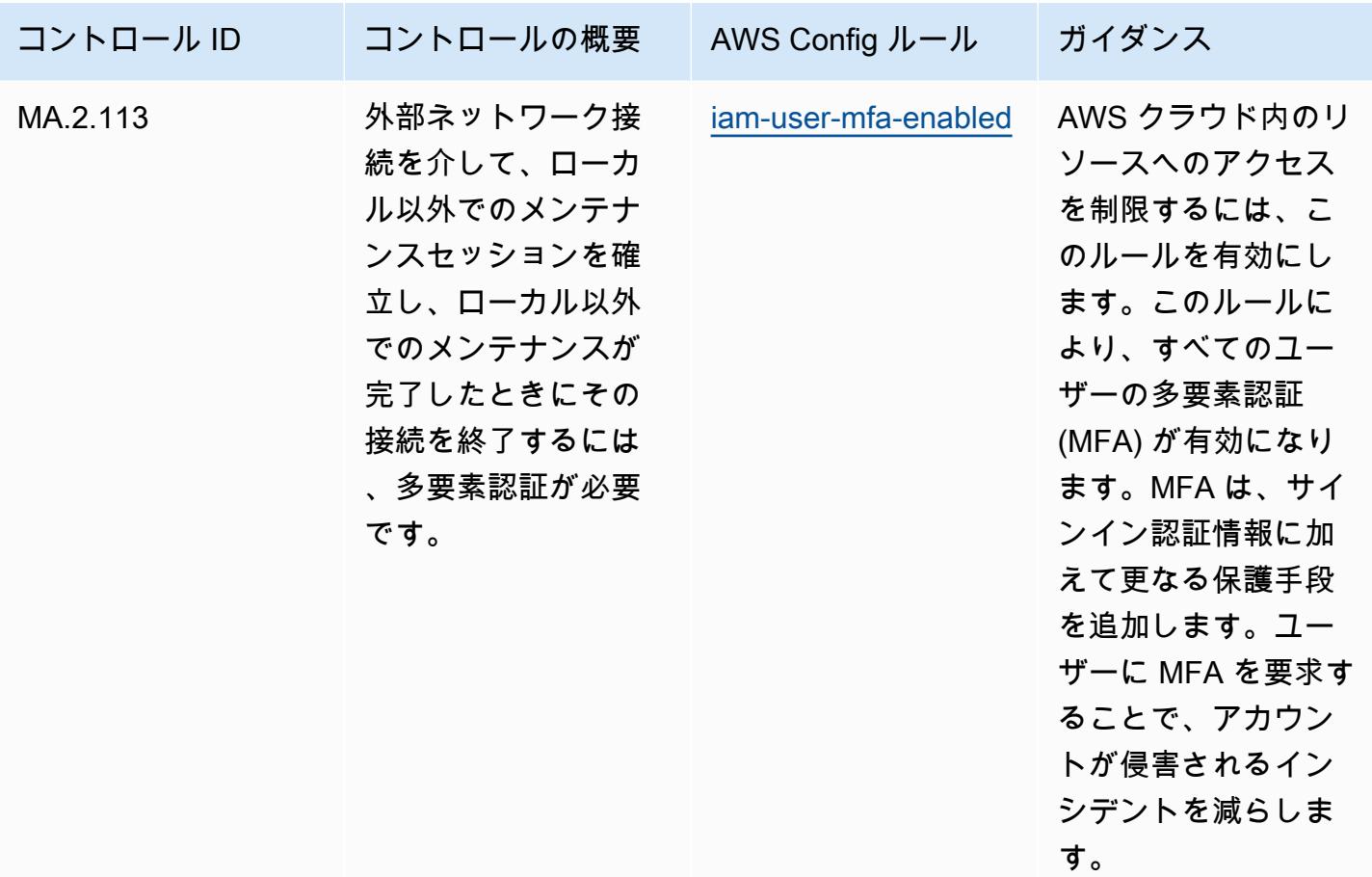

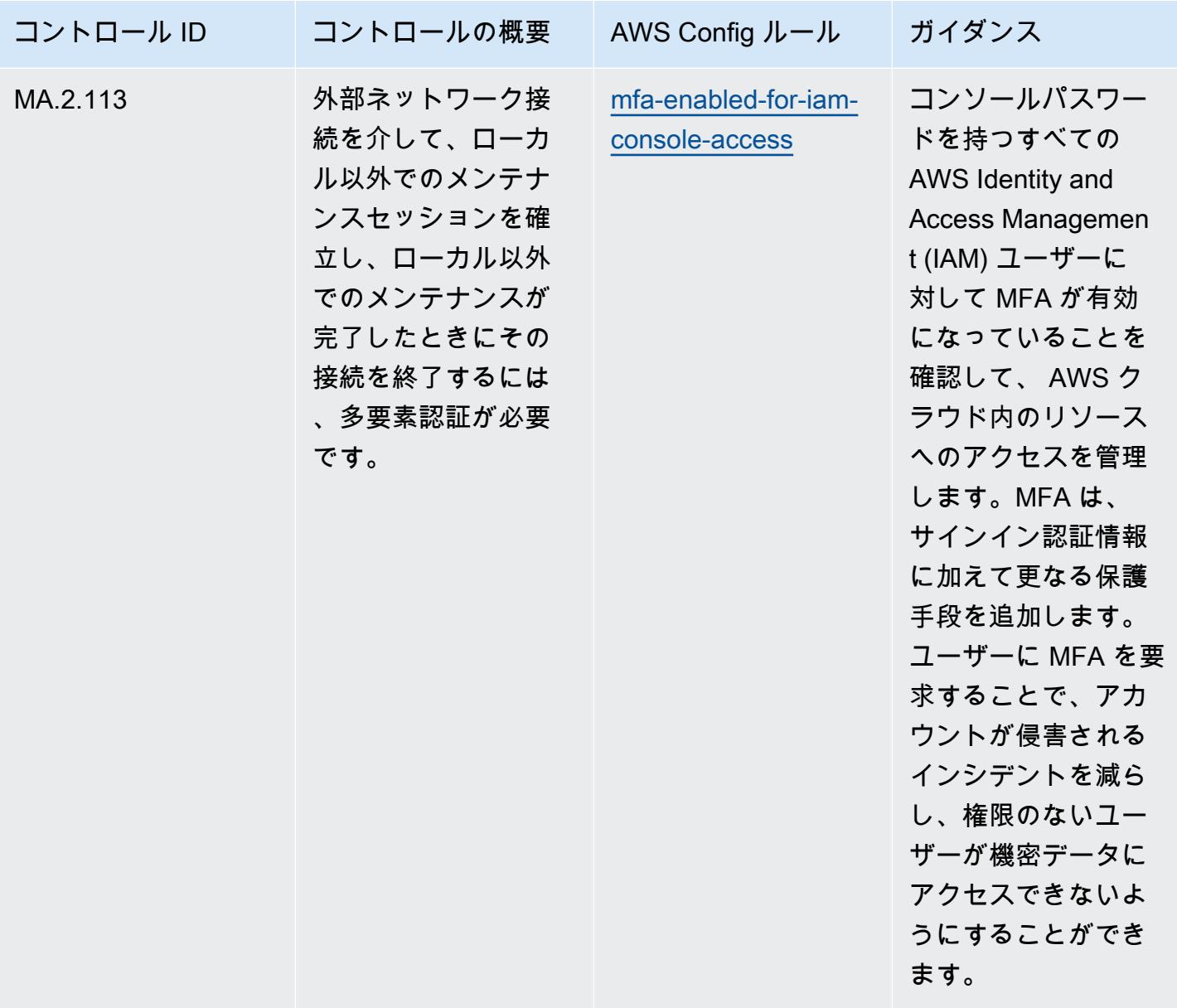

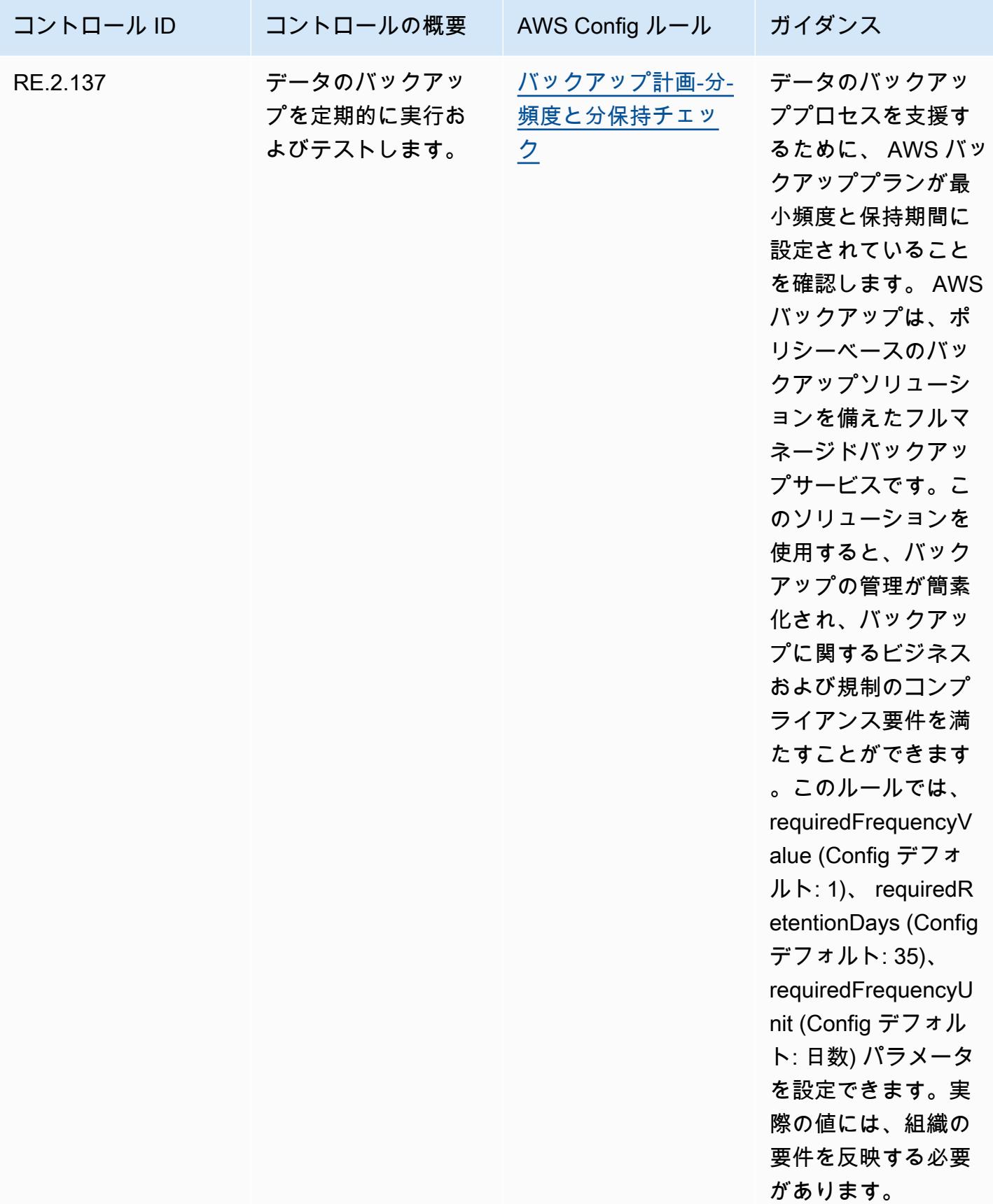

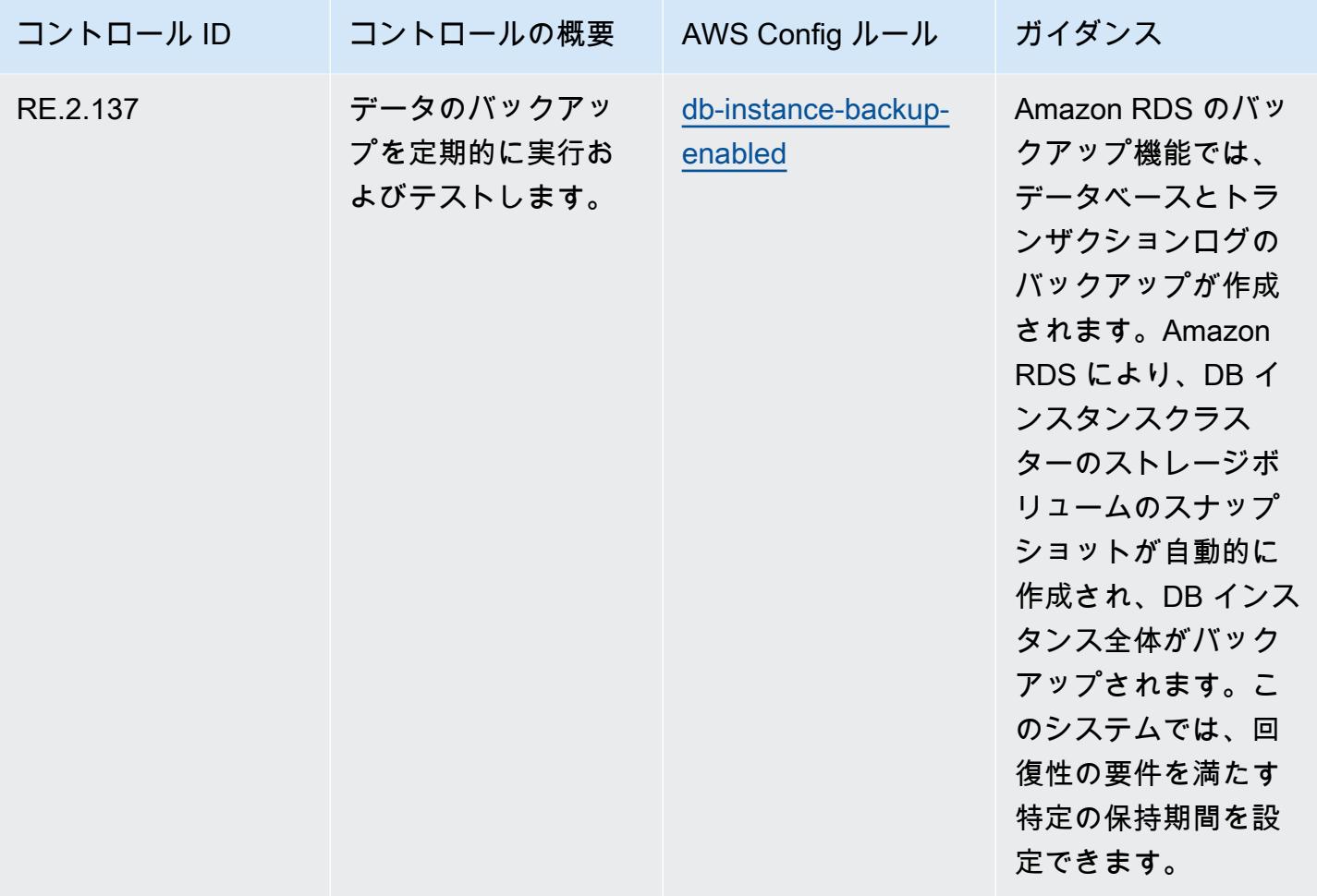

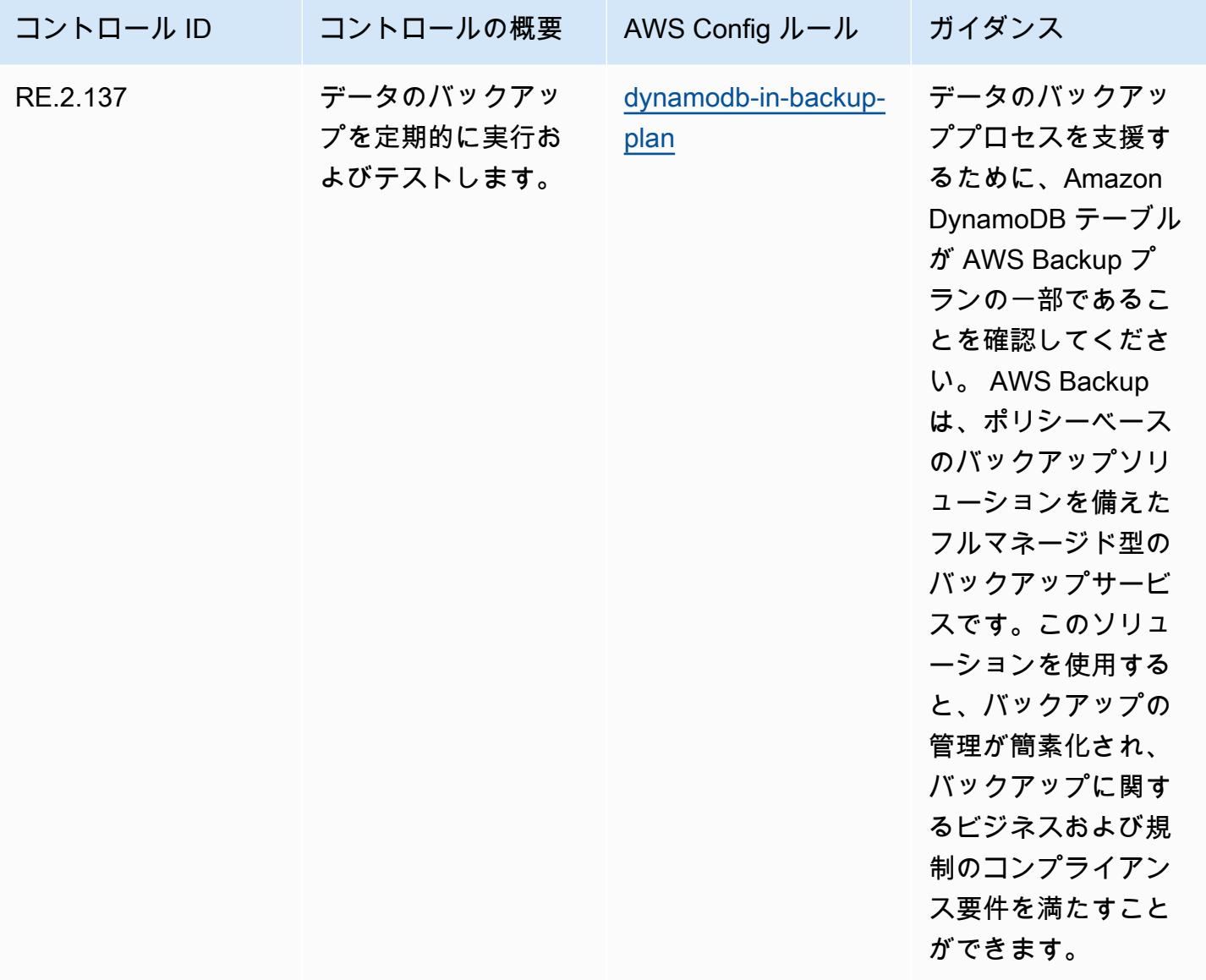

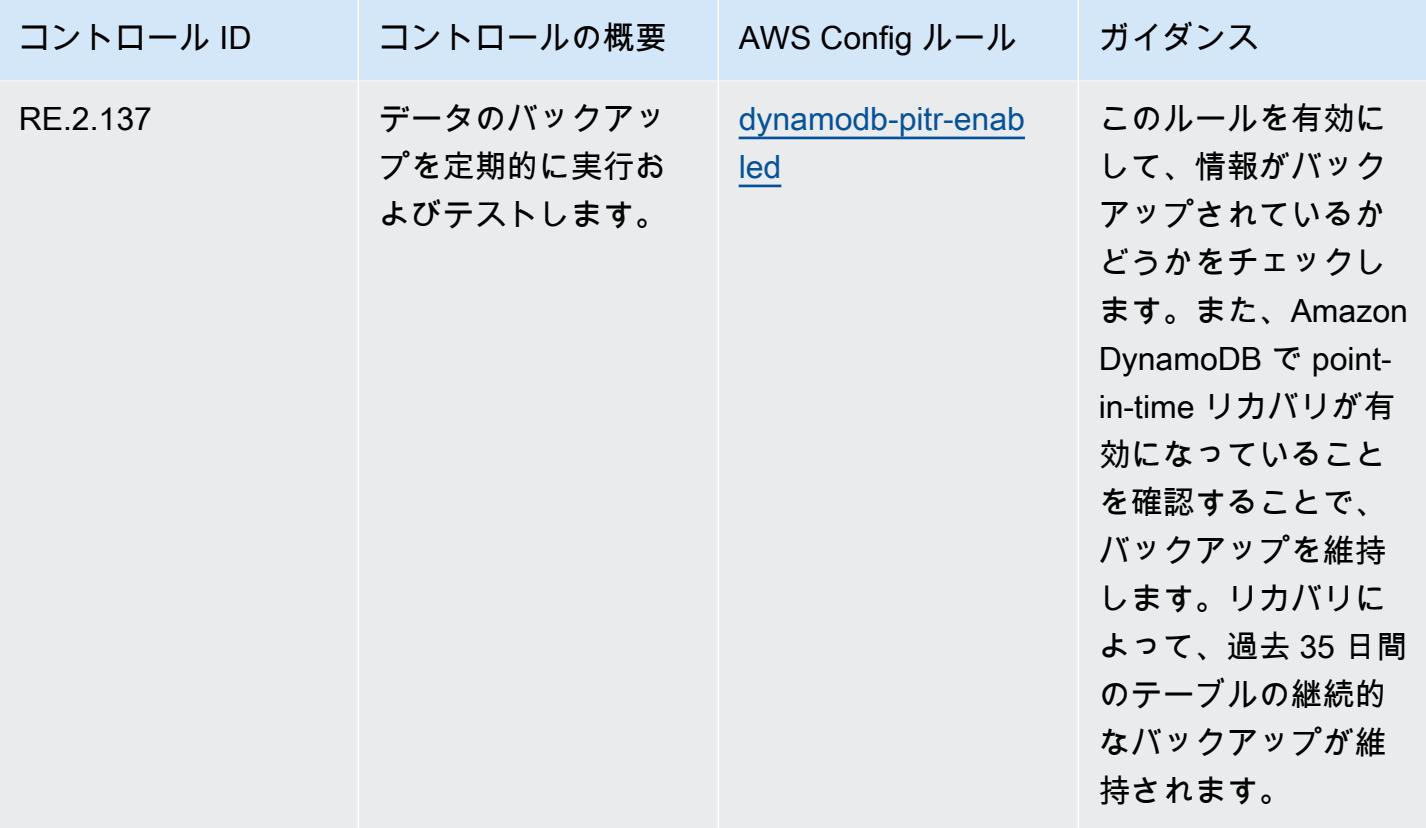

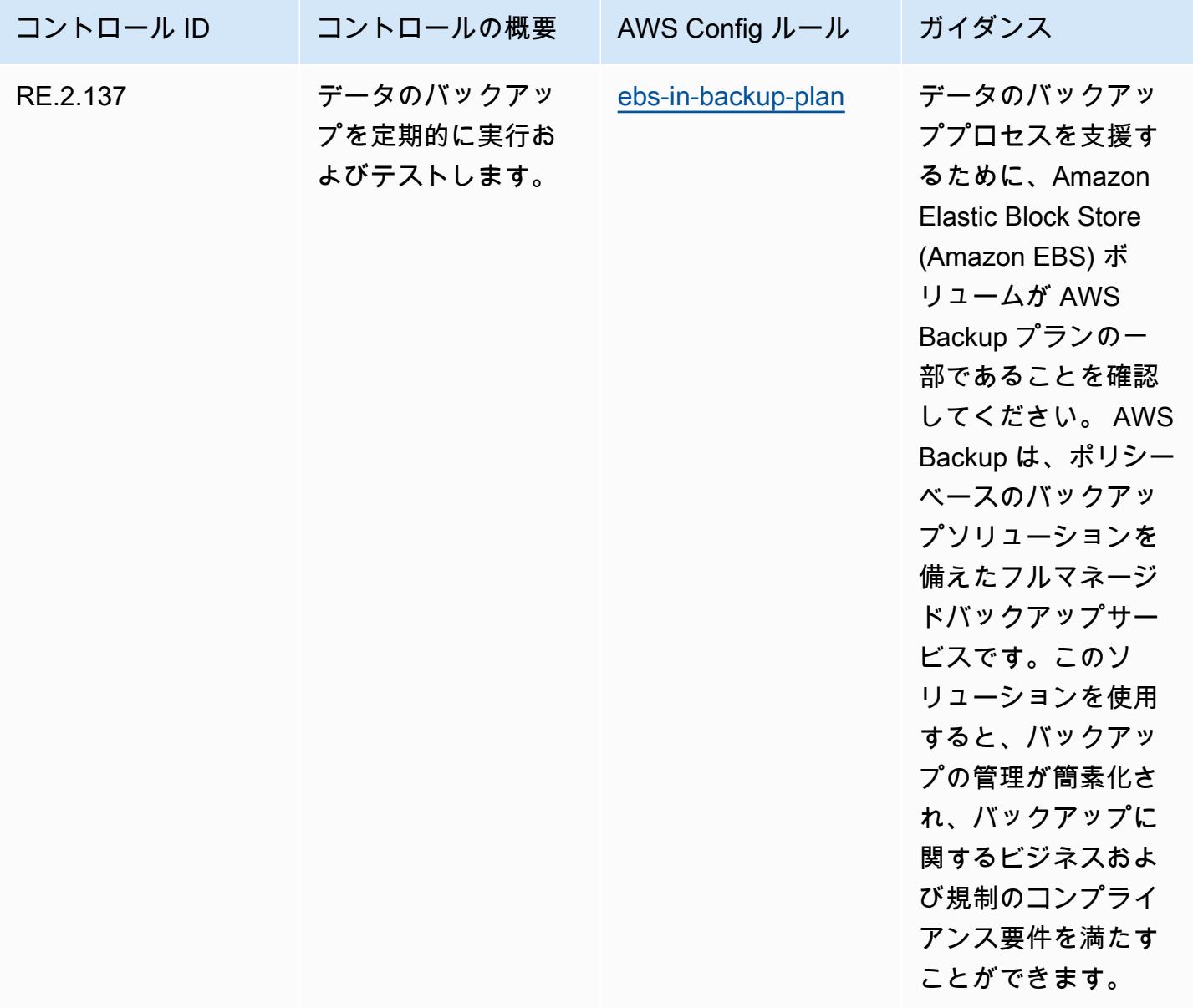

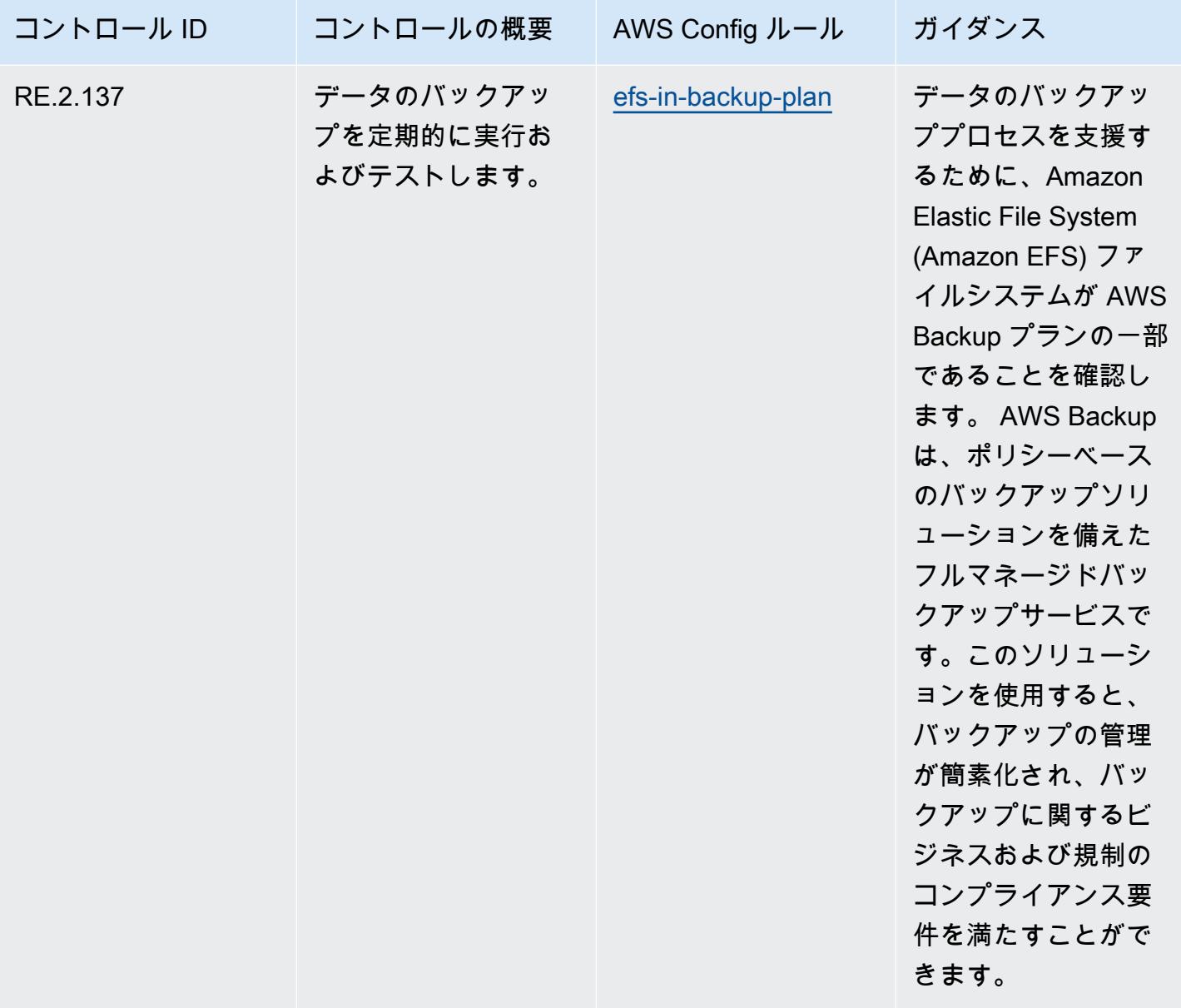

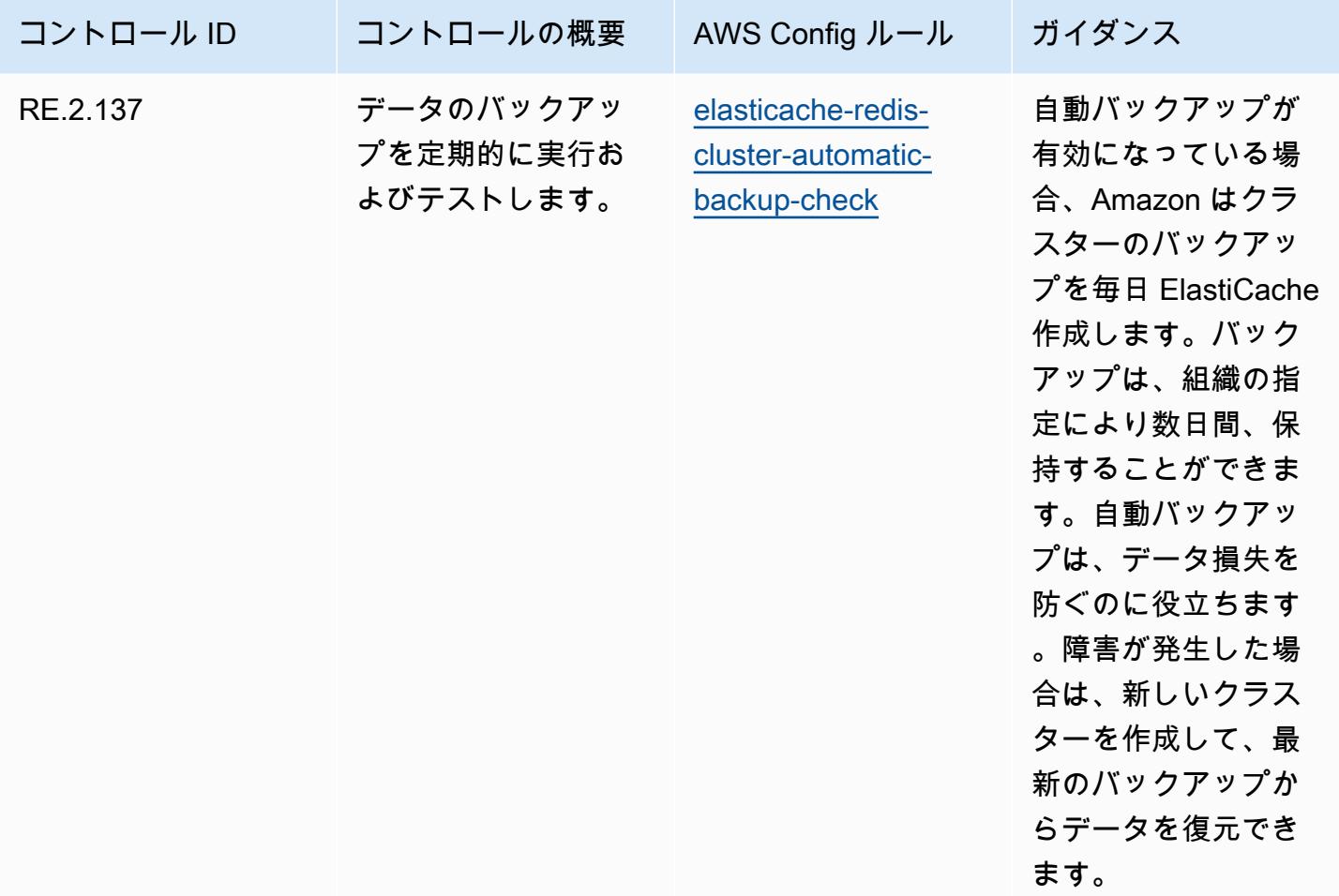

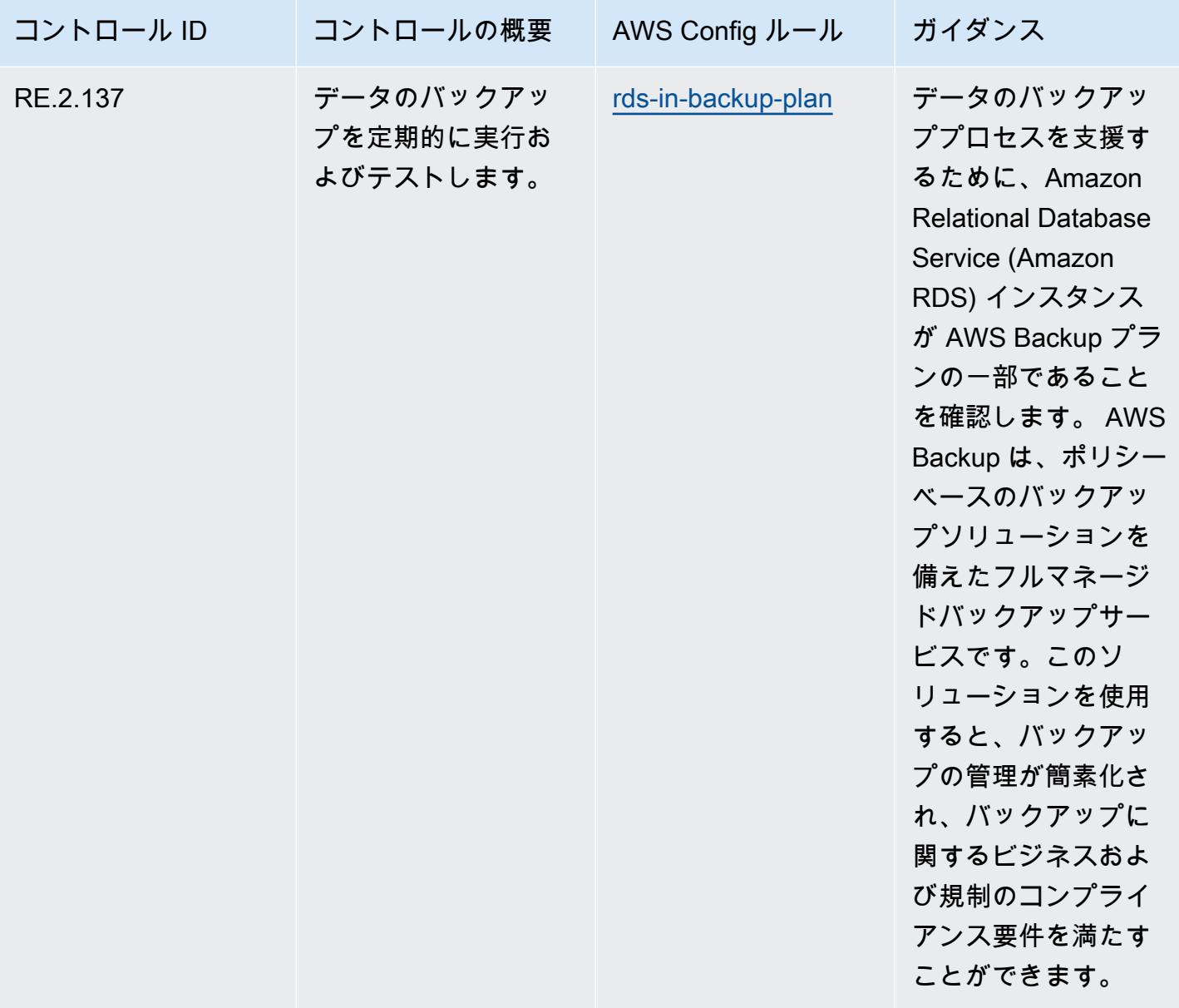

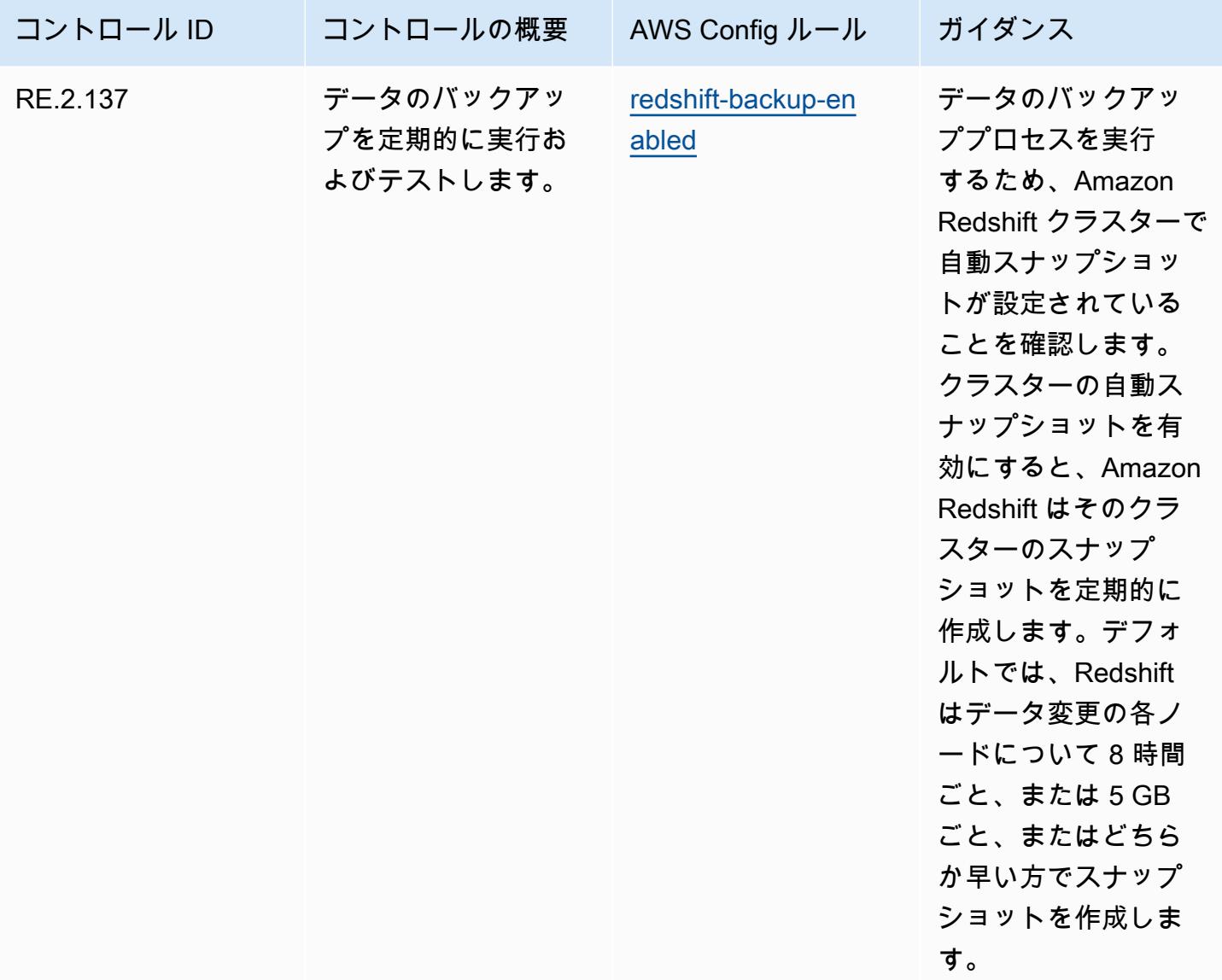

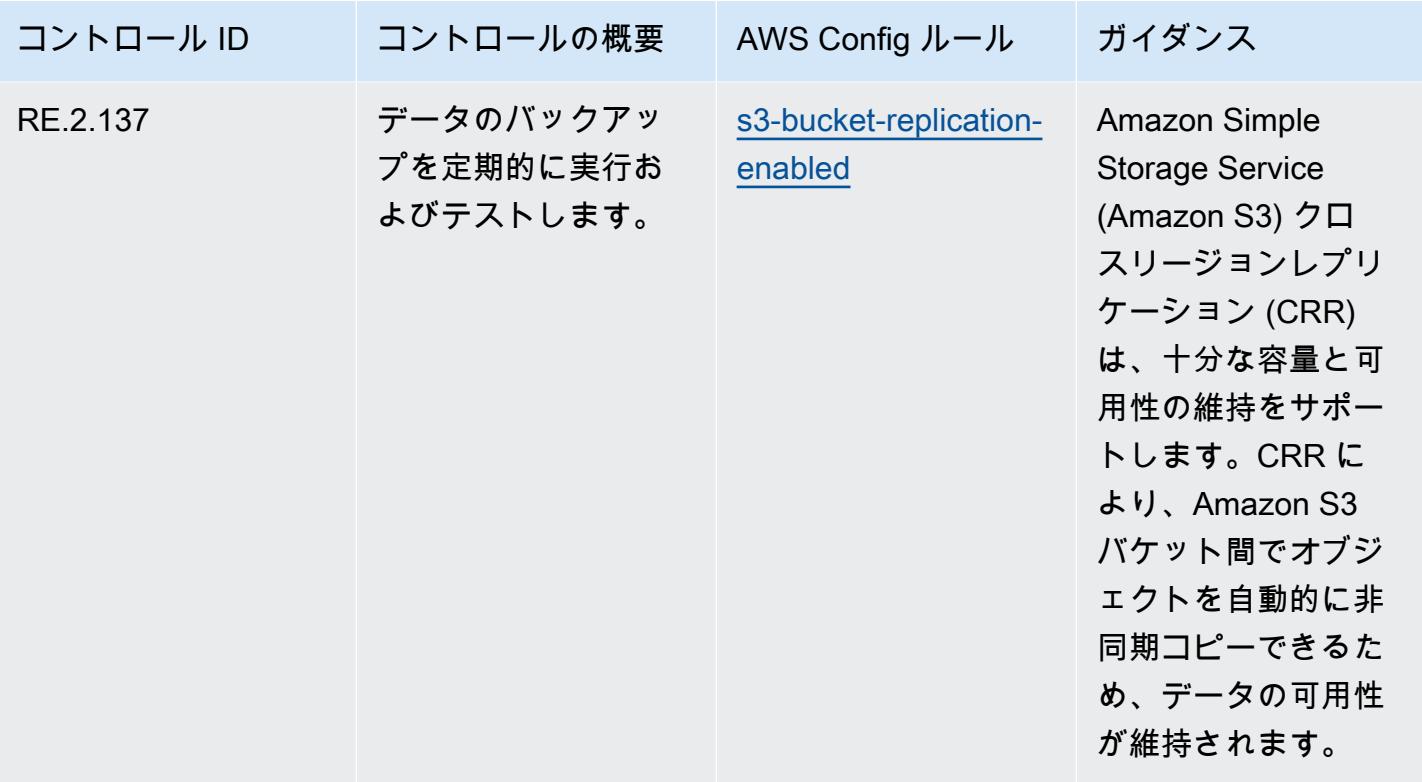

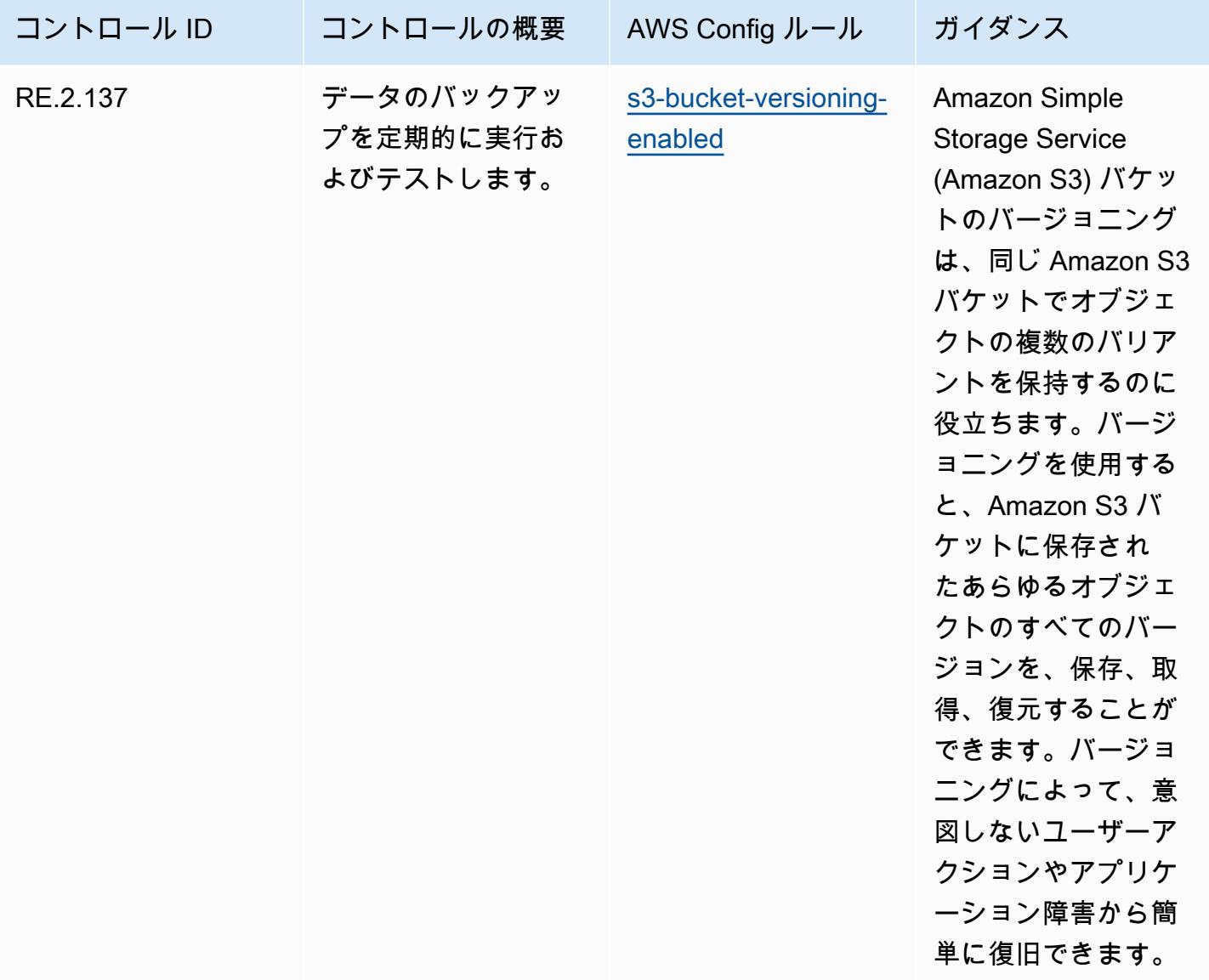

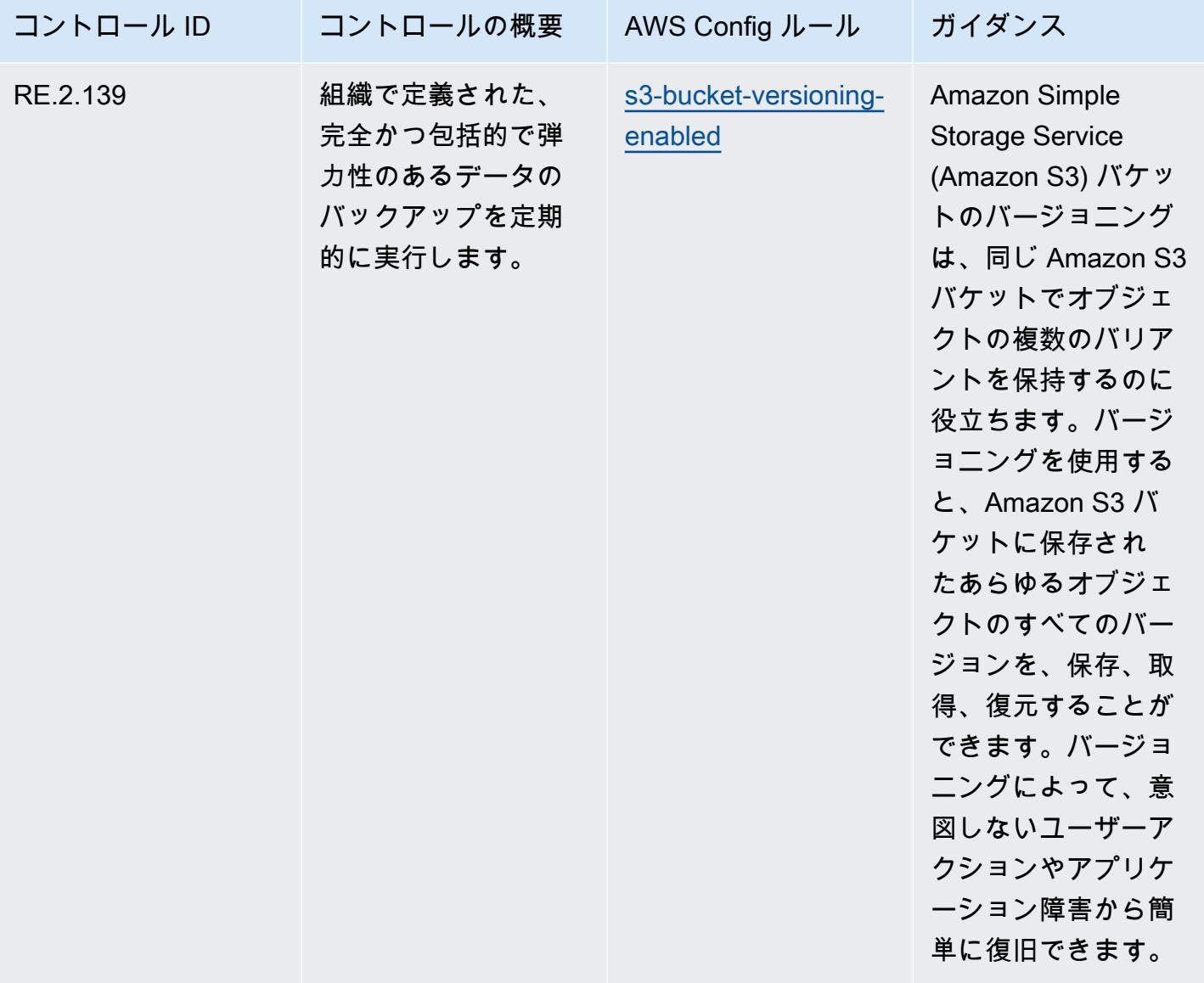

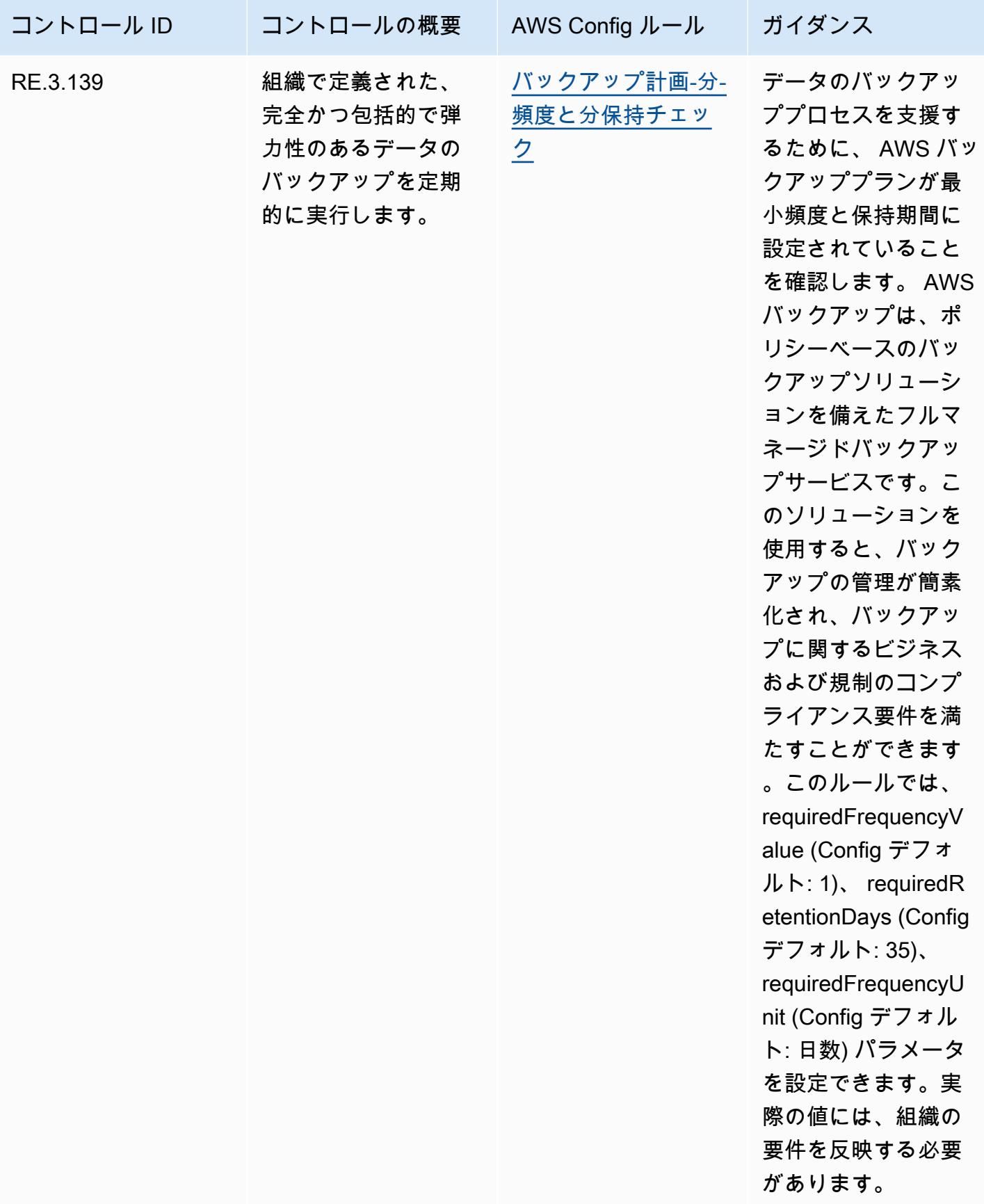

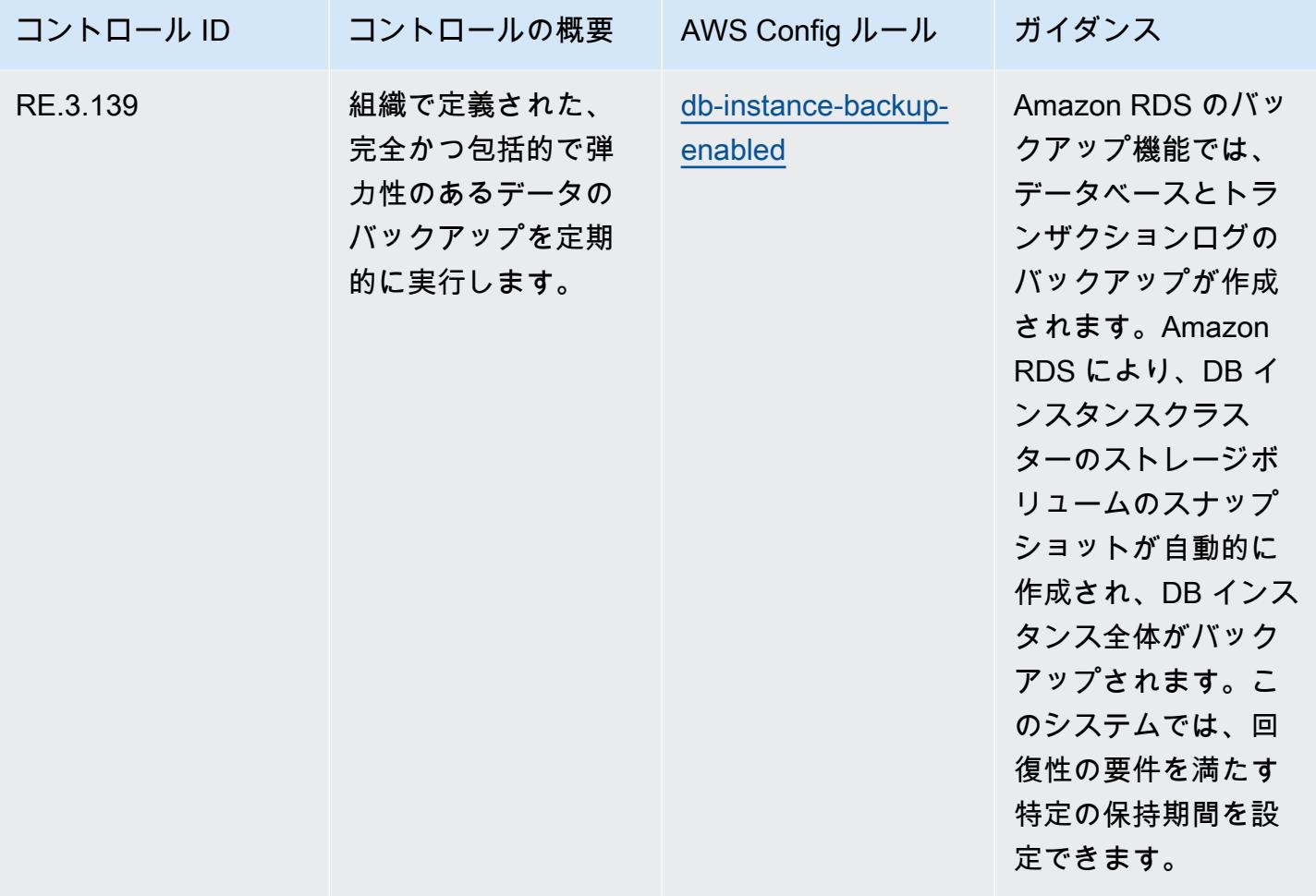

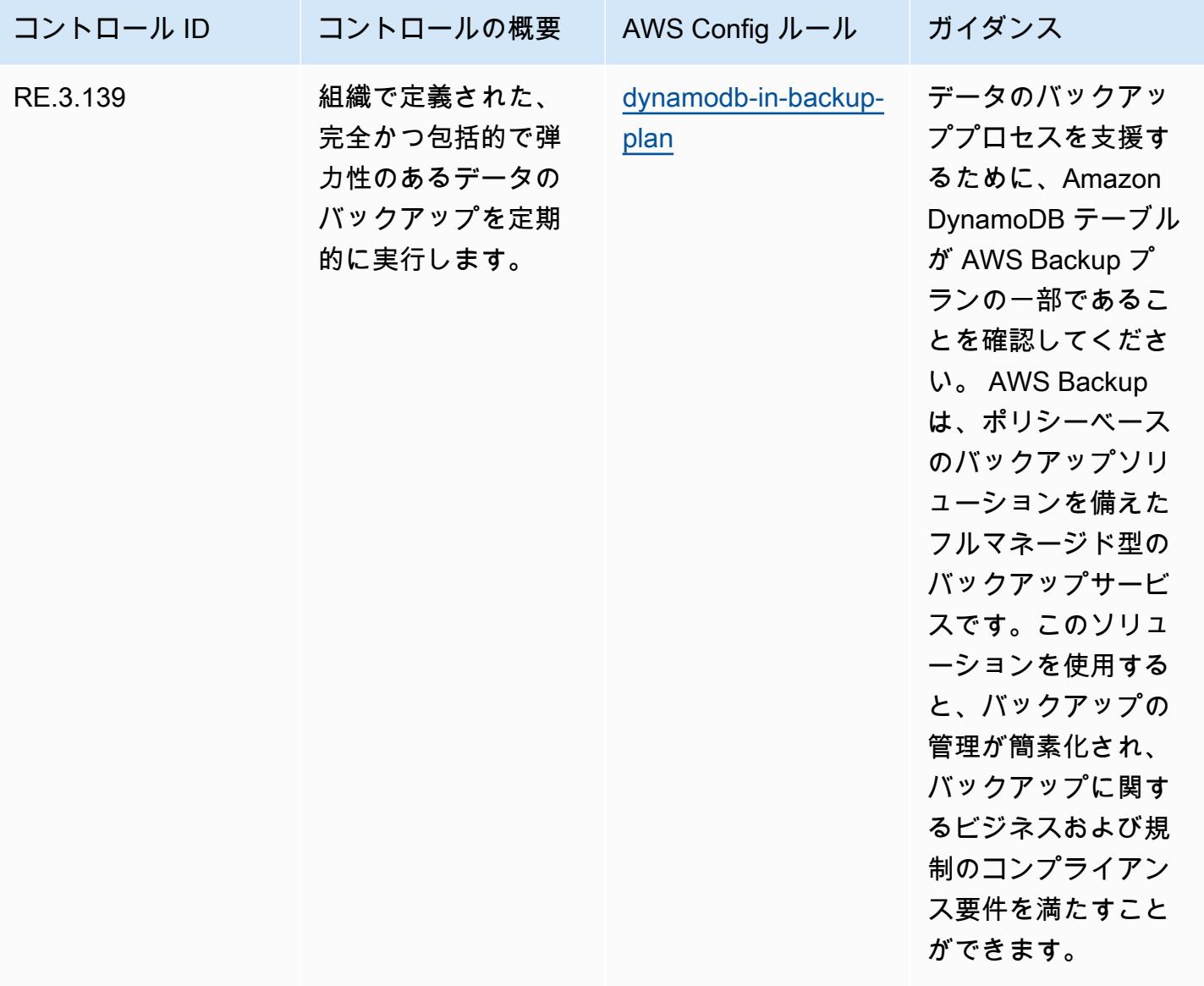

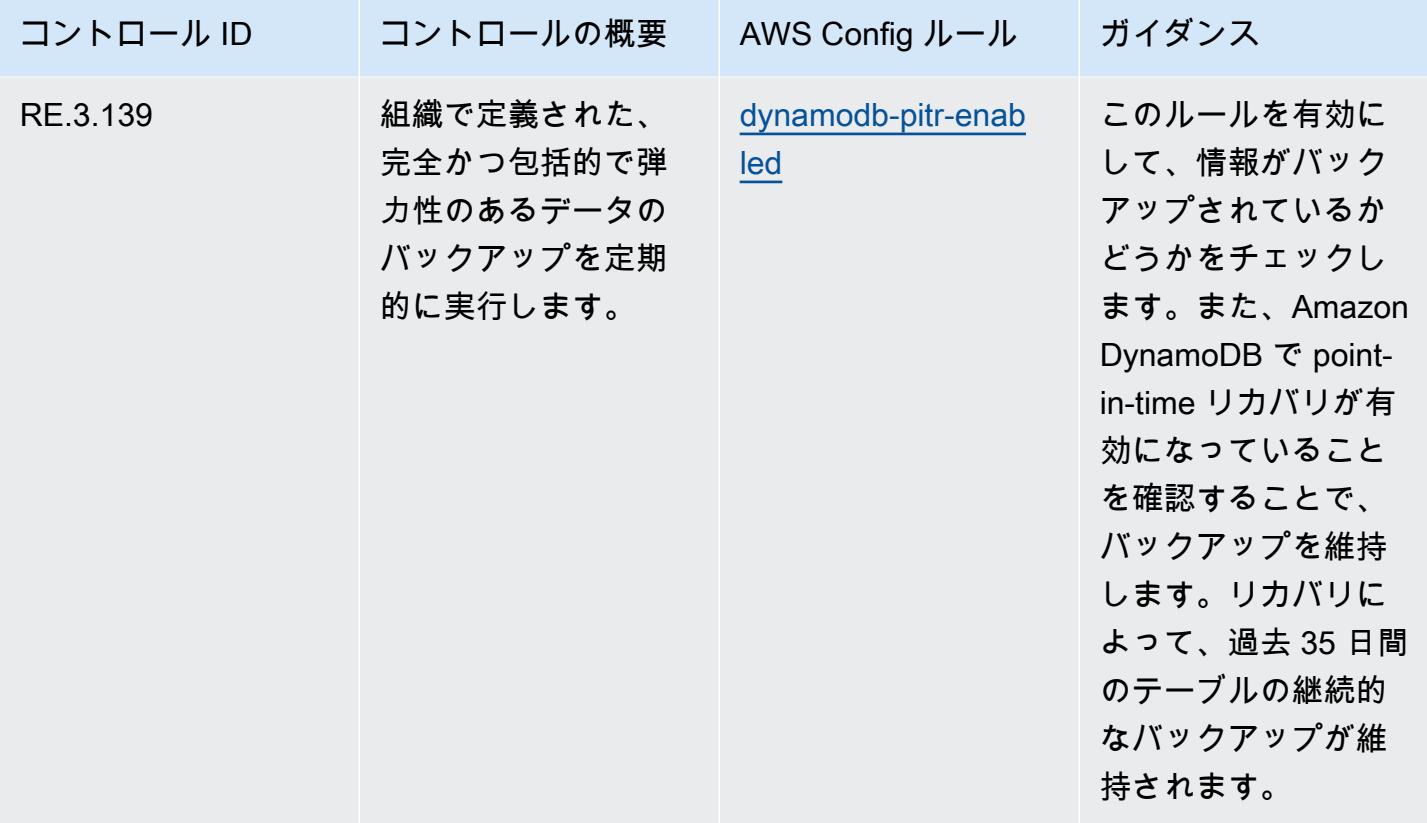

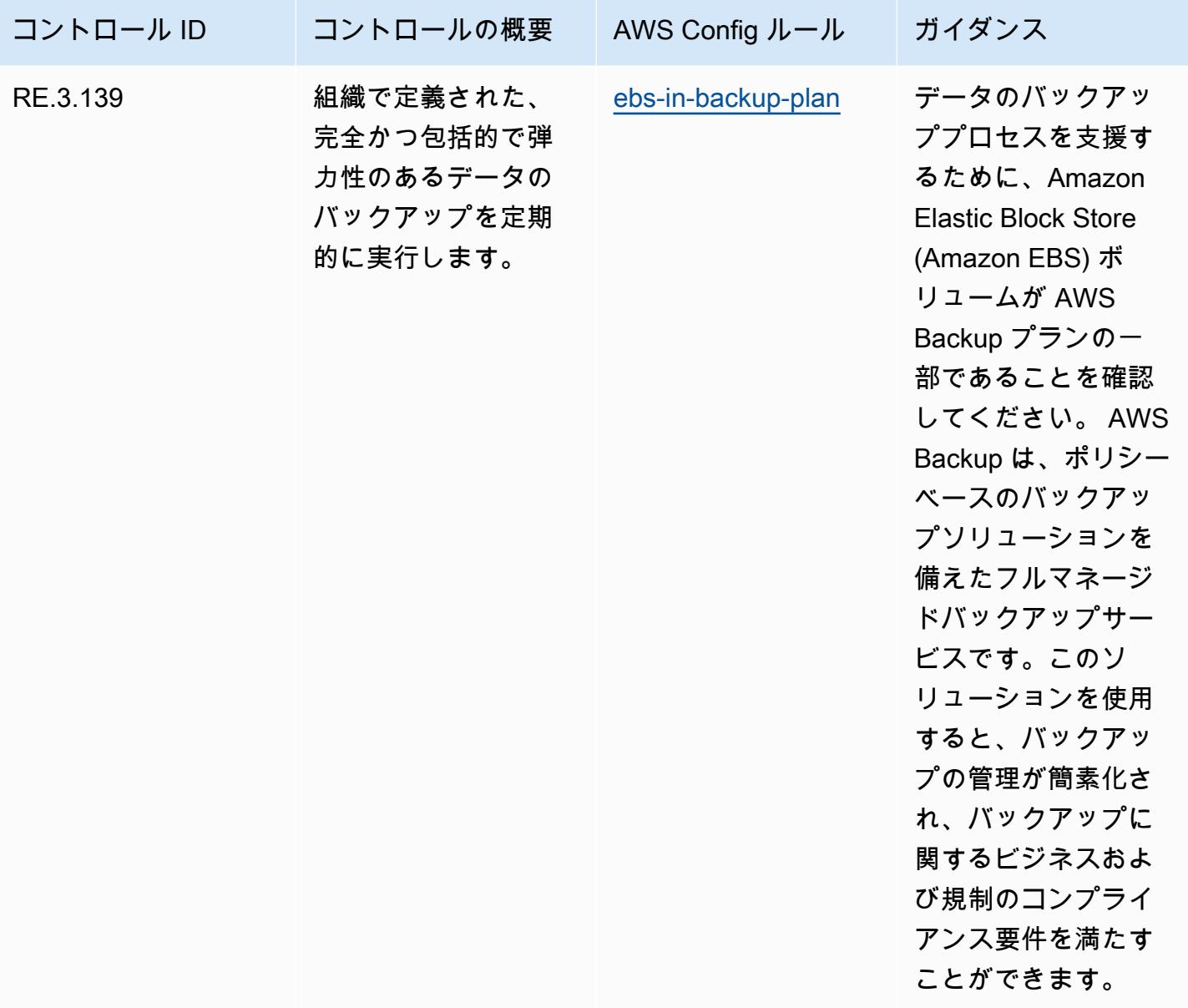

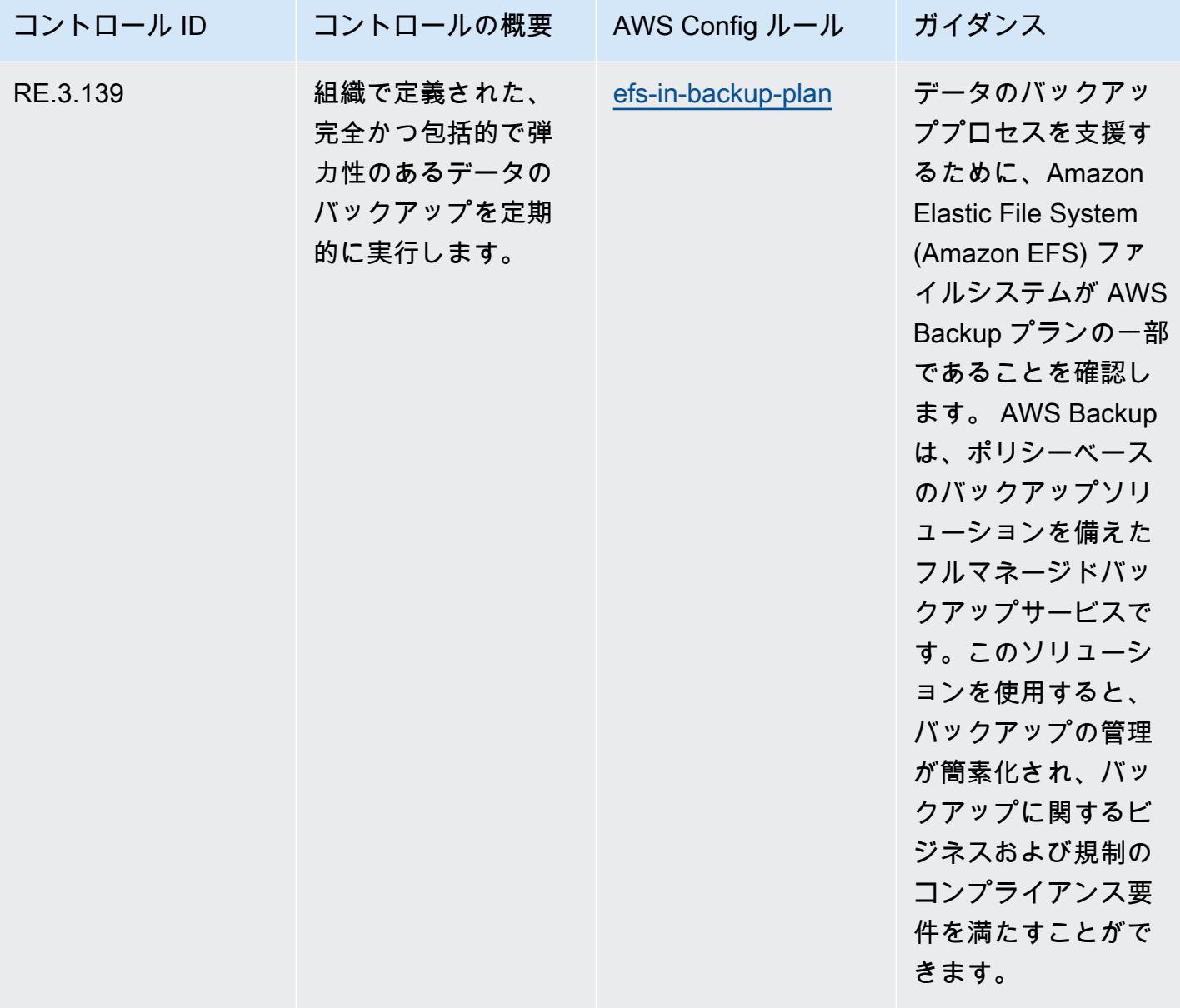

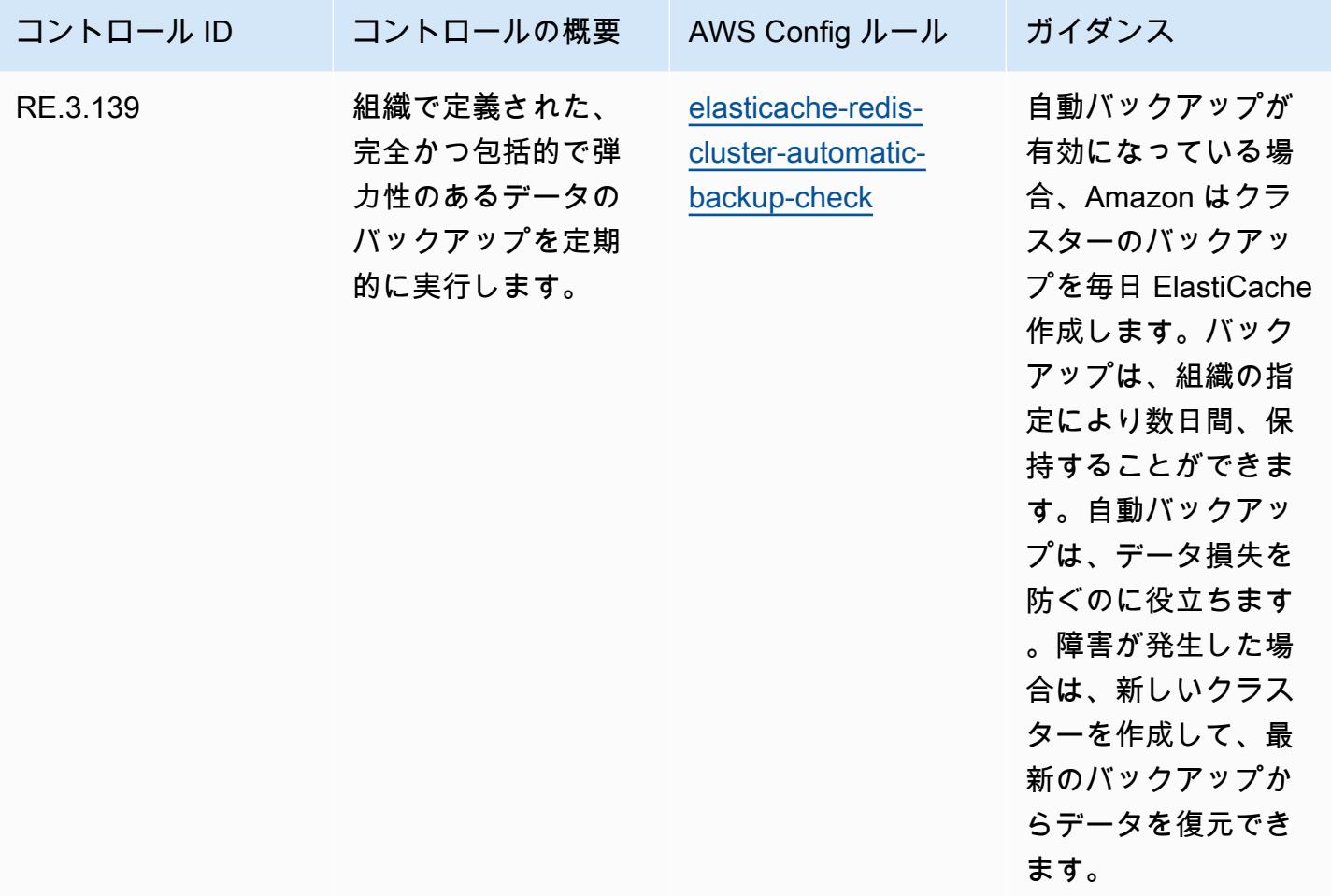

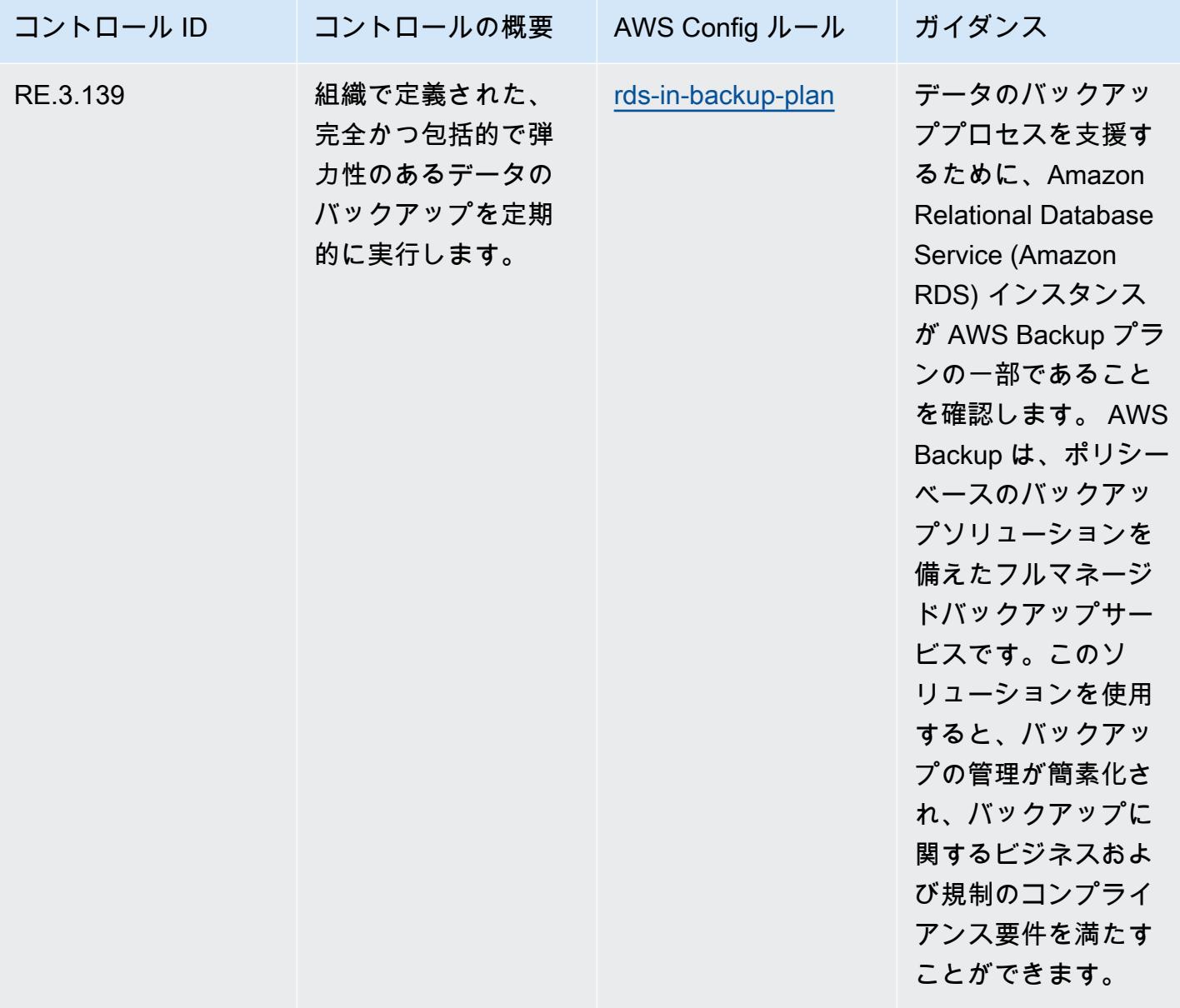

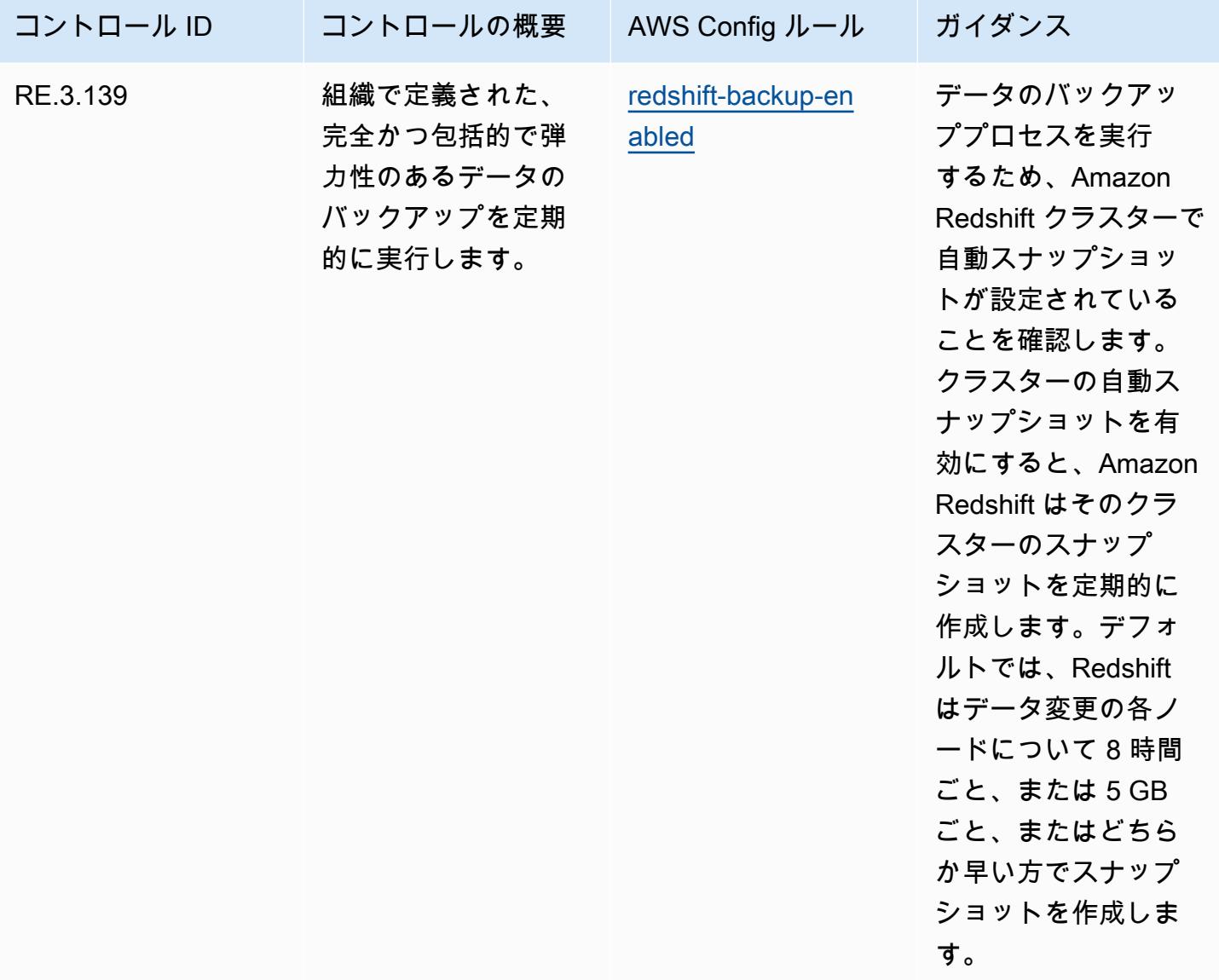
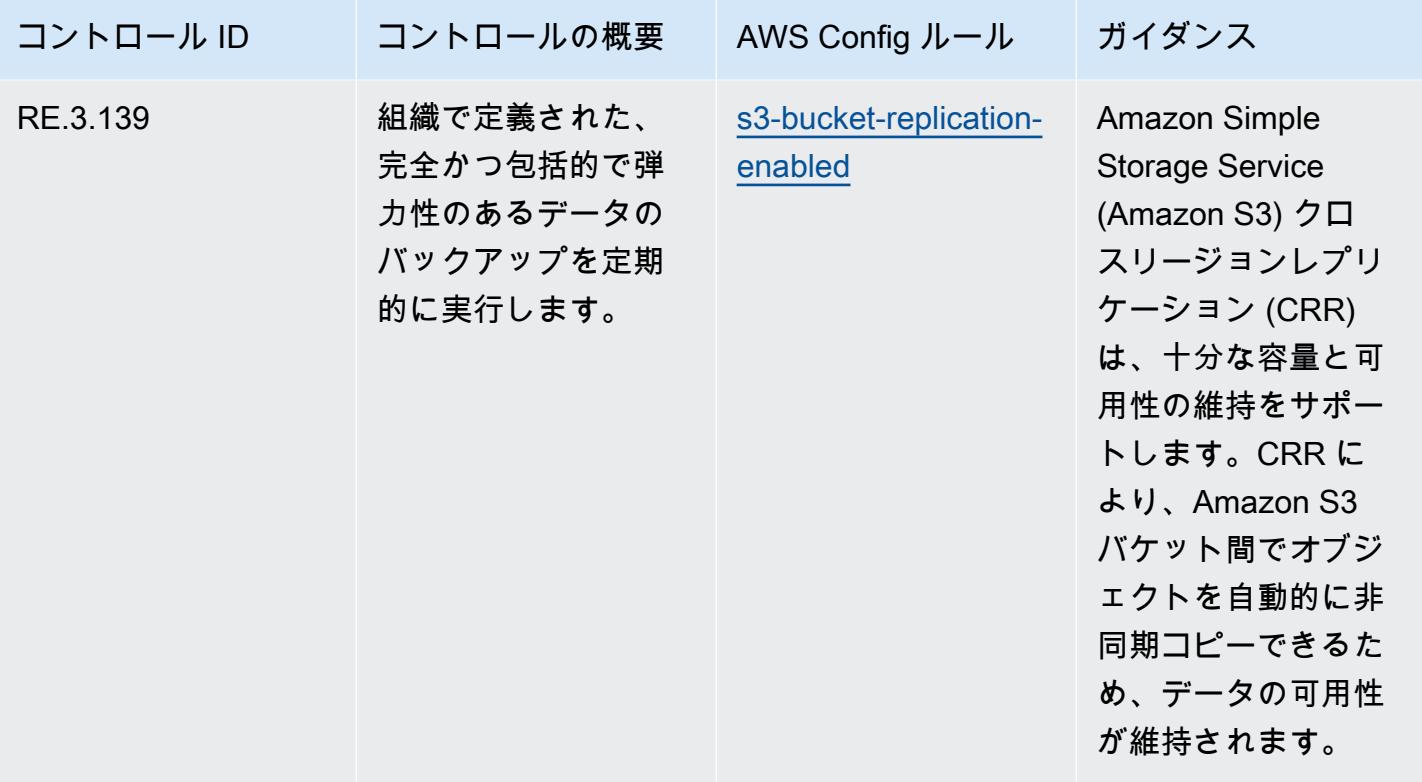

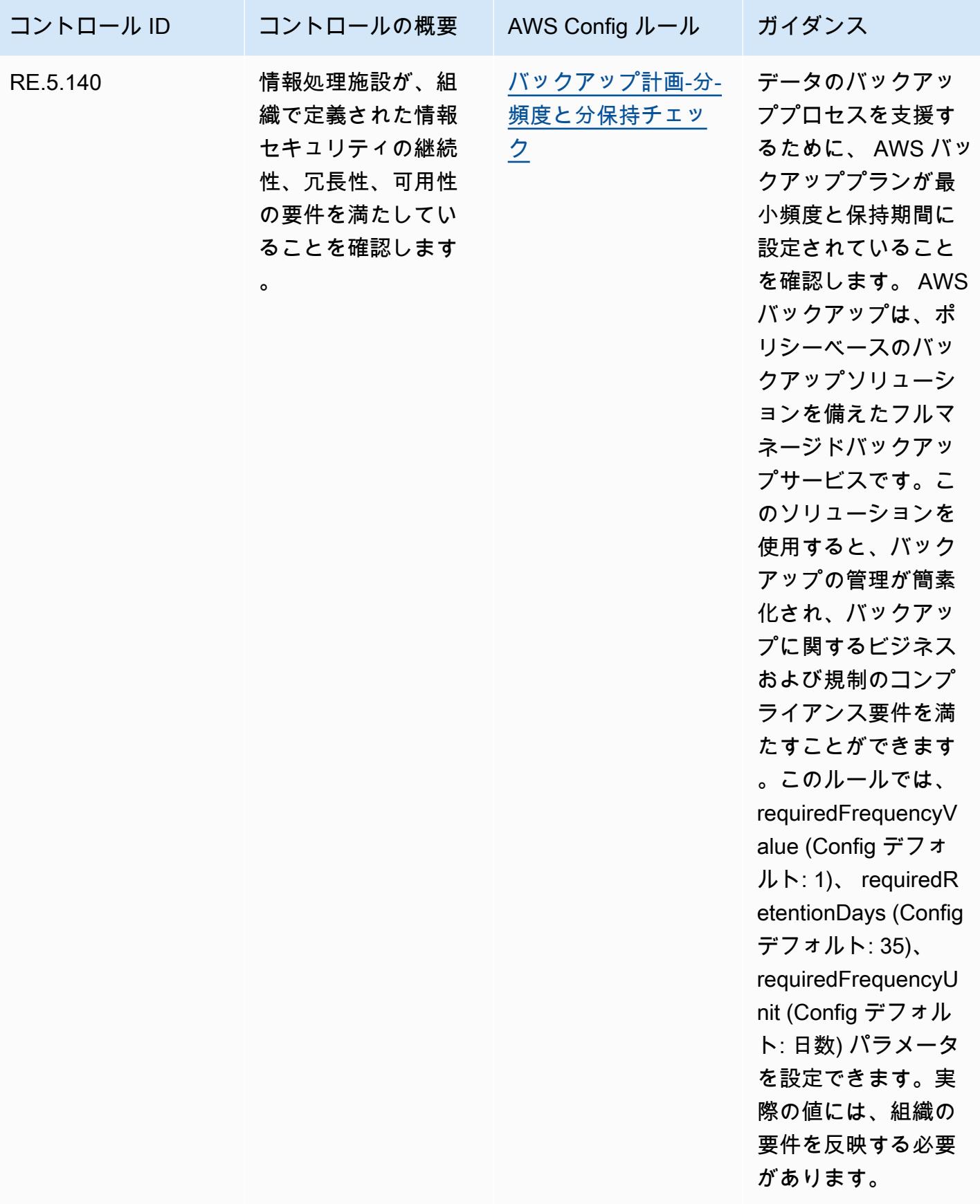

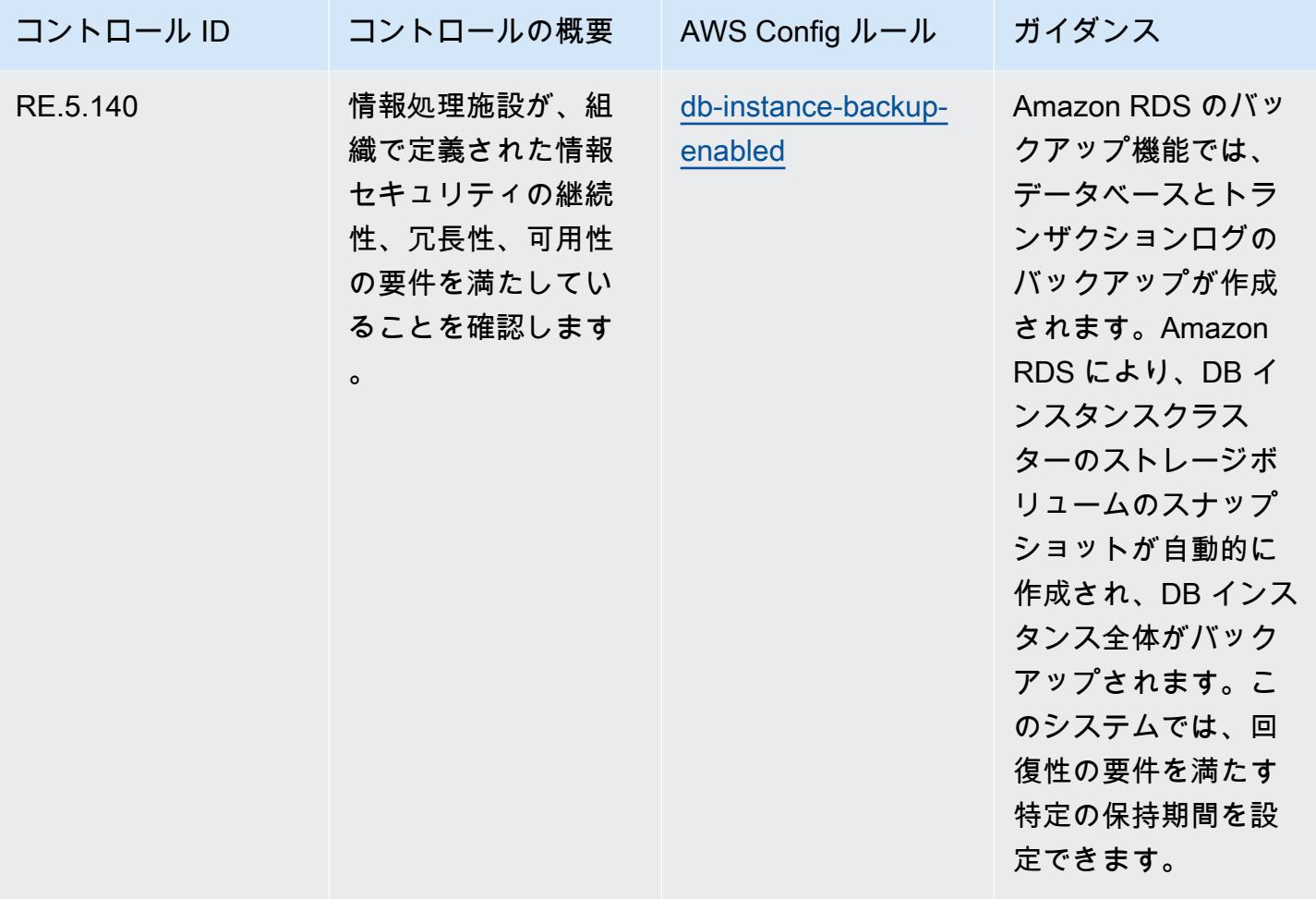

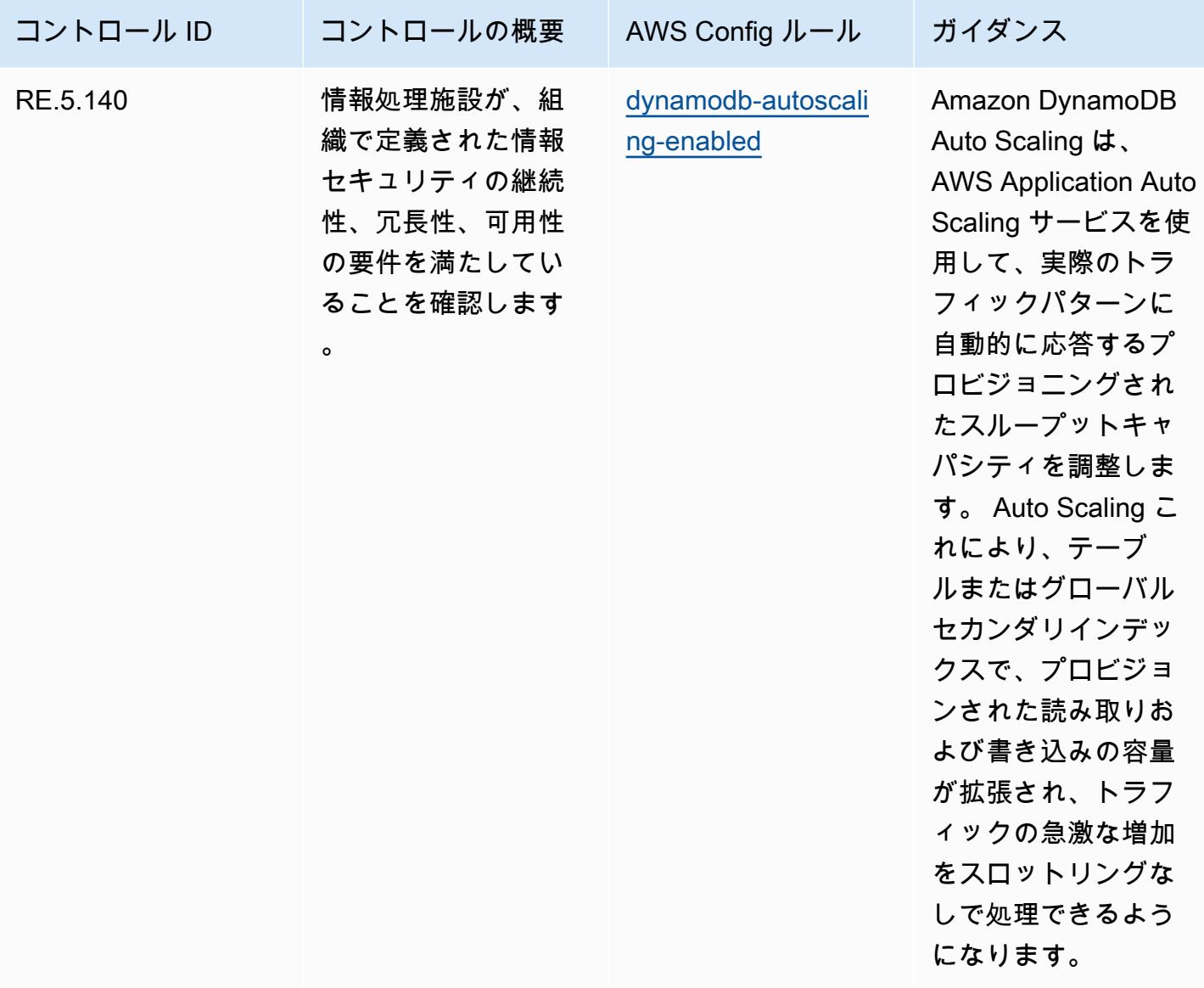

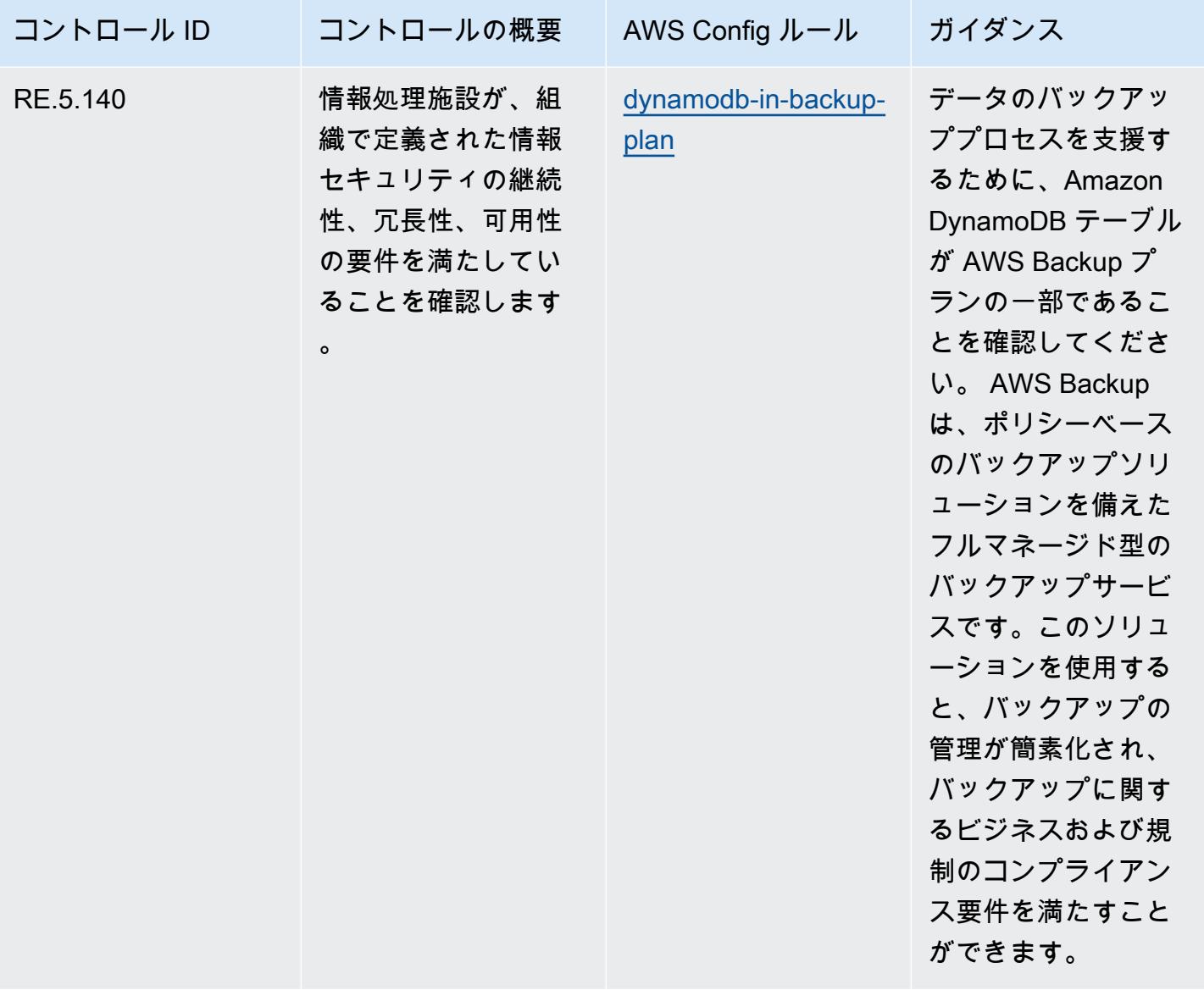

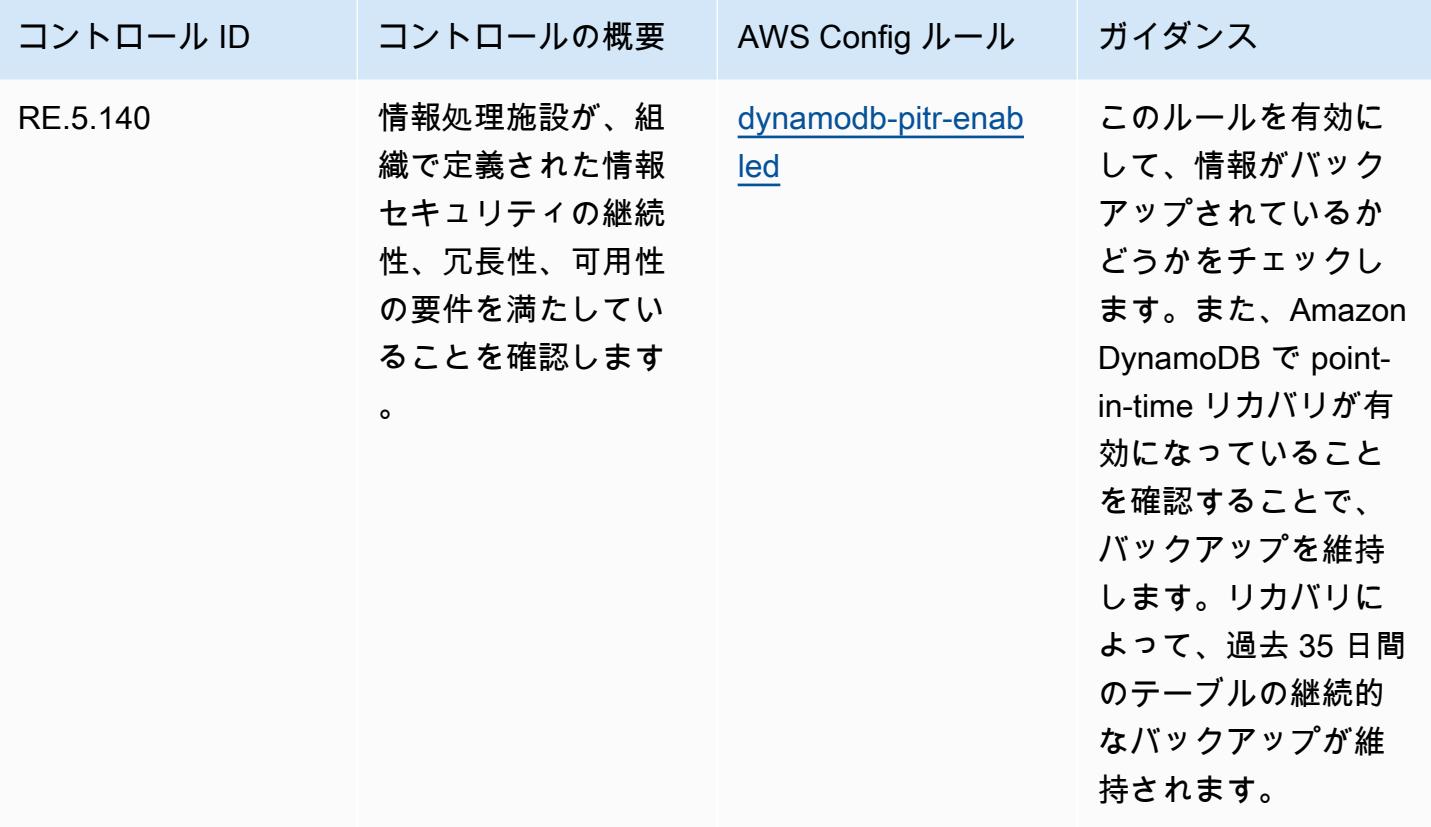

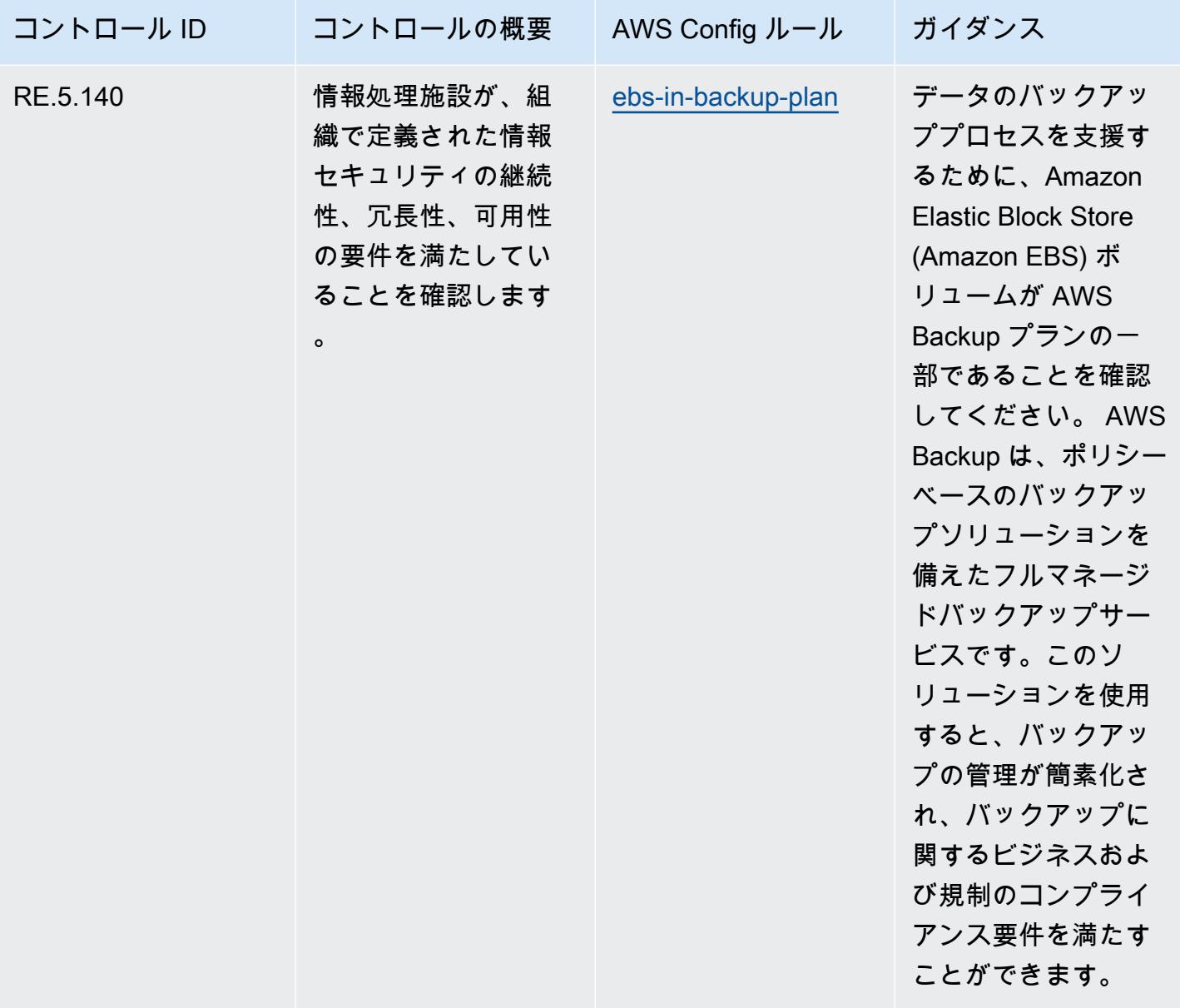

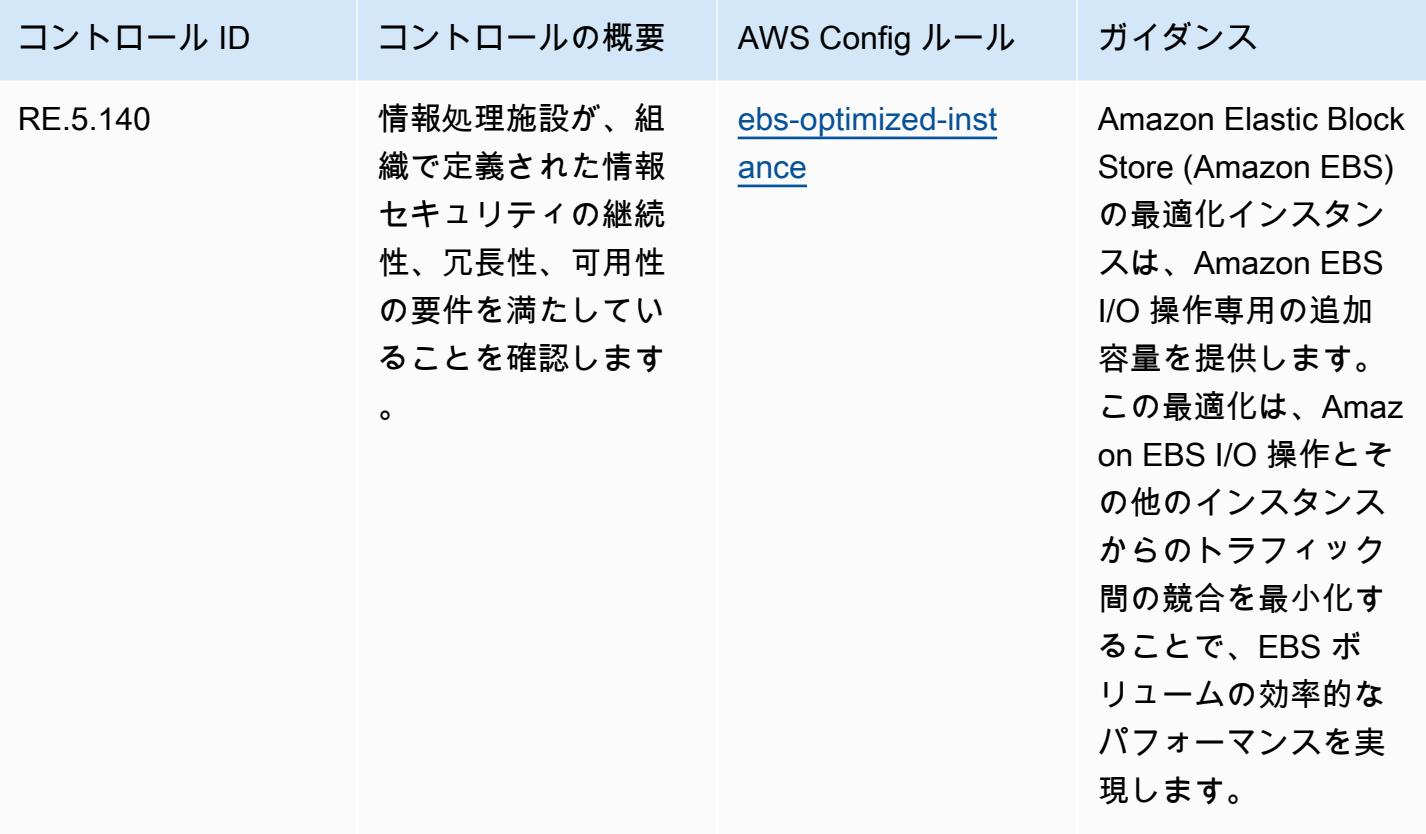

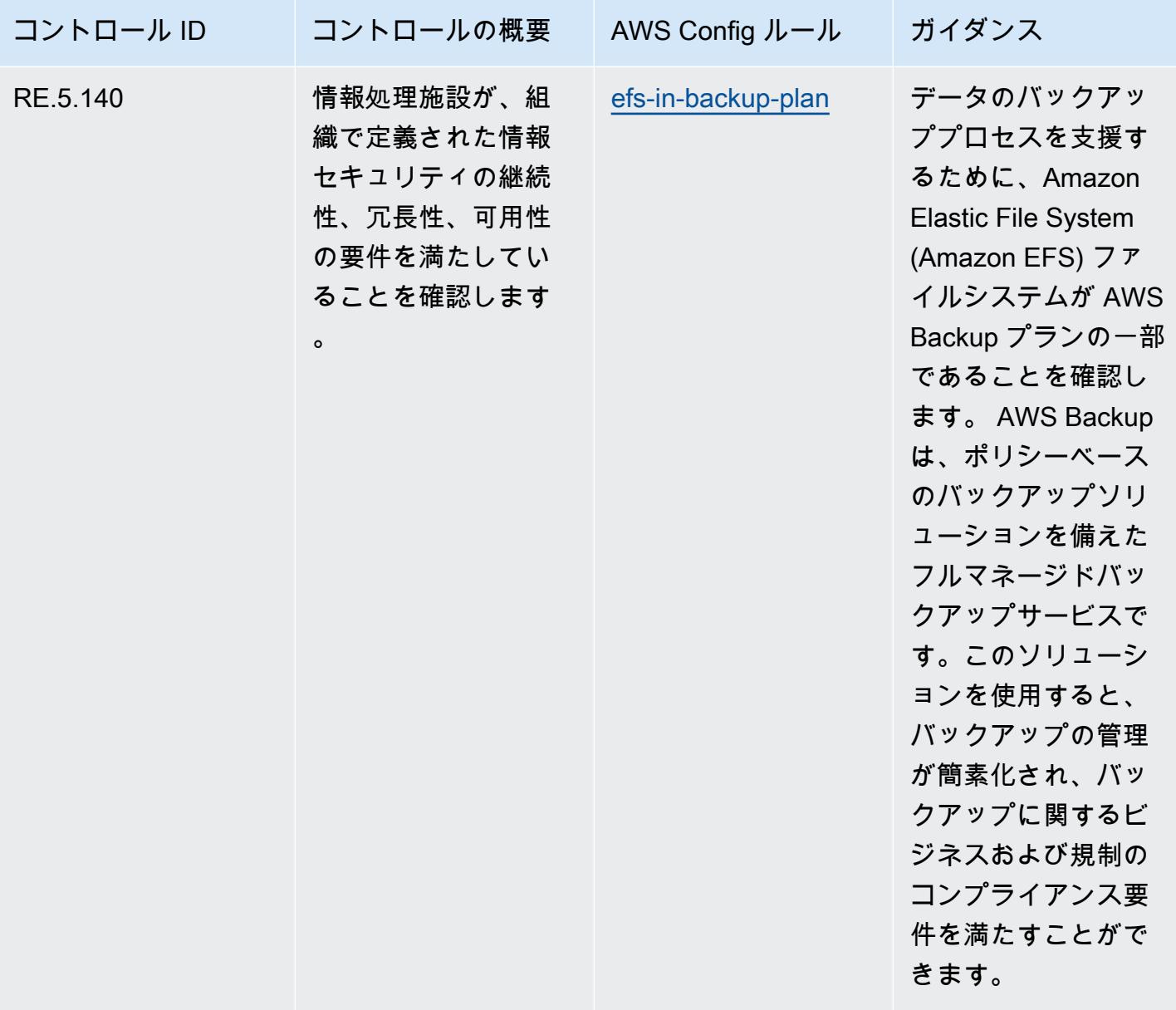

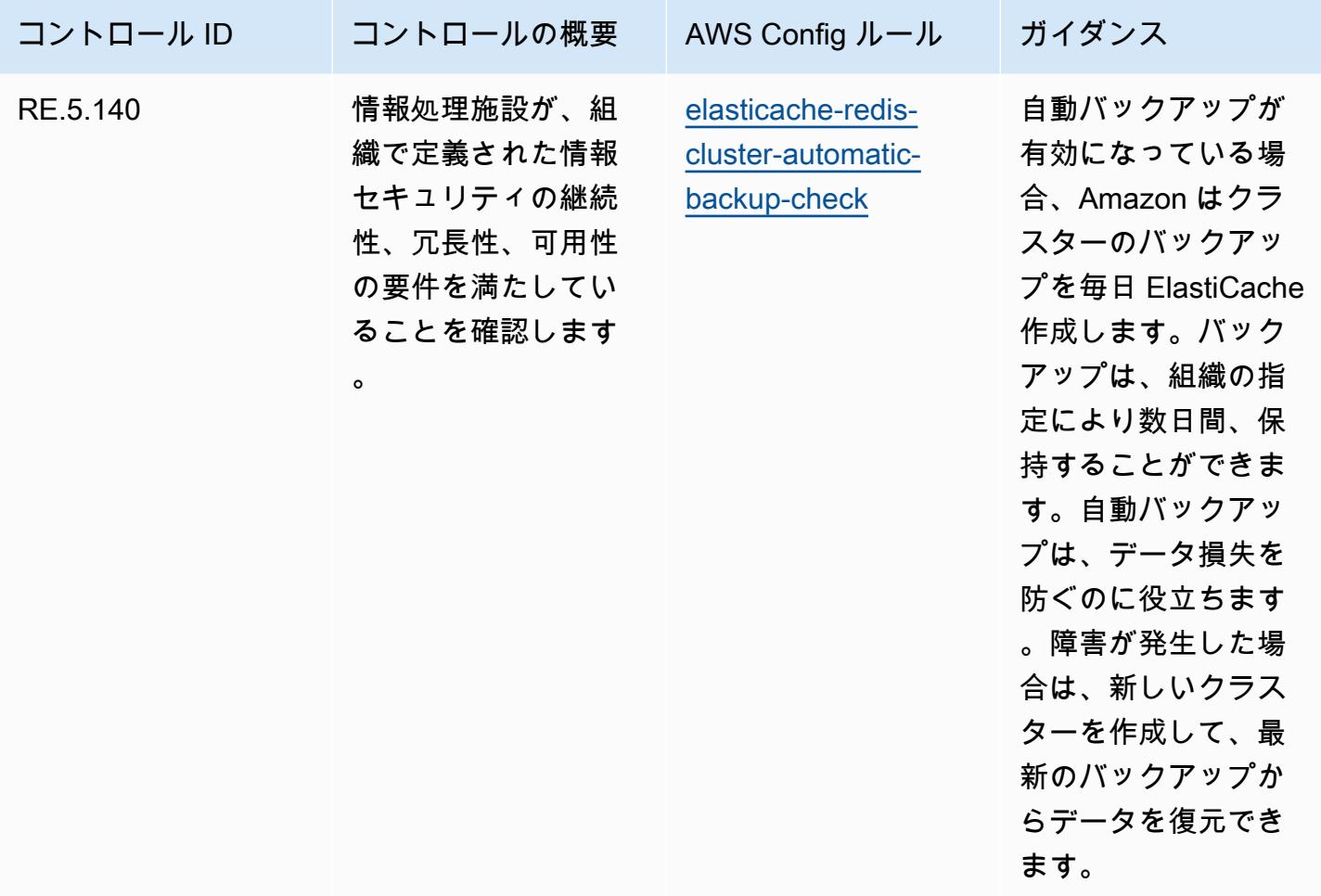

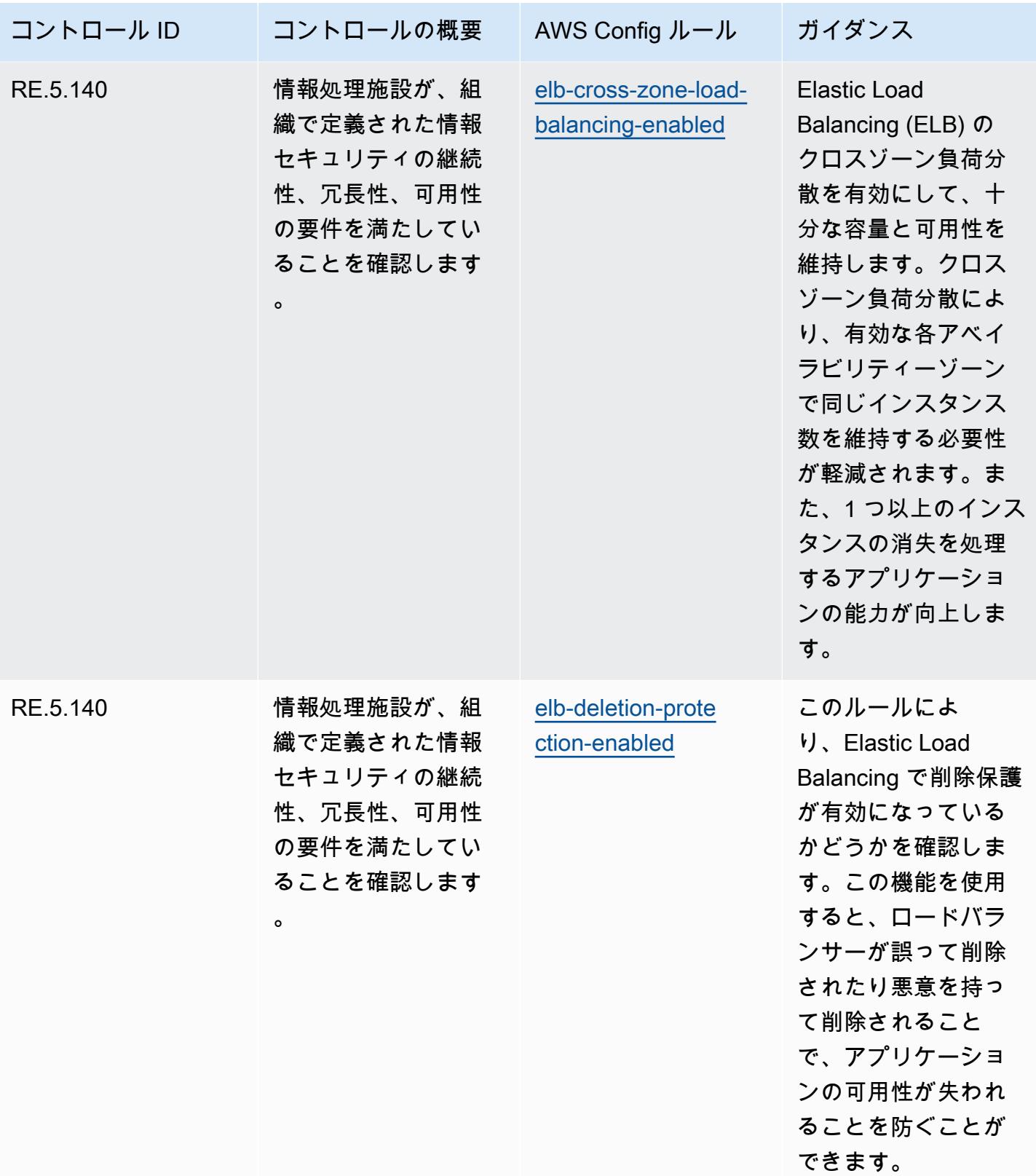

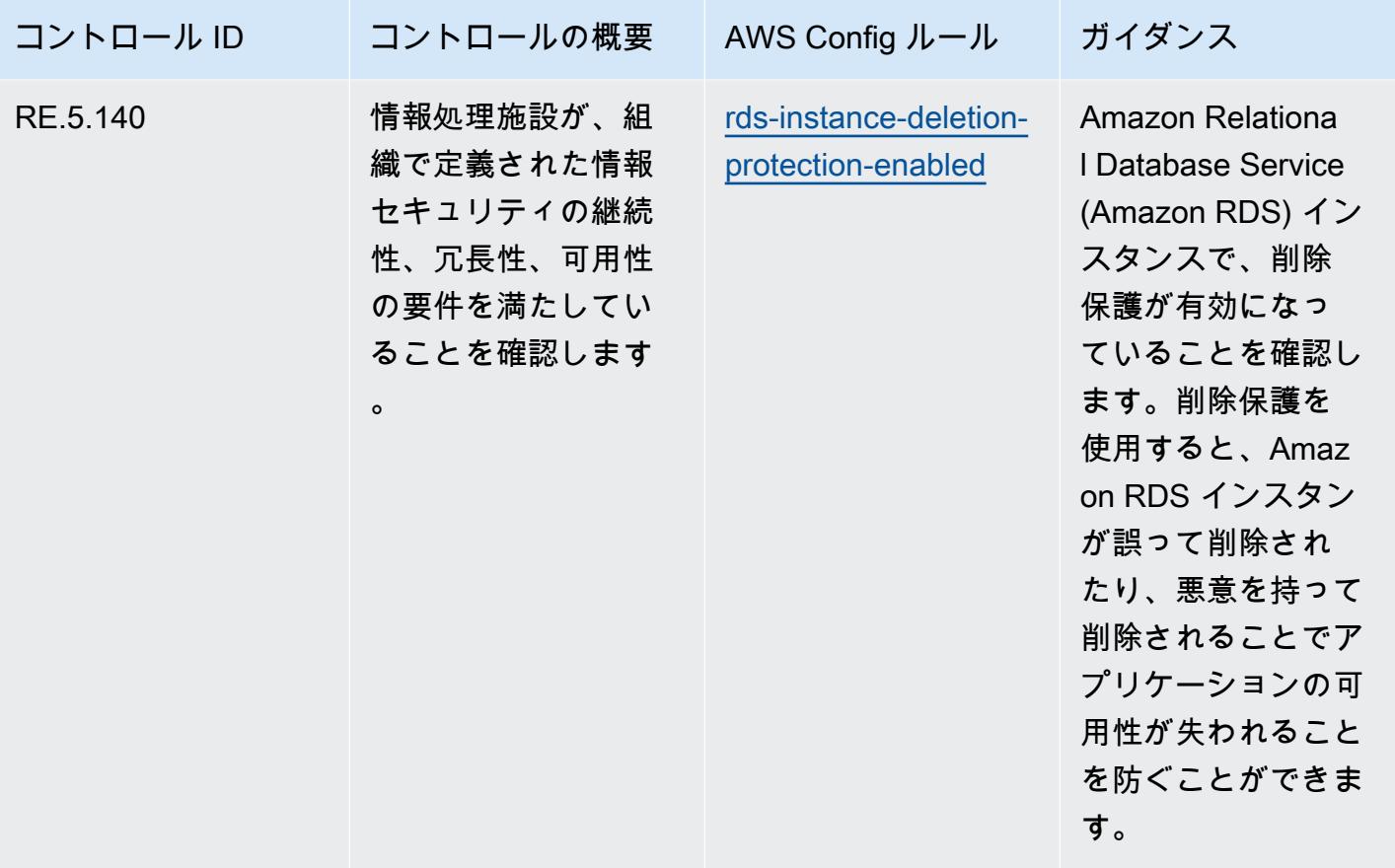

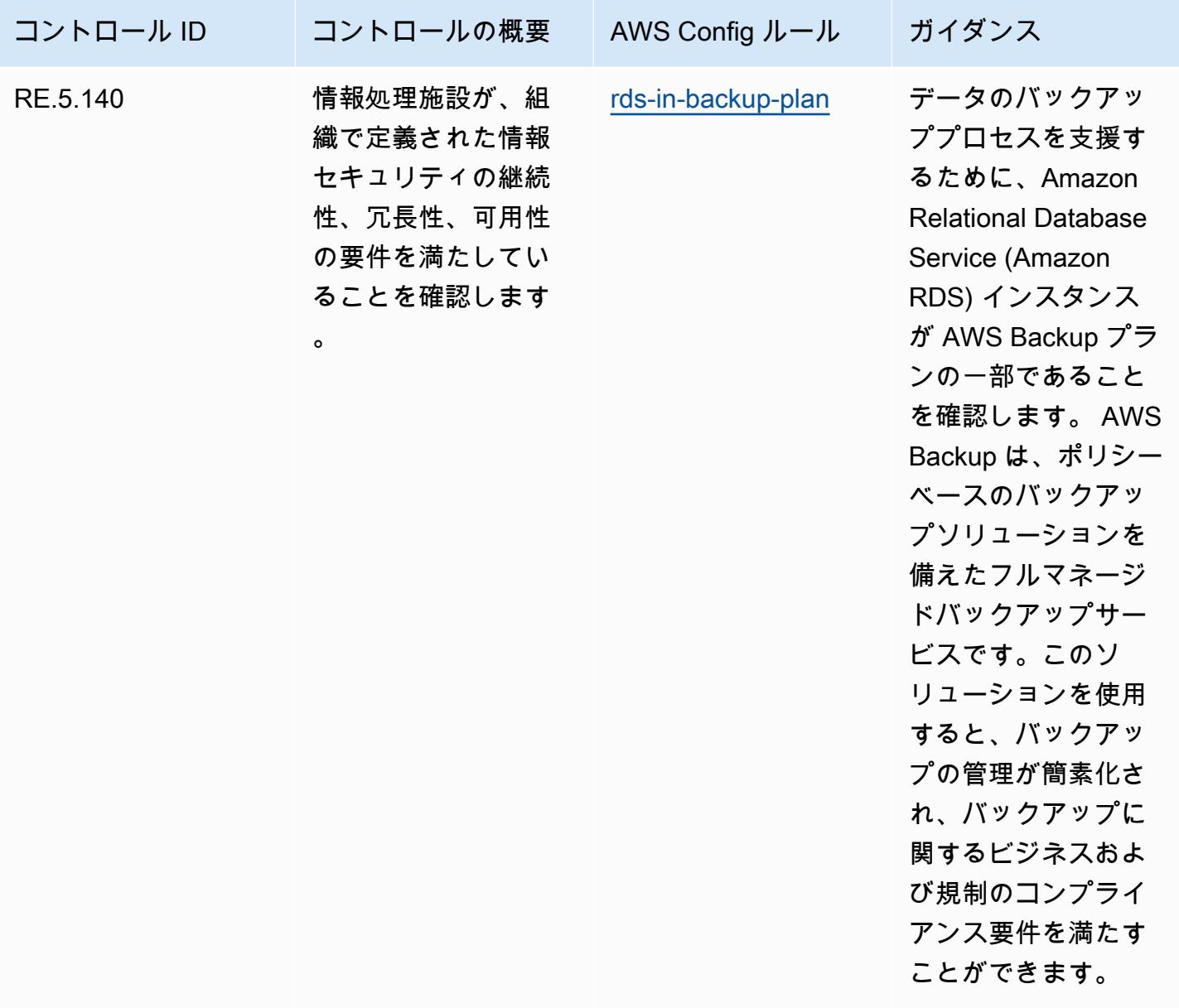

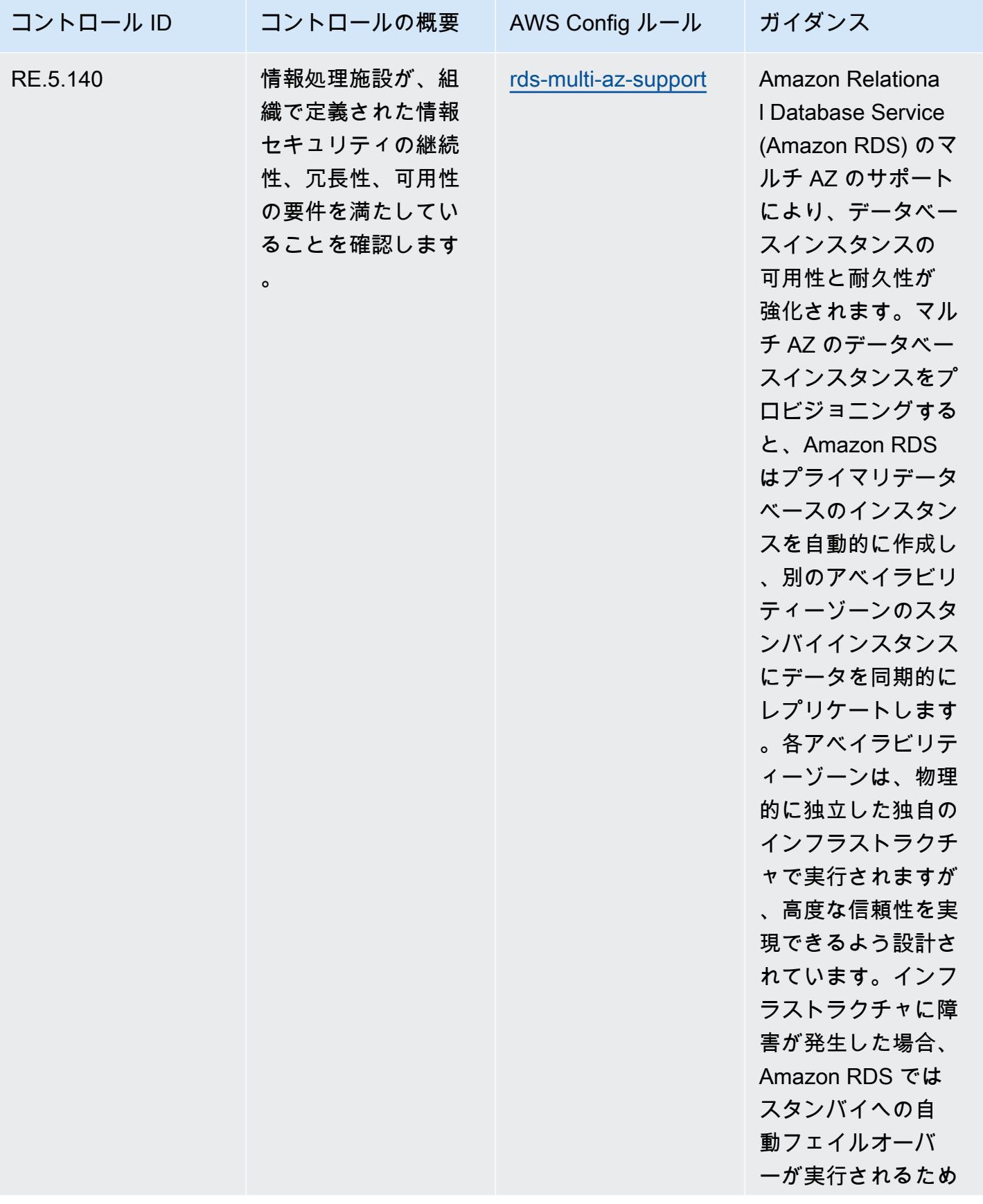

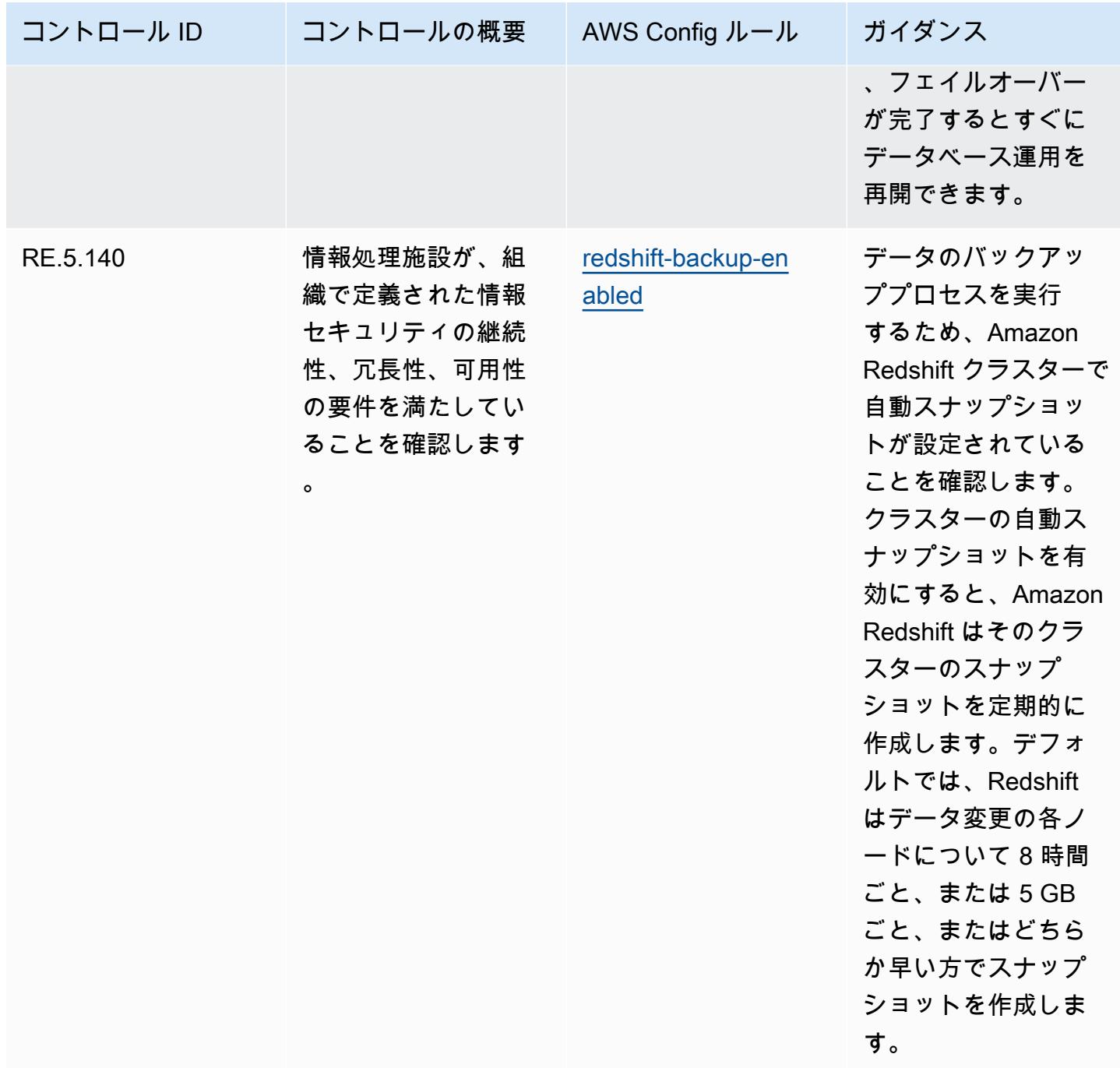

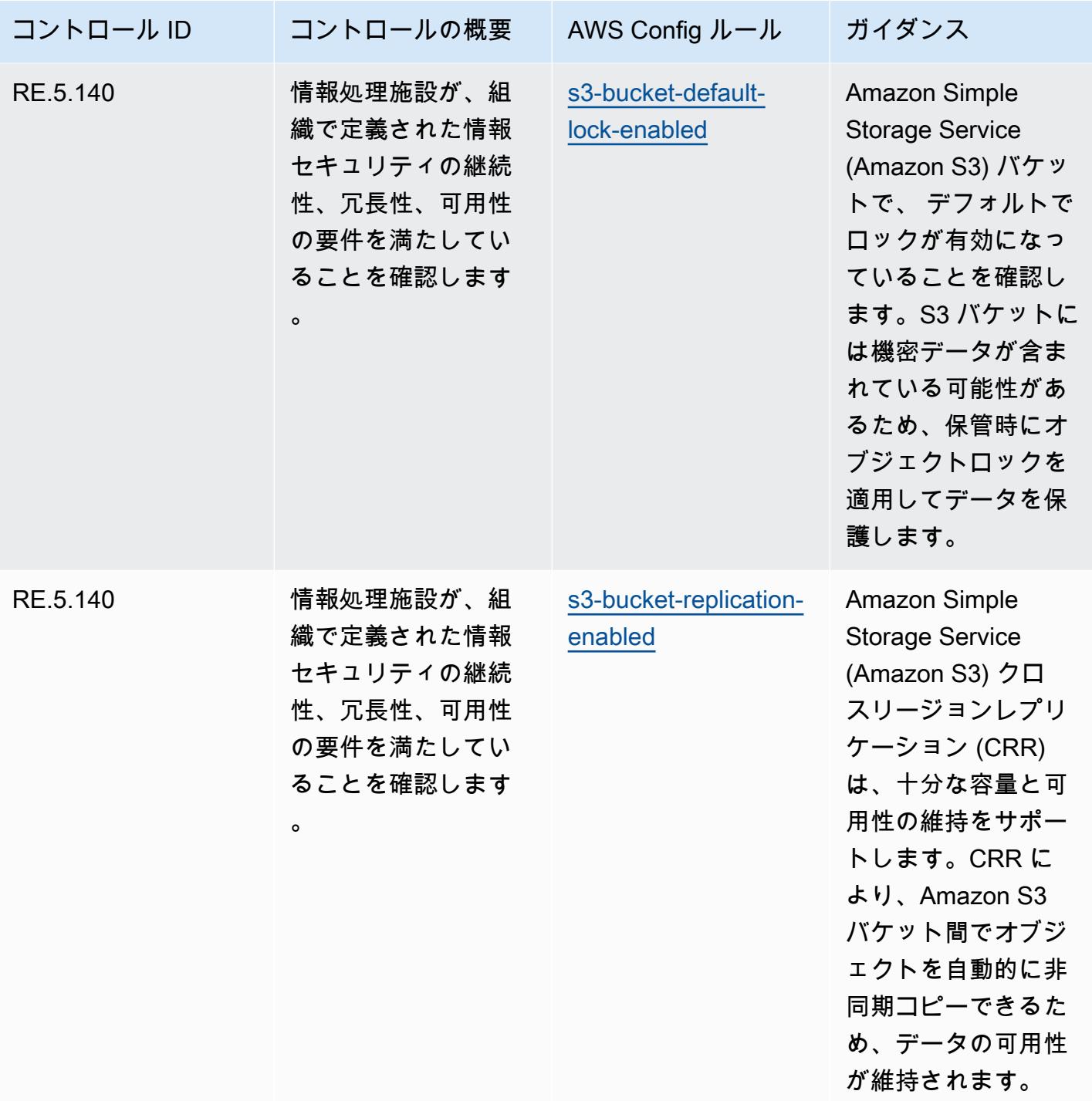

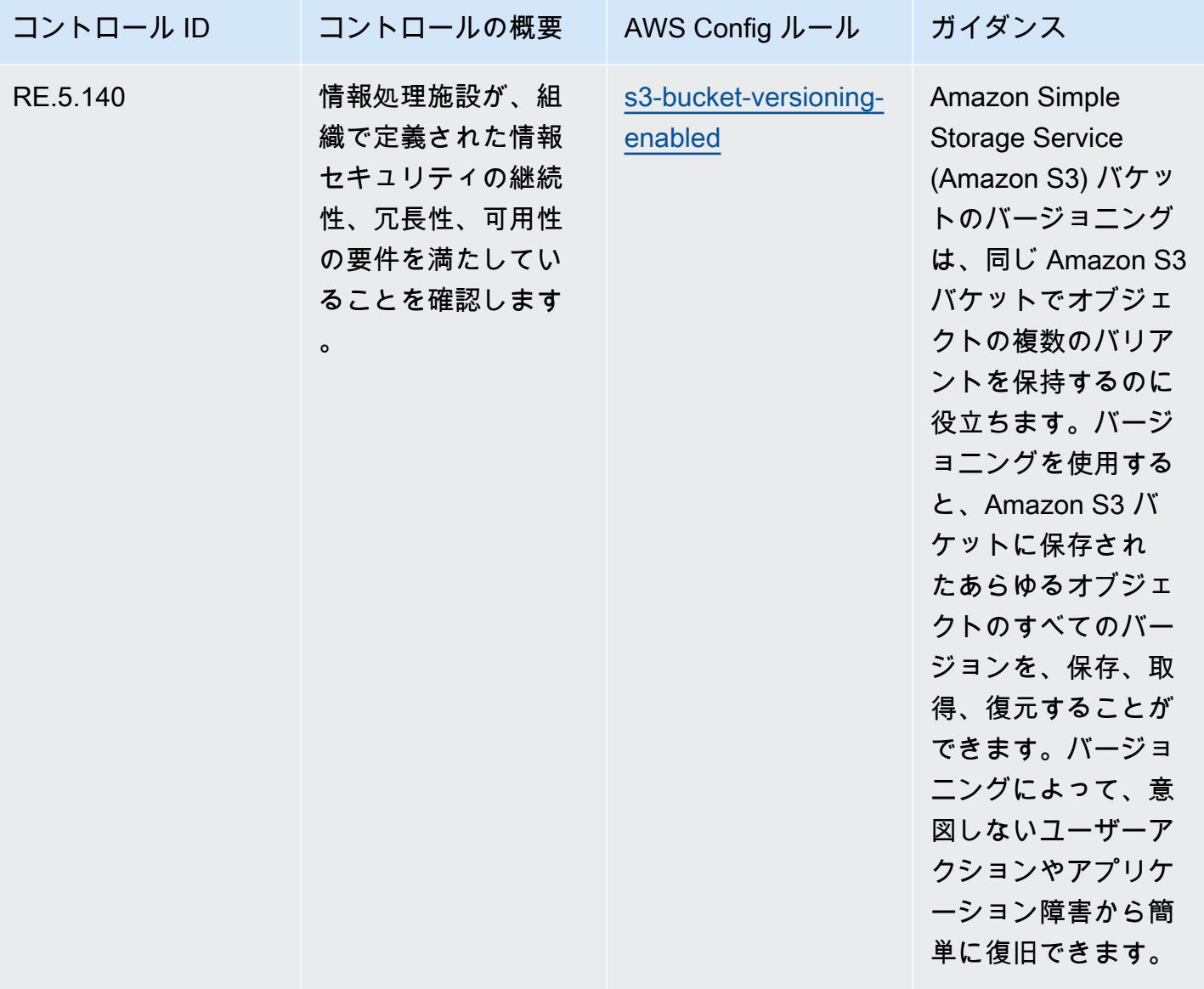

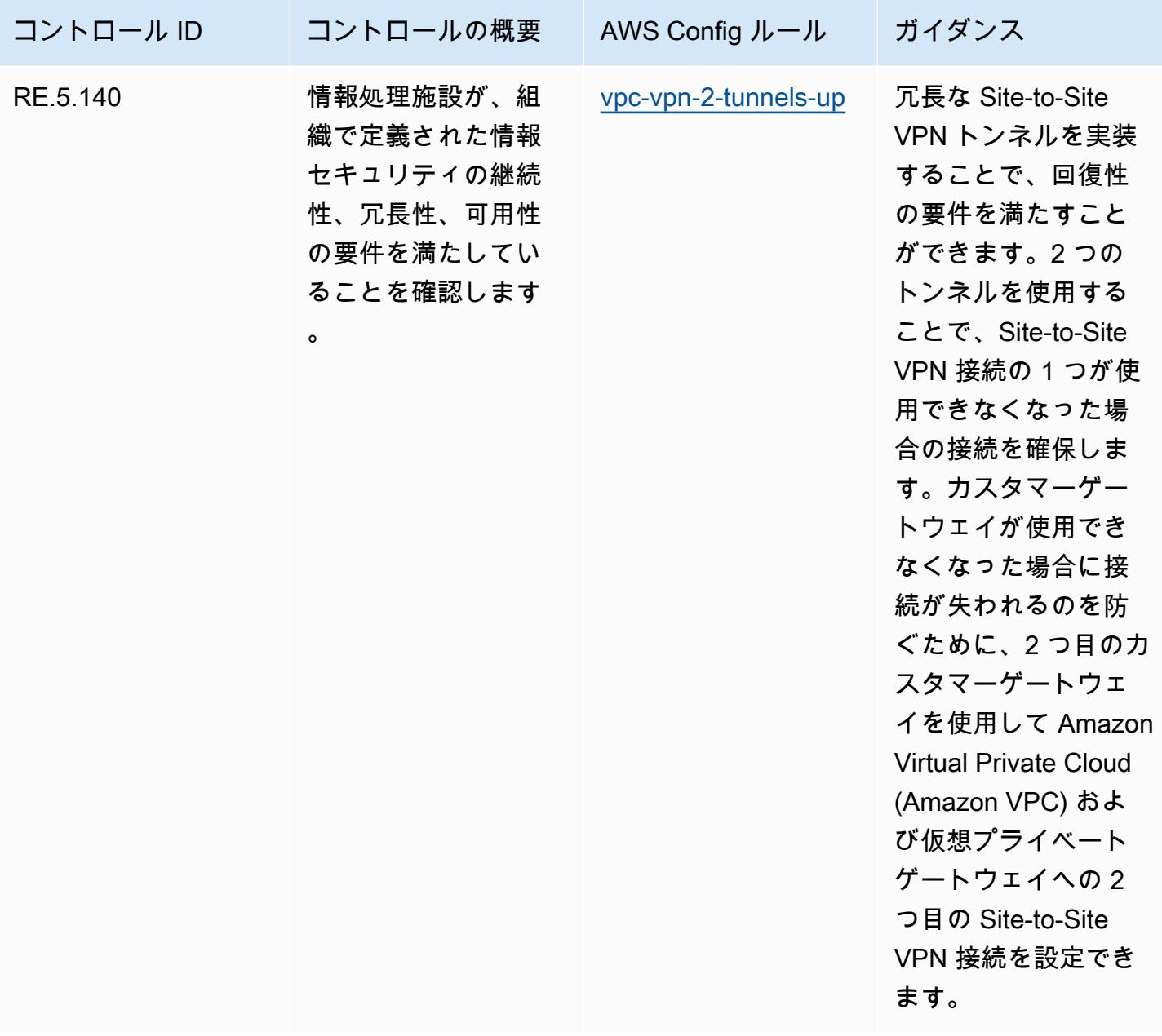

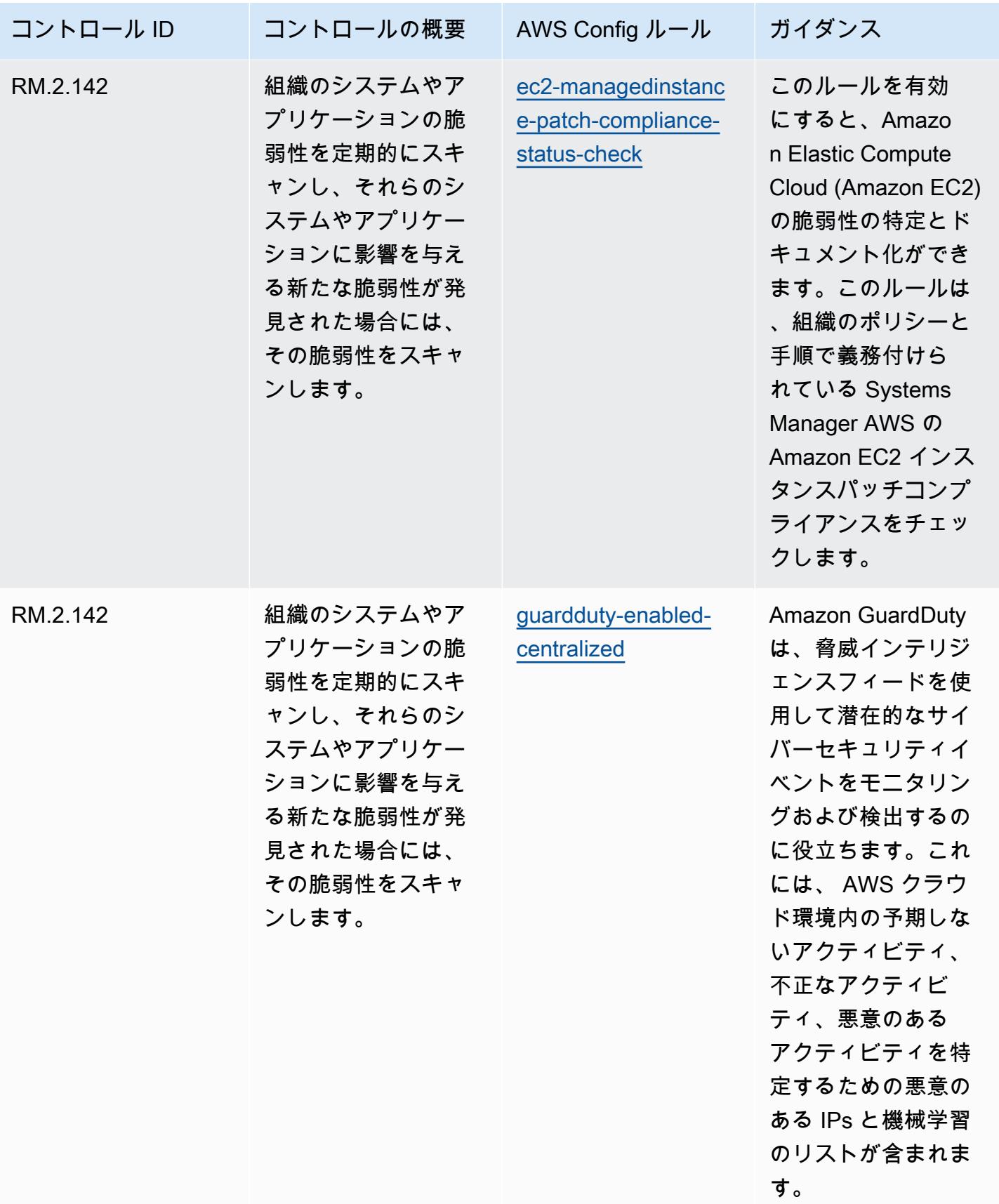

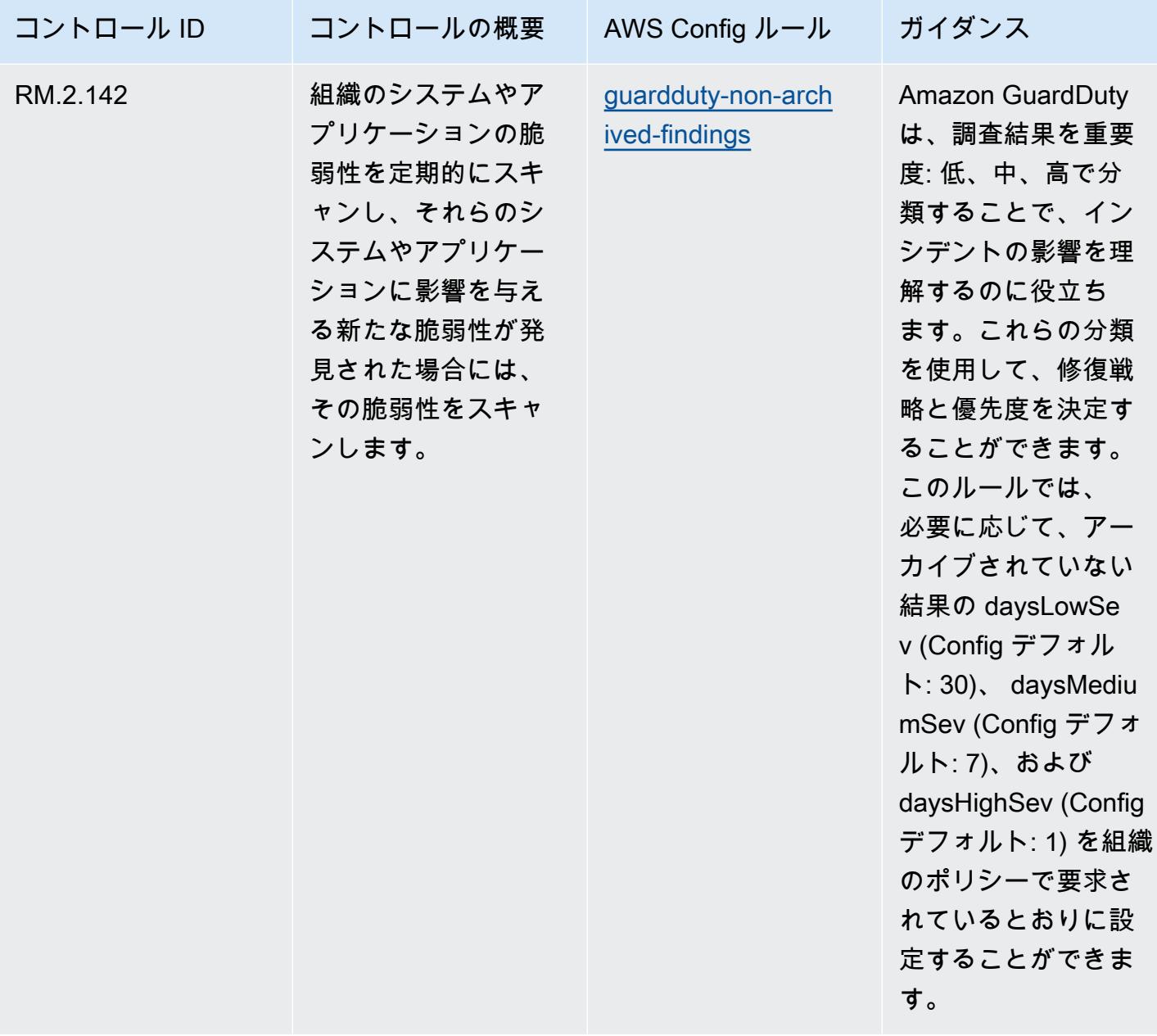

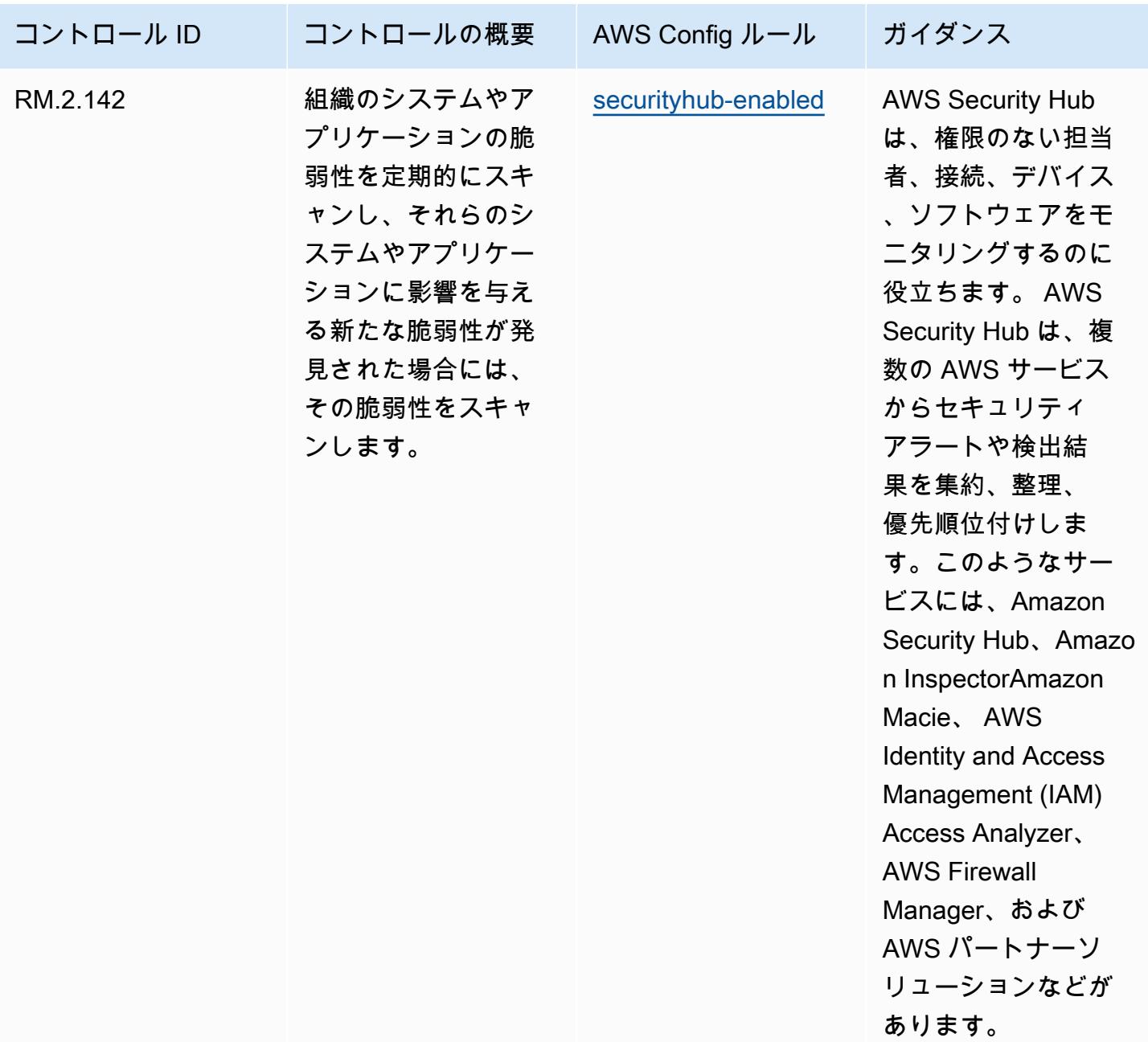

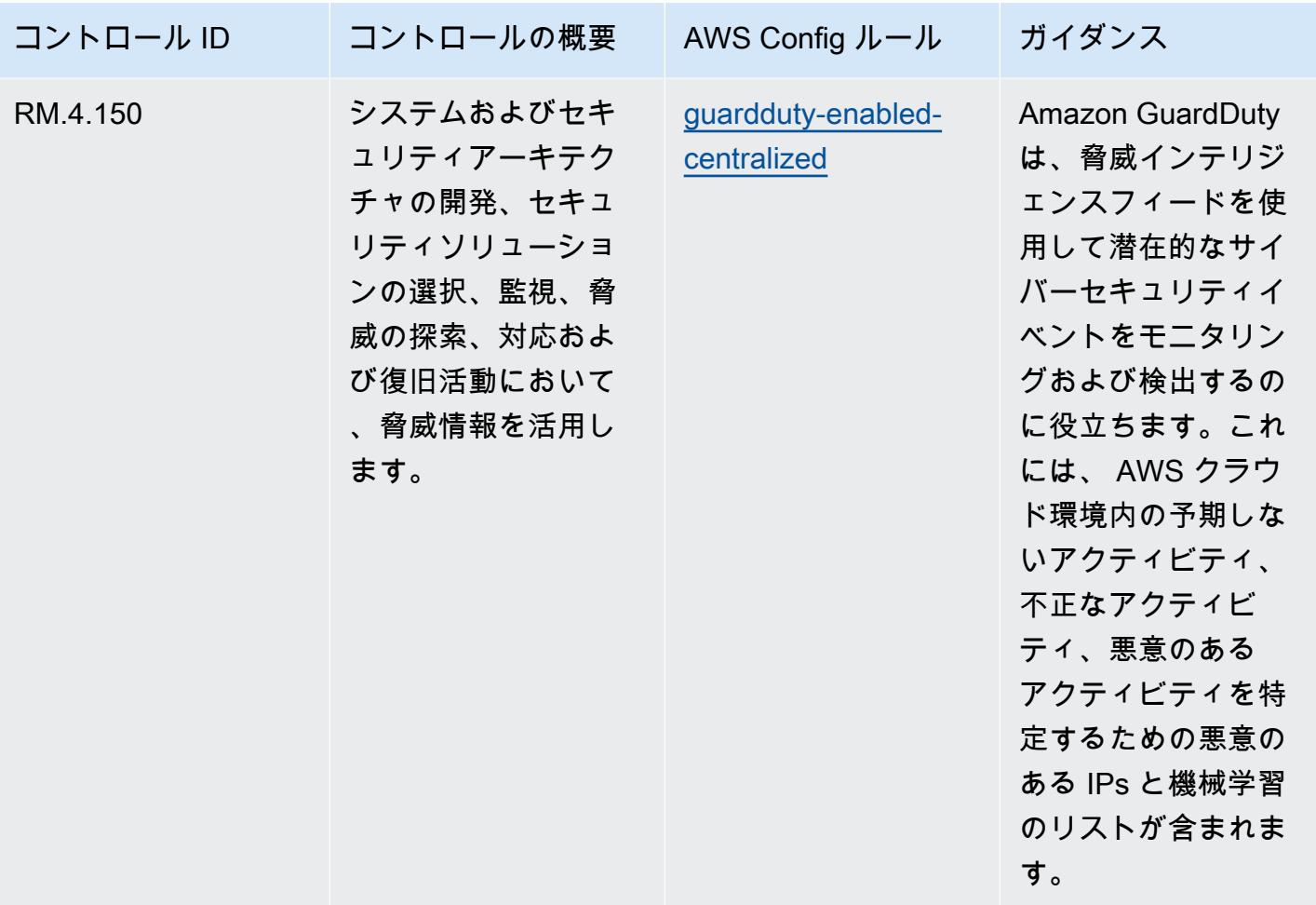

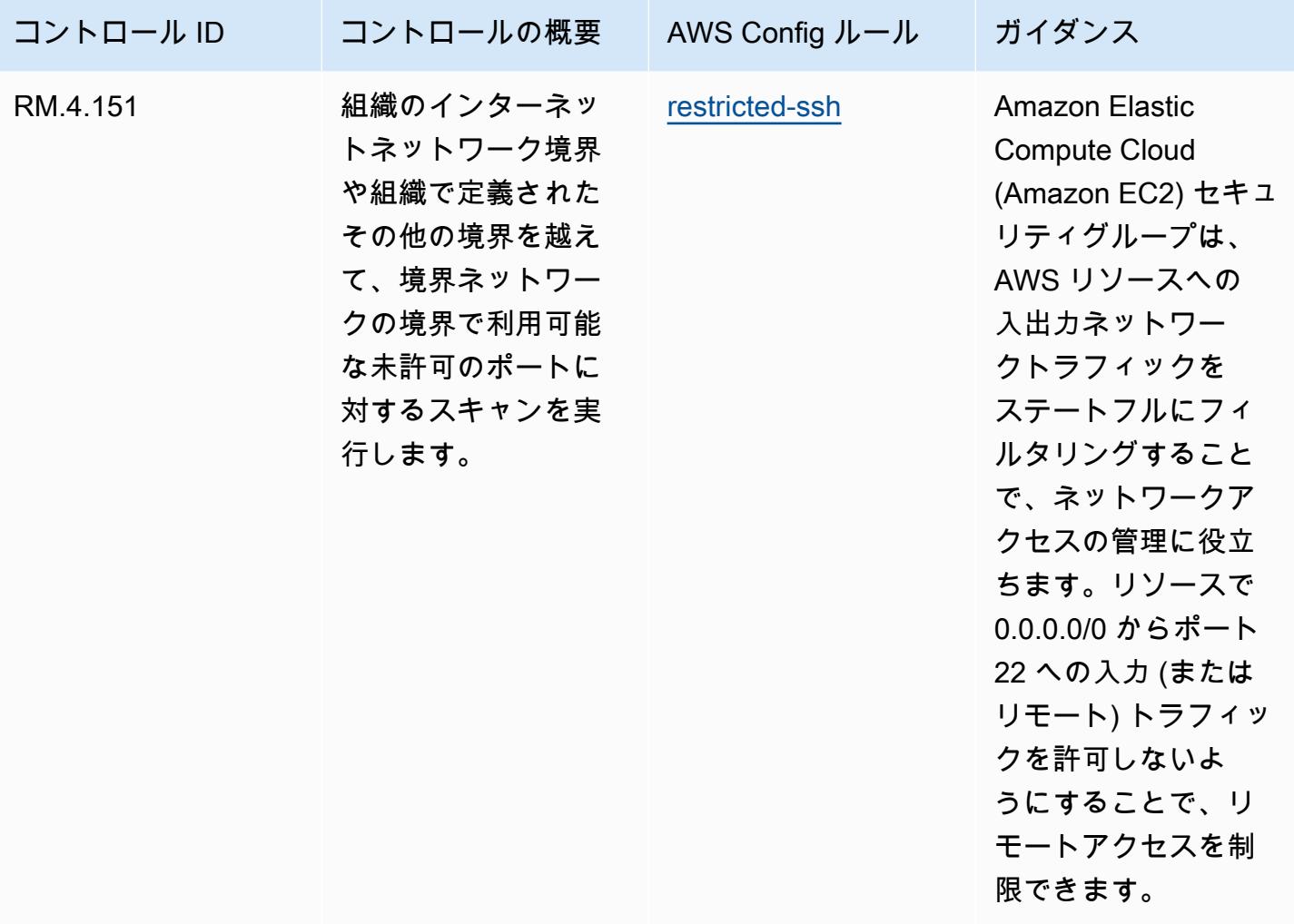

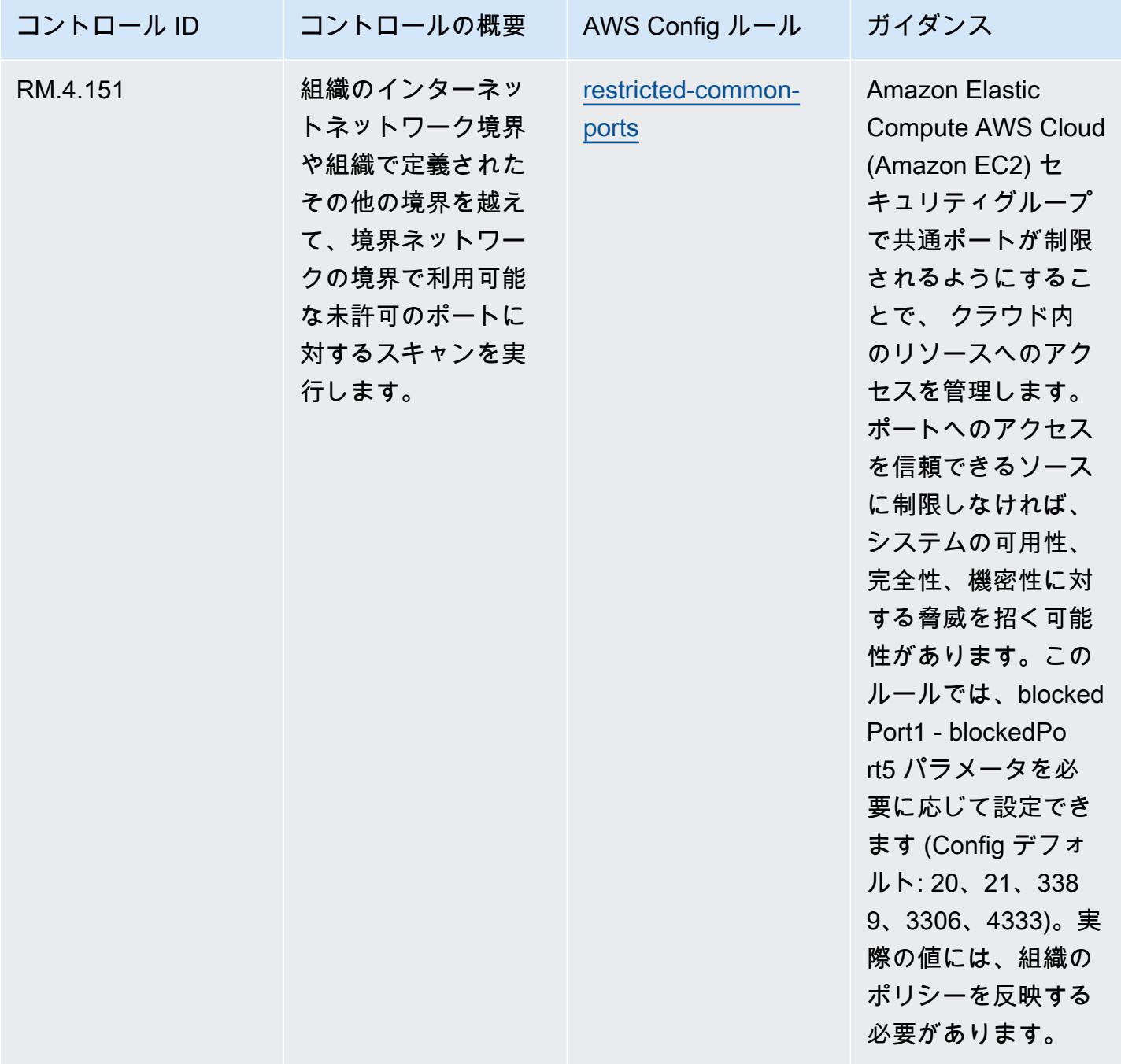

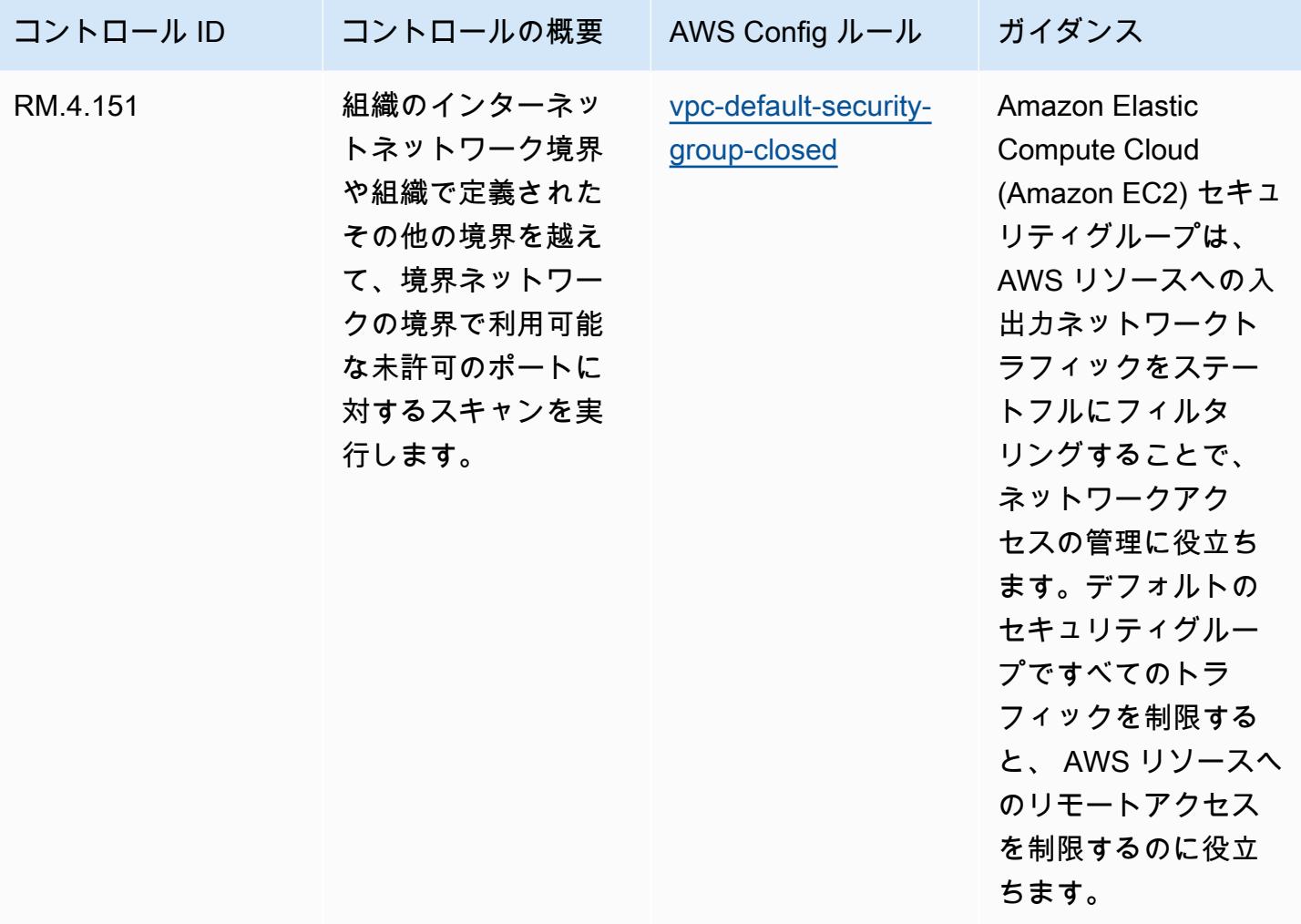

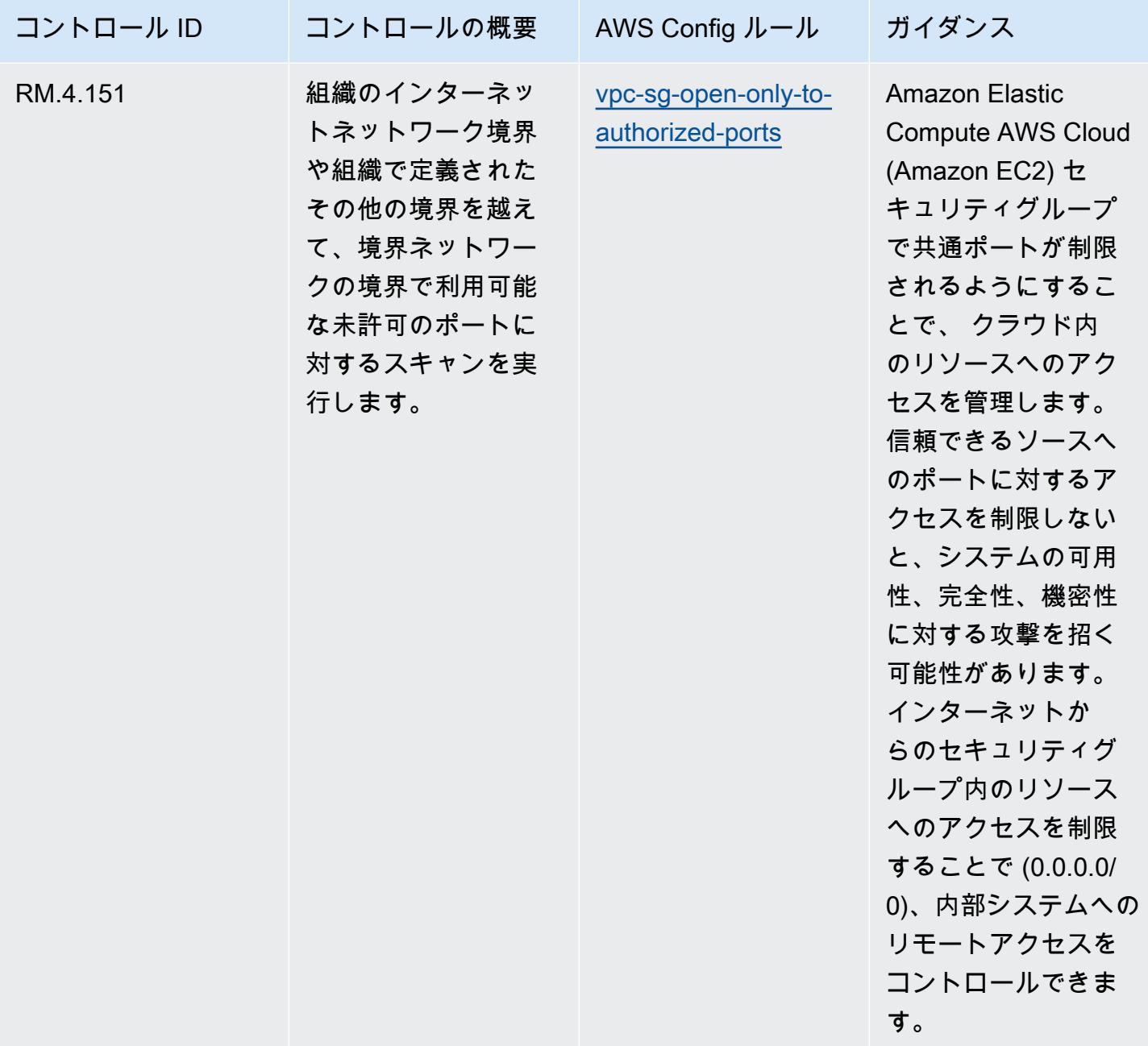

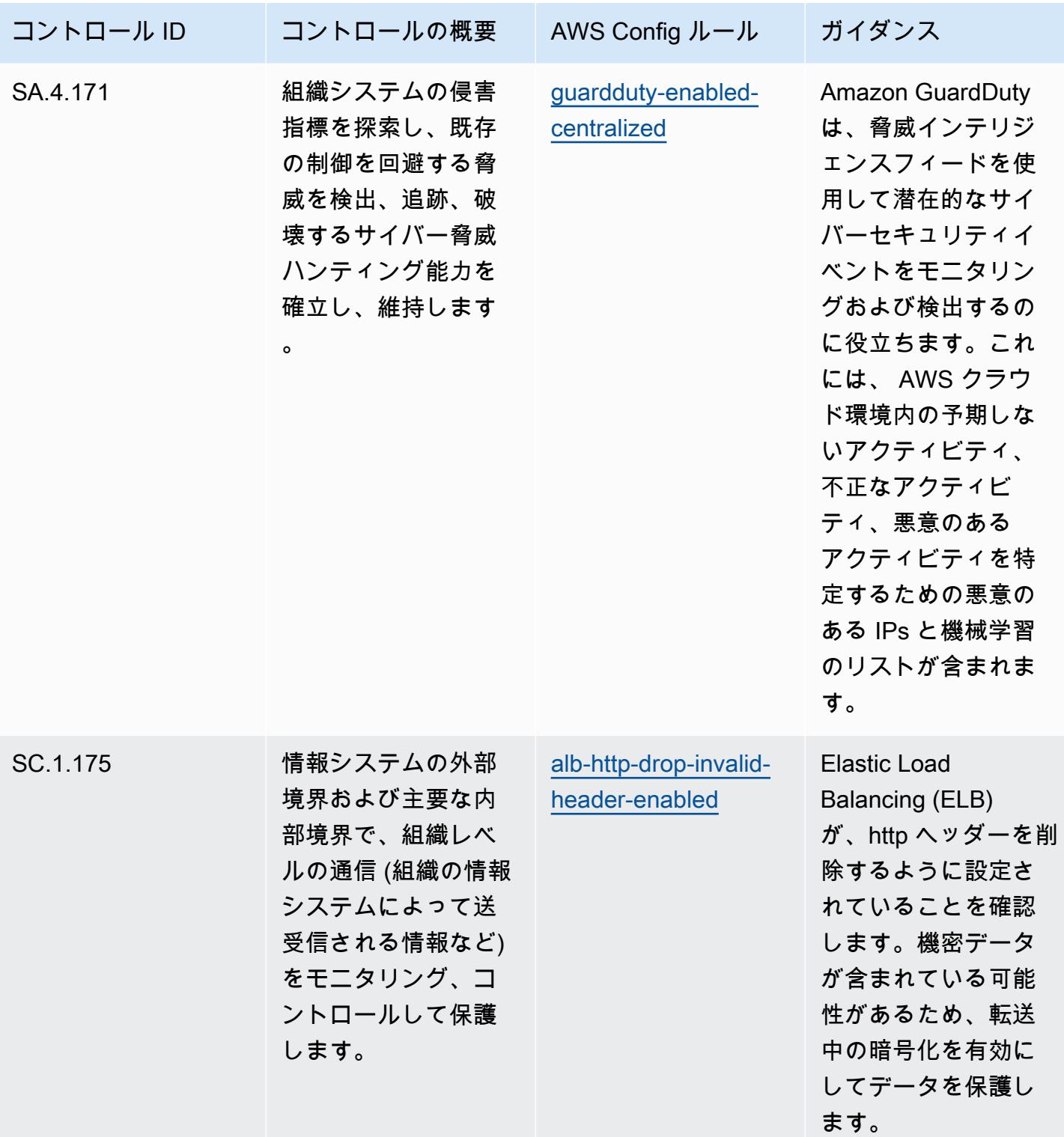

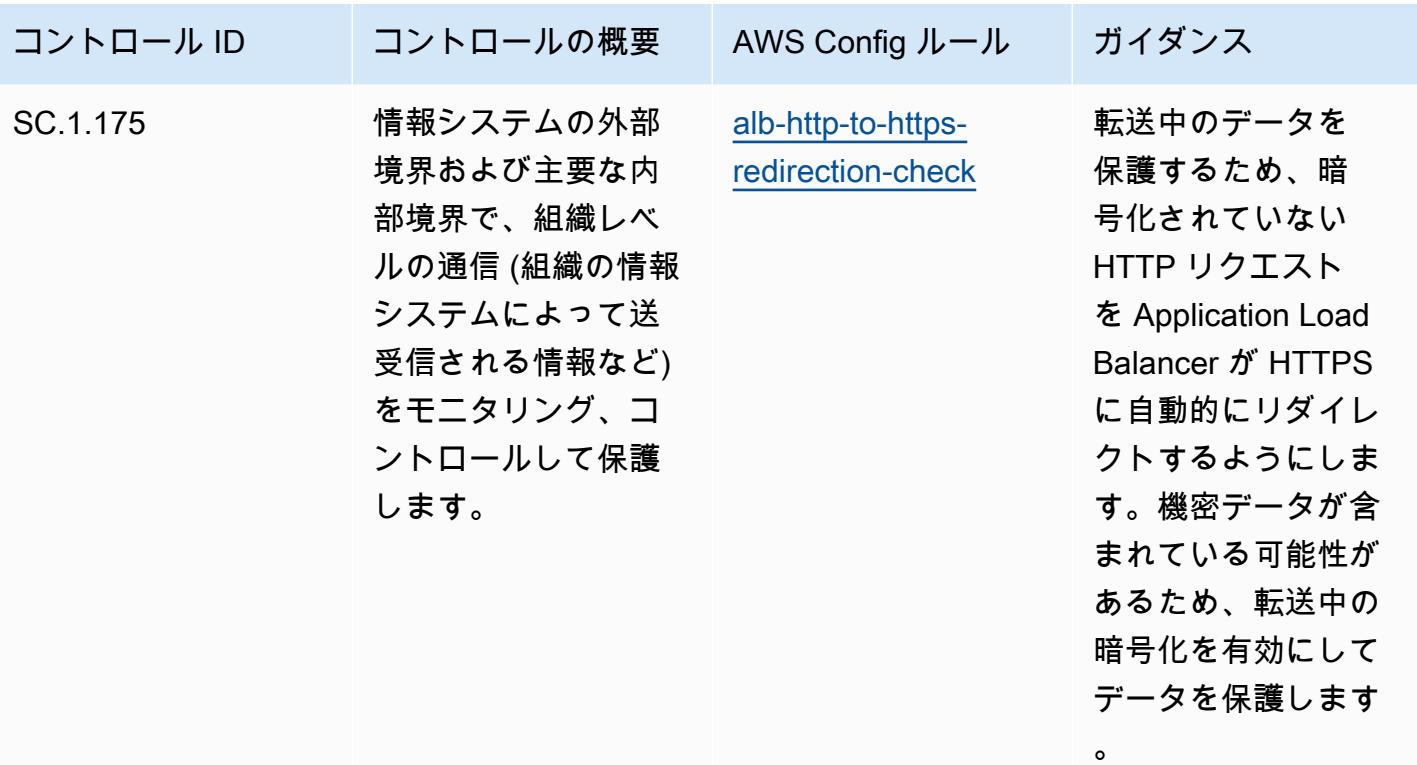

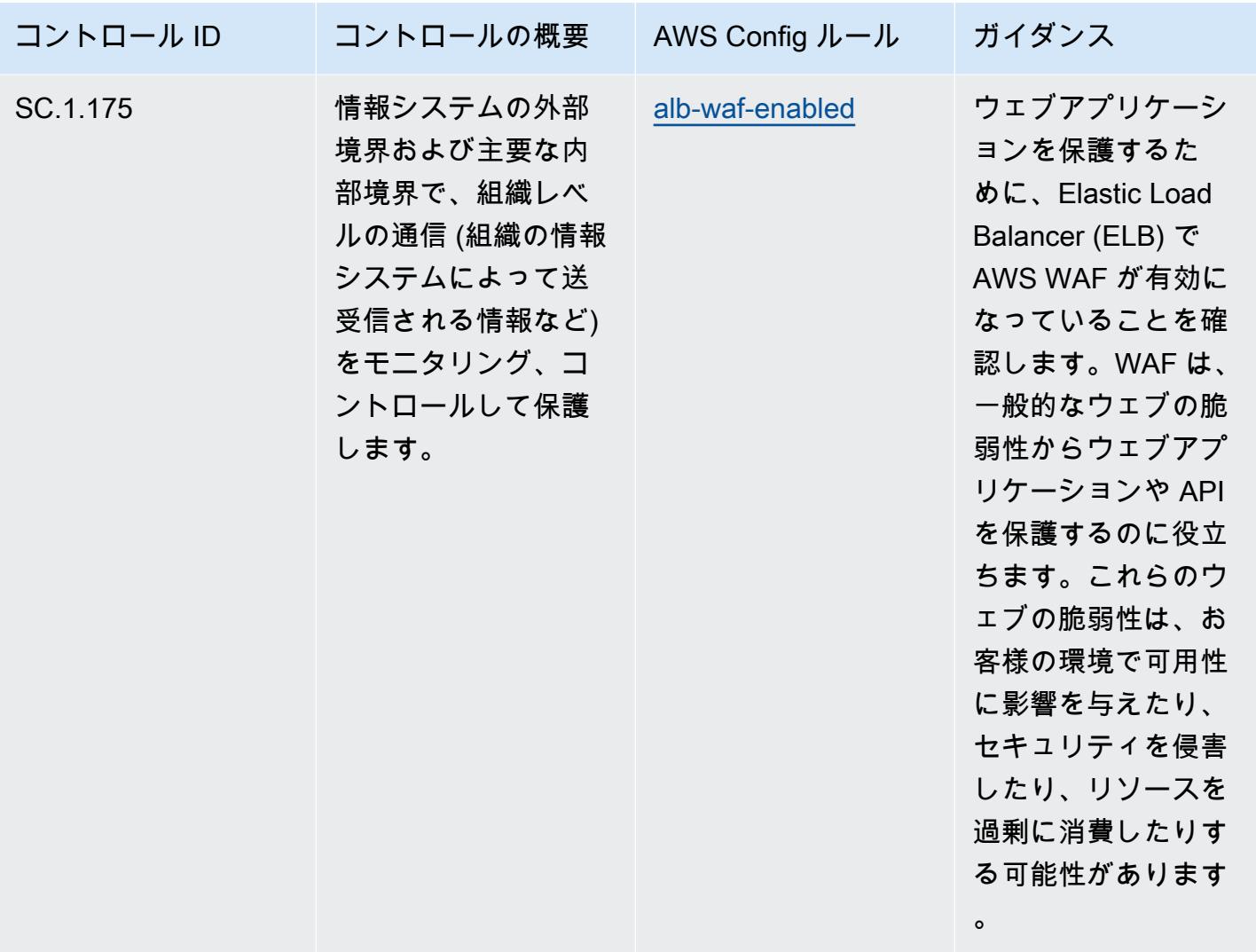

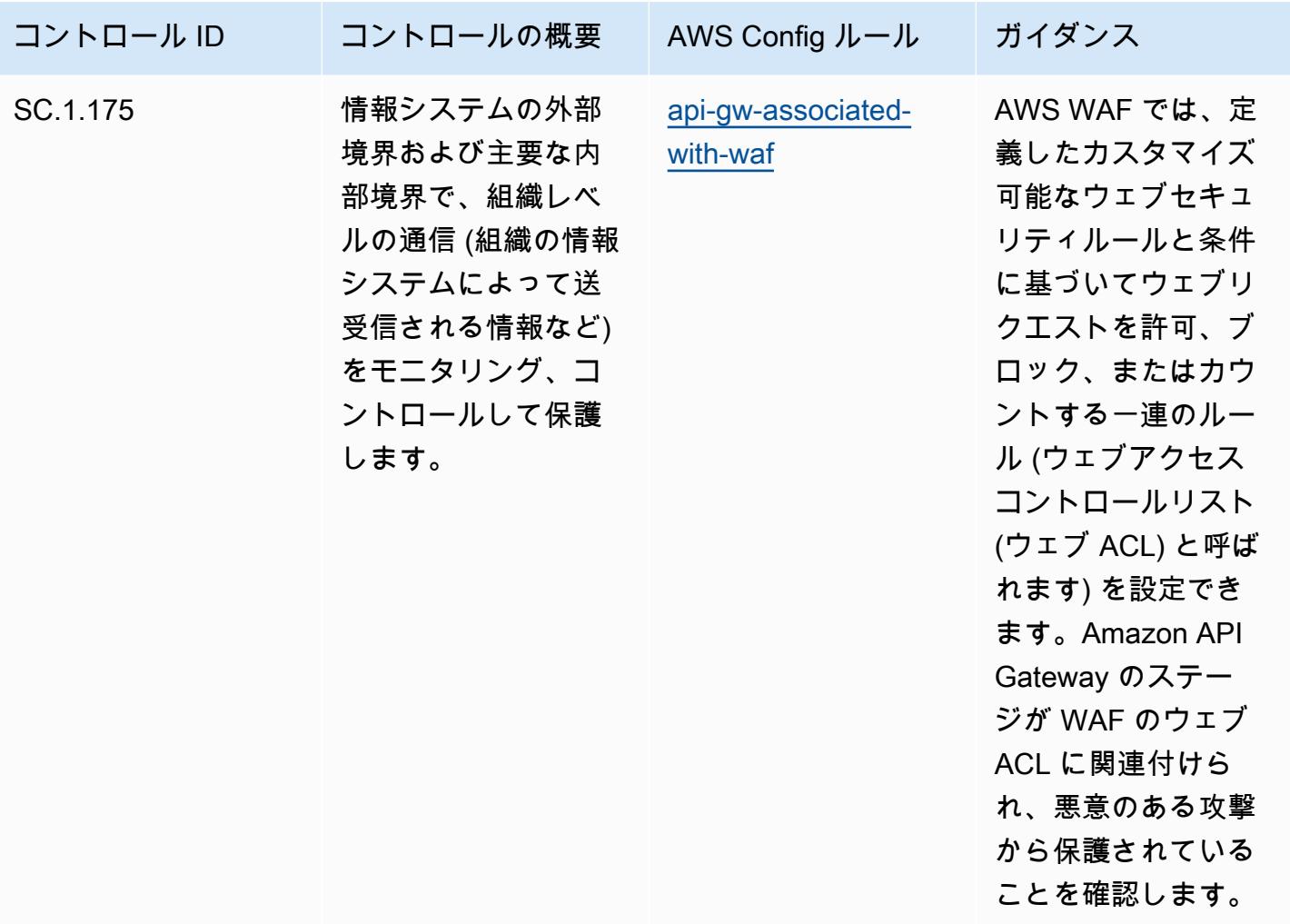

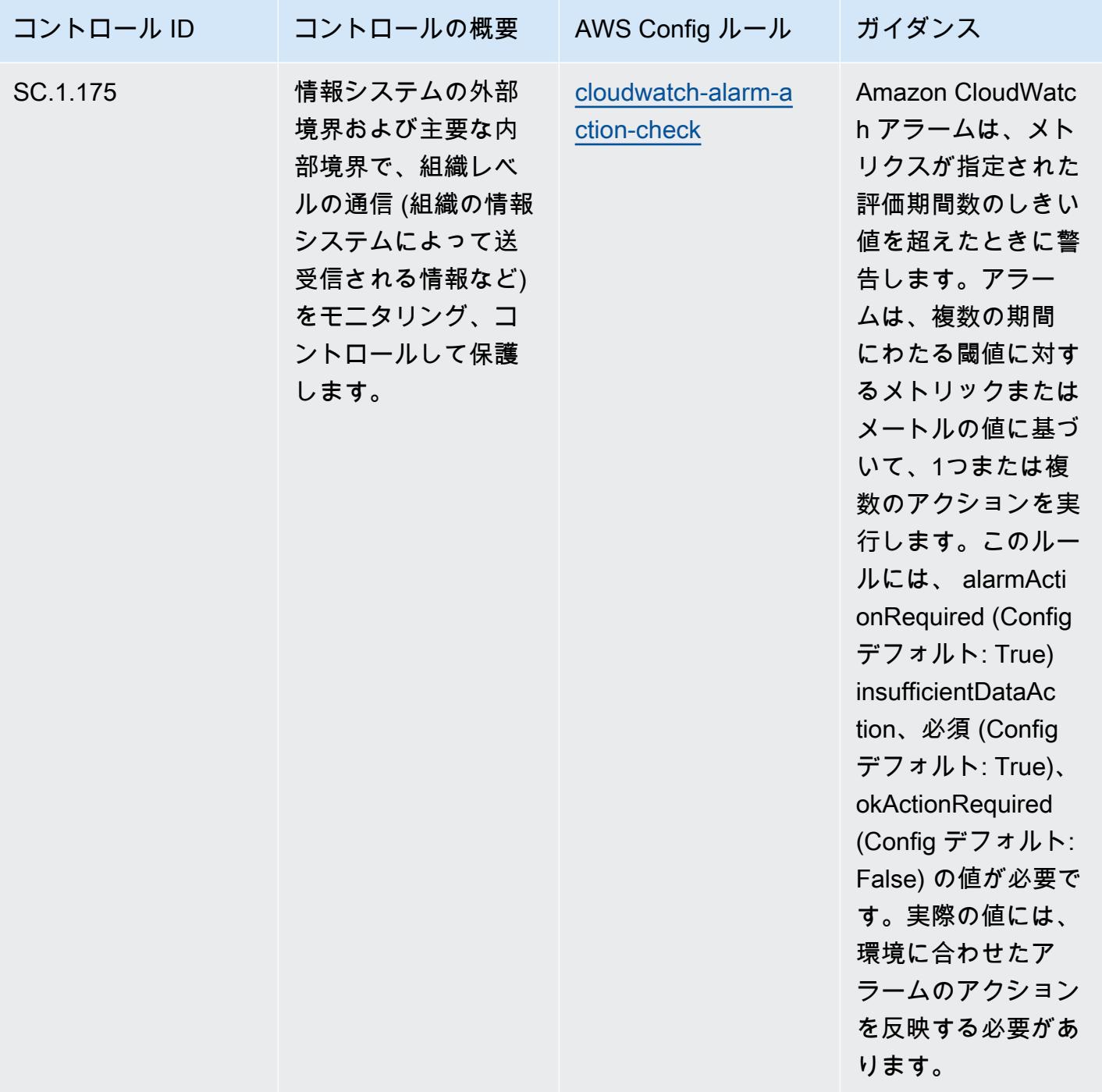

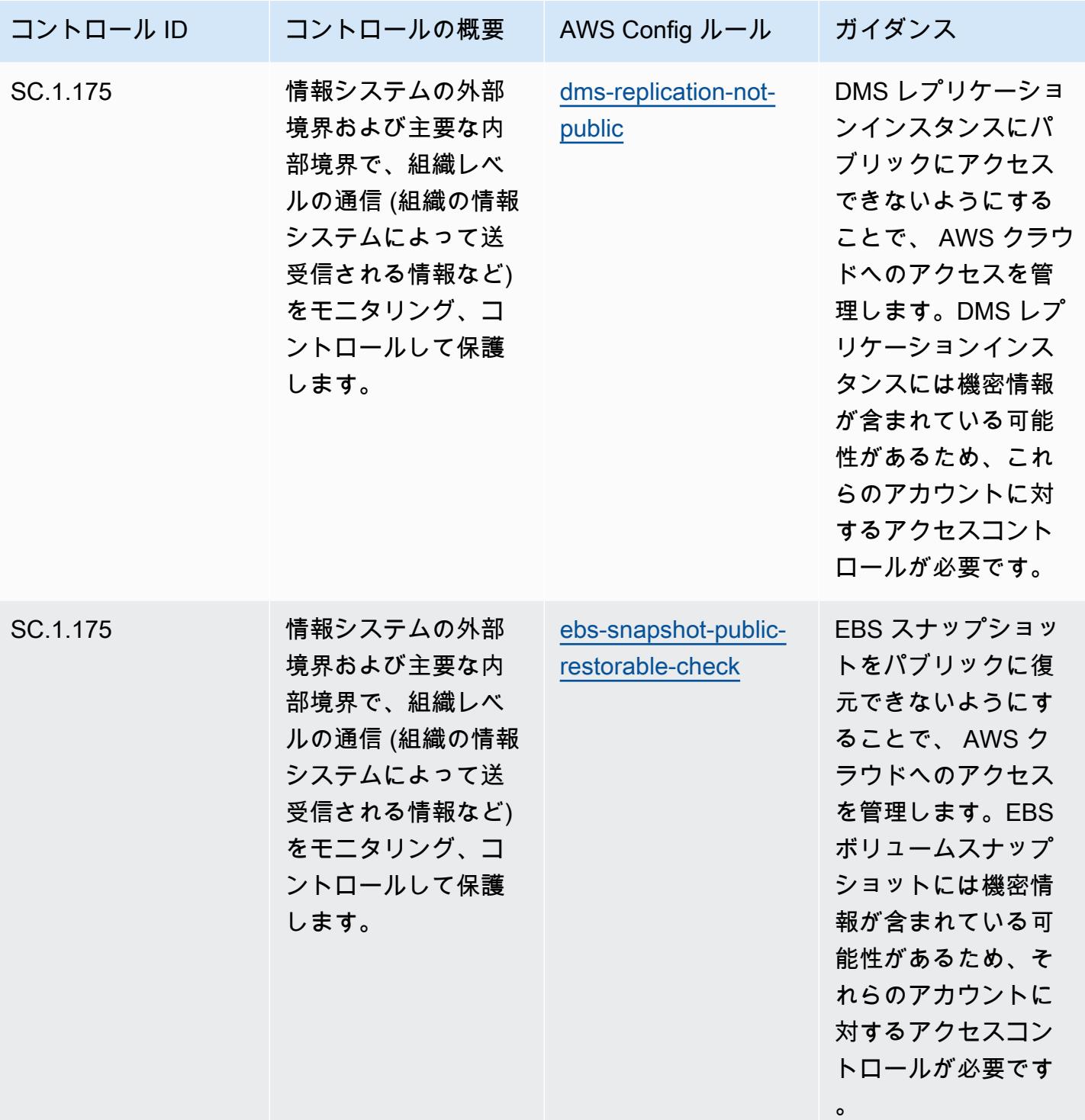

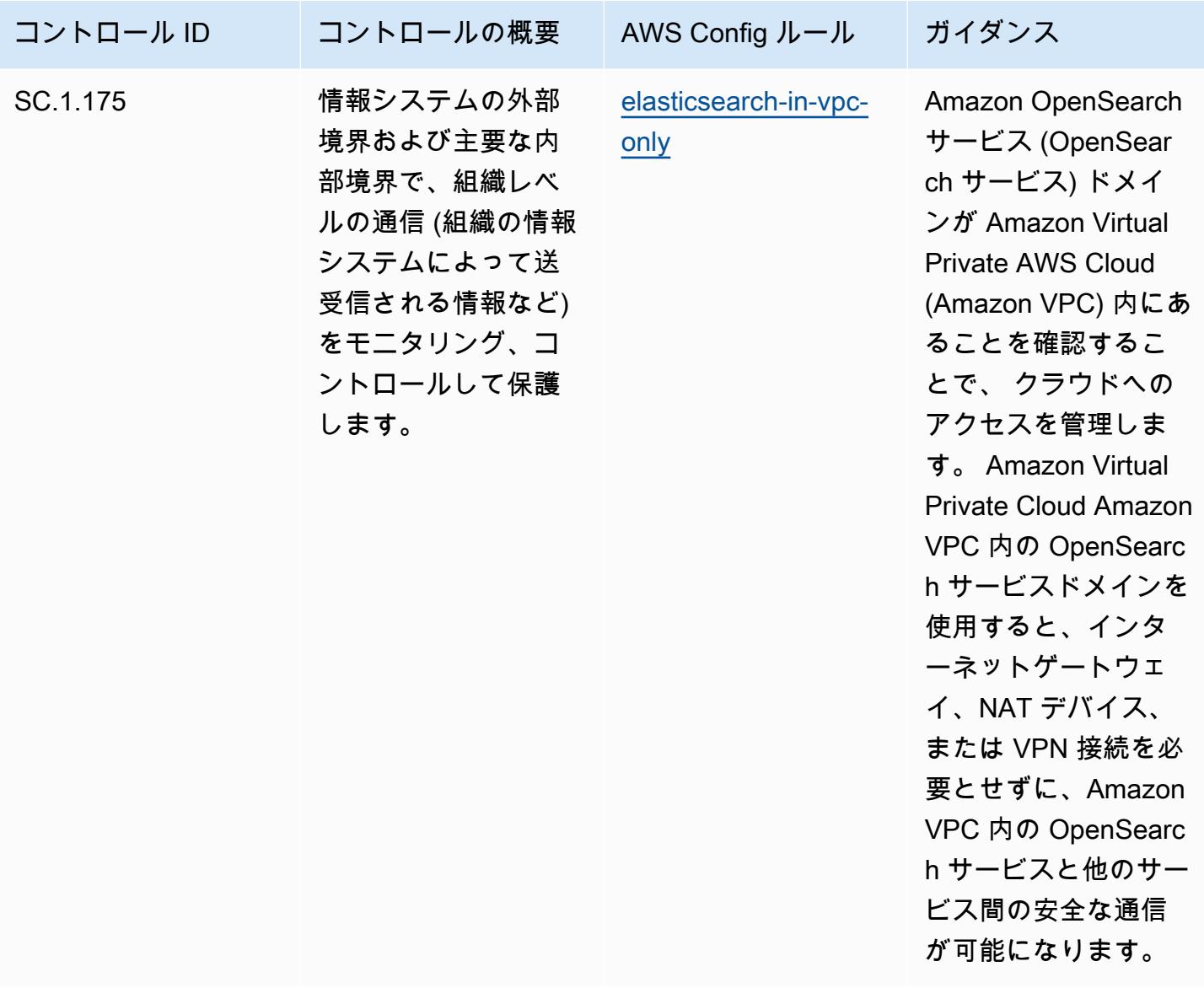

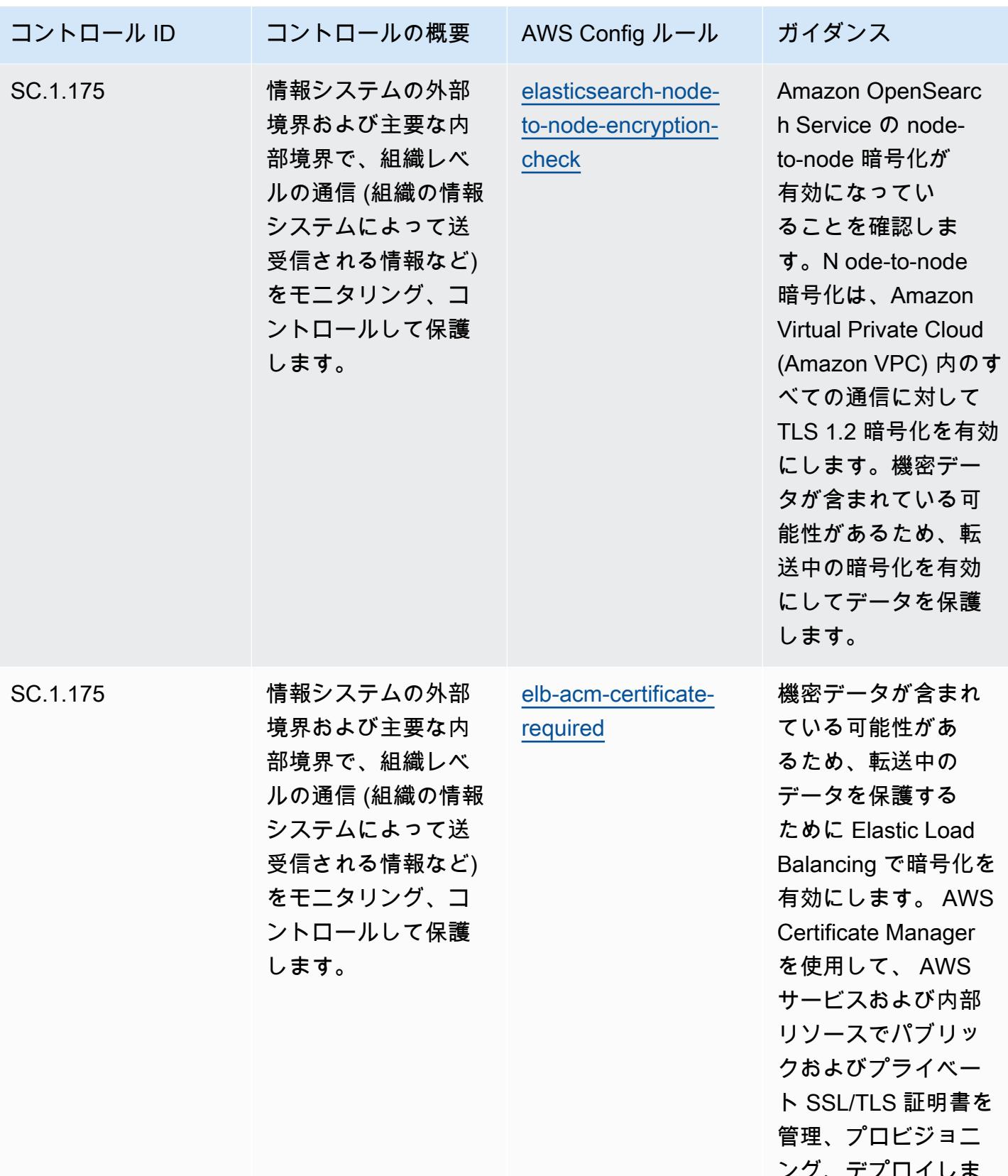

ンン、 す。

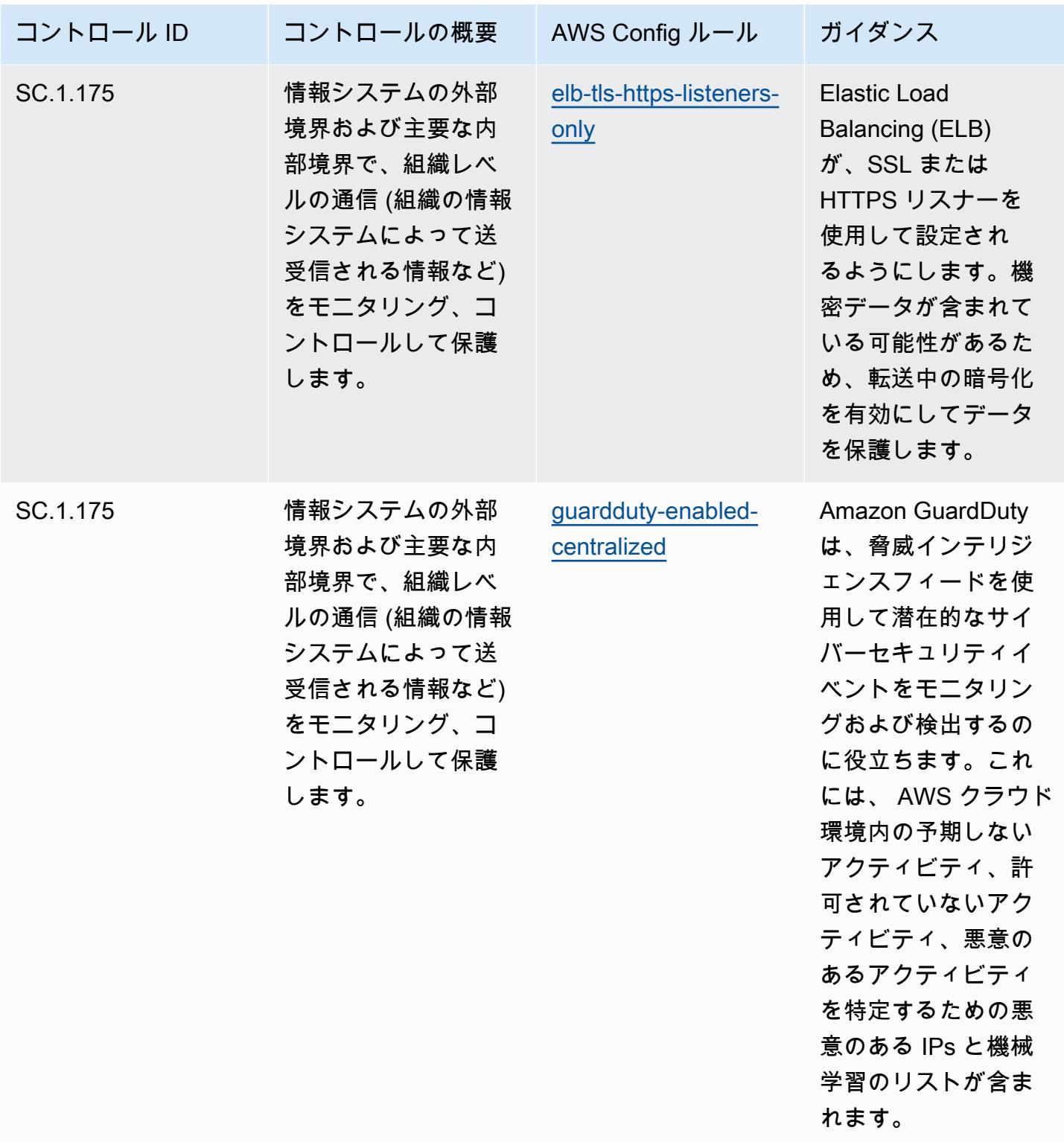

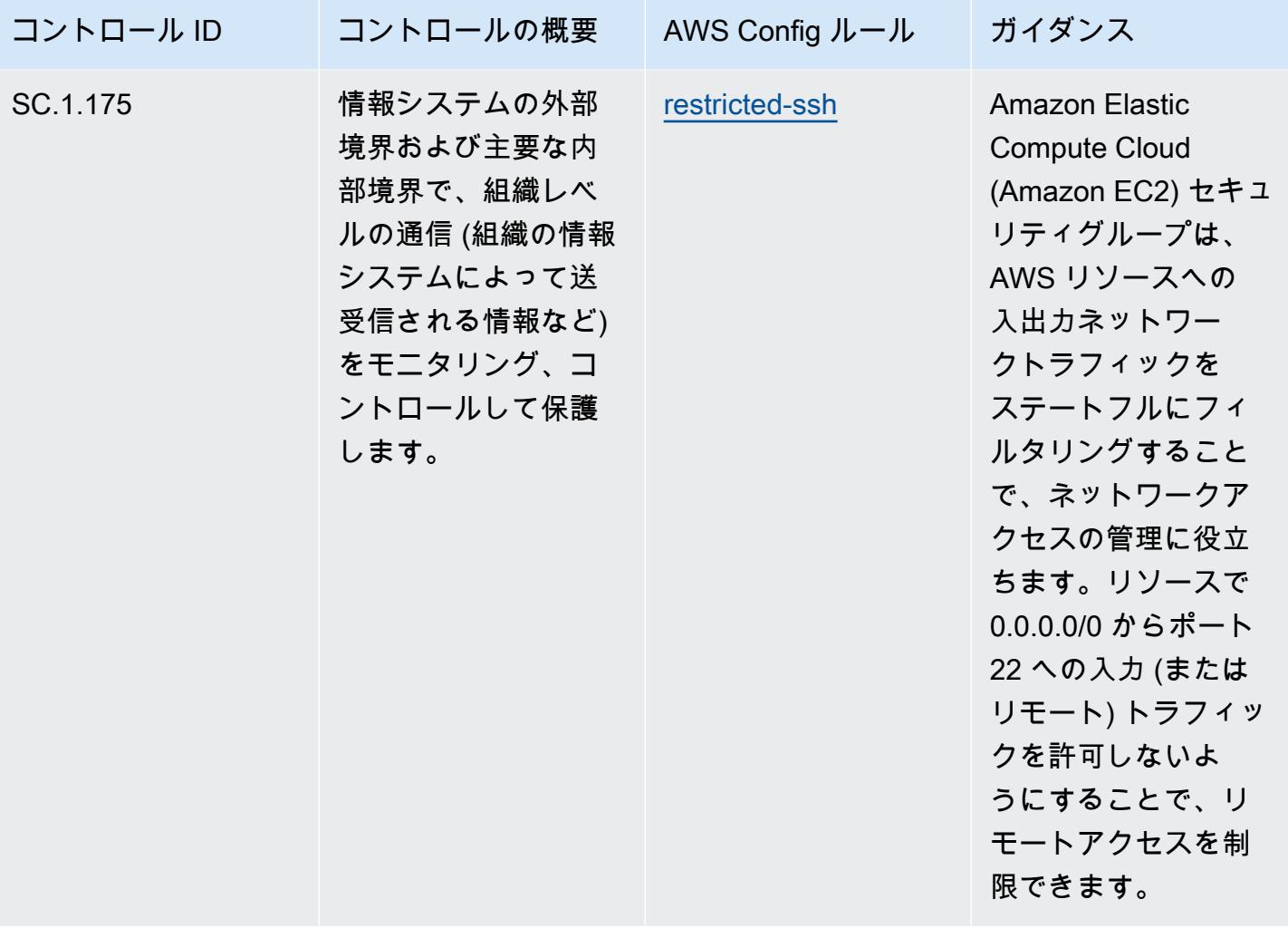
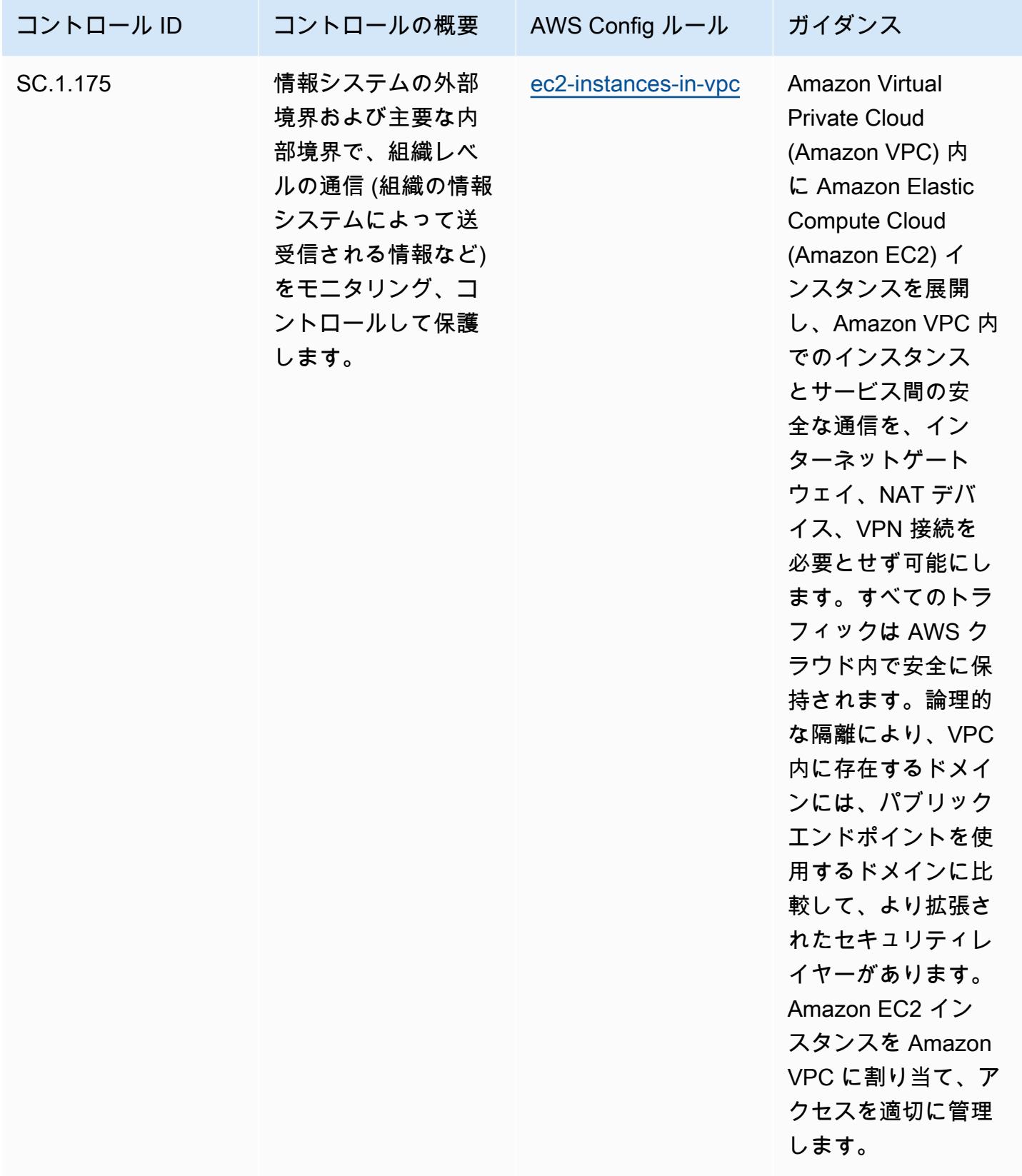

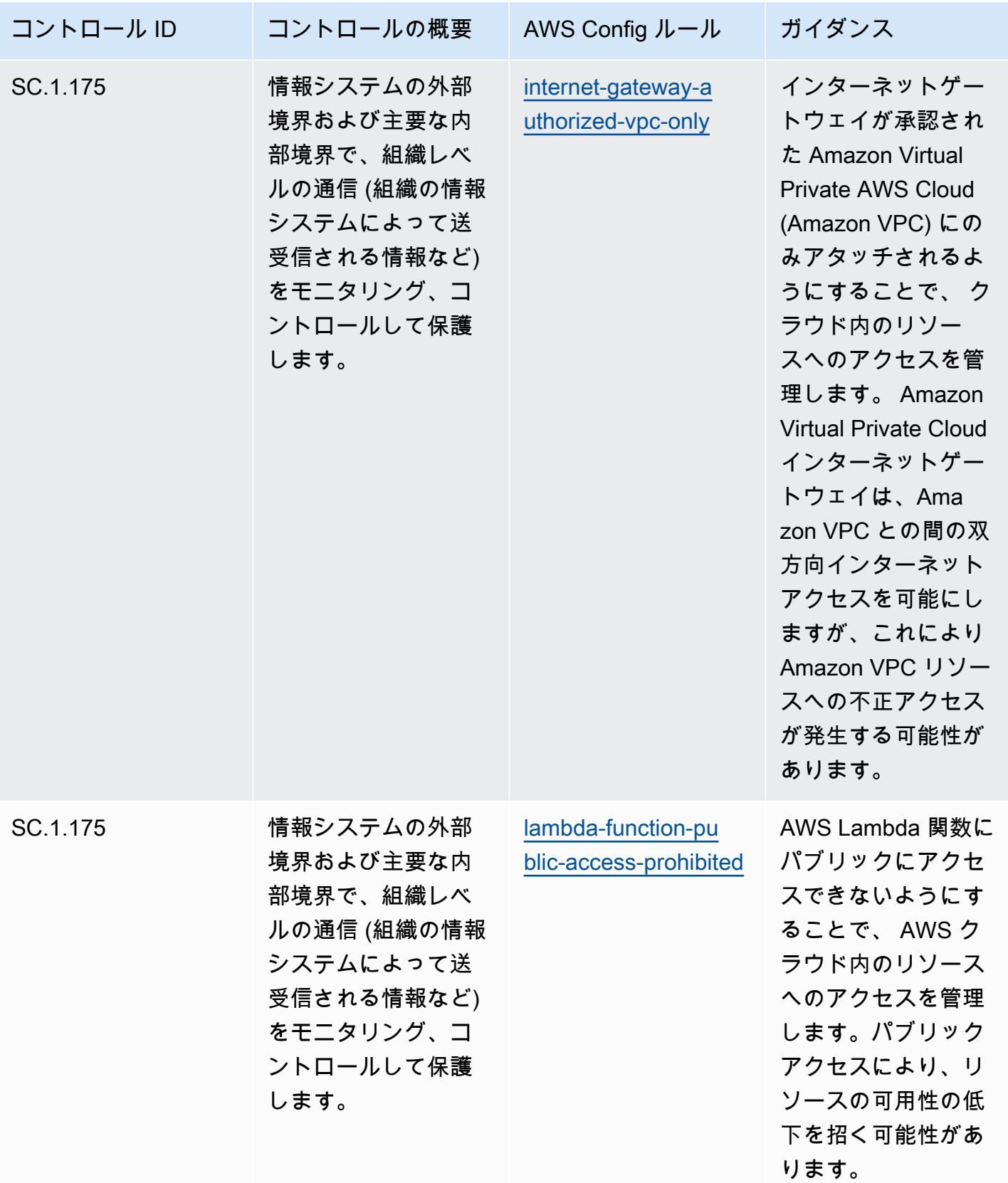

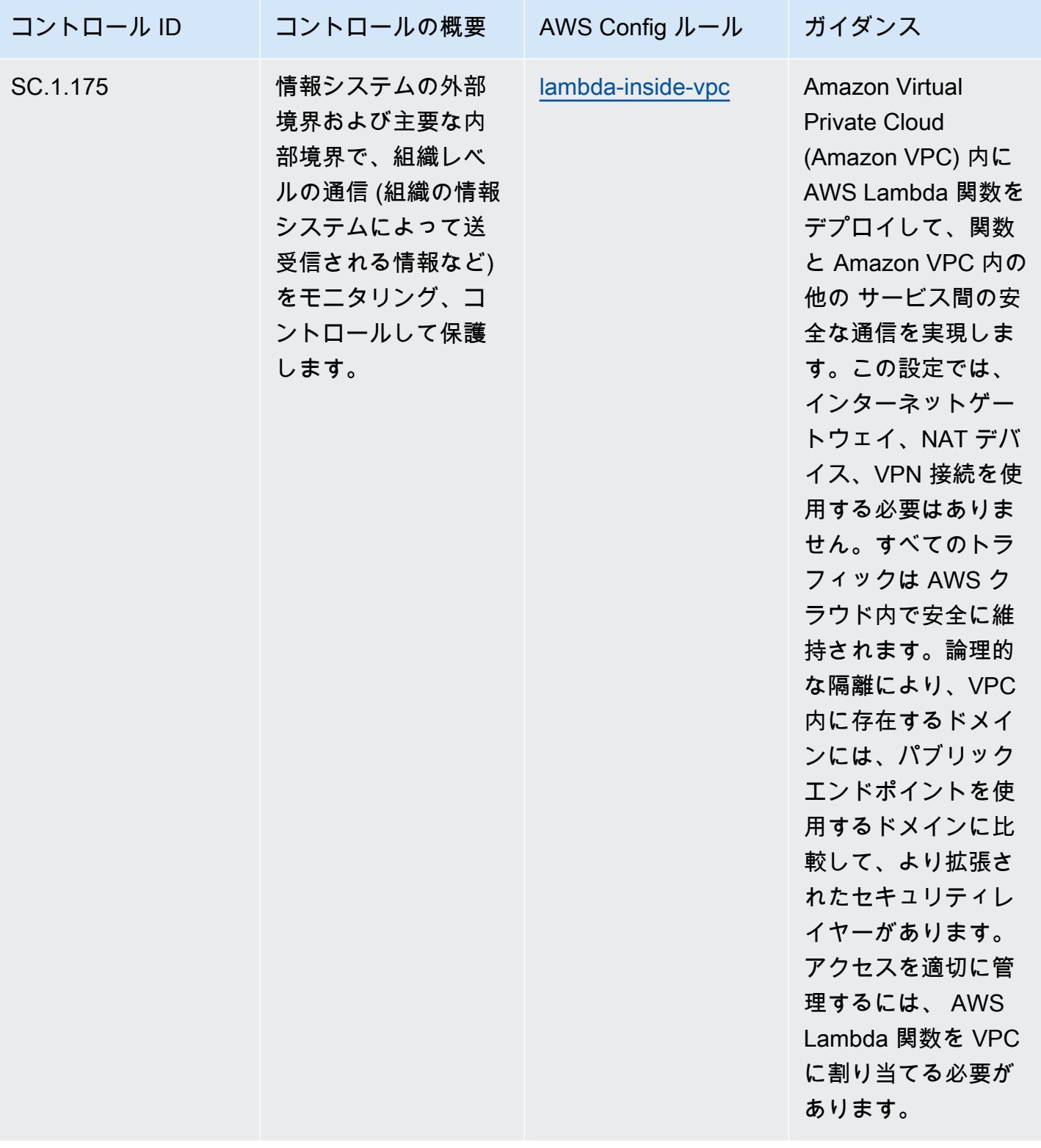

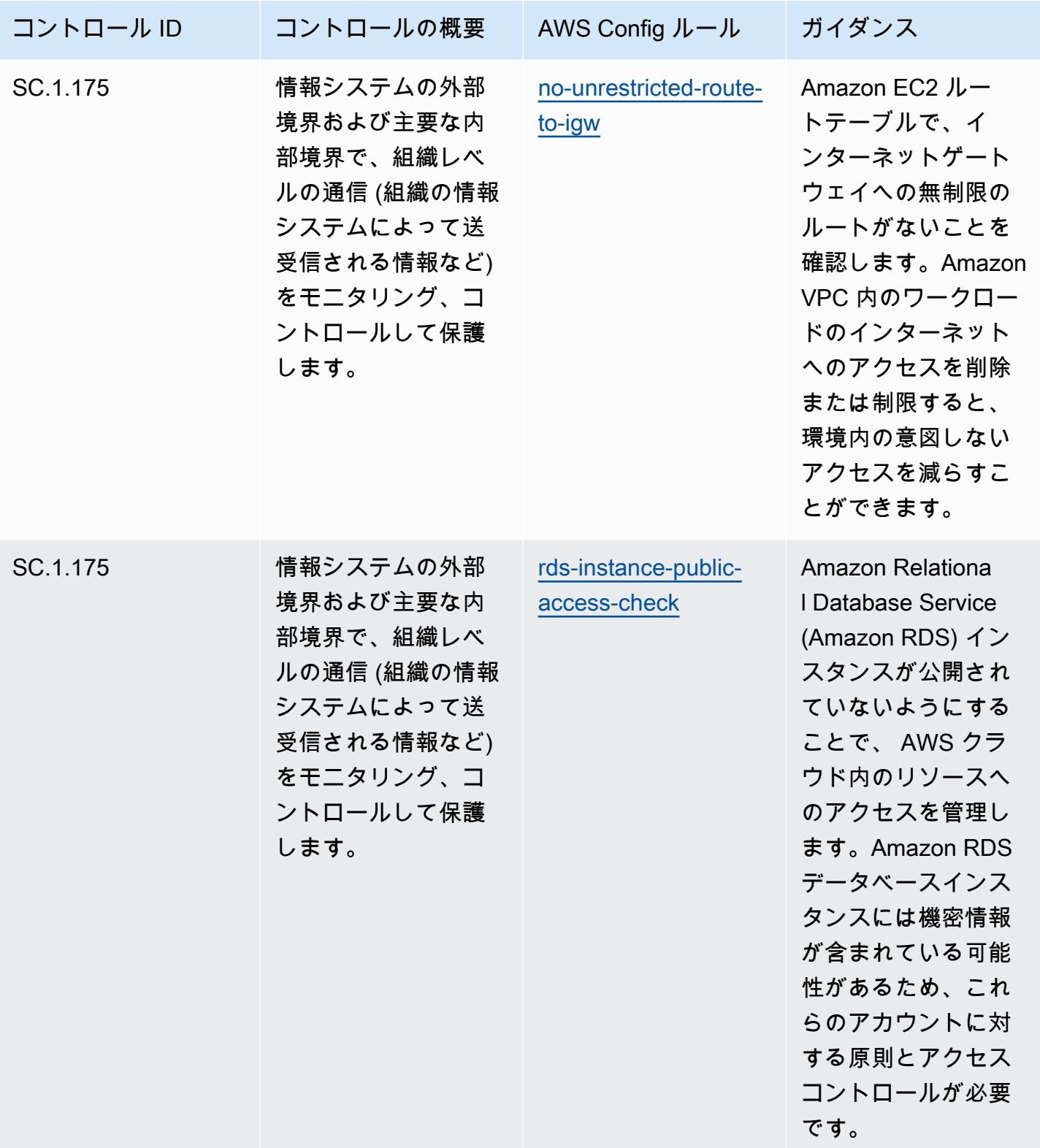

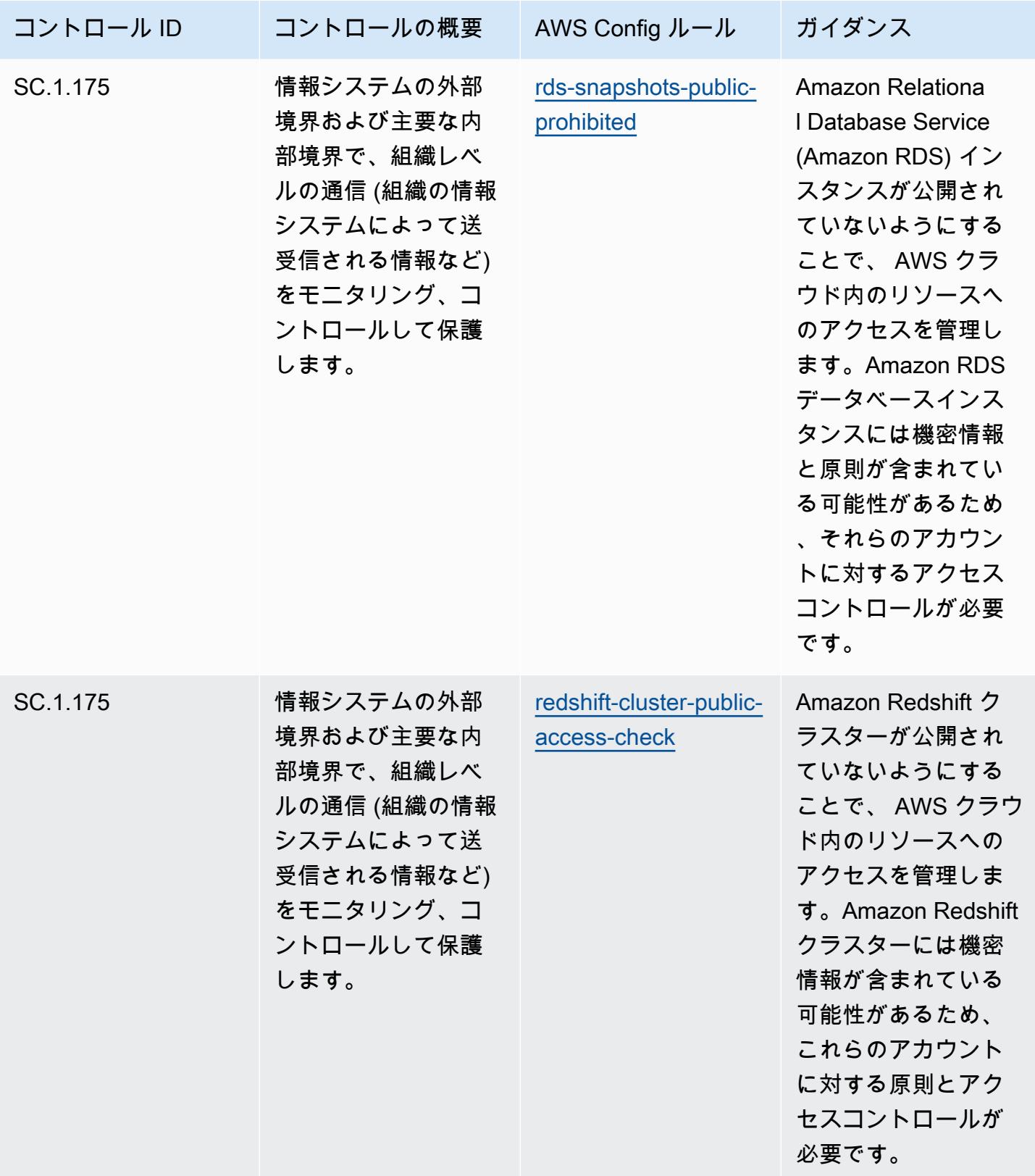

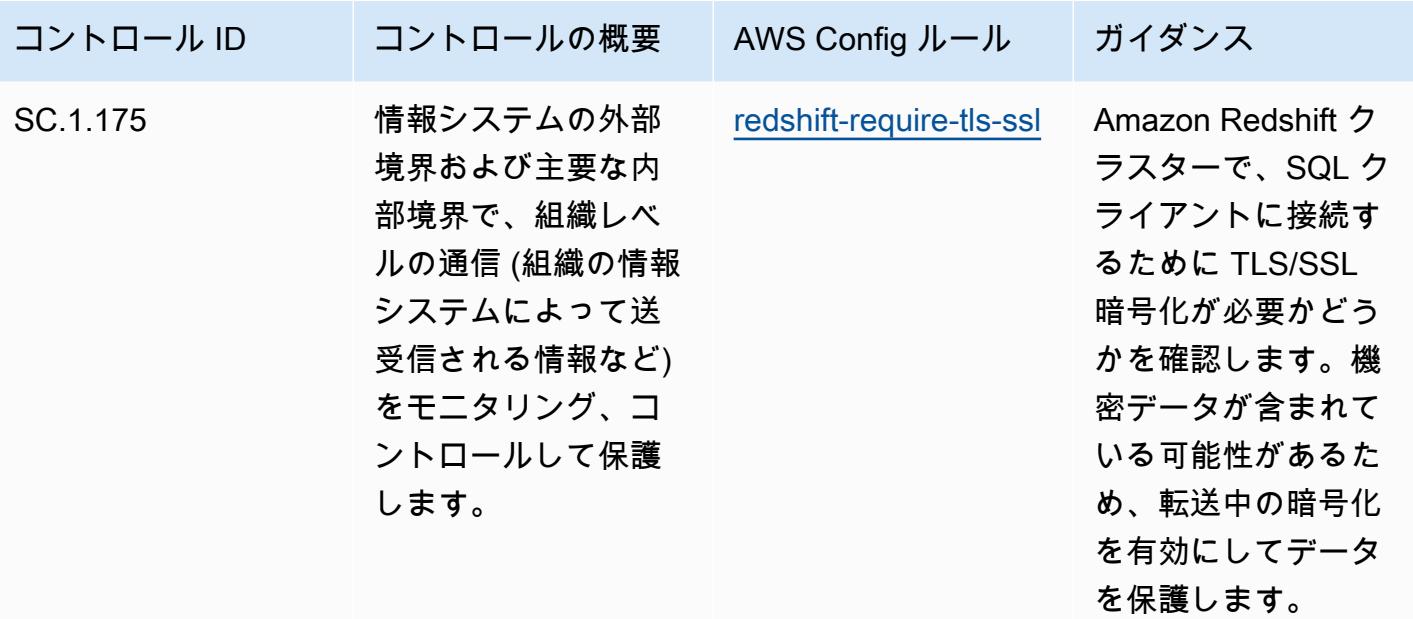

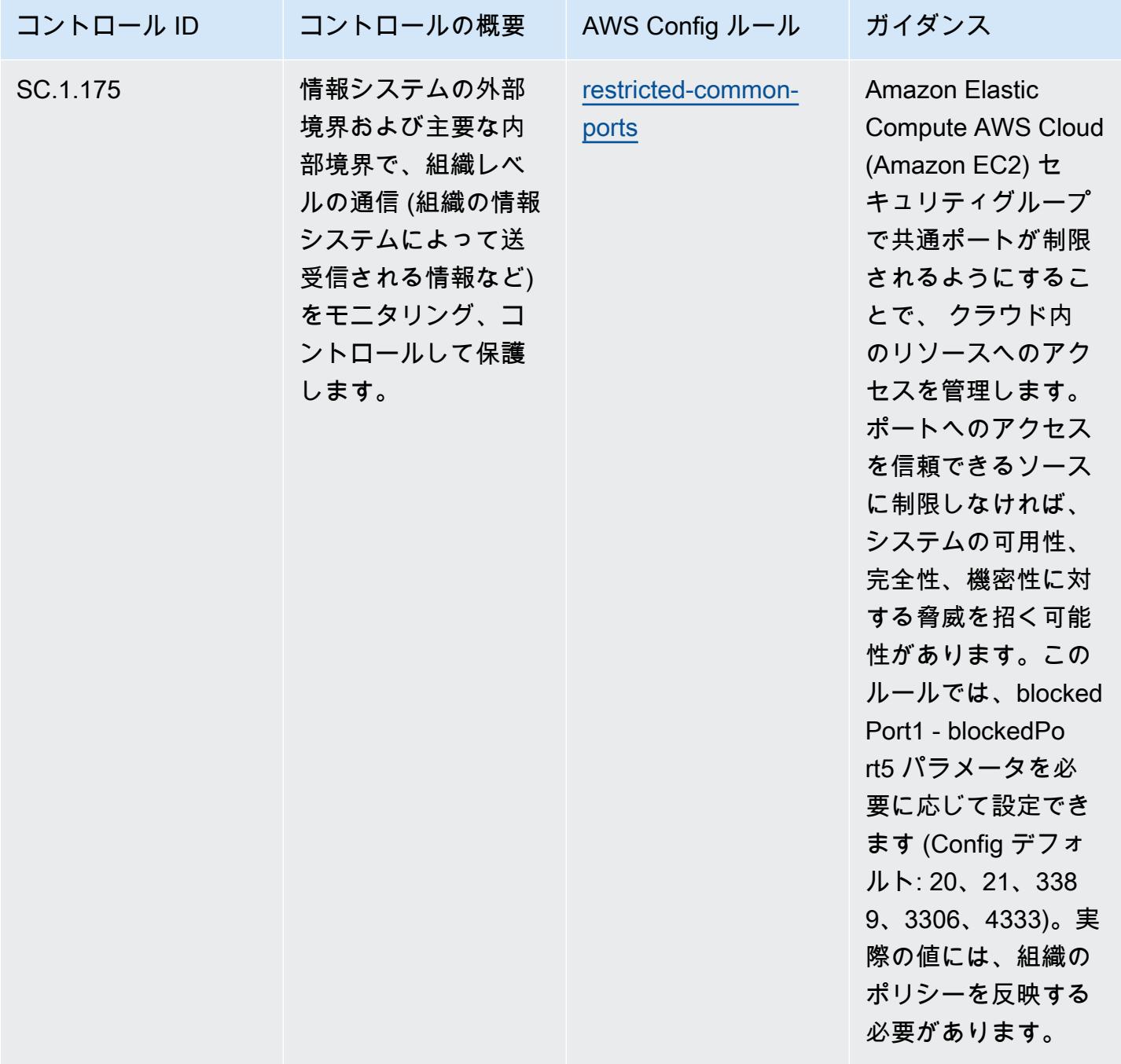

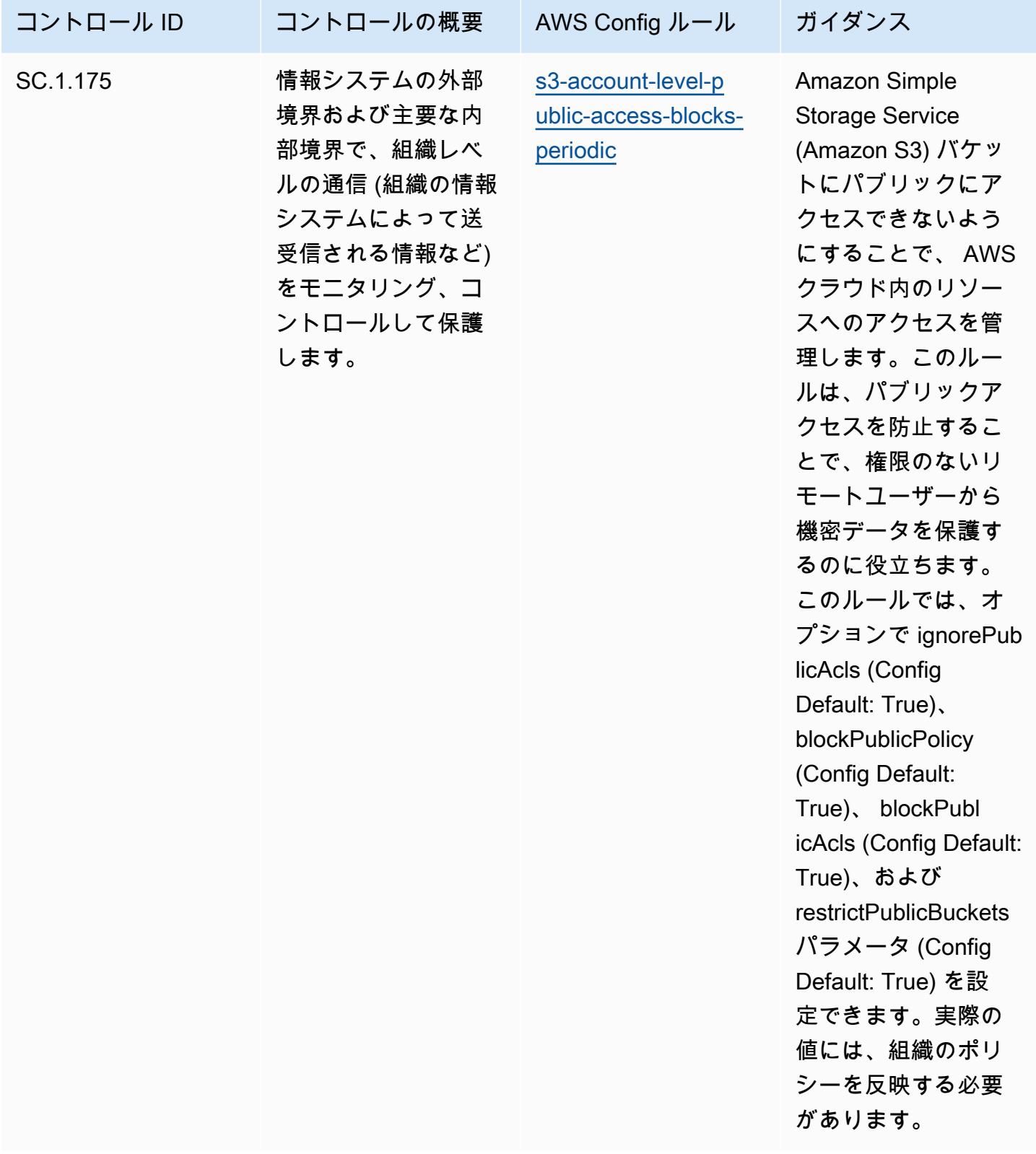

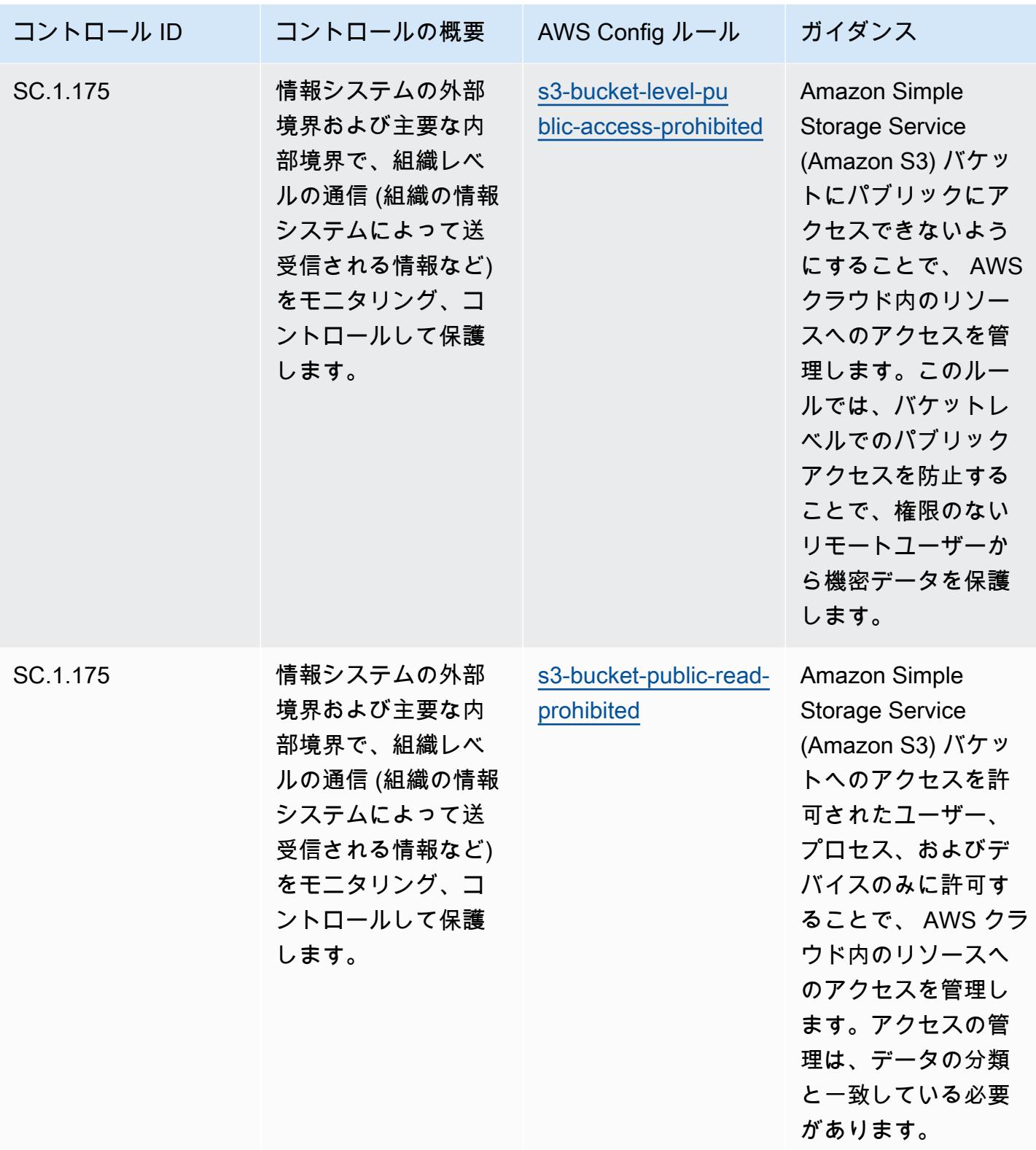

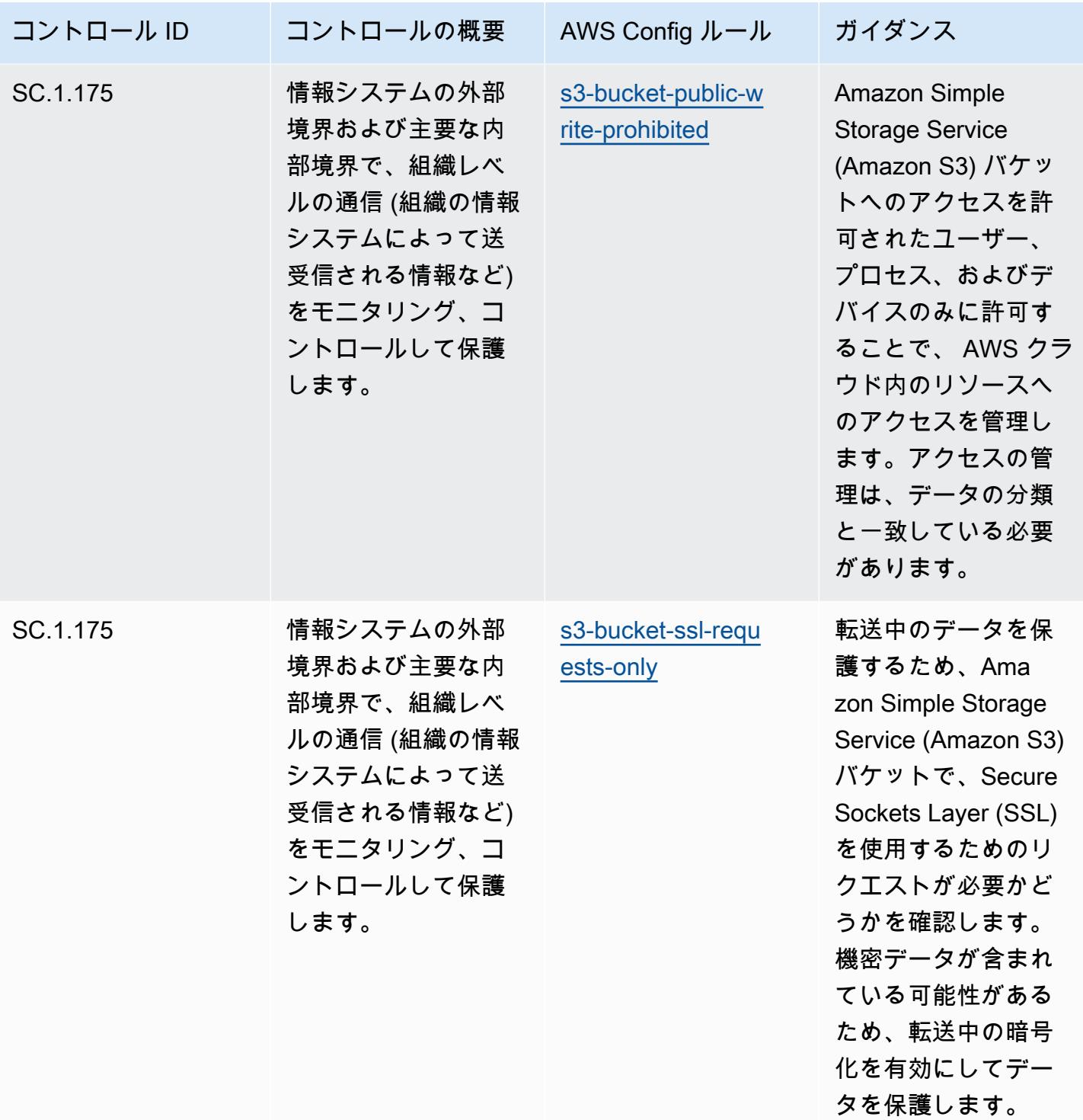

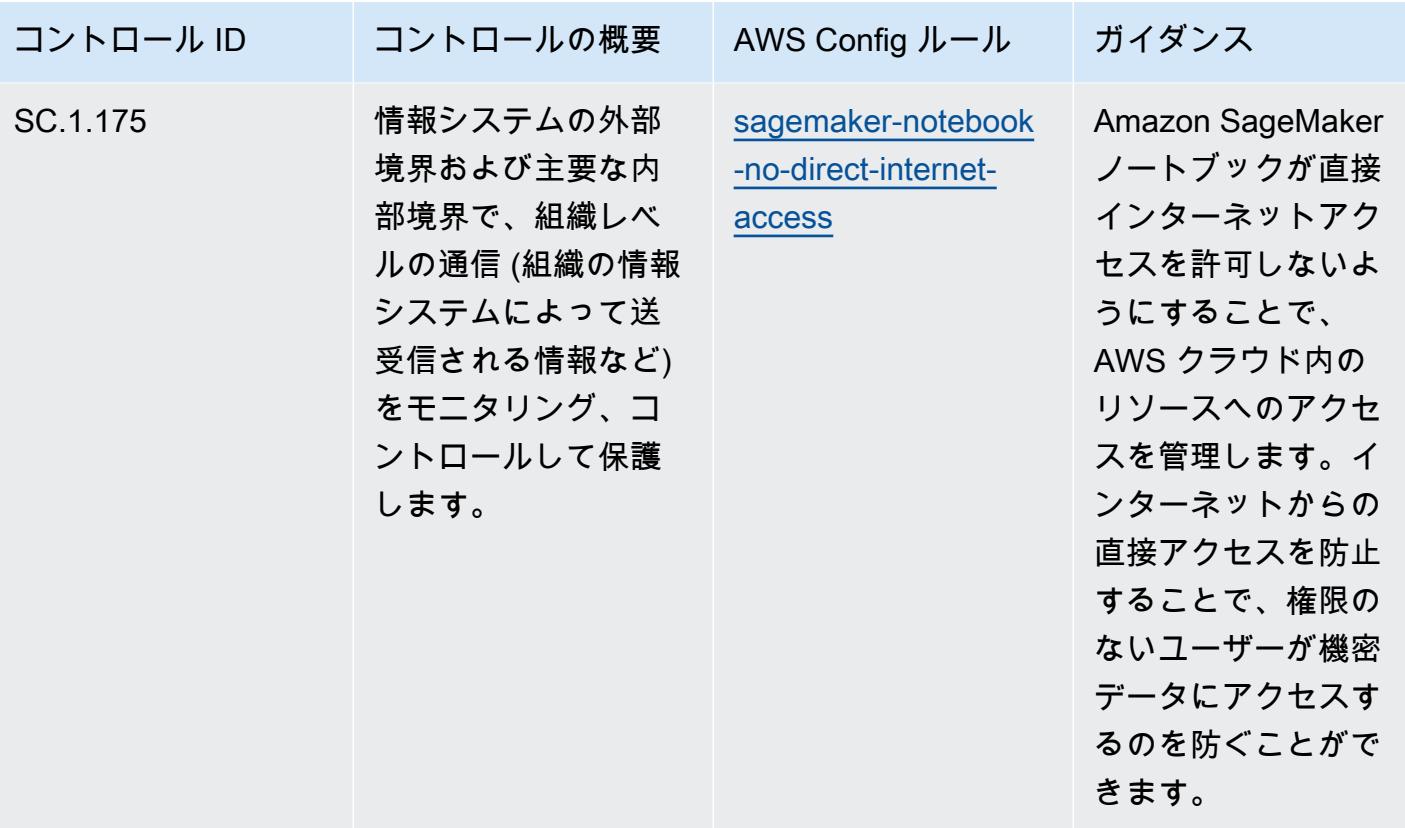

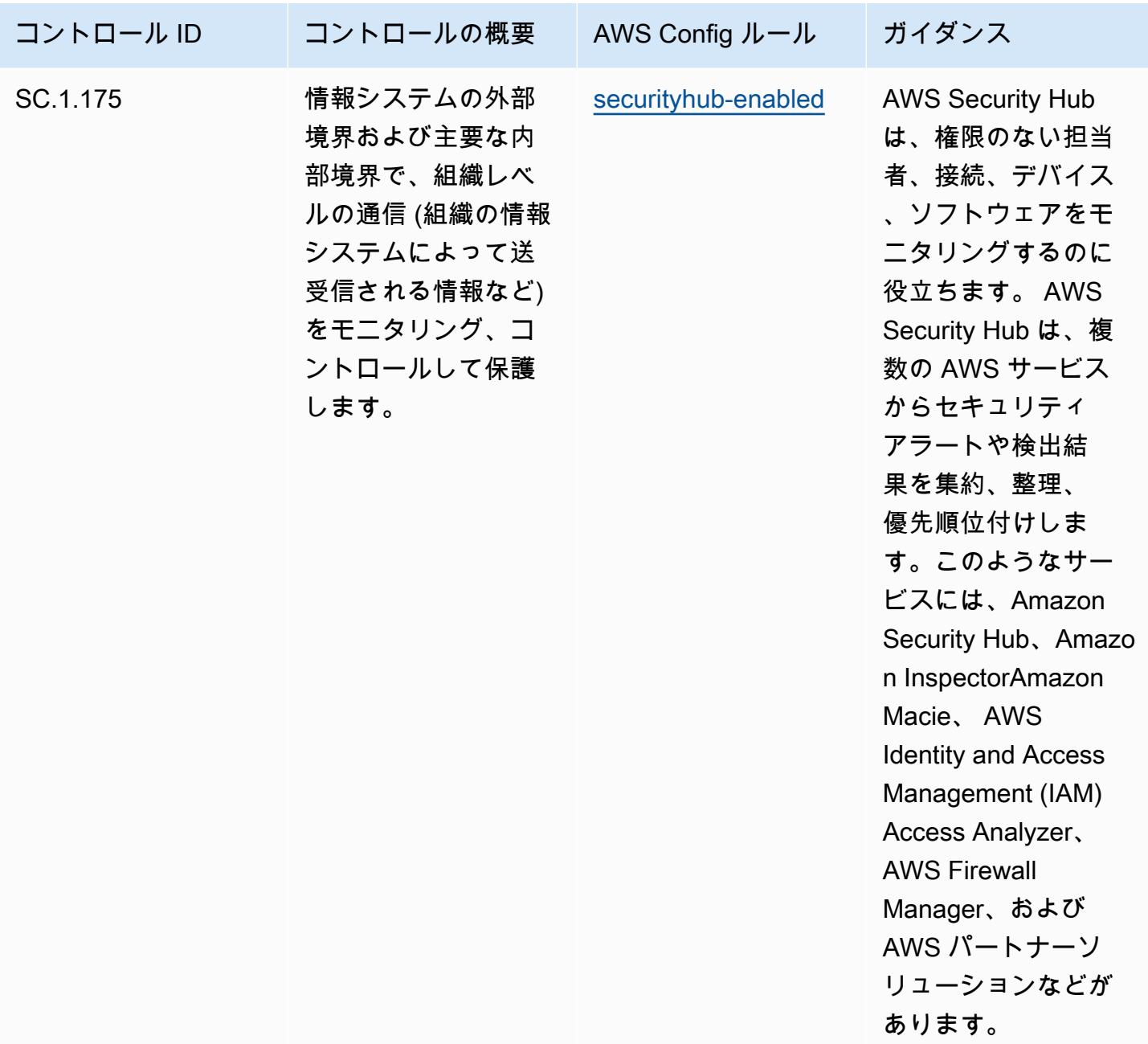

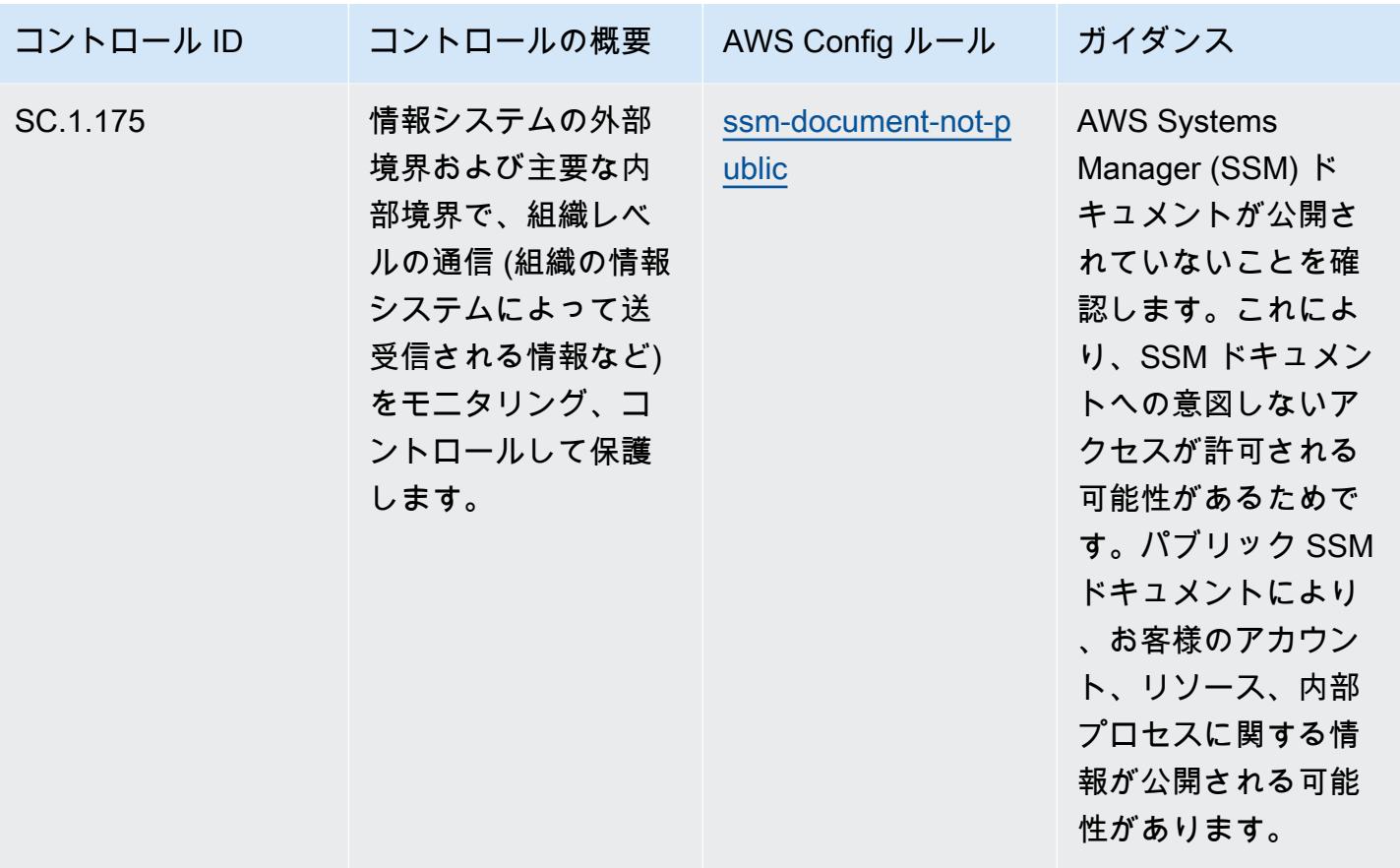

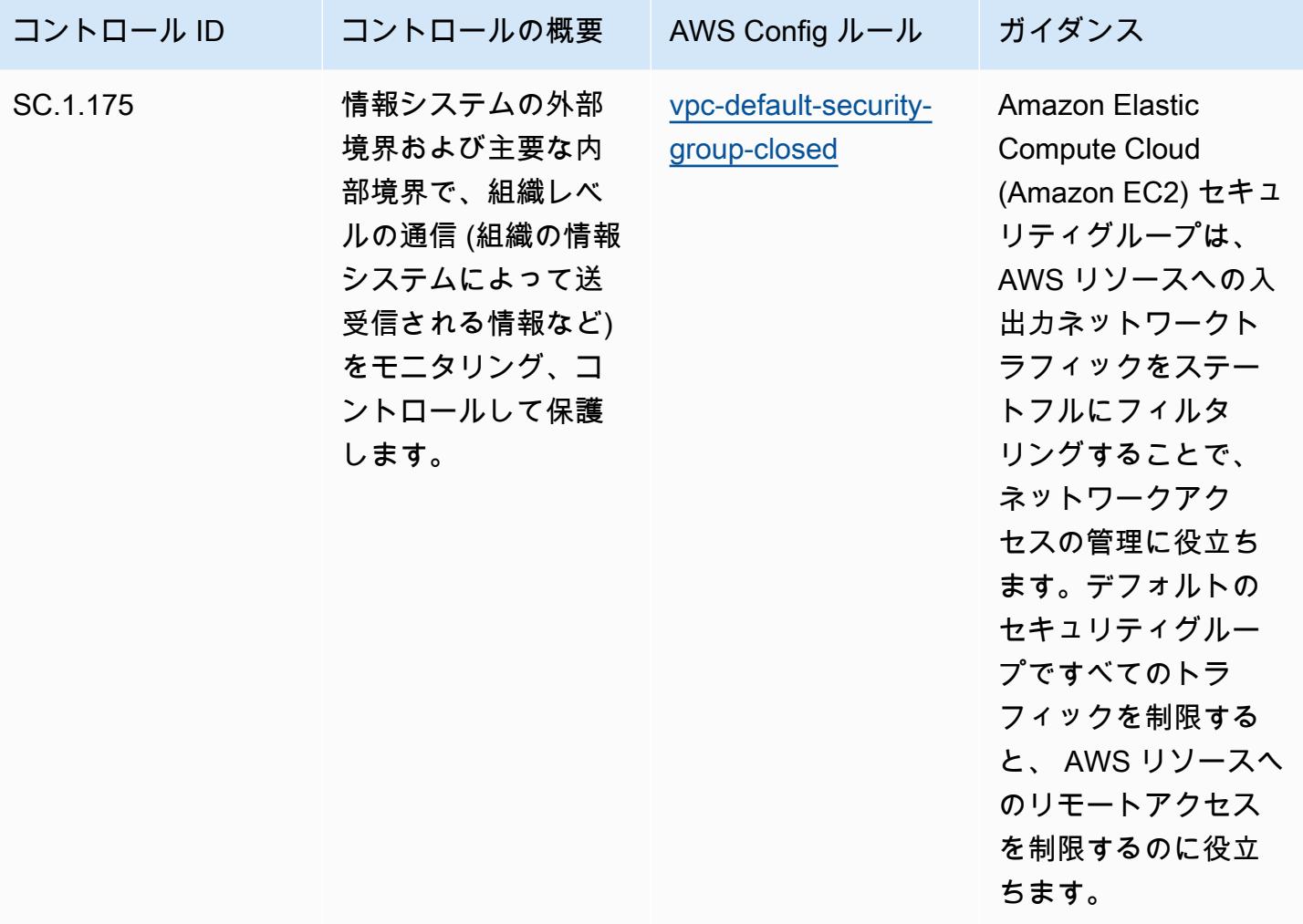

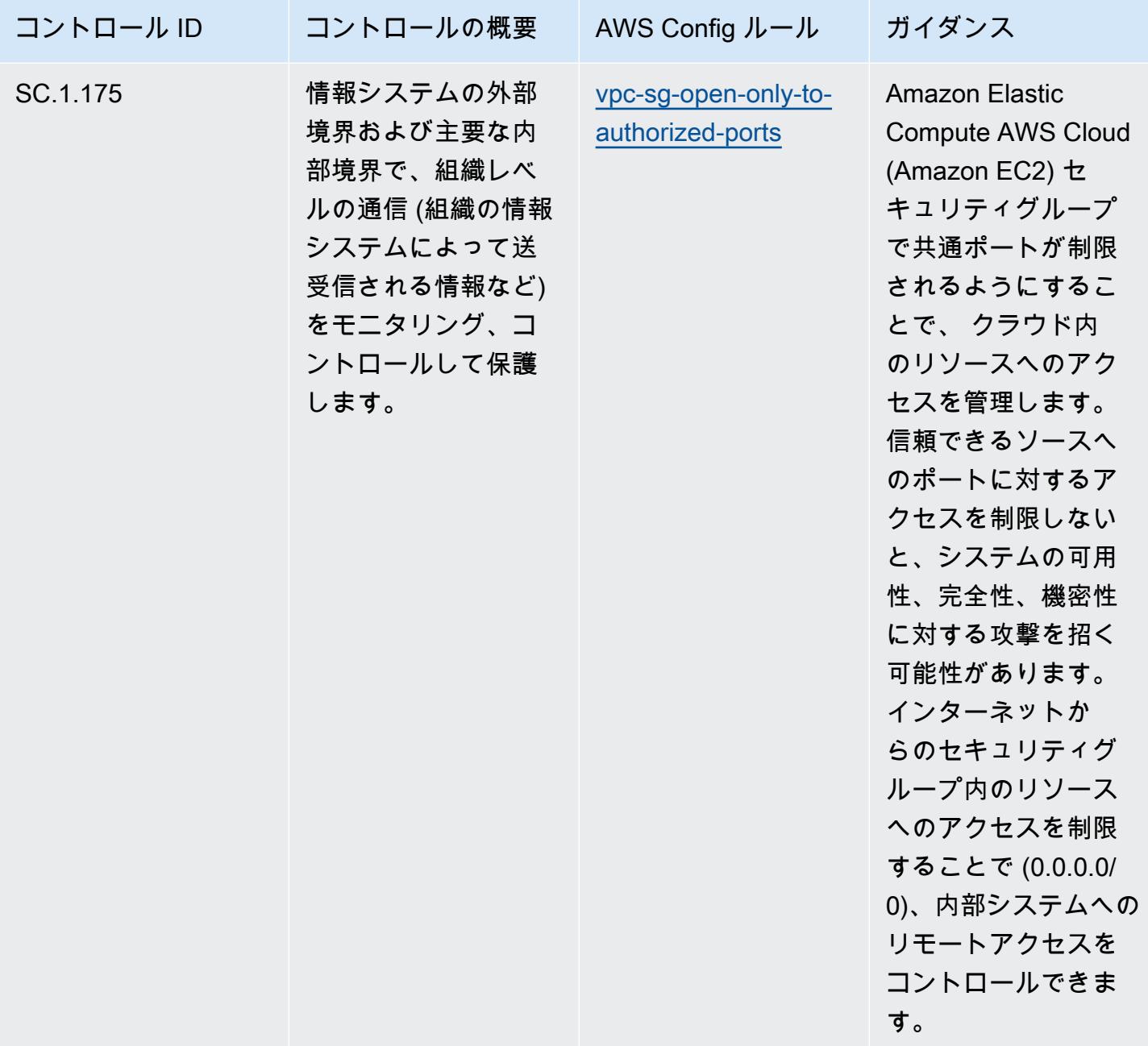

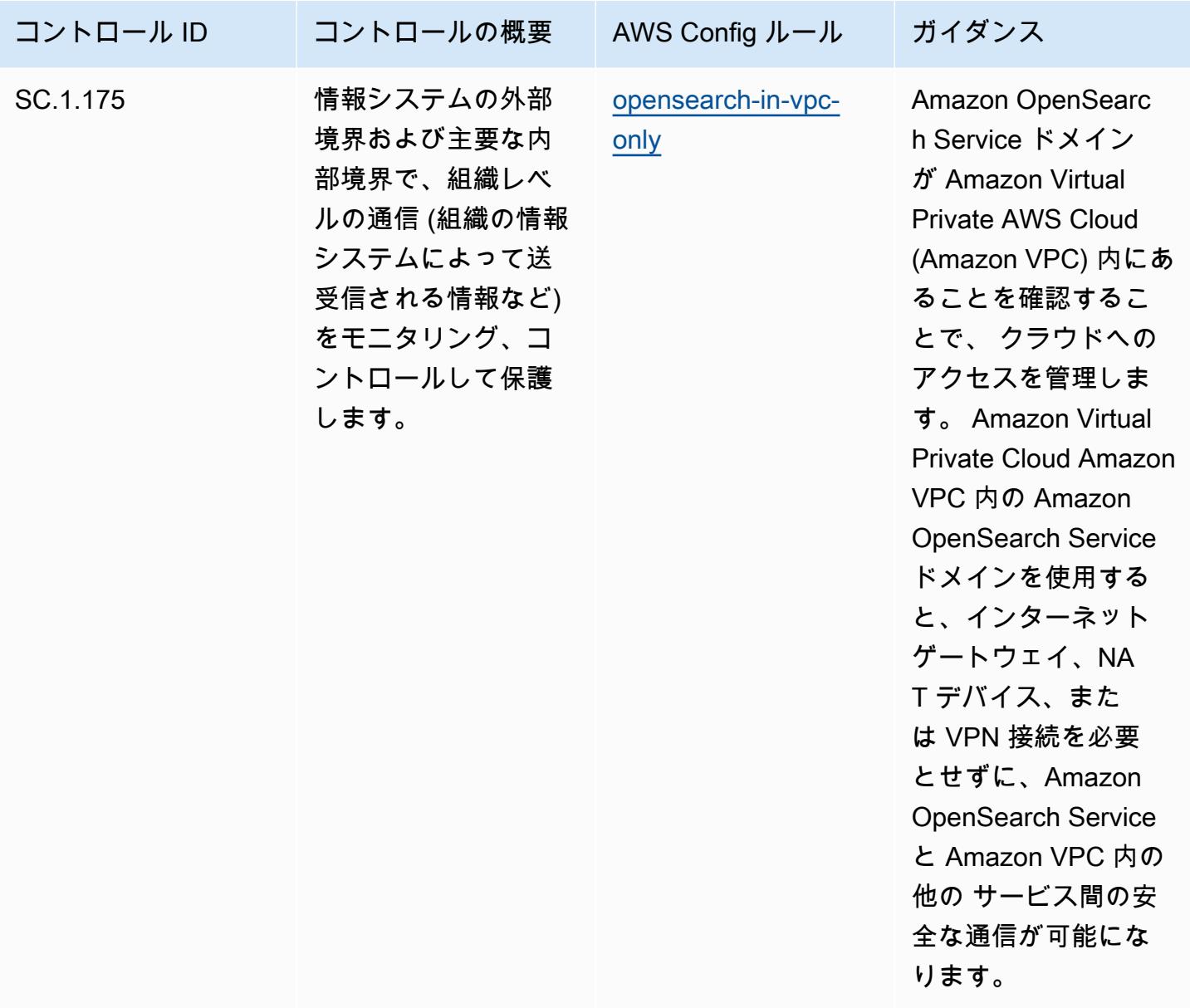

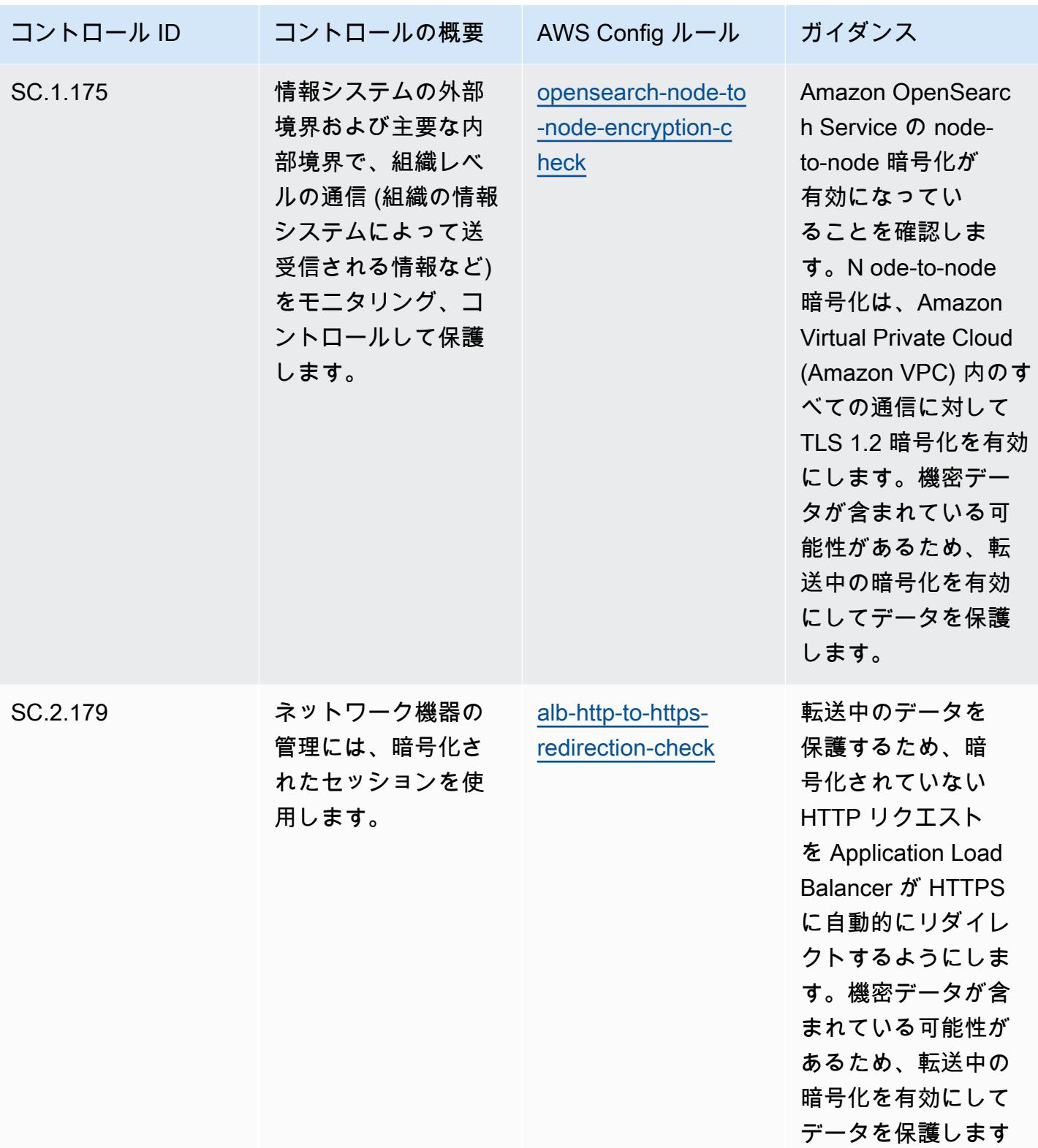

 $\circ$ 

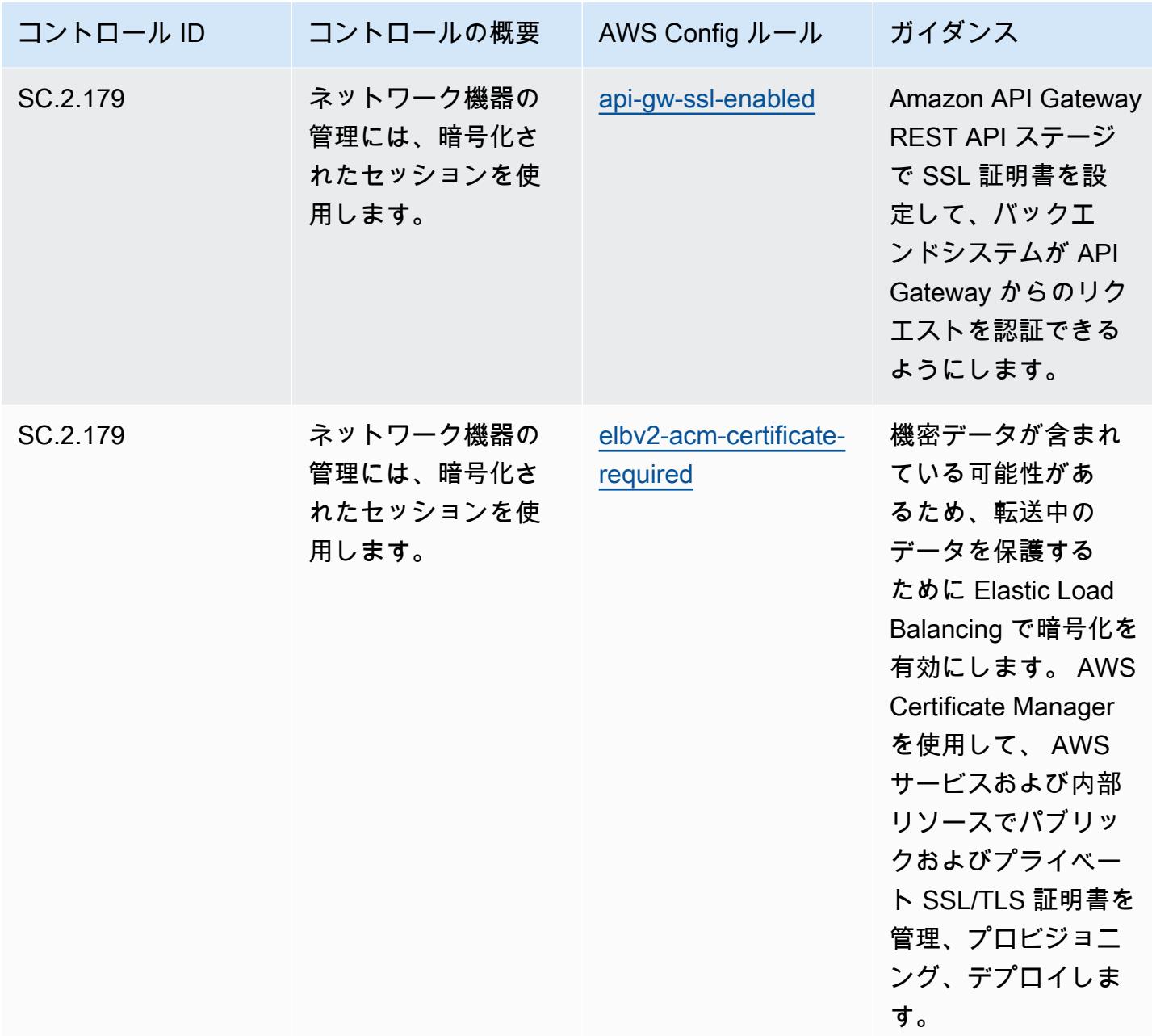

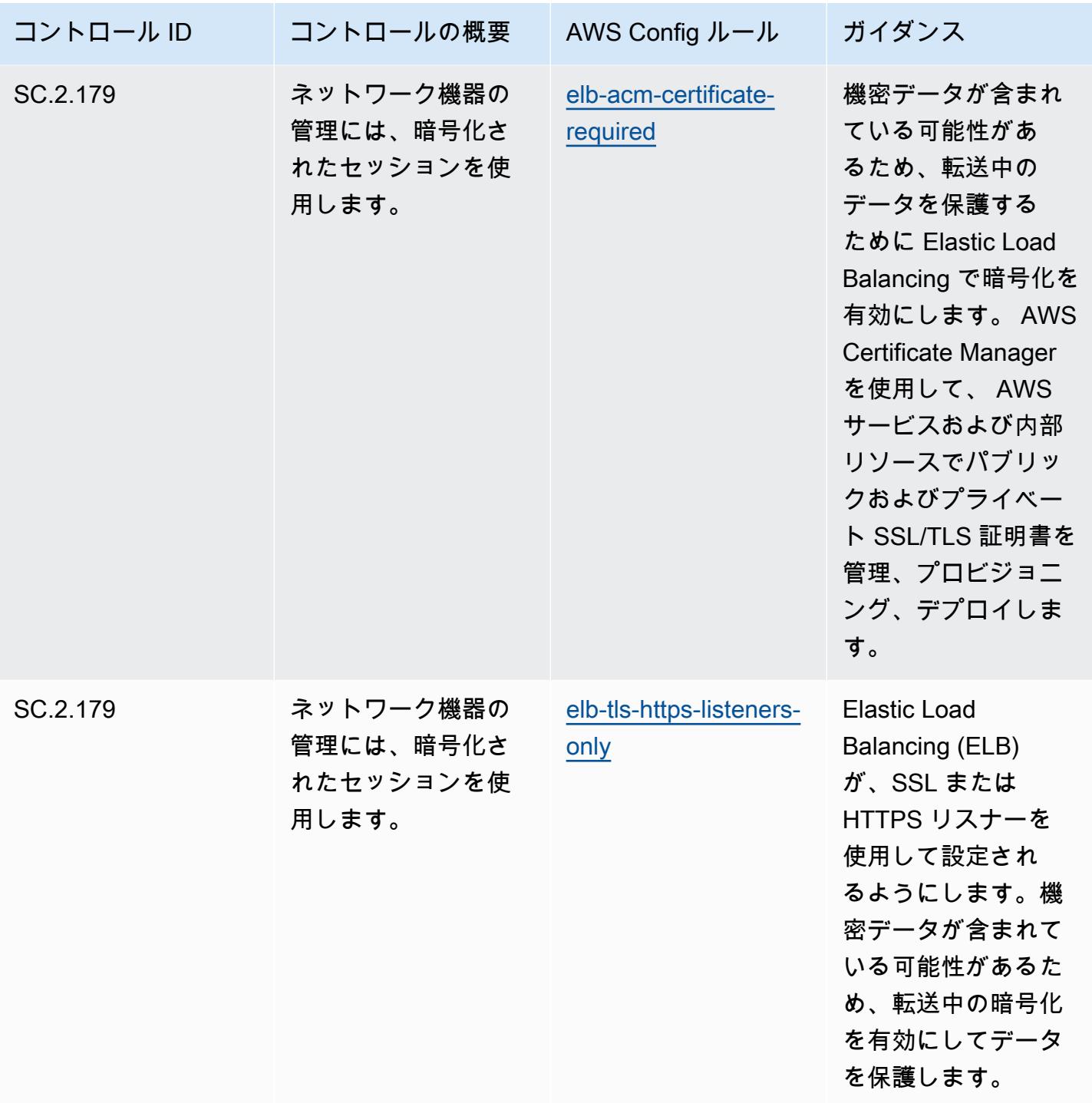

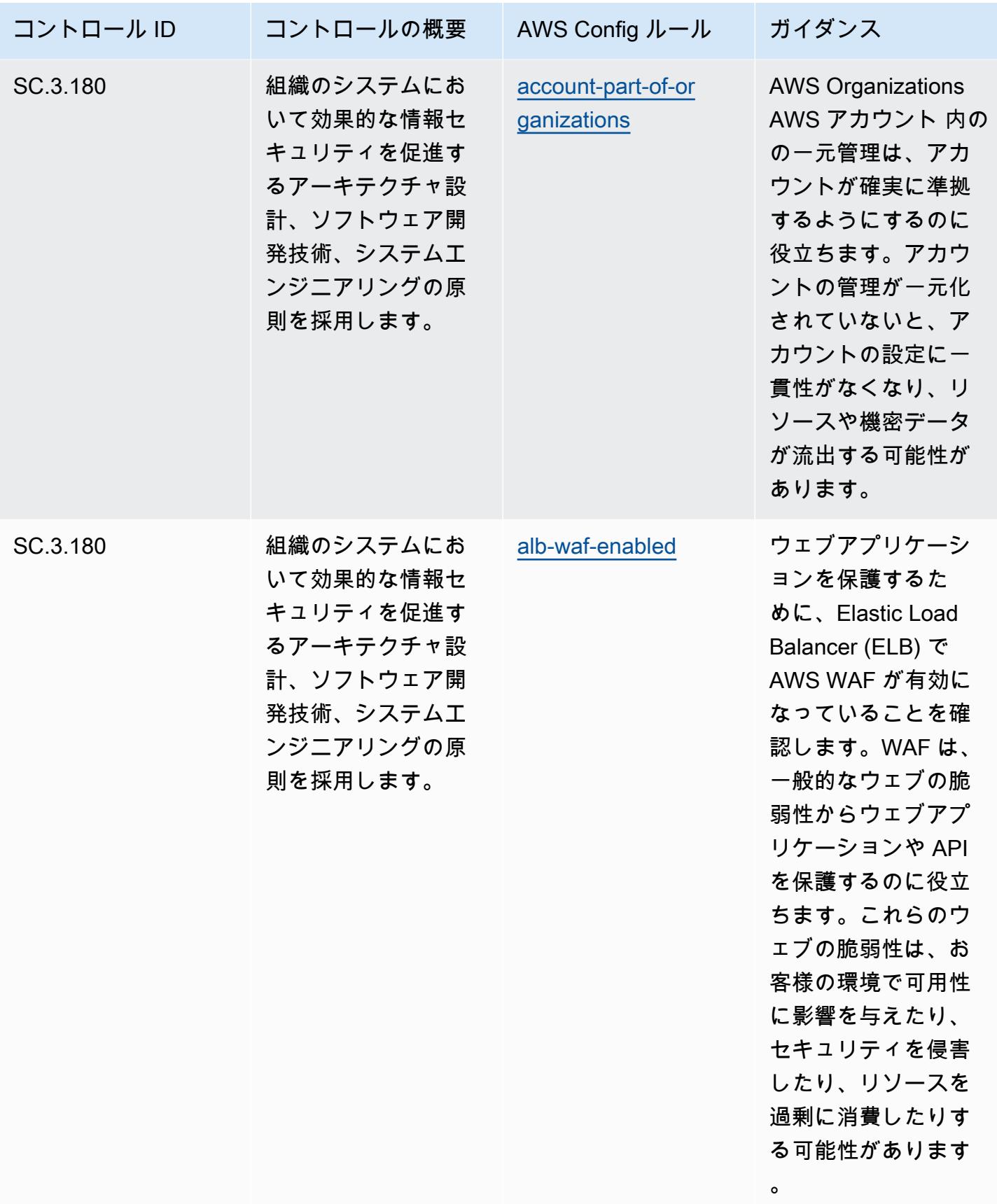

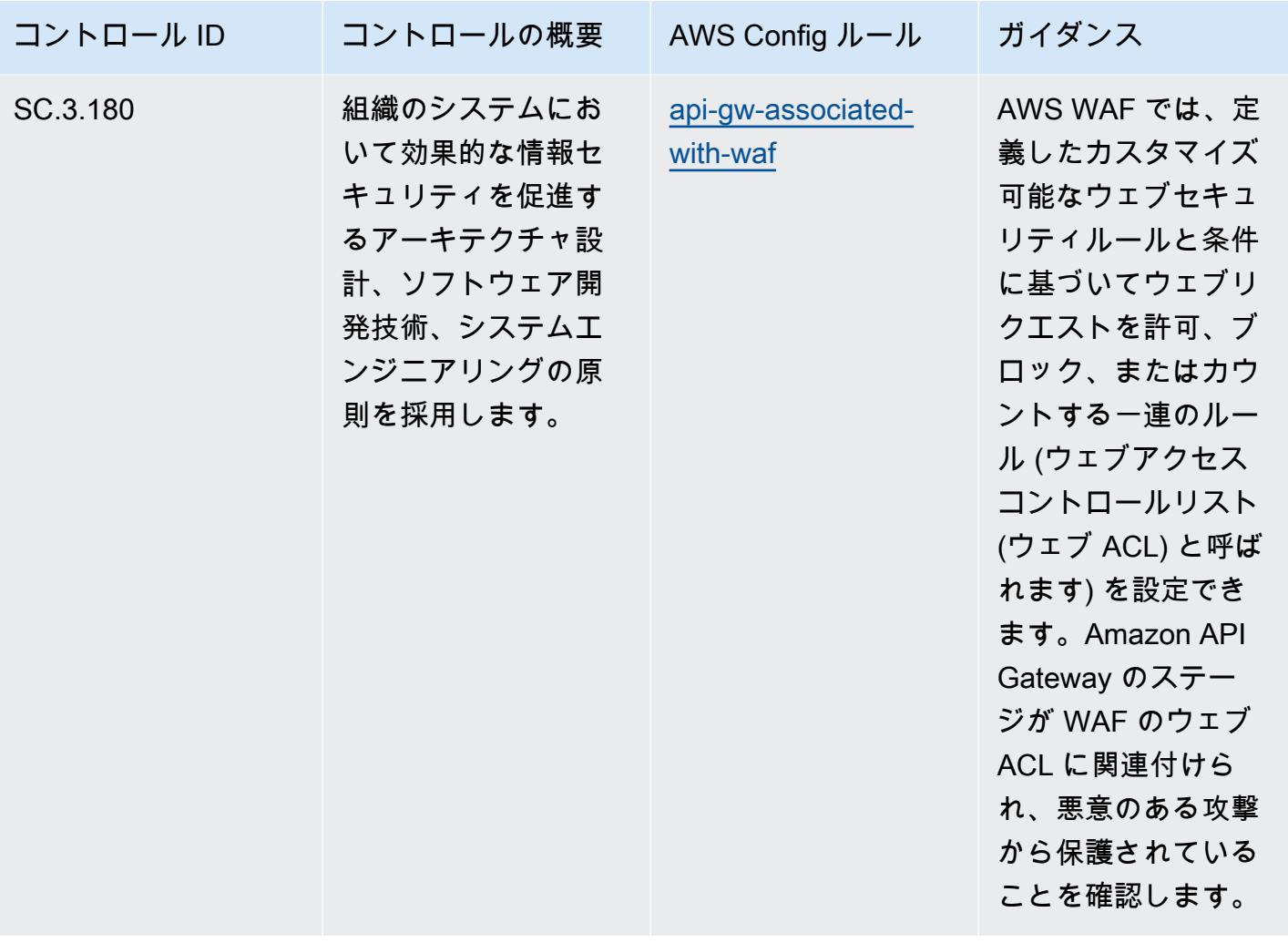

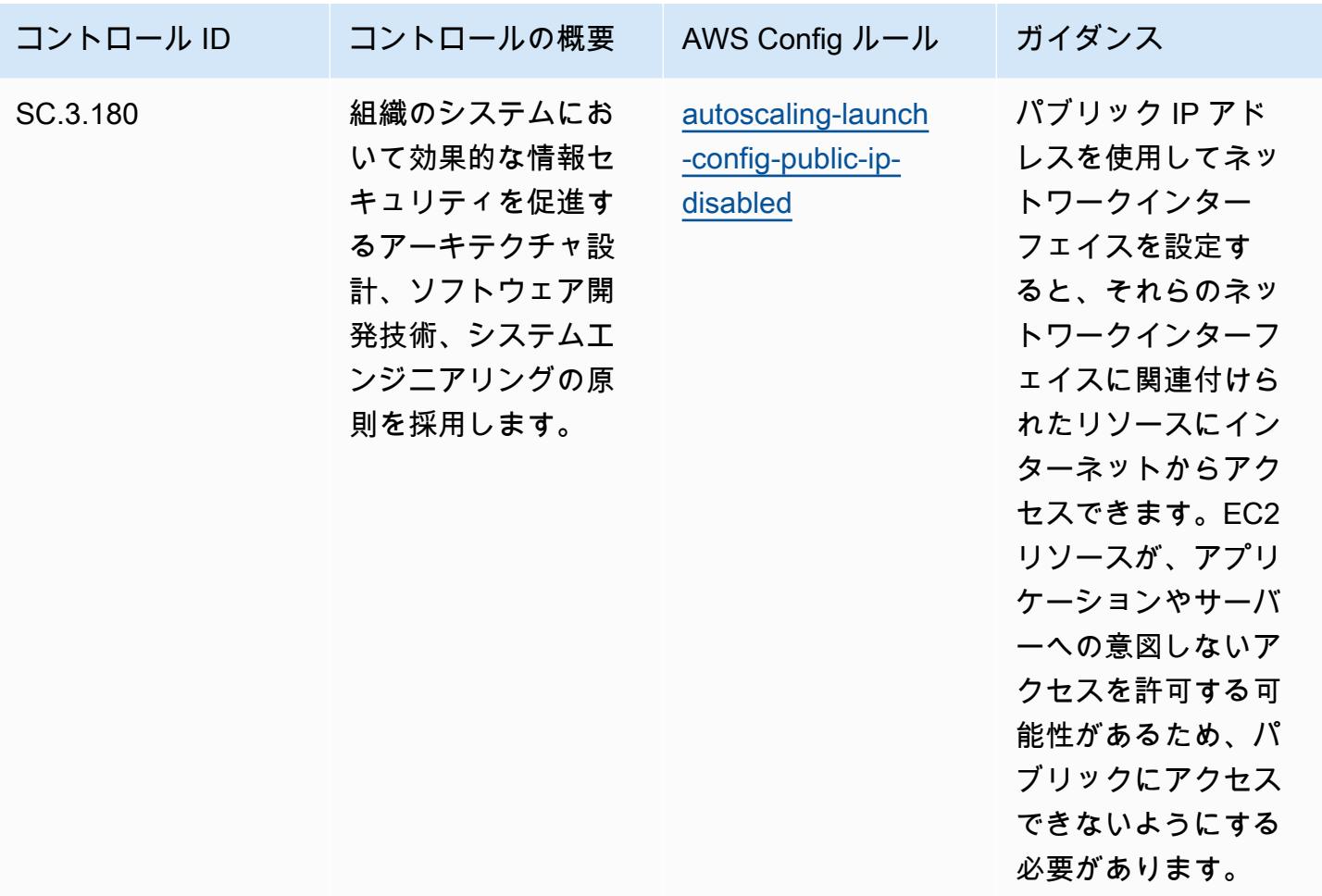

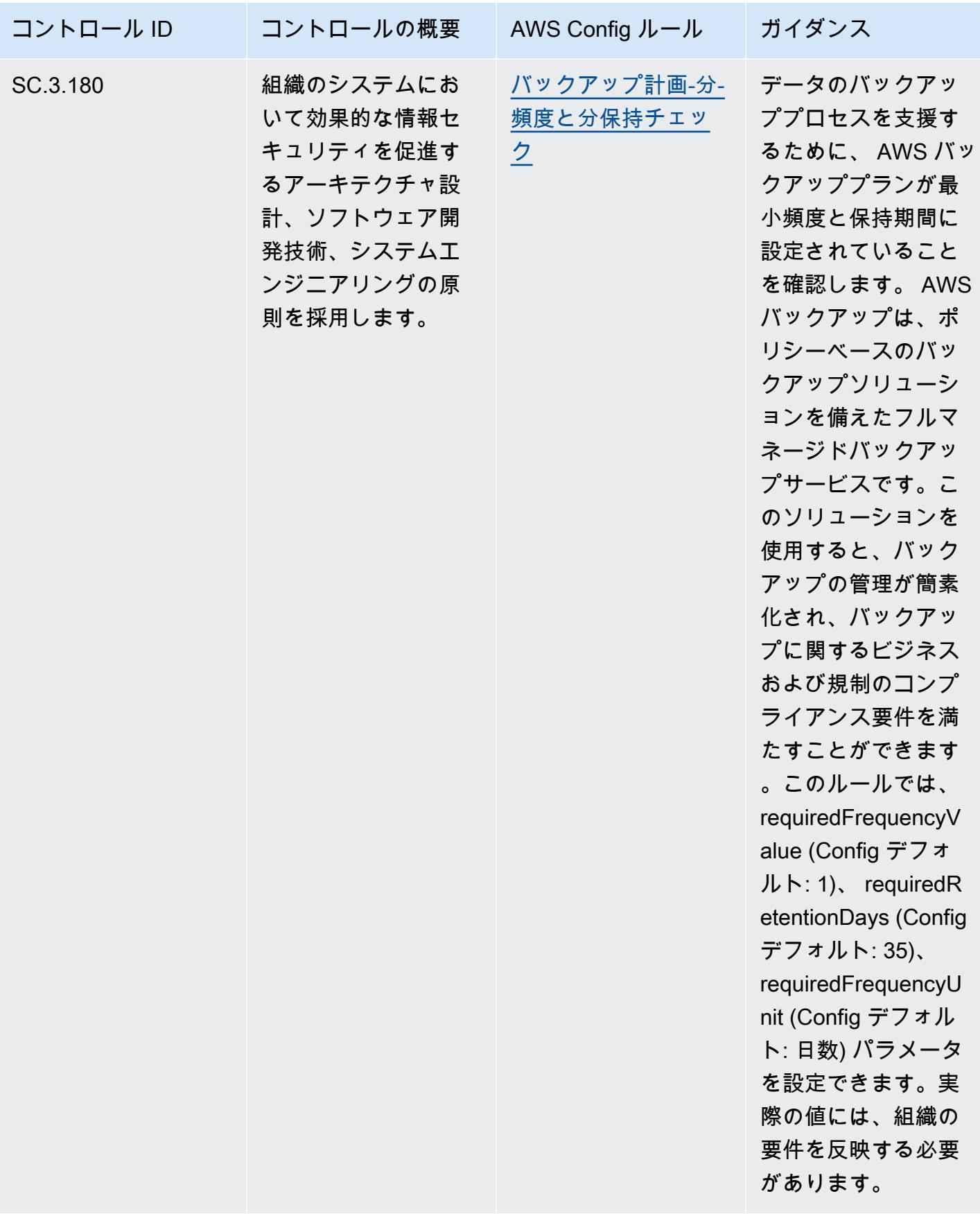

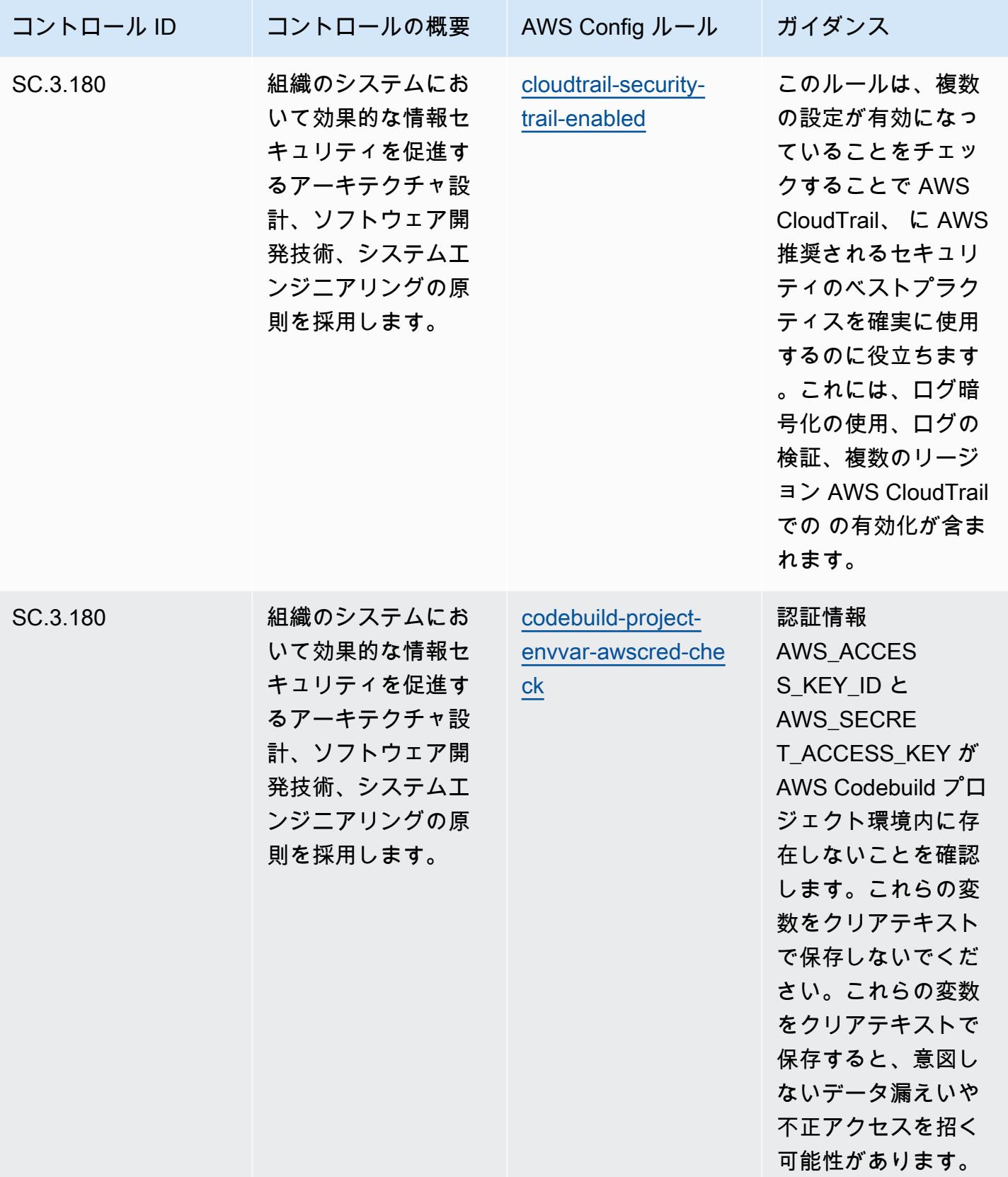

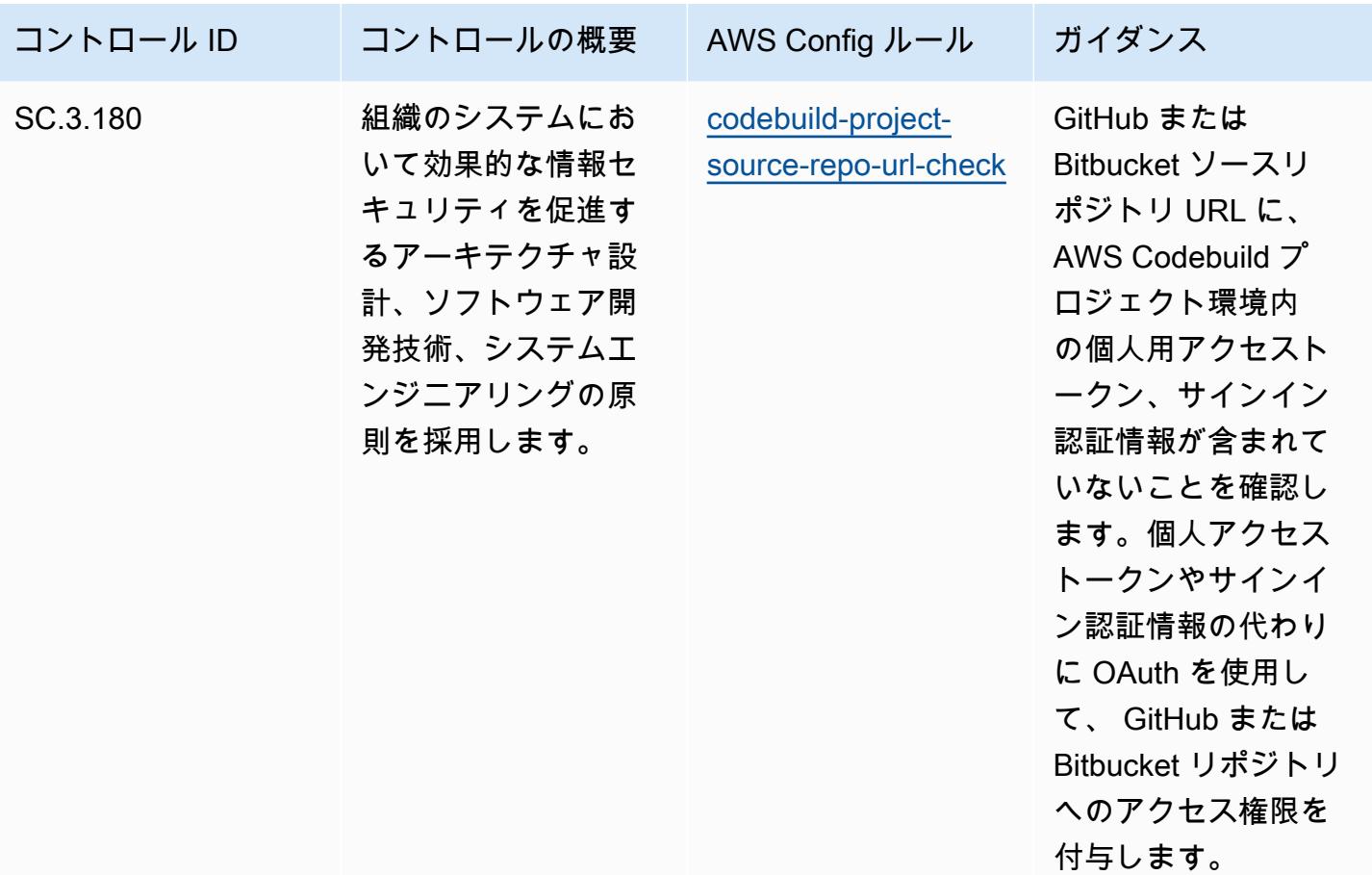

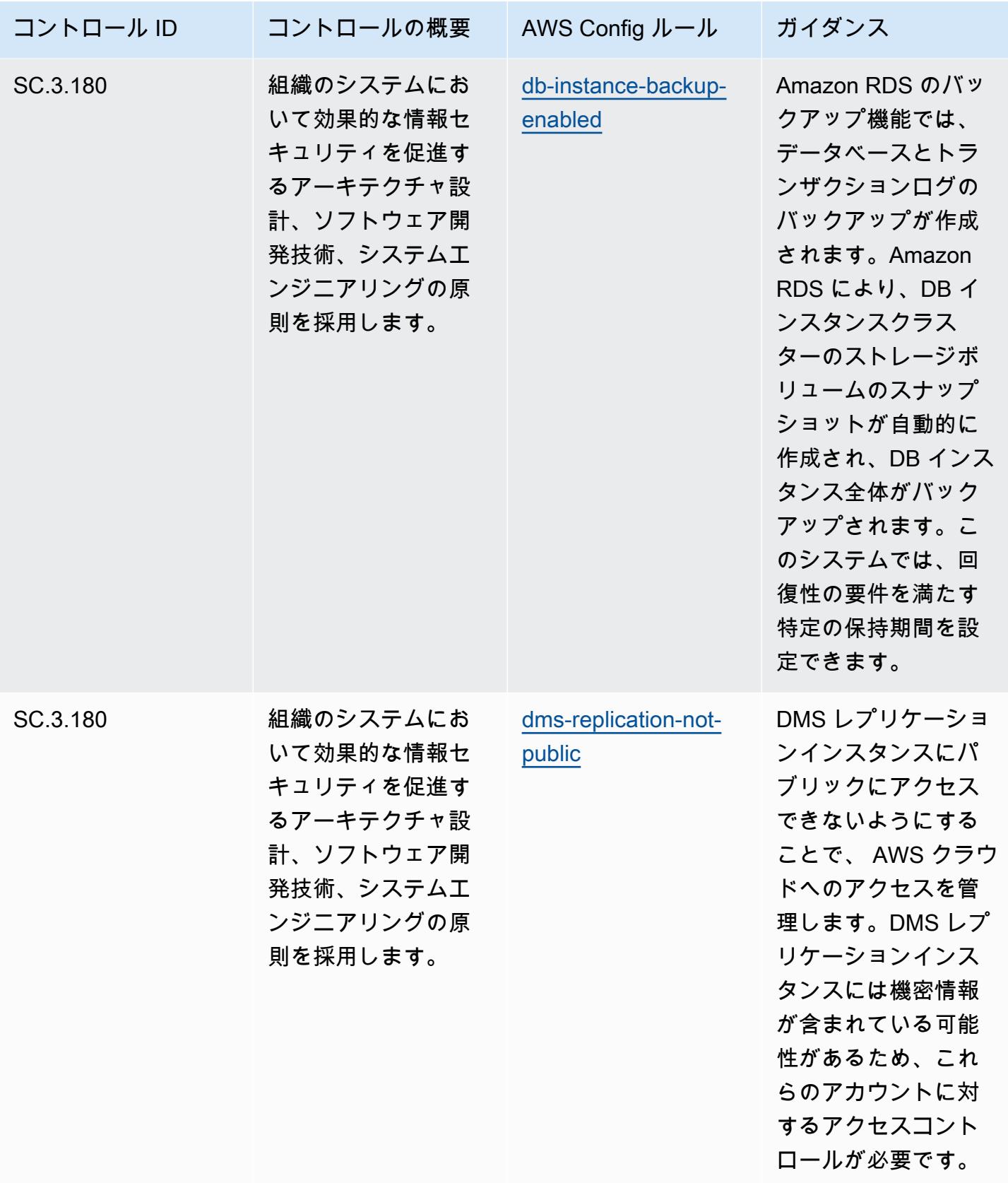

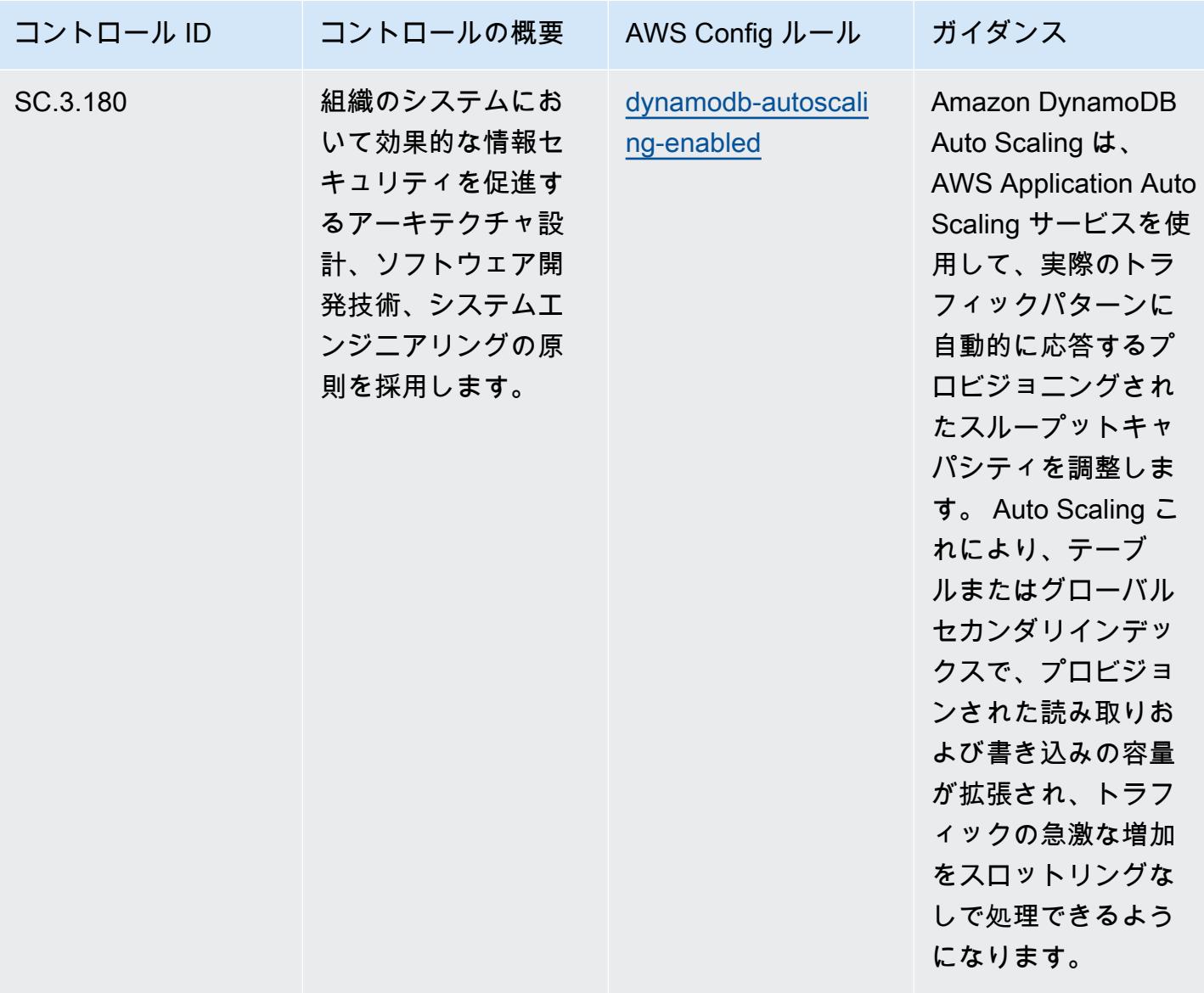

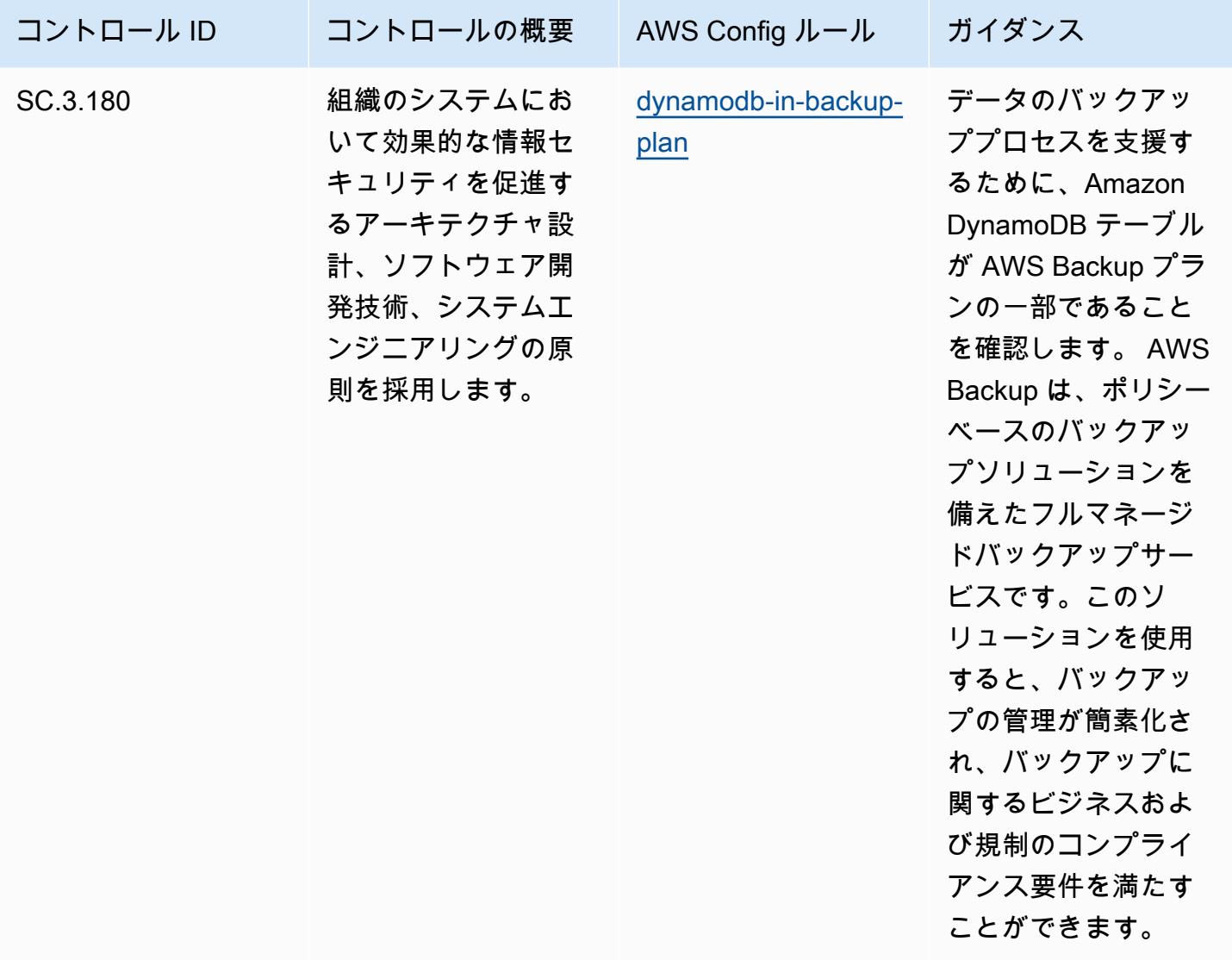

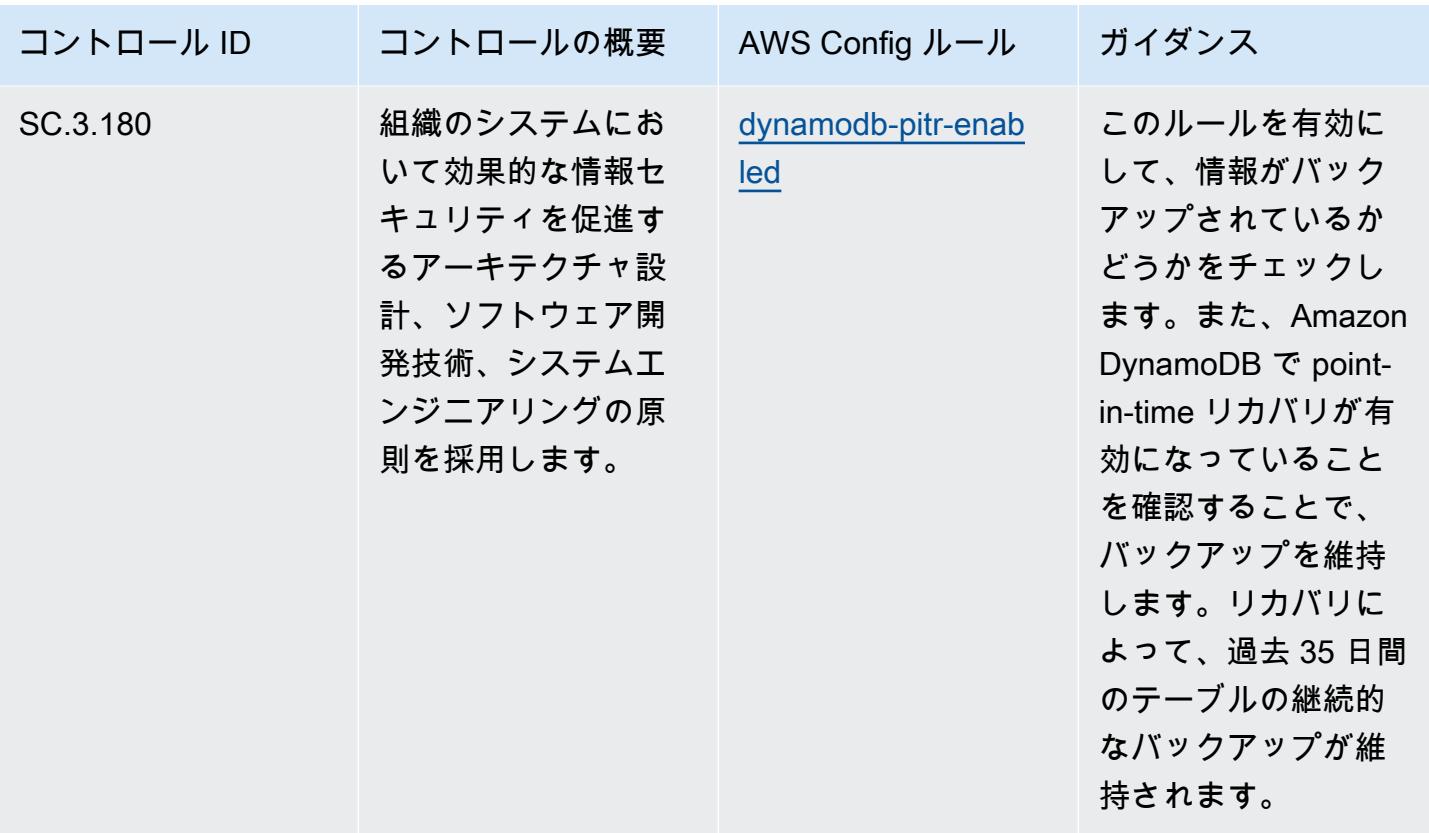

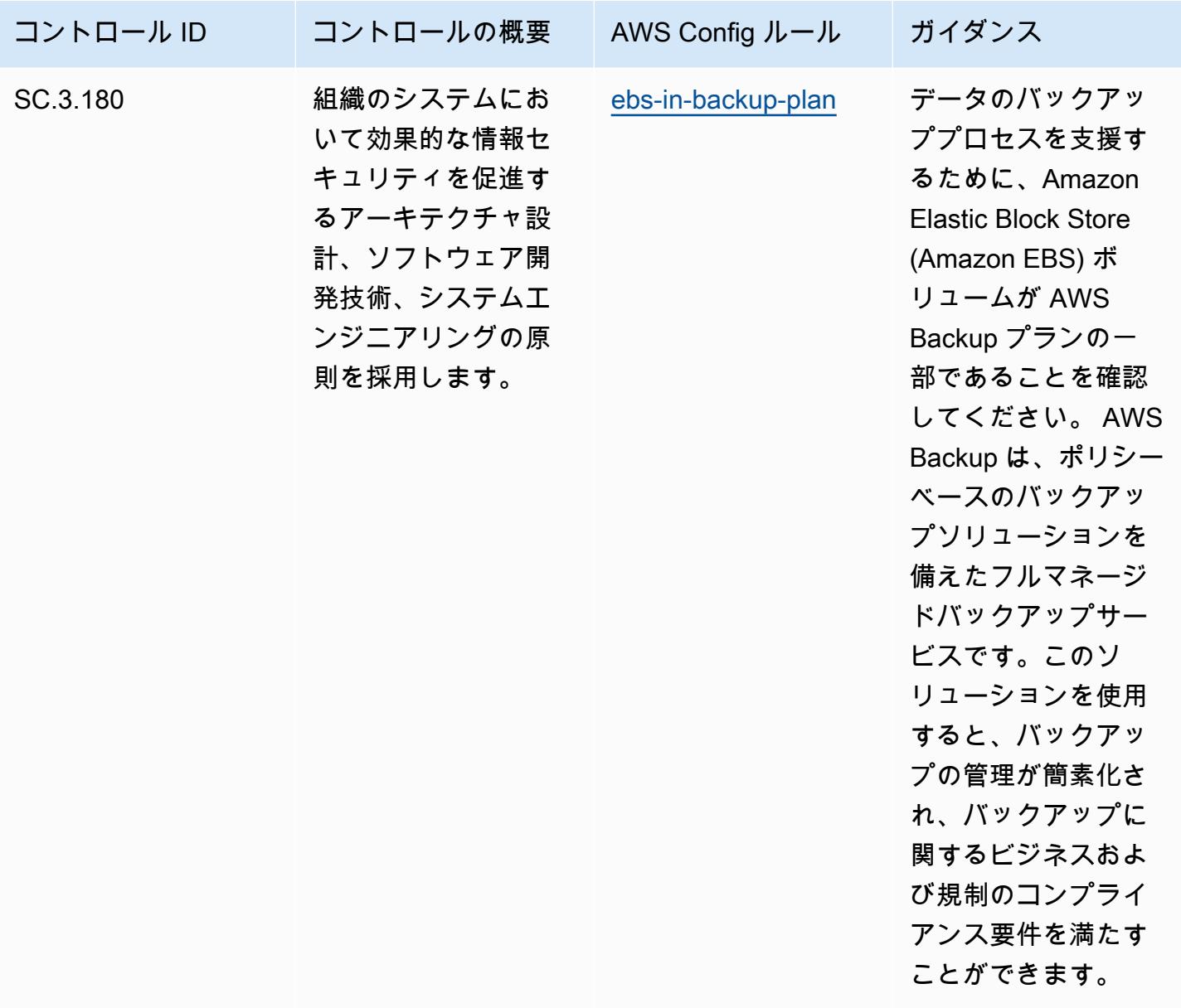

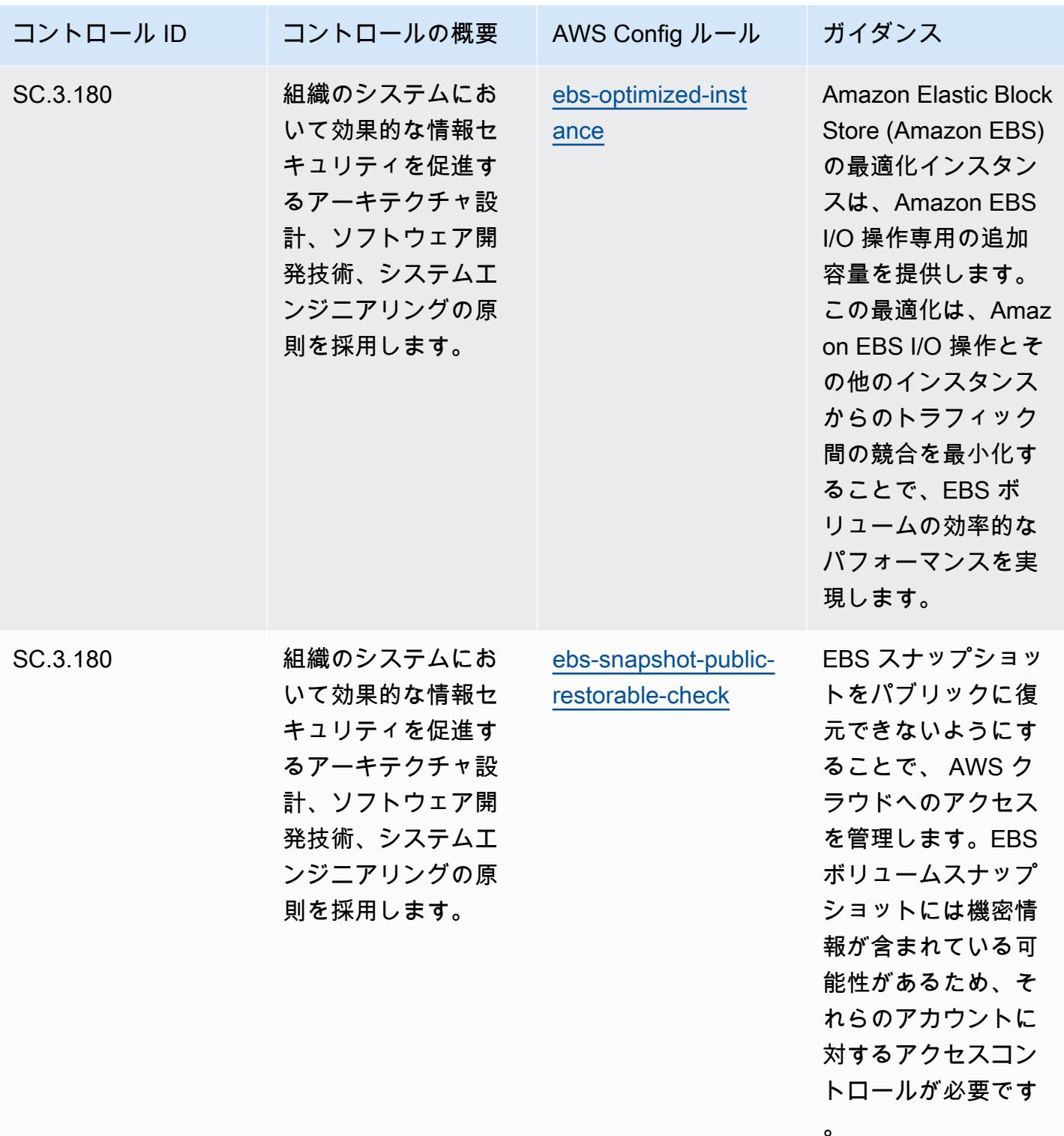

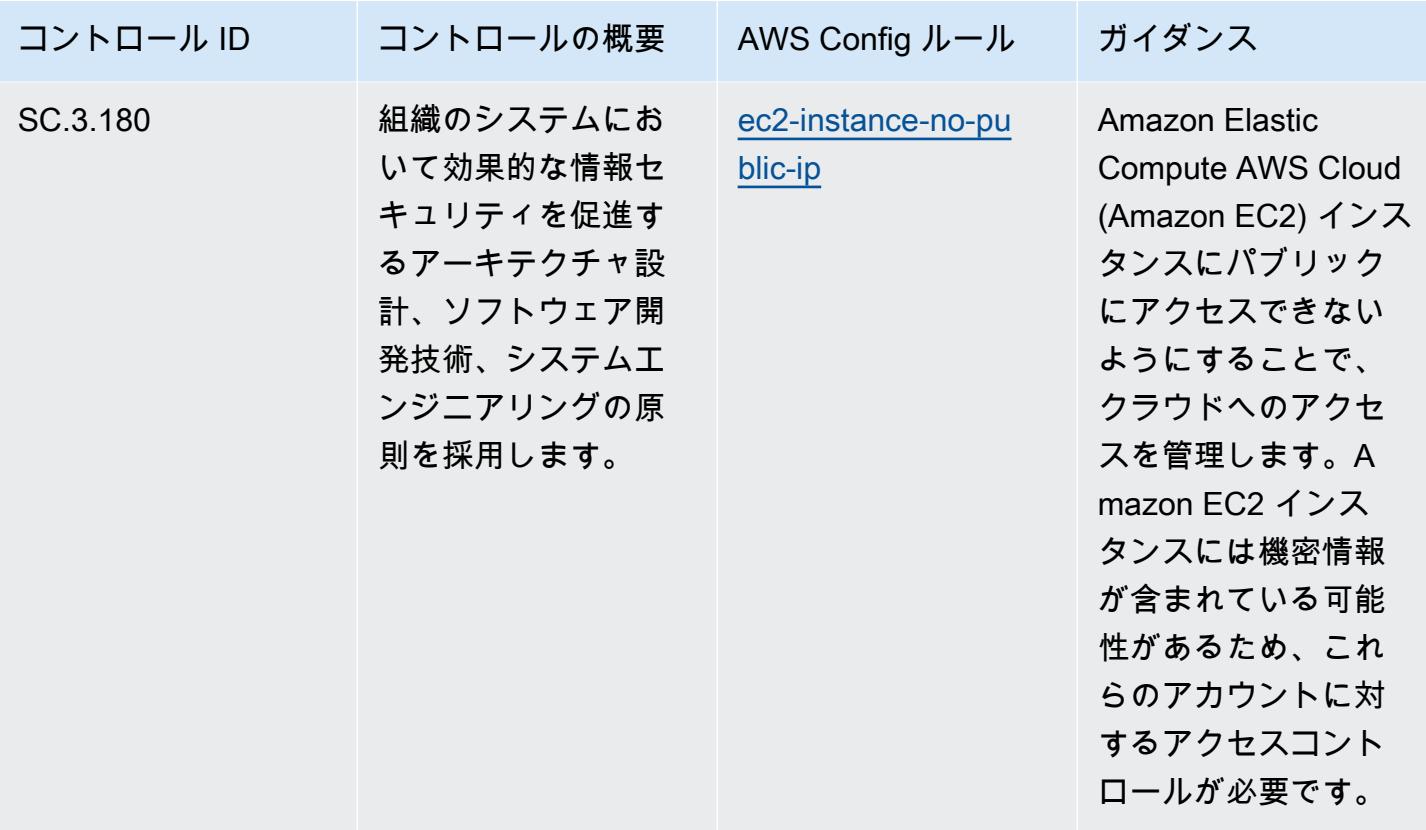

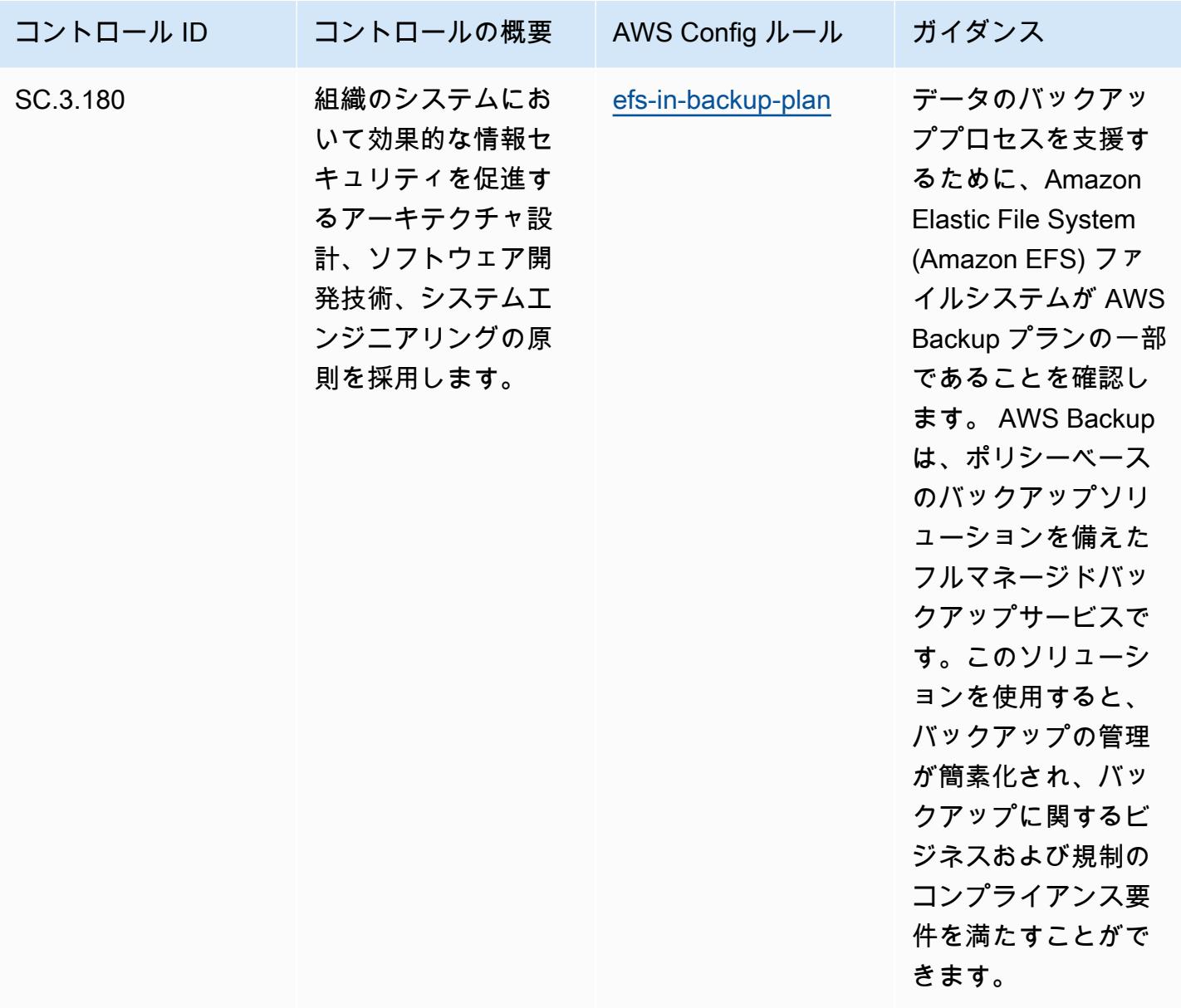

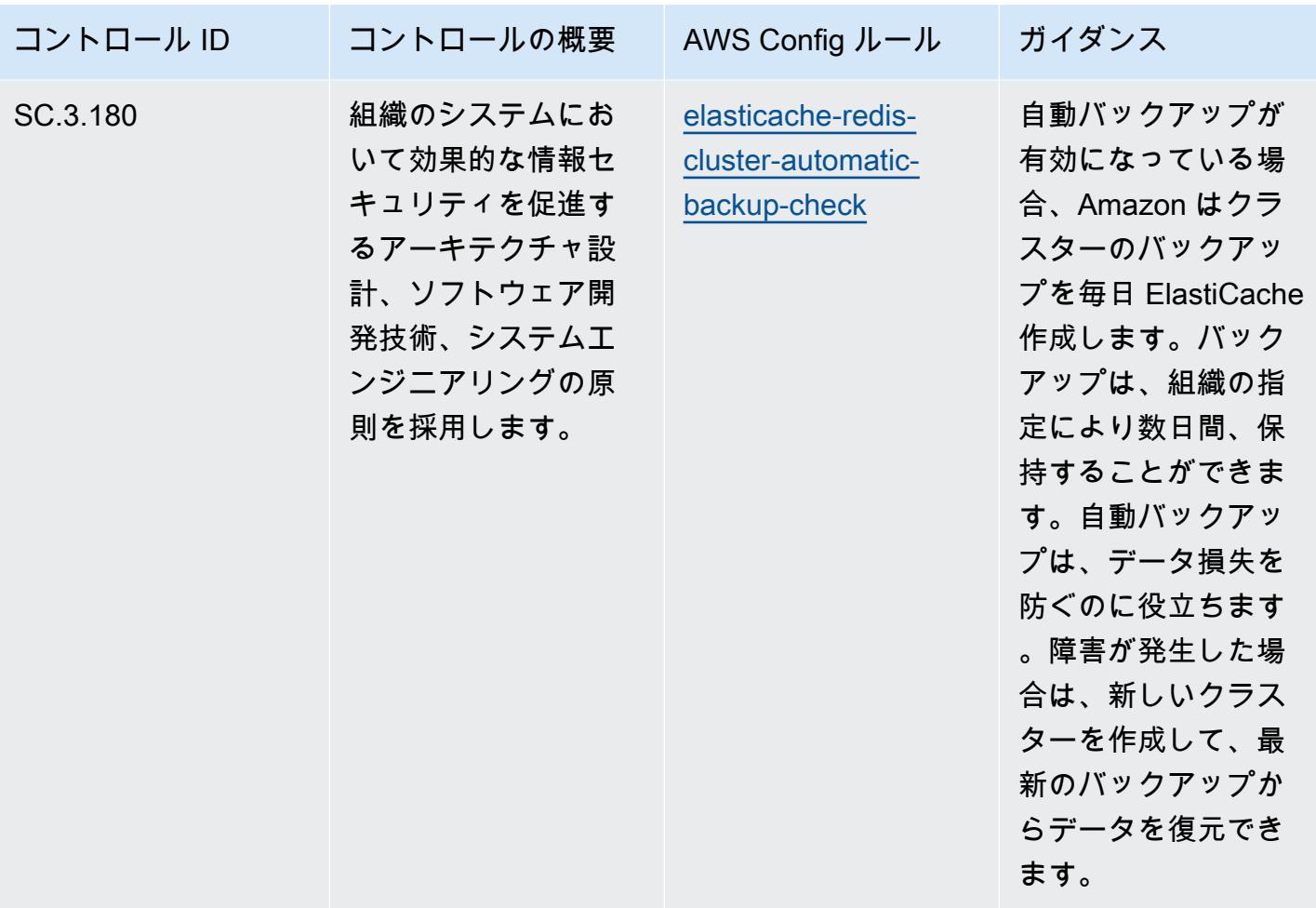

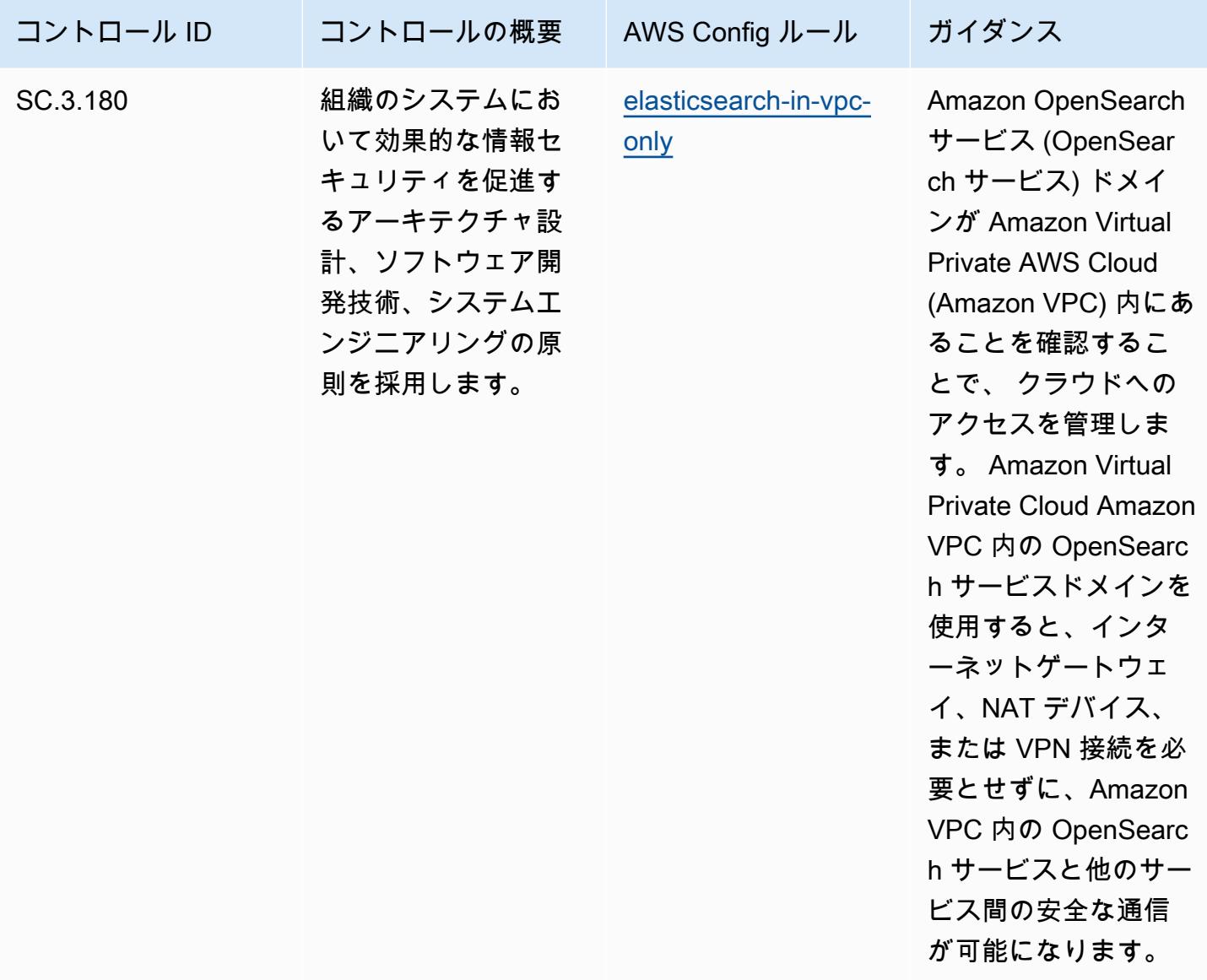

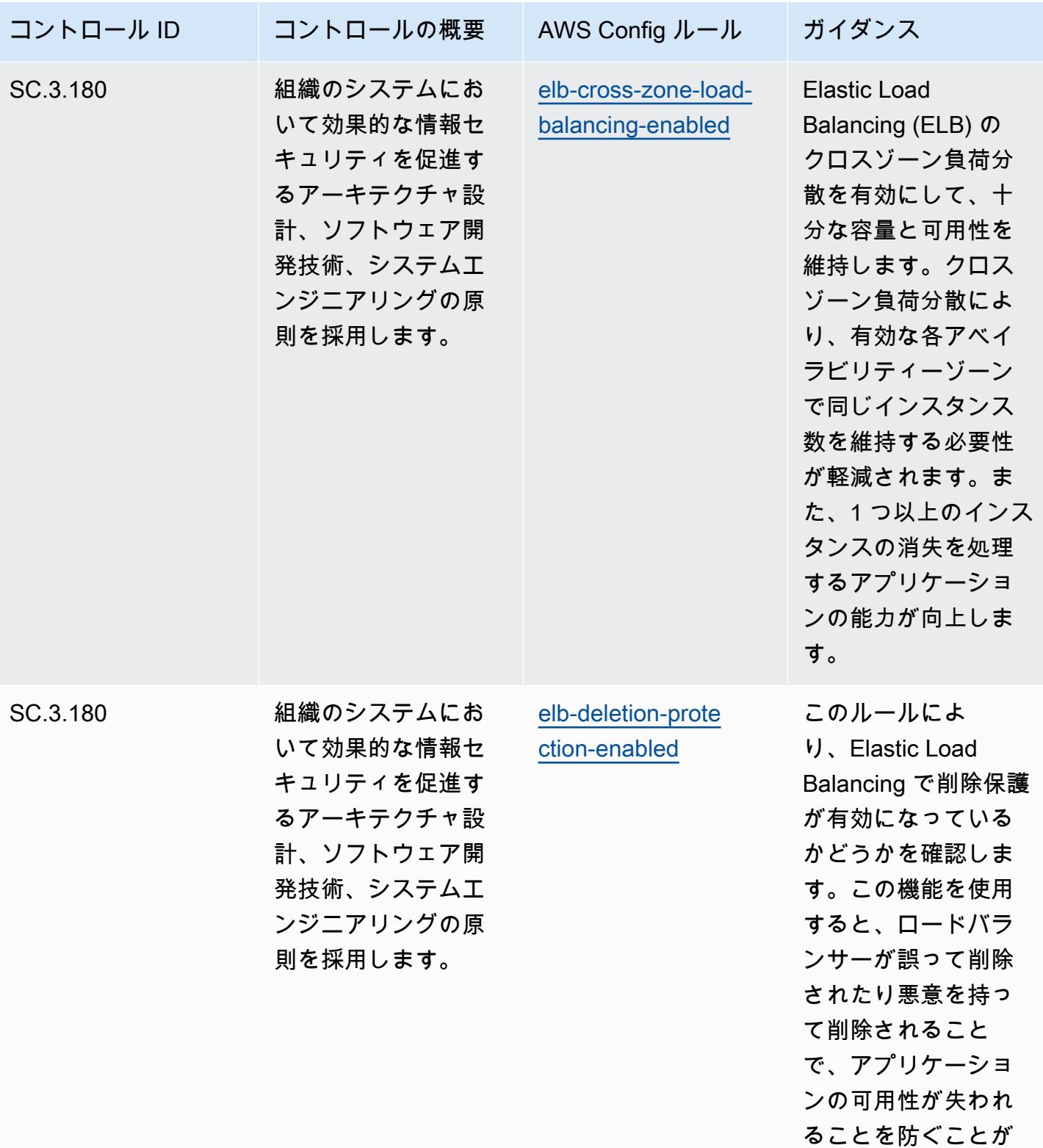

できます。
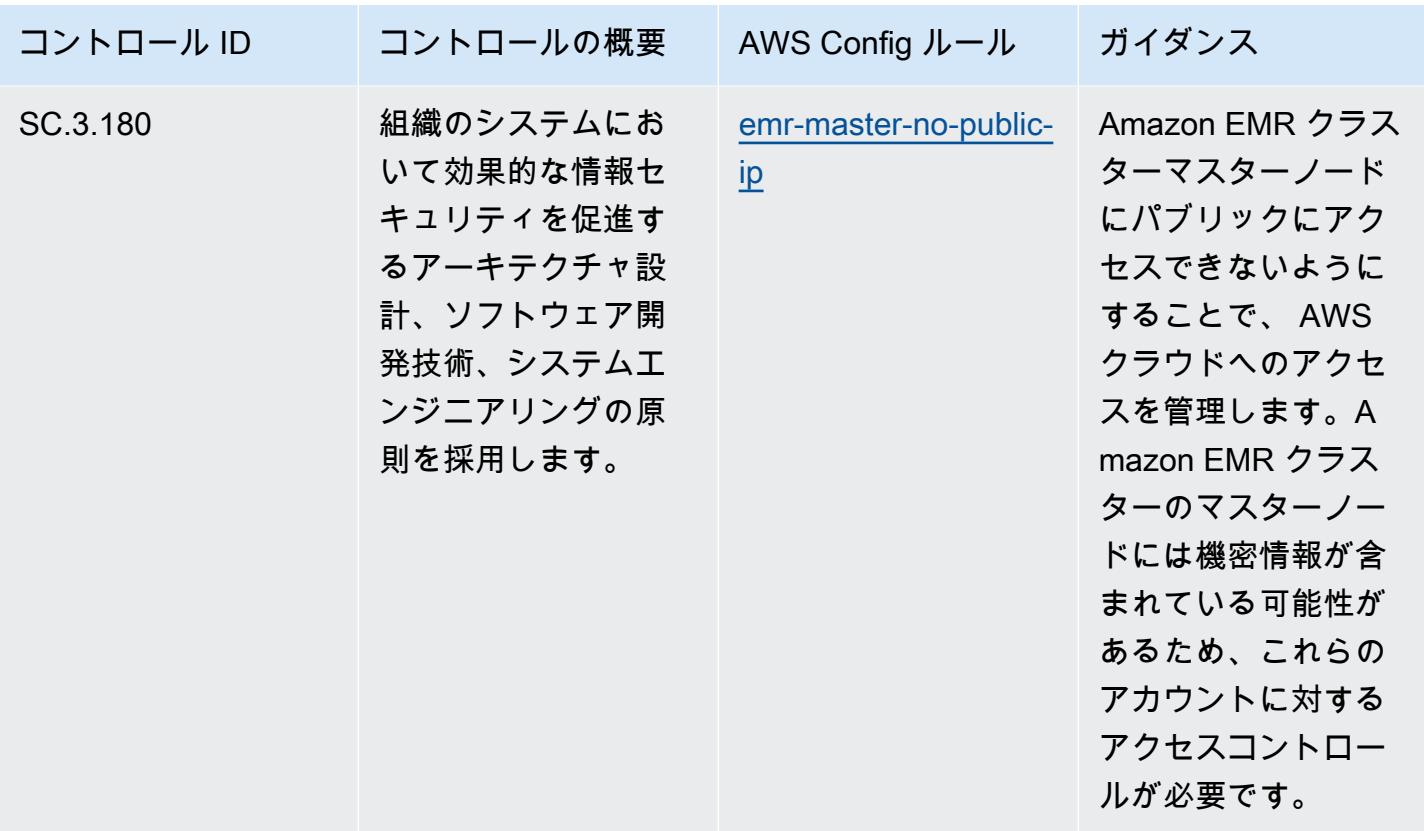

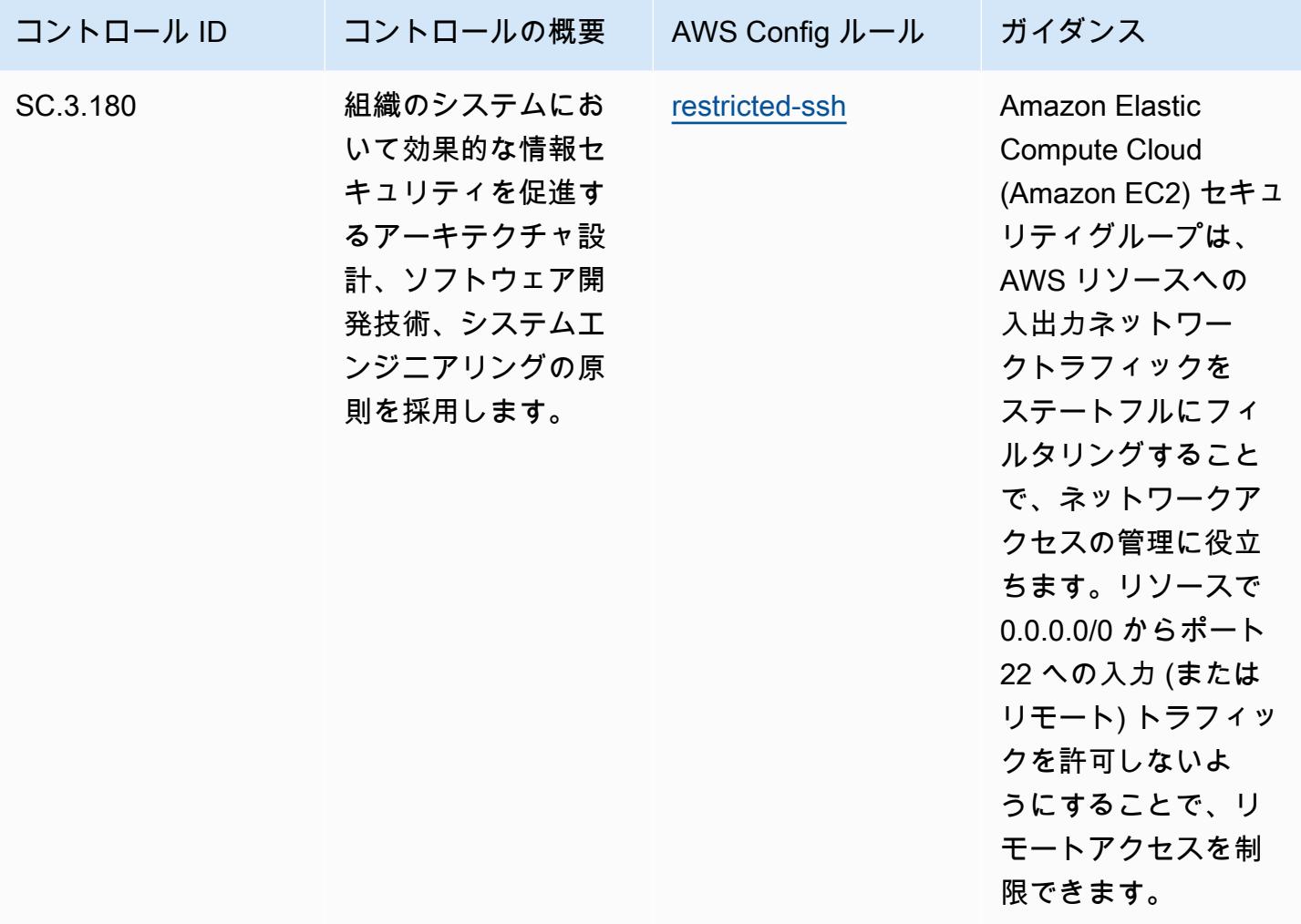

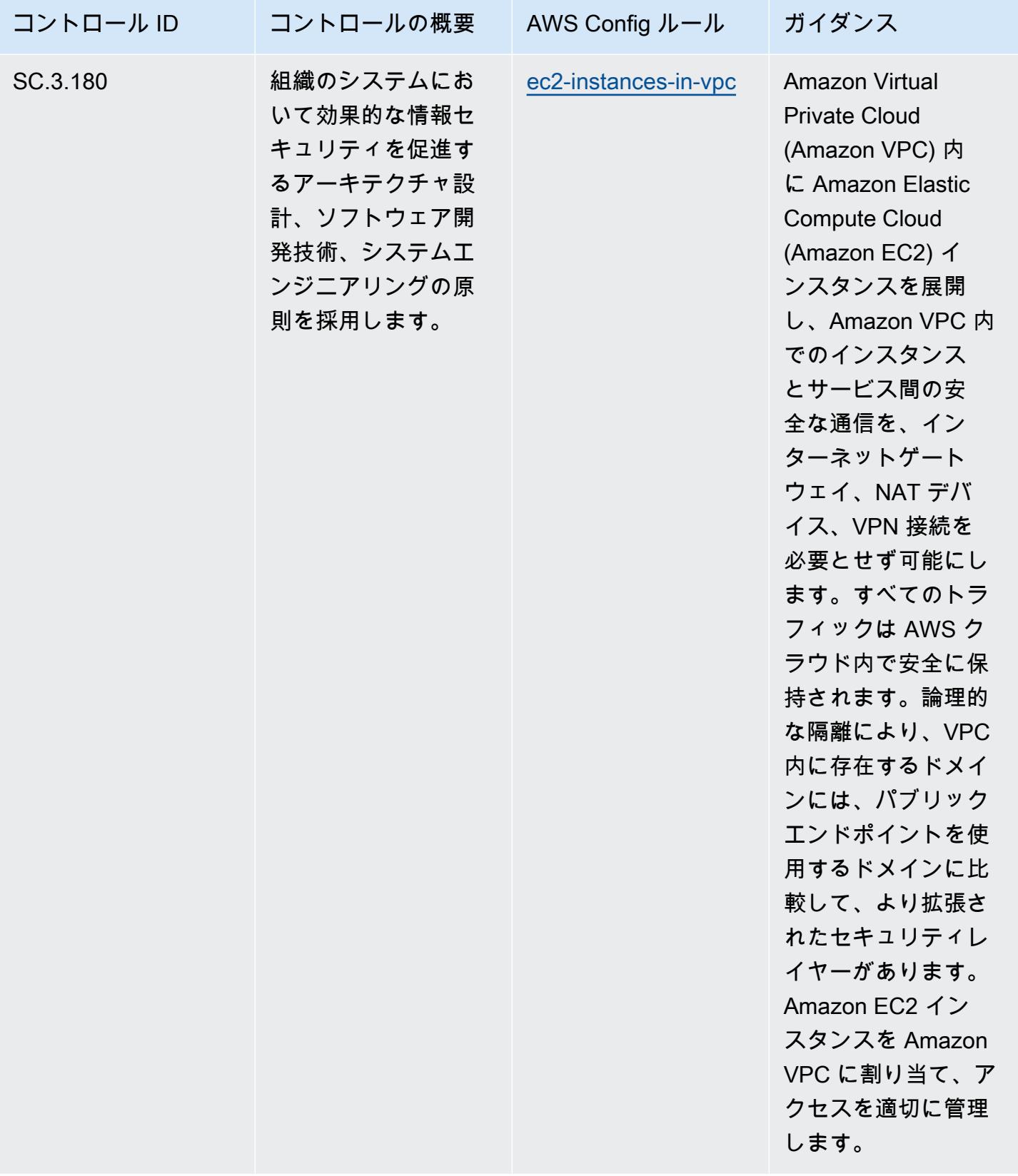

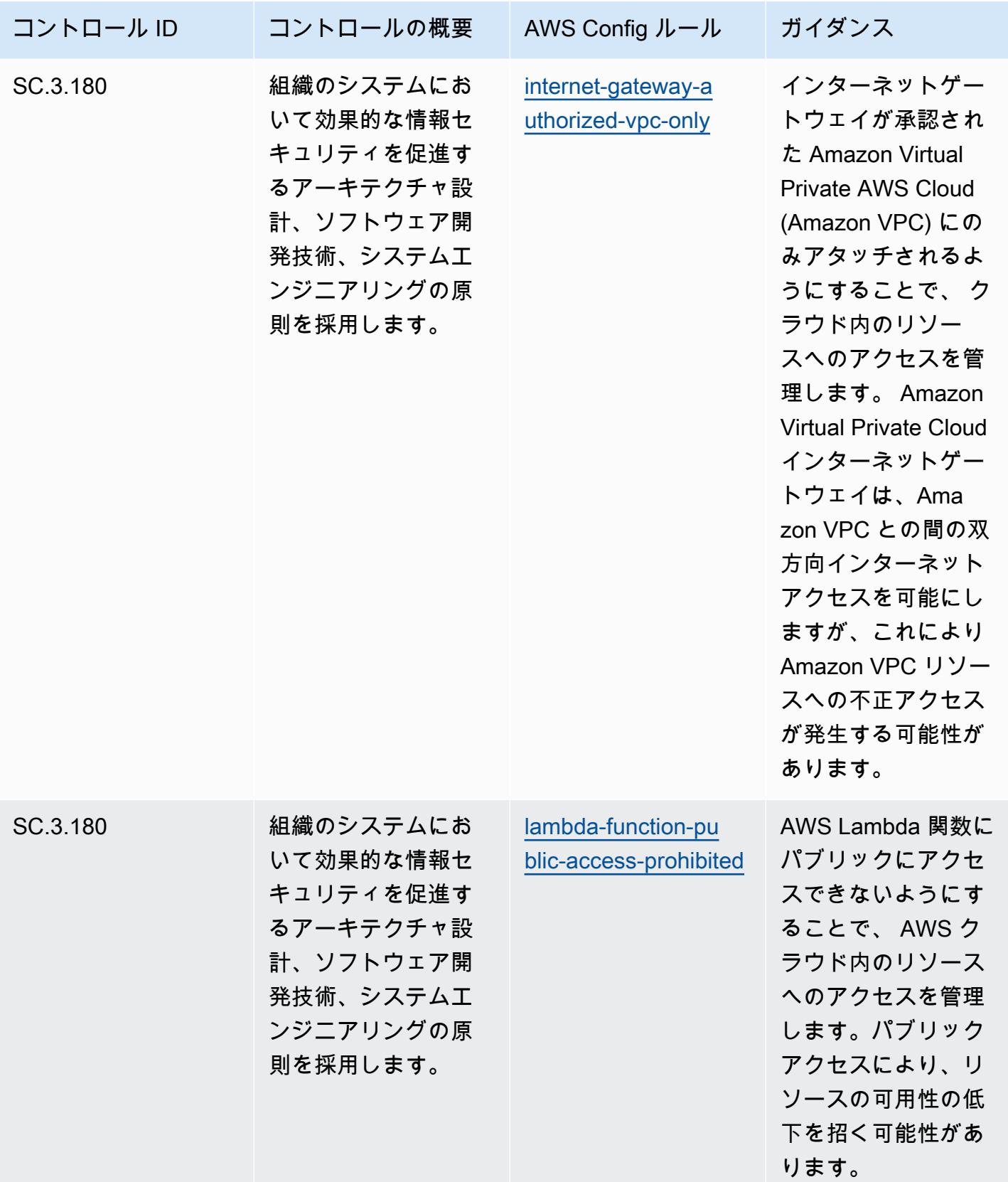

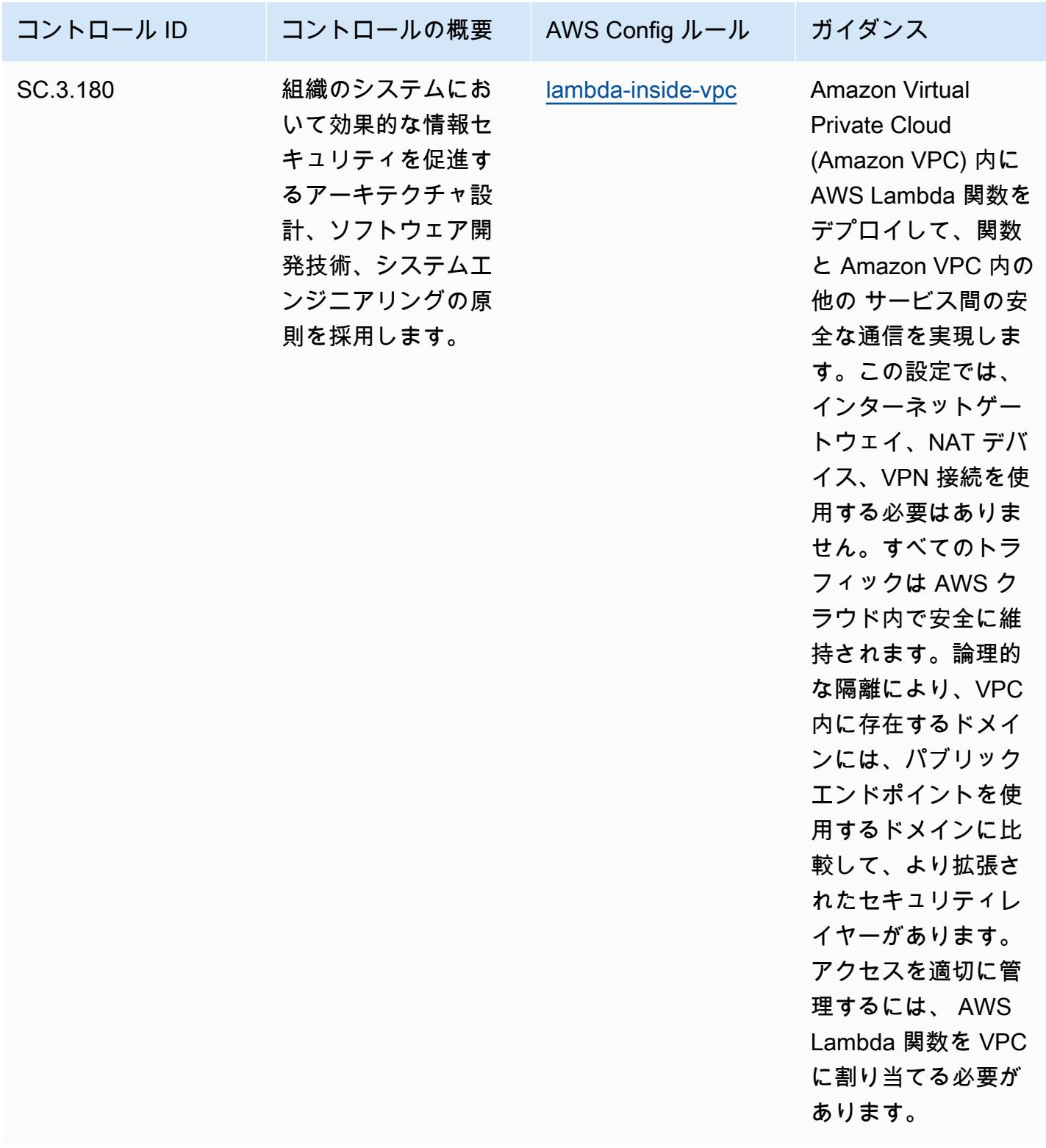

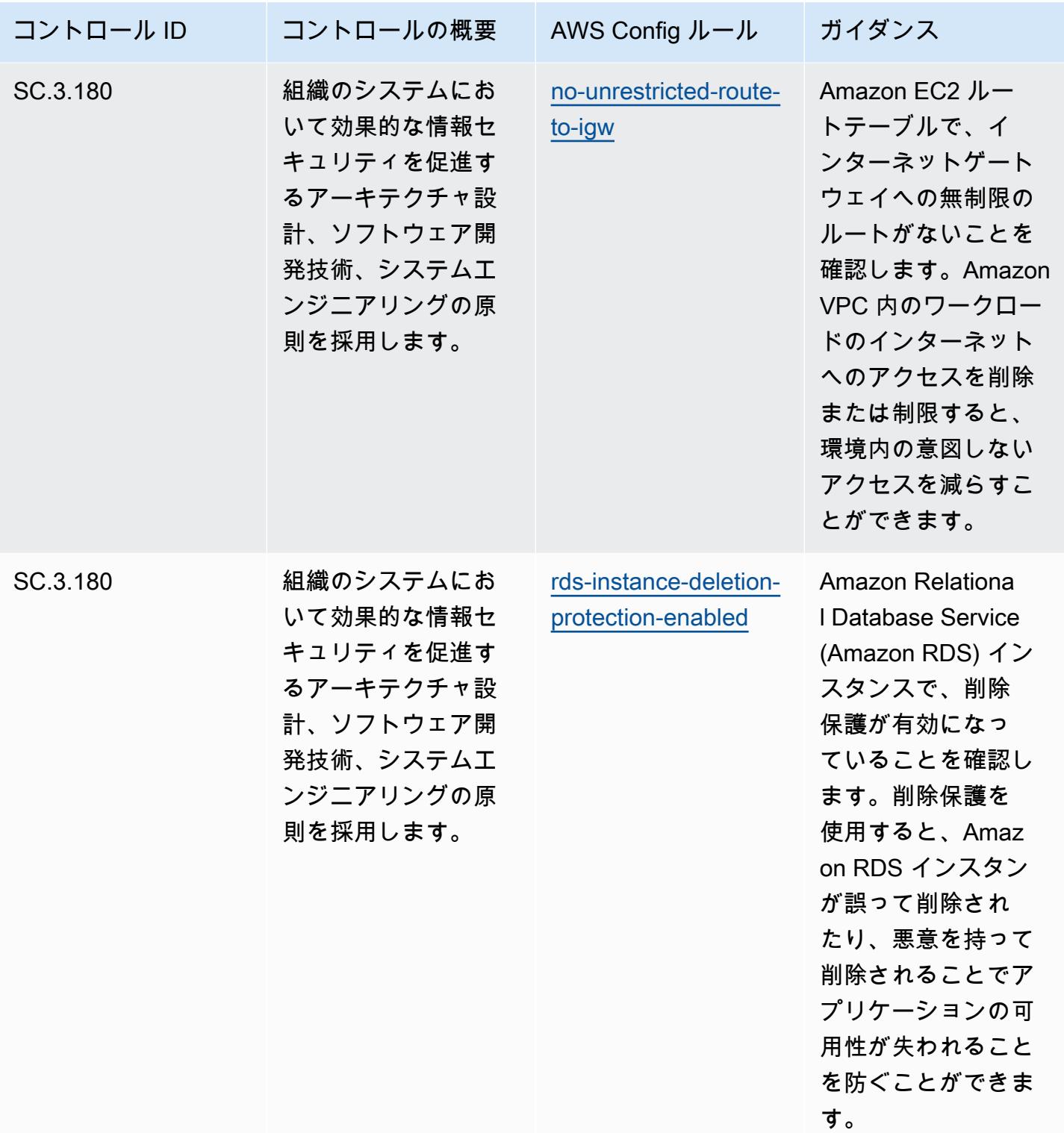

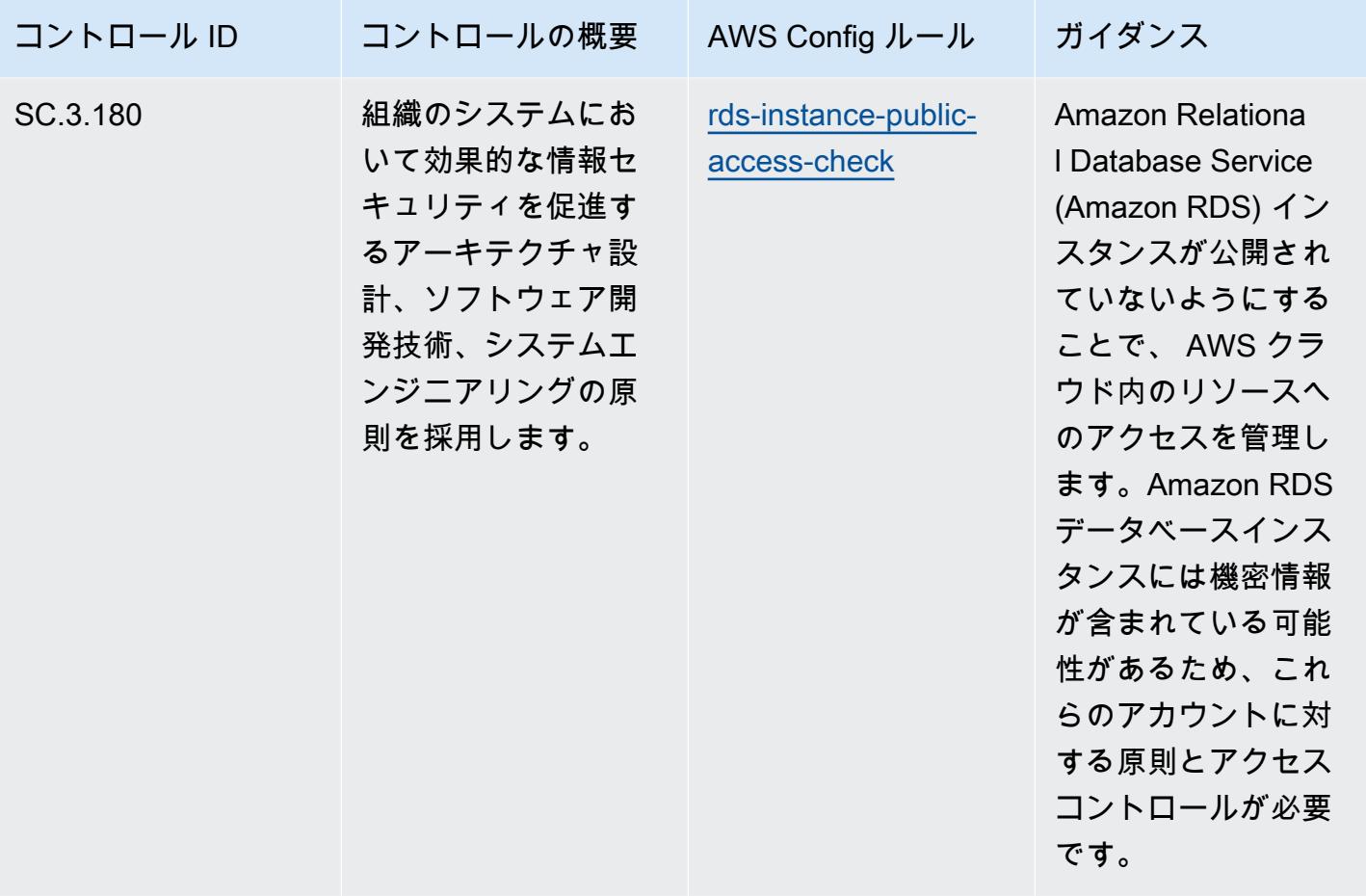

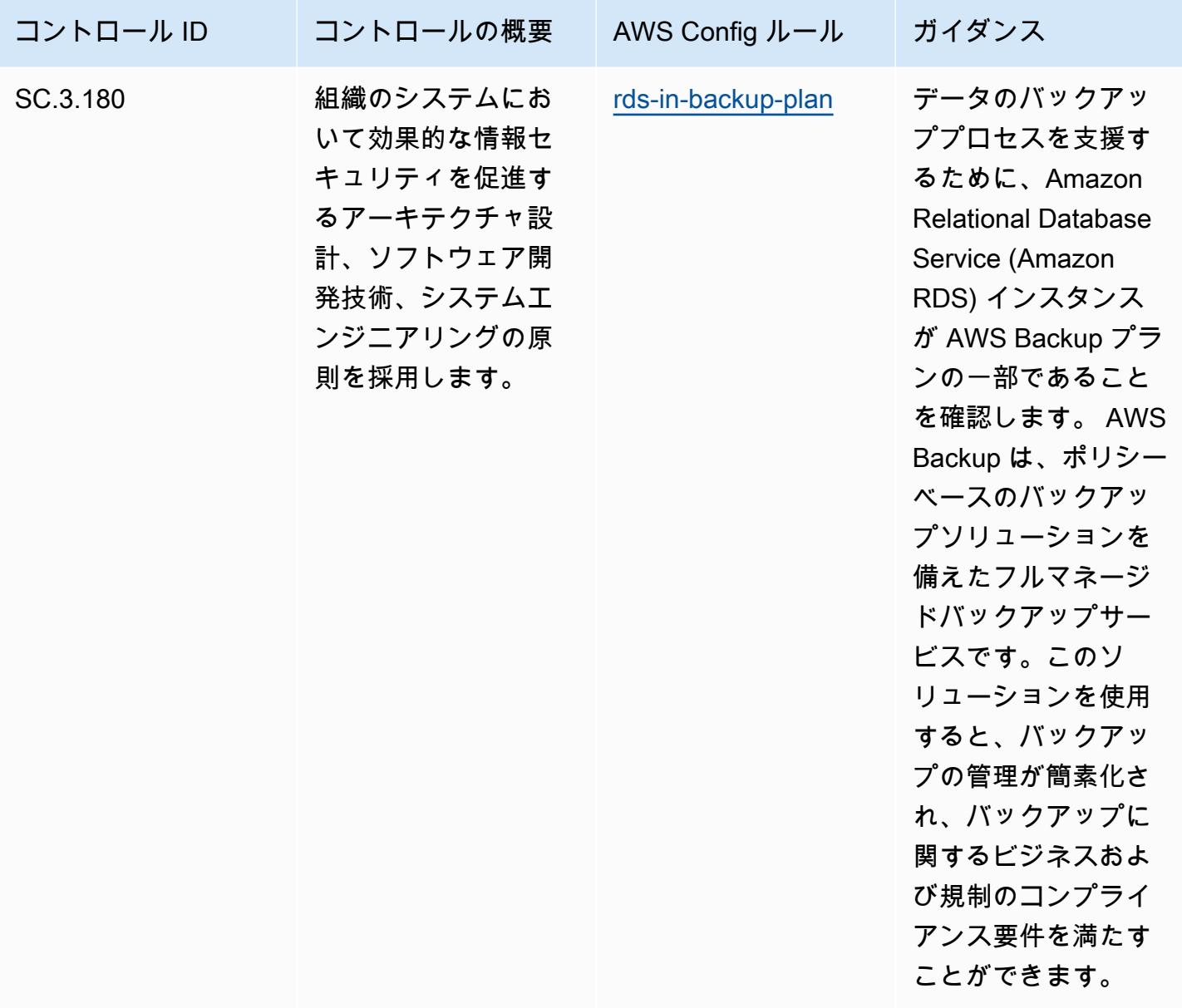

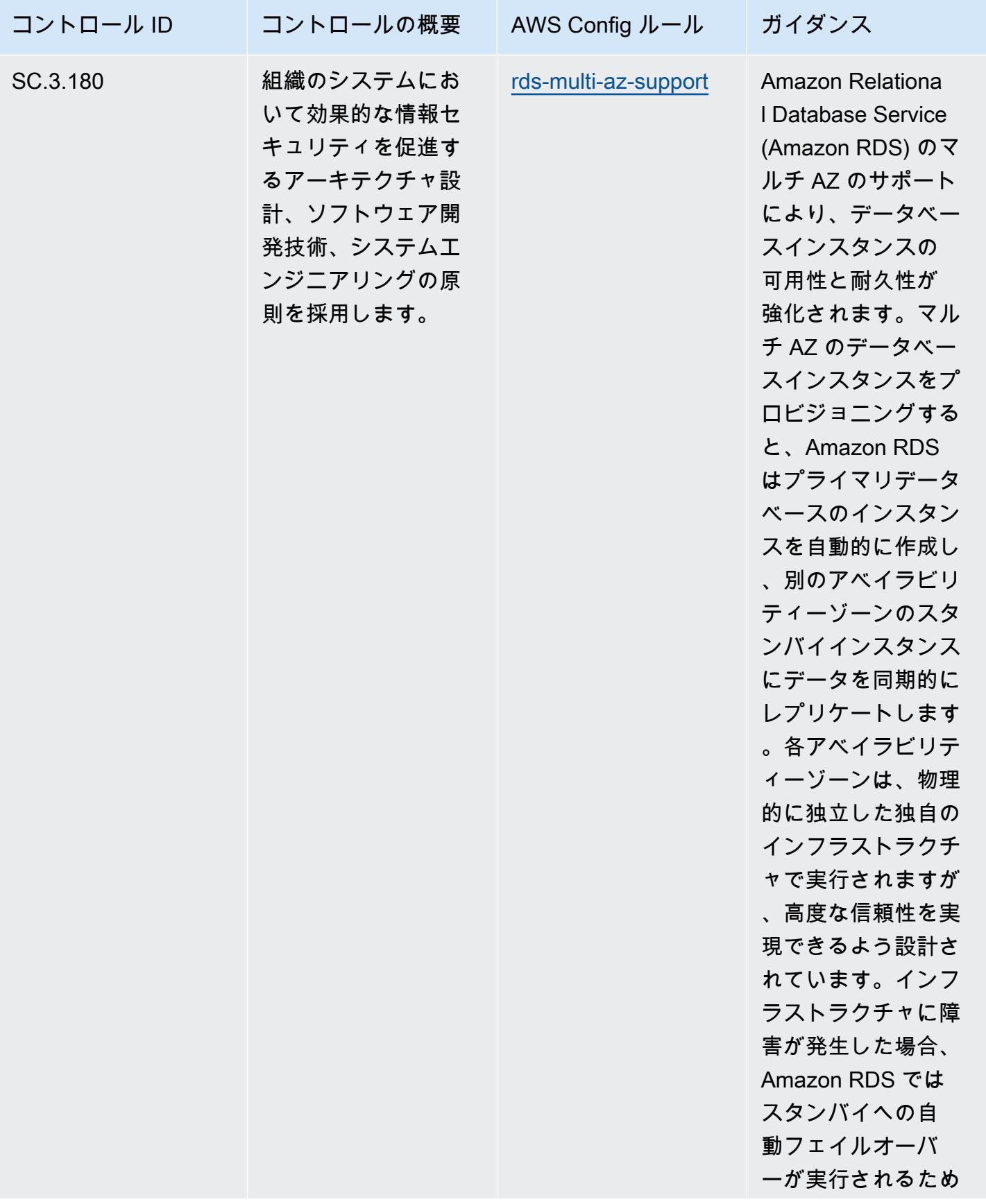

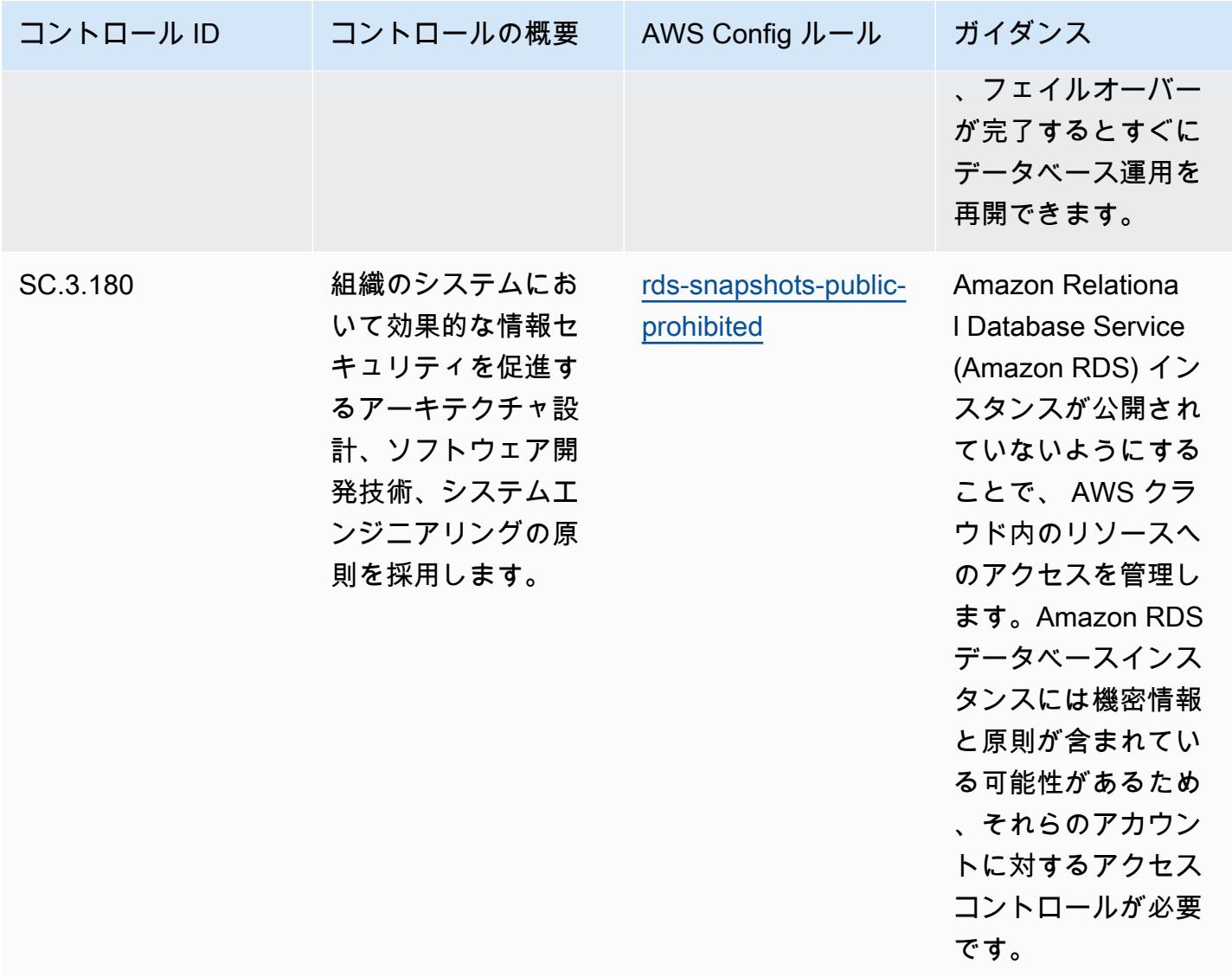

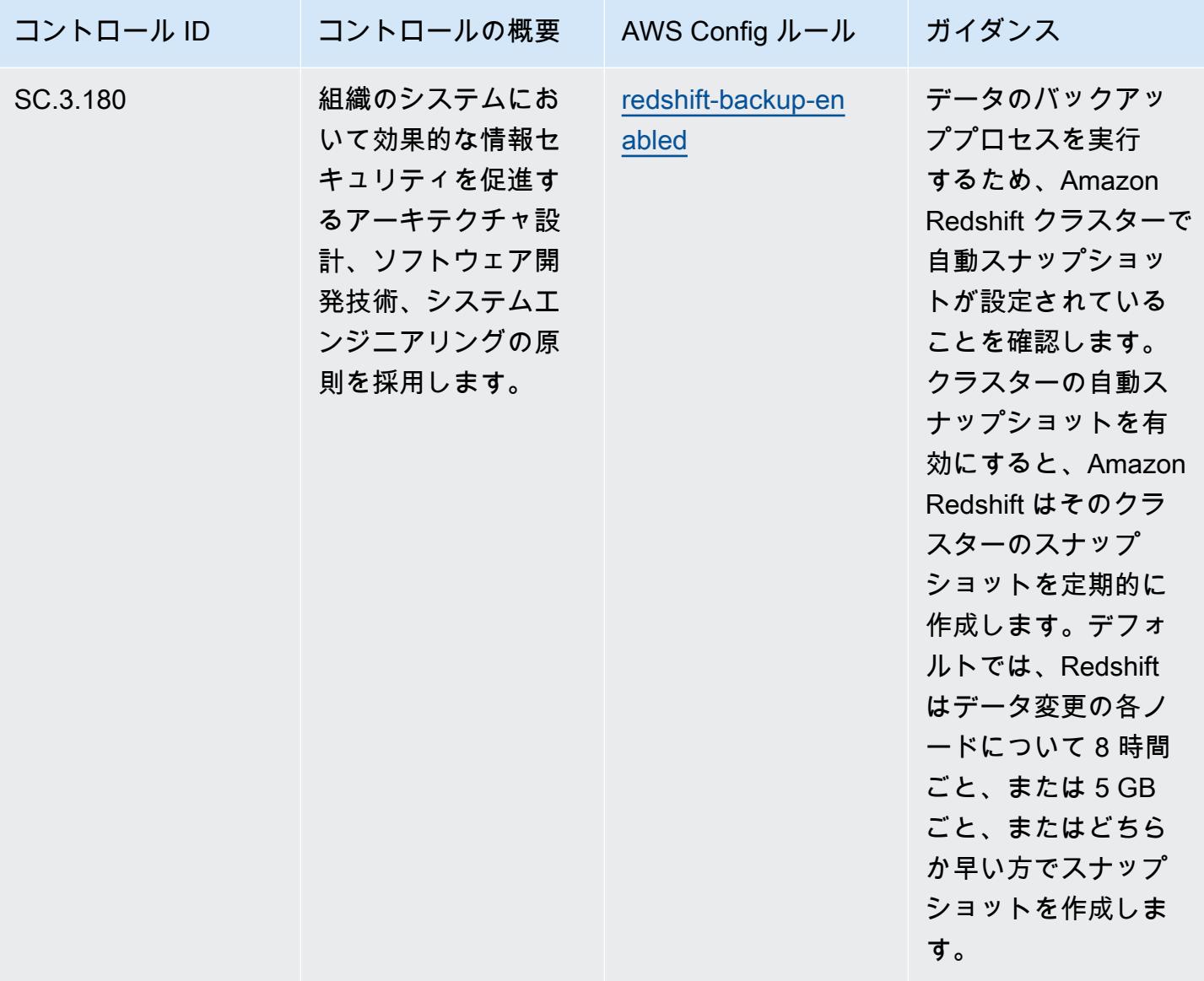

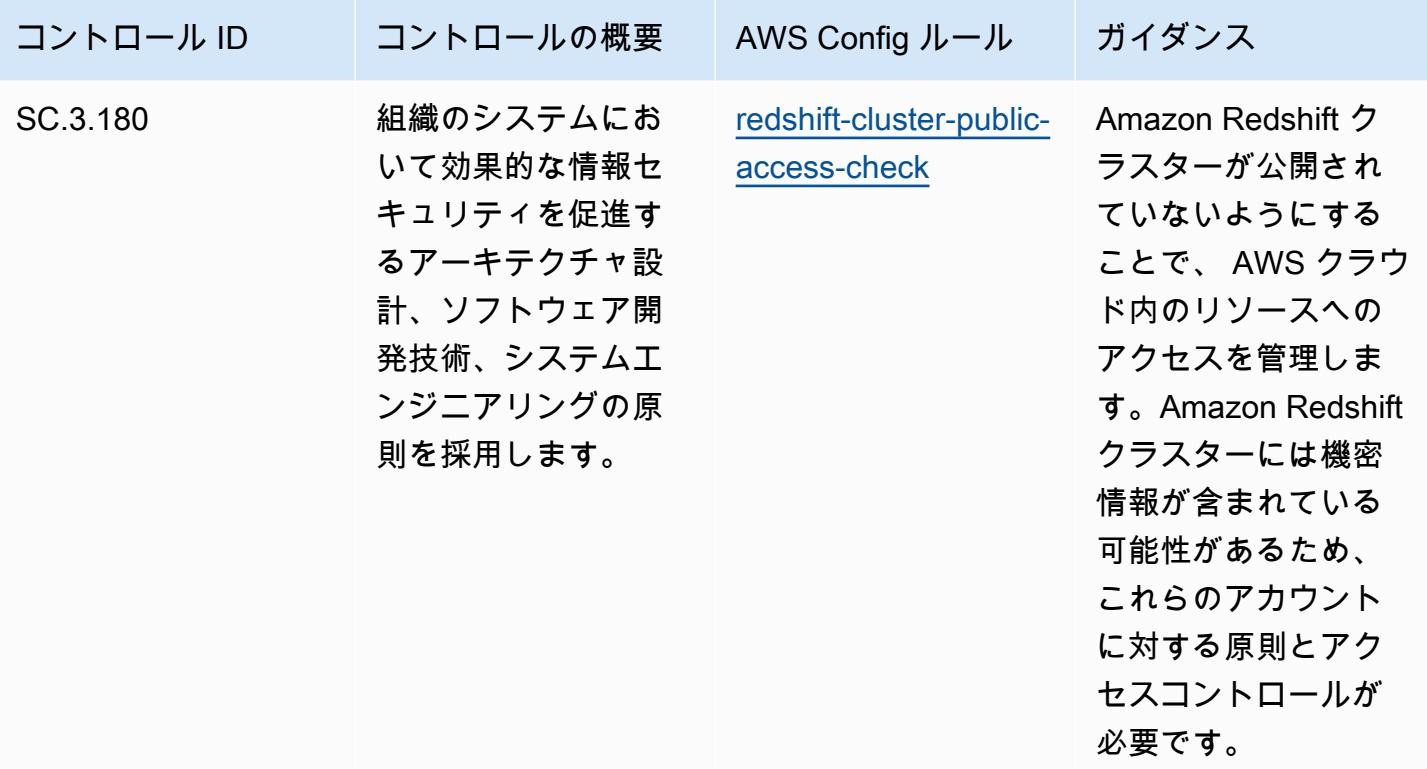

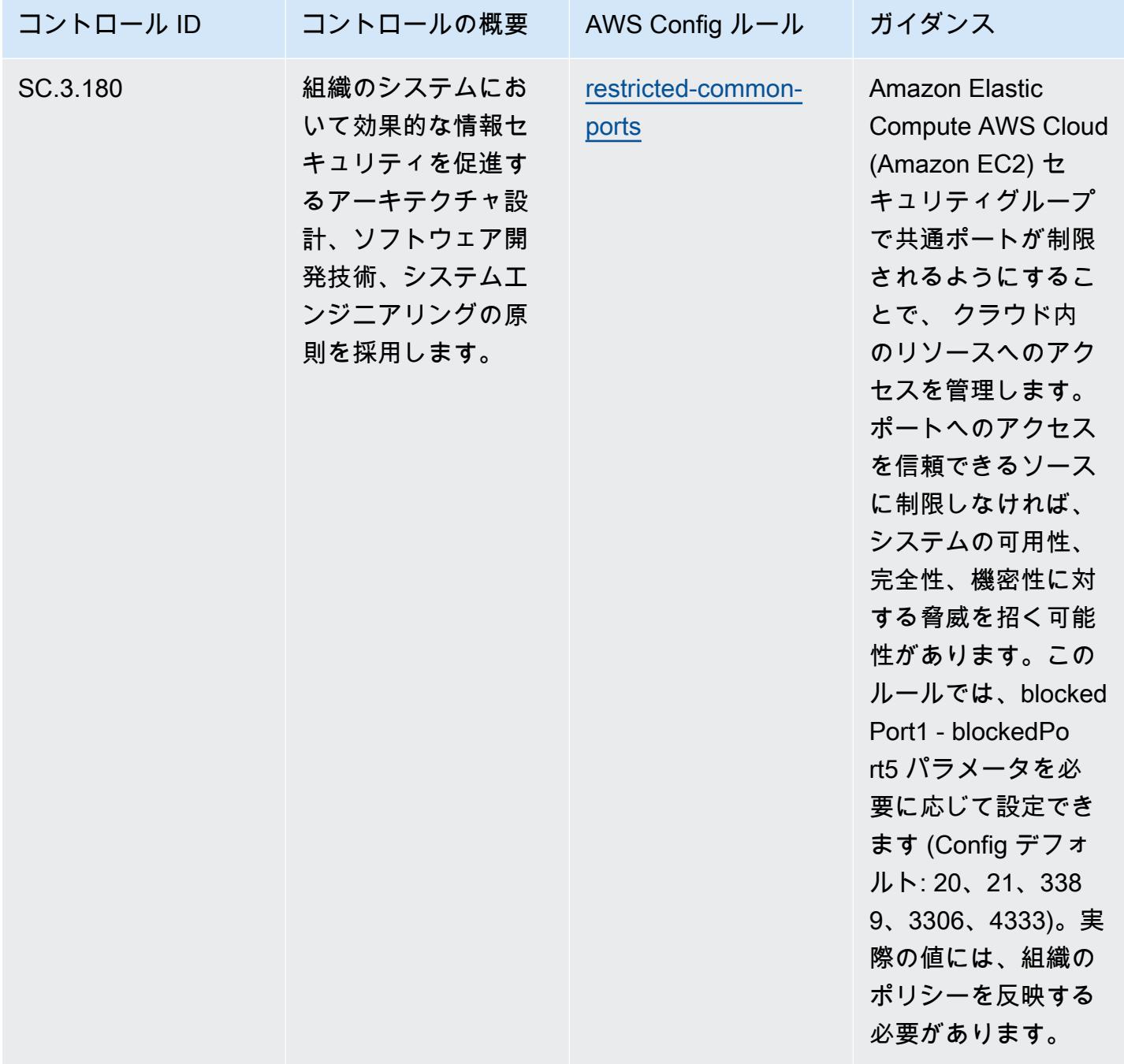

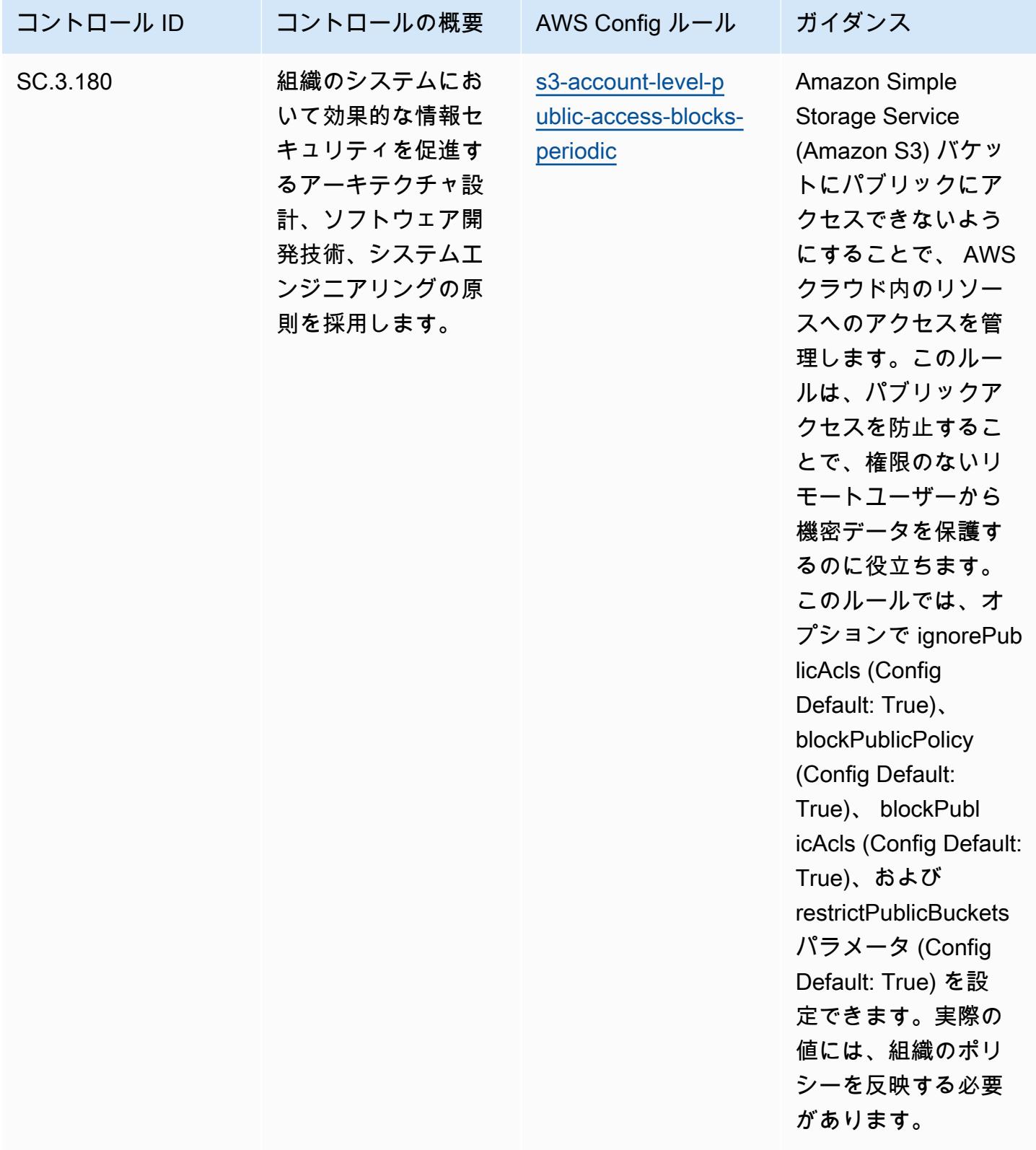

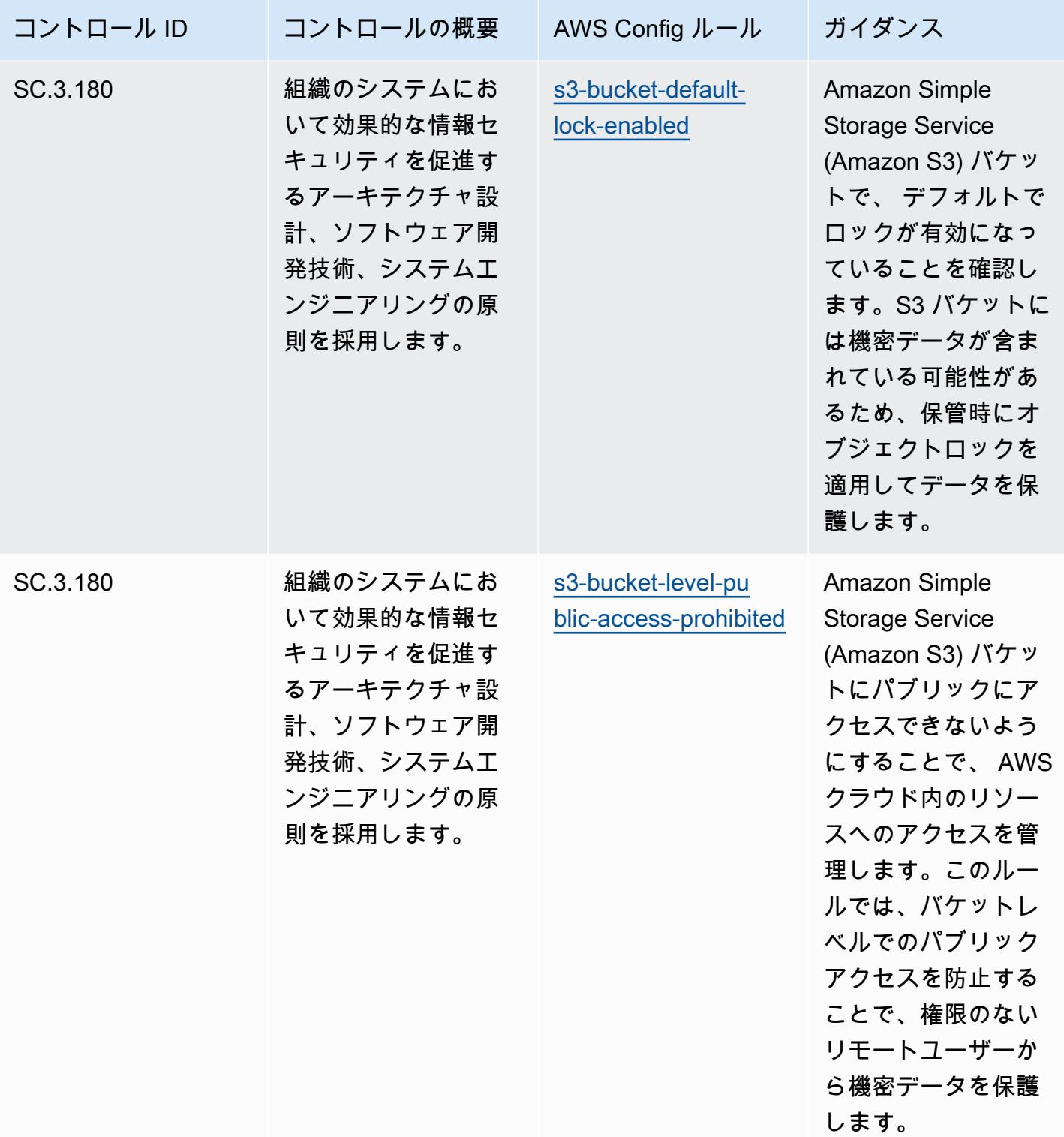

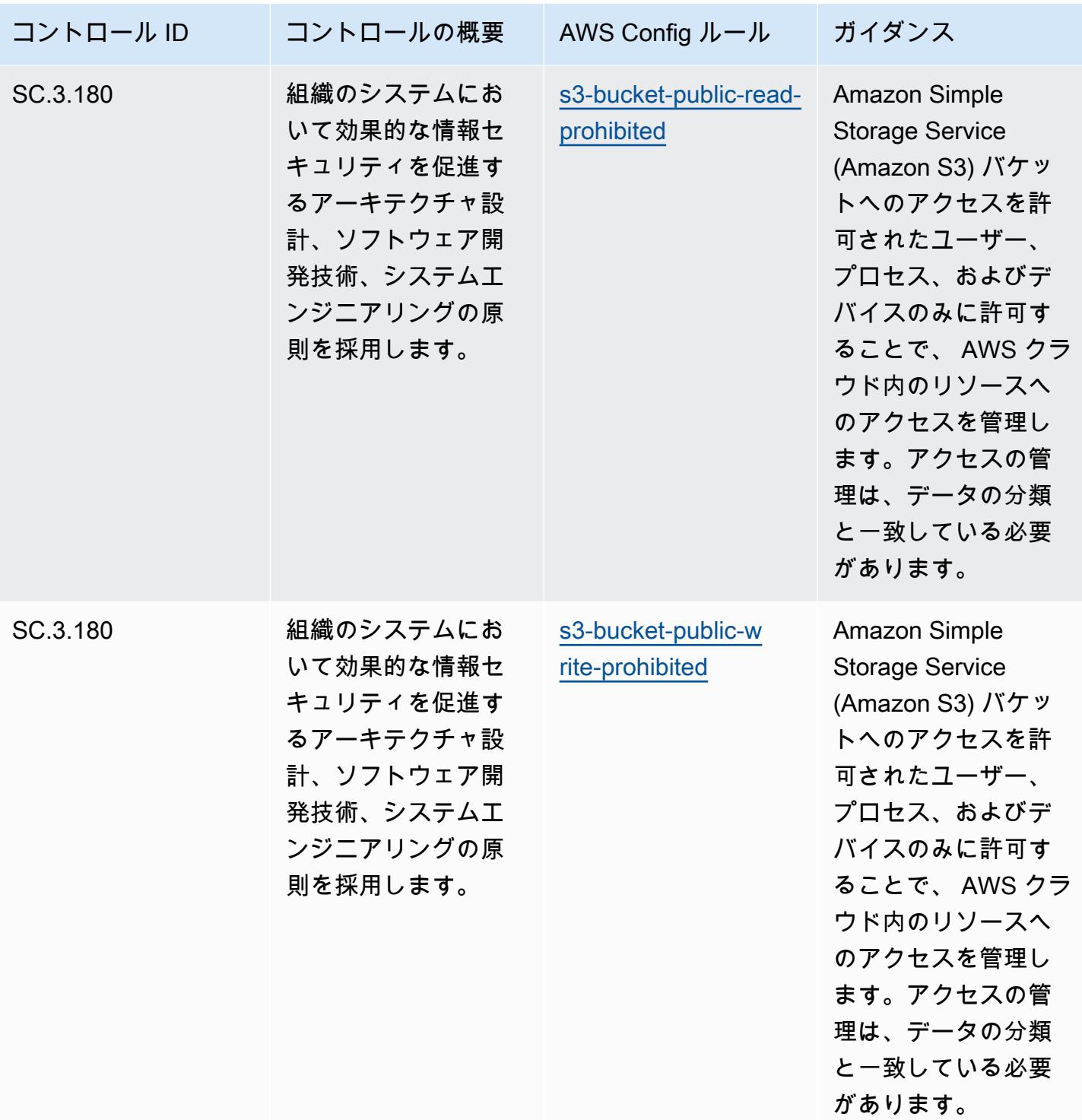

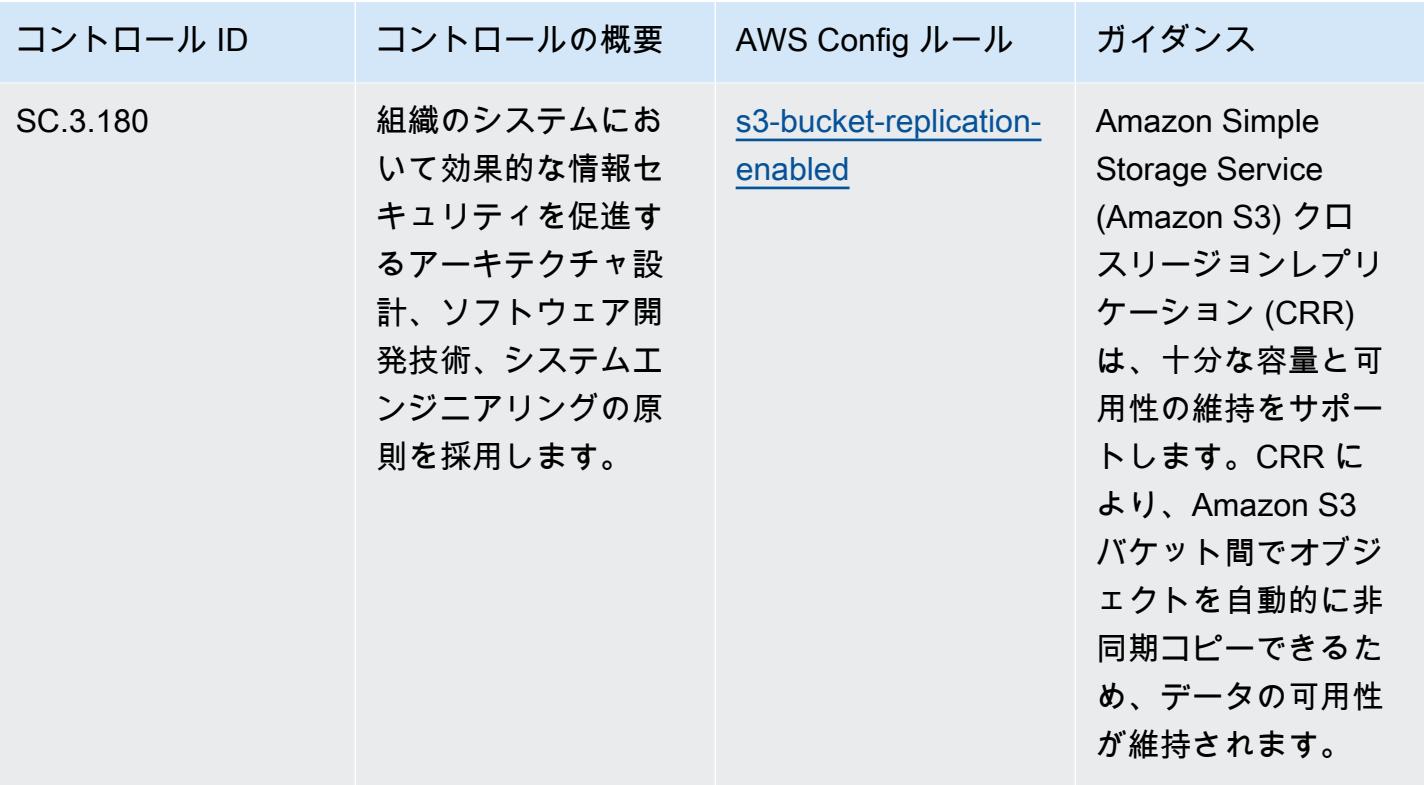

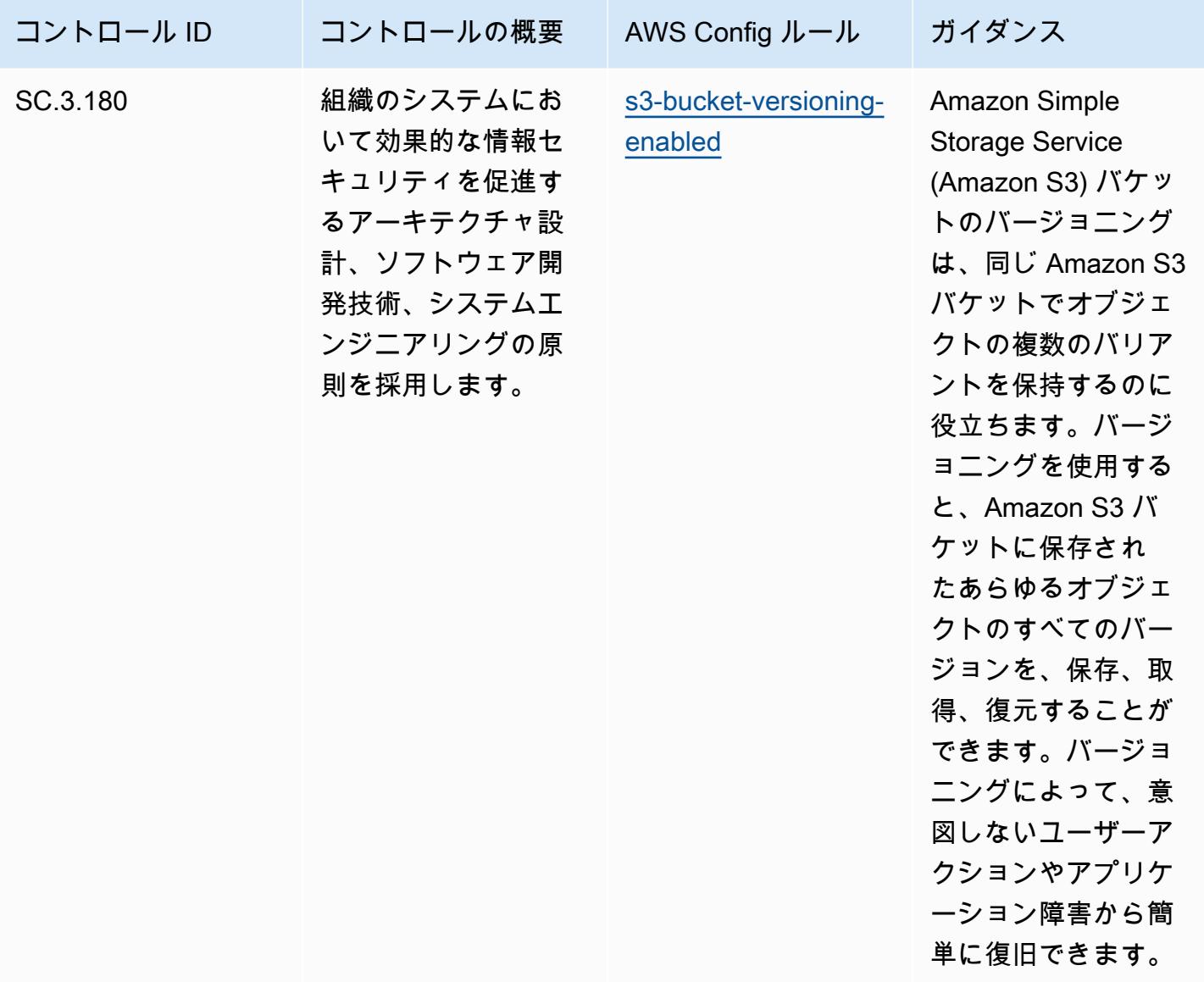

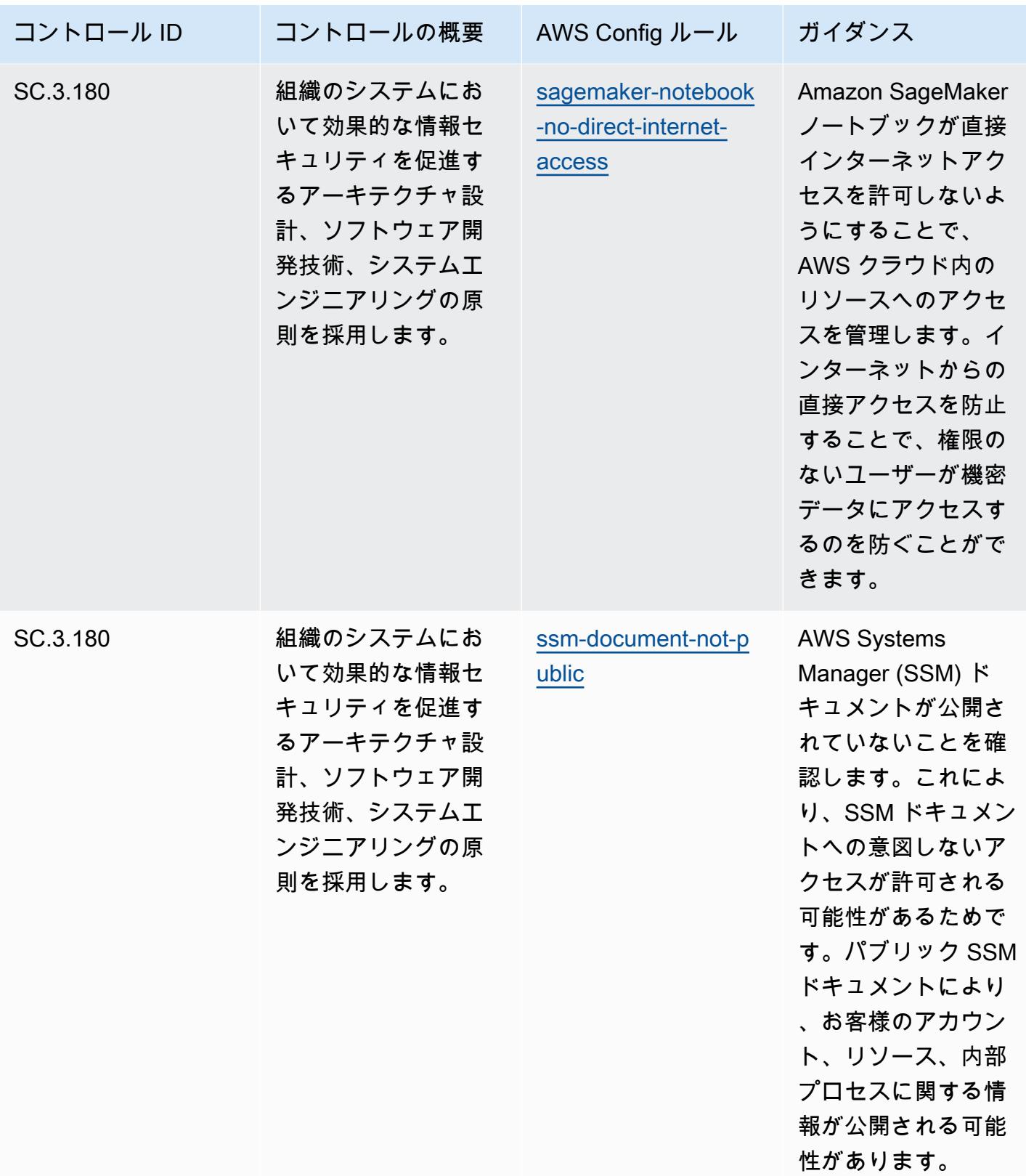

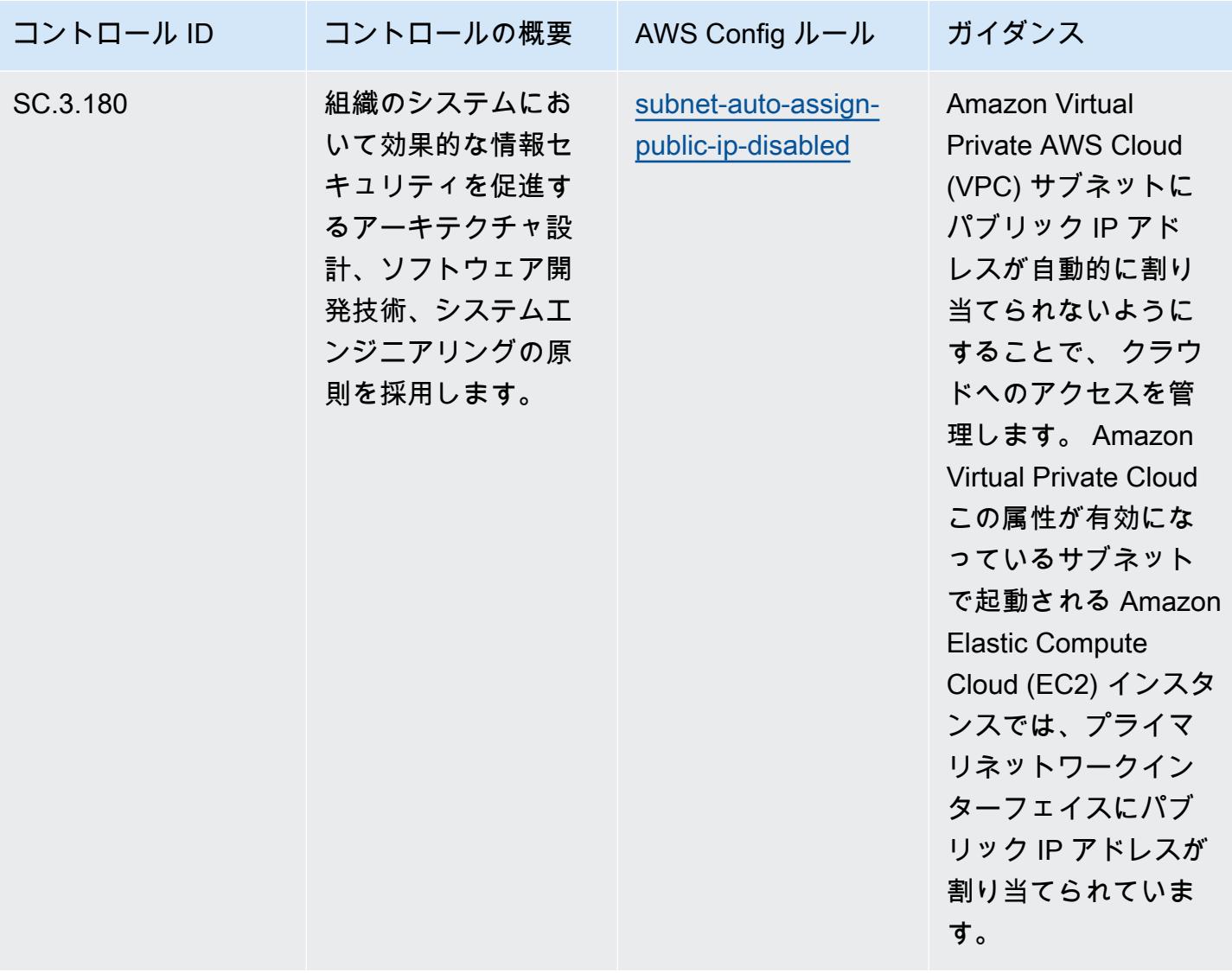

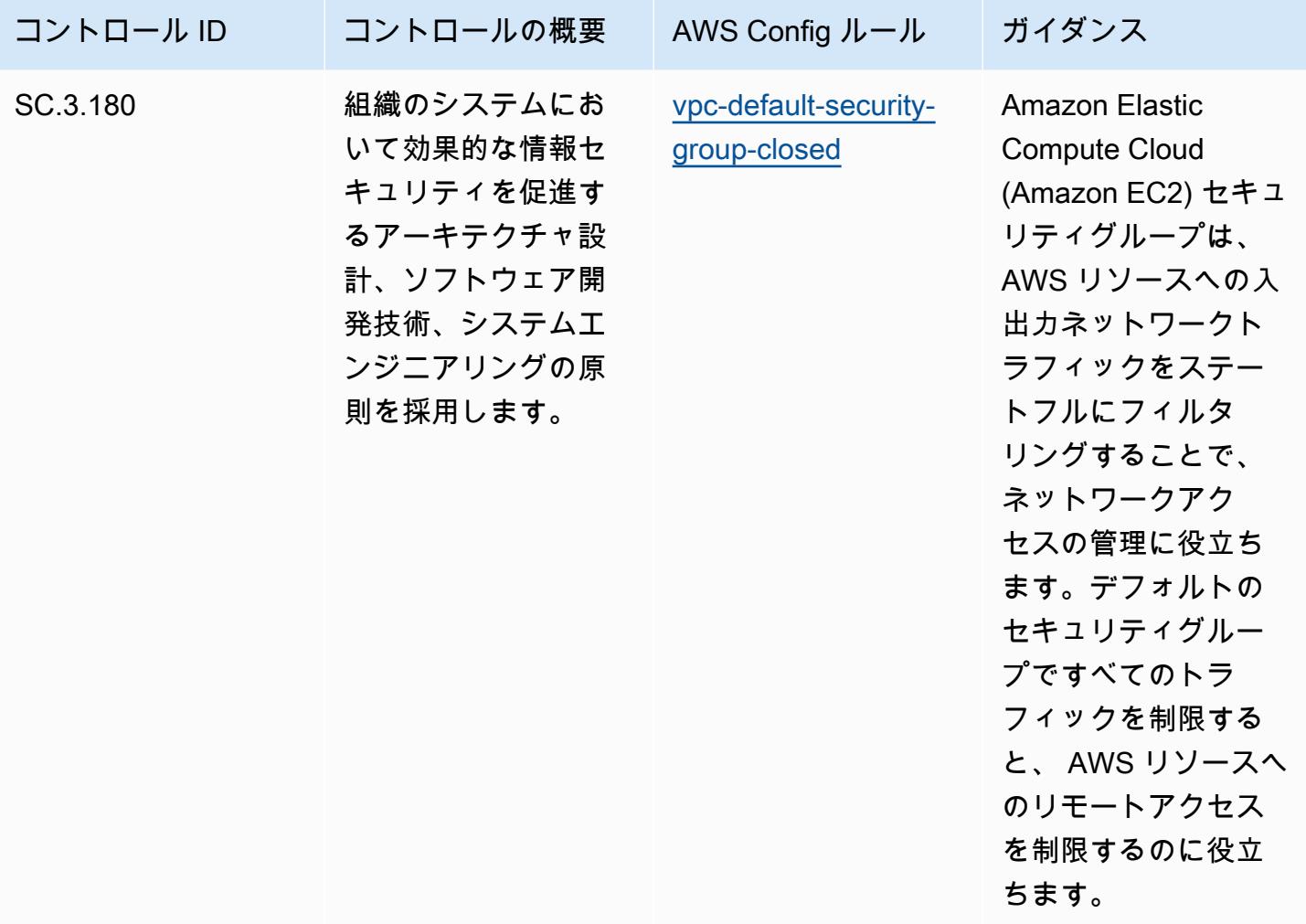

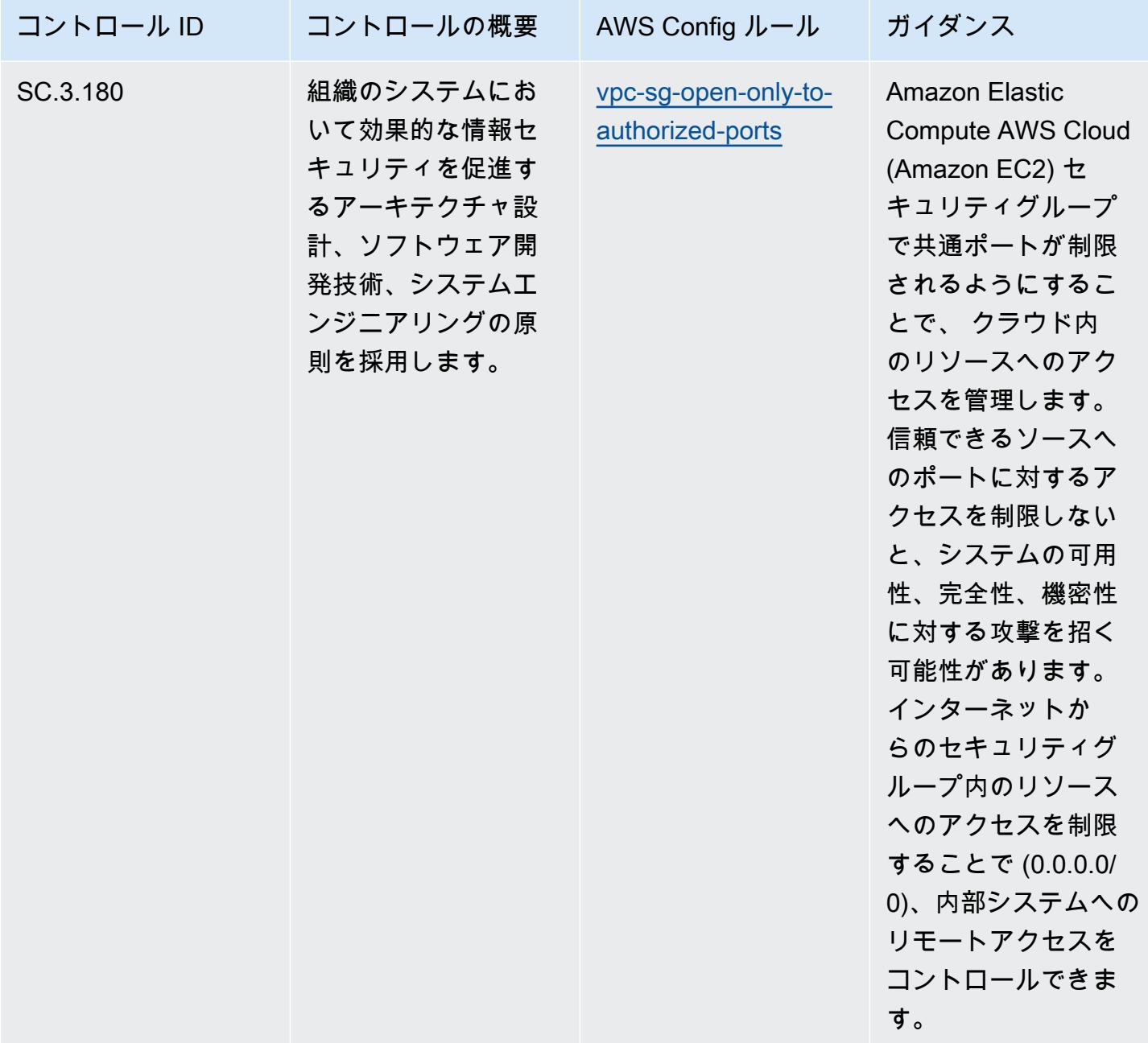

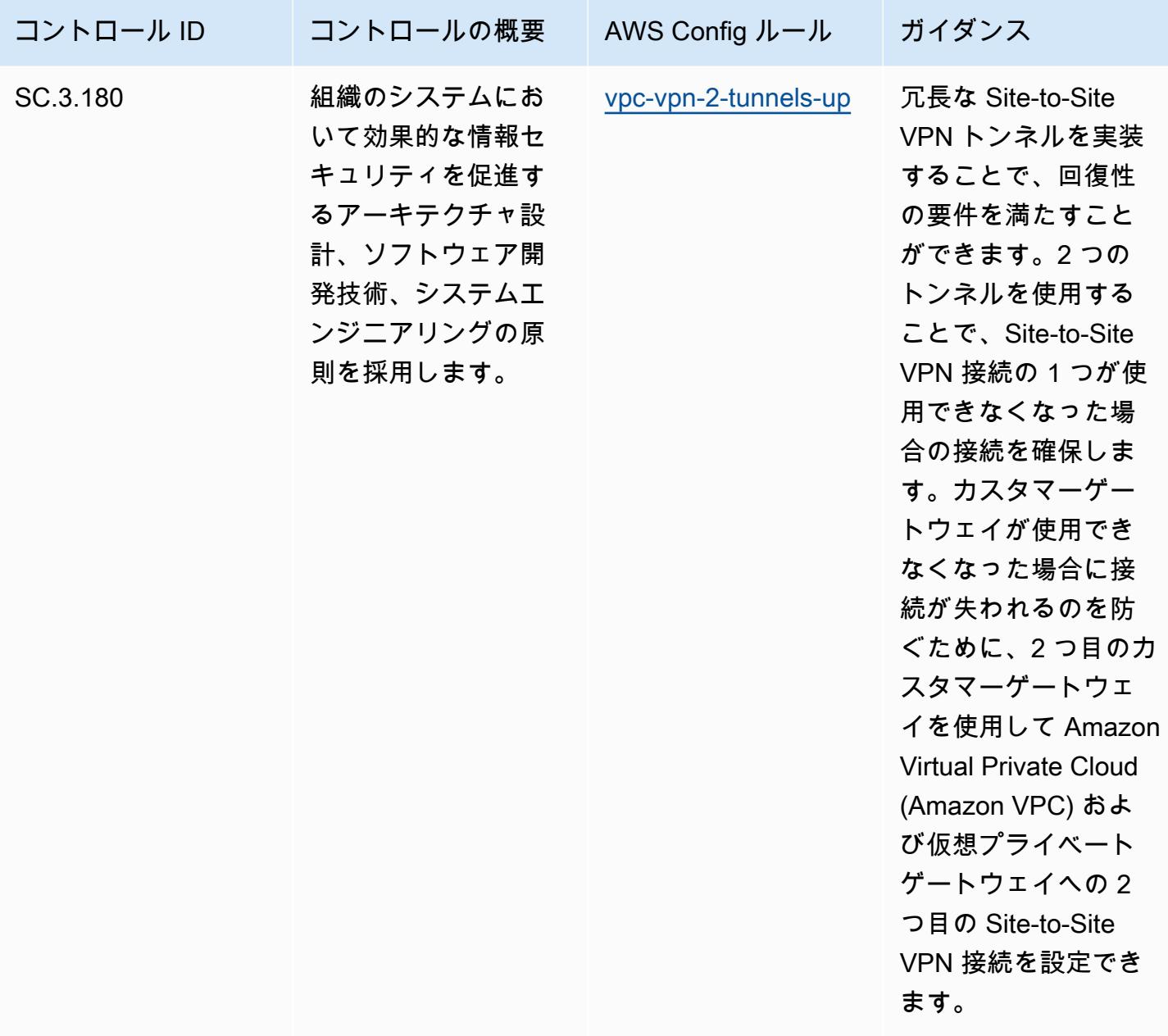

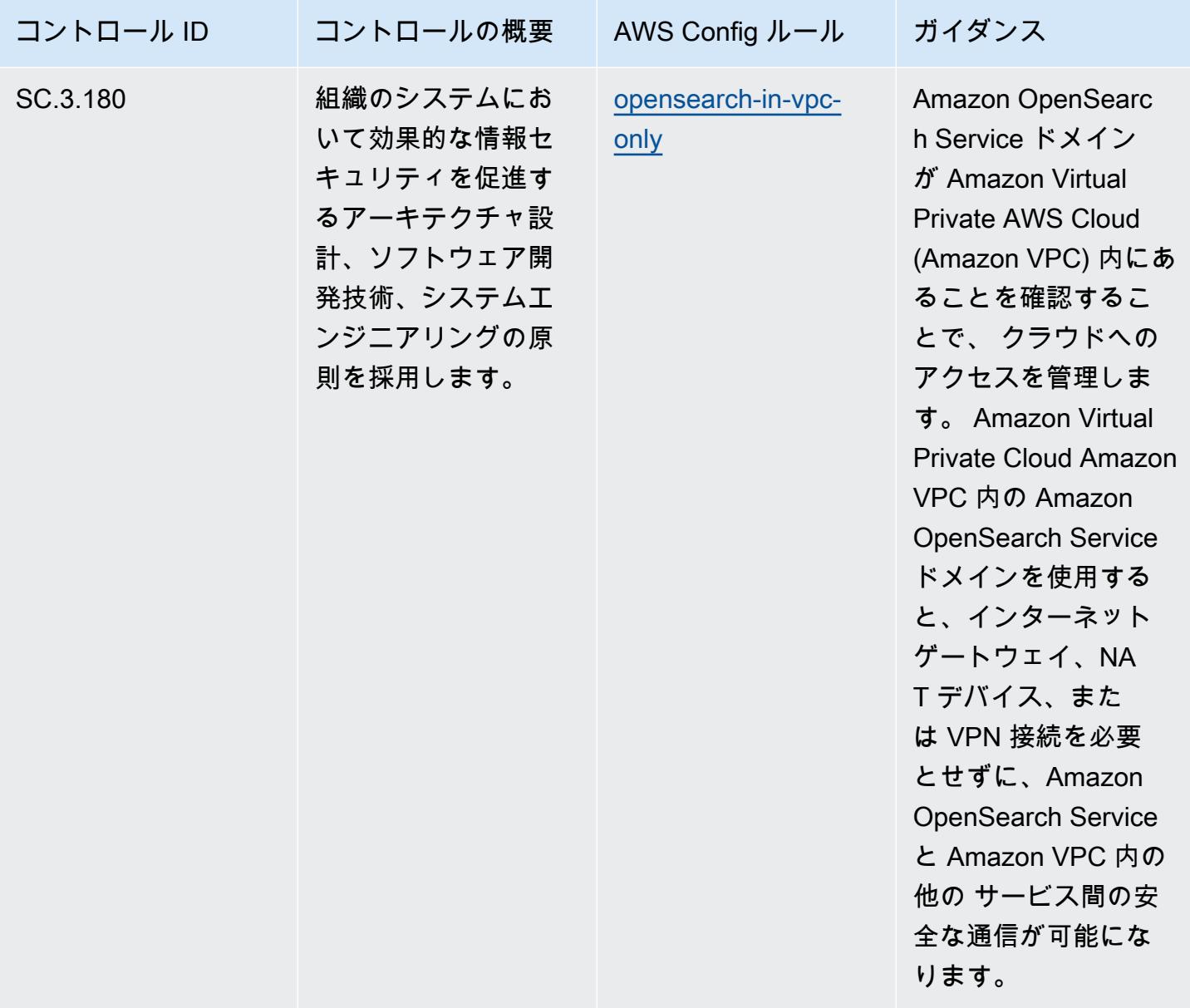

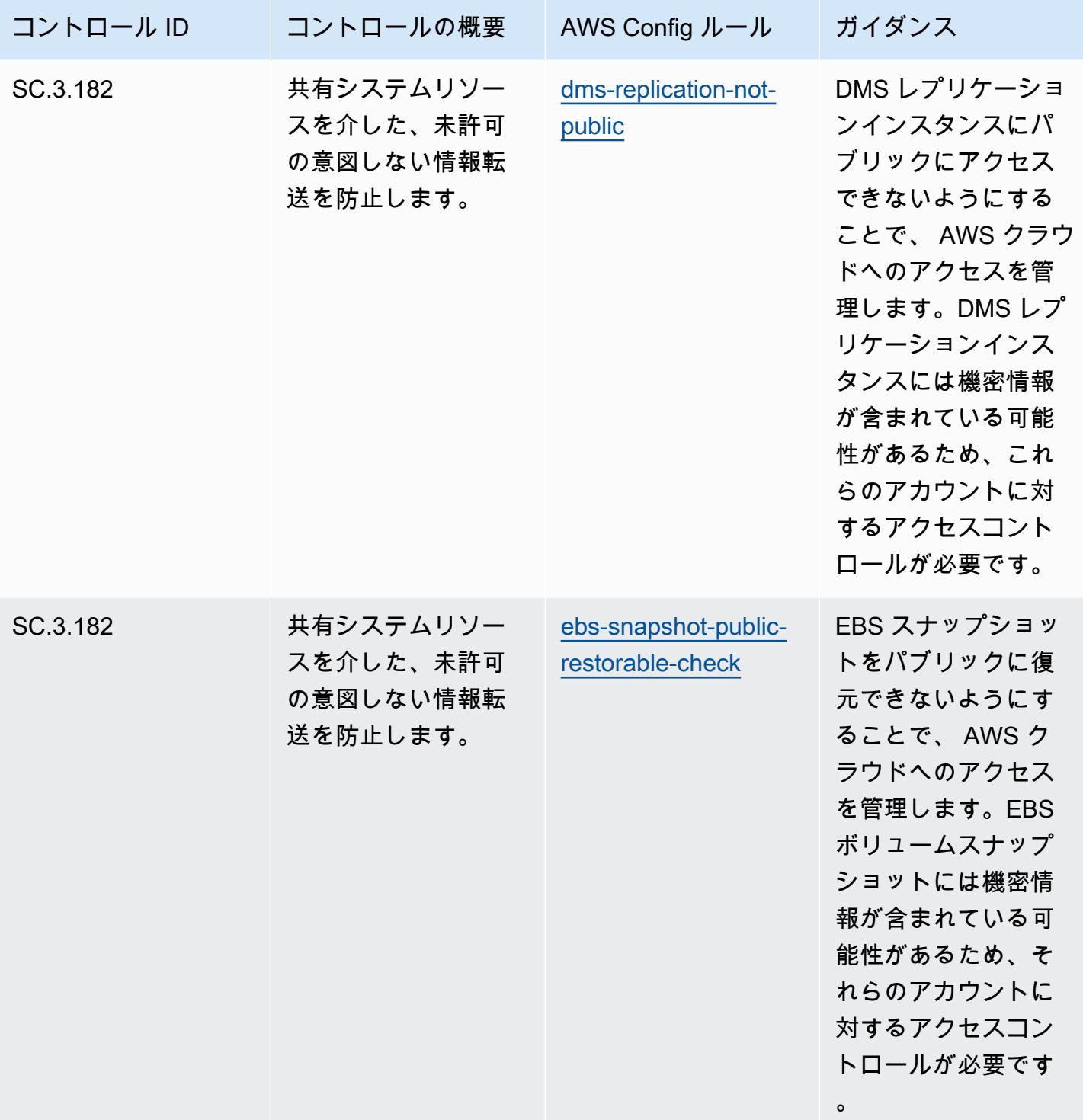

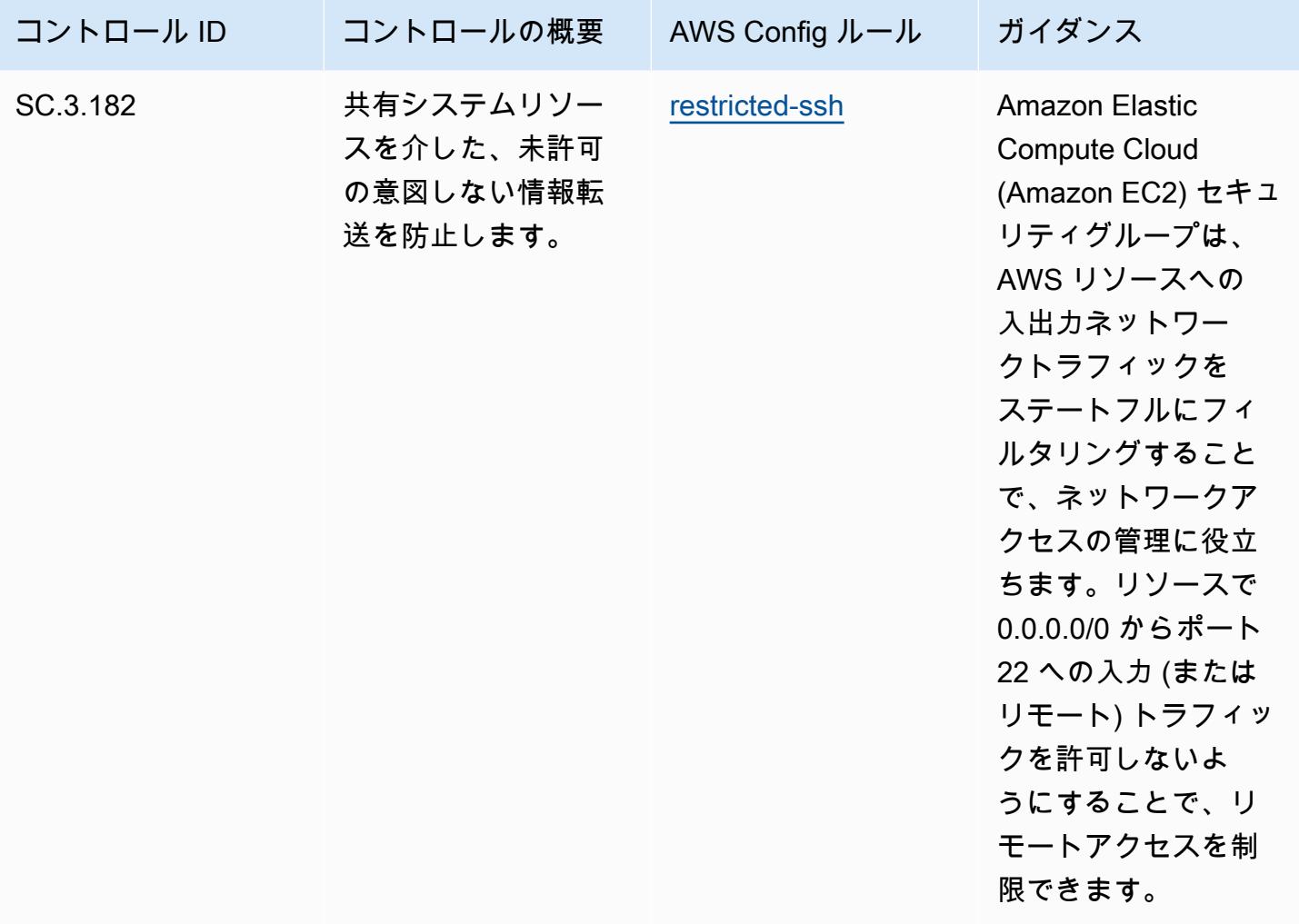

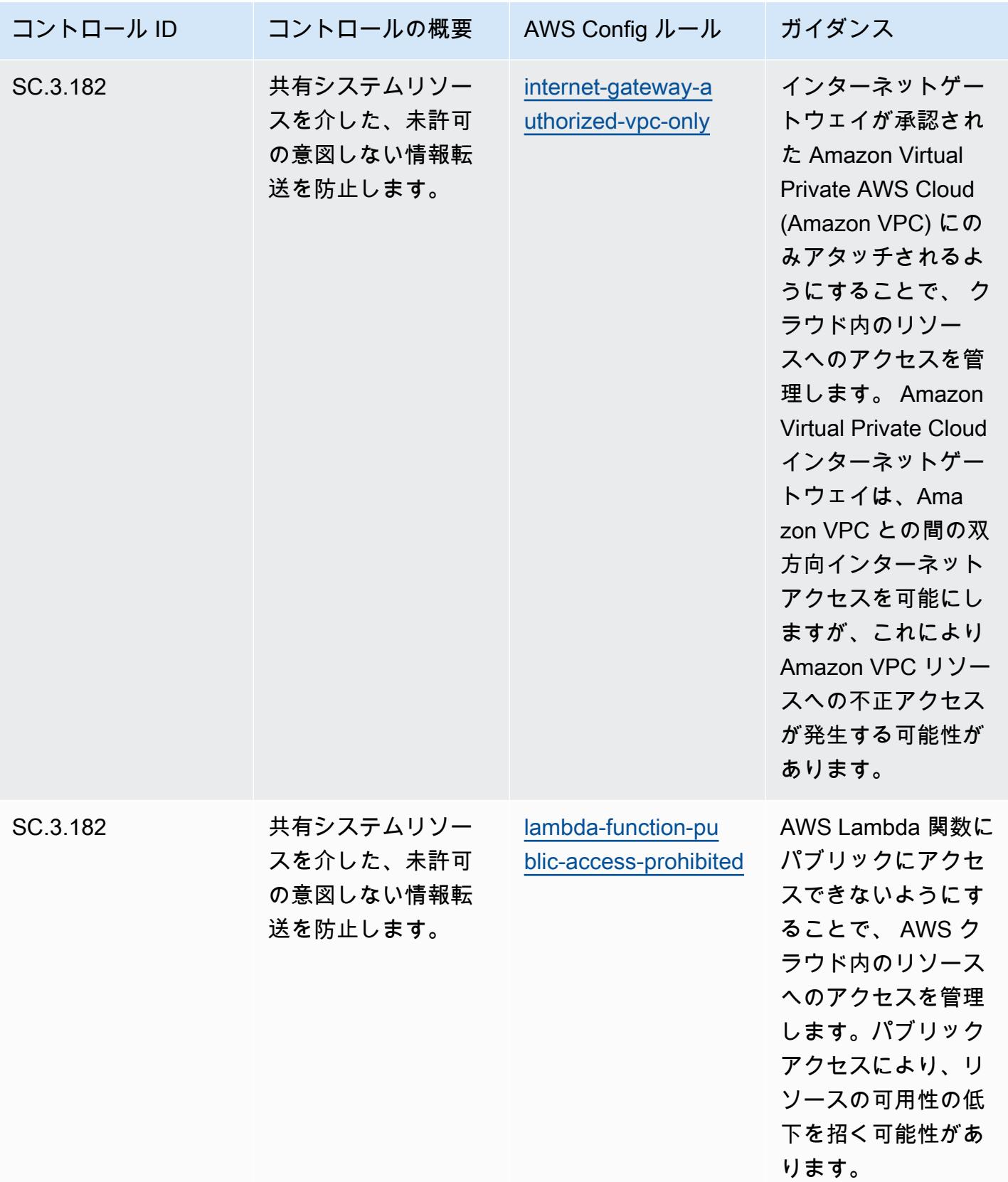

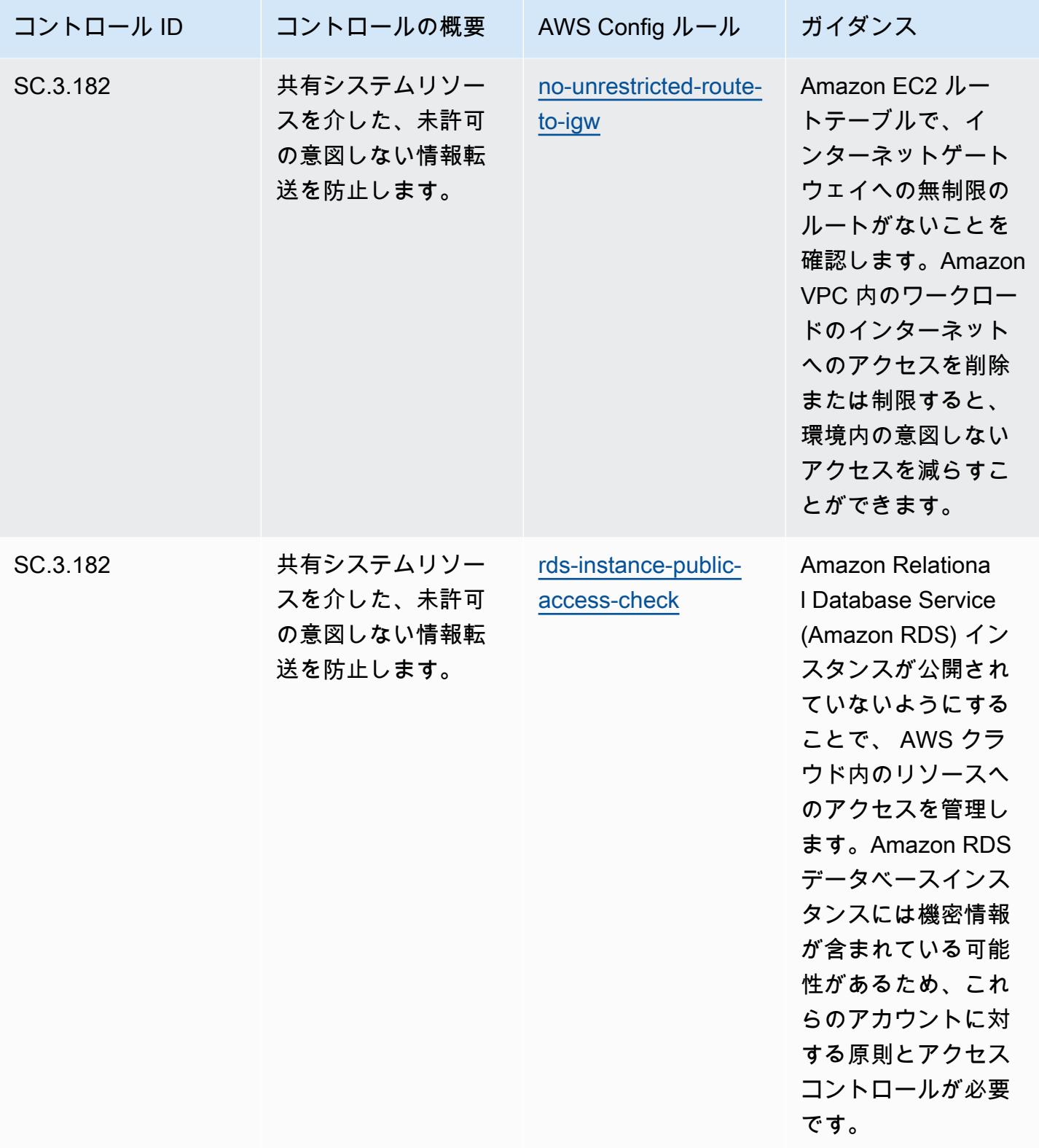

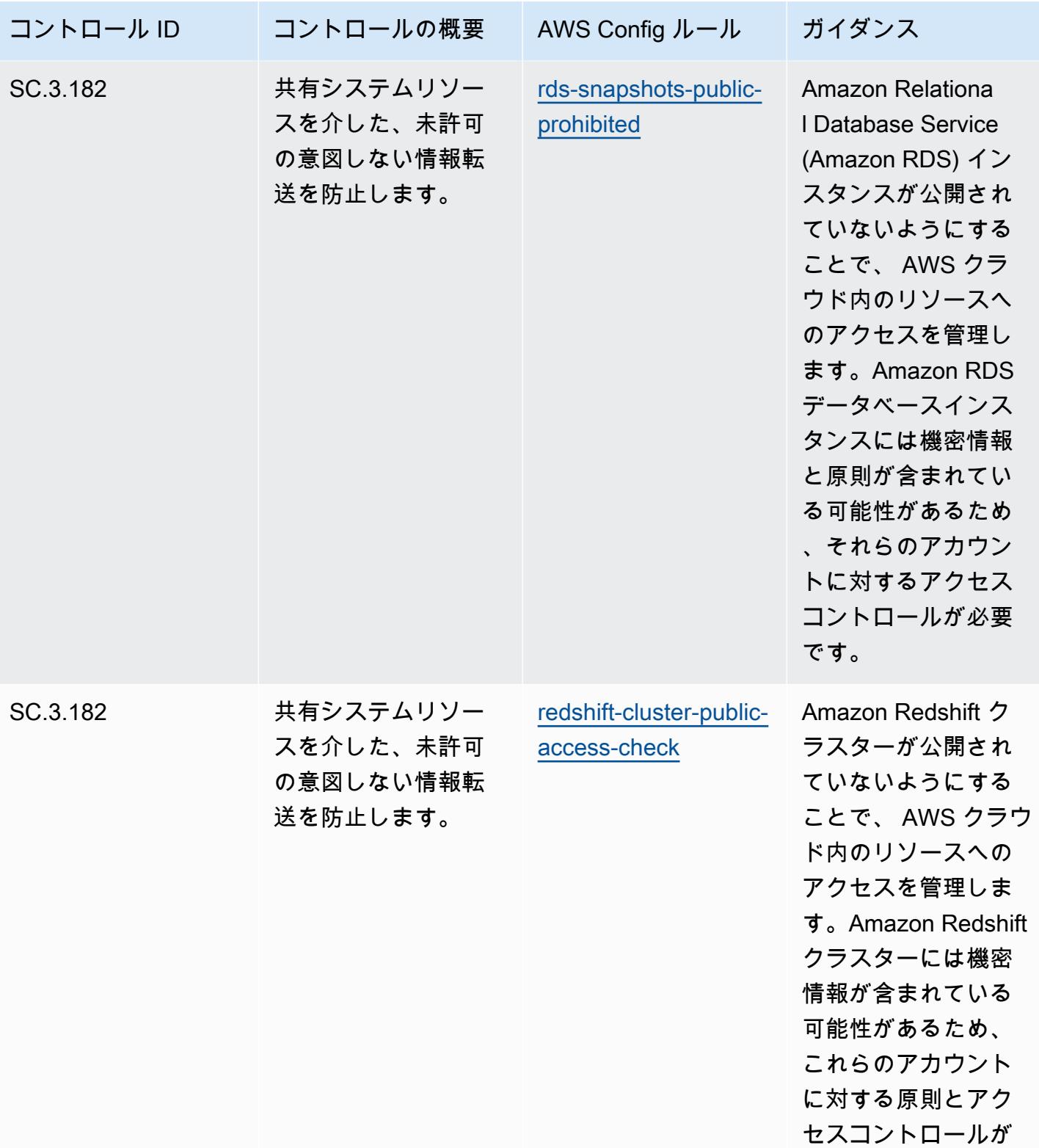

必要です。

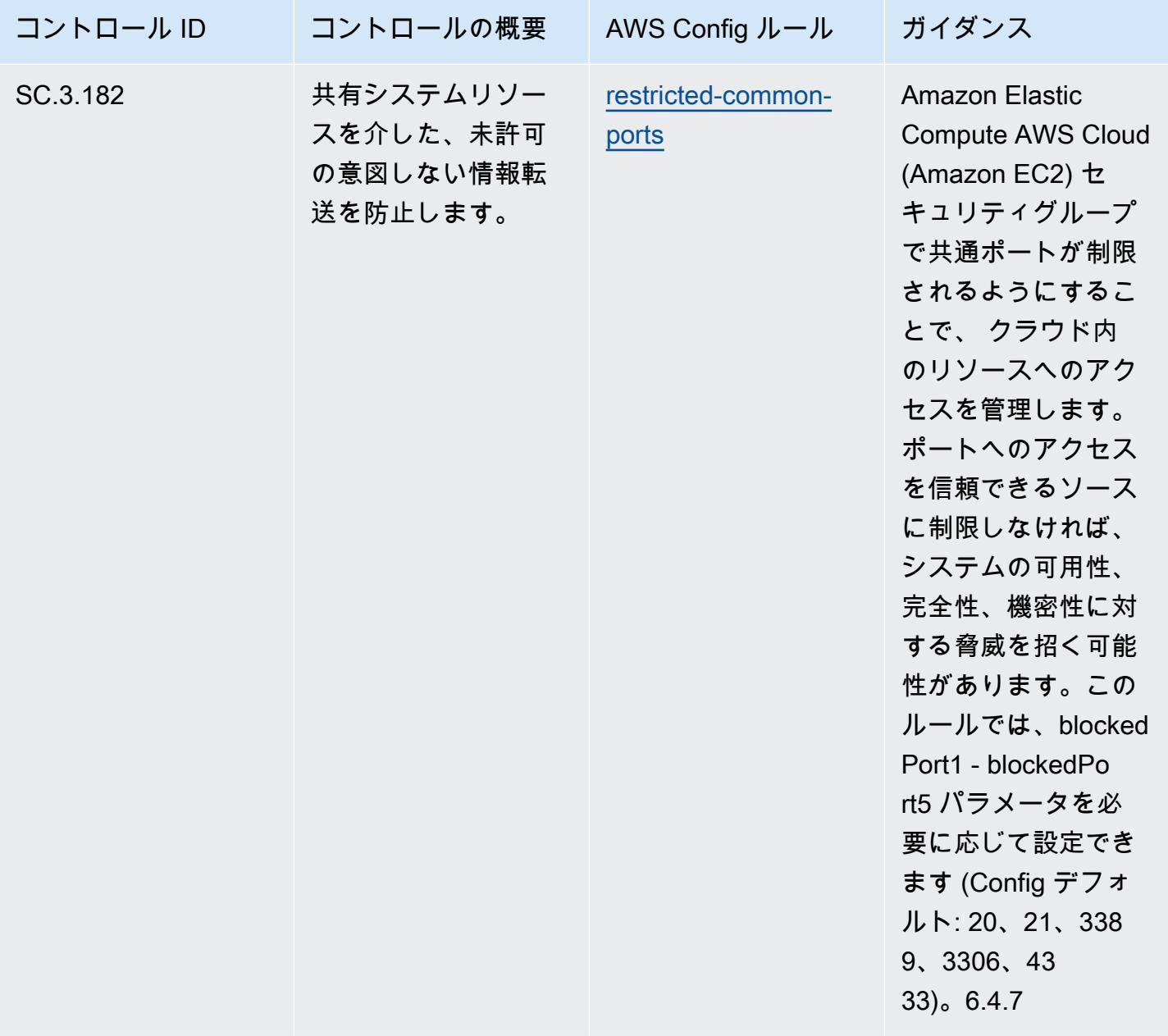

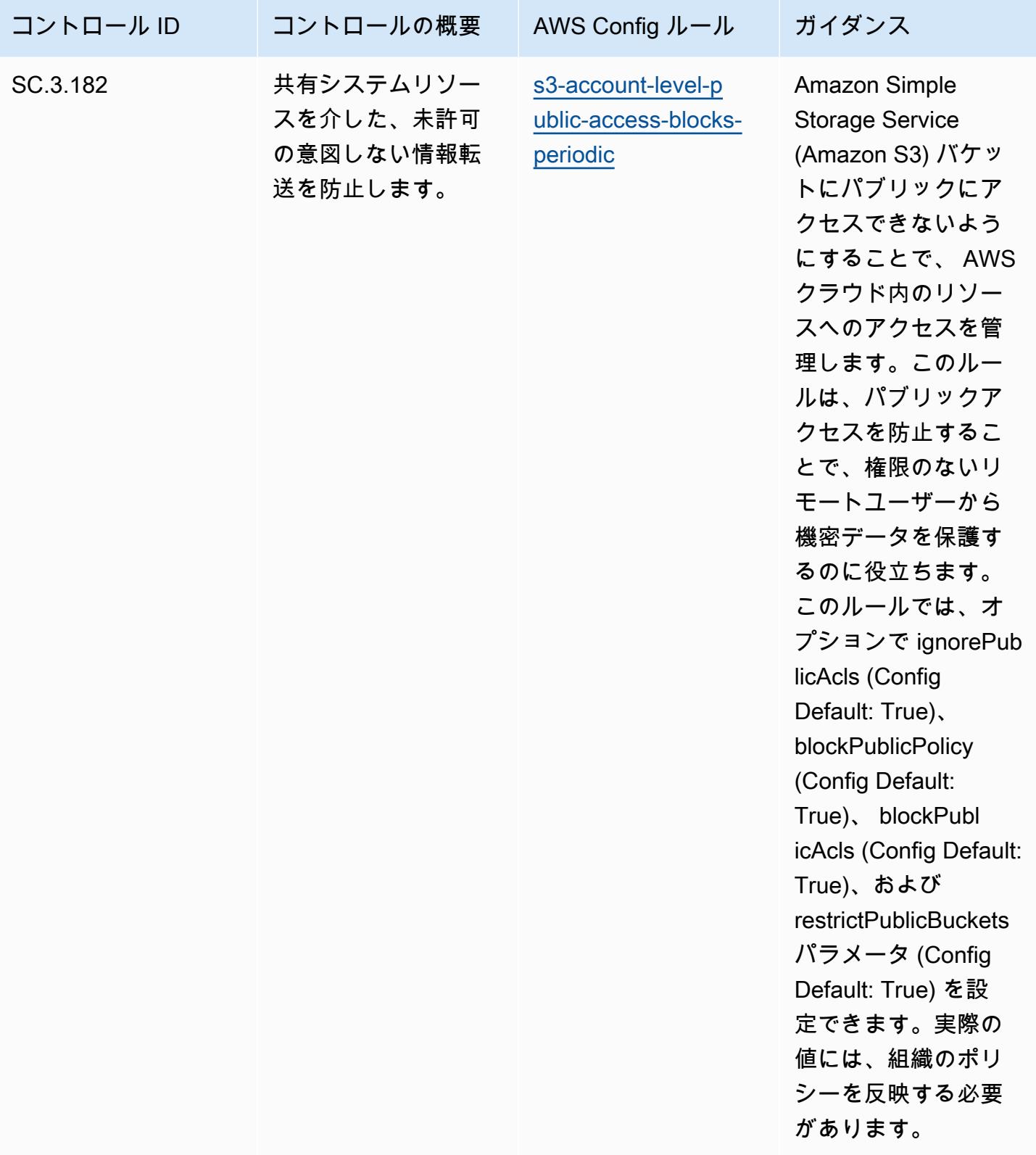

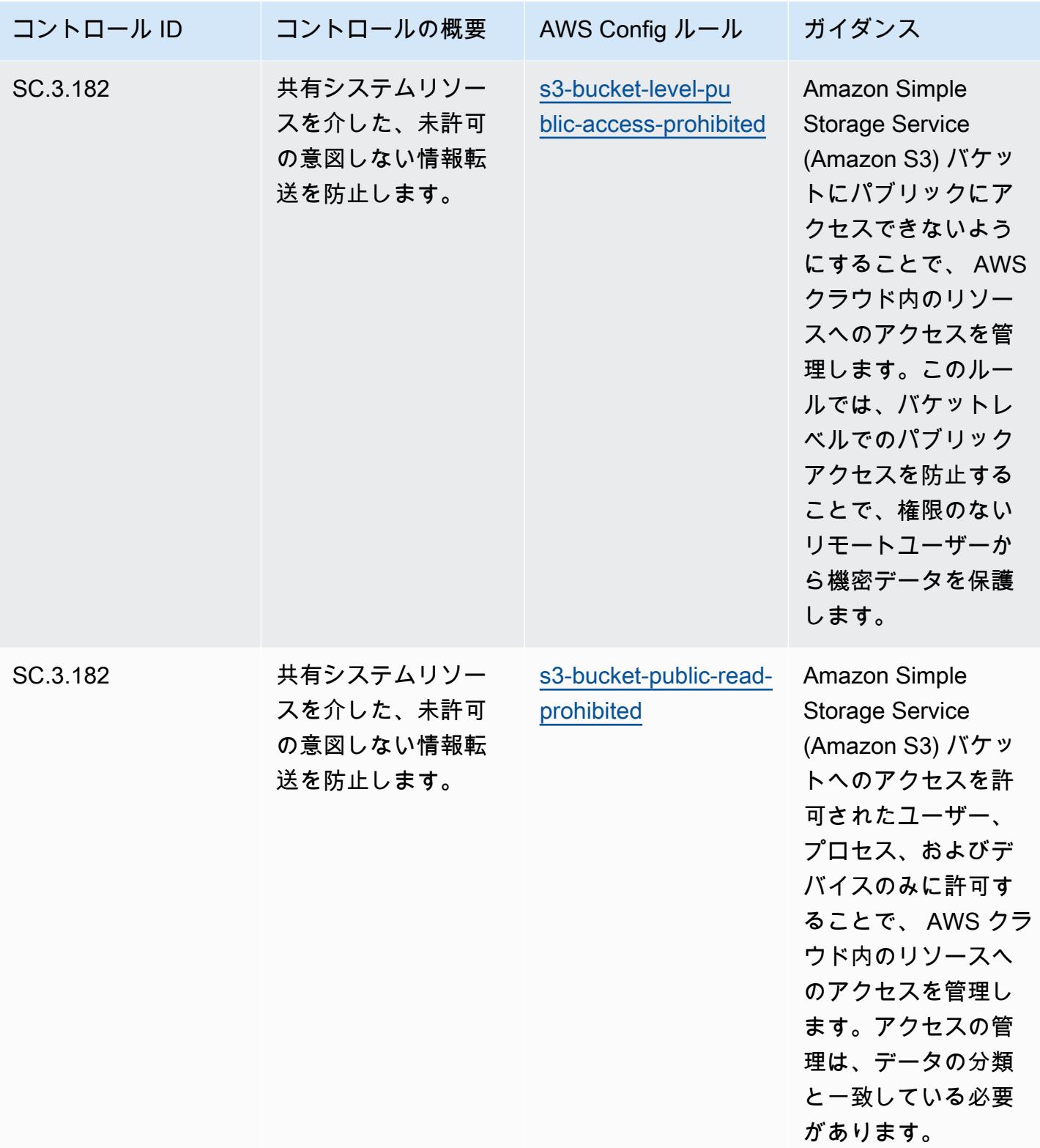

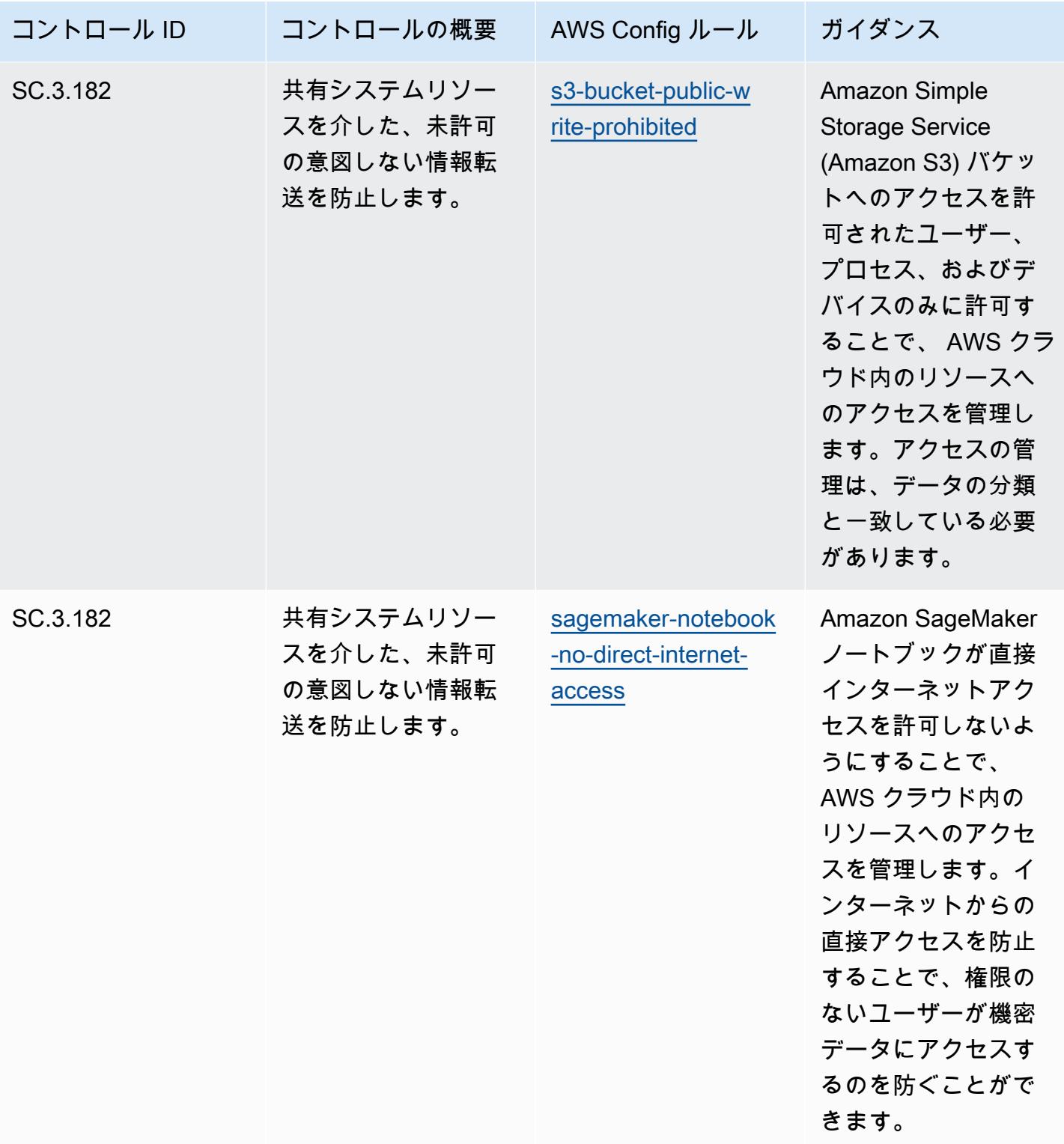

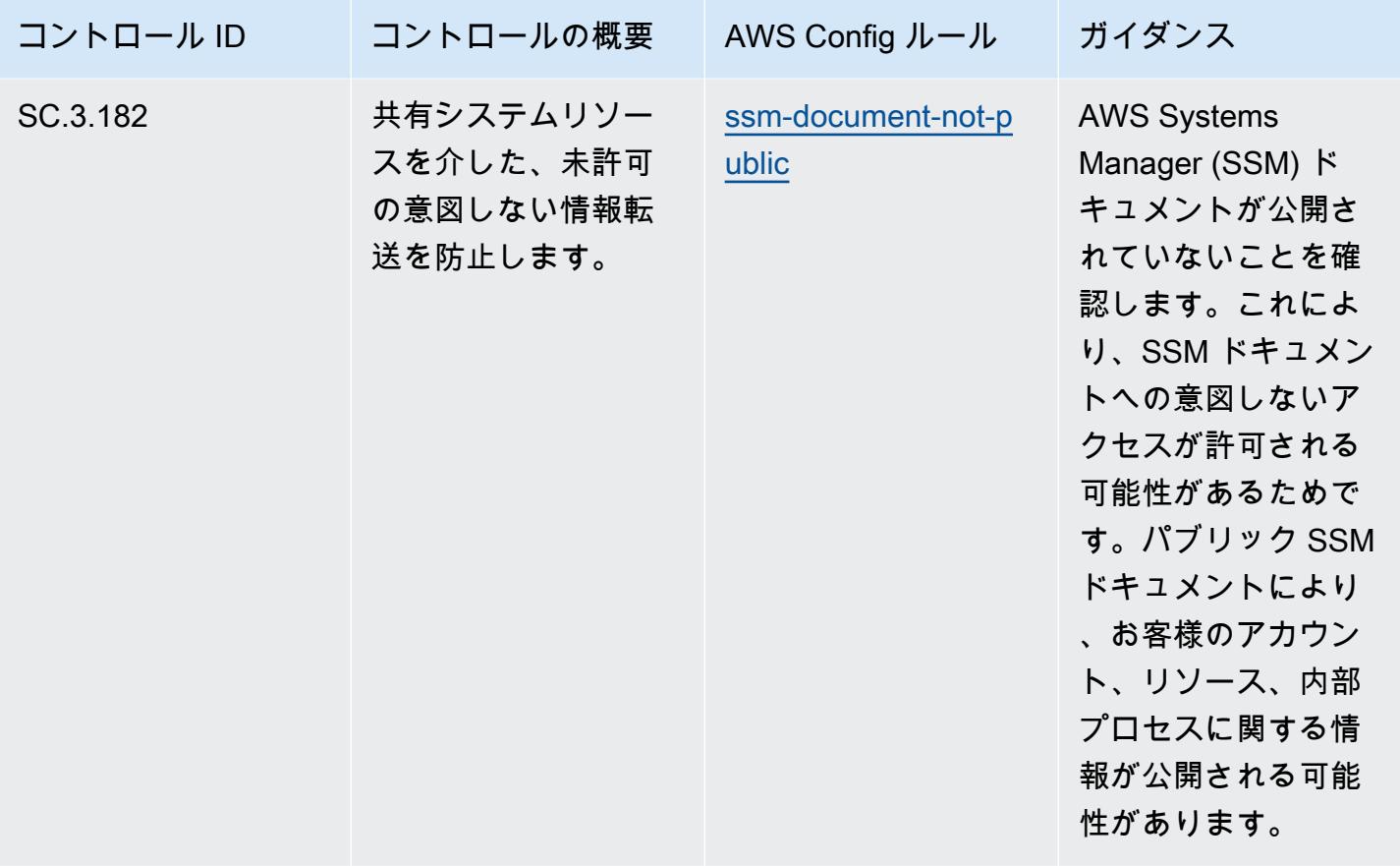

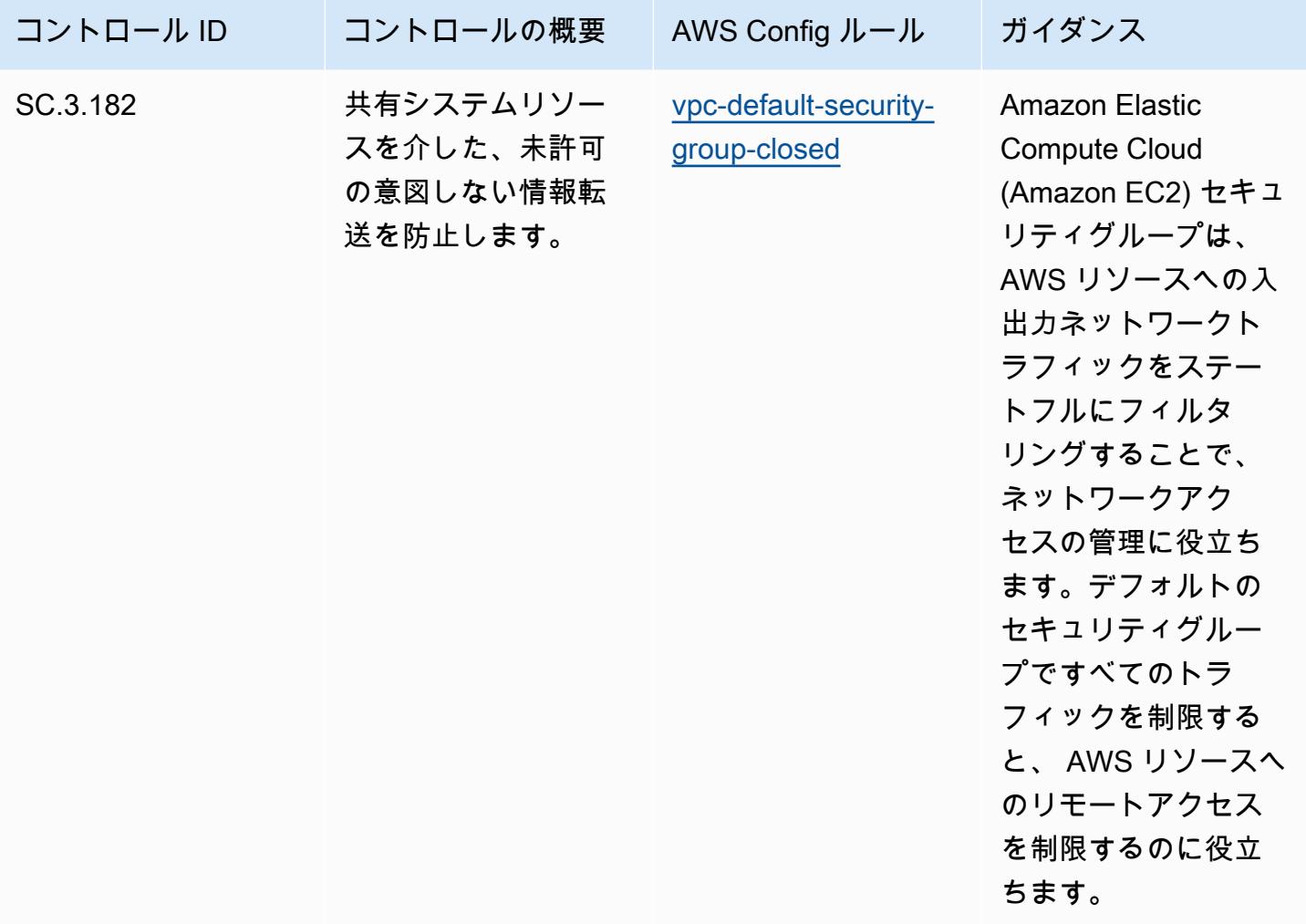

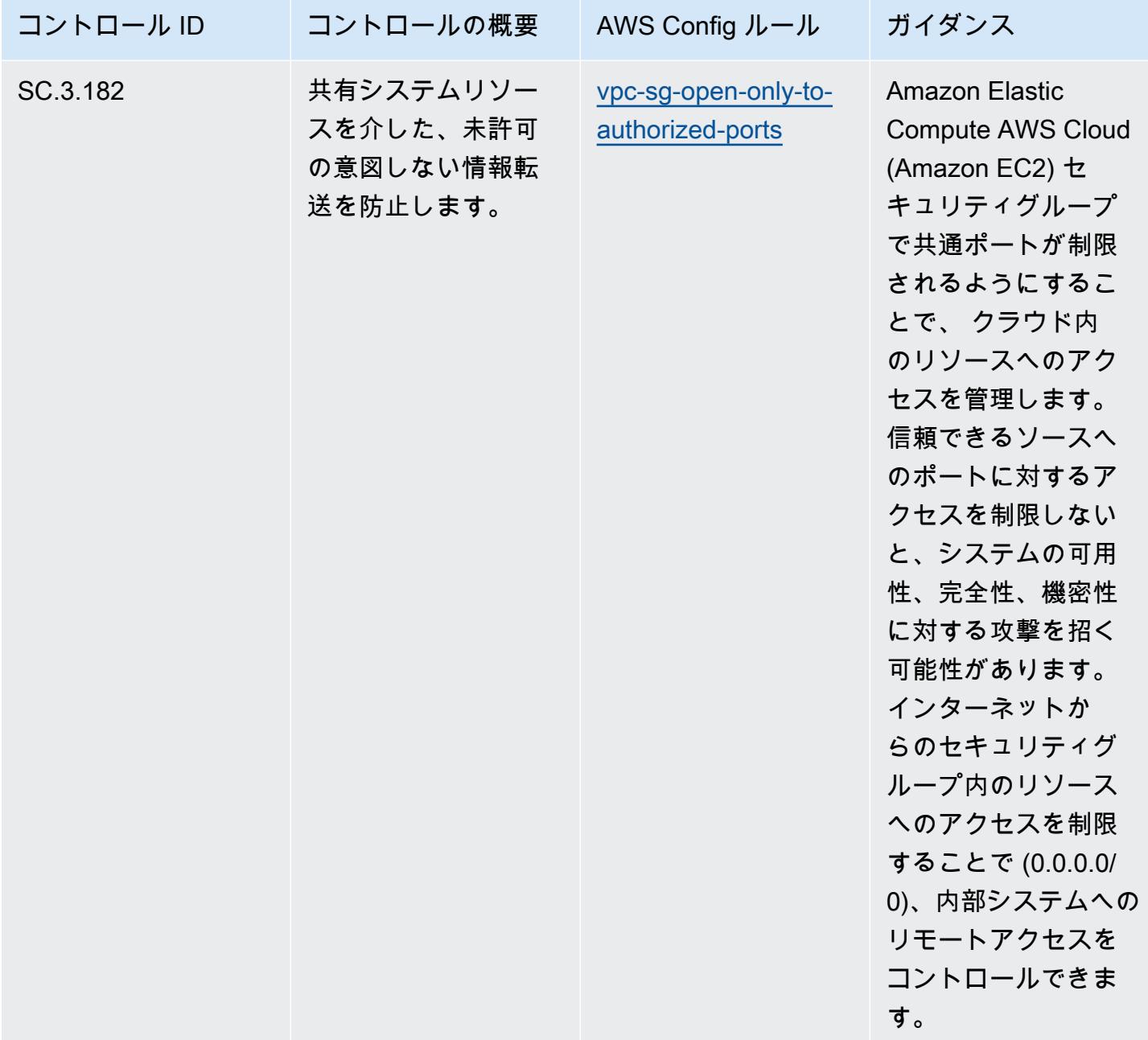
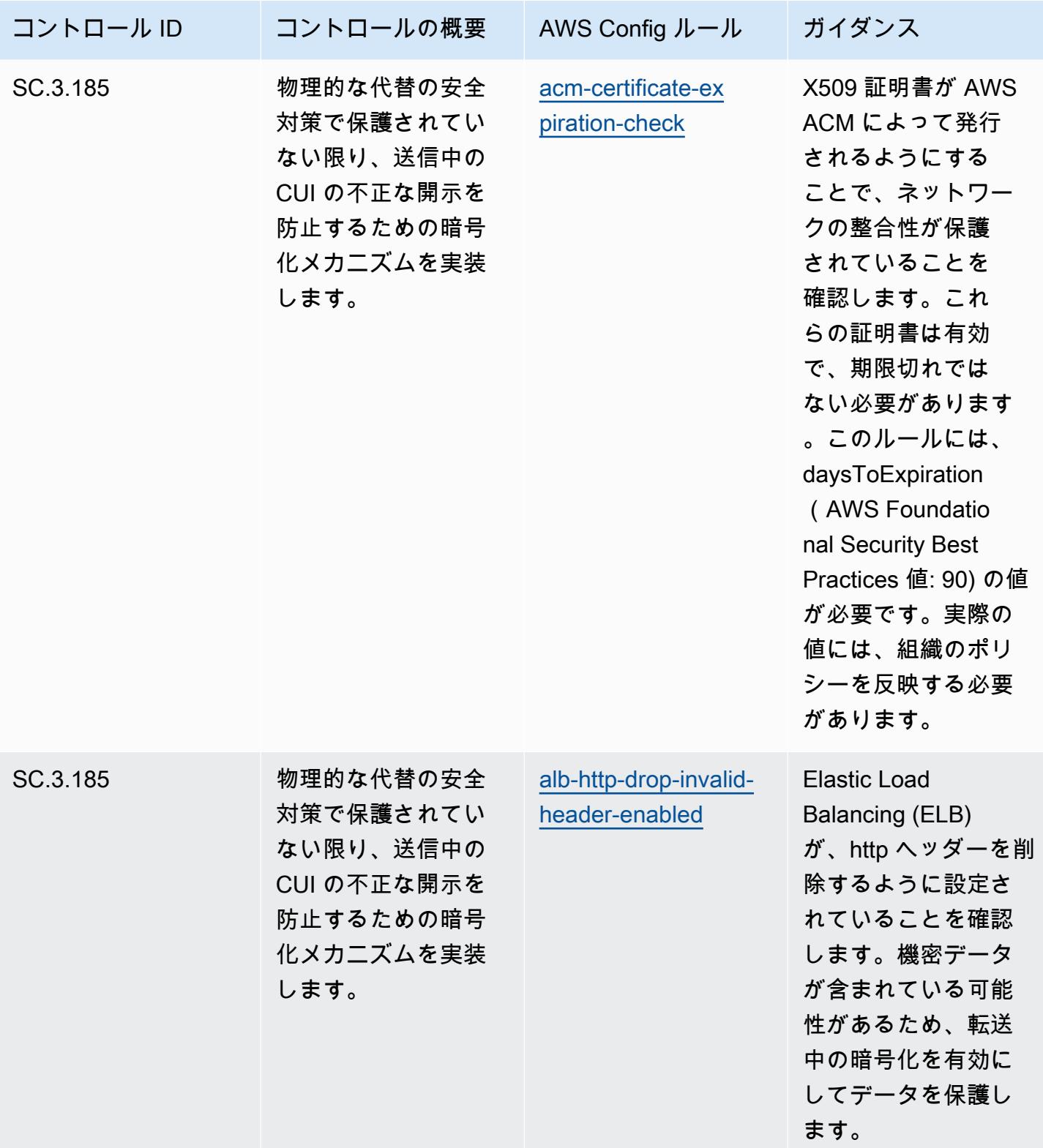

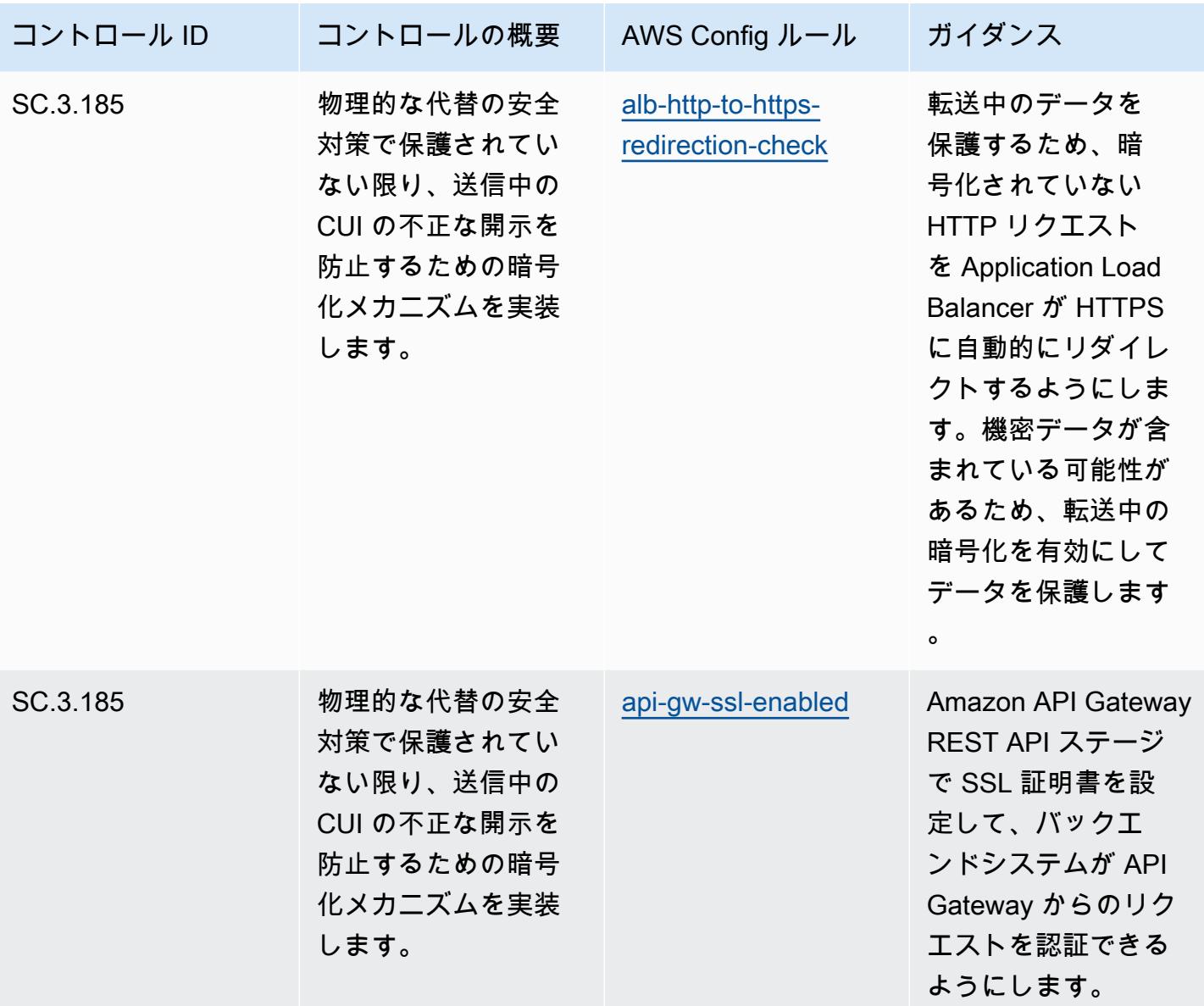

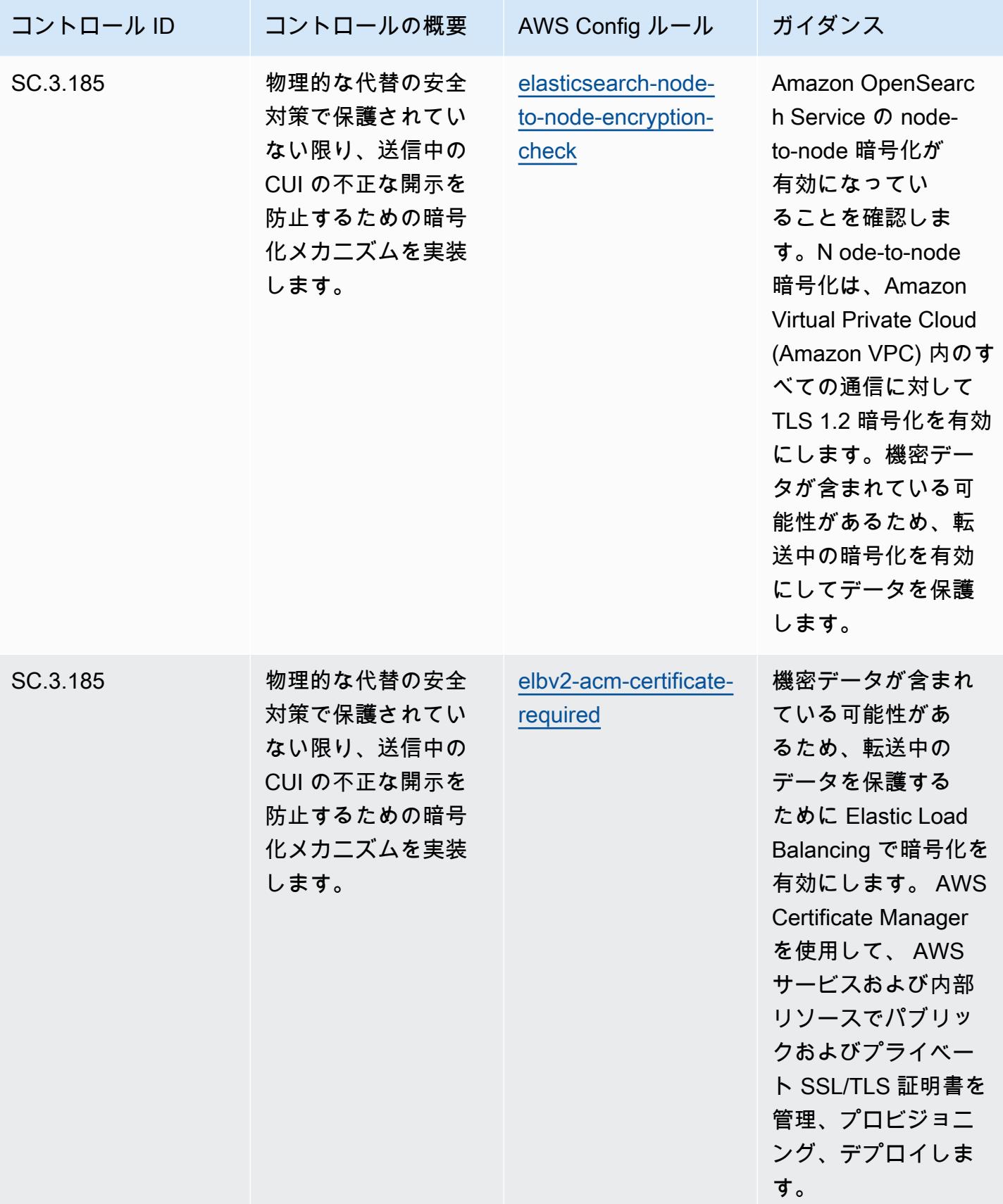

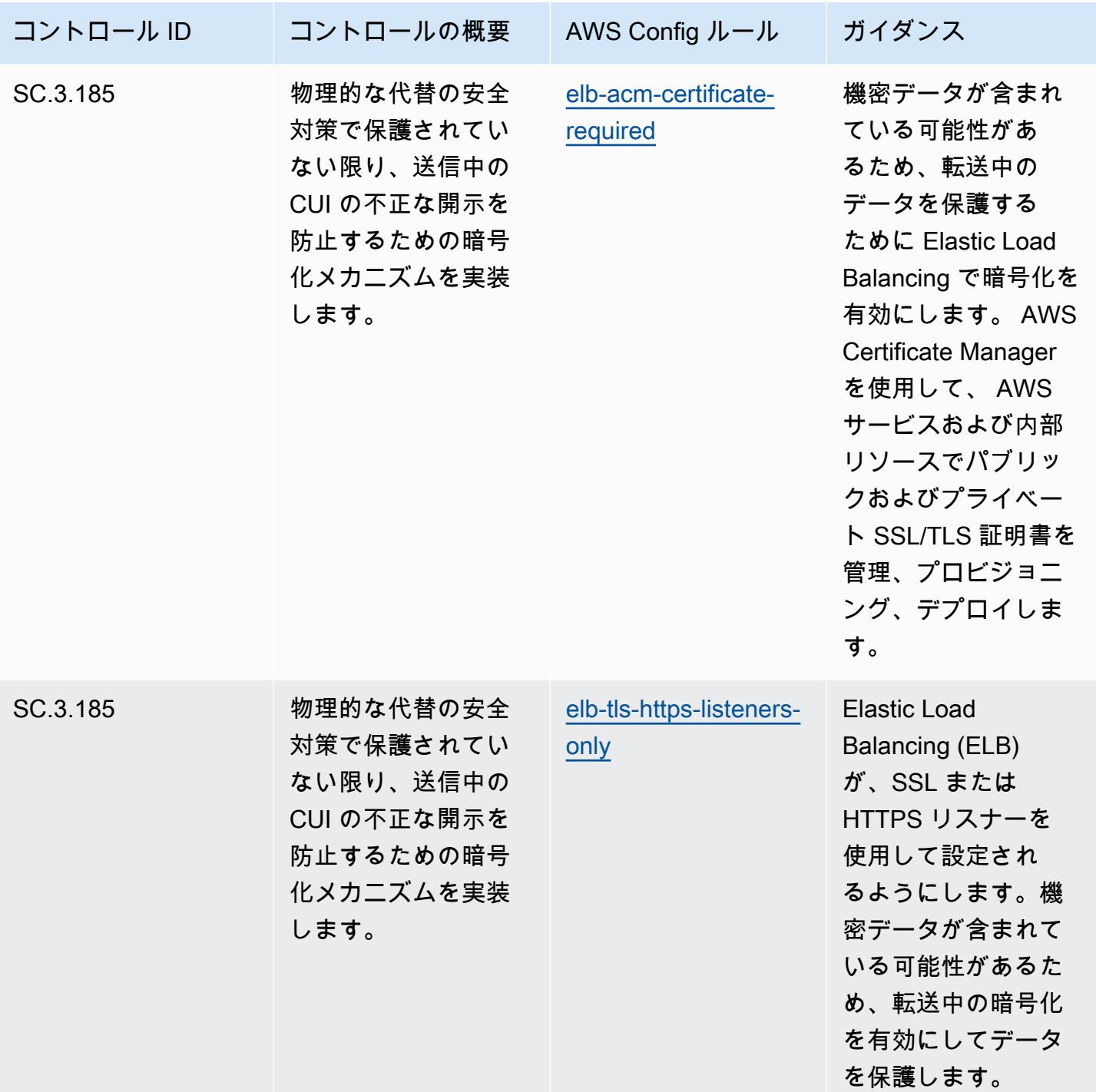

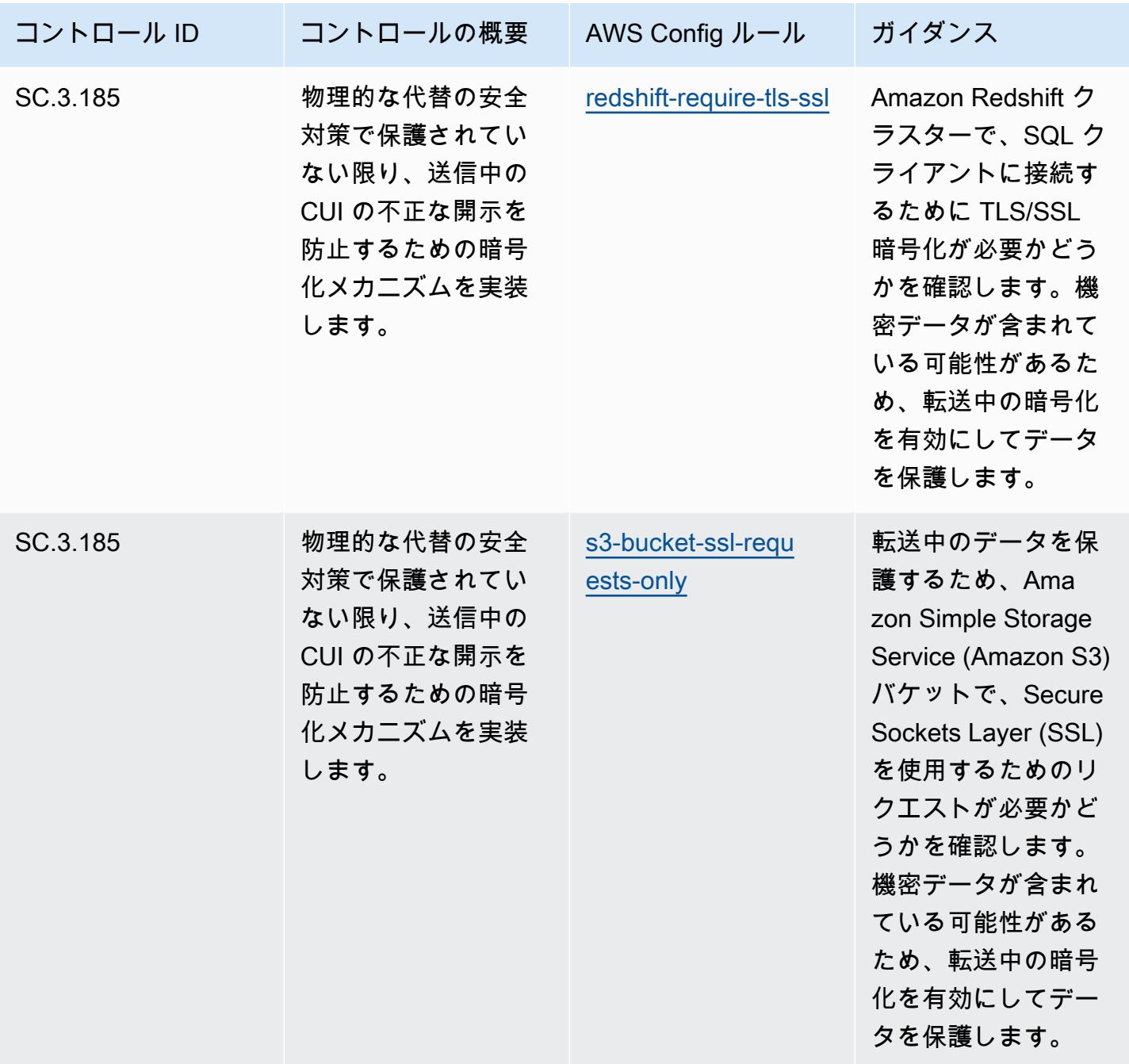

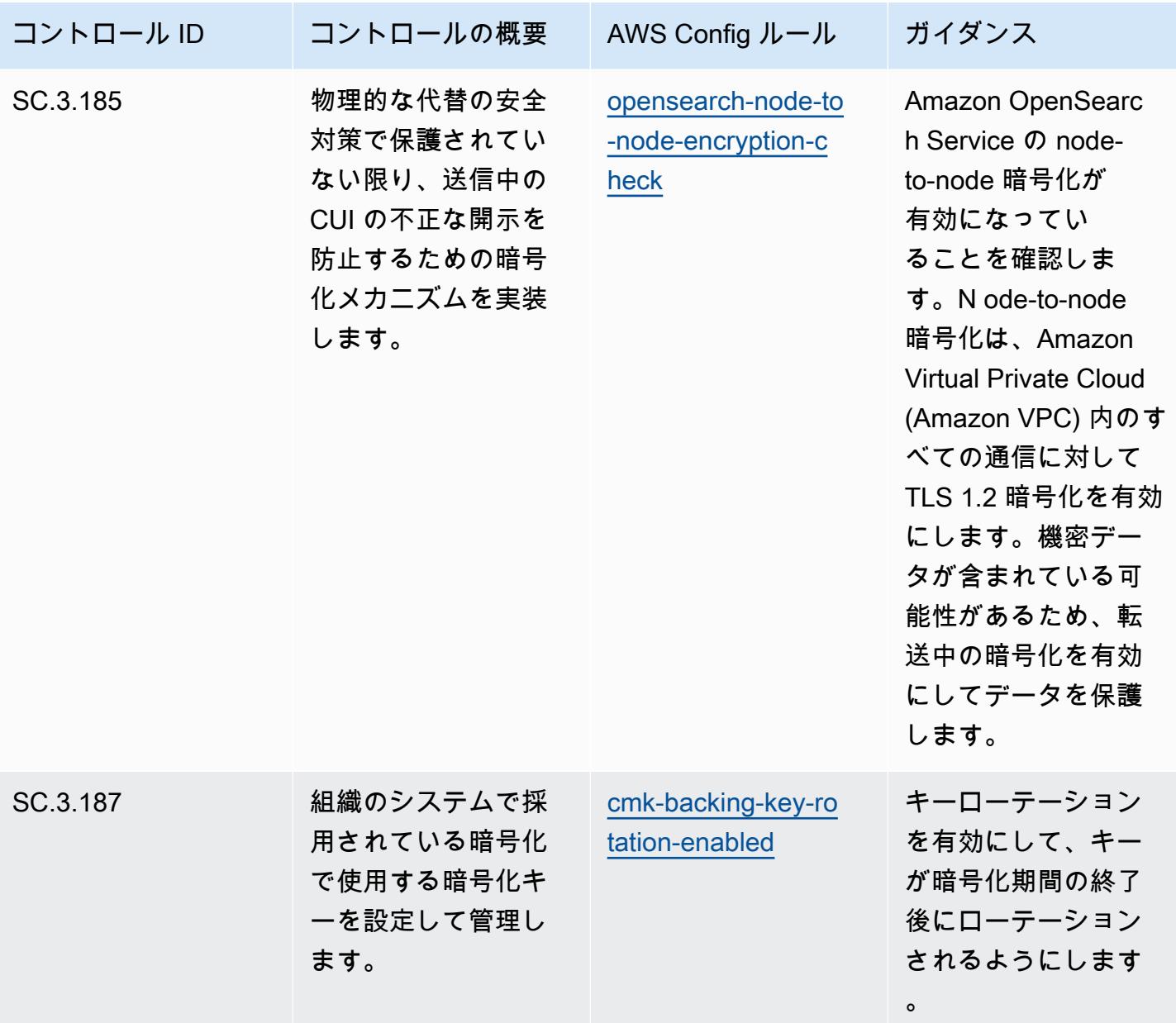

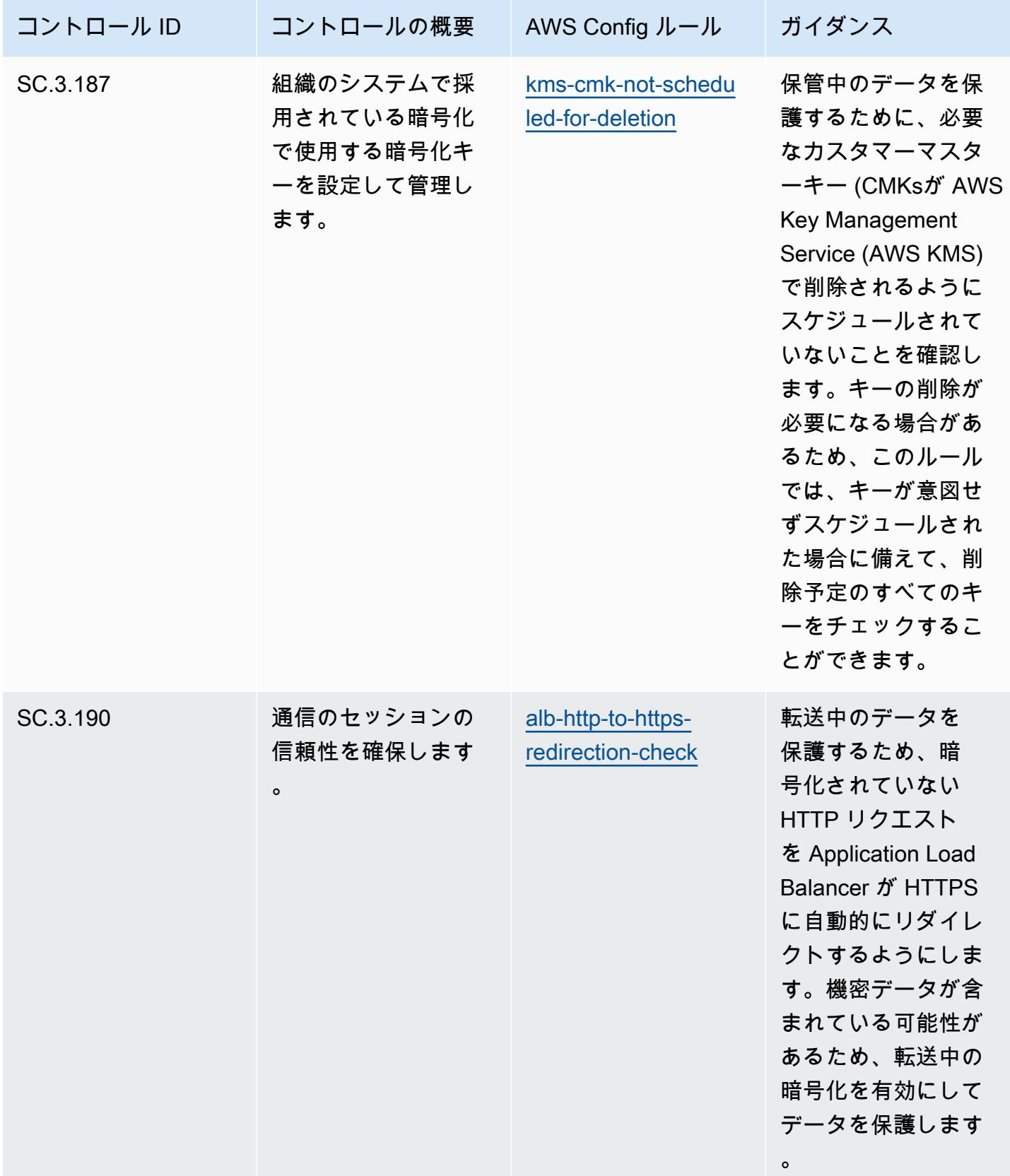

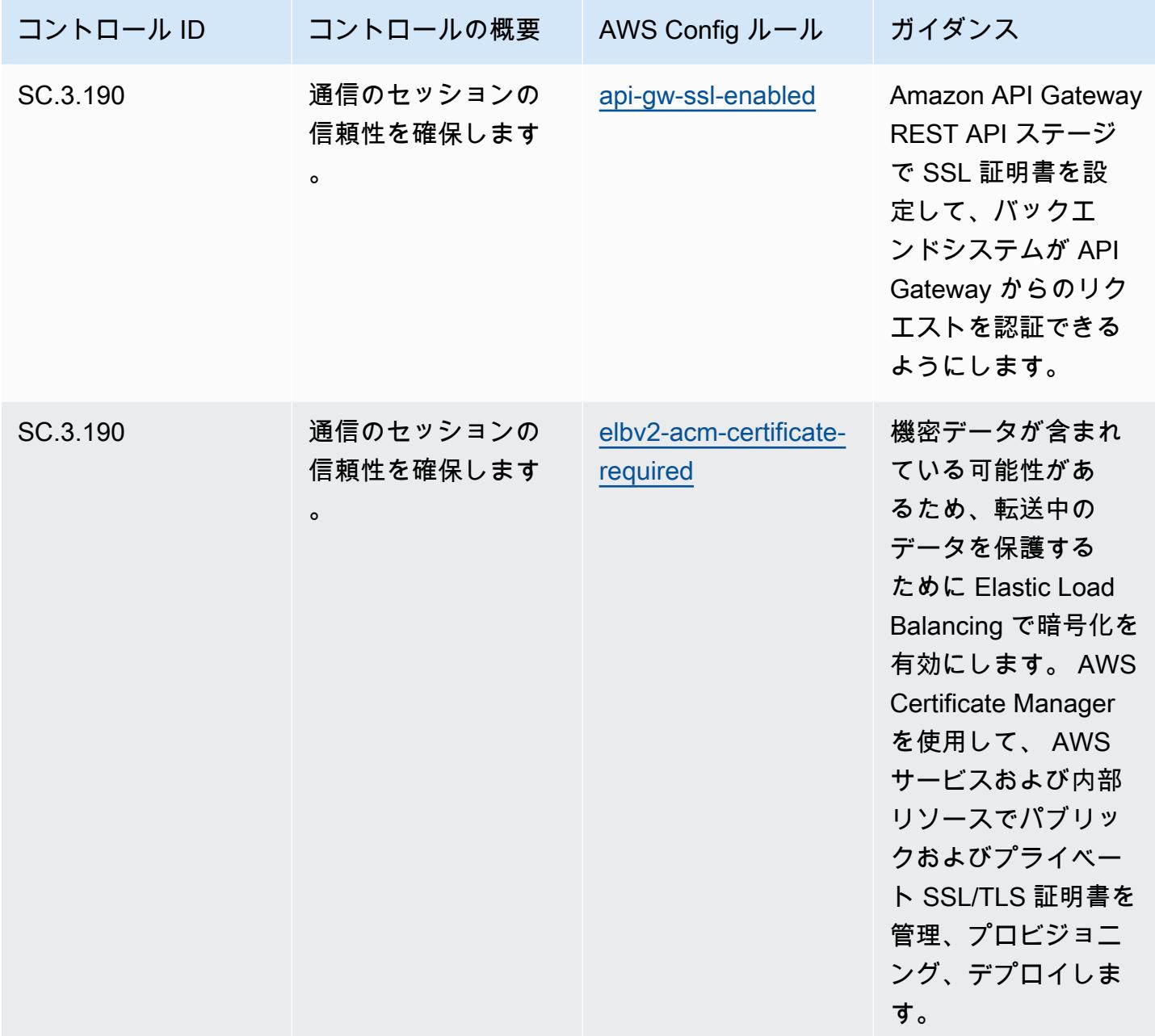

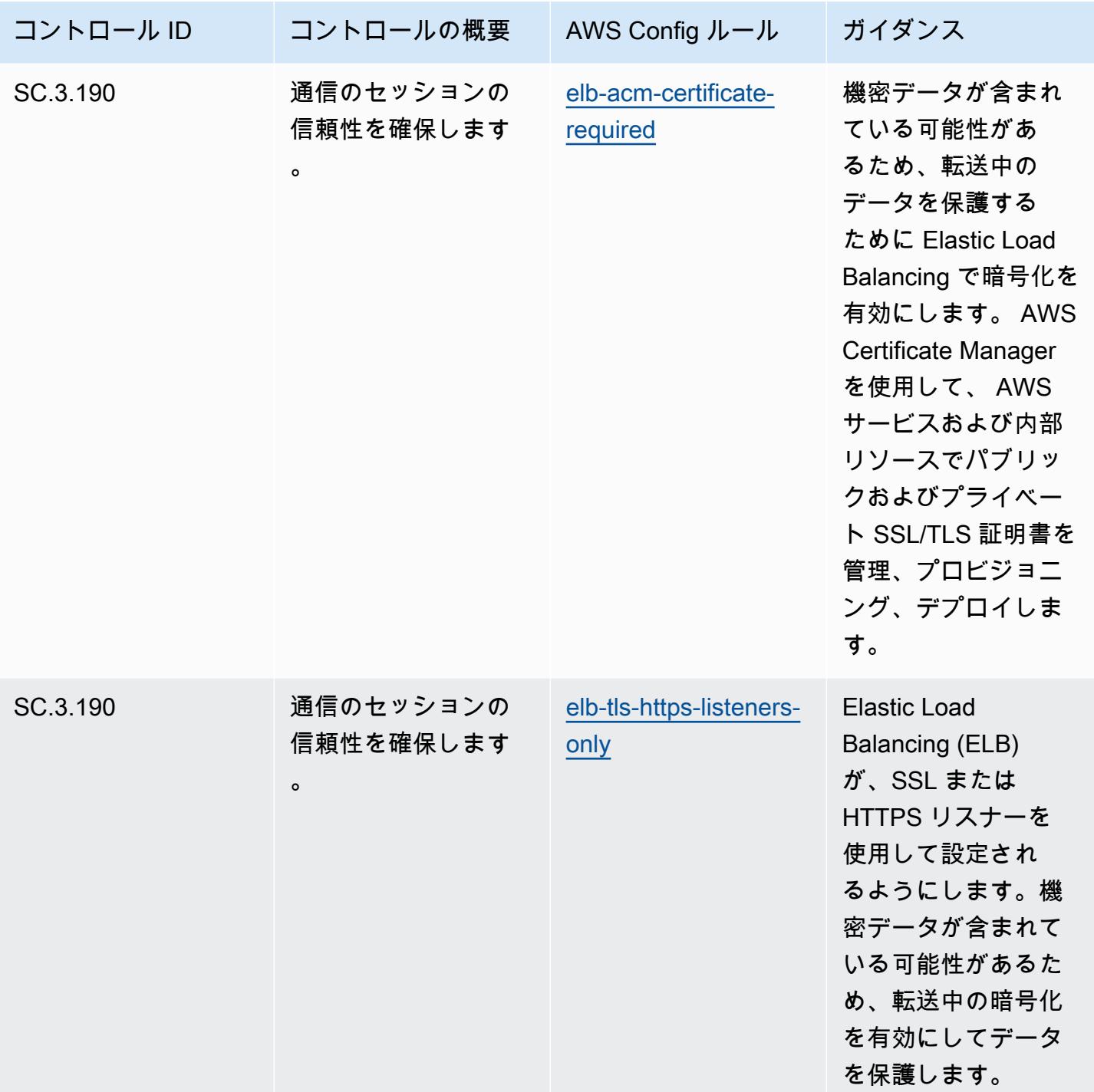

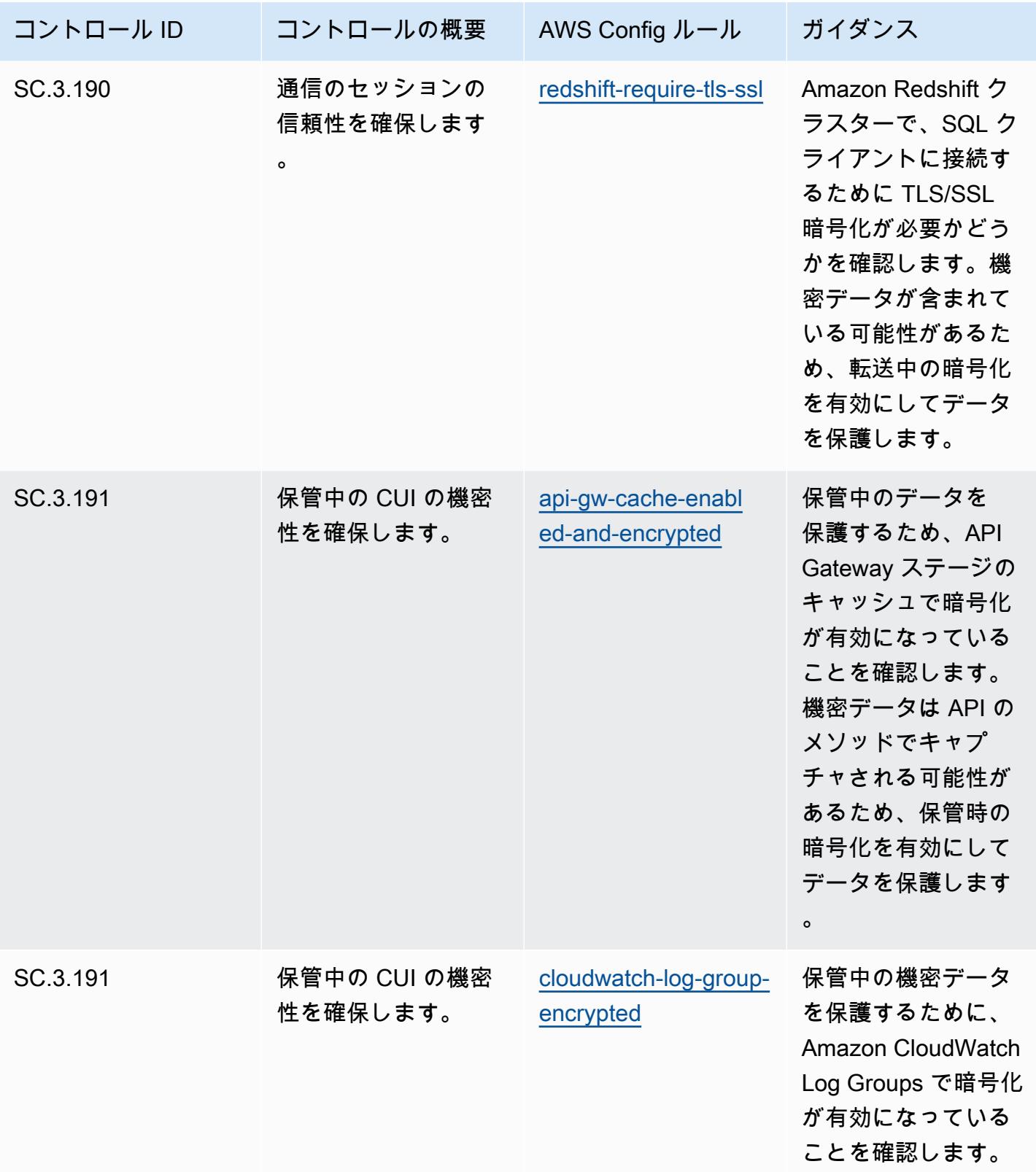

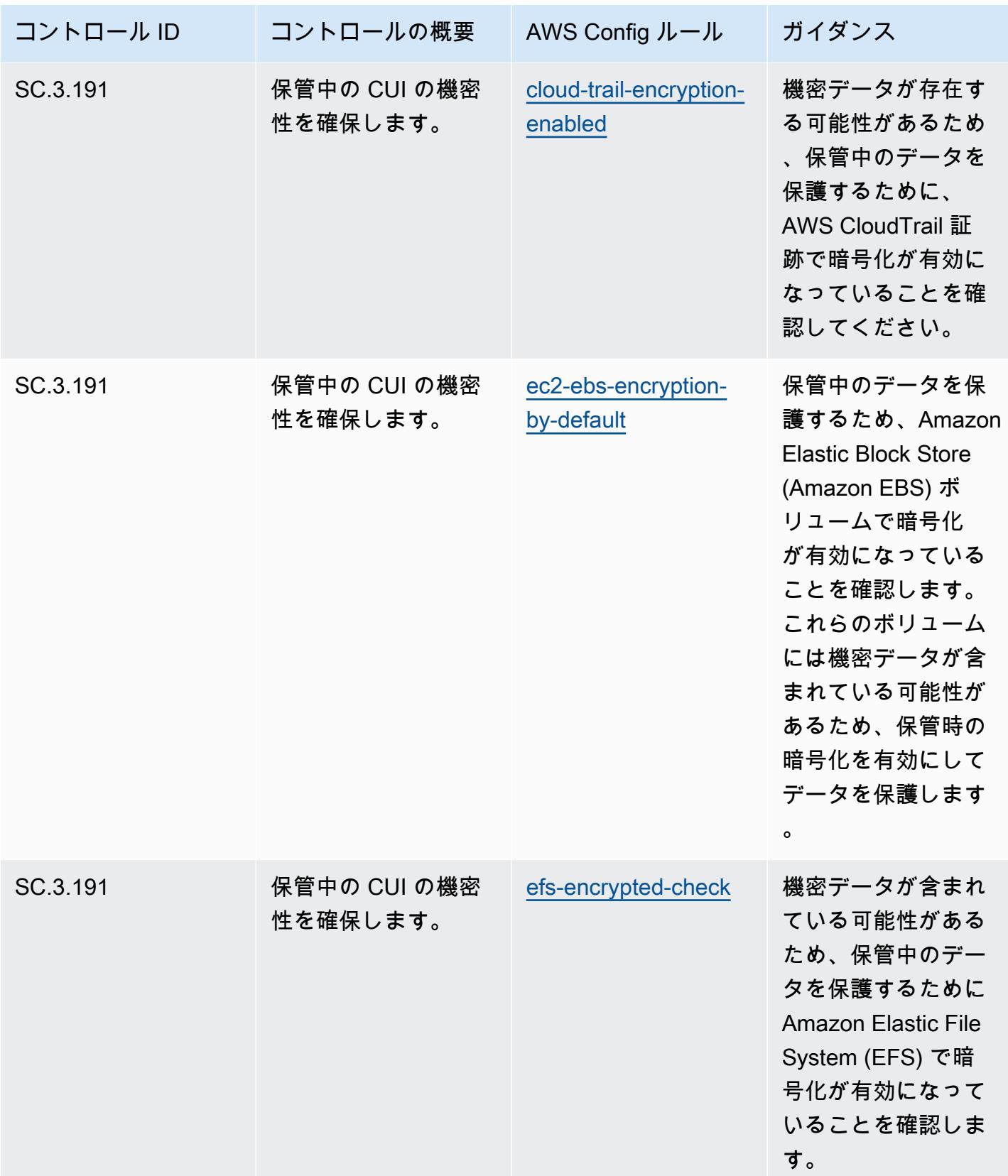

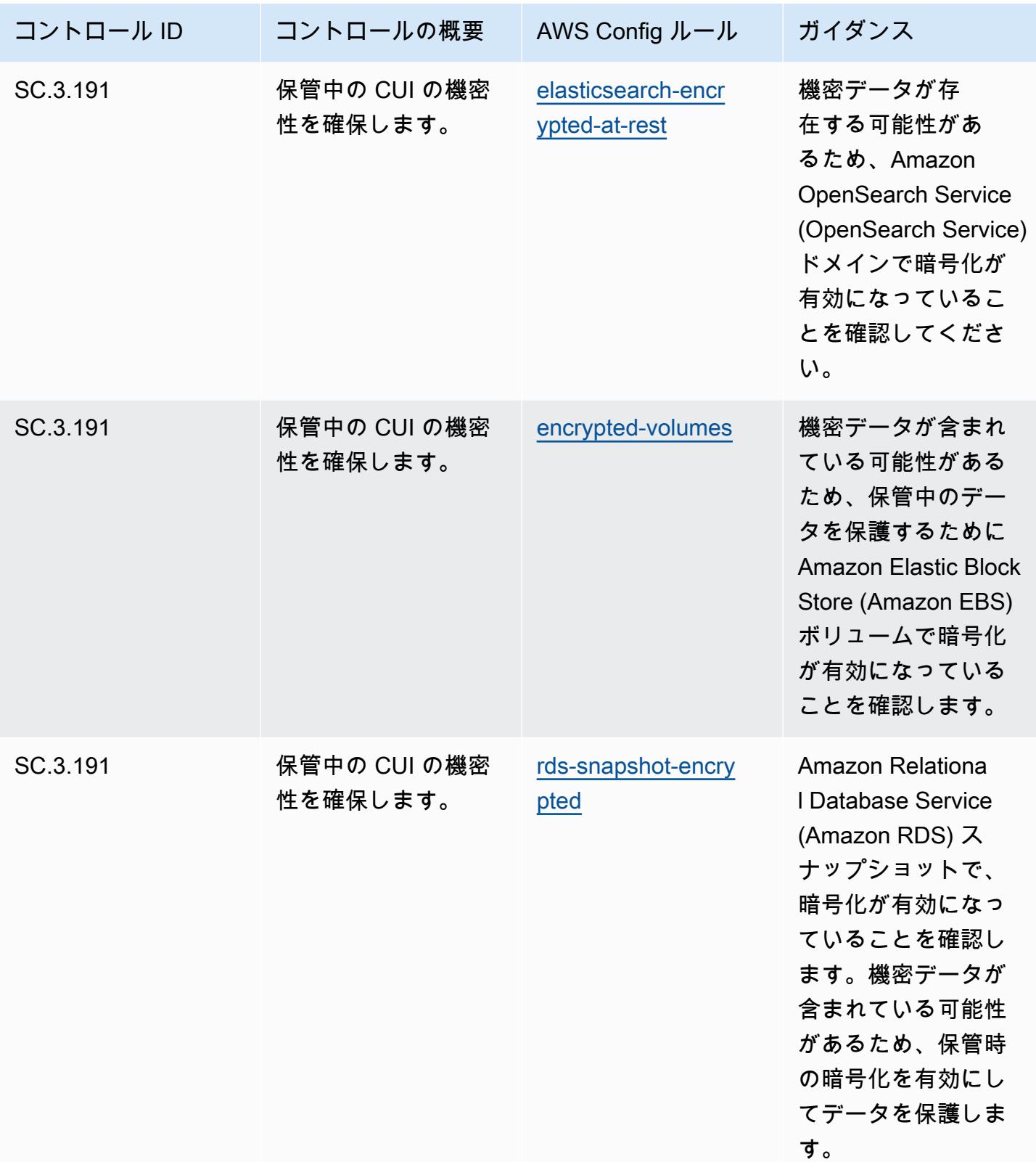

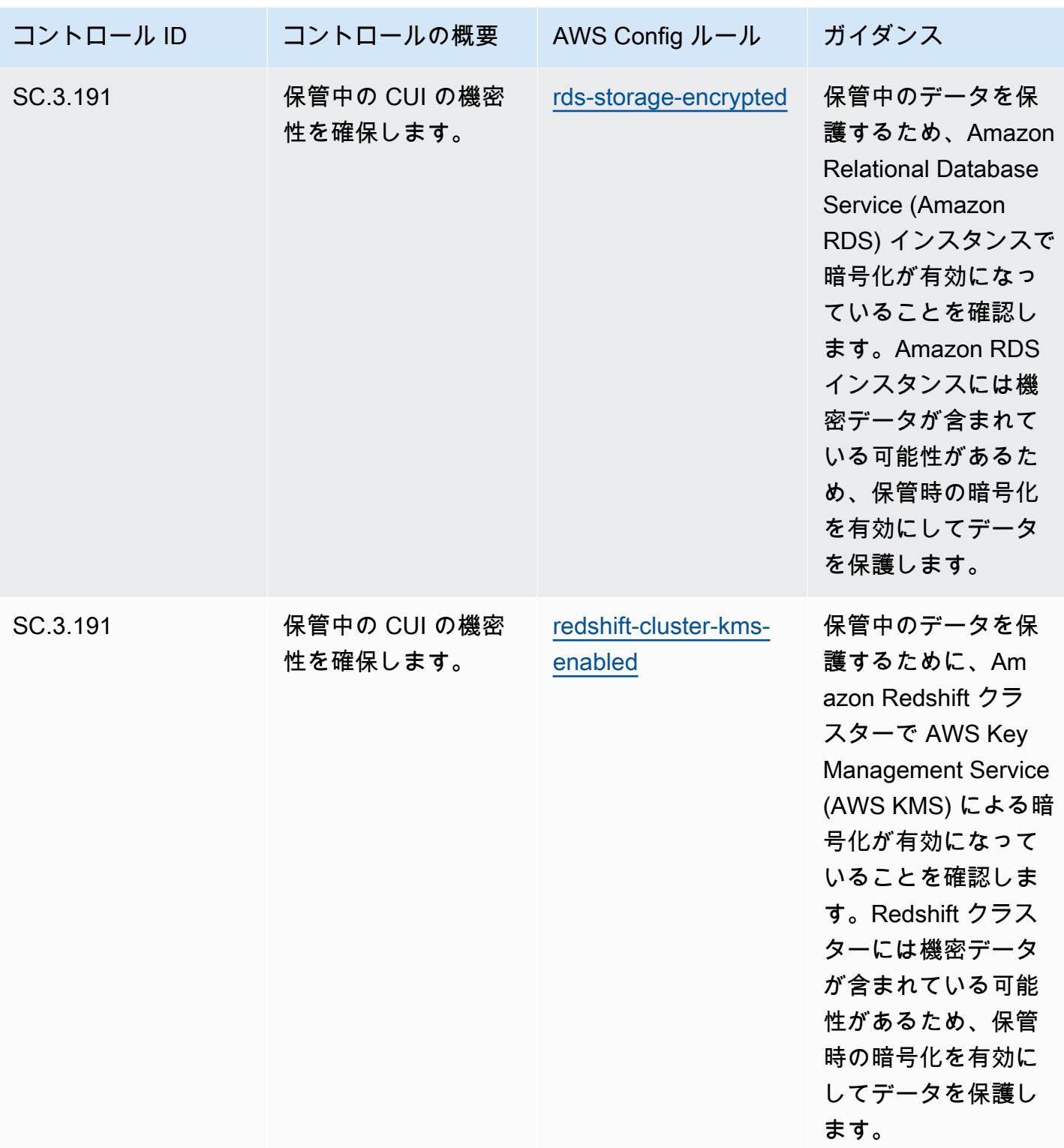

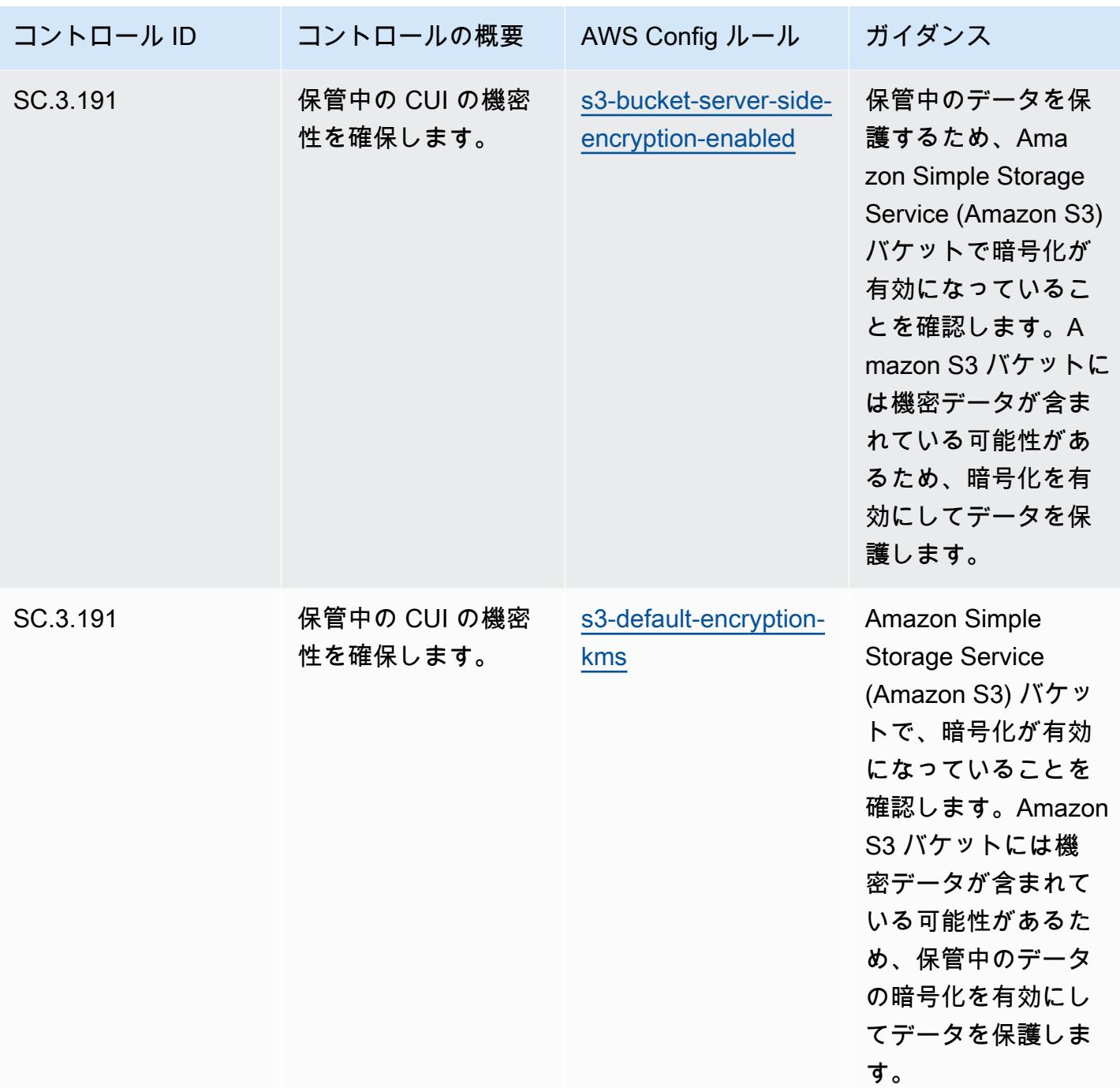

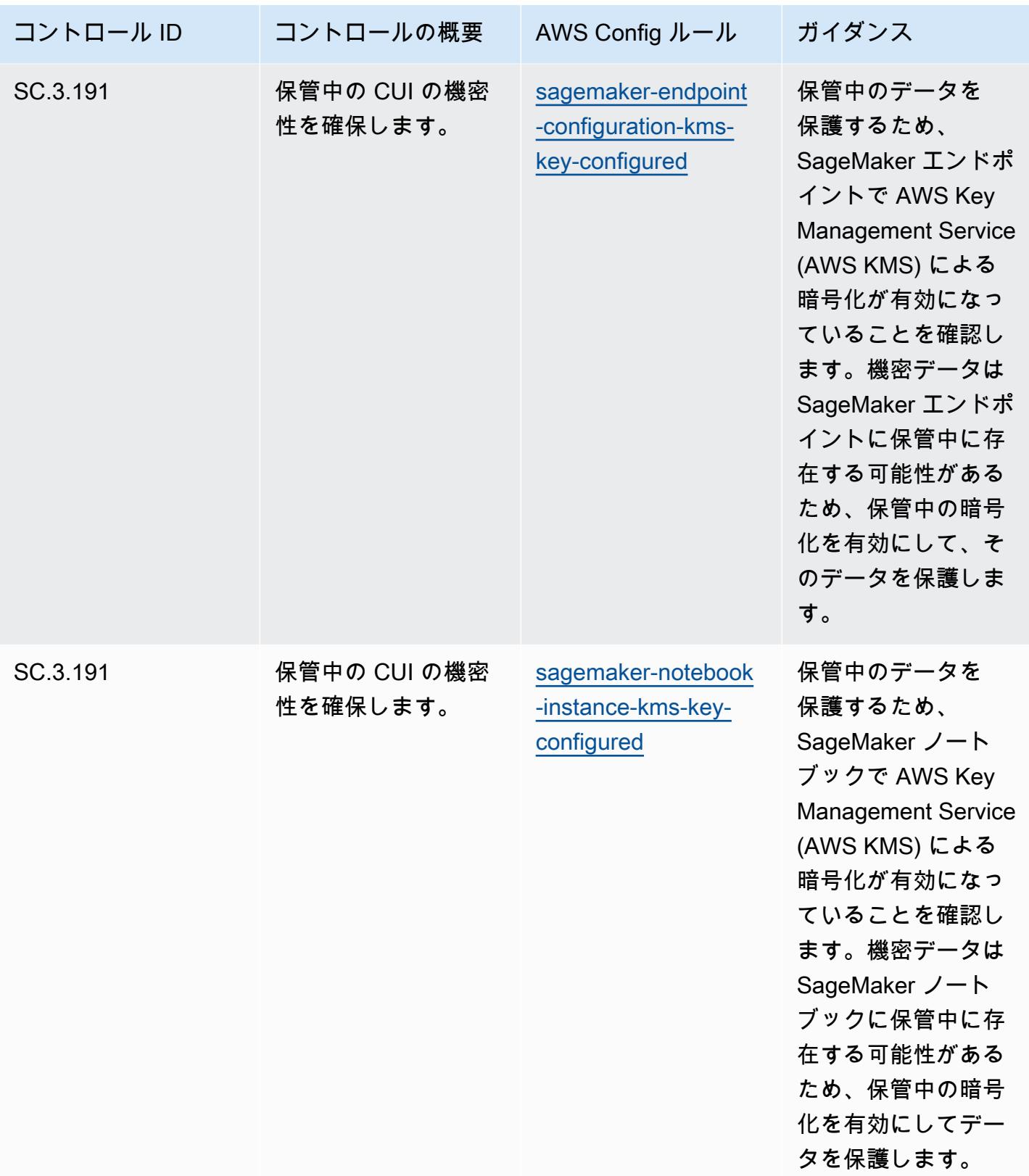

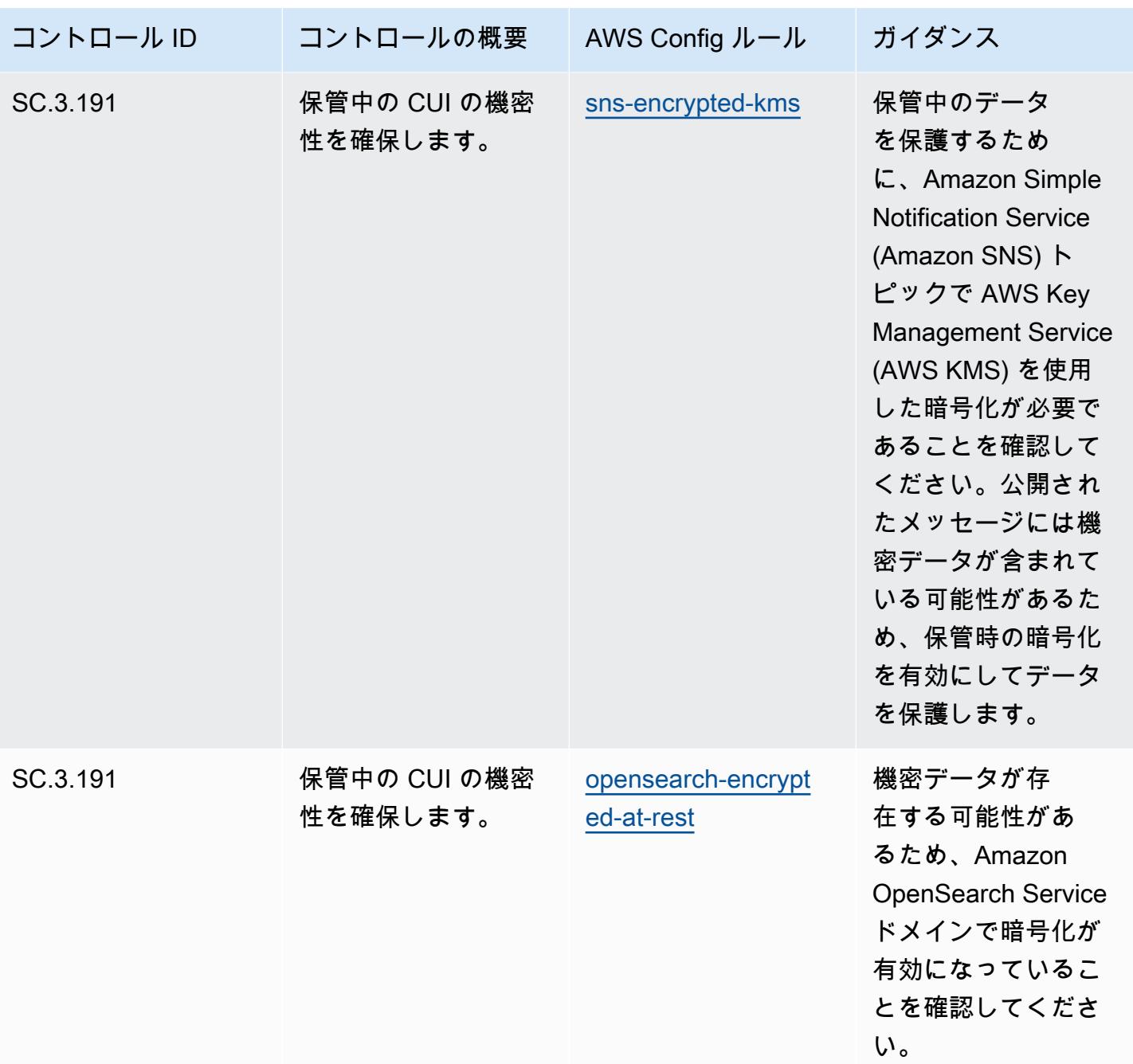

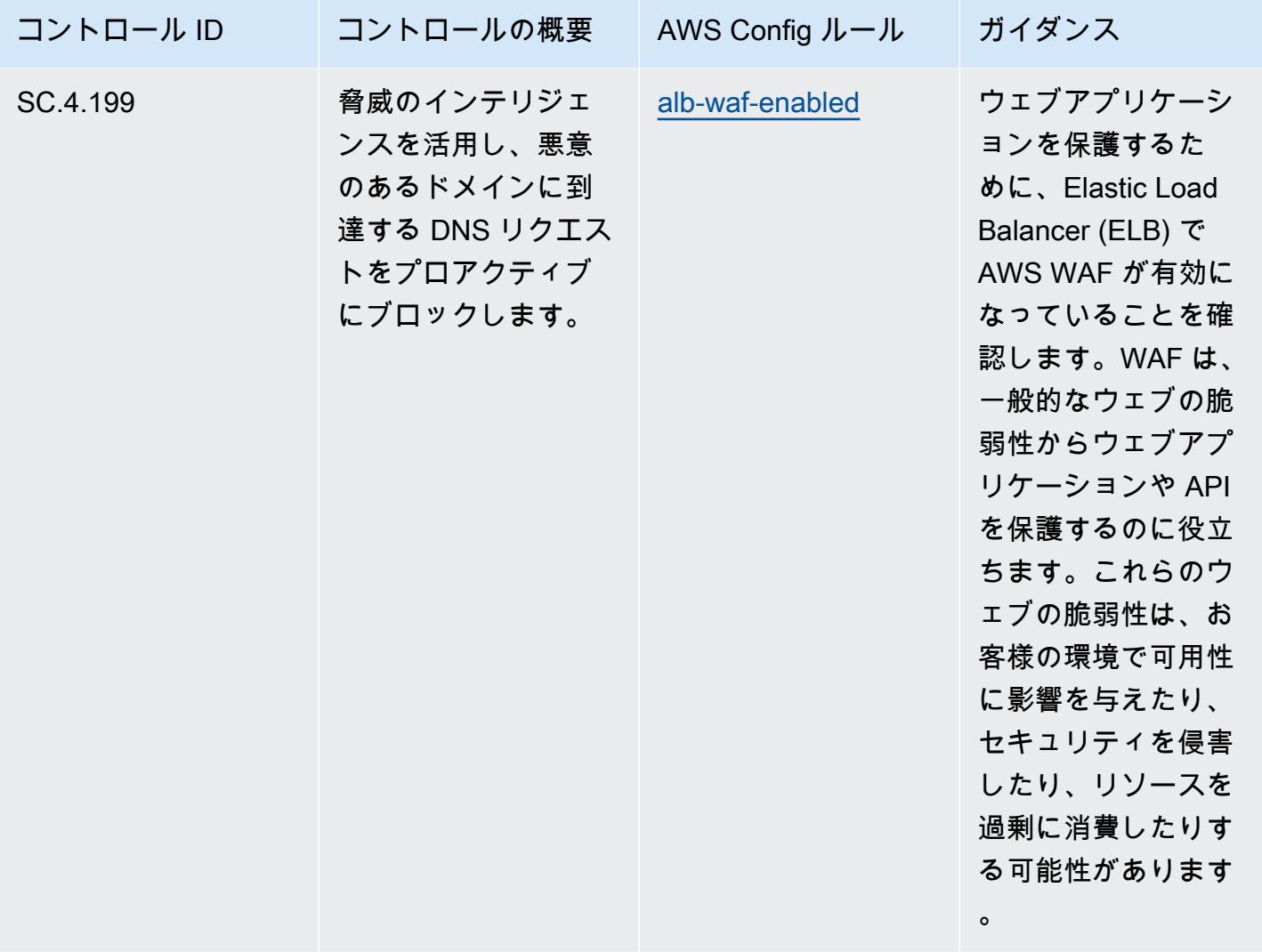

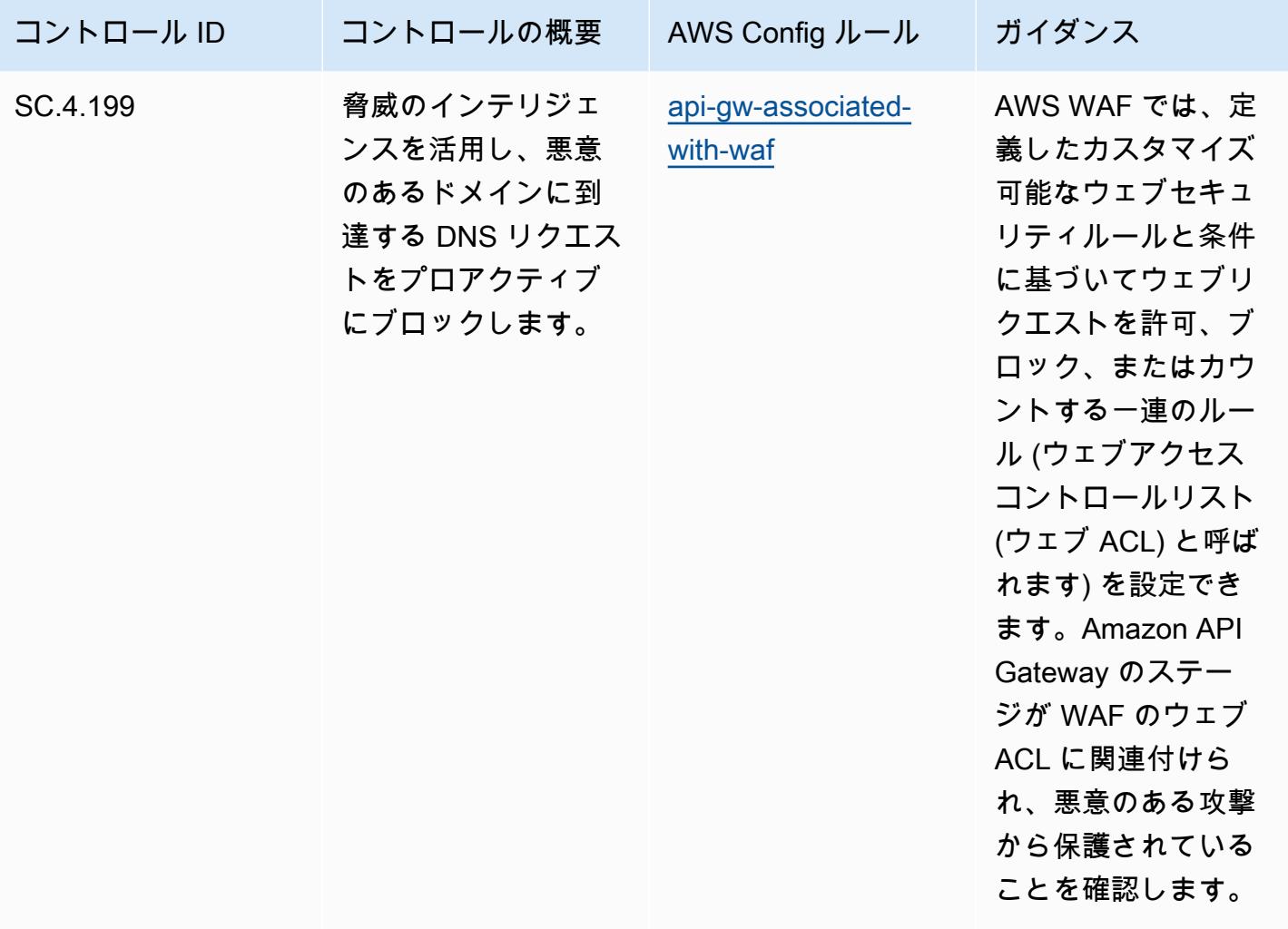

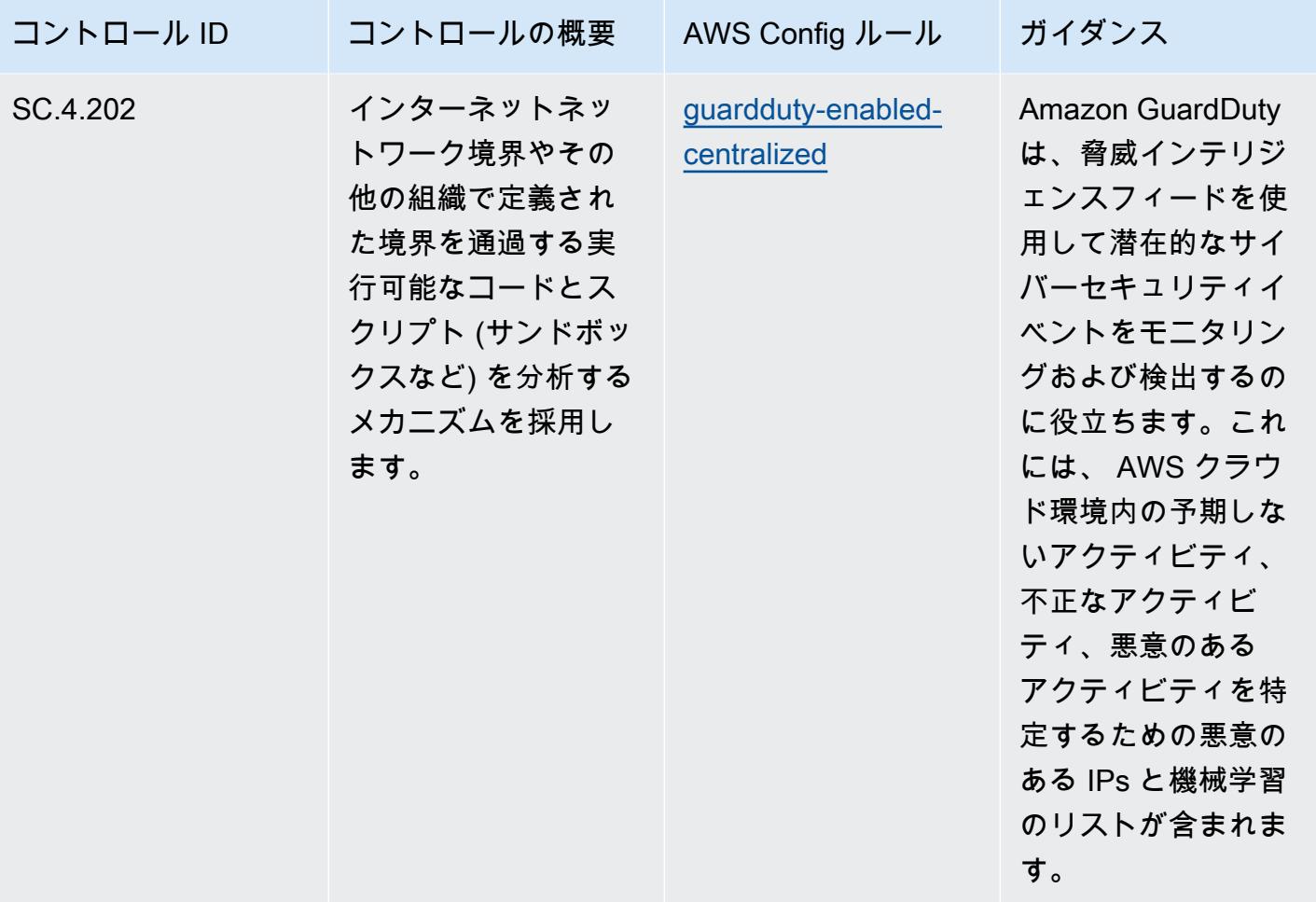

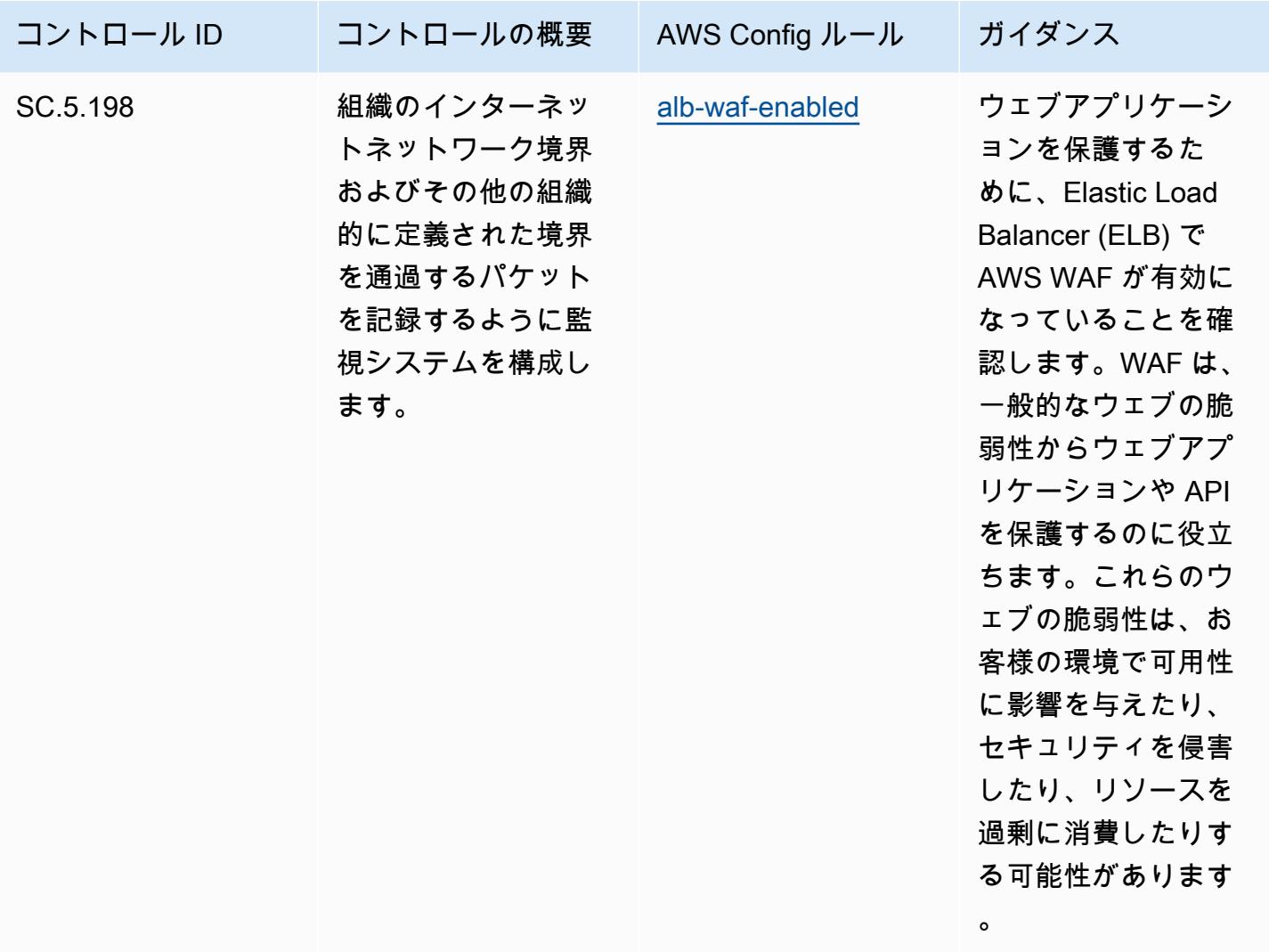

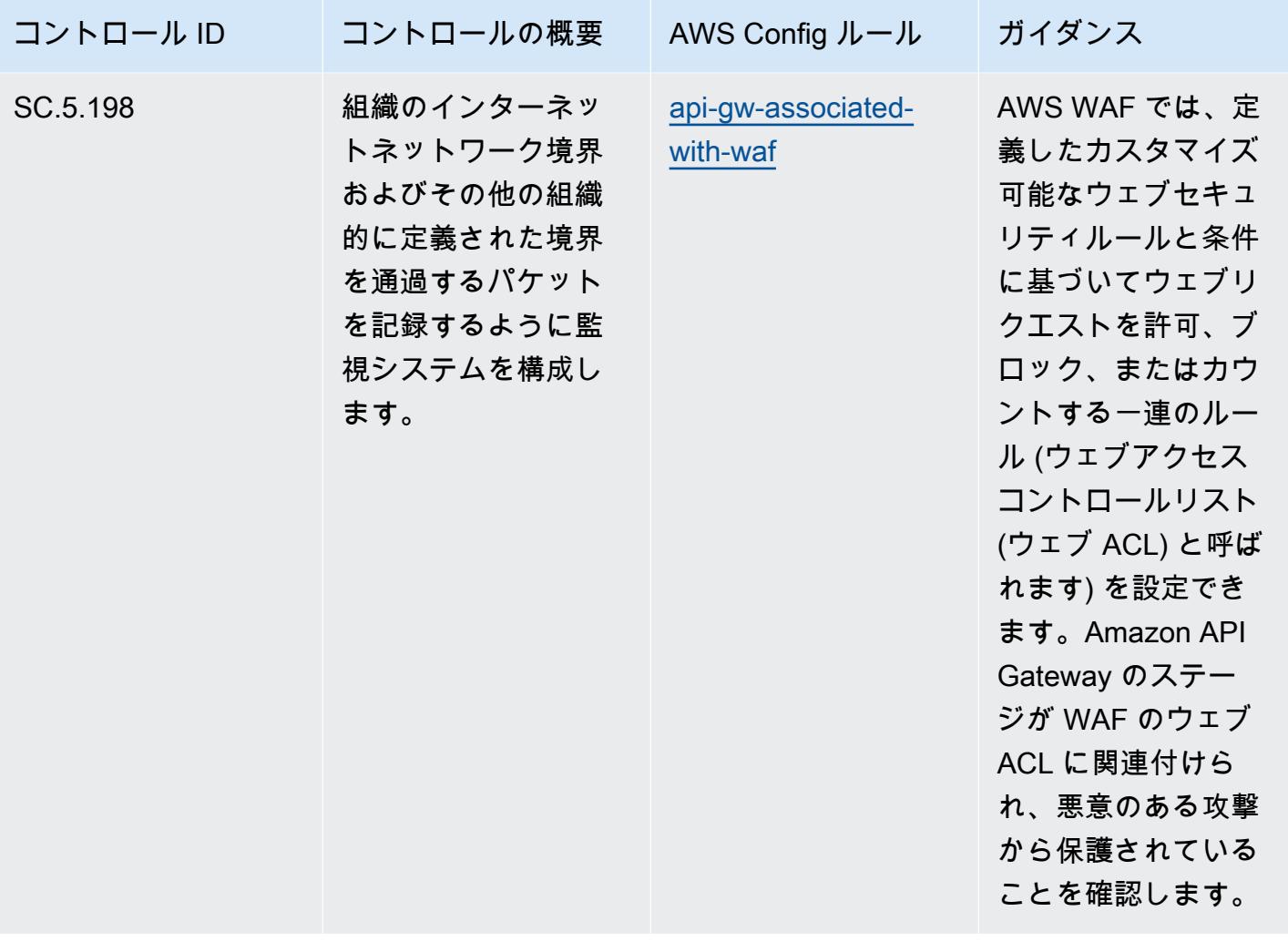

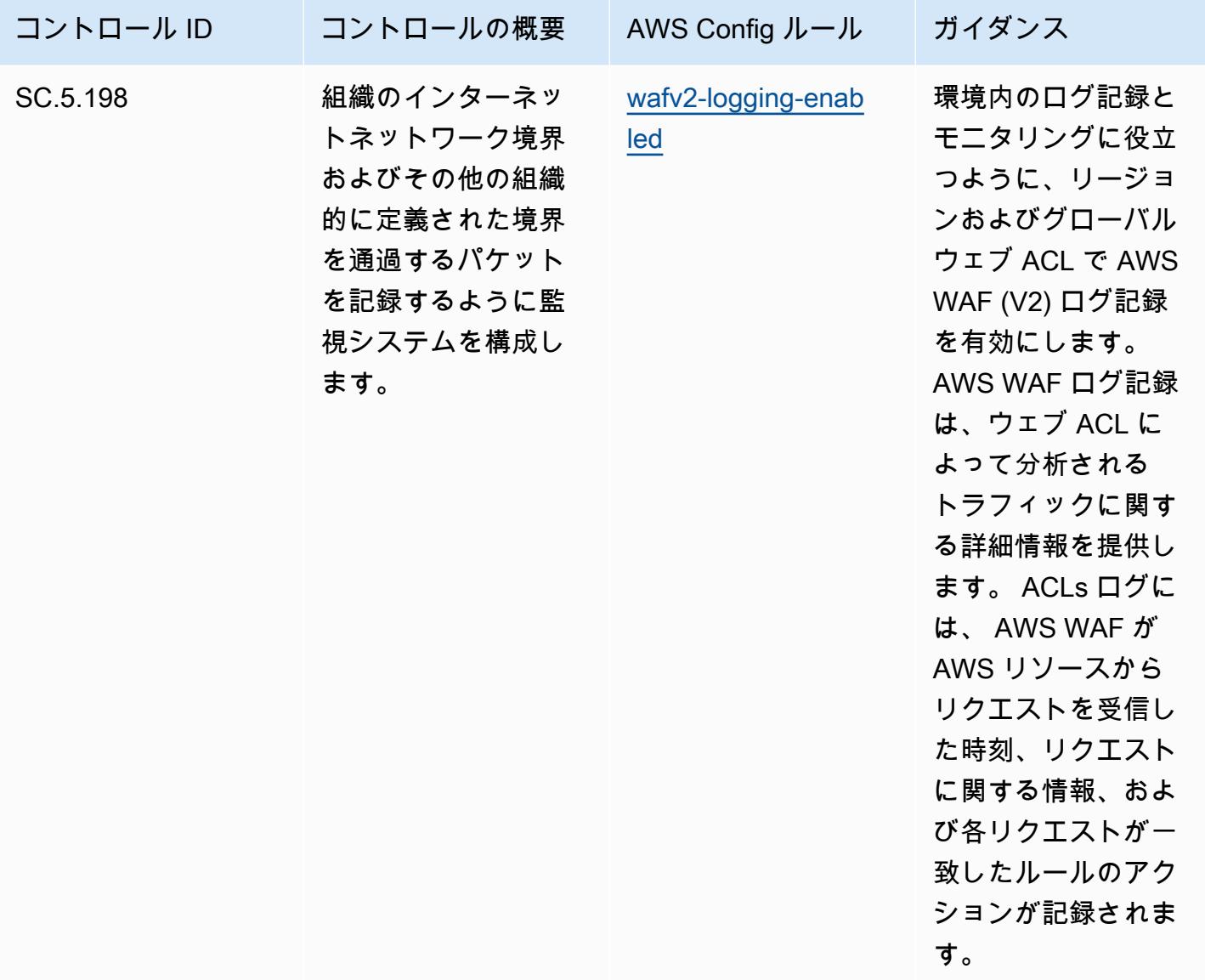

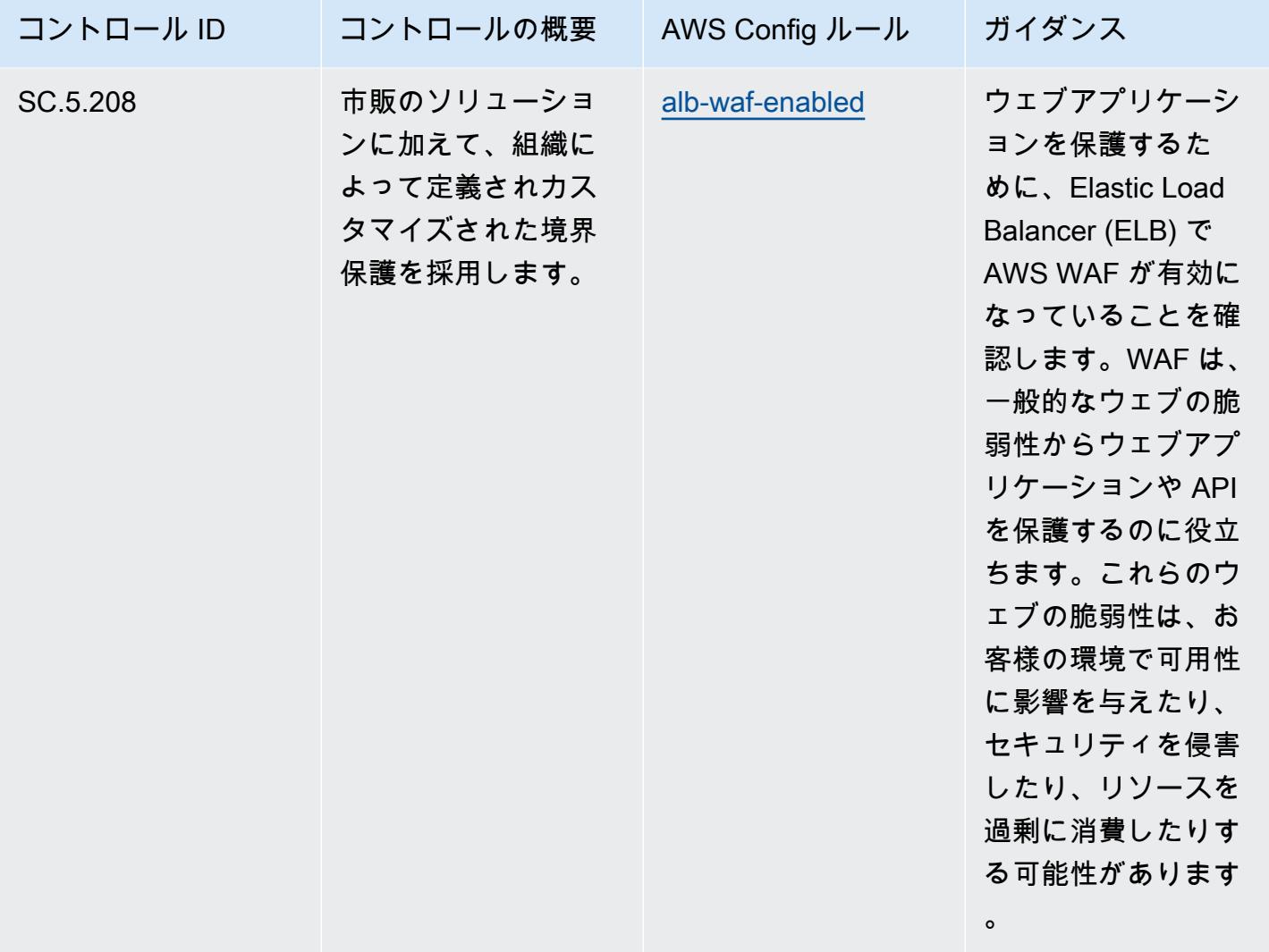

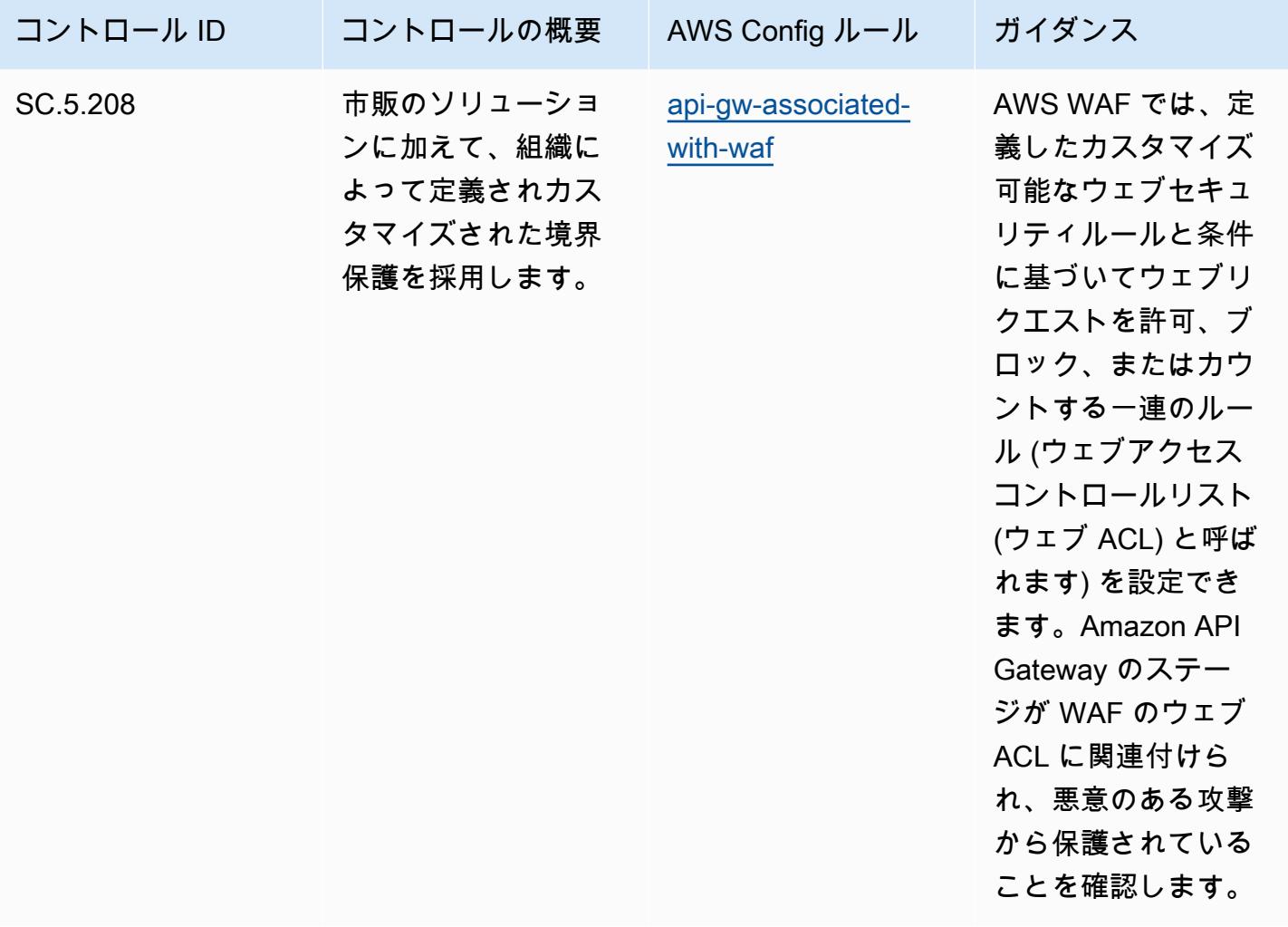

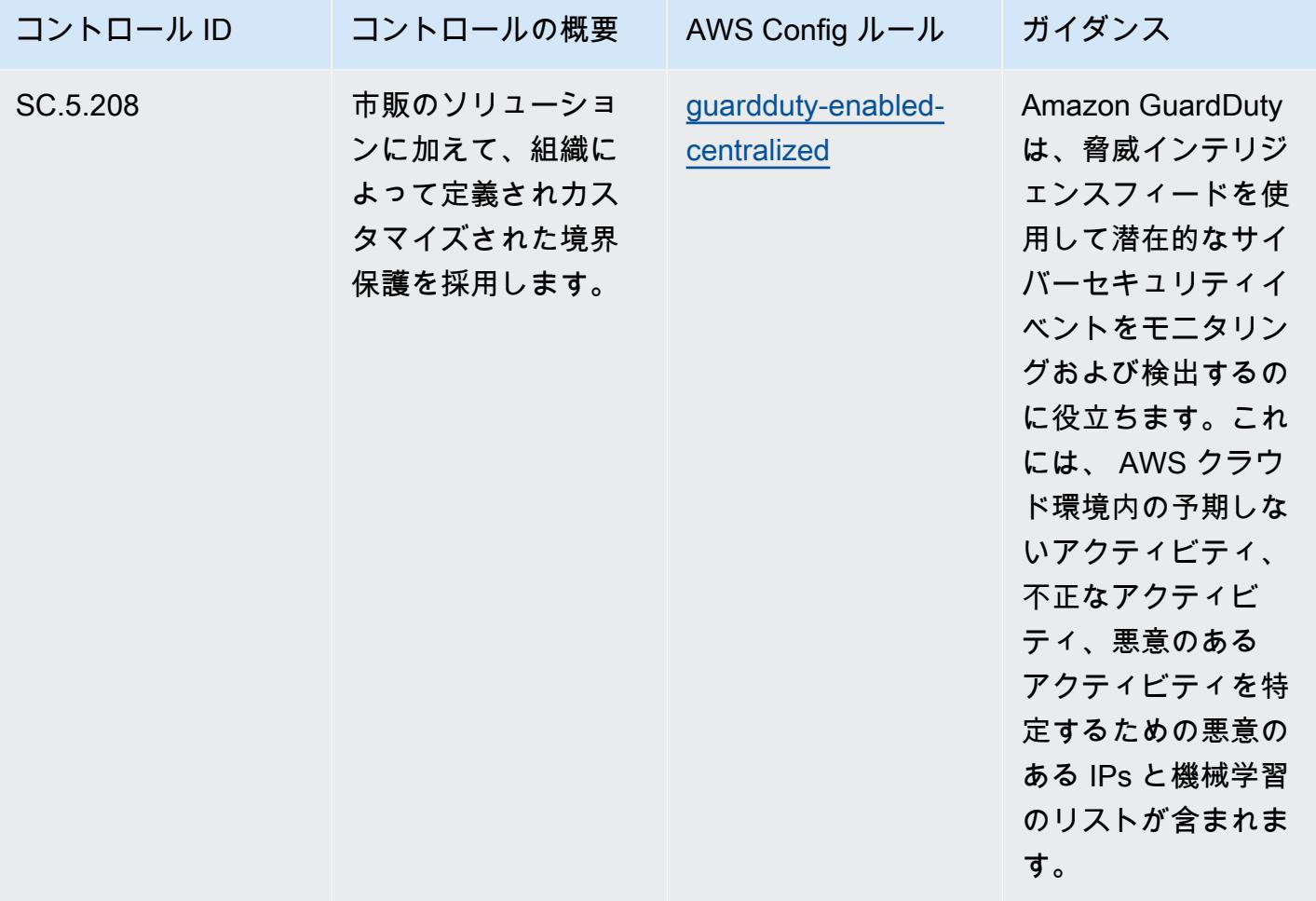

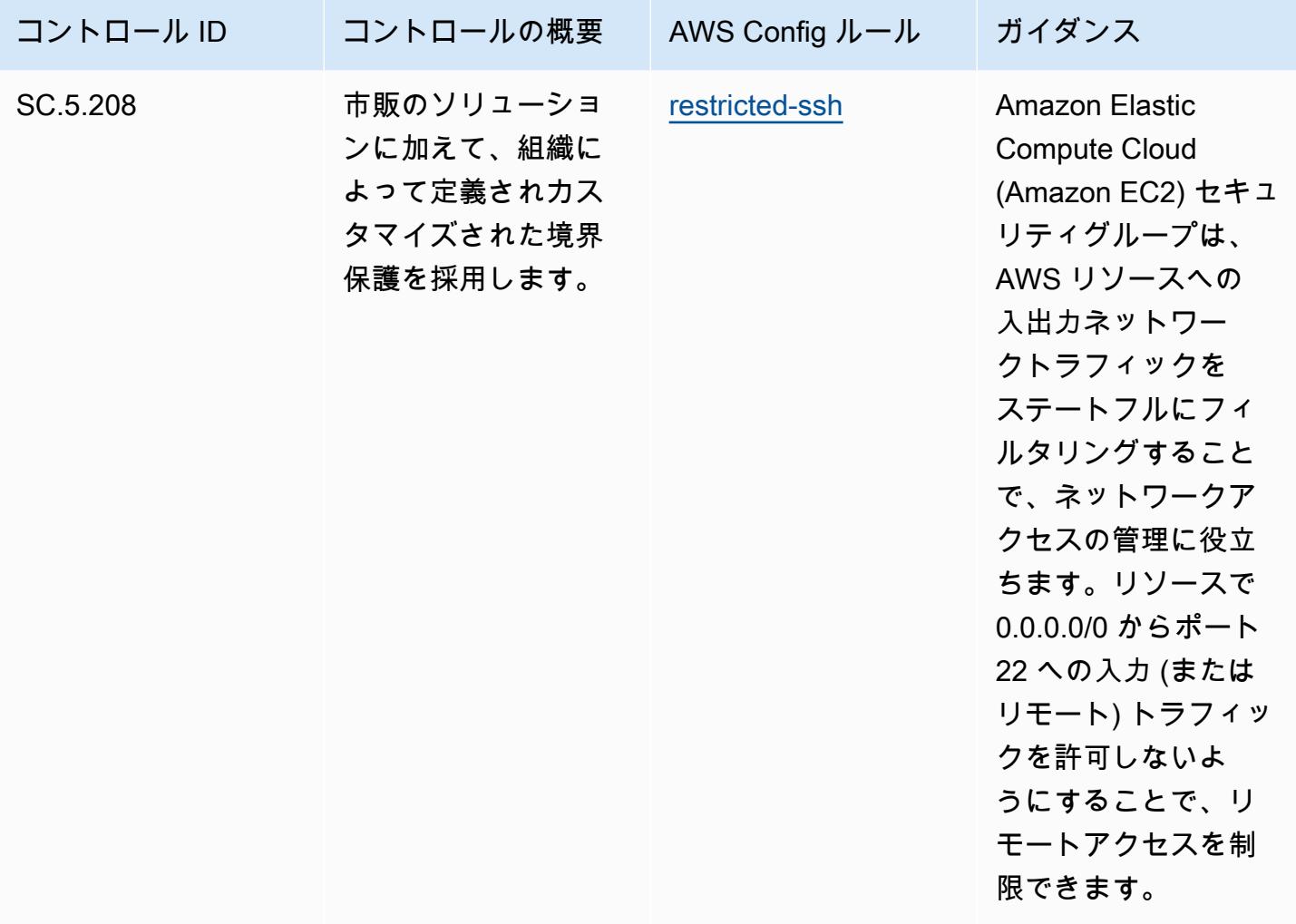

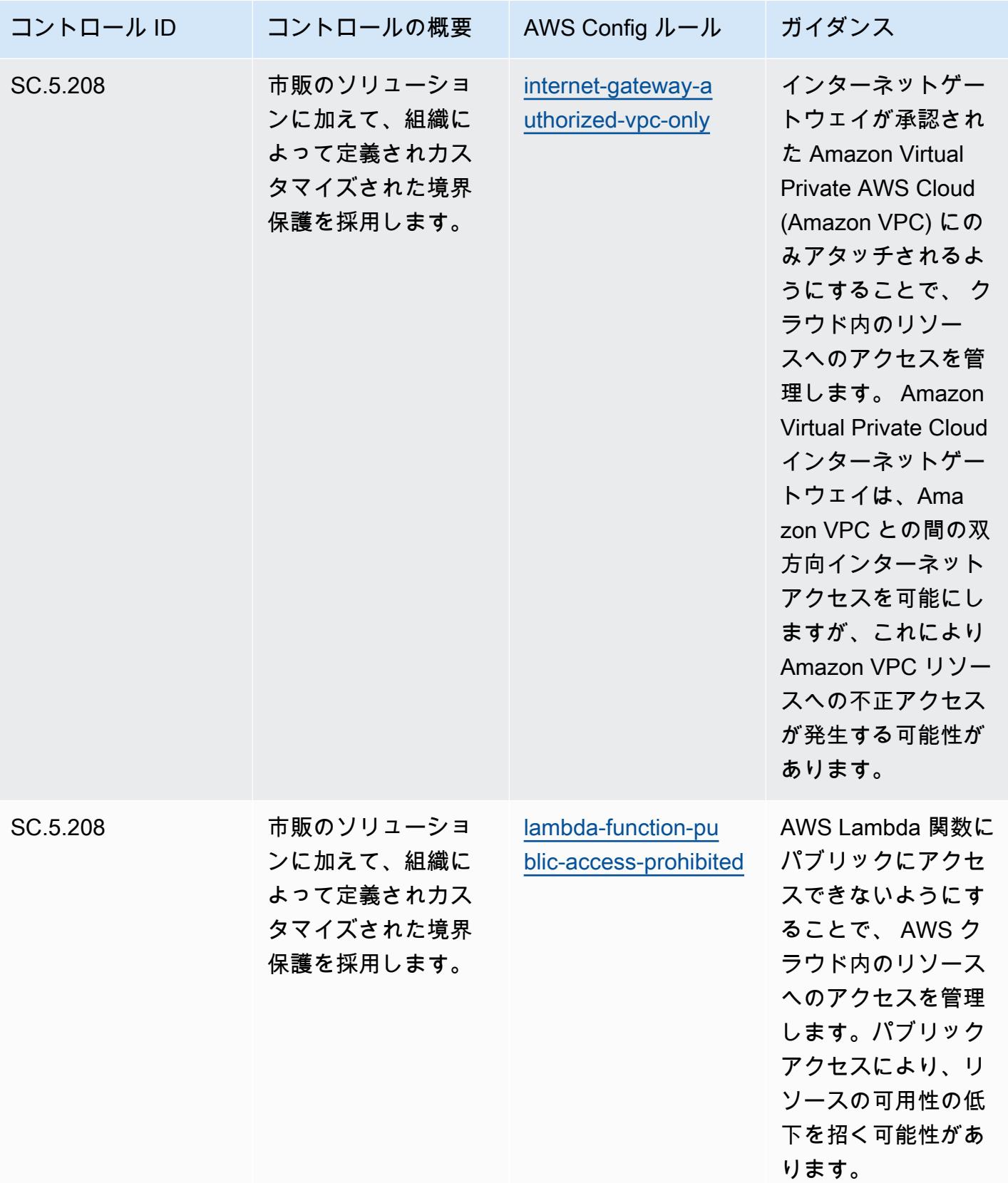

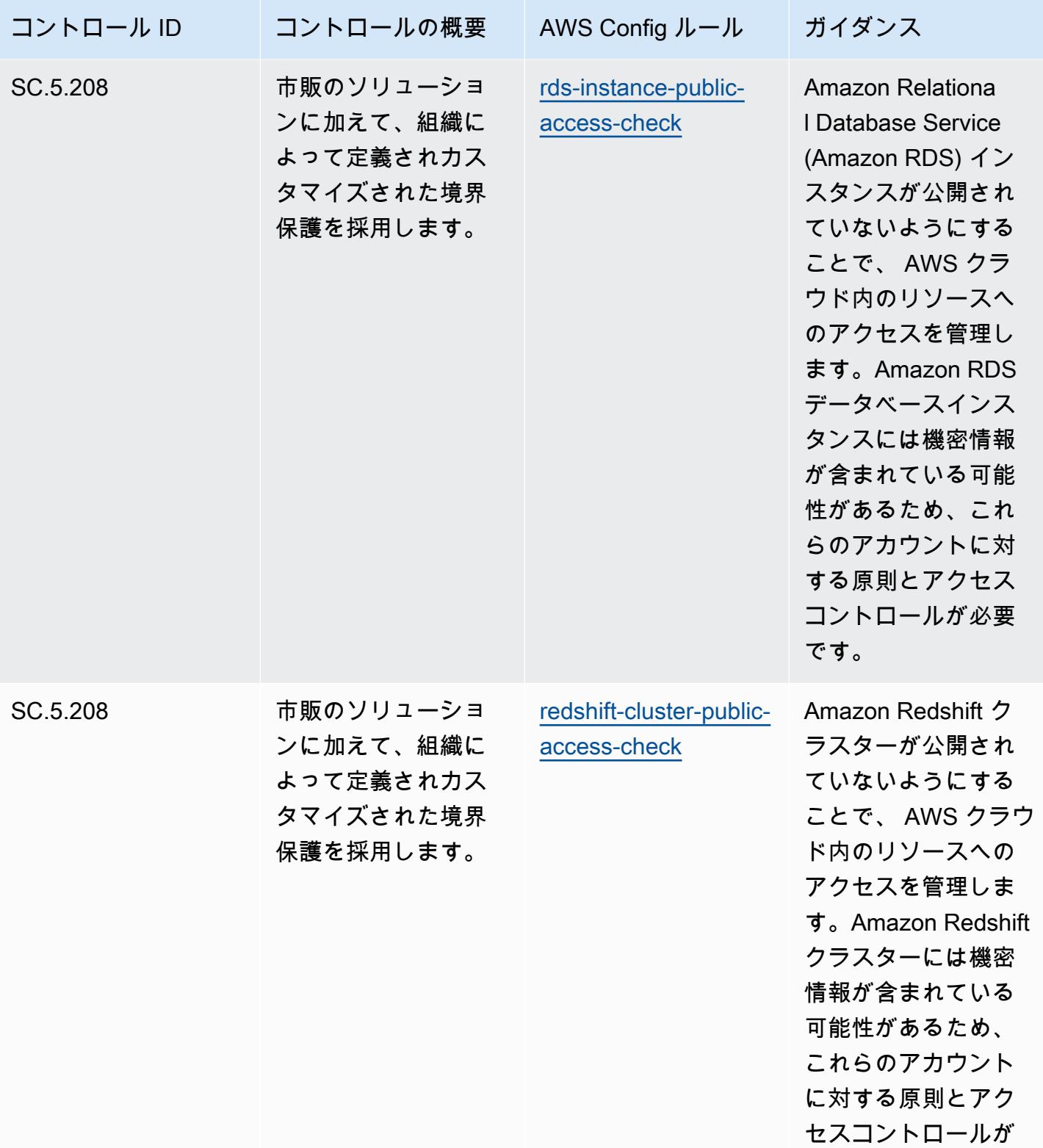

必要です。

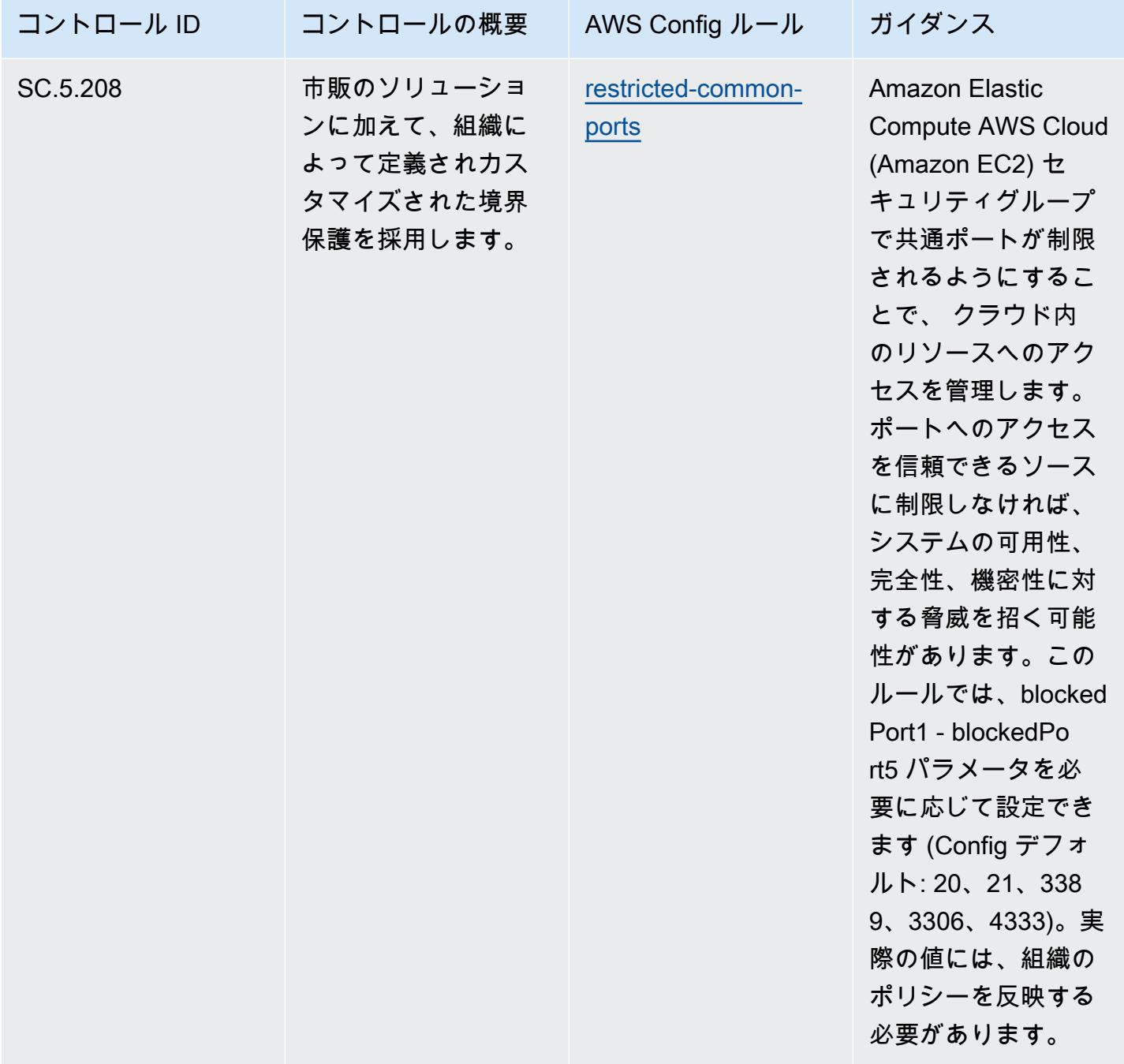

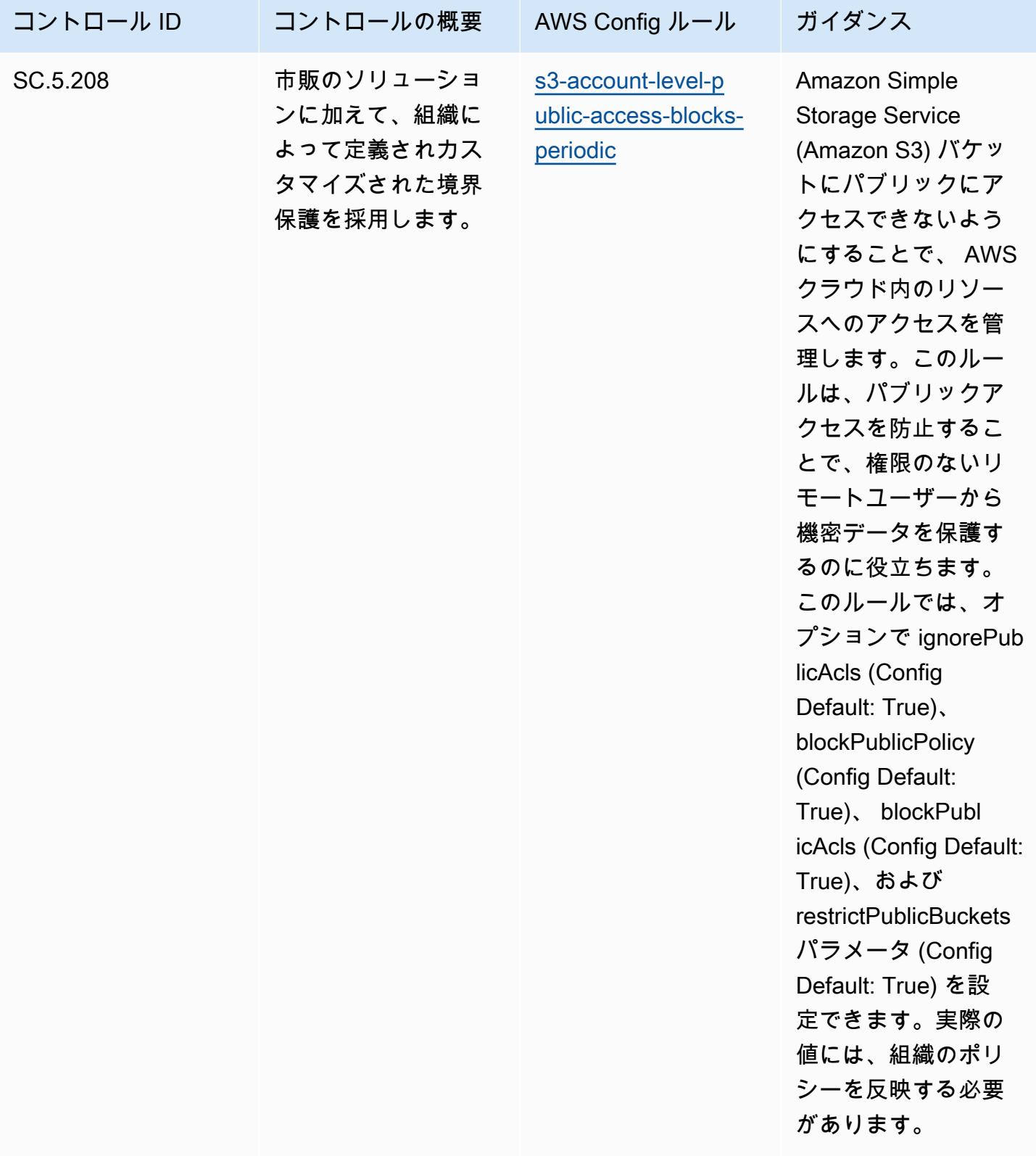

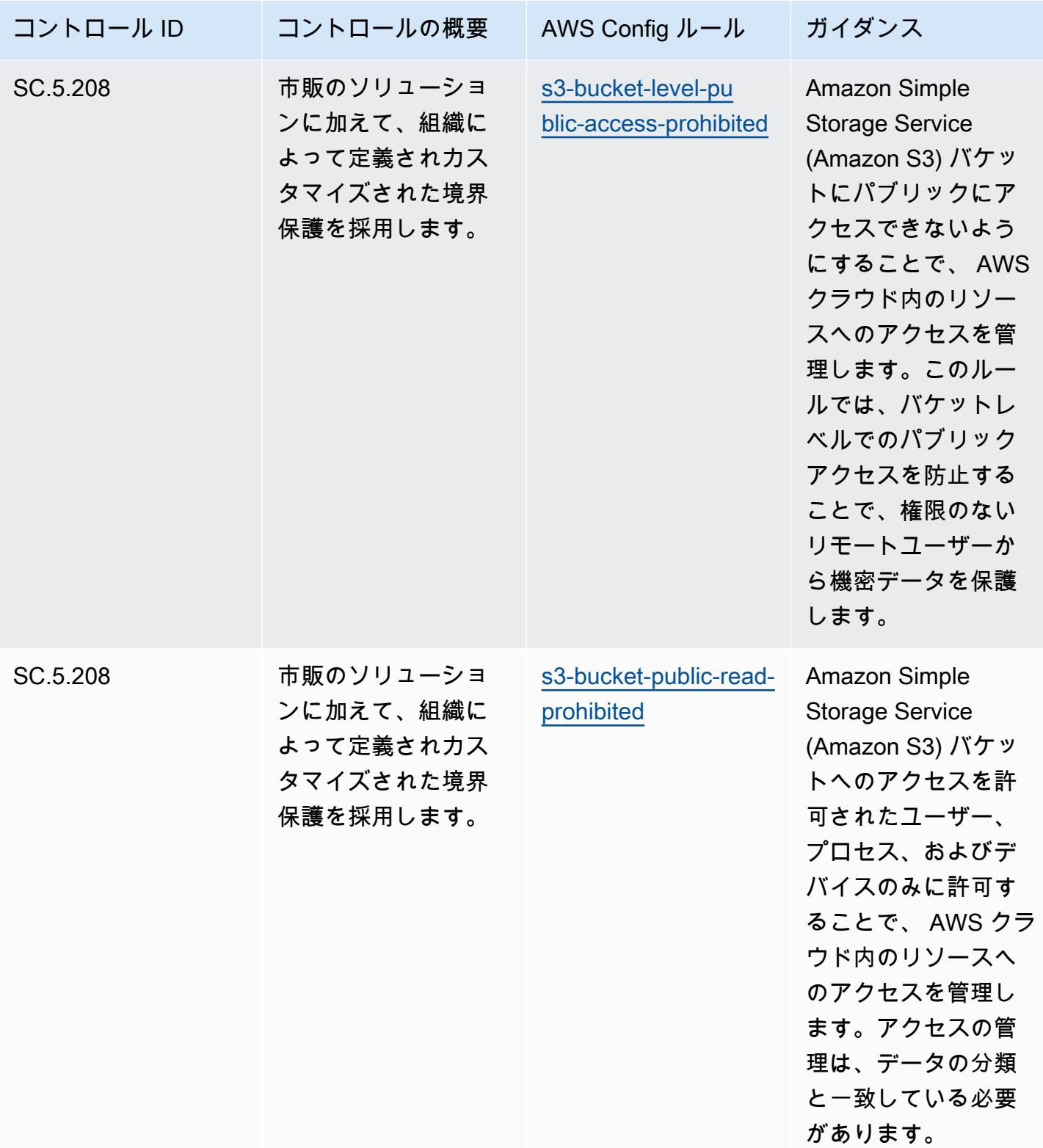

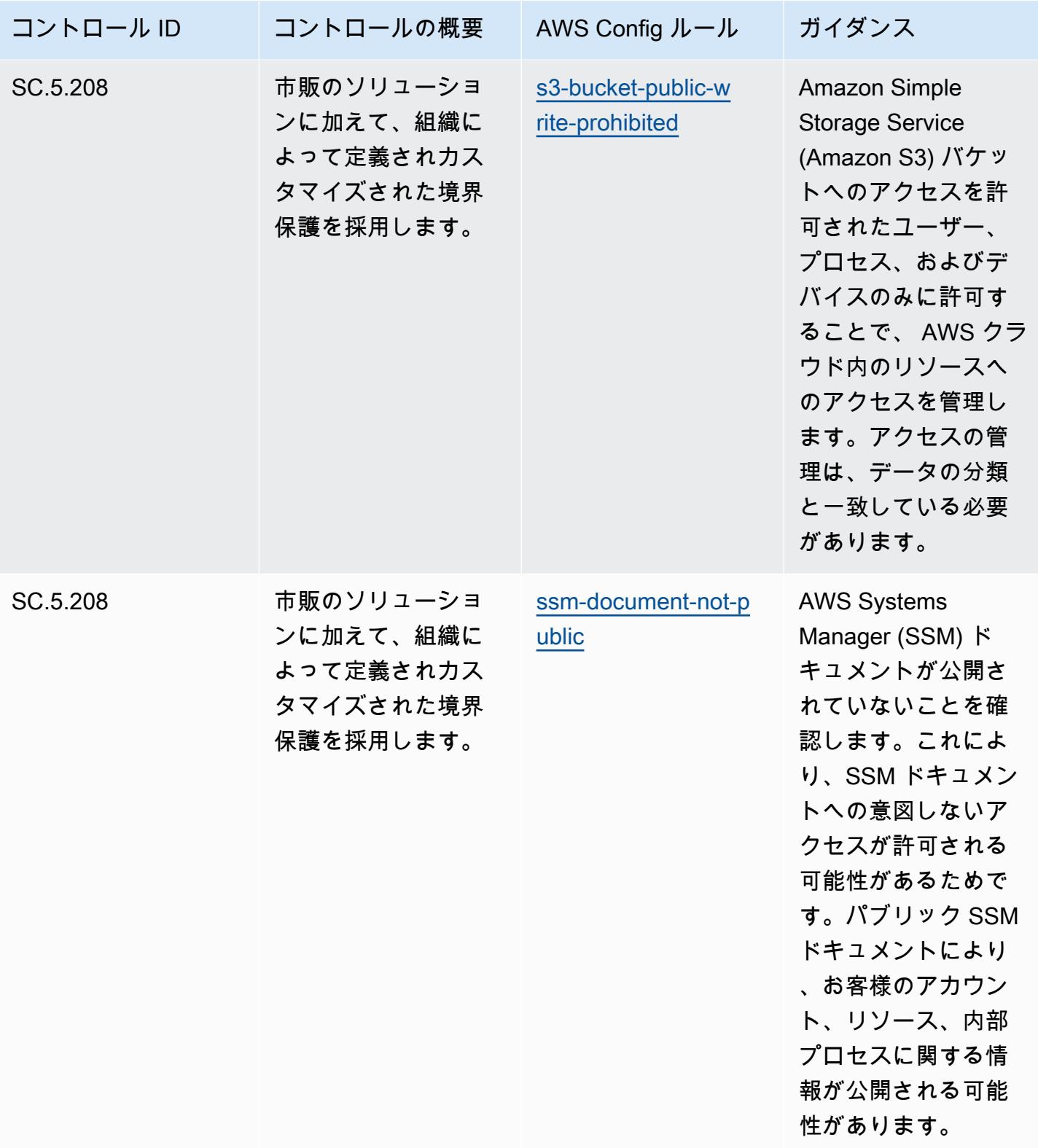

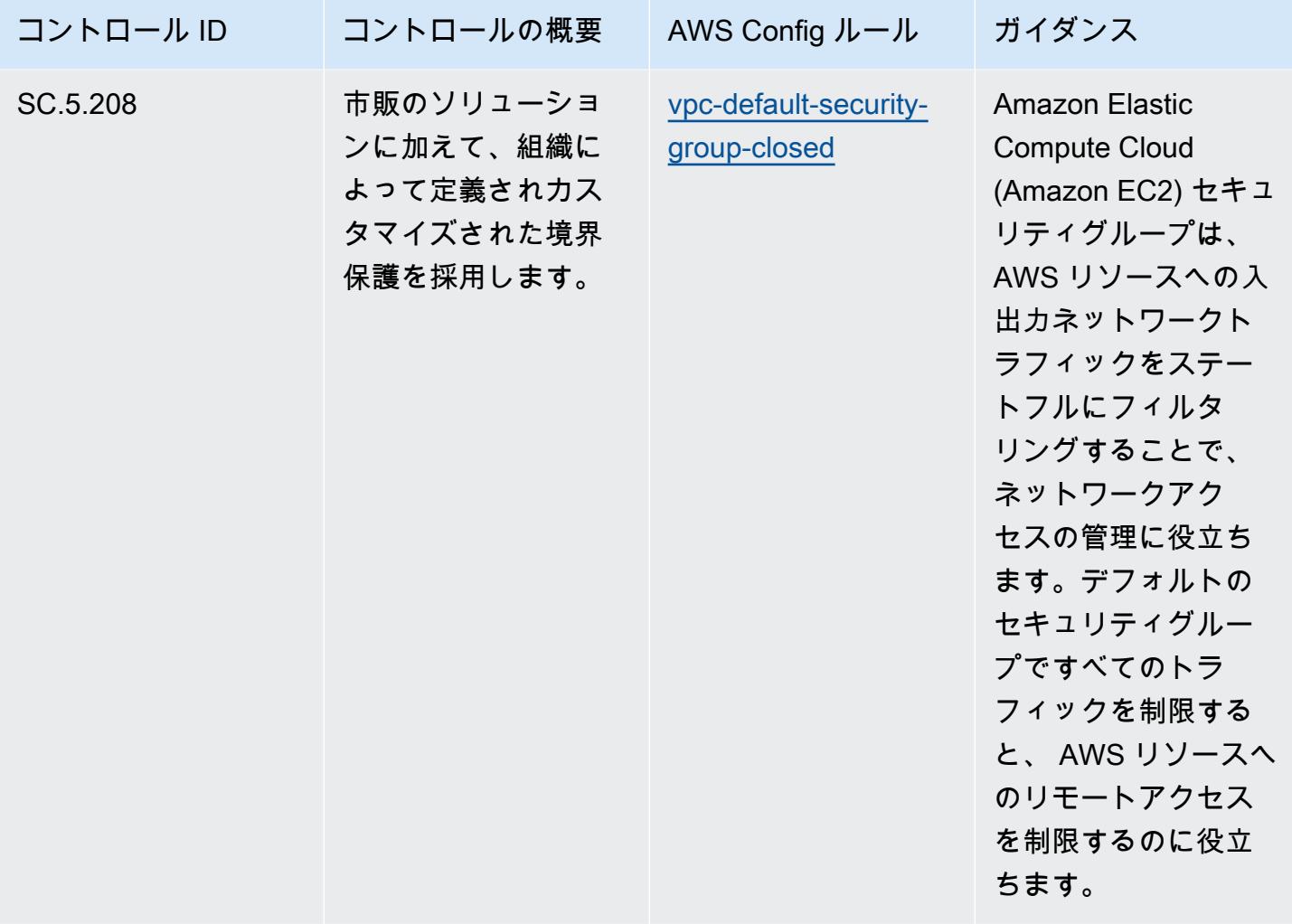

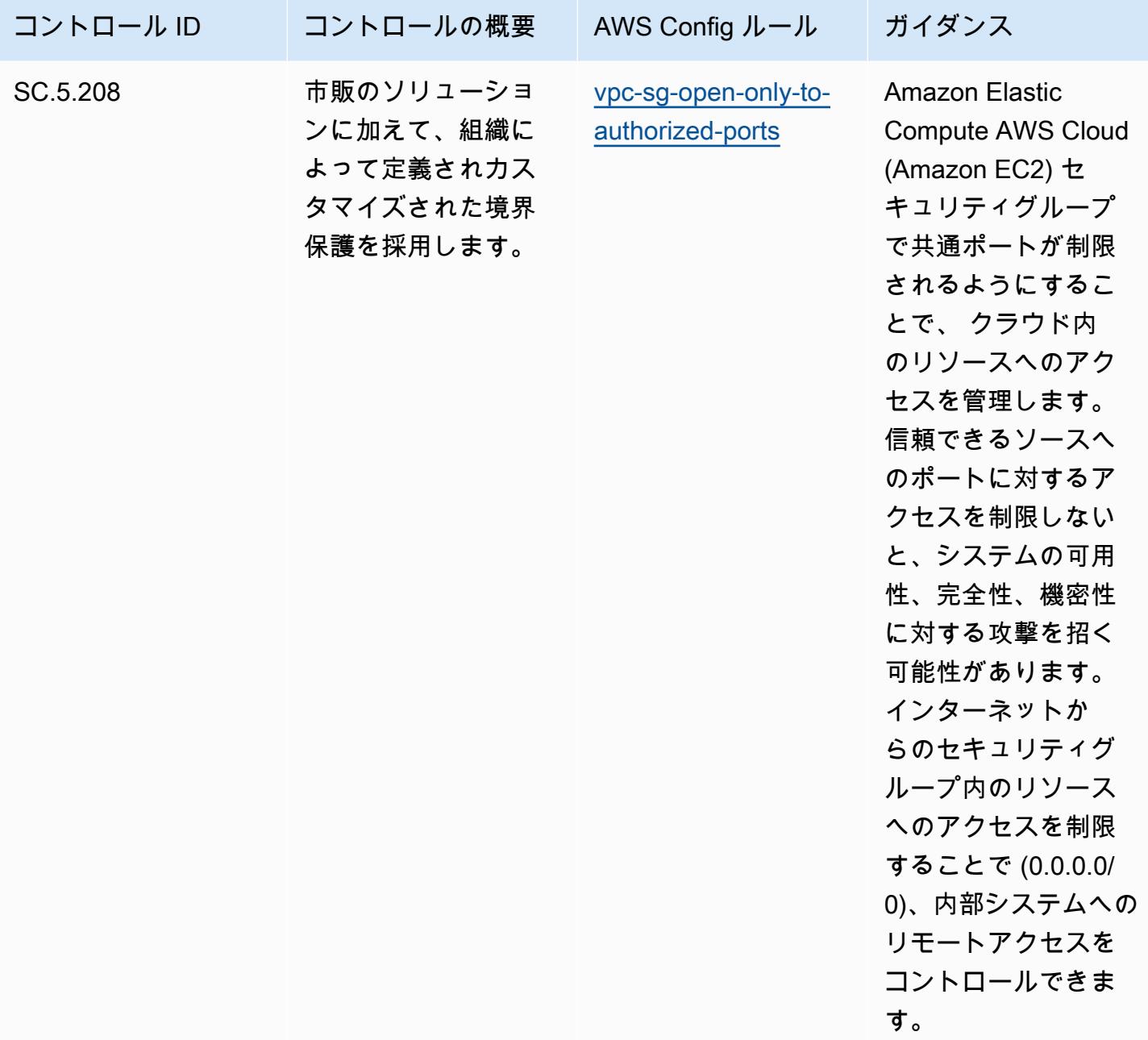

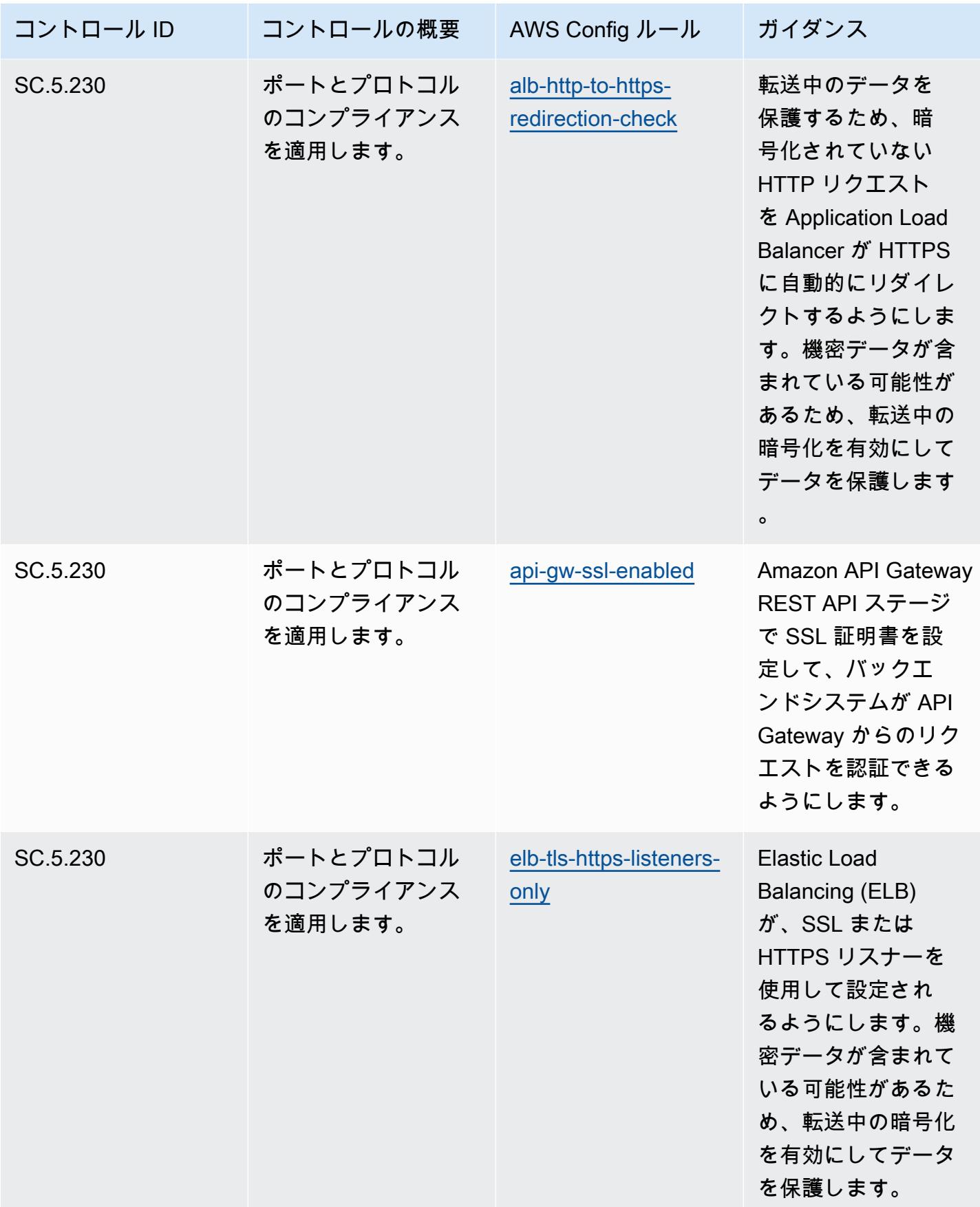

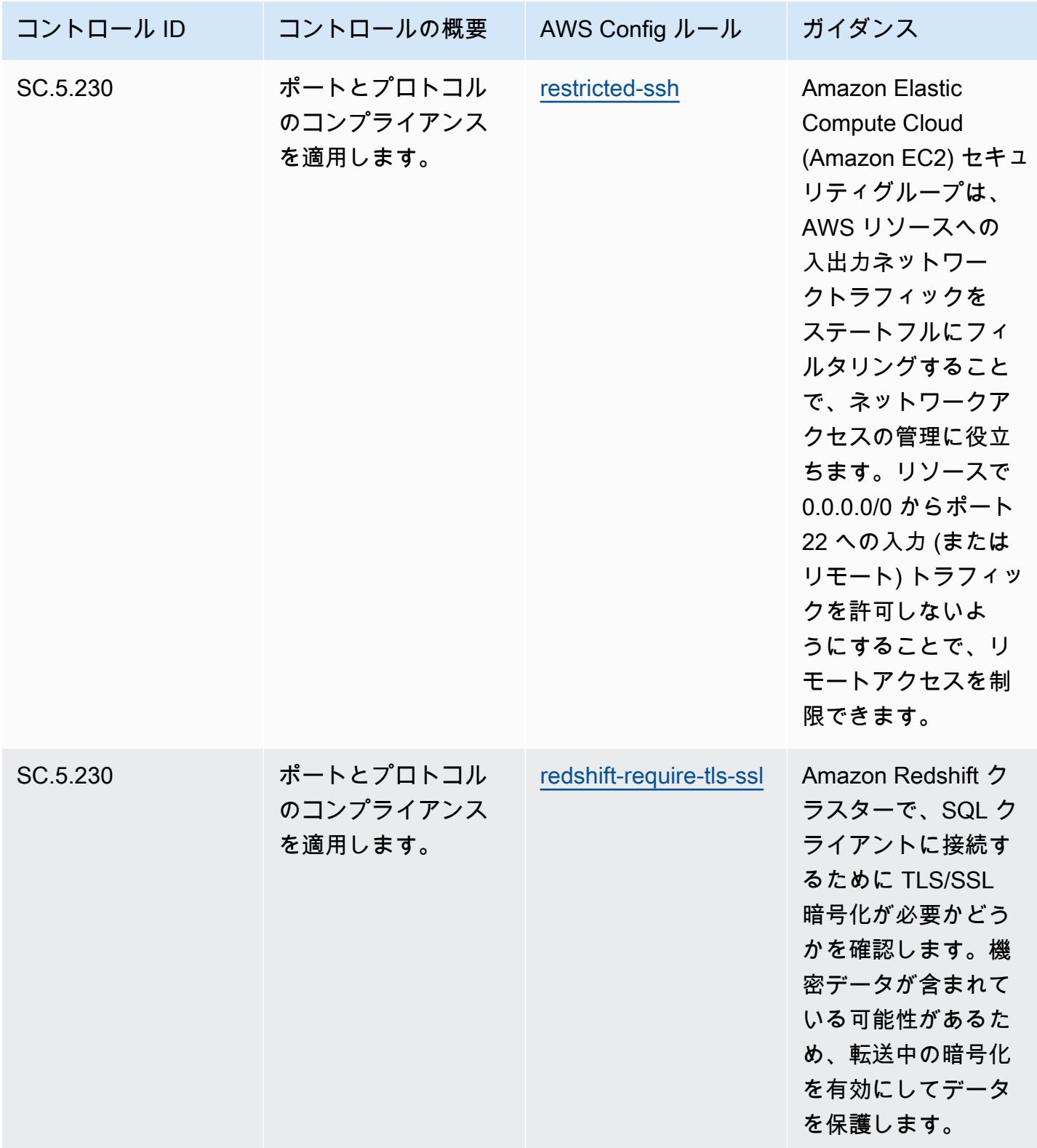
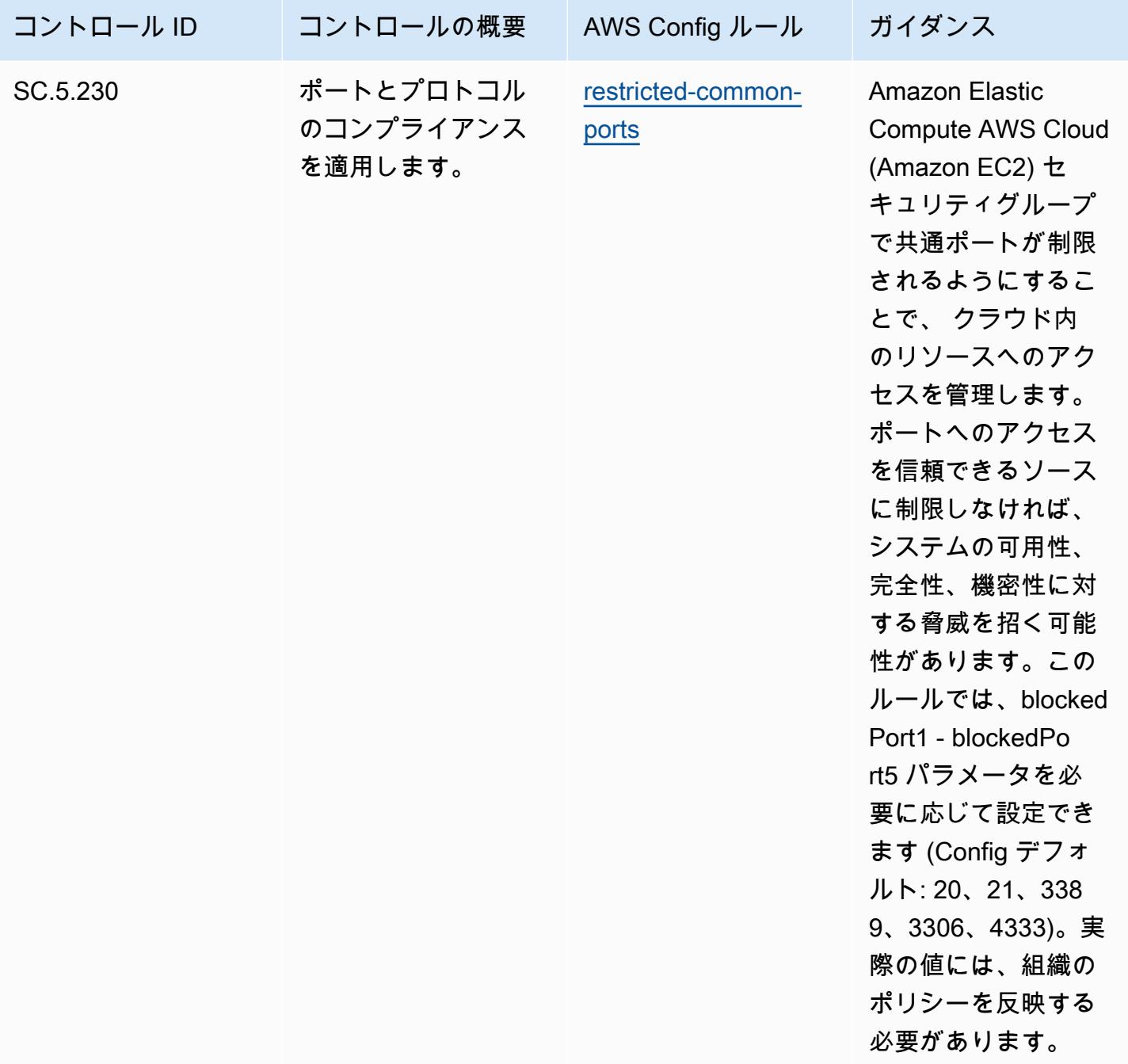

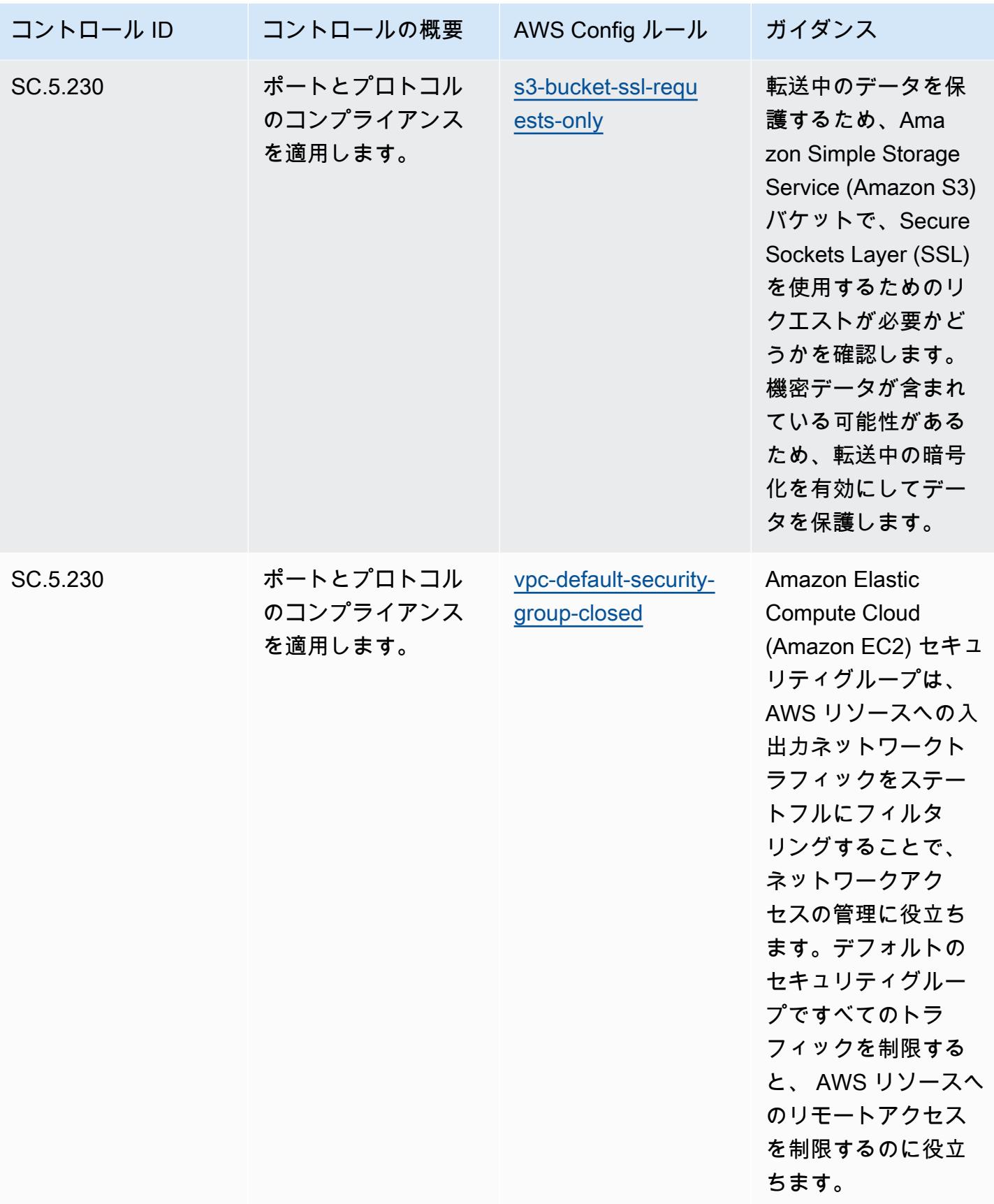

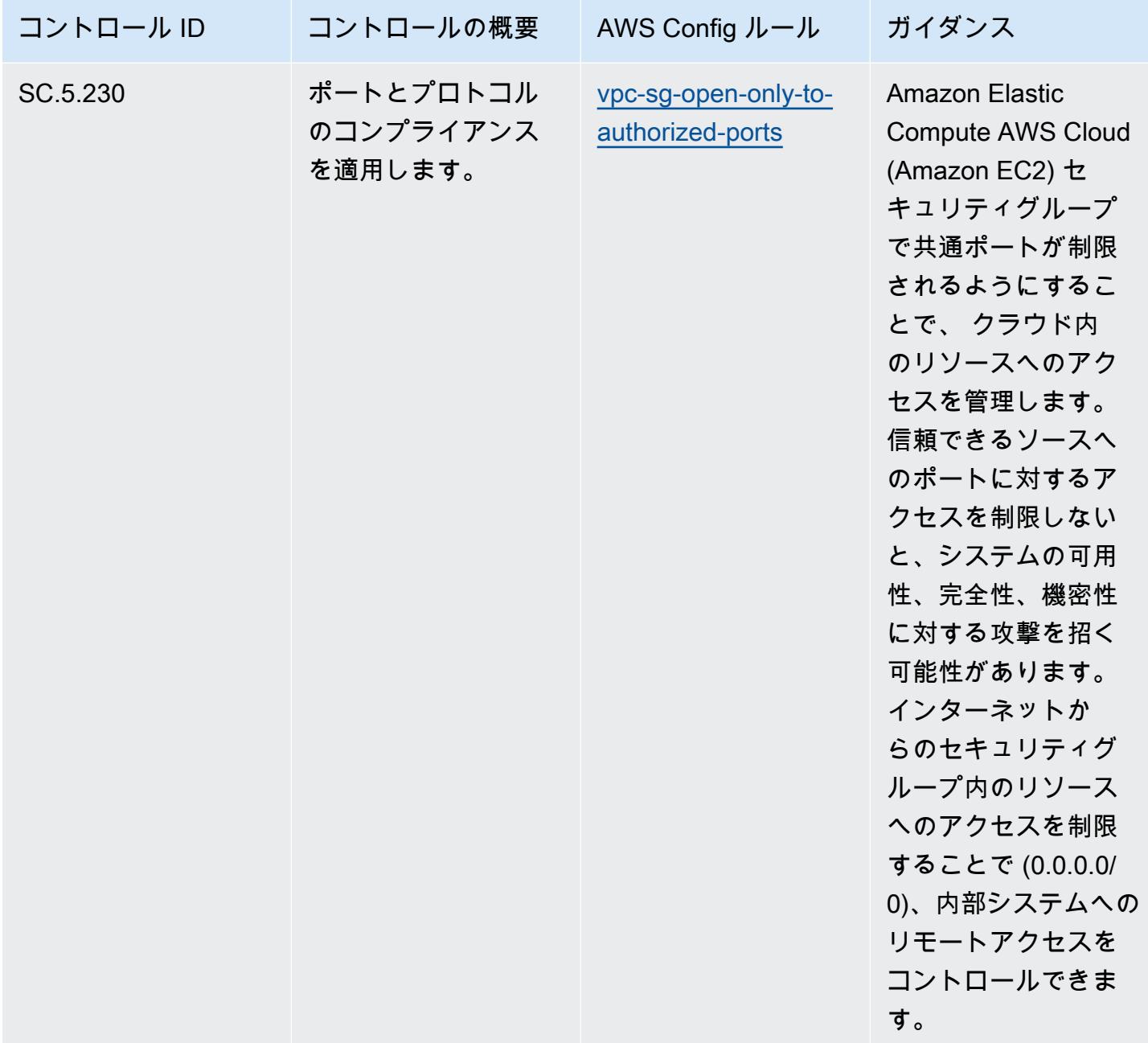

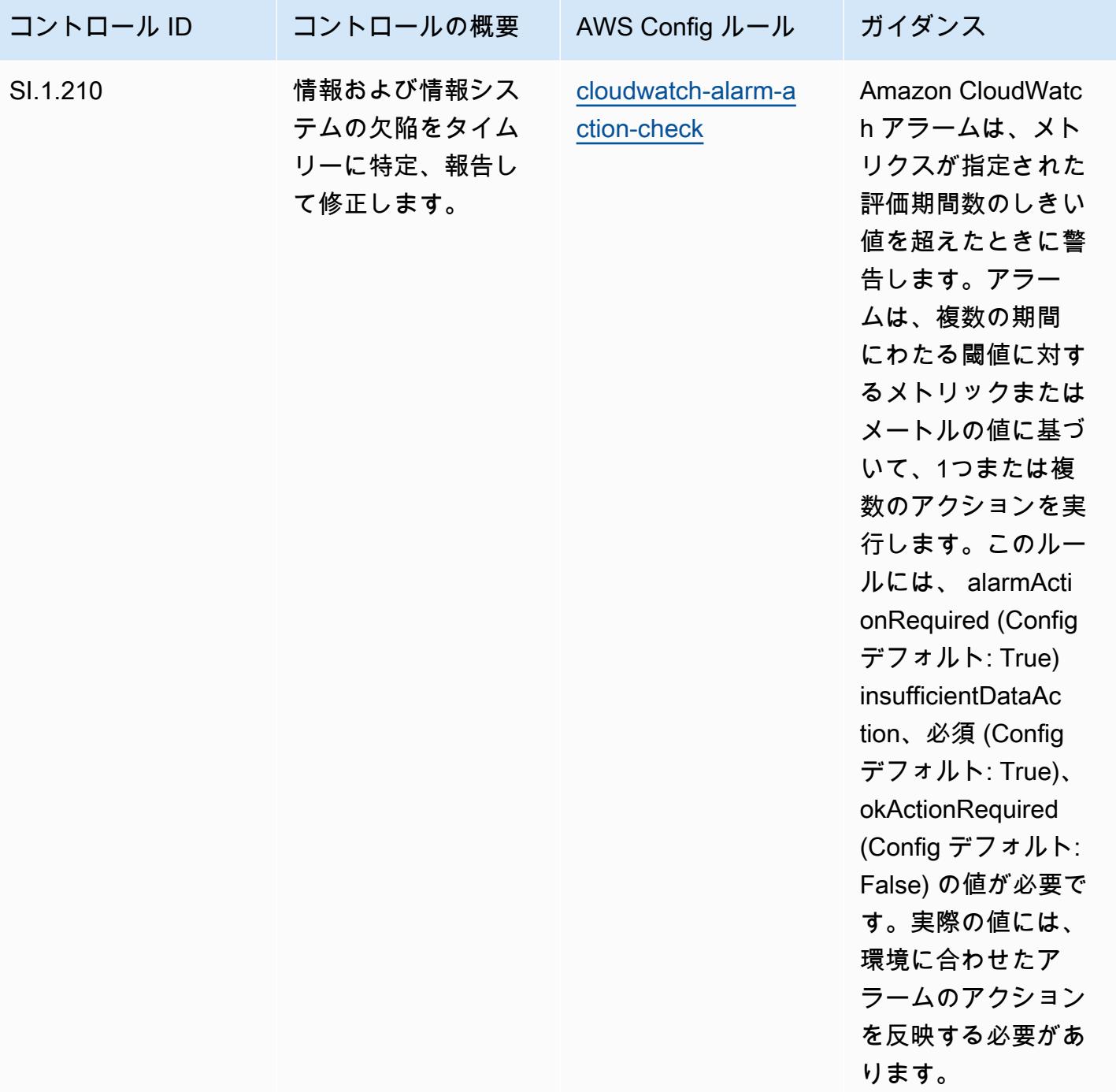

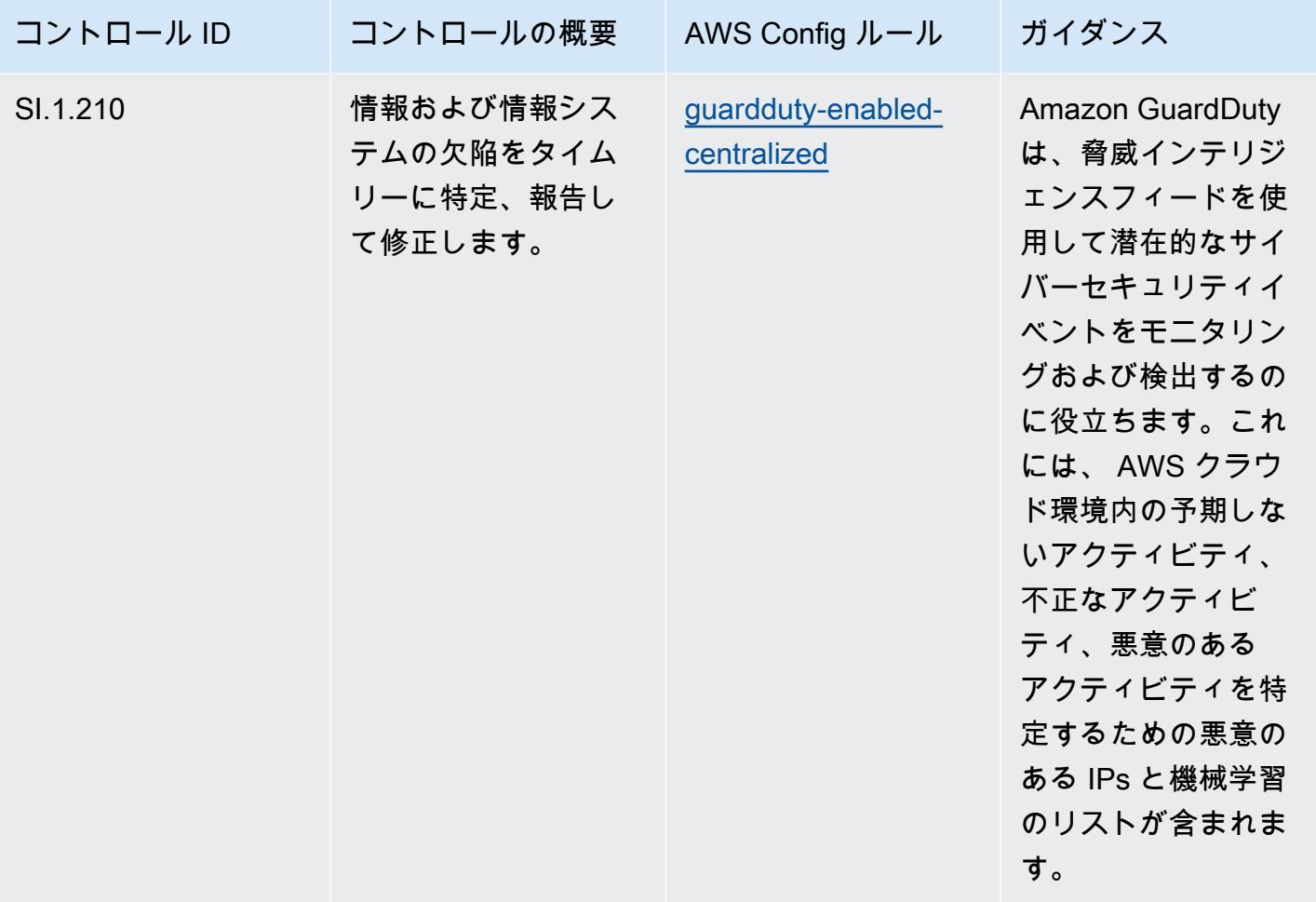

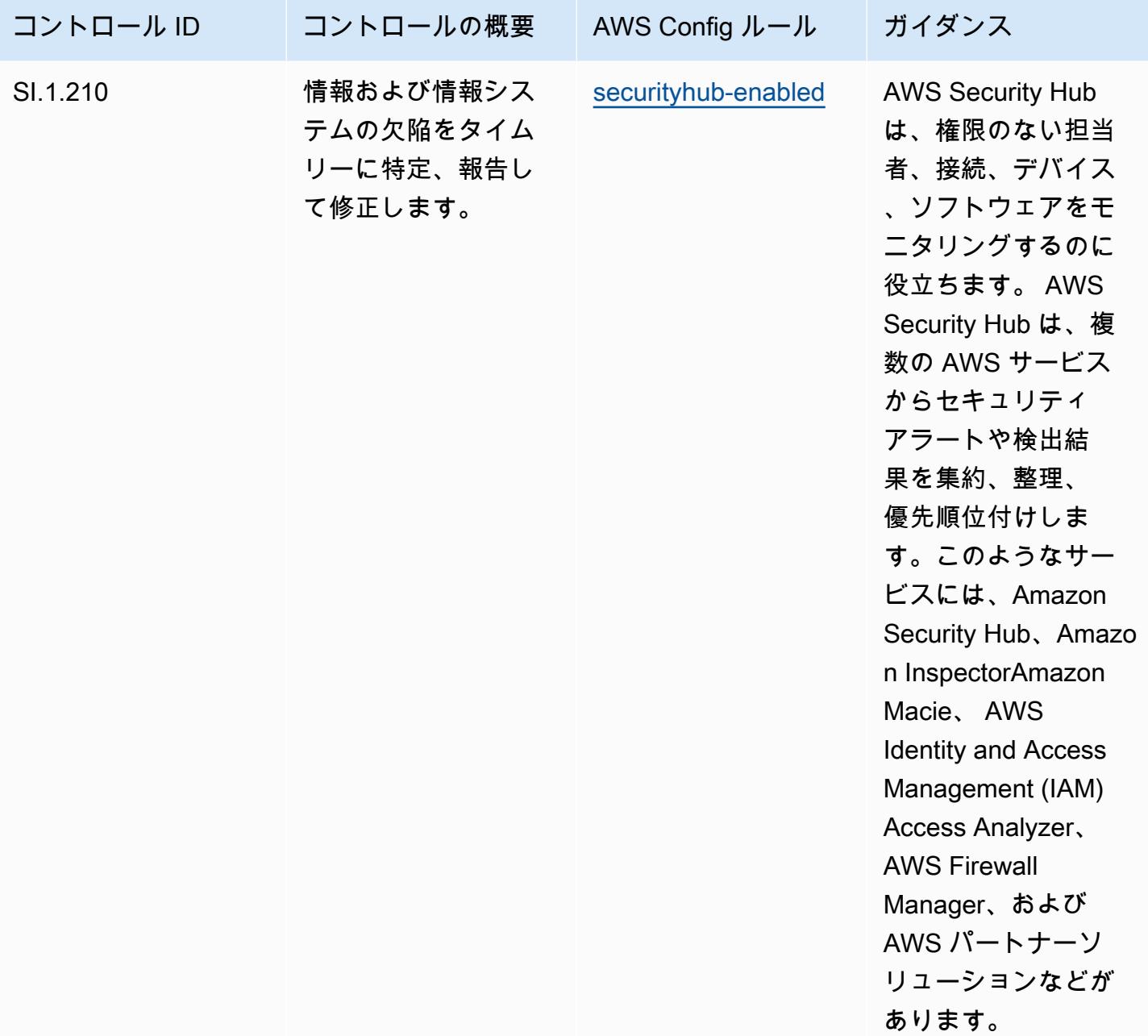

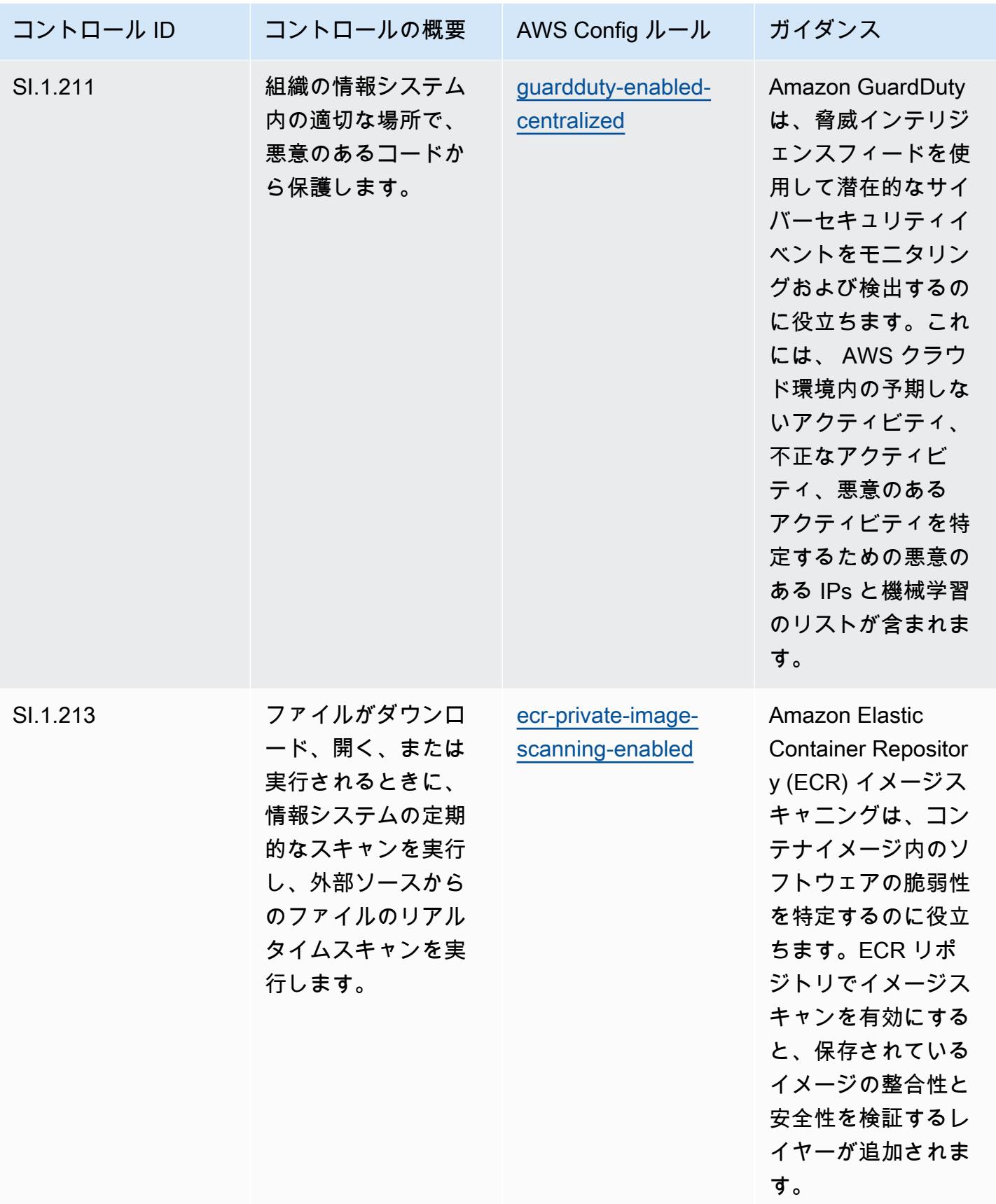

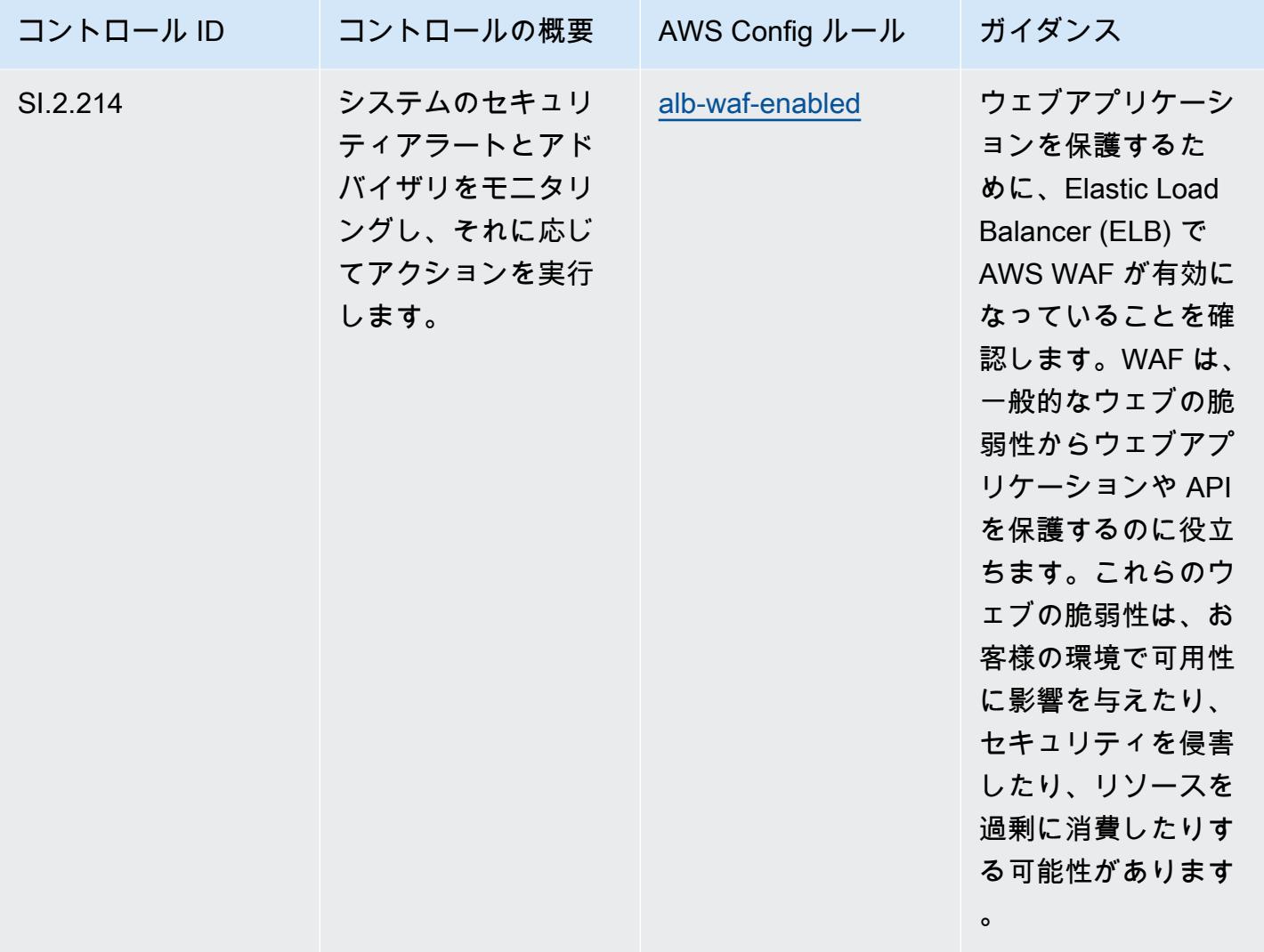

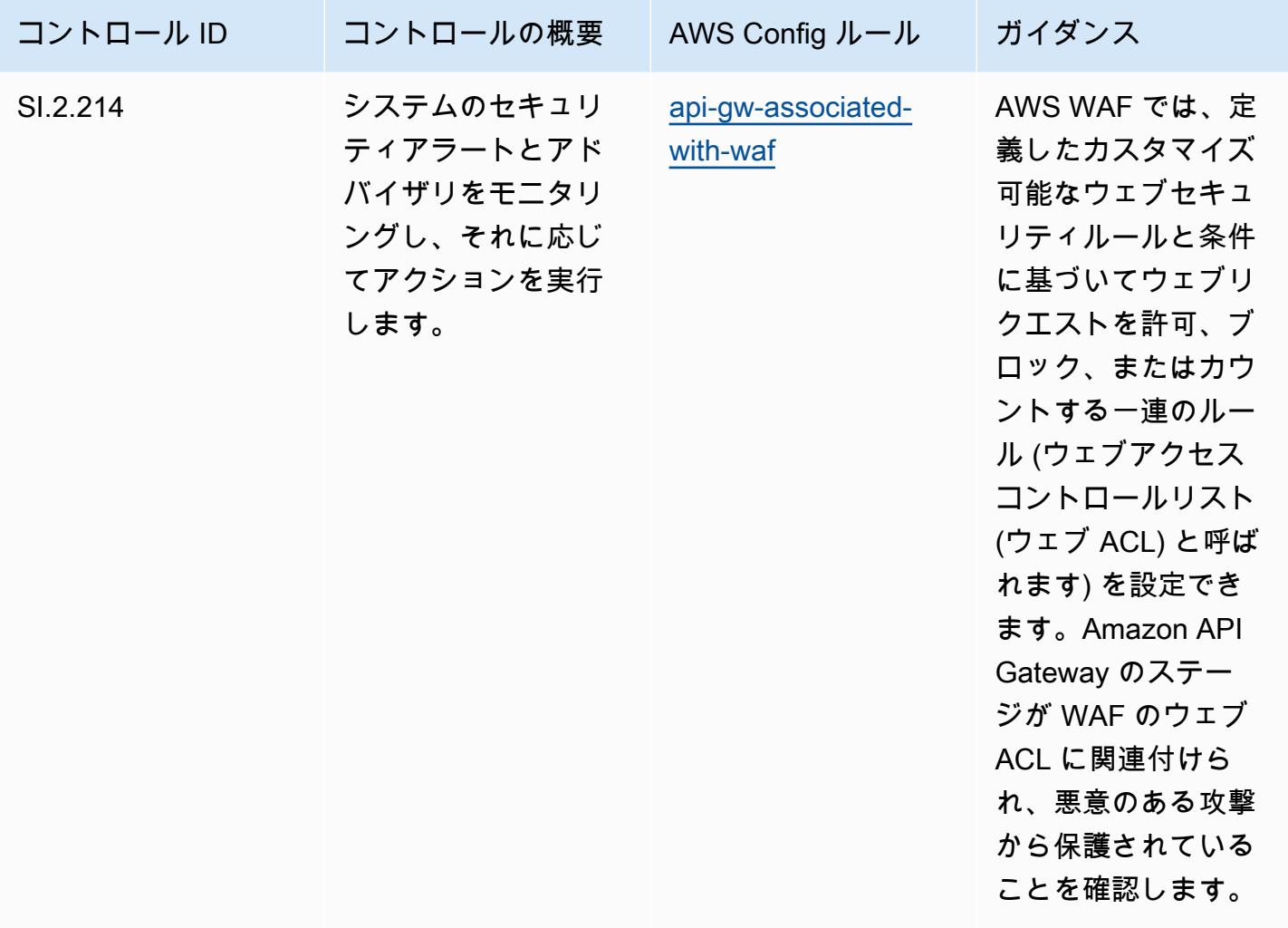

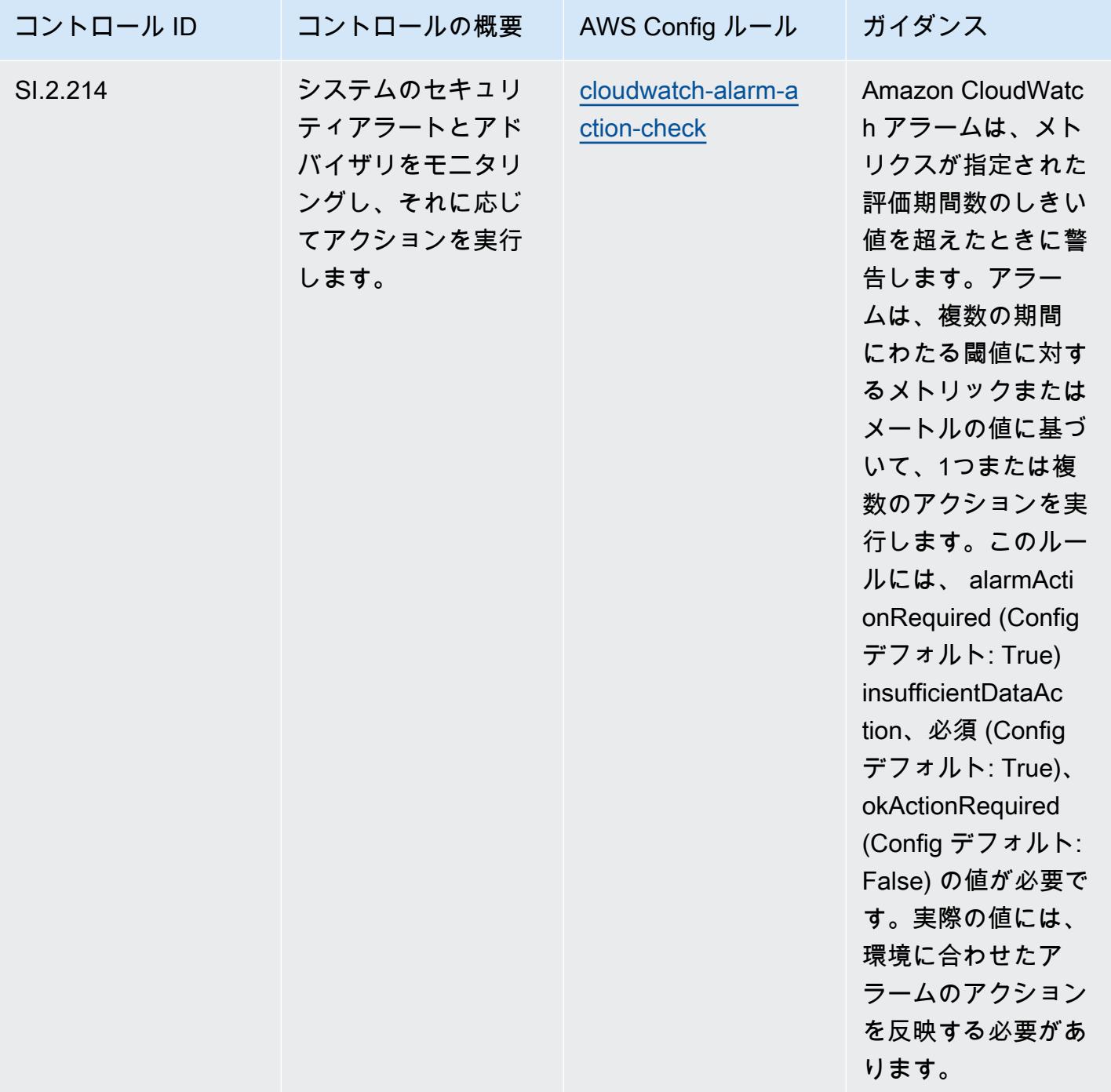

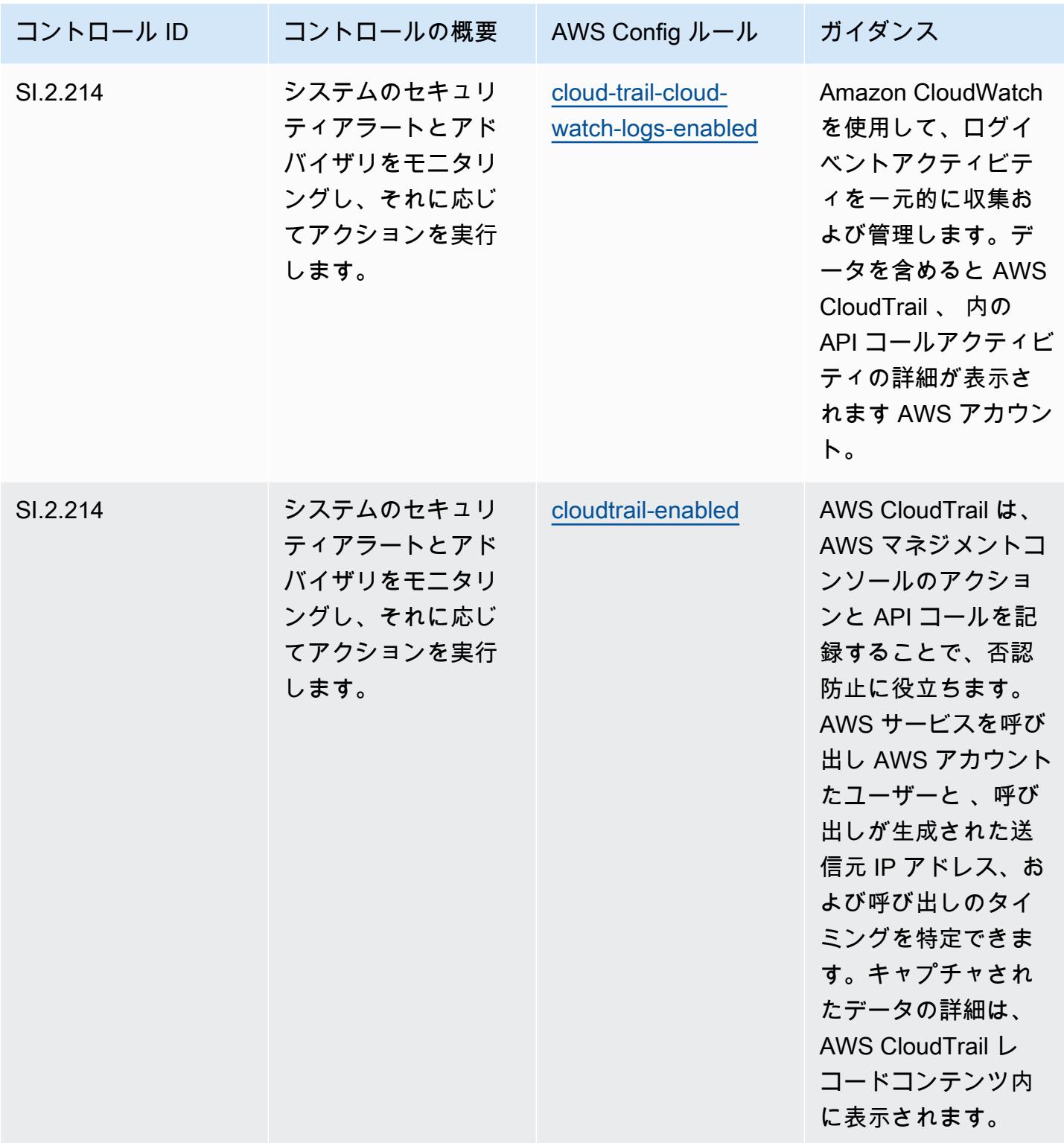

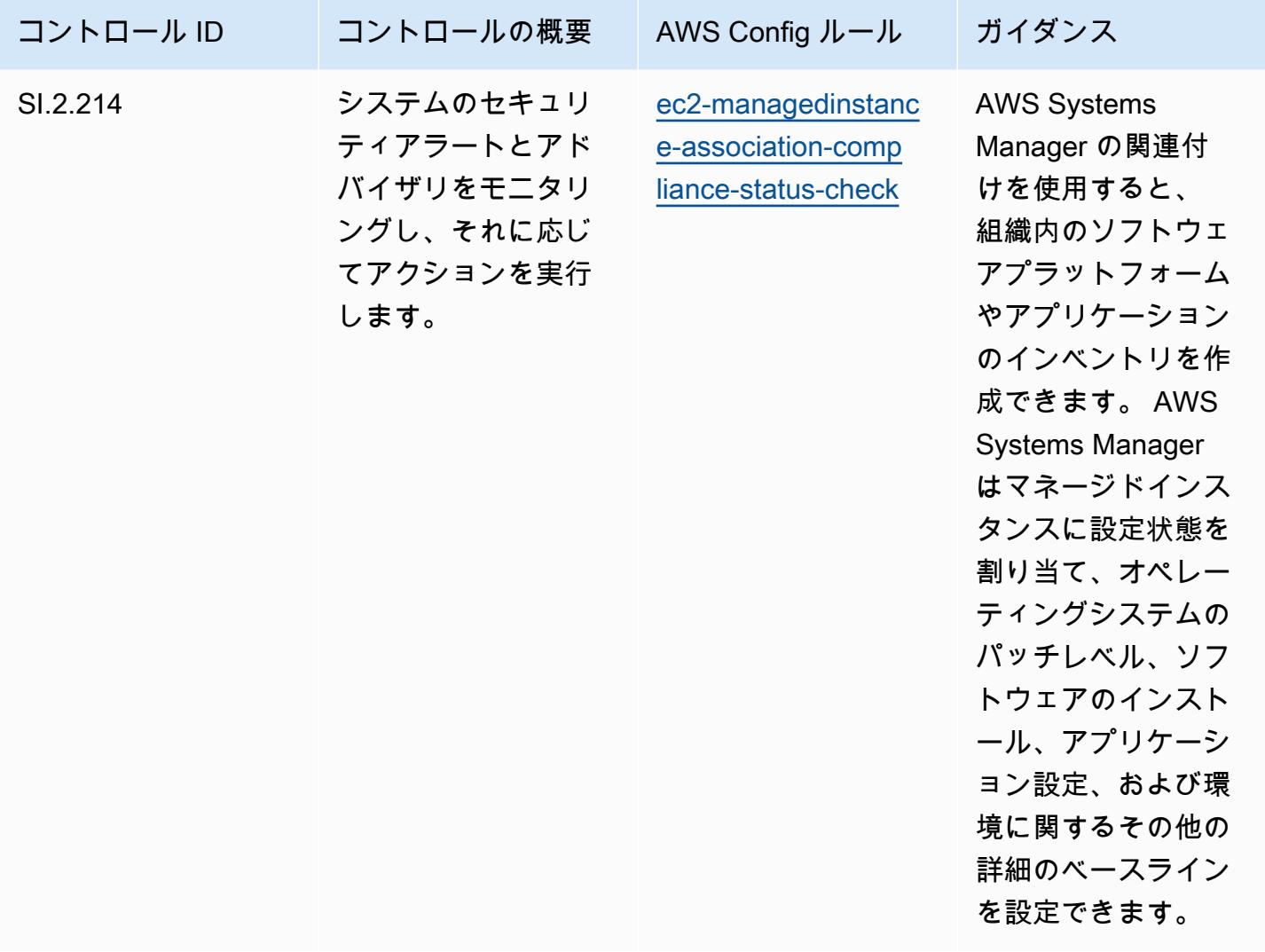

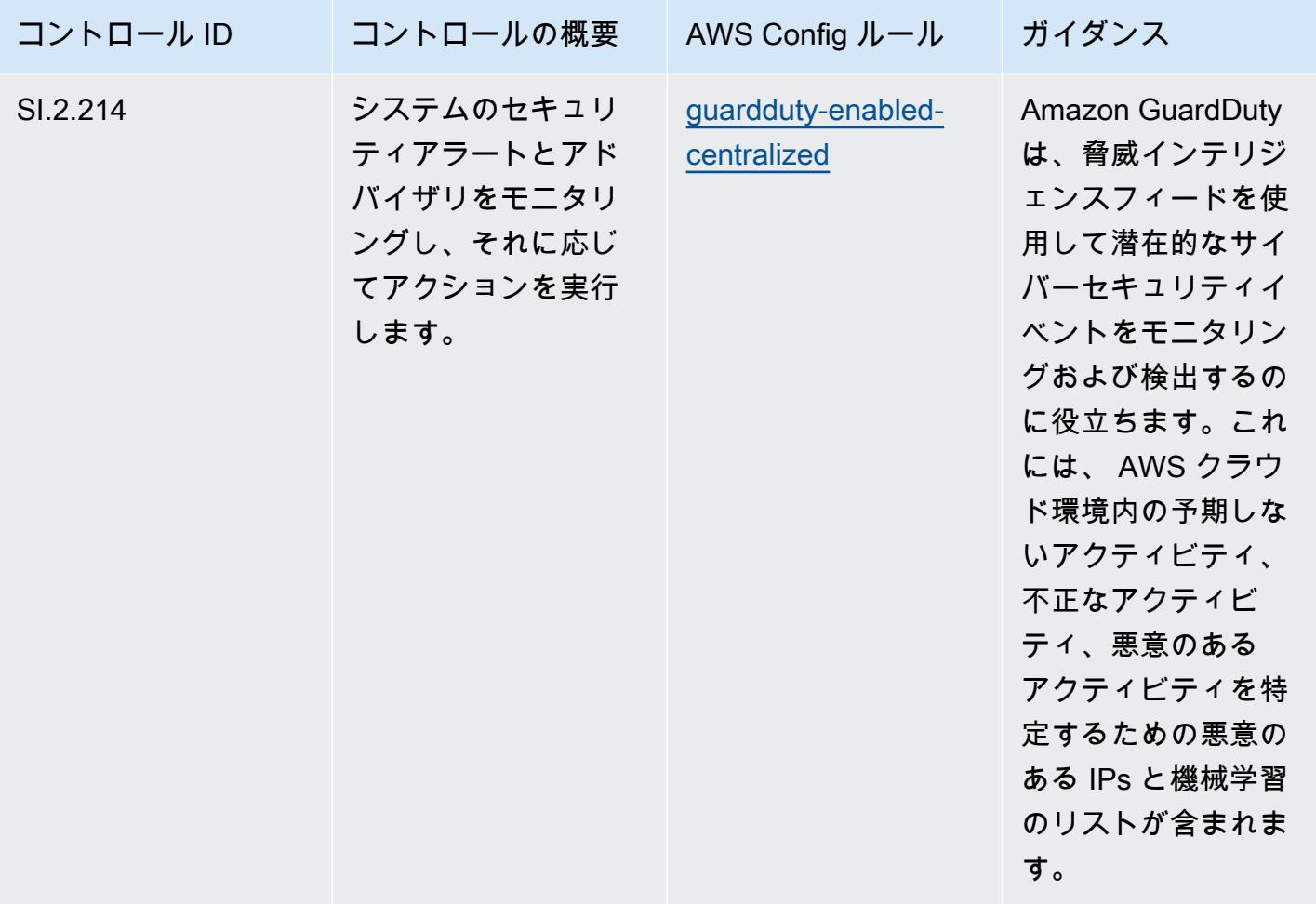

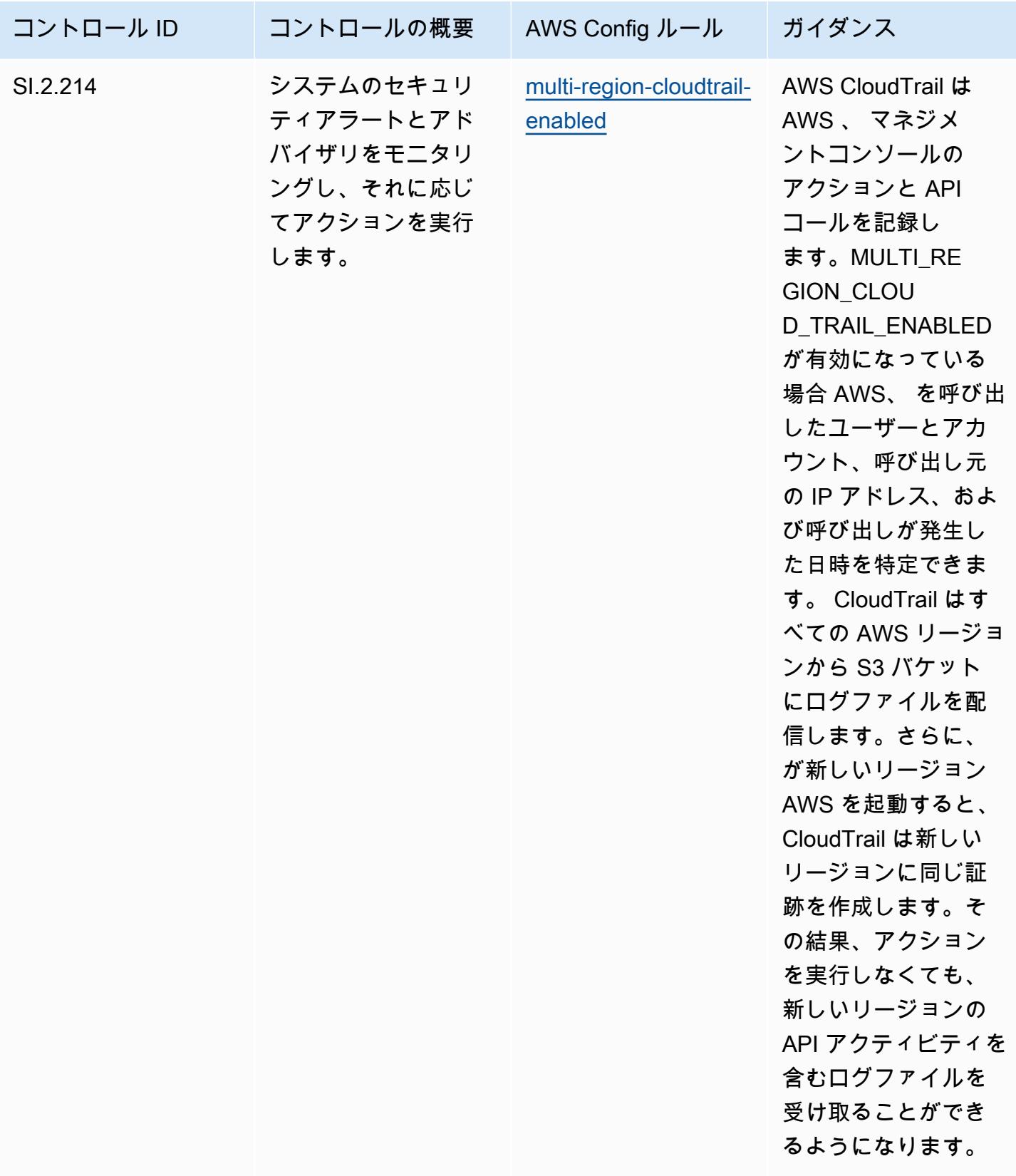

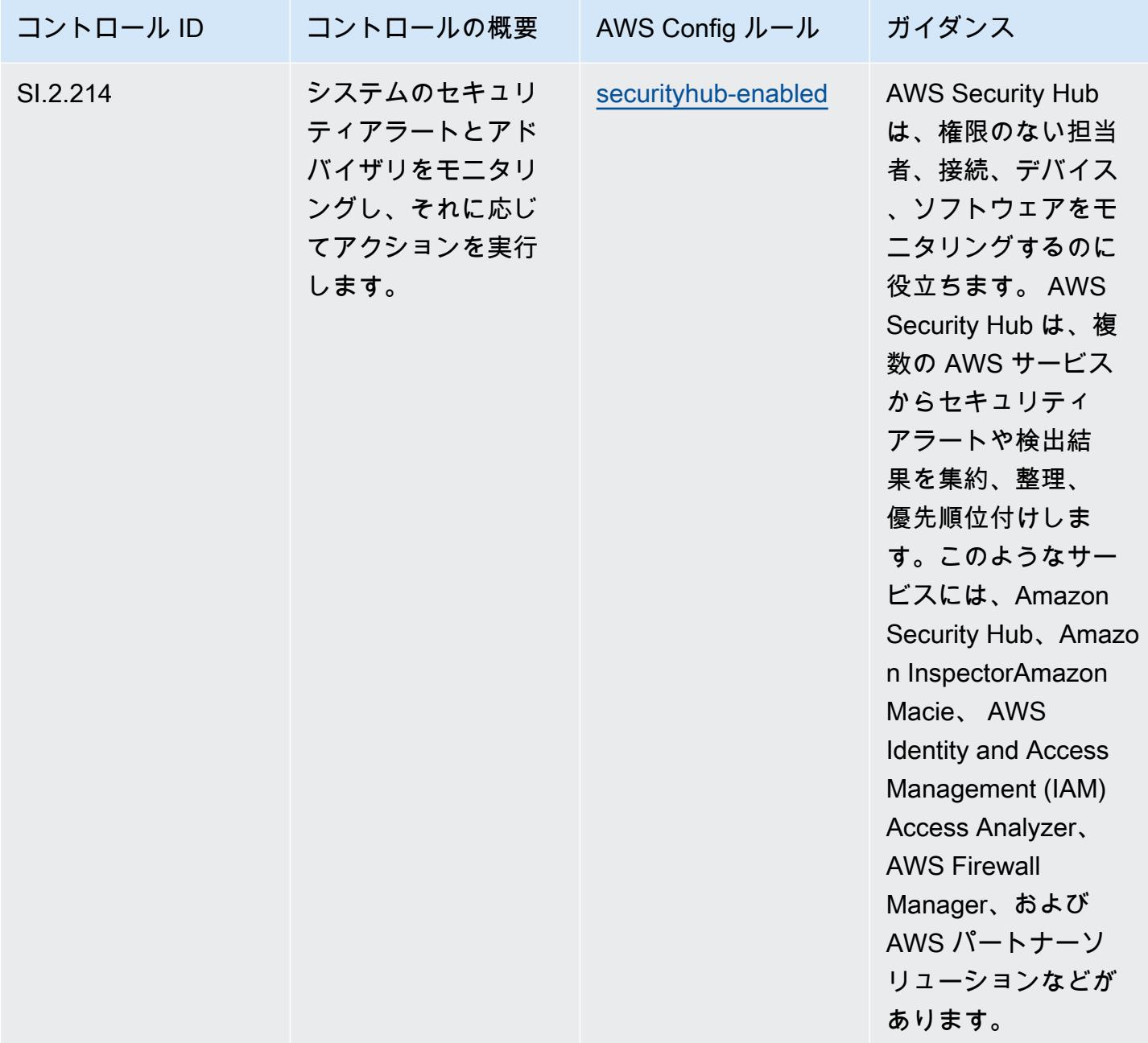

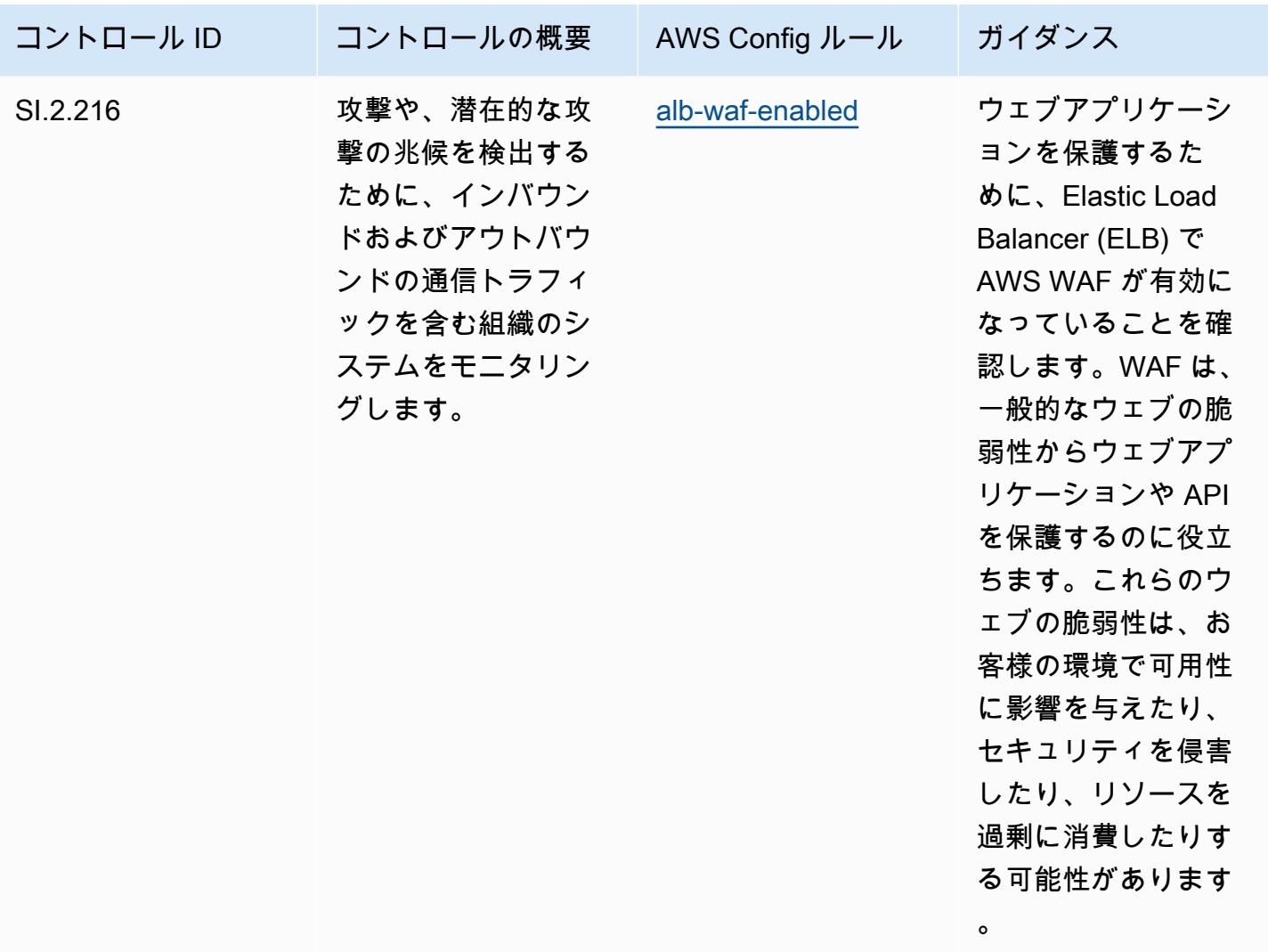

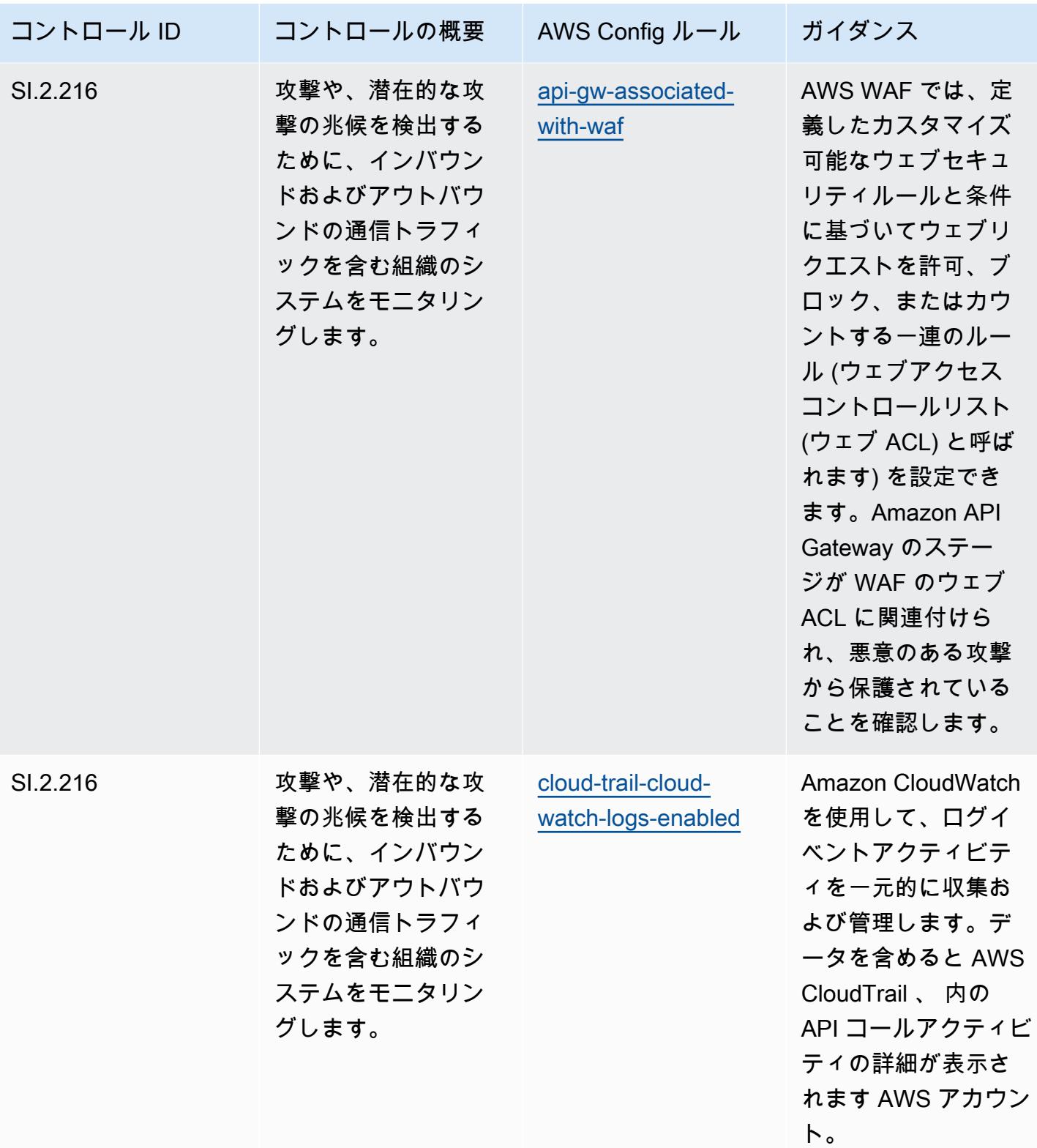

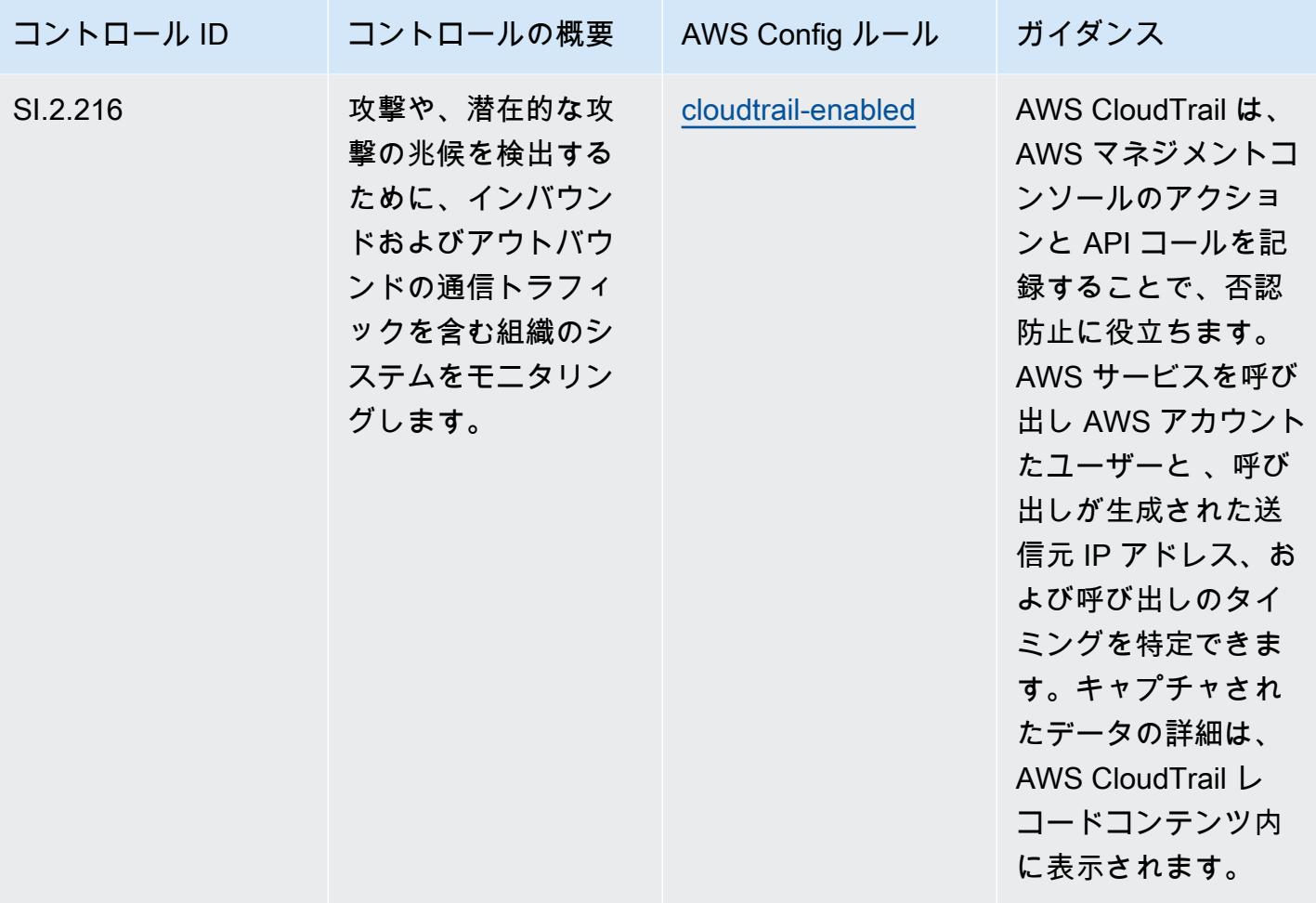

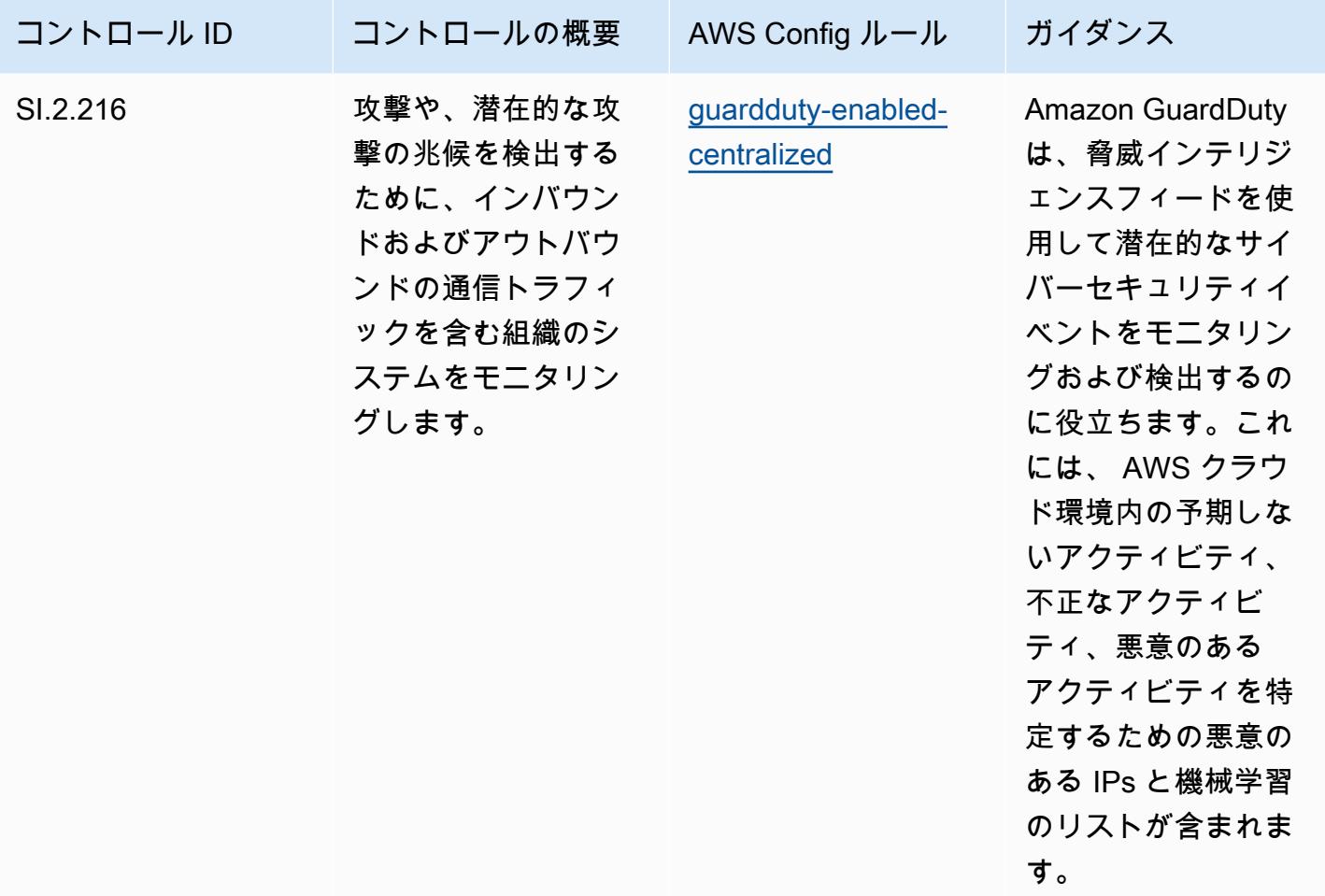

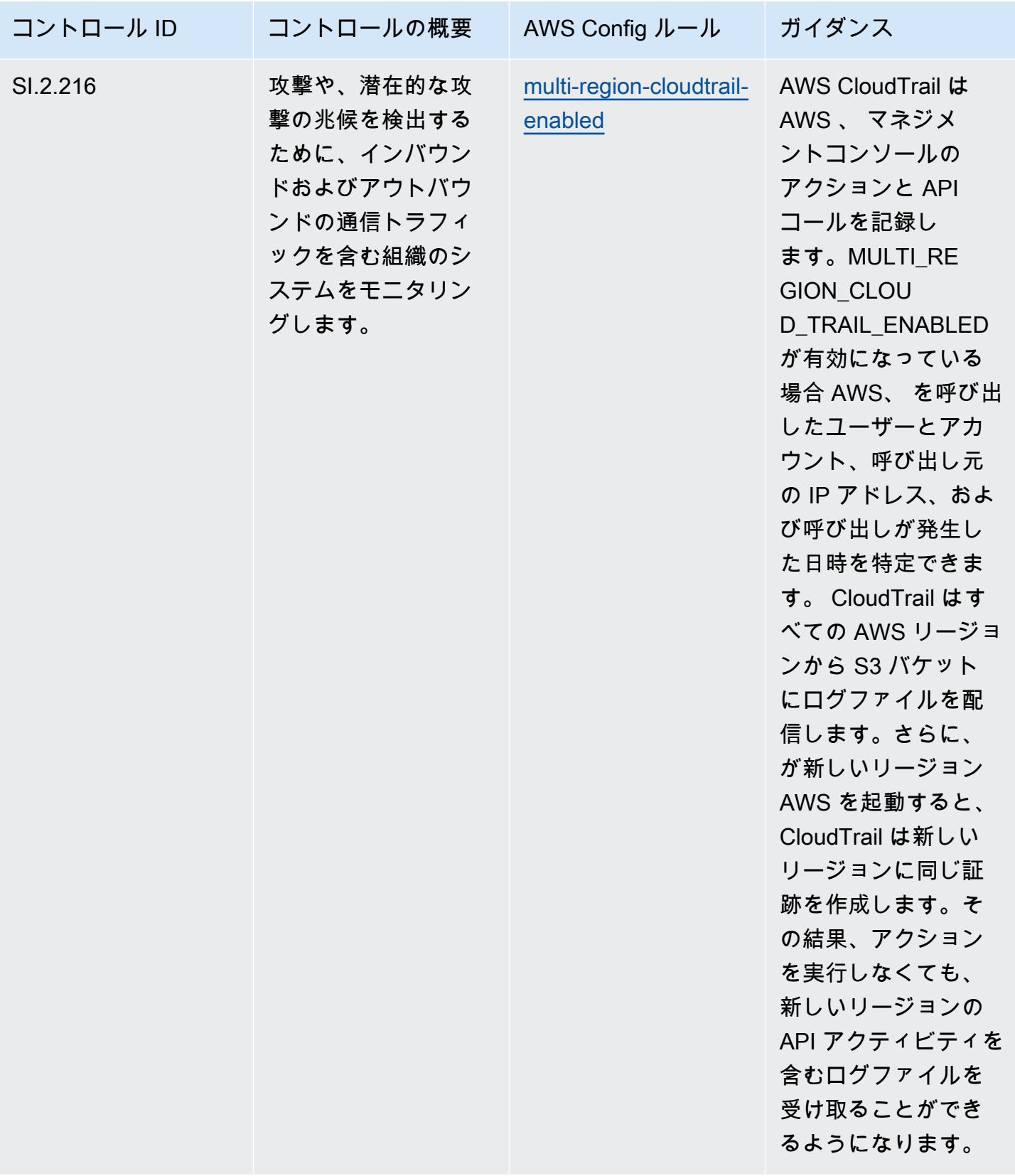

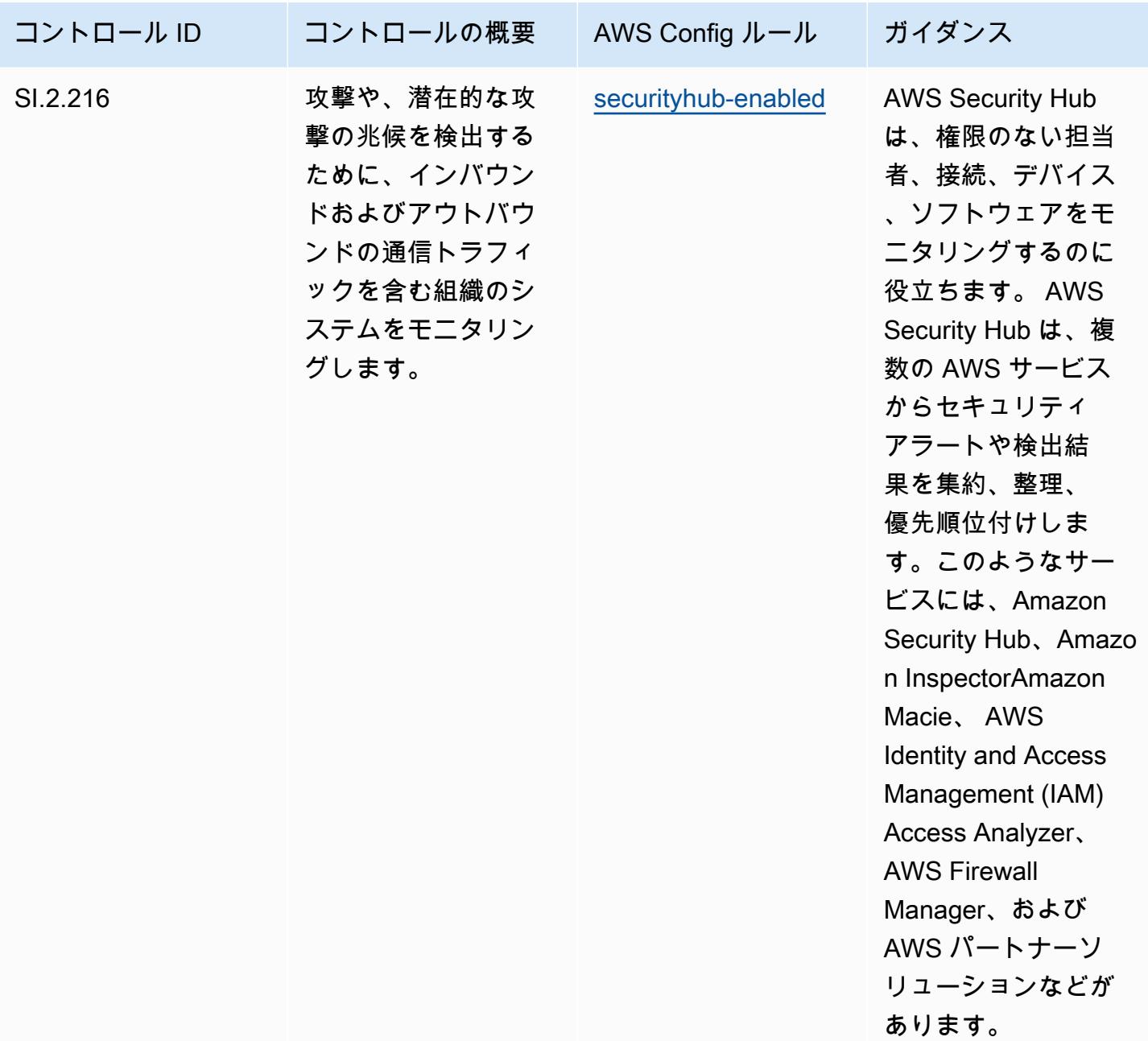

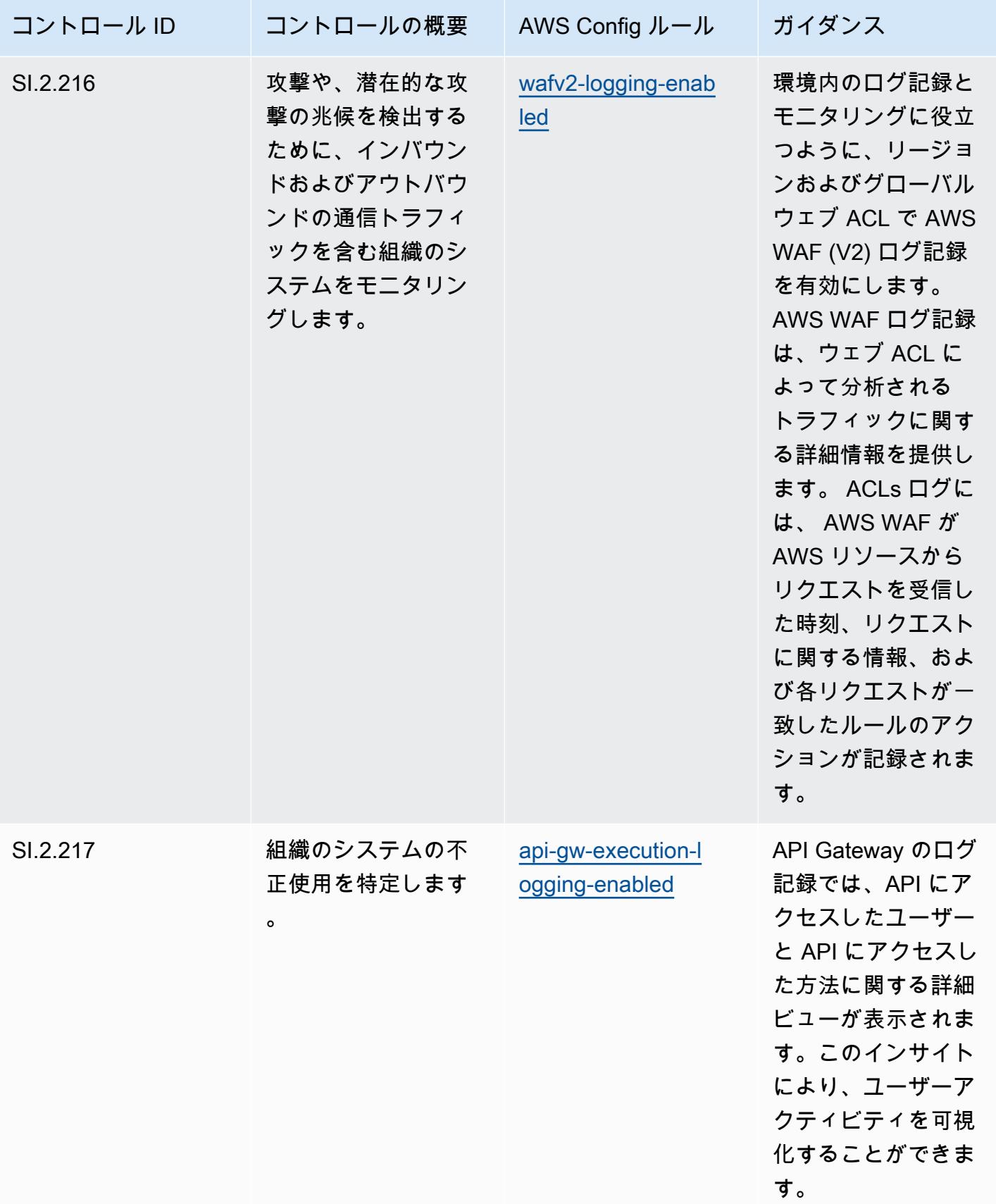

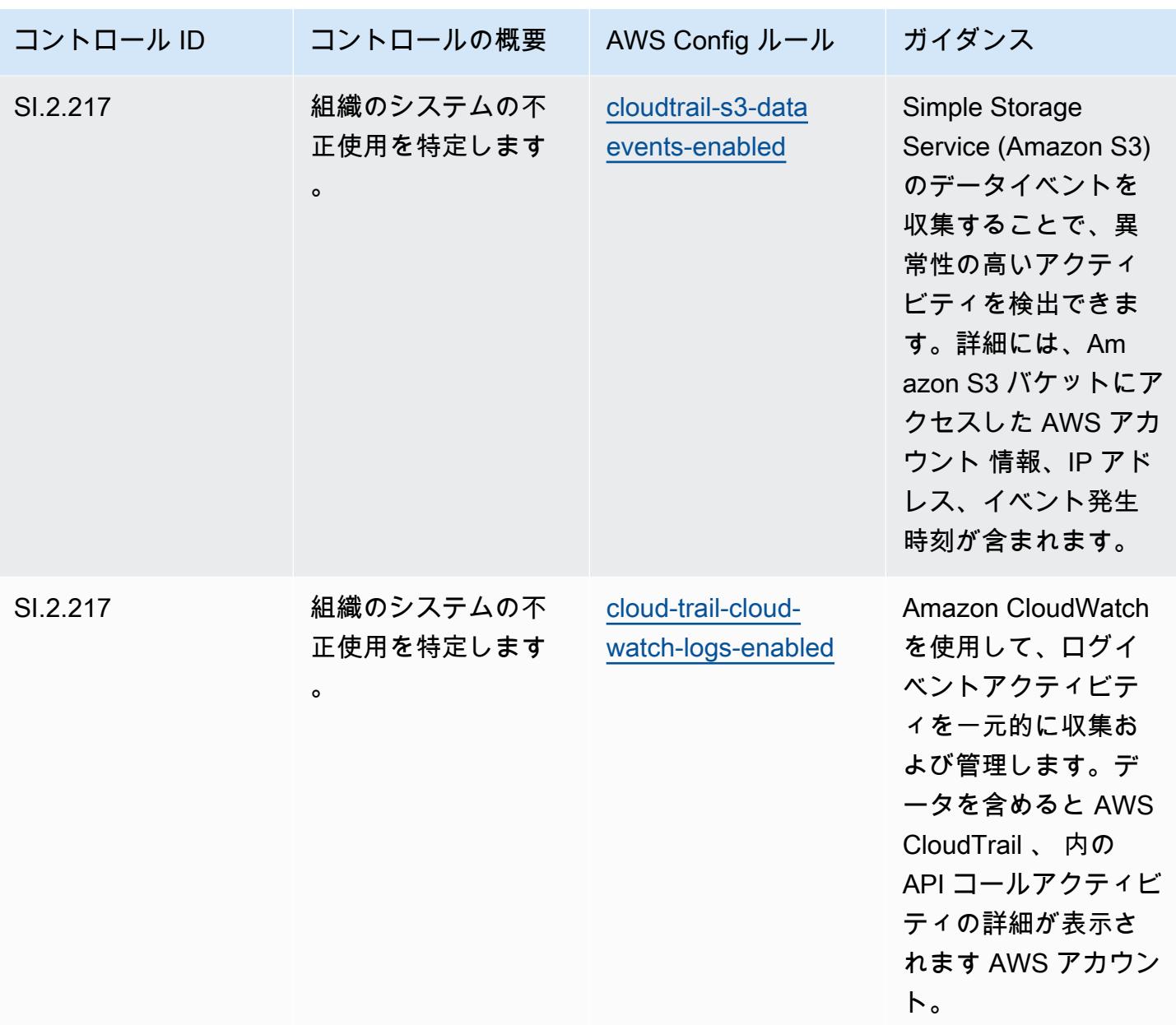

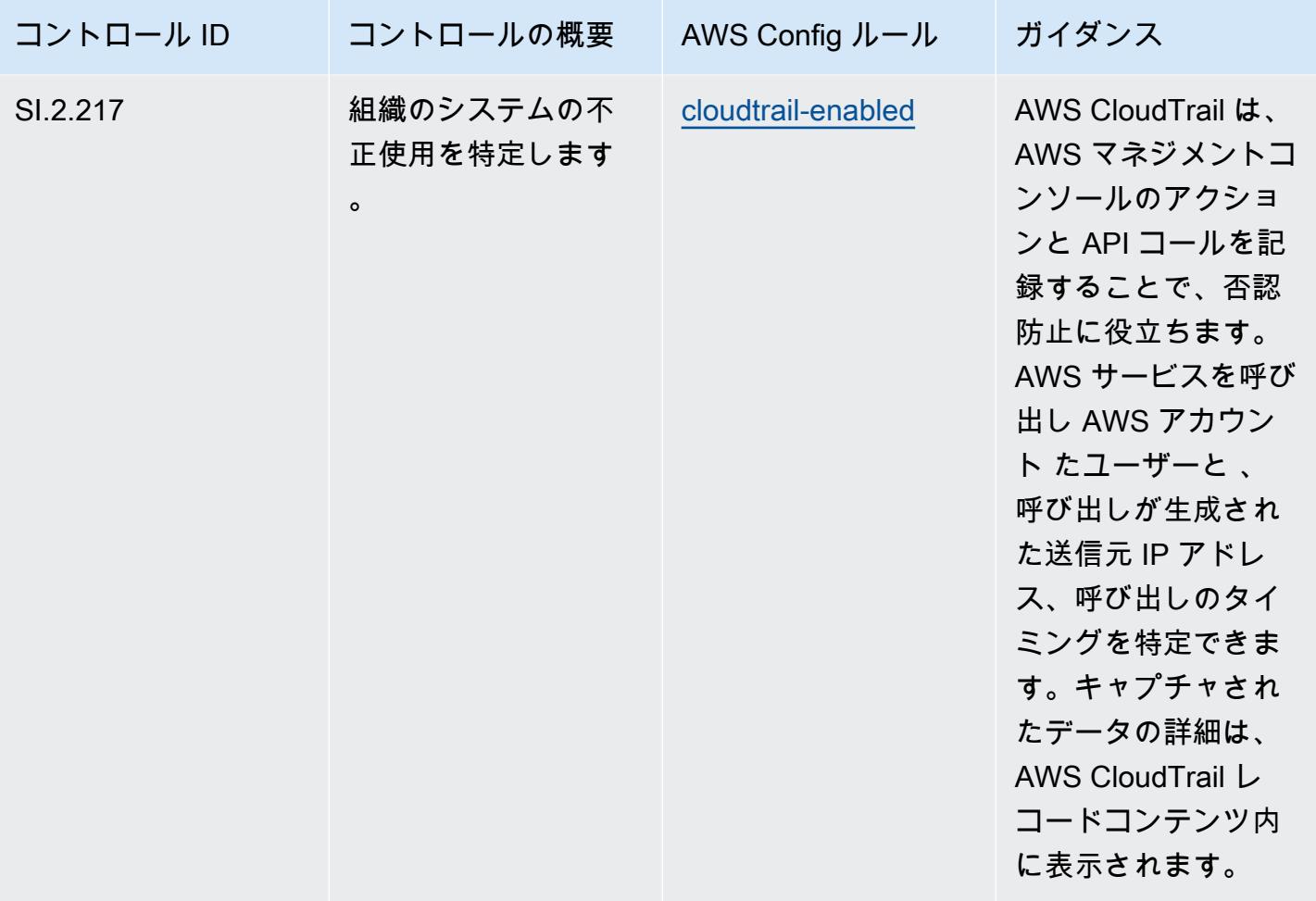

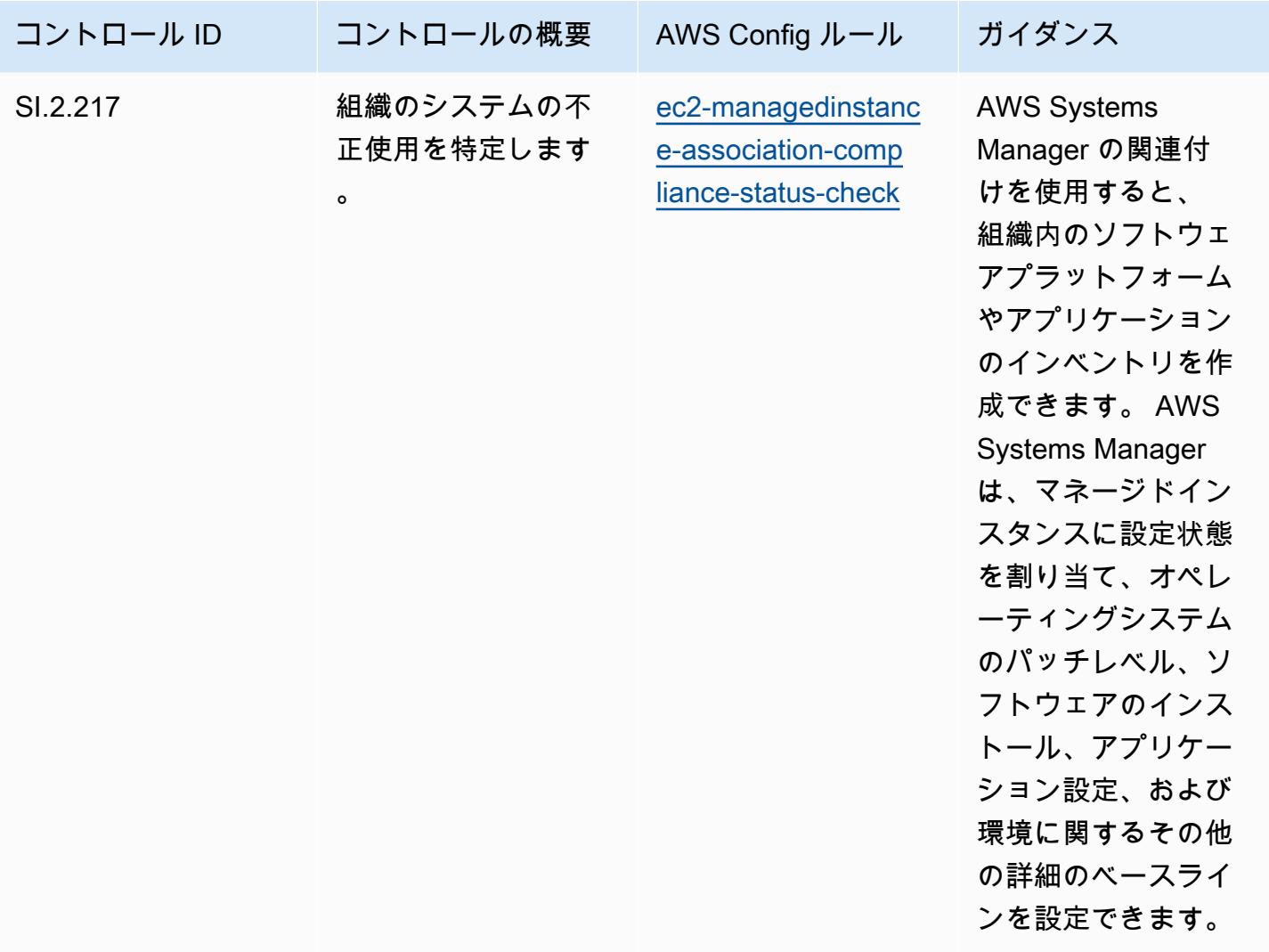

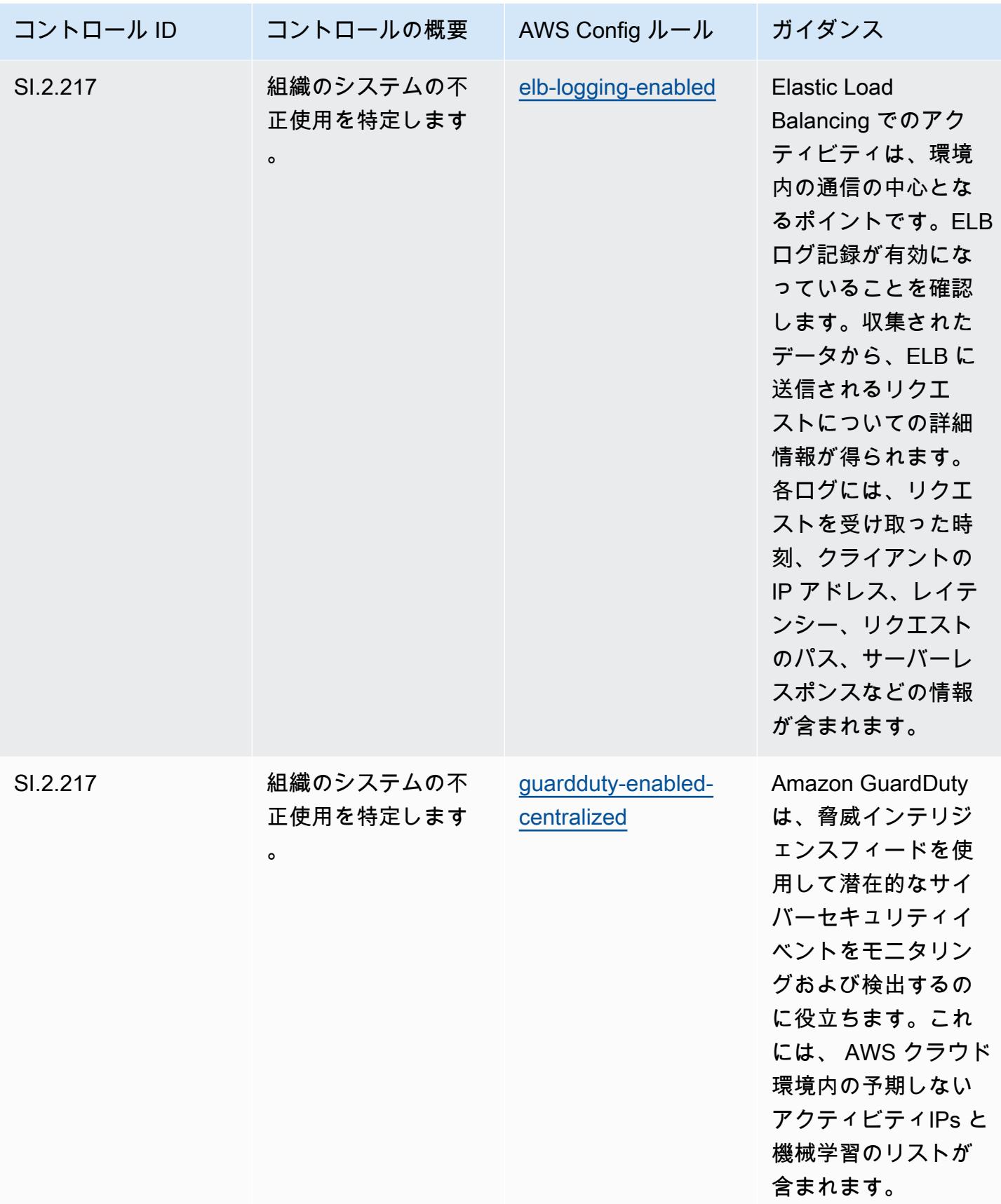

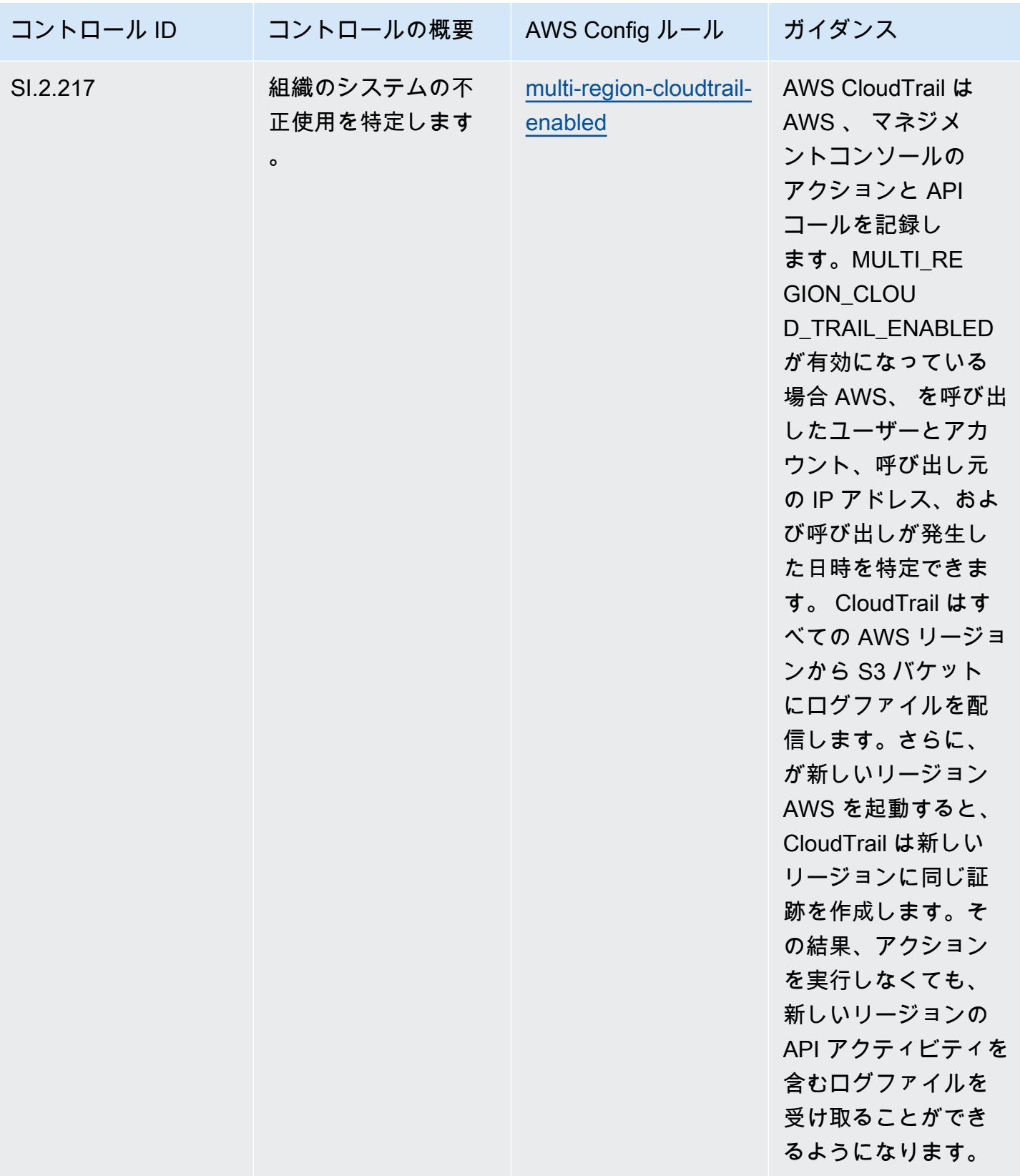

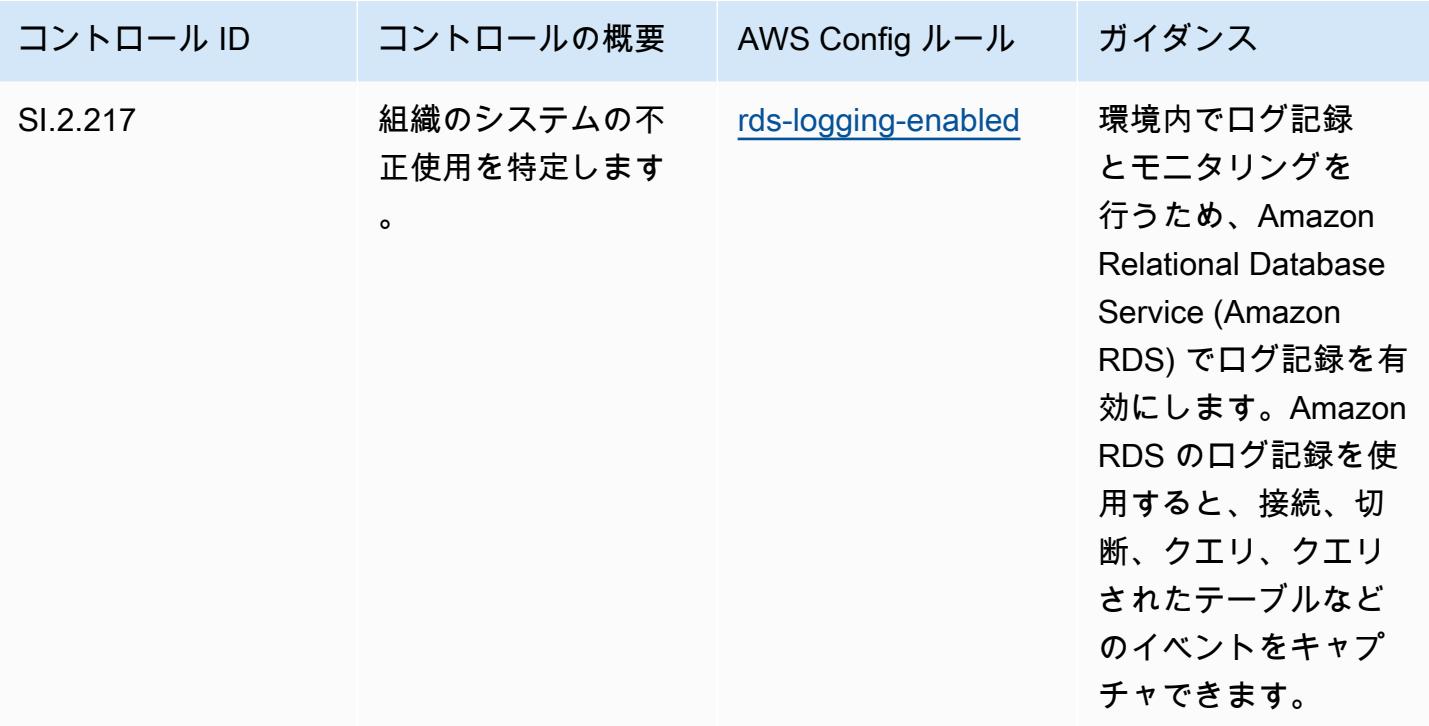

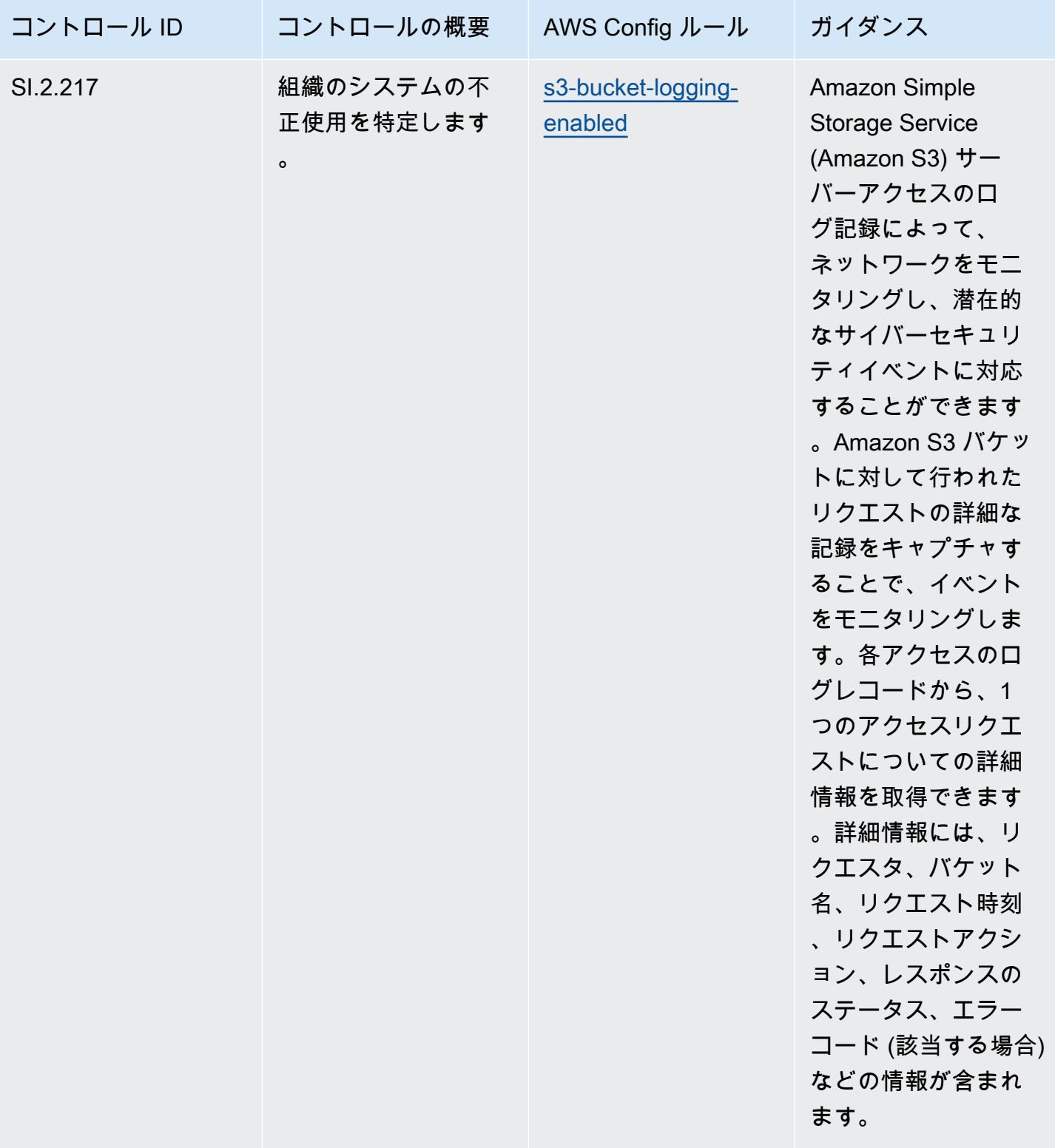

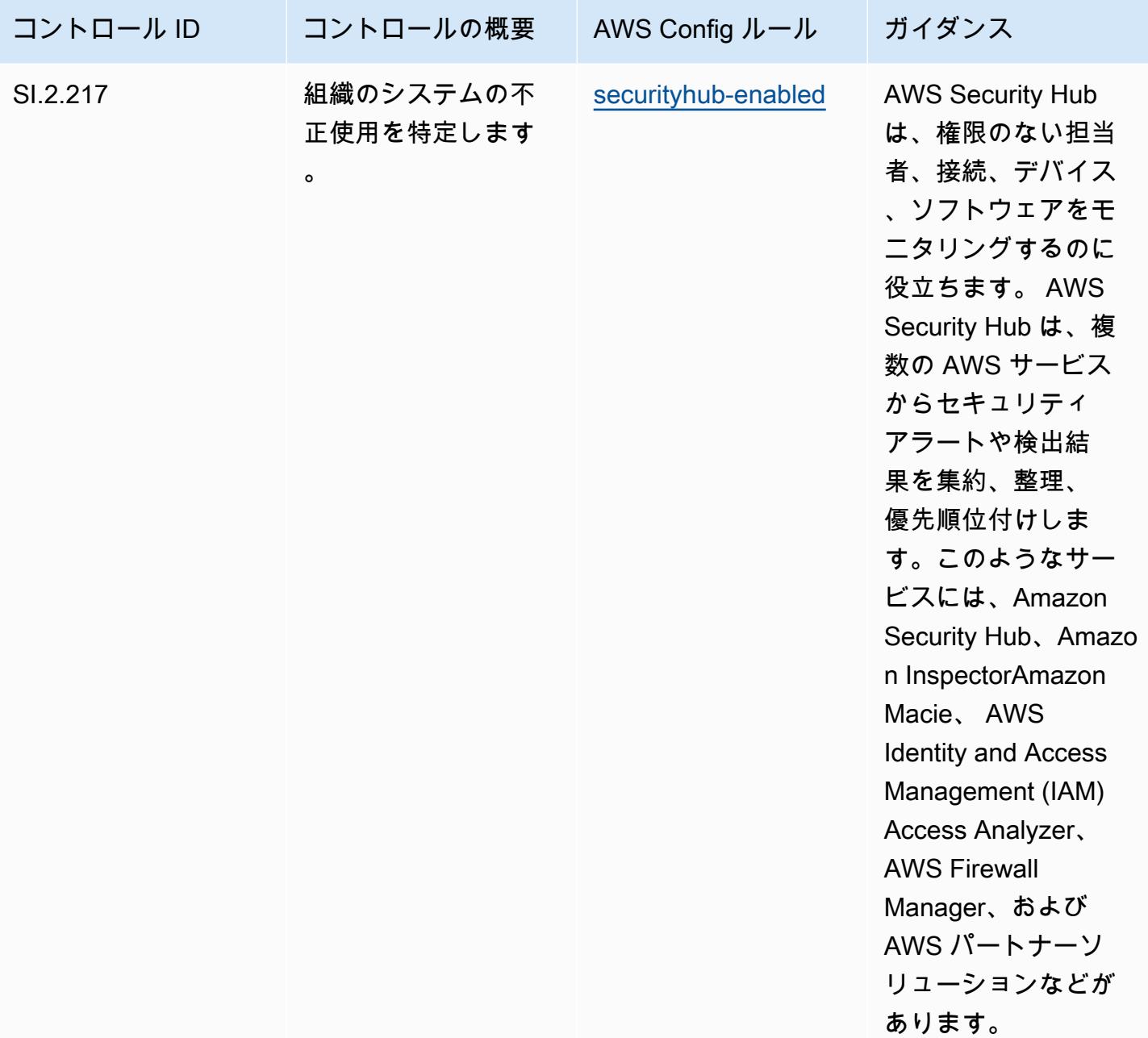

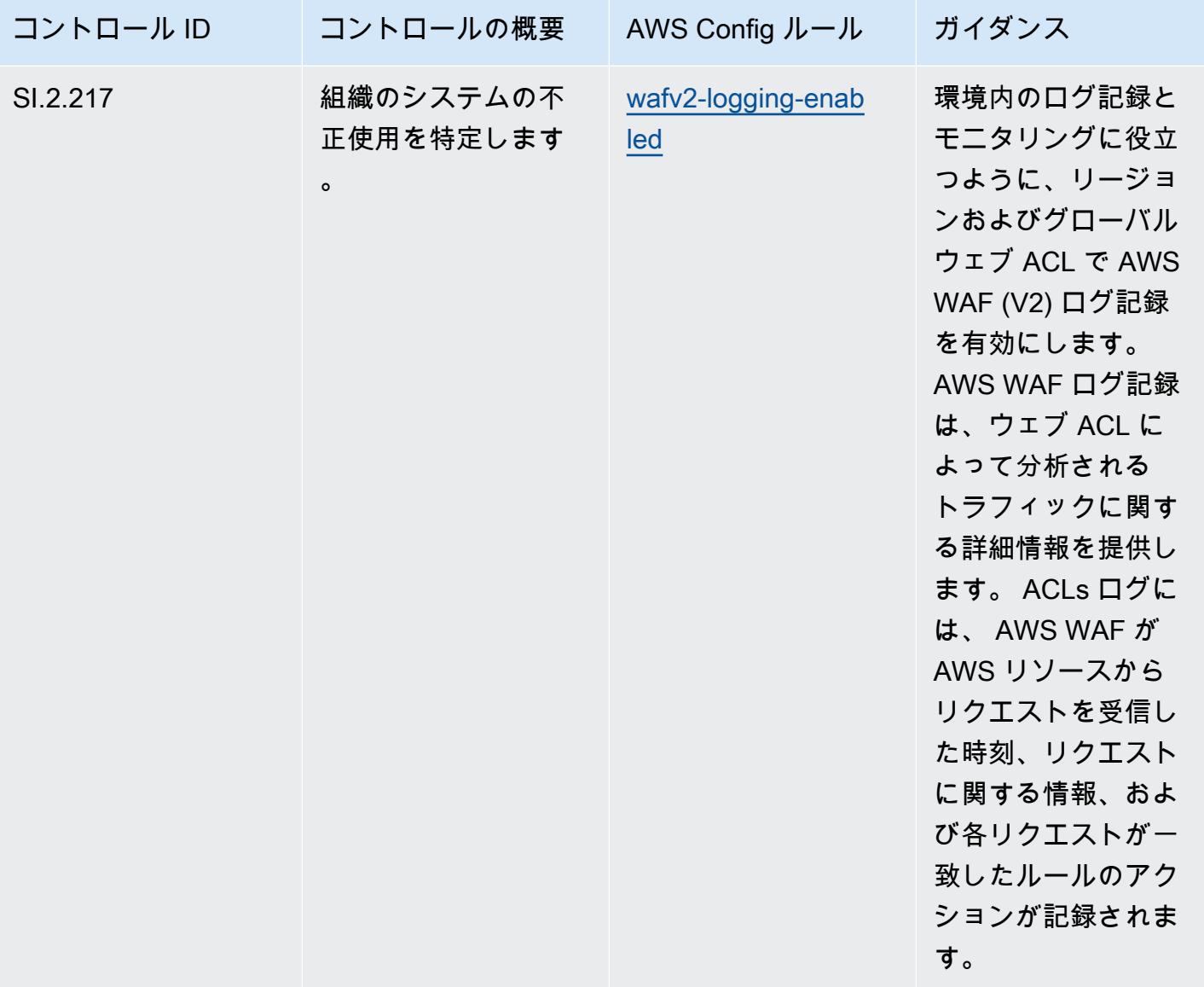

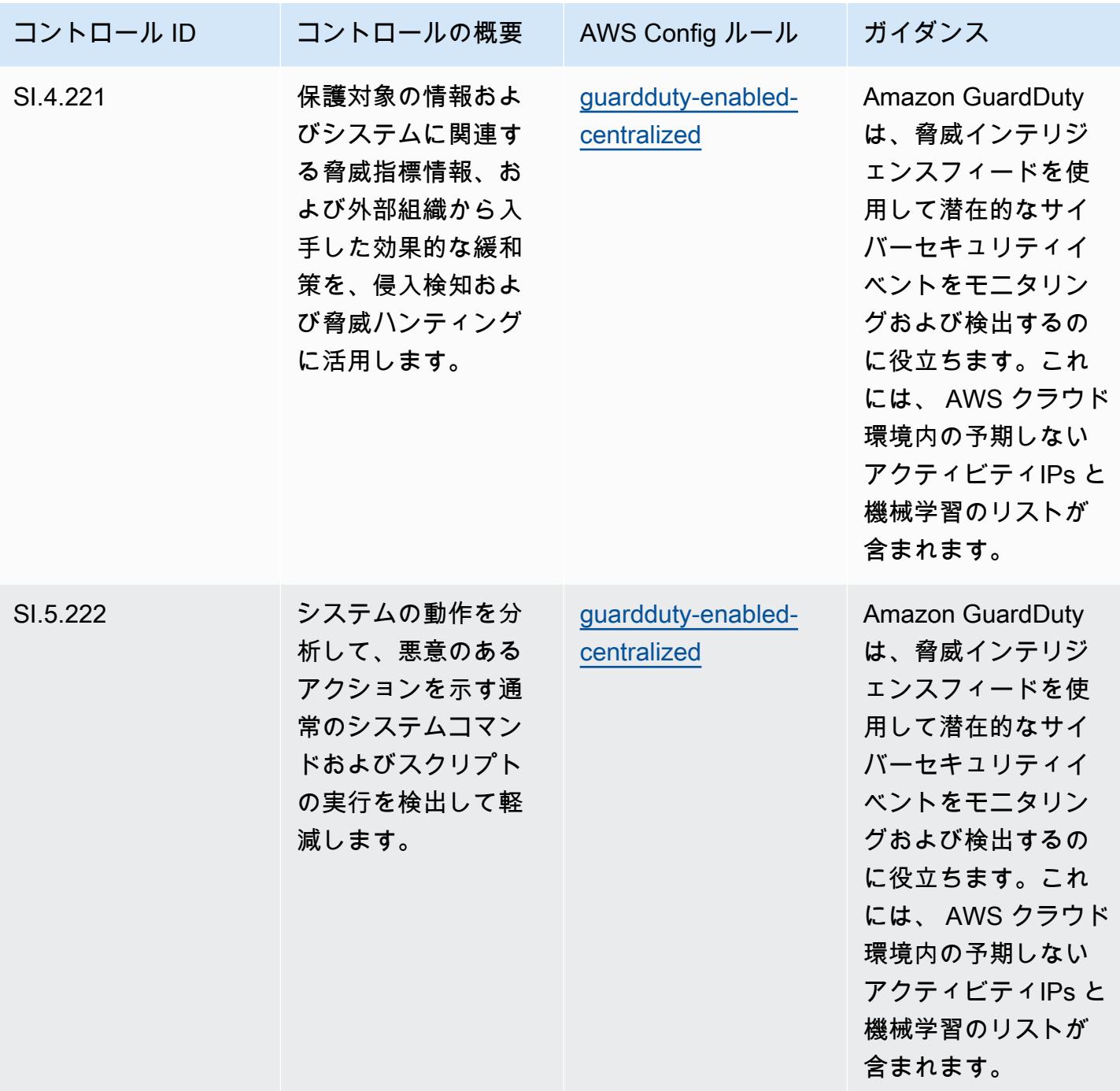

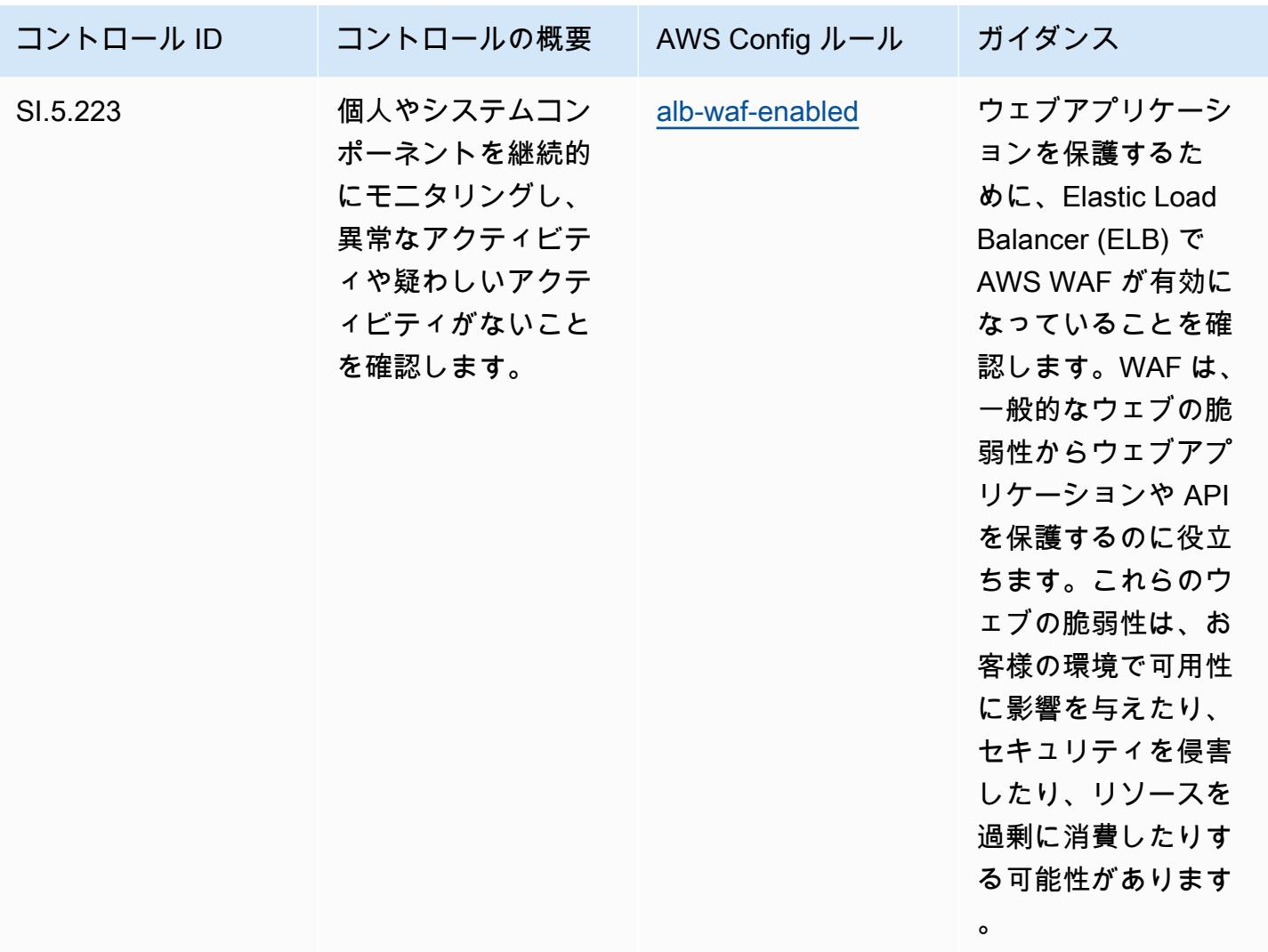

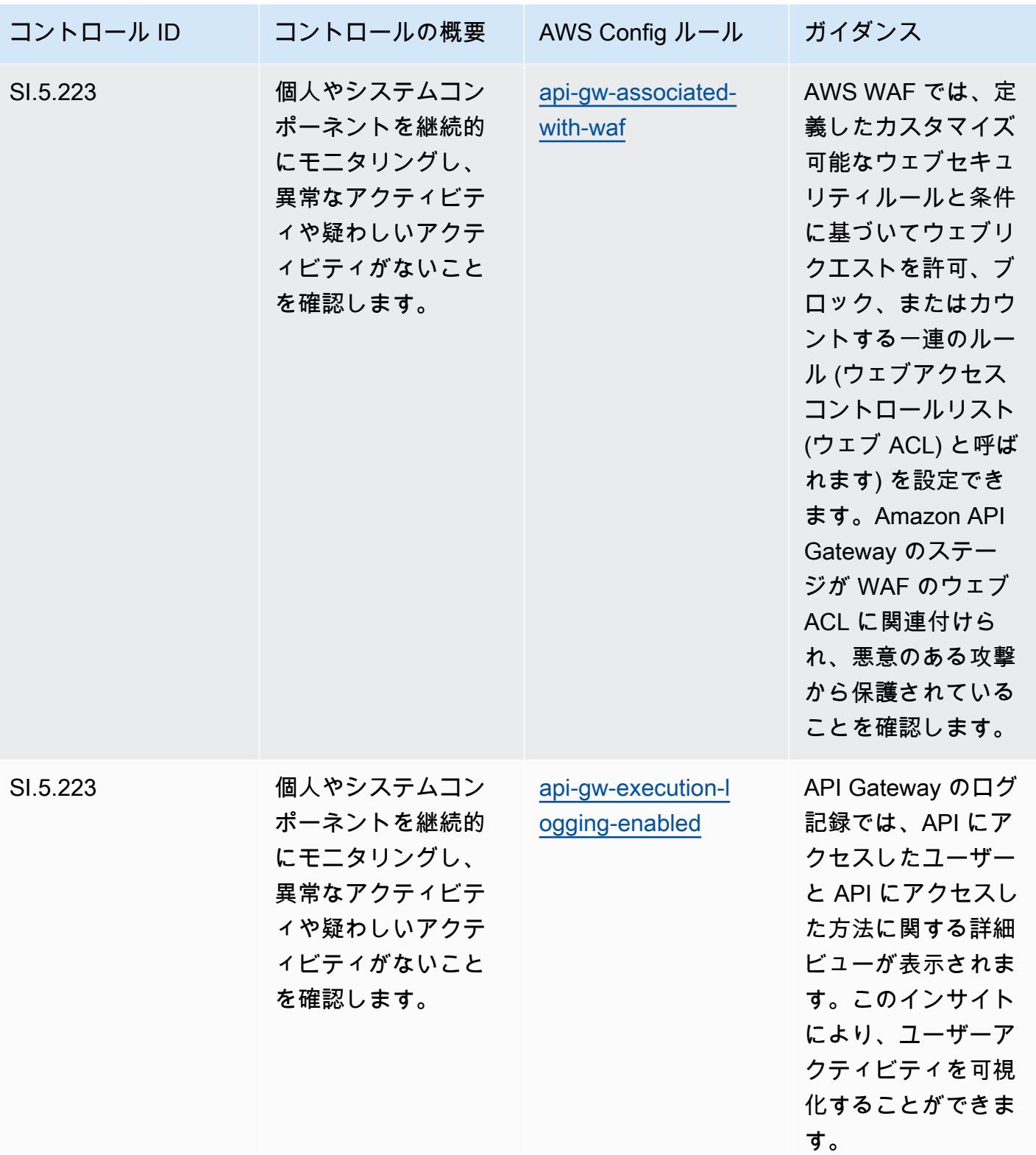

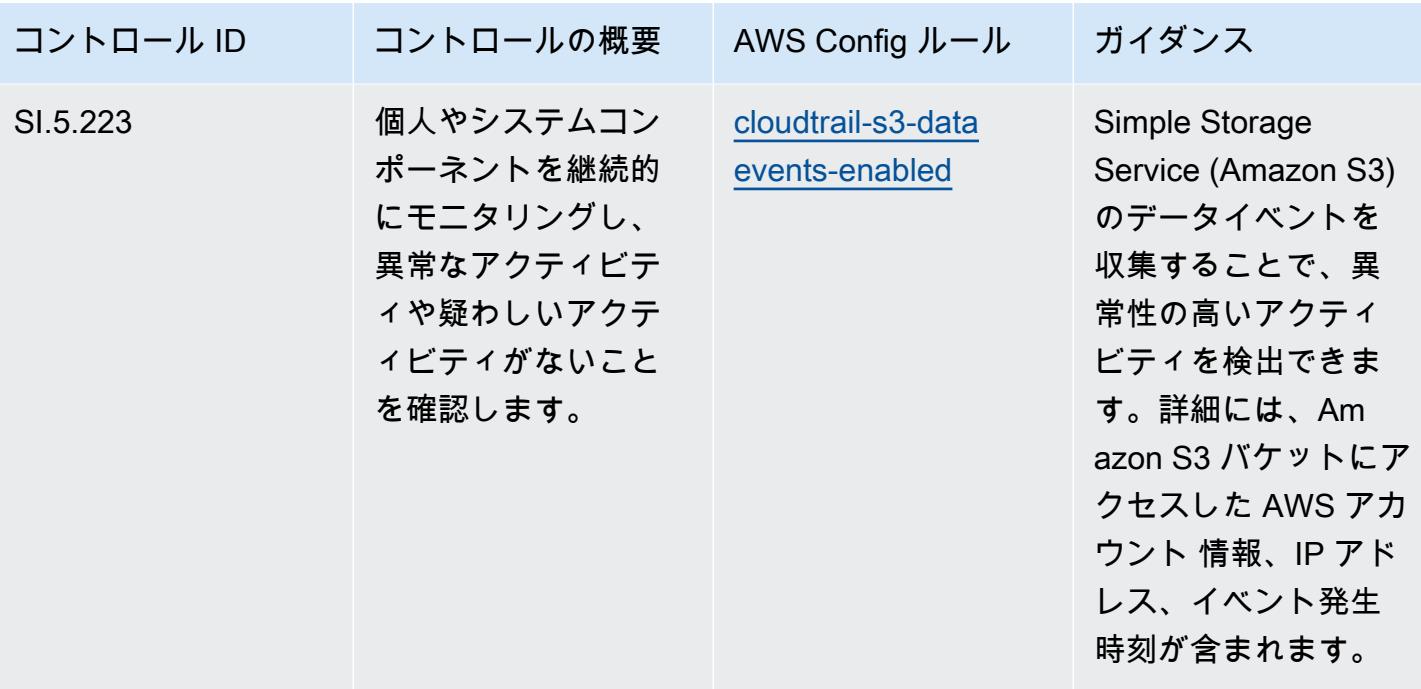

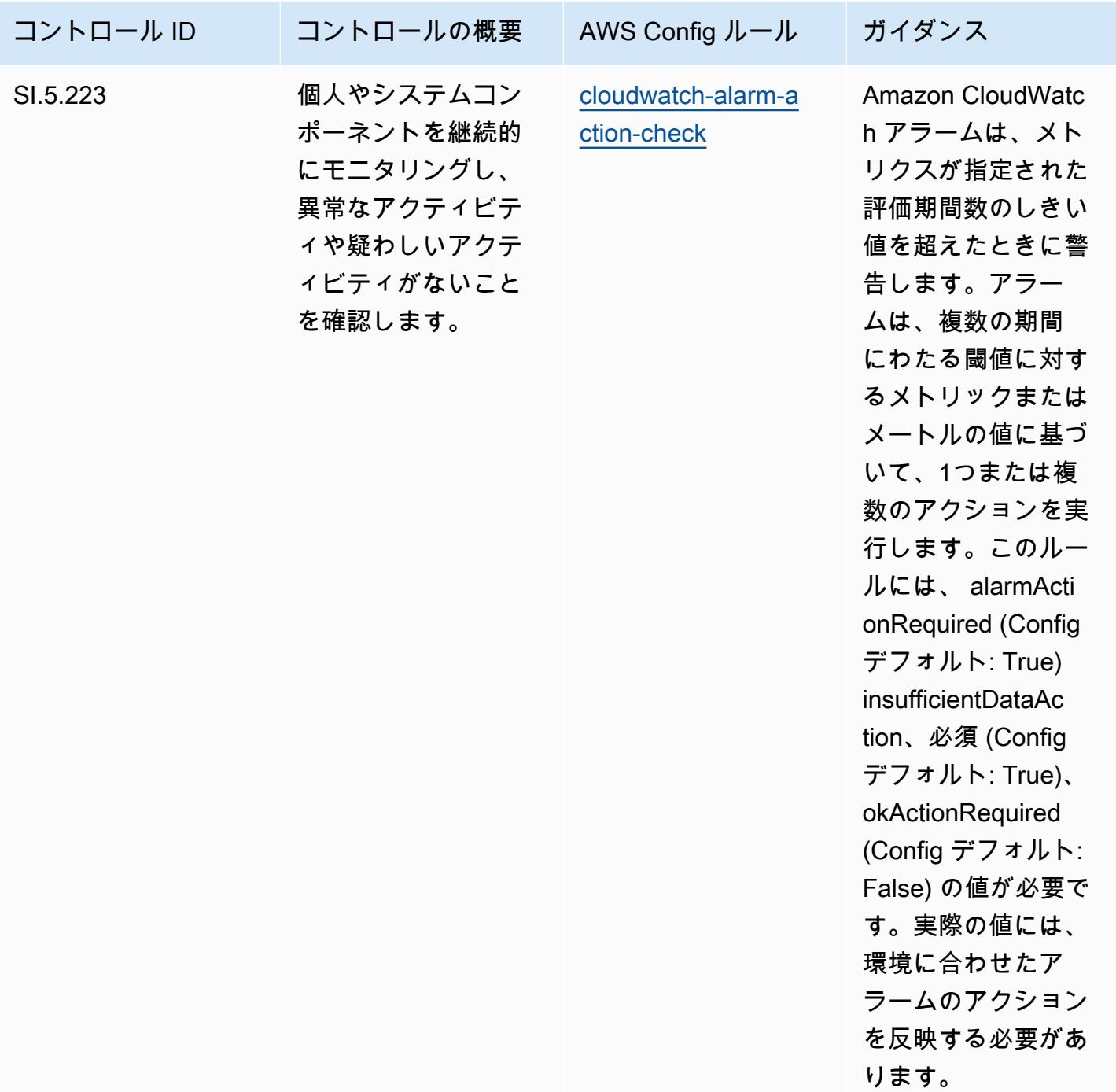
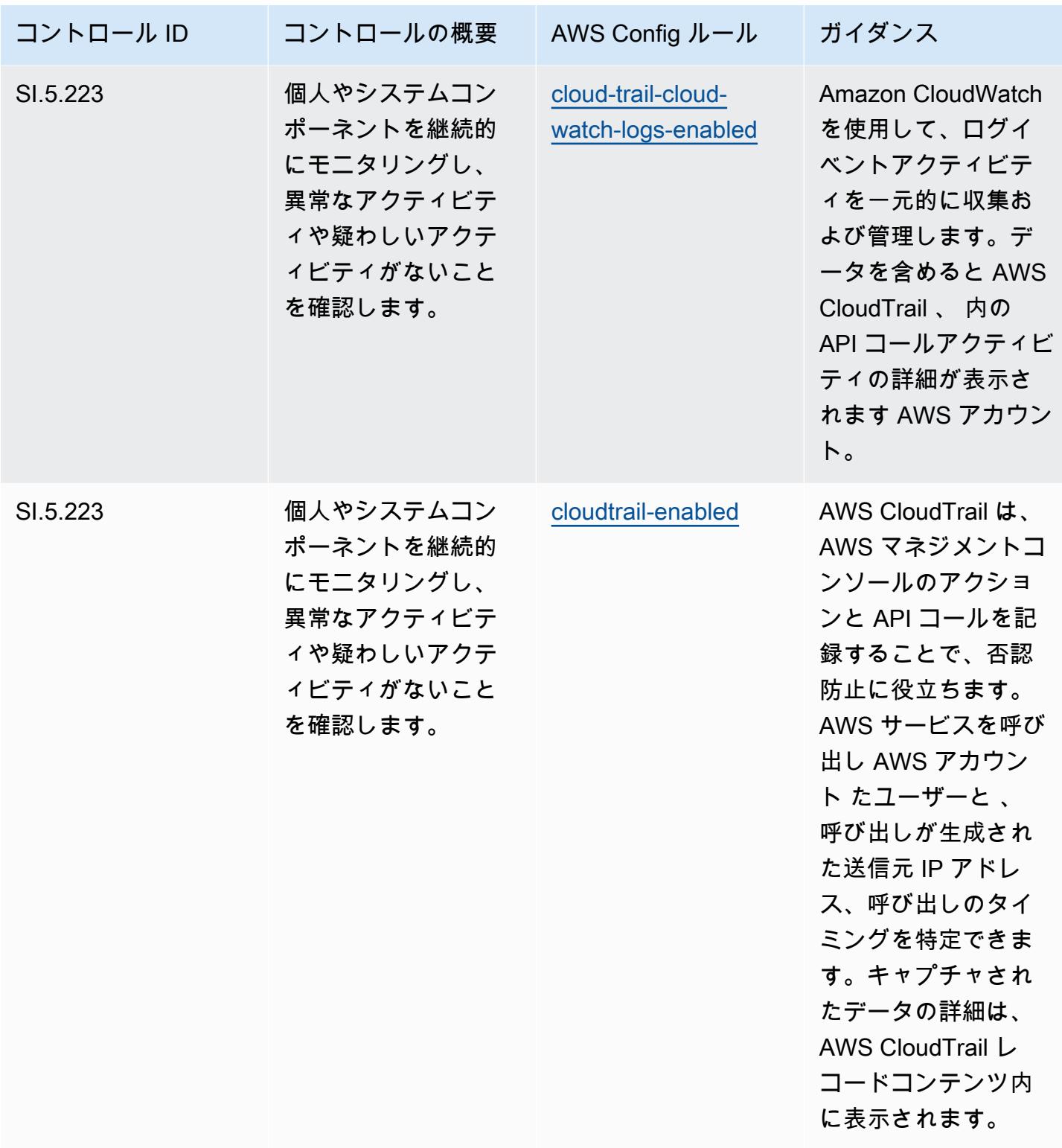

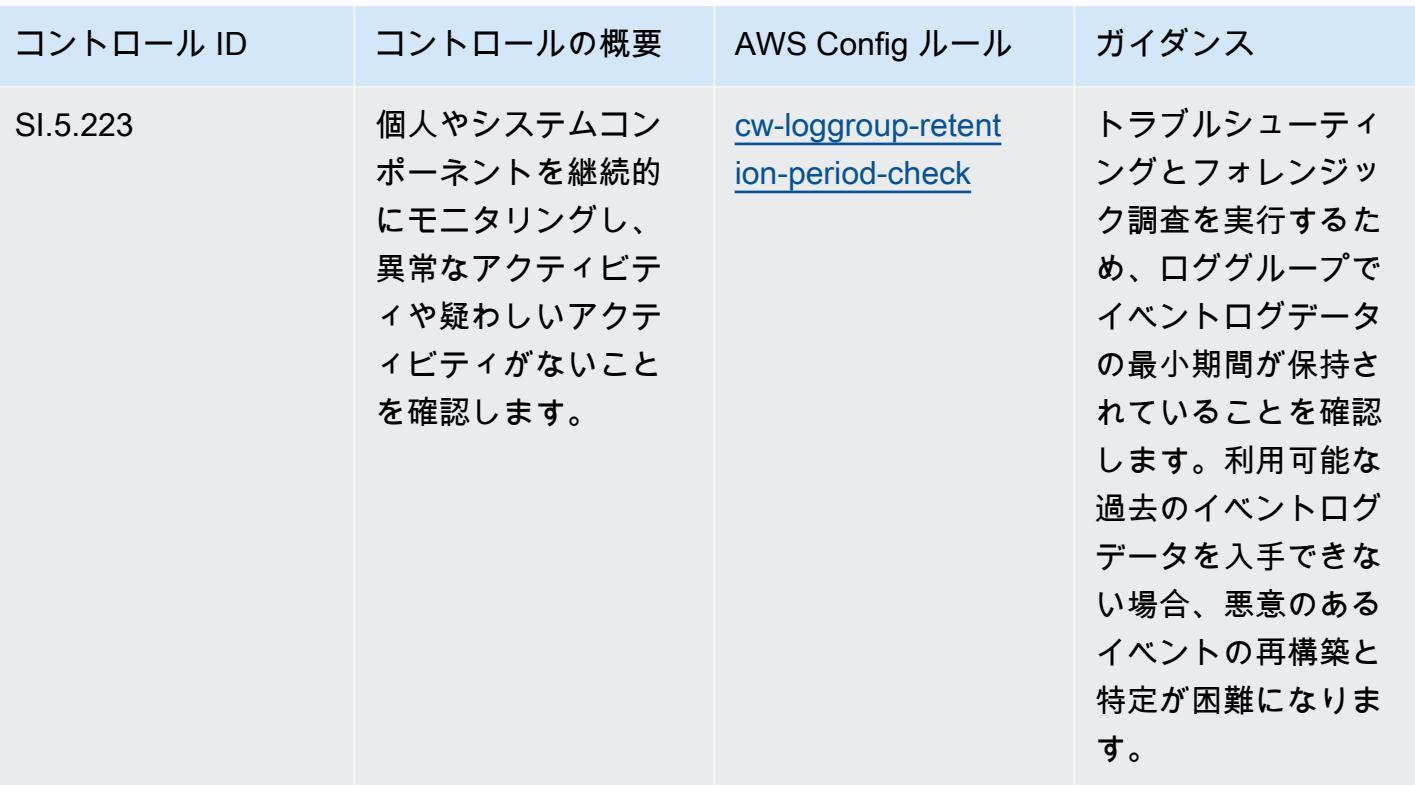

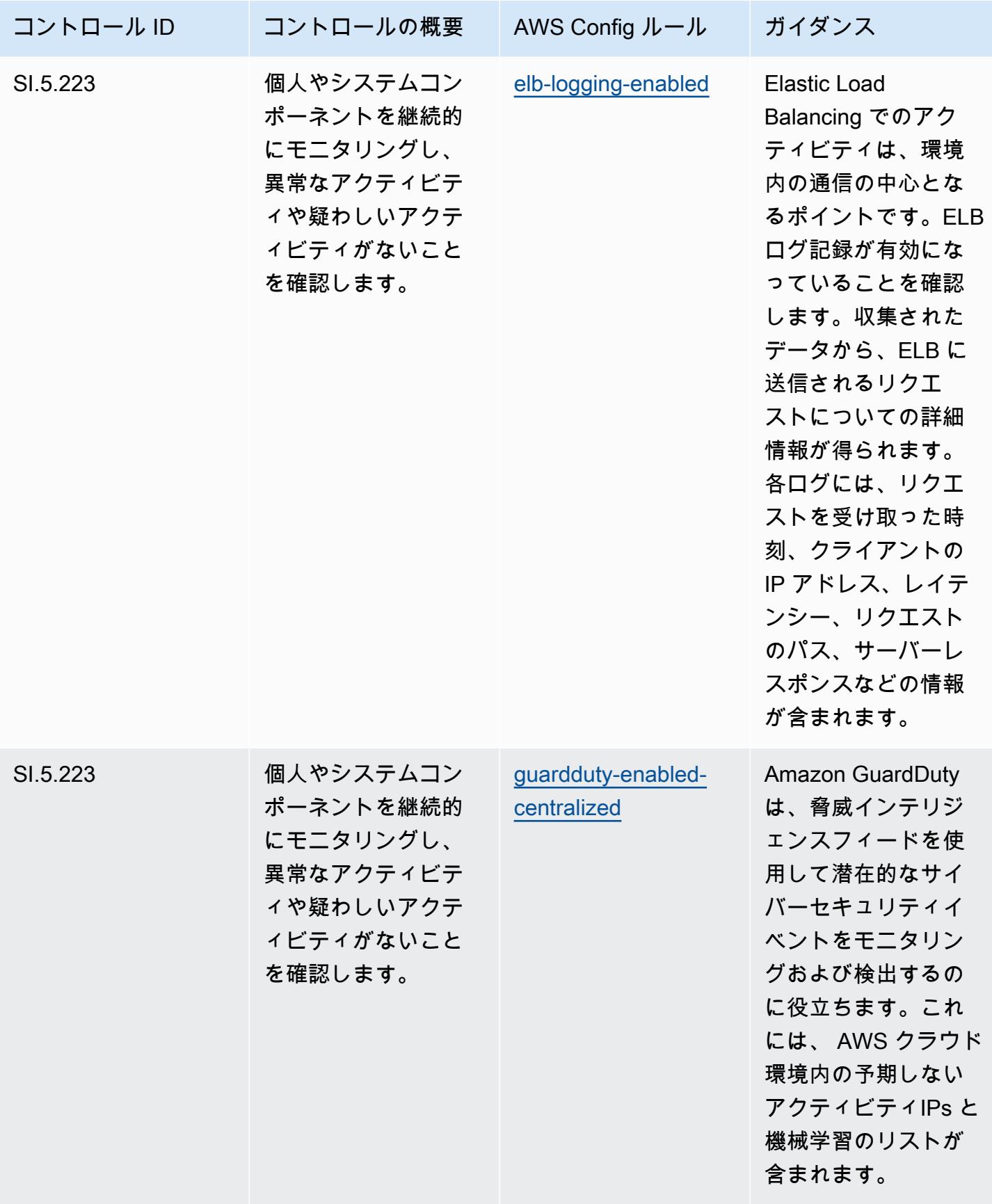

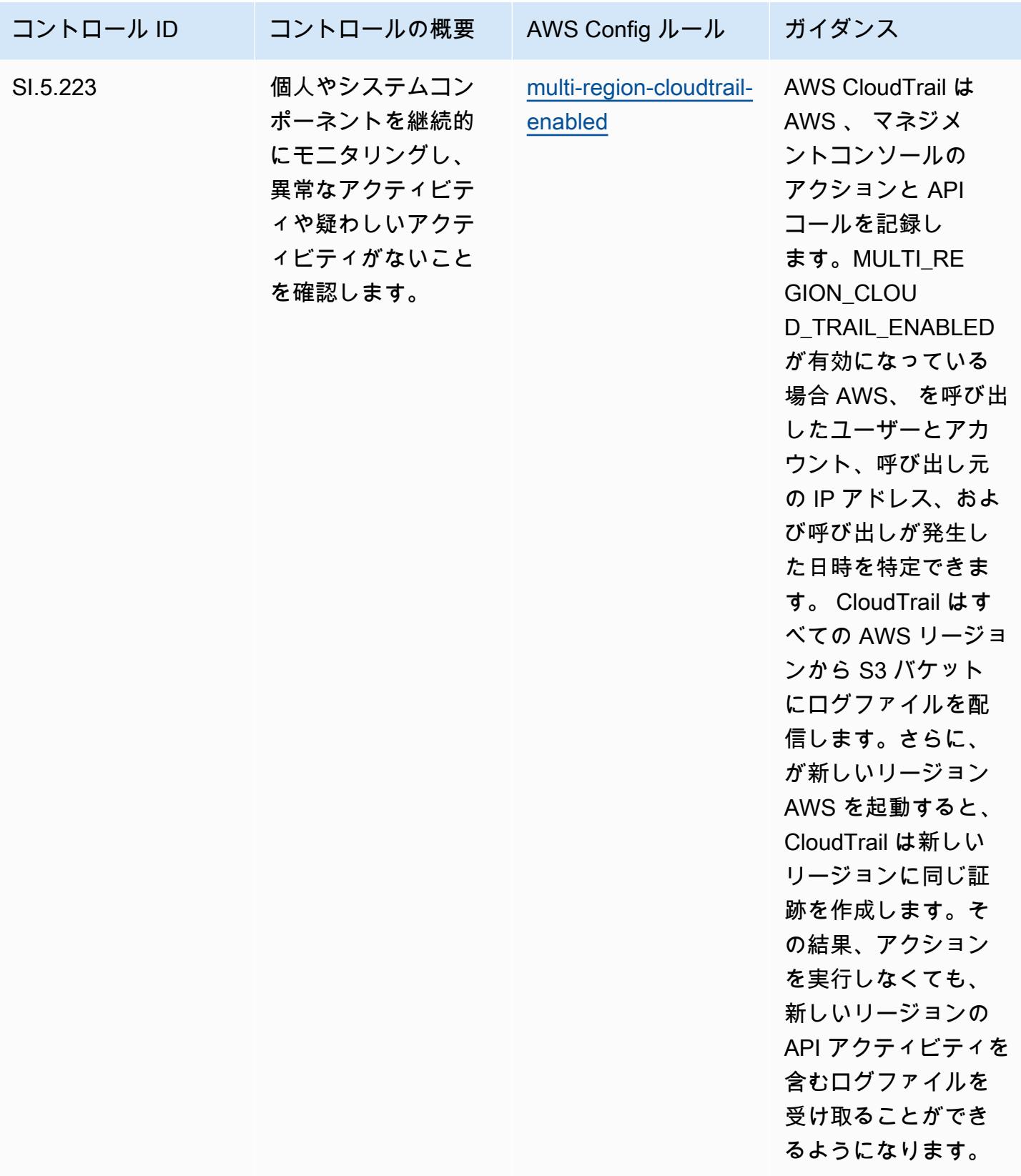

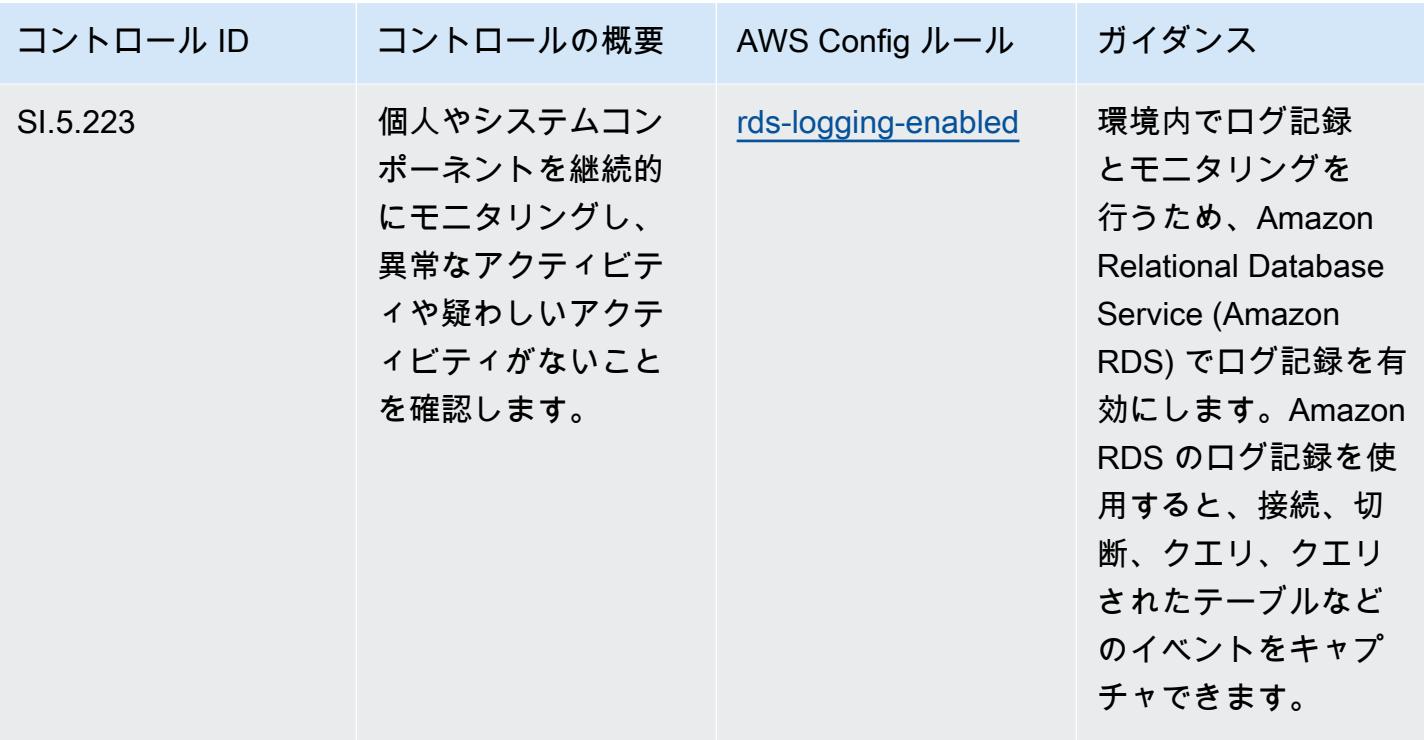

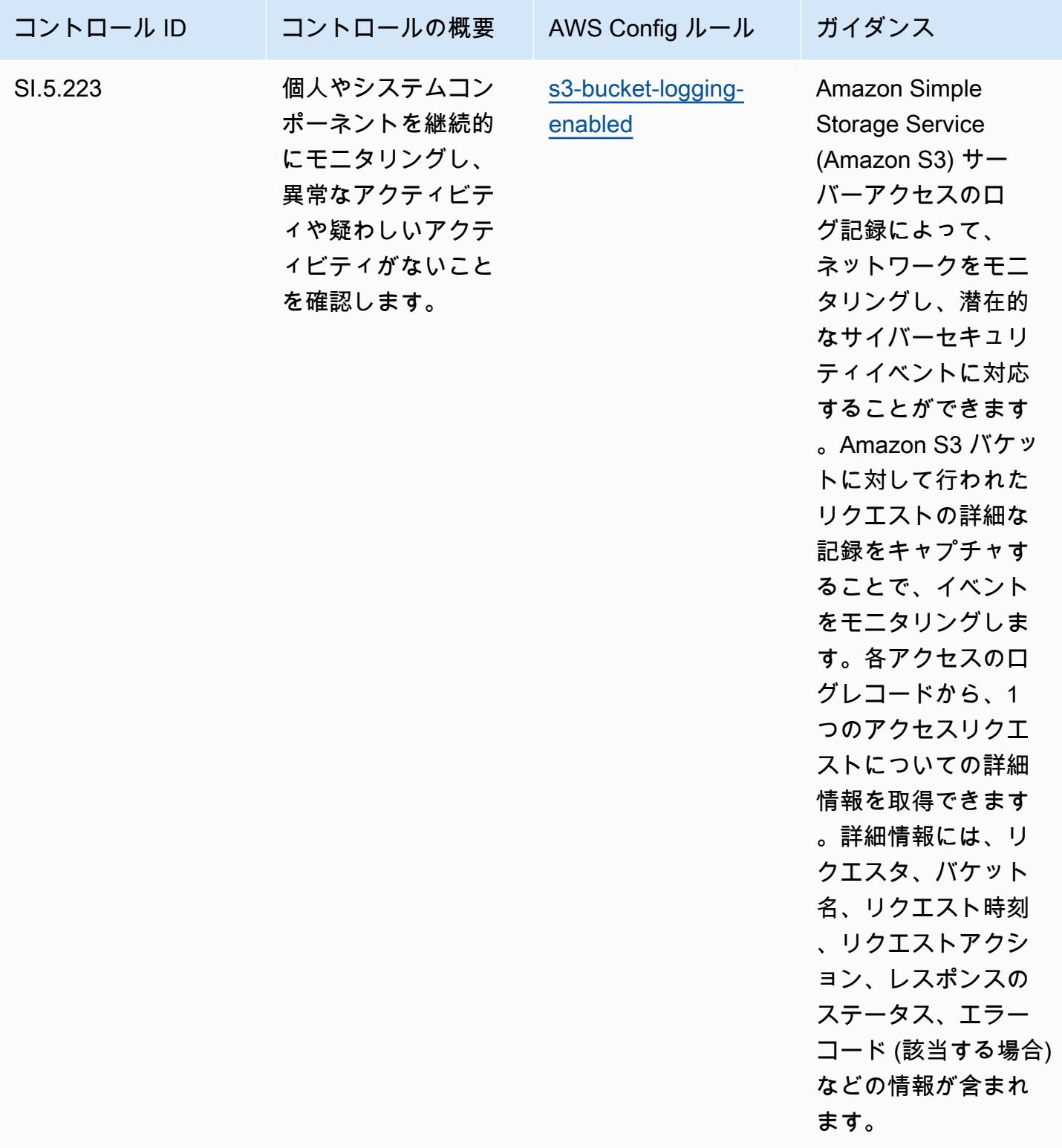

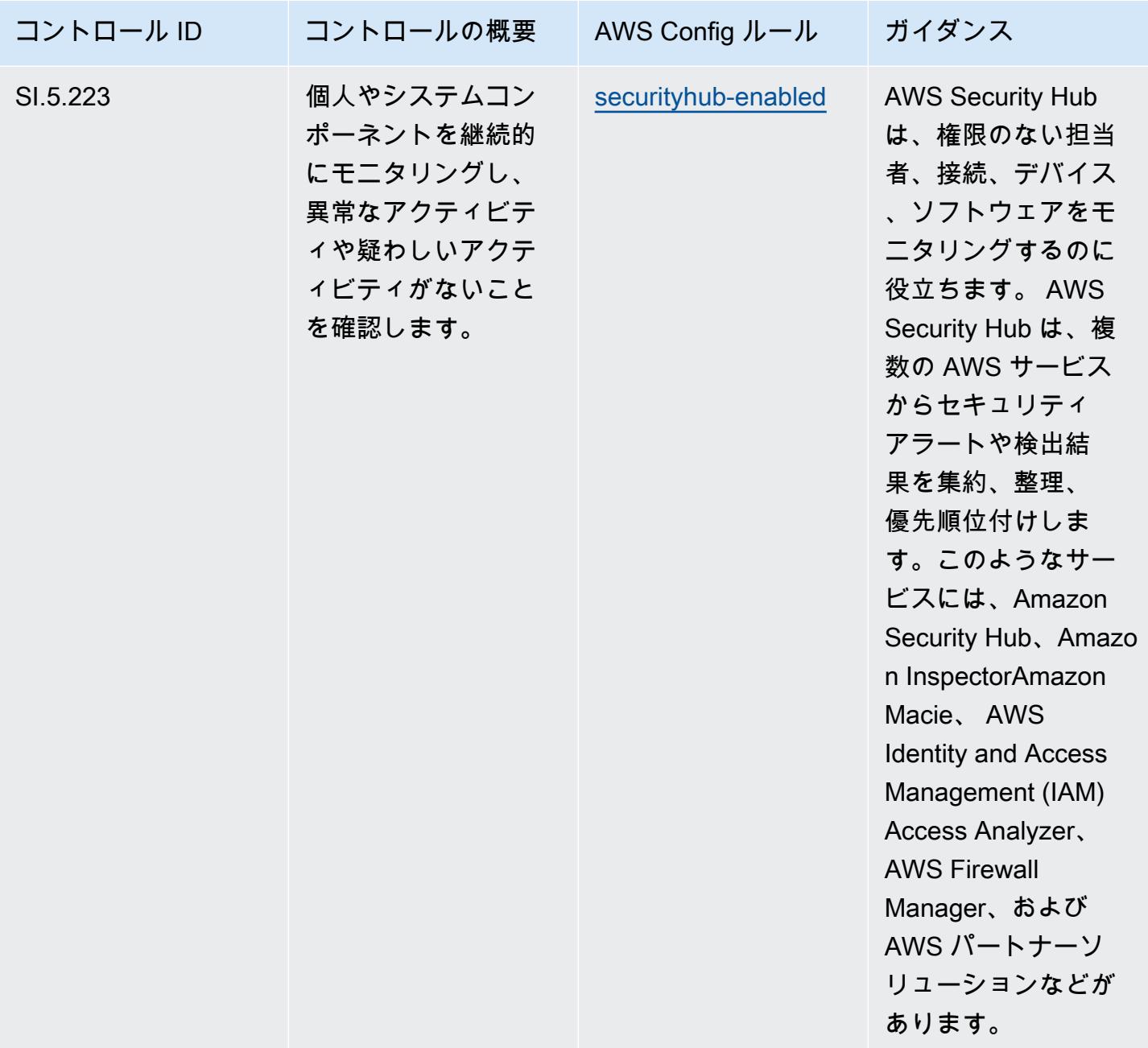

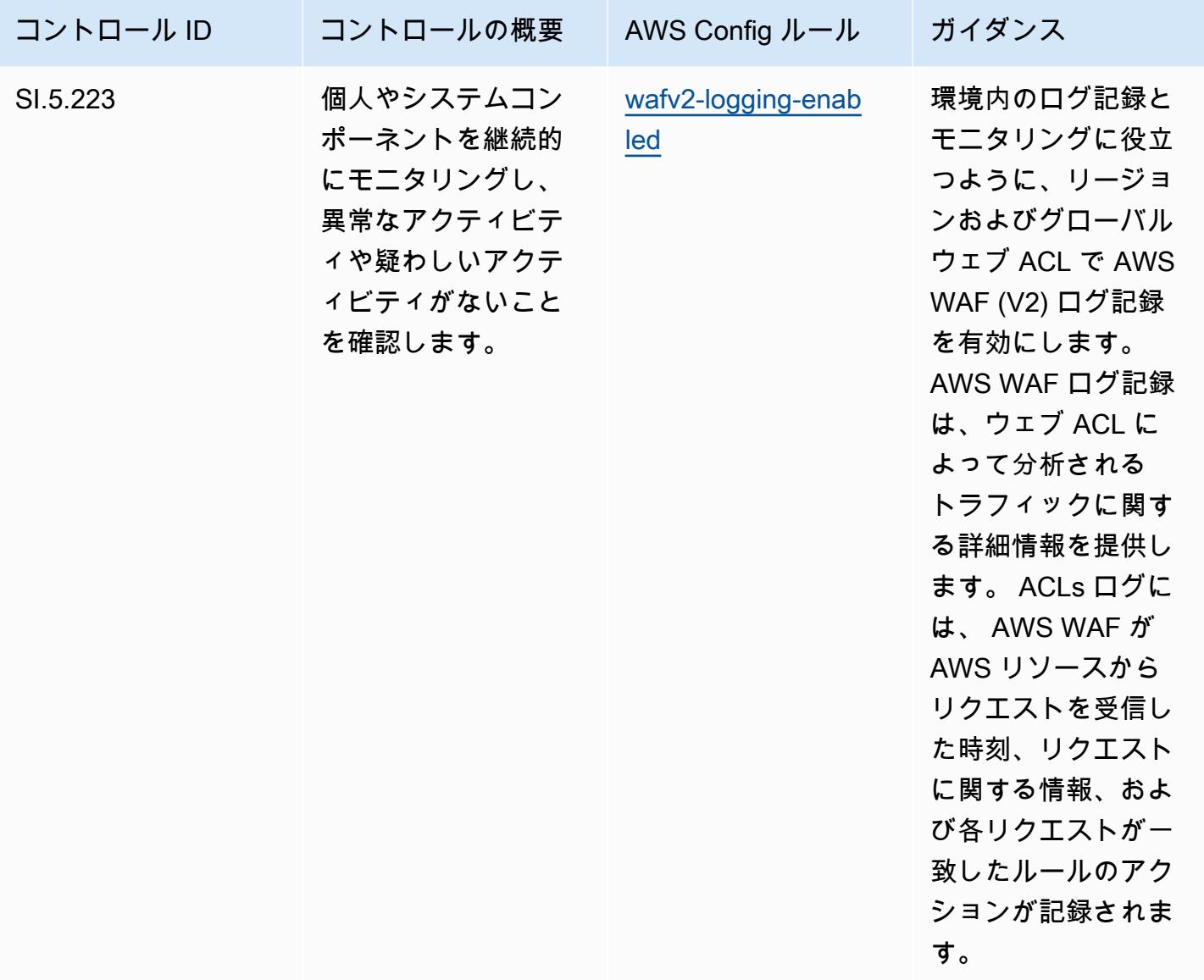

テンプレート

テンプレートは、 GitHub「: [CMMC Level 5 の運用のベストプラクティス」で入](https://github.com/awslabs/aws-config-rules/blob/master/aws-config-conformance-packs/Operational-Best-Practices-for-CMMC-Level-5.yaml)手できます。

## CMMC 2.0 Level 1 に関する運用上のベストプラクティス

コンフォーマンスパックは、 マネージドルールまたはカスタム AWS Config ルールと AWS Config 修復アクションを使用して、セキュリティ、運用、またはコスト最適化のガバナンスチェックを作成 できるように設計された汎用コンプライアンスフレームワークを提供します。サンプルテンプレート としてのコンフォーマンスパックは、特定のガバナンスまたはコンプライアンス基準を準拠するよう には設計されていません。お客様は、本サービスの利用が該当する法的要件および規制要件を満たし ているかどうかについて、お客様自身で評価する責任を負います。

以下に、「Cybersecurity Maturity Model Certification (CMMC) 2.0 Level 1」と、 AWS マネージド Config ルール間のマッピングの例を示します。各 Config ルールは特定の AWS リソースに適用さ れ、1 つ以上の CMMC 2.0 Level 1 コントロールに関連付けられます。「CMMC 2.0 Level 1」による コントロールを、複数の Config ルールに関連付けることができます。これらのマッピングに関する 詳細およびガイダンスについては、以下の表を参照してください。

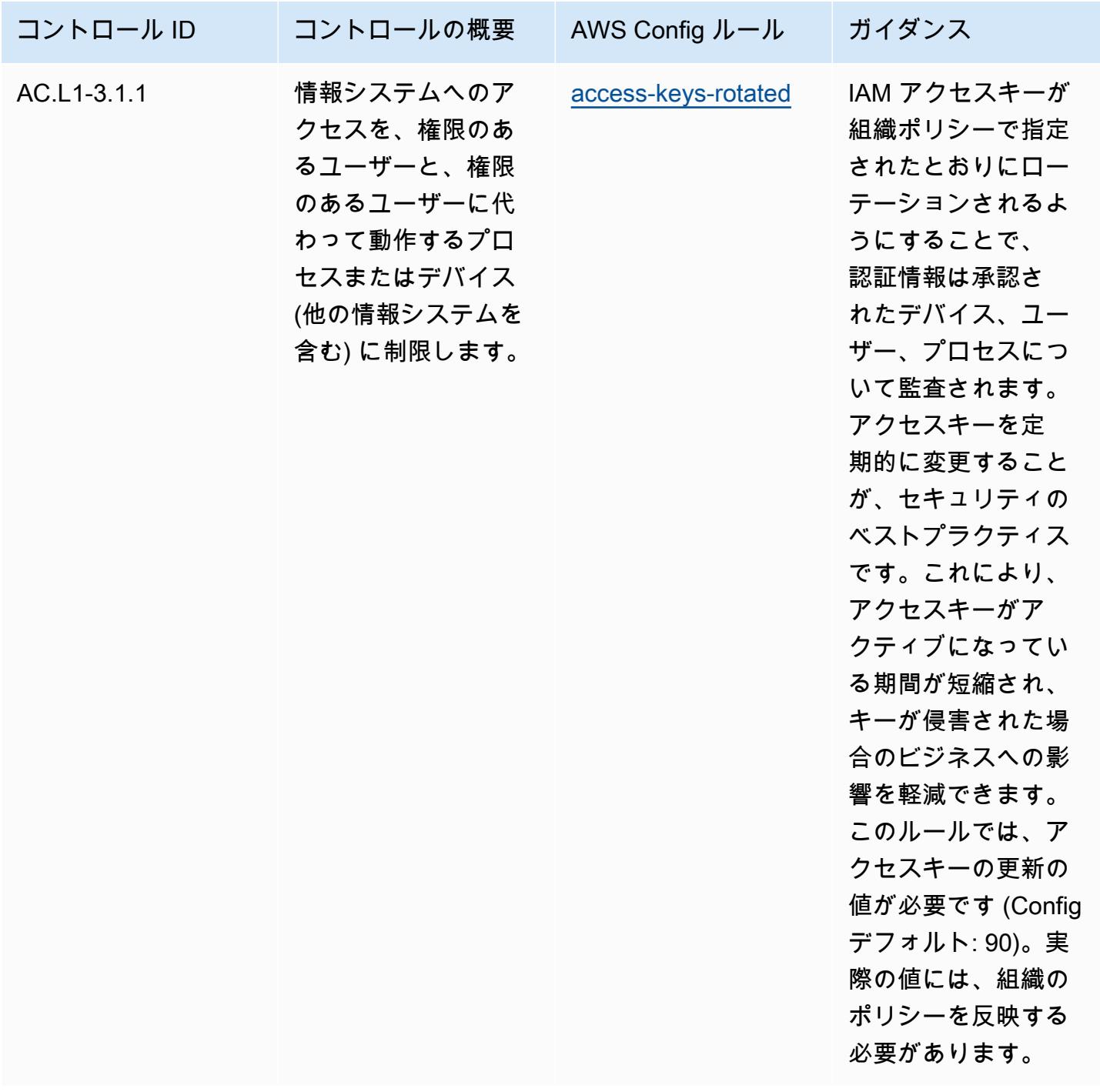

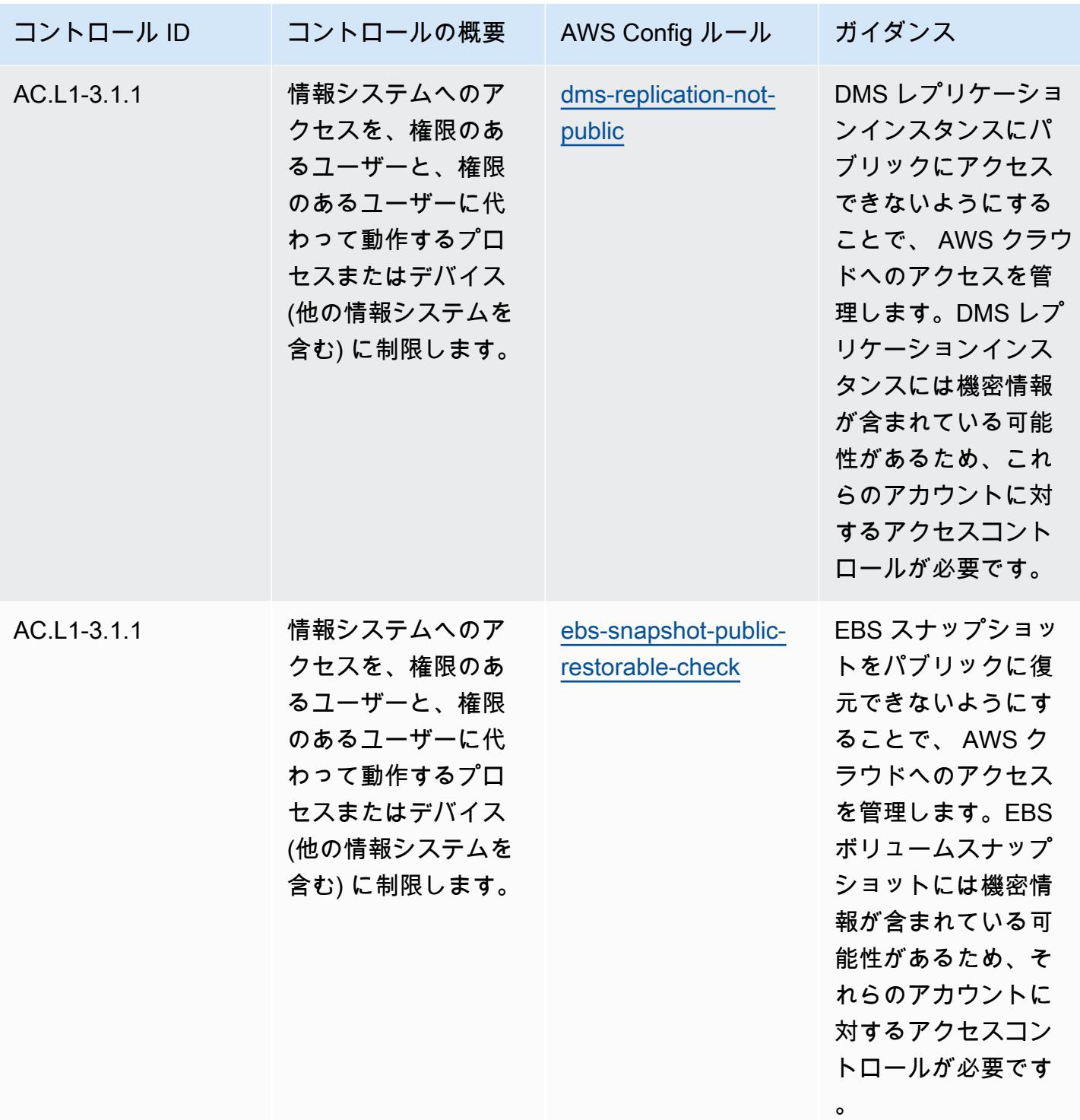

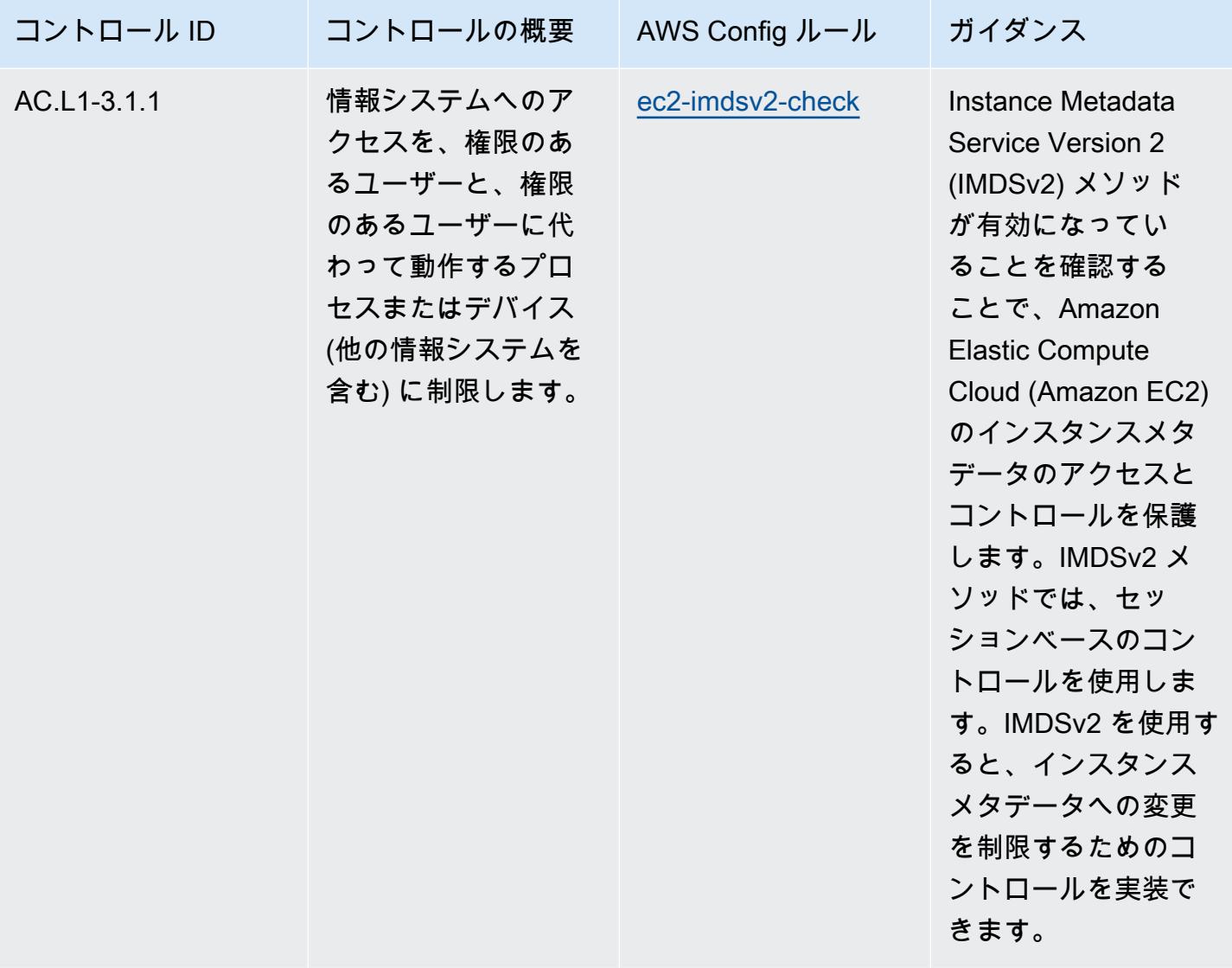

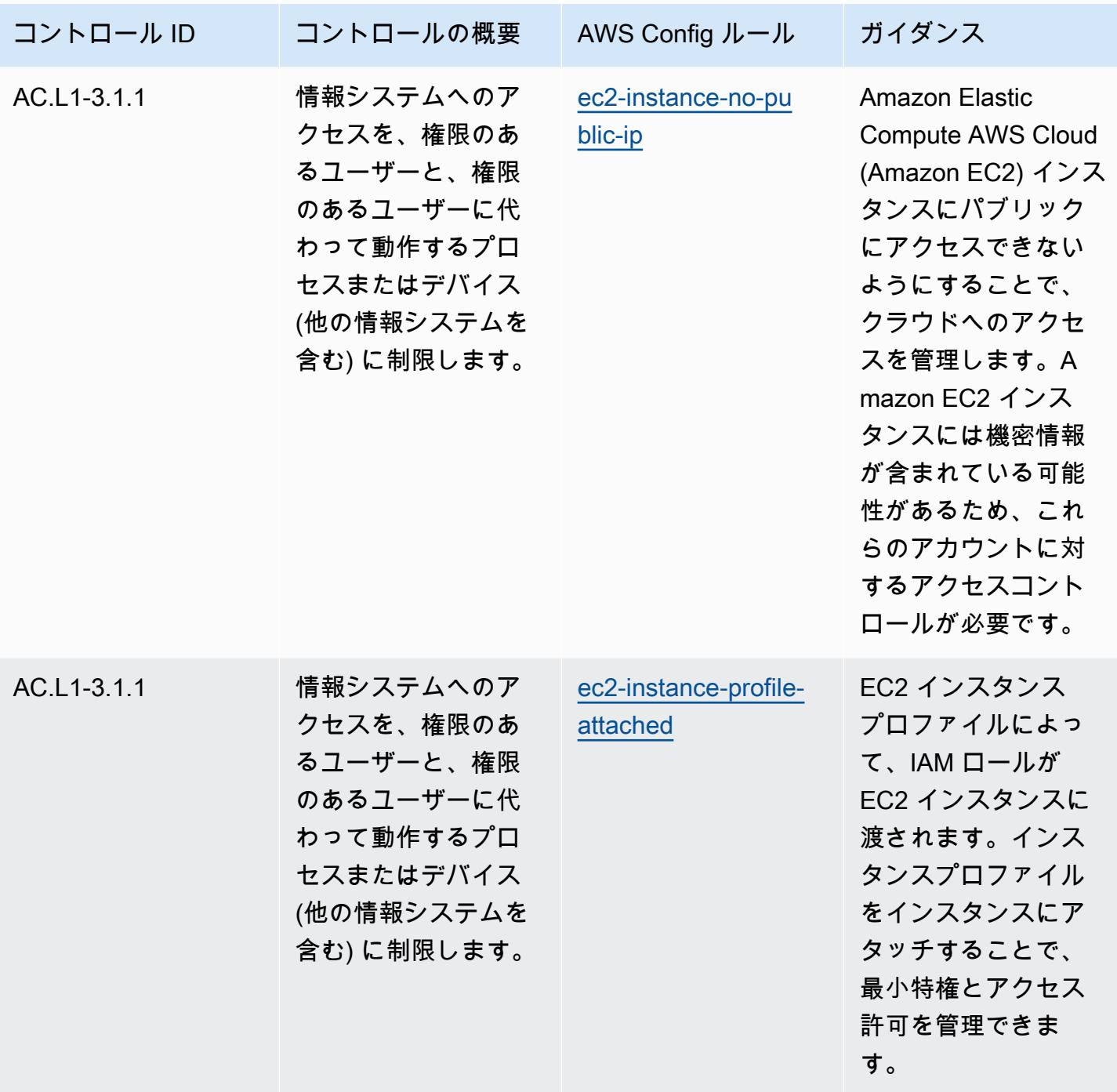

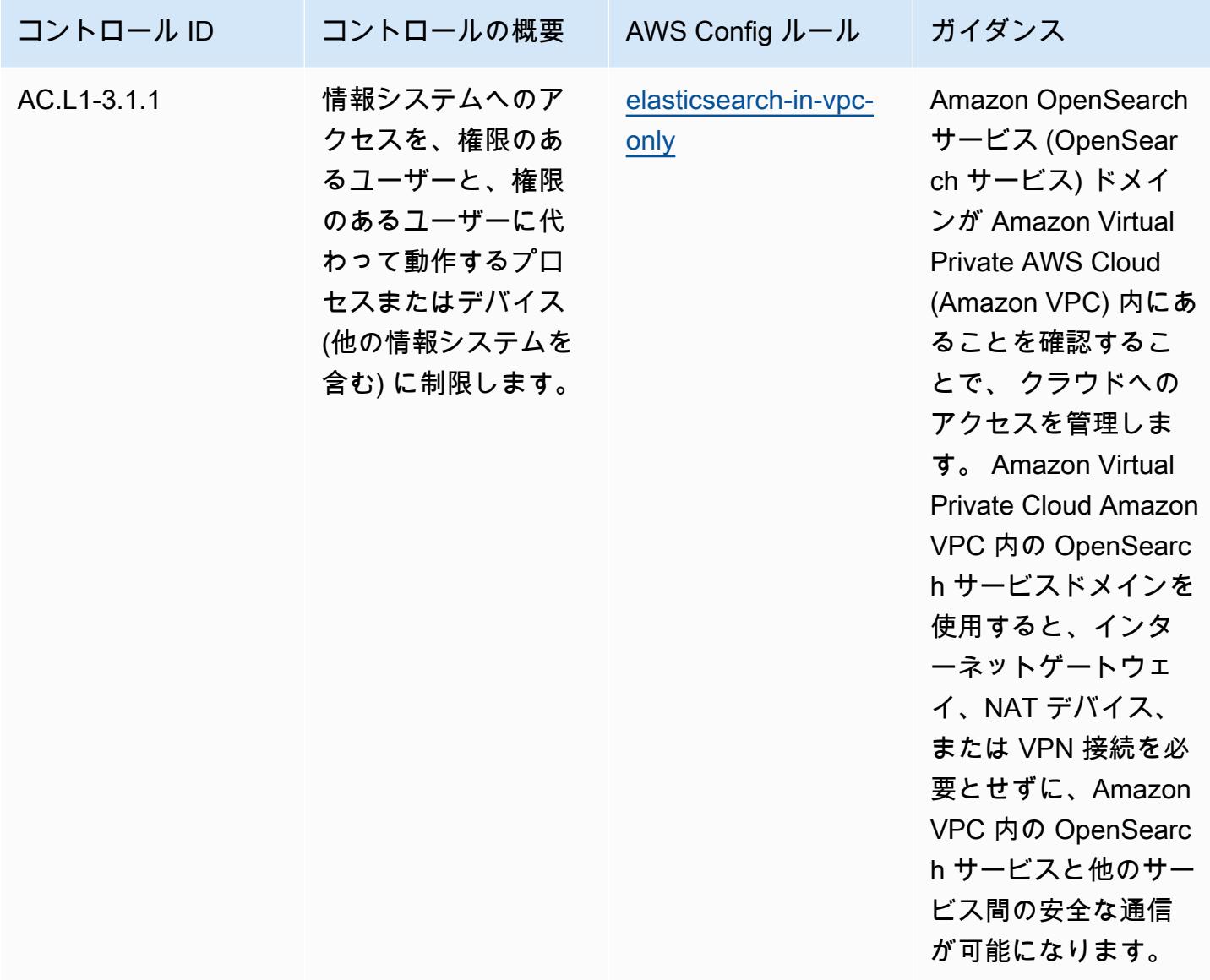

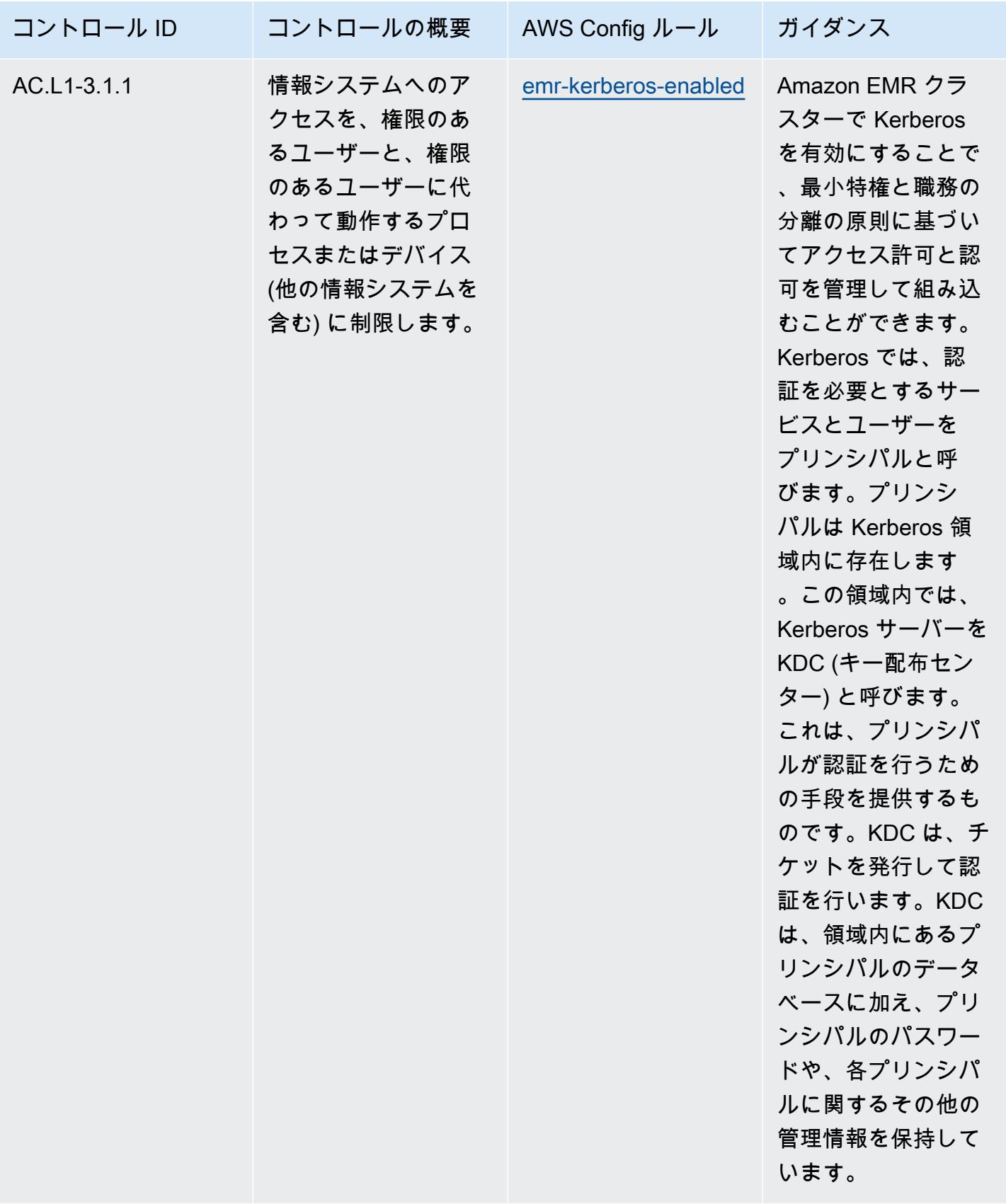

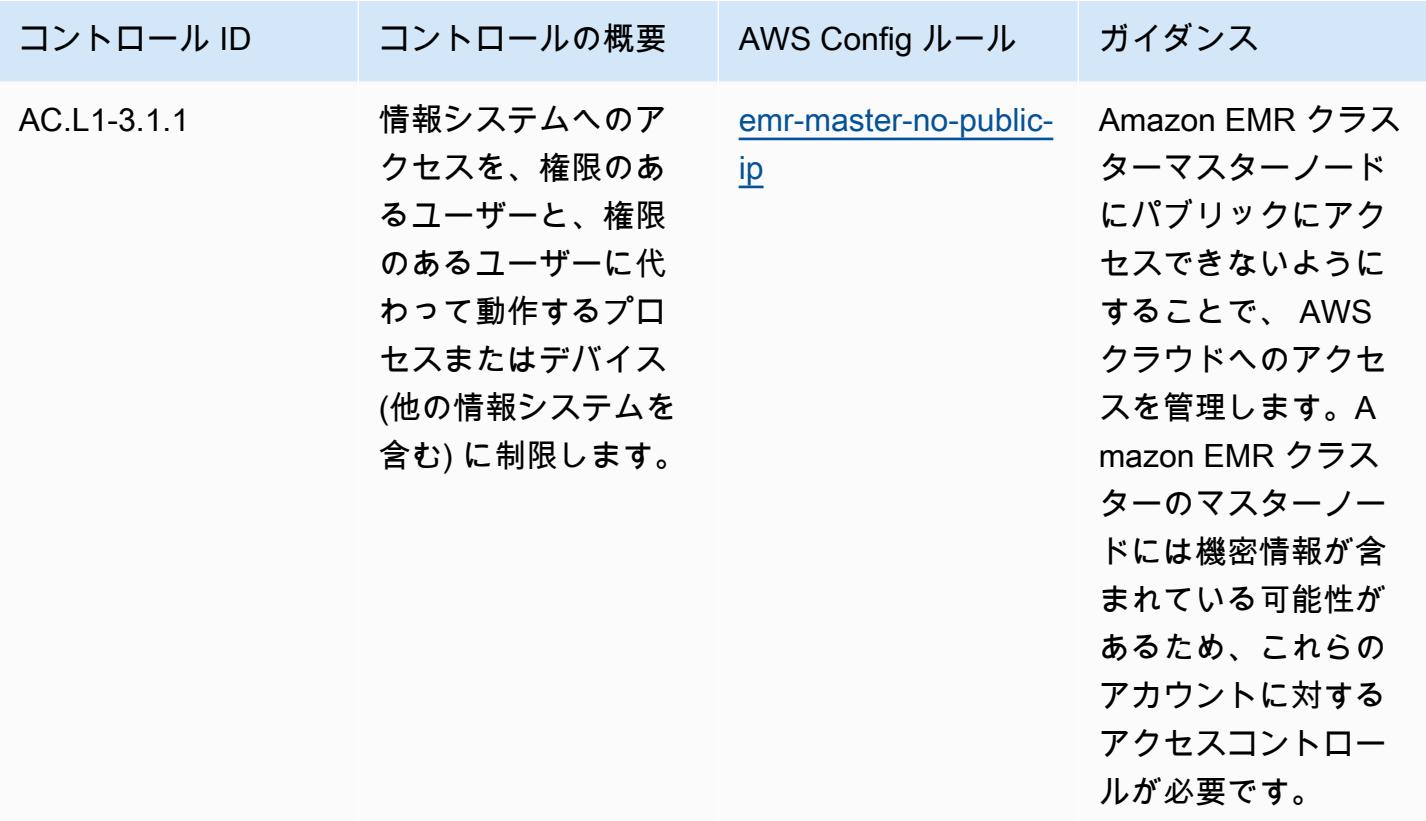

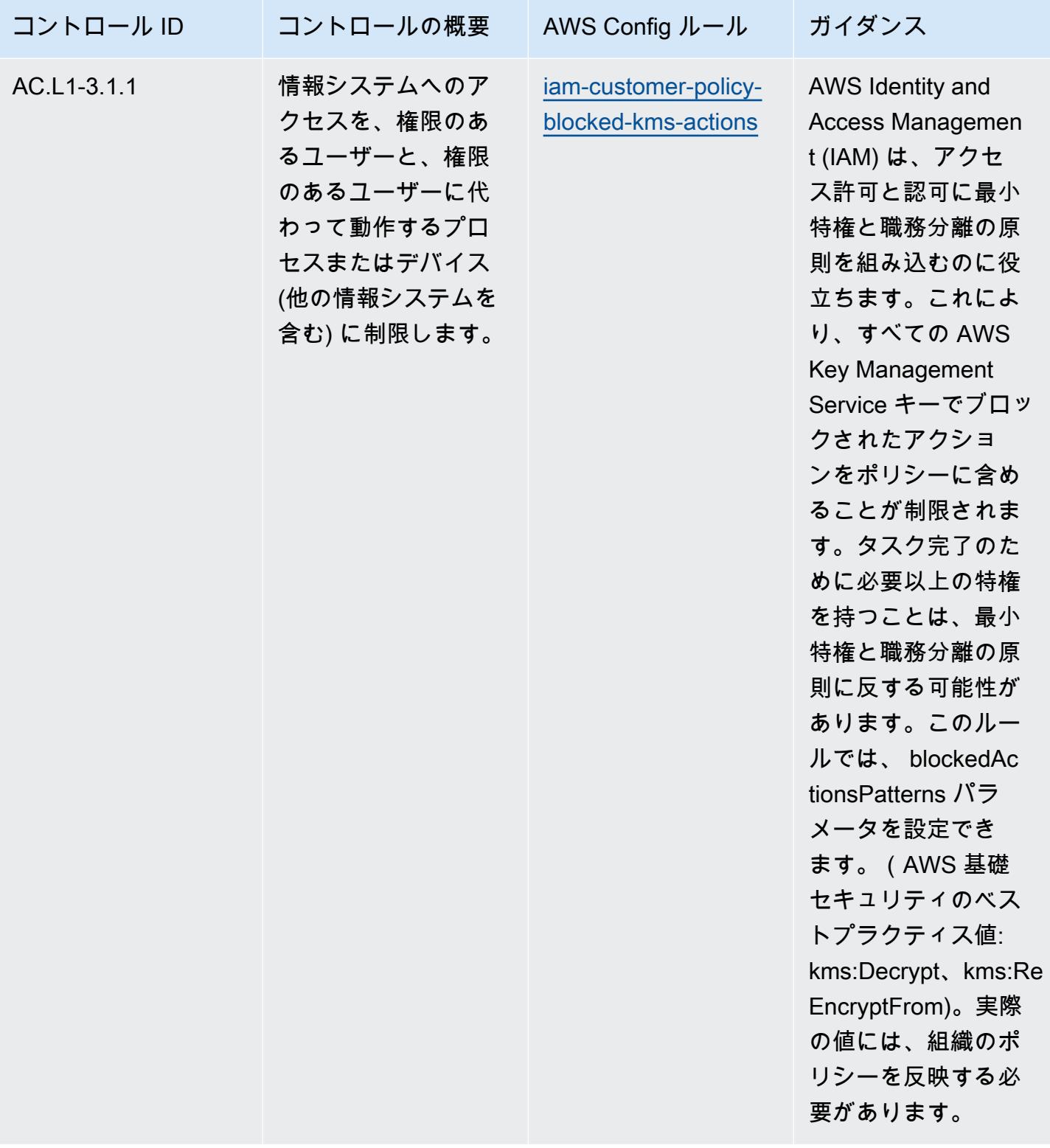

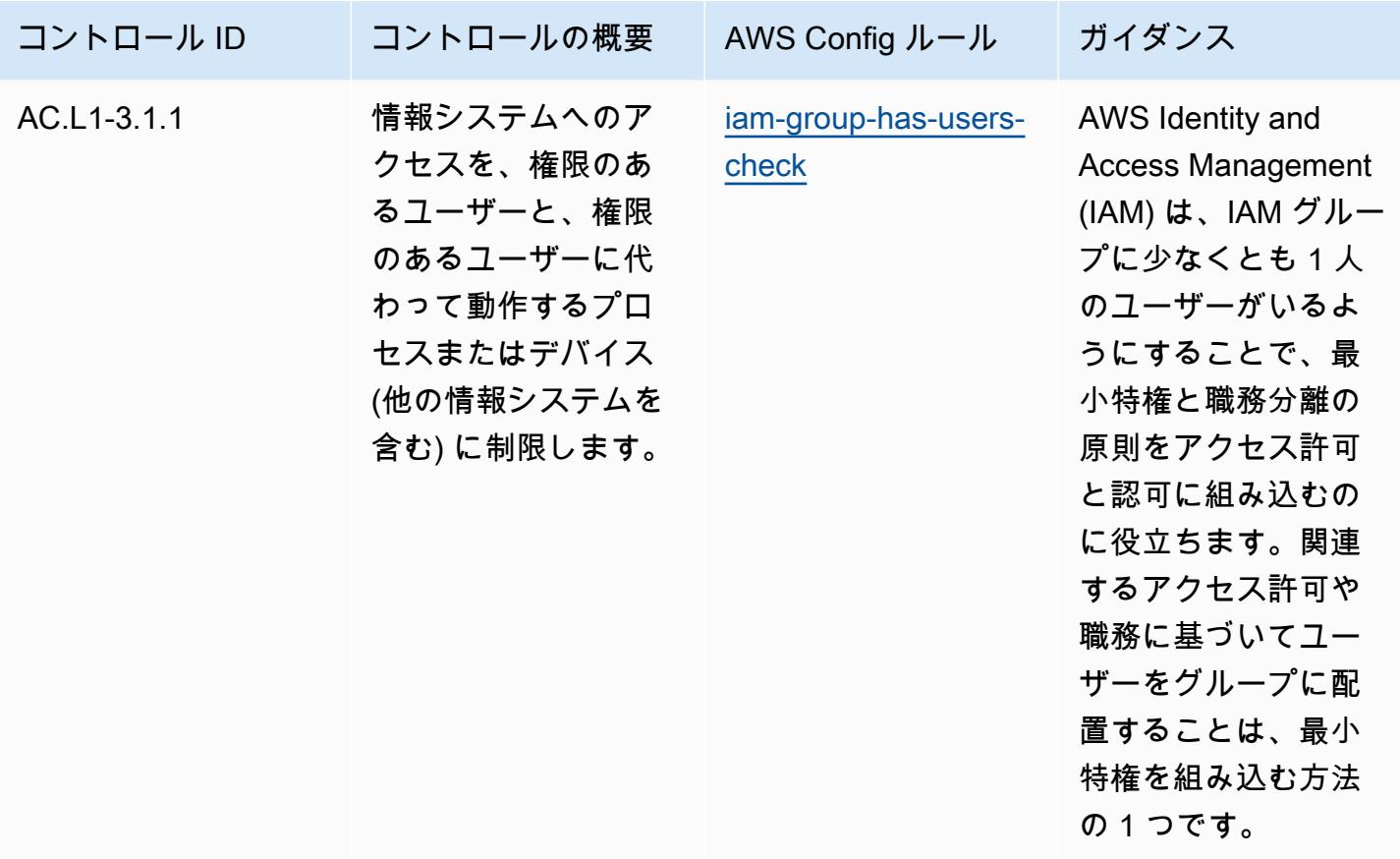

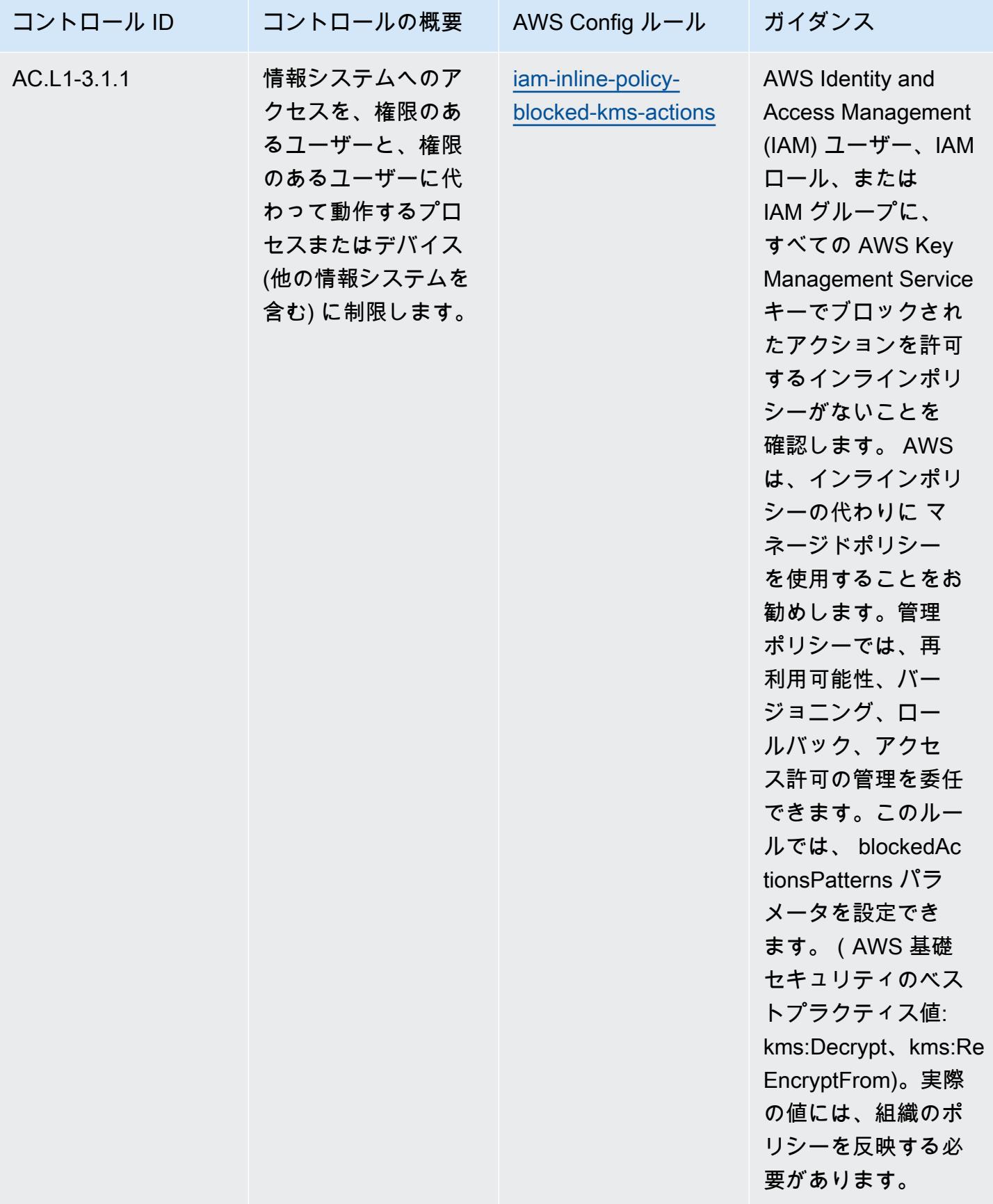

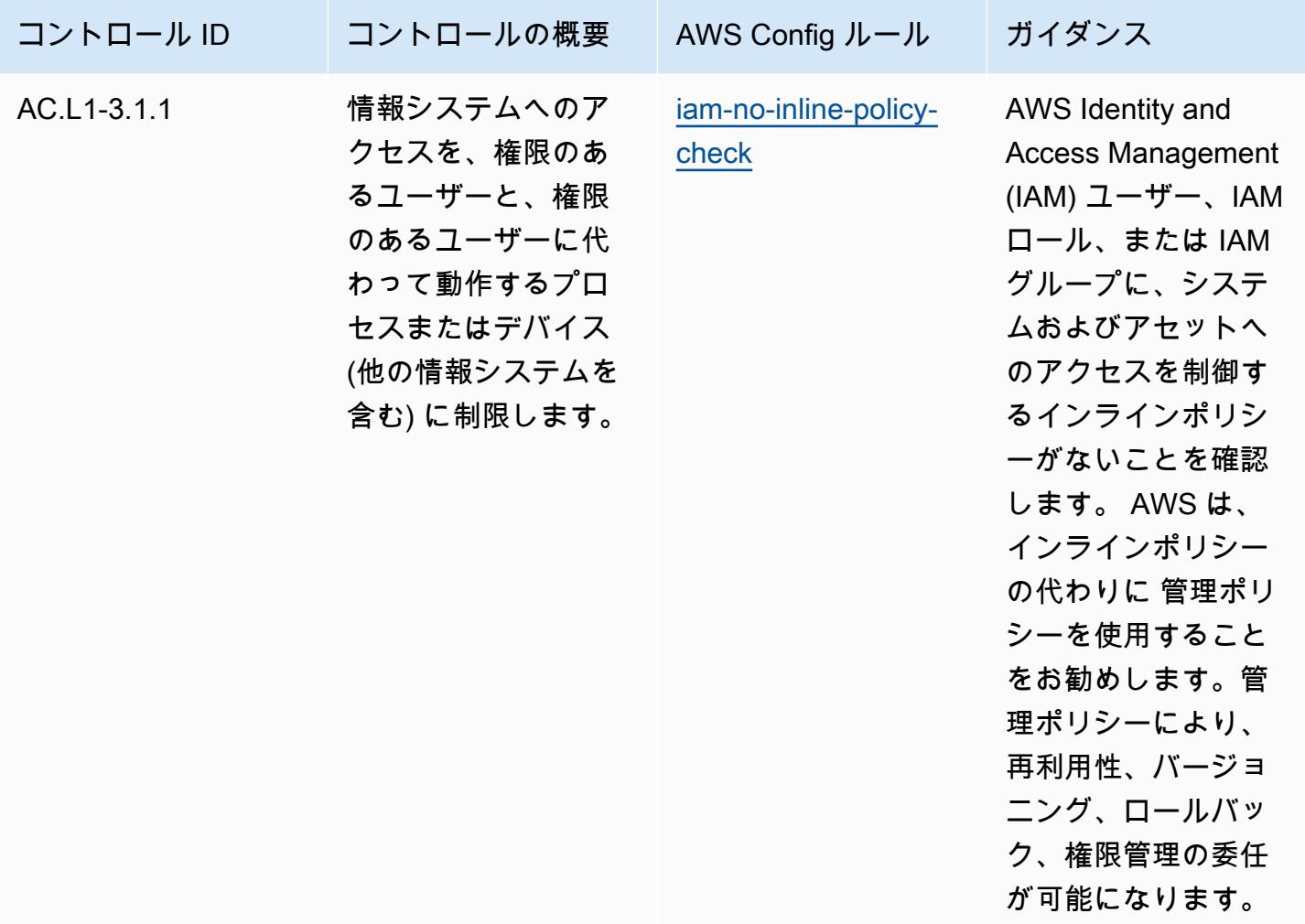

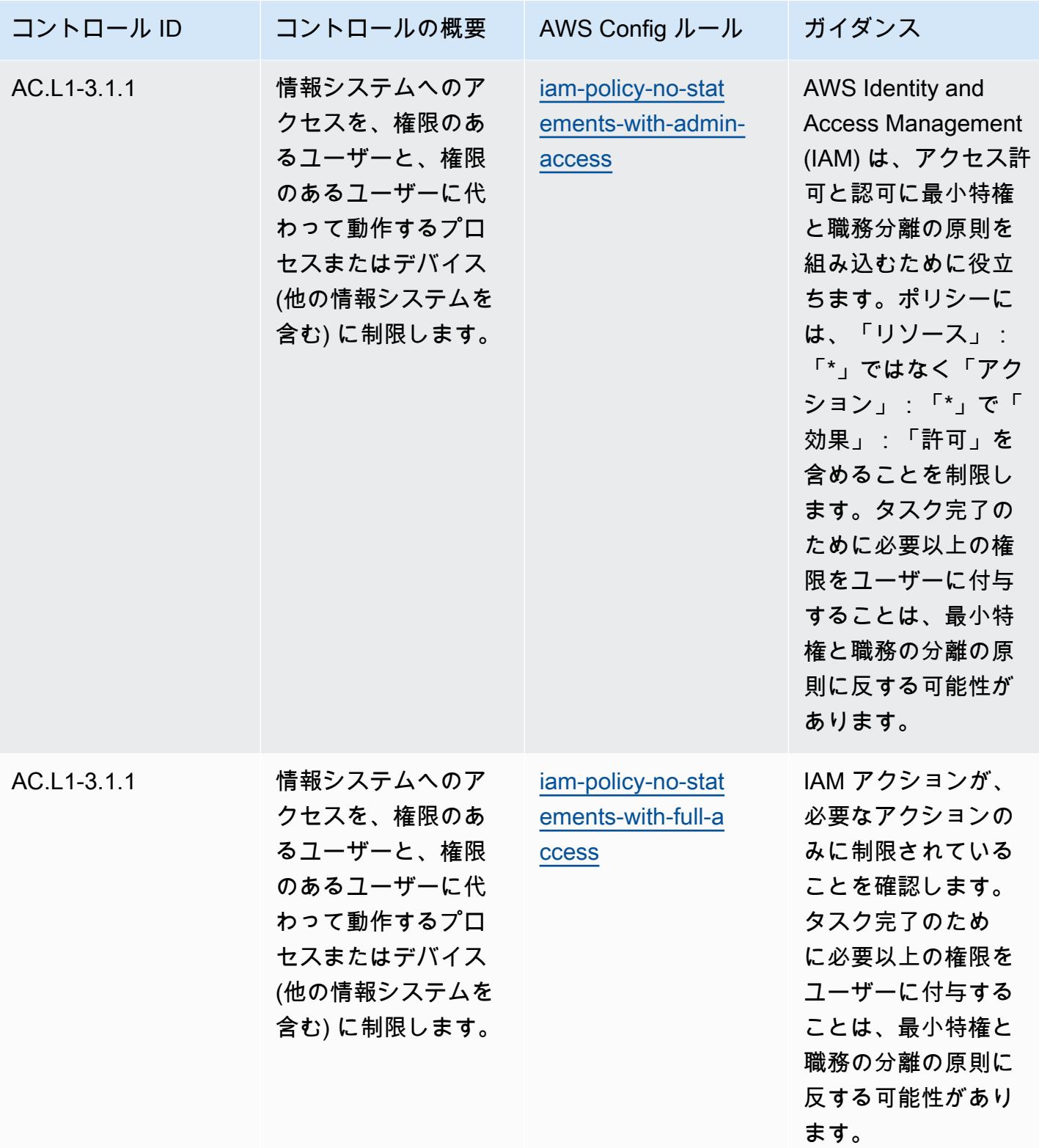

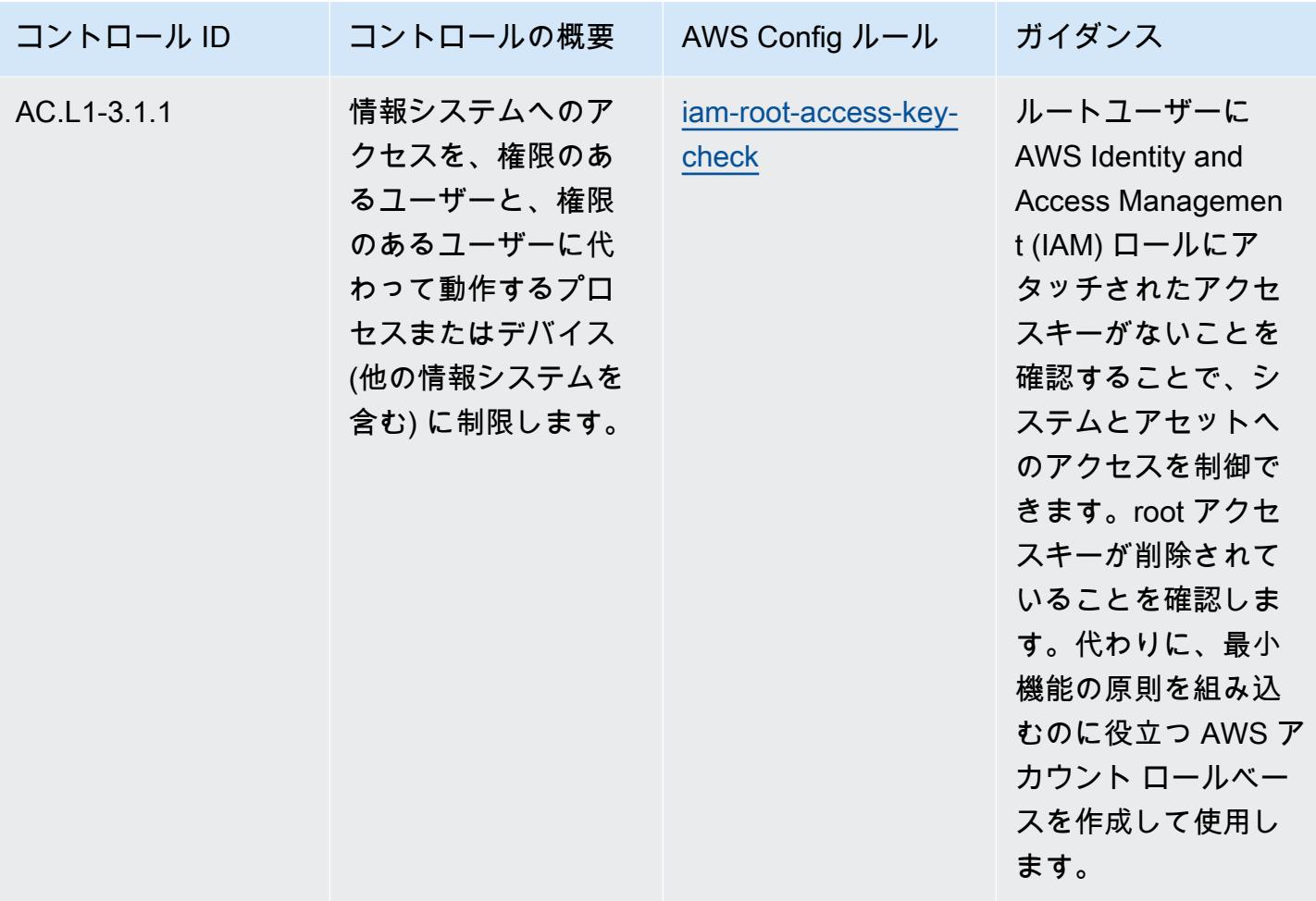

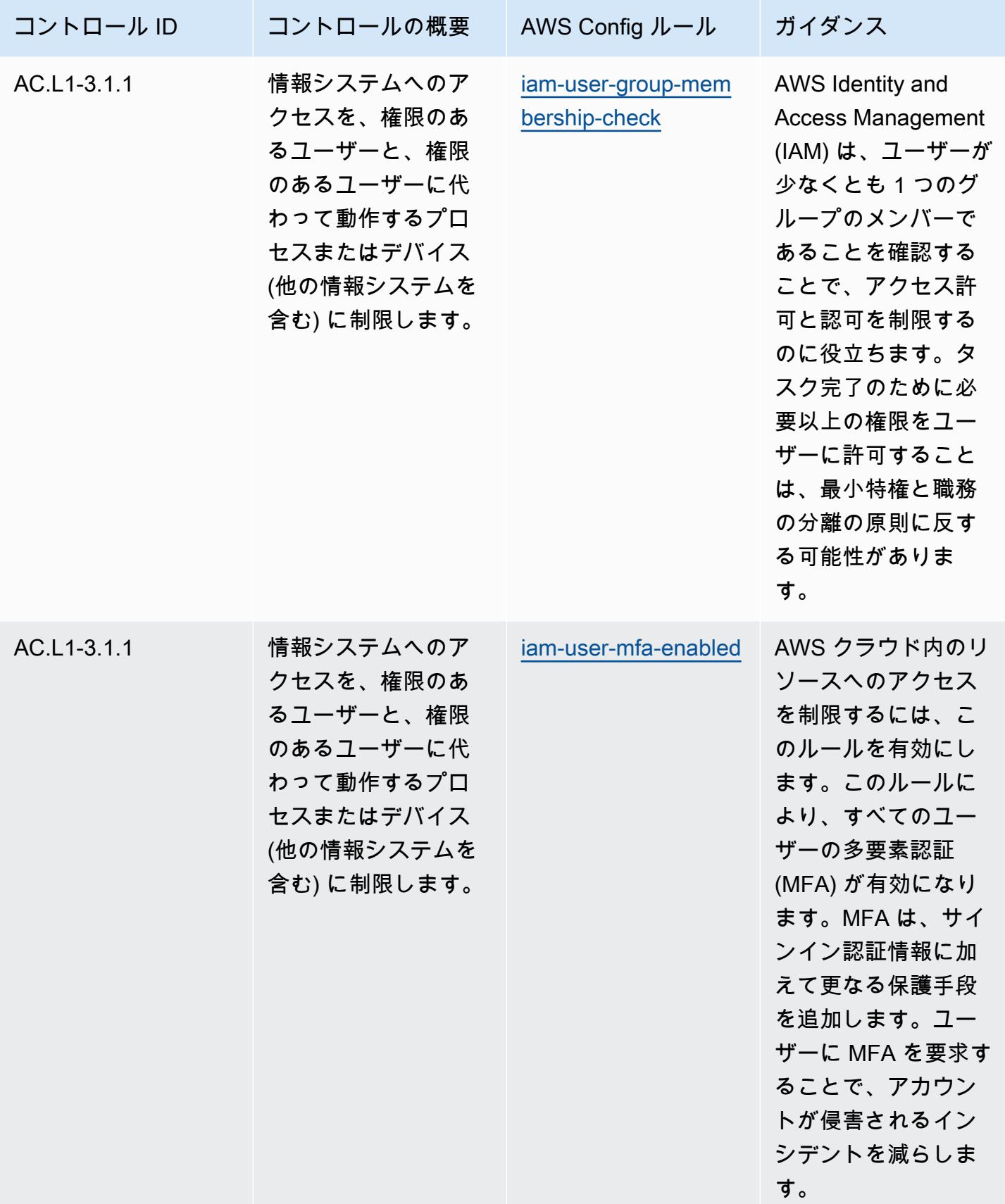

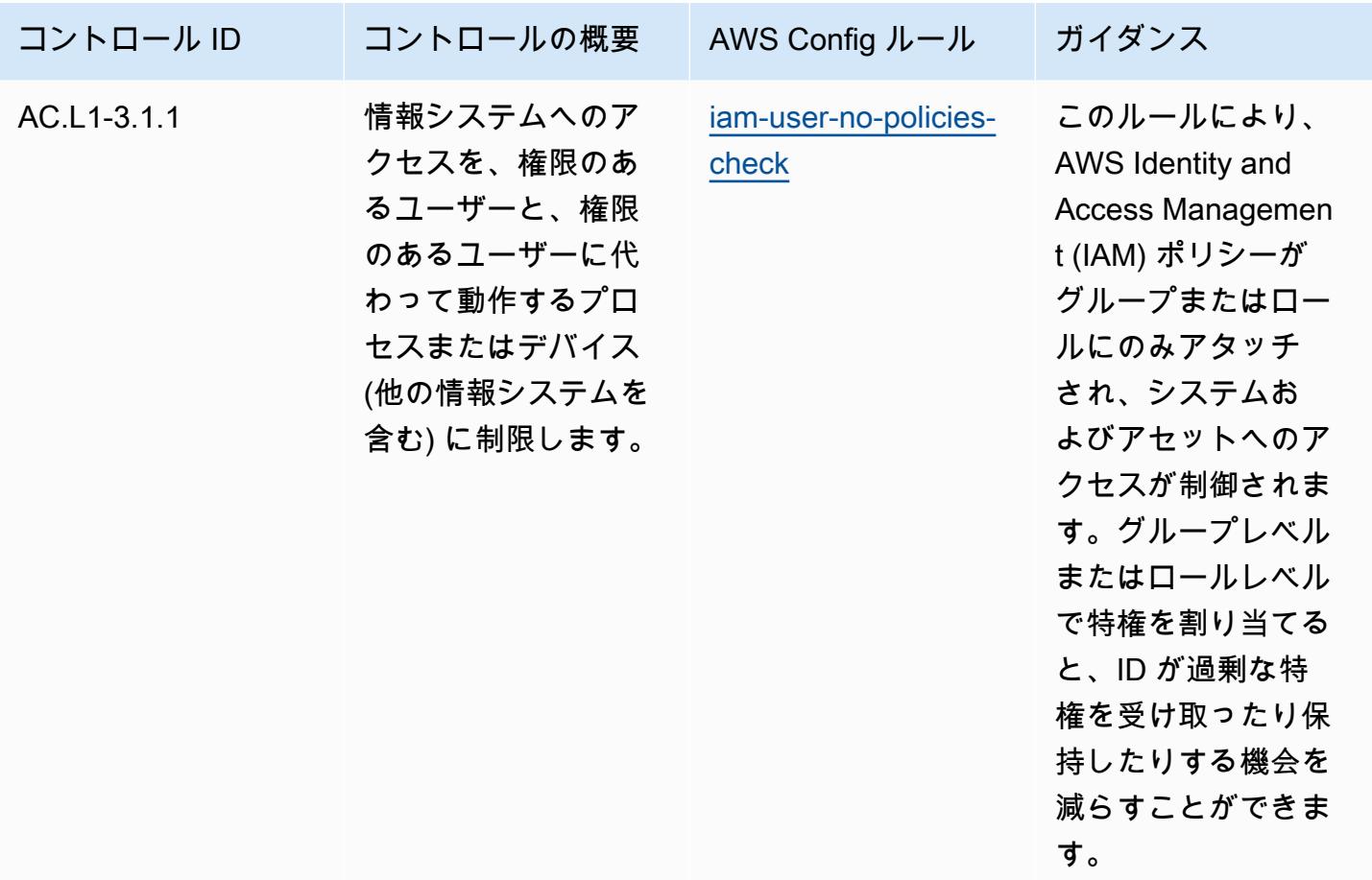

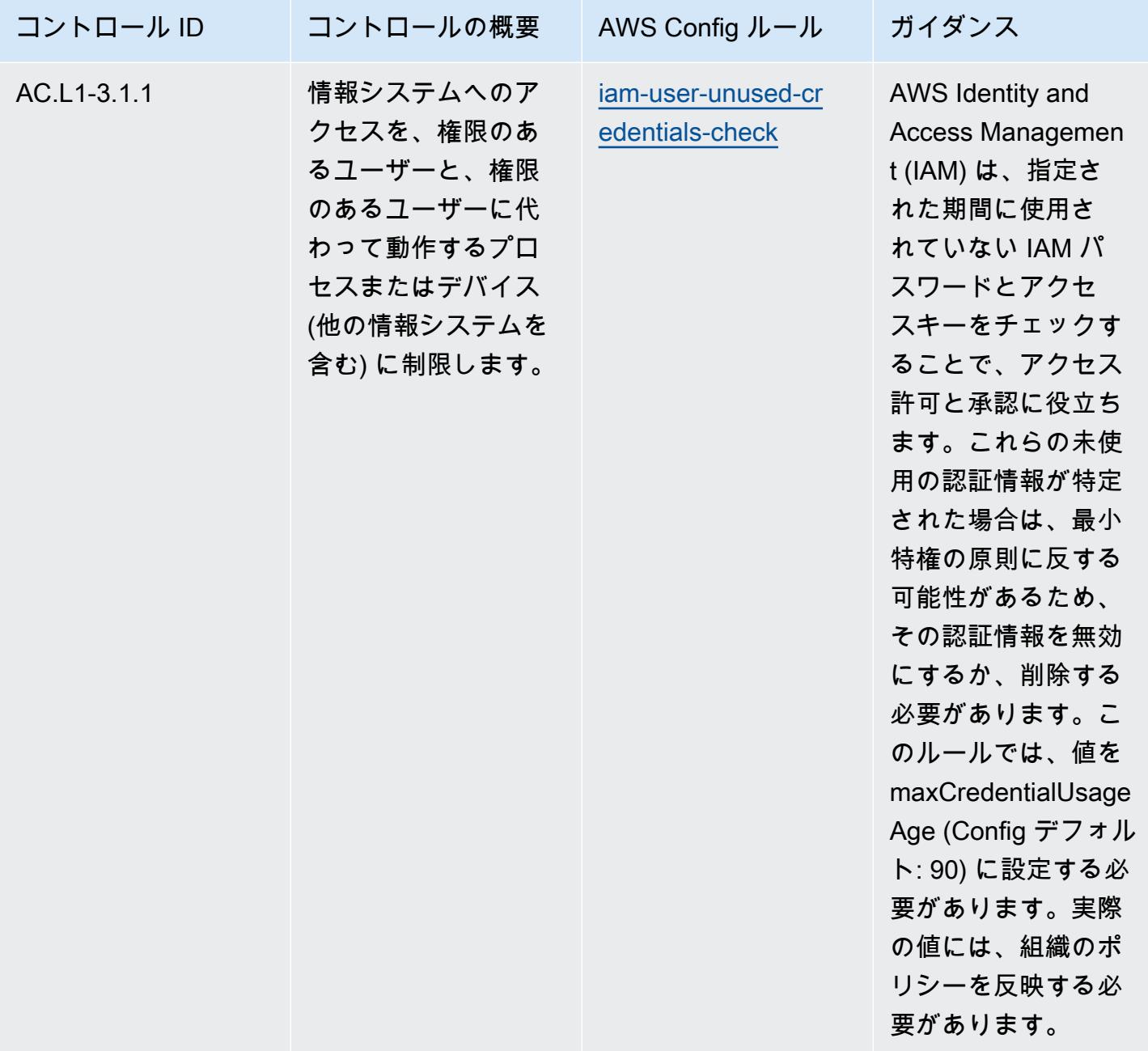

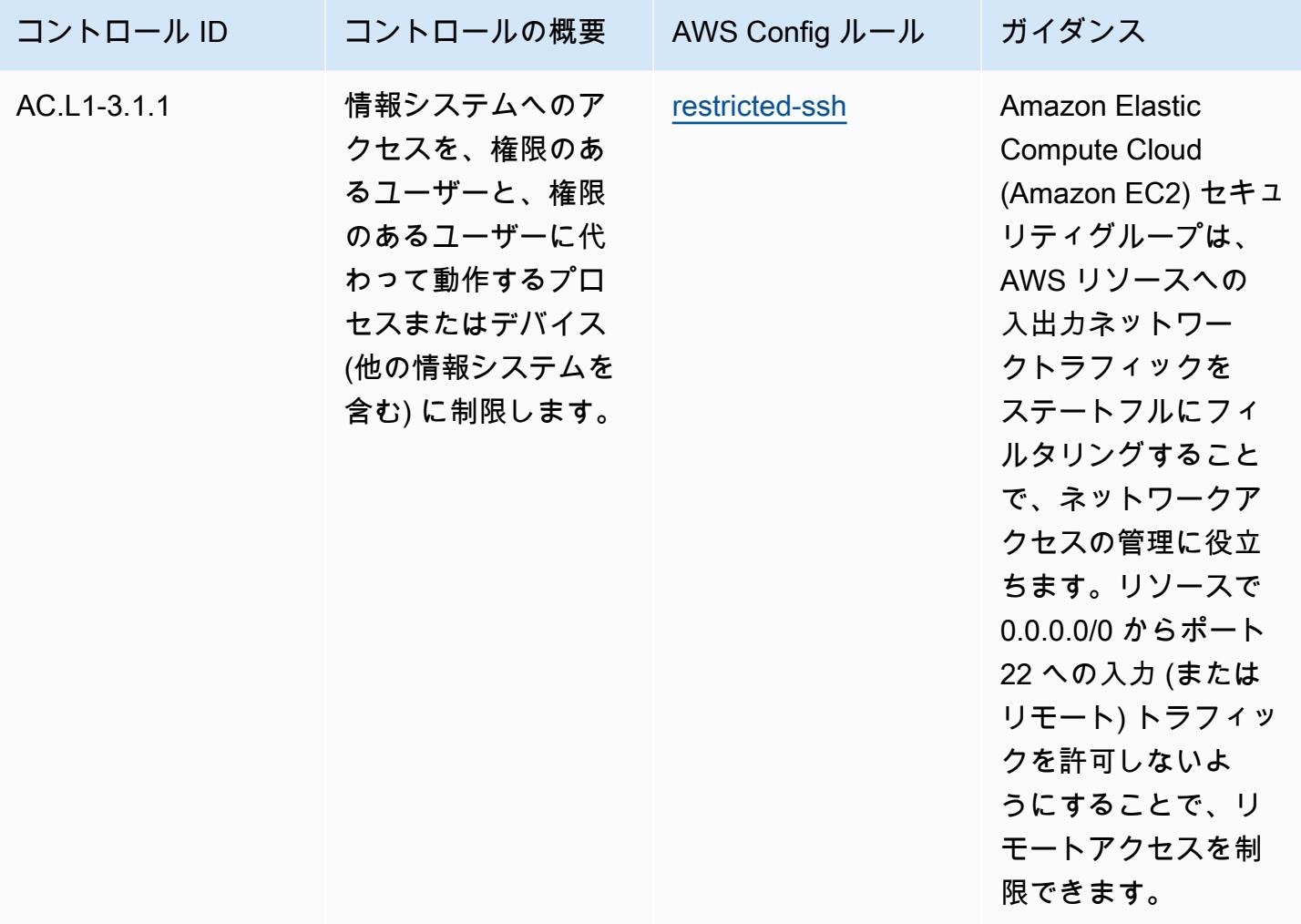

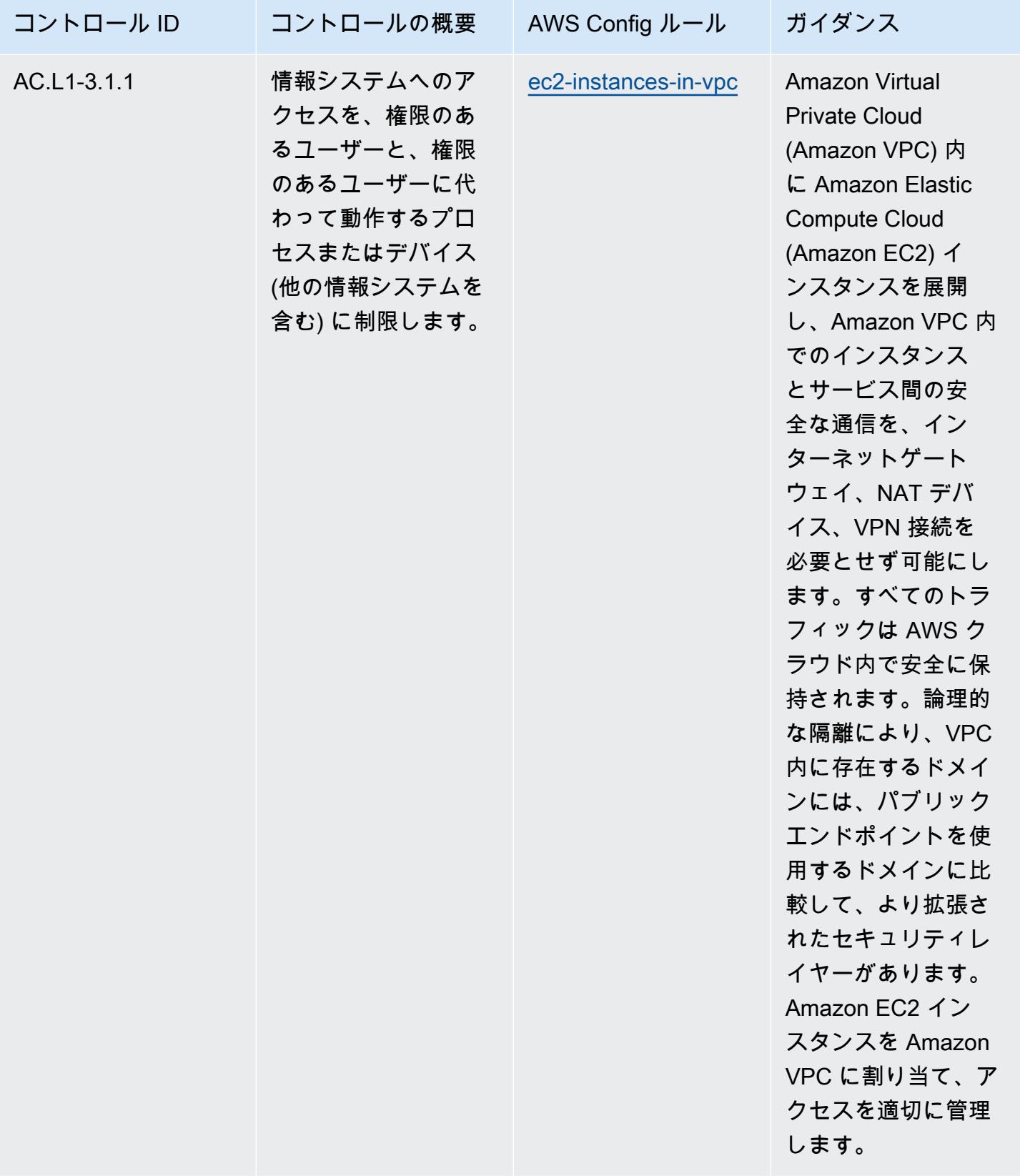

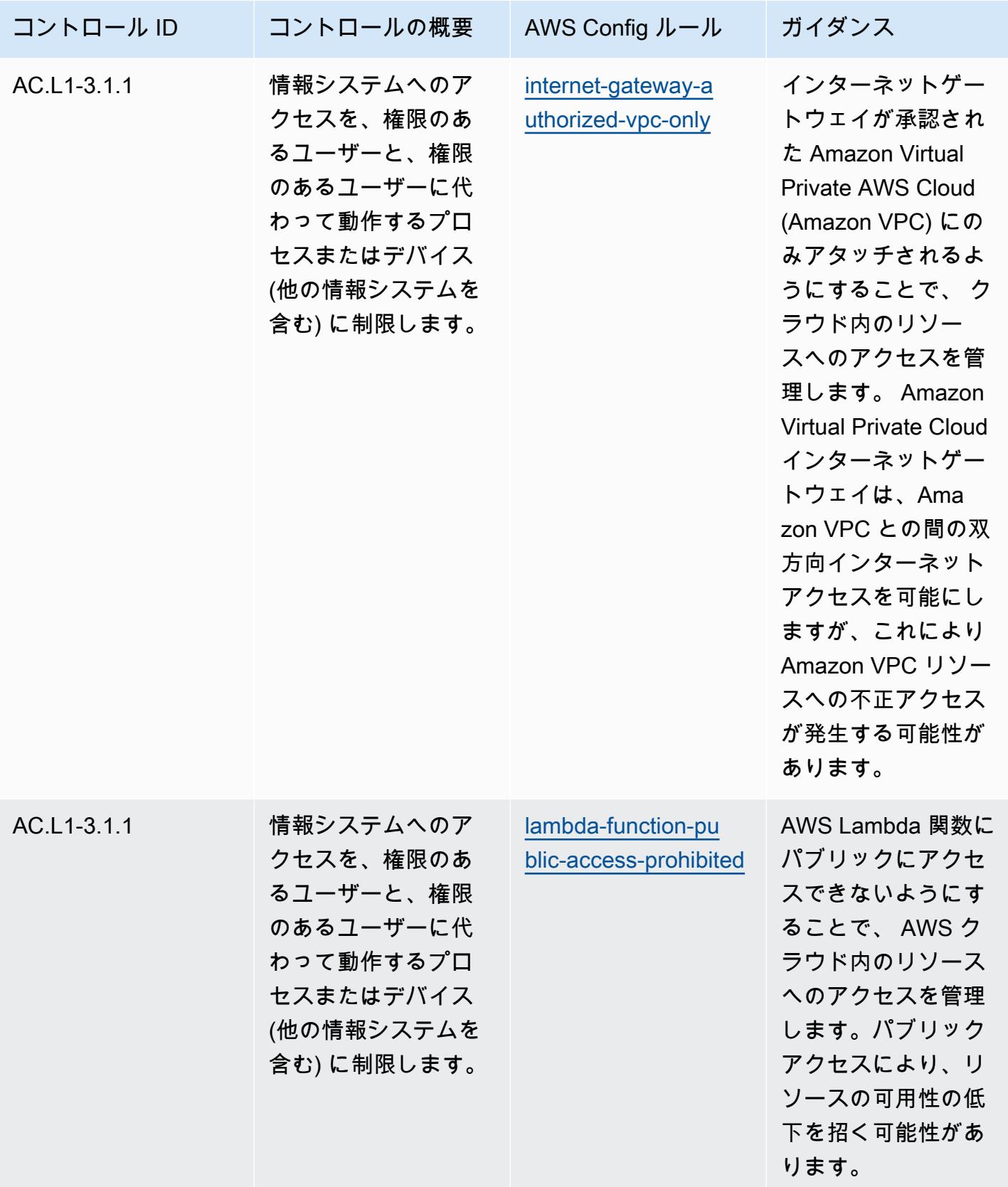

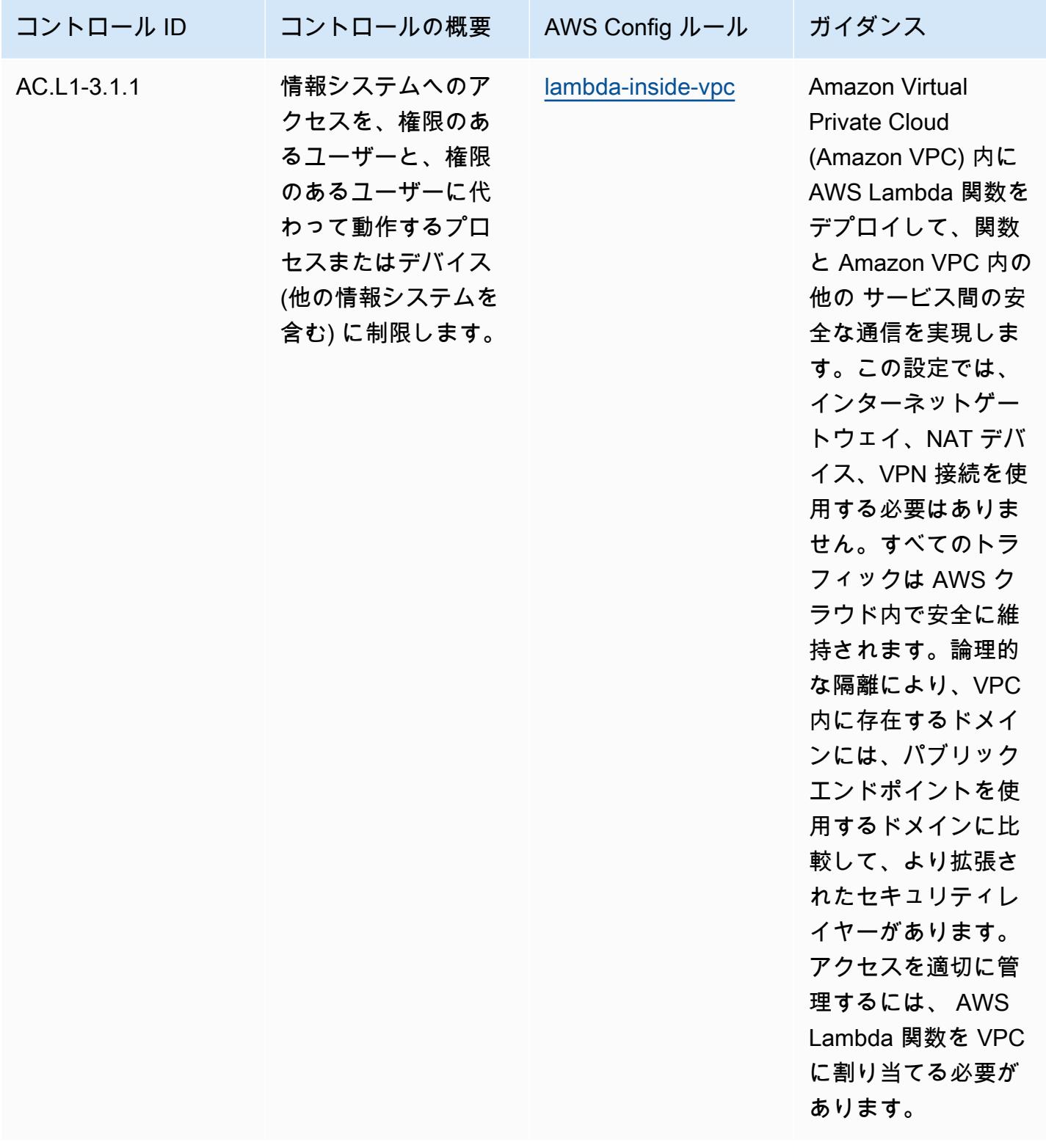

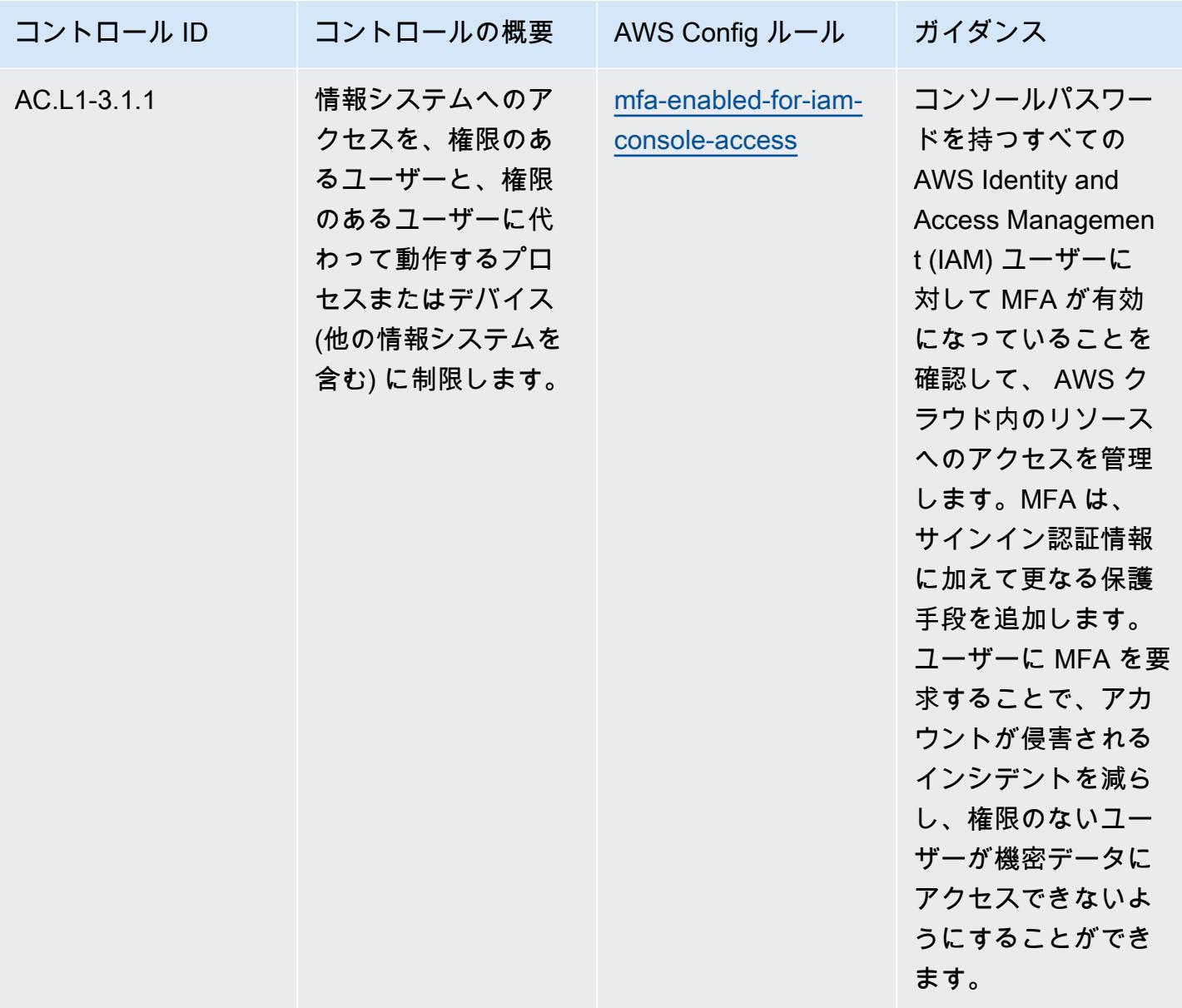

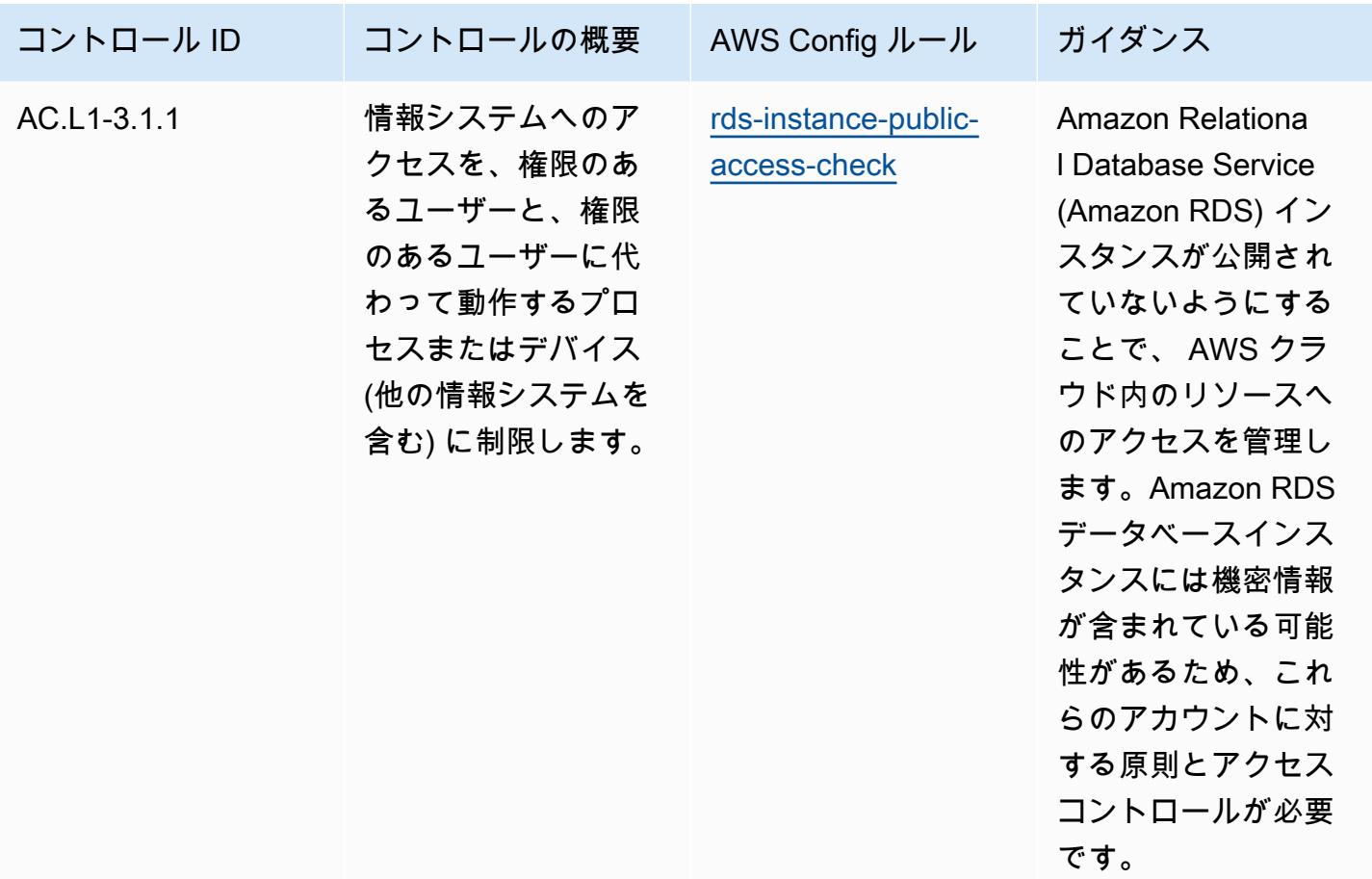

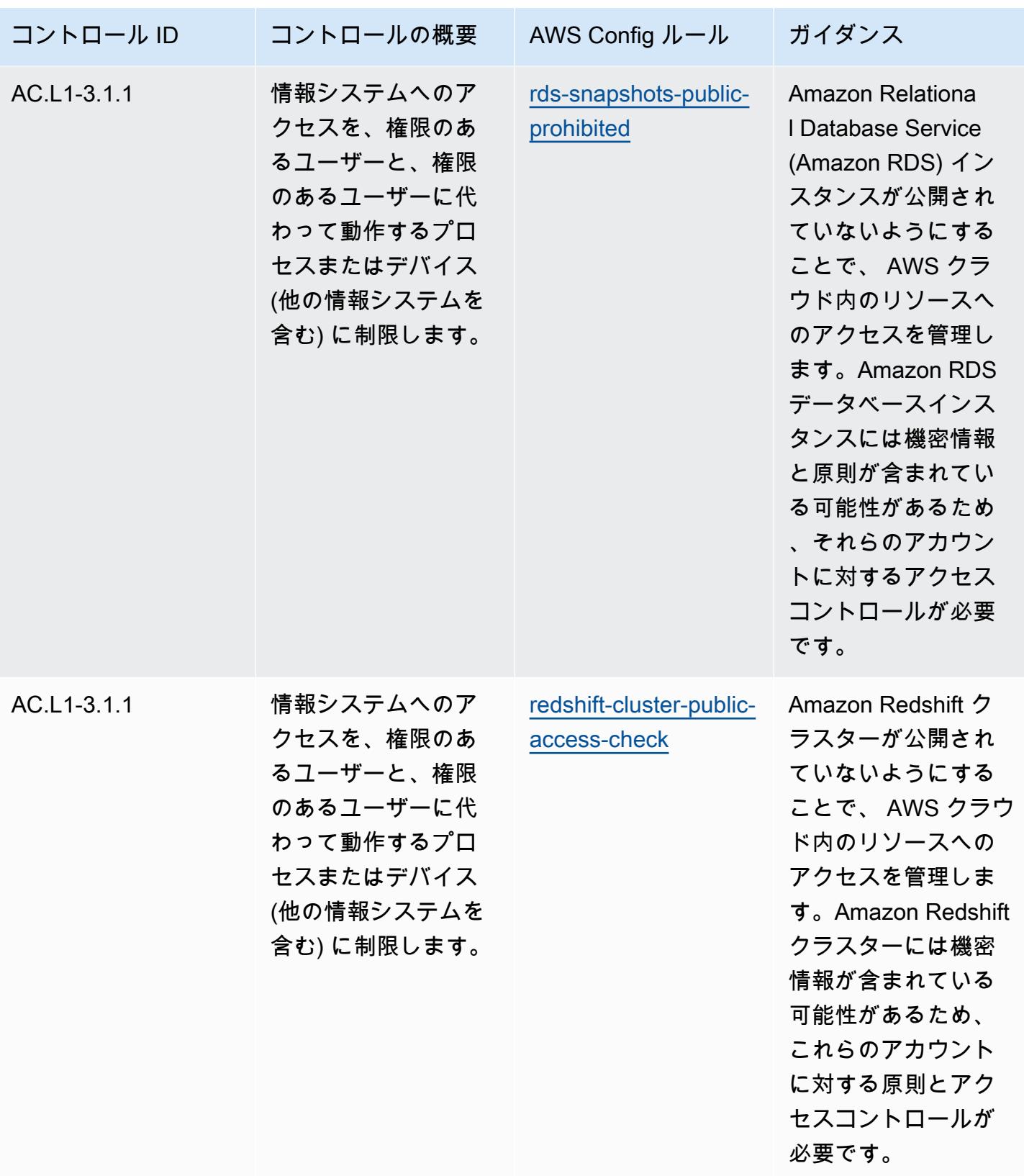

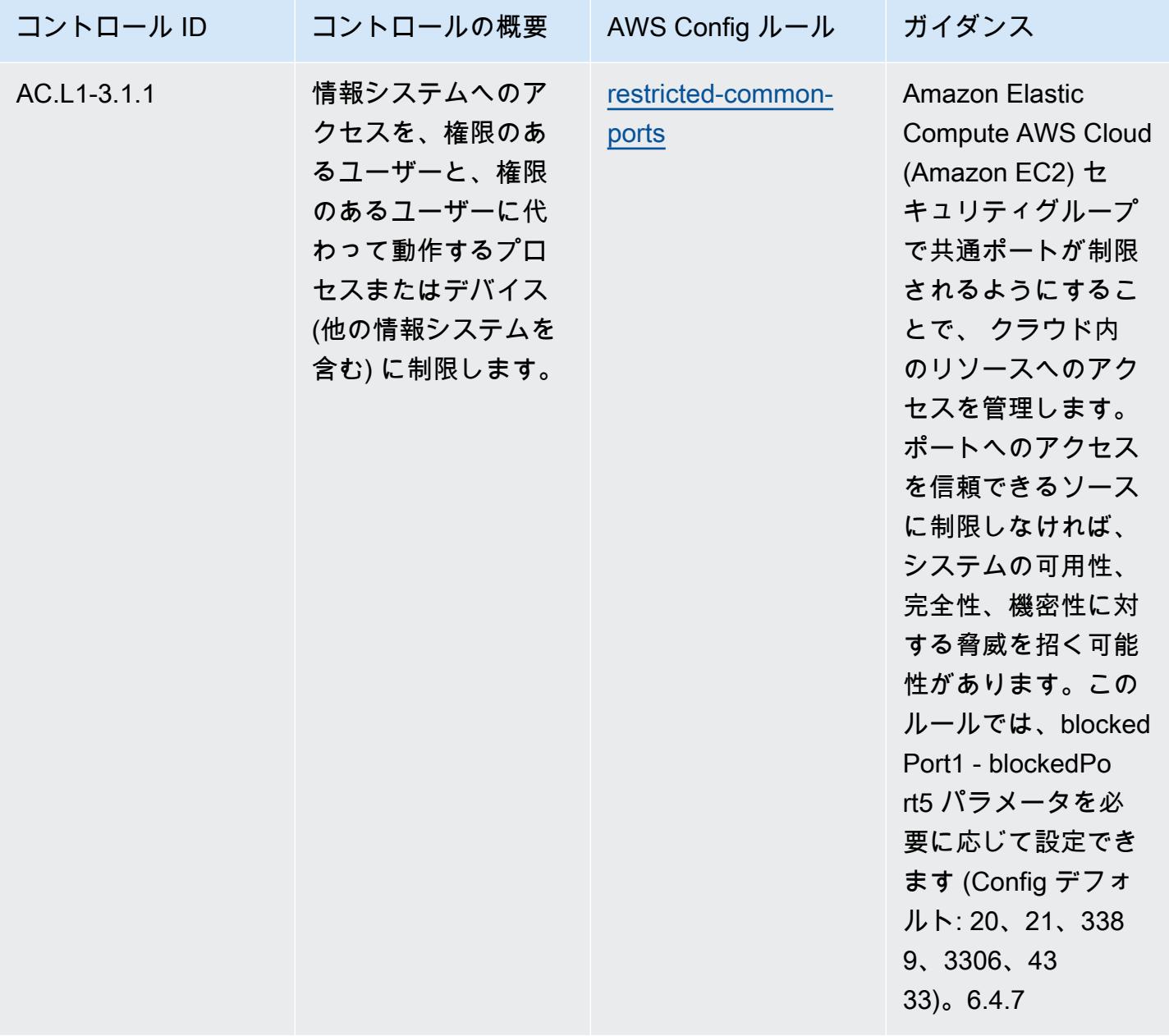

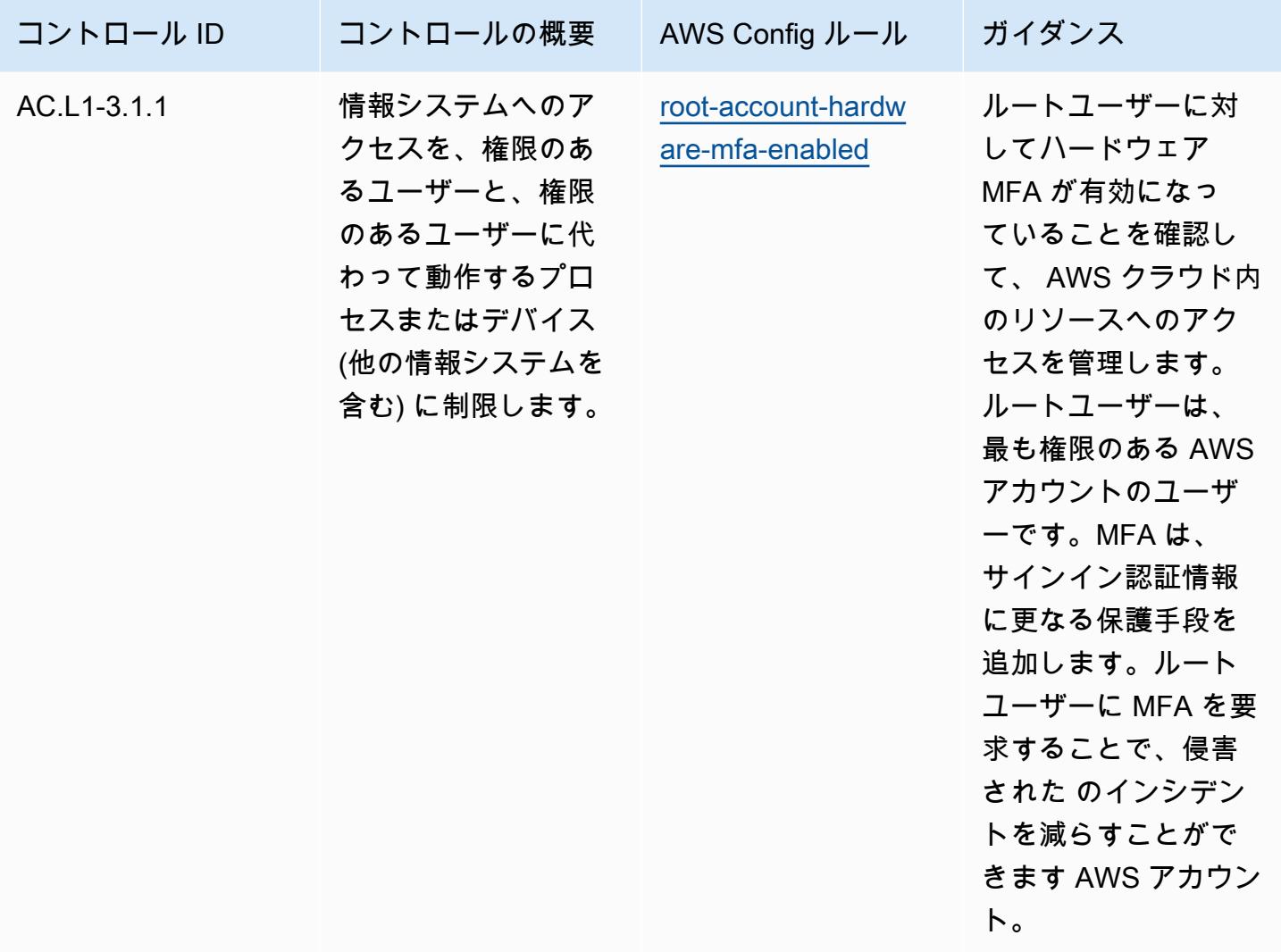

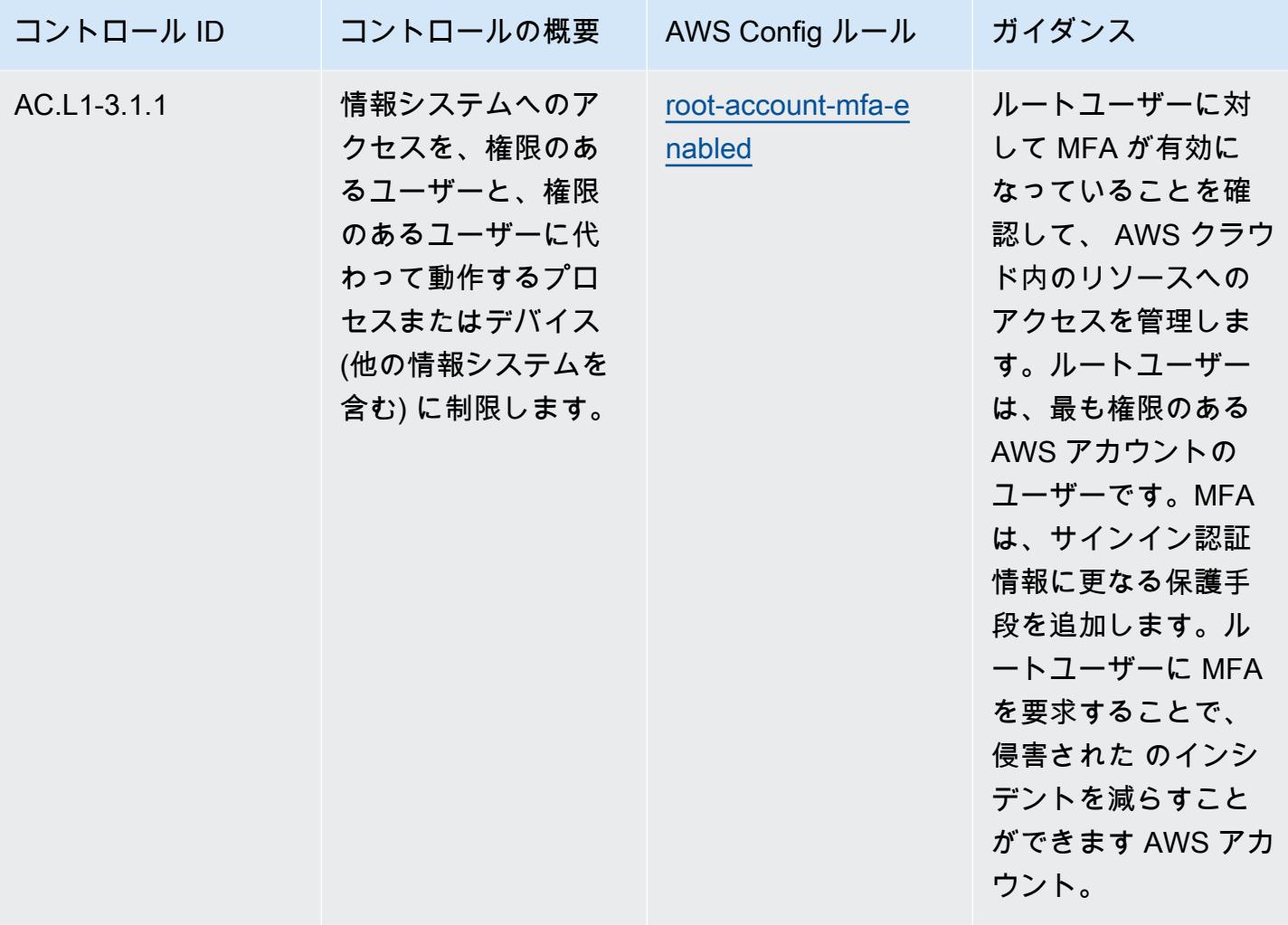

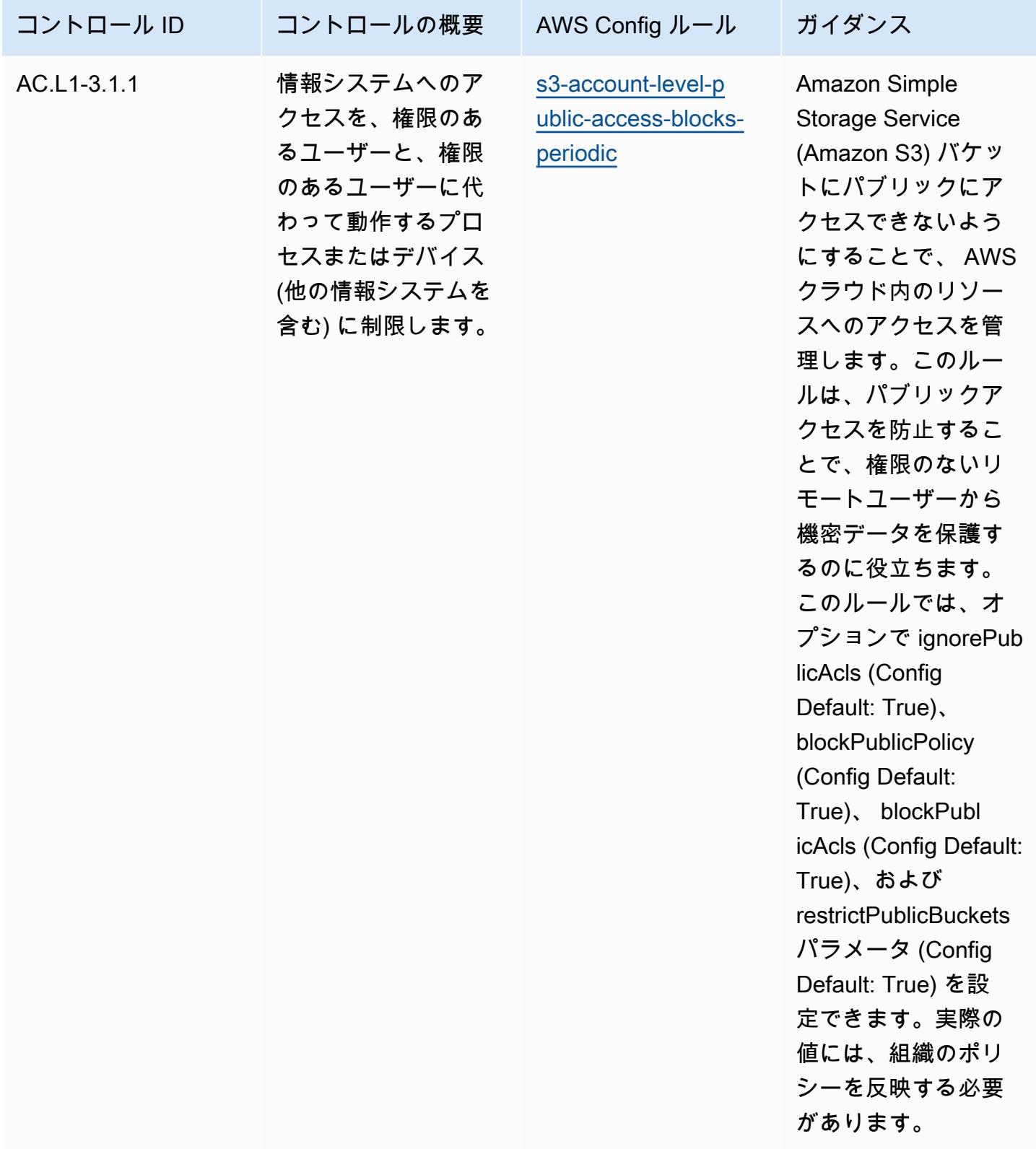

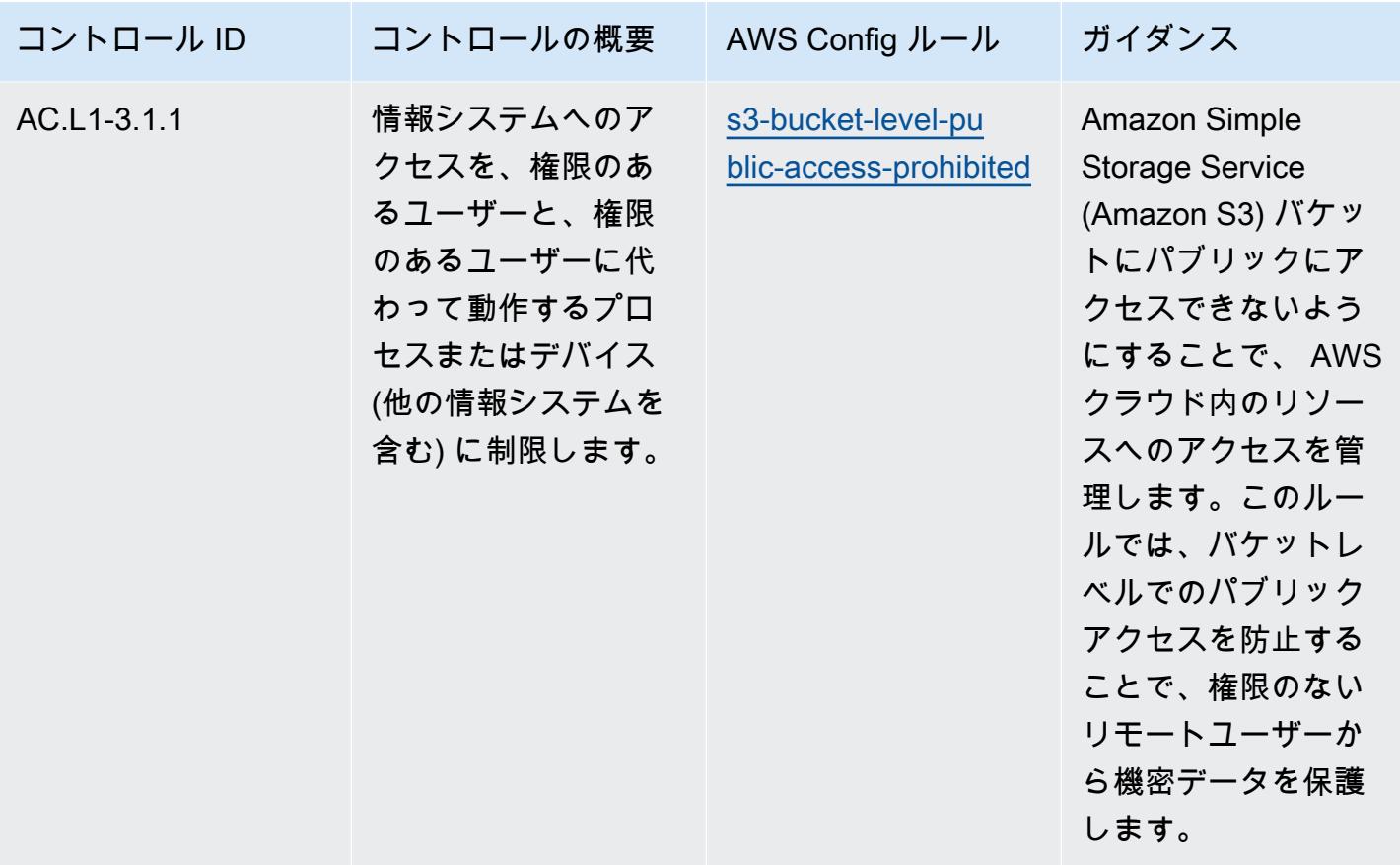
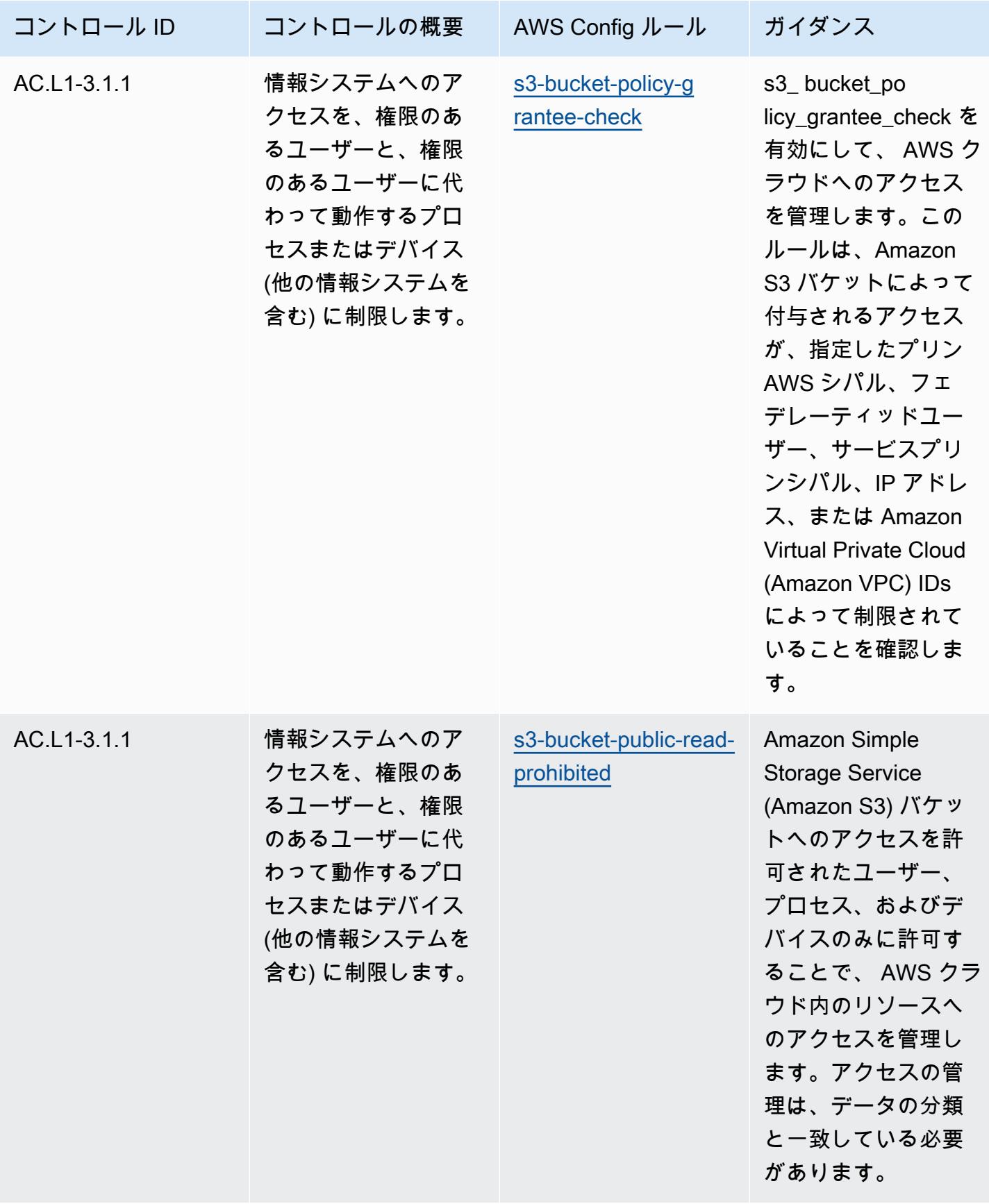

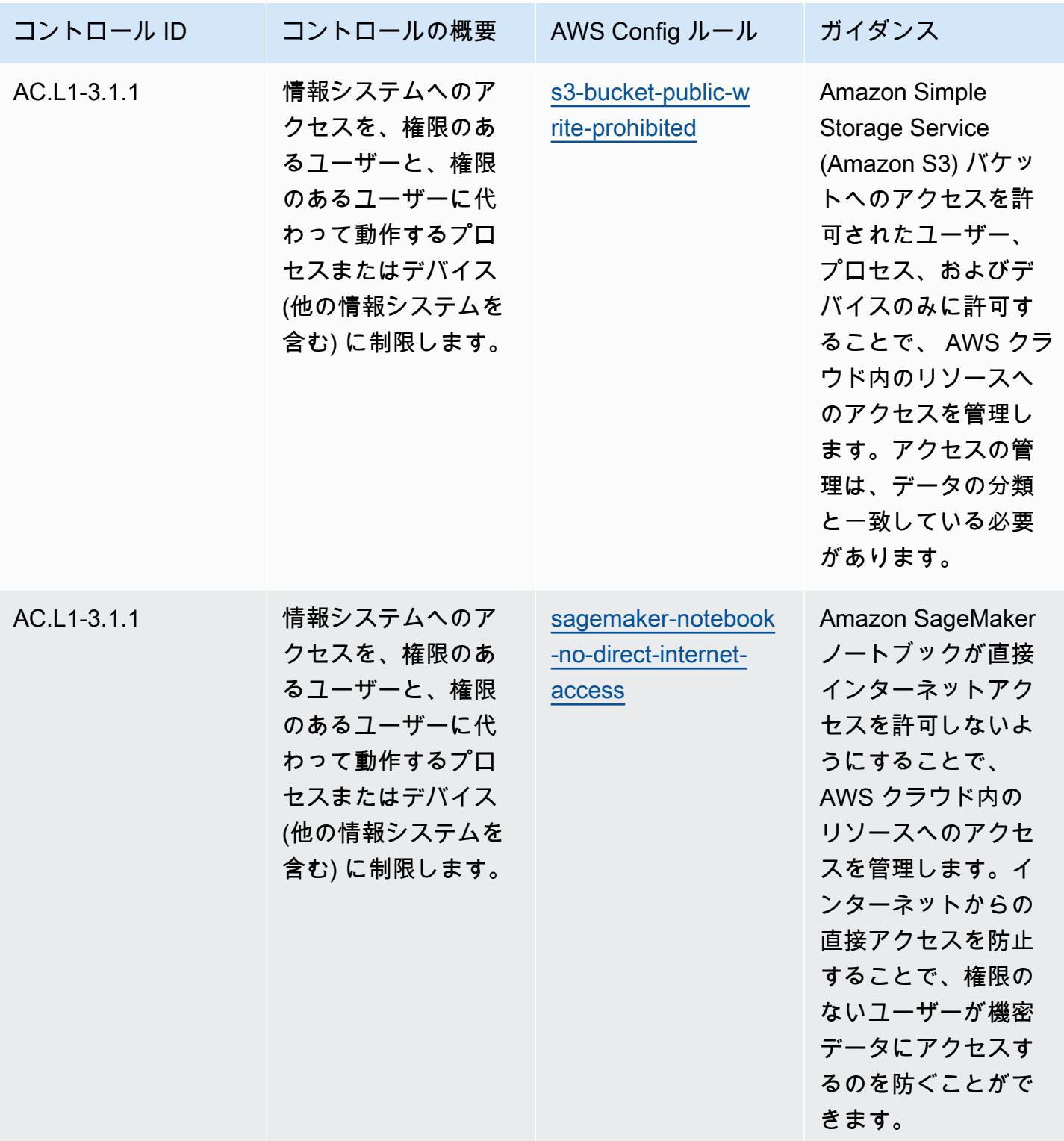

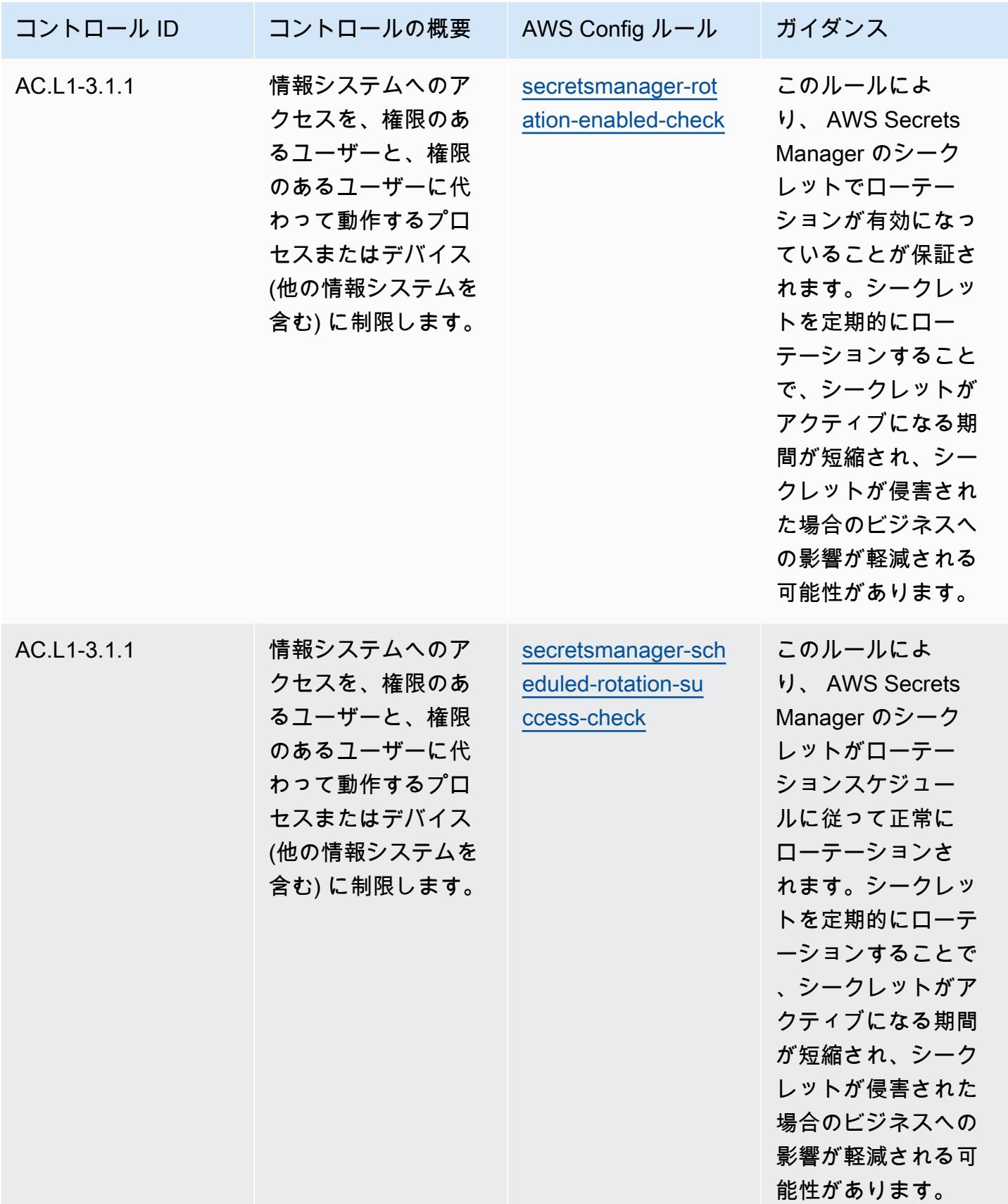

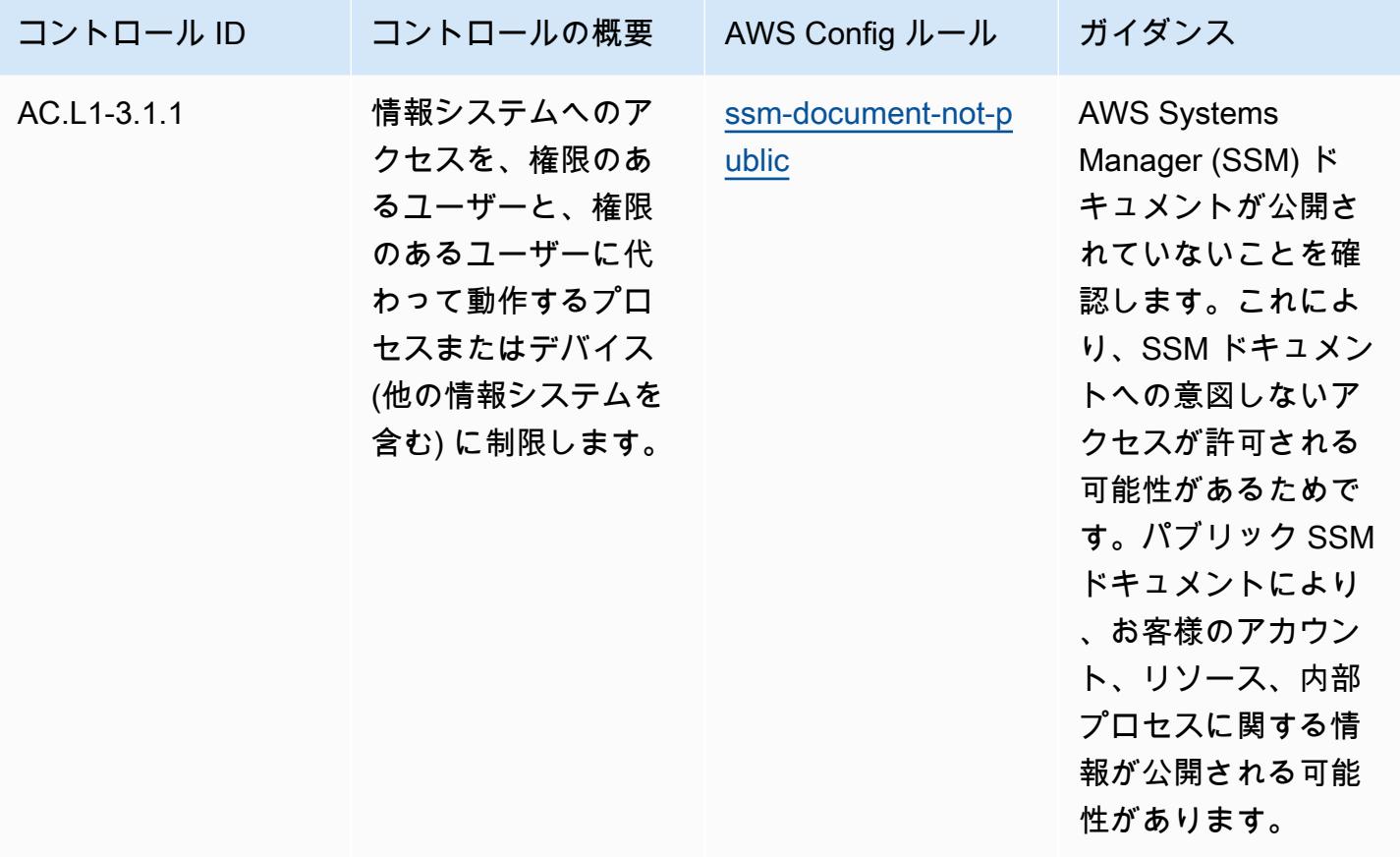

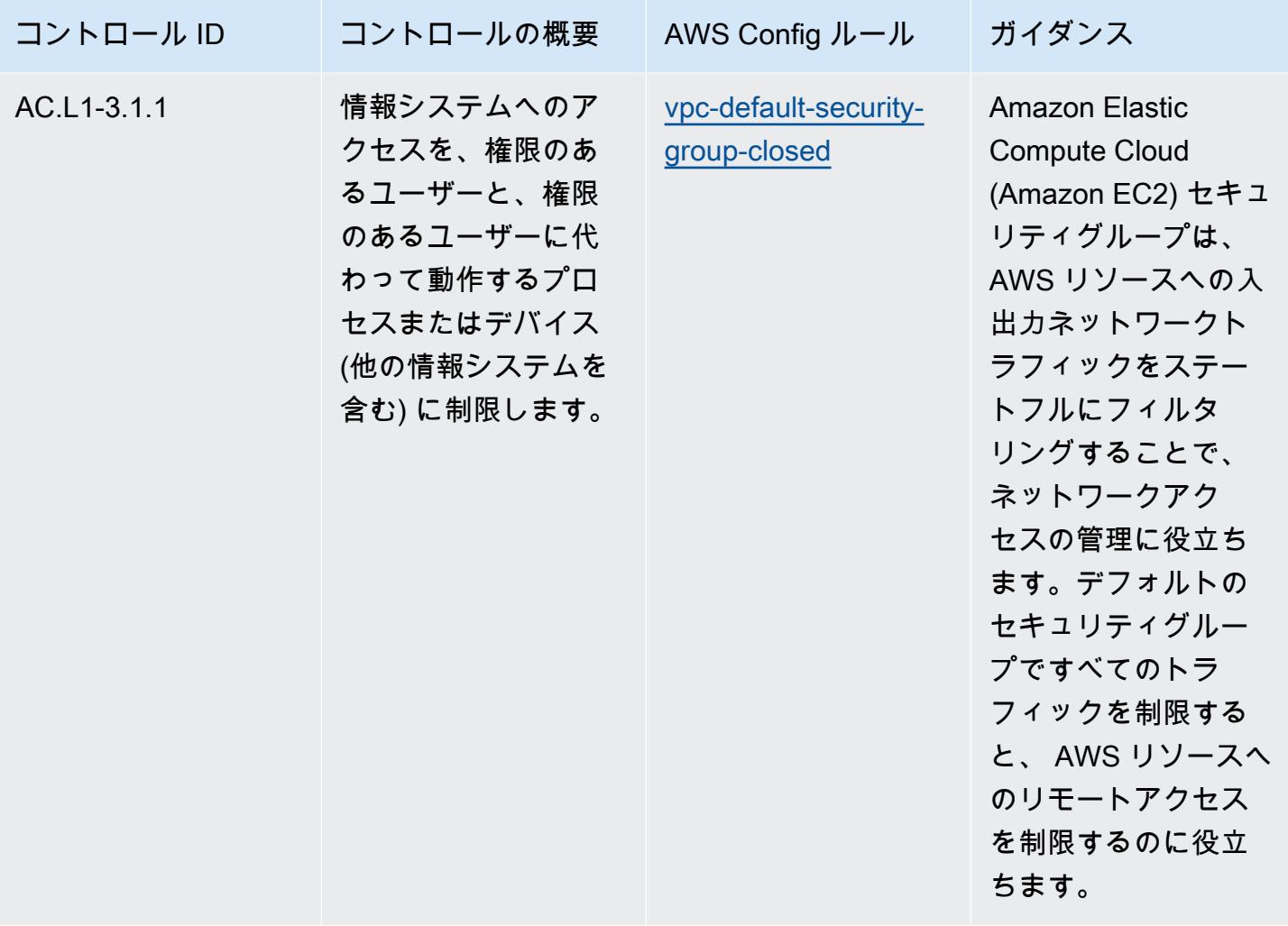

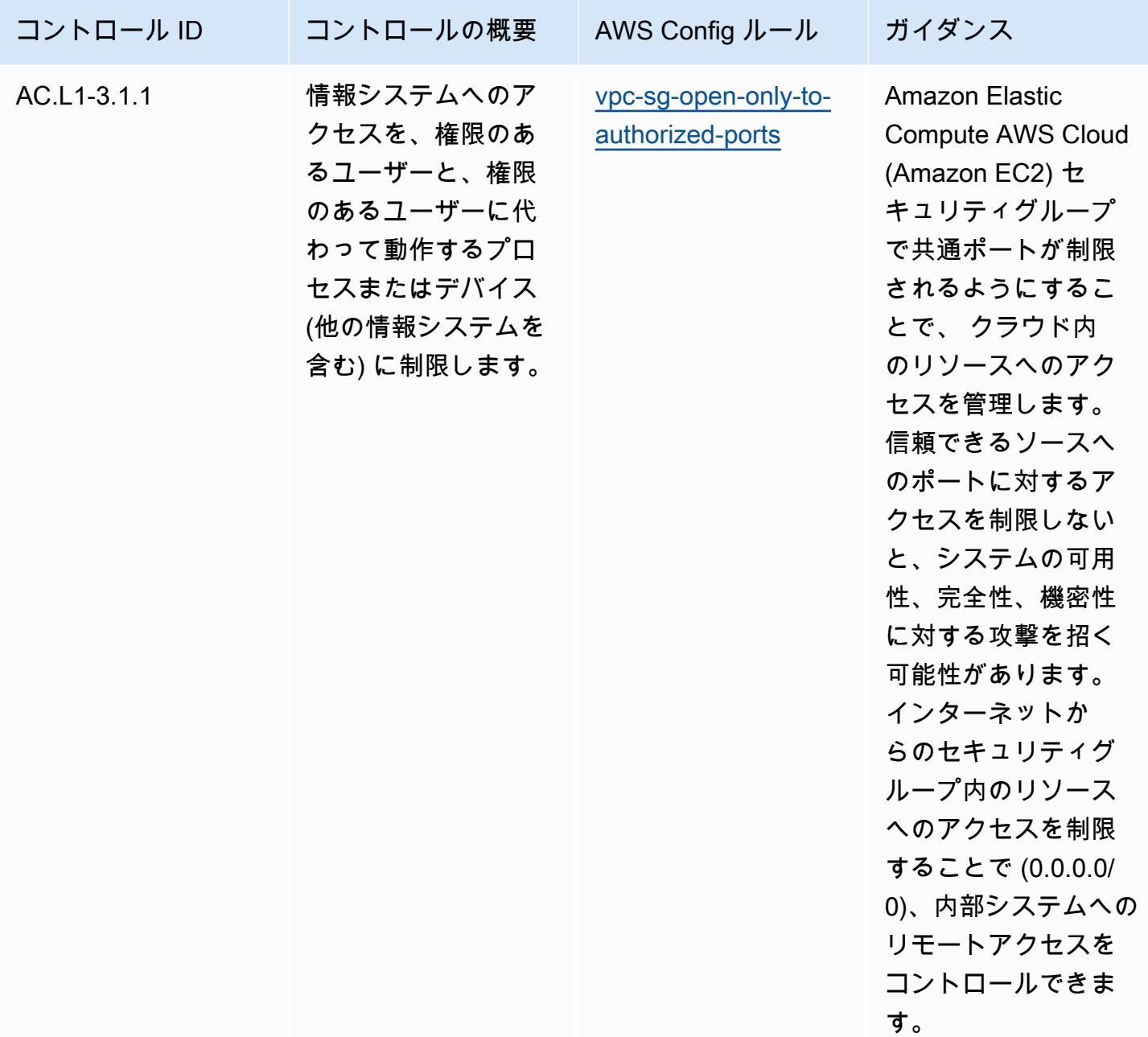

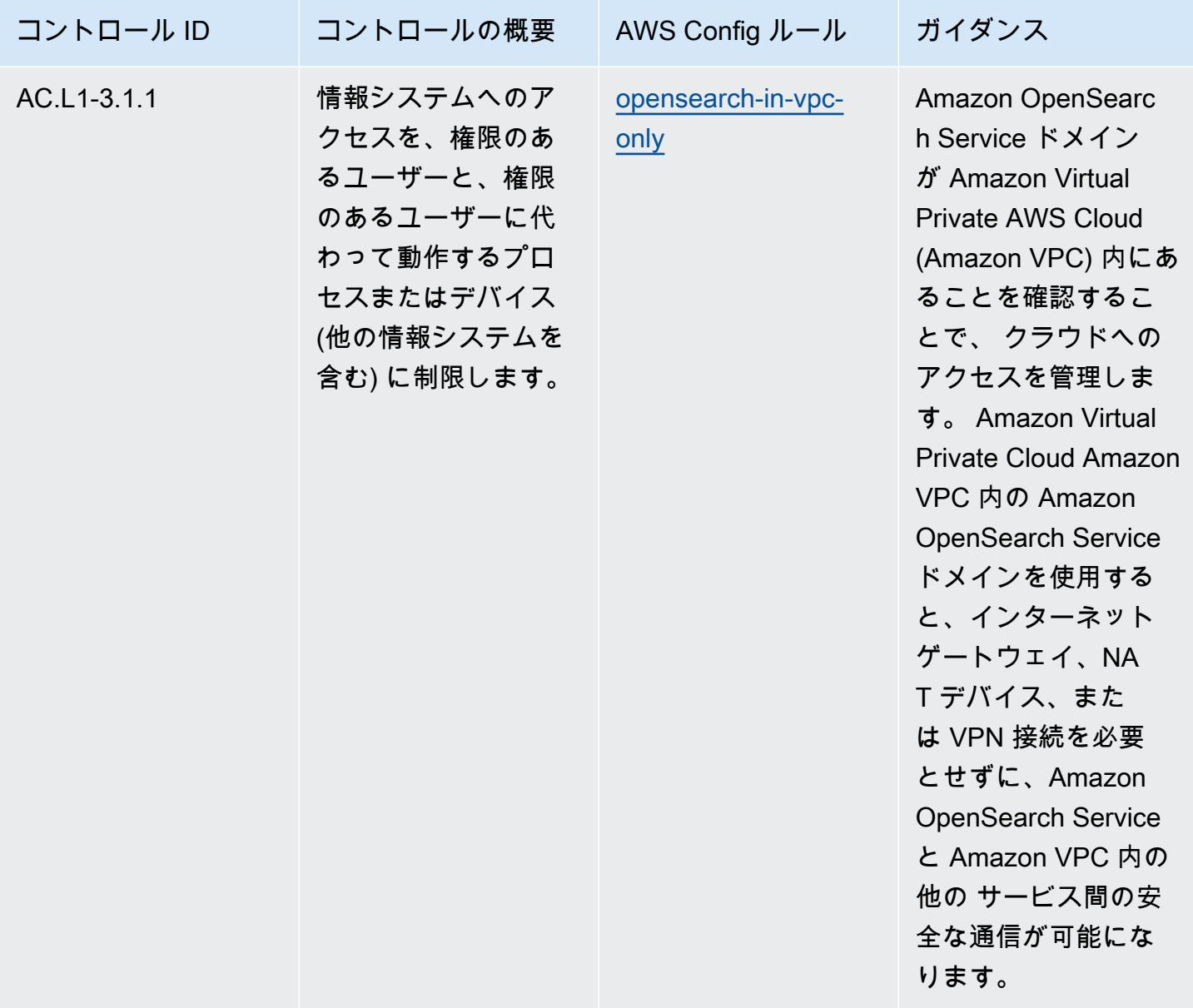

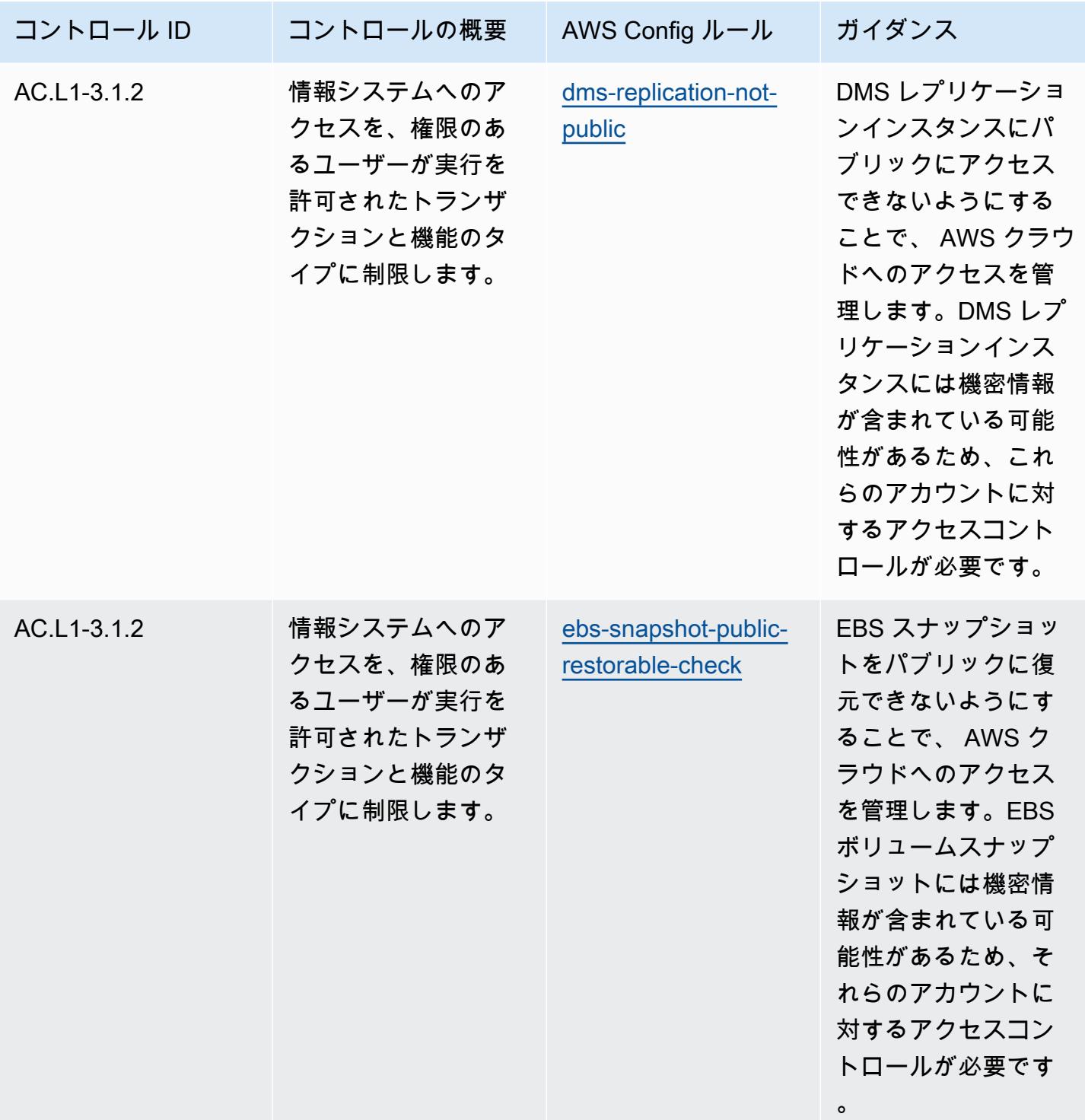

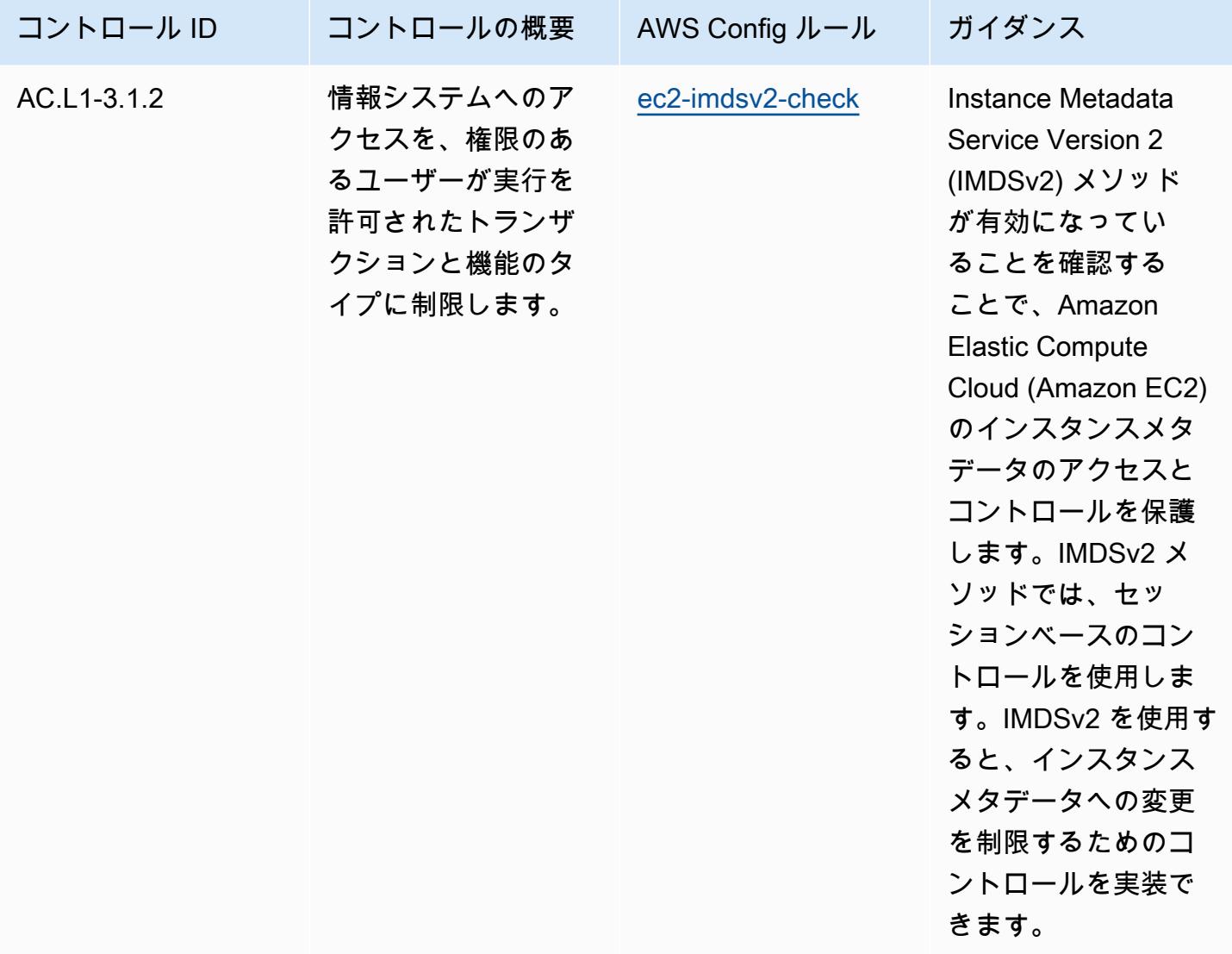

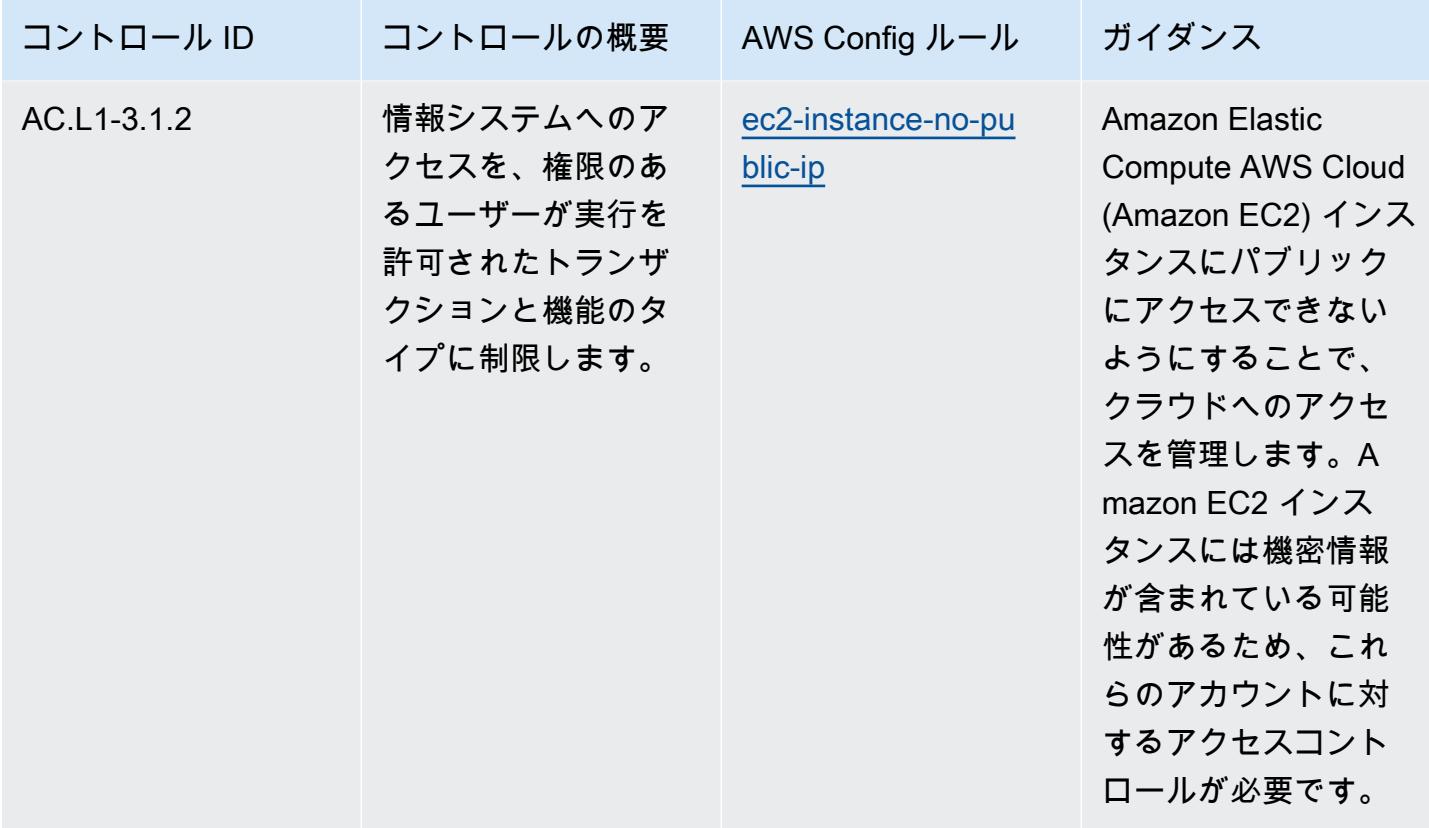

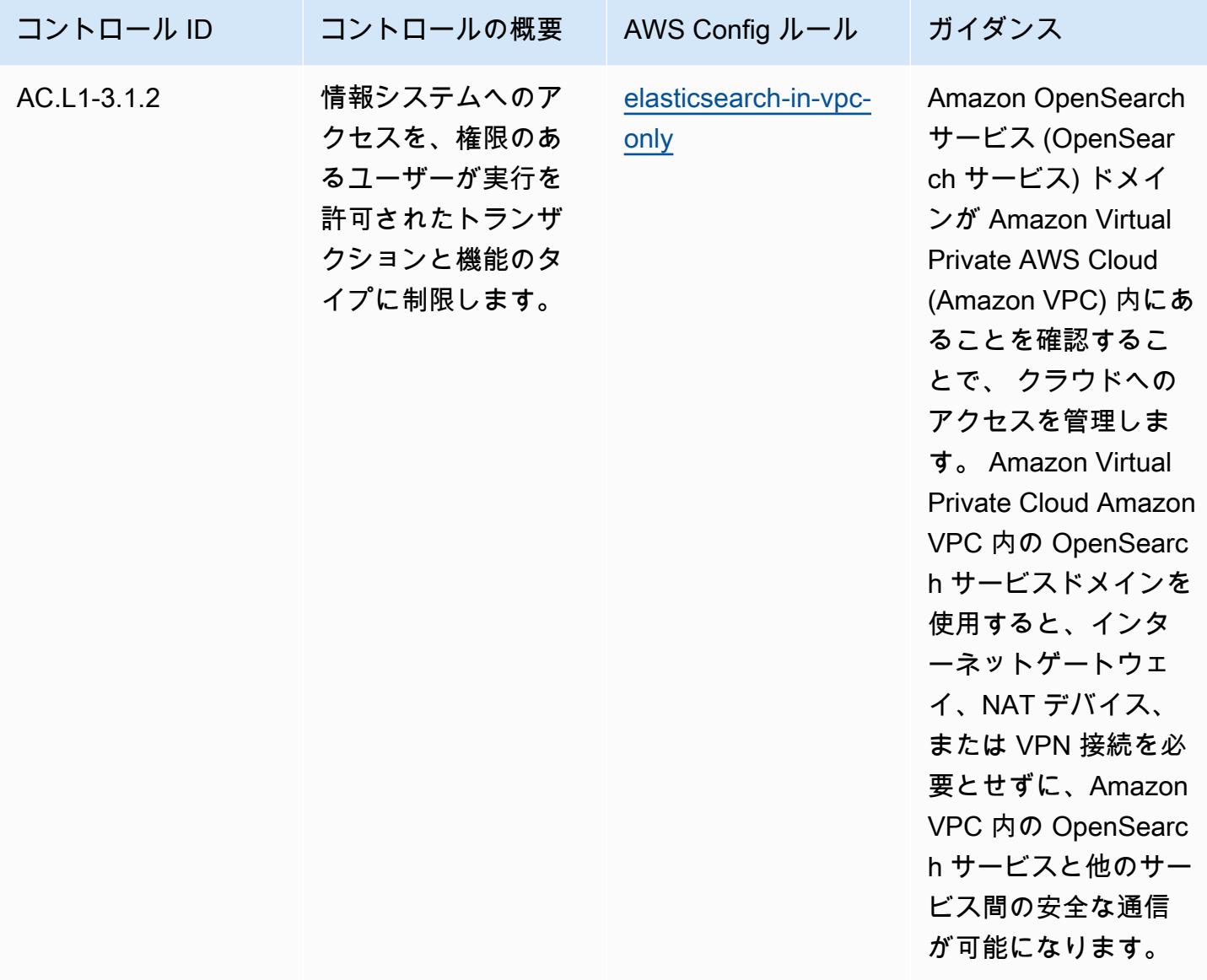

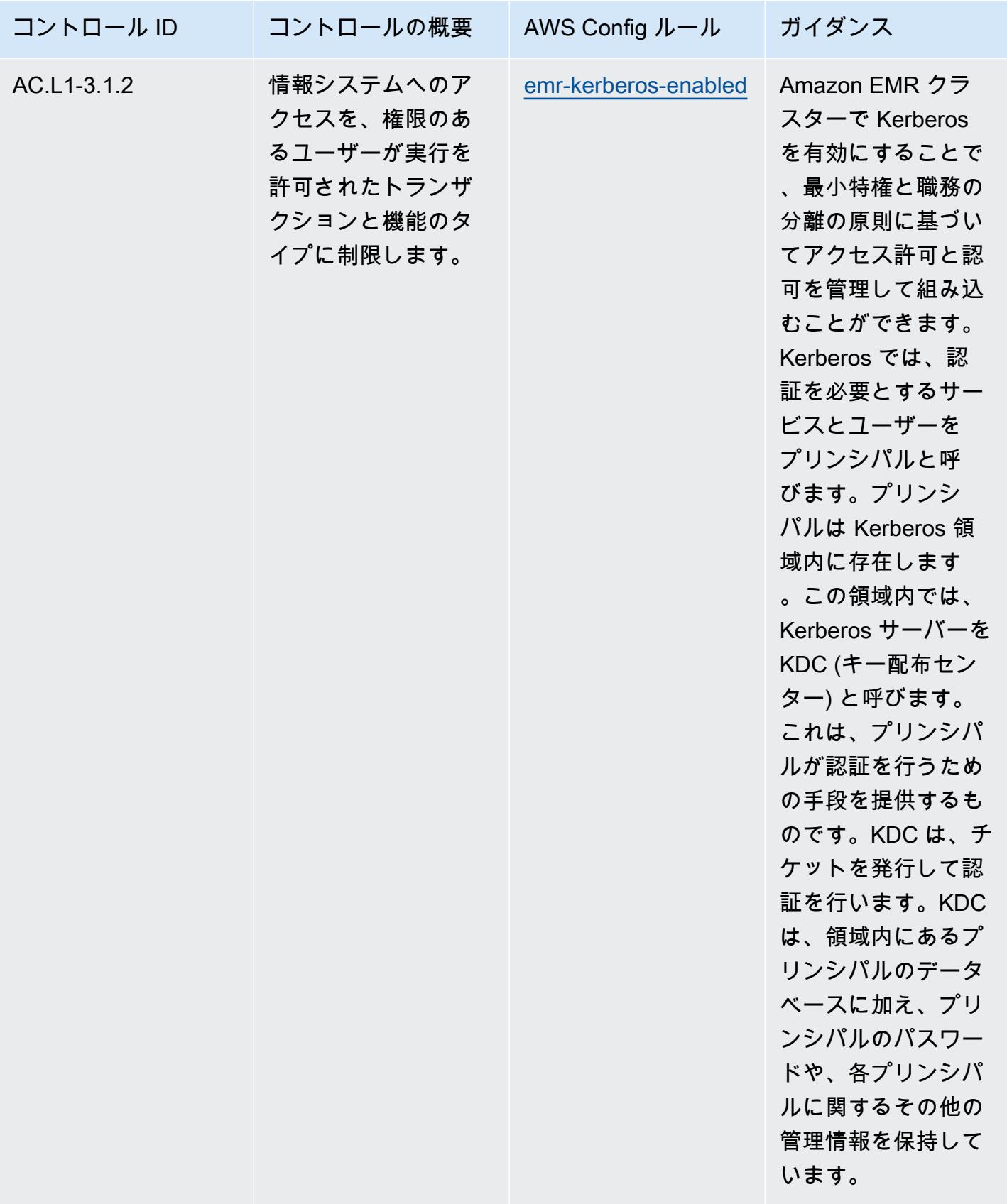

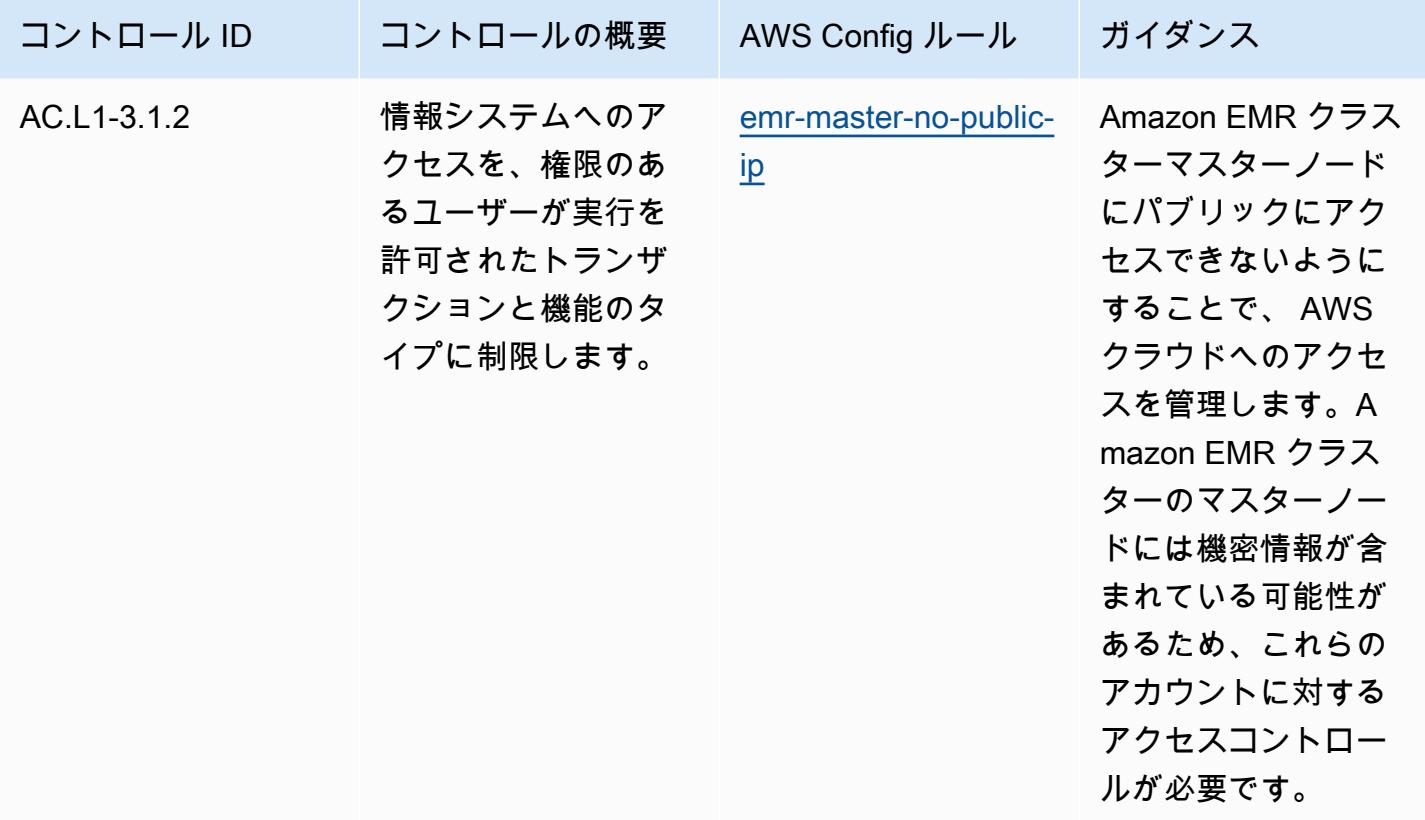

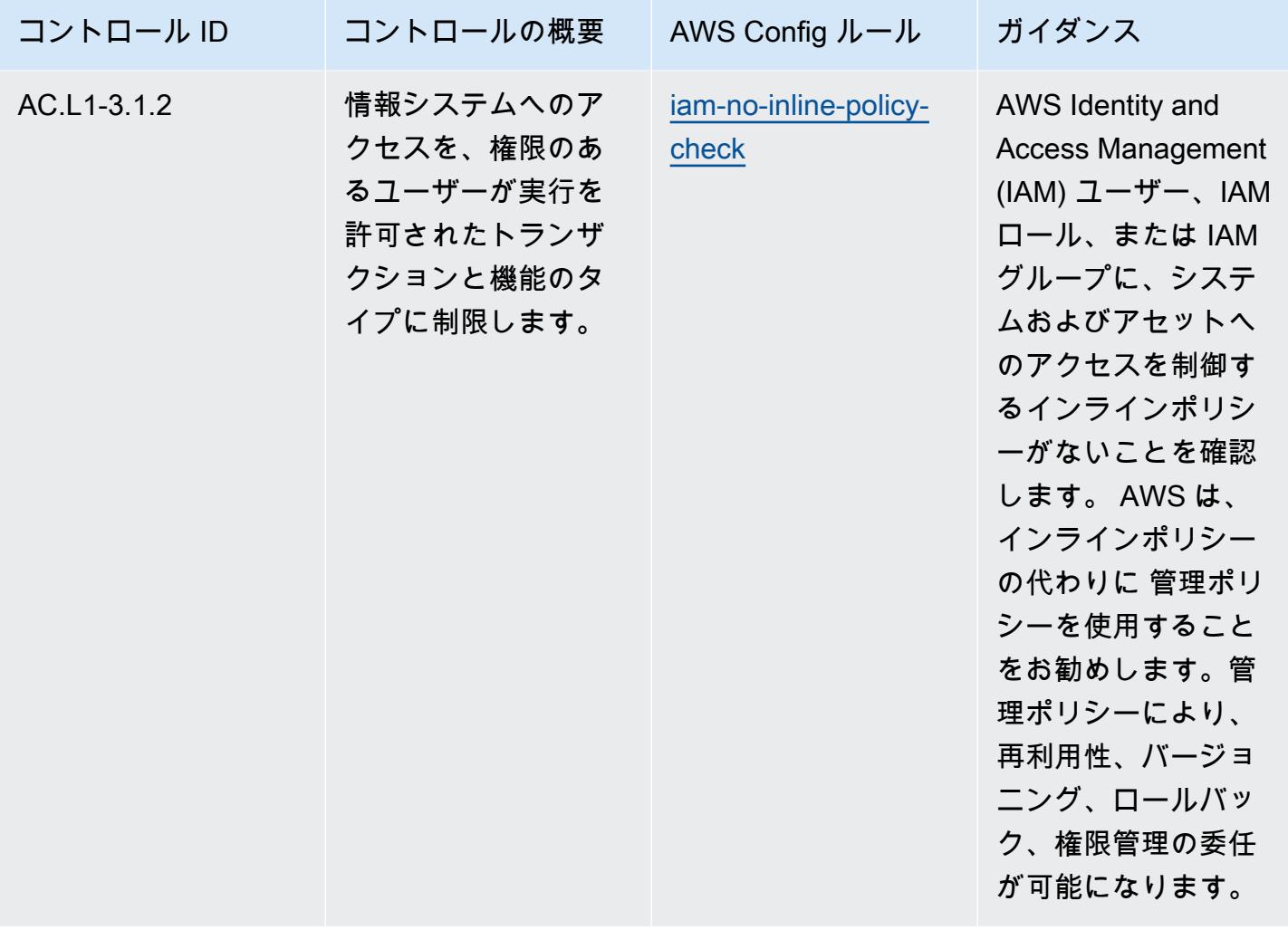

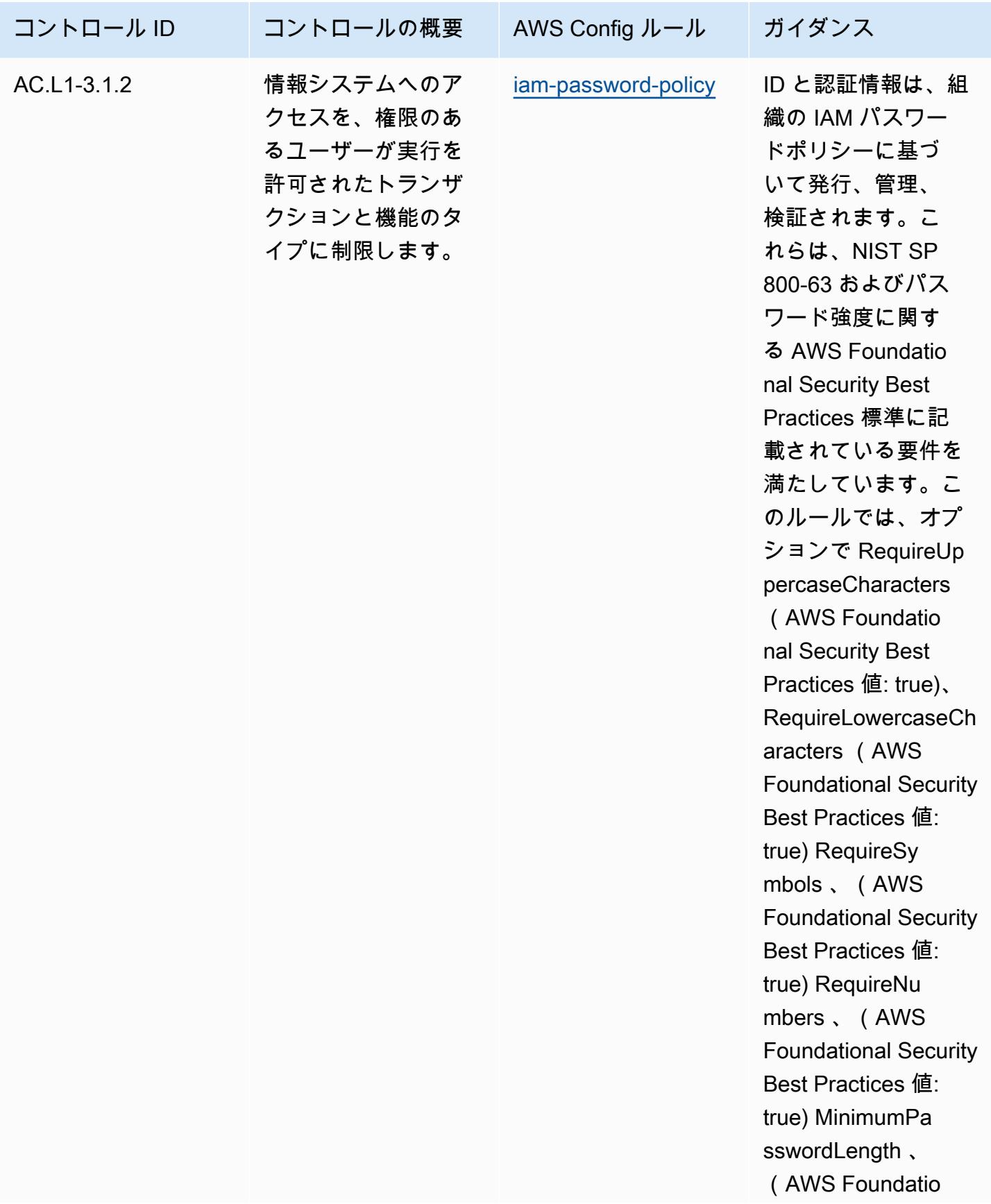

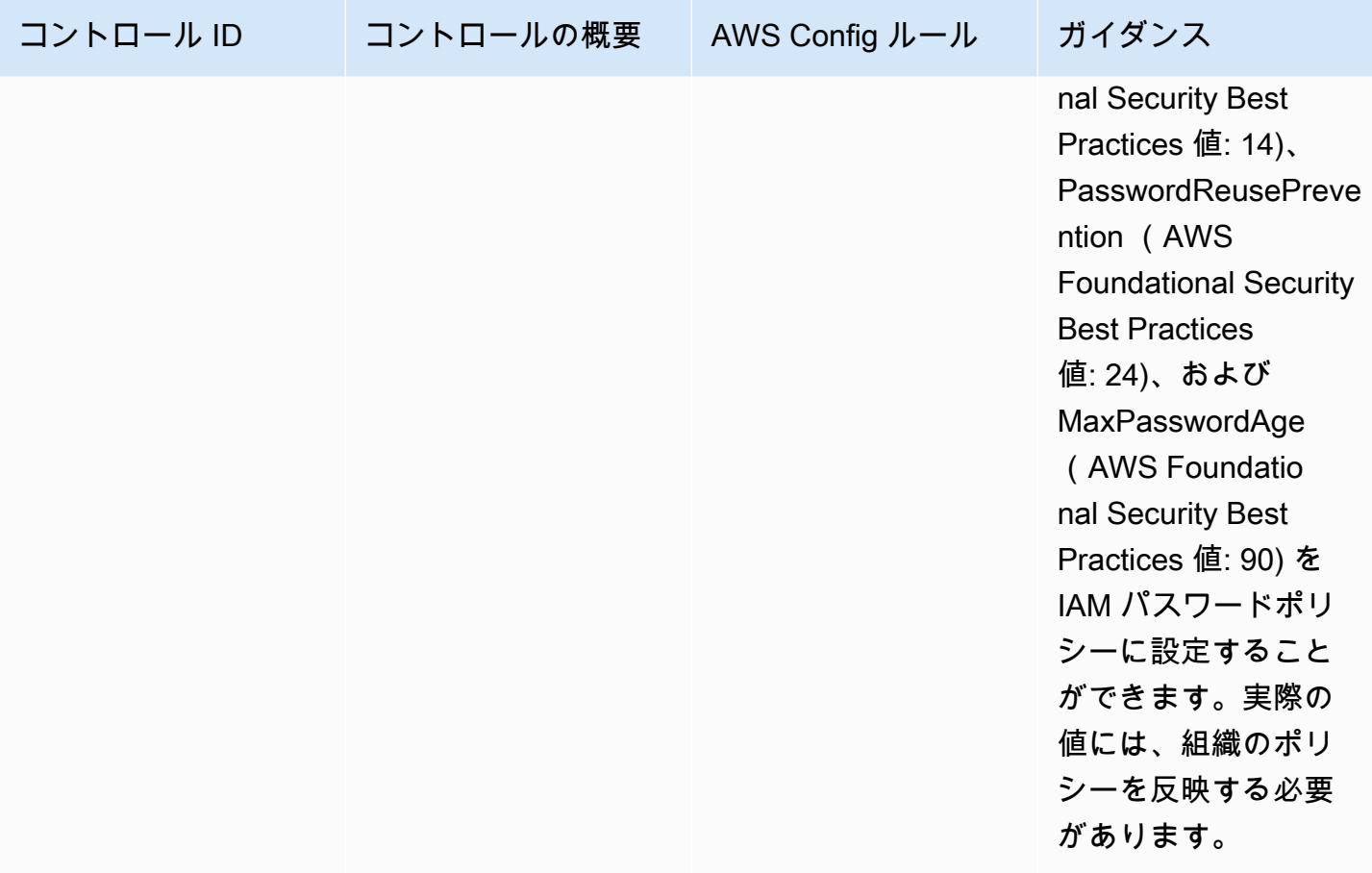

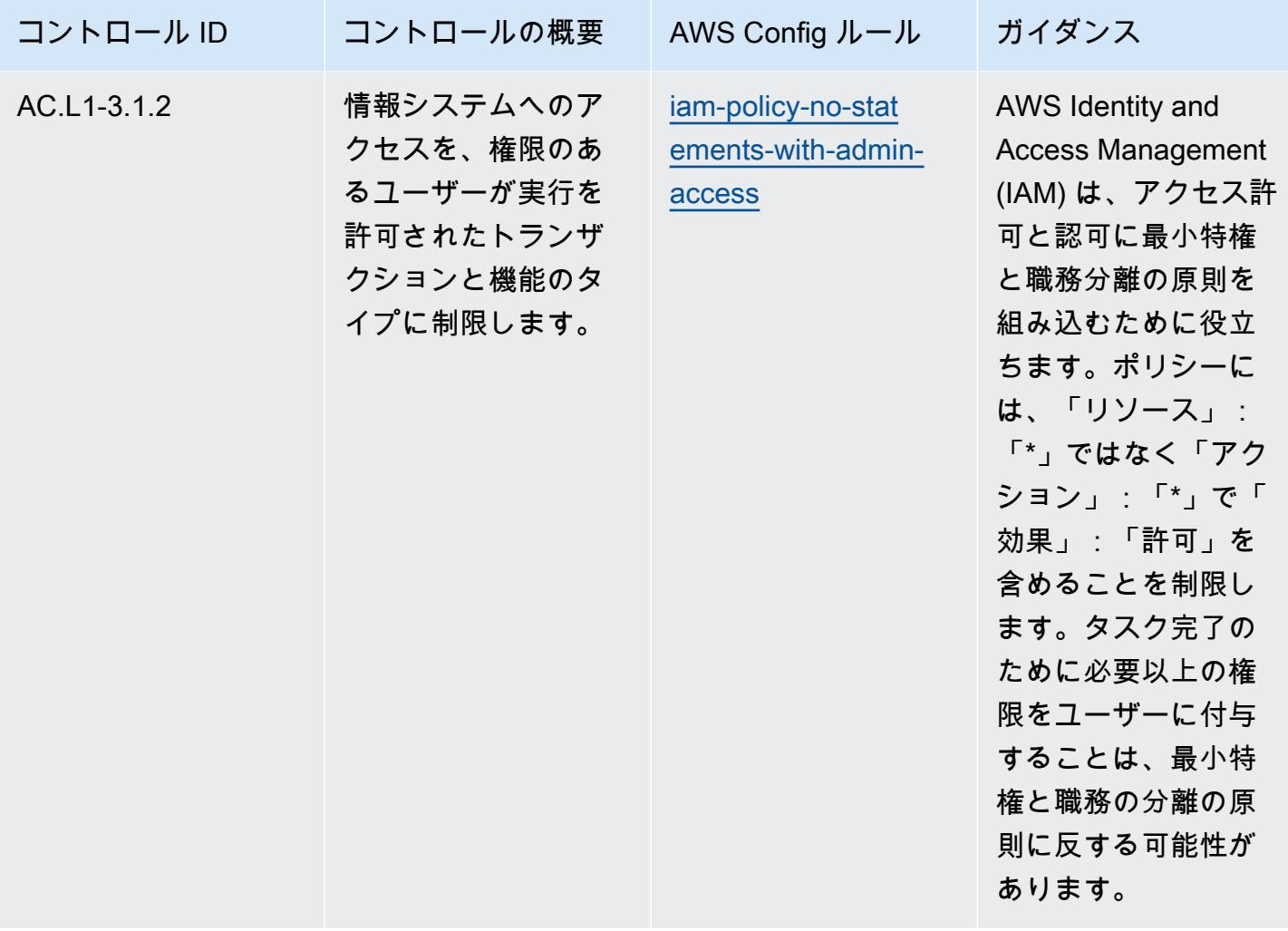

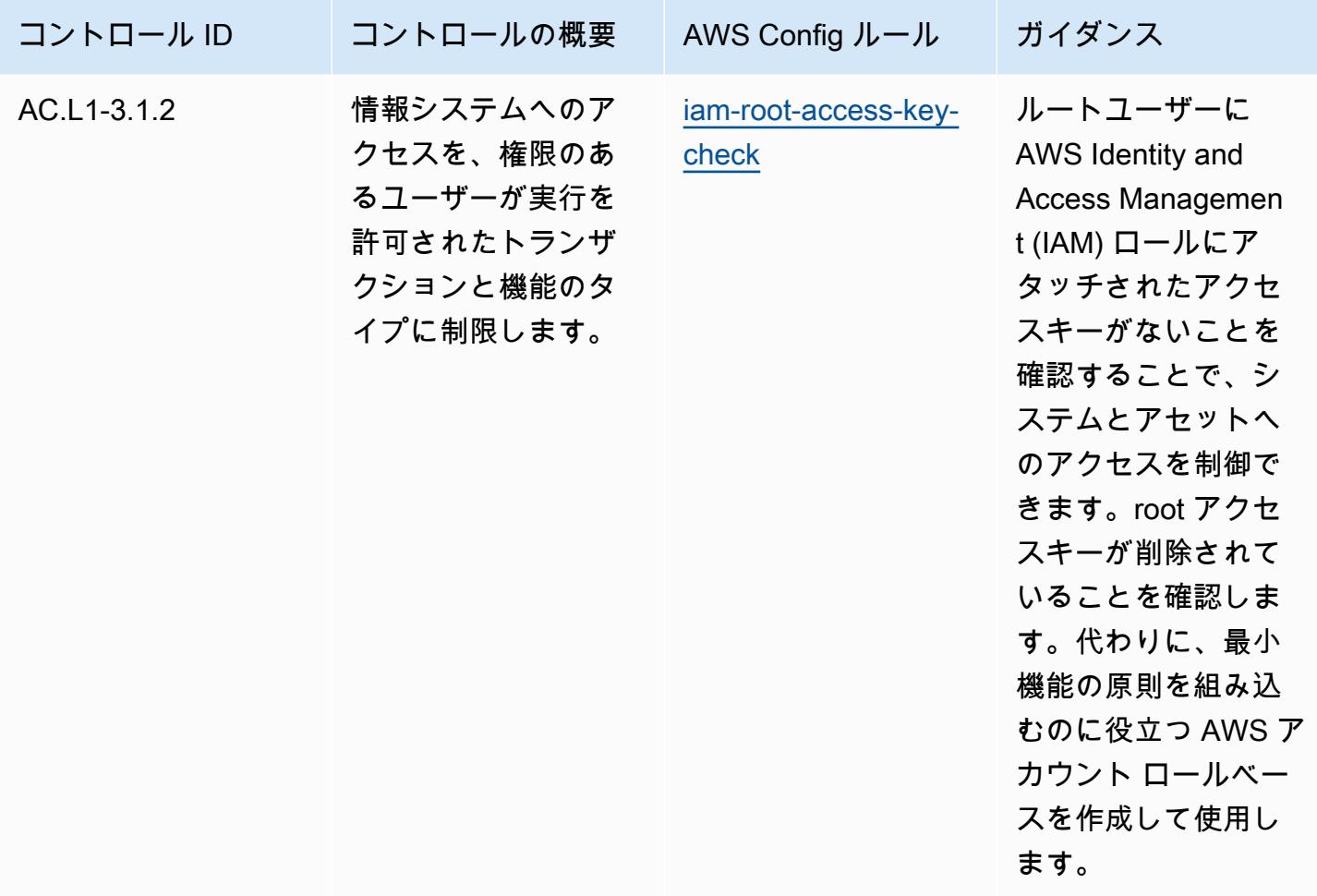

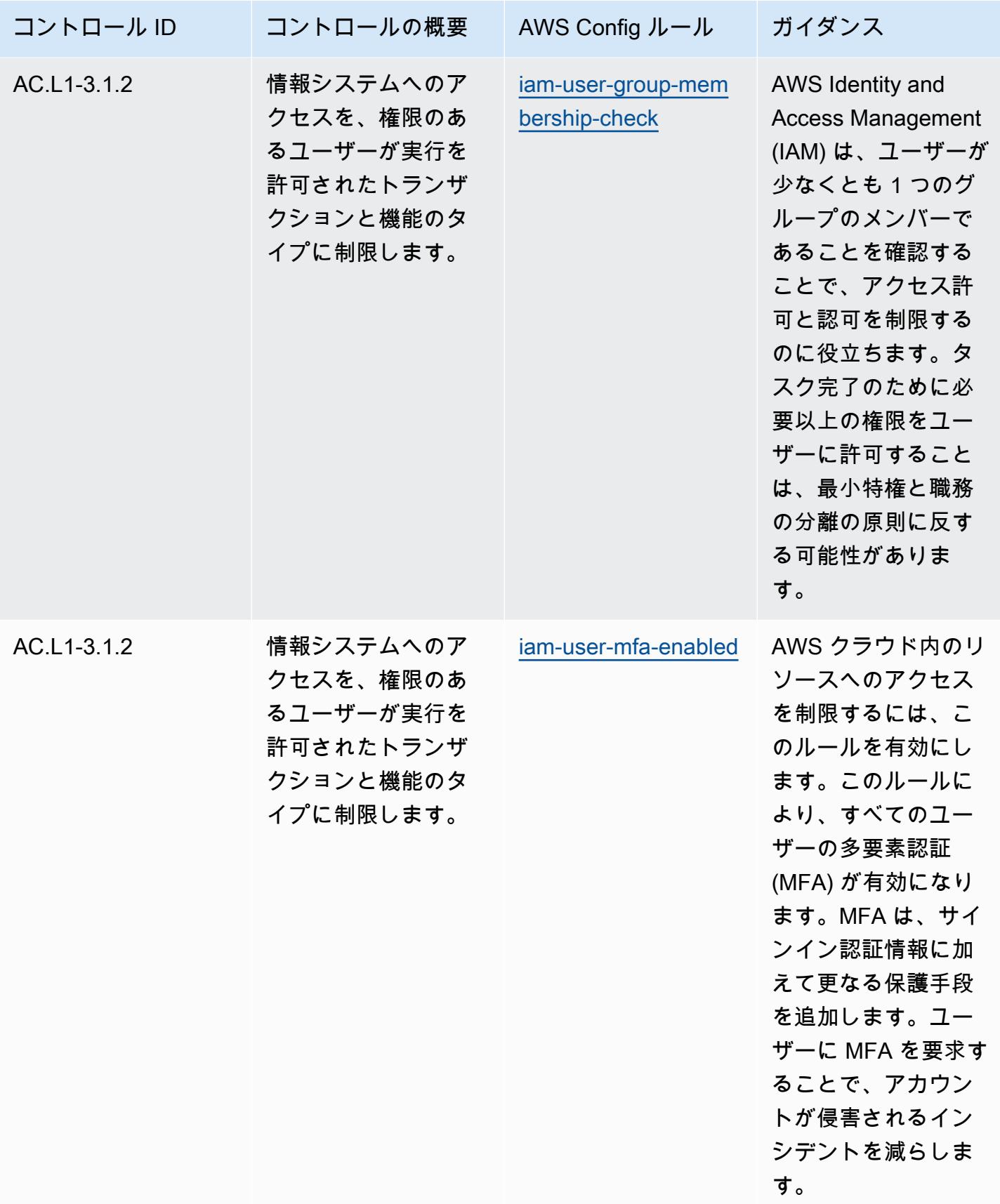

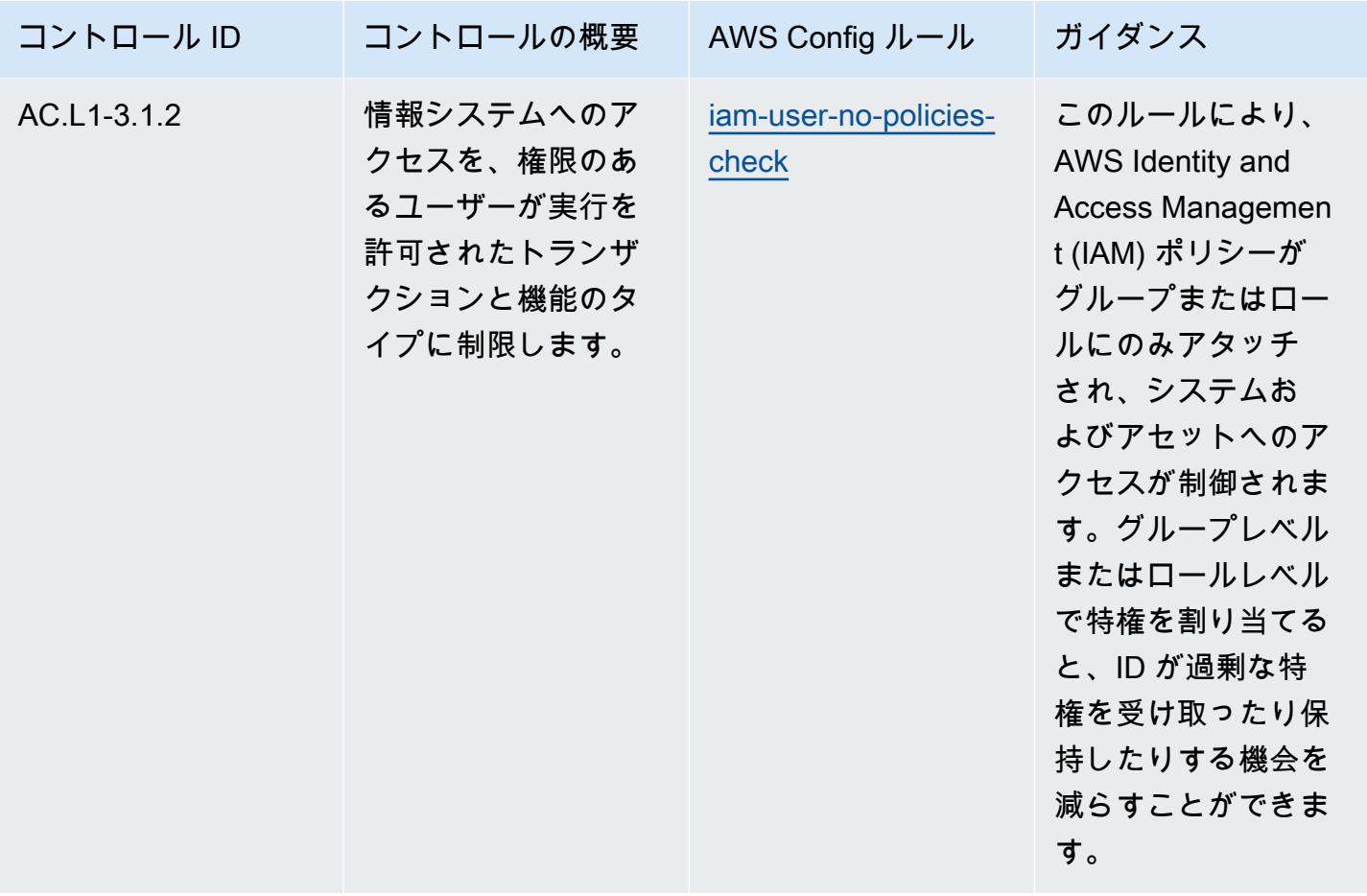

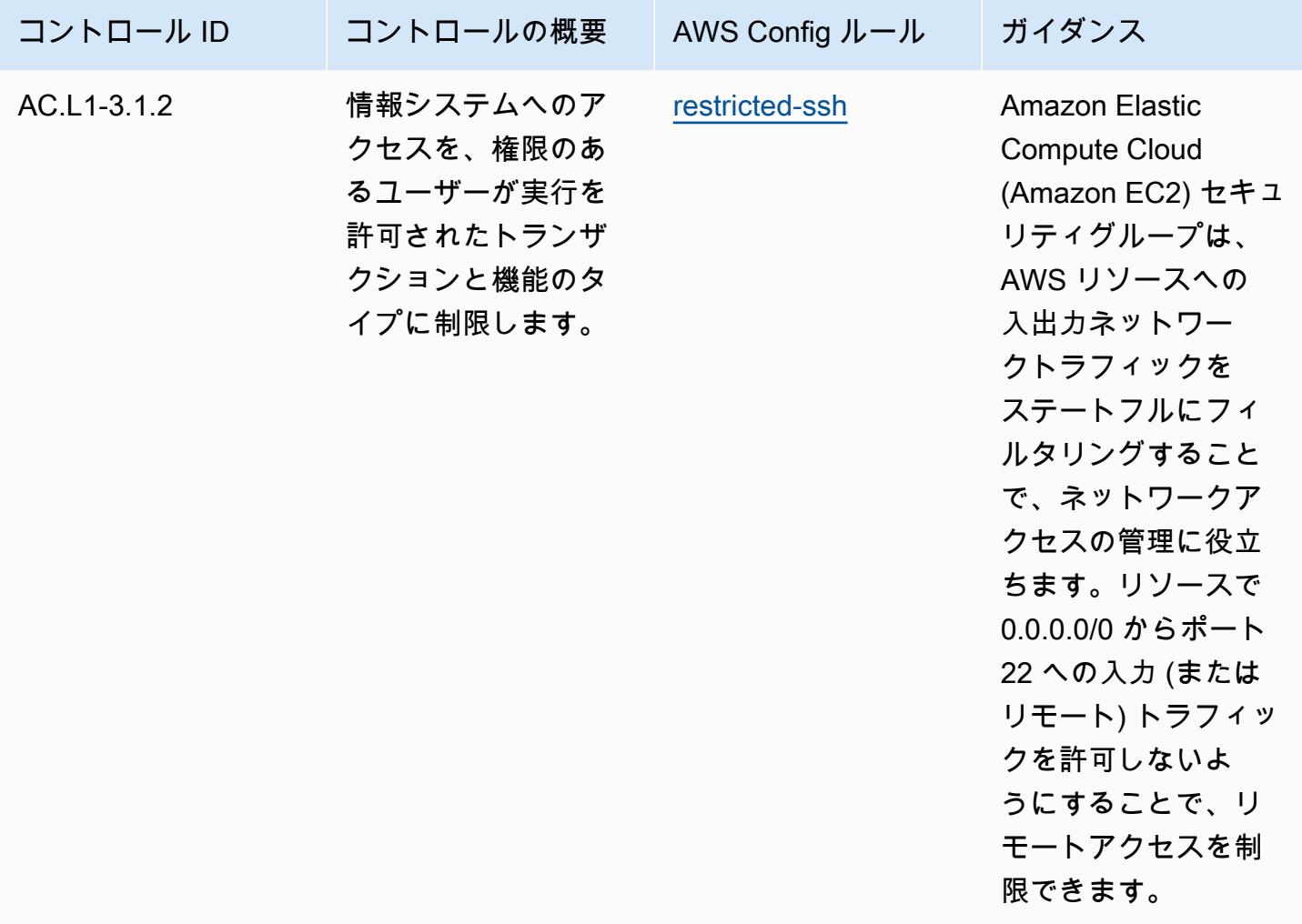

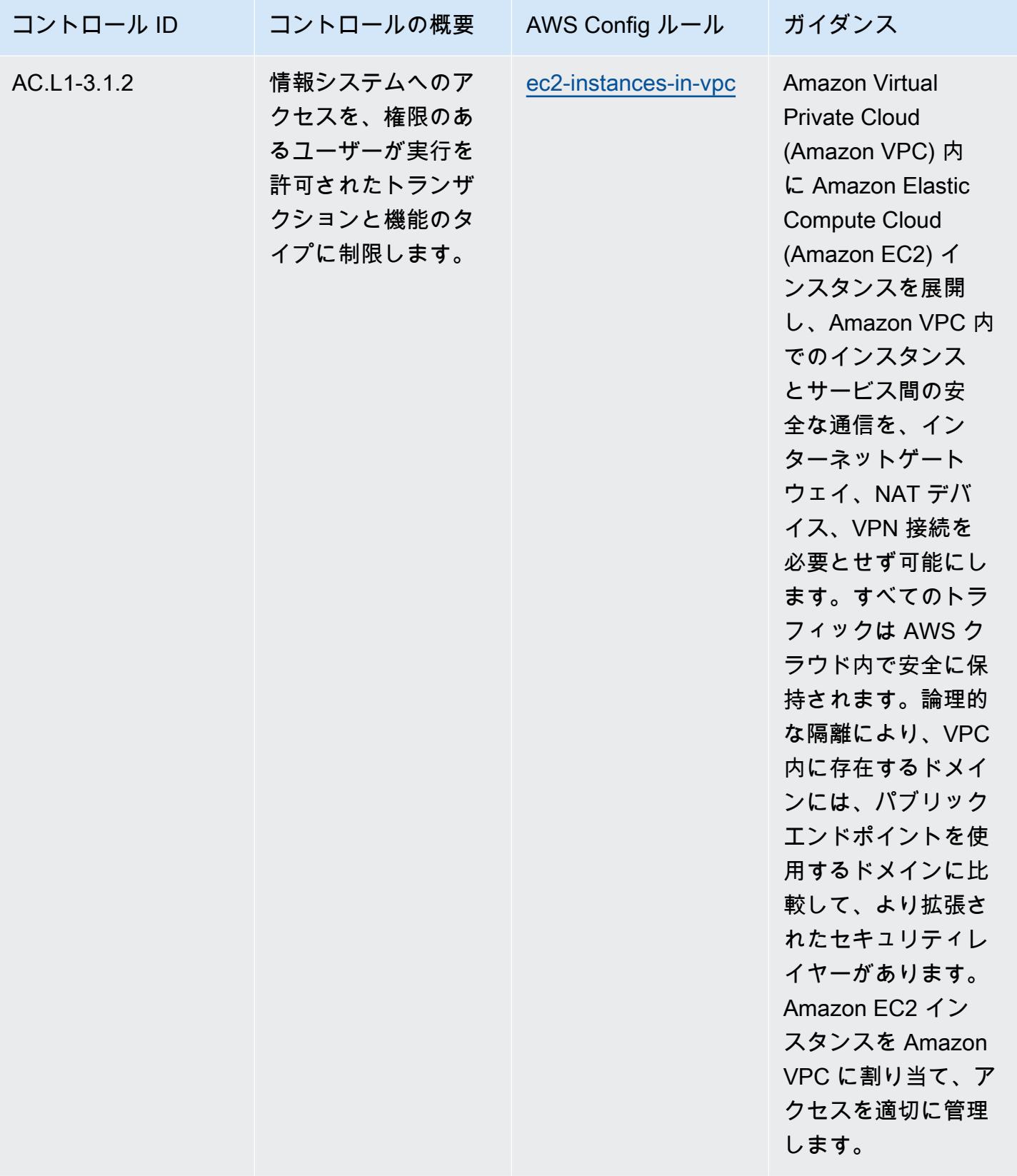

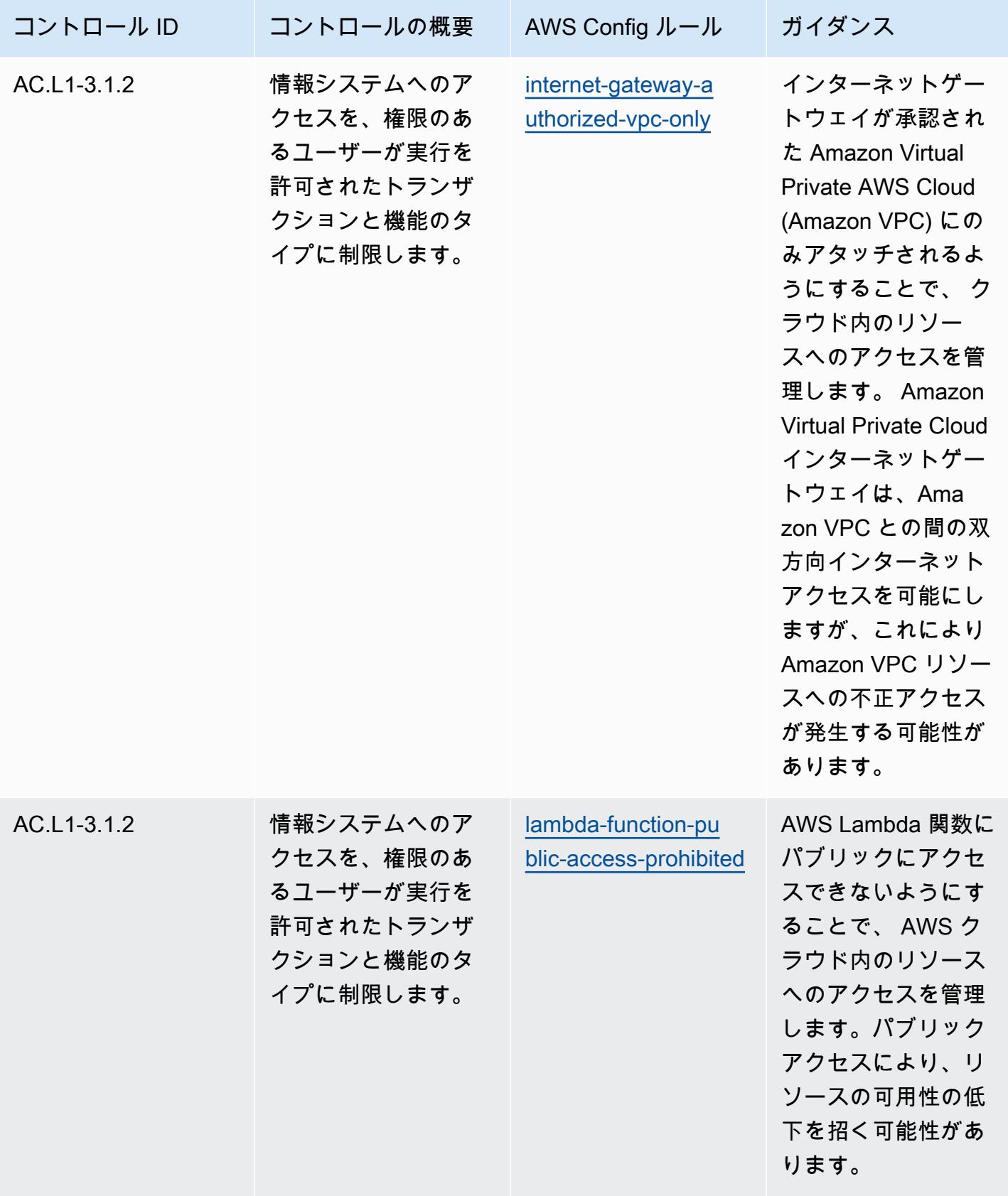

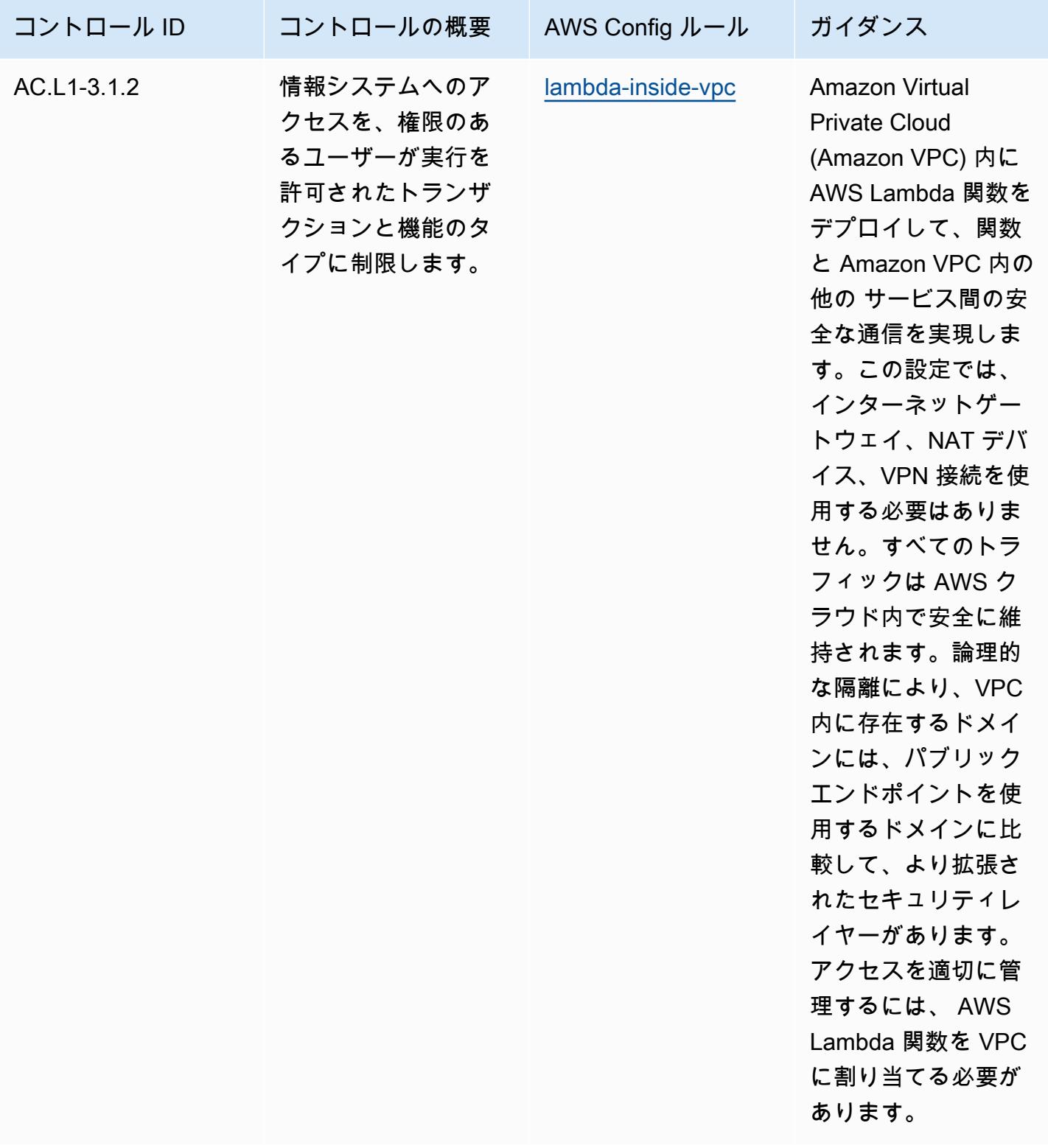

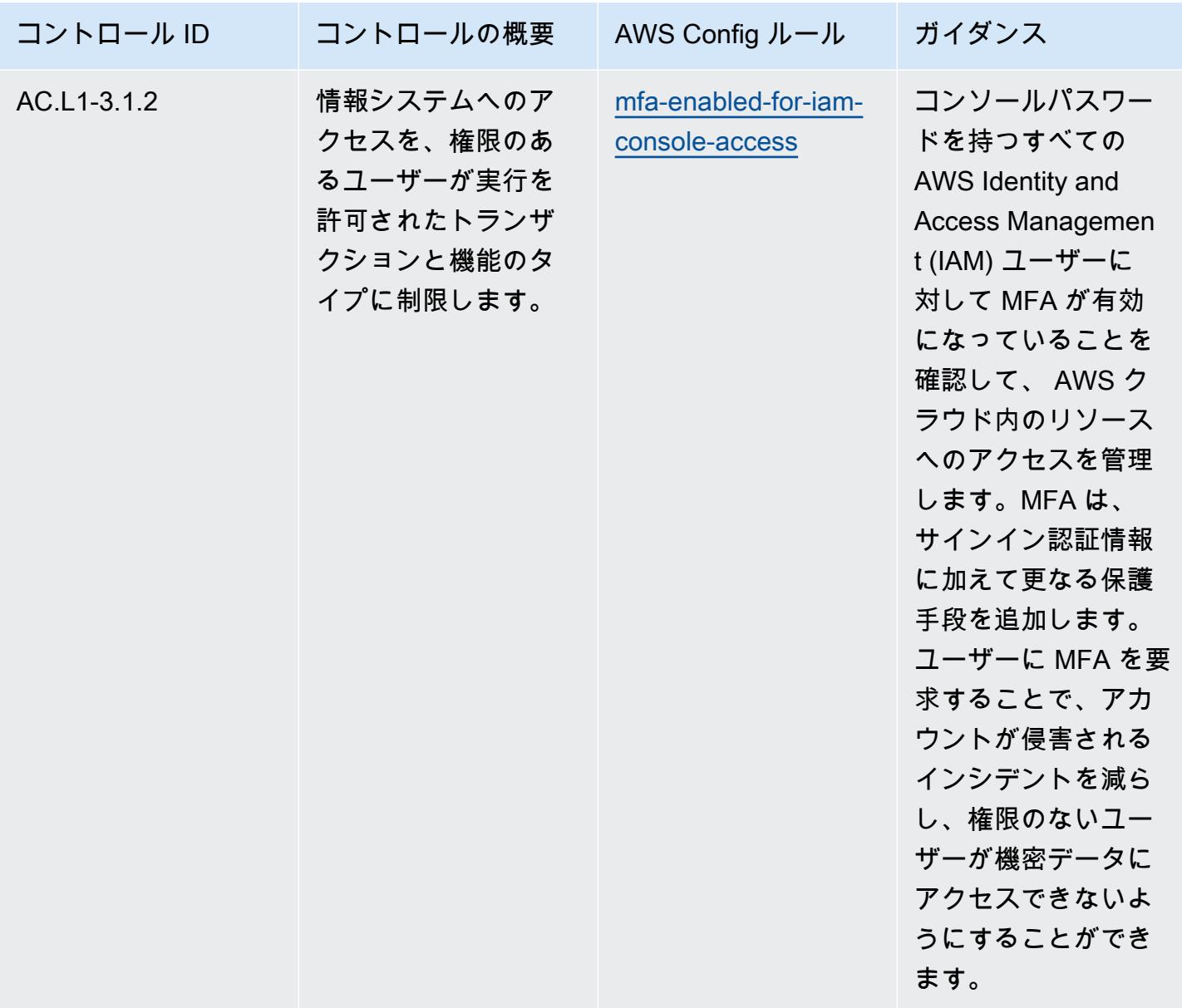

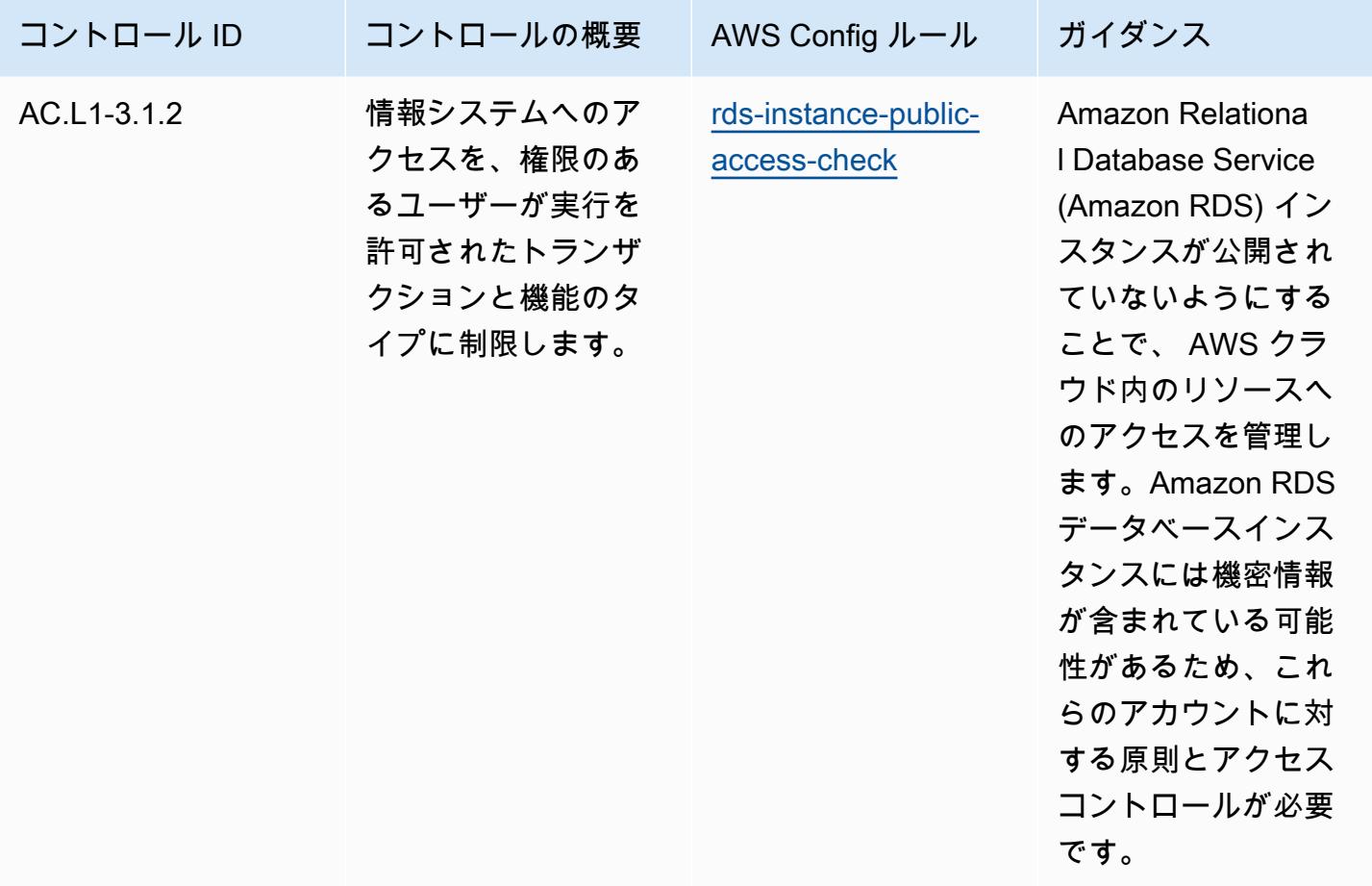

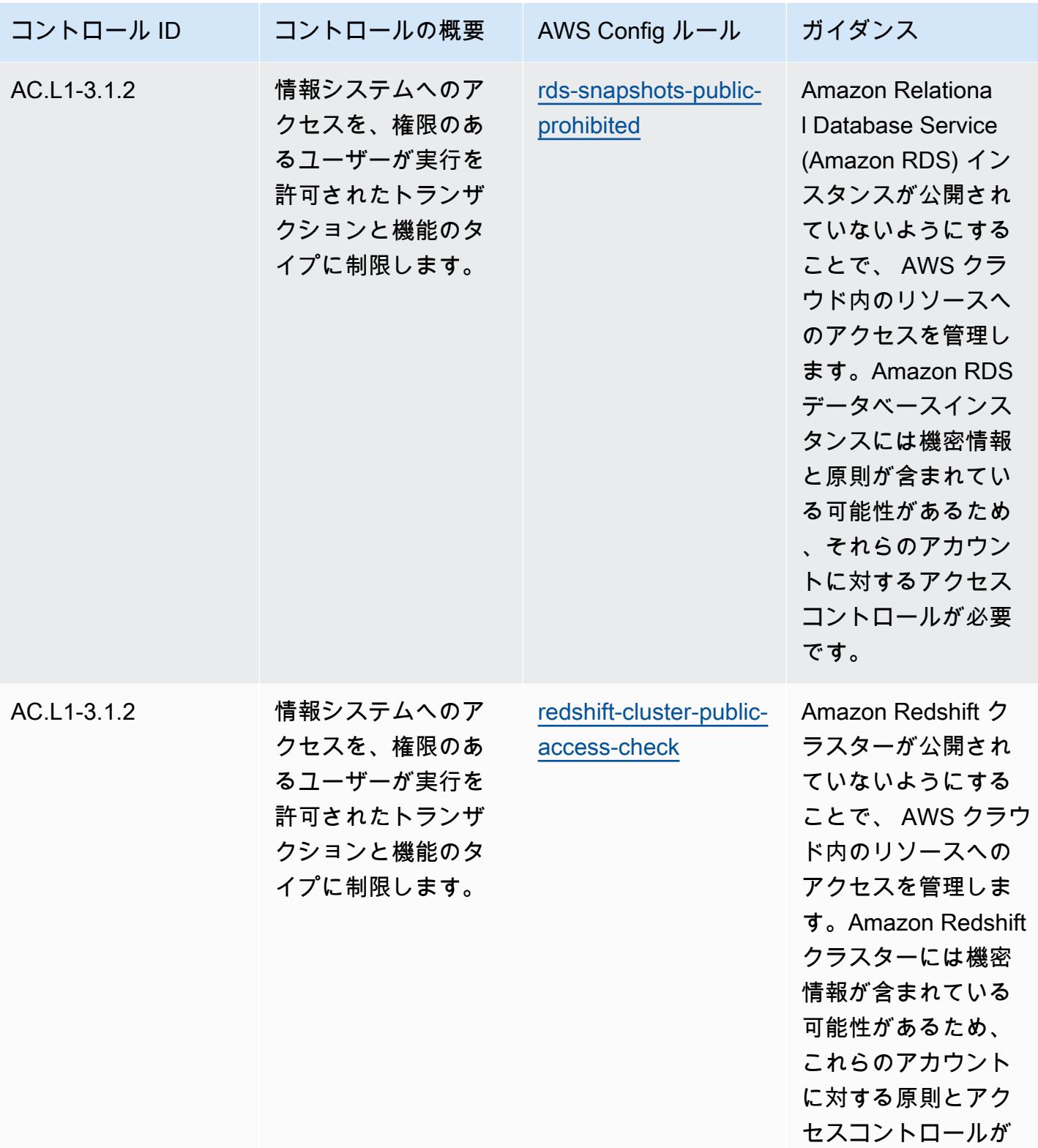

必要です。

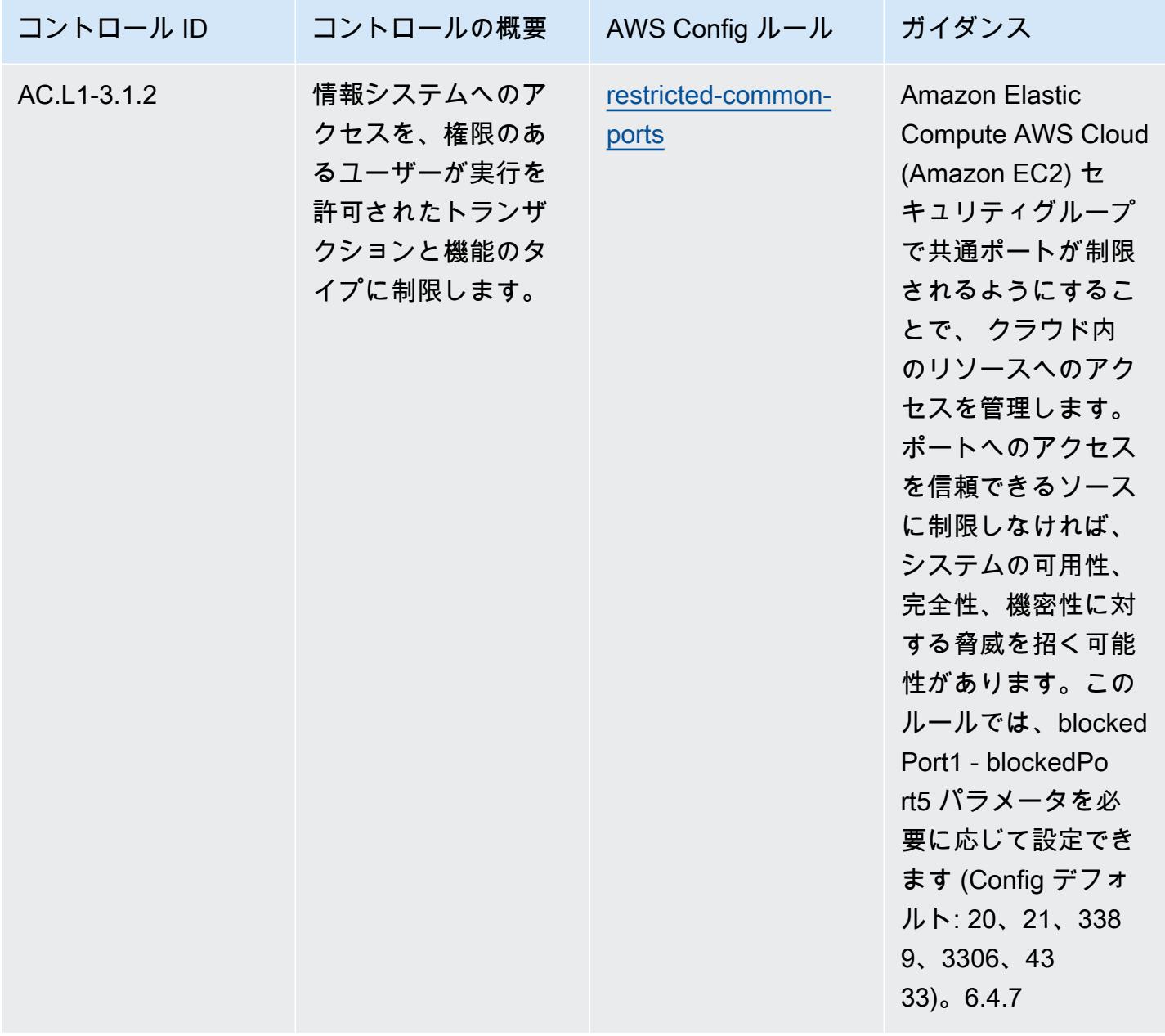

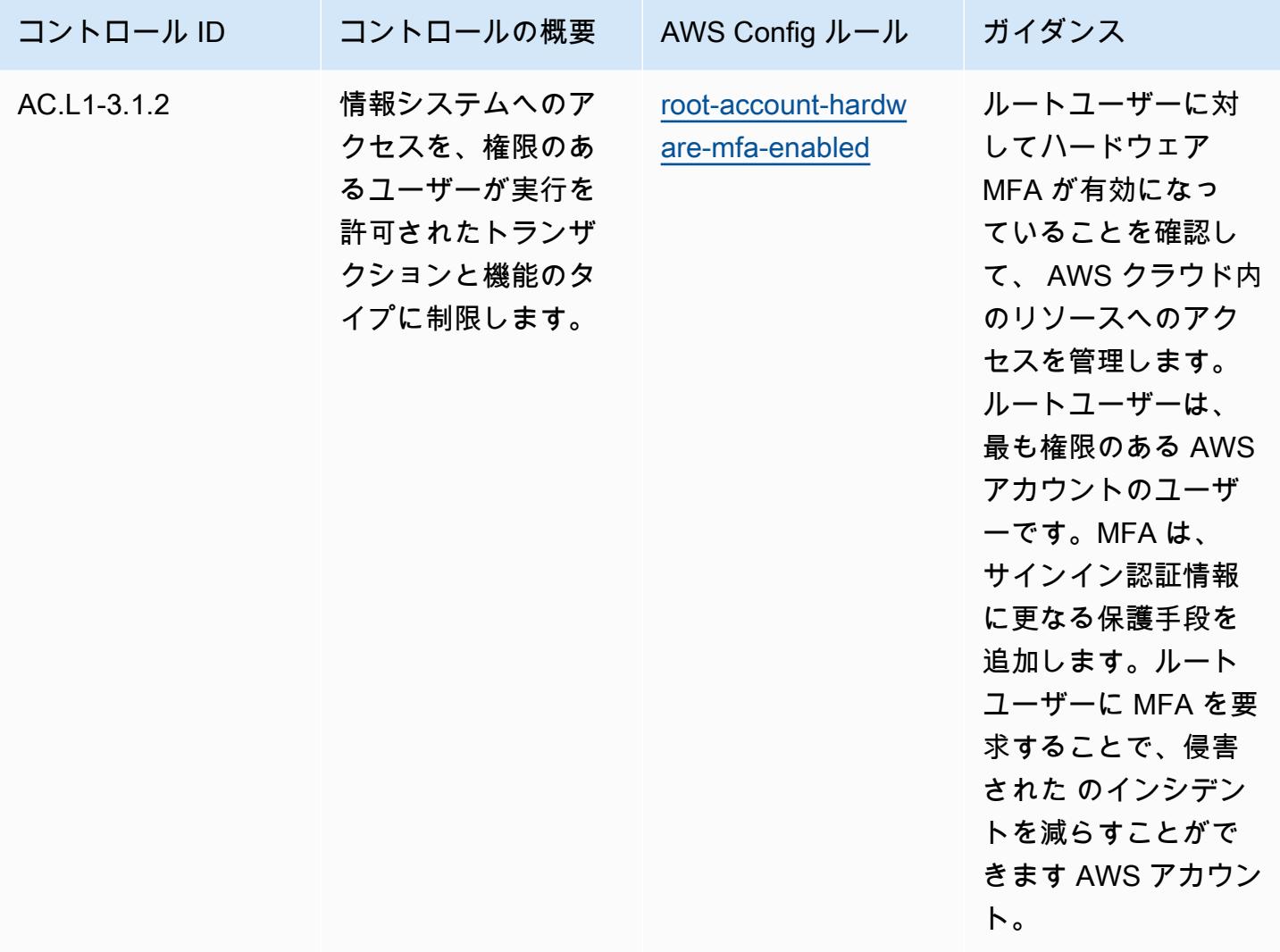

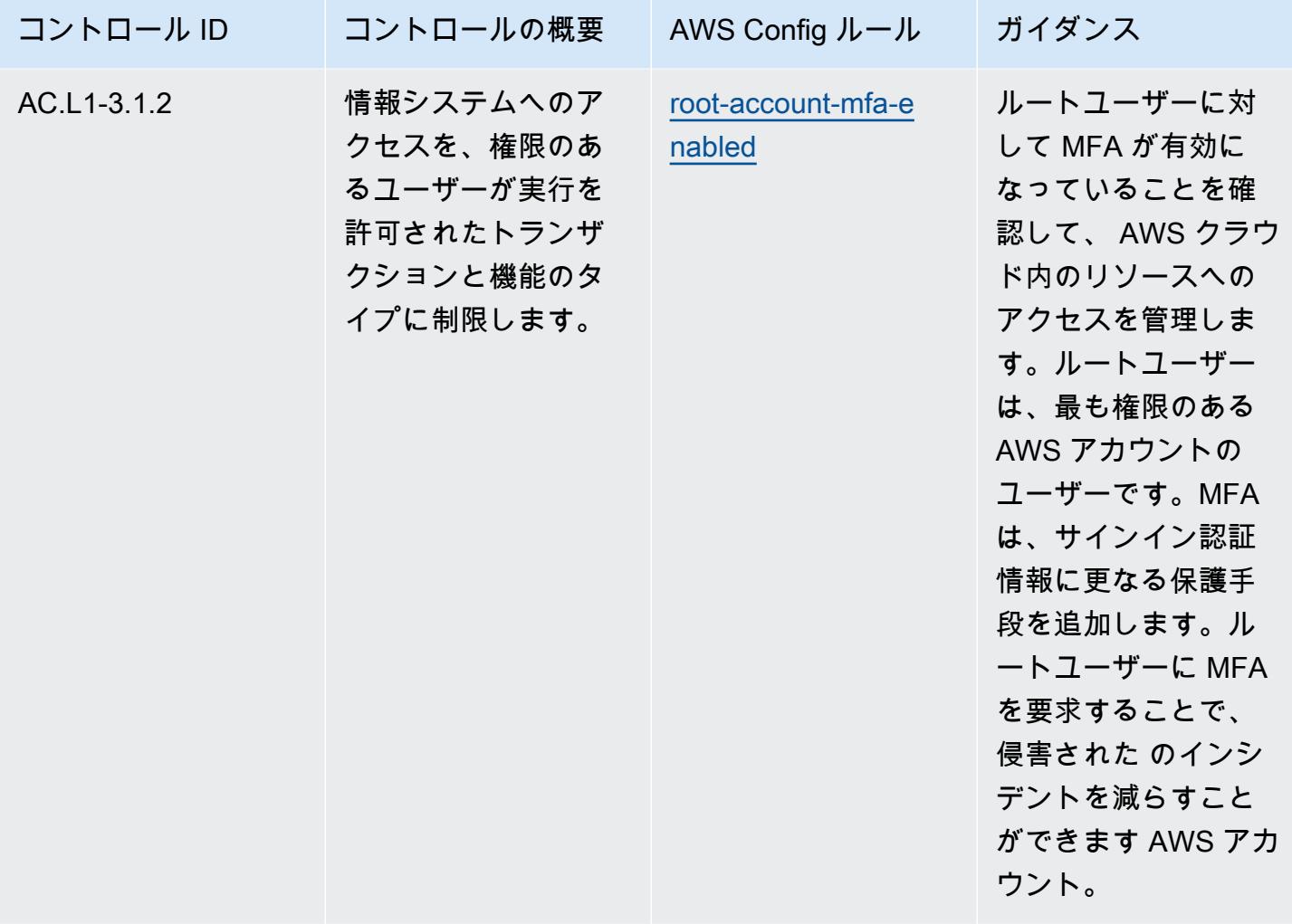

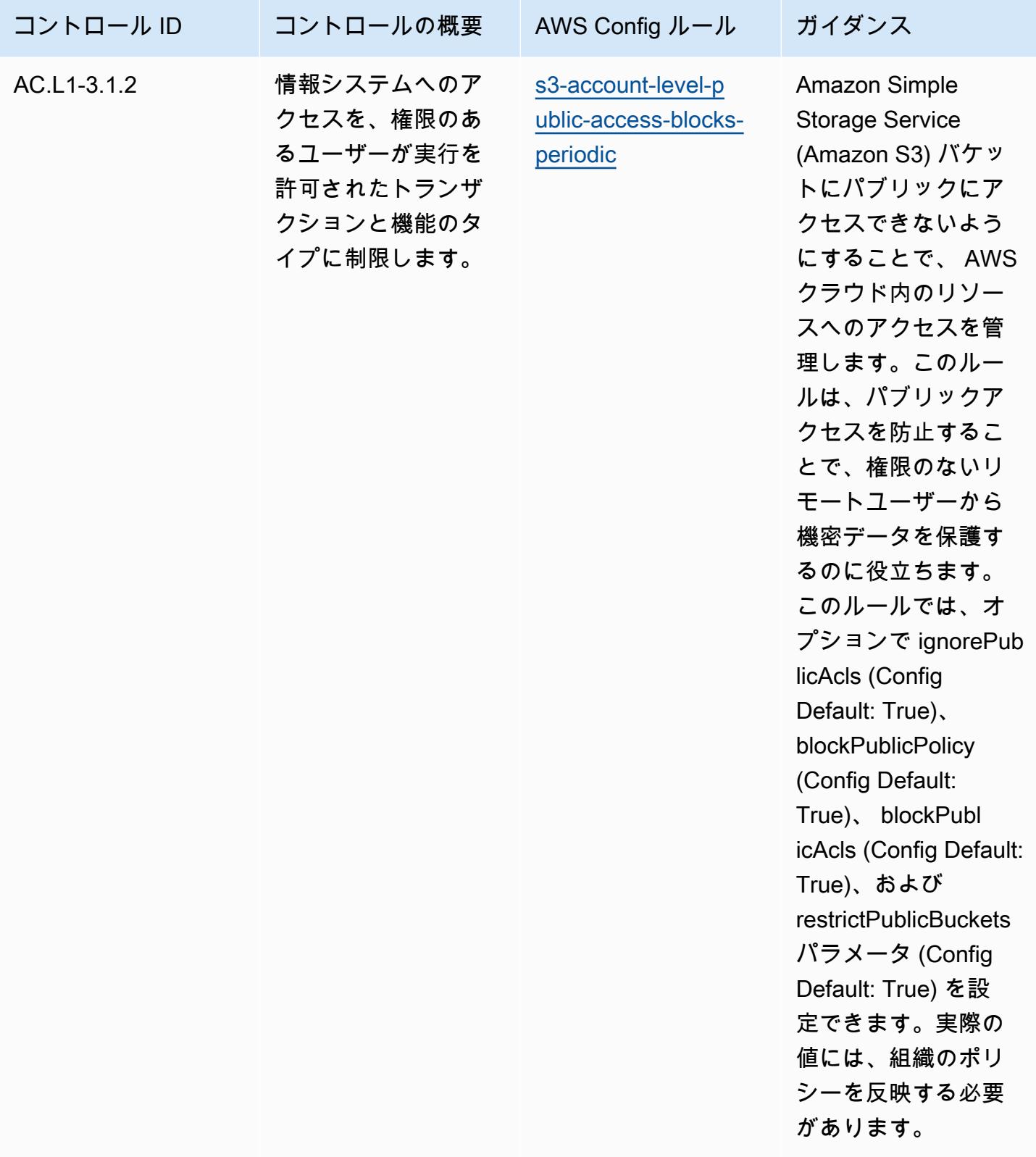

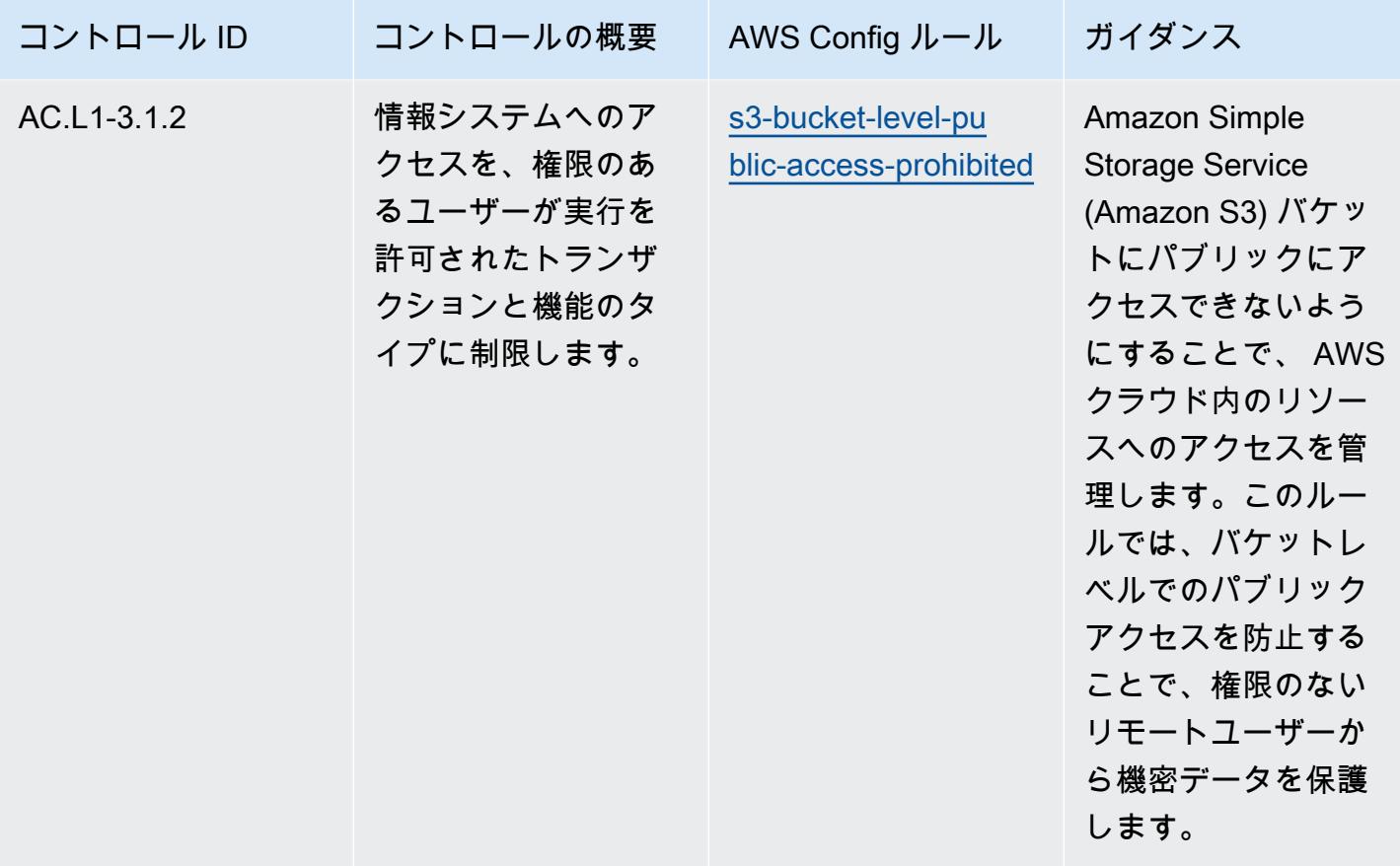

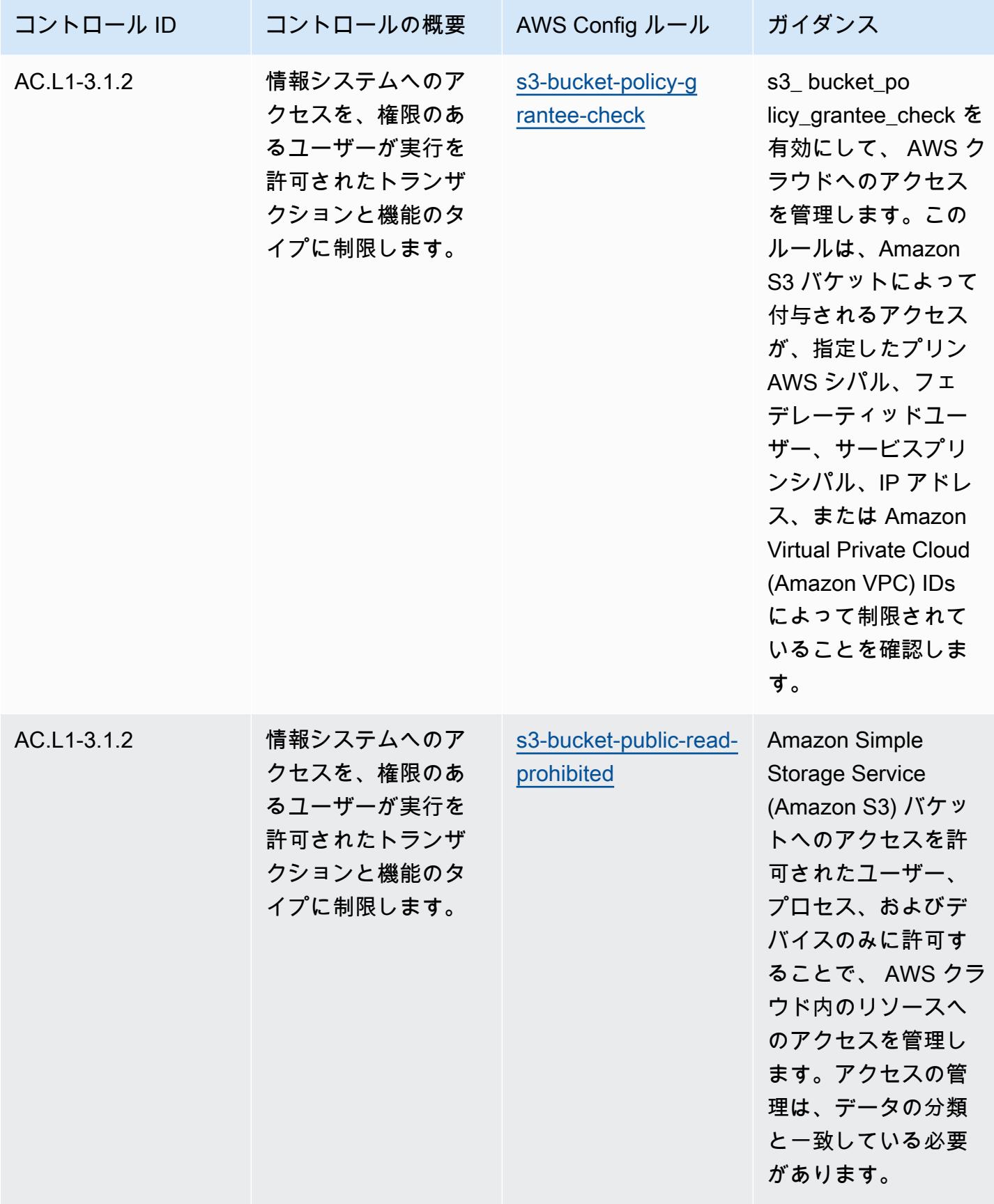

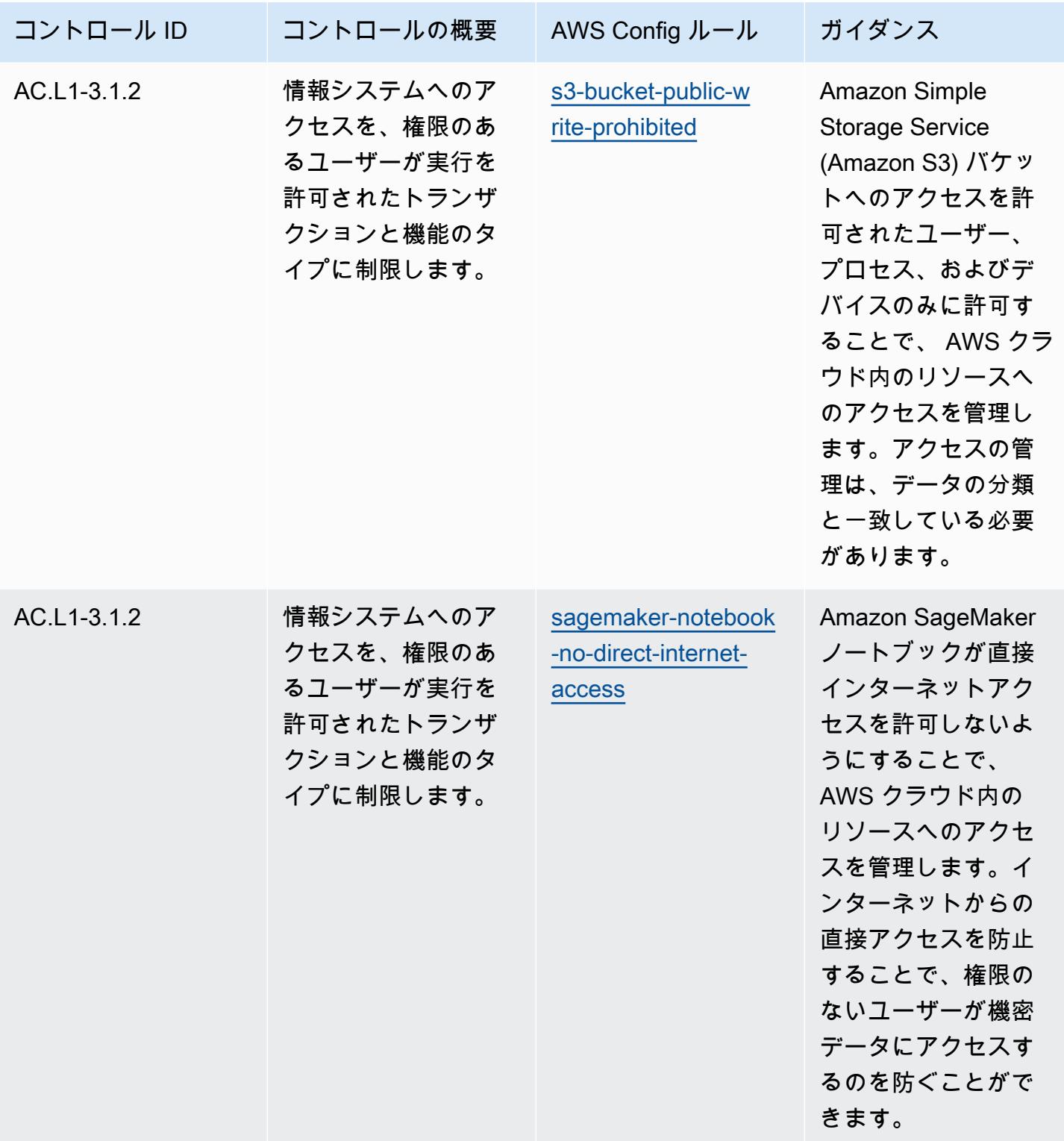

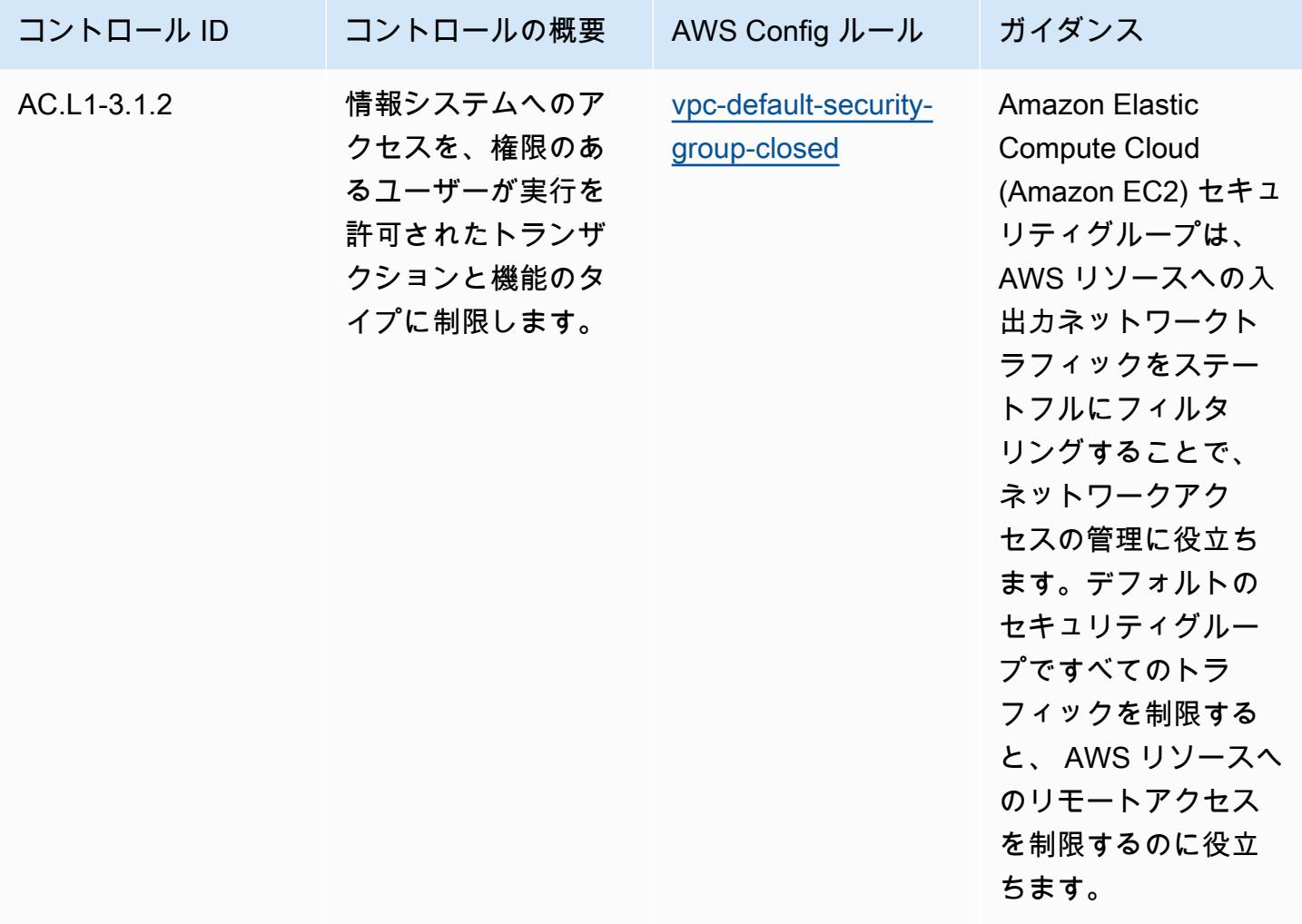

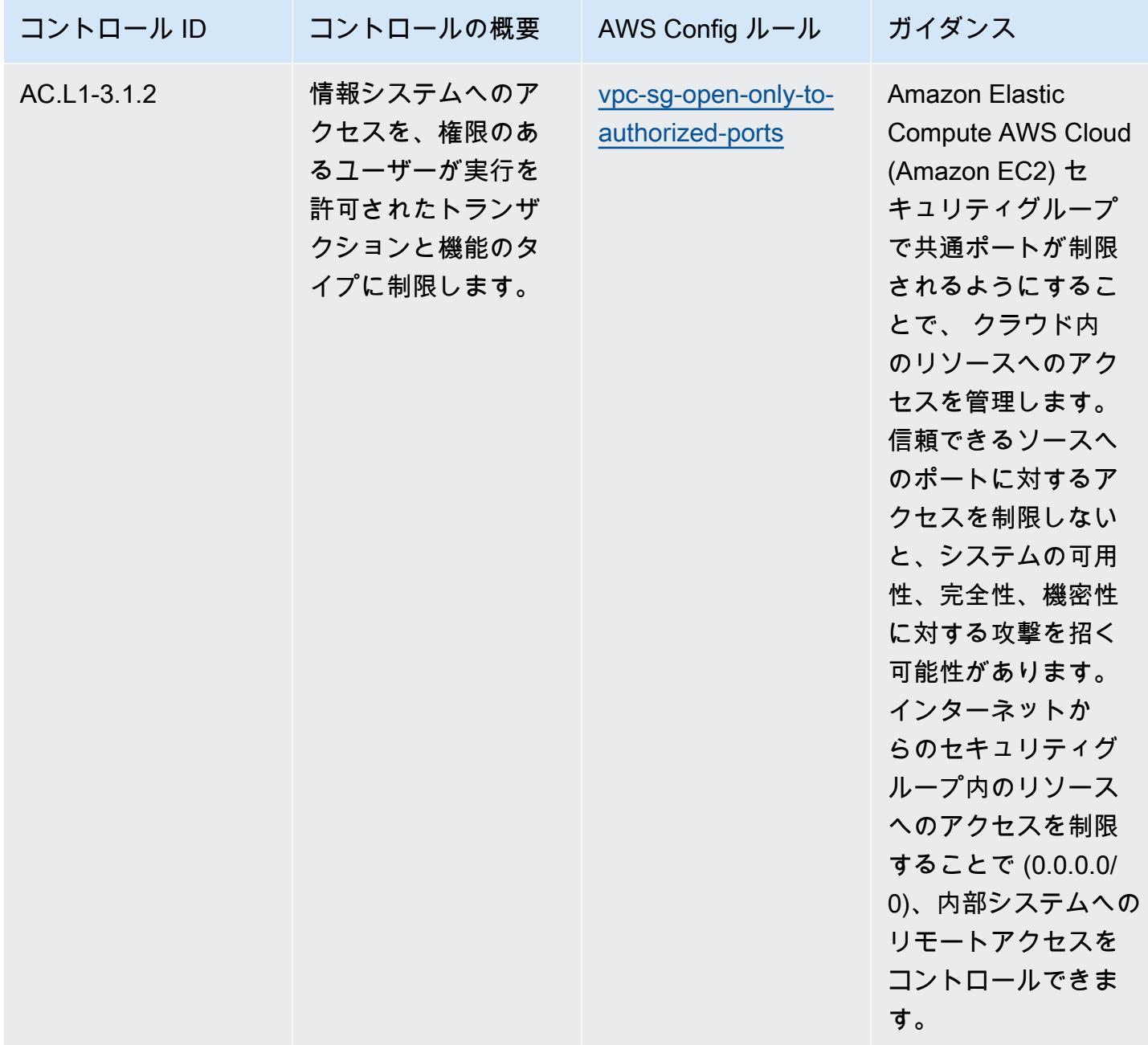
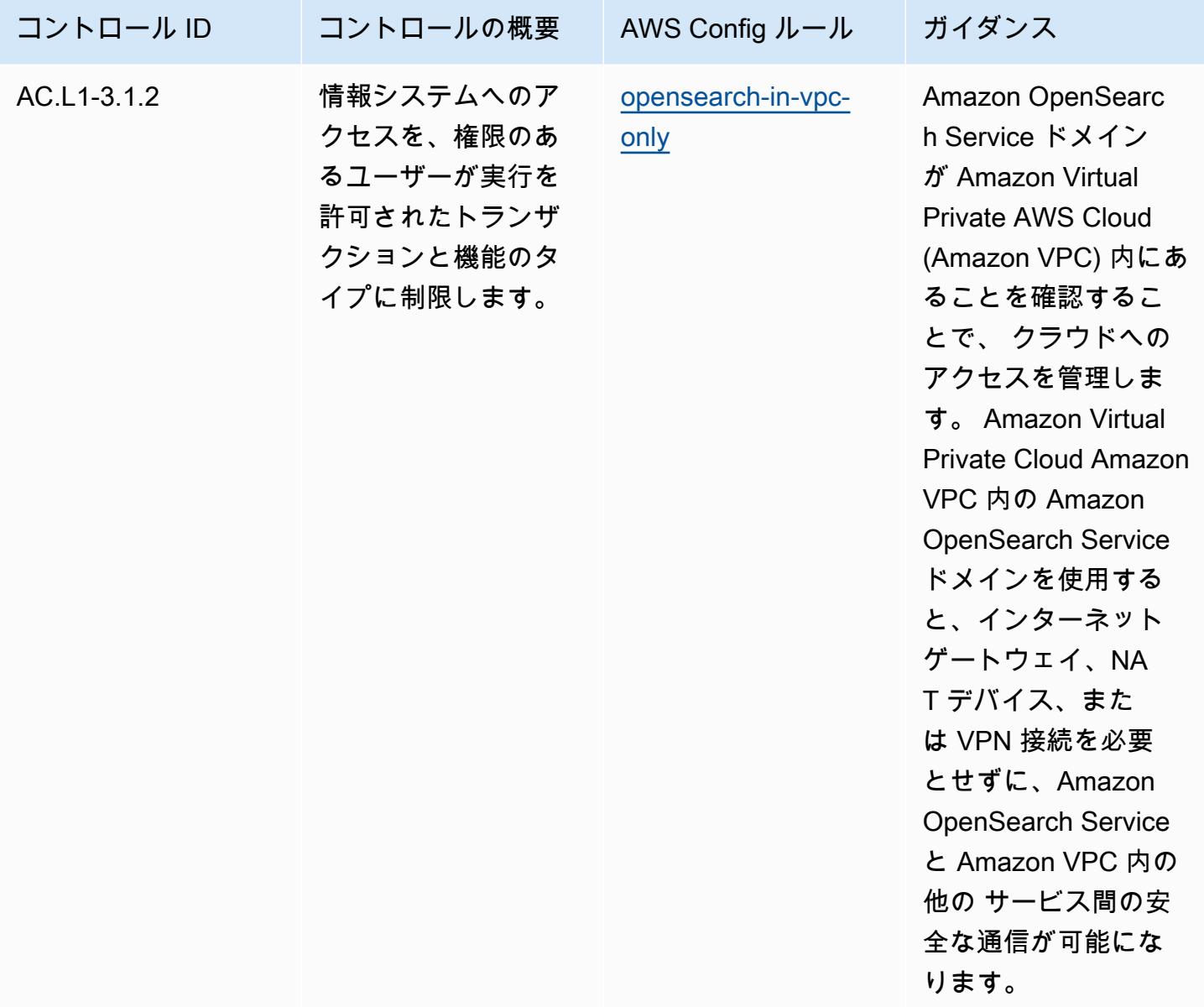

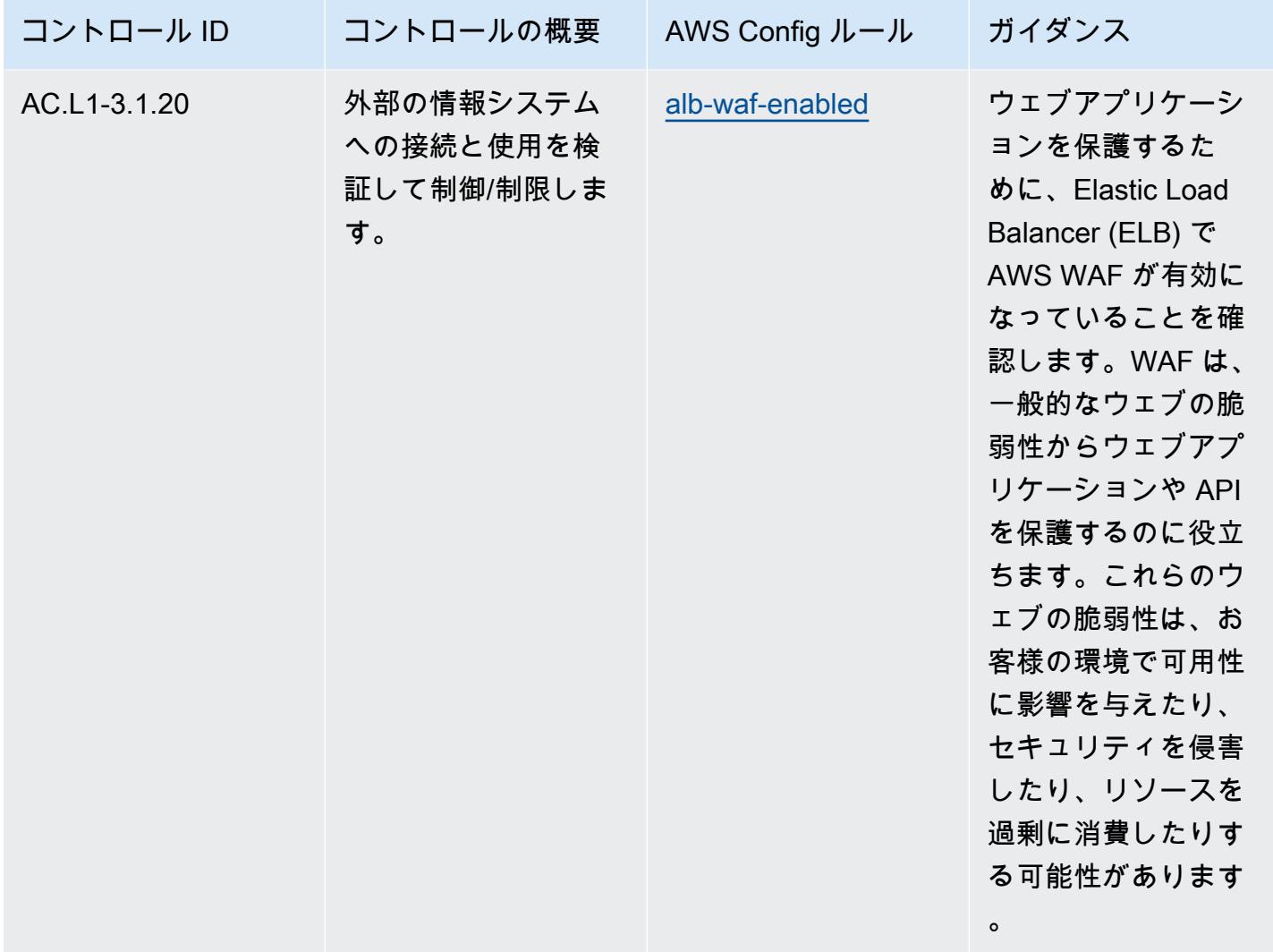

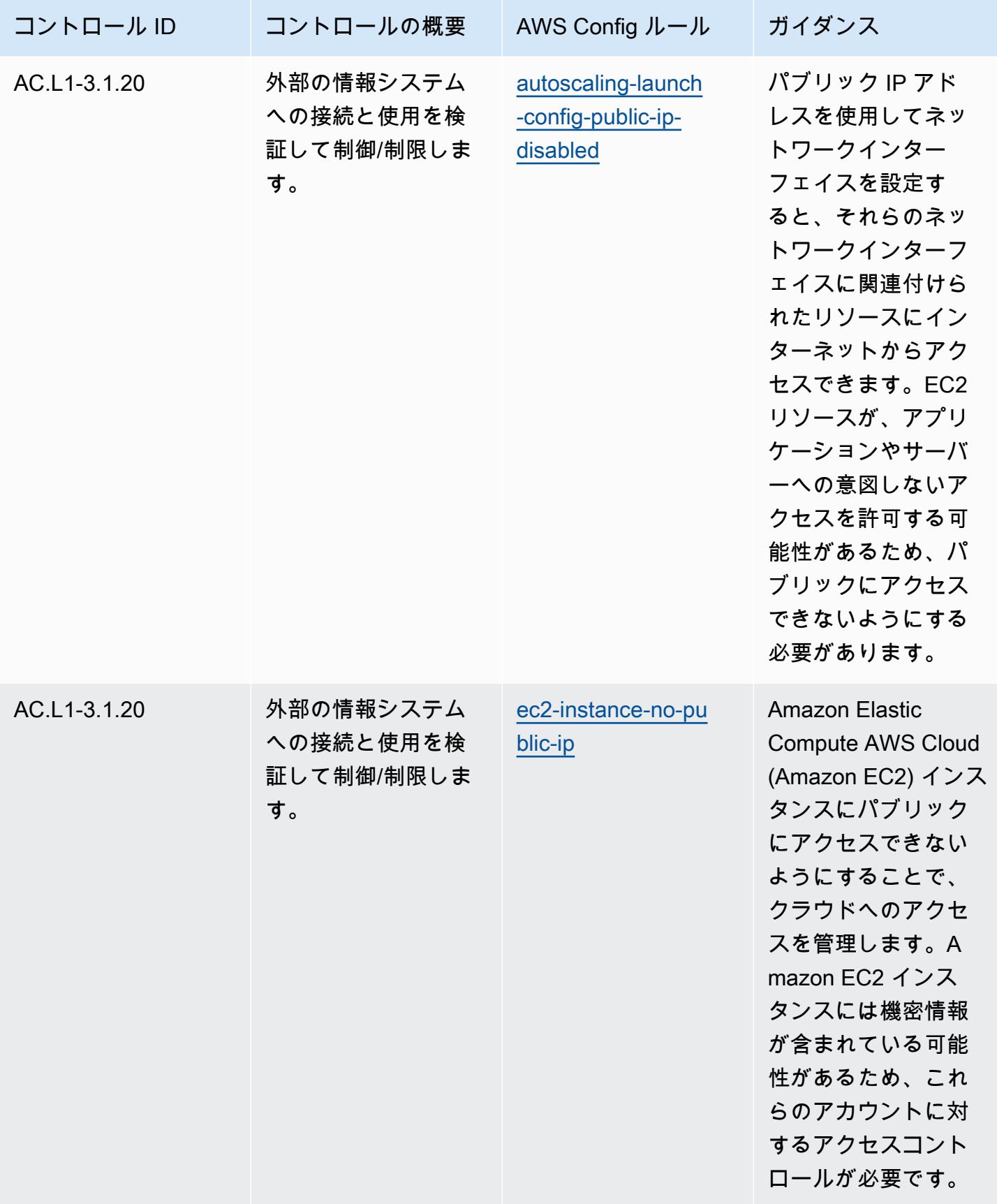

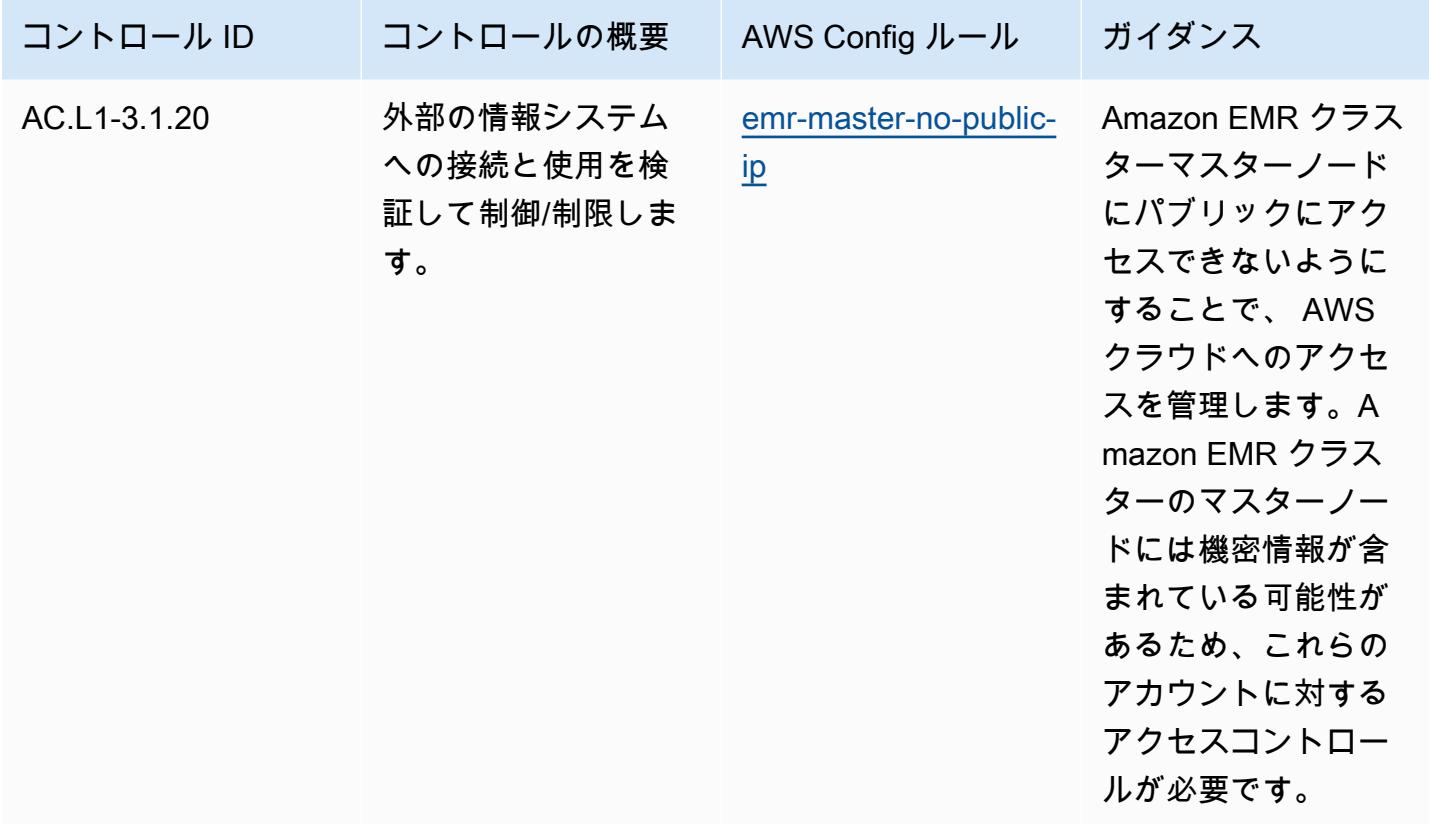

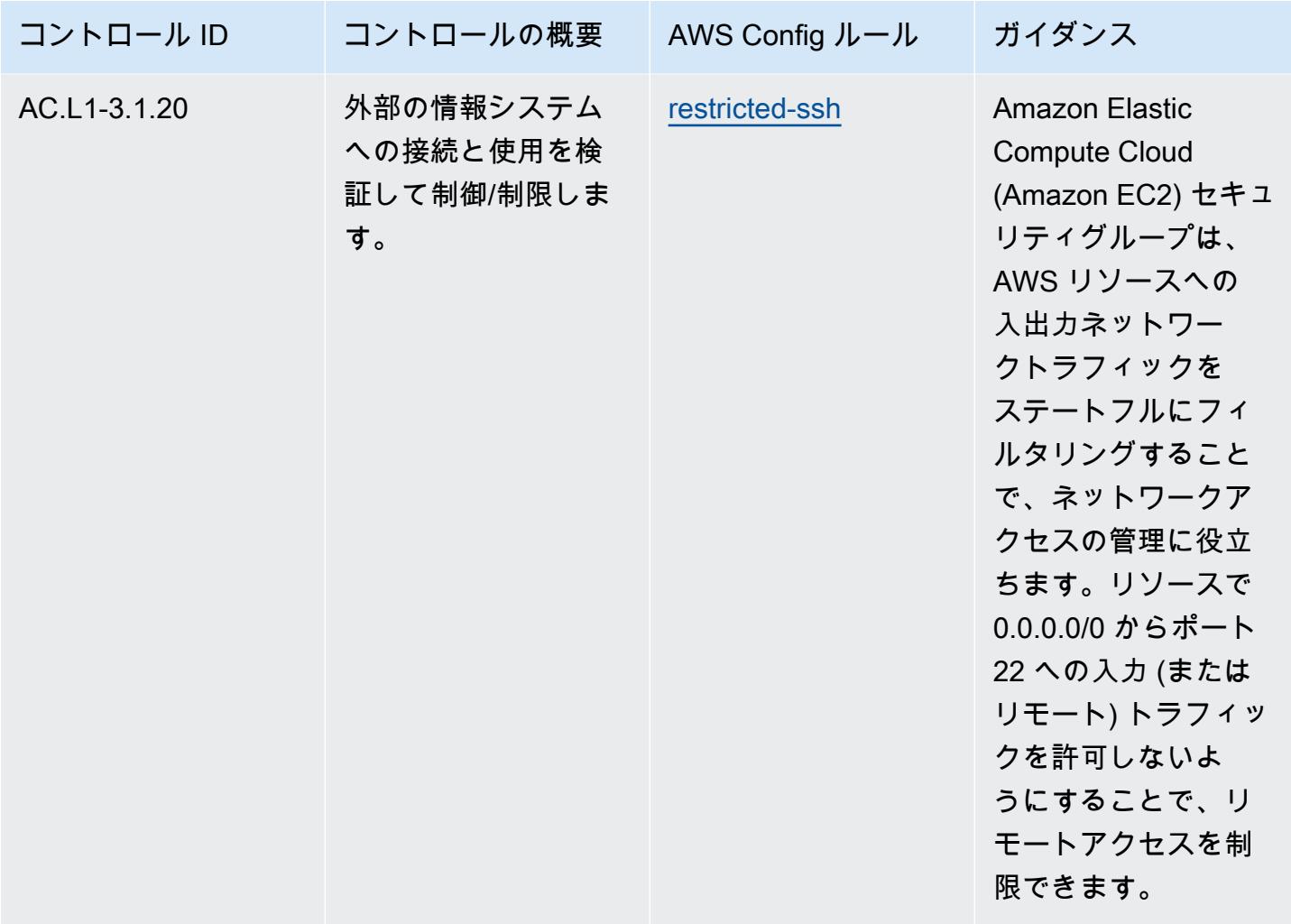

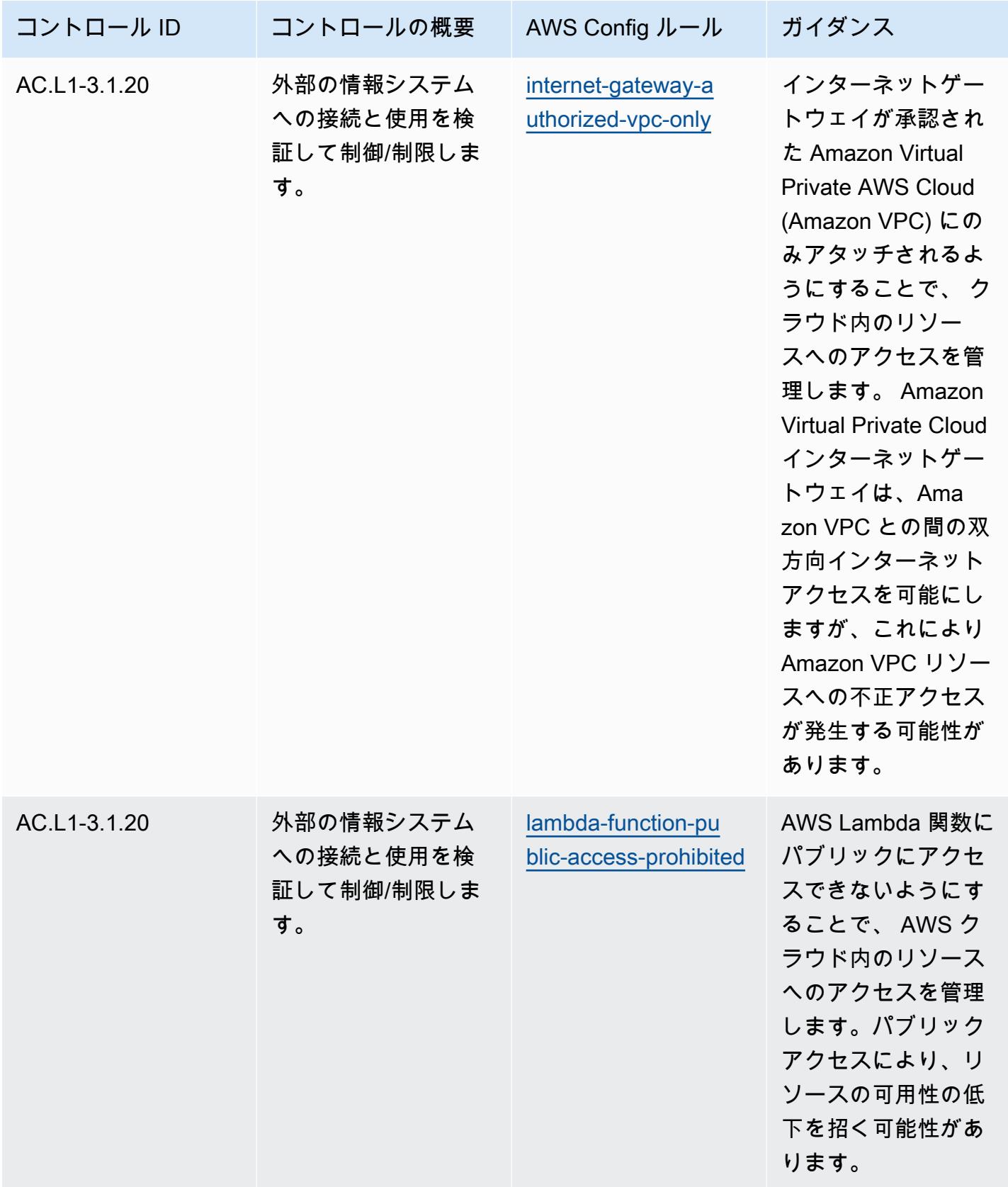

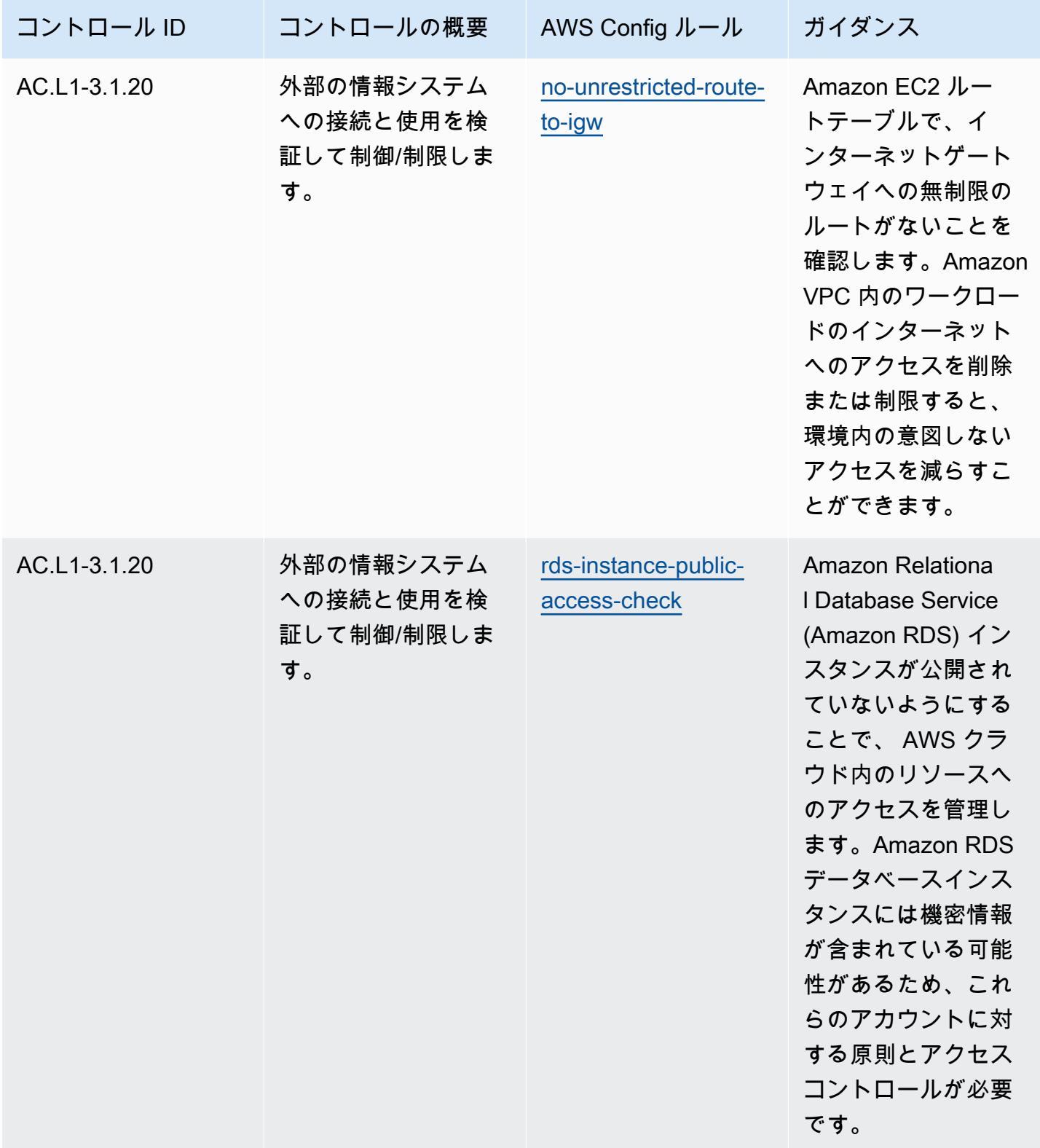

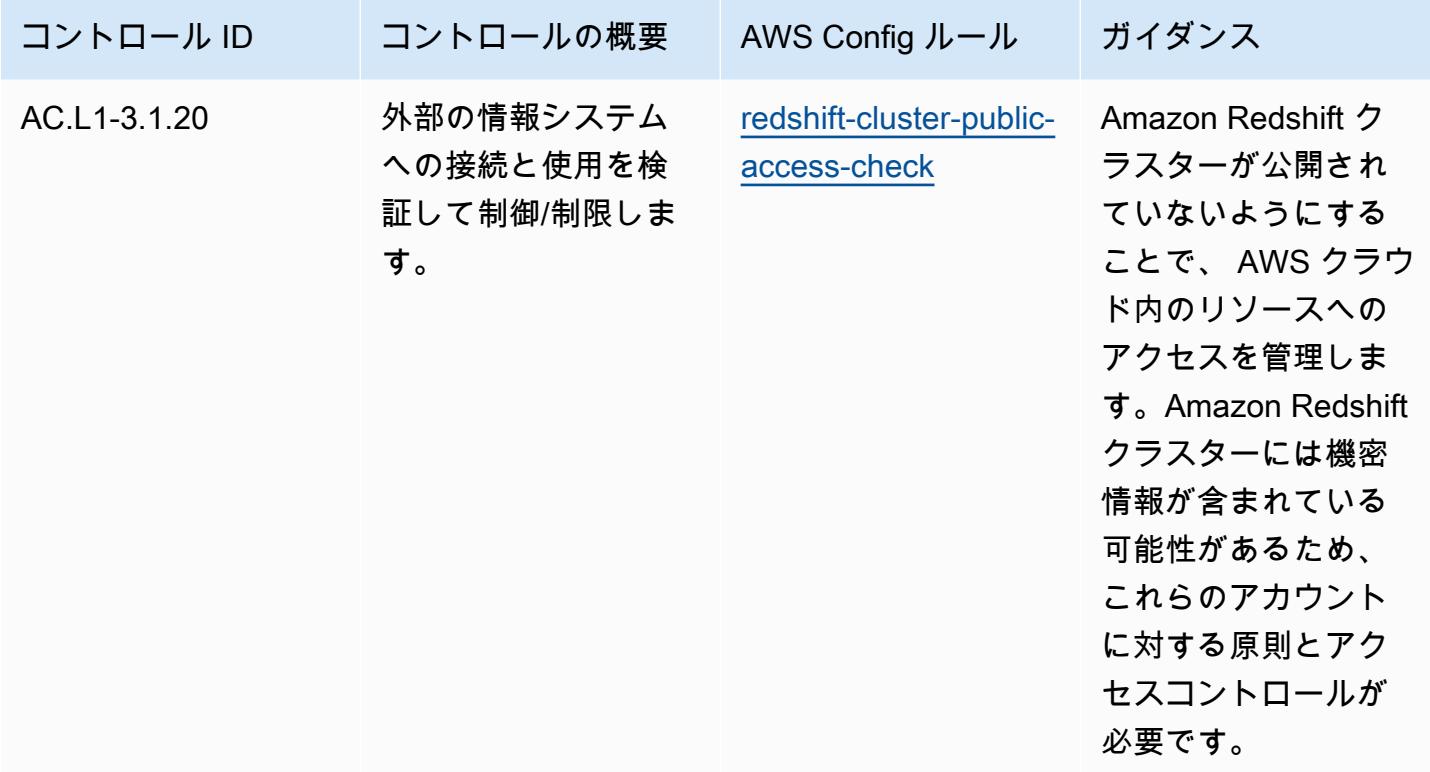

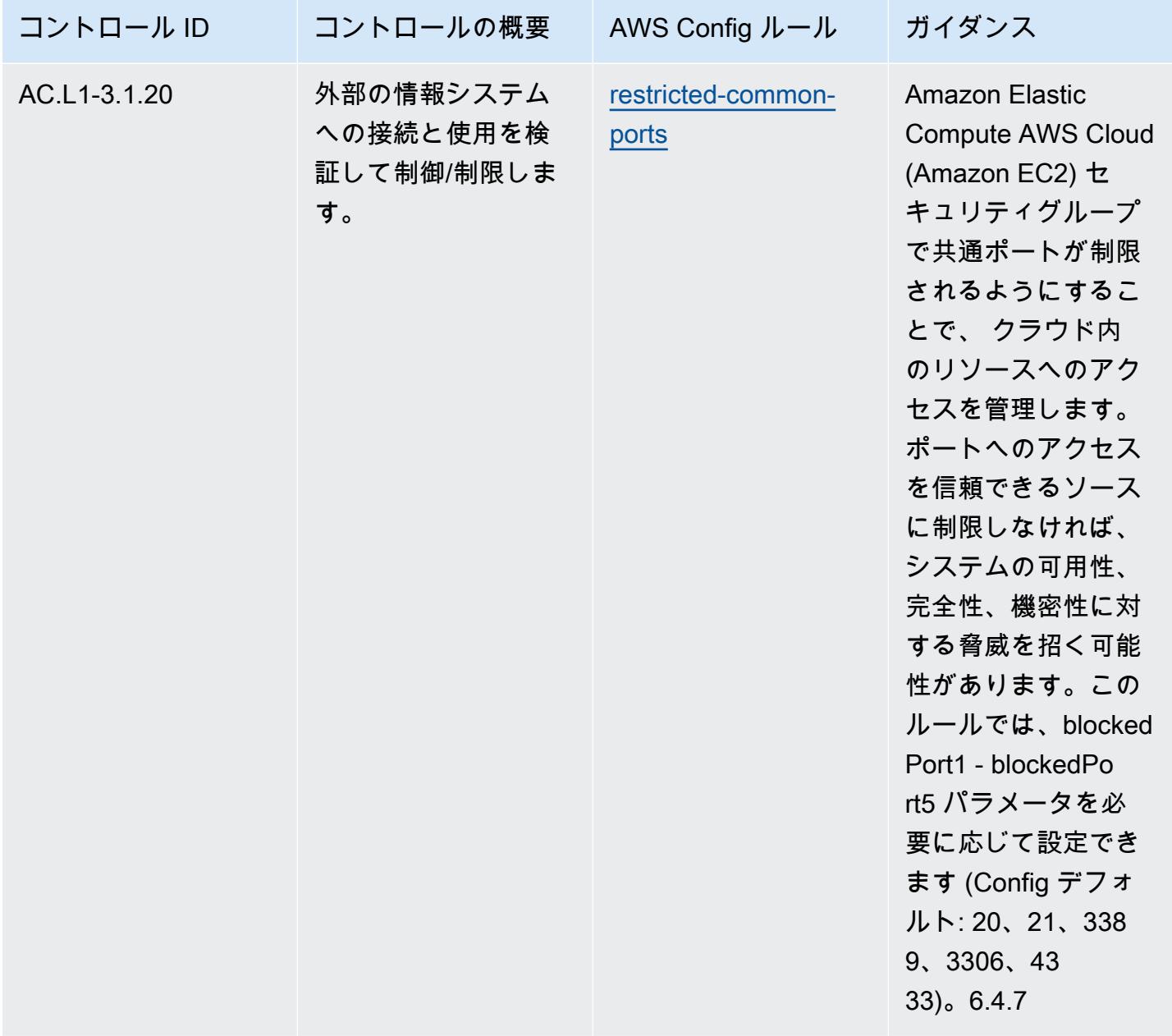

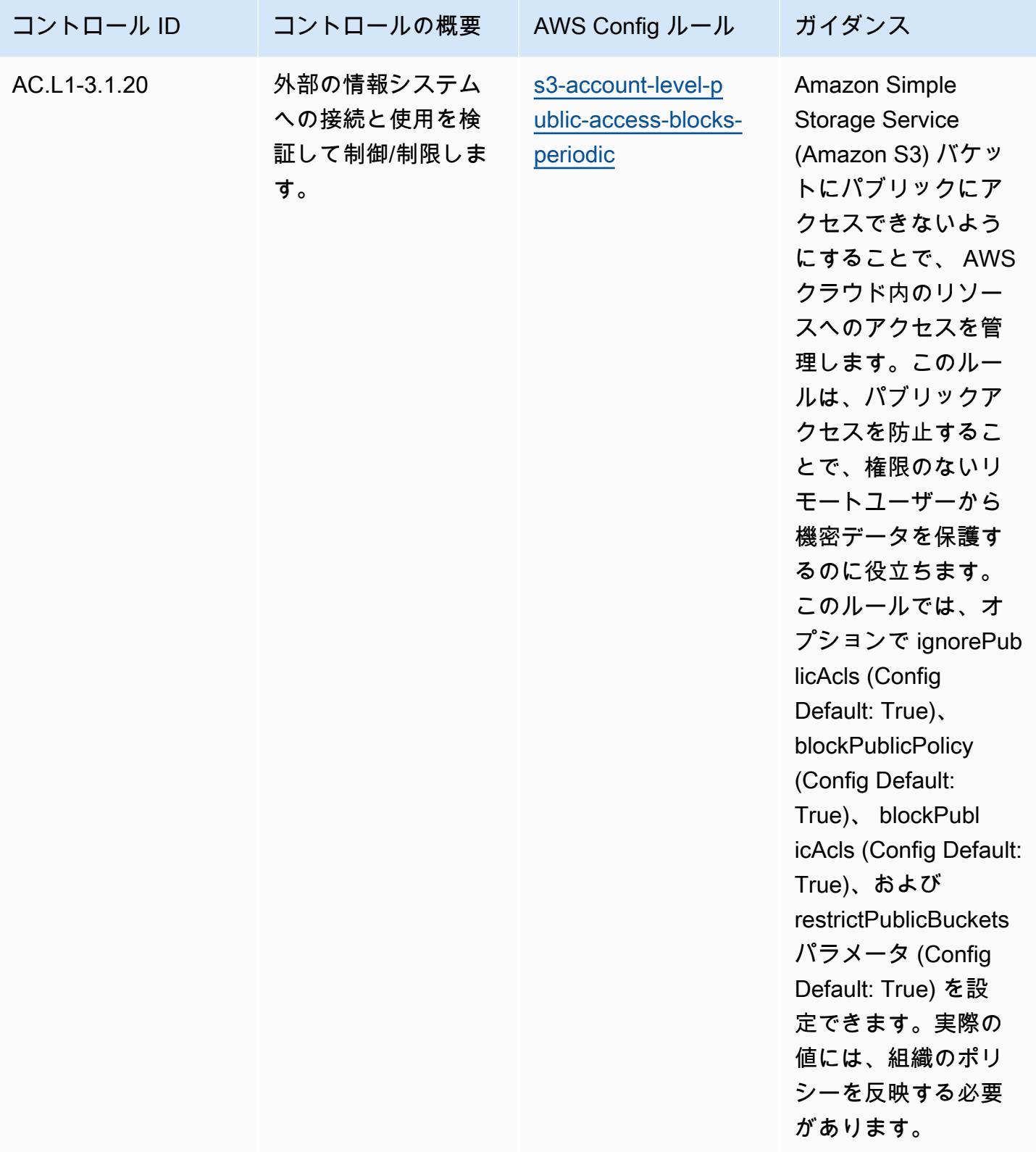

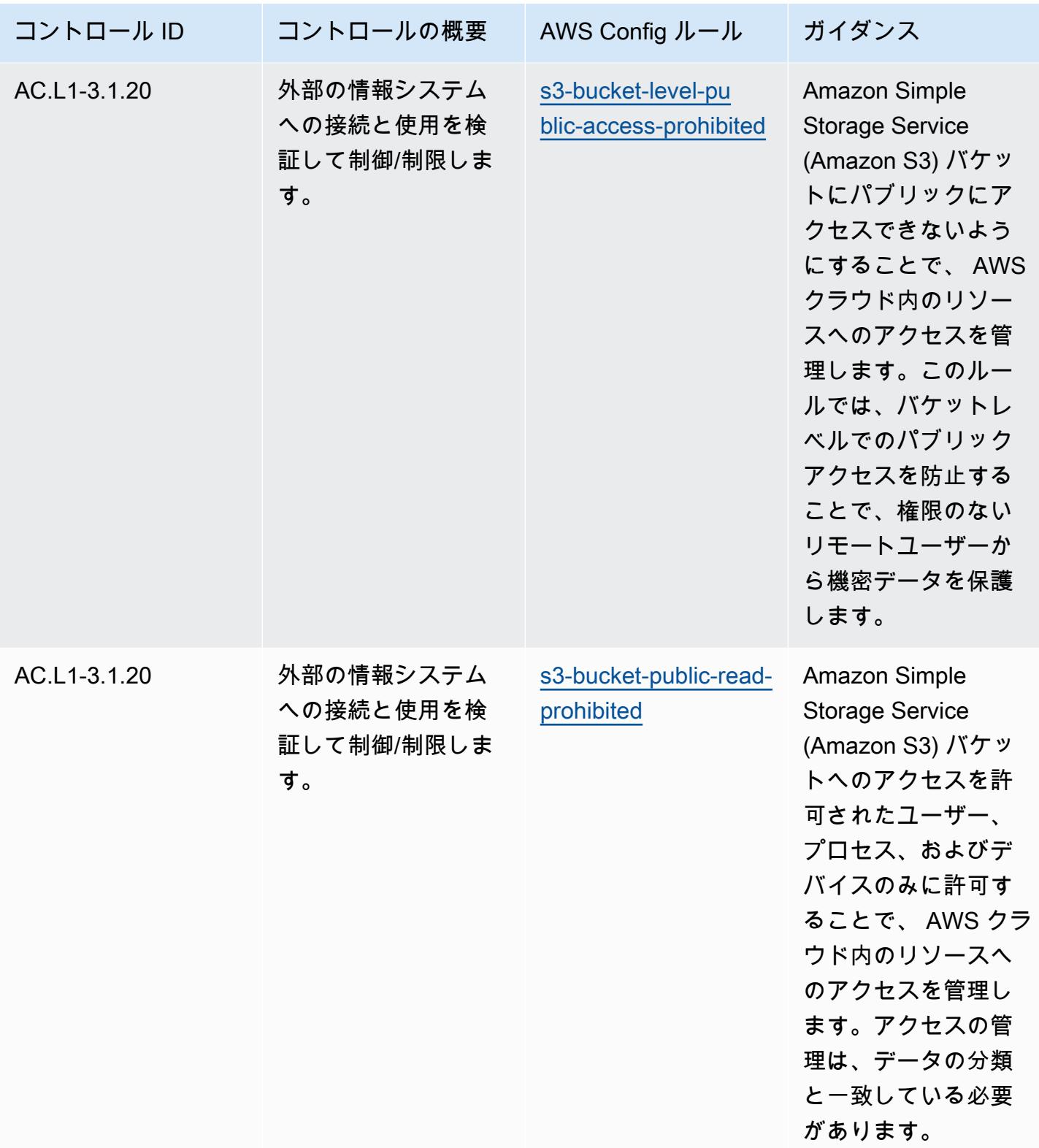

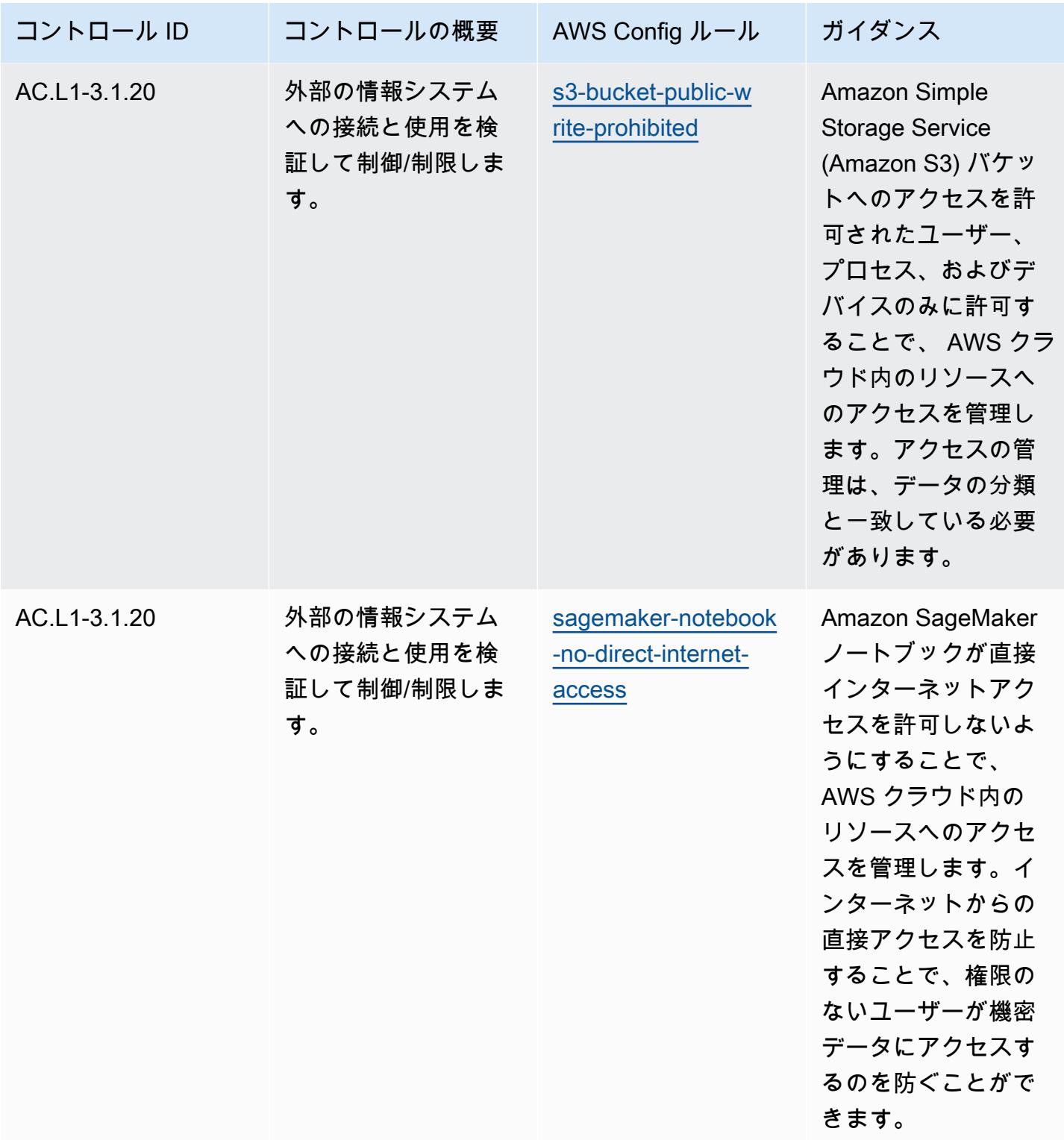

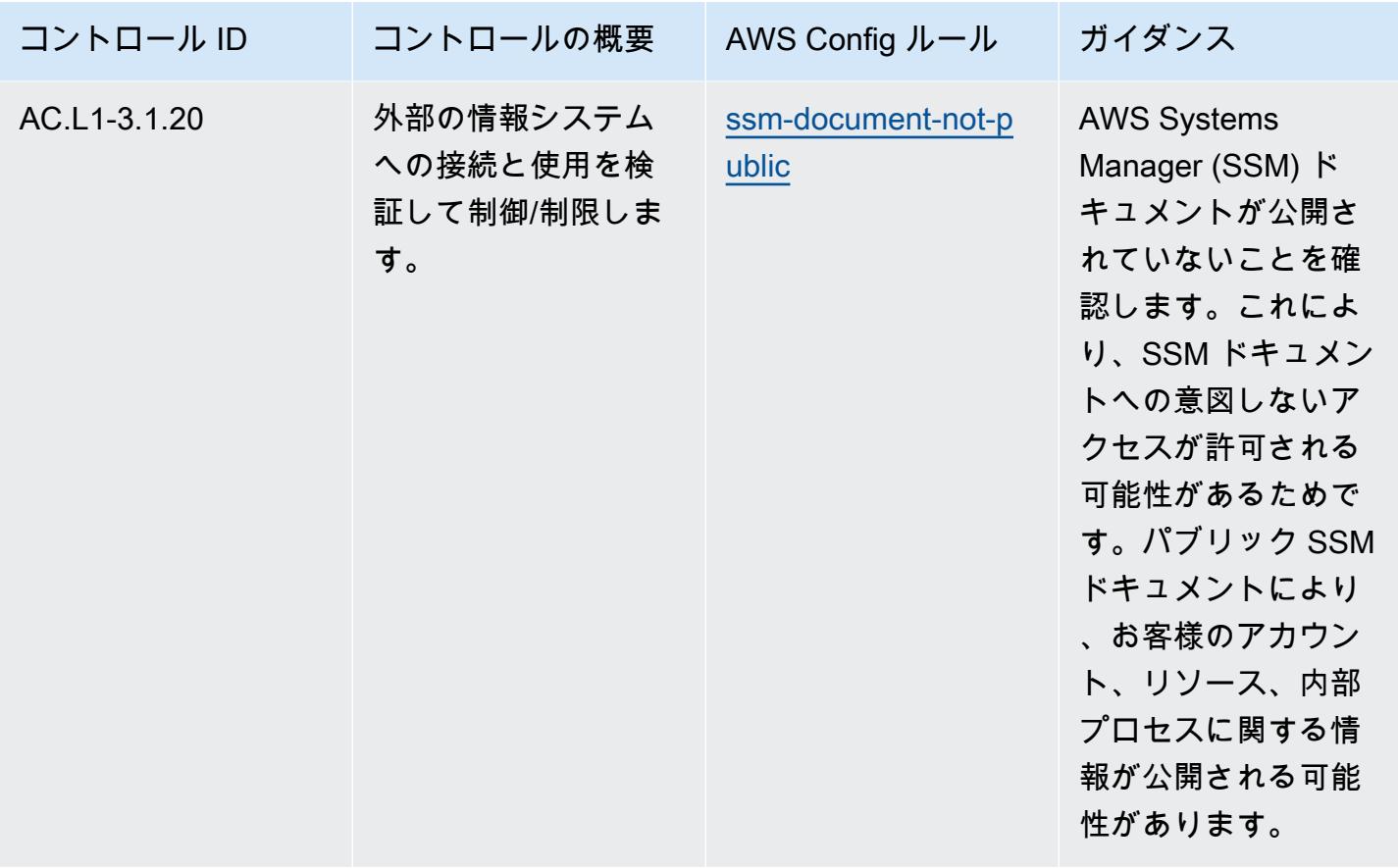

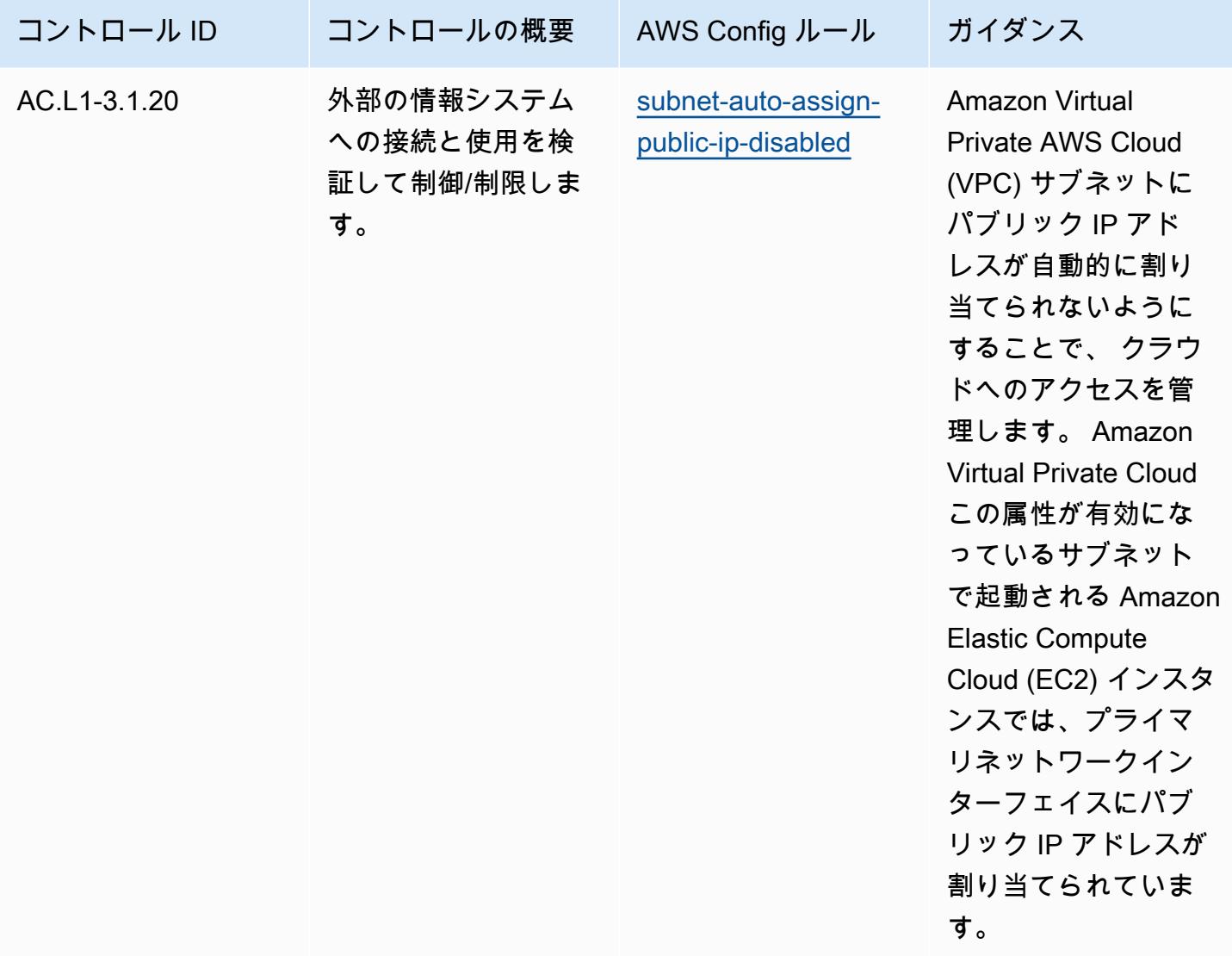

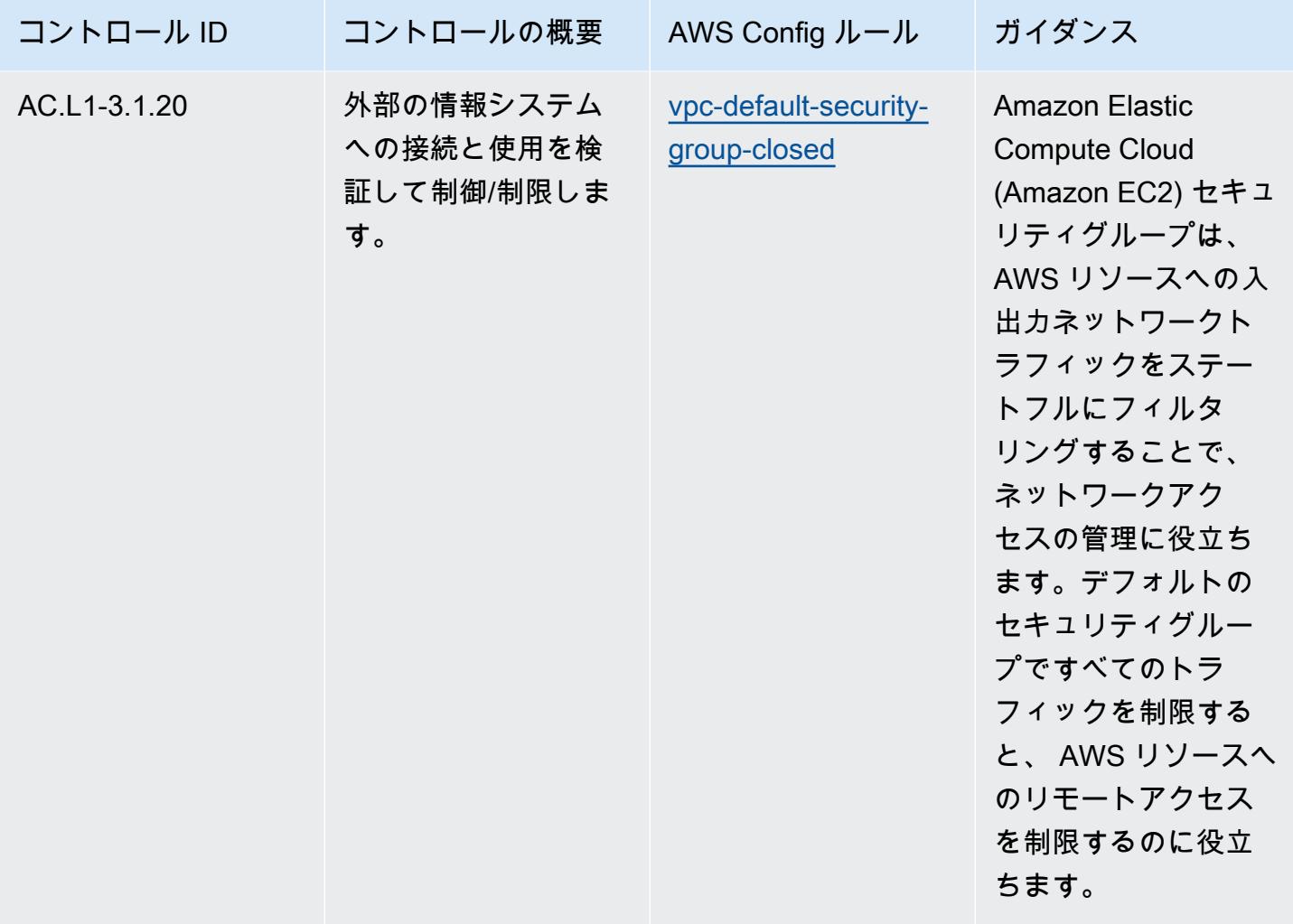

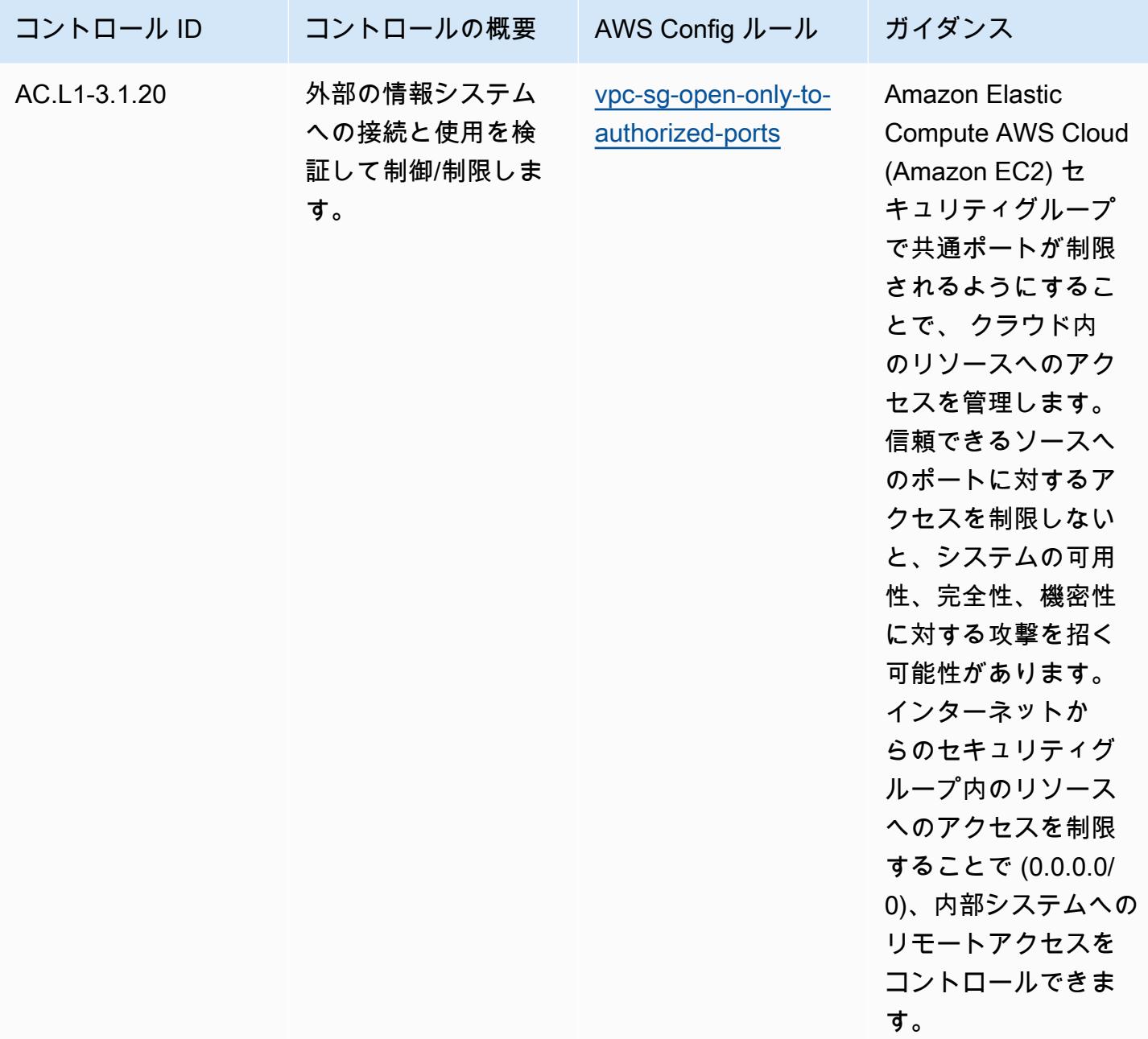

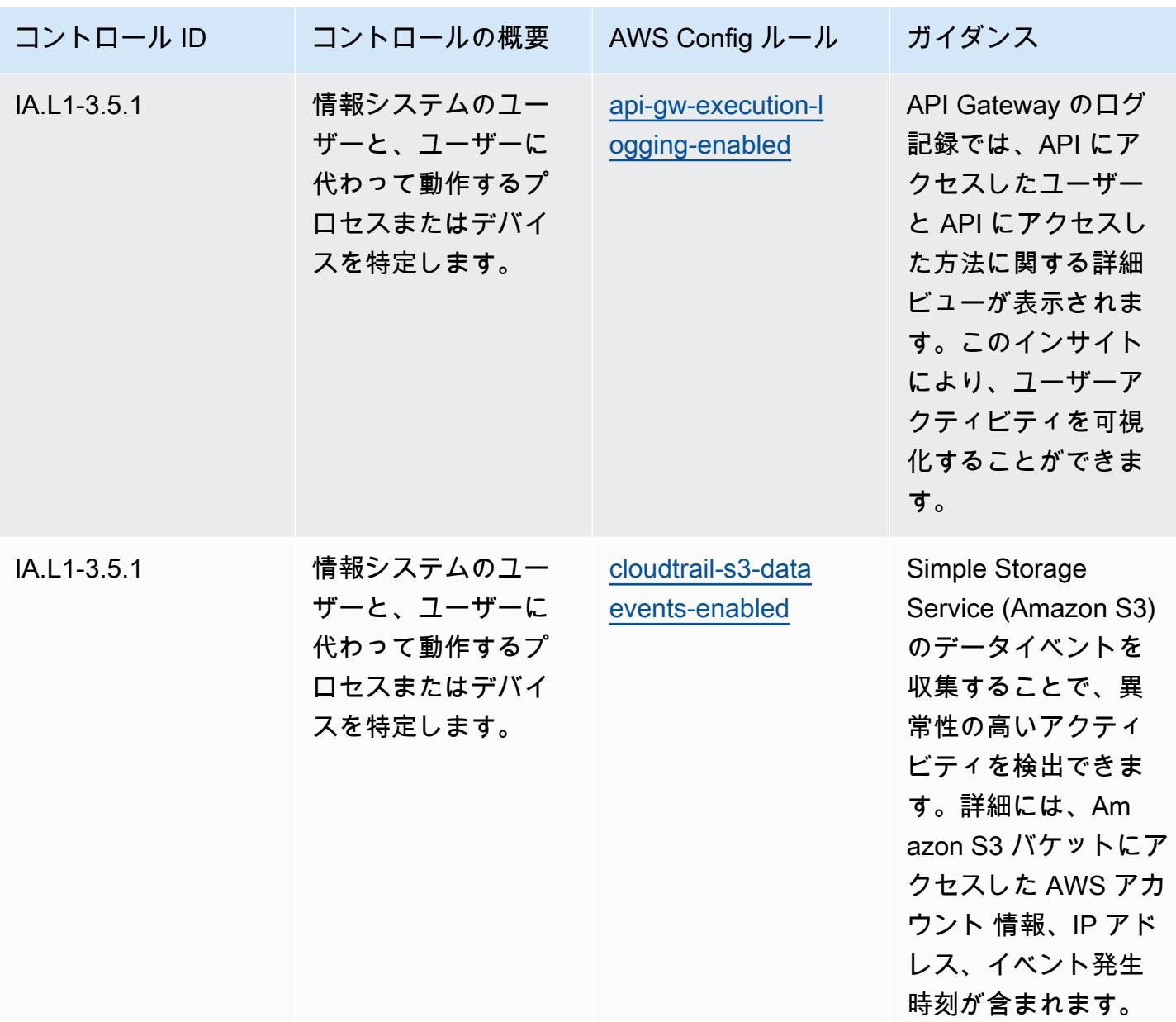

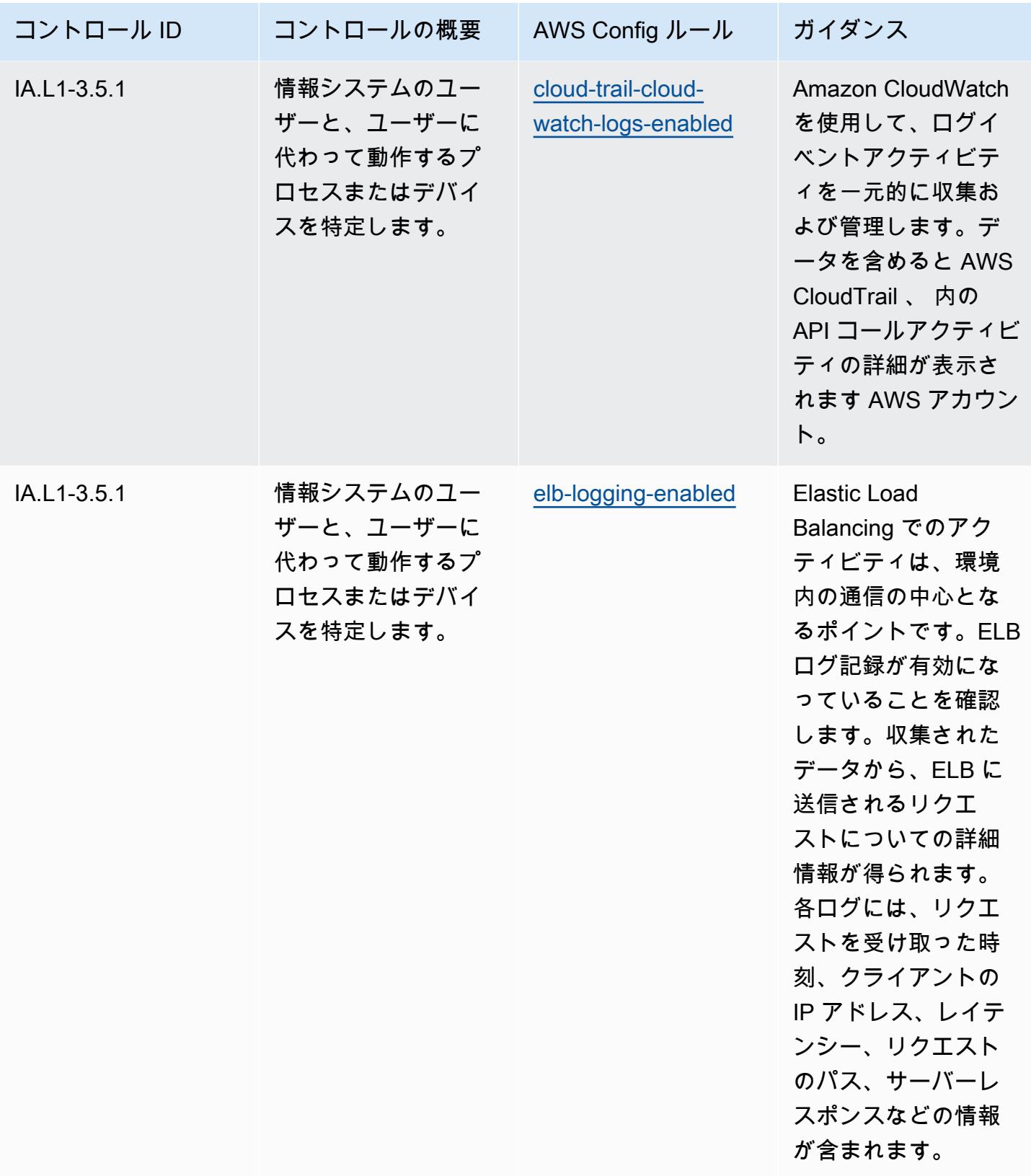

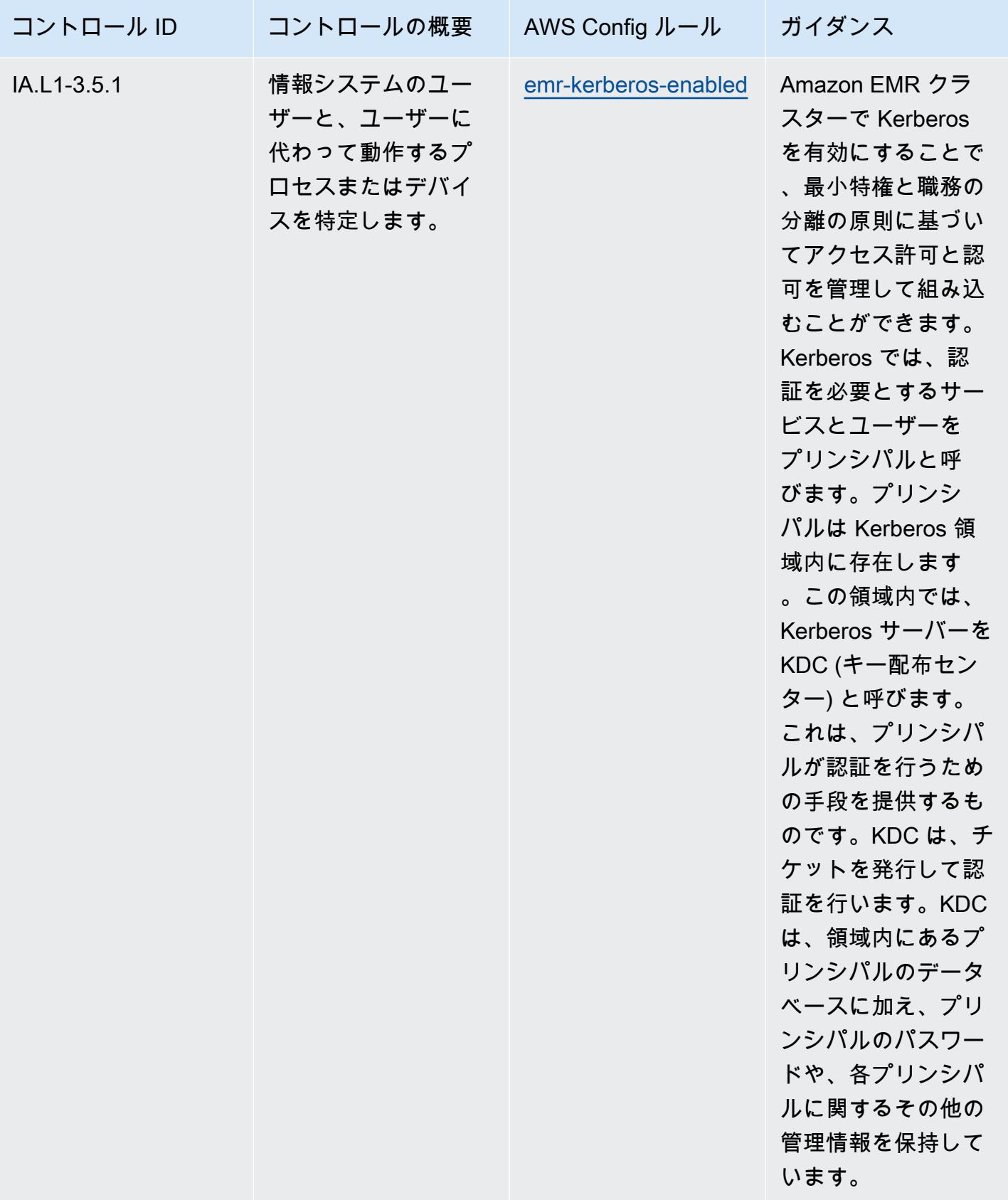

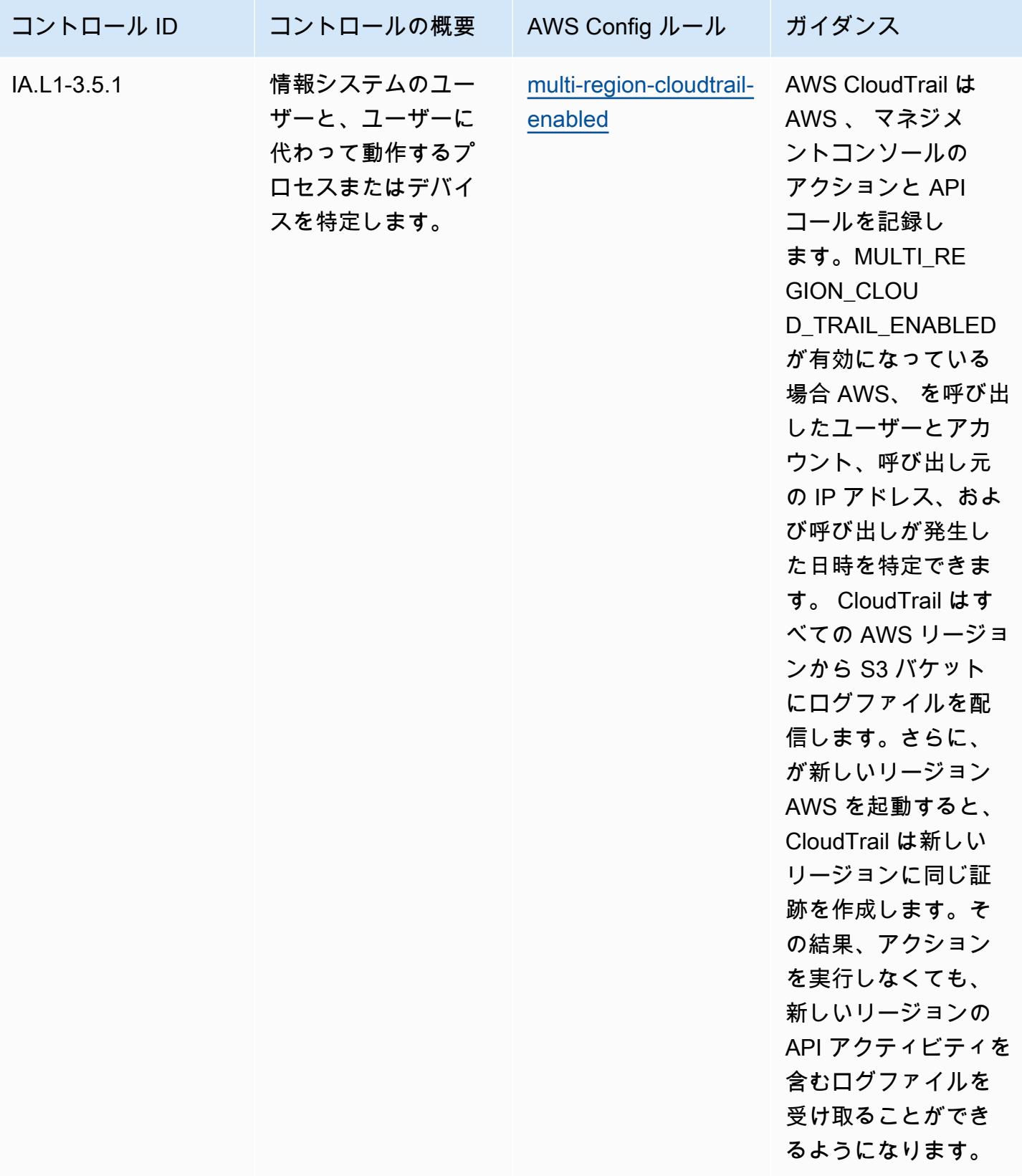

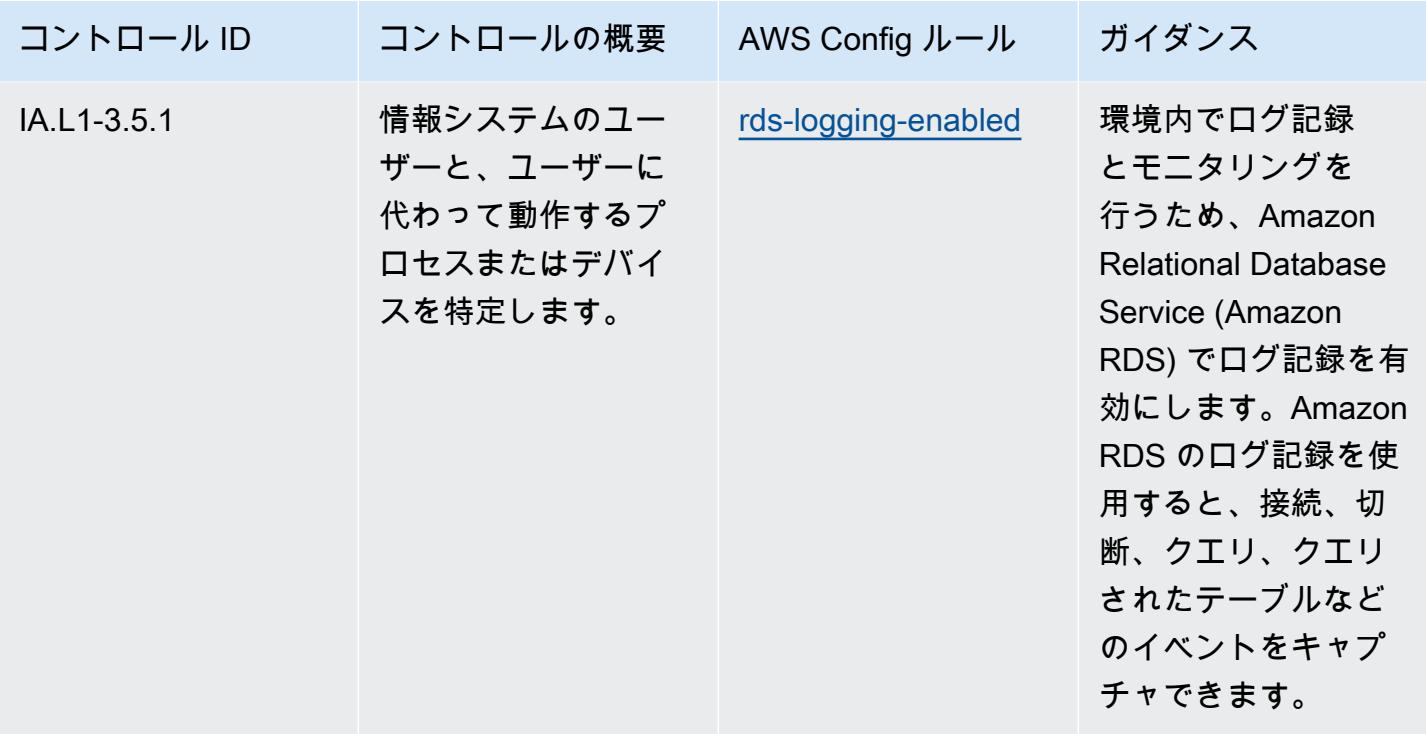

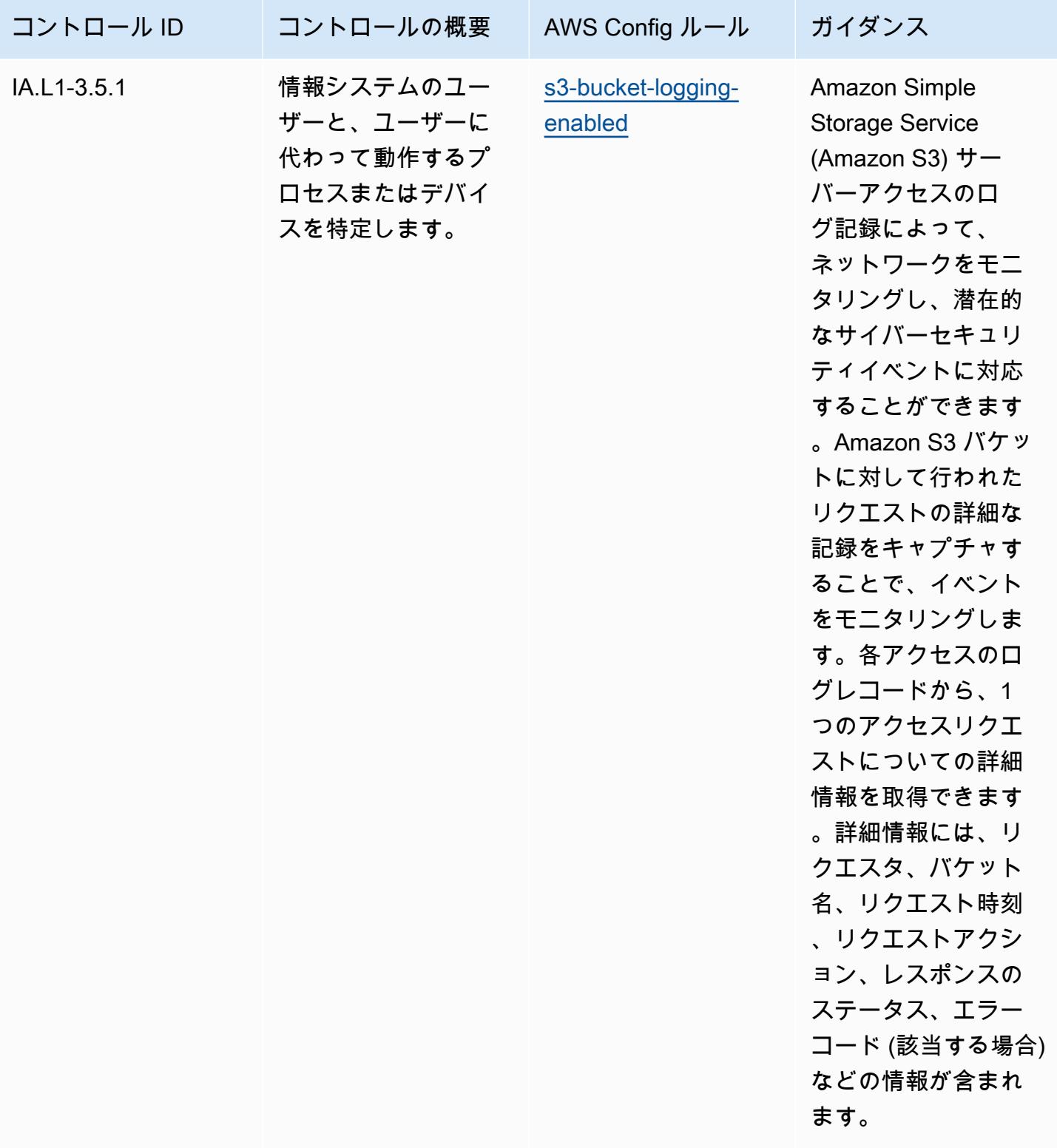

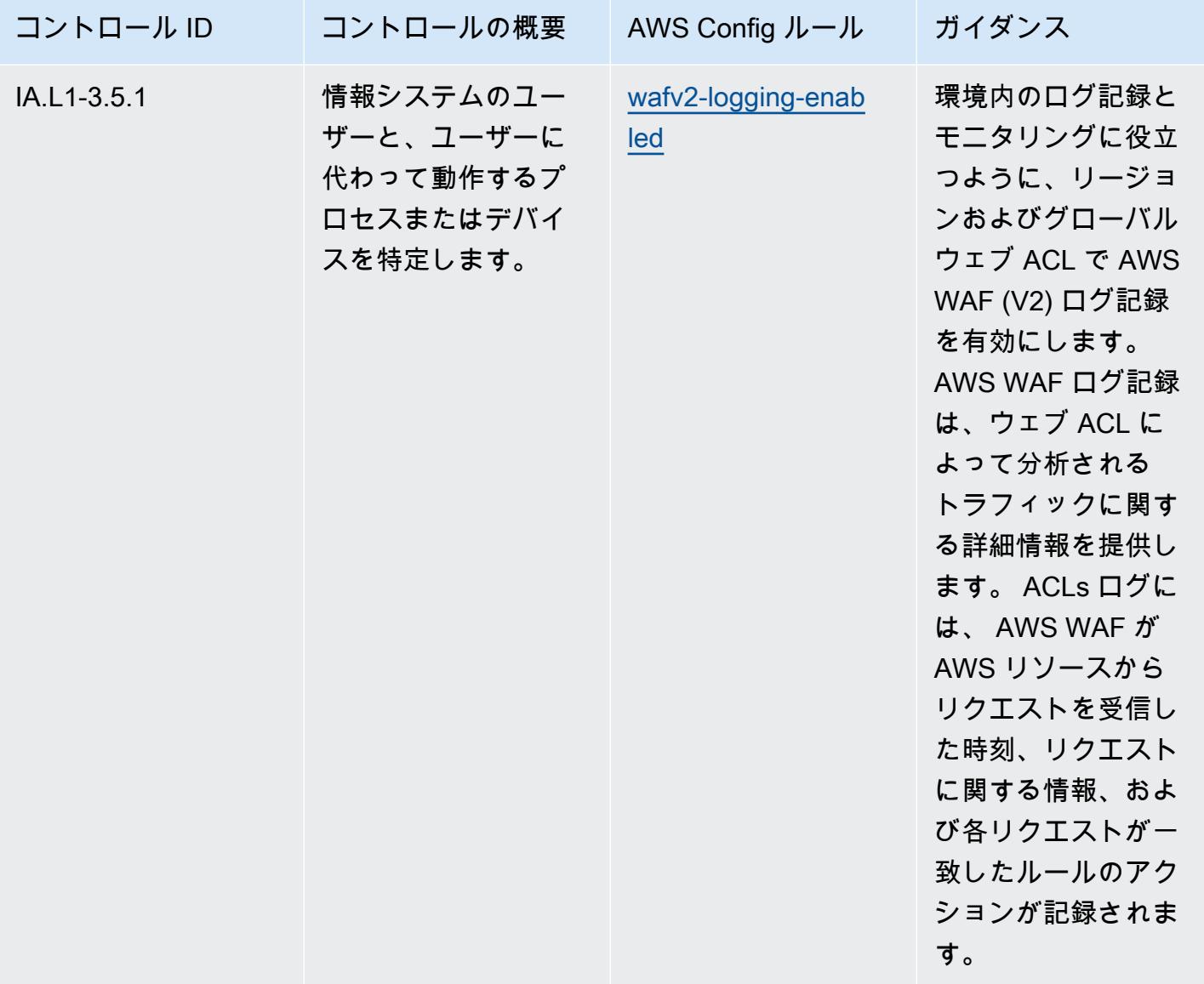

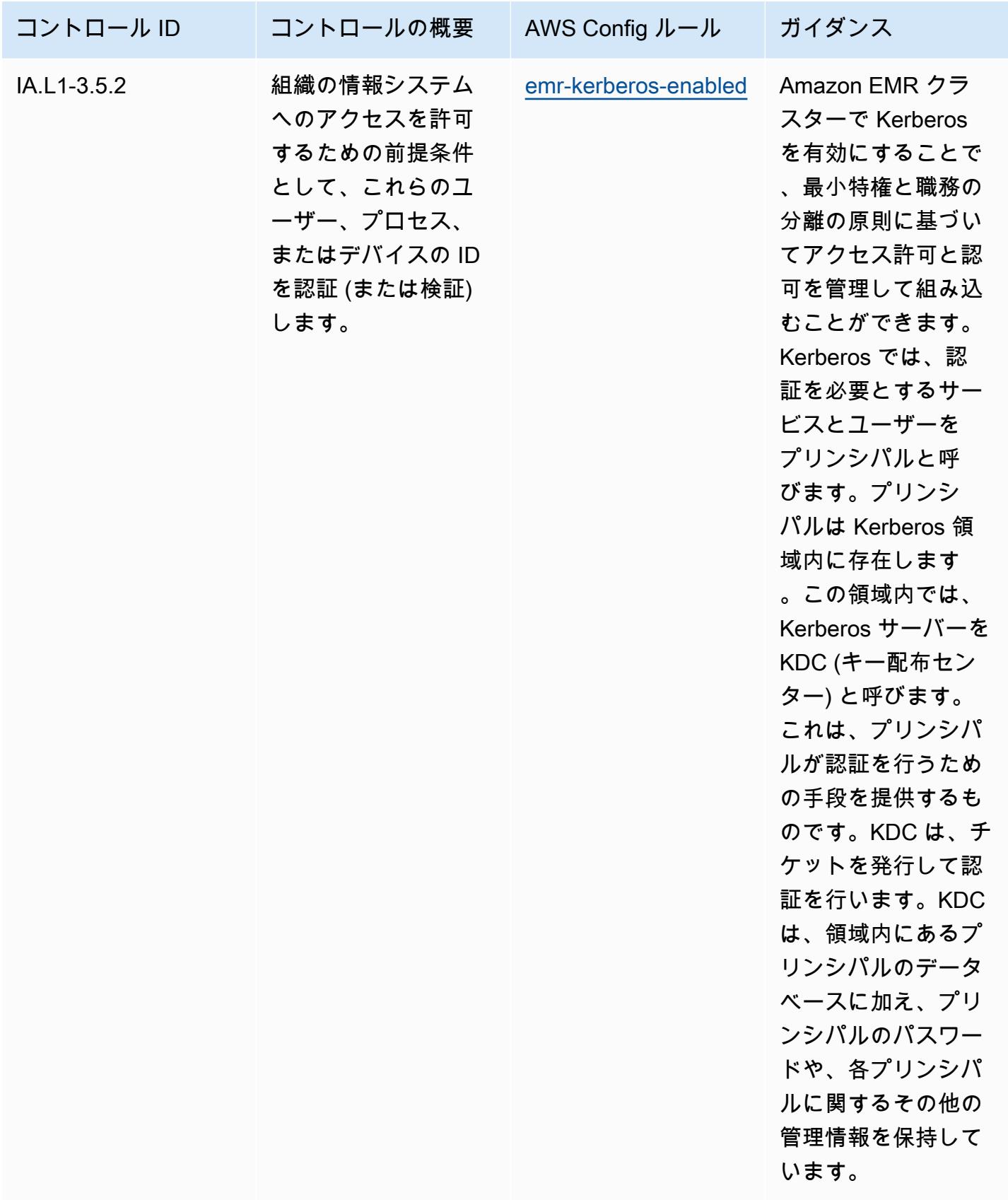

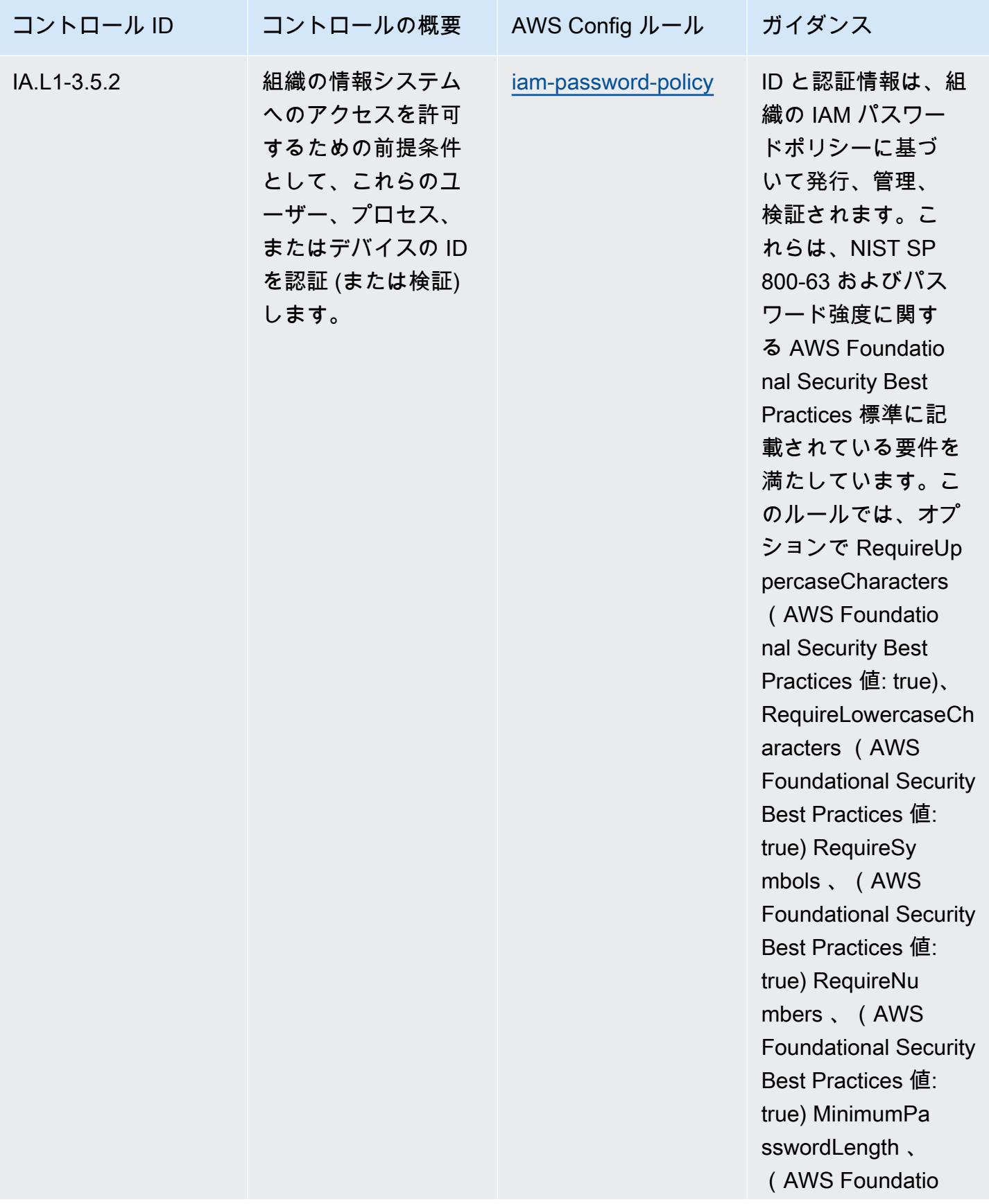

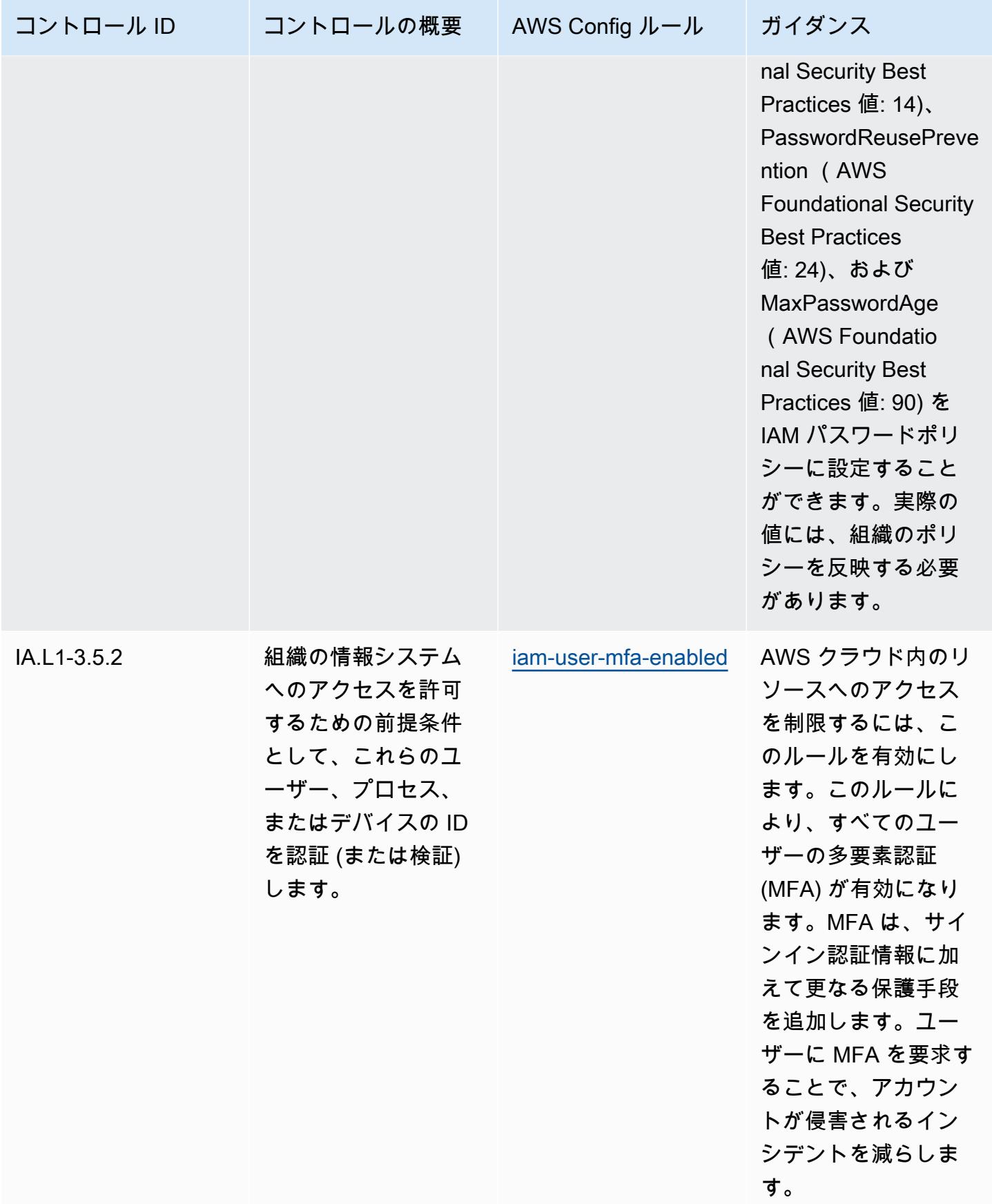

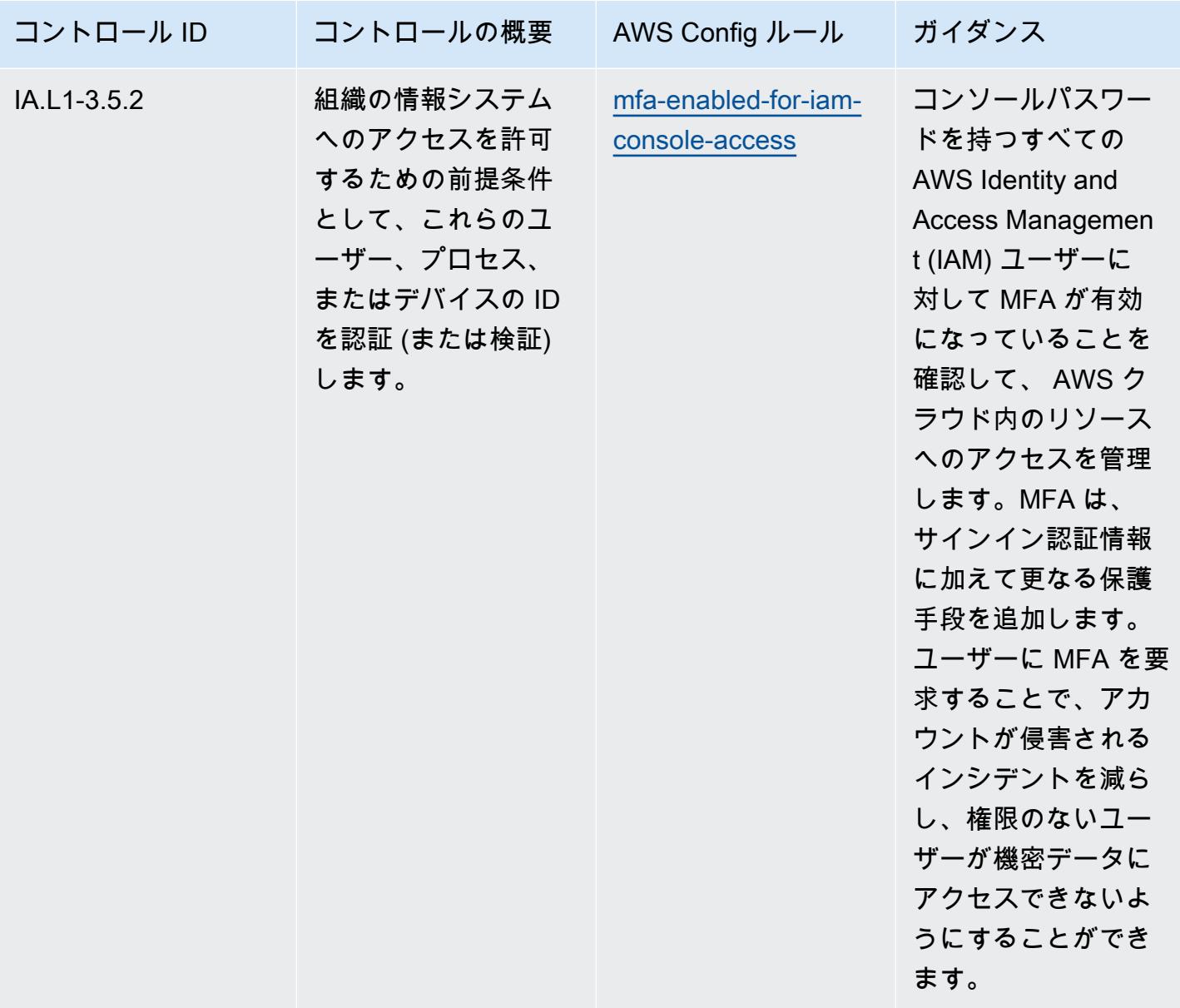

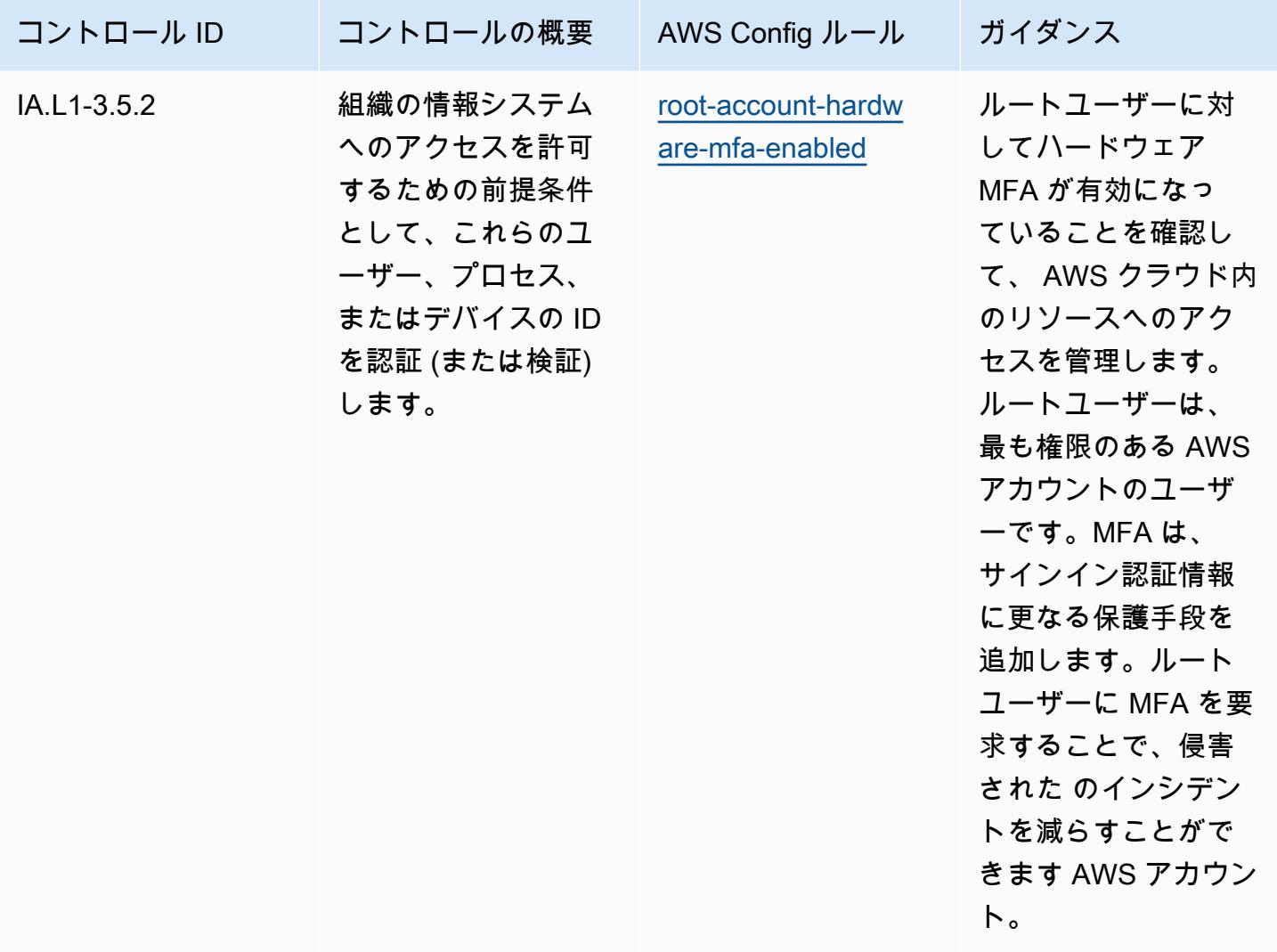

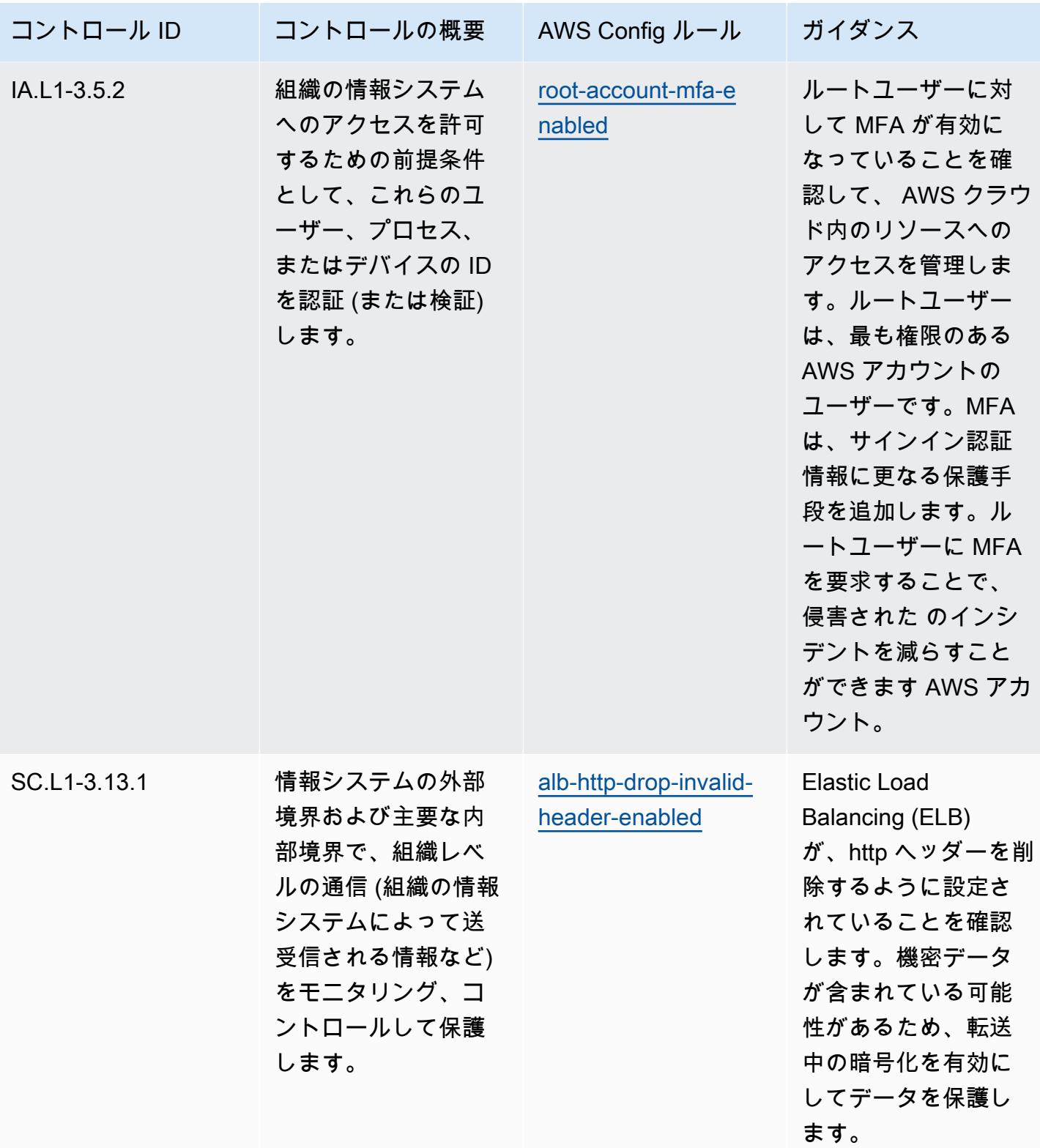

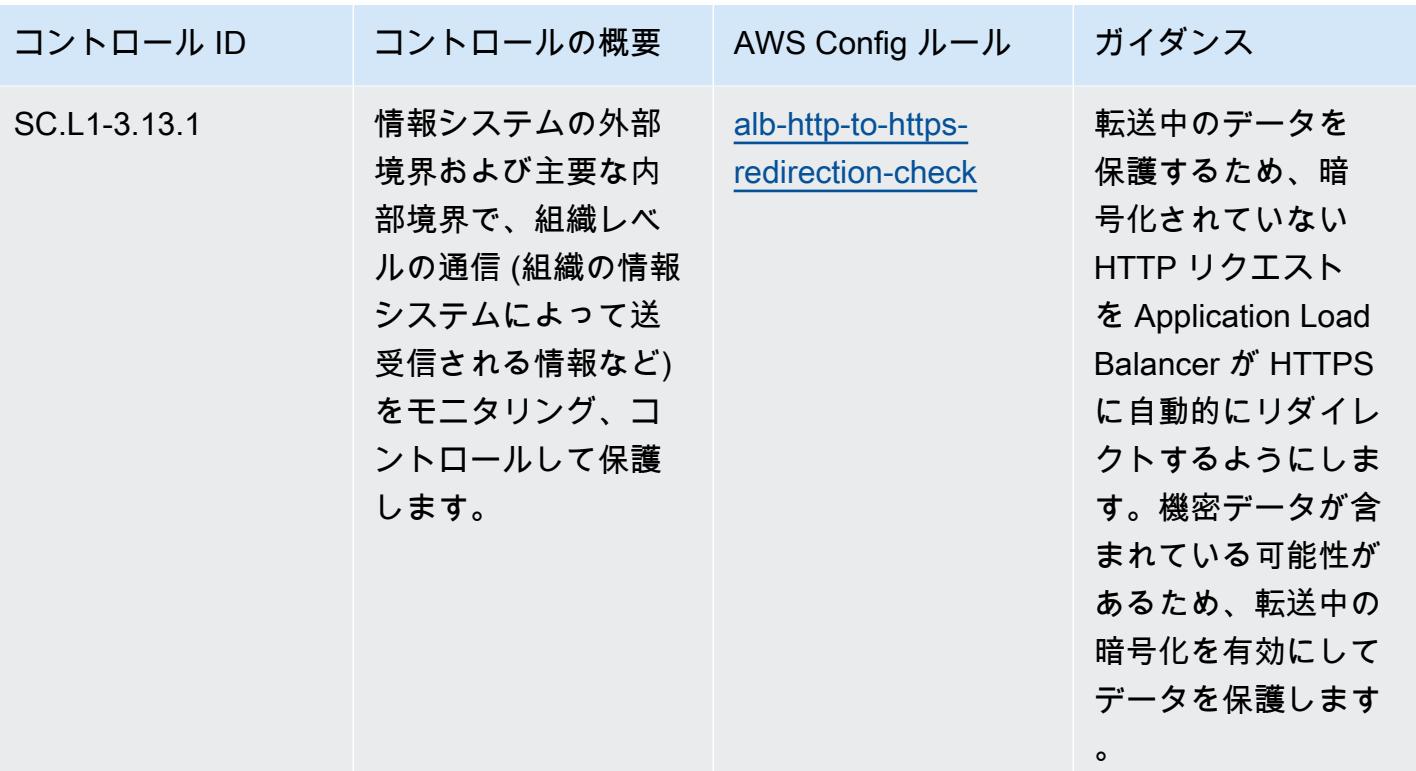

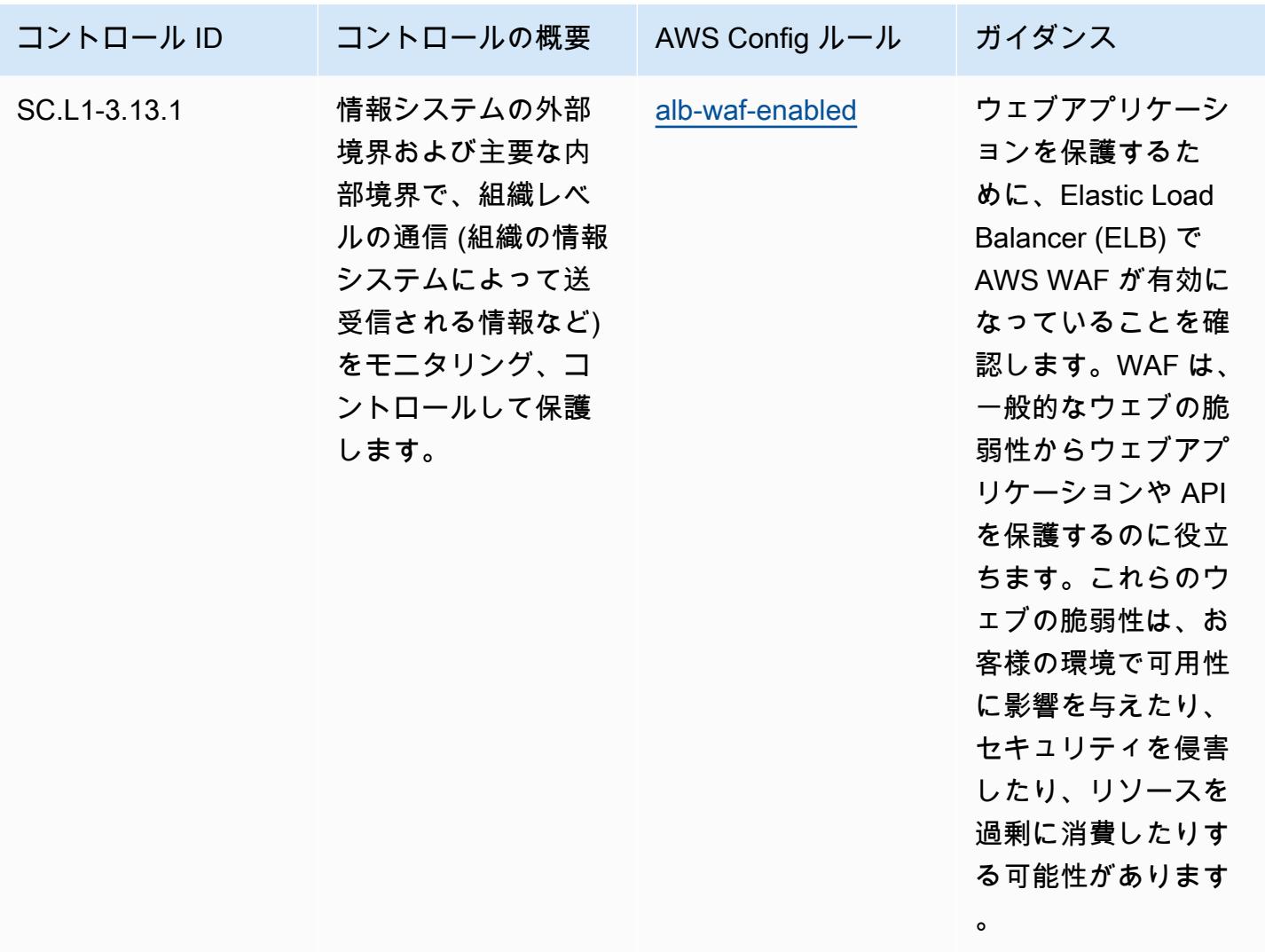

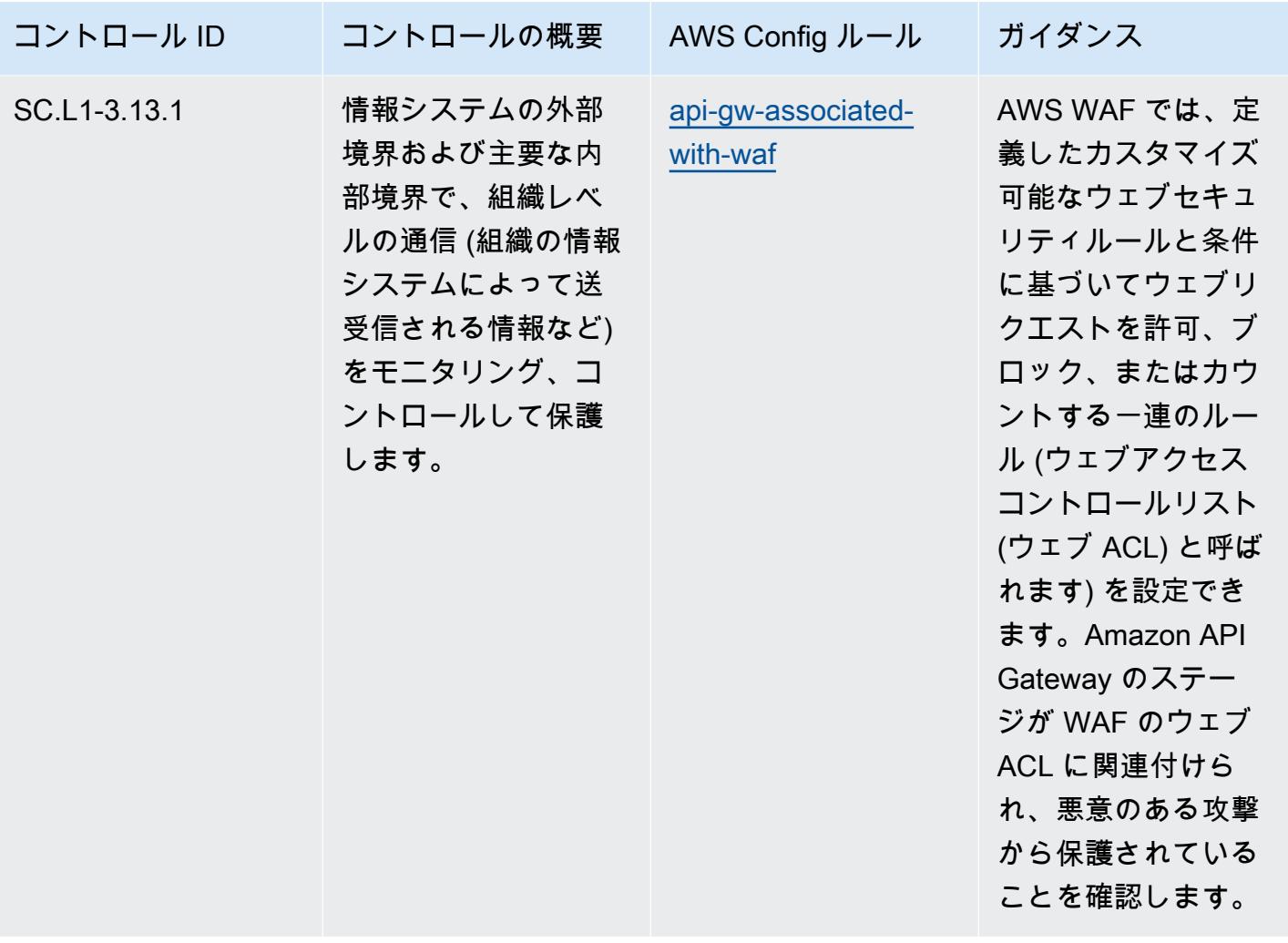

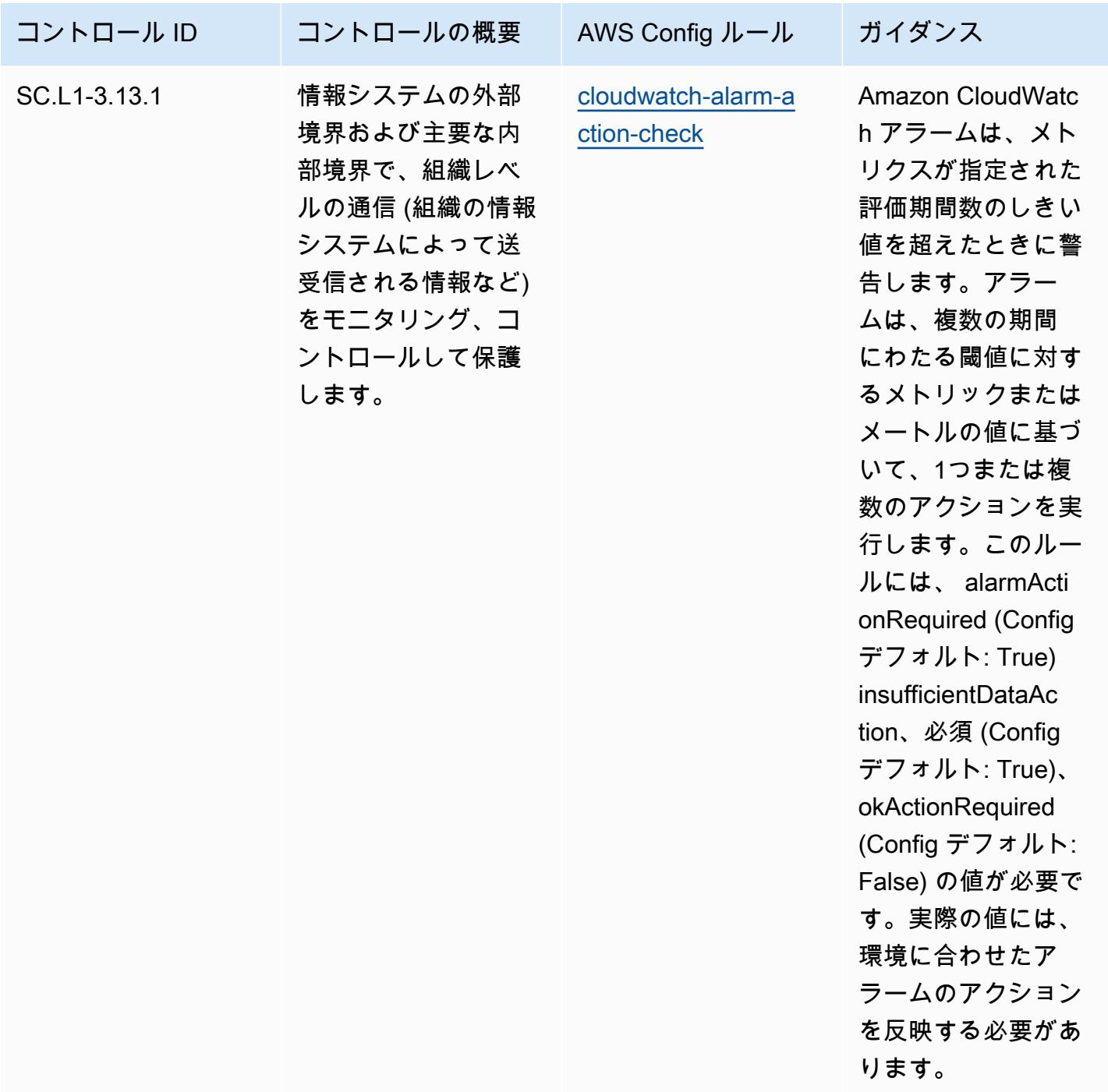

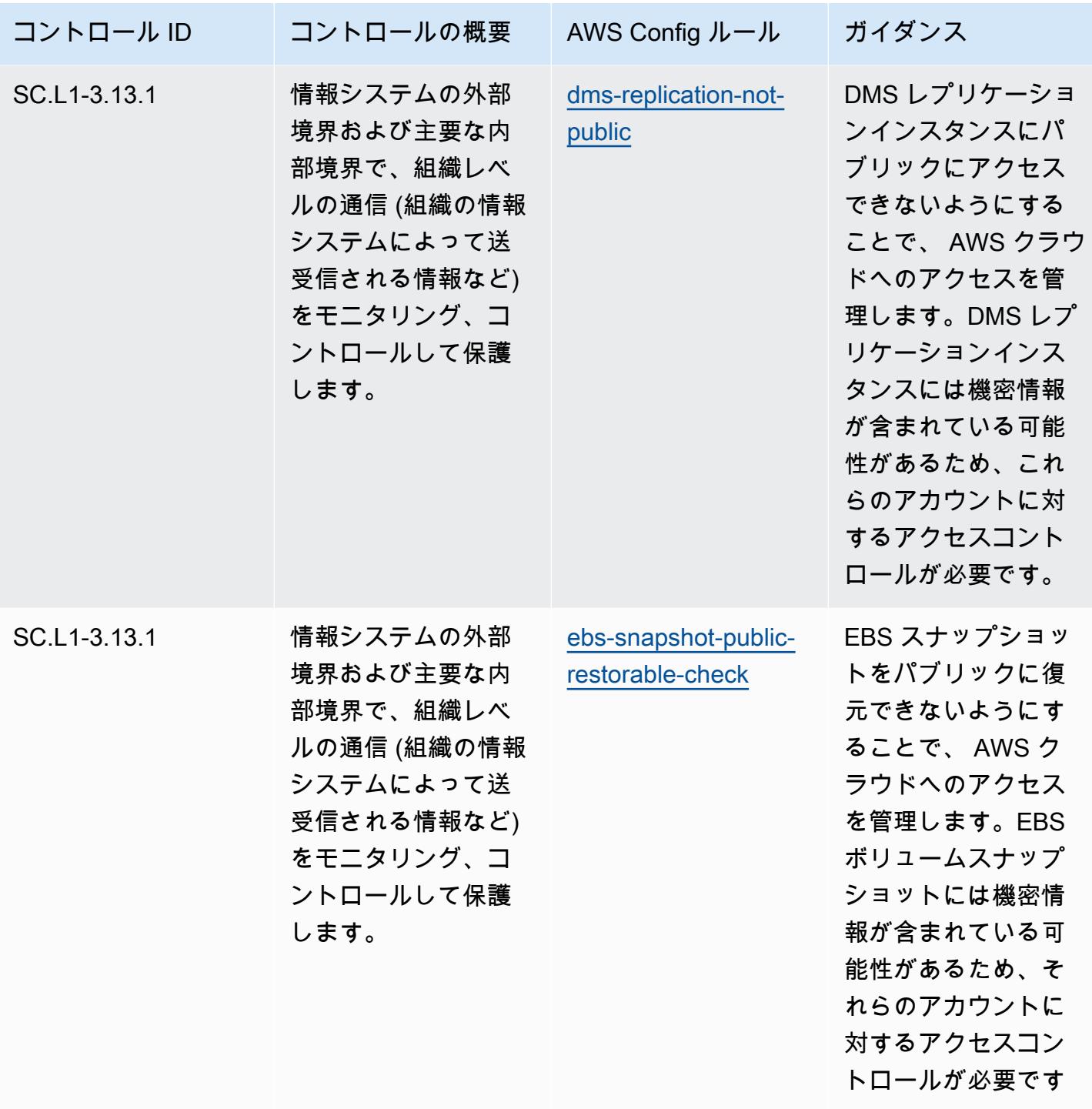

 $\circ$ 

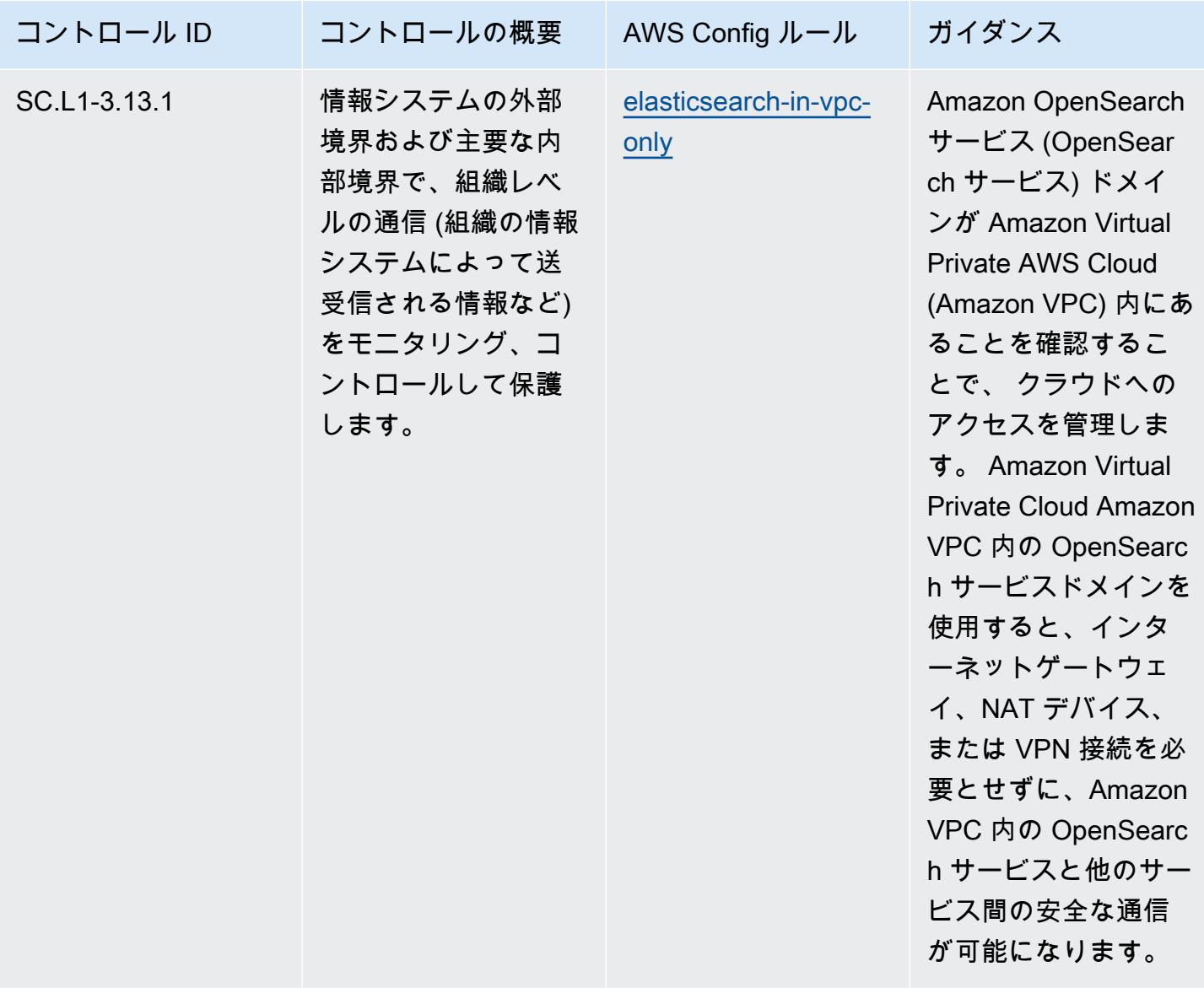

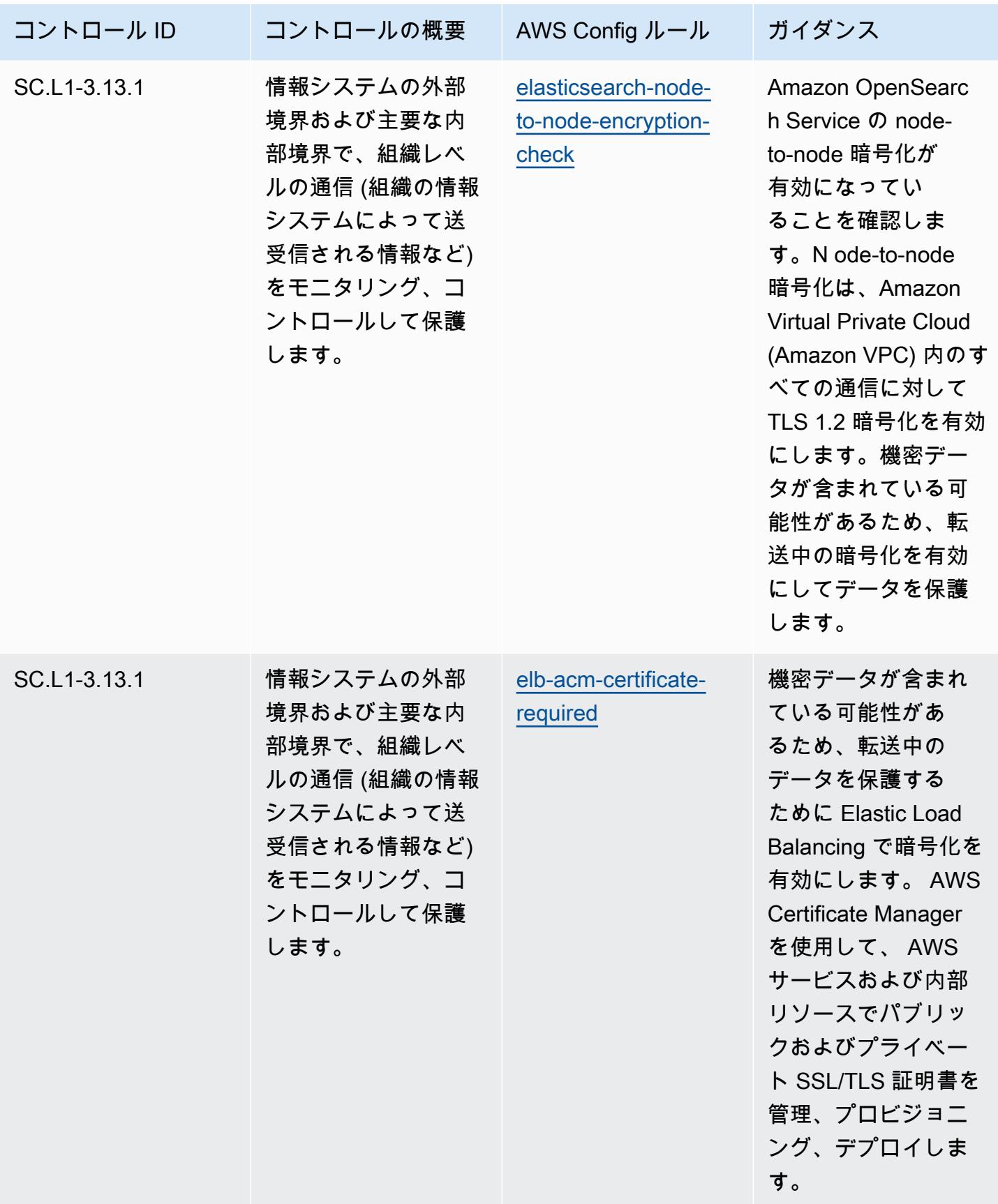
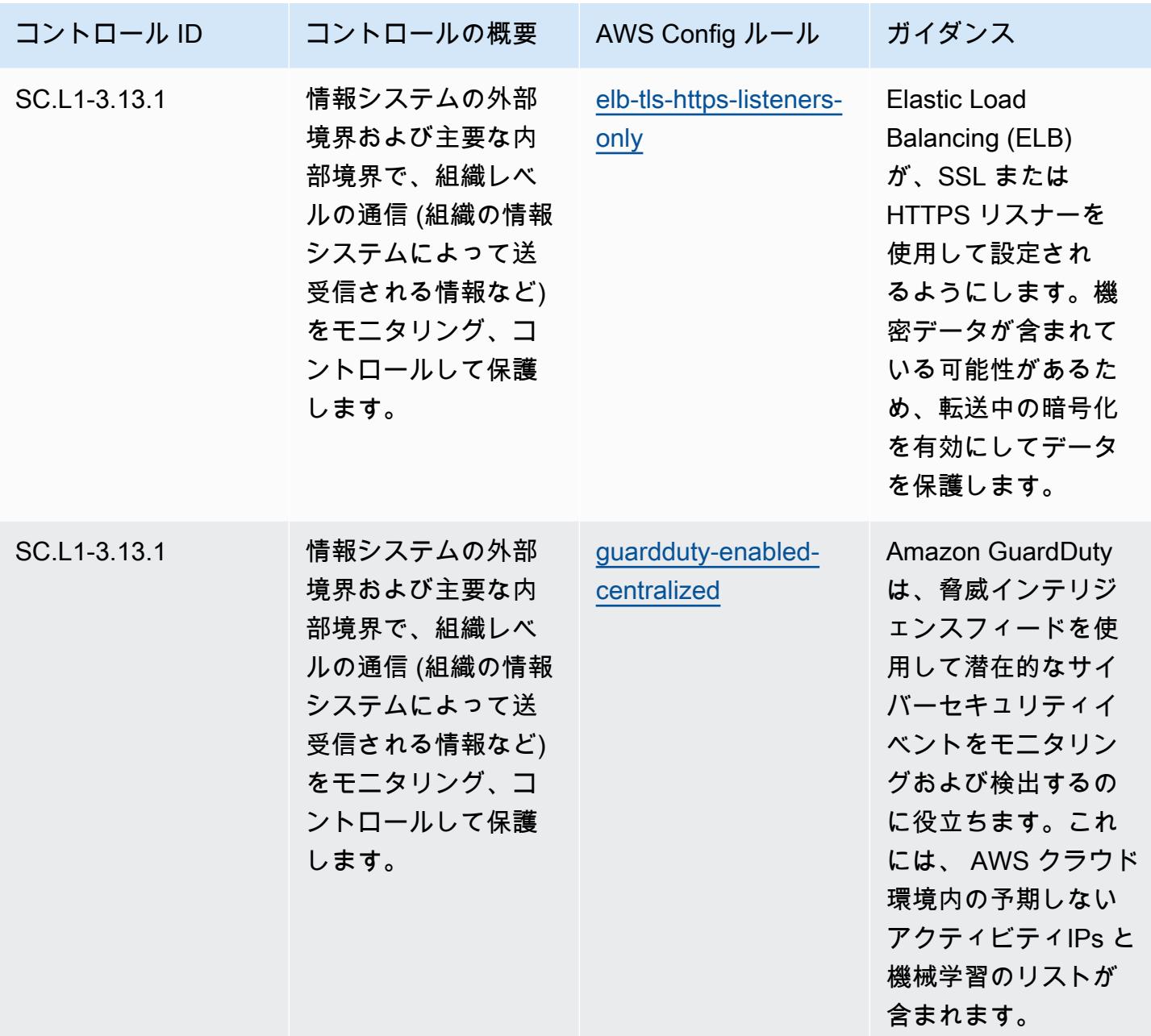

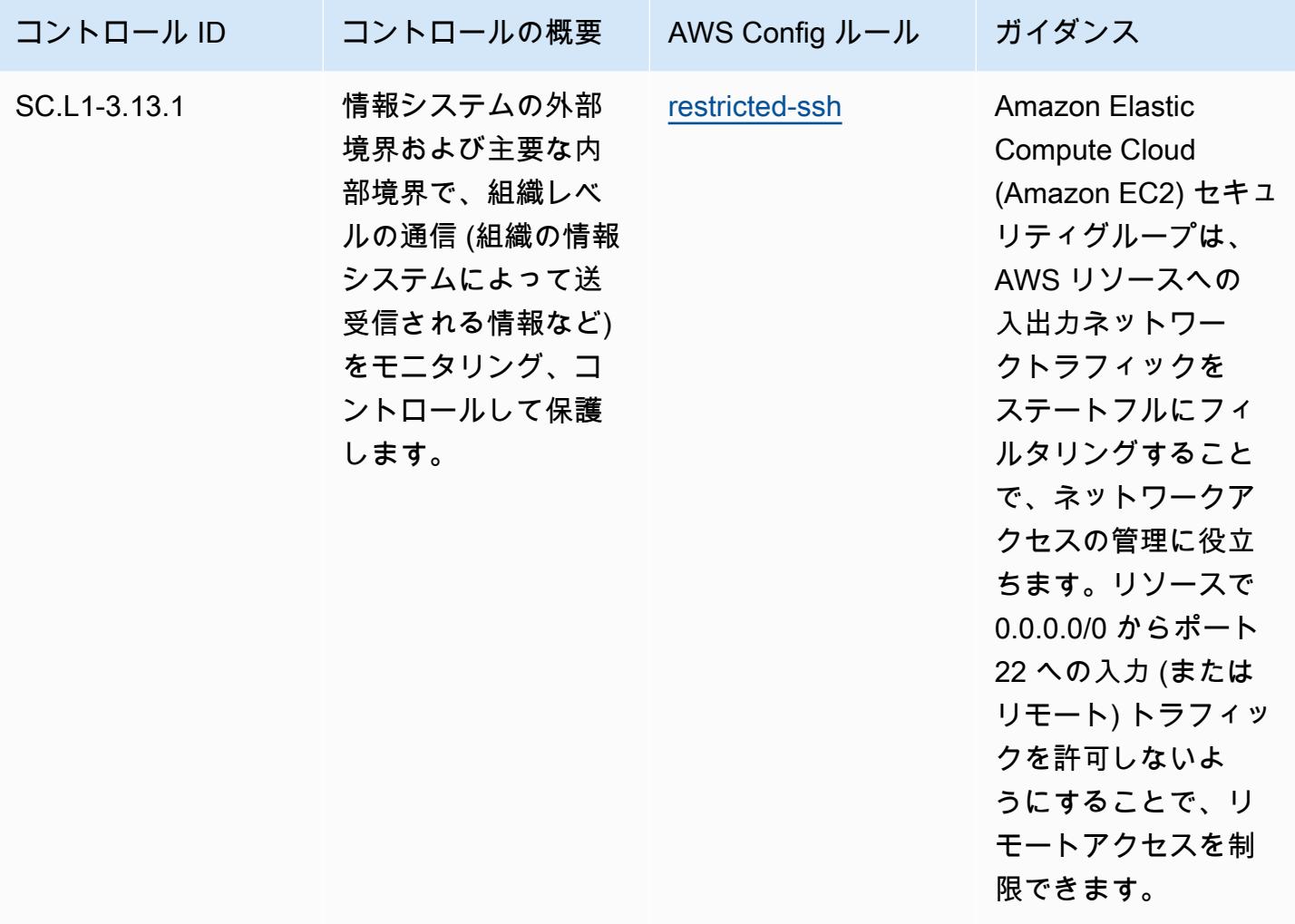

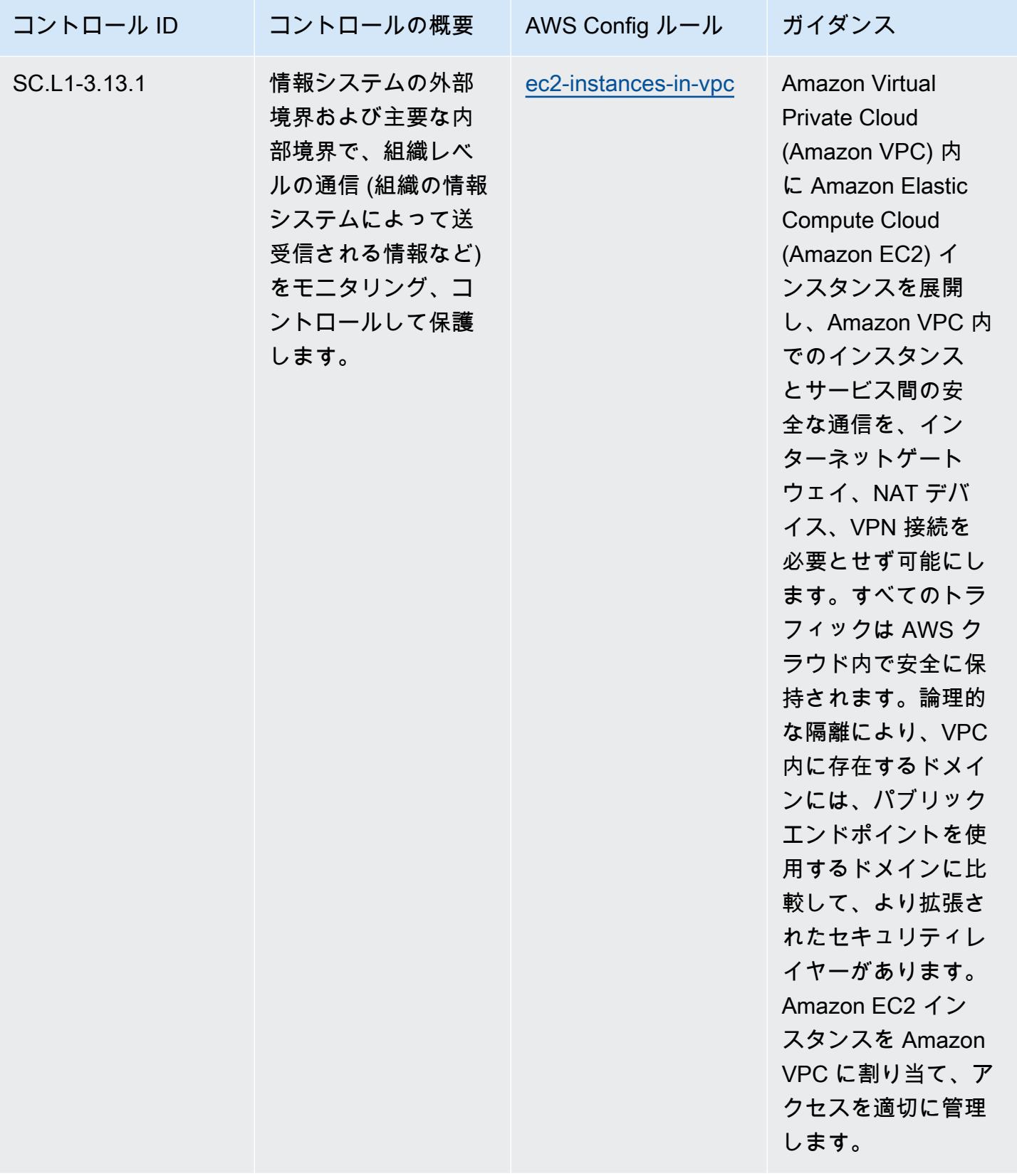

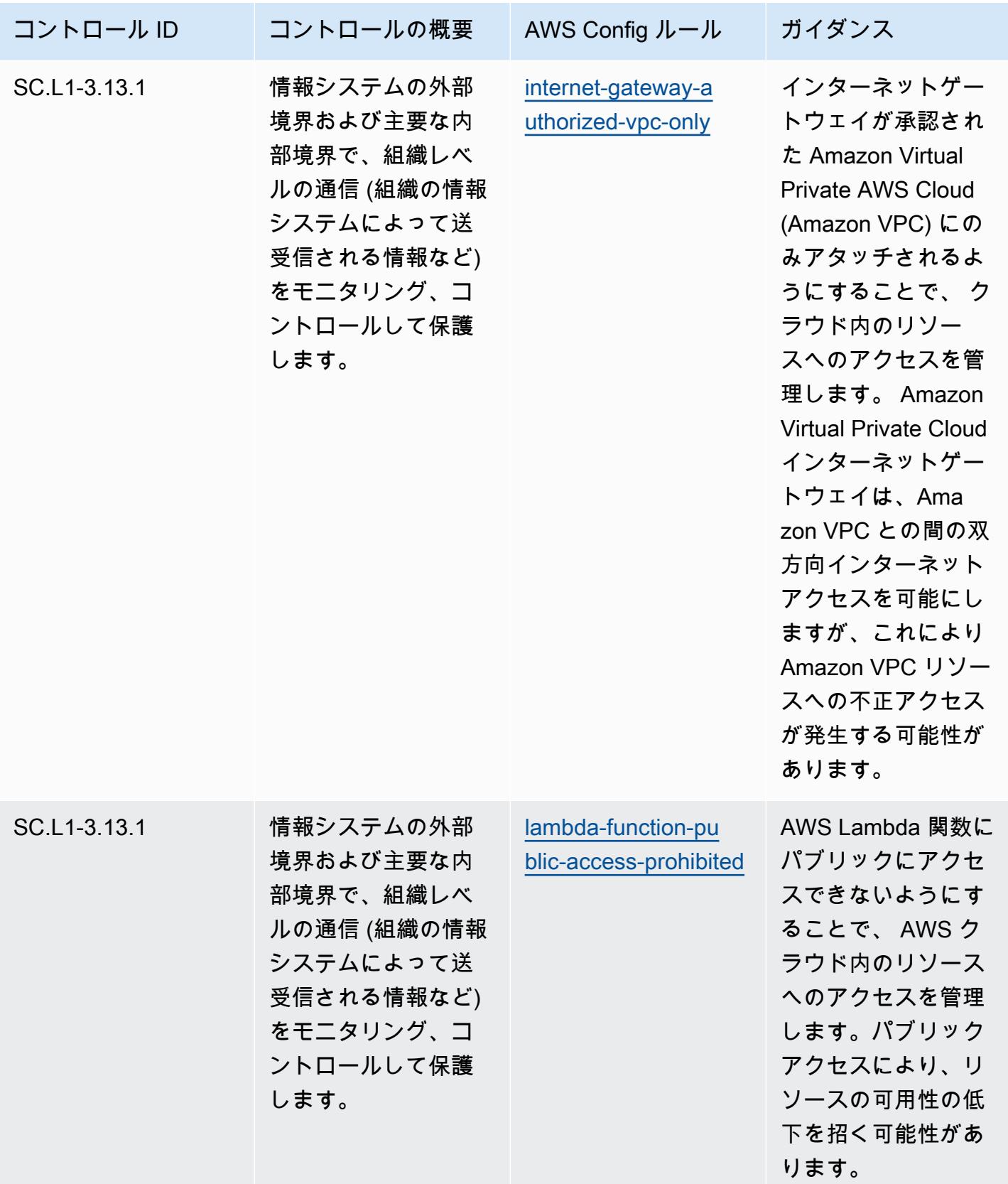

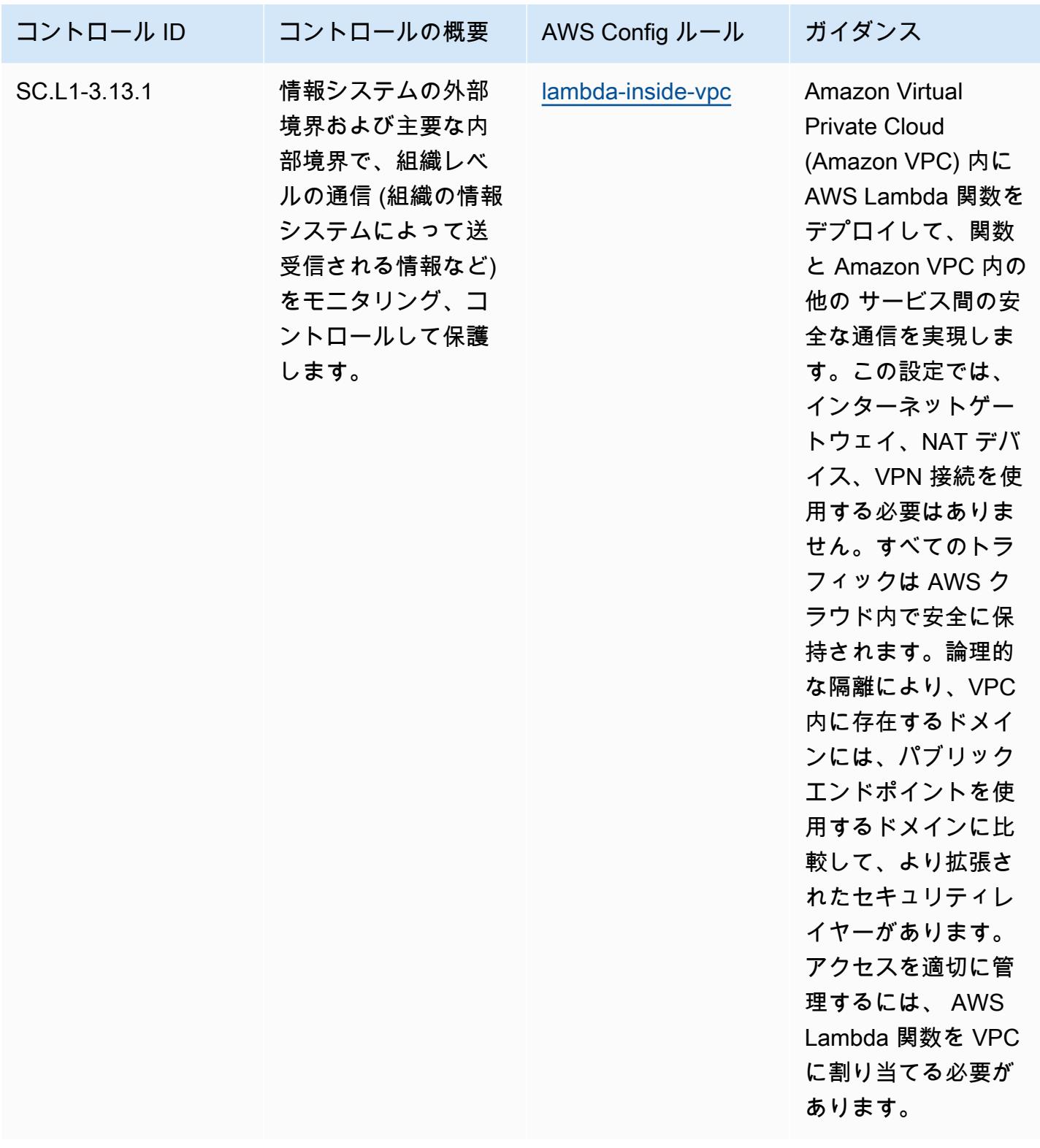

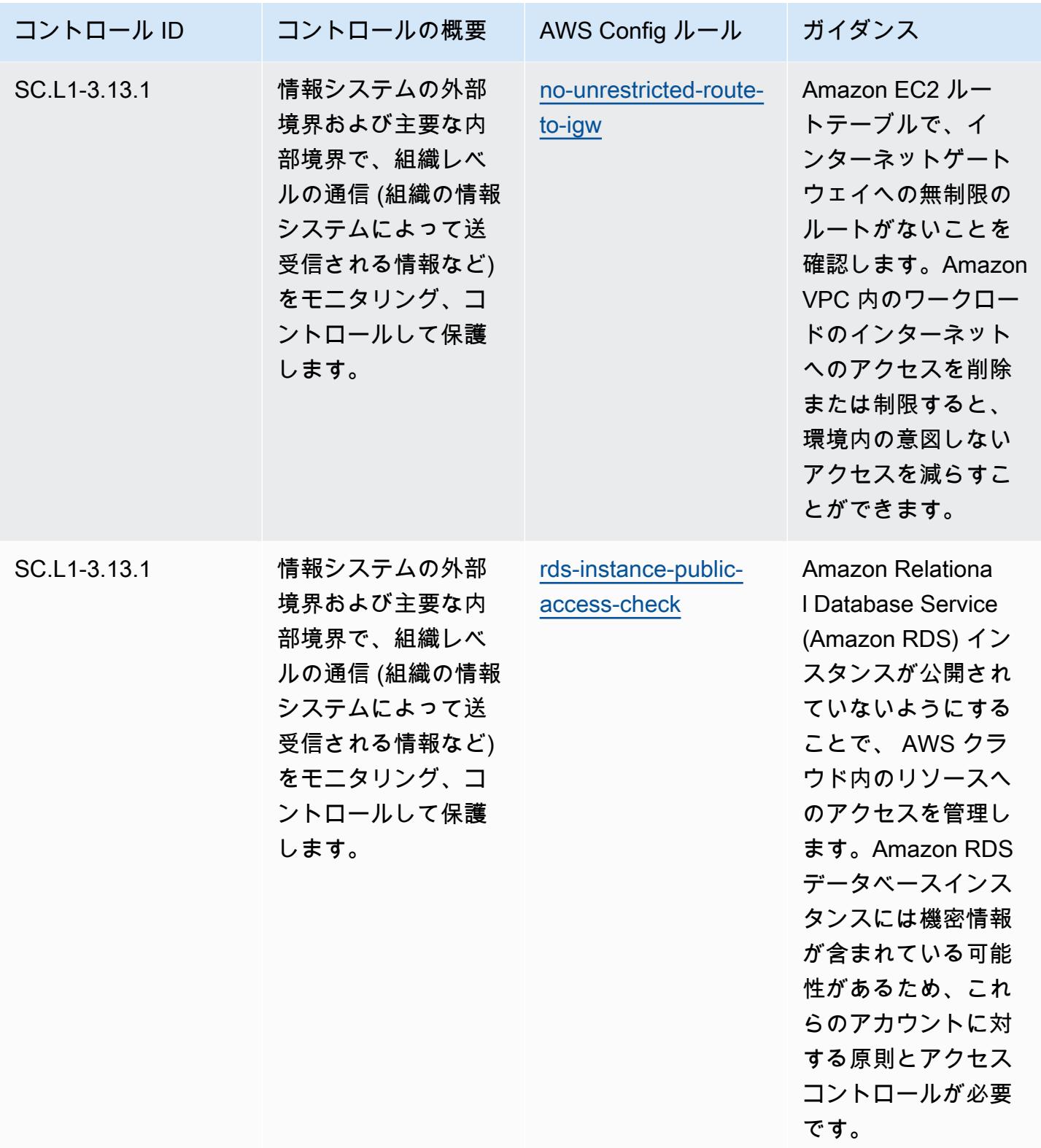

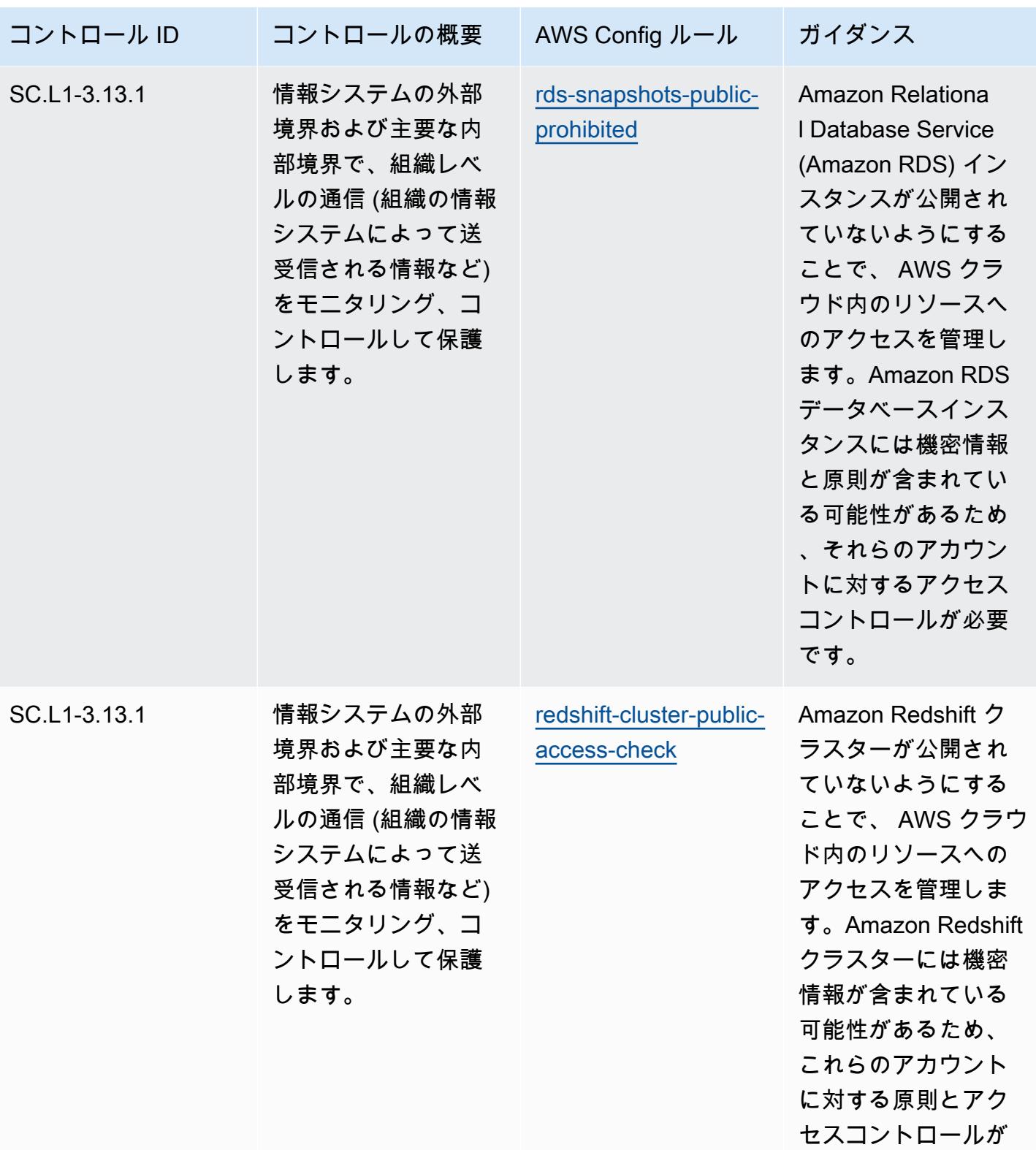

必要です。

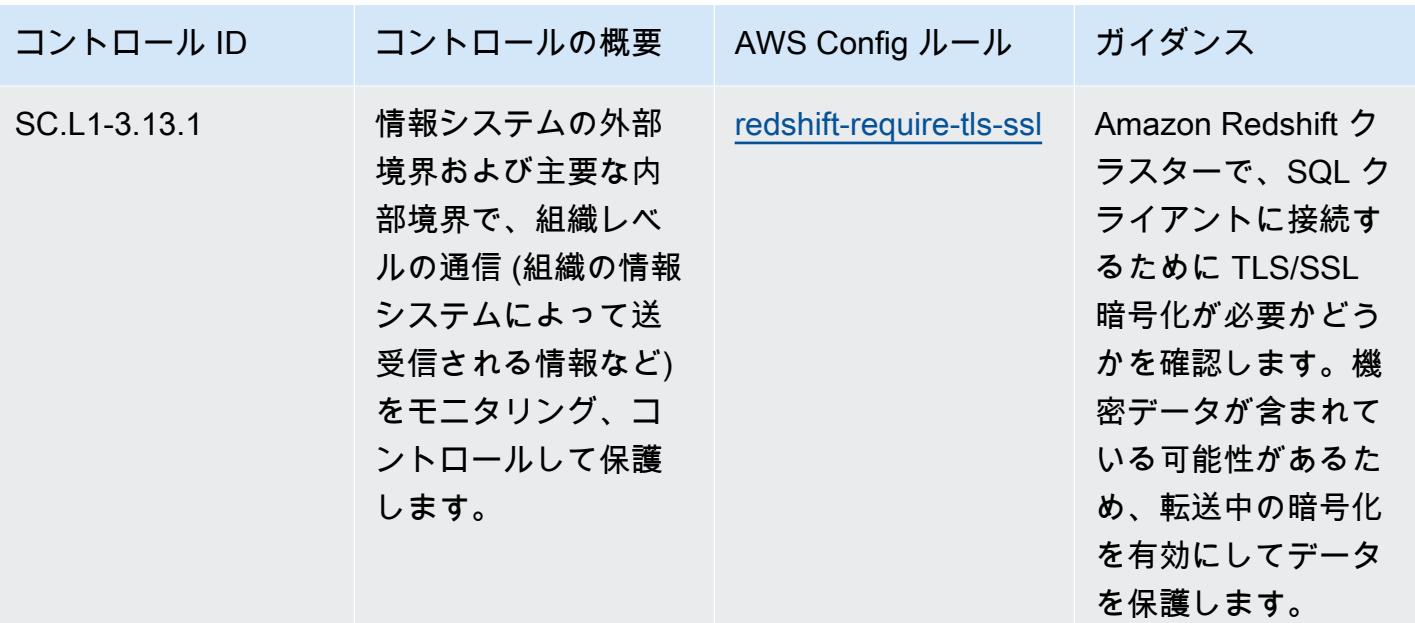

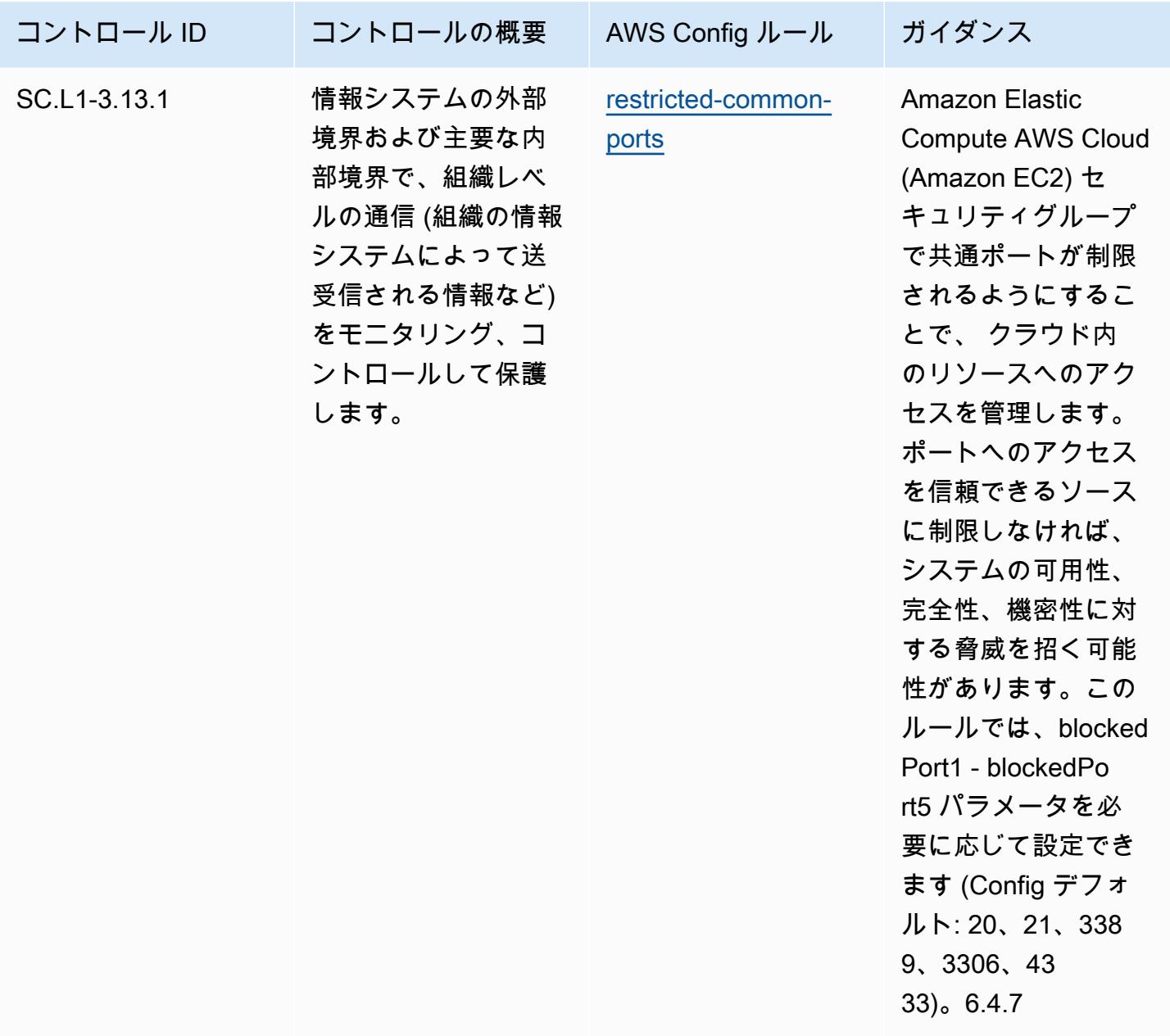

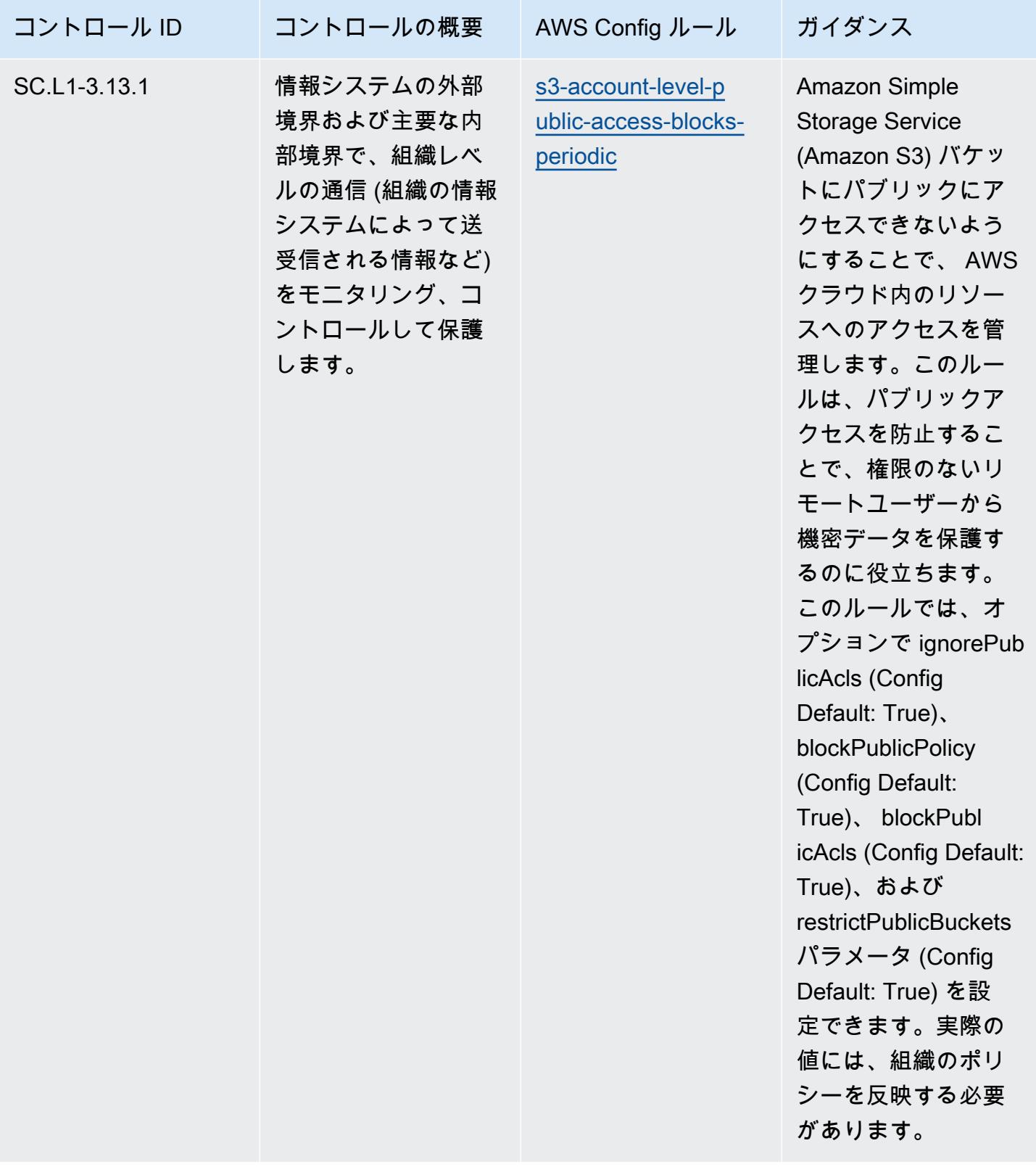

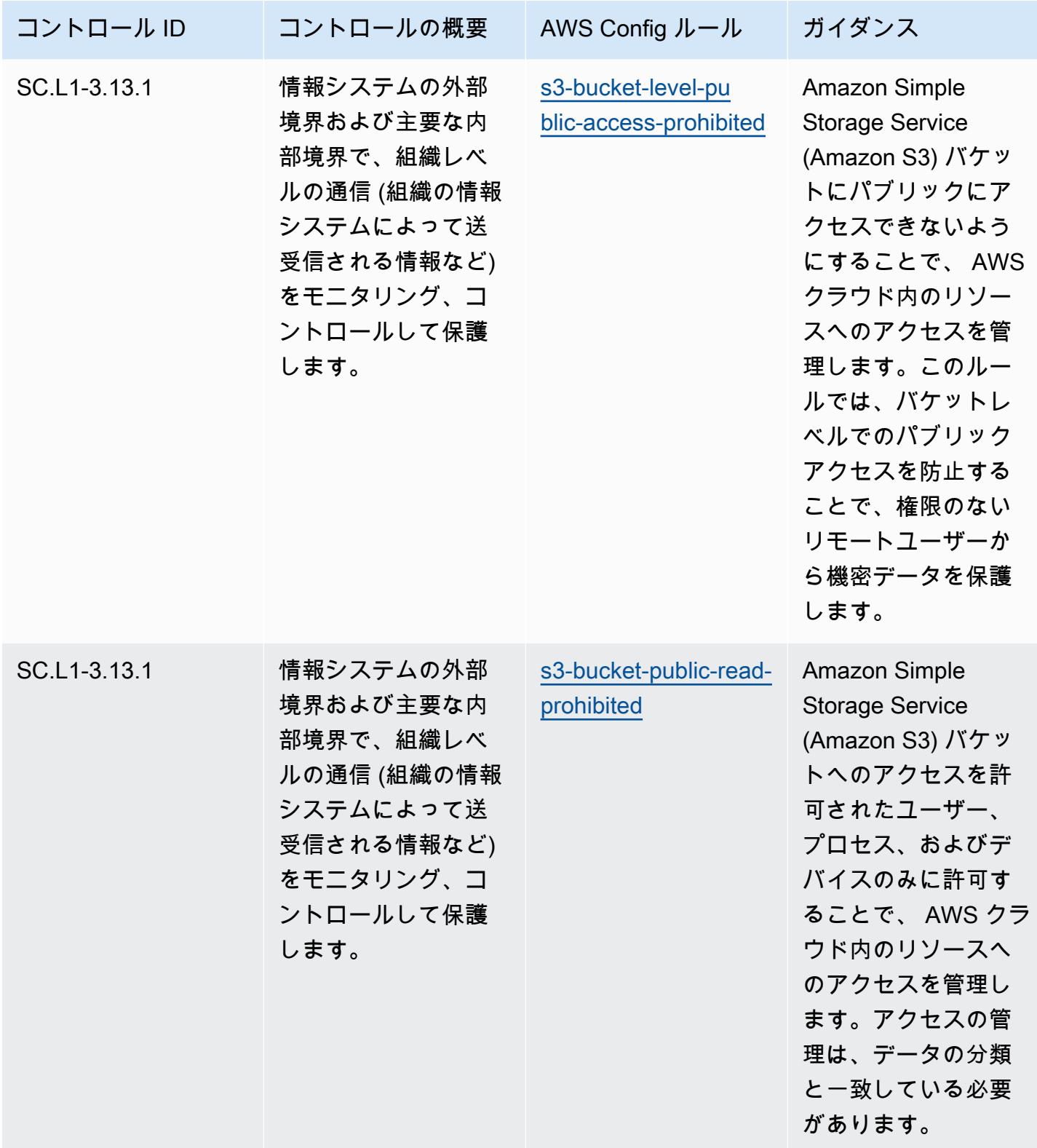

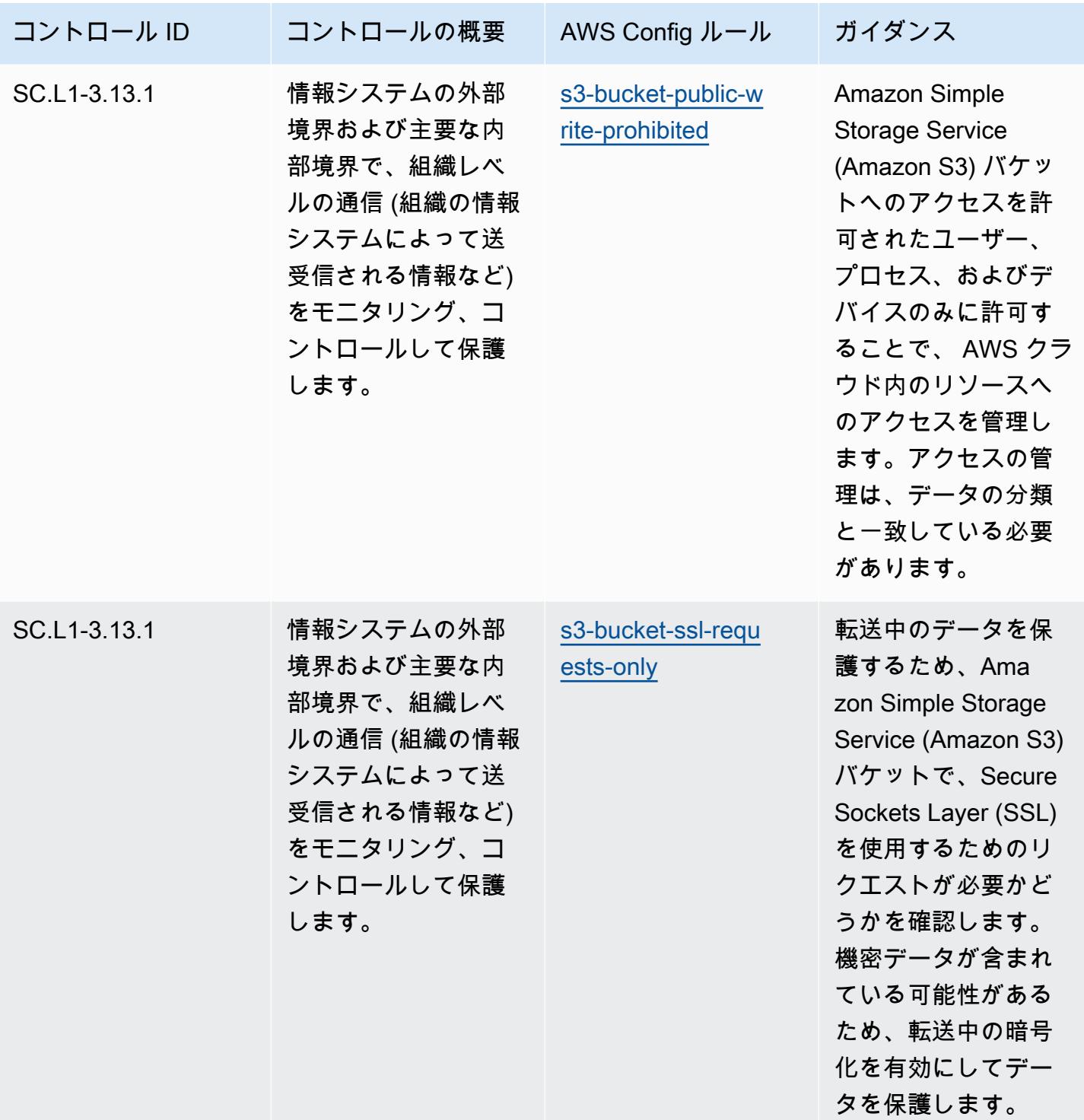

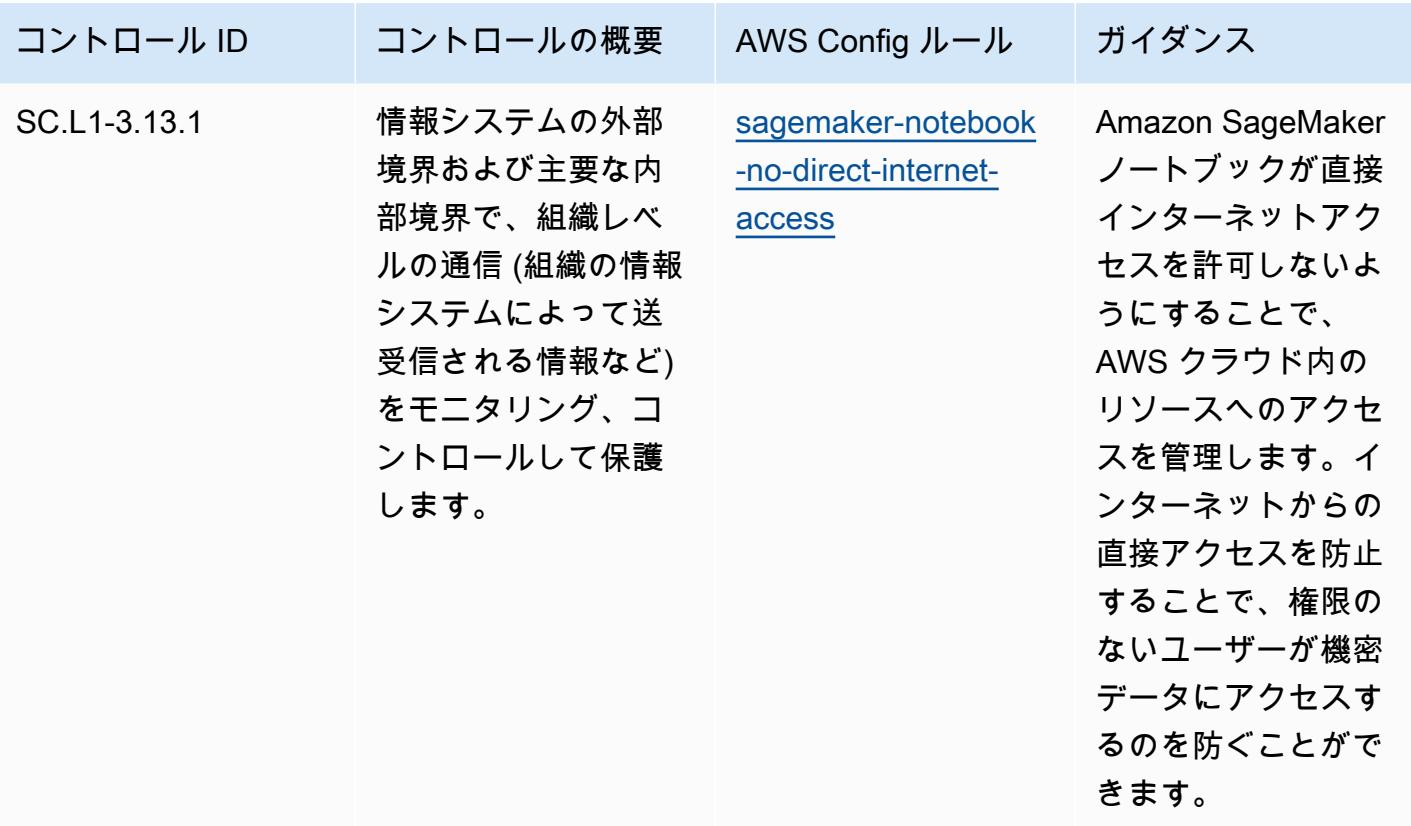

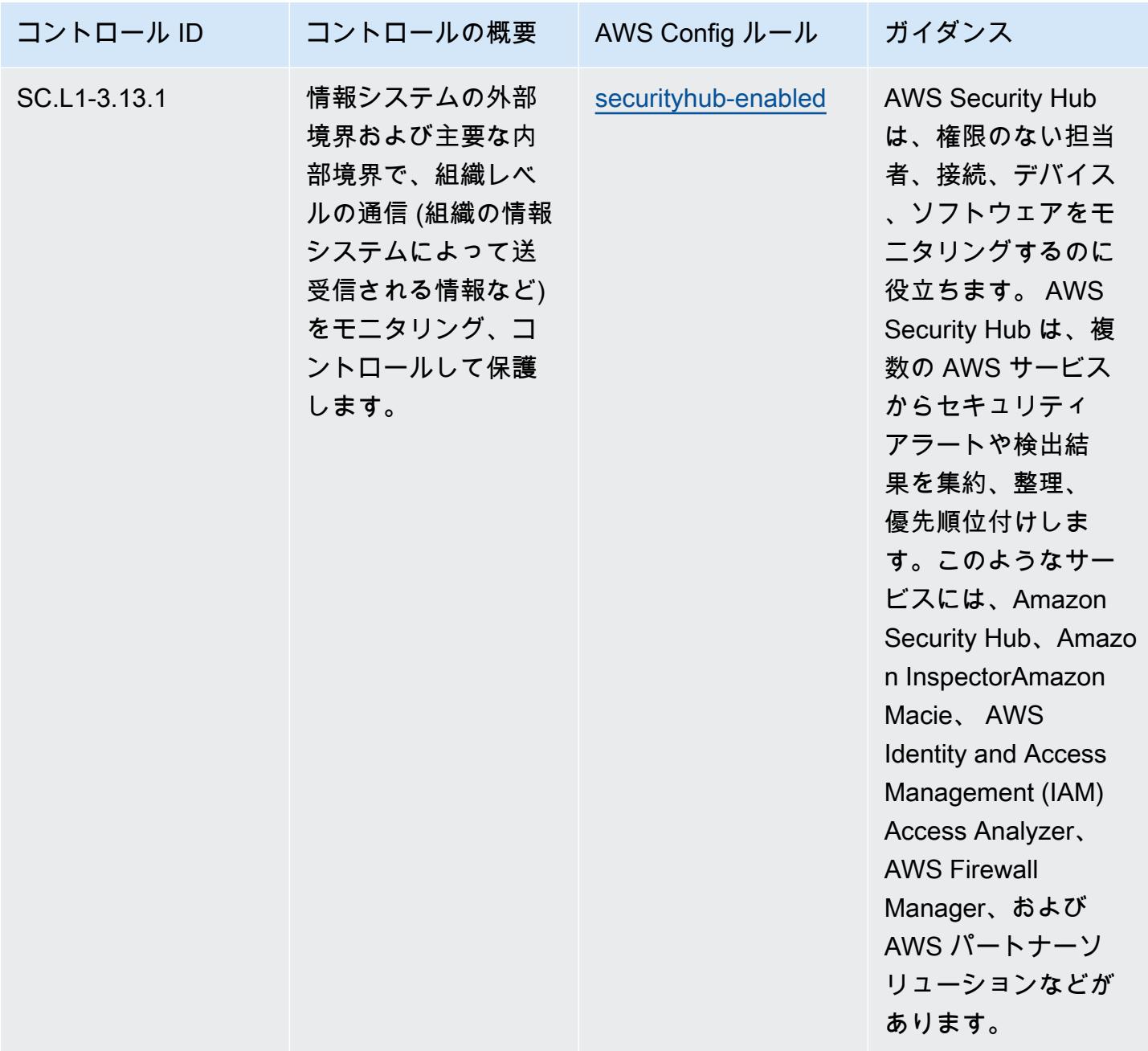

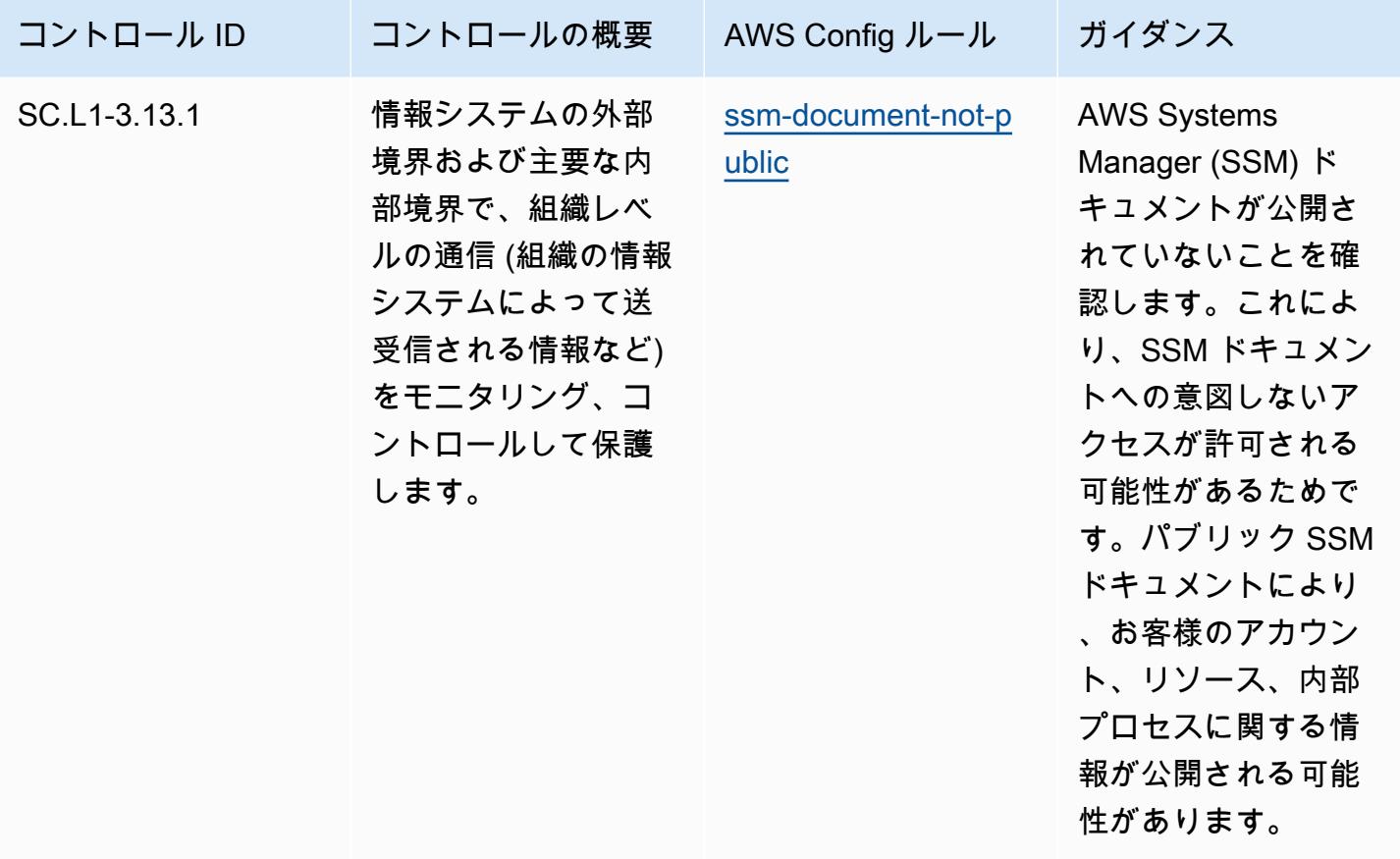

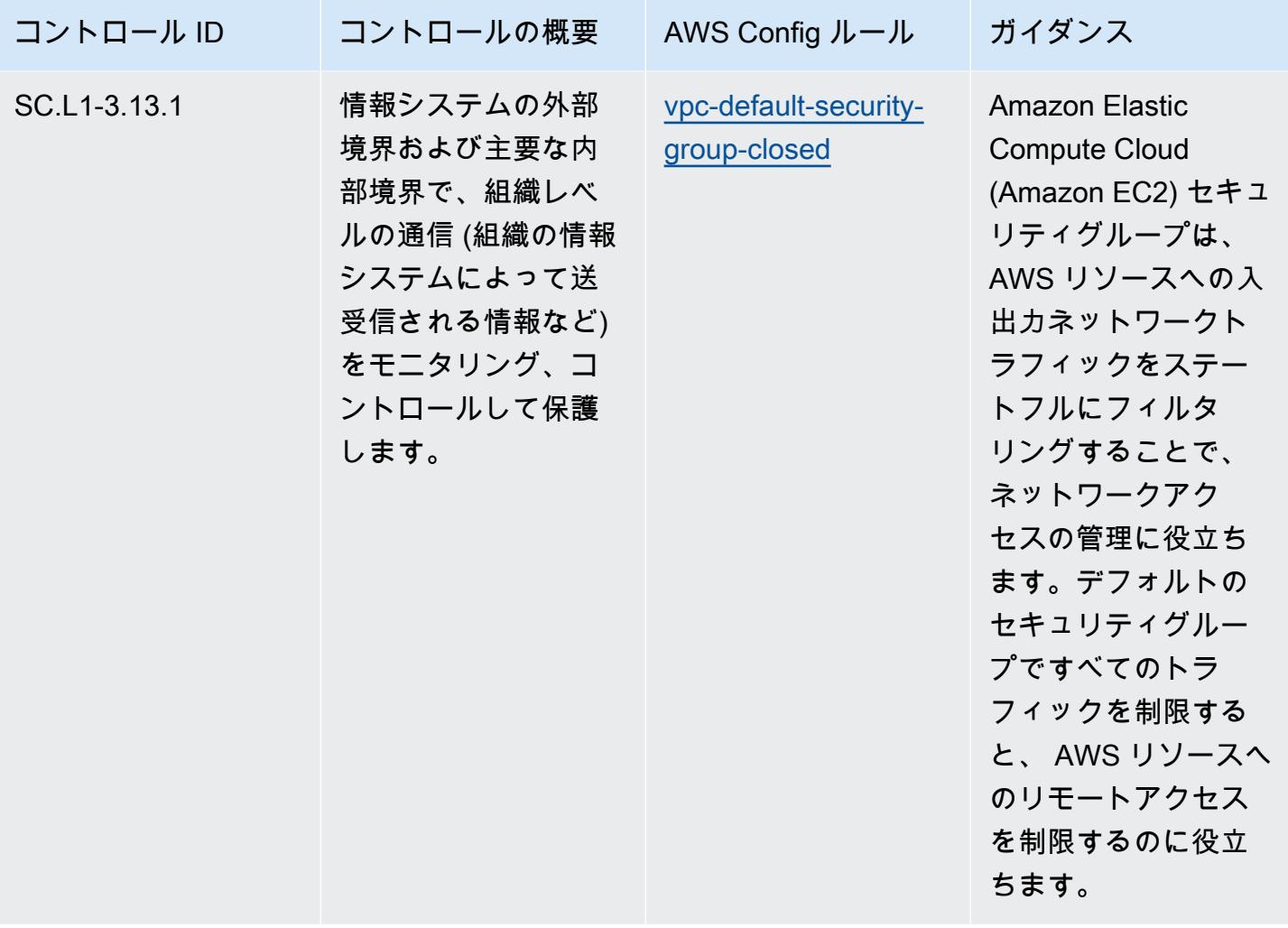

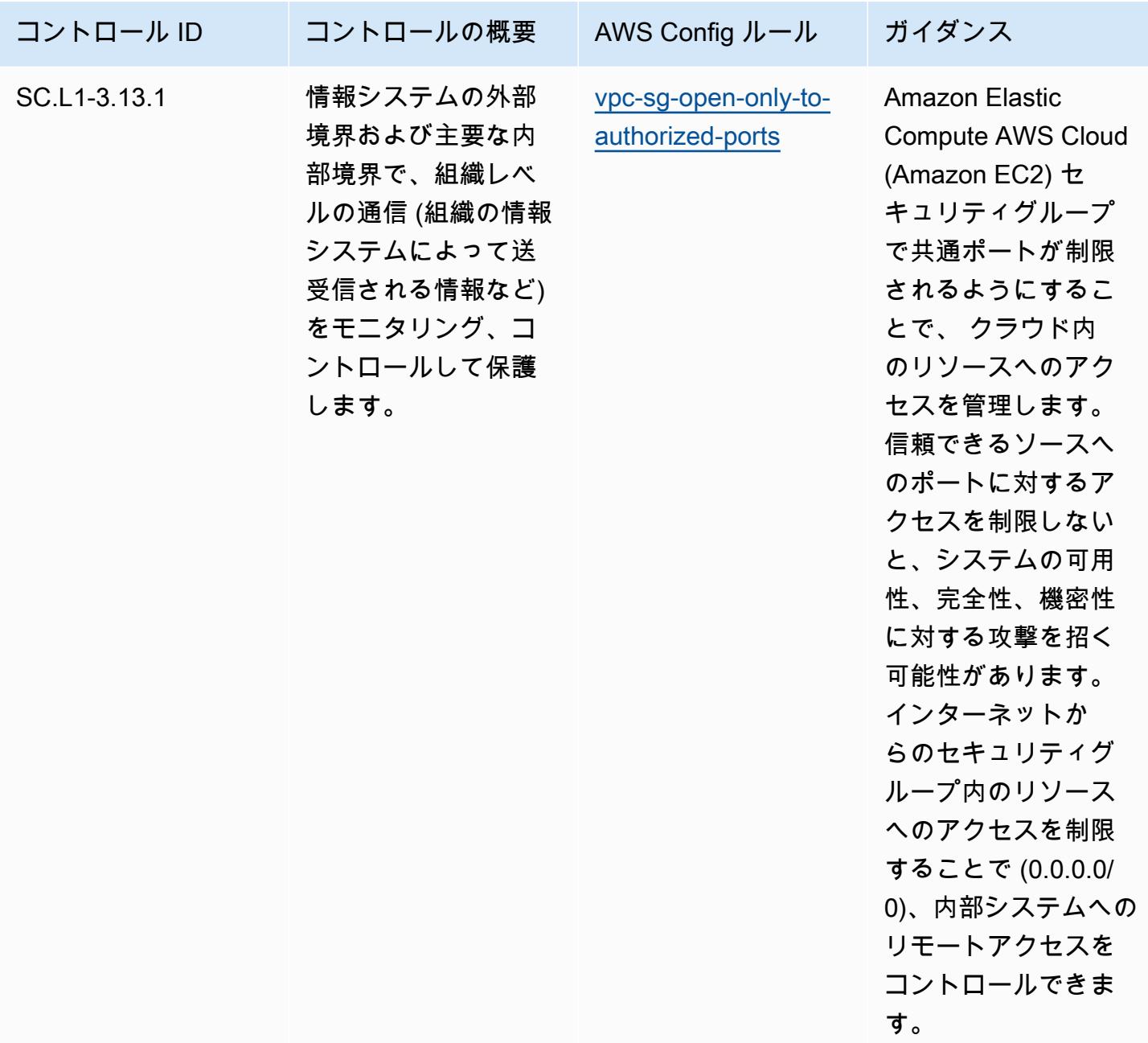

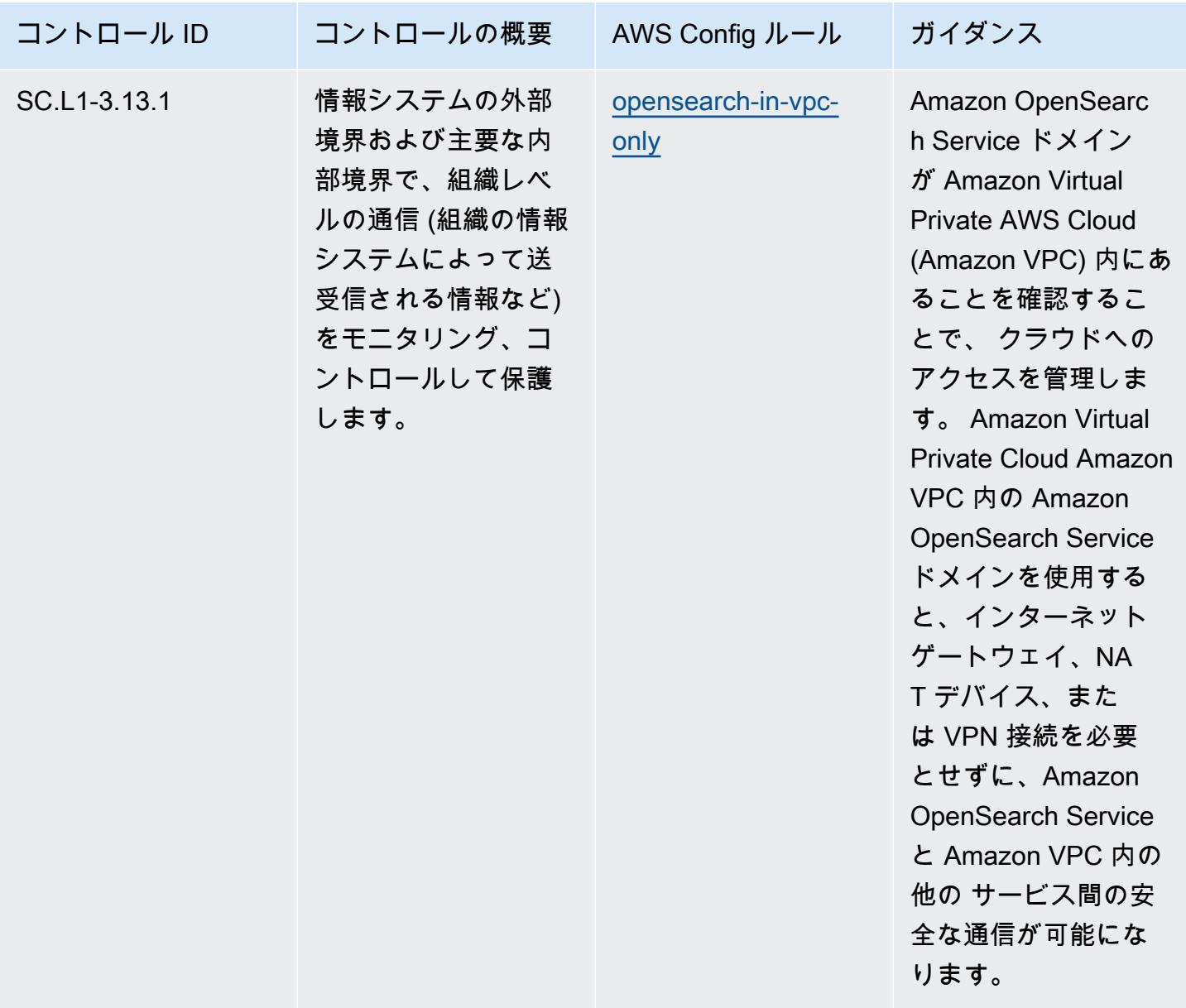

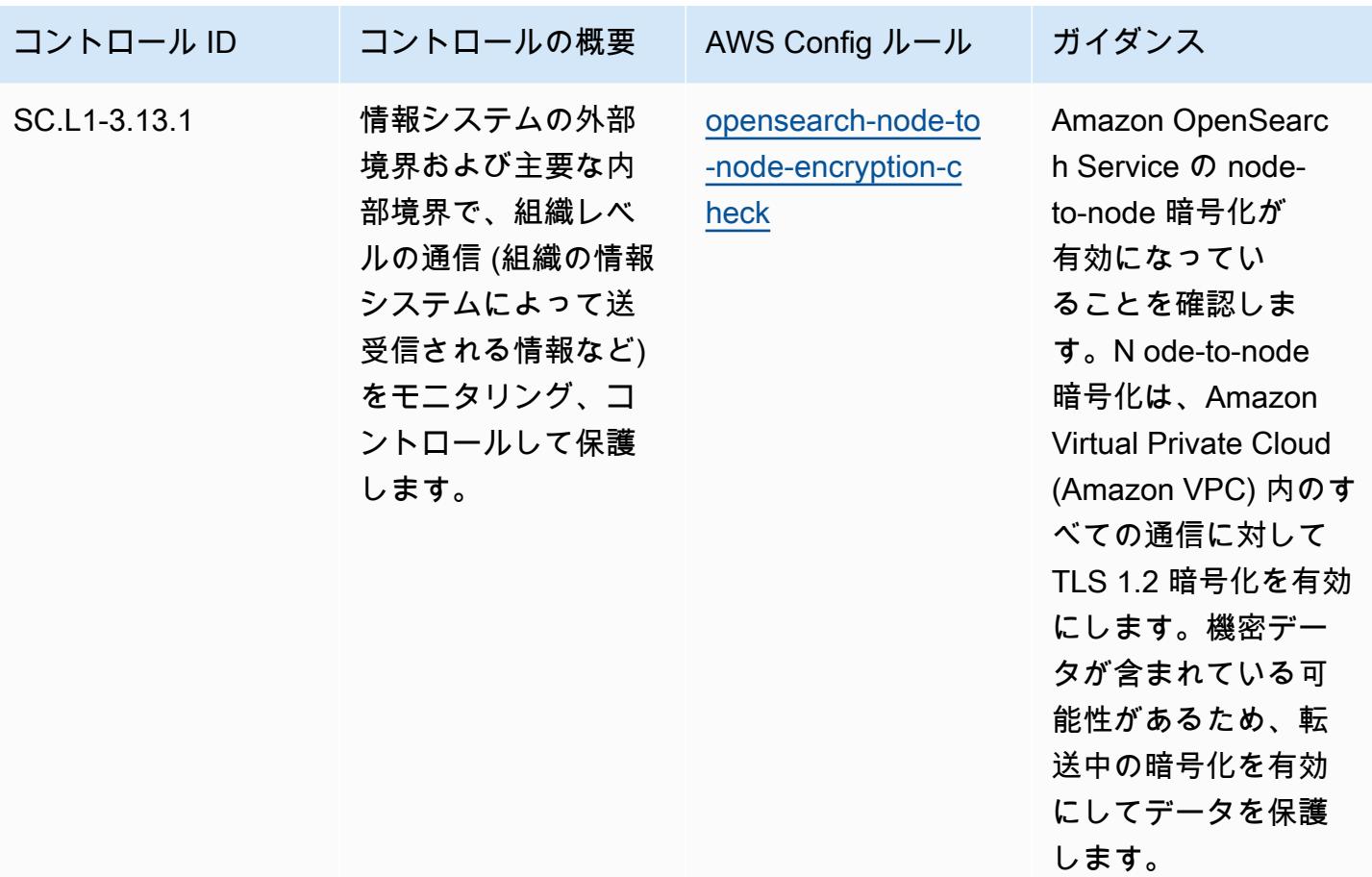

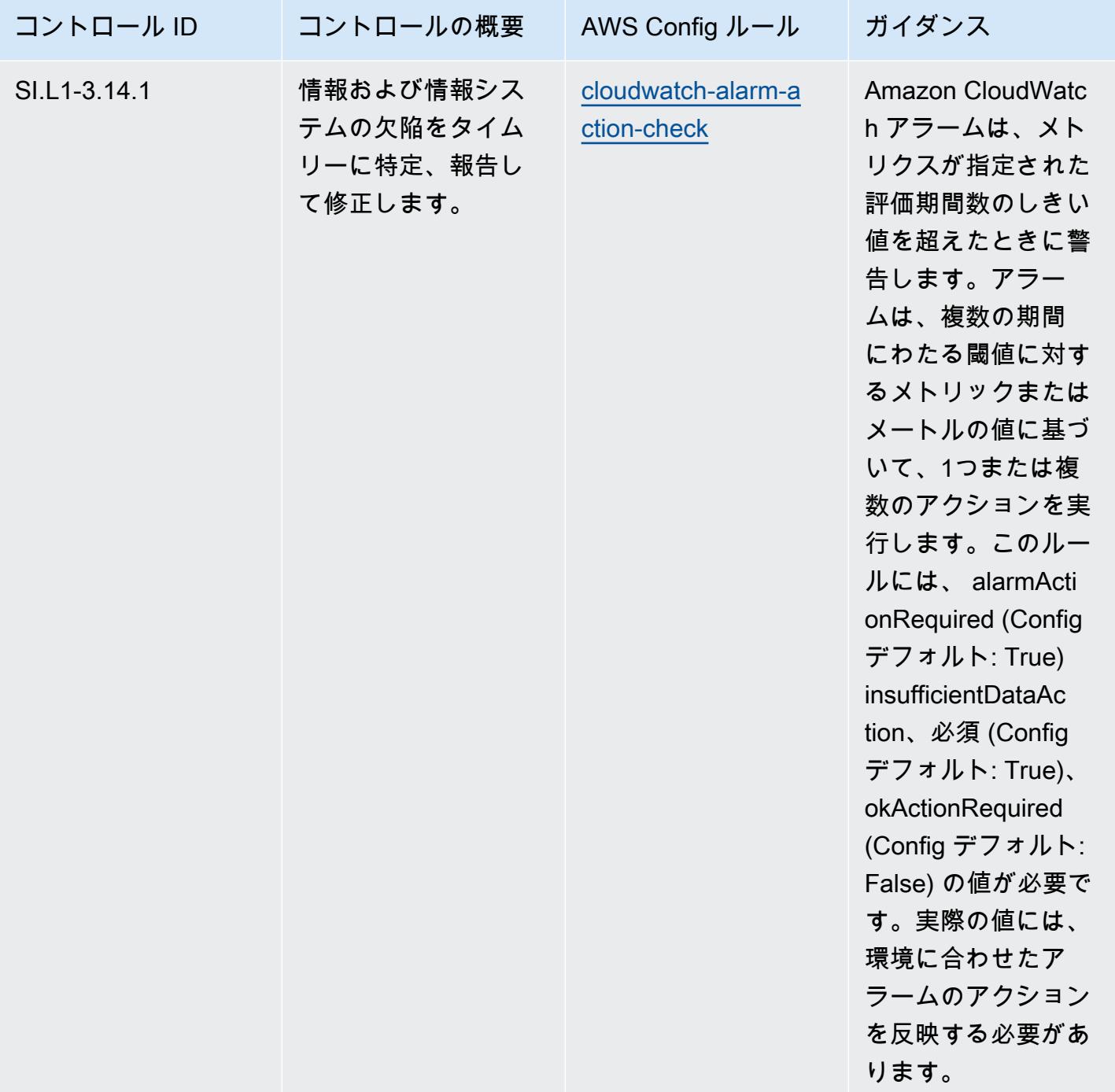

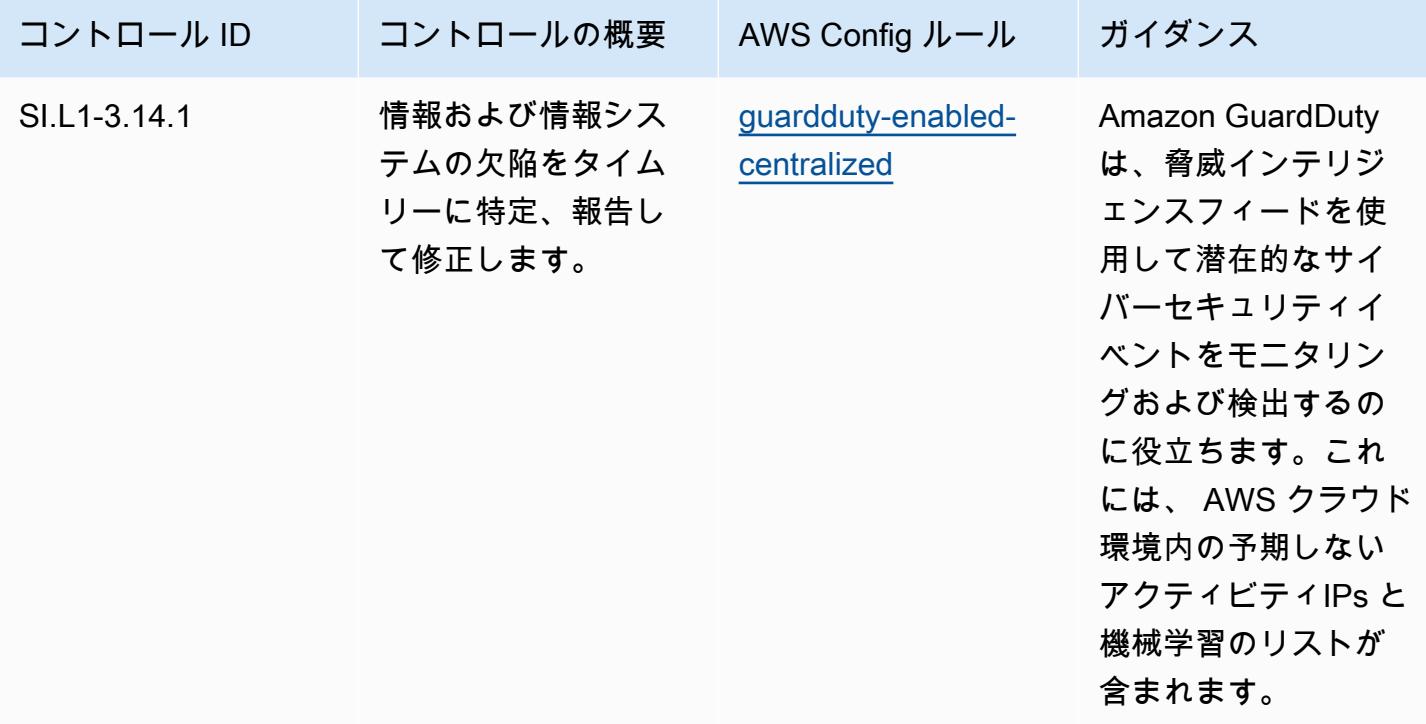

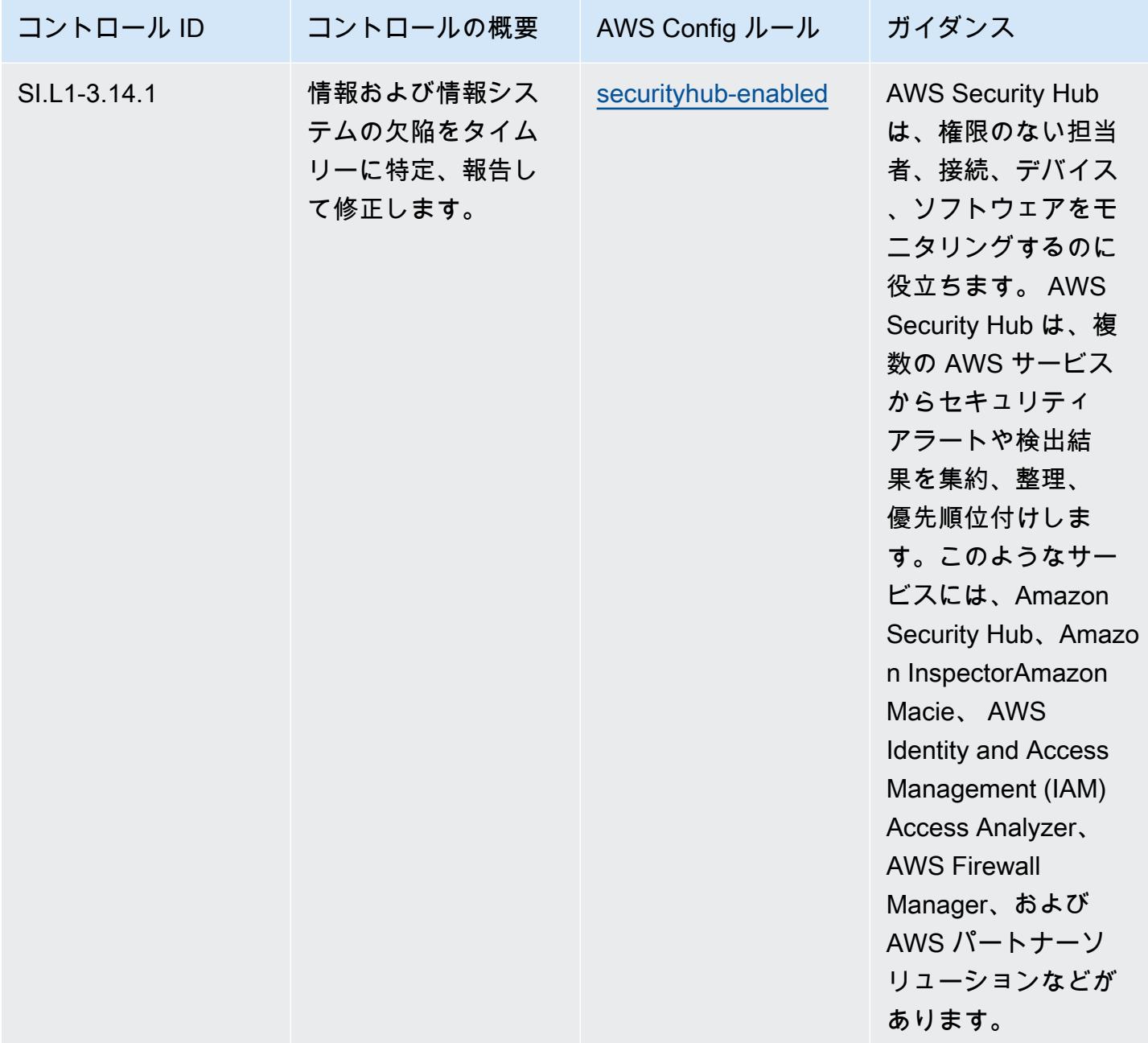

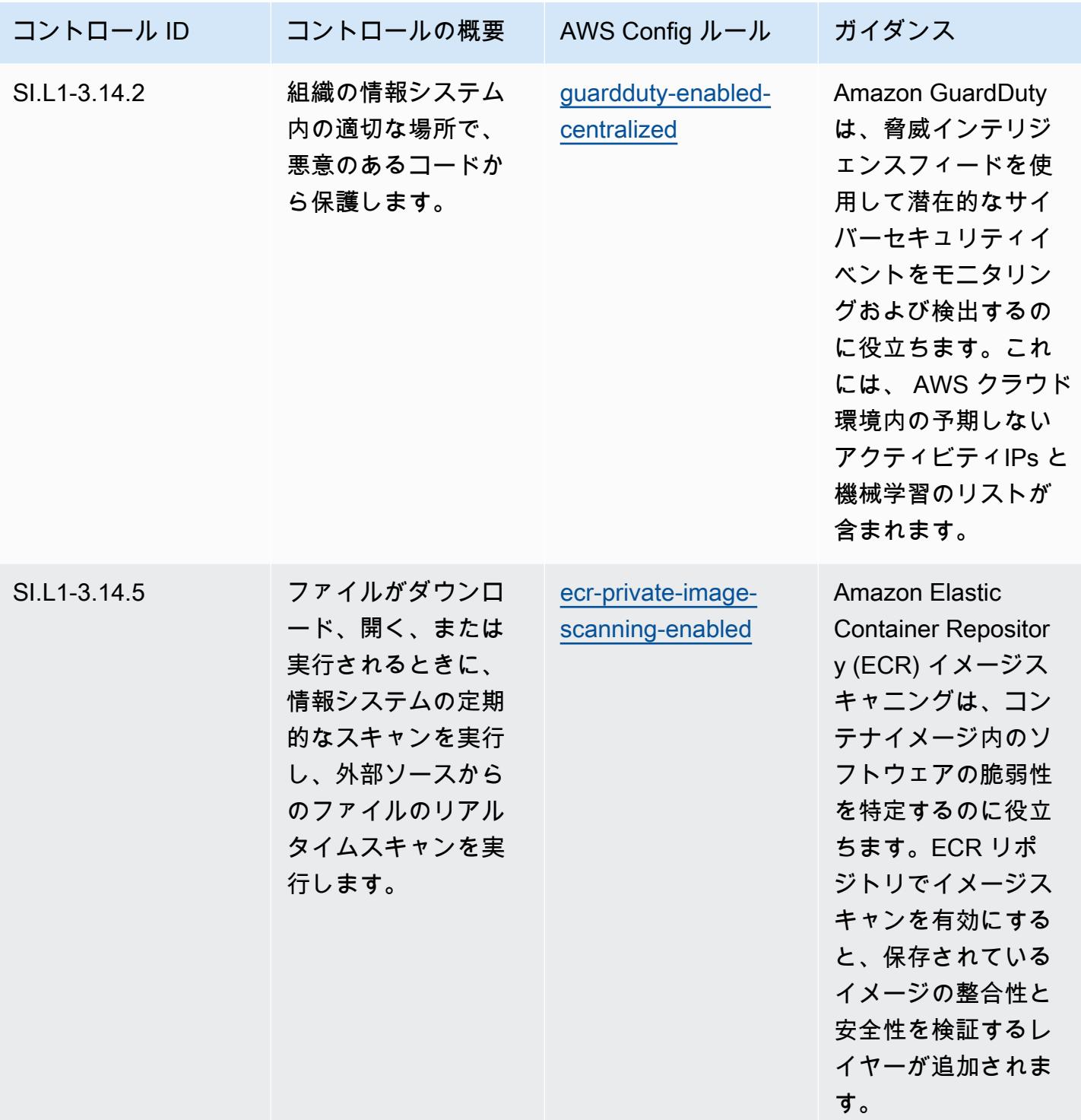

## テンプレート

テンプレートは、CMMC 2.0 Level 1 の GitHub: Operational Best Practices で入手できます。 [https://](https://github.com/awslabs/aws-config-rules/blob/master/aws-config-conformance-packs/Operational-Best-Practices-for-CMMC-2.0-Level-1.yaml) [github.com/awslabs/aws-config-rules/blob/master/aws-config-conformance-packs/Operational-Best-](https://github.com/awslabs/aws-config-rules/blob/master/aws-config-conformance-packs/Operational-Best-Practices-for-CMMC-2.0-Level-1.yaml)[Practices-for-CMMC-2.0-Level-1.yaml](https://github.com/awslabs/aws-config-rules/blob/master/aws-config-conformance-packs/Operational-Best-Practices-for-CMMC-2.0-Level-1.yaml)

## CMMC 2.0 Level 2 に関する運用上のベストプラクティス

コンフォーマンスパックは、 マネージドルールまたはカスタム AWS Config ルールと AWS Config 修復アクションを使用して、セキュリティ、運用、またはコスト最適化のガバナンスチェックを作成 できるように設計された汎用コンプライアンスフレームワークを提供します。サンプルテンプレート としてのコンフォーマンスパックは、特定のガバナンスまたはコンプライアンス基準を準拠するよう には設計されていません。お客様は、本サービスの利用が該当する法的要件および規制要件を満たし ているかどうかについて、お客様自身で評価する責任を負います。

以下に、「Cybersecurity Maturity Model Certification (CMMC) 2.0 Level 2」と、 AWS マネージド Config ルール間のマッピングの例を示します。各 Config ルールは特定の AWS リソースに適用さ れ、1 つ以上の CMMC 2.0 Level 2 コントロールに関連付けられます。CMMC 2.0 Level 2 によるコ ントロールを、複数の Config ルールに関連付けることができます。これらのマッピングに関する詳 細およびガイダンスについては、以下の表を参照してください。

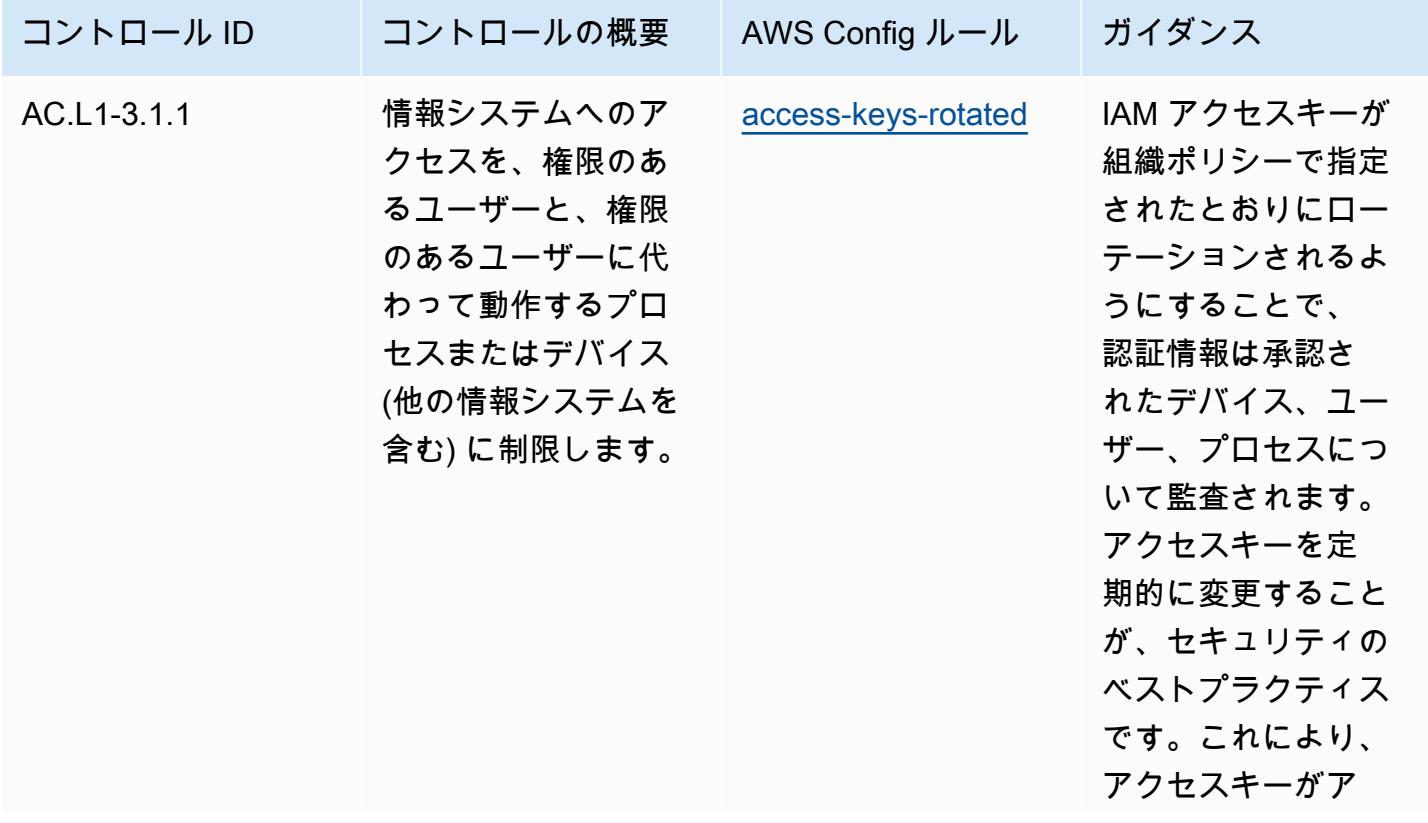

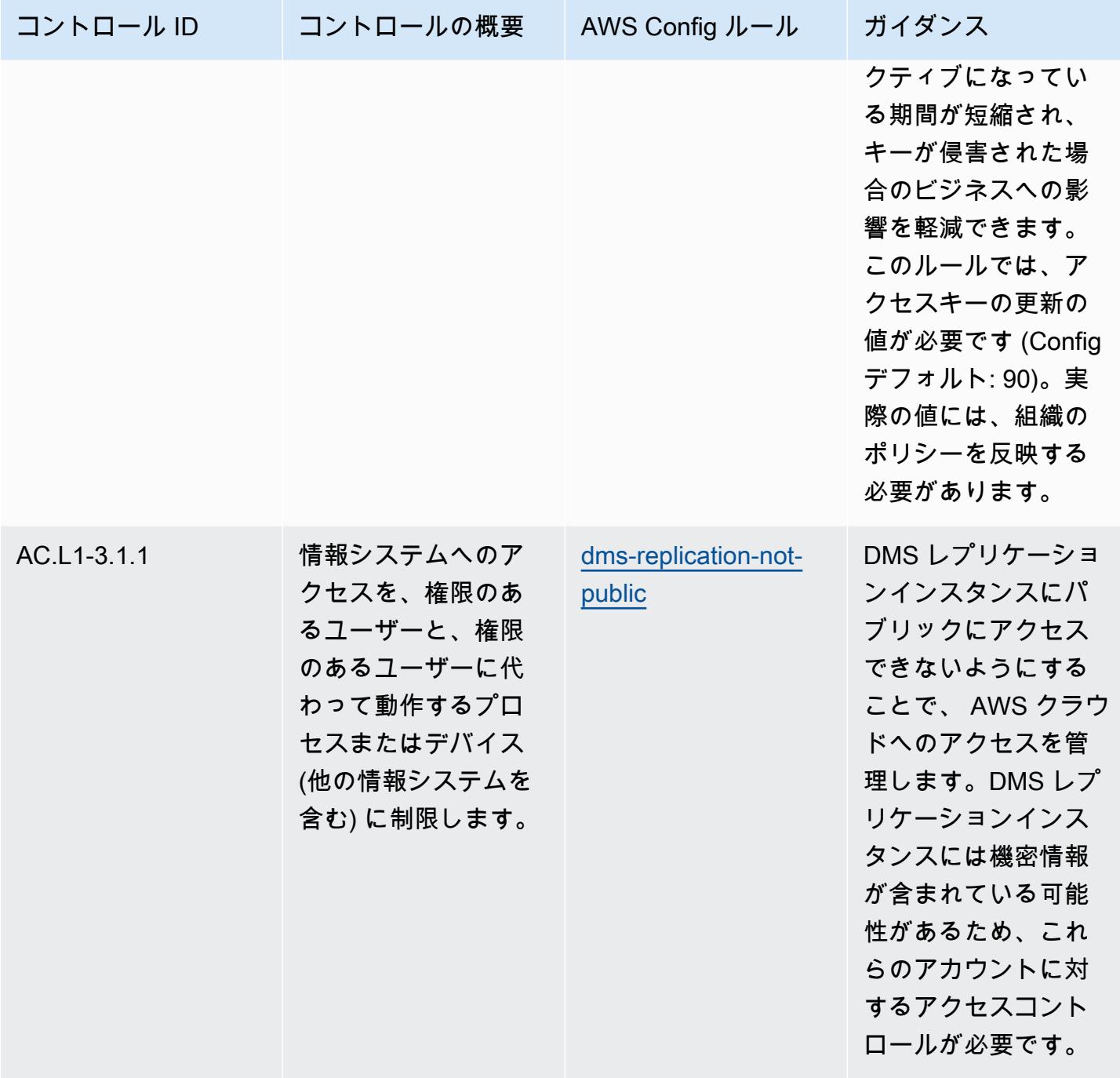

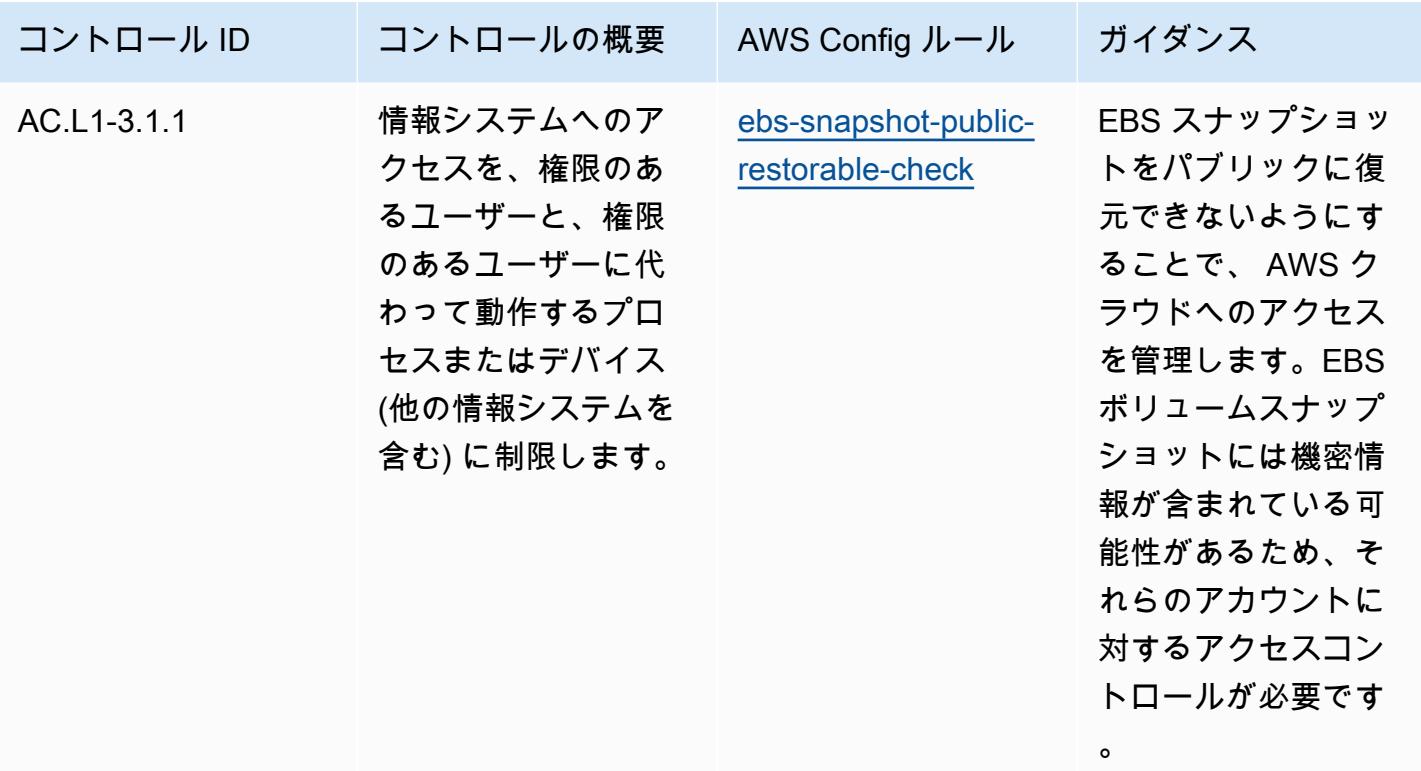

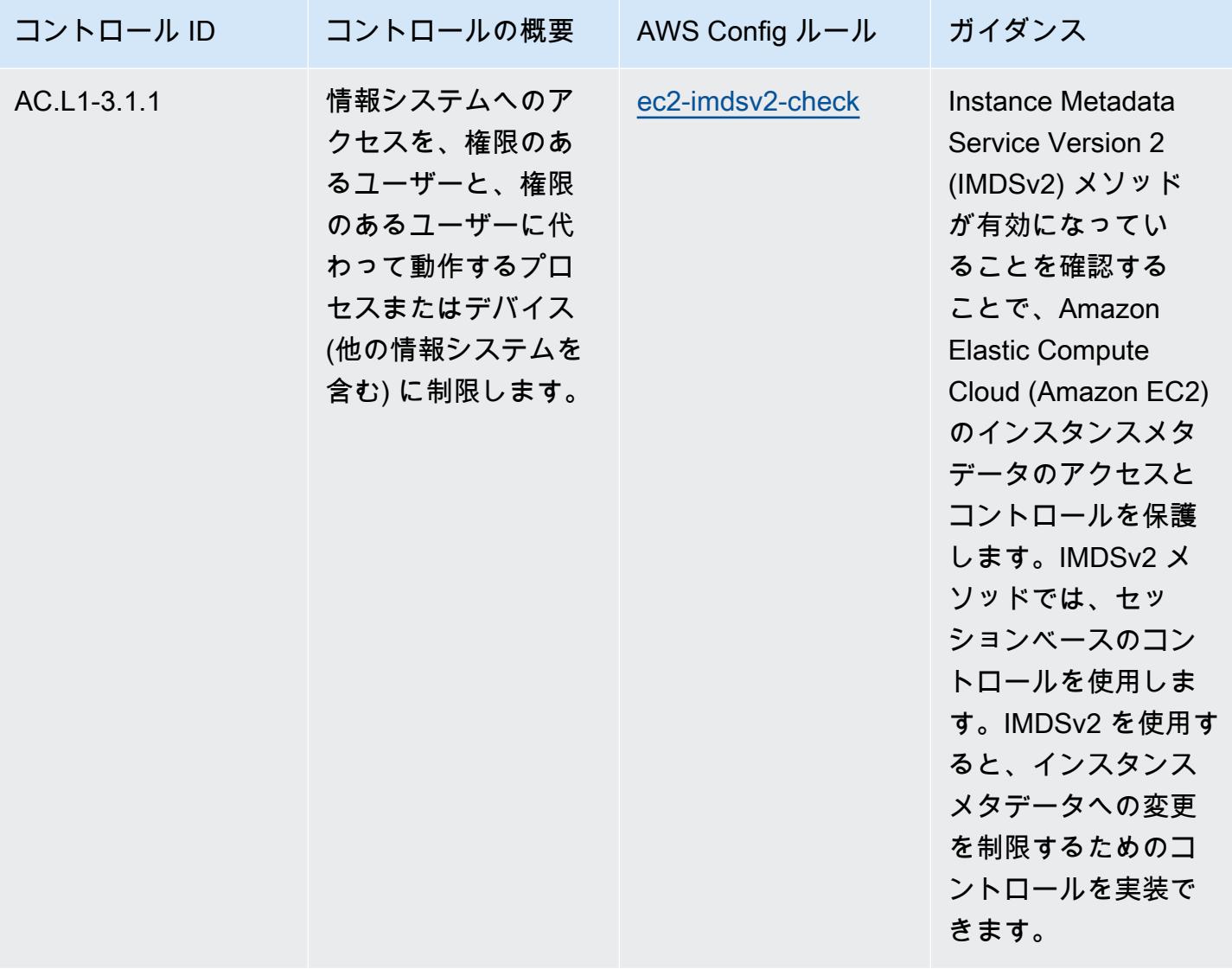

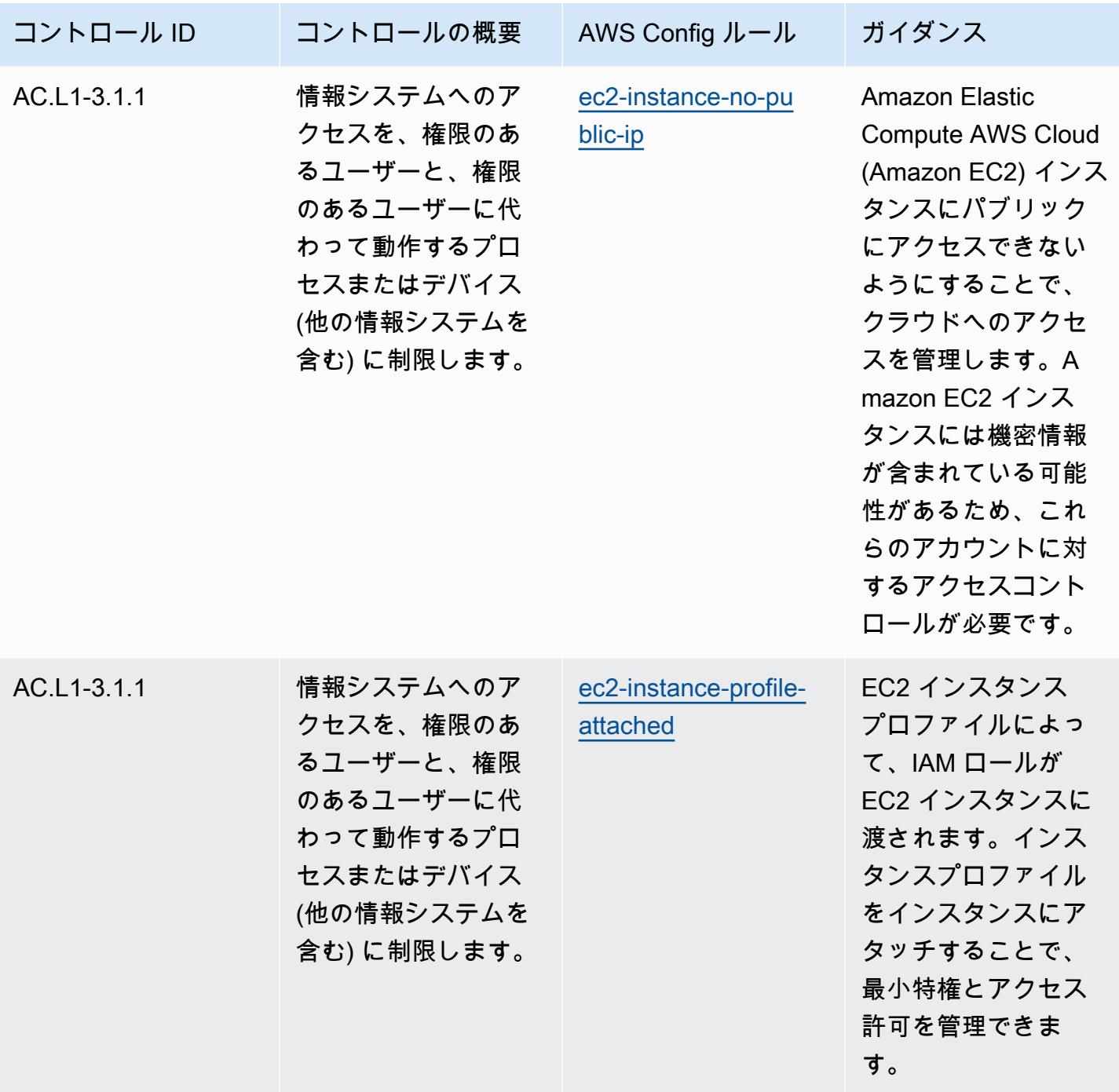

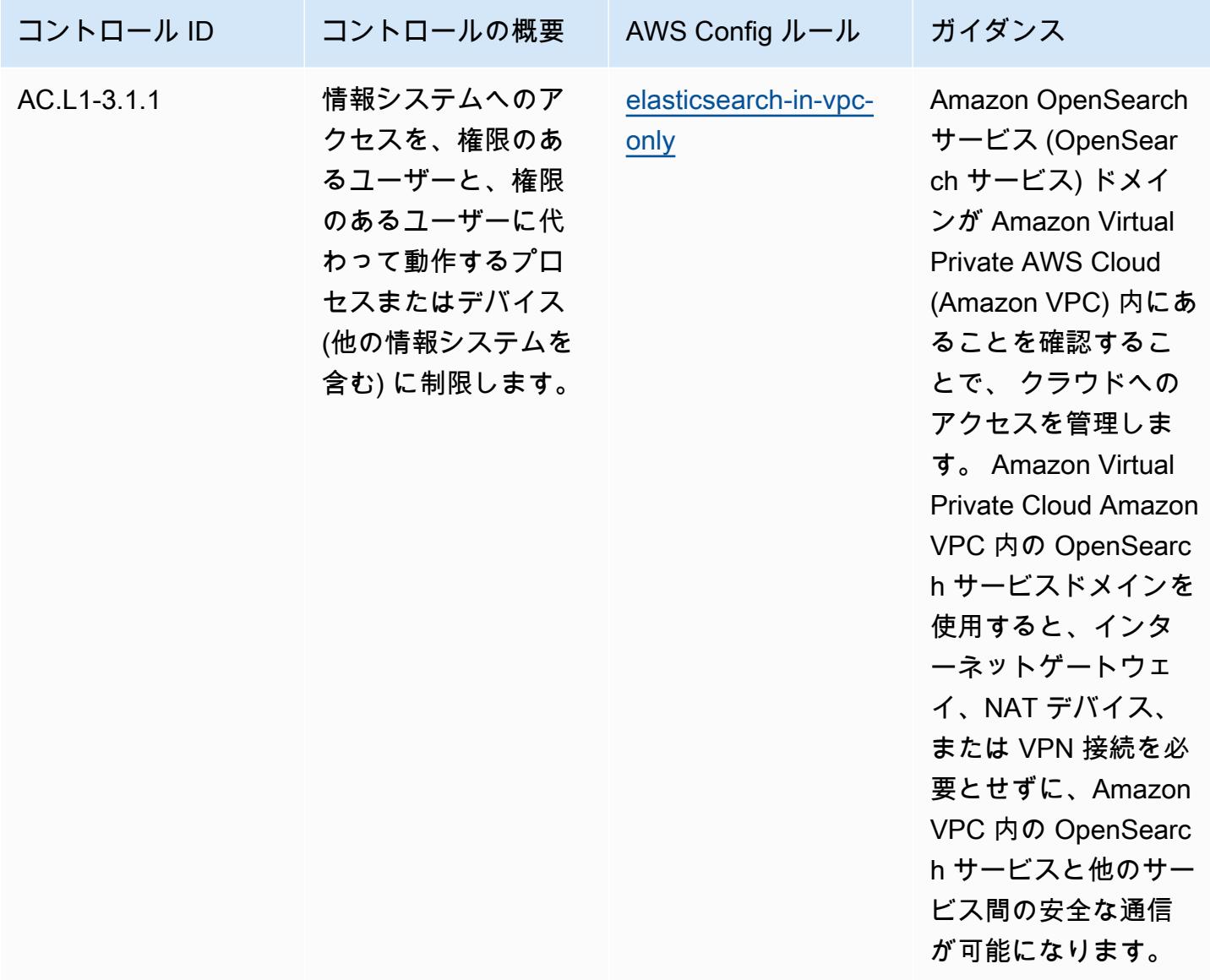

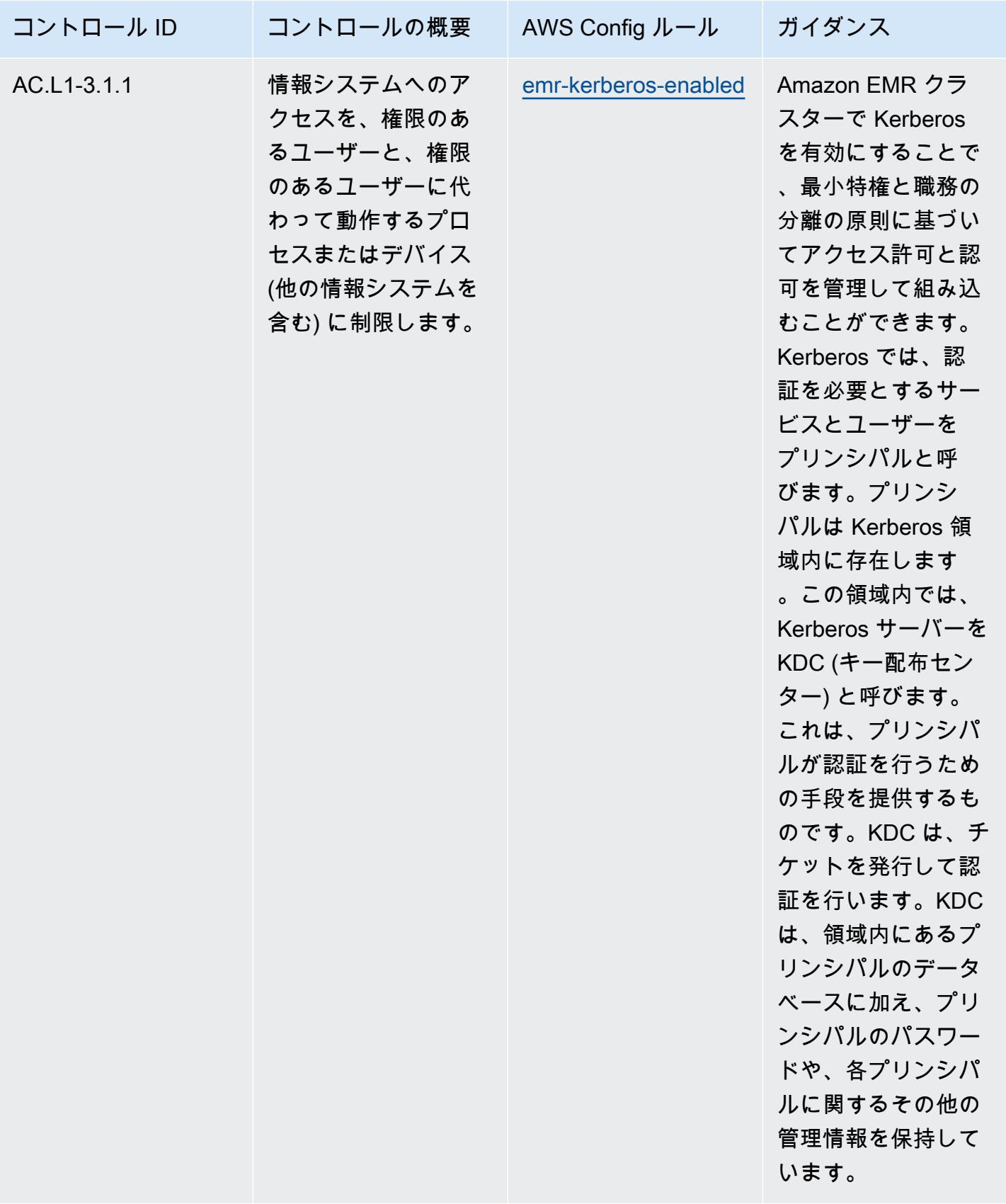

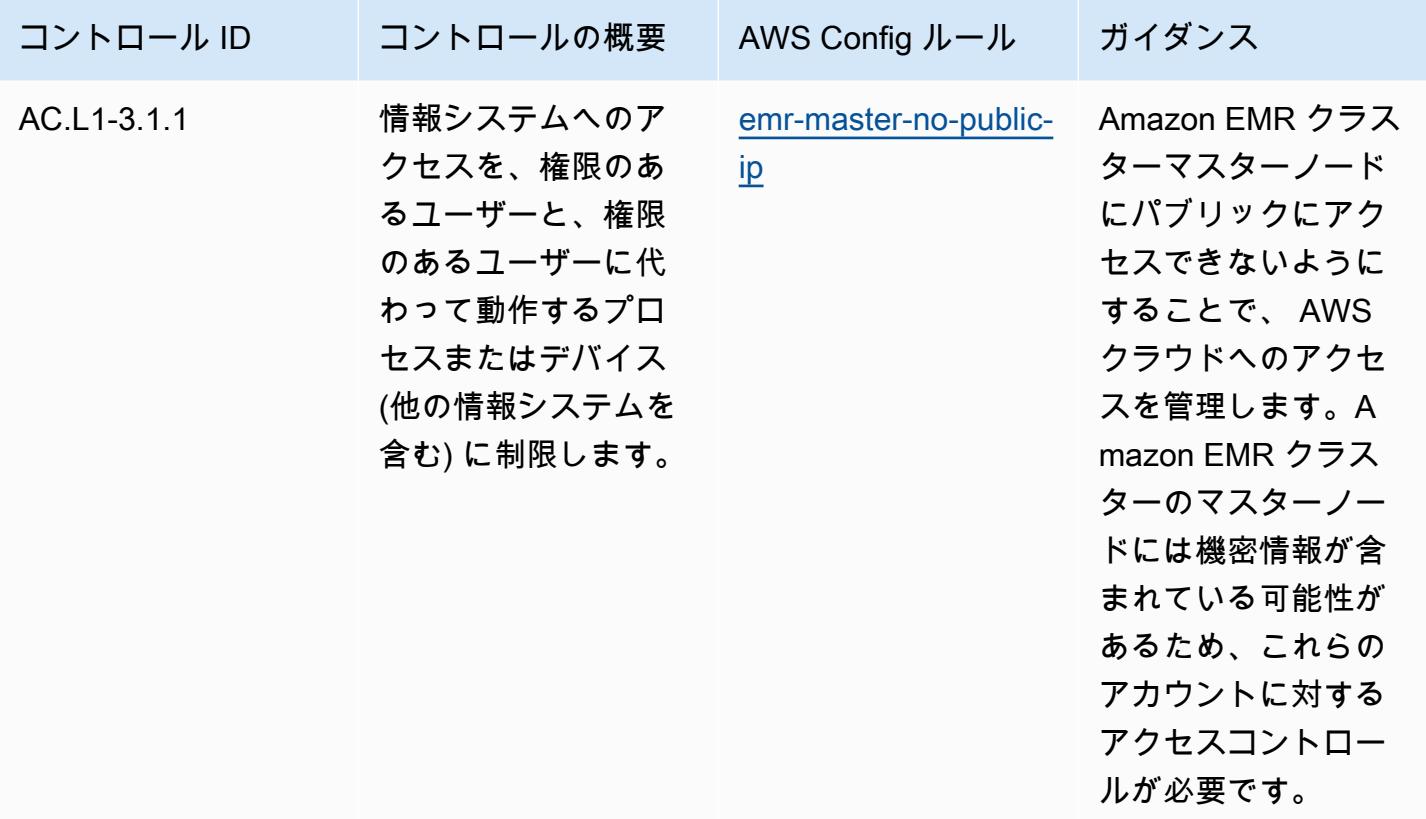

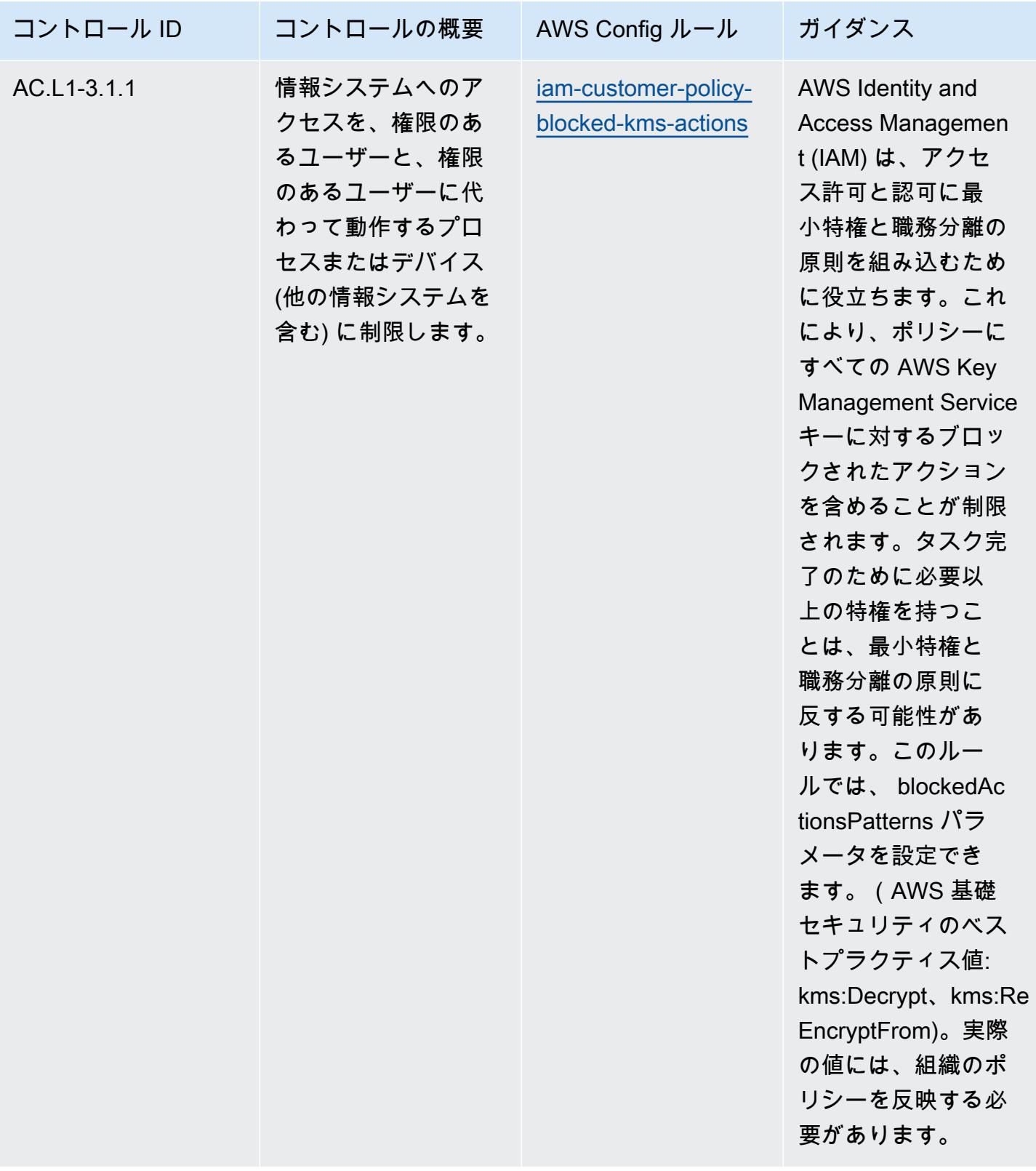

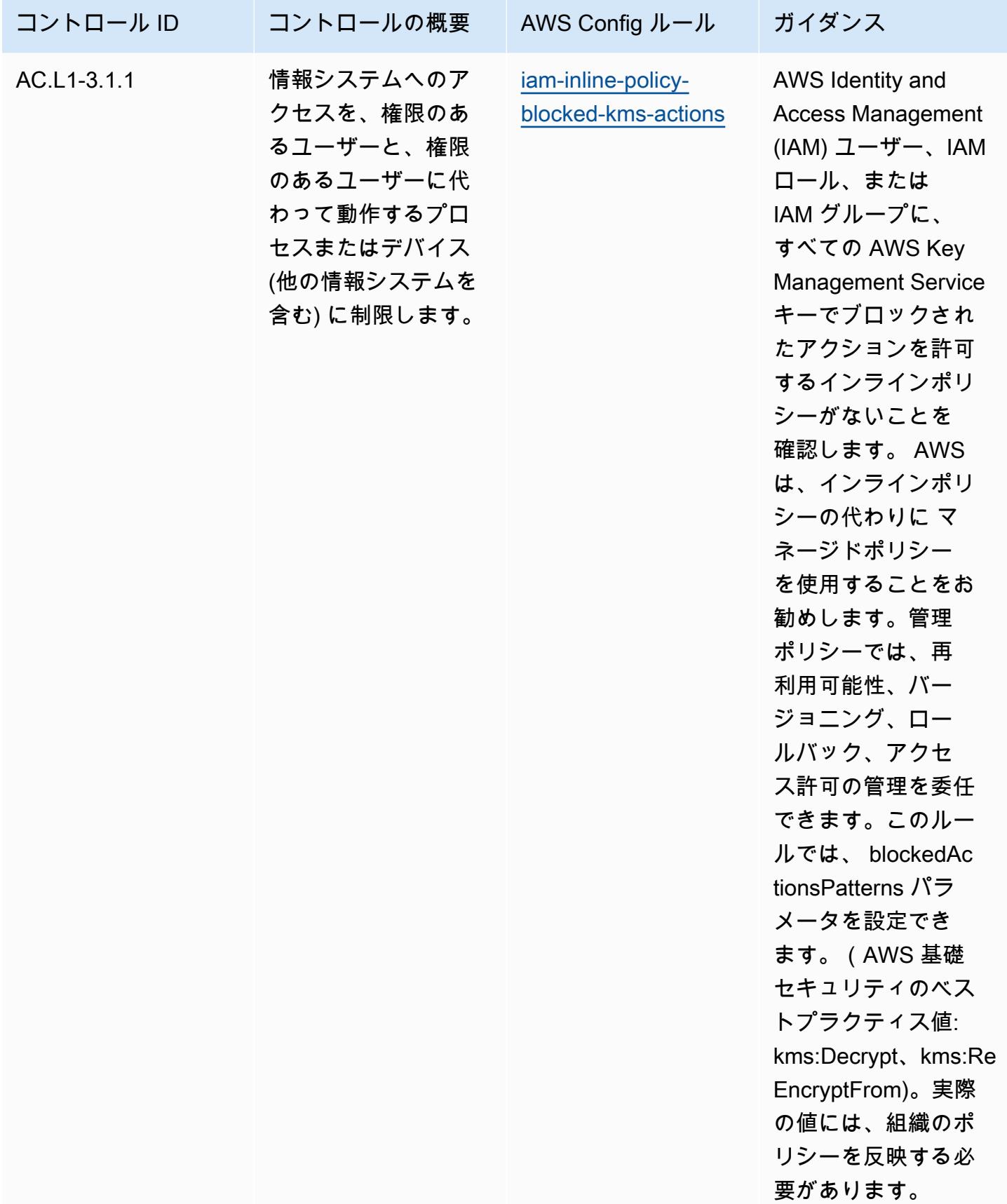

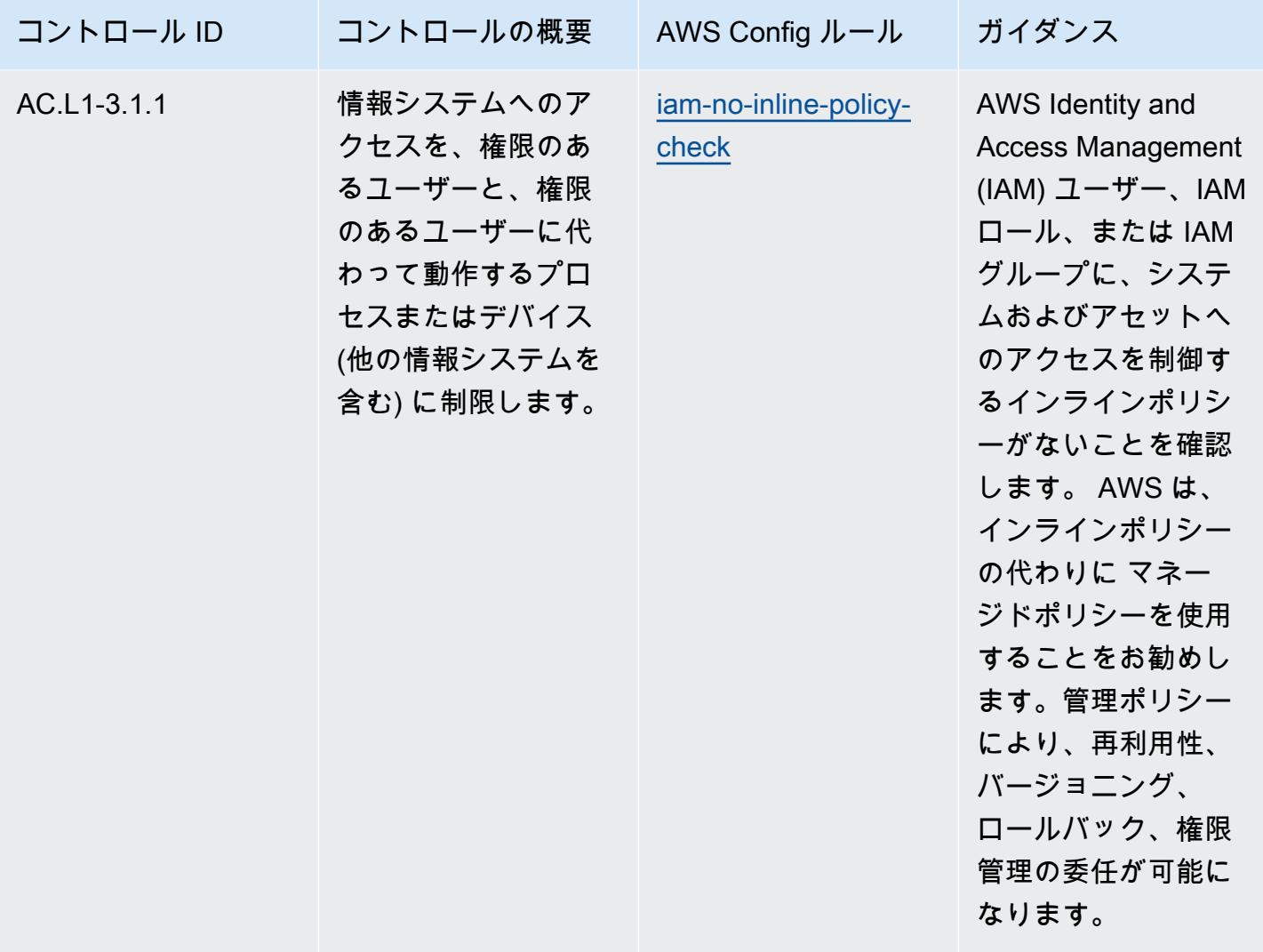

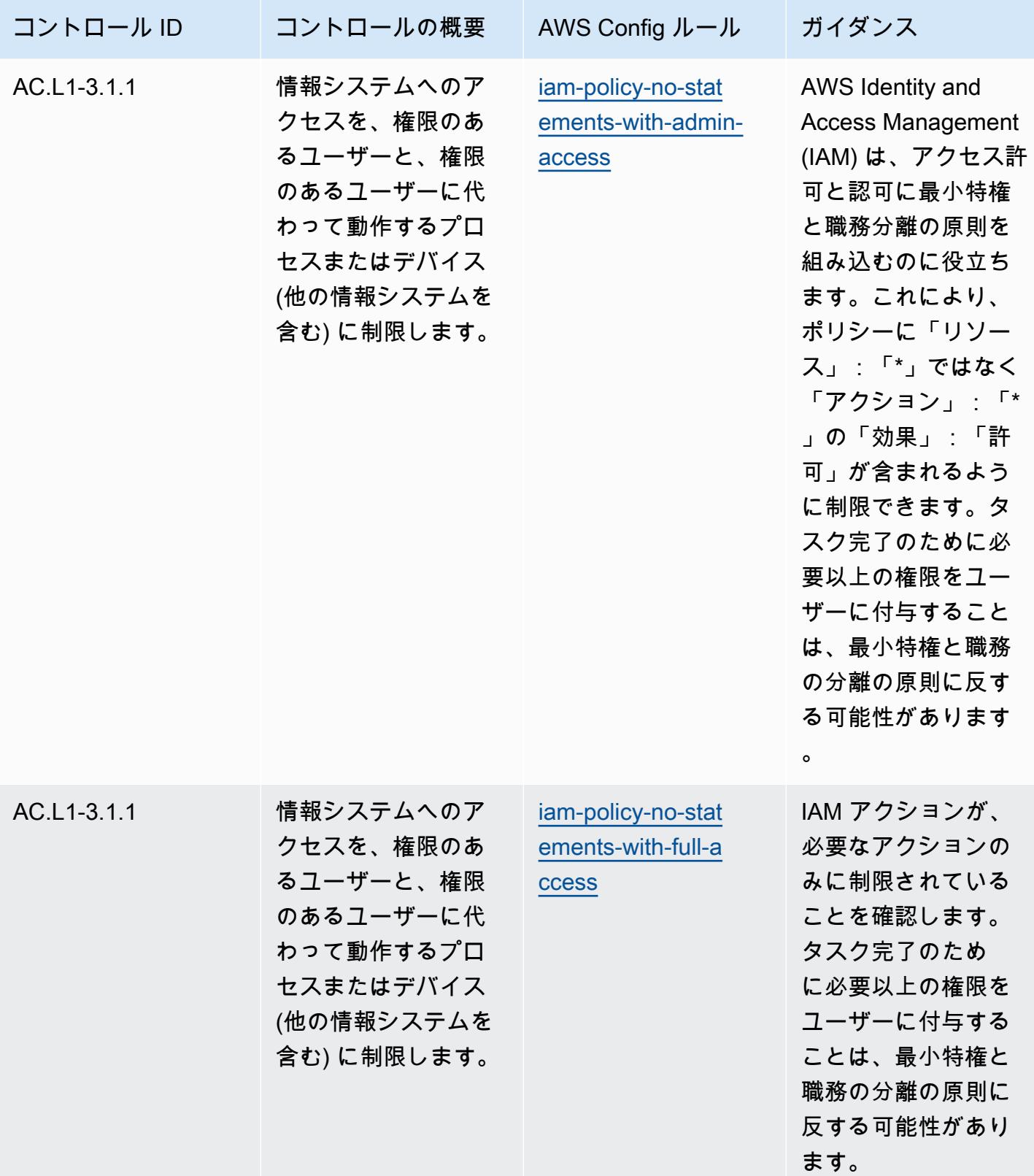

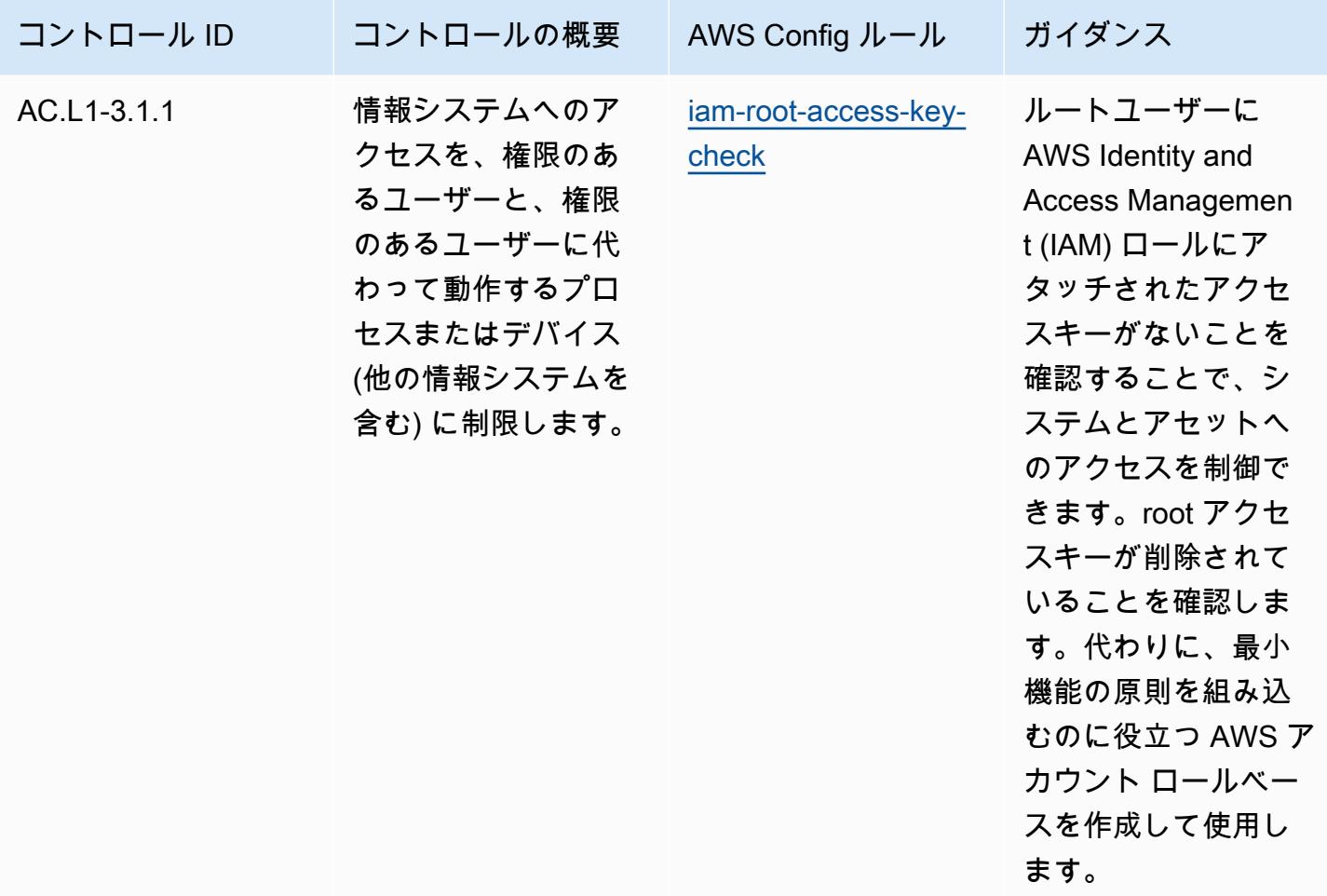
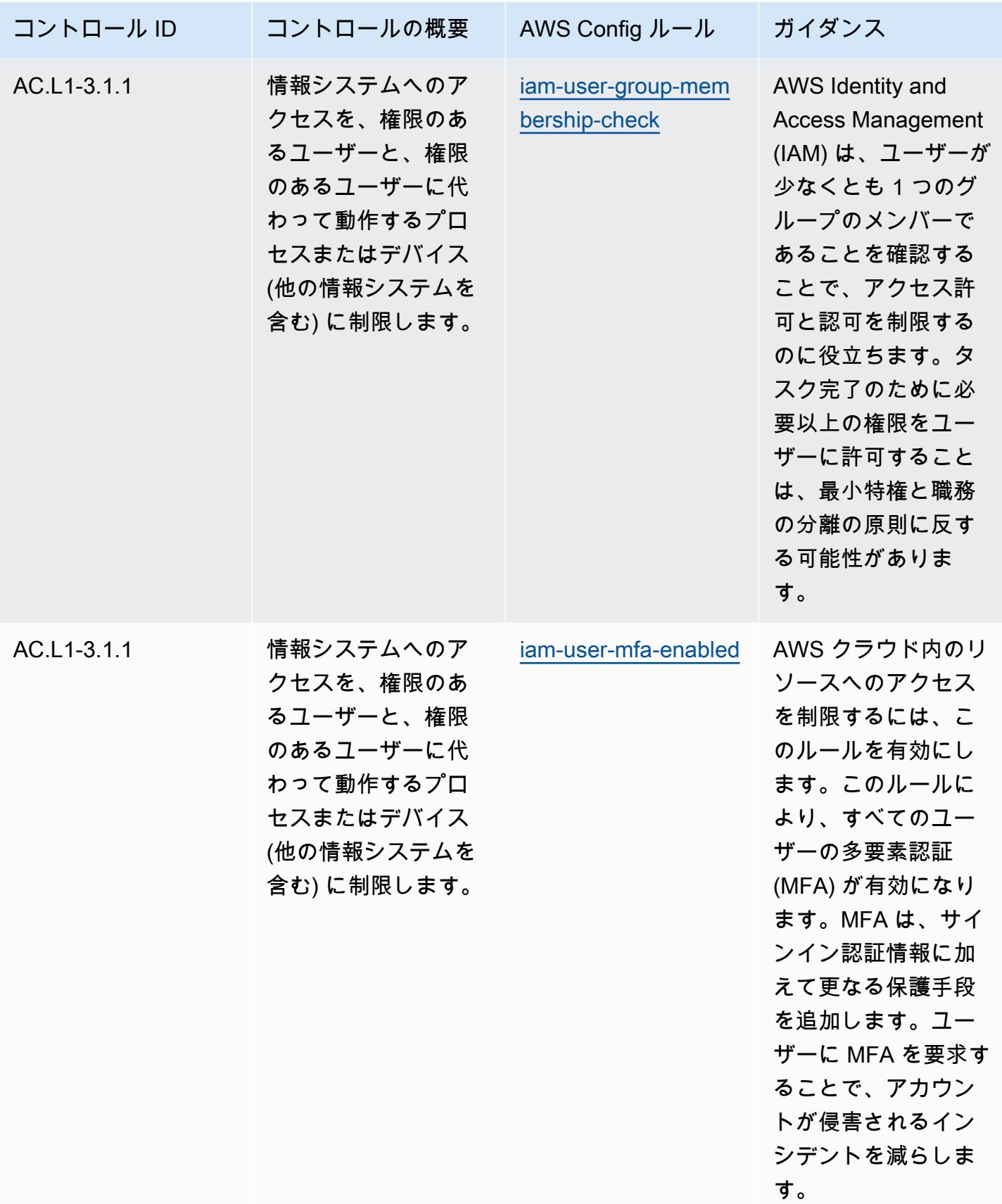

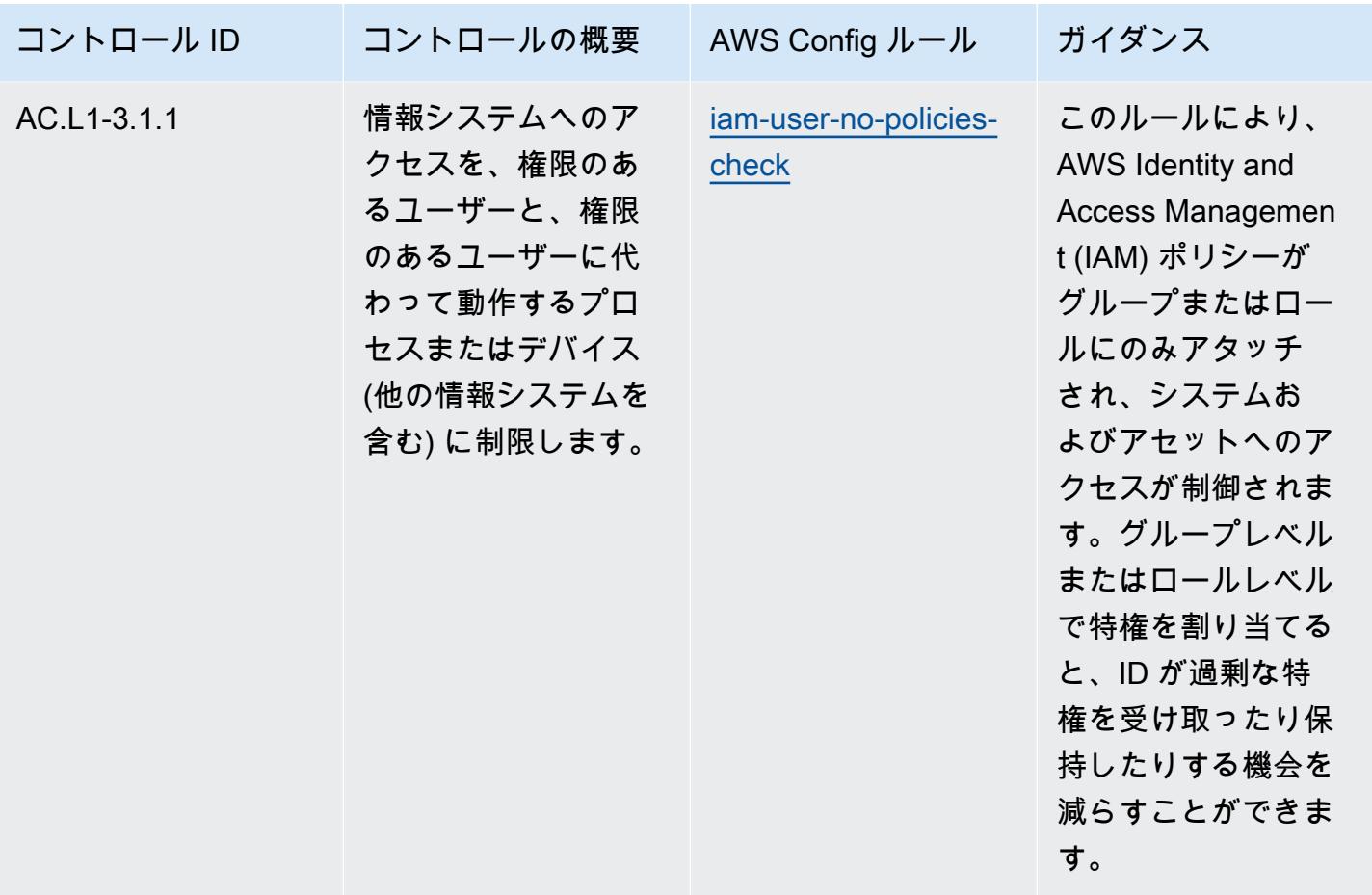

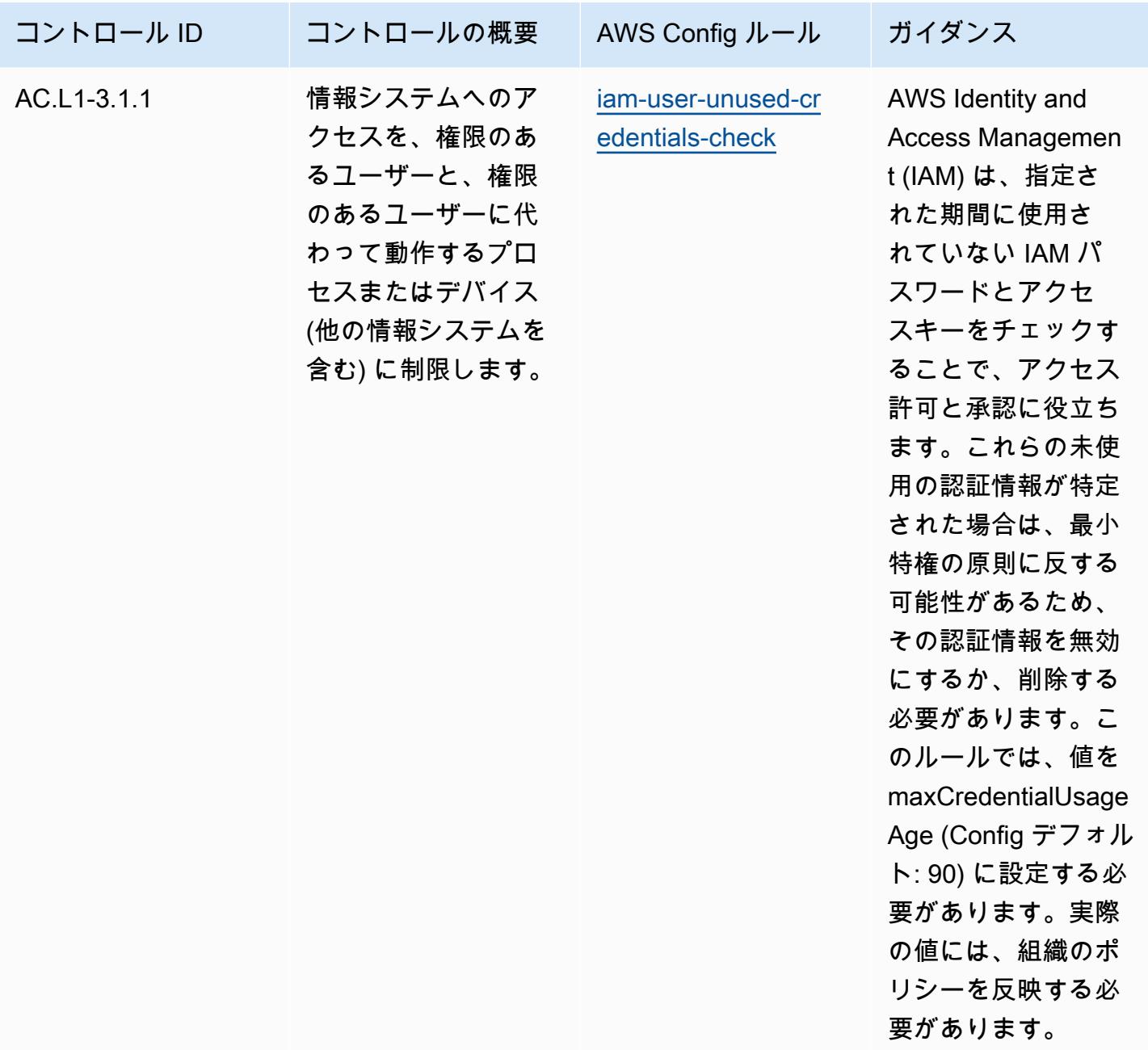

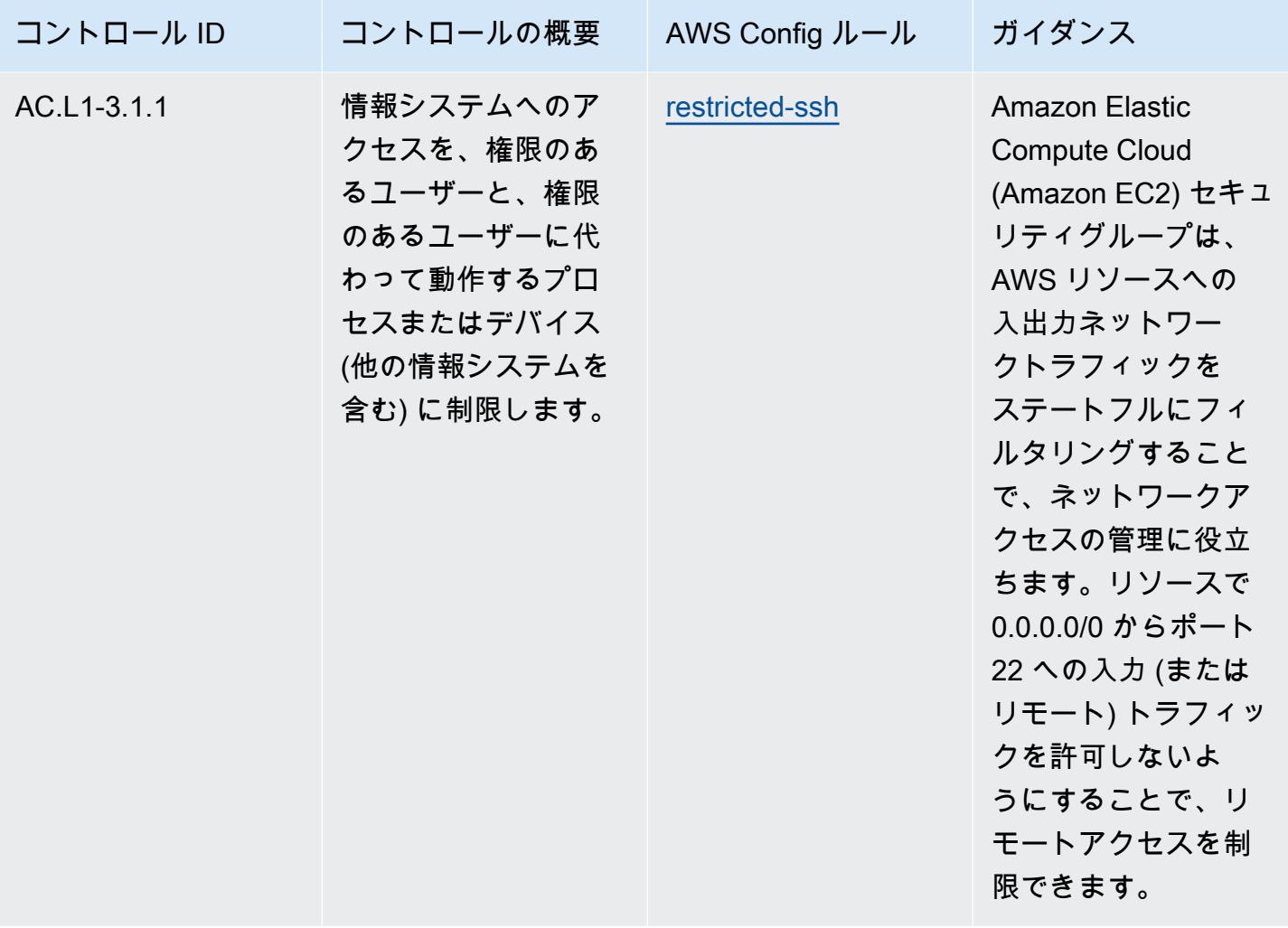

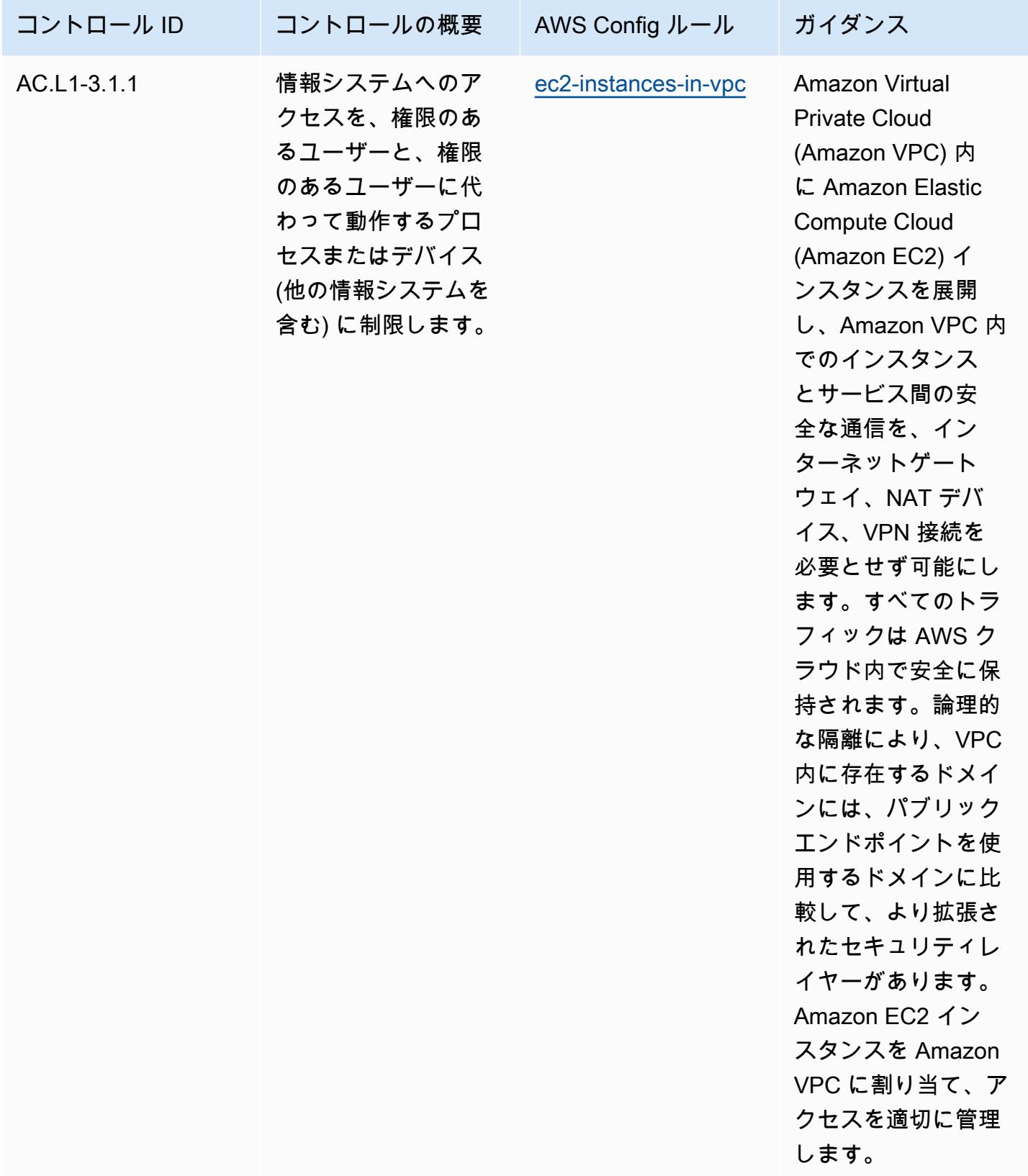

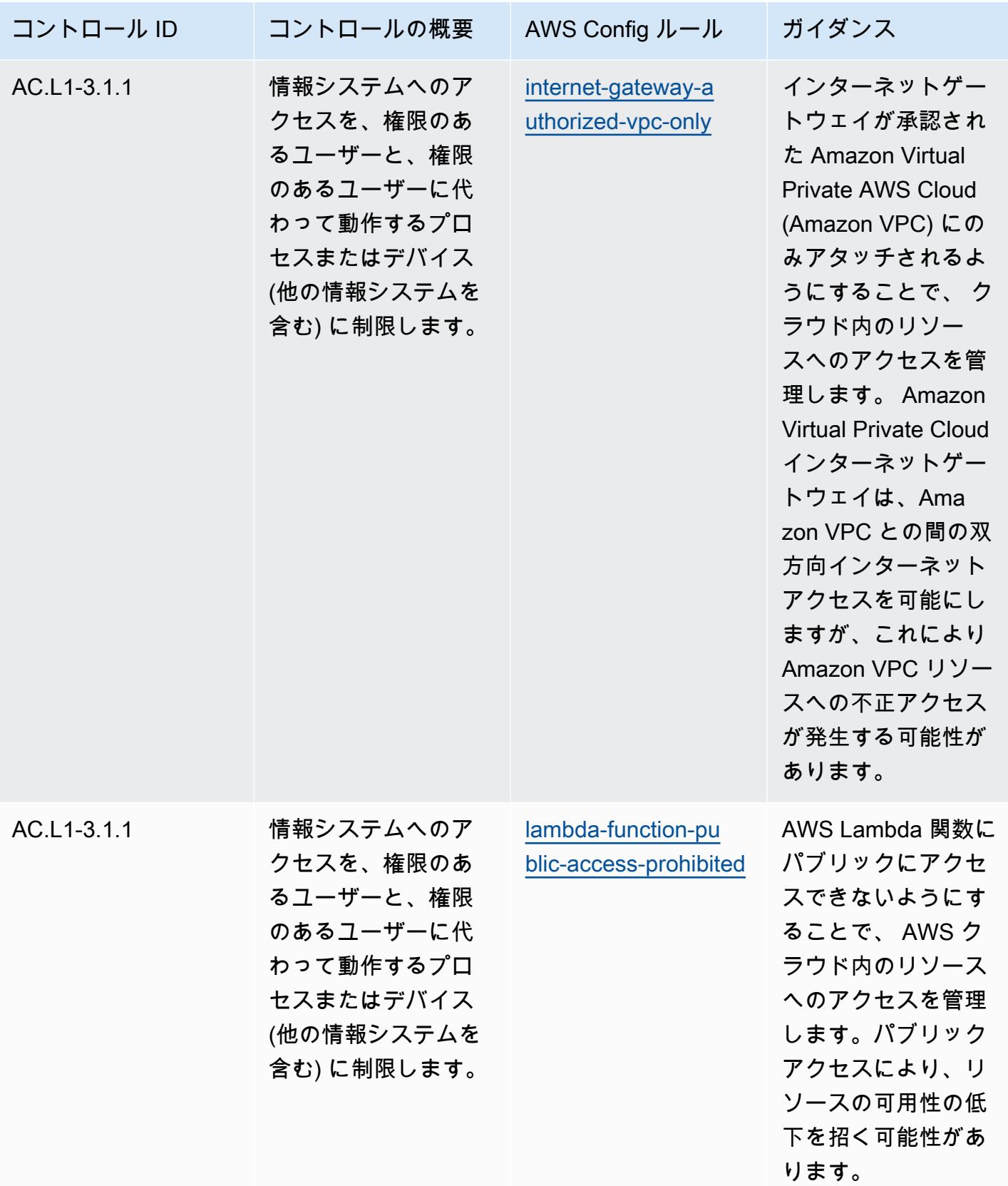

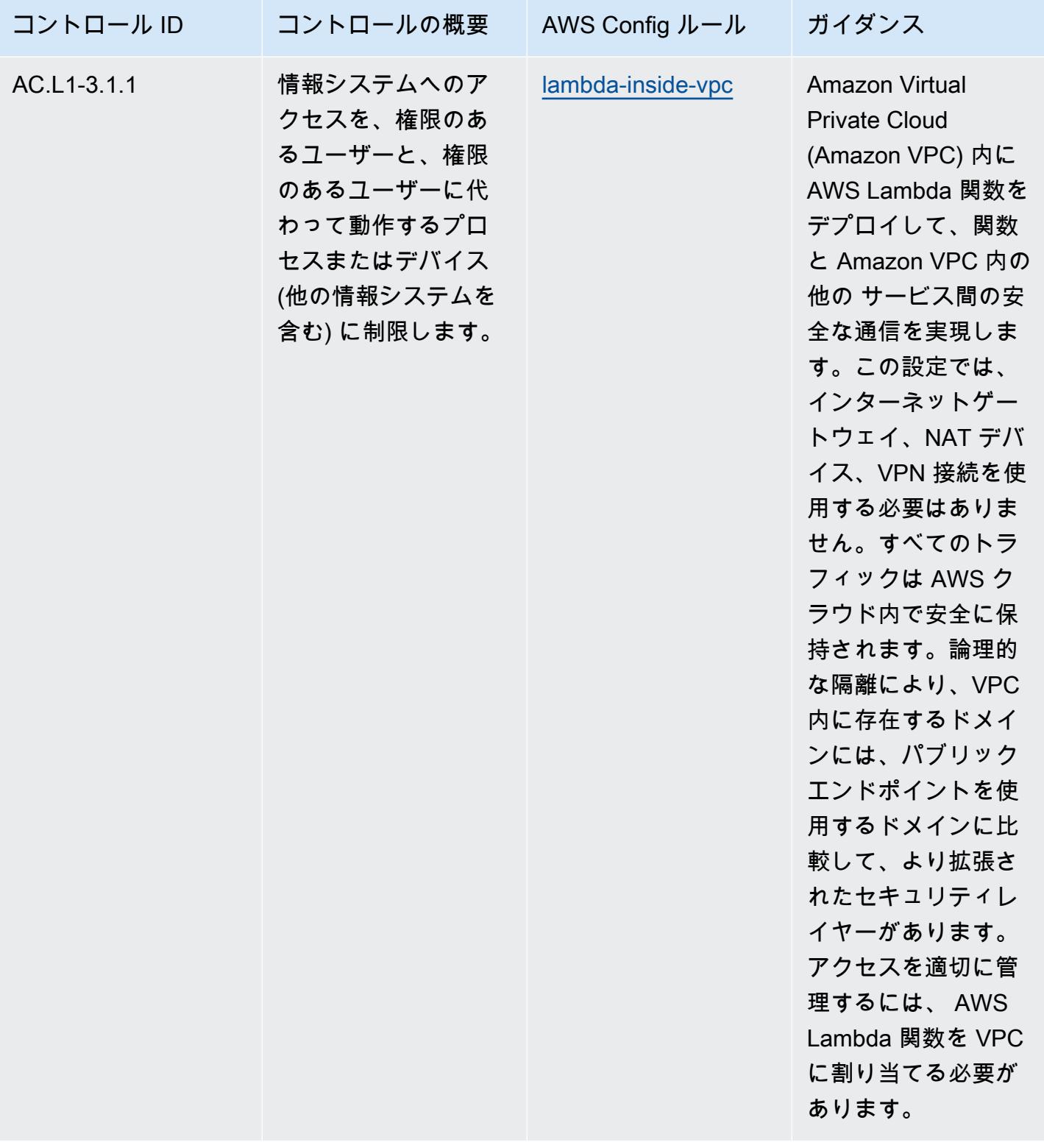

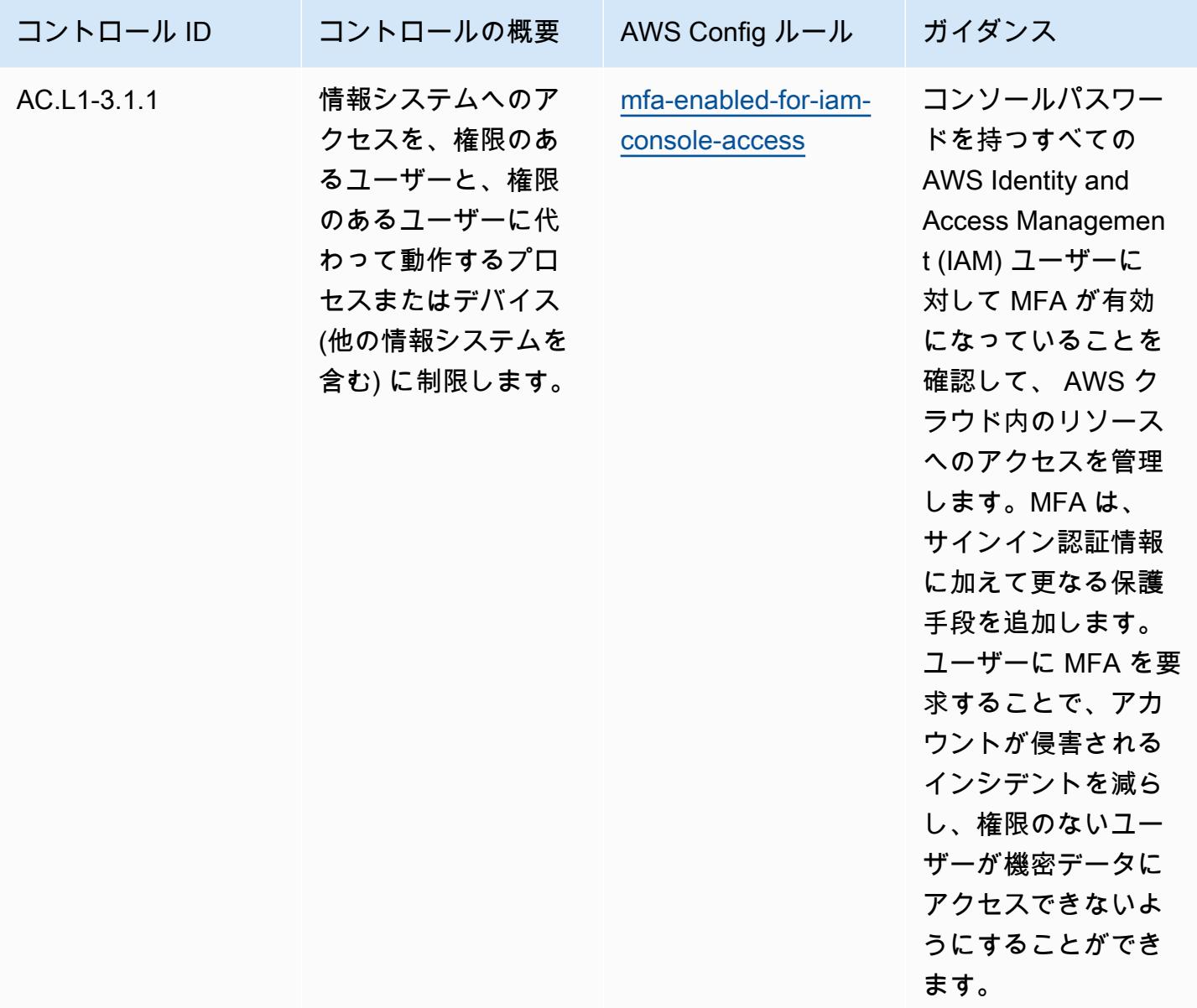

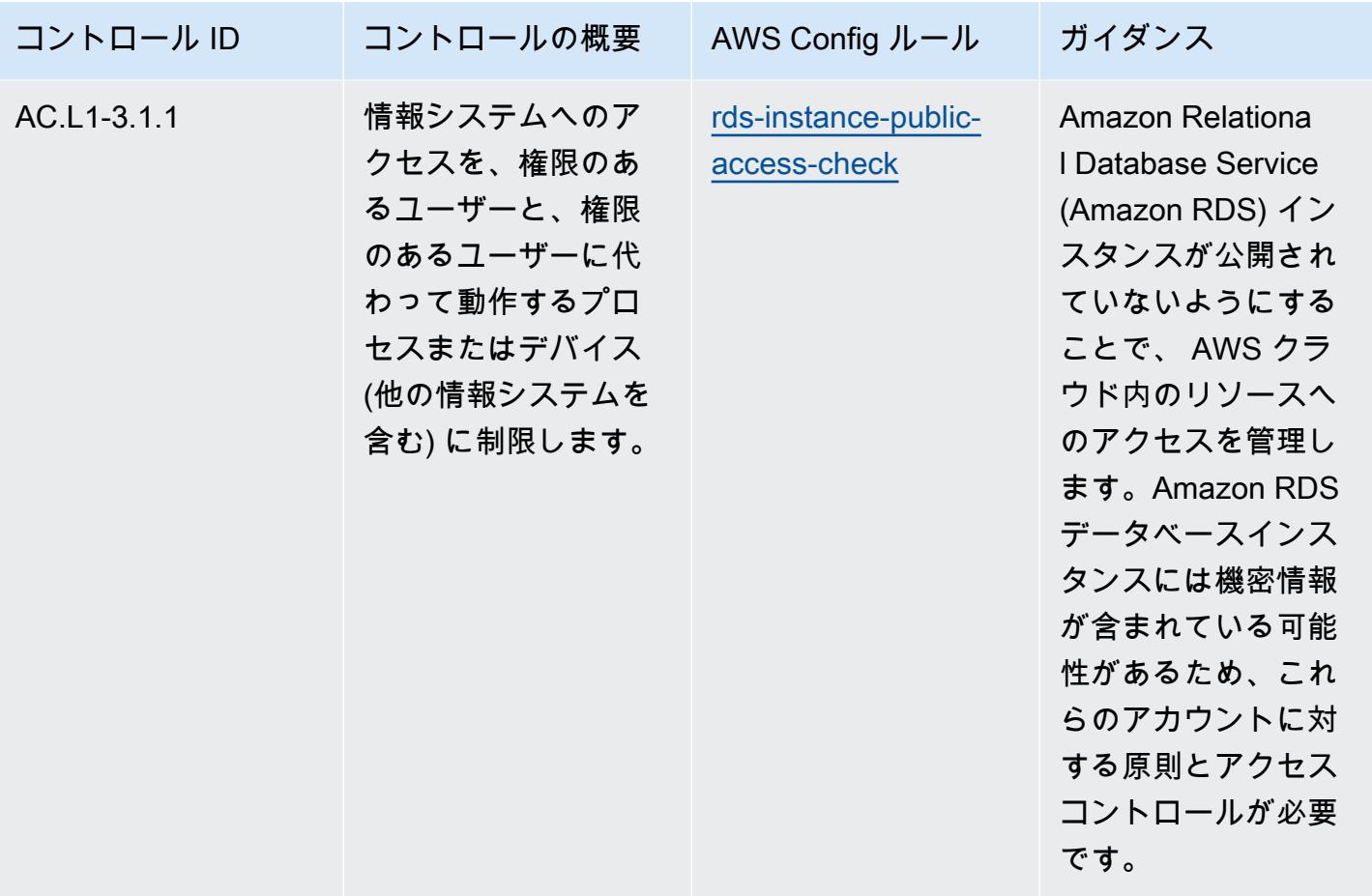

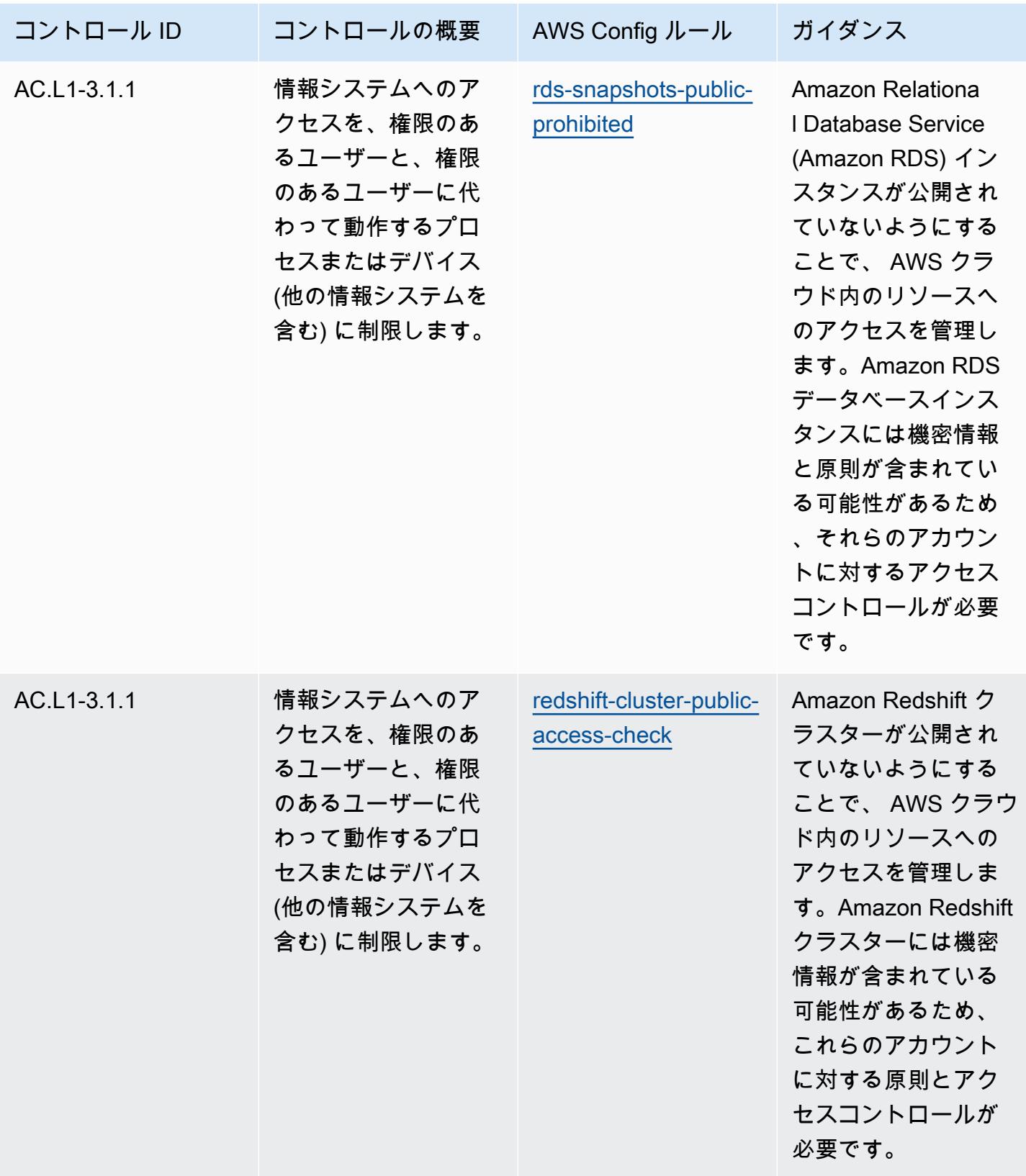

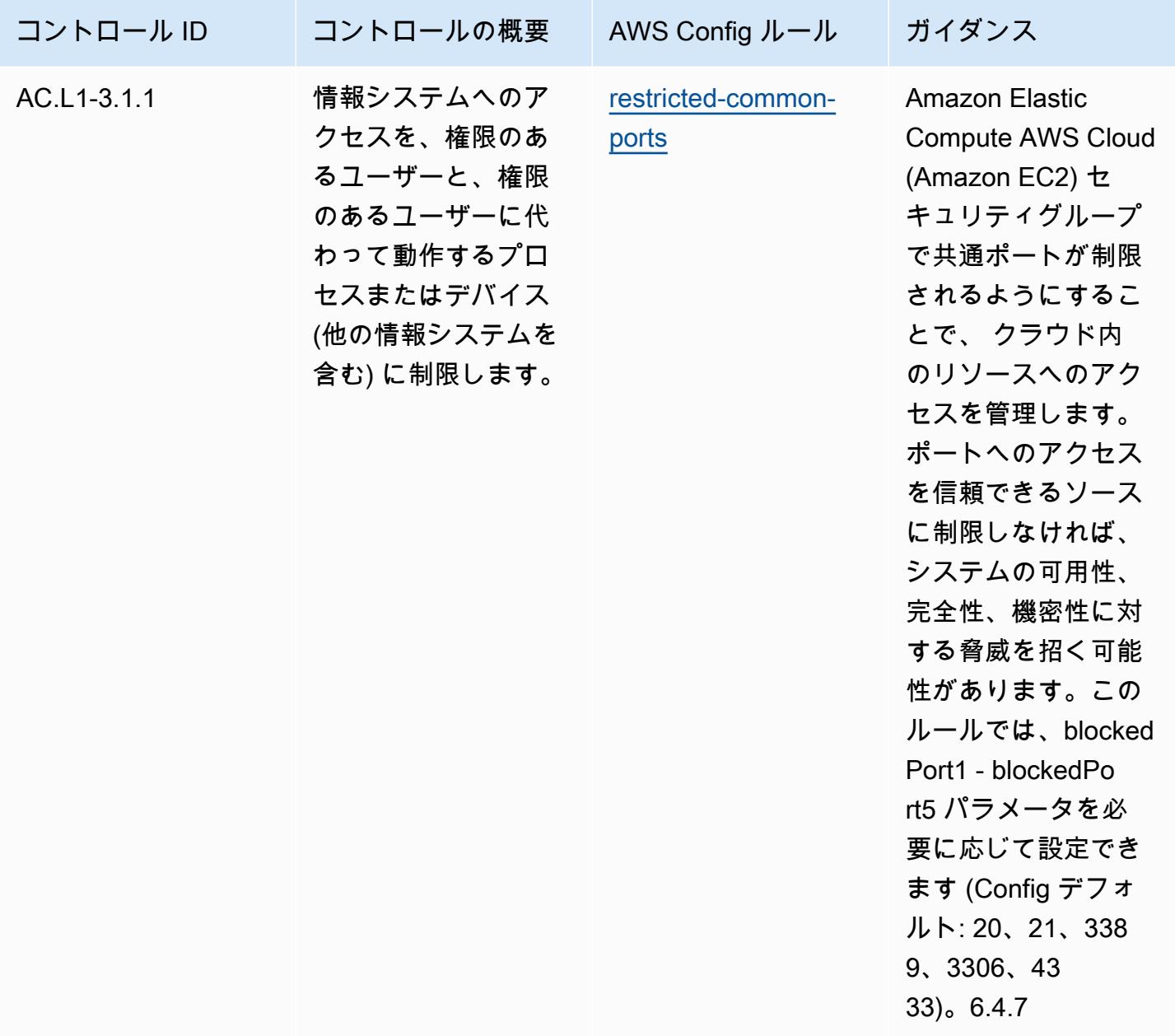

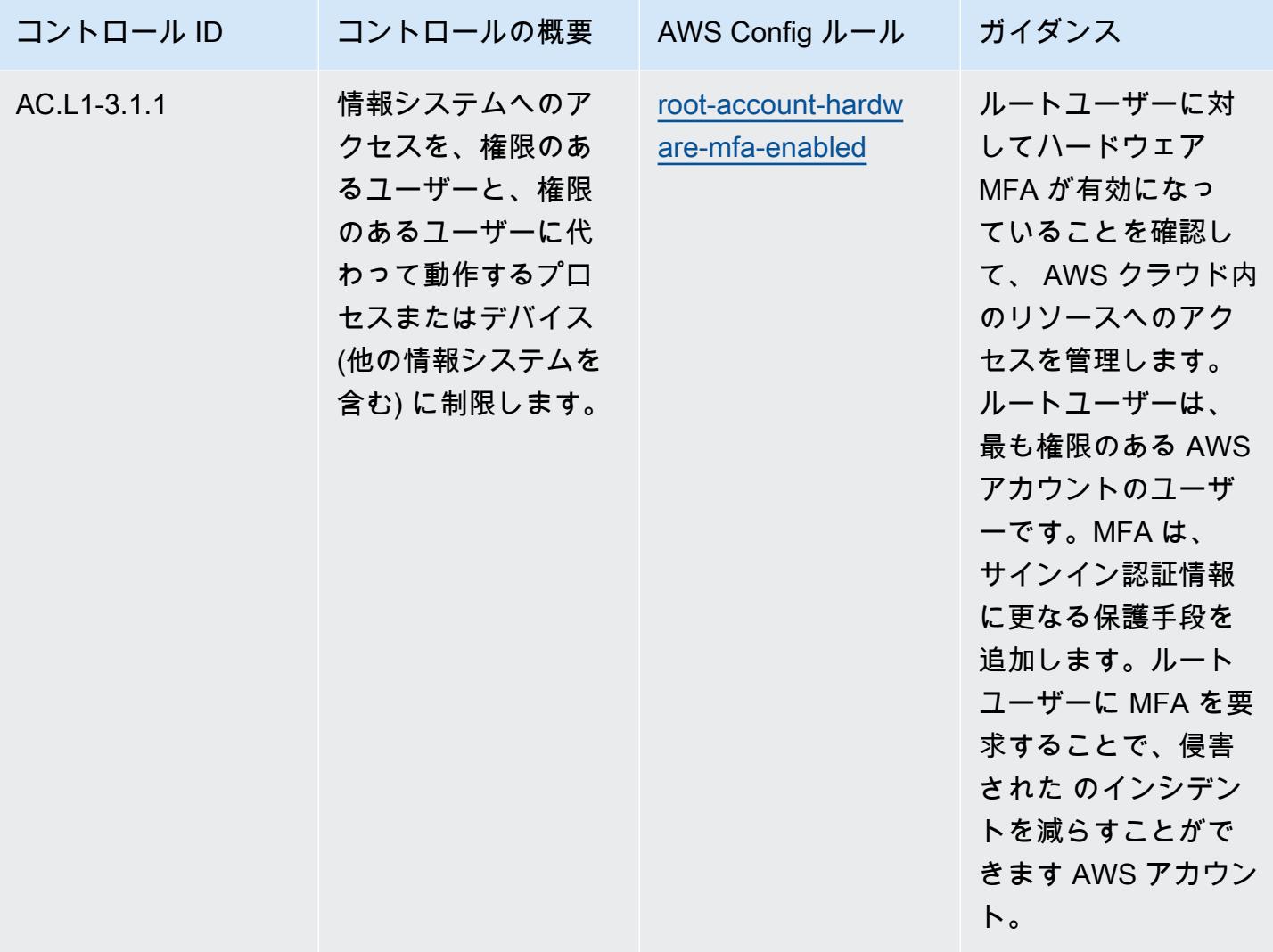

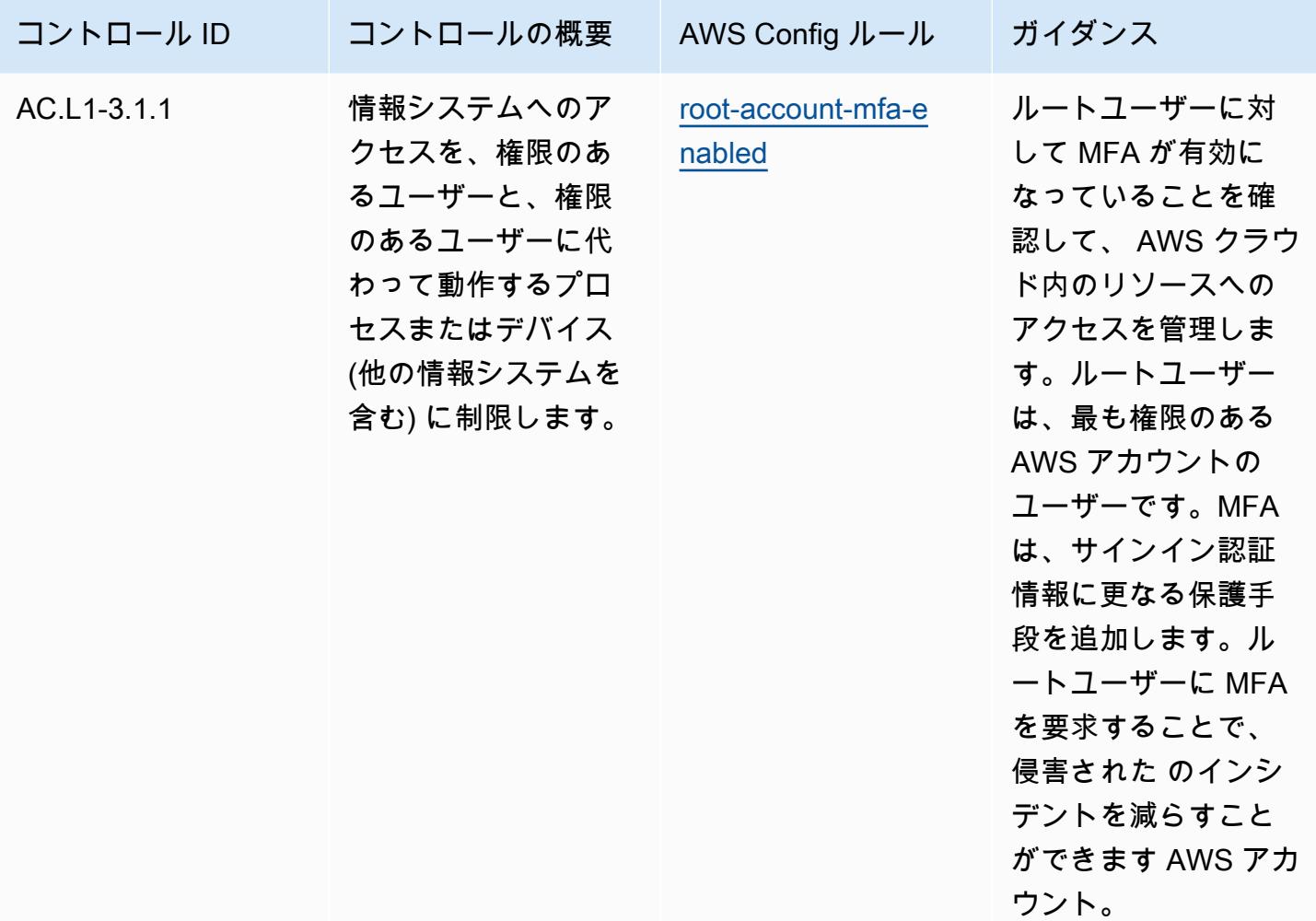

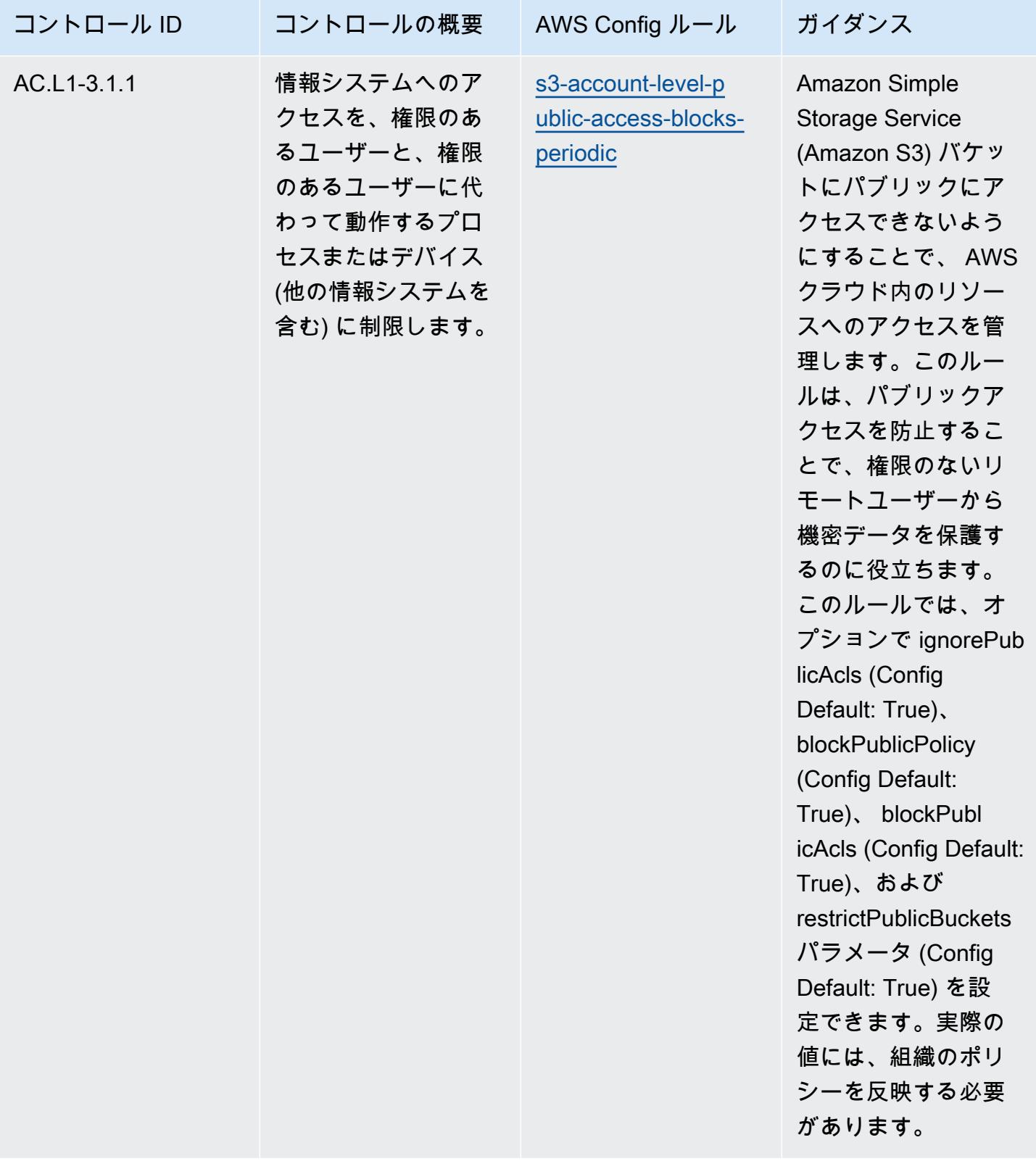

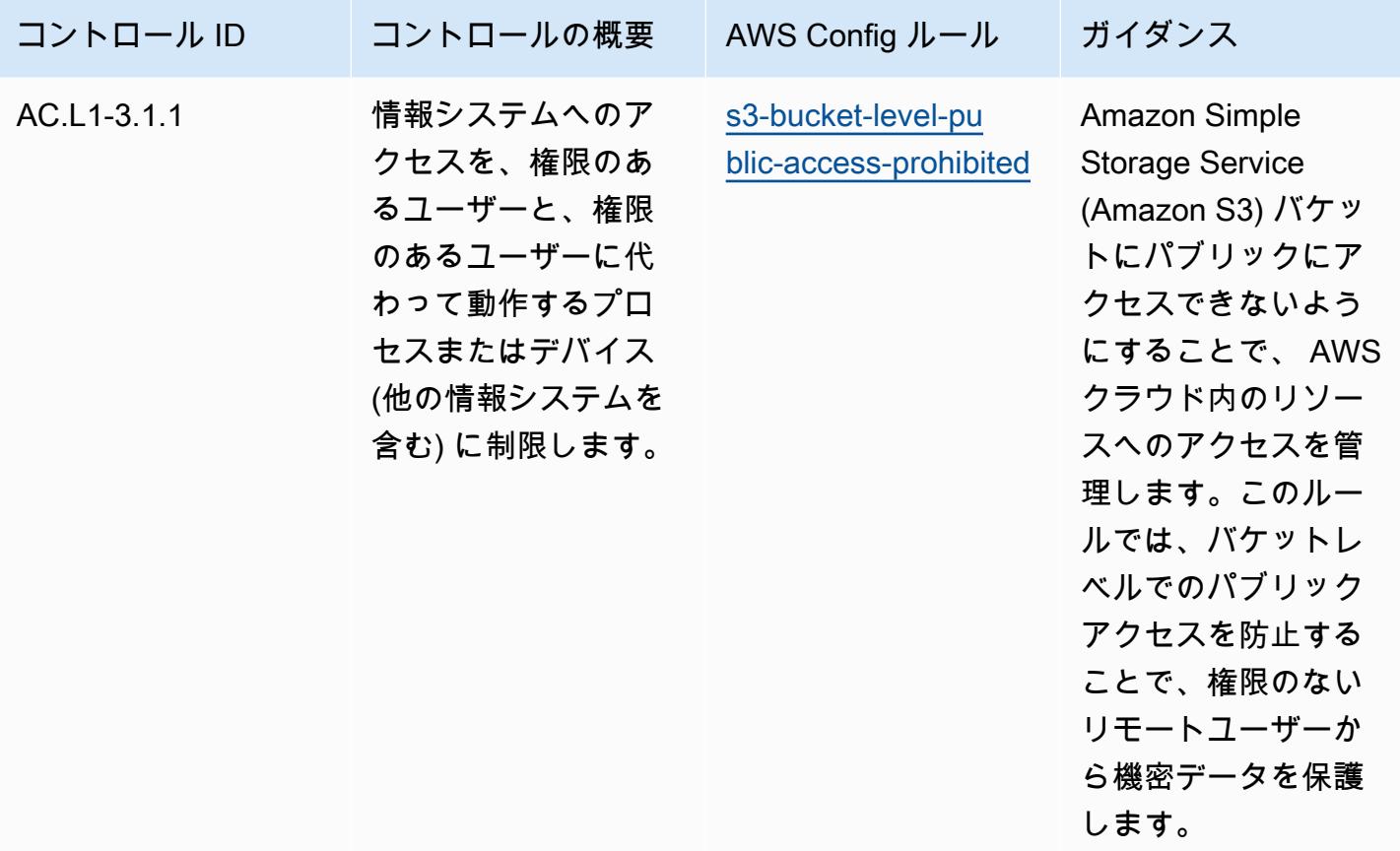

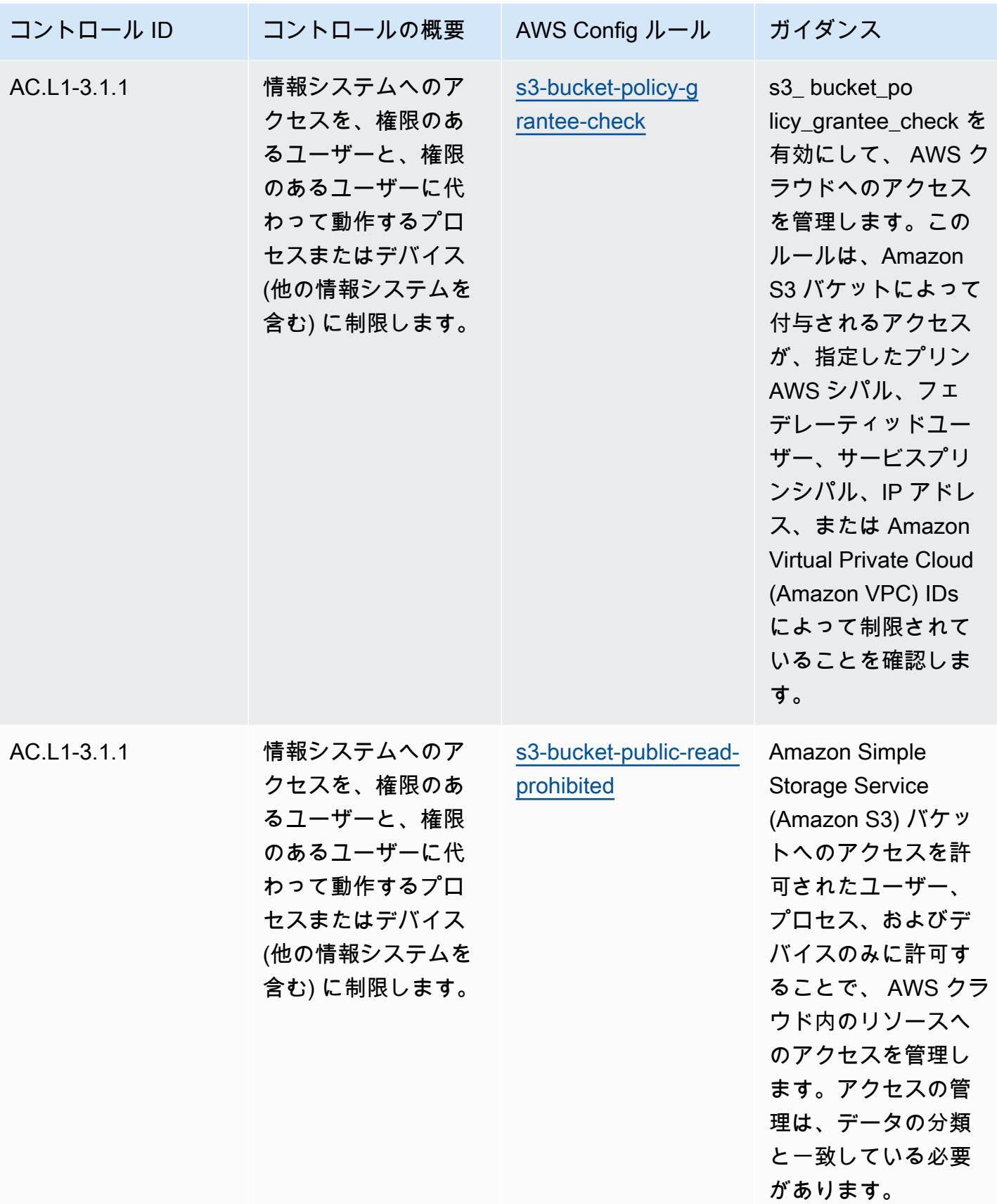

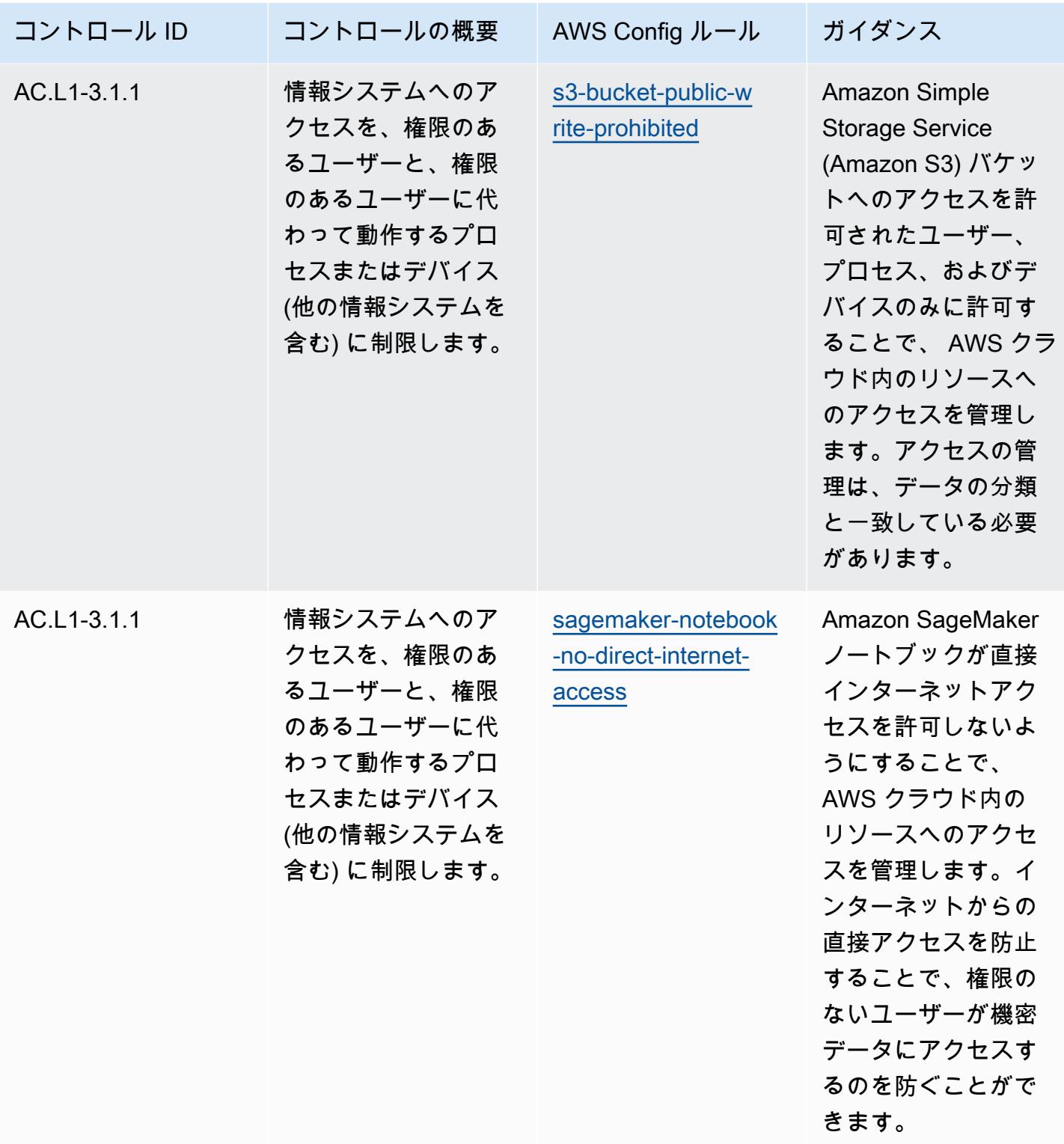

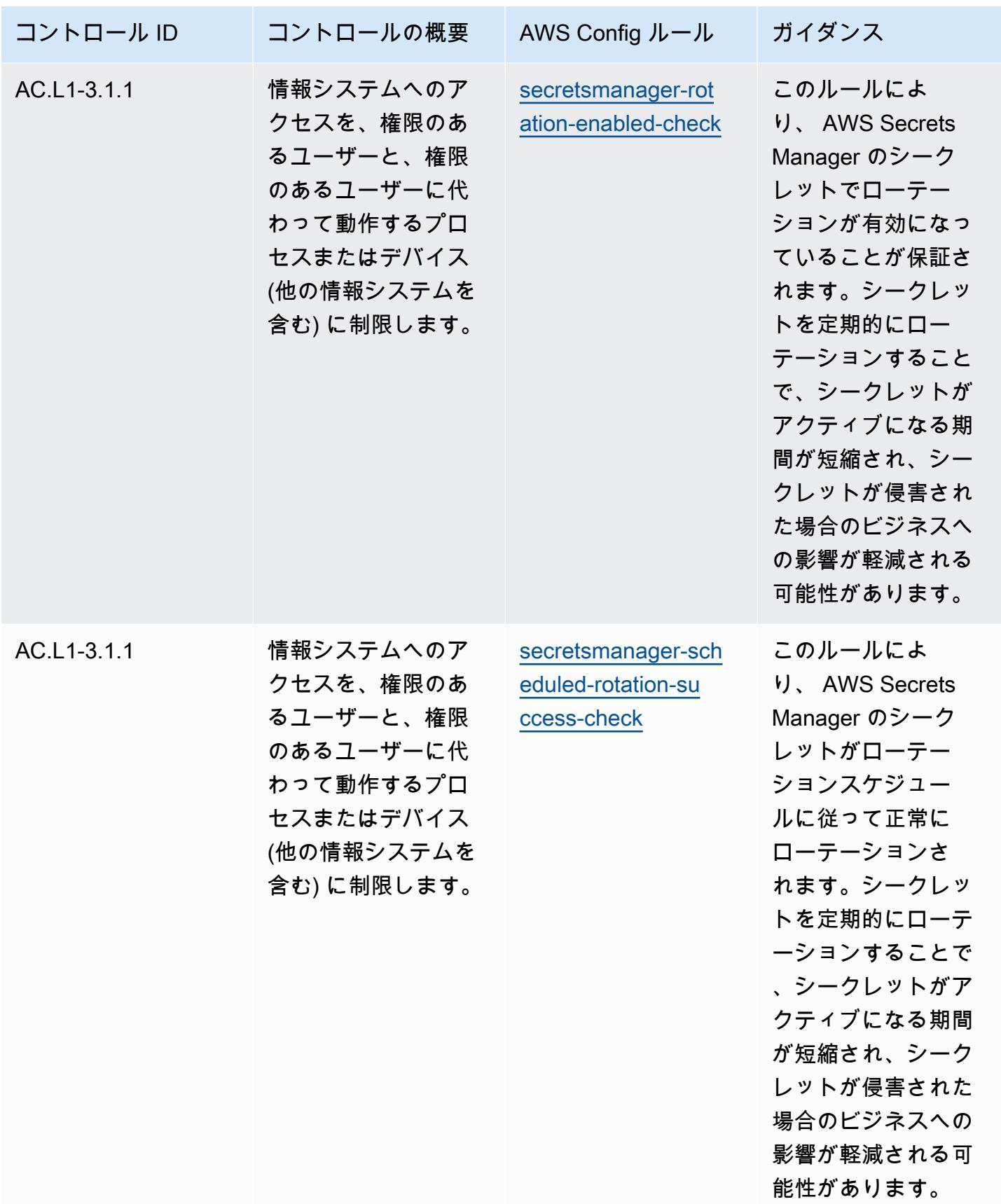

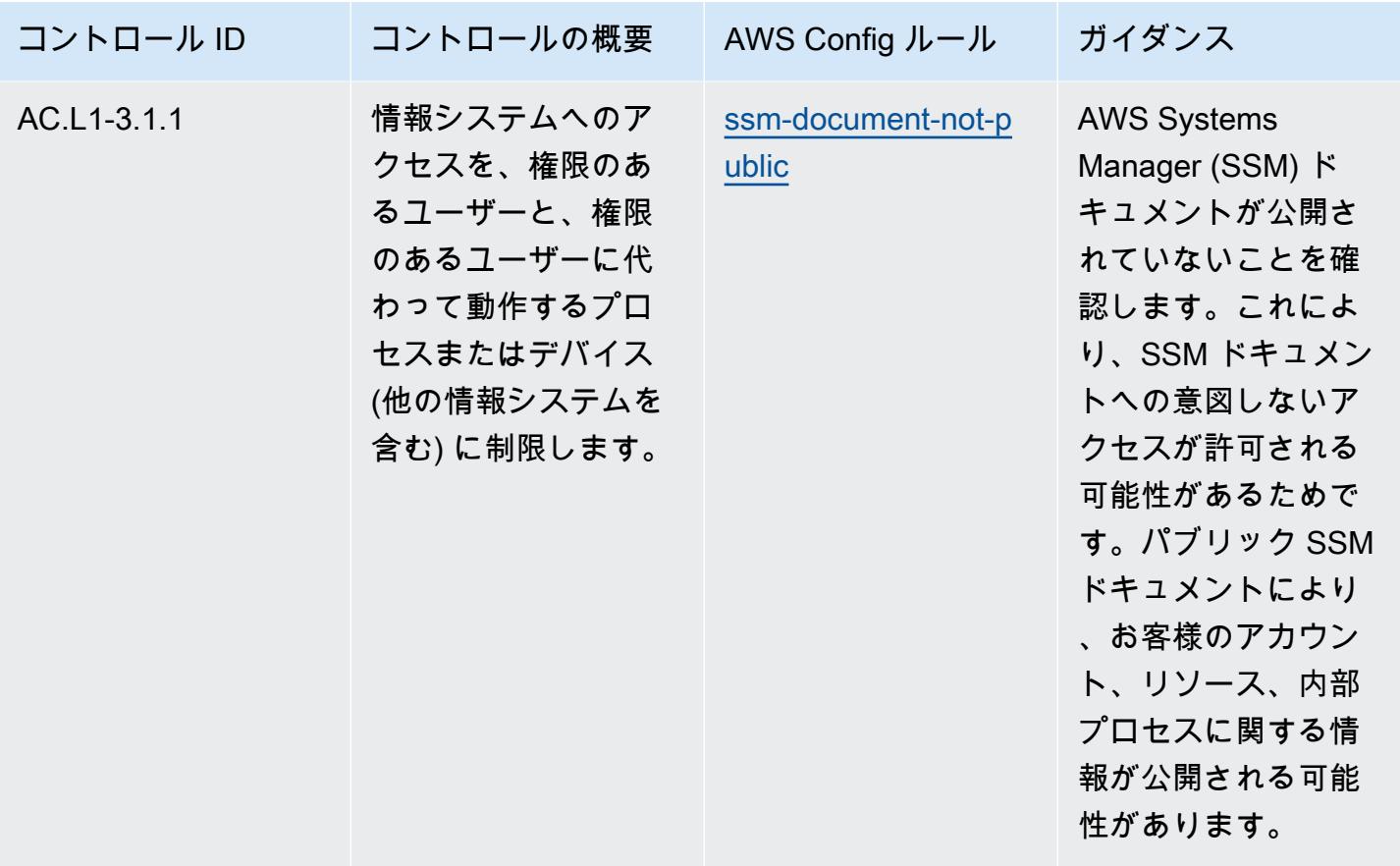

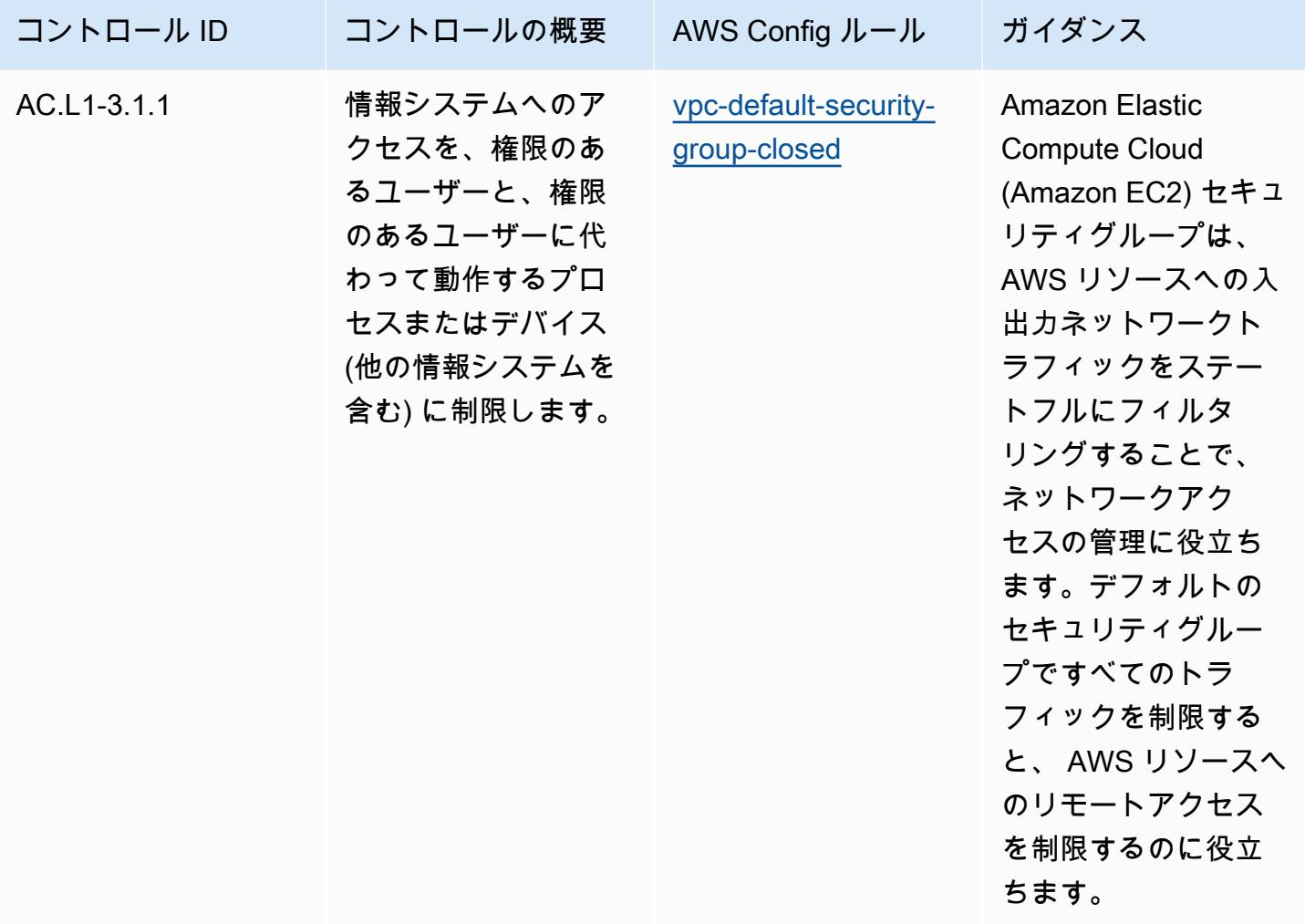

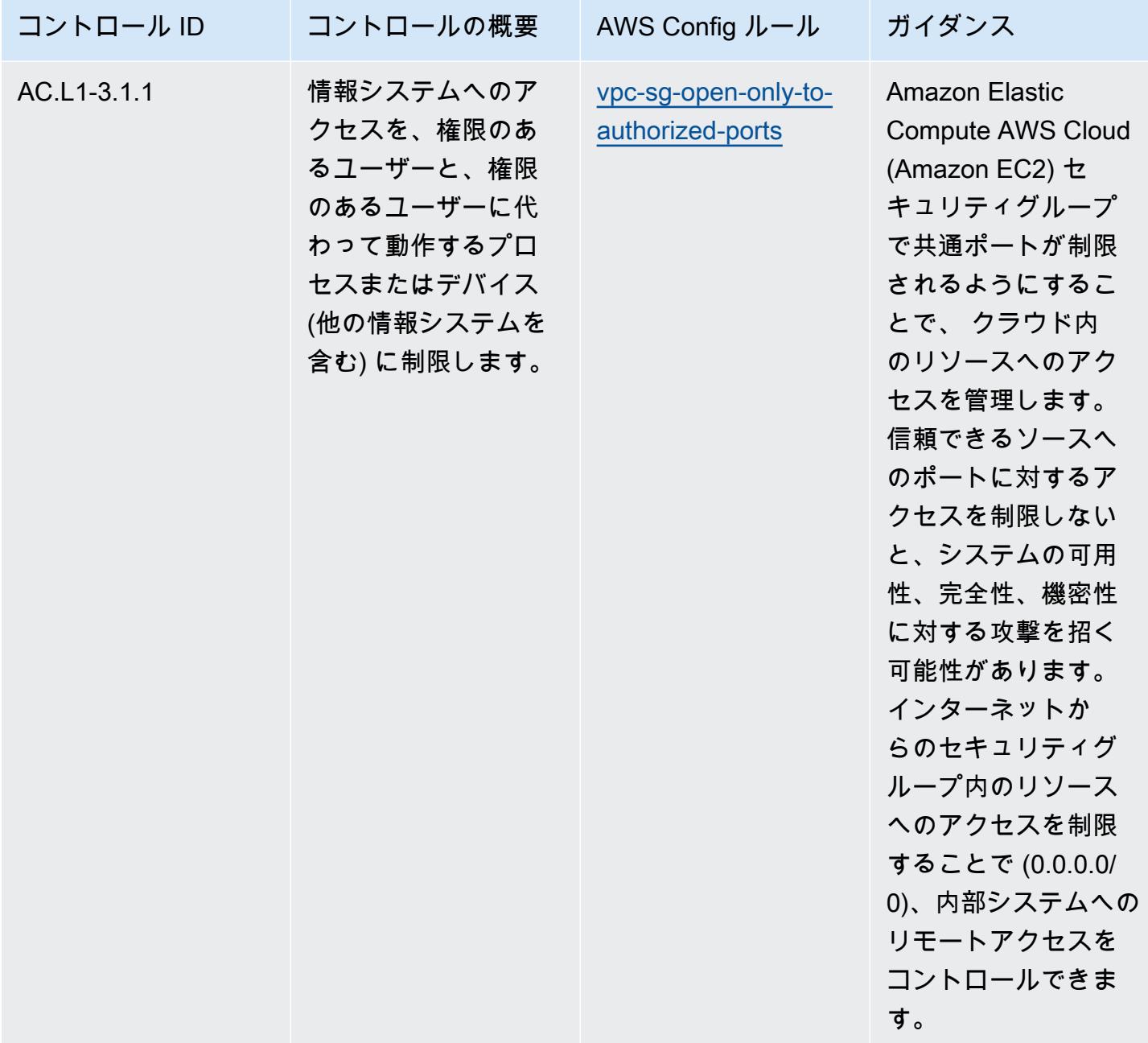

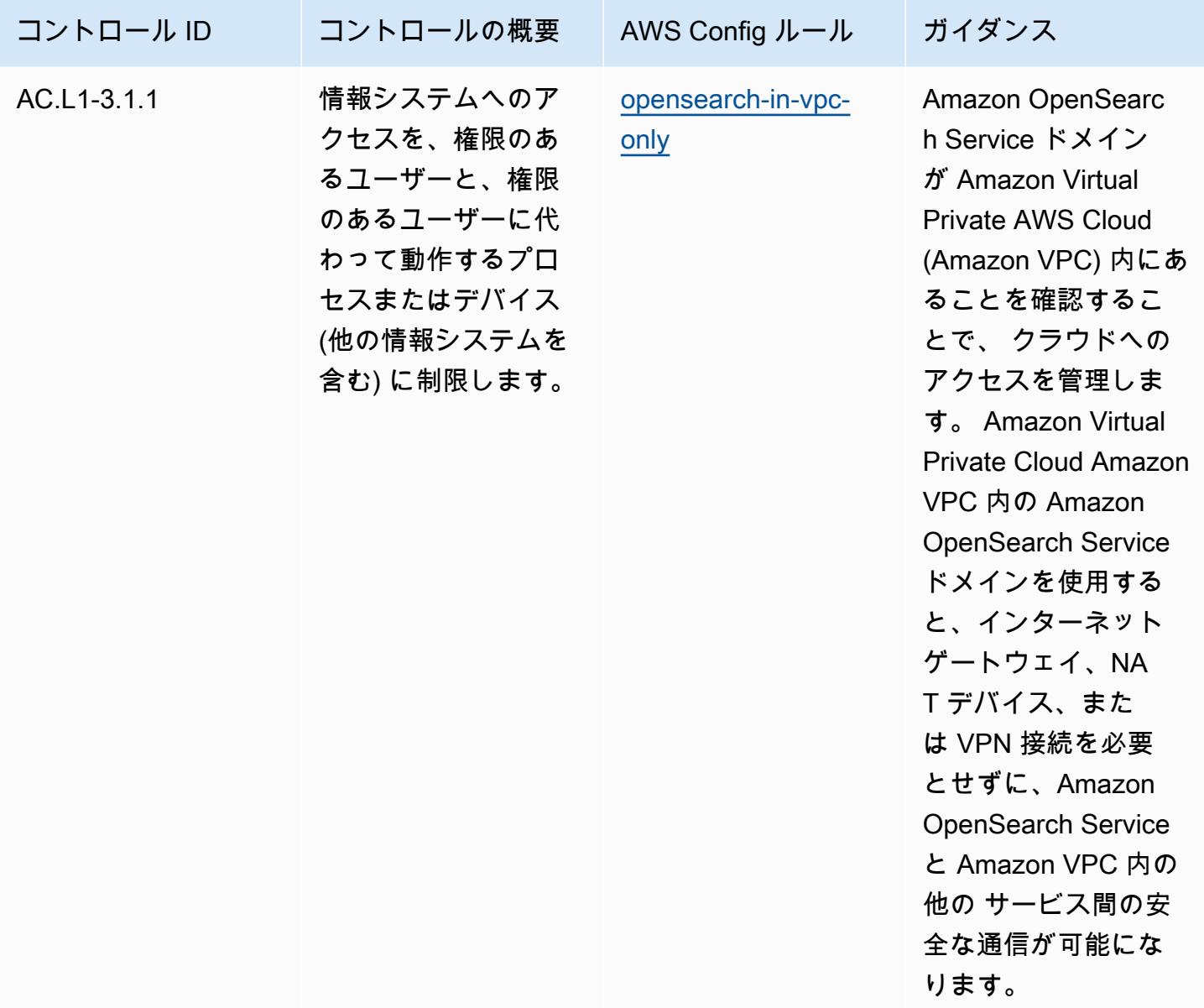

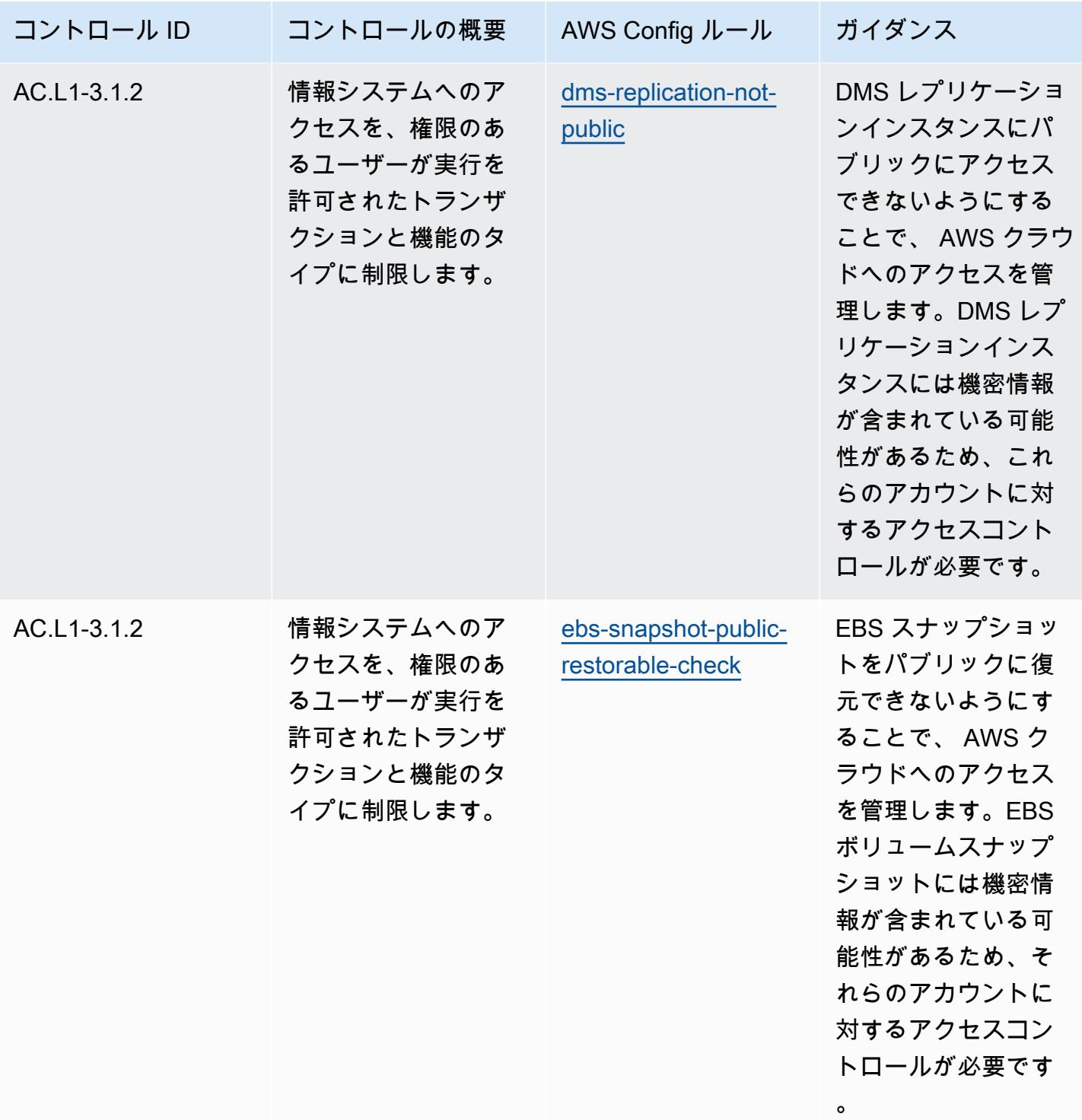

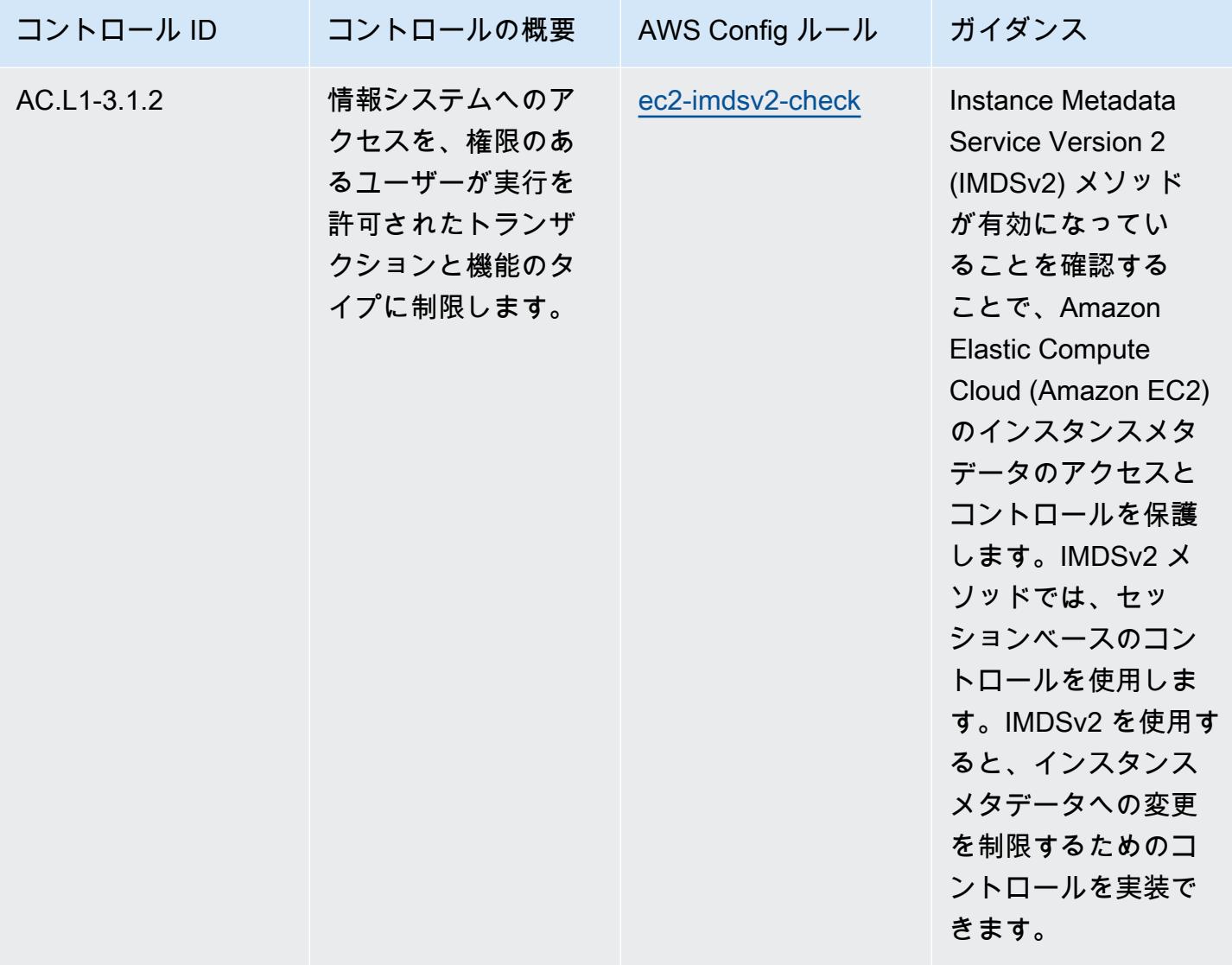

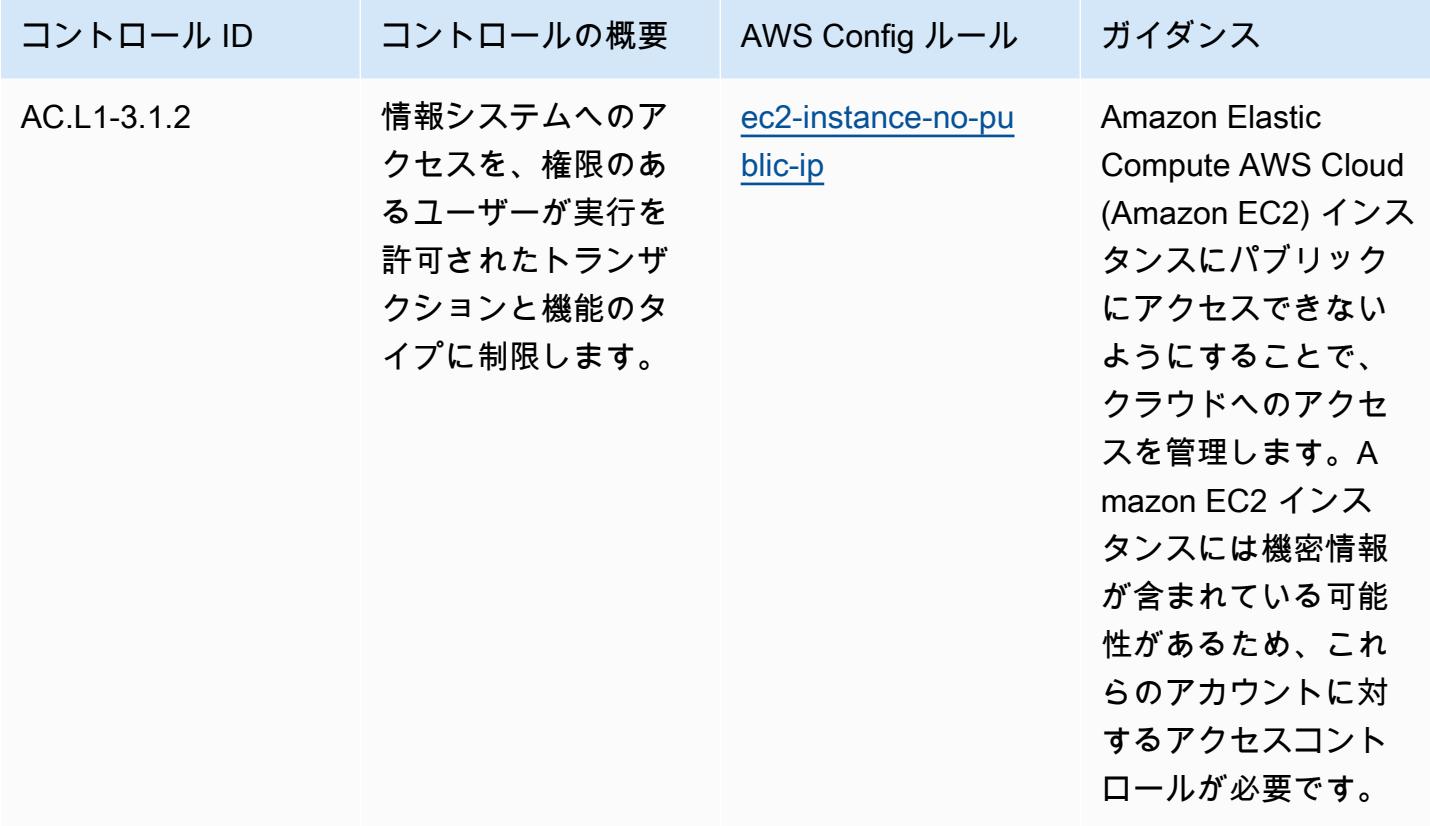

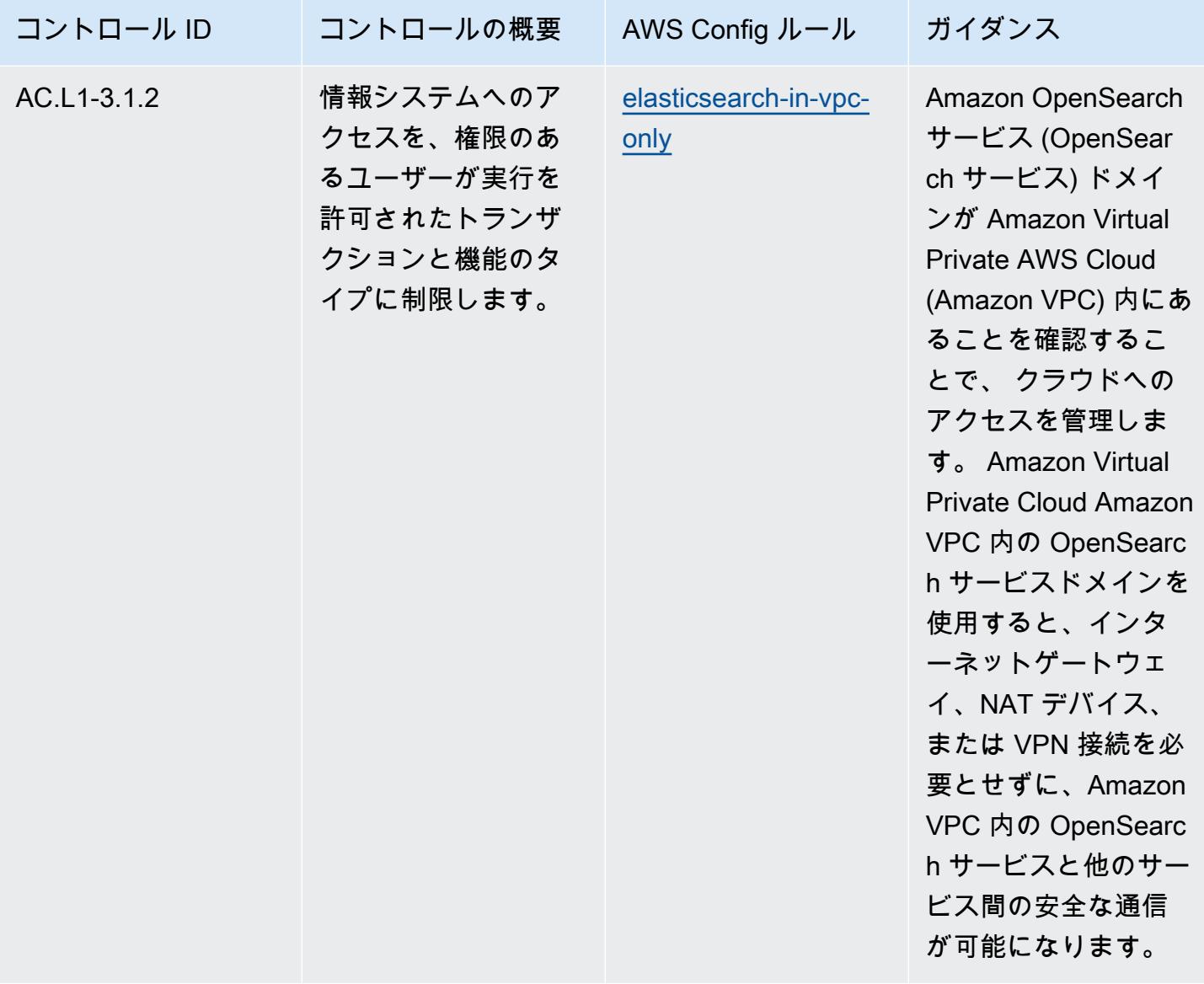

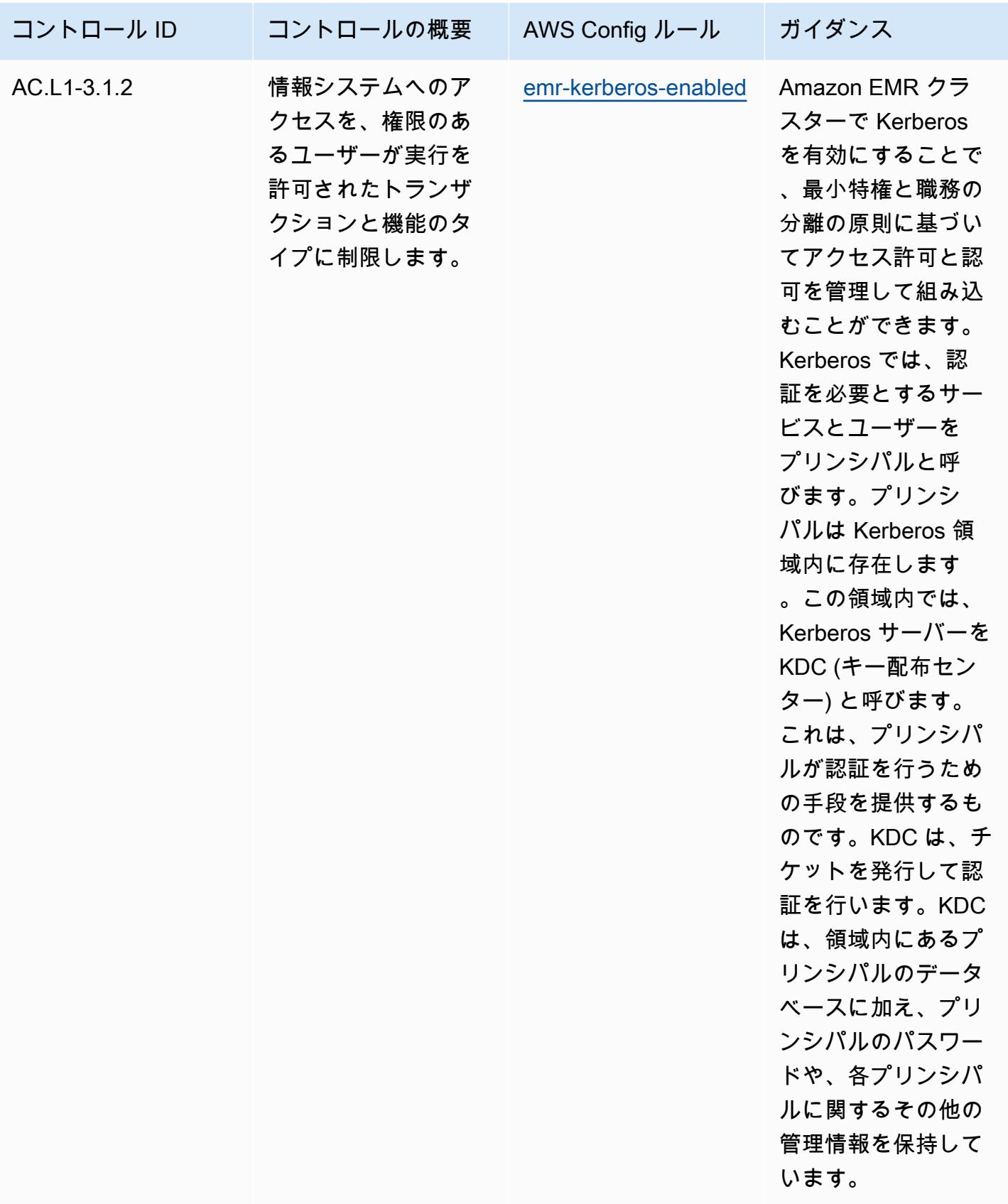

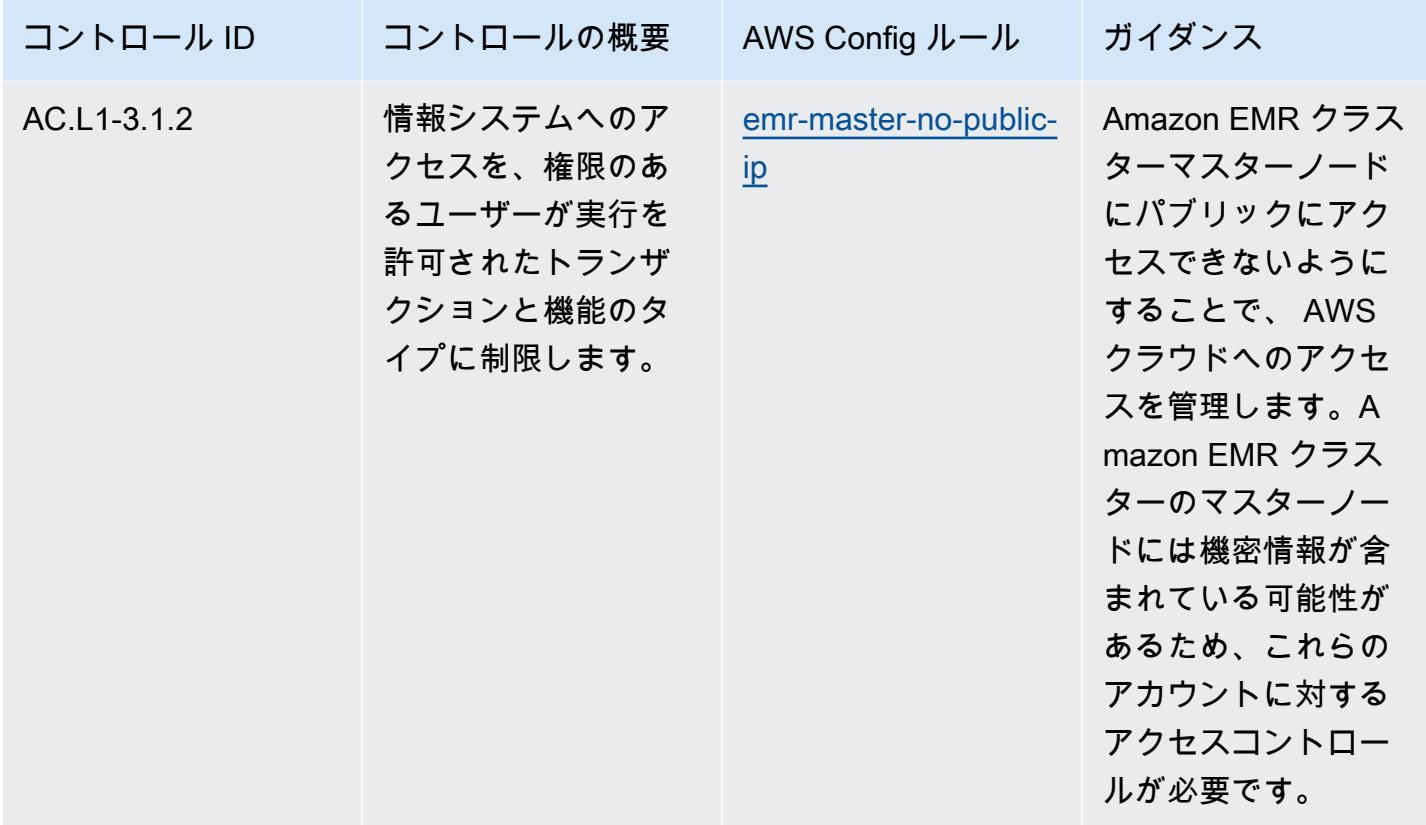

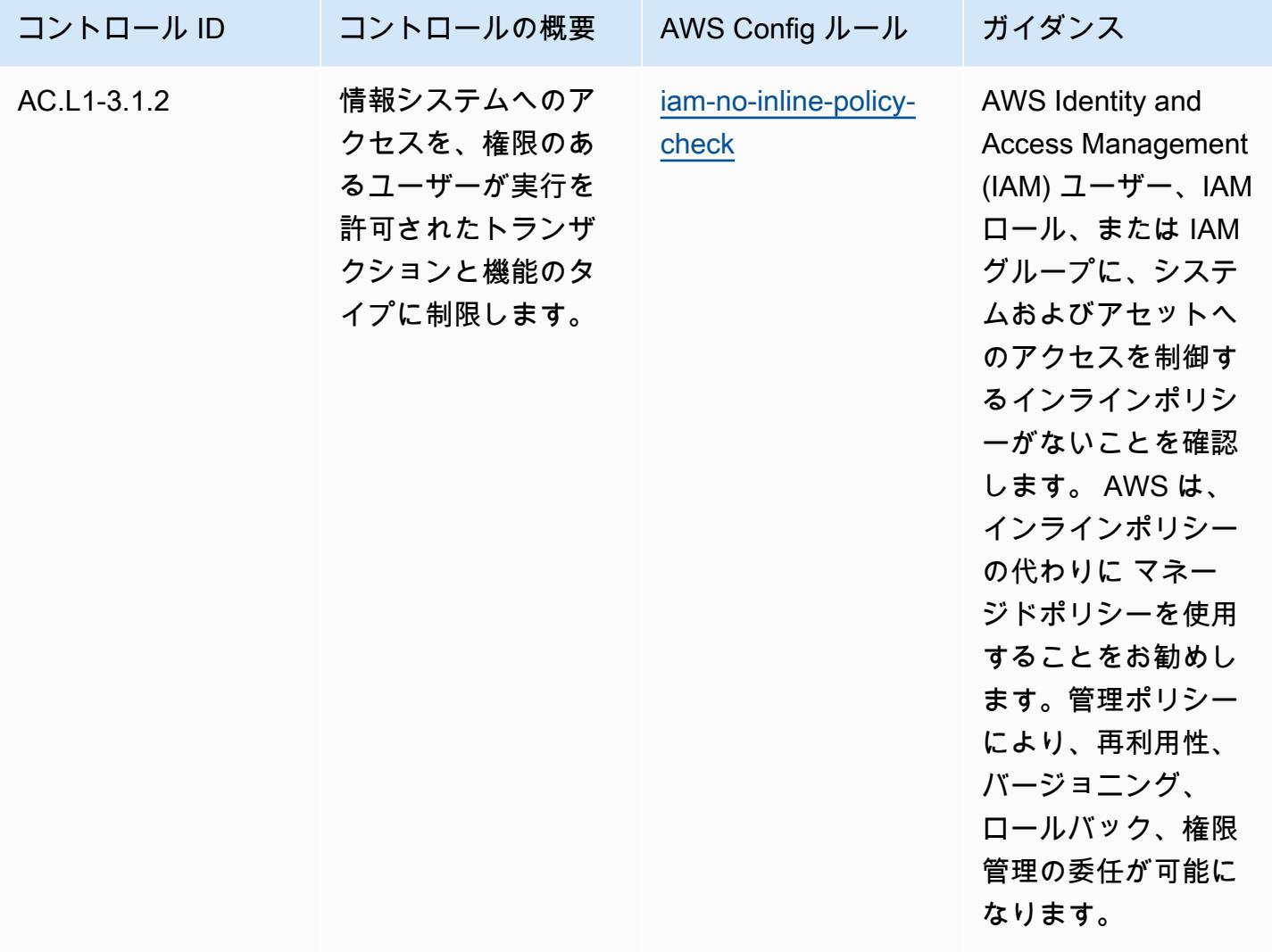

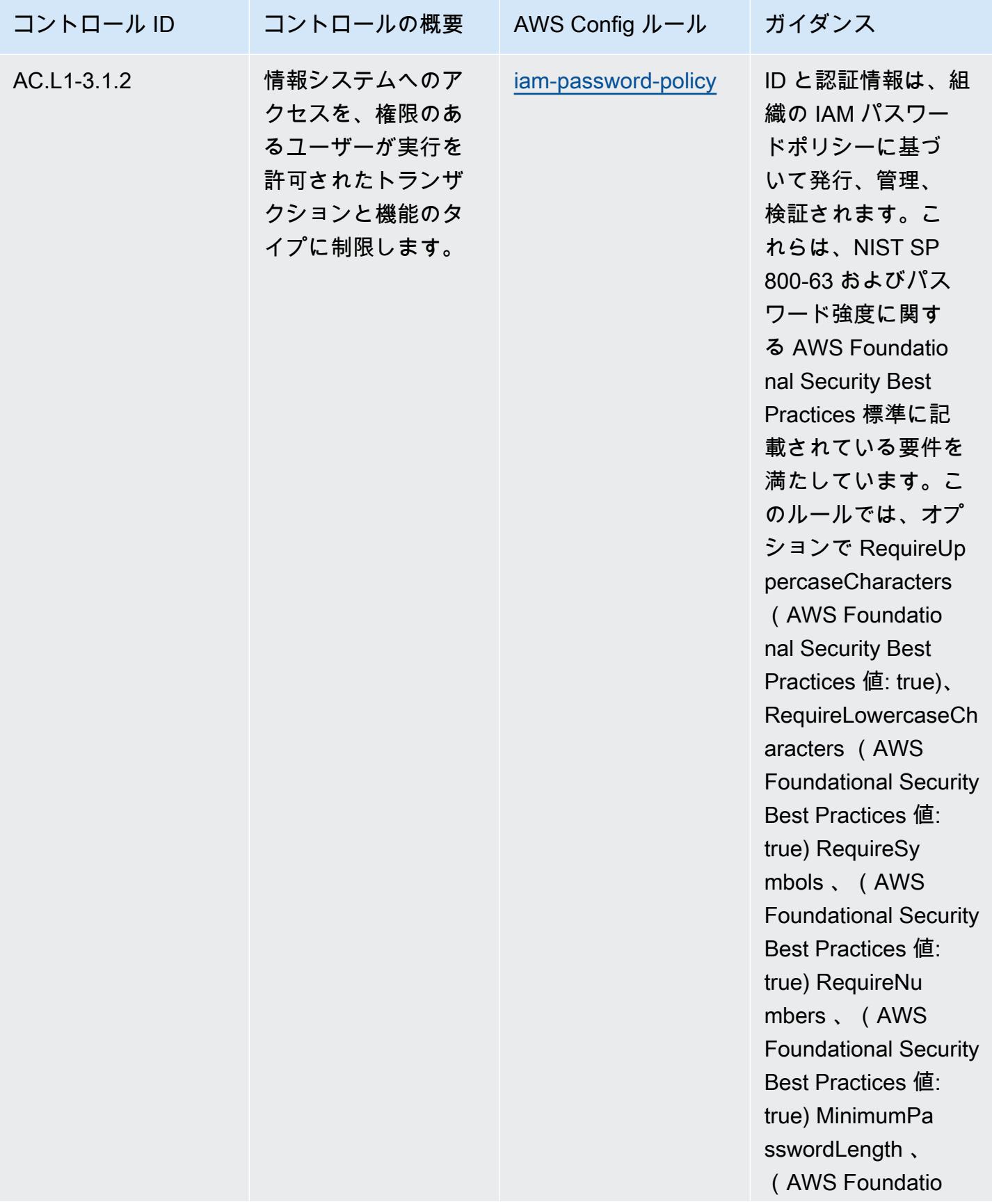

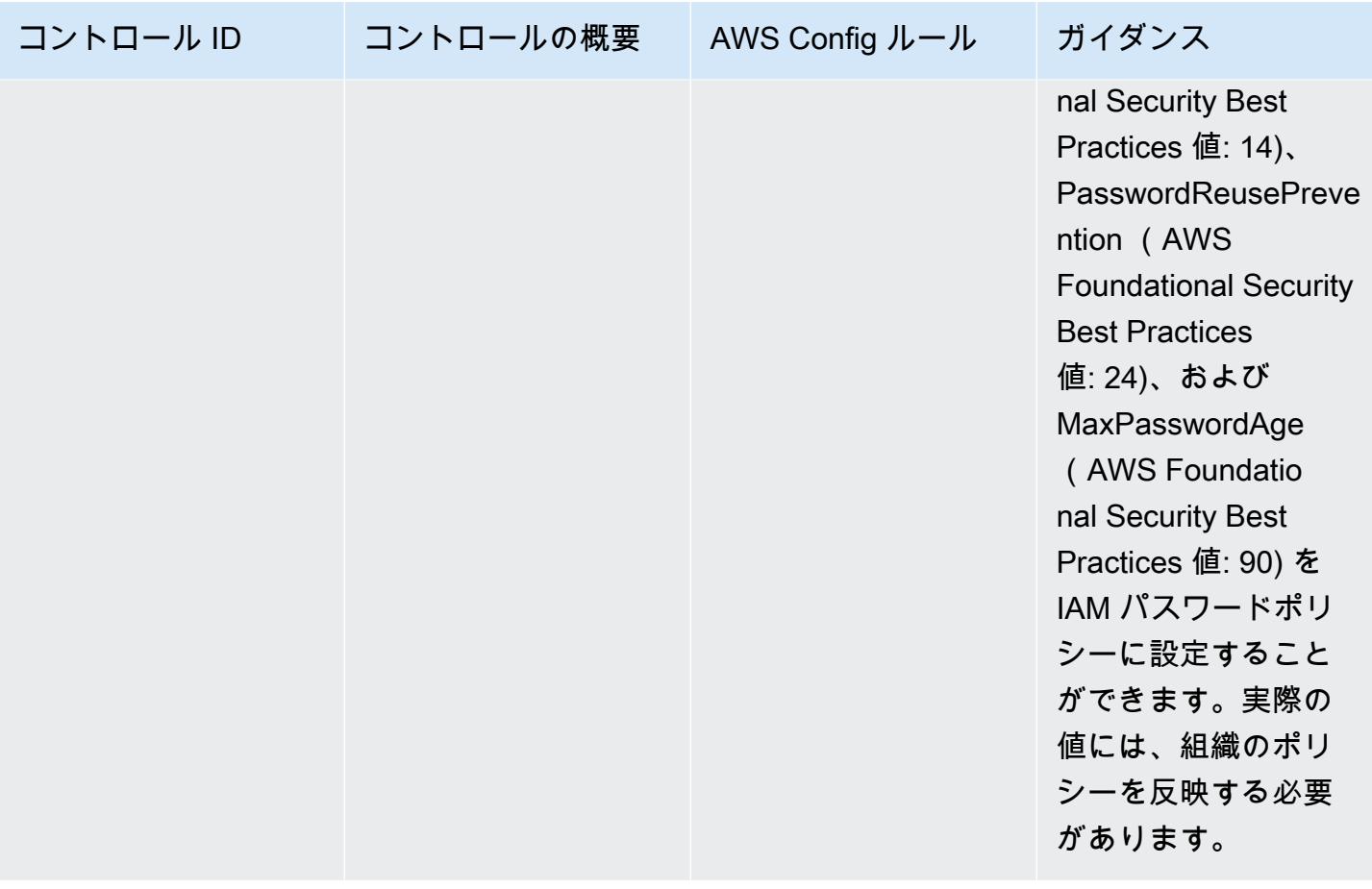

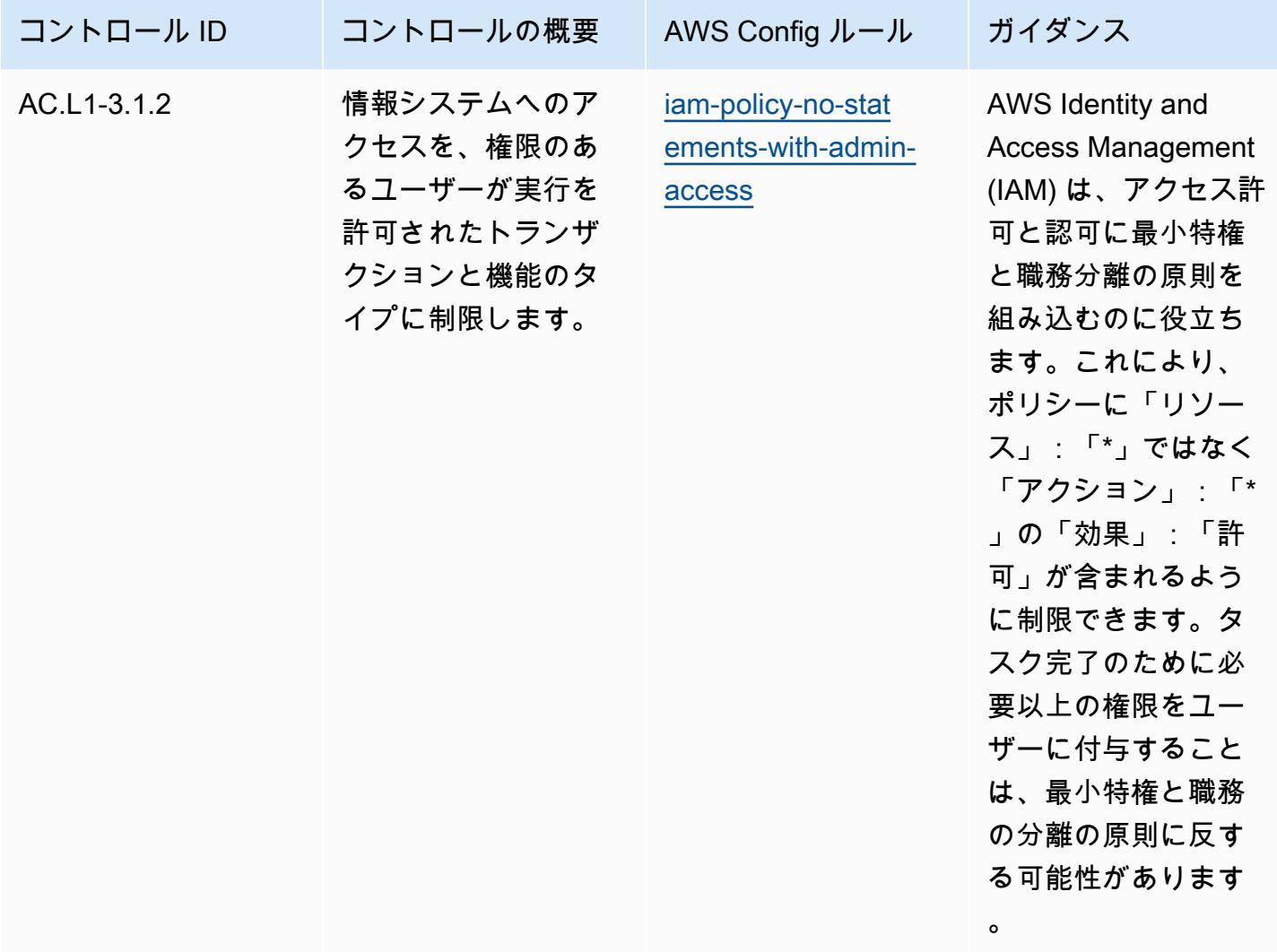

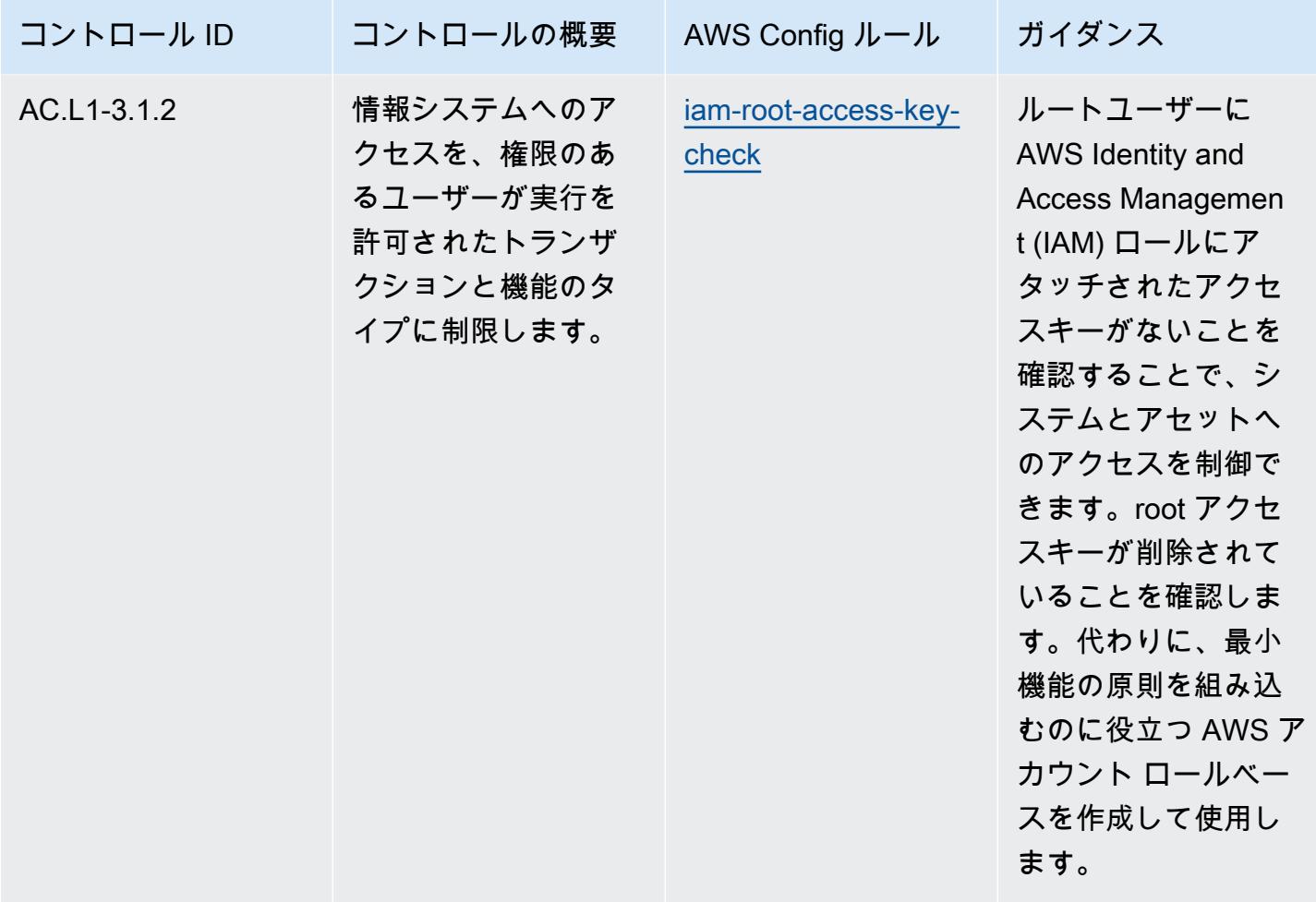

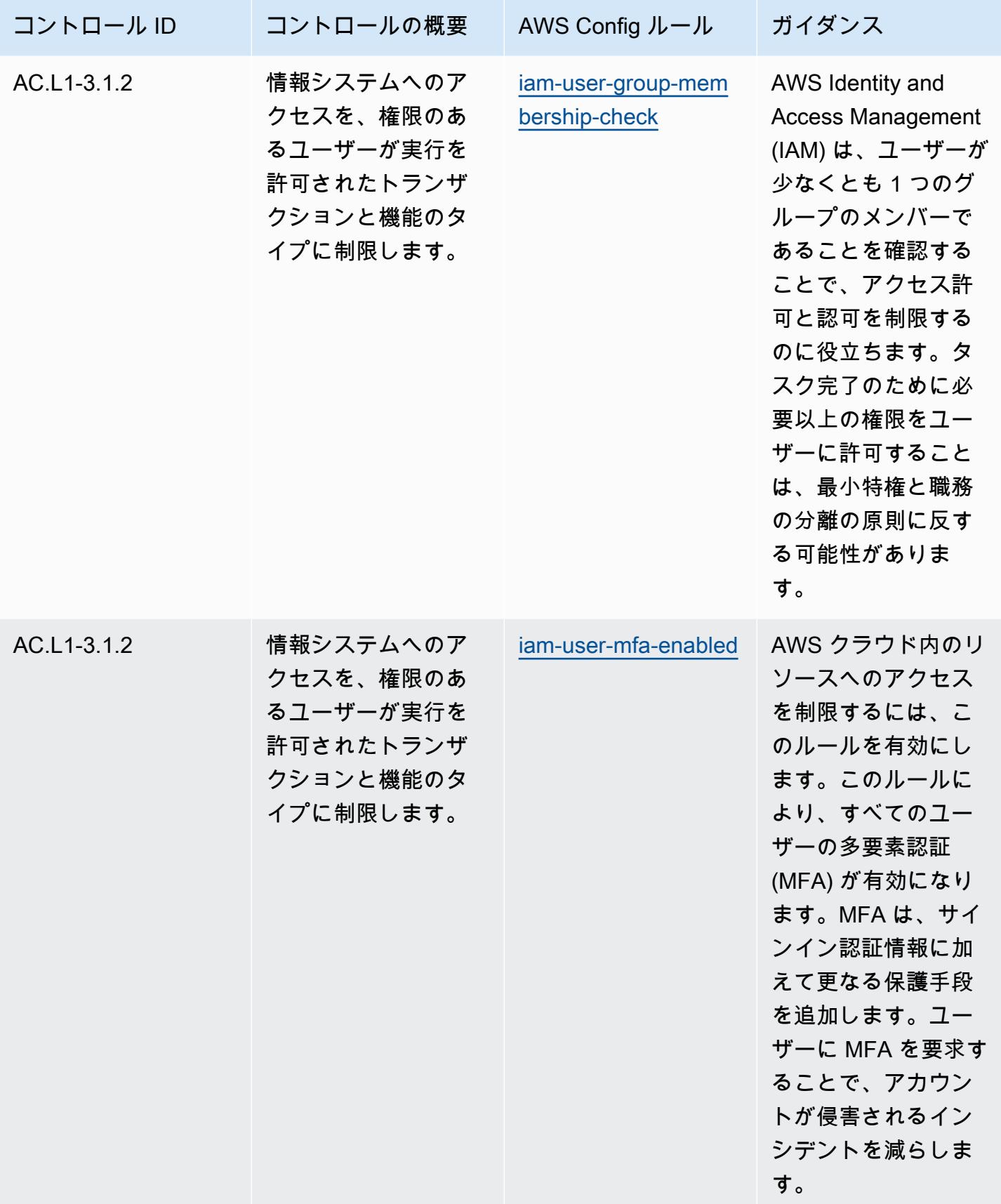

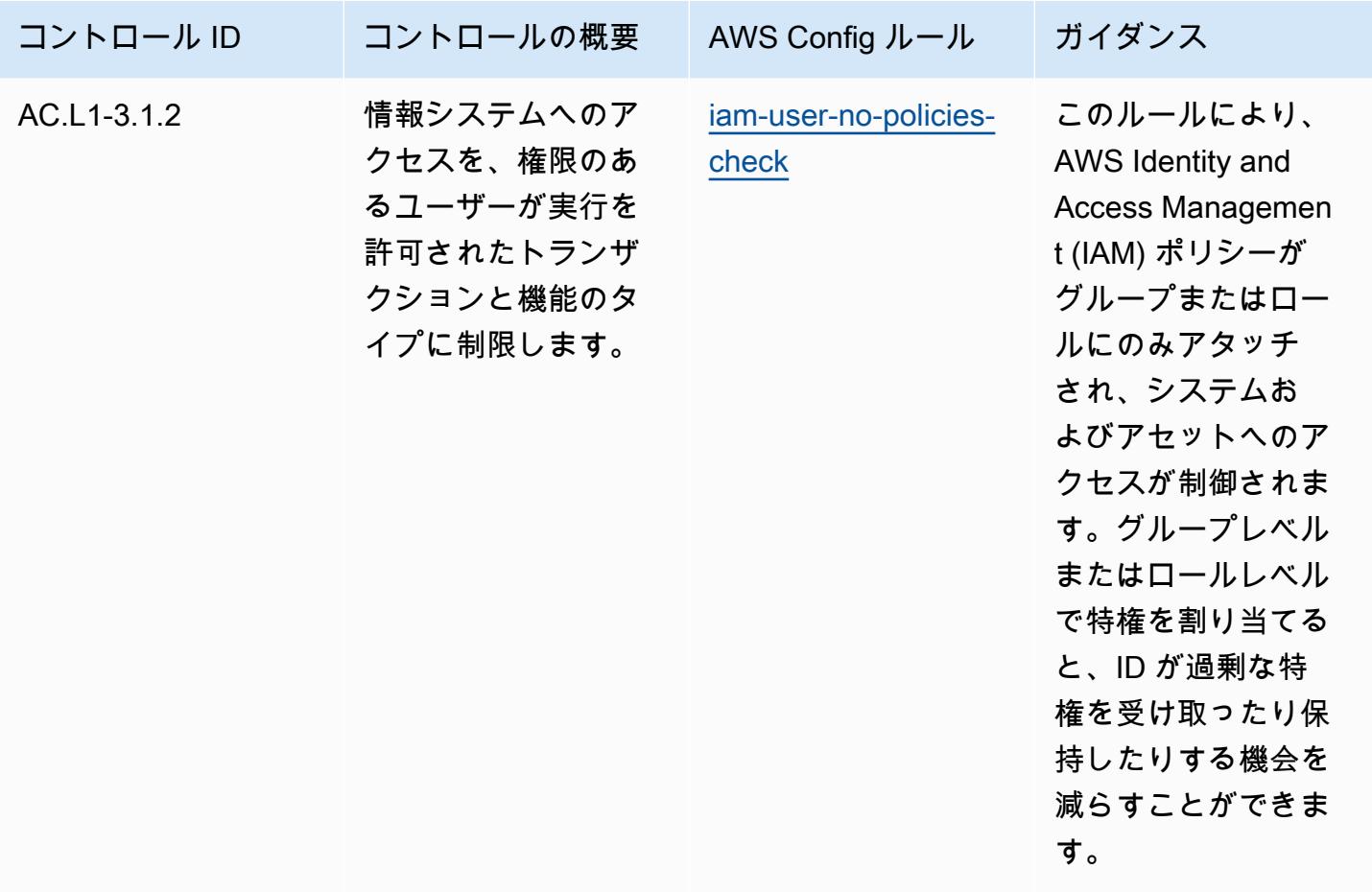

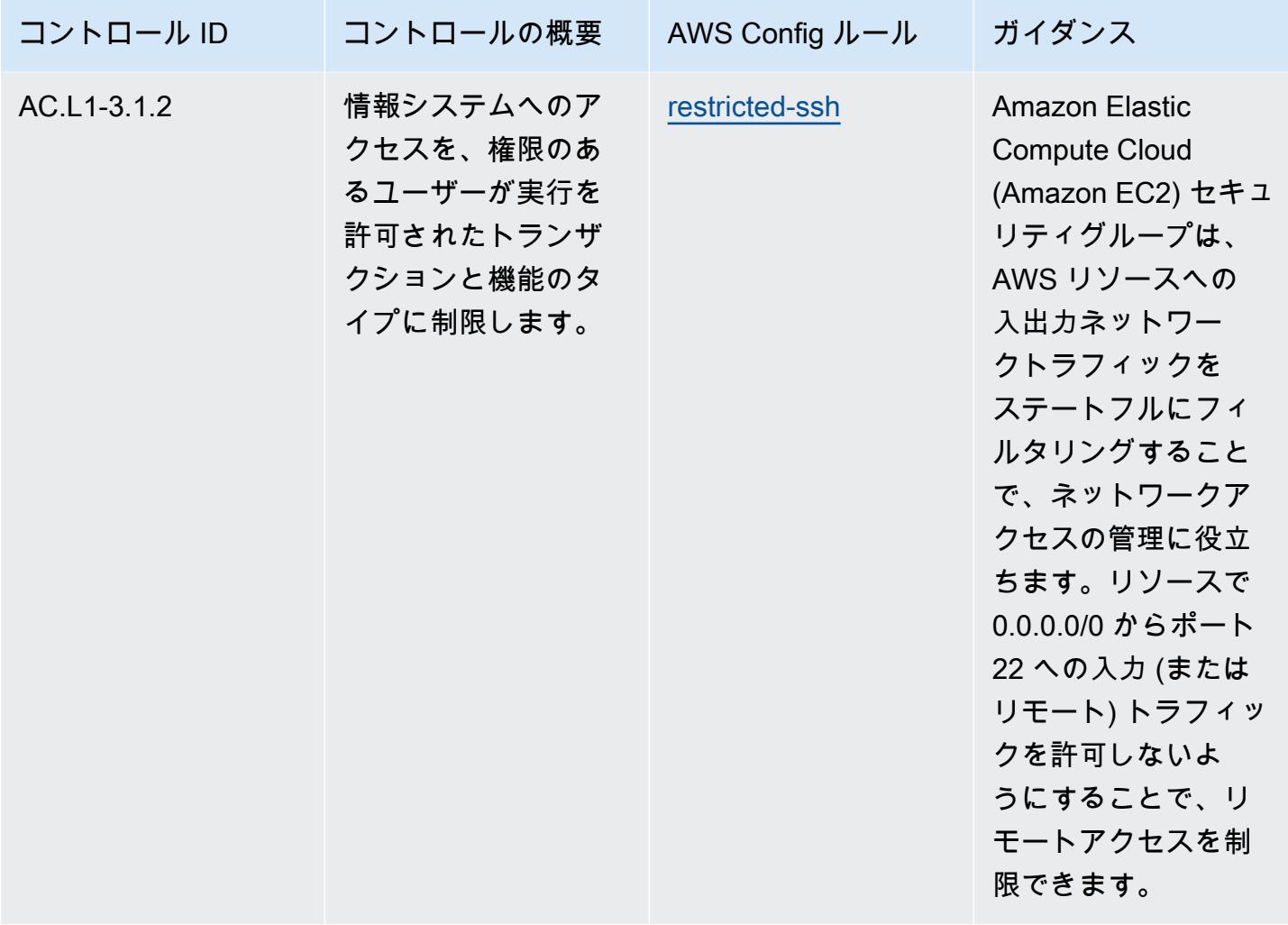
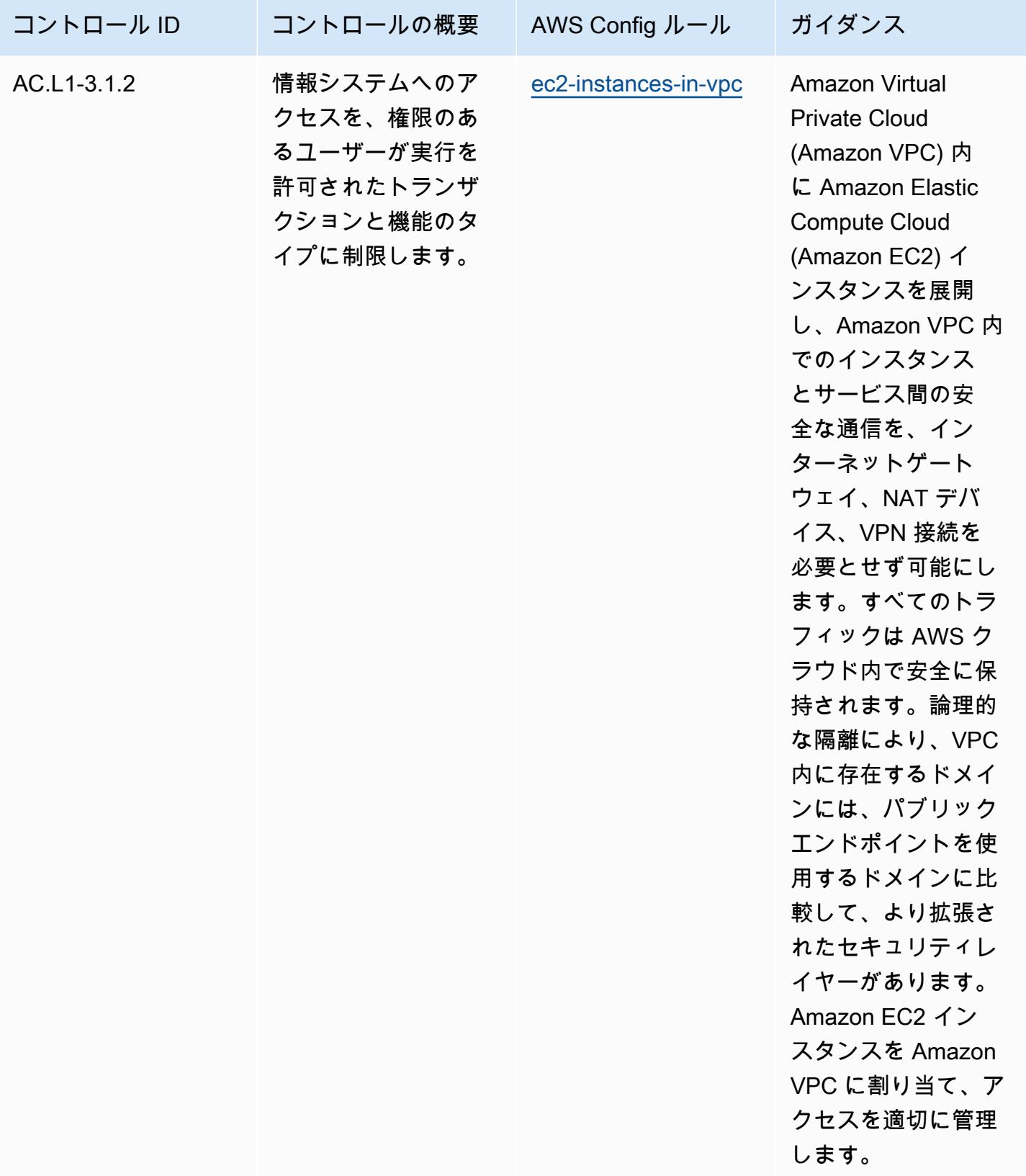

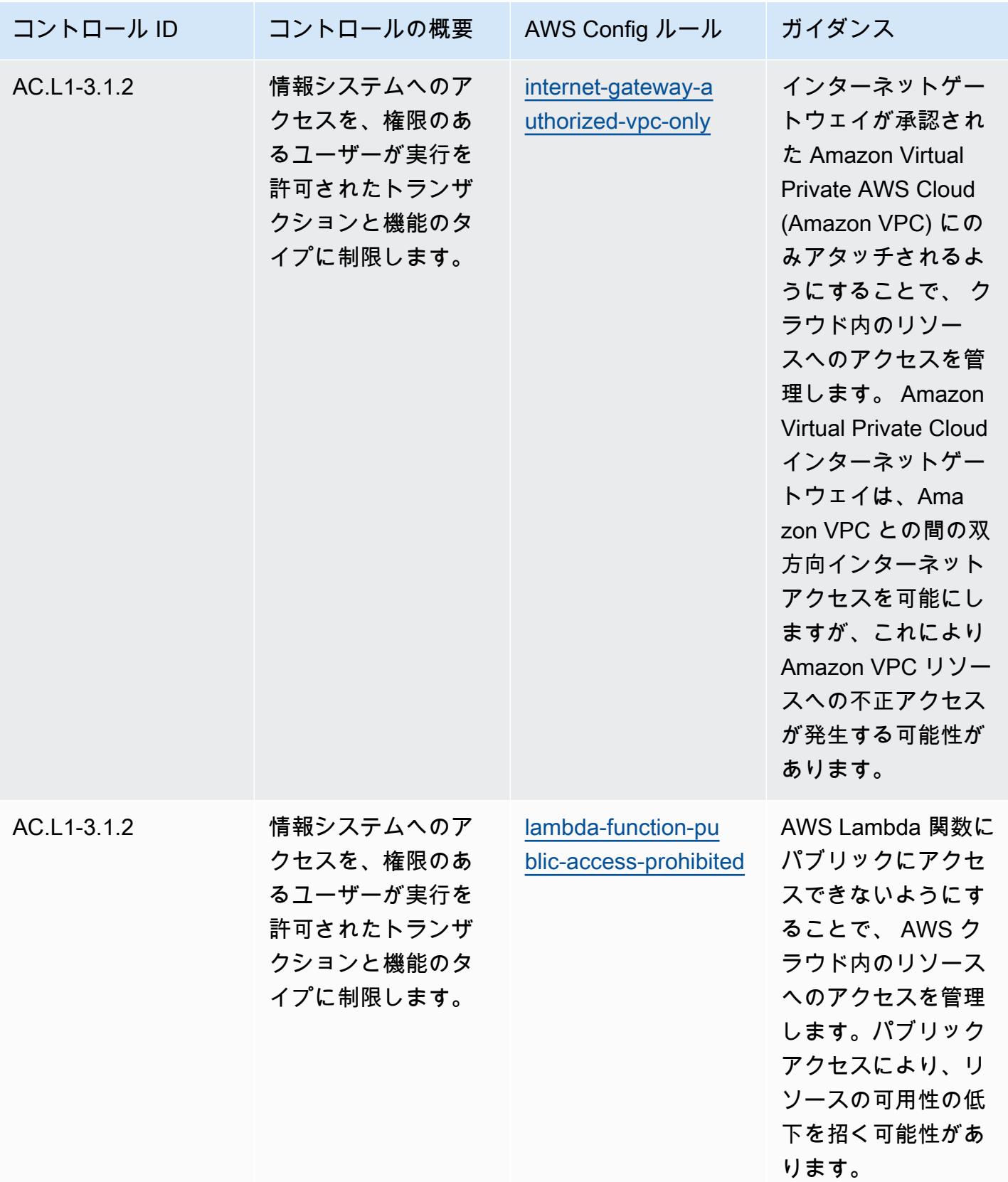

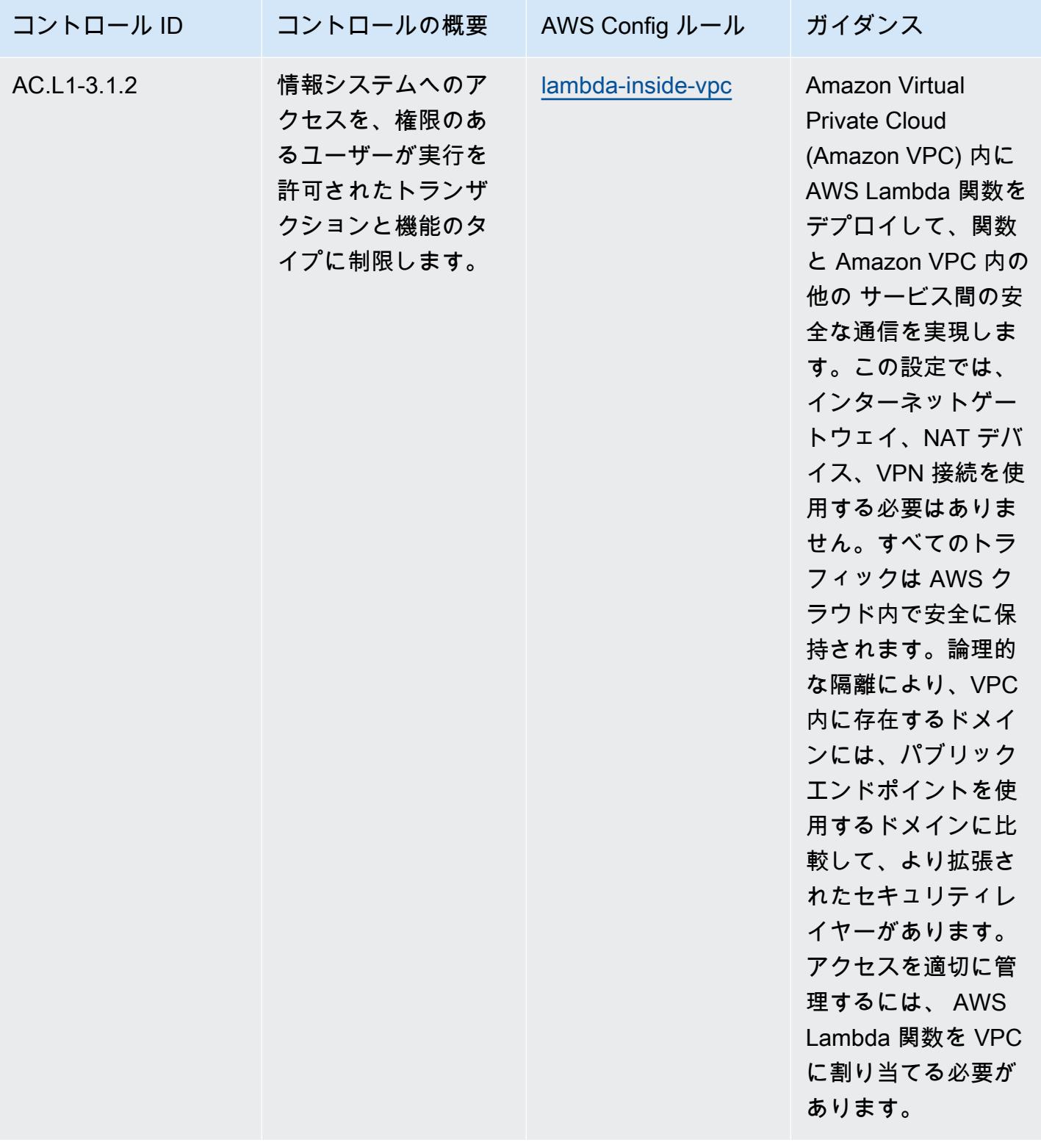

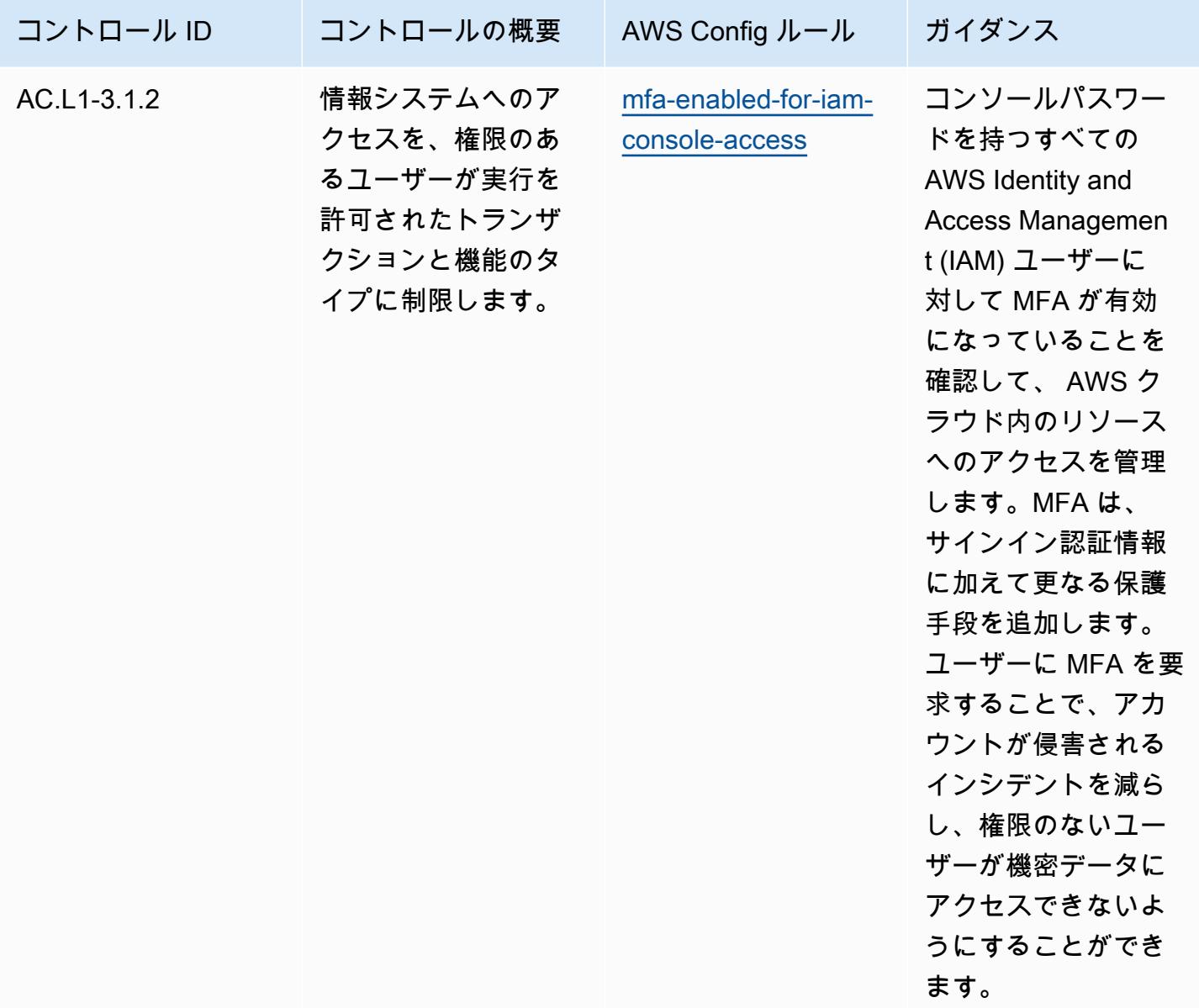

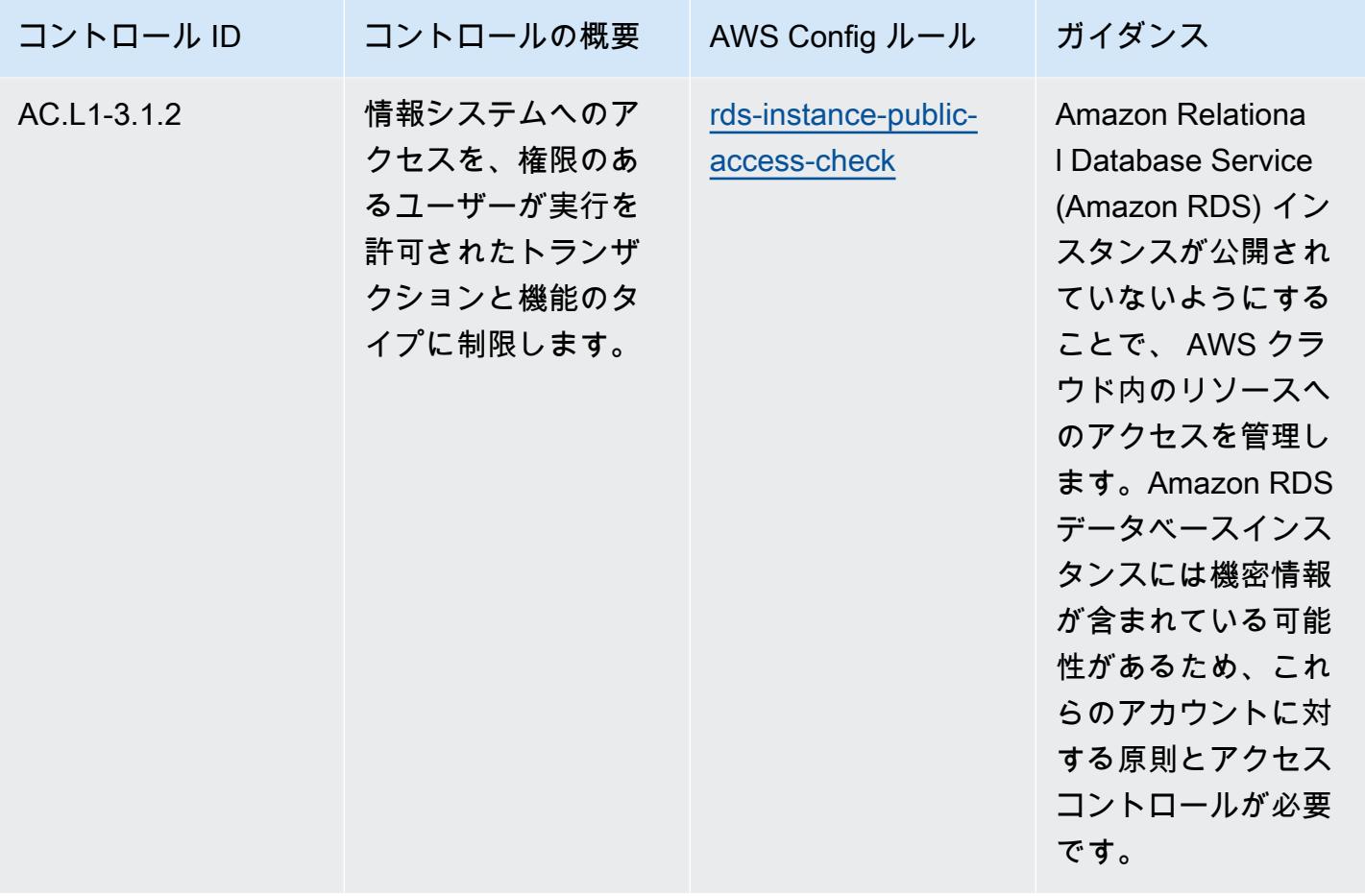

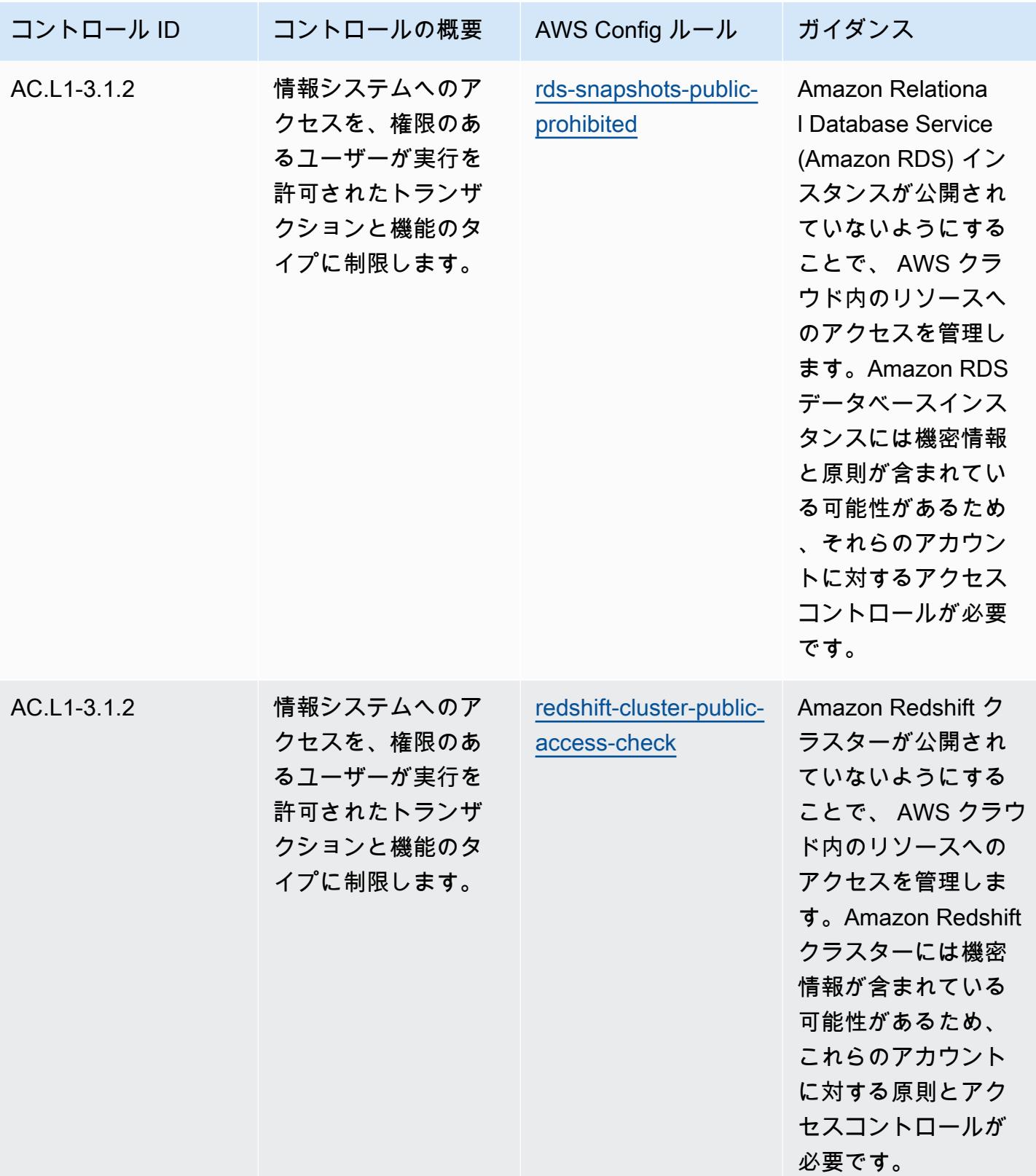

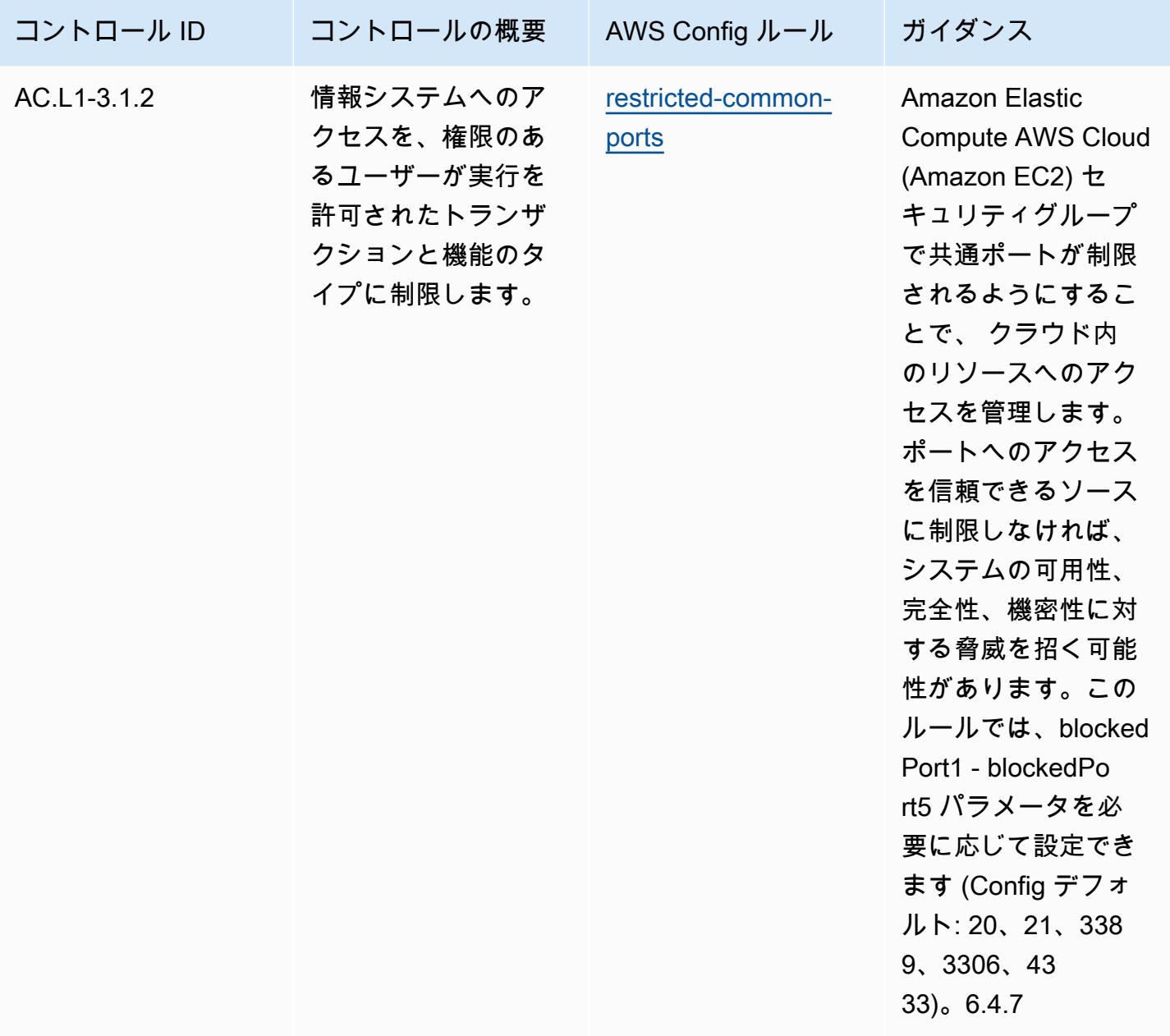

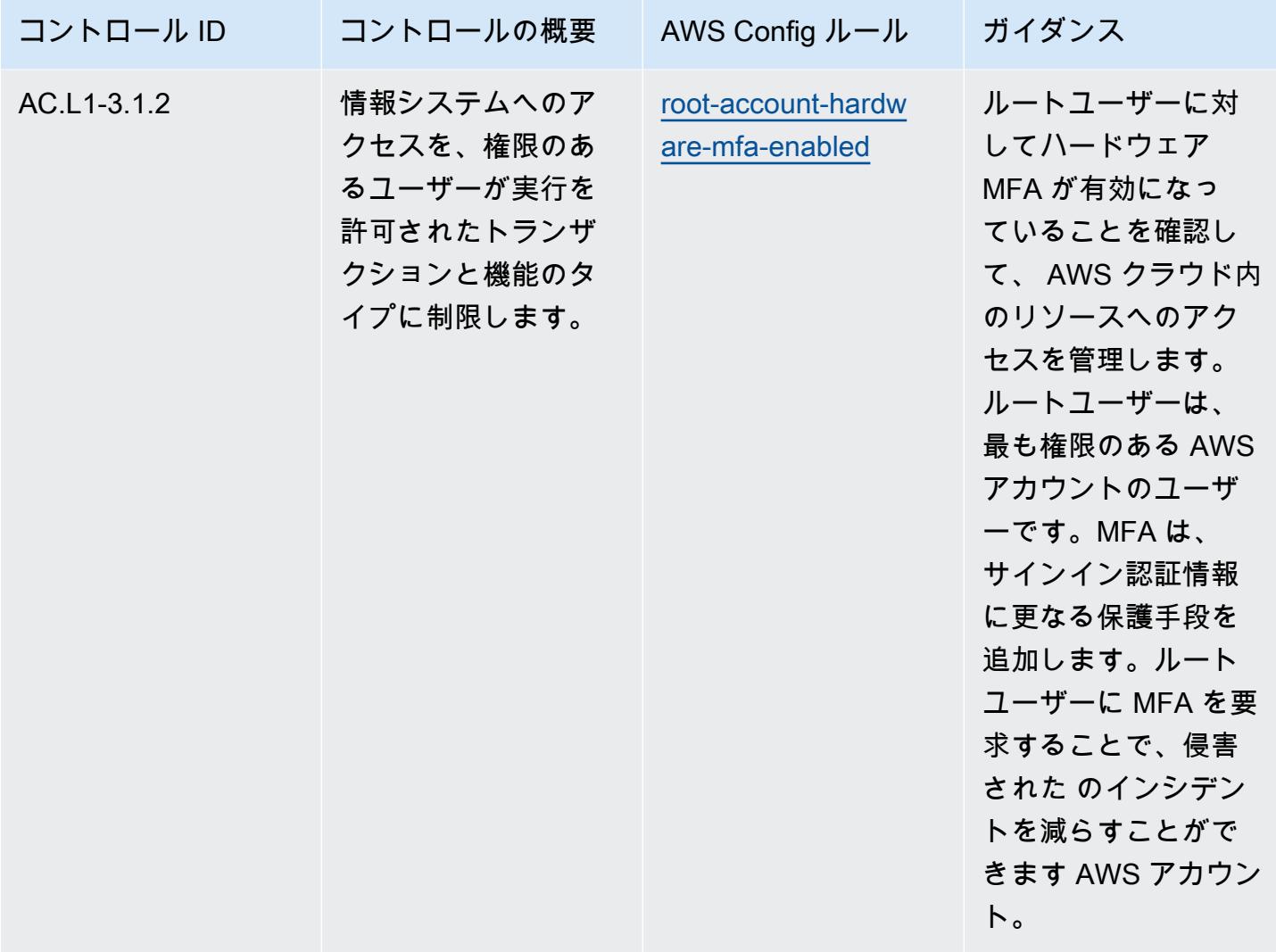

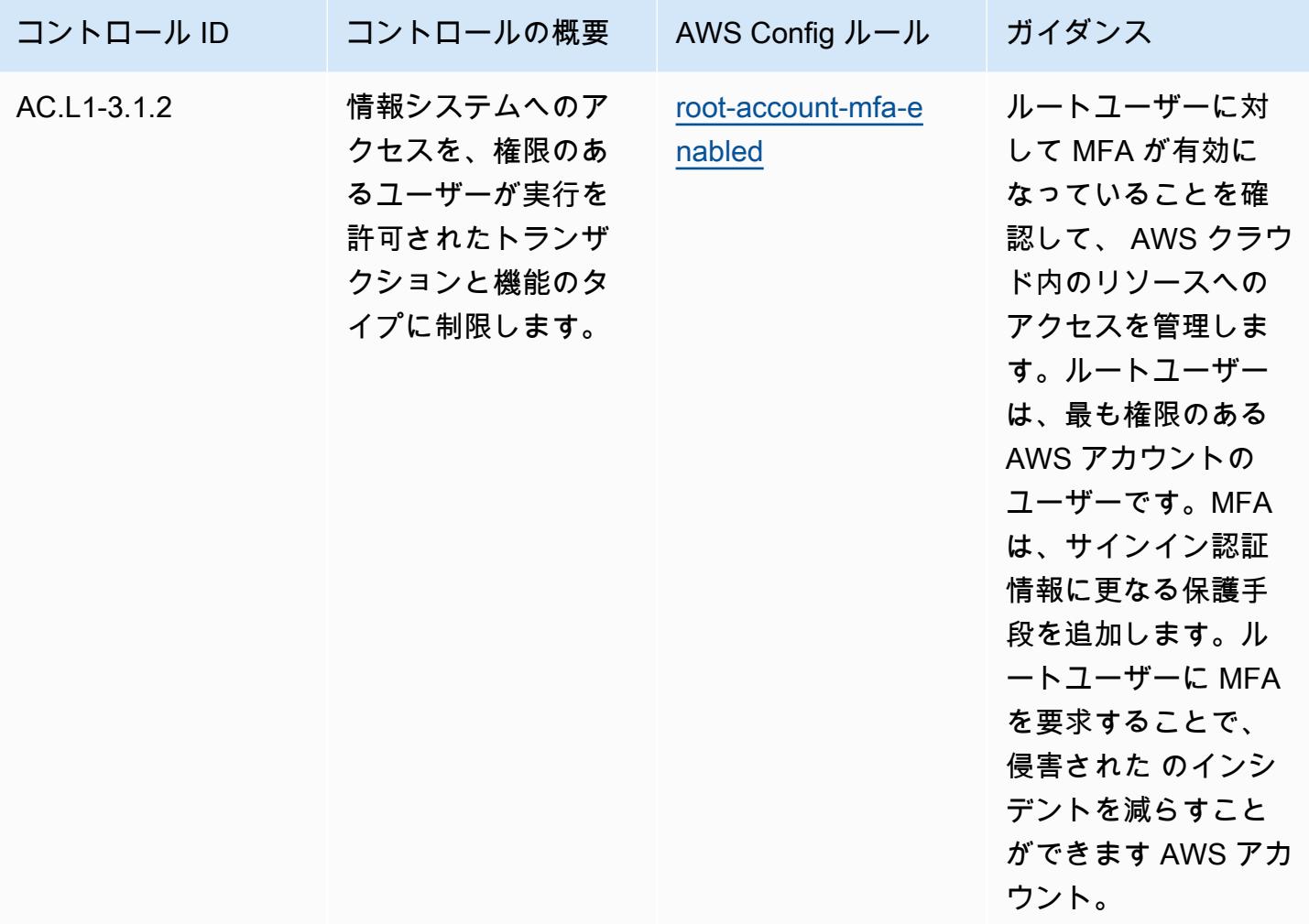

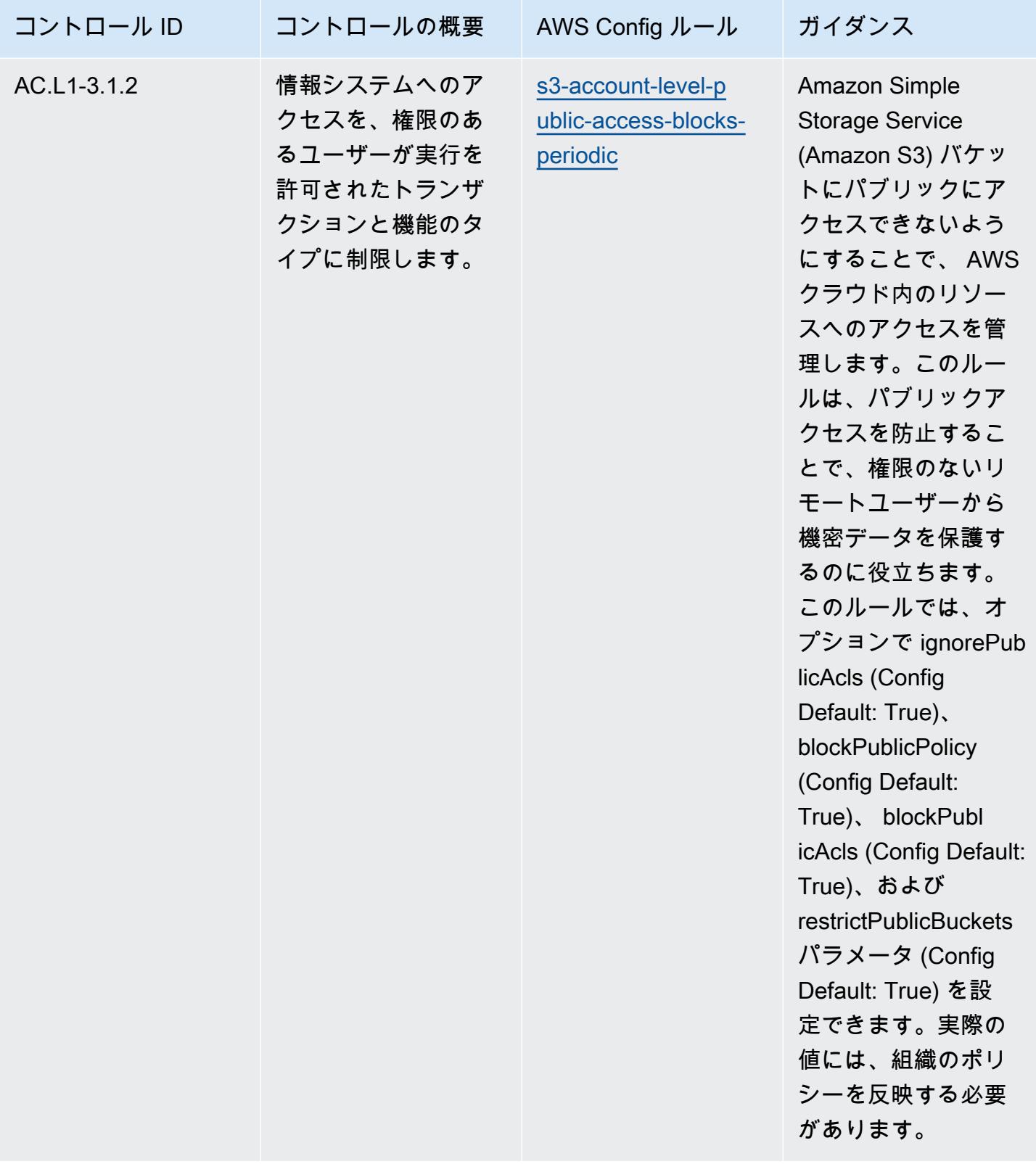

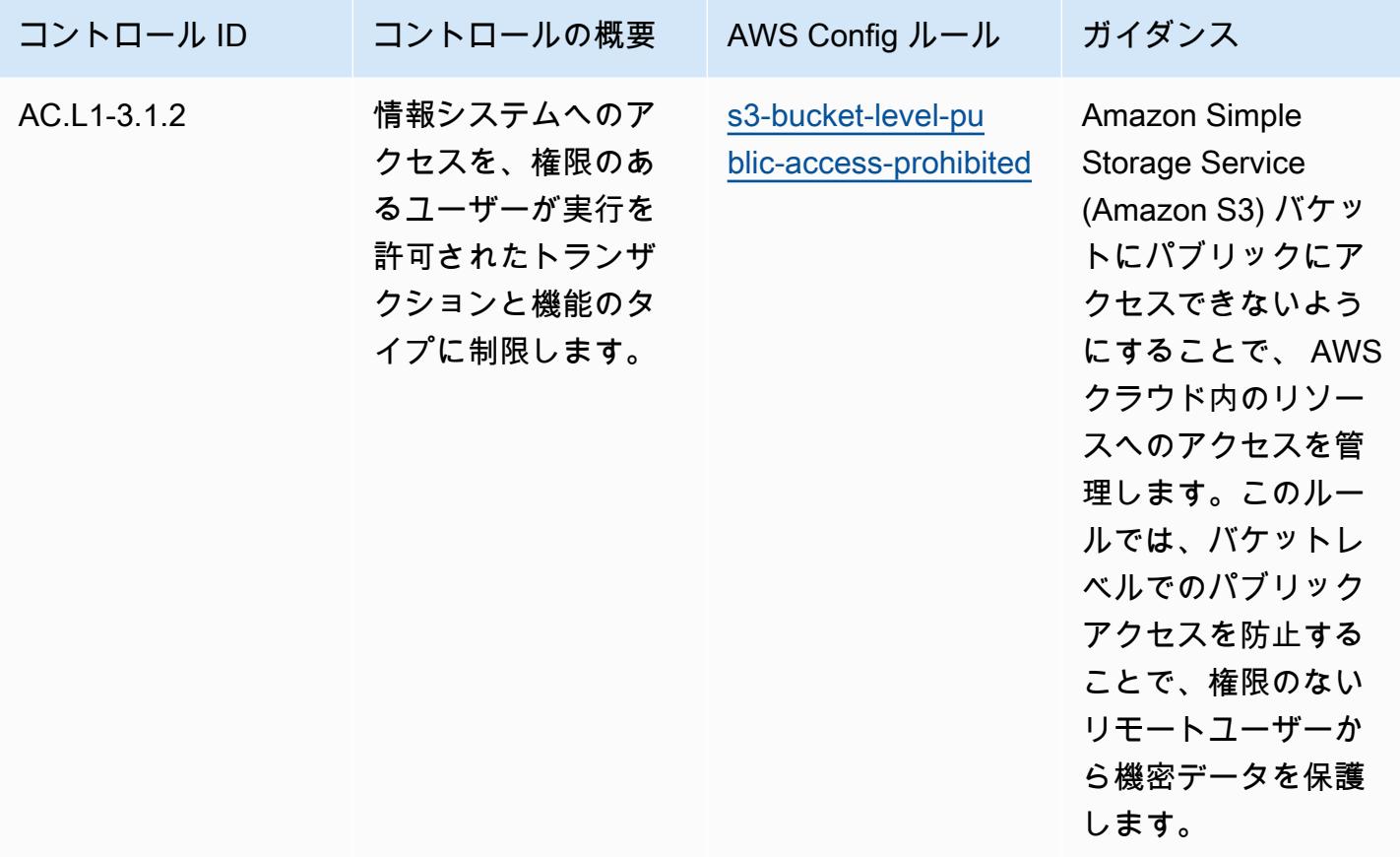

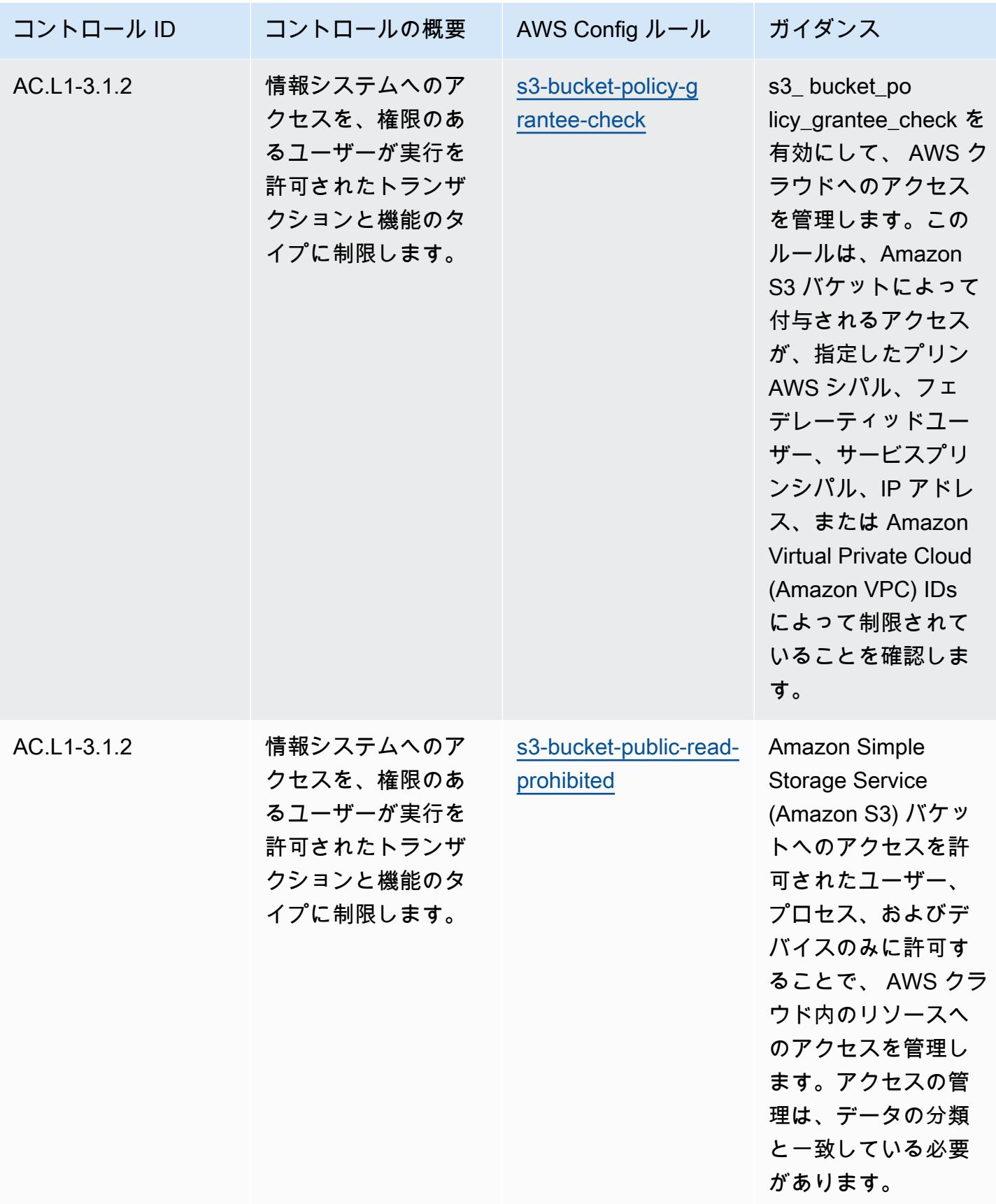

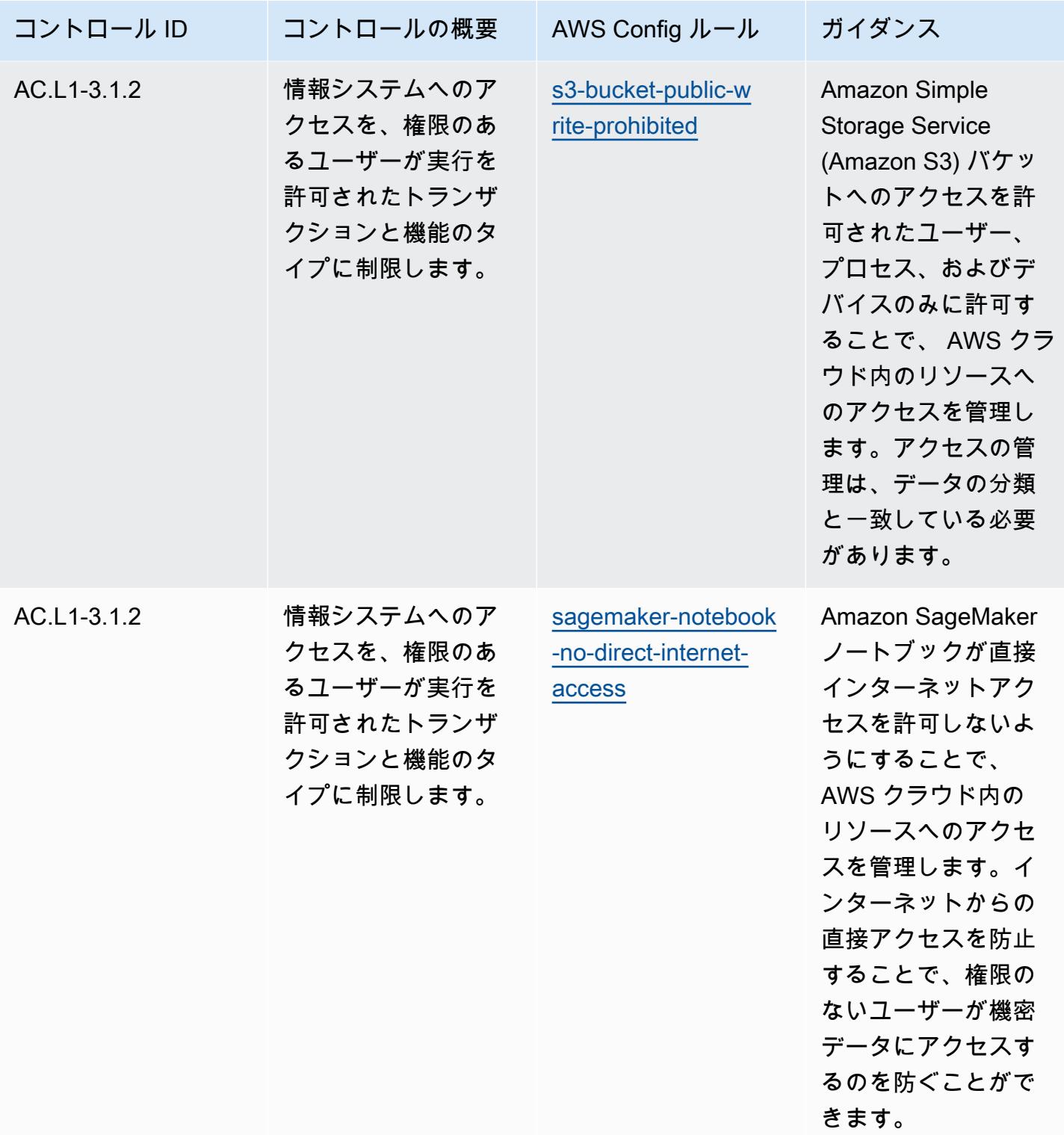

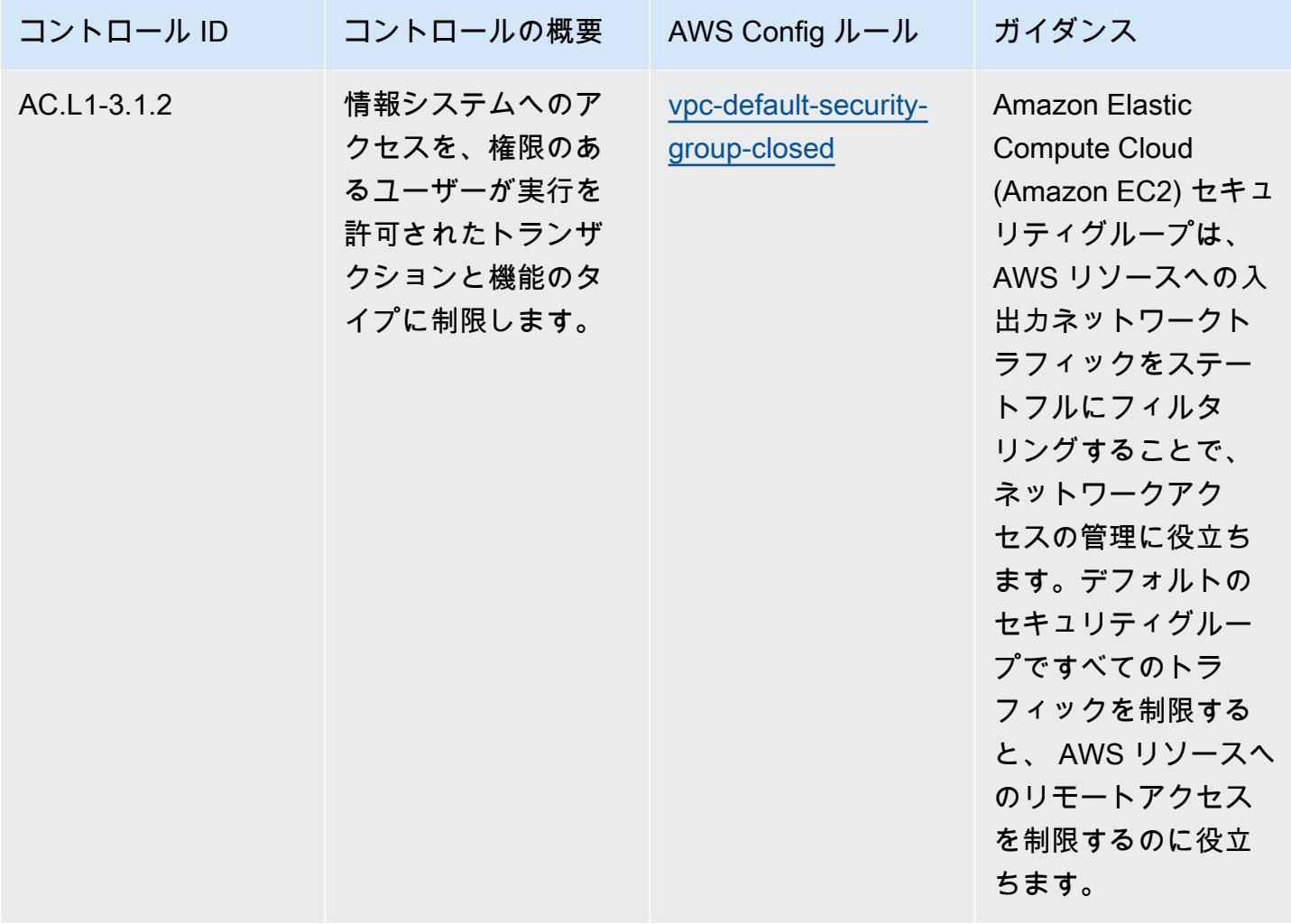

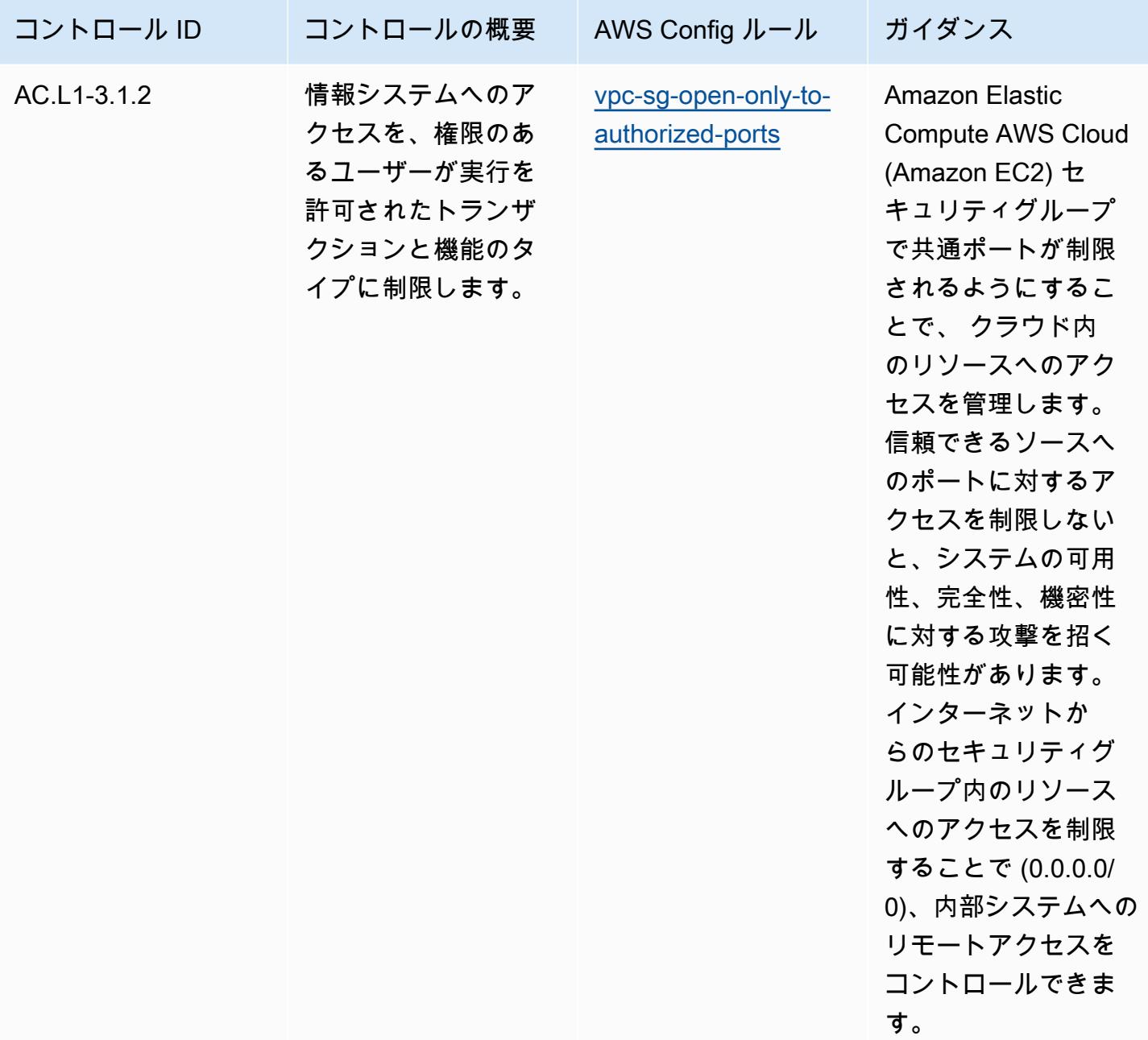

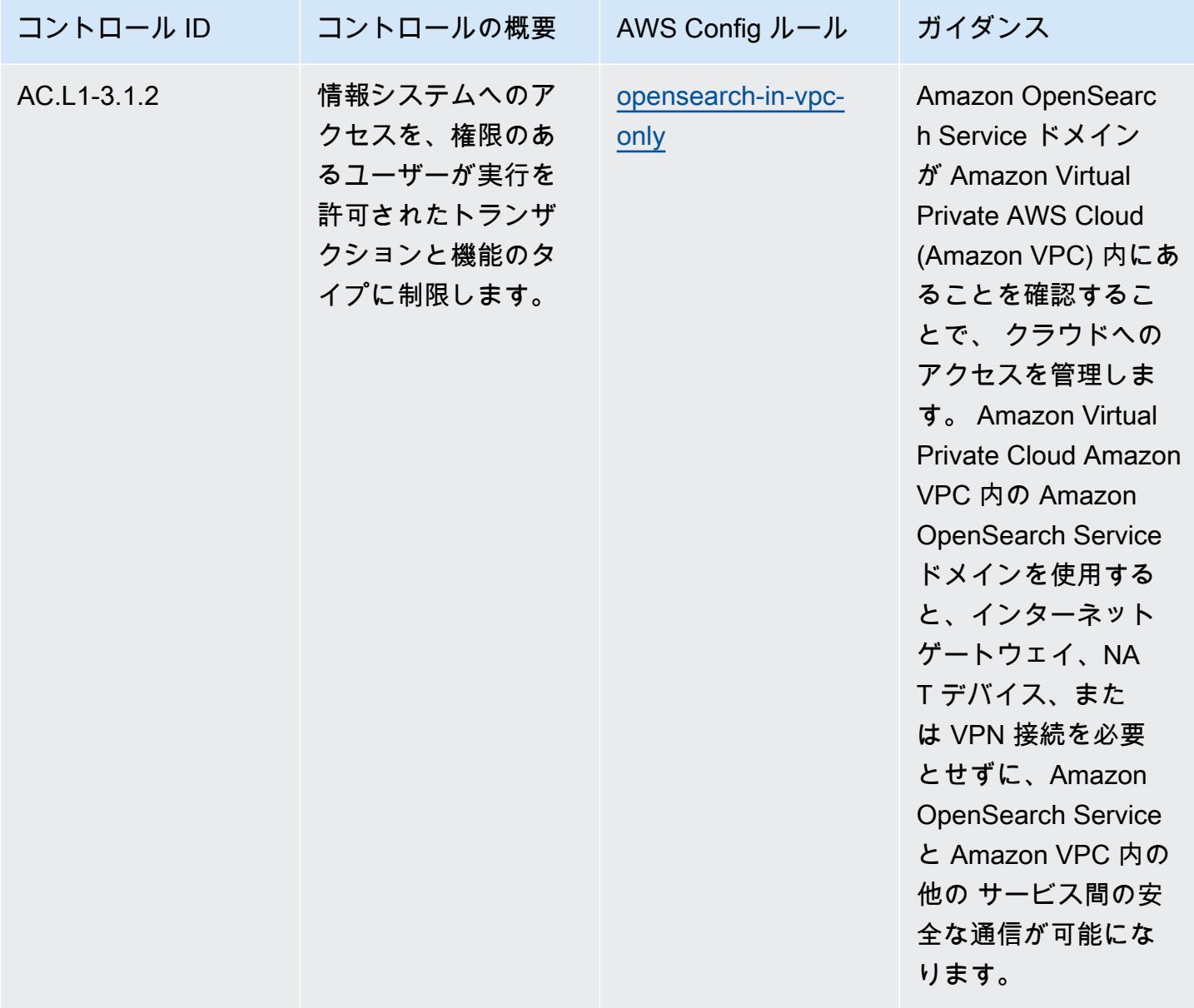

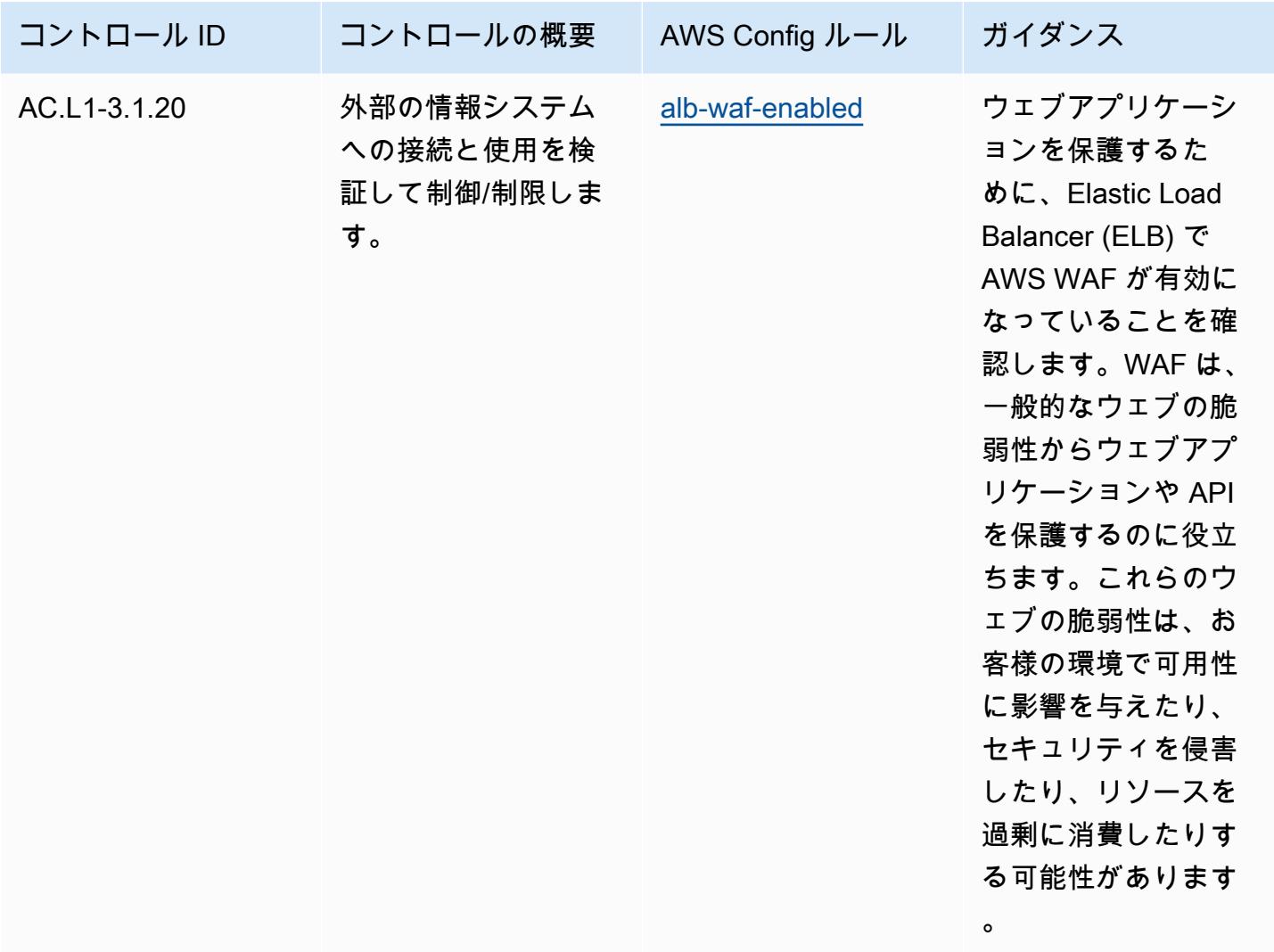

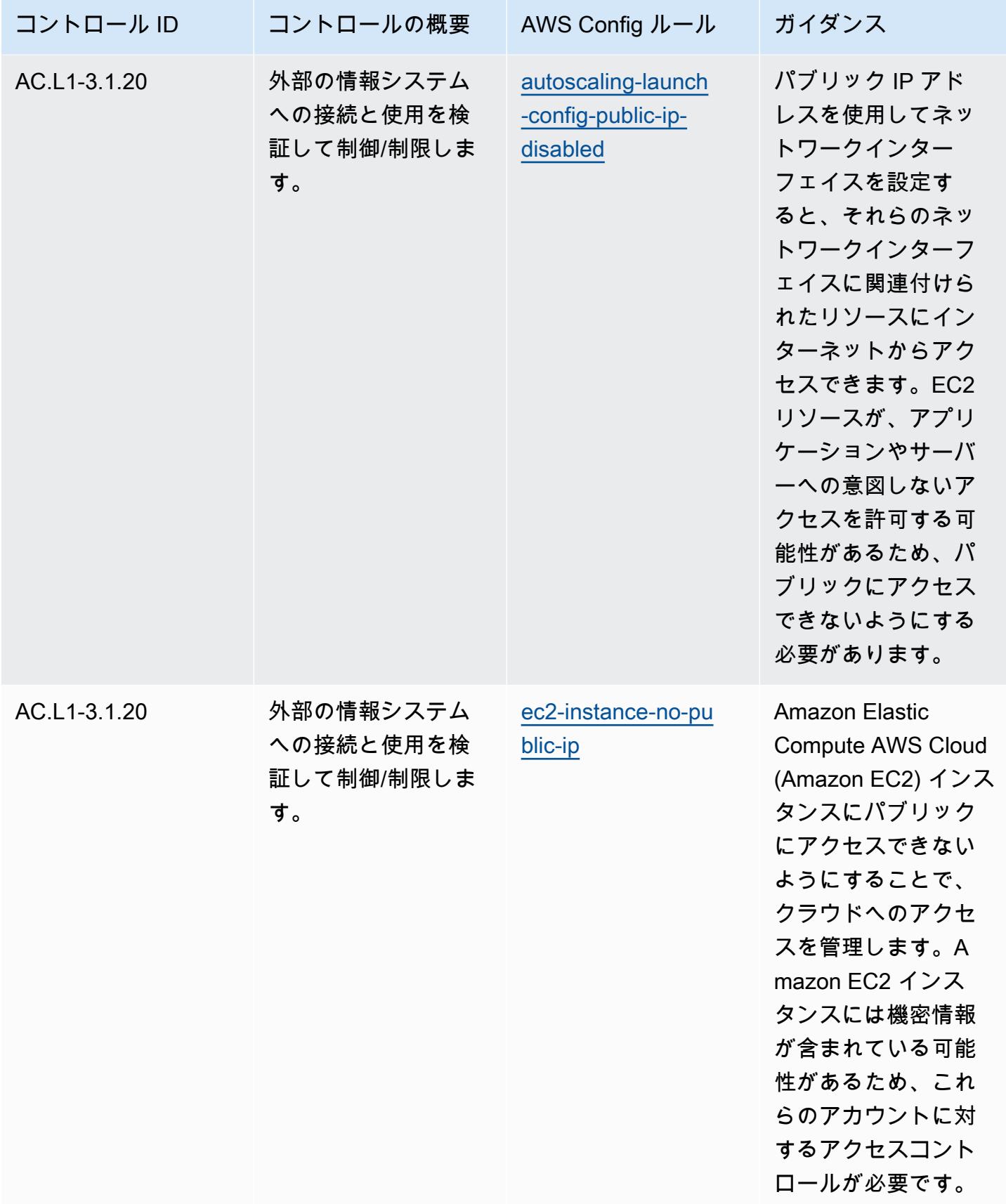

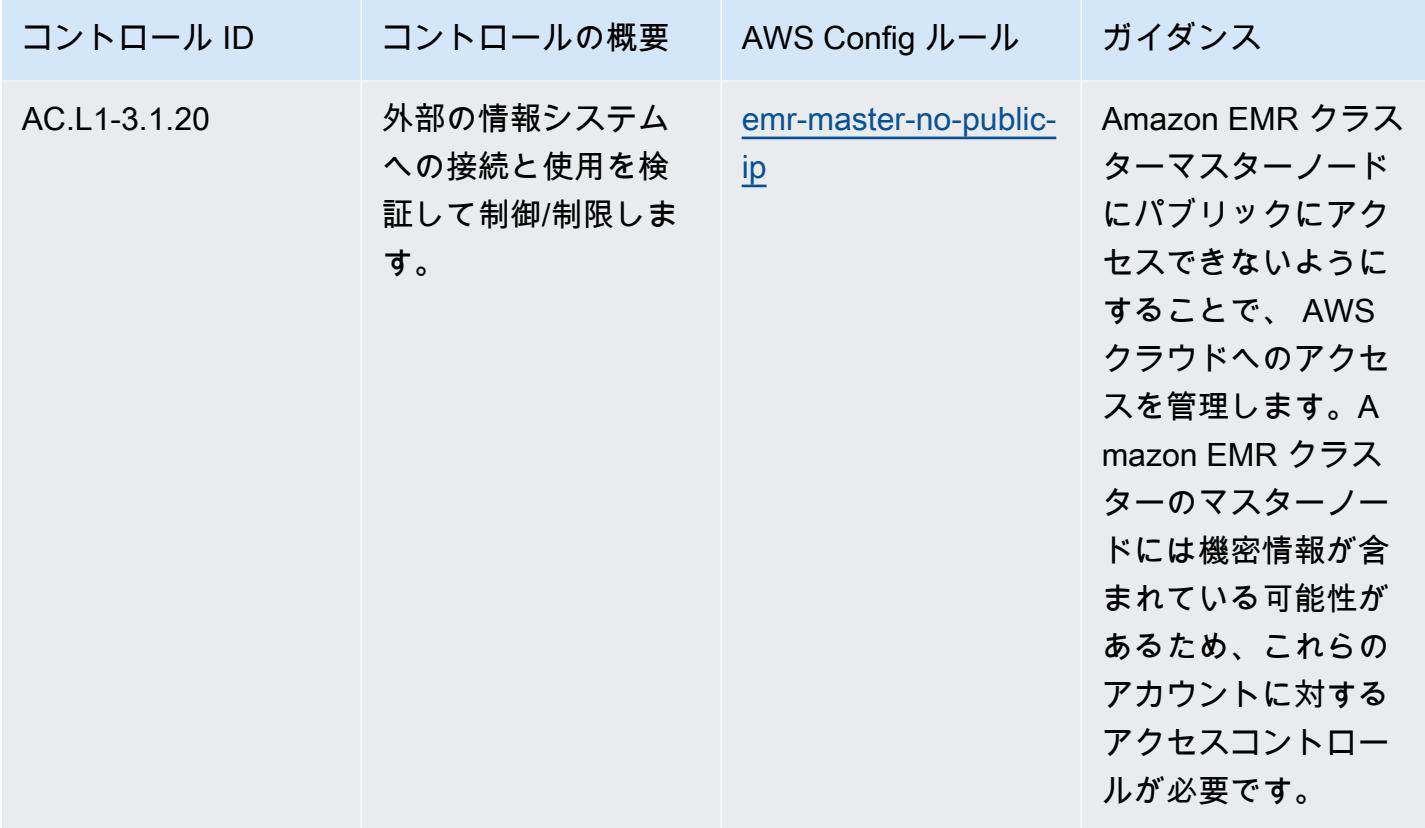

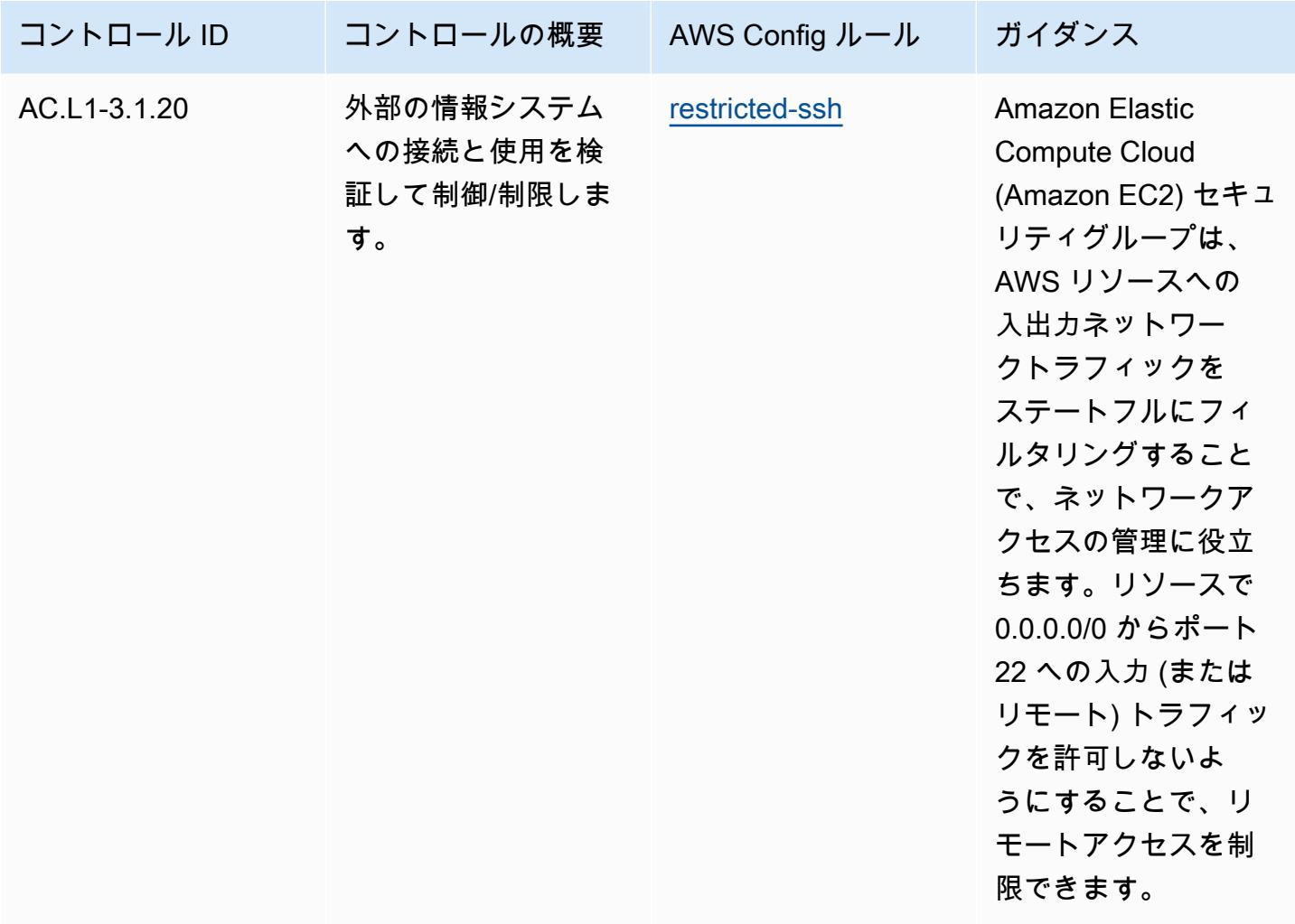

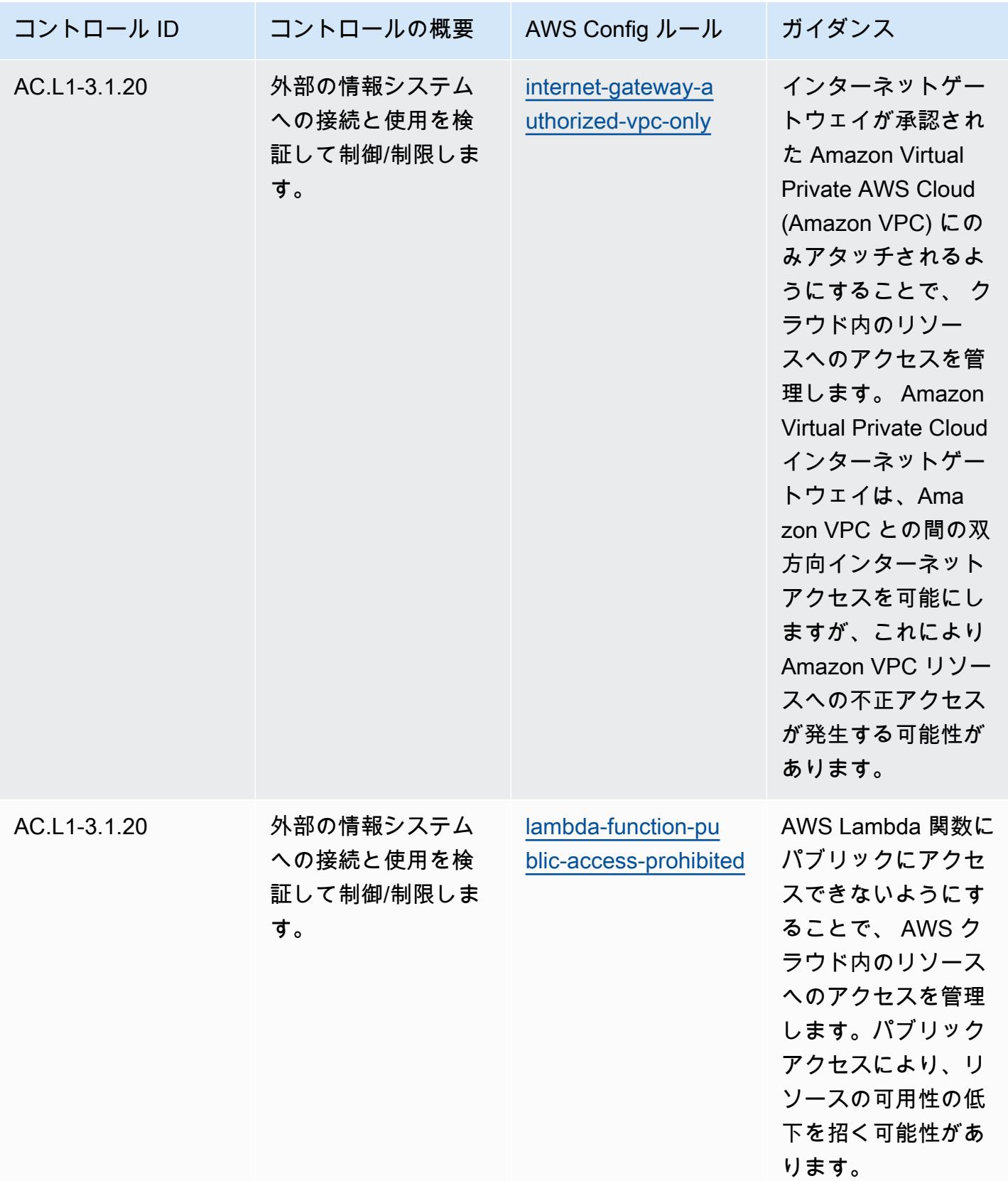

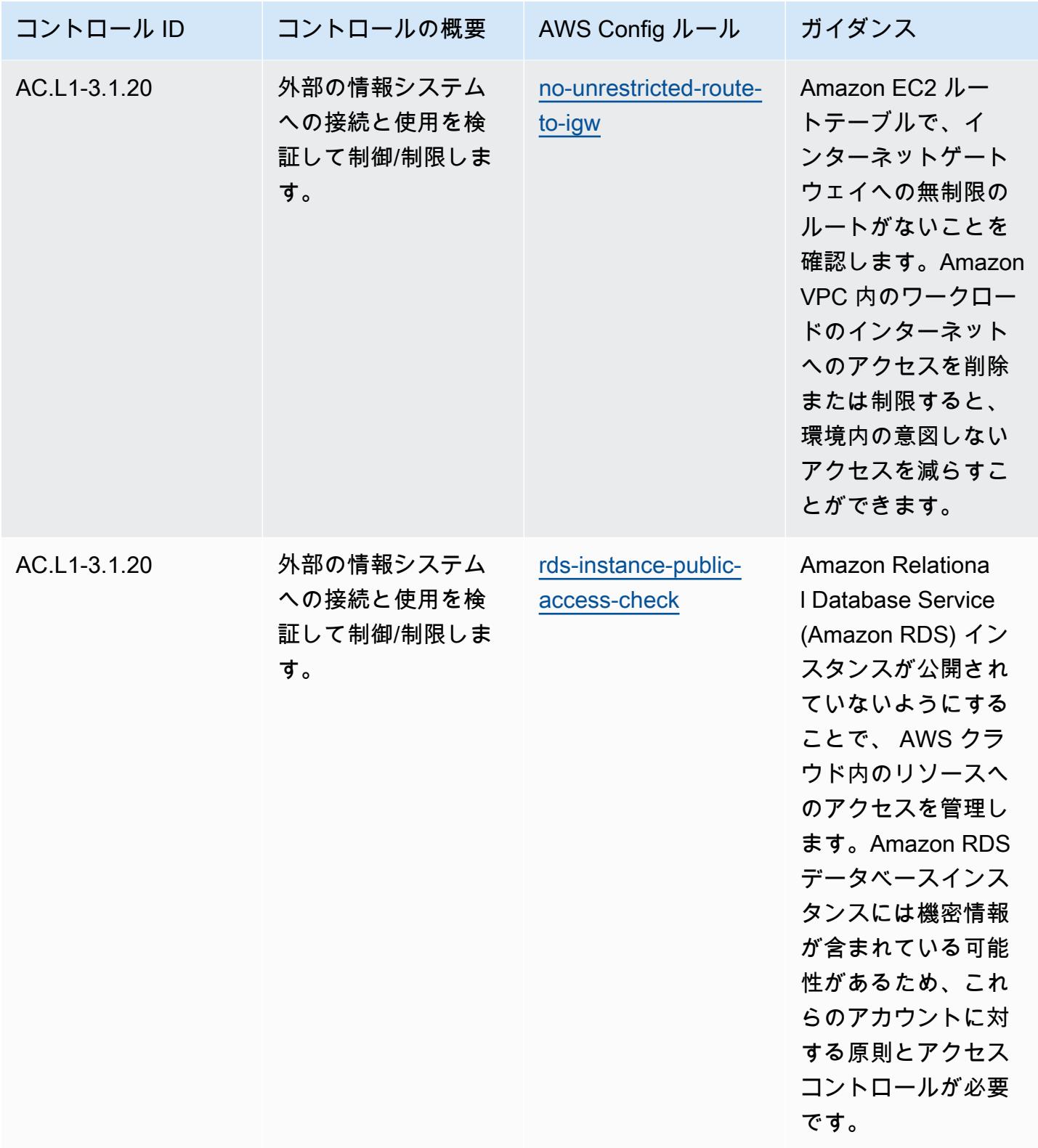

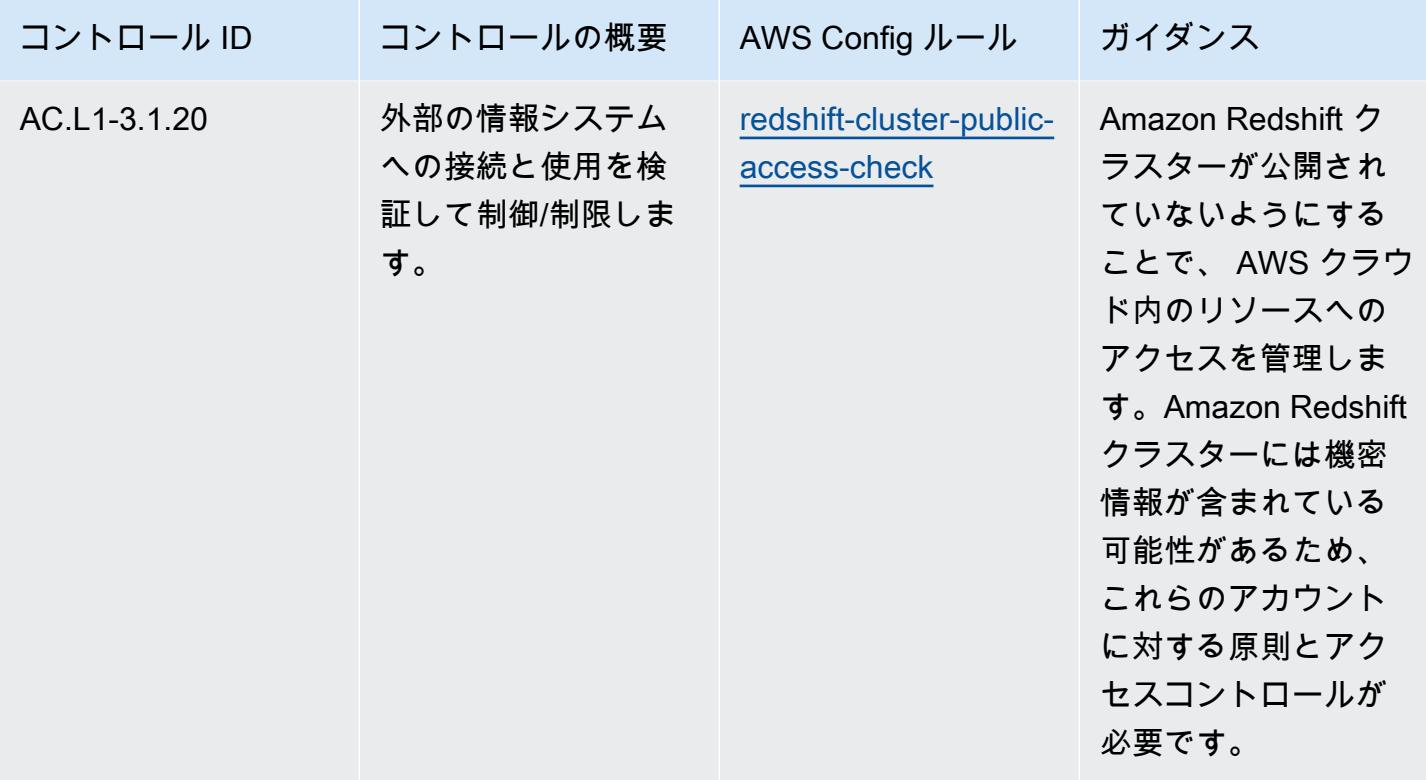

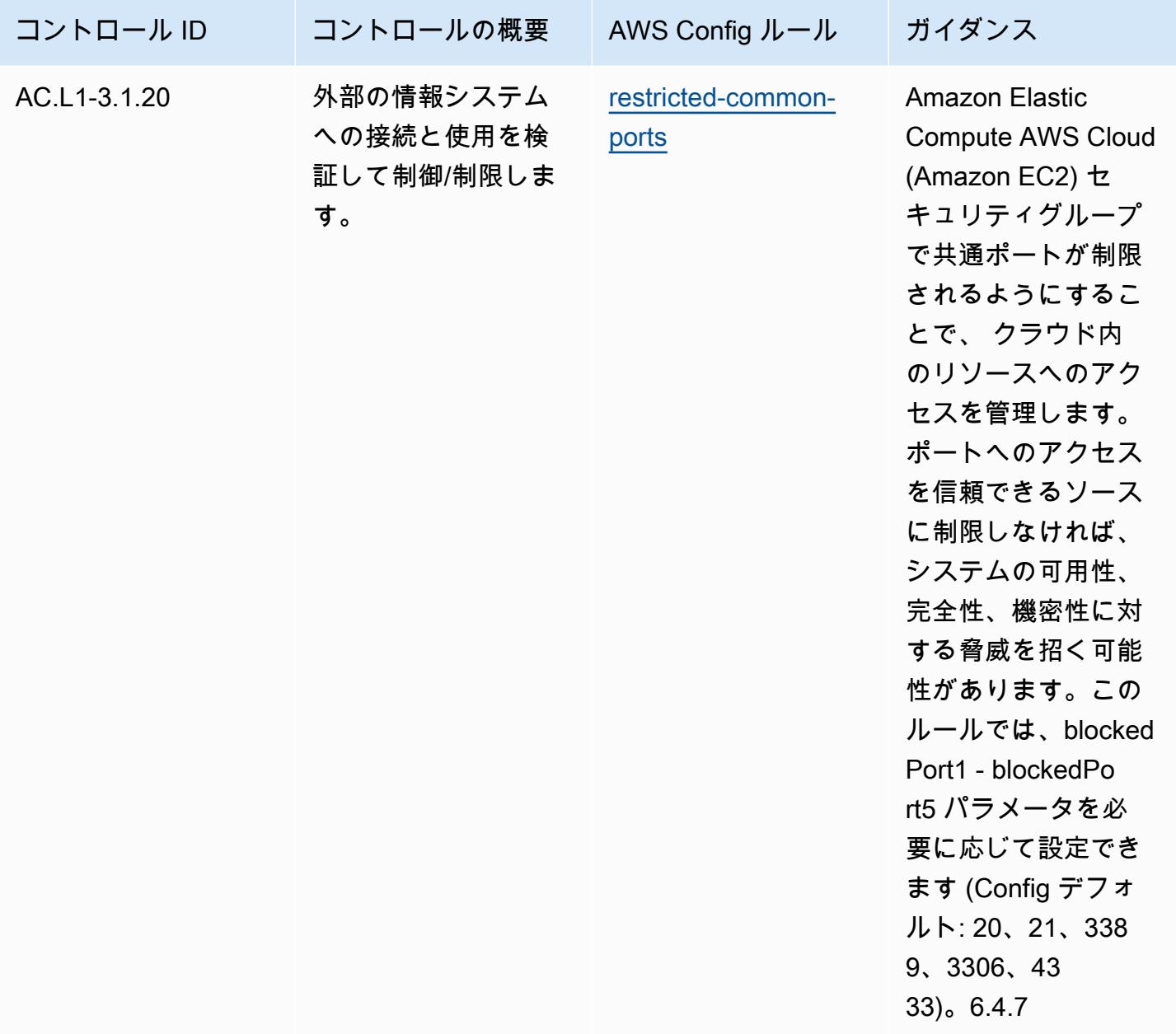

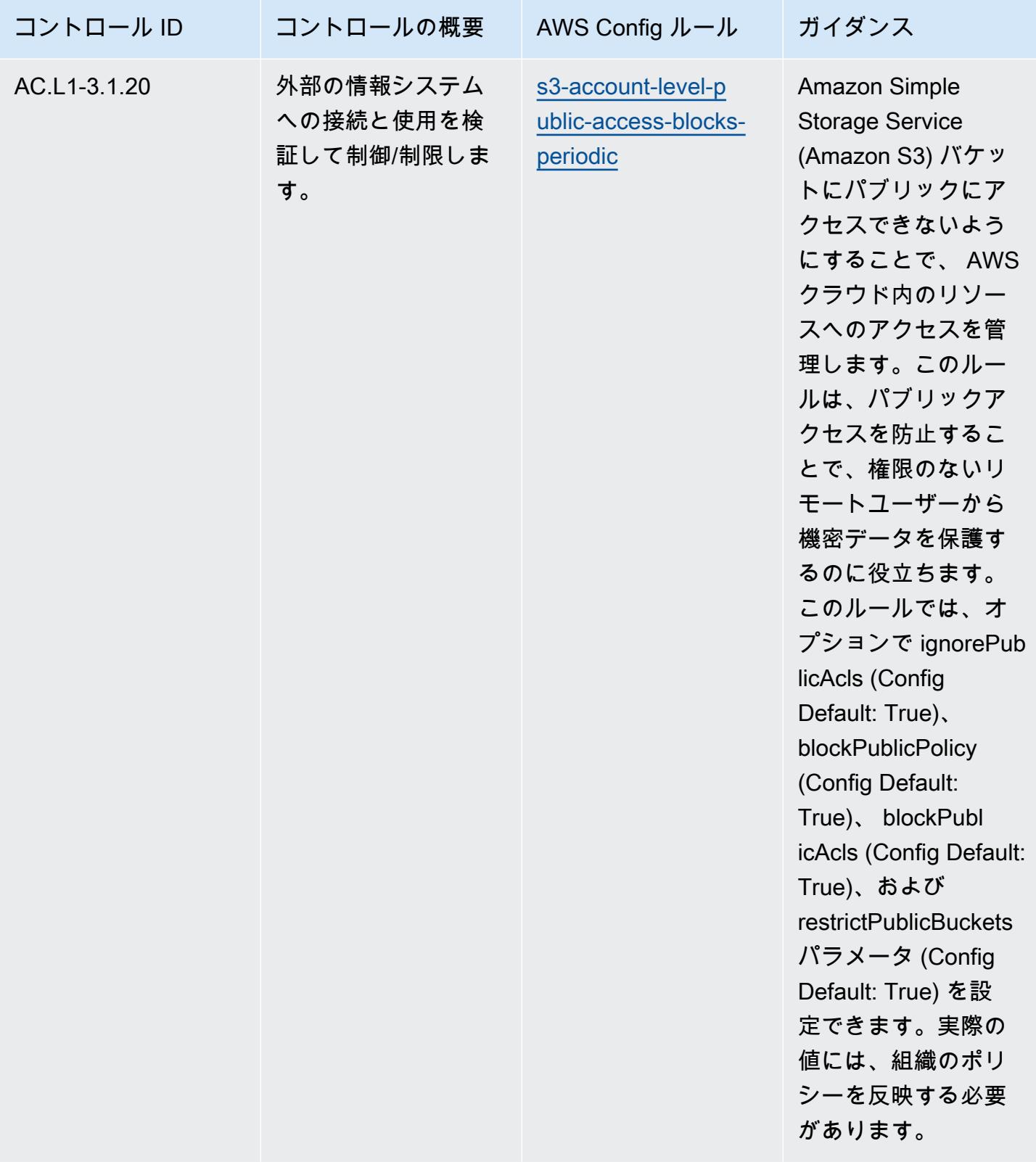

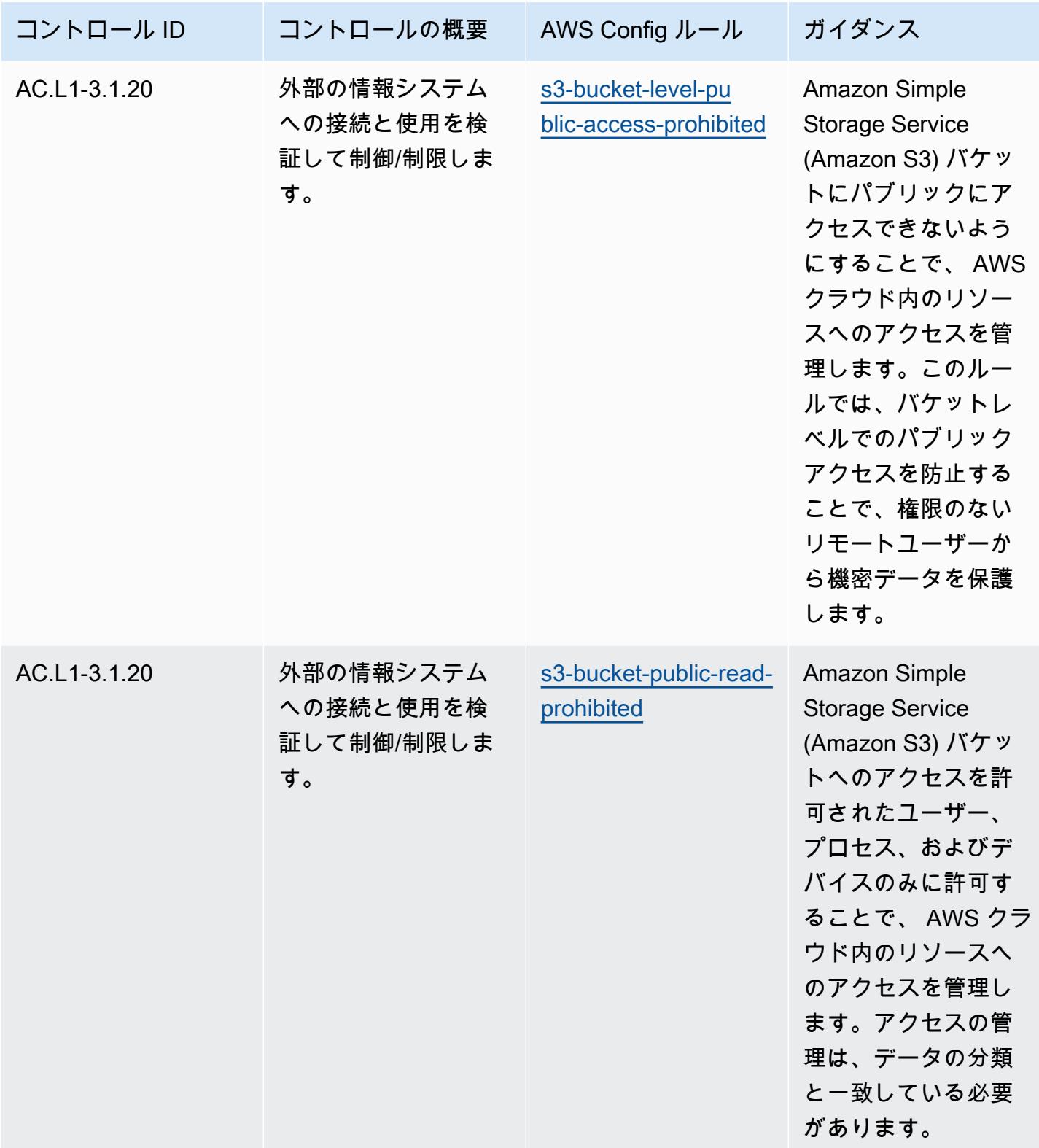

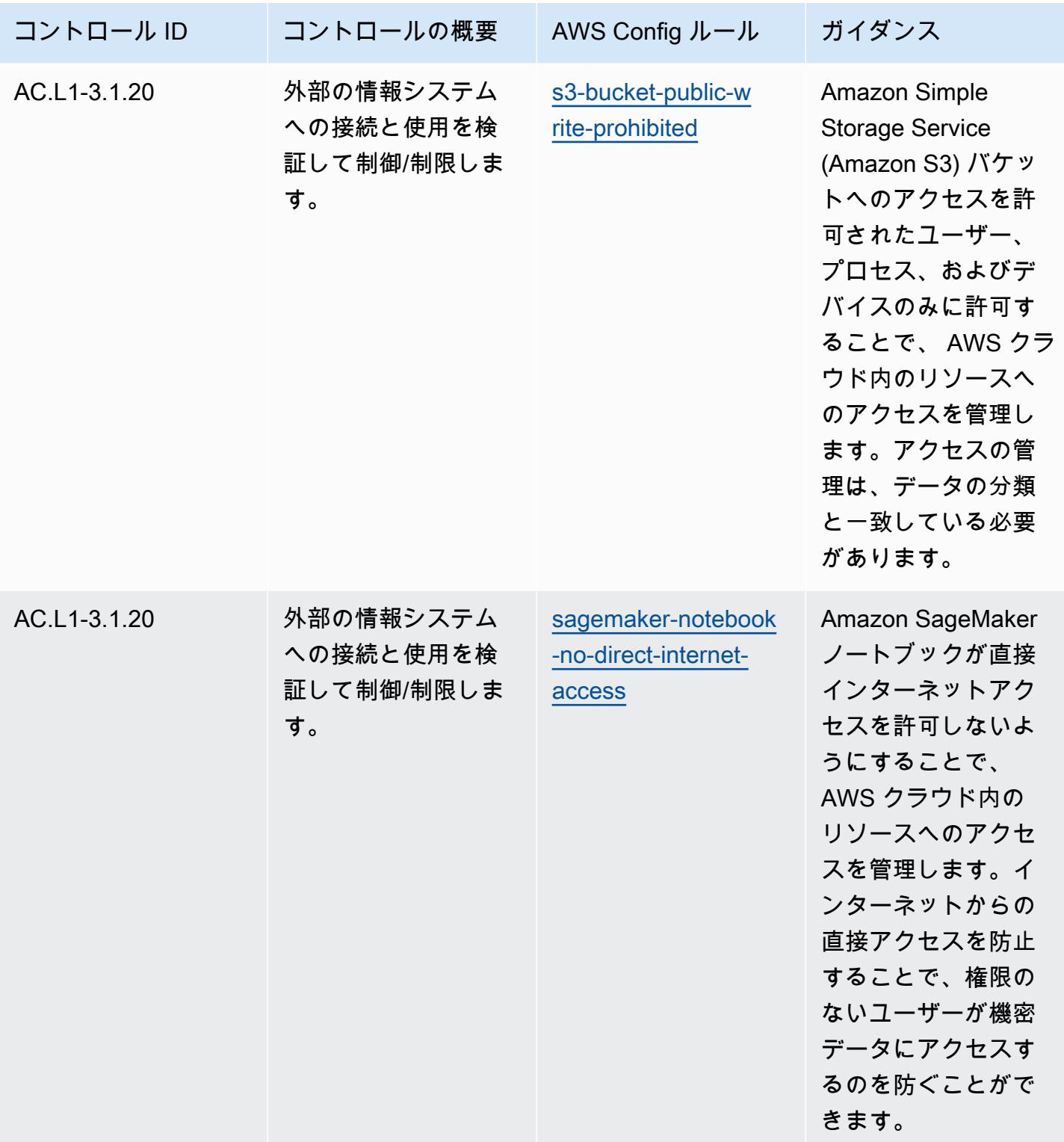

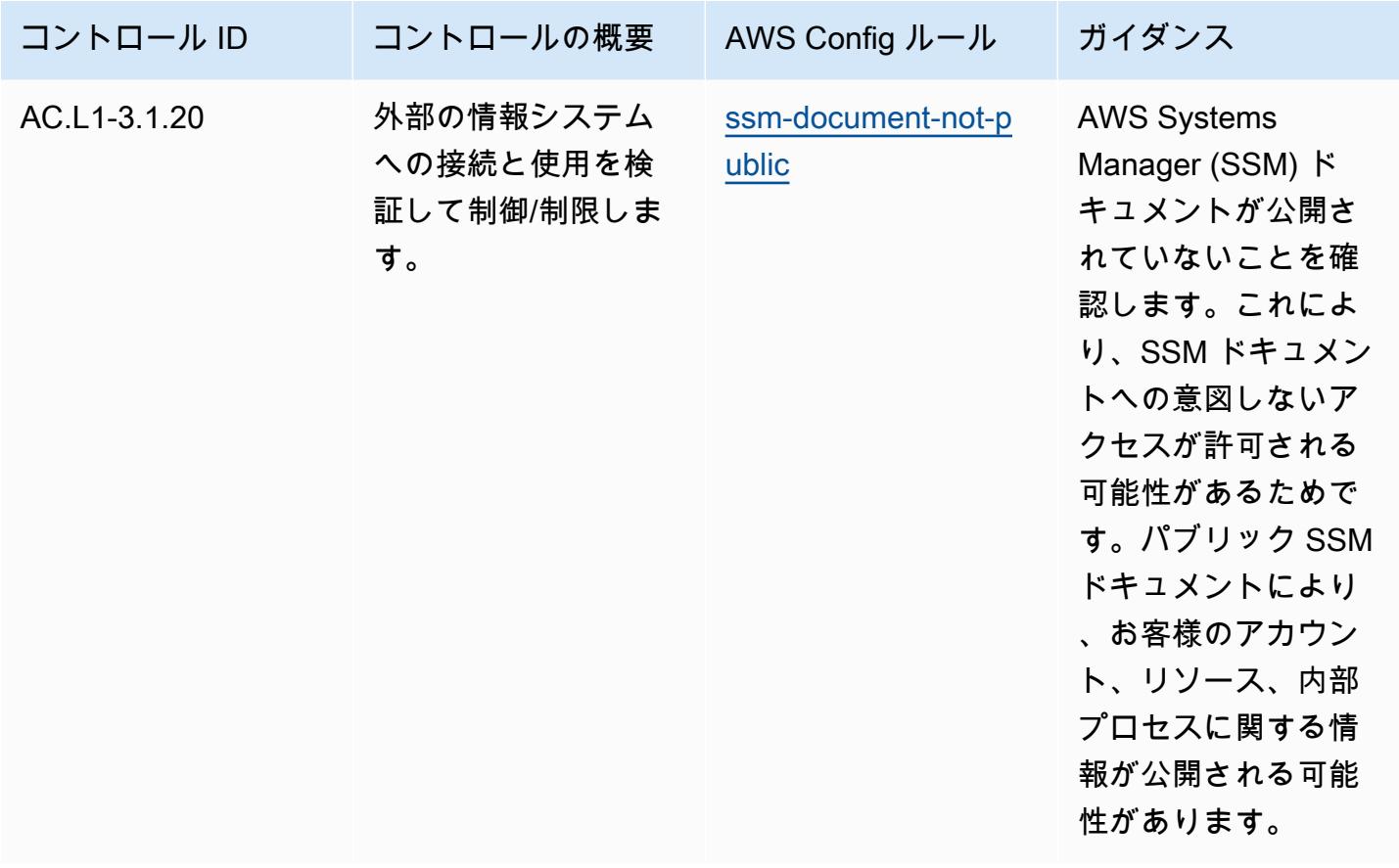

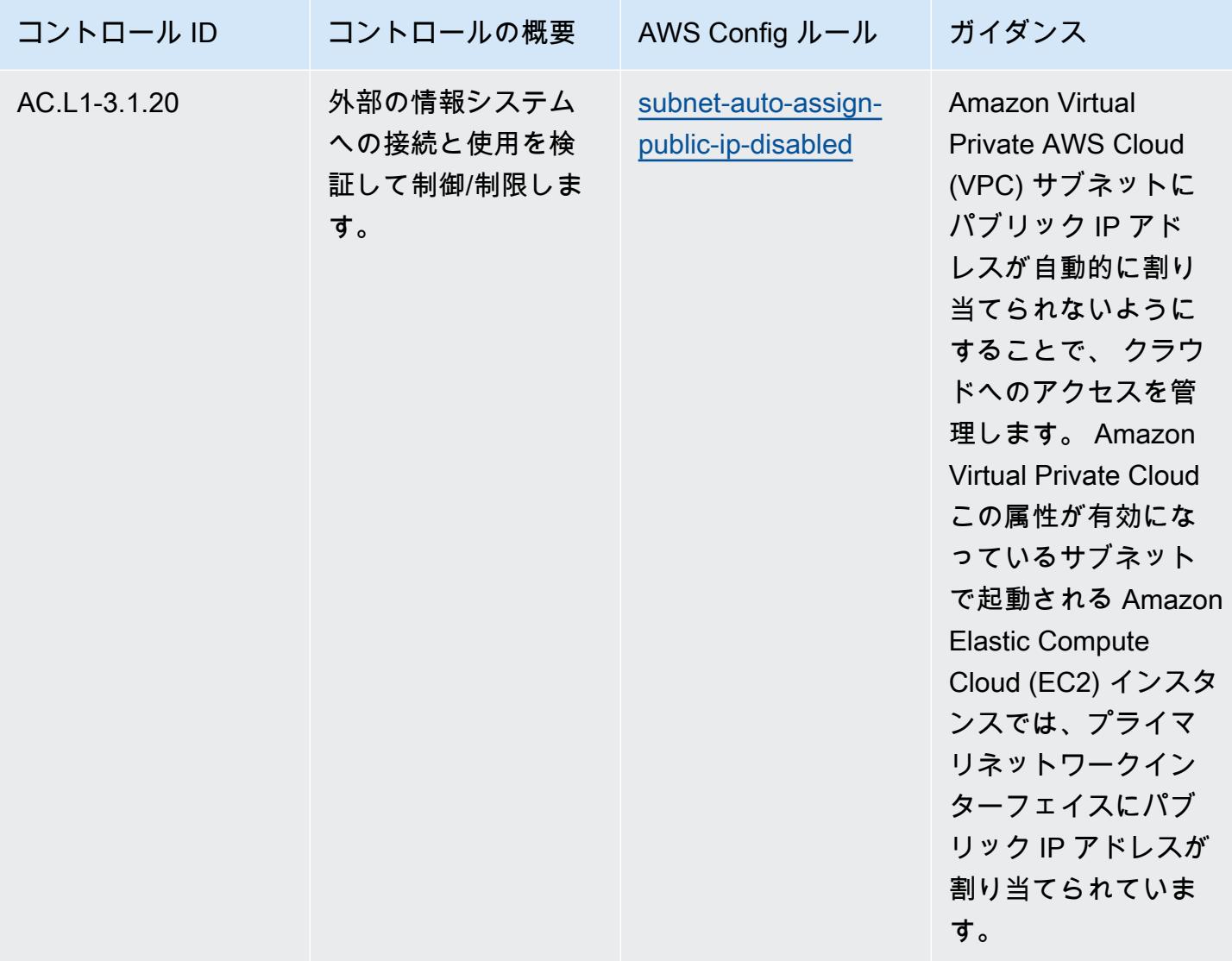

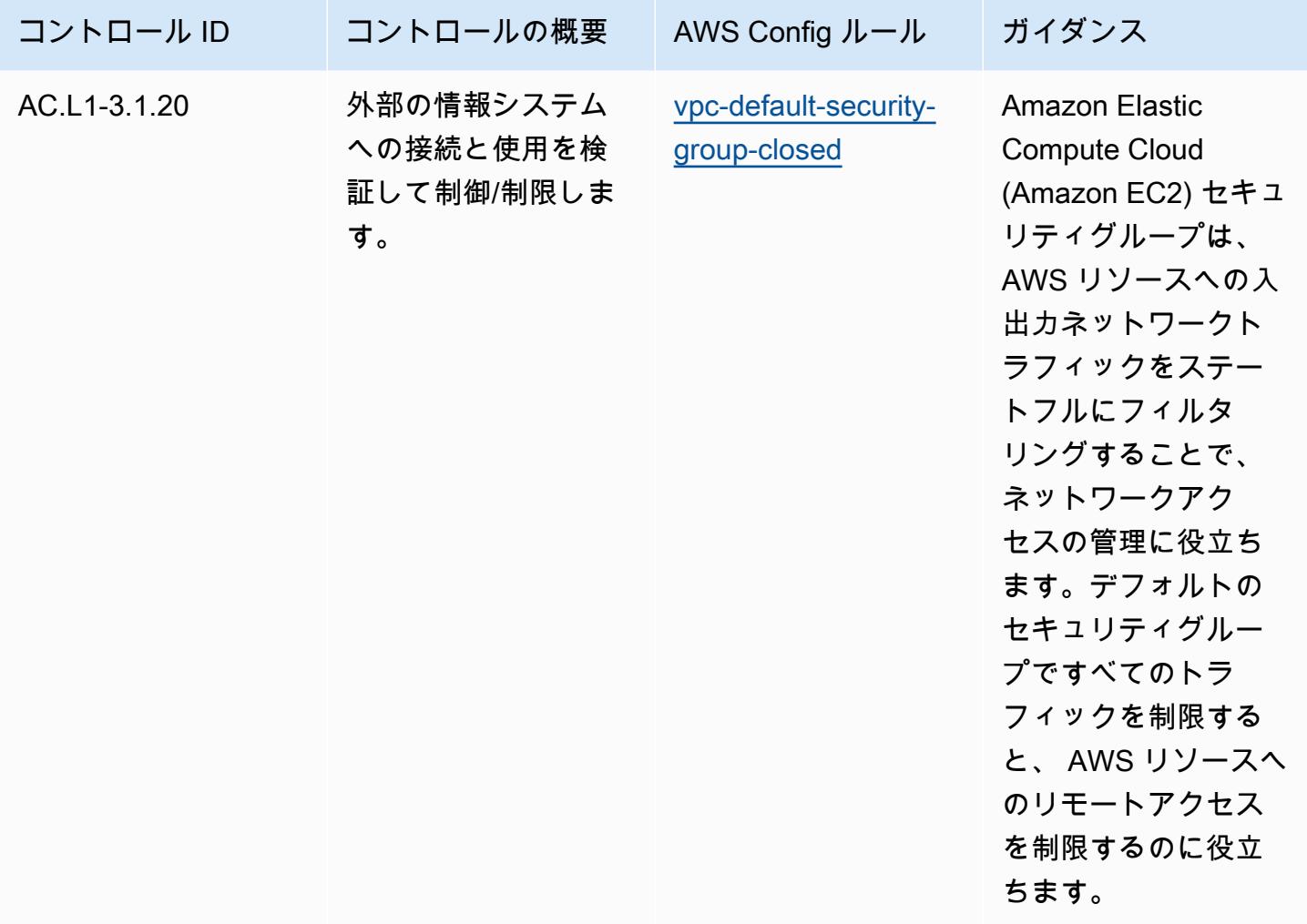

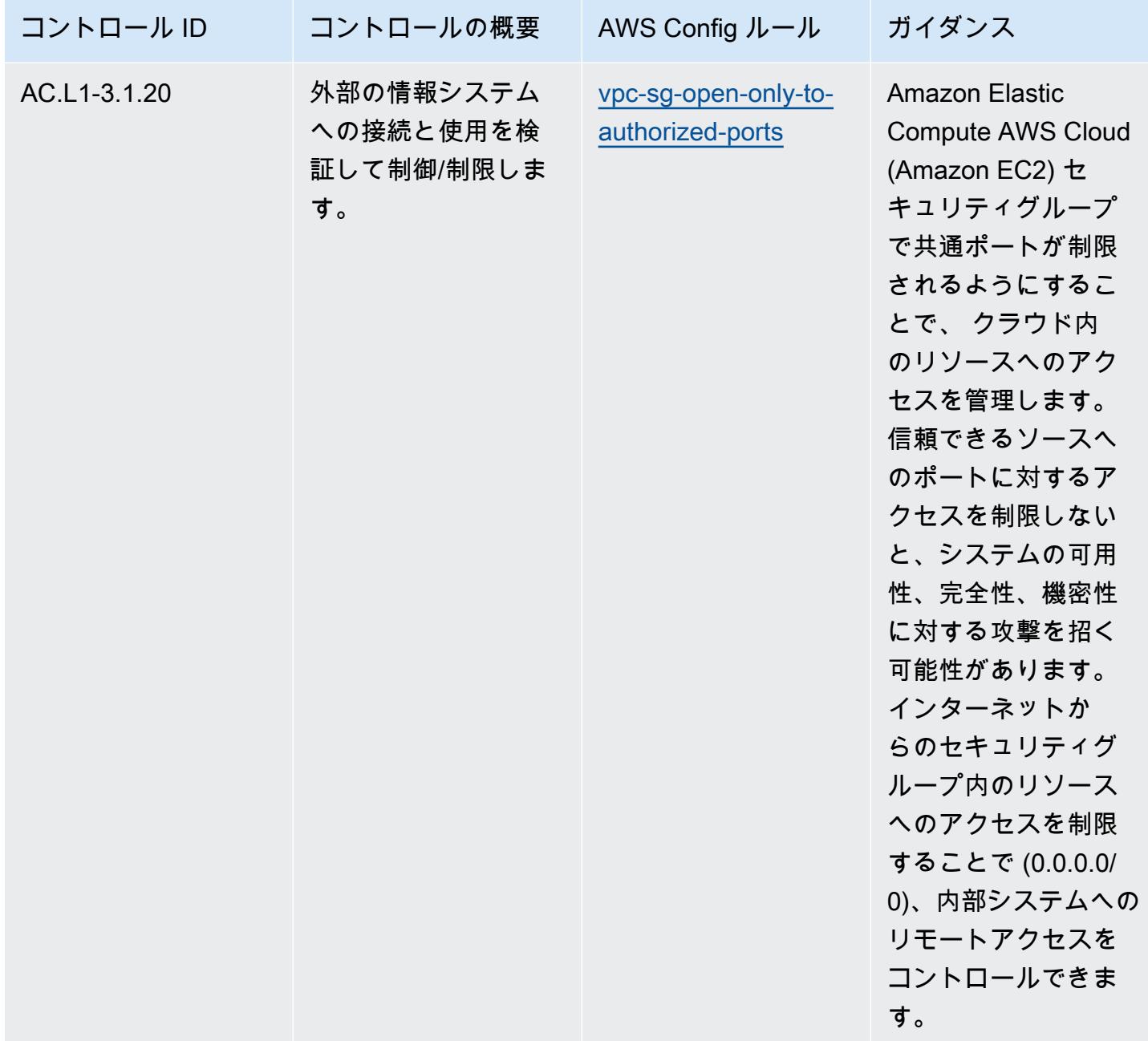

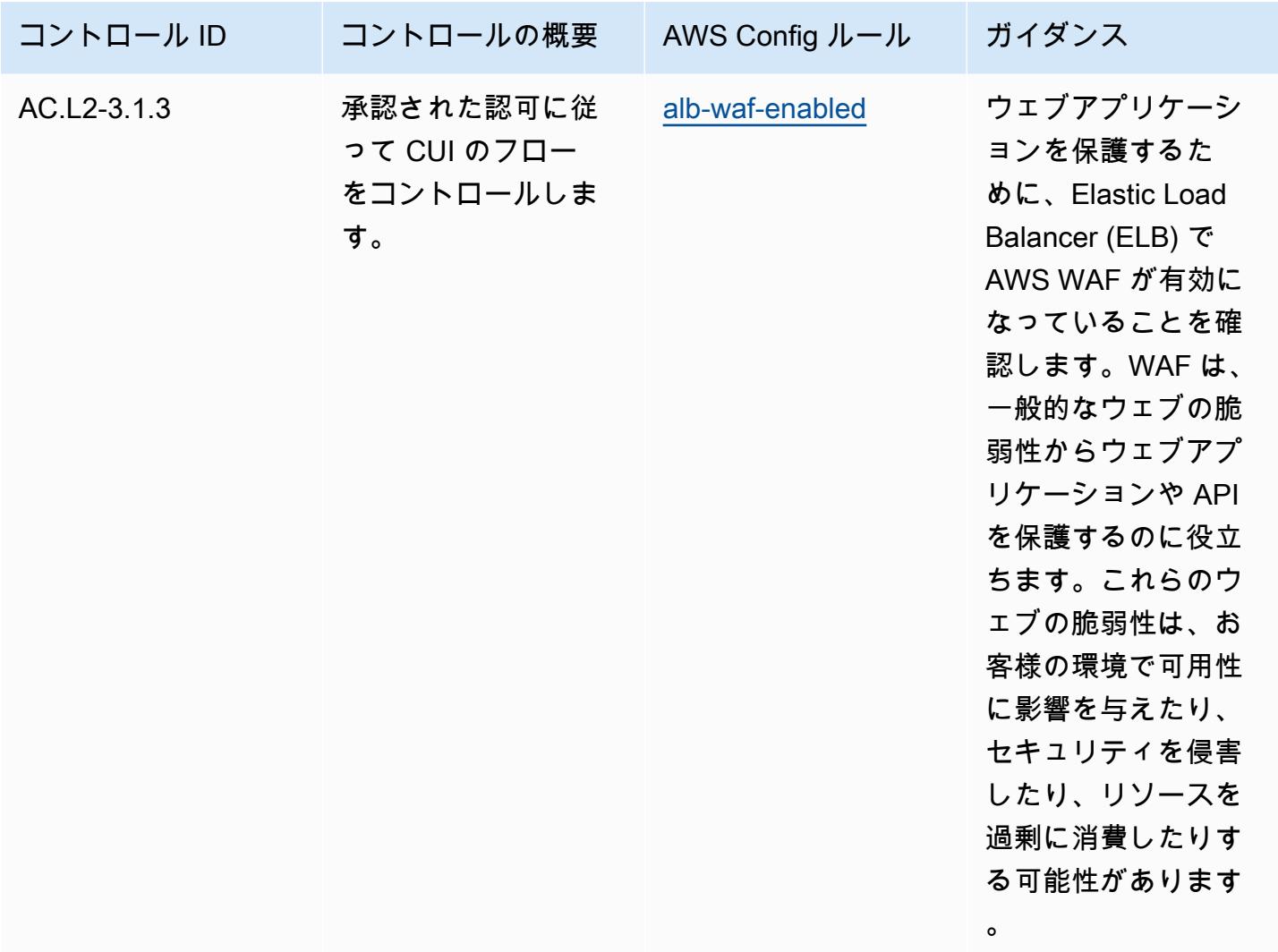

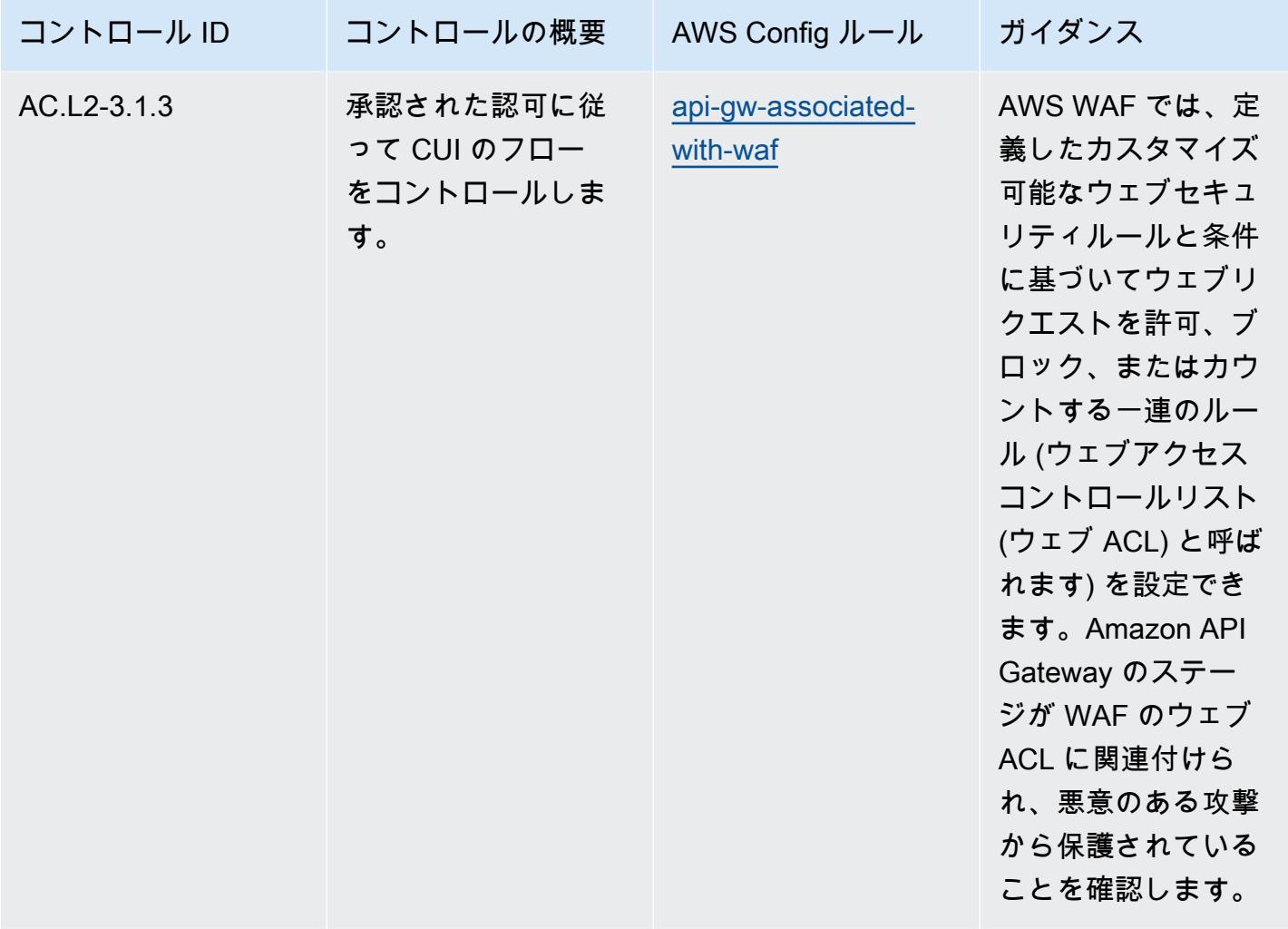

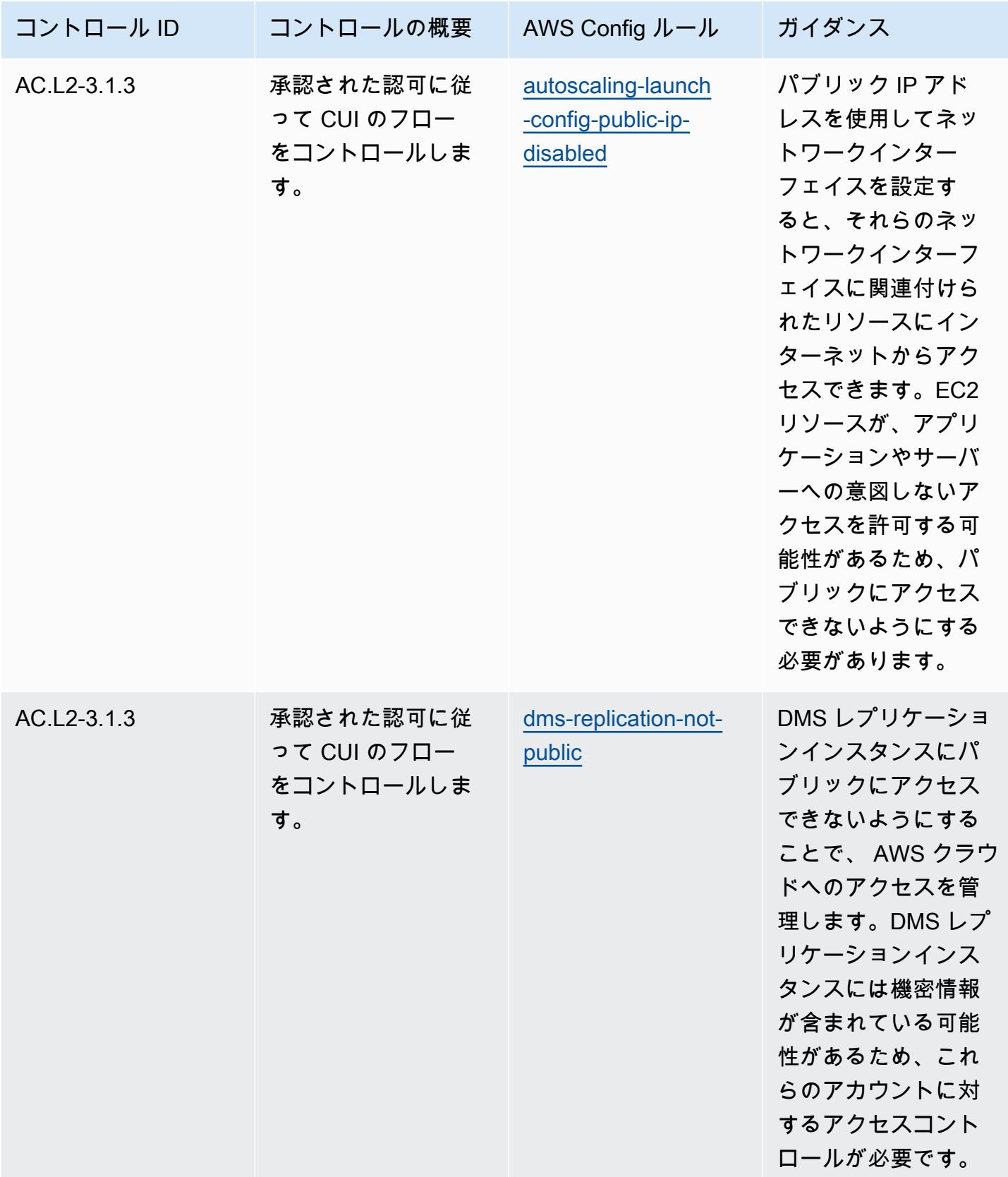

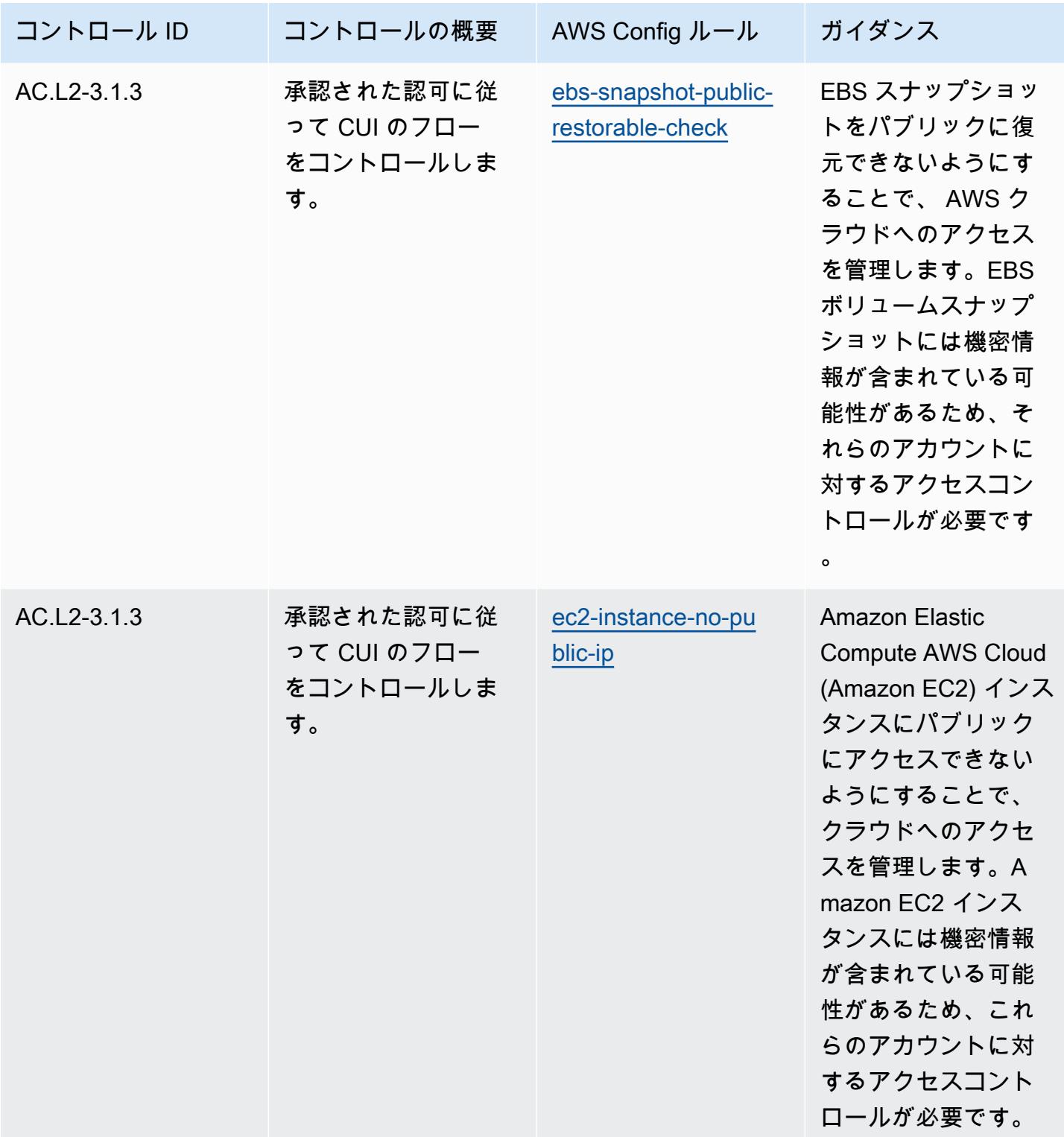

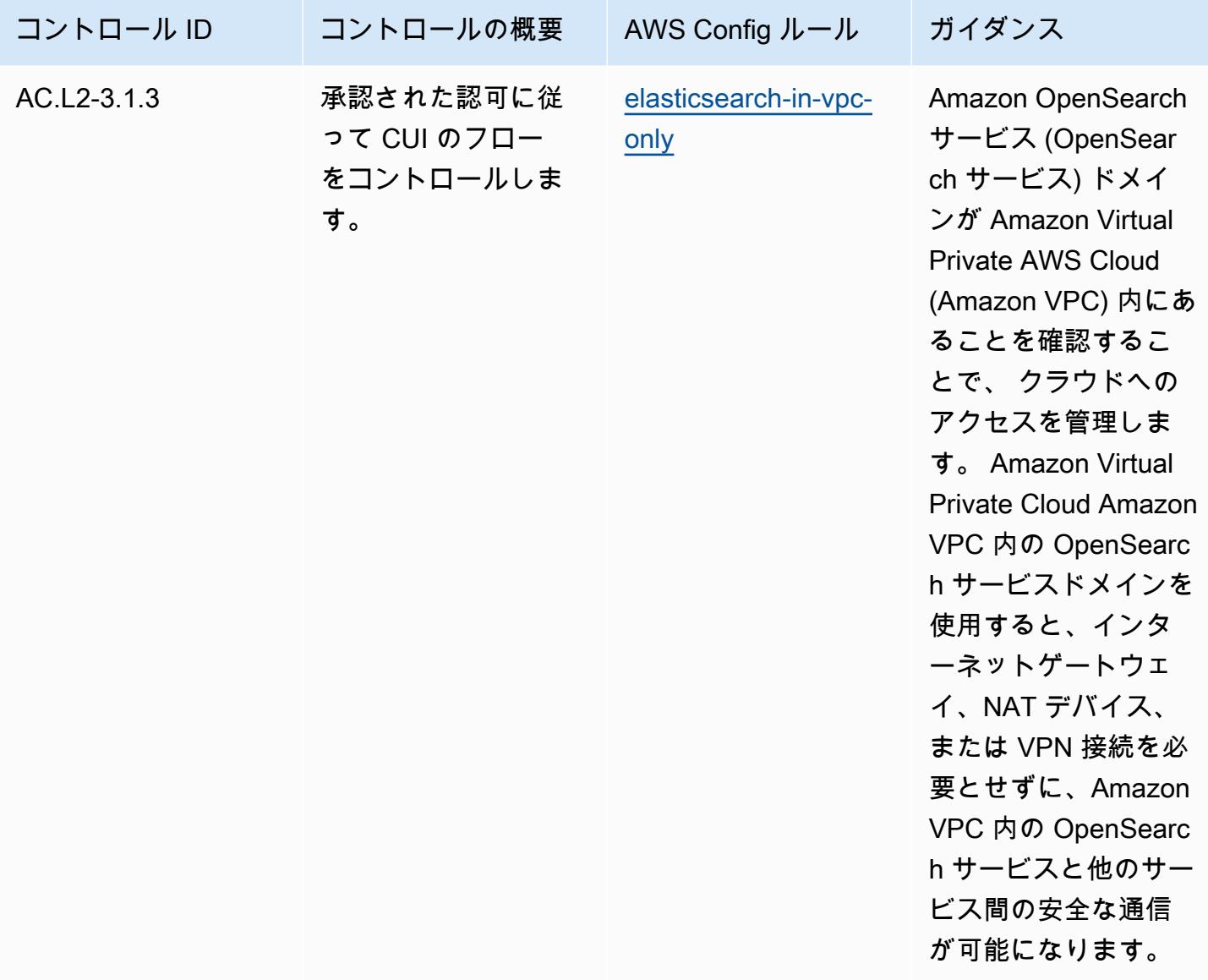
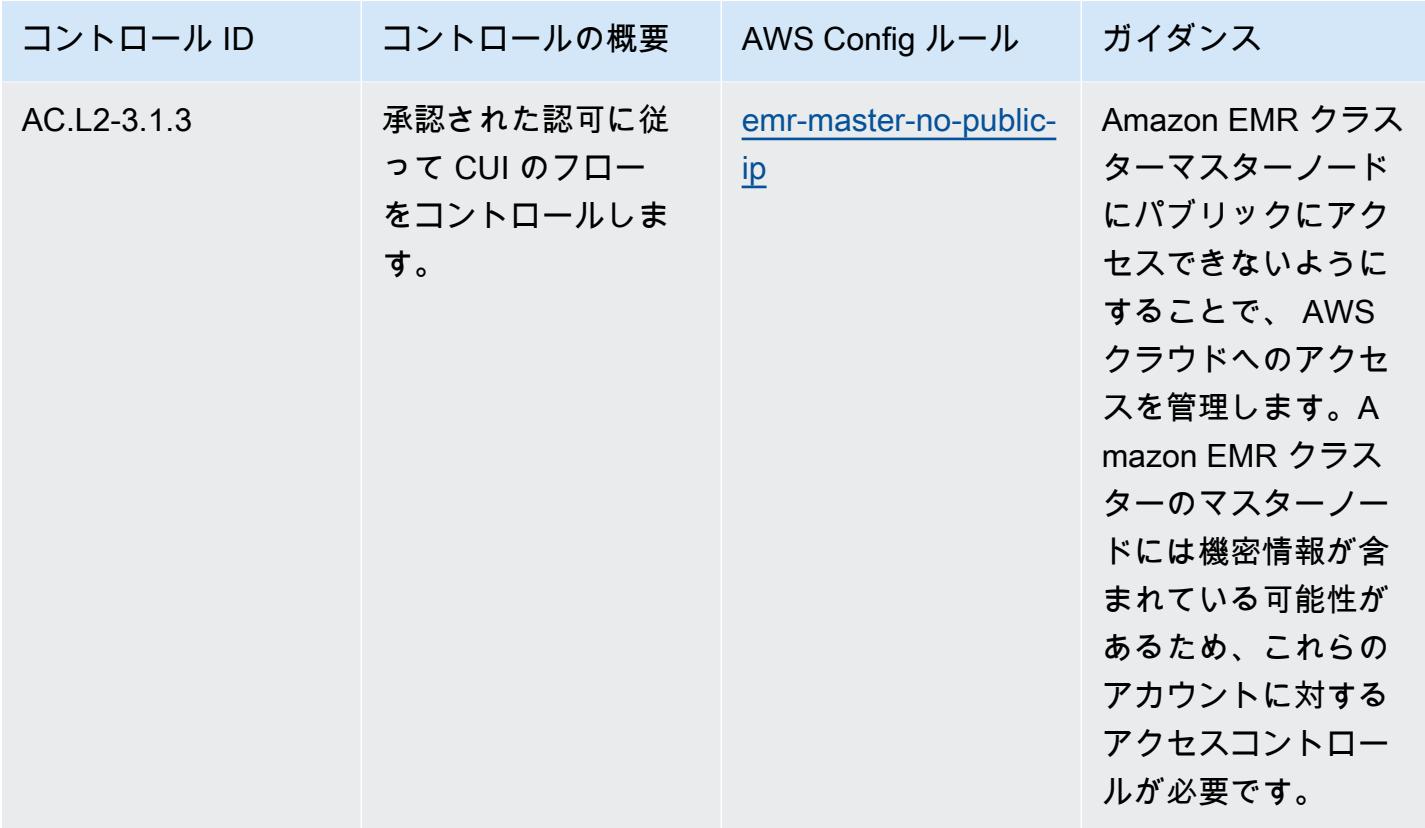

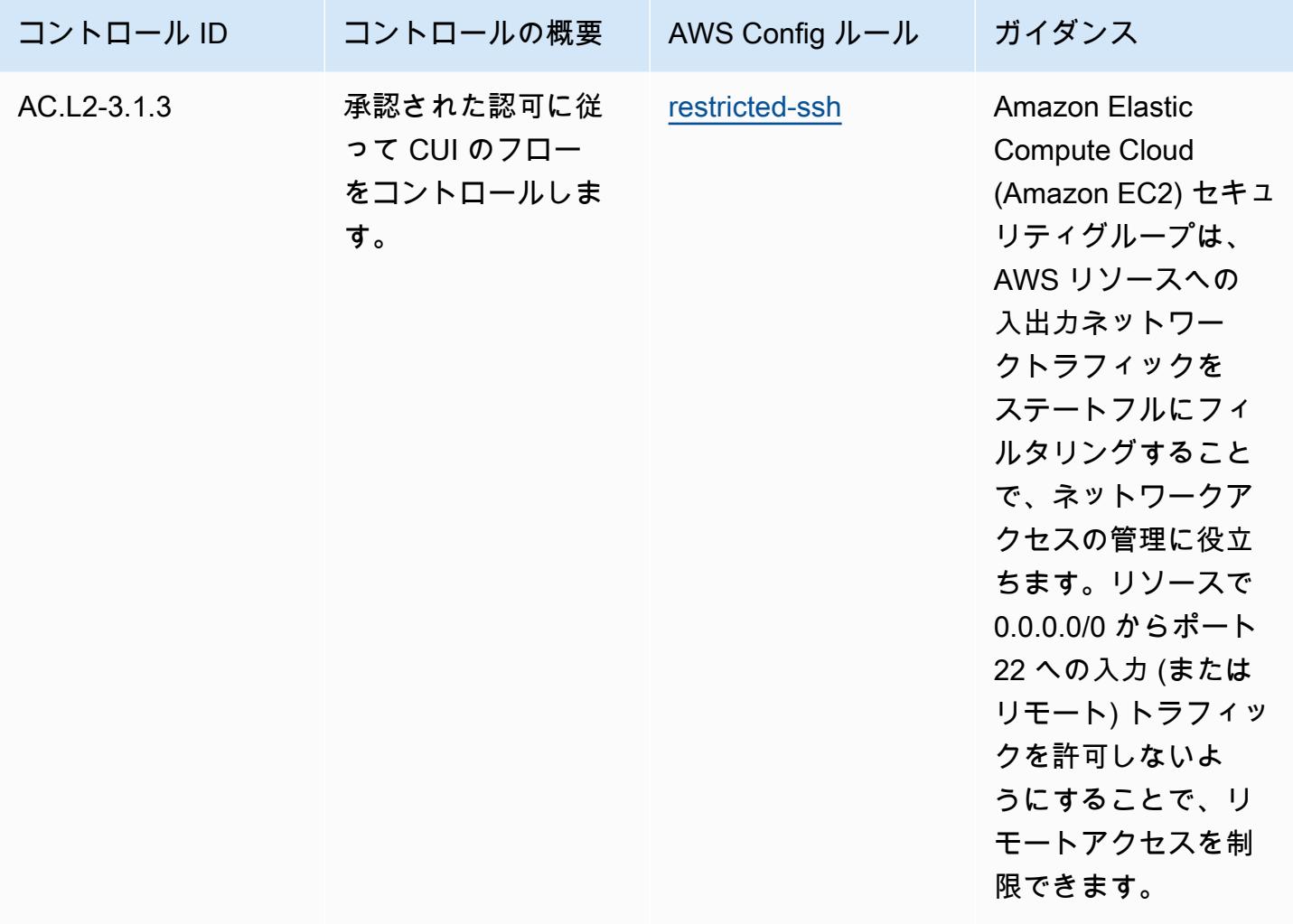

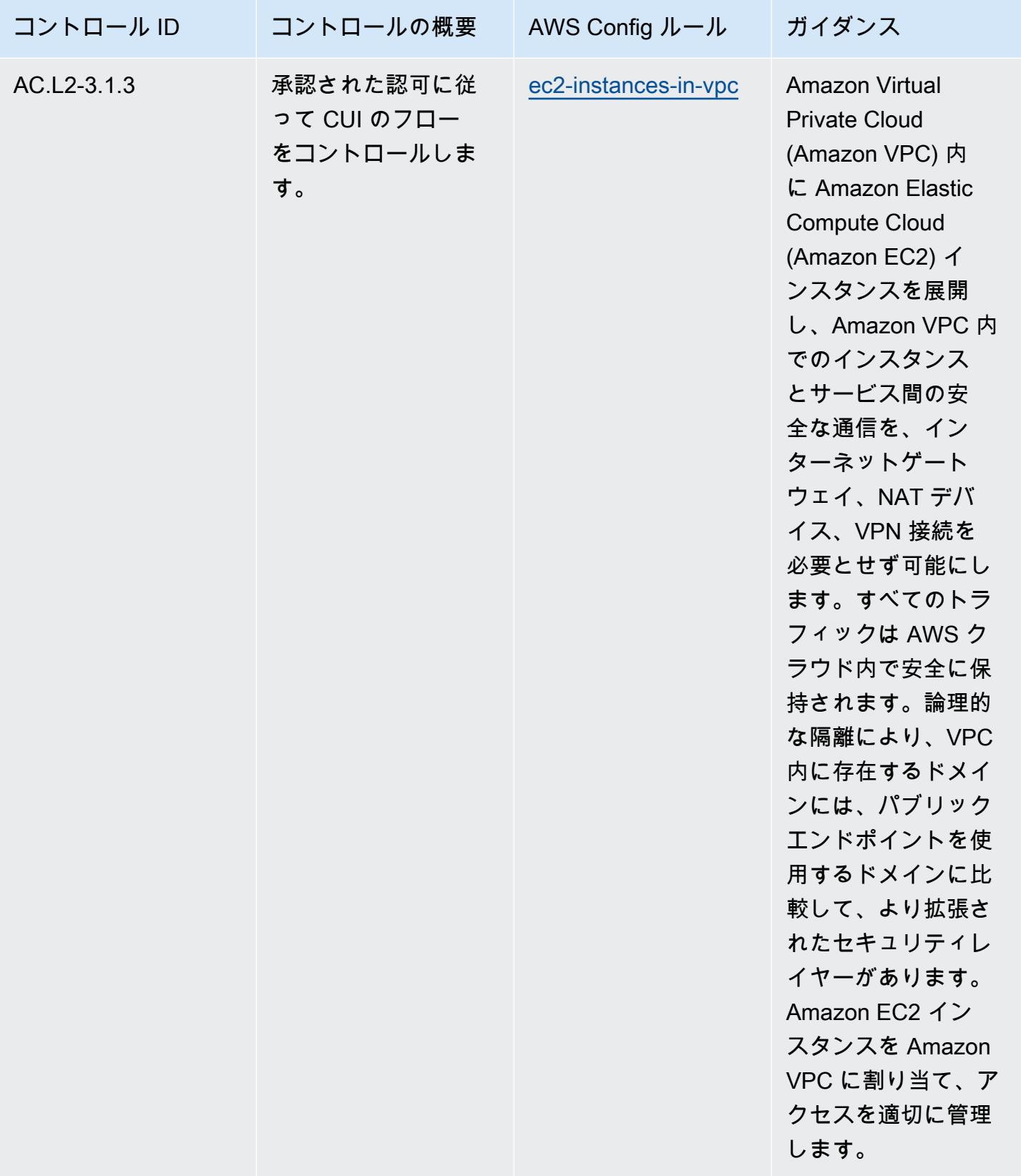

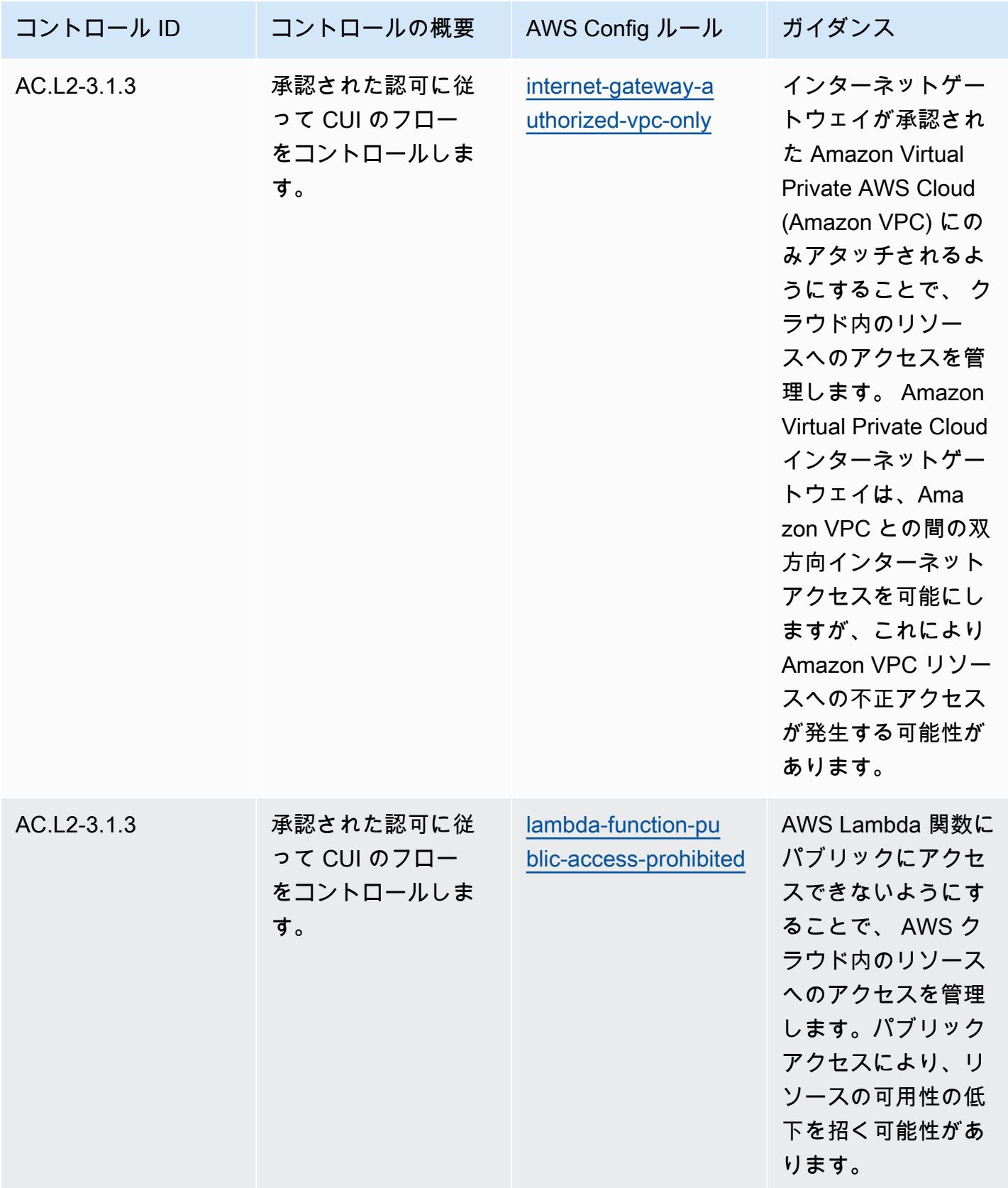

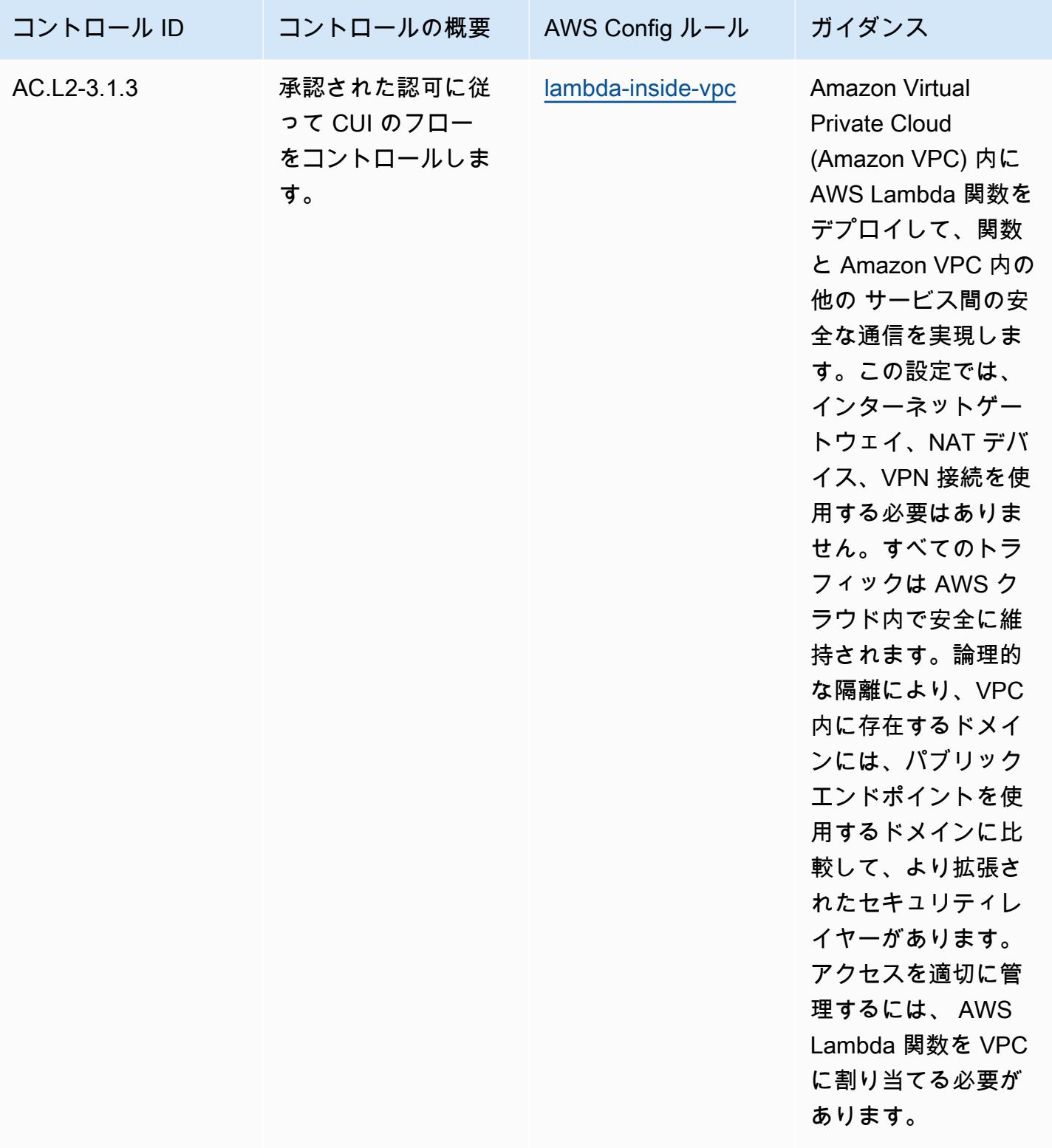

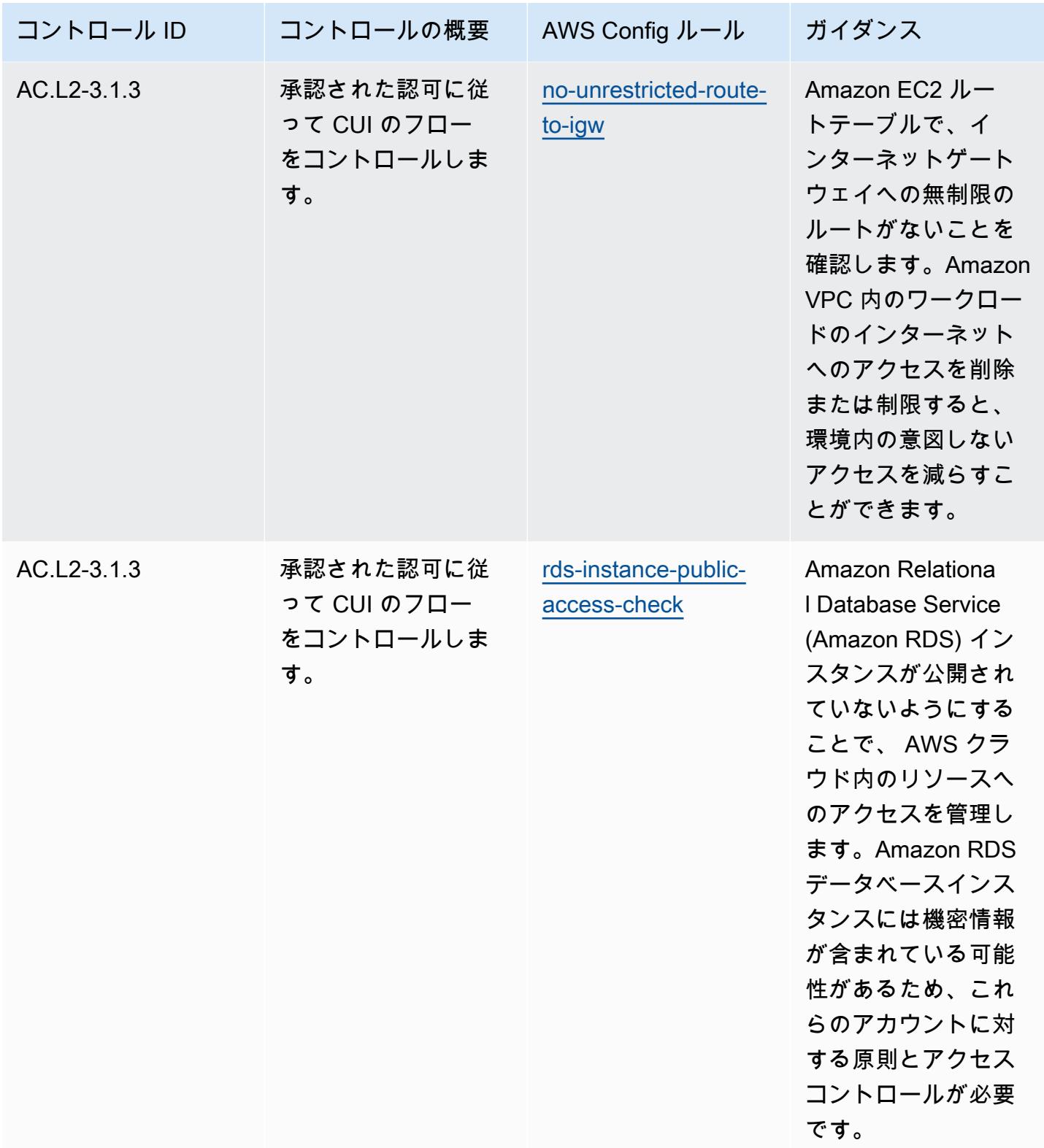

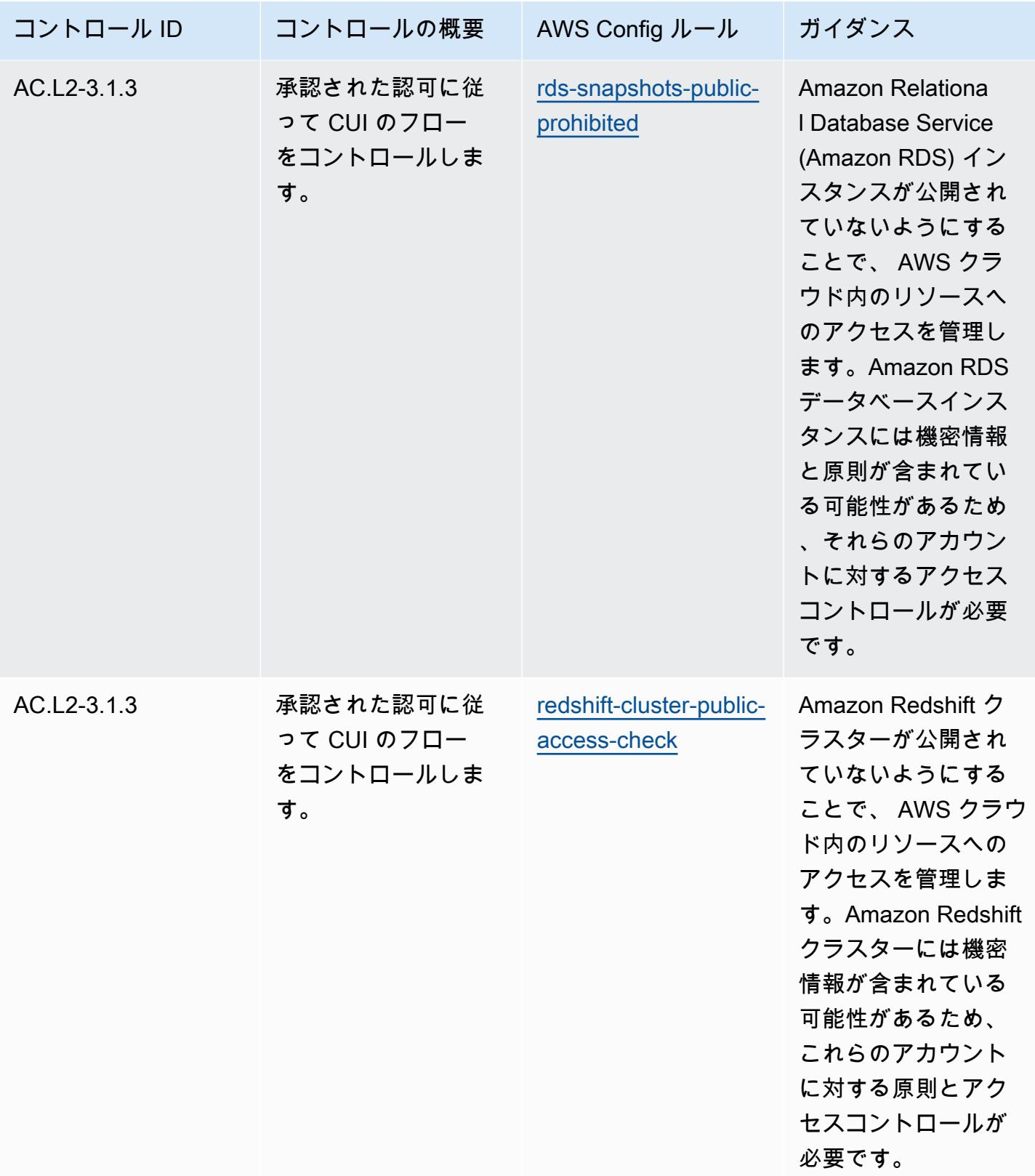

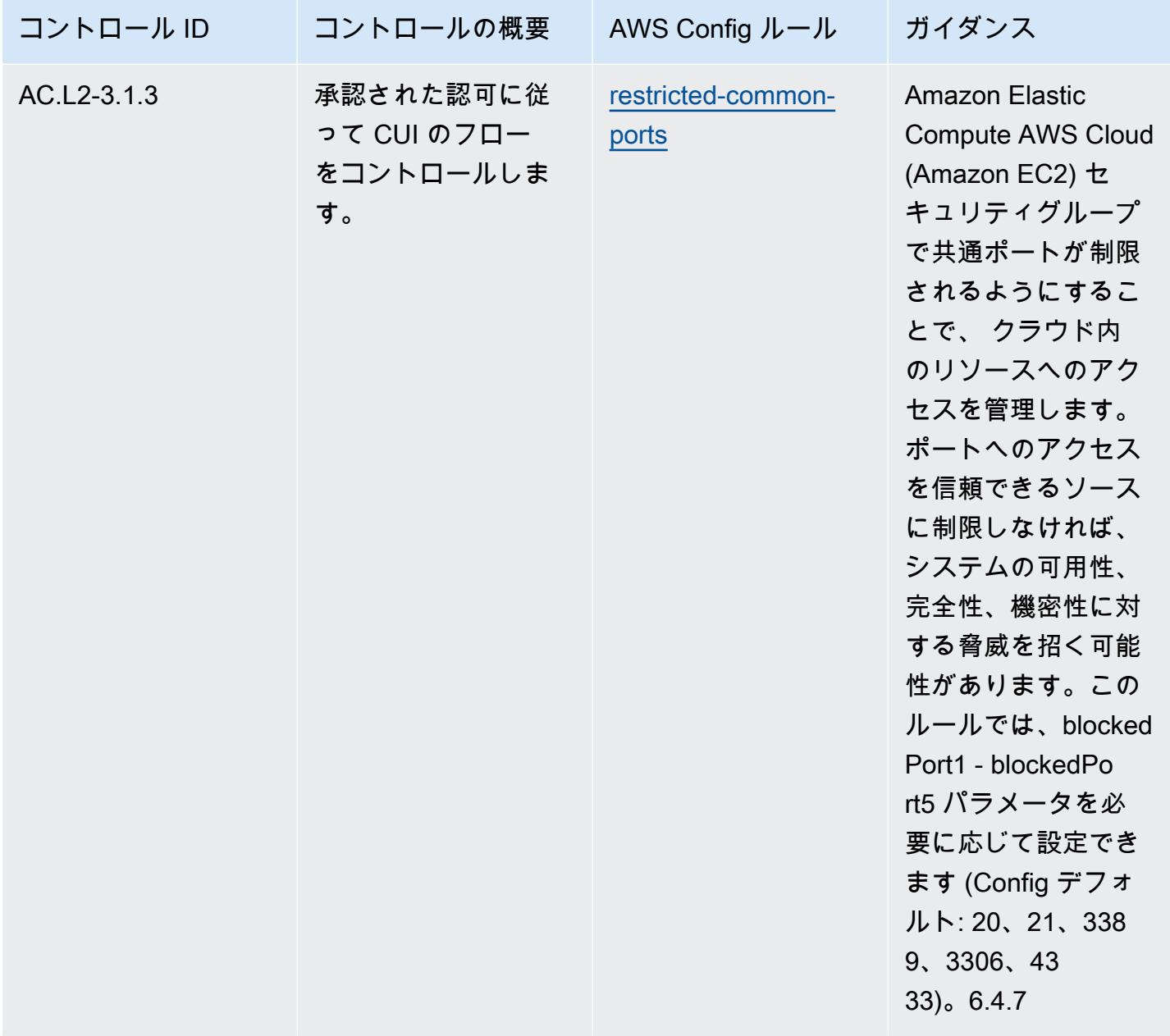

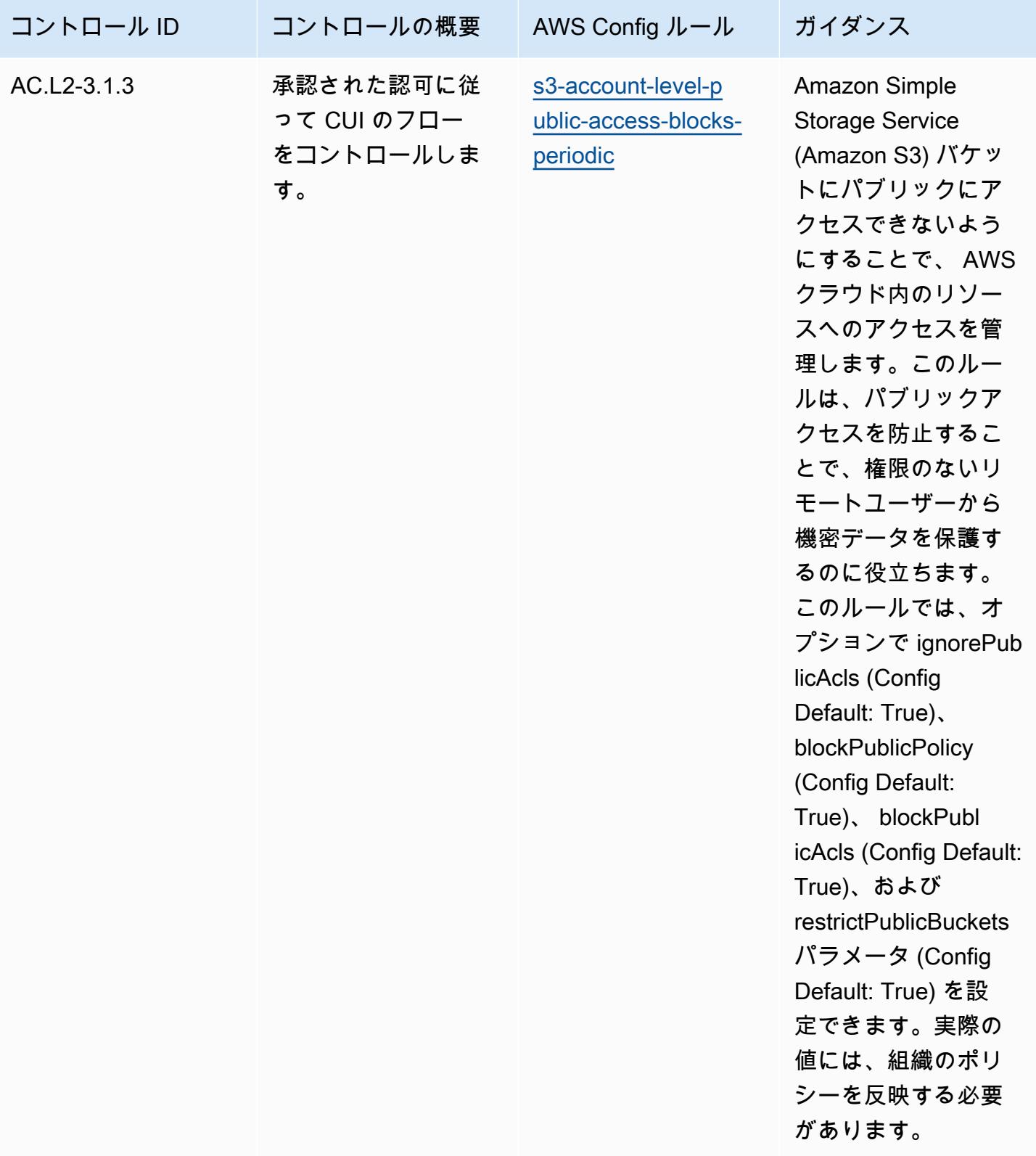

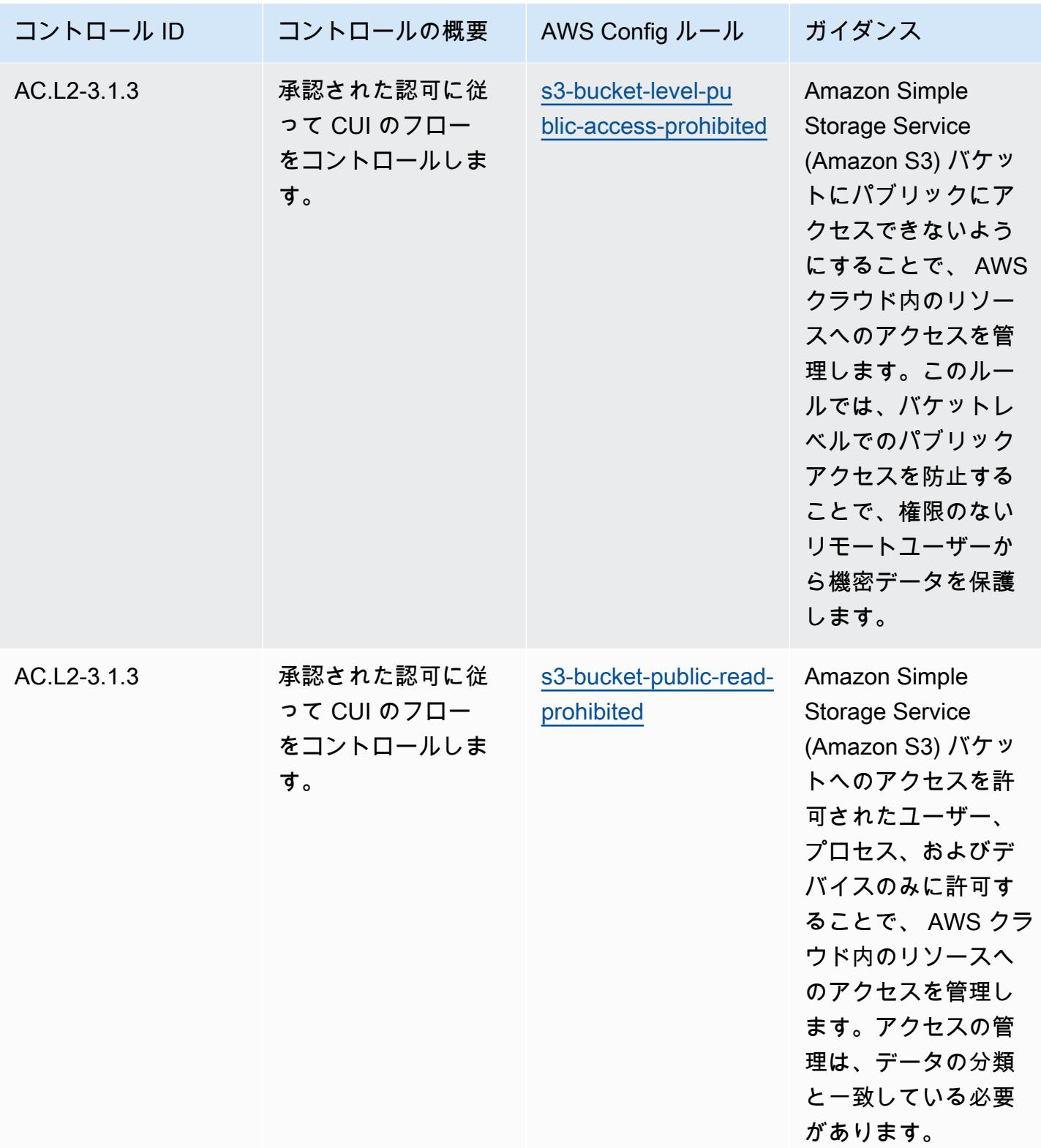

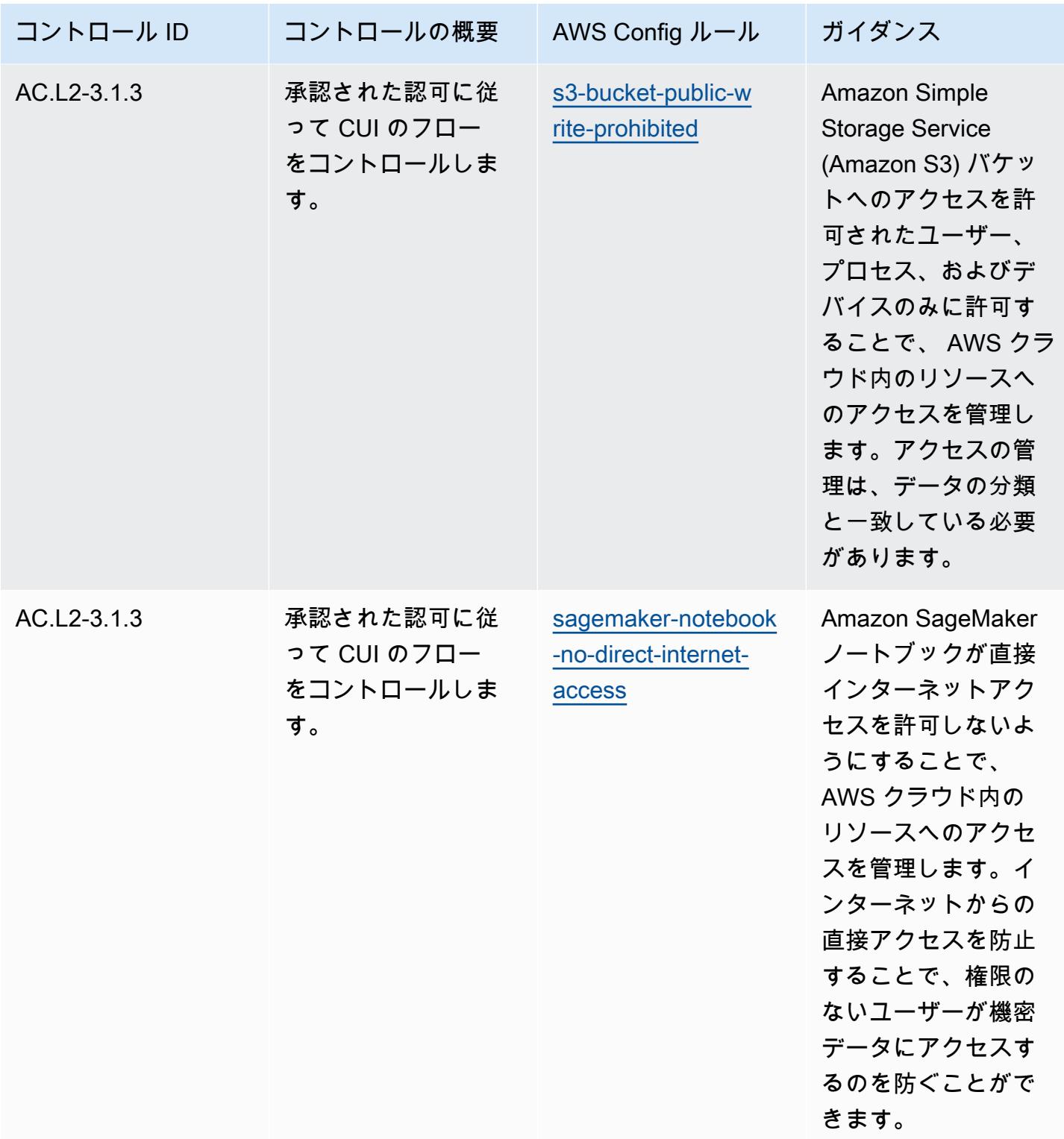

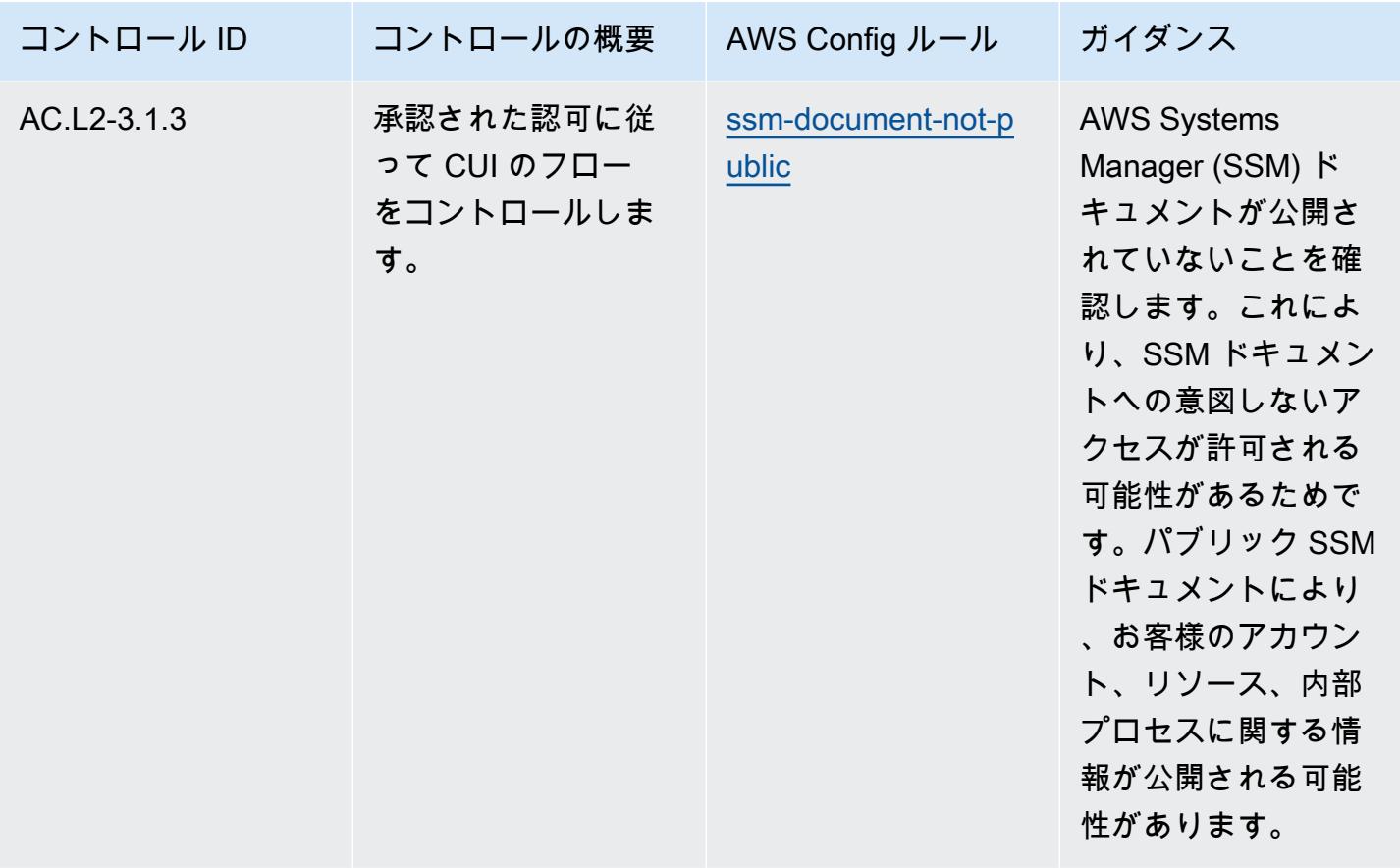

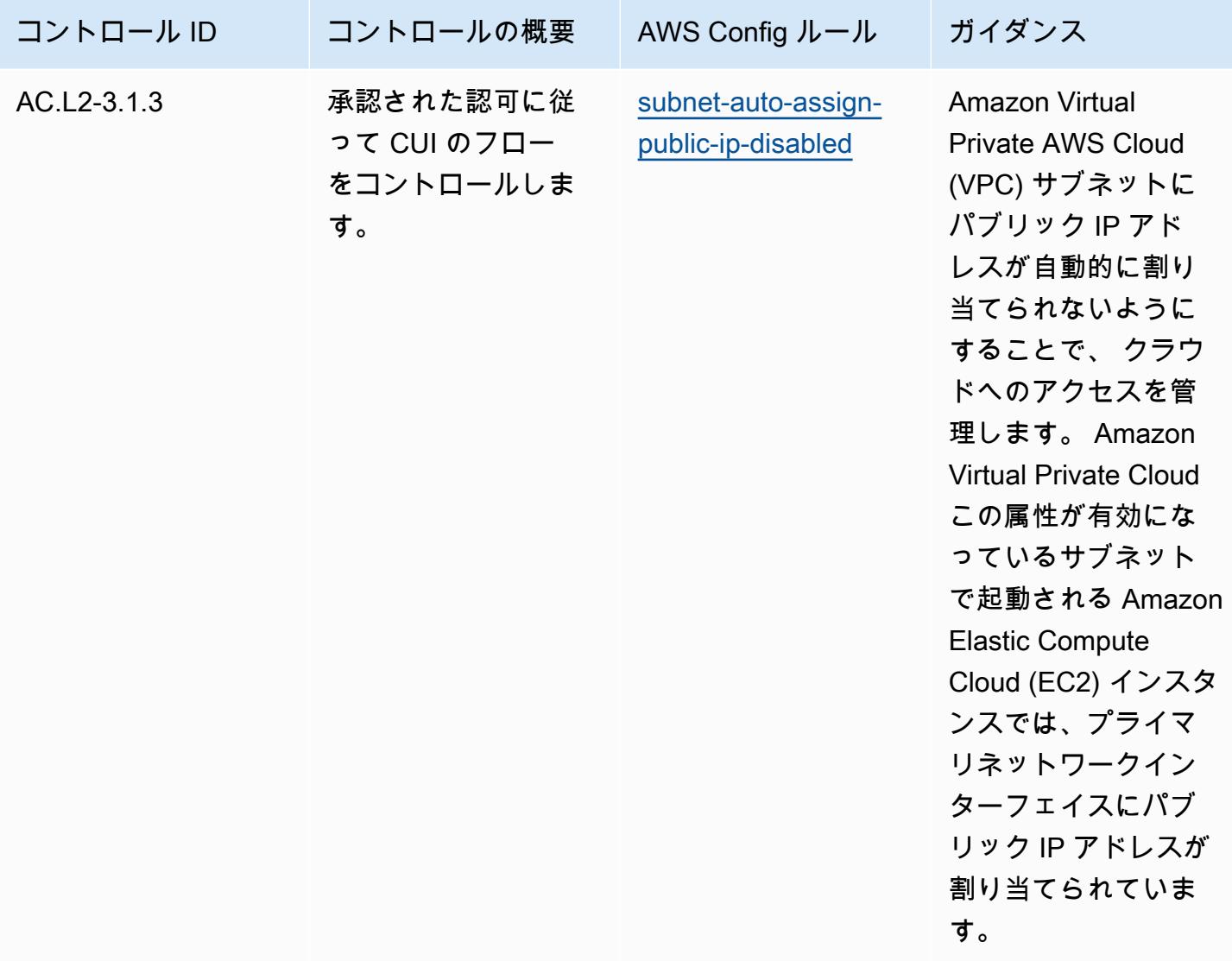

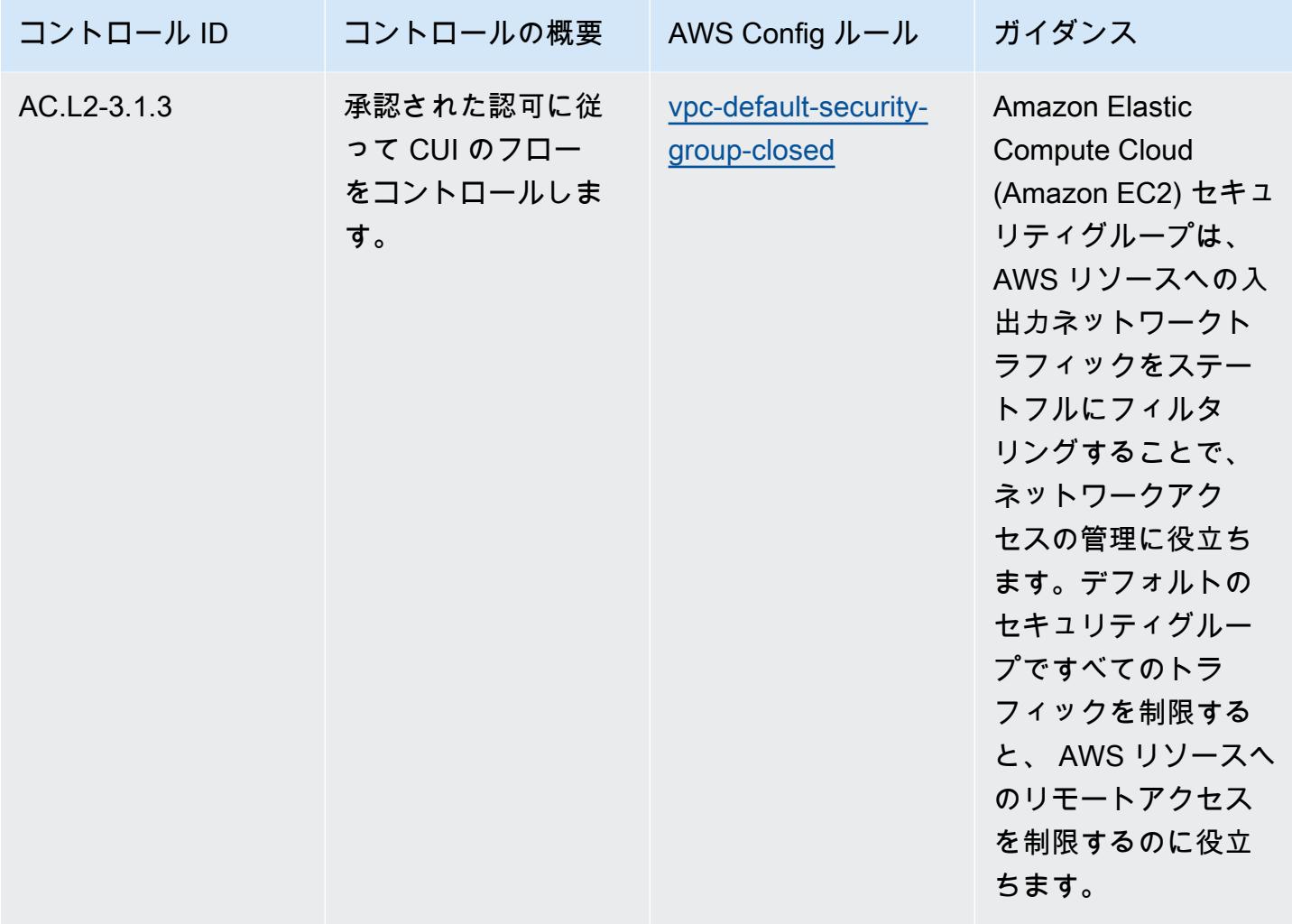

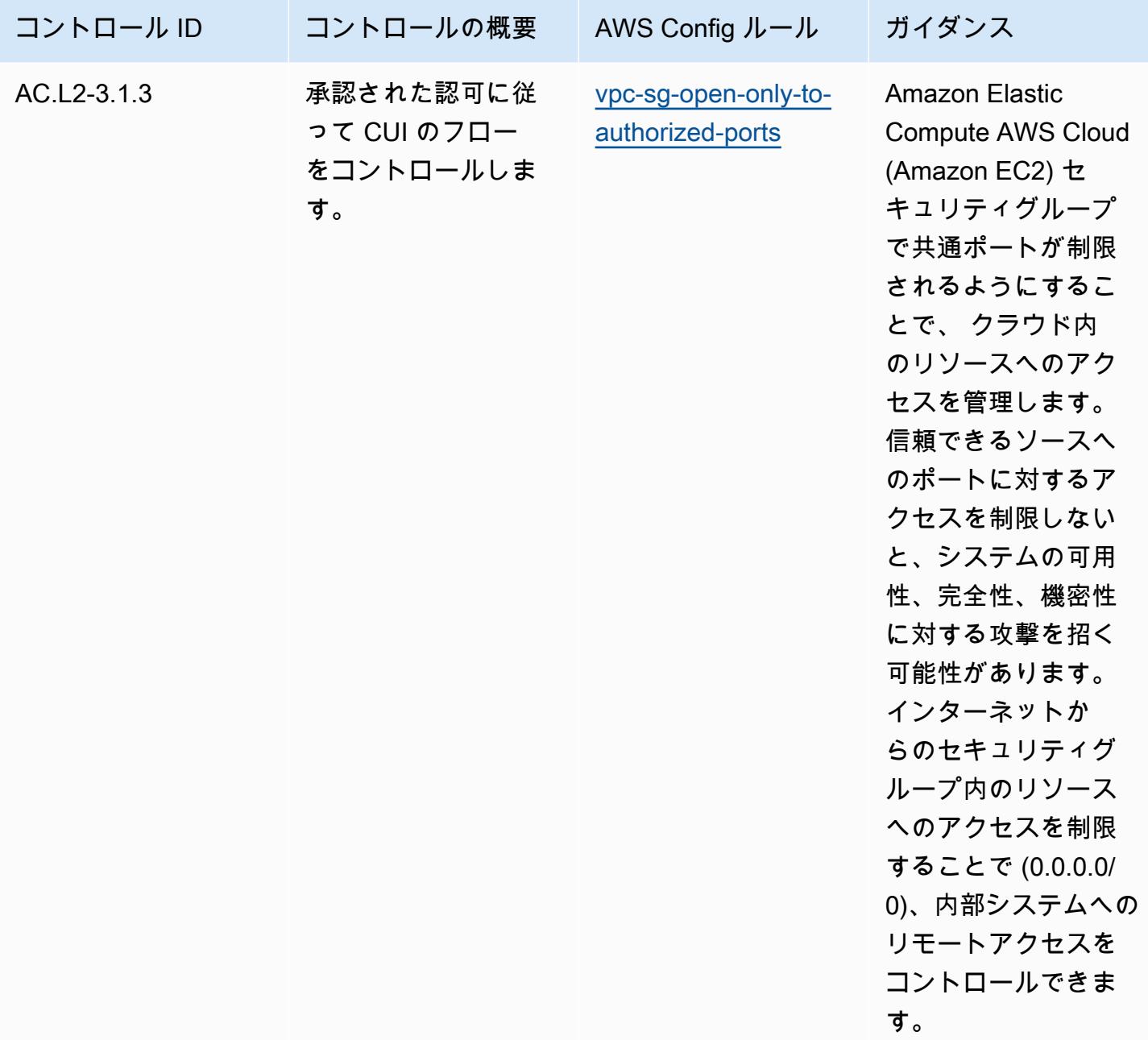

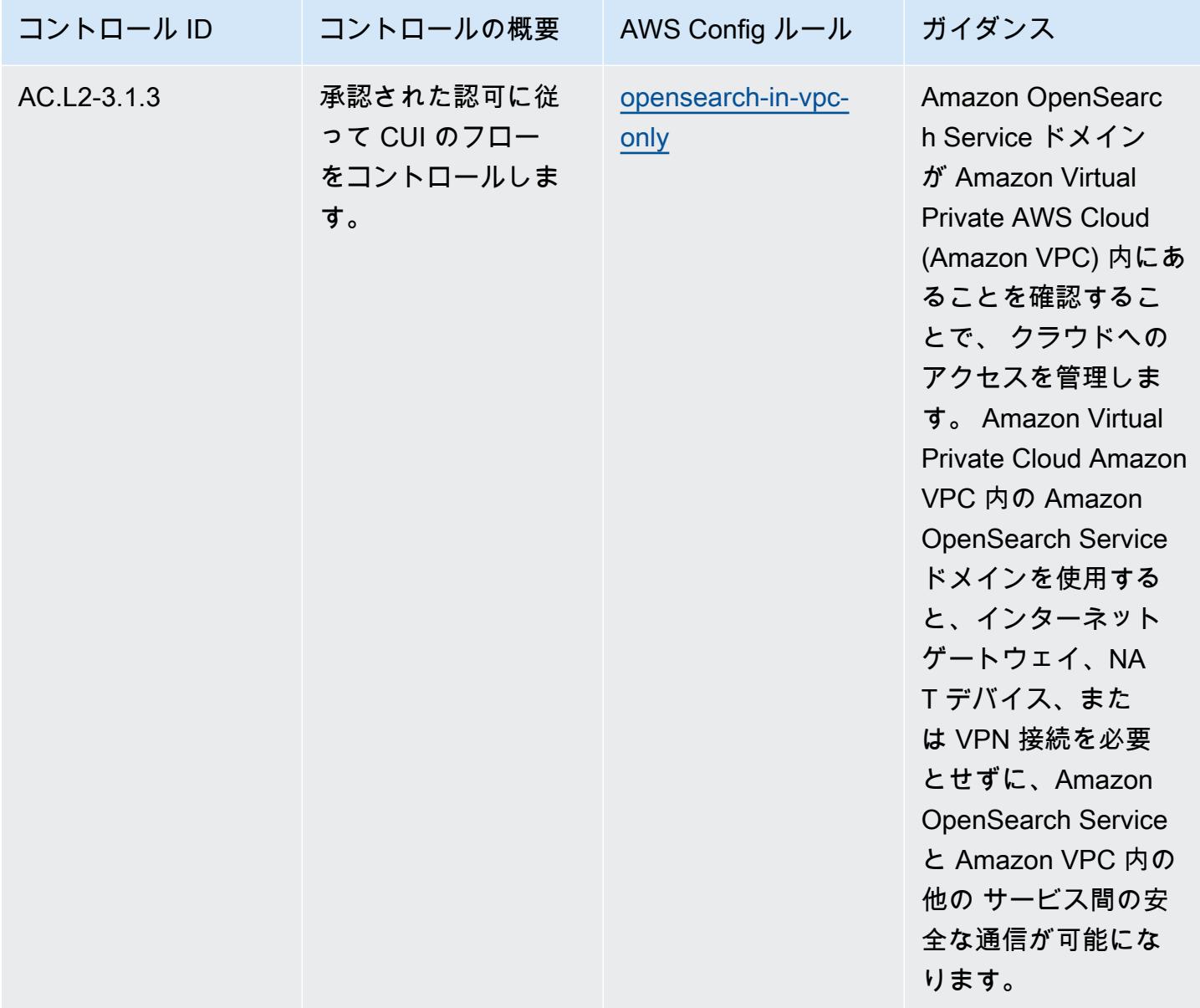

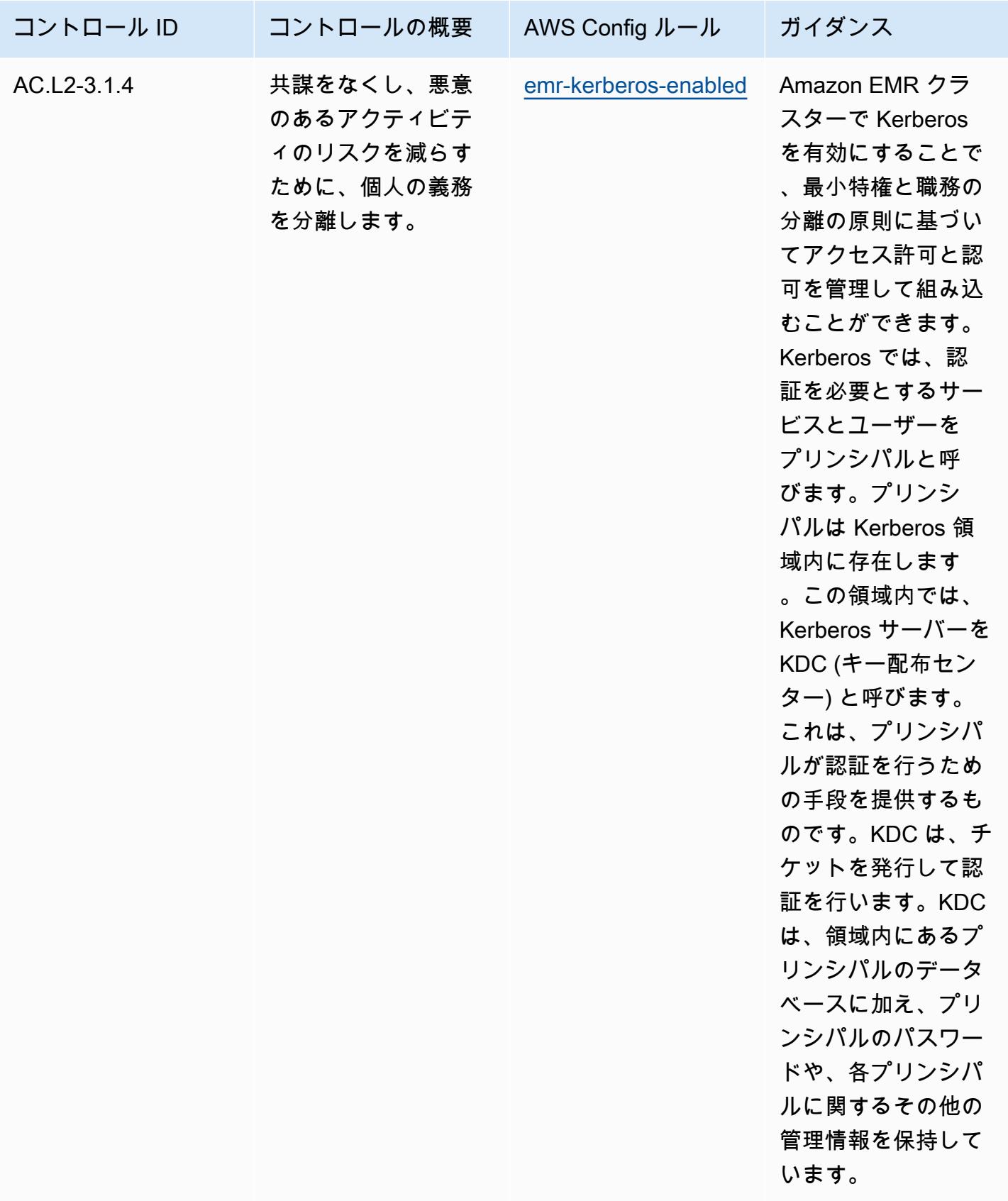

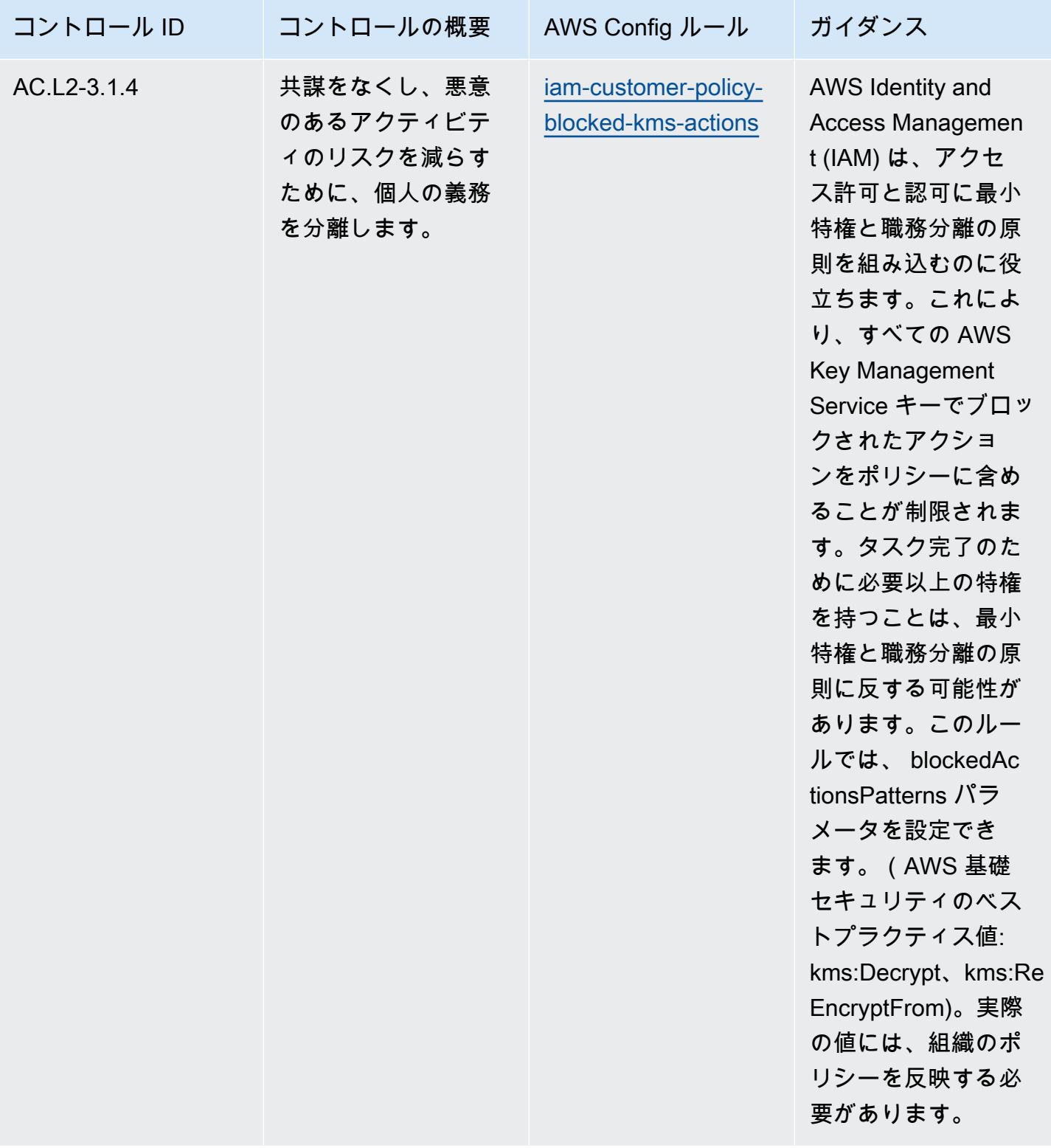

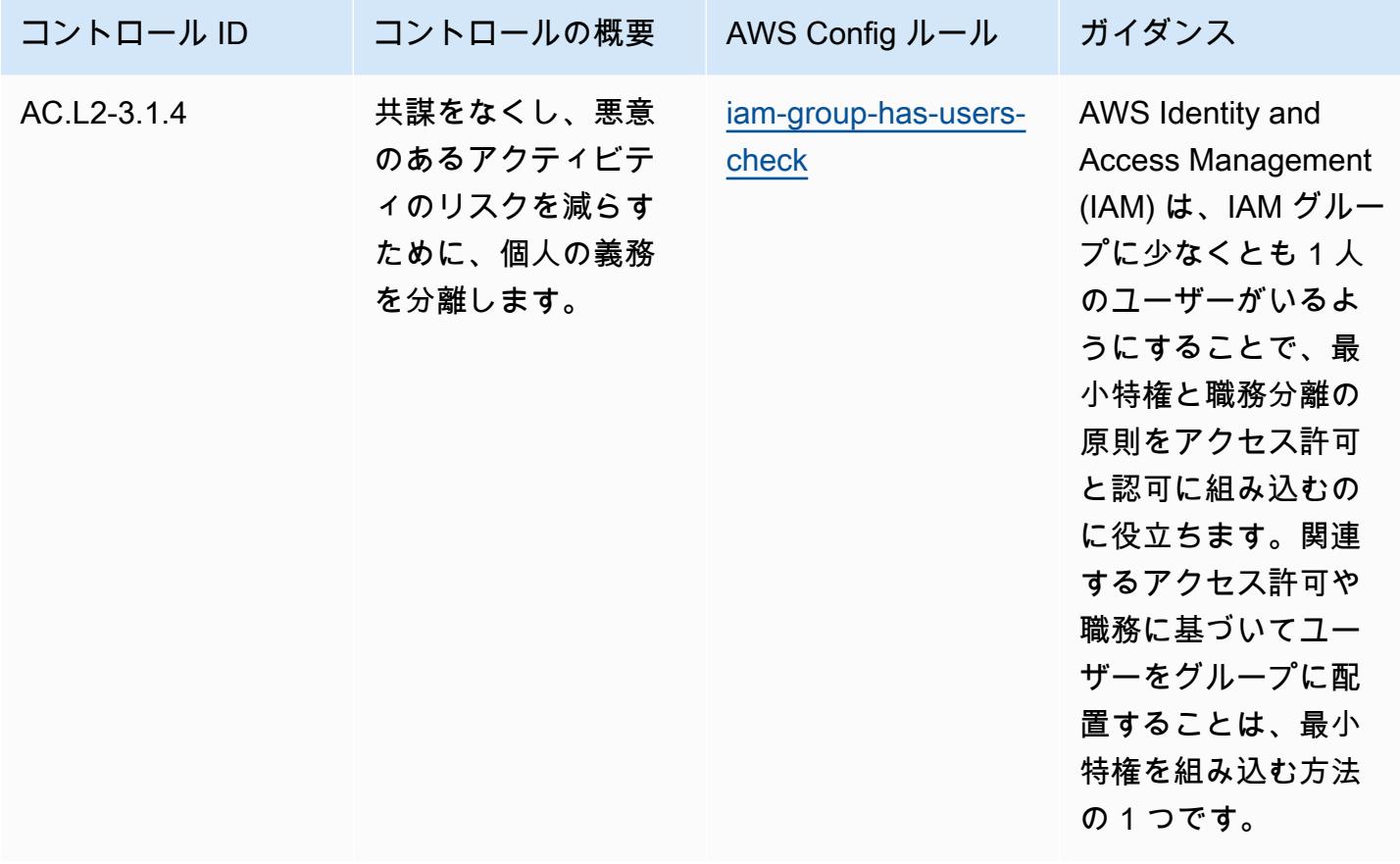

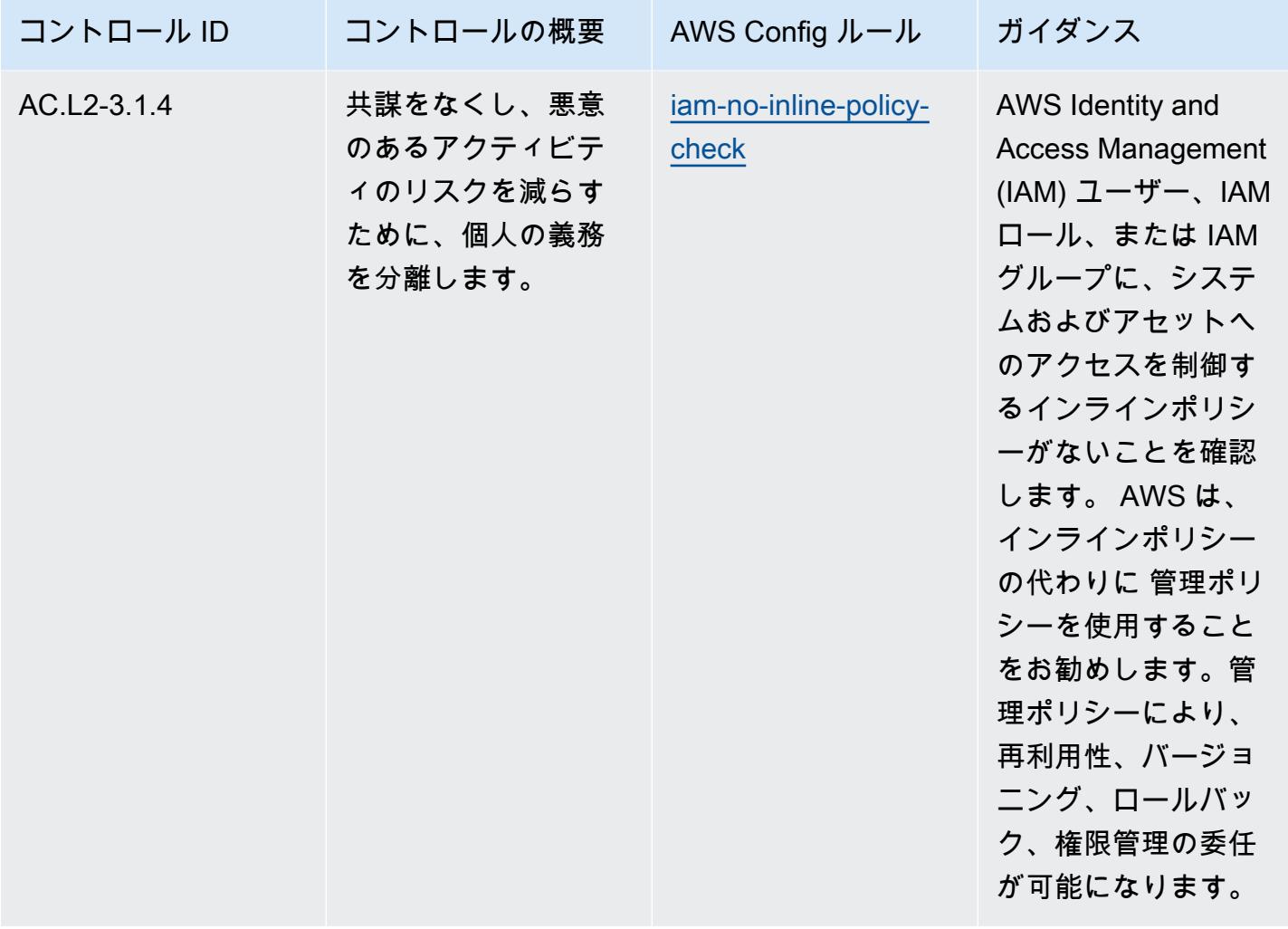

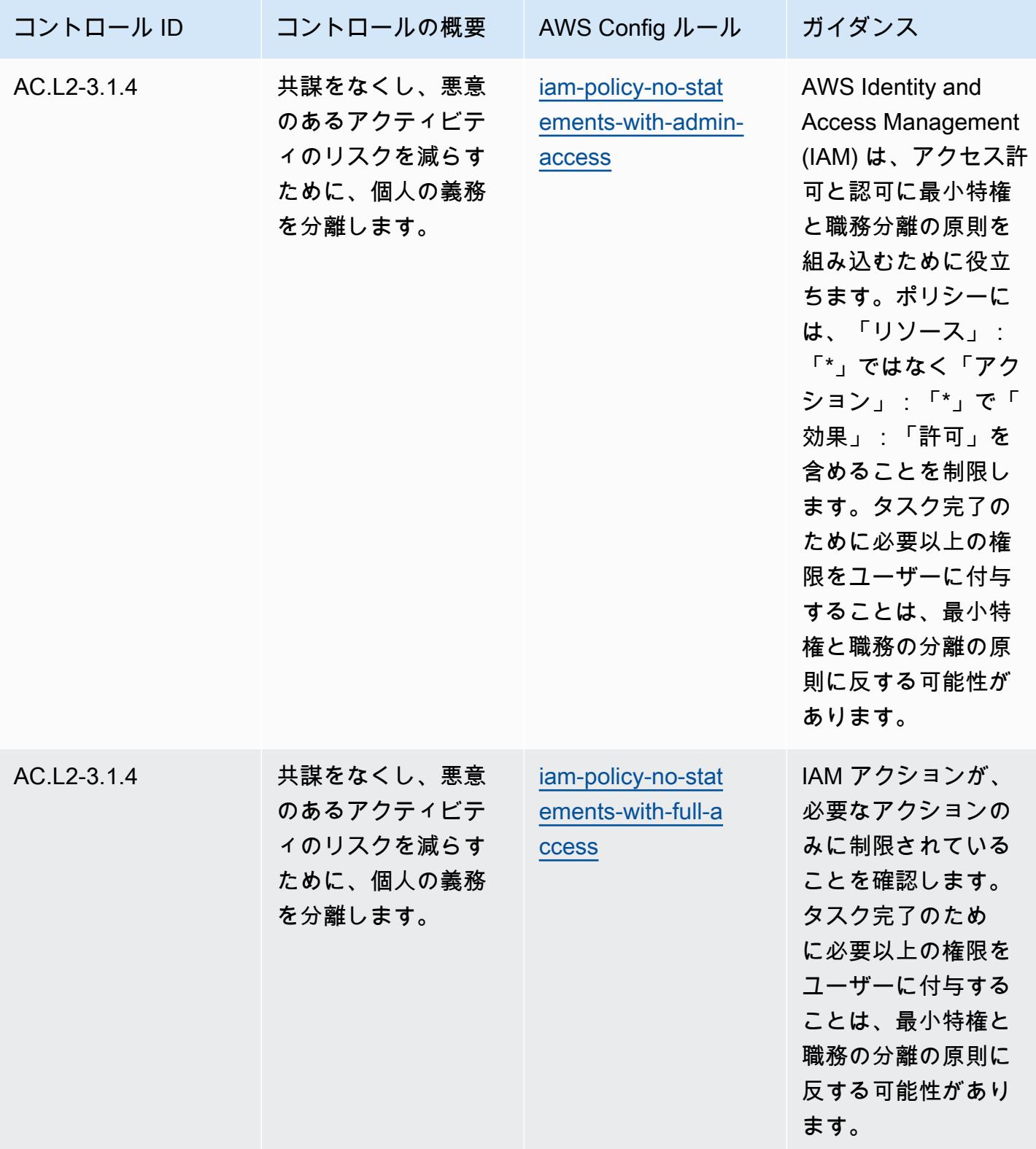

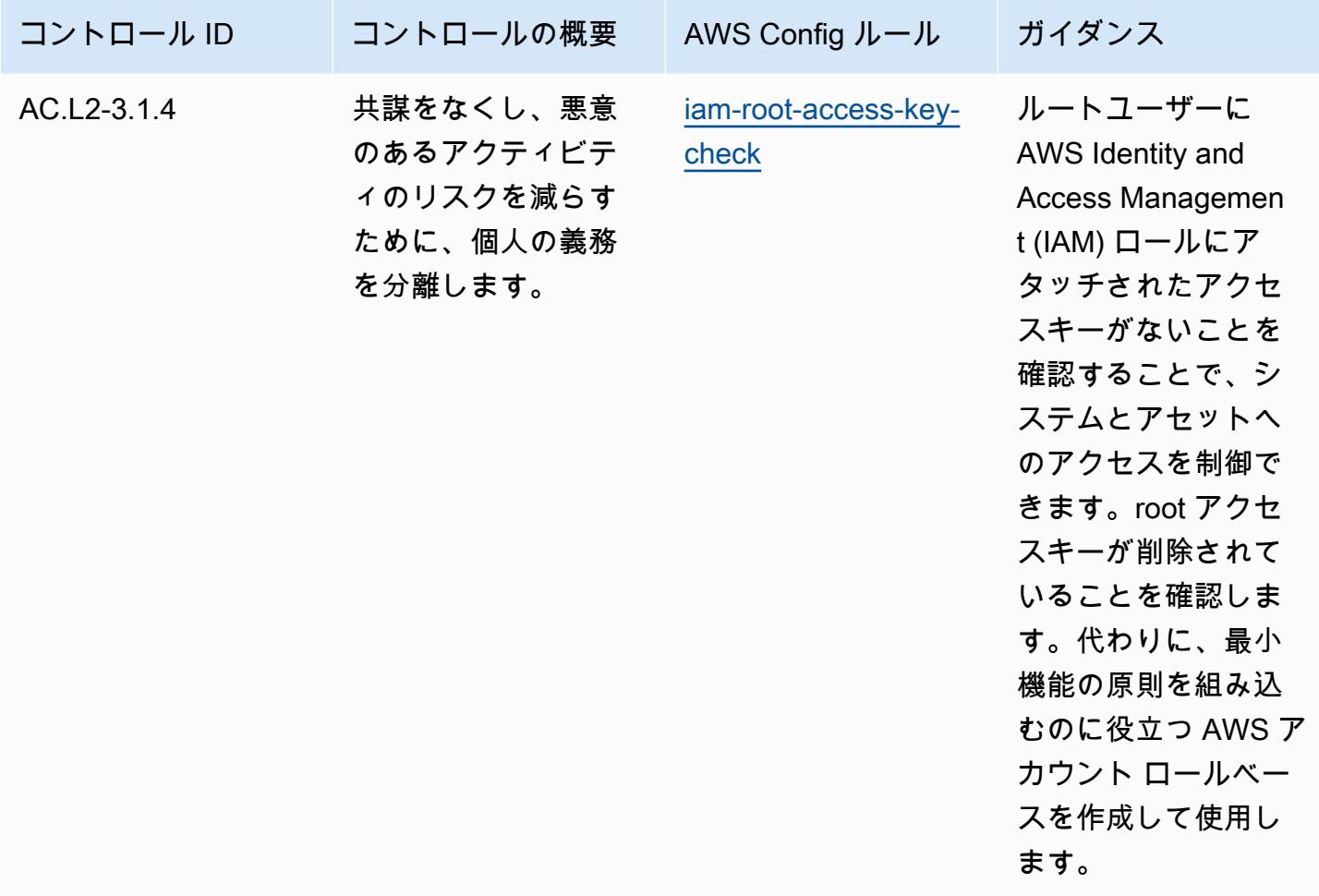

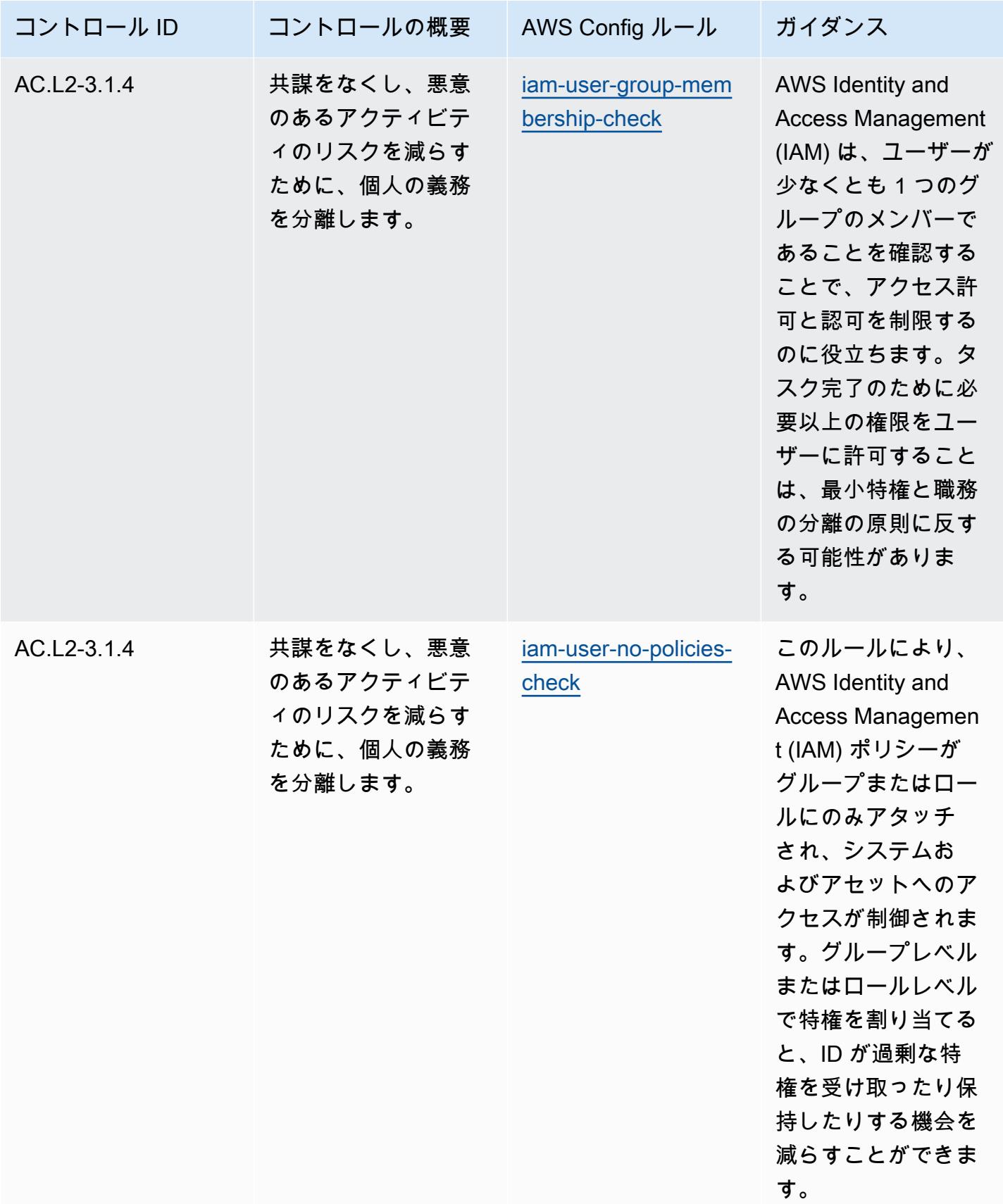

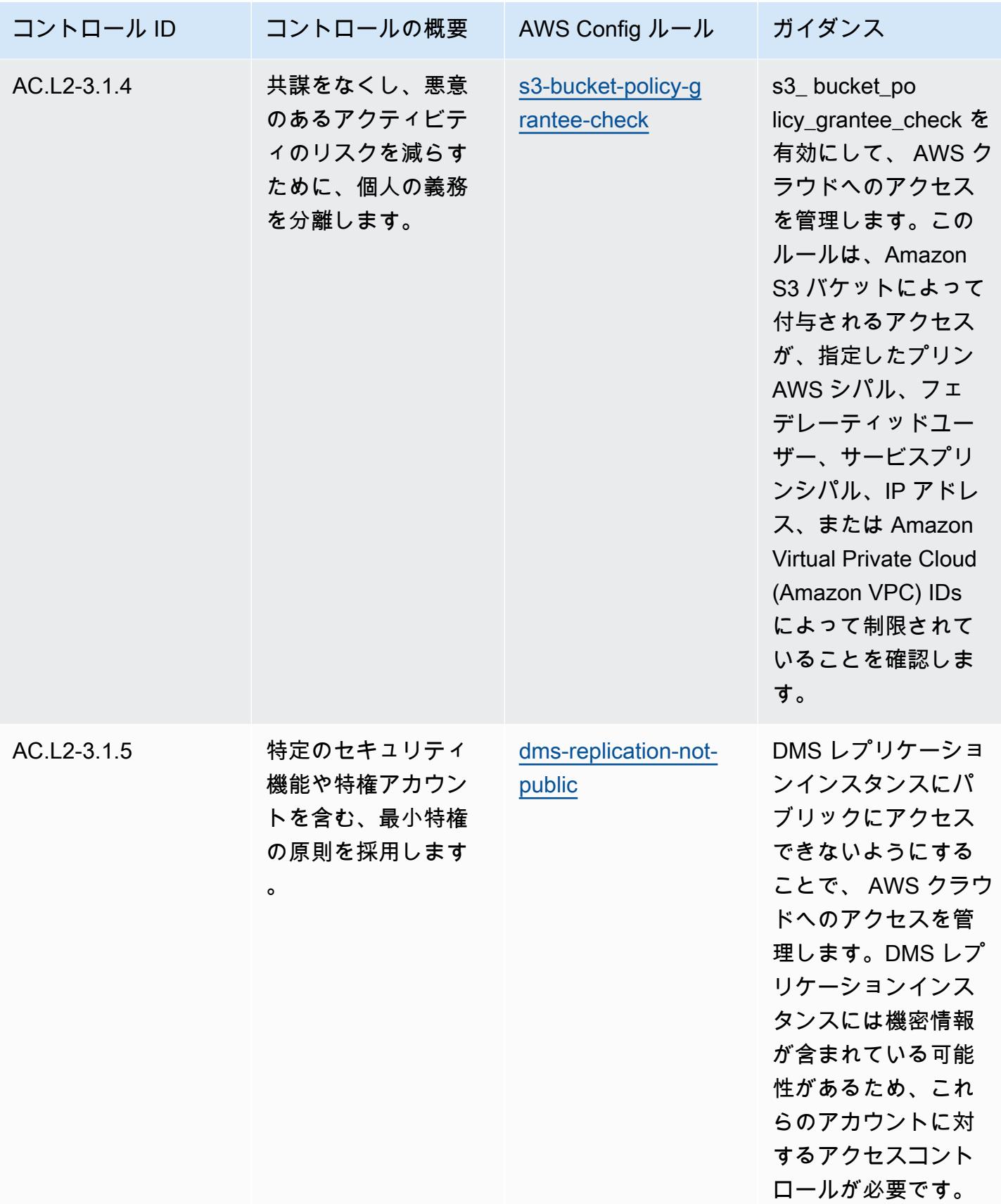

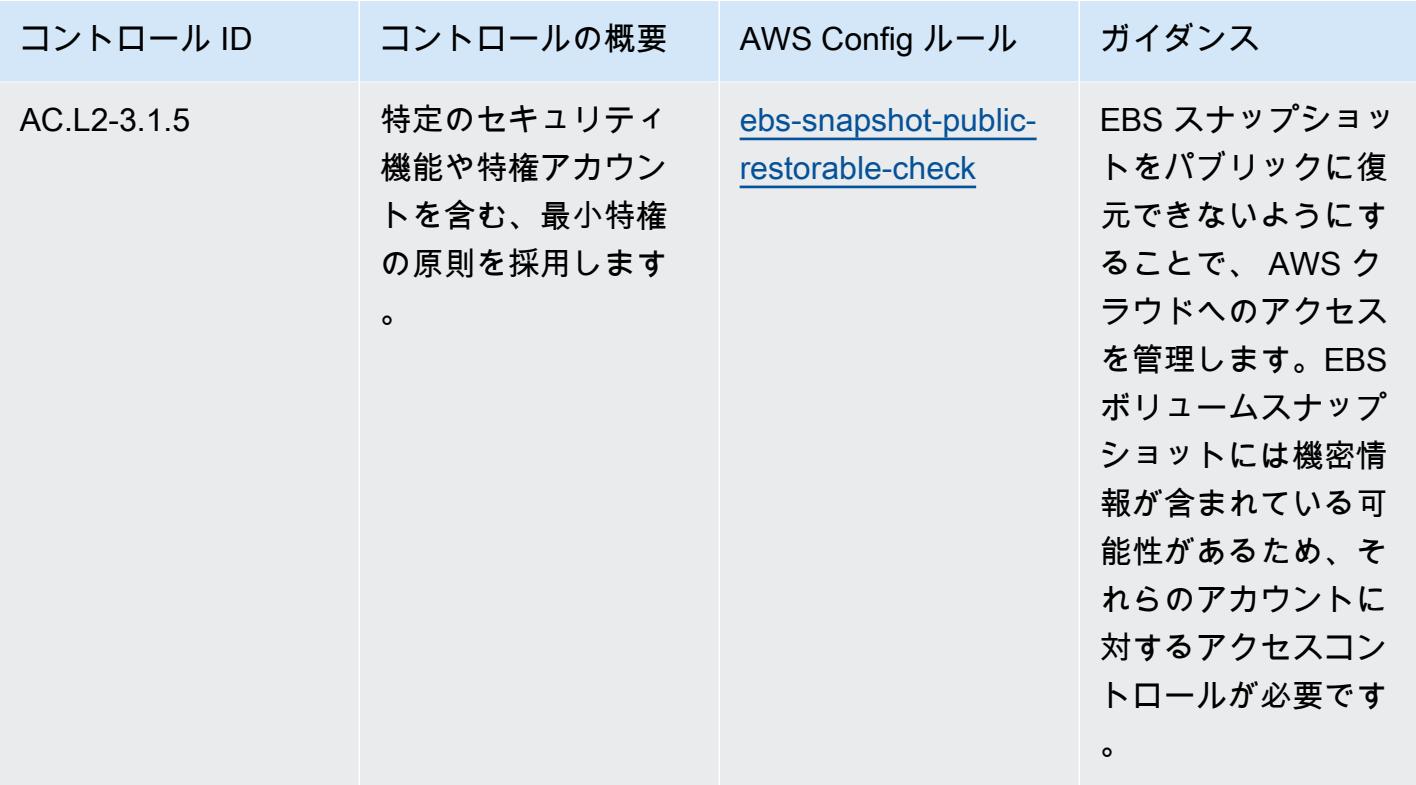

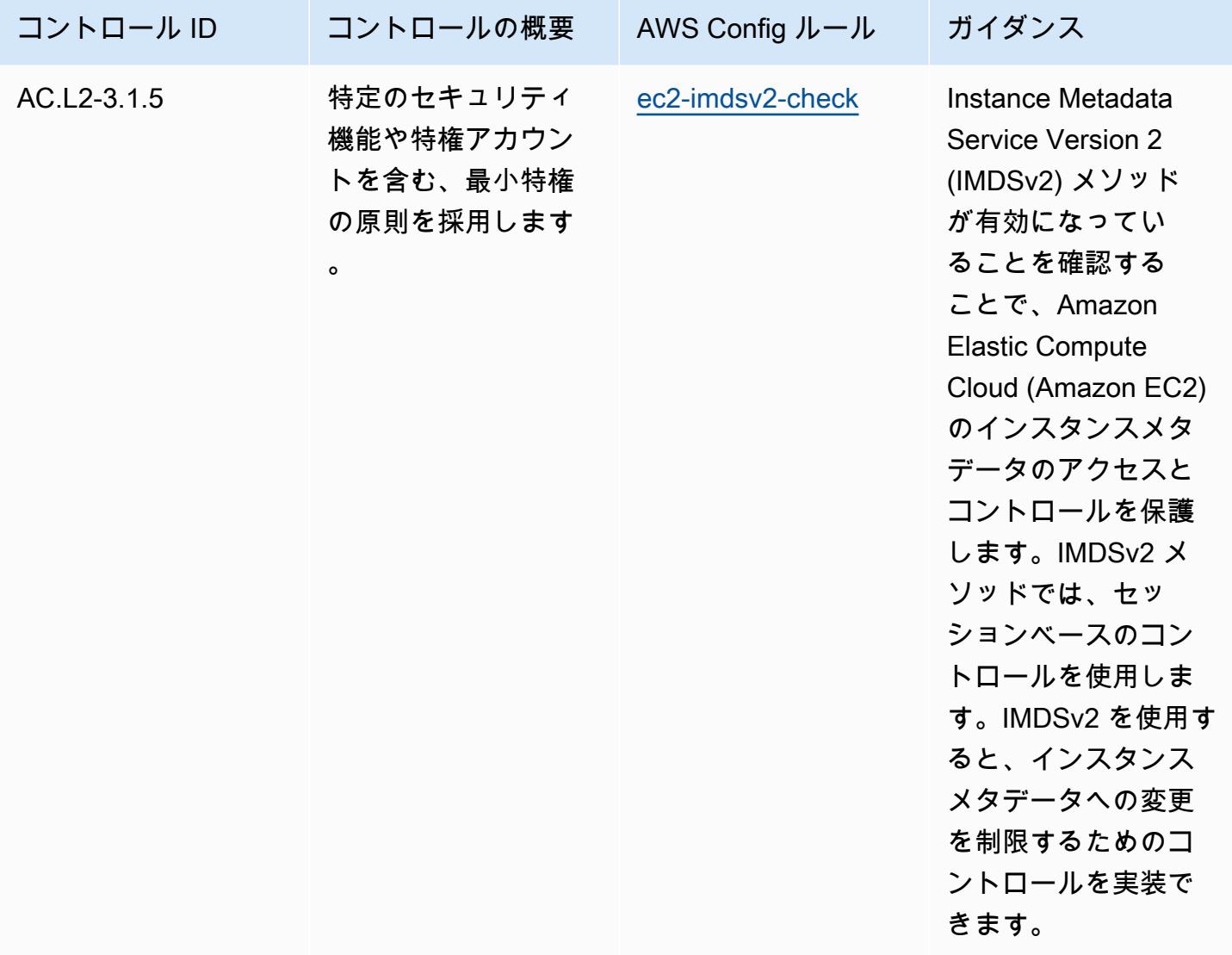

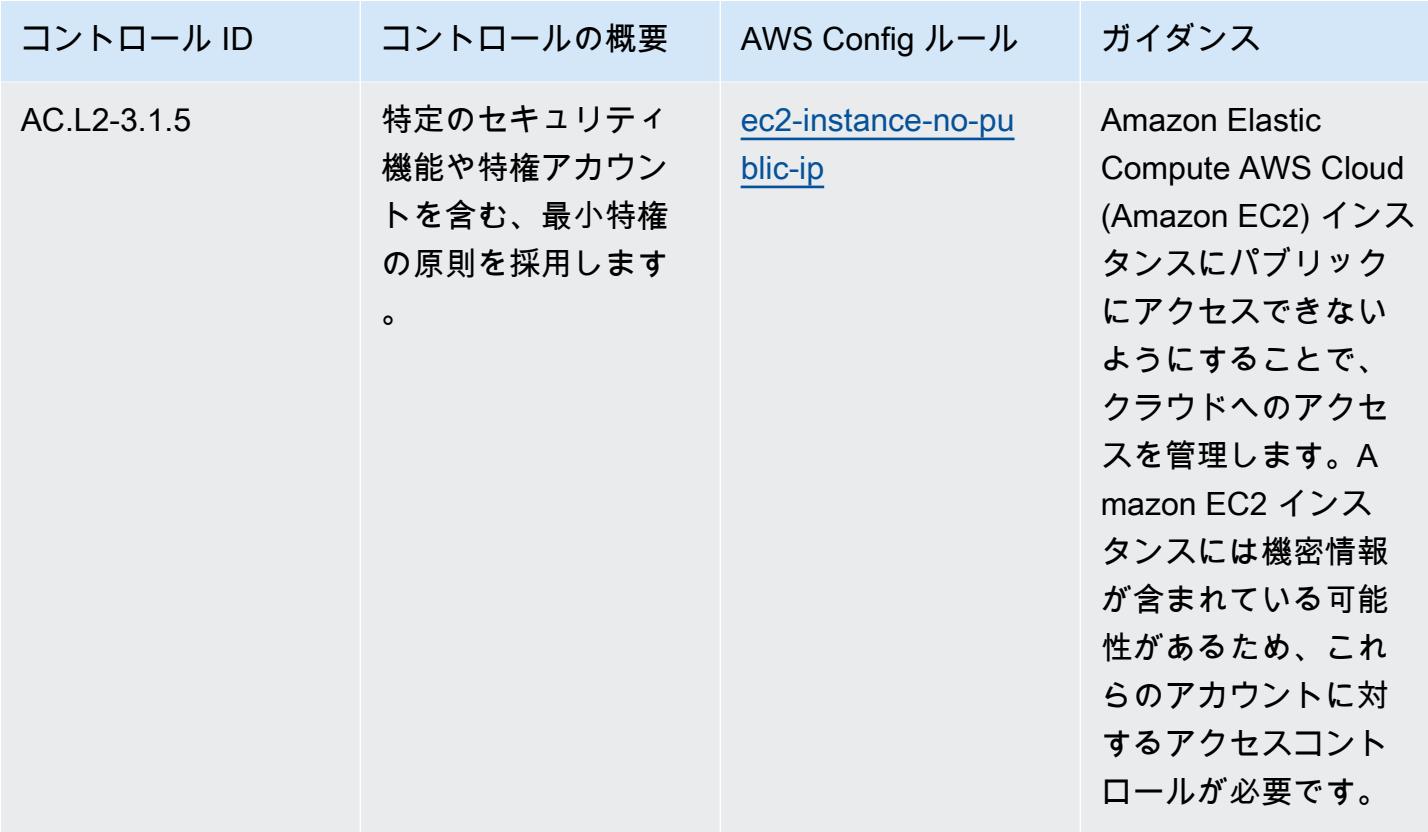

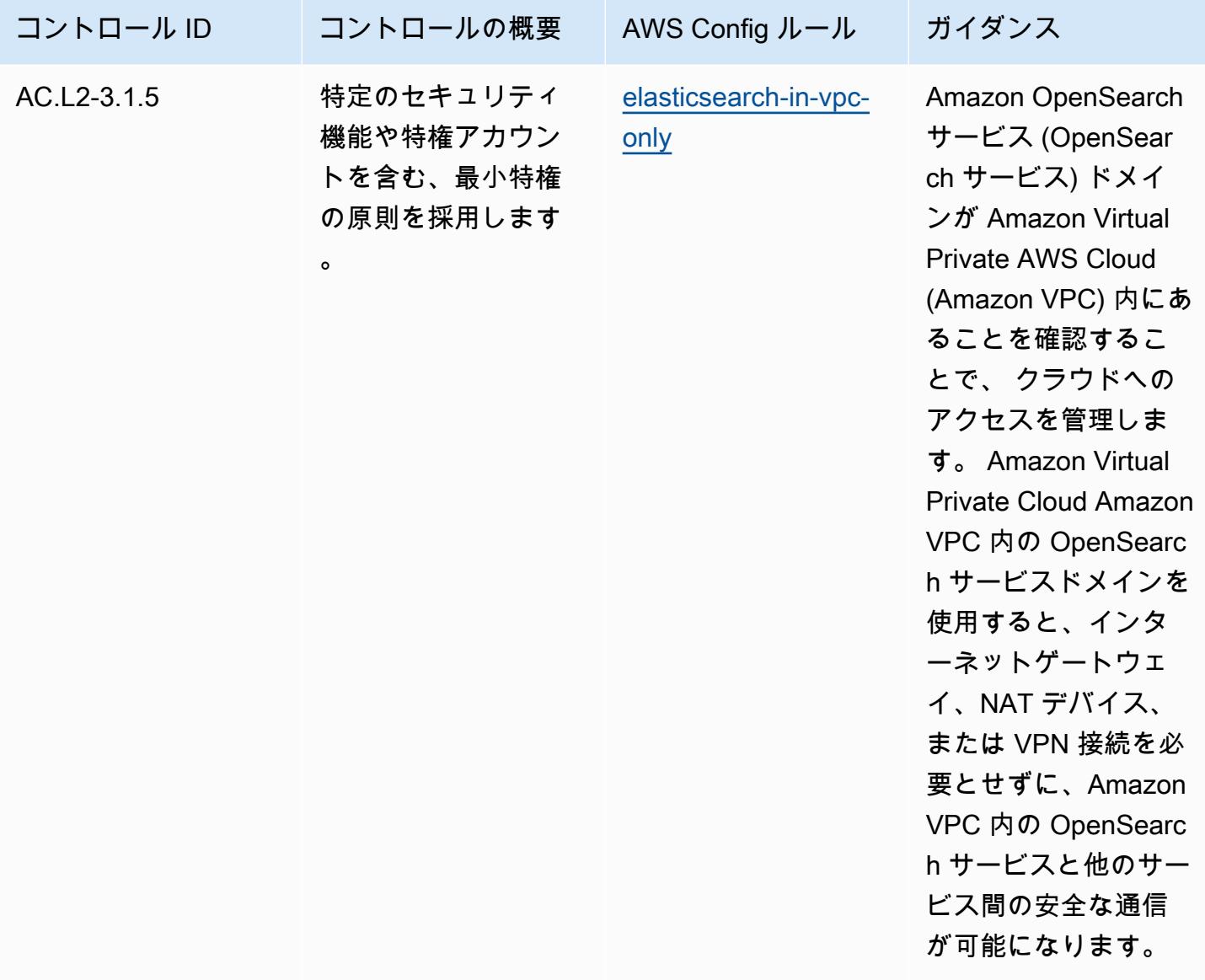

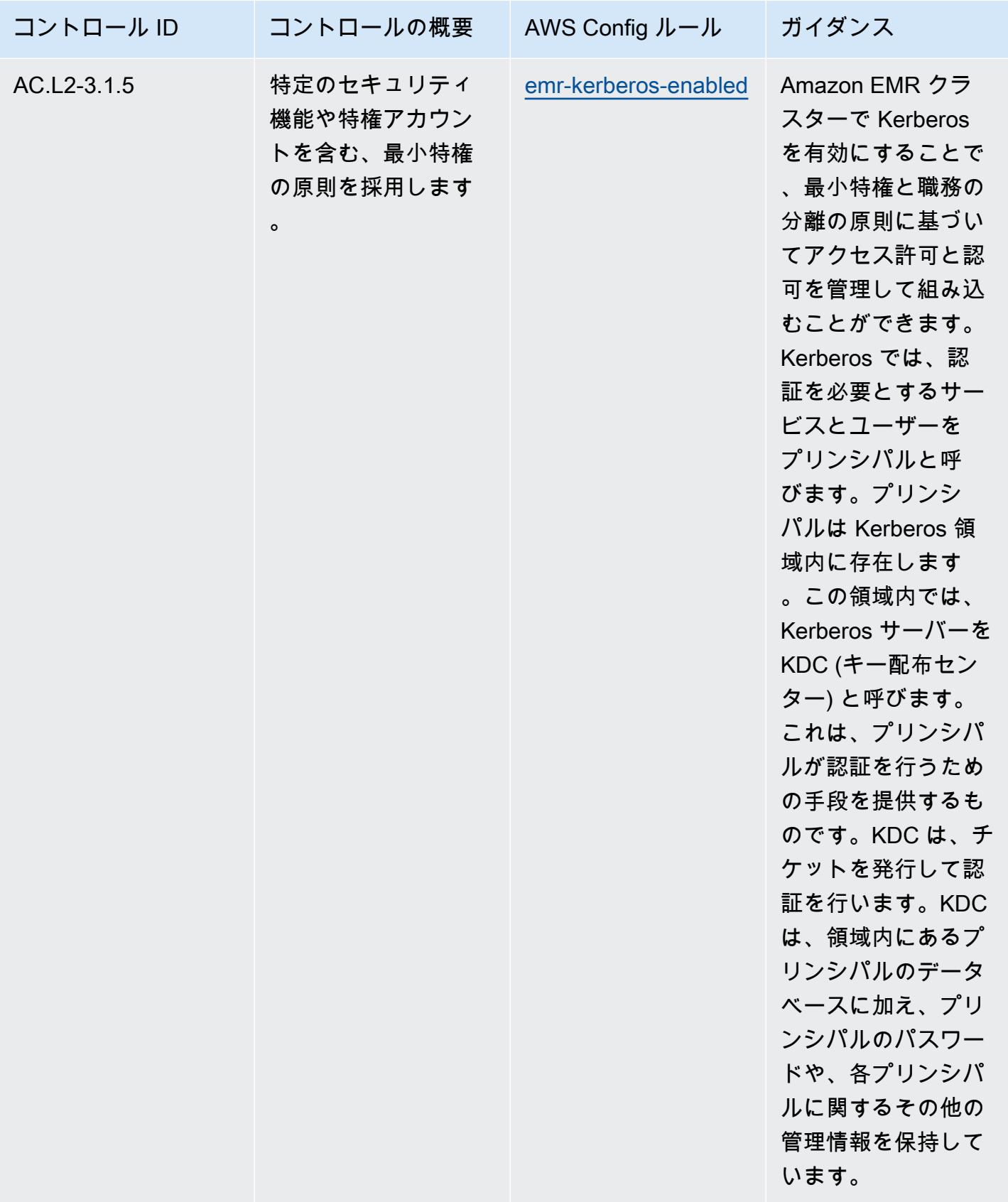

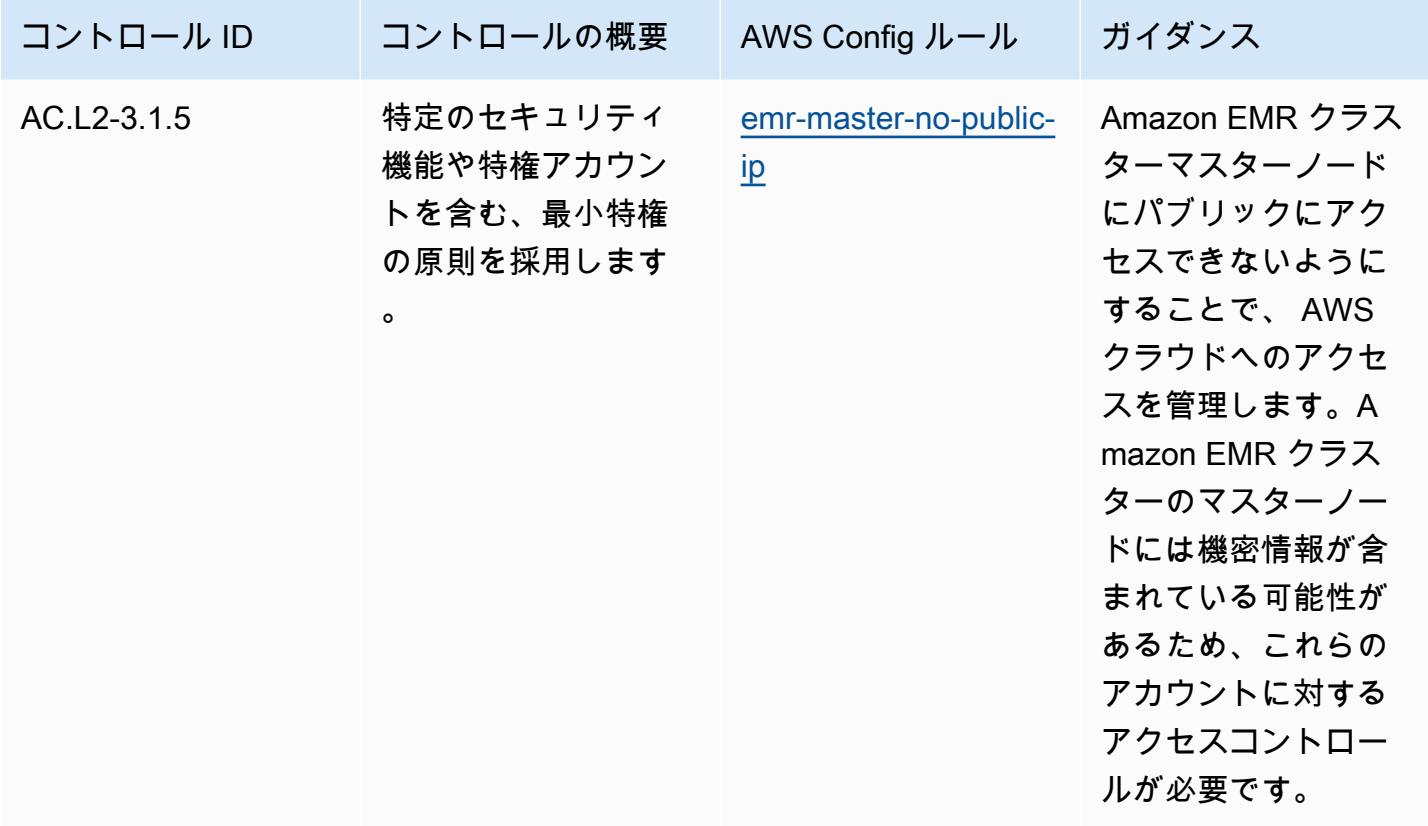

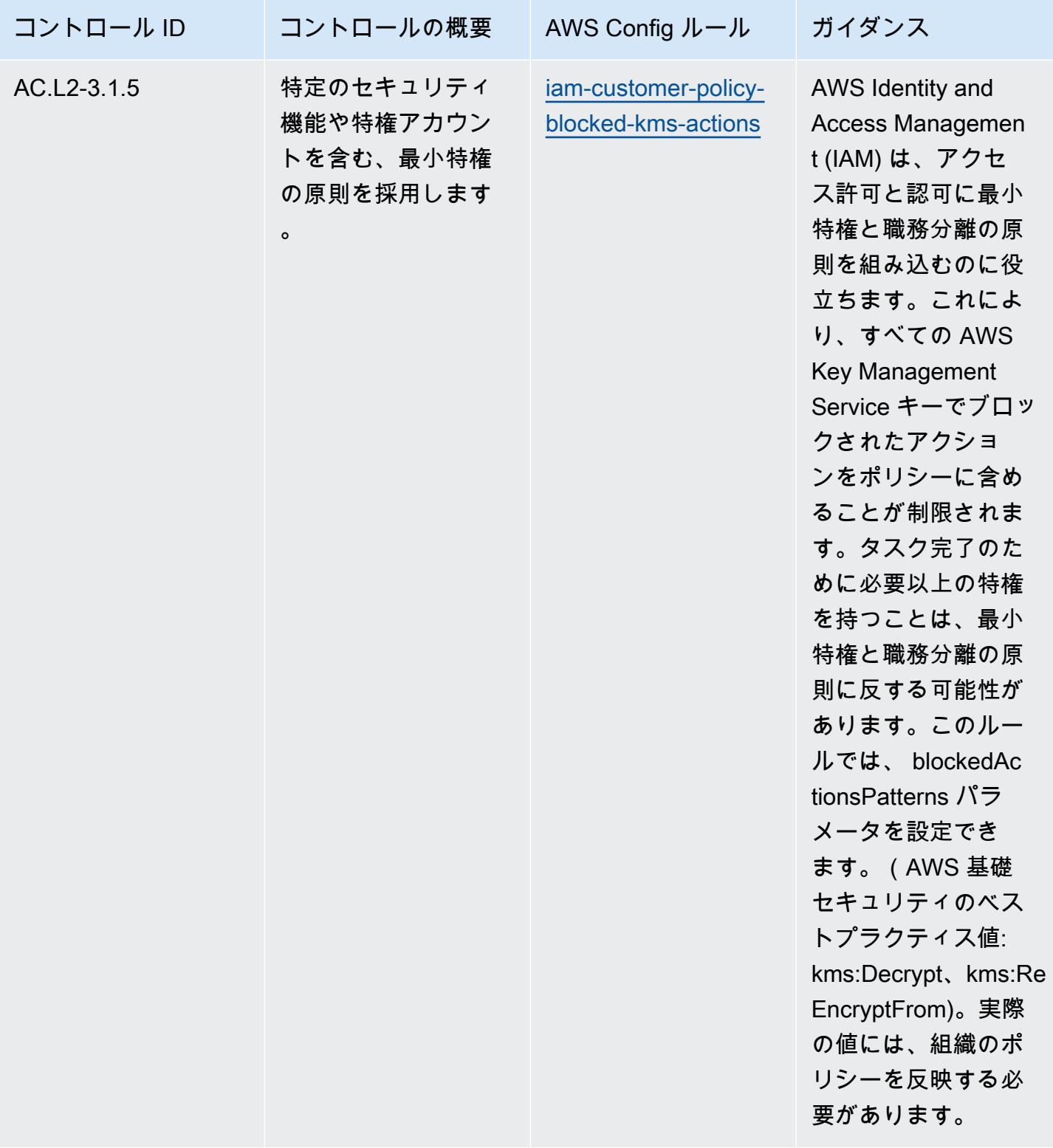

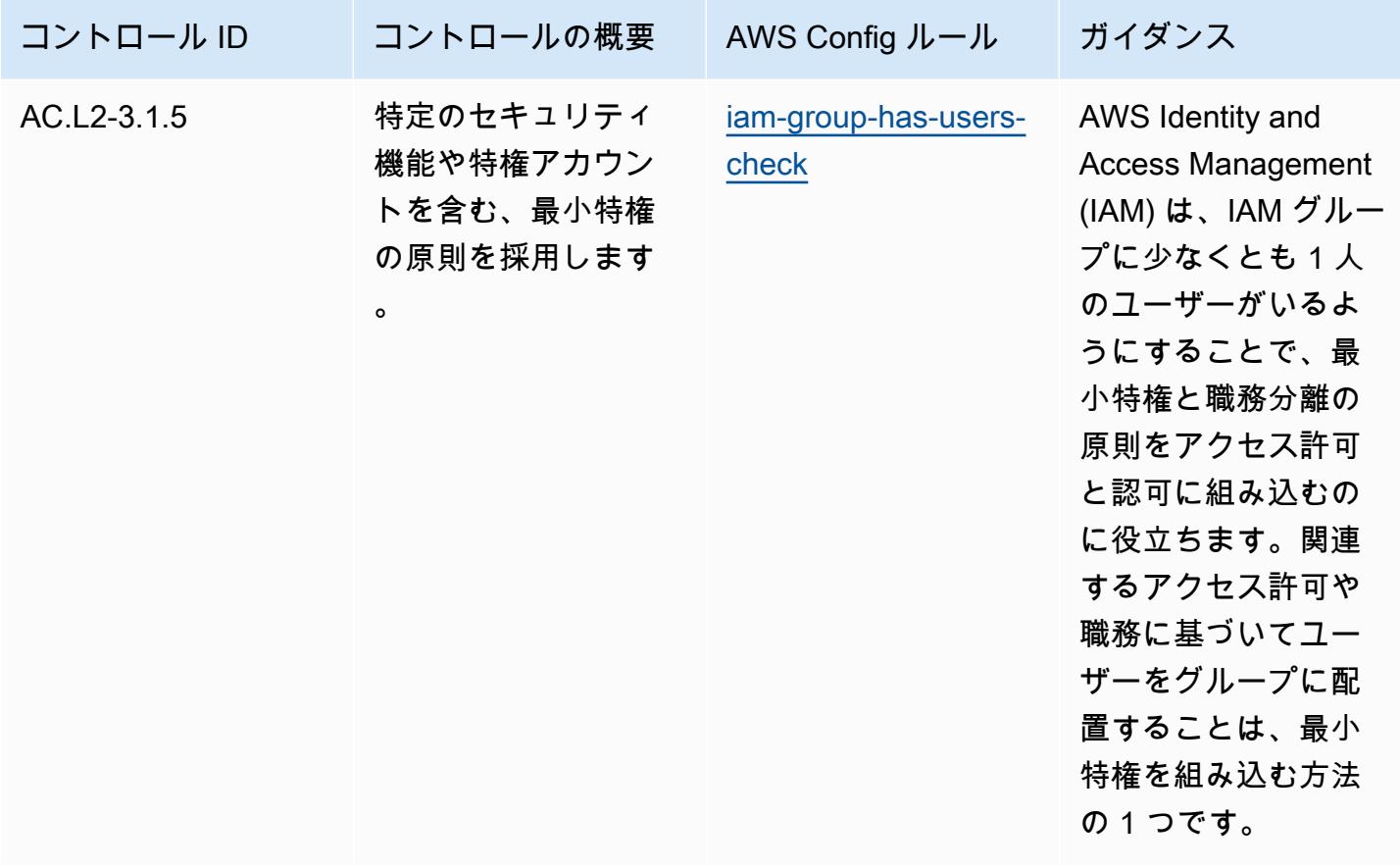

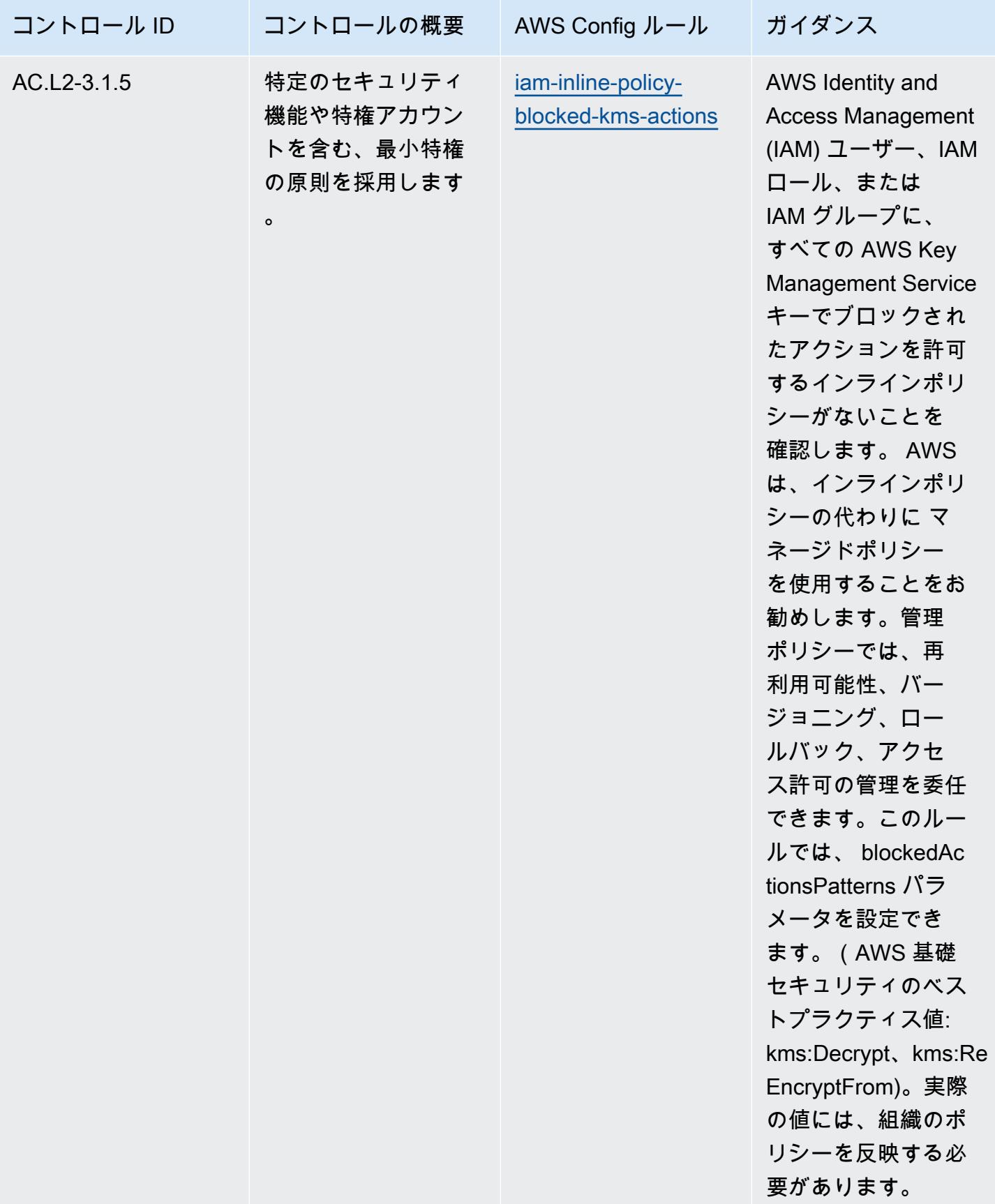

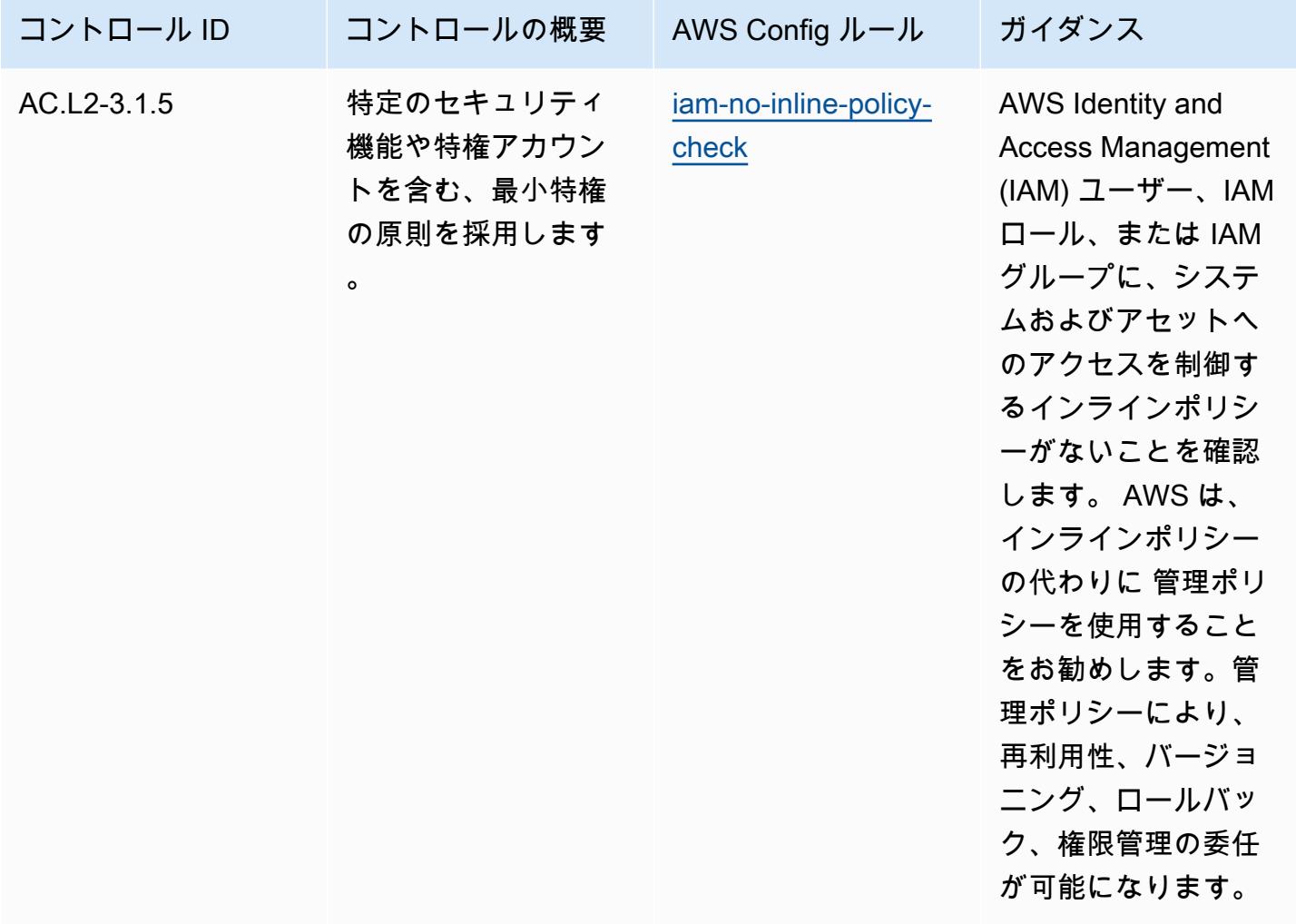

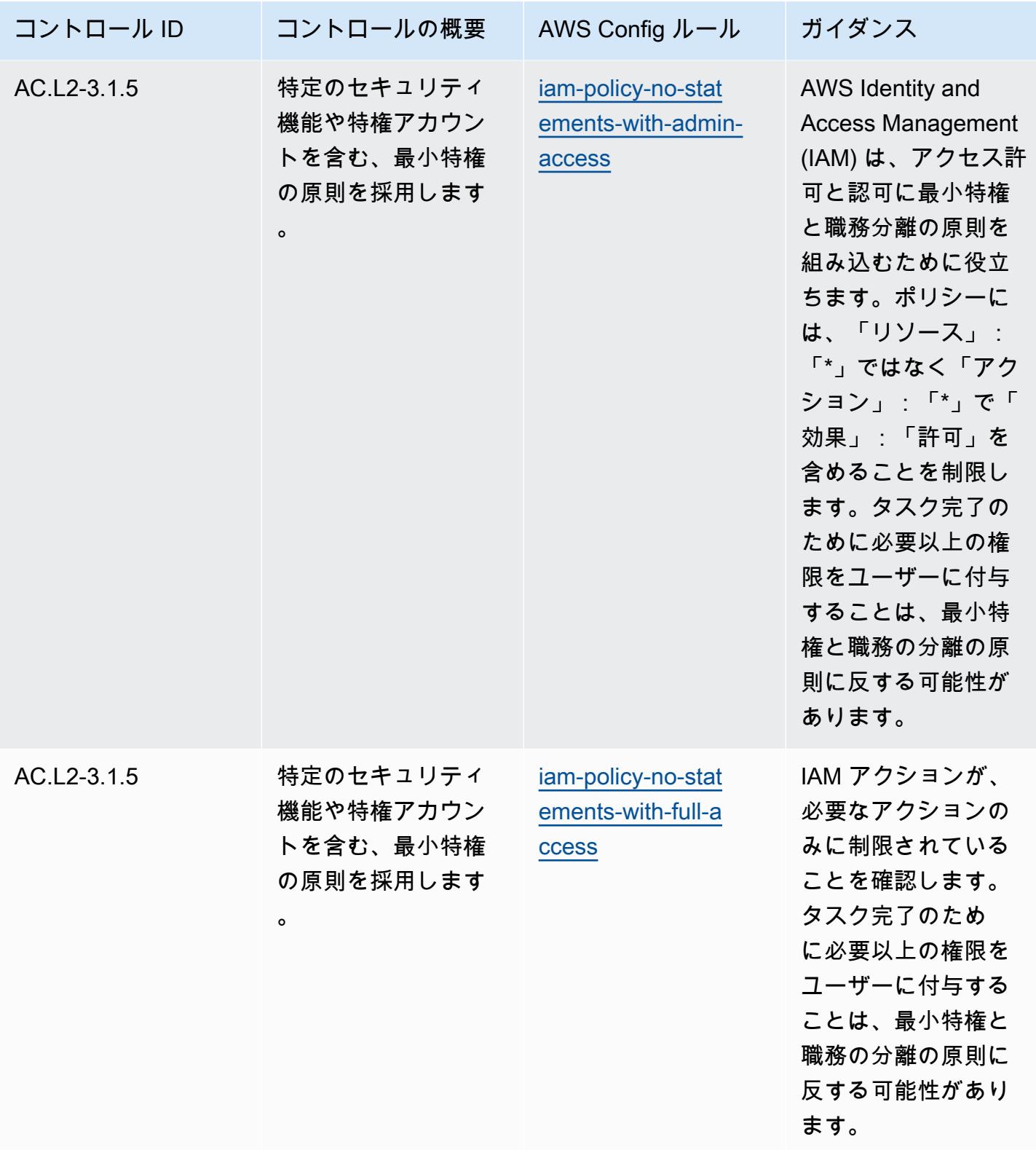

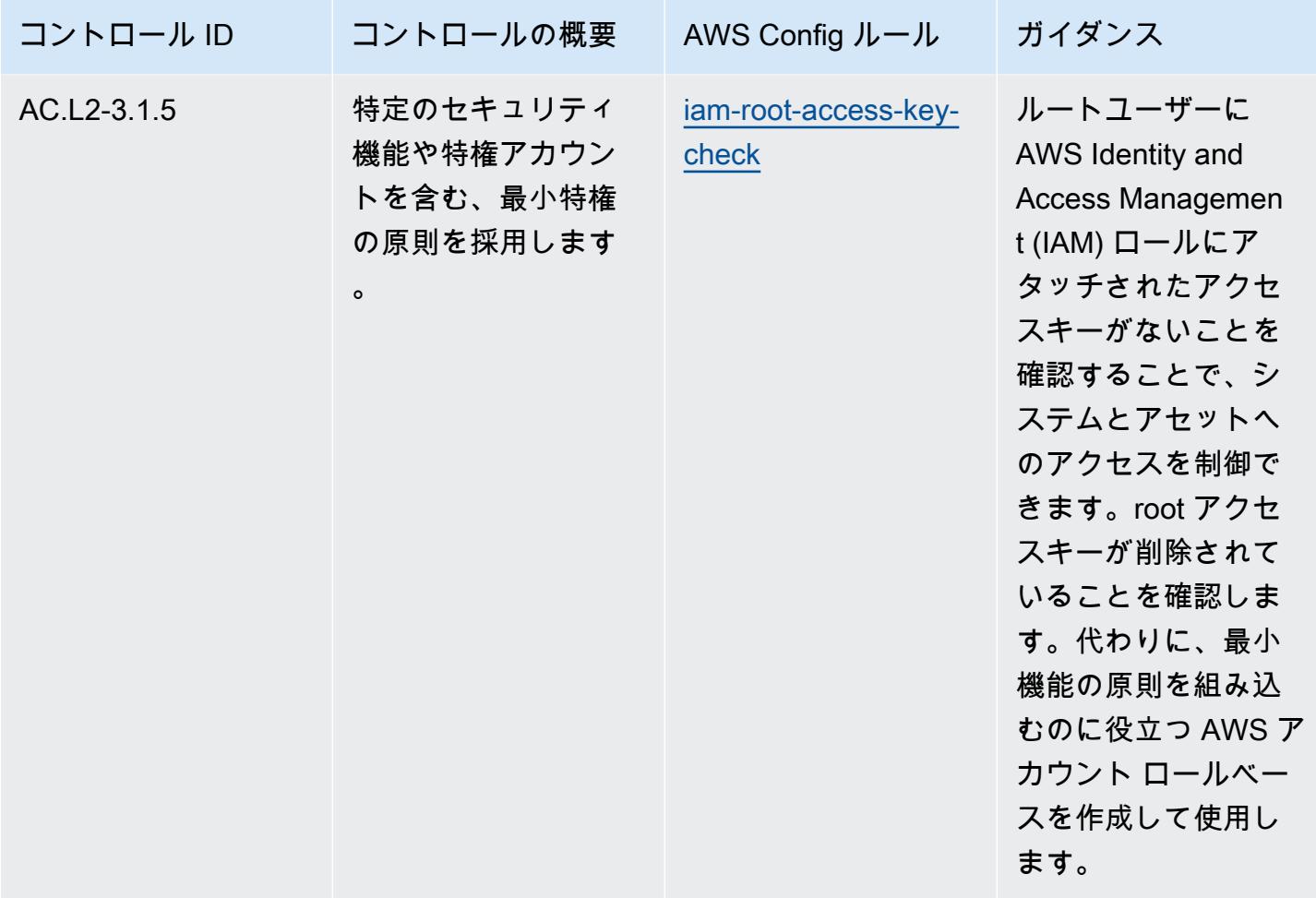
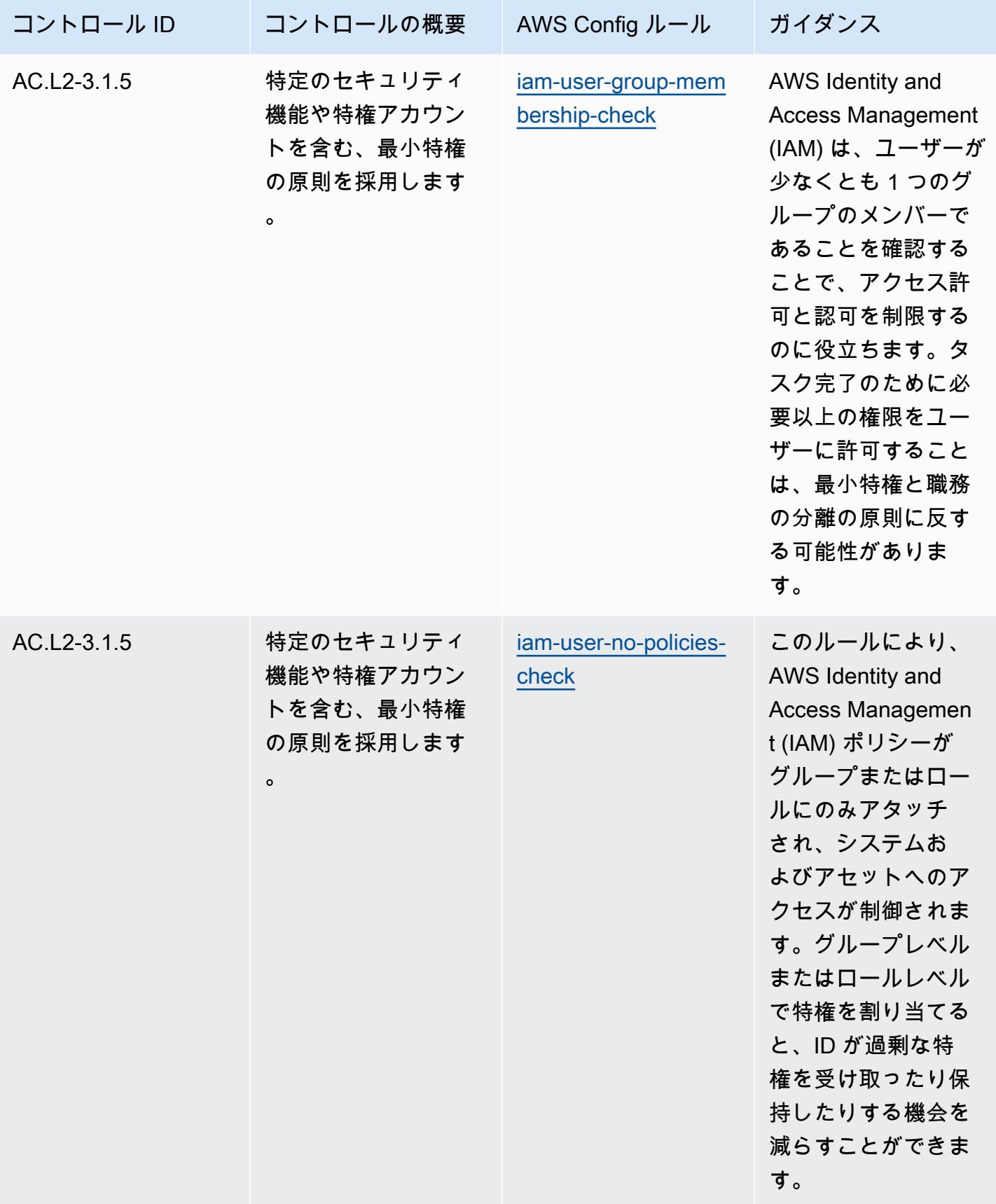

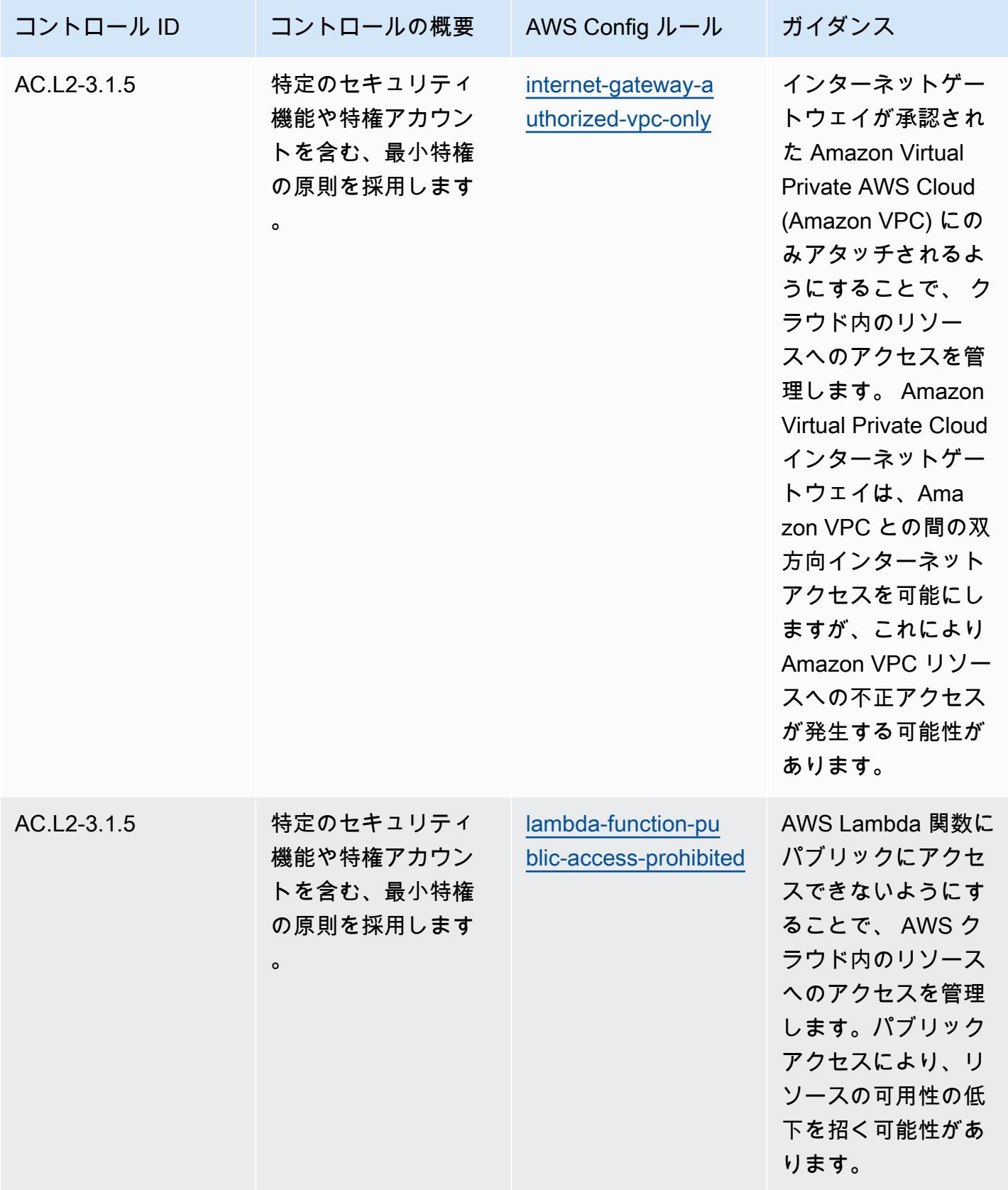

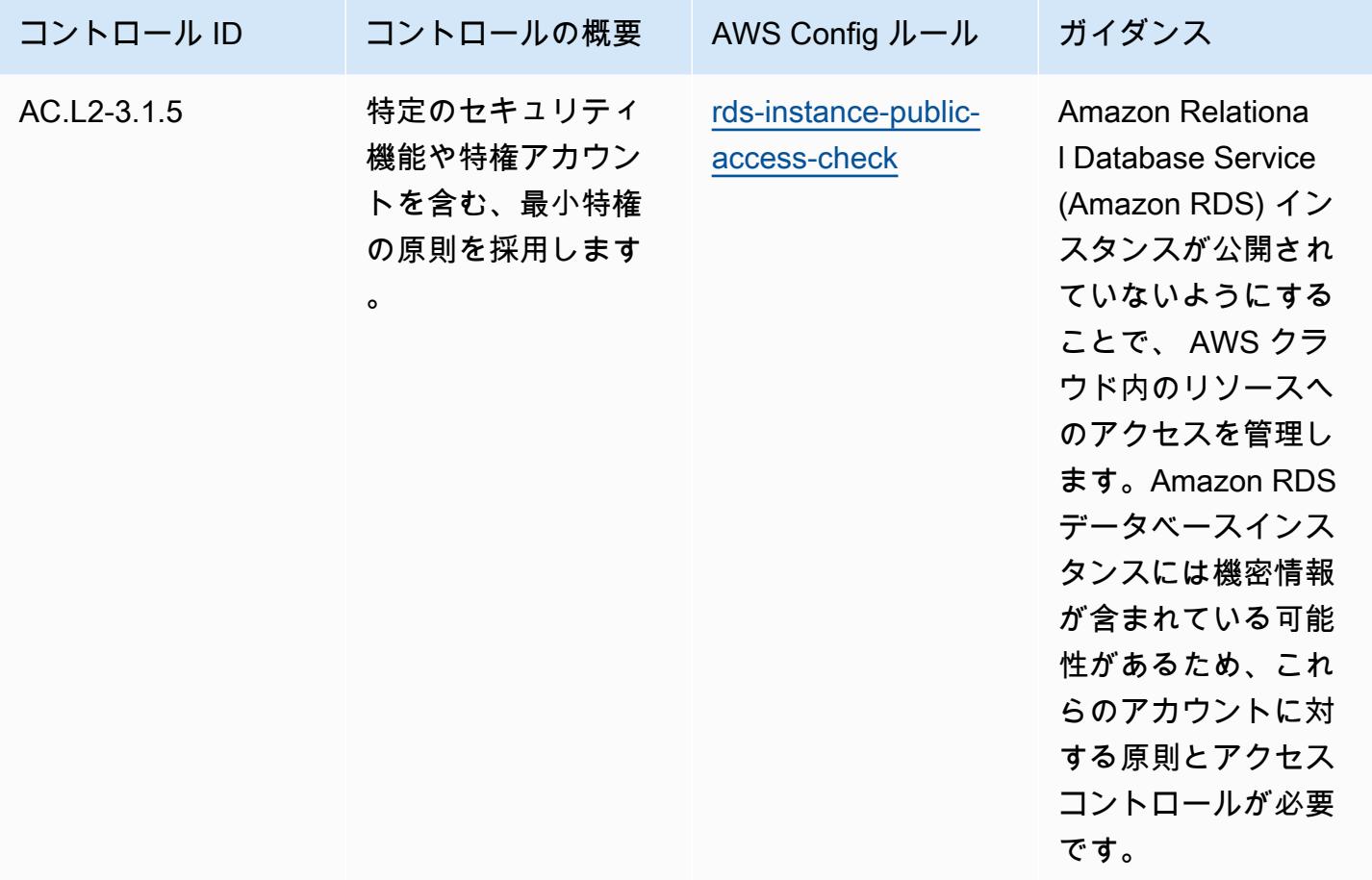

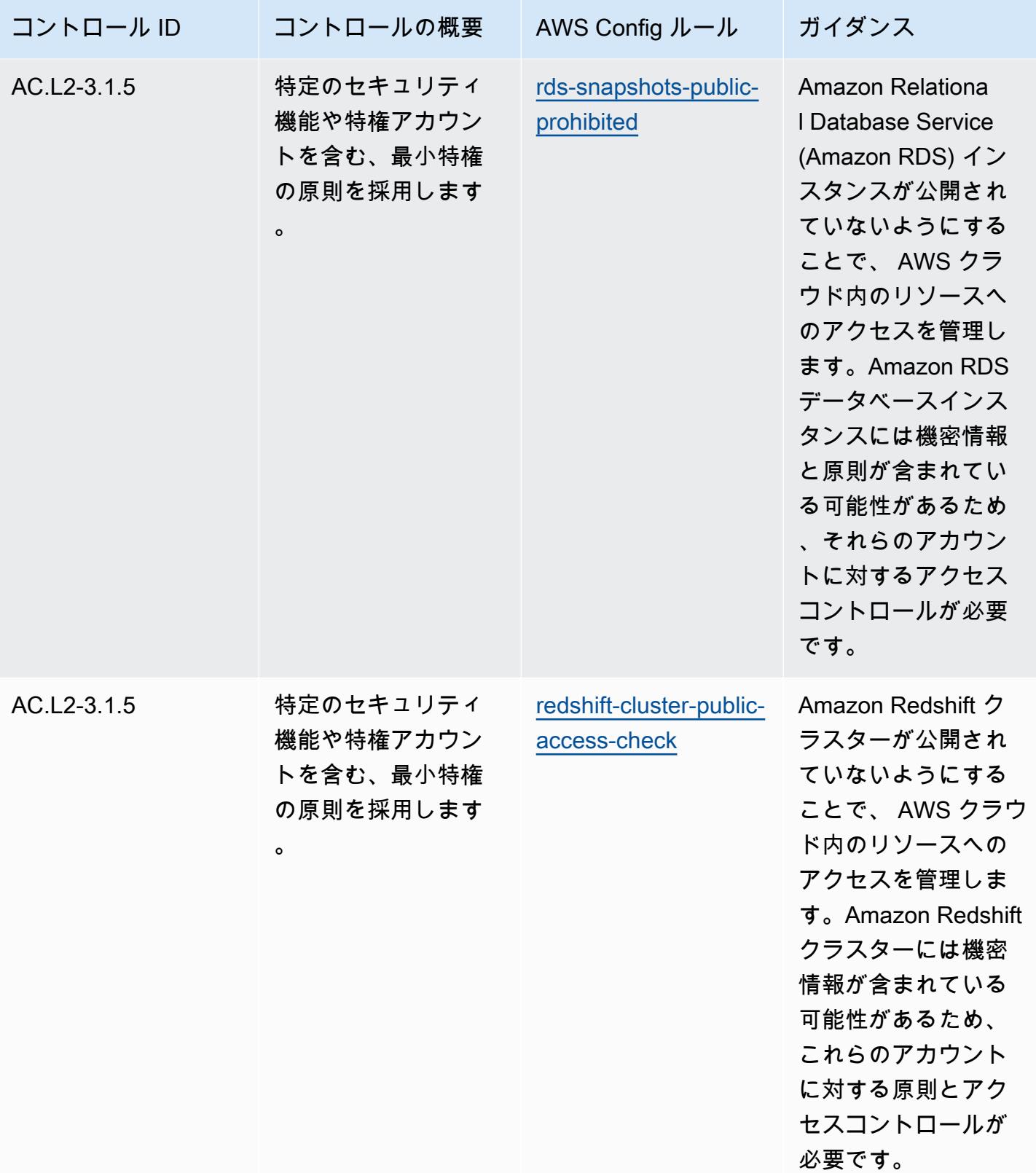

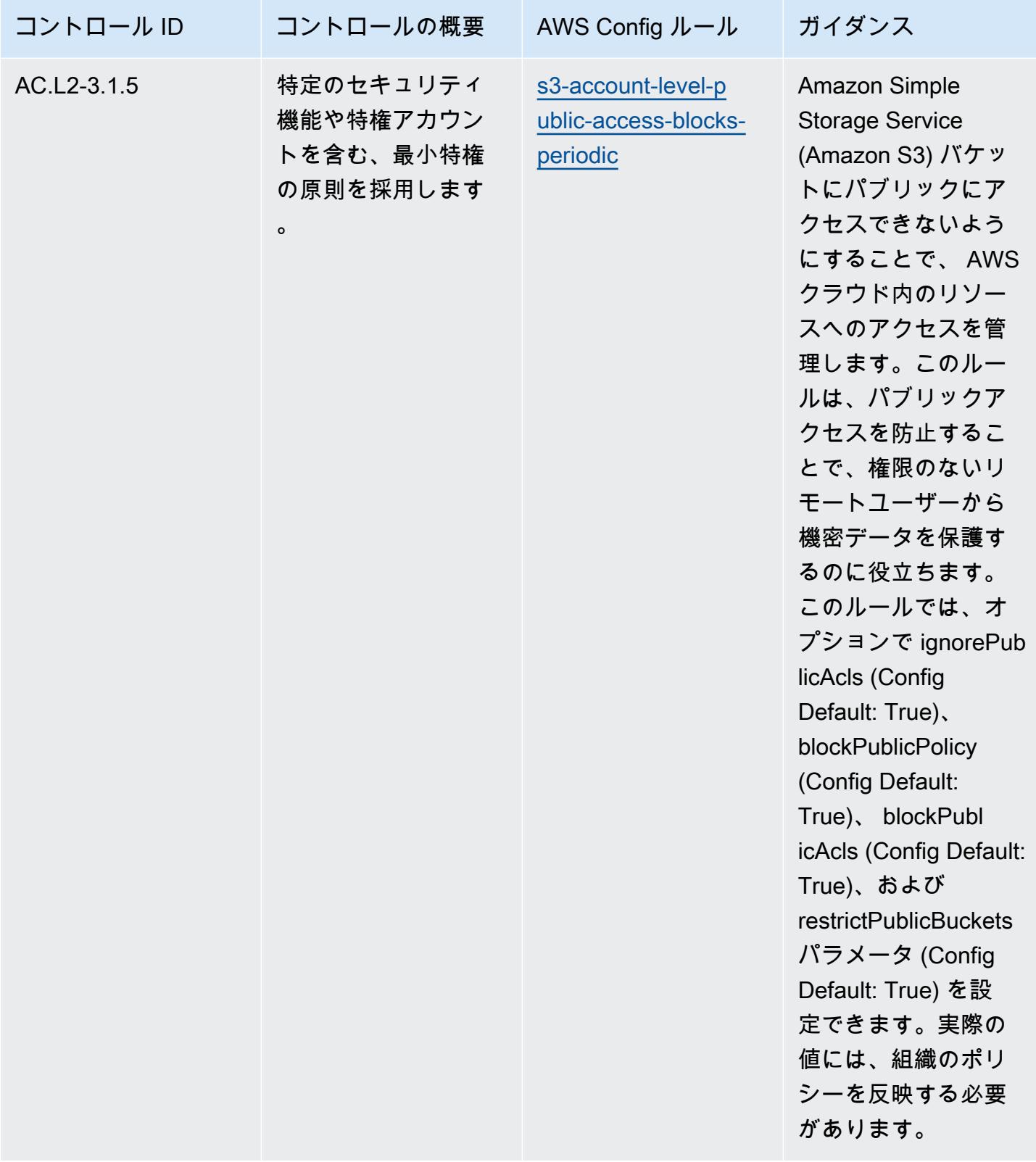

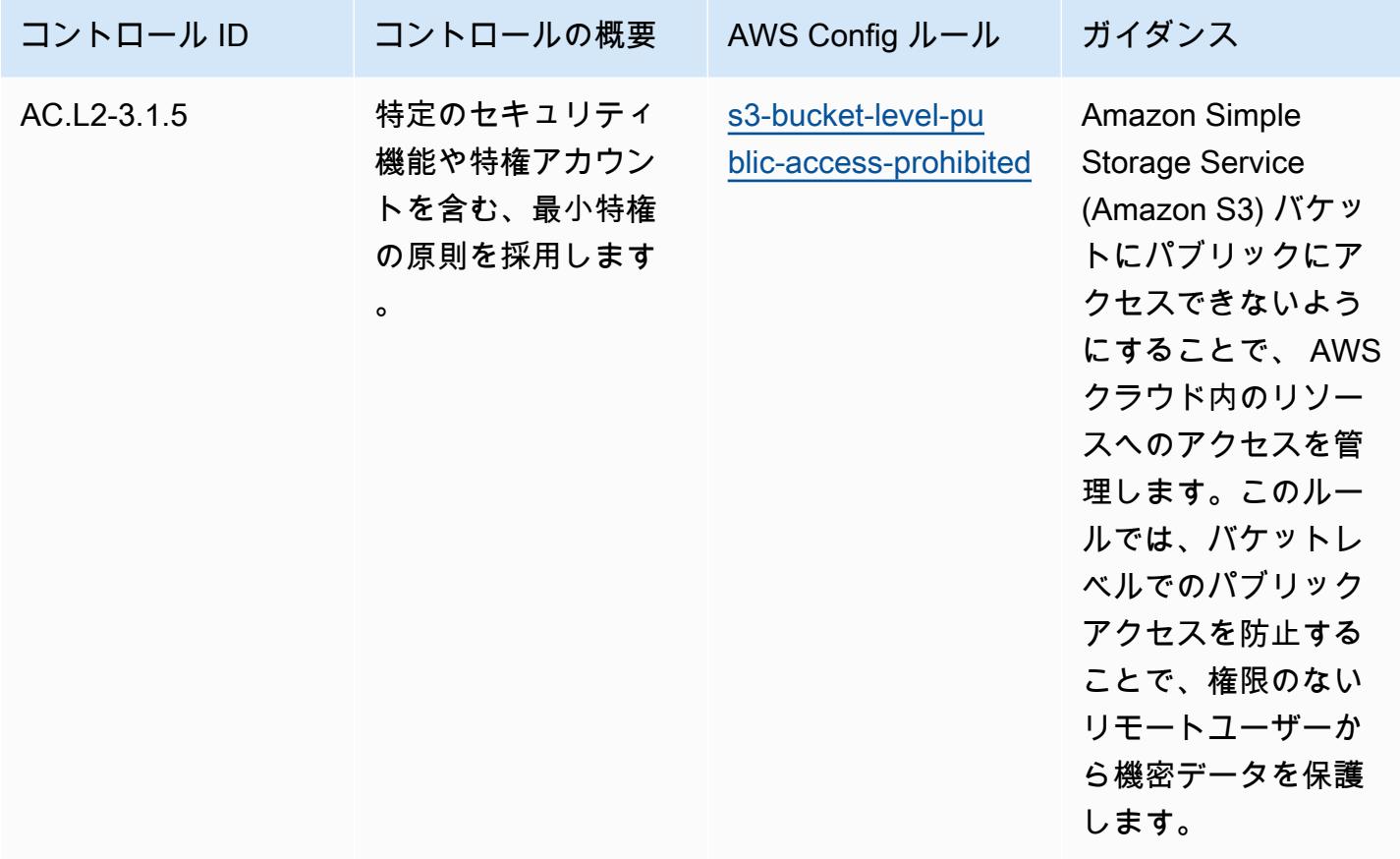

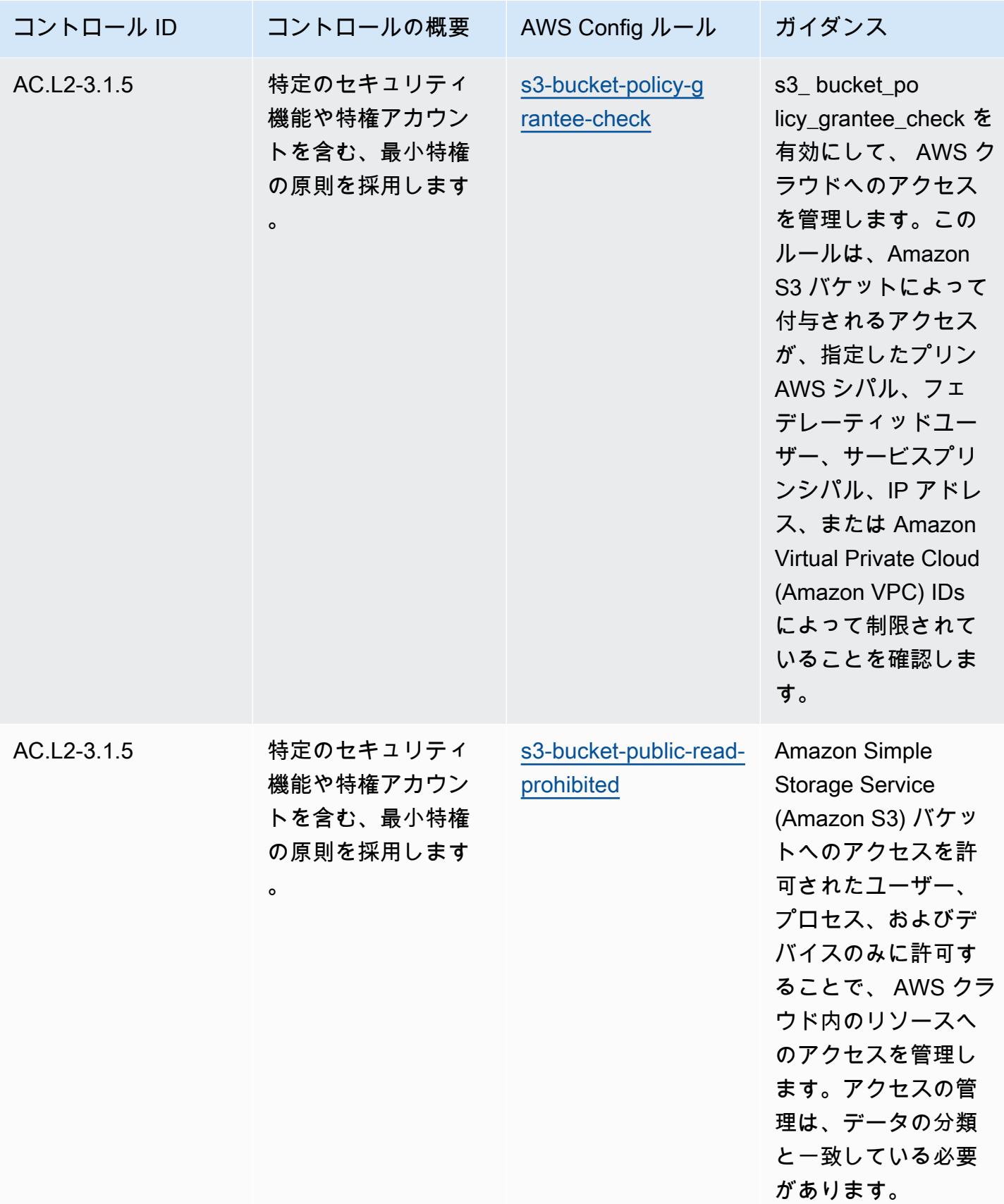

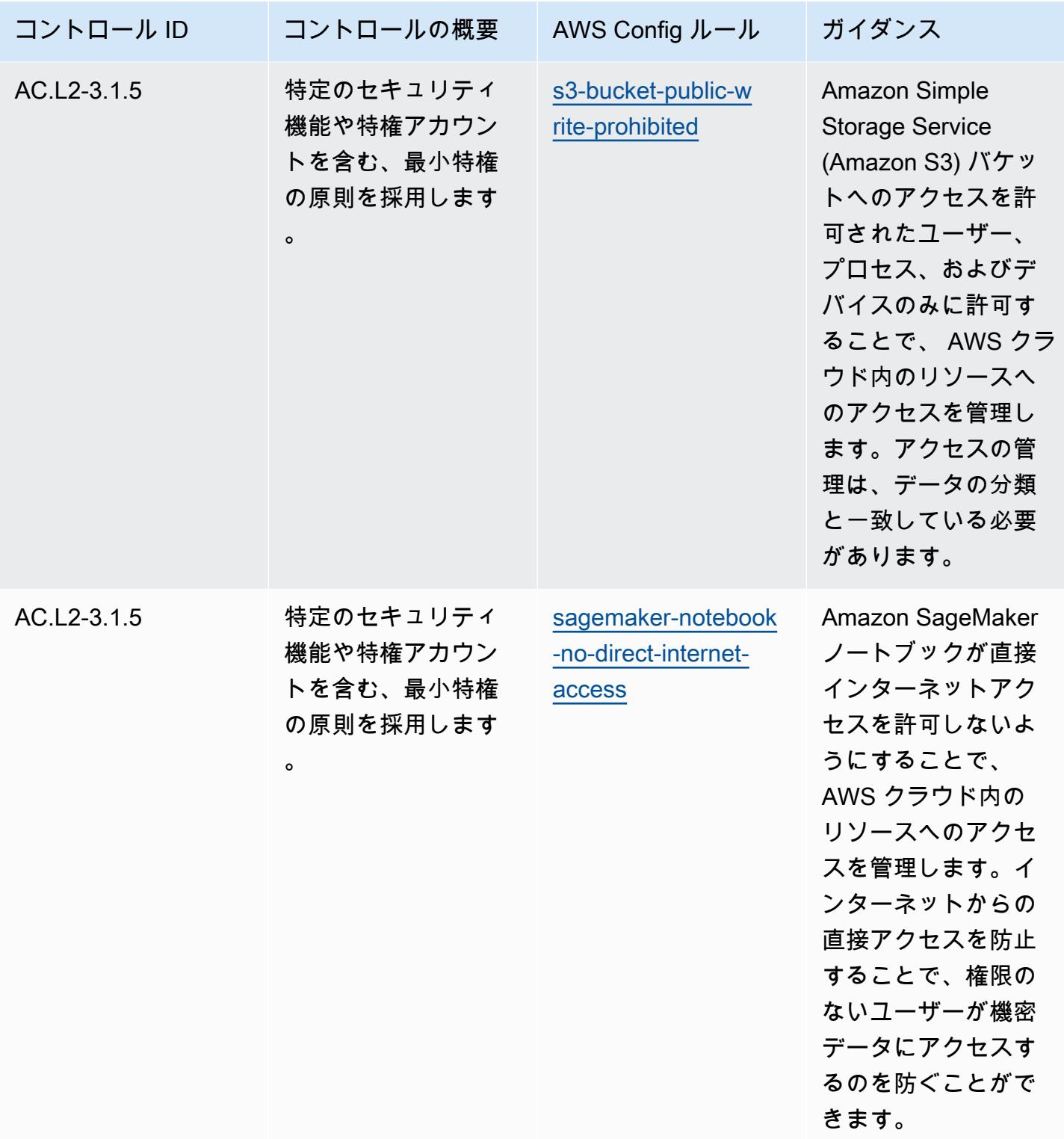

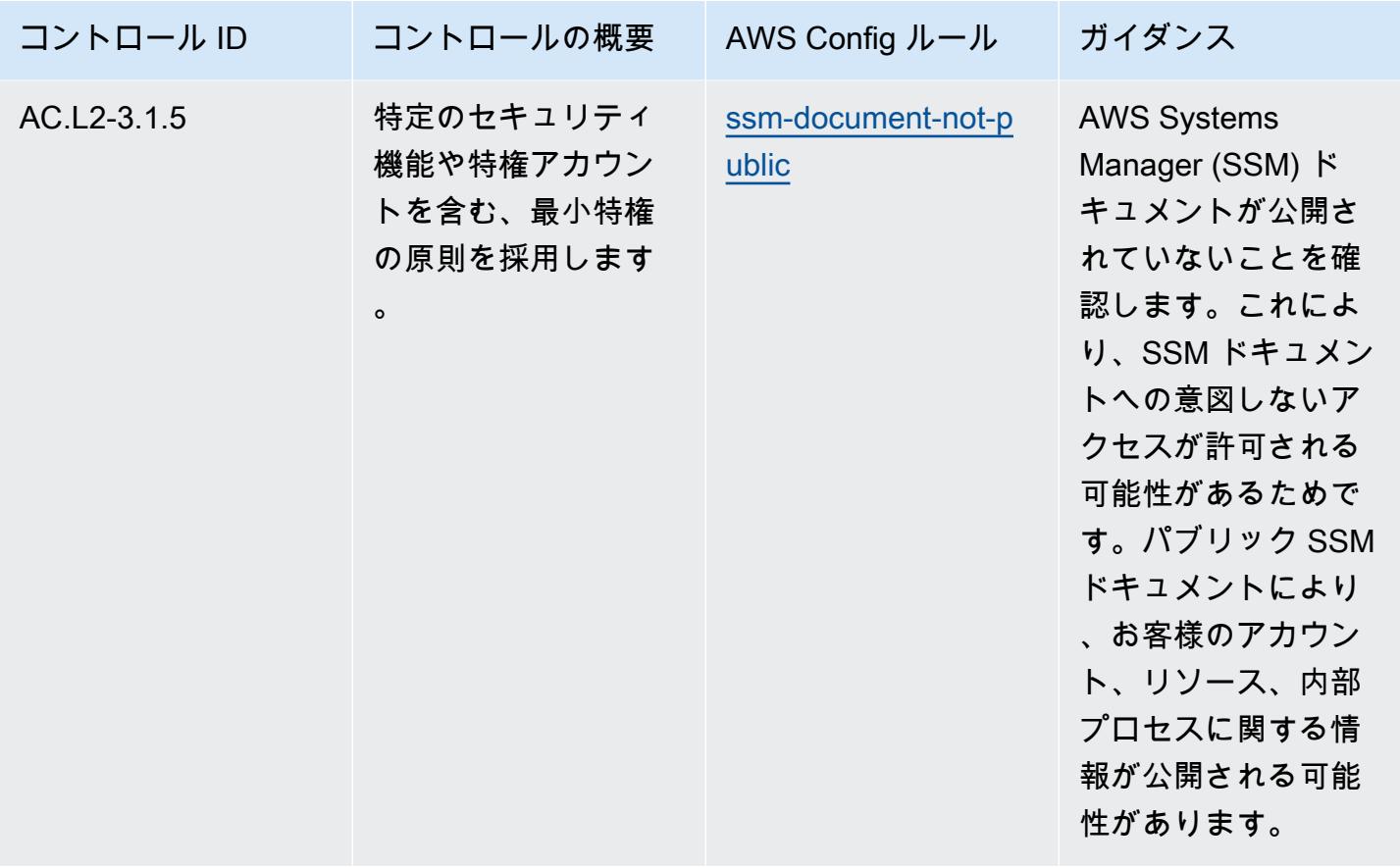

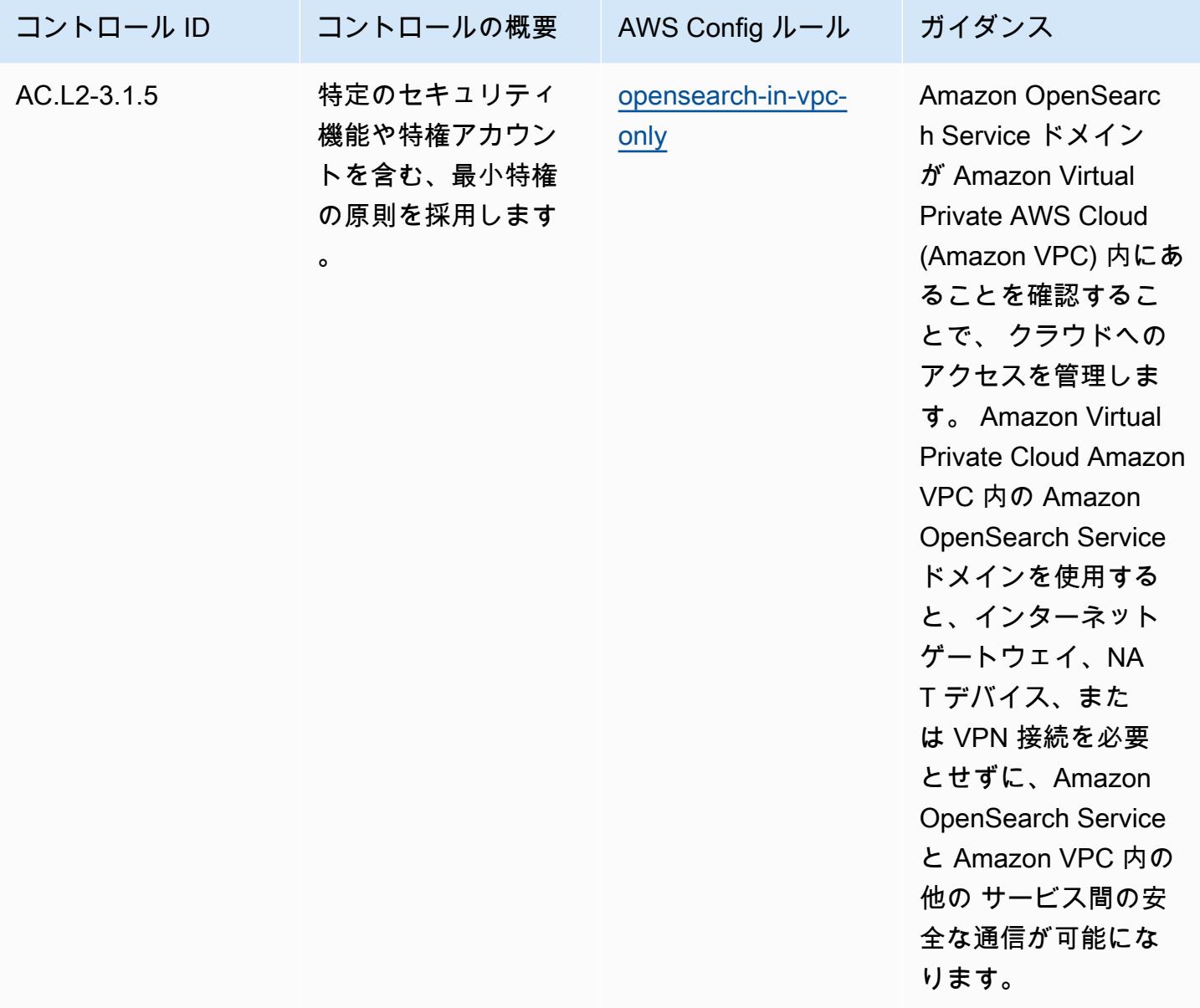

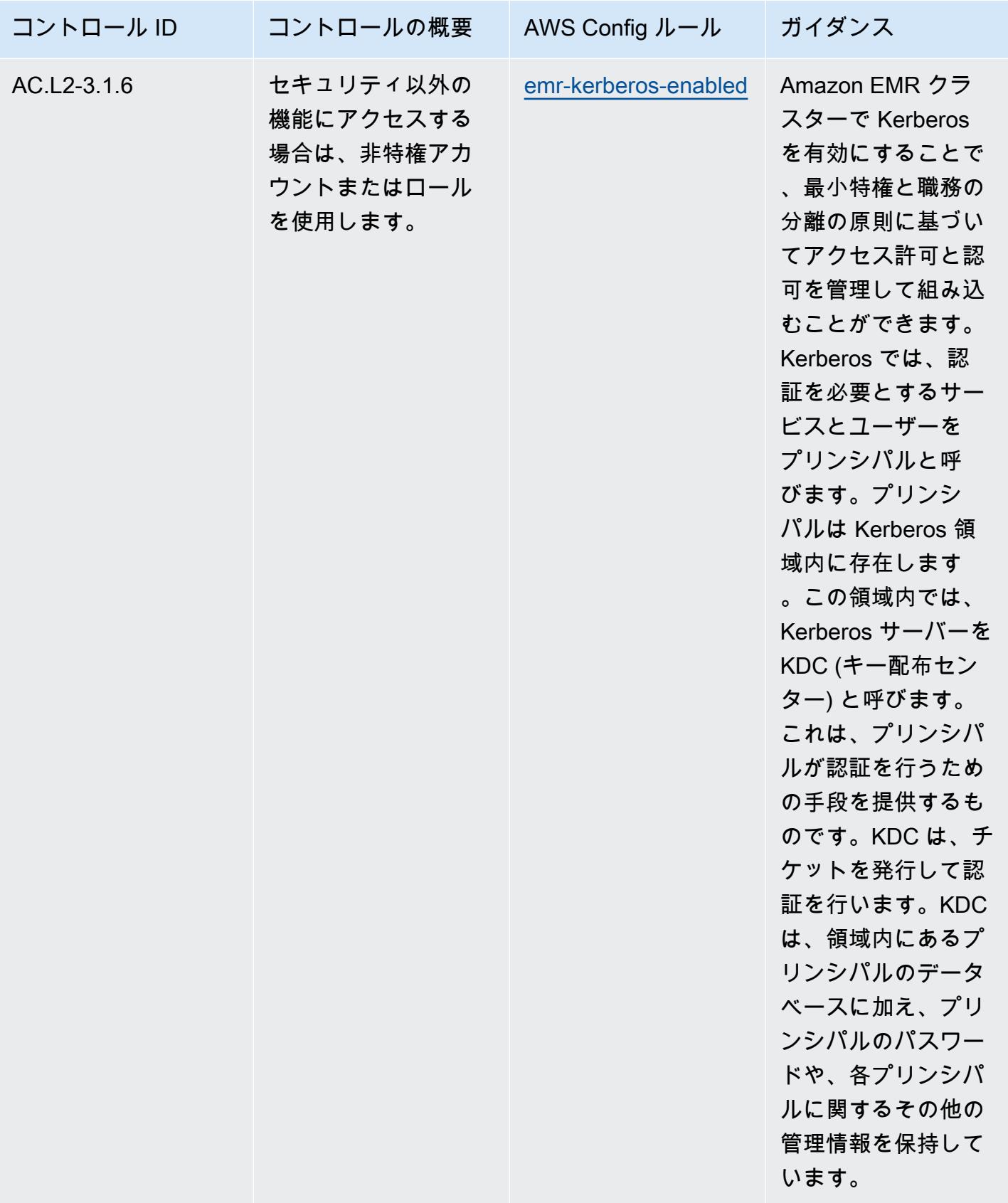

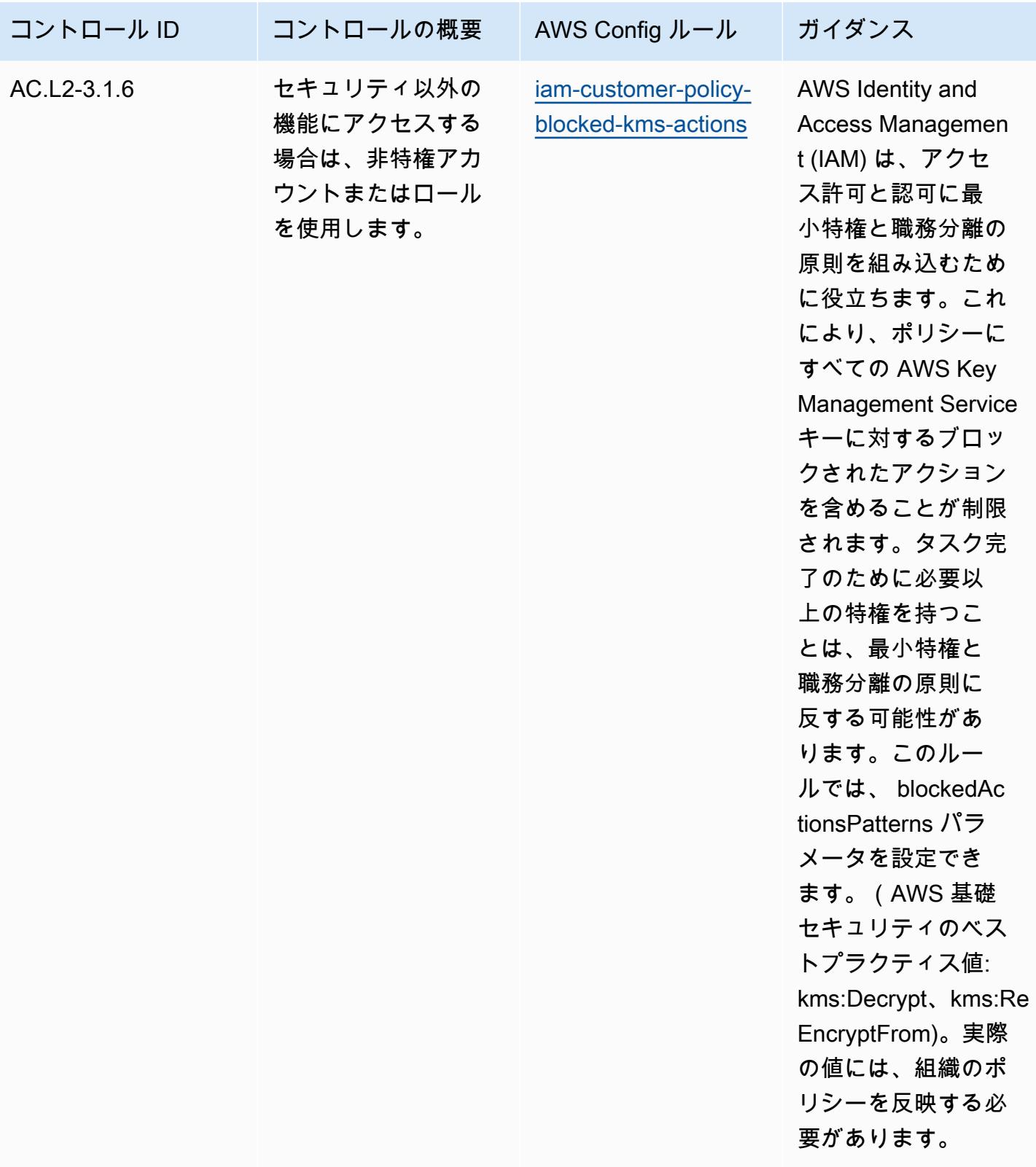

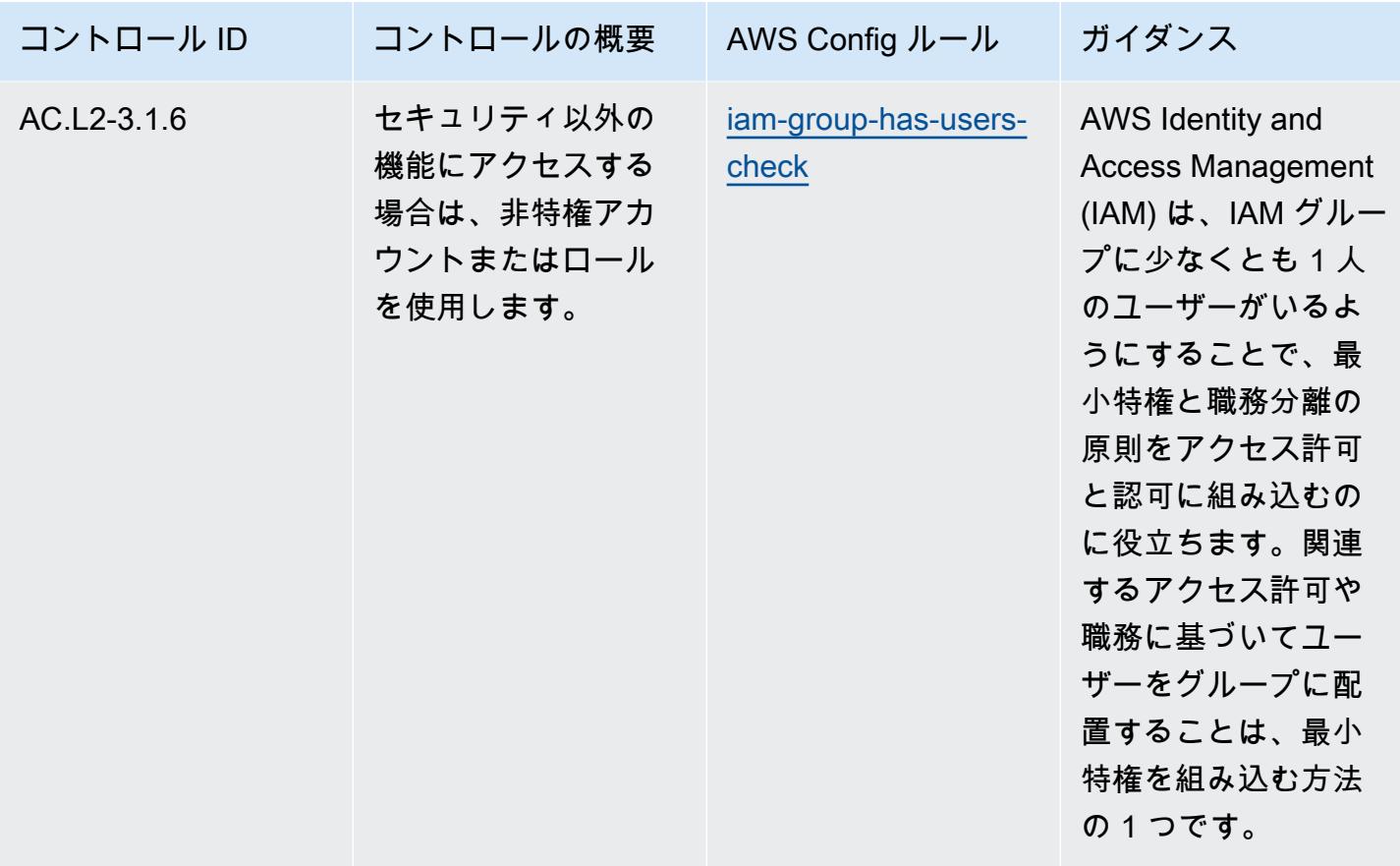

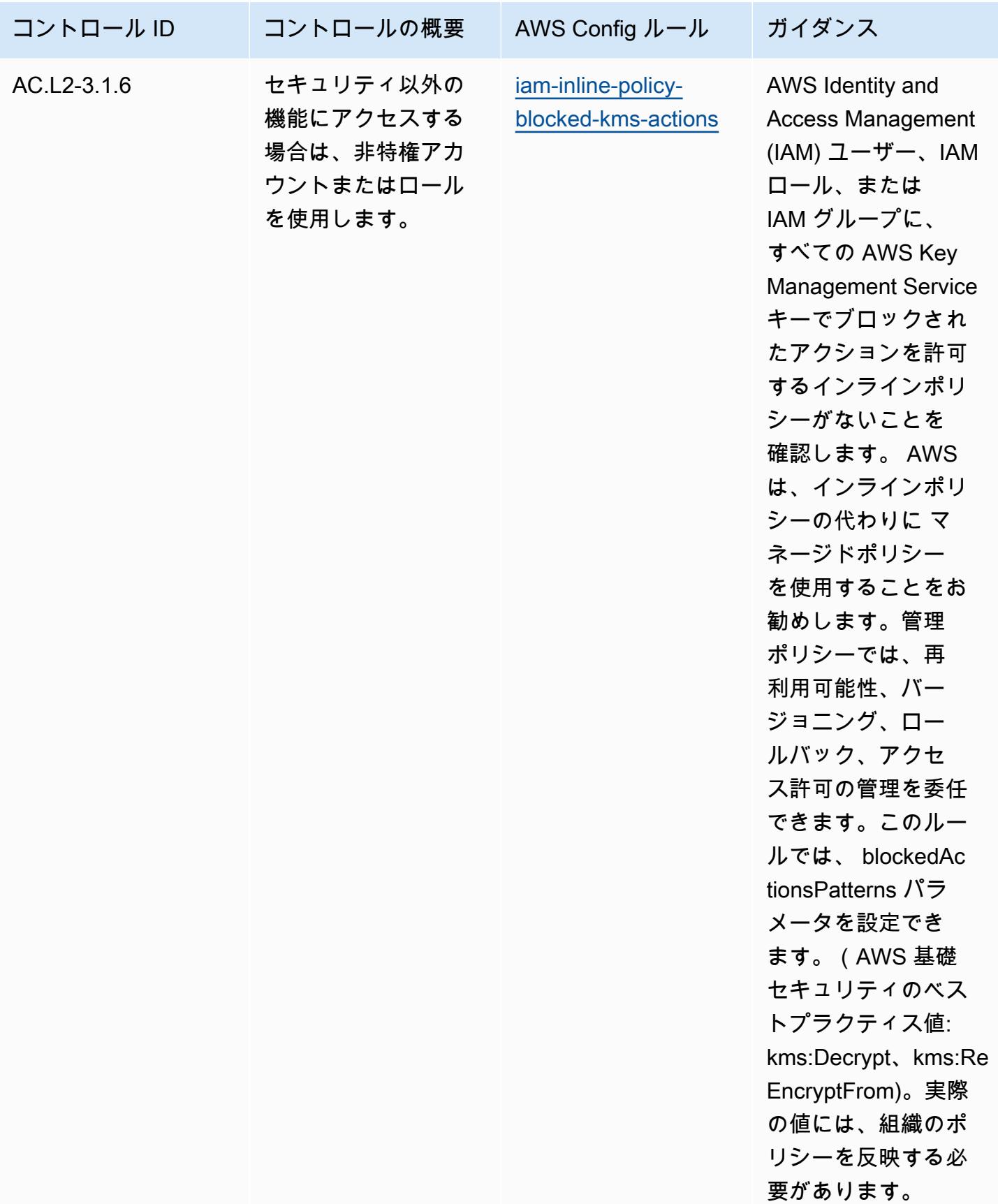

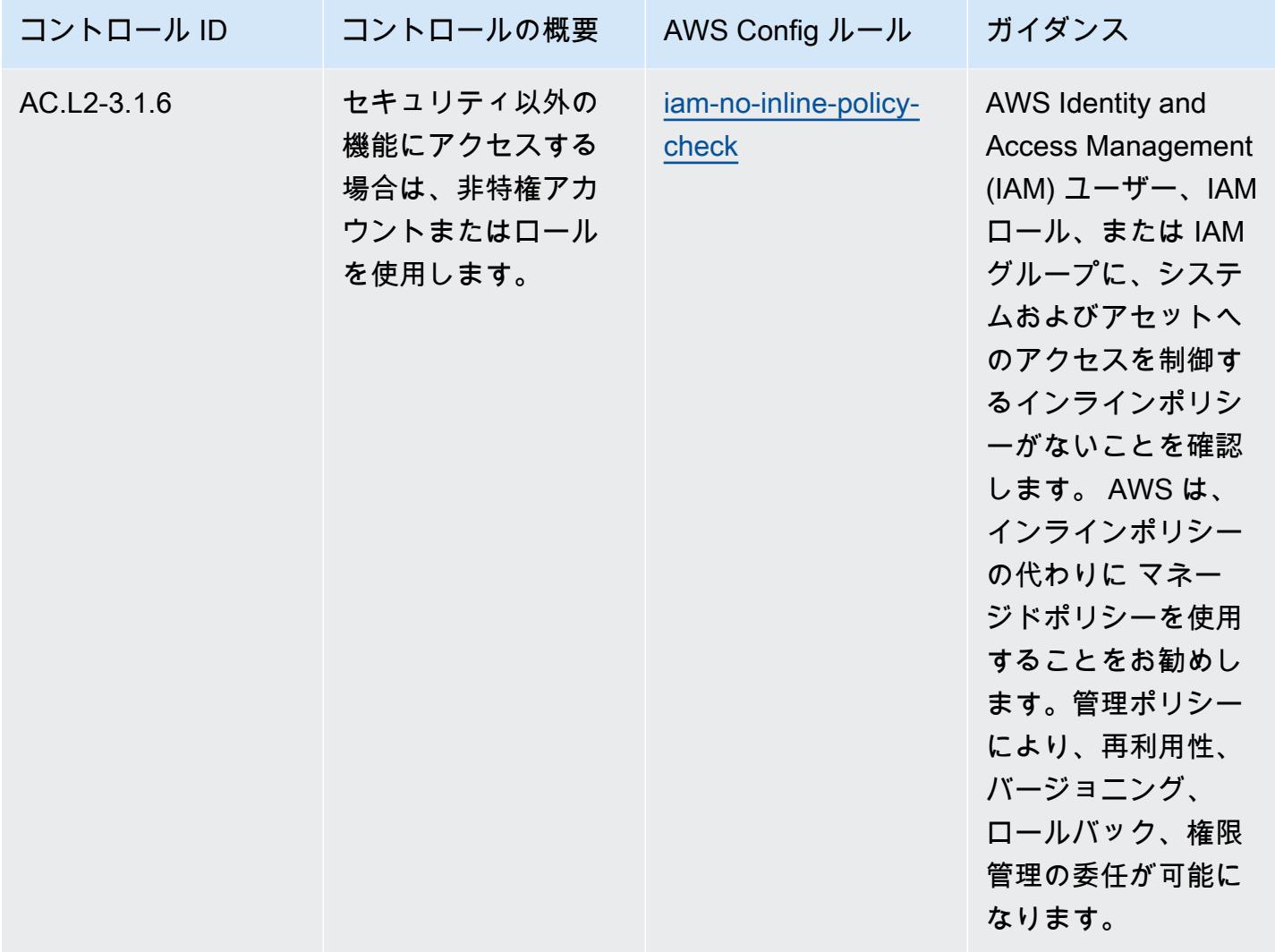

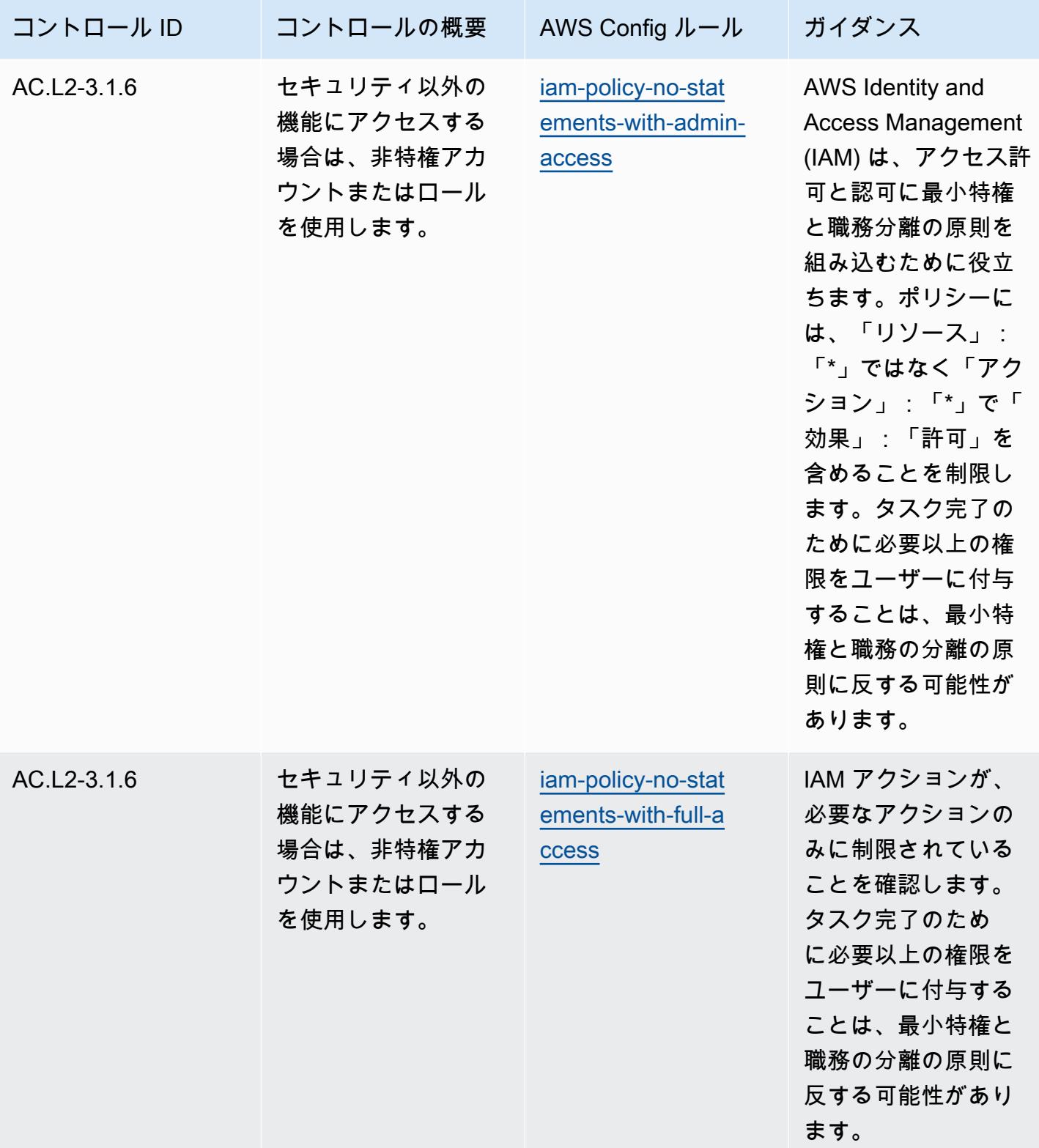

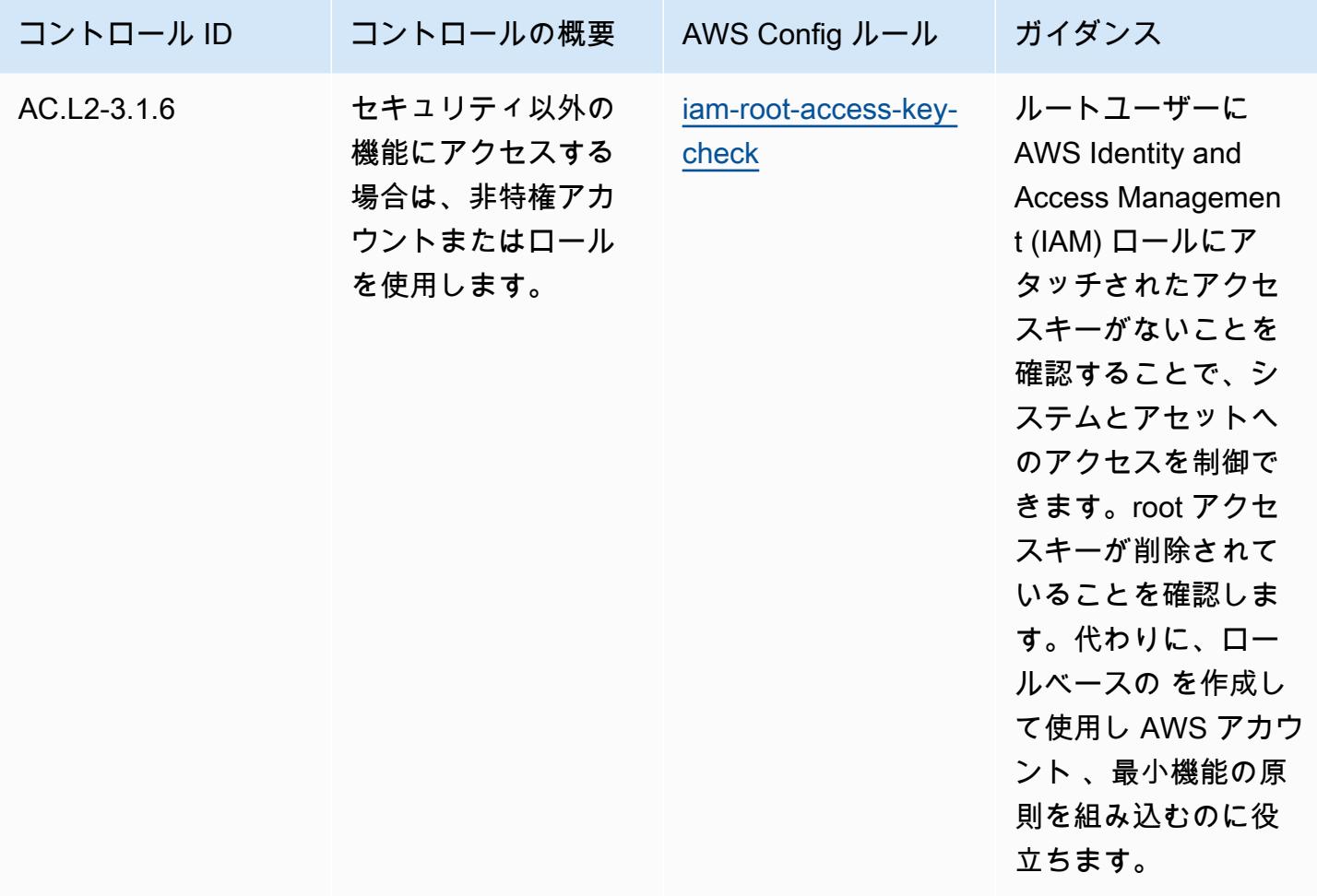

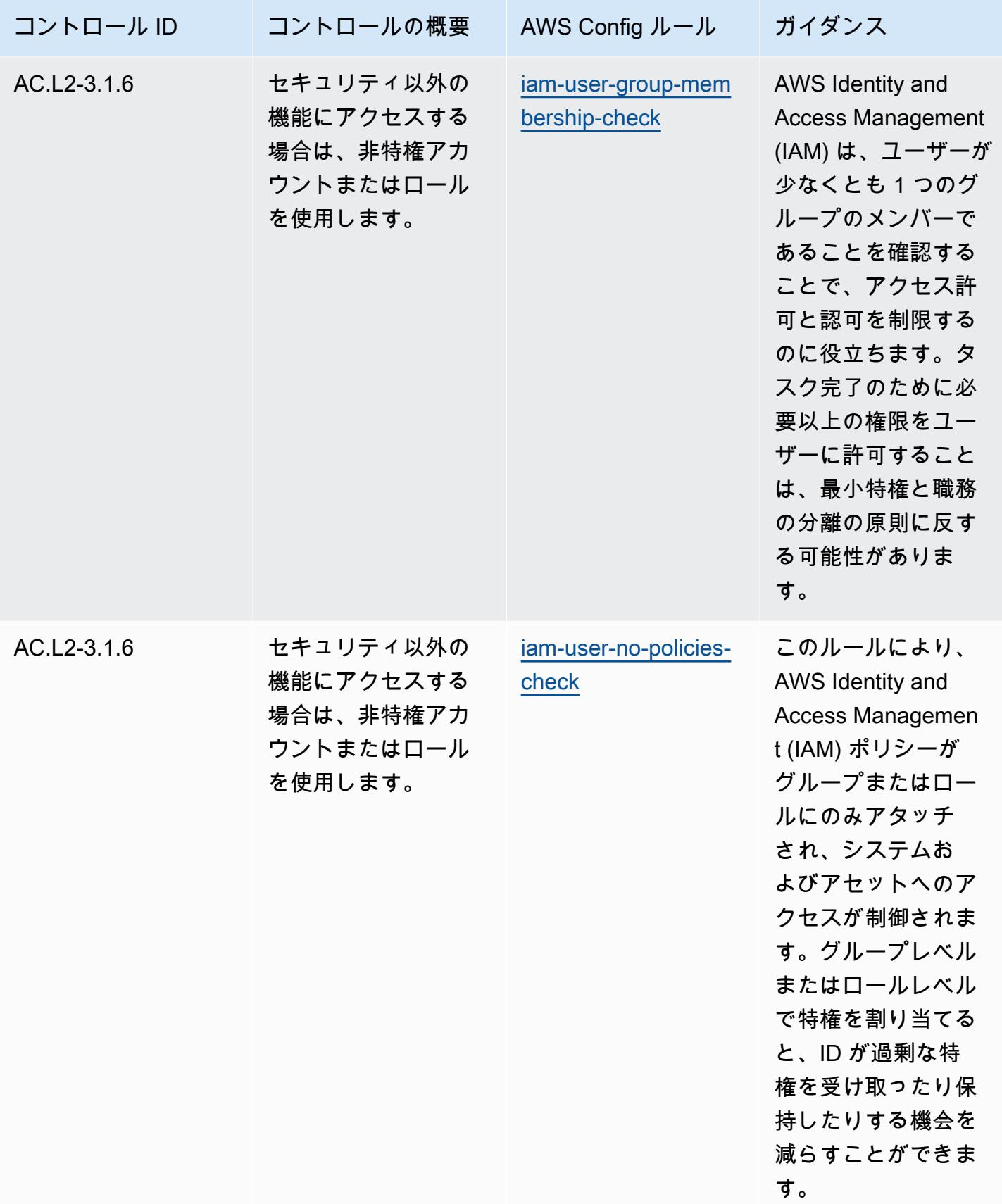

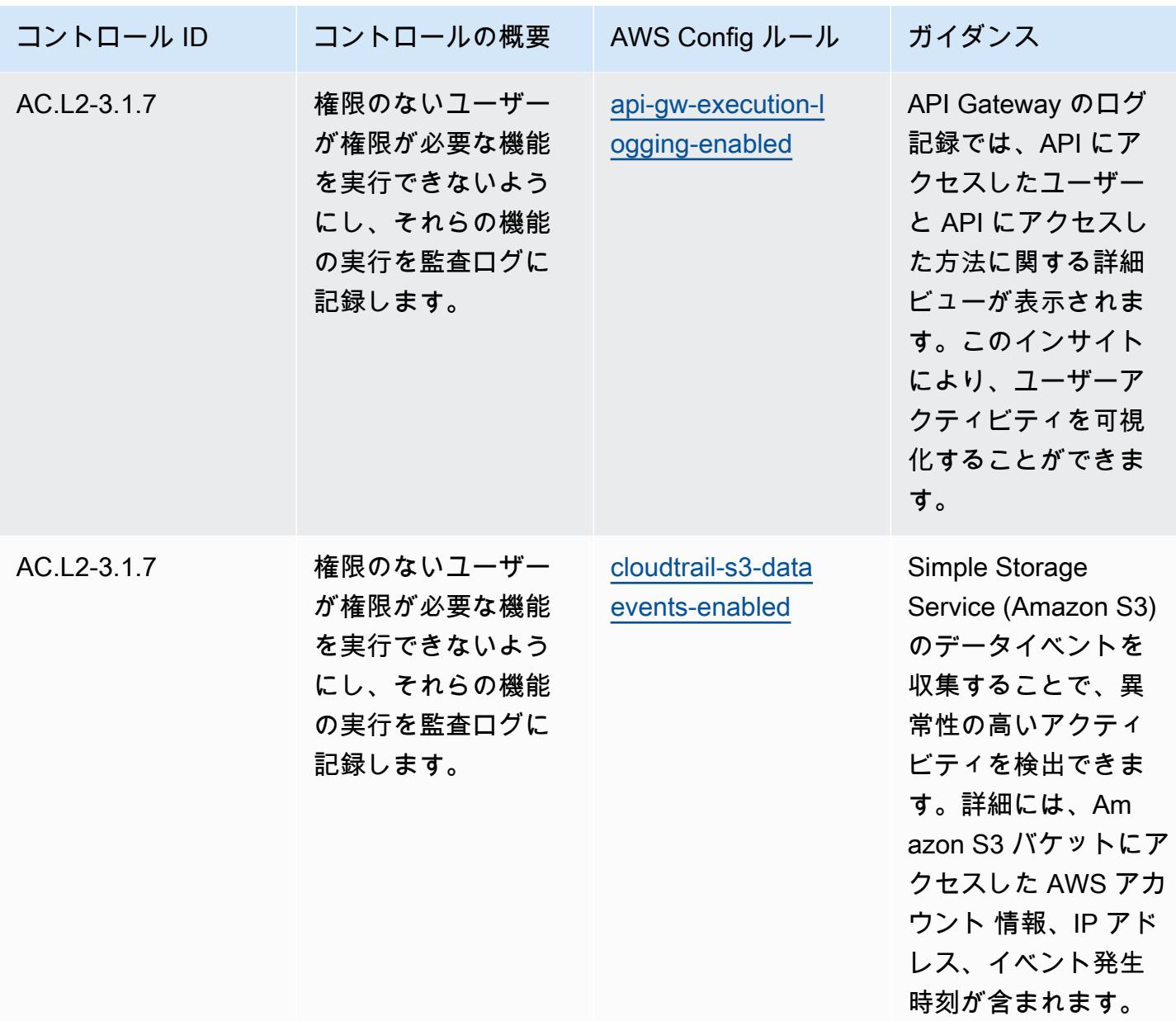

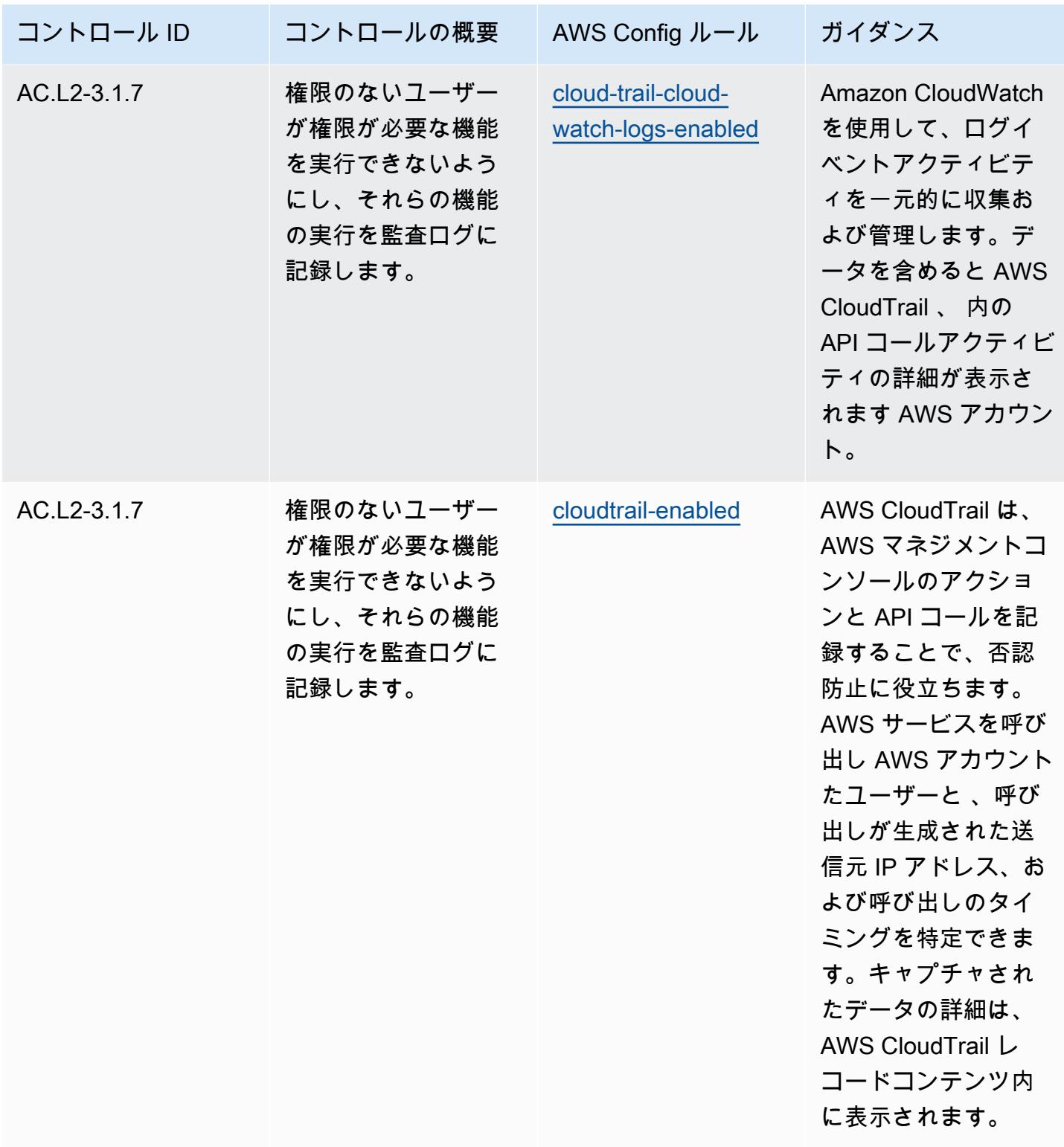

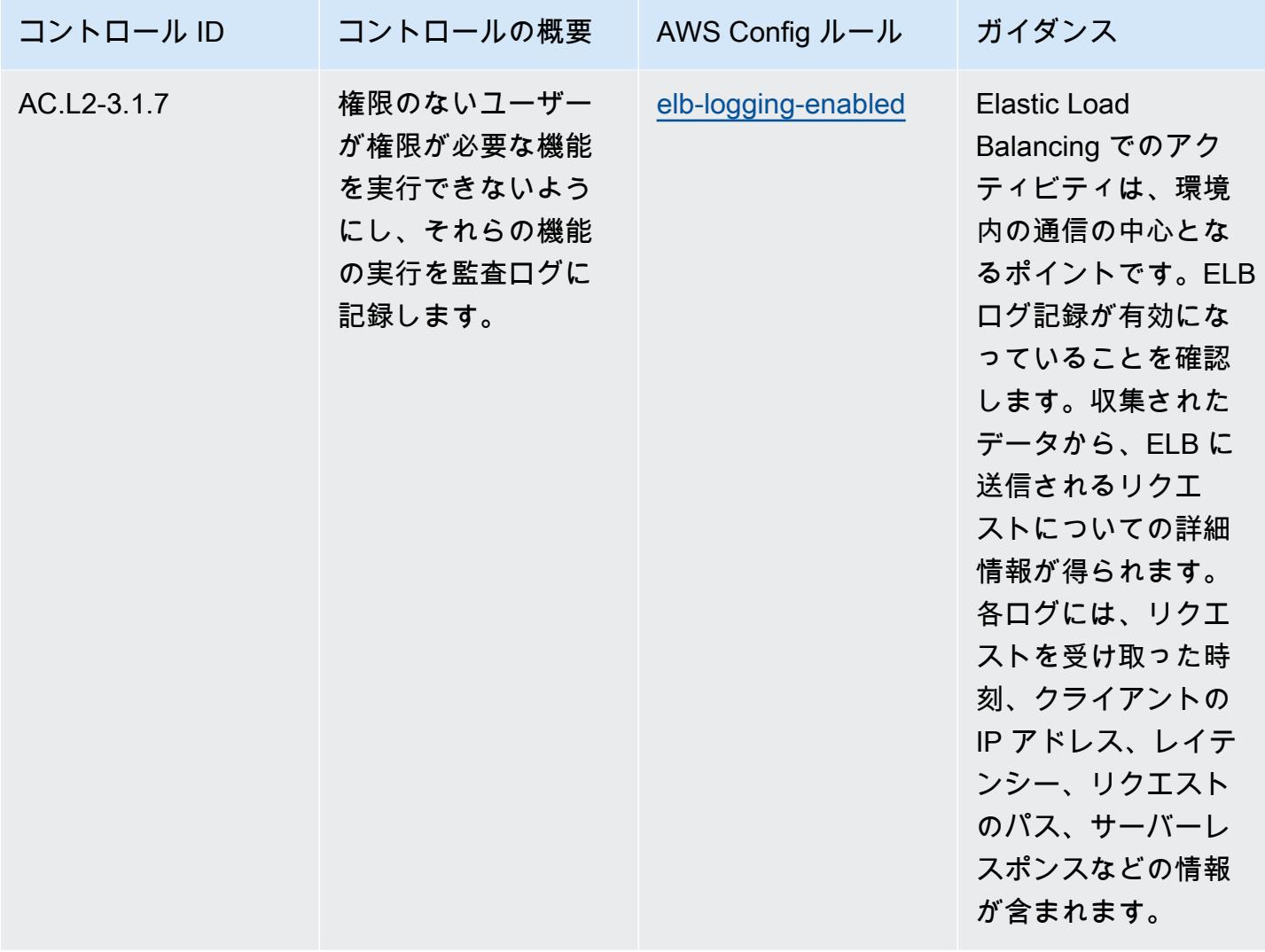

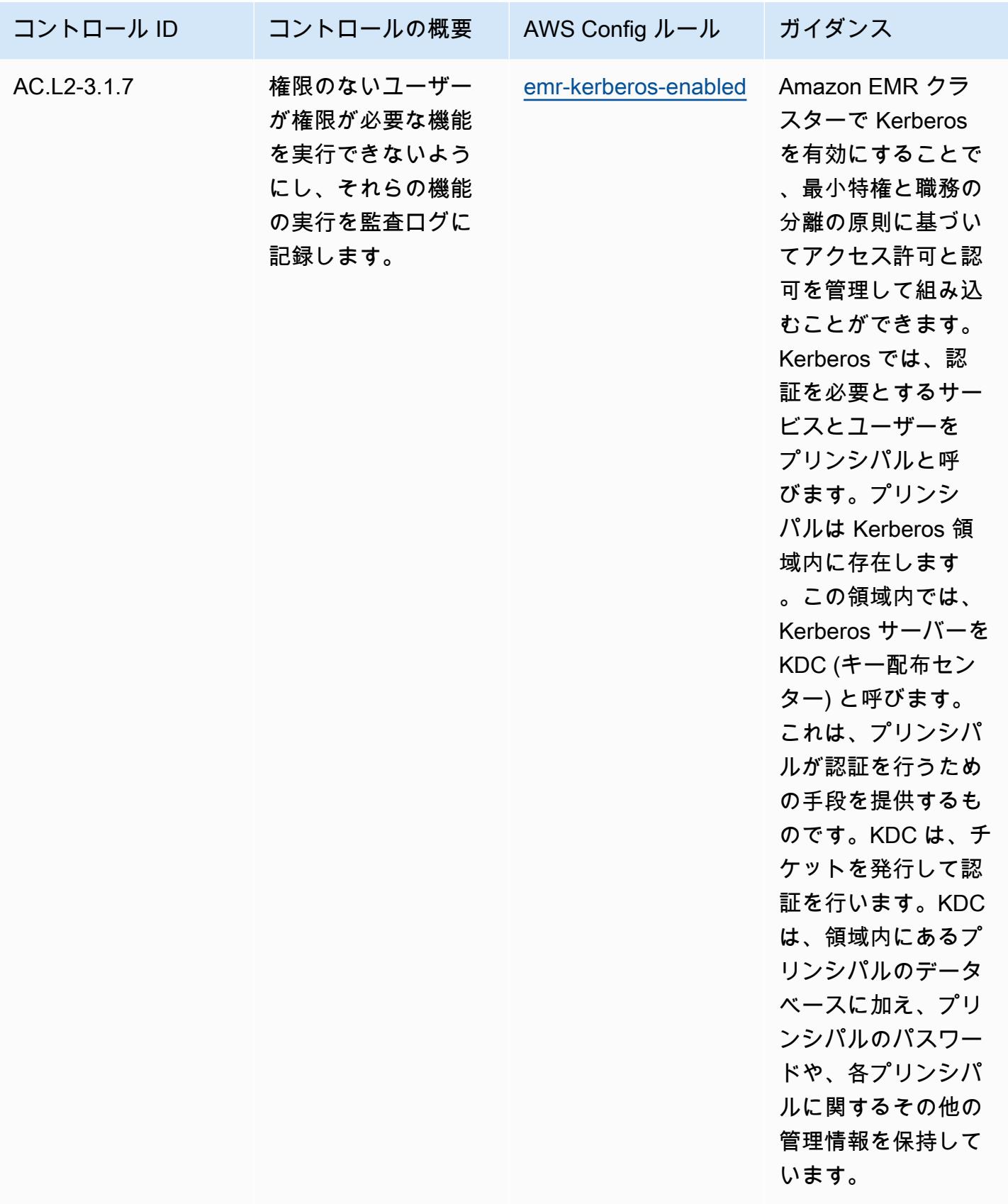

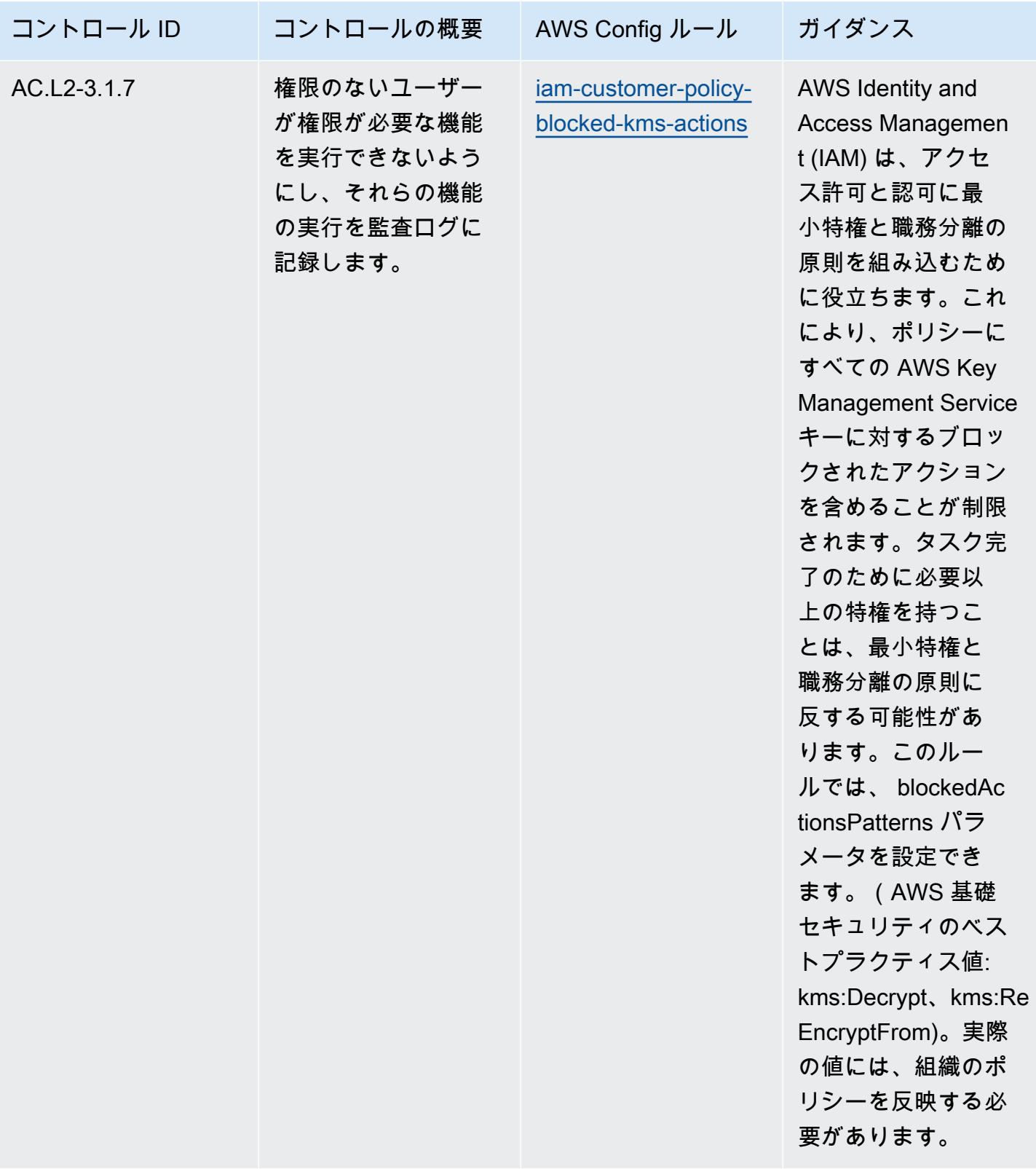

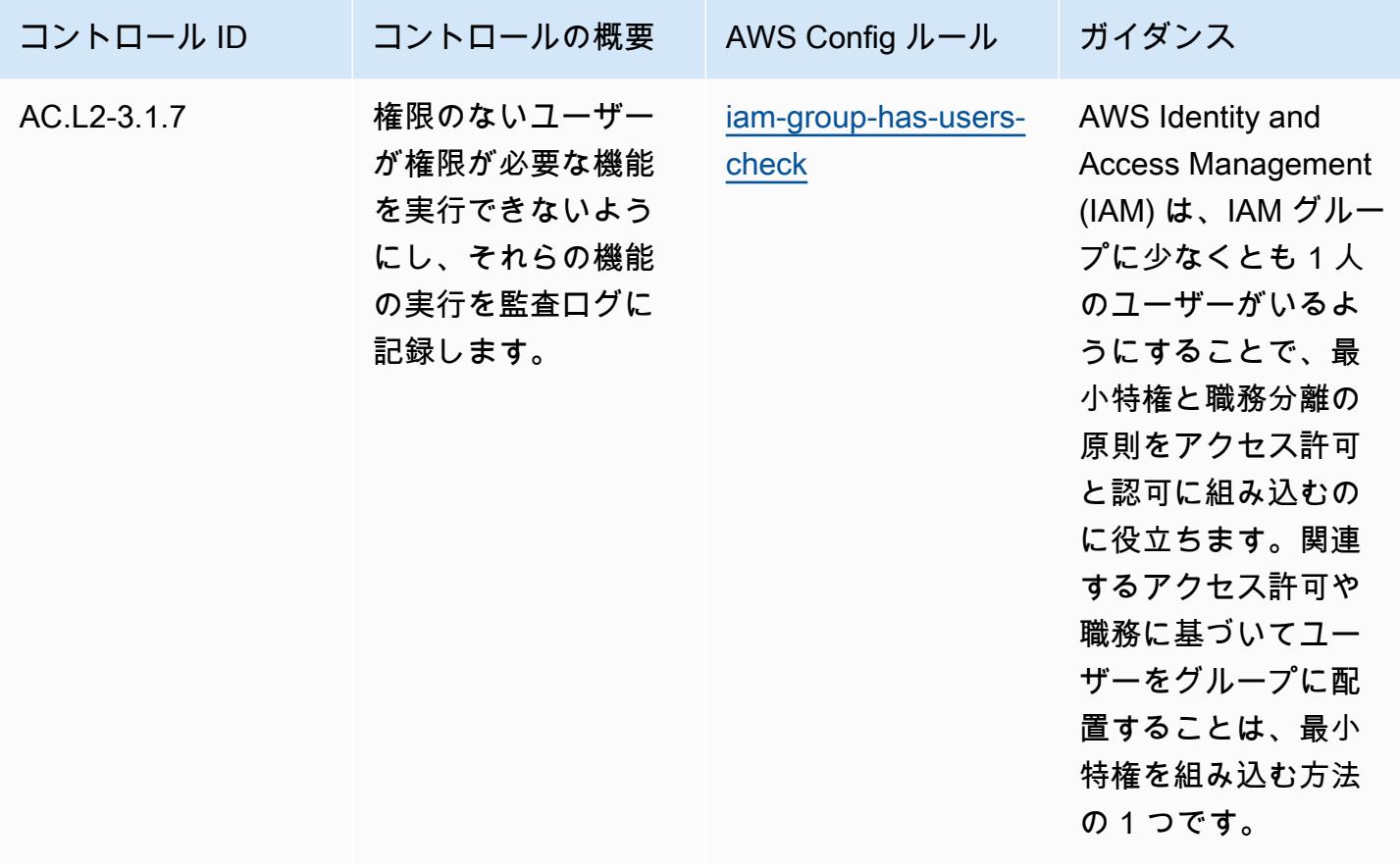

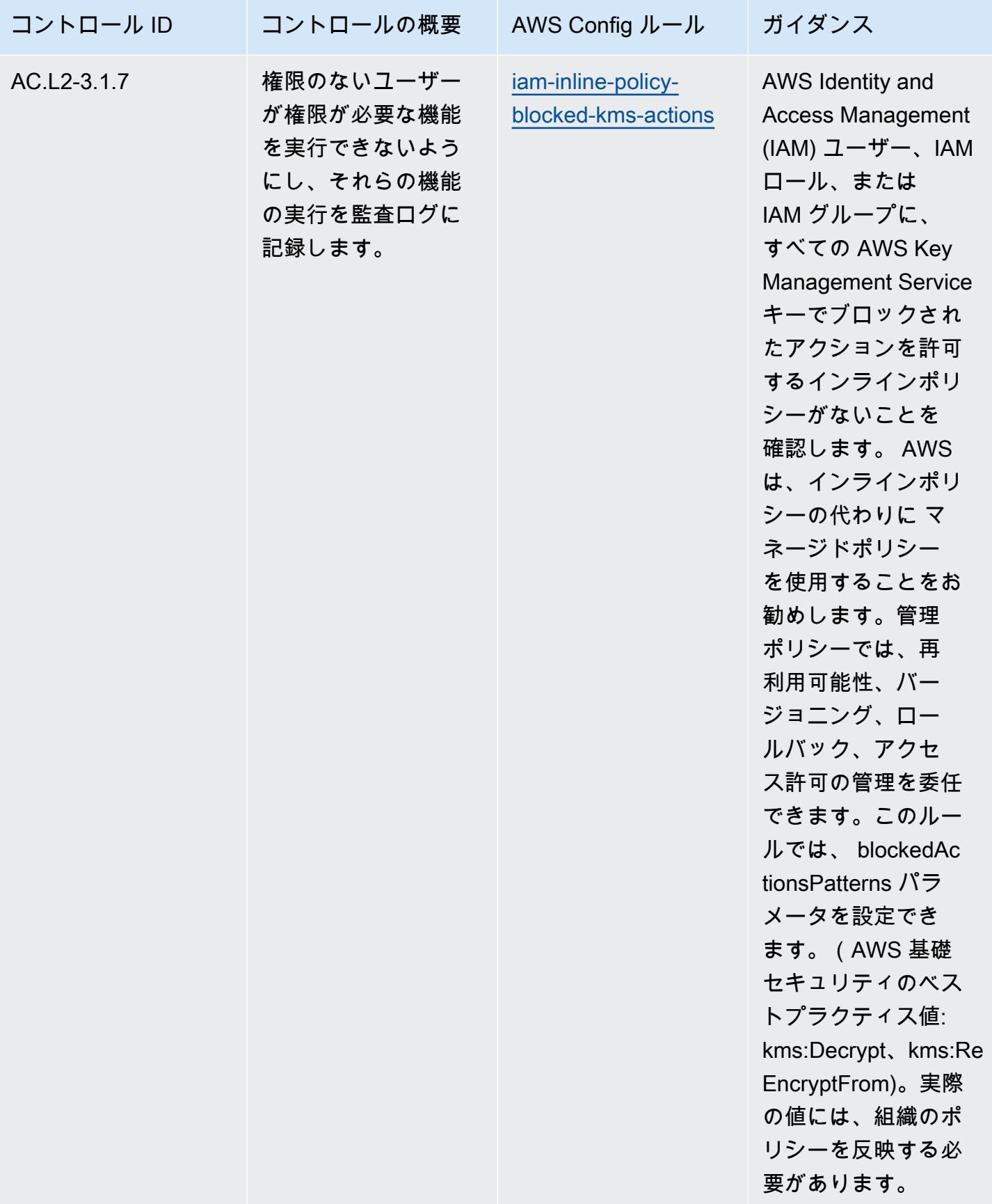

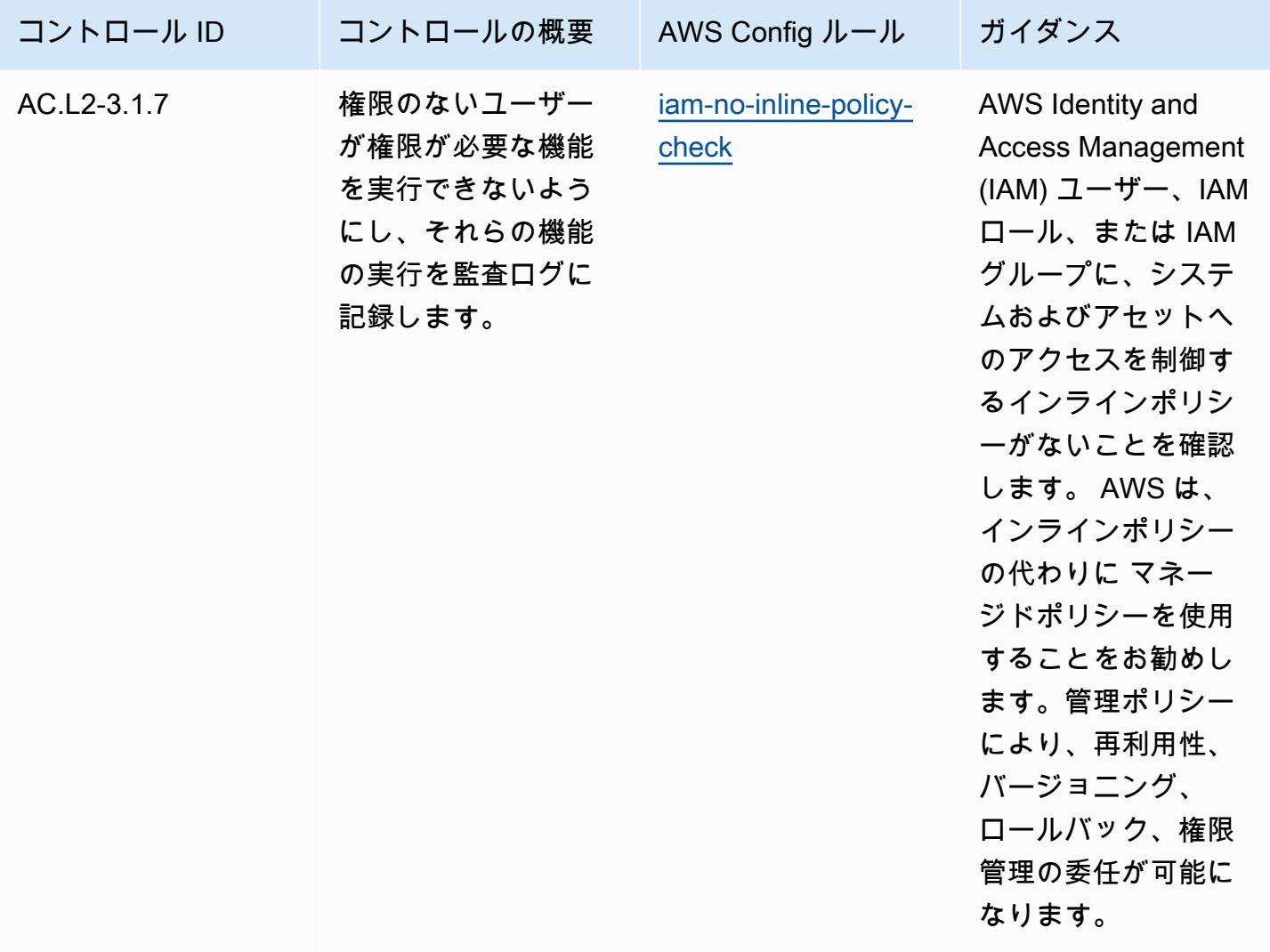

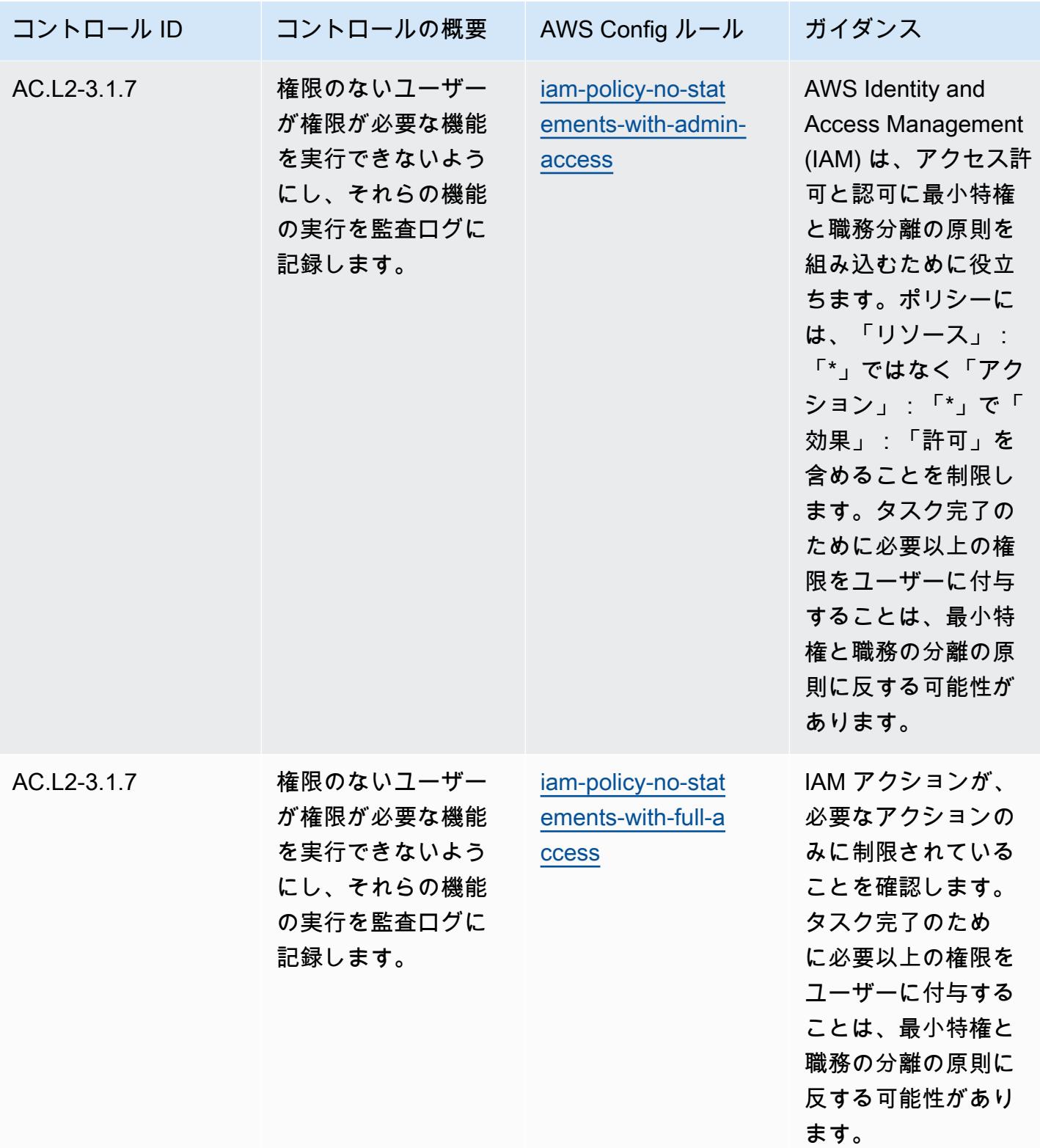

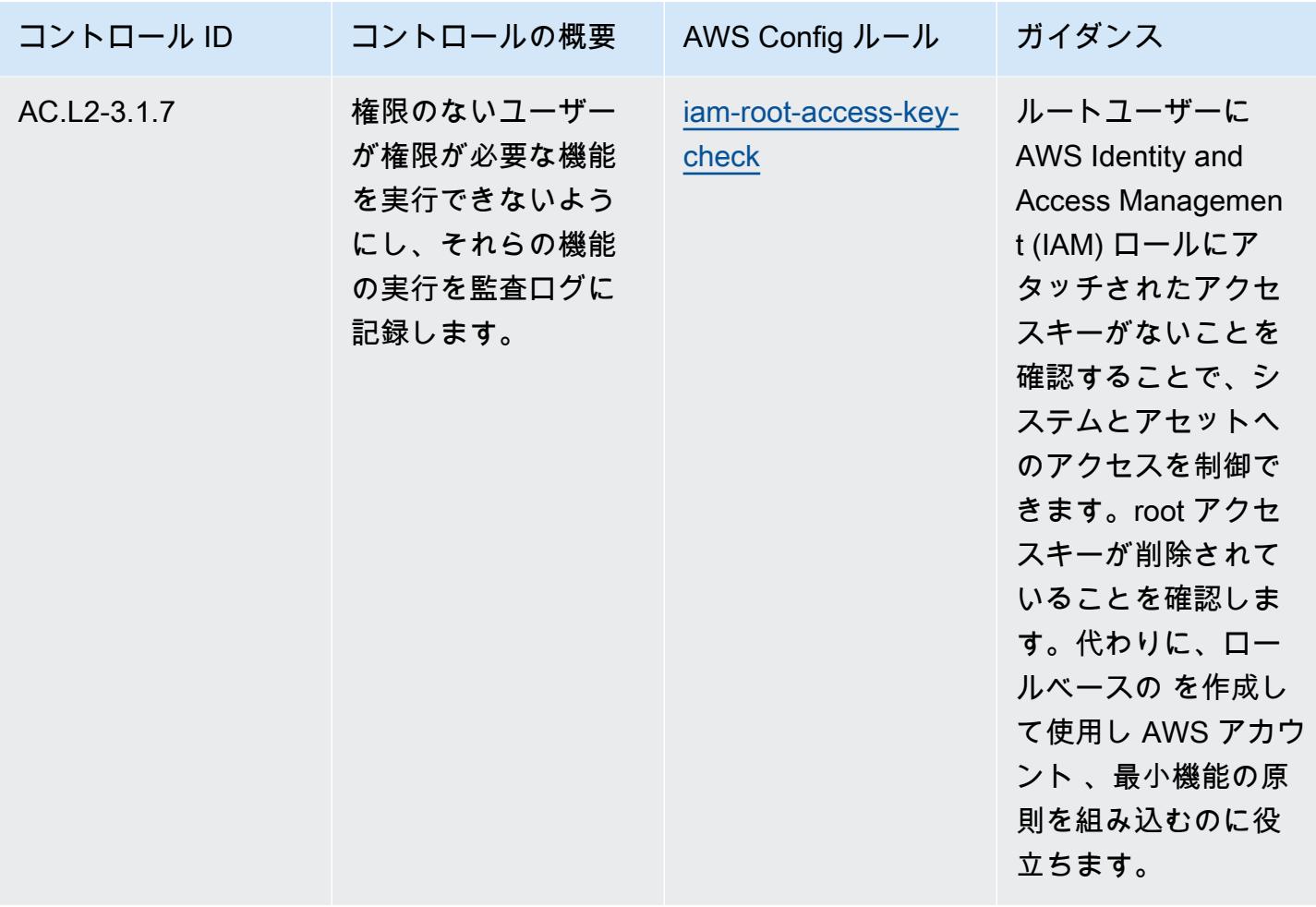

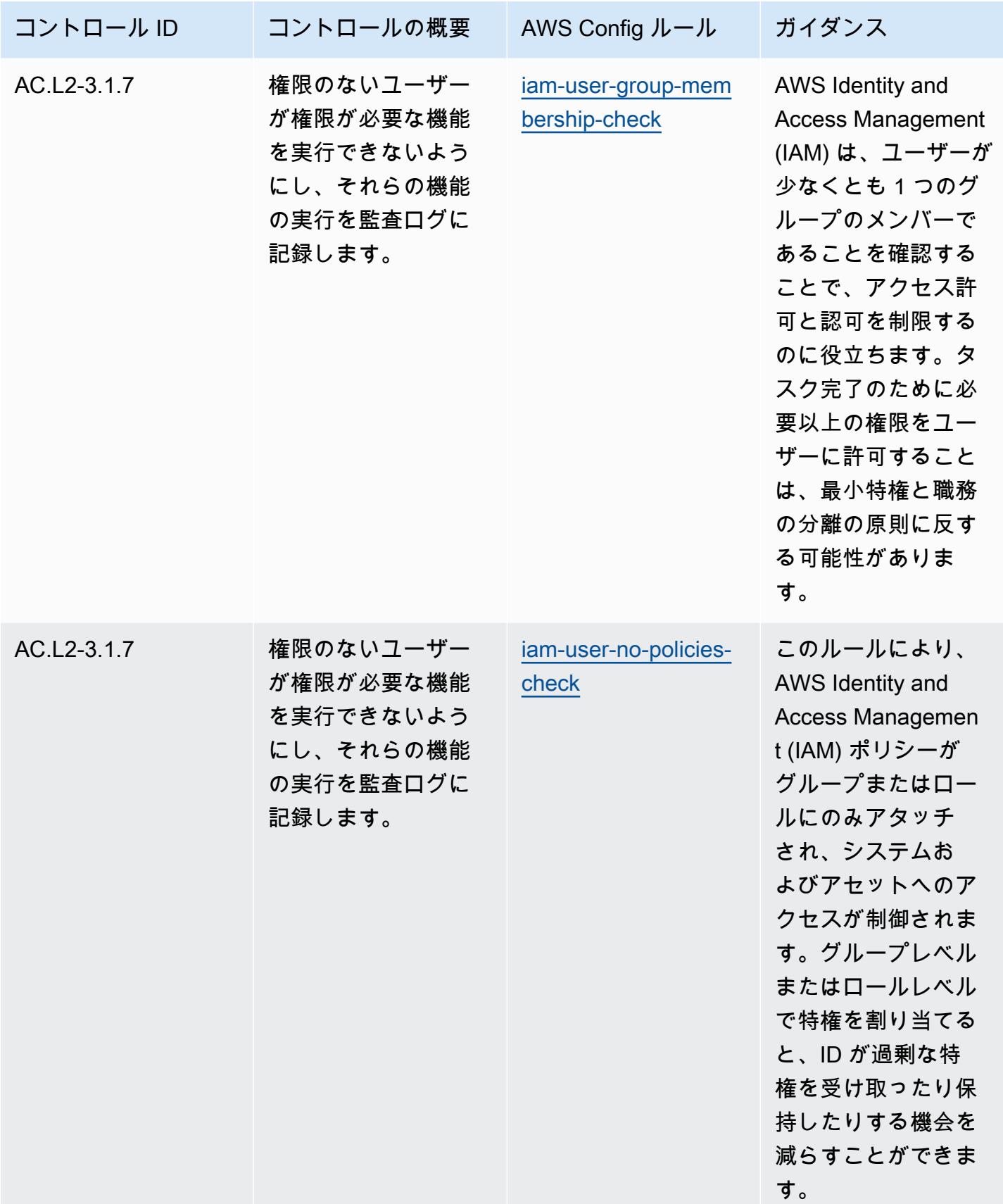

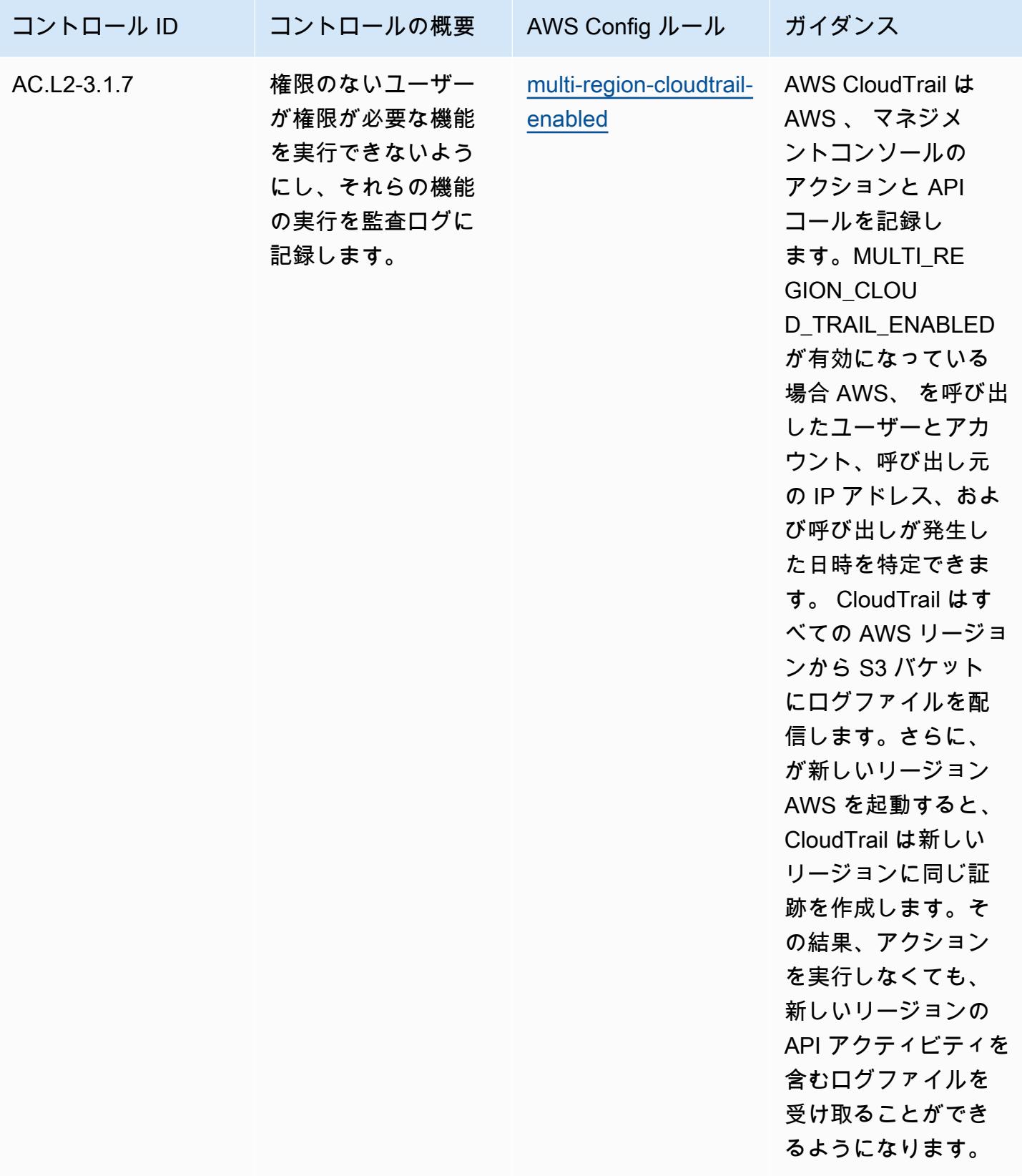

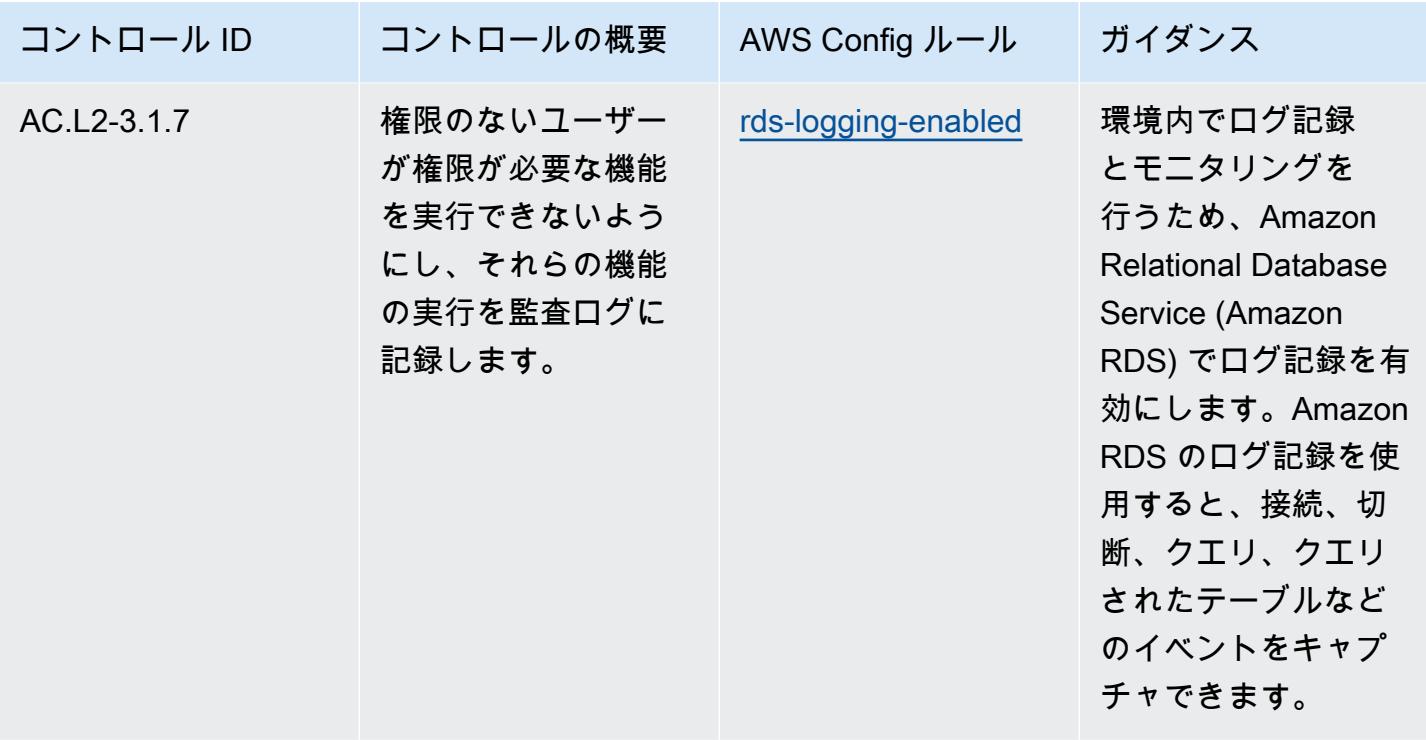

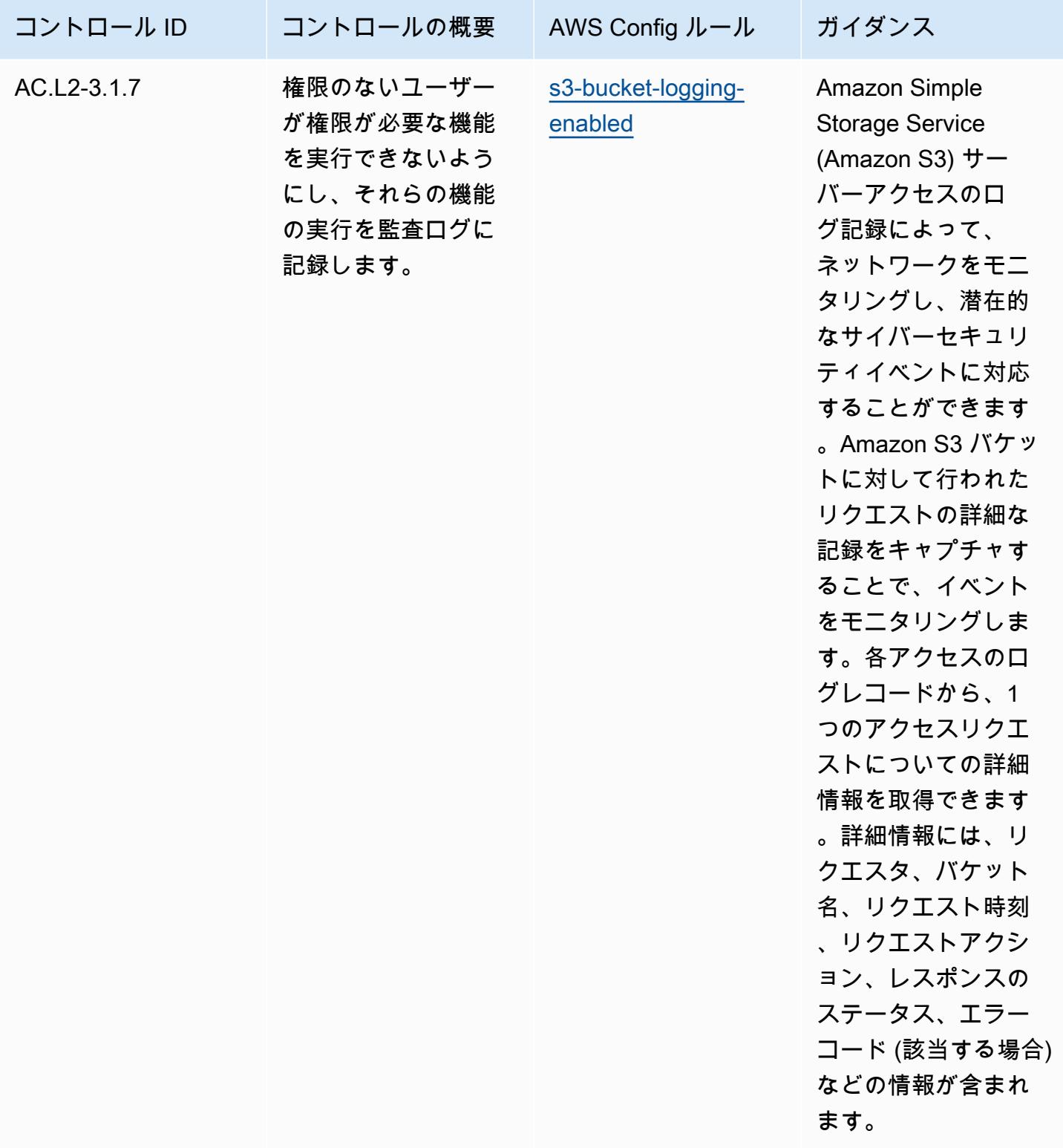

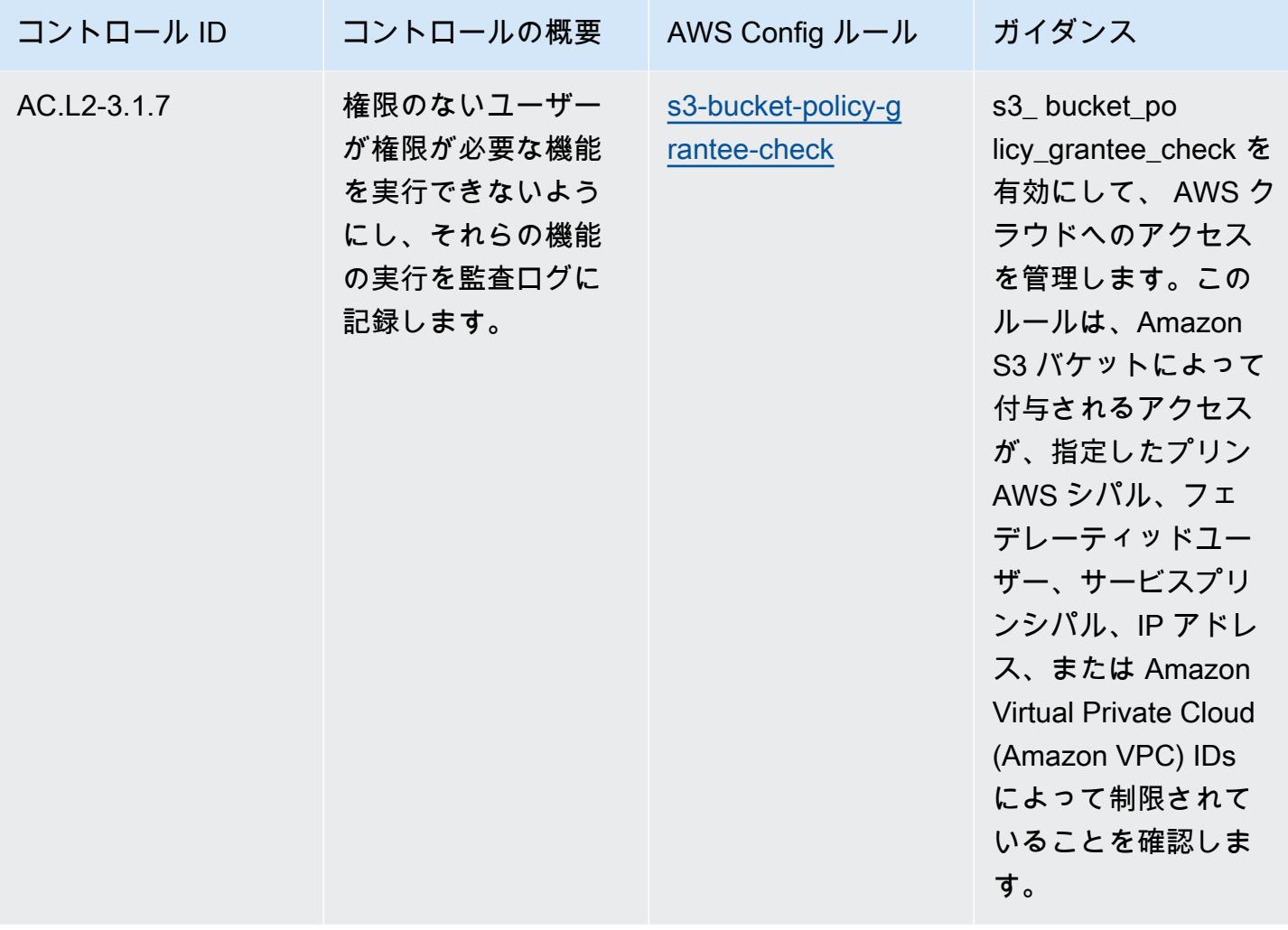

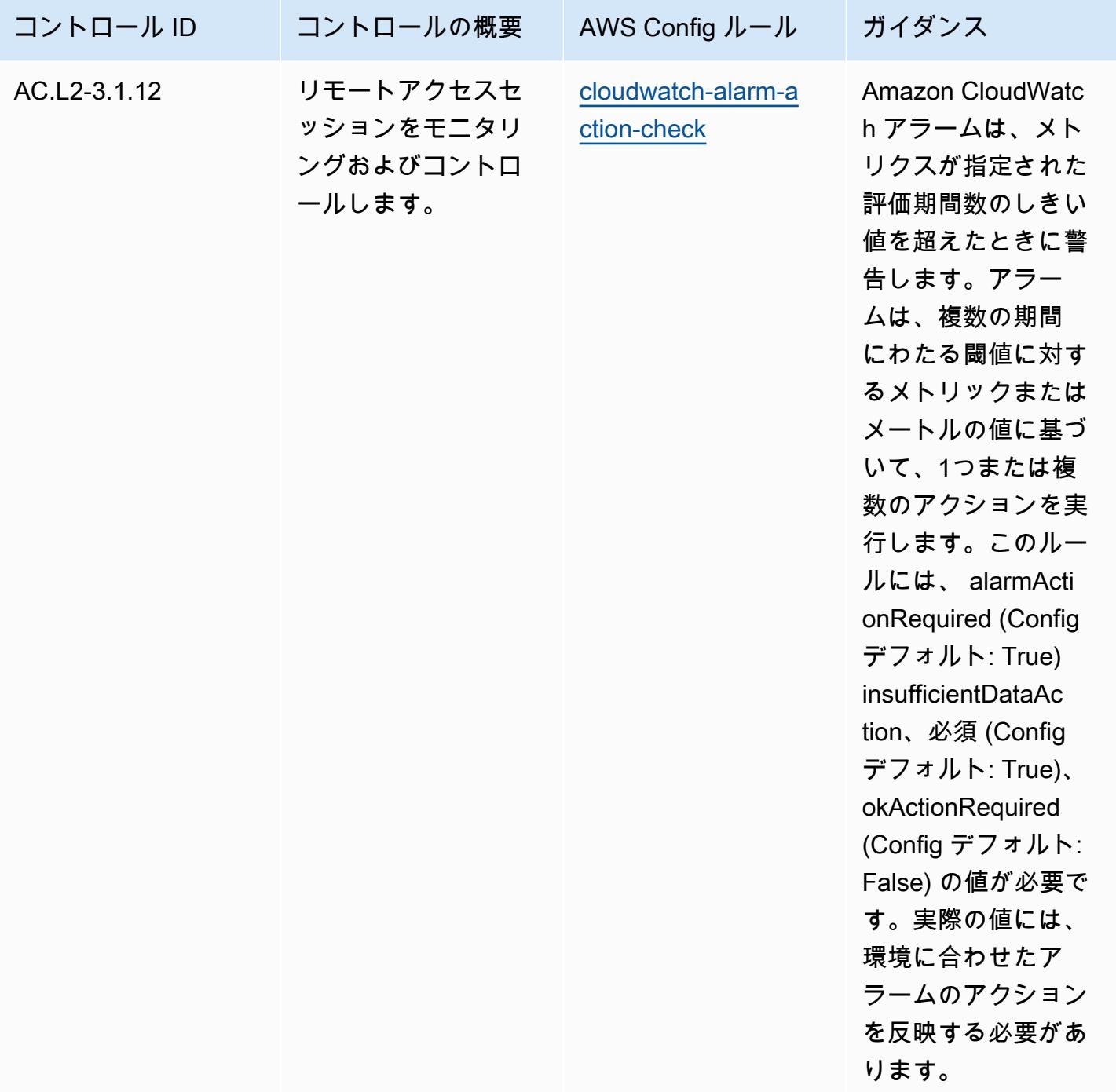

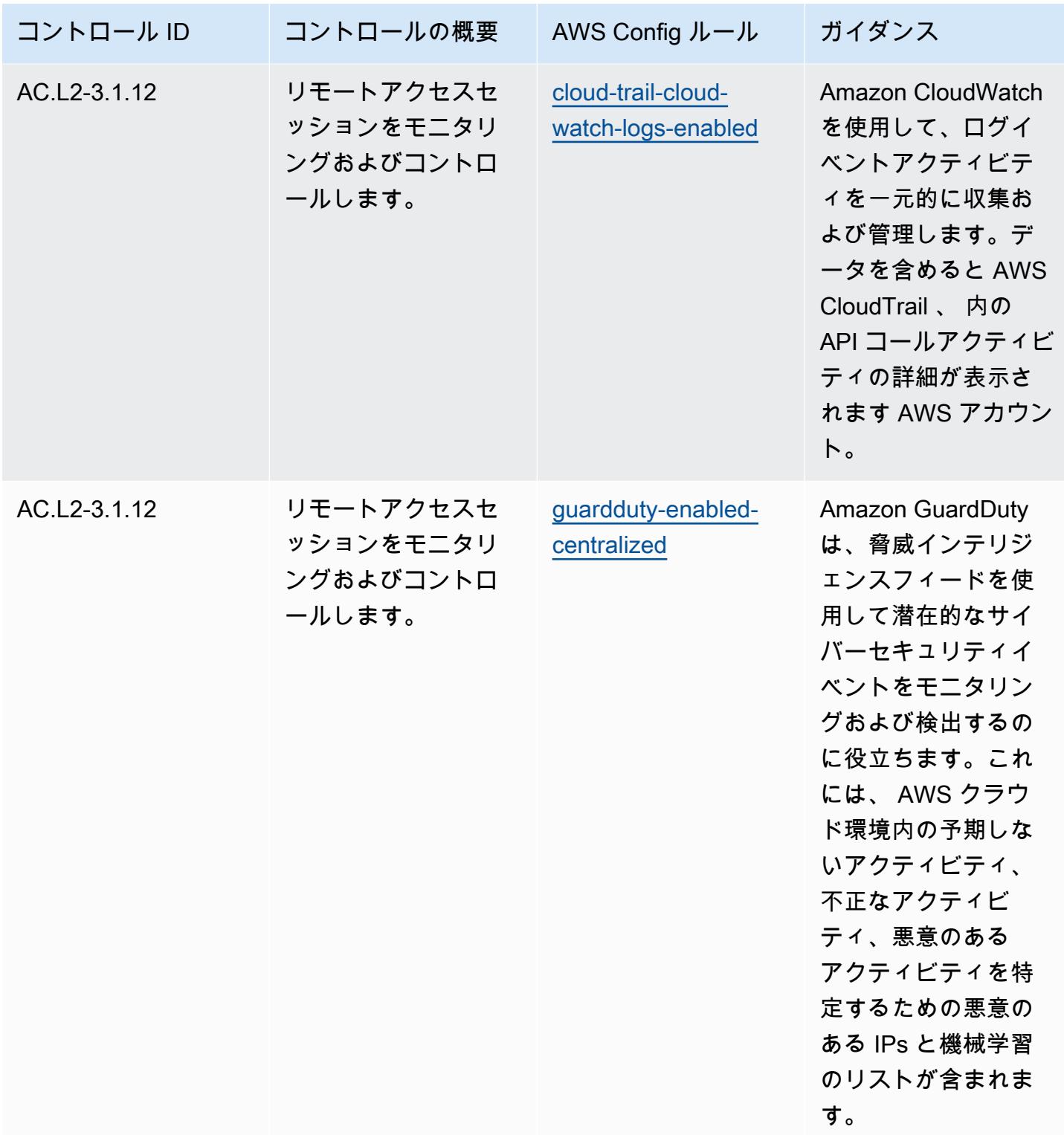

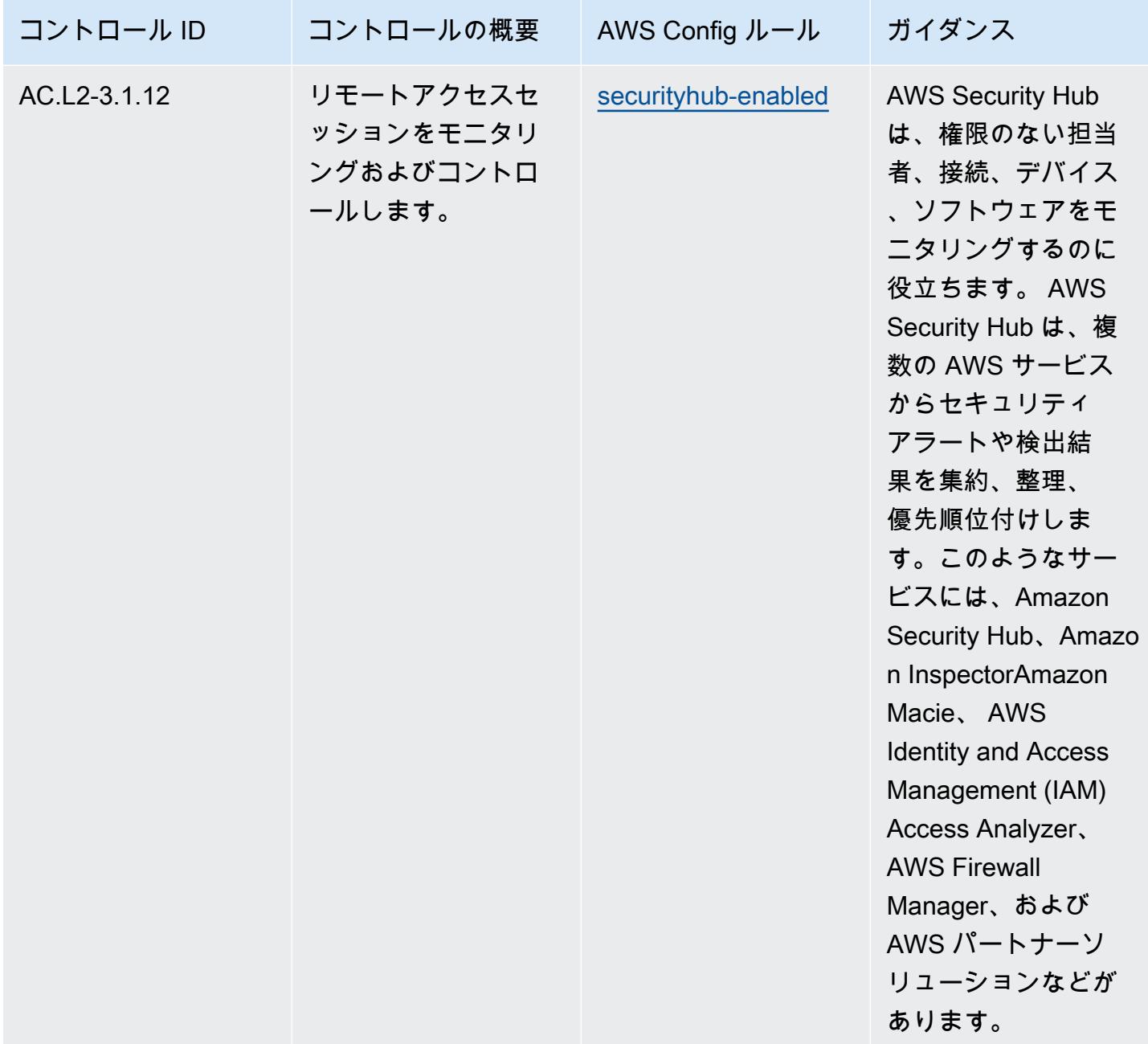
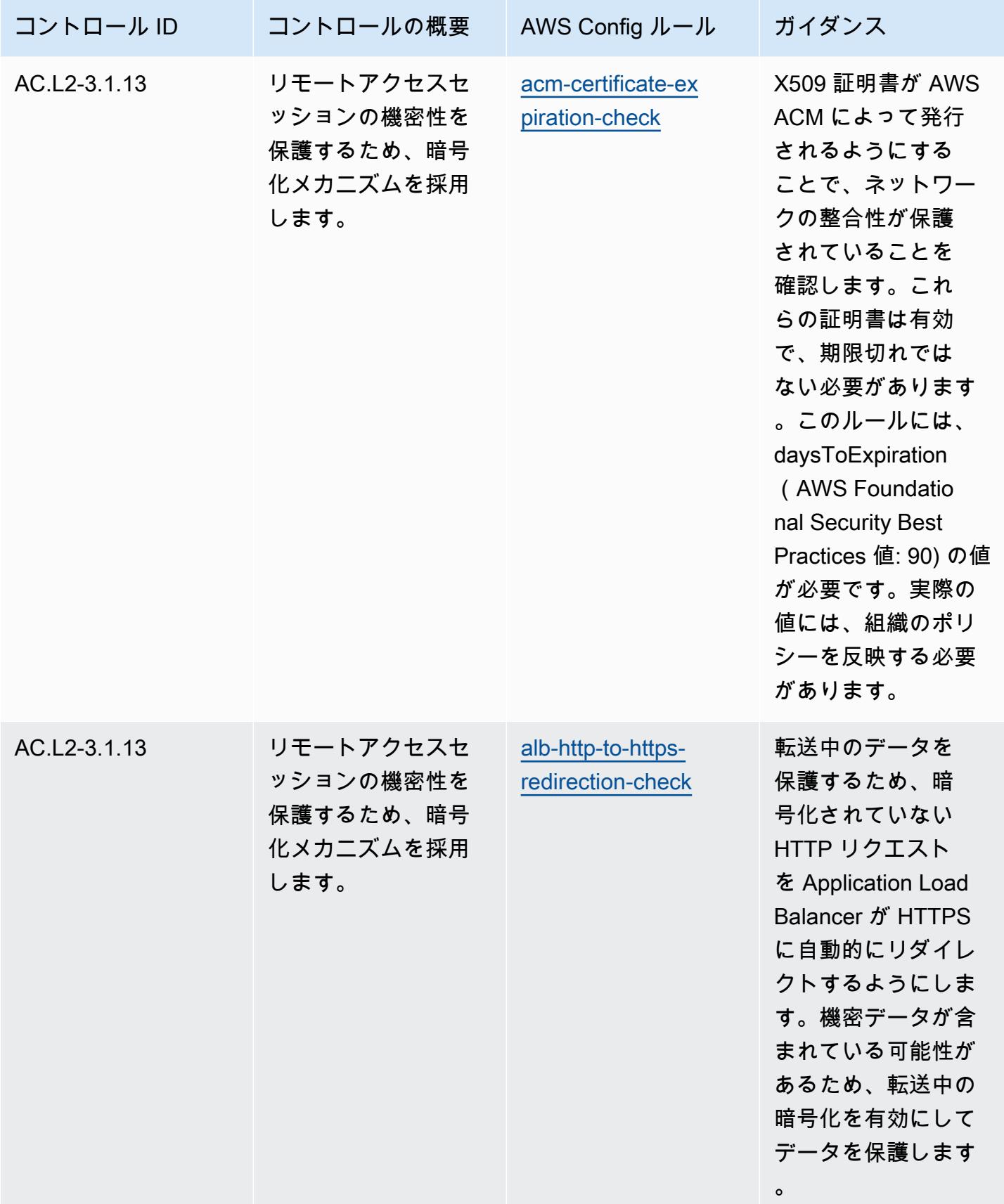

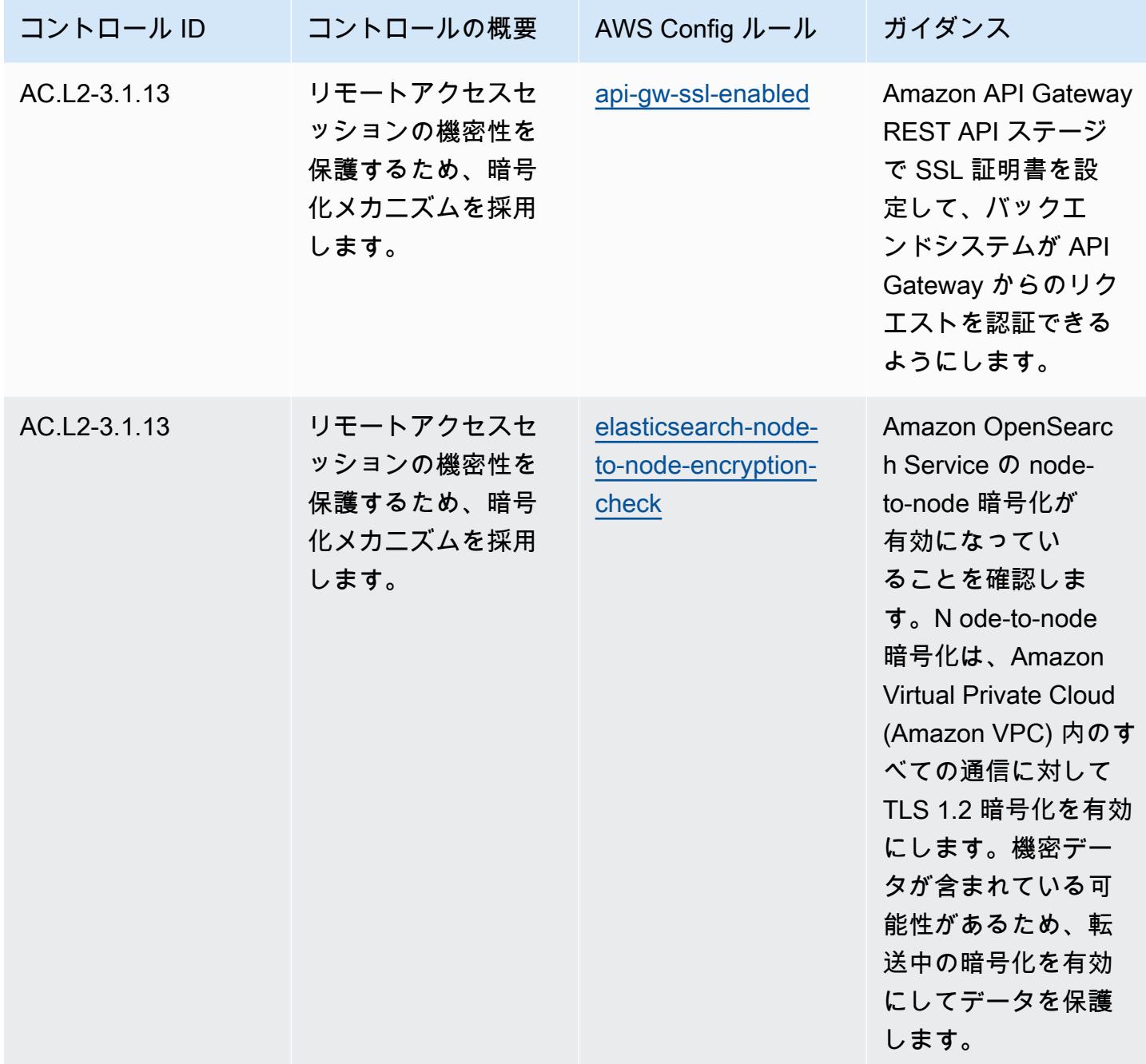

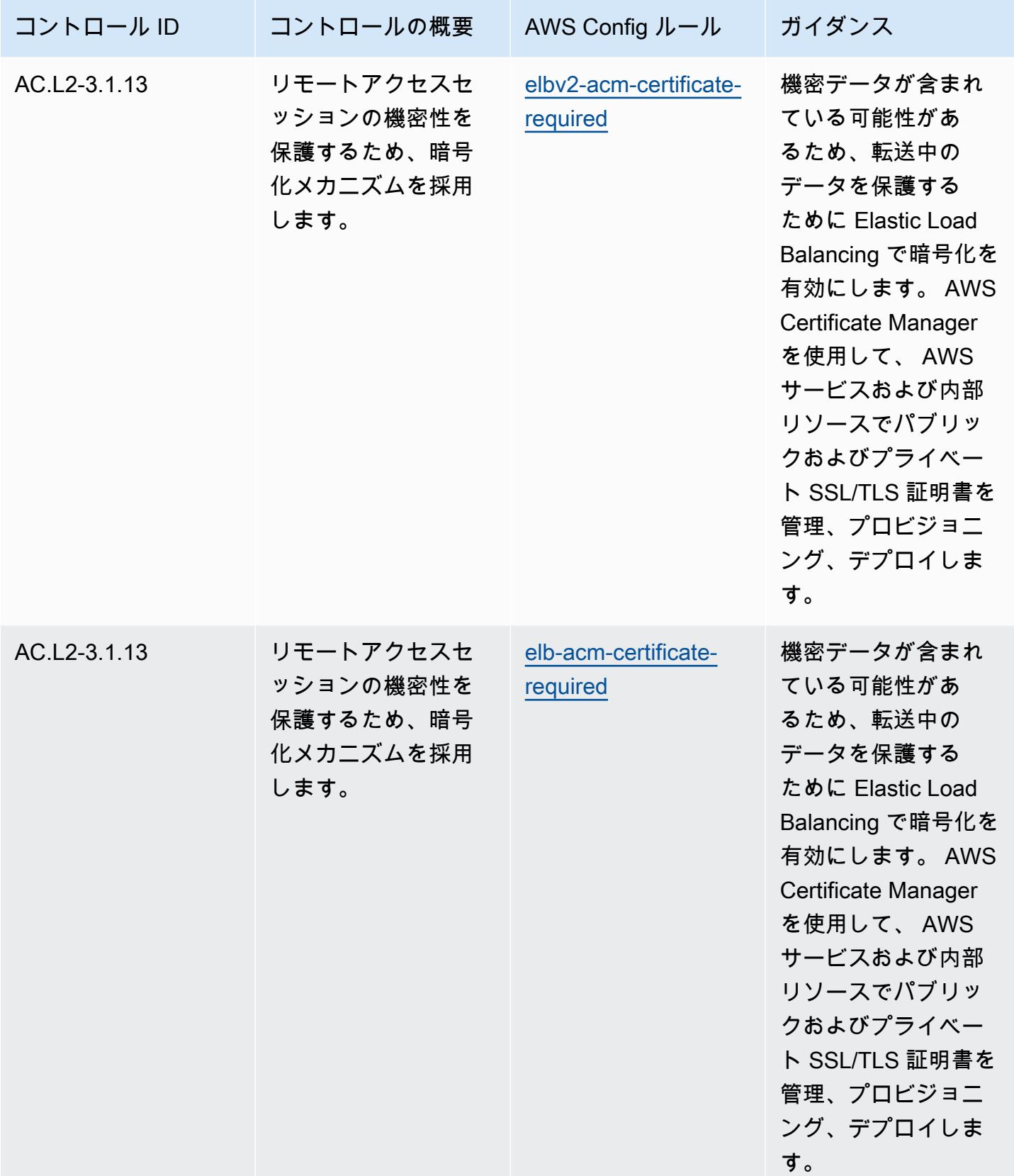

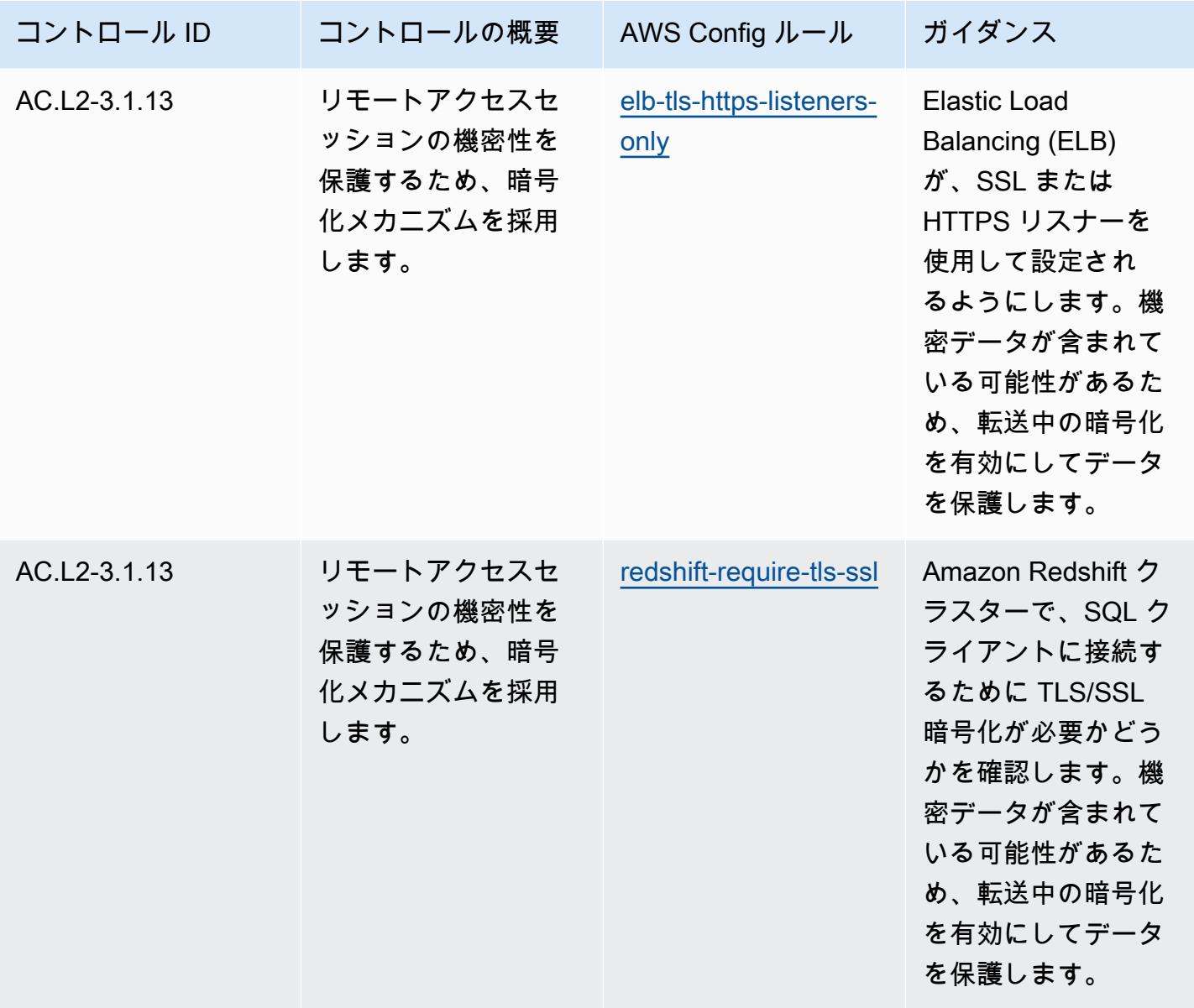

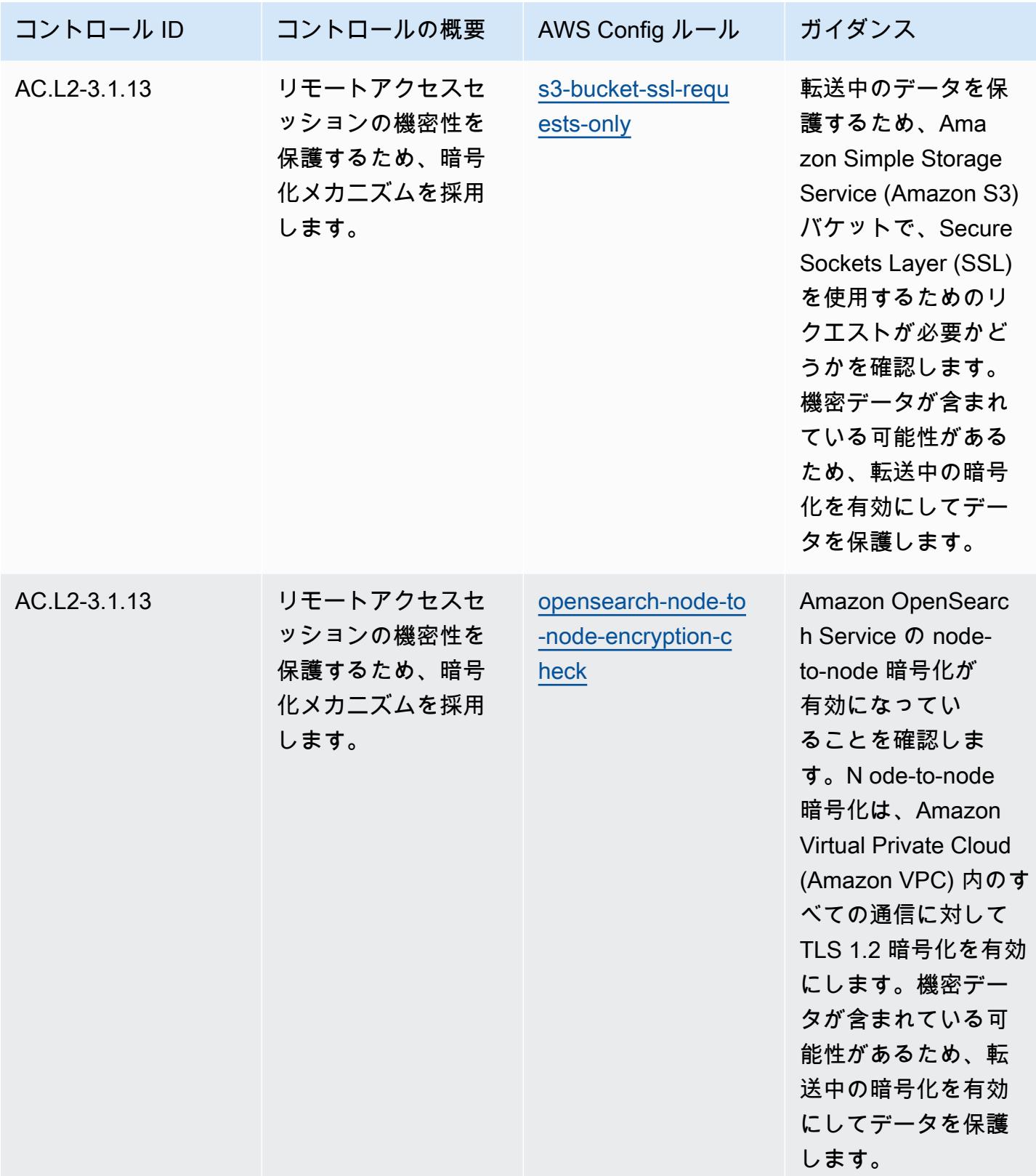

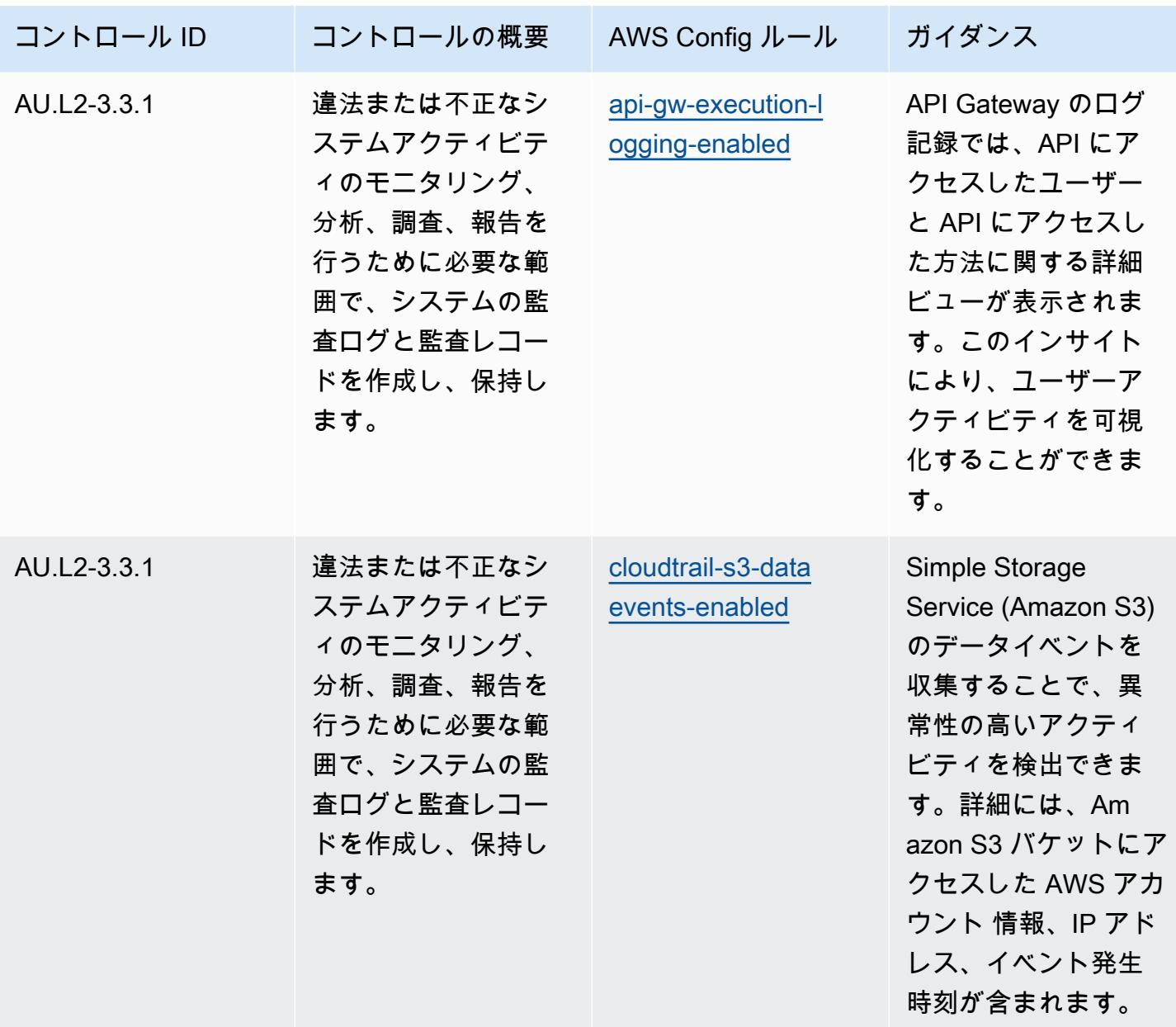

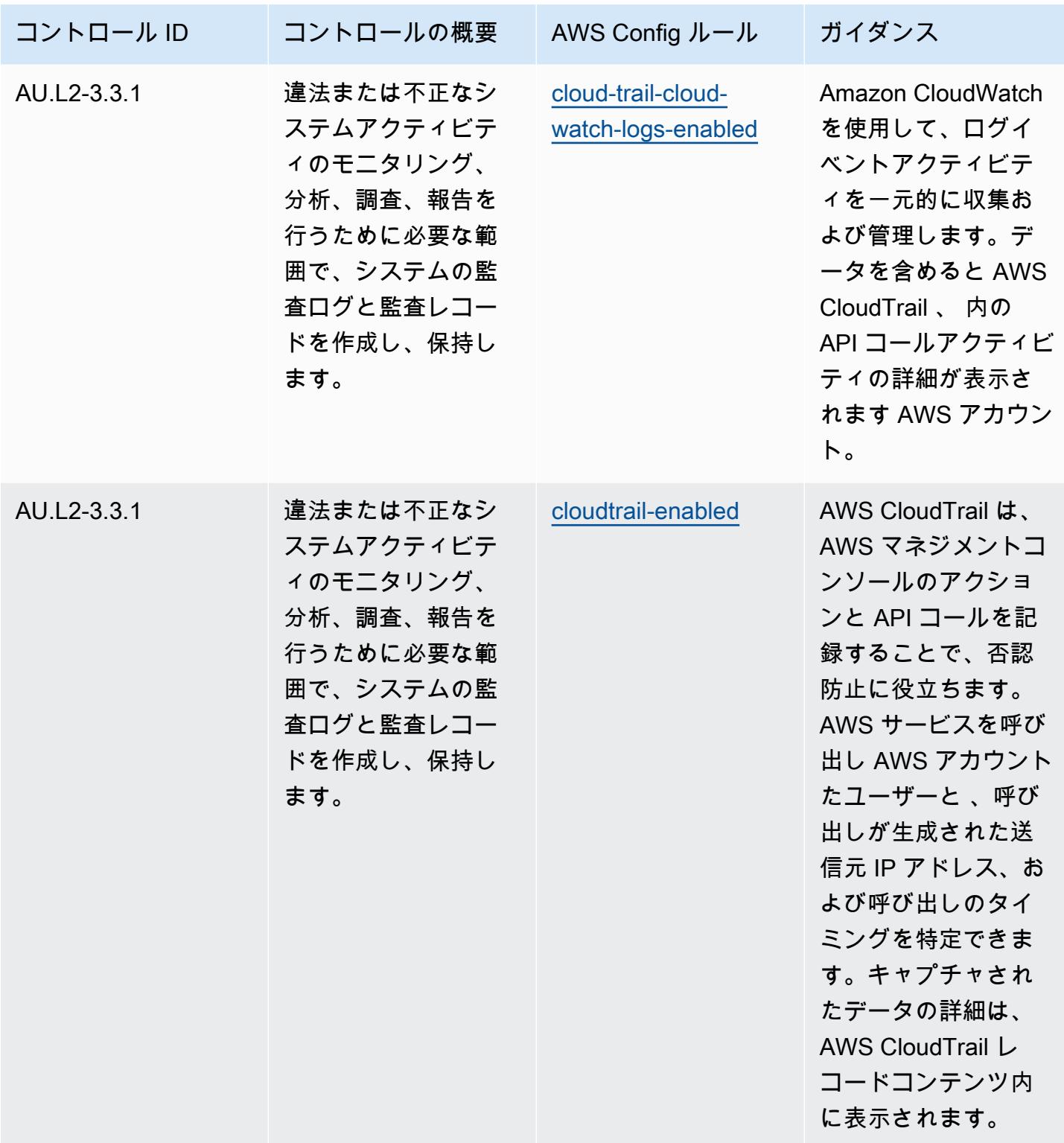

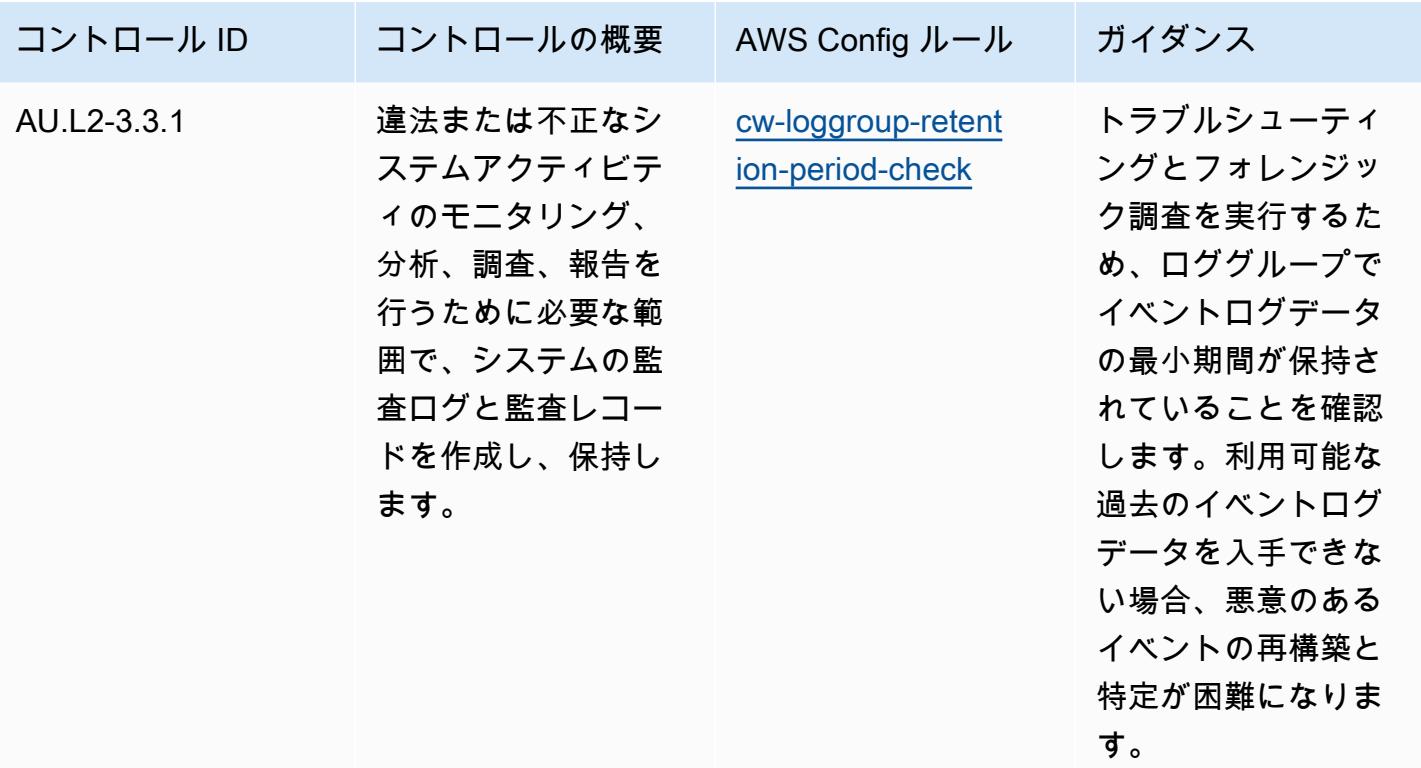

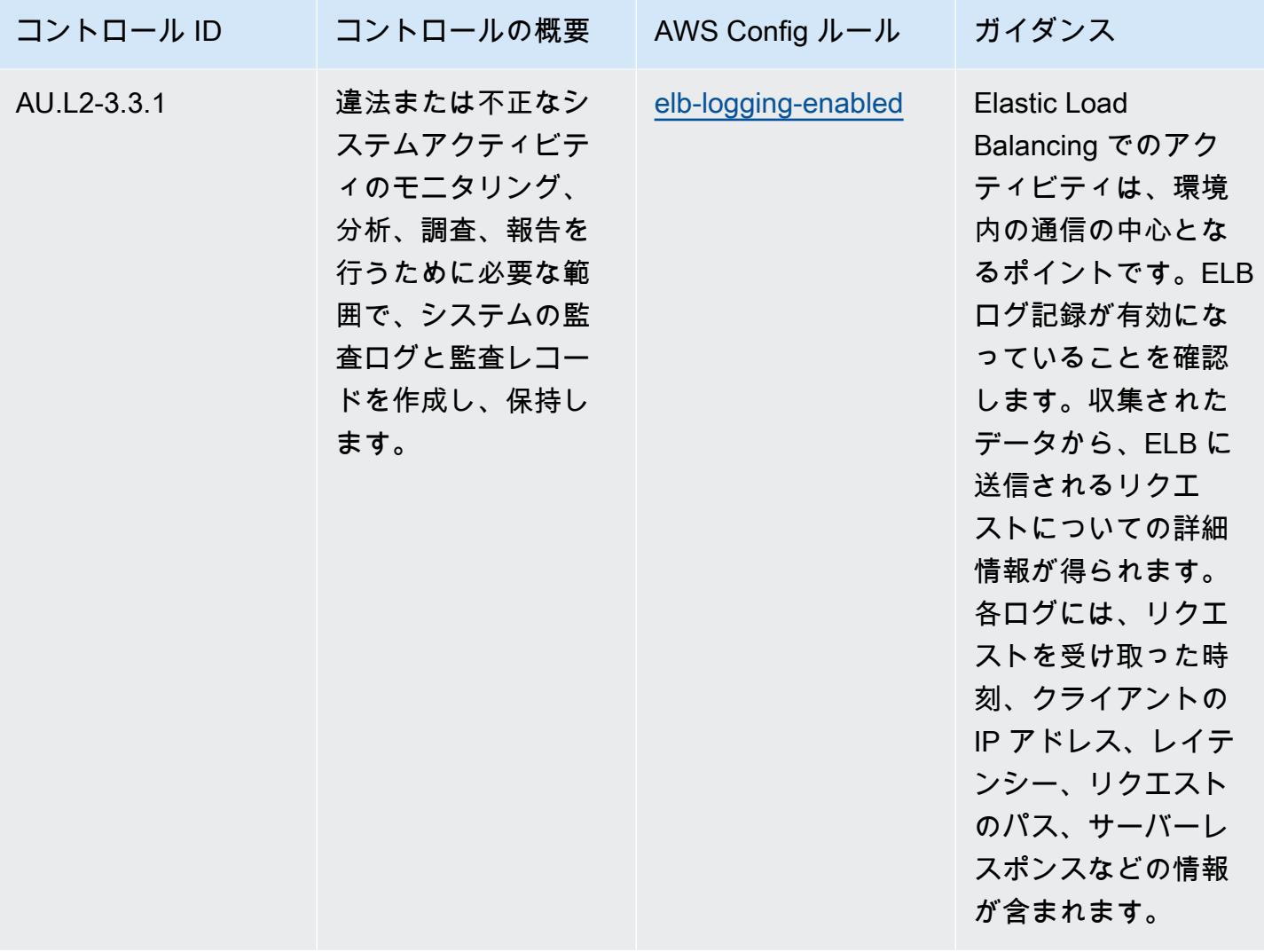

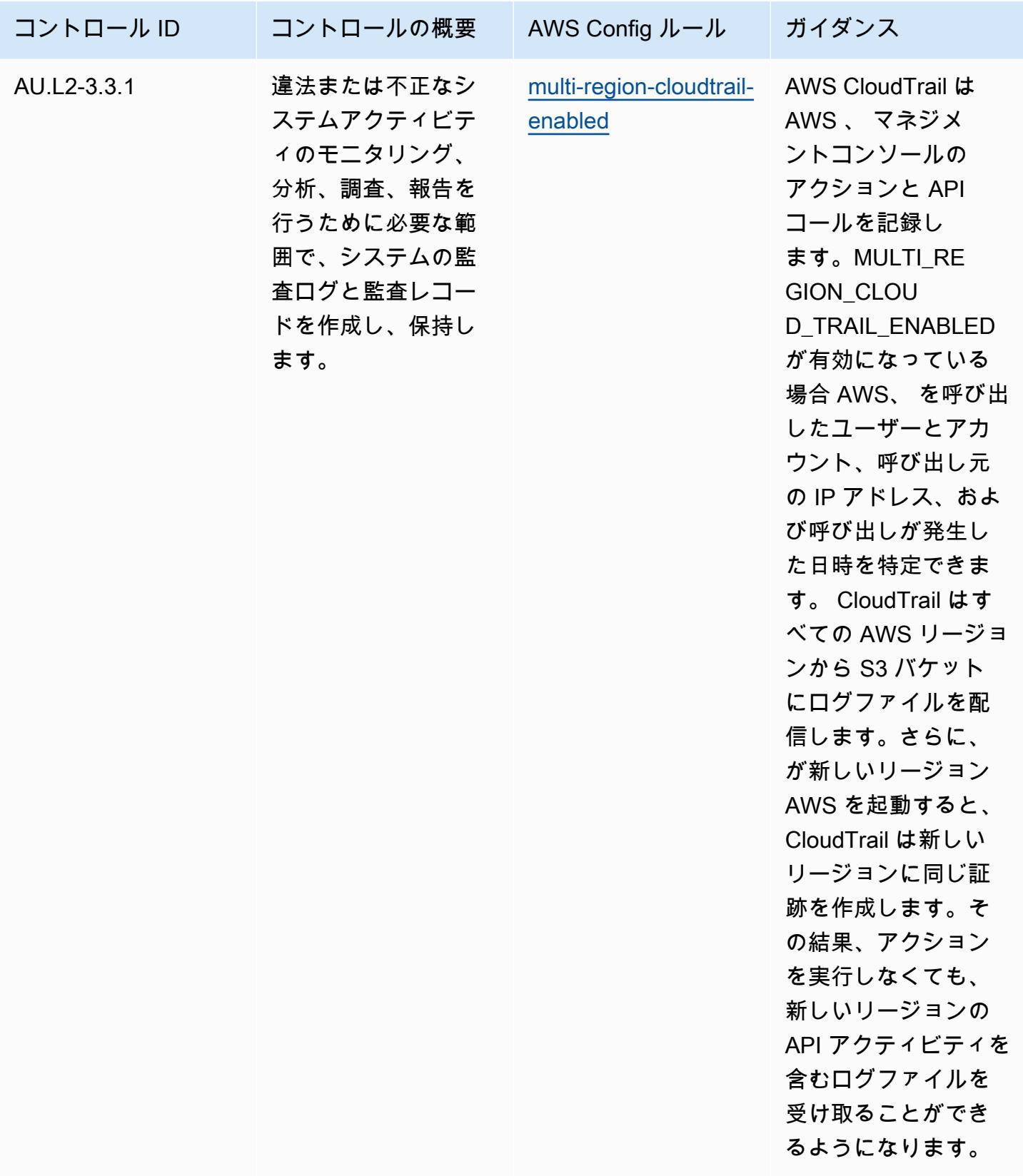

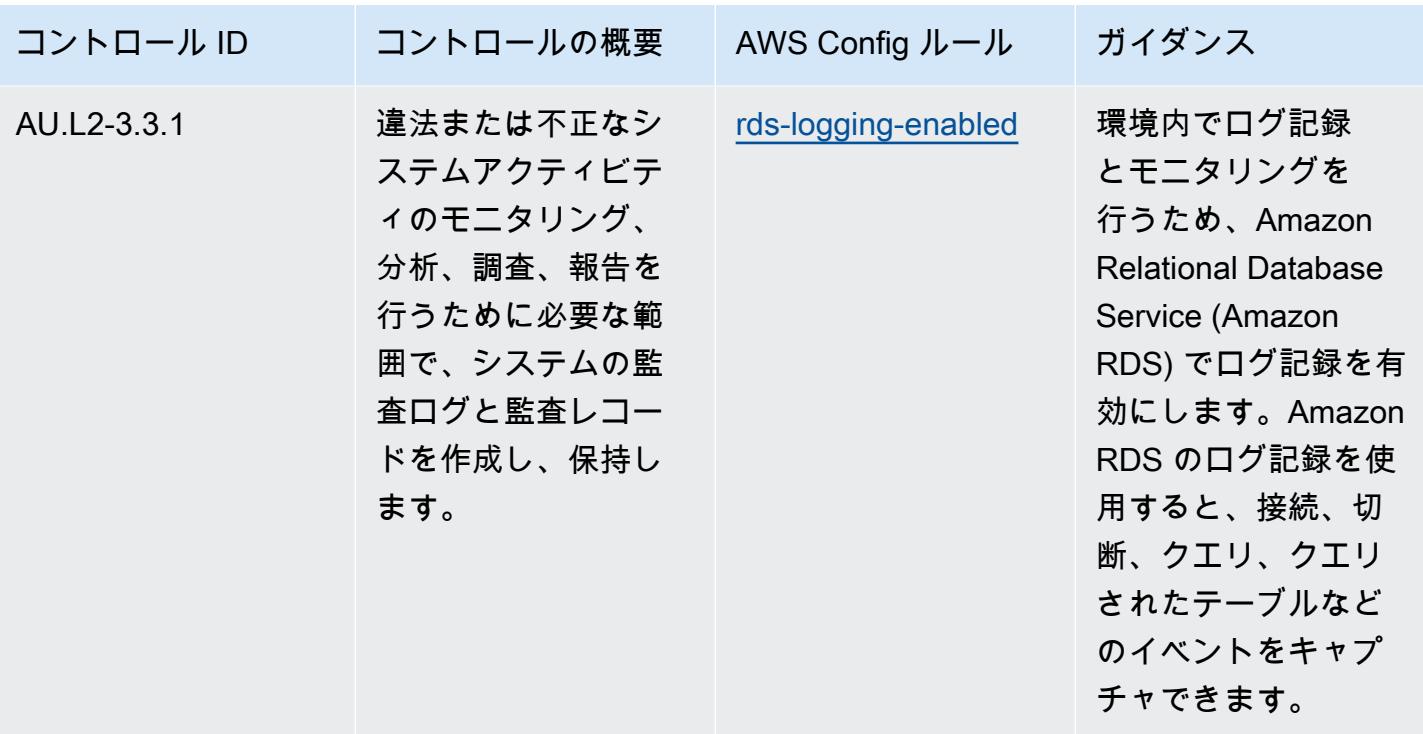

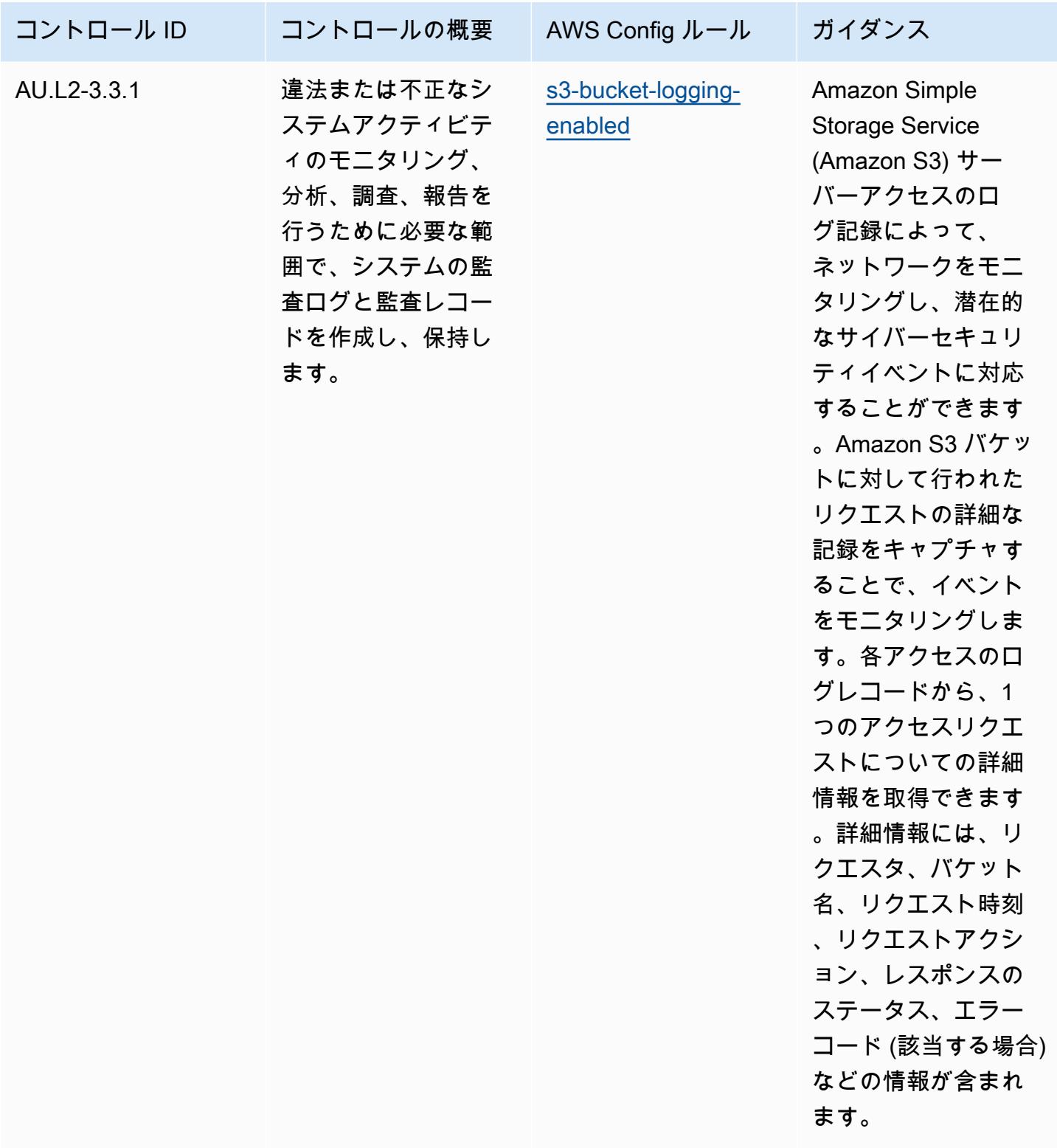

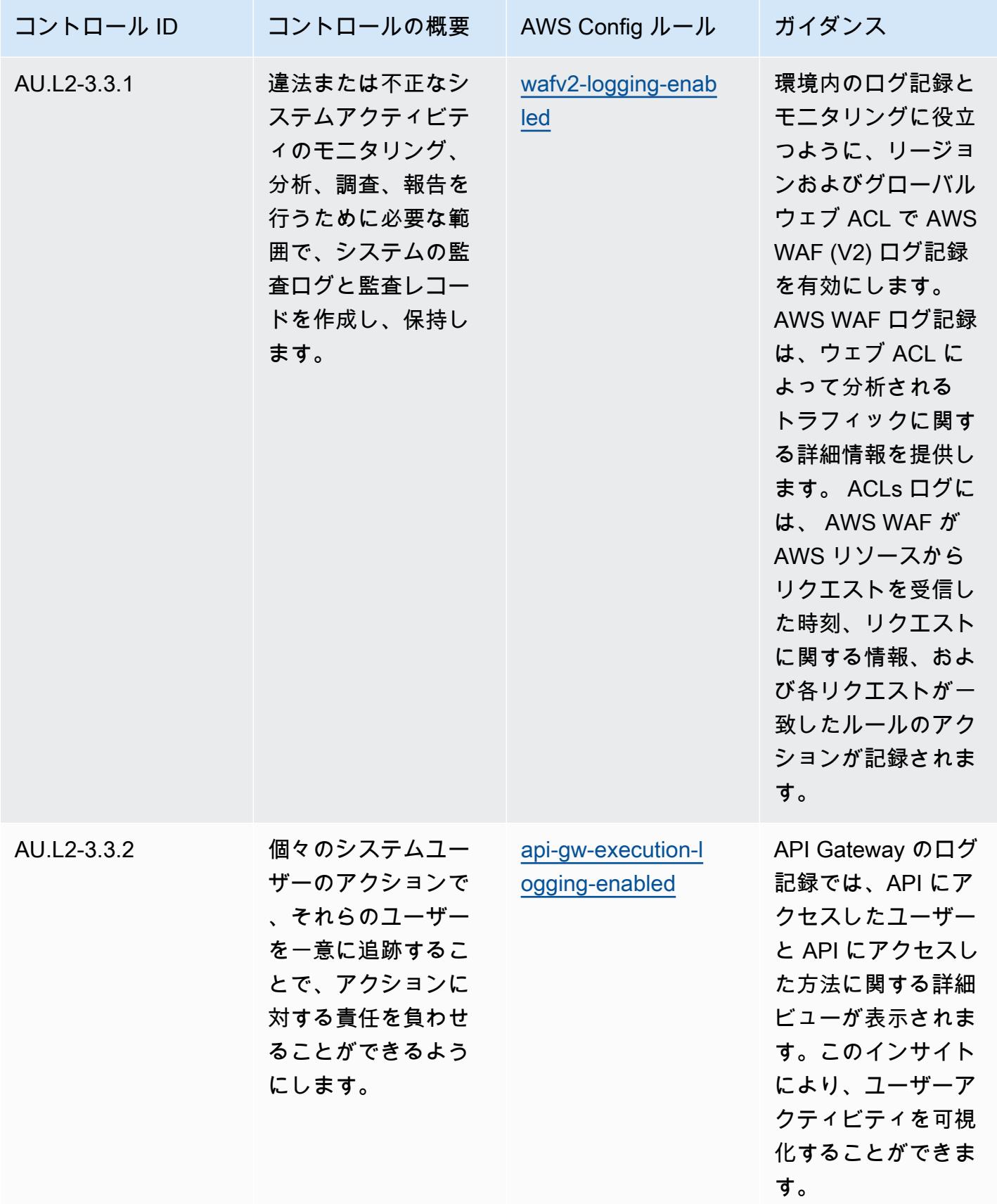

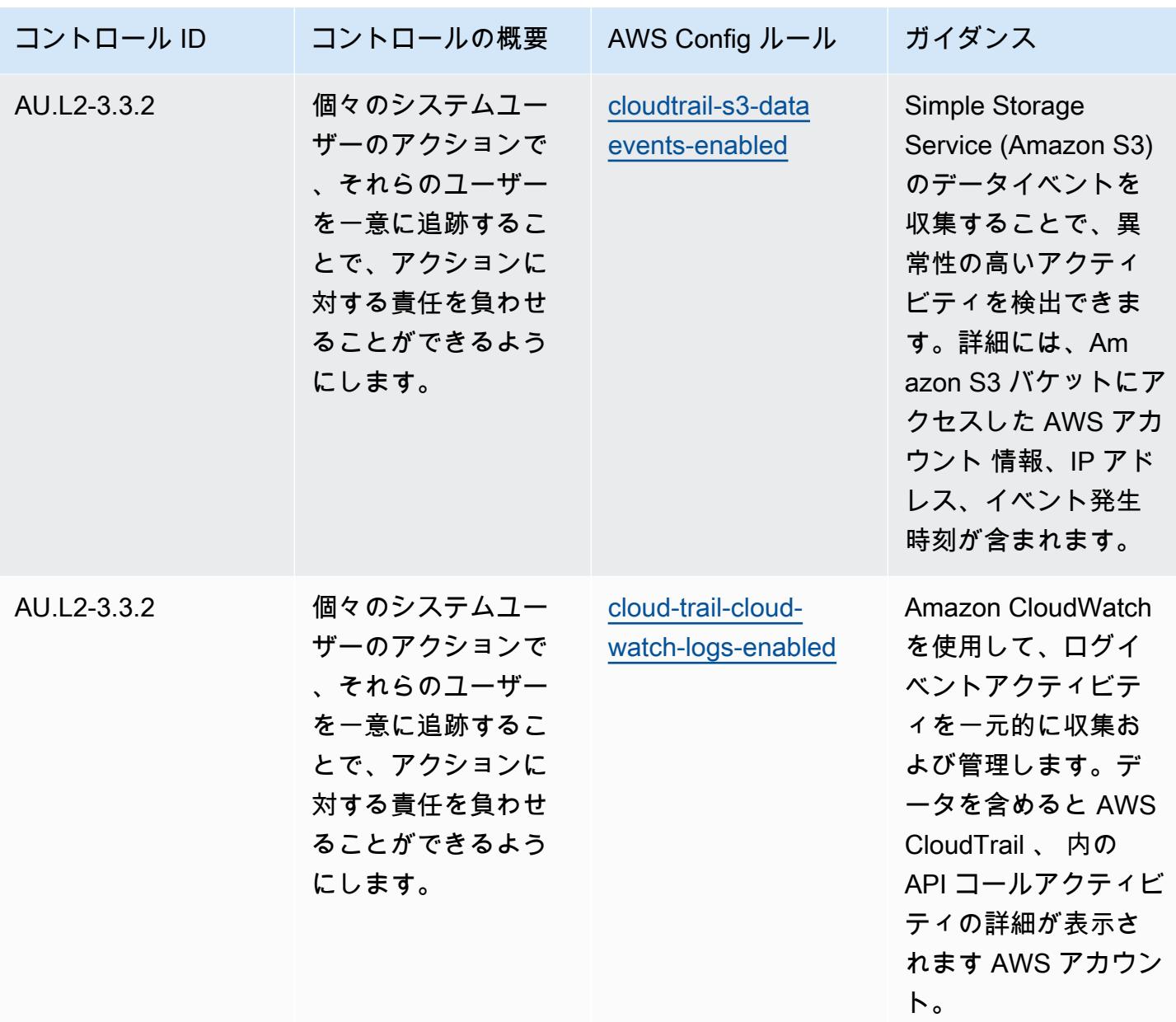

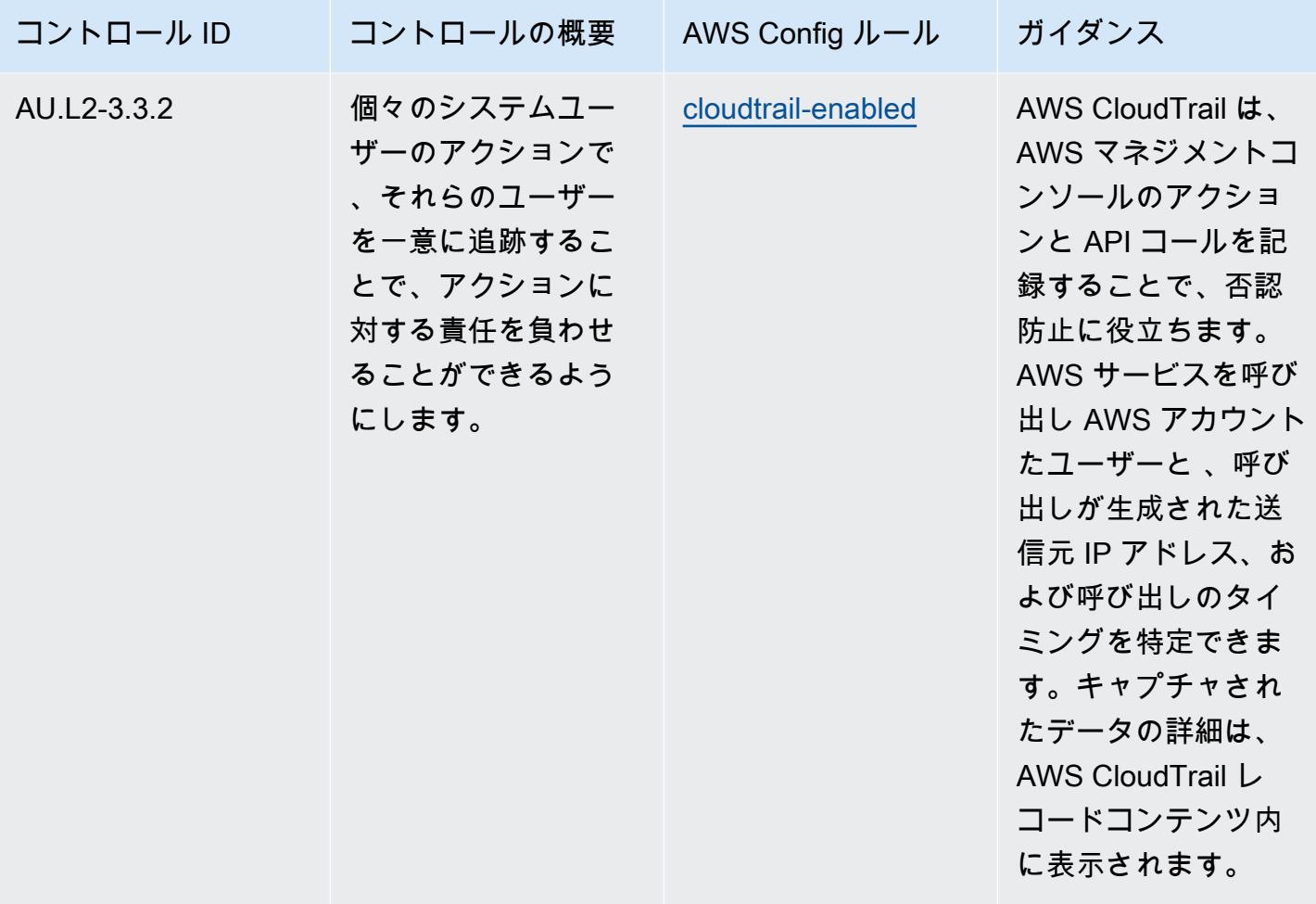

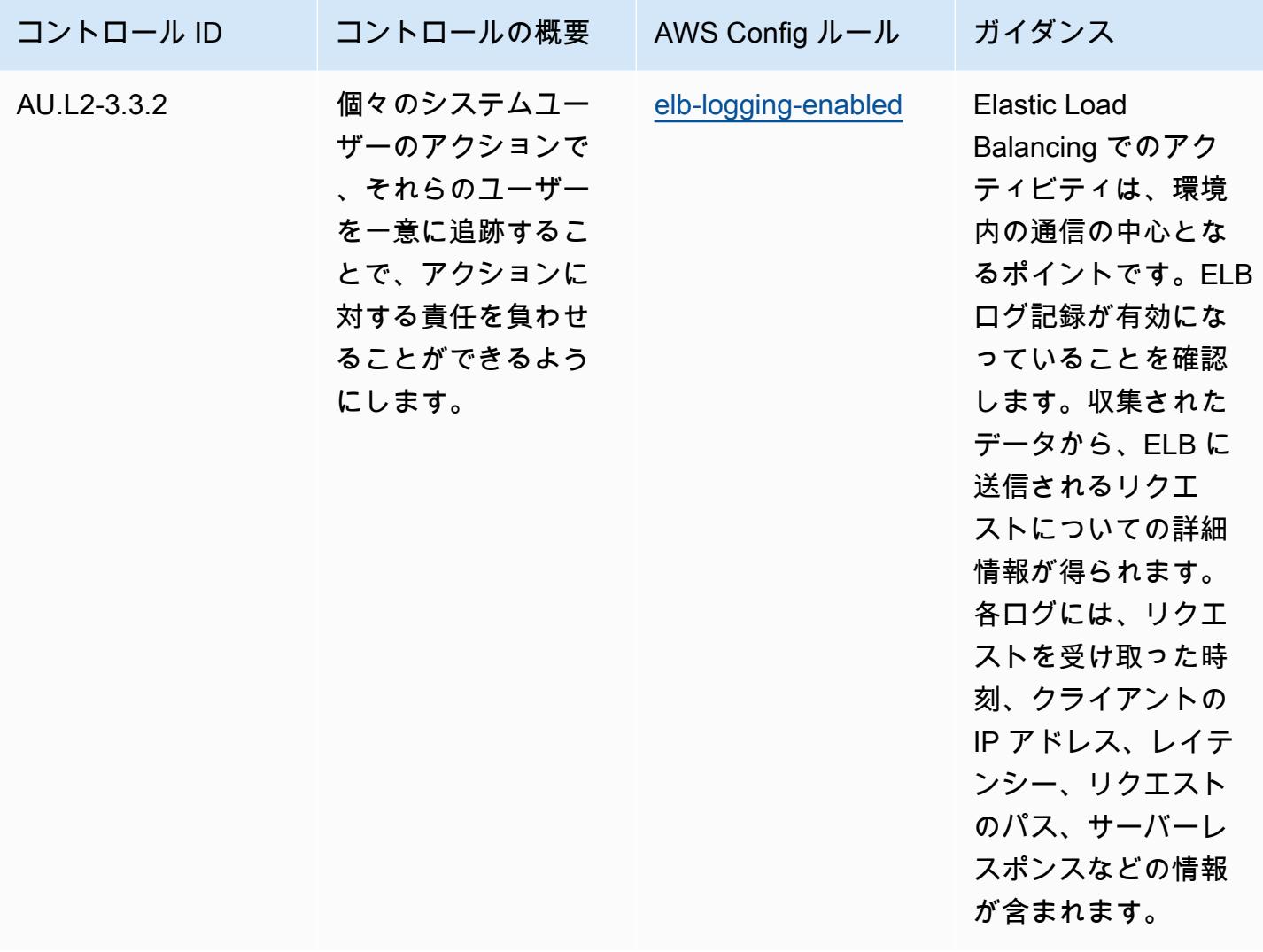

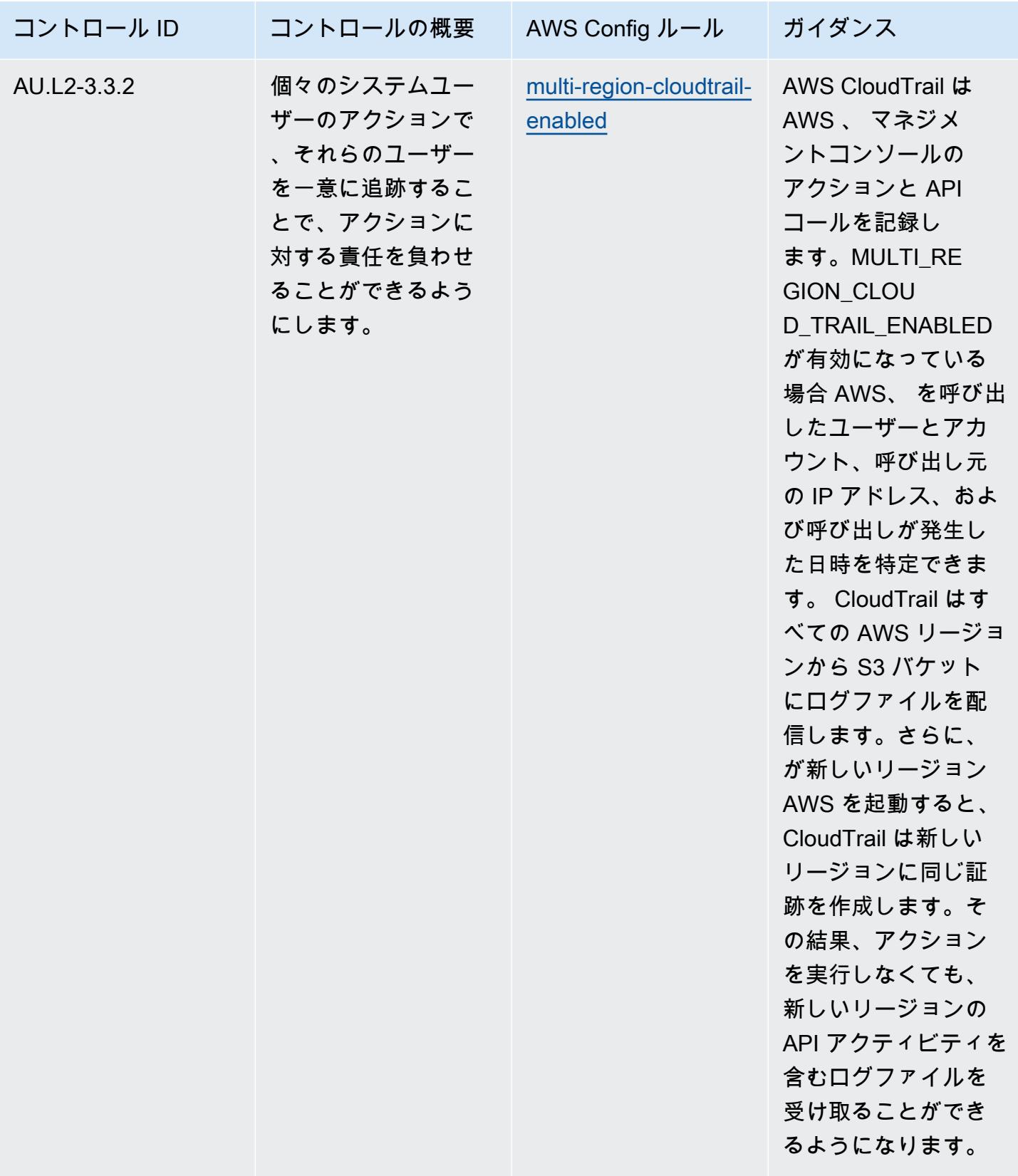

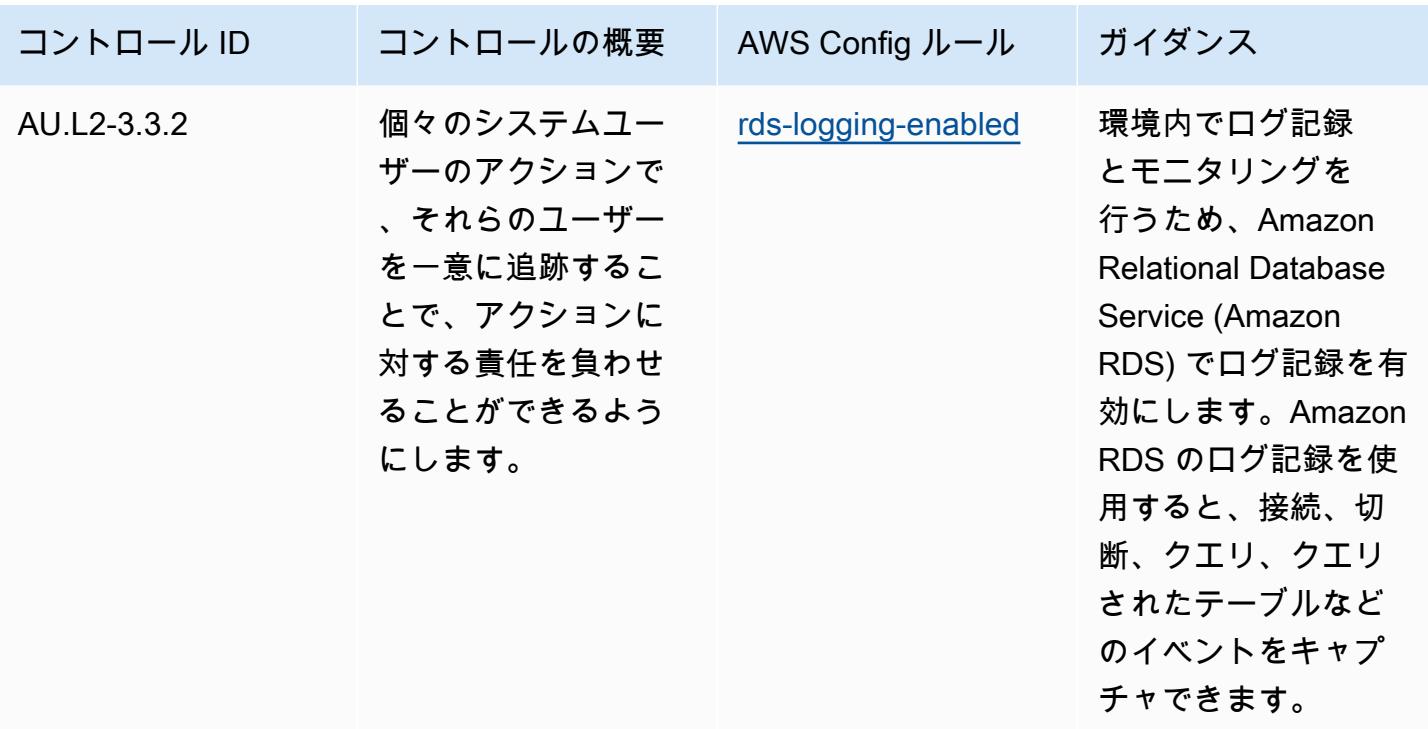

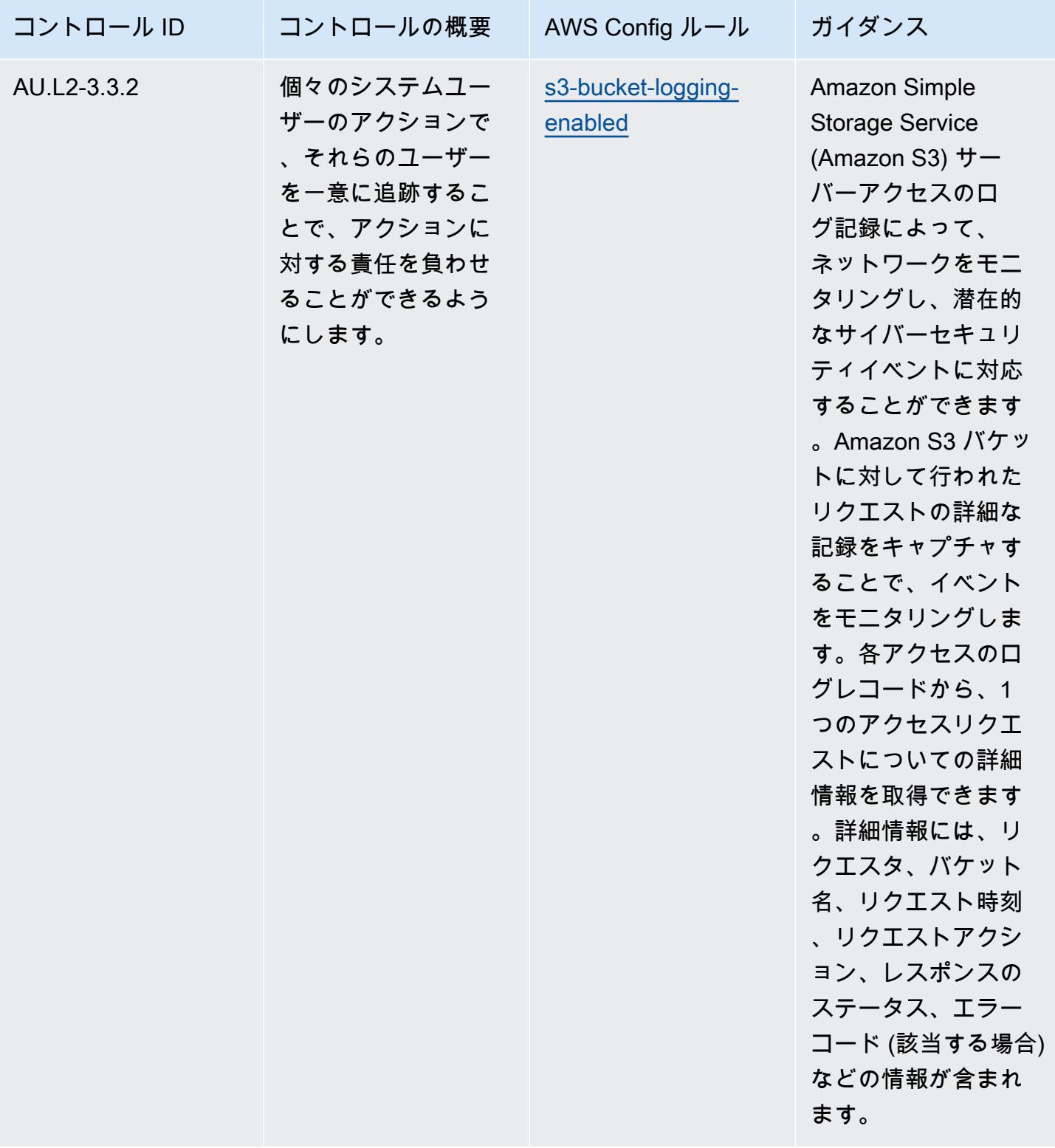

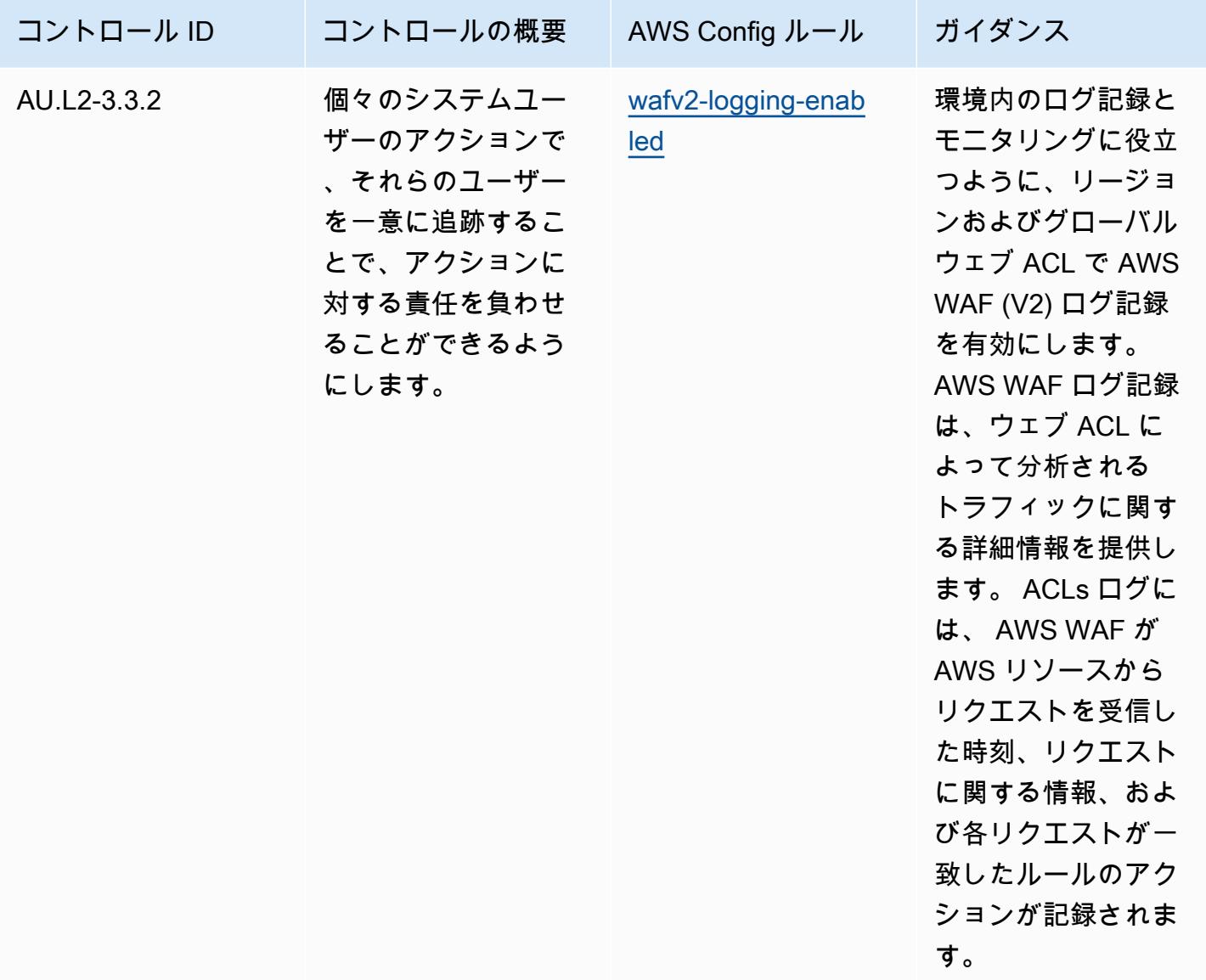

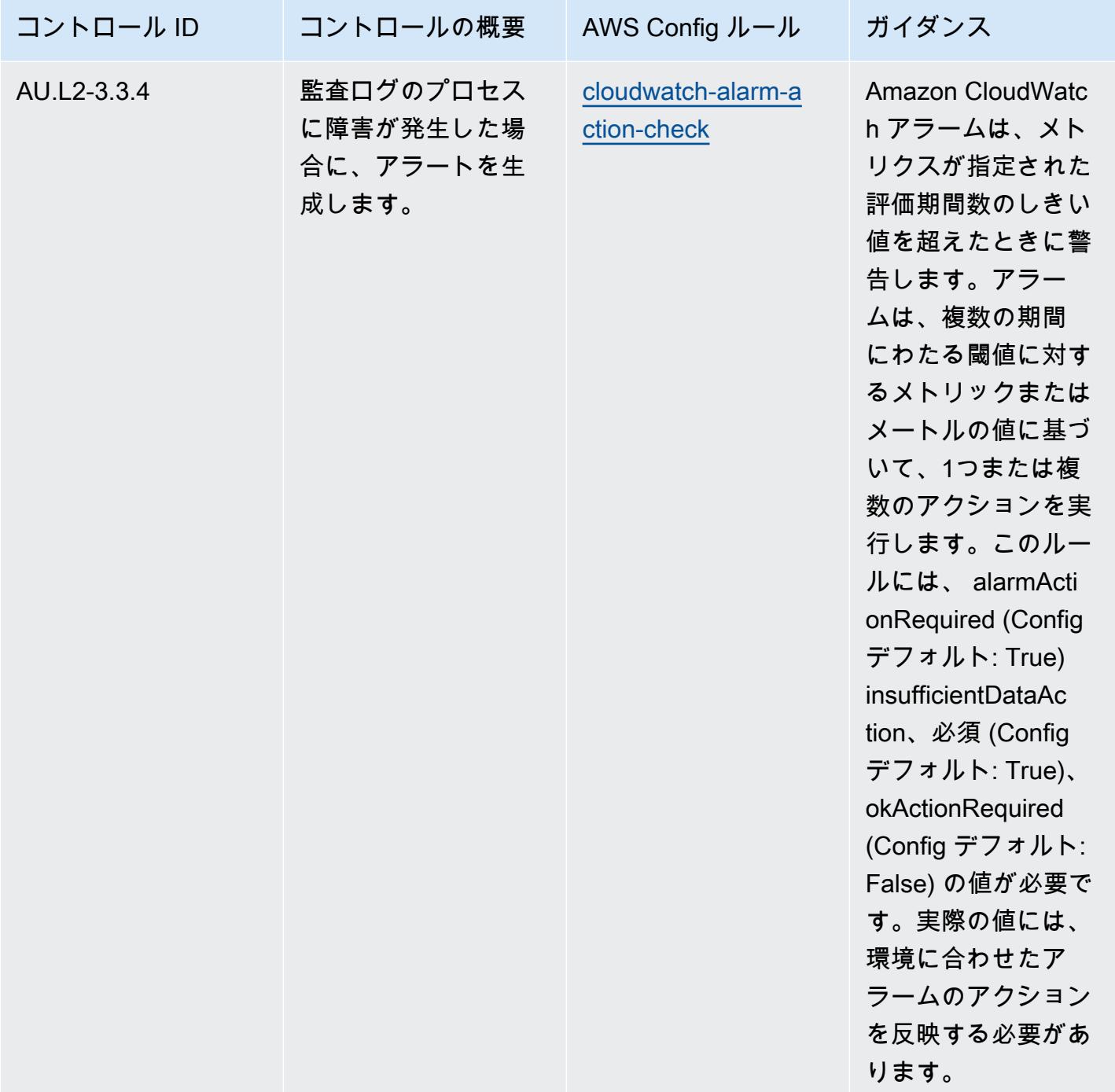

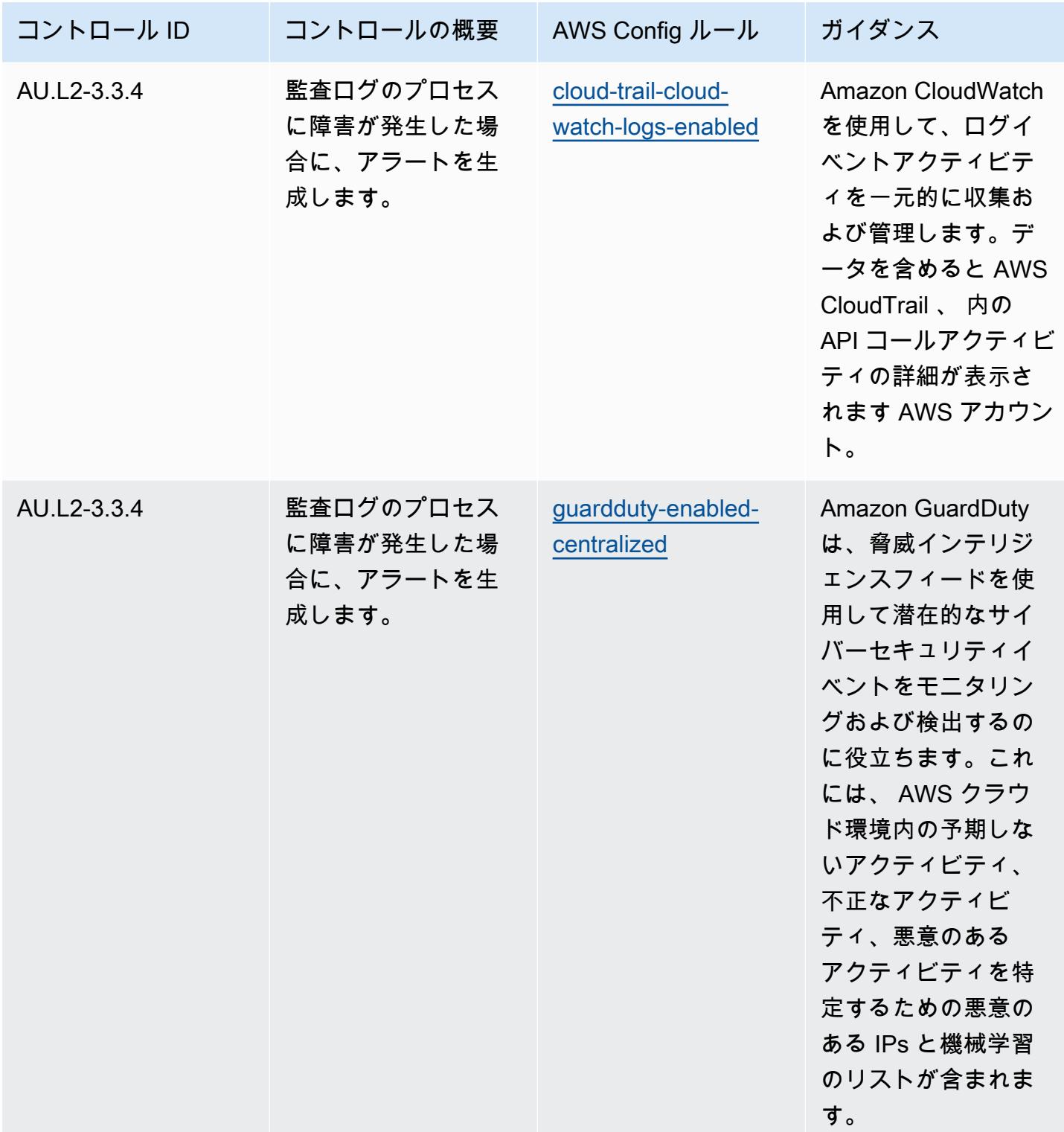

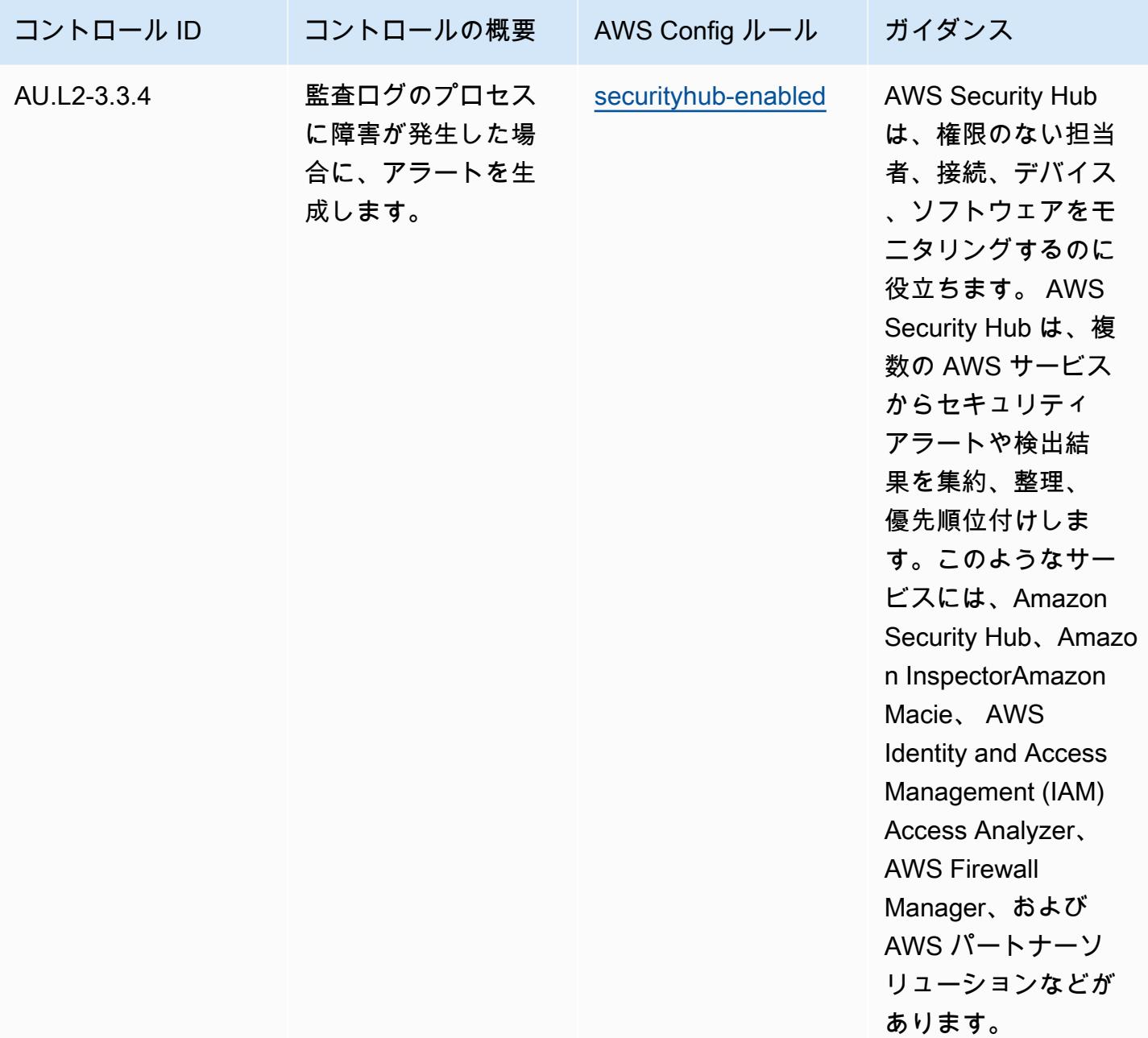

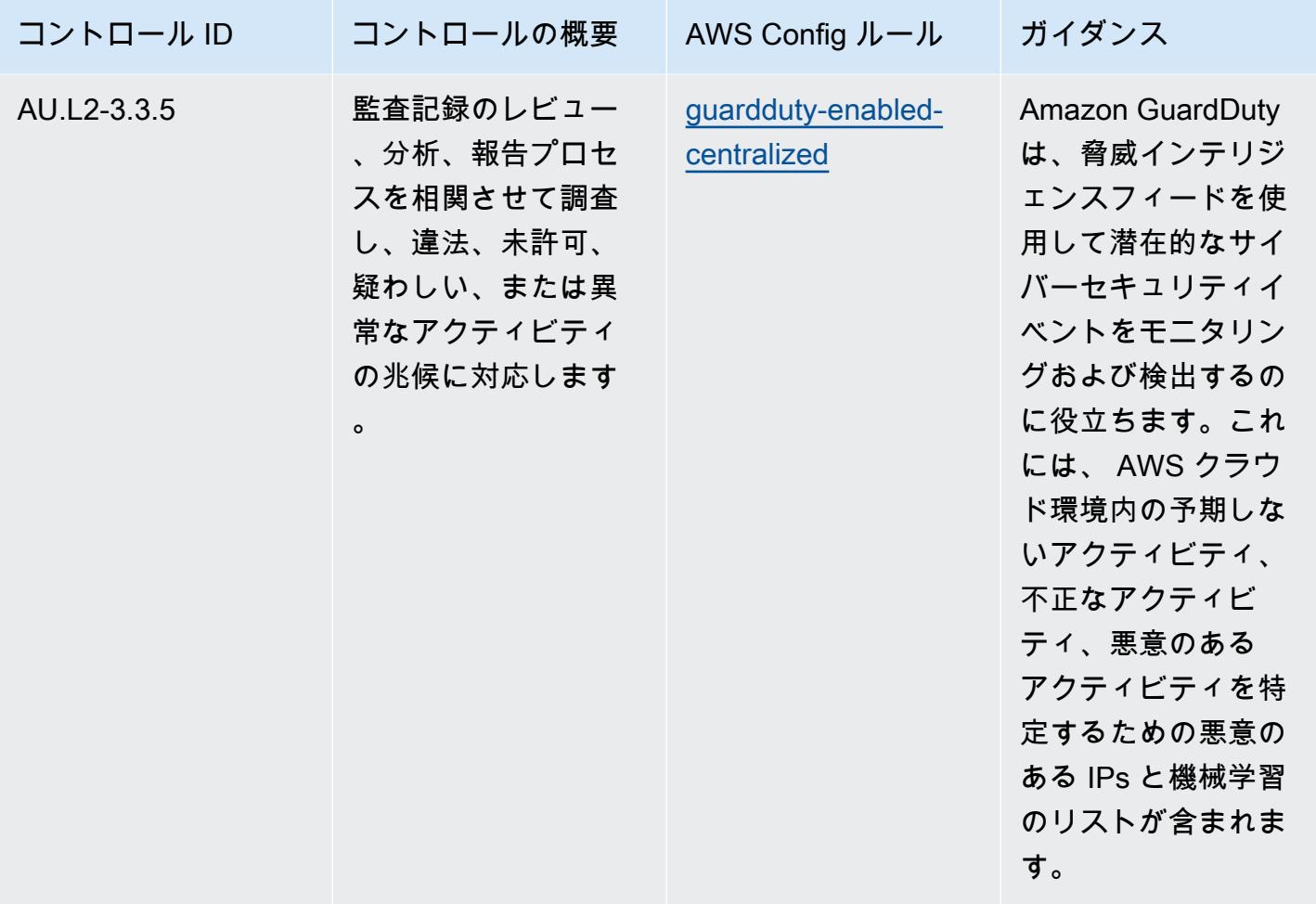

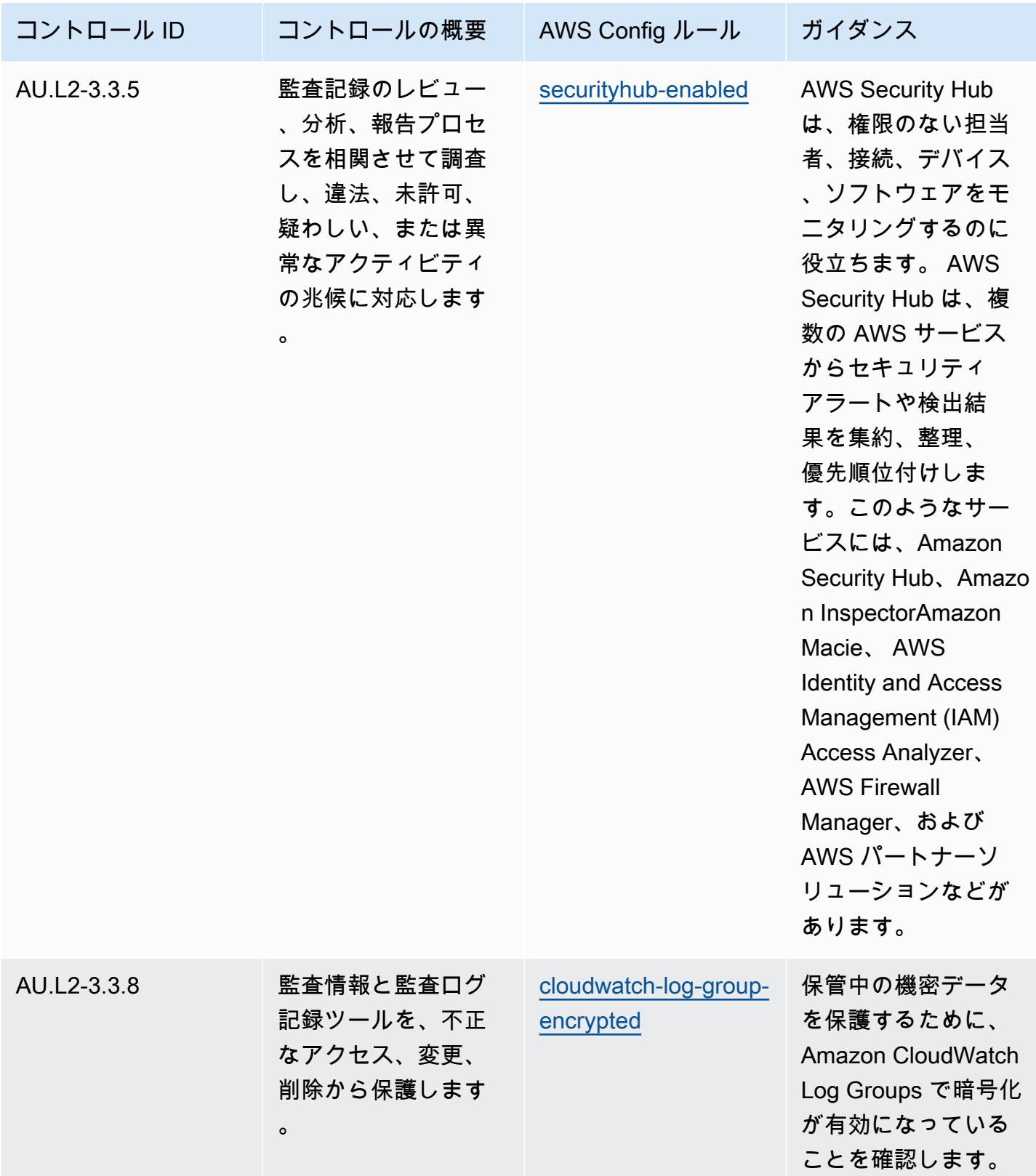

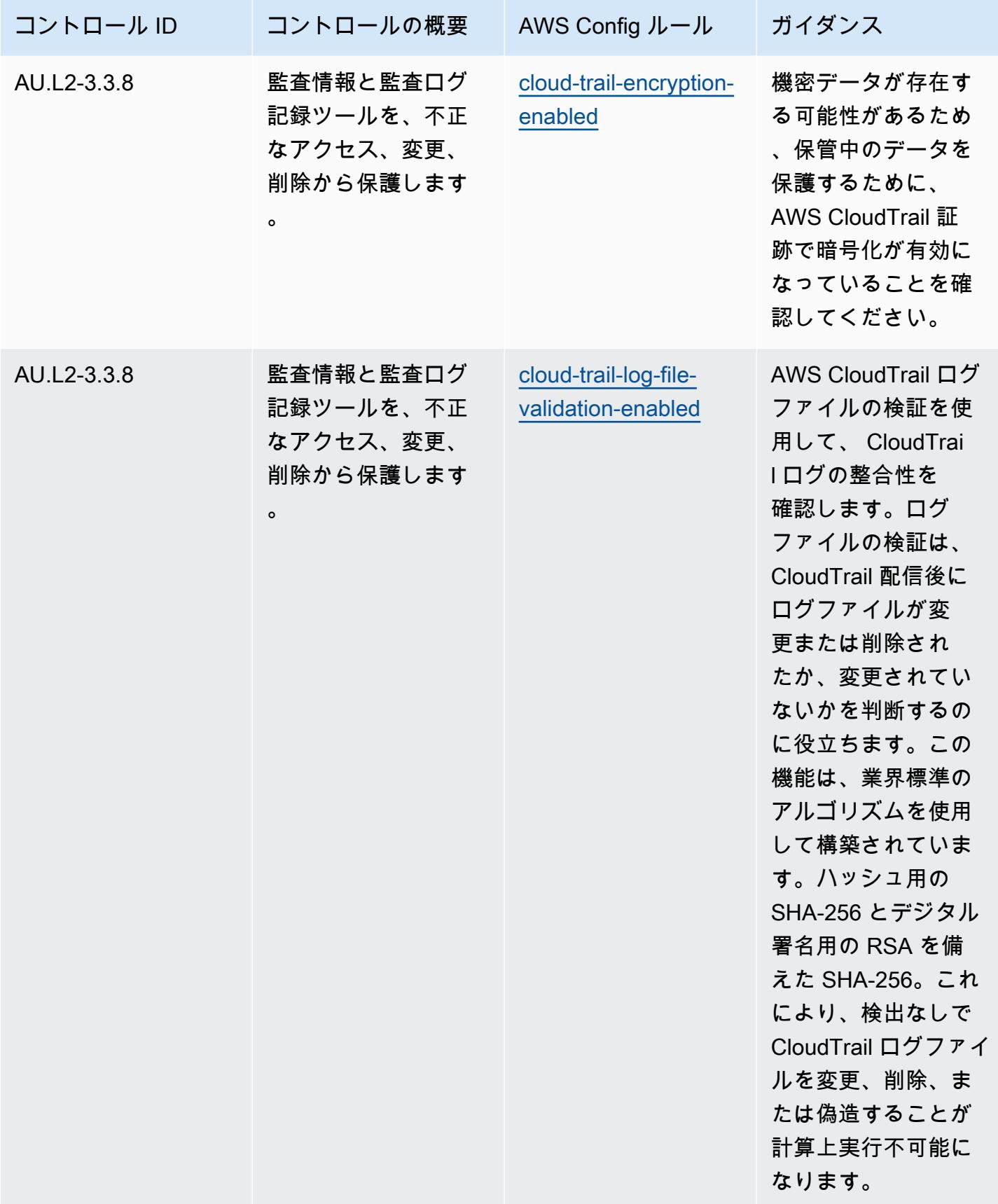

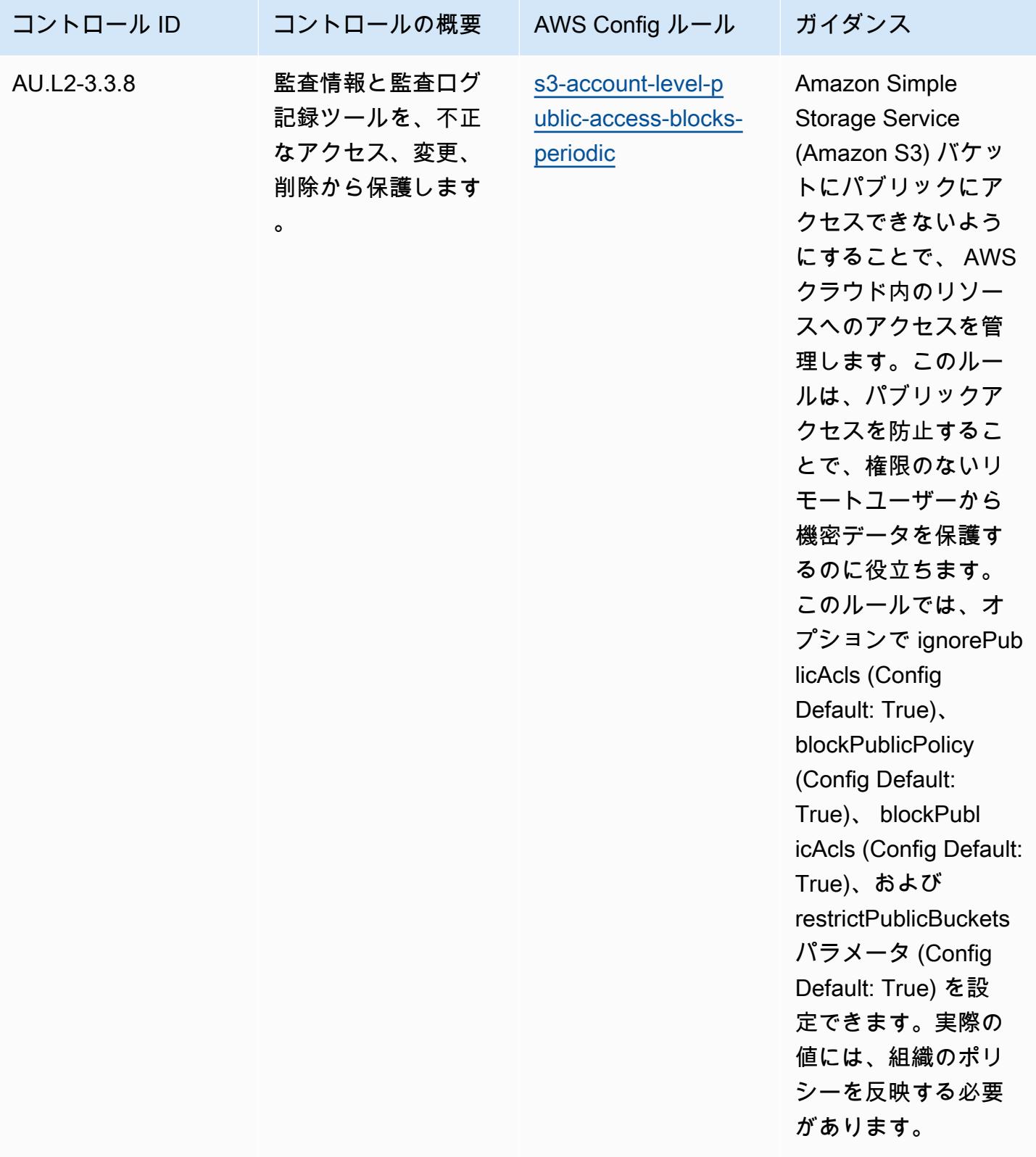

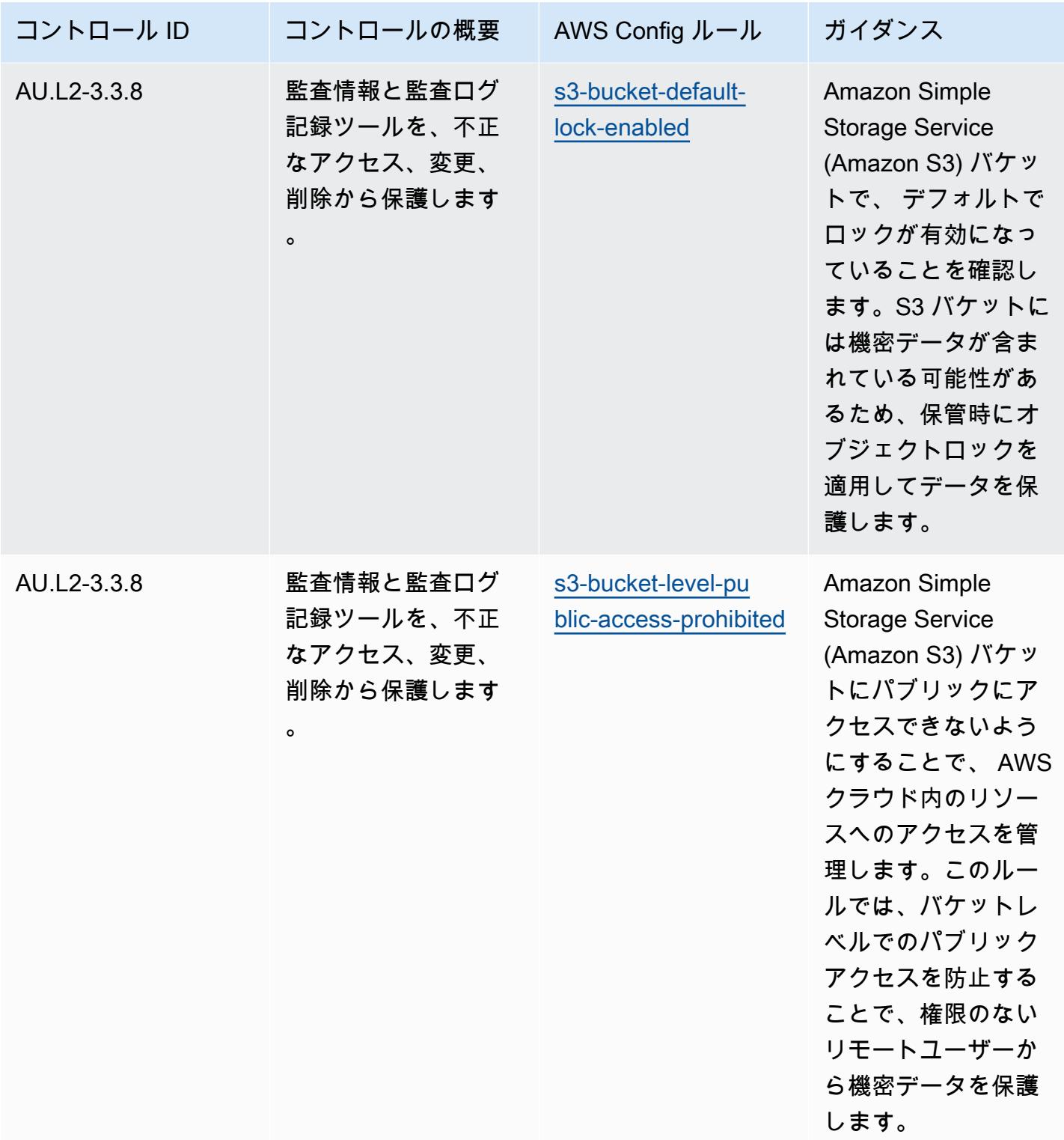

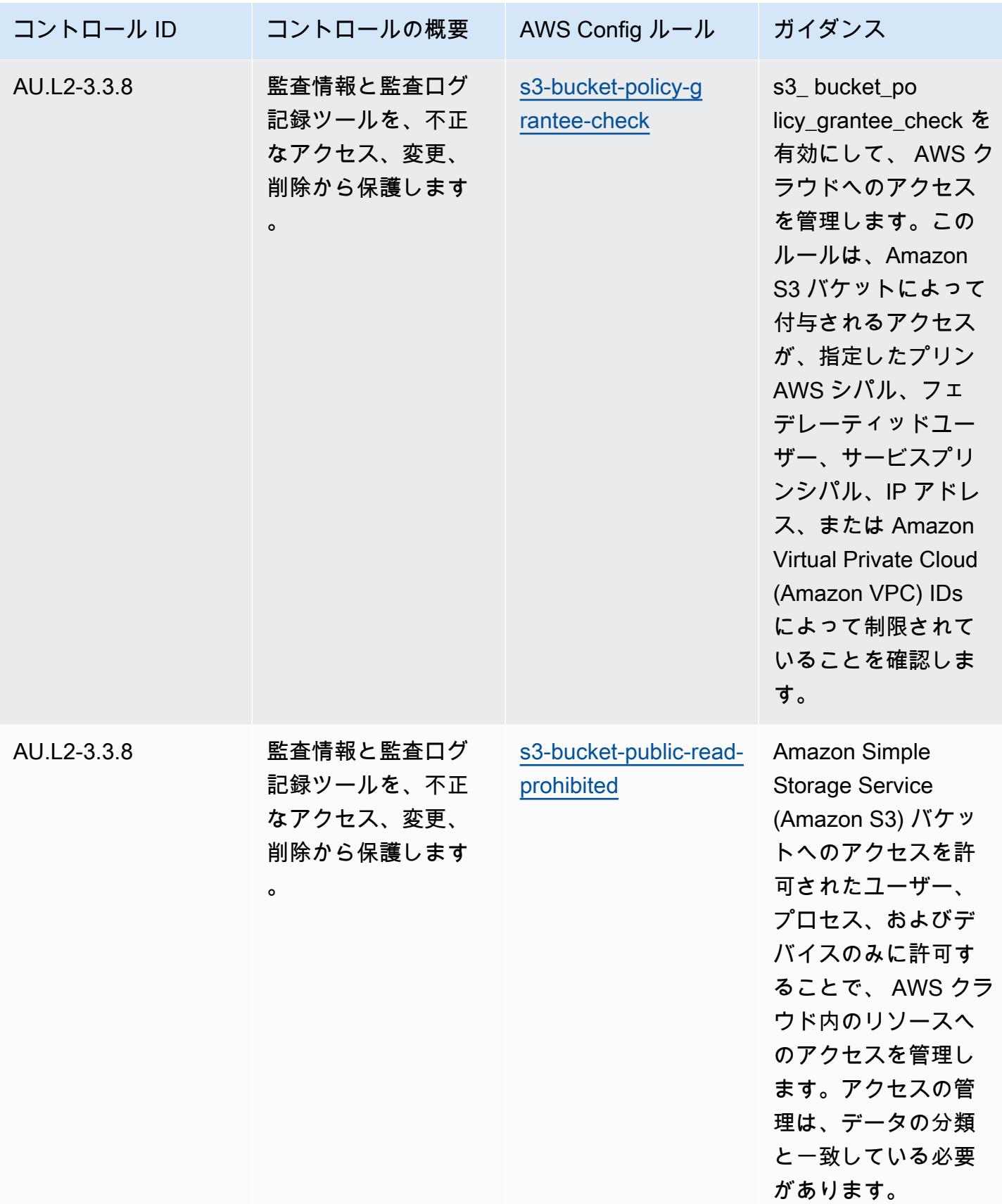

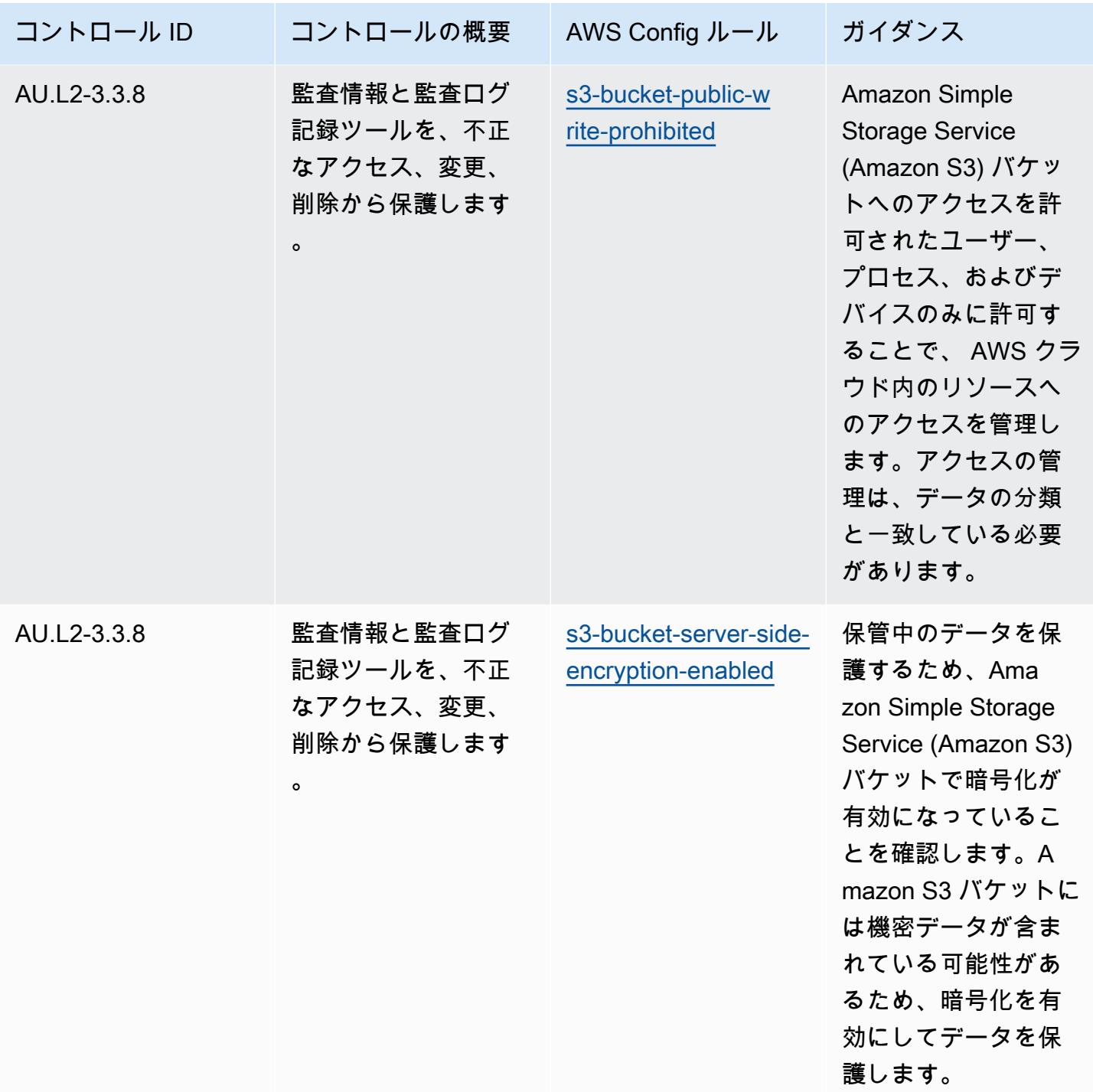

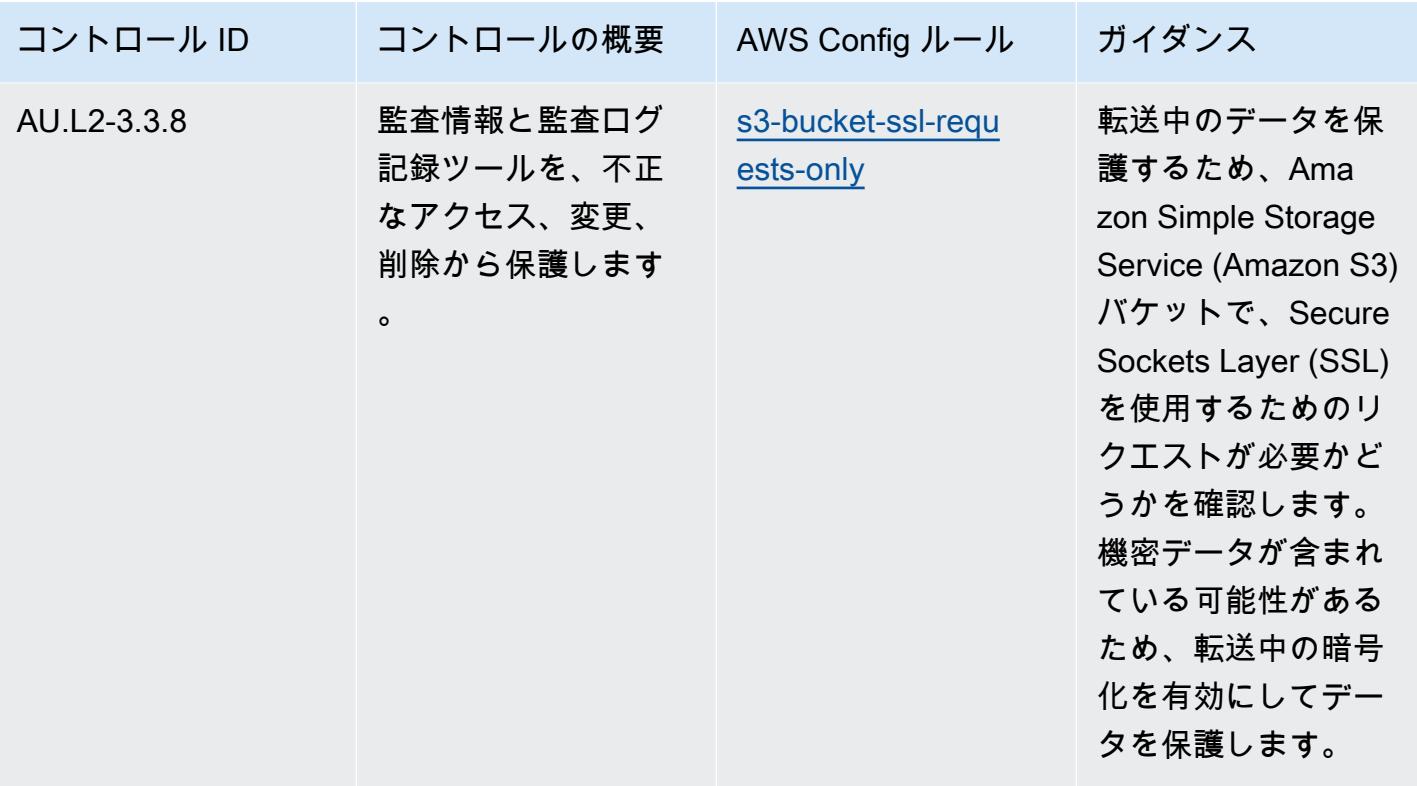

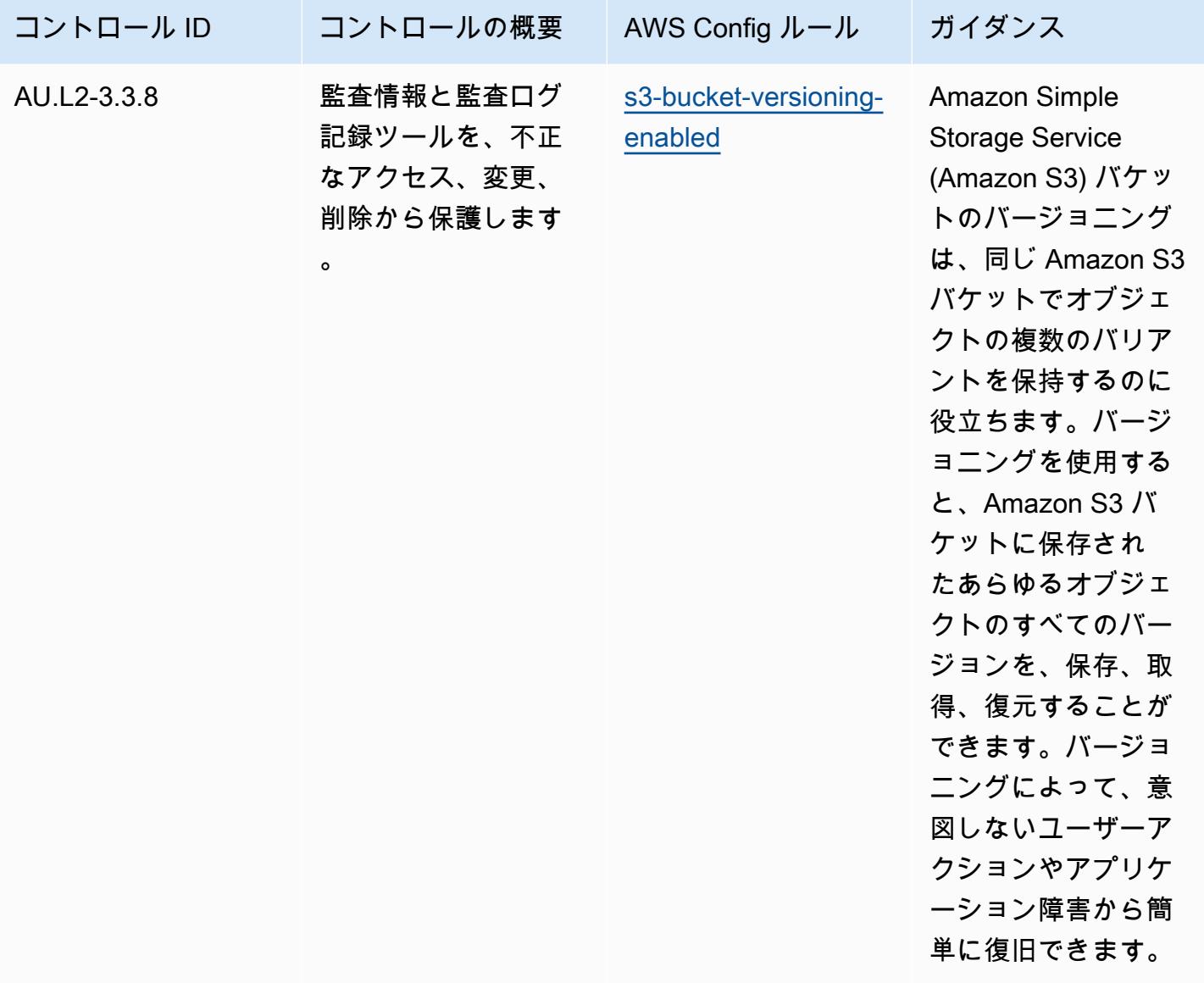

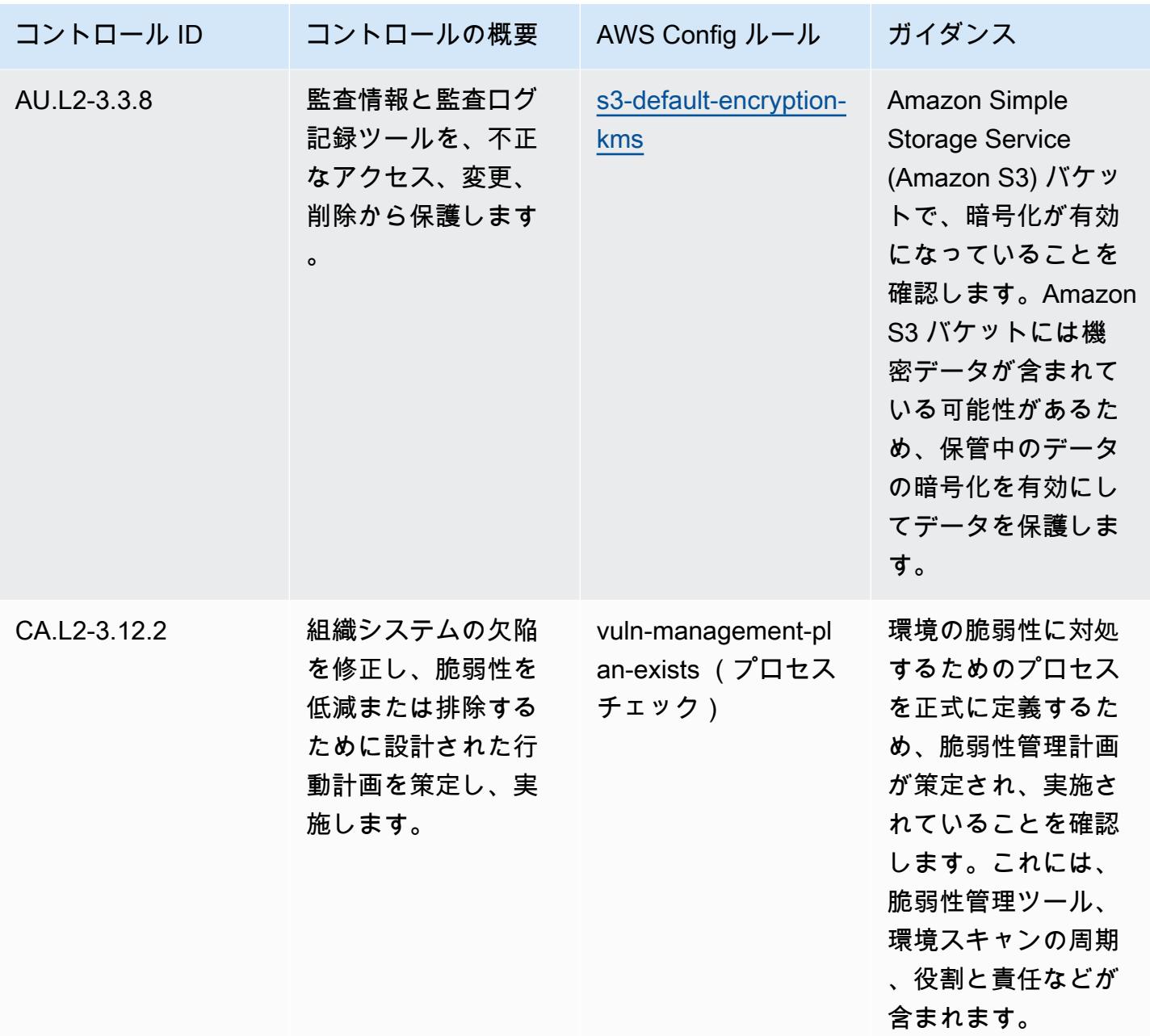

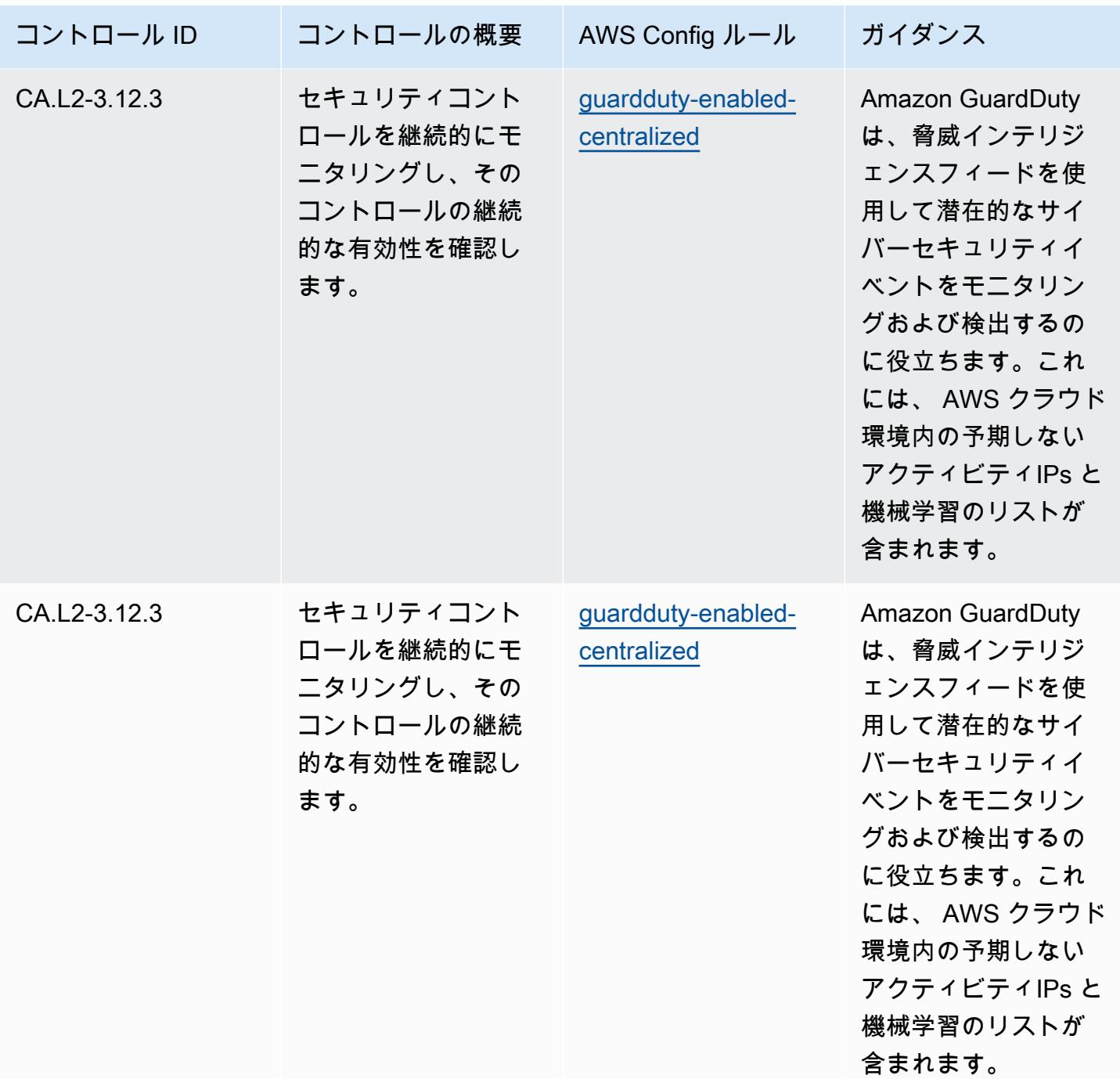

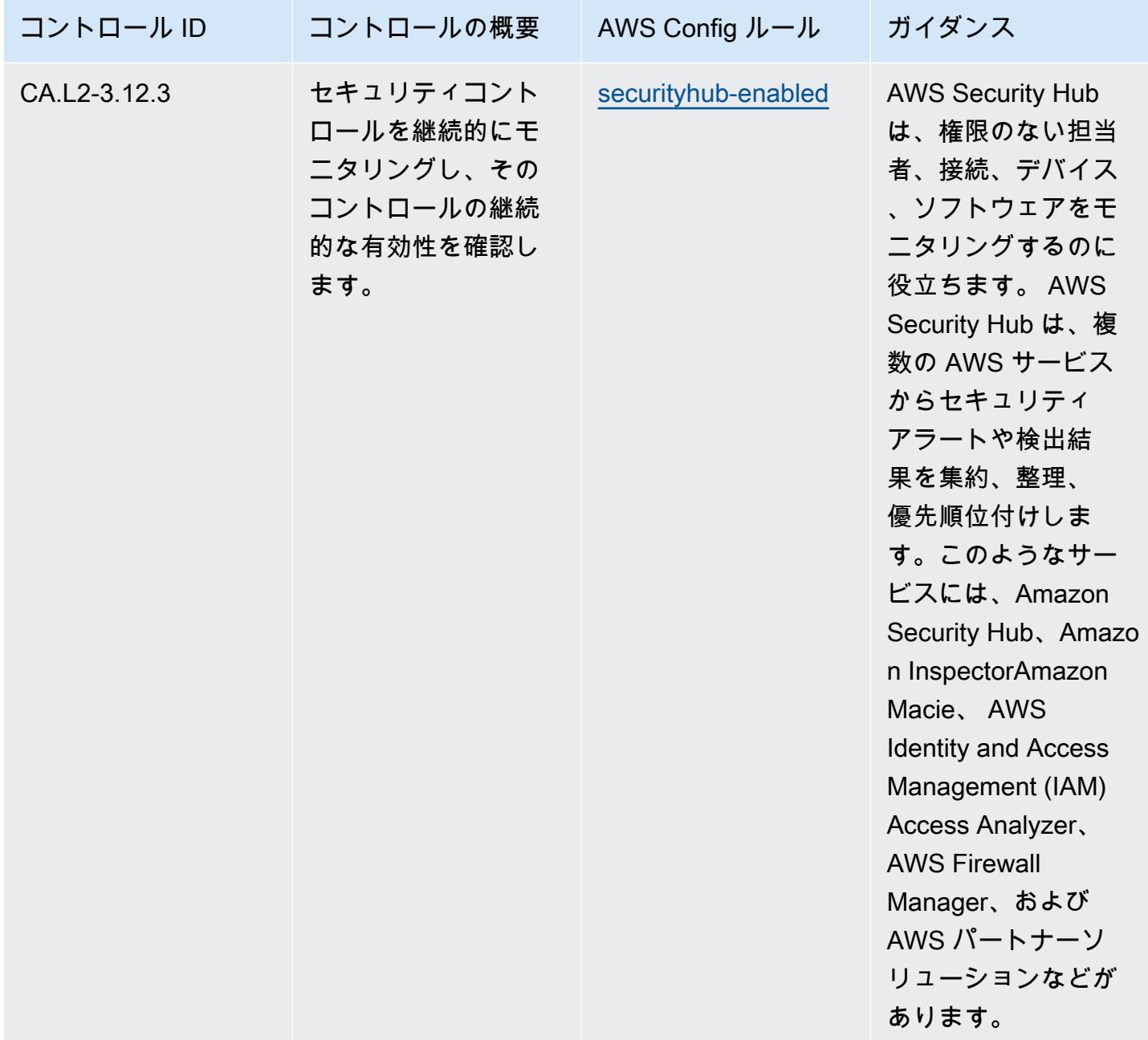

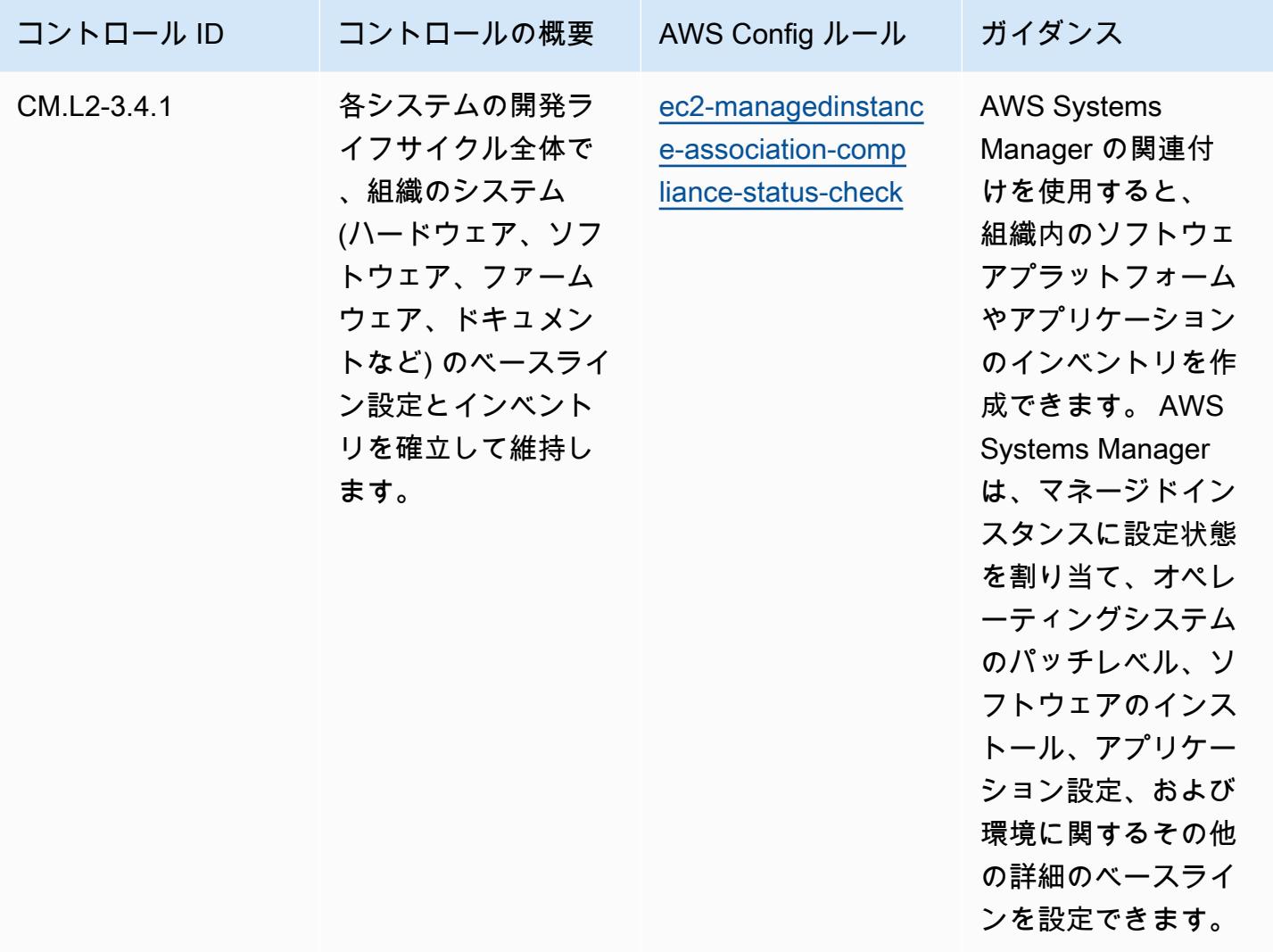
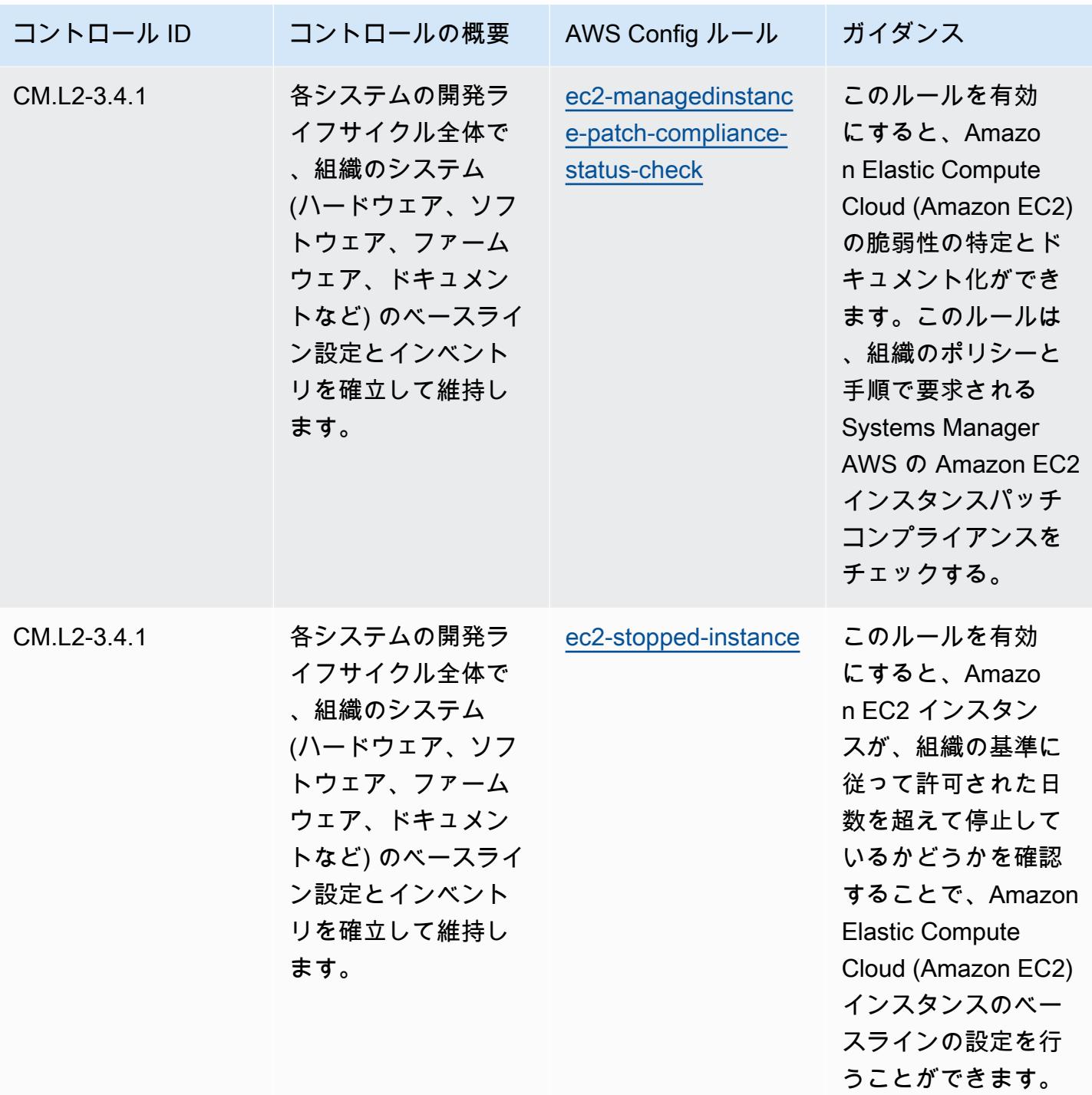

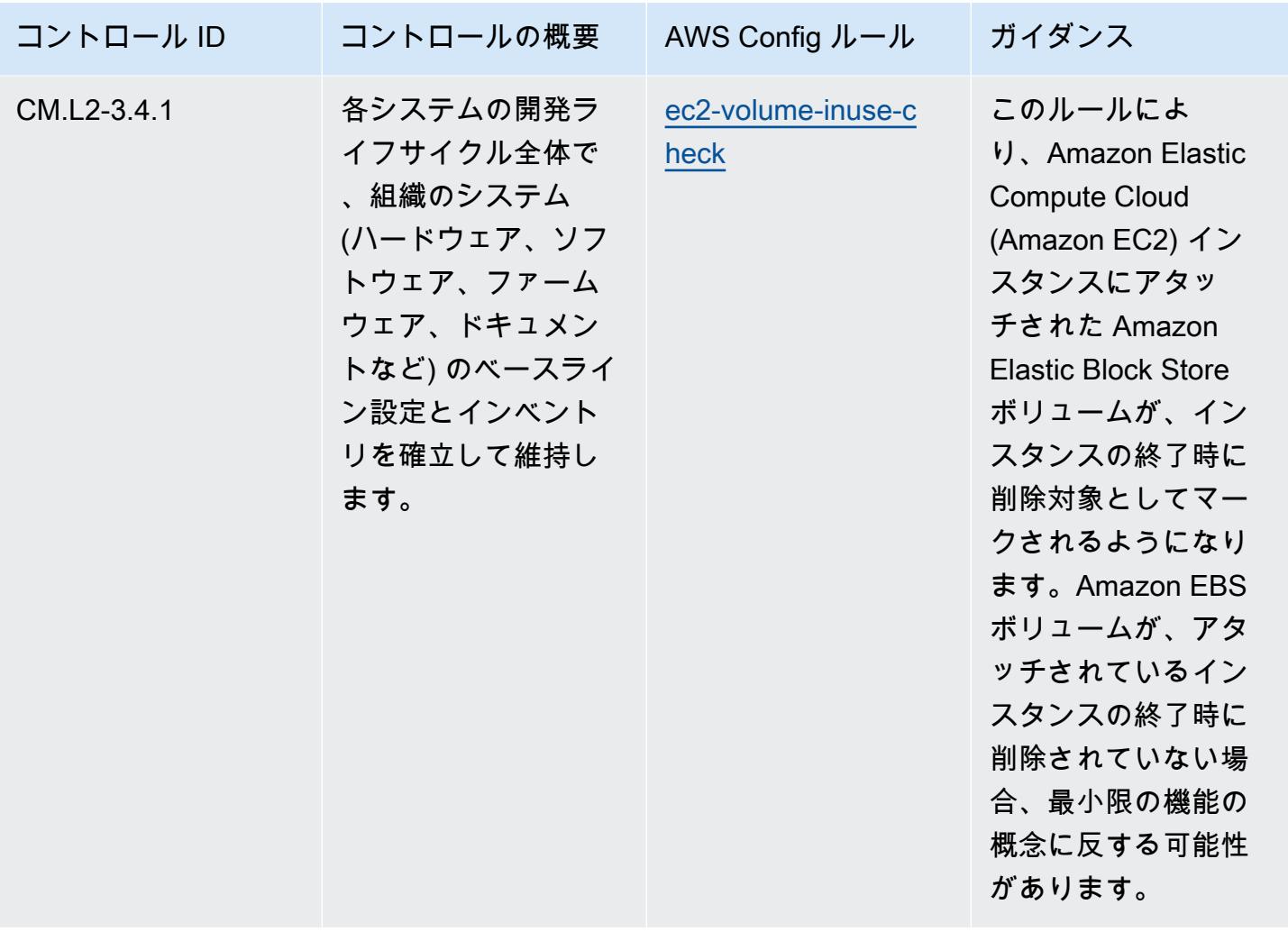

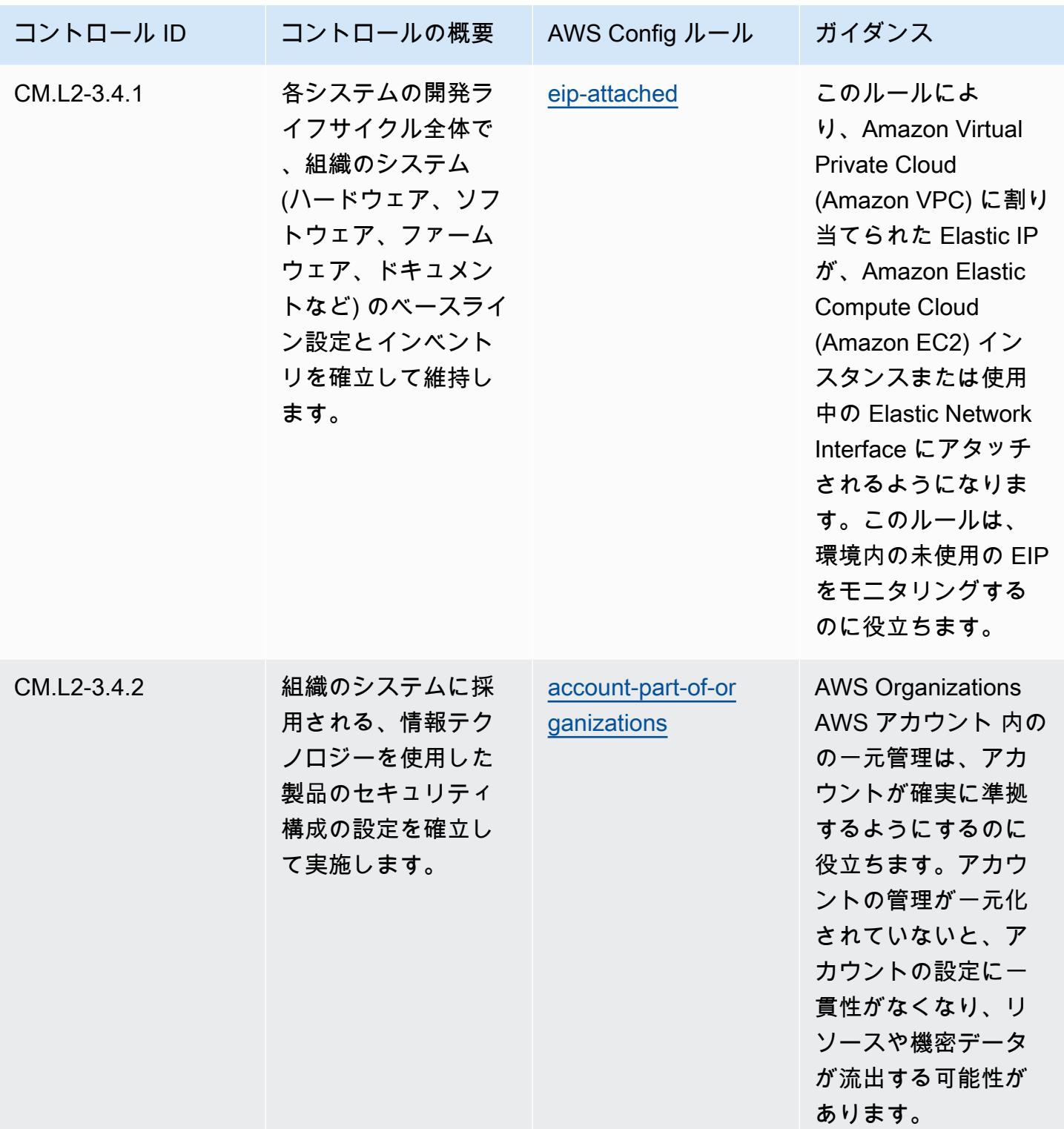

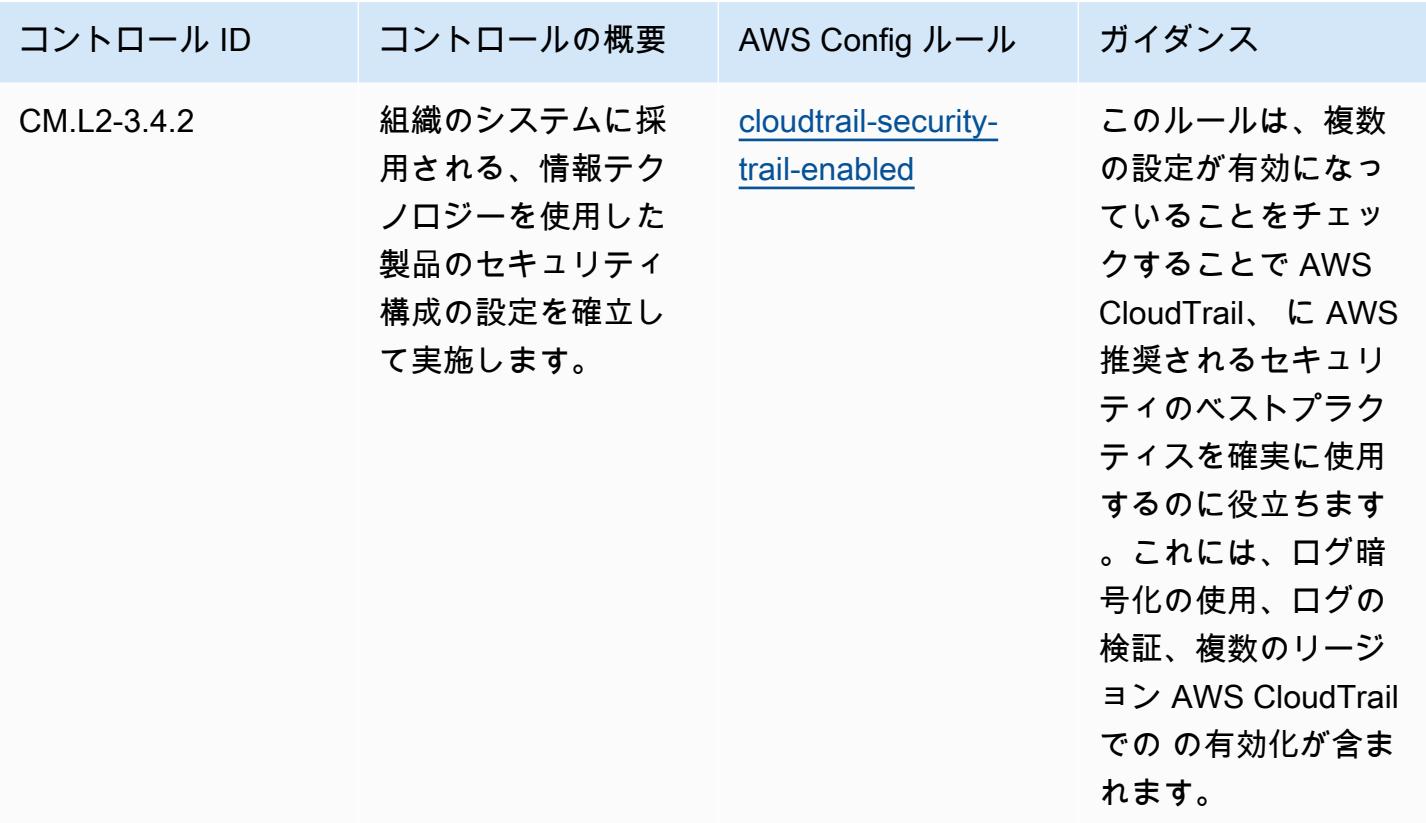

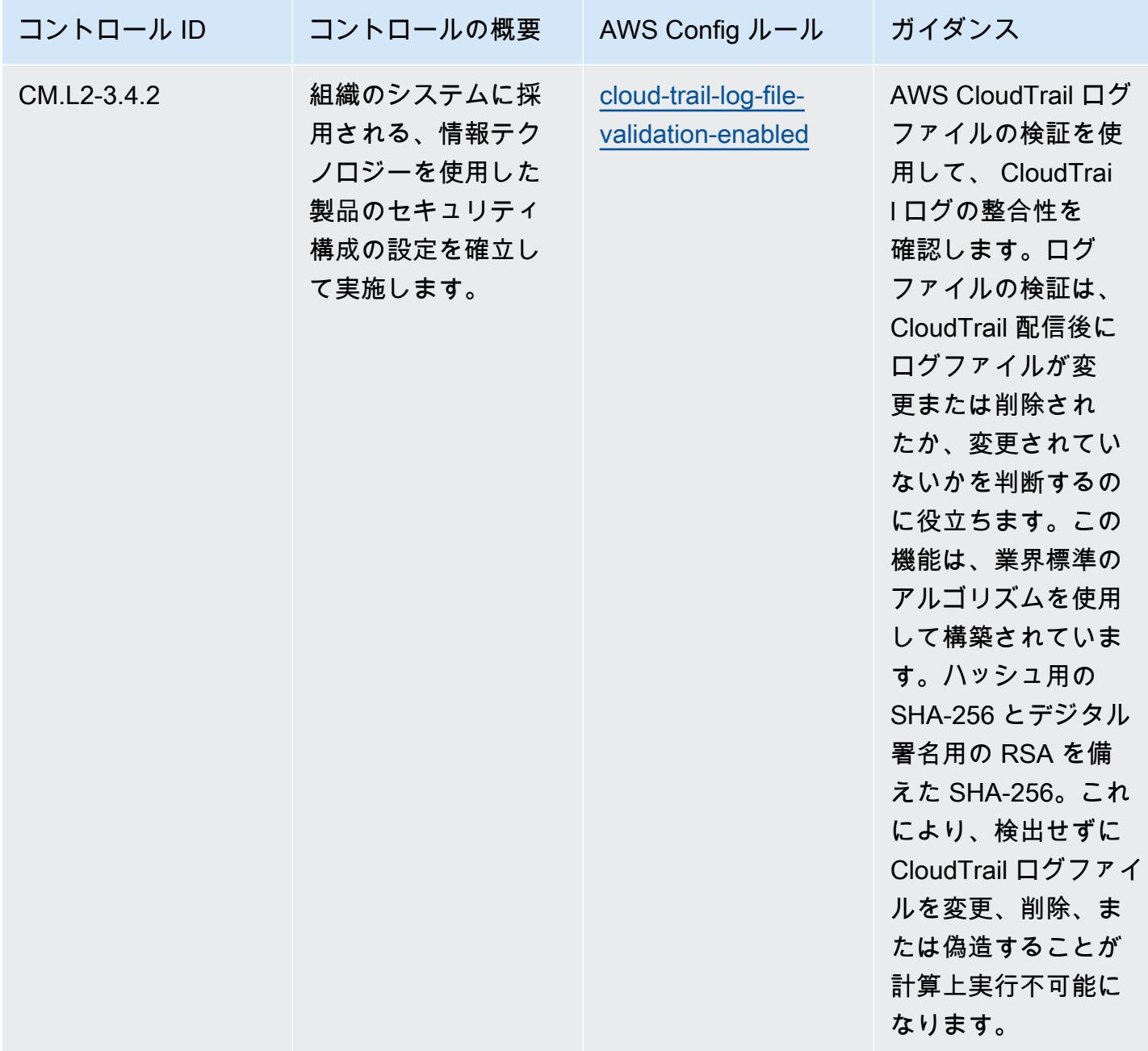

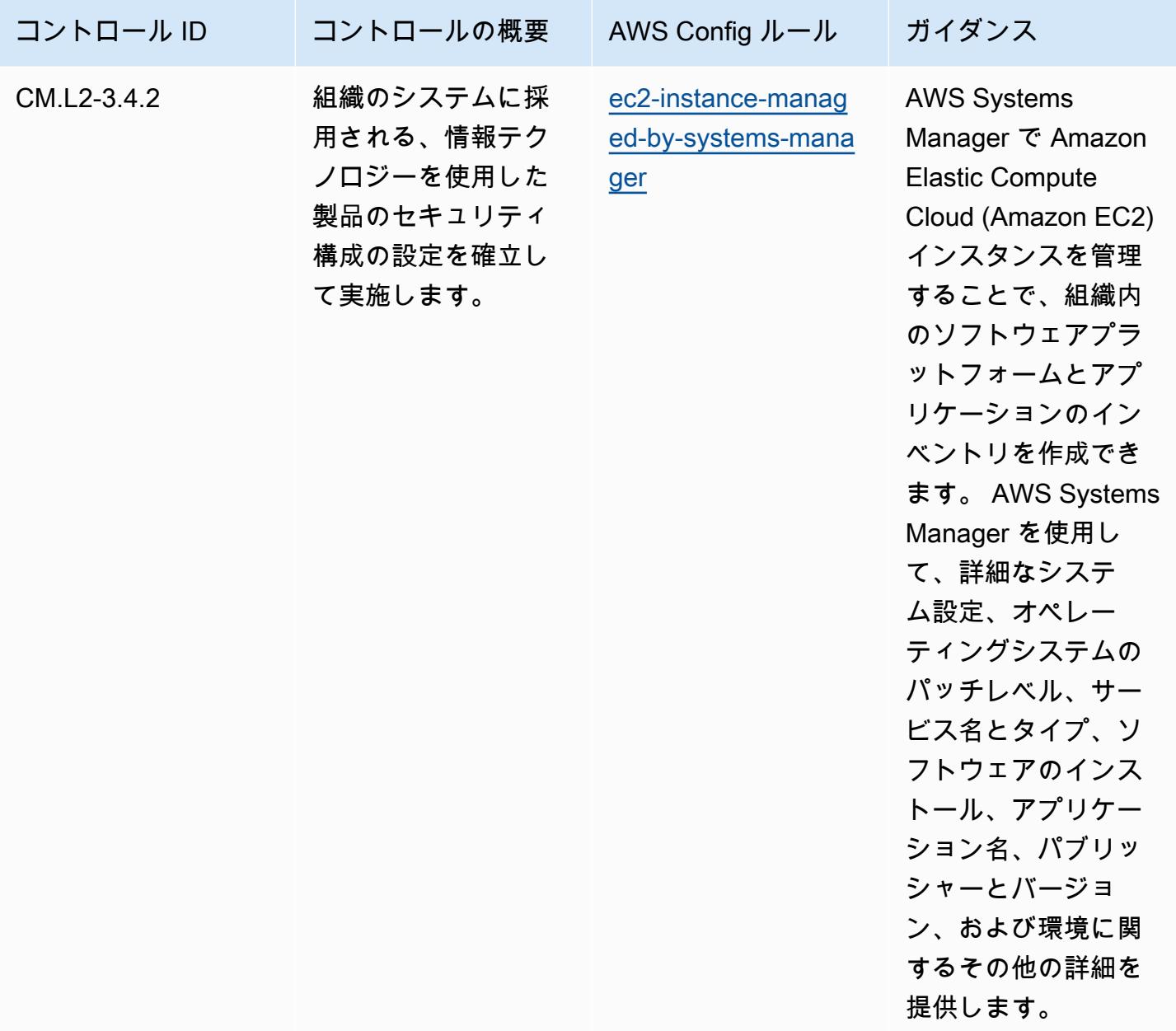

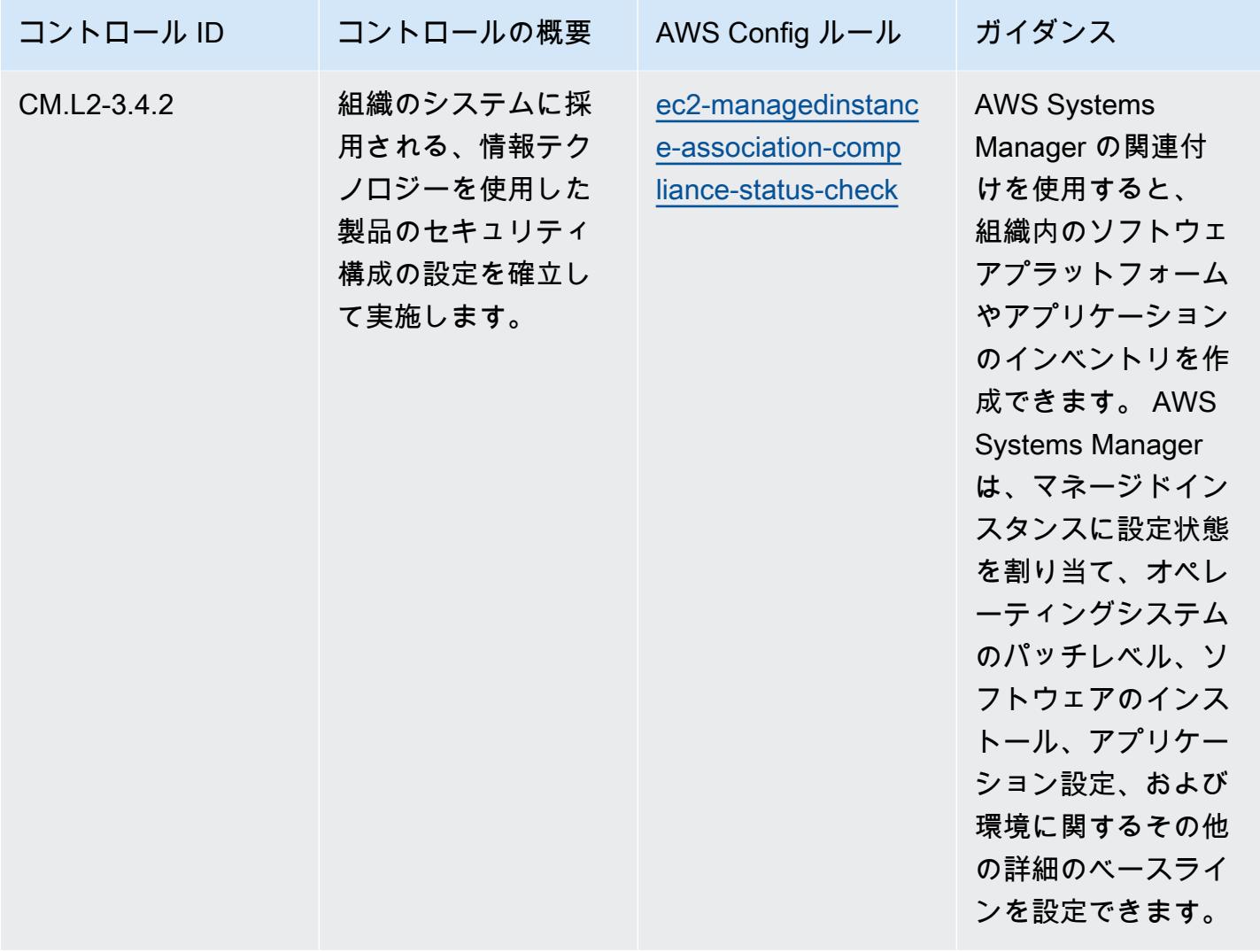

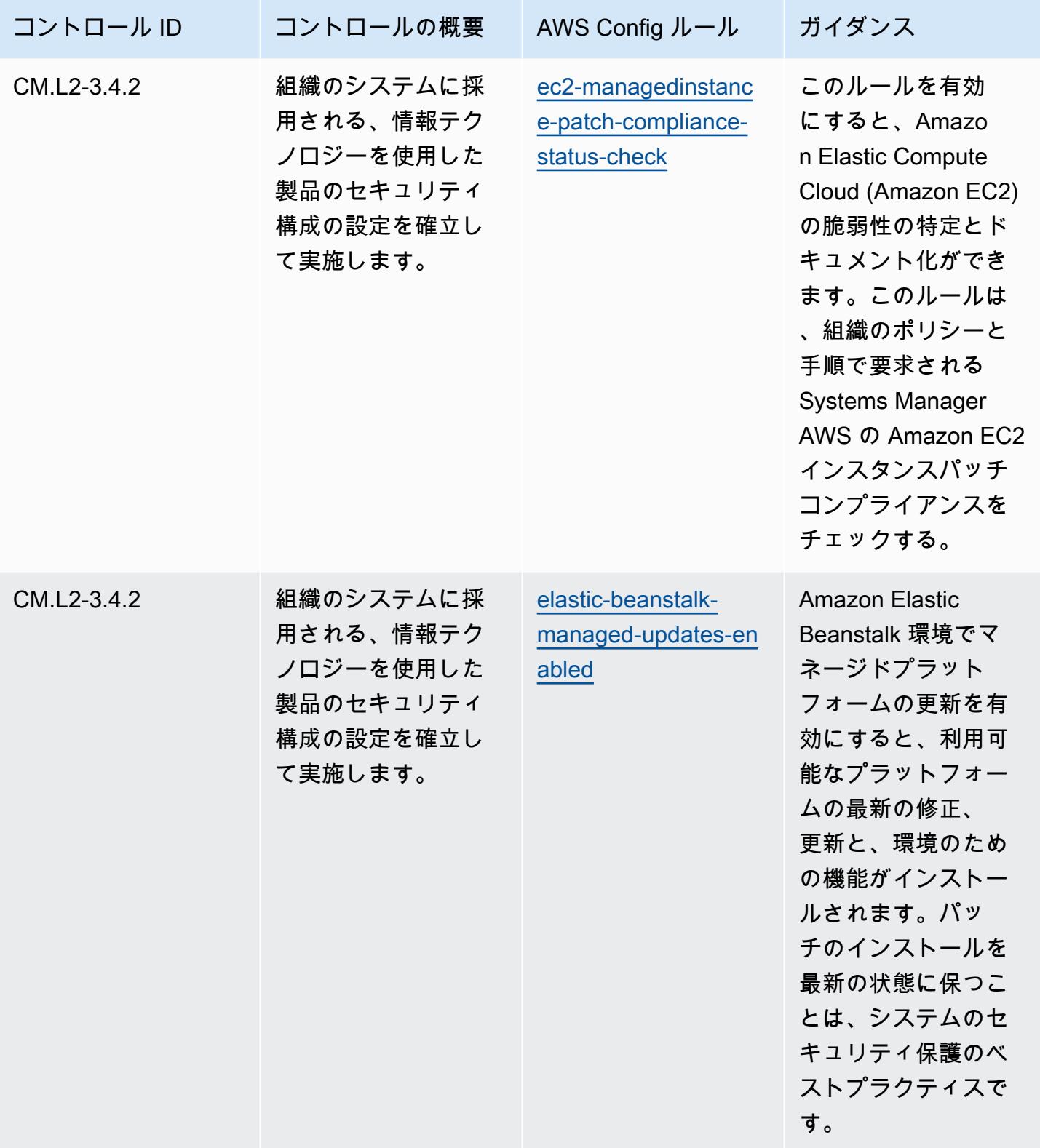

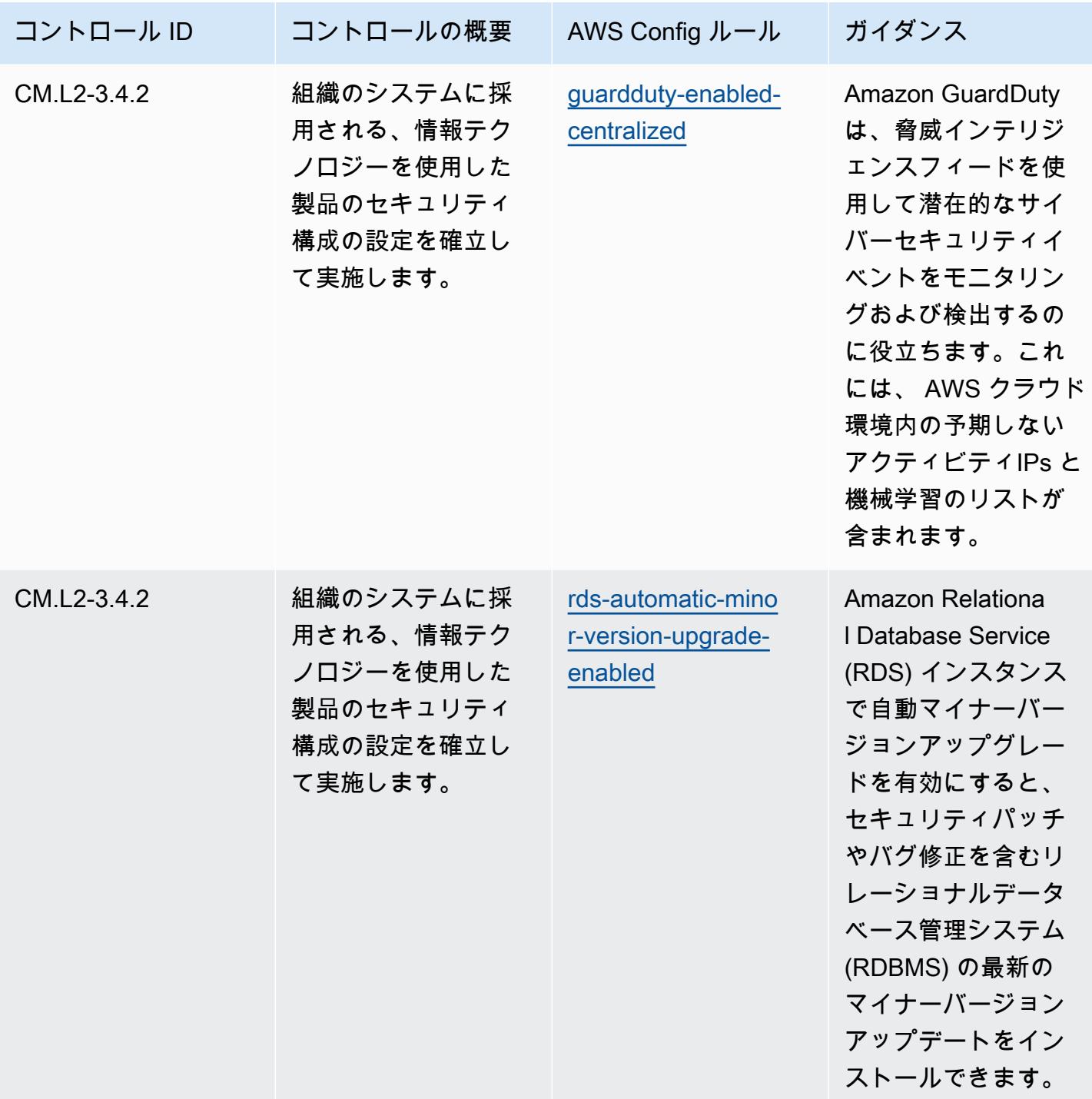

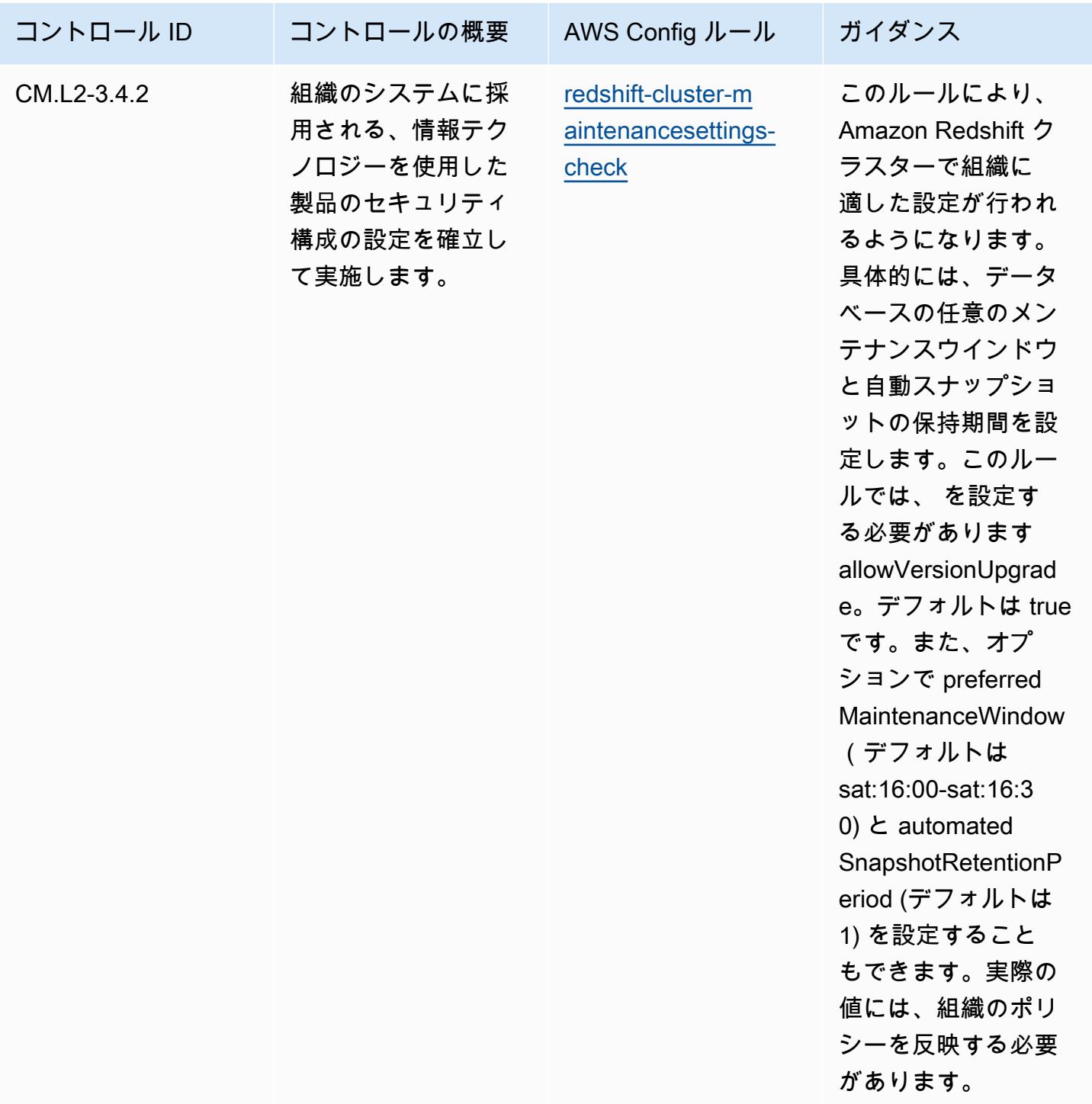

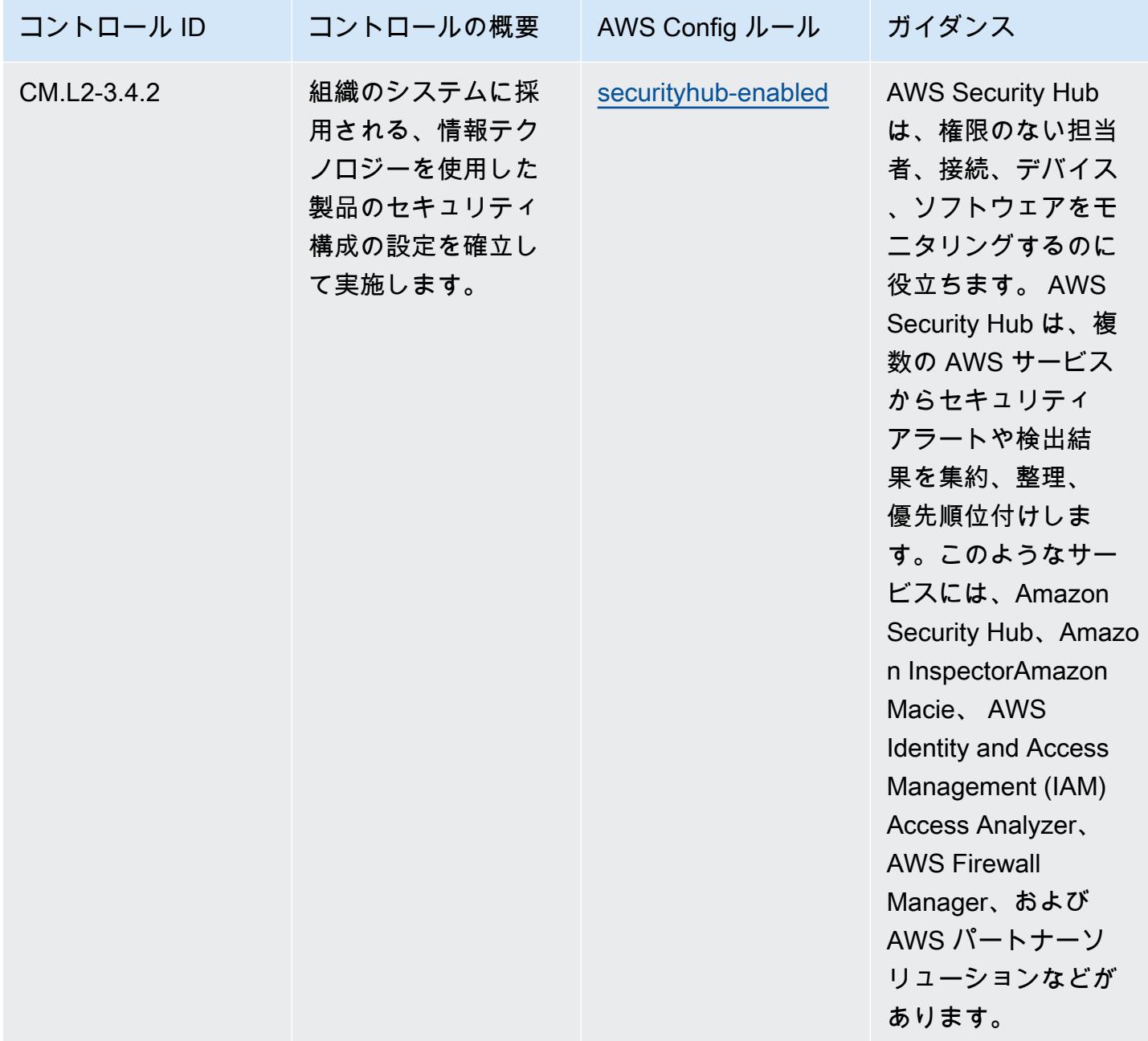

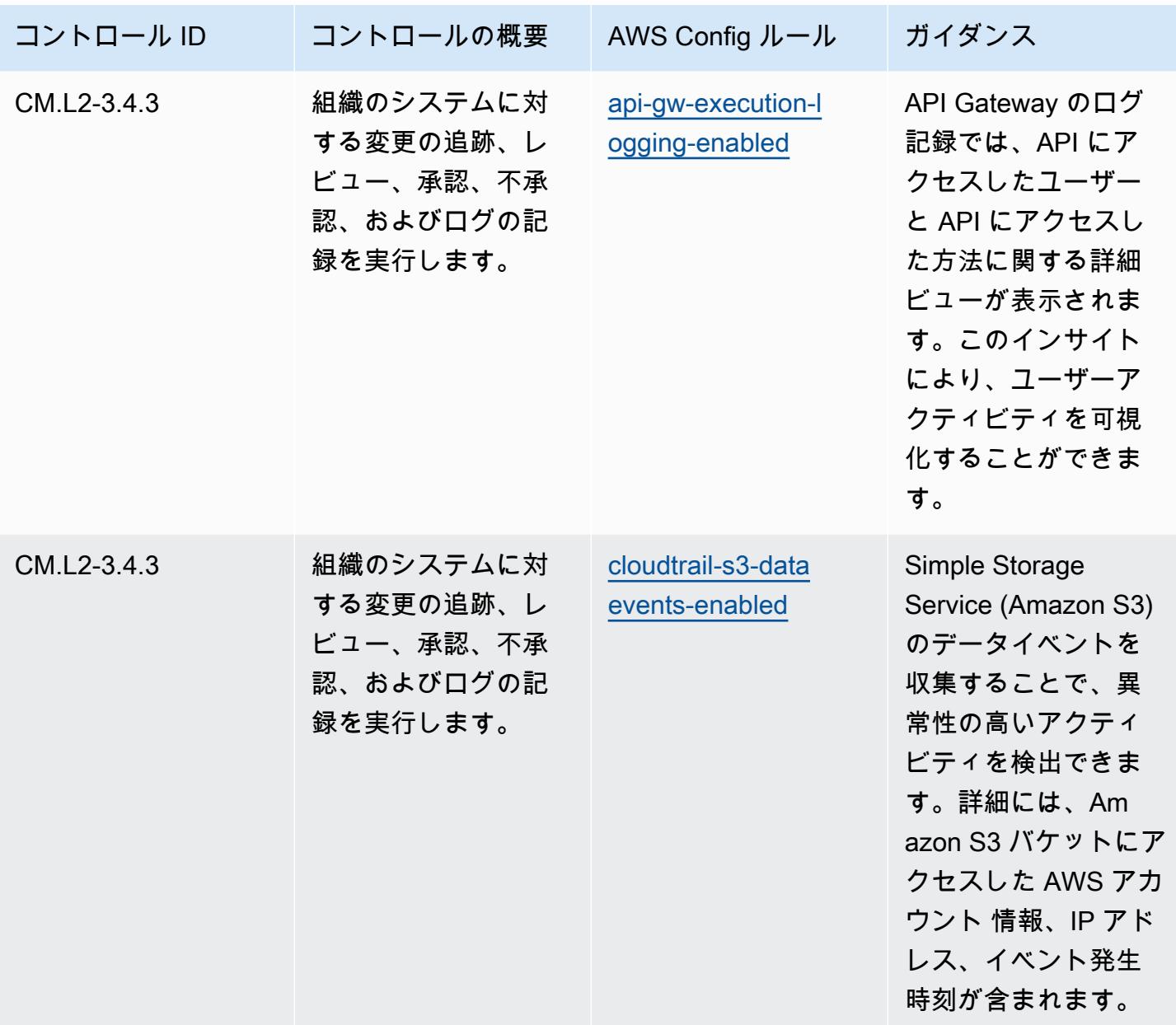

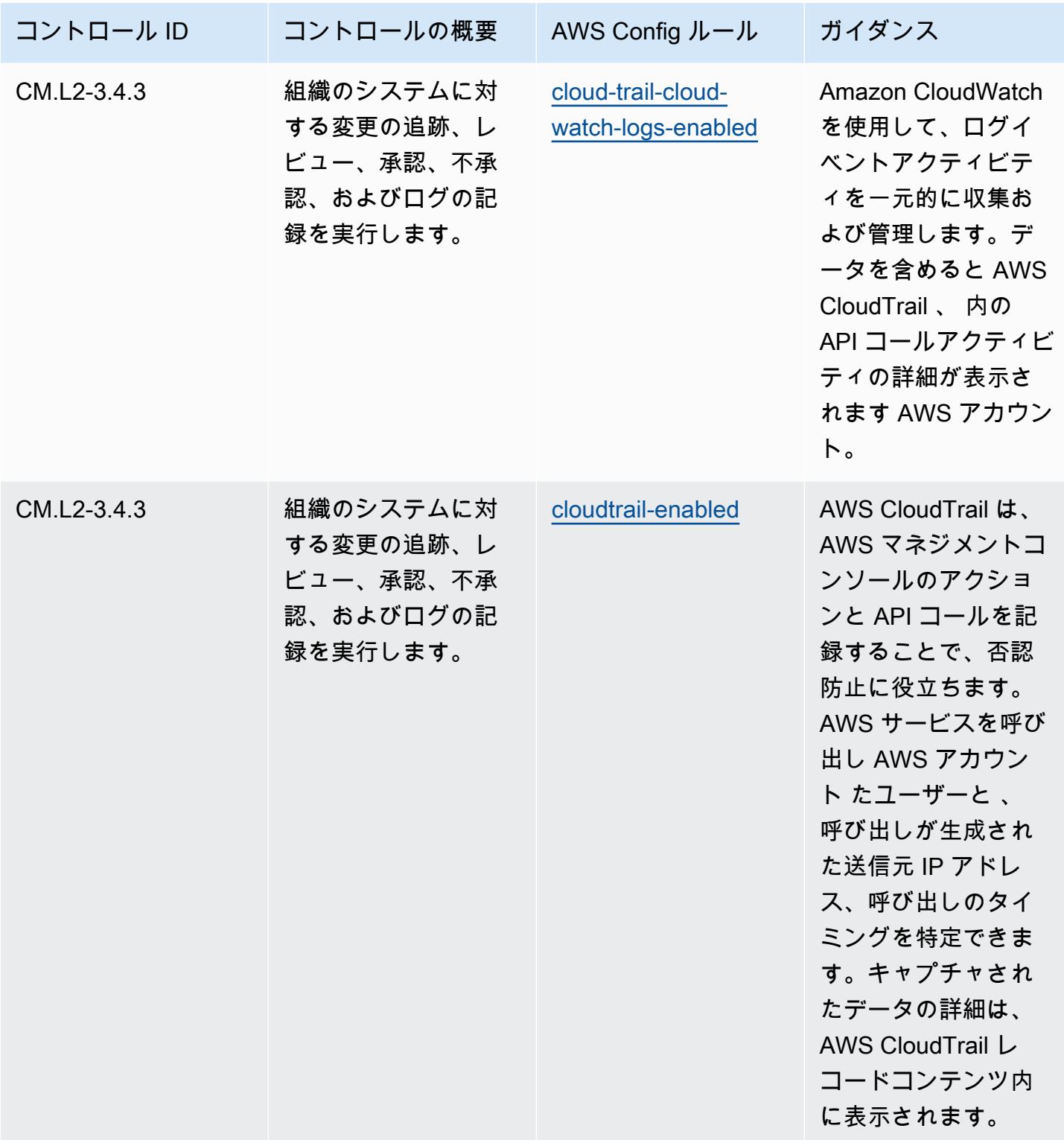

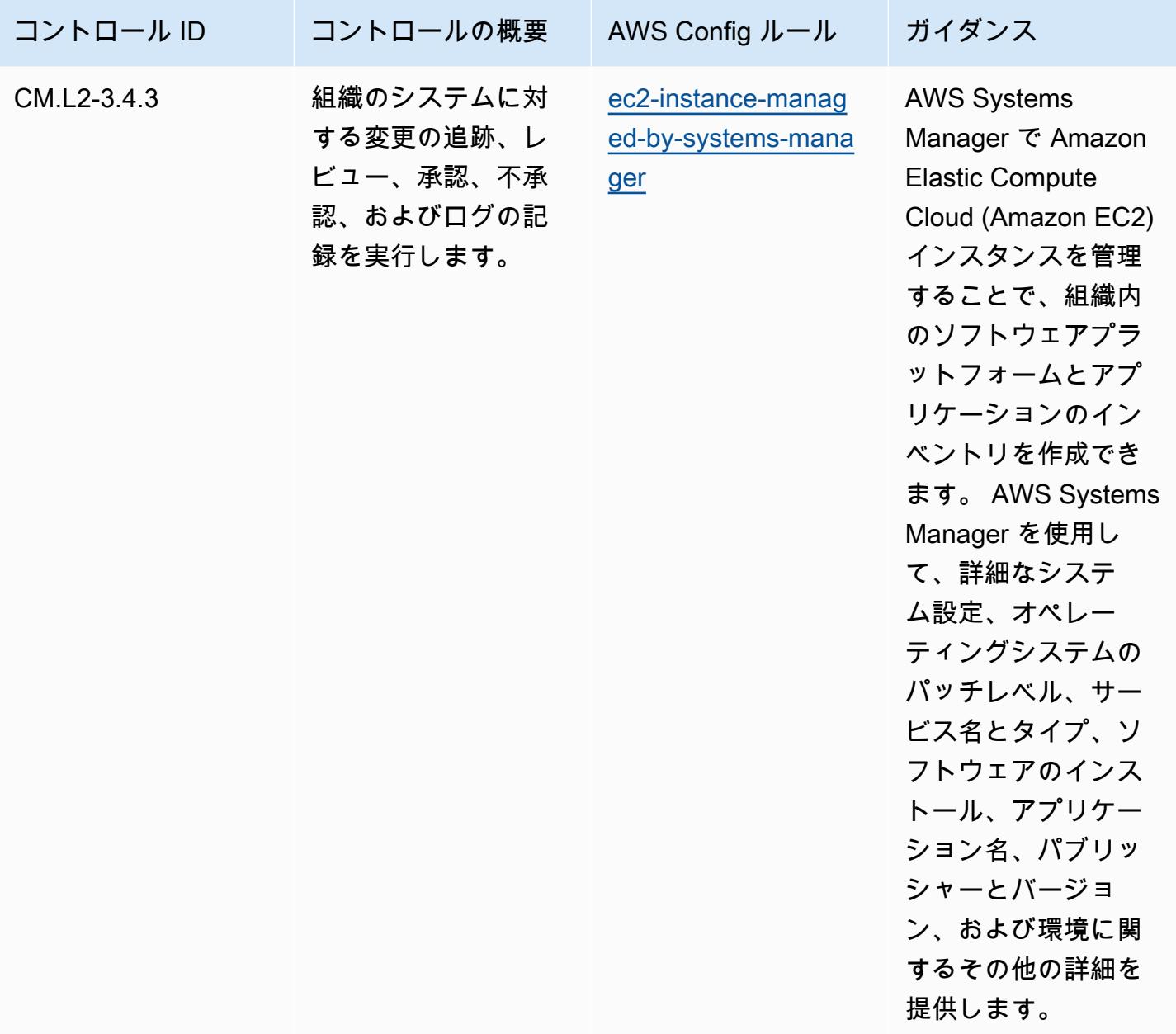

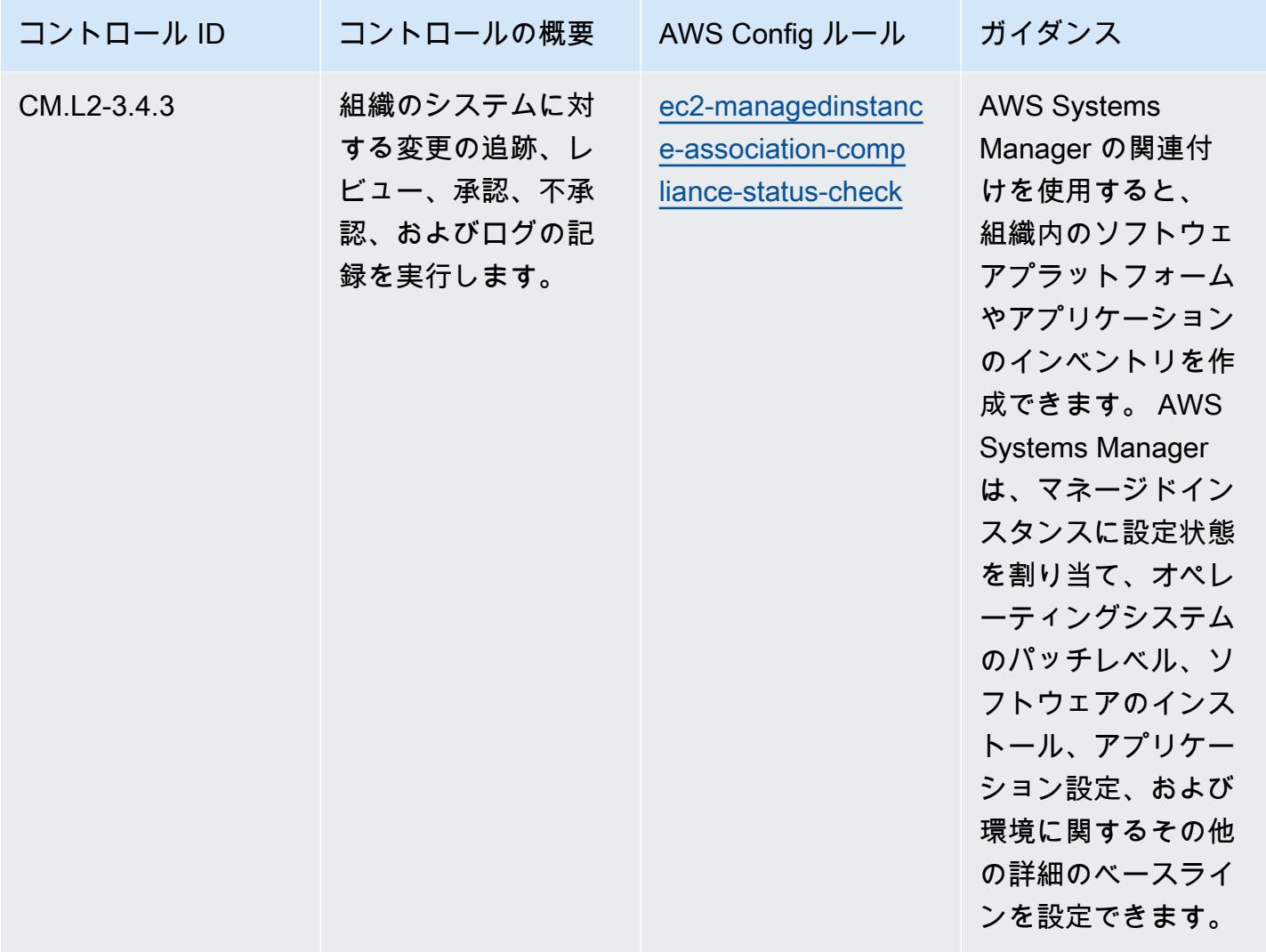

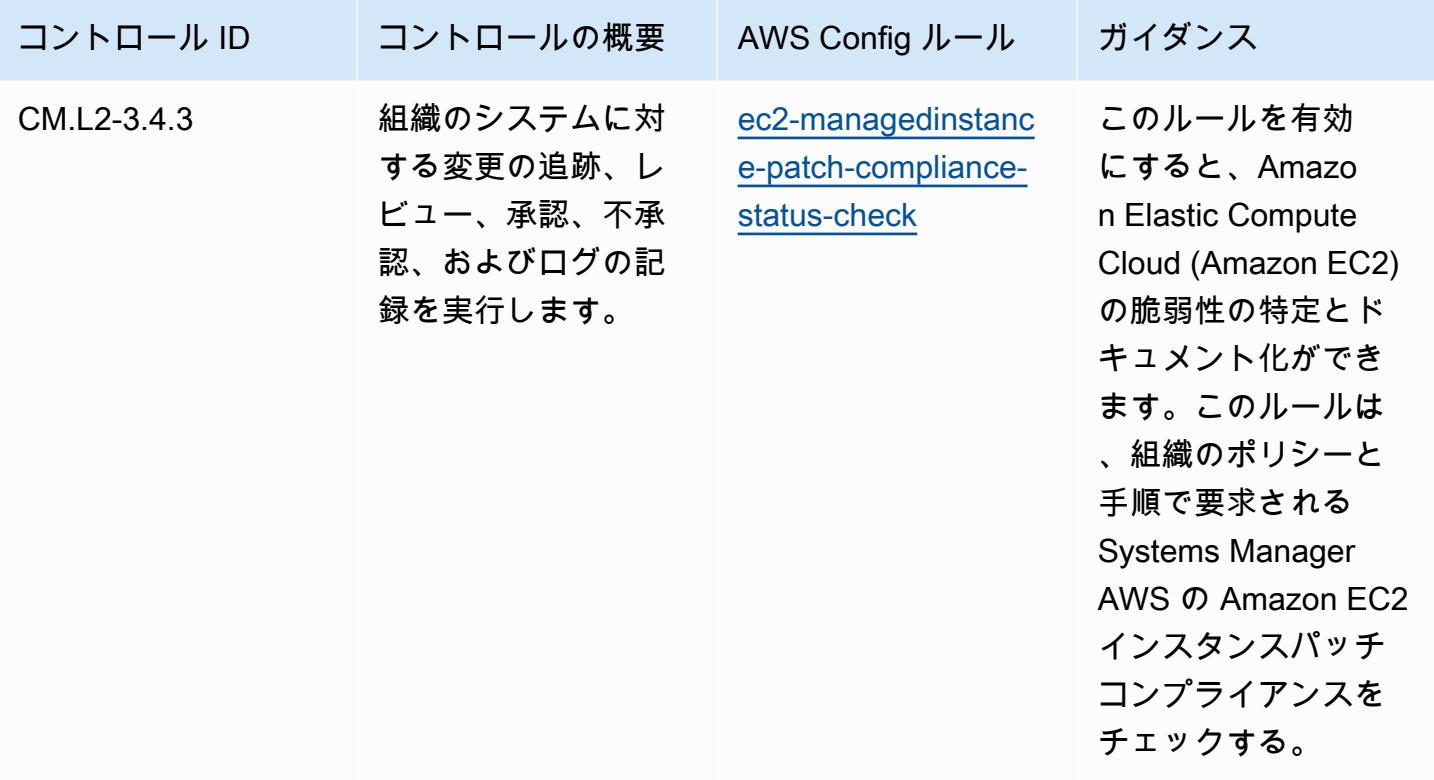

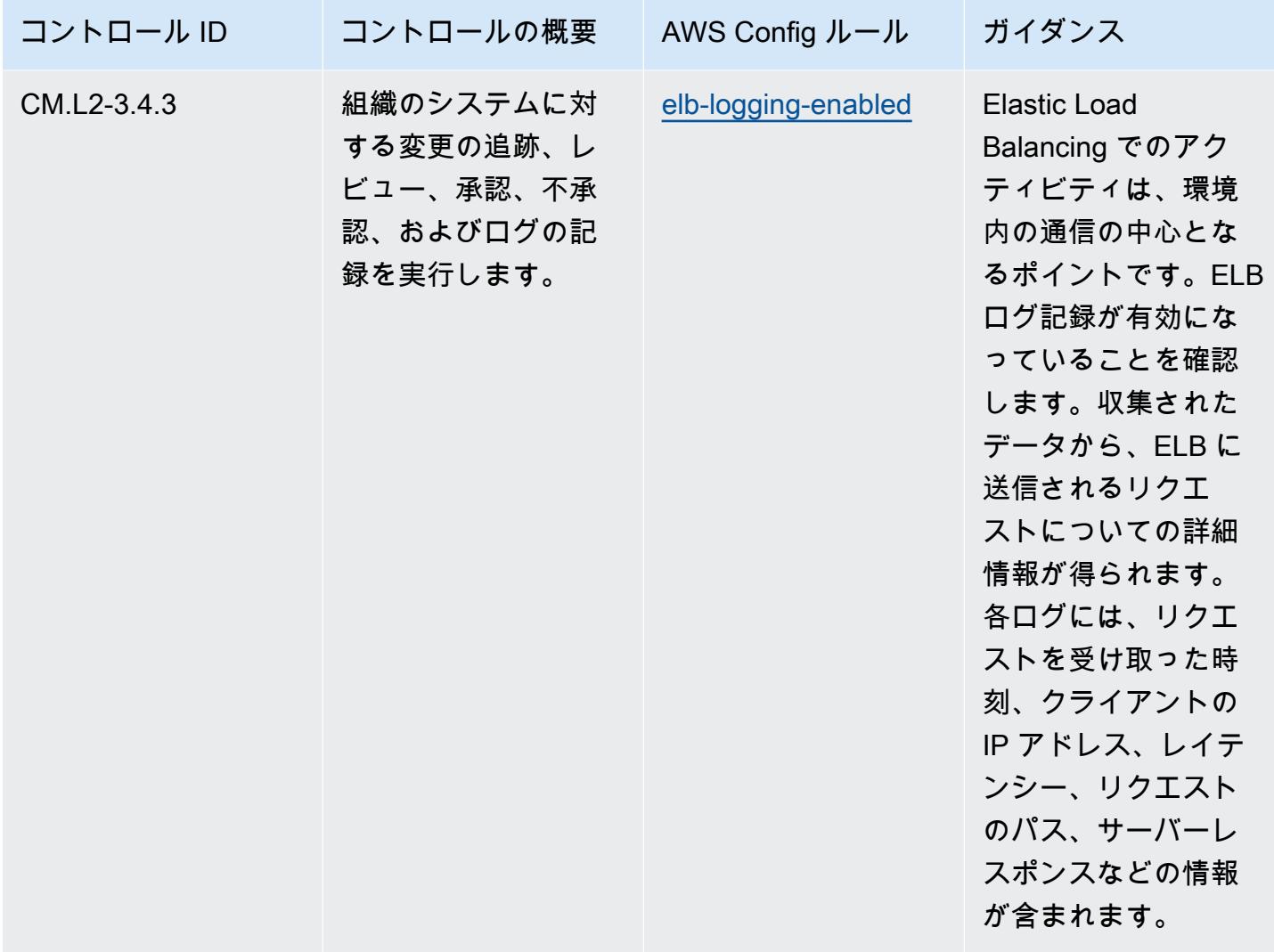

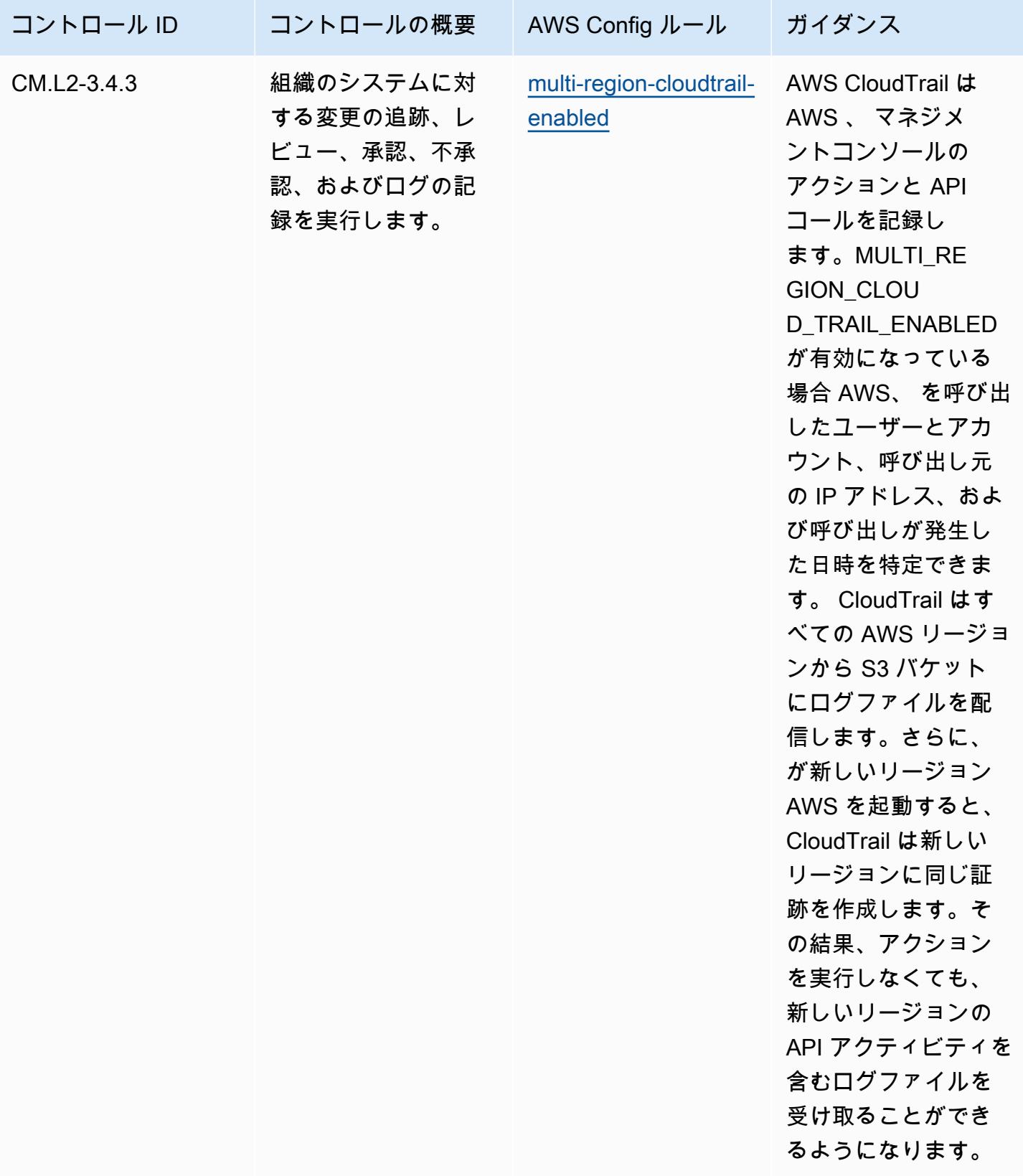

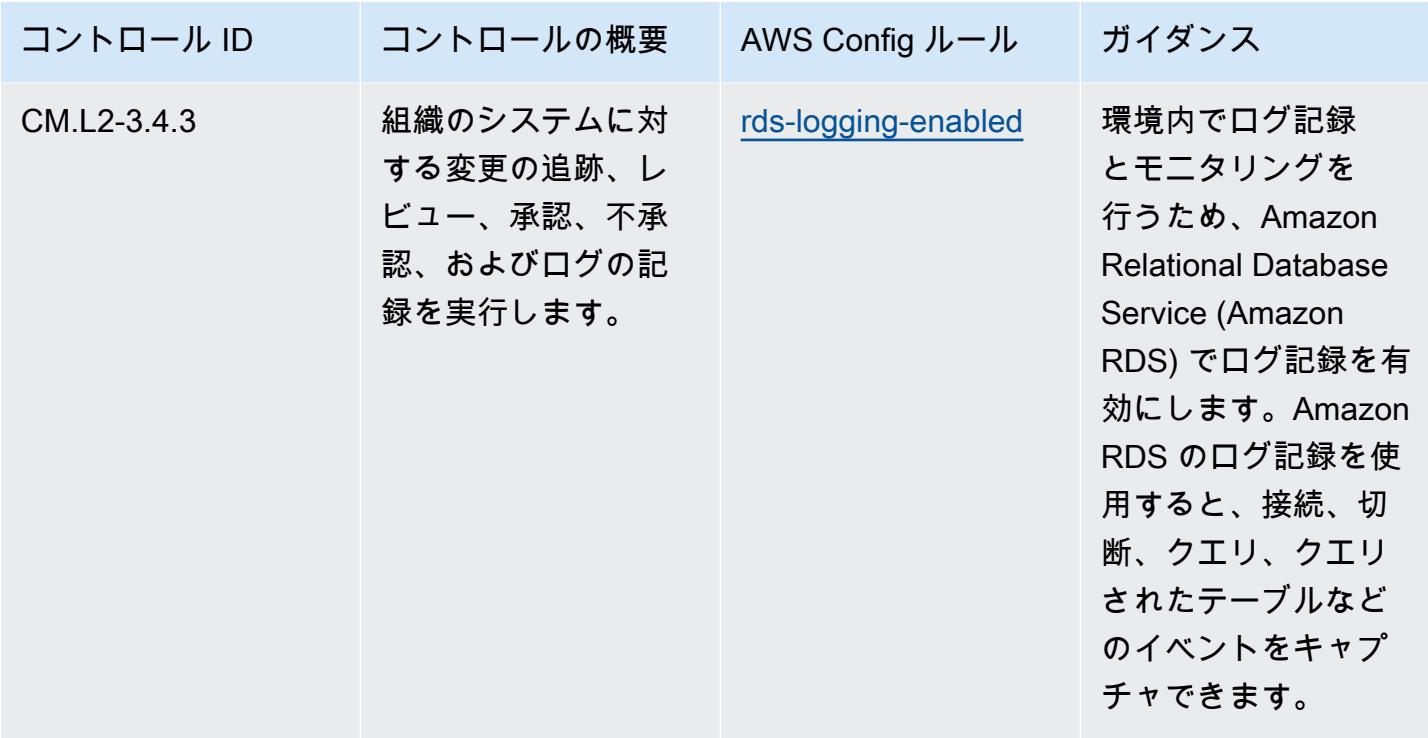

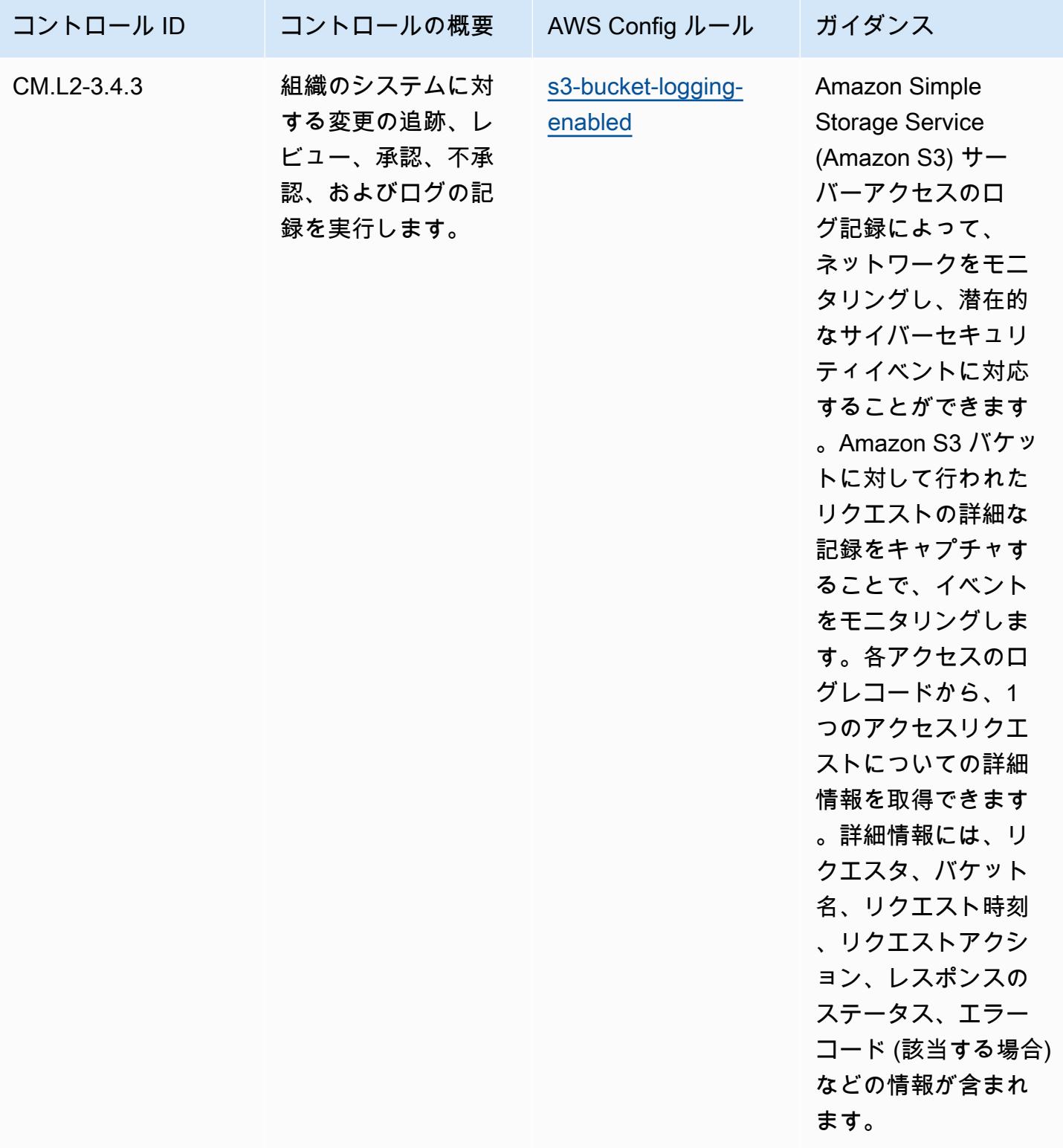

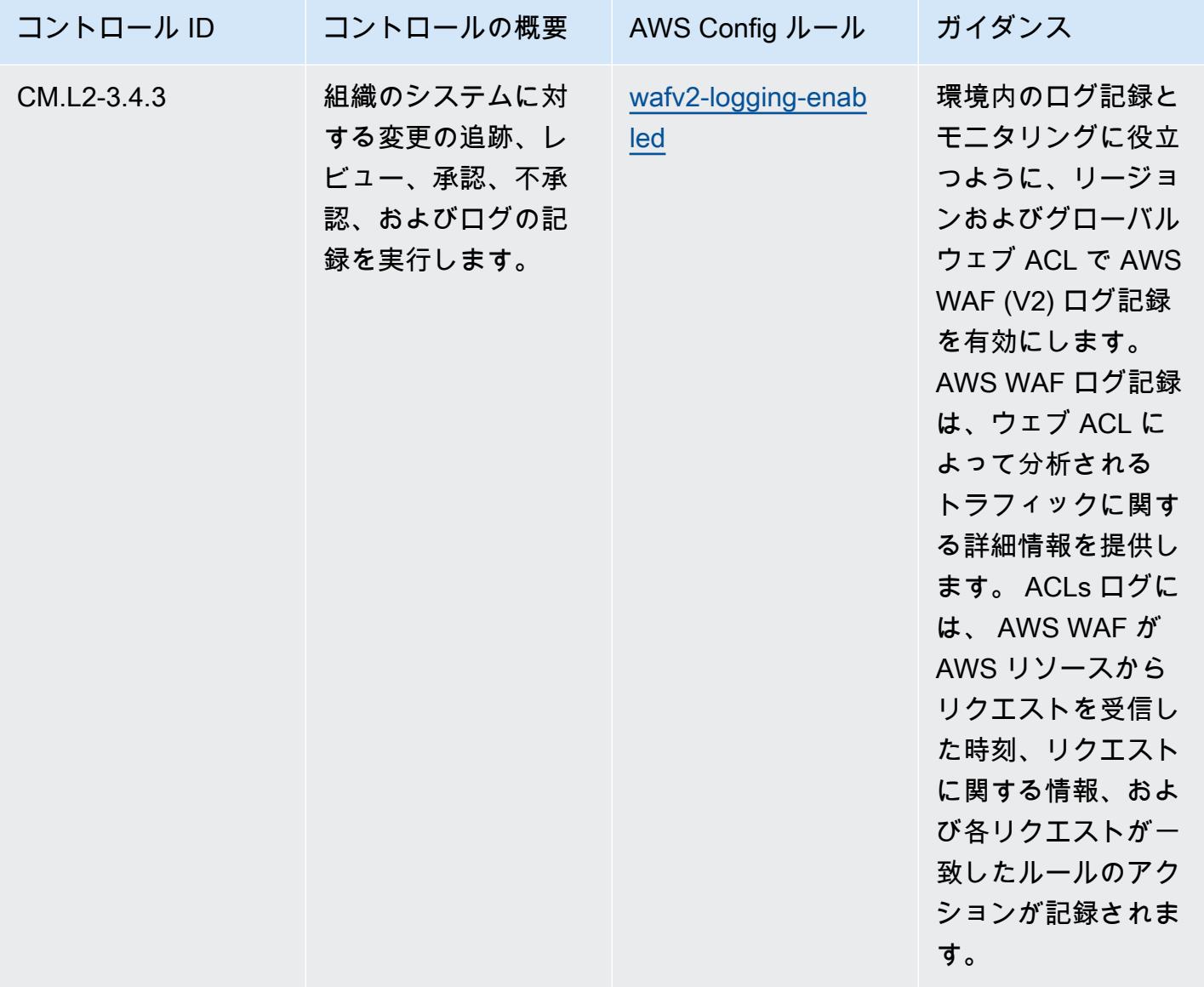

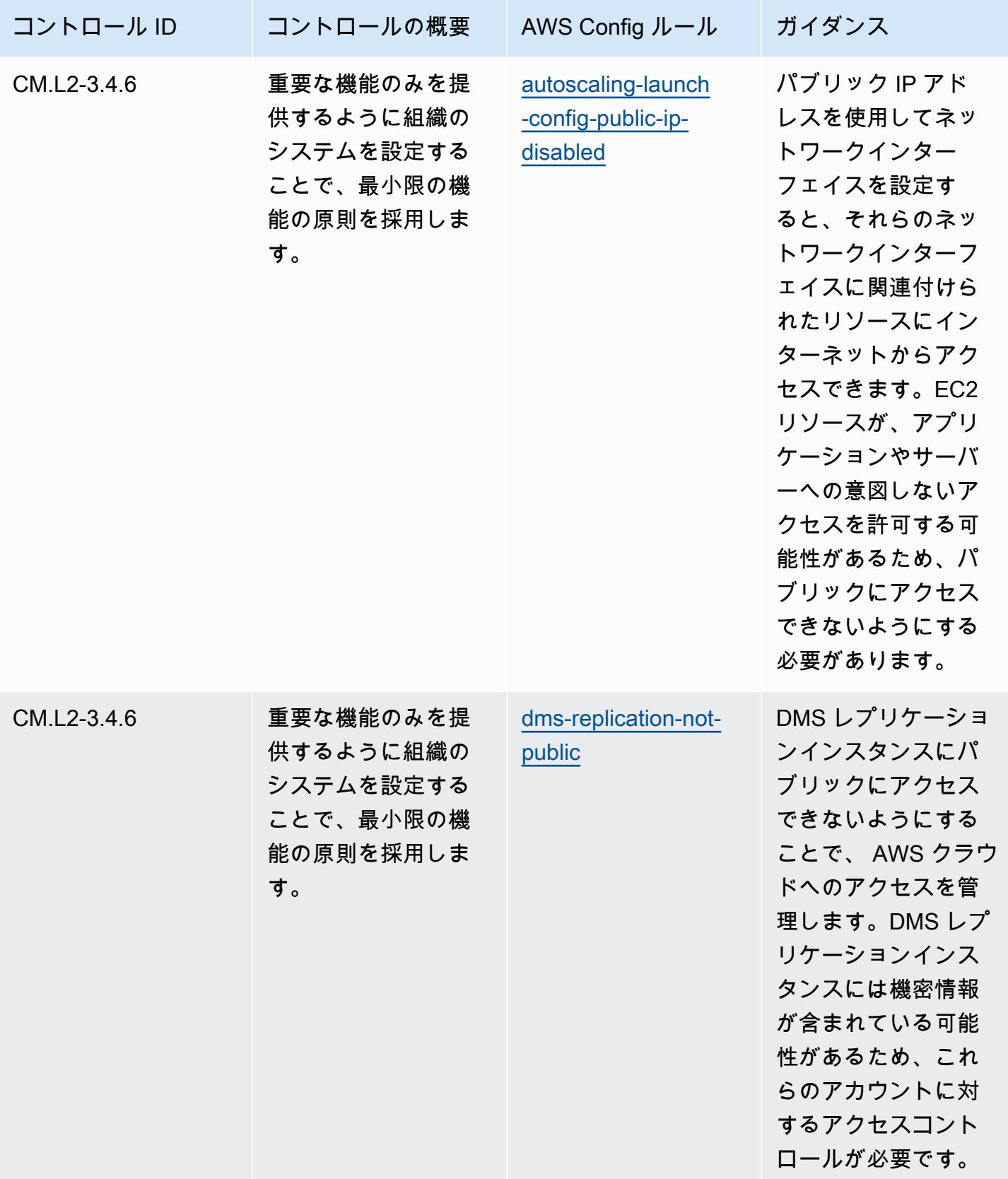

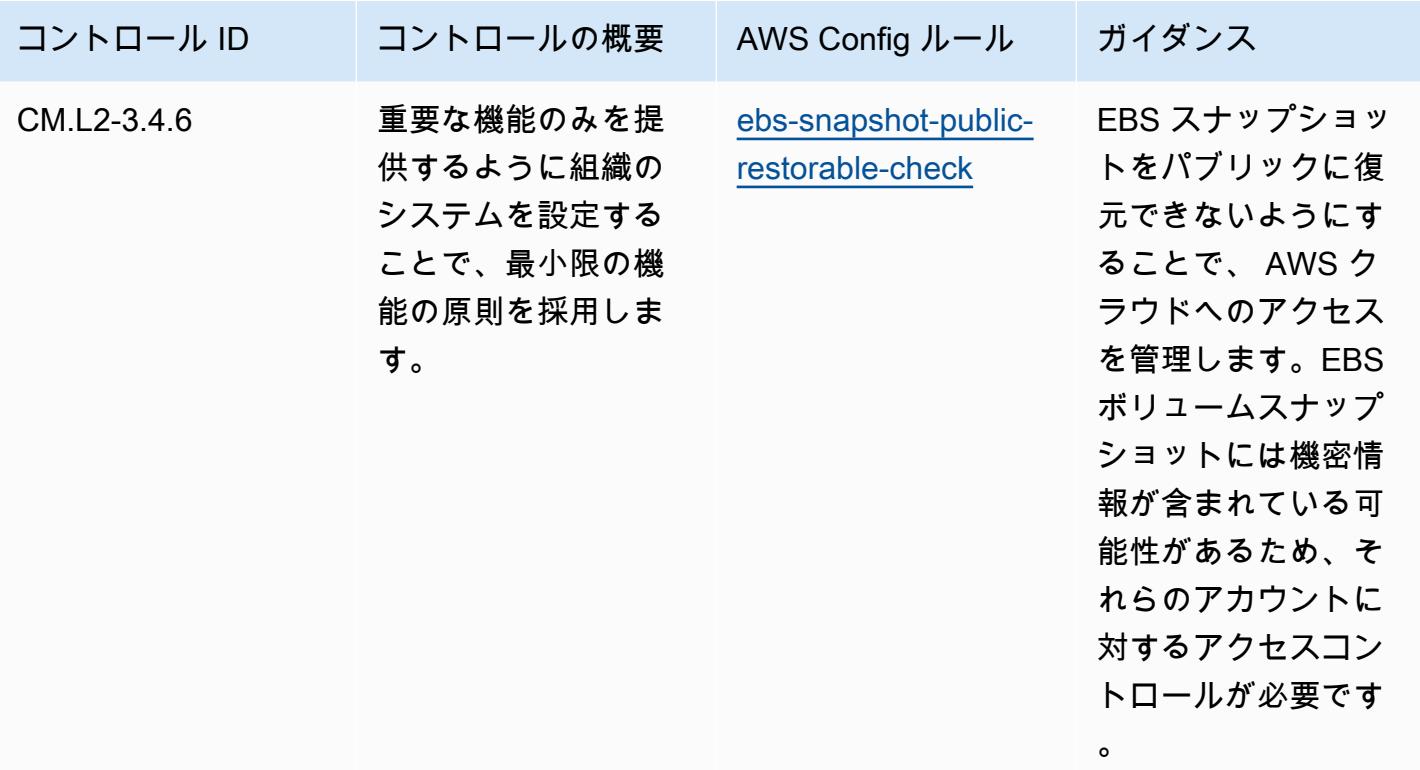

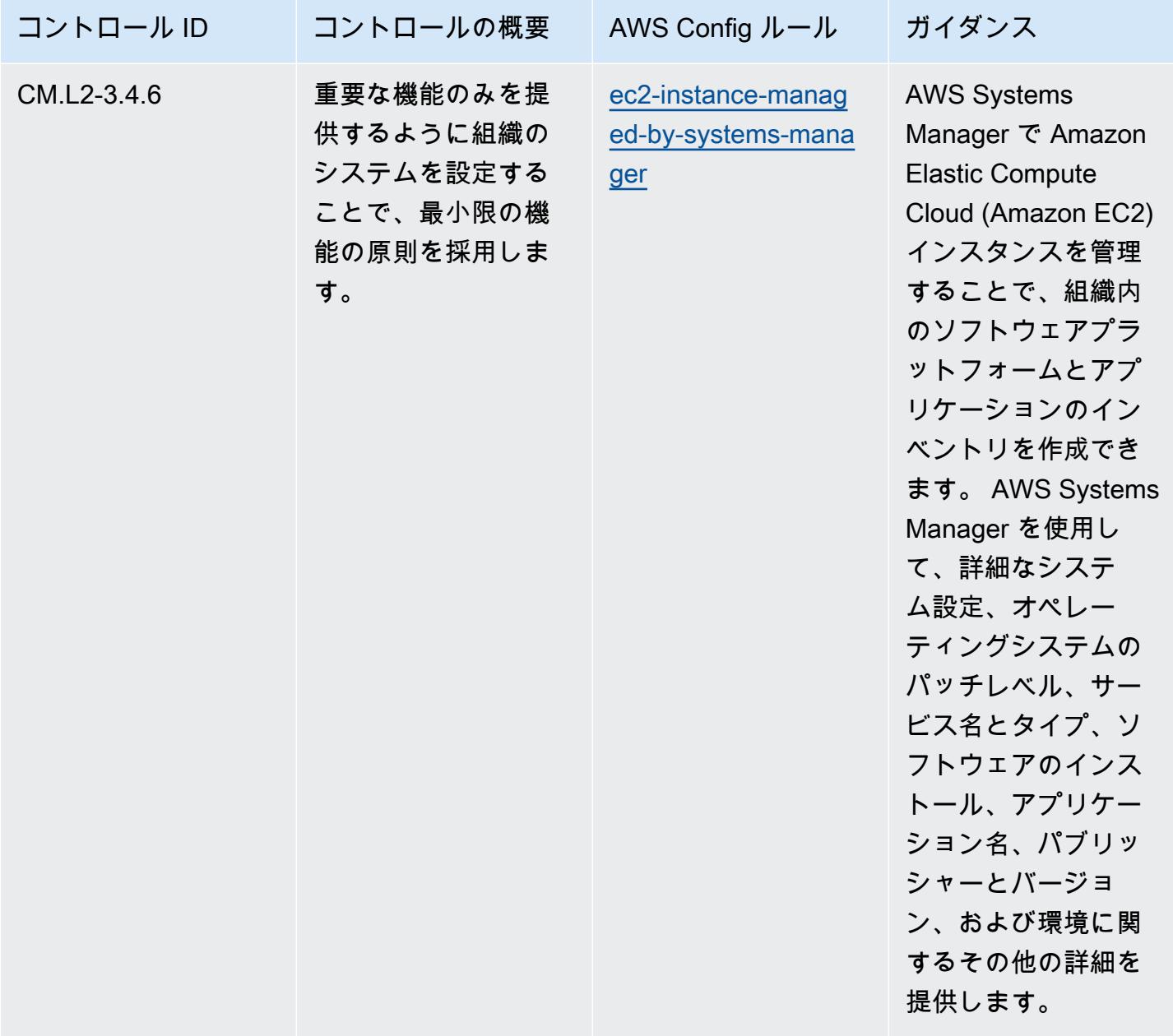

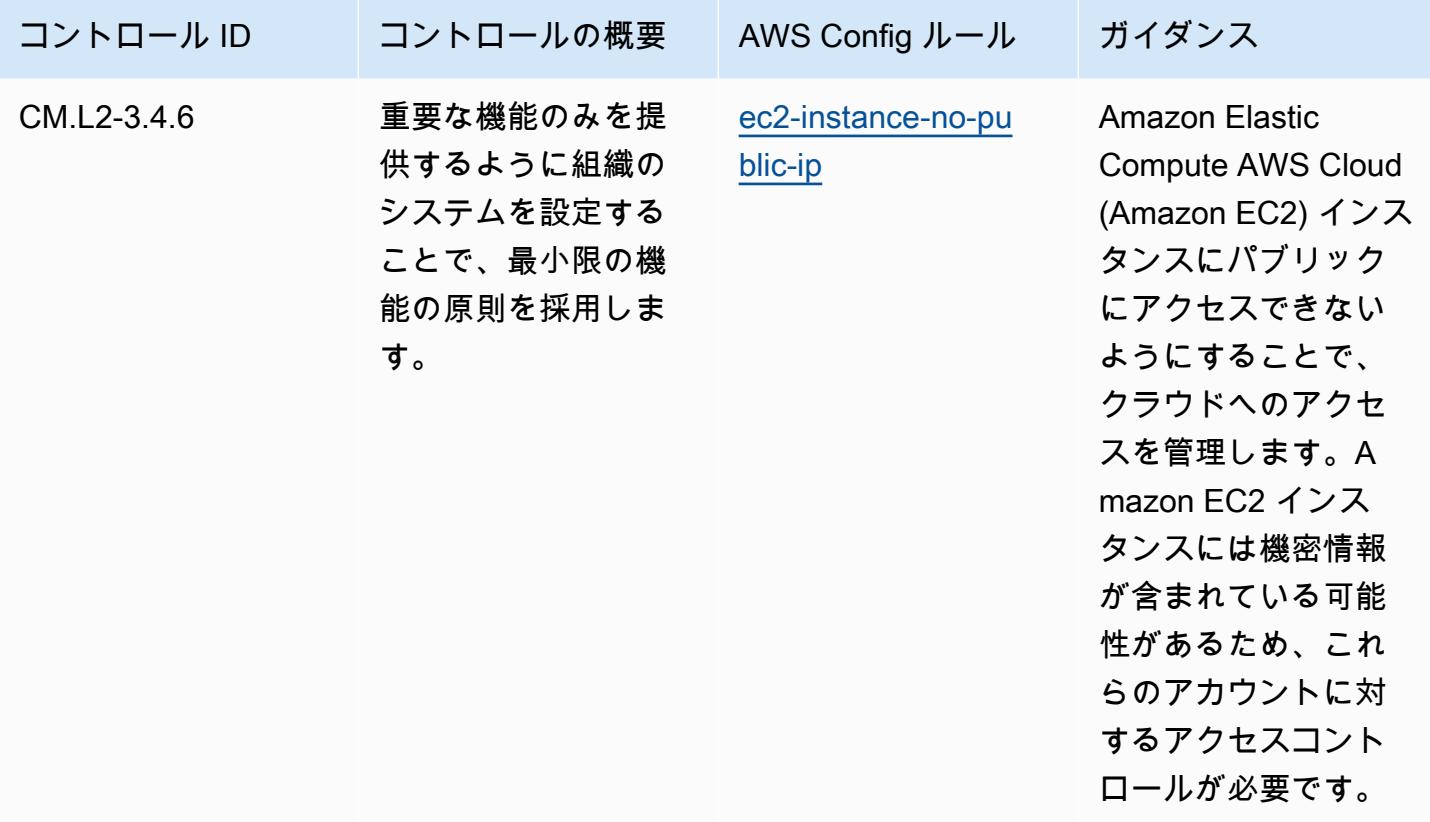

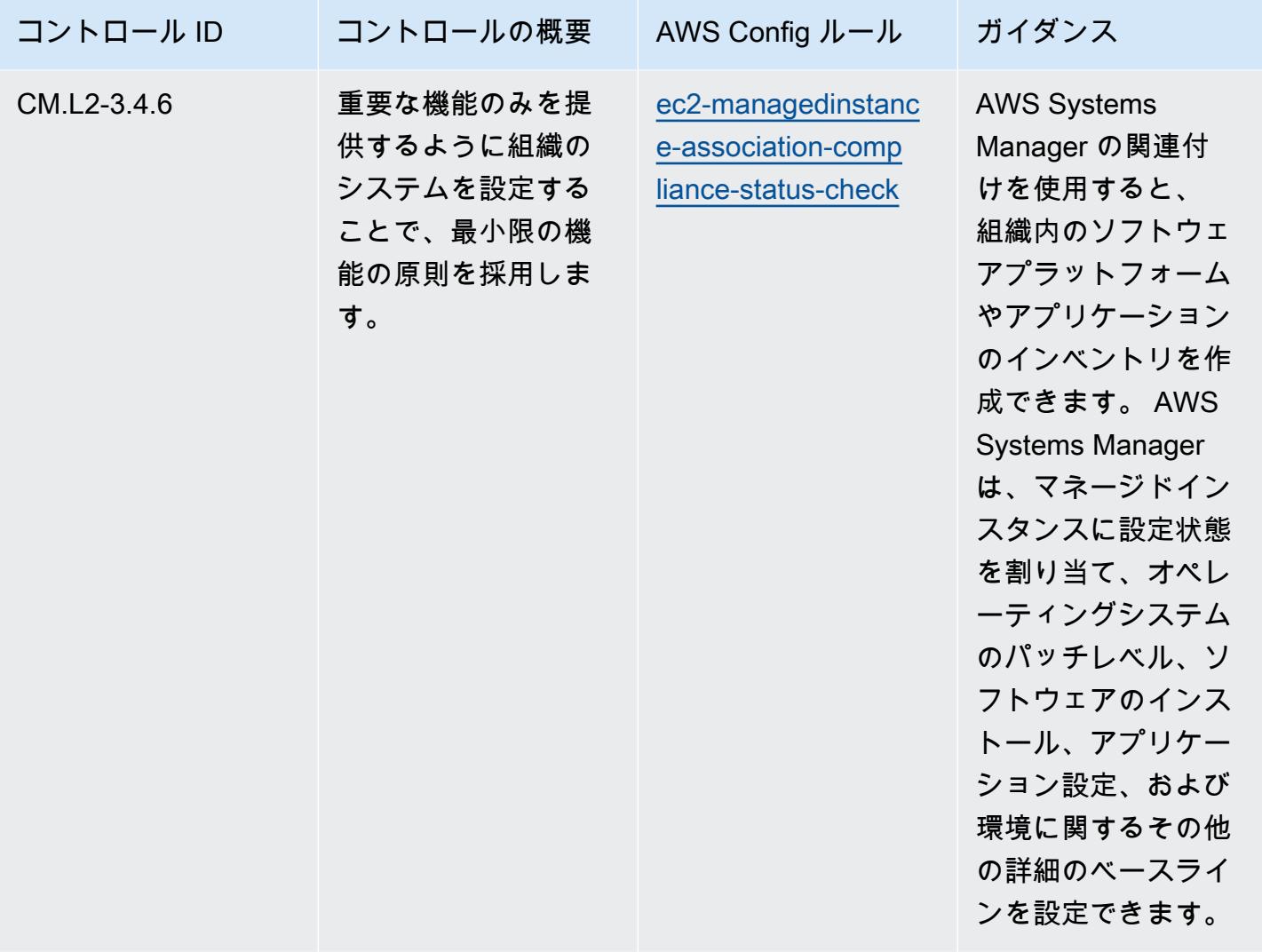

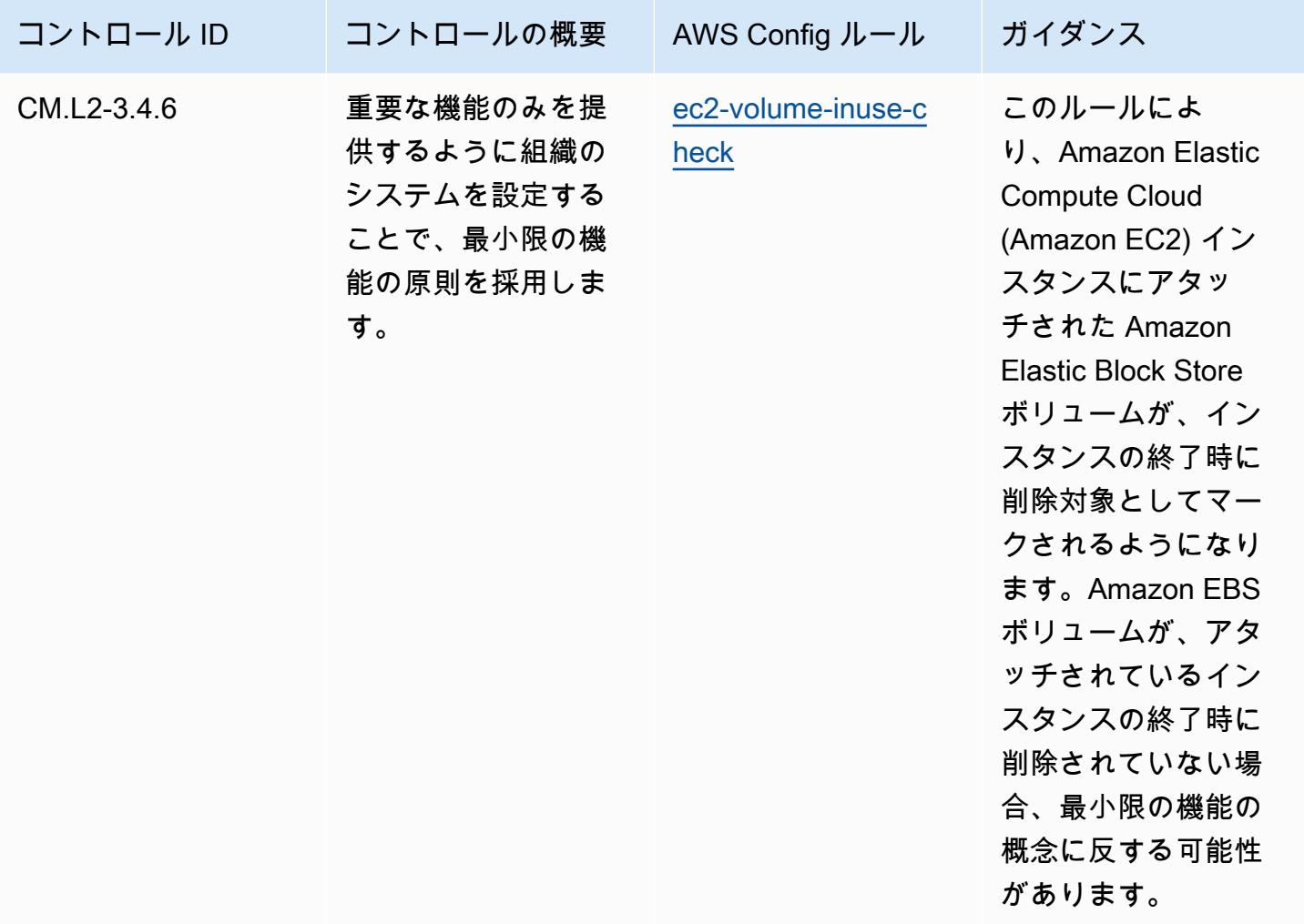

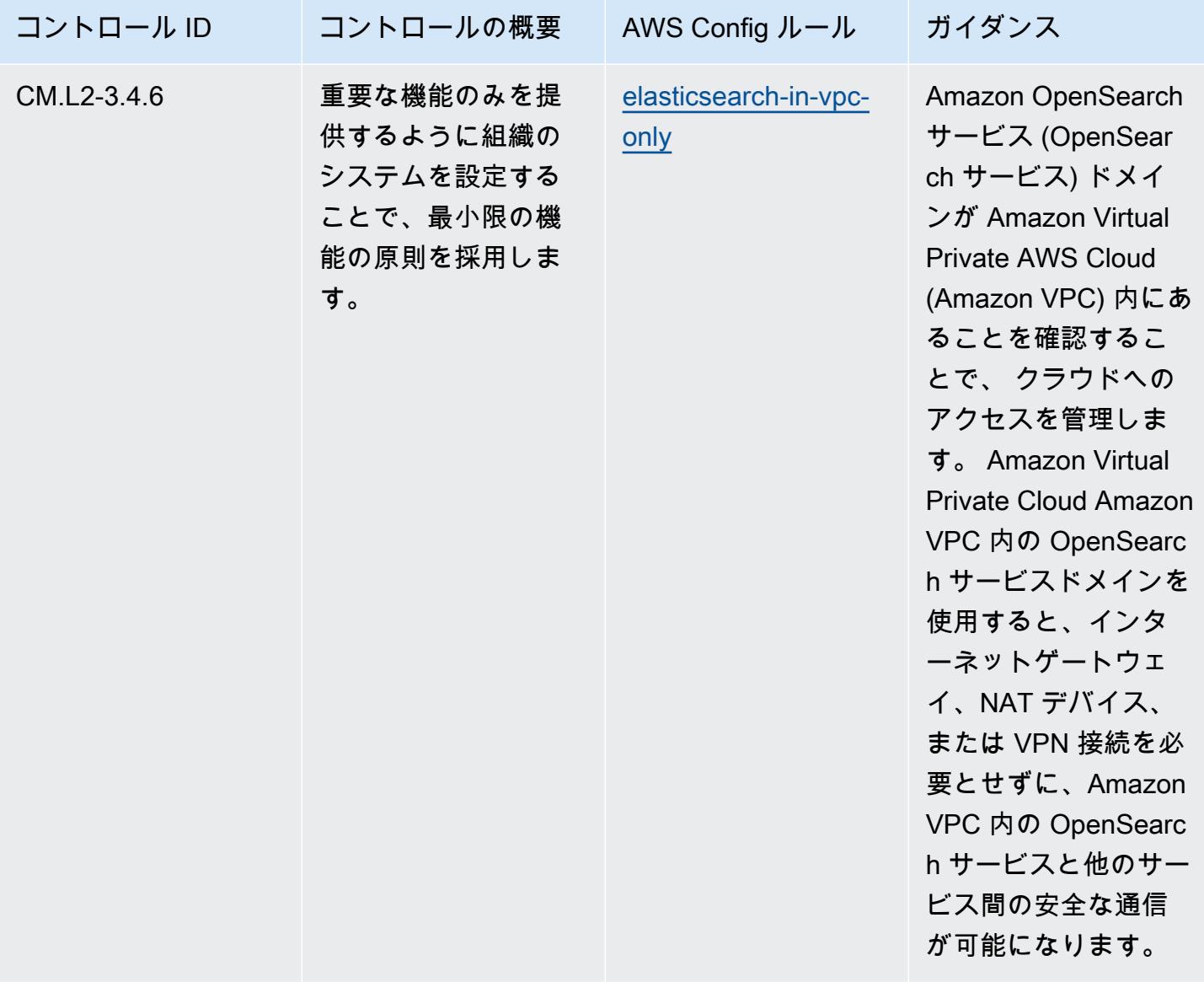

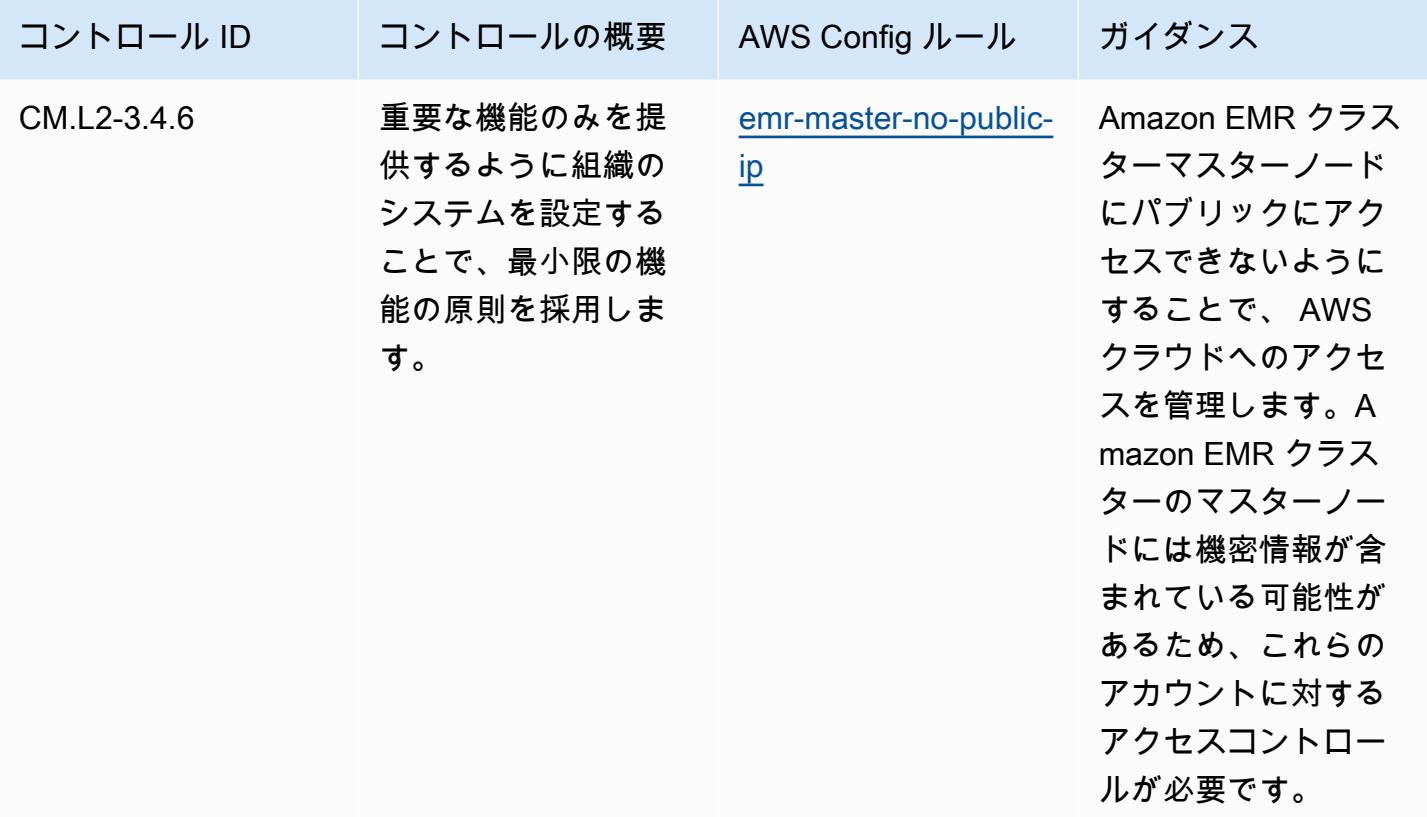

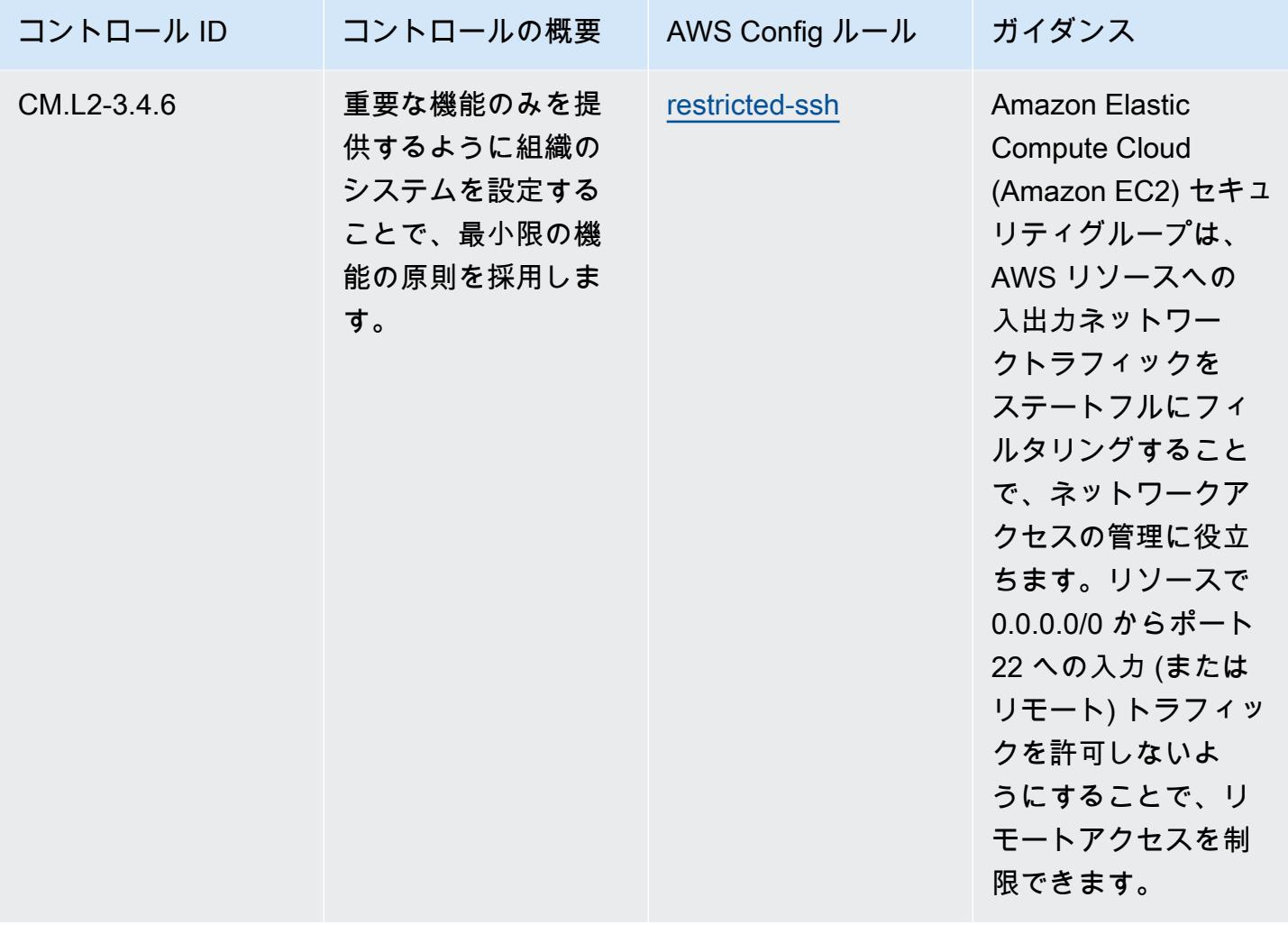

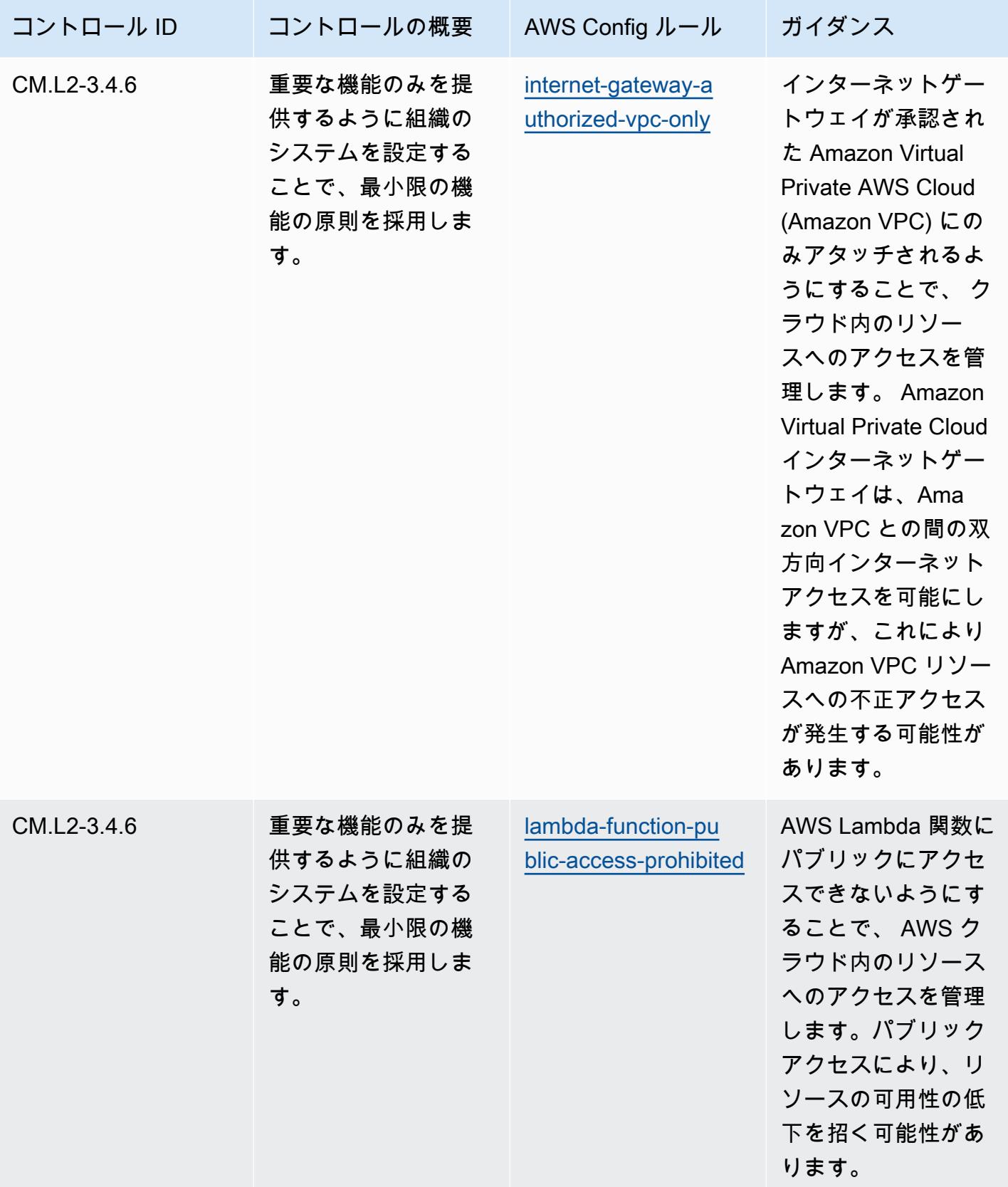

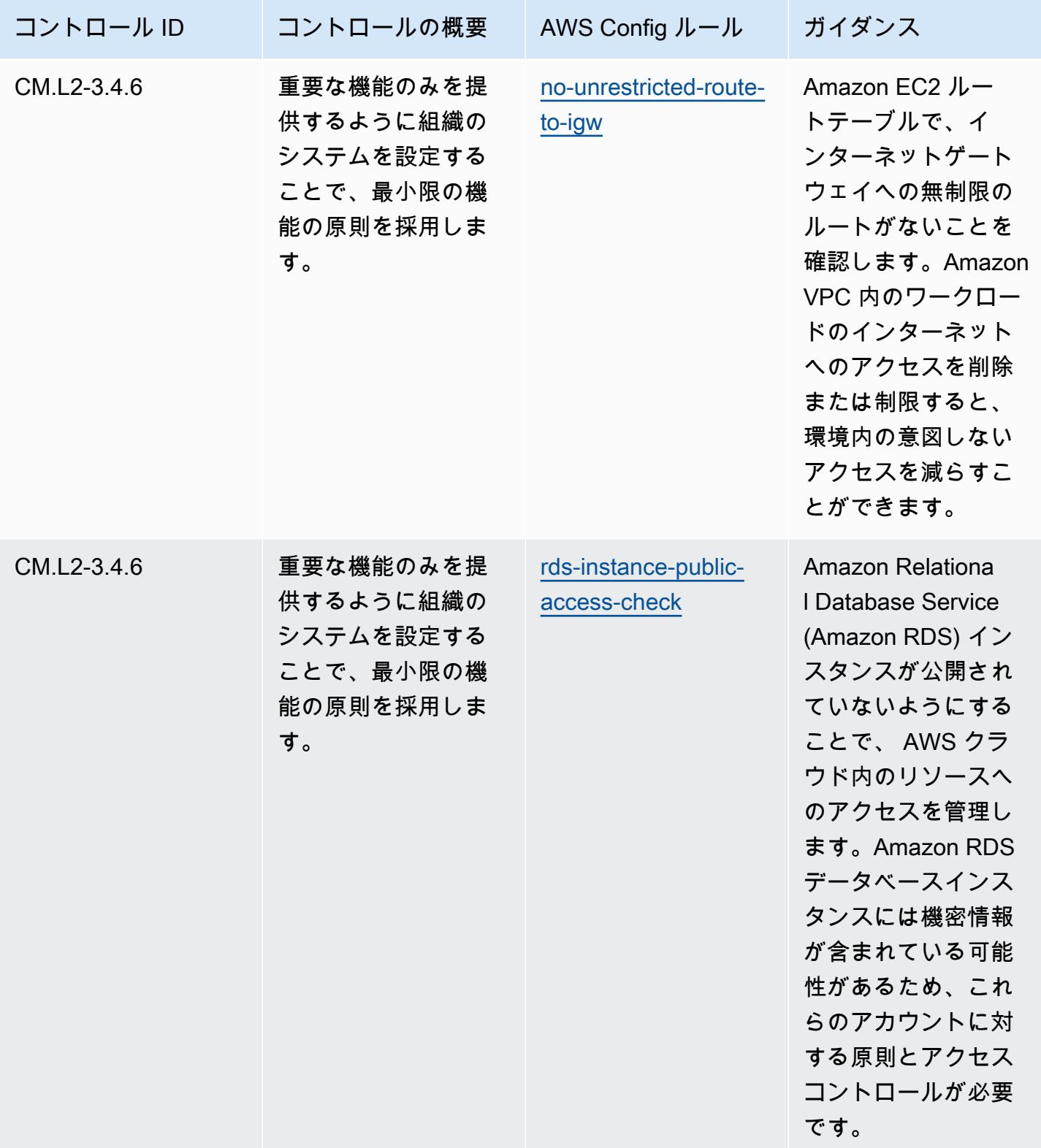

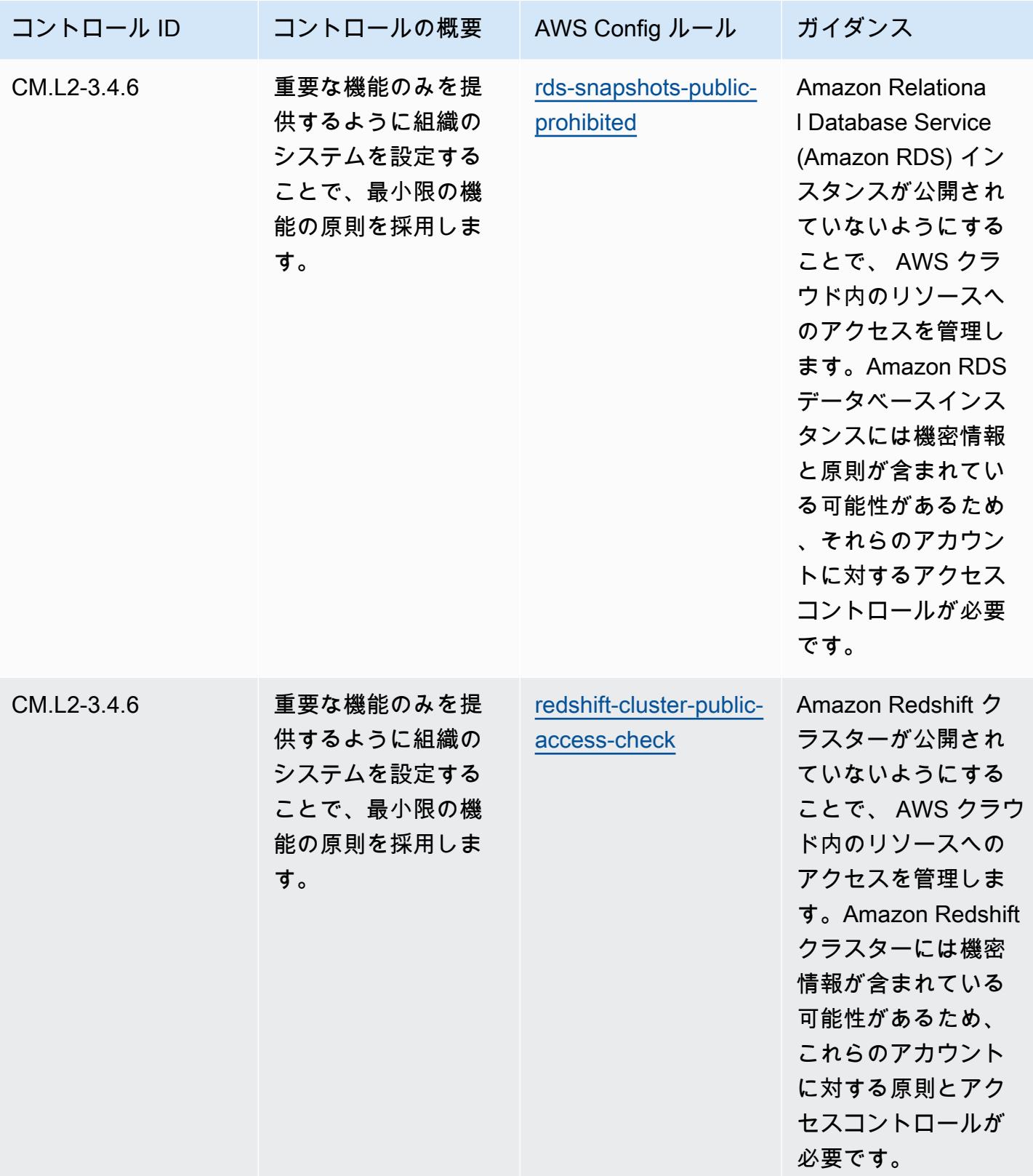

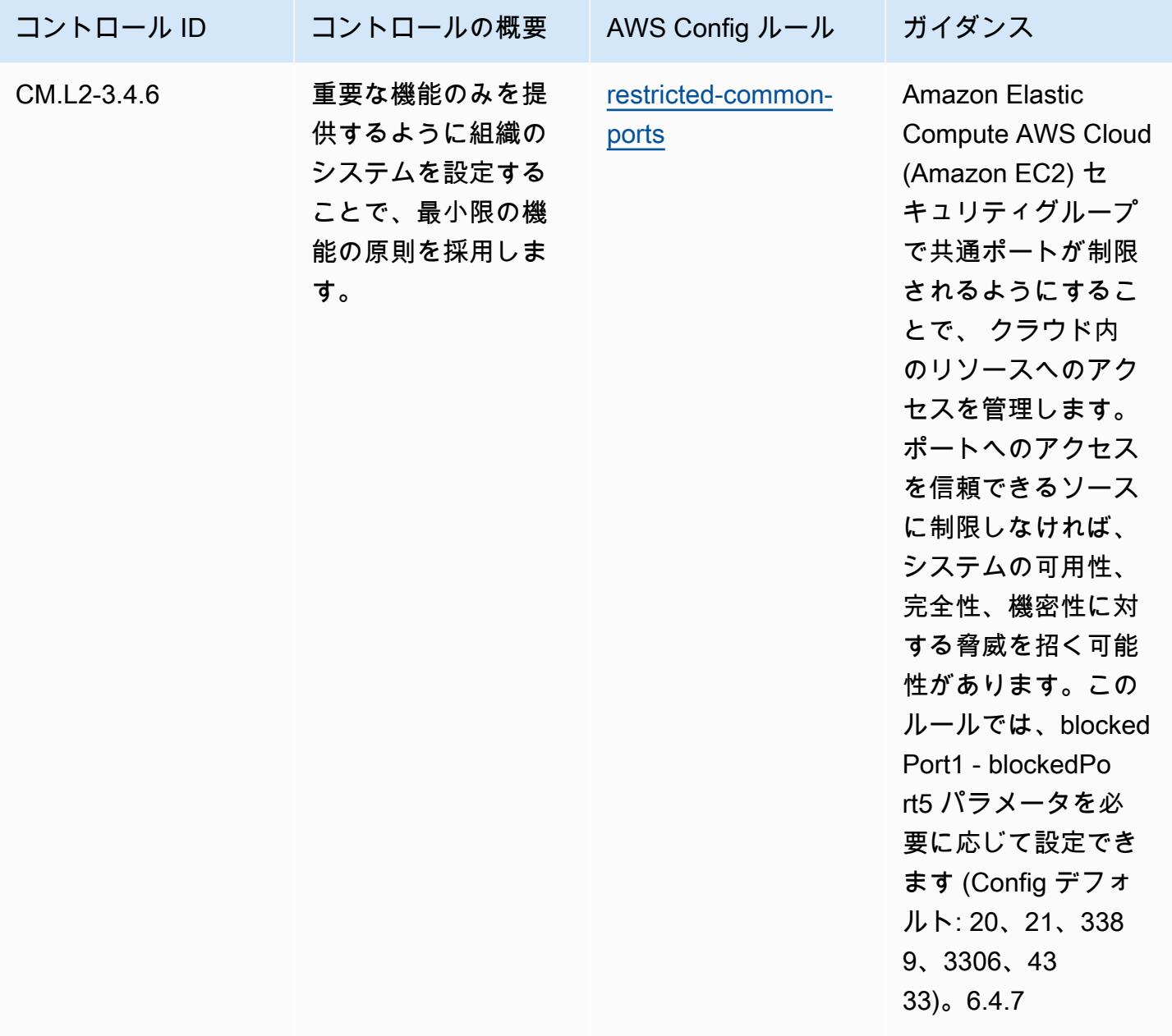

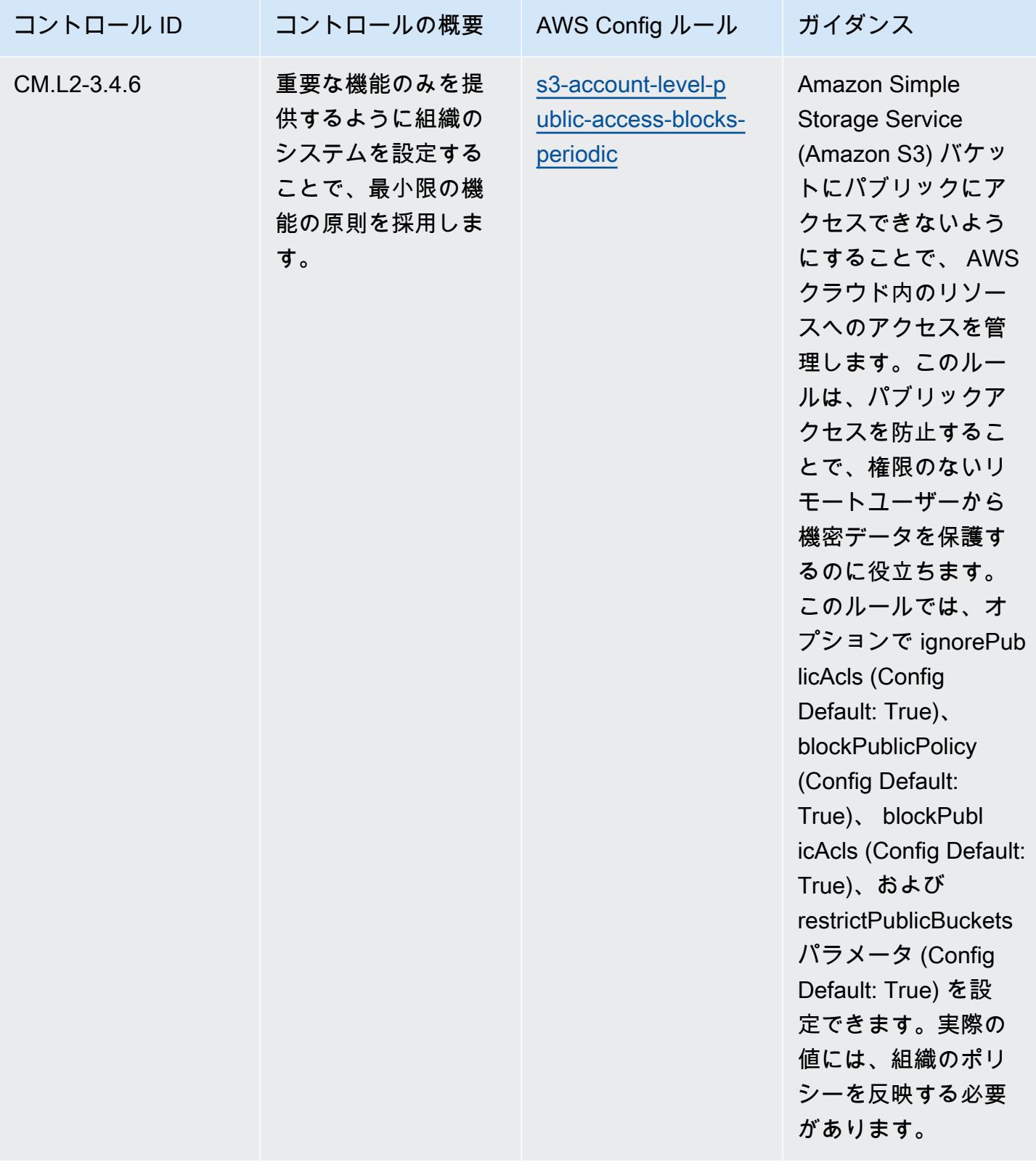

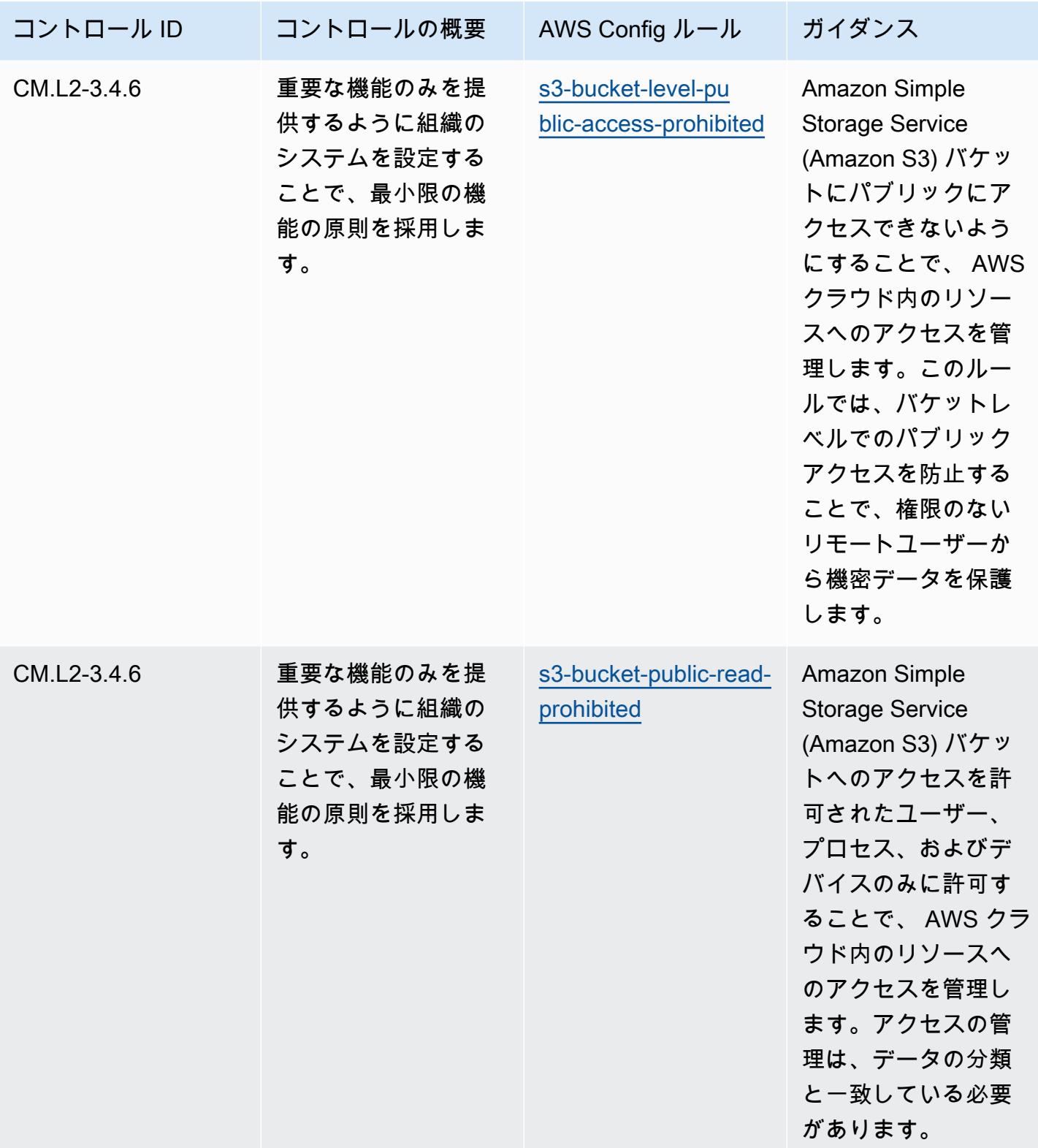
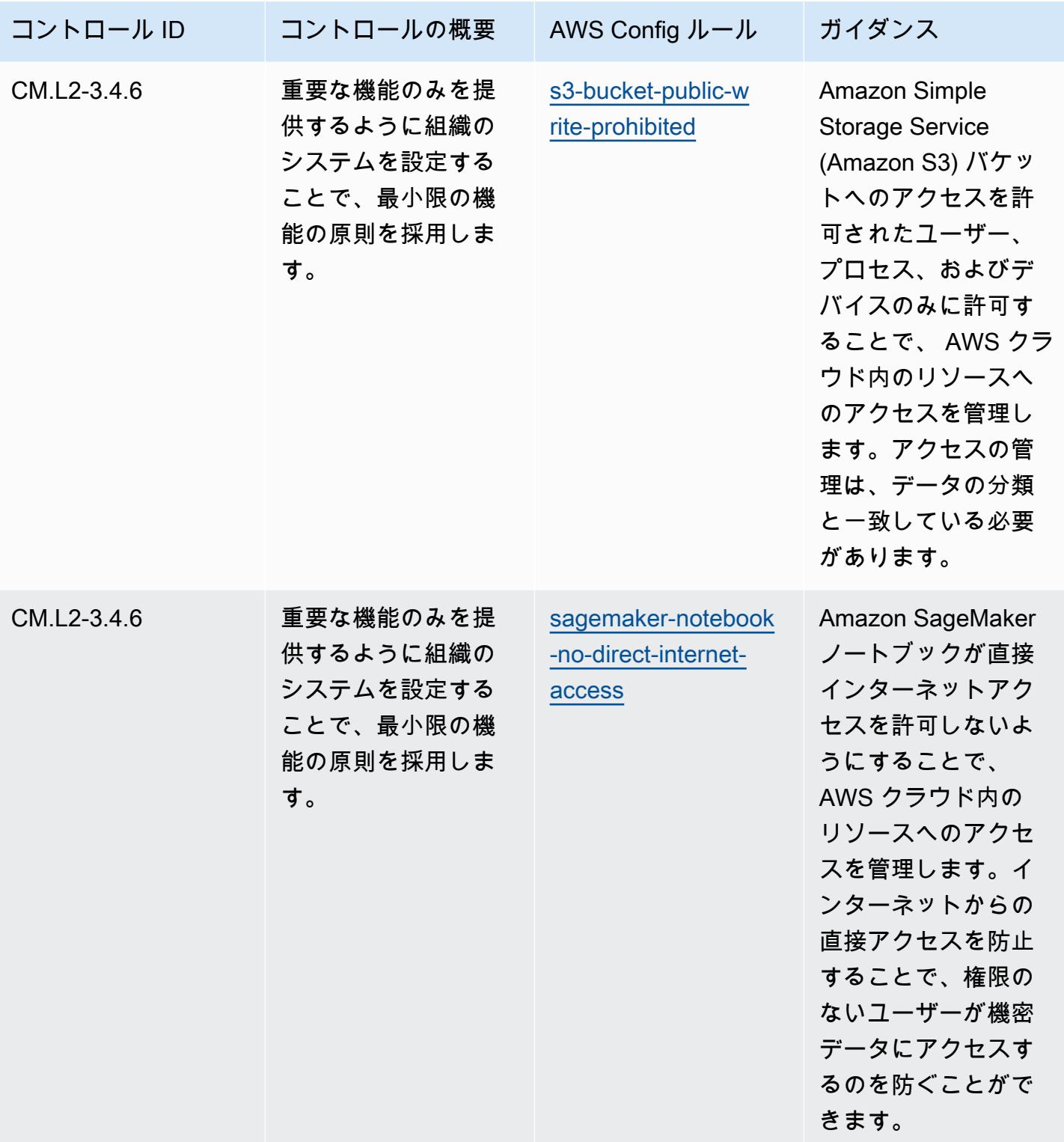

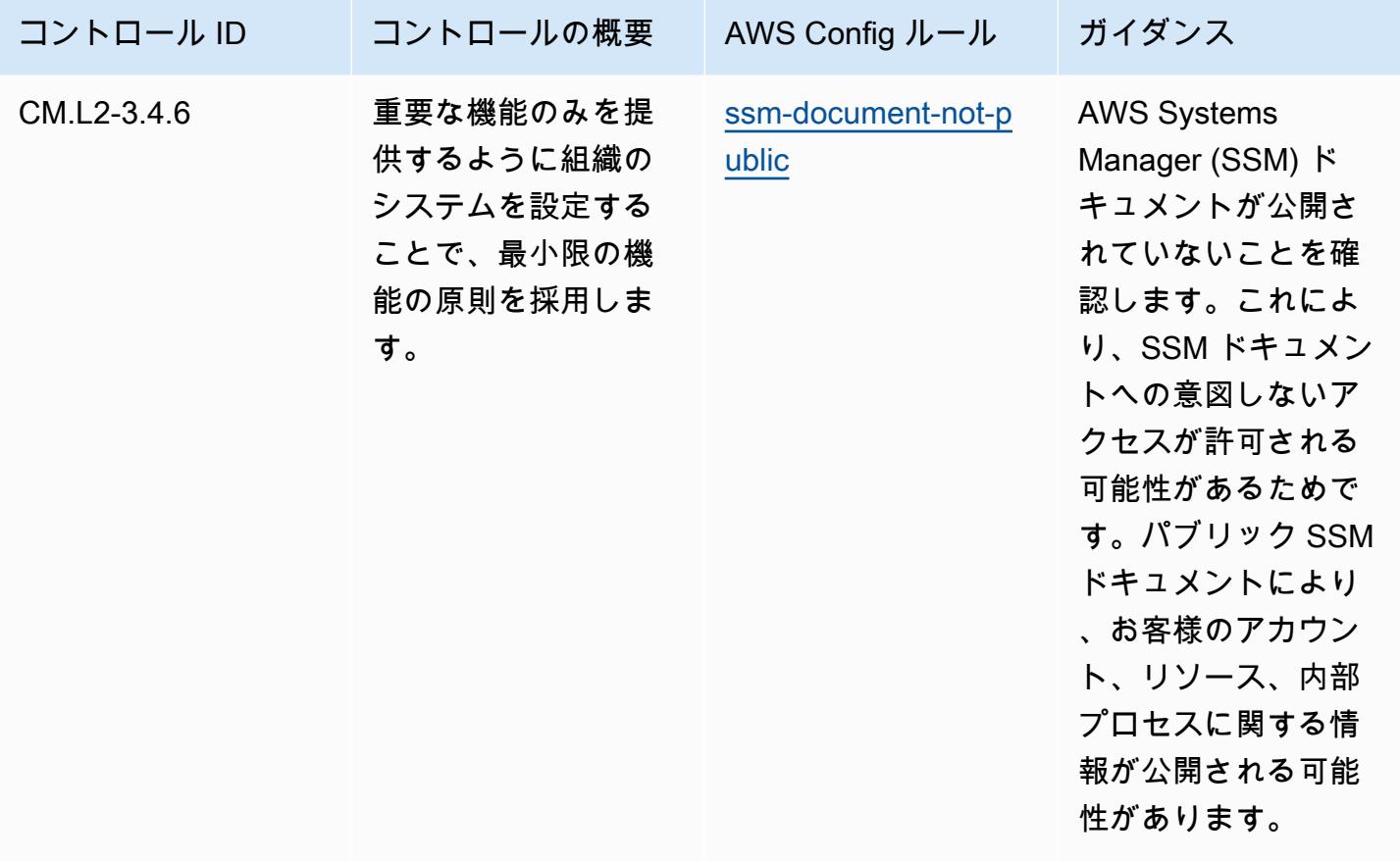

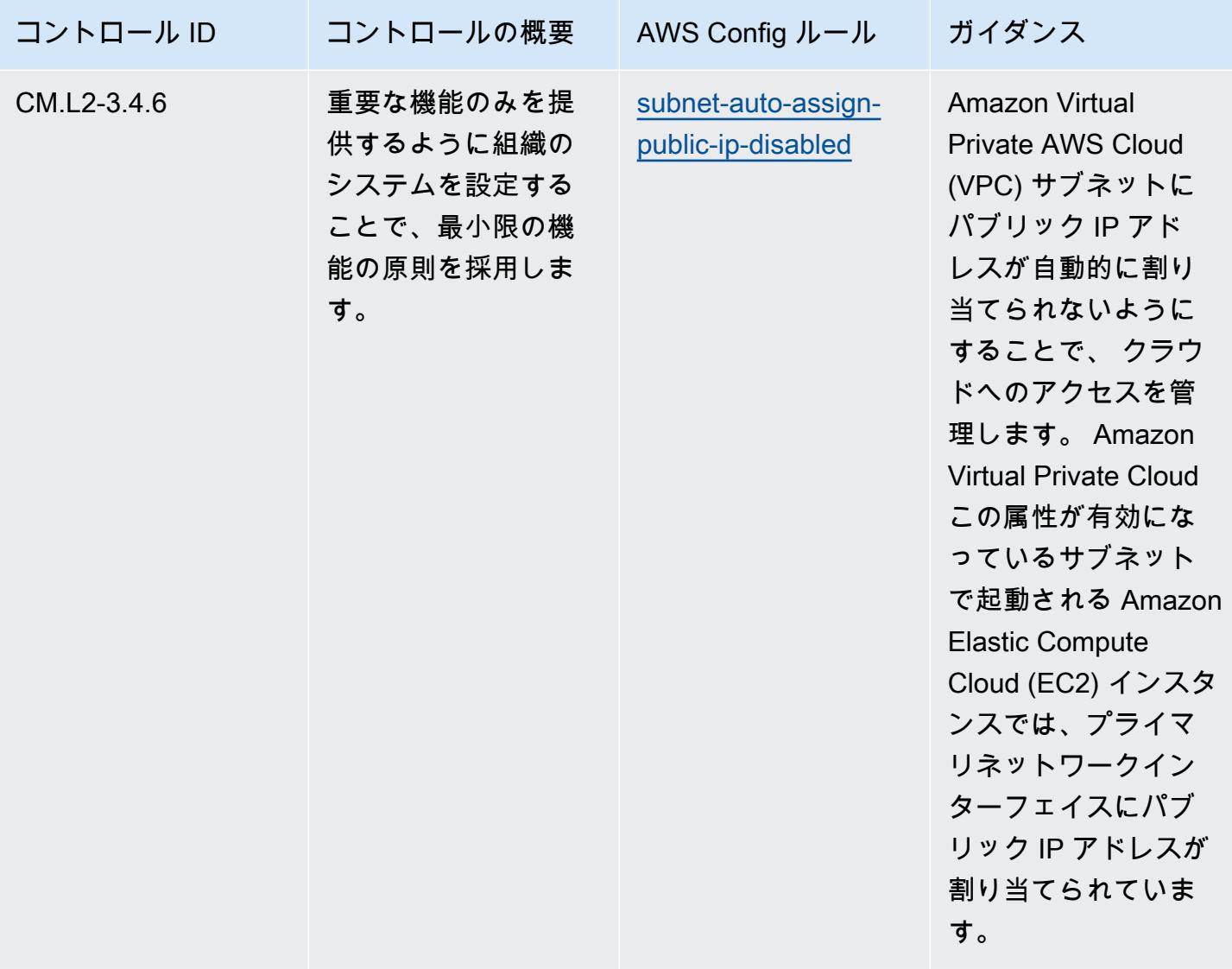

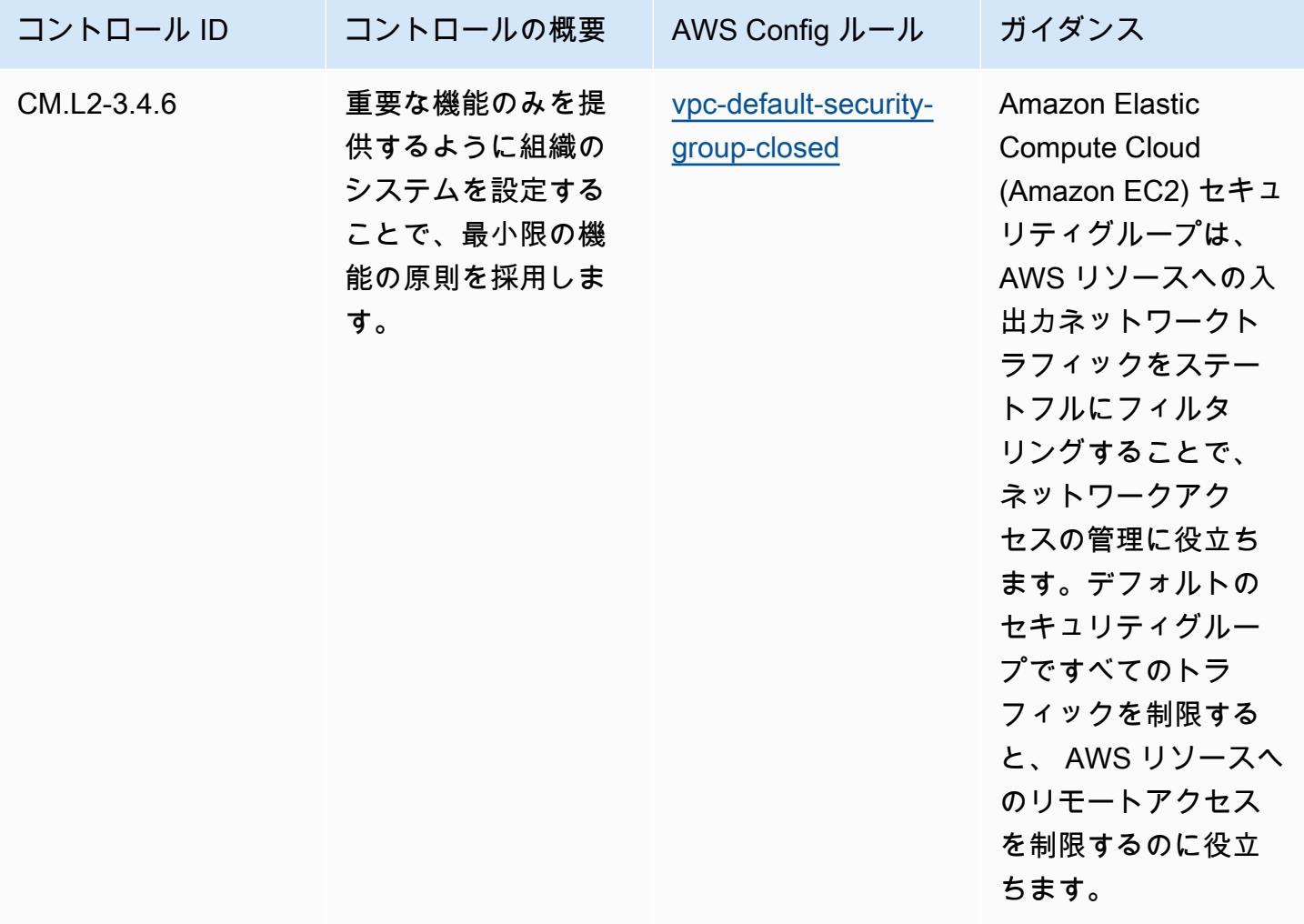

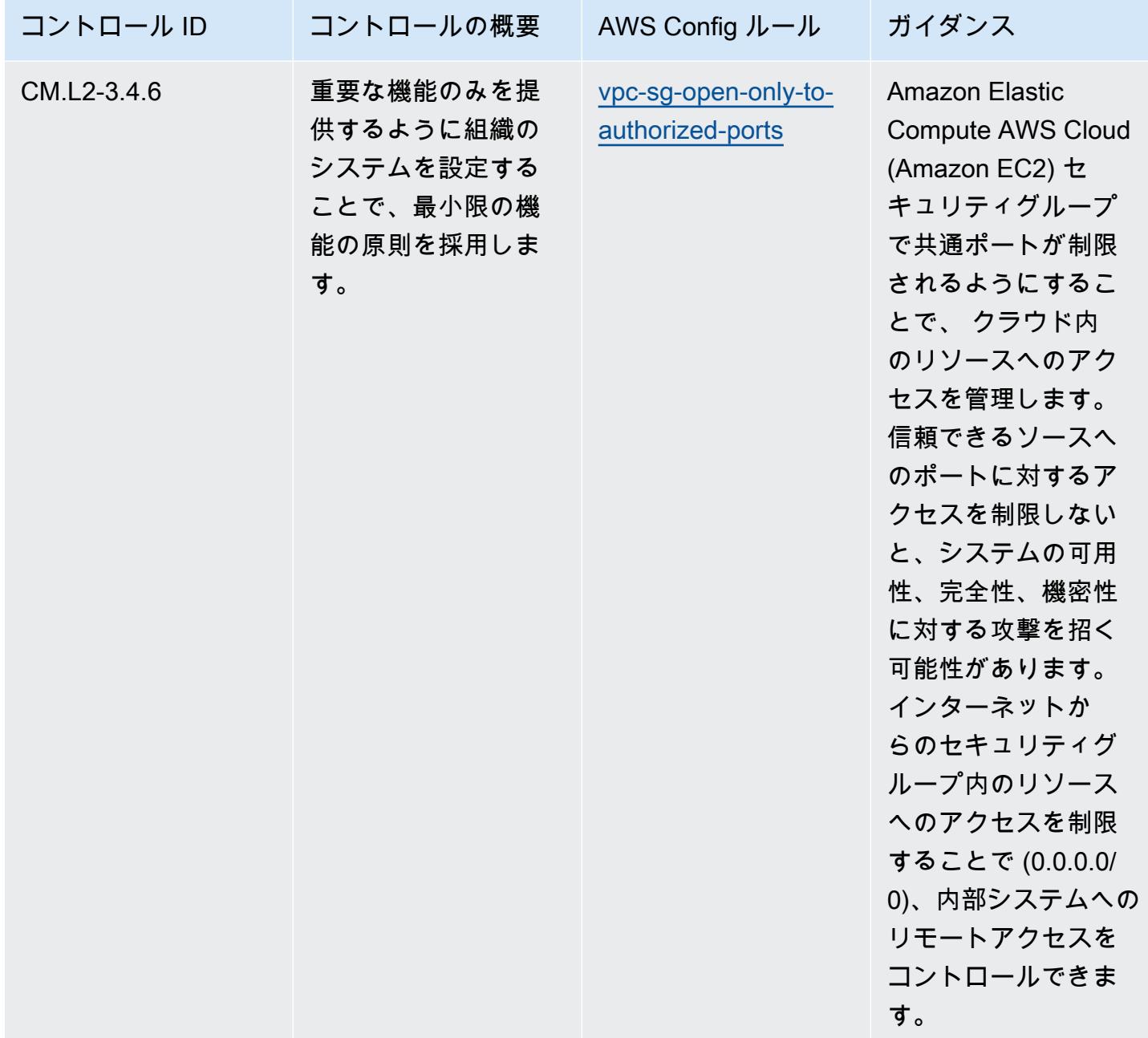

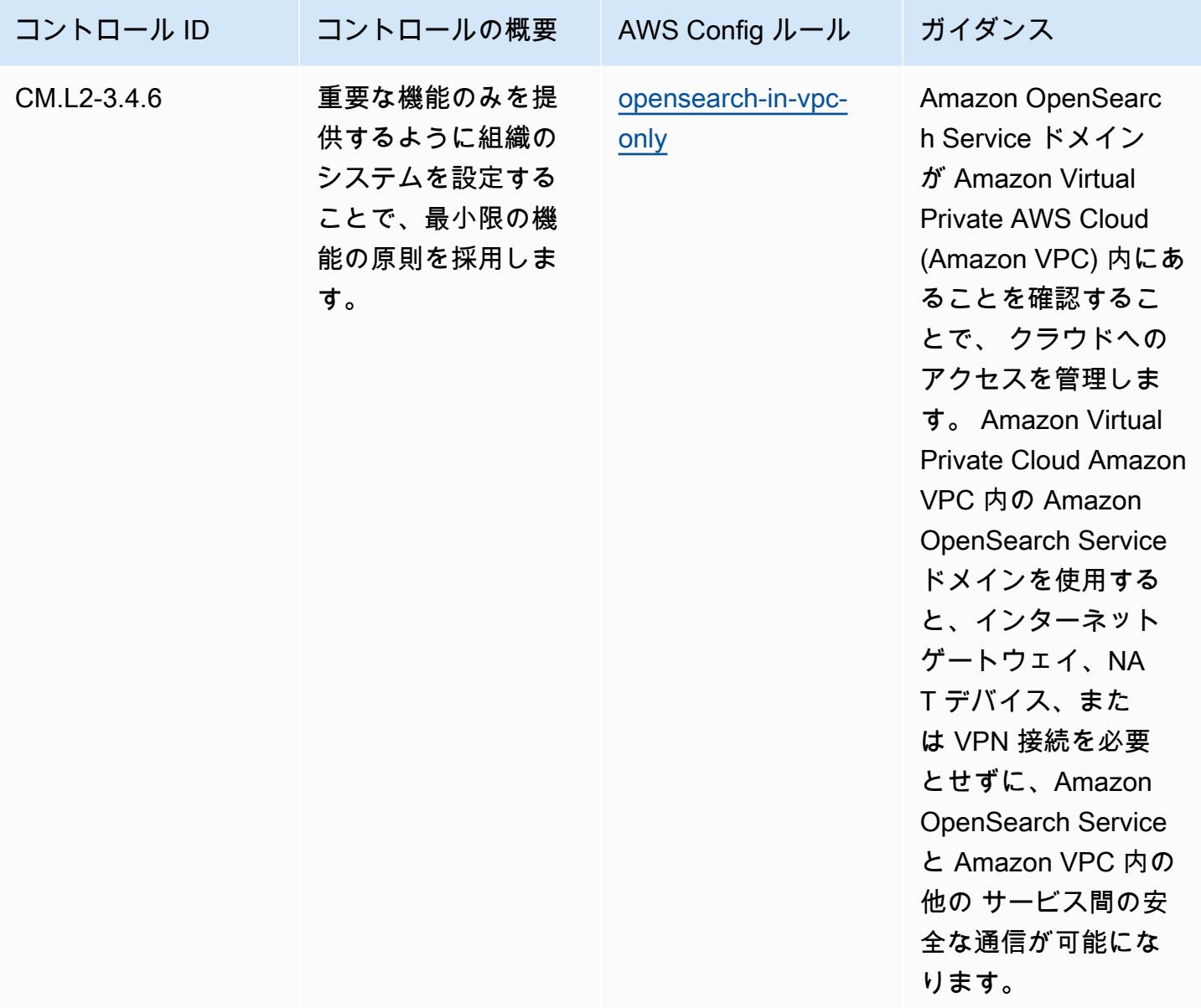

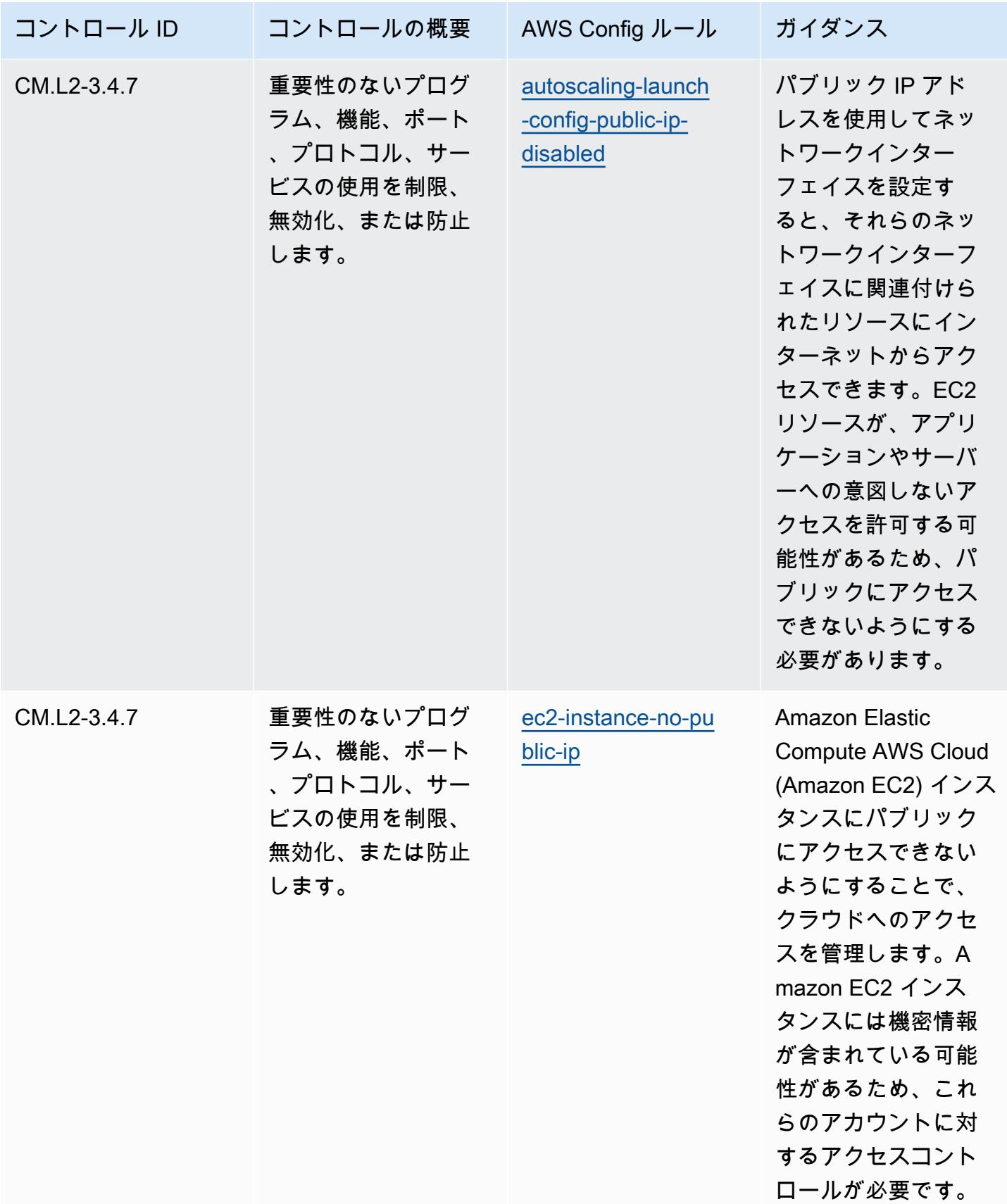

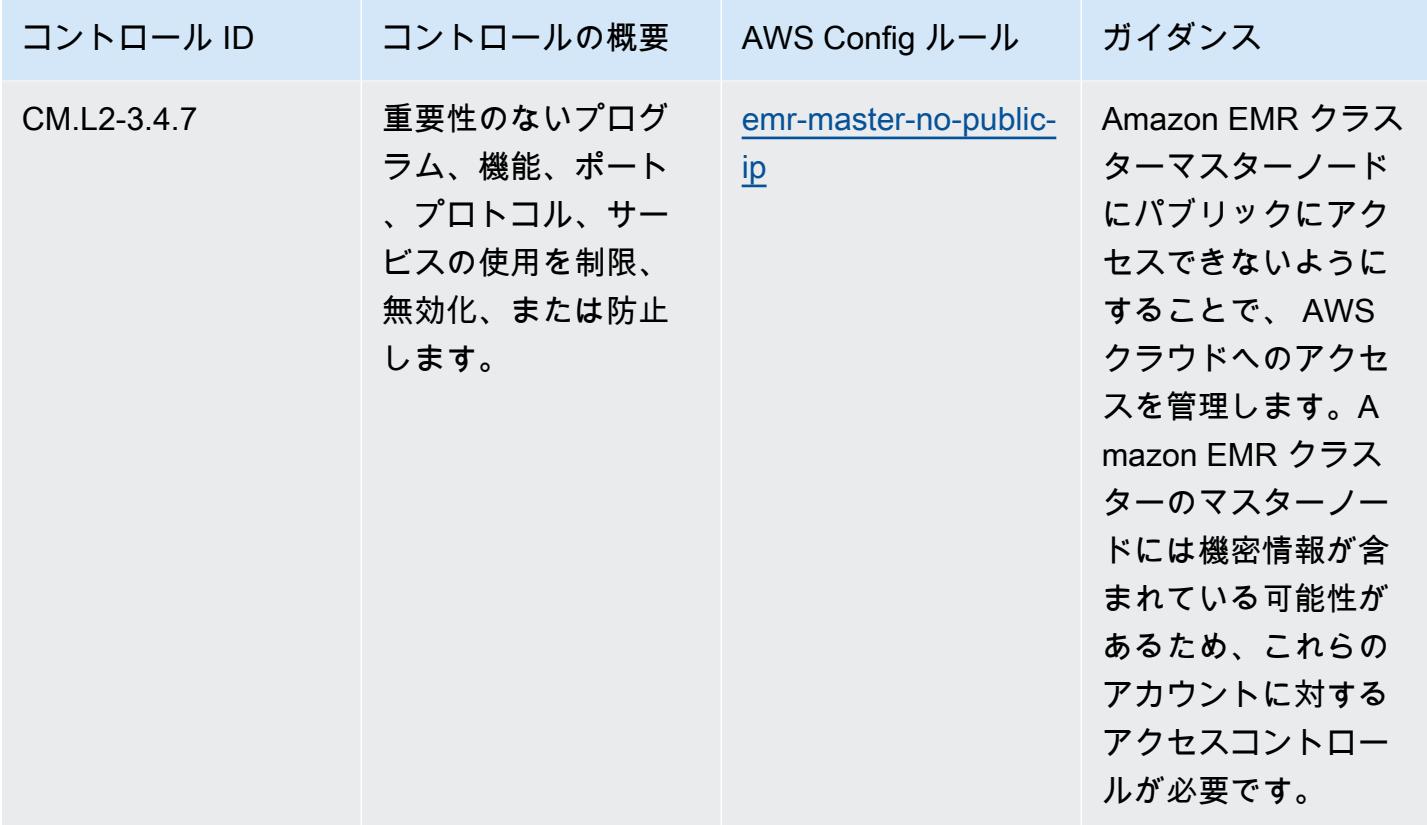

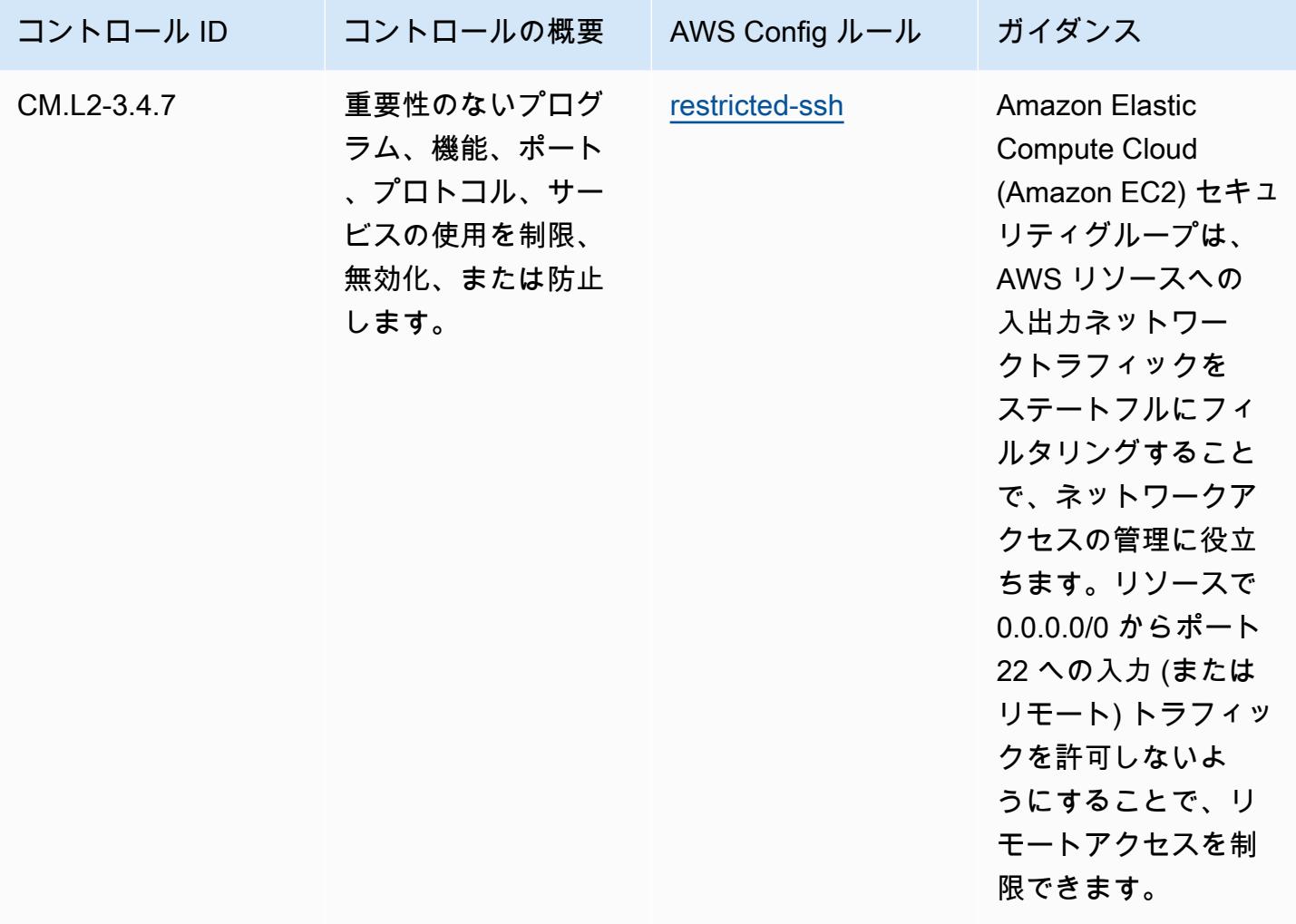

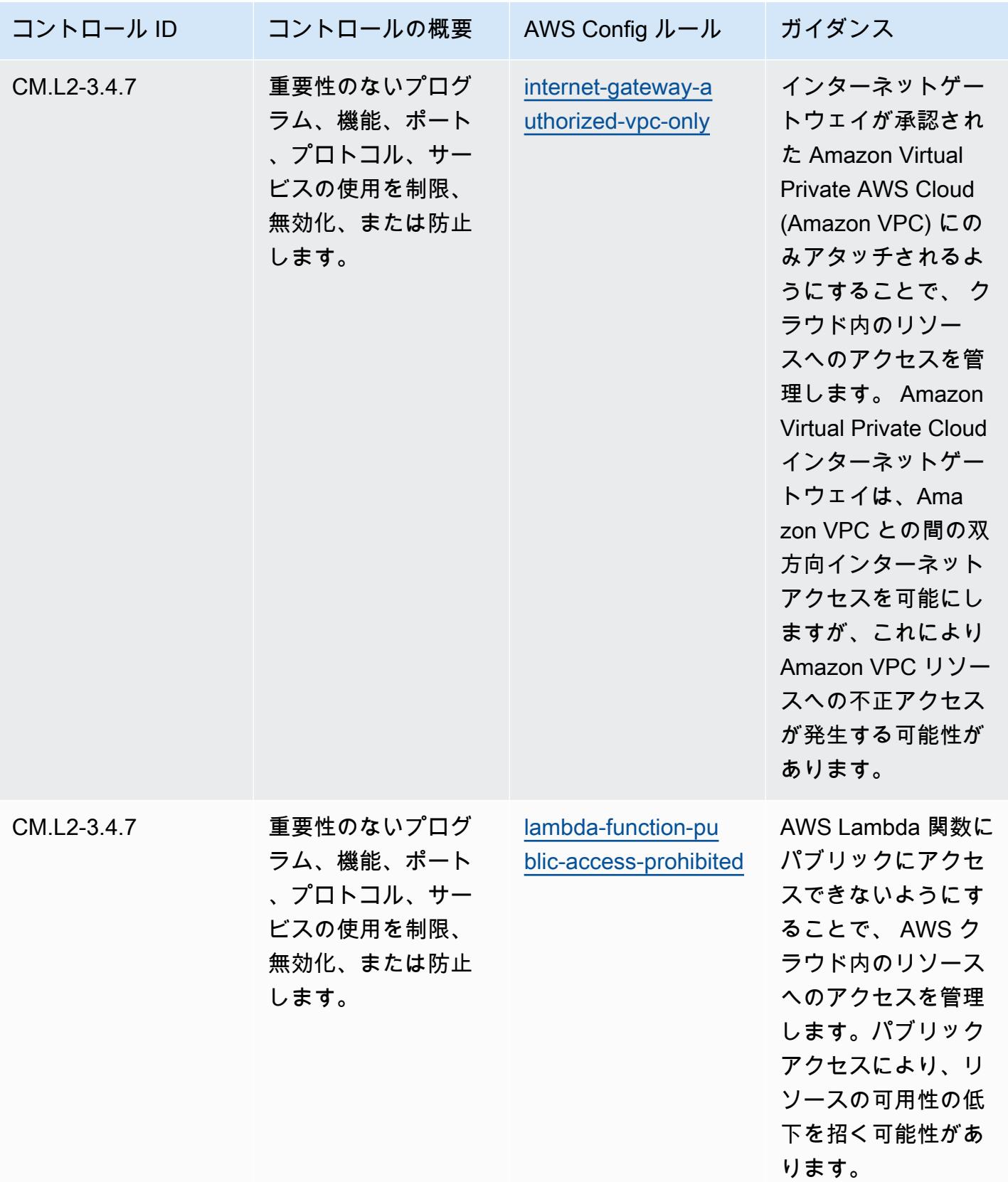

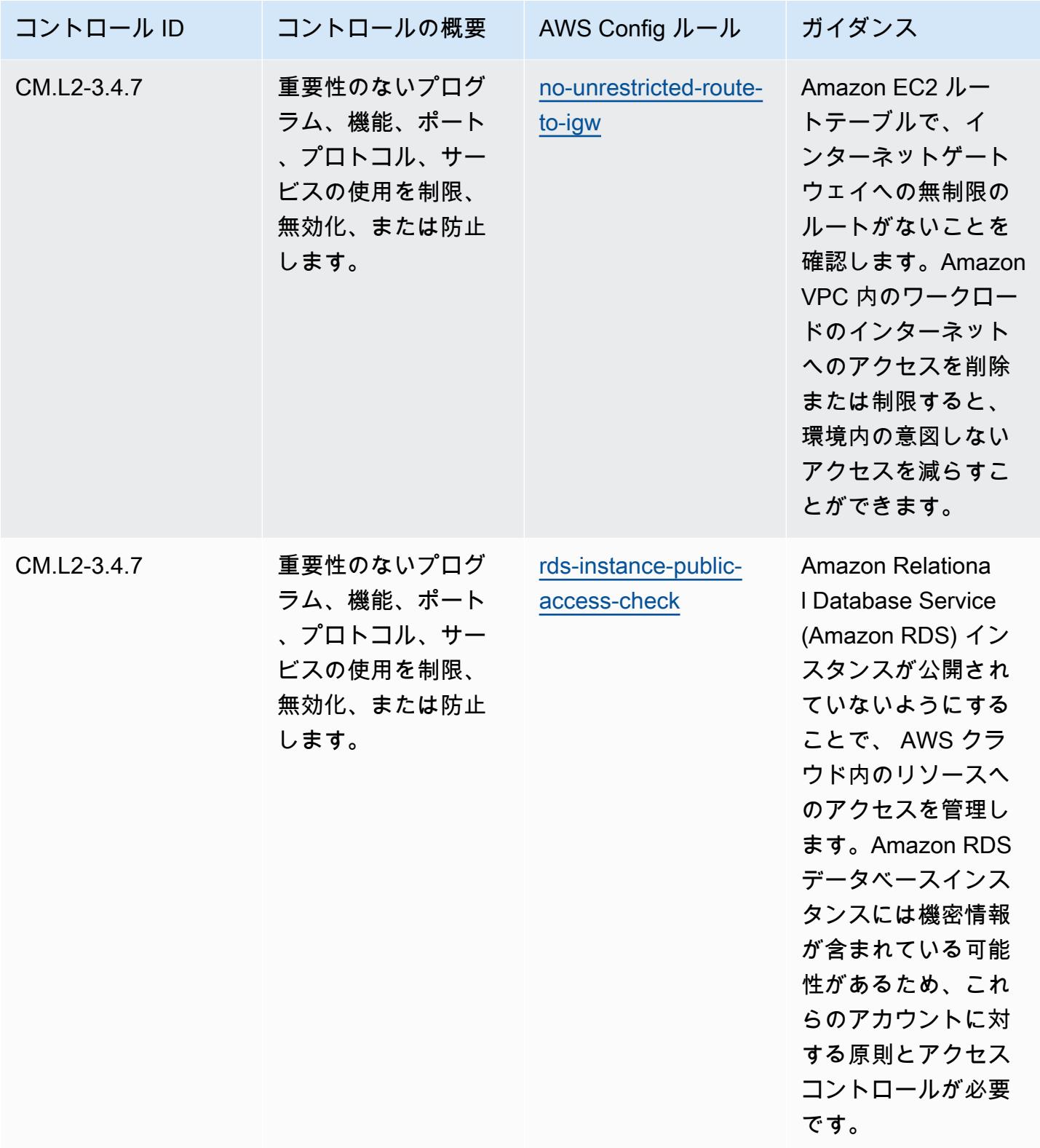

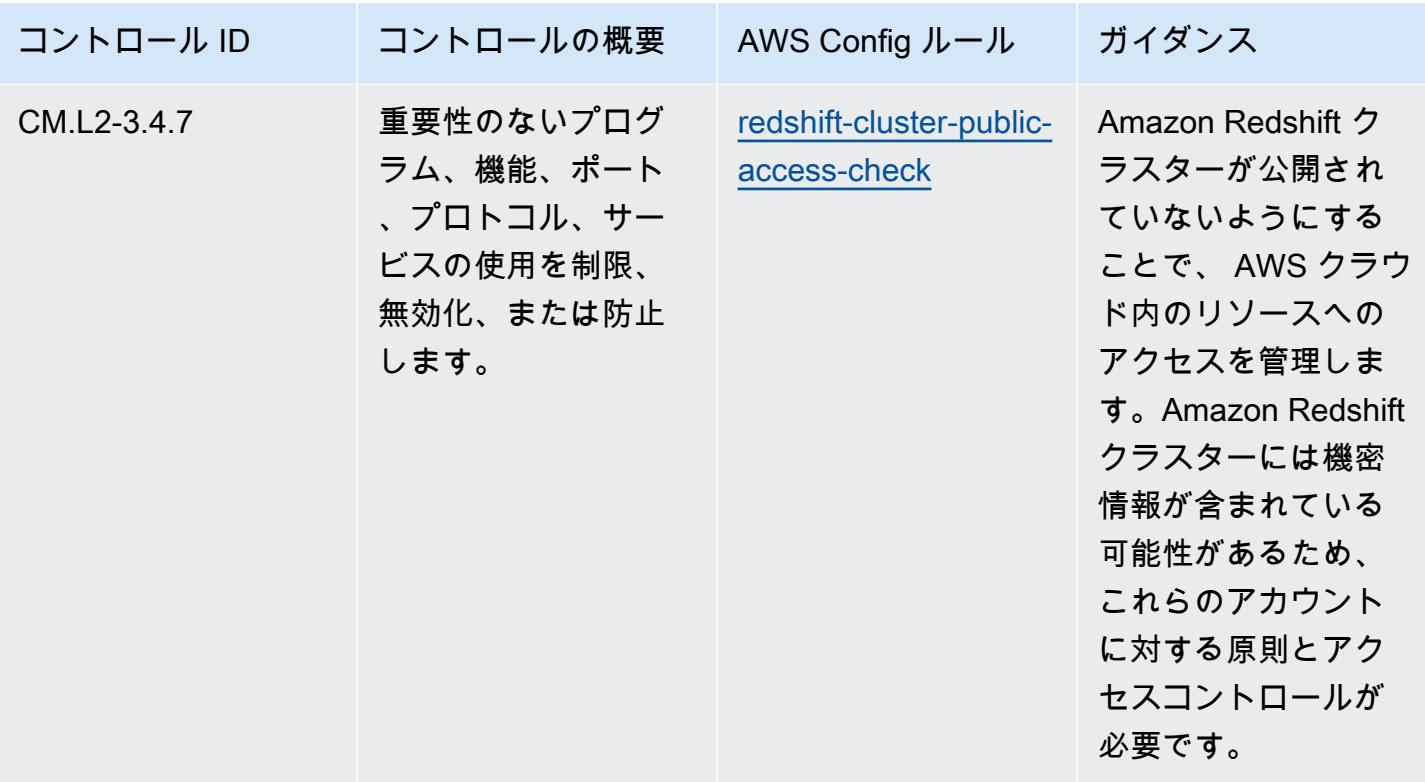

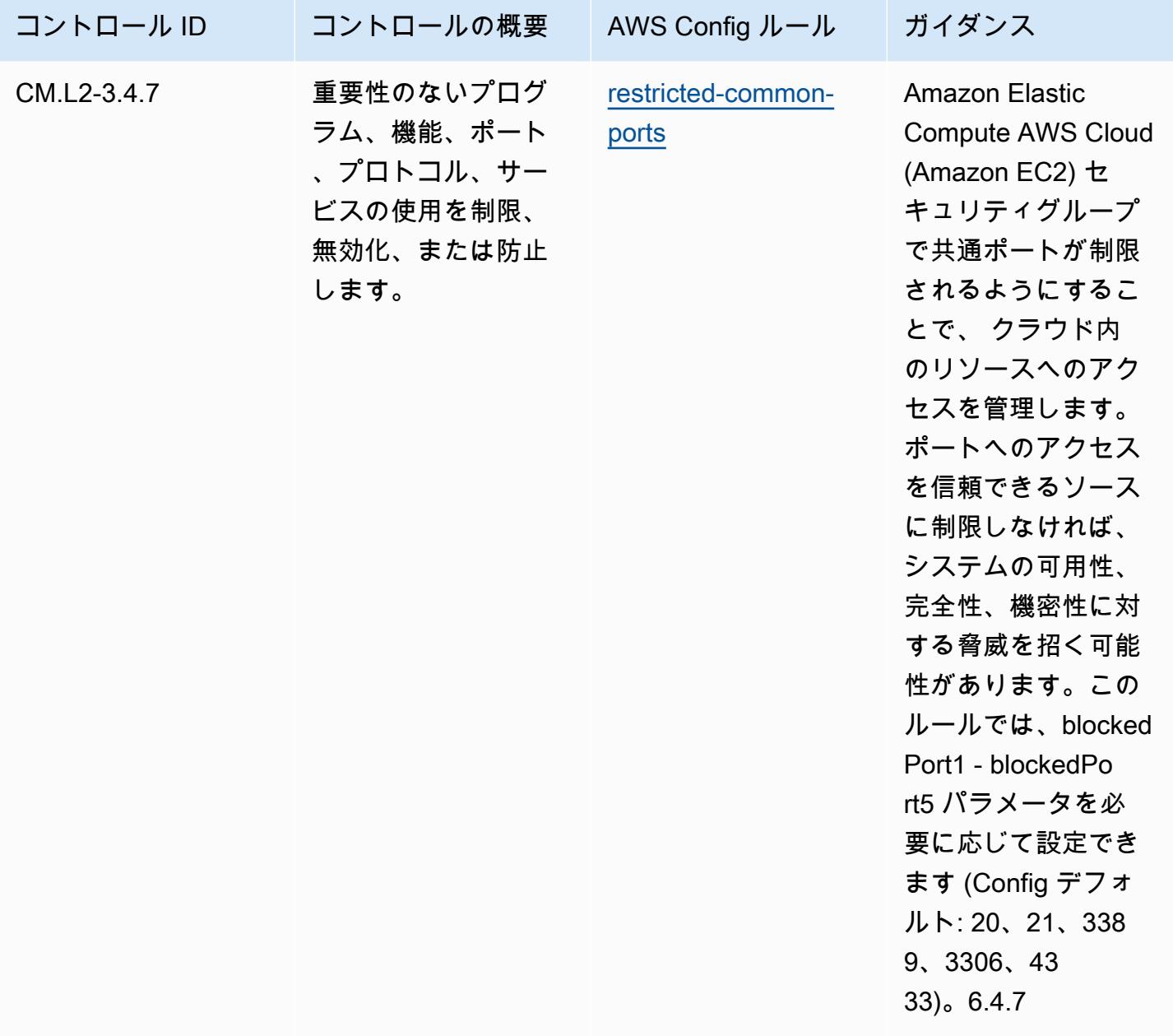

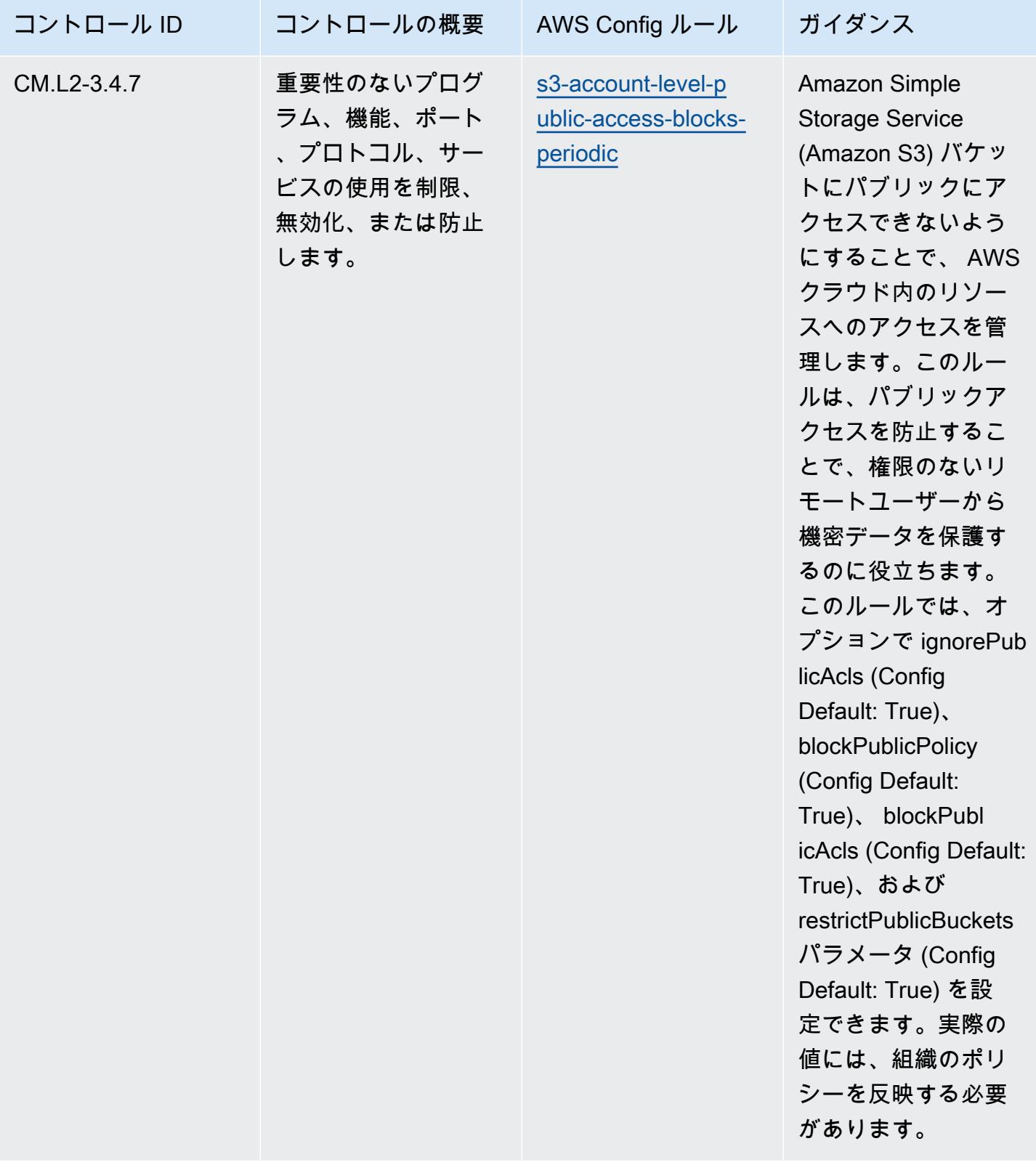

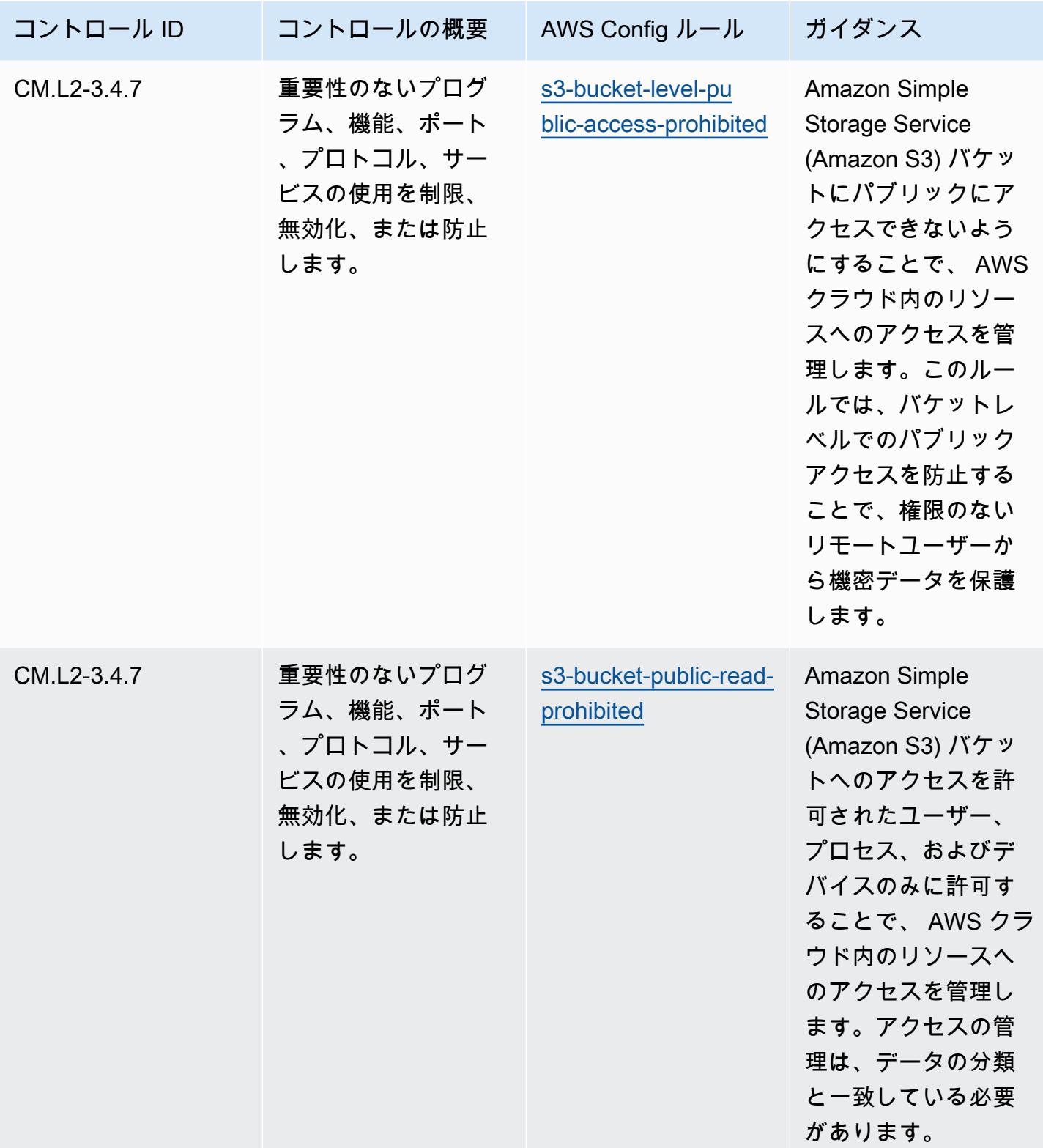

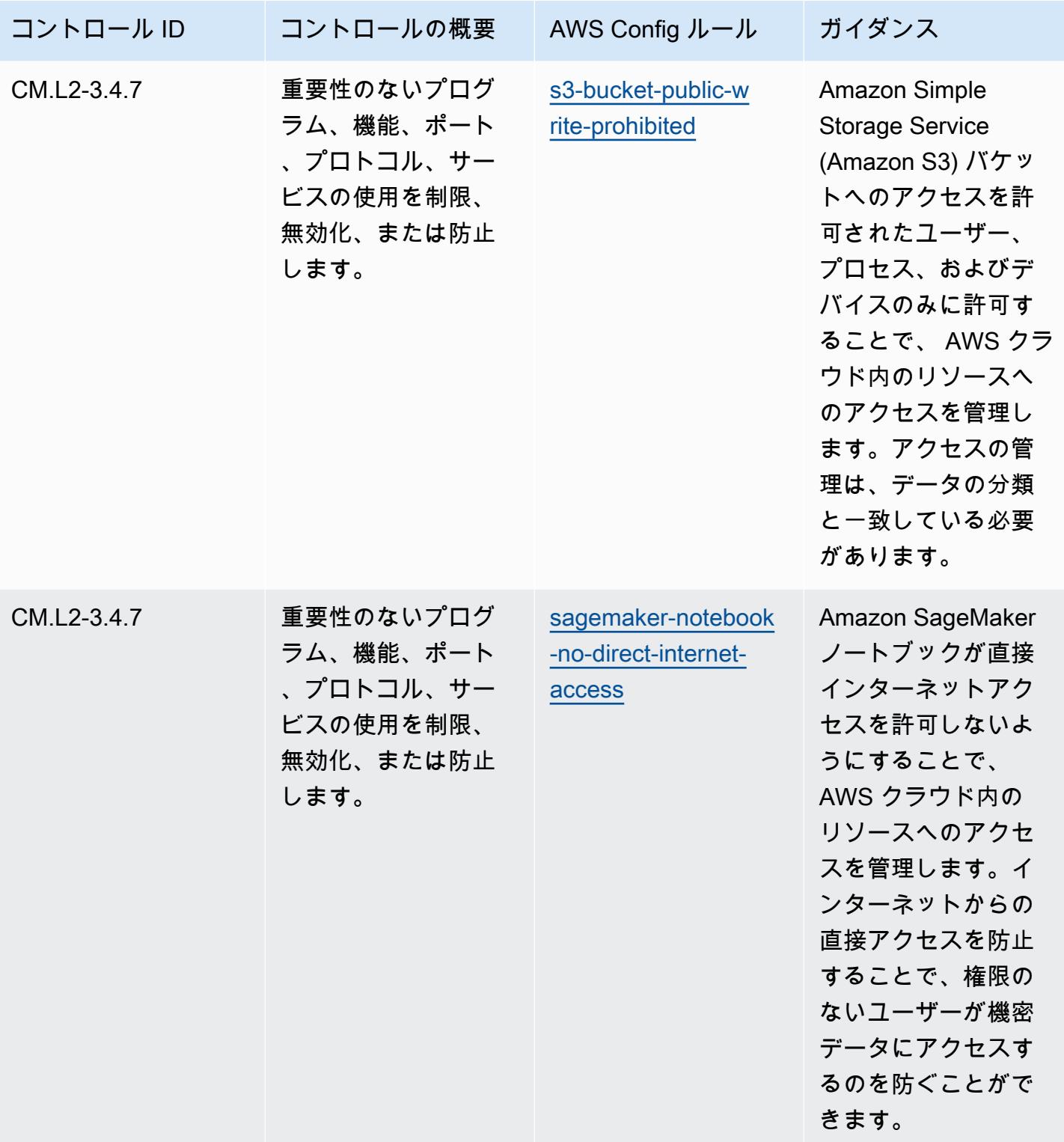

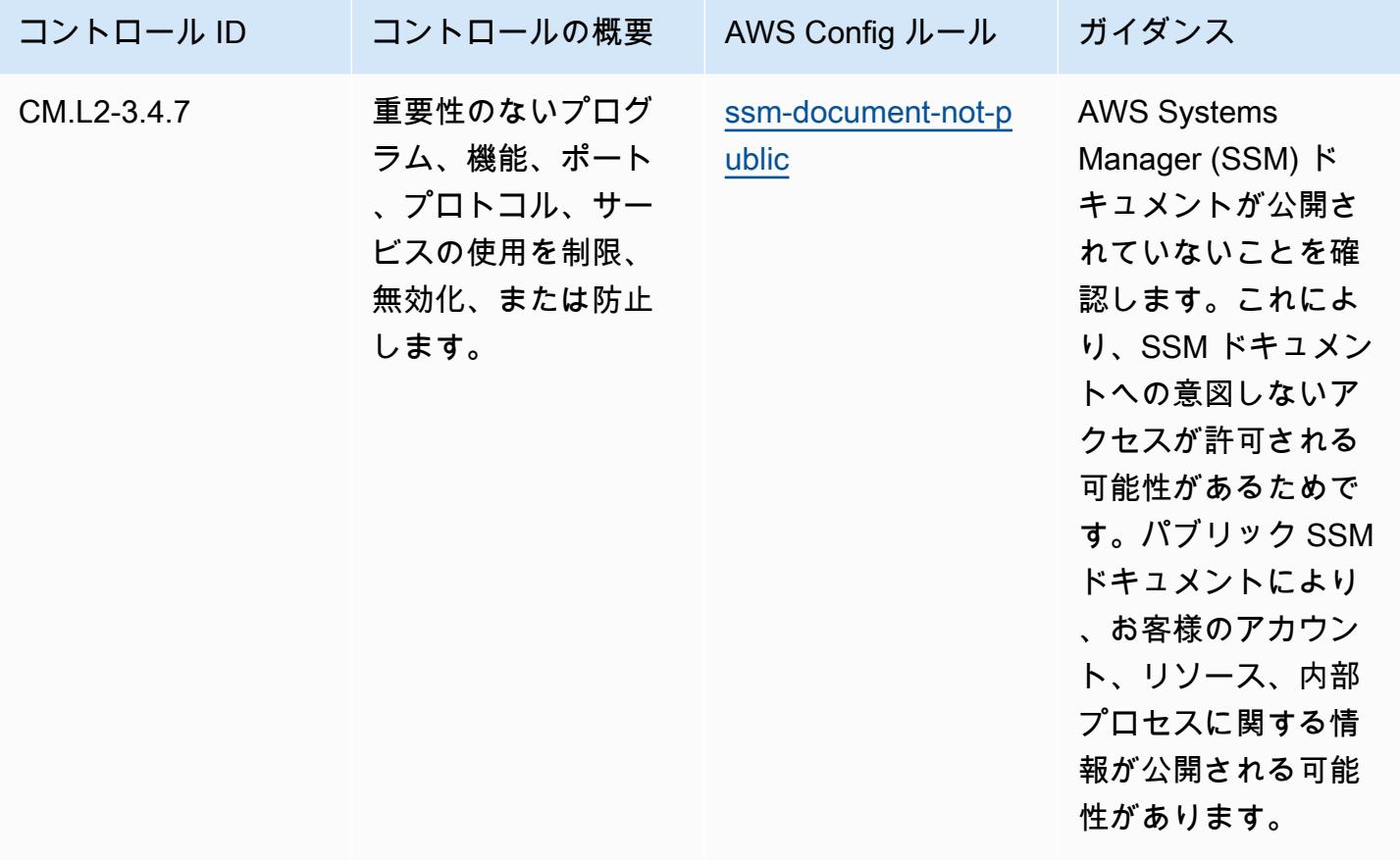

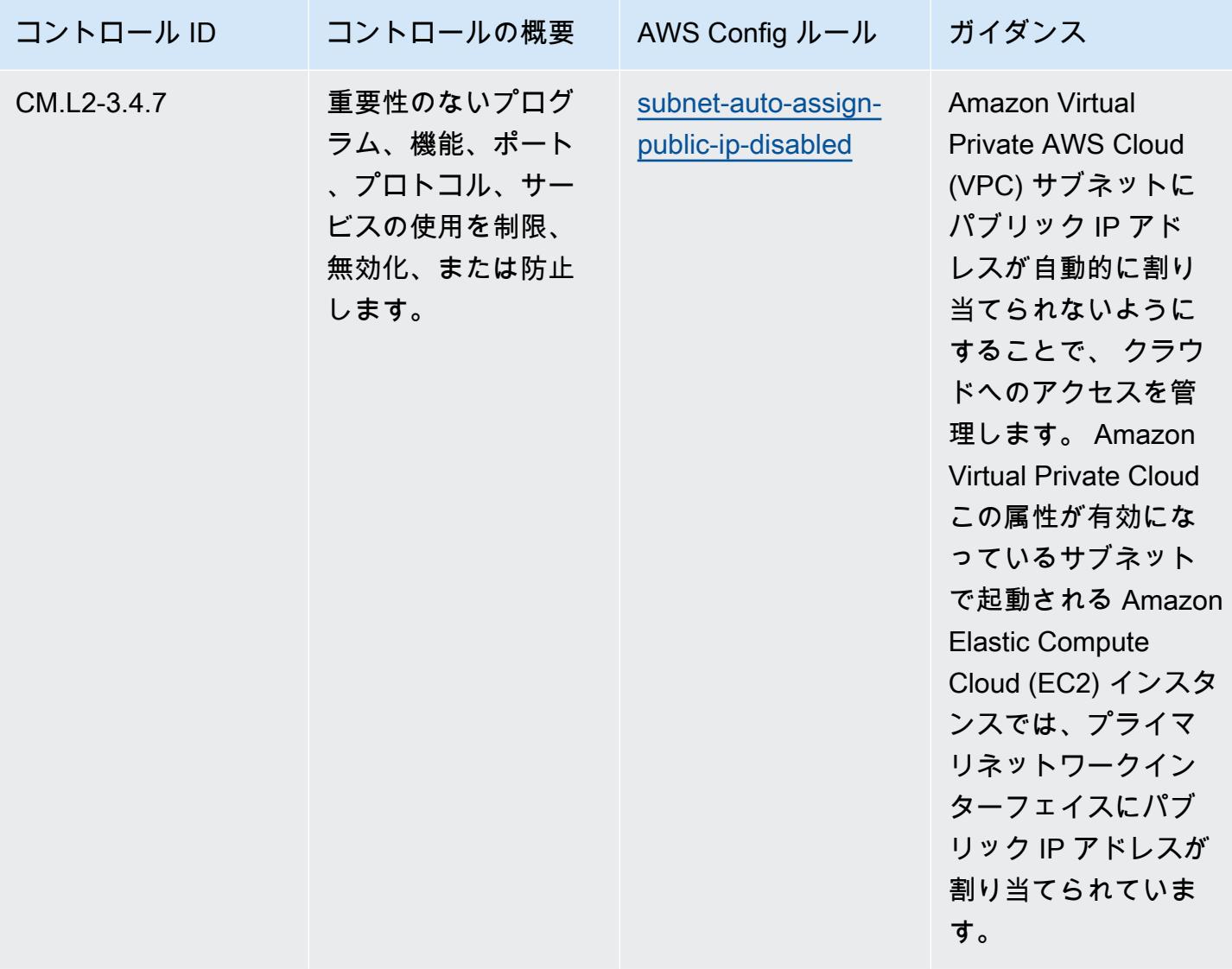

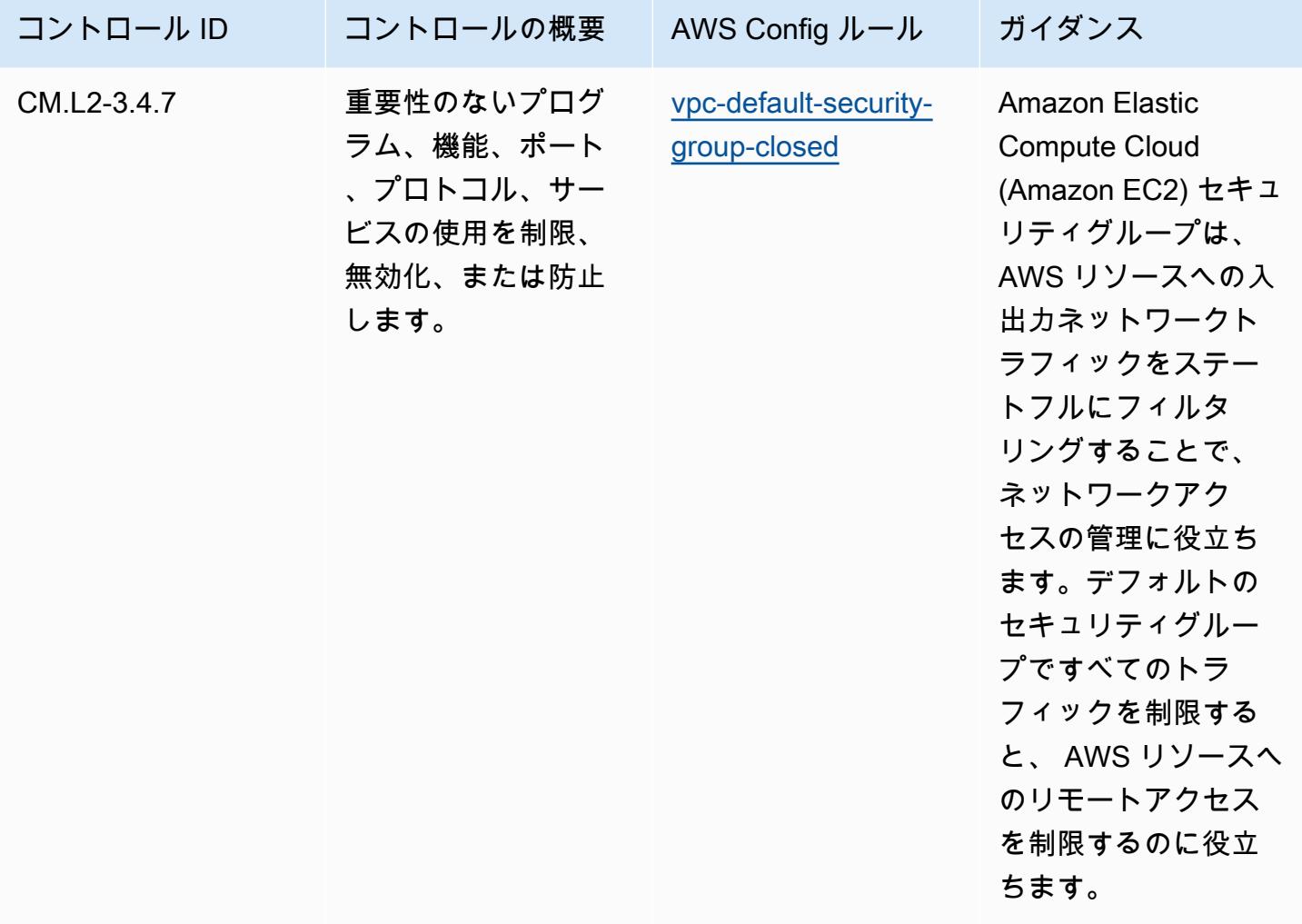

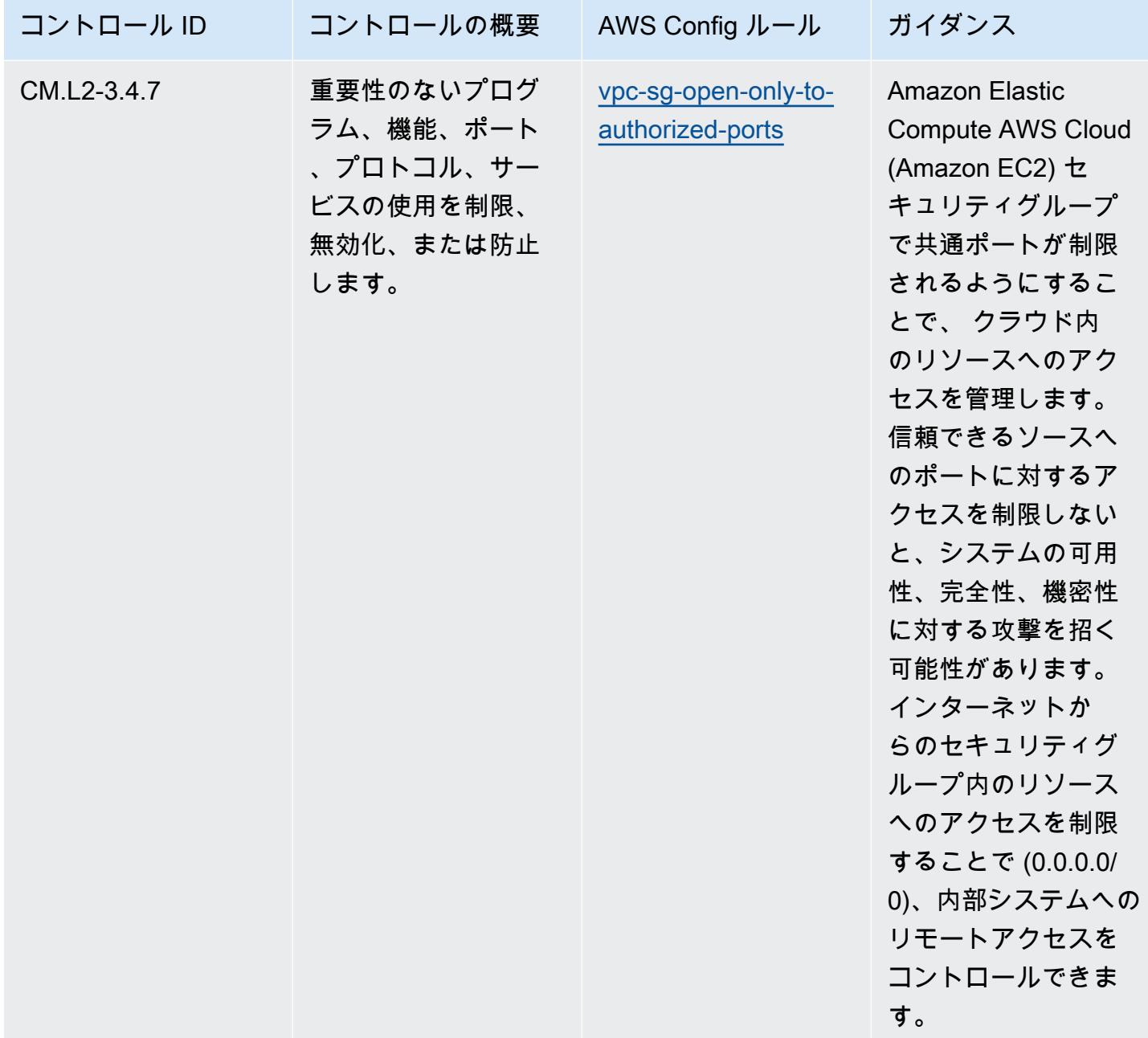

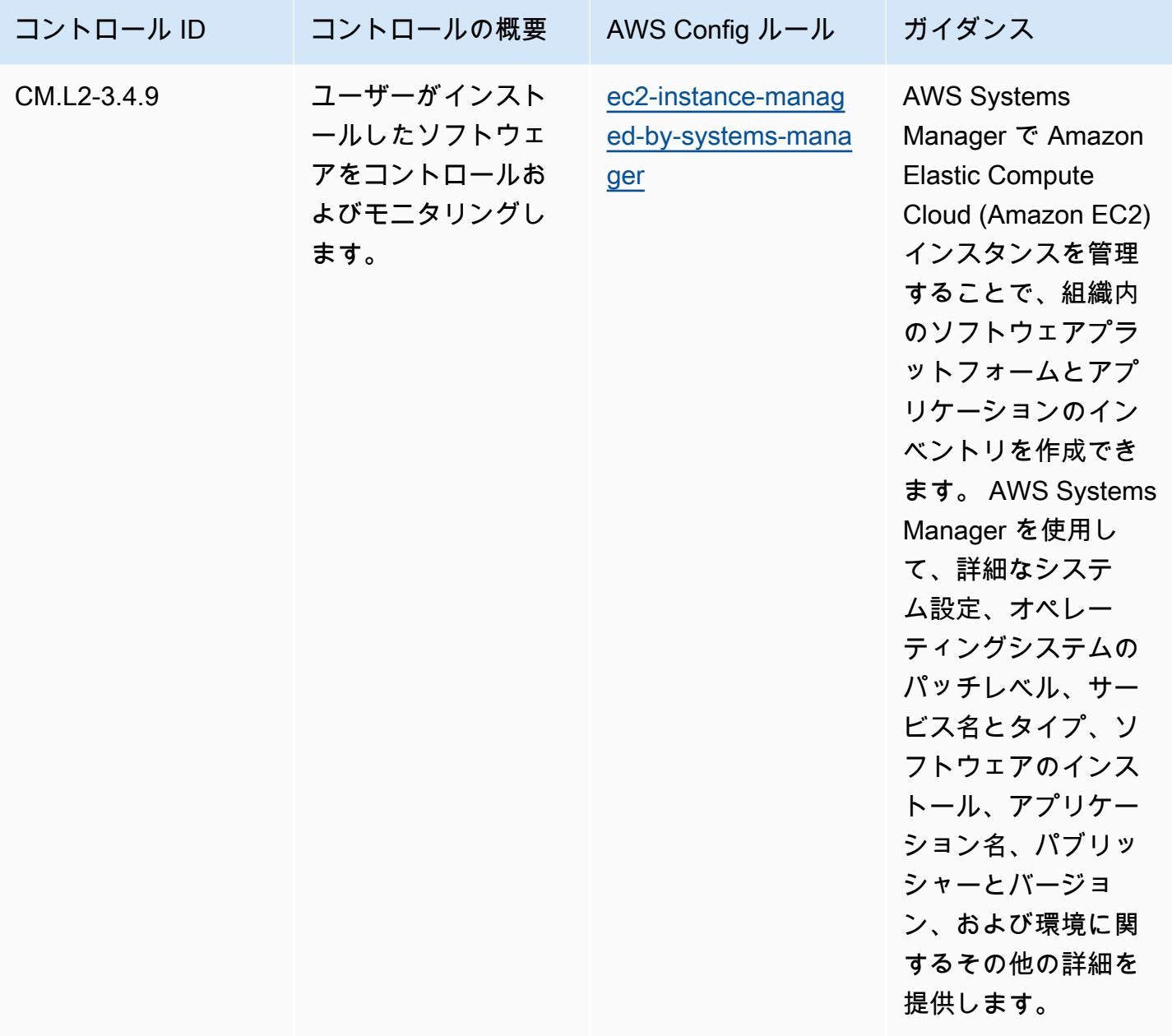

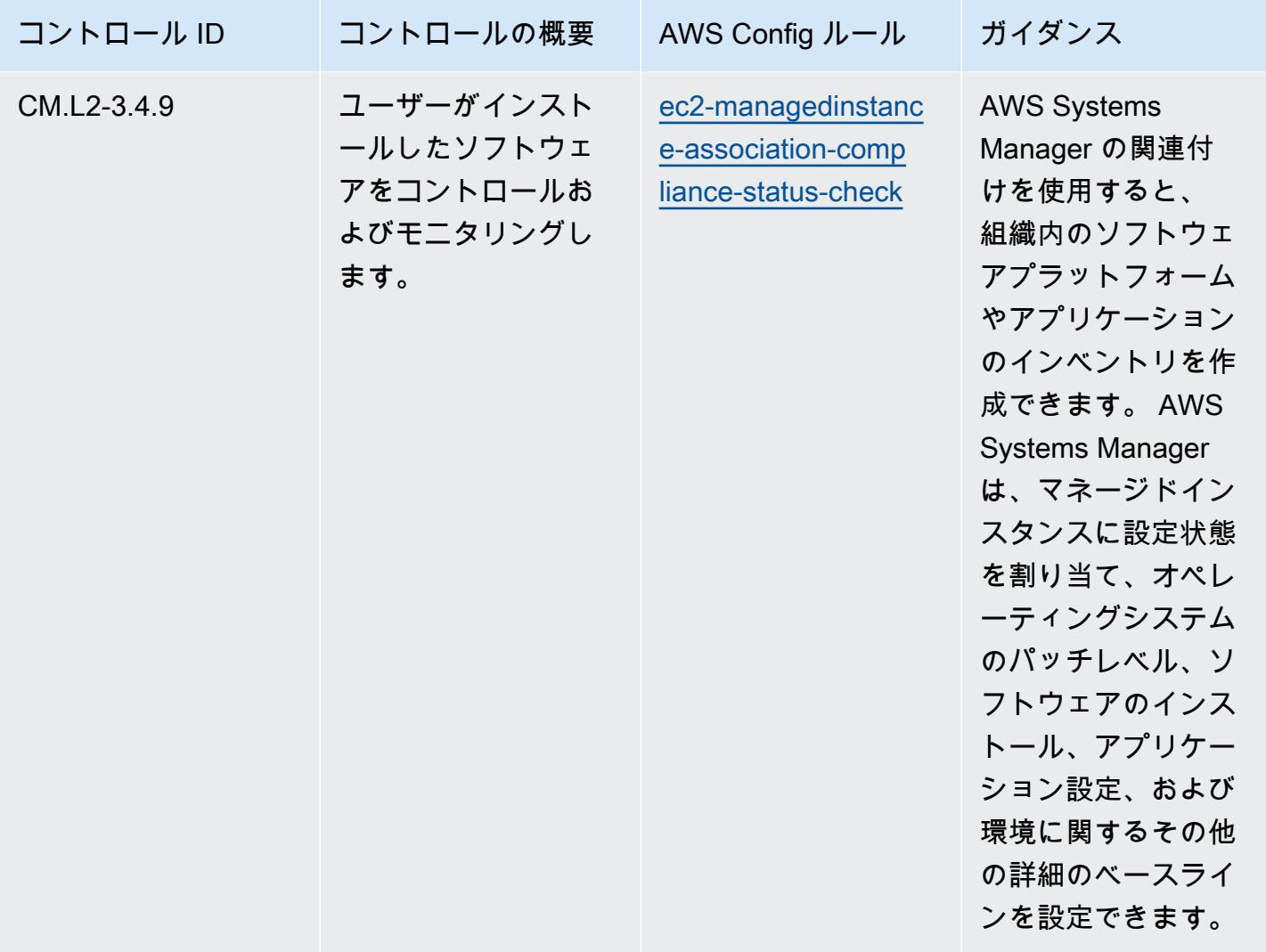

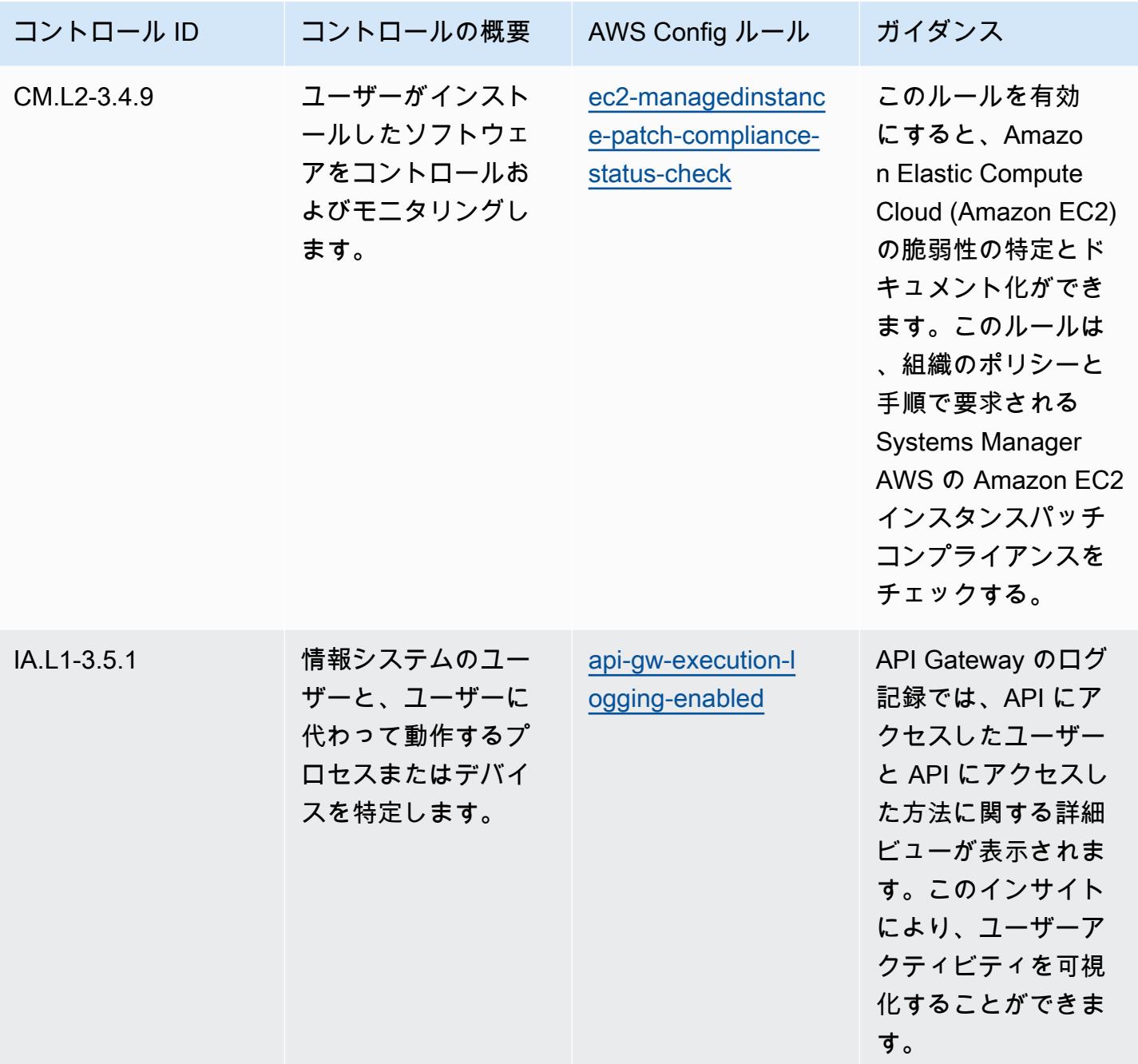

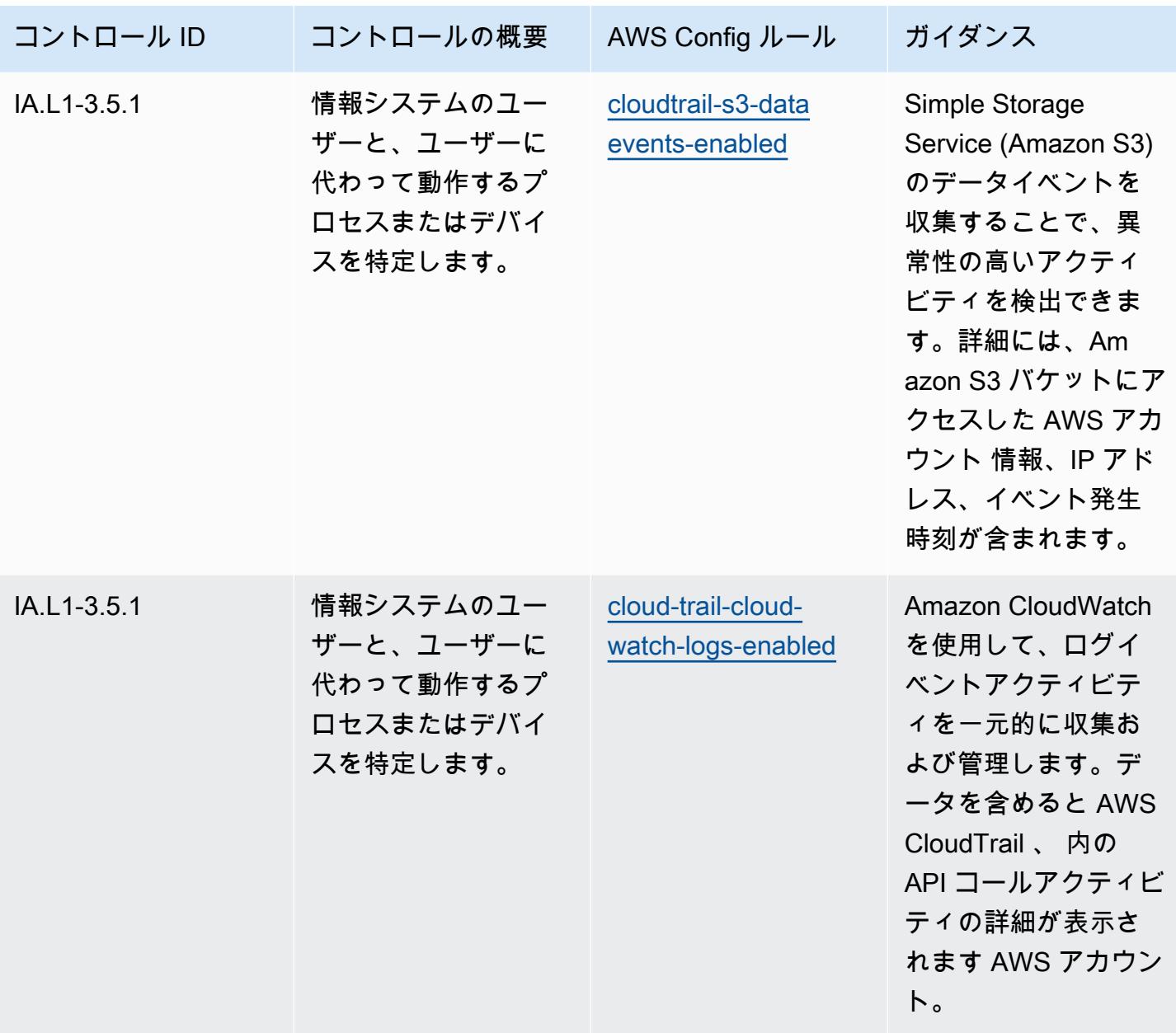

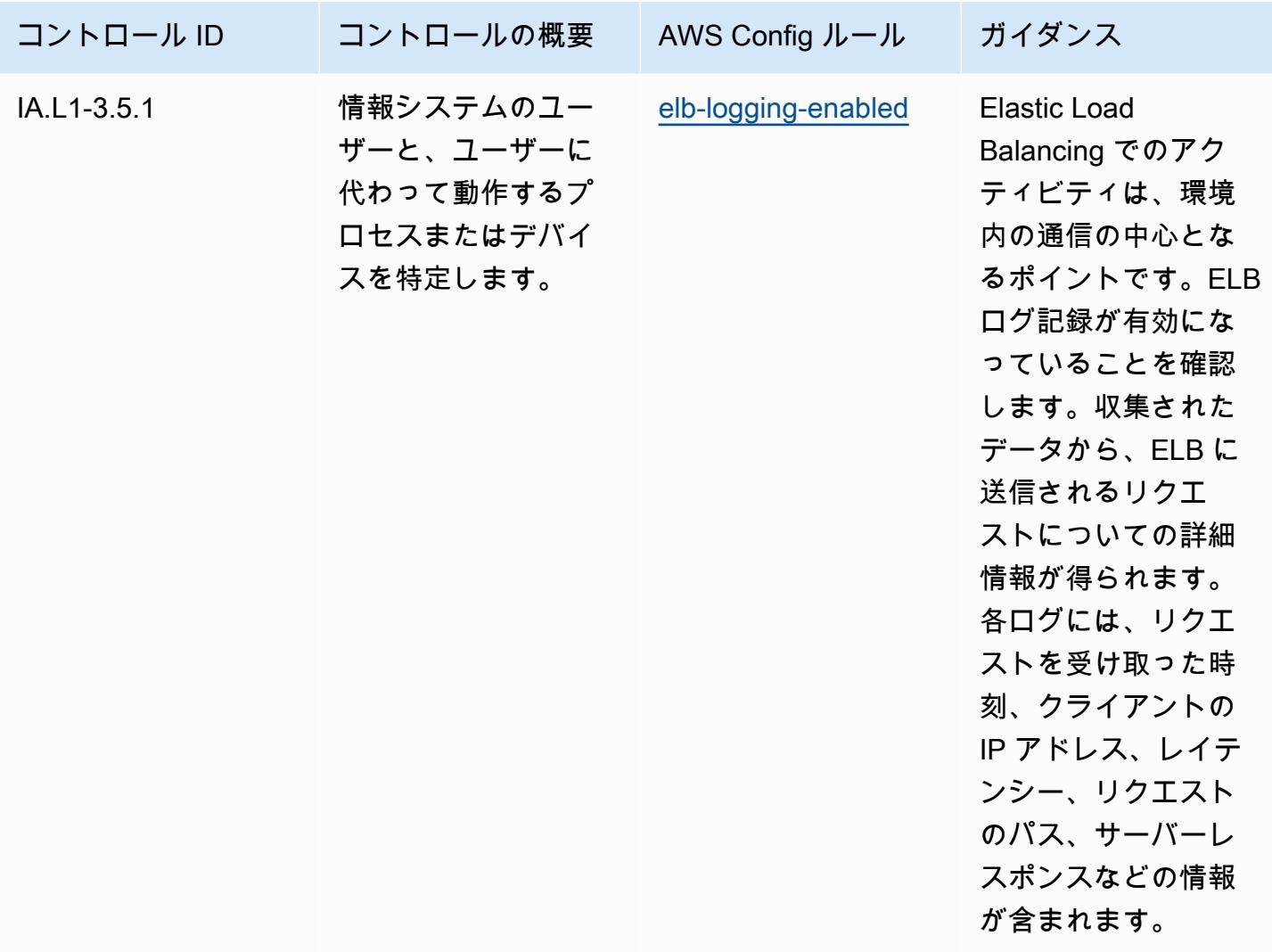

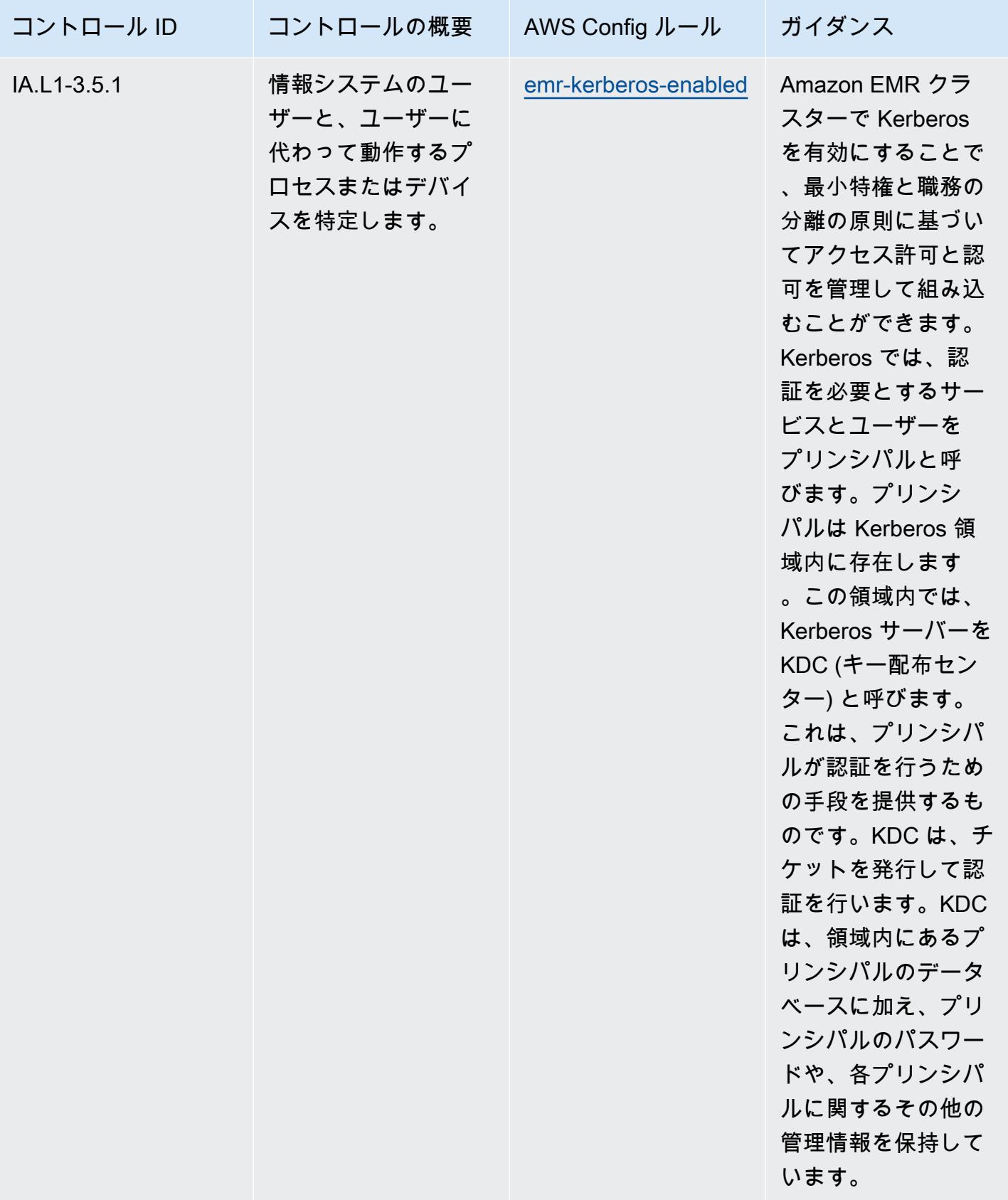

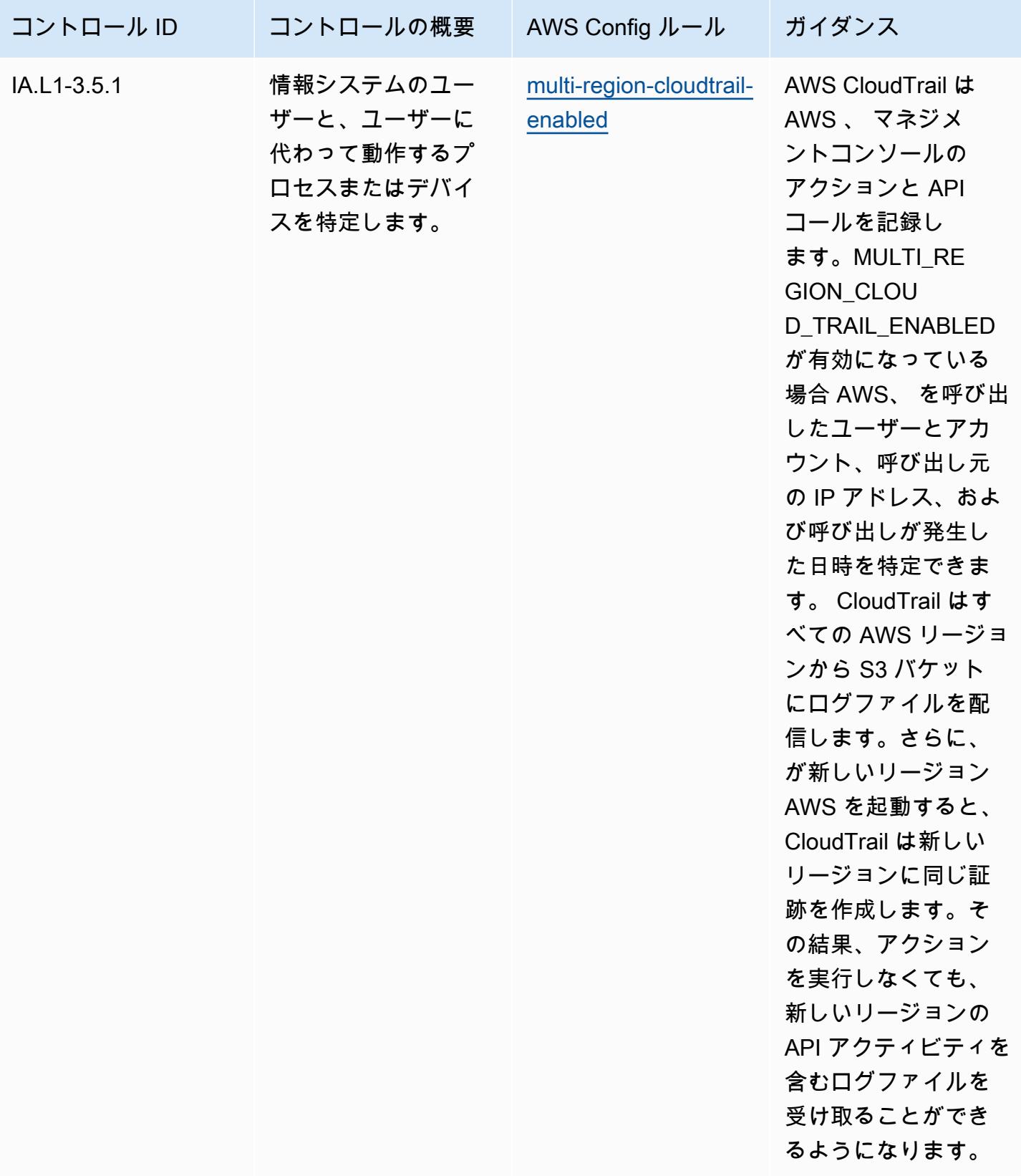

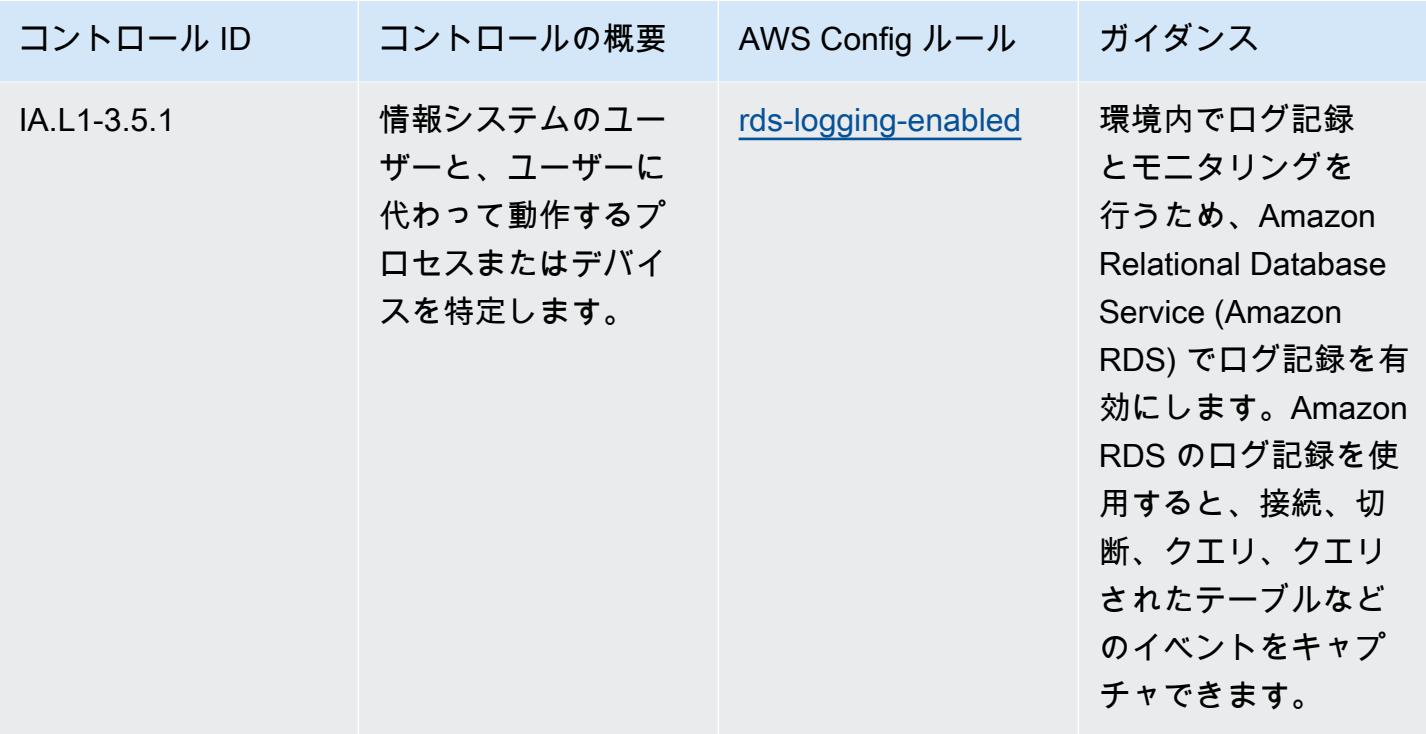

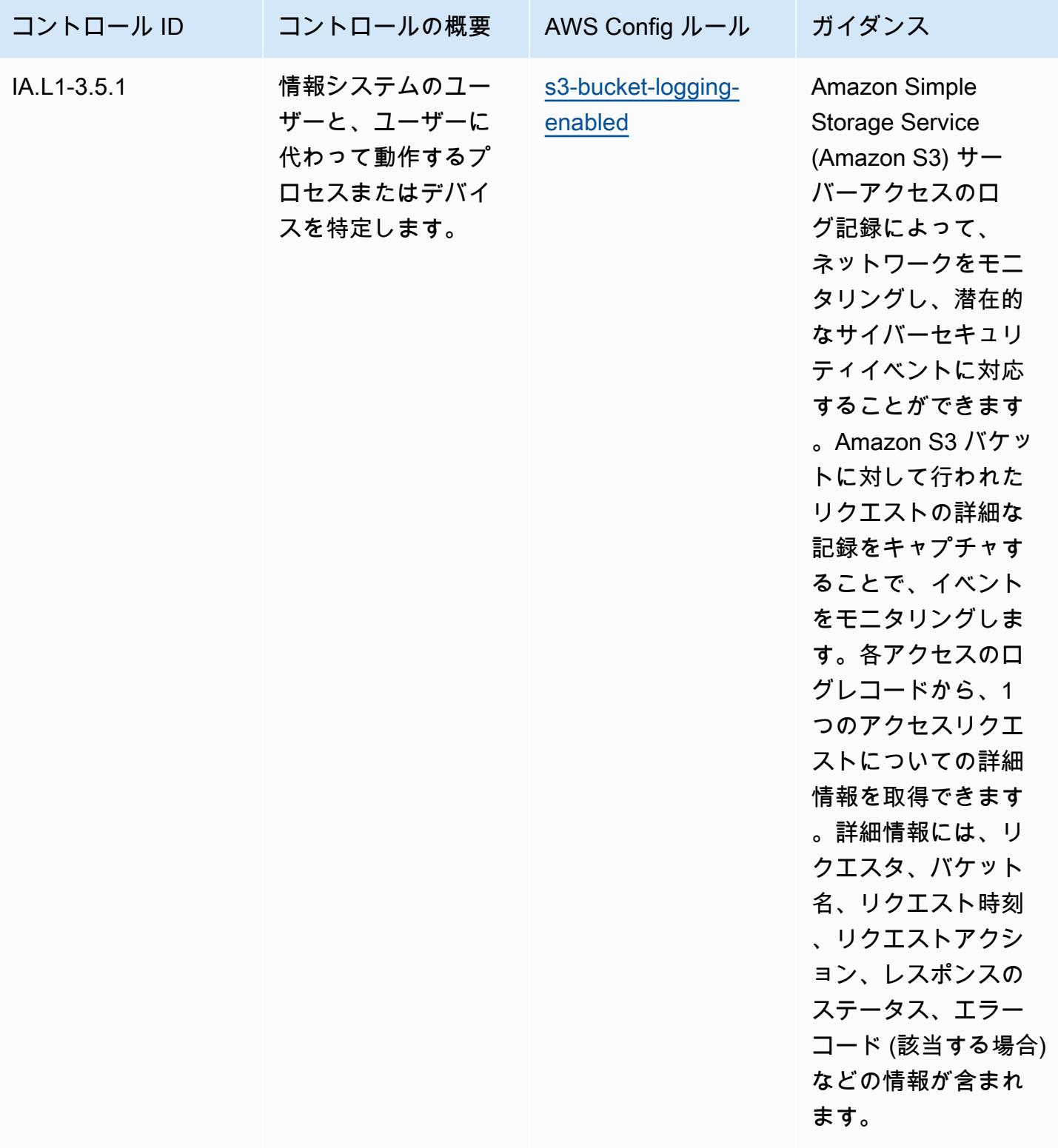

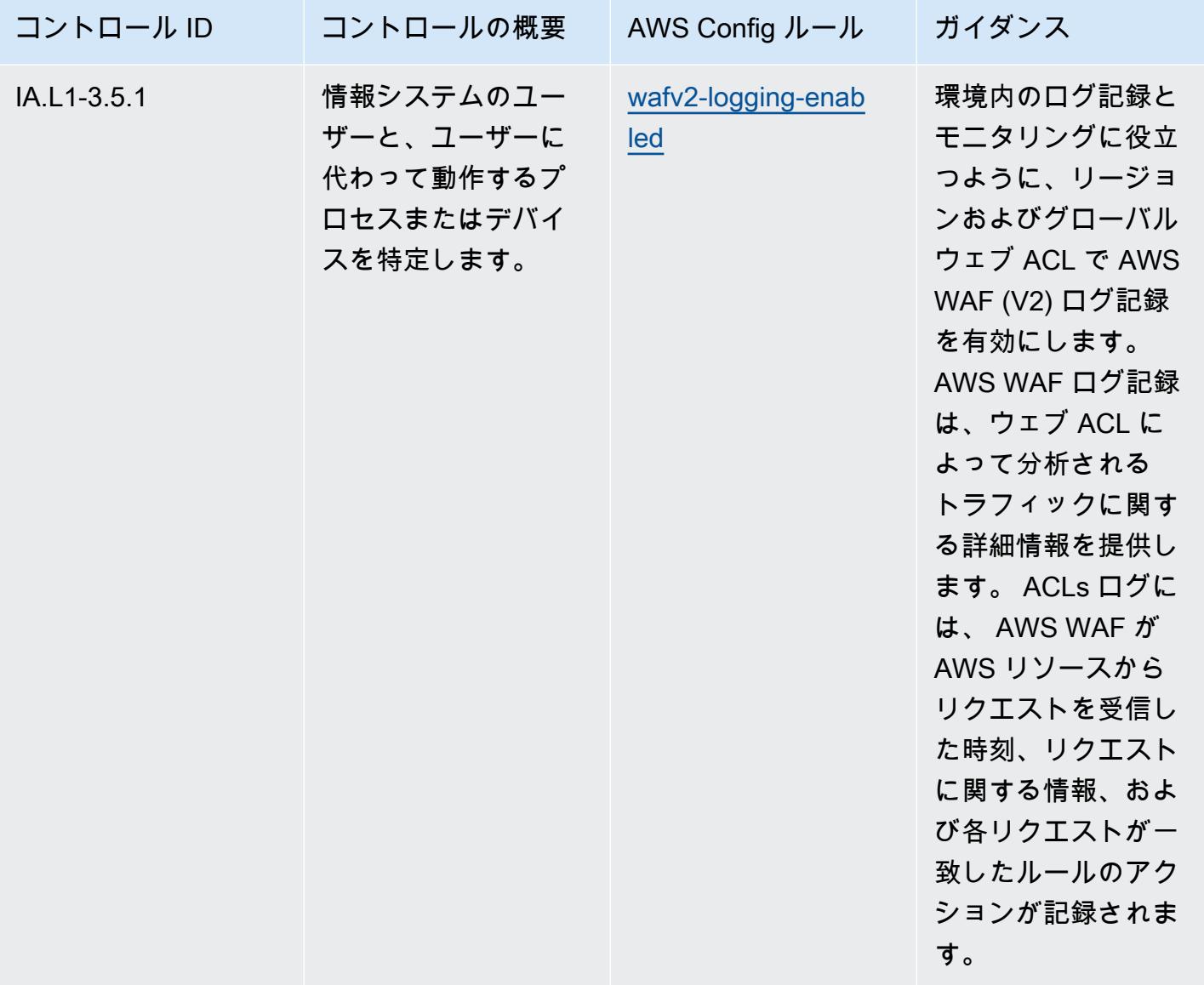

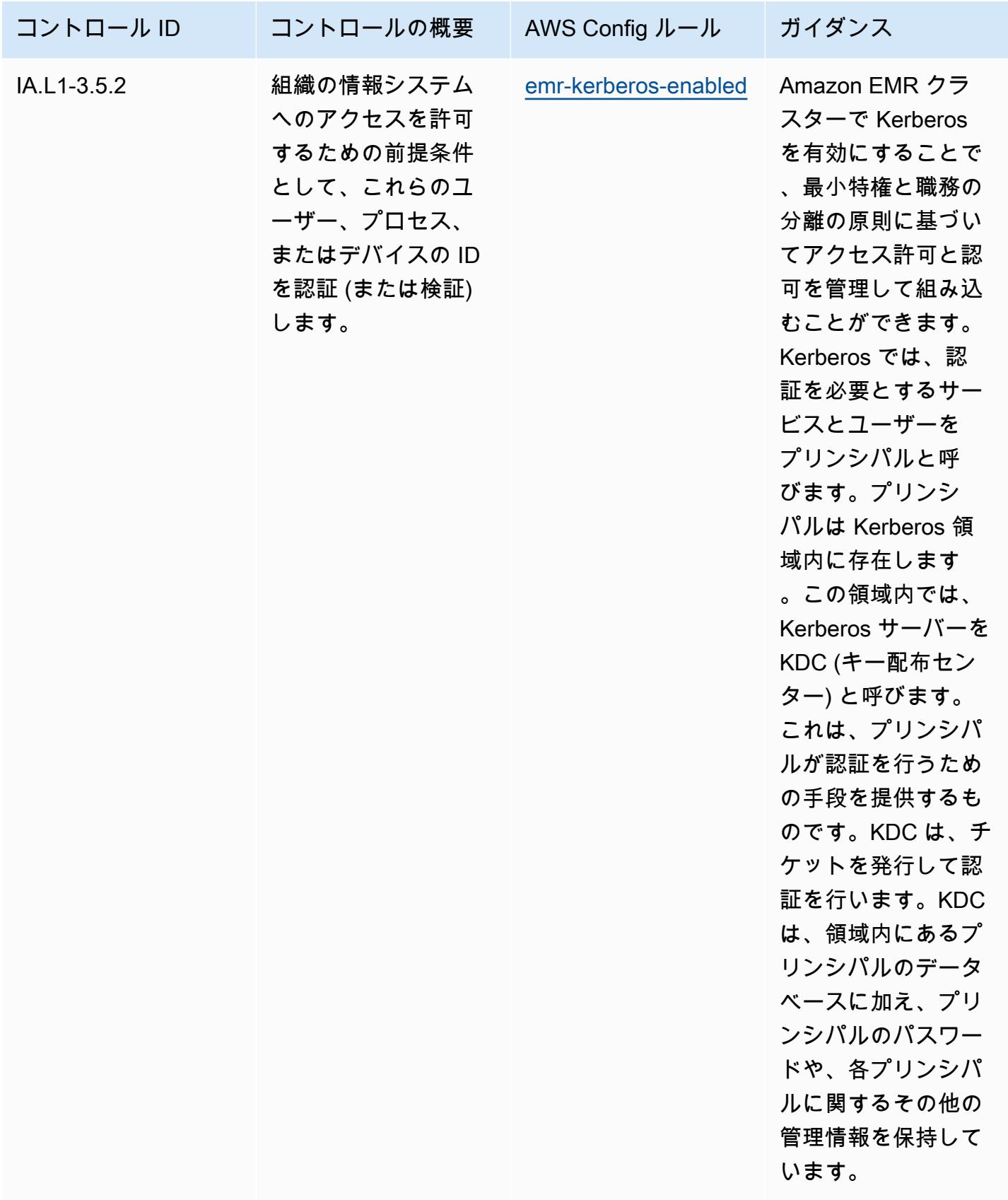

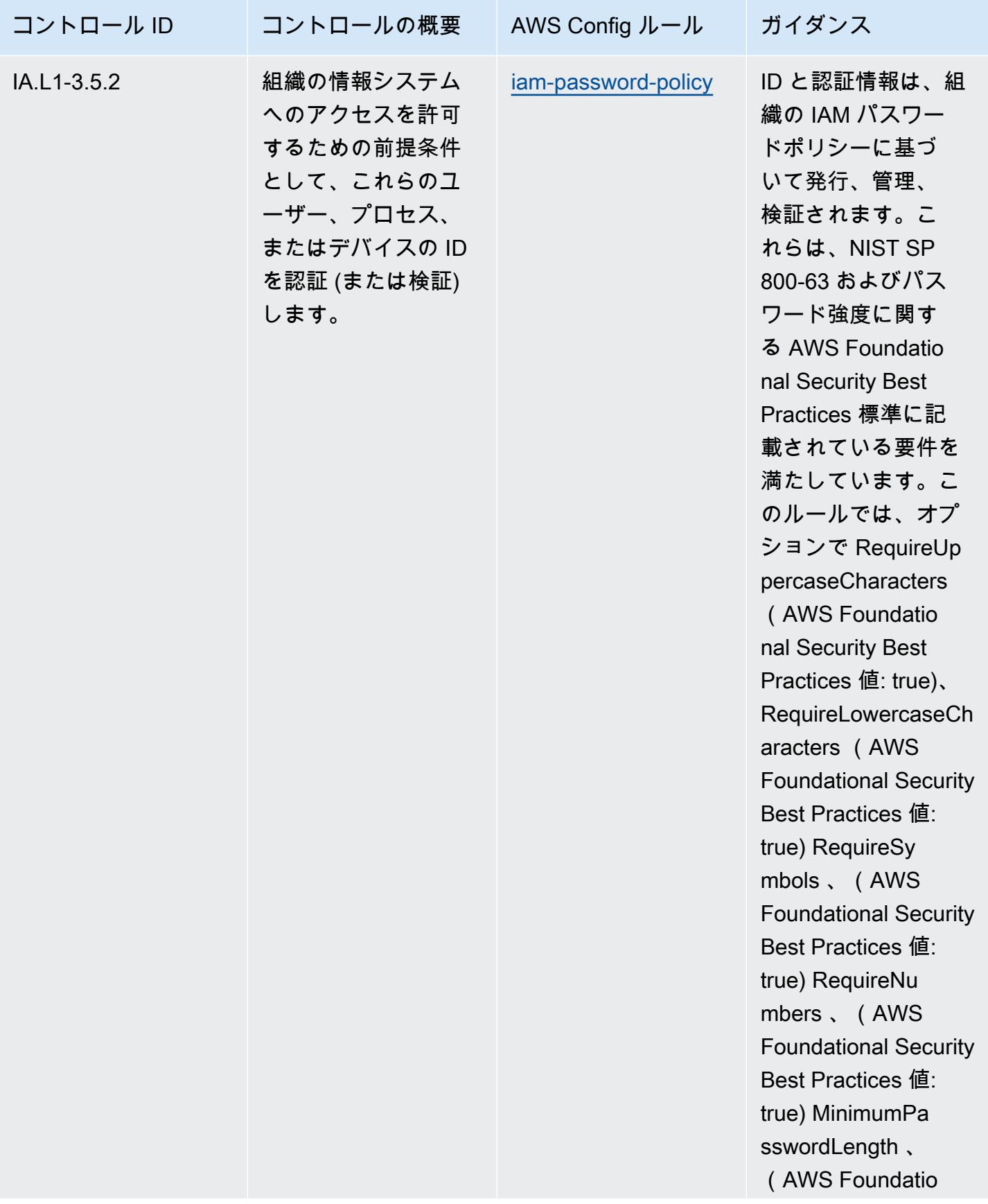

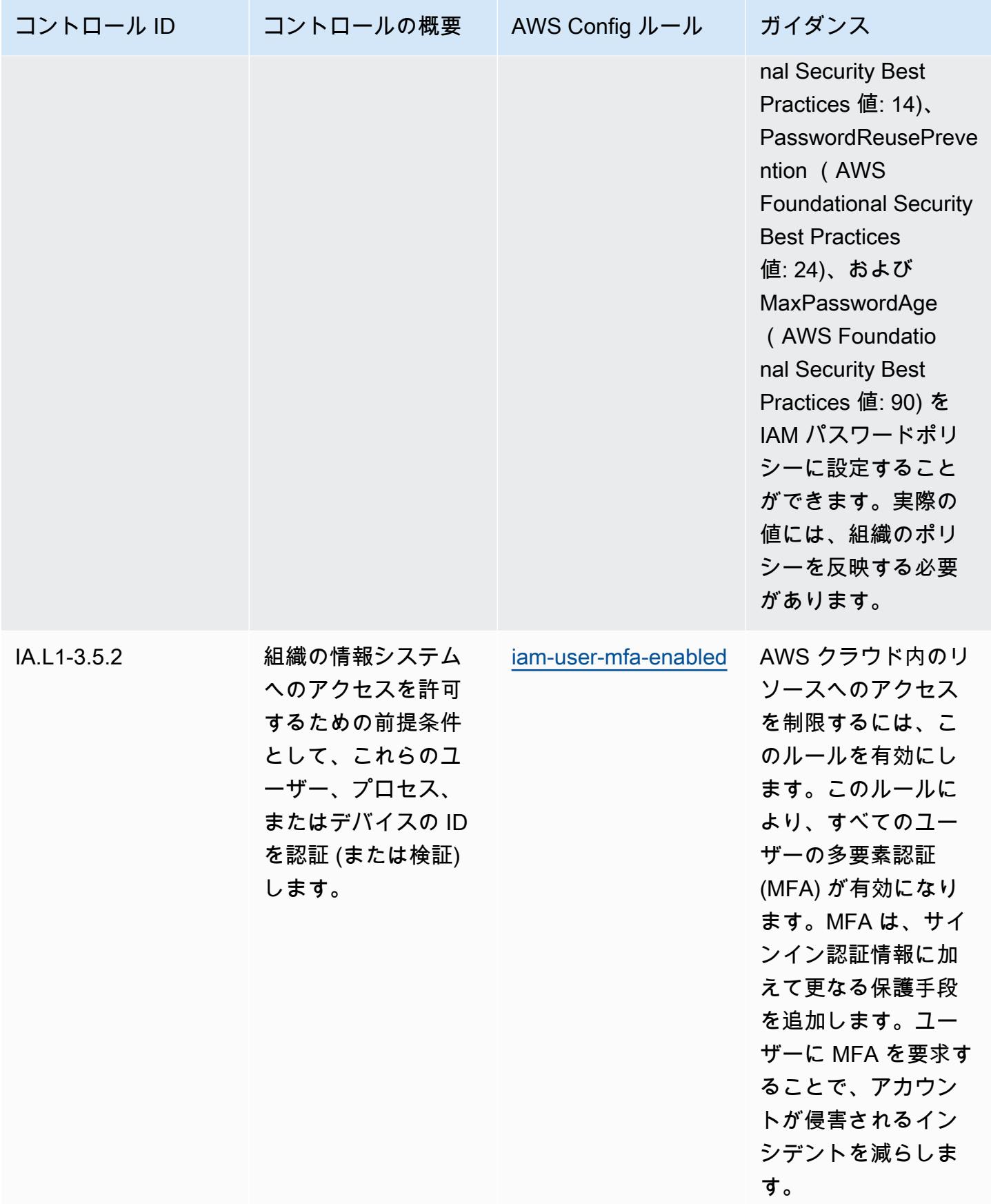

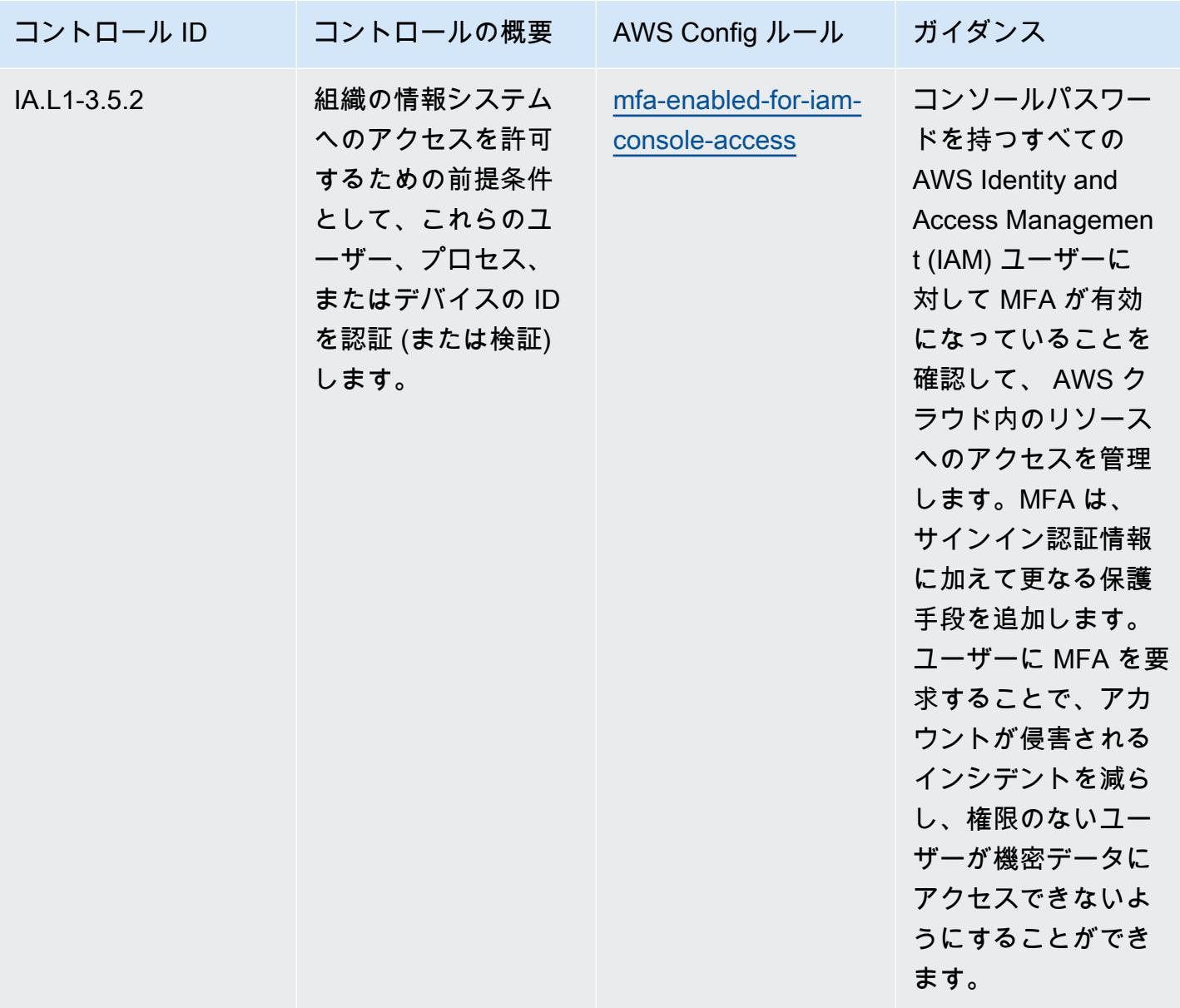

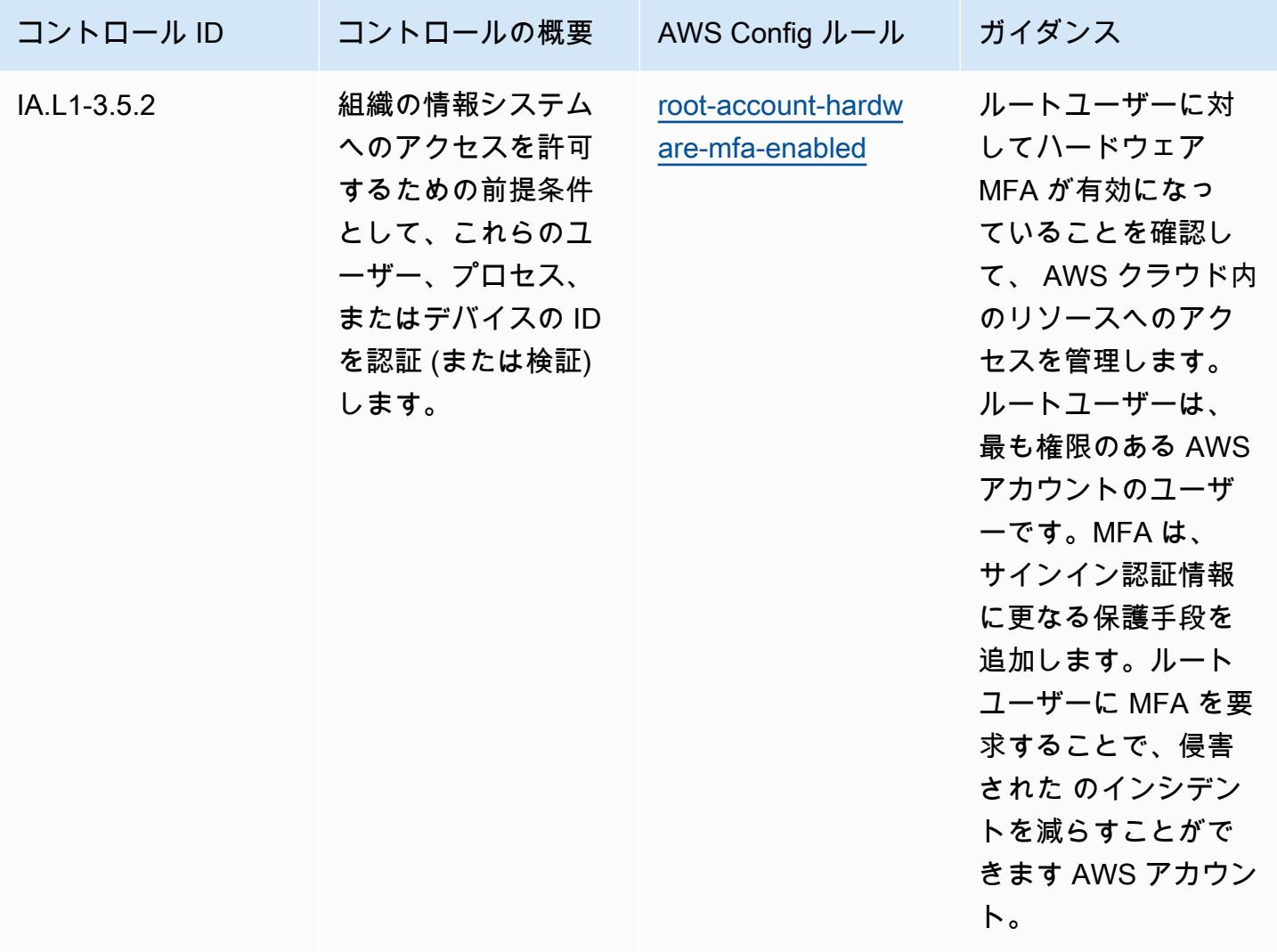

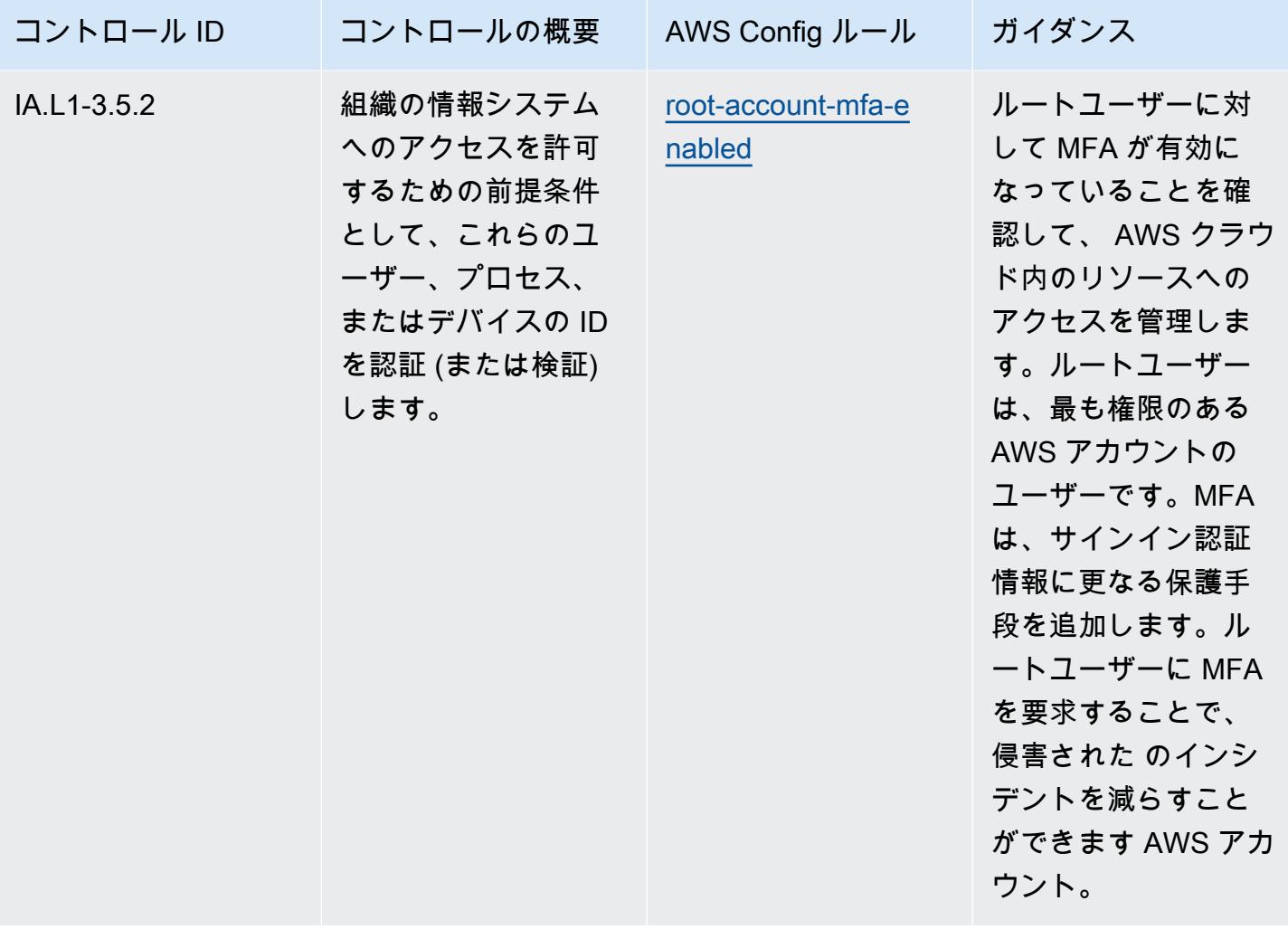
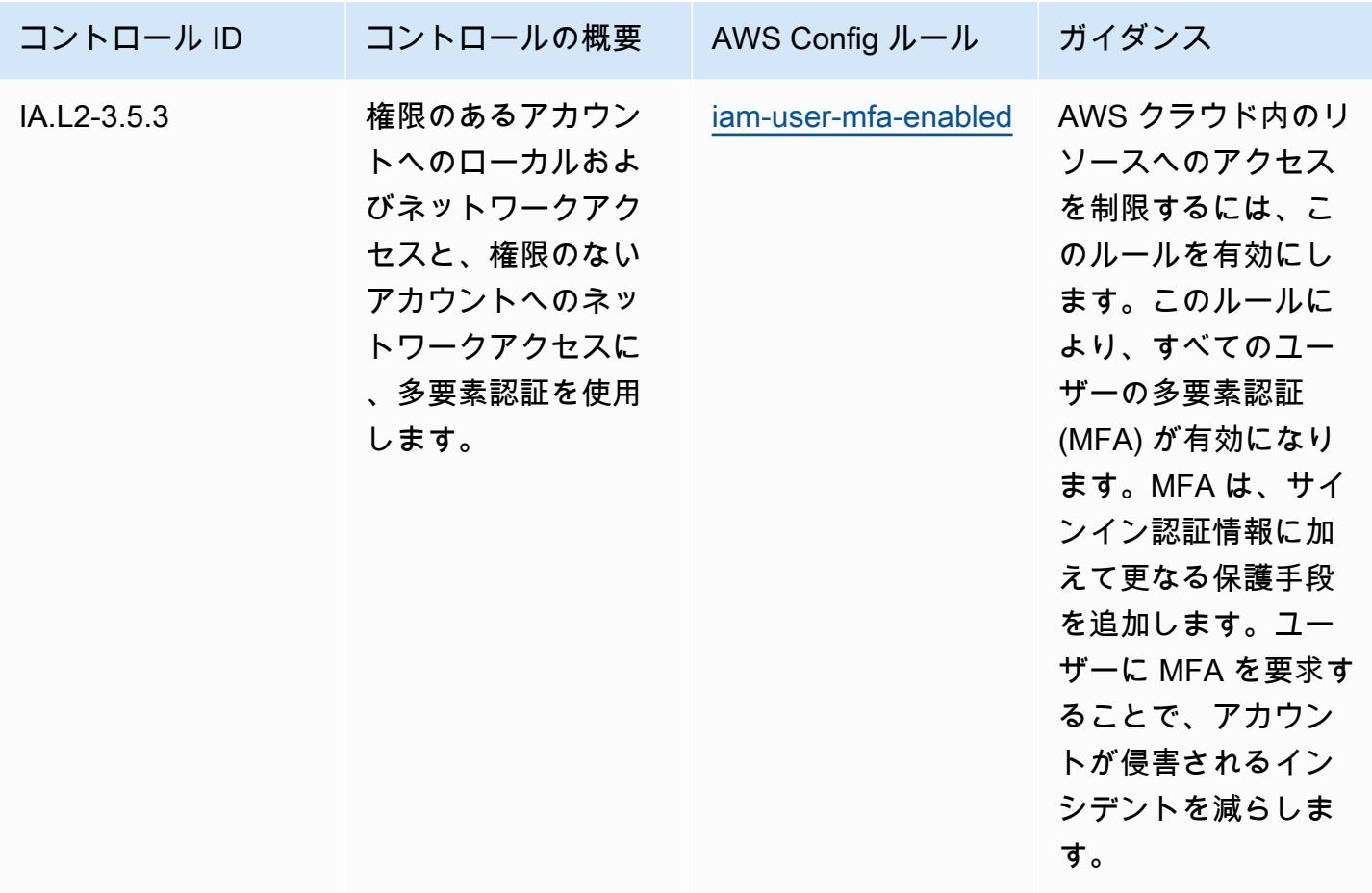

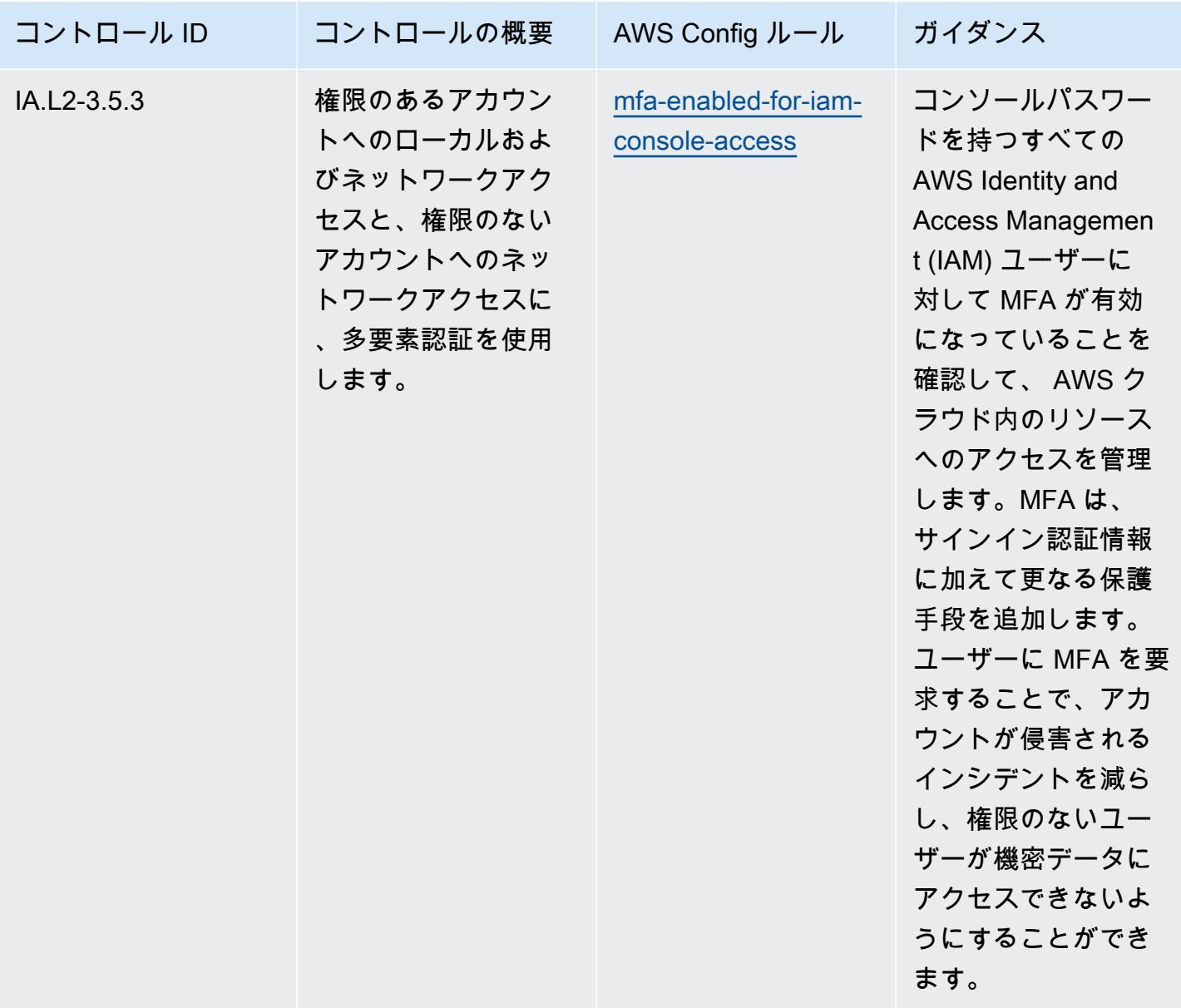

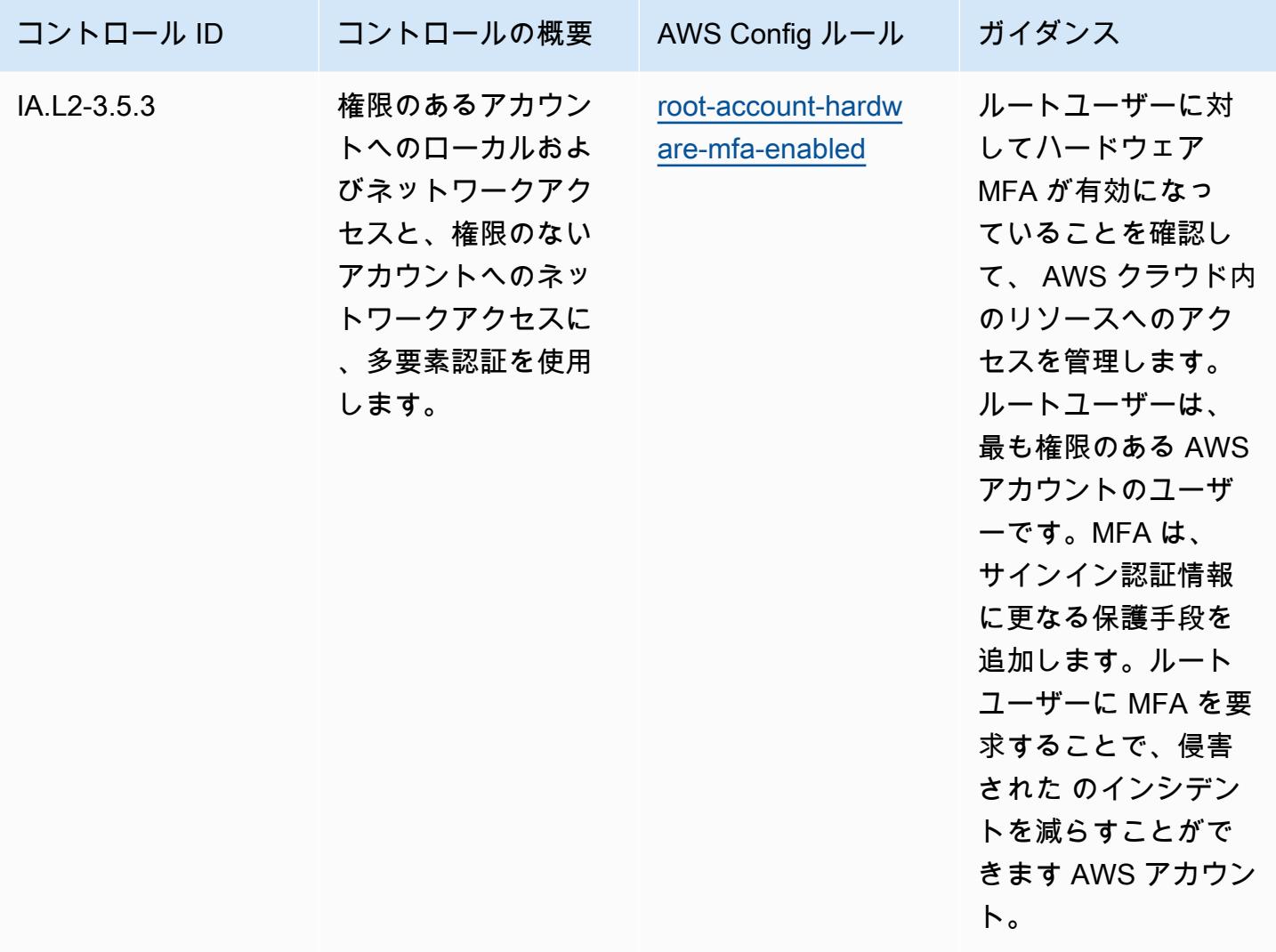

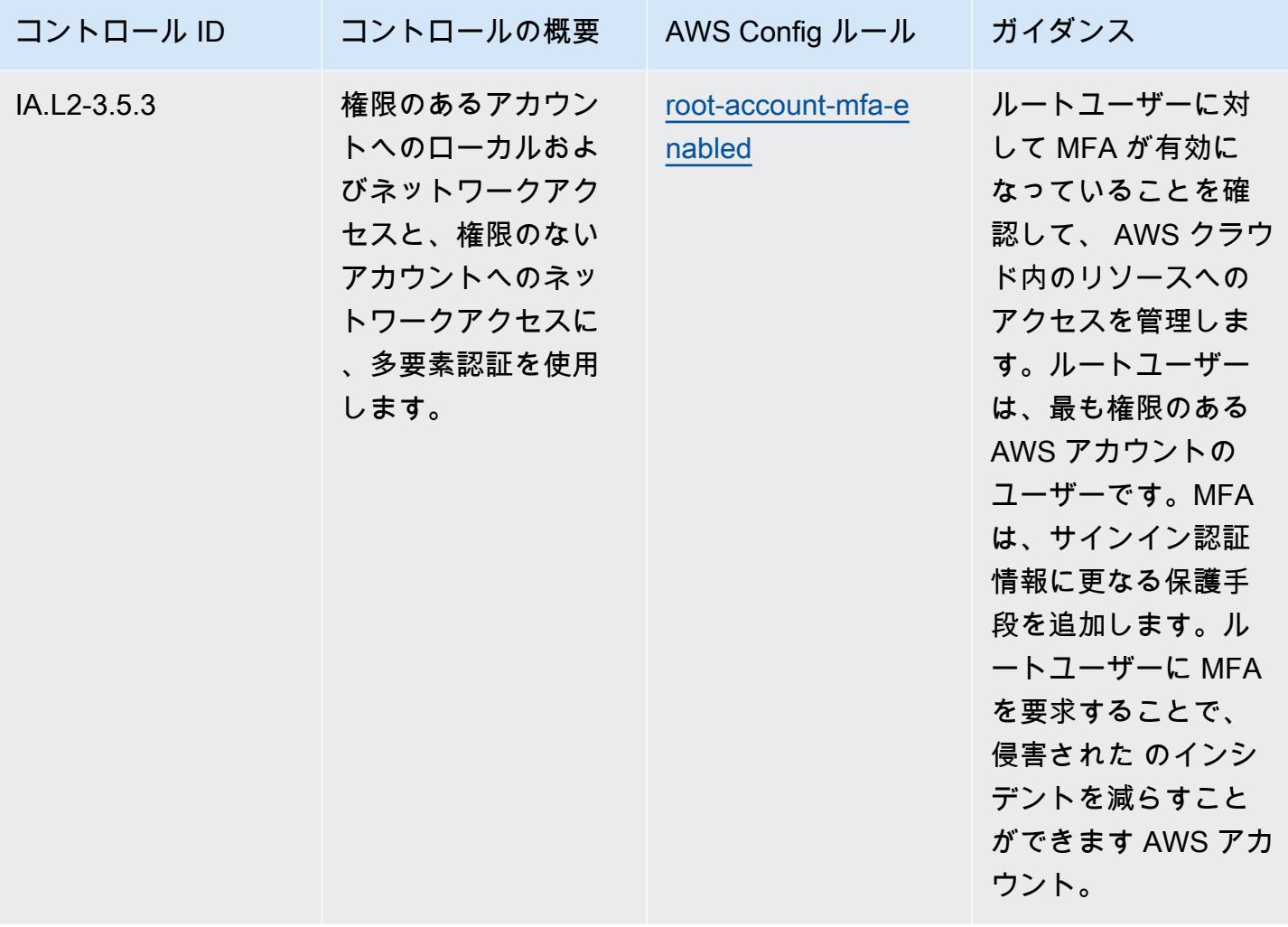

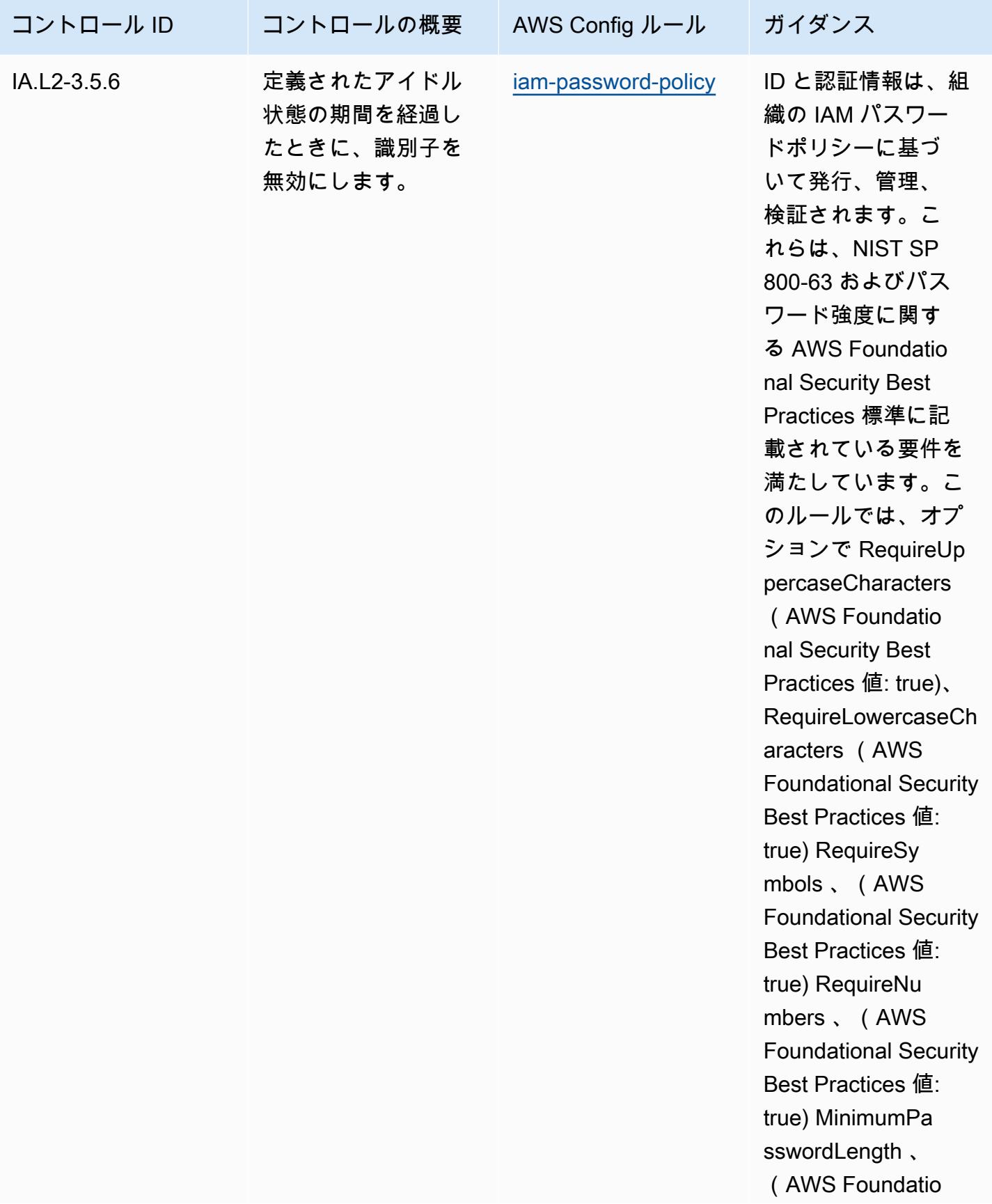

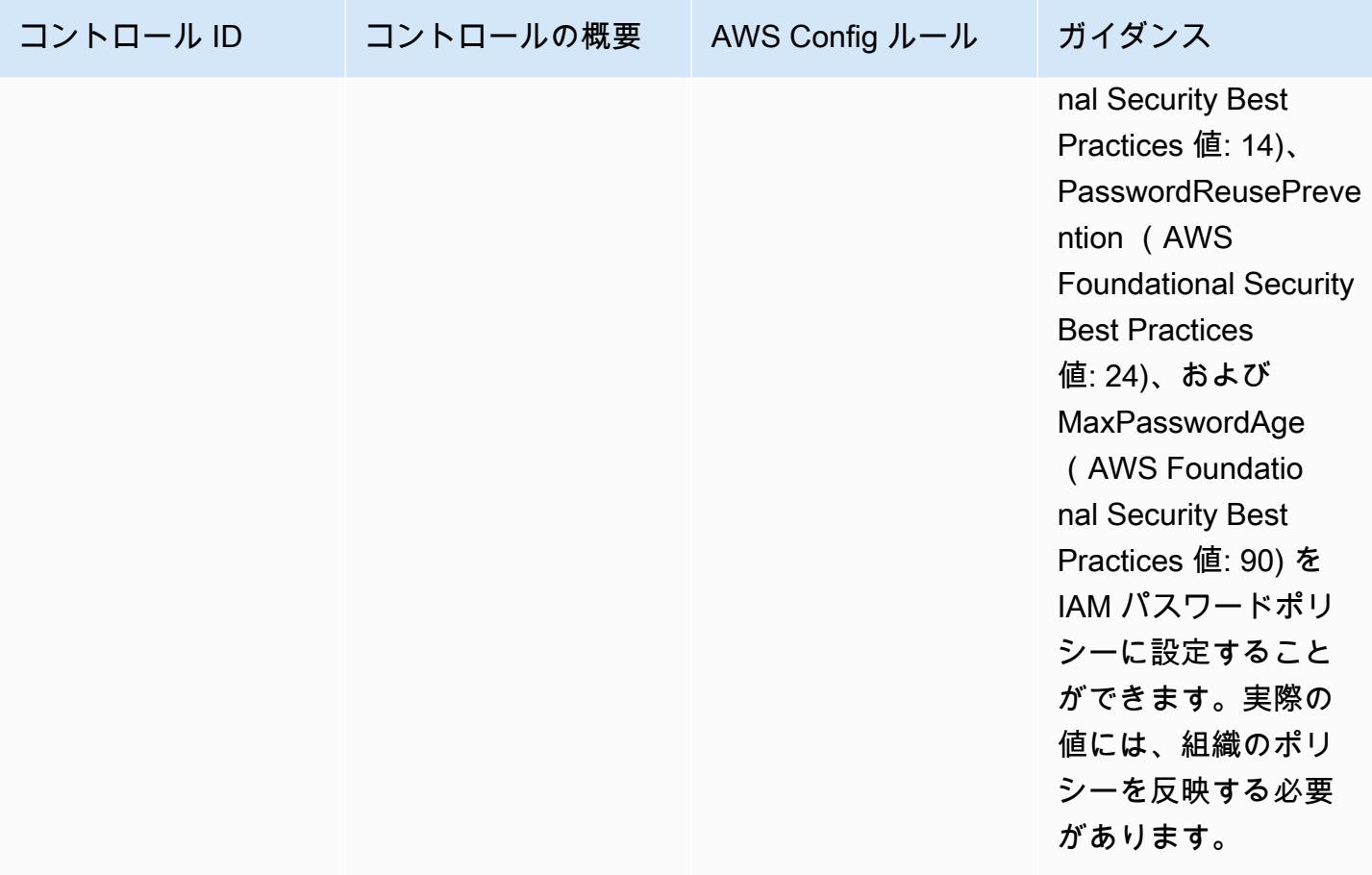

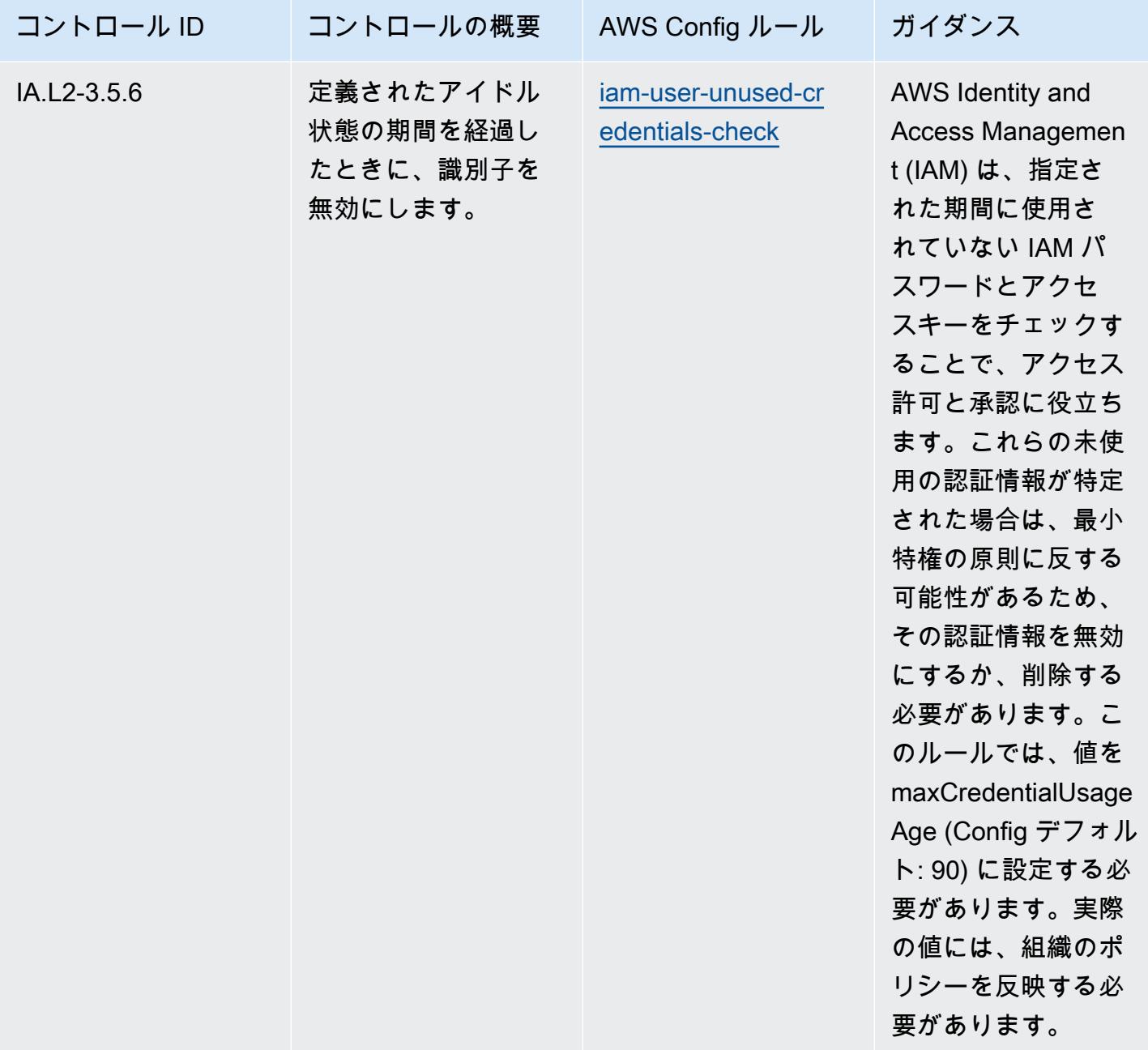

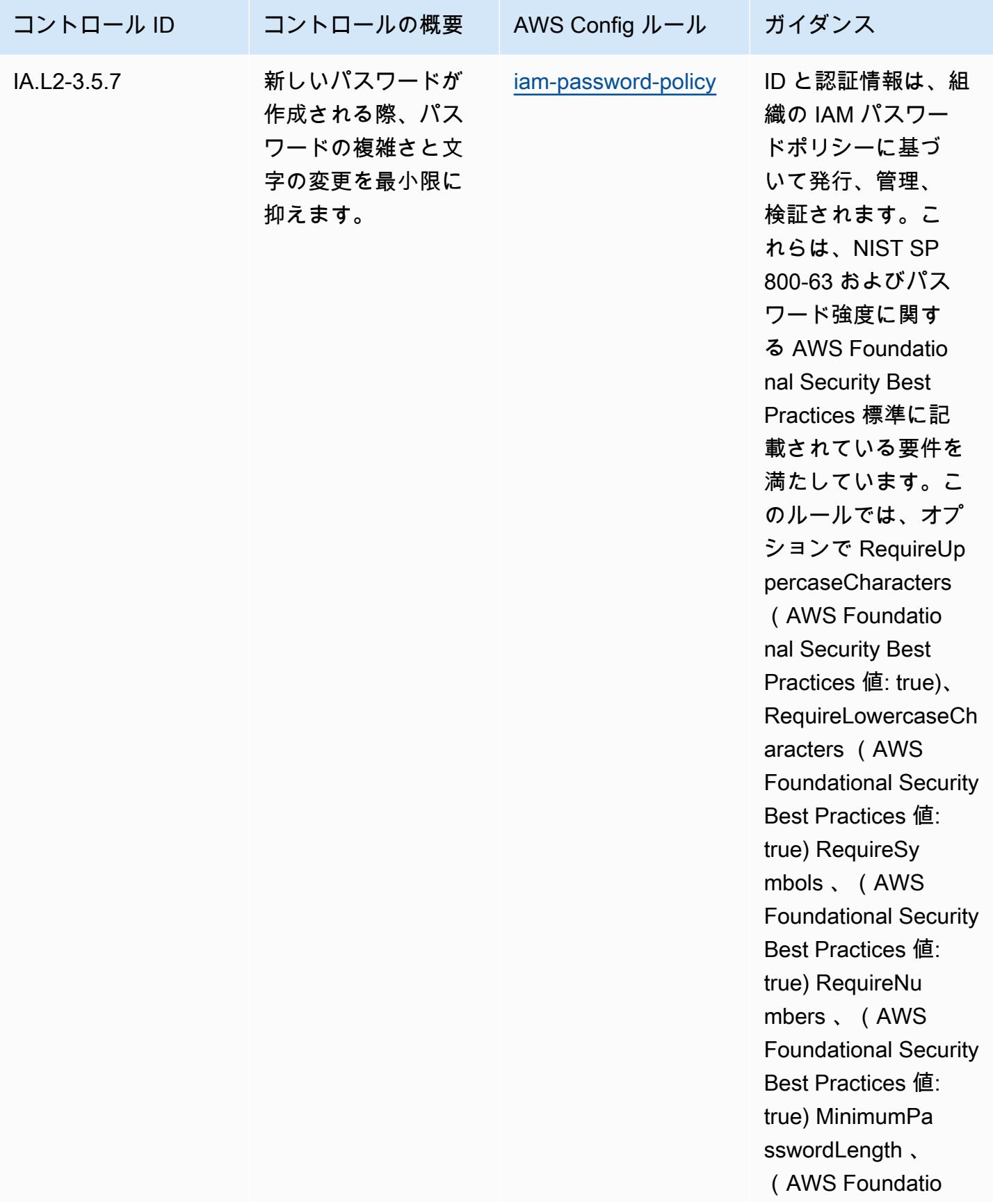

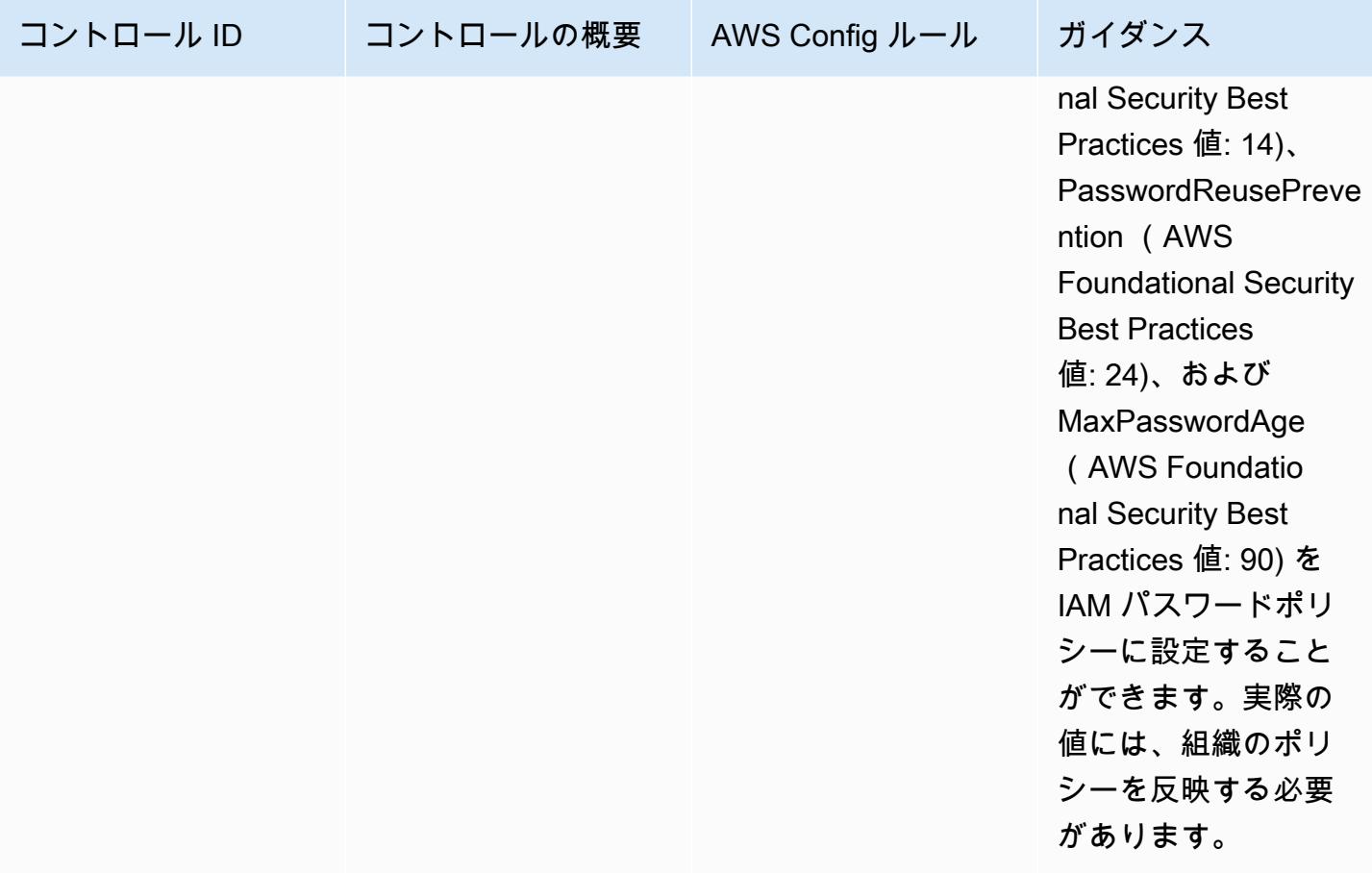

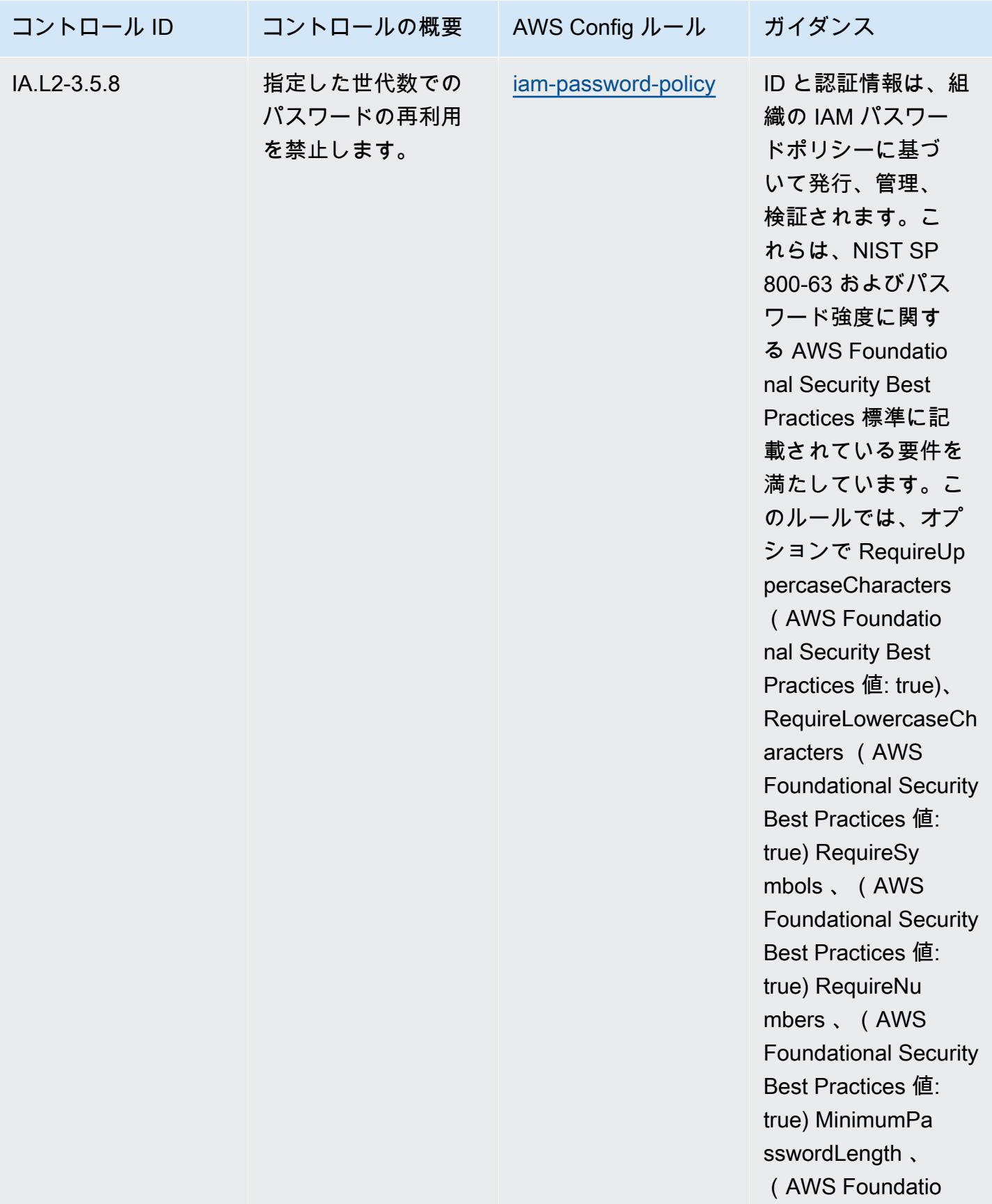

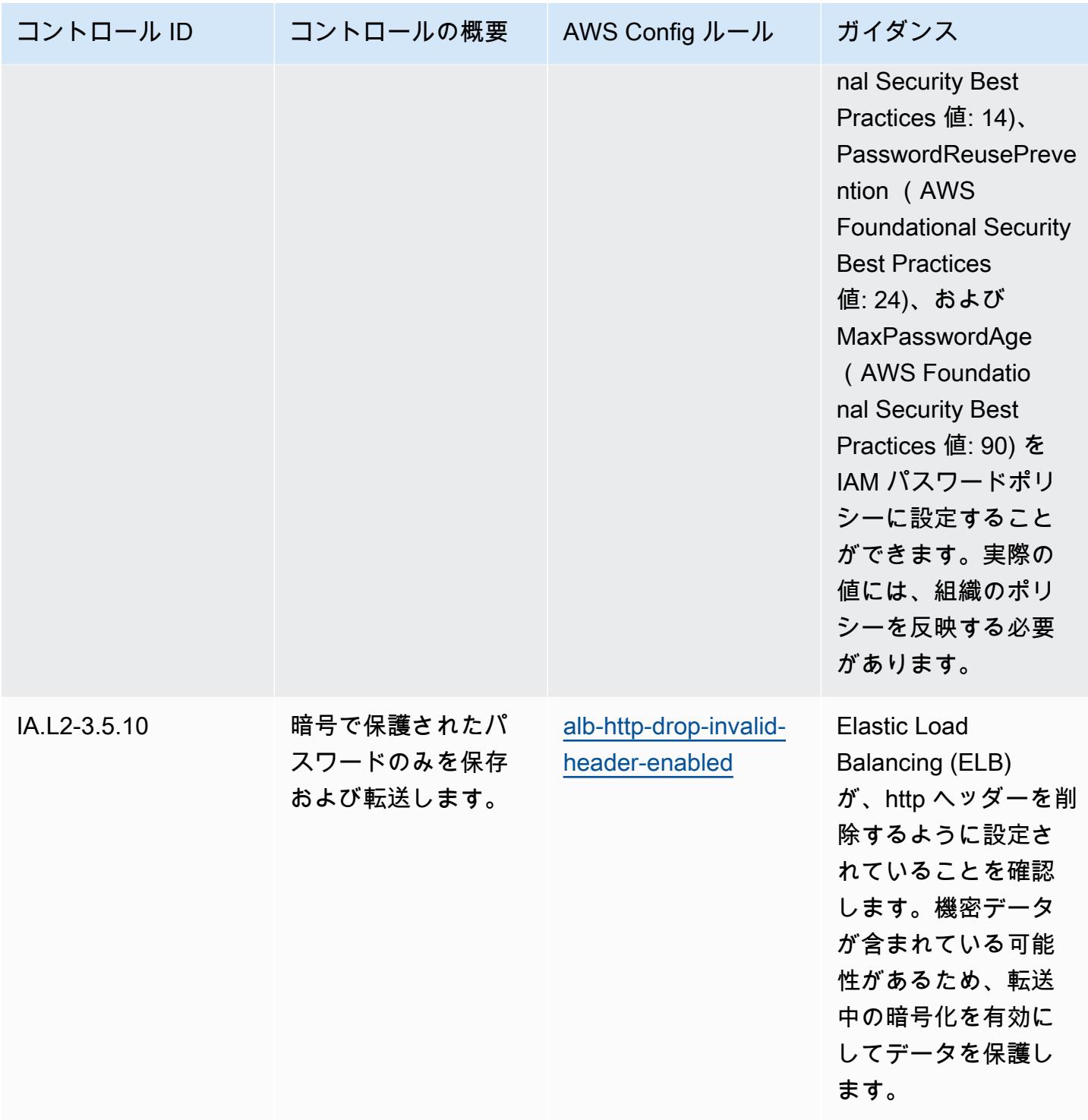

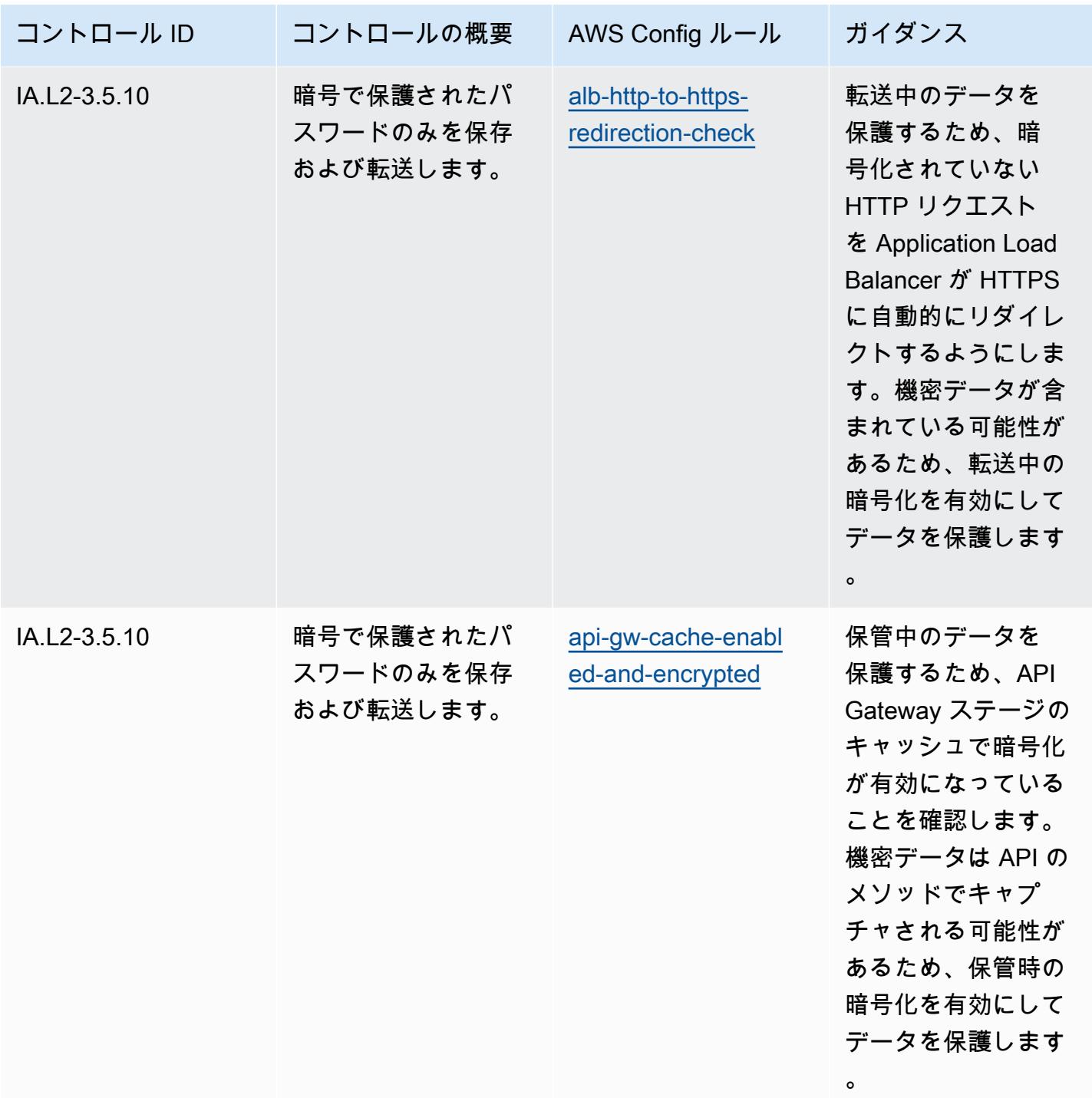

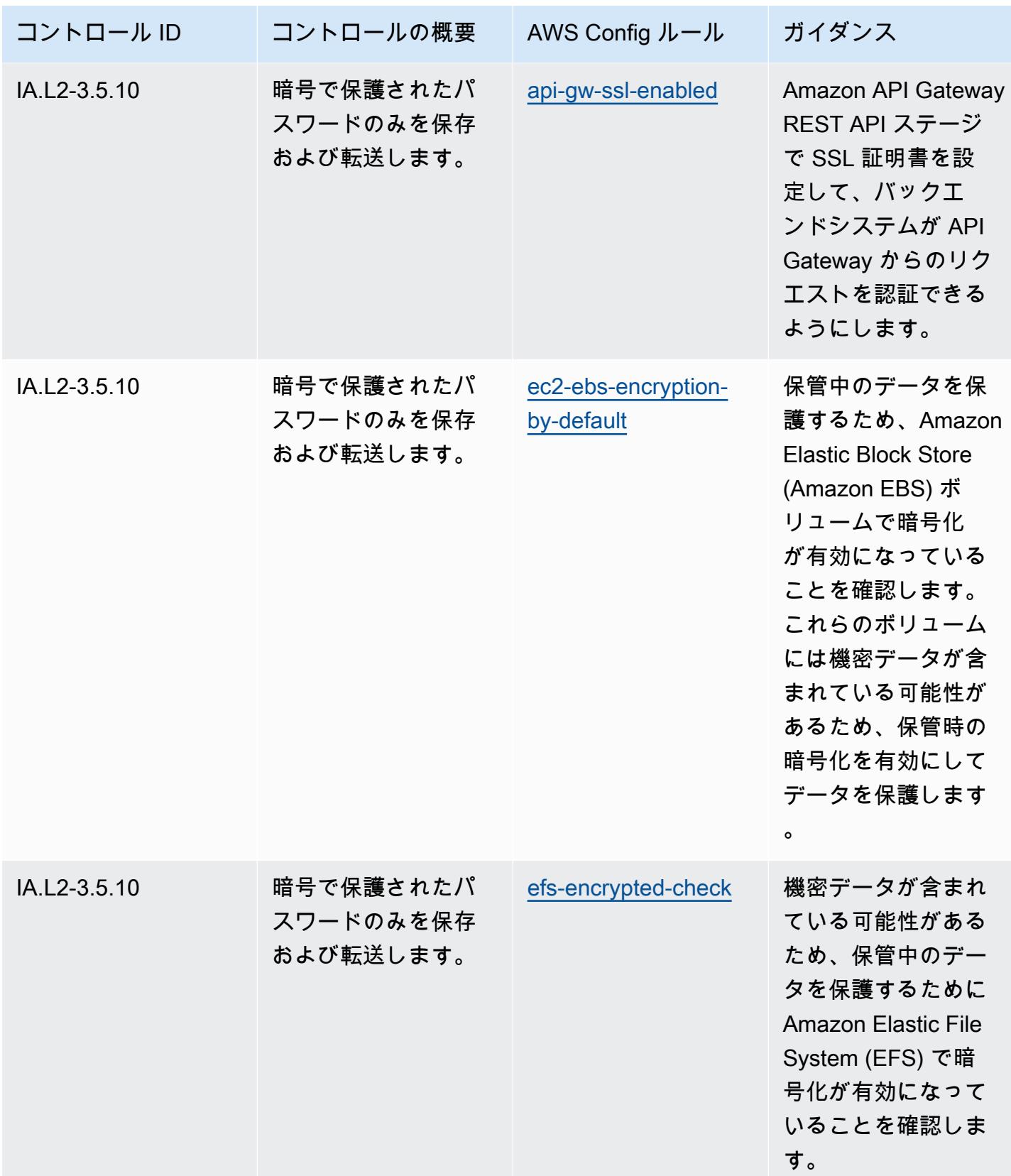

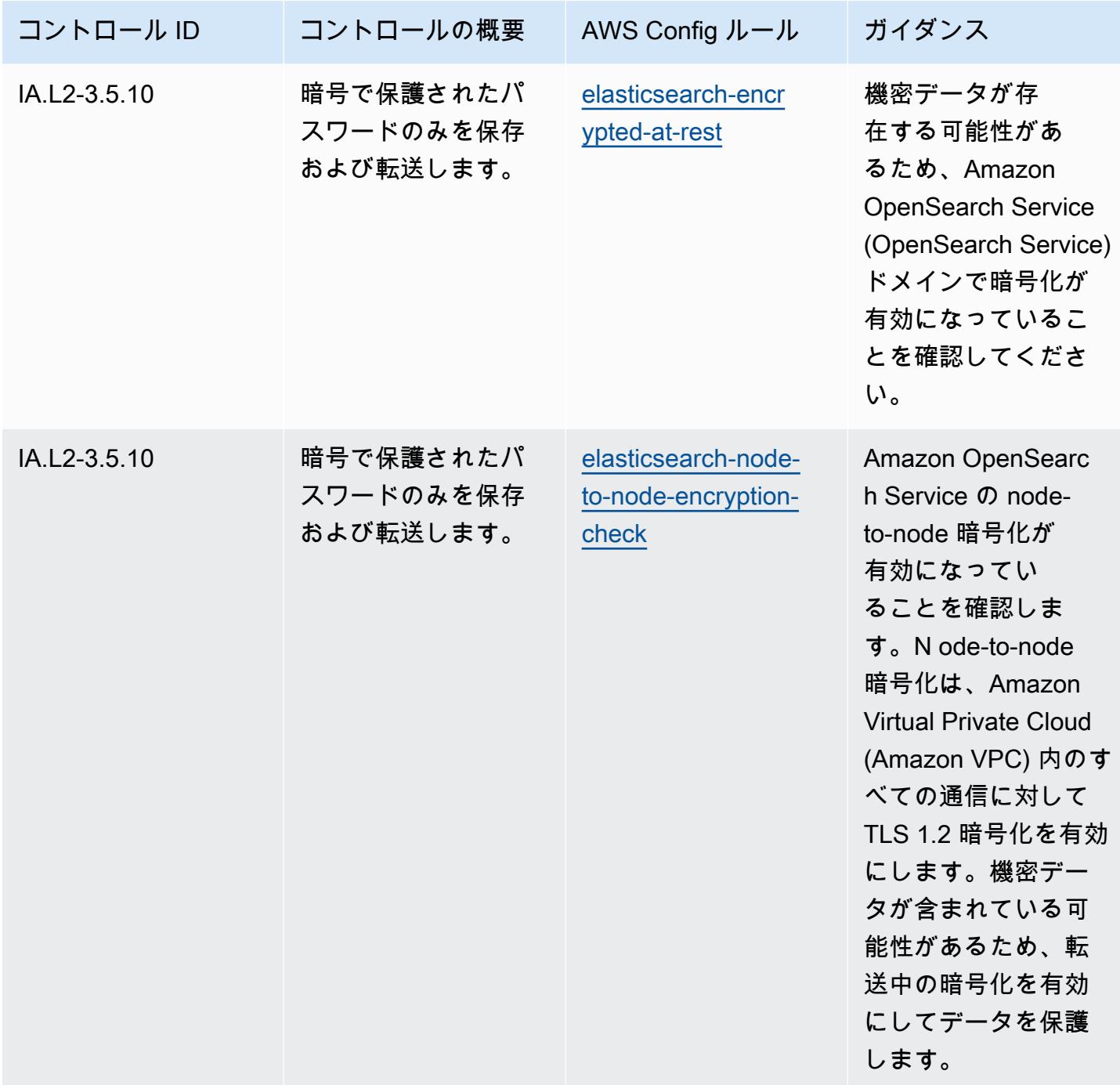

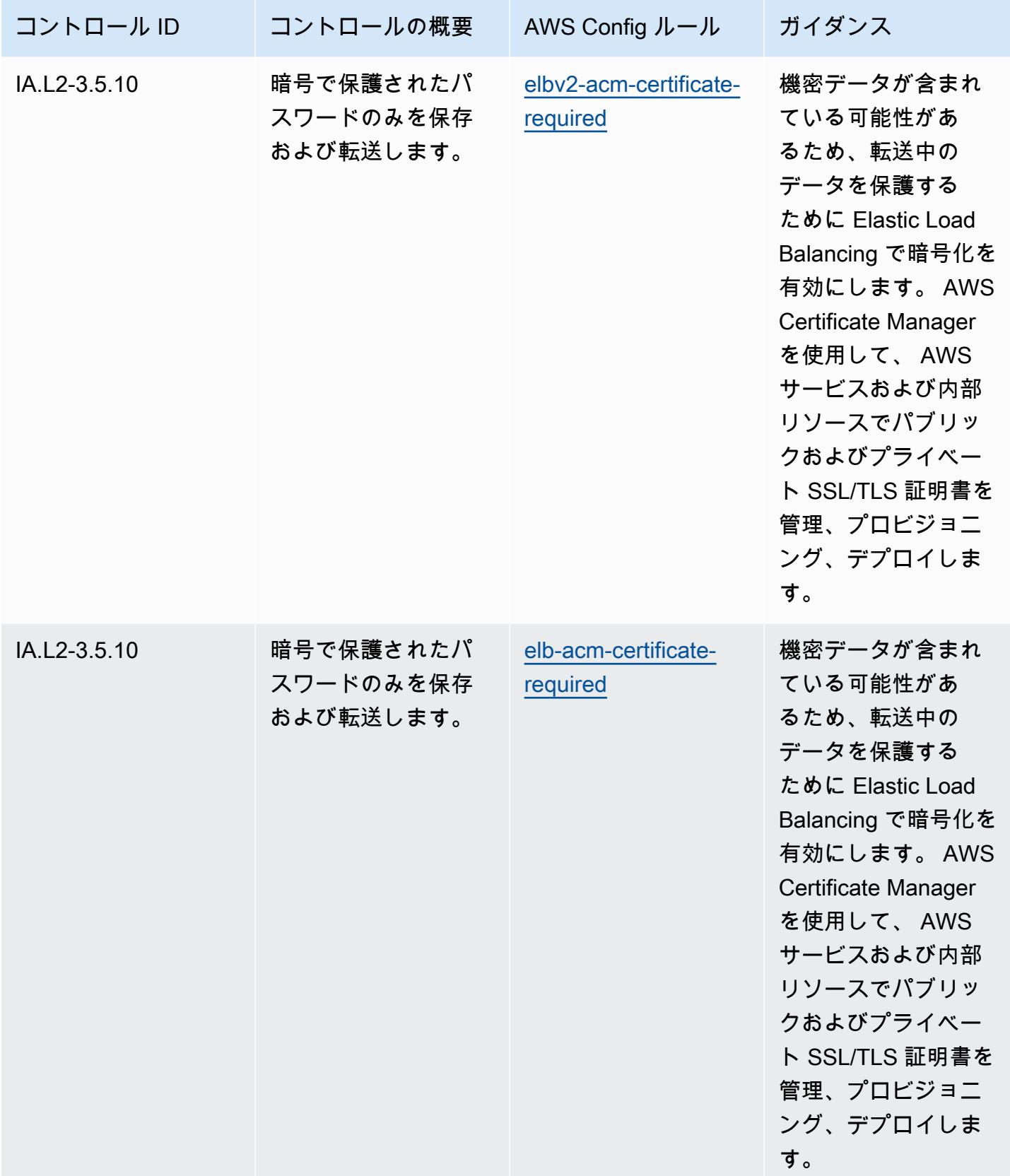

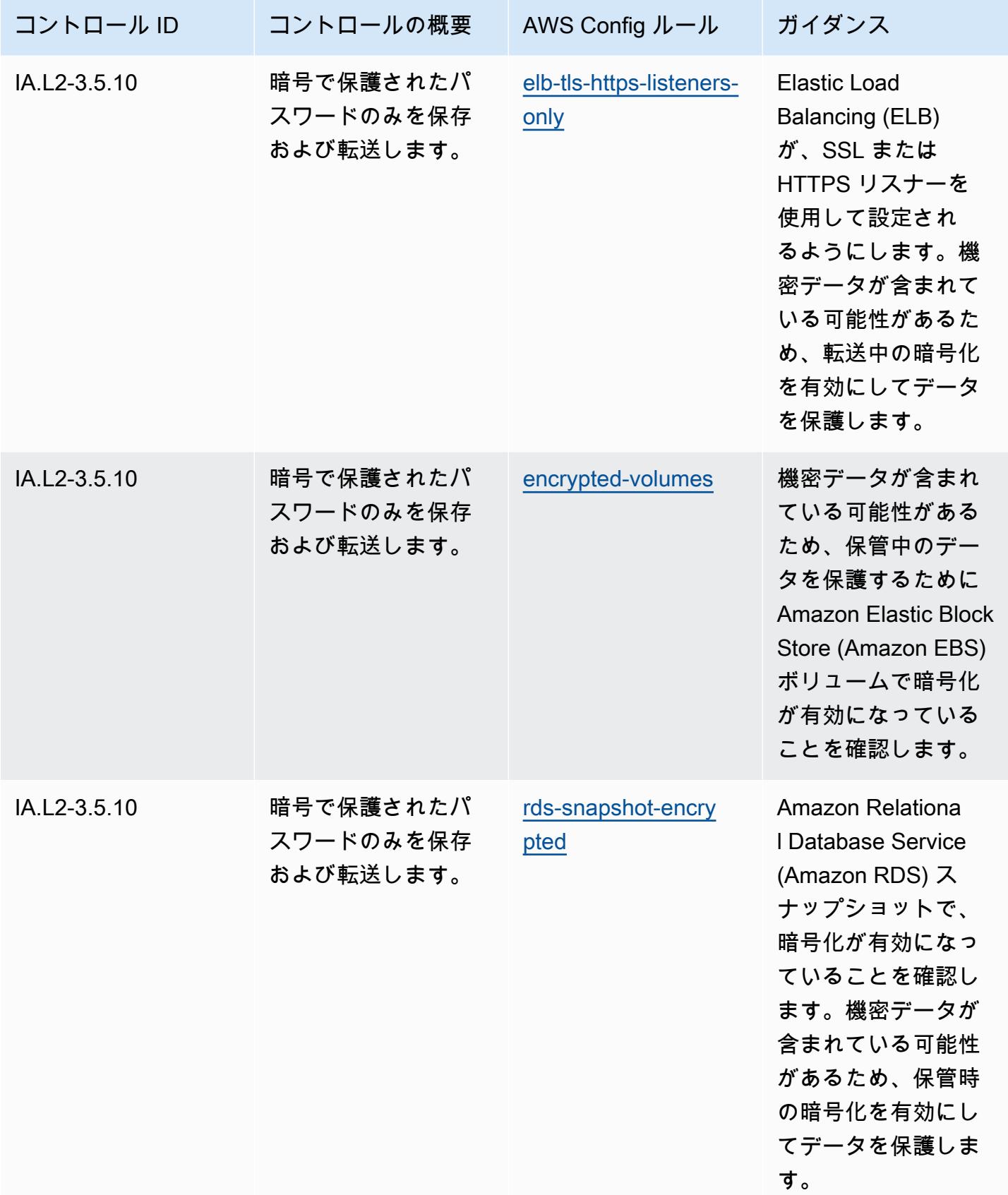

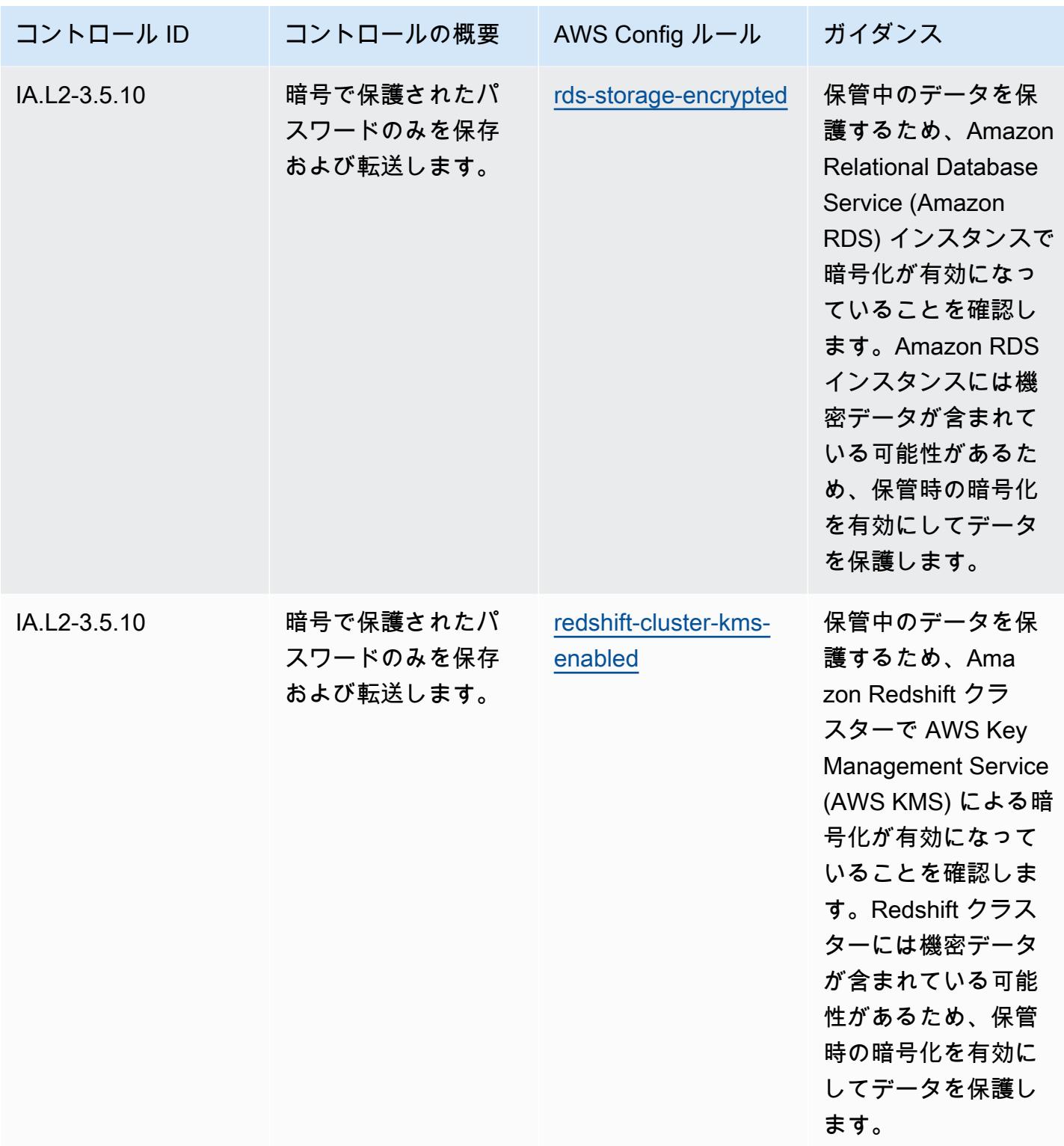

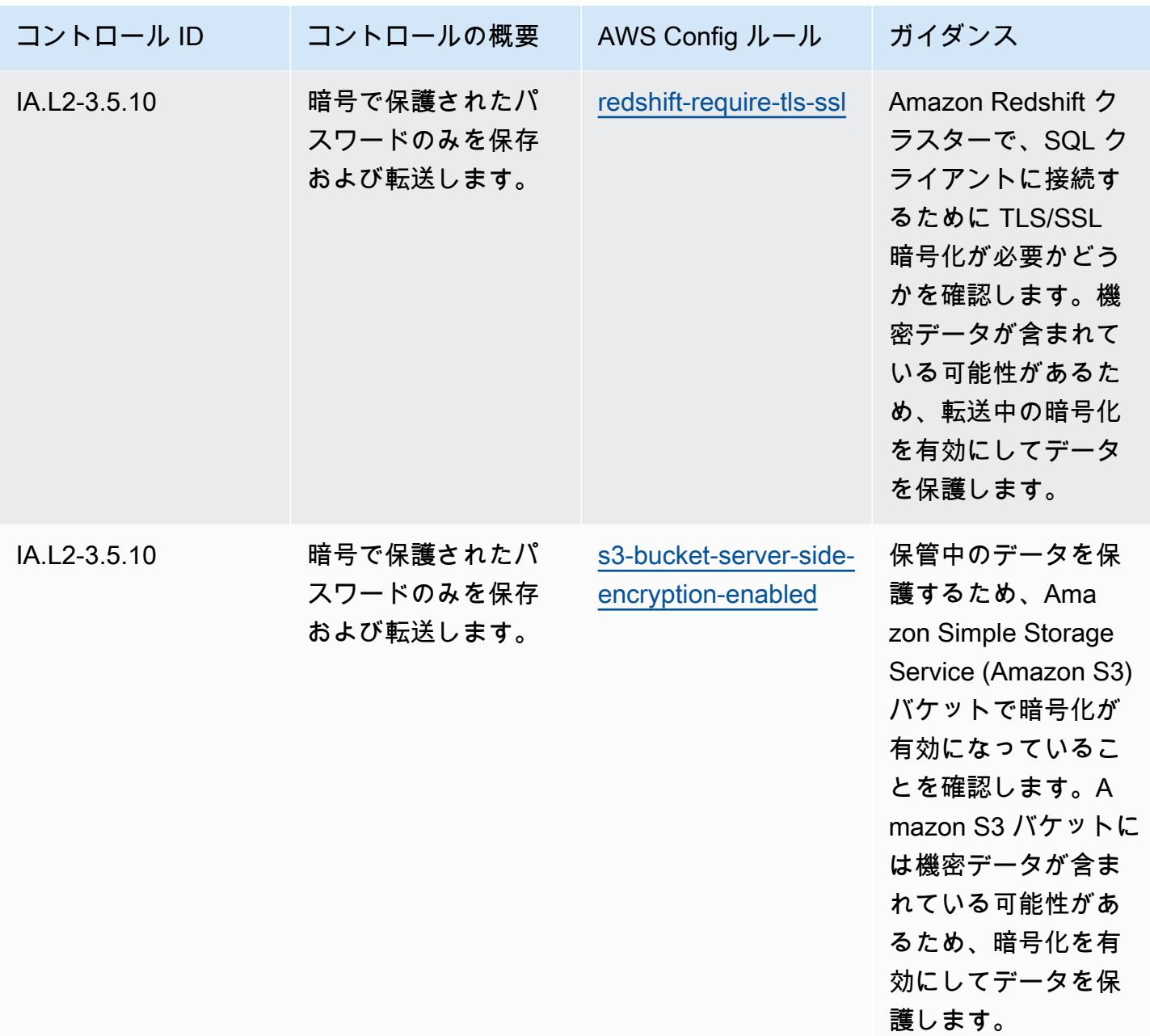

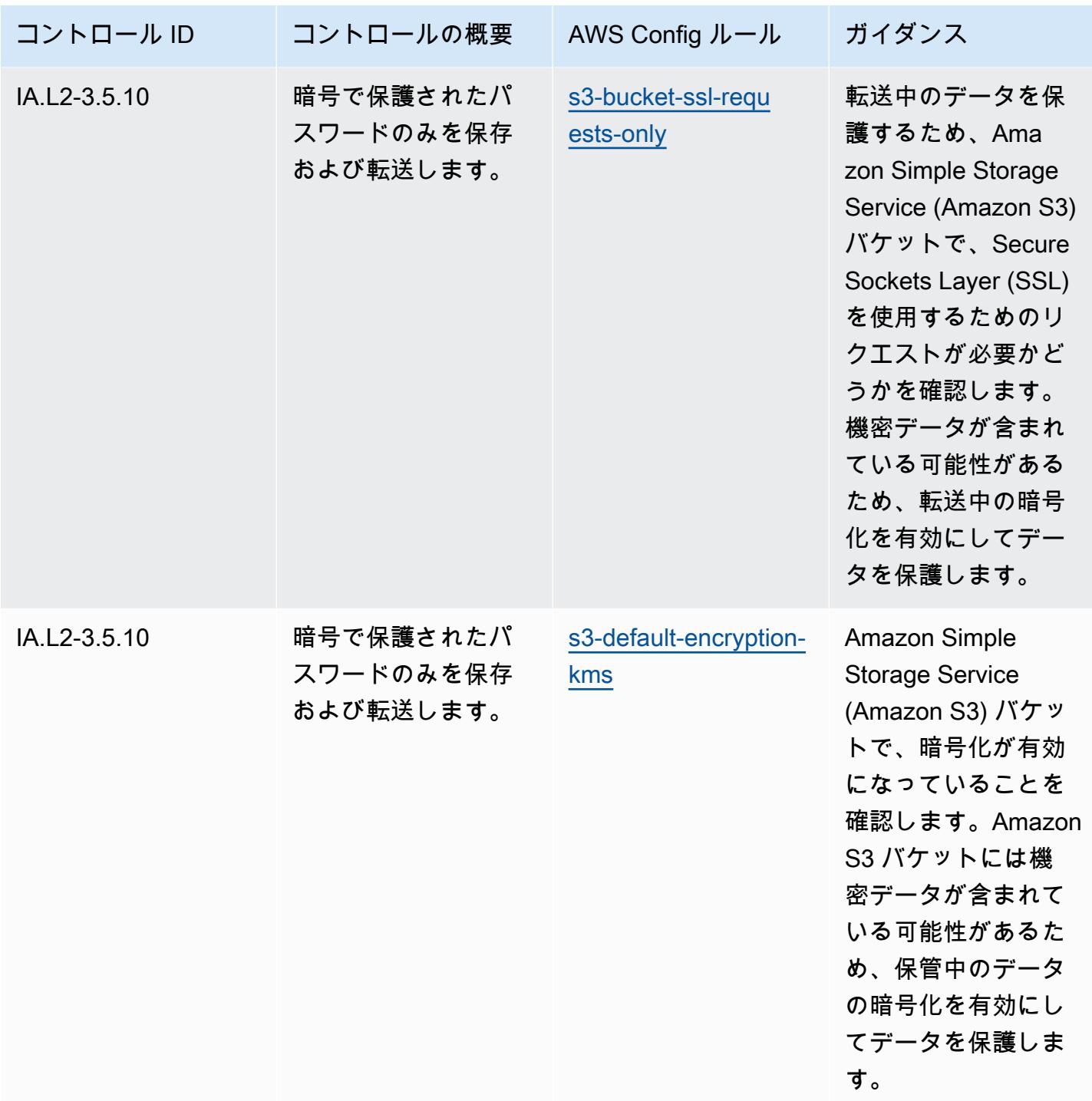

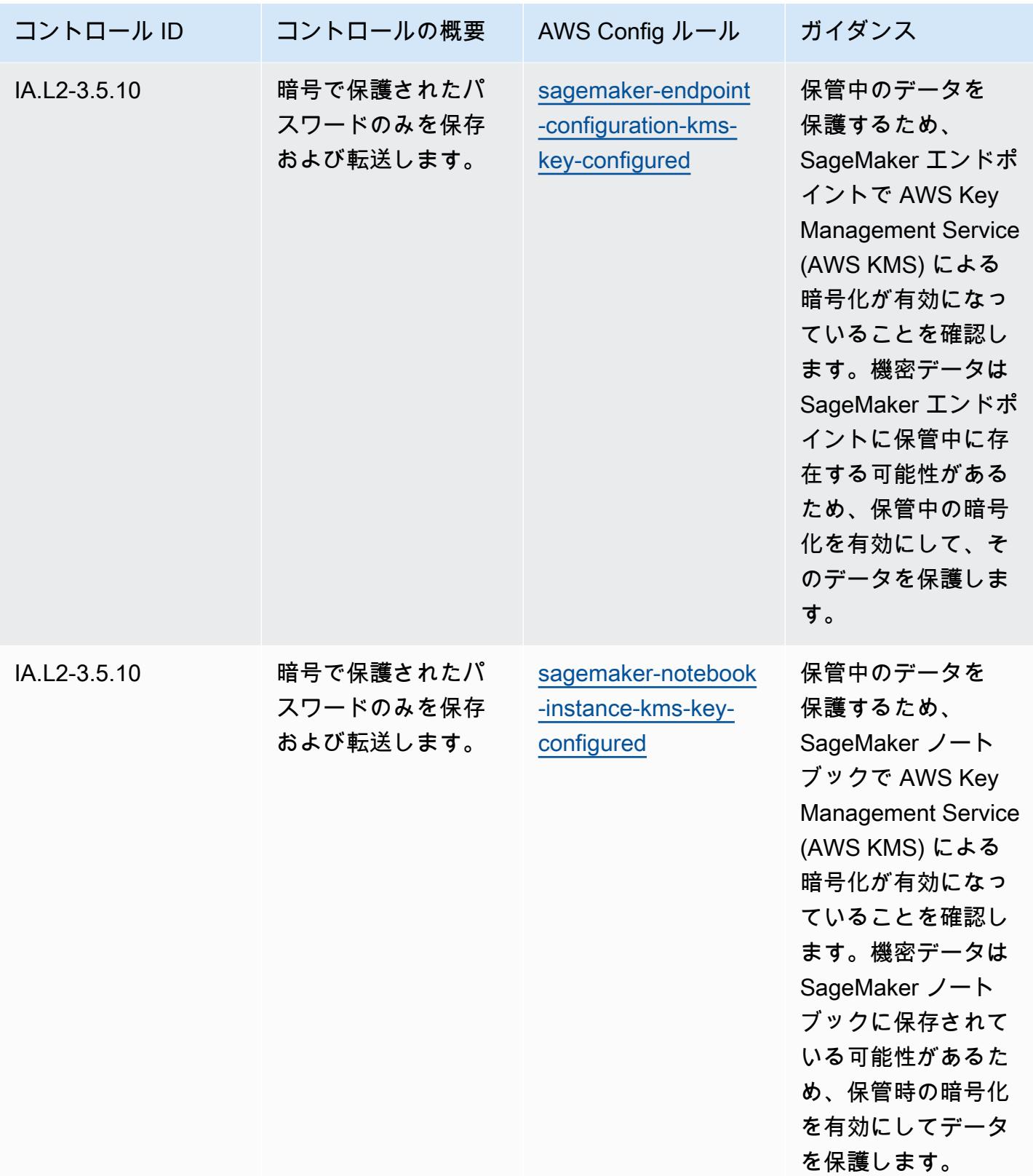

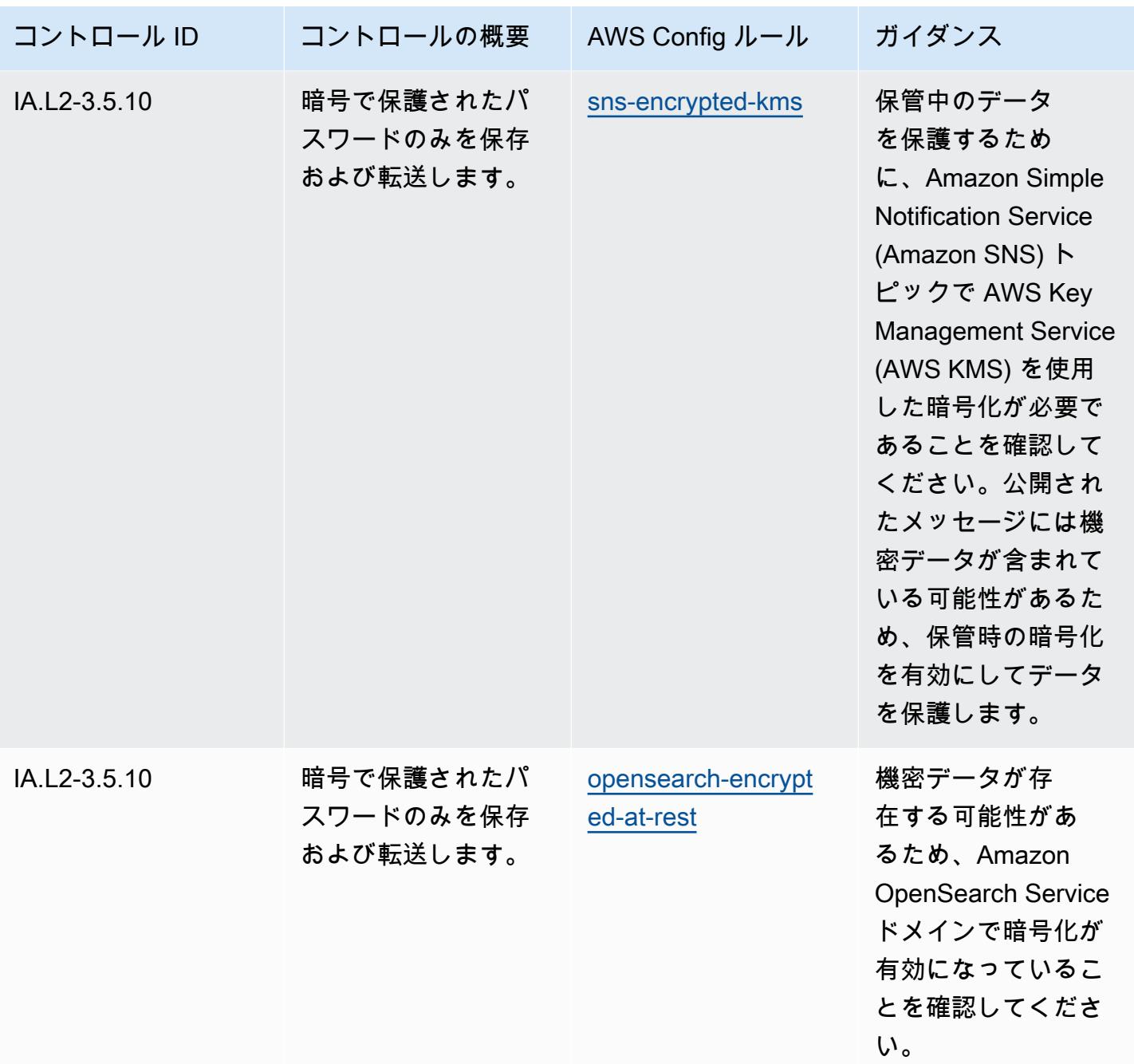

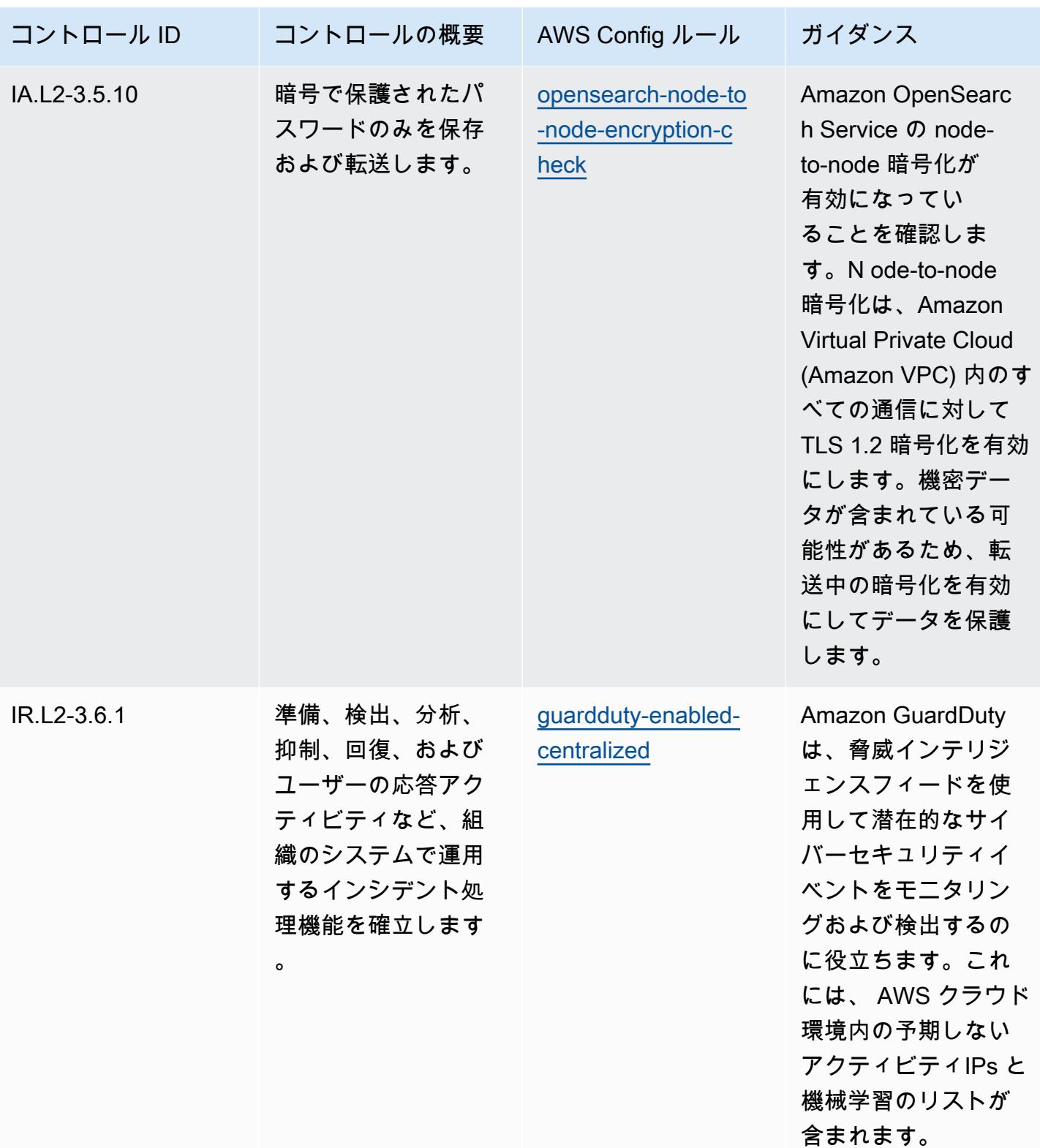

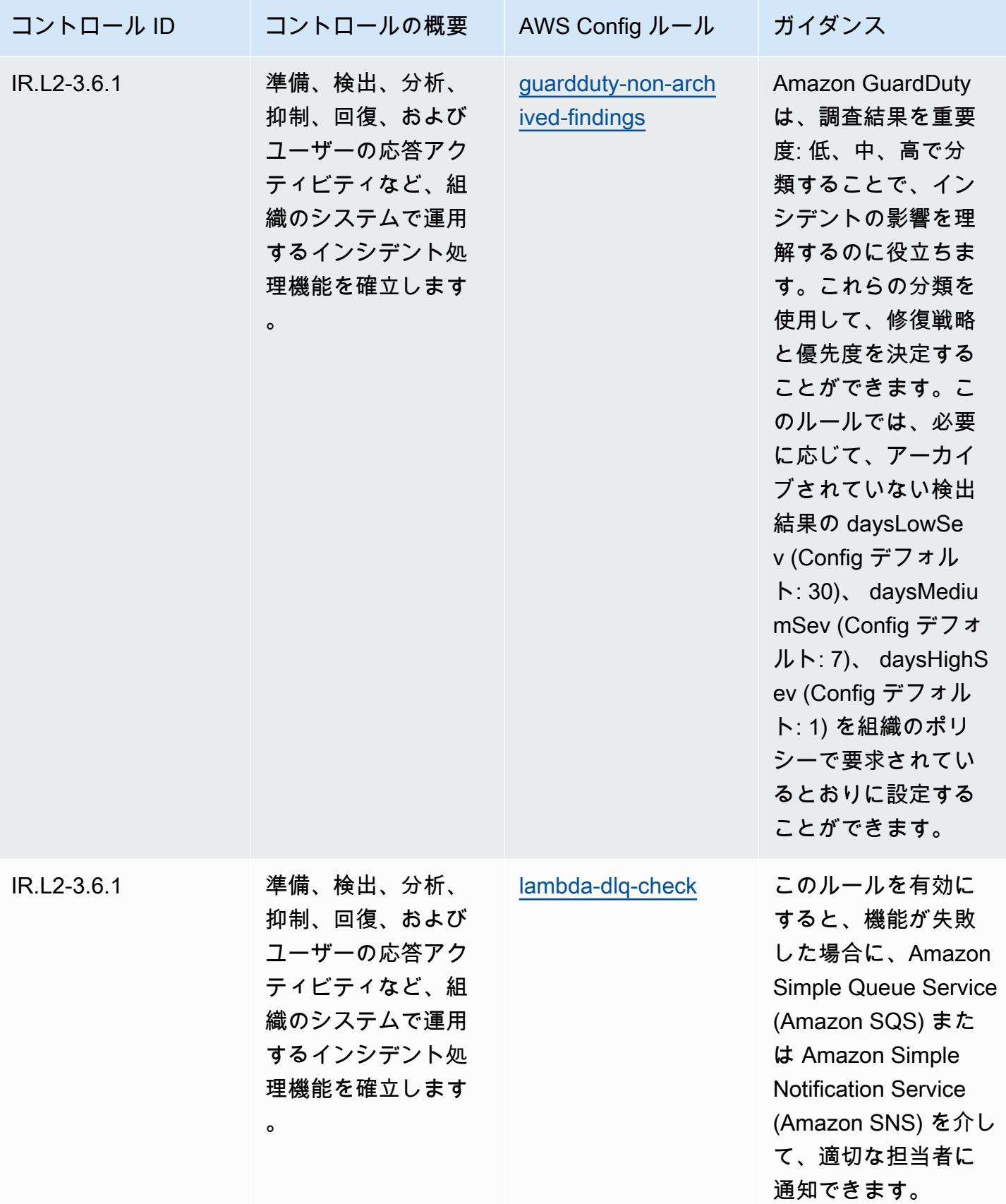

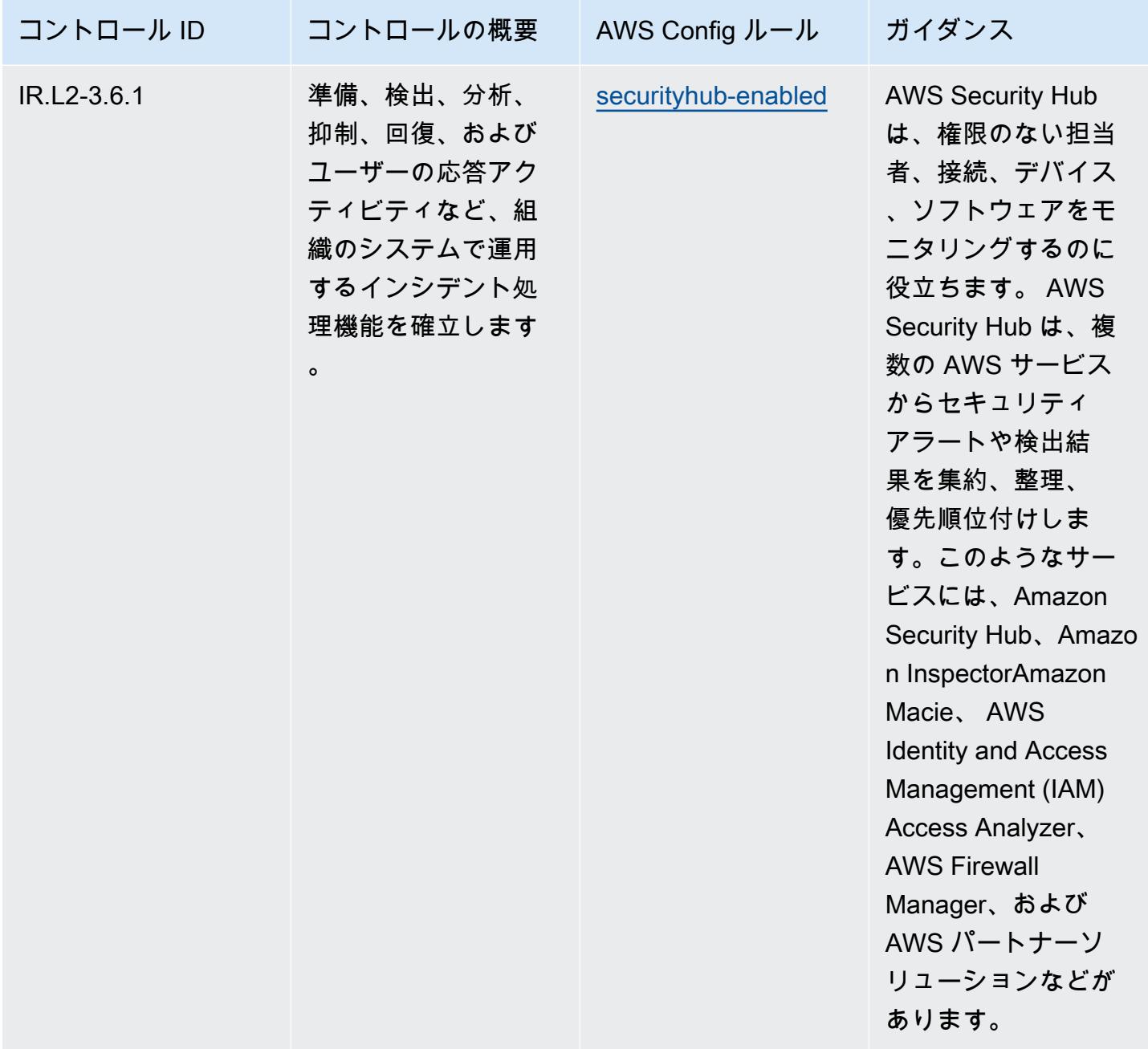

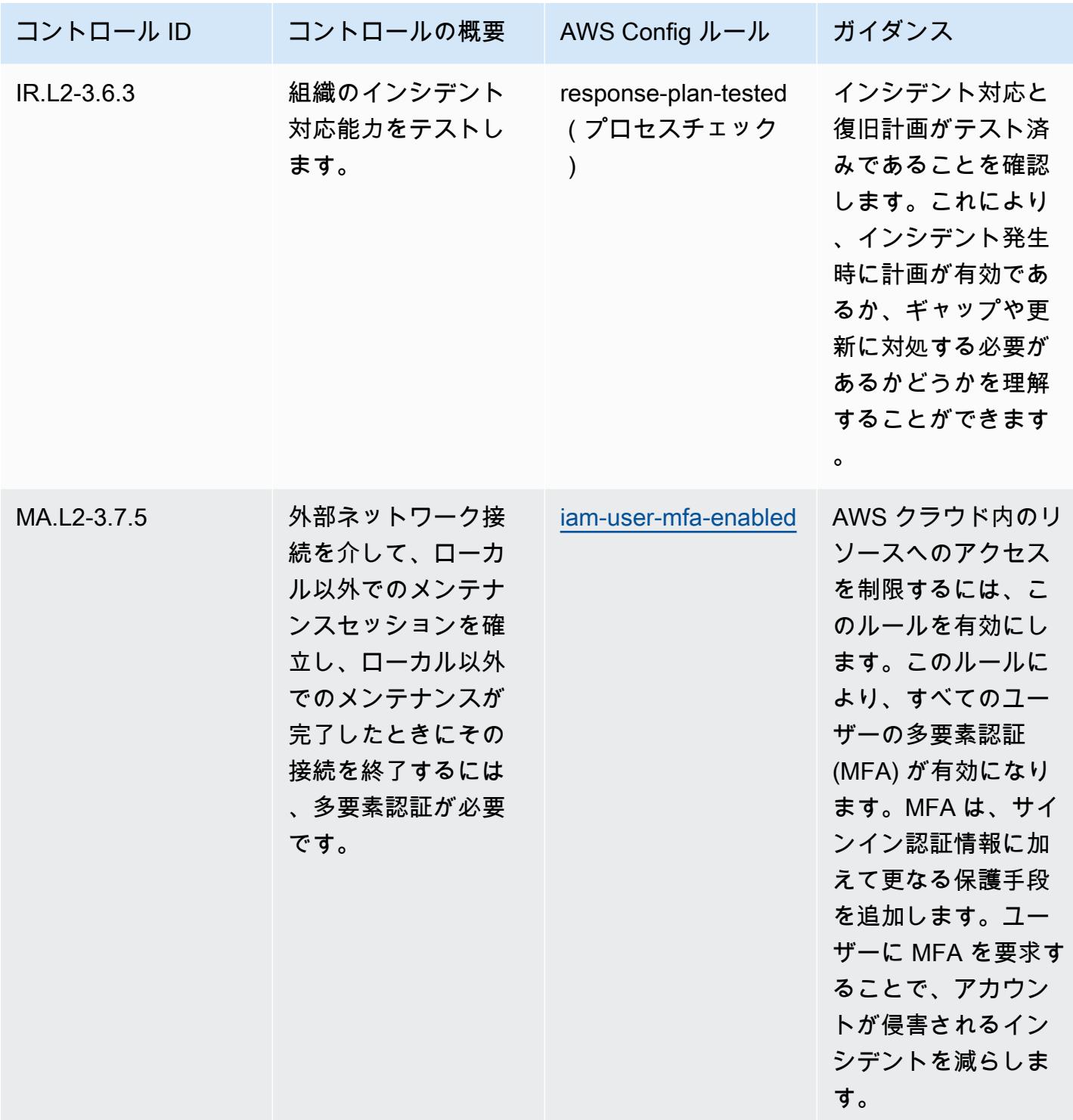

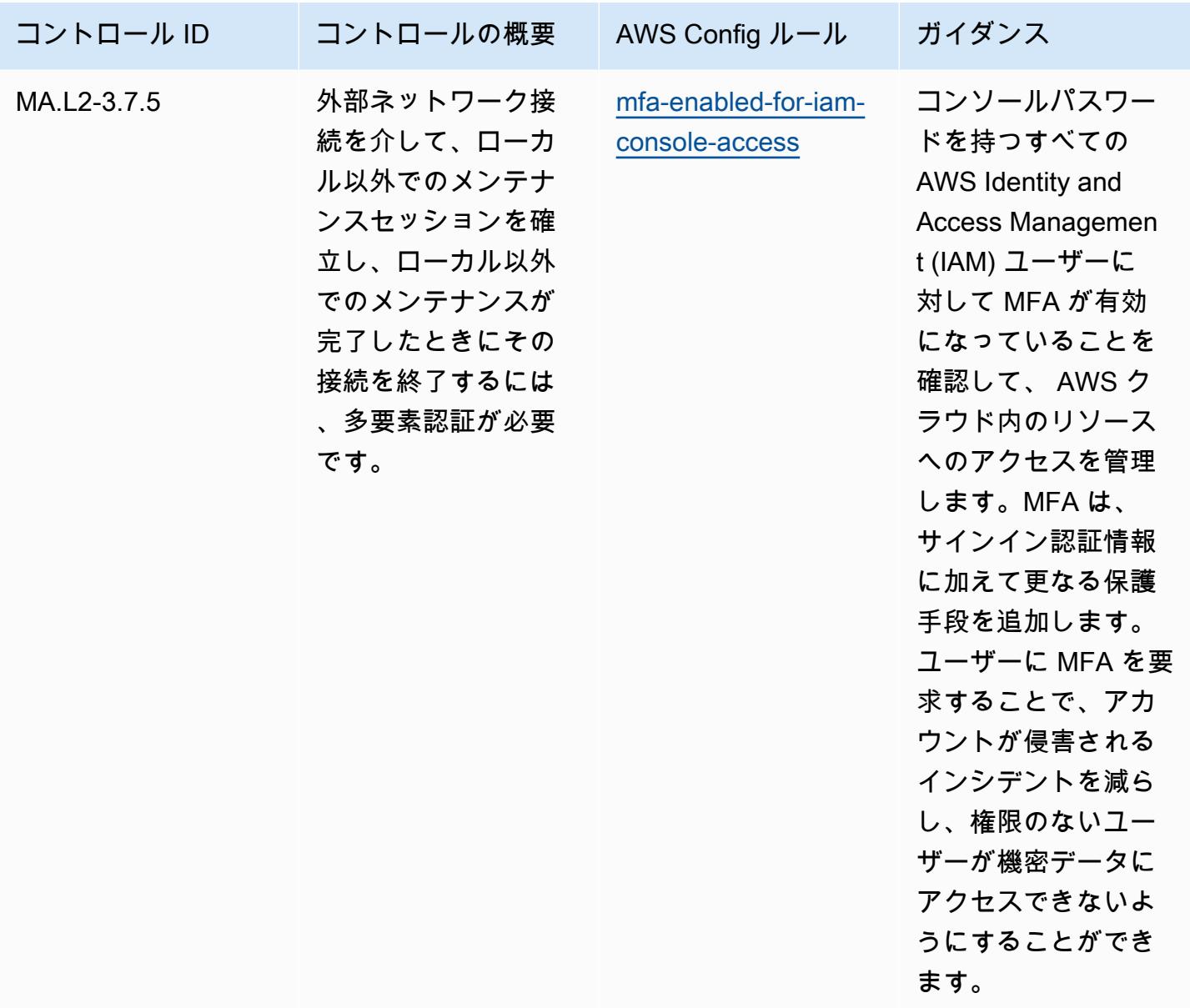

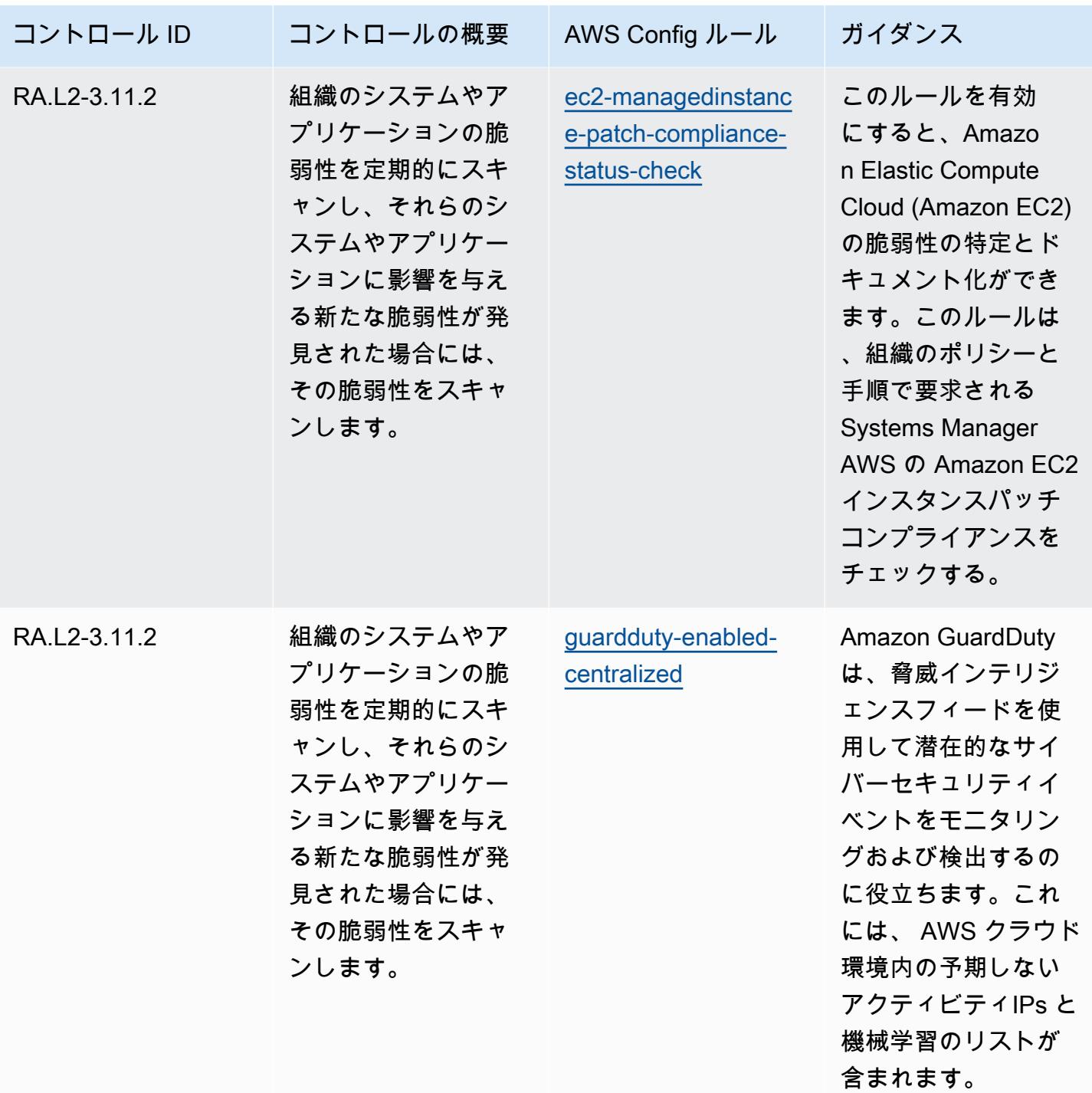

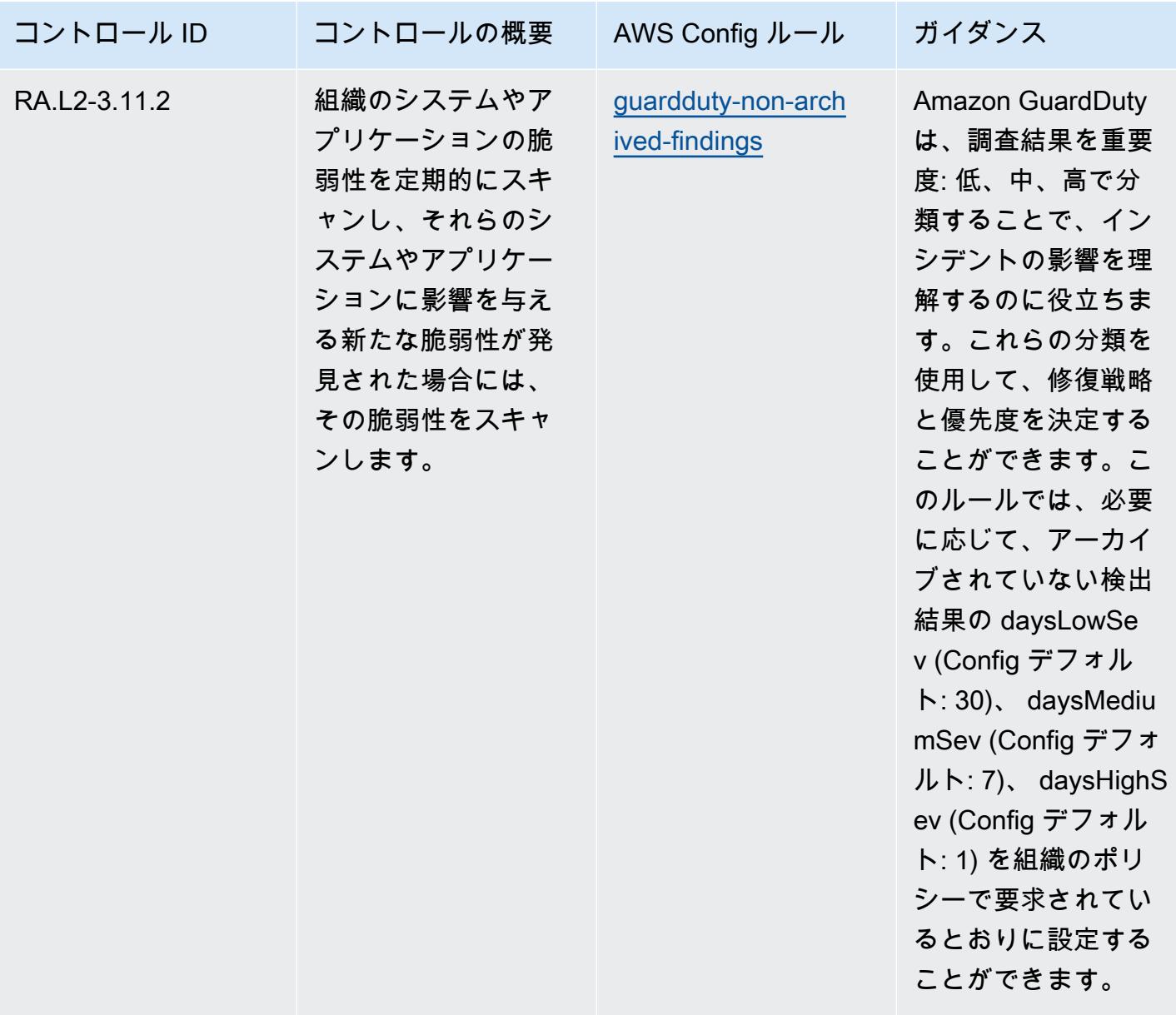

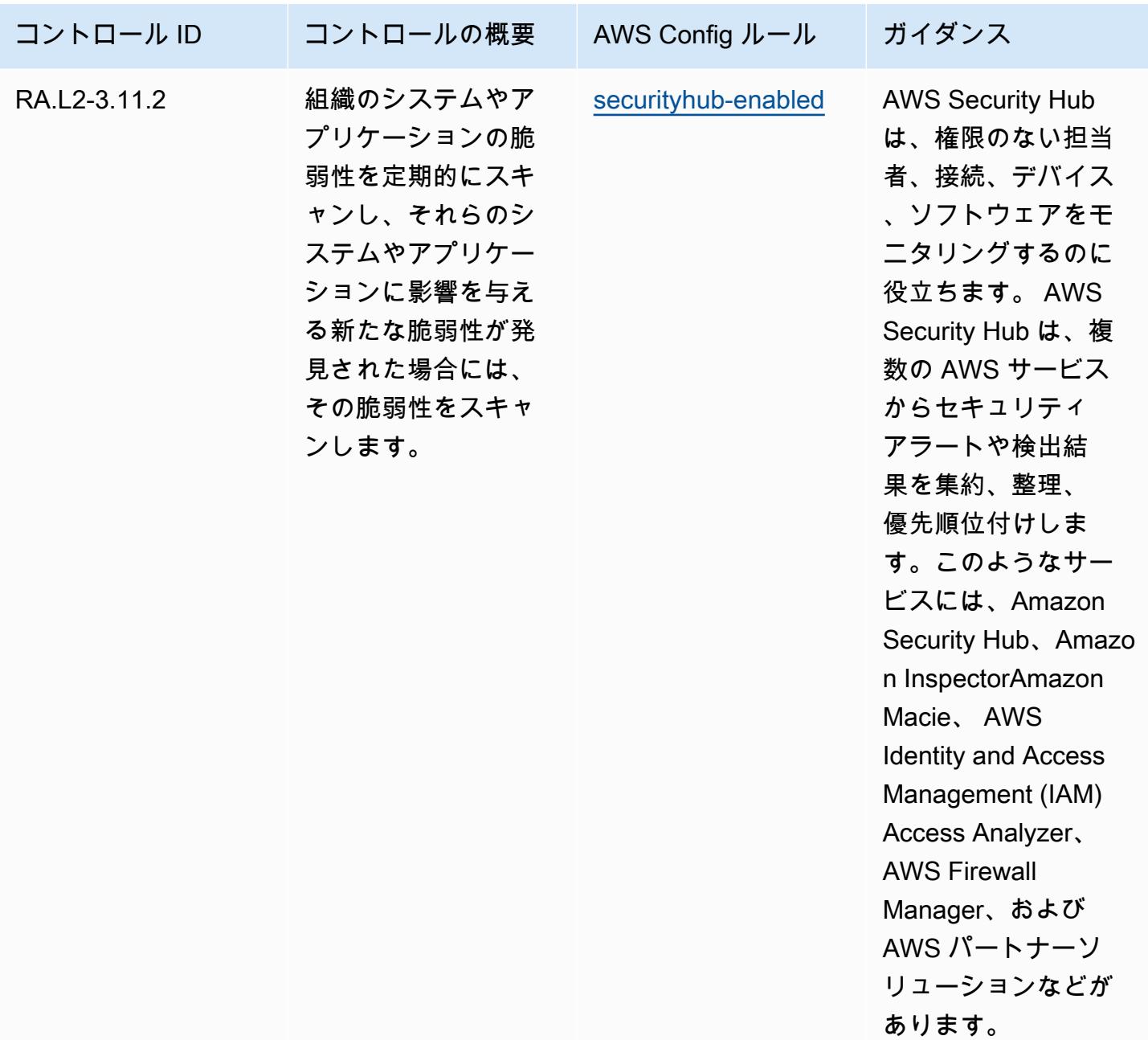

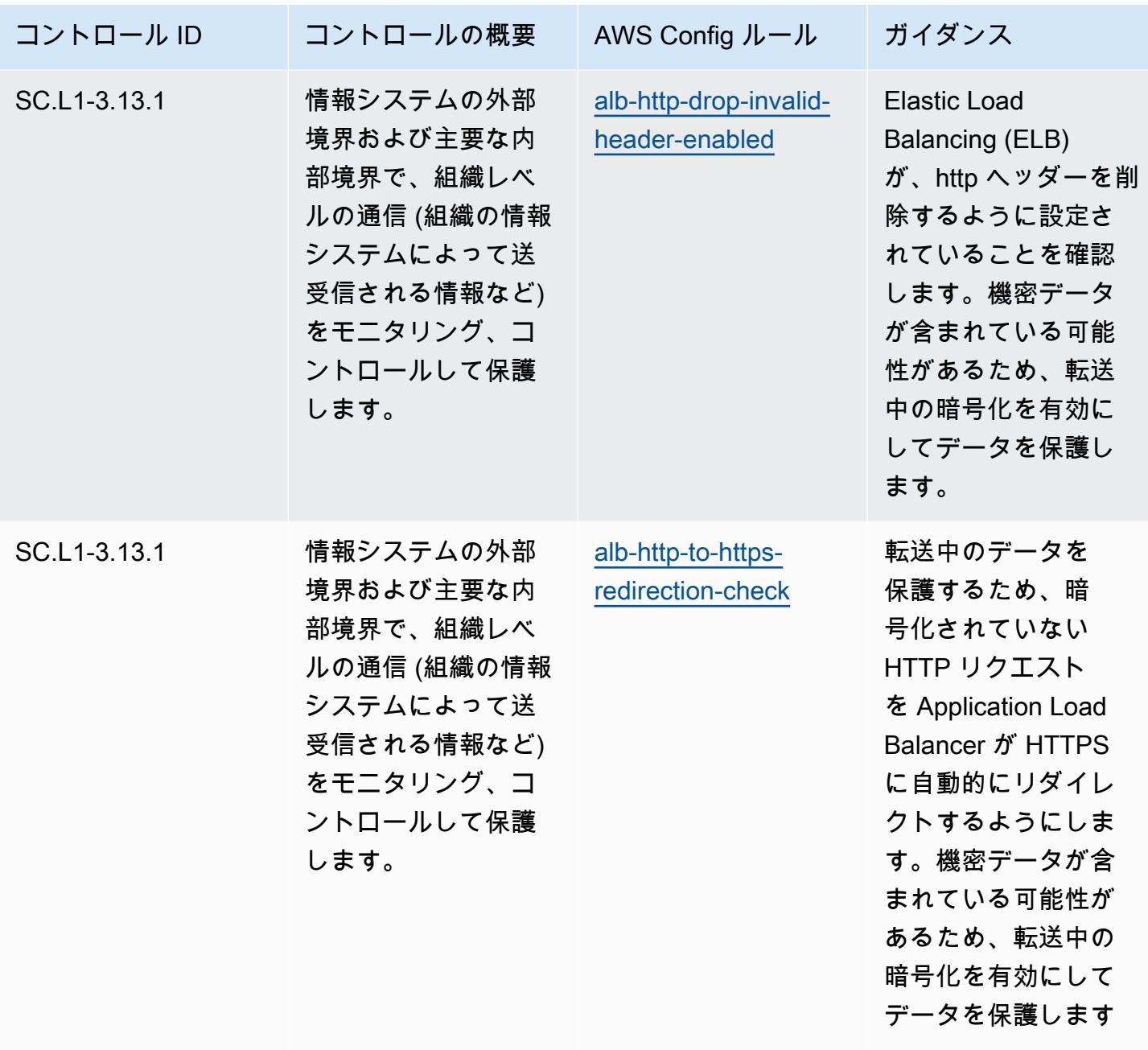

。

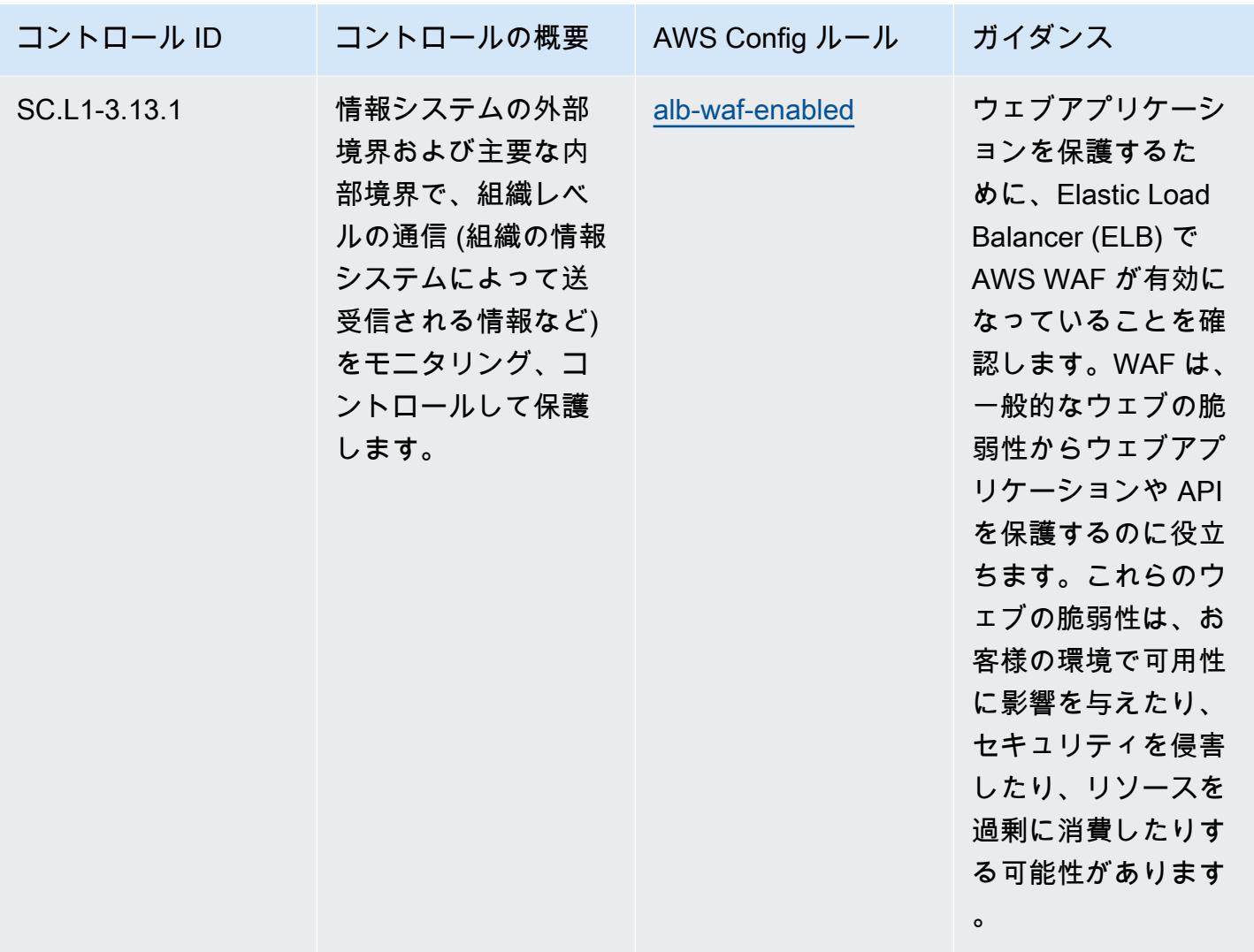

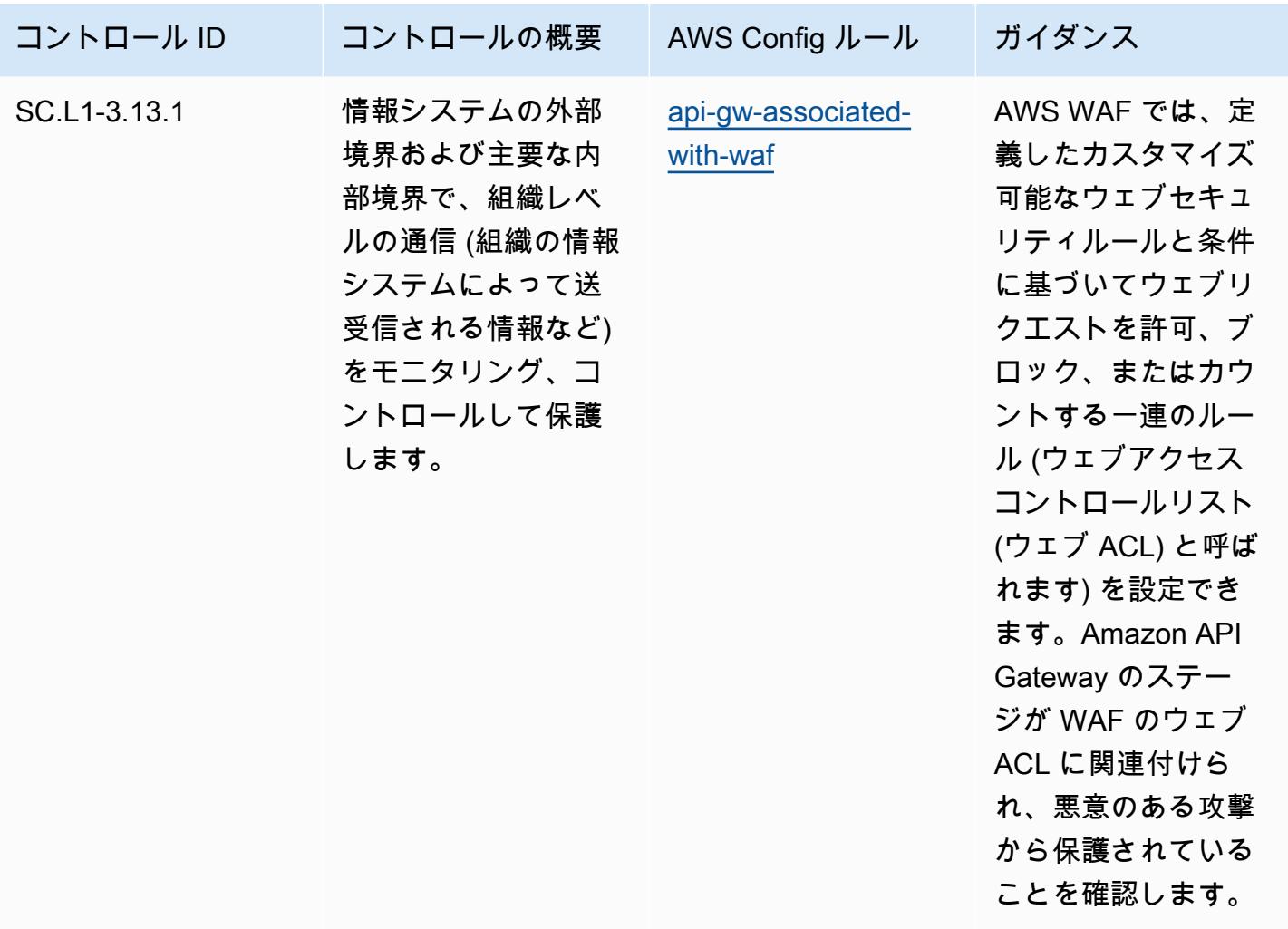

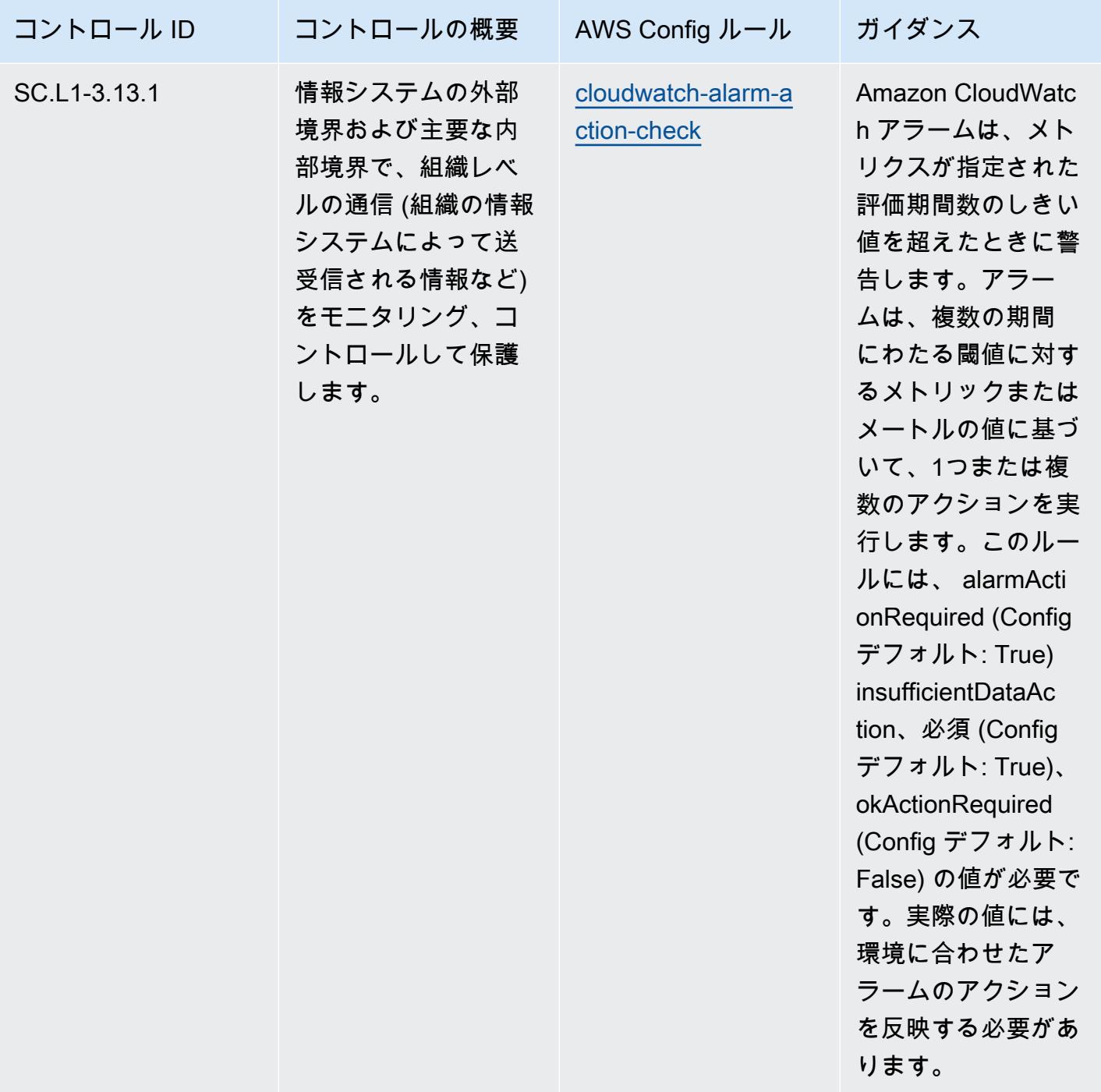

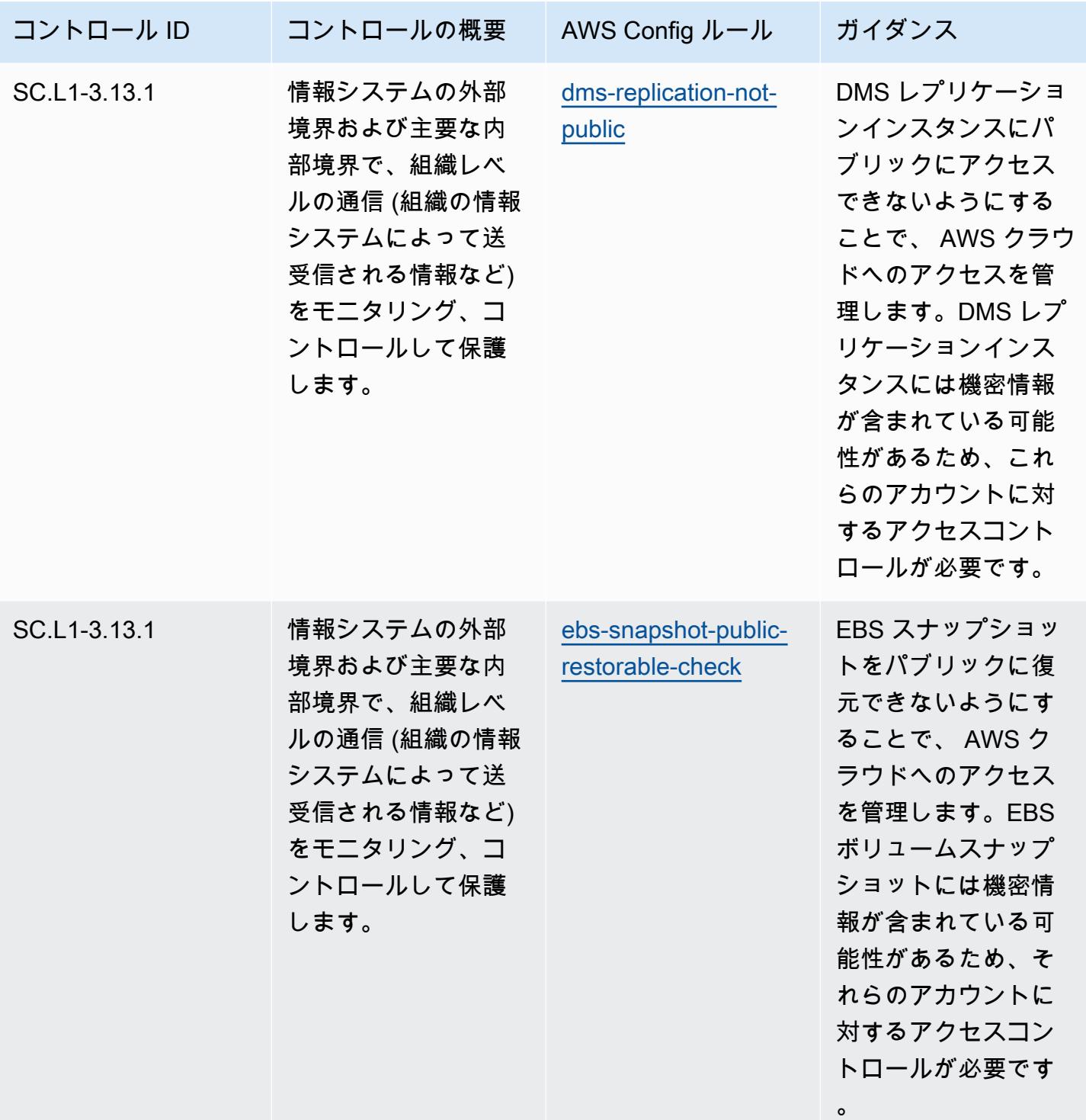

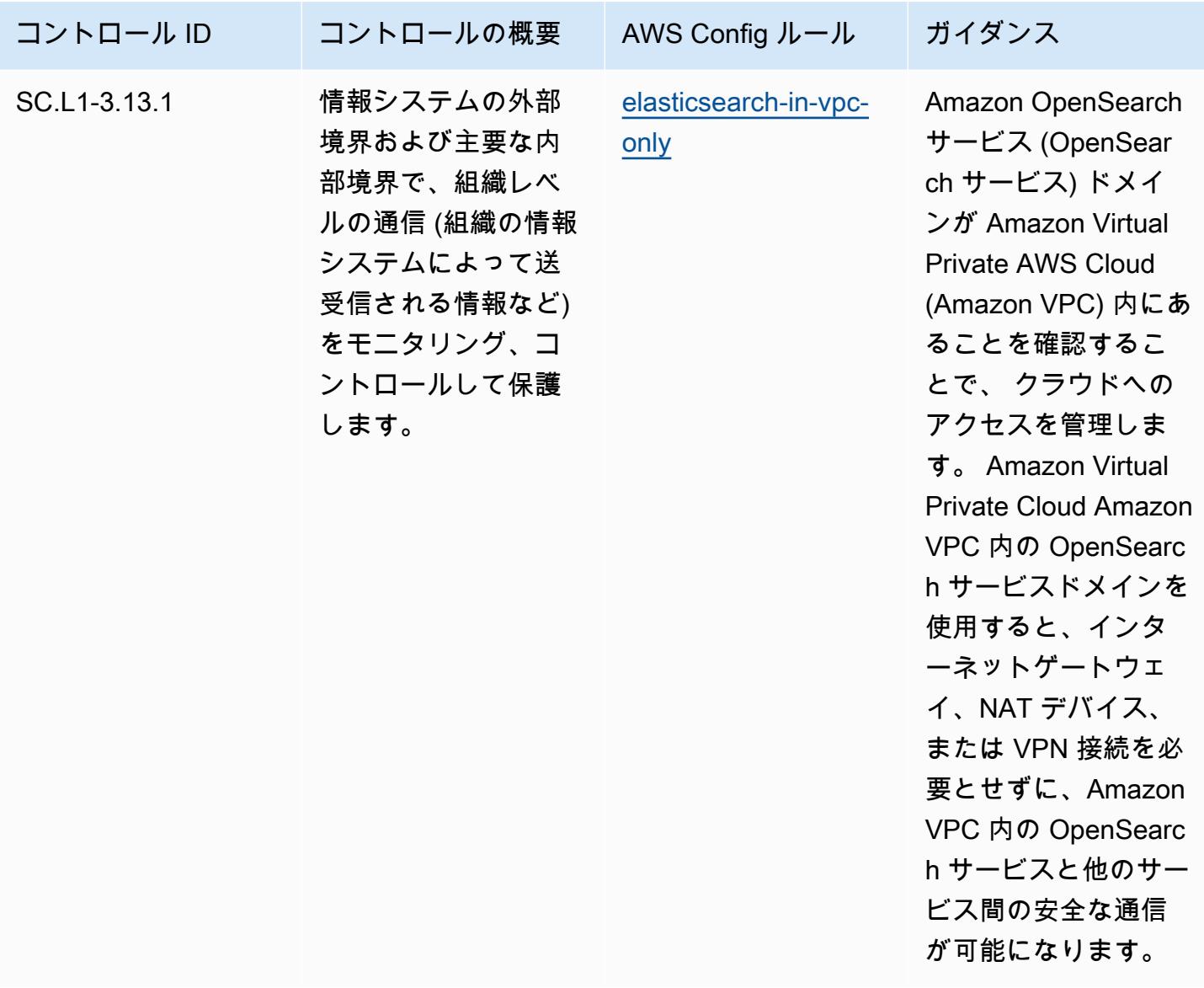

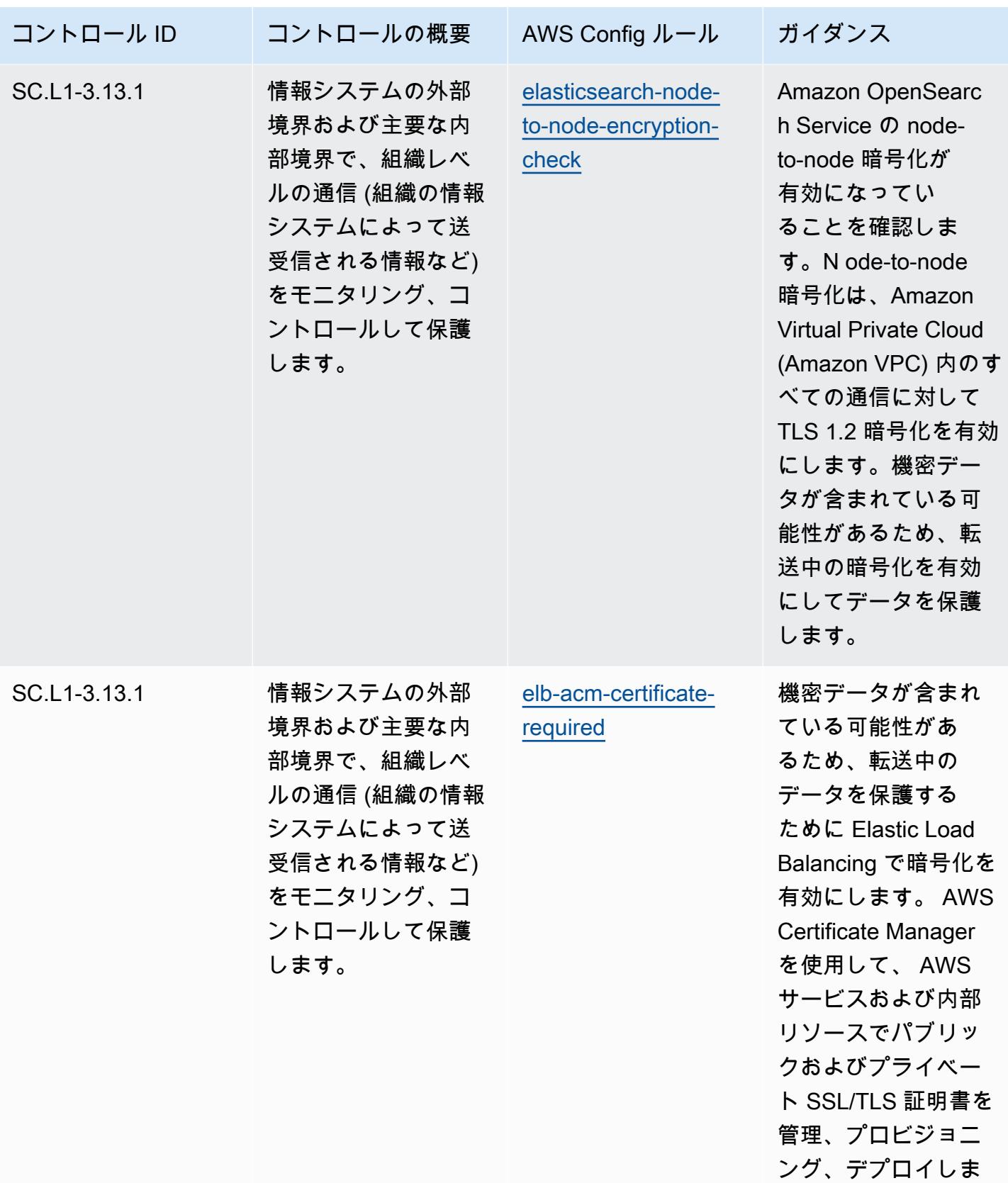

す。
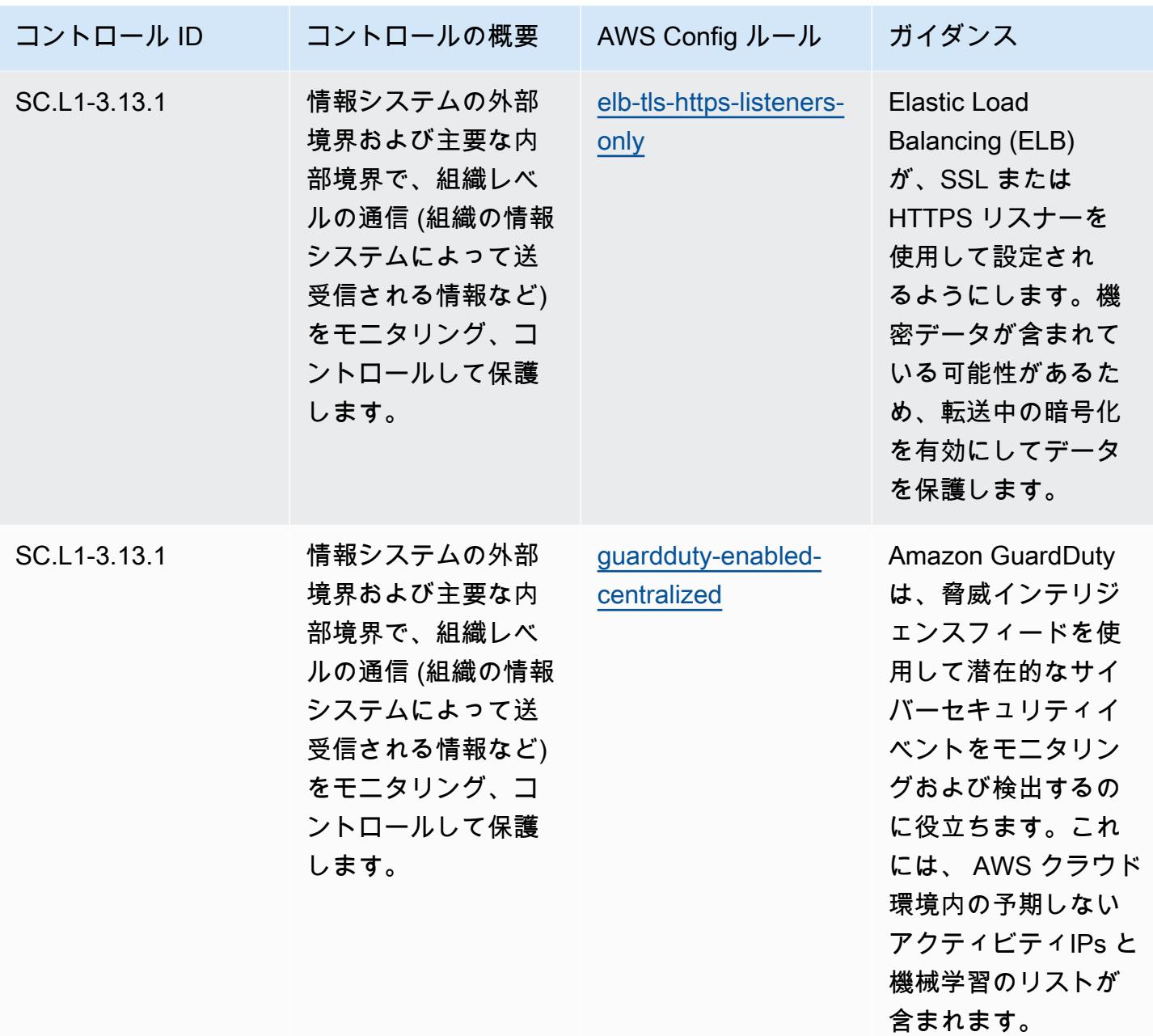

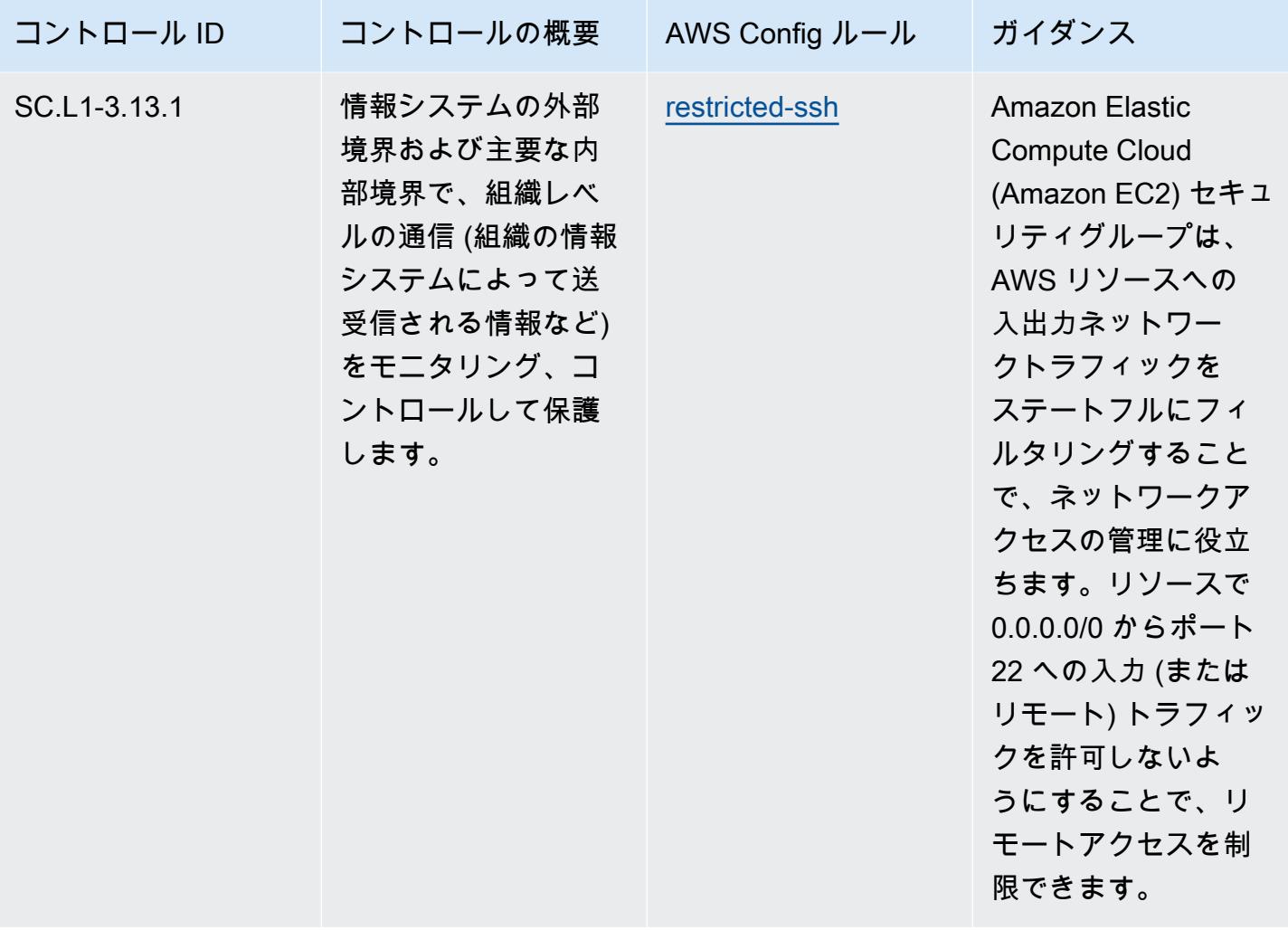

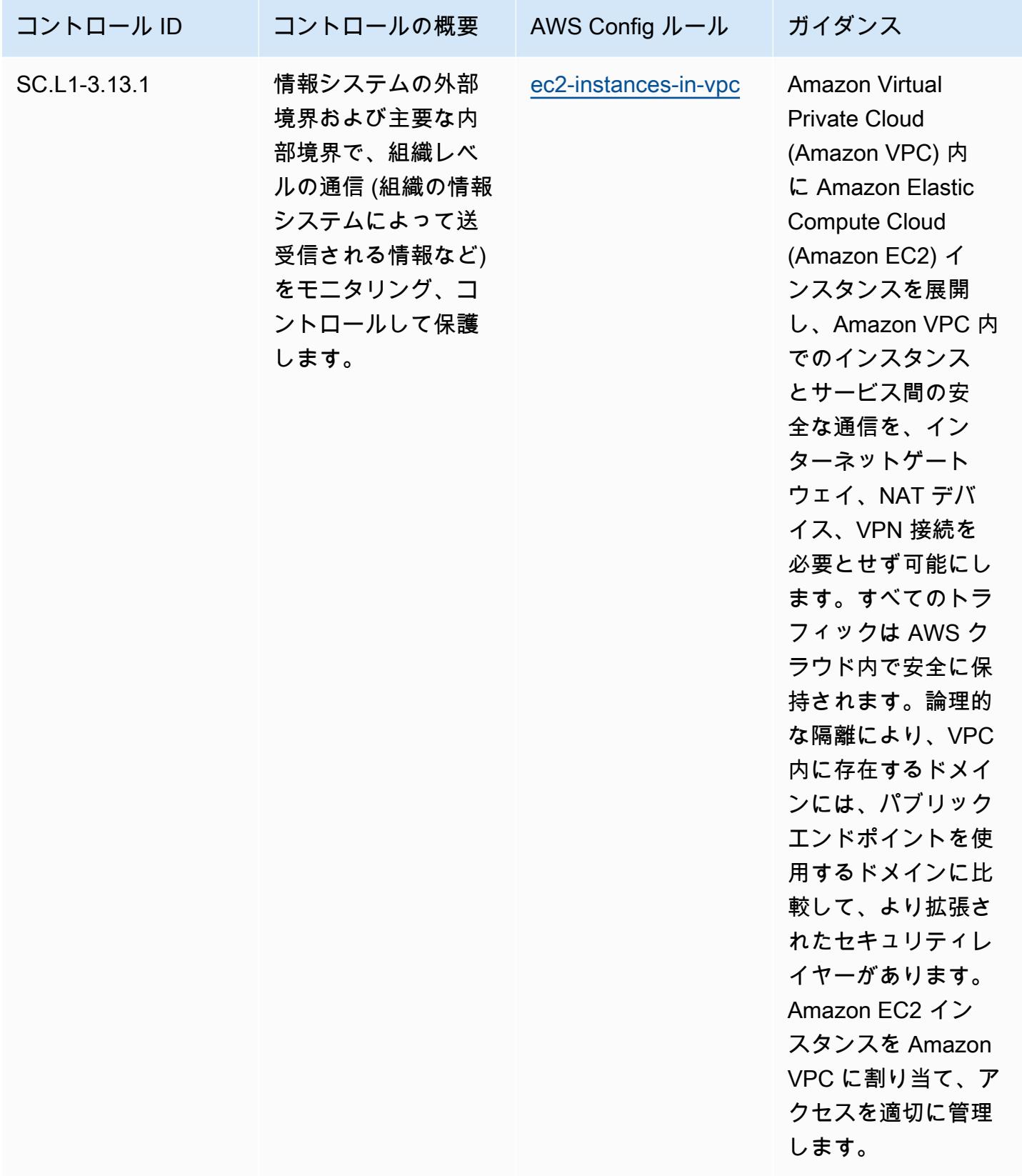

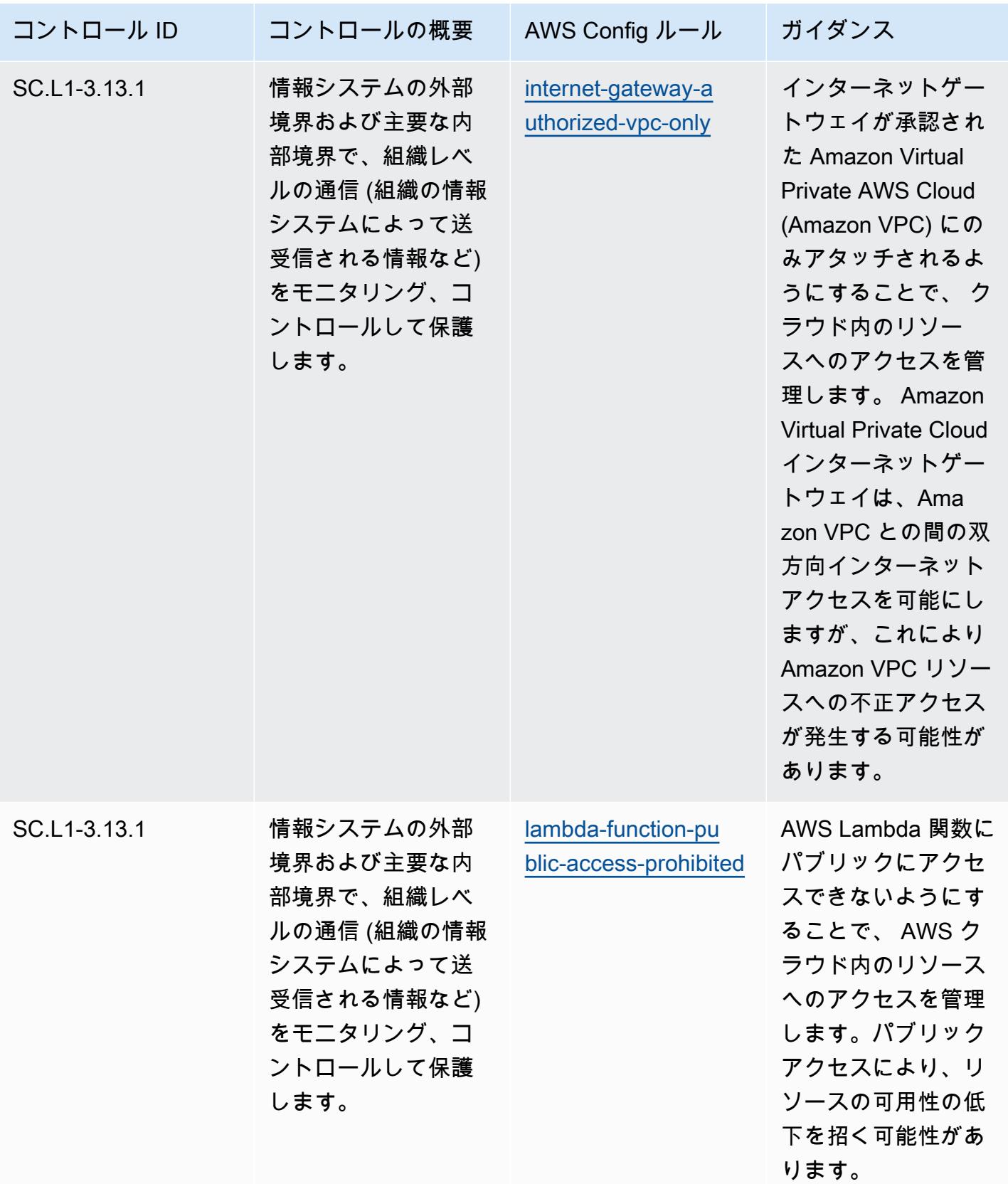

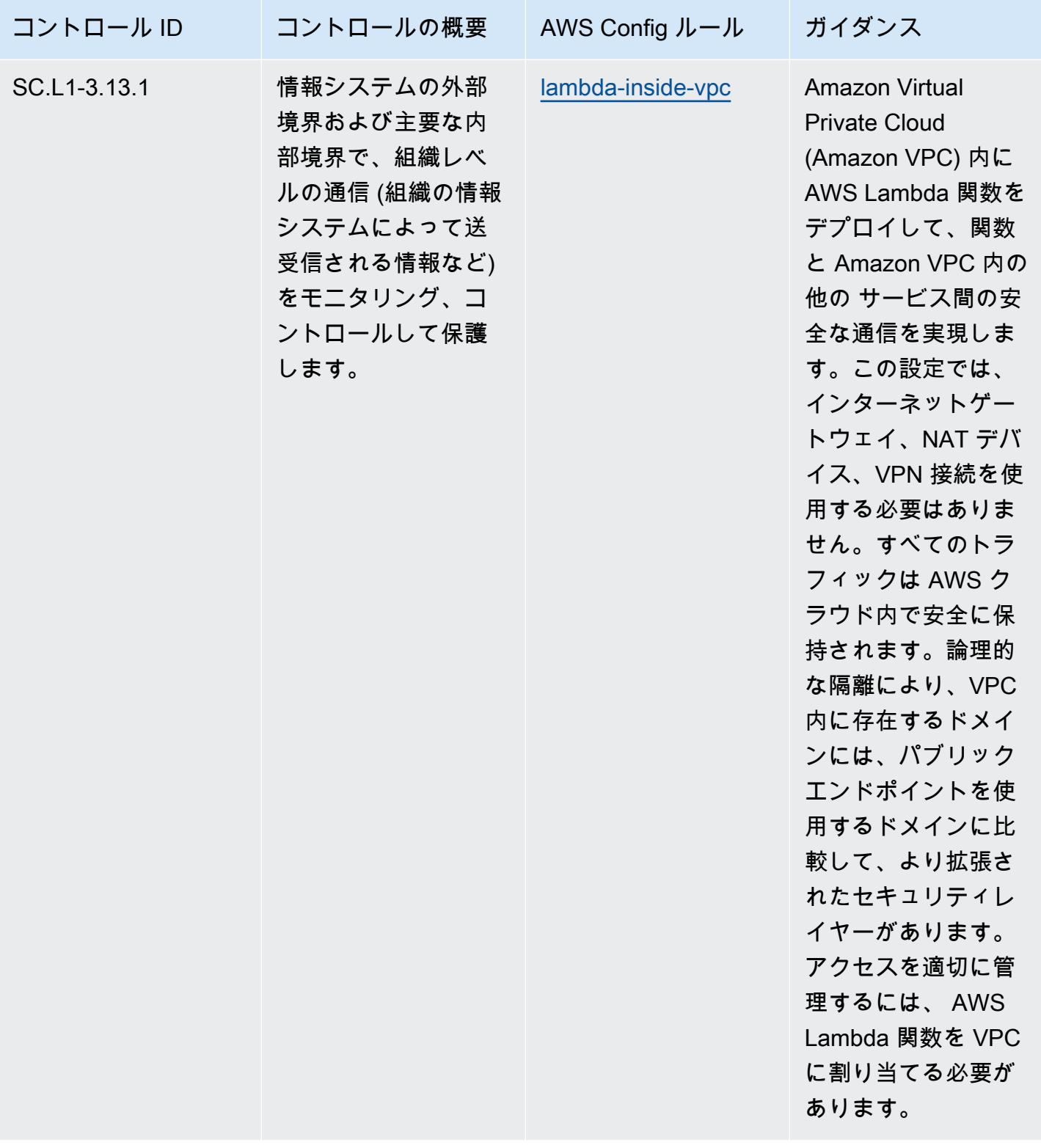

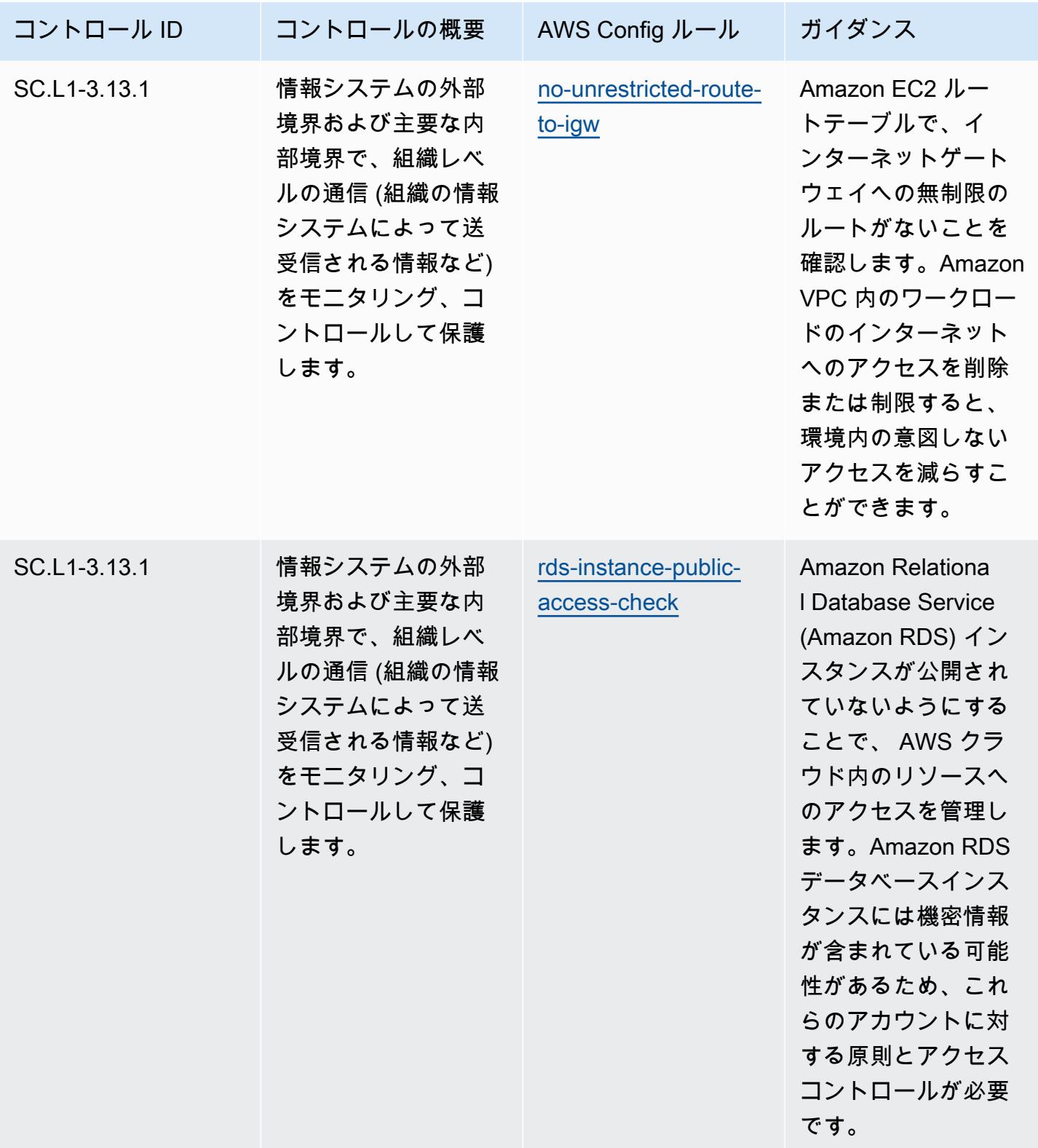

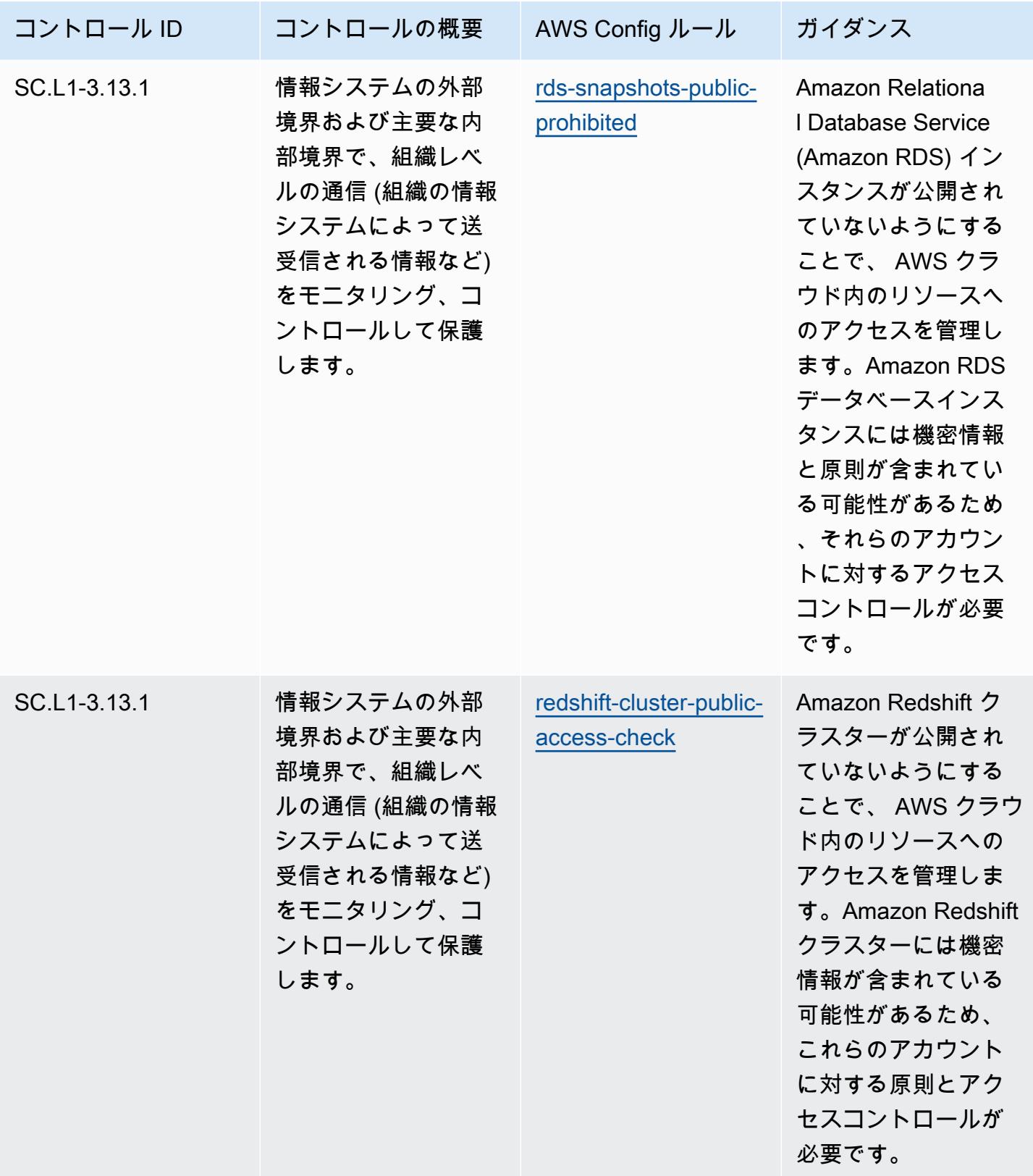

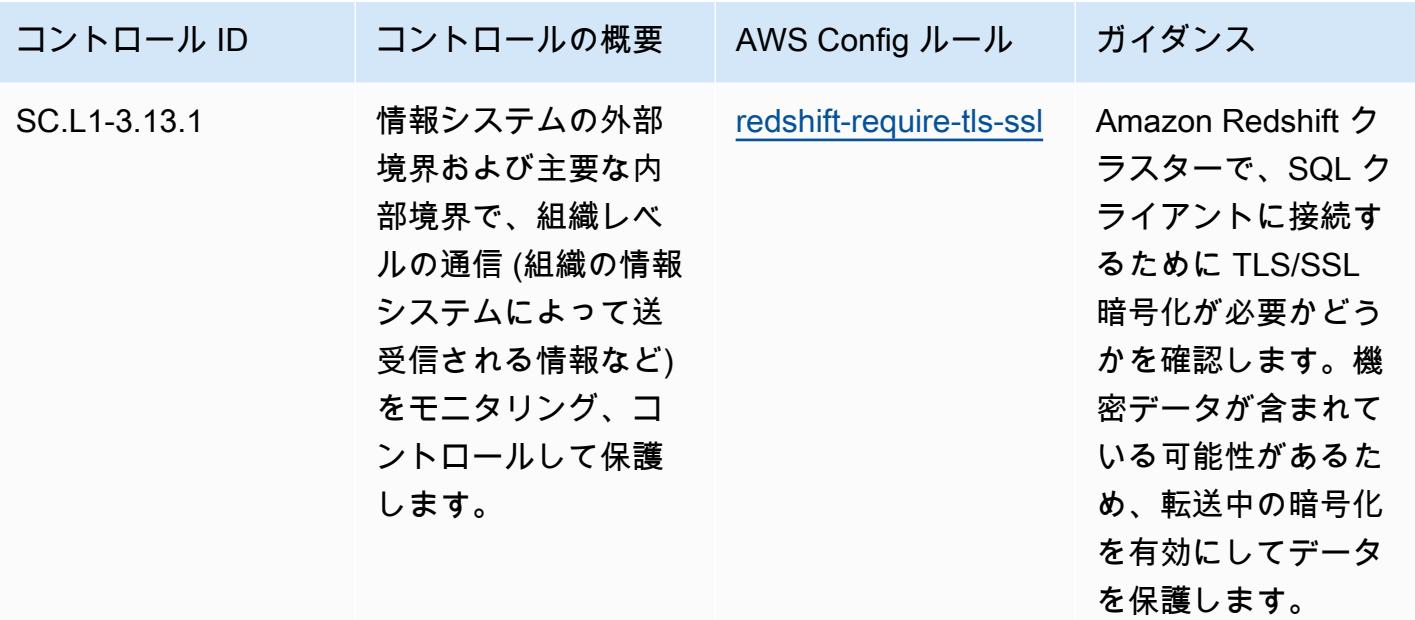

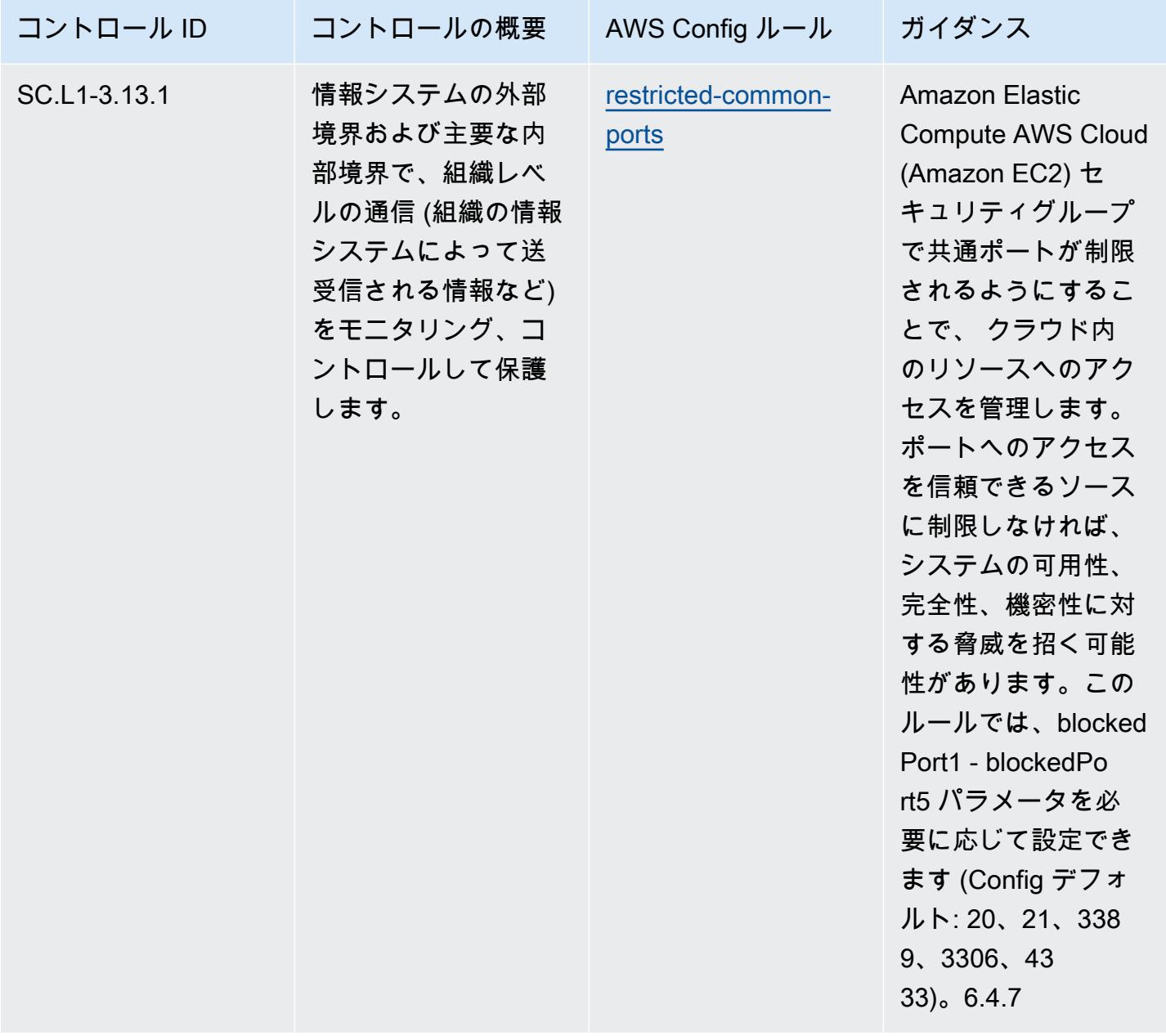

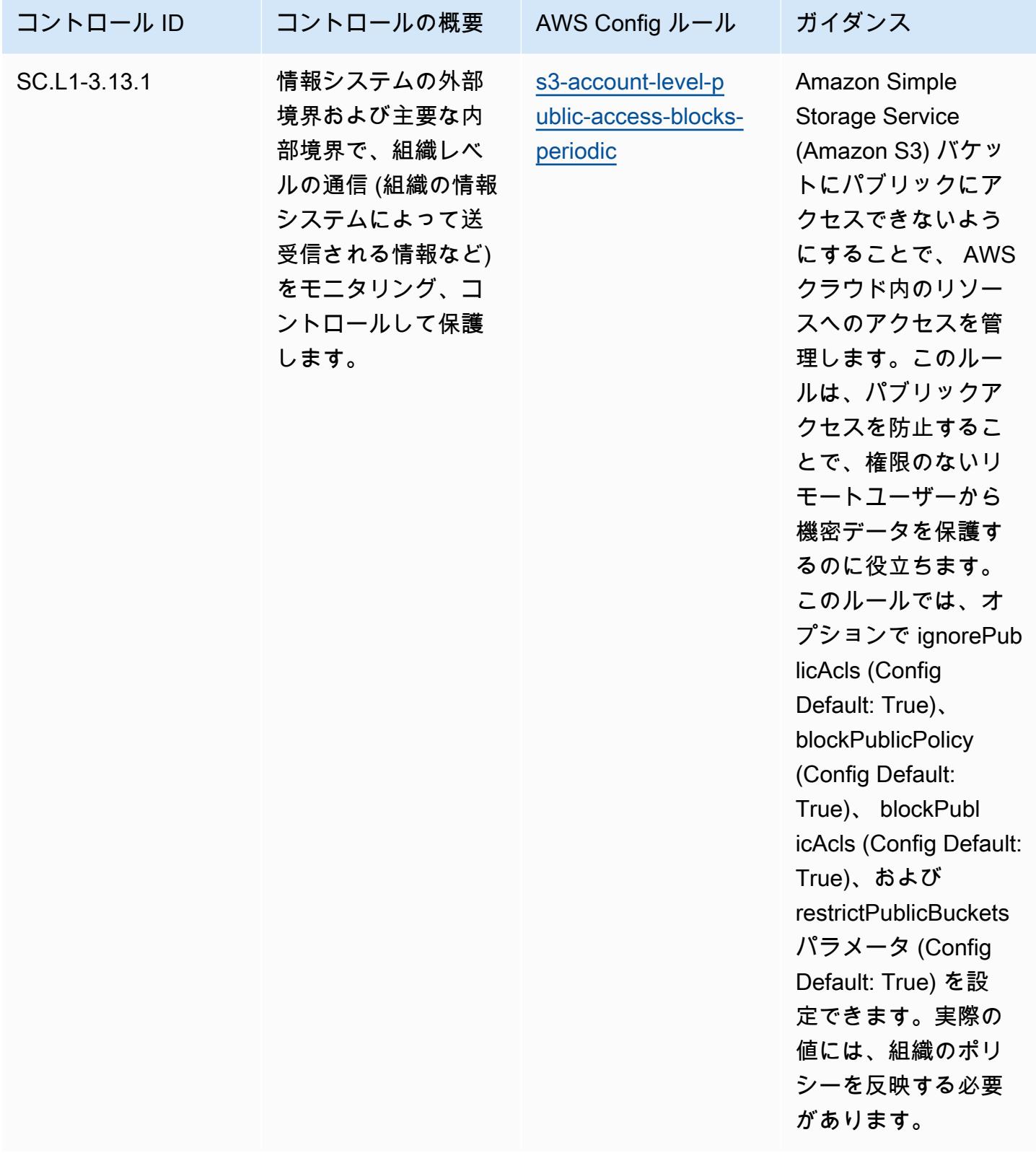

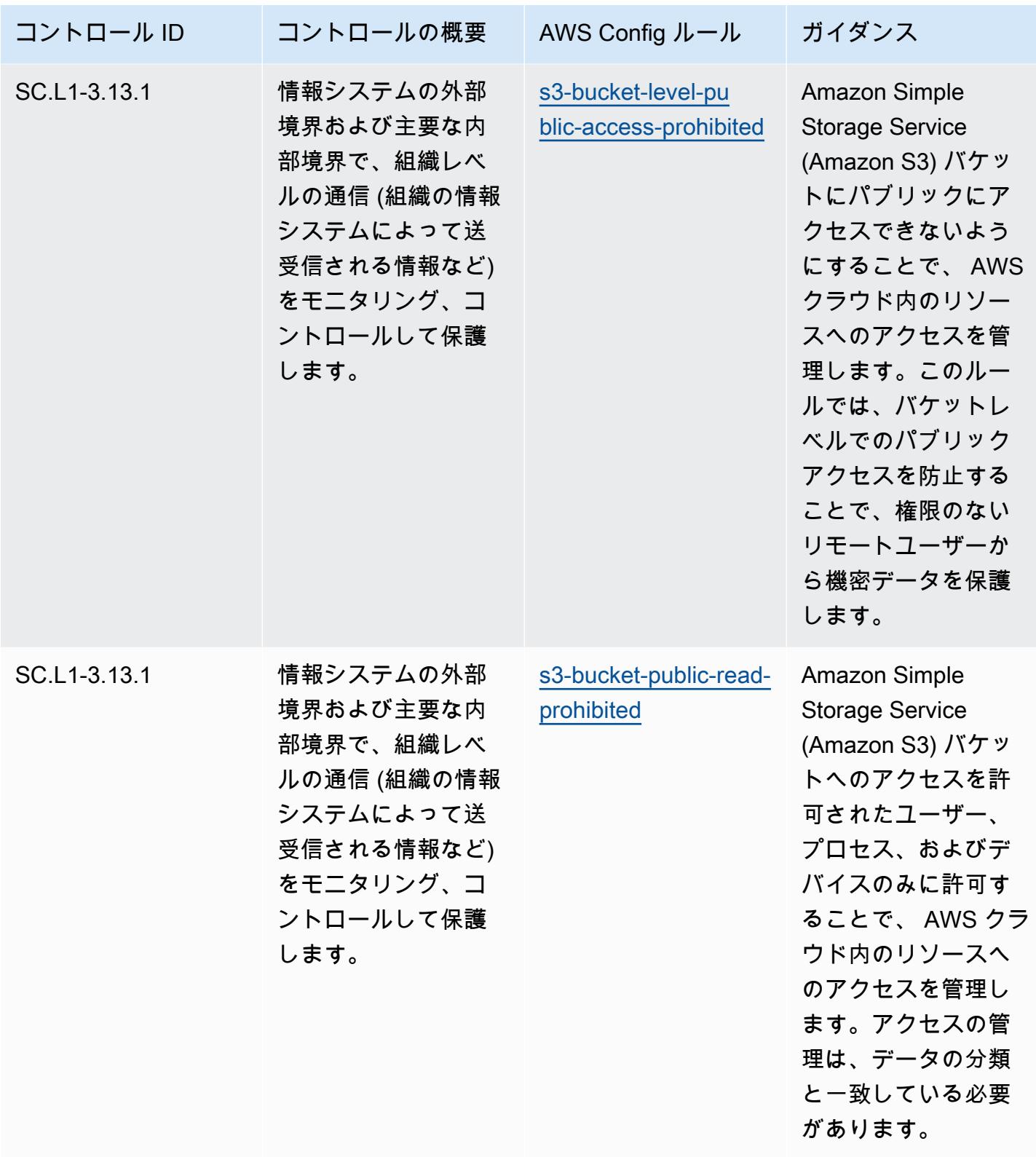

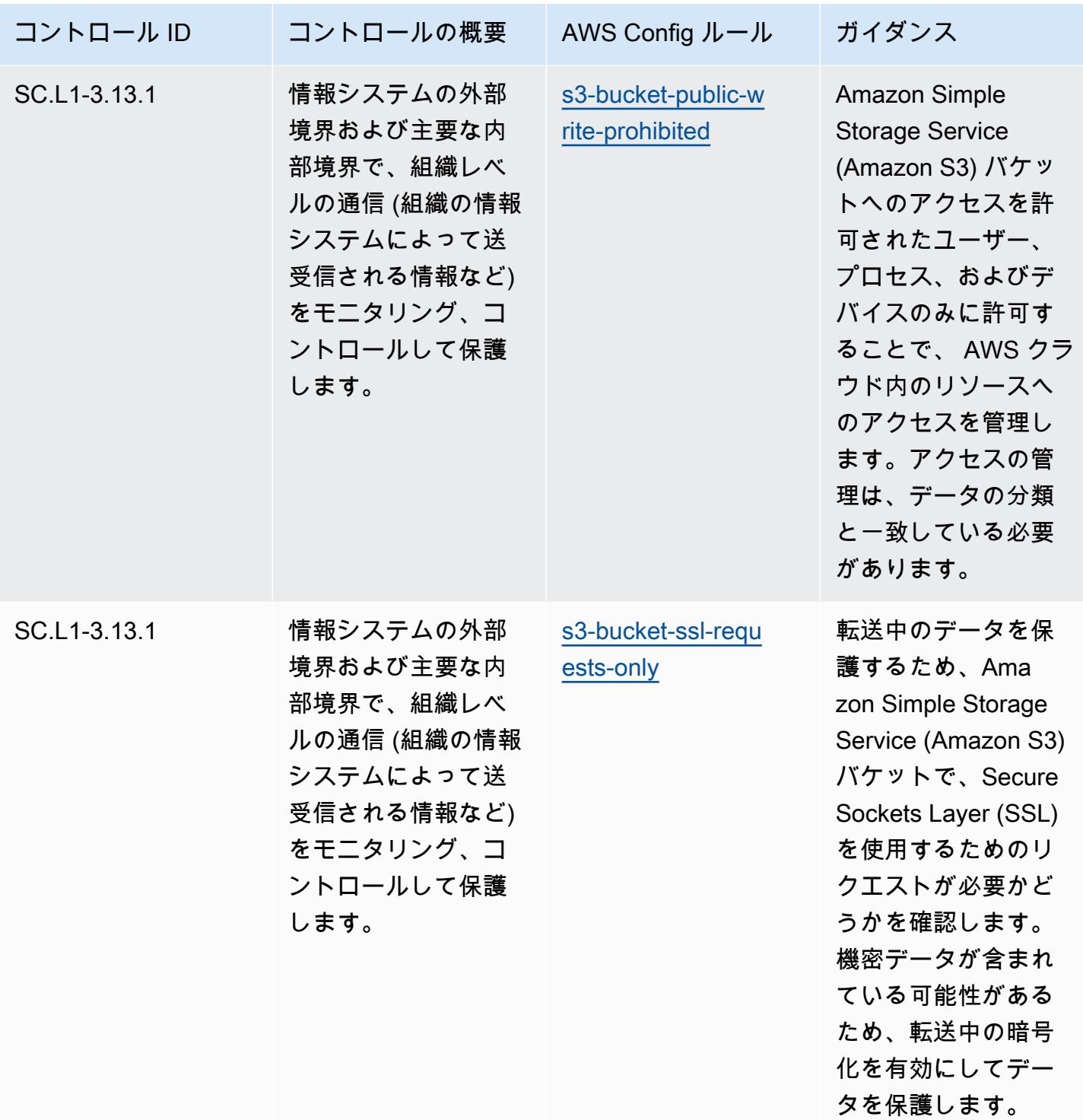

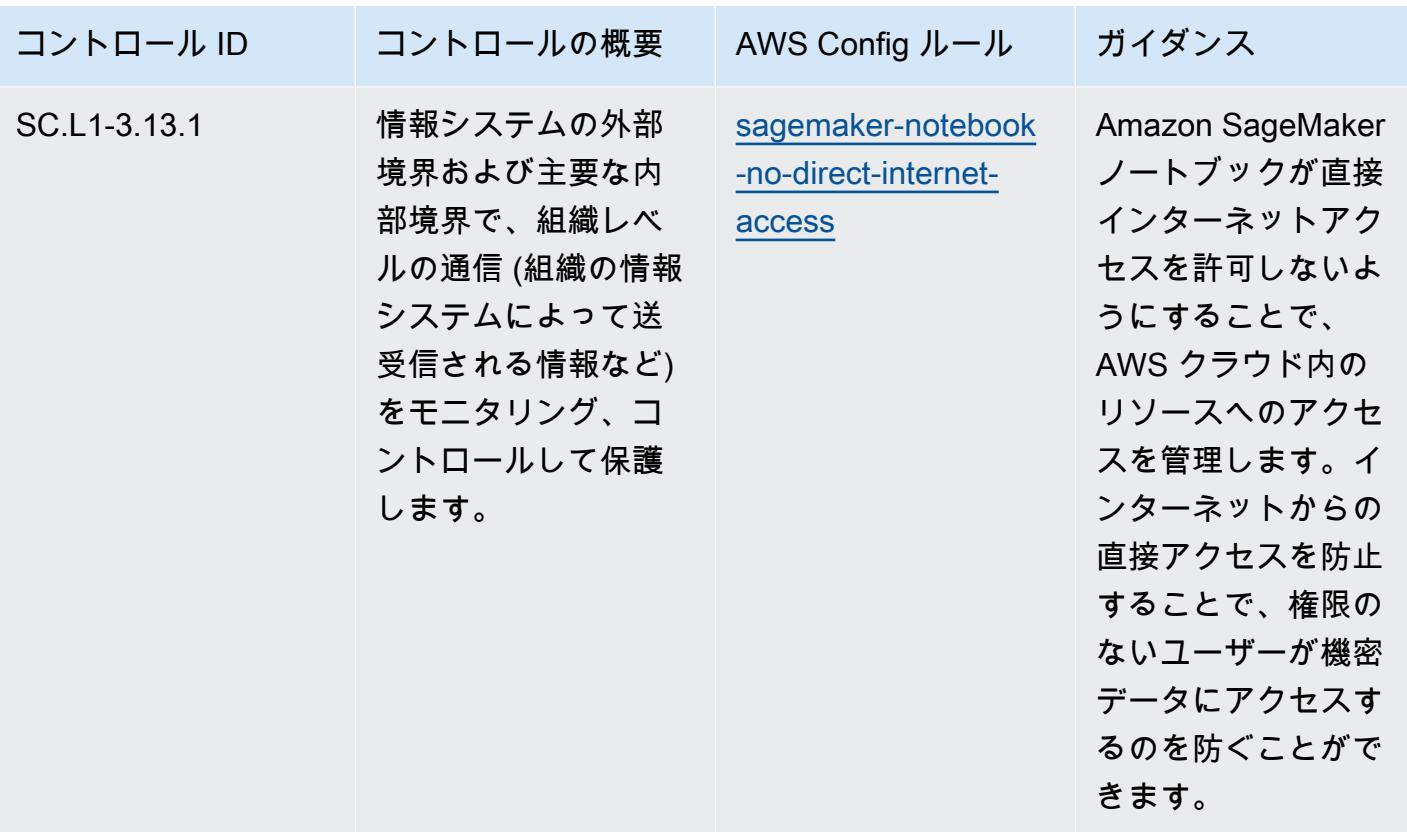

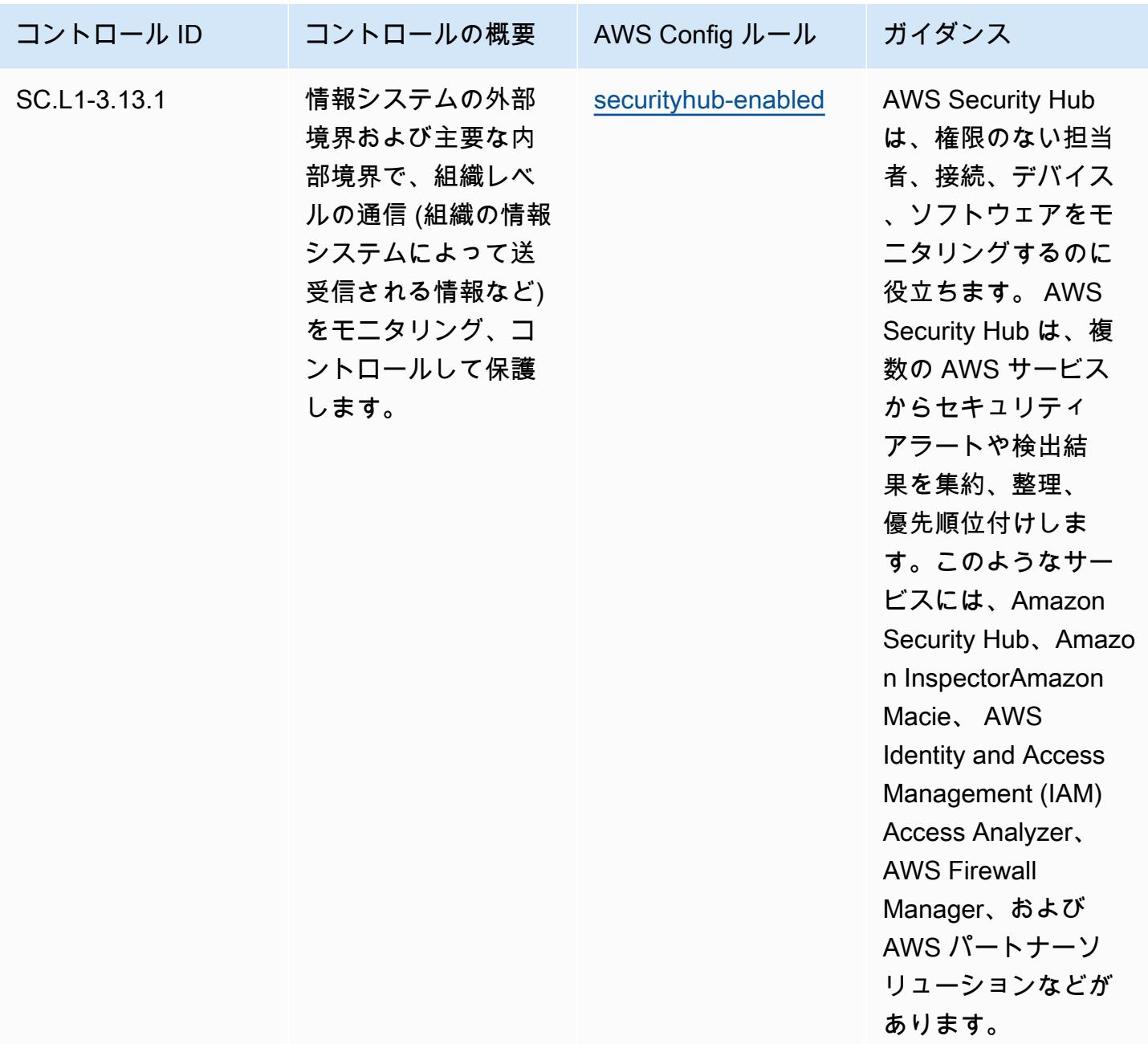

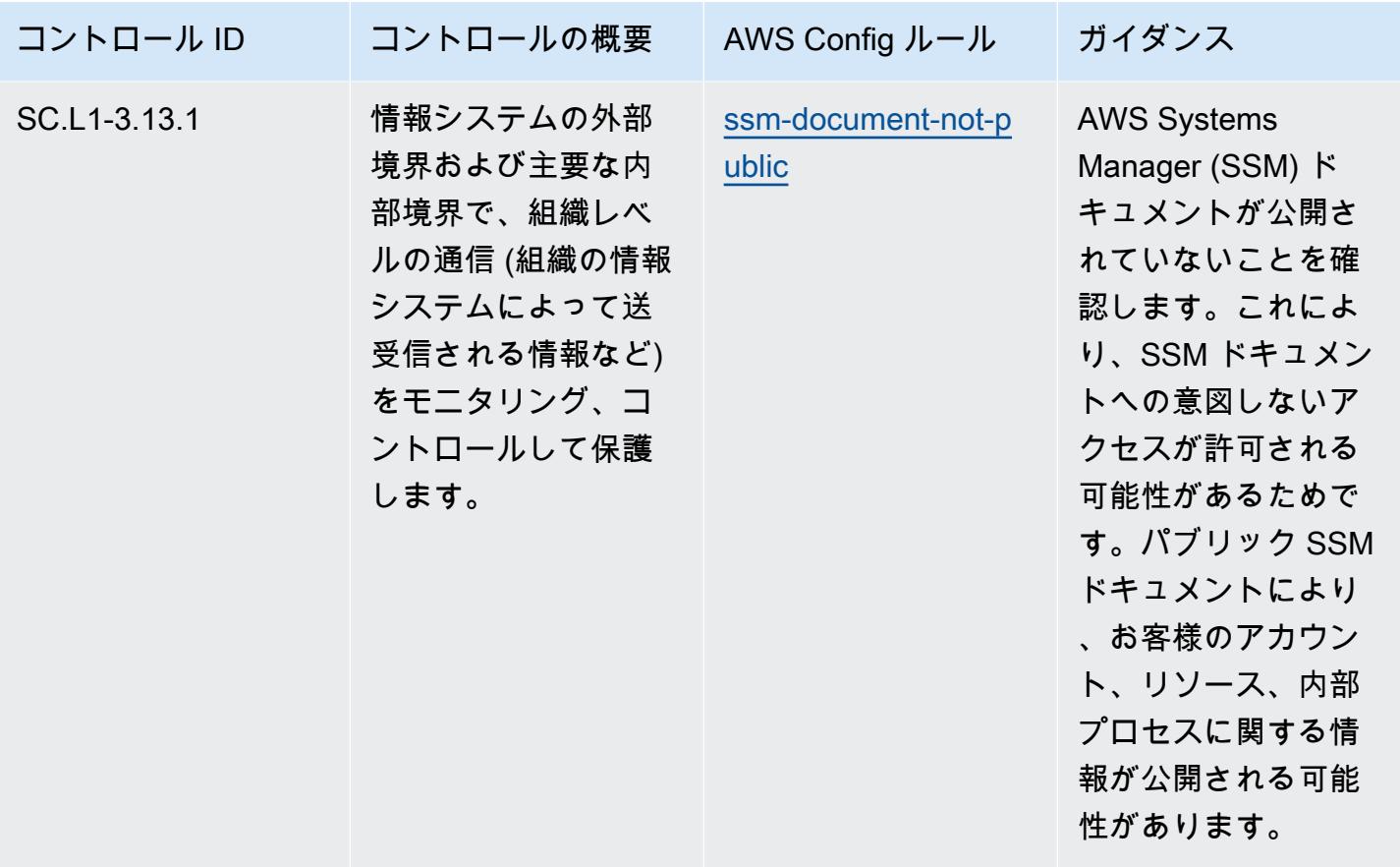

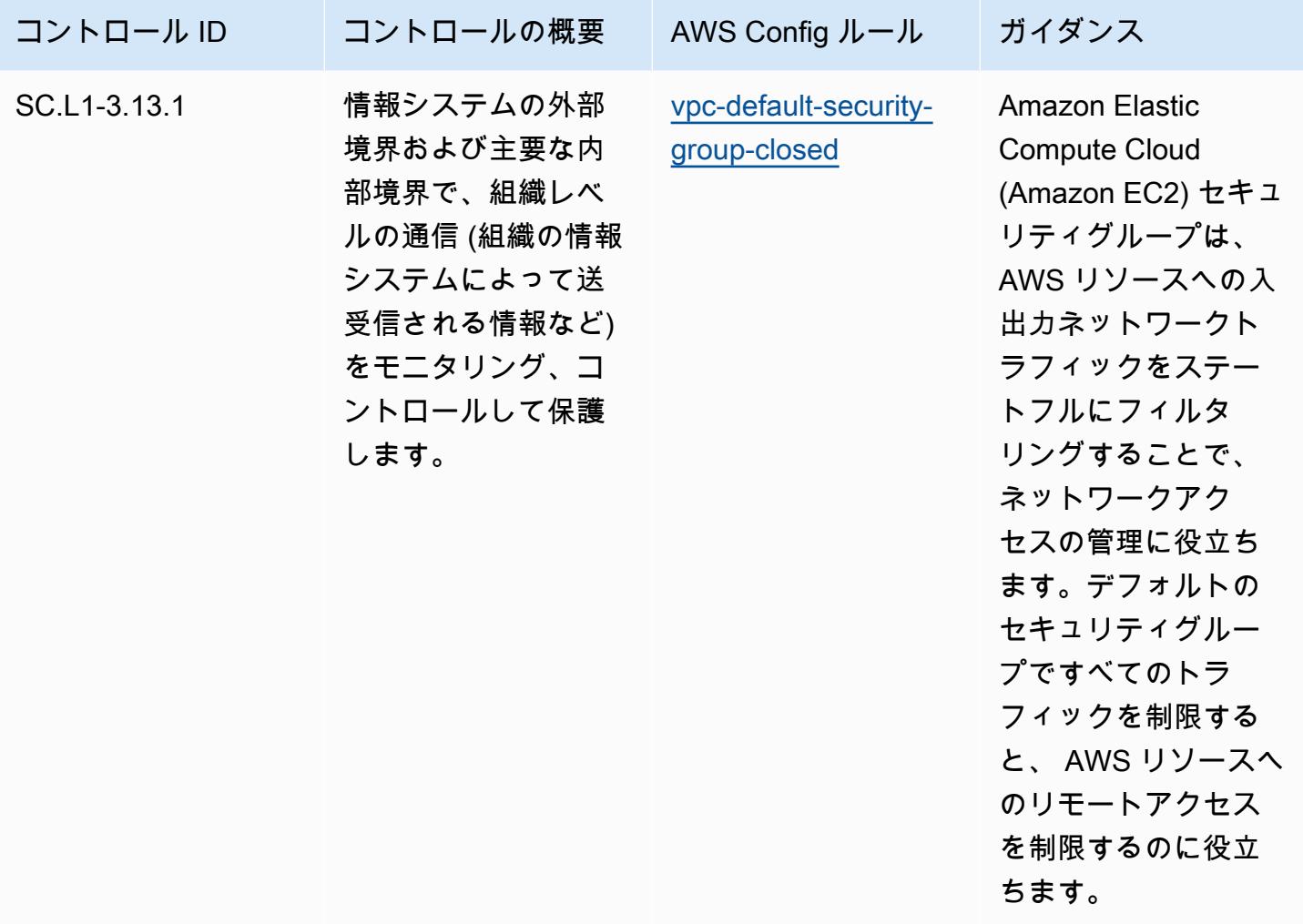

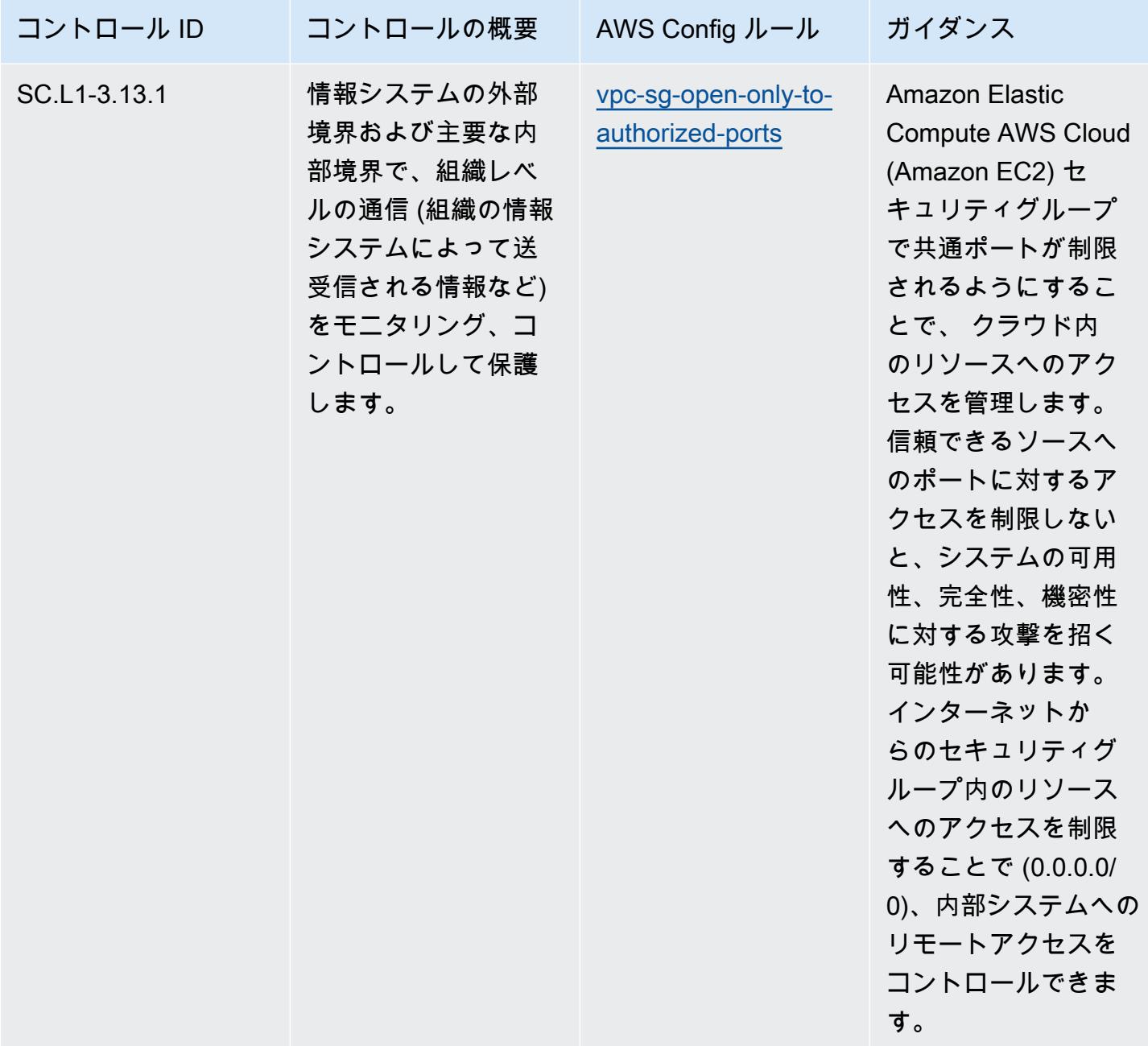

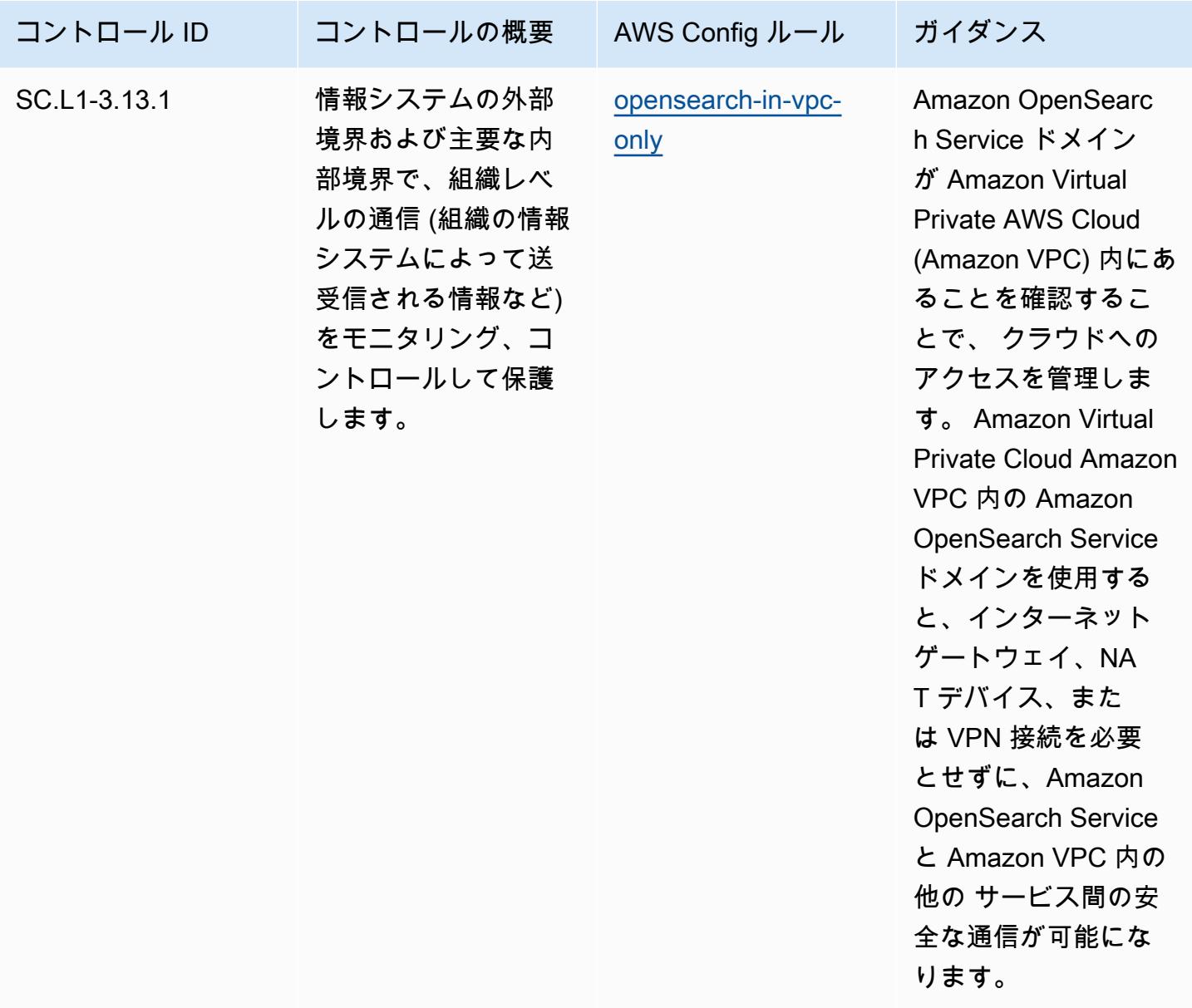

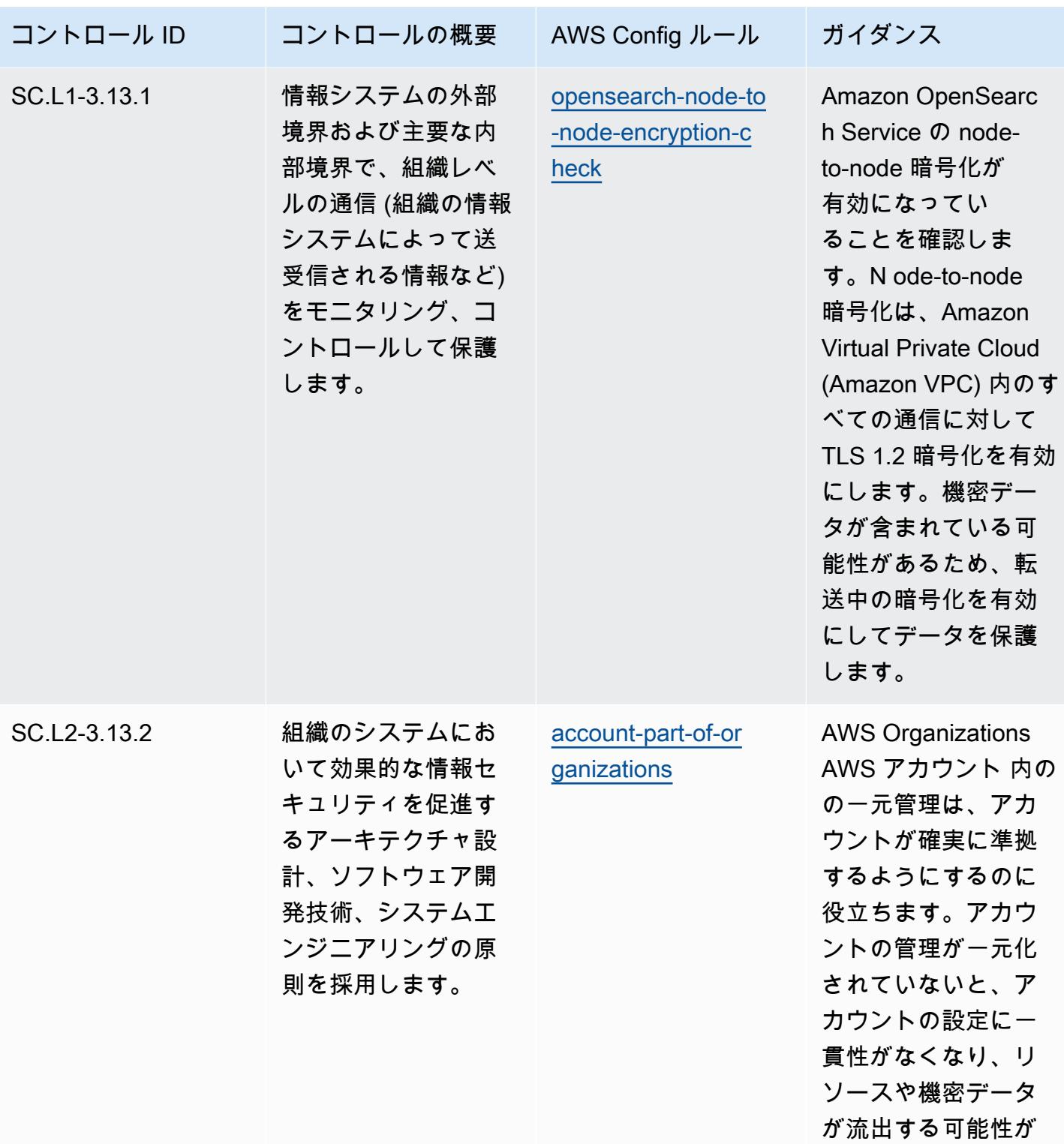

あります。

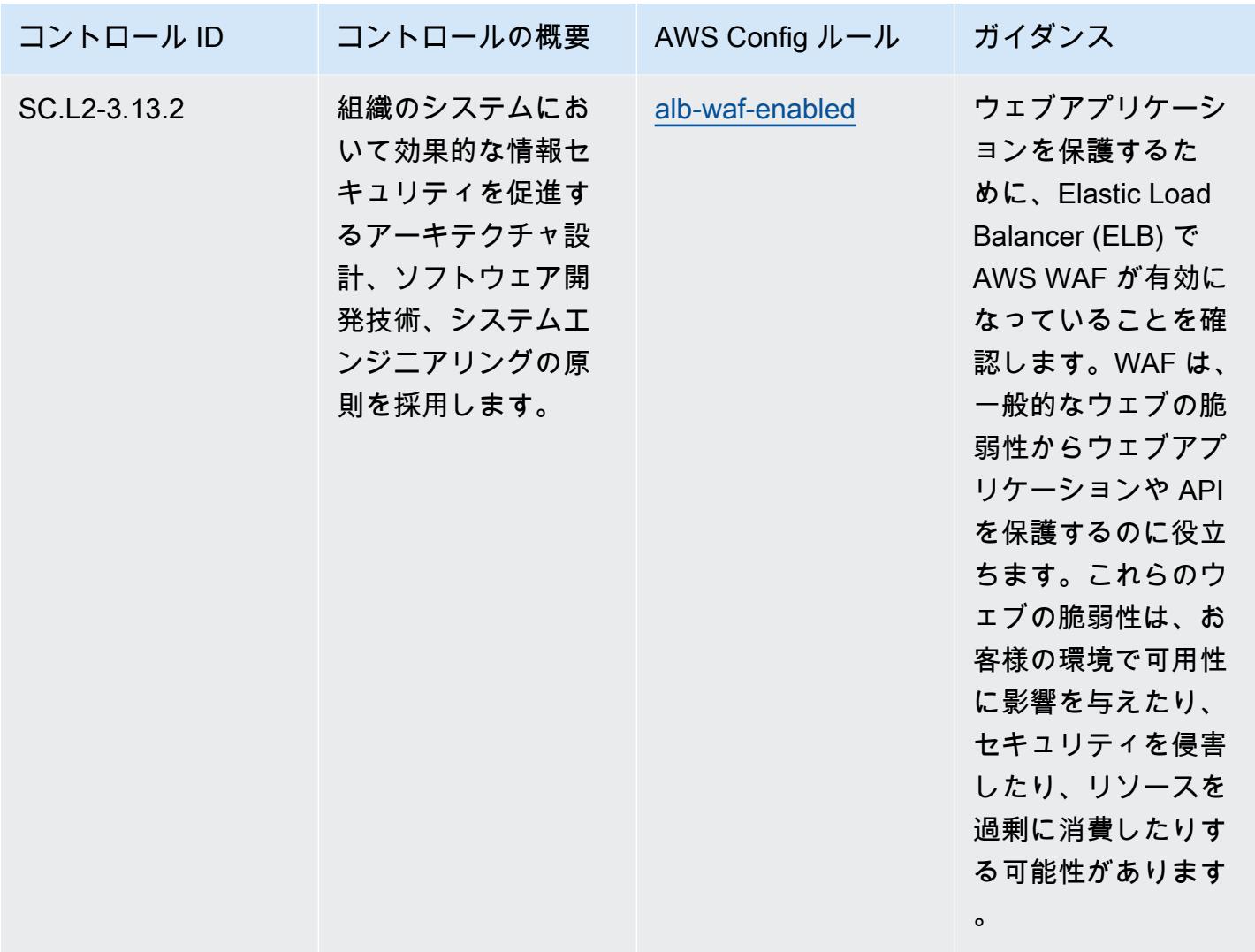

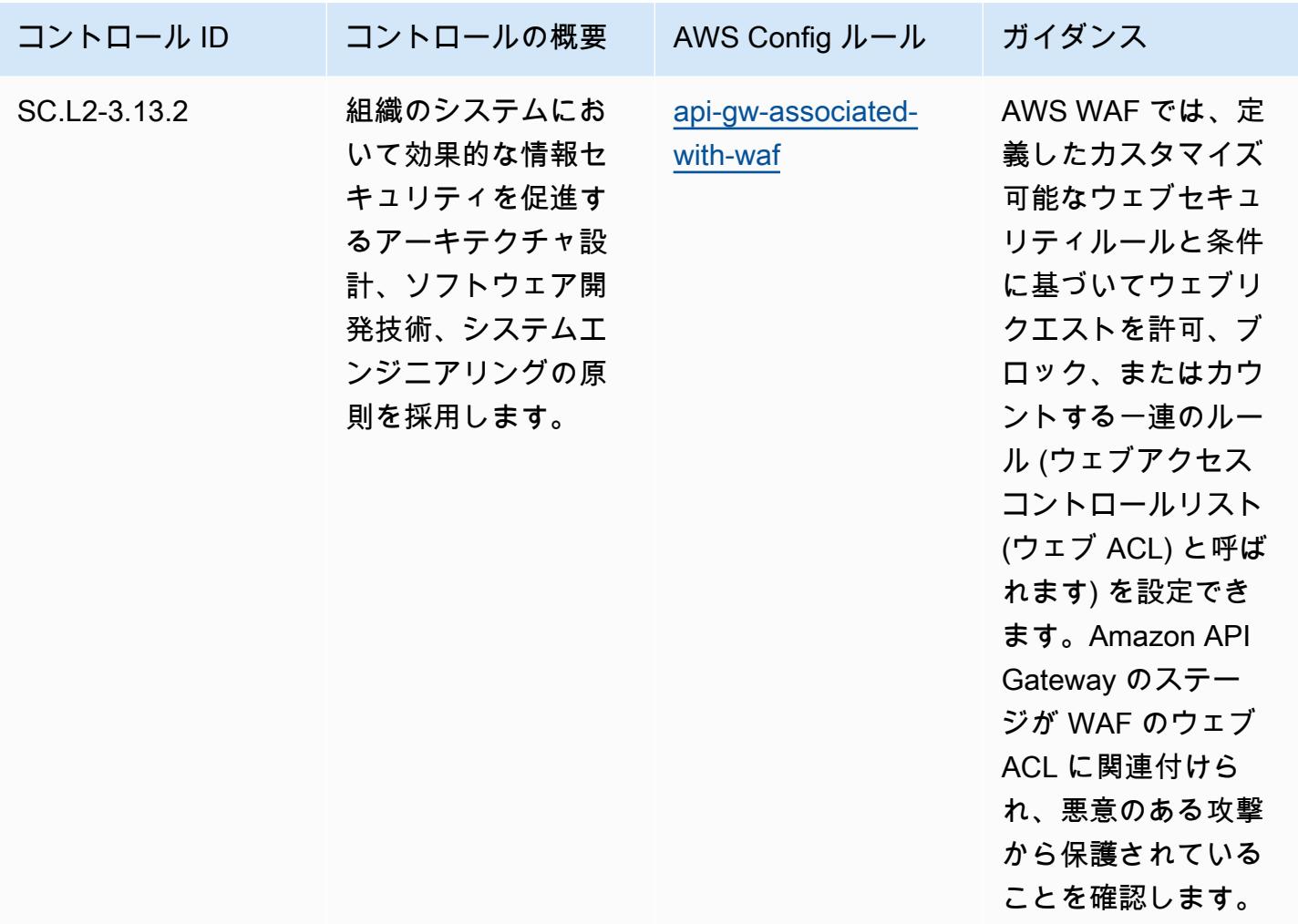

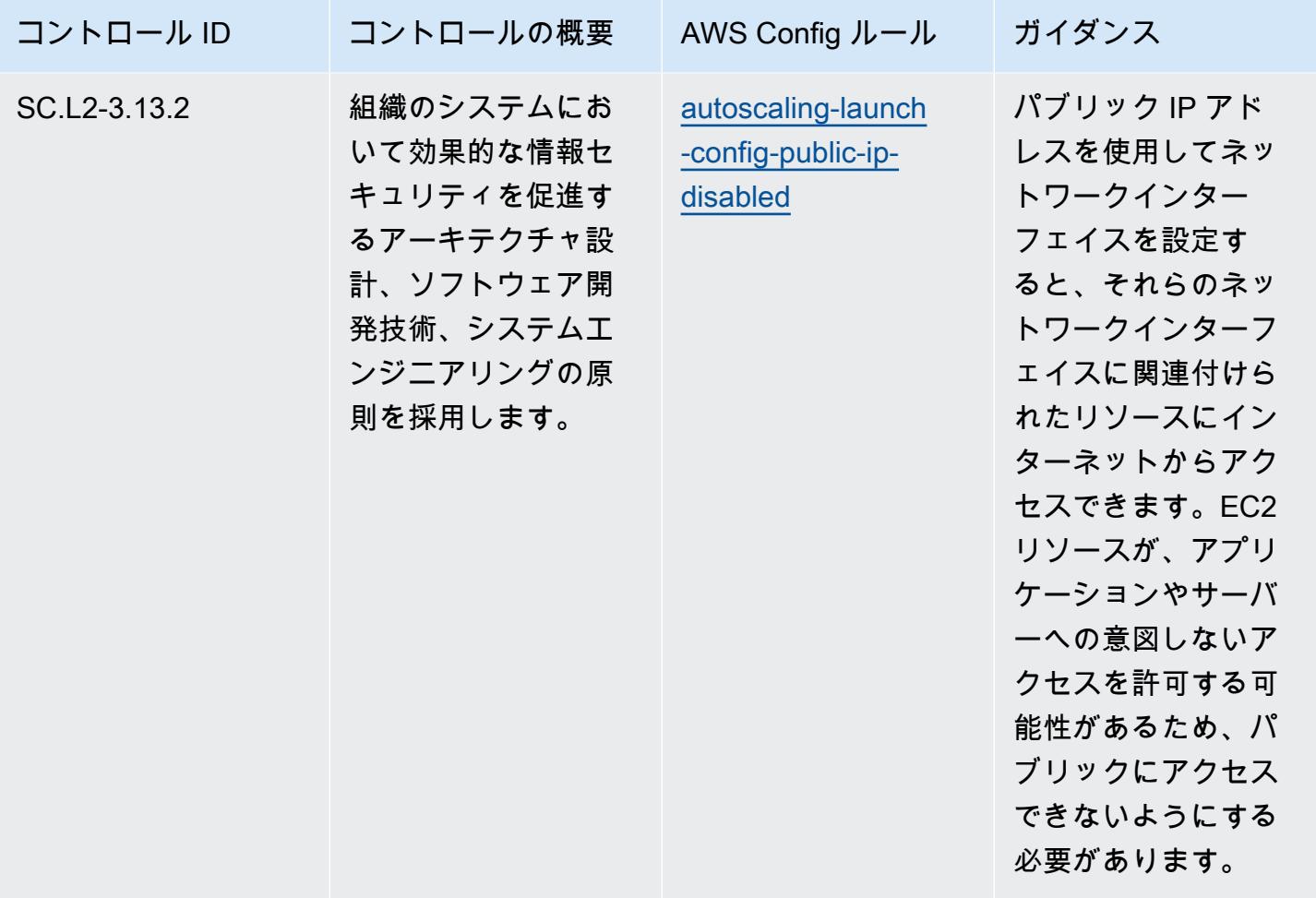

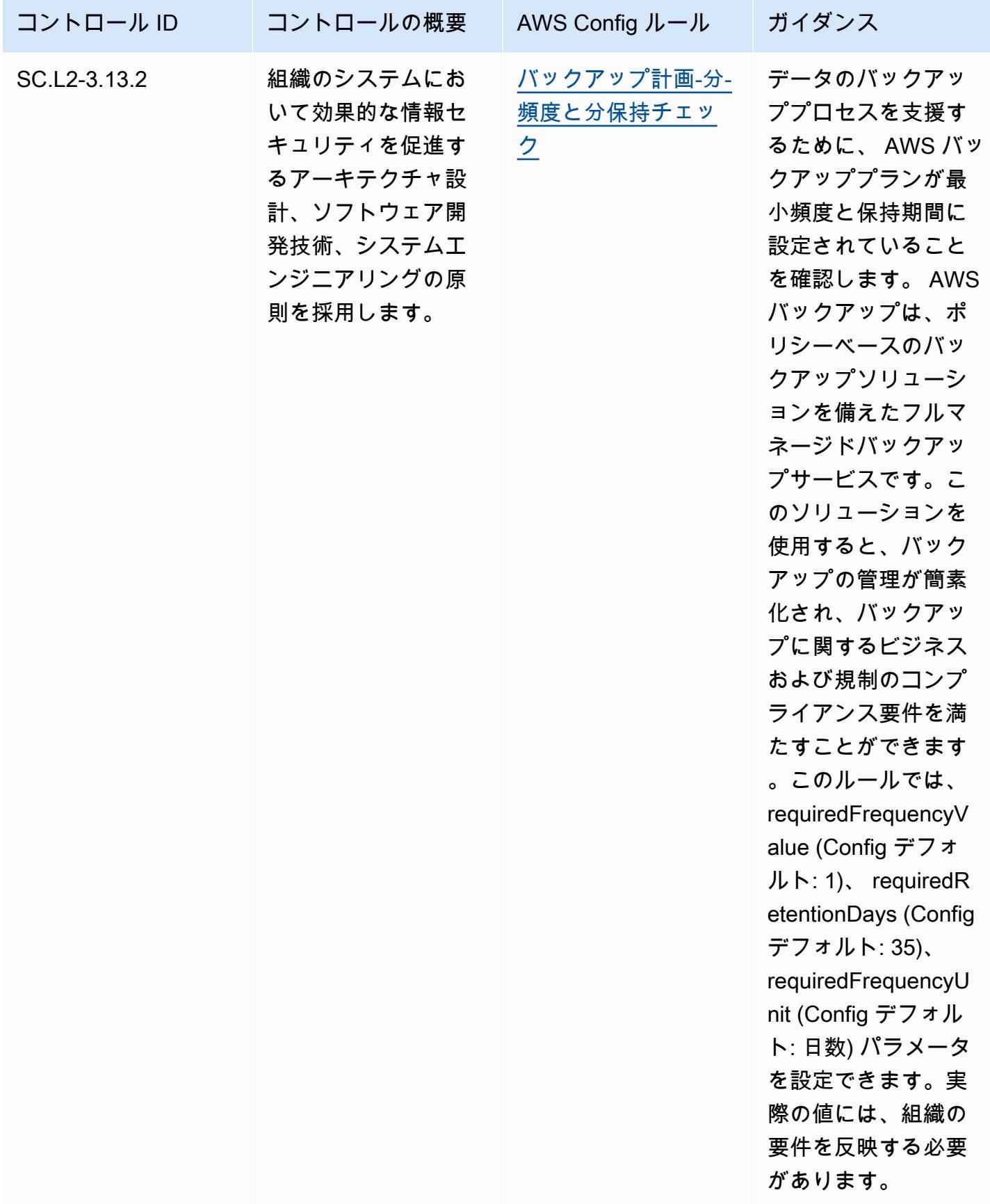

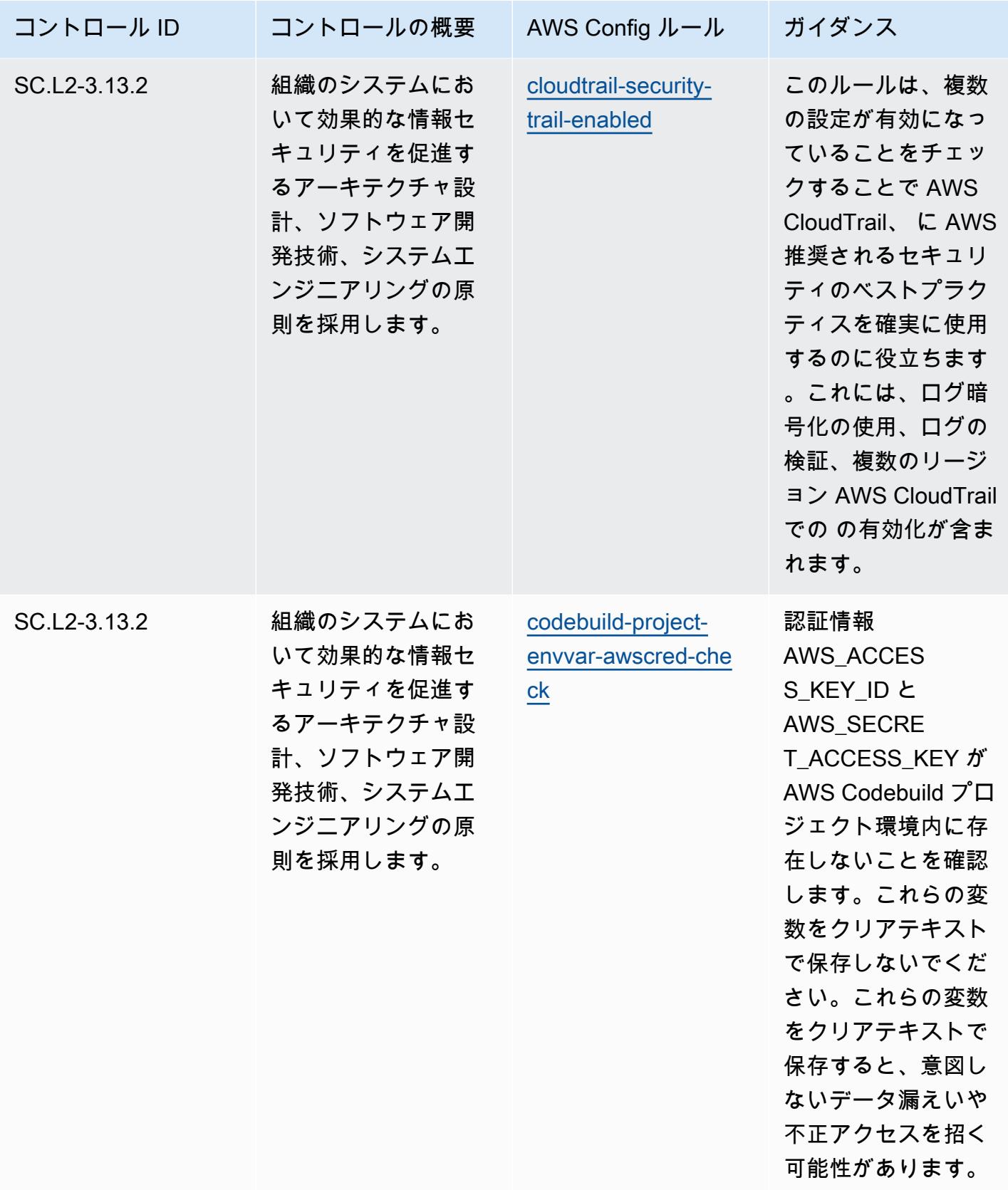

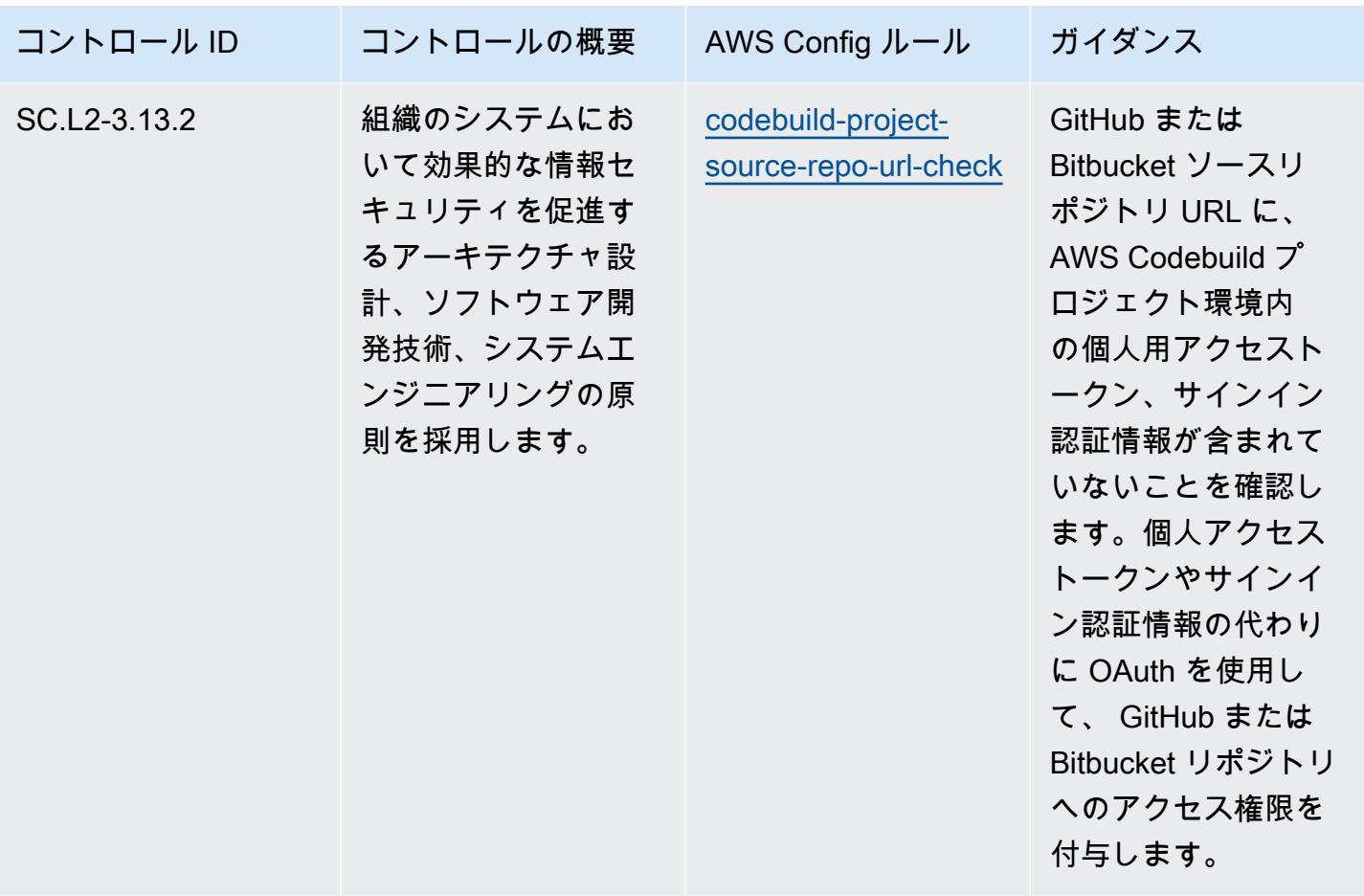

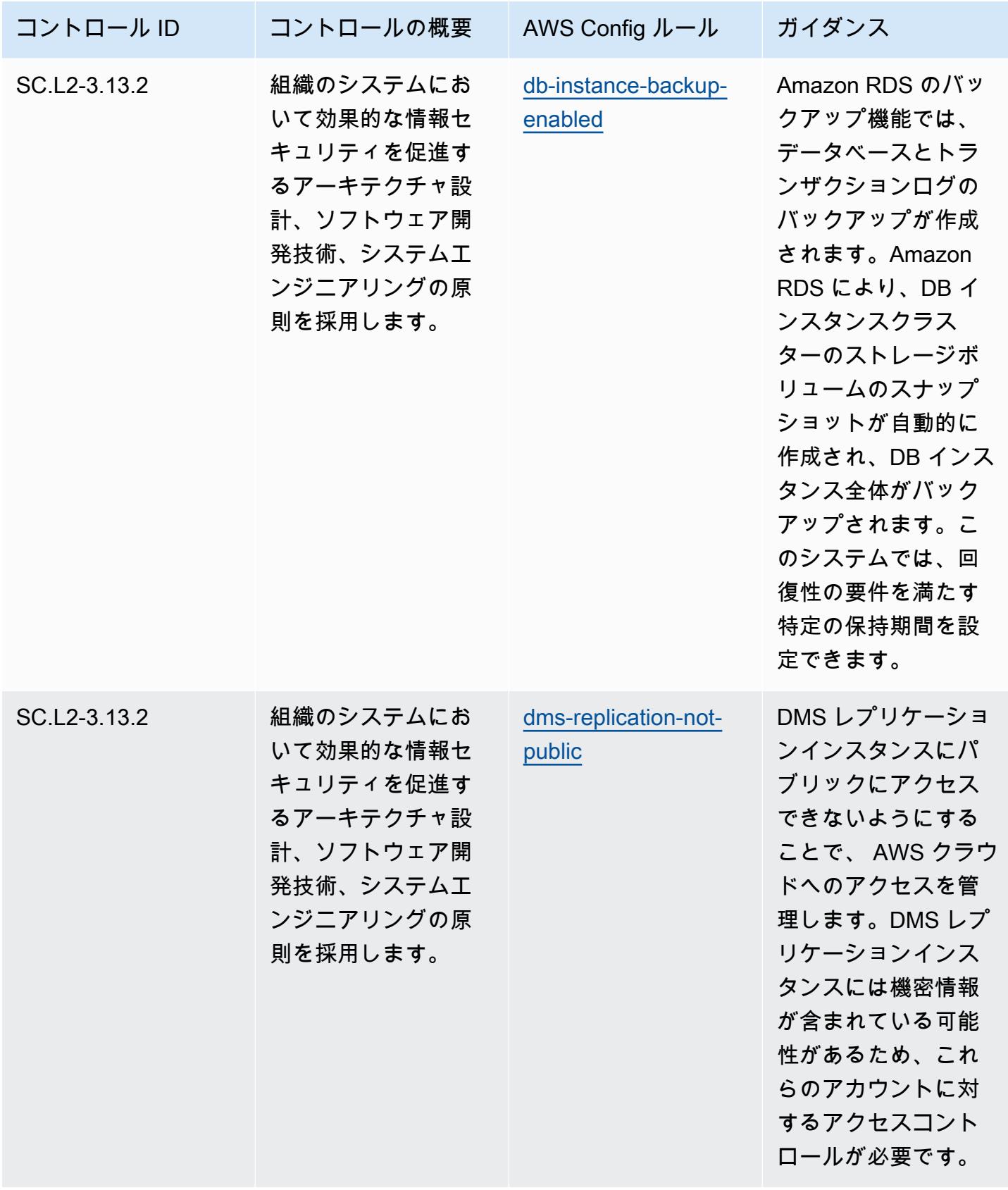

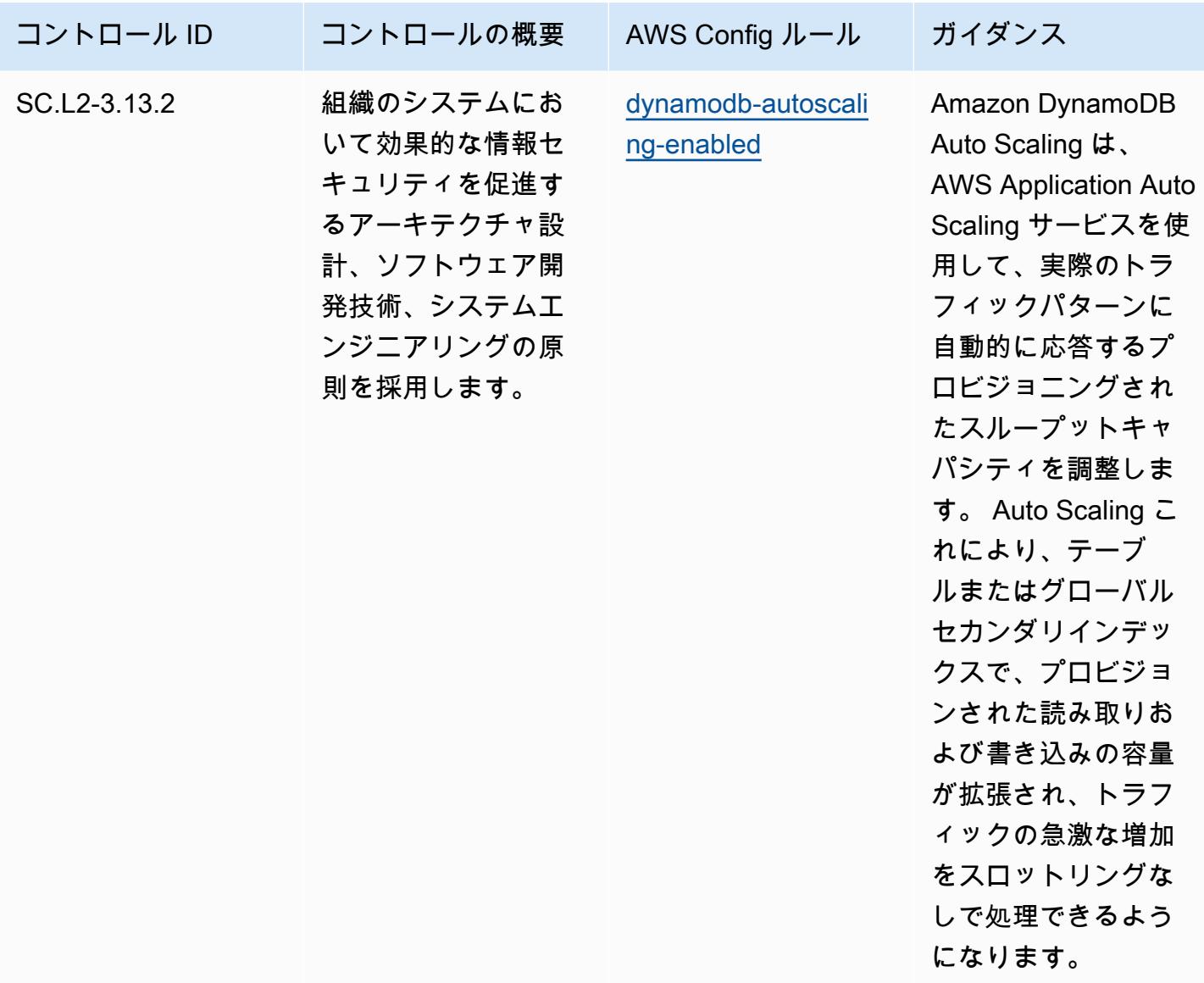

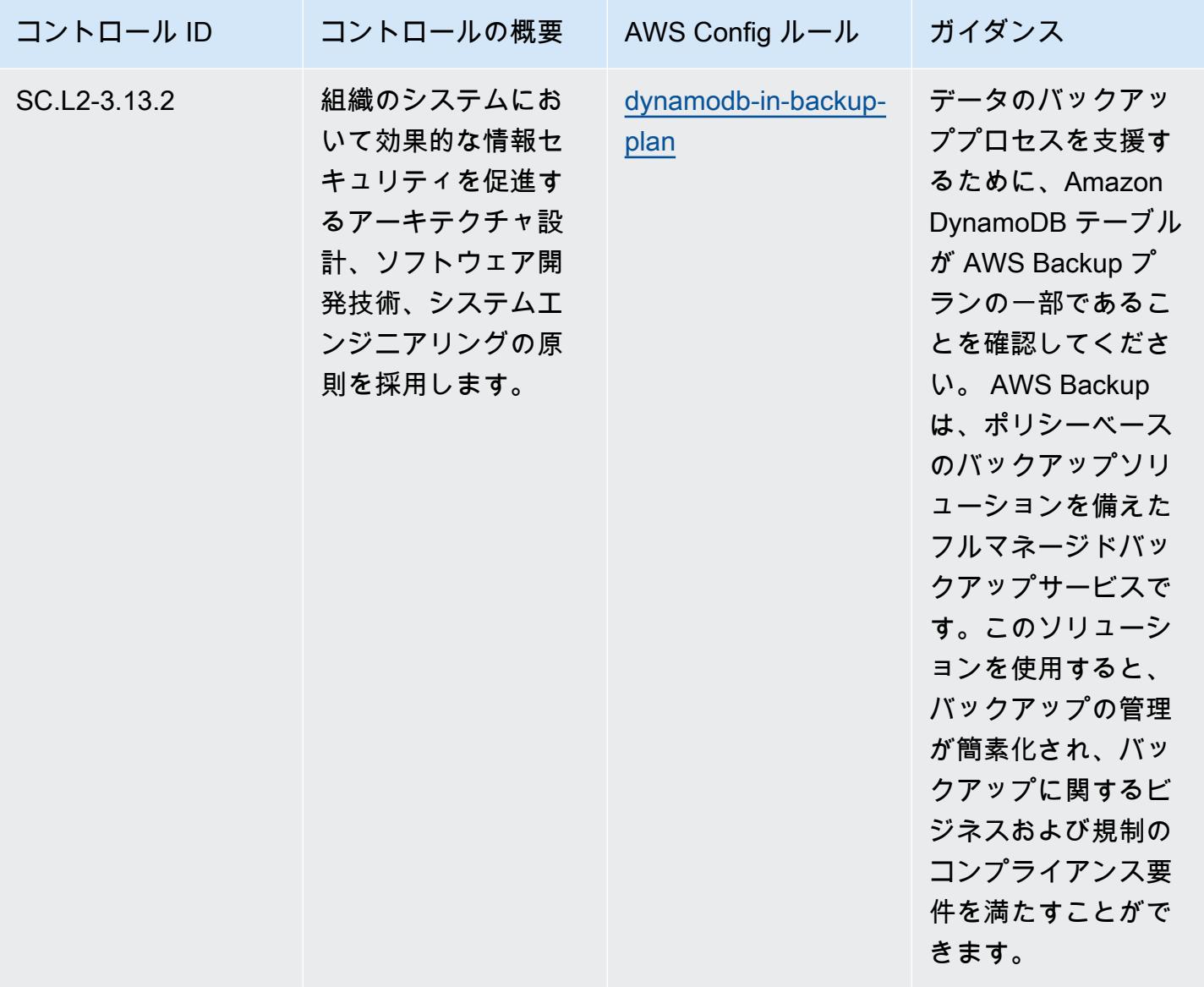

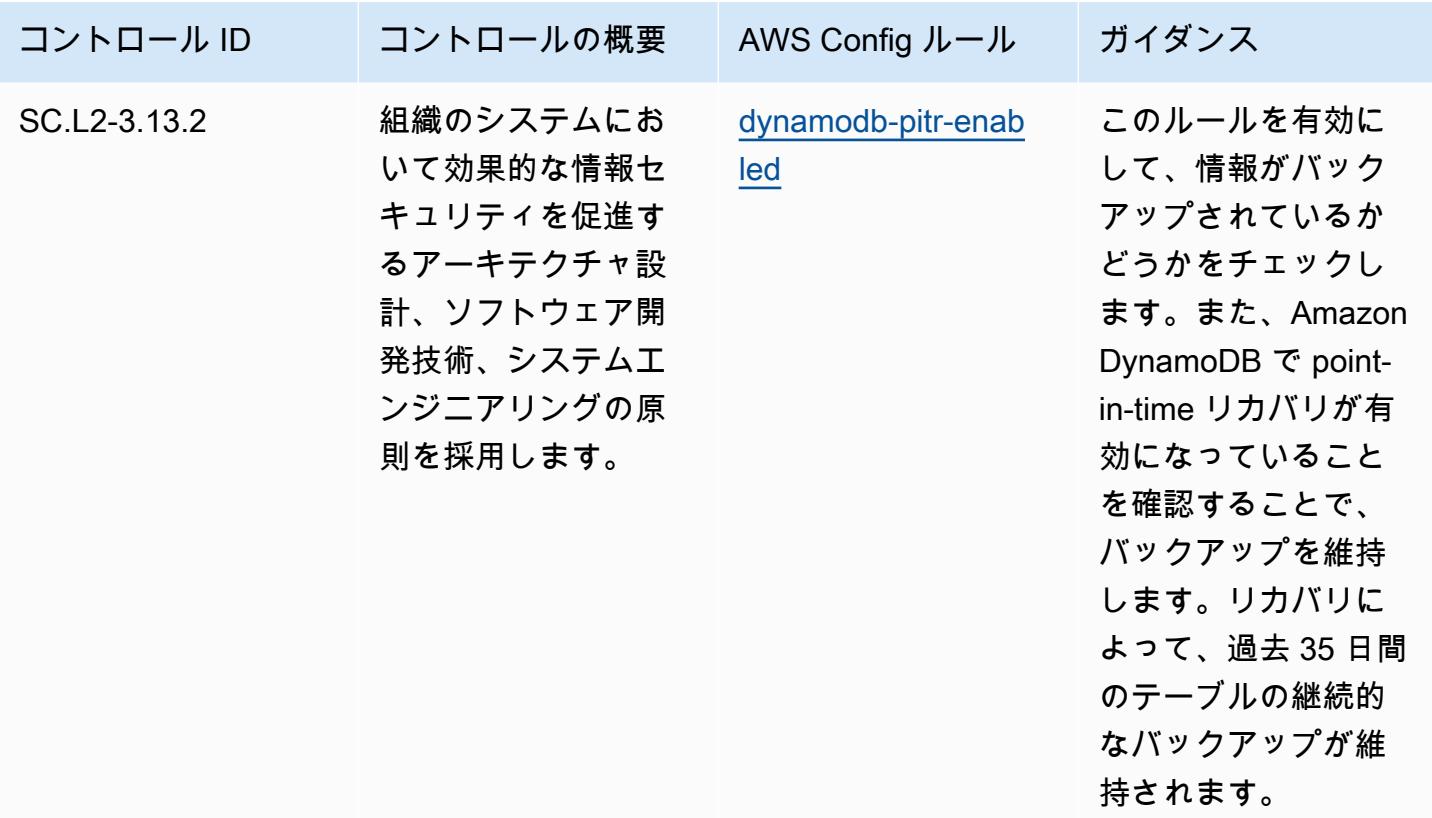

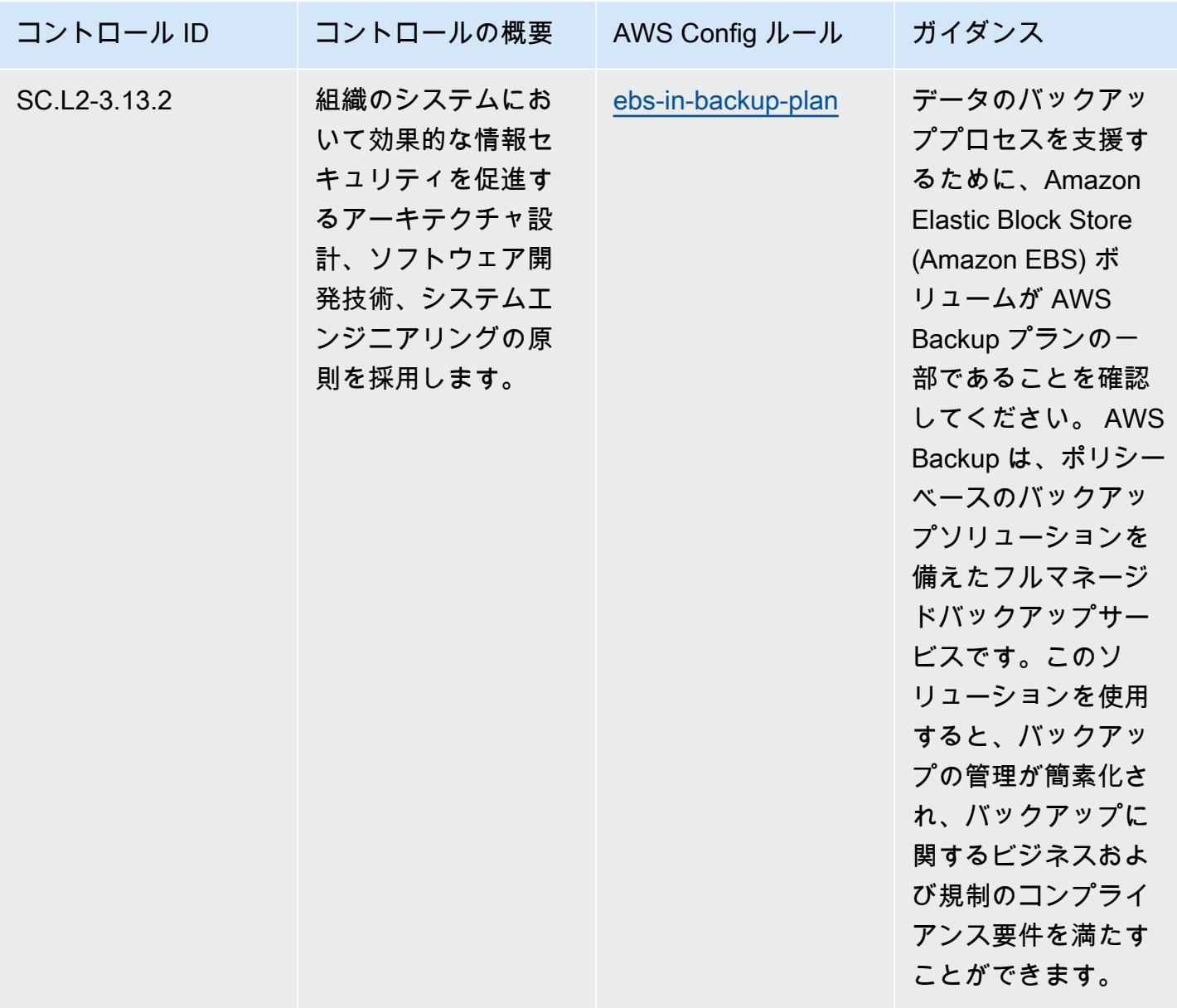

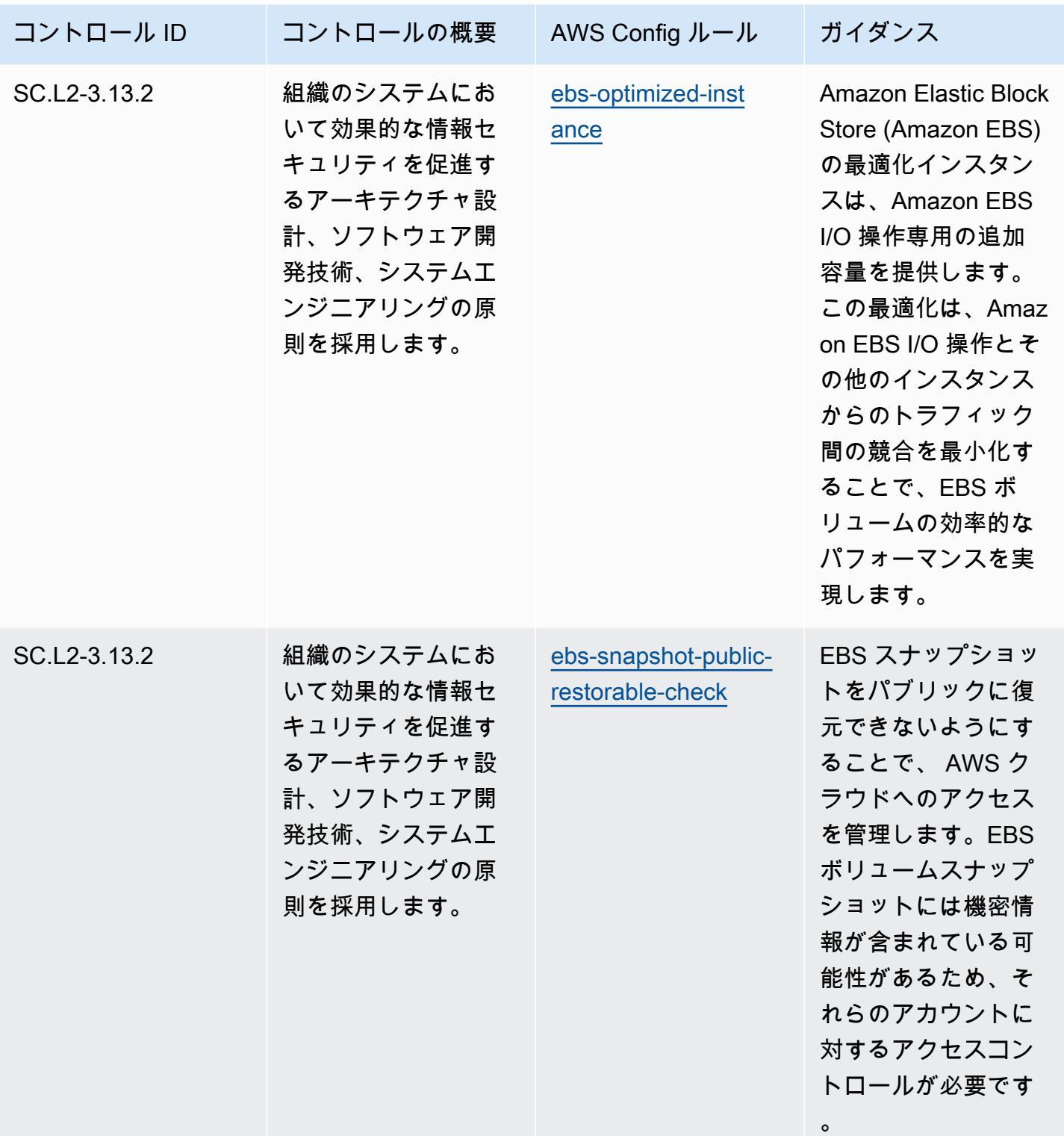

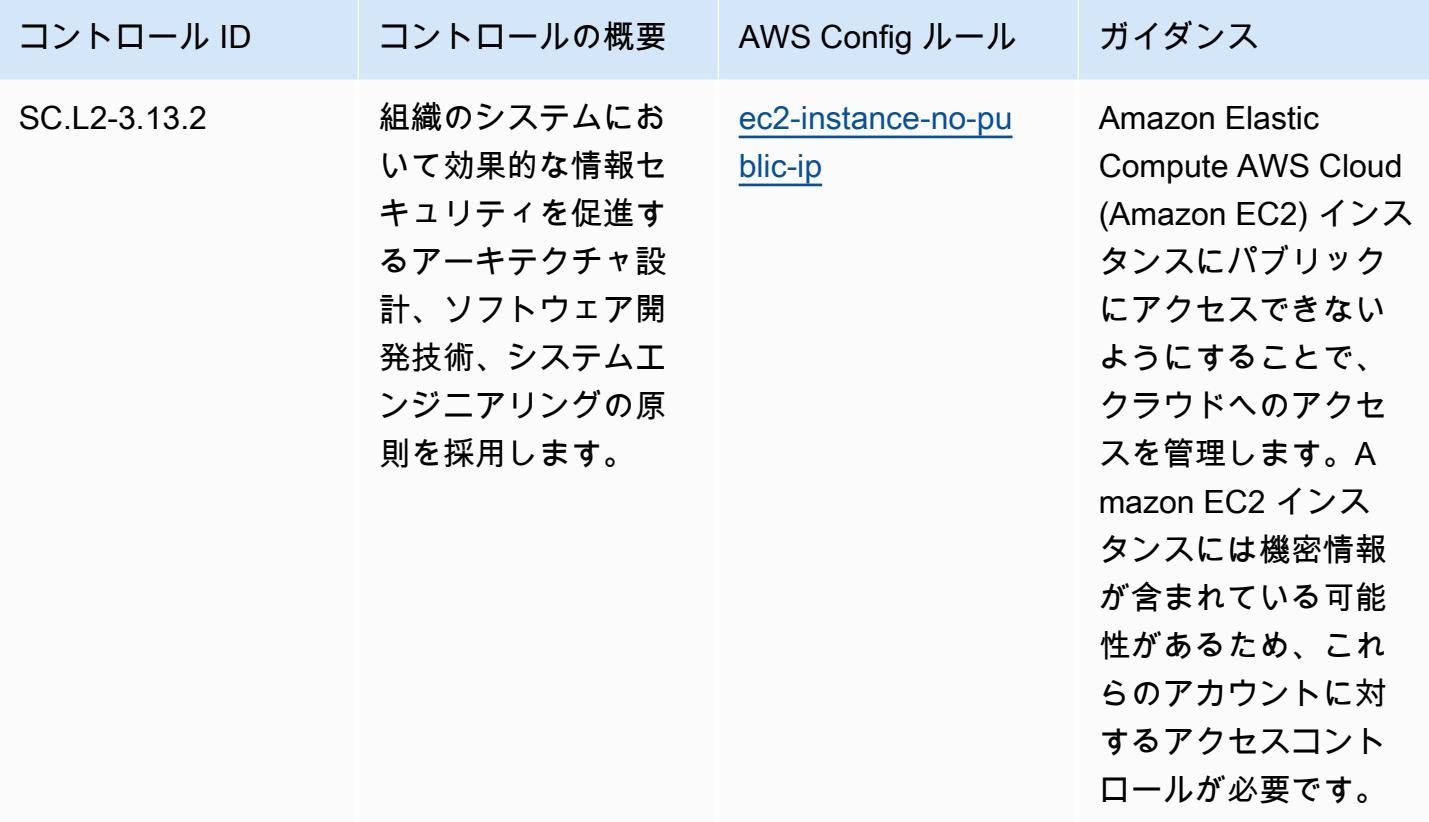

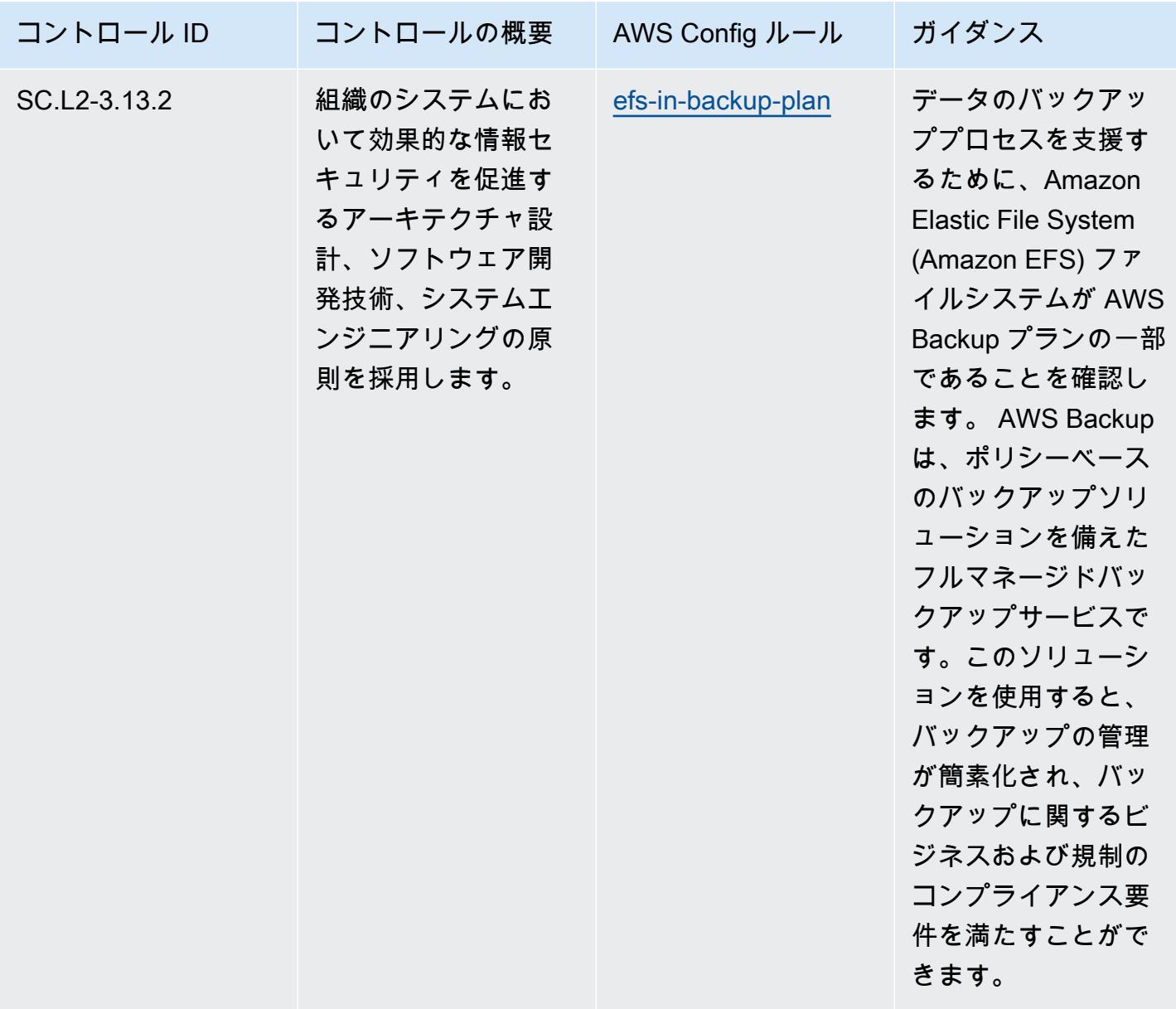

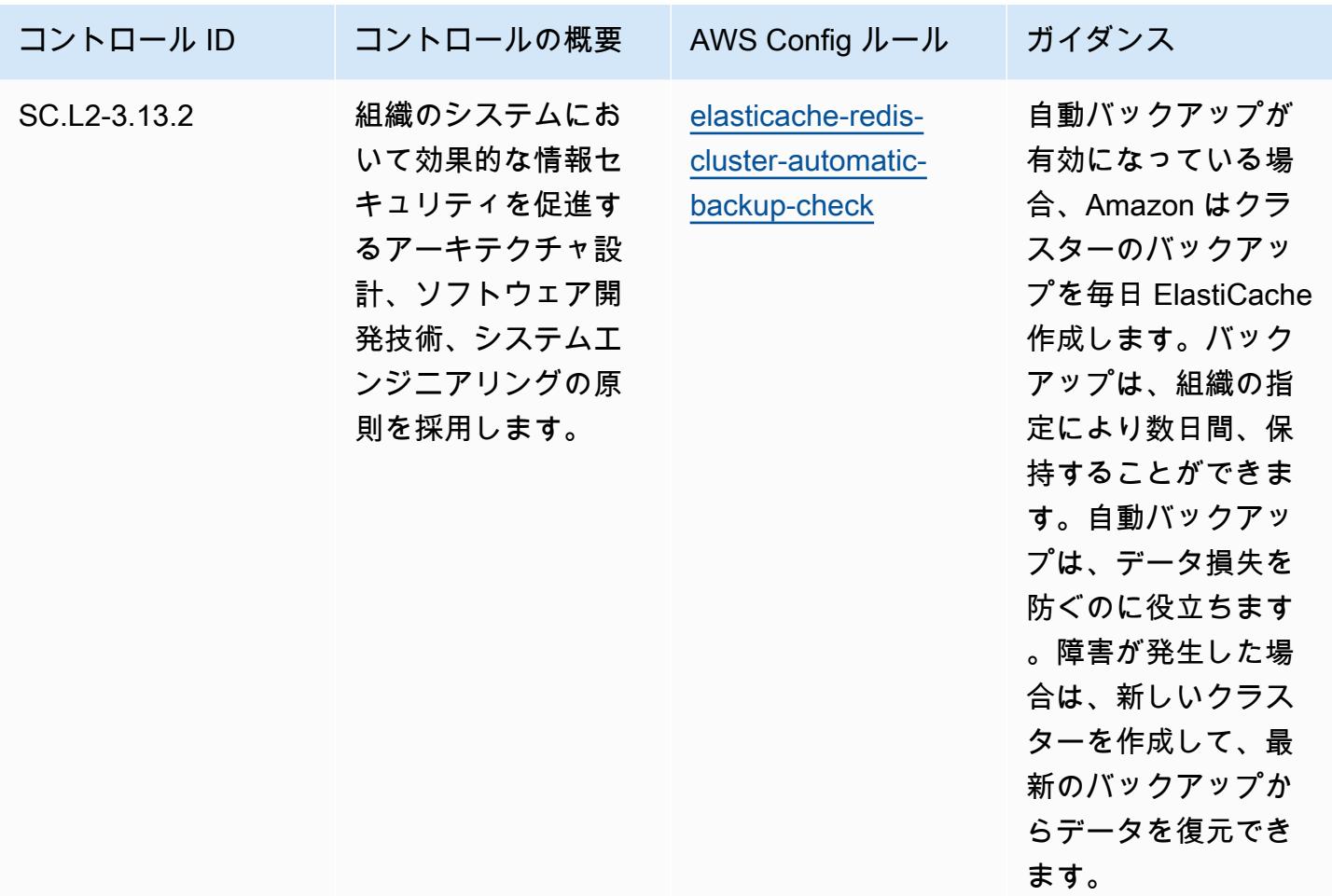

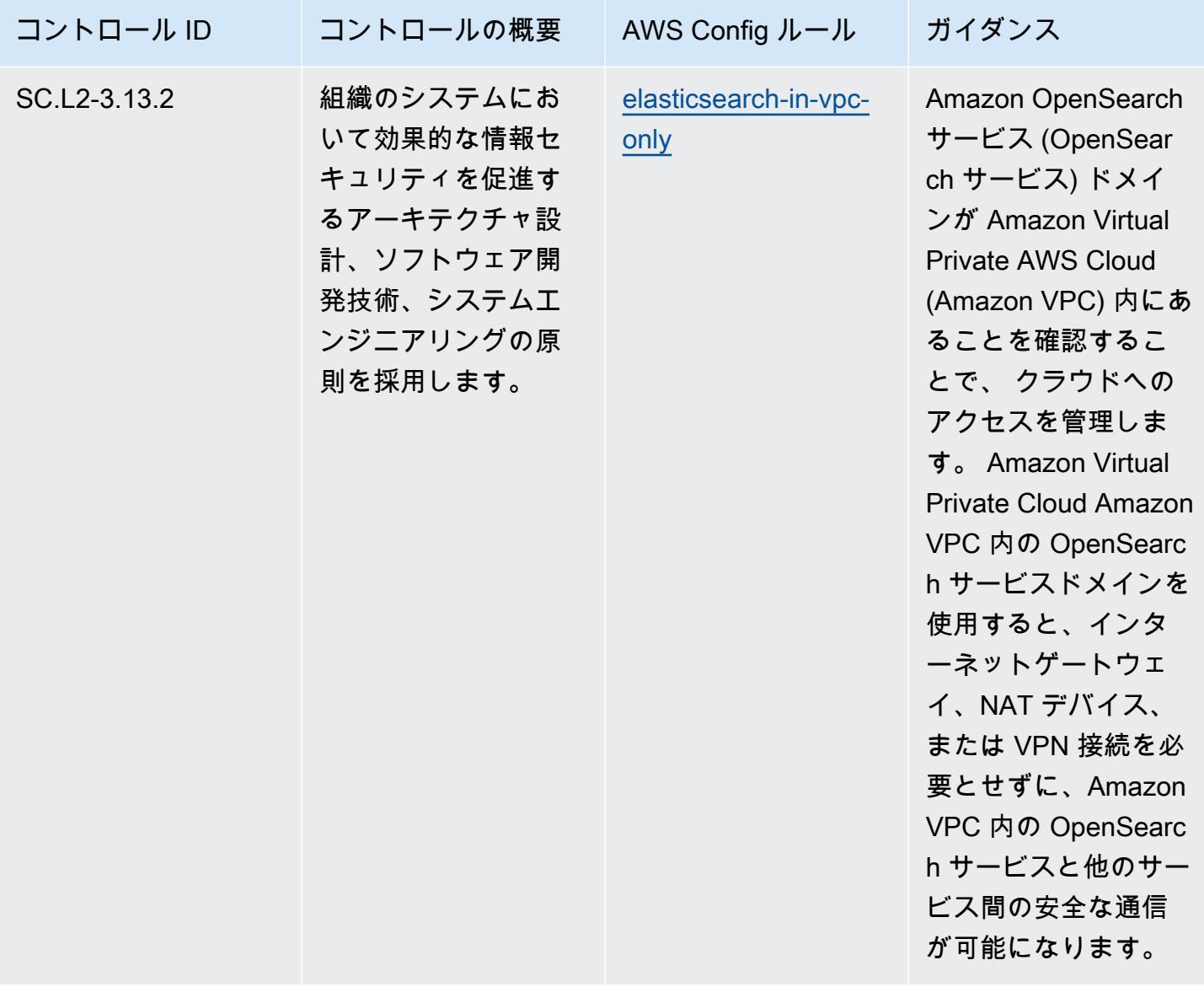

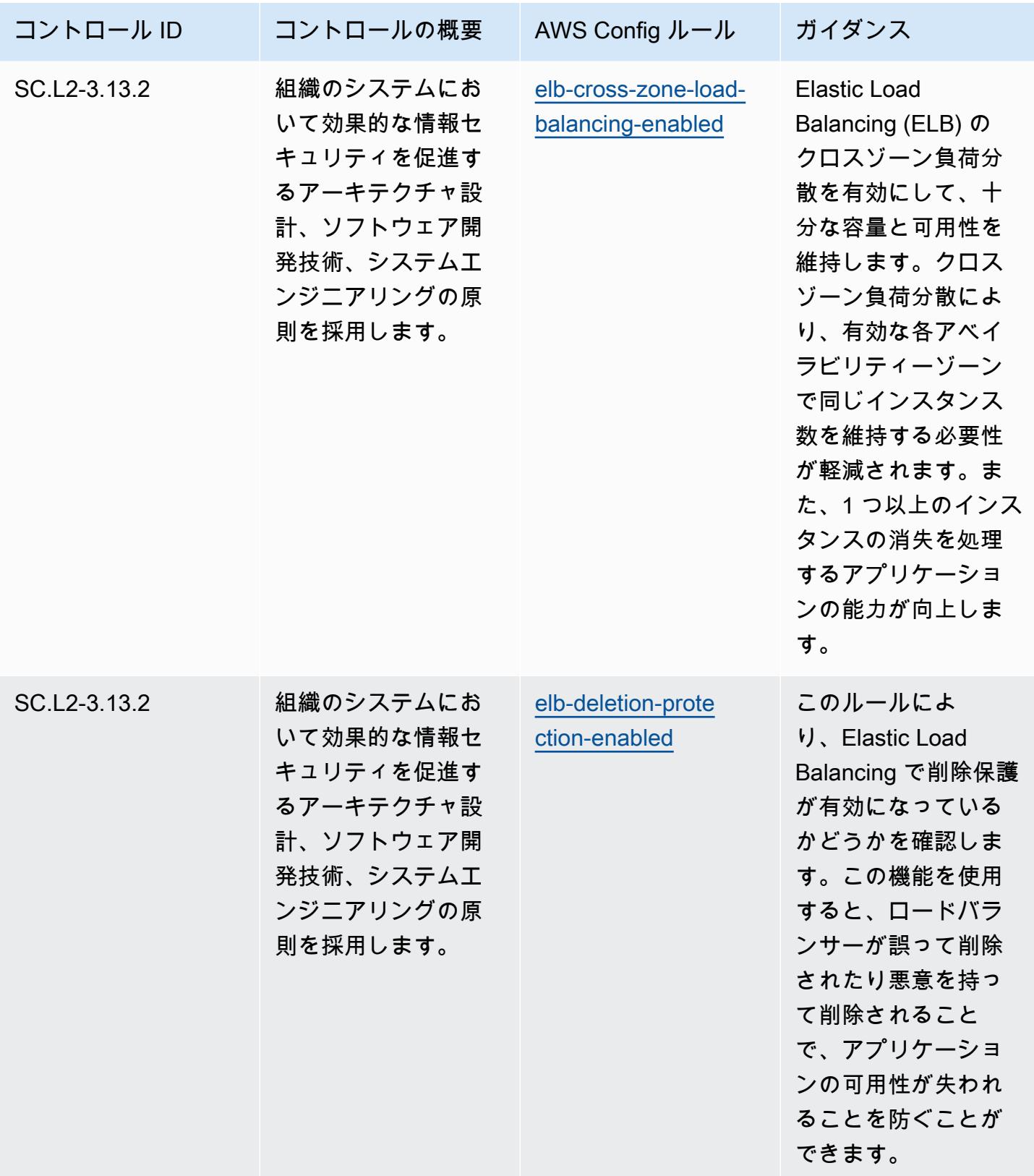
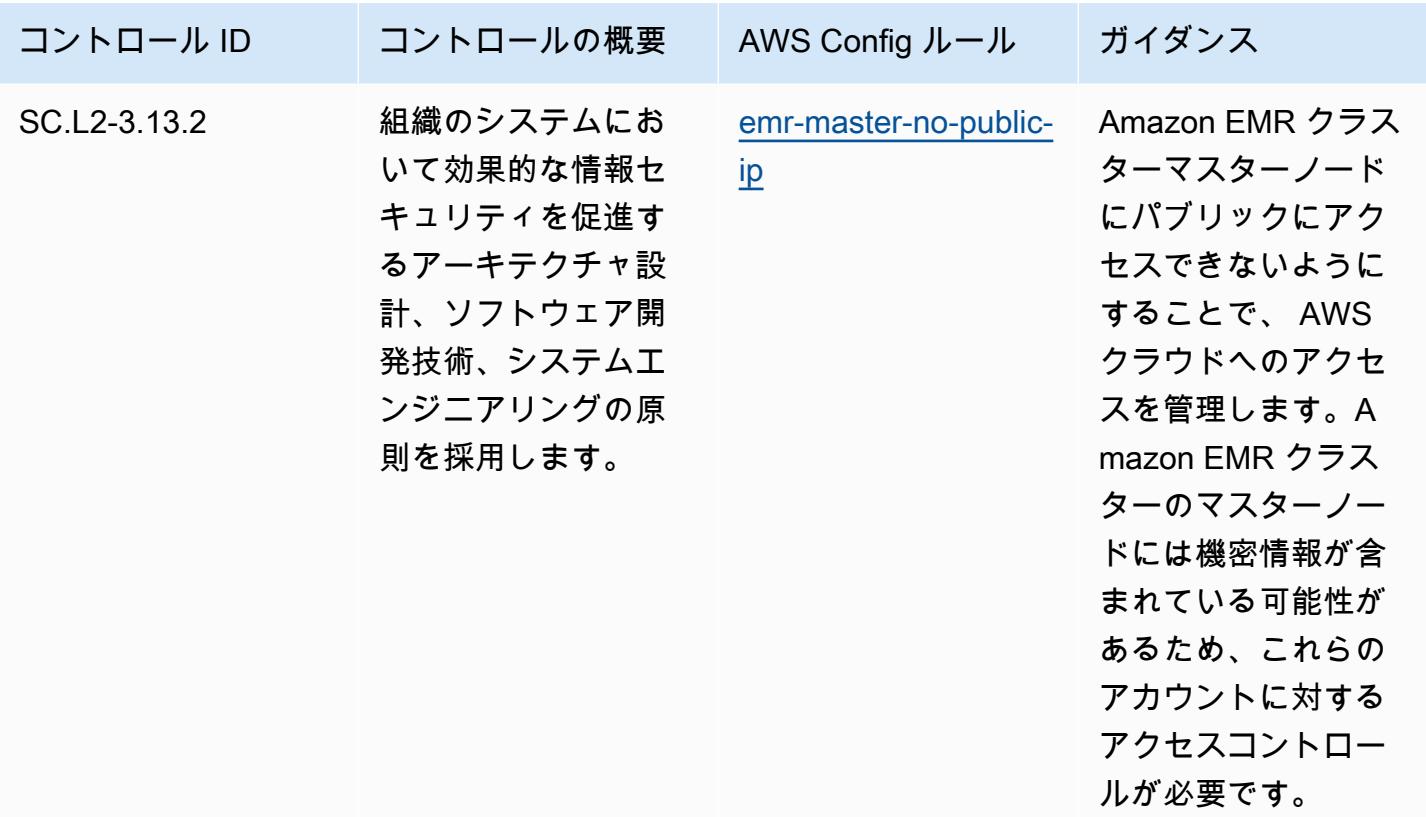

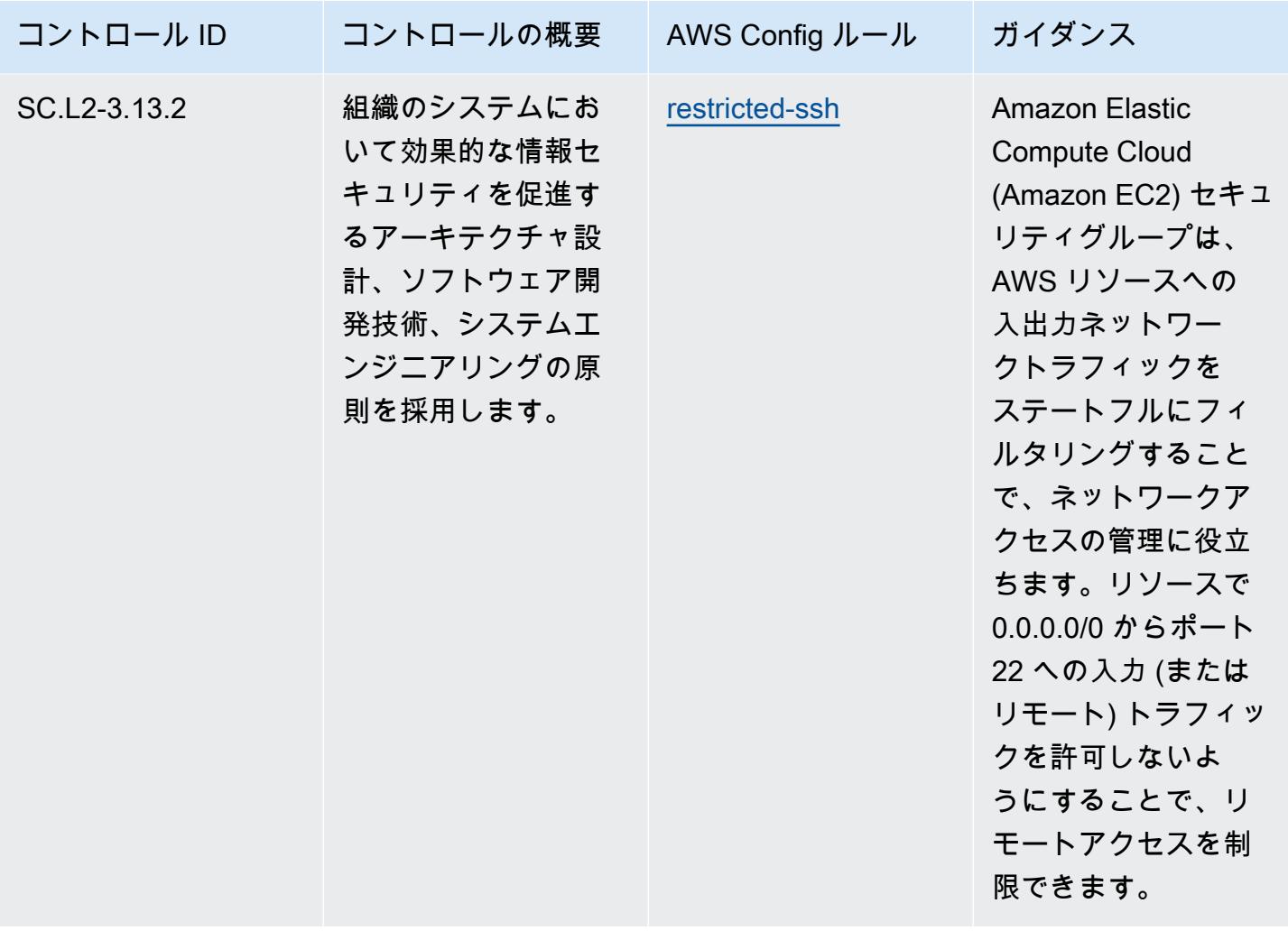

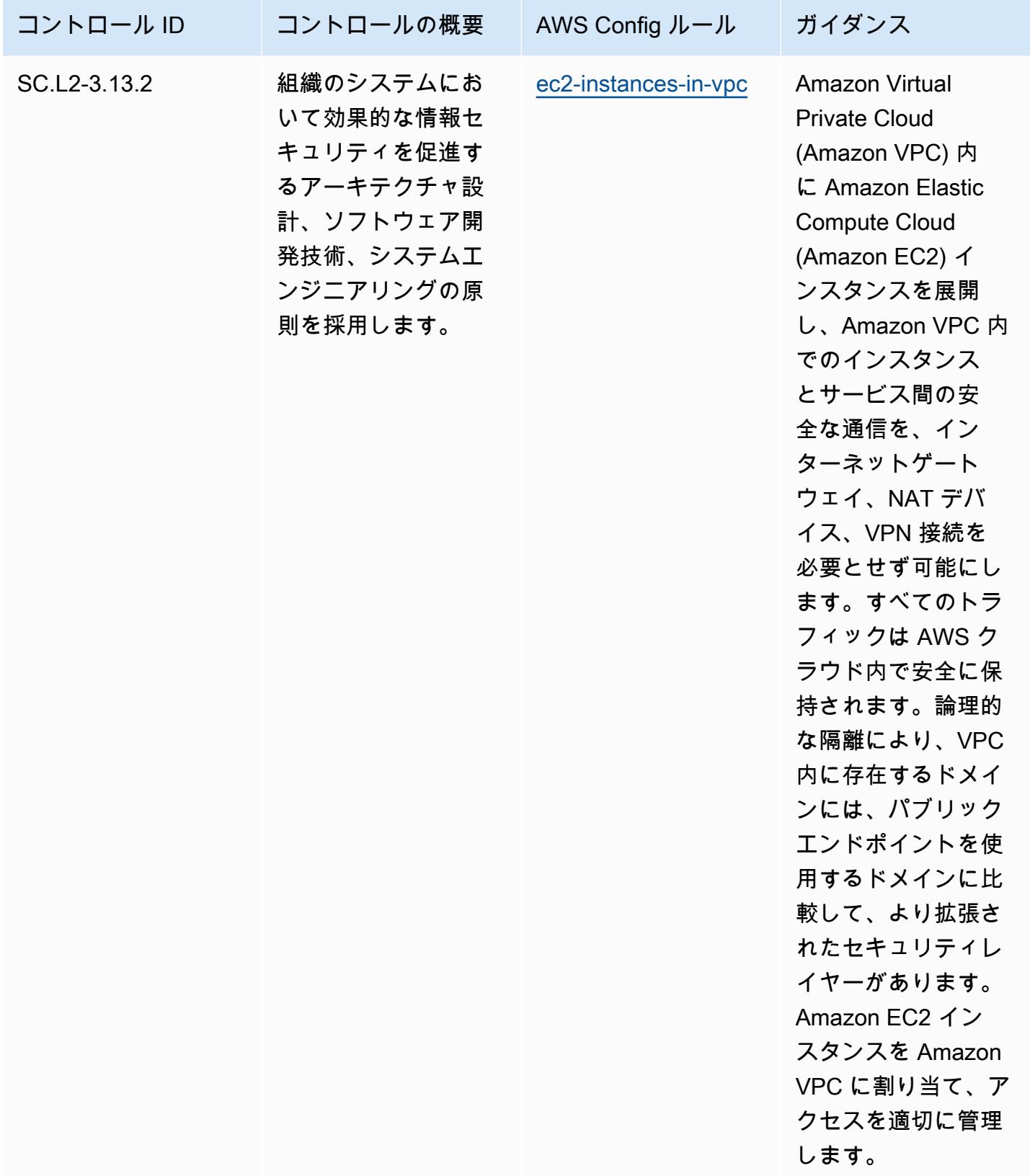

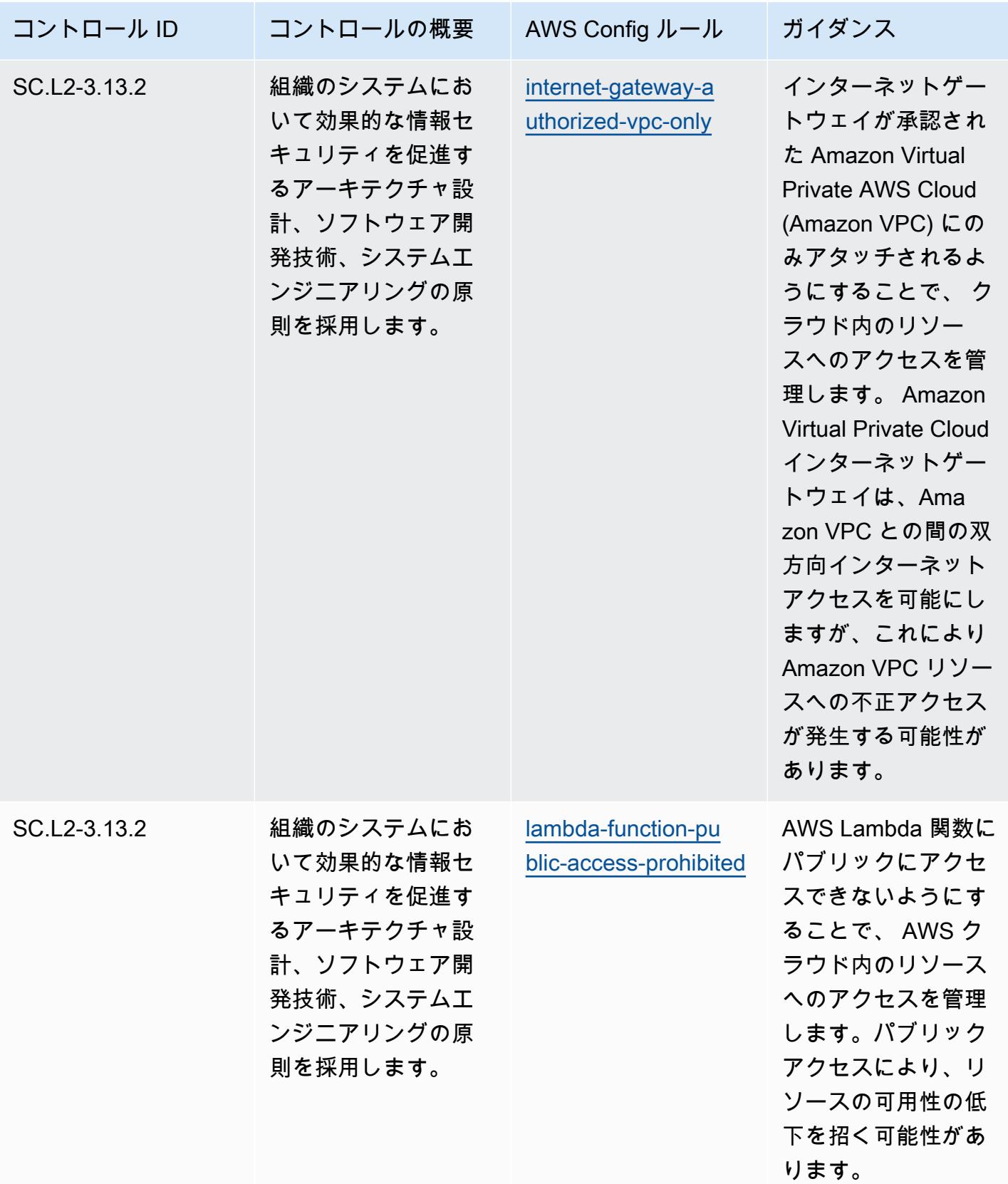

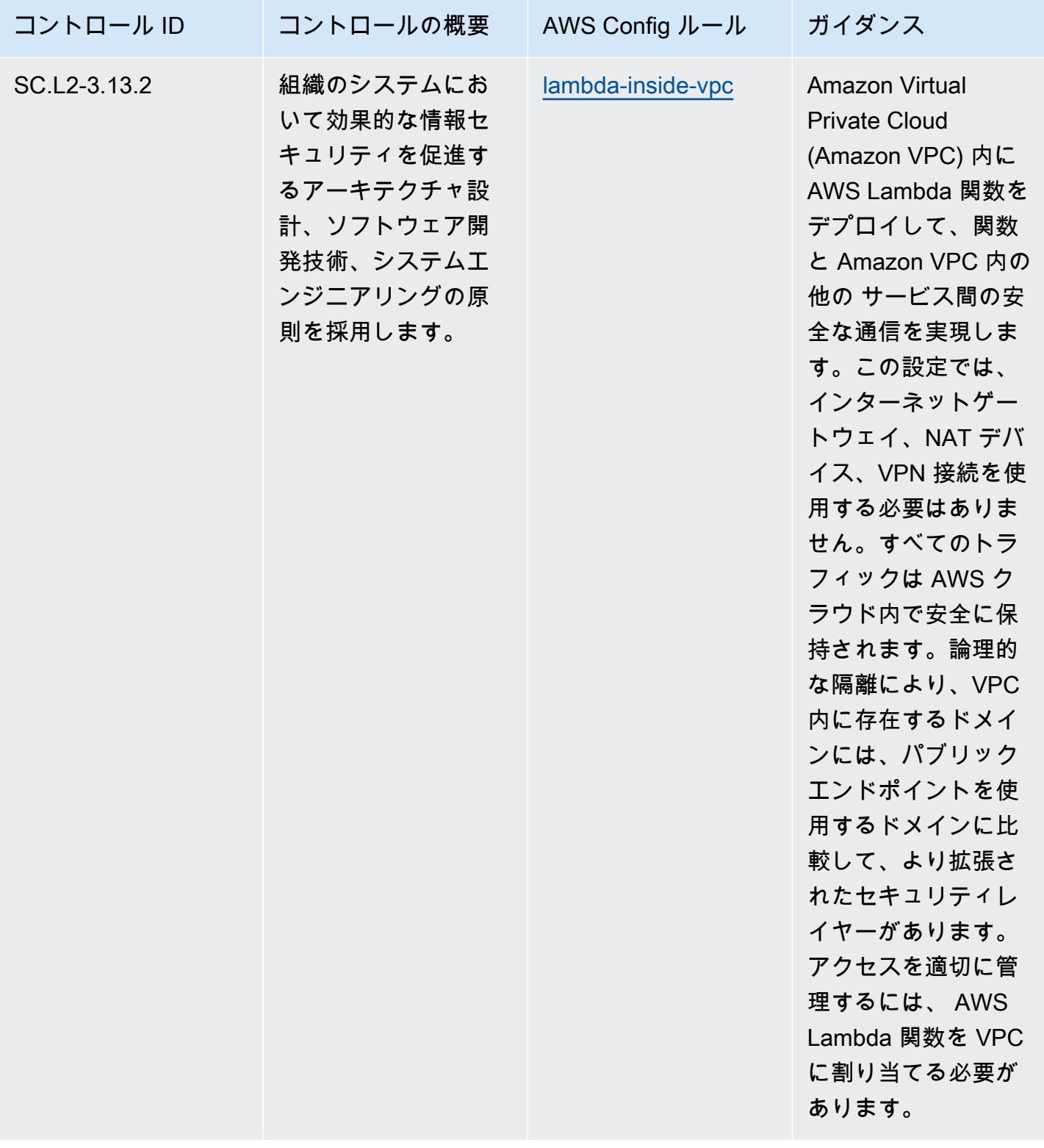

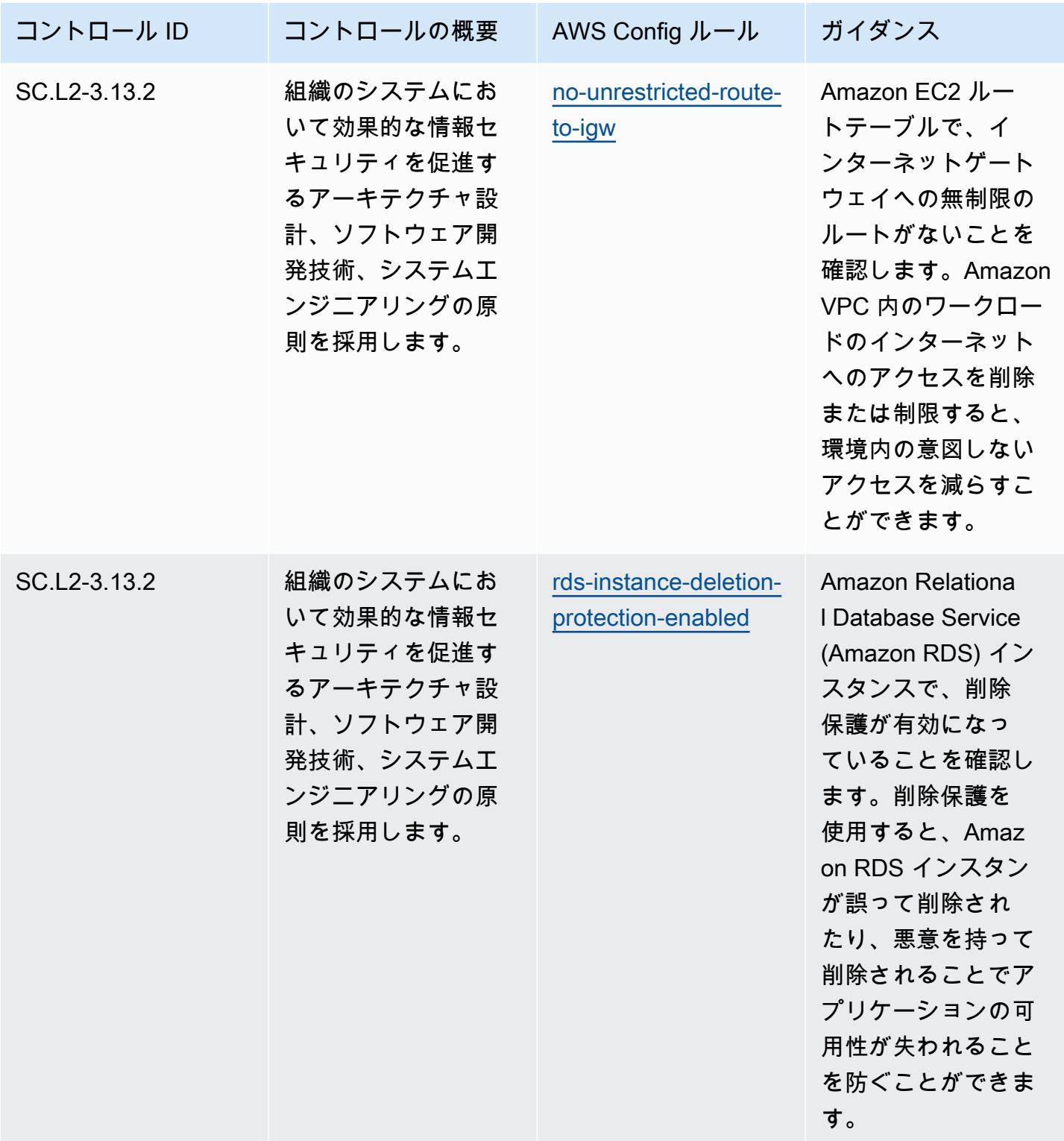

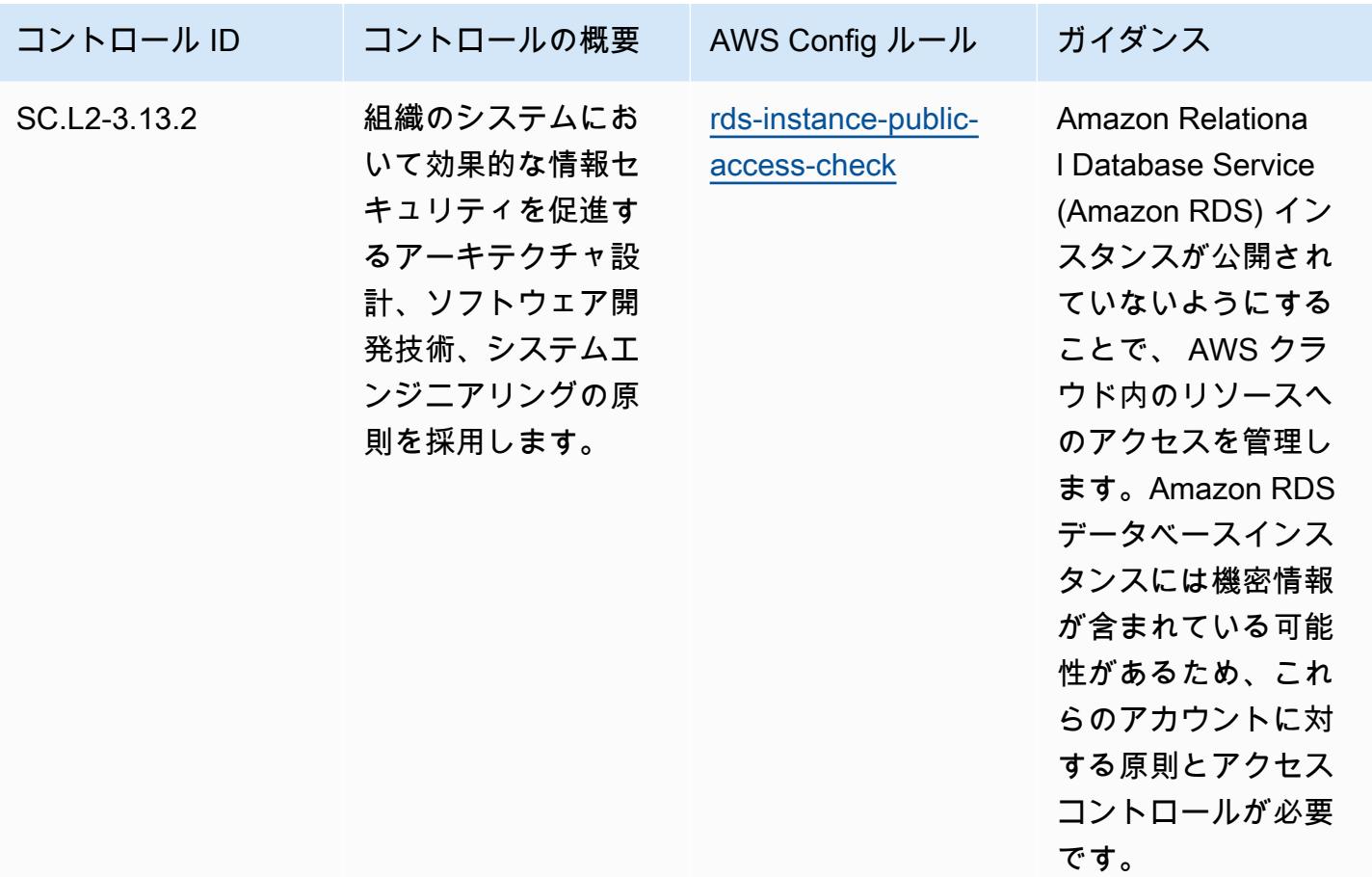

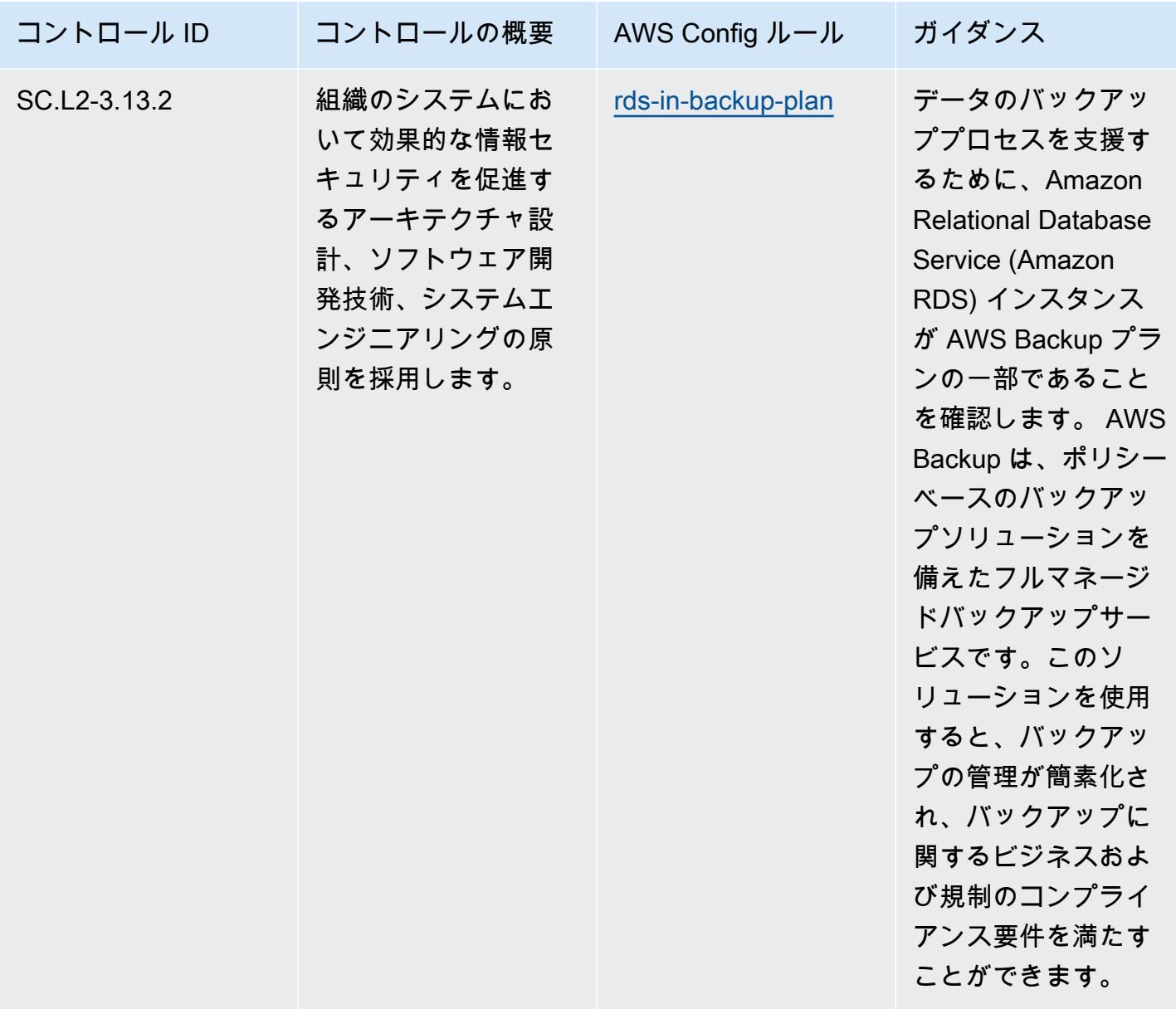

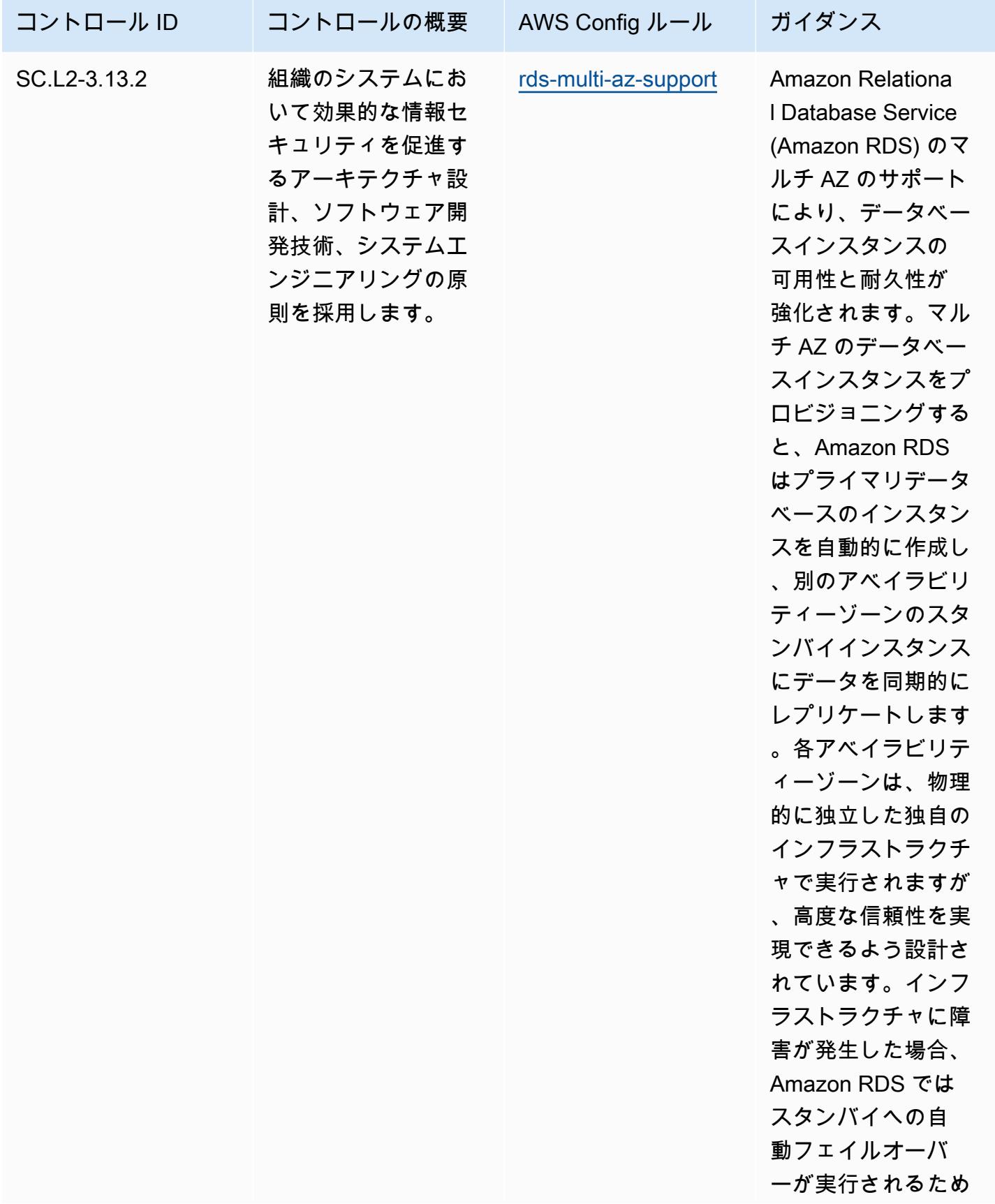

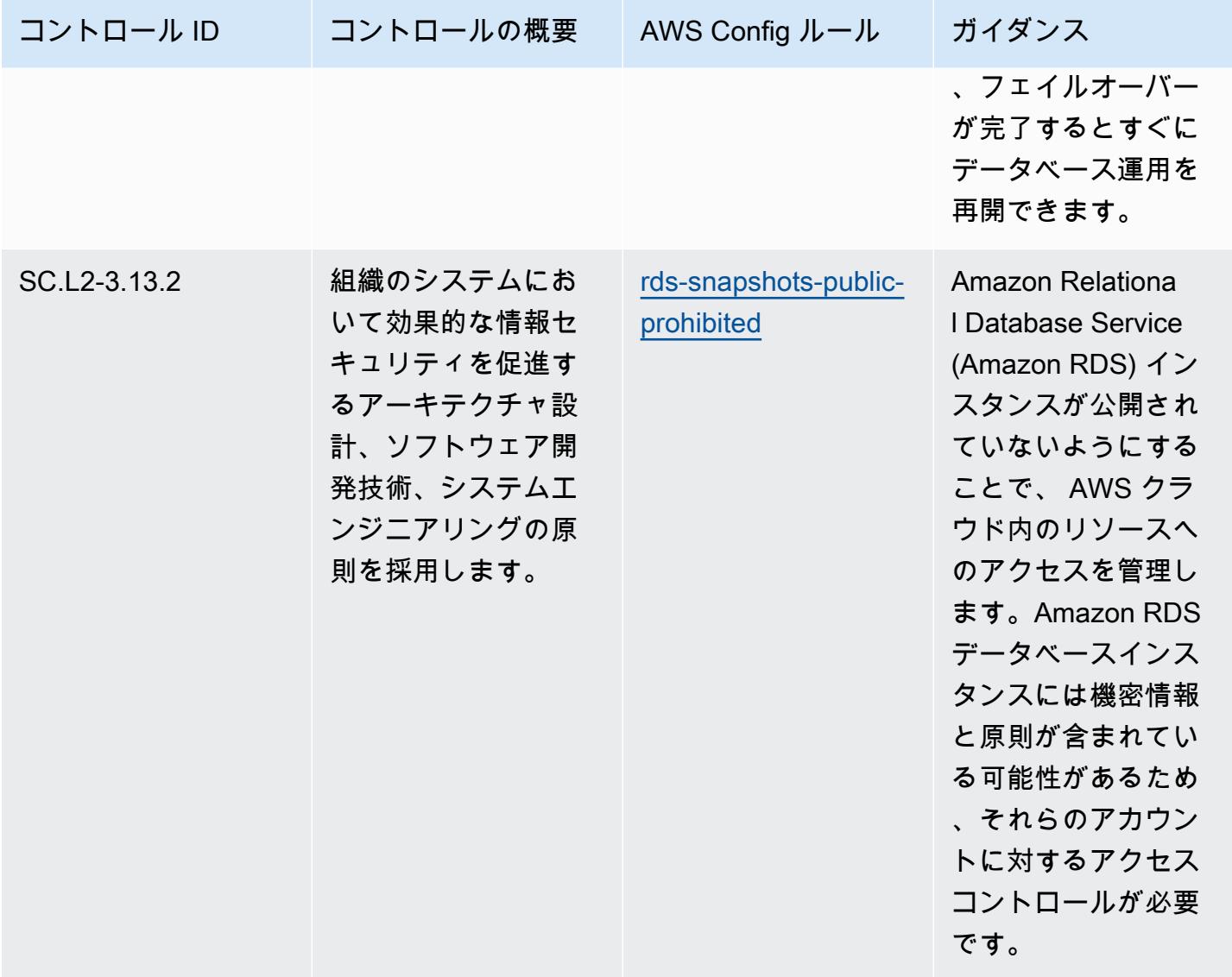

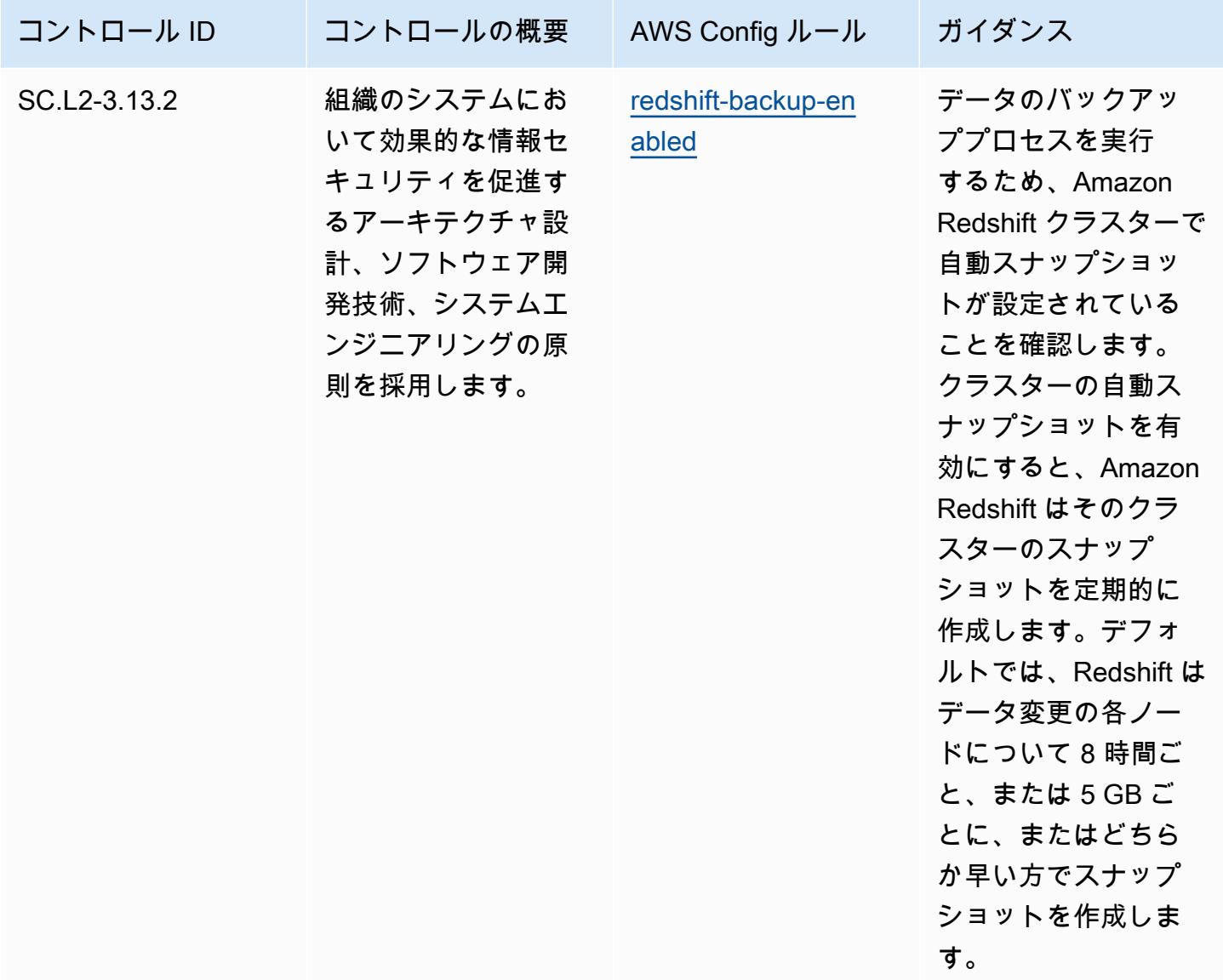

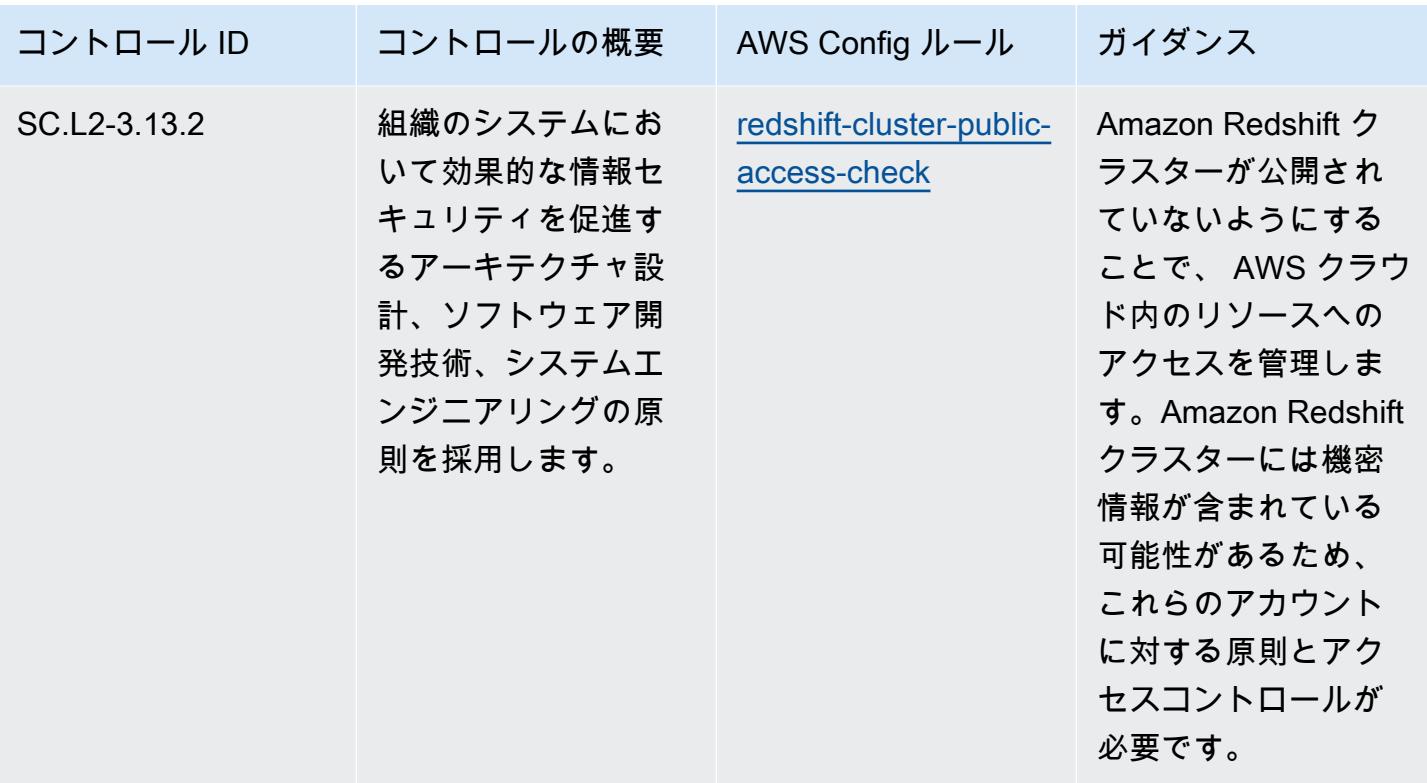

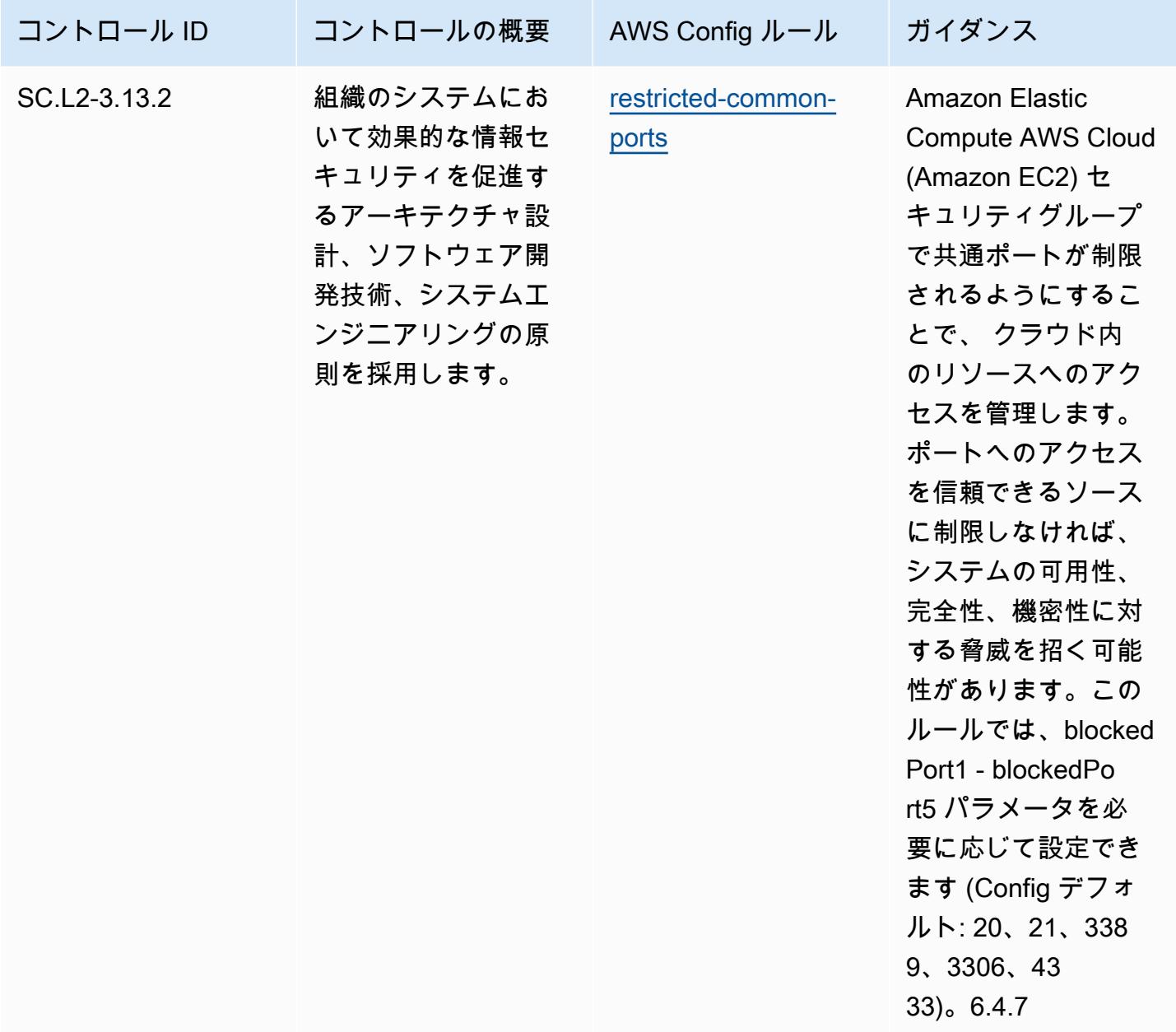

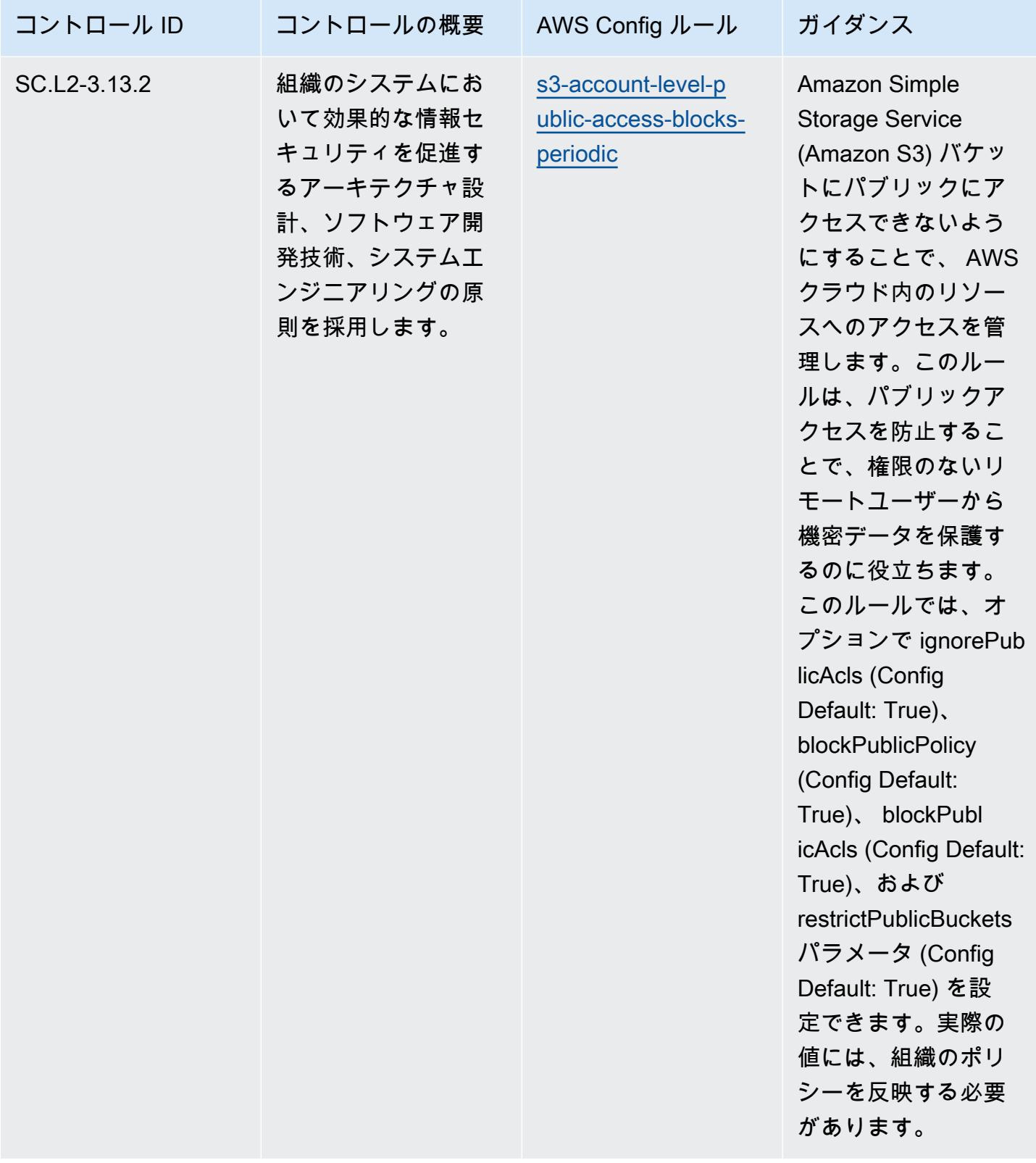

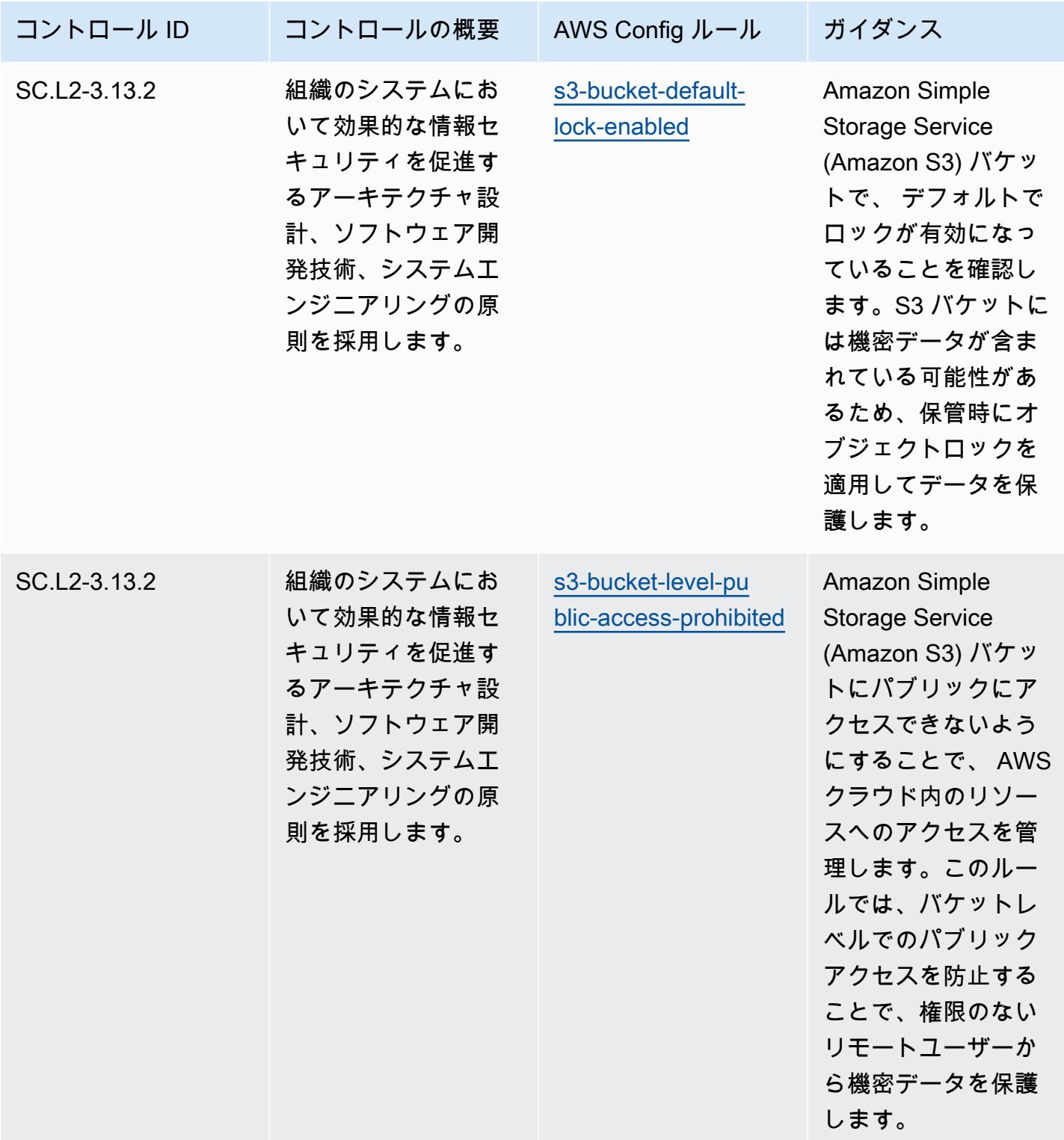

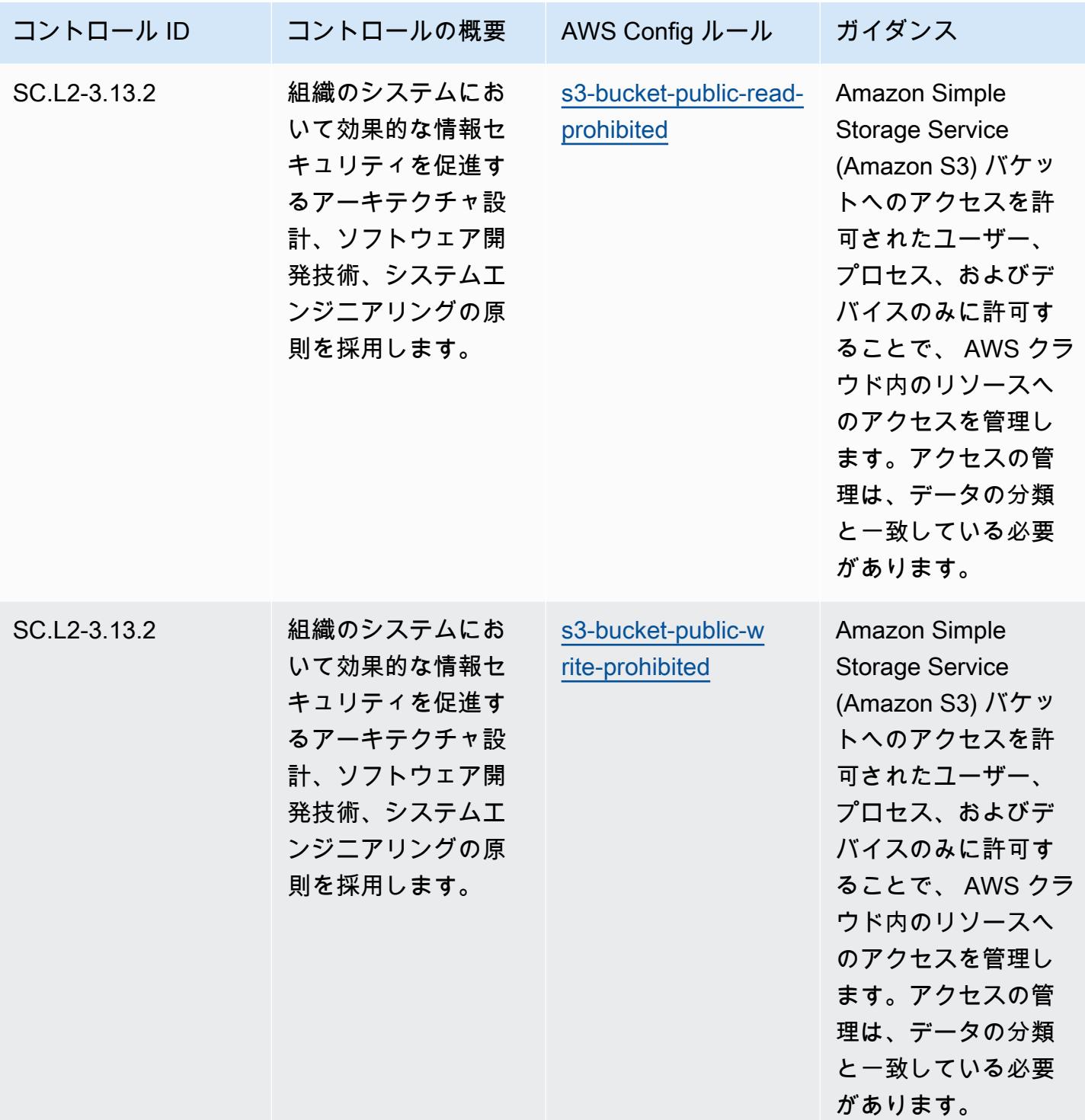

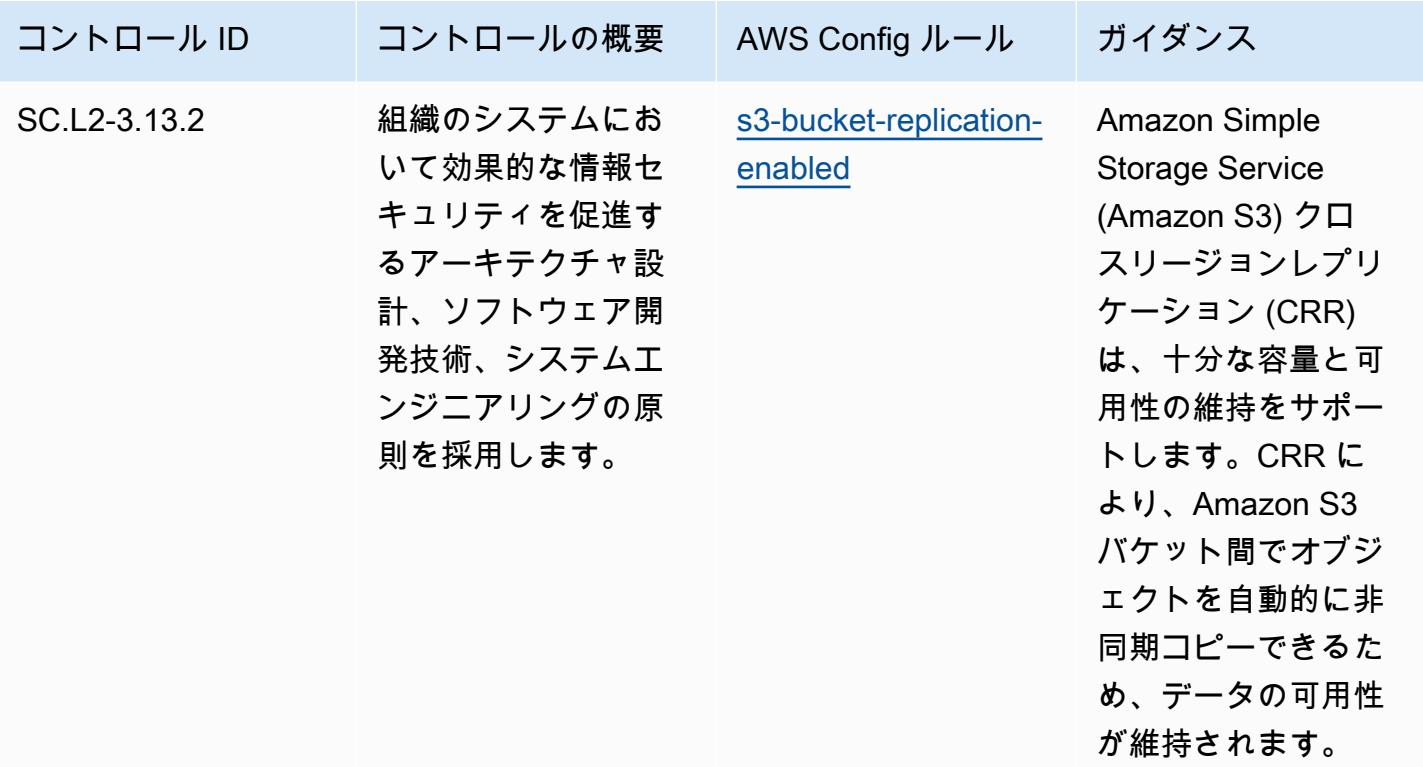

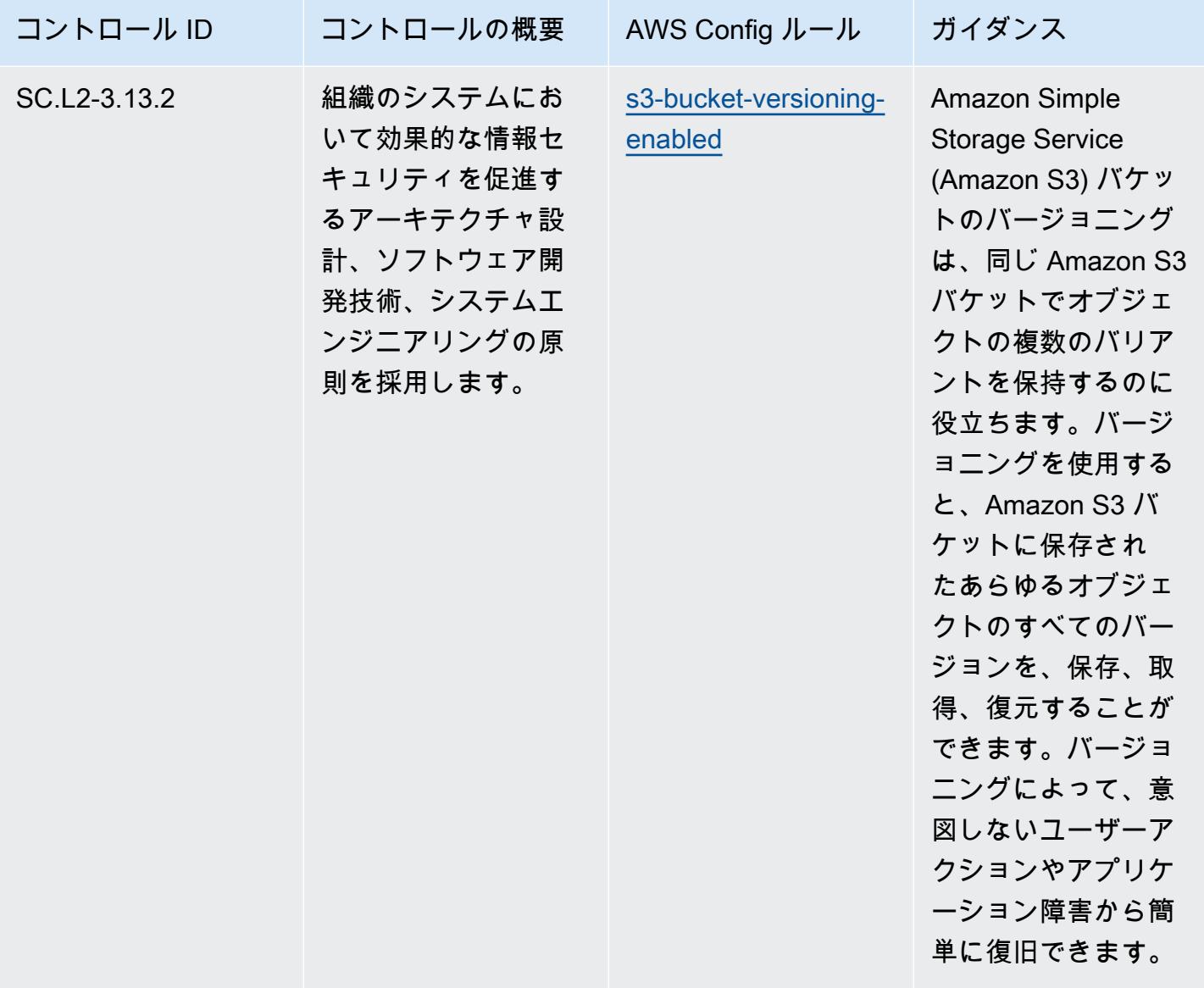

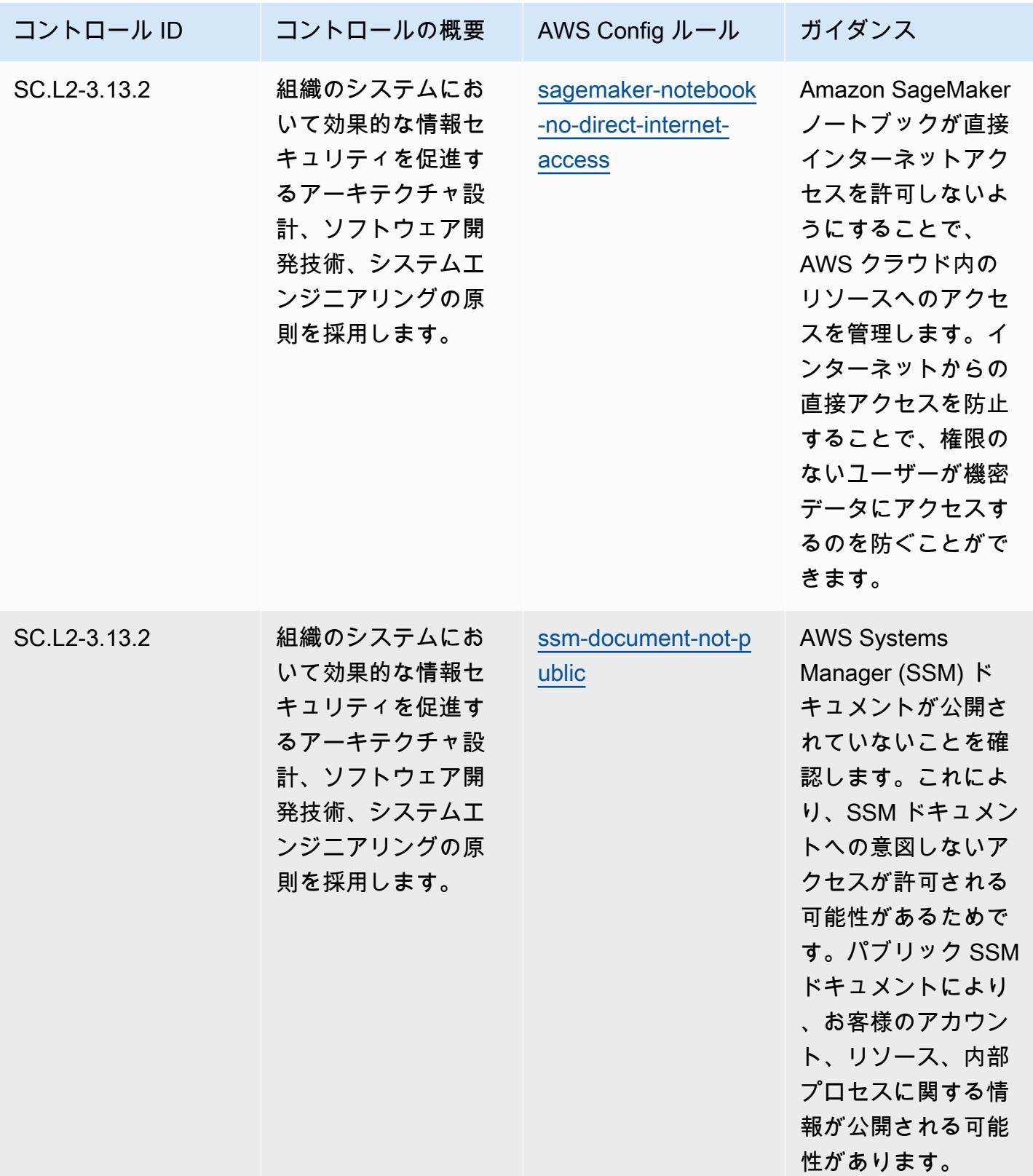

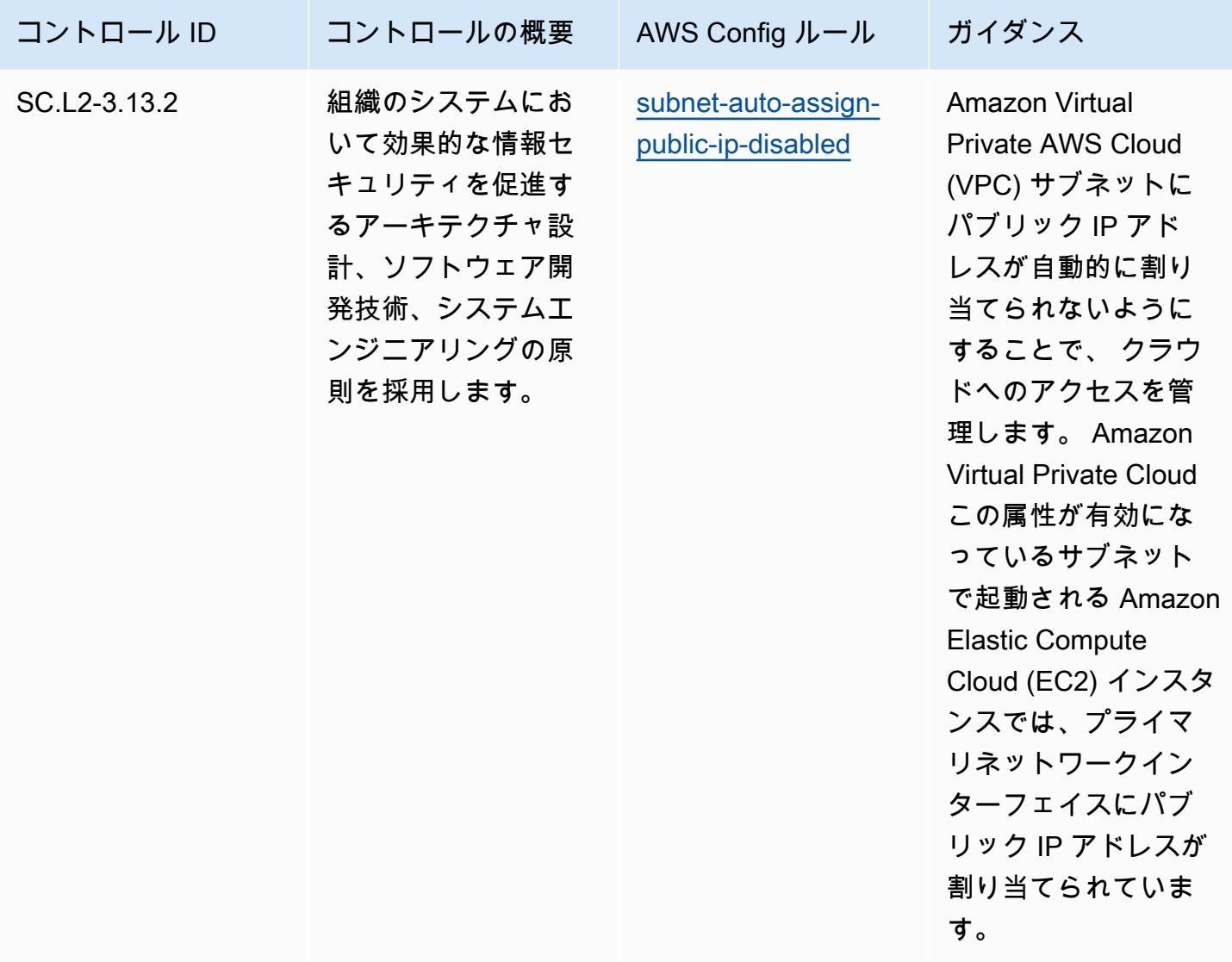

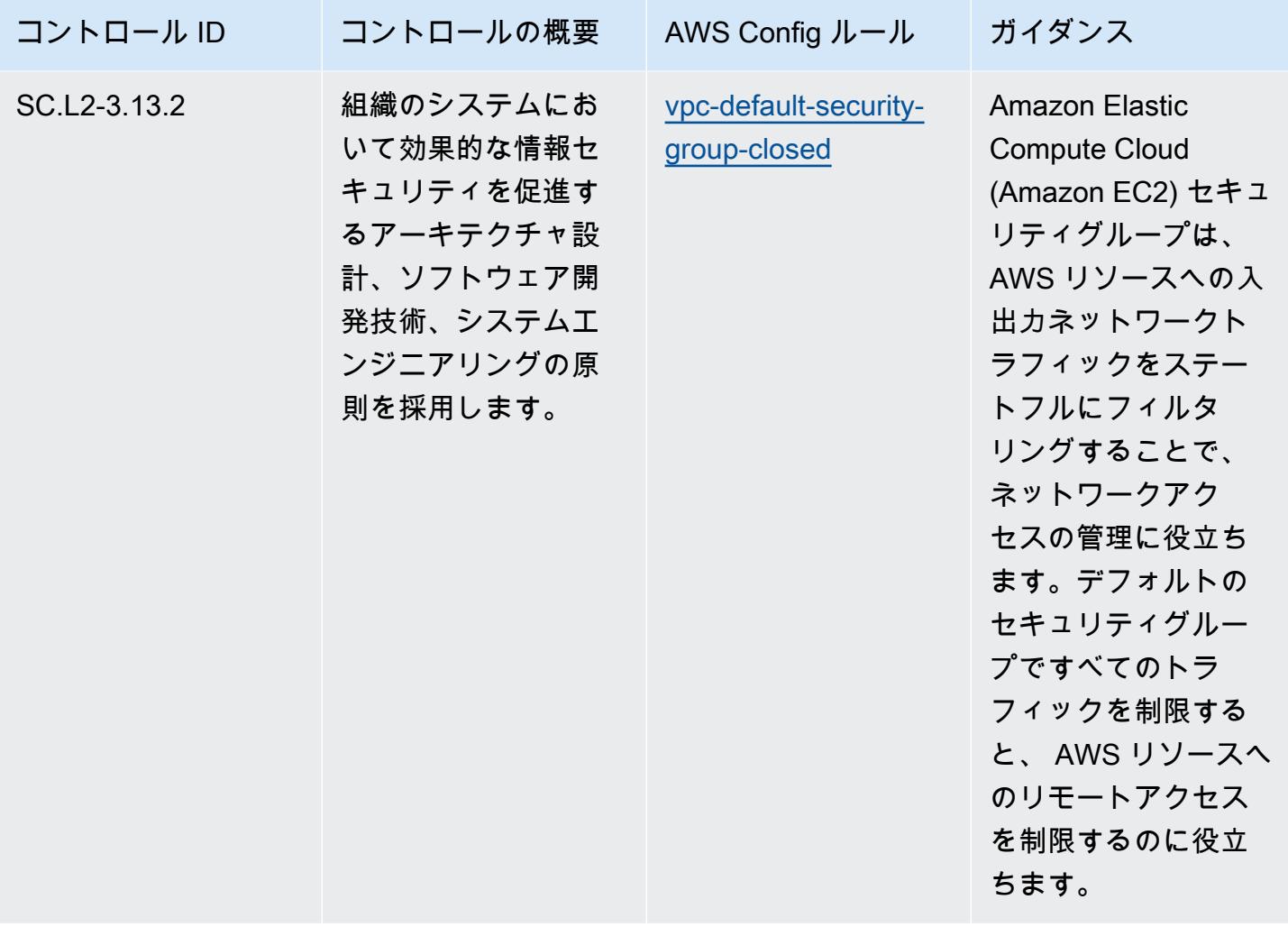

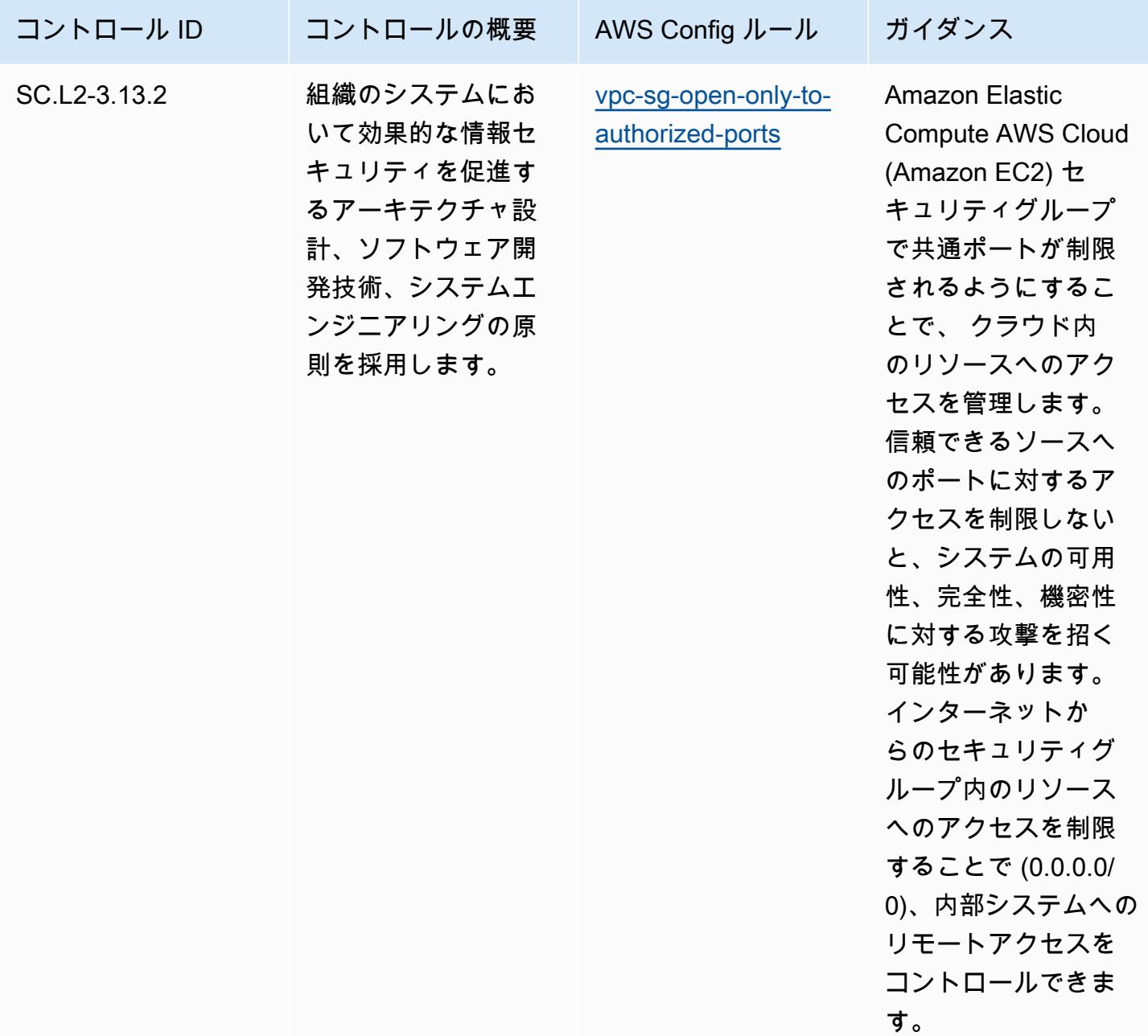

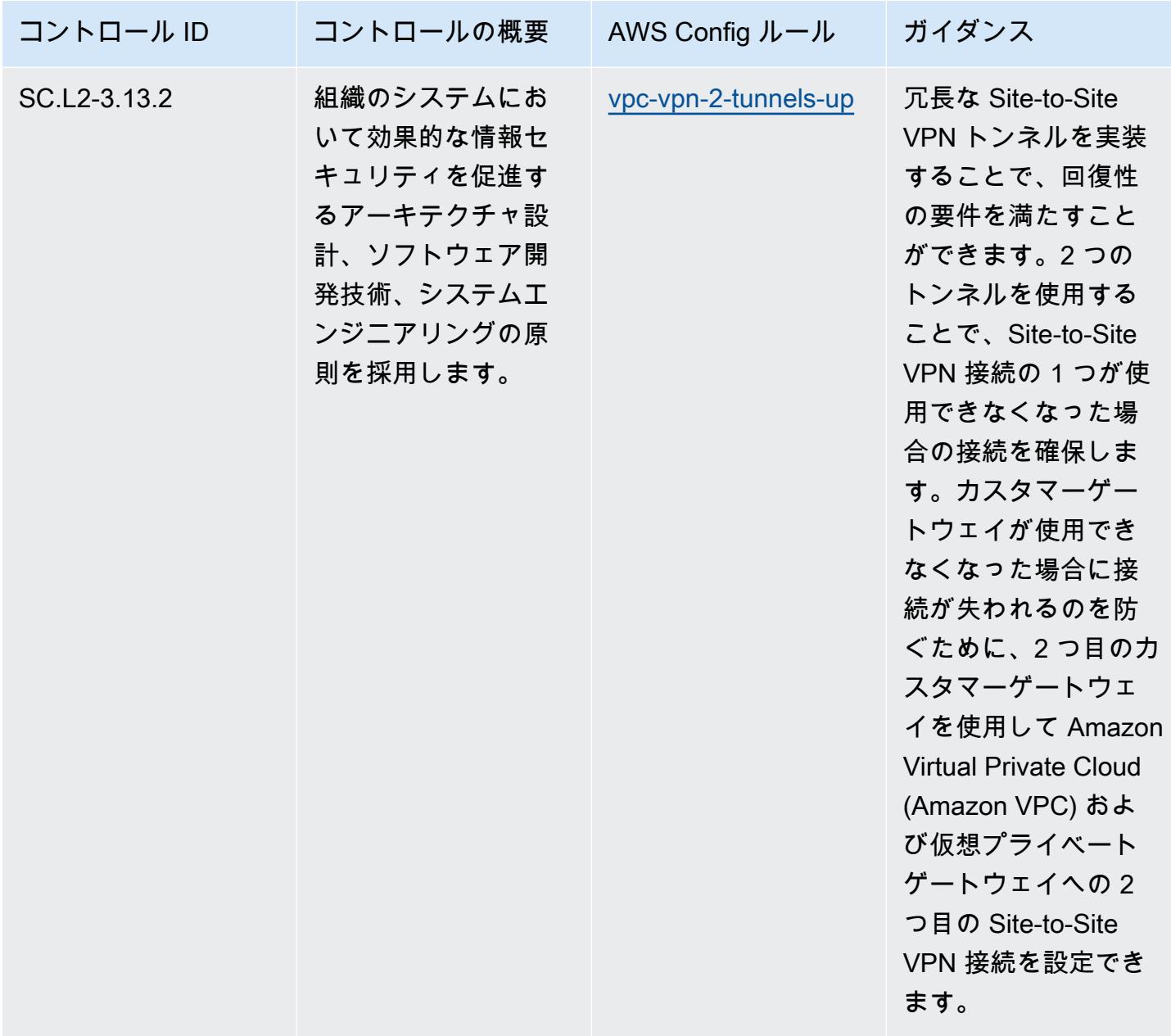

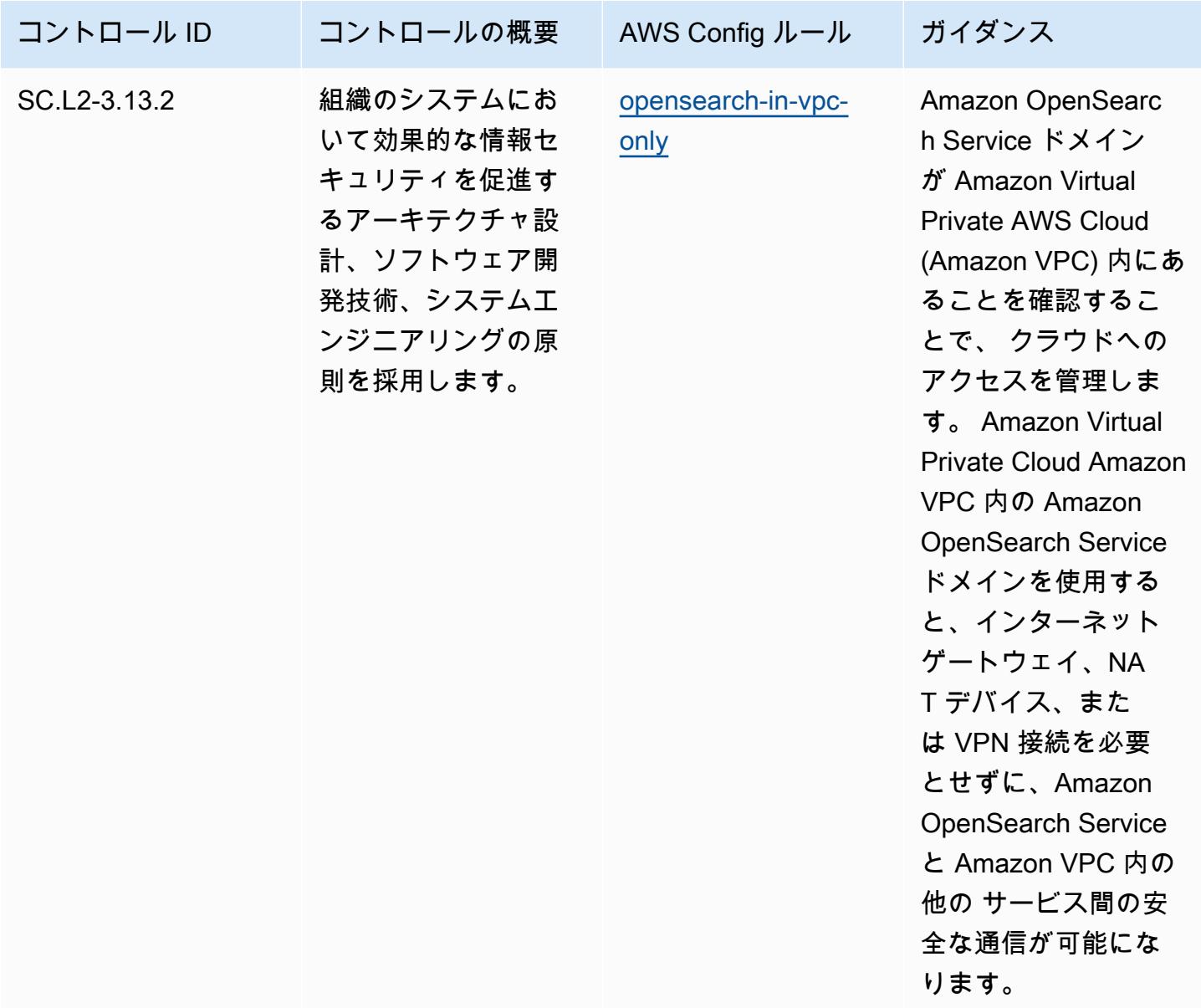

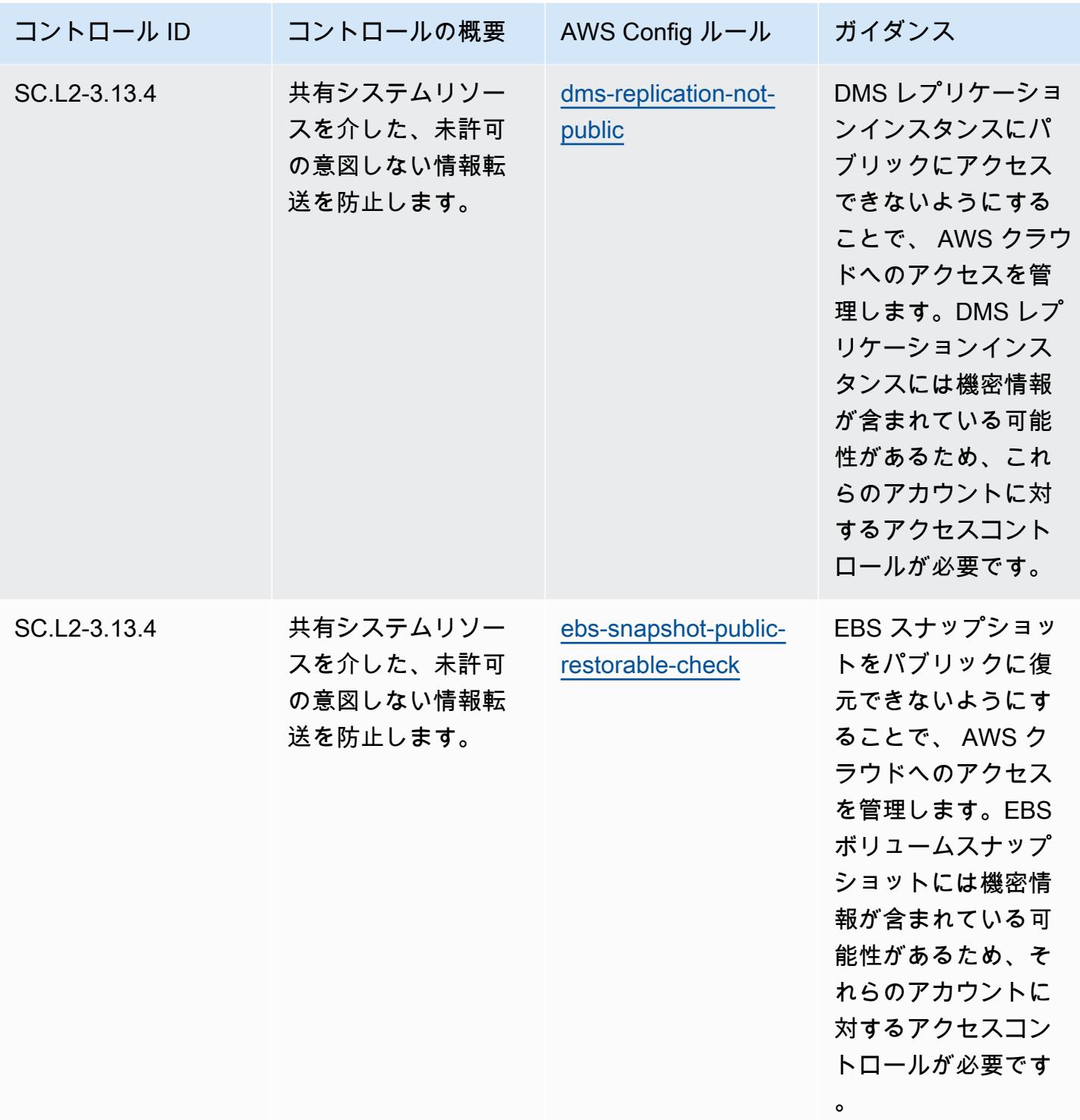

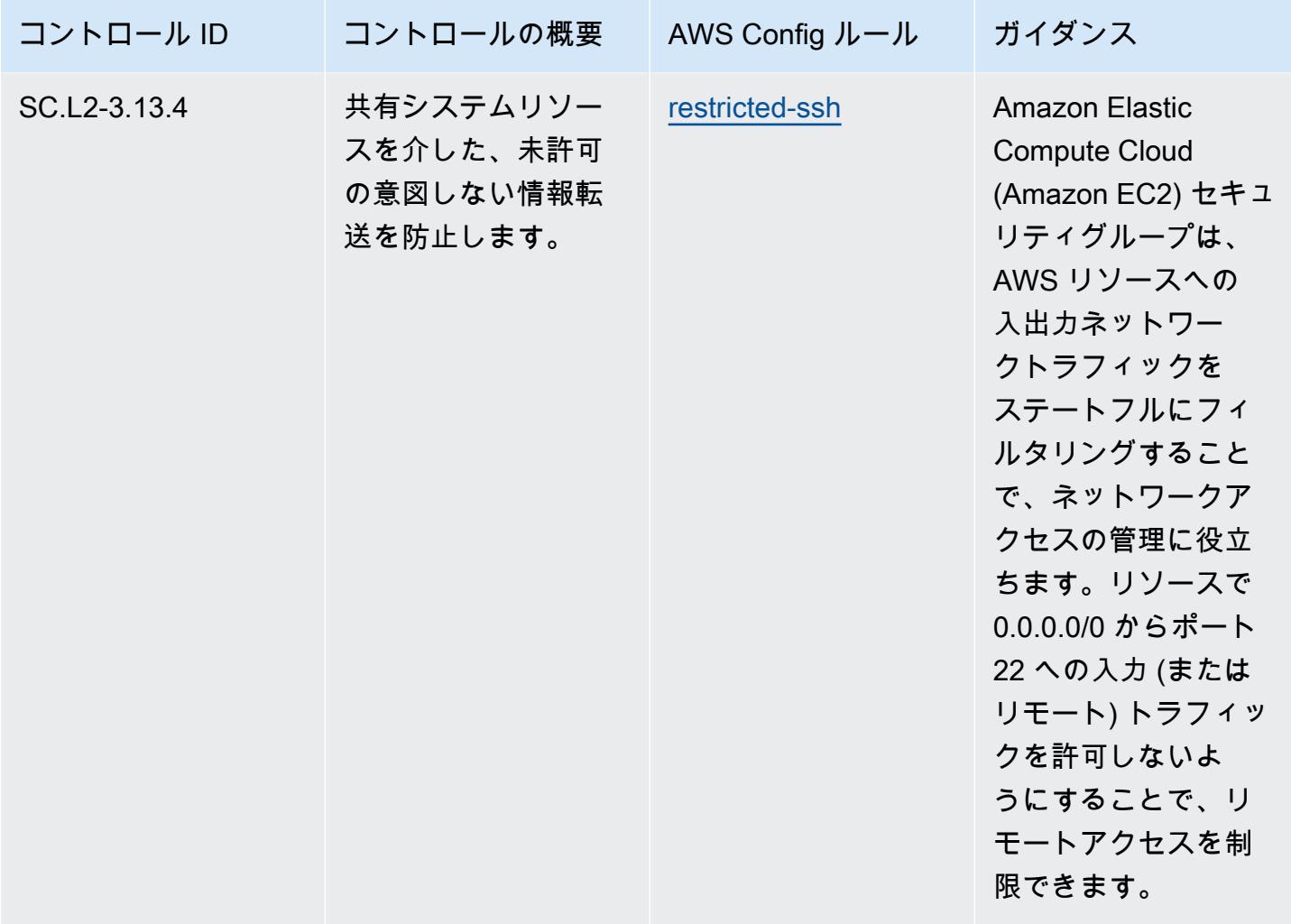

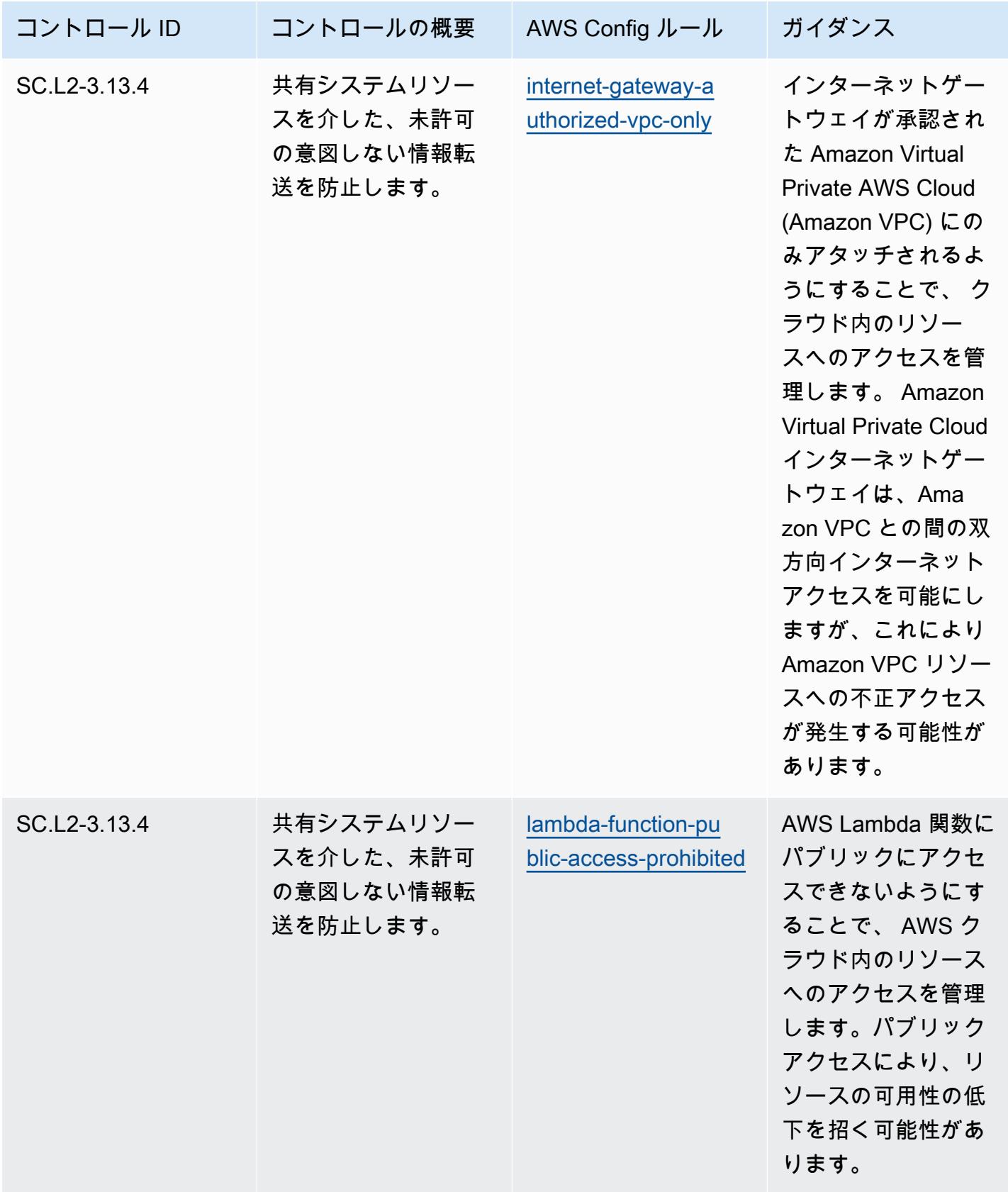

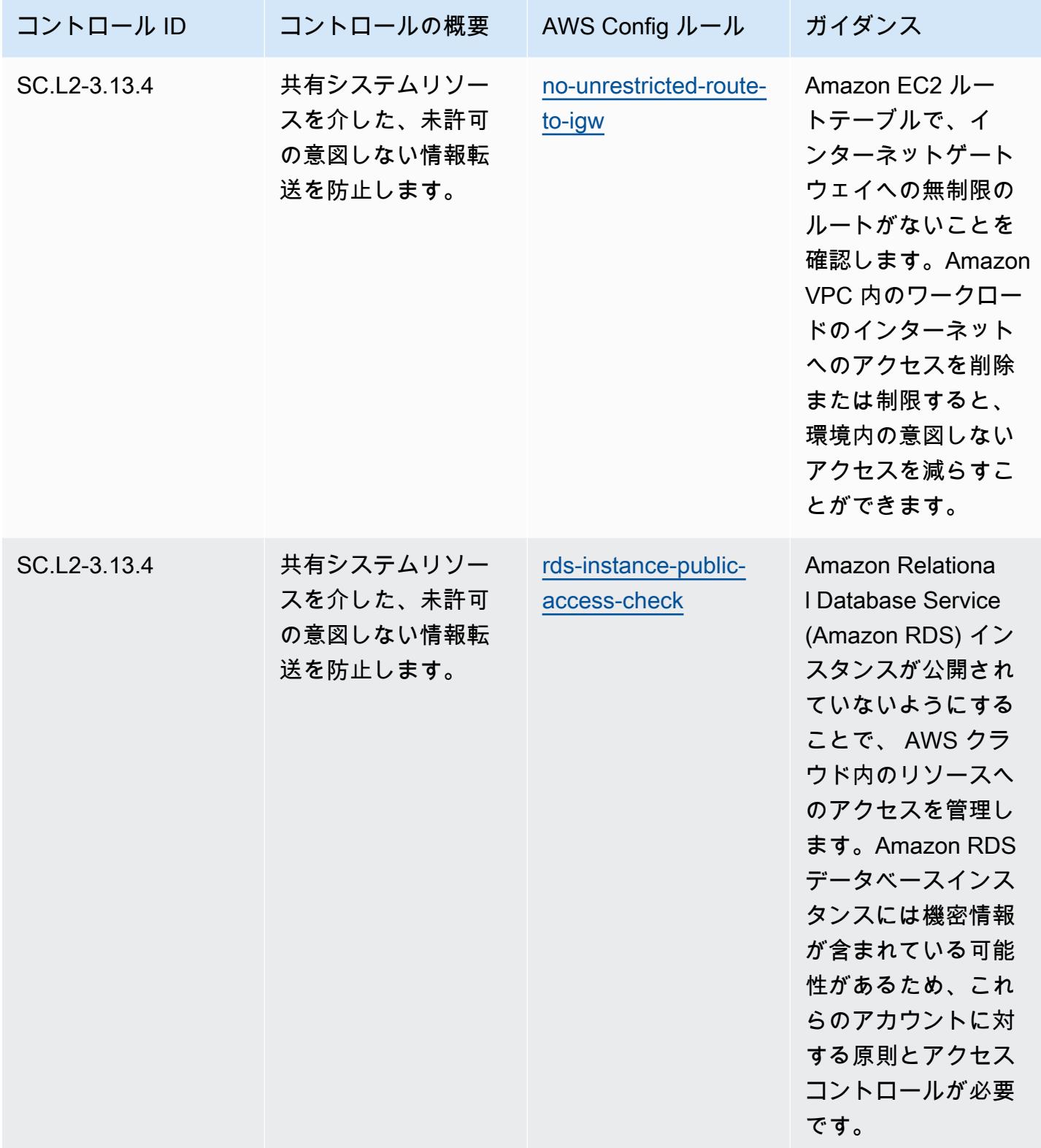

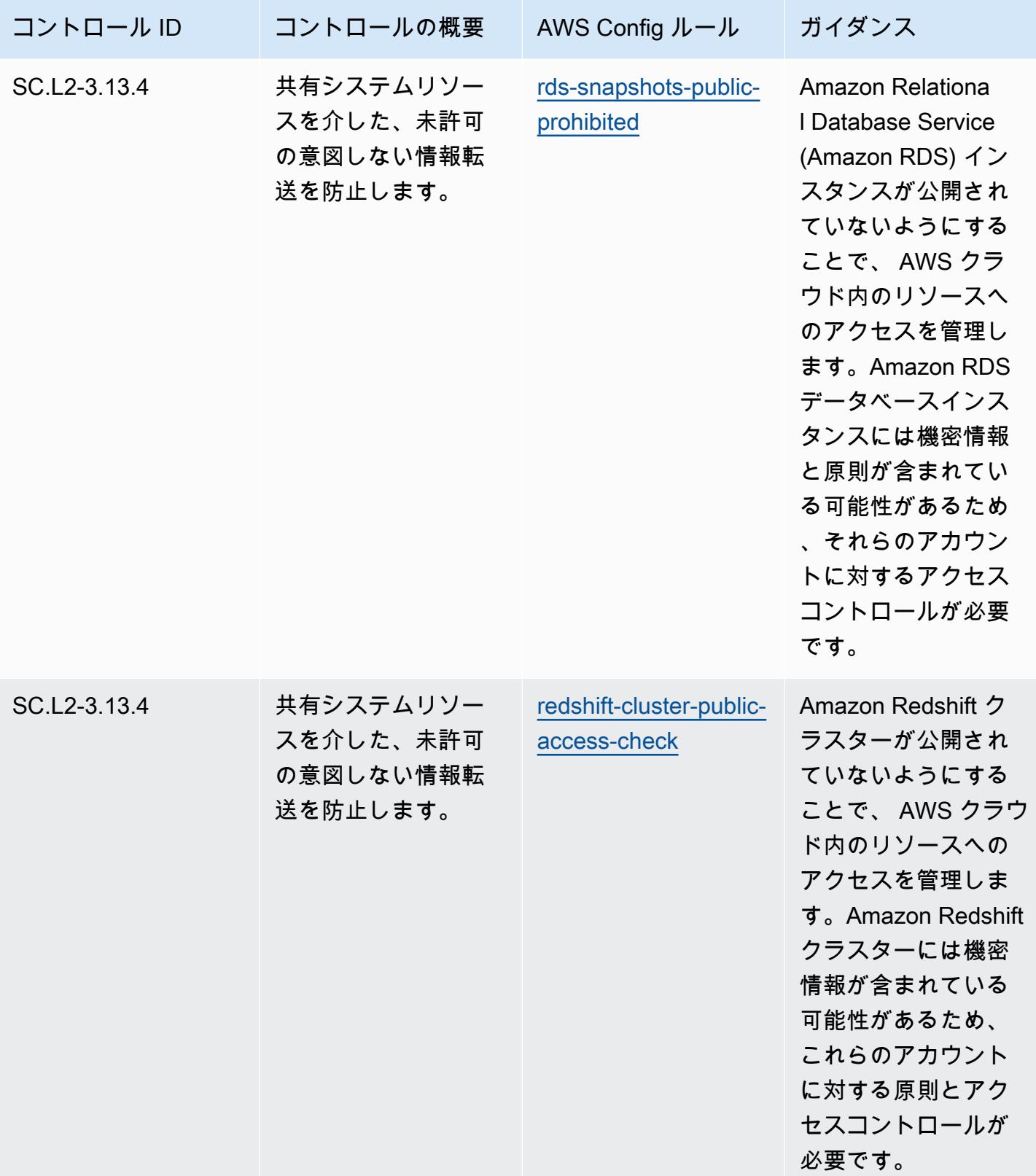

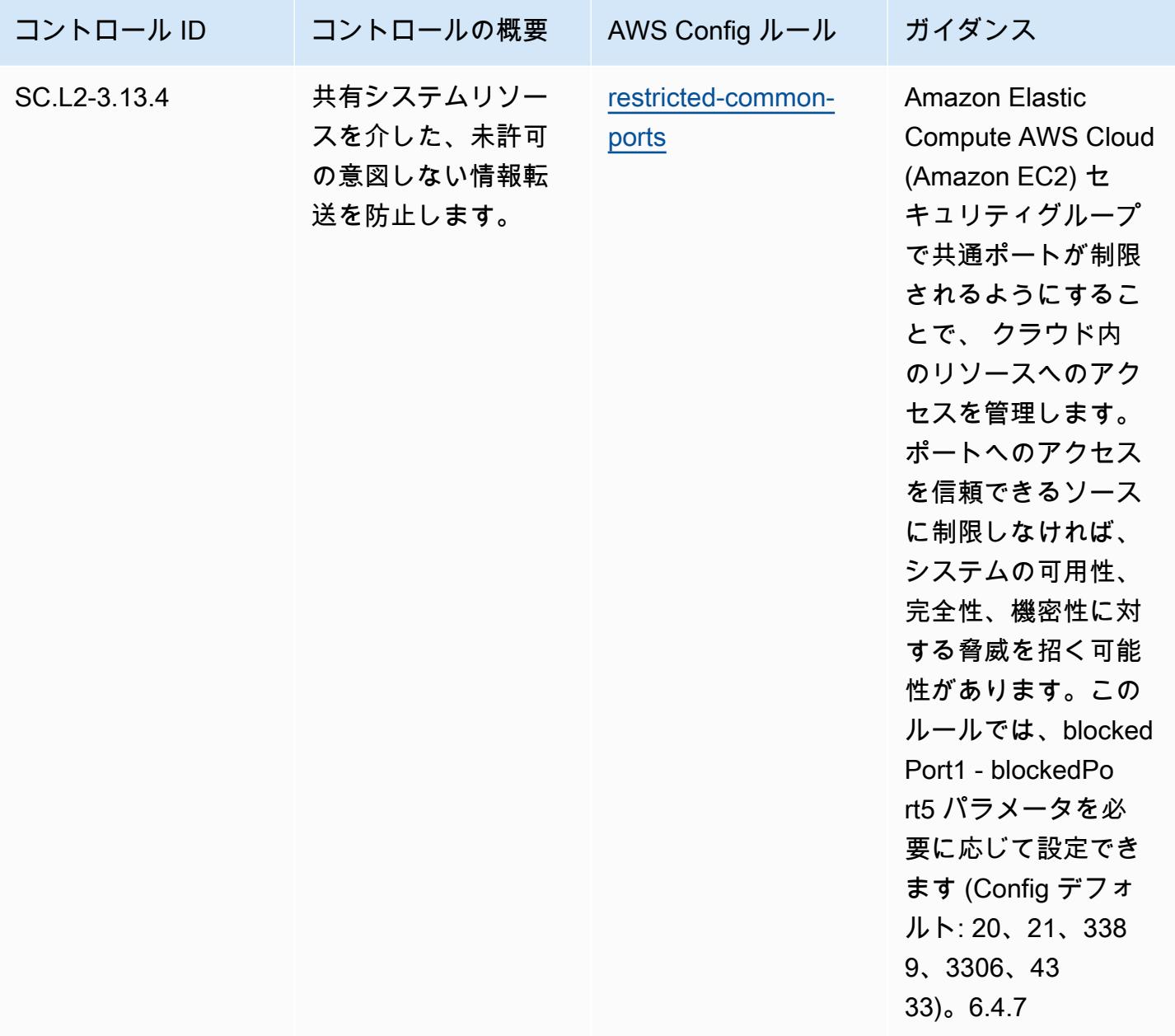

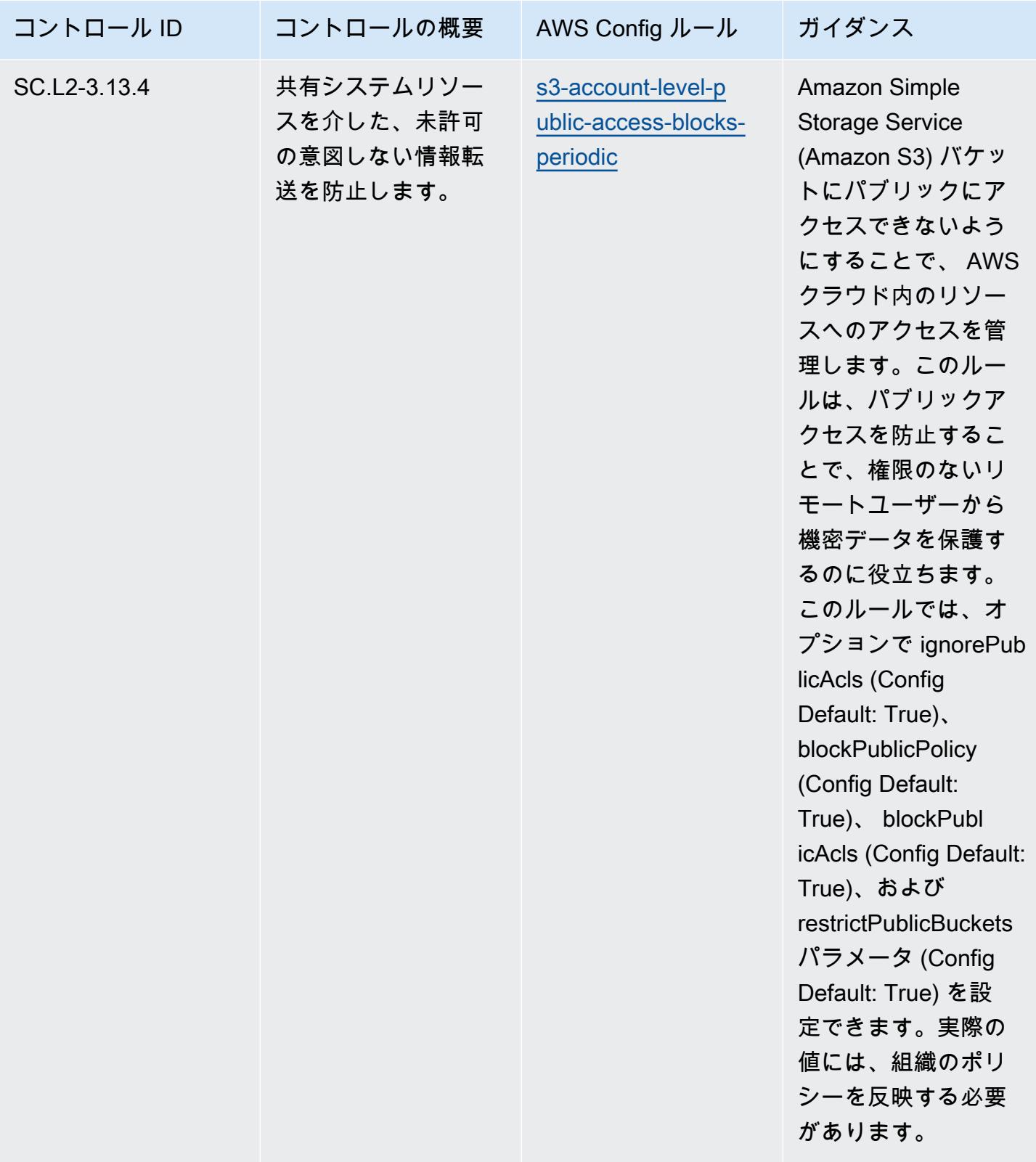

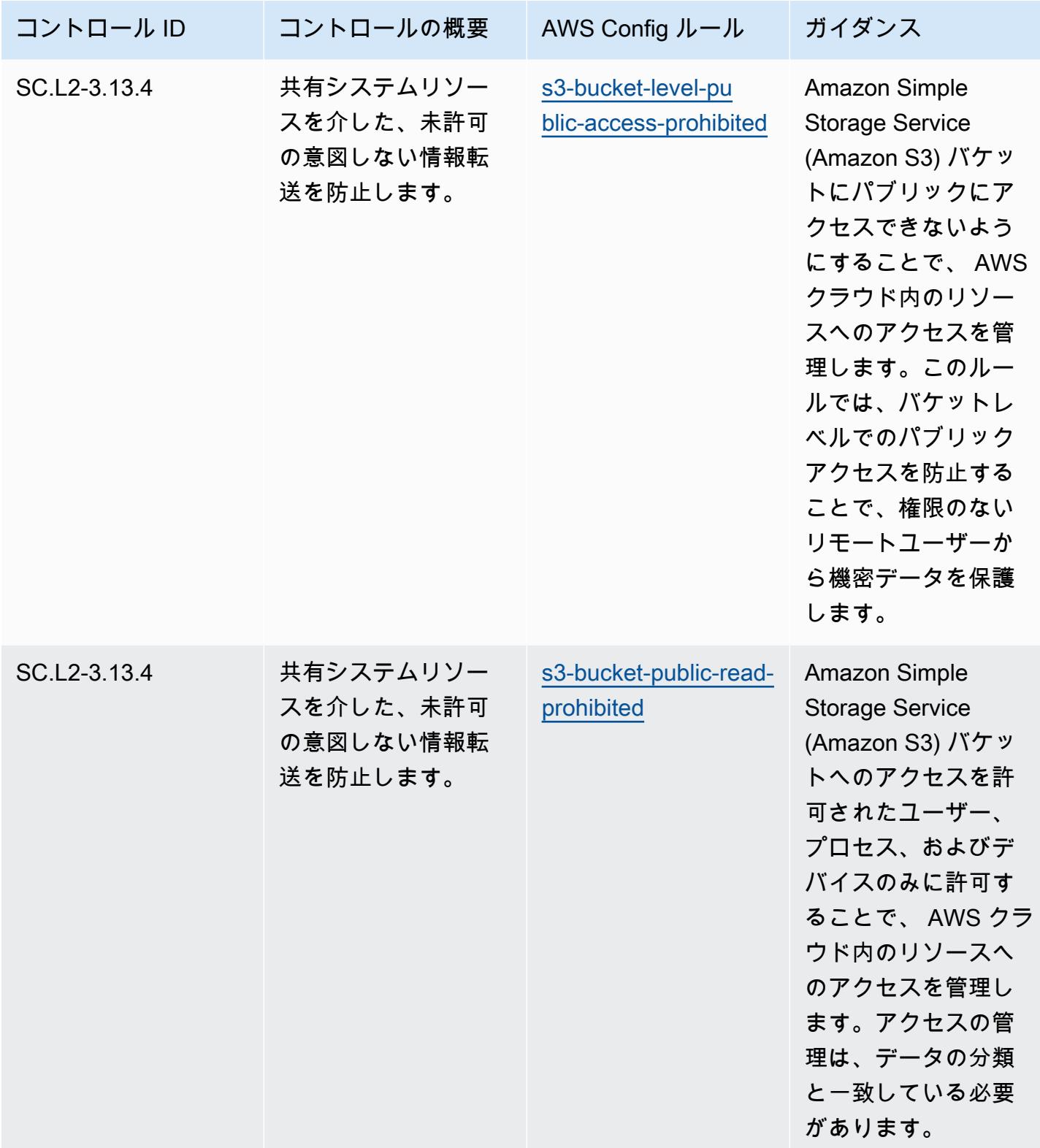

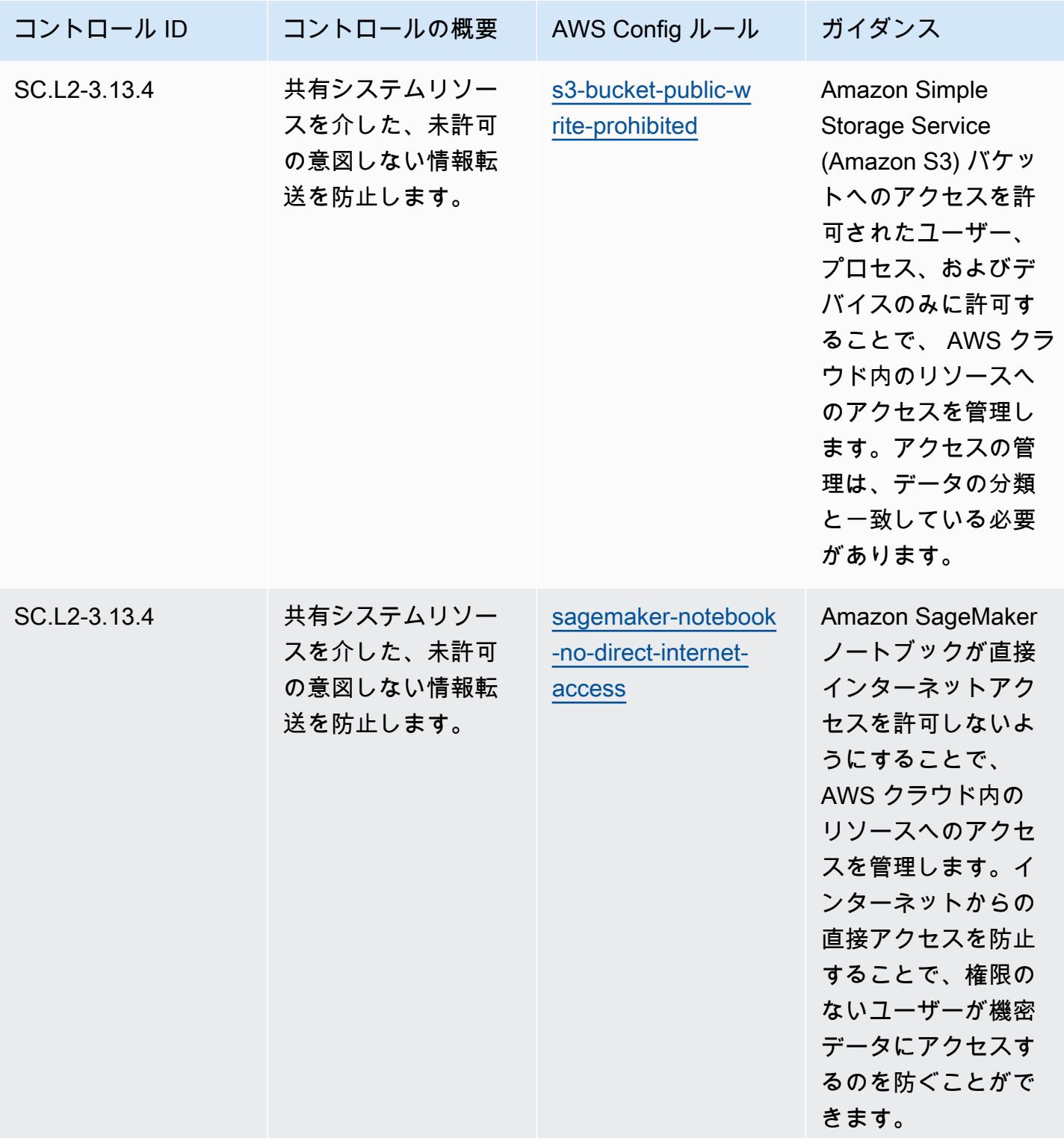

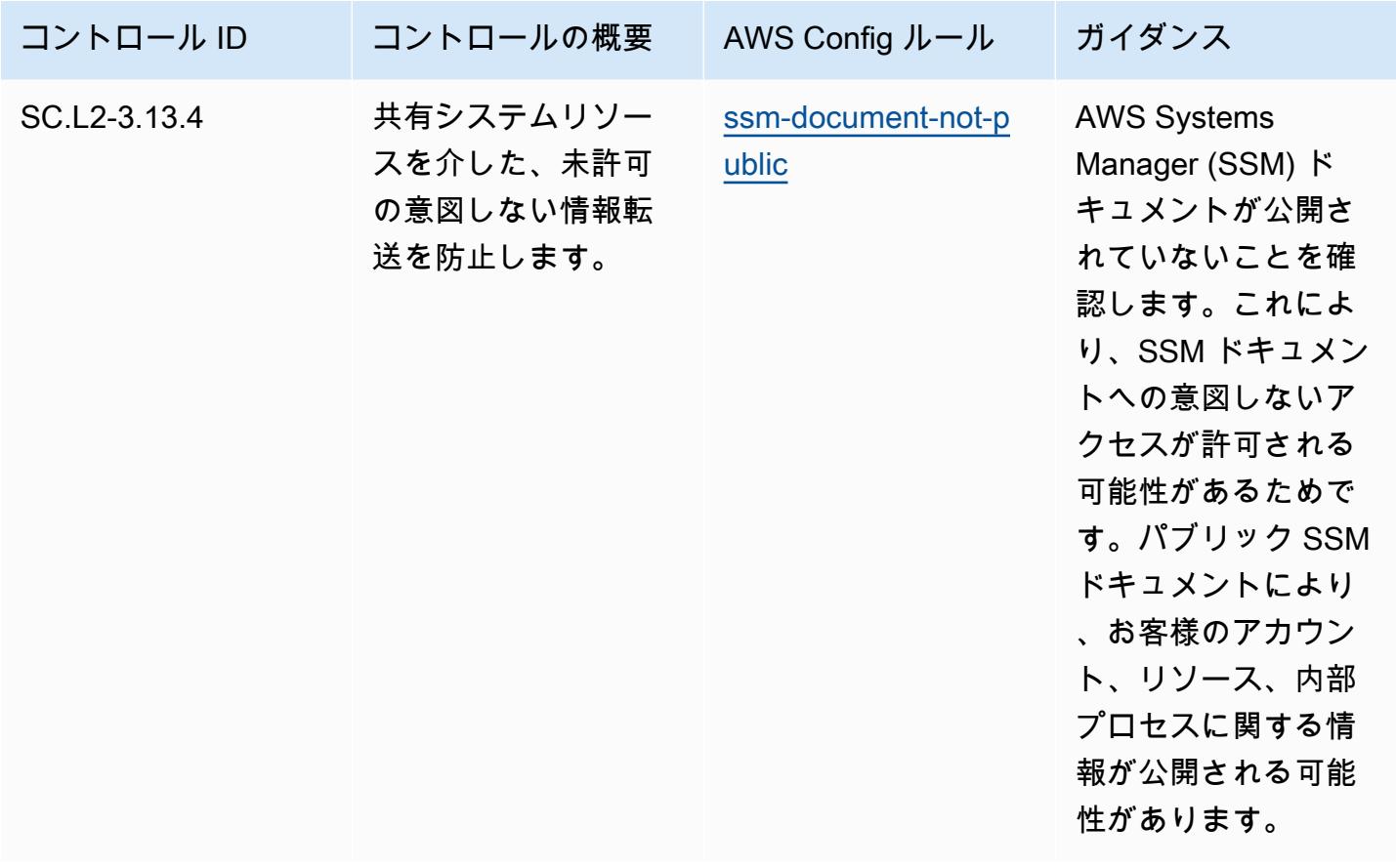

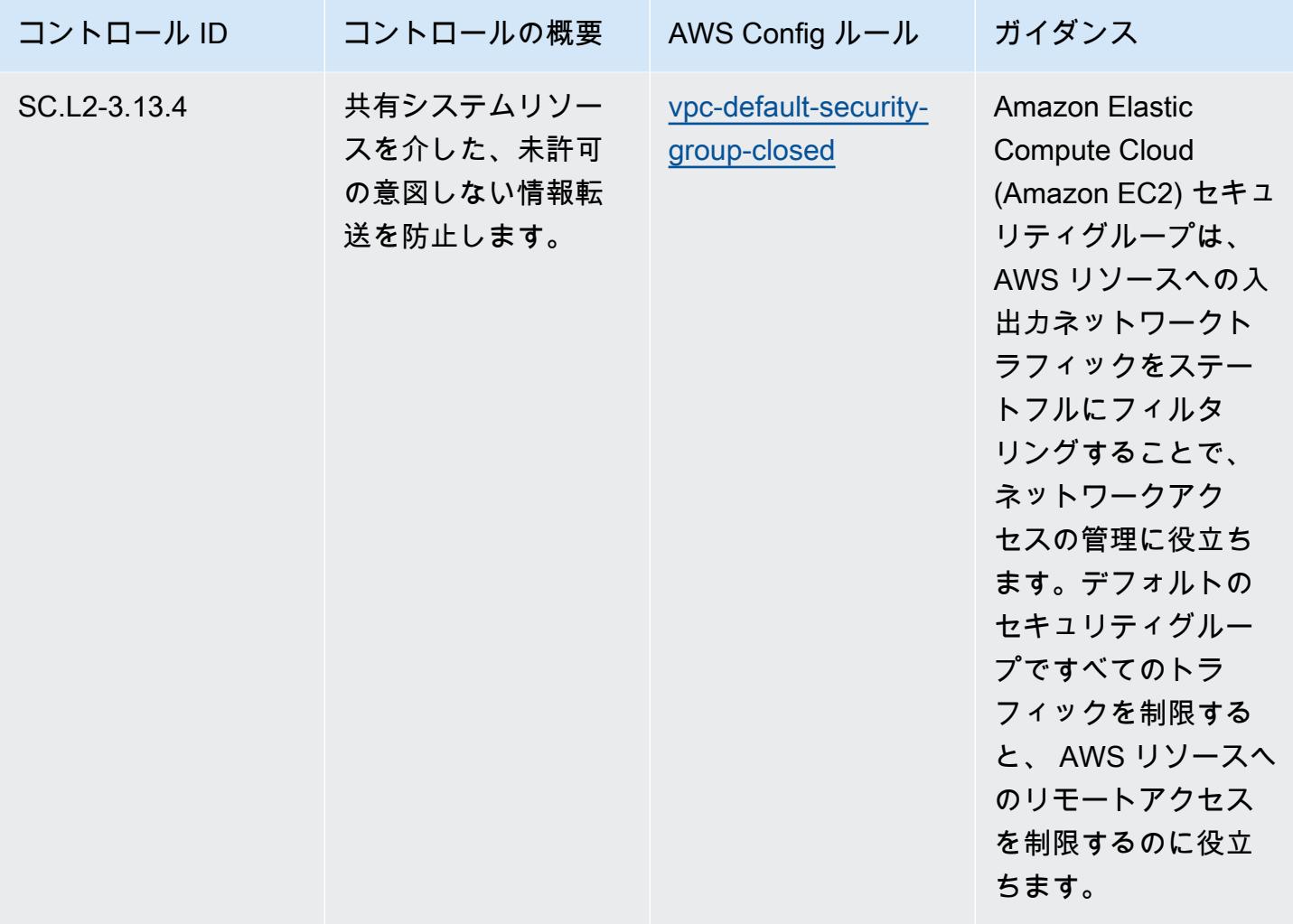

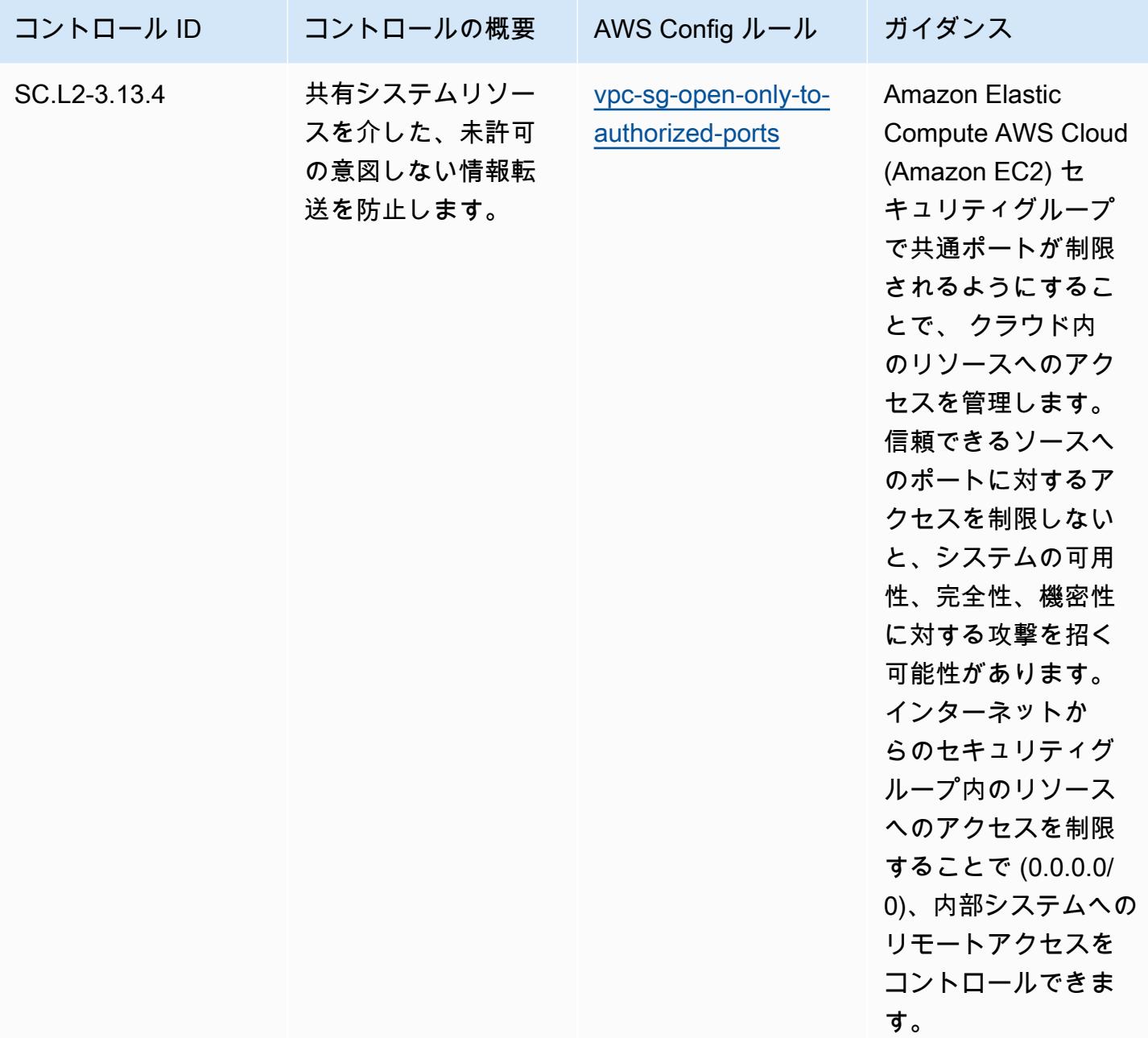
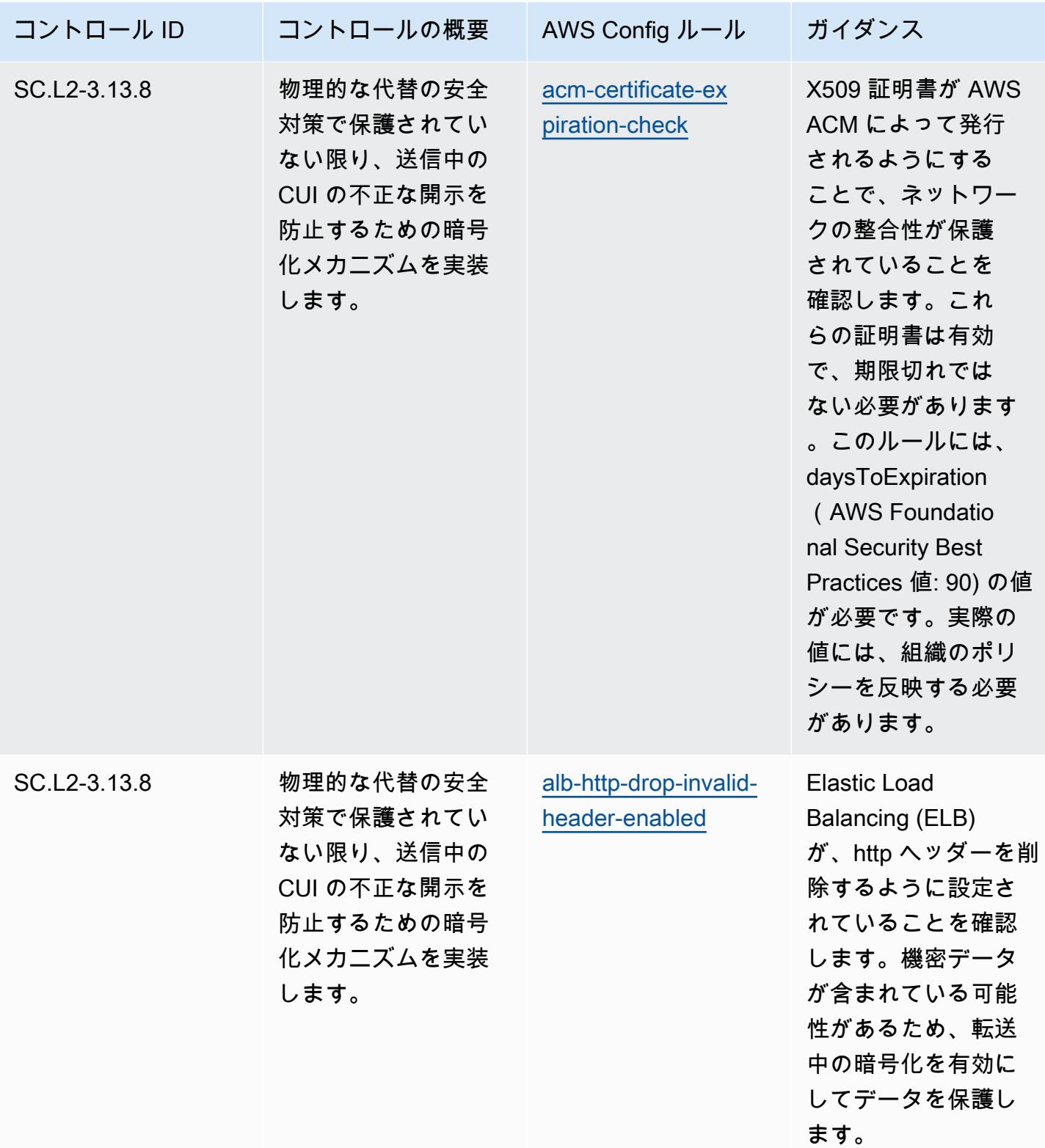

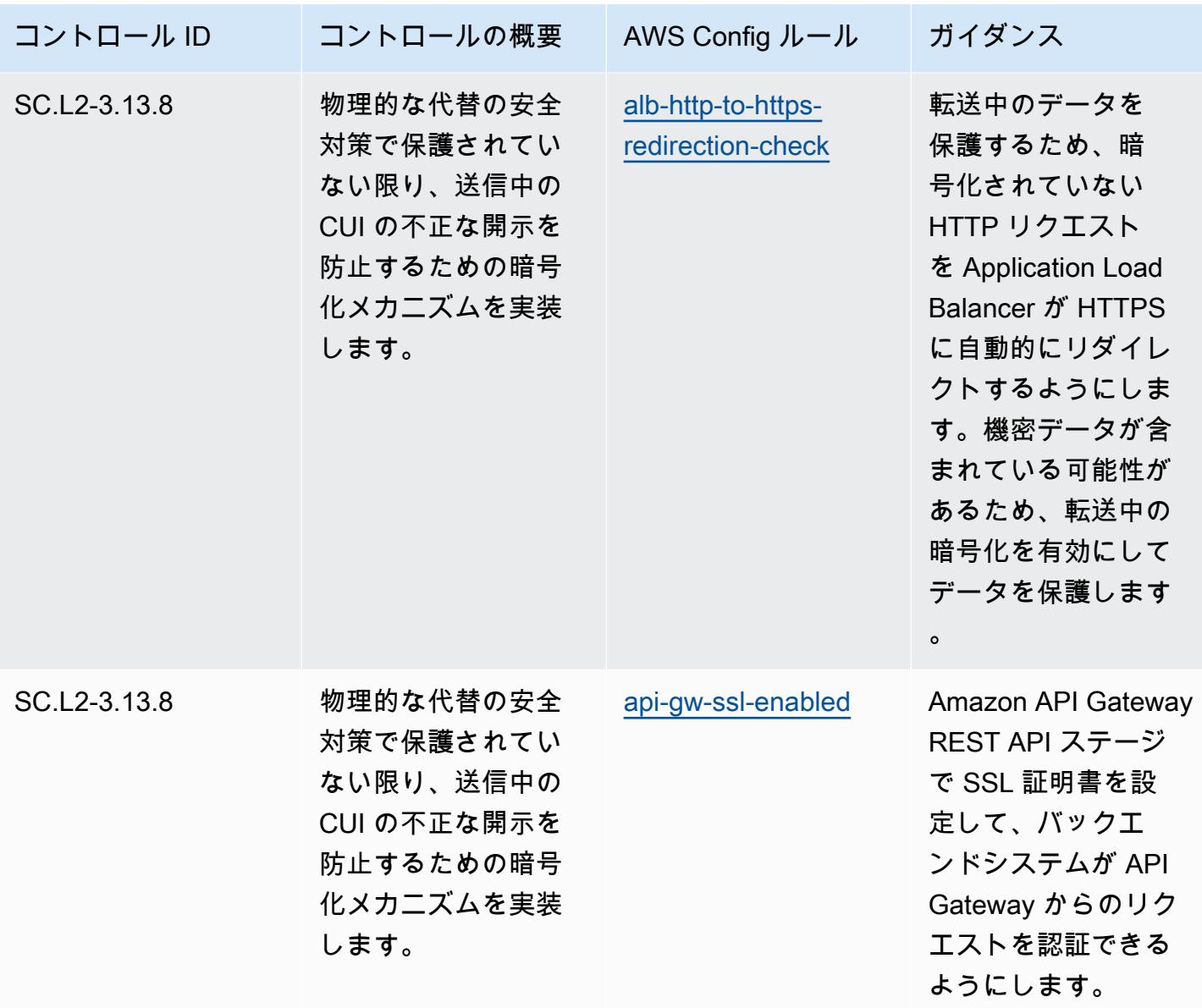

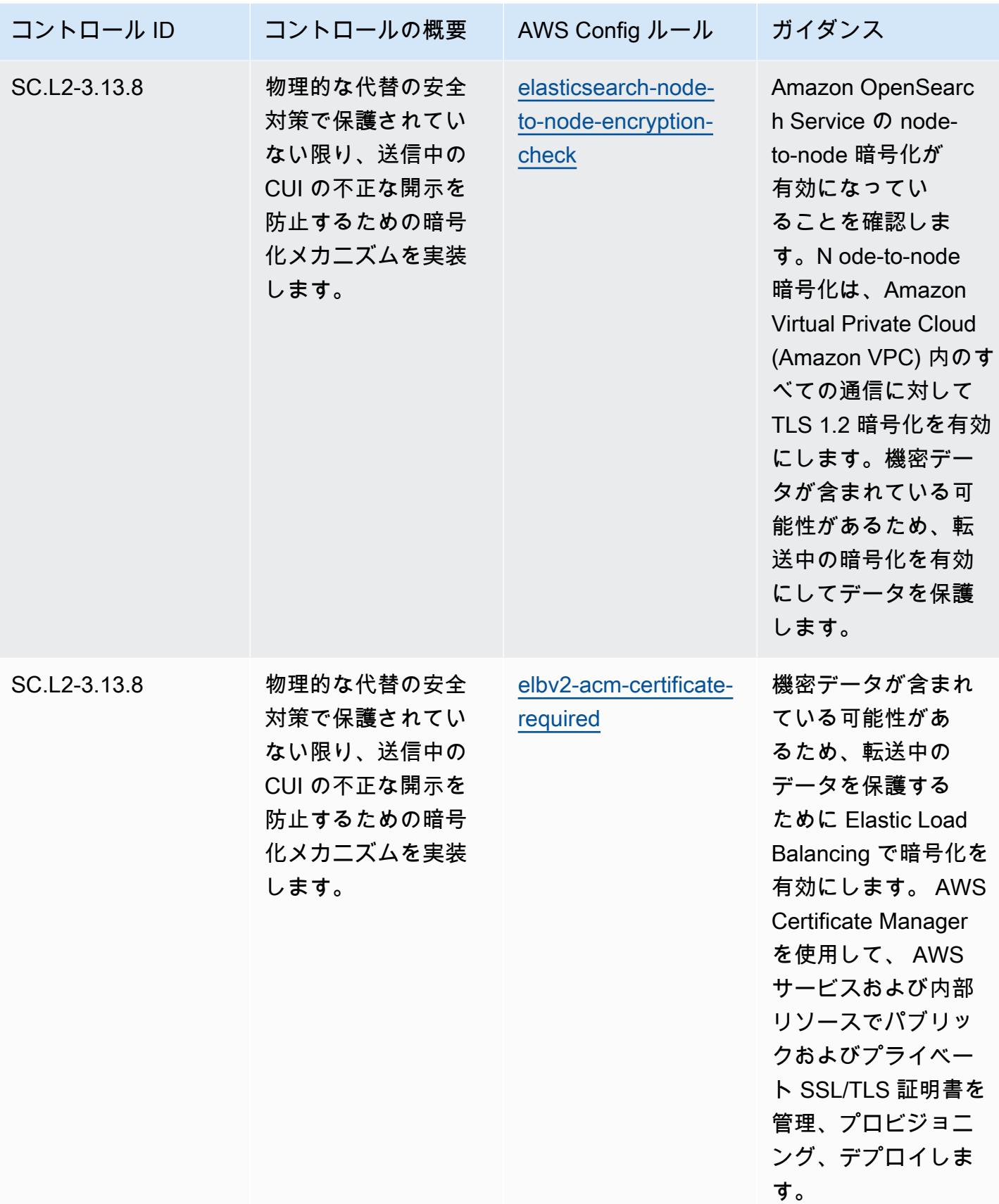

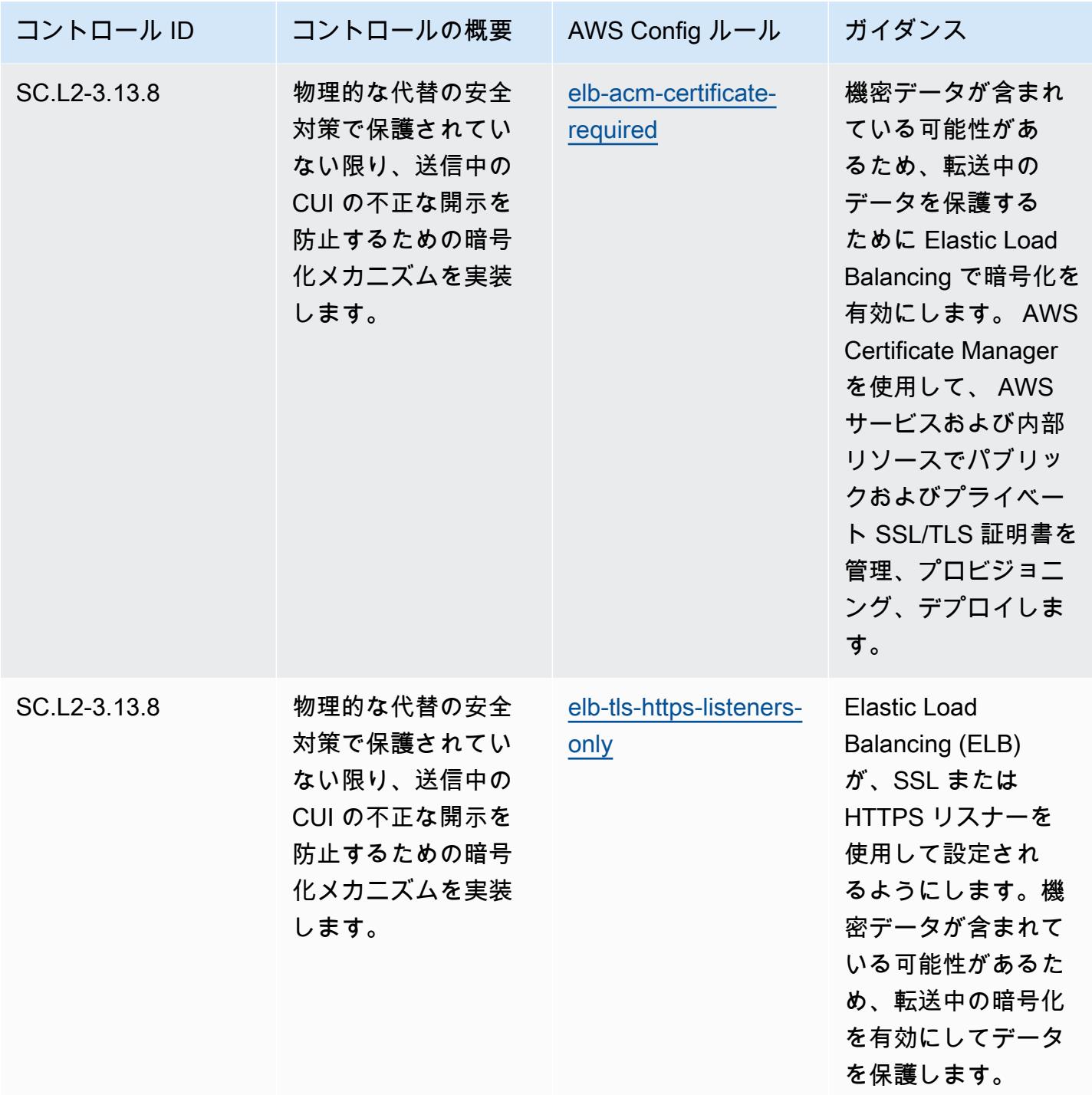

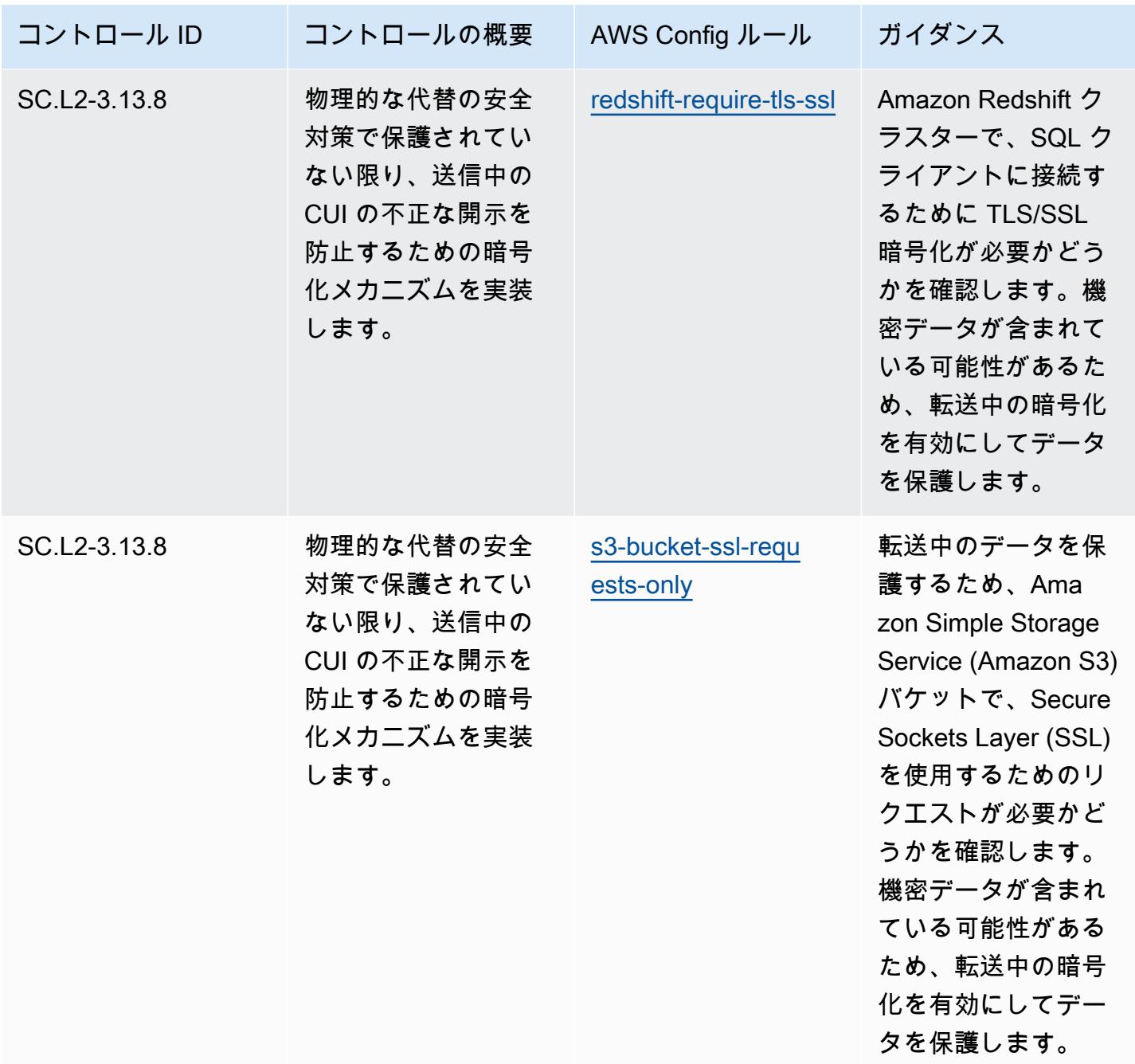

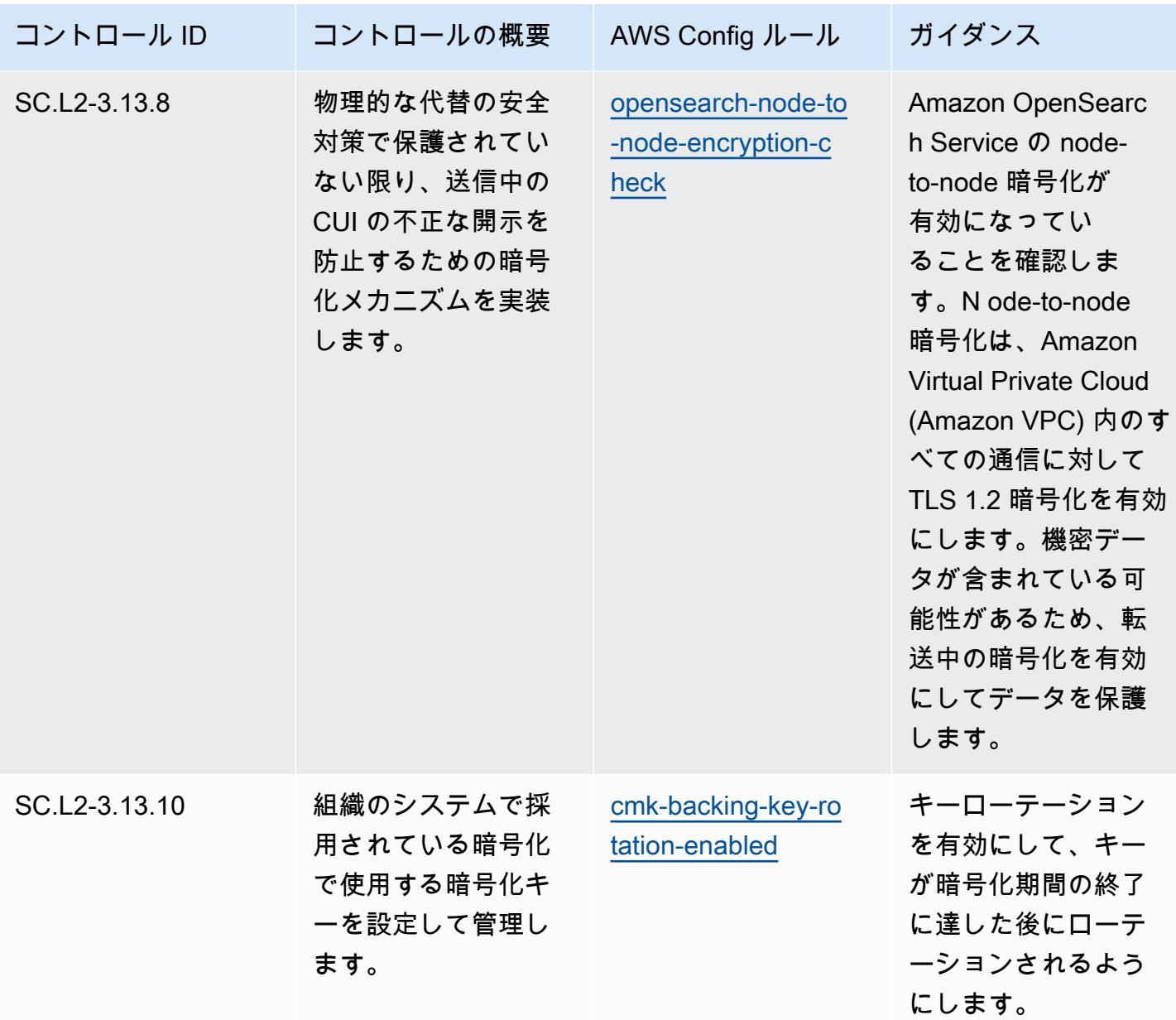

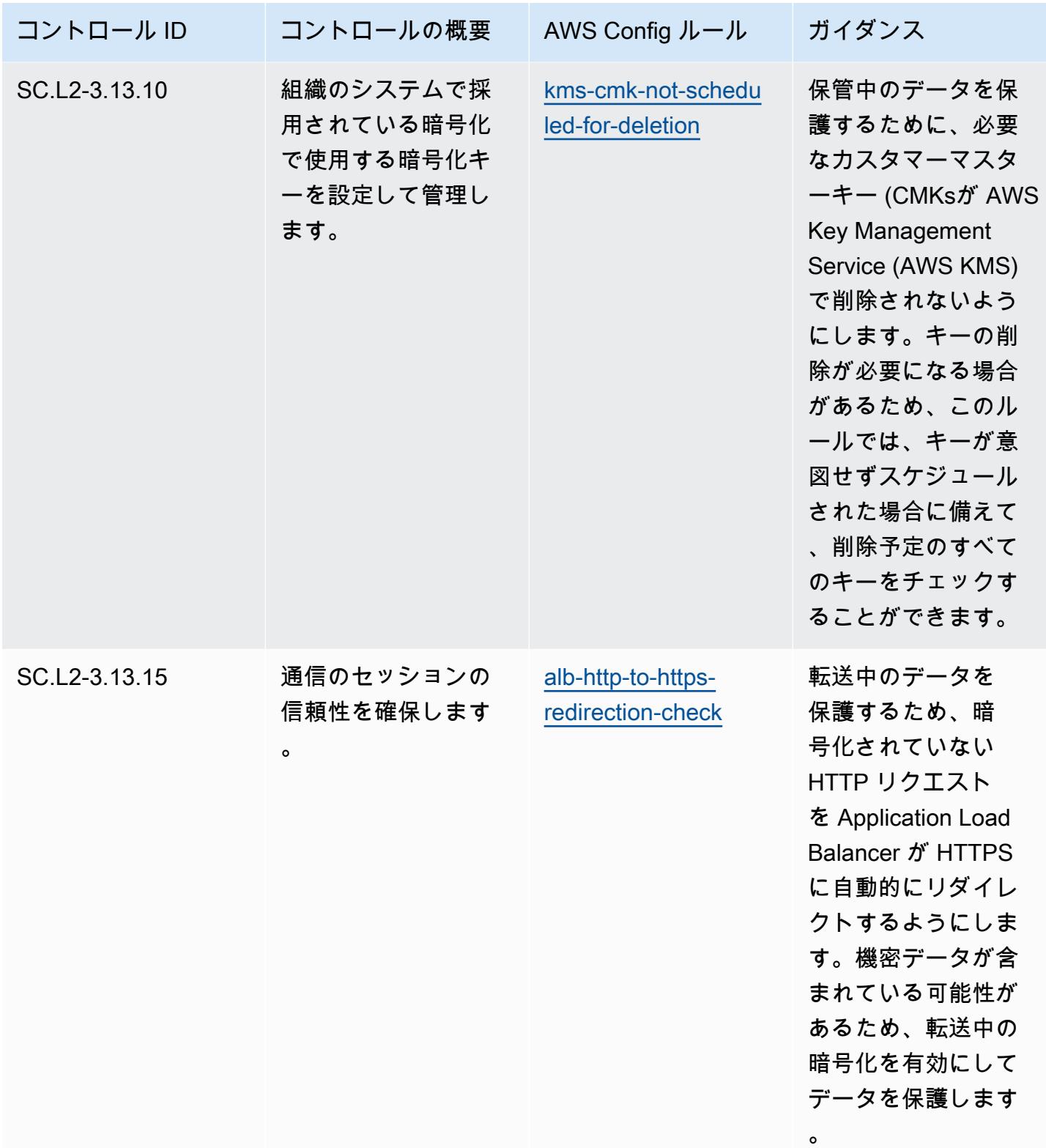

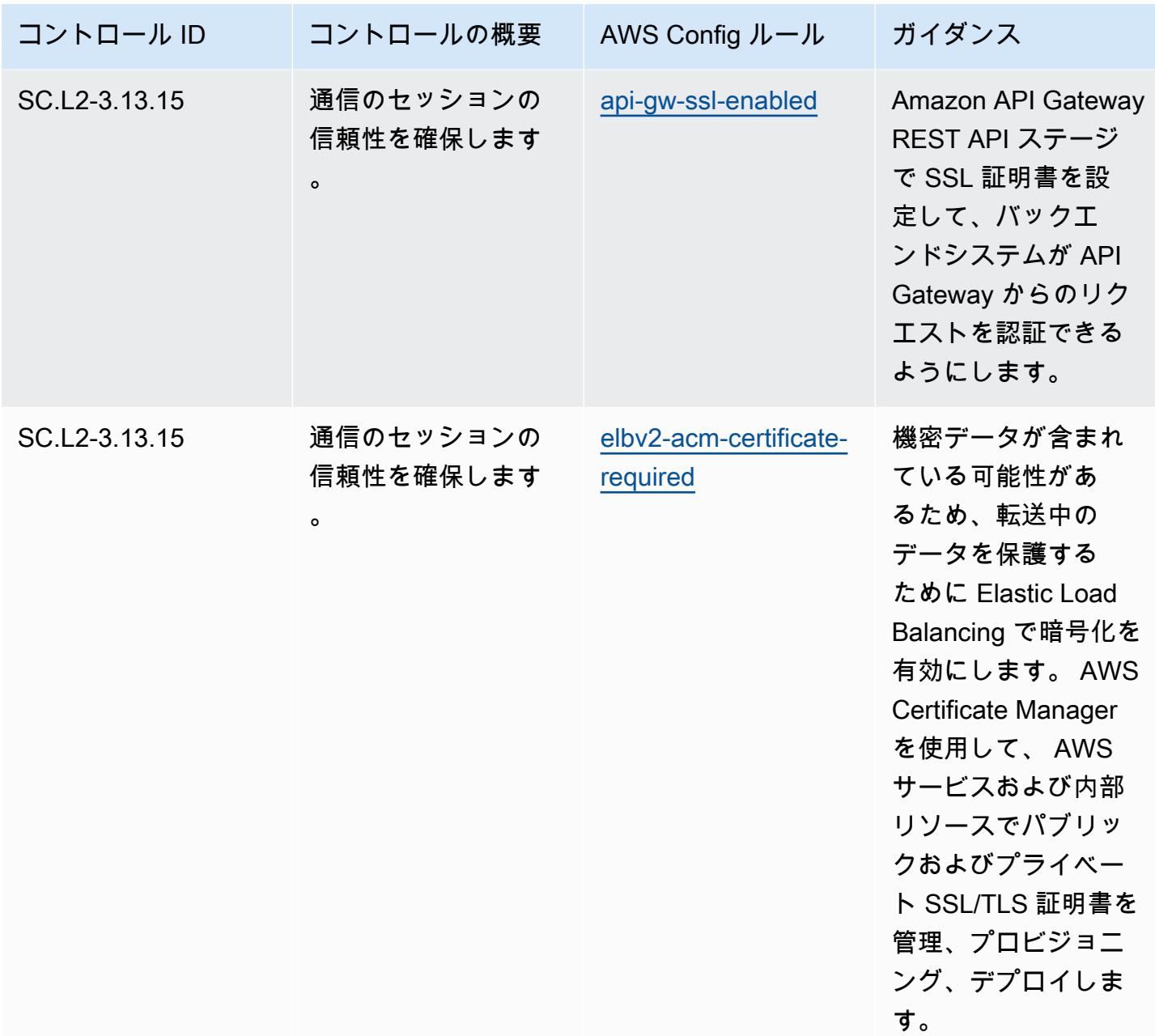

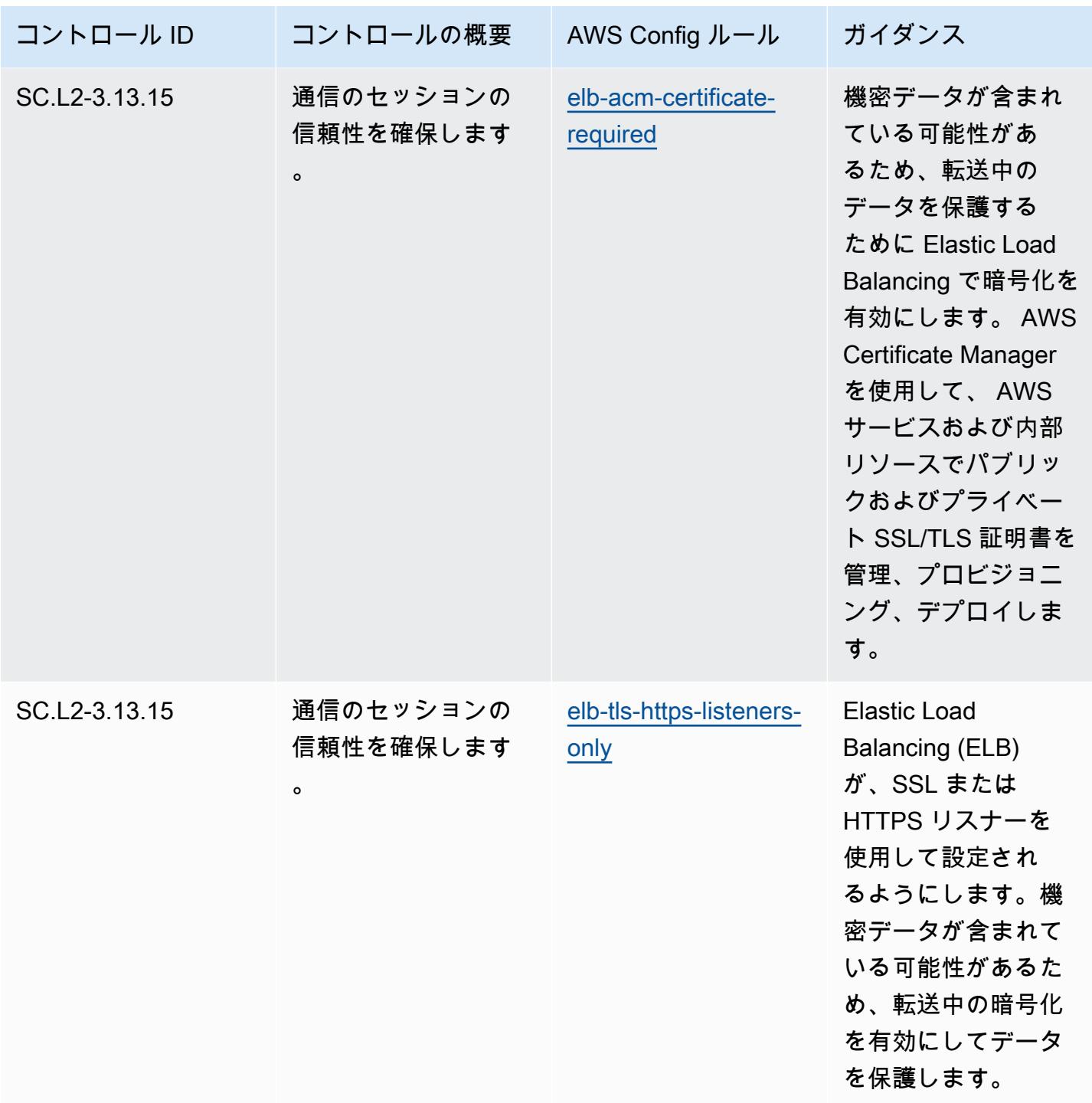

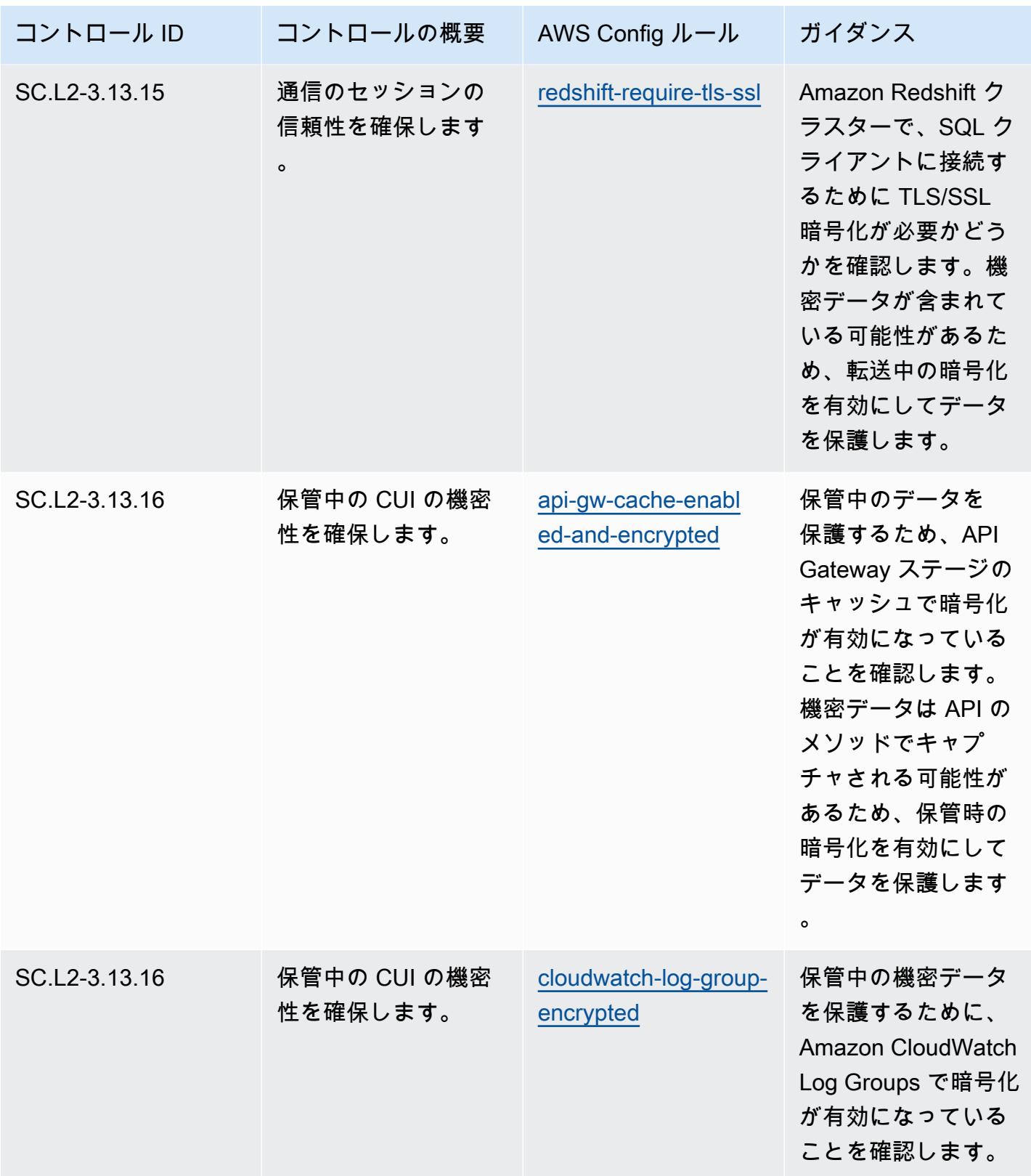

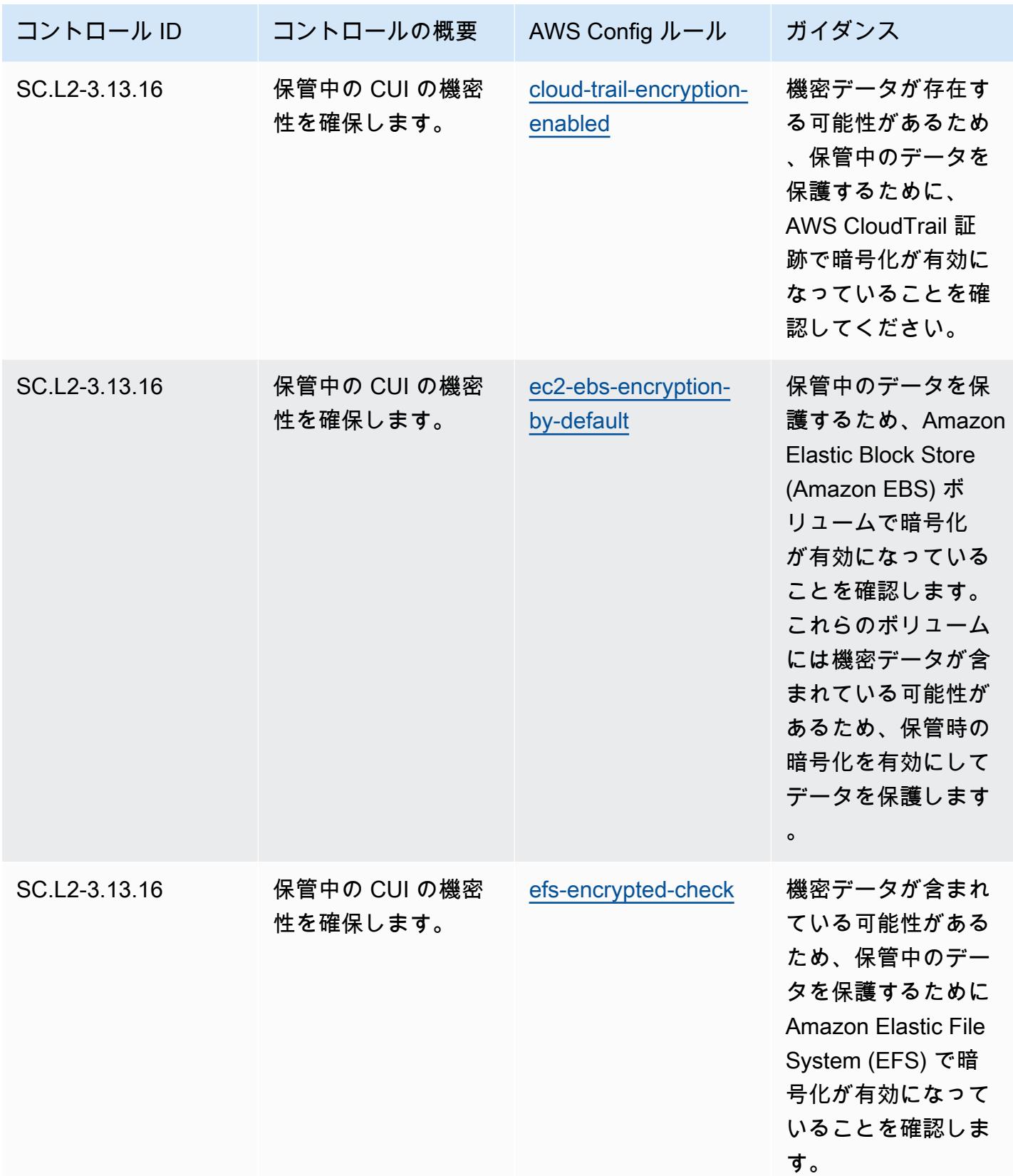

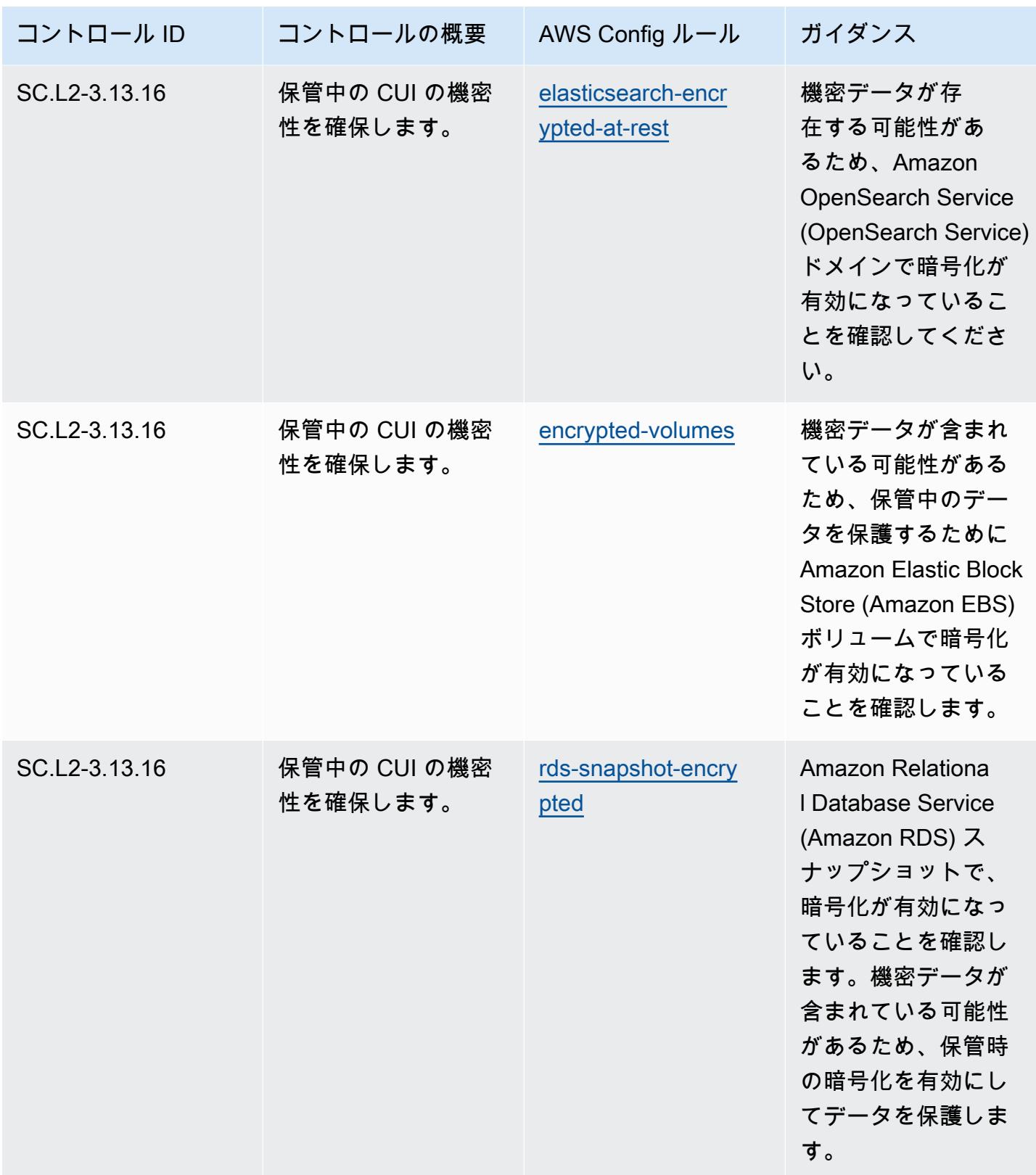

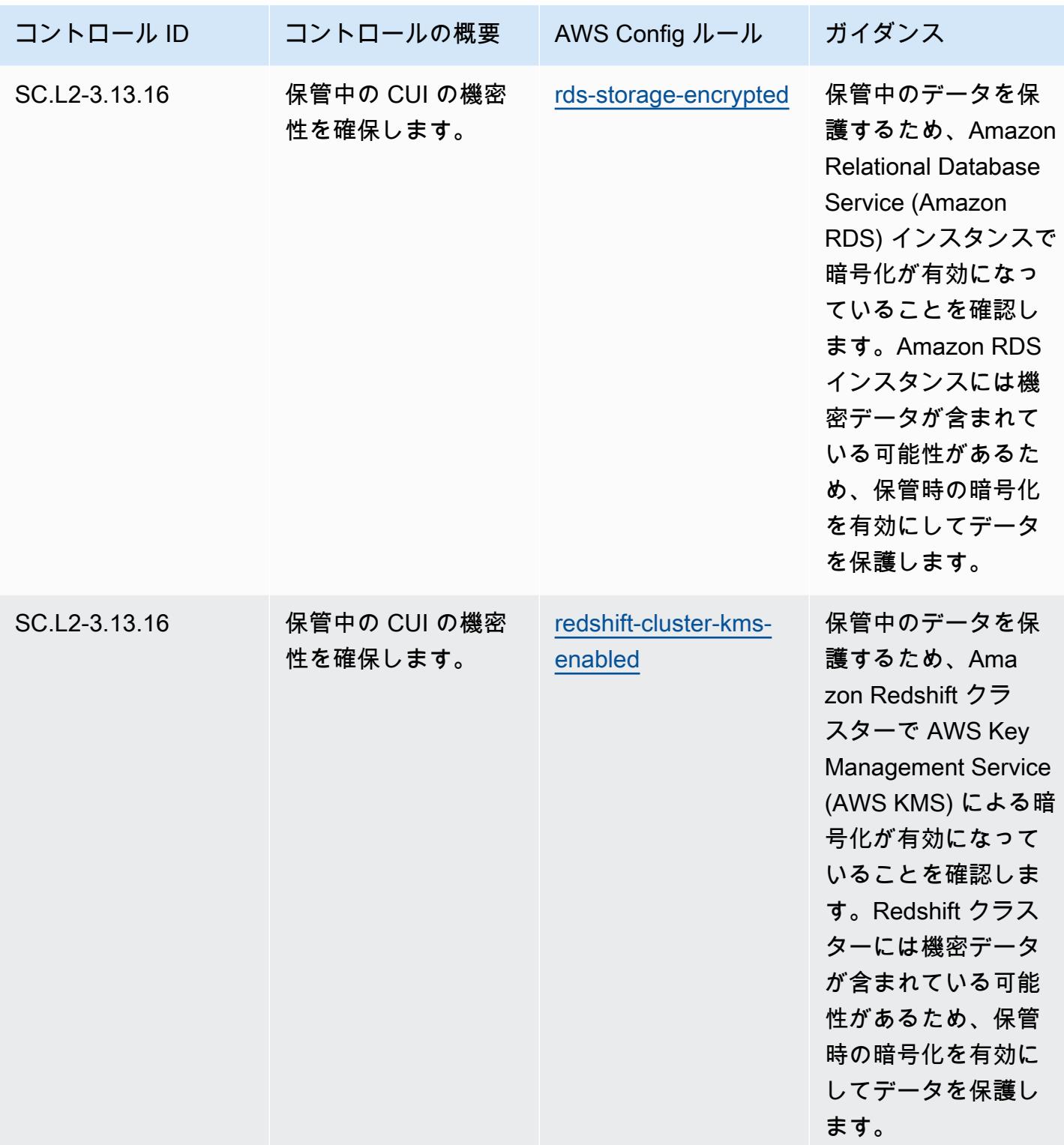

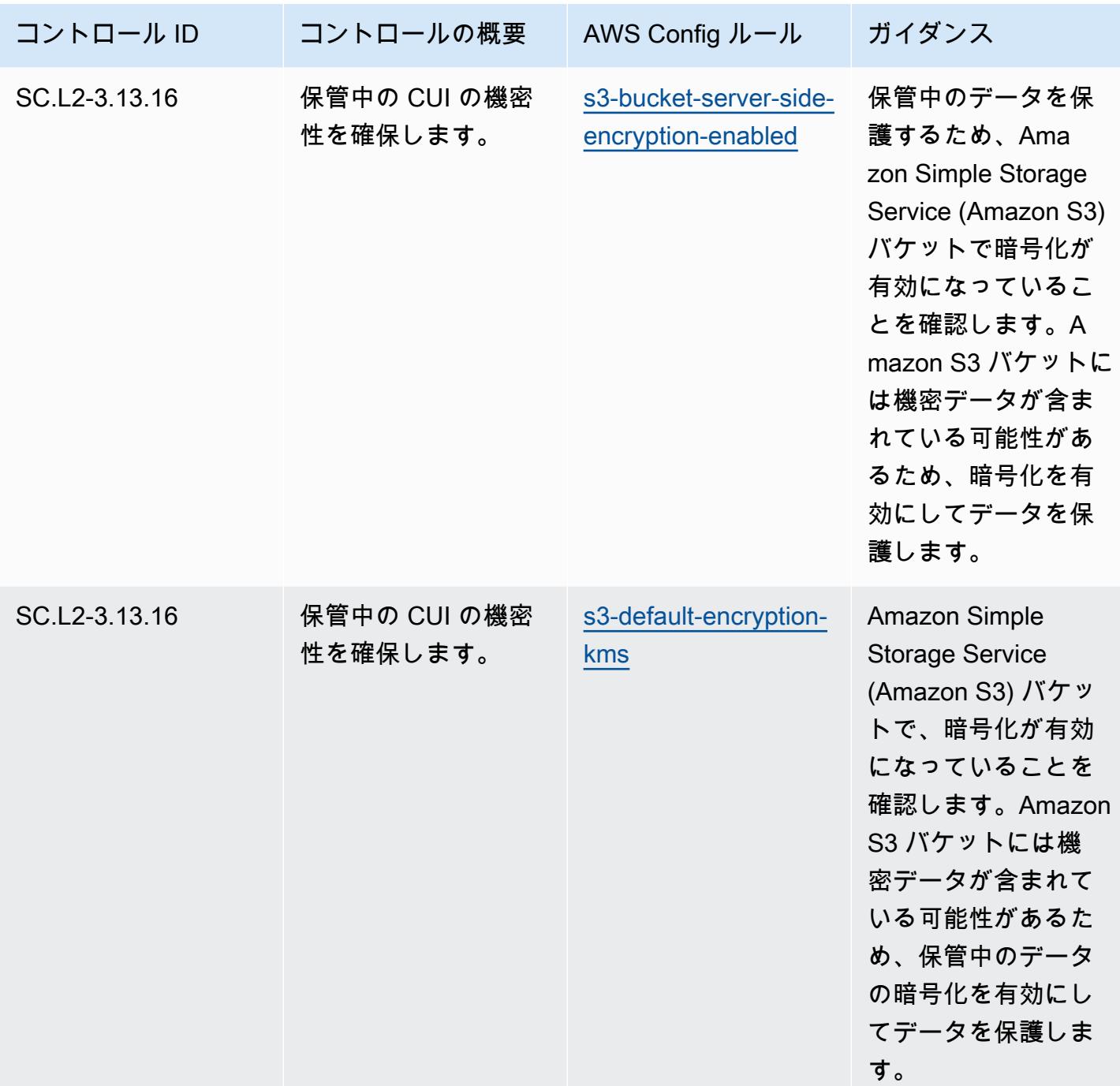

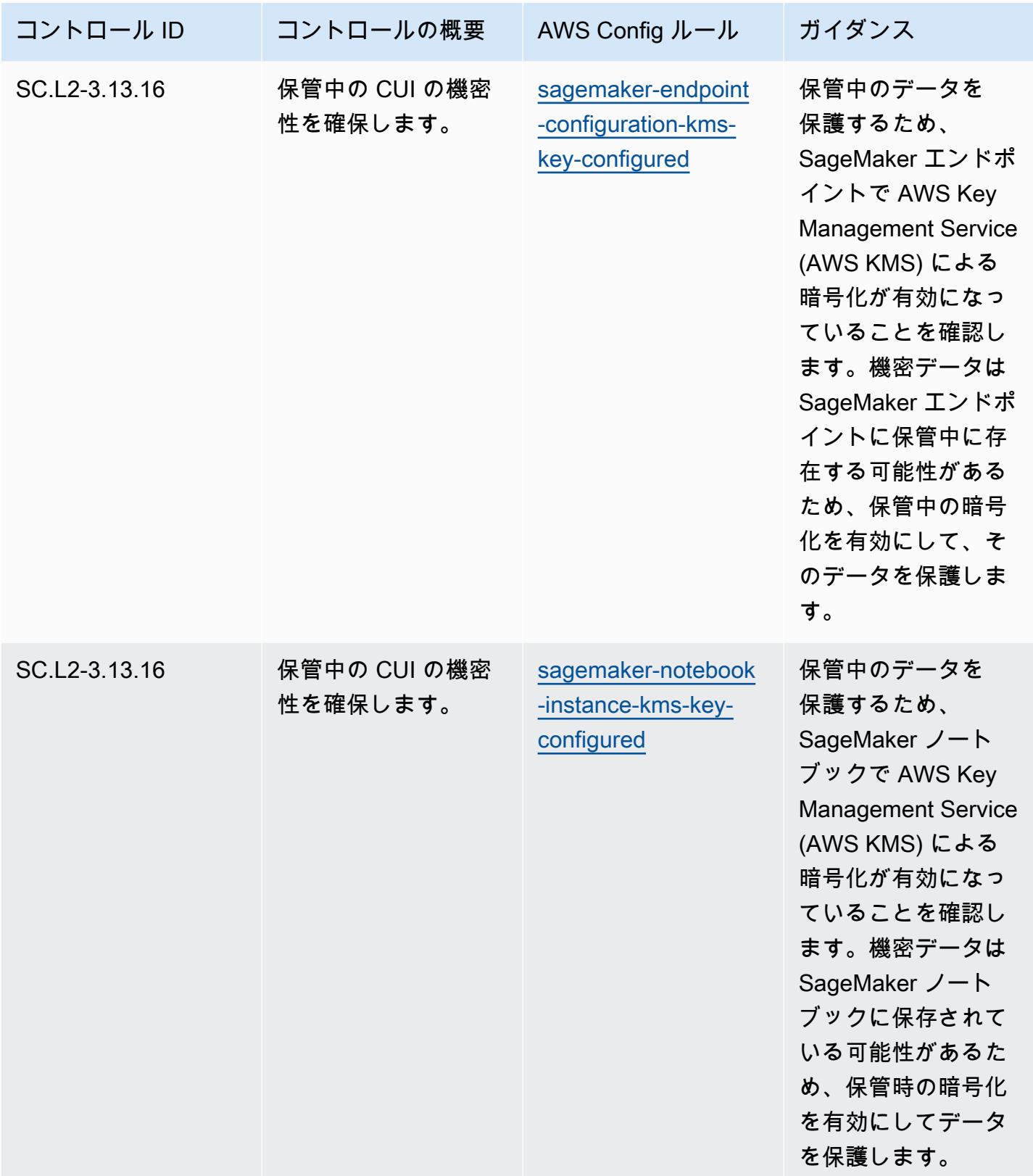

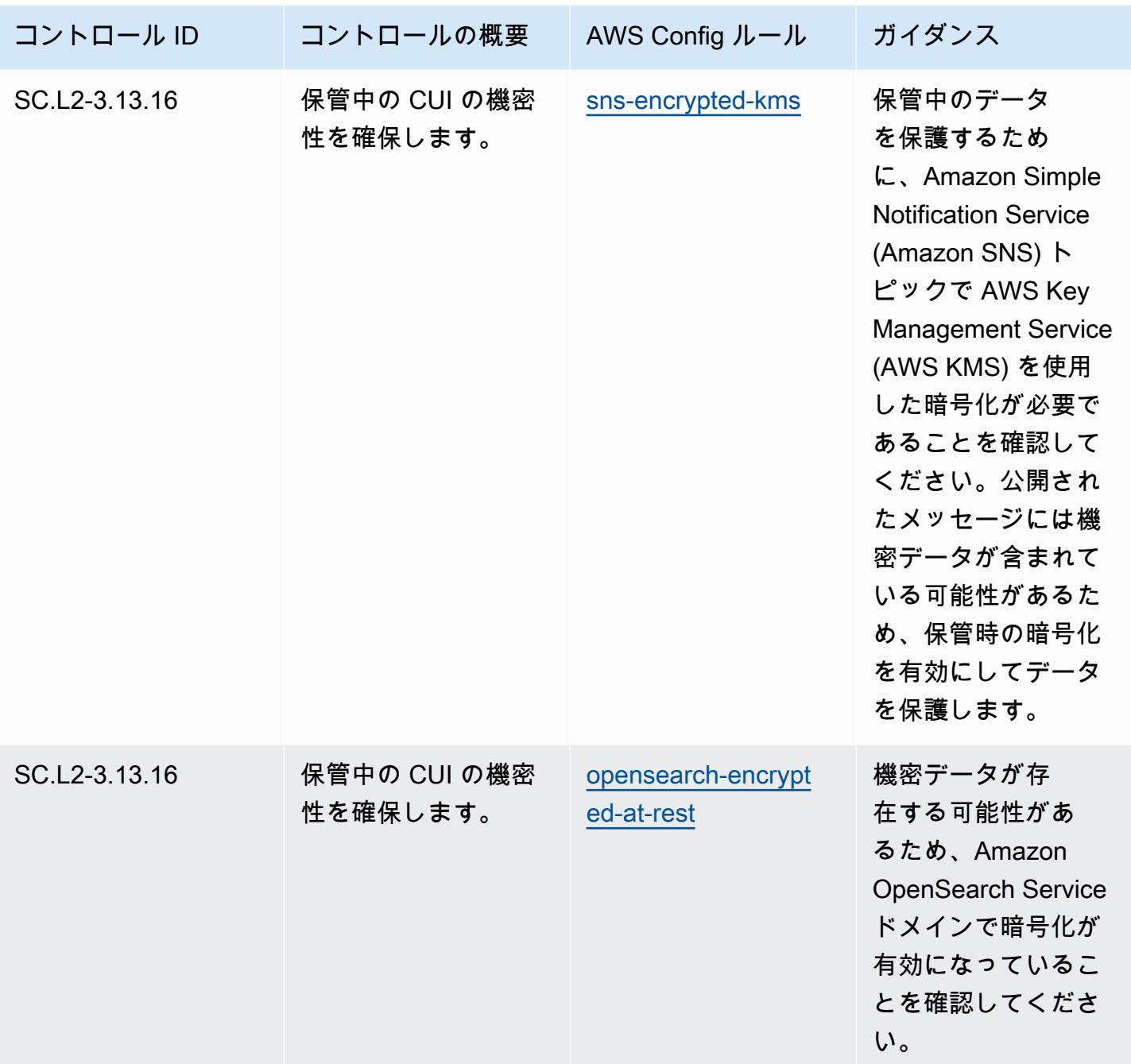

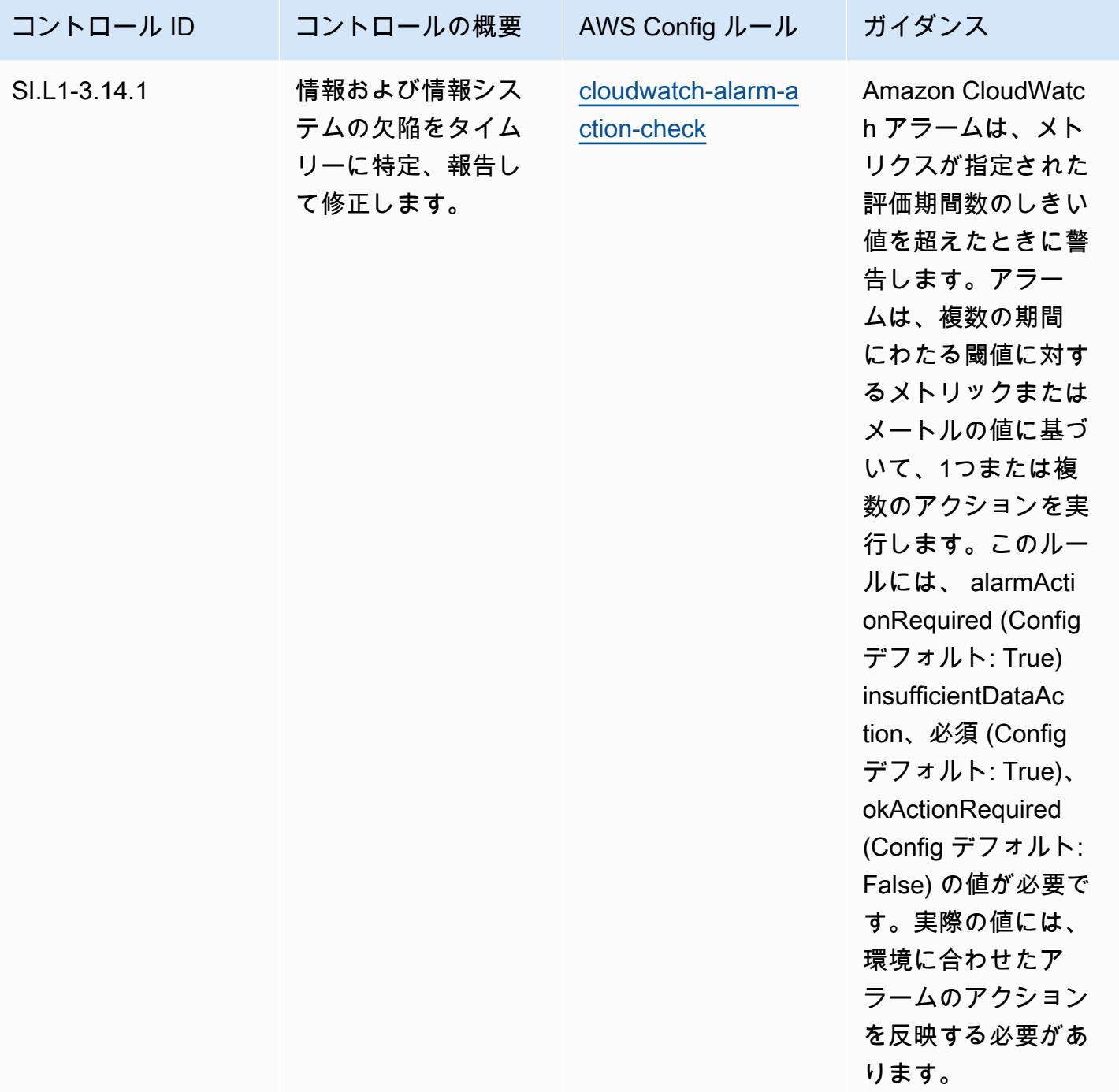

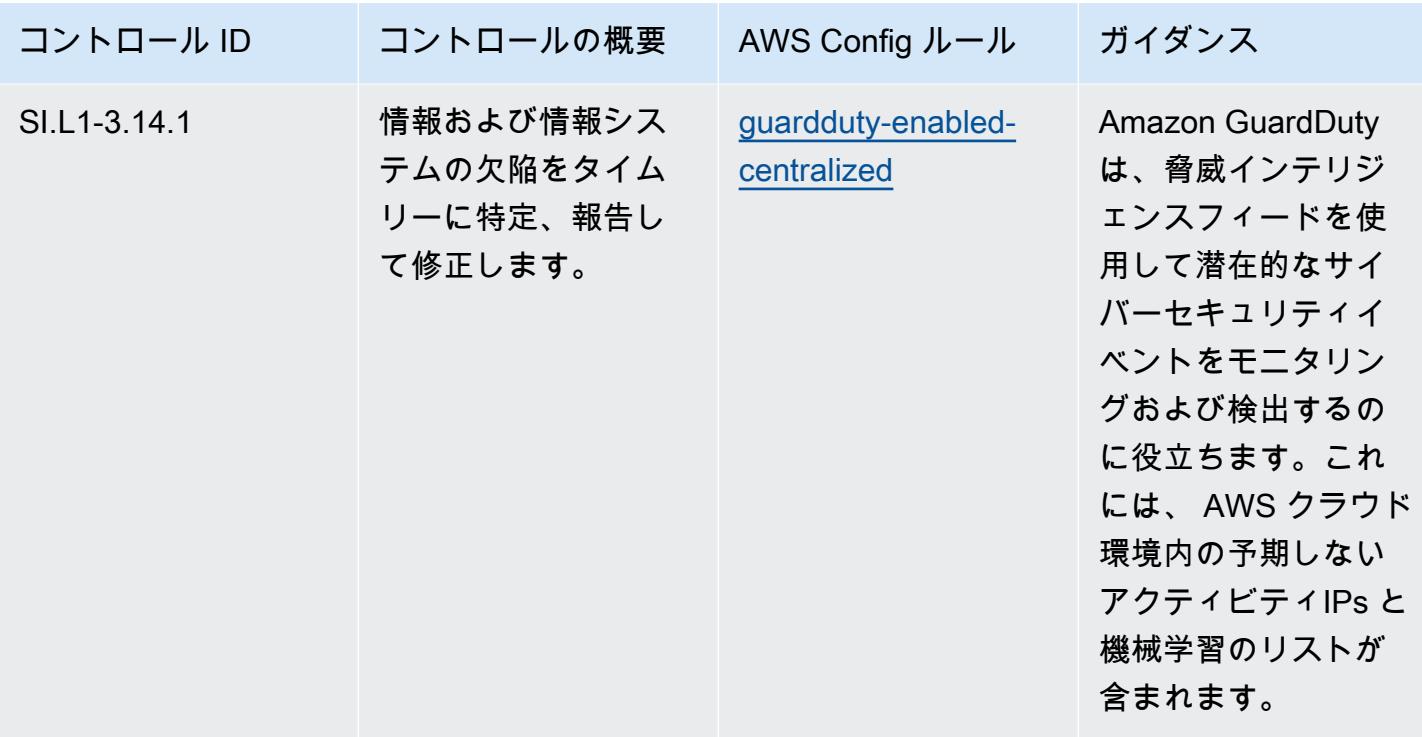

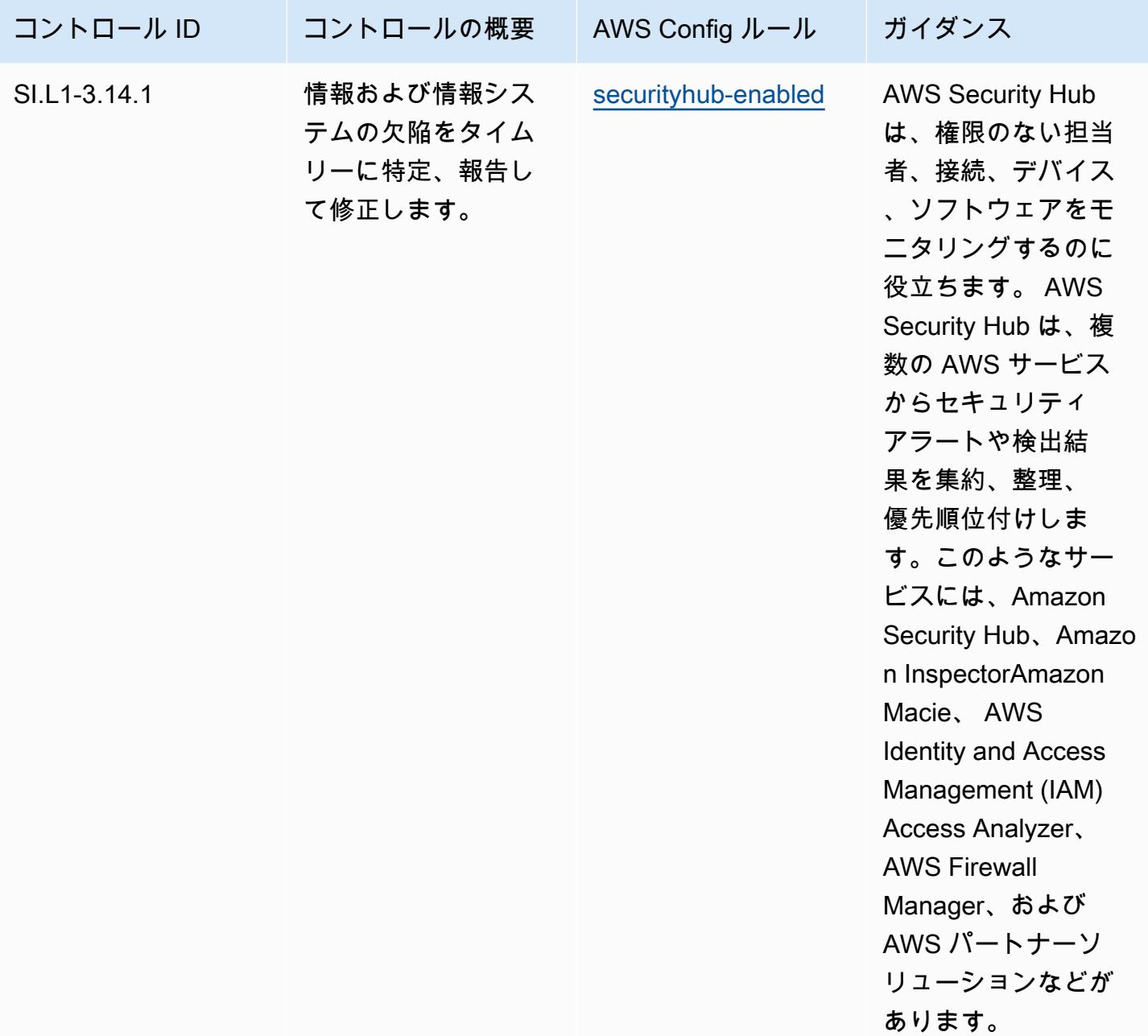

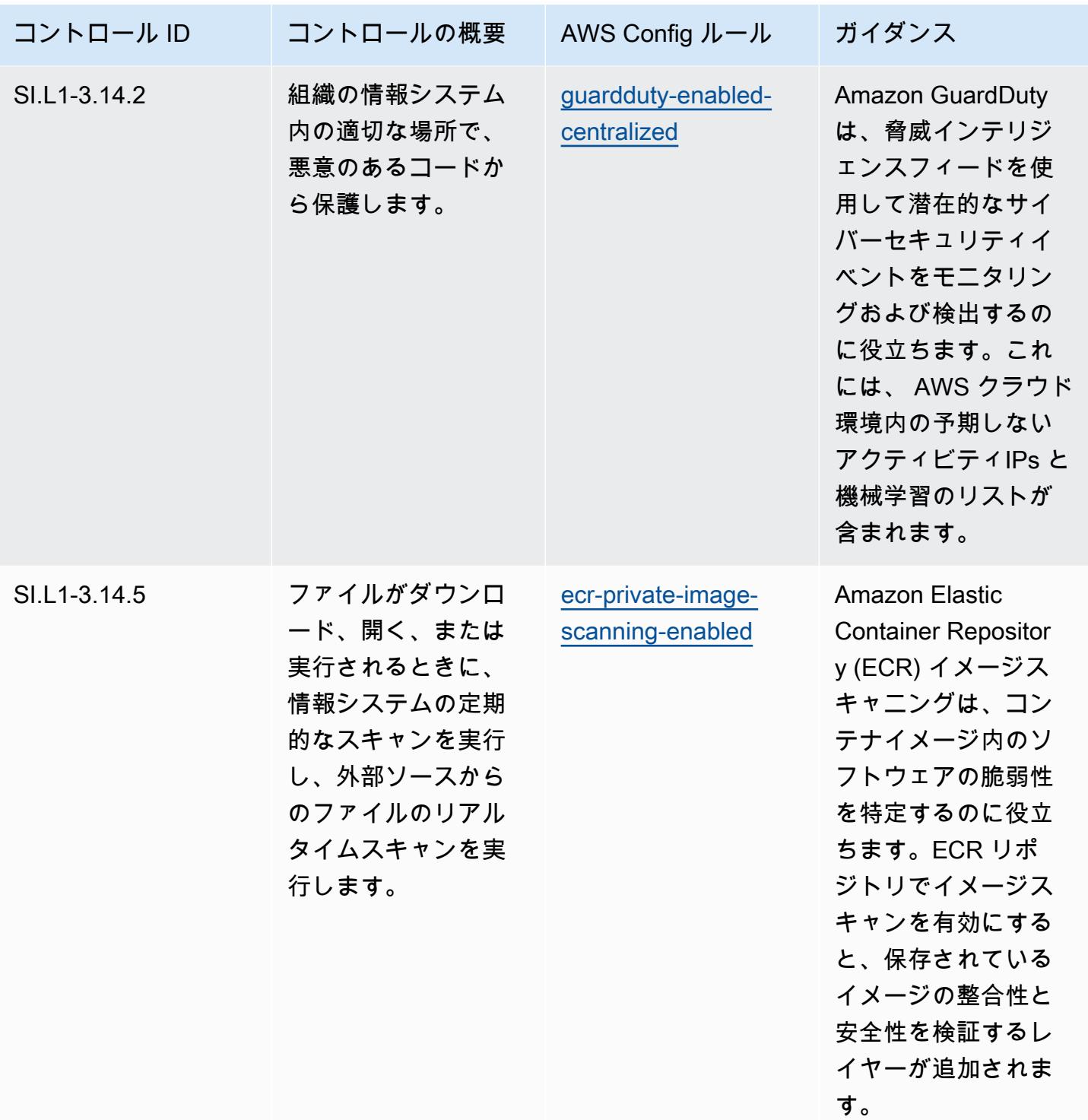

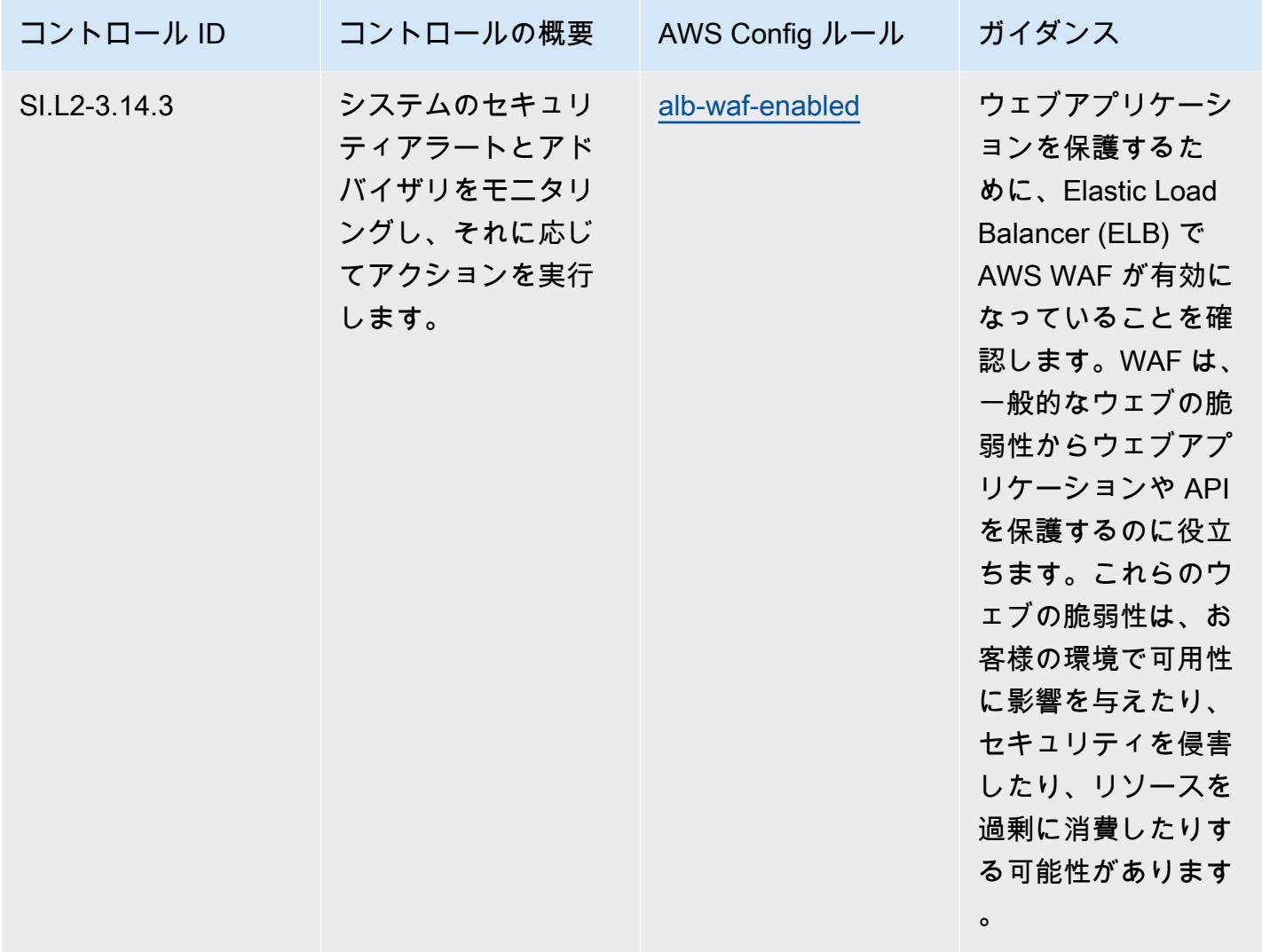

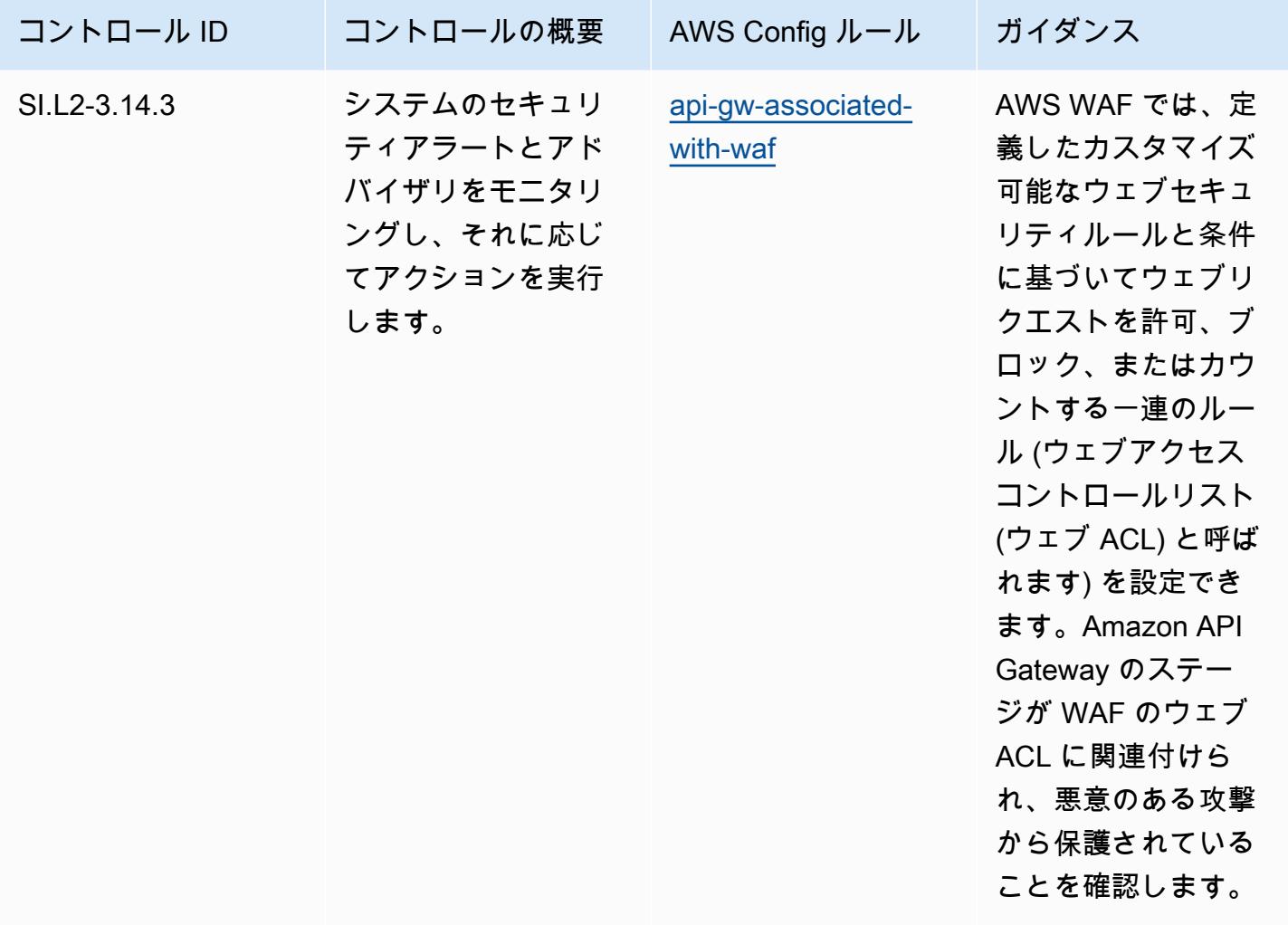

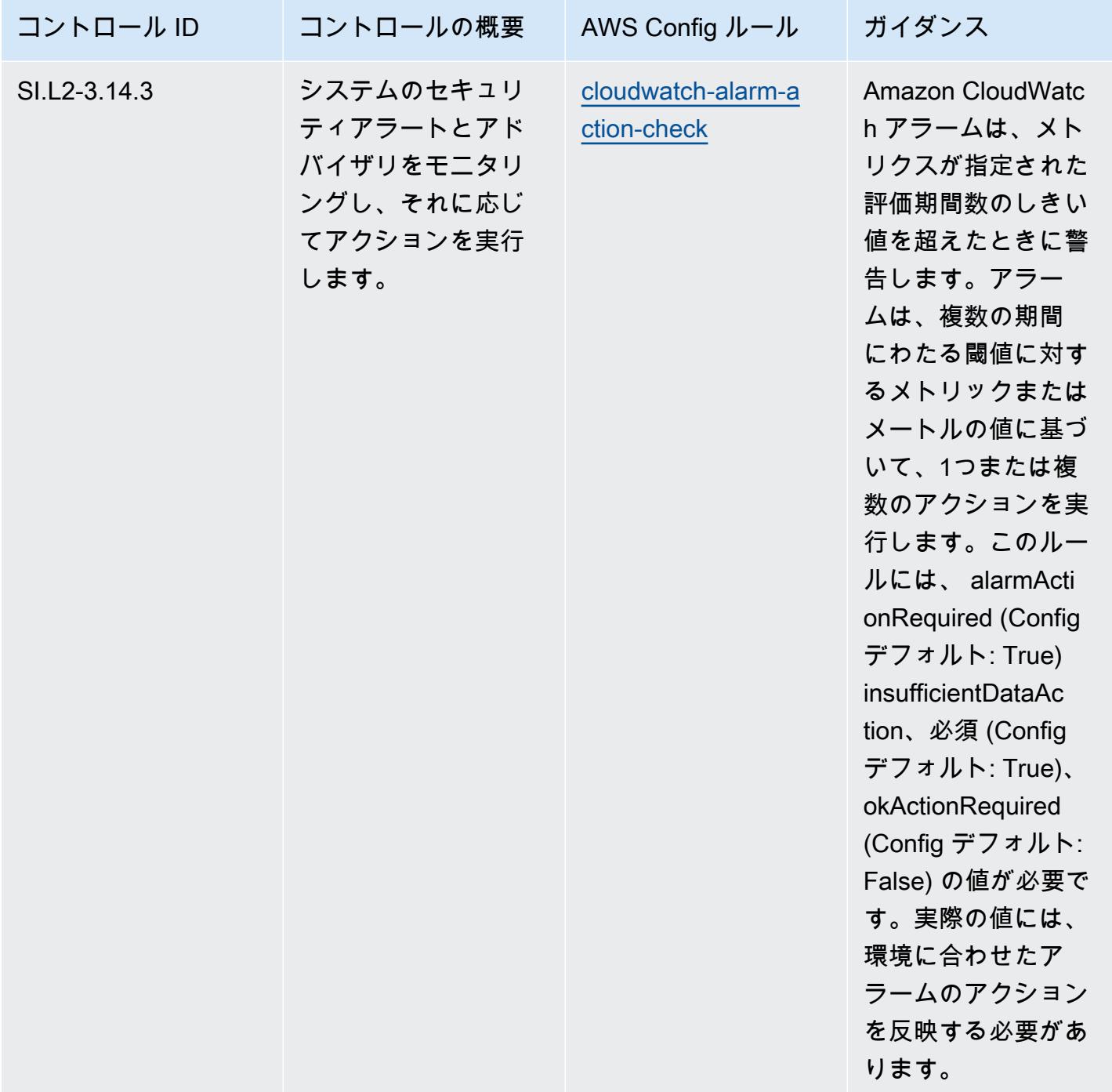

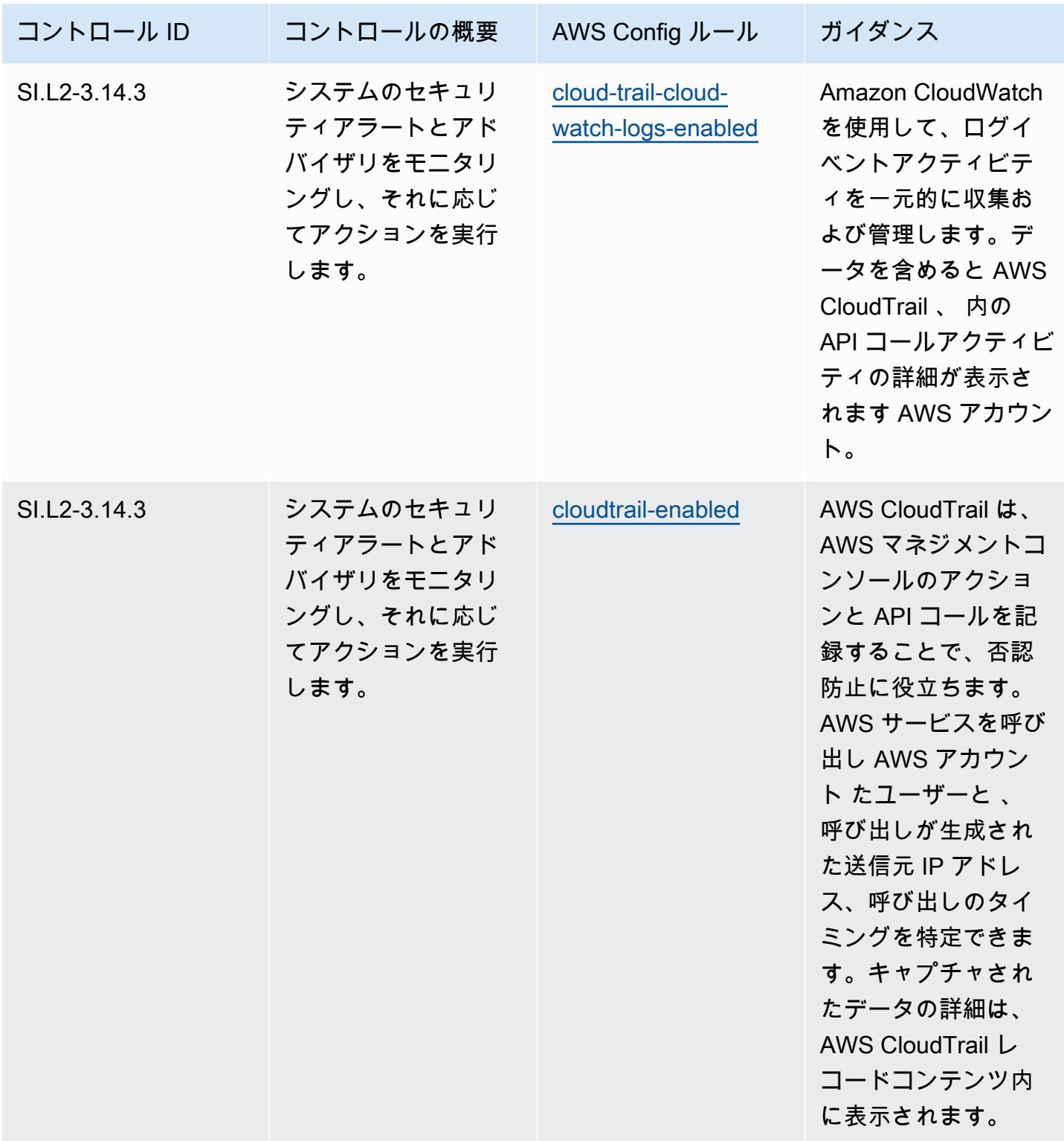

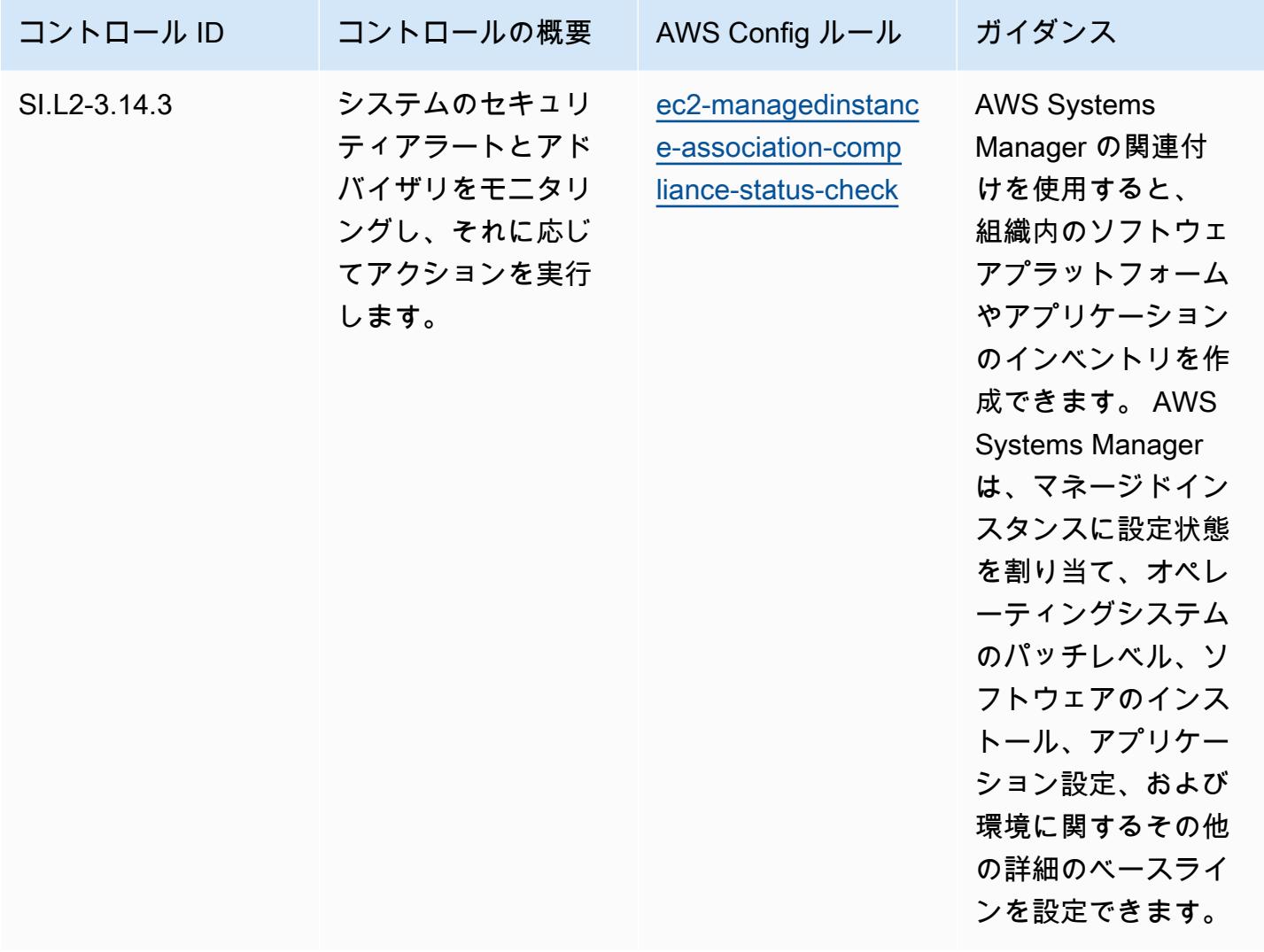

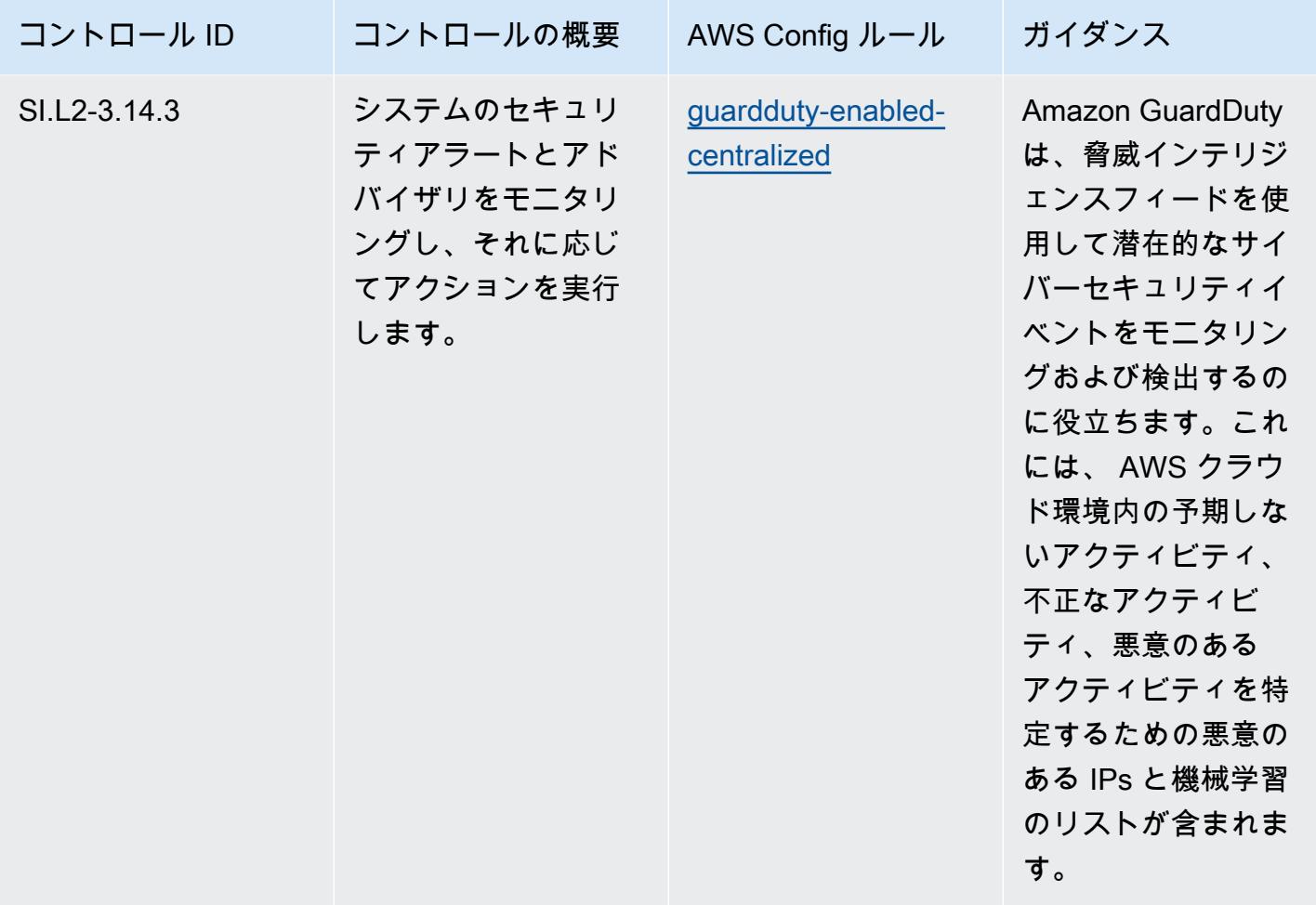

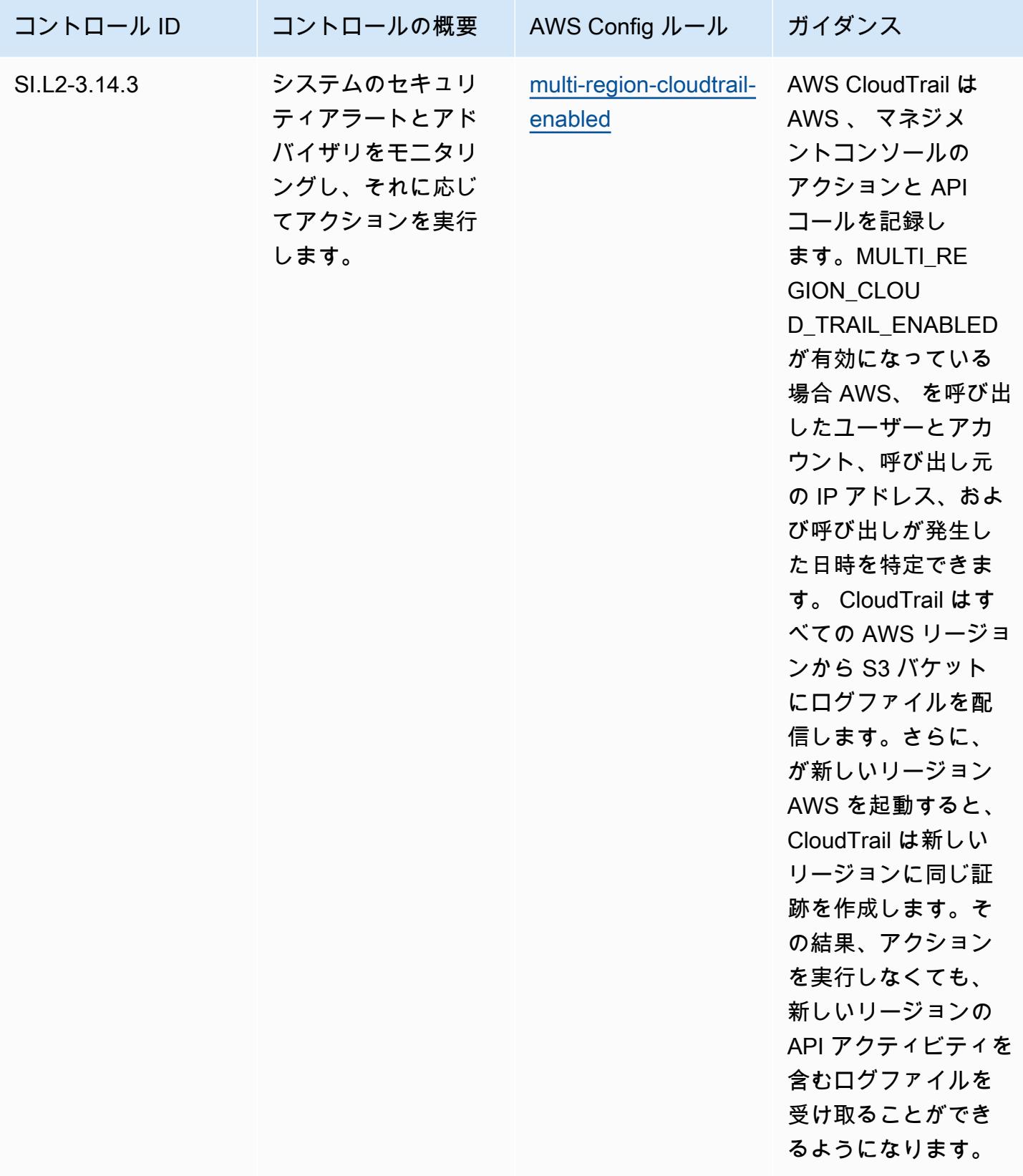

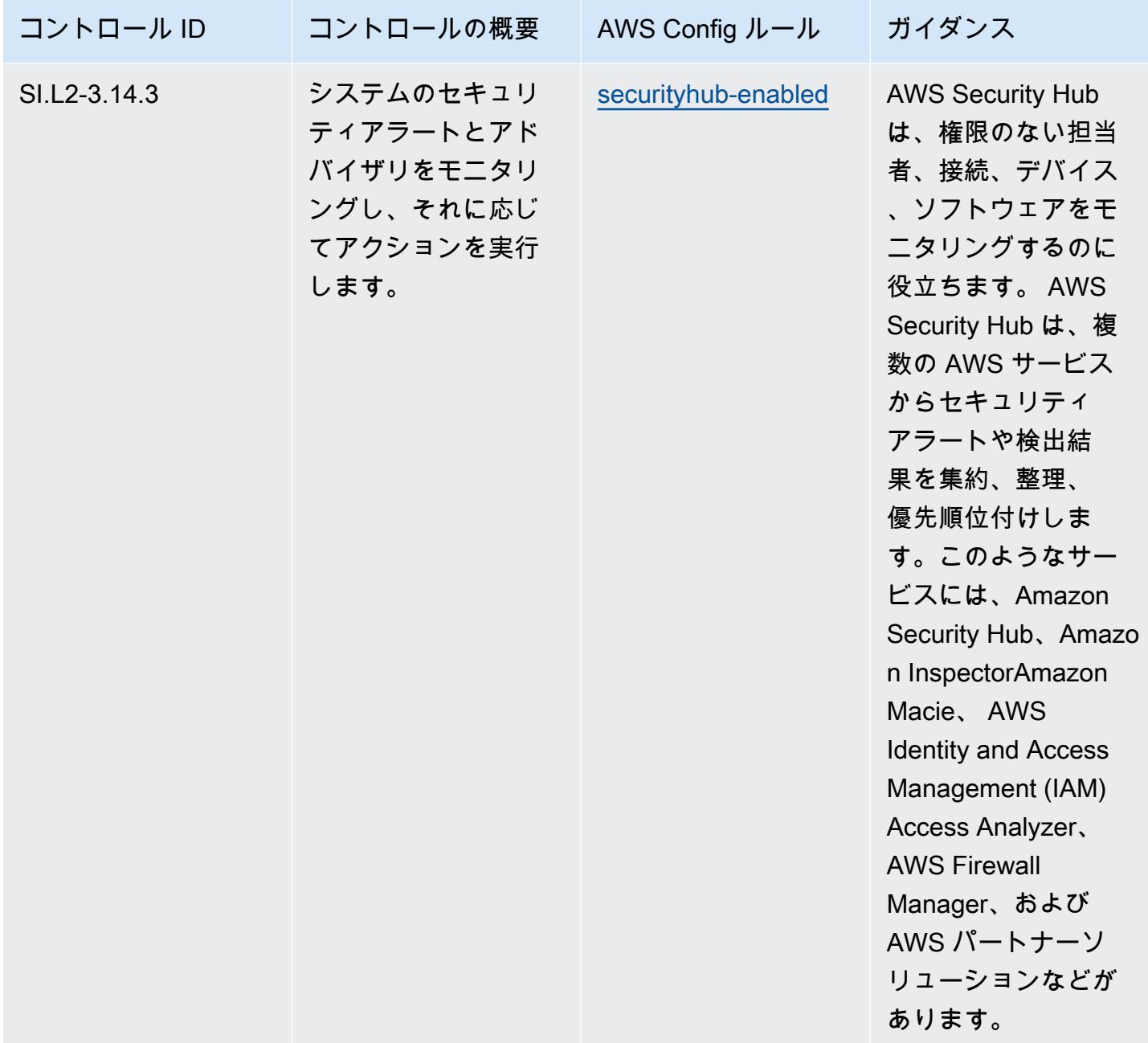

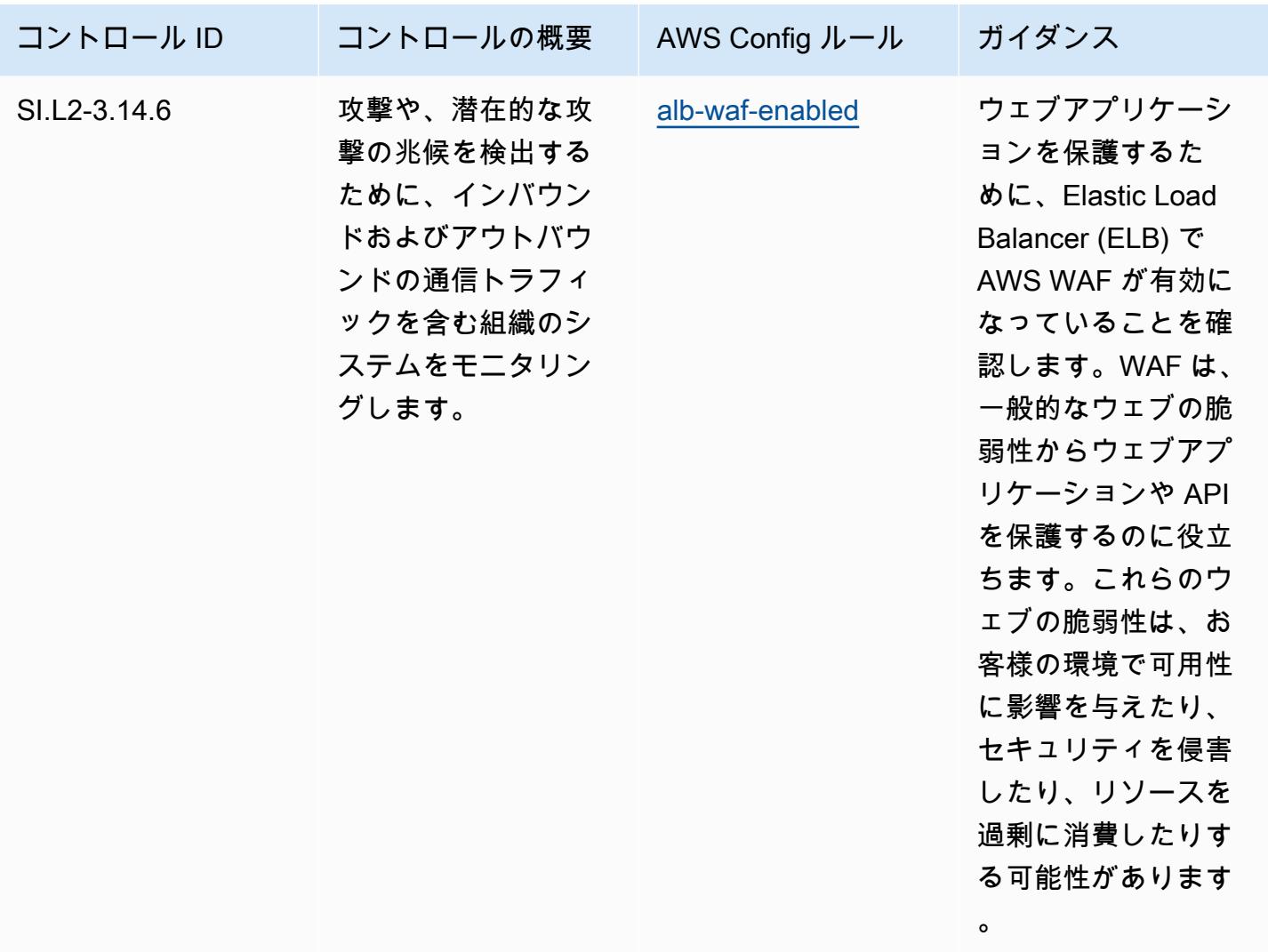

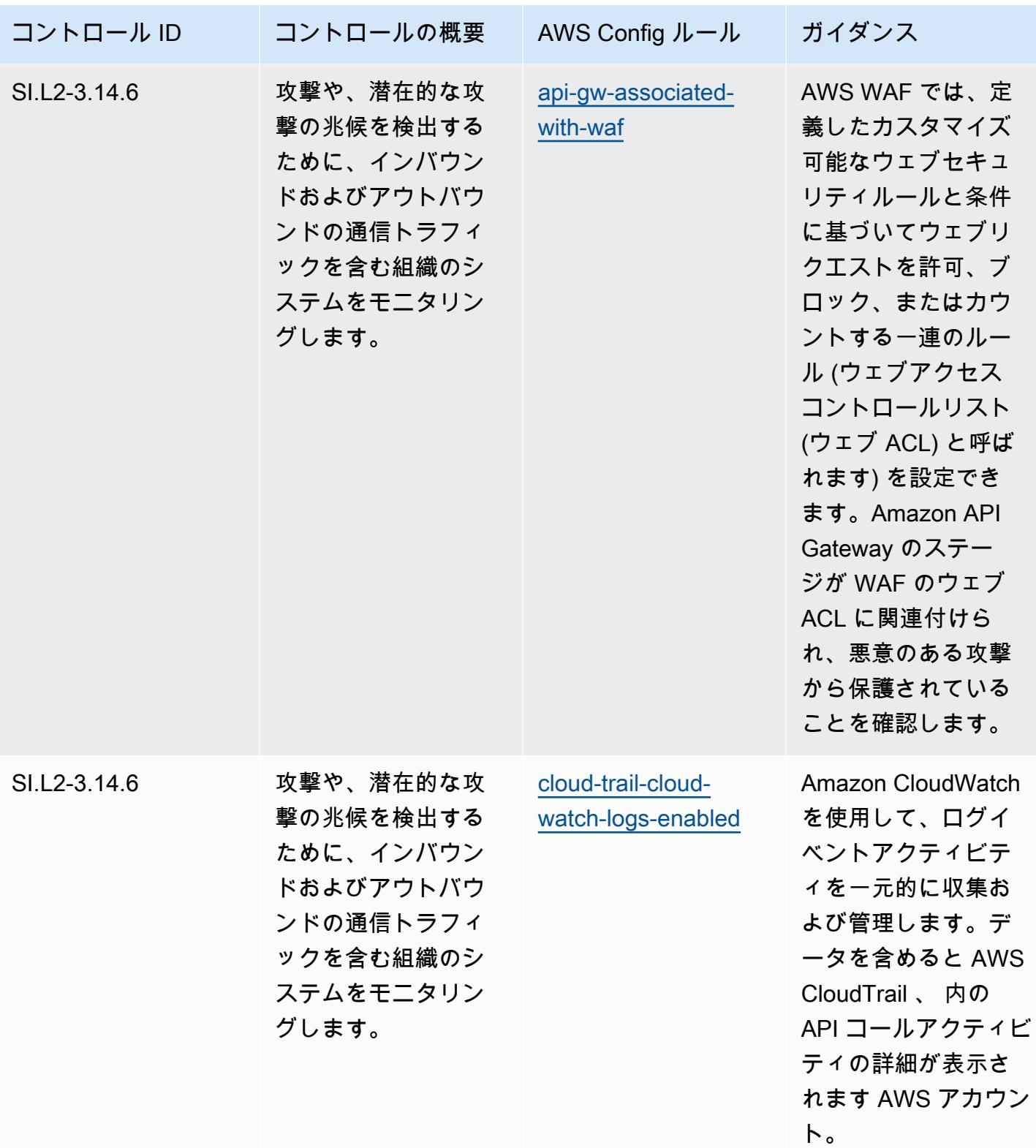

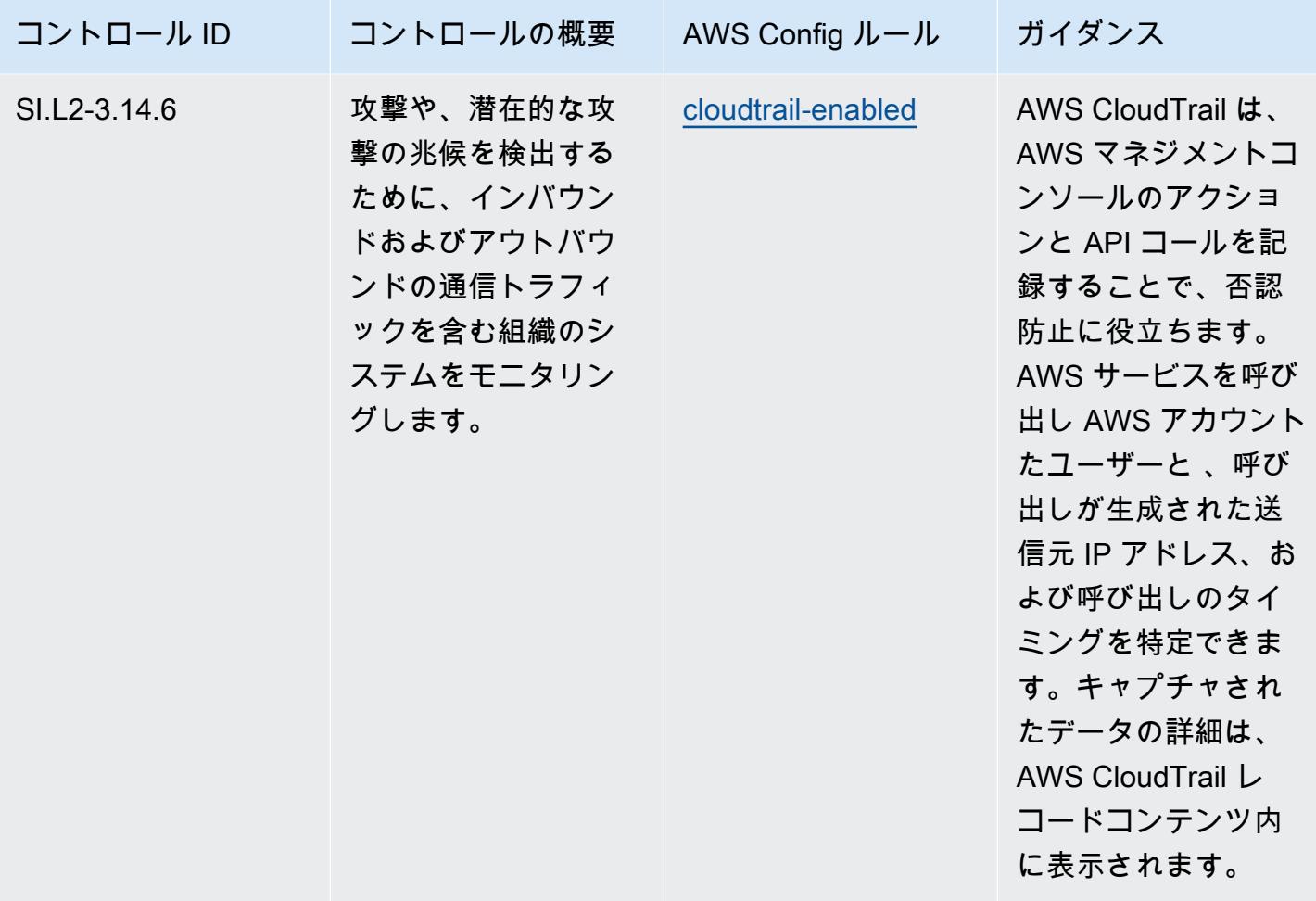

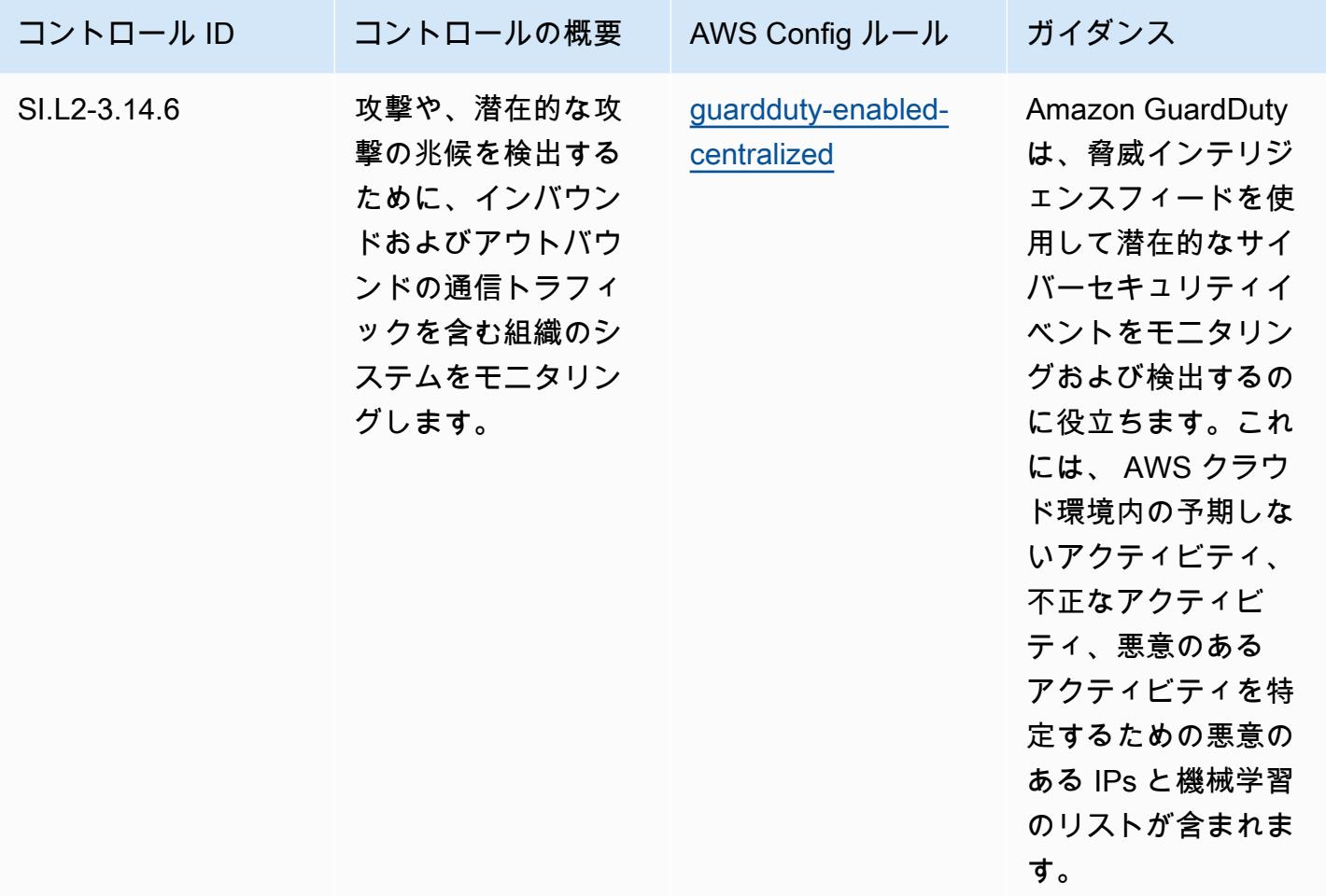

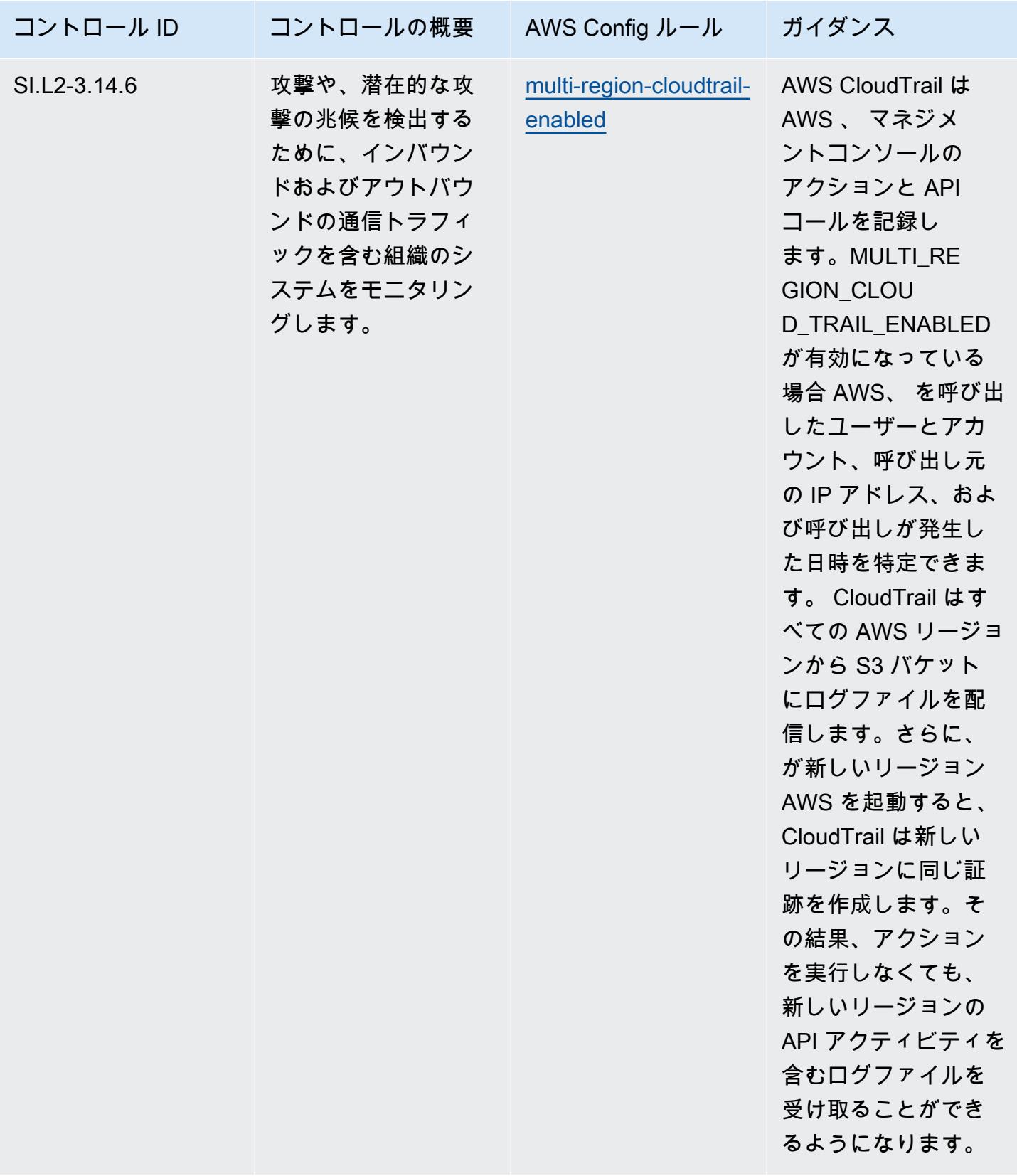

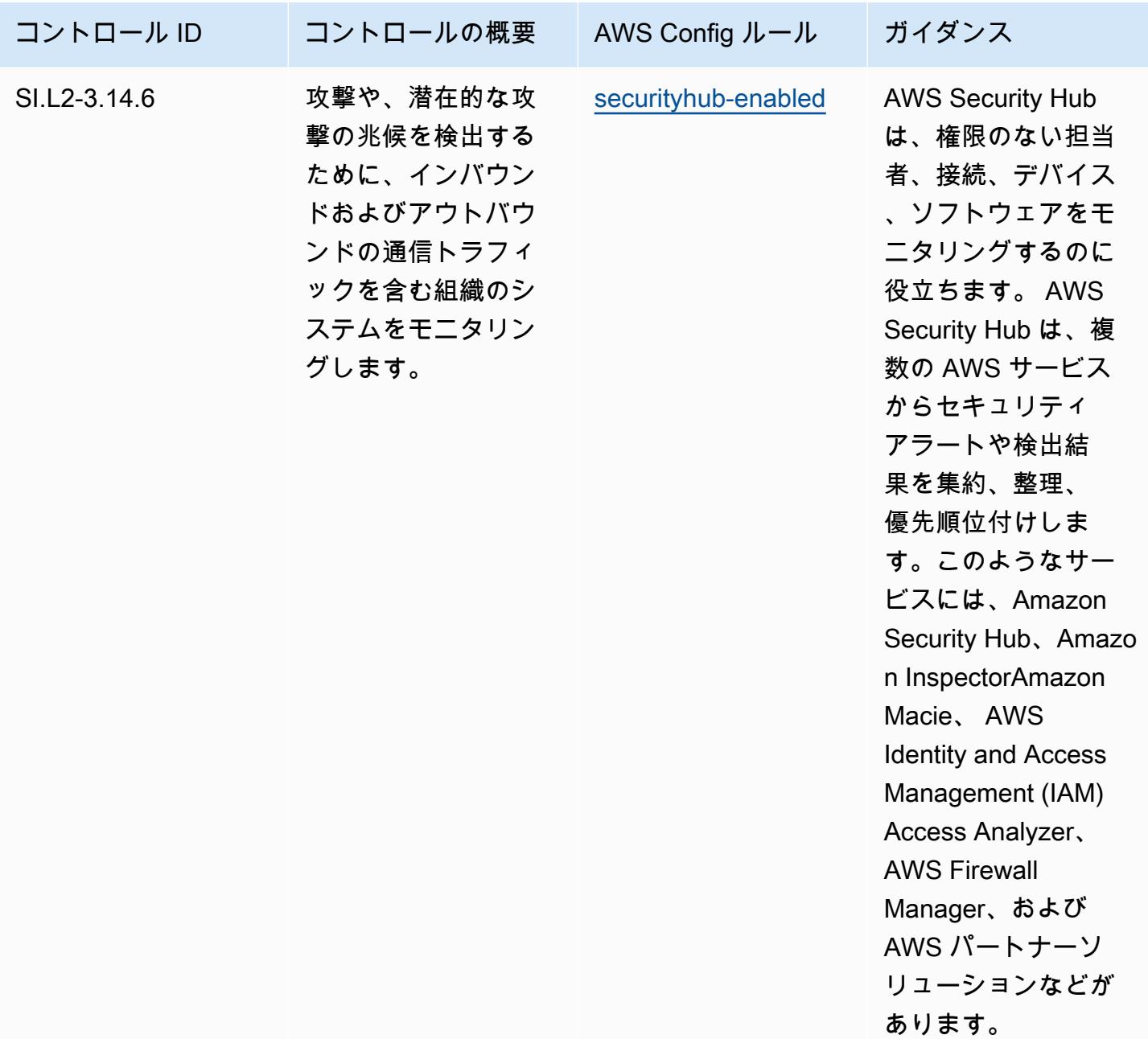

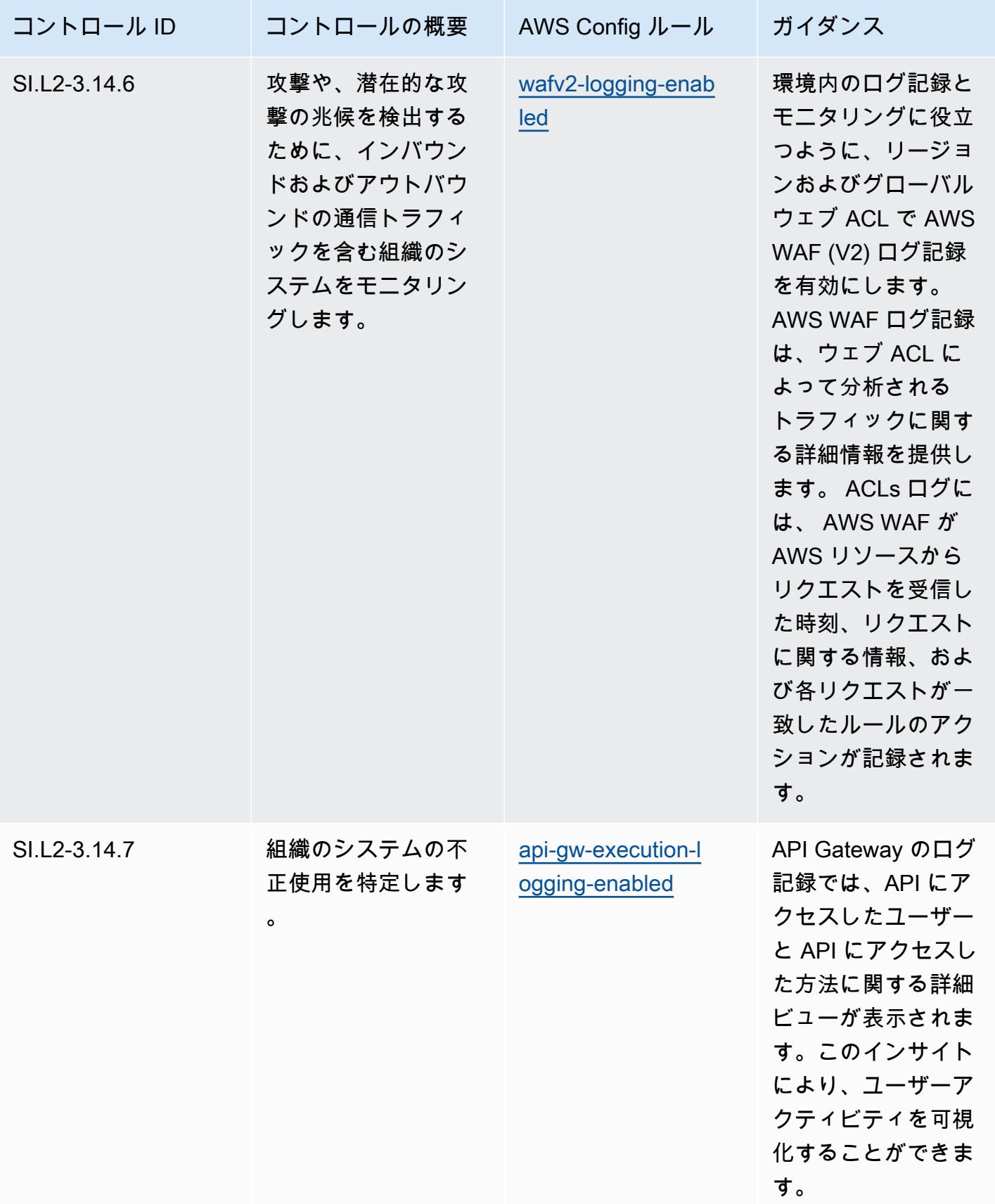

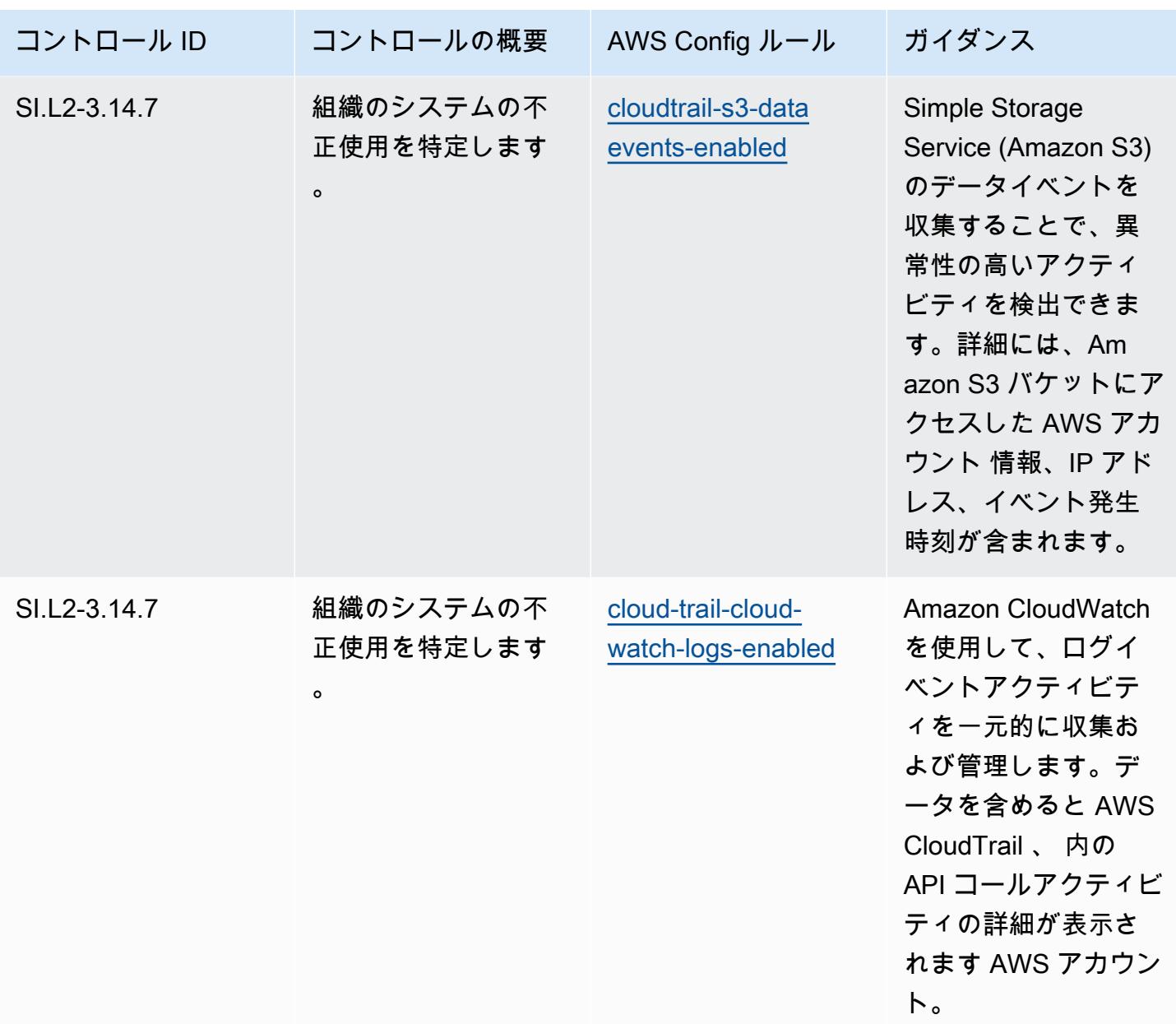
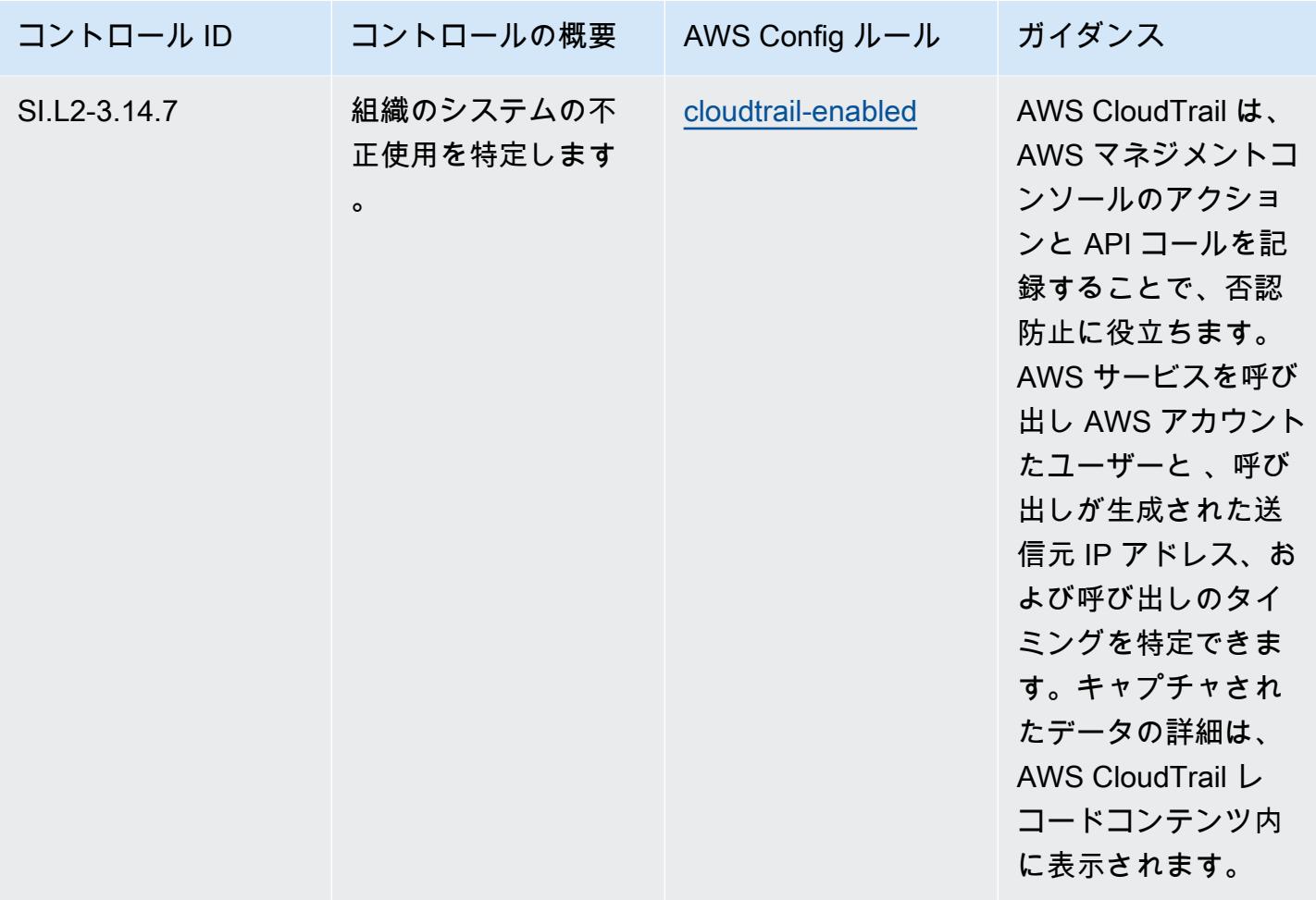

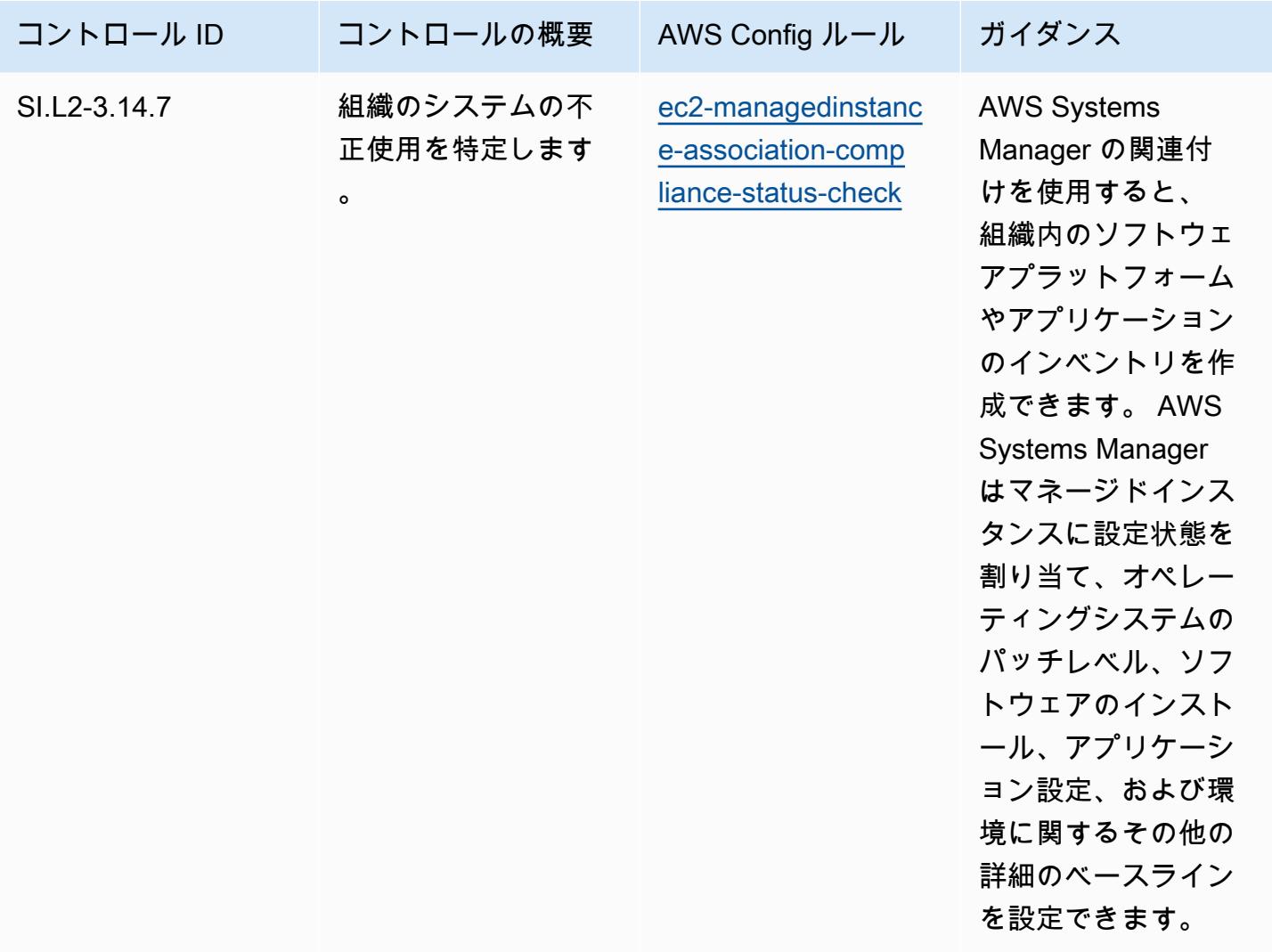

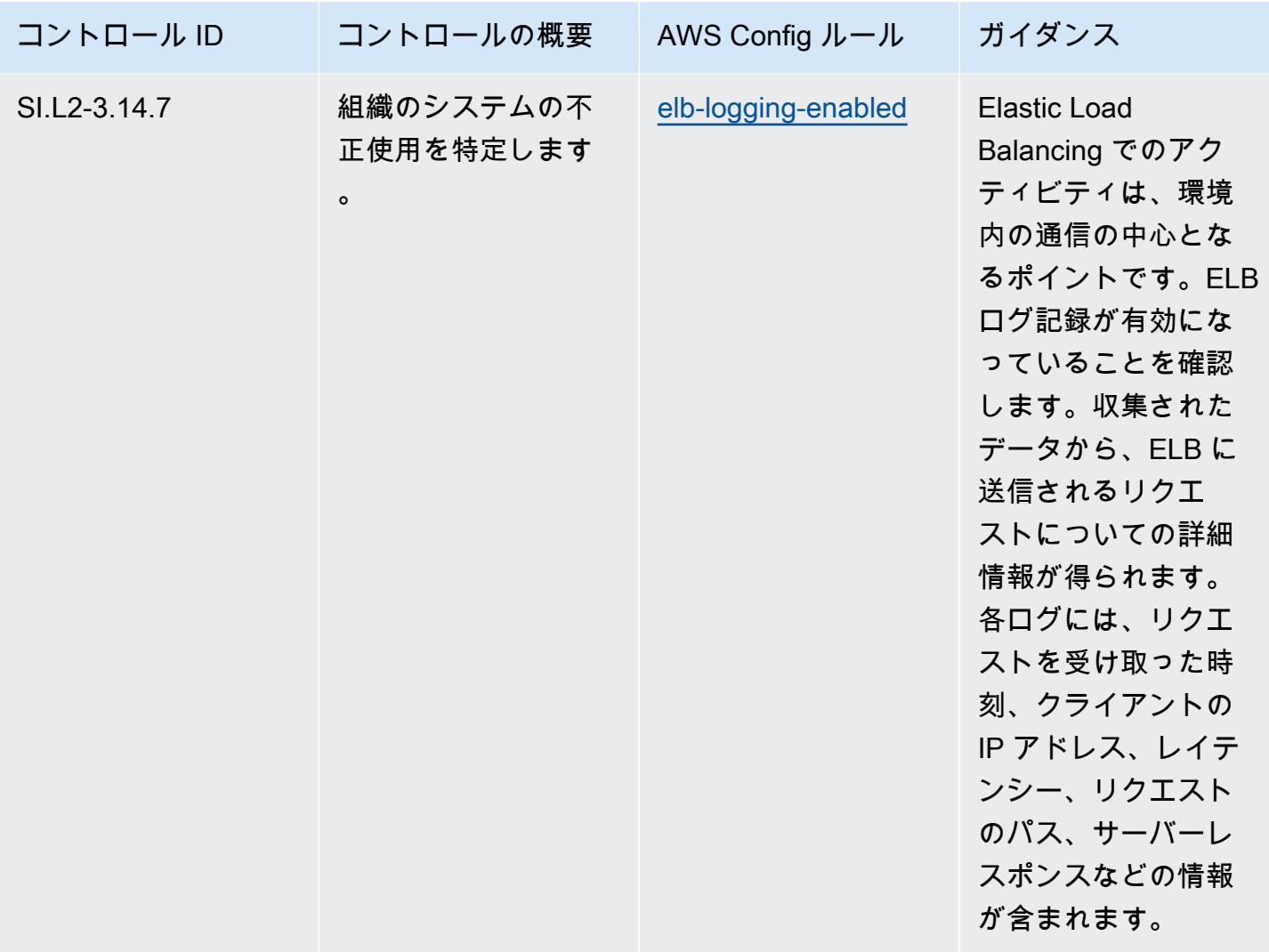

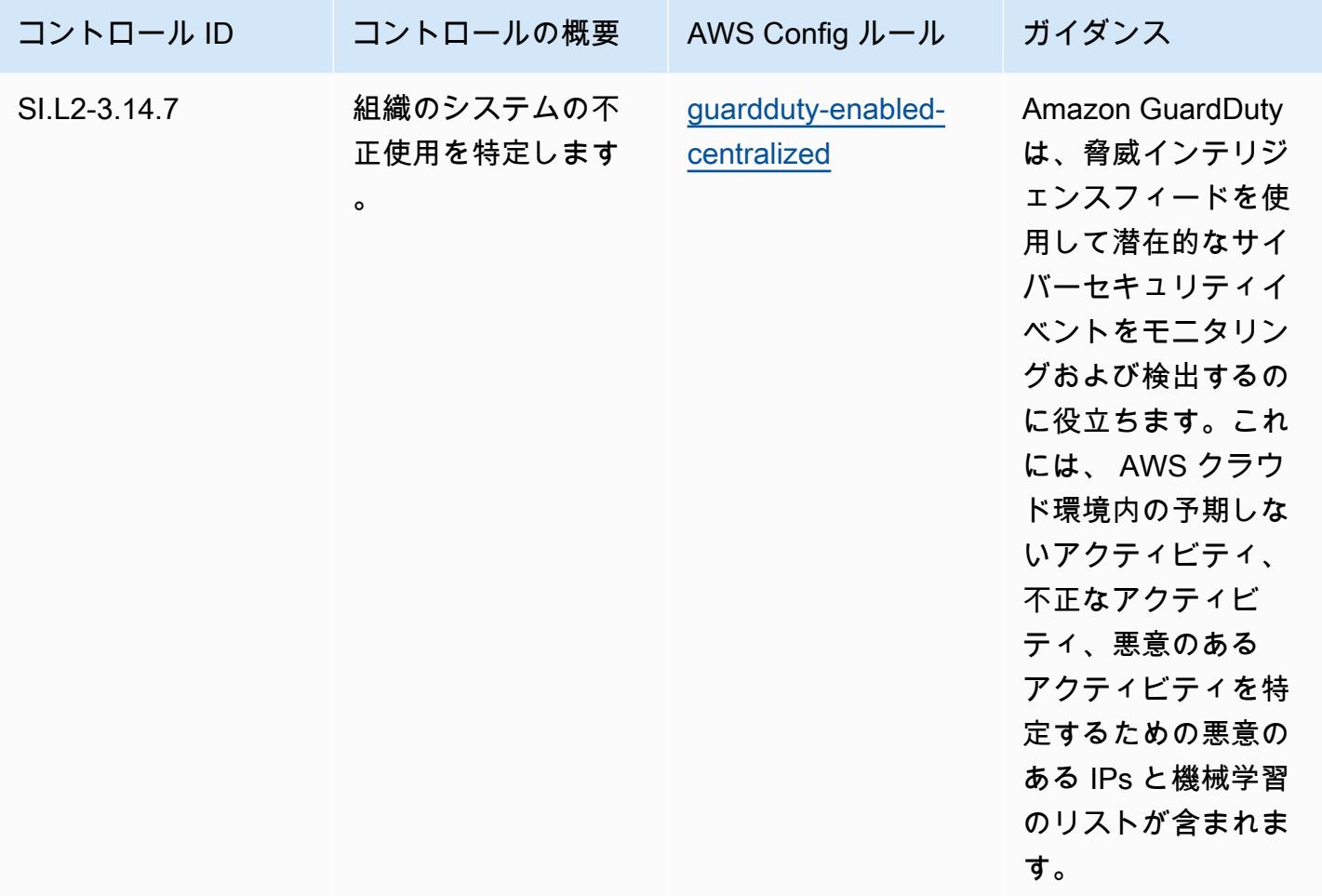

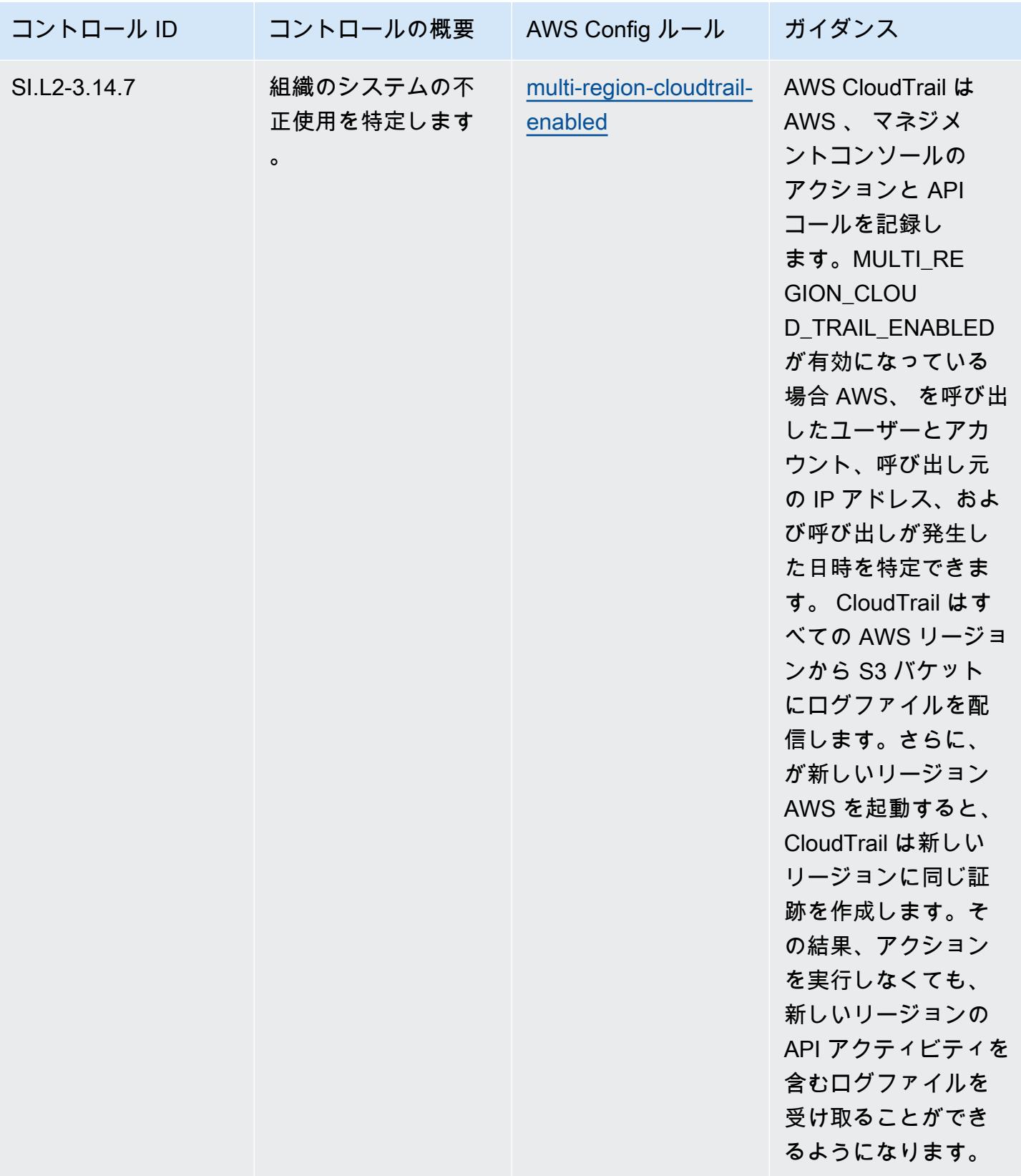

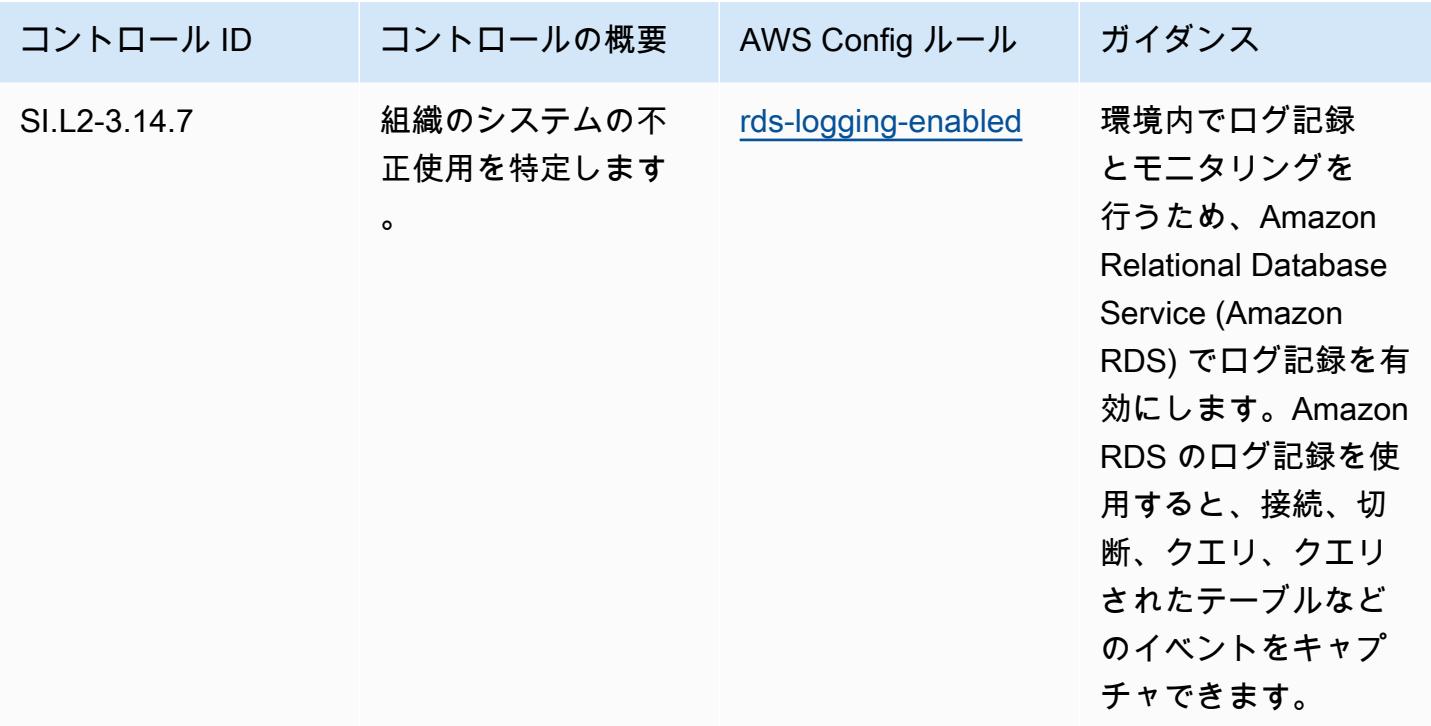

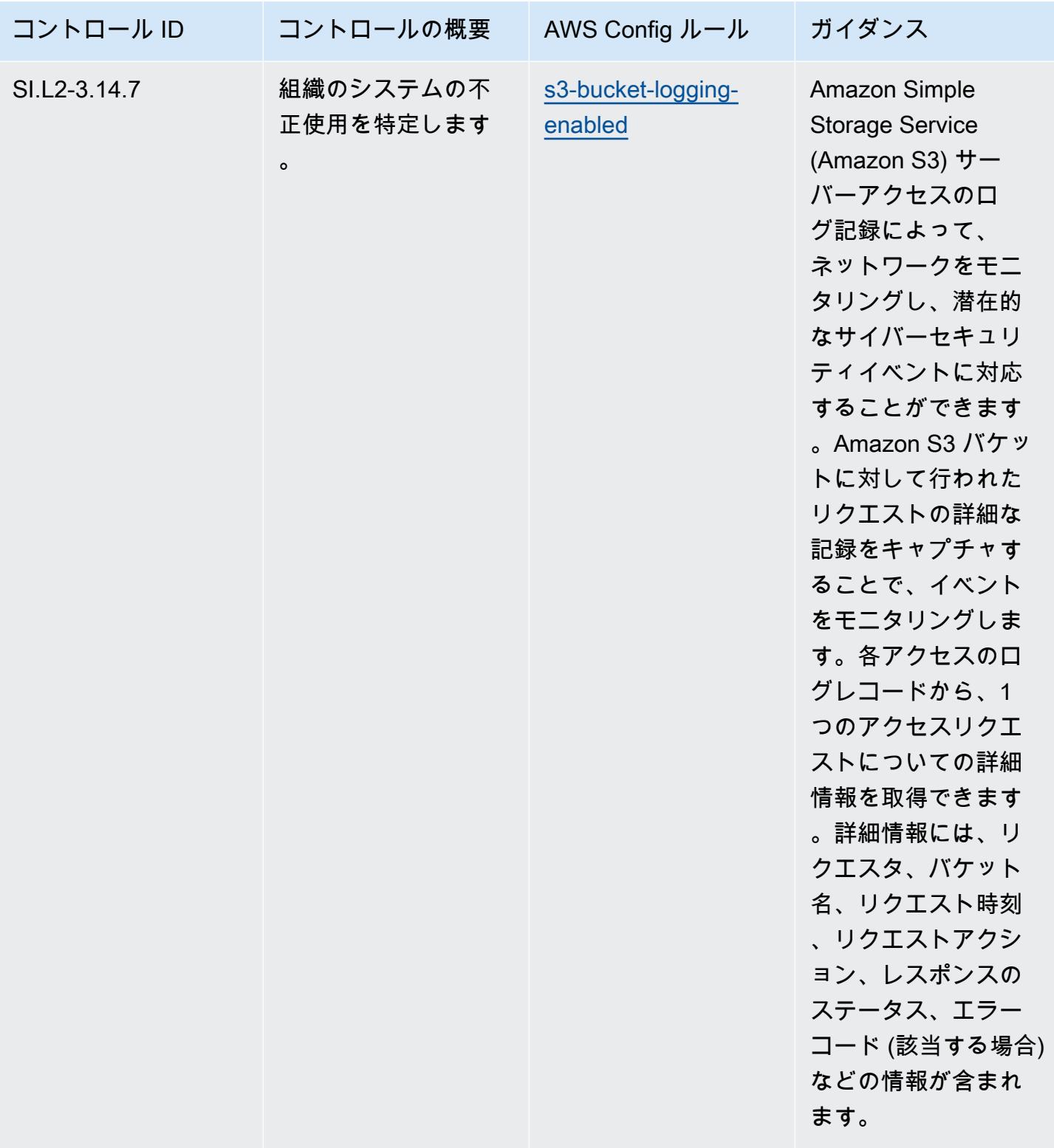

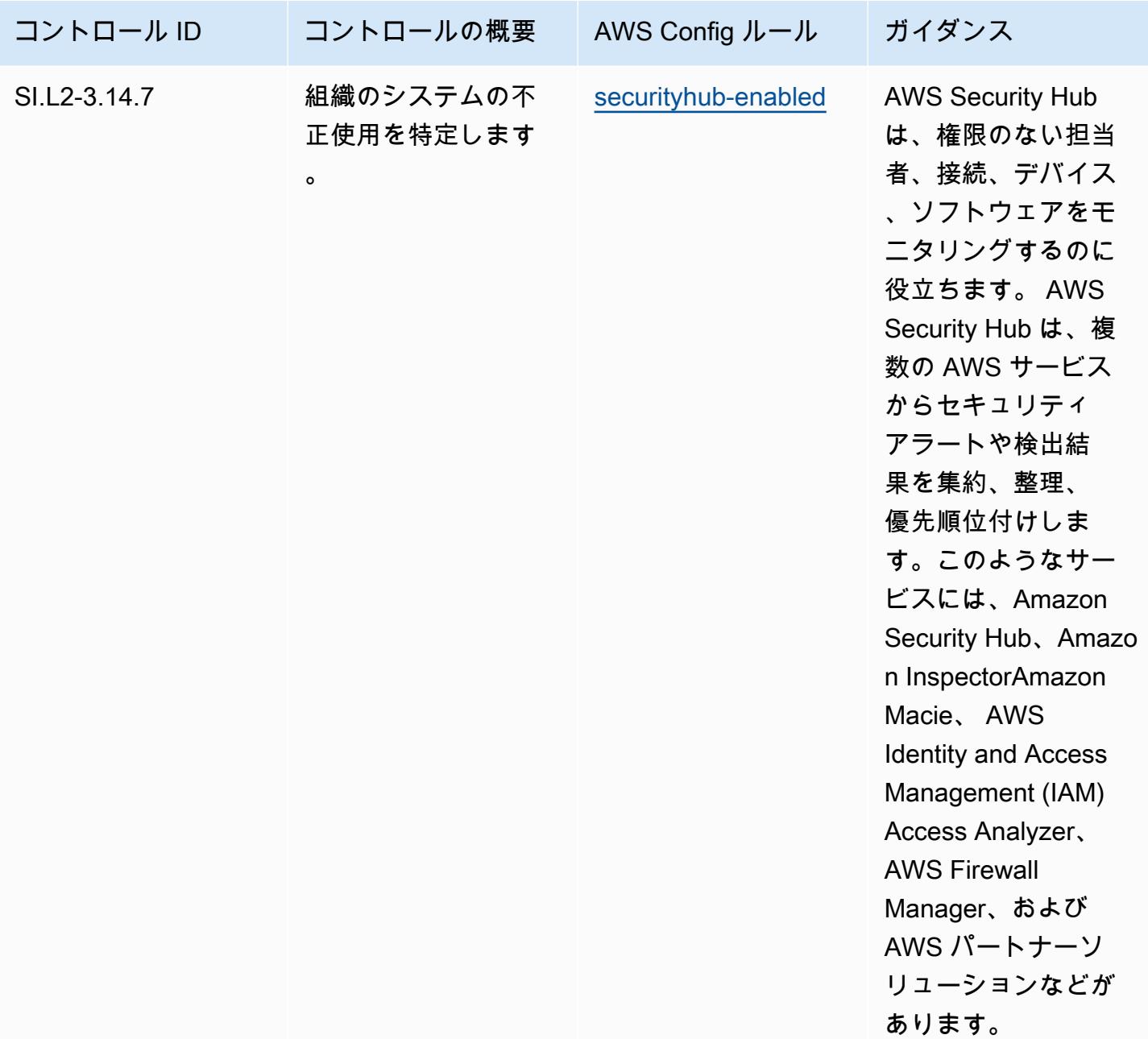

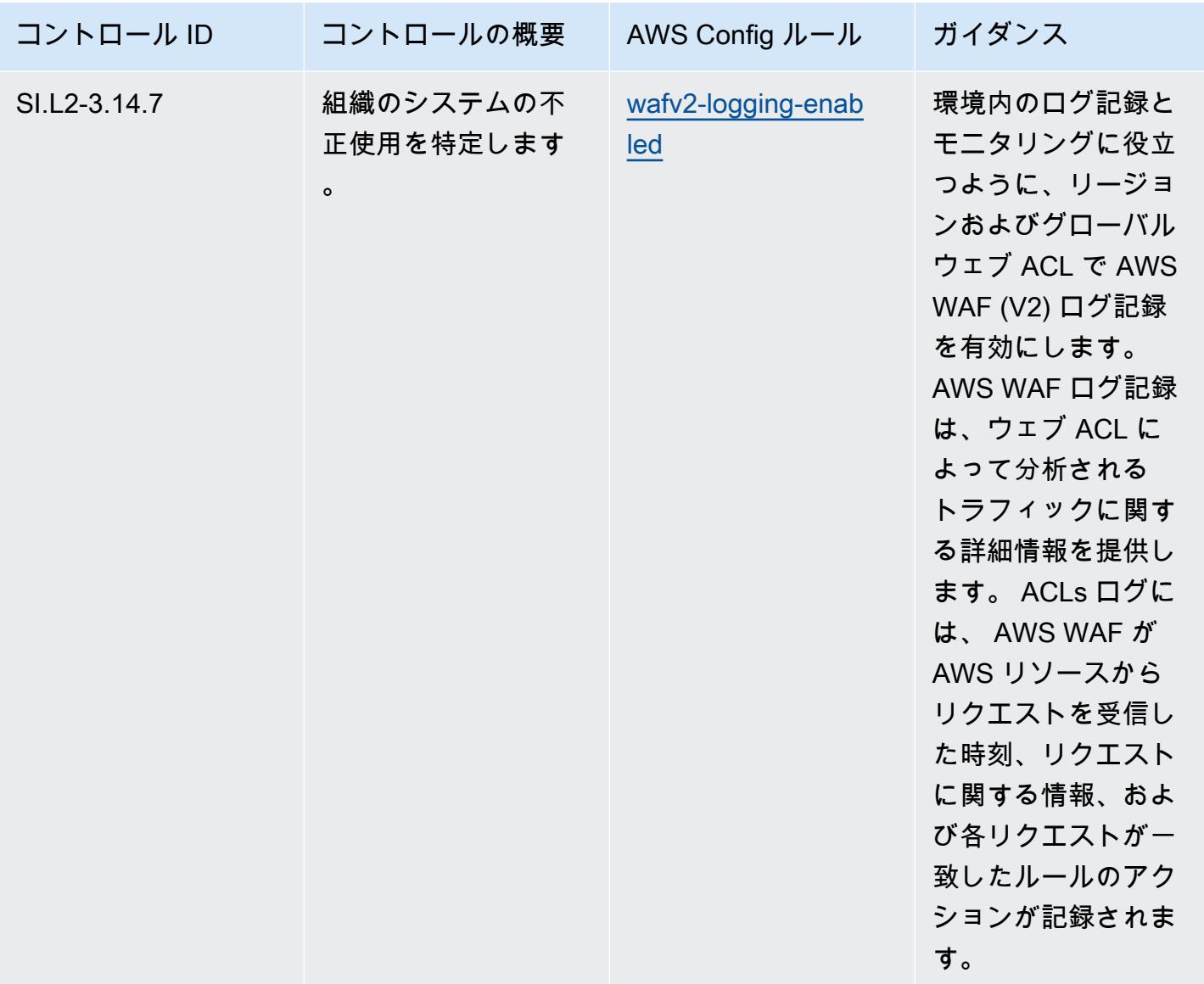

## テンプレート

テンプレートは、 GitHub「: [CMMC 2.0 Level 2 の運用上のベストプラクティス」で入](https://github.com/awslabs/aws-config-rules/blob/master/aws-config-conformance-packs/Operational-Best-Practices-for-CMMC-2.0-Level-2.yaml)手できます。

# コンピューティングサービスに関する運用上のベストプラクティス

このコンフォーマンスパックには、コンピューティングサービスに基づく AWS Config ルールが含ま れています。詳細については、「[あらゆるワークロードのためのコンピューティング](https://aws.amazon.com/products/compute/)」を参照して ください。でサポートされているすべてのマネージドルールのリストについては AWS Config、[AWS](https://docs.aws.amazon.com/config/latest/developerguide/managed-rules-by-aws-config.html)  [Config 「 マネージドルールのリスト](https://docs.aws.amazon.com/config/latest/developerguide/managed-rules-by-aws-config.html)」を参照してください。

必要なパラメータの名前と説明については、次のテンプレートのParameters「」セクションを参照 してください。

テンプレートは、 GitHub「 : [コンピューティングサービスの運用のベストプラクティス」](https://github.com/awslabs/aws-config-rules/blob/master/aws-config-conformance-packs/Operational-Best-Practices-for-Compute-Services.yaml)で入手で きます。

### データの回復性に関する運用上のベストプラクティス

でサポートされているすべてのマネージドルールのリストについては AWS Config、[AWS Config](https://docs.aws.amazon.com/config/latest/developerguide/managed-rules-by-aws-config.html)  [「 マネージドルールのリスト](https://docs.aws.amazon.com/config/latest/developerguide/managed-rules-by-aws-config.html)」を参照してください。

必要なパラメータの名前と説明については、次のテンプレートのParameters「」セクションを参照 してください。

テンプレートは、 GitHub「 : [データの耐障害性に関する運用上のベストプラクティス」で入](https://github.com/awslabs/aws-config-rules/blob/master/aws-config-conformance-packs/Operational-Best-Practices-for-Data-Resiliency.yaml)手でき ます。

# データベースサービスに関する運用上のベストプラクティス

このコンフォーマンスパックには、 Databases Services に基づく AWS Config ルールが含まれてい ます。詳細については、「 [のデータベース AWS」](https://aws.amazon.com/products/databases/)を参照してください。でサポートされているす べてのマネージドルールのリストについては AWS Config、[AWS Config 「 マネージドルールのリス](https://docs.aws.amazon.com/config/latest/developerguide/managed-rules-by-aws-config.html) [ト](https://docs.aws.amazon.com/config/latest/developerguide/managed-rules-by-aws-config.html)」を参照してください。

必要なパラメータの名前と説明については、次のテンプレートのParameters「」セクションを参照 してください。

テンプレートは、「: データベースサービスの GitHub運用のベストプラクティス」で入手できます。 [https://github.com/awslabs/aws-config-rules/blob/master/aws-config-conformance-packs/Operational-](https://github.com/awslabs/aws-config-rules/blob/master/aws-config-conformance-packs/Operational-Best-Practices-for-Database-Services.yaml)[Best-Practices-for-Database-Services.yaml](https://github.com/awslabs/aws-config-rules/blob/master/aws-config-conformance-packs/Operational-Best-Practices-for-Database-Services.yaml)

# データレイクと分析サービスに関する運用上のベストプラクティス

このコンフォーマンスパックには、Data Lakes と Analytics Services の AWS Config ルールが含まれ ています。詳細については、 [の「Data Lakes and Analytics AWS](https://aws.amazon.com/big-data/datalakes-and-analytics/)」を参照してください。でサポー トされているすべてのマネージドルールのリストについては AWS Config、[AWS Config 「 マネージ](https://docs.aws.amazon.com/config/latest/developerguide/managed-rules-by-aws-config.html) [ドルールのリスト](https://docs.aws.amazon.com/config/latest/developerguide/managed-rules-by-aws-config.html)」を参照してください。

必要なパラメータの名前と説明については、次のテンプレートのParameters「」セクションを参照 してください。

テンプレートは、 GitHub「: [Data Lakes と Analytics Services の運用のベストプラクティス](https://github.com/awslabs/aws-config-rules/blob/master/aws-config-conformance-packs/Operational-Best-Practices-for-Datalakes-and-Analytics-Services.yaml)」で入手 できます。

## の運用のベストプラクティス DevOps

このコンフォーマンスパックには、 DevOps 内に基づく AWS Config ルールが含まれています AWS。でサポートされているすべてのマネージドルールのリストについては AWS Config、[AWS](https://docs.aws.amazon.com/config/latest/developerguide/managed-rules-by-aws-config.html) [Config 「 マネージドルールのリスト](https://docs.aws.amazon.com/config/latest/developerguide/managed-rules-by-aws-config.html)」を参照してください。

必要なパラメータの名前と説明については、次のテンプレートのParameters「」セクションを参照 してください。

テンプレートは、 の GitHub「[Operational Best Practices for DevOps」](https://github.com/awslabs/aws-config-rules/blob/master/aws-config-conformance-packs/Operational-Best-Practices-for-DevOps.yaml)で入手できます。

#### EC2 に関する運用上のベストプラクティス

このコンフォーマンスパックには、EC2 に基づく AWS Config ルールが含まれています。でサポー トされているすべてのマネージドルールのリストについては AWS Config、[AWS Config 「 マネージ](https://docs.aws.amazon.com/config/latest/developerguide/managed-rules-by-aws-config.html) [ドルールのリスト](https://docs.aws.amazon.com/config/latest/developerguide/managed-rules-by-aws-config.html)」を参照してください。

必要なパラメータの名前と説明については、次のテンプレートのParameters「」セクションを参照 してください。

テンプレートは、「EC2 の運用上のベストプラクティス GitHub」で入手できます。 [EC2](https://github.com/awslabs/aws-config-rules/blob/master/aws-config-conformance-packs/Operational-Best-Practices-for-EC2.yaml)

#### 暗号化とキー管理に関する運用上のベストプラクティス

でサポートされているすべてのマネージドルールのリストについては AWS Config、[AWS Config](https://docs.aws.amazon.com/config/latest/developerguide/managed-rules-by-aws-config.html)  [「 マネージドルールのリスト](https://docs.aws.amazon.com/config/latest/developerguide/managed-rules-by-aws-config.html)」を参照してください。

必要なパラメータの名前と説明については、次のテンプレートのParameters「」セクションを参照 してください。

テンプレートは、 GitHub「暗号化[とキー管理の運用上のベストプラクティス」](https://github.com/awslabs/aws-config-rules/blob/master/aws-config-conformance-packs/Operational-Best-Practices-for-Encryption-and-Keys.yaml)で入手できます。

# SME 向け ENISA サイバーセキュリティガイドの運用上のベストプラク ティス

コンフォーマンスパックは、 マネージドルールまたはカスタム AWS Config ルールと AWS Config 修復アクションを使用して、セキュリティ、運用、またはコスト最適化のガバナンスチェックを作成 できるように設計された汎用コンプライアンスフレームワークを提供します。サンプルテンプレート

としてのコンフォーマンスパックは、特定のガバナンスまたはコンプライアンス基準を準拠するよう には設計されていません。お客様は、本サービスの利用が該当する法的要件および規制要件を満たし ているかどうかについて、お客様自身で評価する責任を負います。

以下に、欧州連合サイバーセキュリティ庁 (ENISA) の SMEs 向けサイバーセキュリティガイドと AWS マネージド Config ルール間のマッピングの例を示します。各 Config ルールは特定の AWS リ ソースに適用され、SME コントロール用の 1 つ以上の ENISA SMEs。SME 向け ENISA サイバーセ キュリティガイドの 1 つのコントロールを、複数の Config ルールに関連付けることができます。こ れらのマッピングに関する詳細およびガイダンスについては、以下の表を参照してください。

このコンフォーマンスパックのサンプルテンプレートには、SME 向け ENISA サイバーセキュリティ ガイドから適合されたコントロールへのマッピングが含まれています。SME 向け ENISA サイバーセ キュリティガイドは、「[Cybersecurity guide for SMEs - 12 steps to securing your business」](https://www.enisa.europa.eu/publications/cybersecurity-guide-for-smes)から入 手できます。

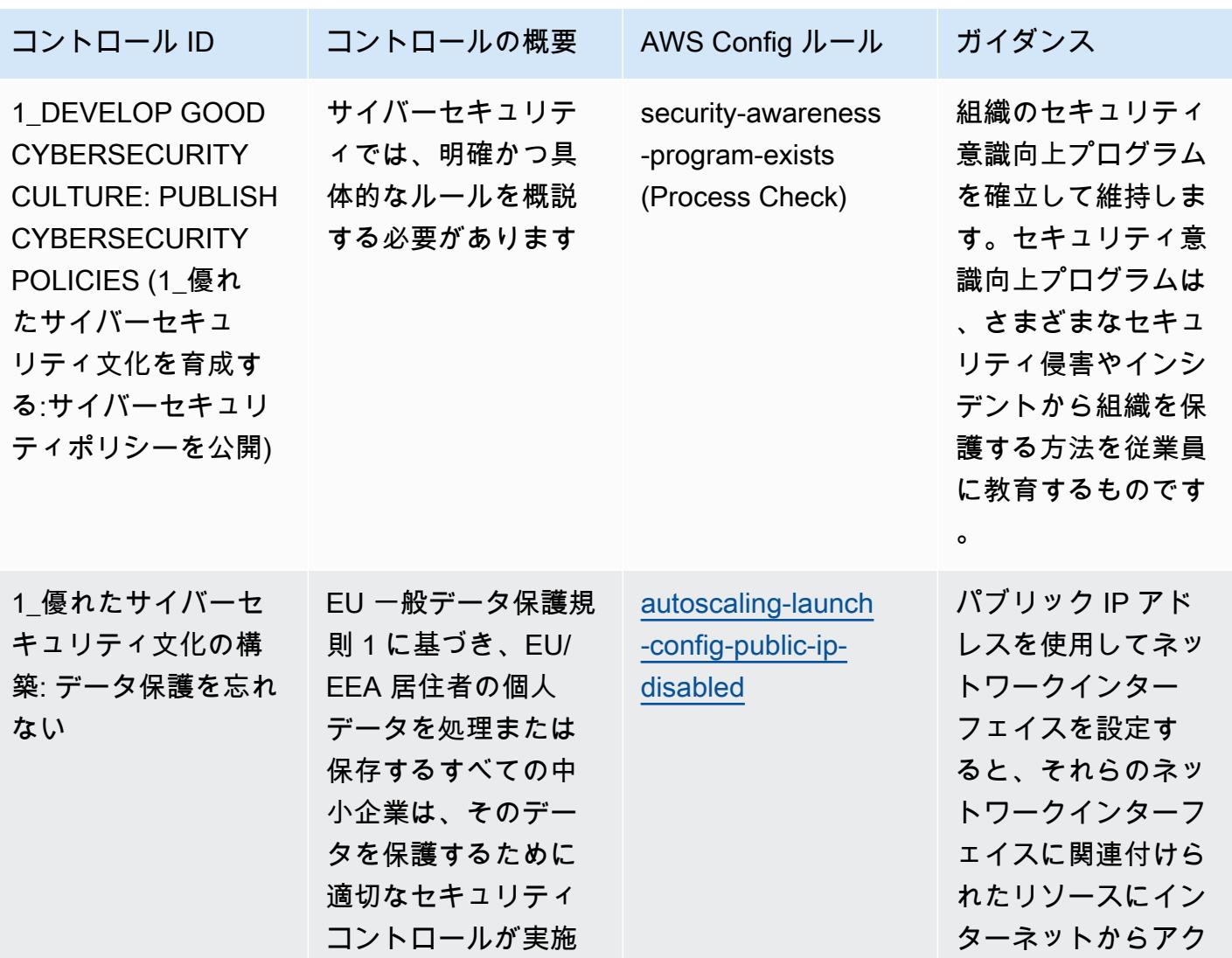

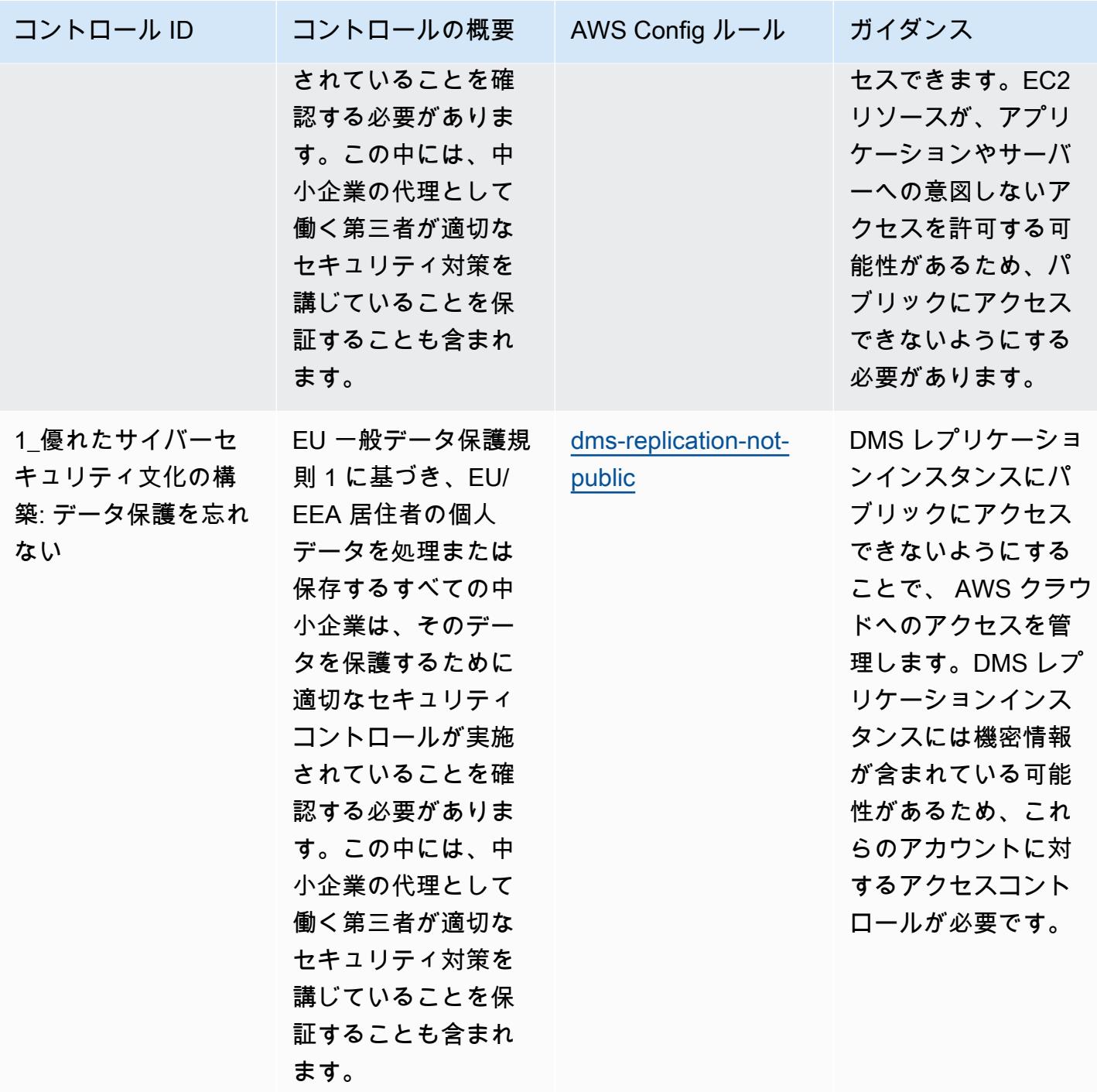

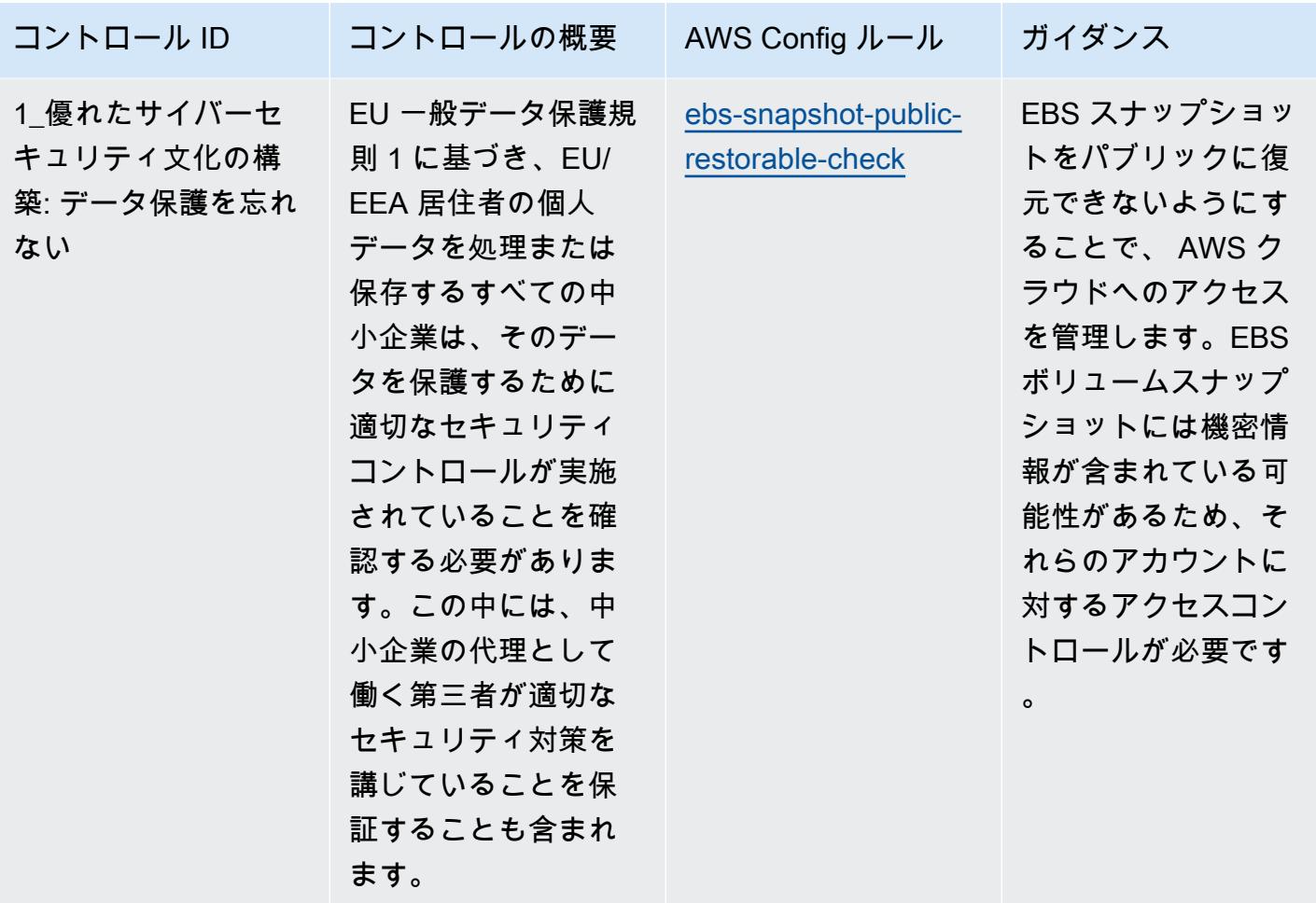

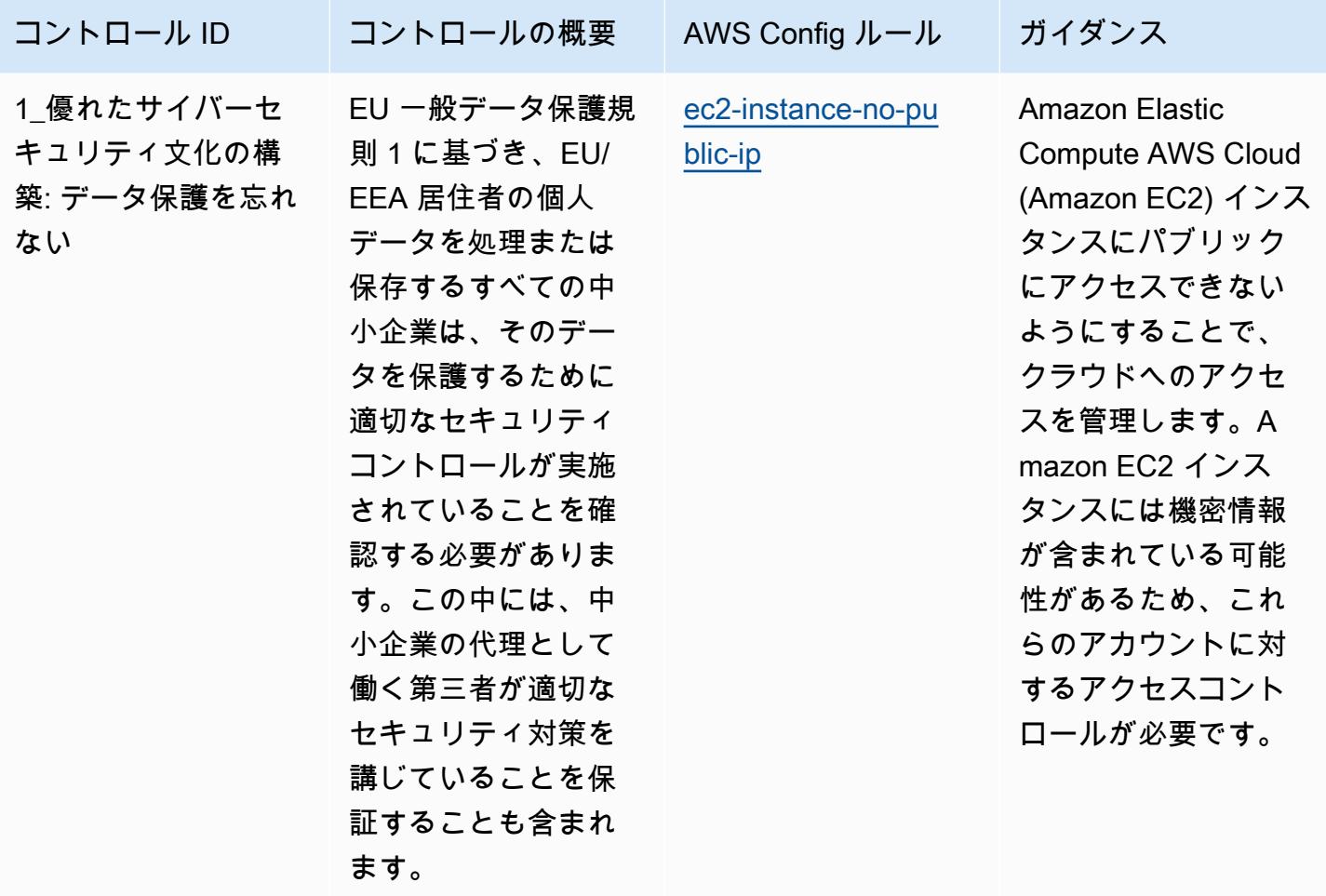

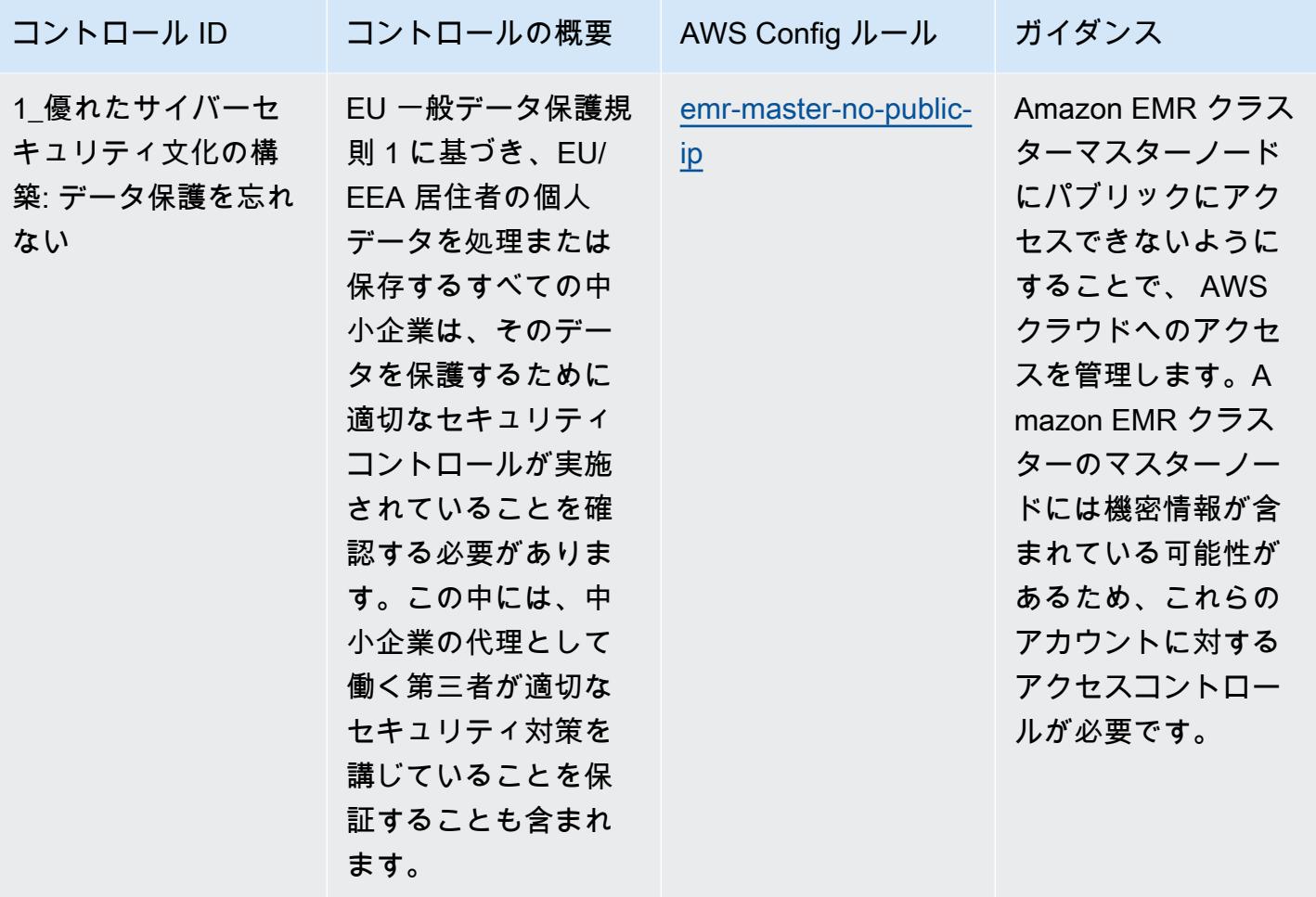

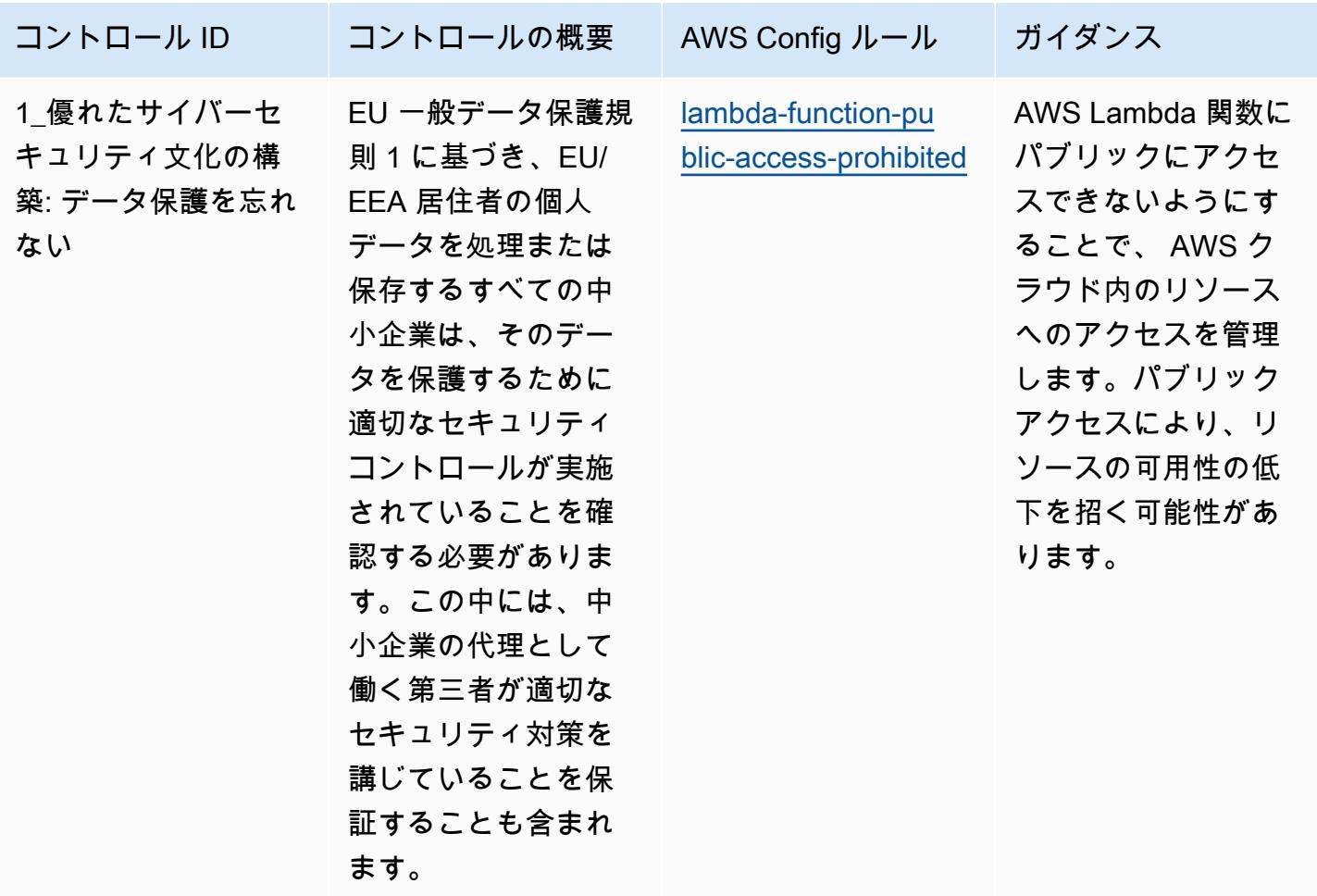

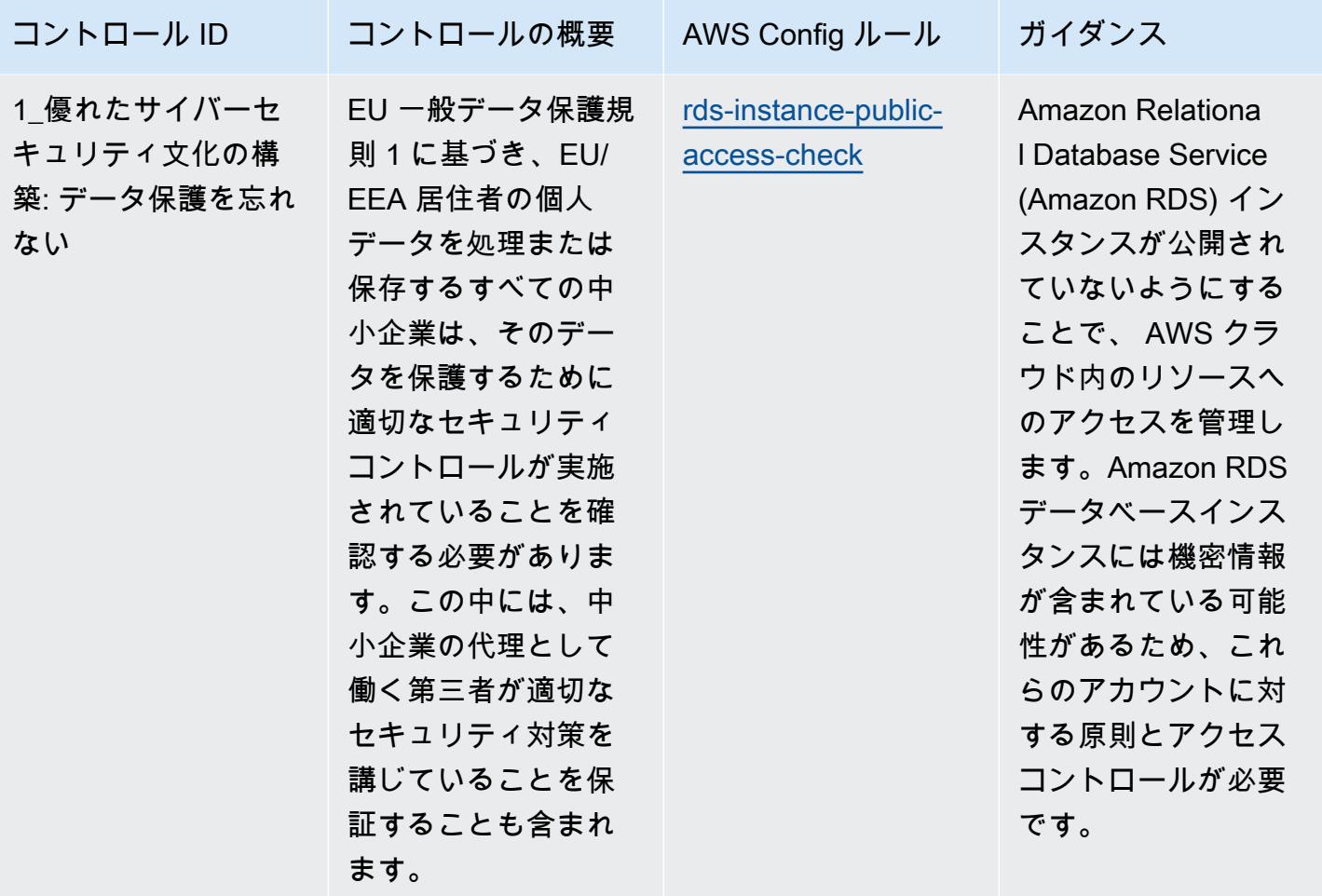

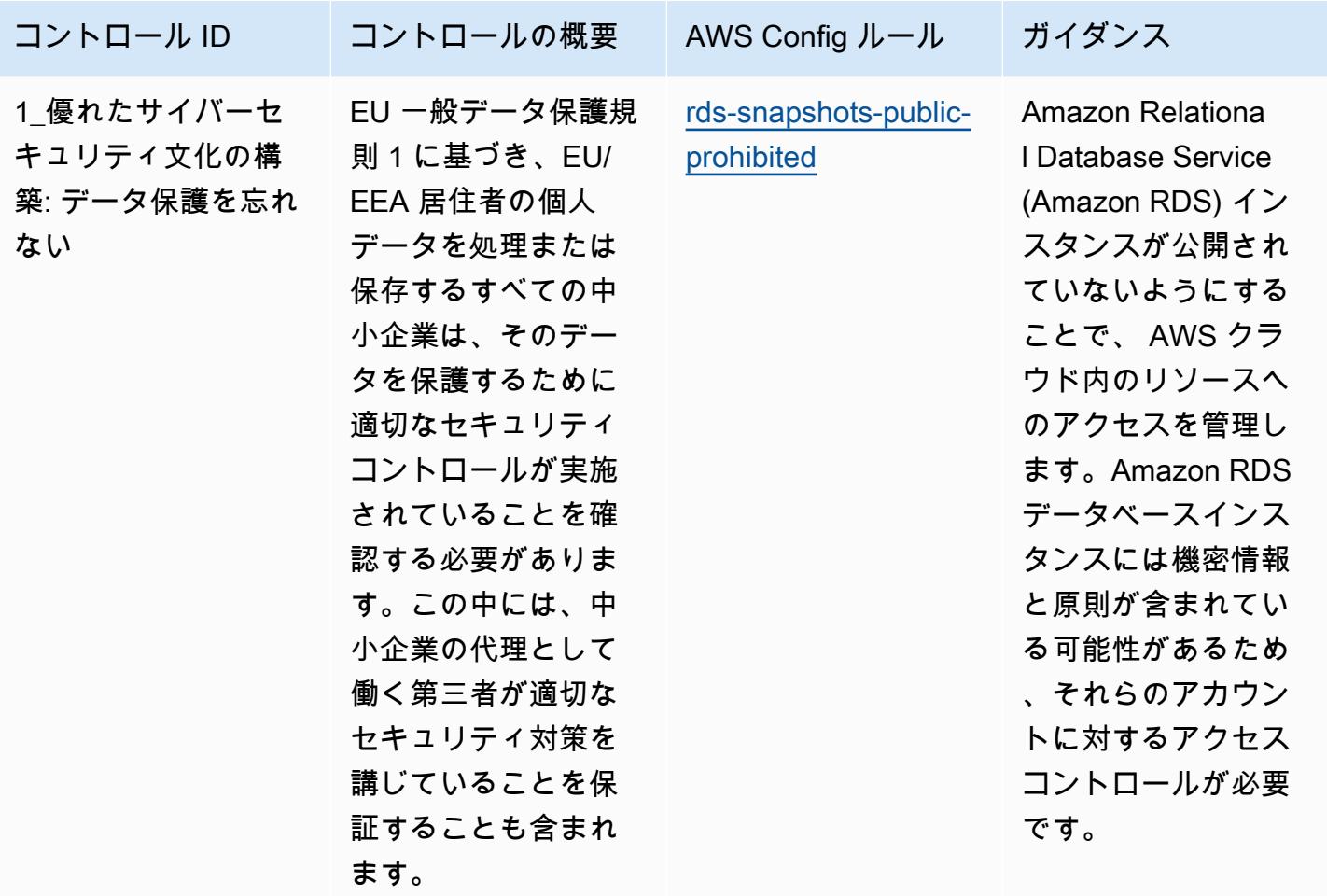

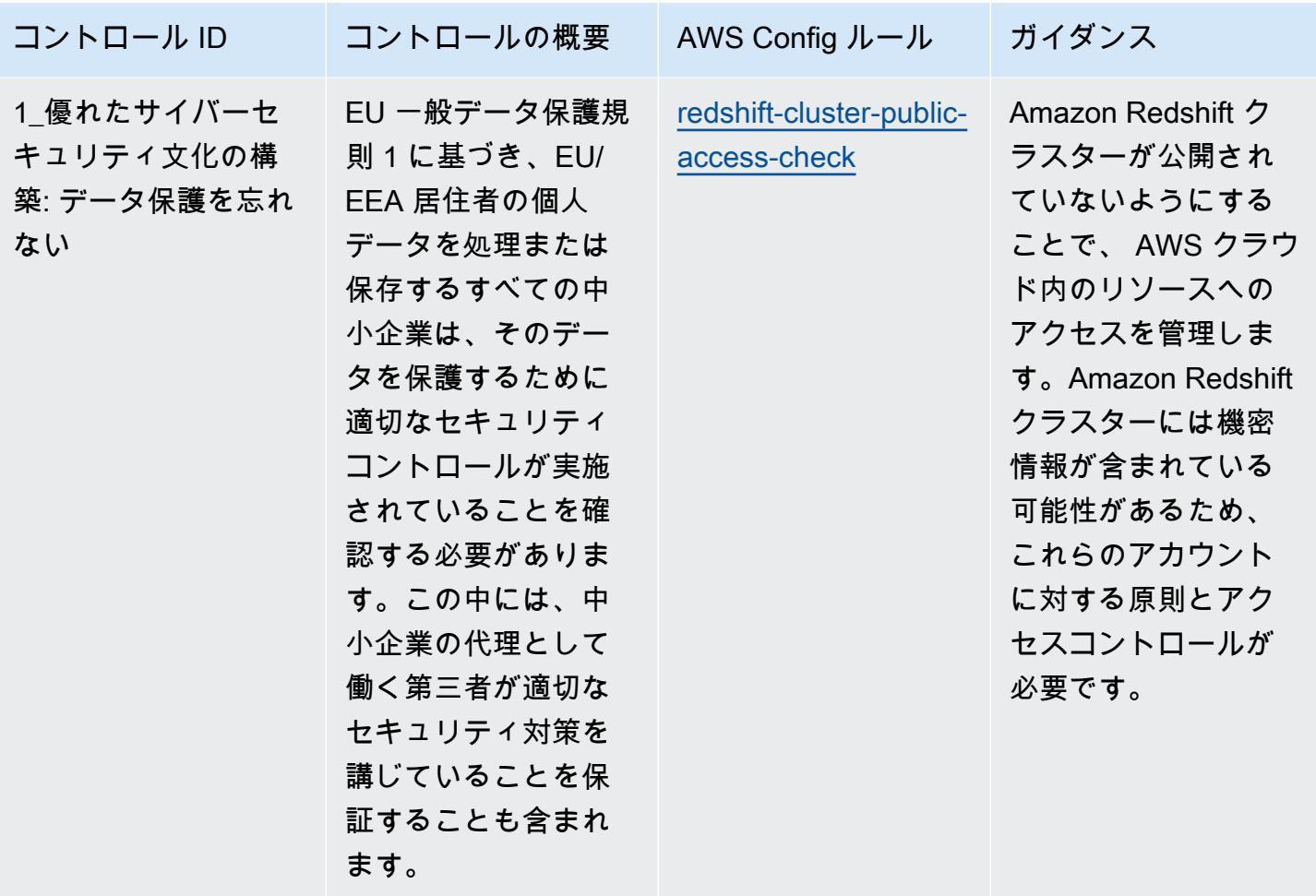

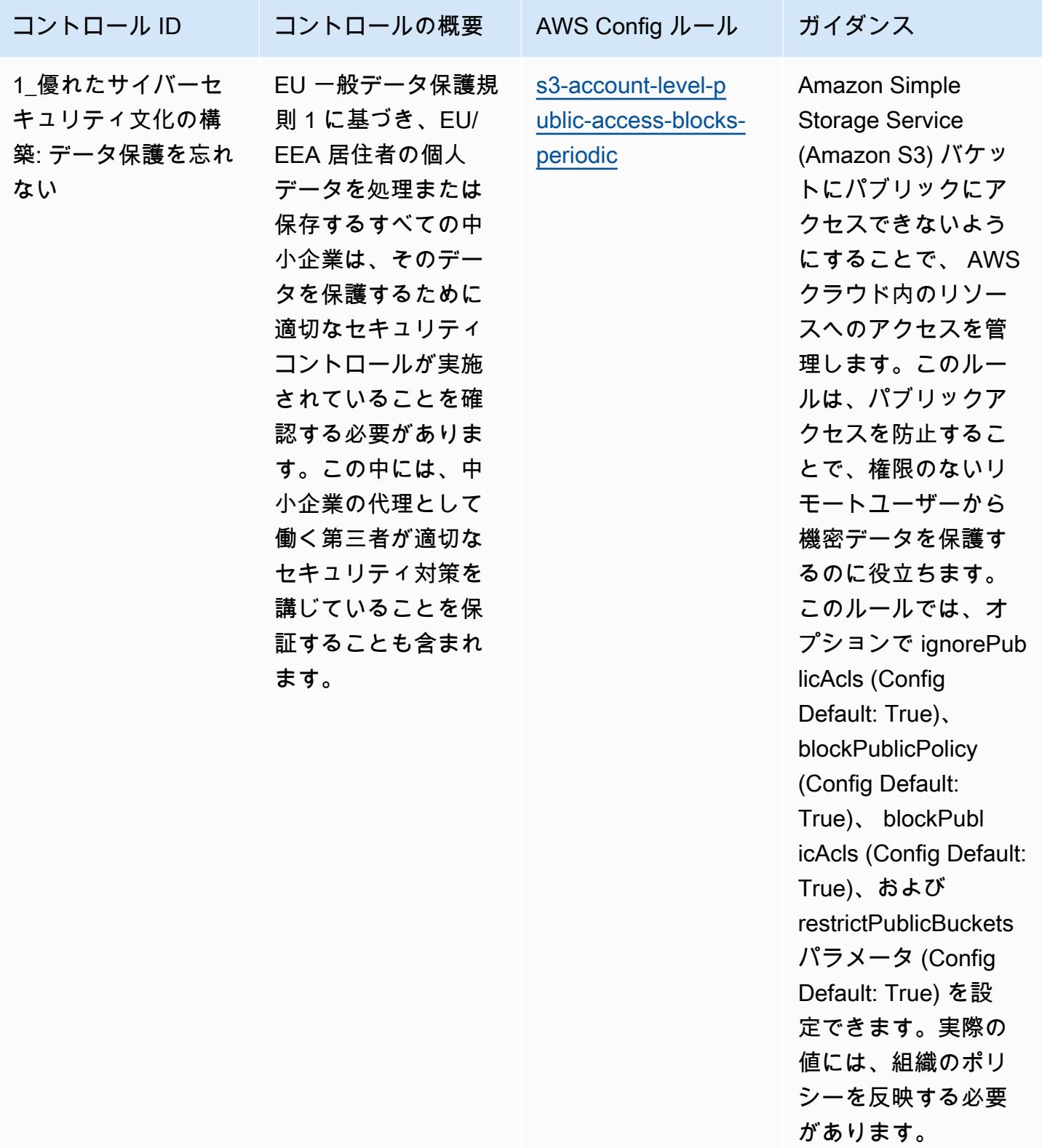

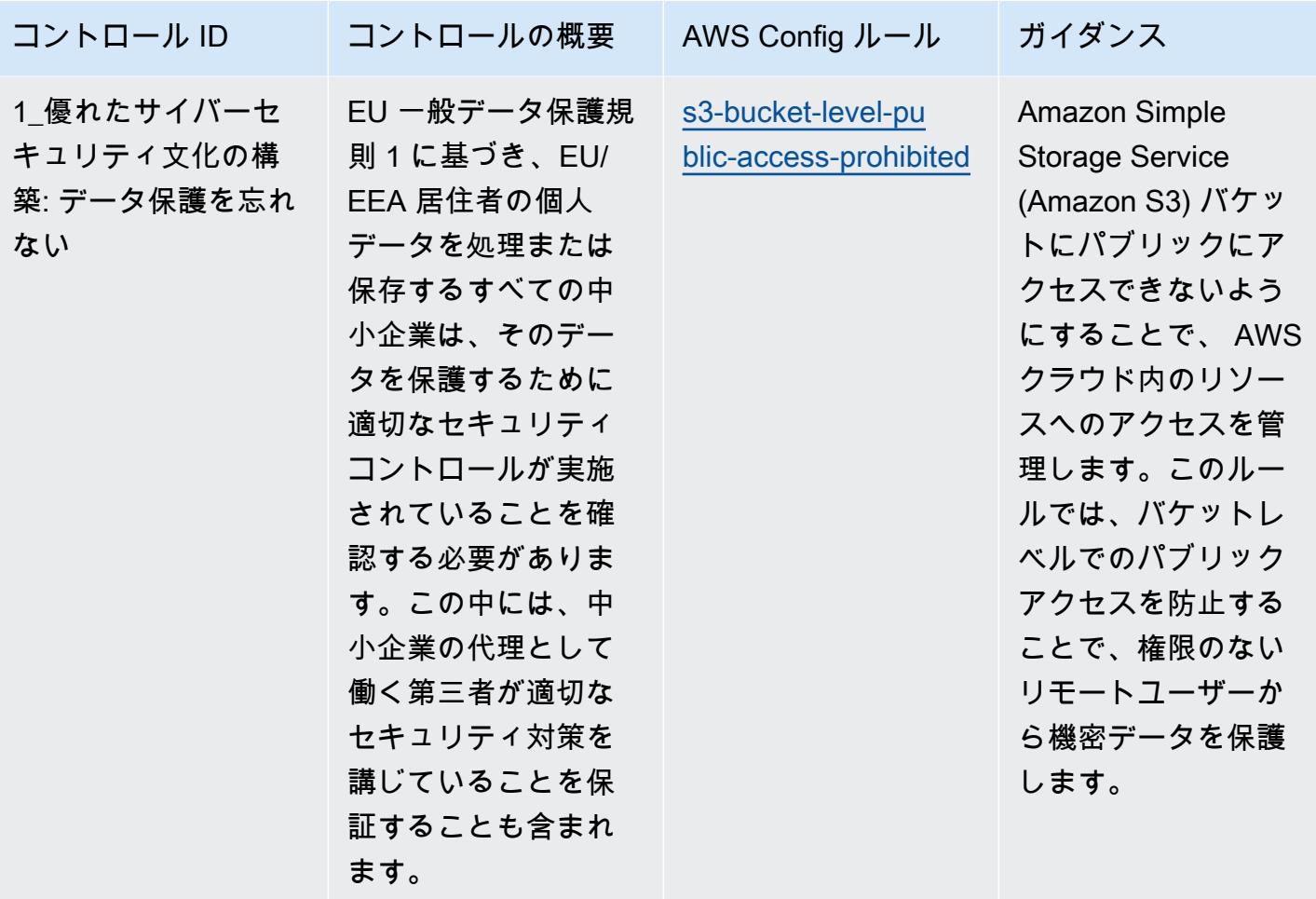

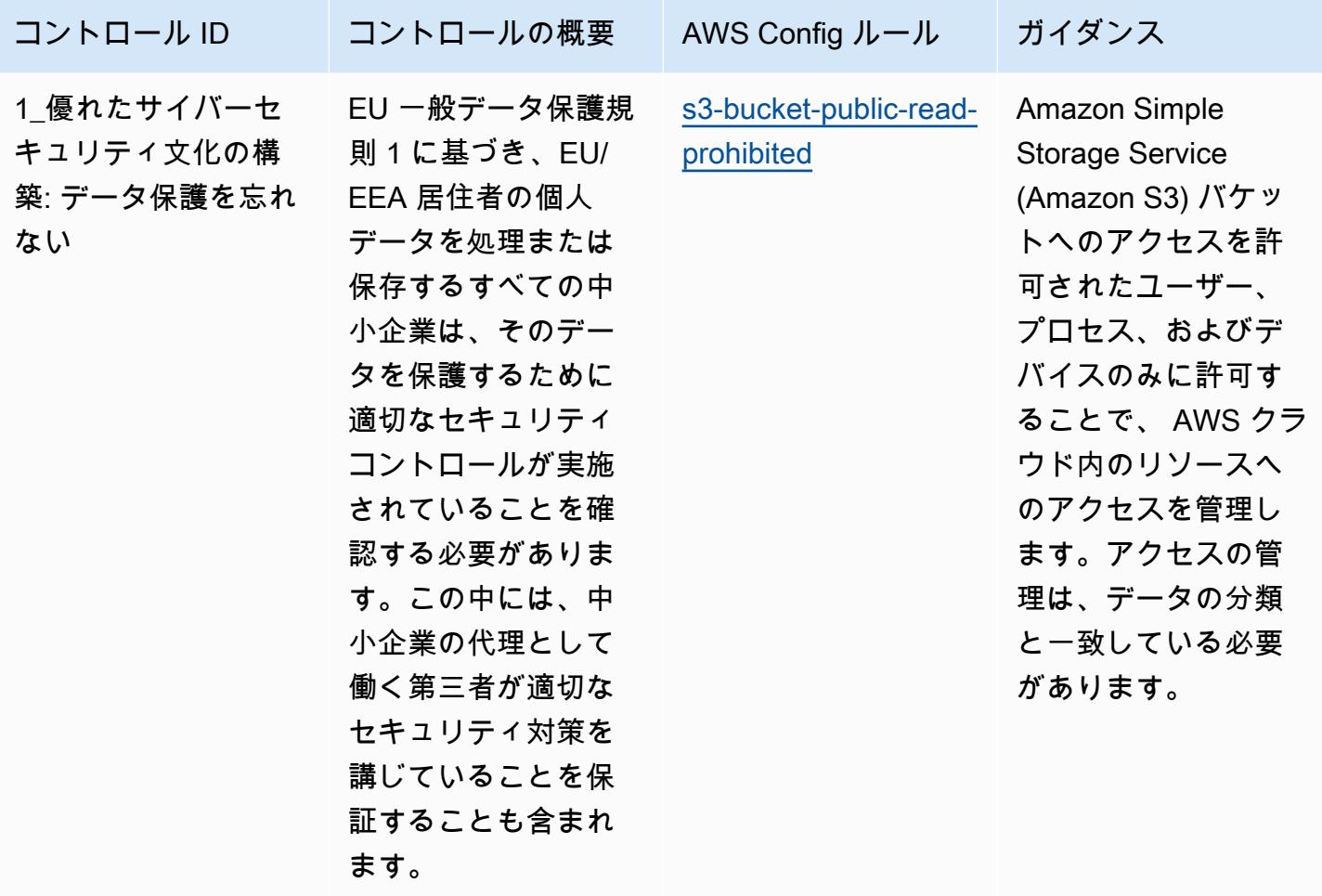

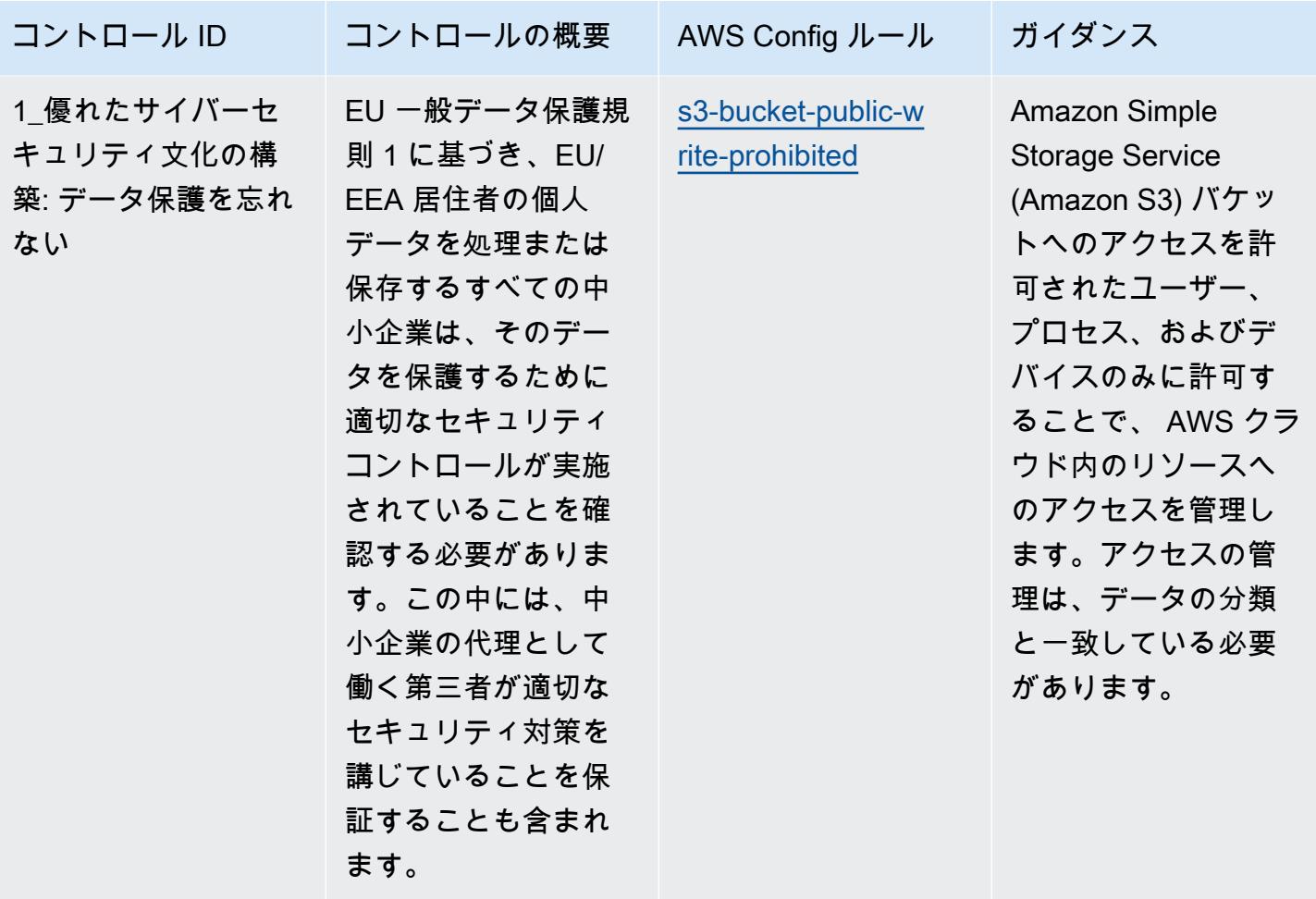

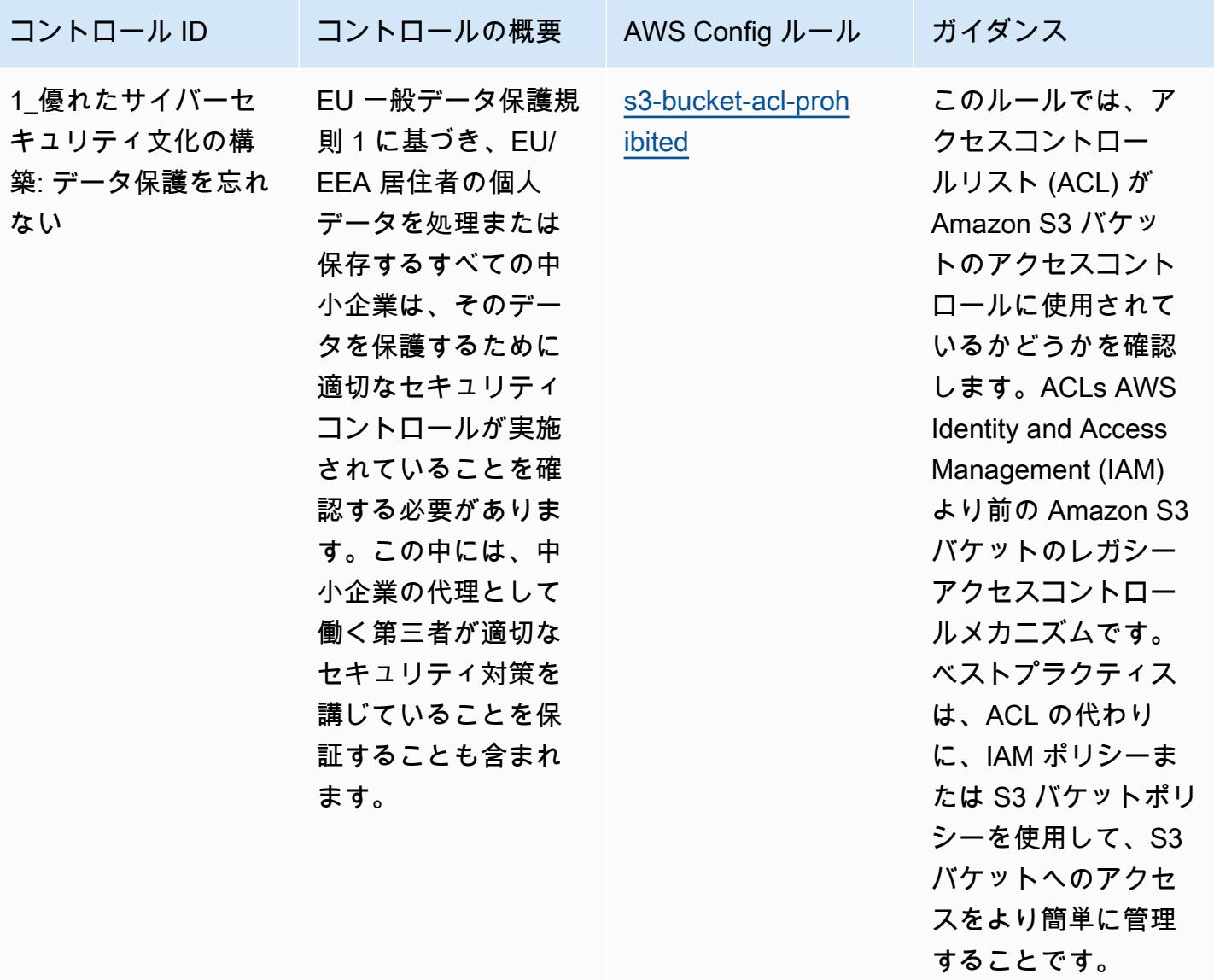

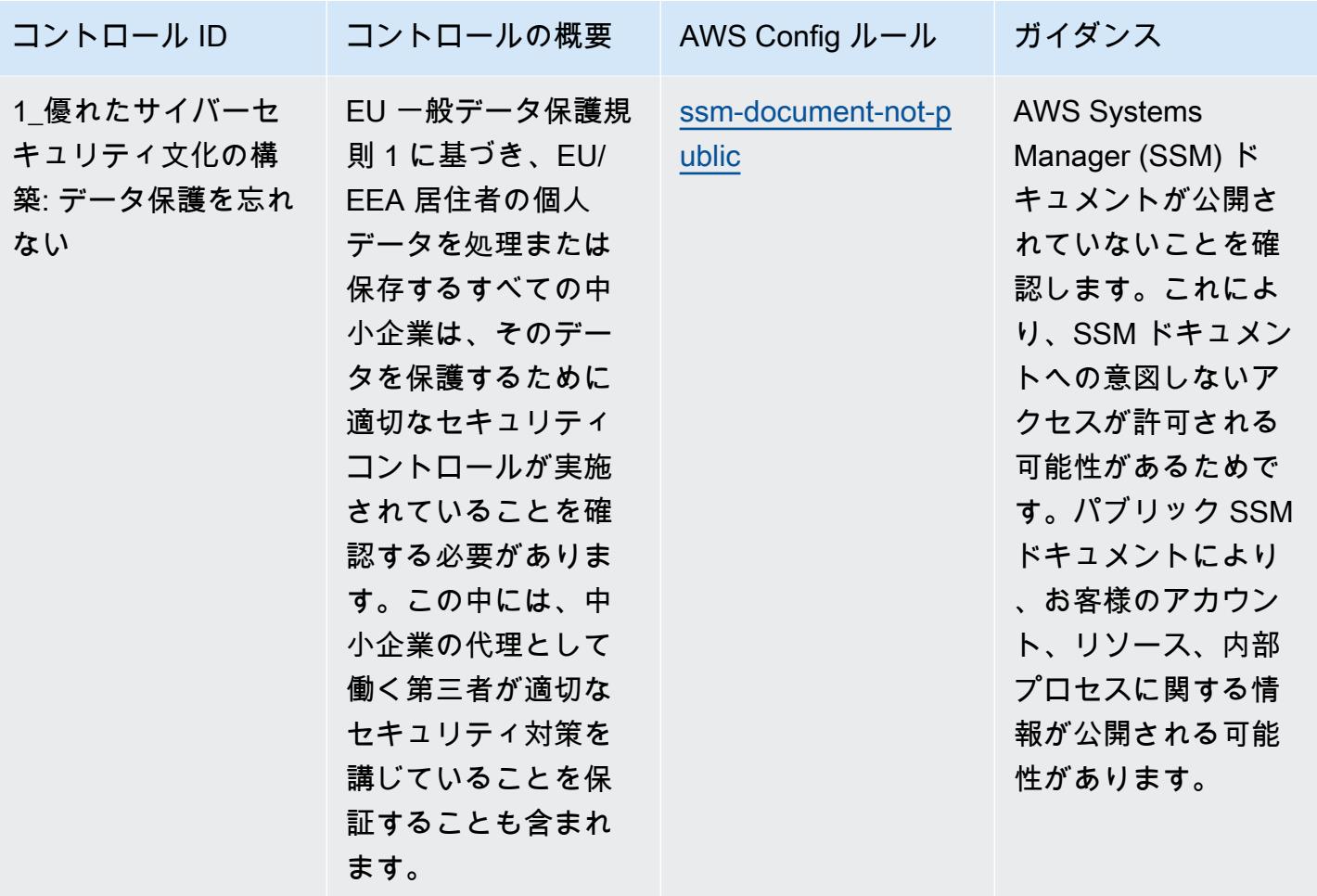

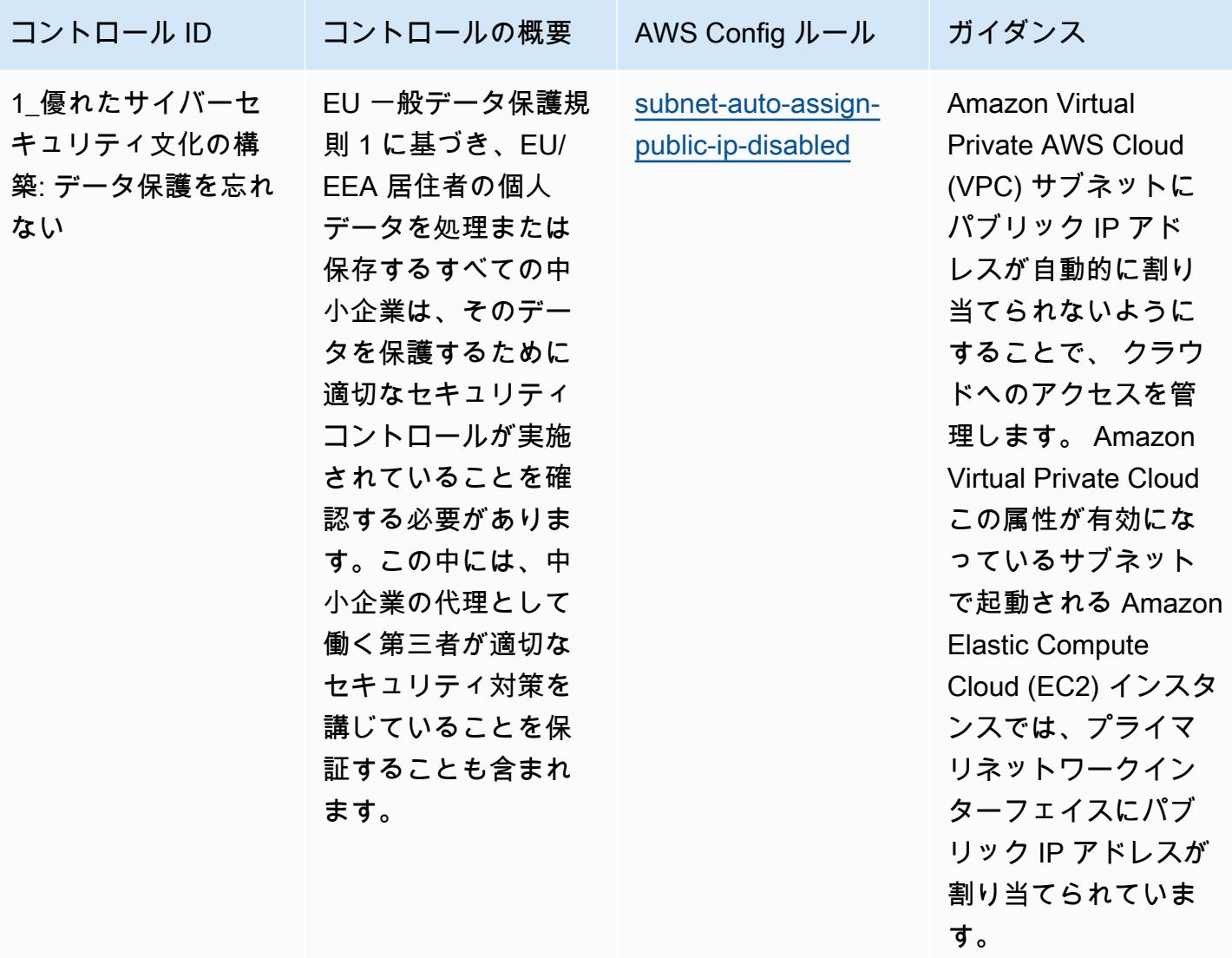

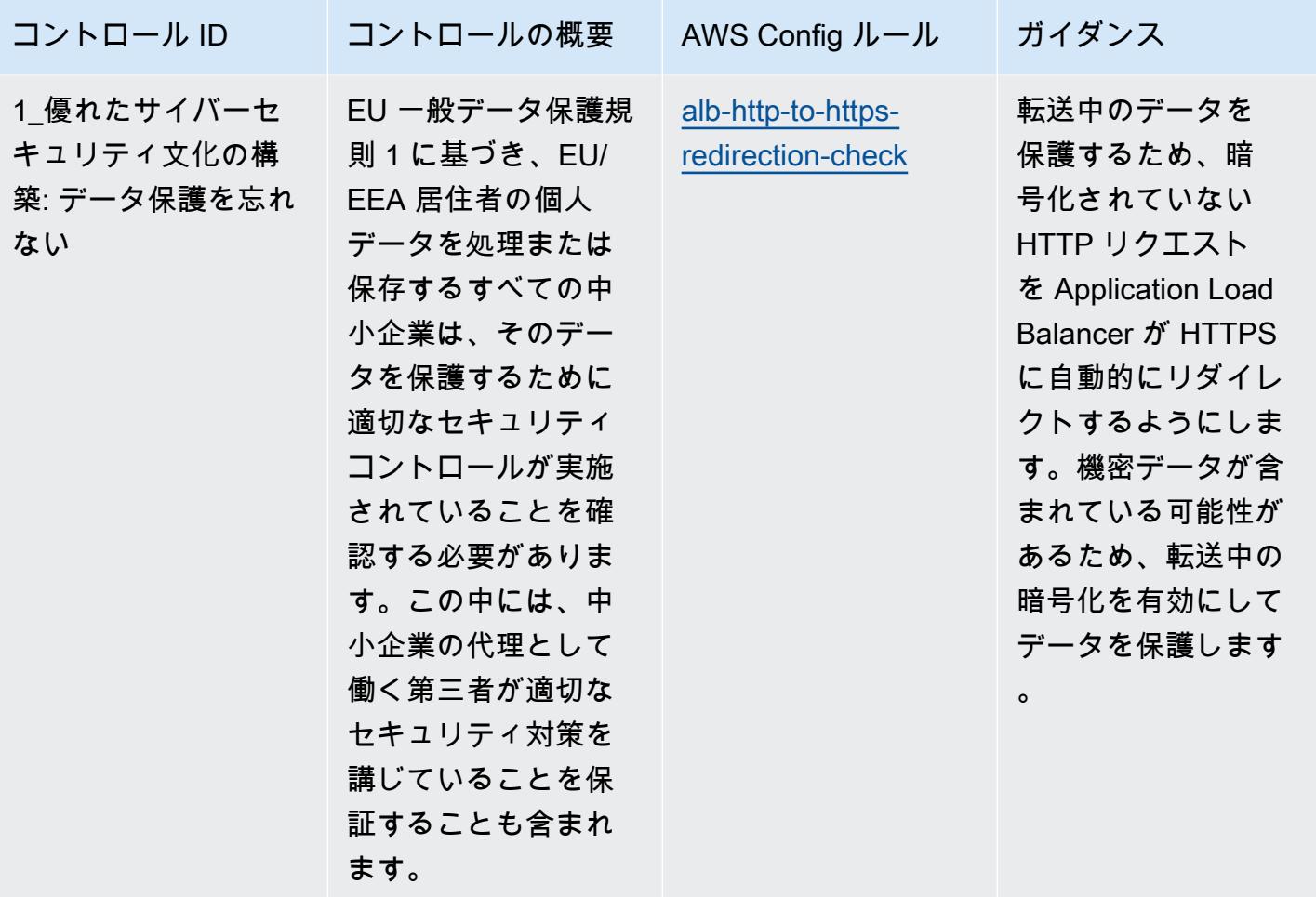

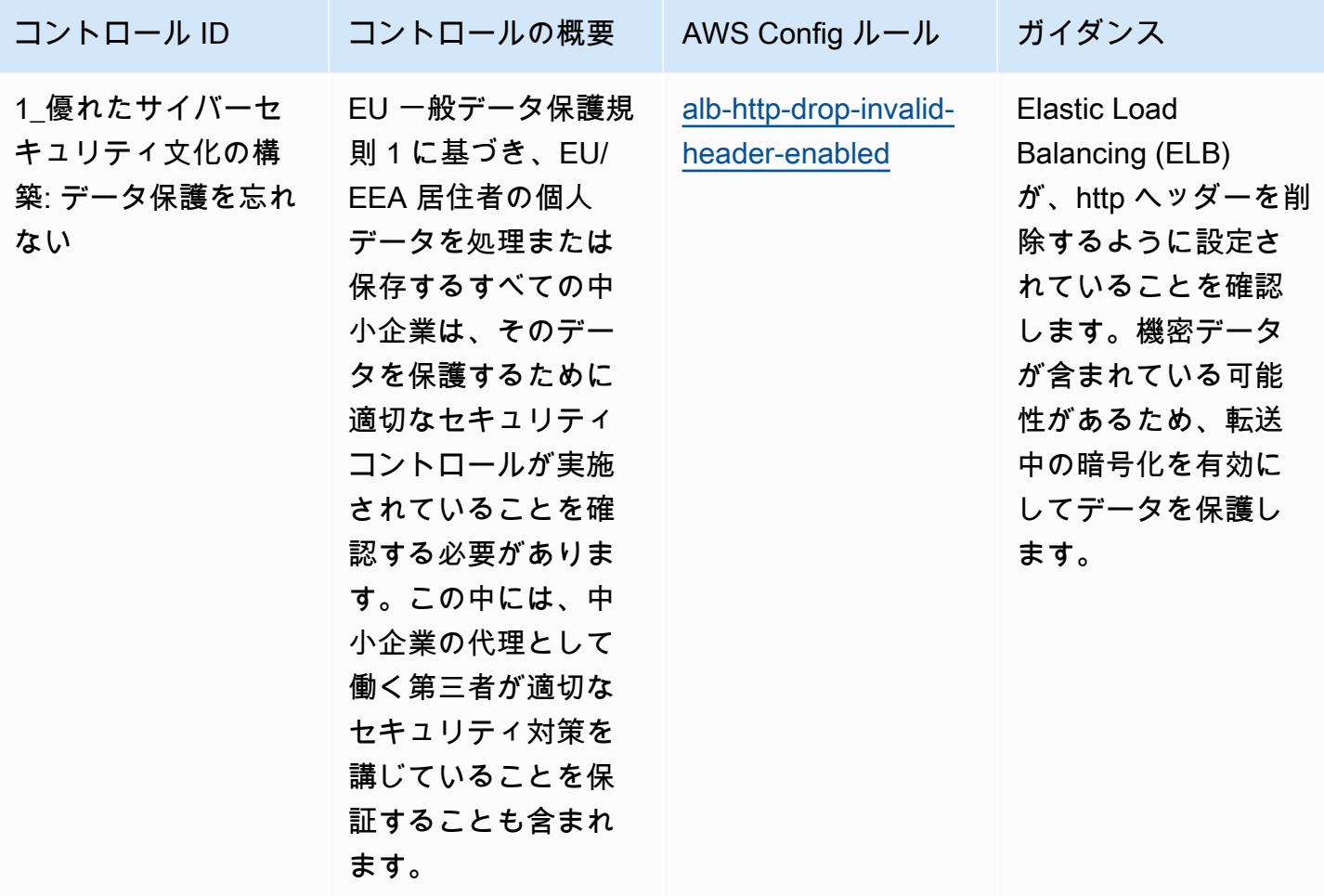

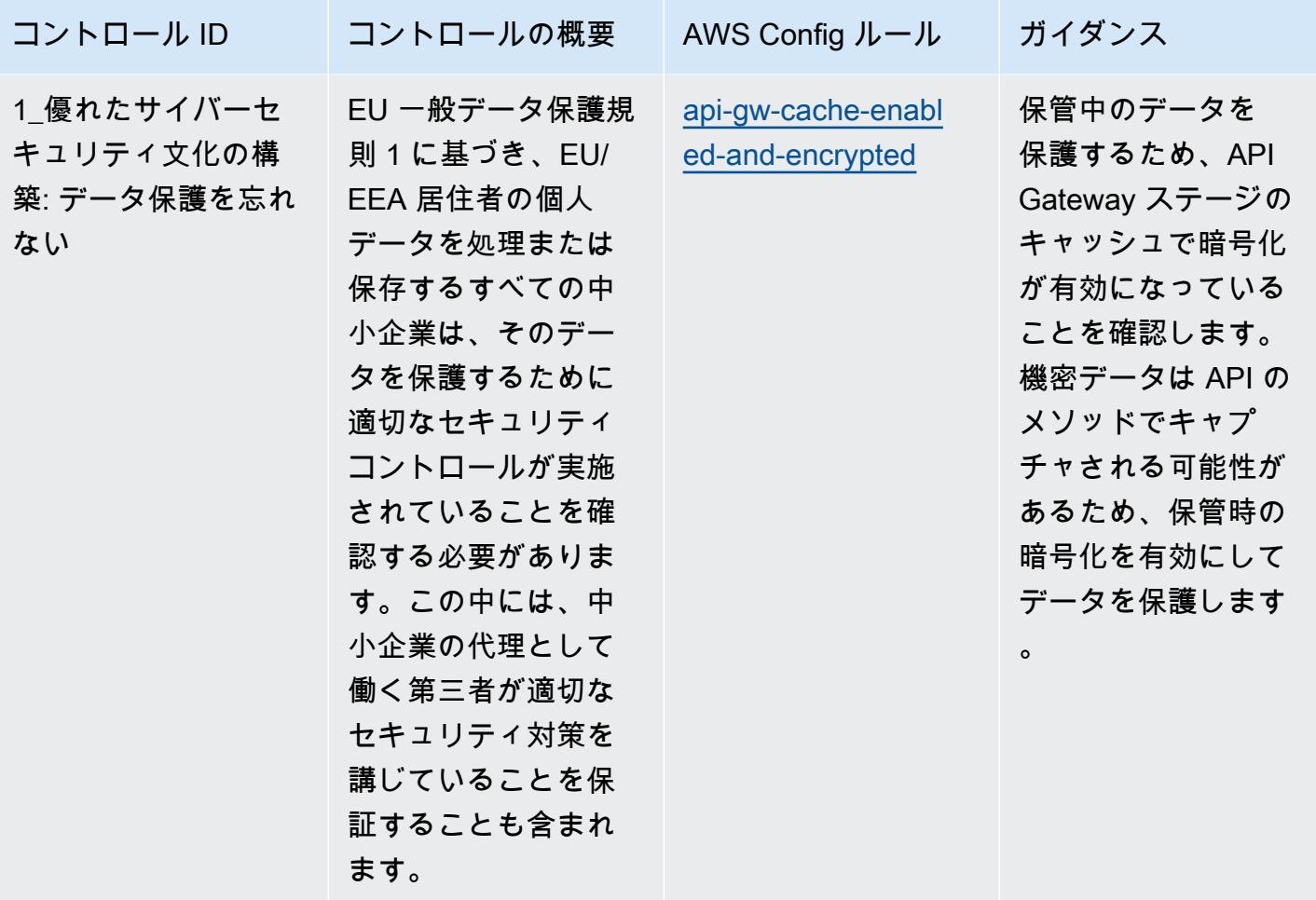

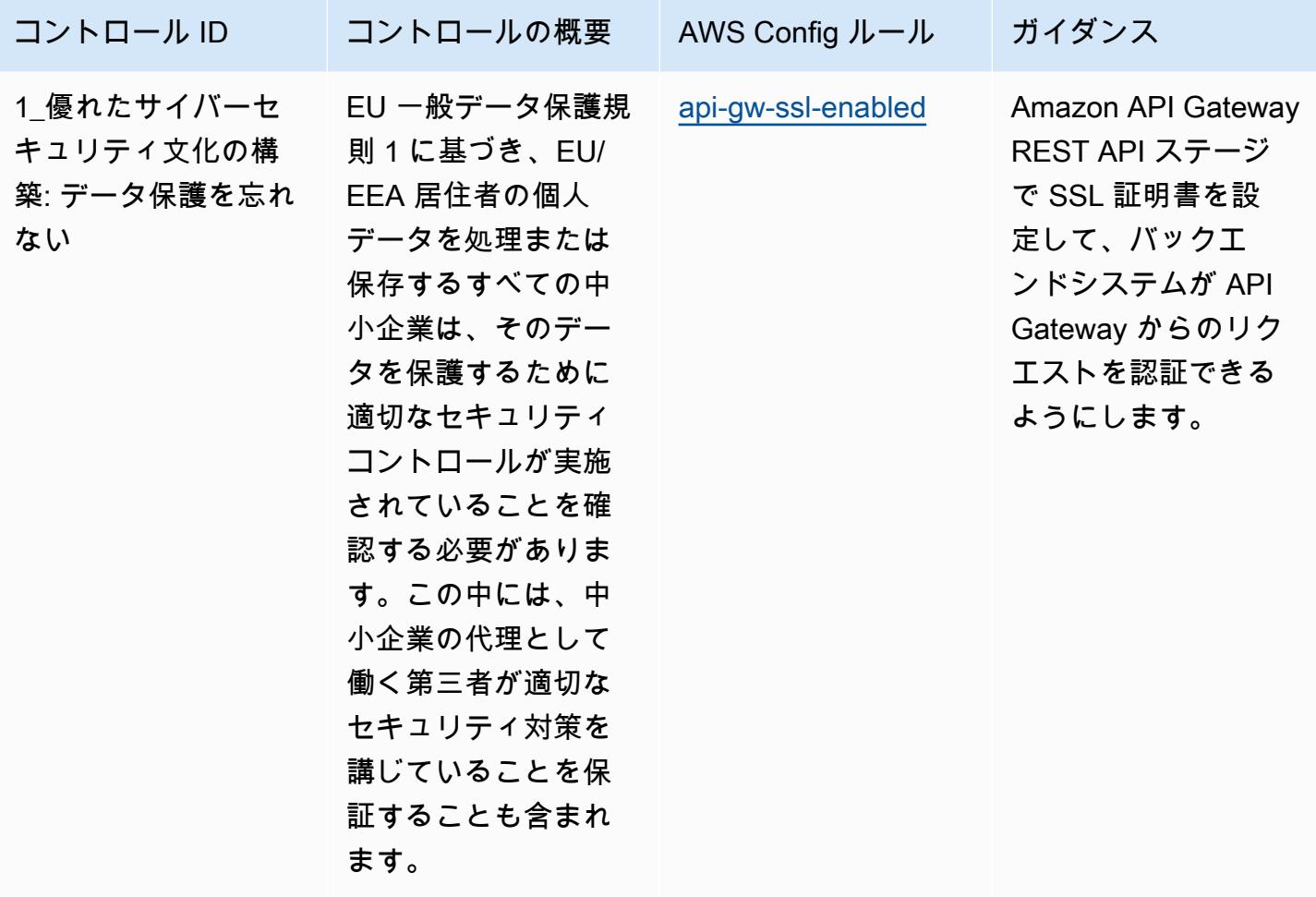

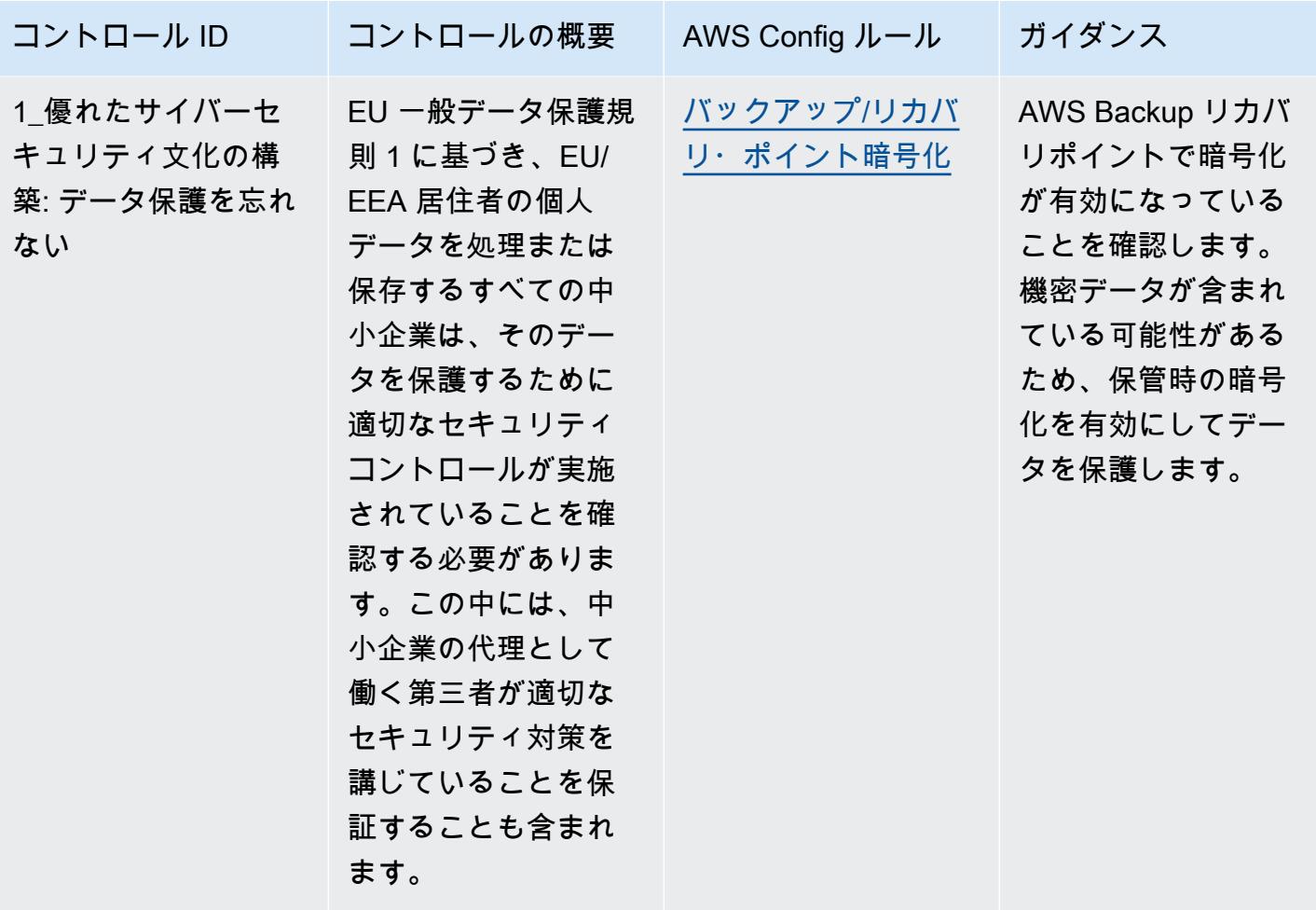

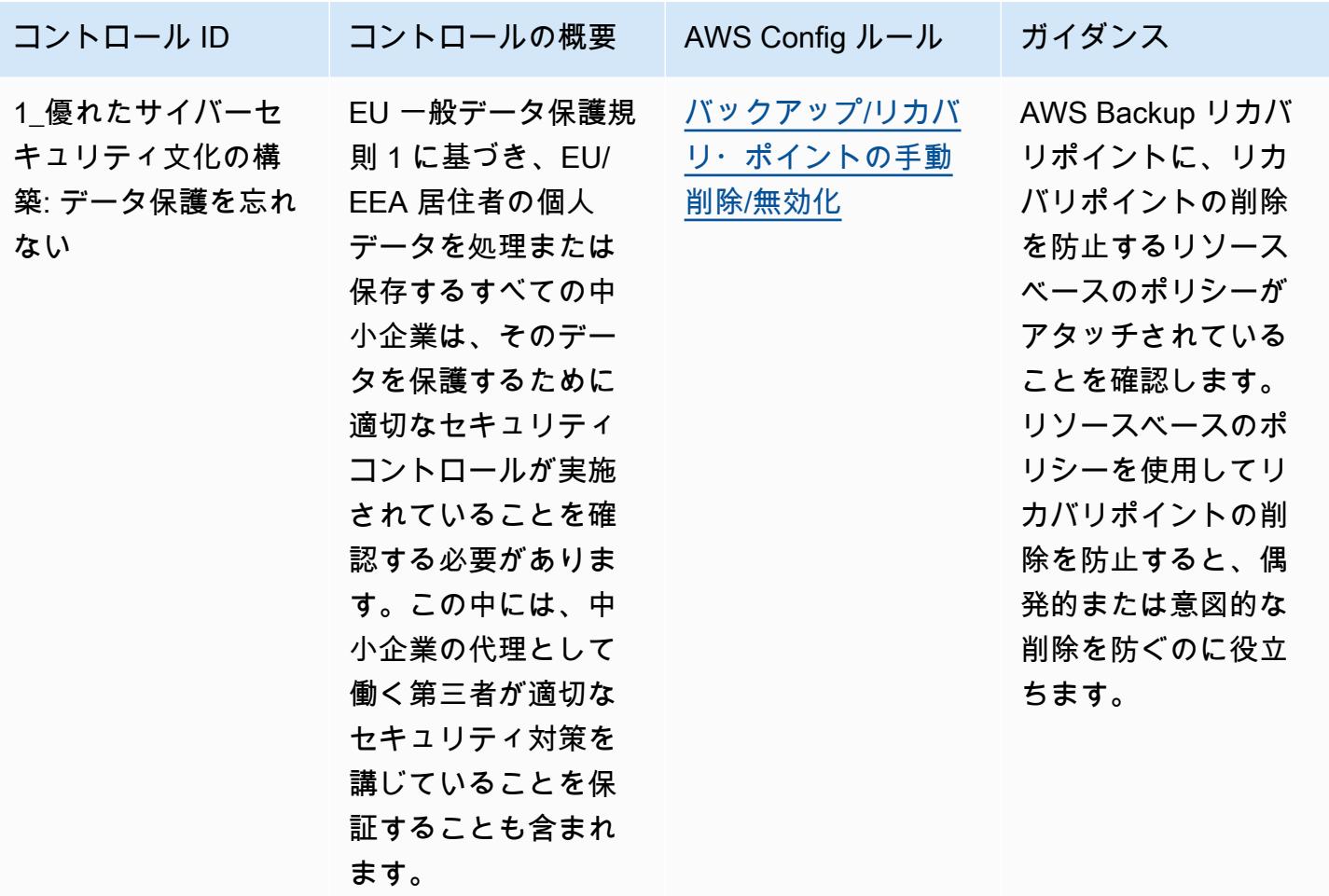

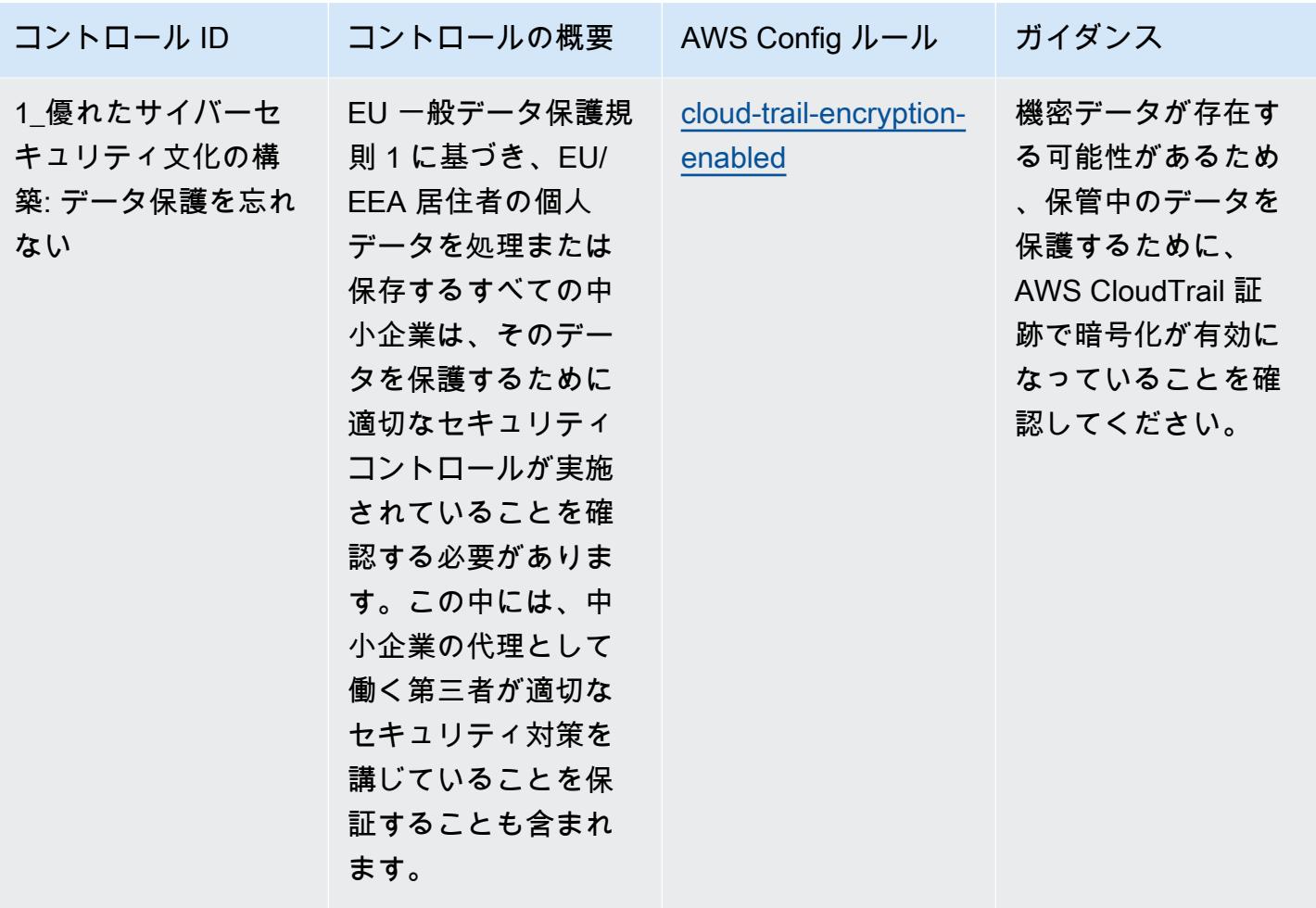

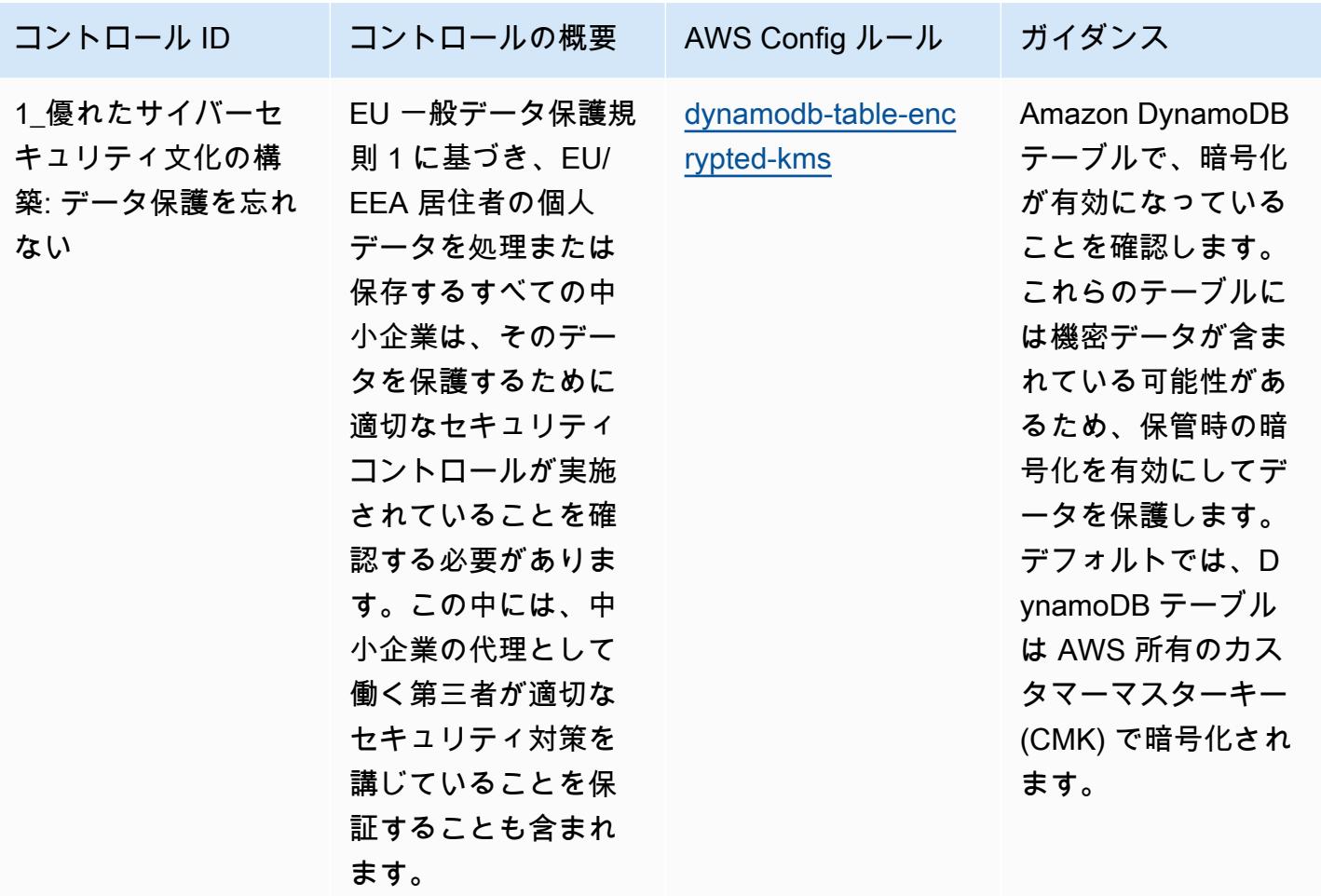

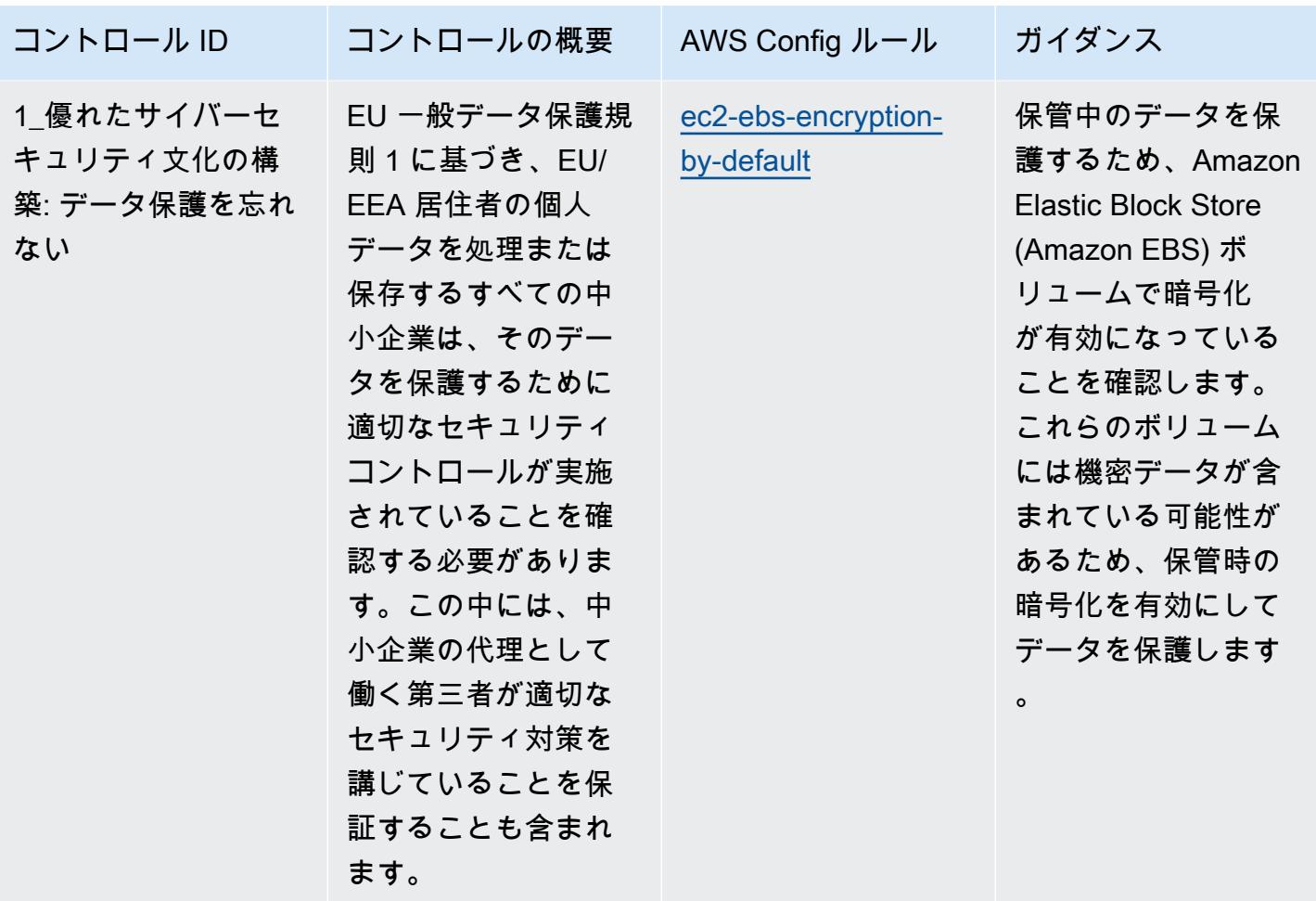
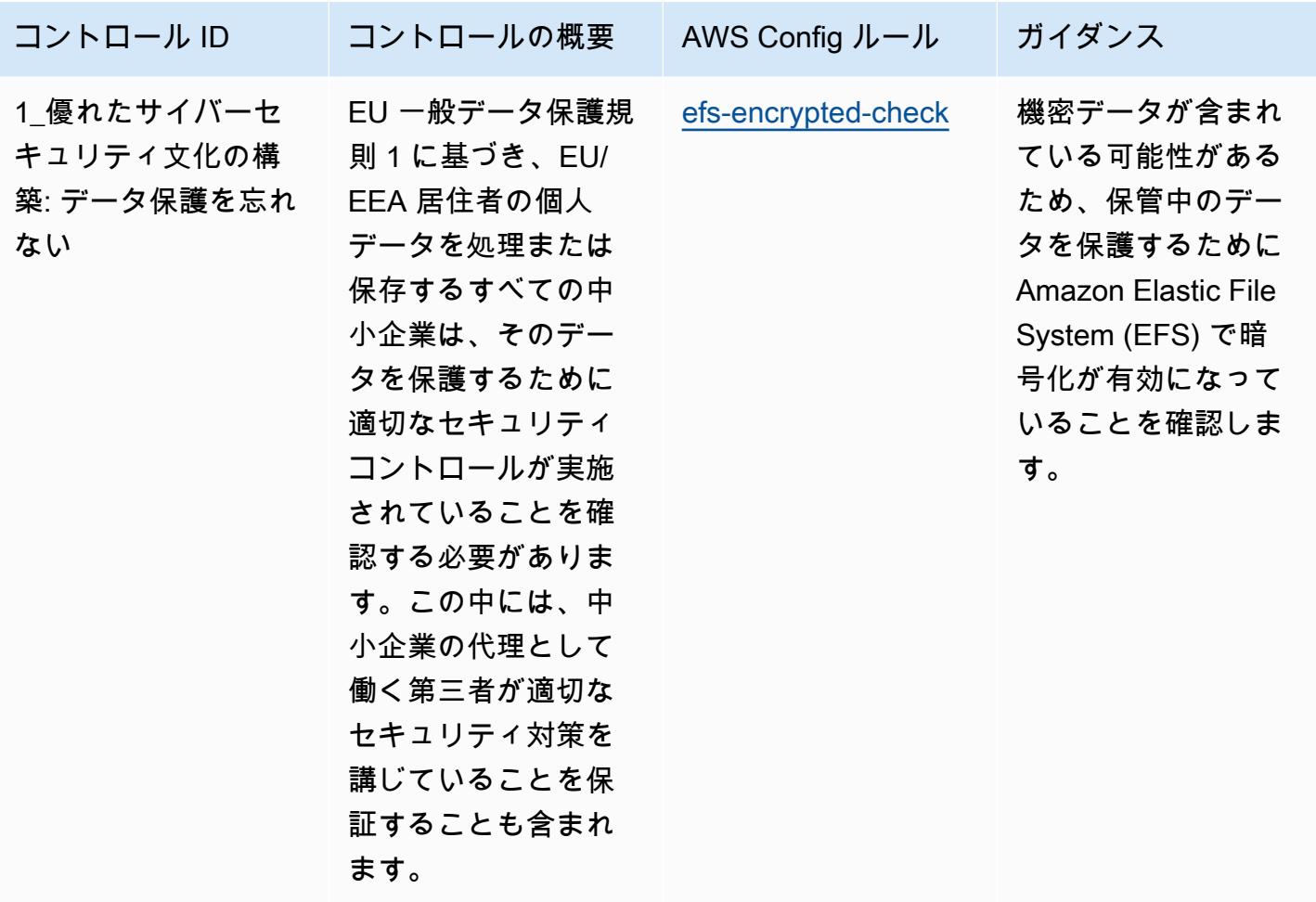

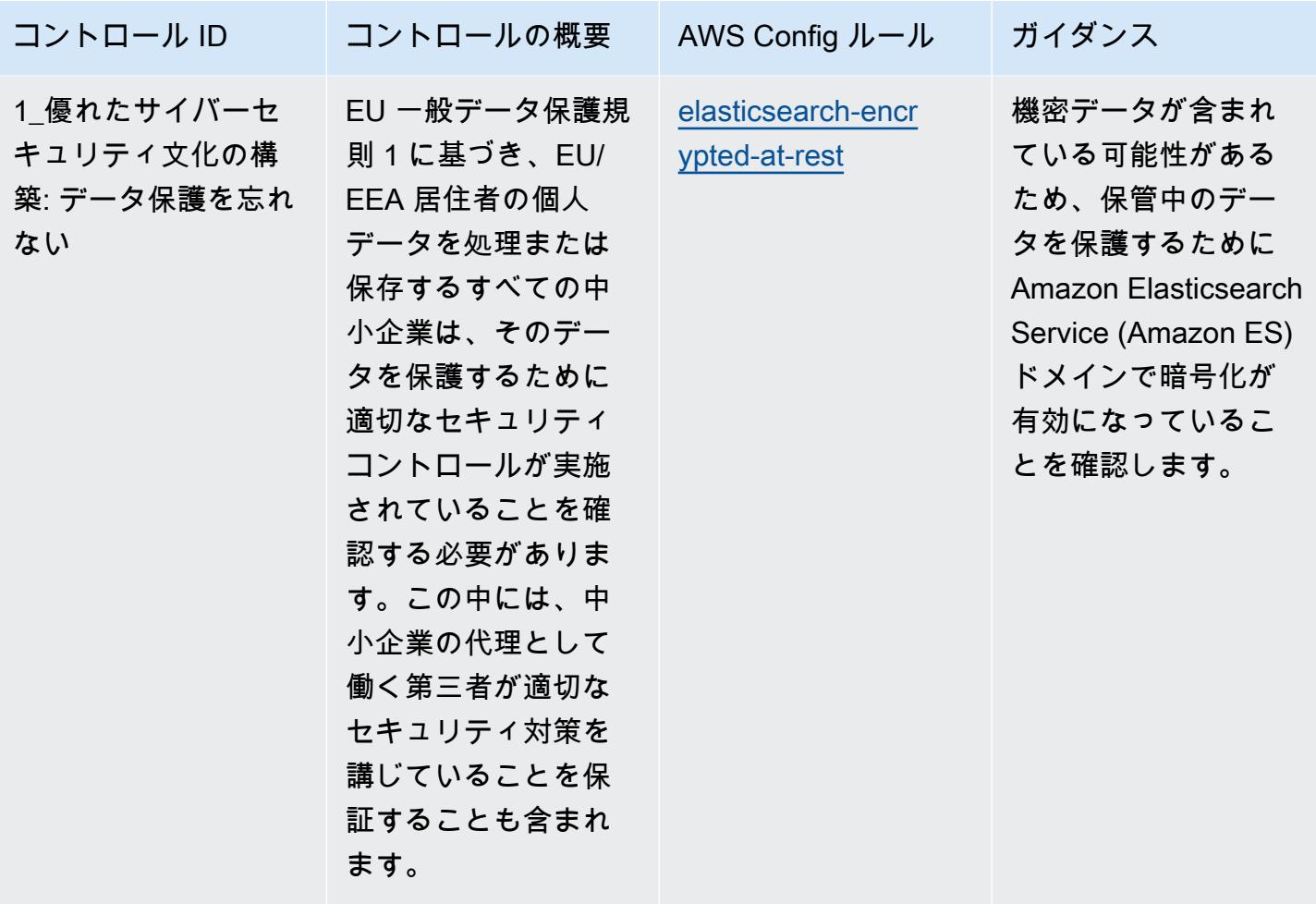

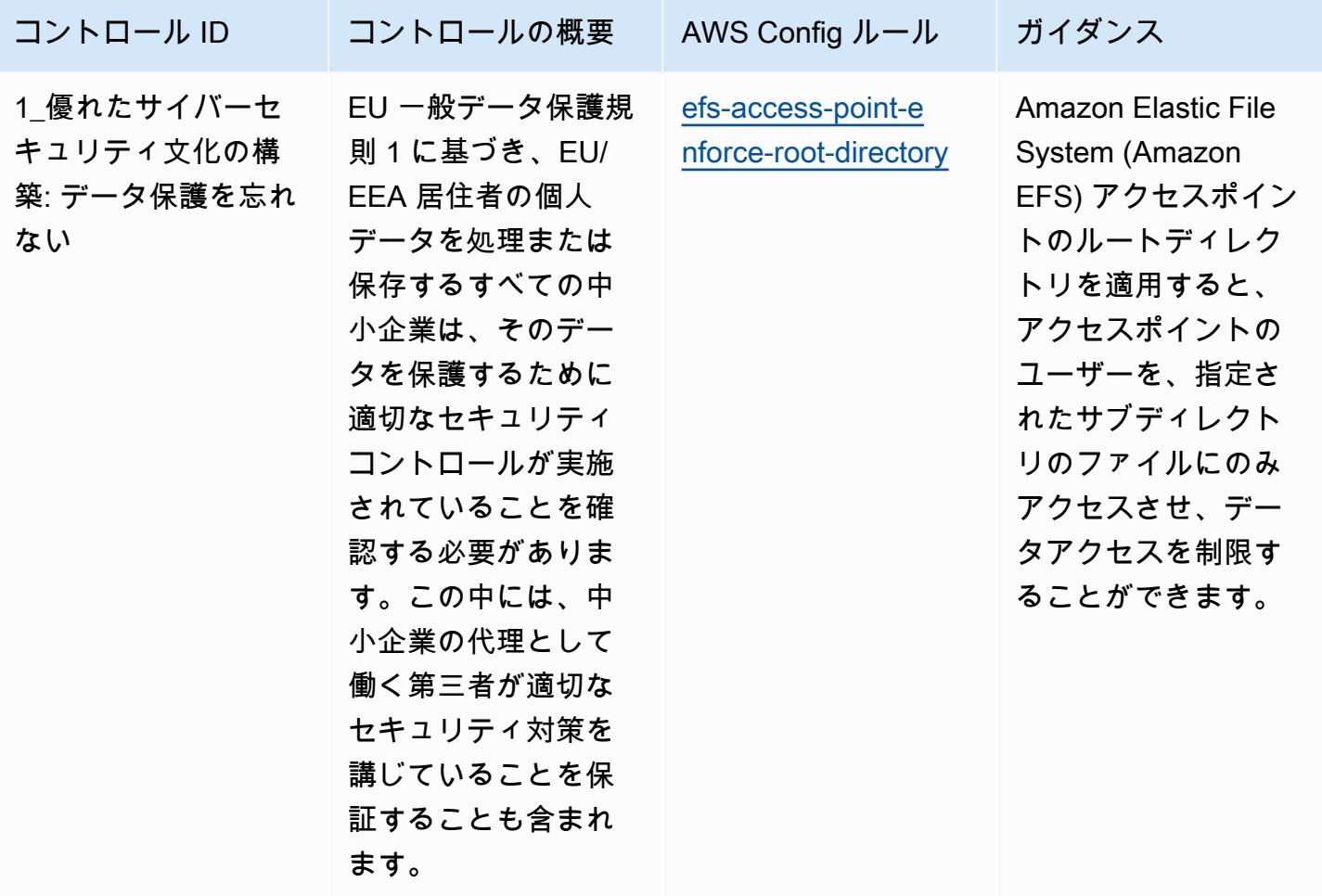

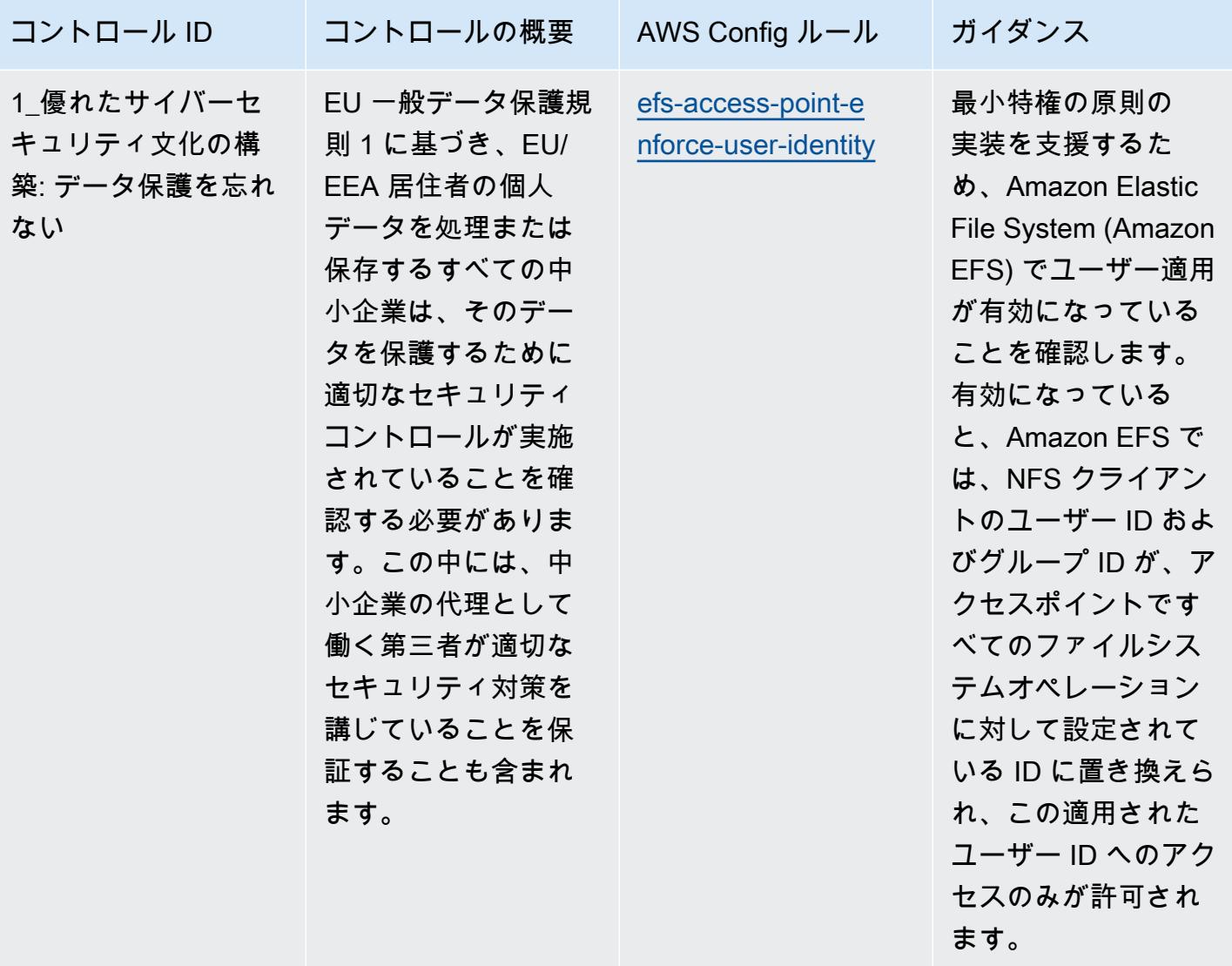

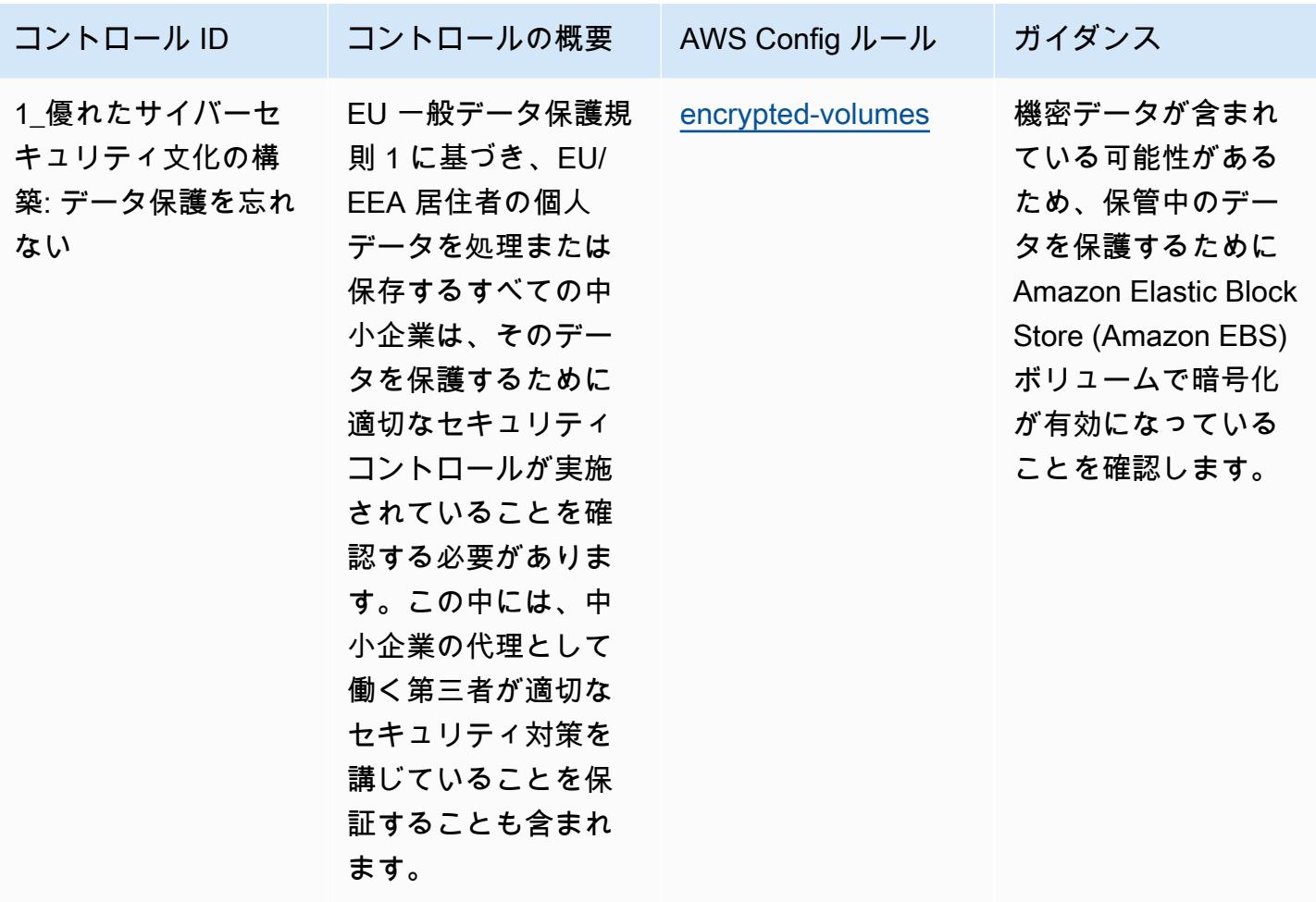

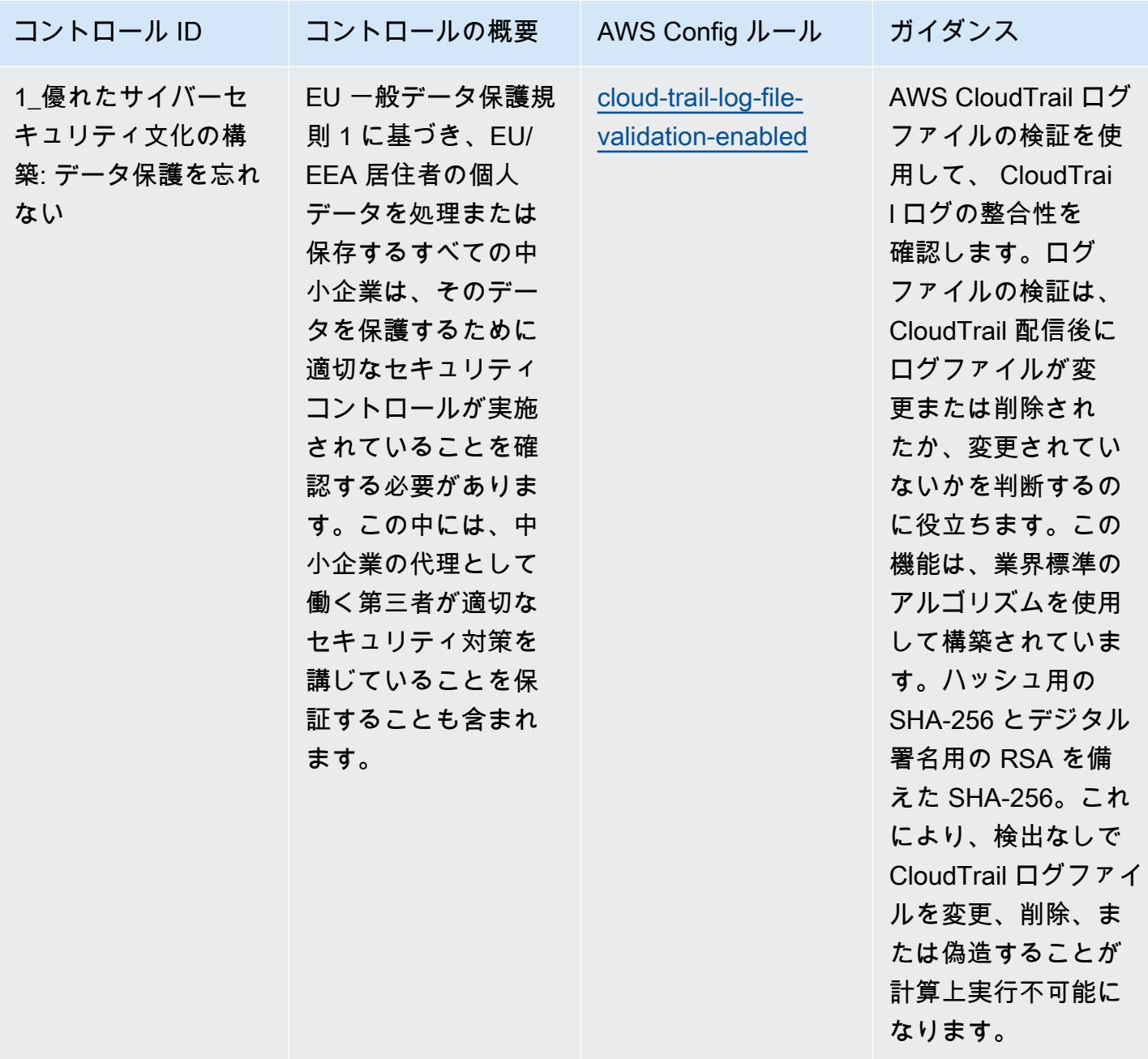

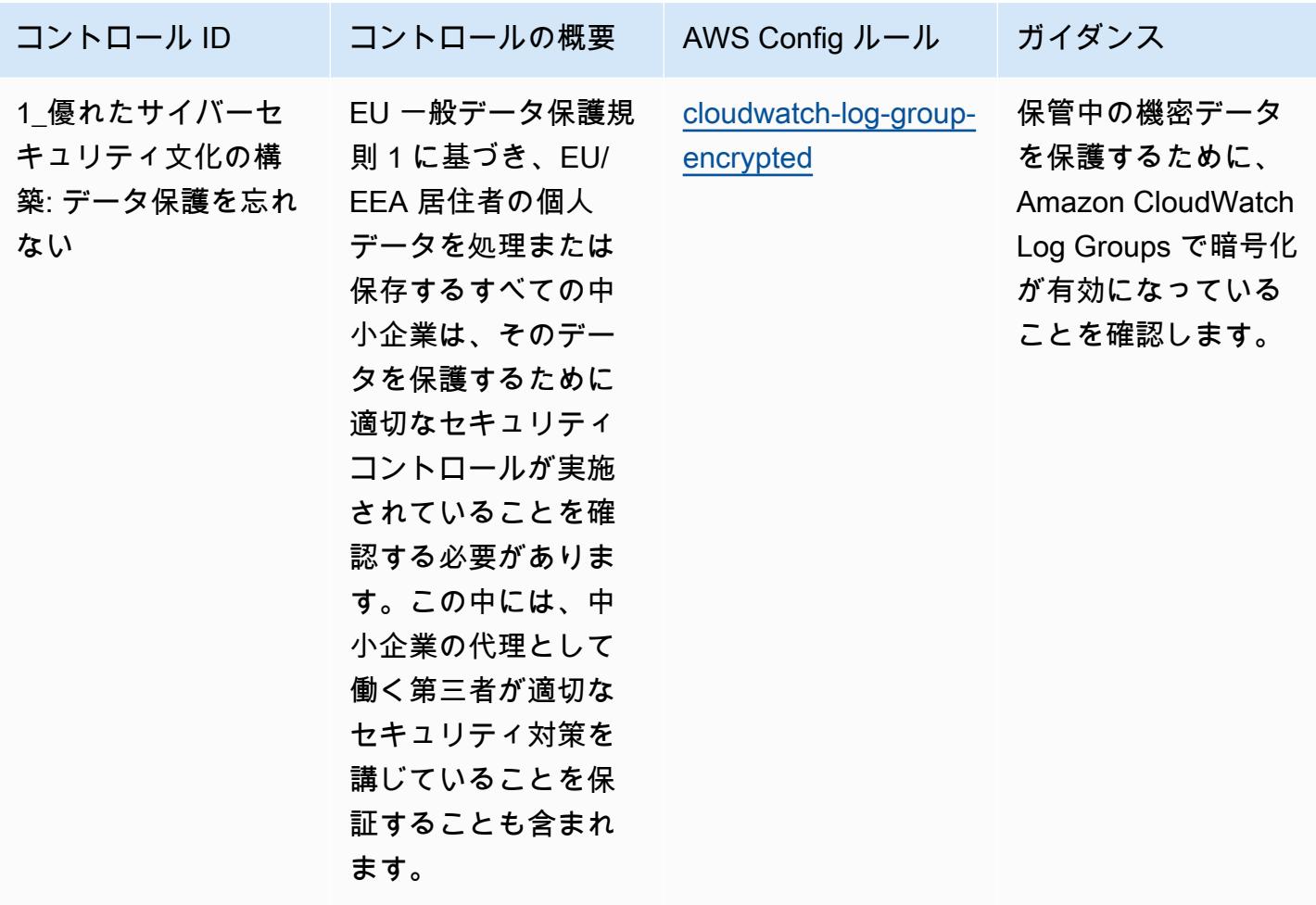

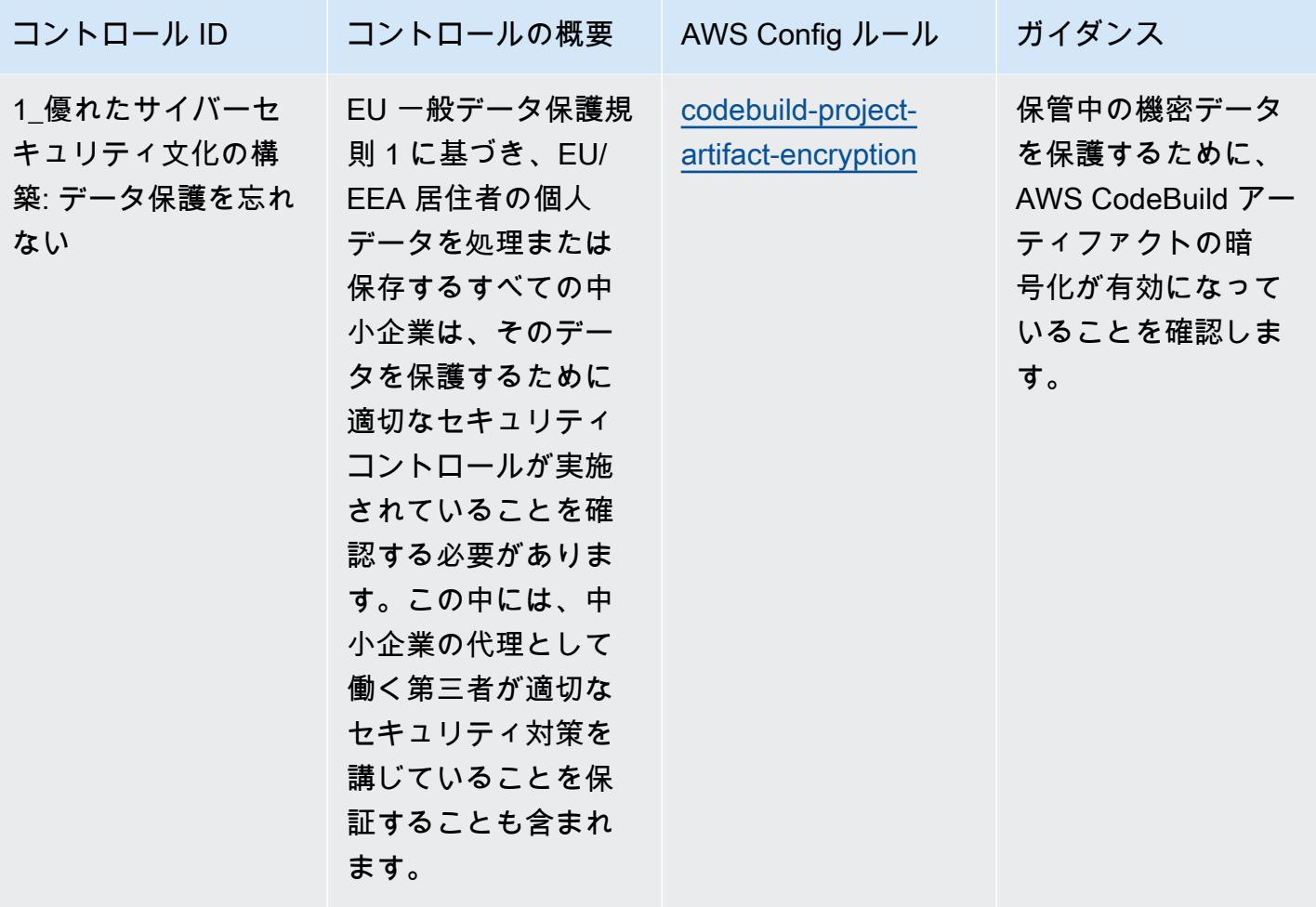

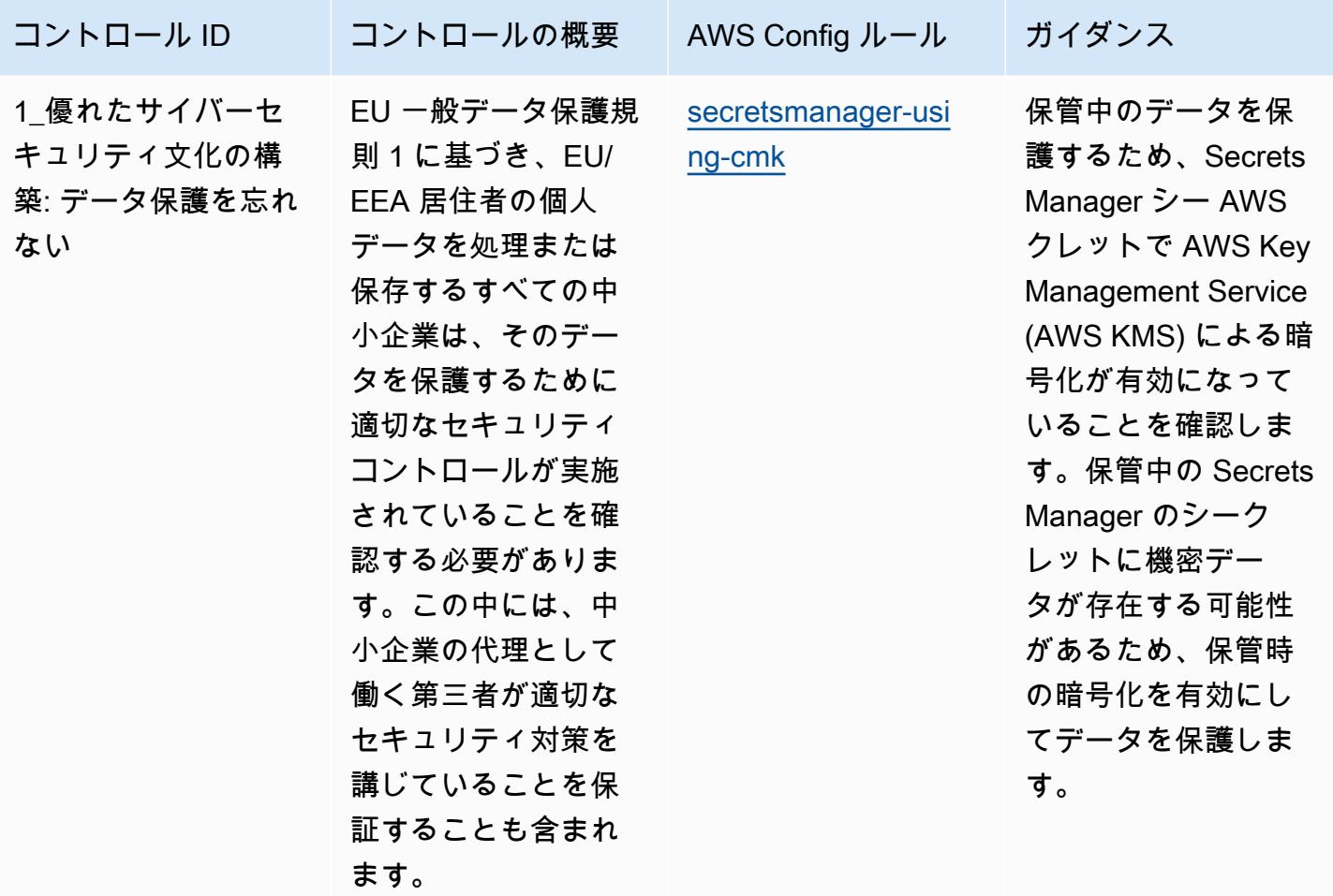

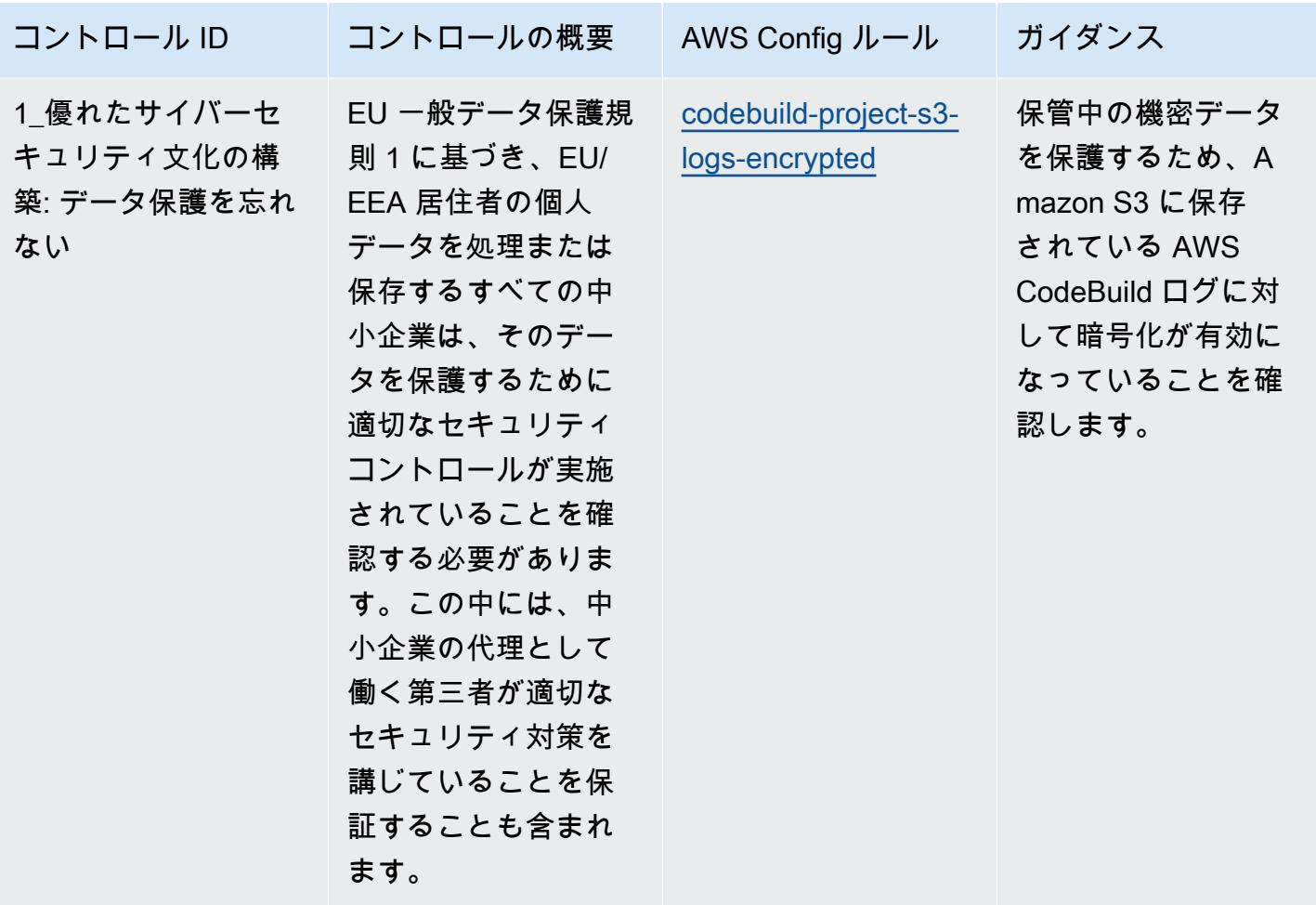

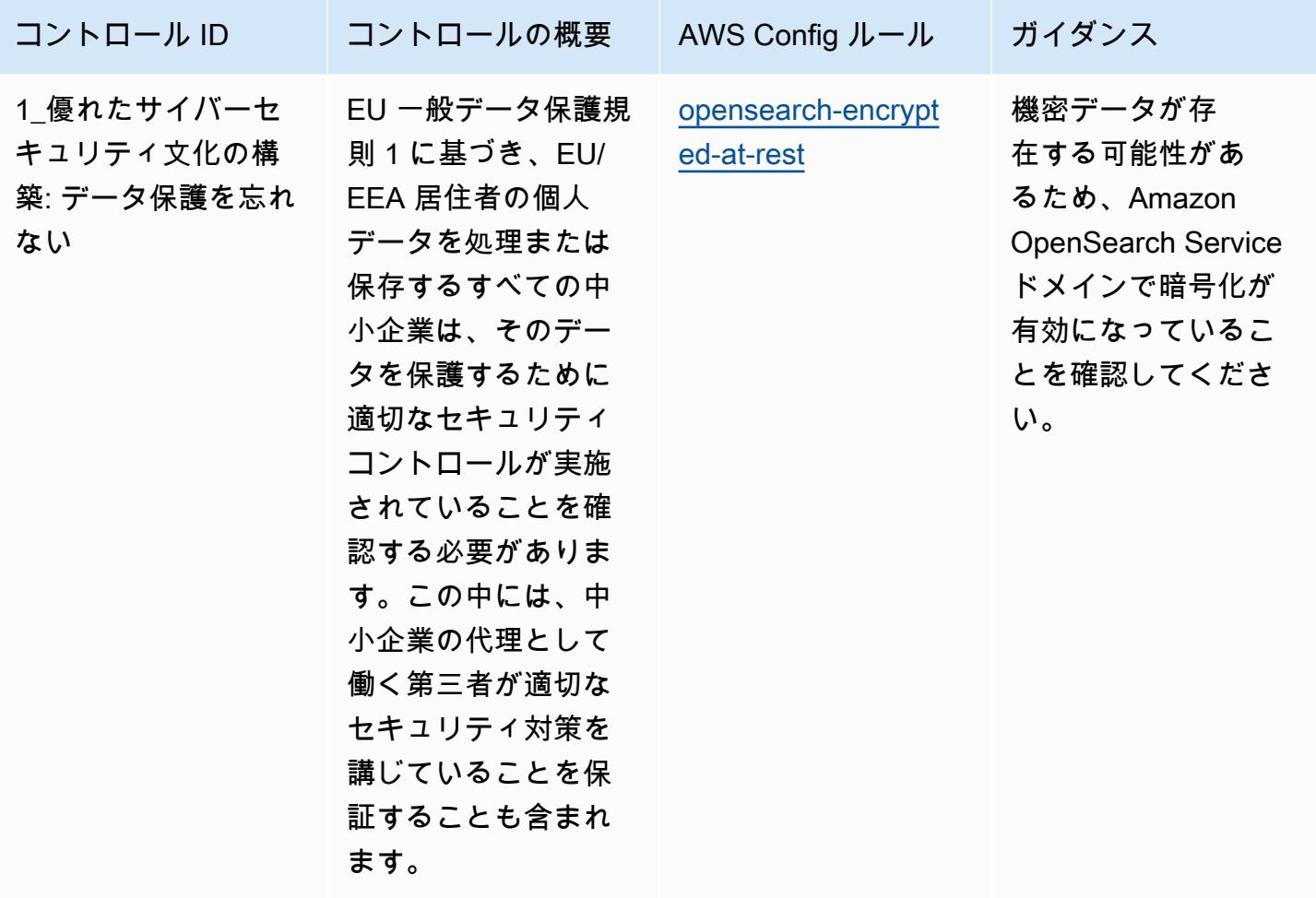

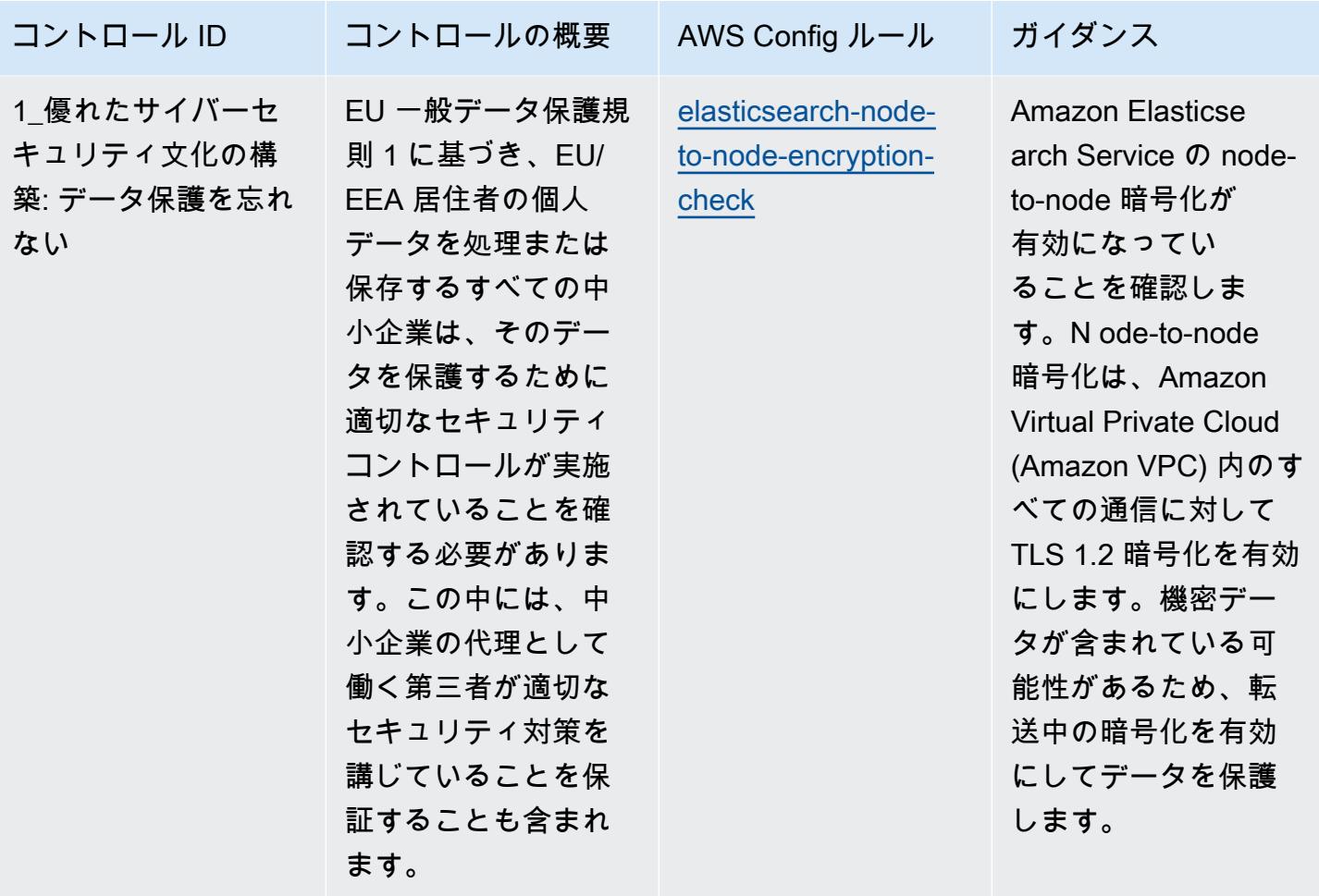

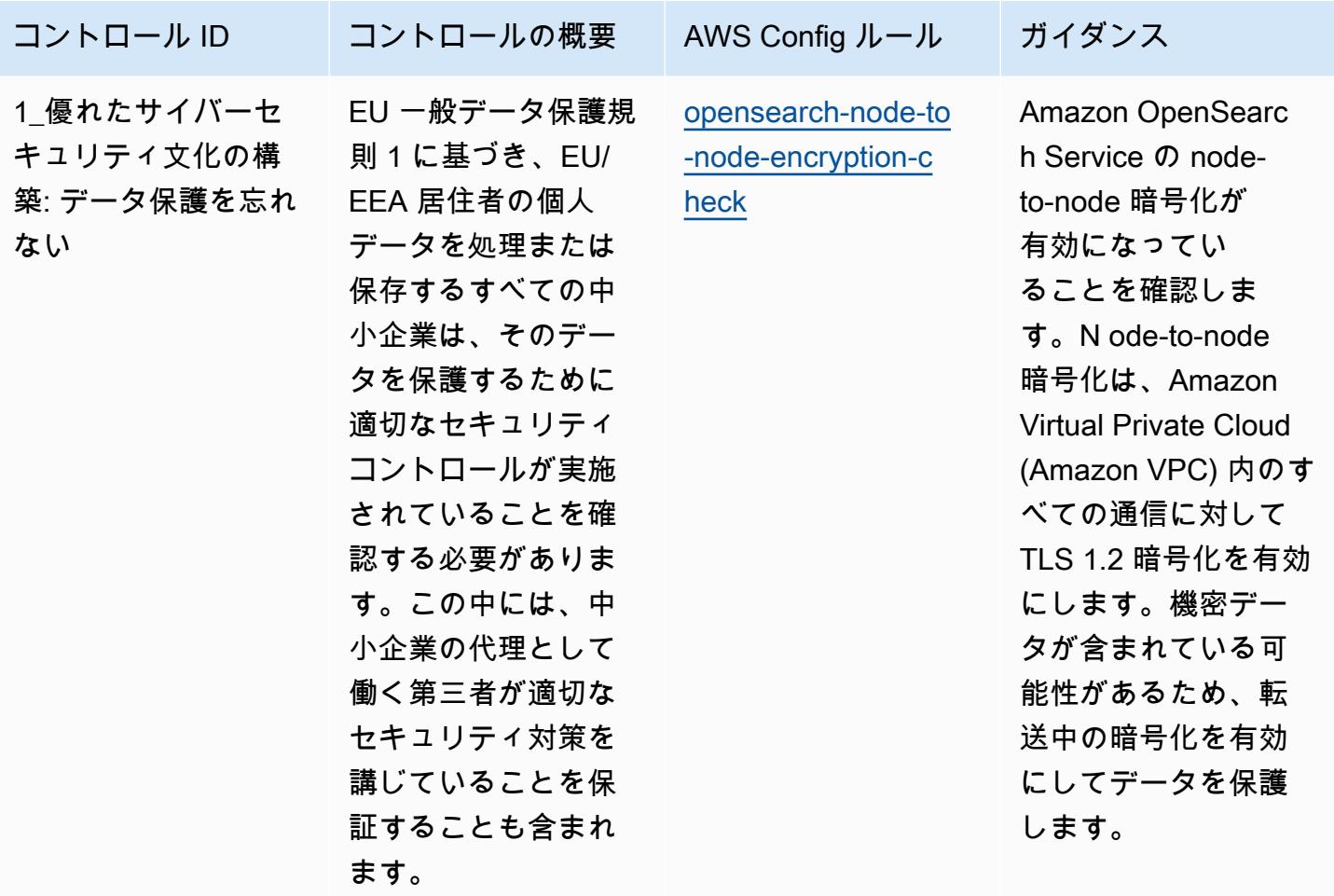

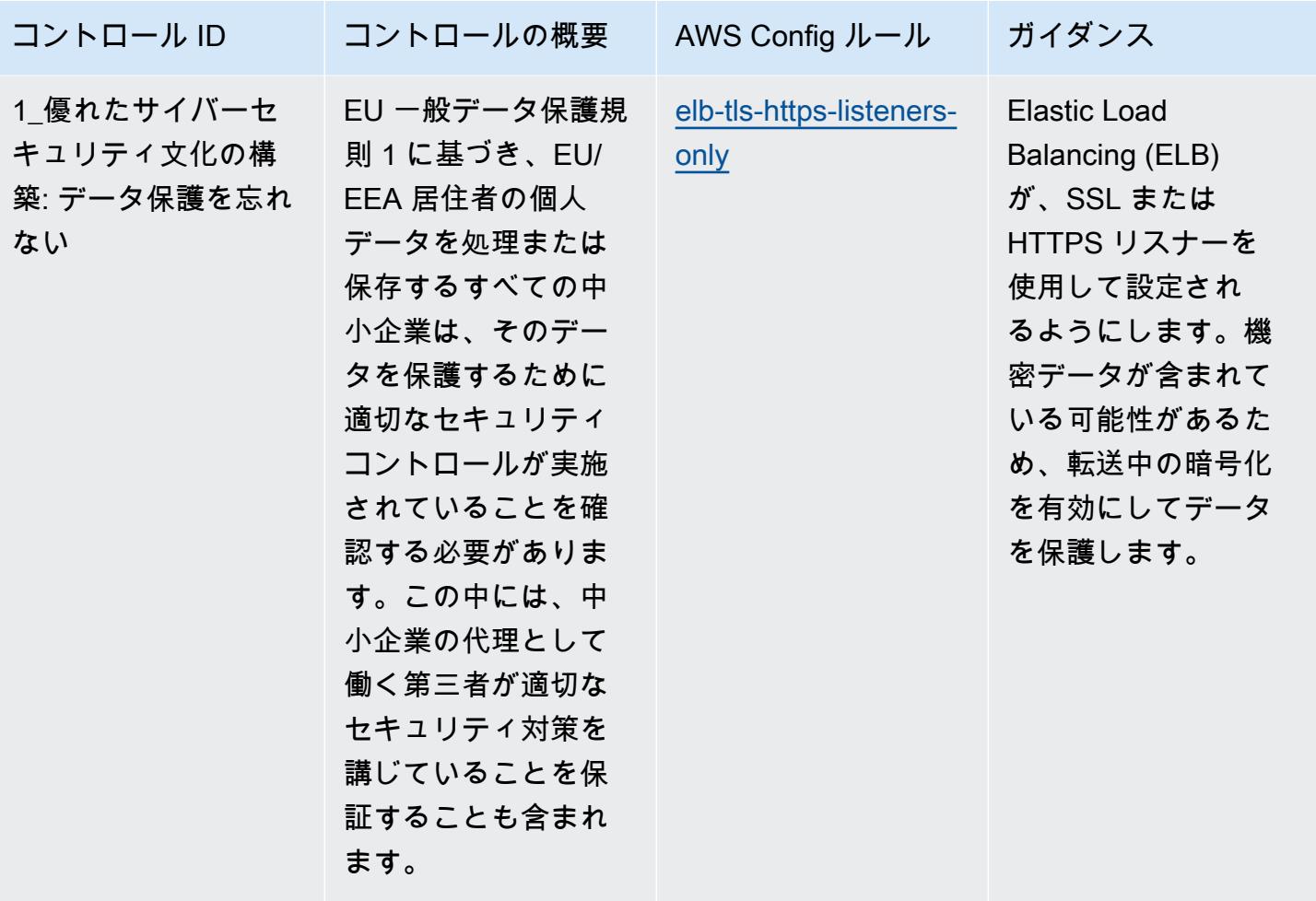

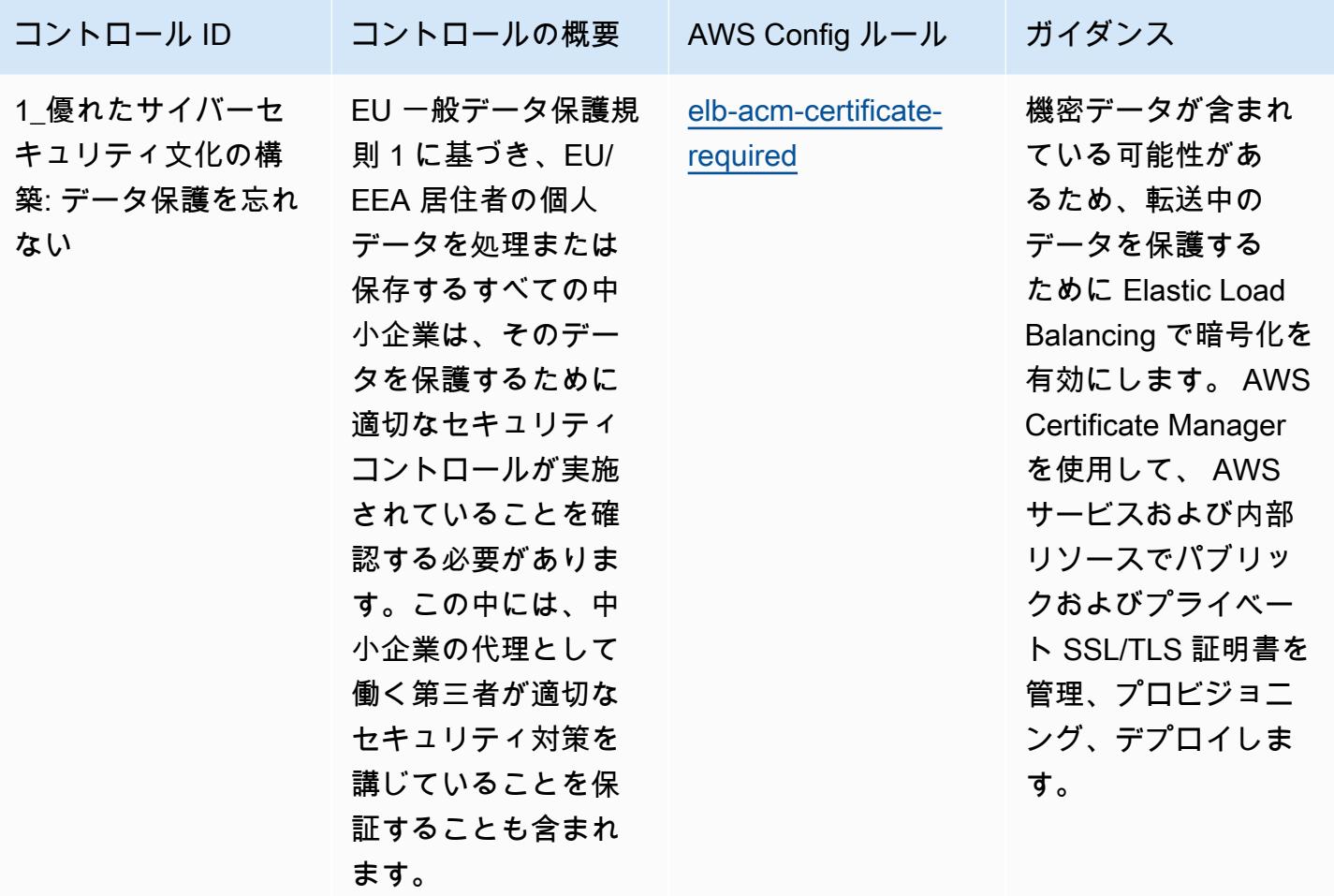

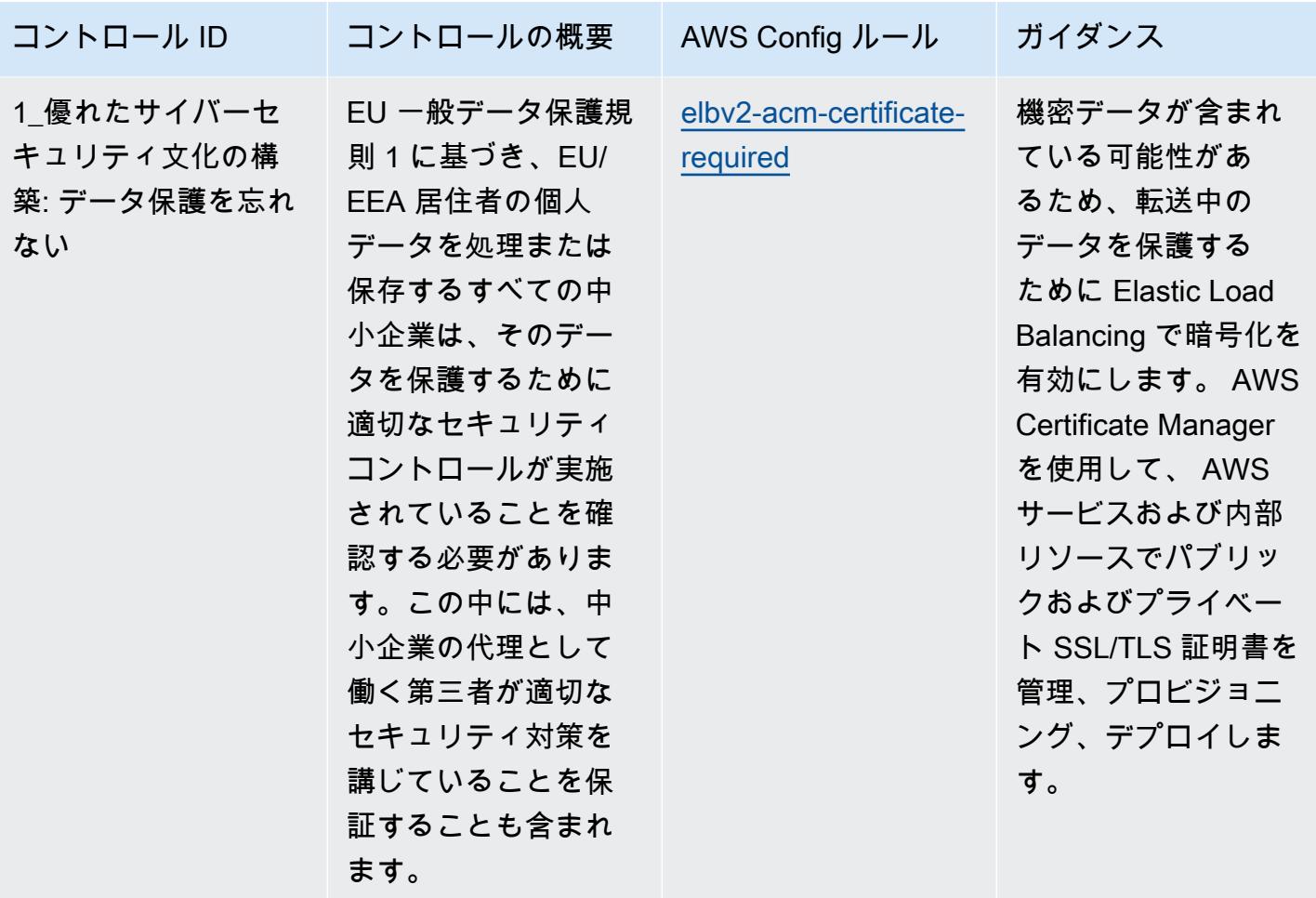

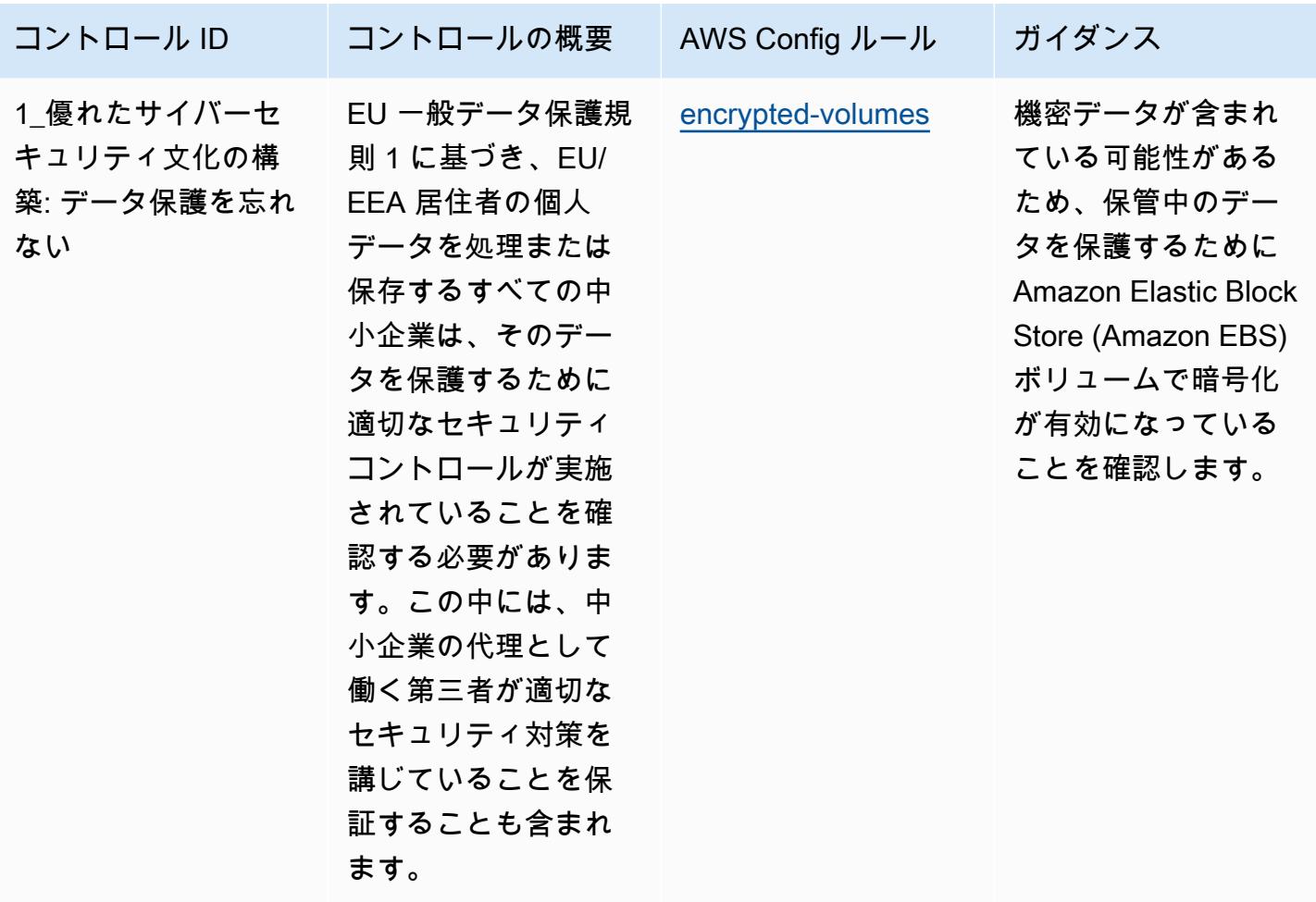

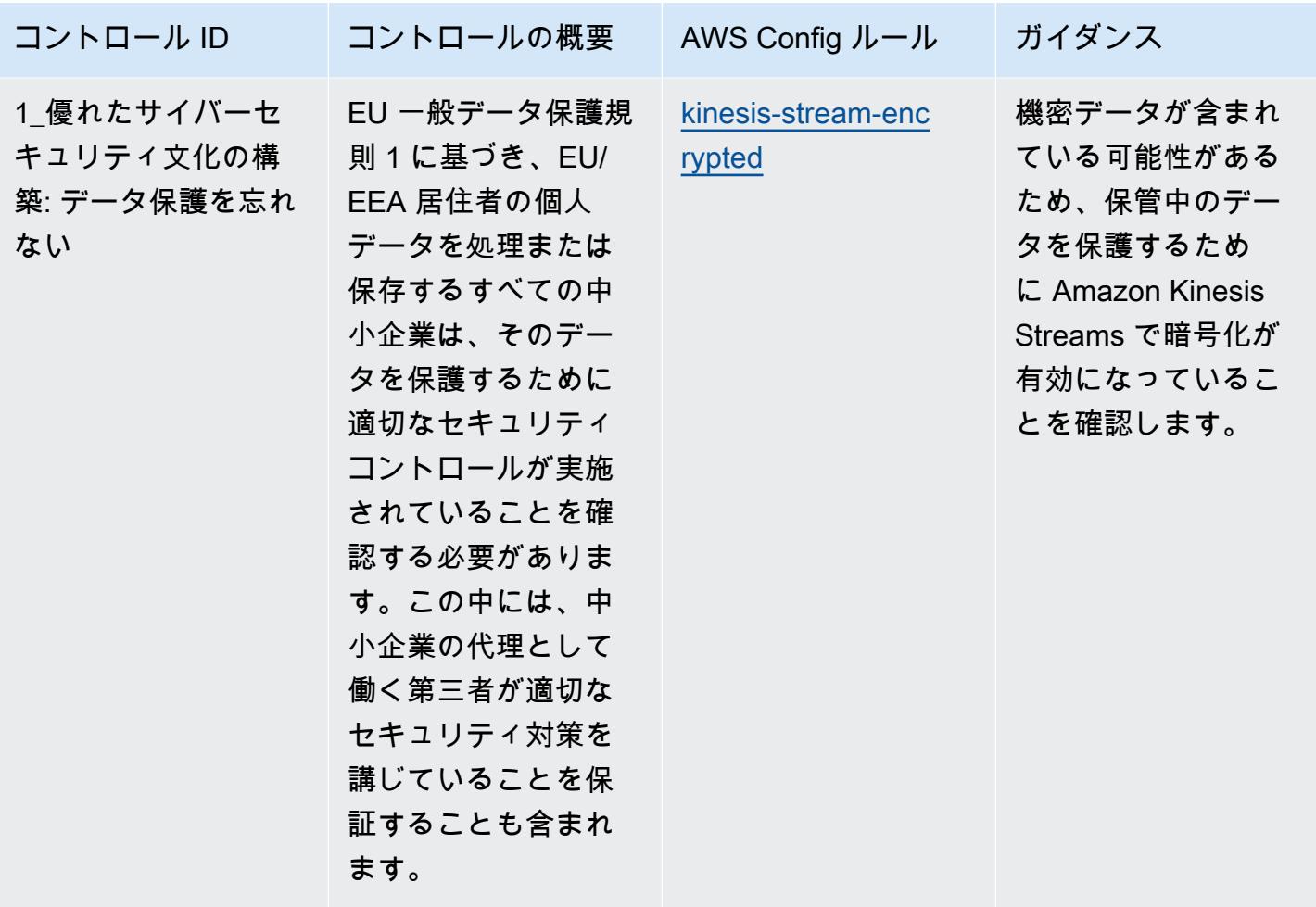

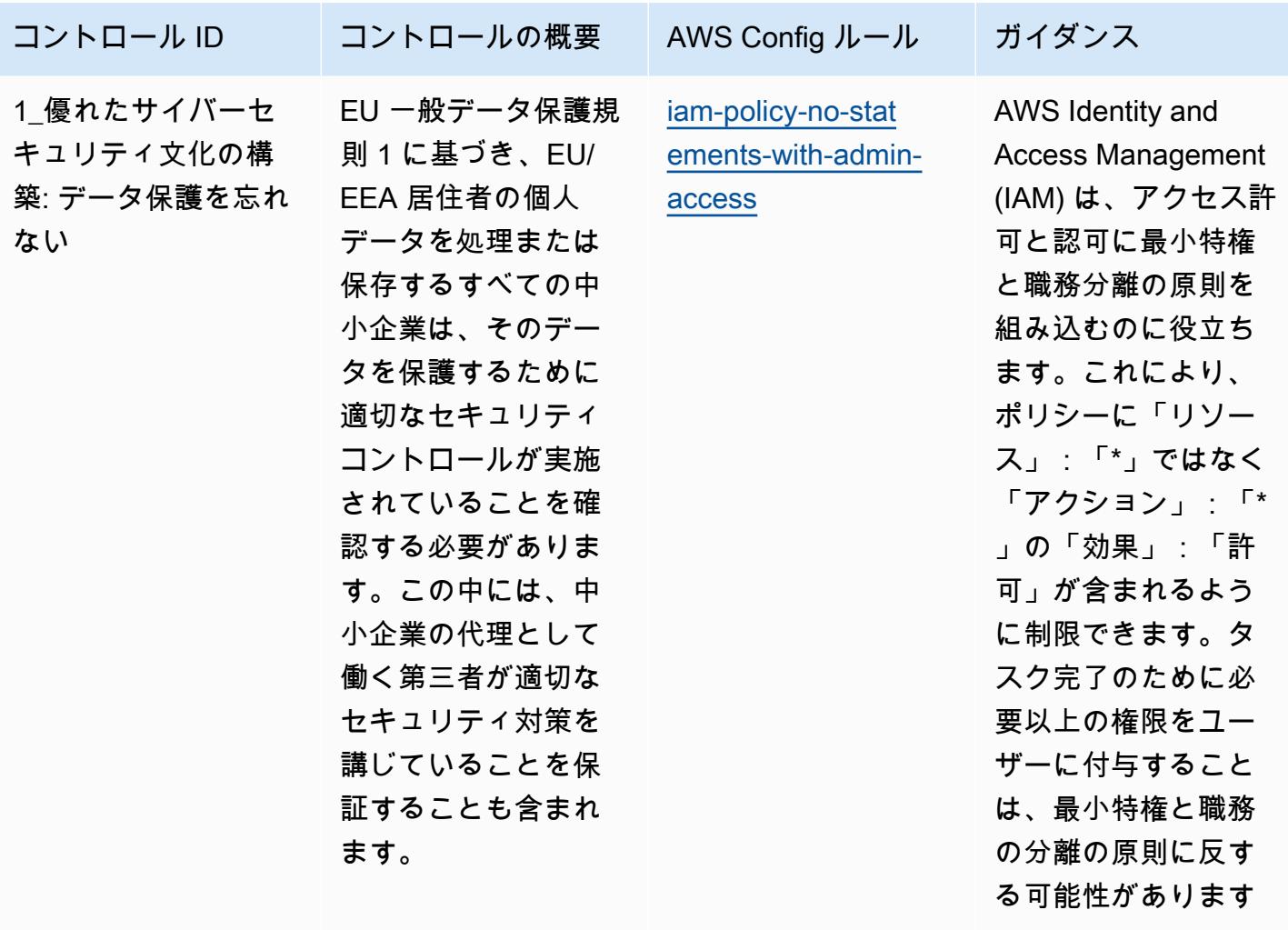

 $\circ$ 

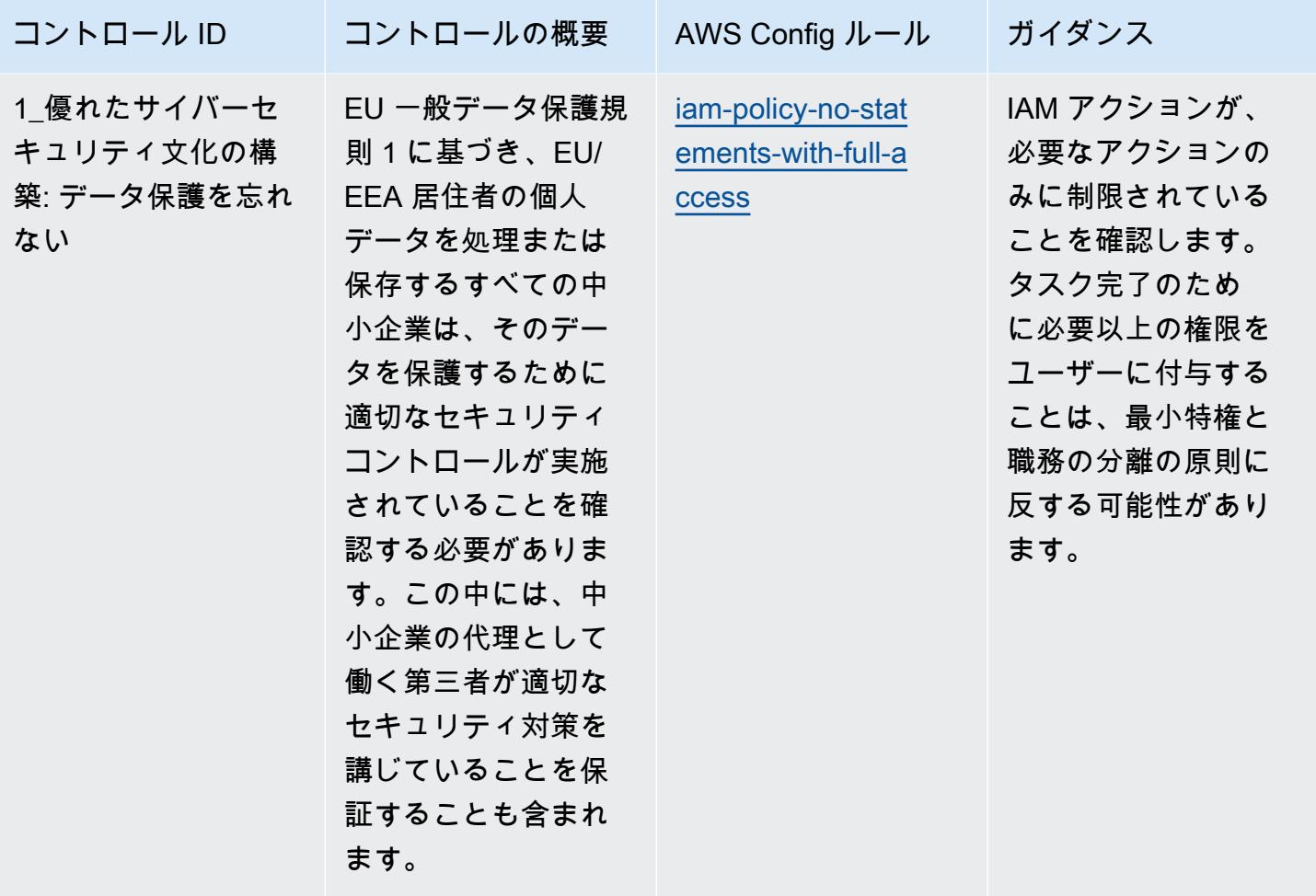

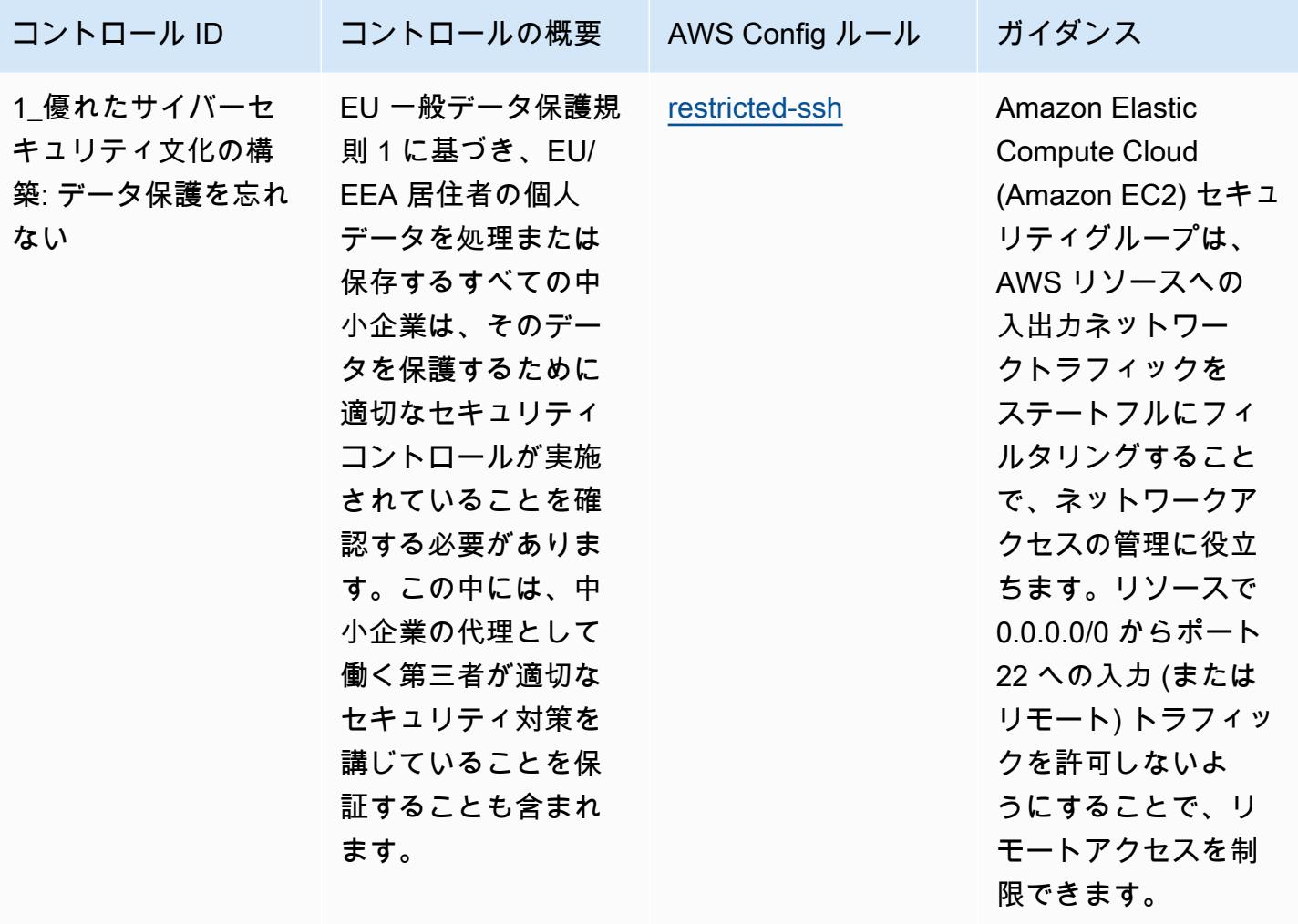

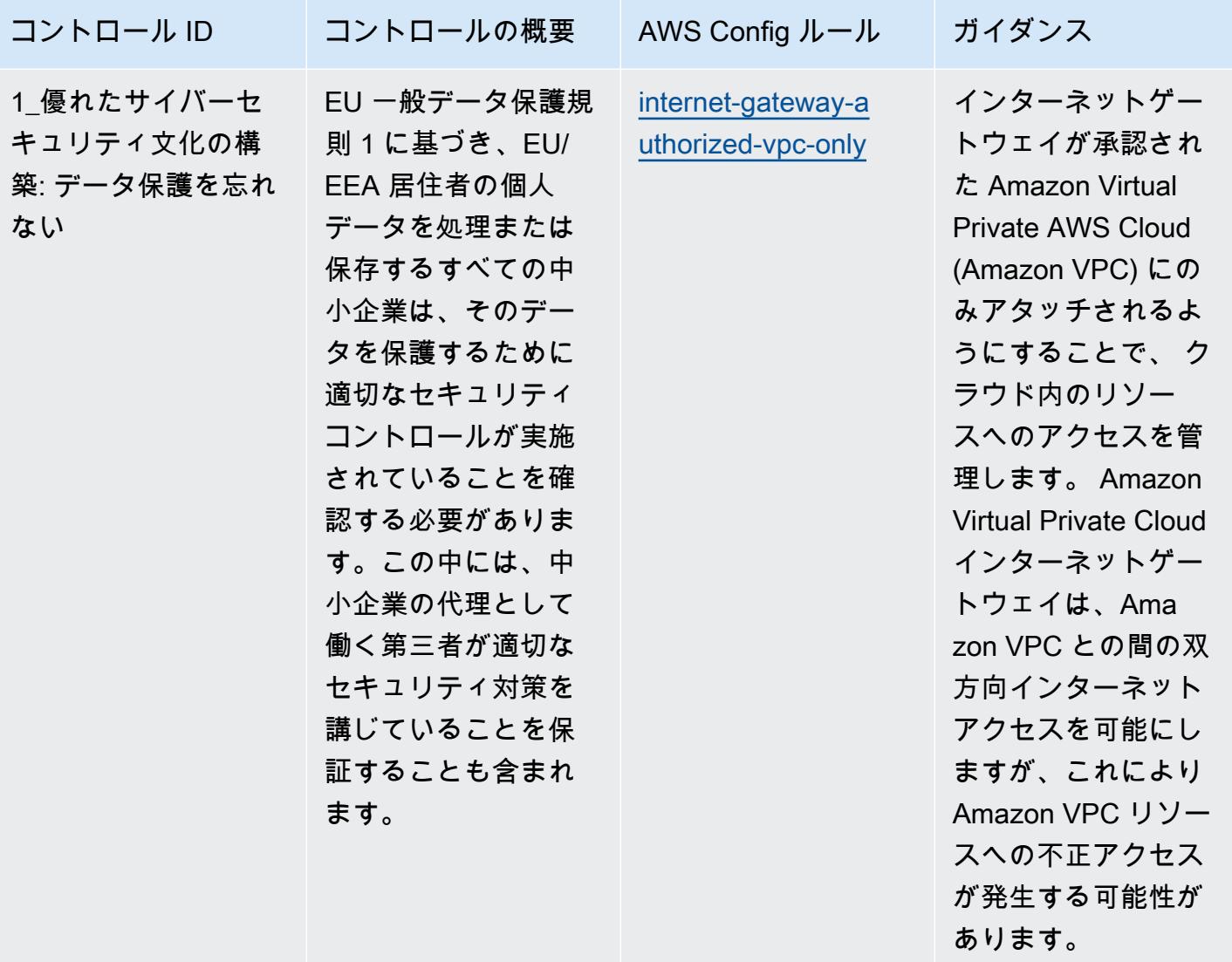

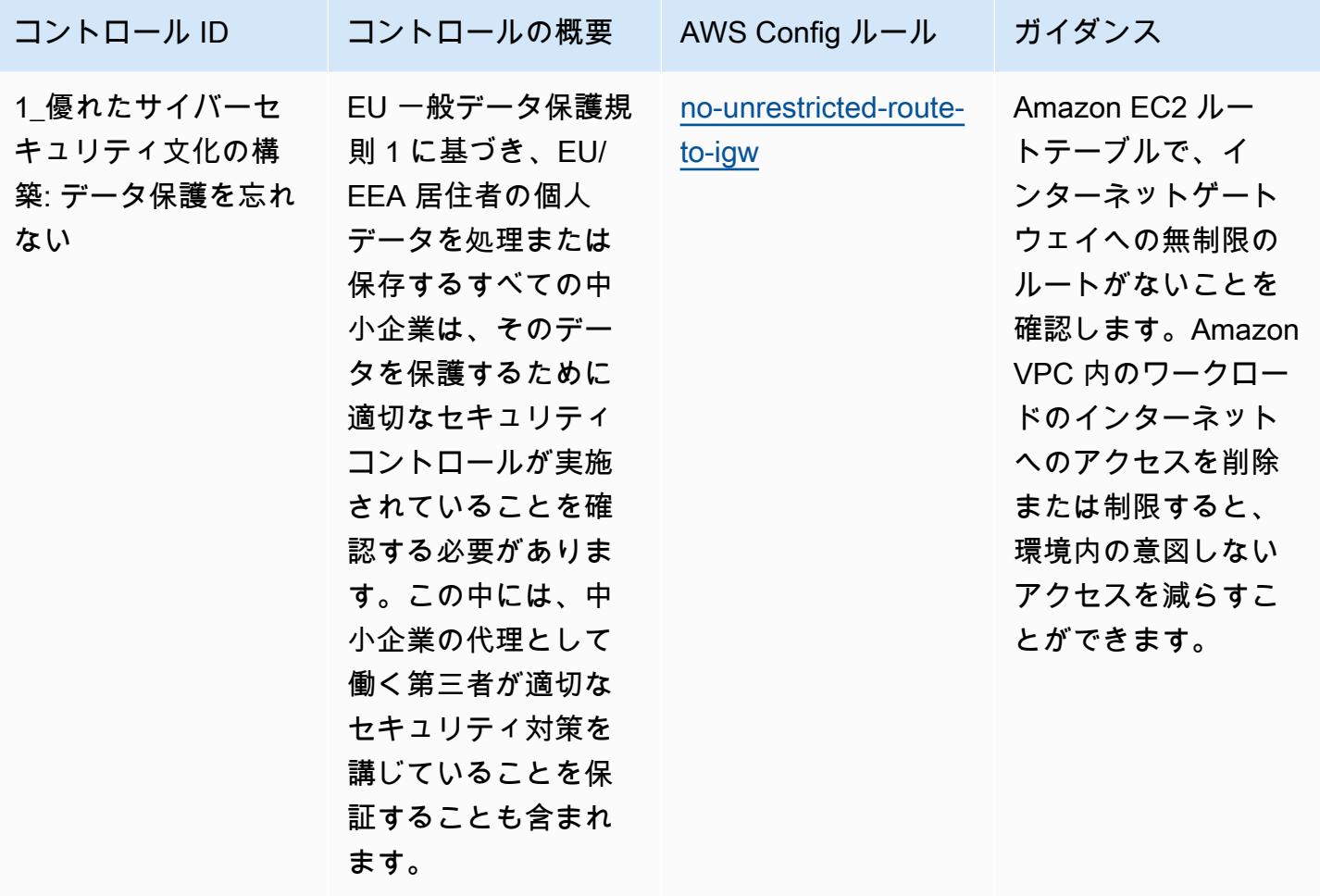

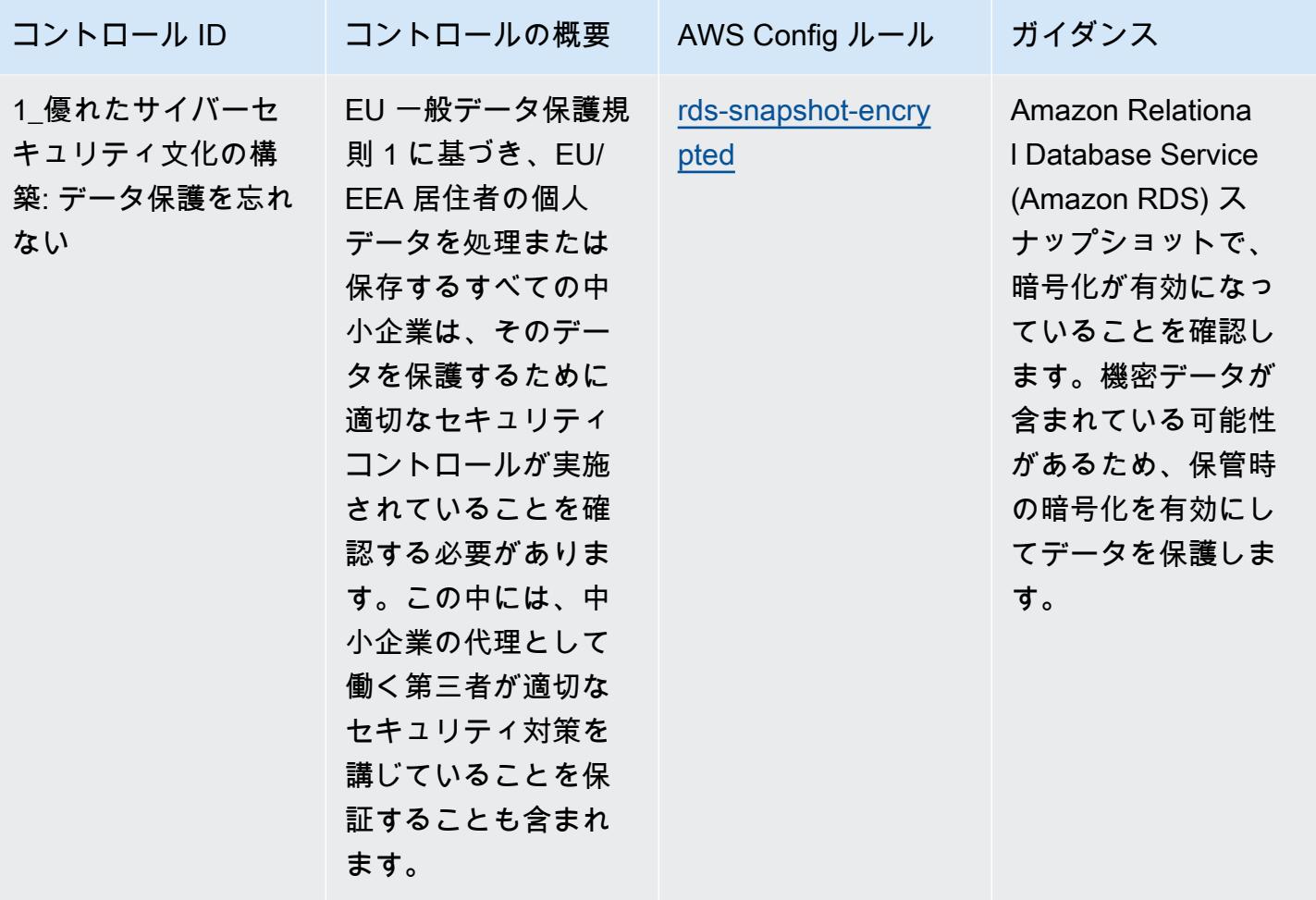

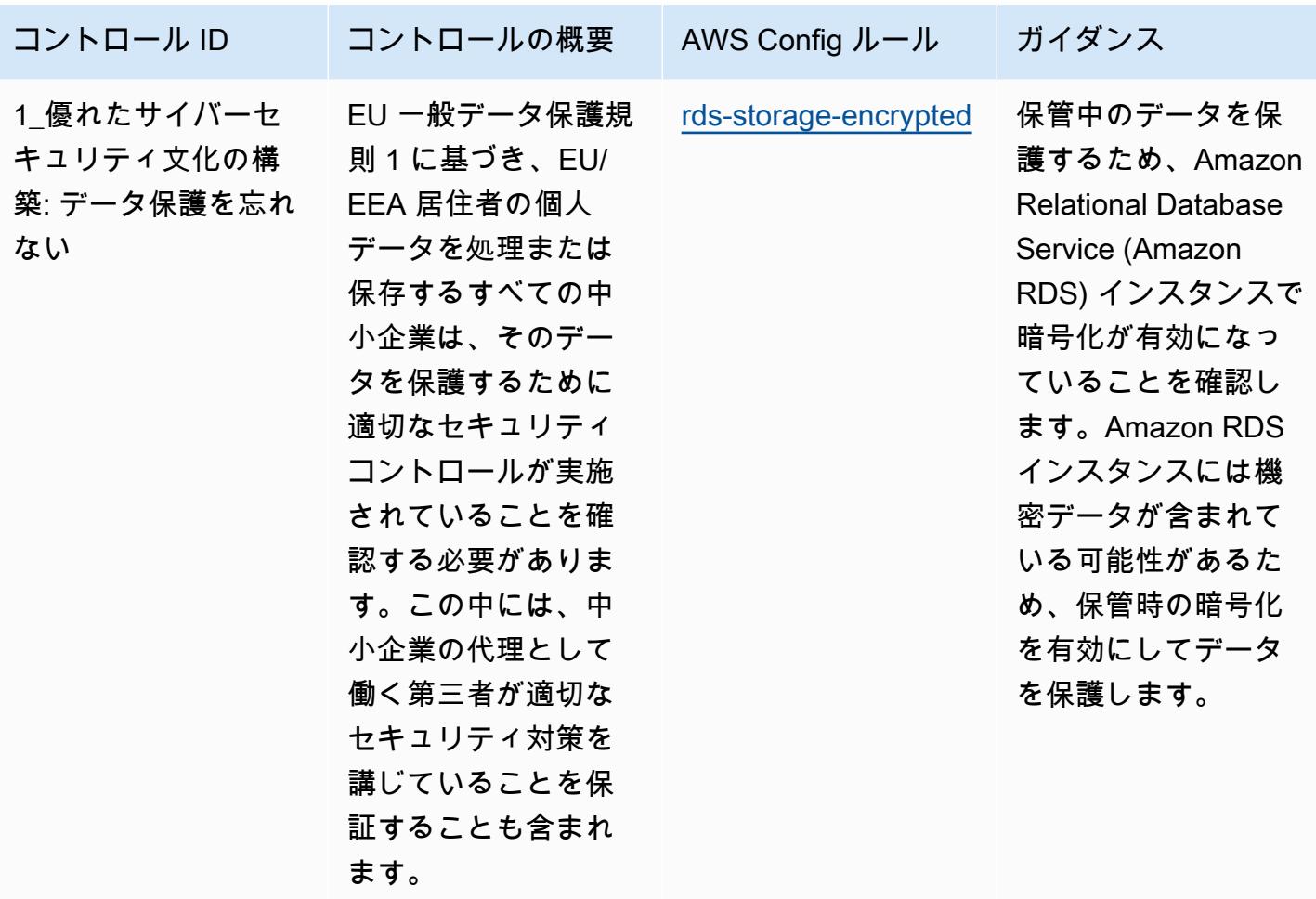

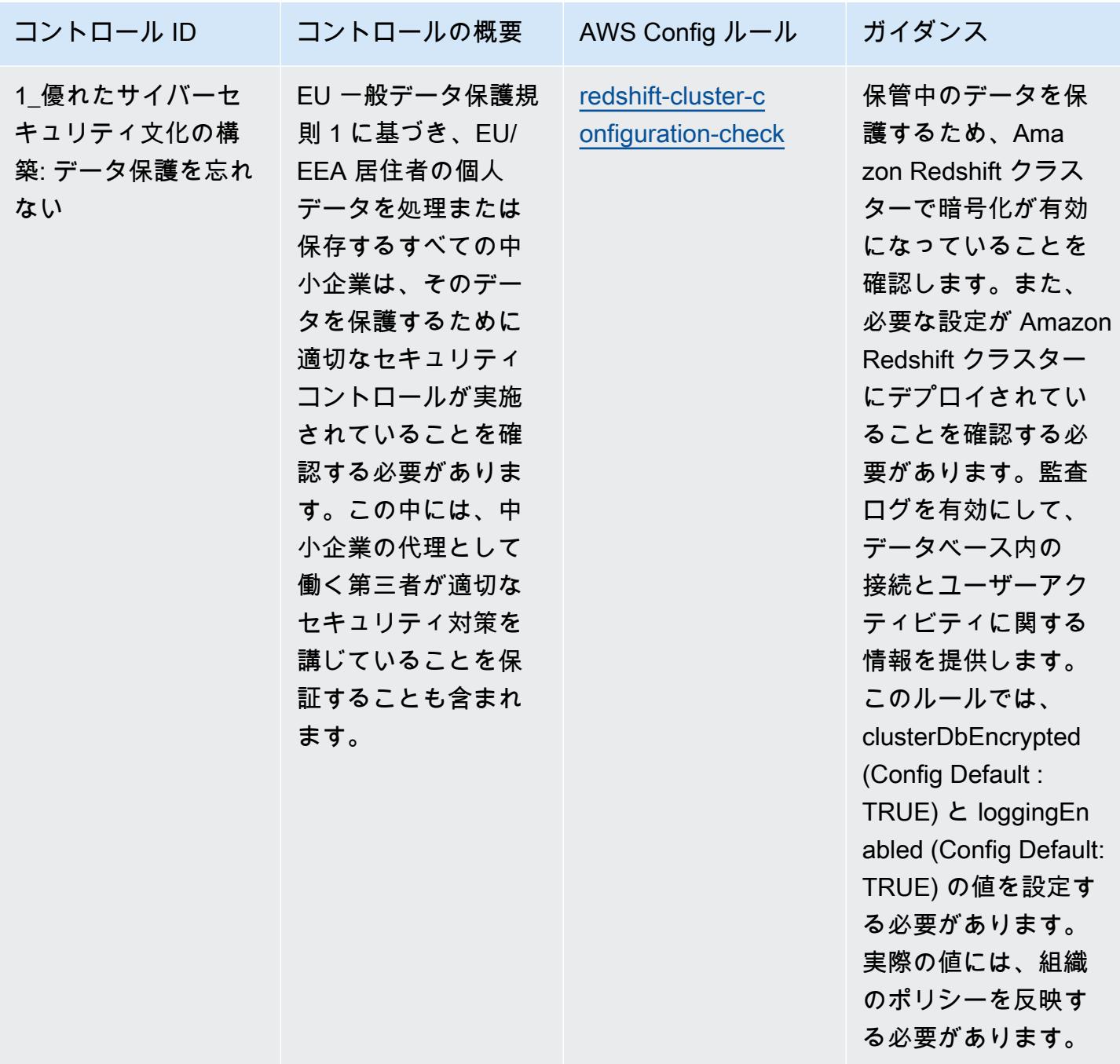

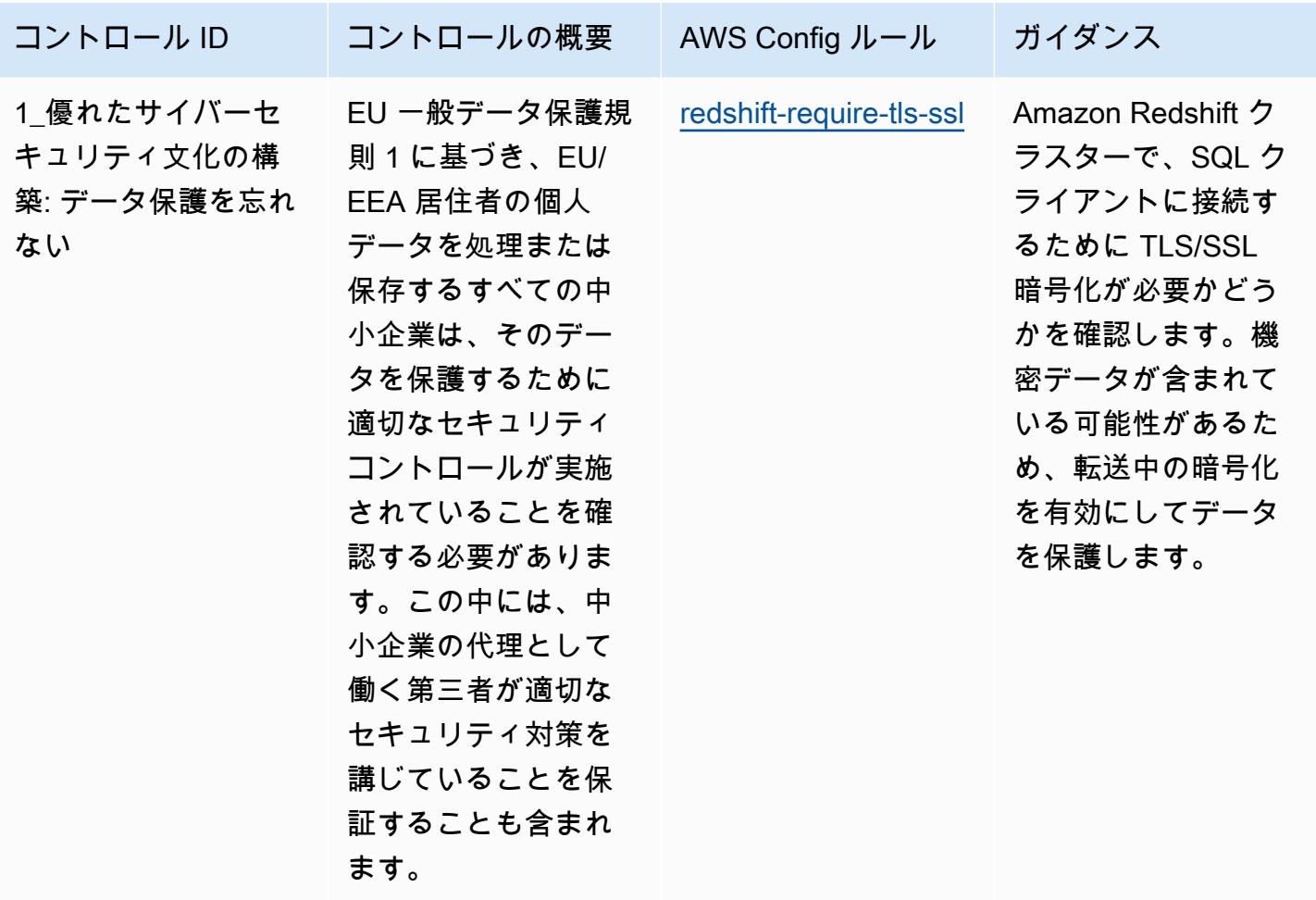

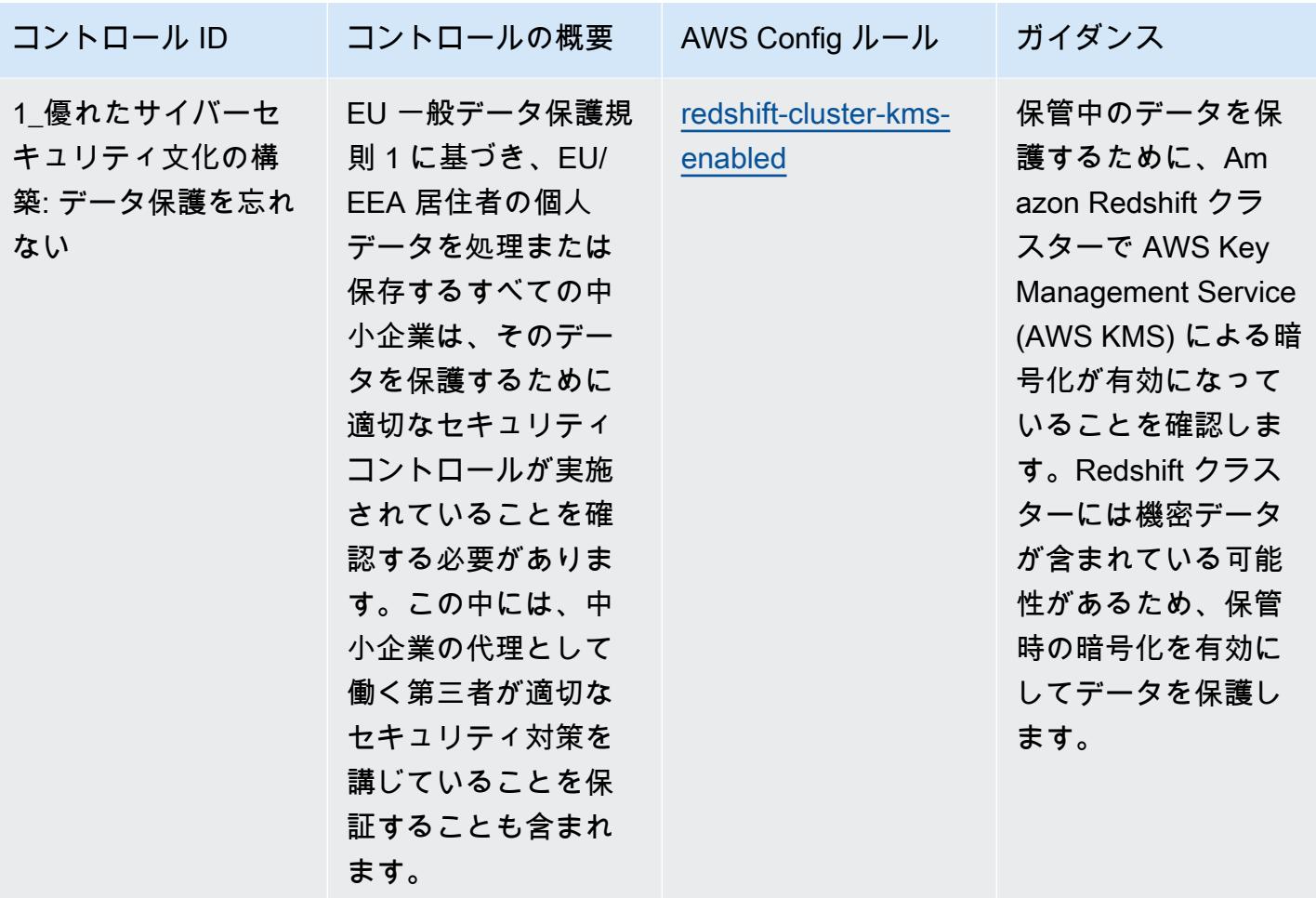

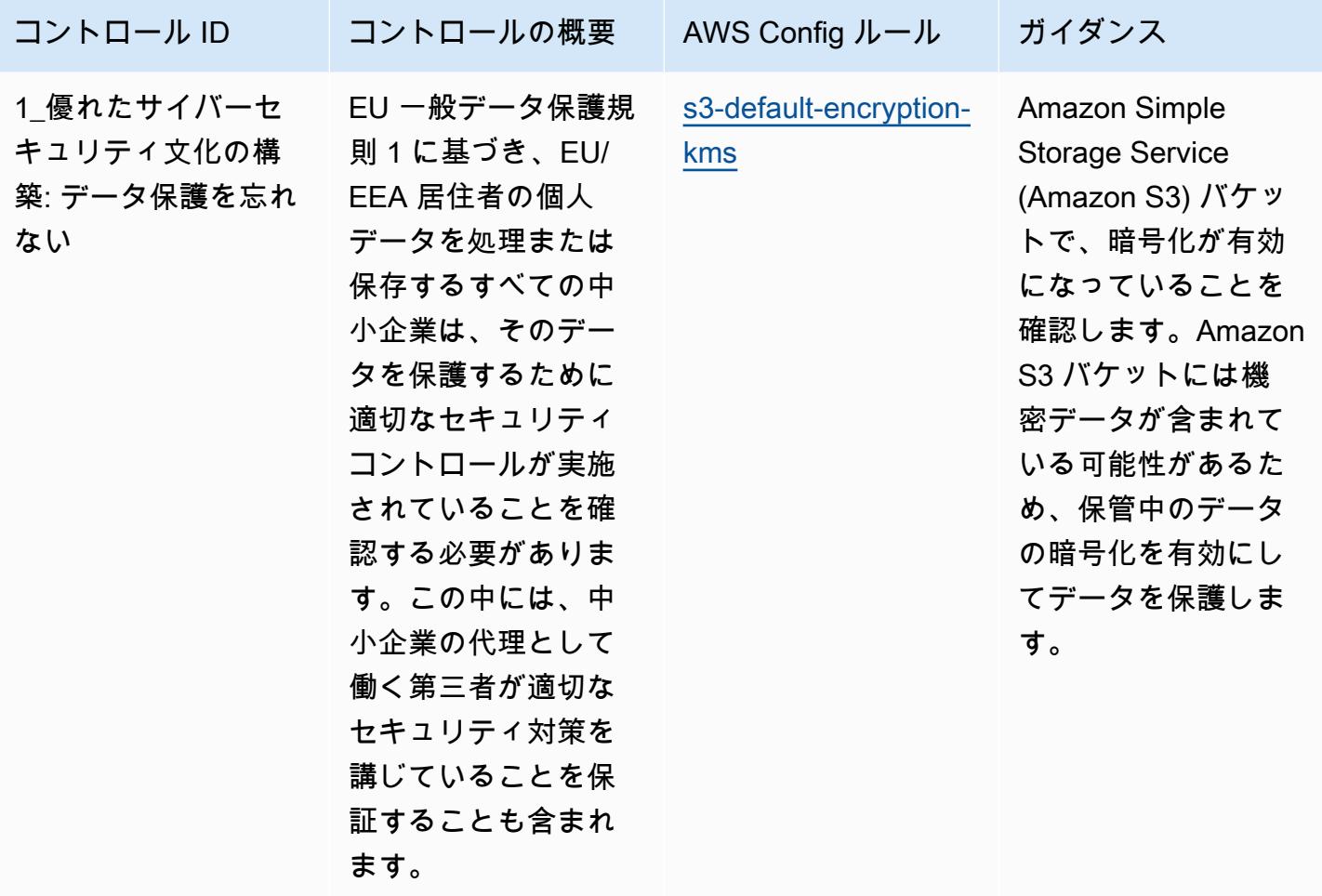

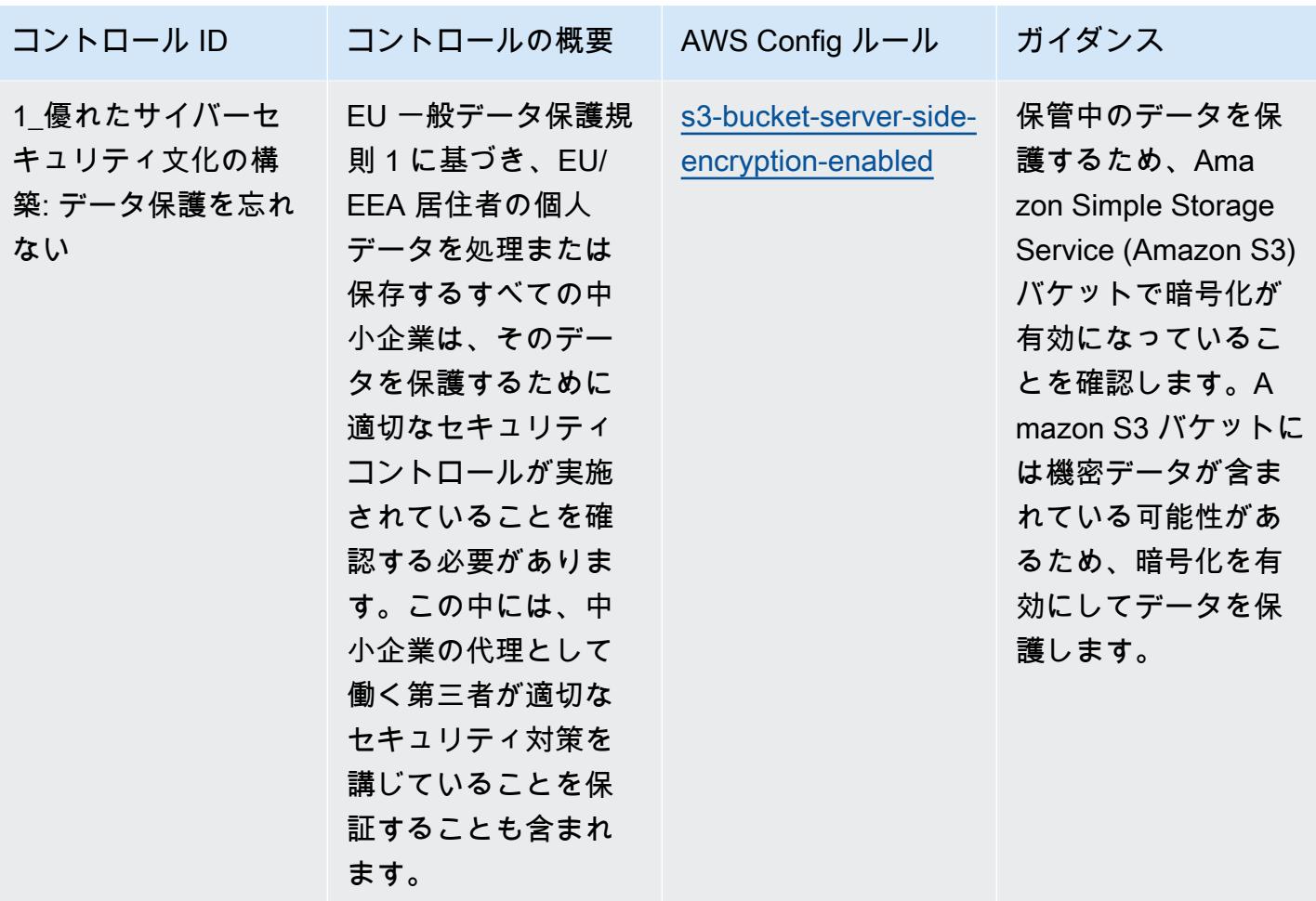

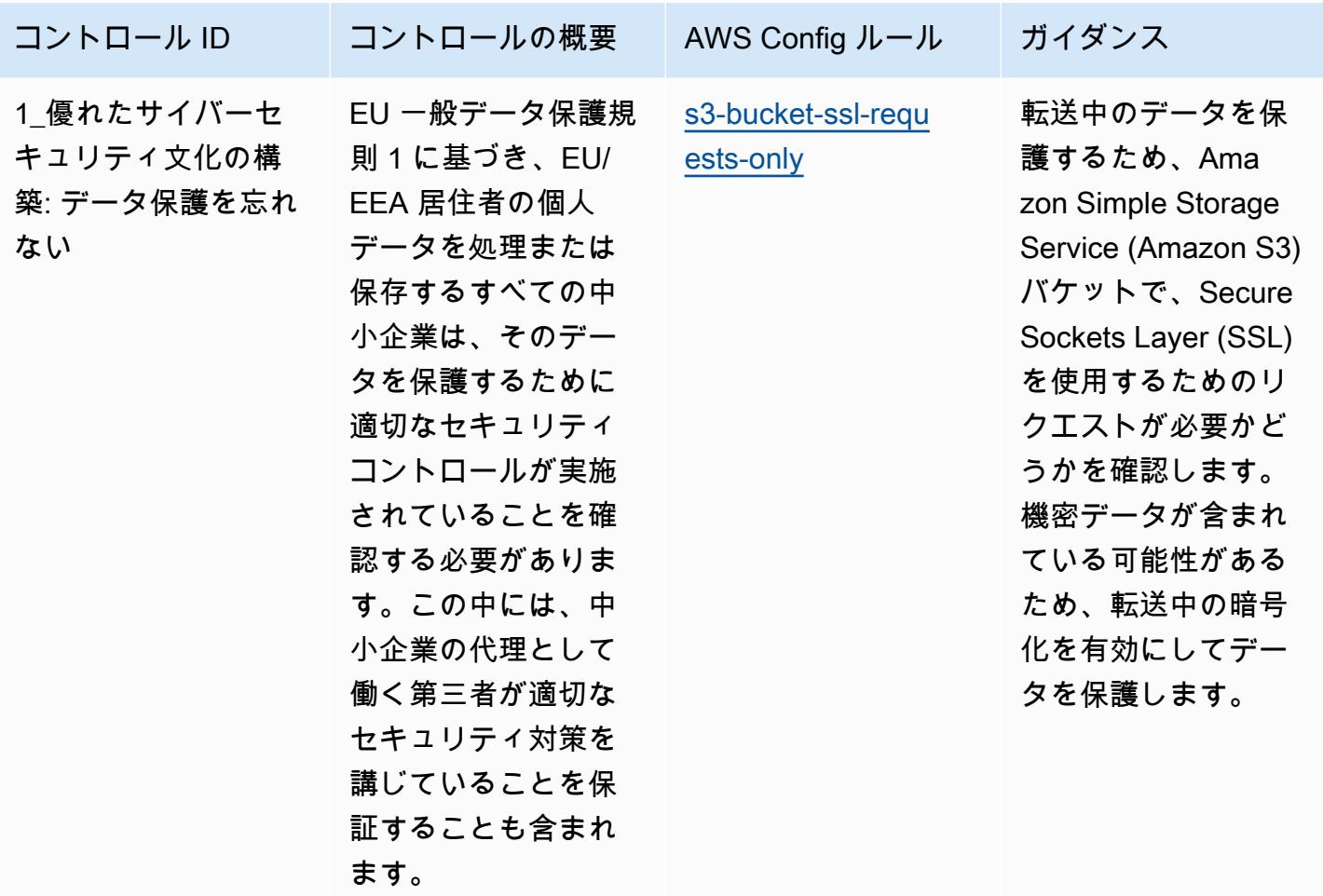

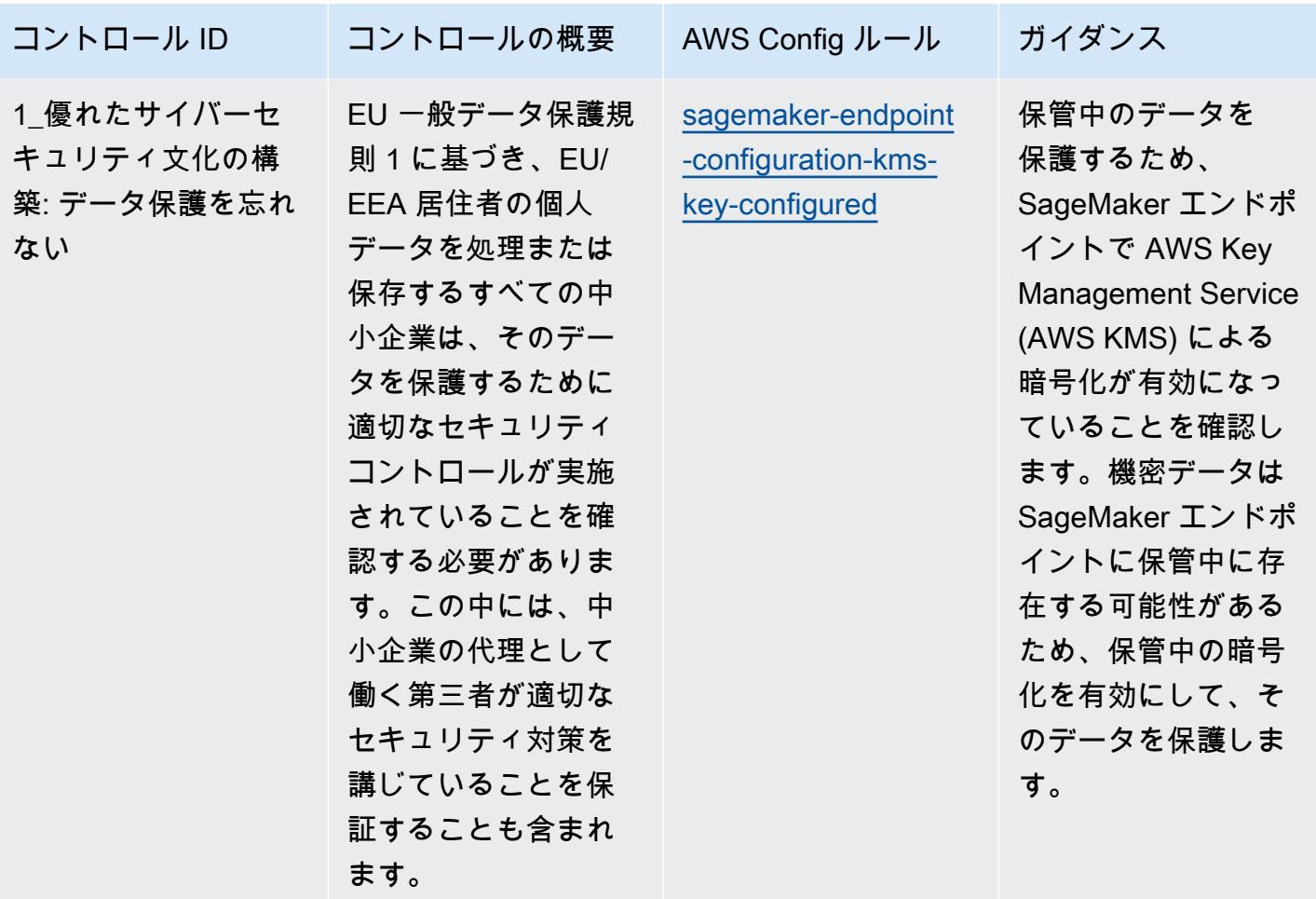

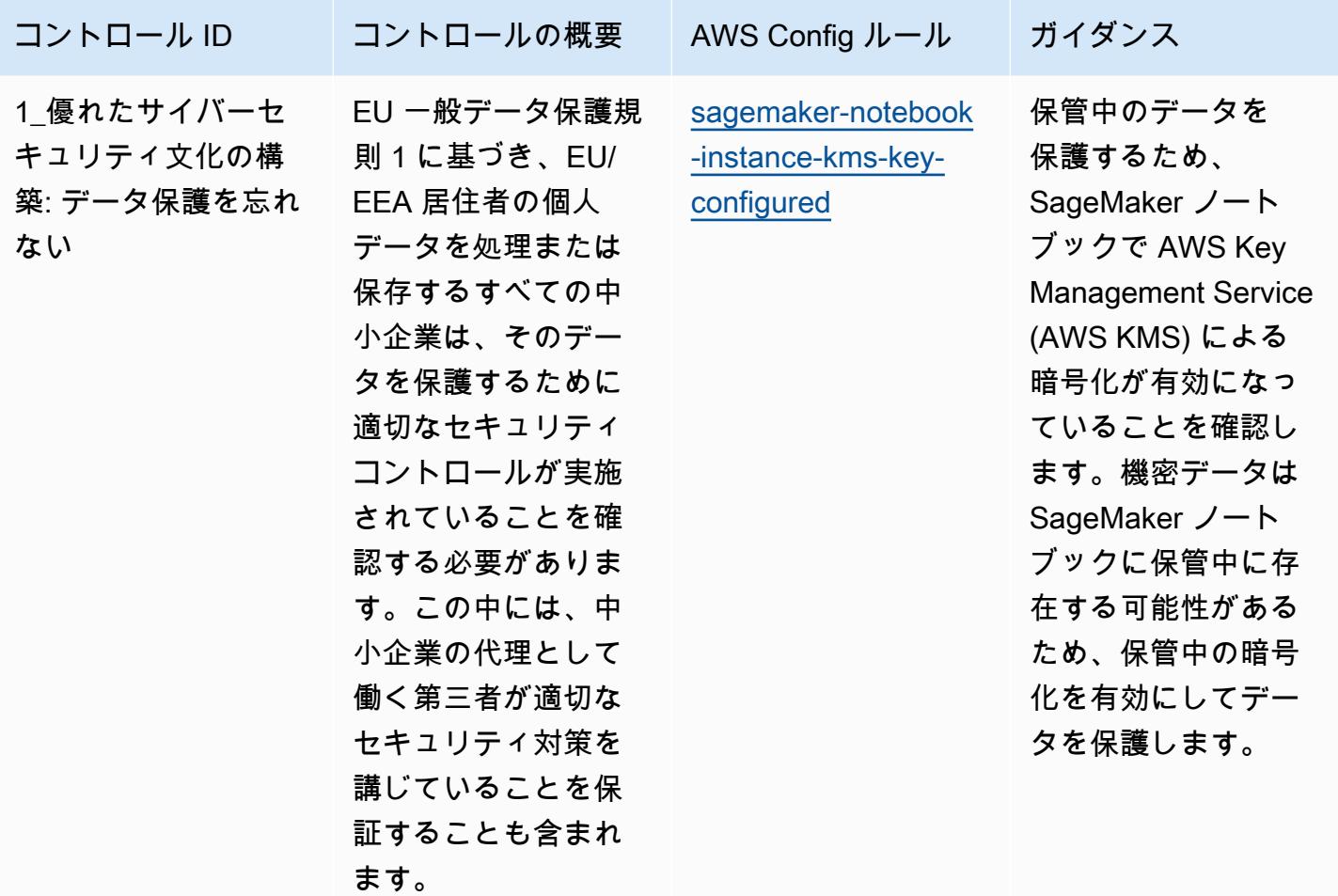

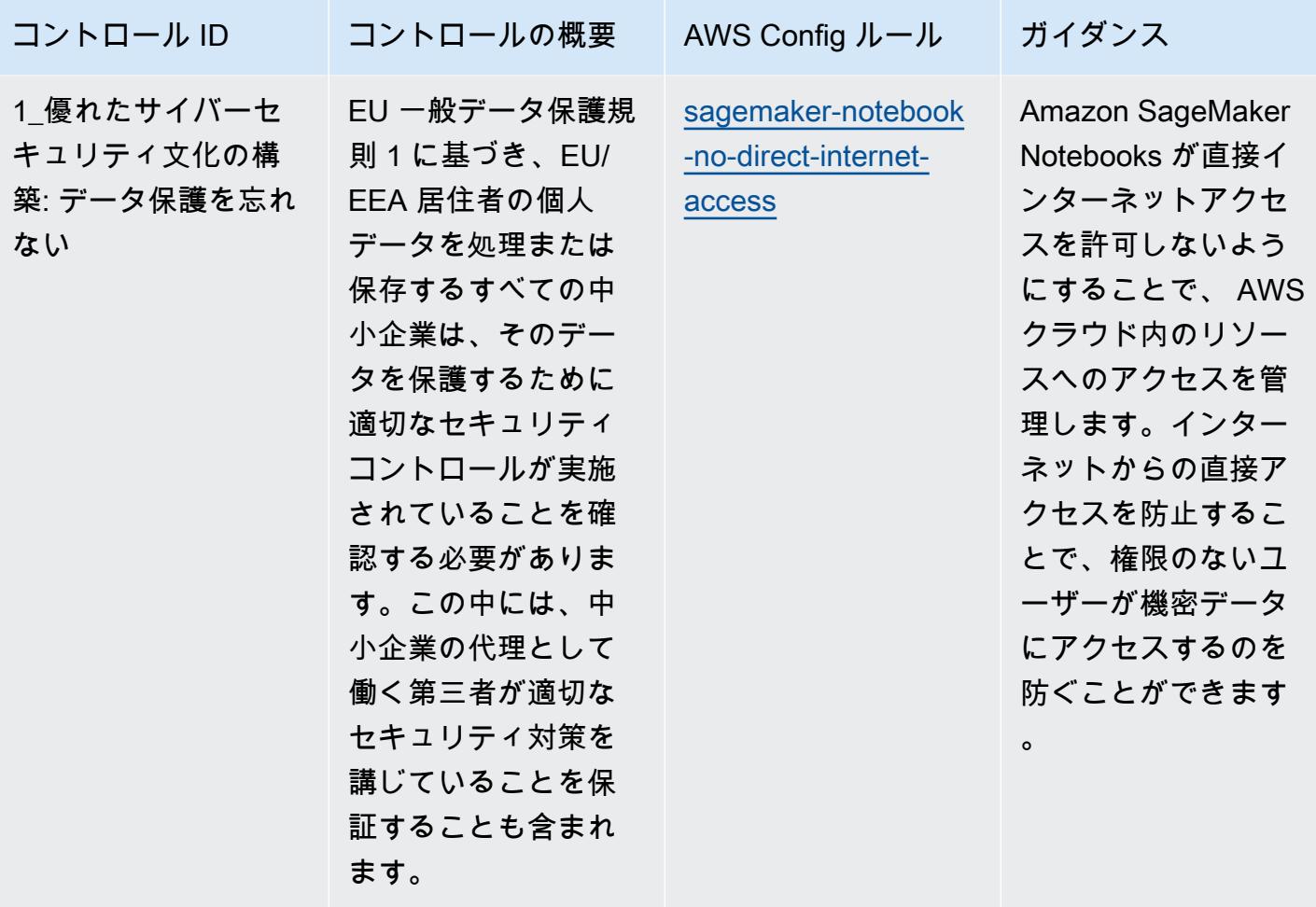

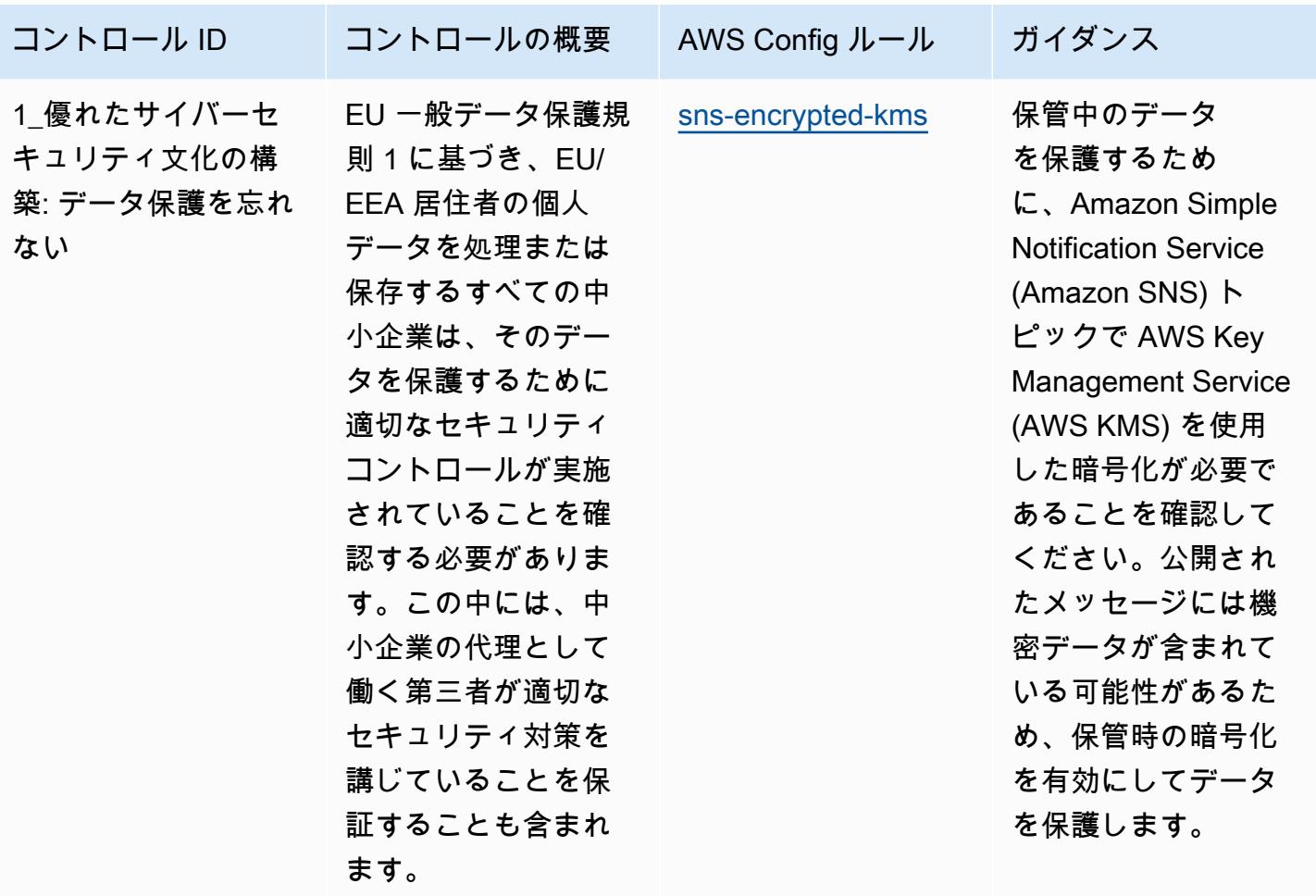

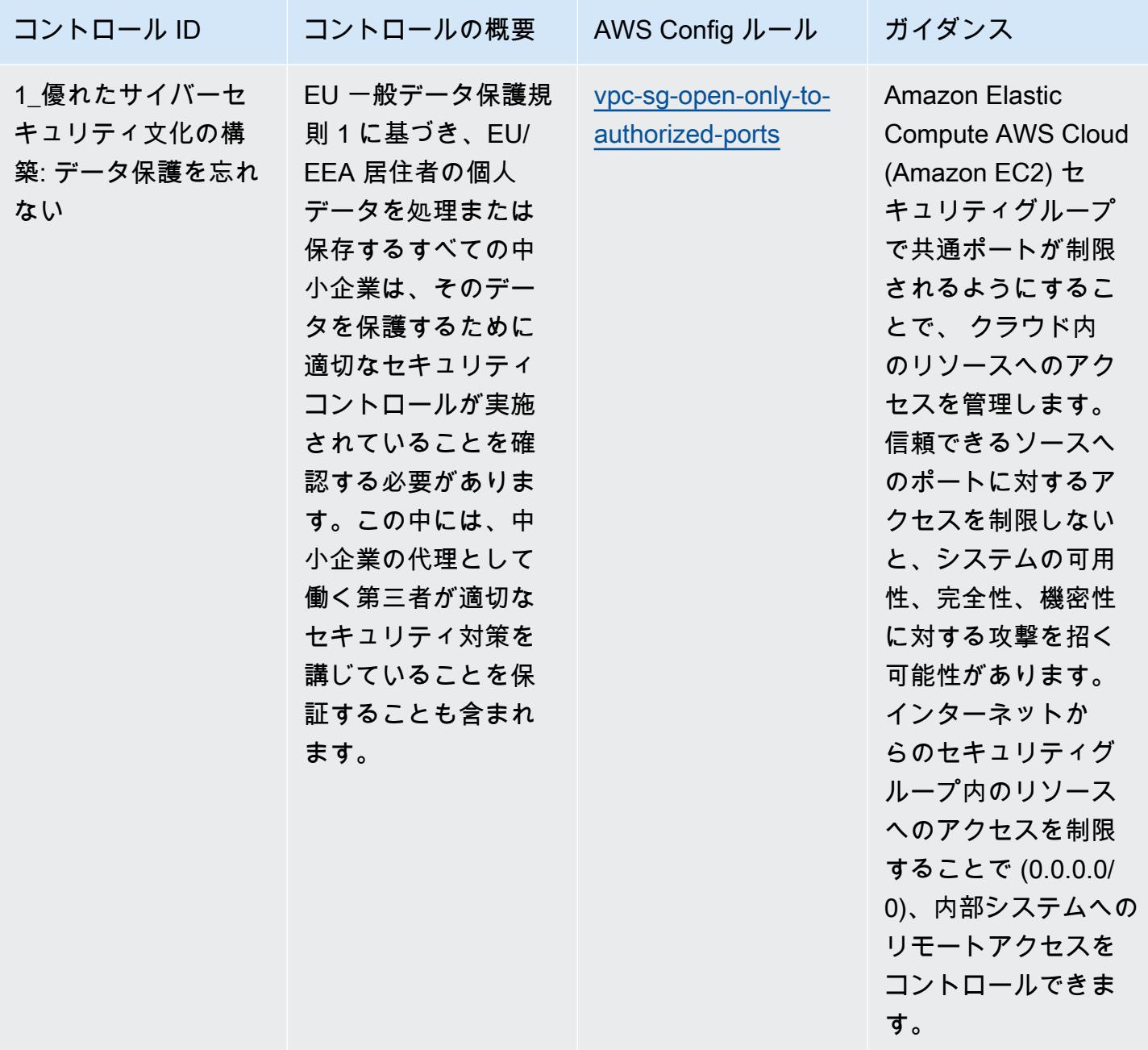
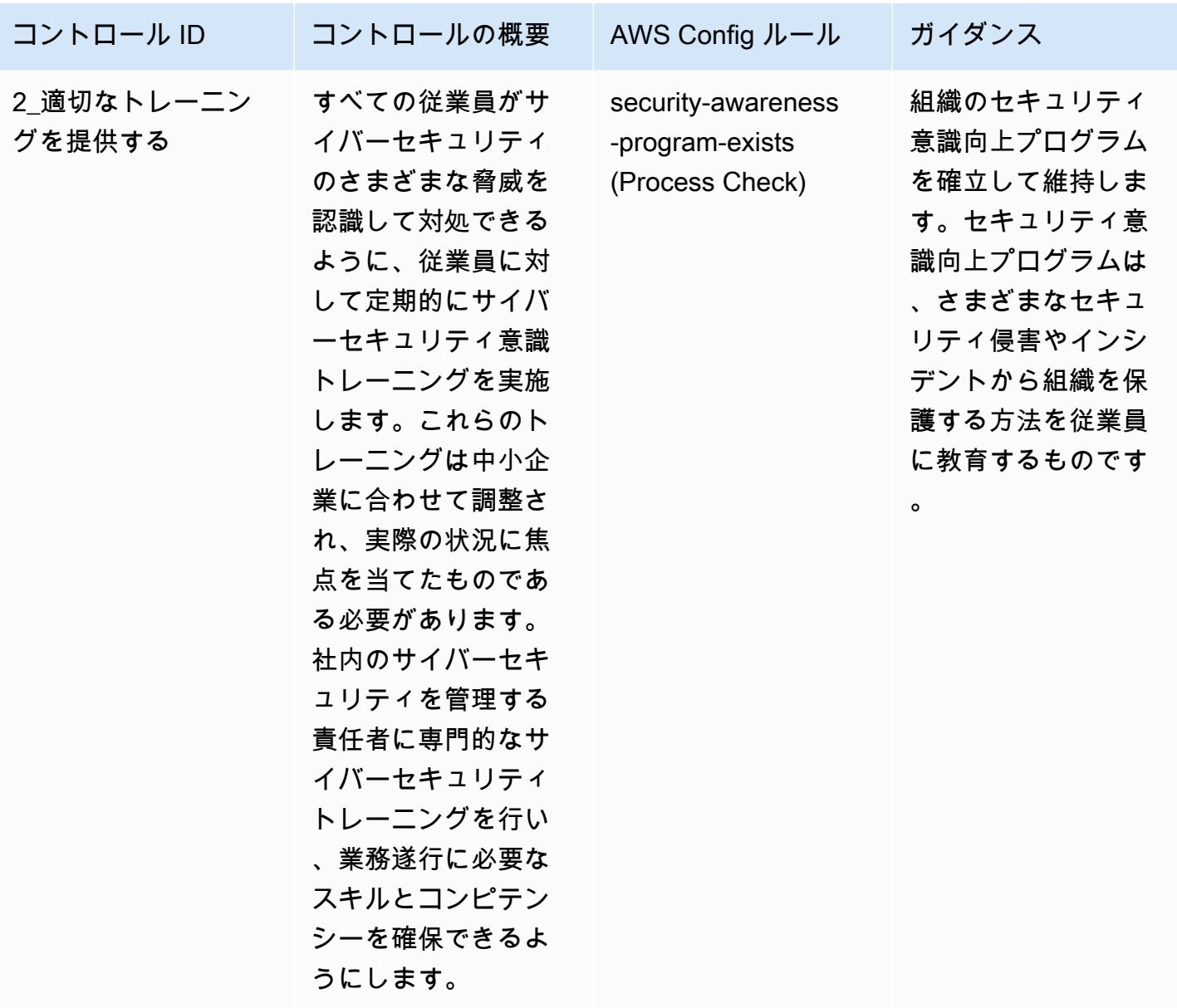

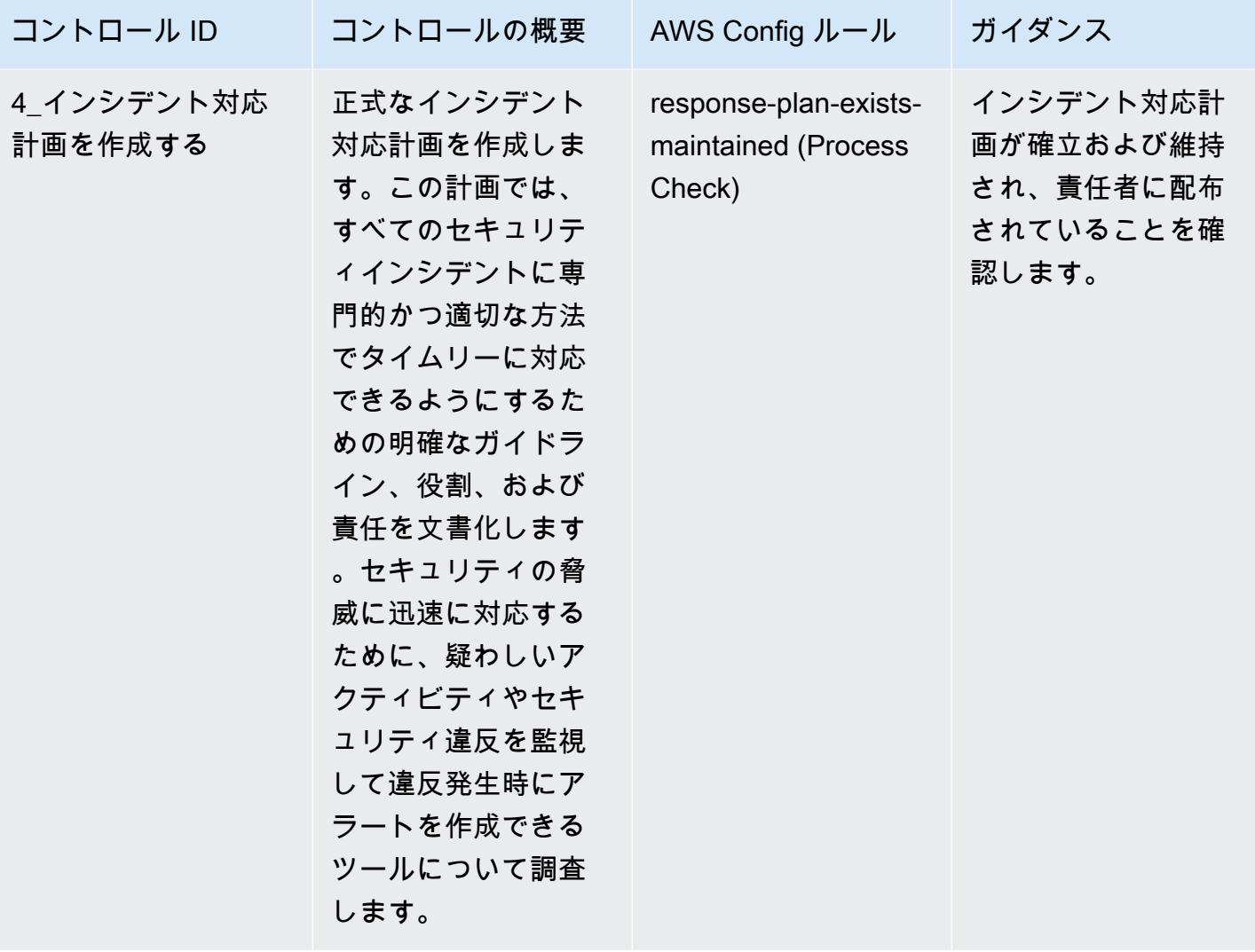

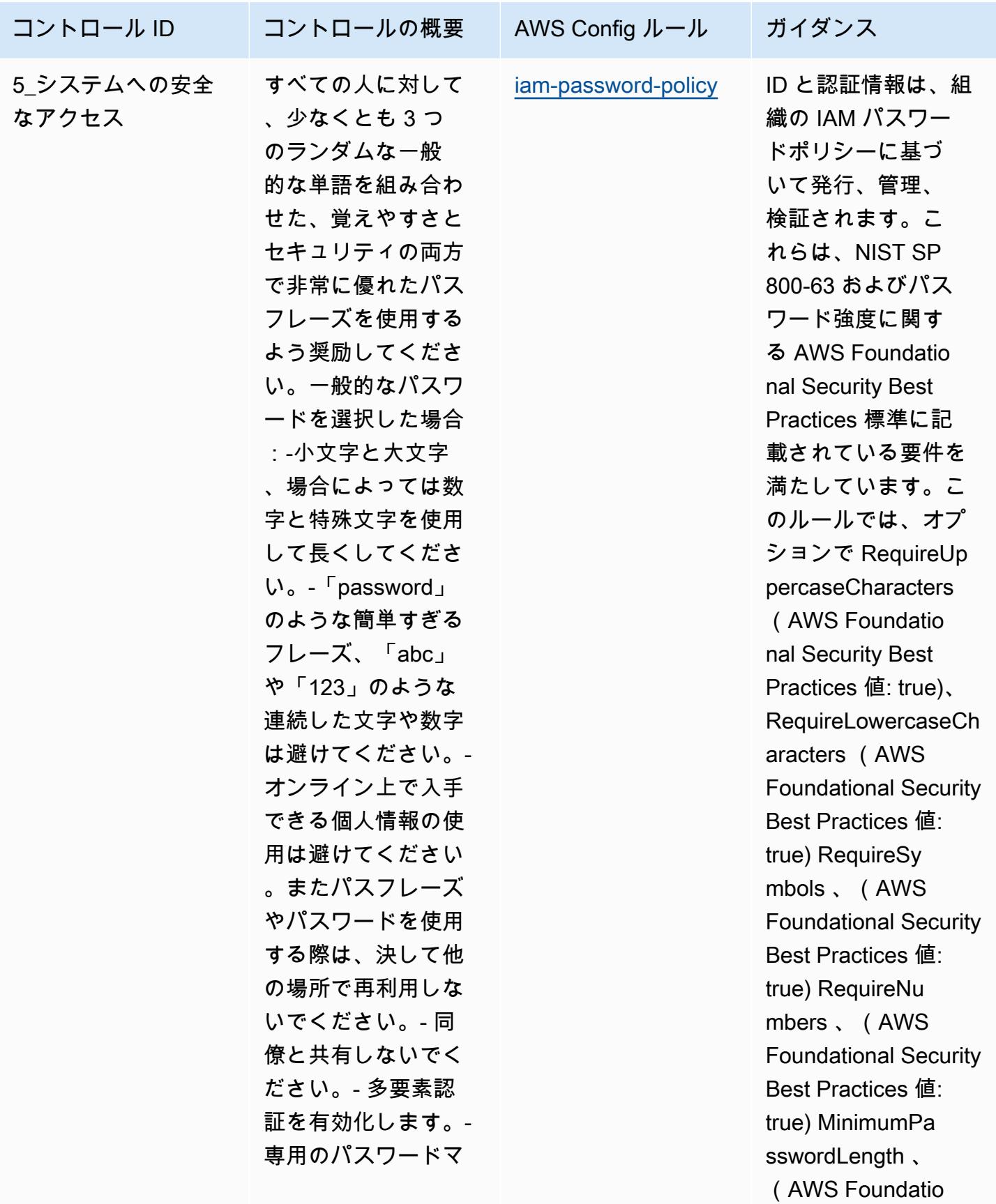

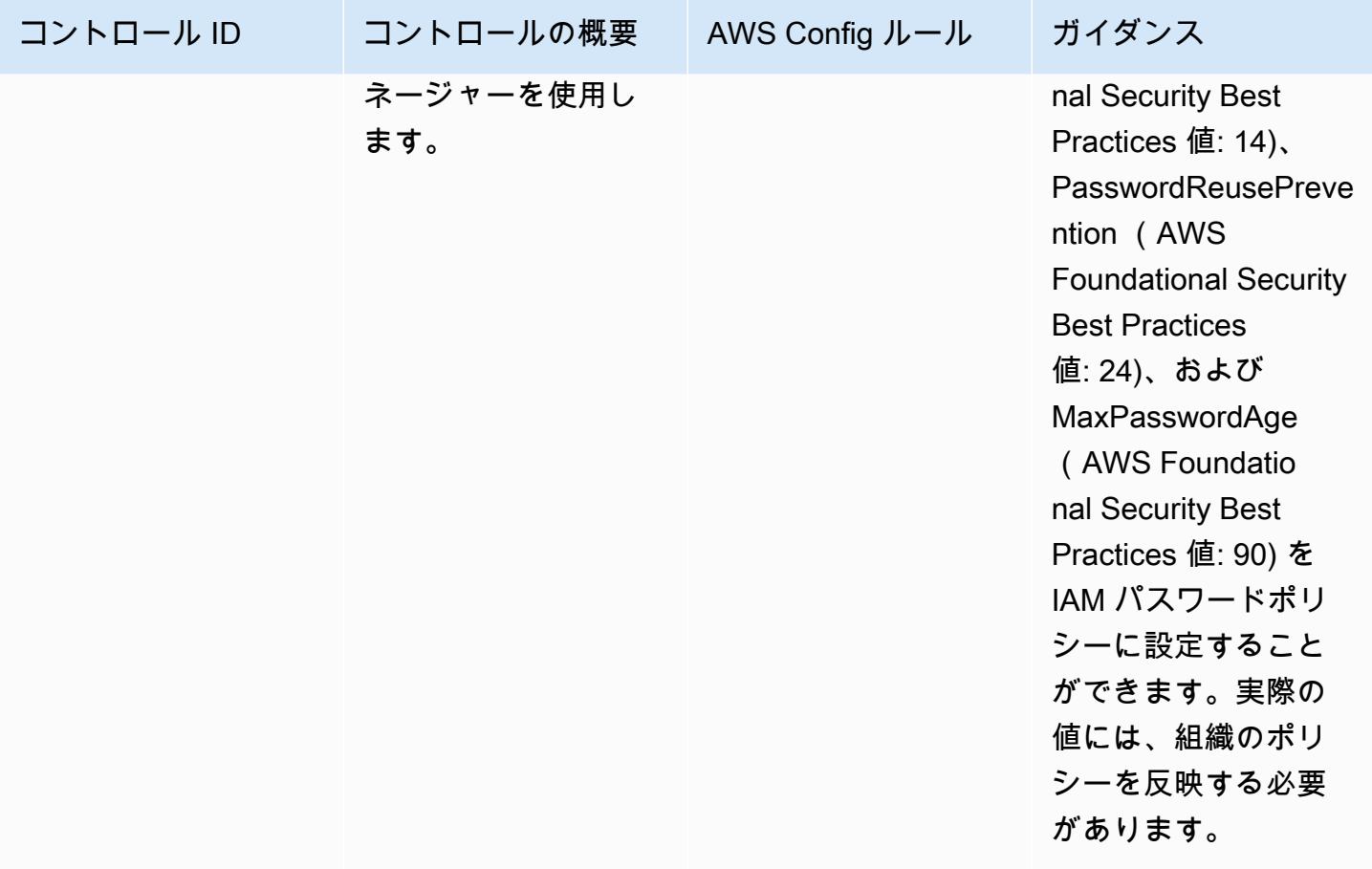

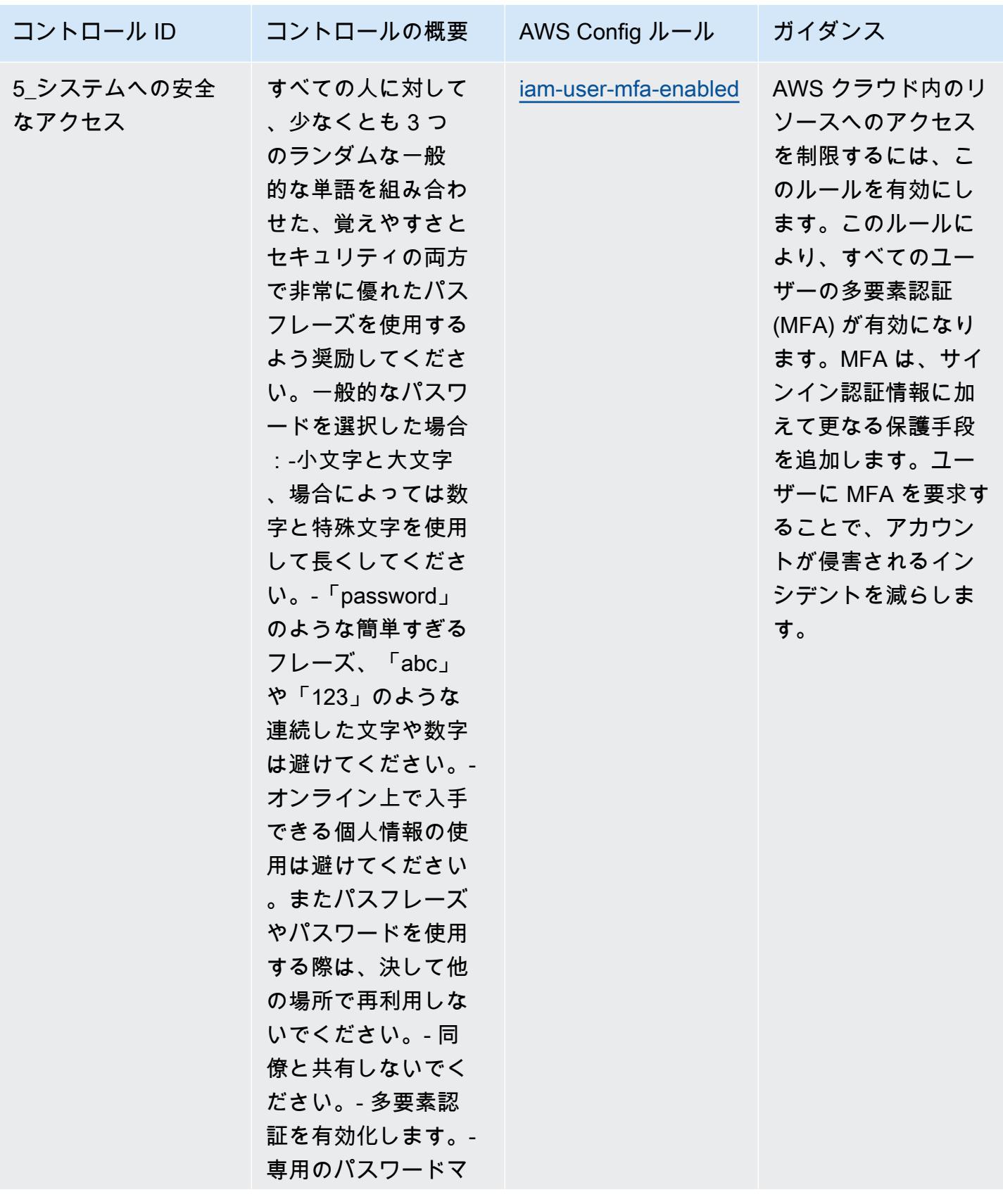

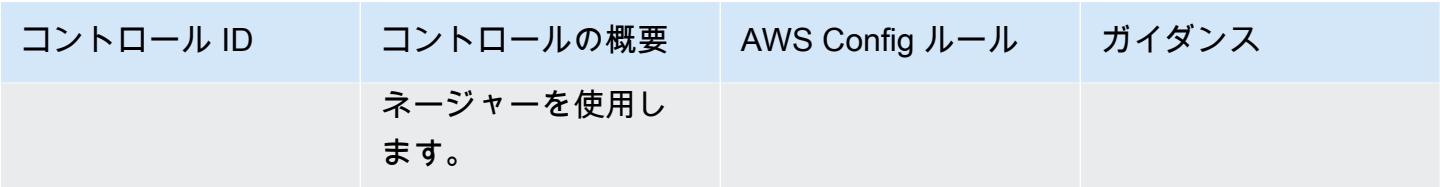

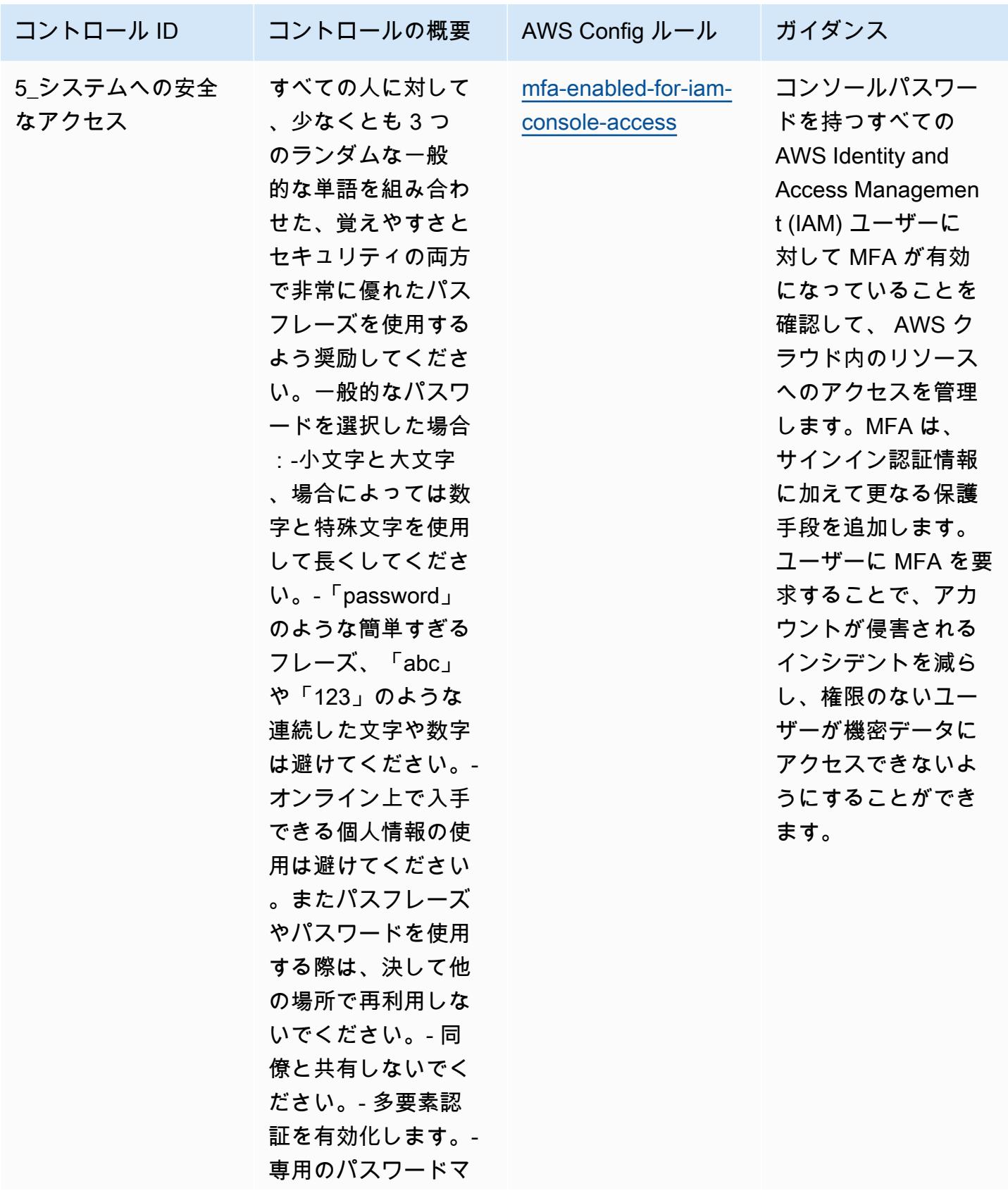

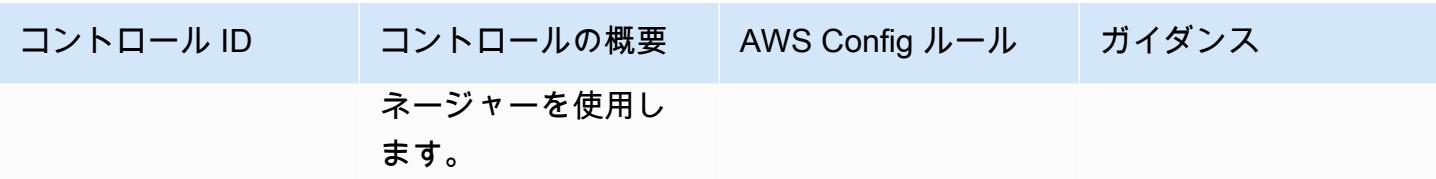

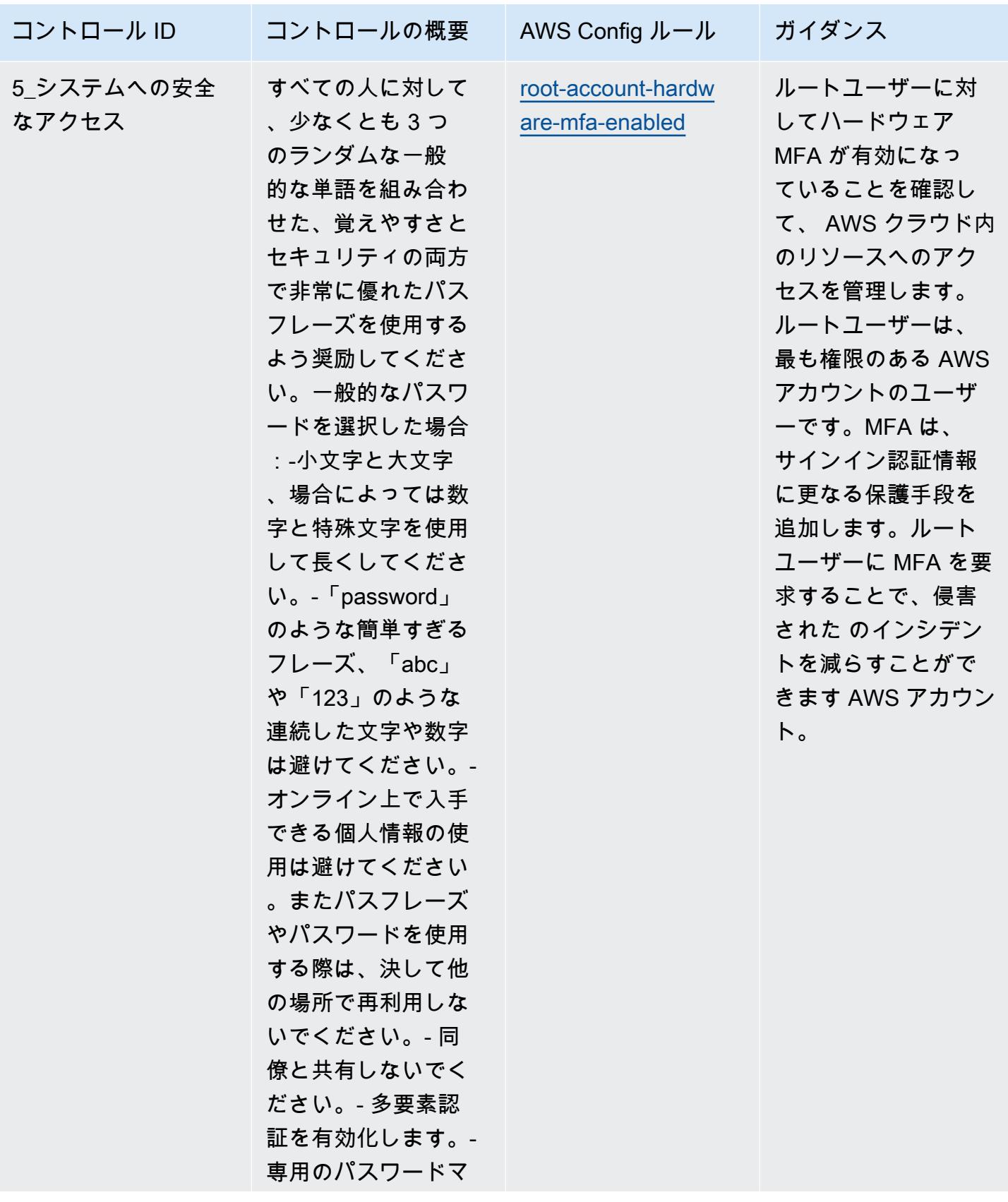

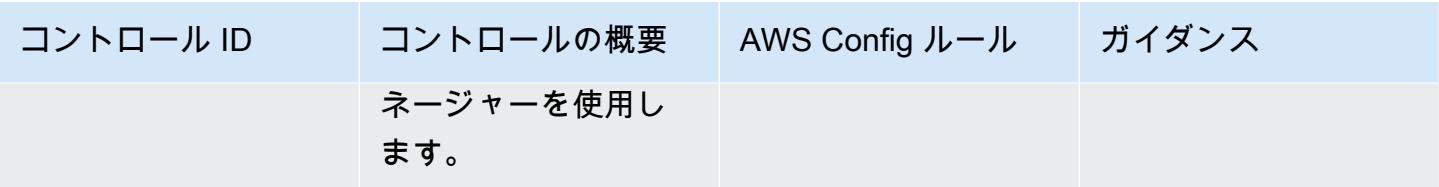

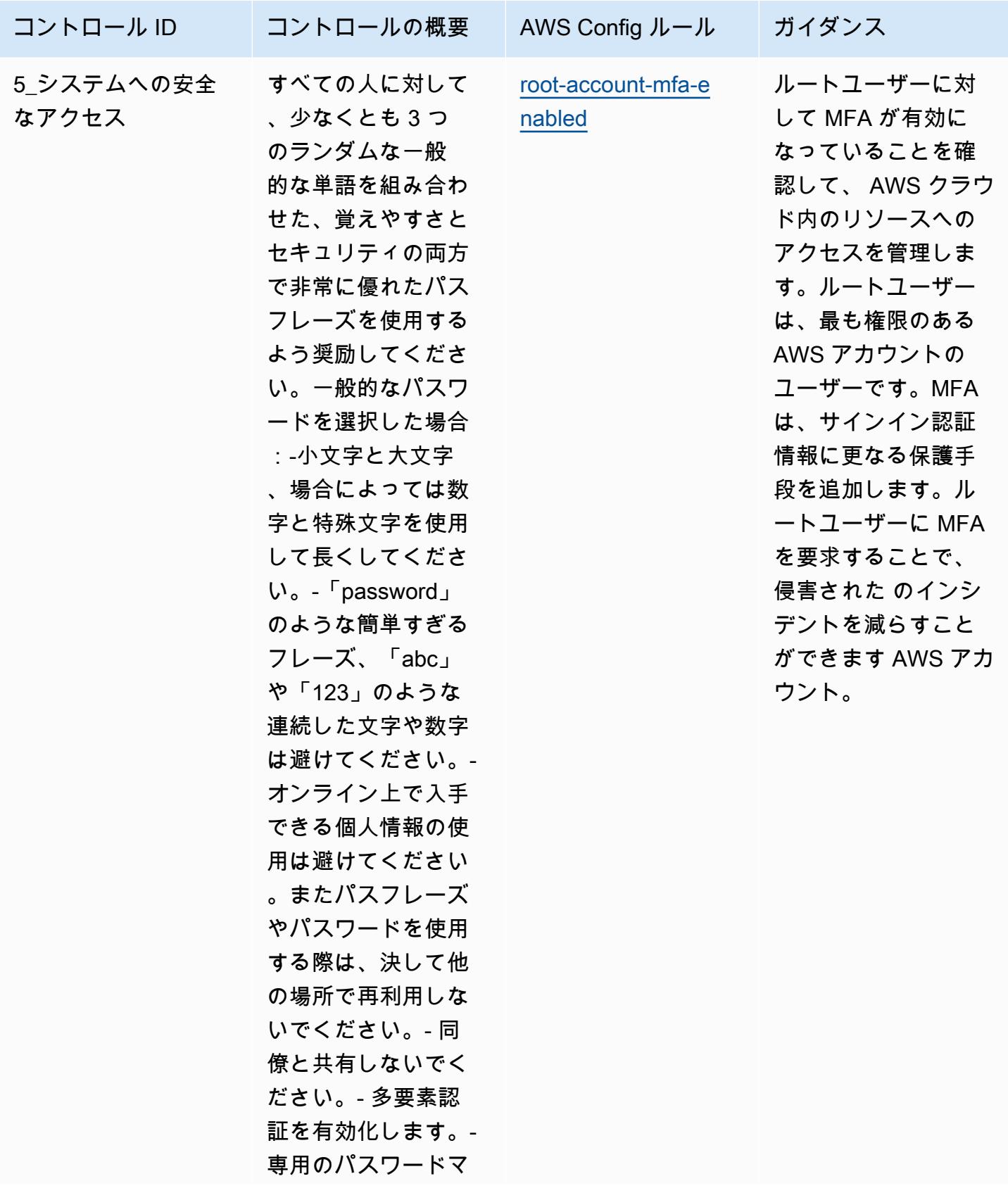

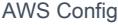

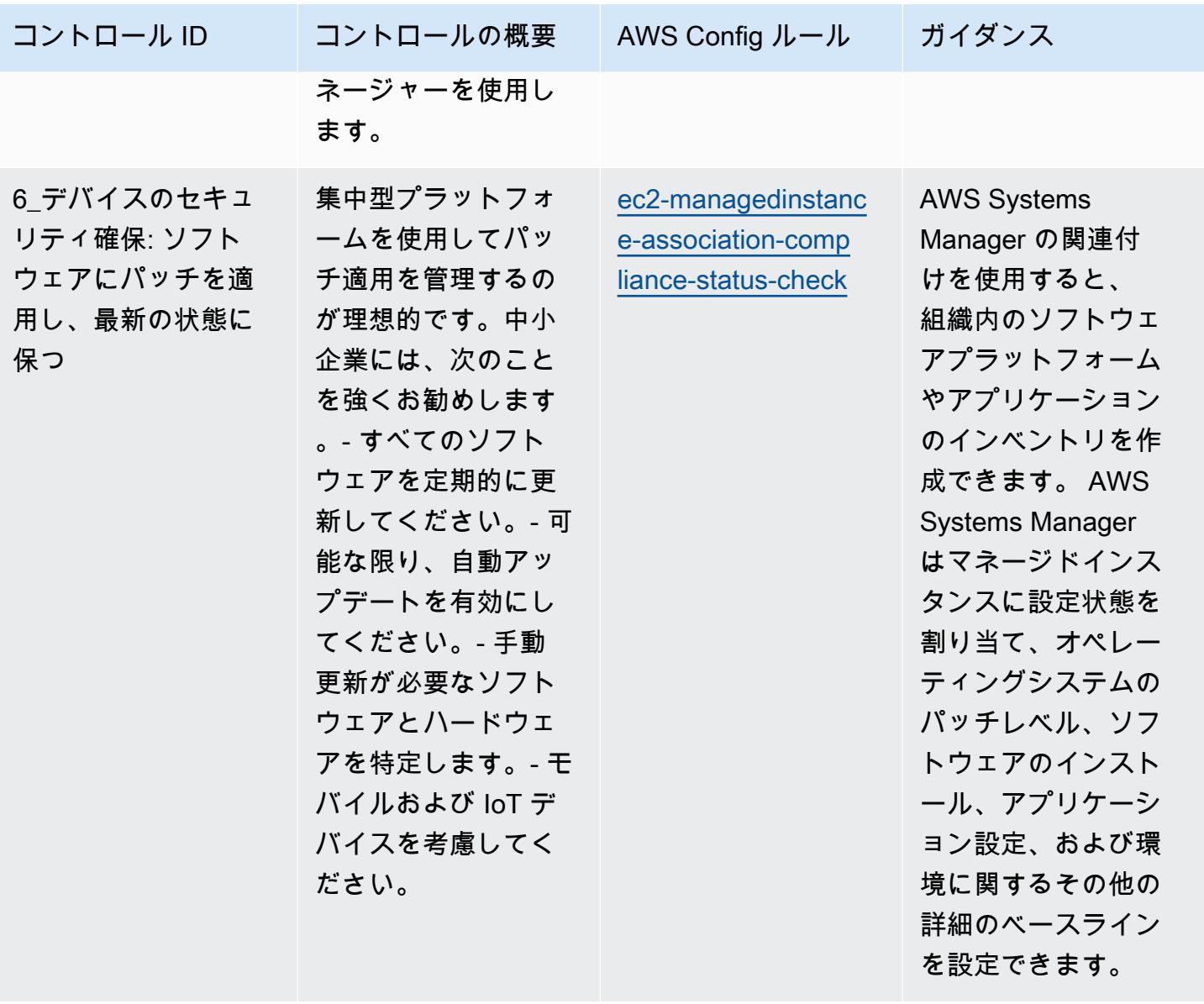

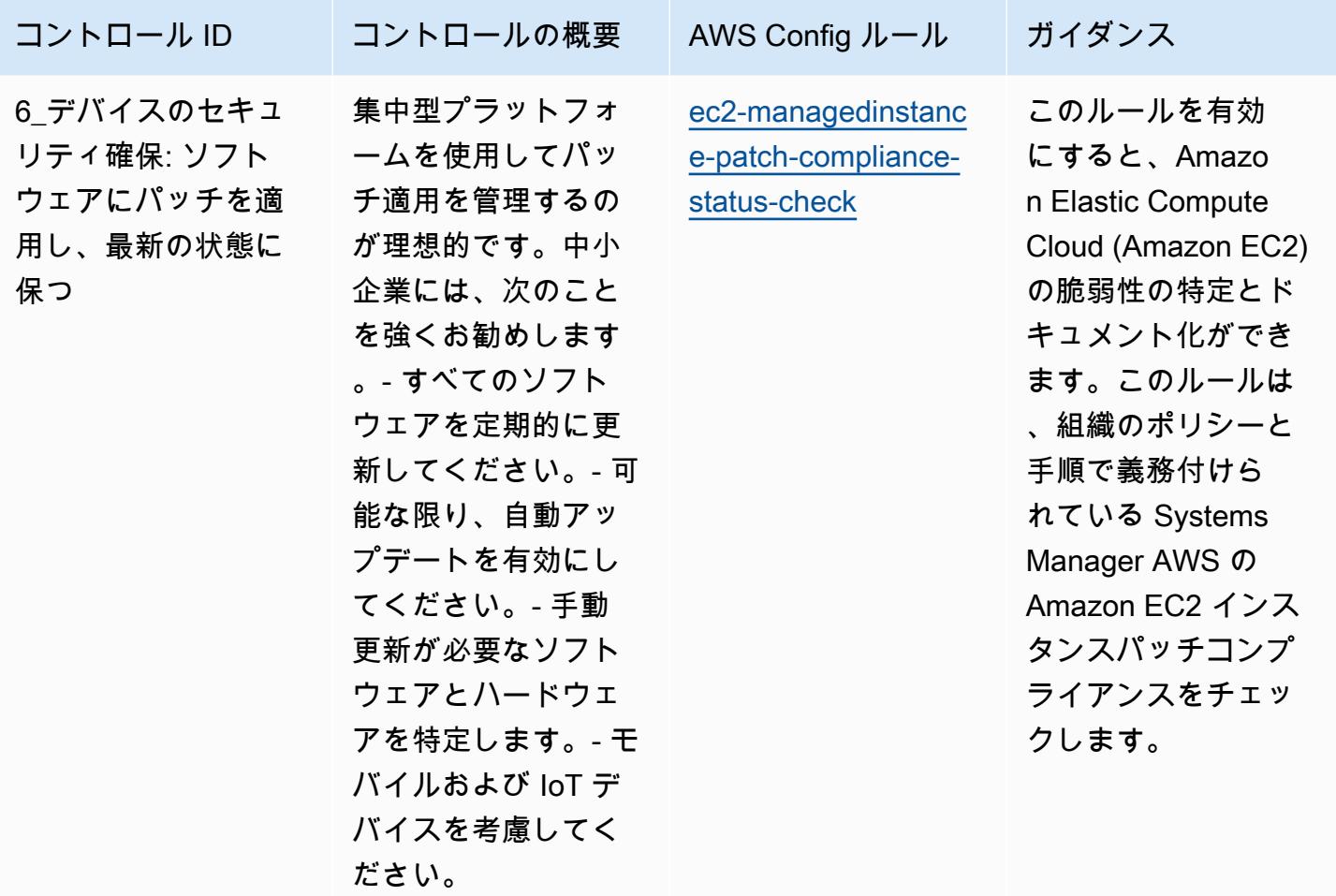

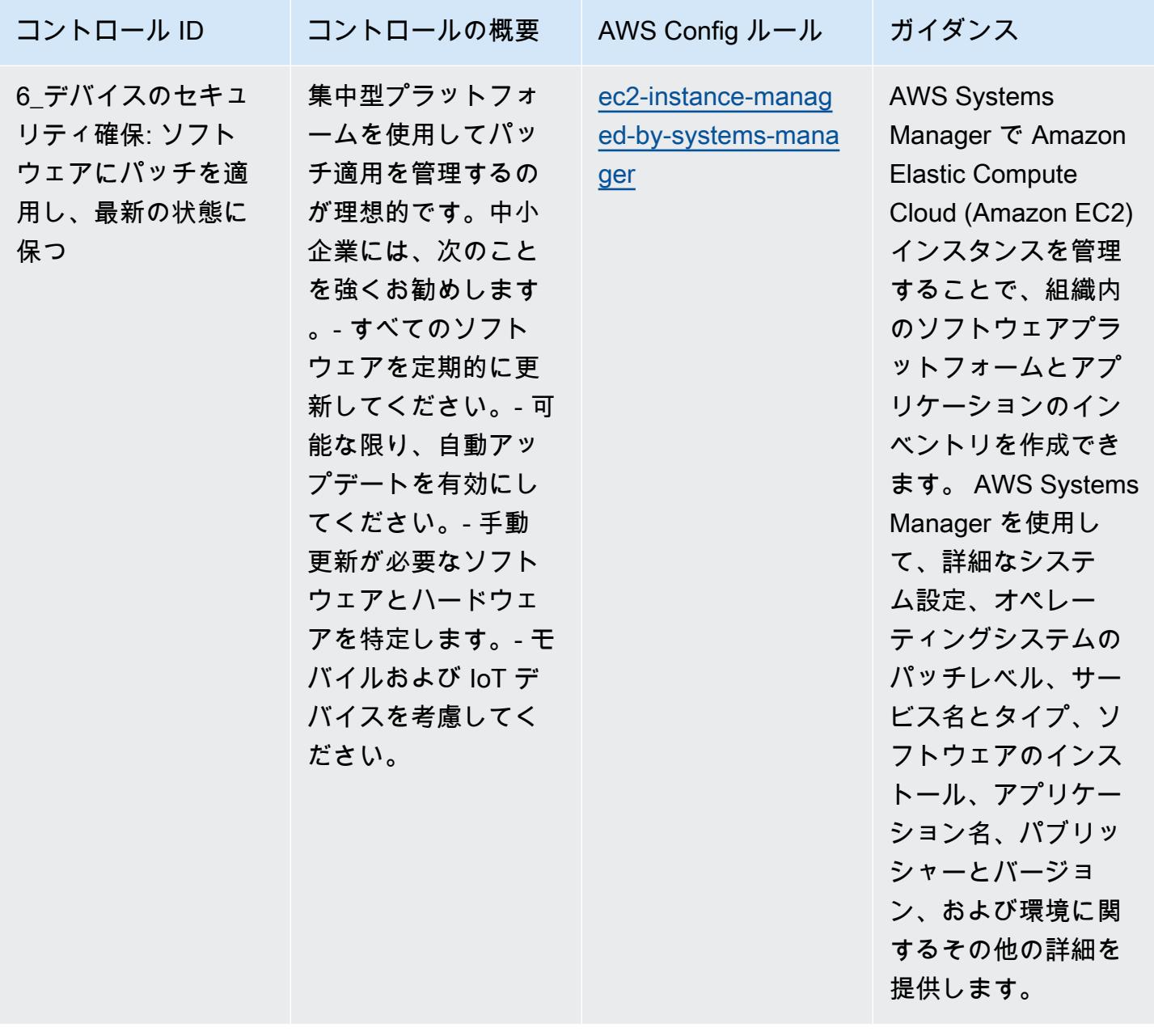

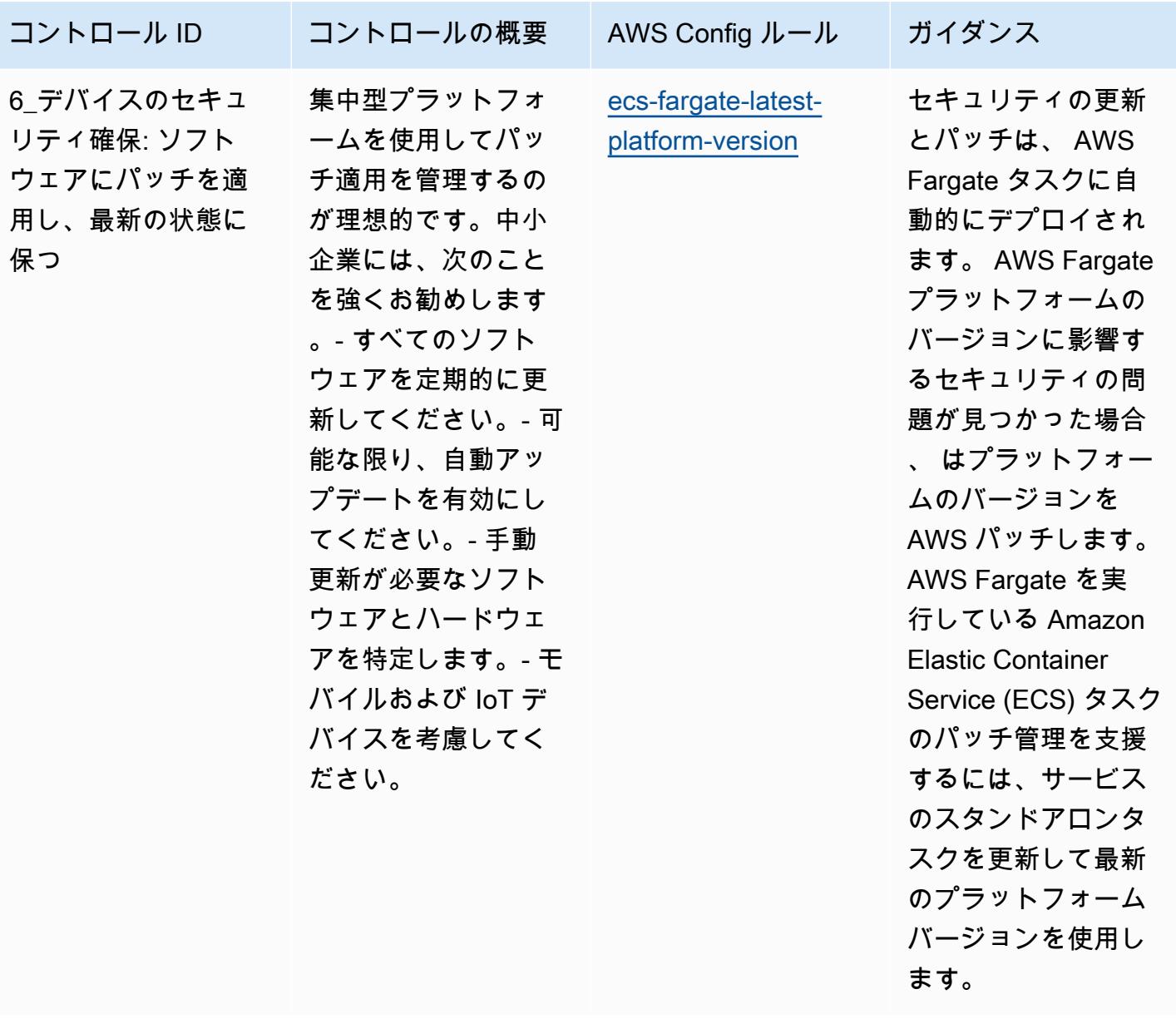

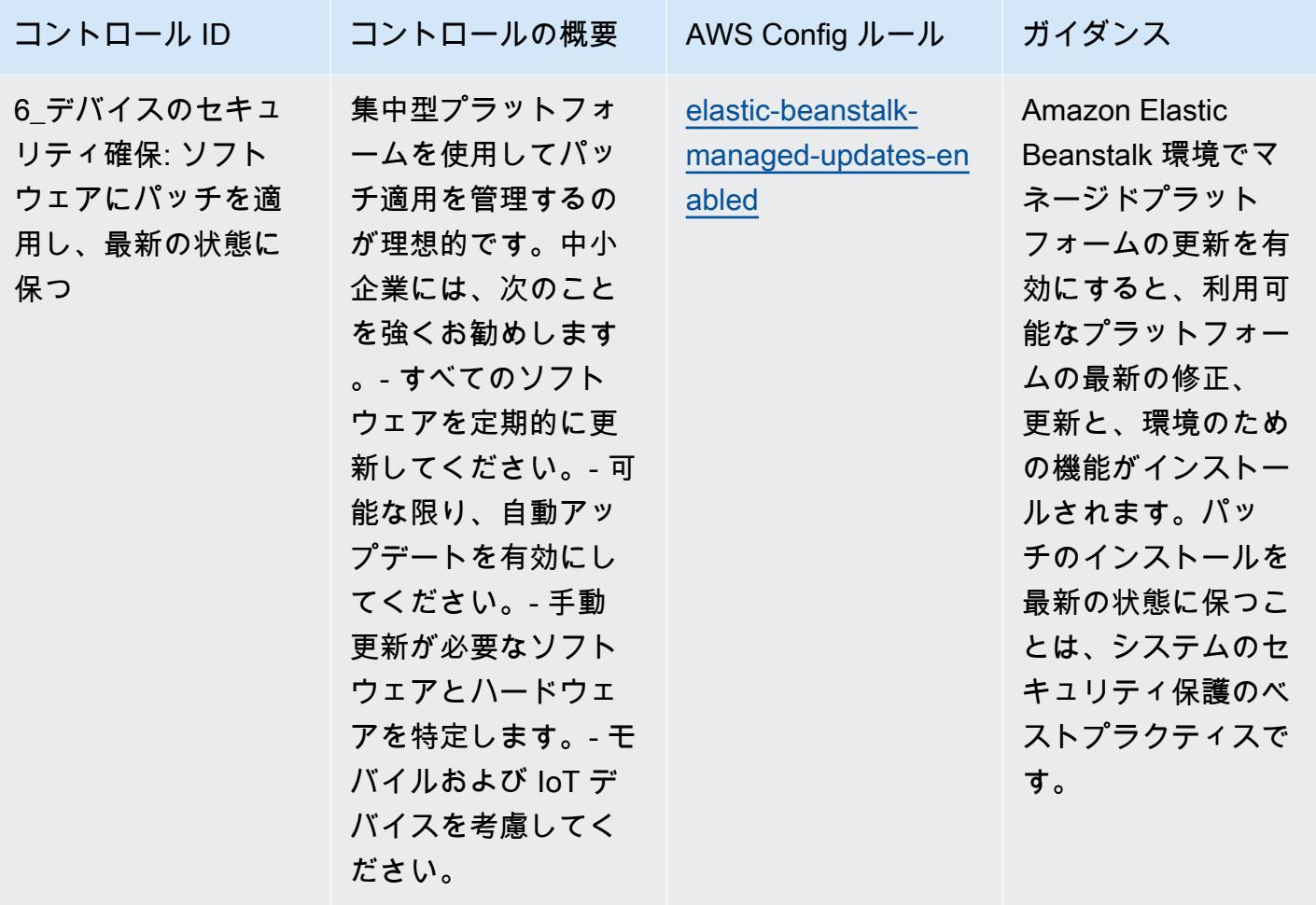

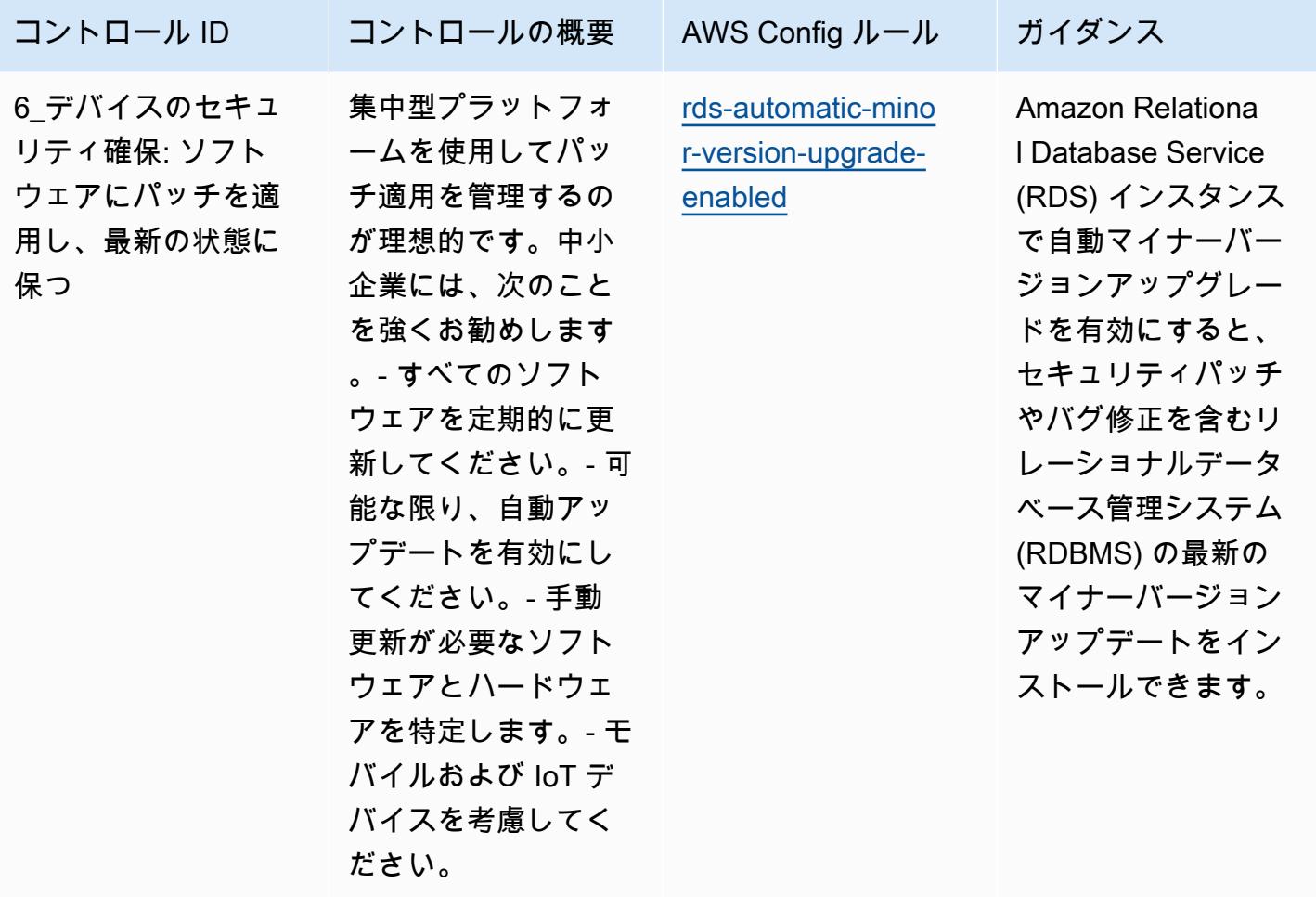

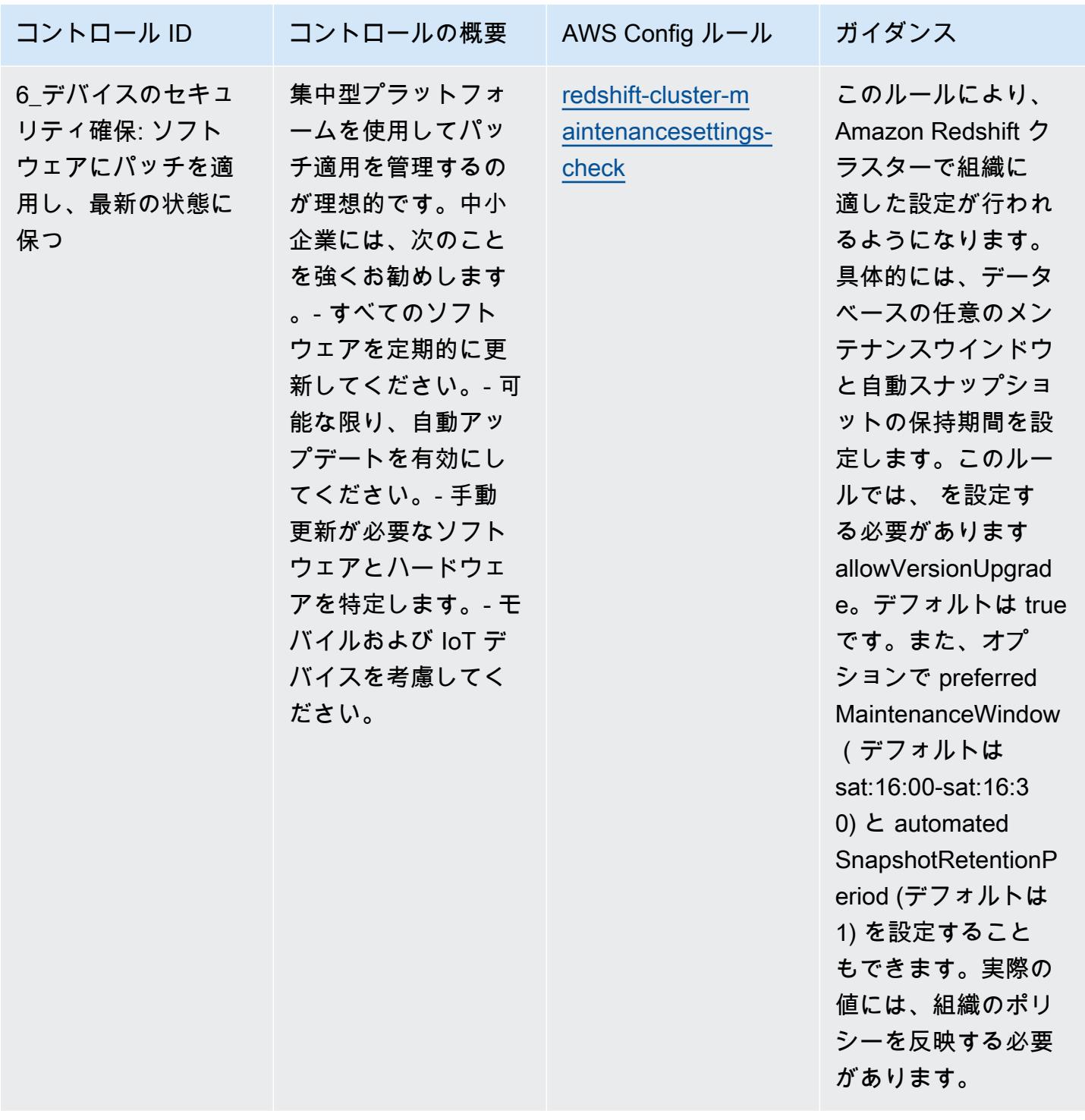

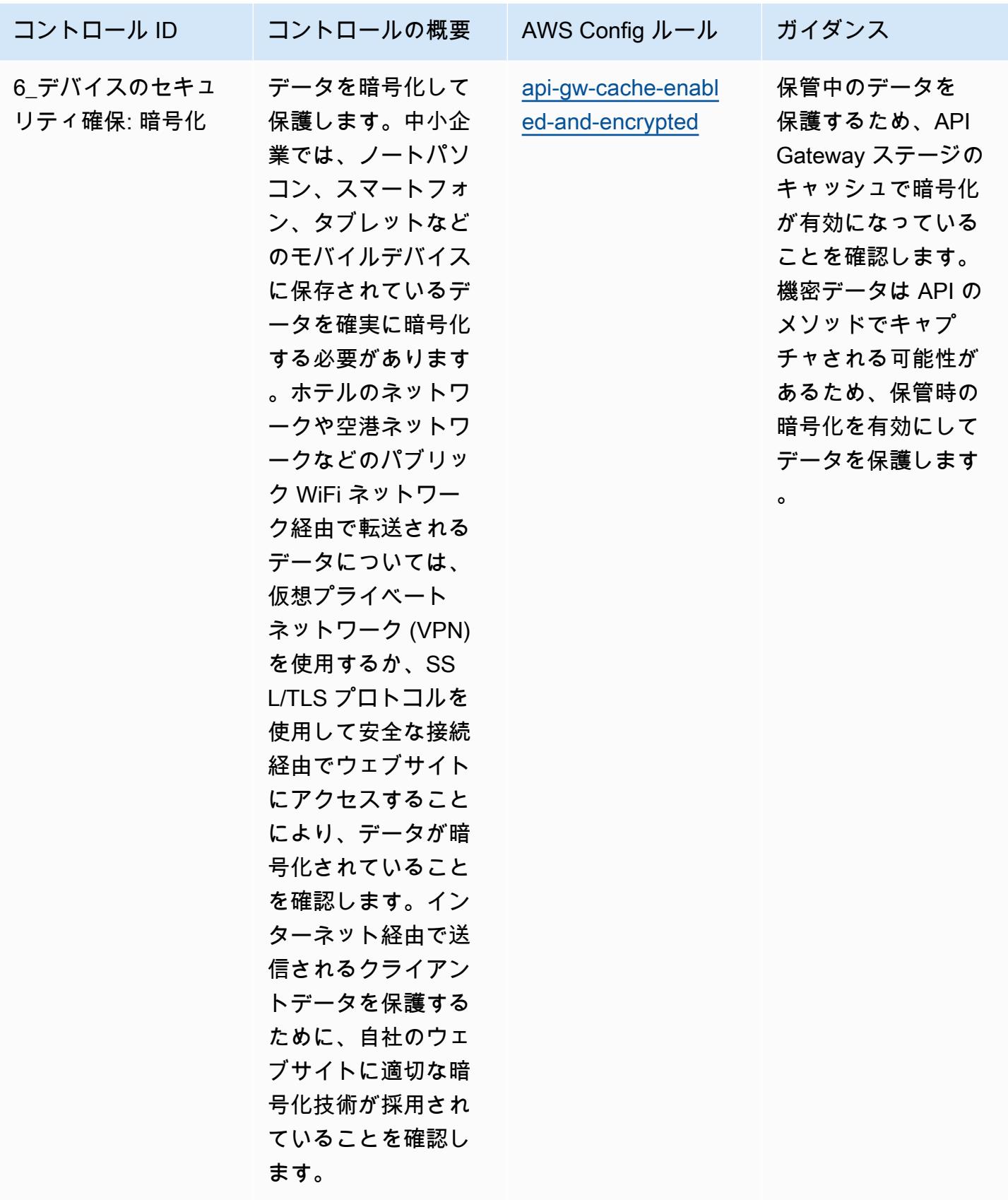

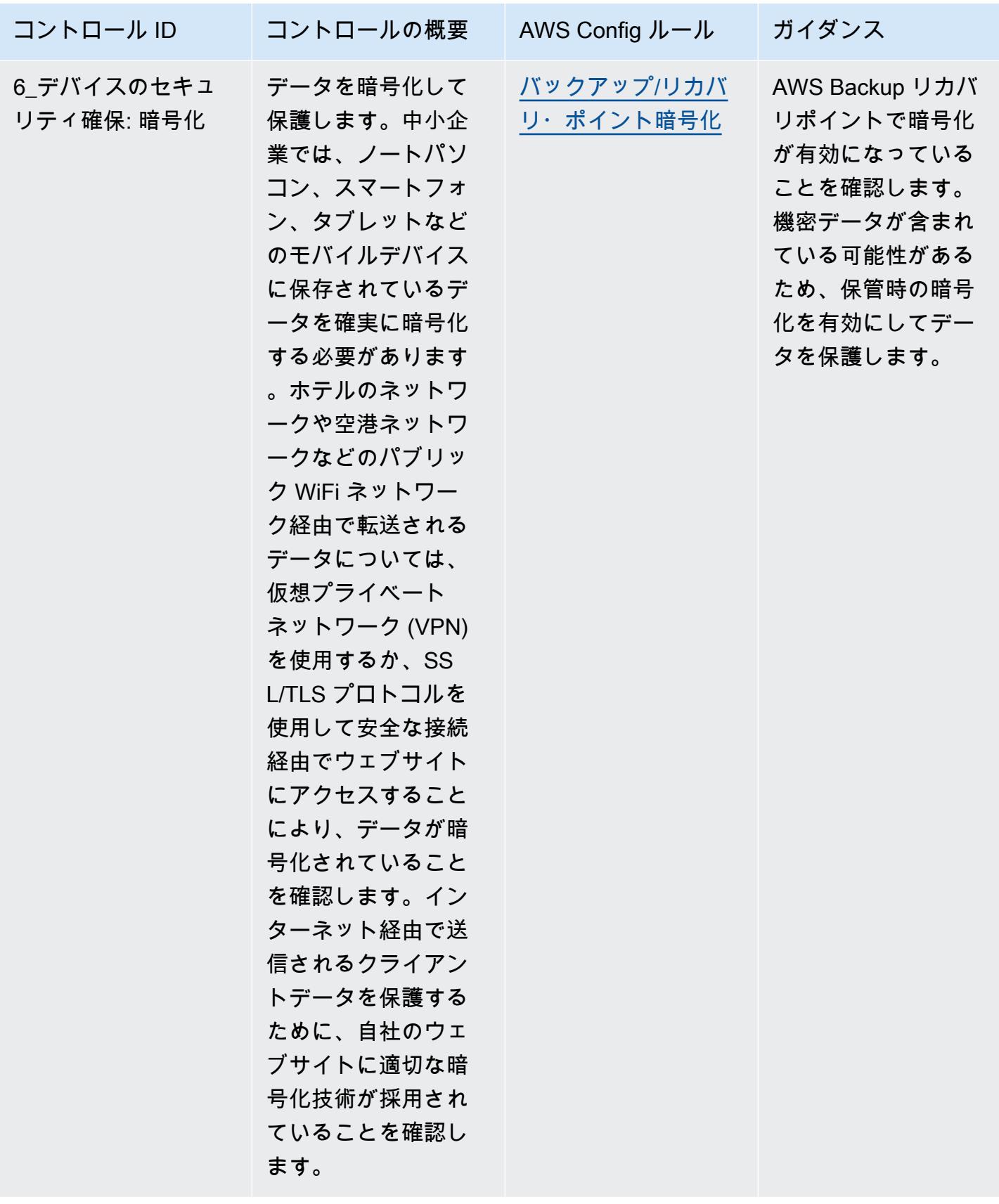

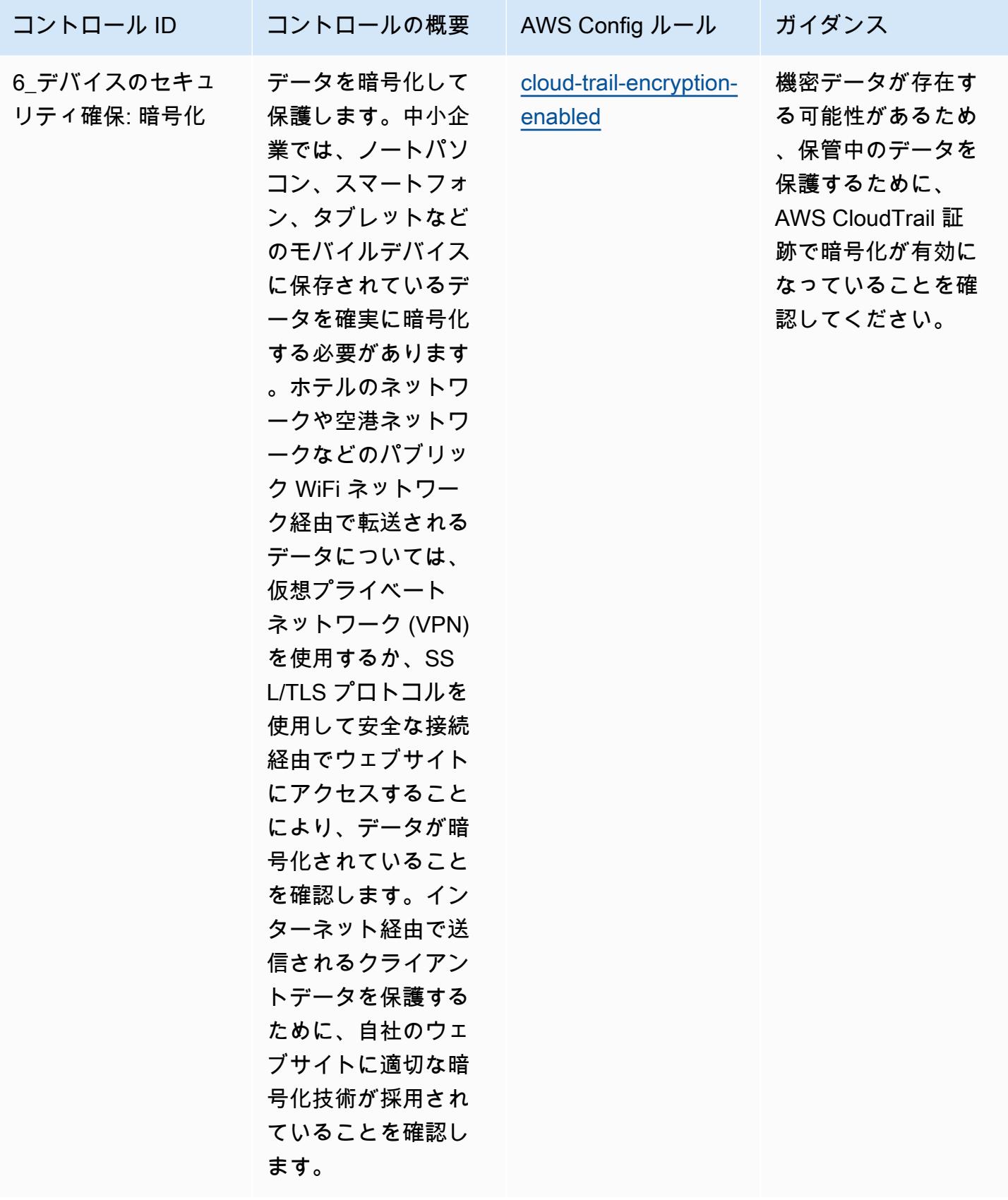

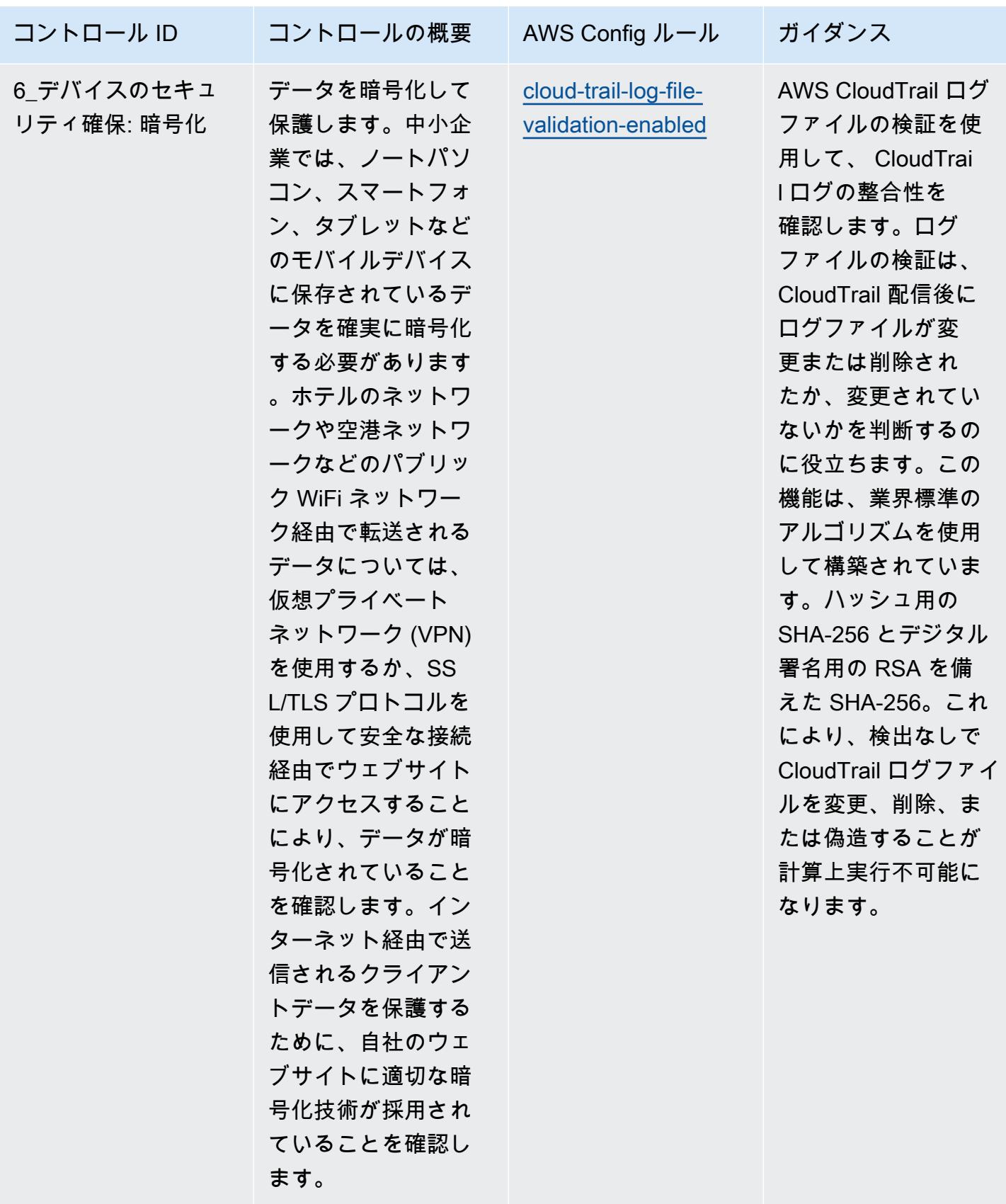

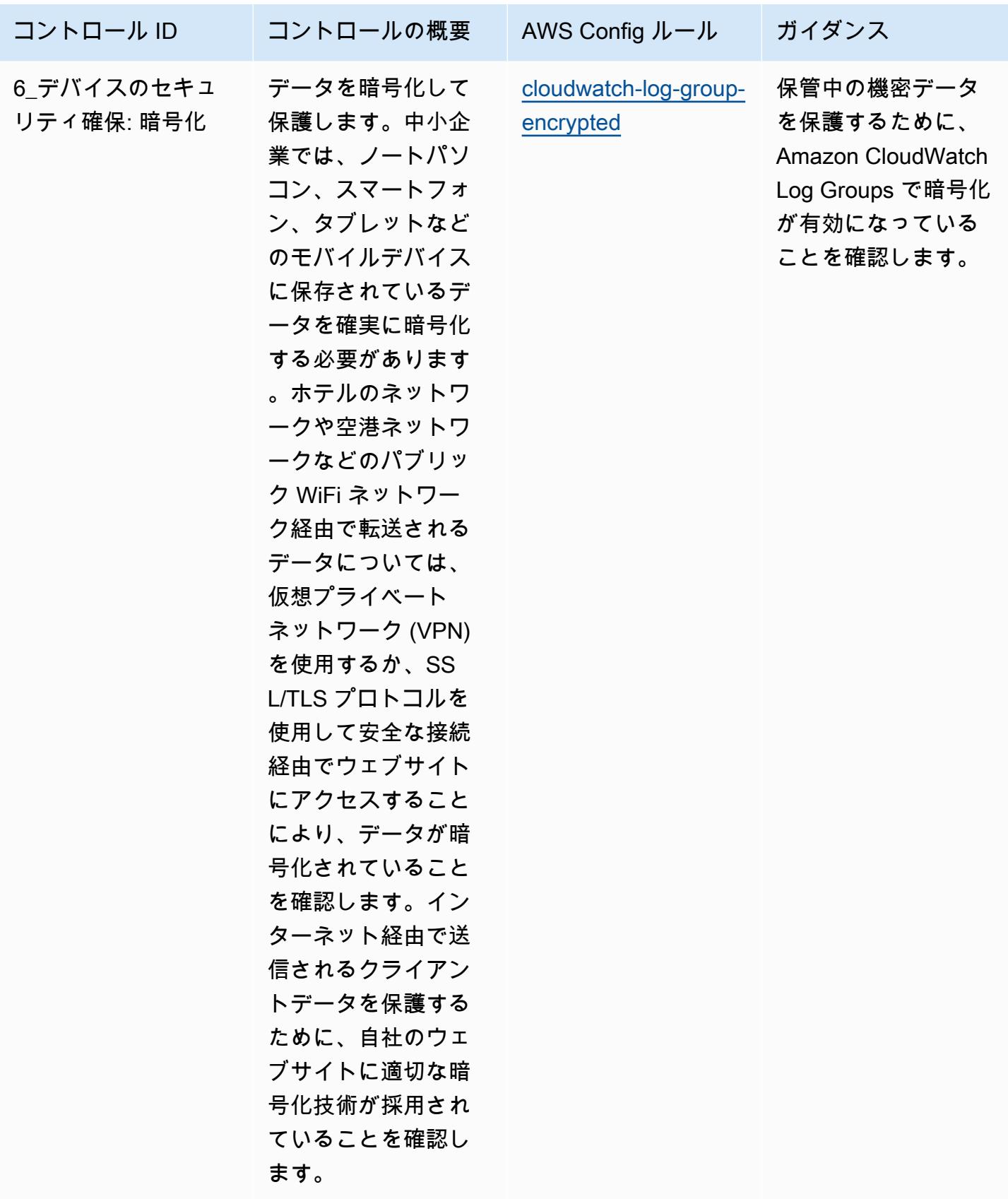

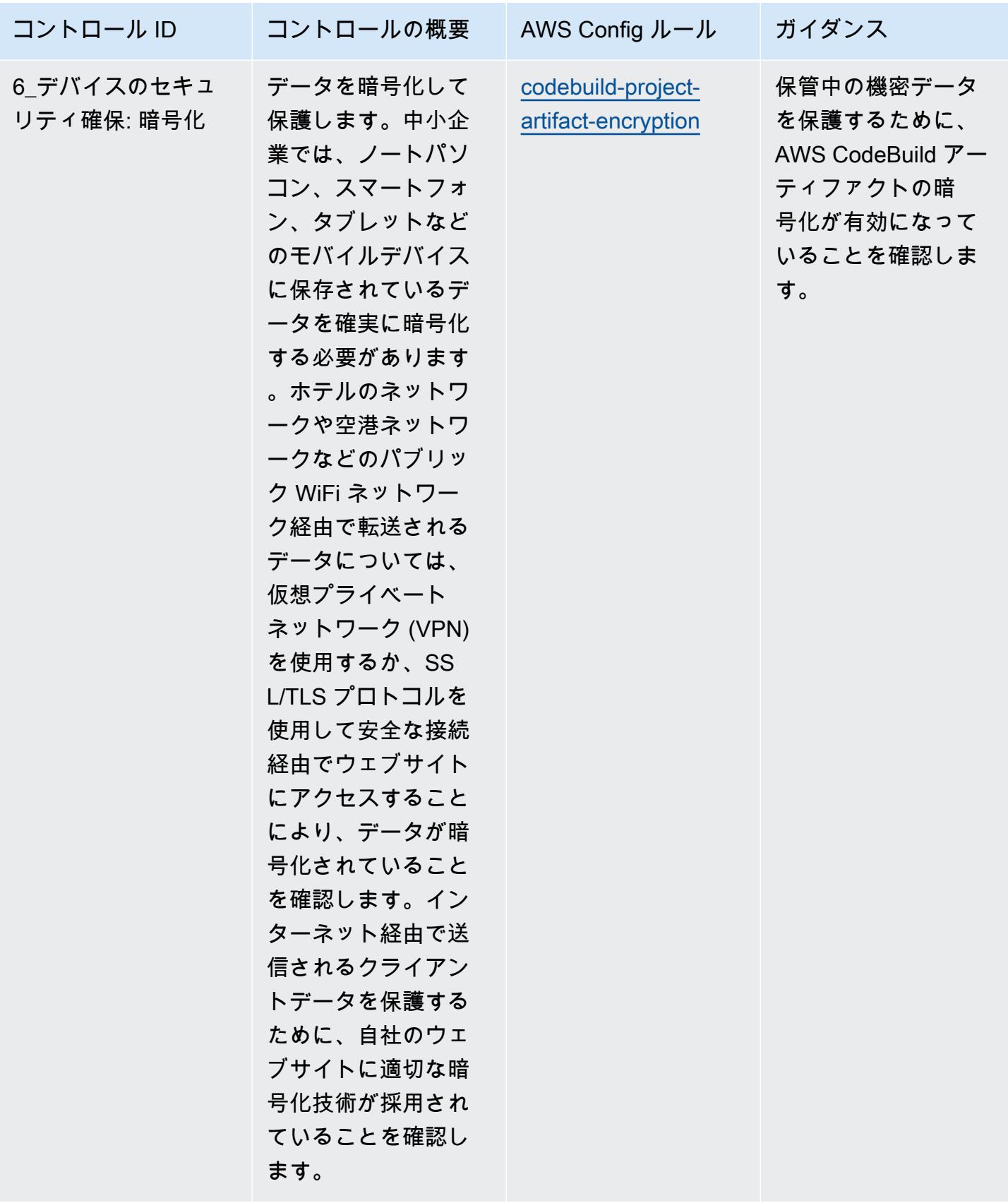

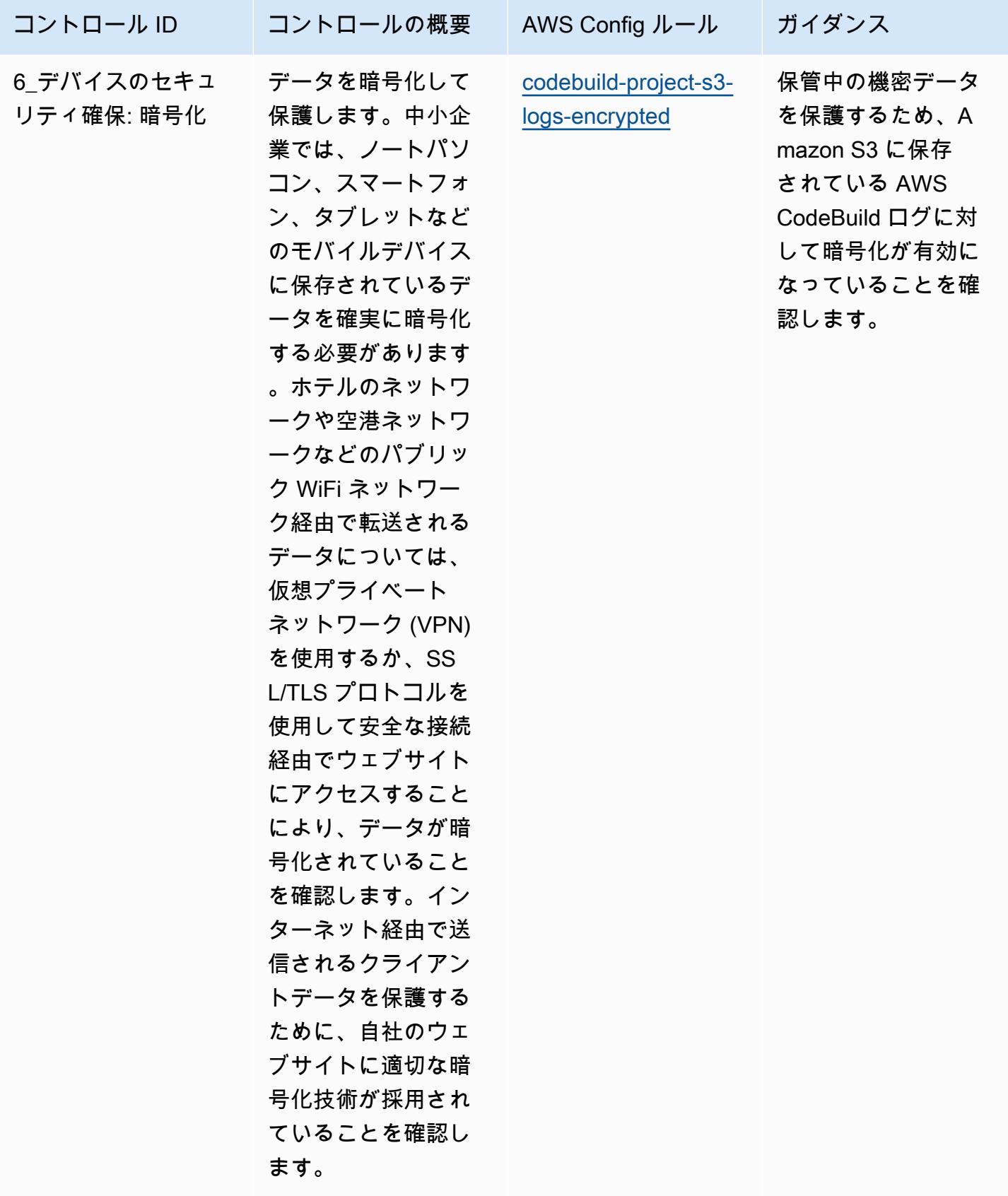

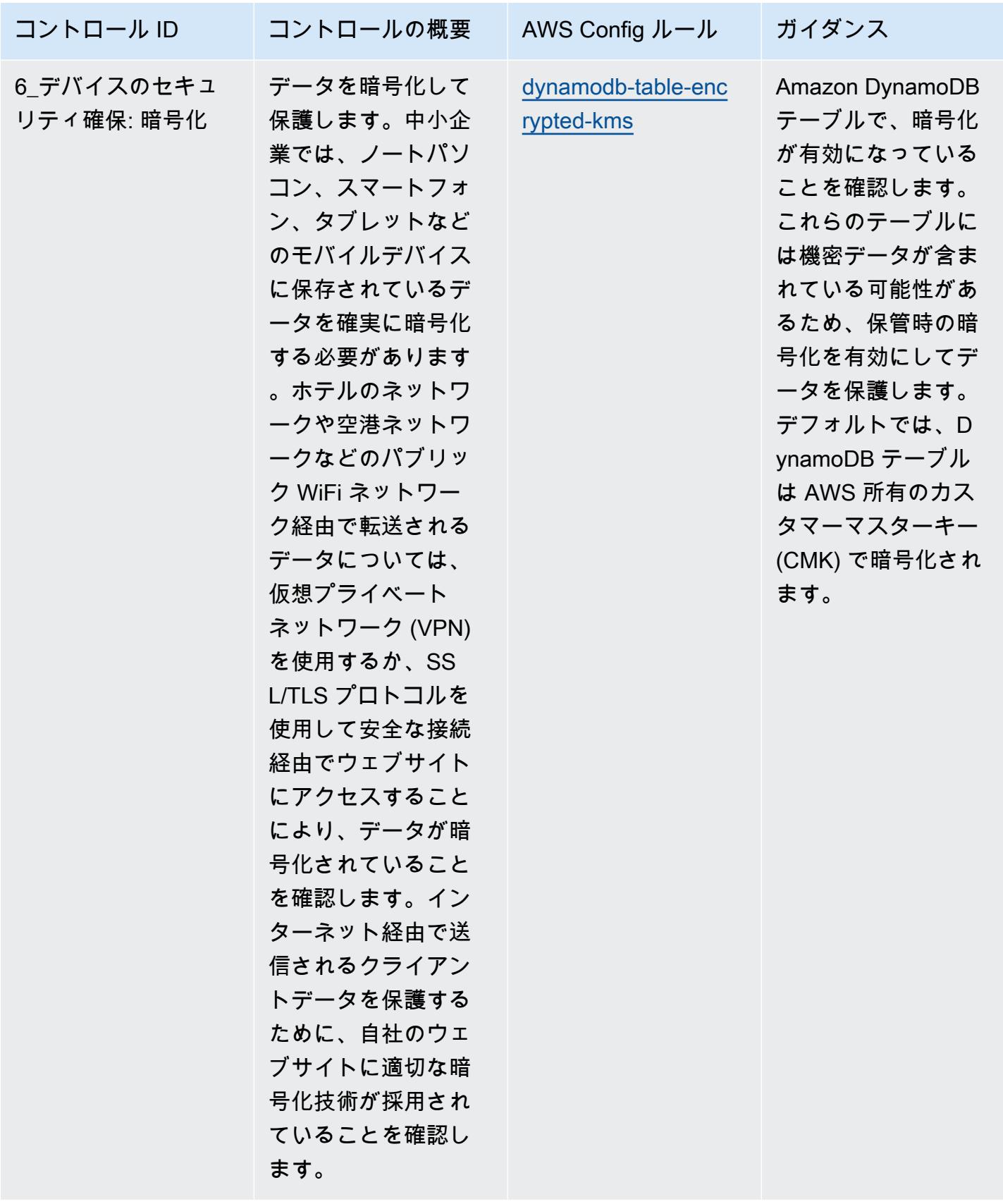

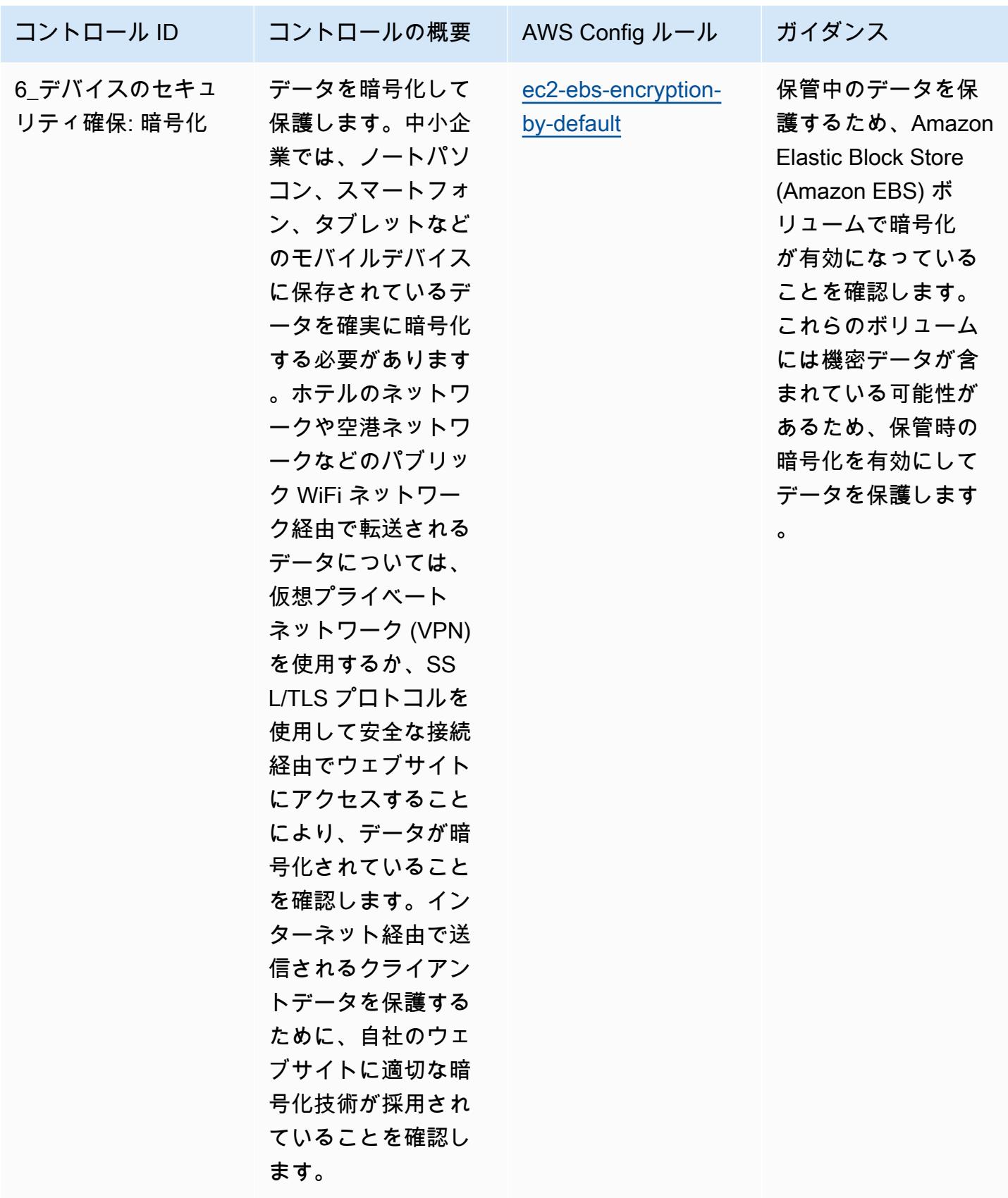

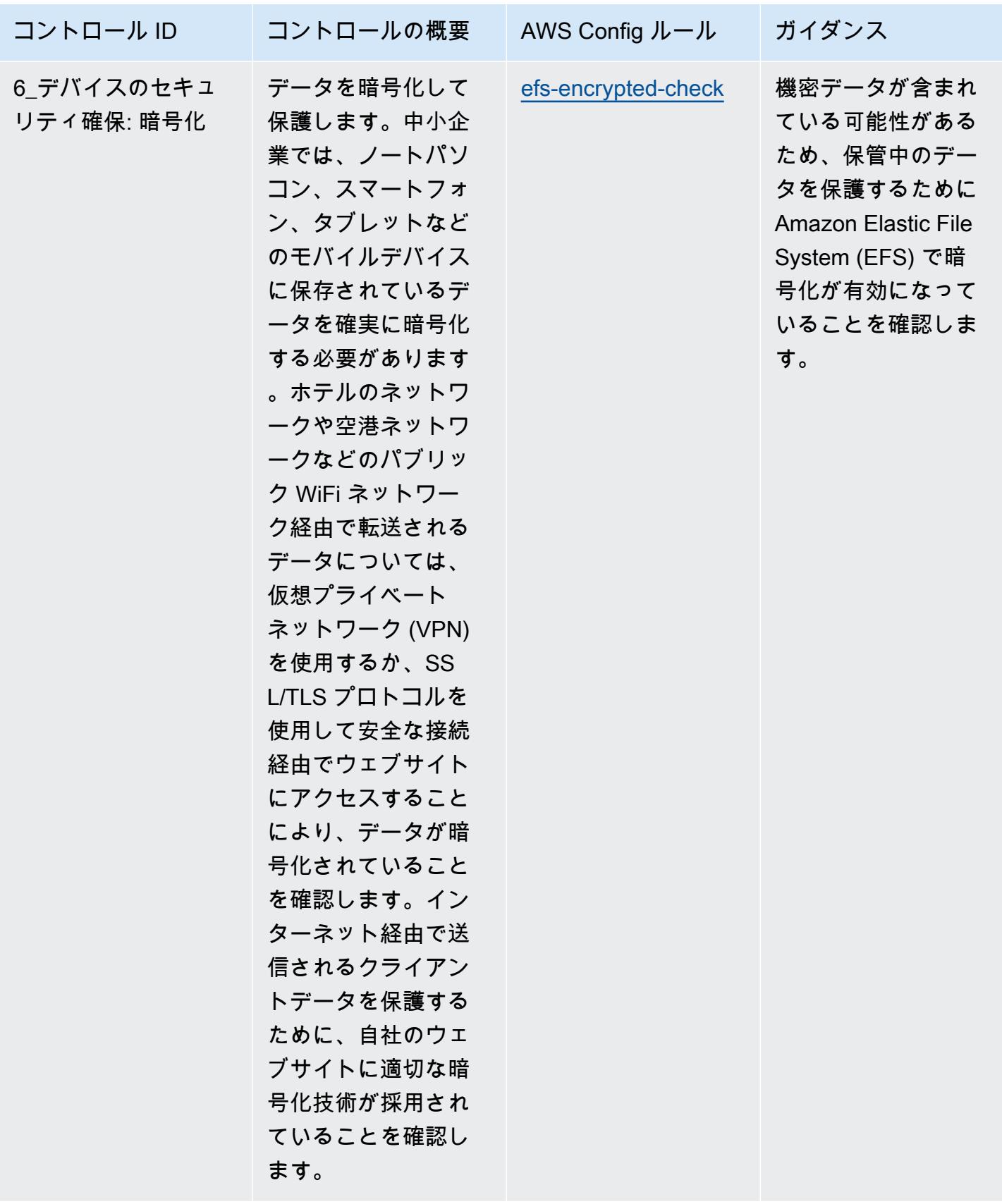

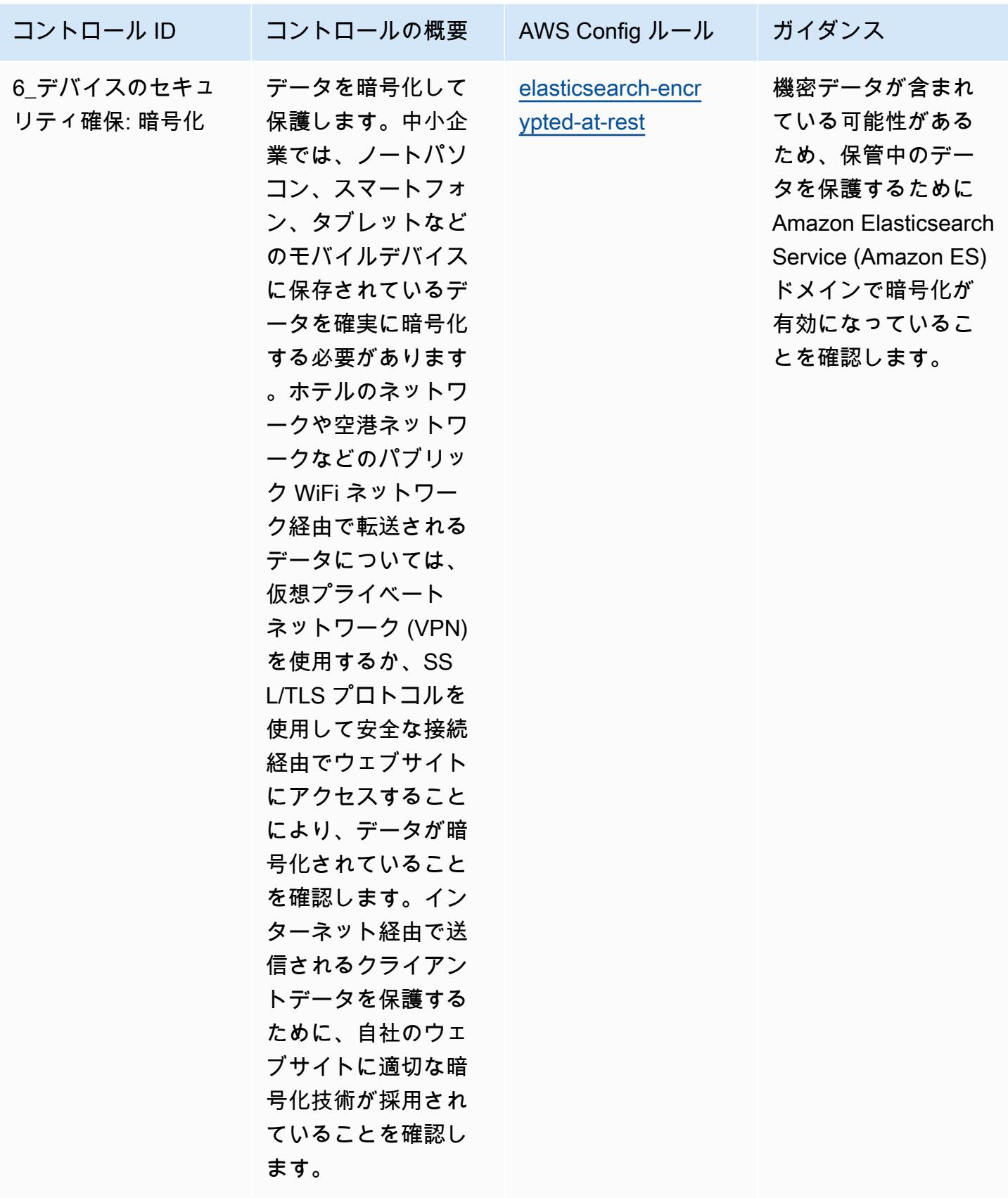

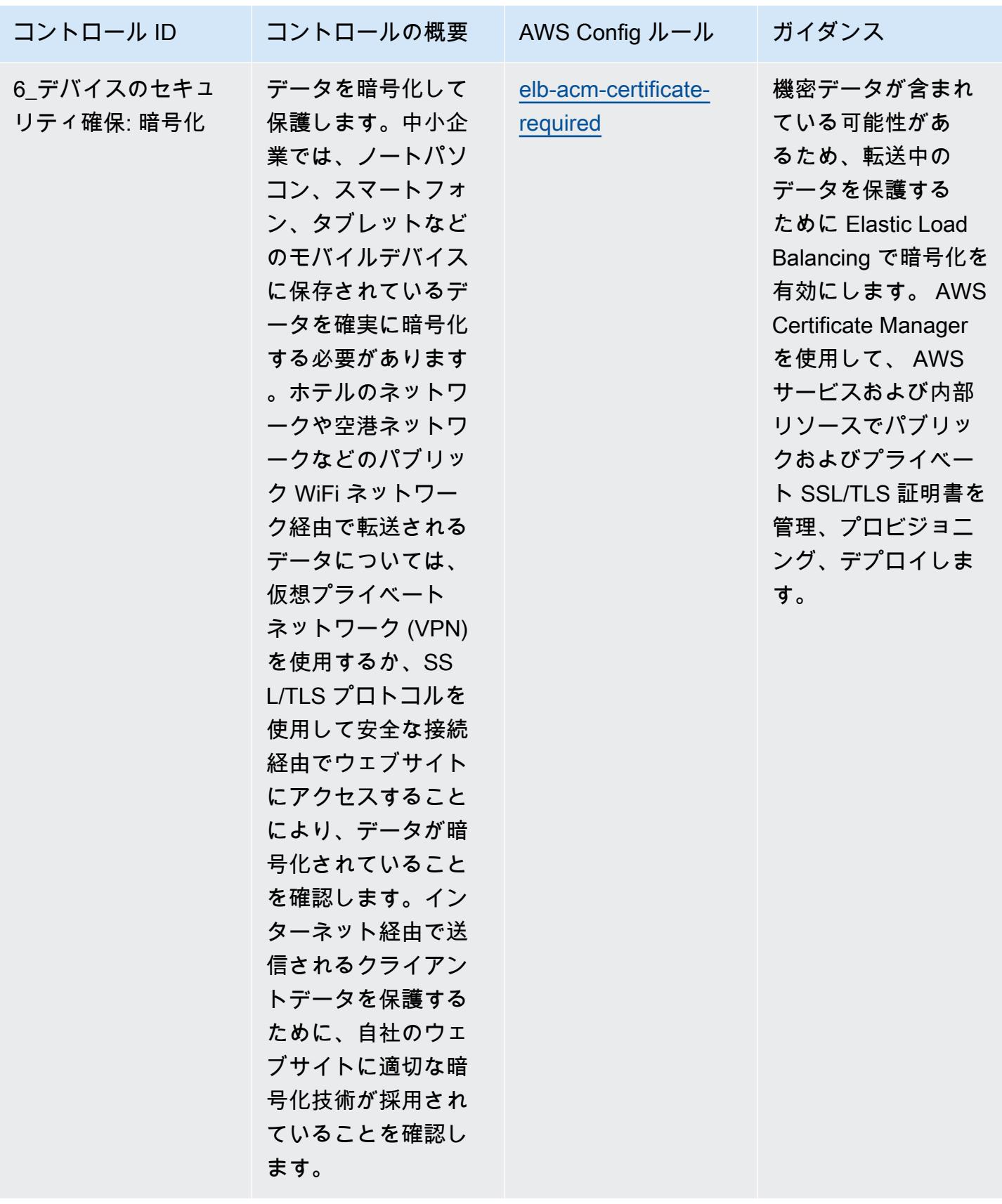

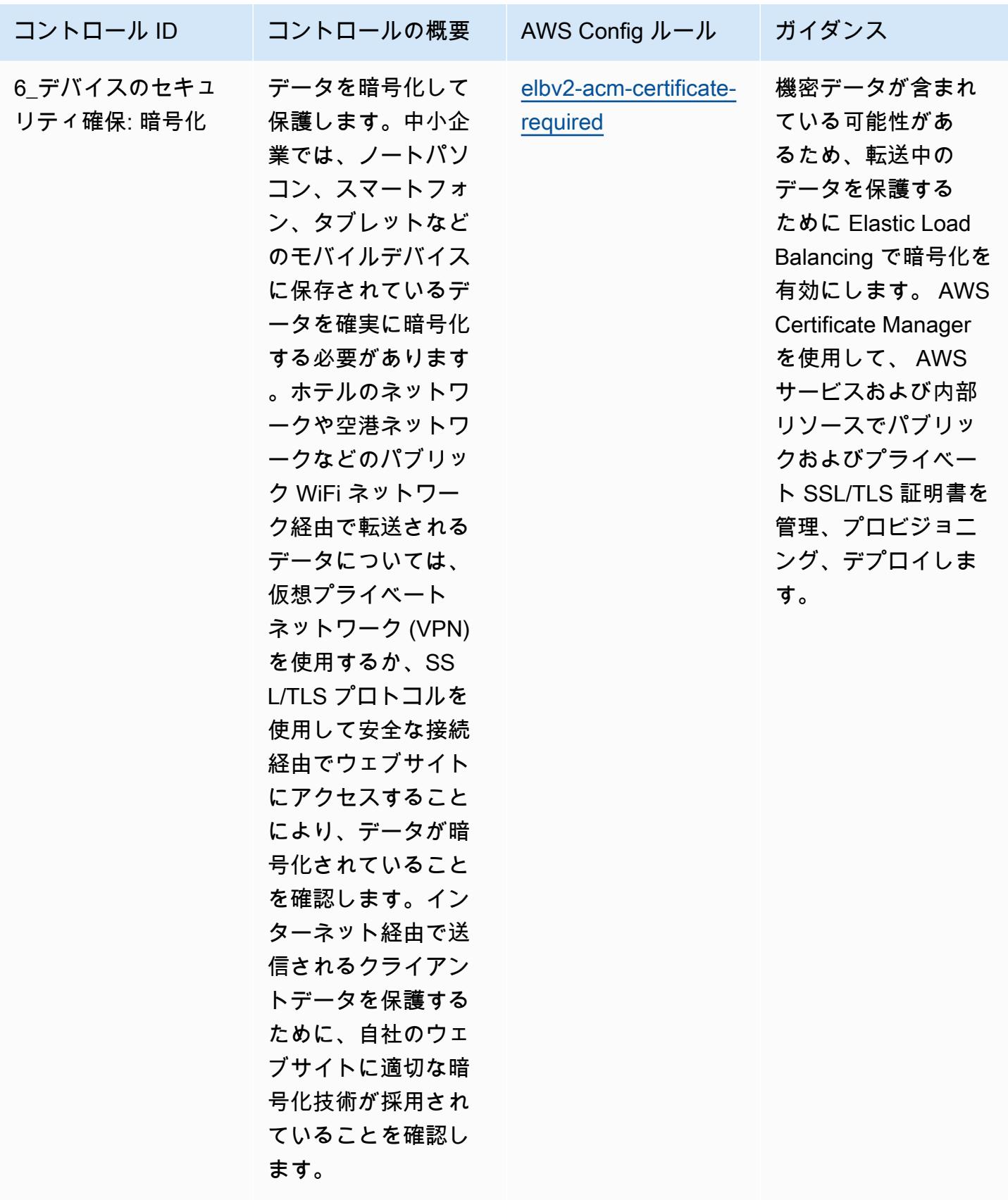

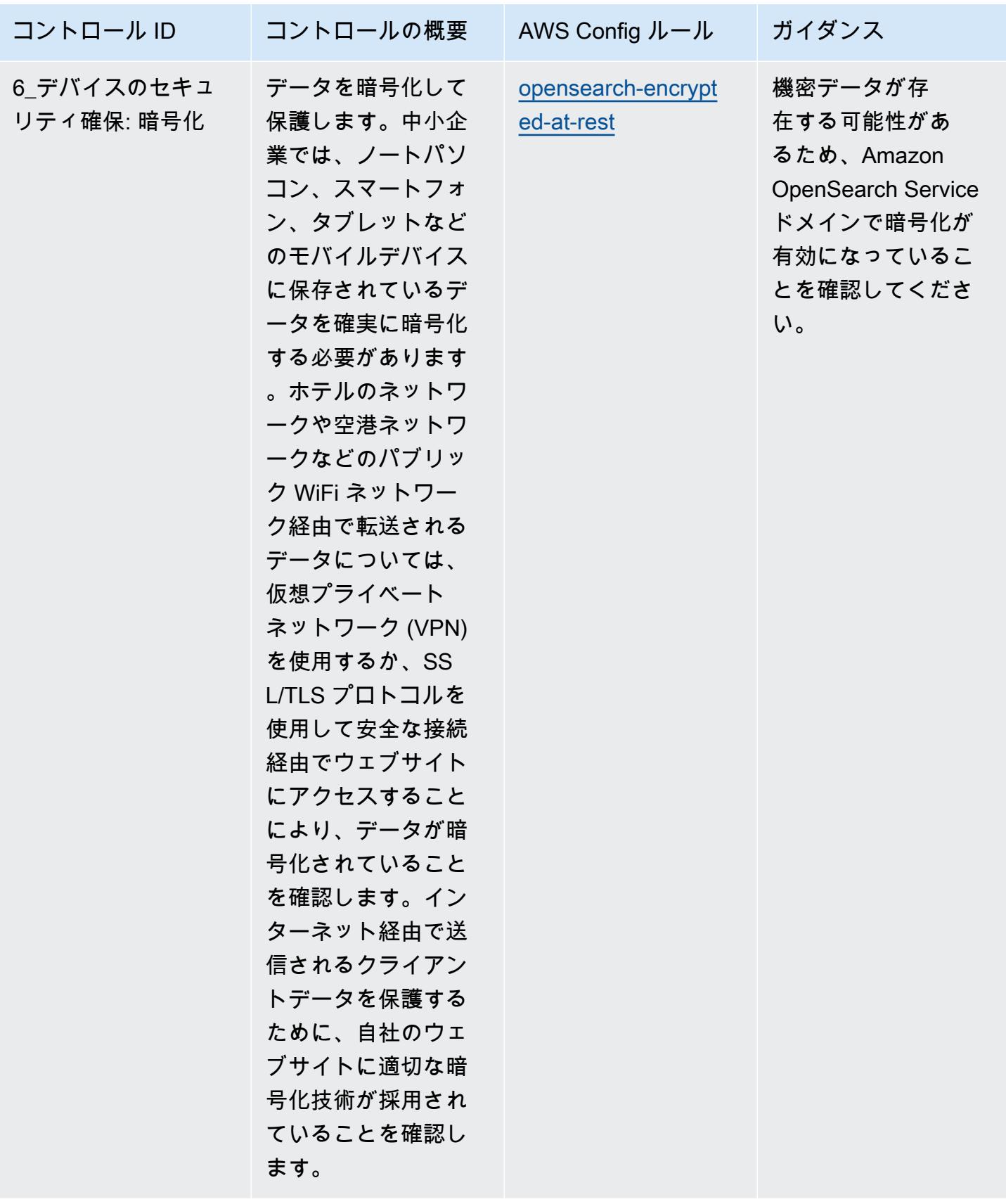

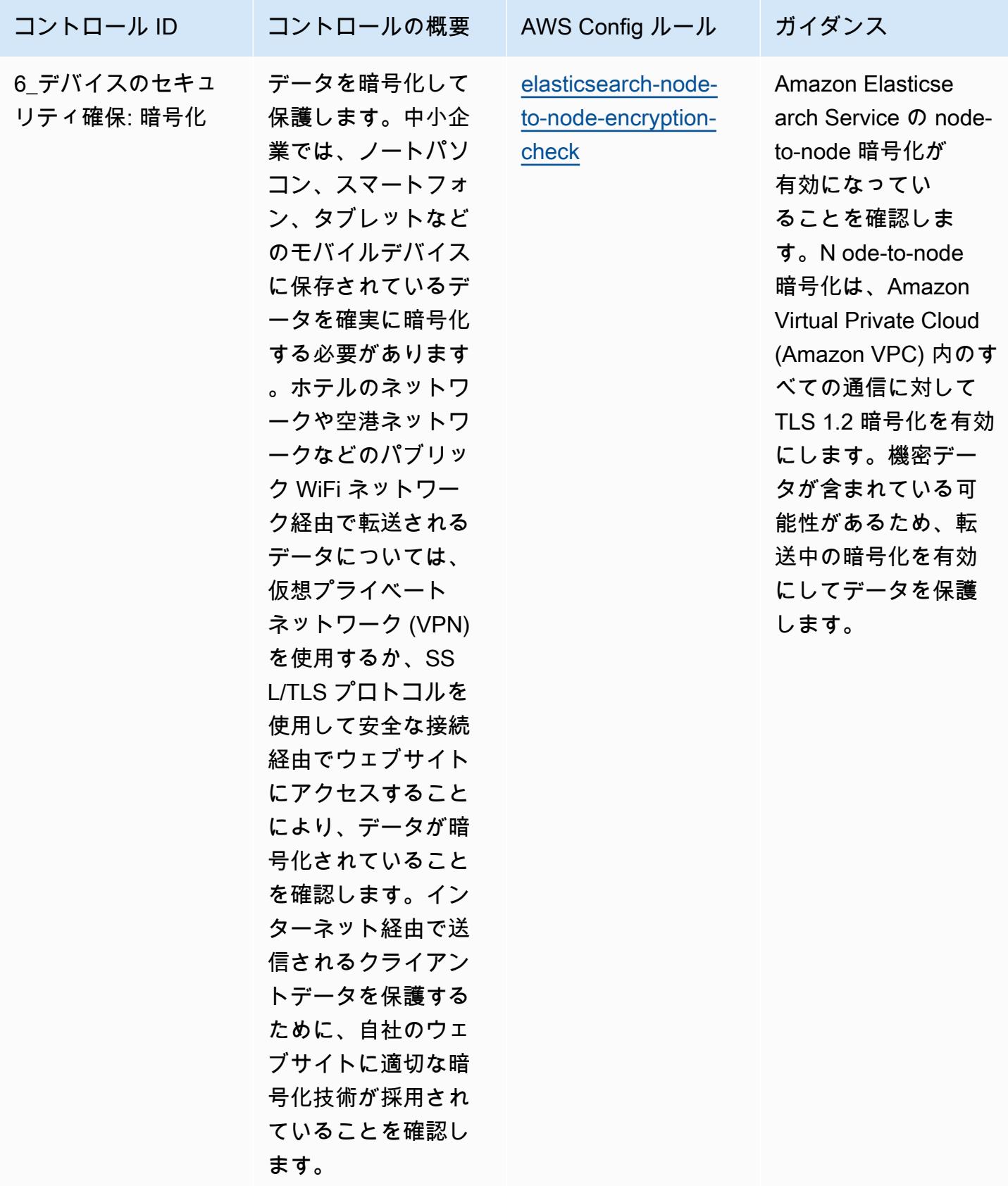

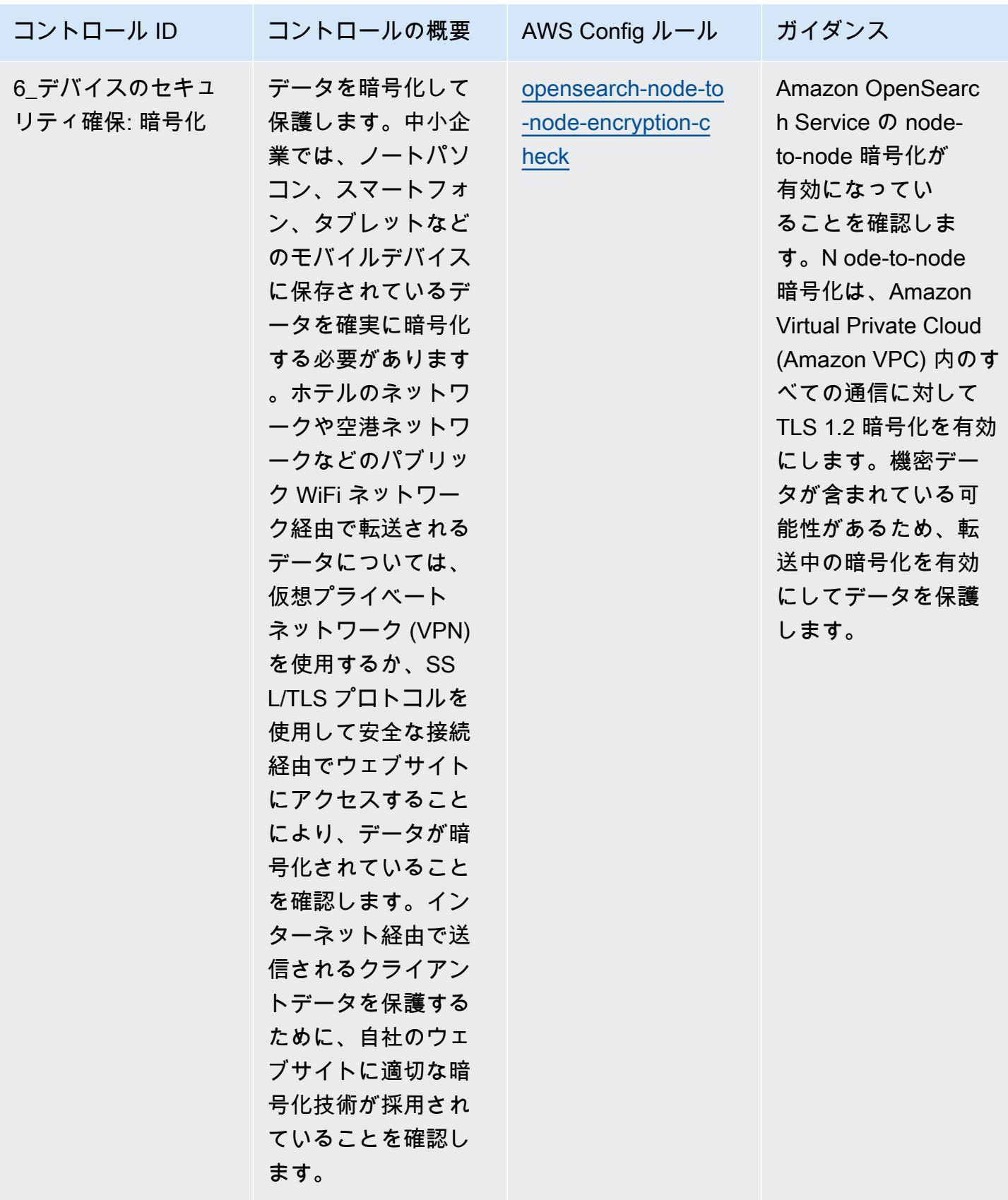

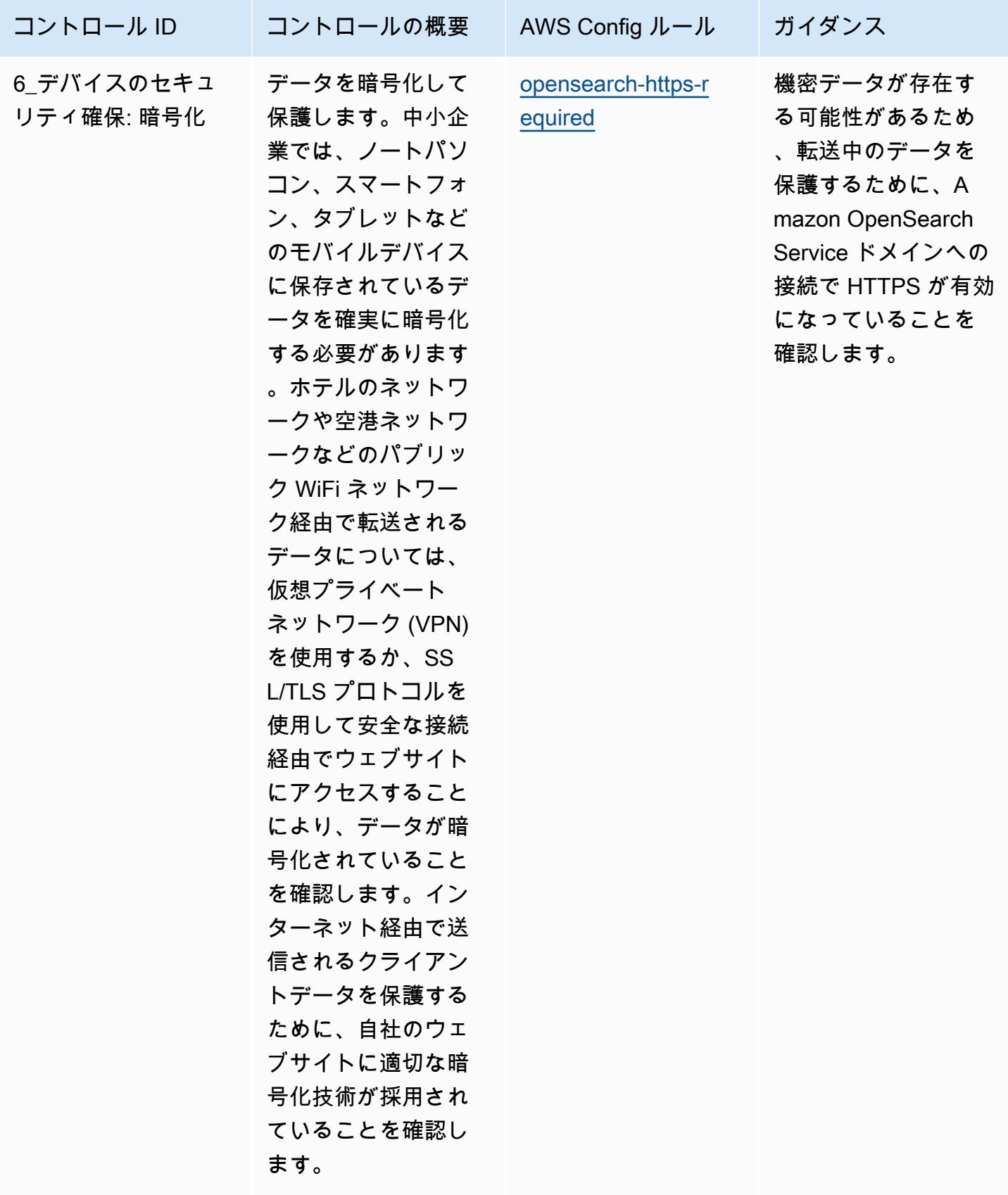

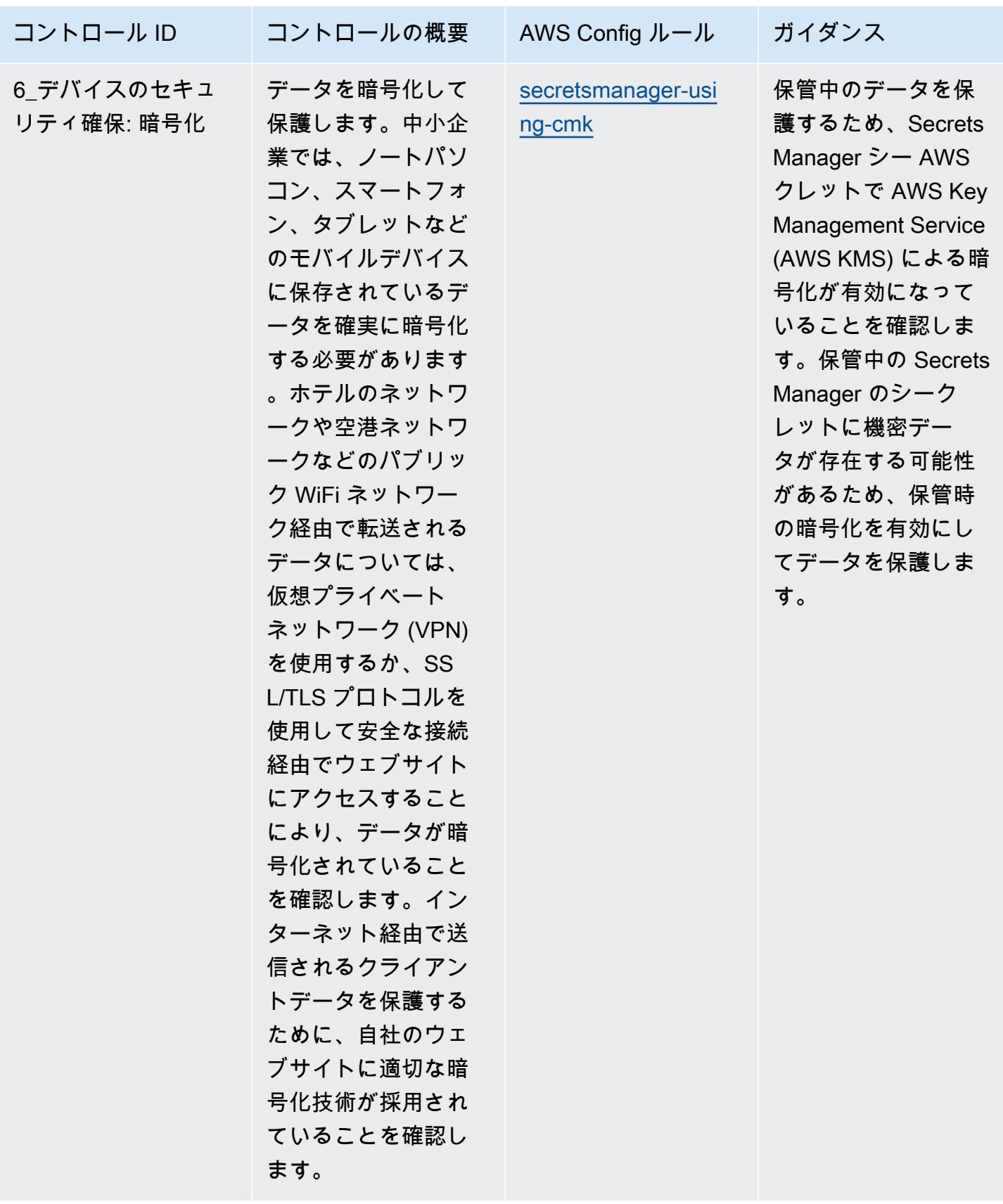
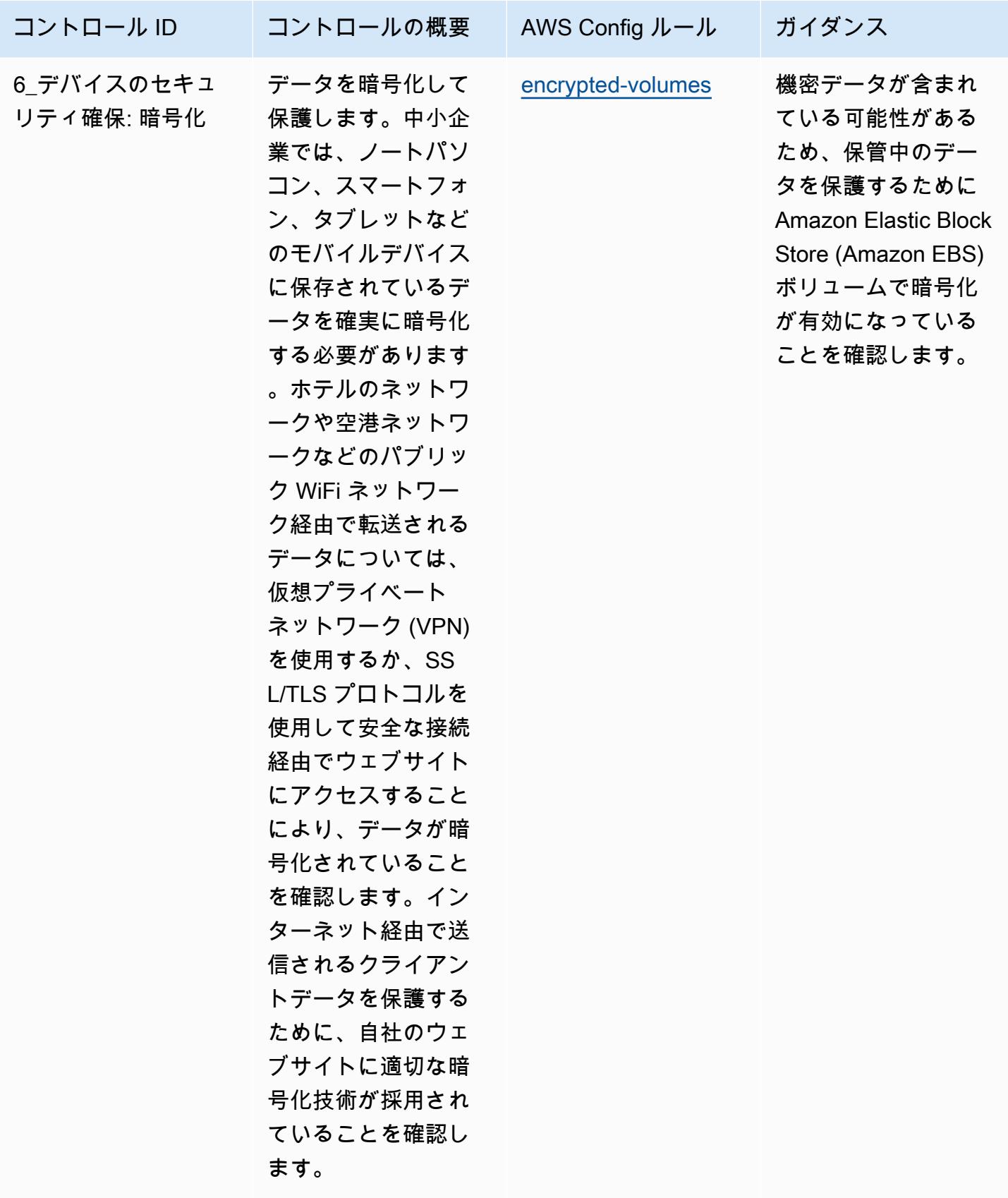

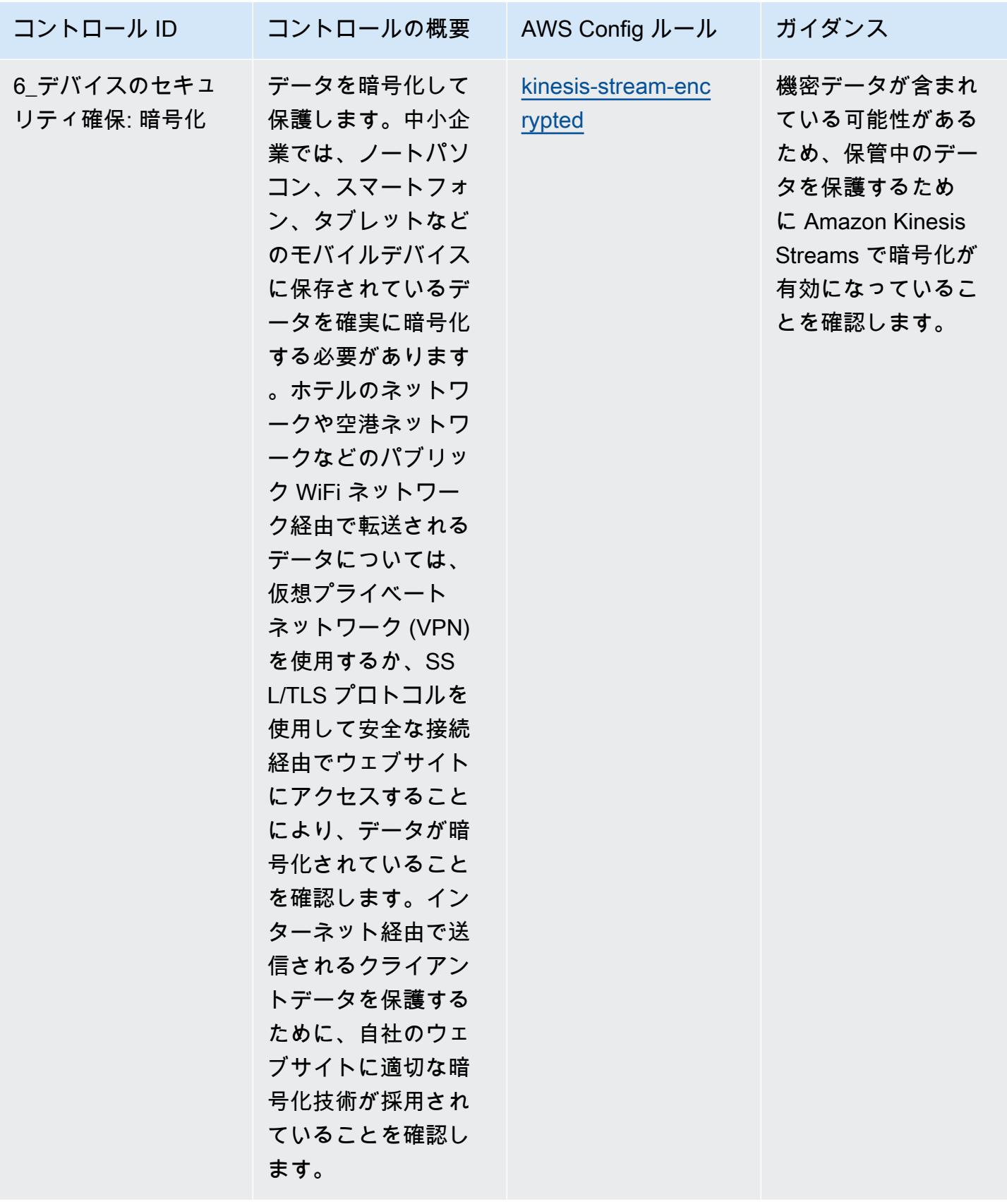

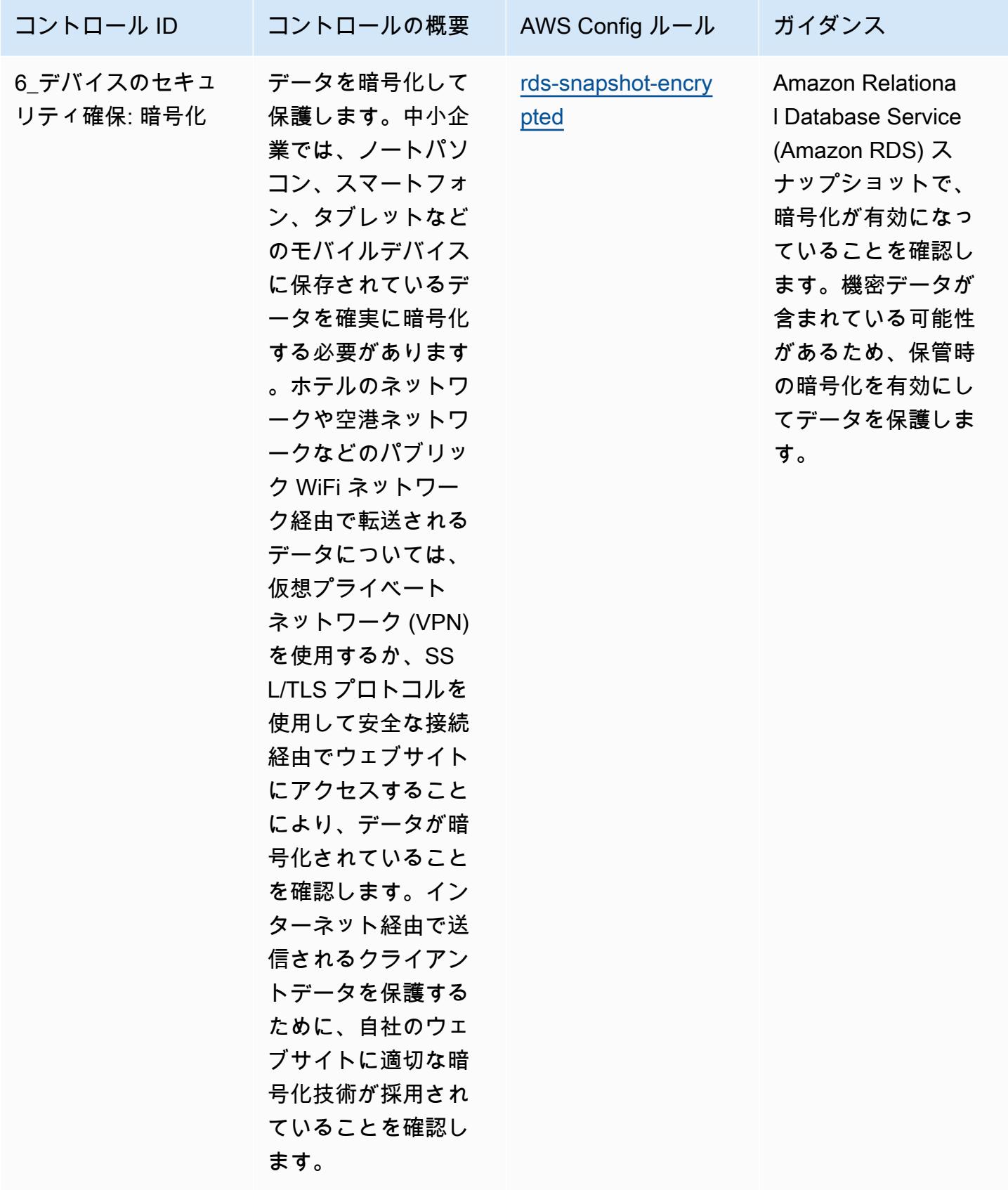

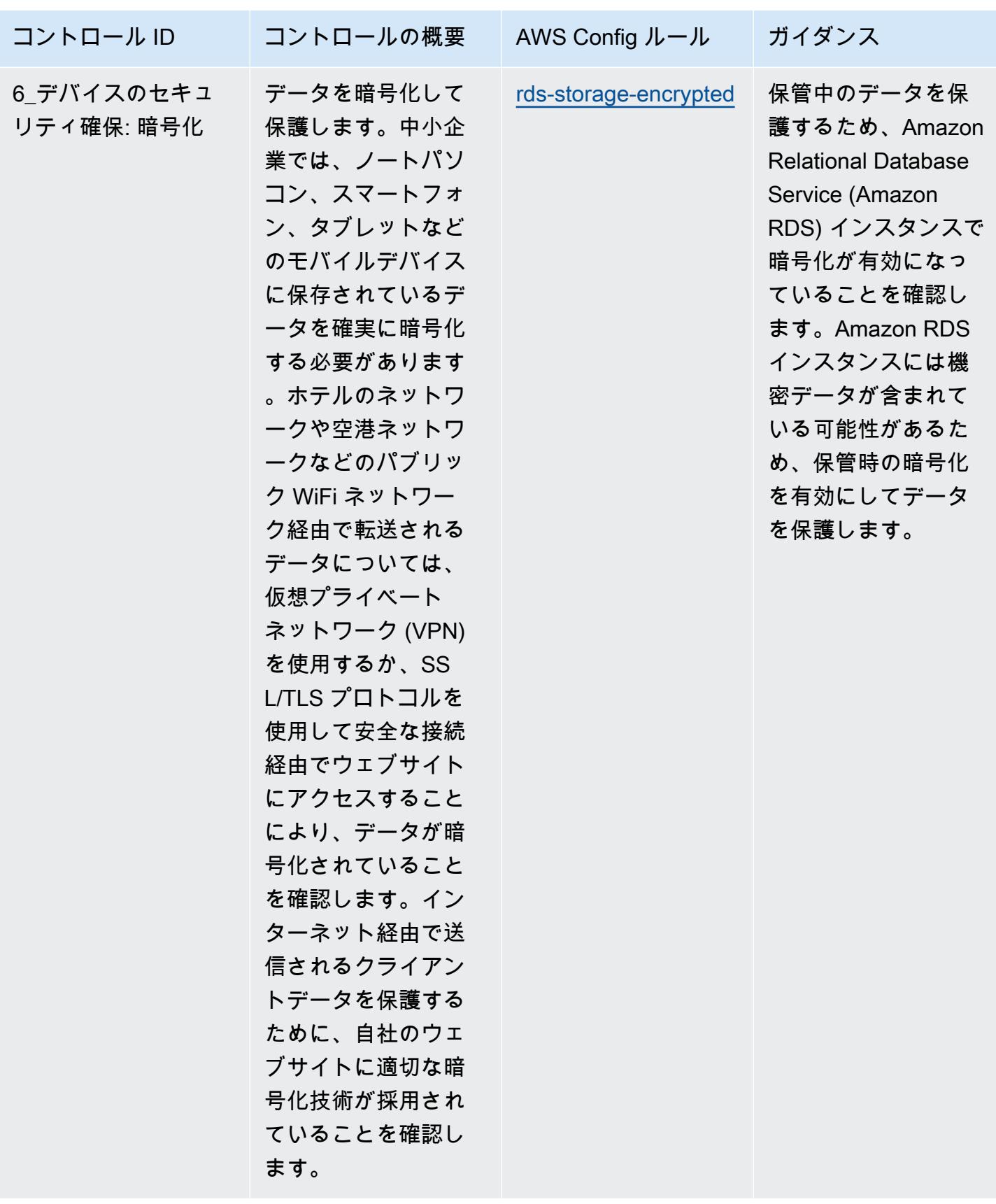

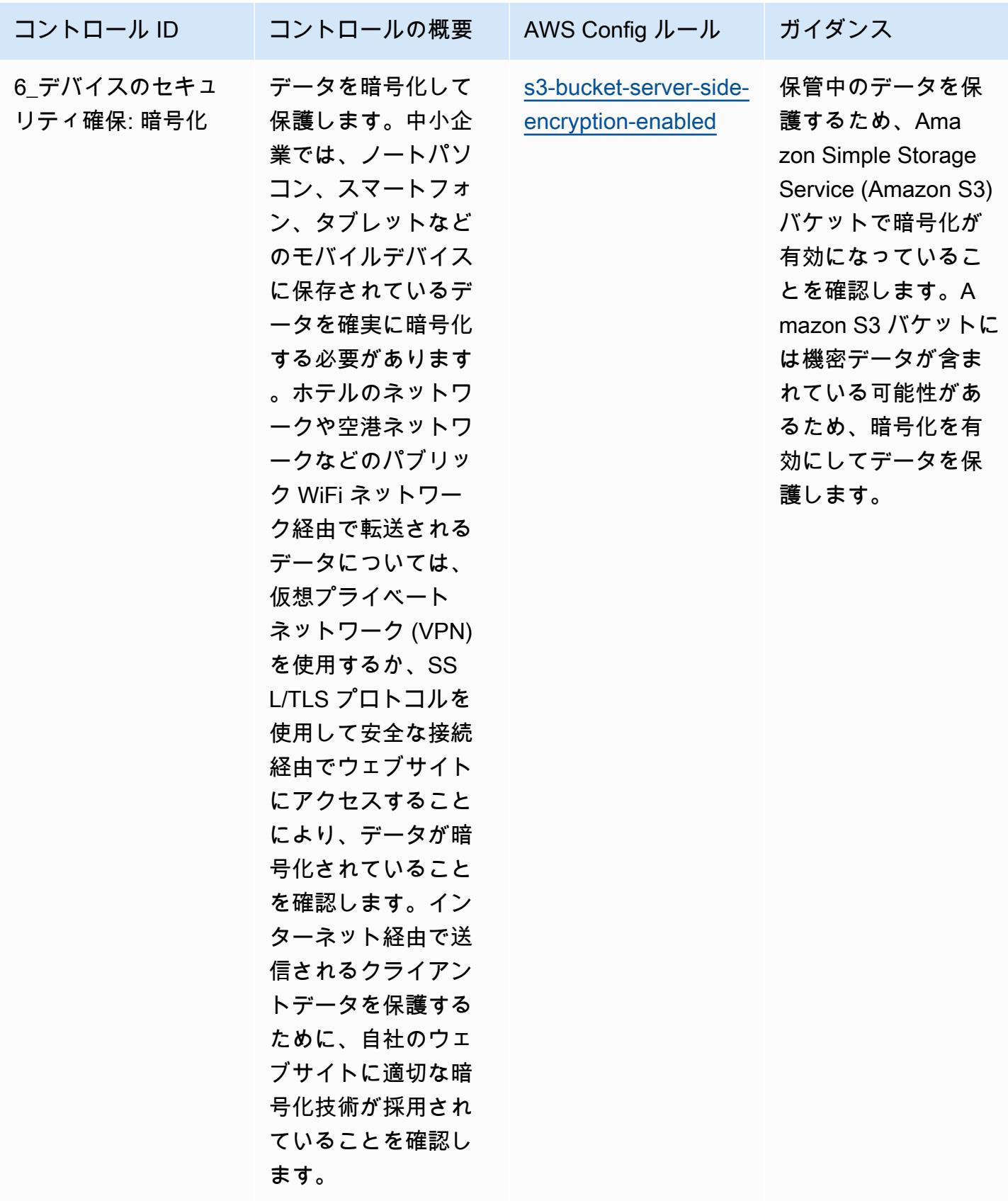

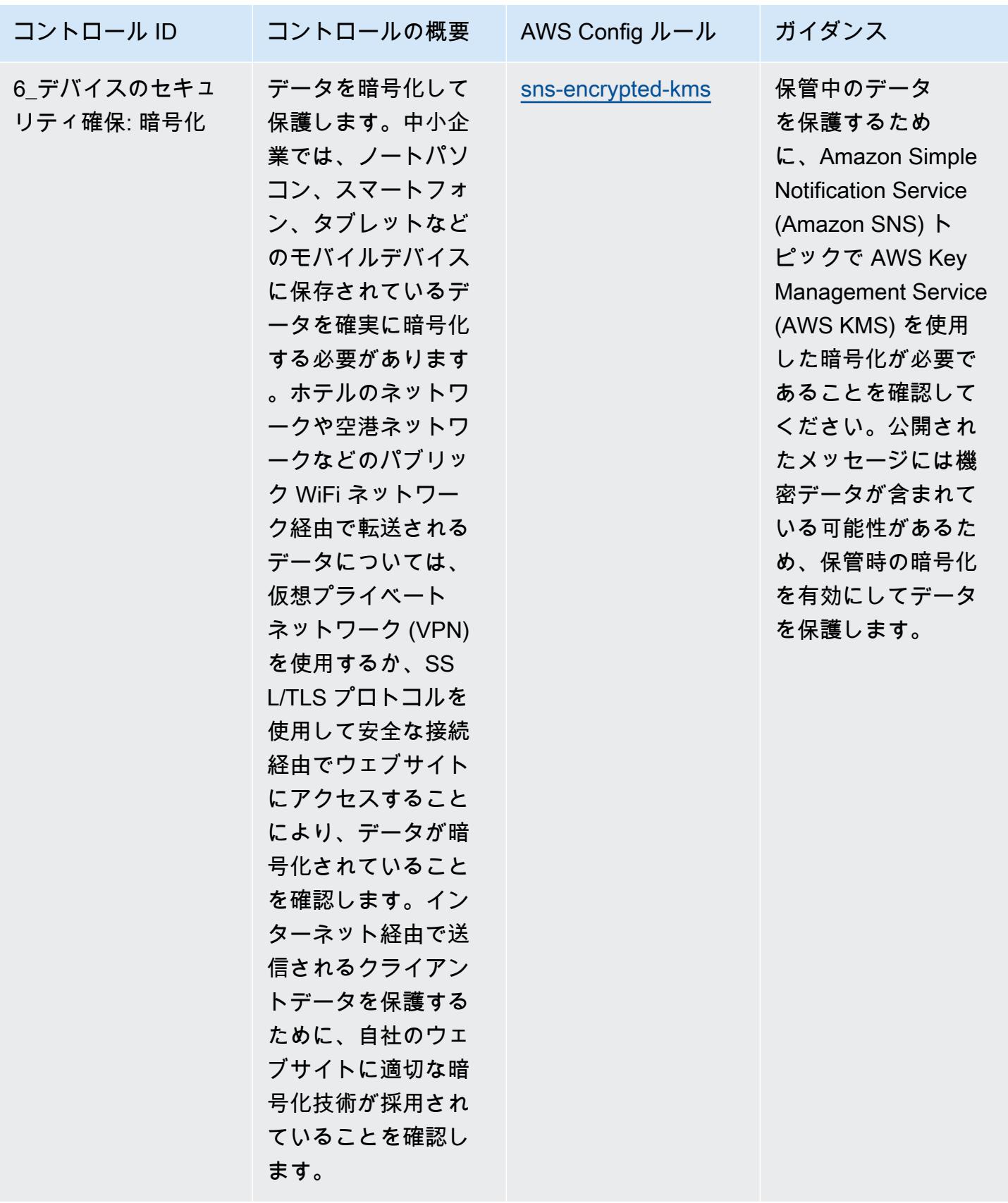

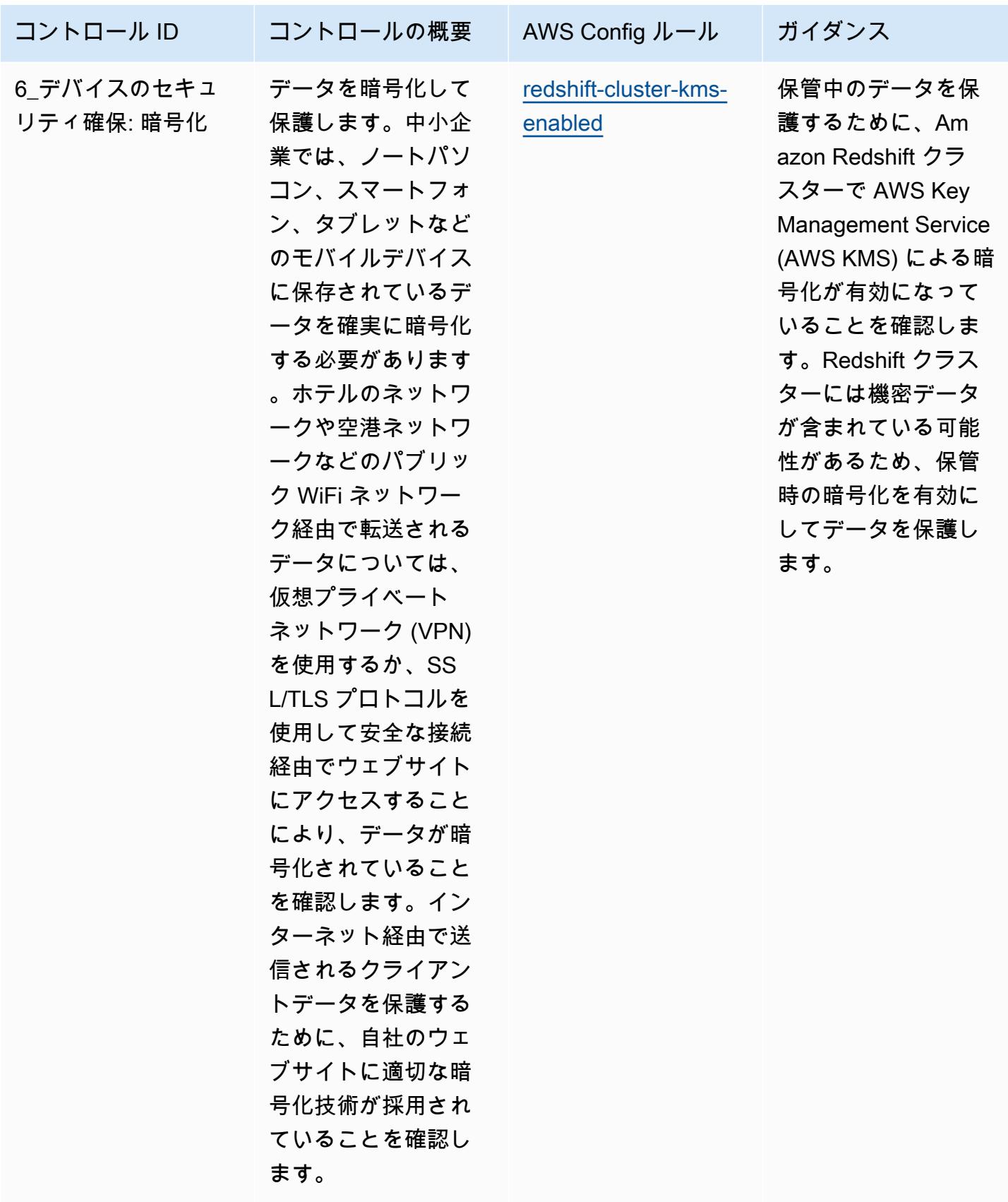

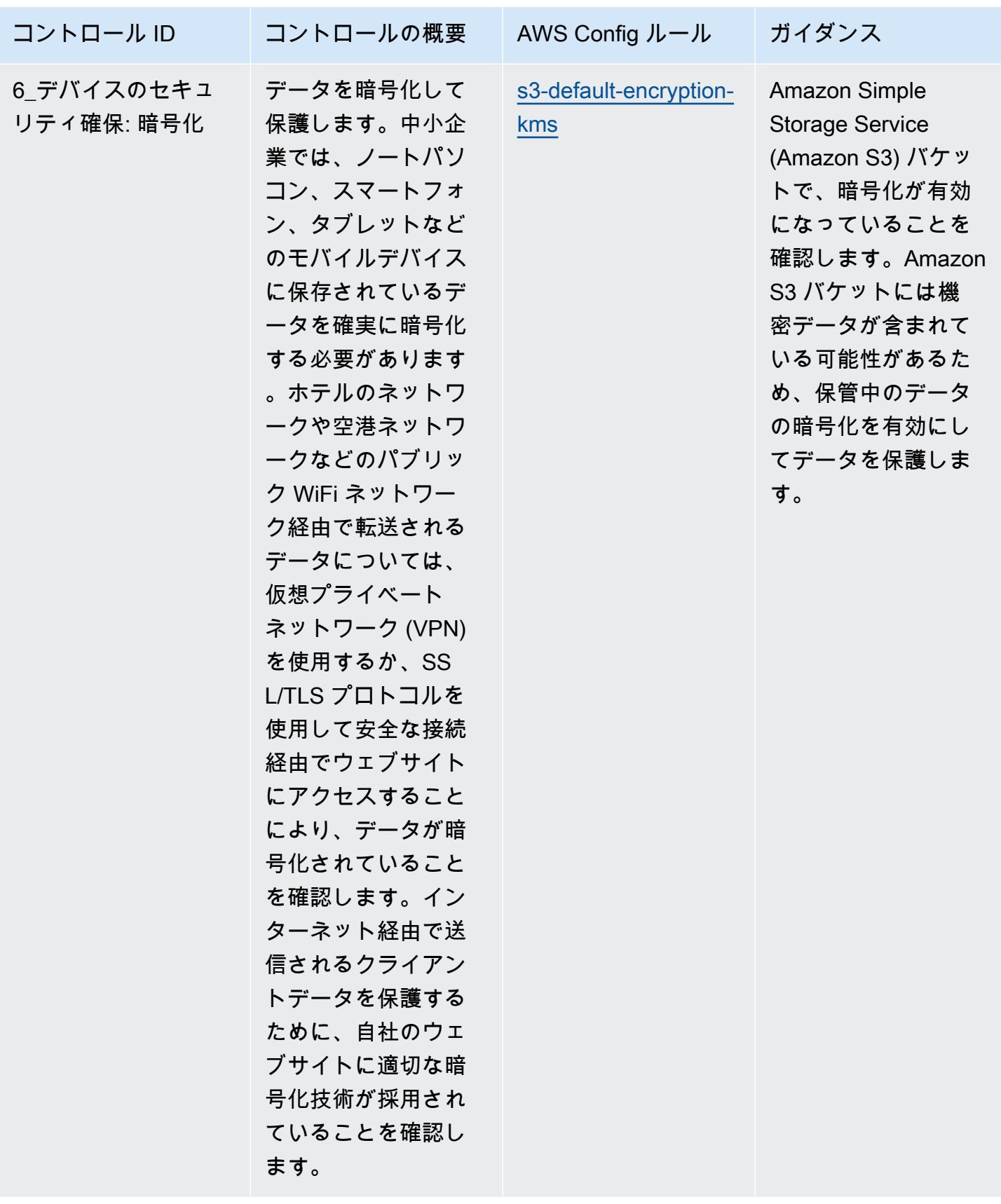

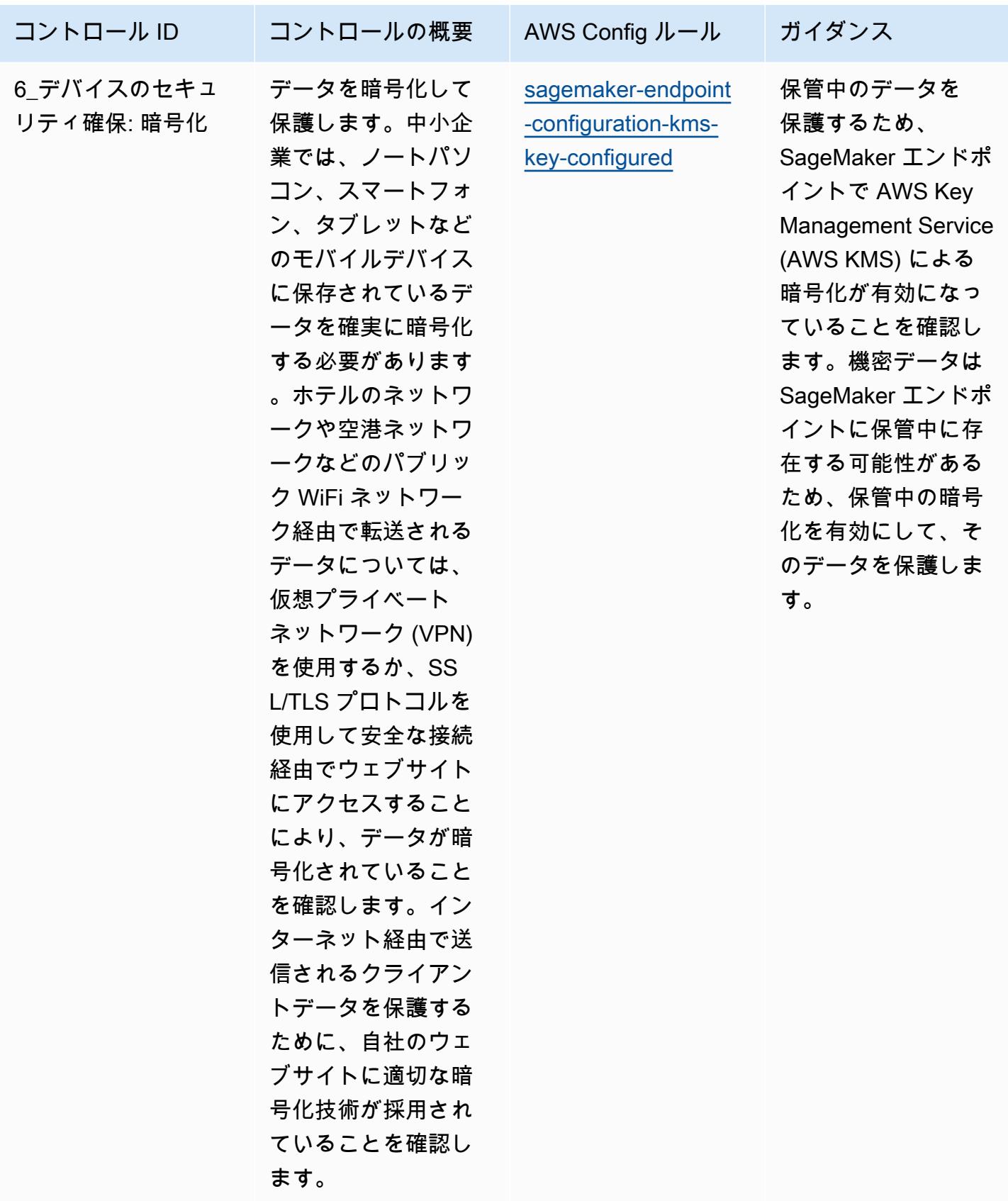

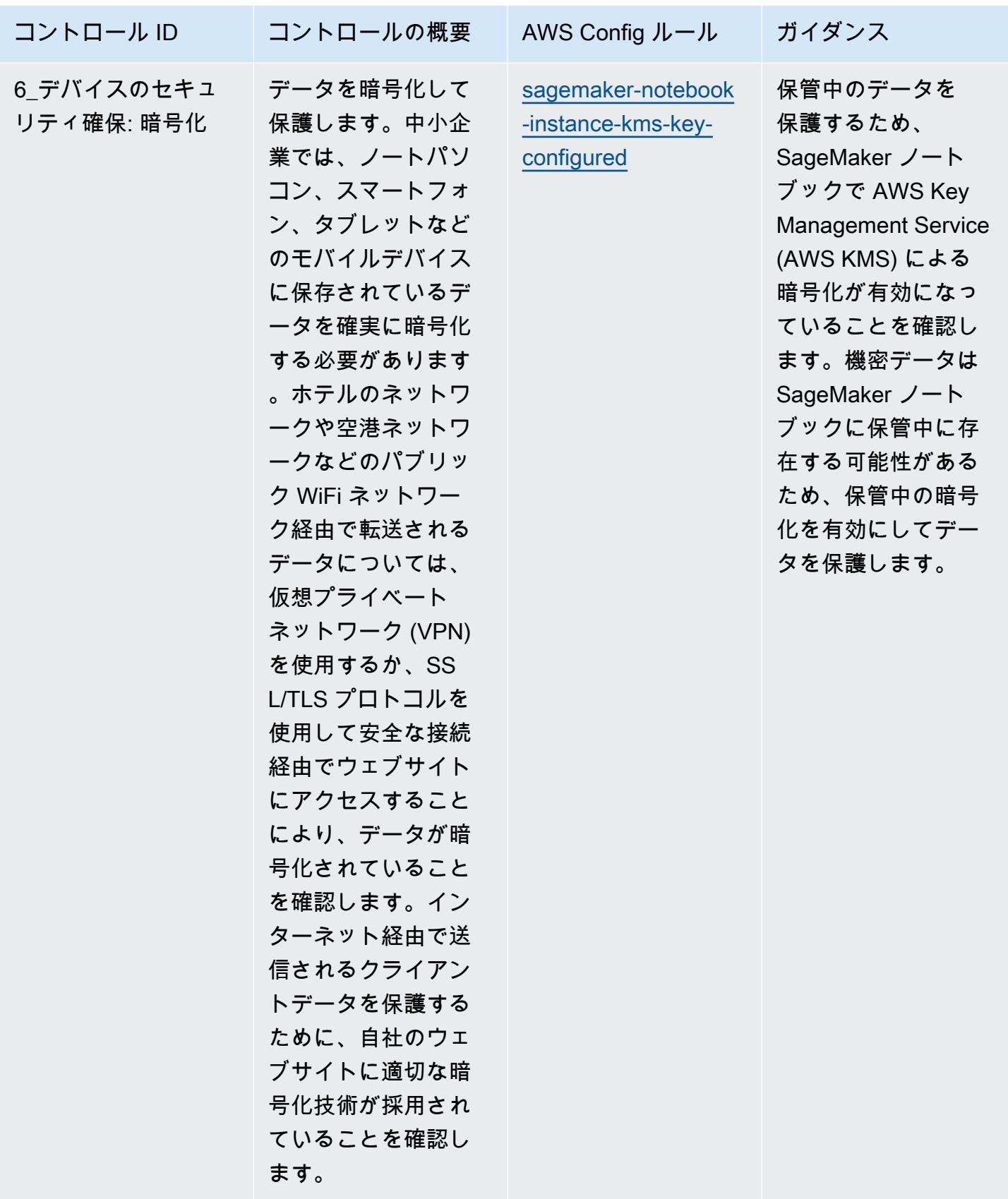

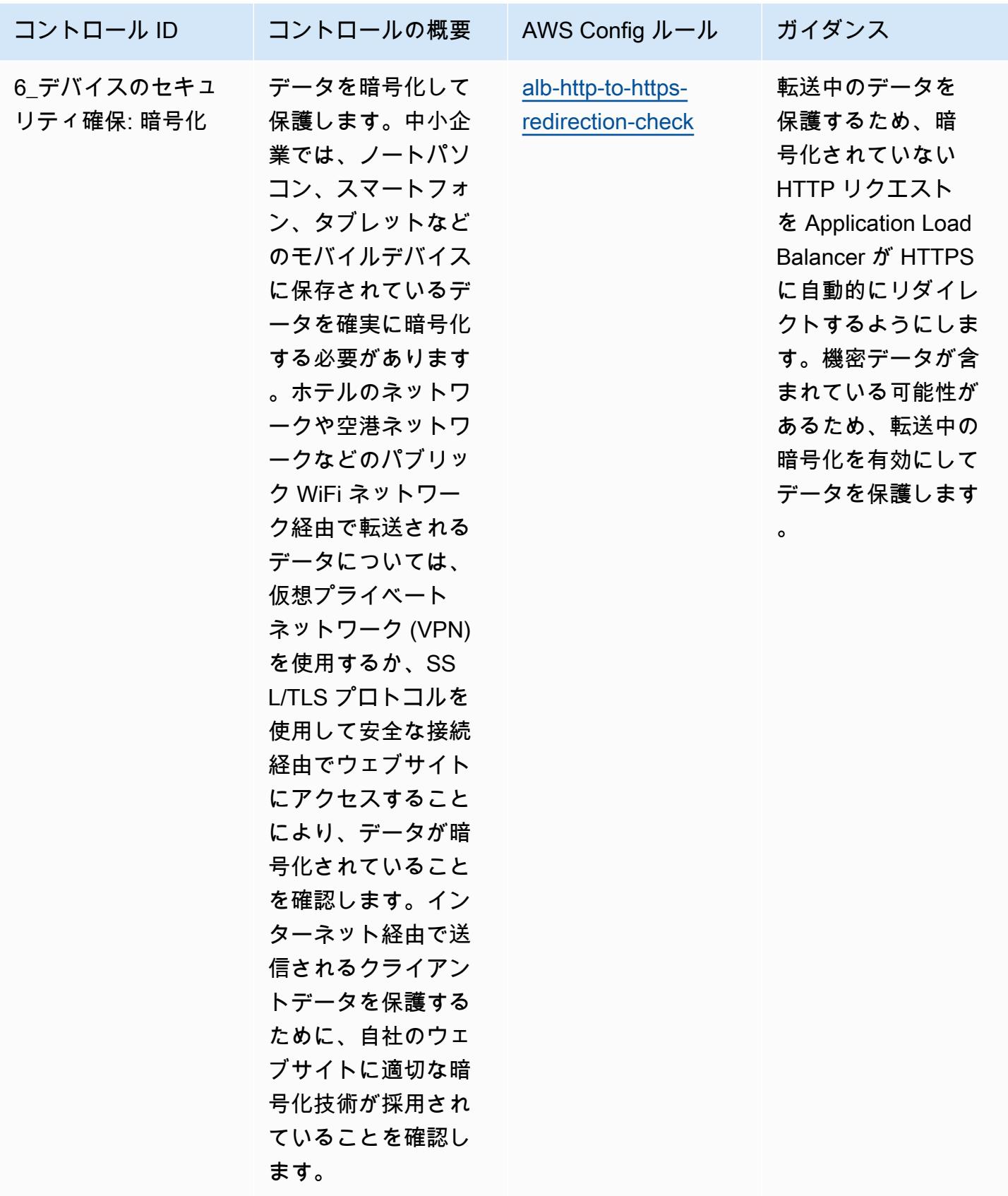

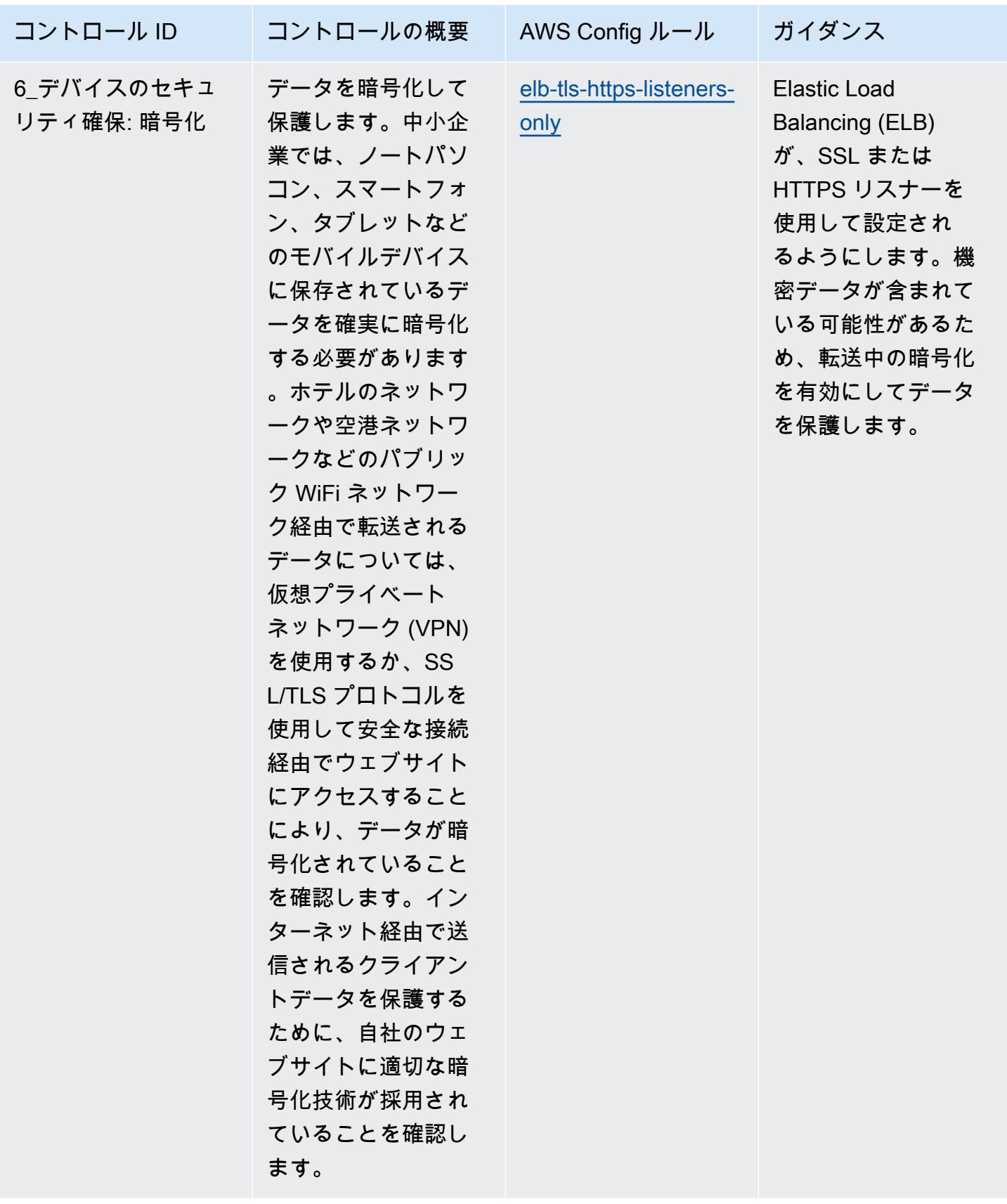

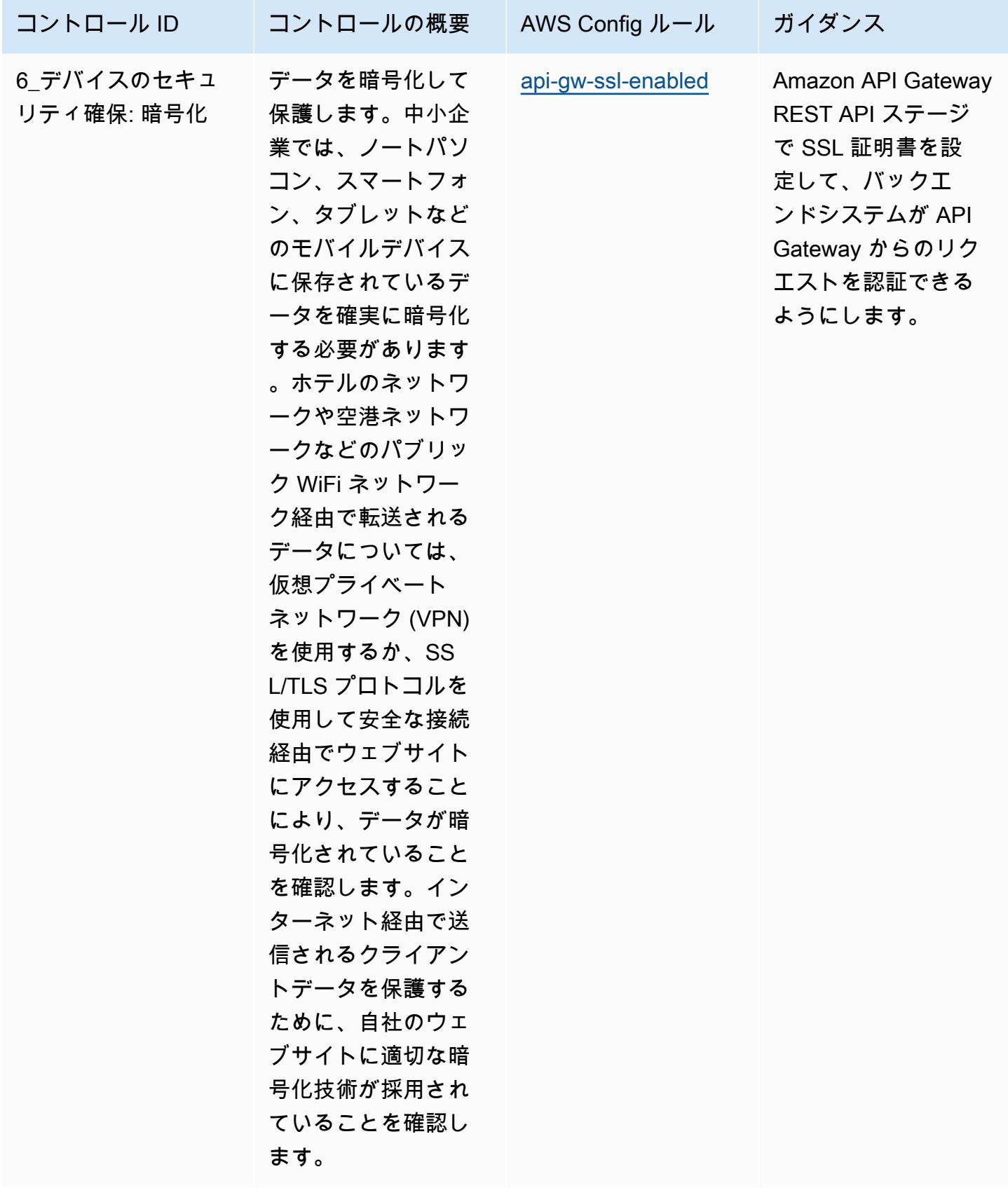

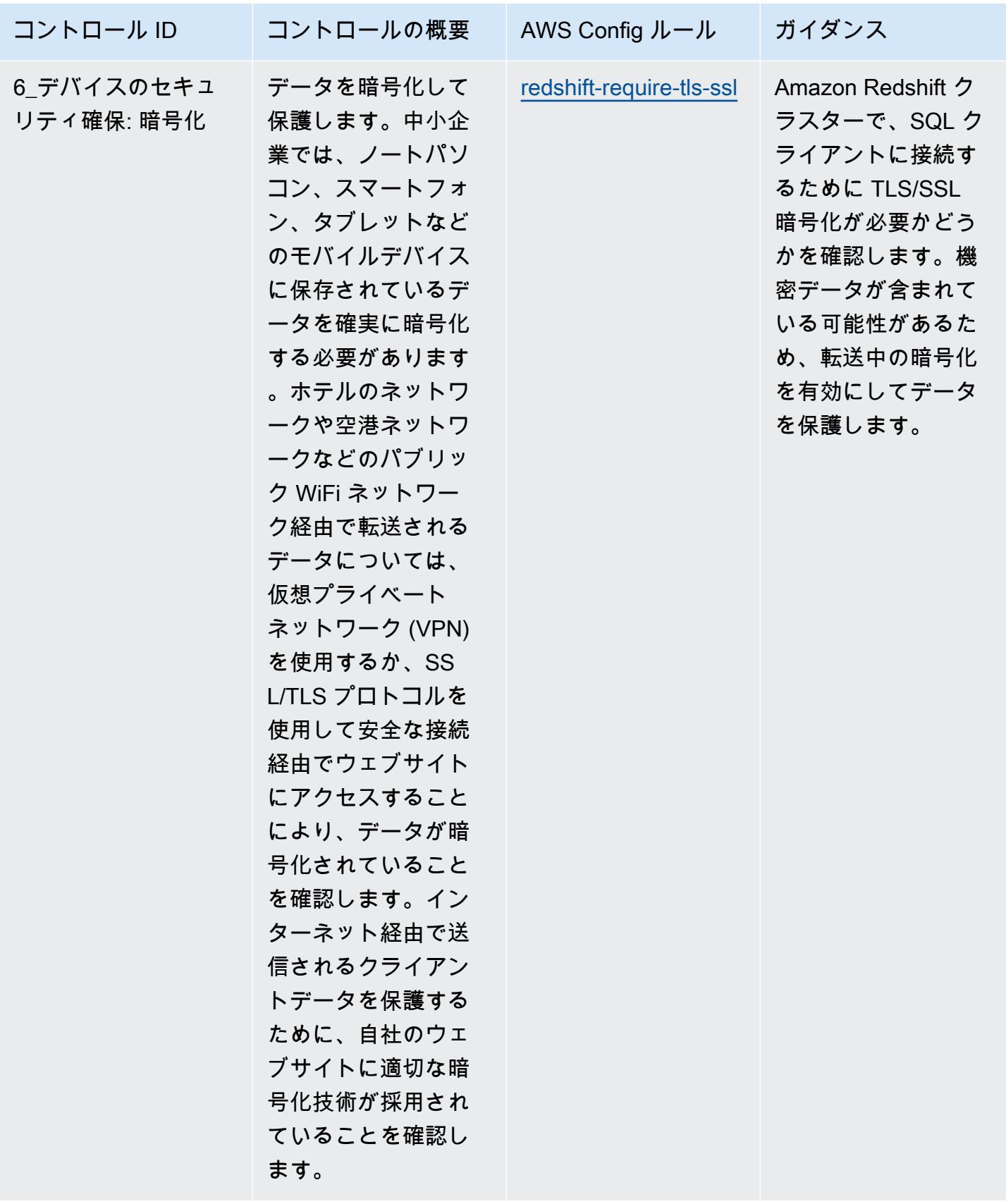

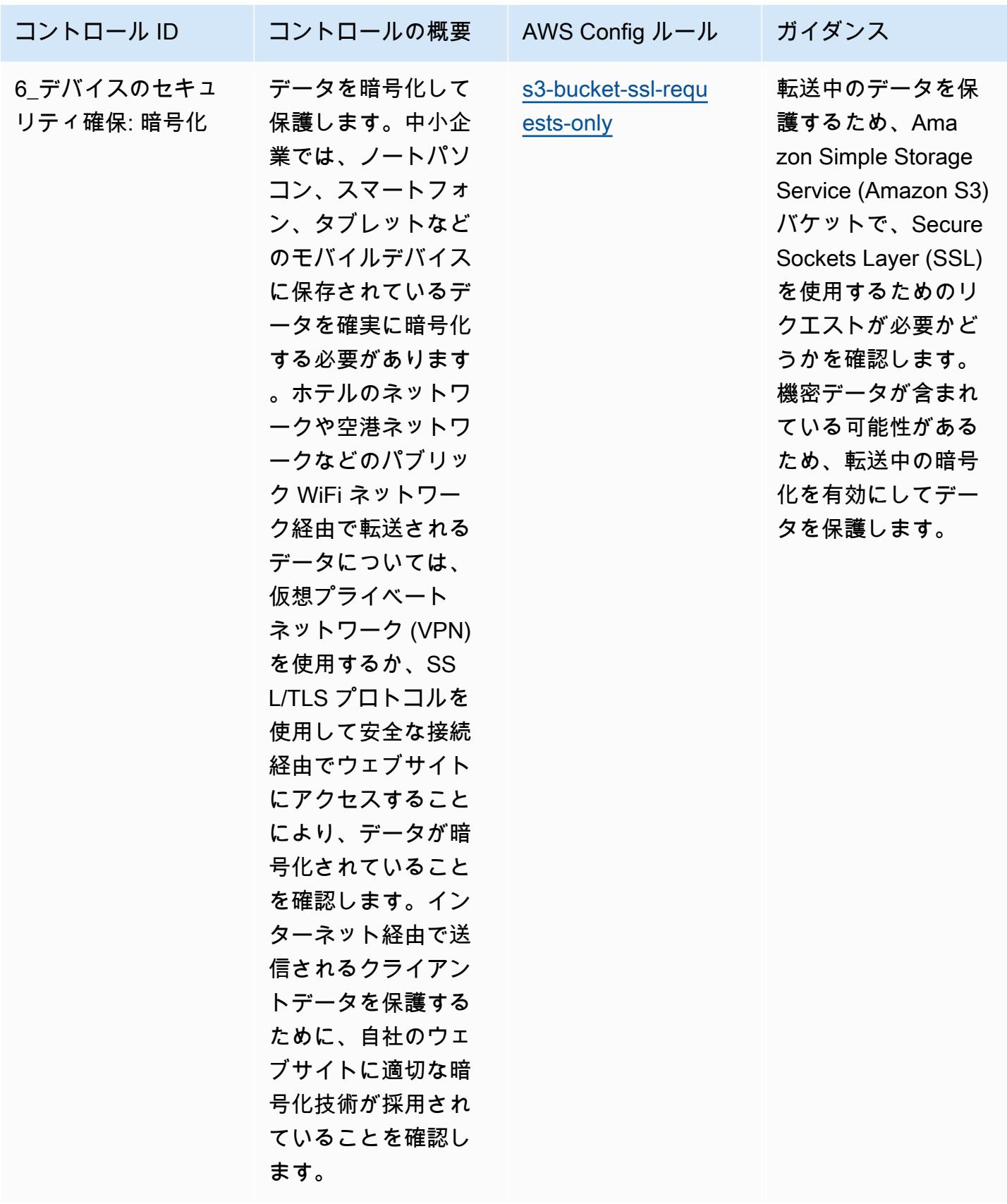

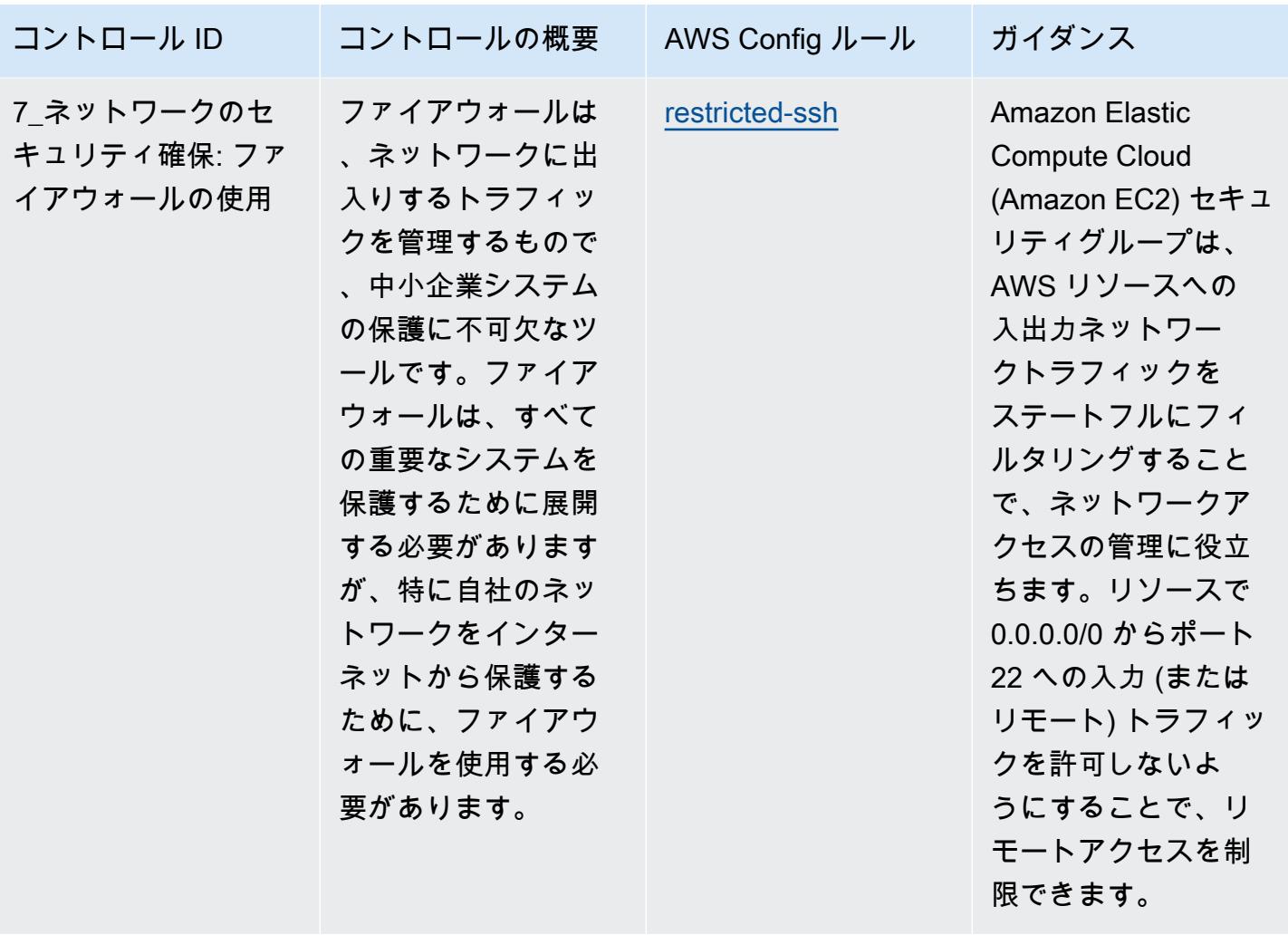

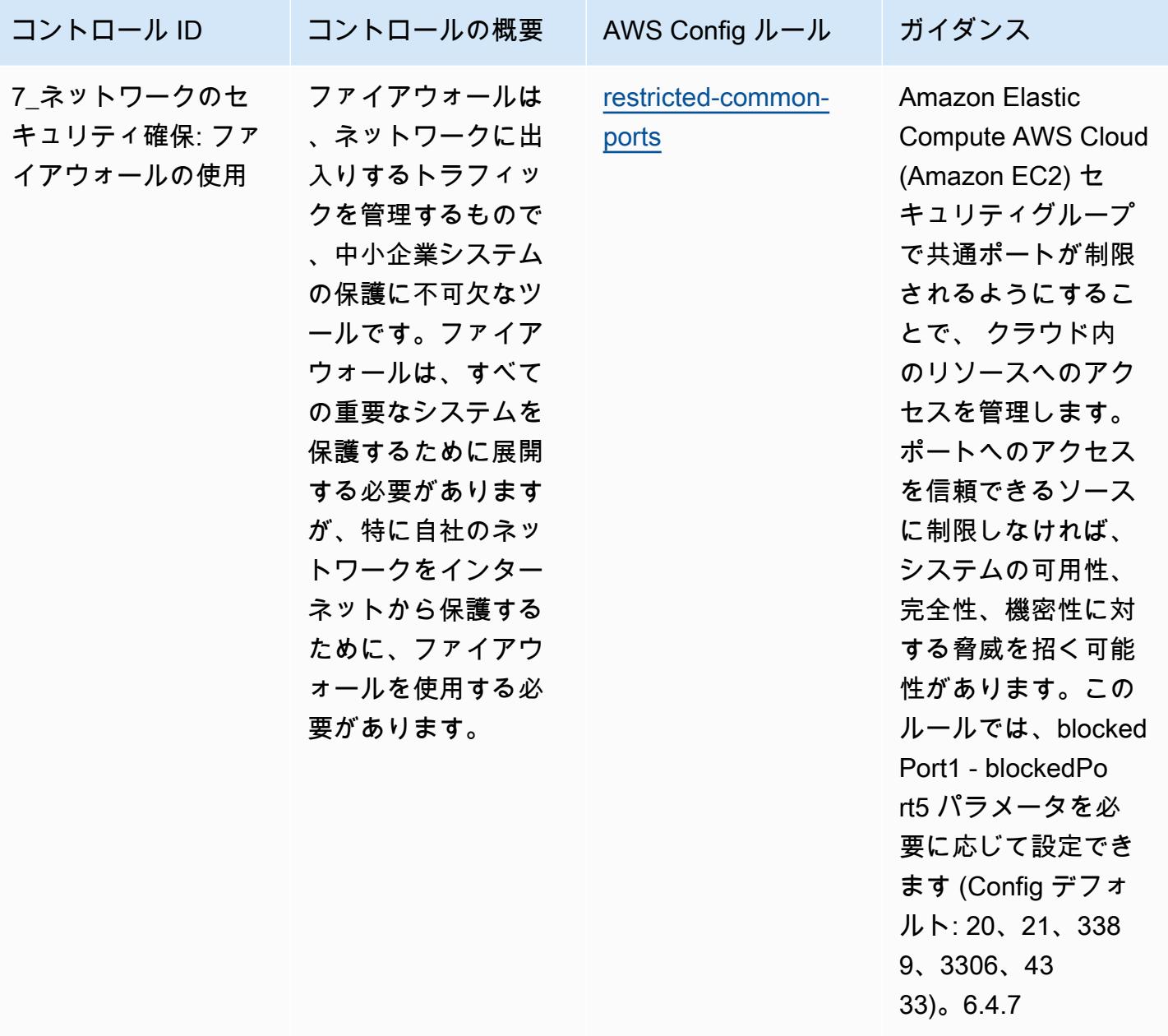

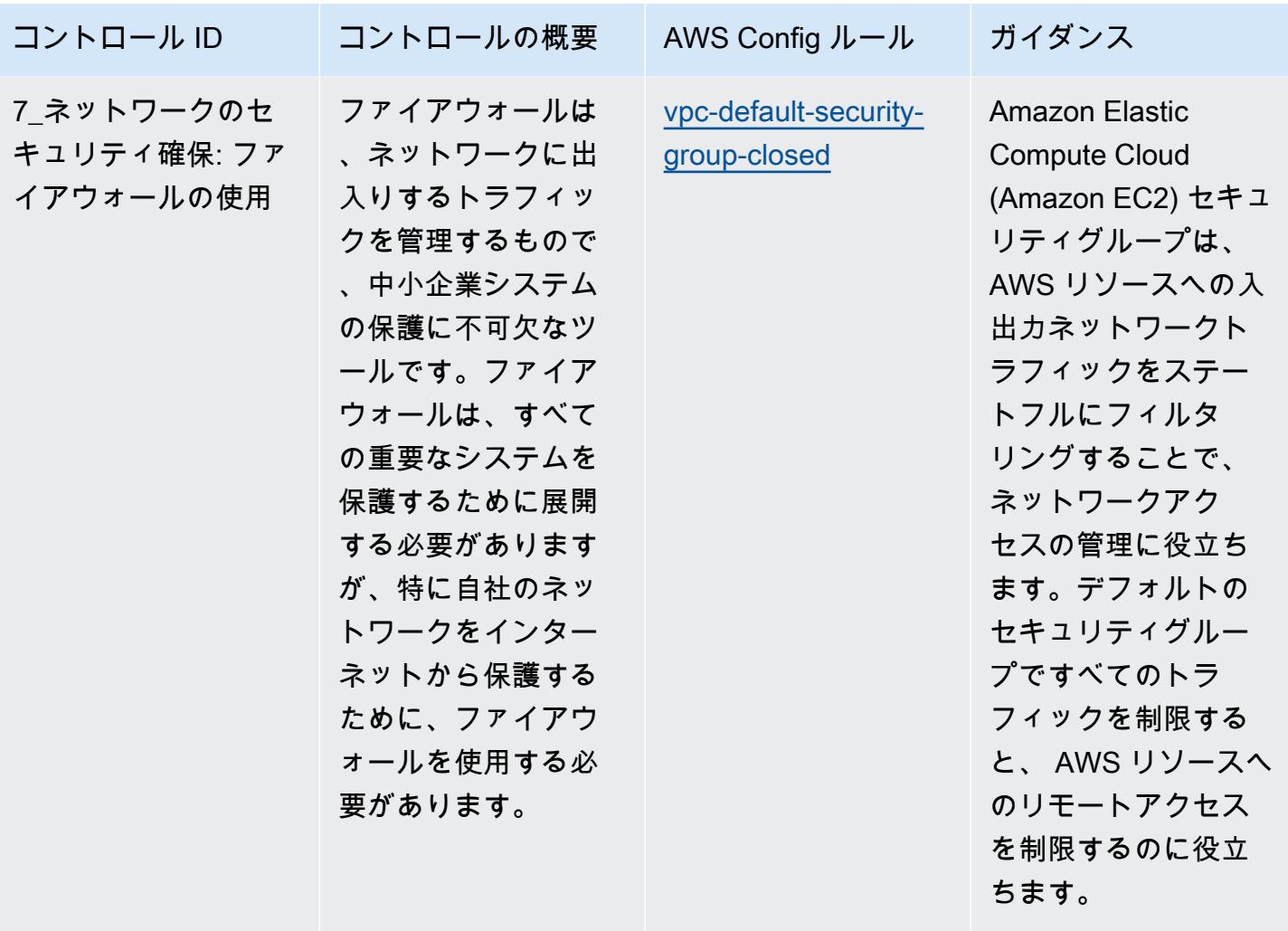

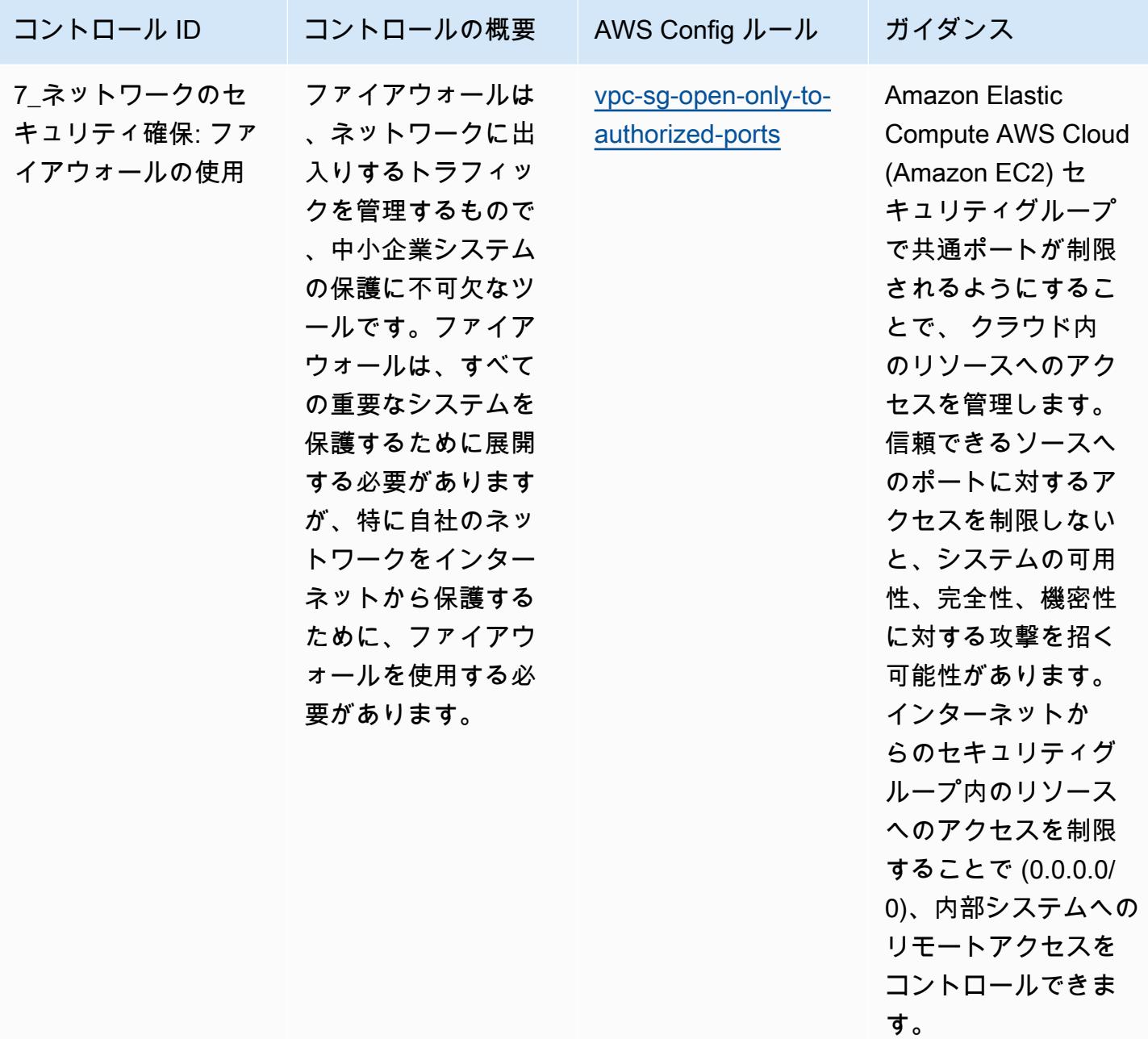

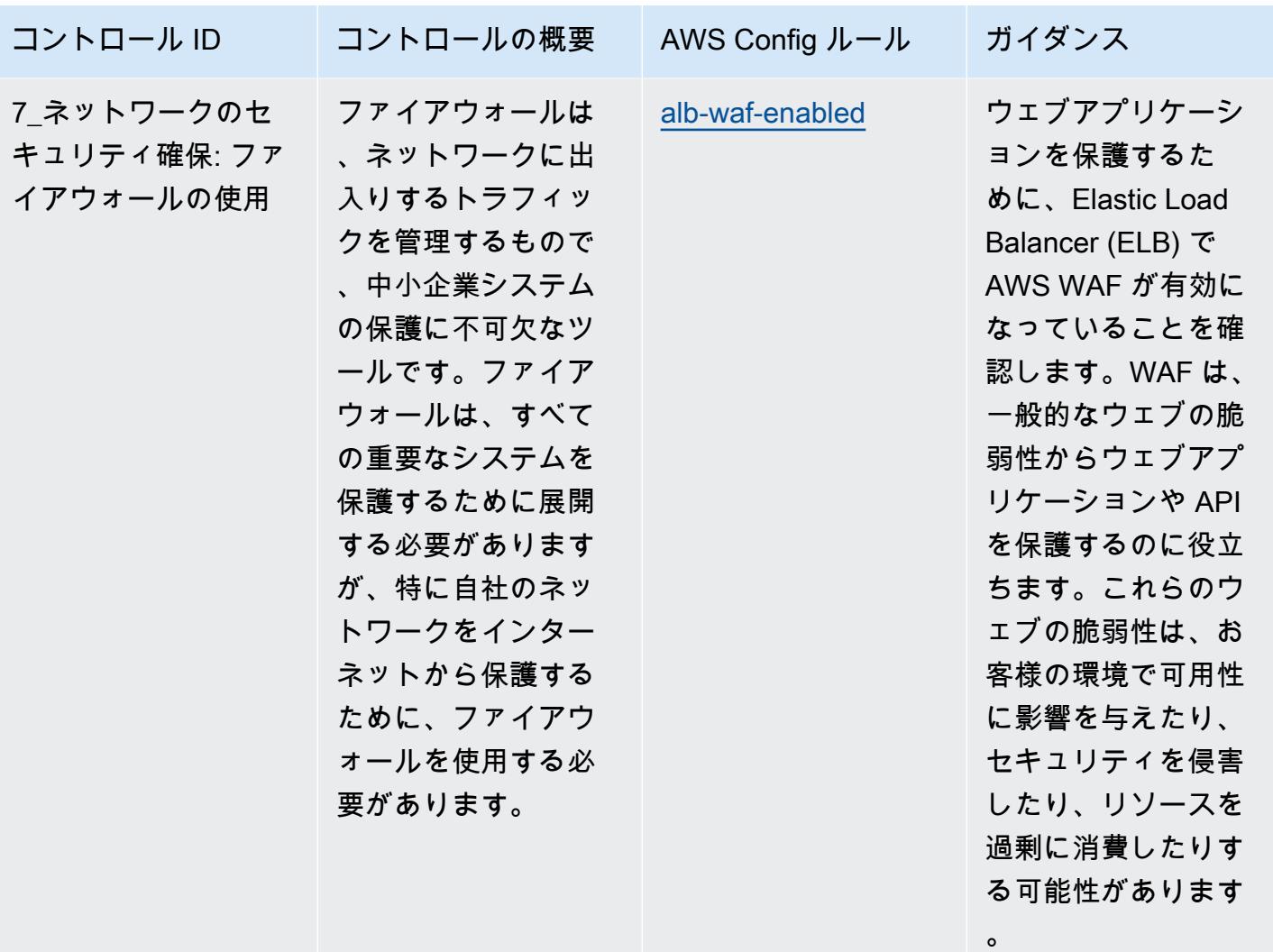

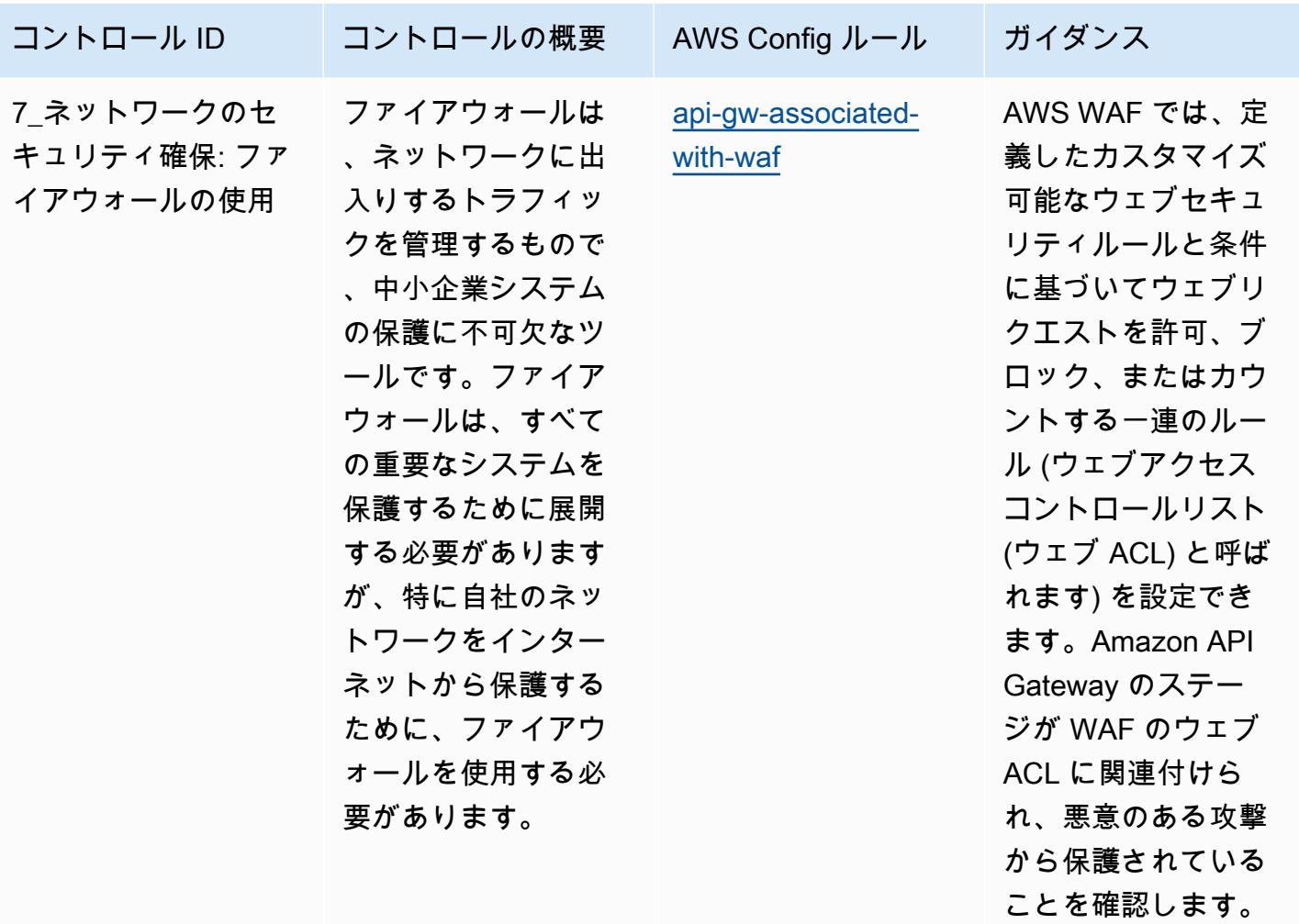

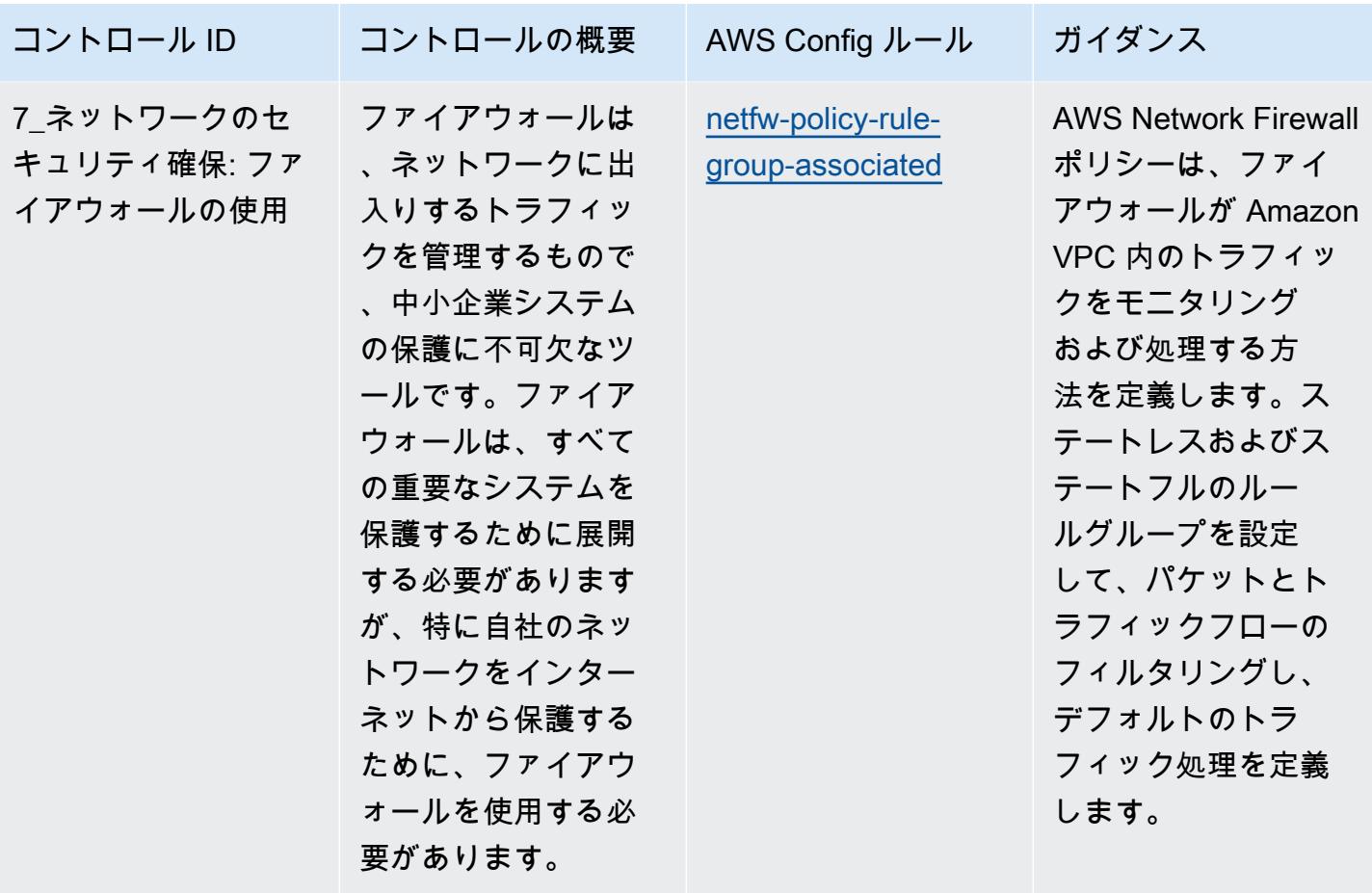

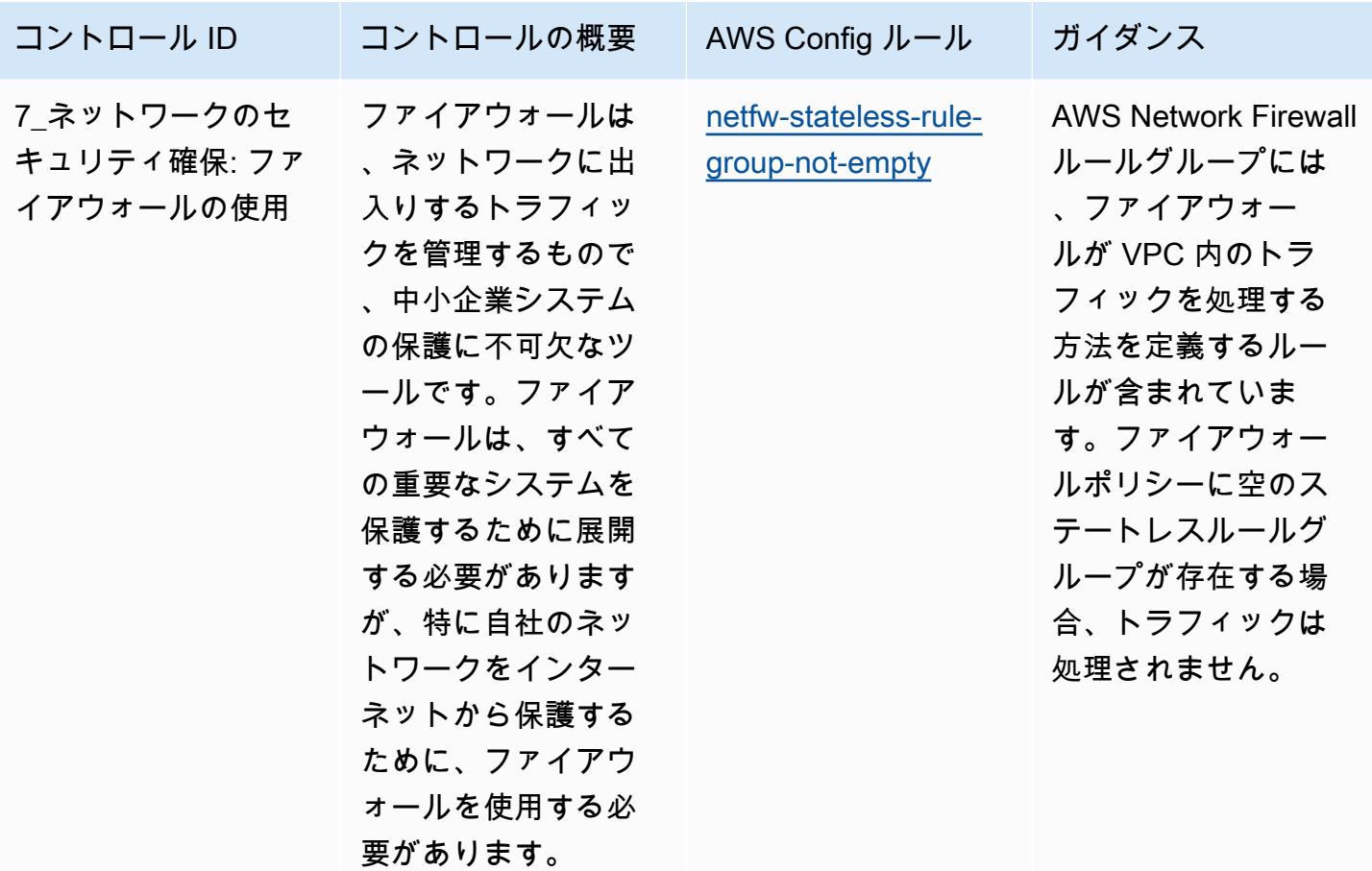

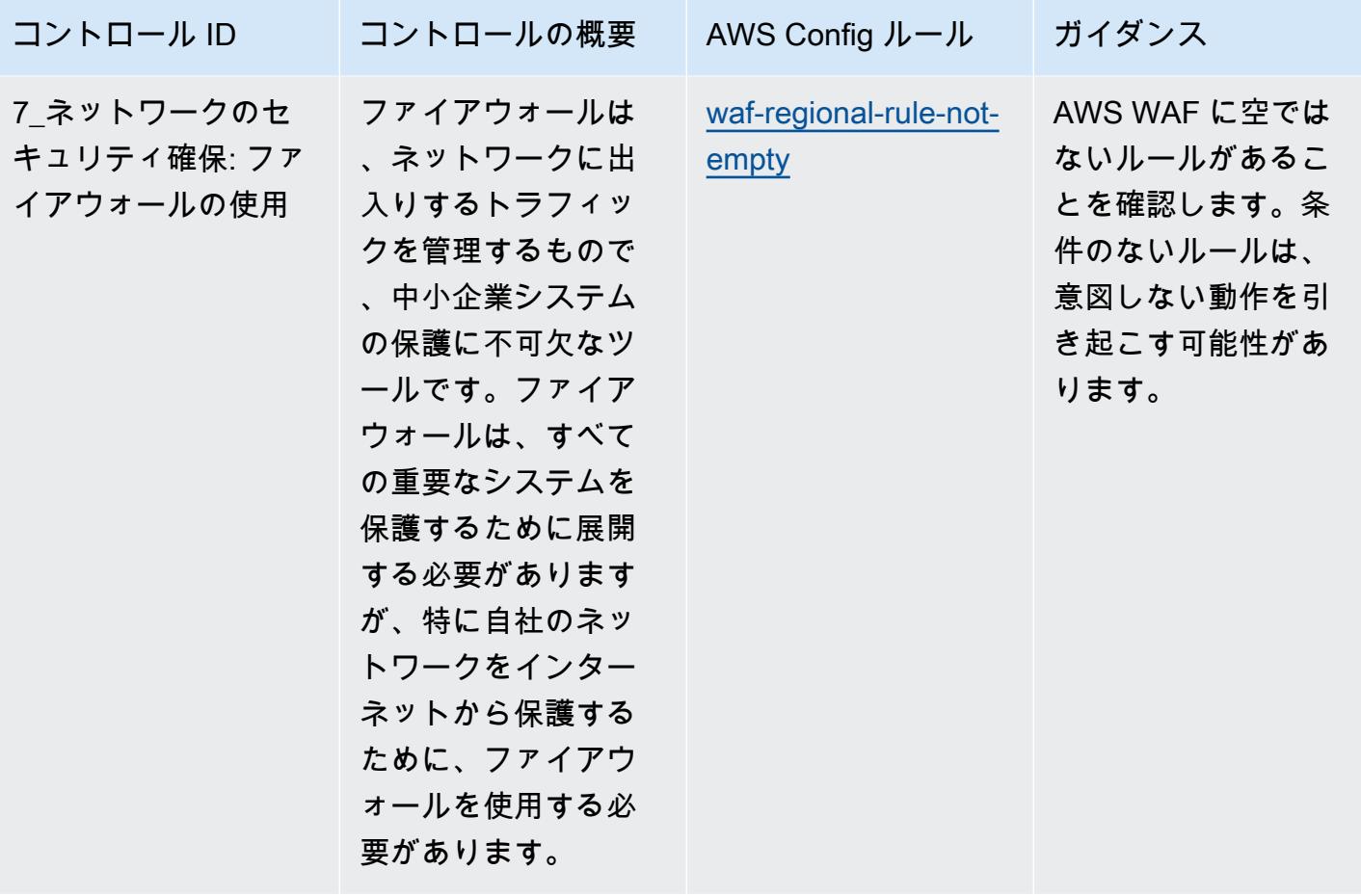

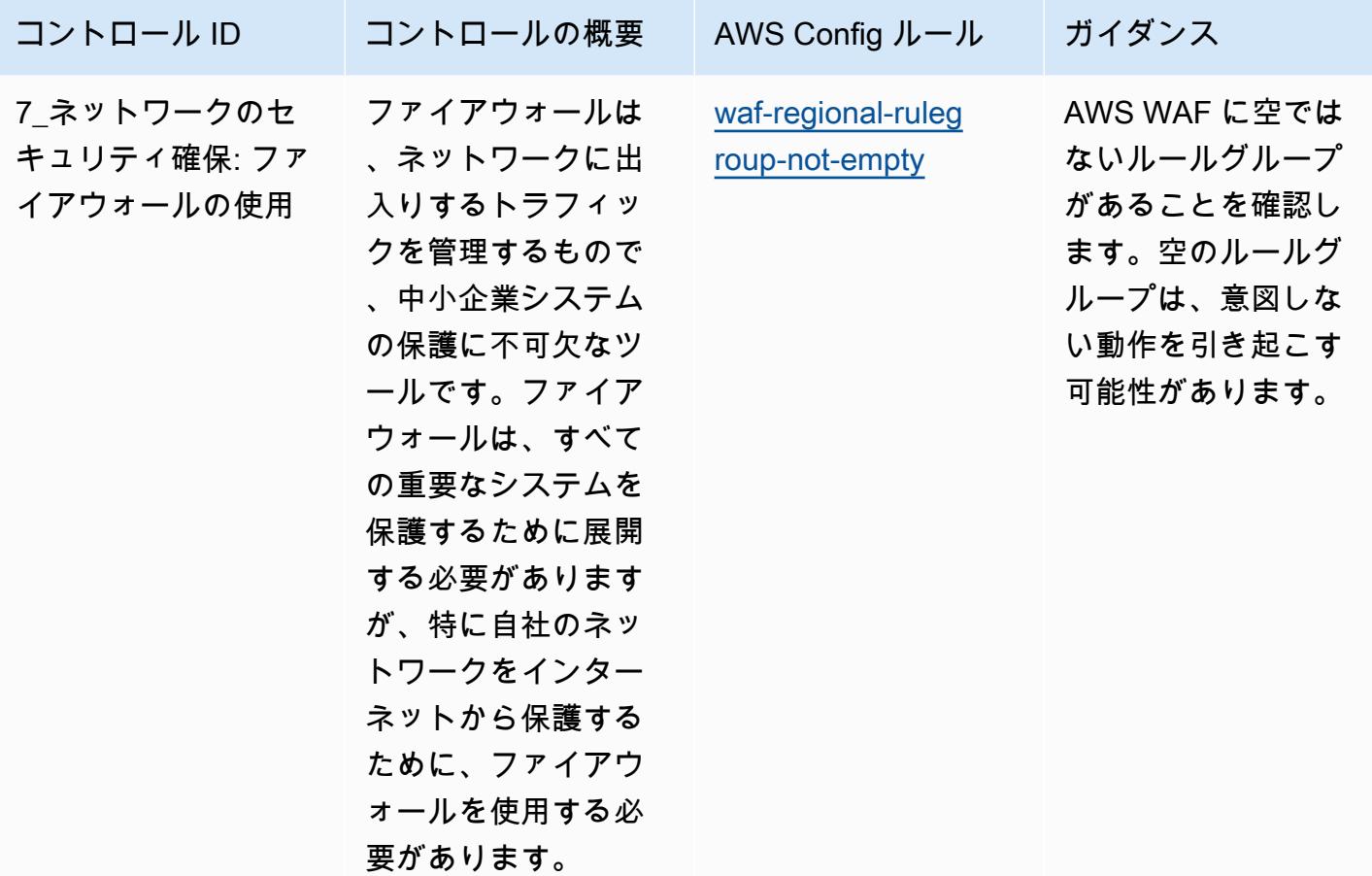

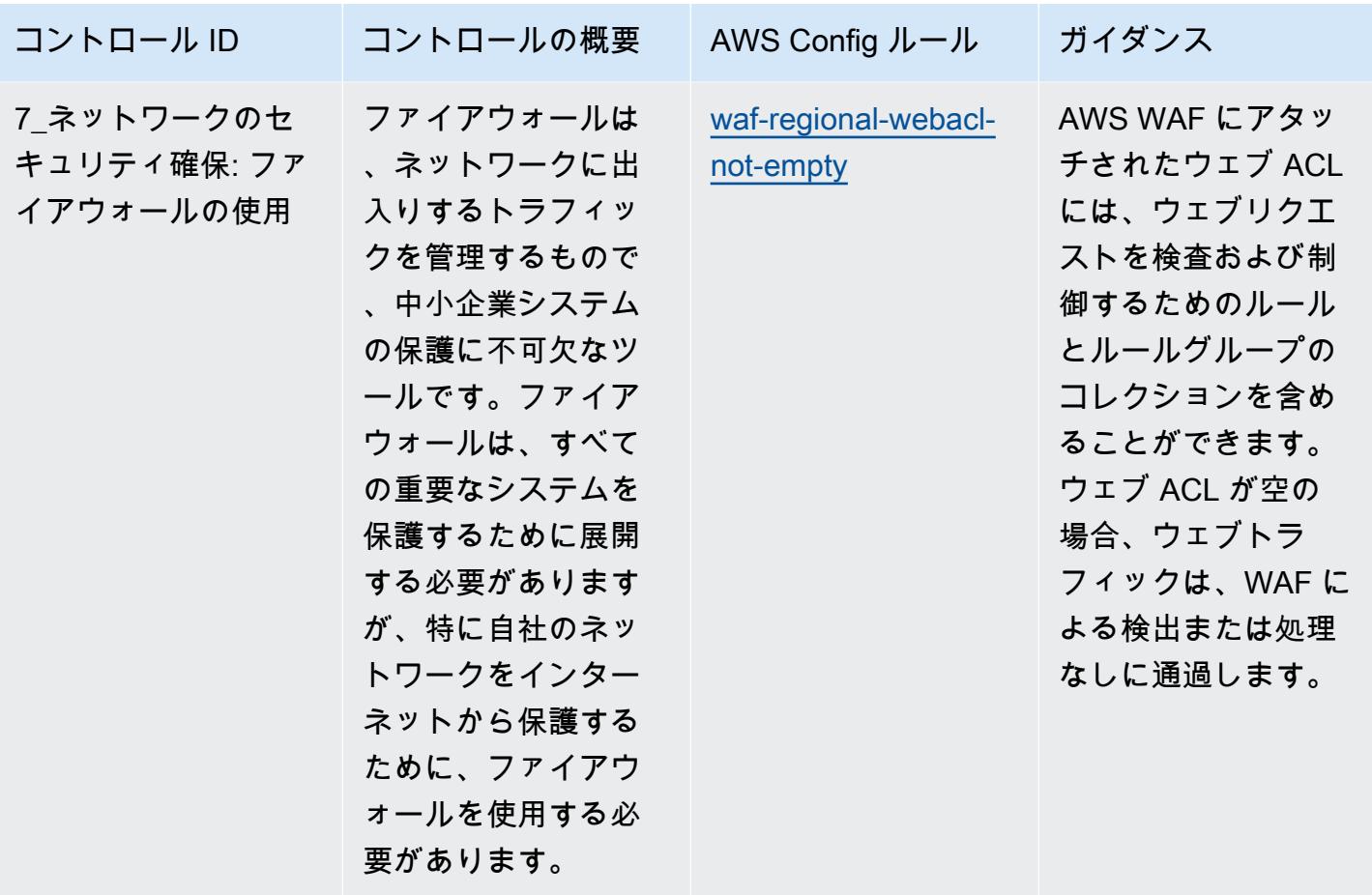

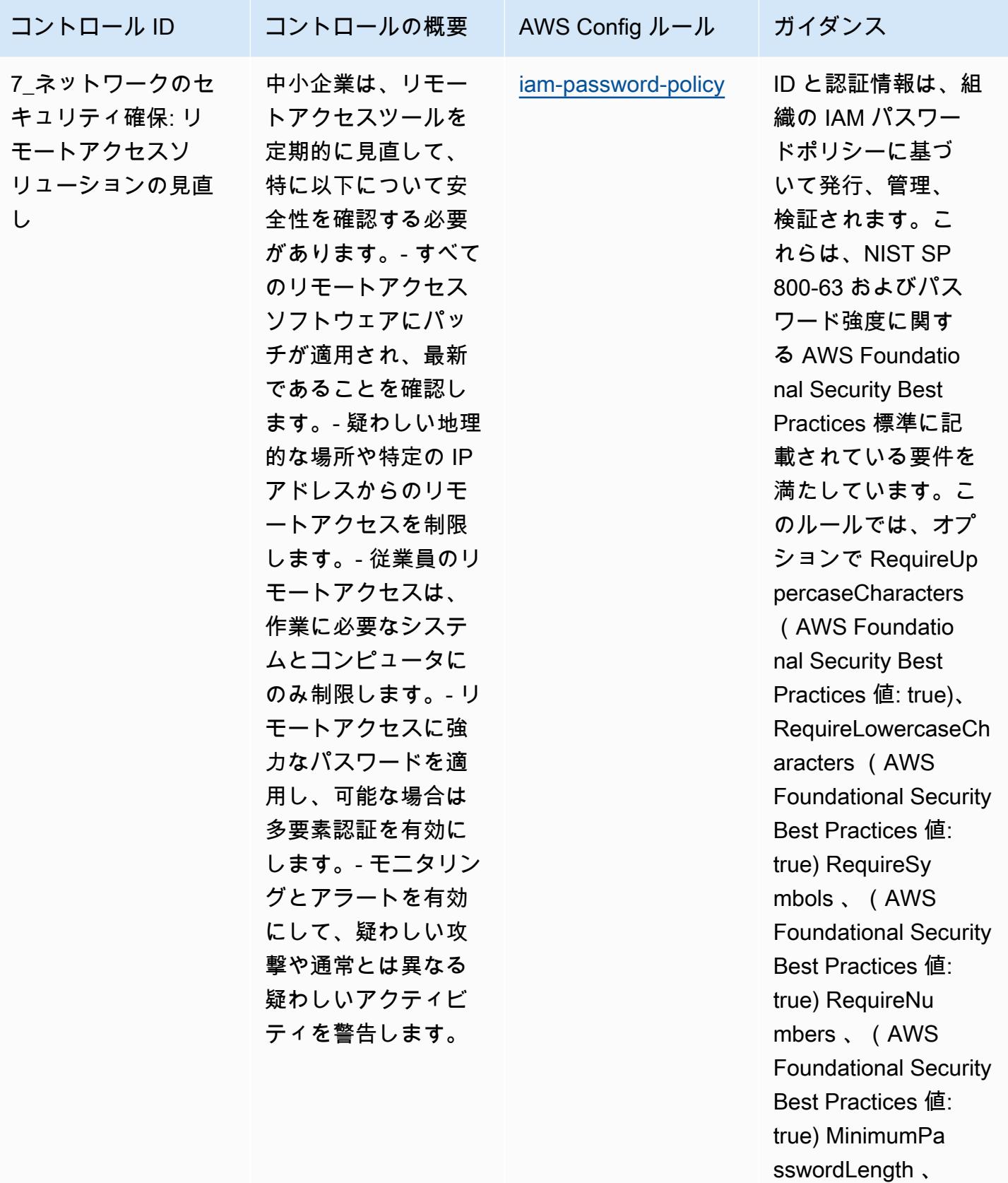

(AWS Foundatio

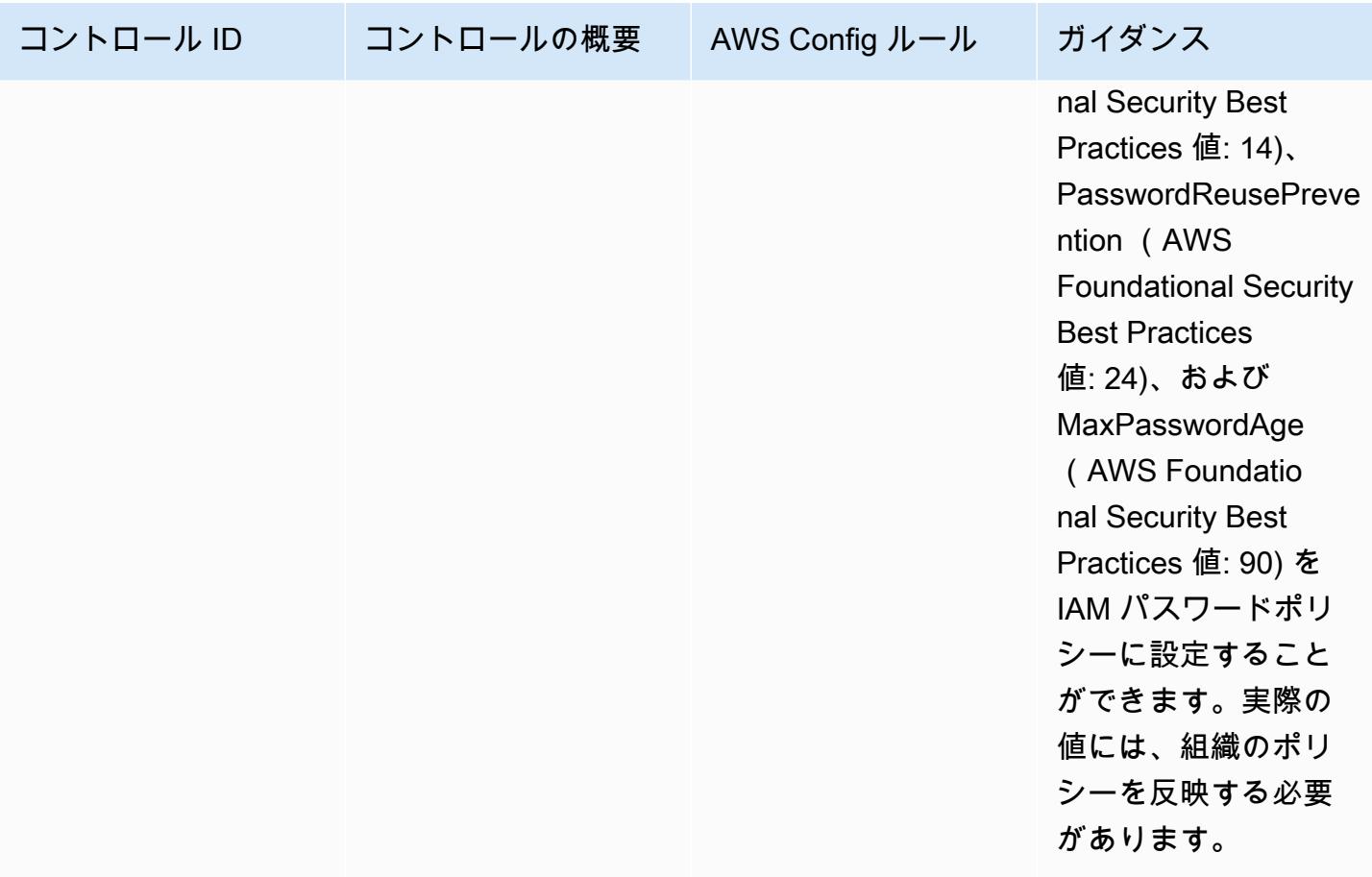

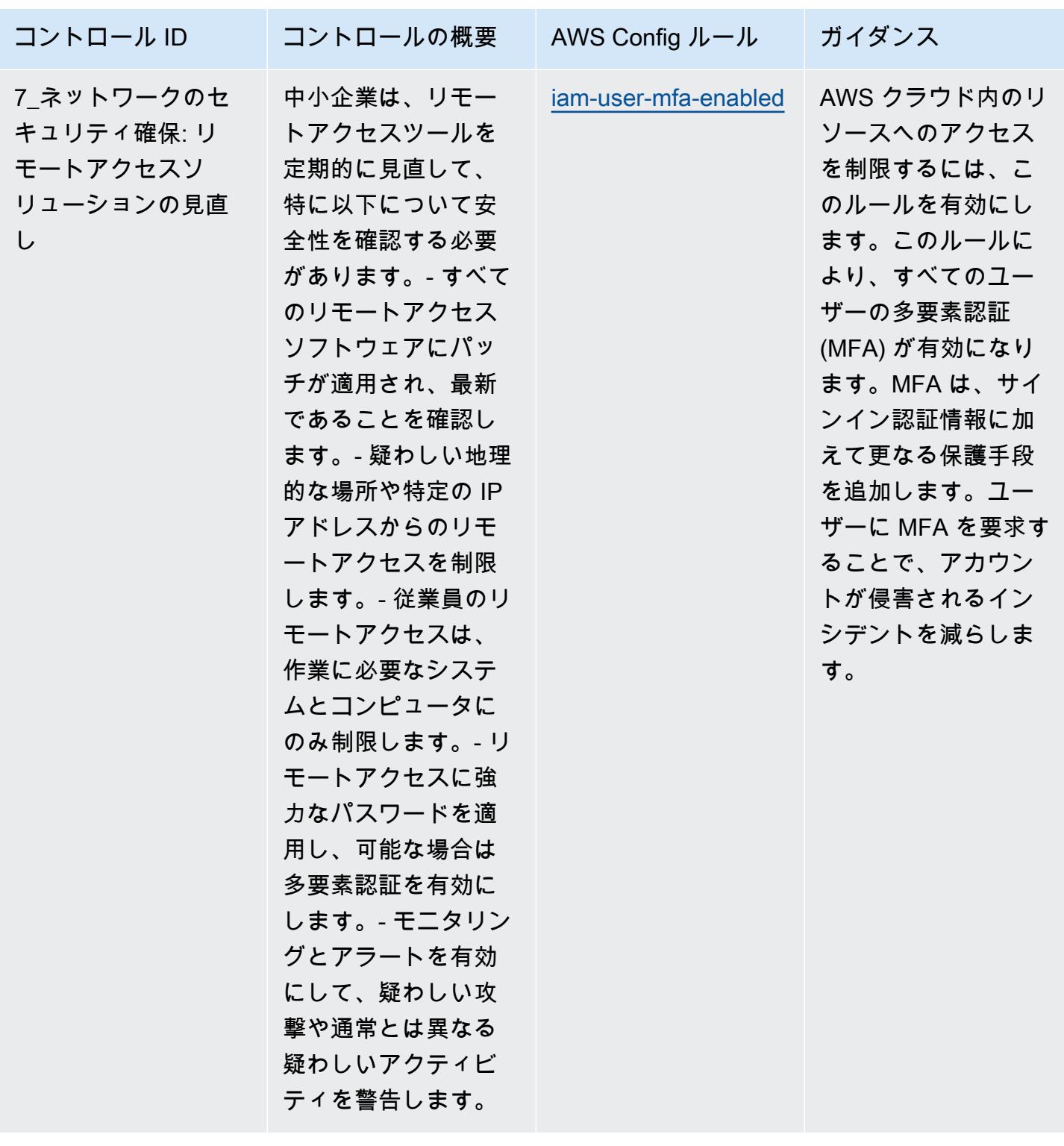

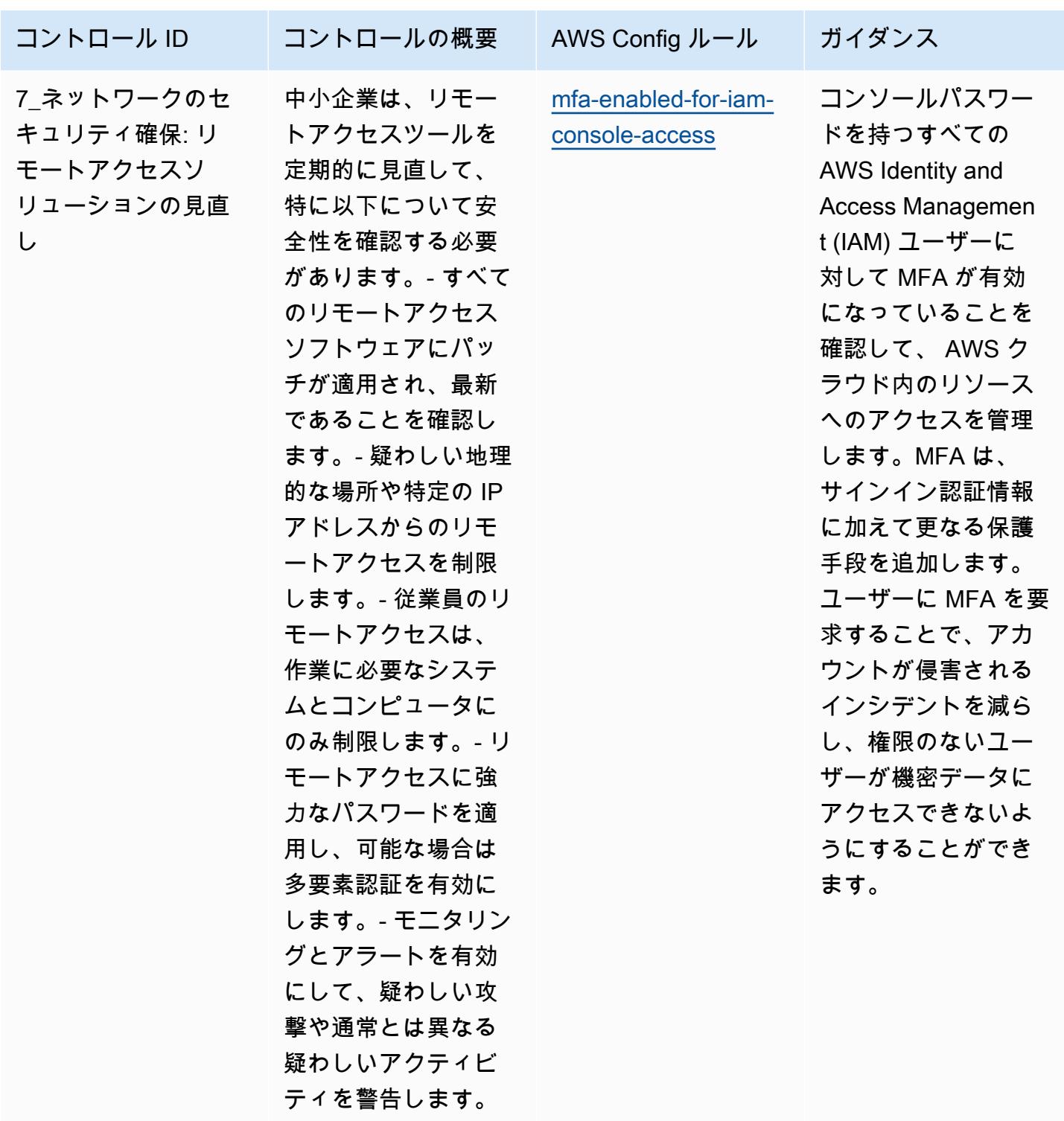

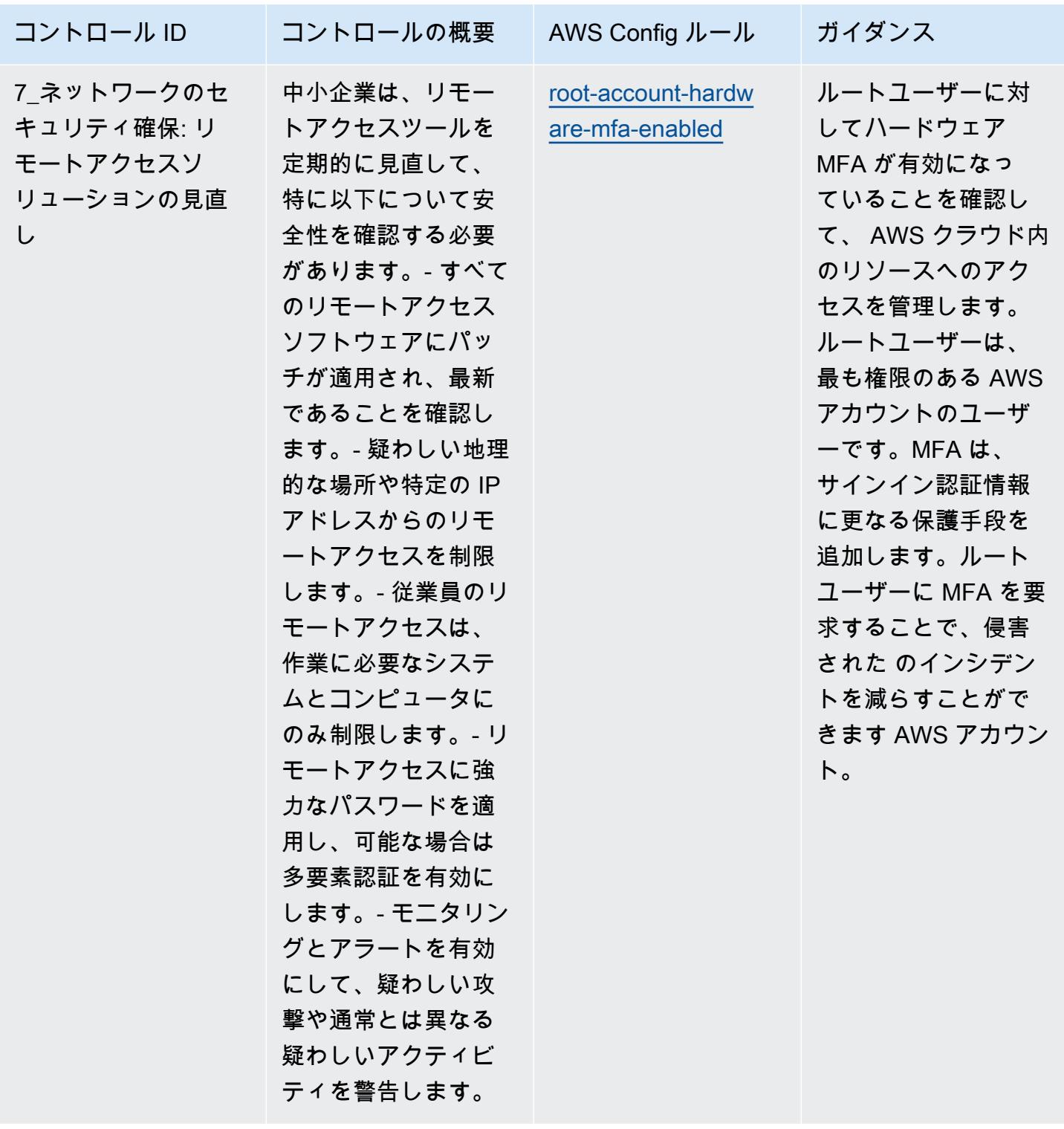

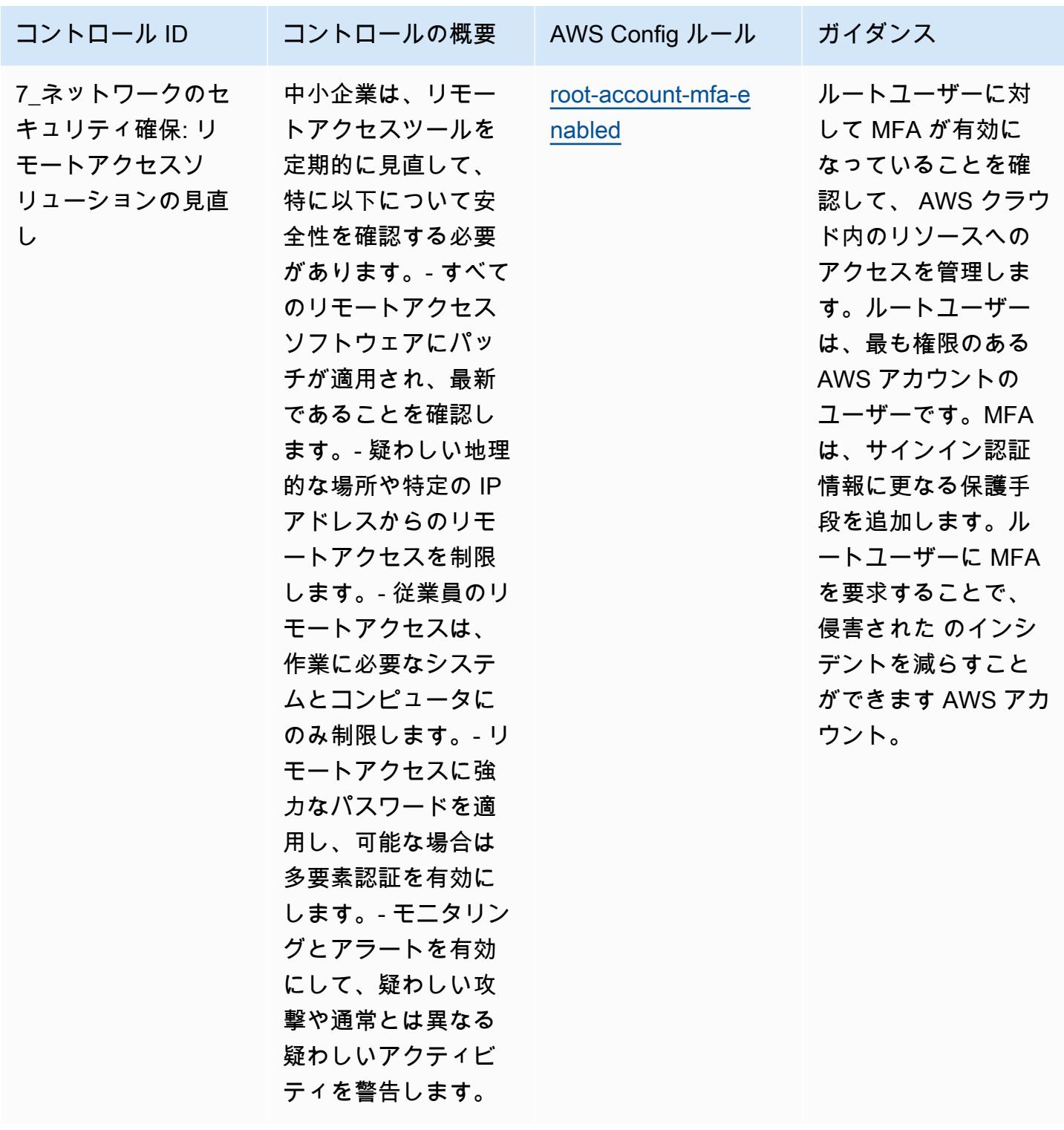

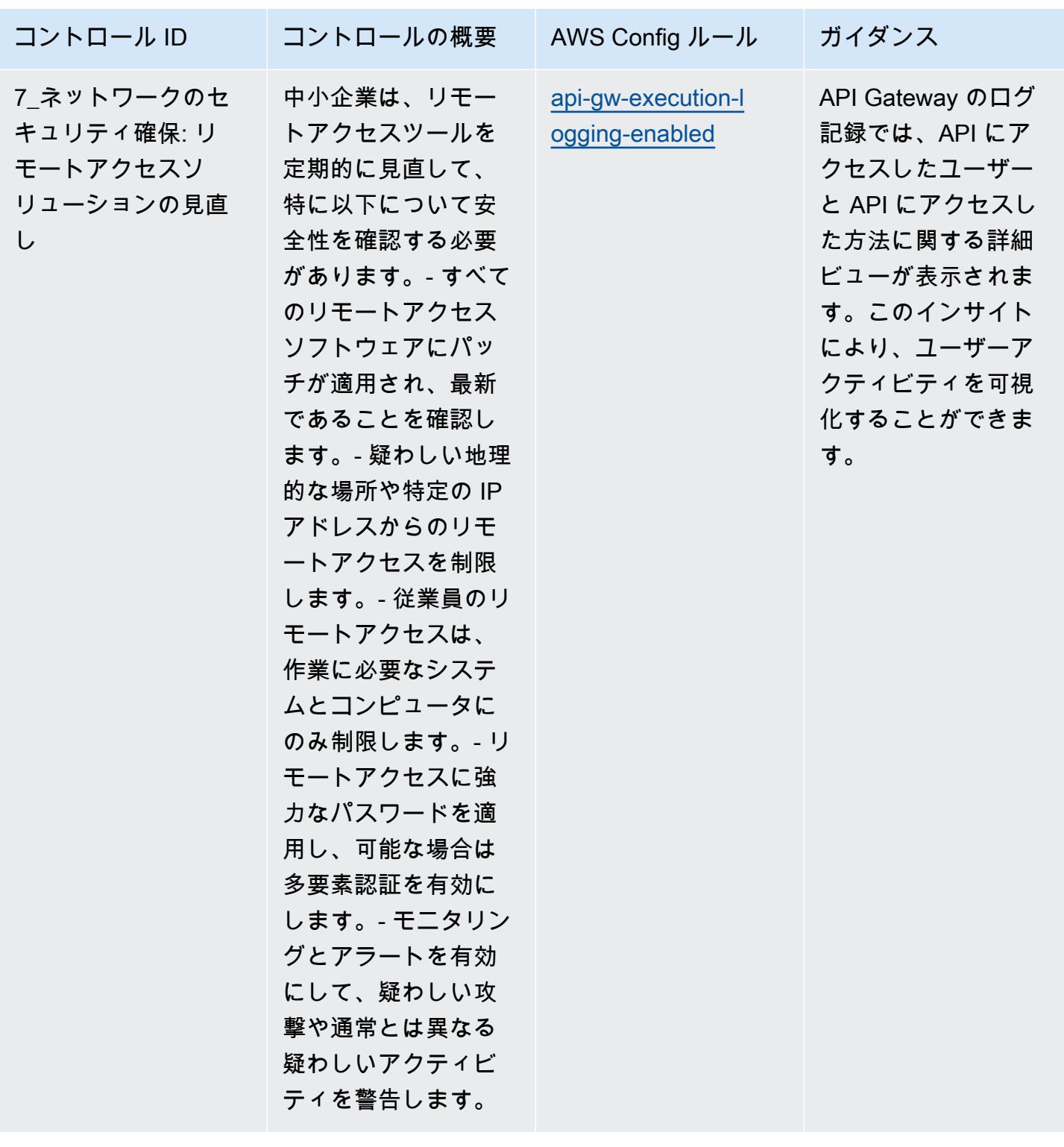

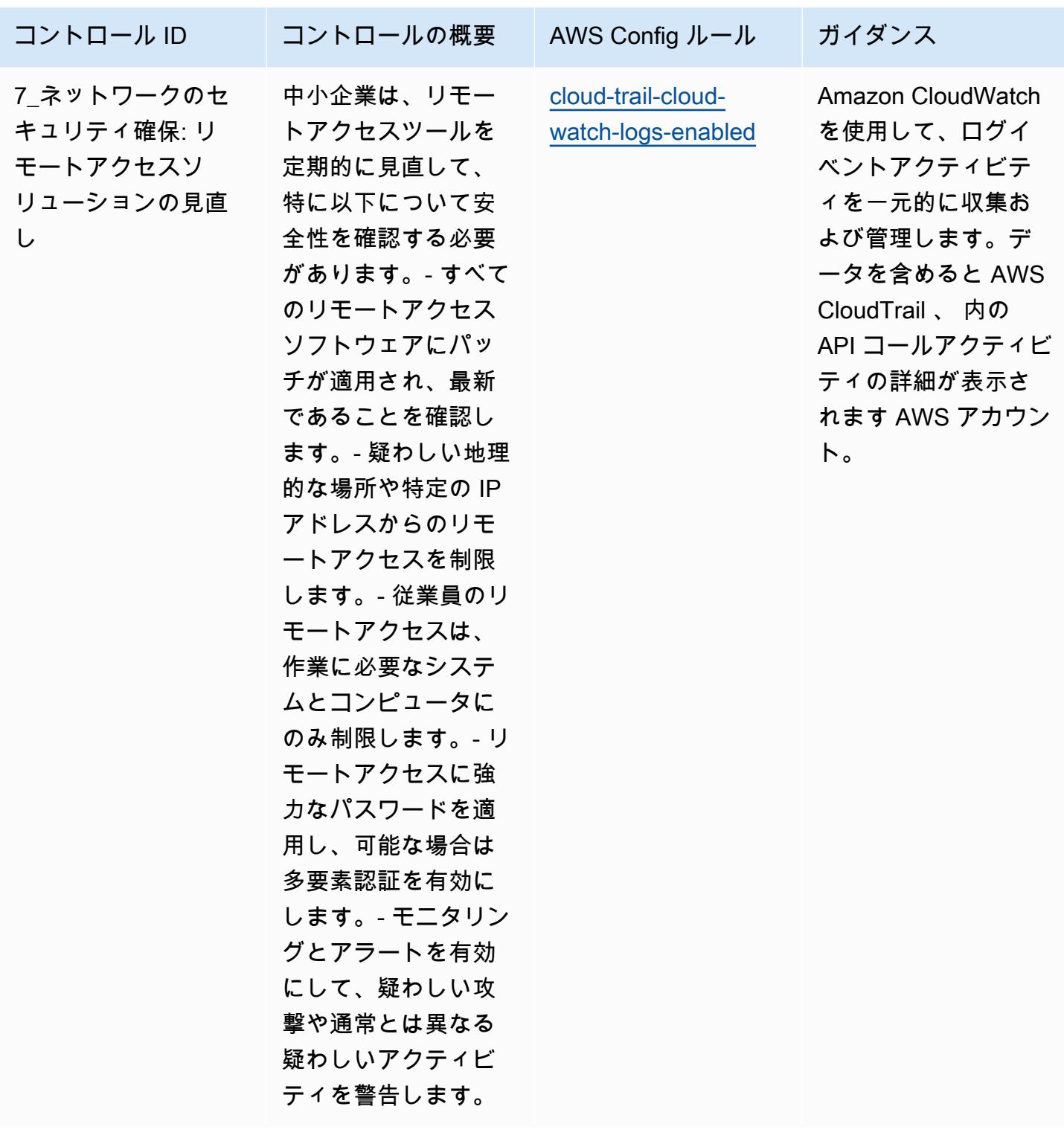

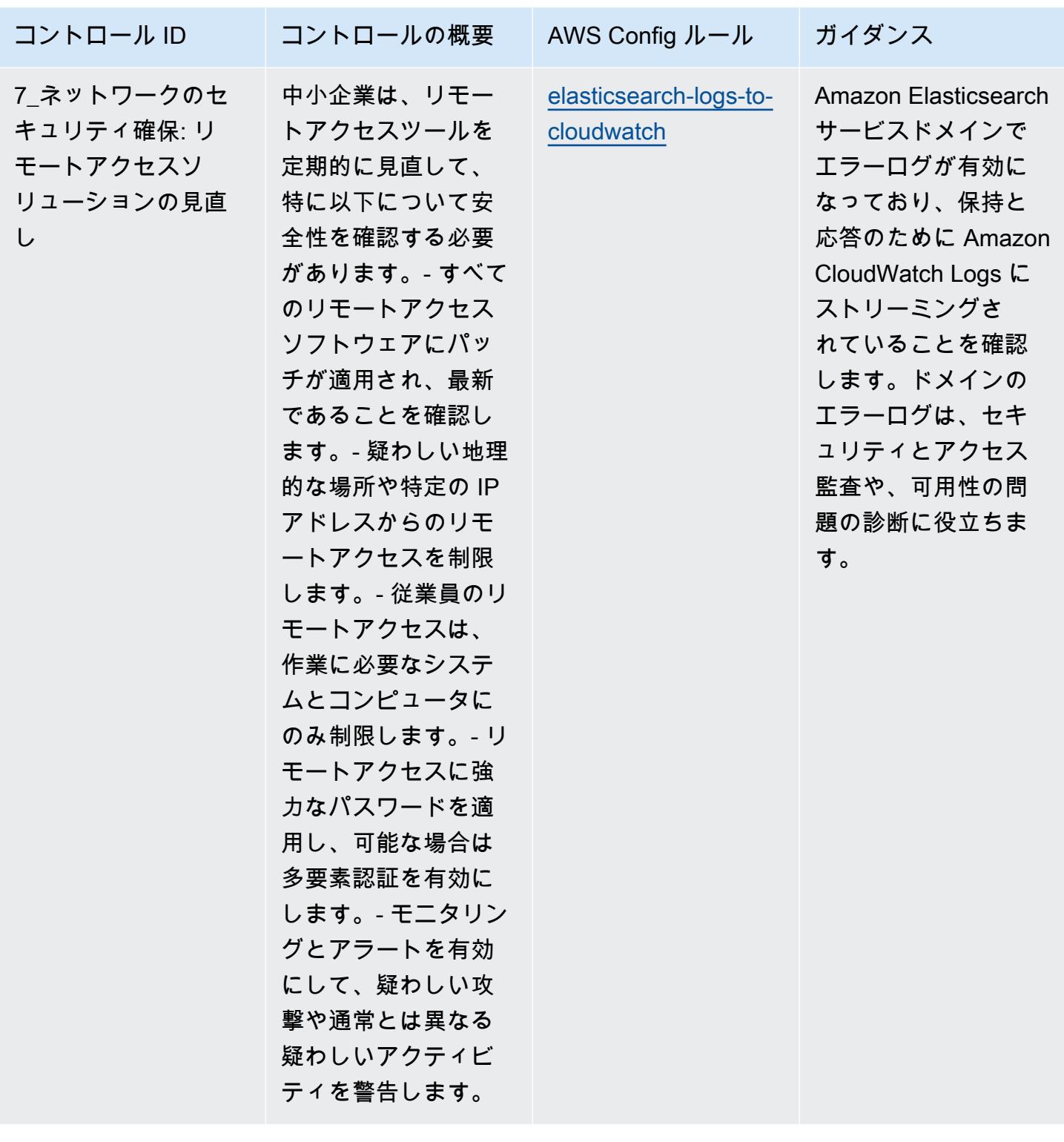

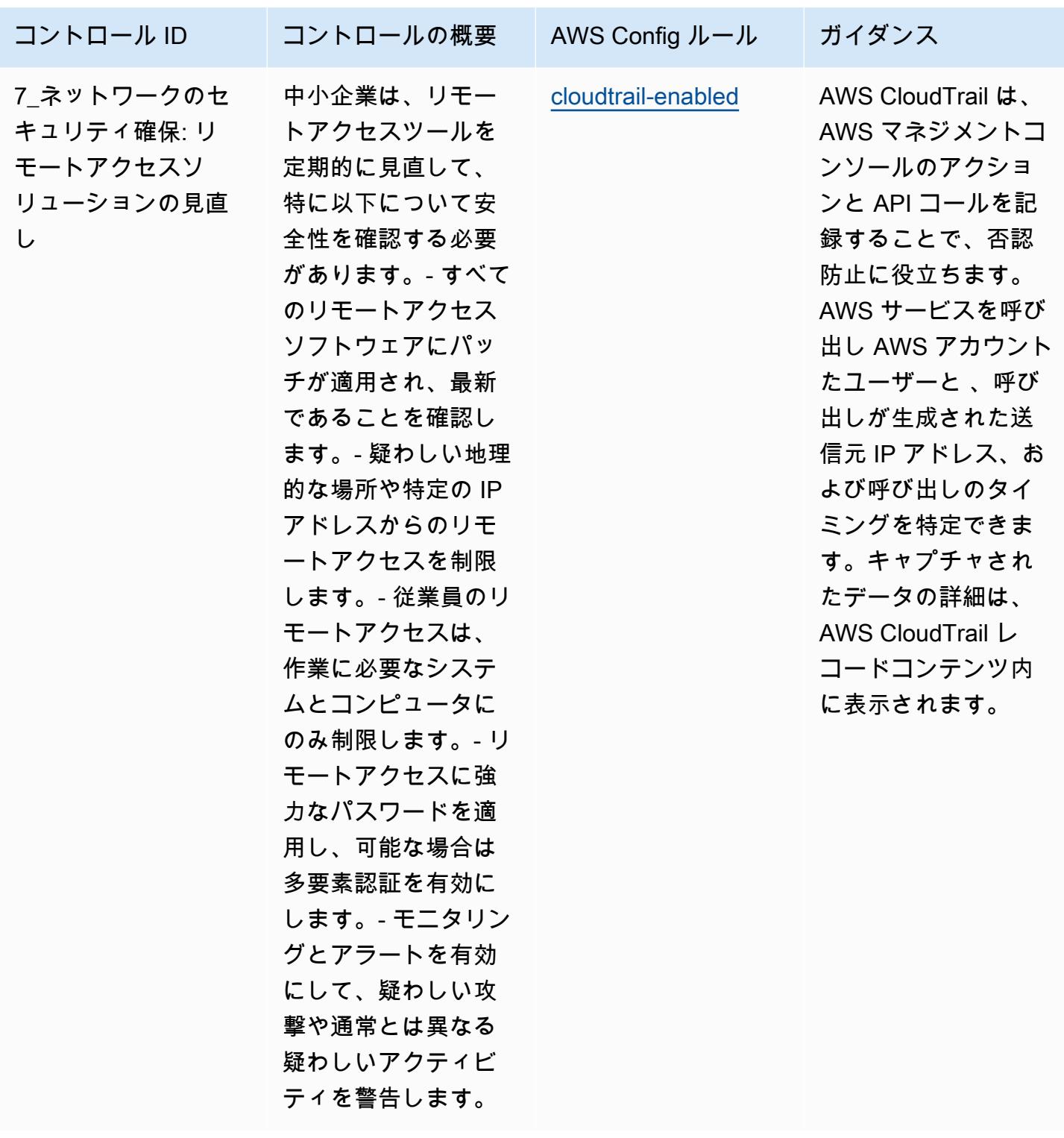
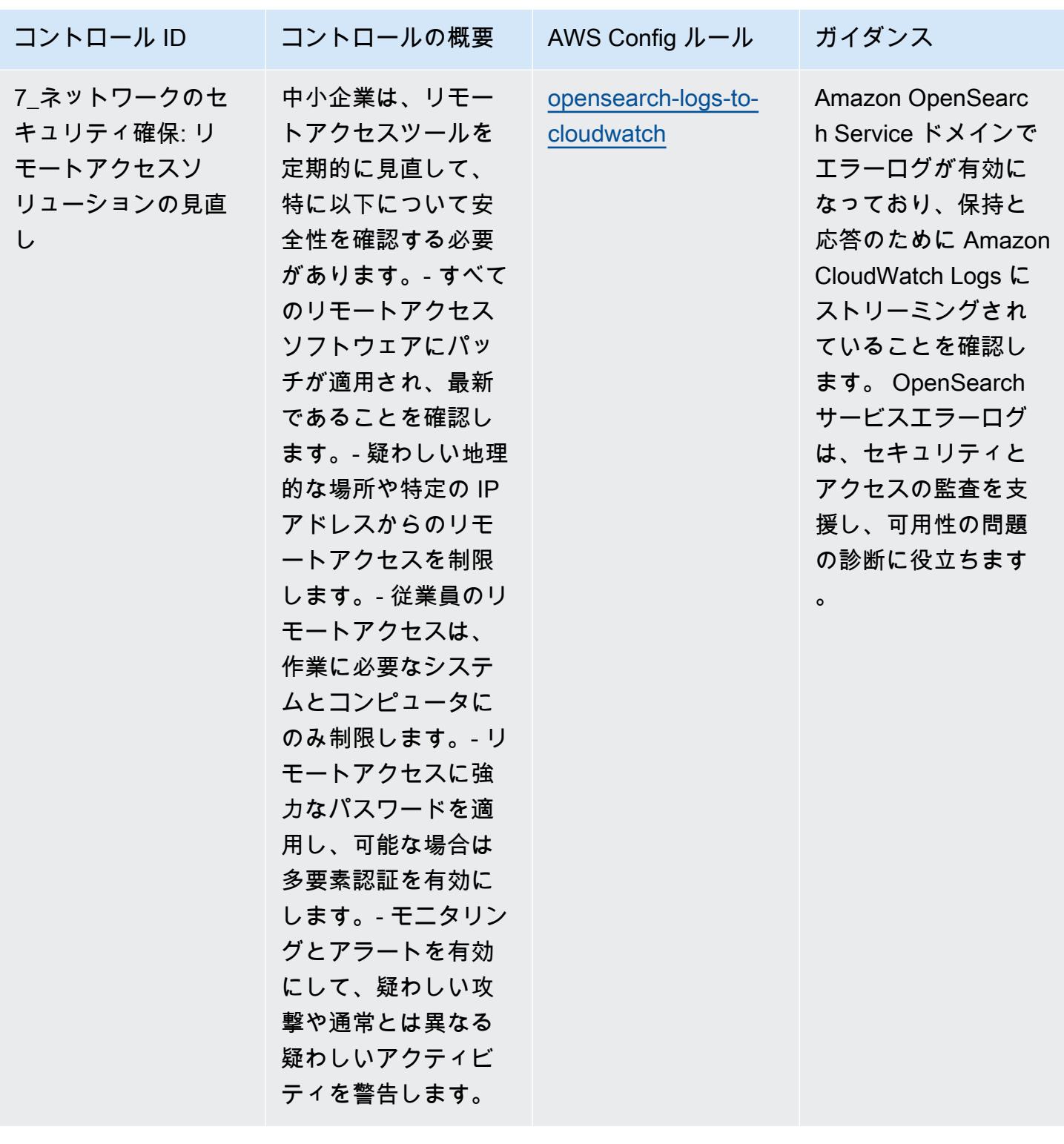

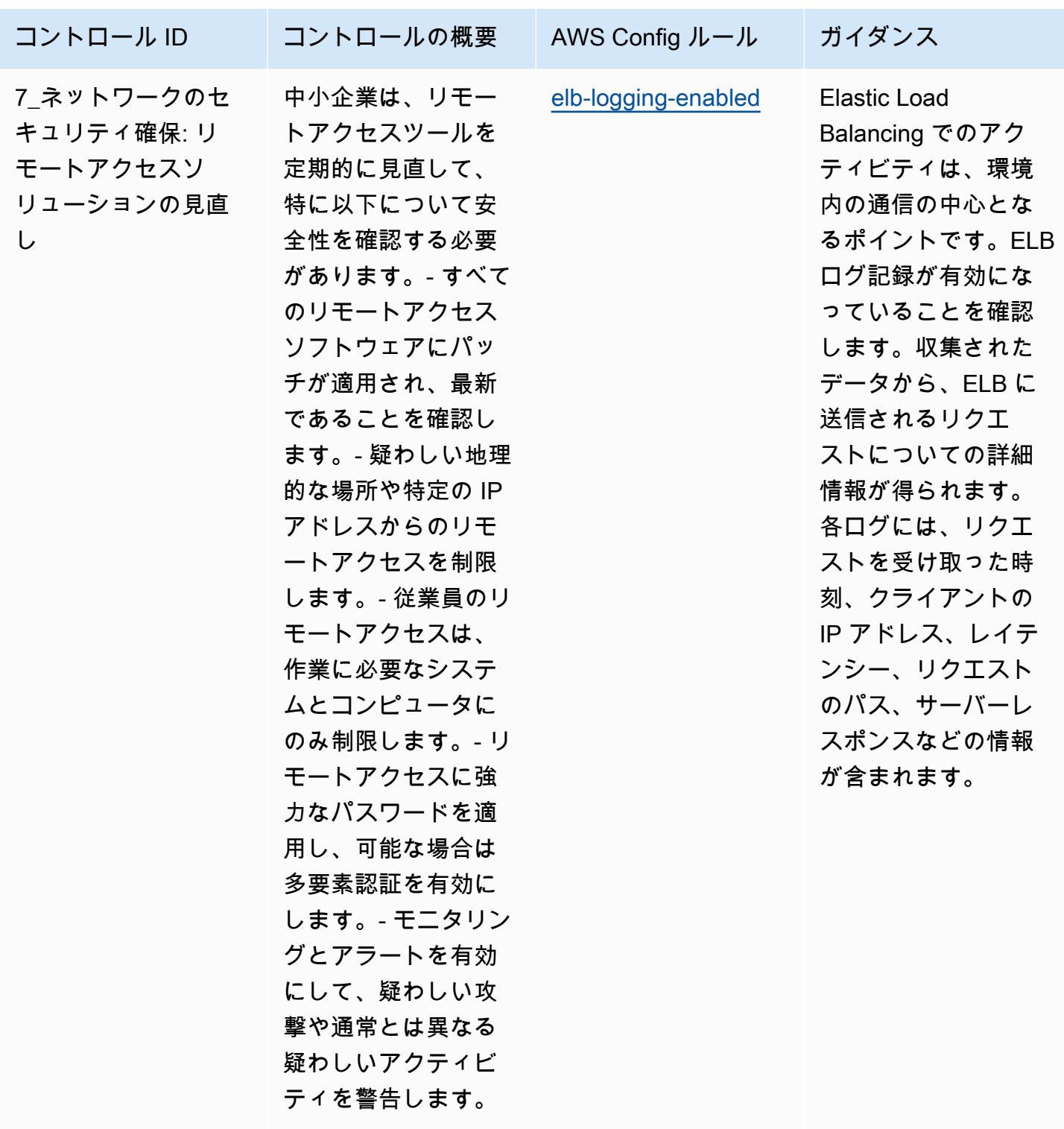

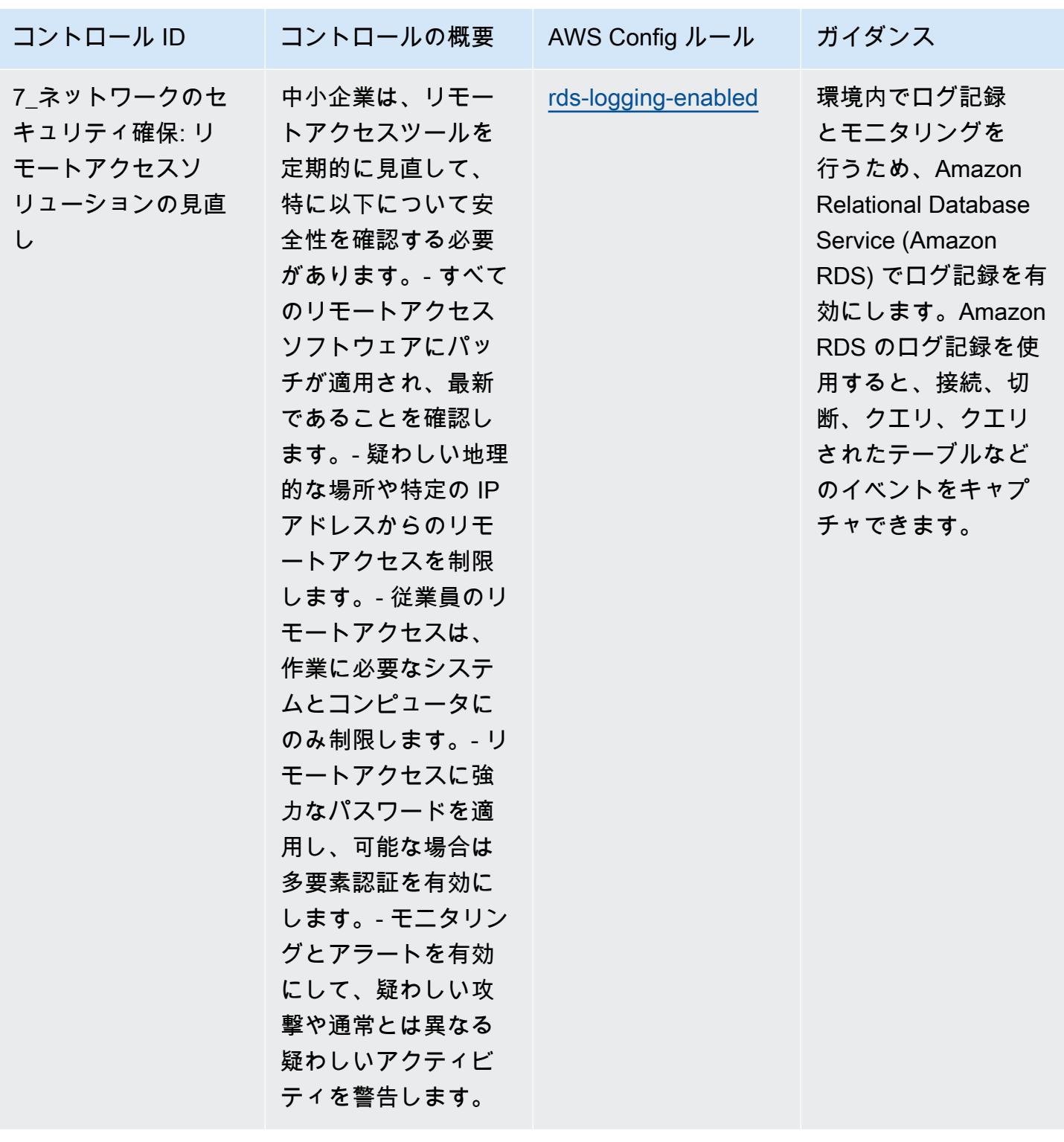

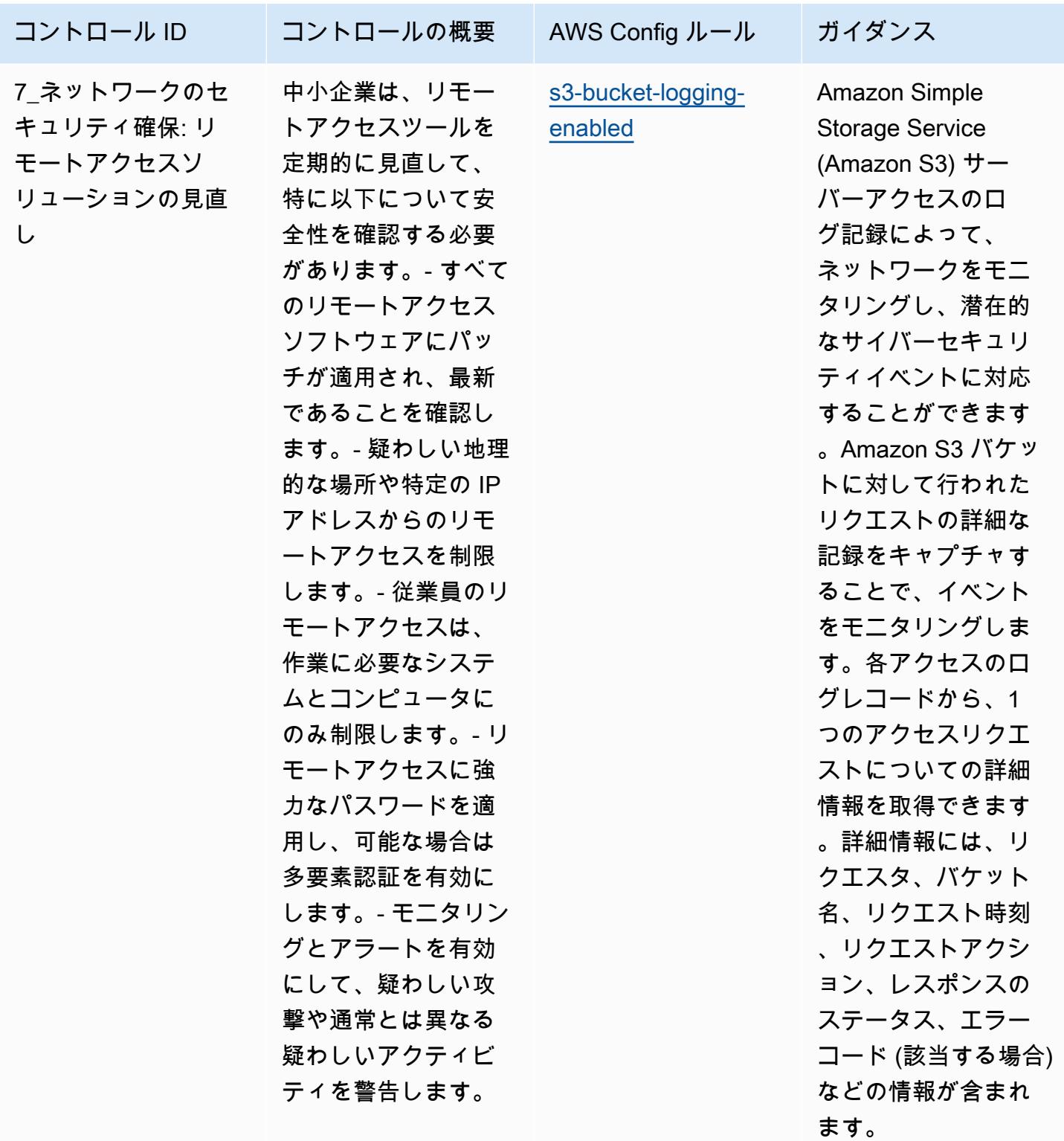

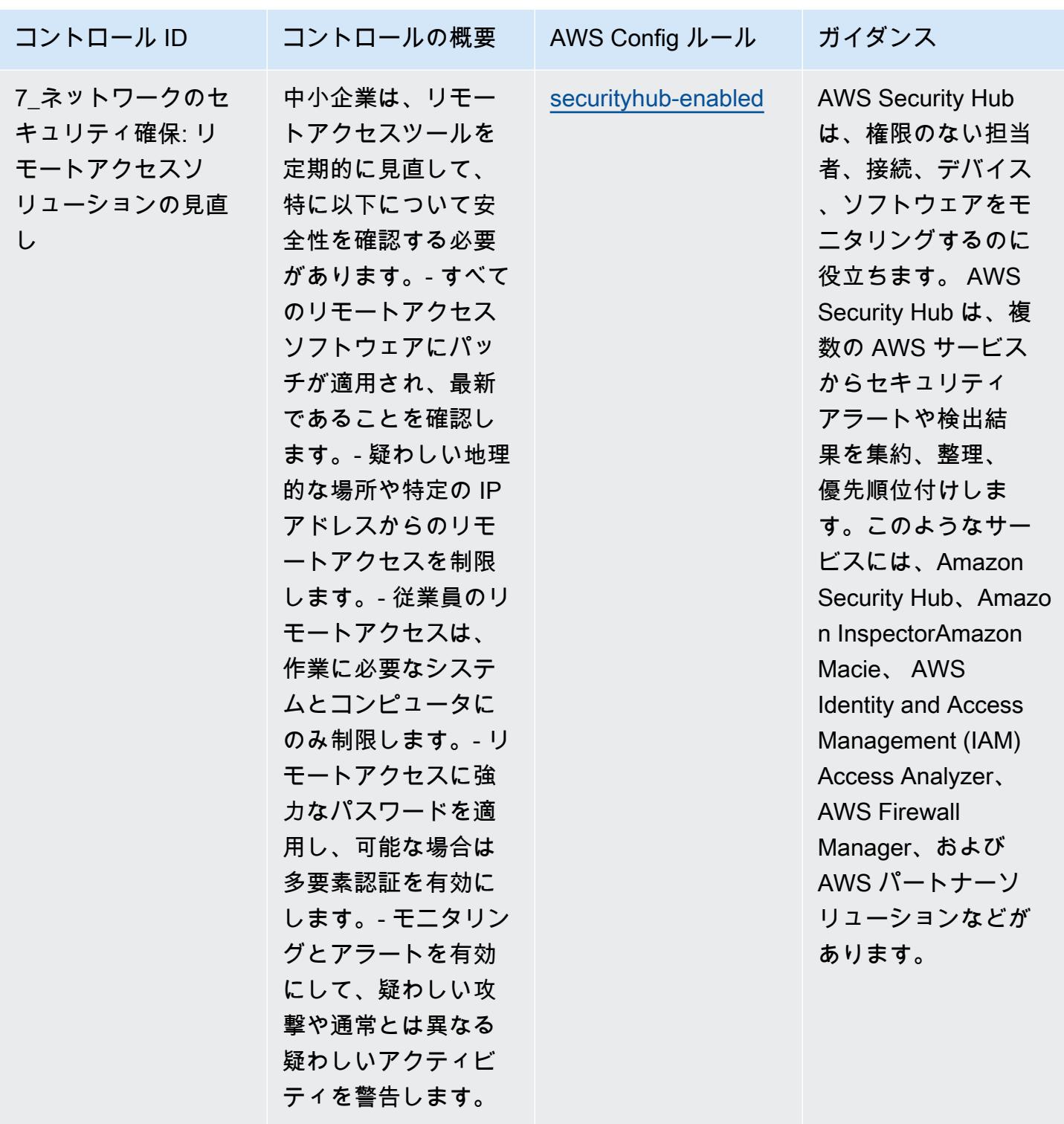

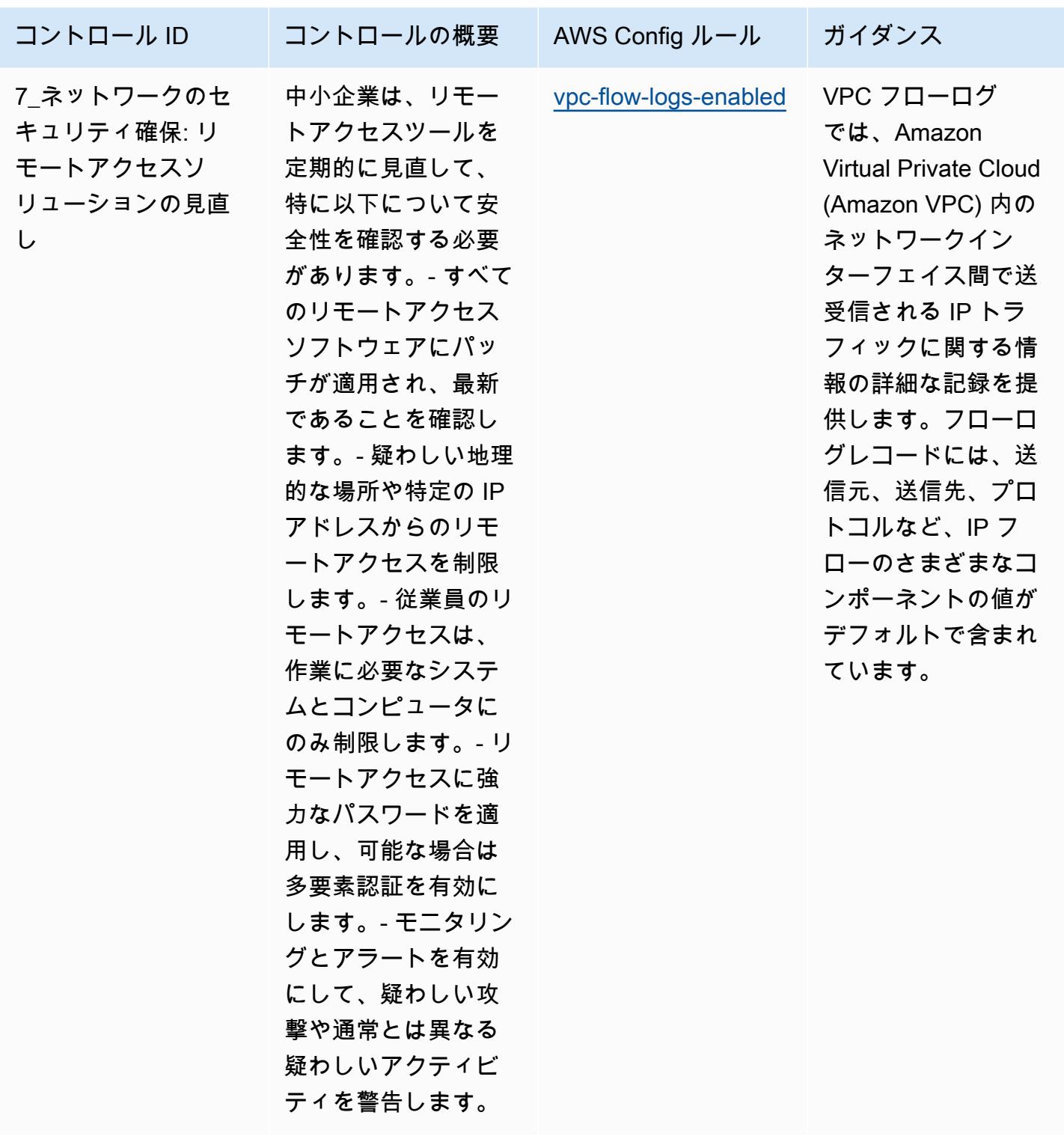

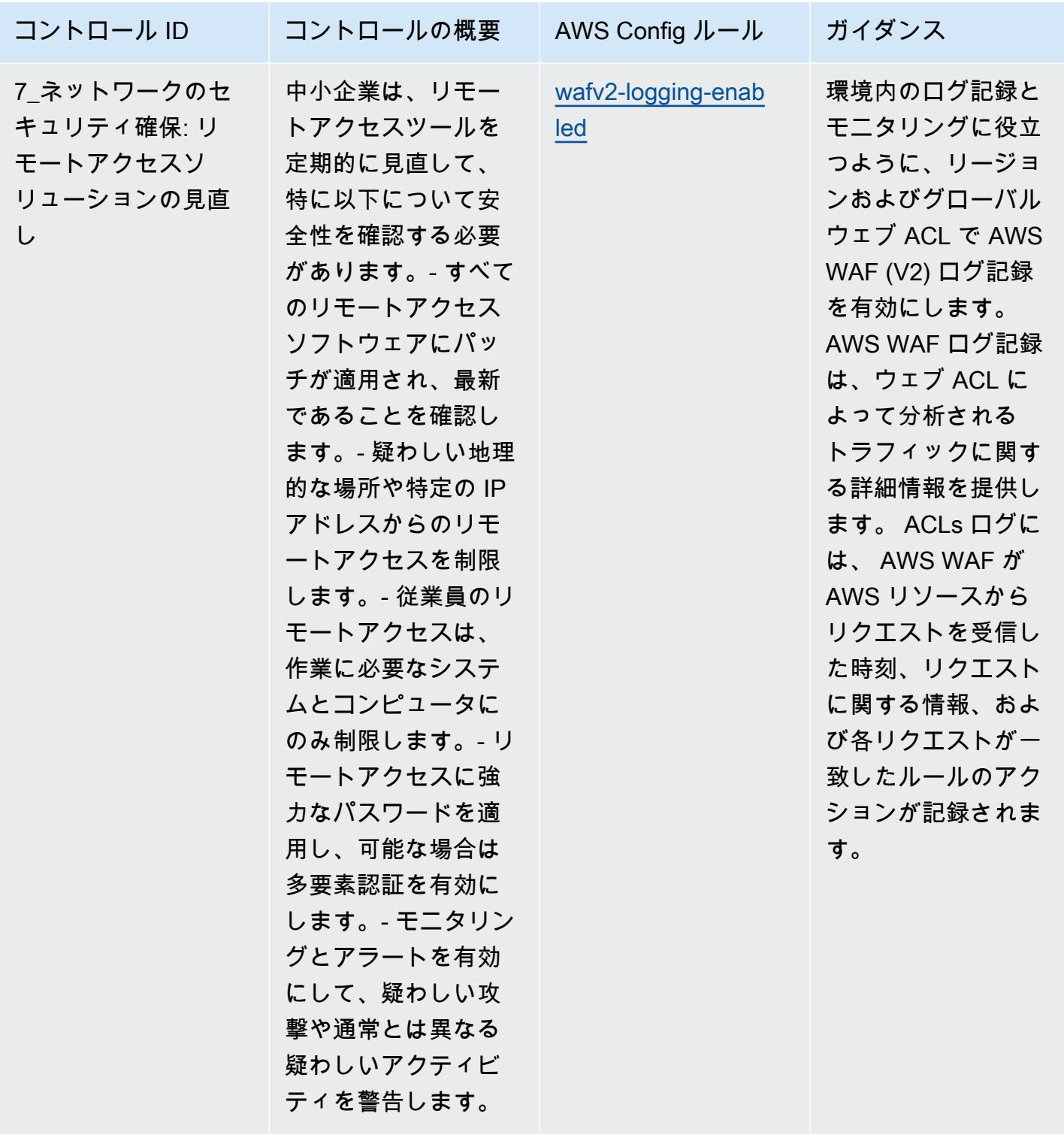

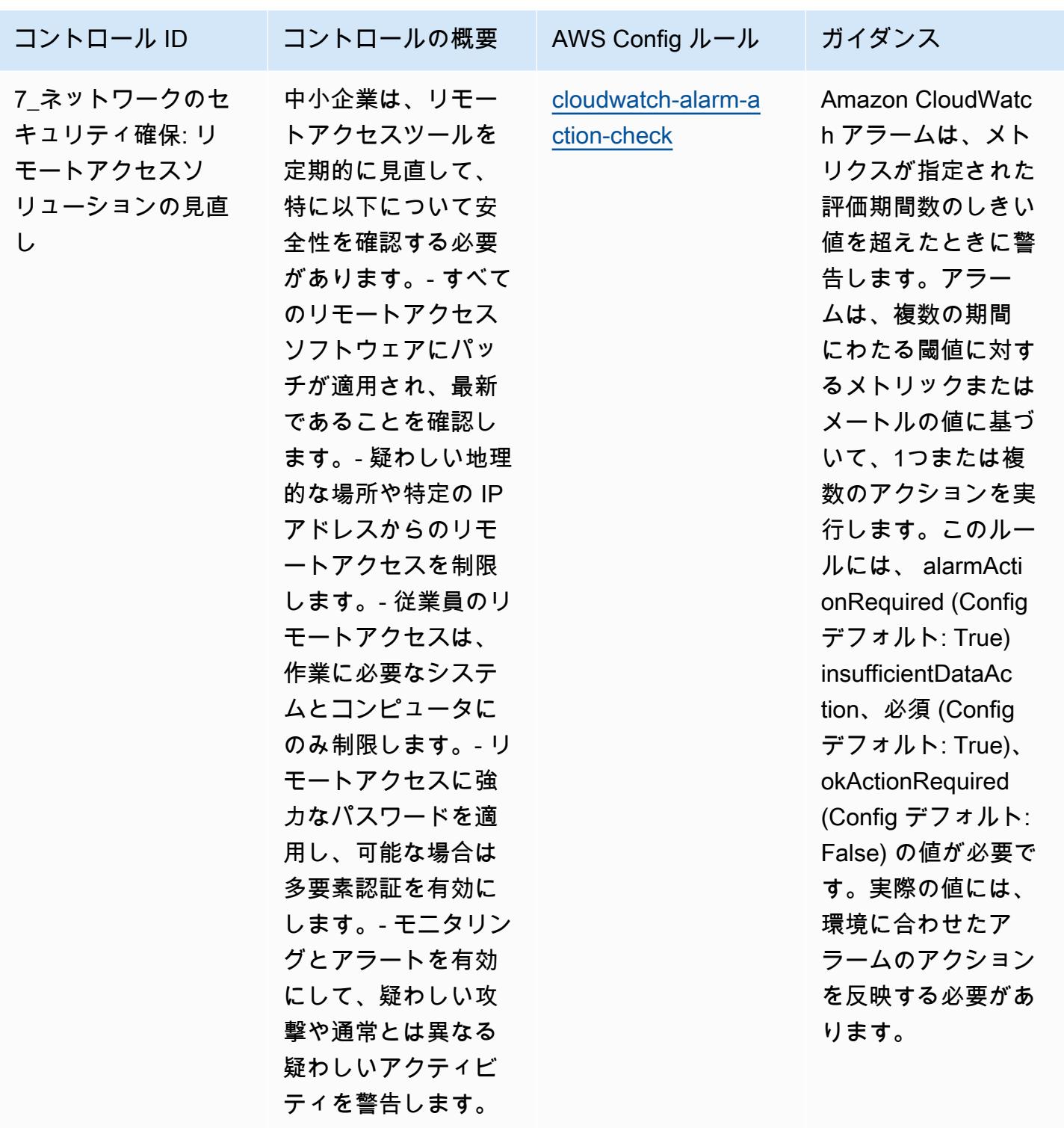

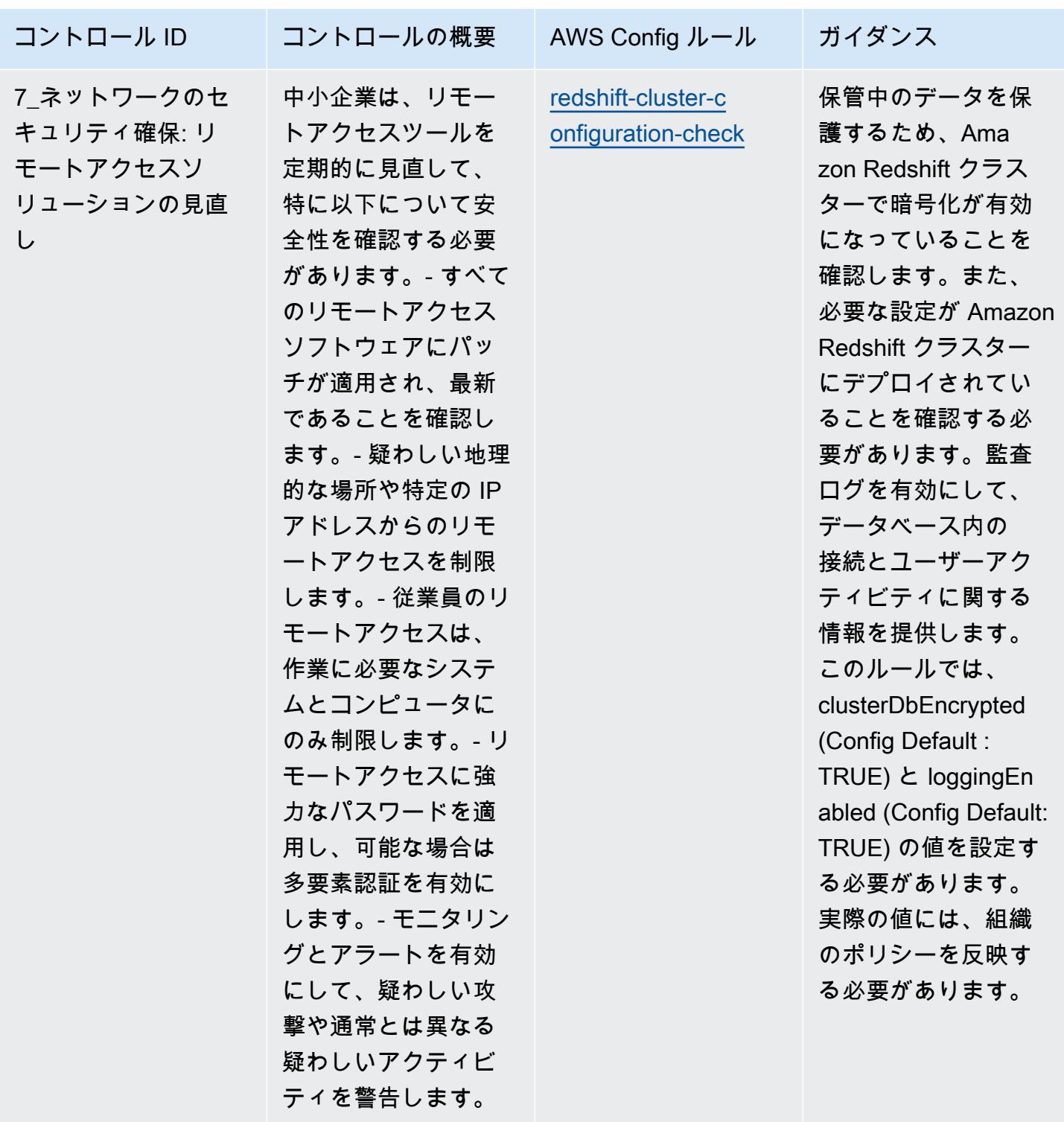

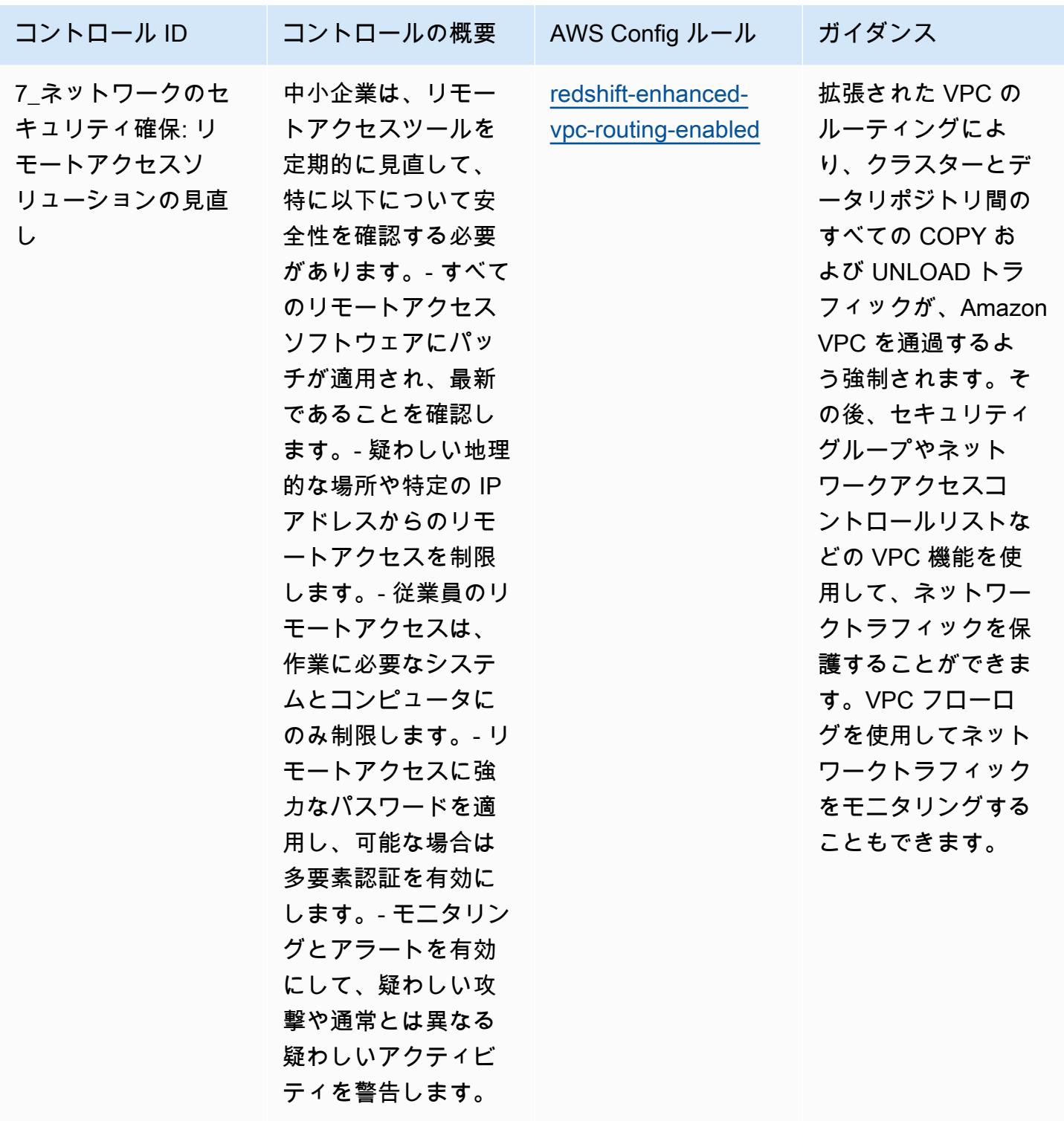

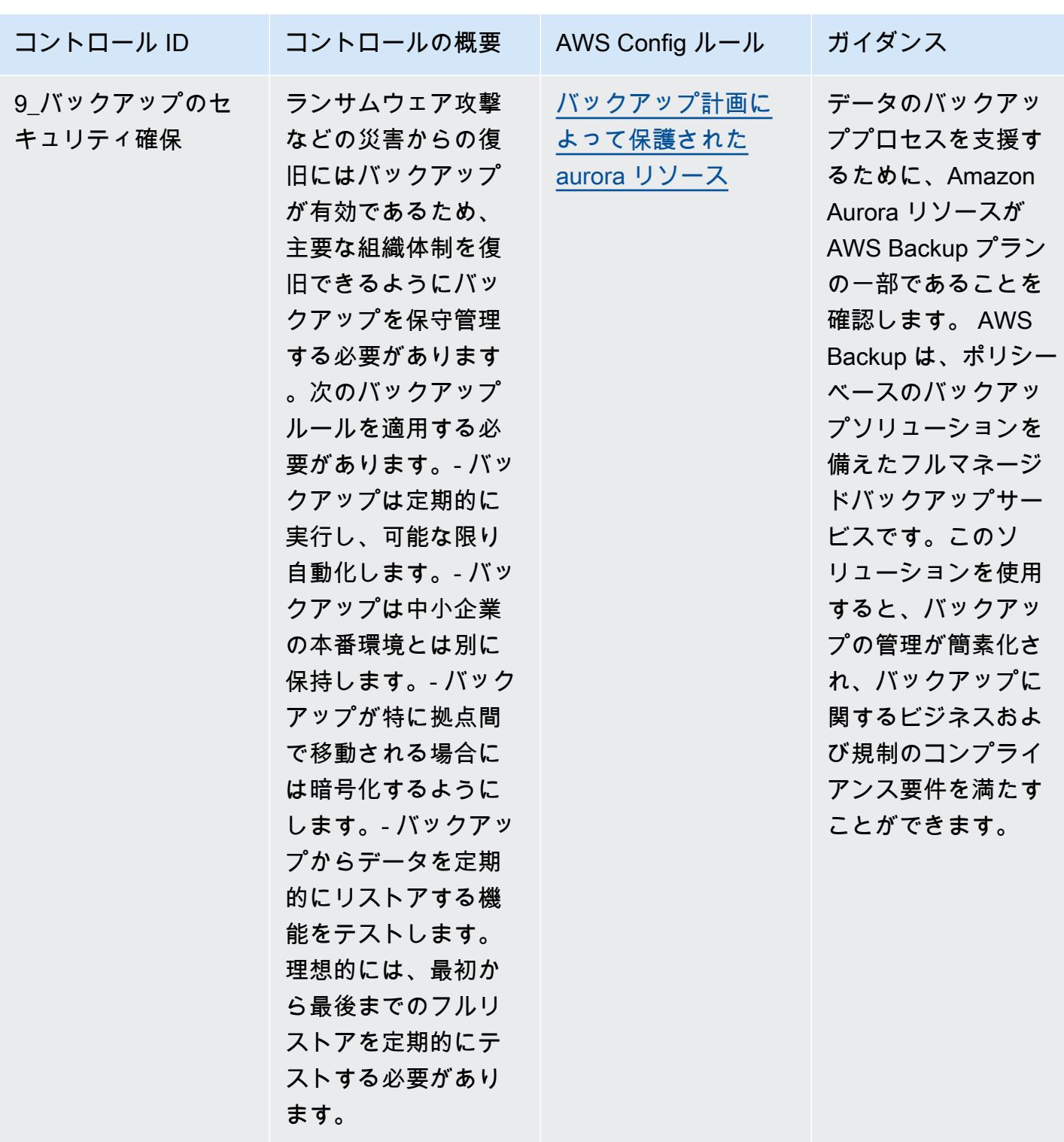

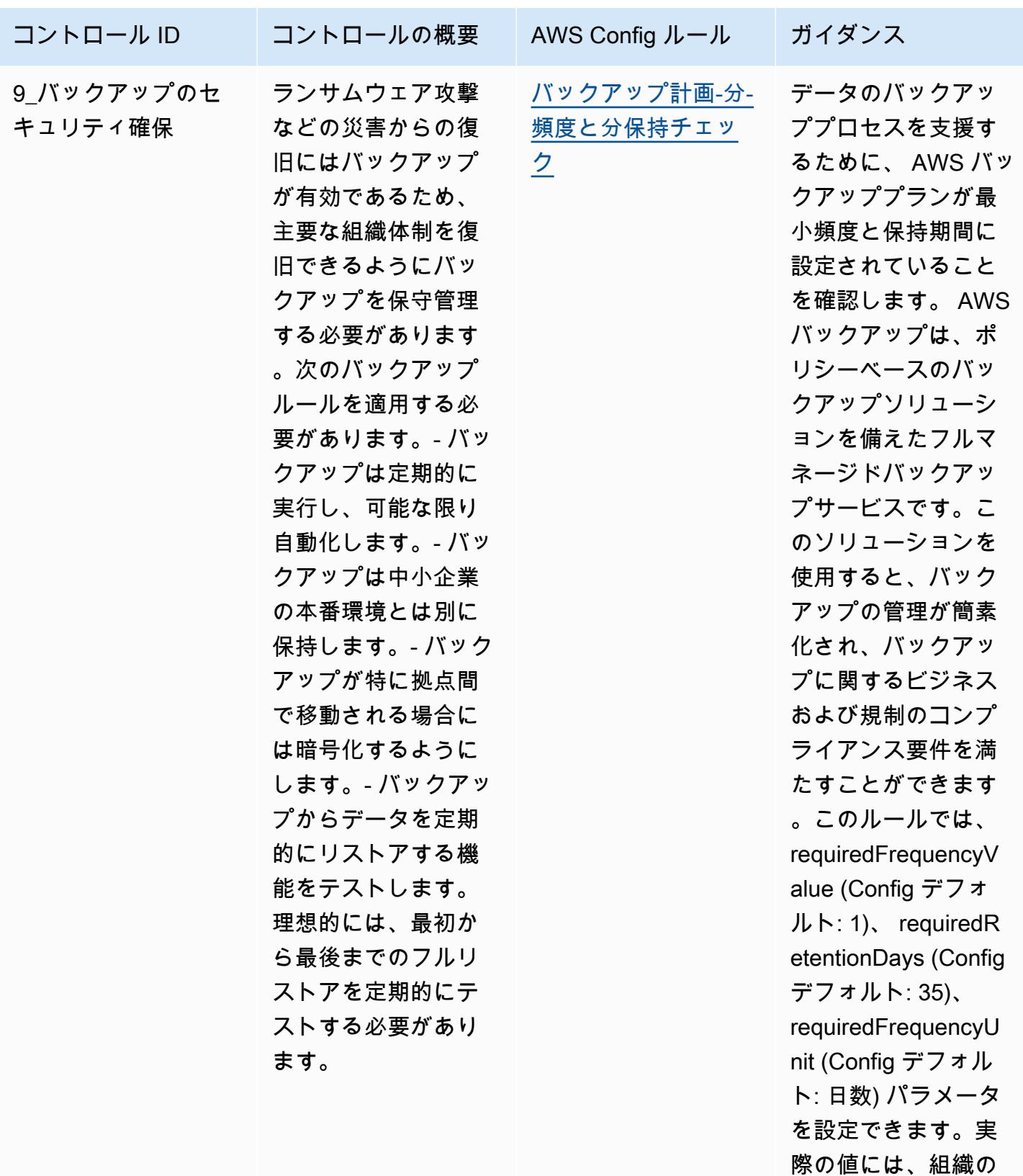

要件を反映する必要 があります。

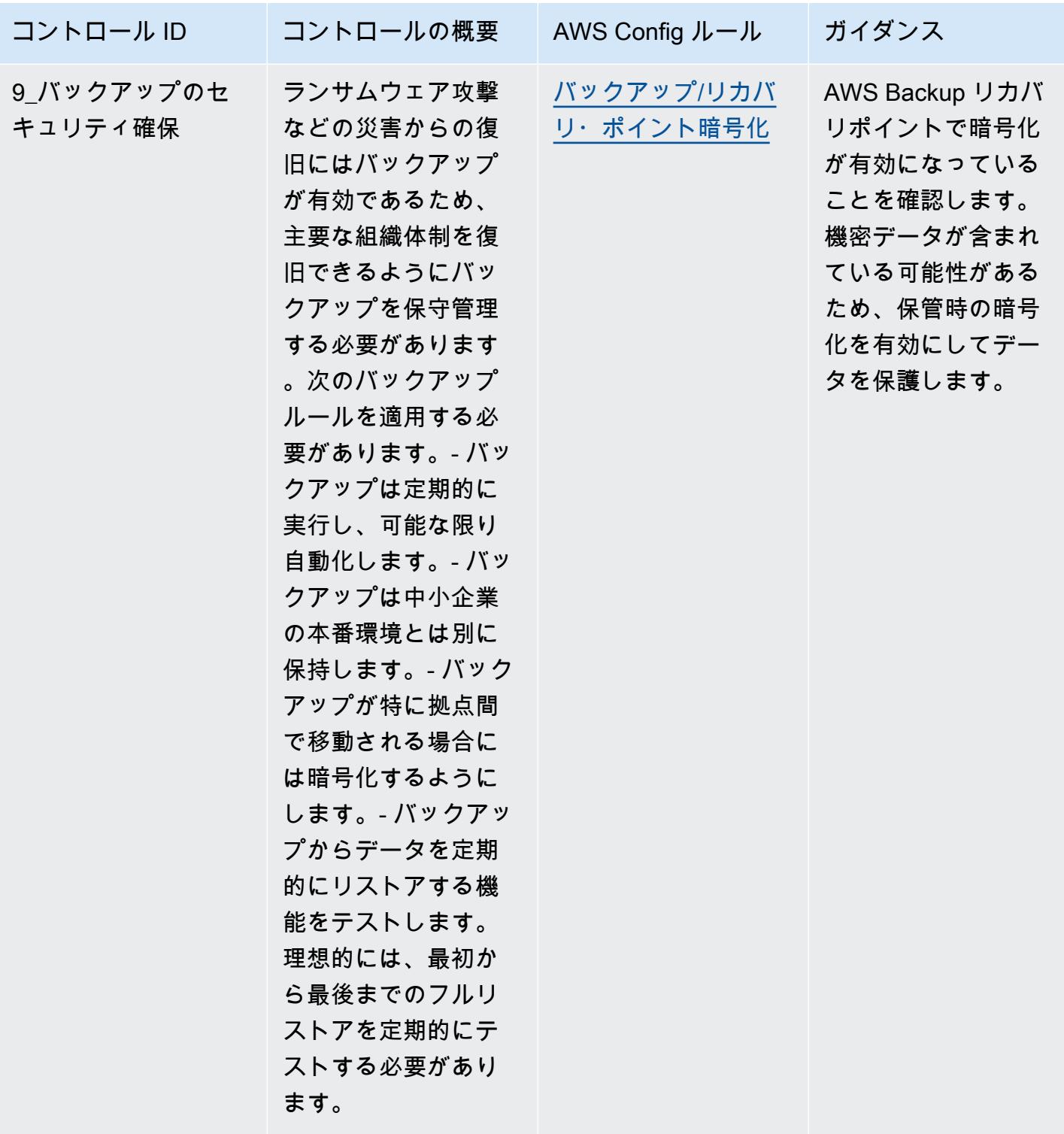

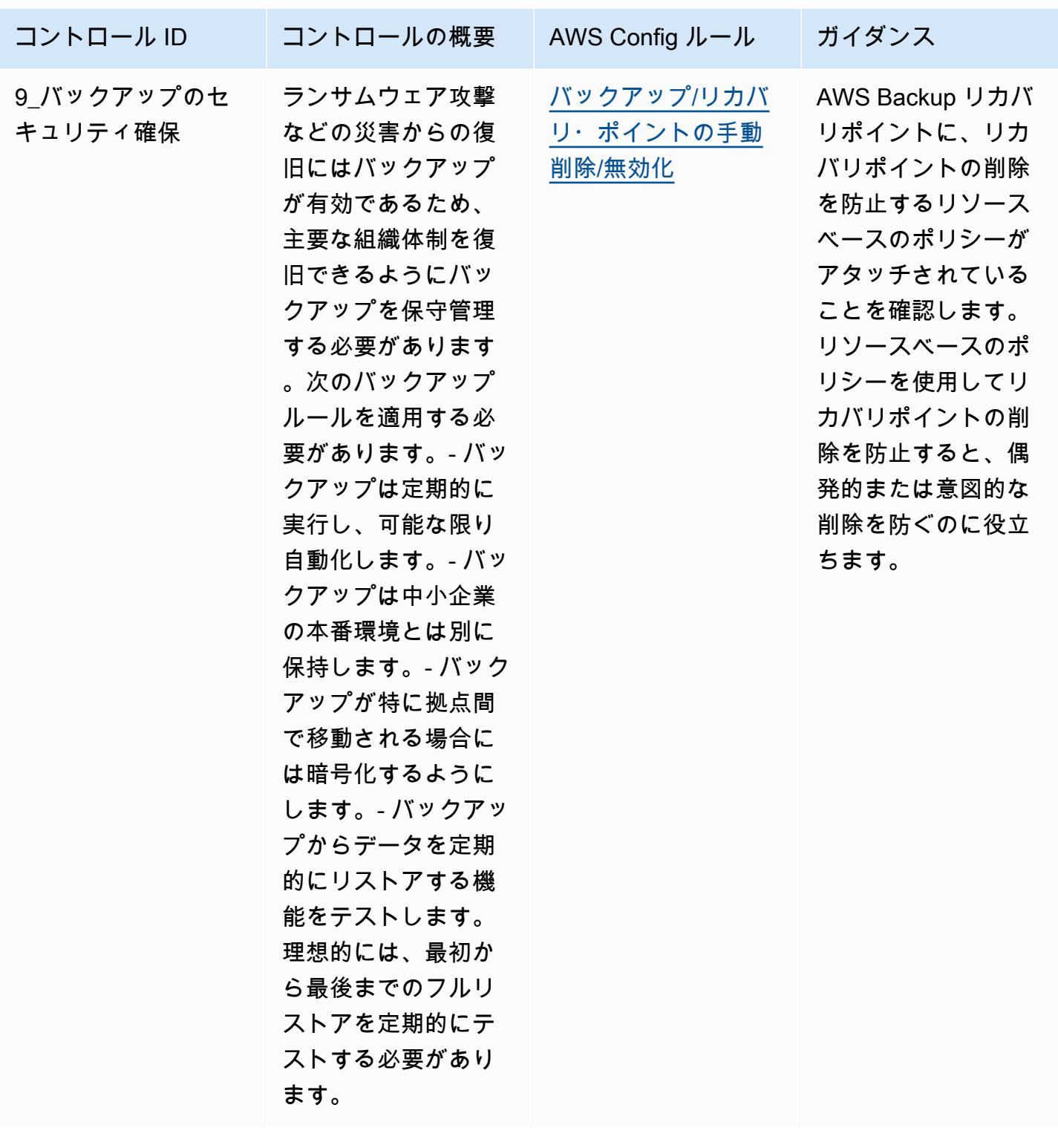

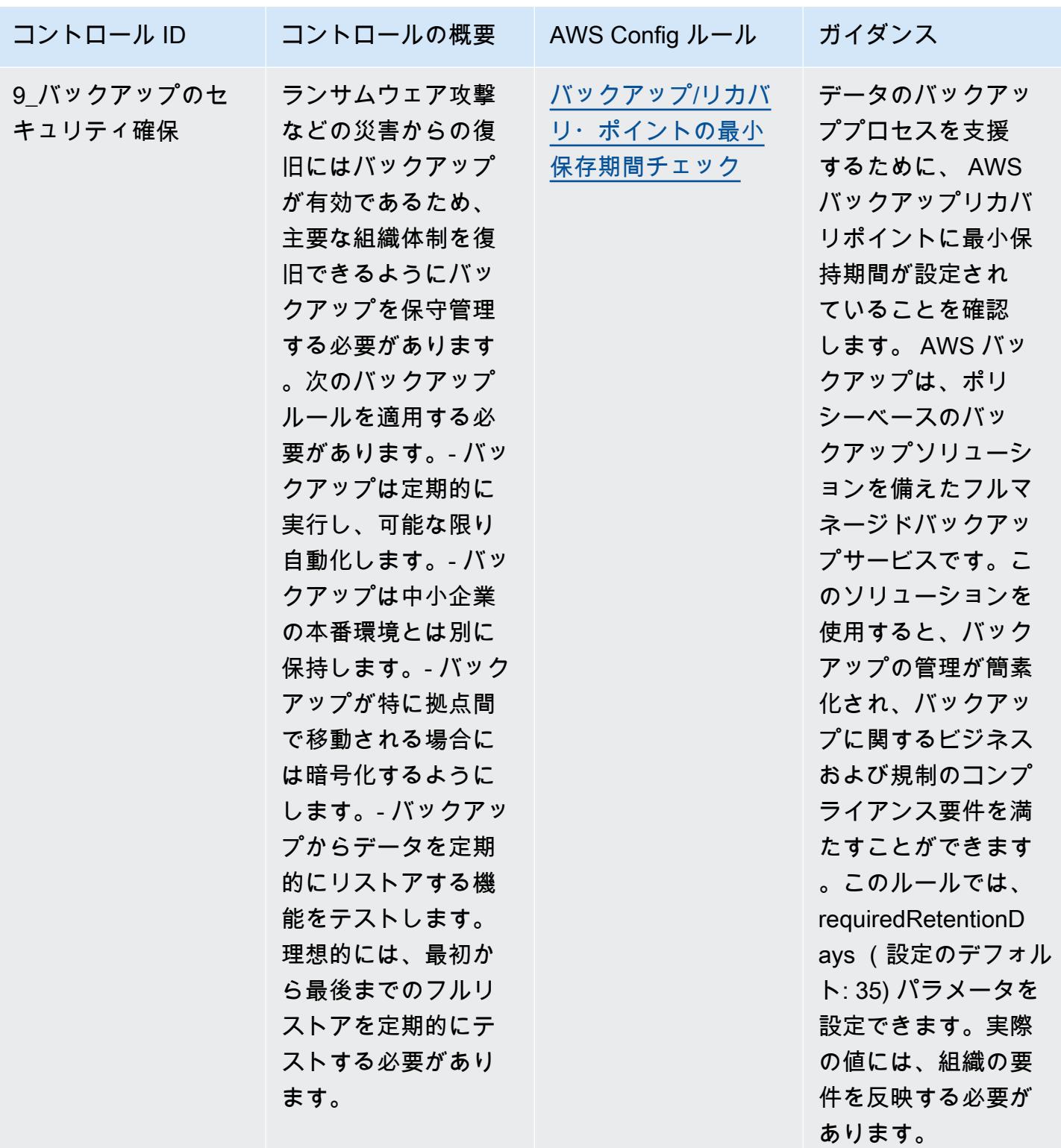

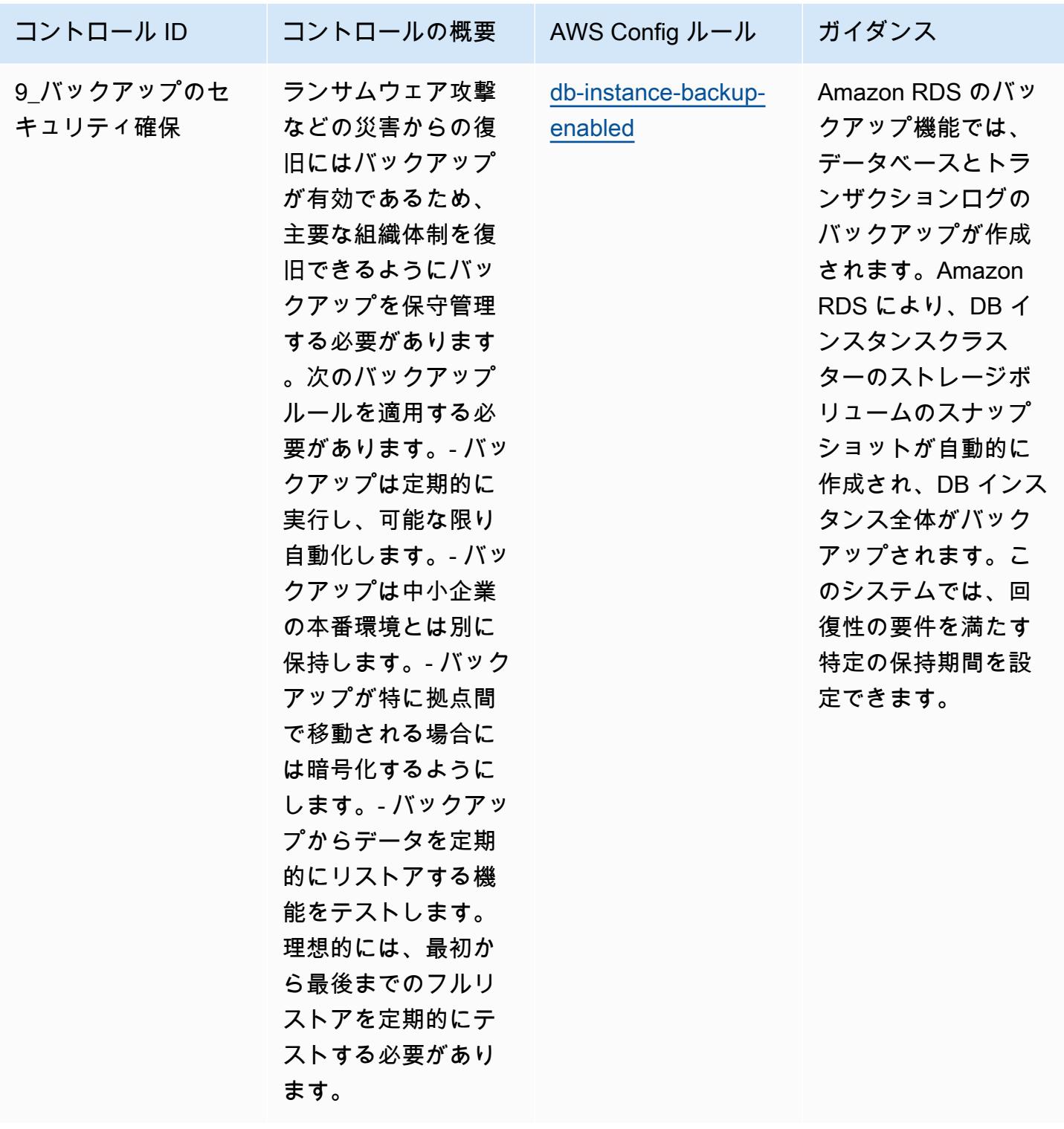

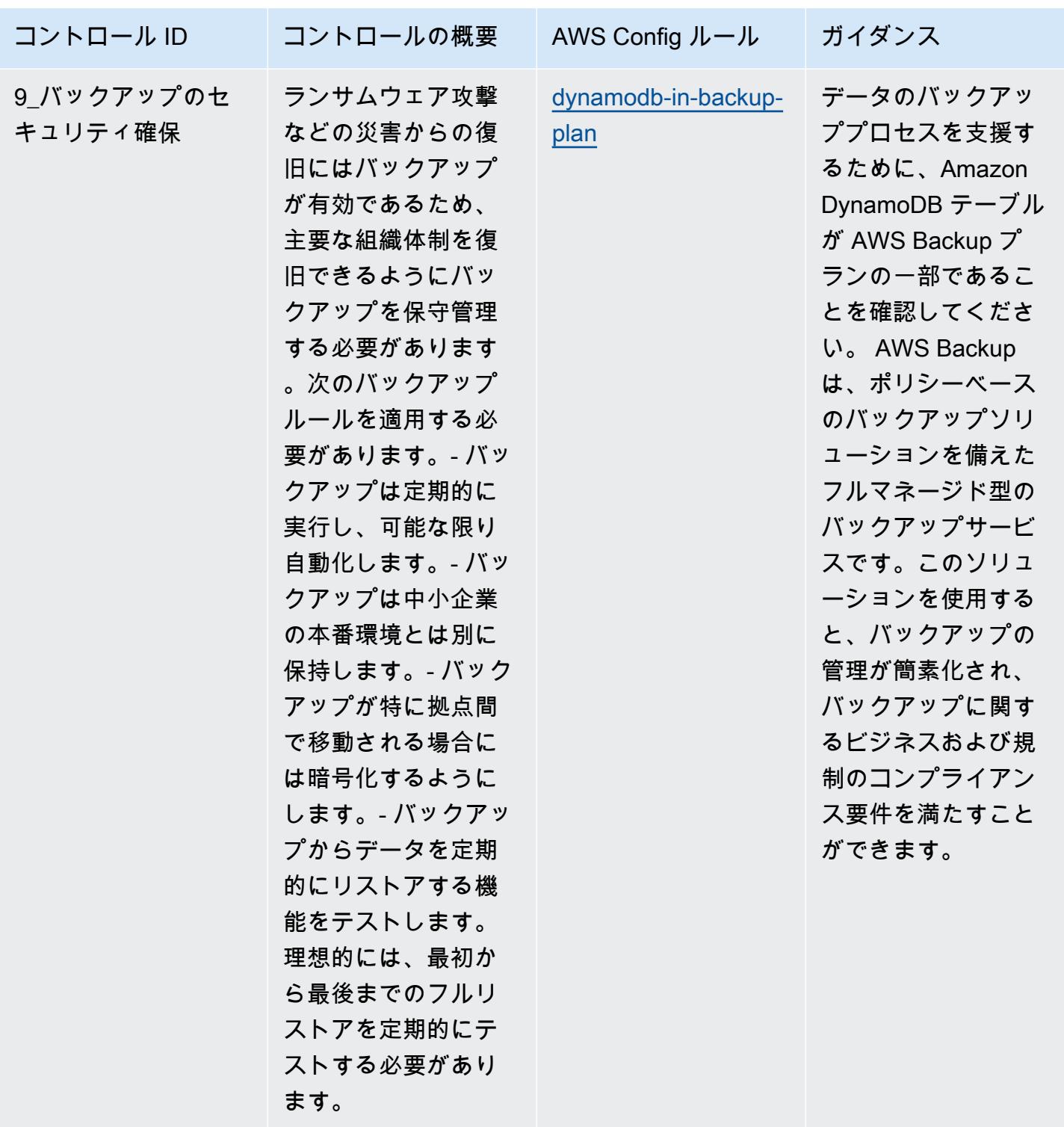

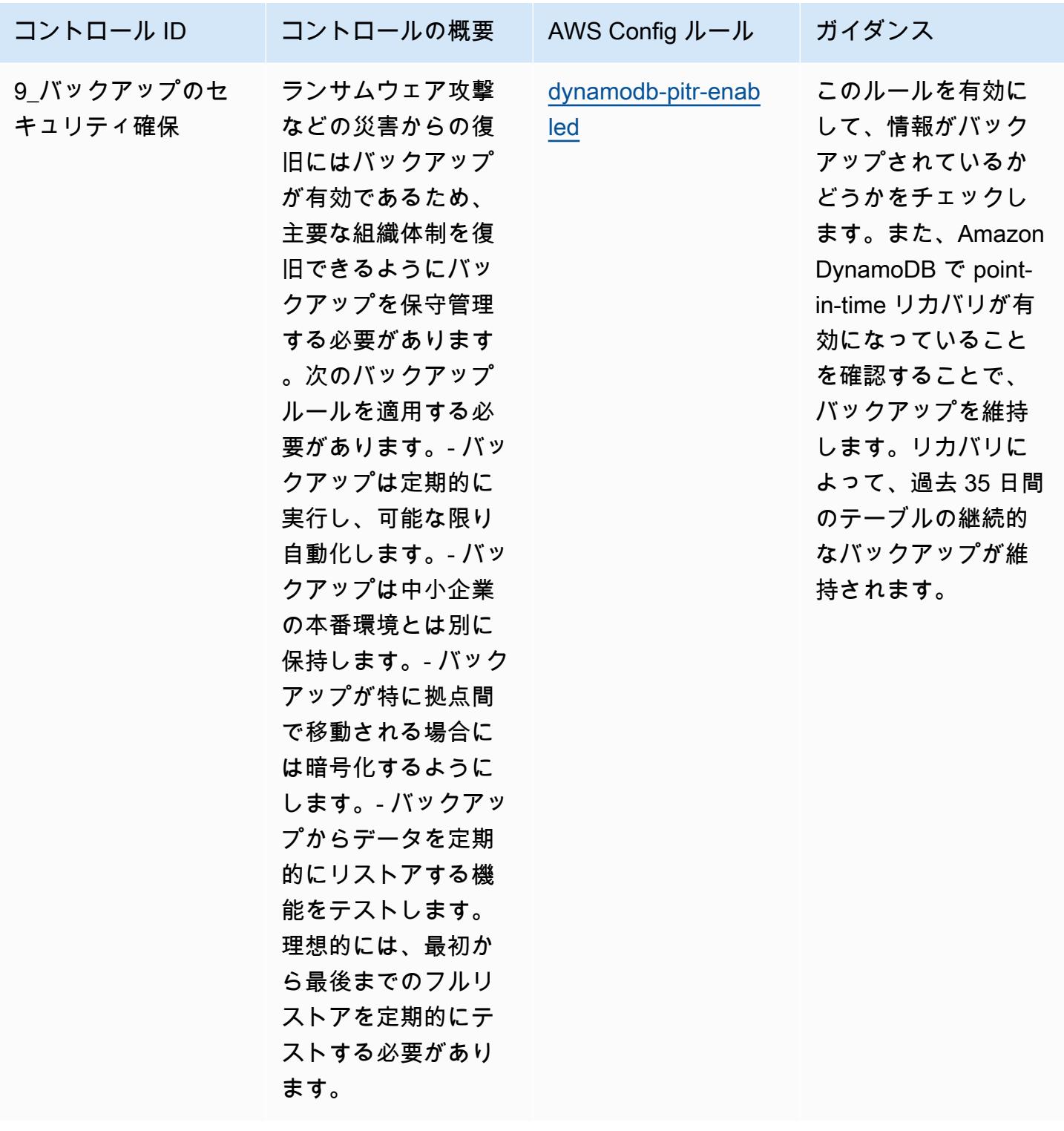

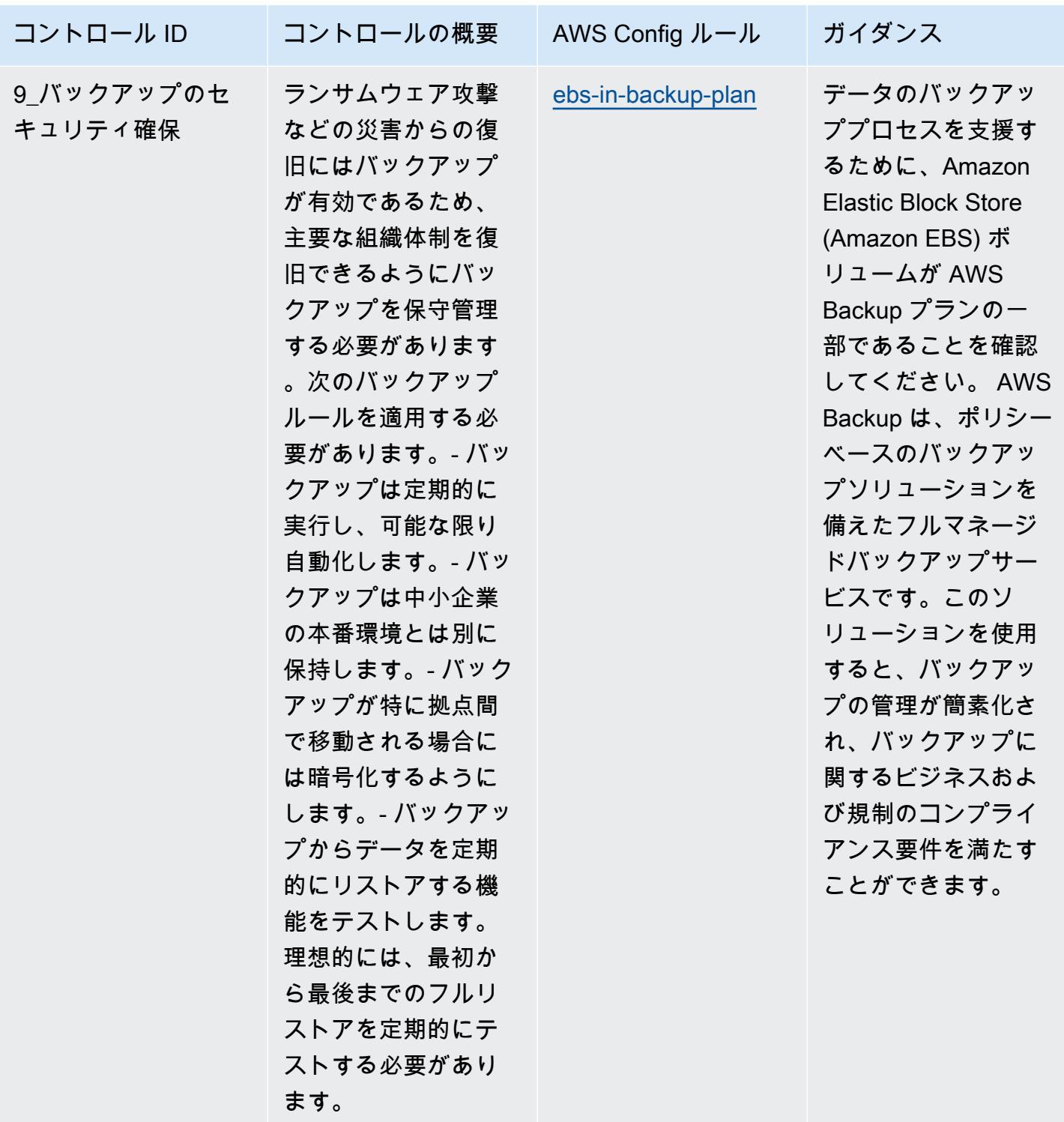

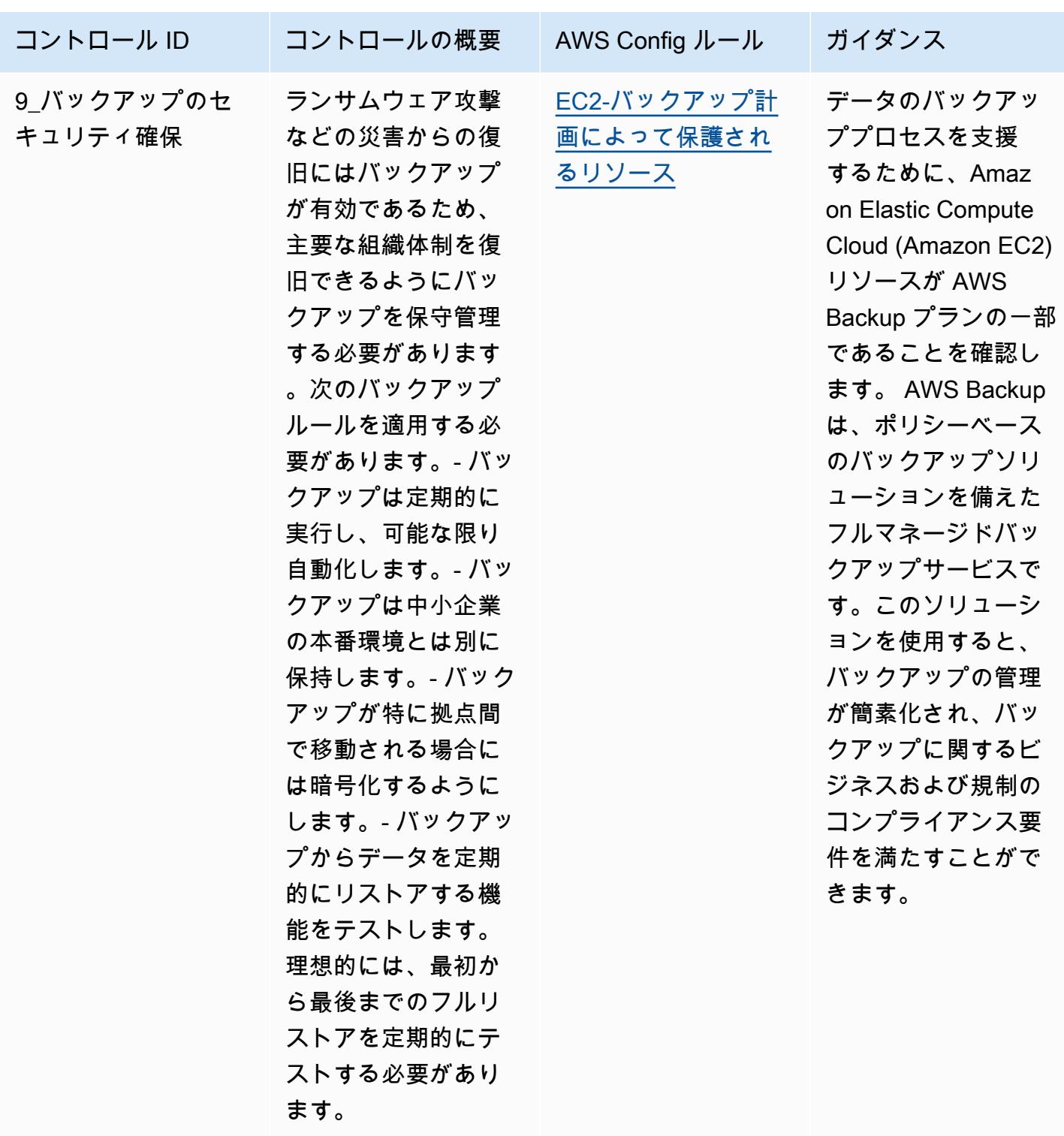

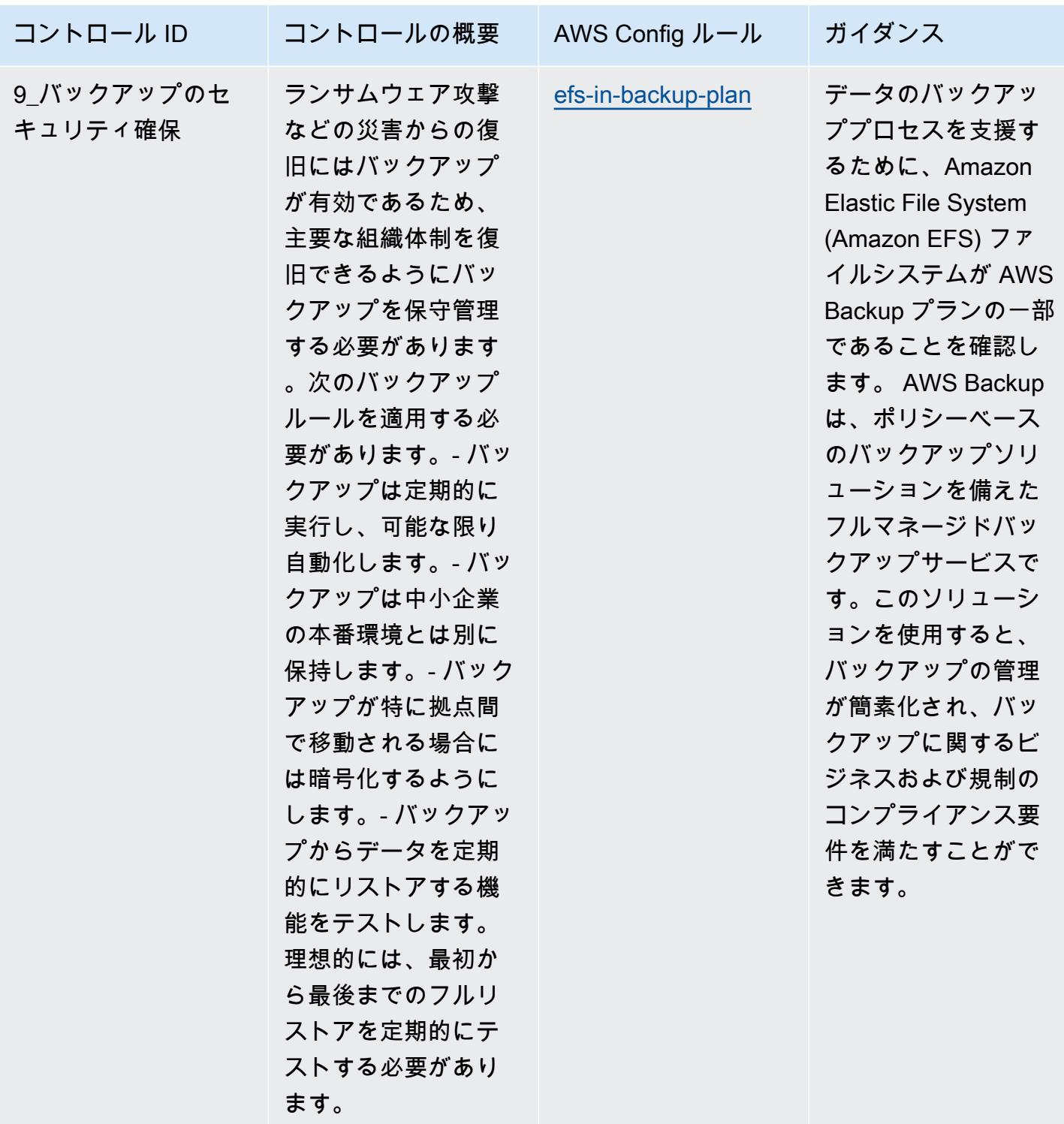

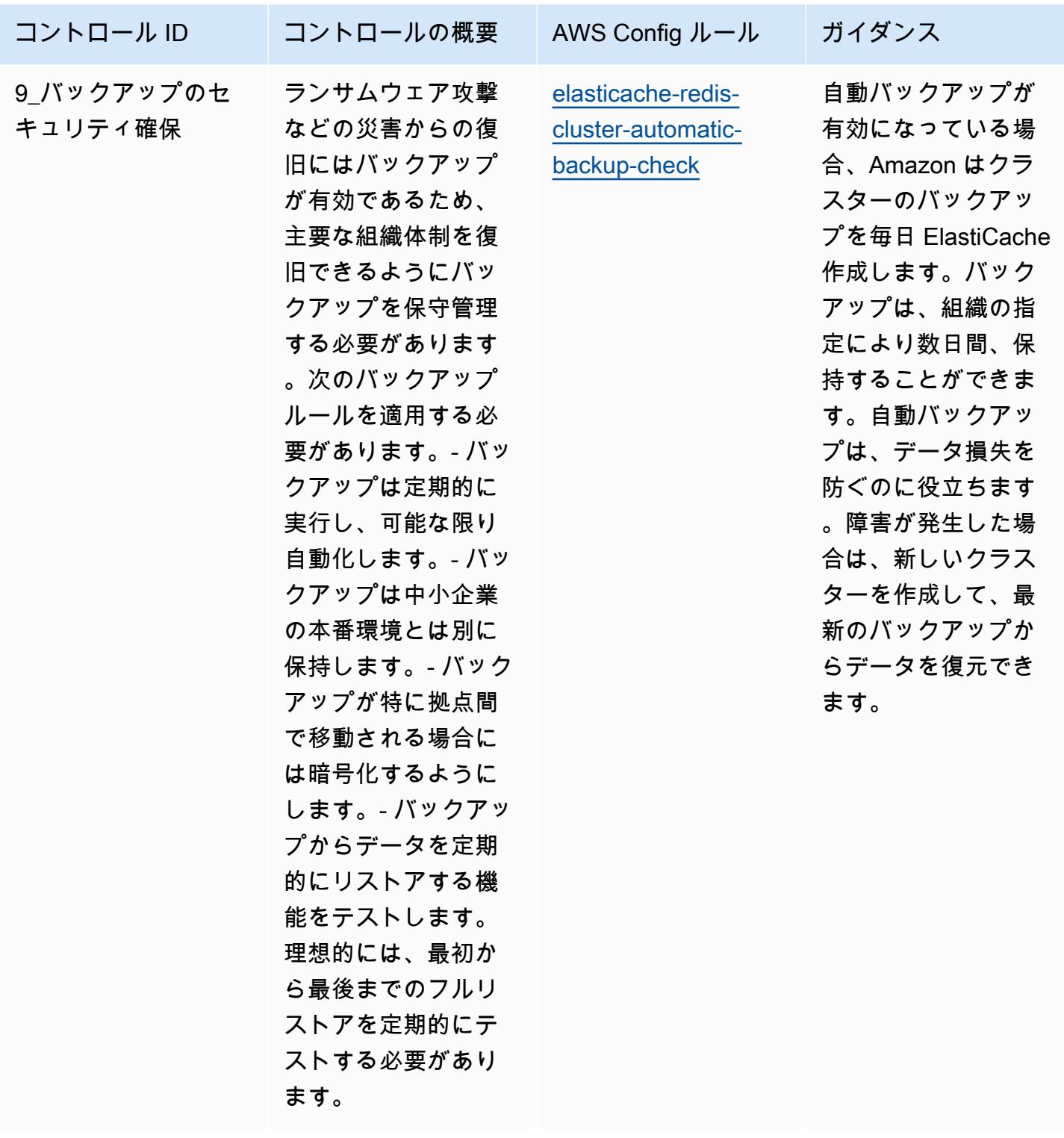

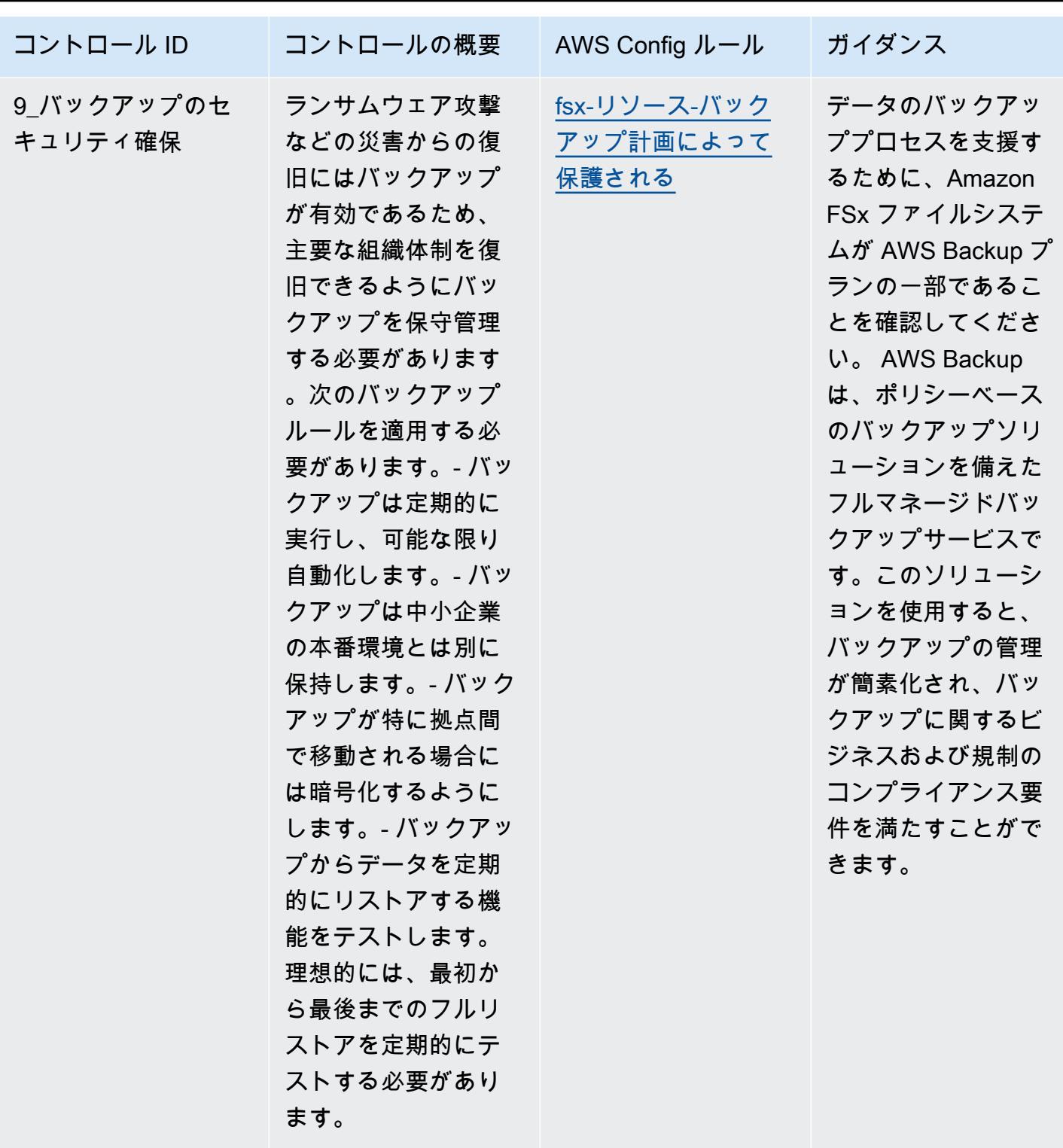

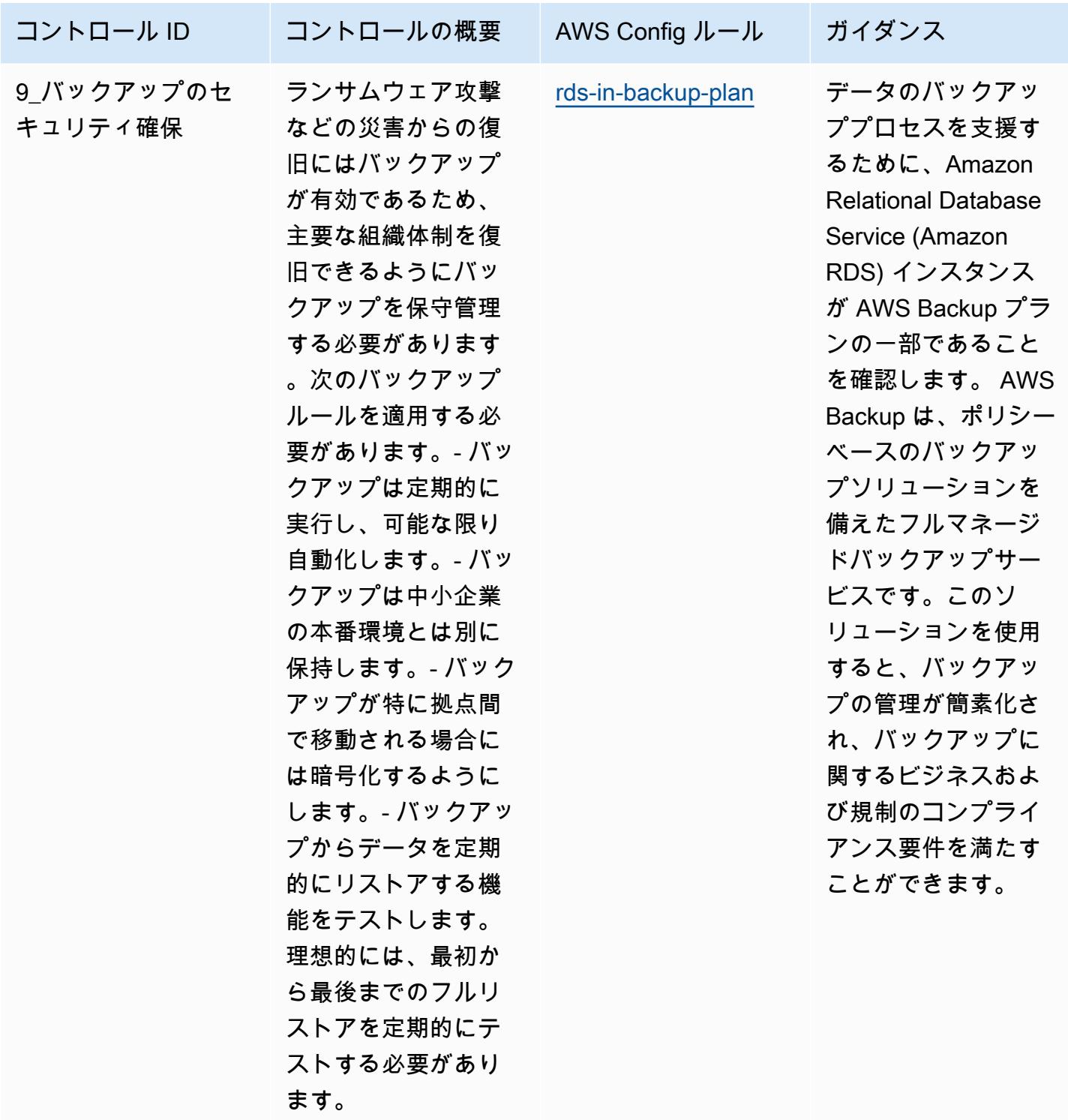

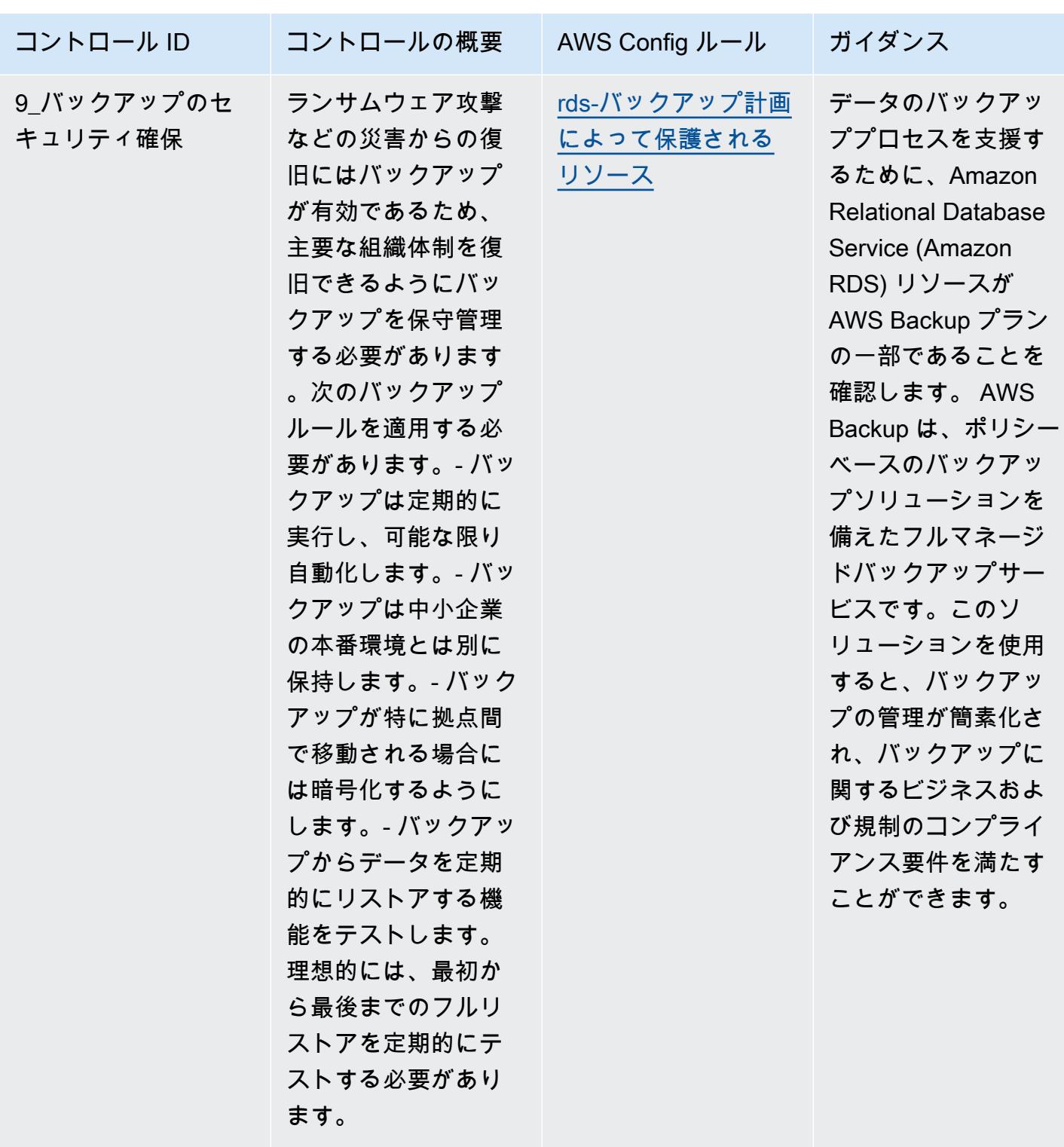

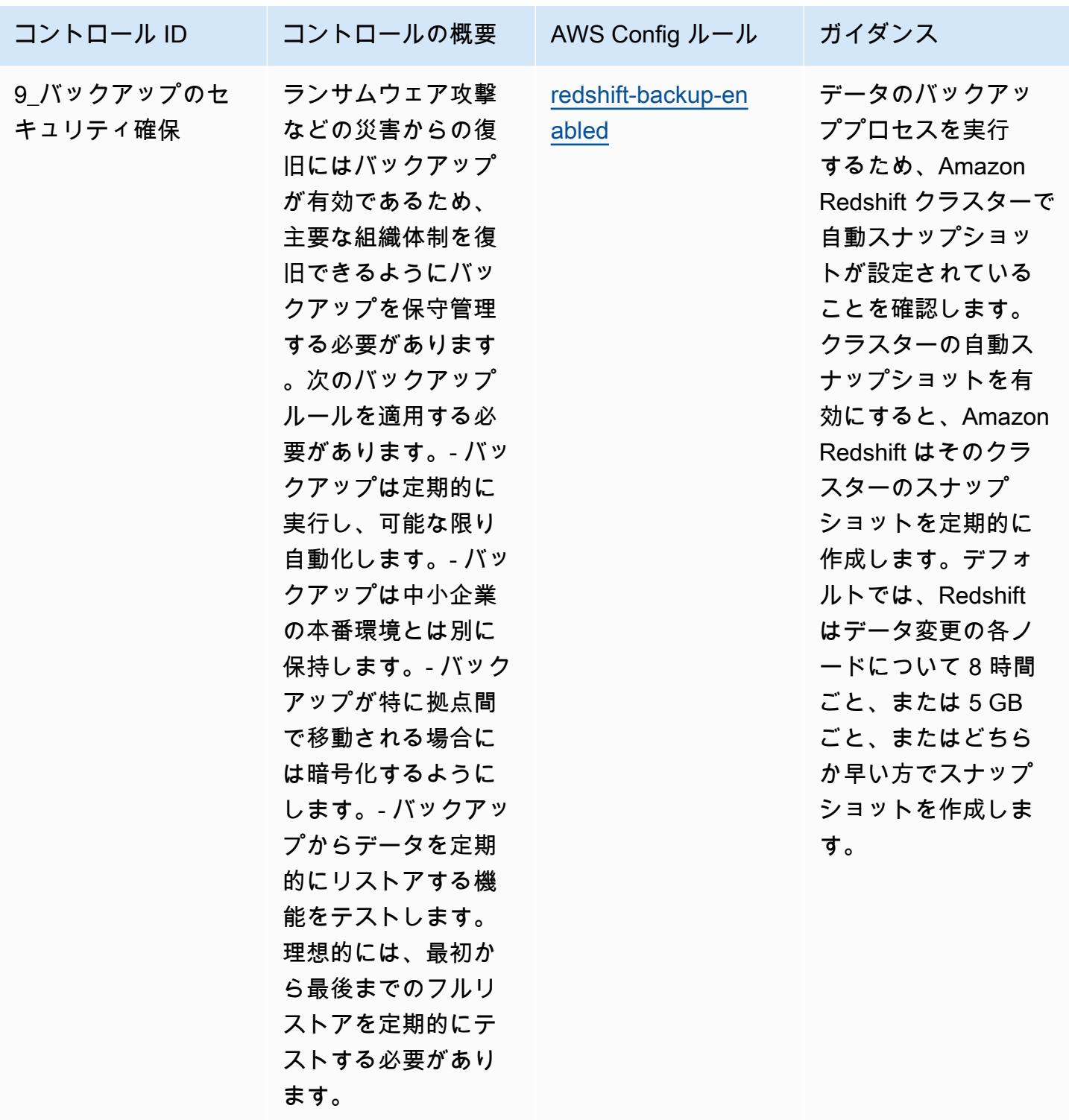

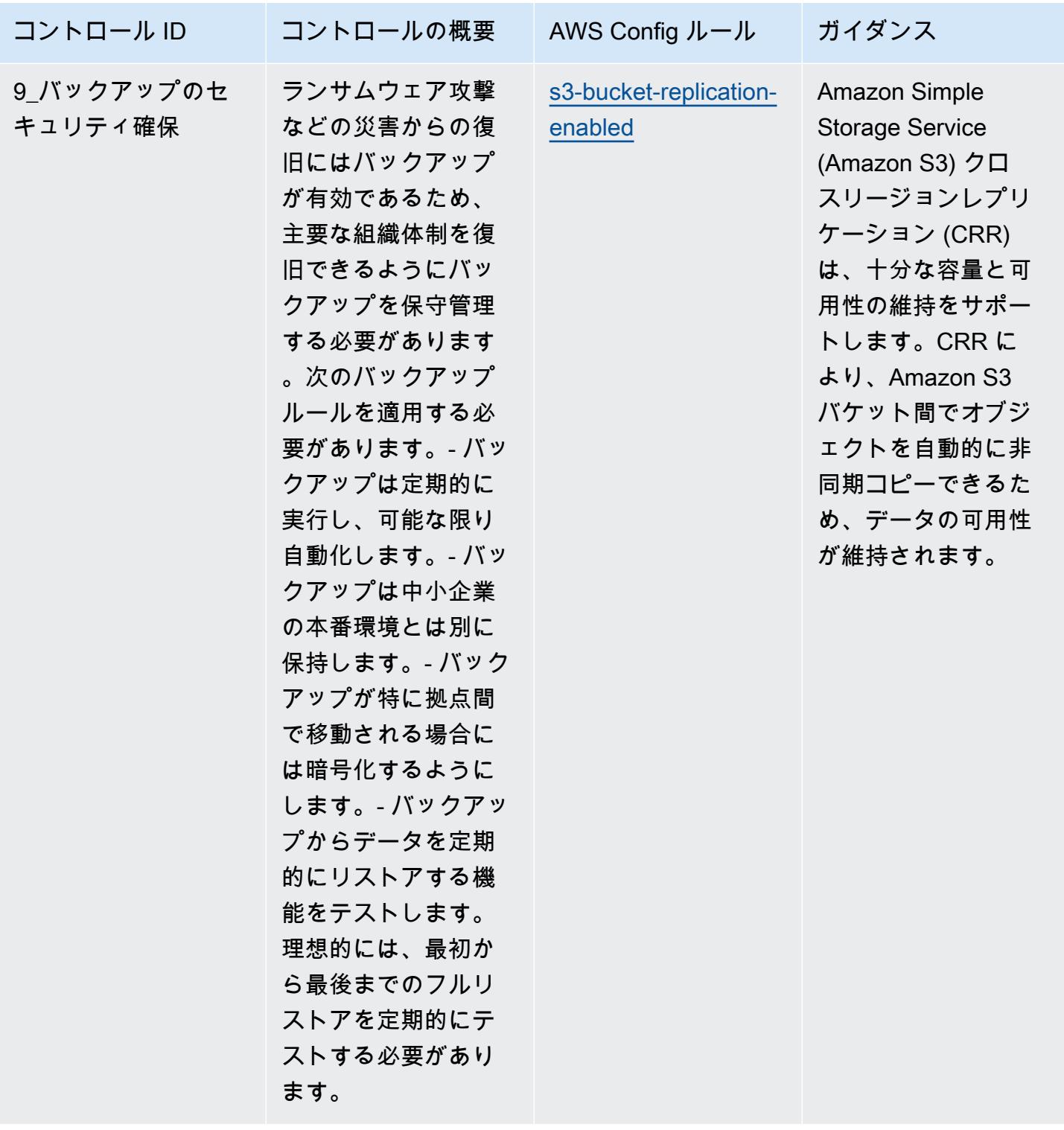

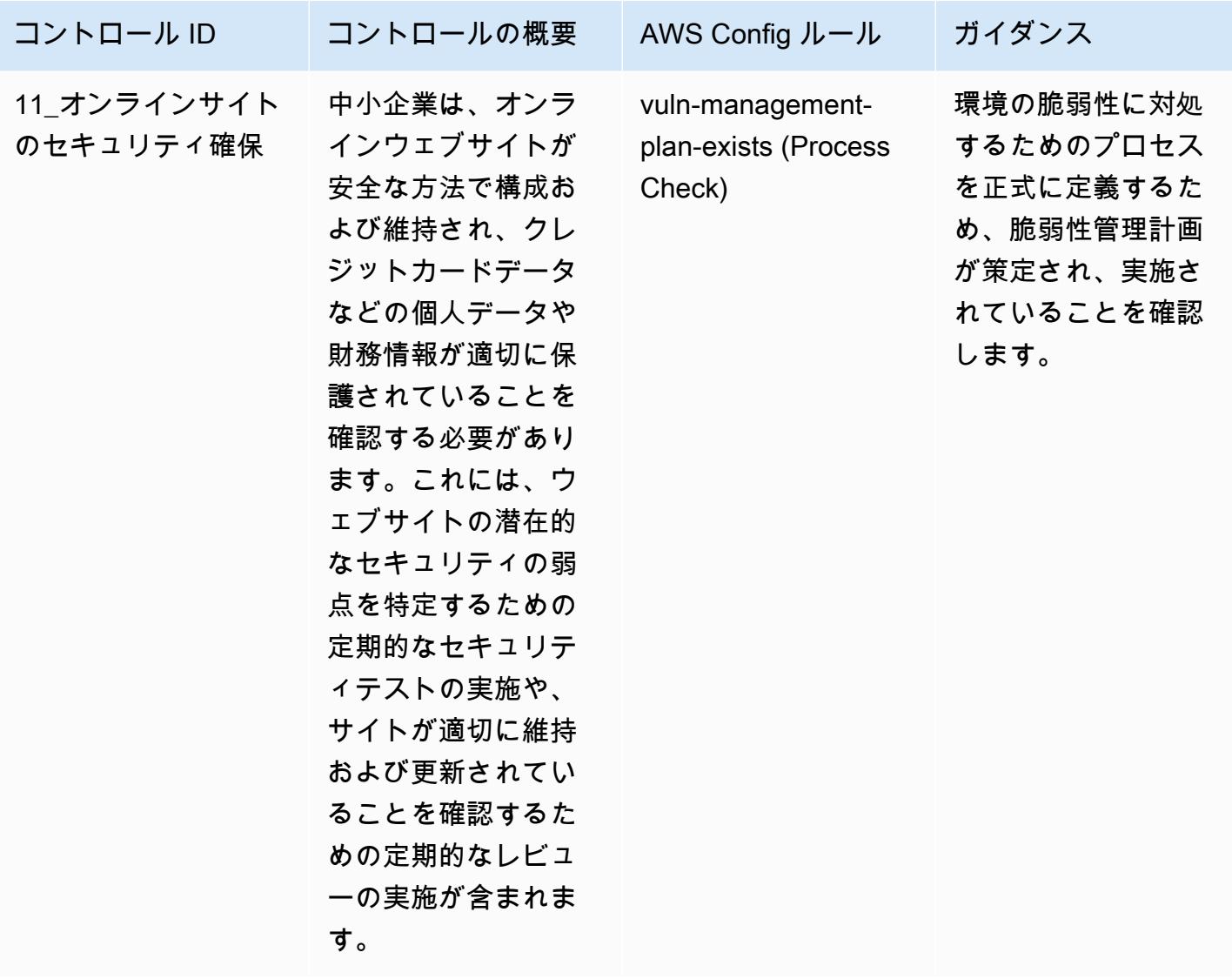

## テンプレート

テンプレートは、 GitHub: [SMEs 向け ENISA サイバーセキュリティの運用のベストプラクティスガ](https://github.com/awslabs/aws-config-rules/blob/master/aws-config-conformance-packs/Operational-Best-Practices-for-ENISA-Cybersecurity-Guide.yaml) [イドで](https://github.com/awslabs/aws-config-rules/blob/master/aws-config-conformance-packs/Operational-Best-Practices-for-ENISA-Cybersecurity-Guide.yaml)入手できます。

「Esquema Nacional de Seguridad (ENS) Low」に関する運用のベストプラ クティス

コンフォーマンスパックは、 マネージドルールまたはカスタム AWS Config ルールと AWS Config 修復アクションを使用して、セキュリティ、運用、またはコスト最適化のガバナンスチェックを作成 できるように設計された汎用コンプライアンスフレームワークを提供します。サンプルテンプレート としてのコンフォーマンスパックは、特定のガバナンスまたはコンプライアンス基準を準拠するよう

には設計されていません。お客様は、本サービスの利用が該当する法的要件および規制要件を満たし ているかどうかについて、お客様自身で評価する責任を負います。

以下に、スペインの「Esquema Nacional de Seguridad (ENS) Low」フレームワークコントロールと AWS マネージド Config ルール間のマッピングの例を示します。各 Config ルールが特定の AWS リ ソースに適用され、1 つ以上のスペインの「ENS Low」によるコントロールに関連付けられます。ス ペインの「ENS」によるコントロールを、複数の Config ルールに関連付けることができます。これ らのマッピングに関する詳細およびガイダンスについては、以下の表を参照してください。

このコンフォーマンスパックのサンプルテンプレートには、2020 年 10 月 23 日に最終更新された スペインの「ENS Low」フレームワーク内のコントロールへのマッピングが含まれています。

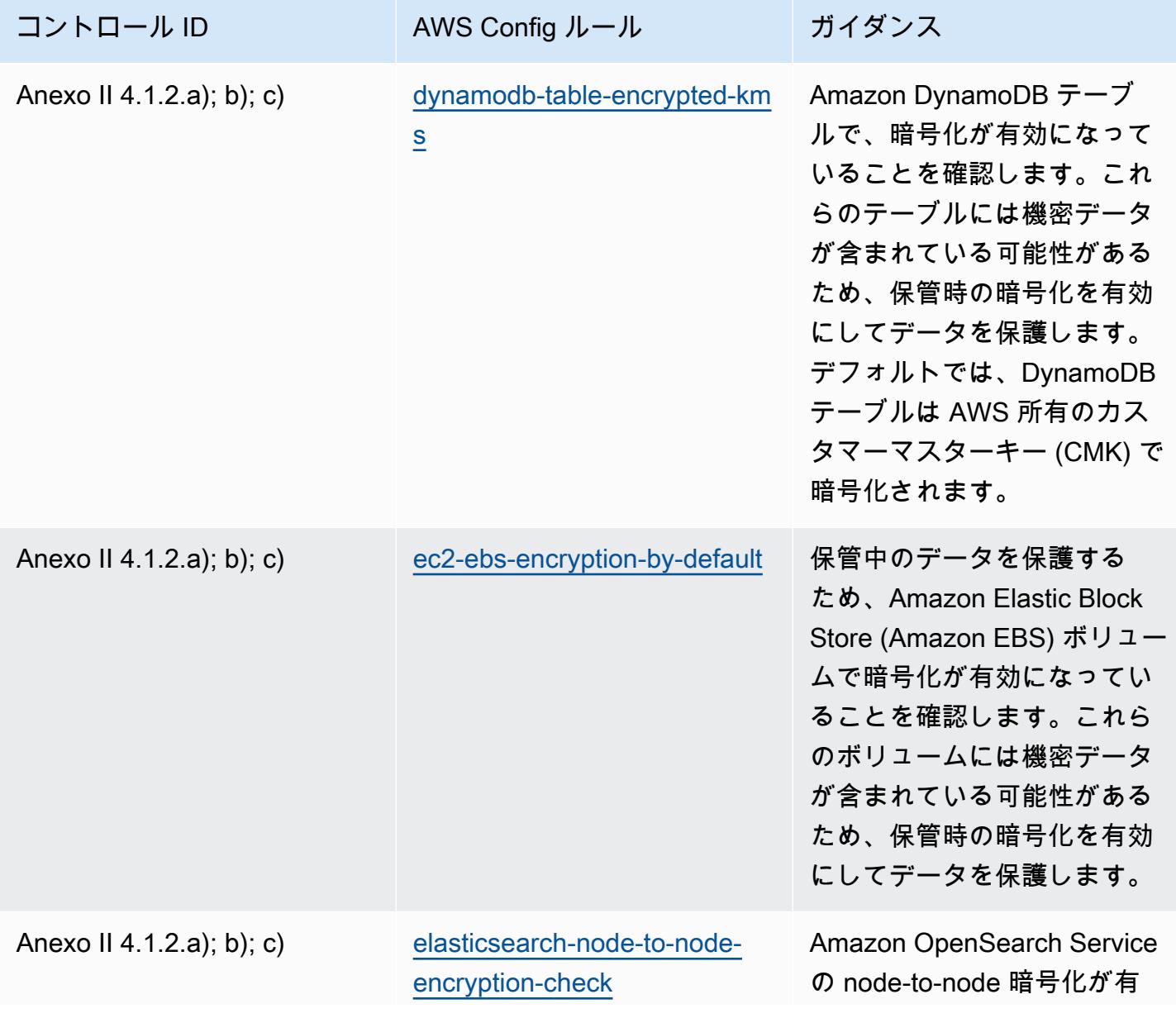

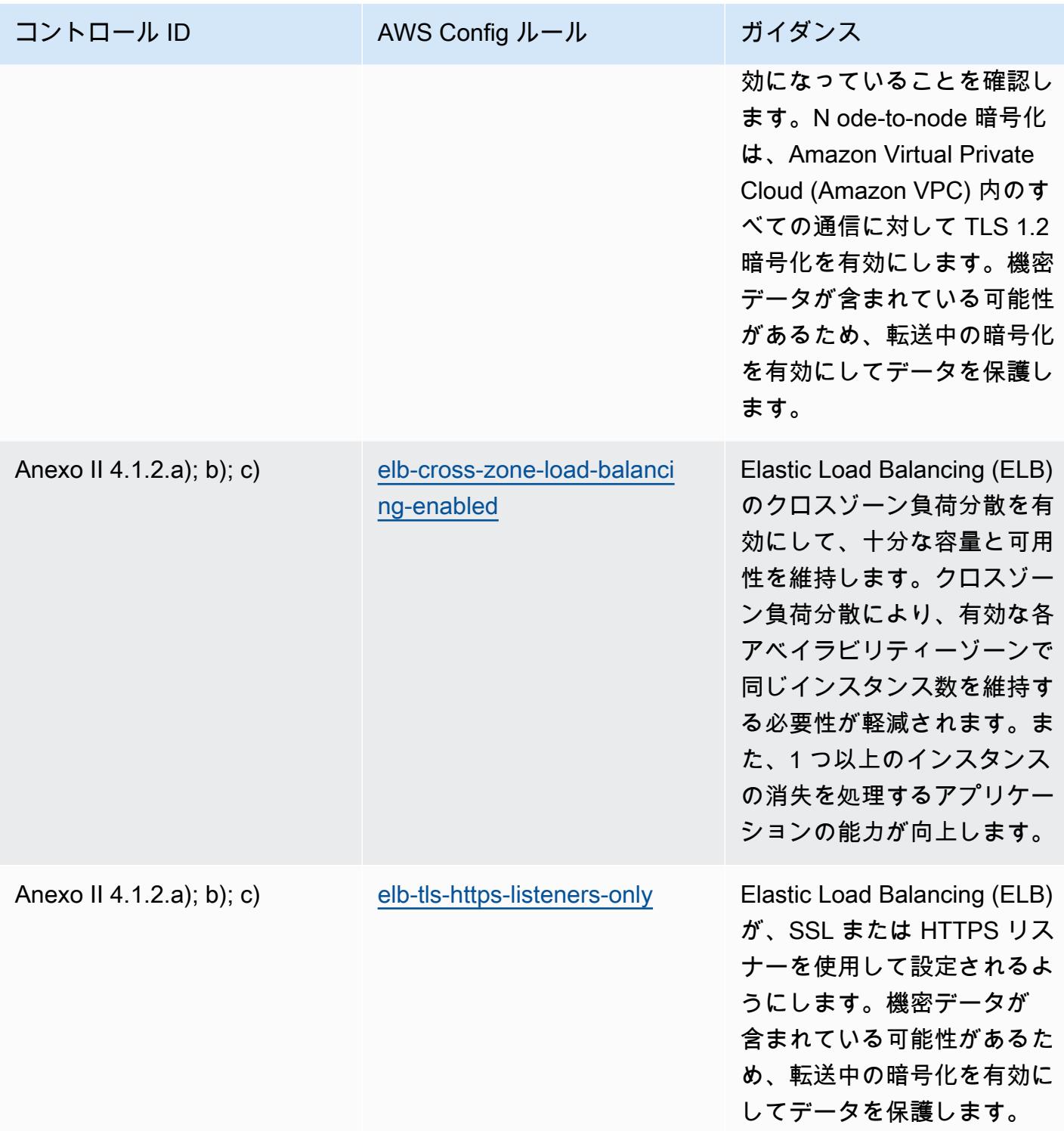

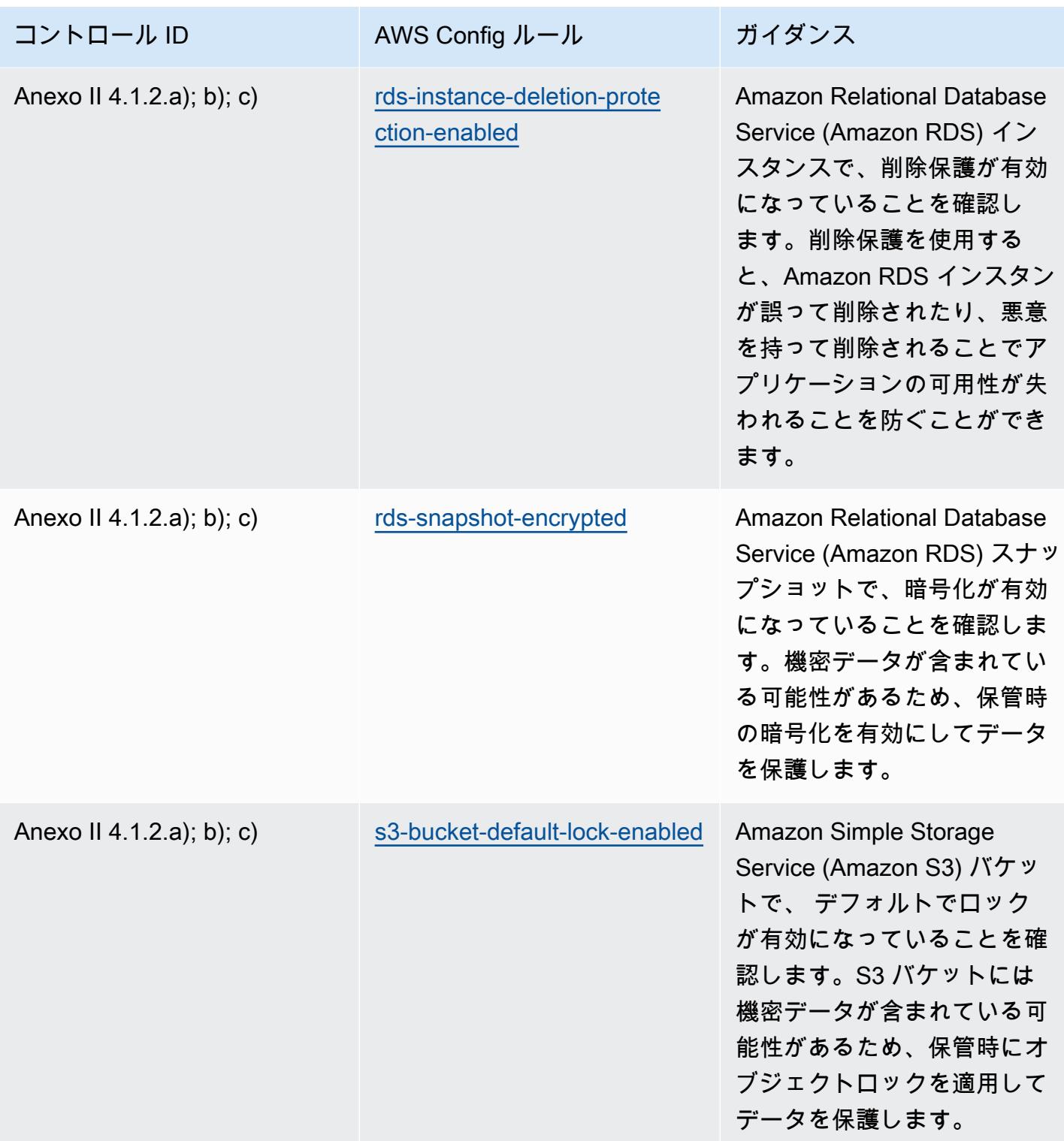

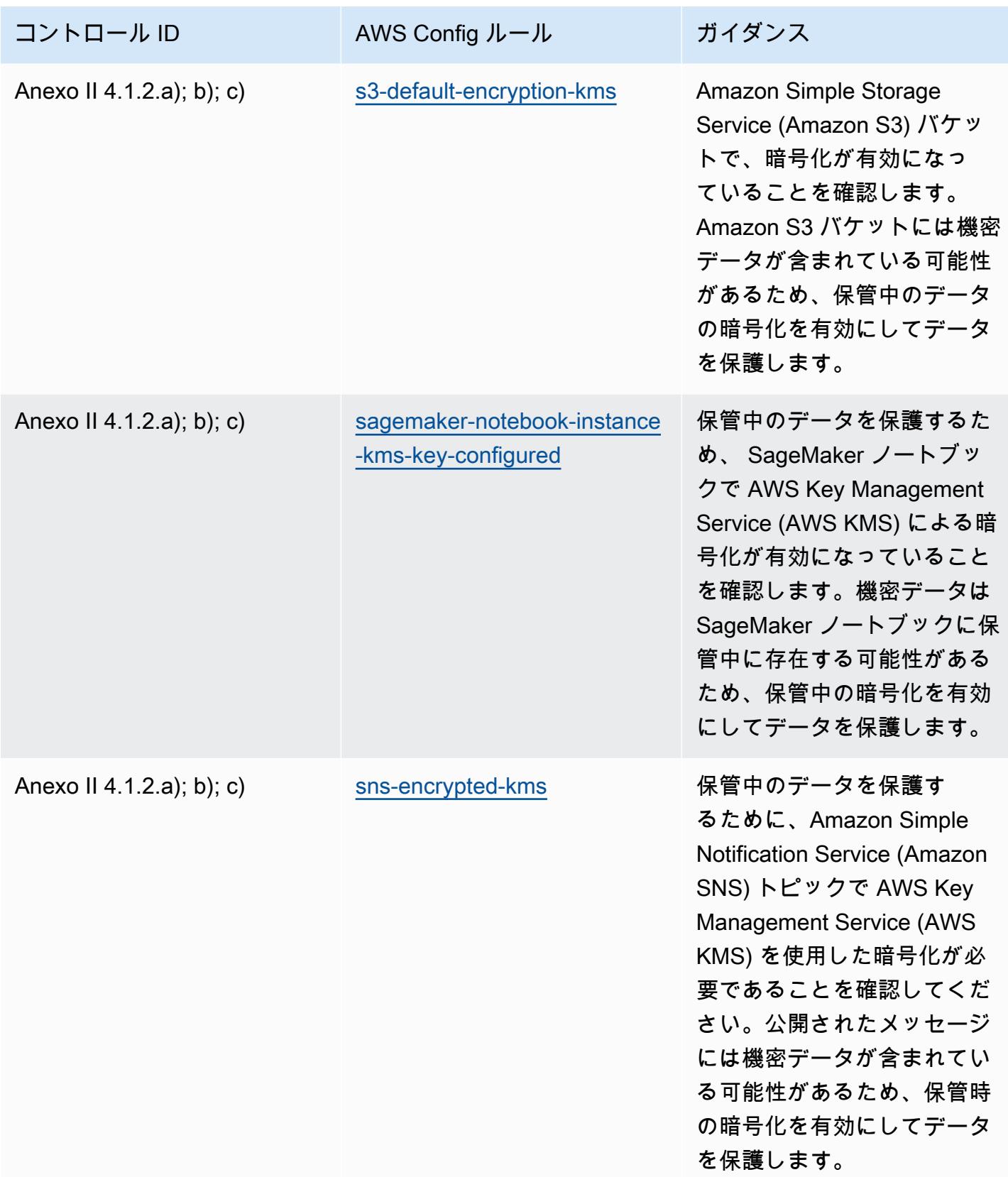

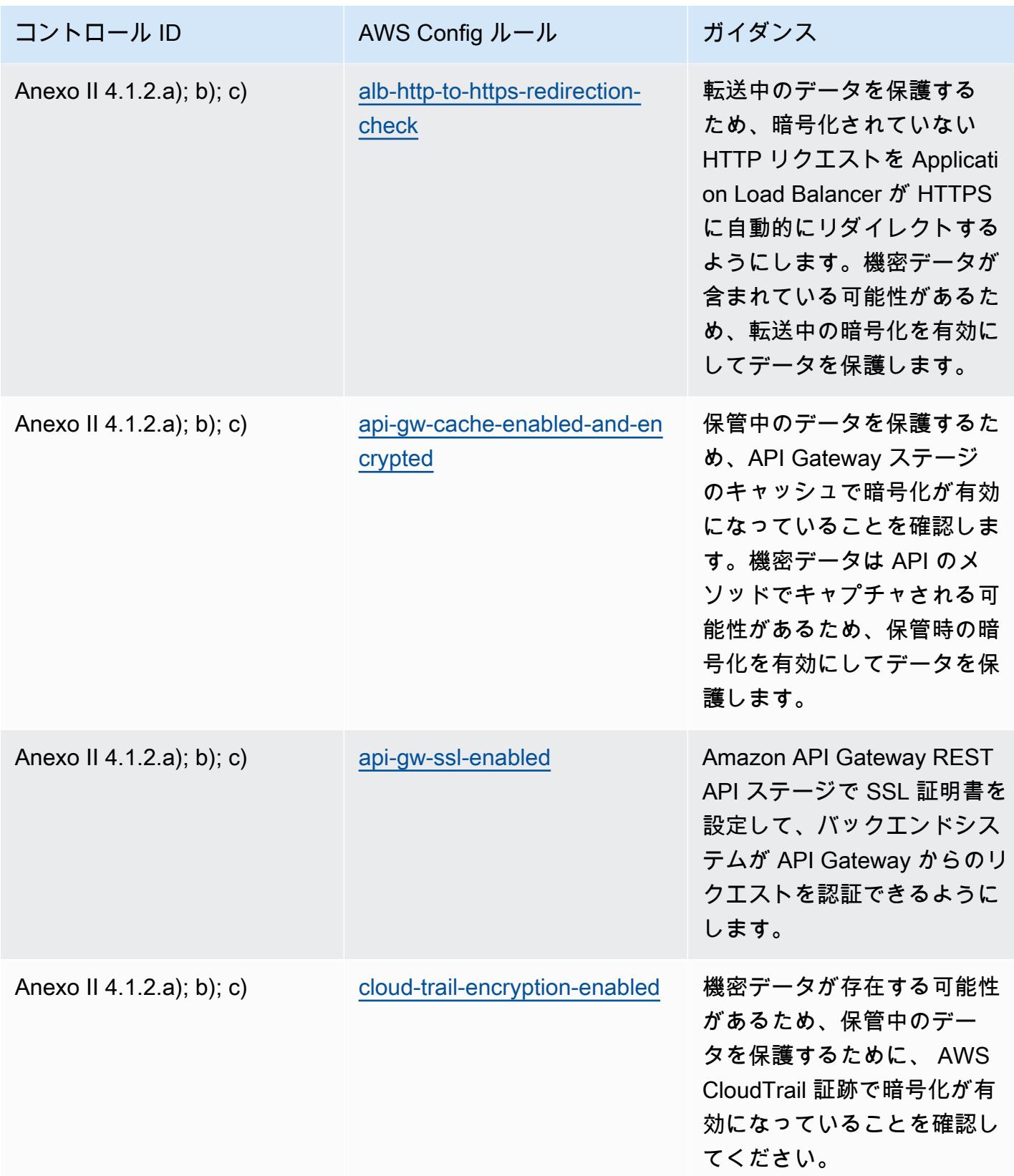

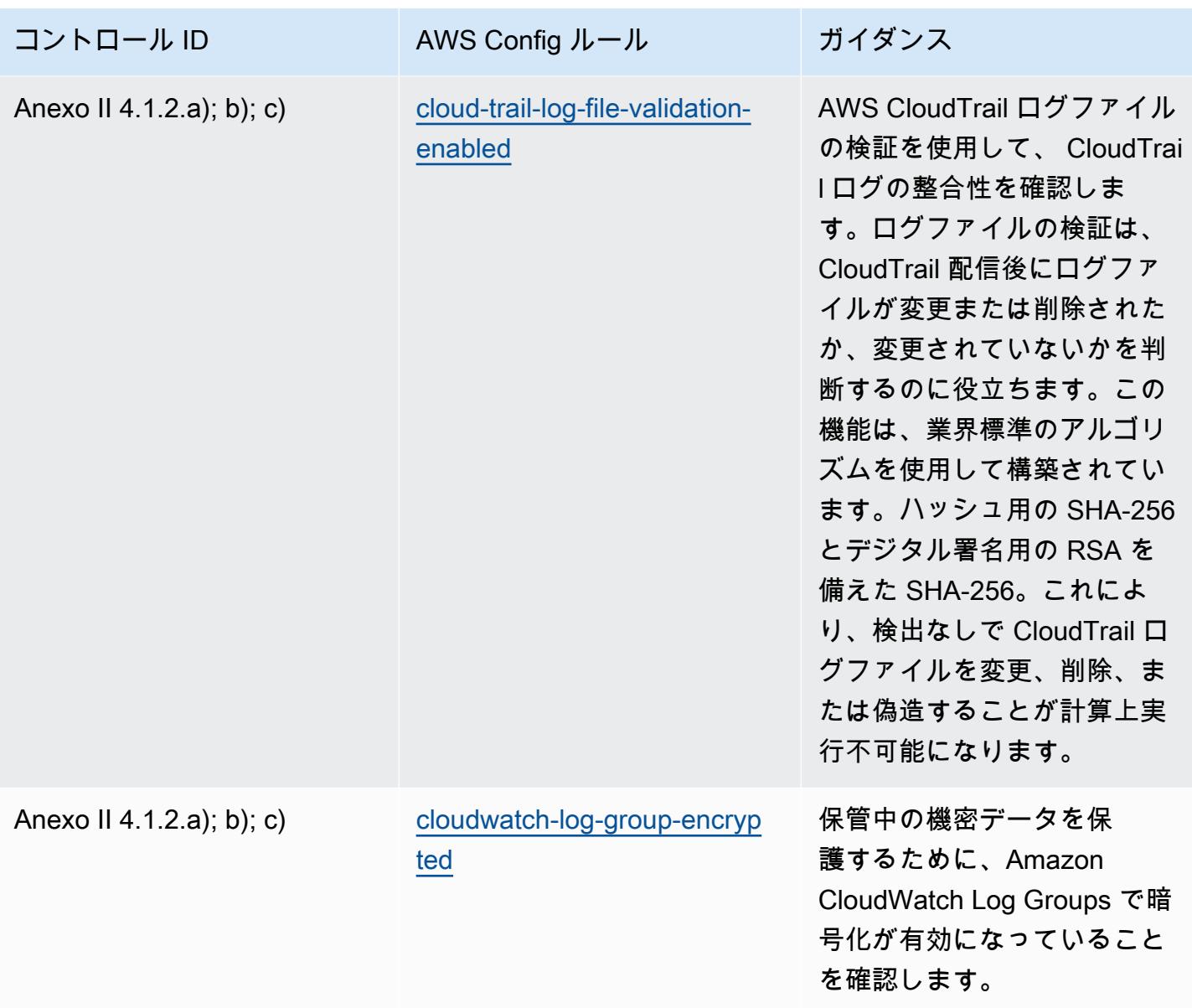

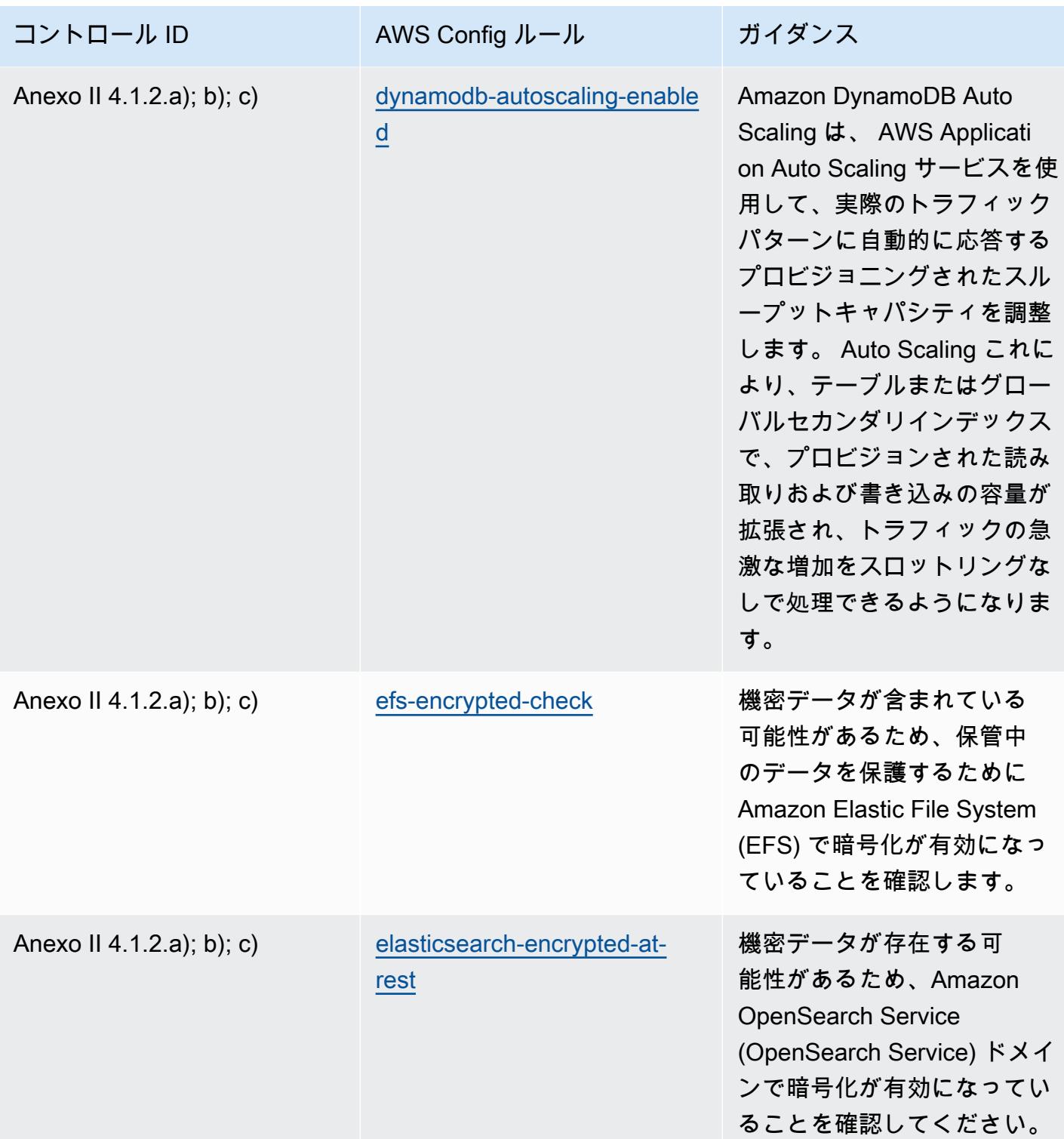

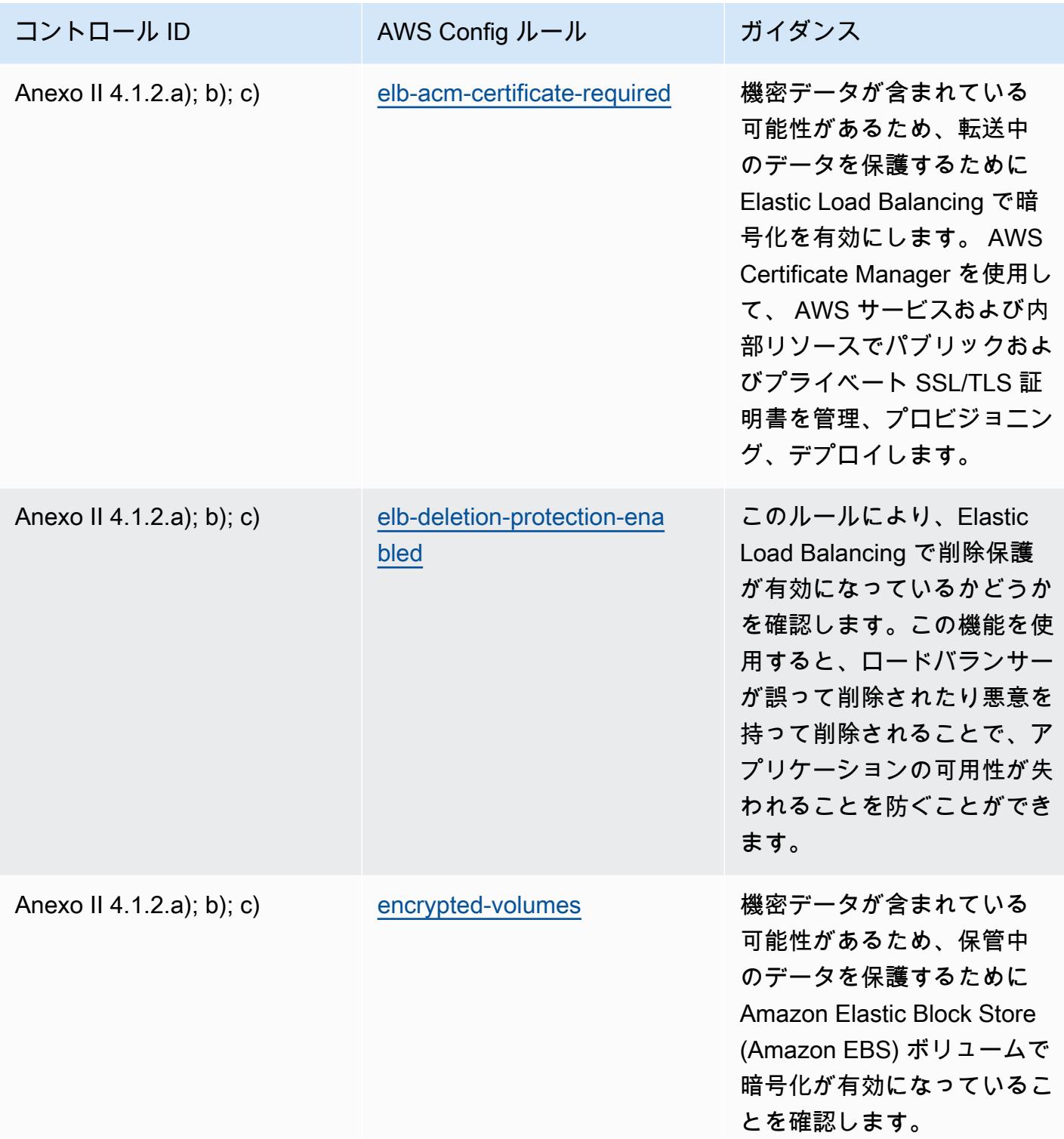
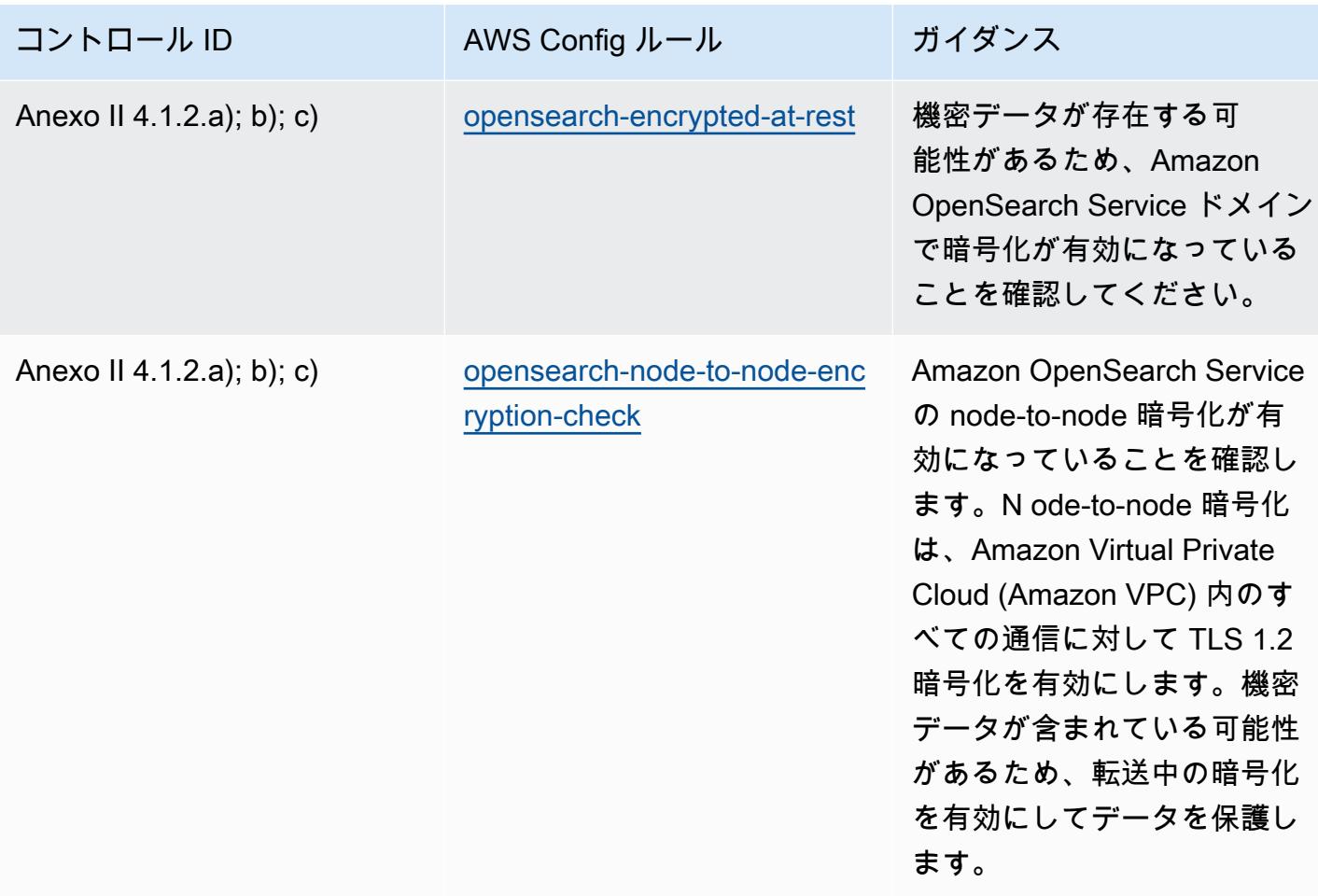

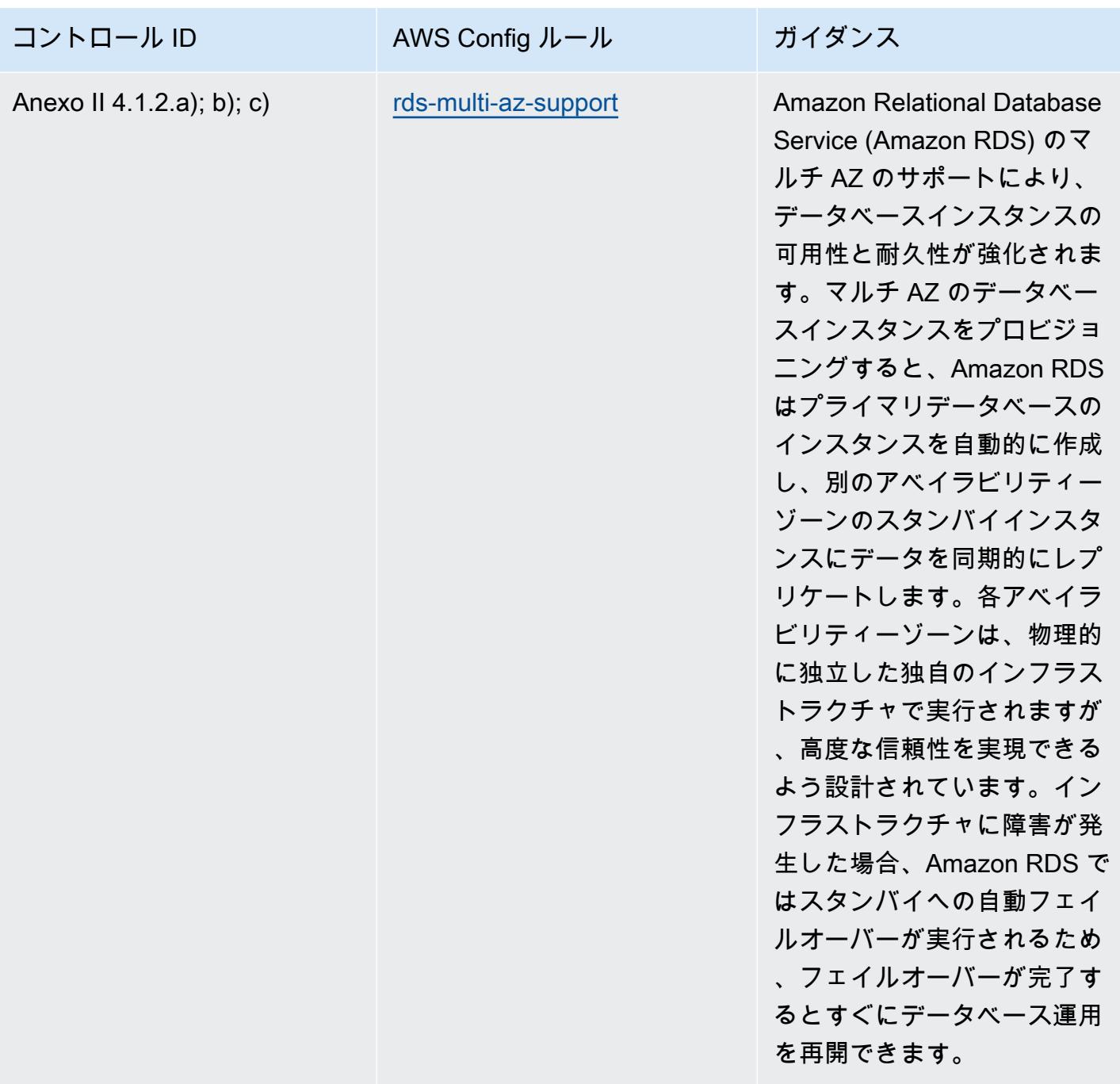

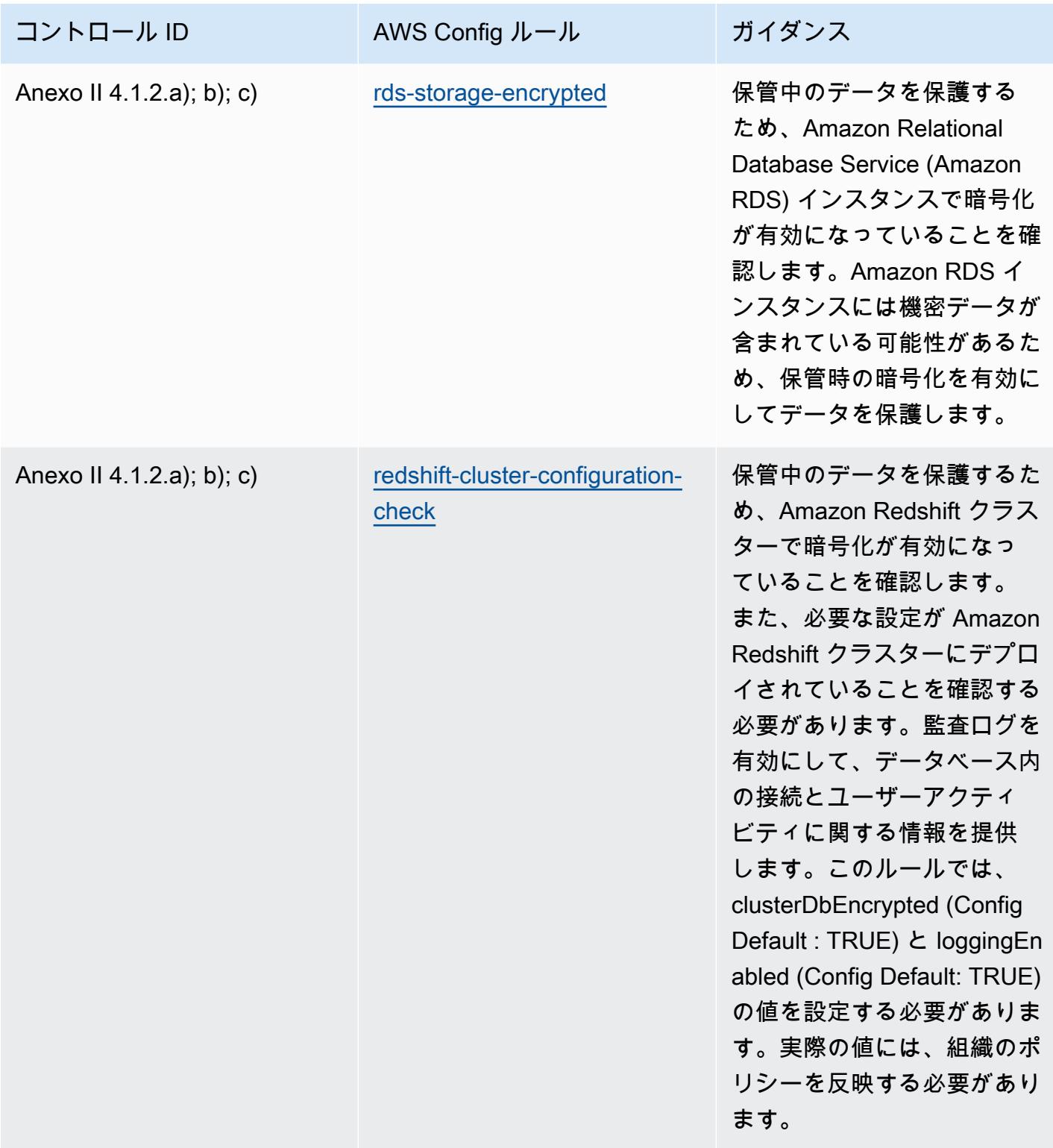

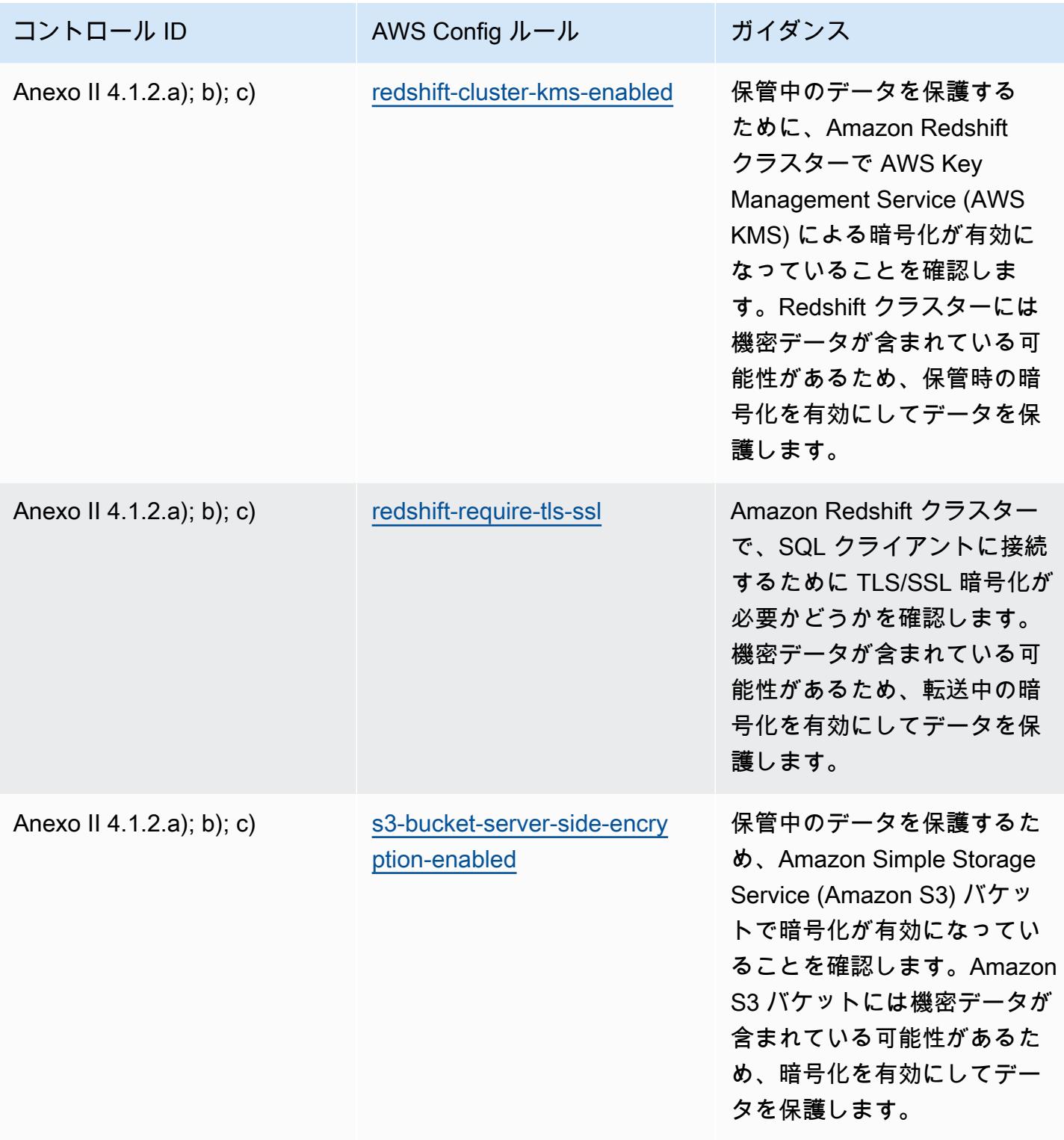

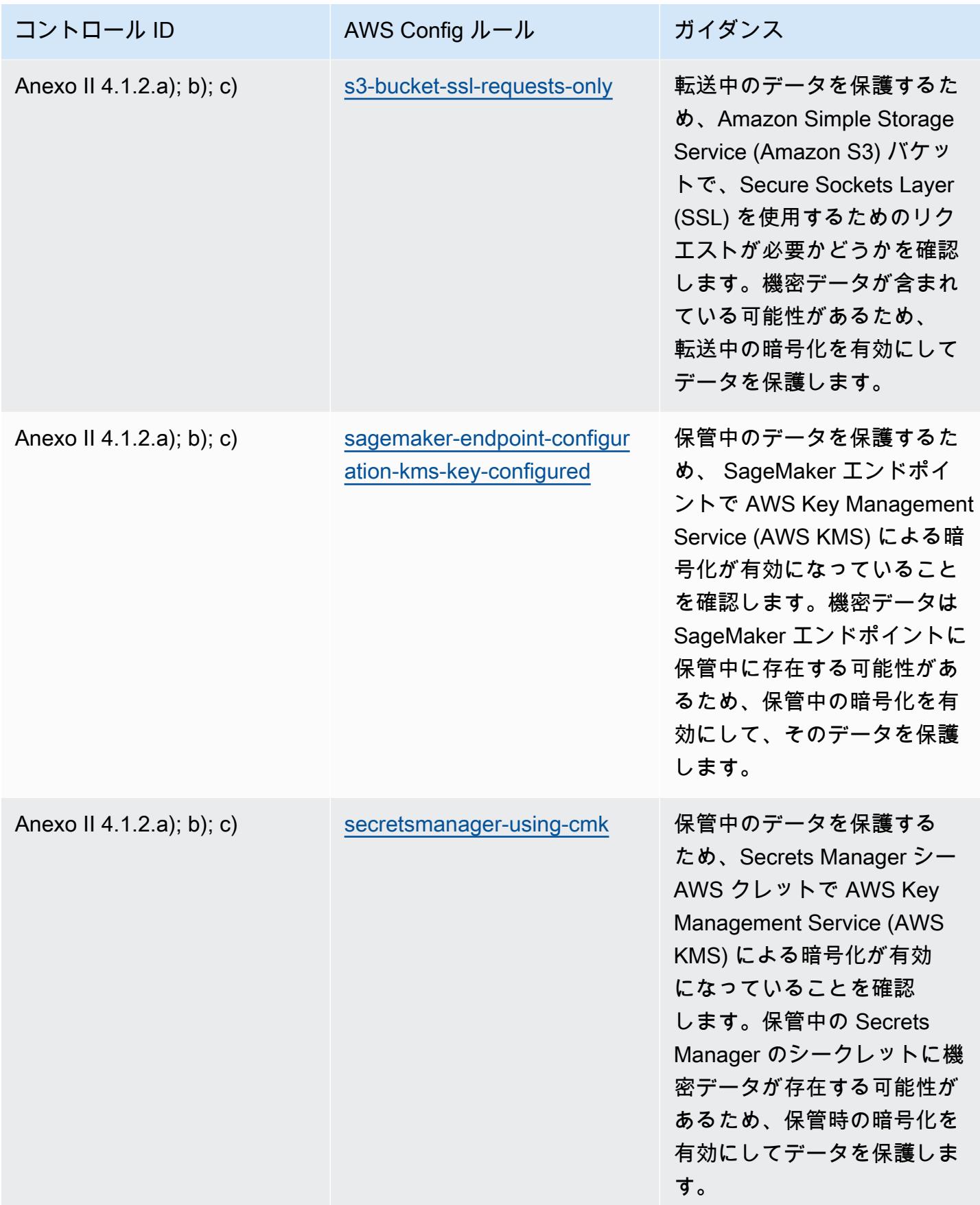

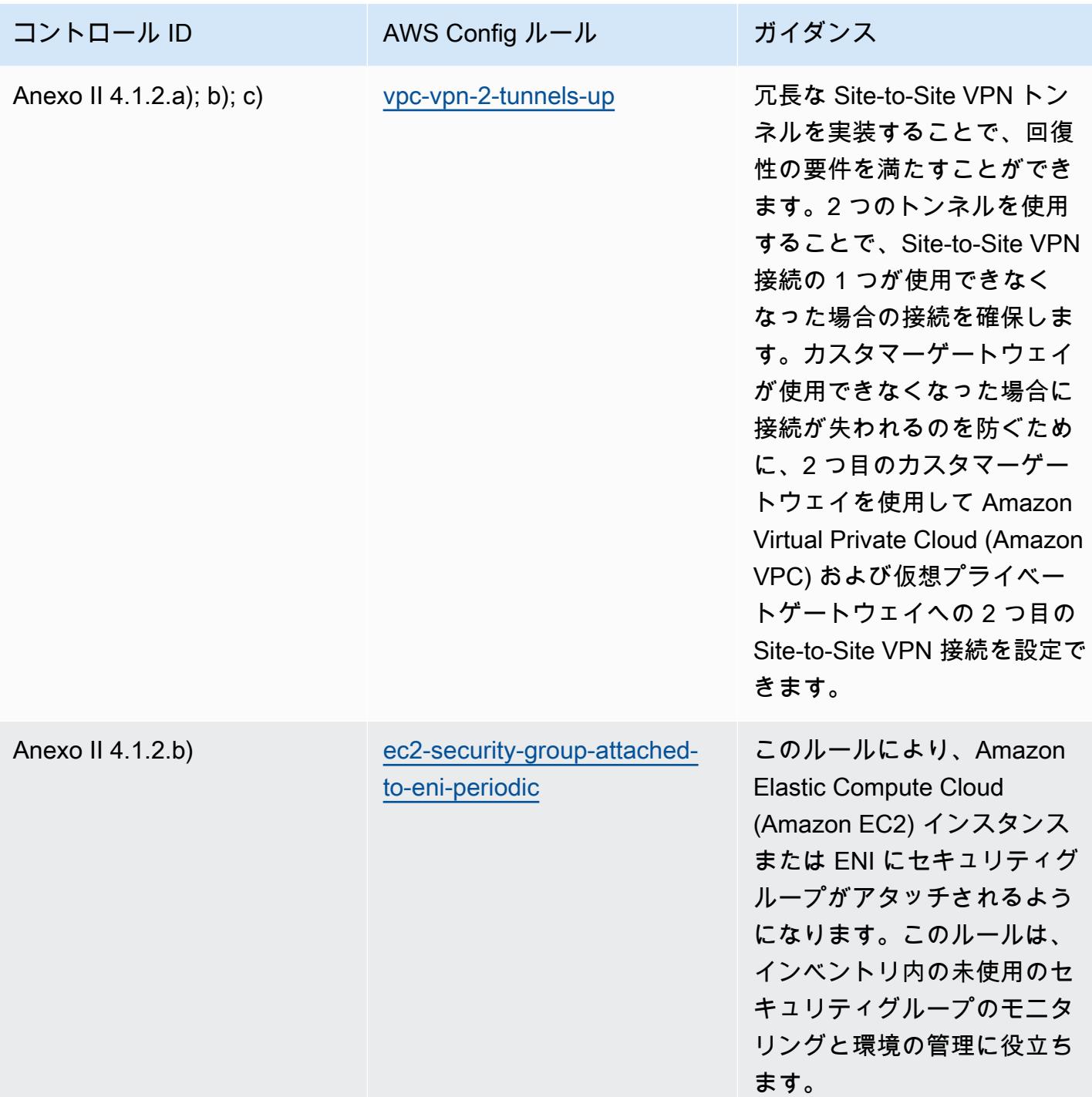

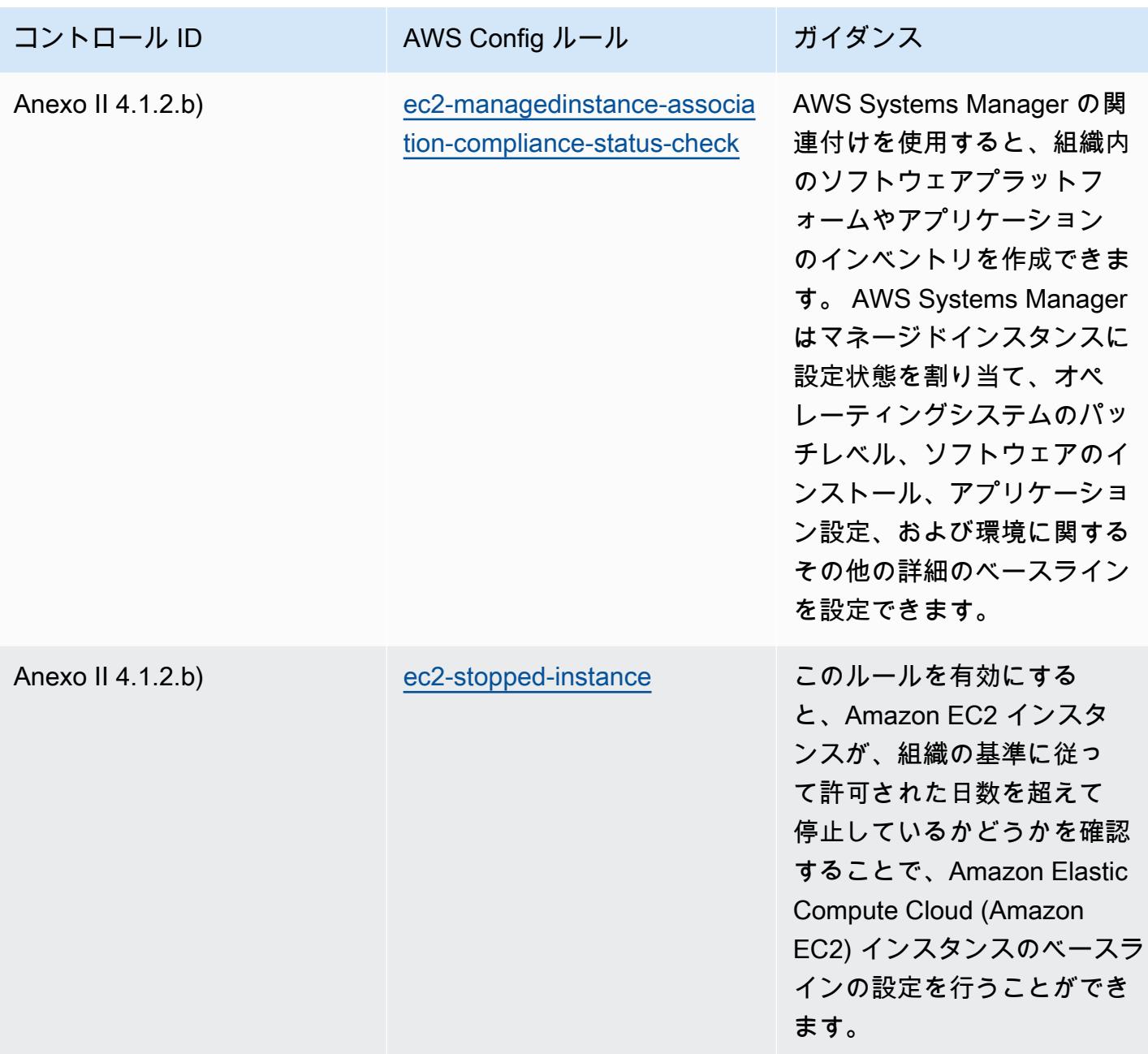

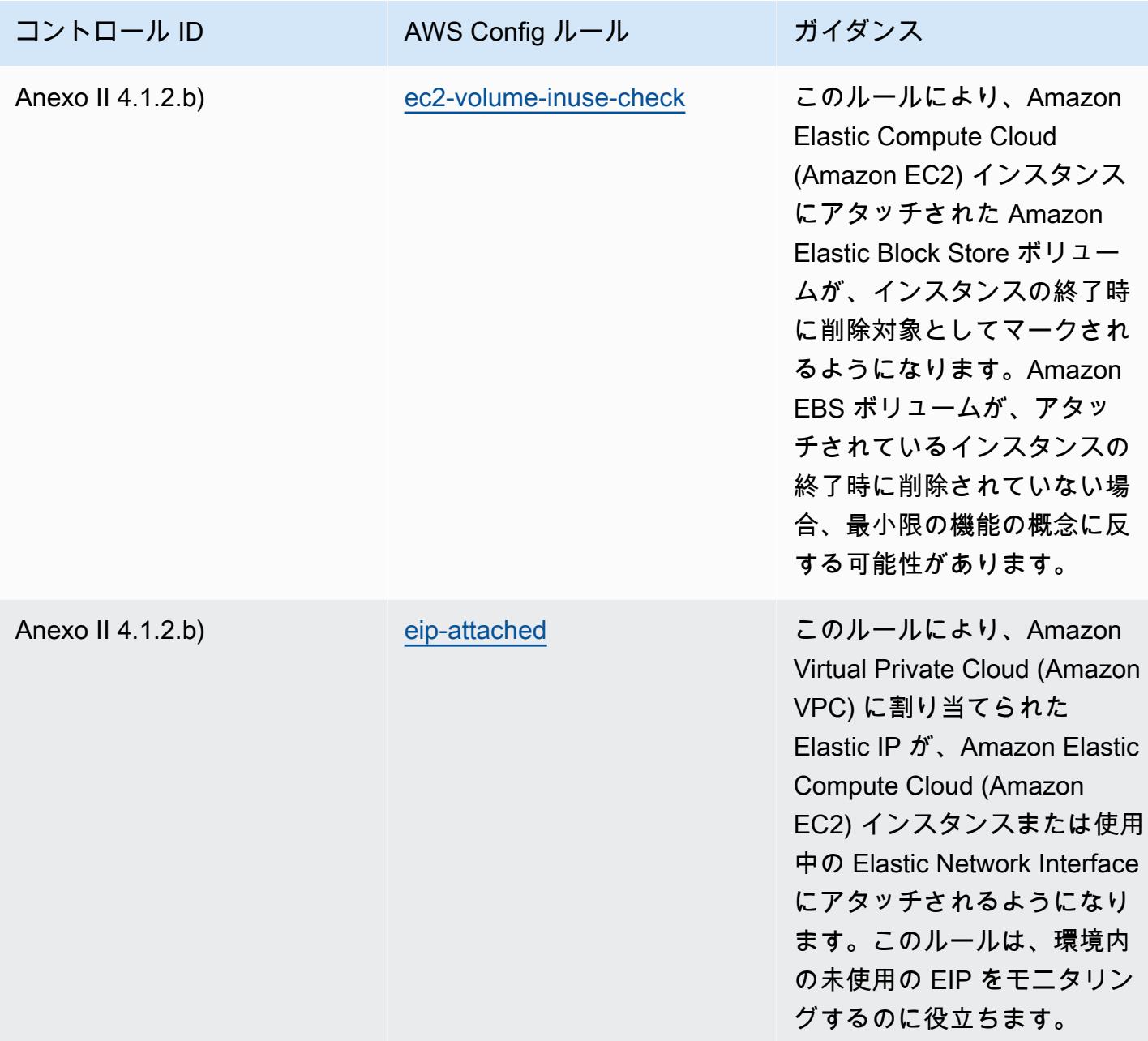

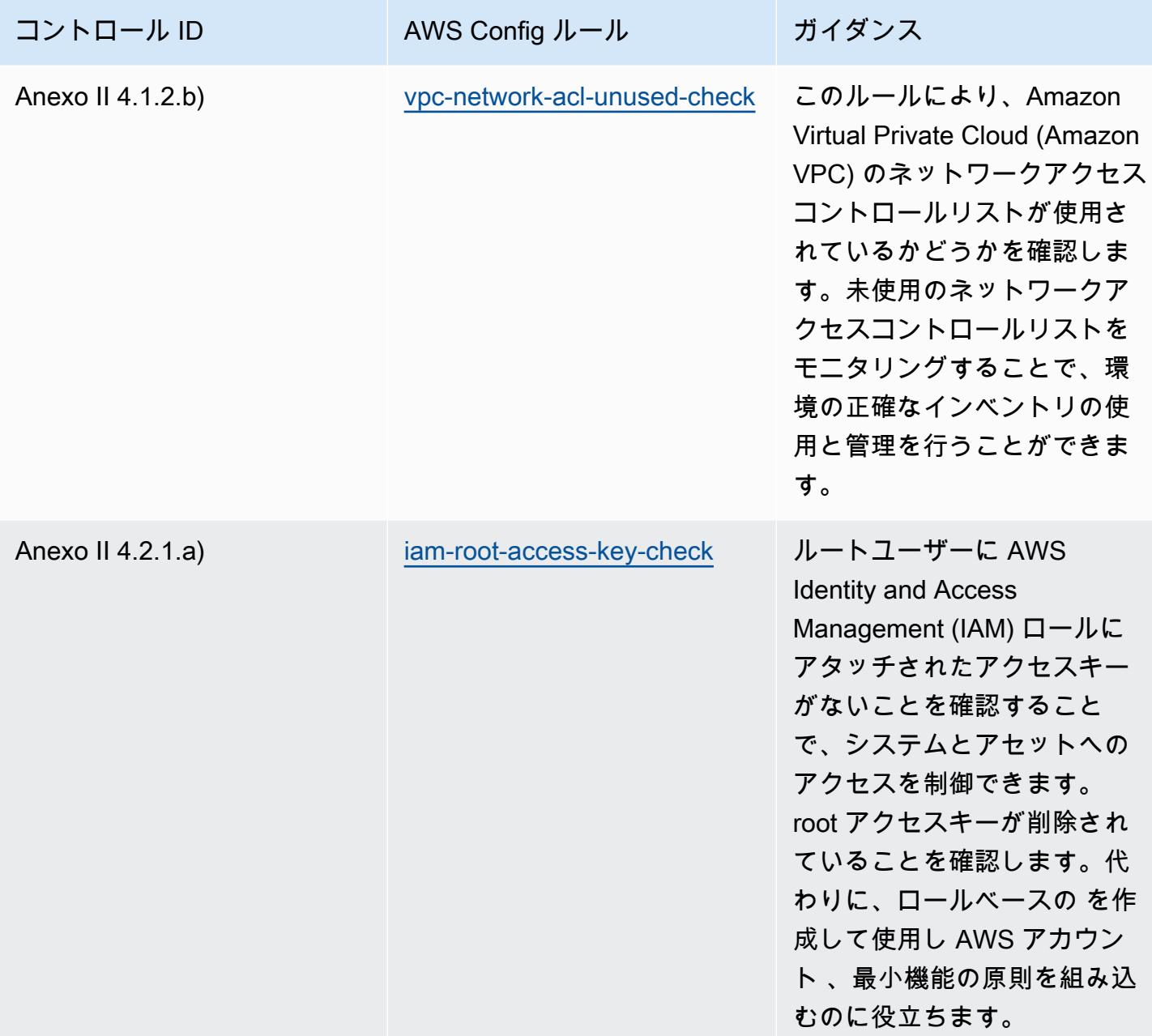

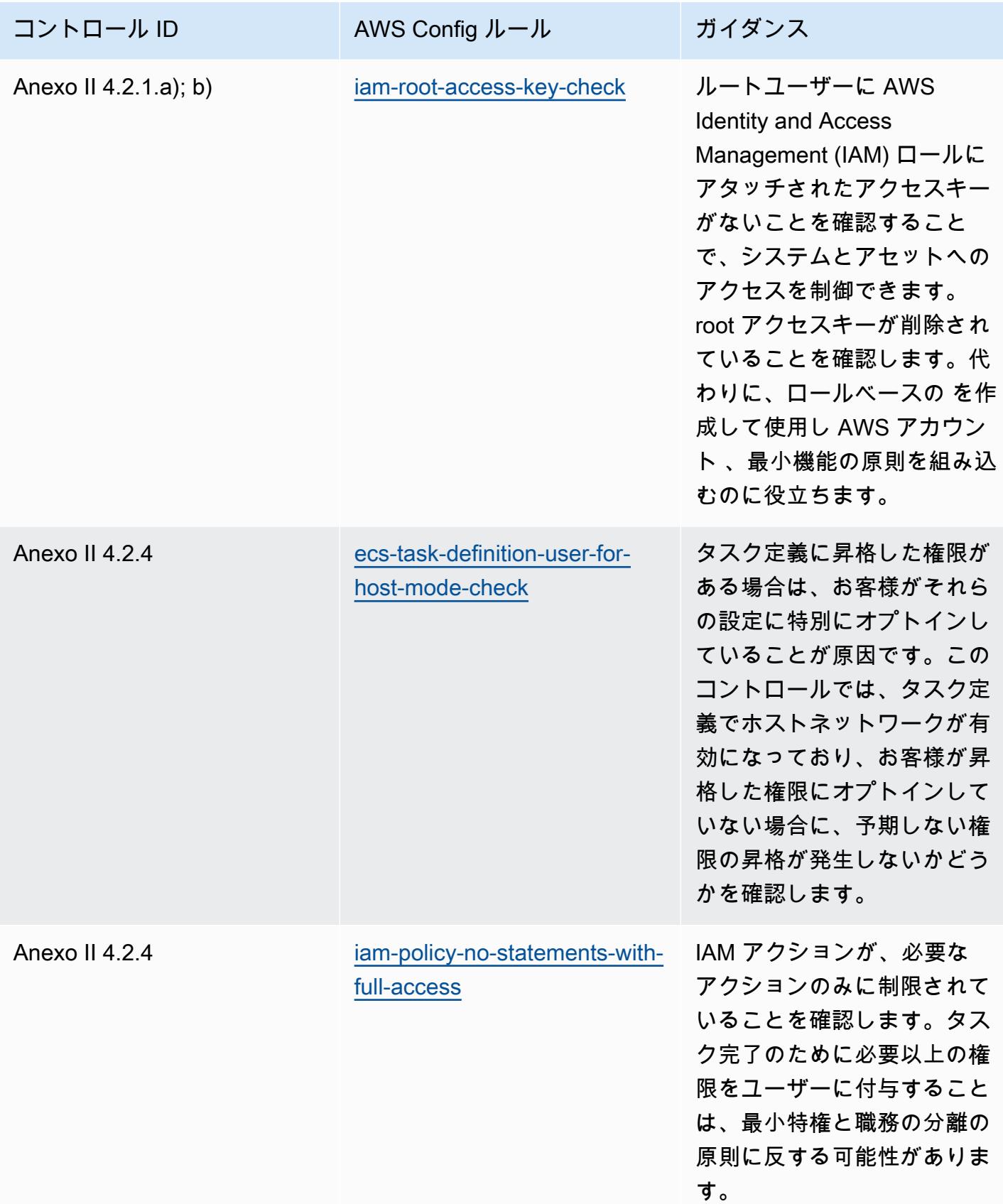

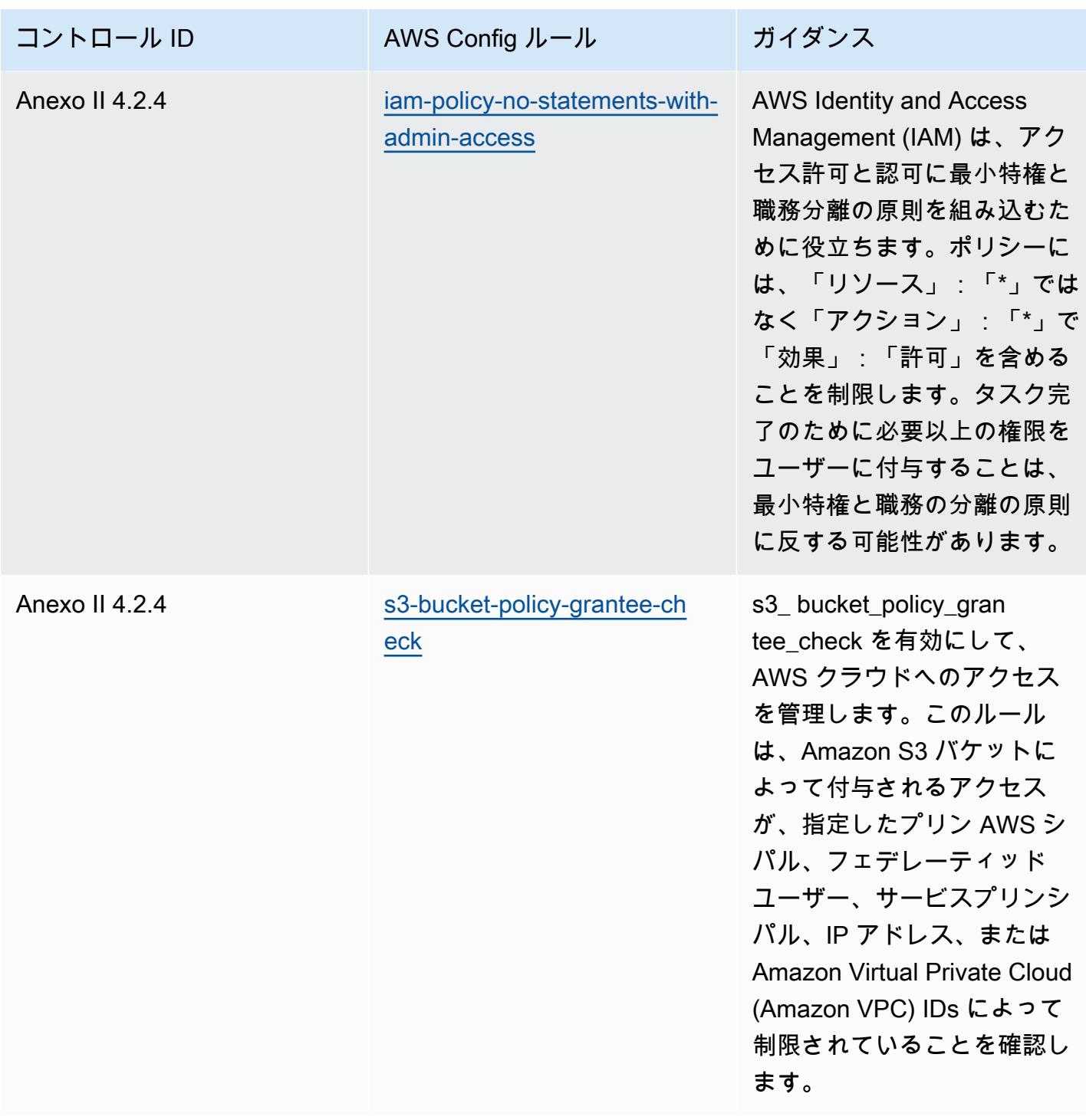

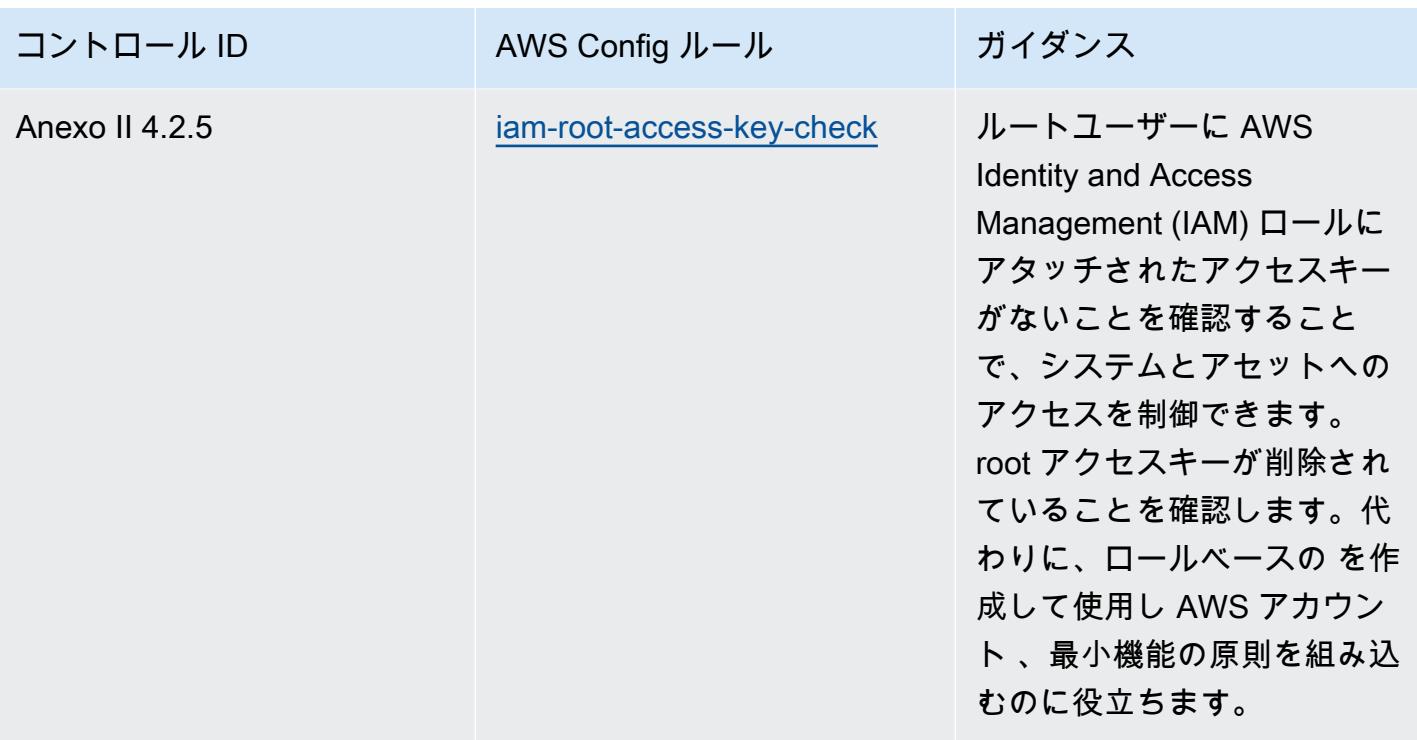

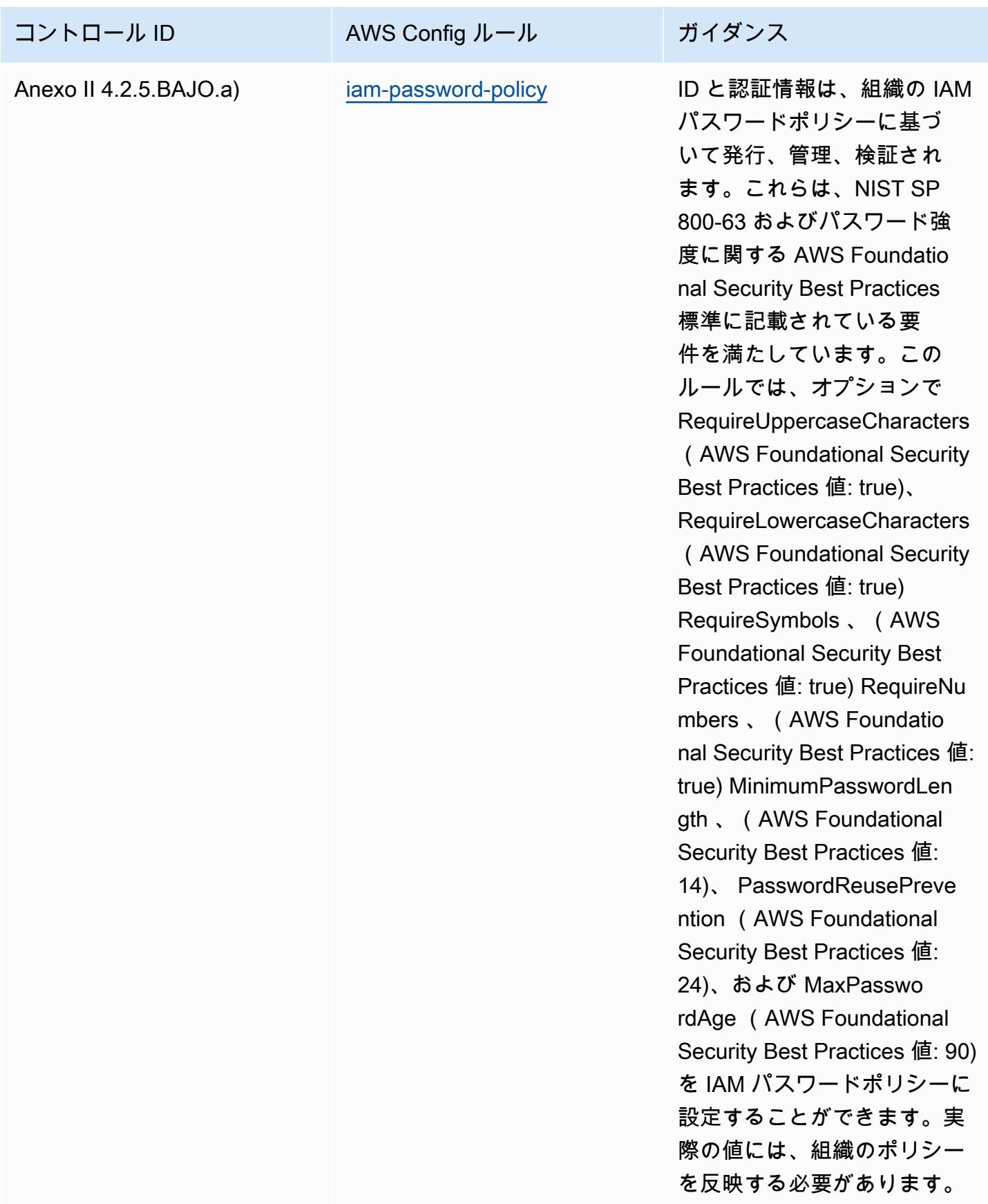

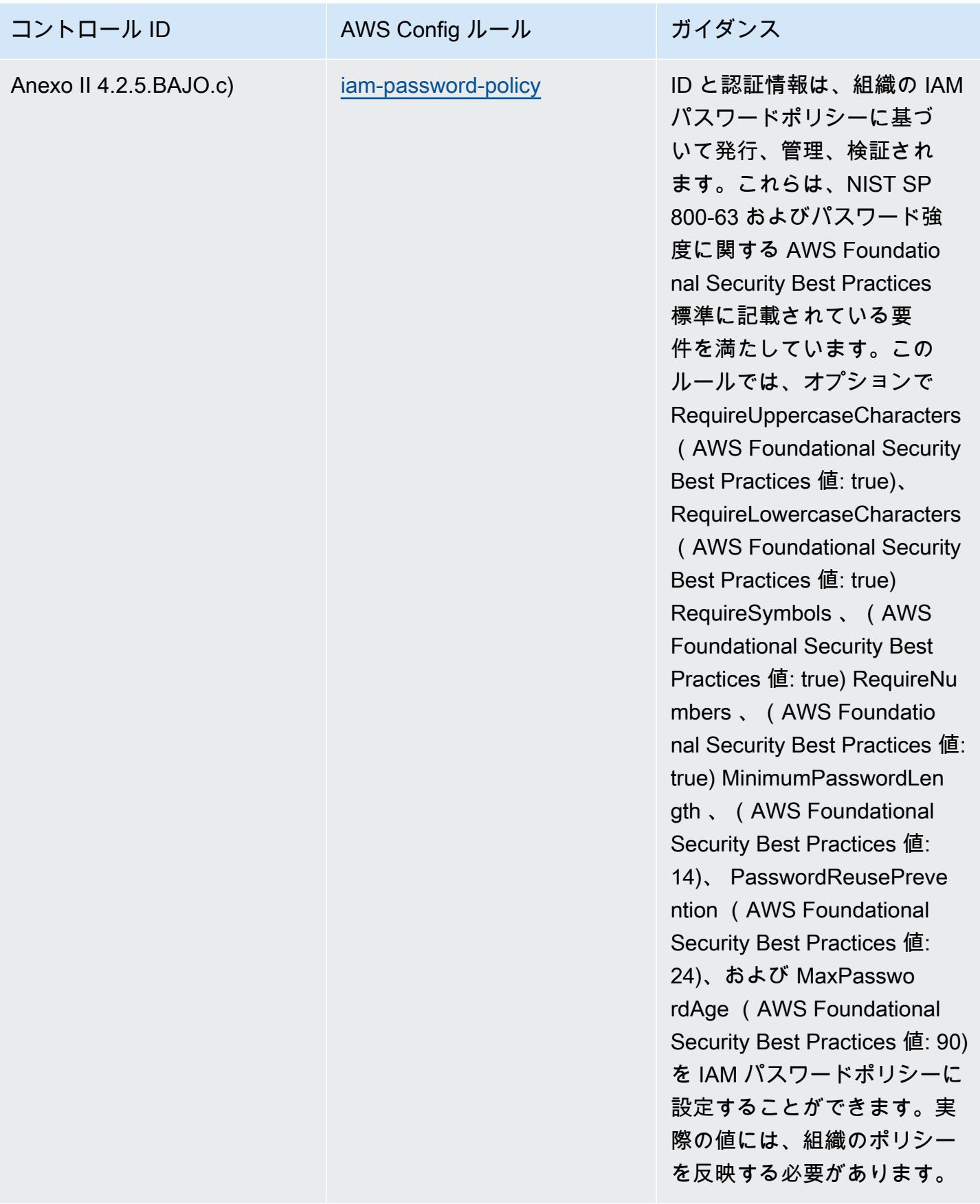

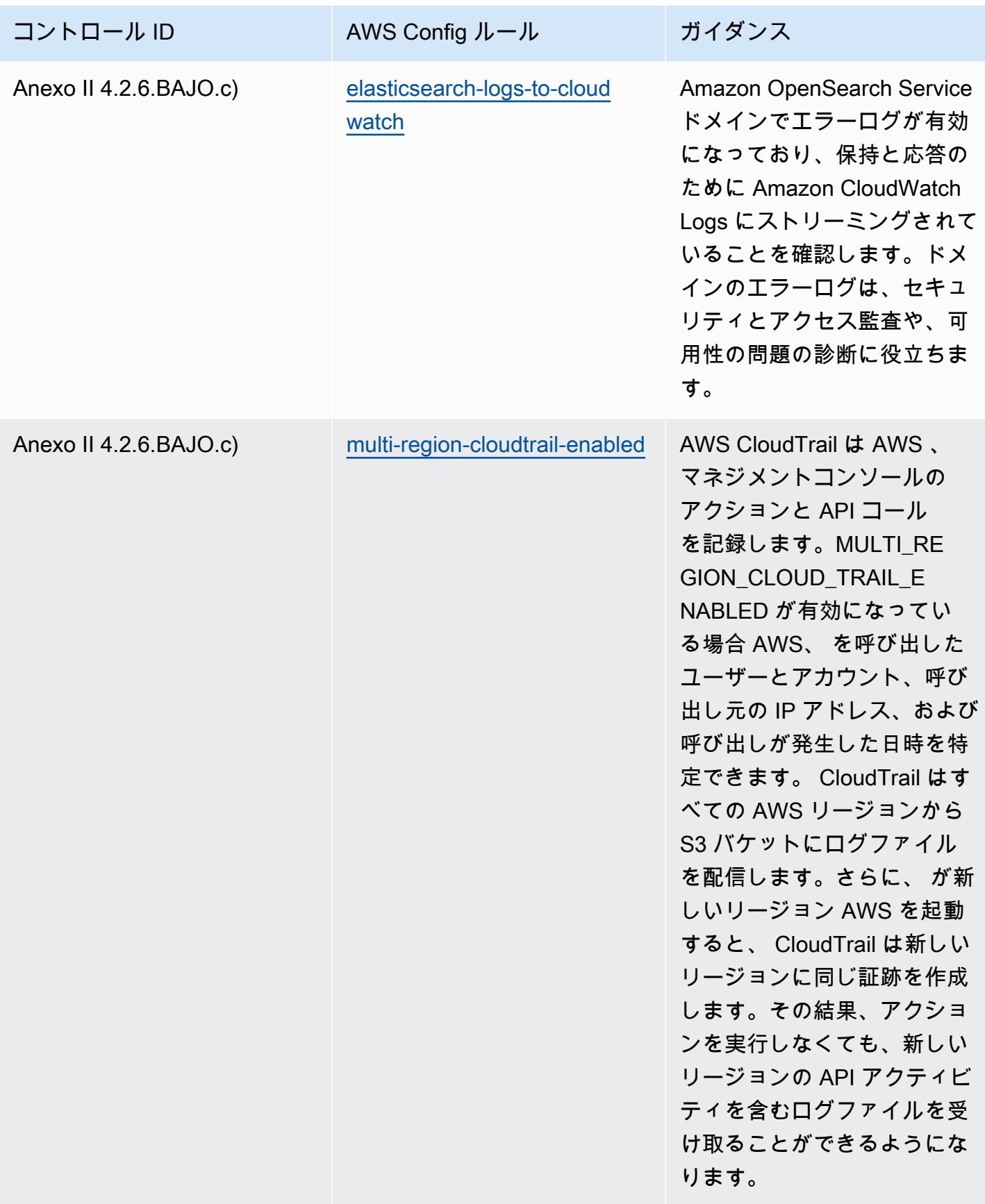

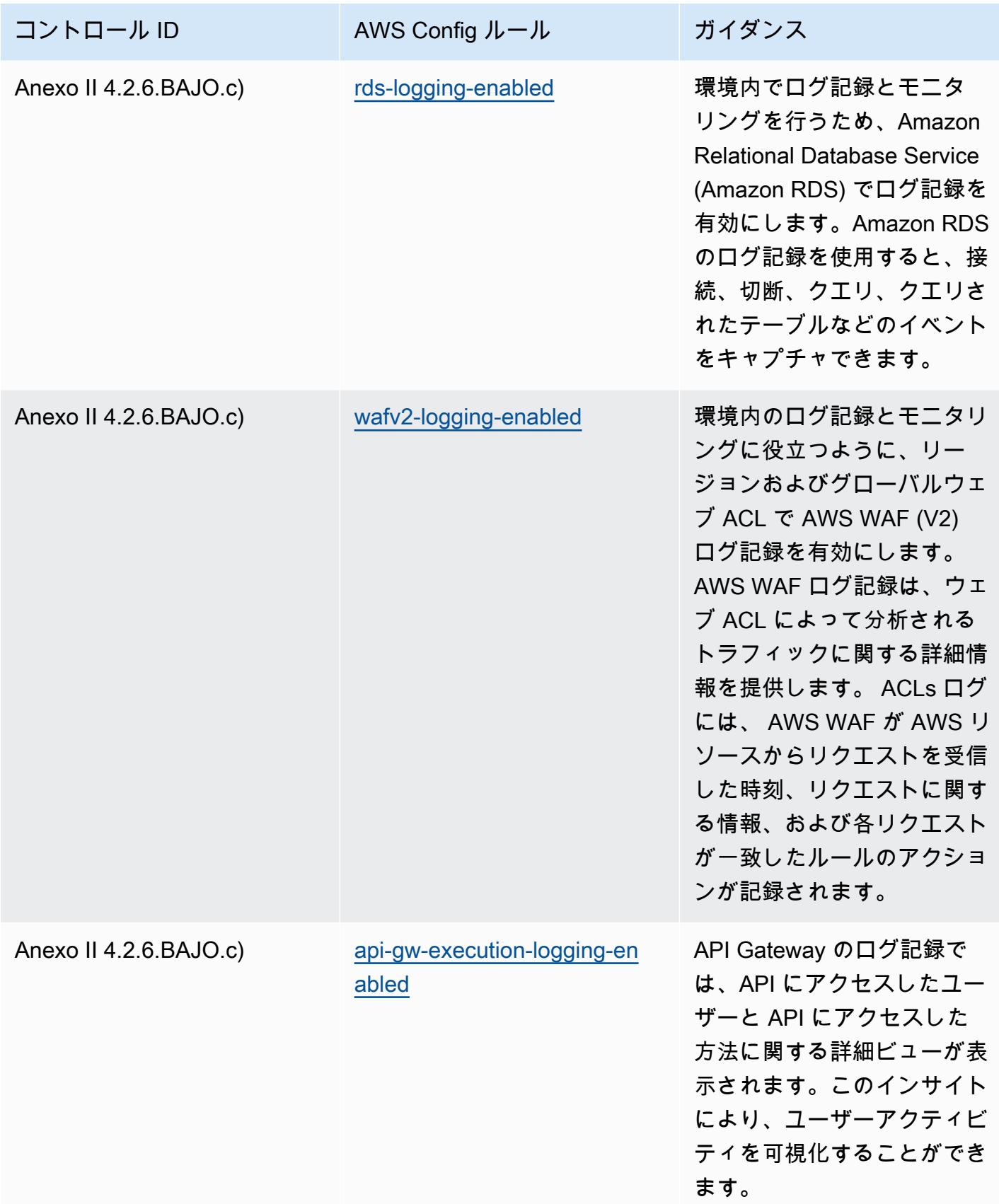

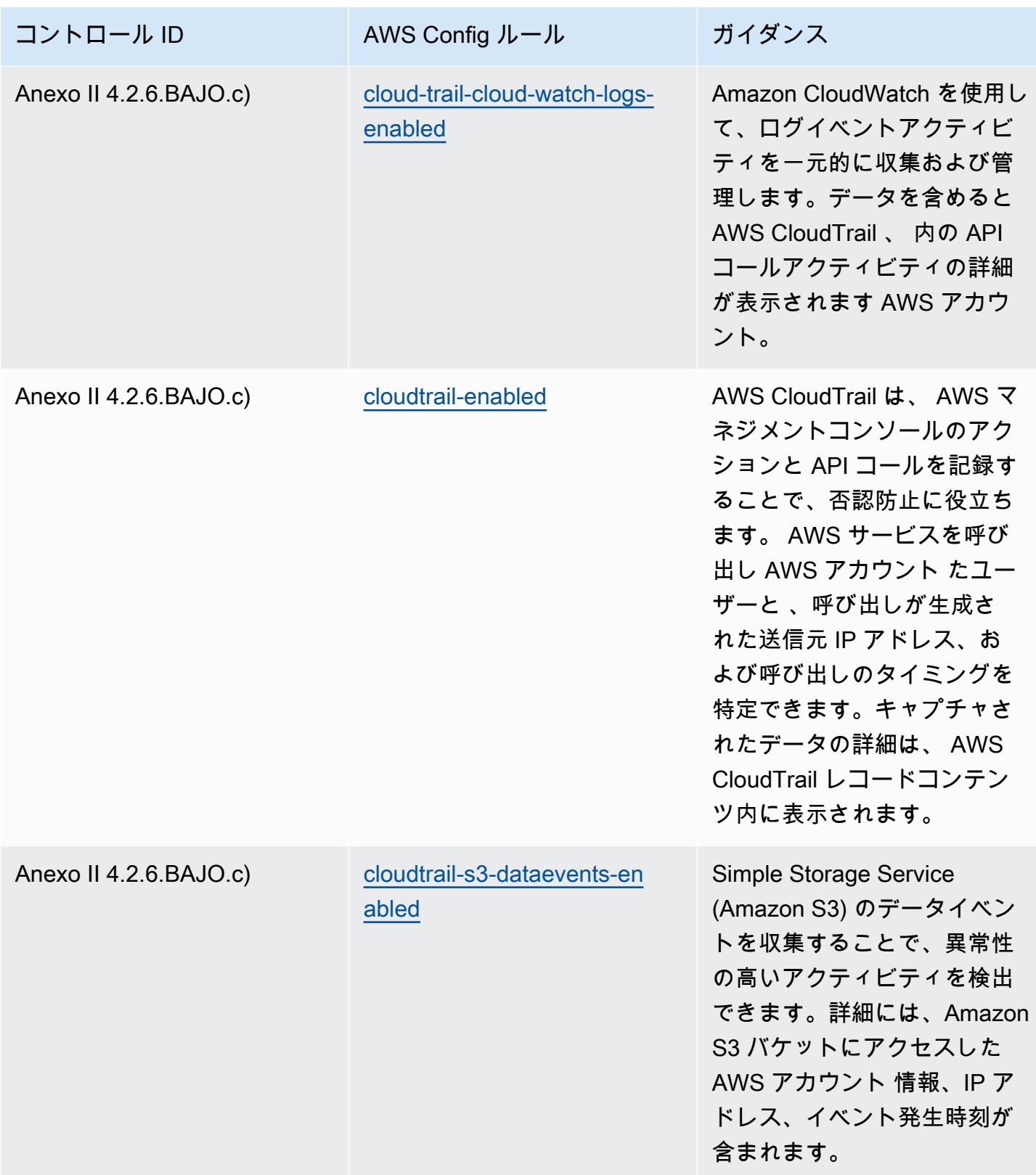

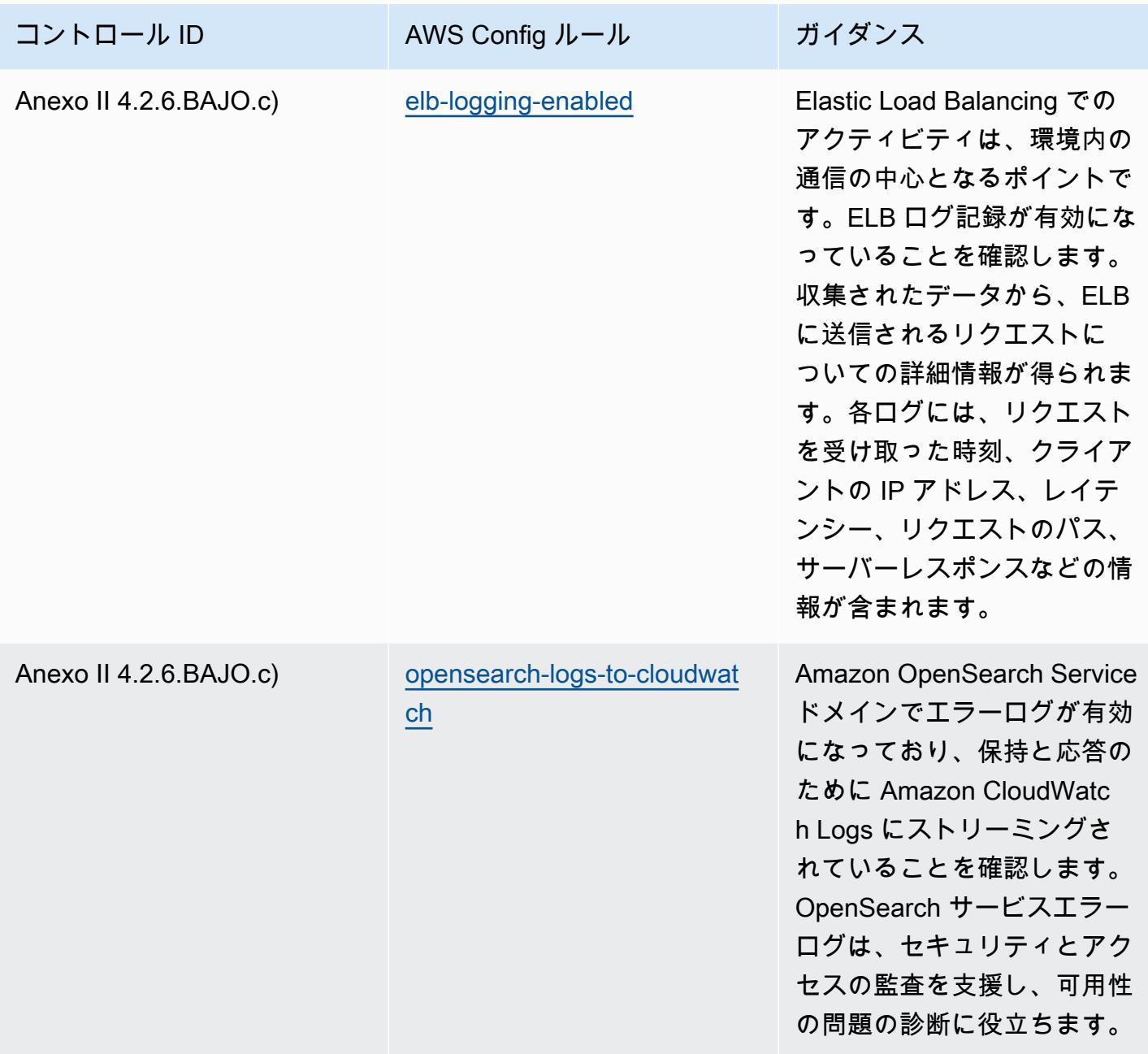

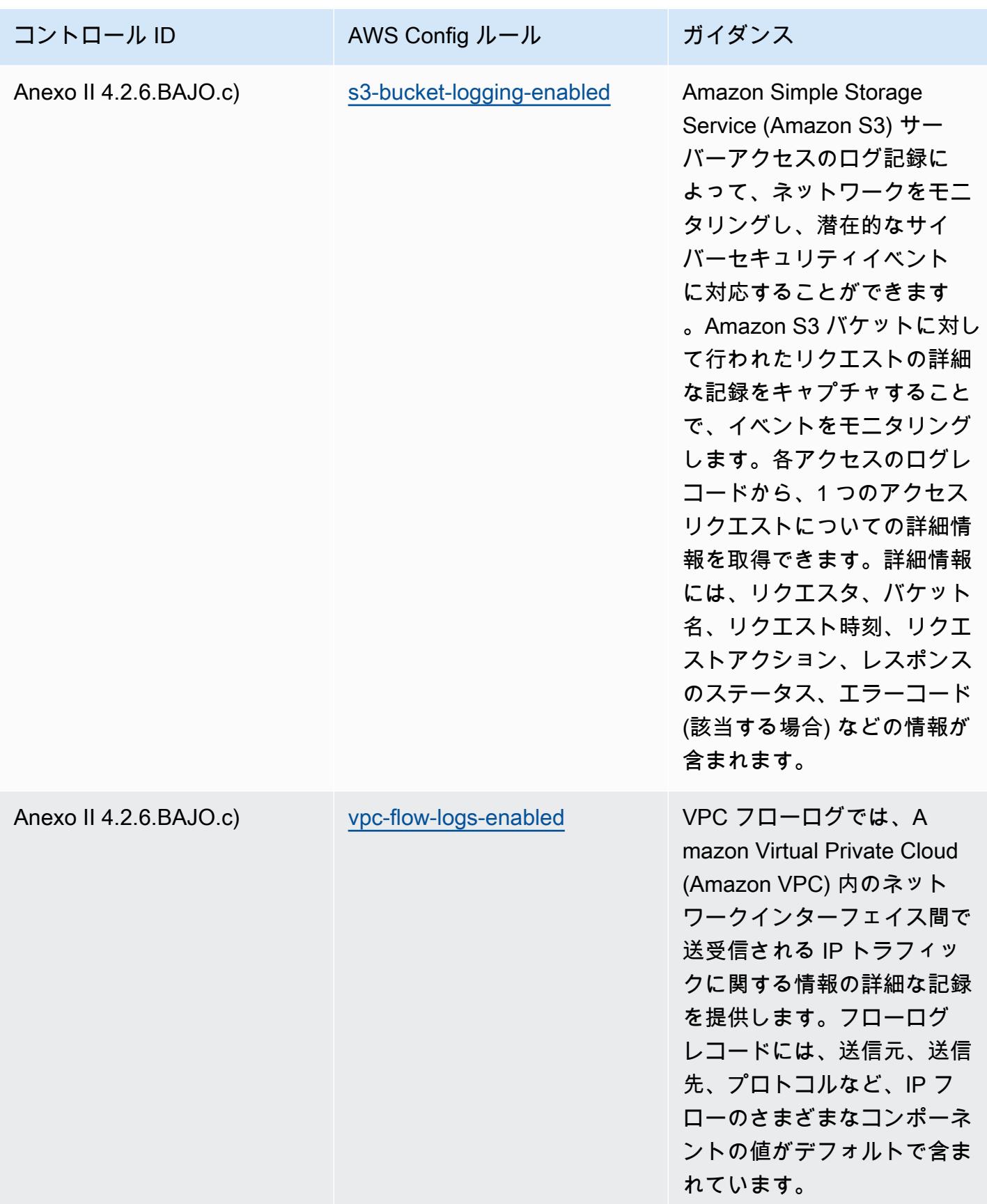

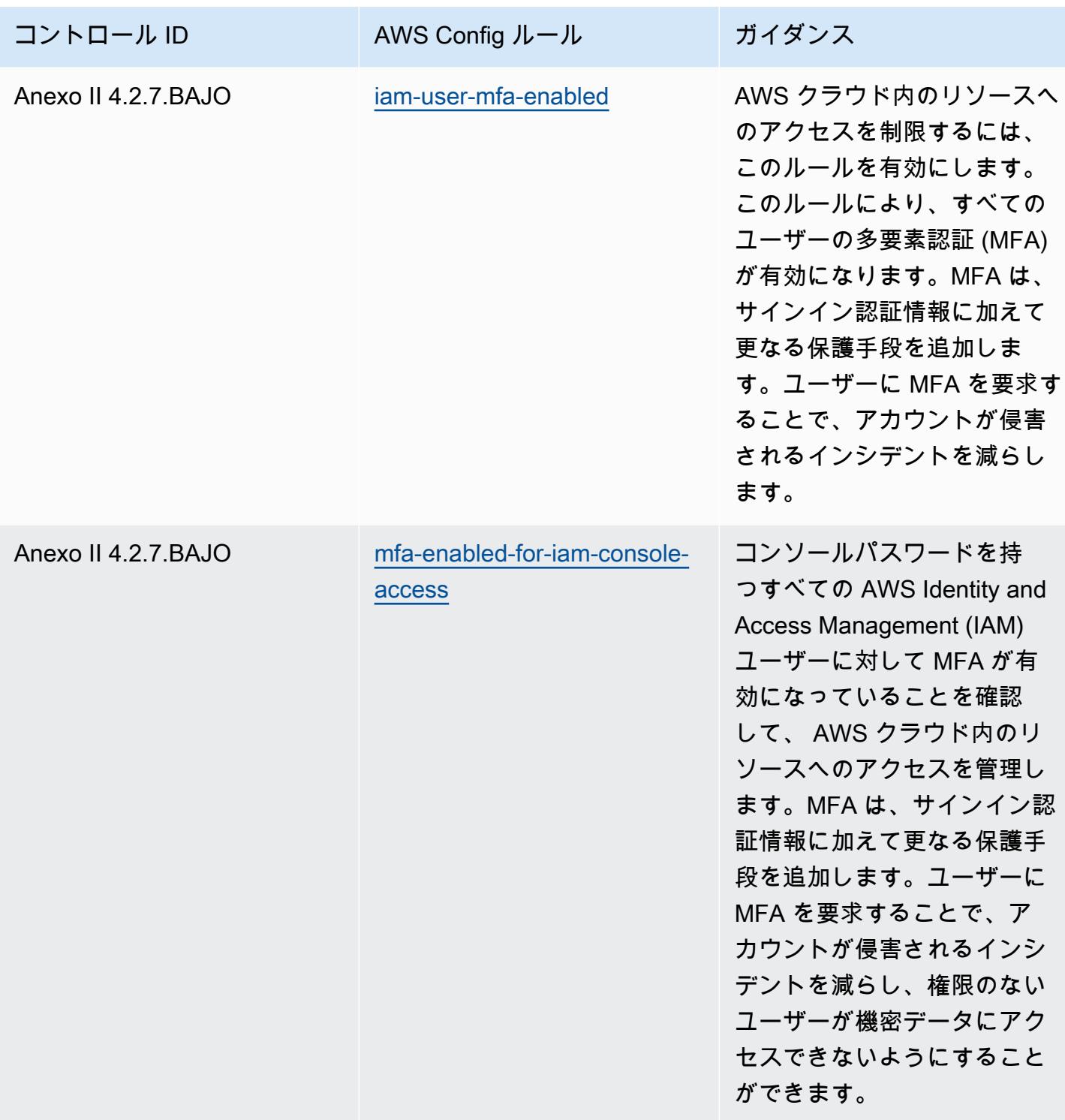

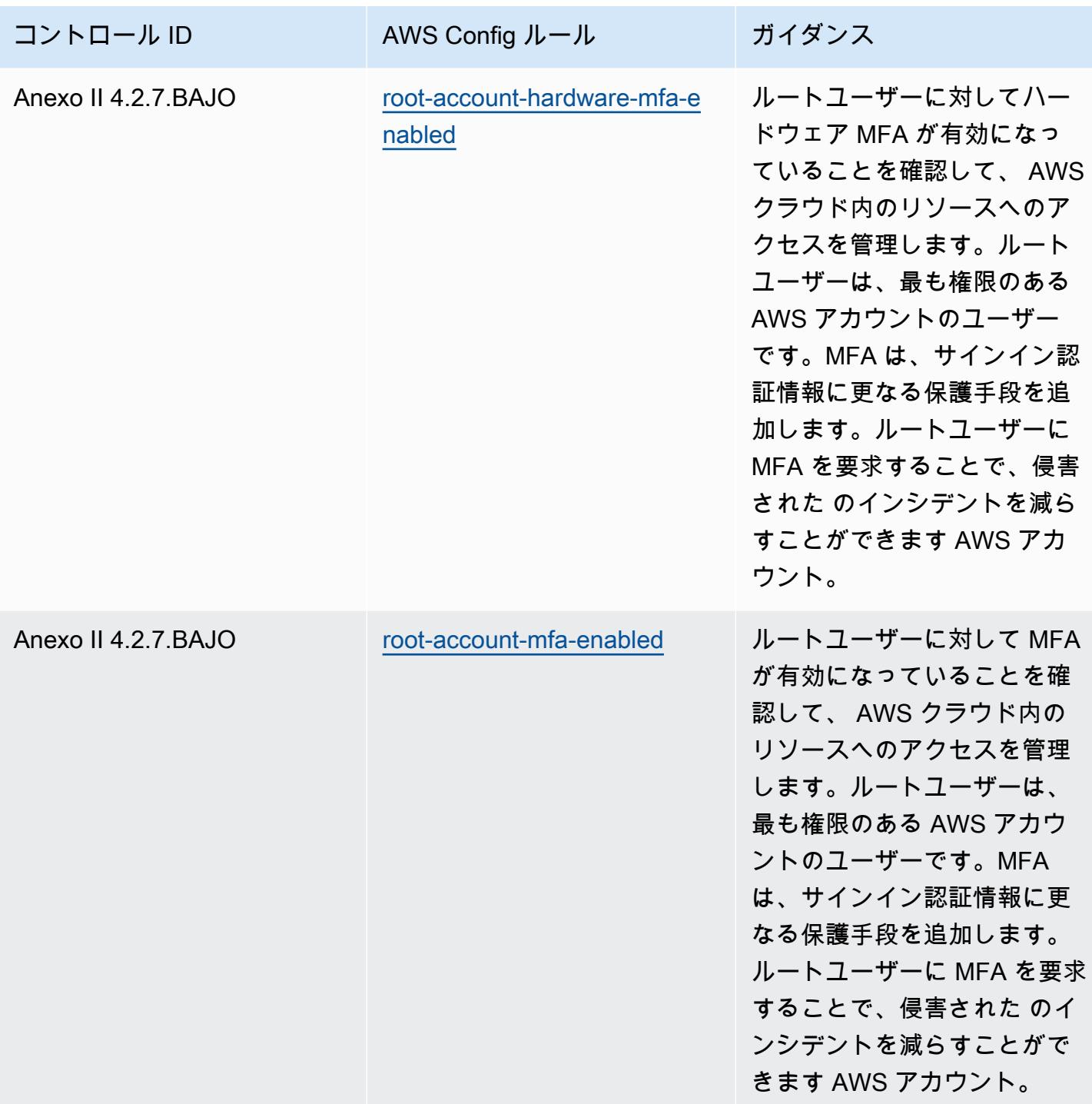

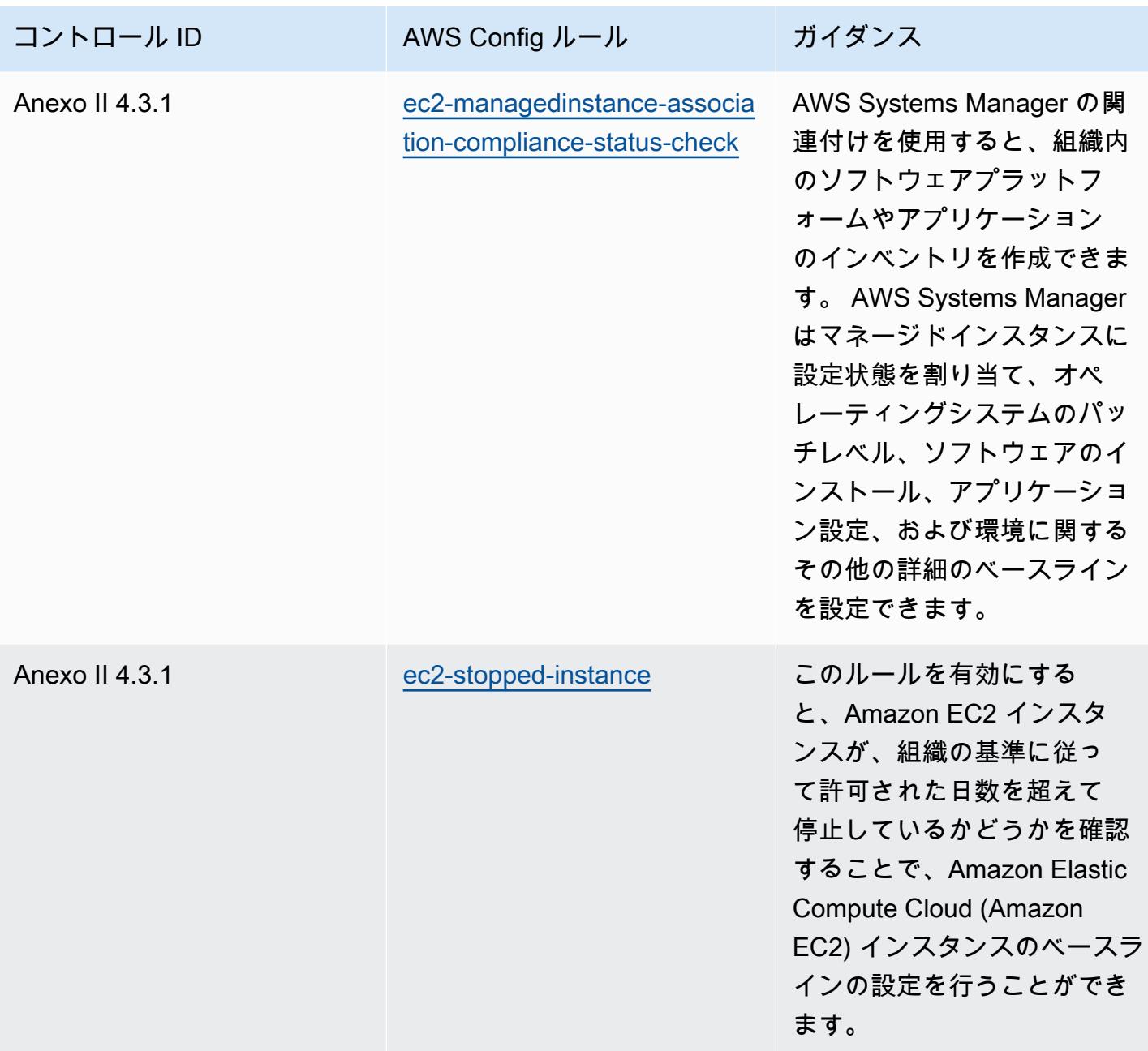

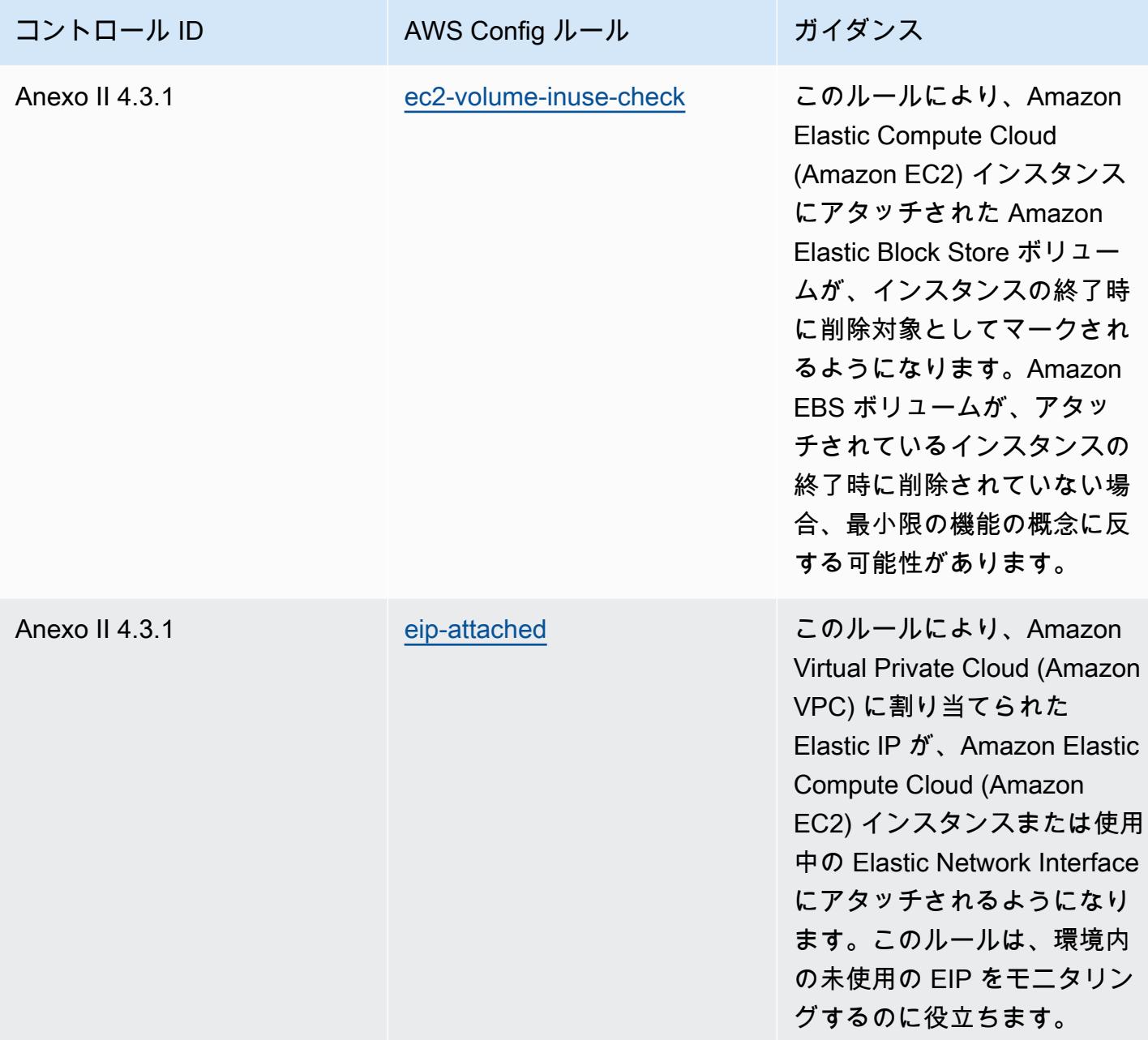

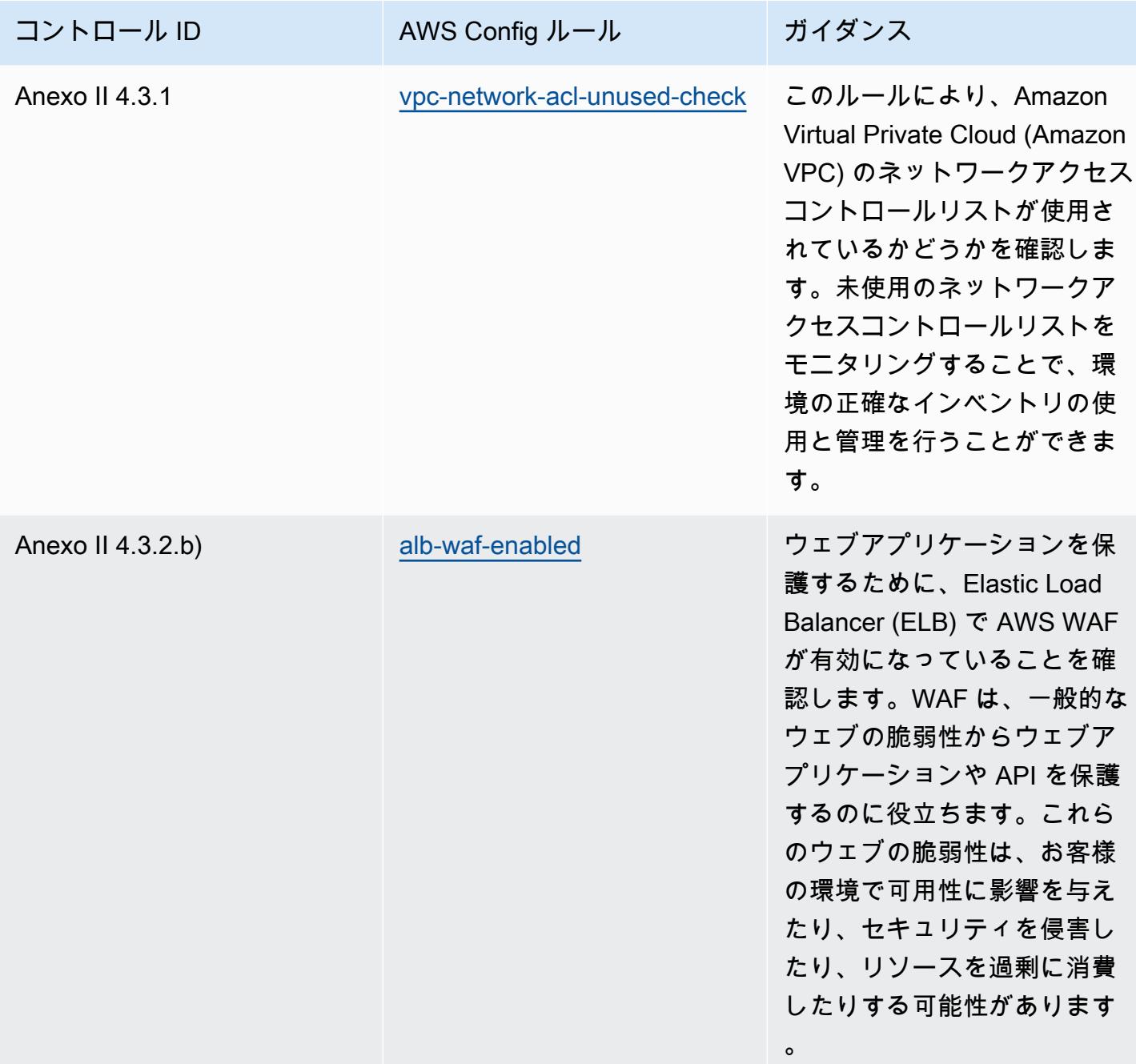

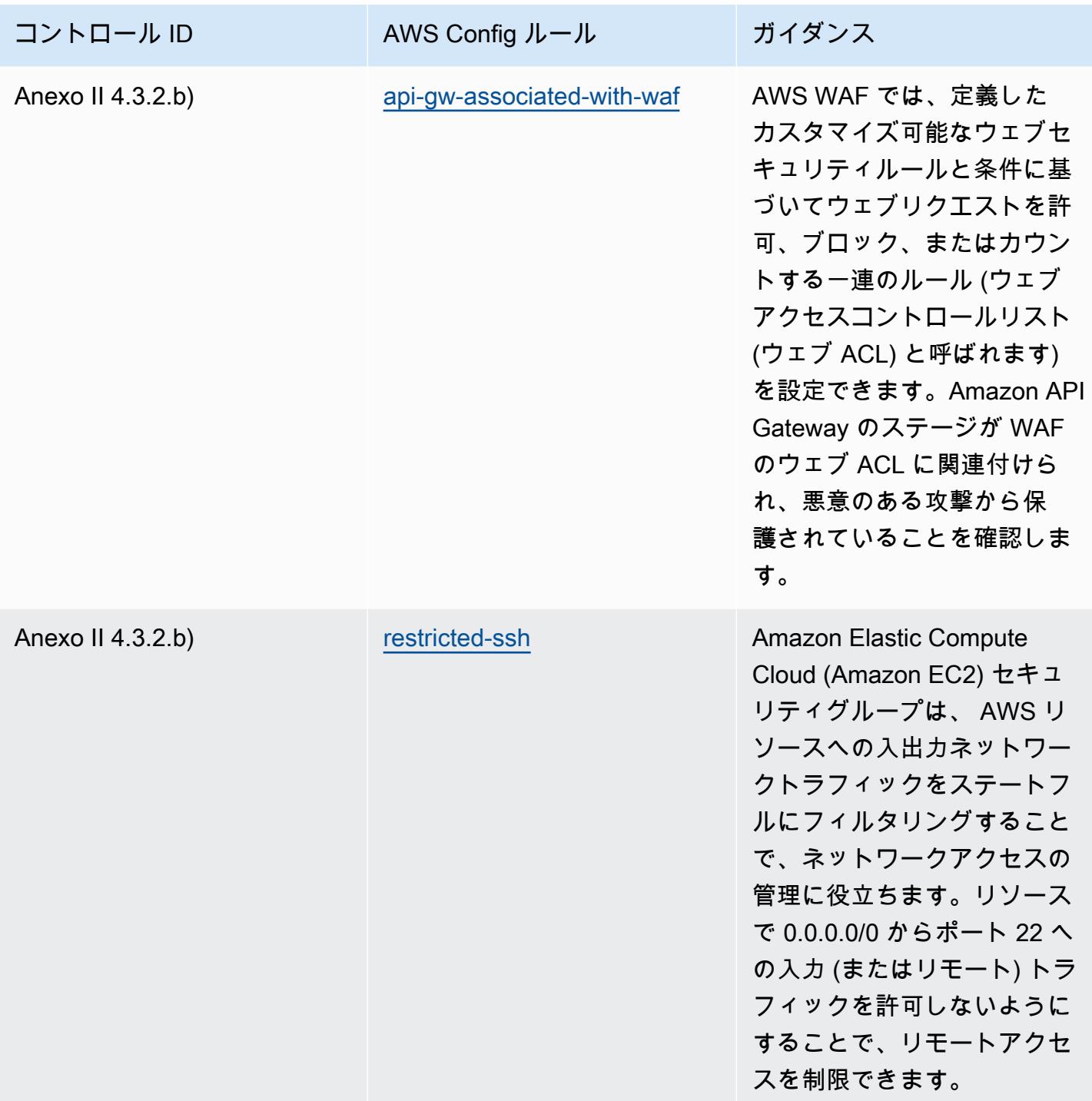

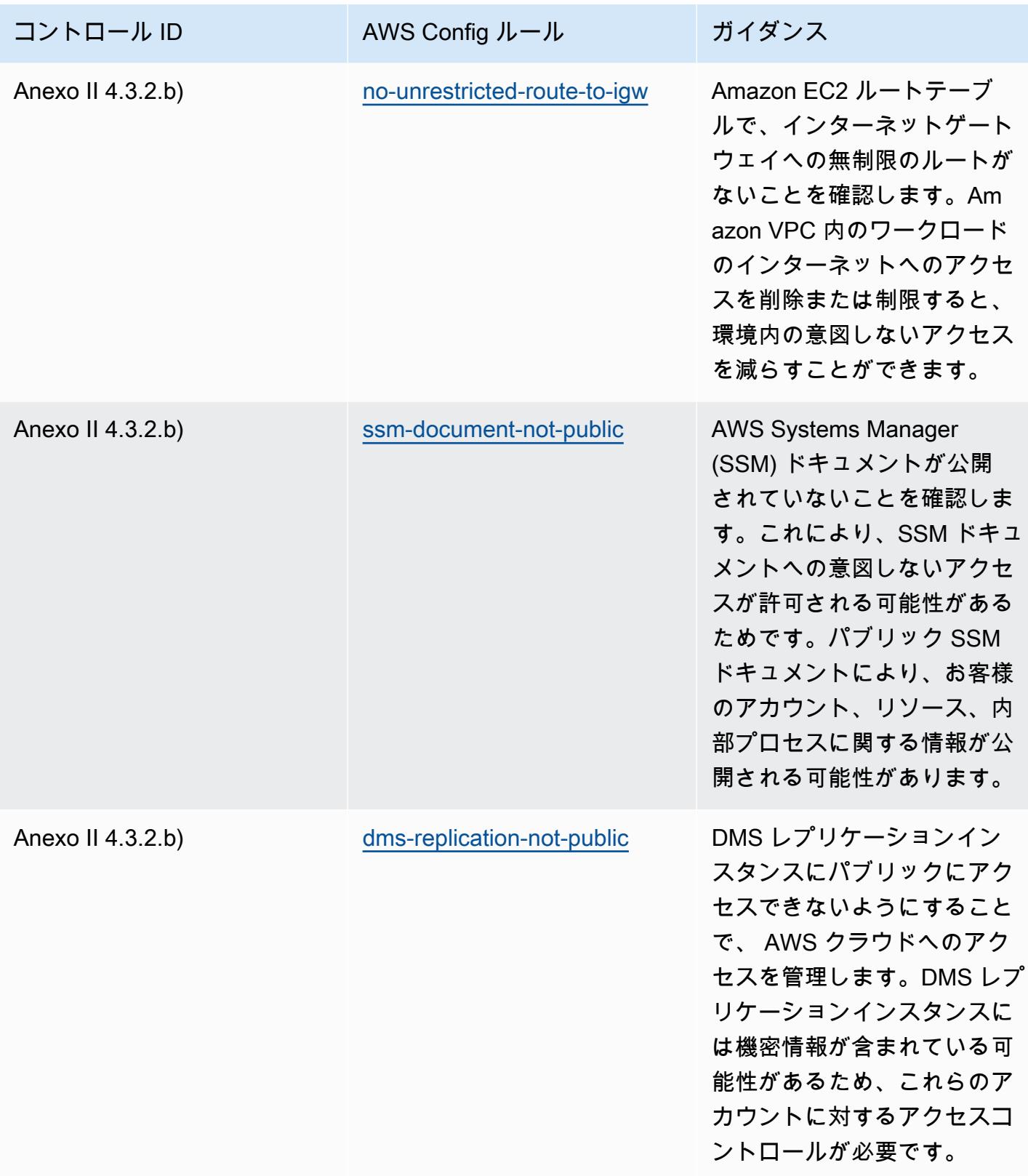

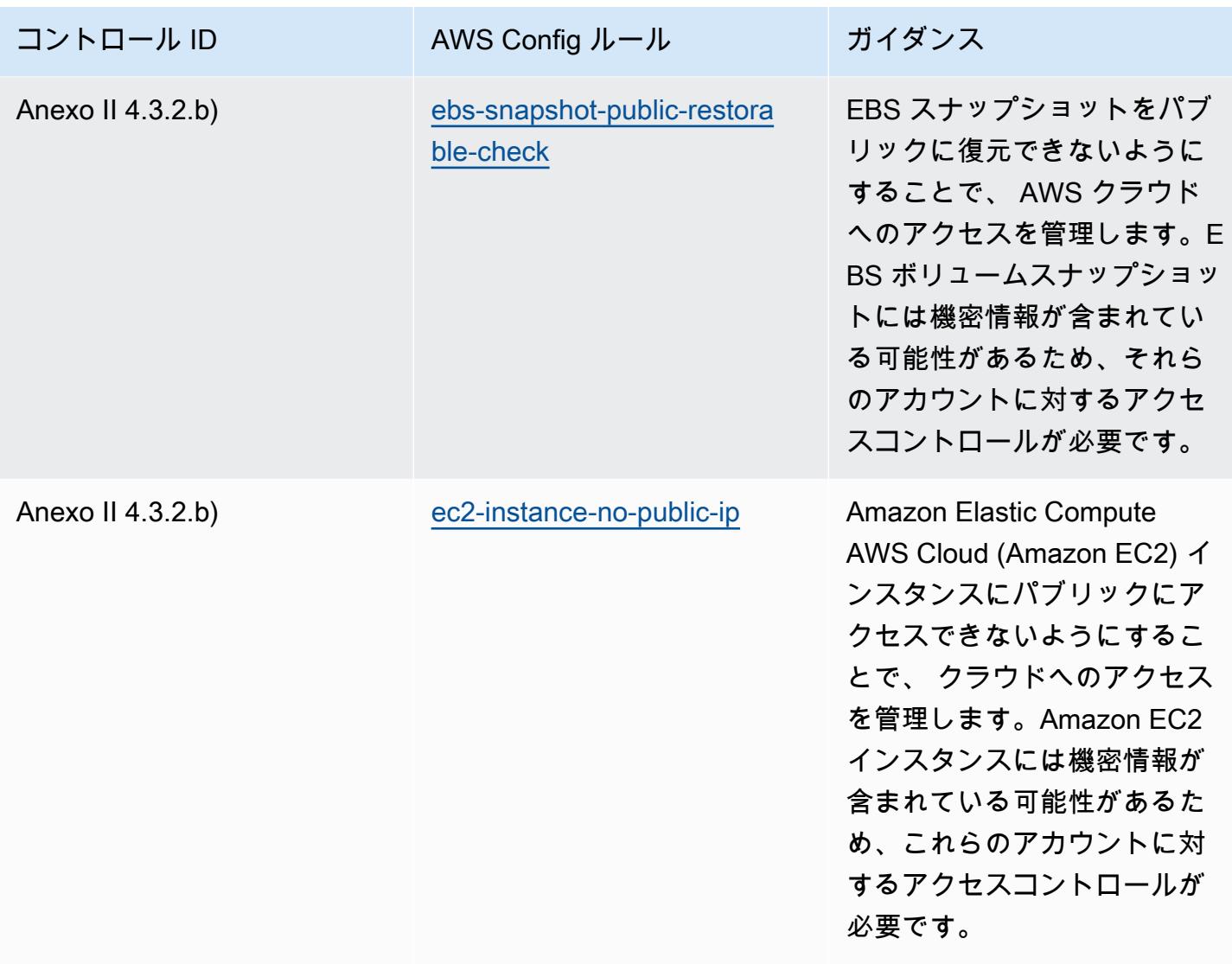

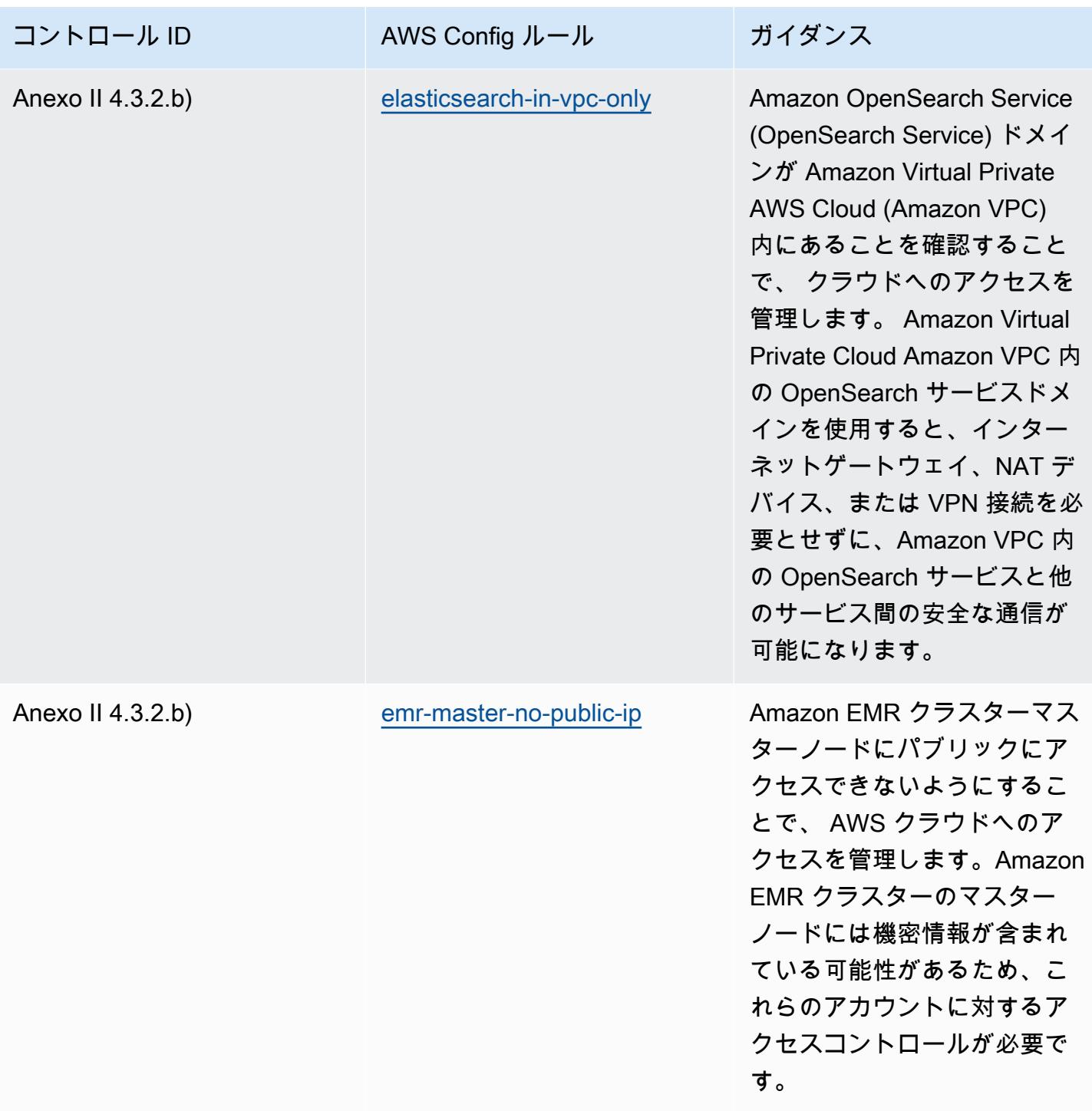

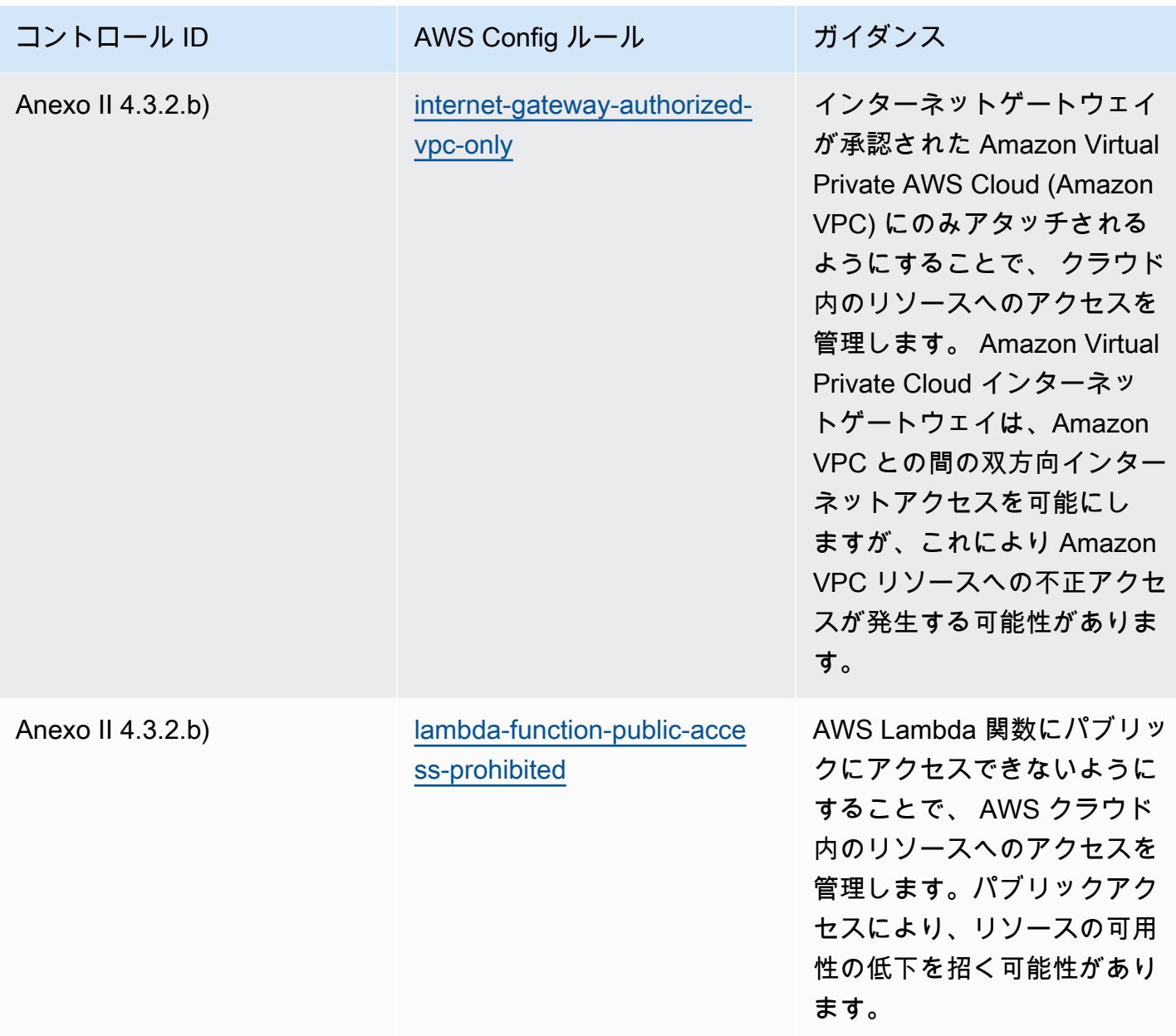

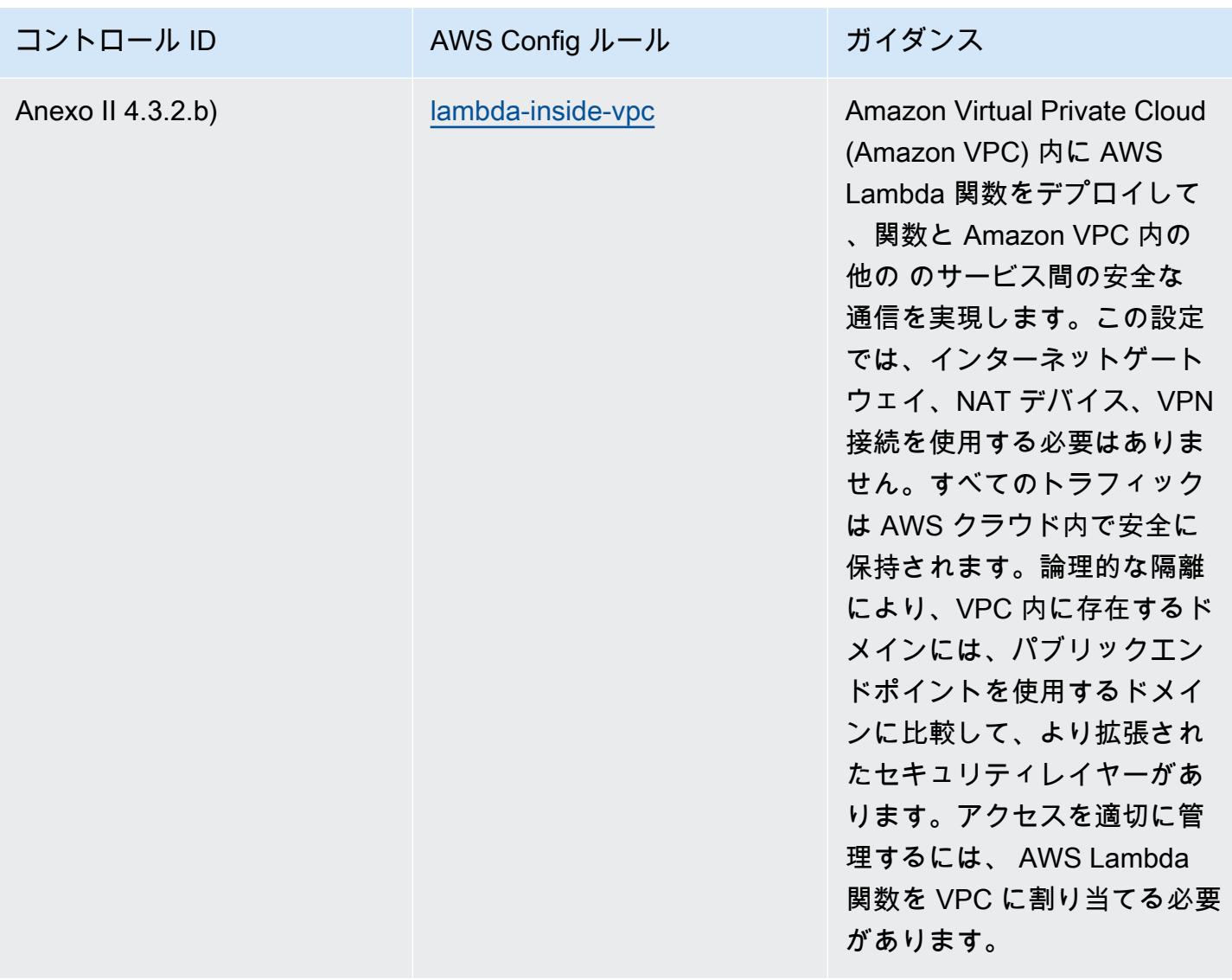

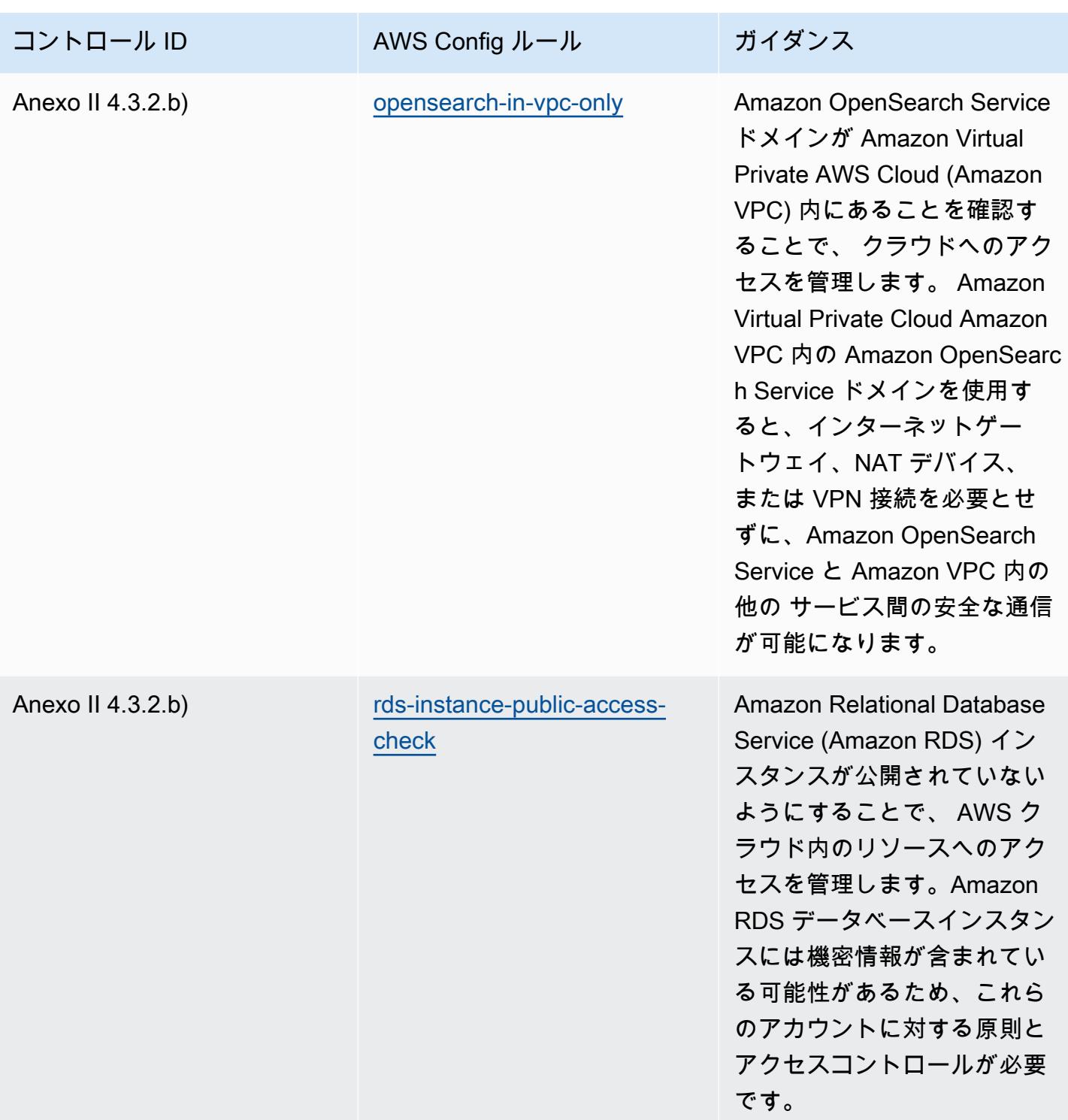

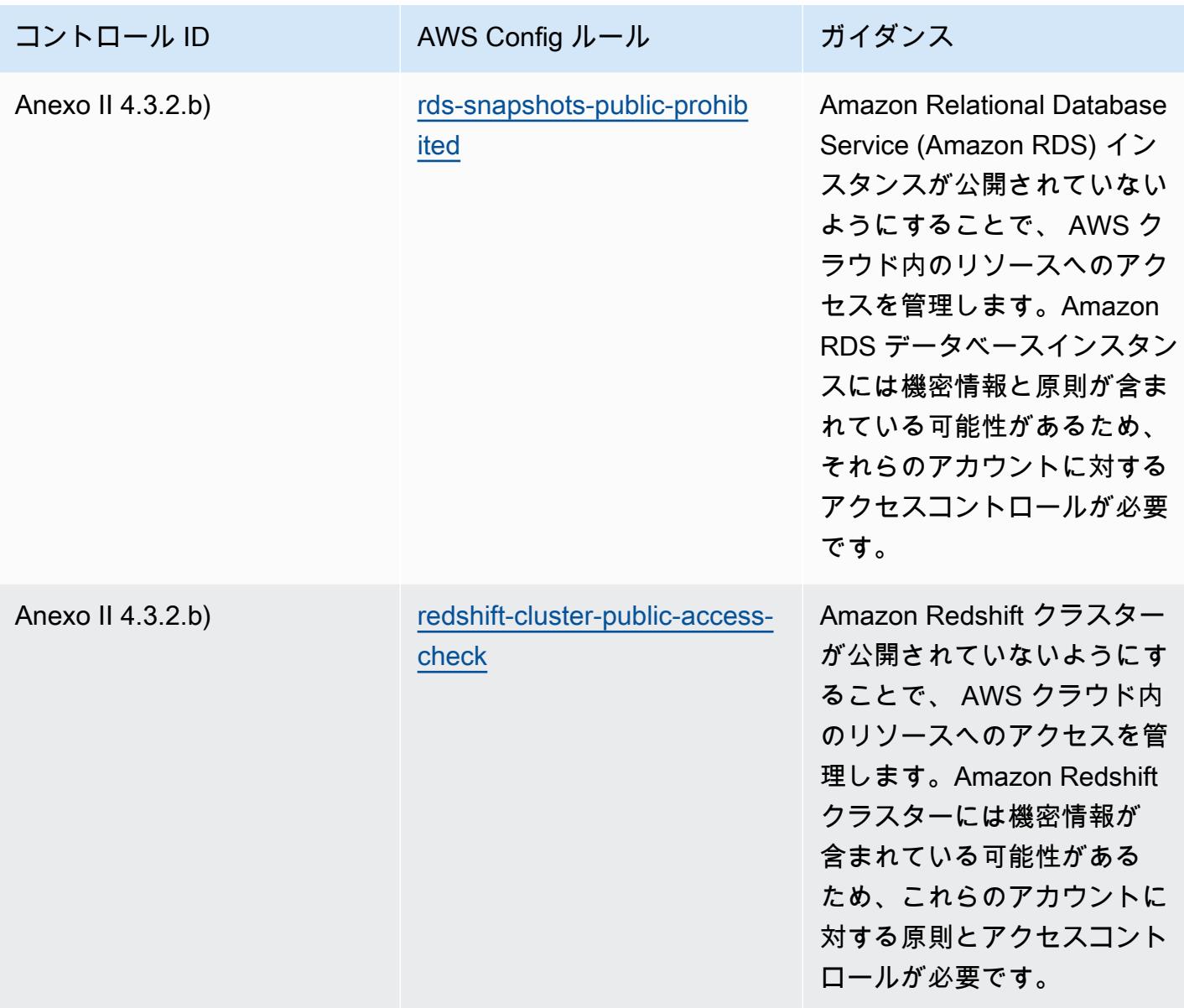

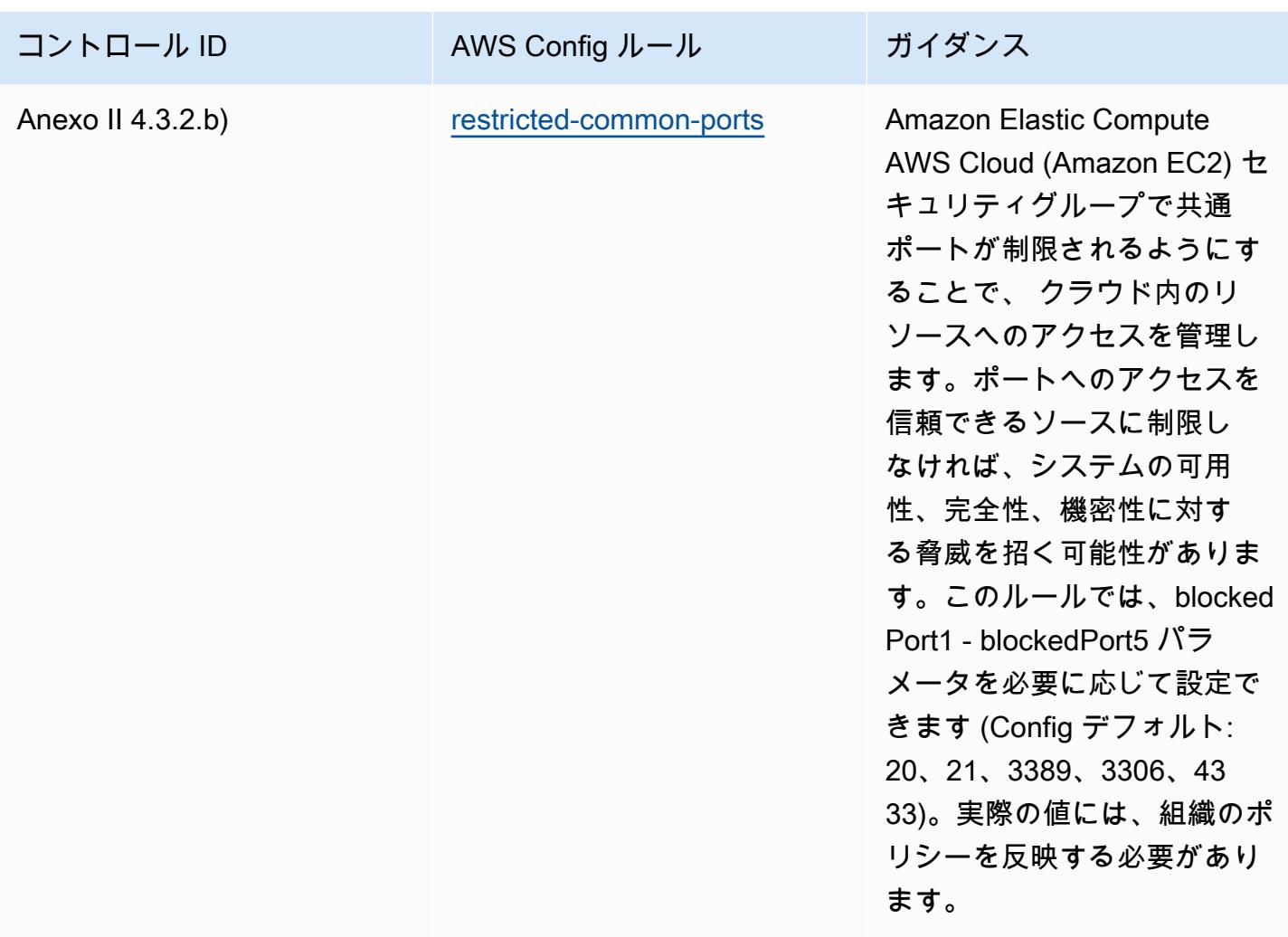

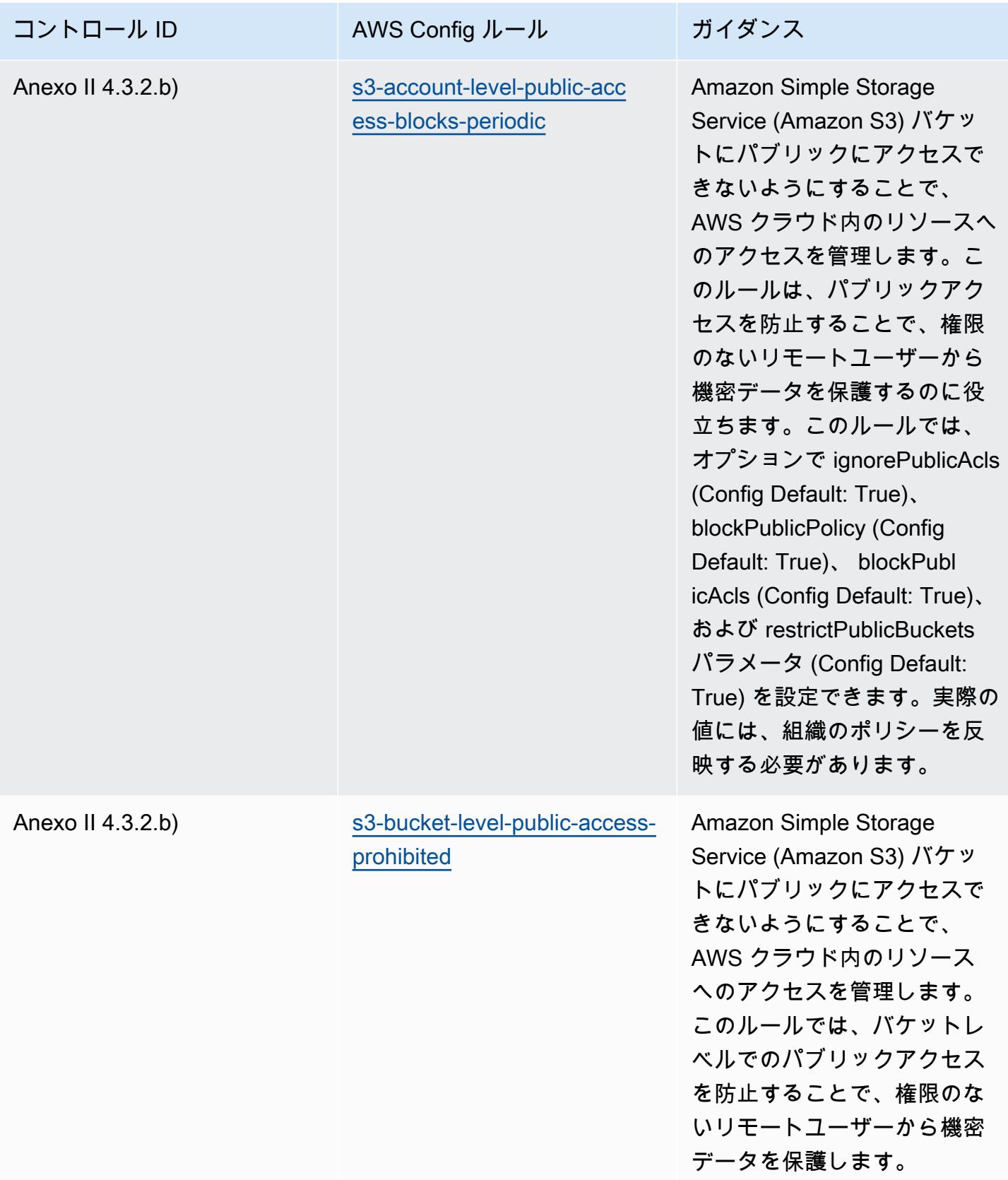

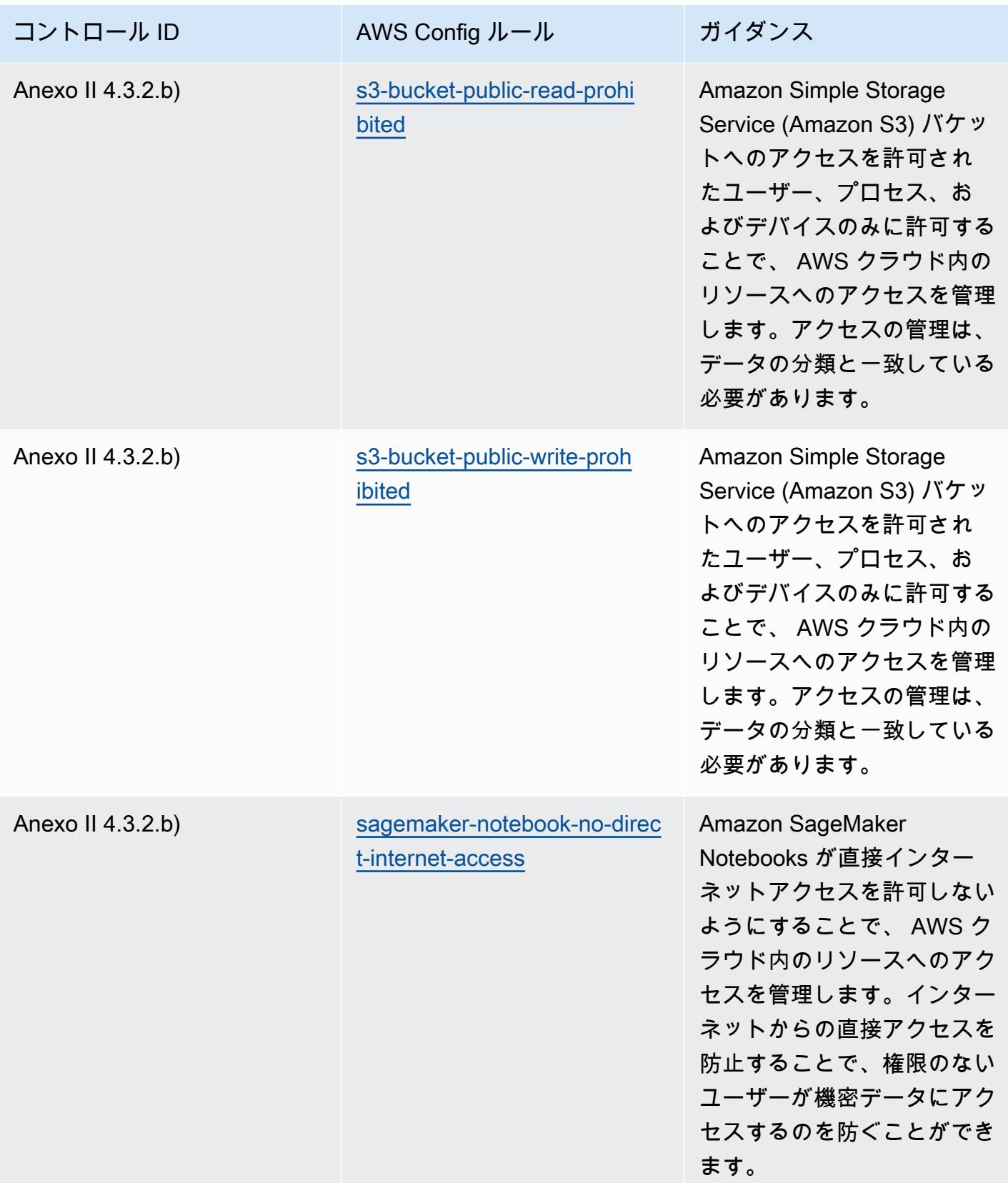

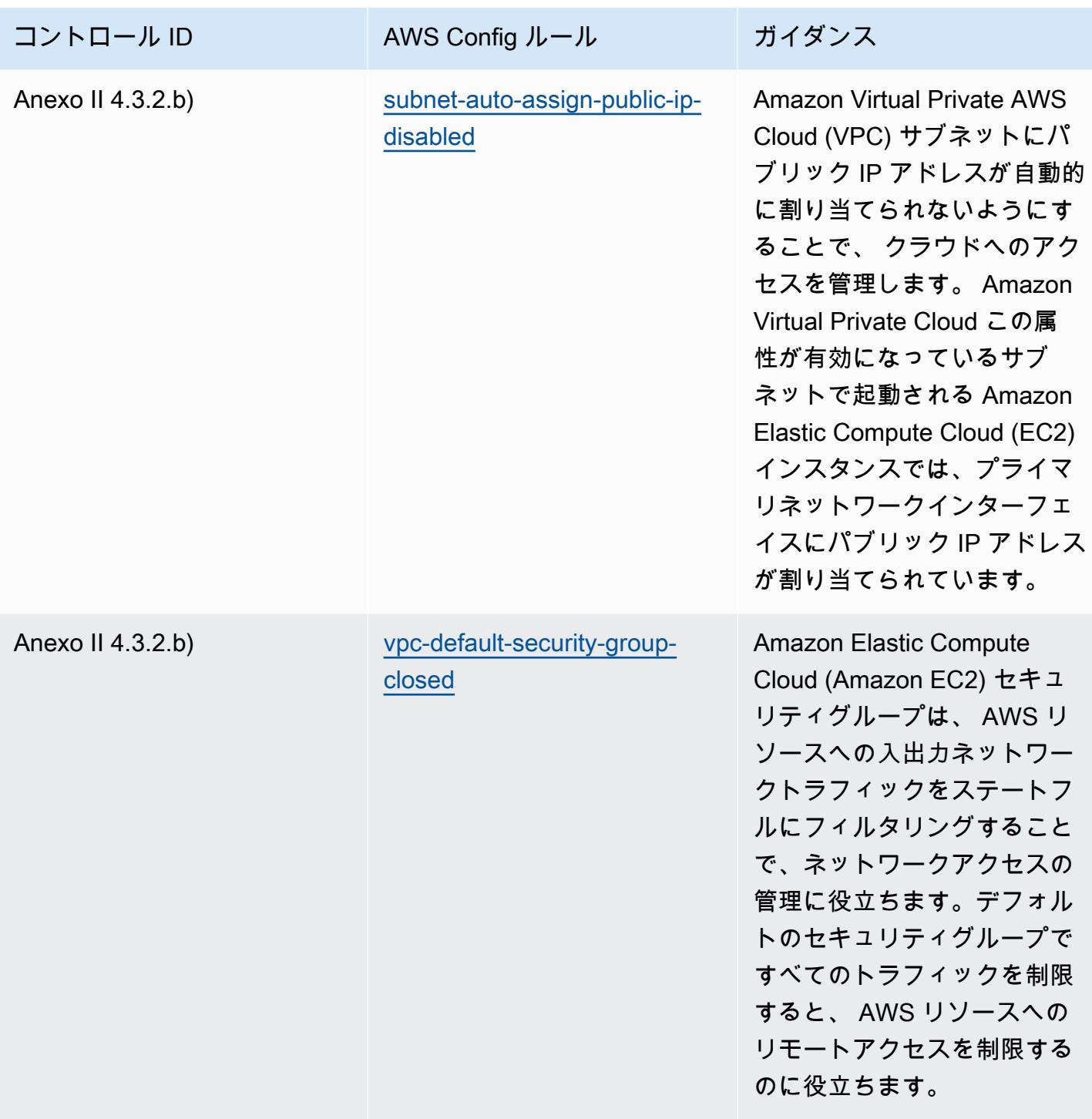
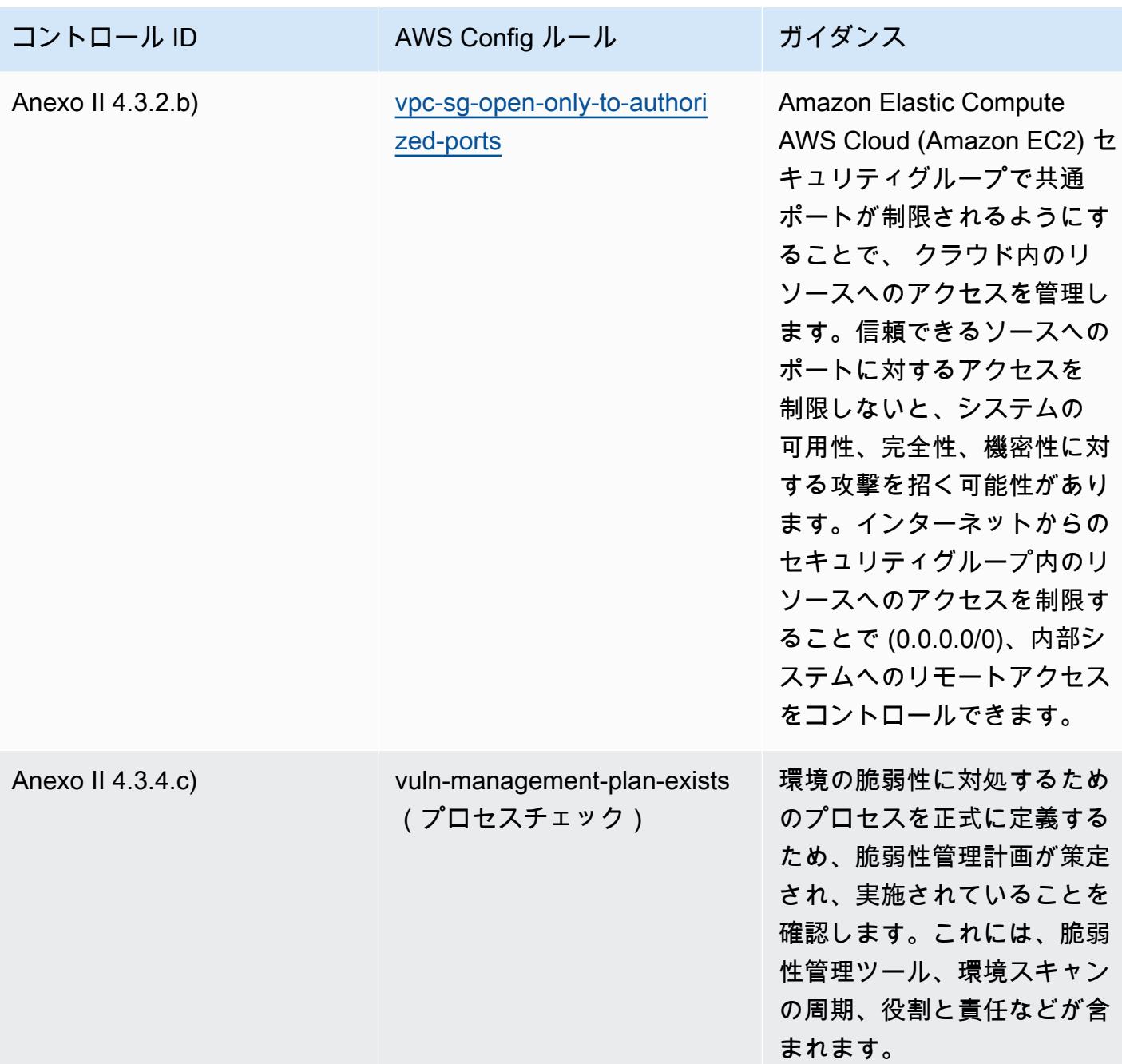

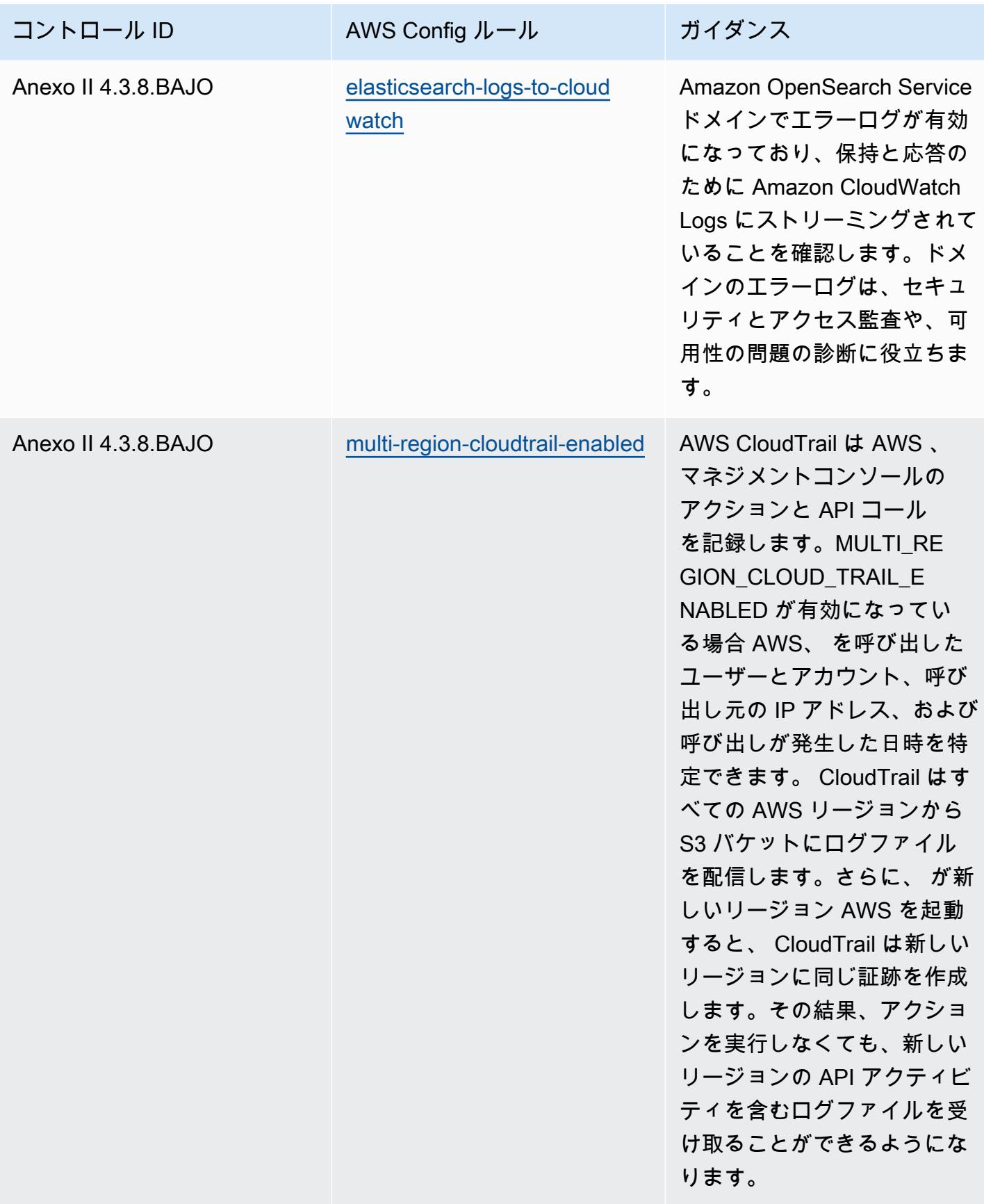

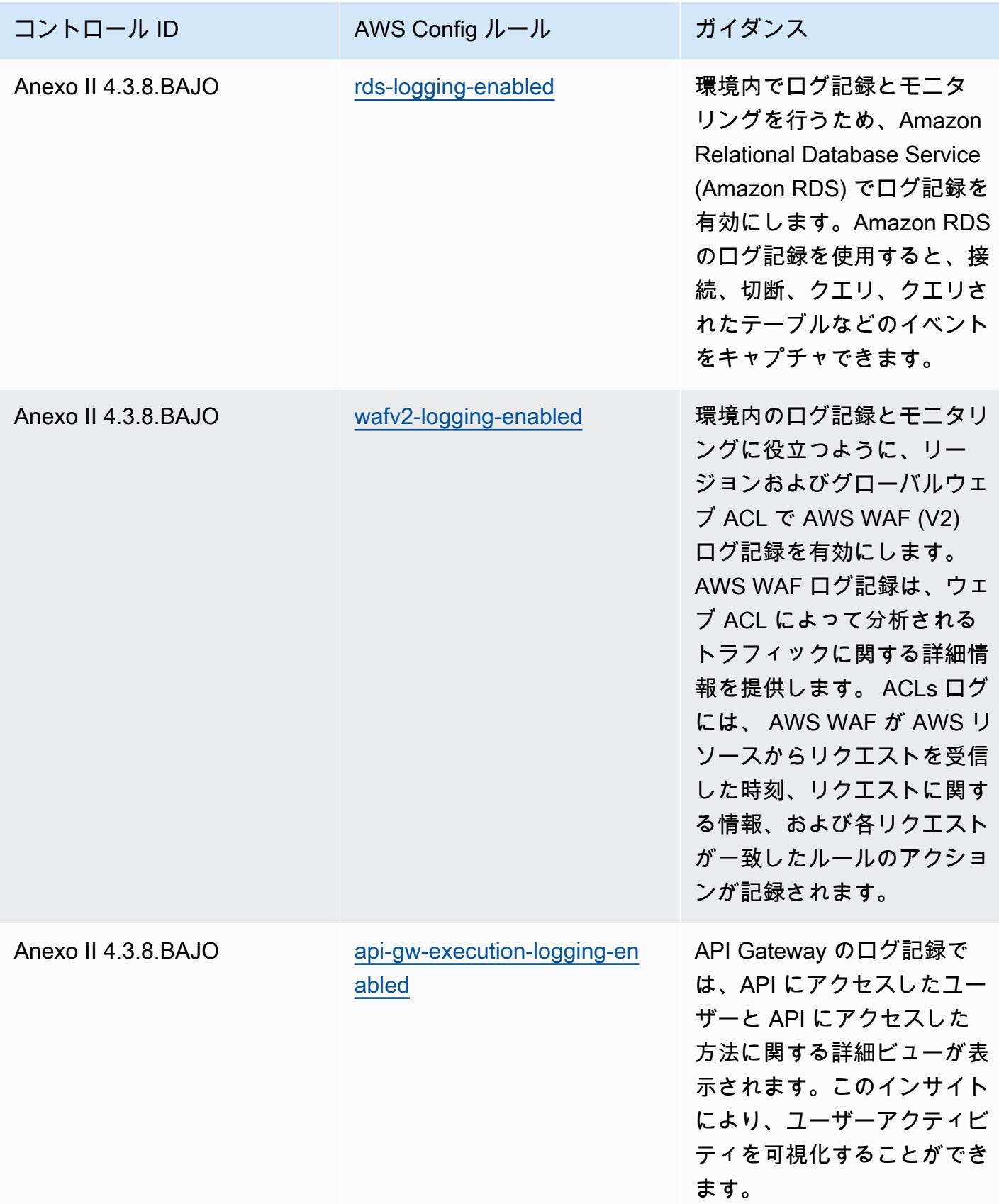

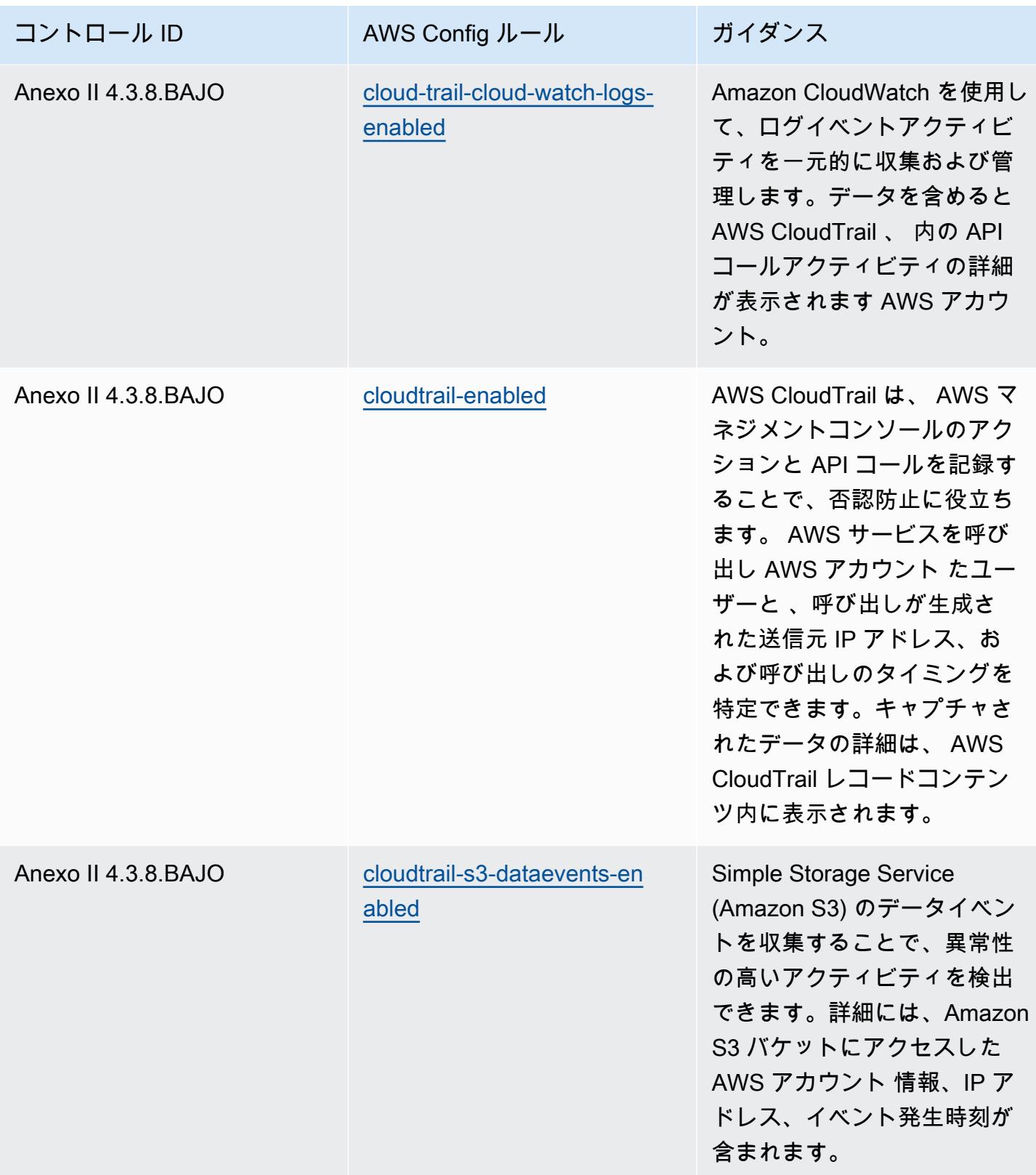

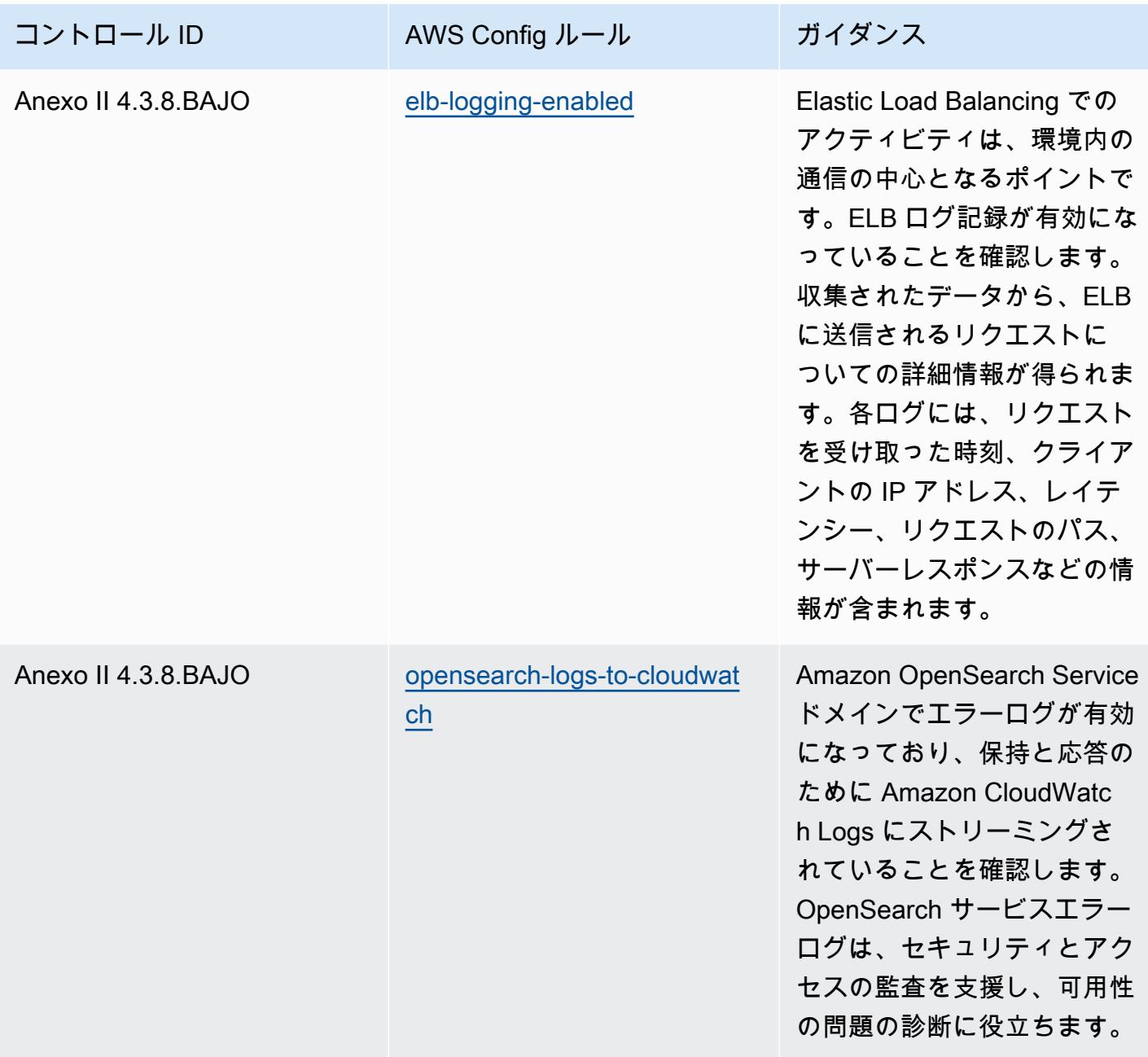

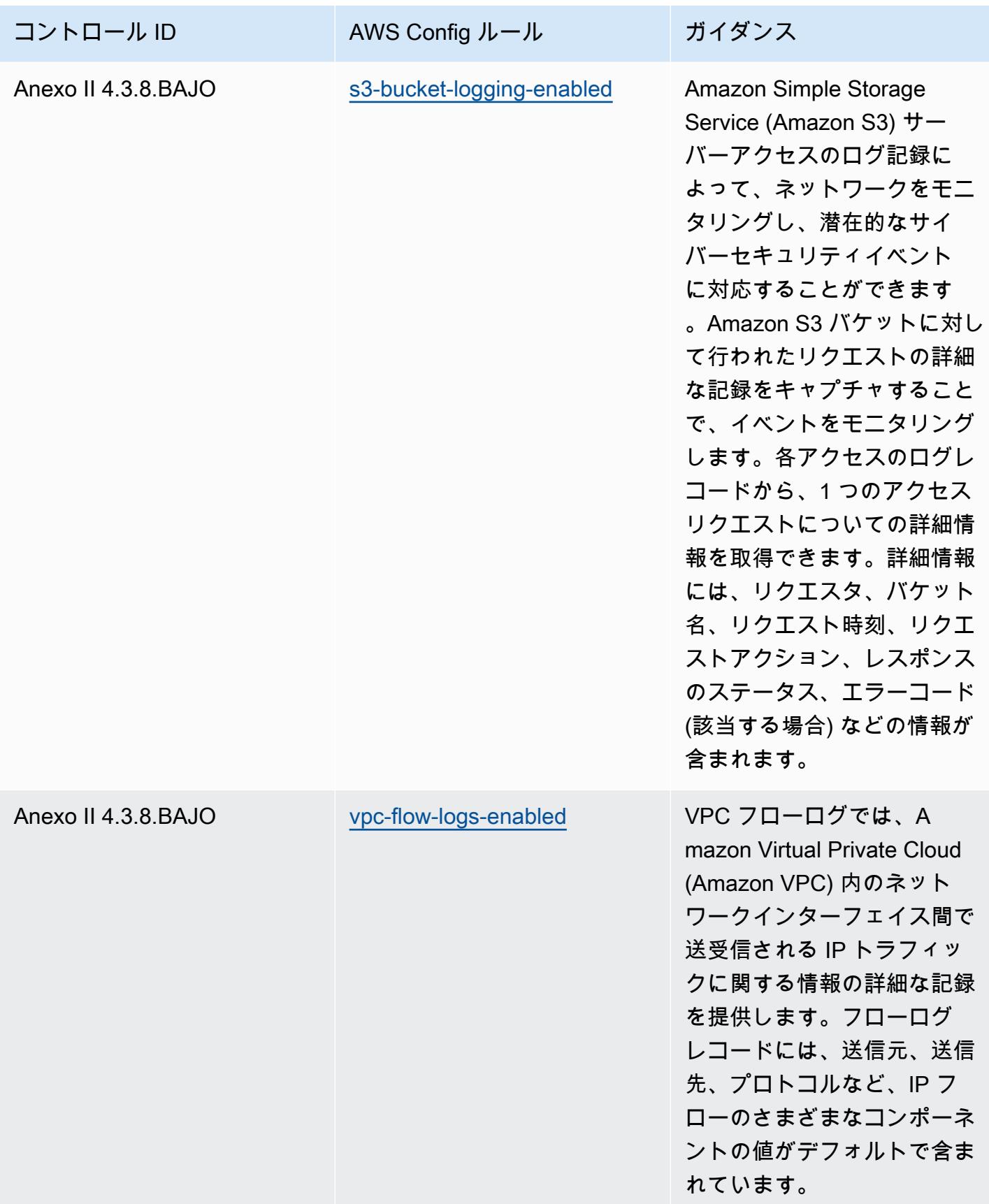

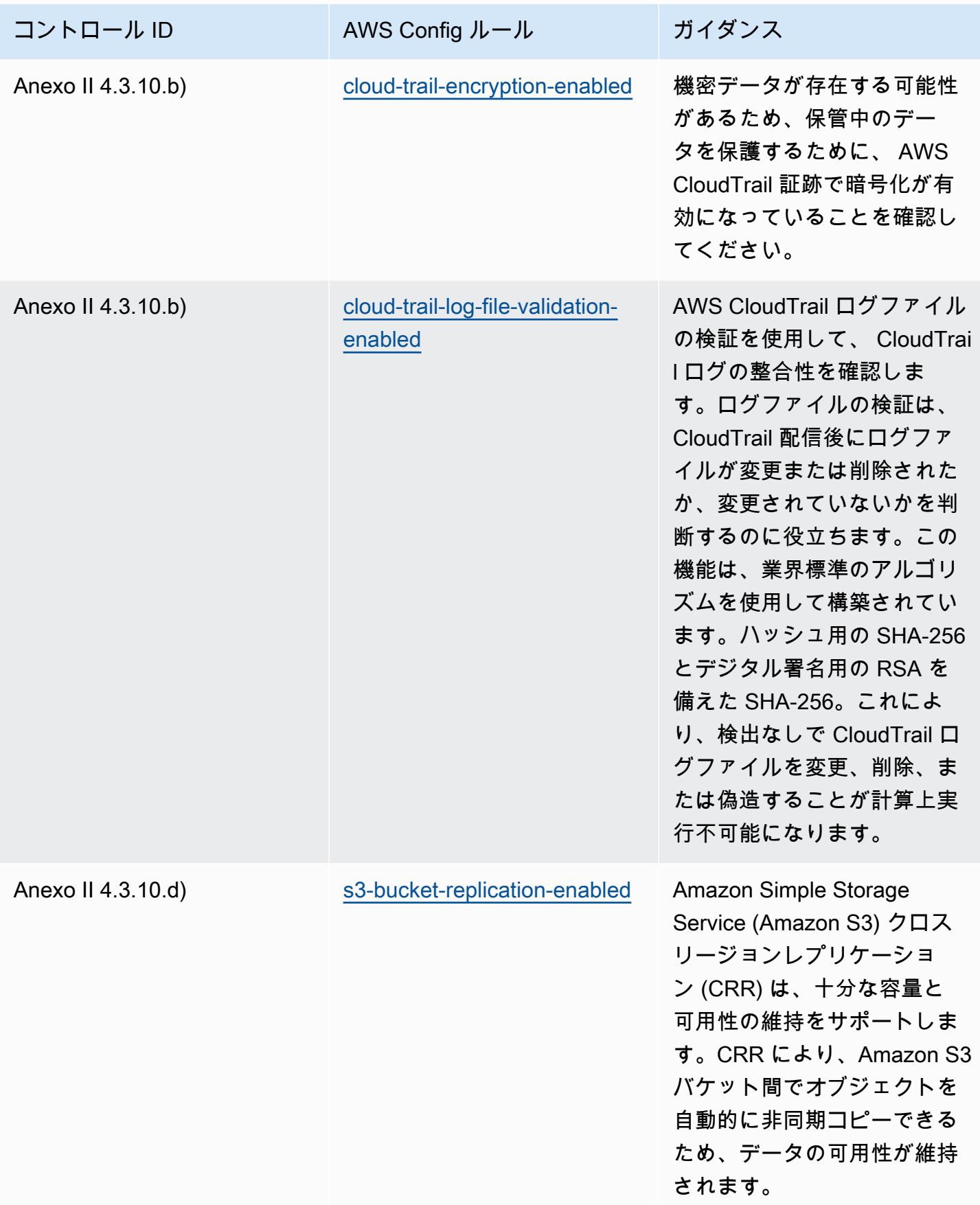

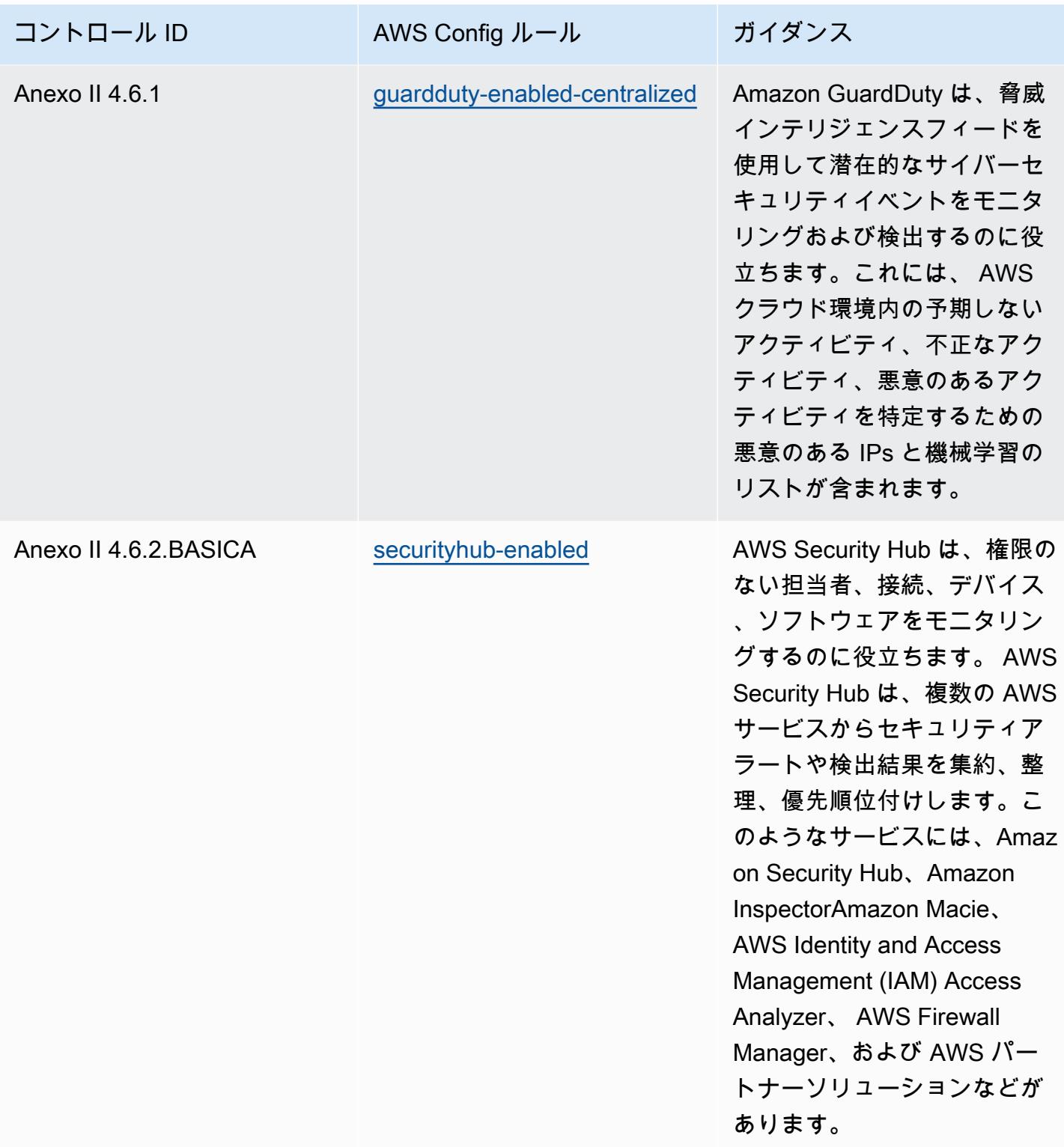

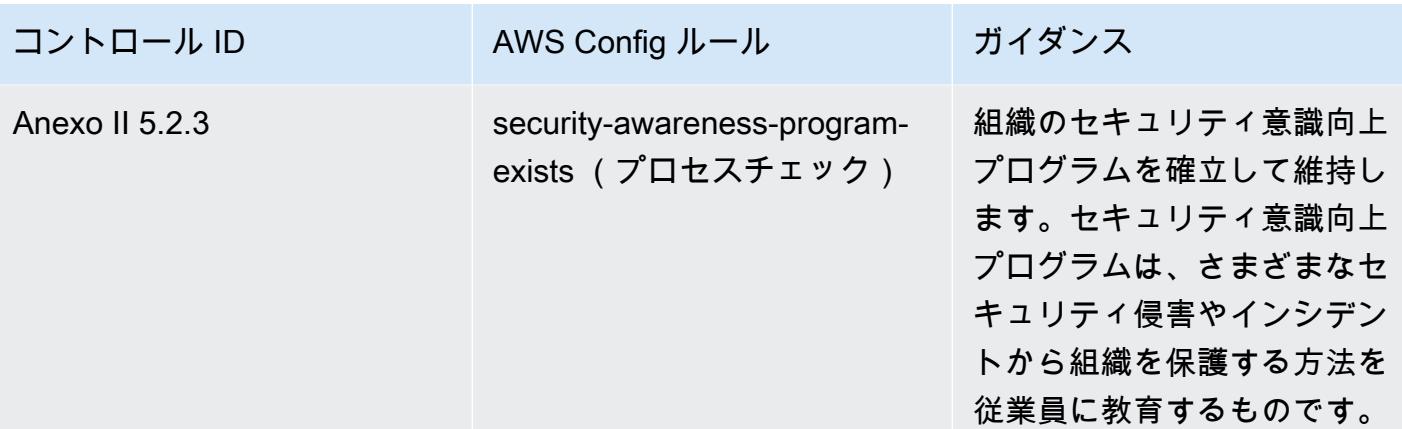

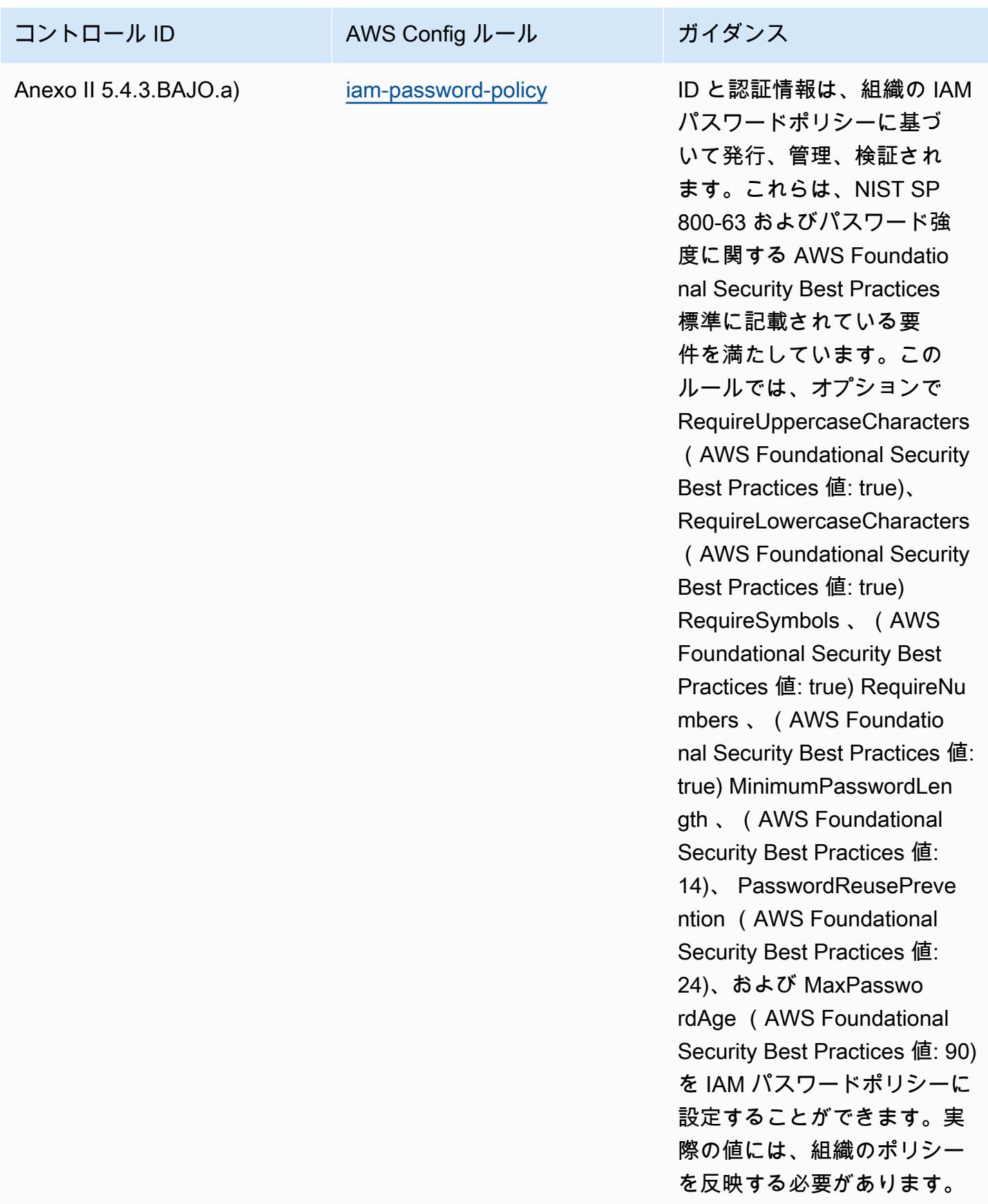

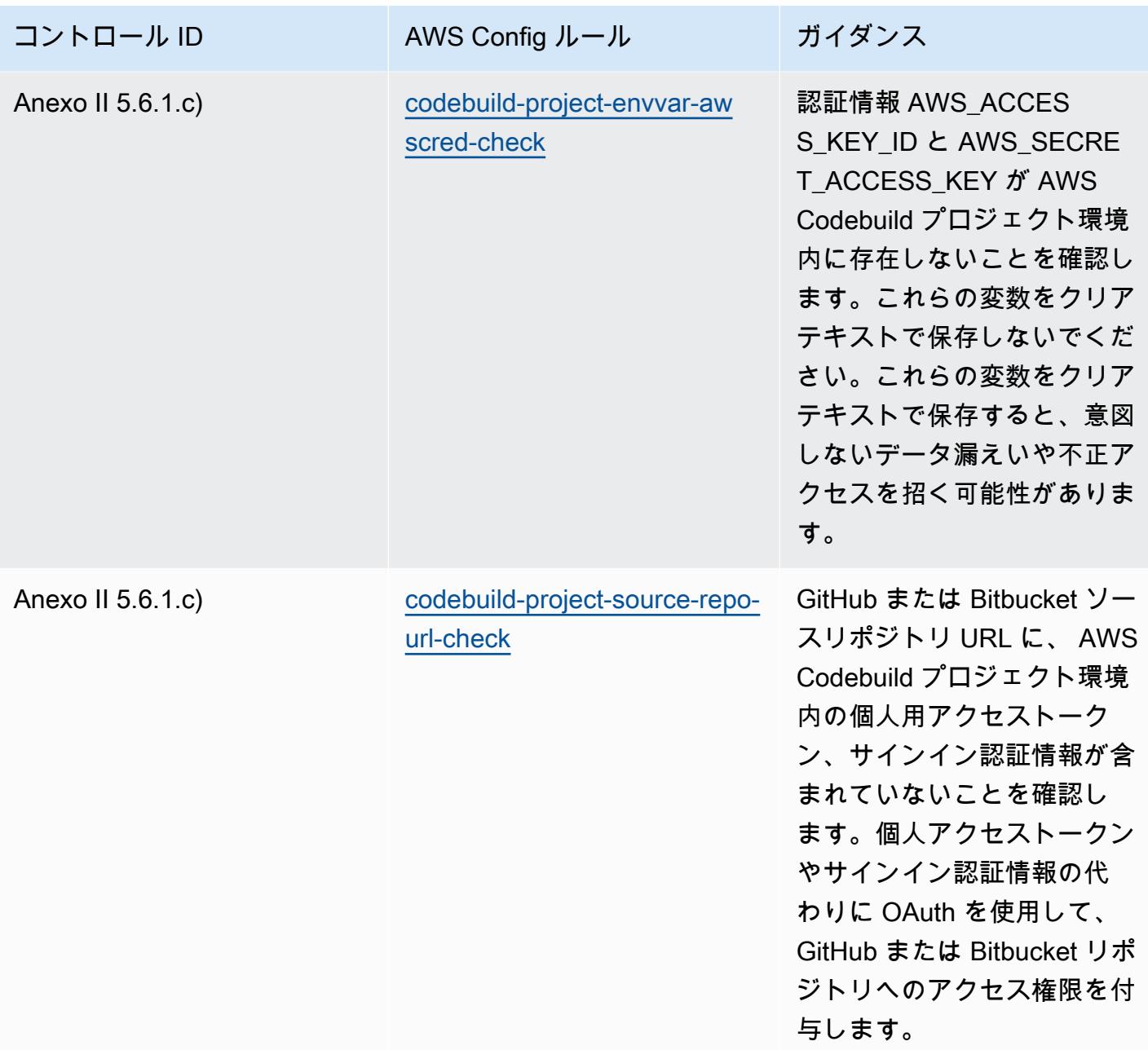

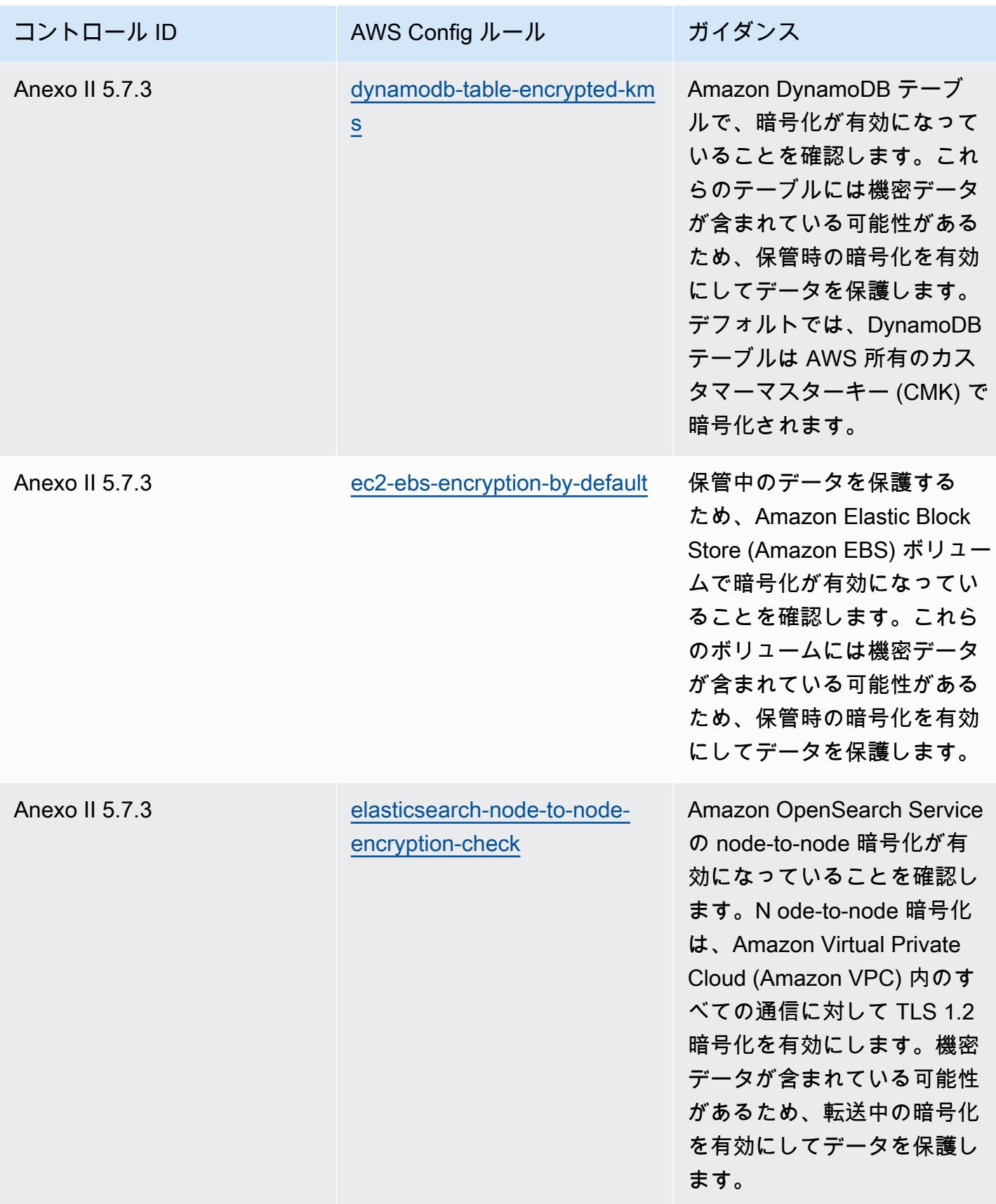

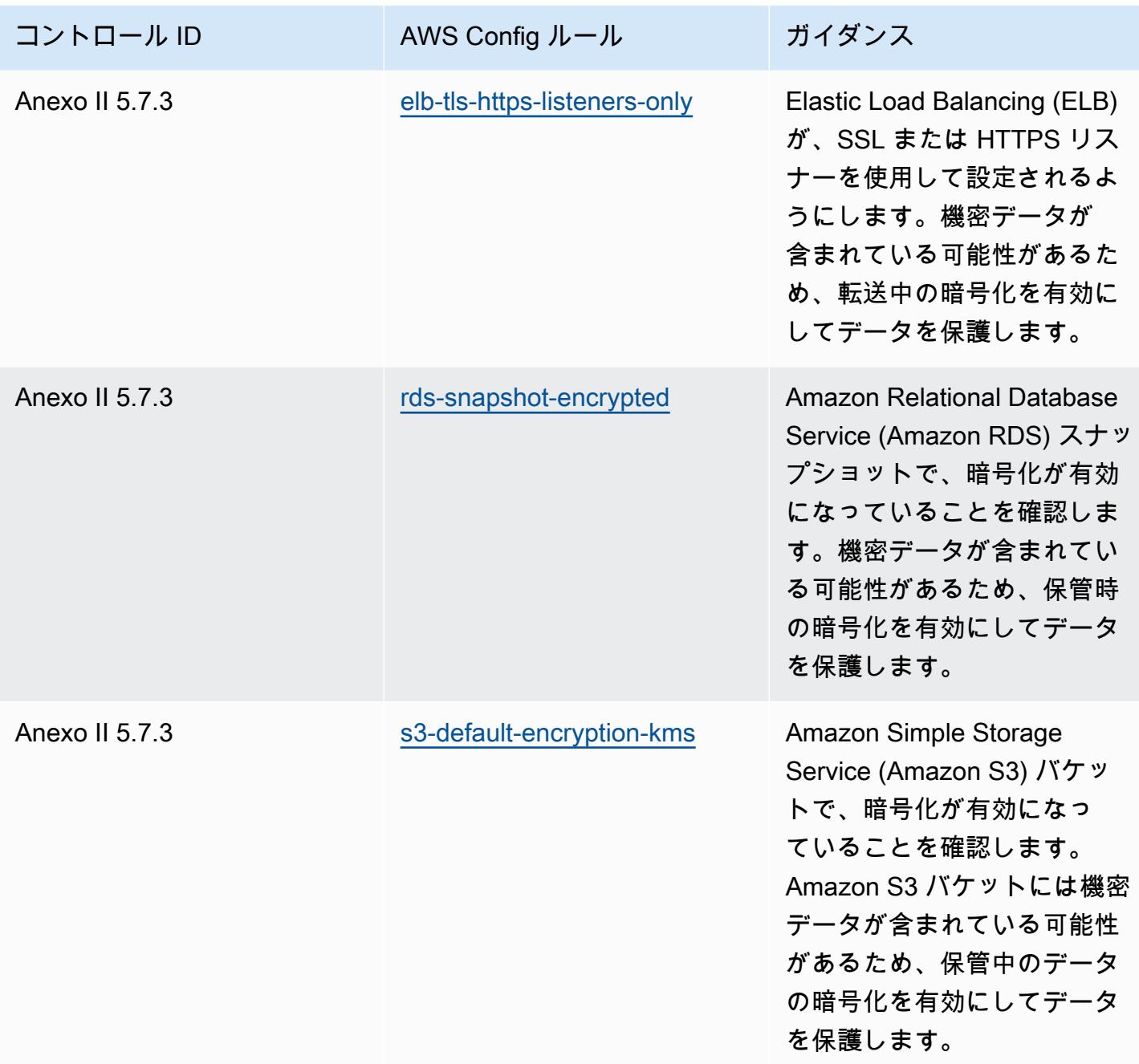

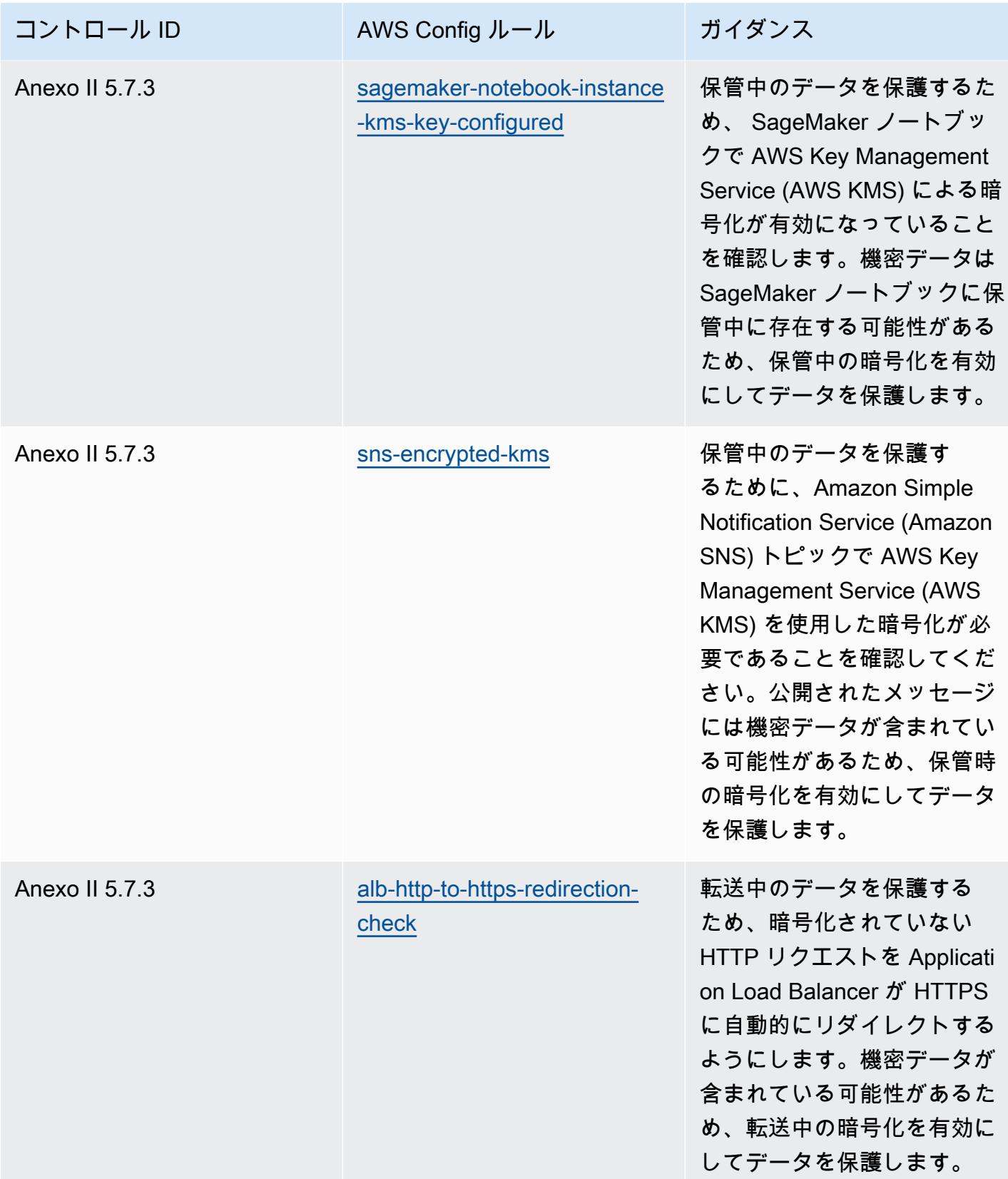

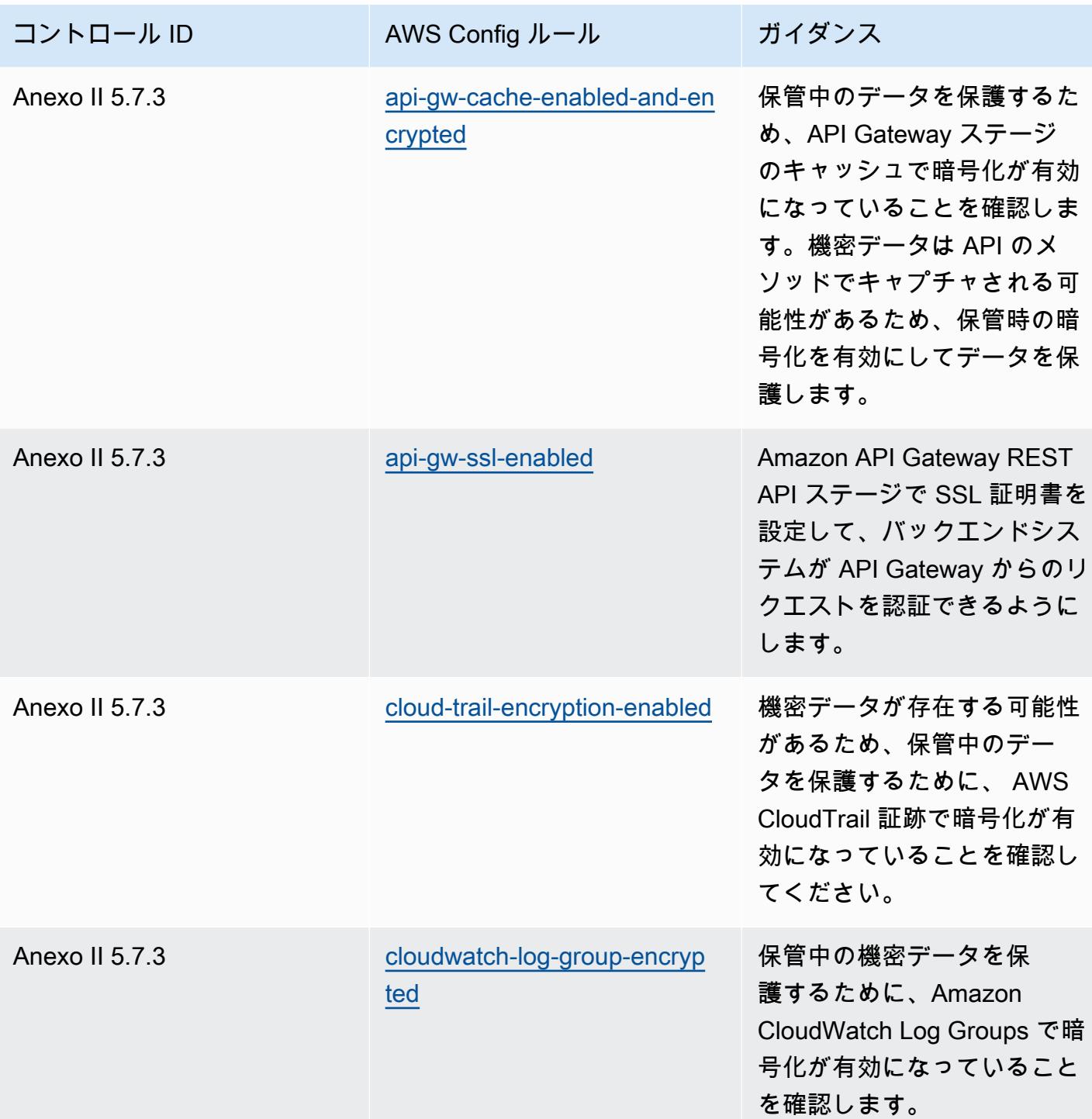

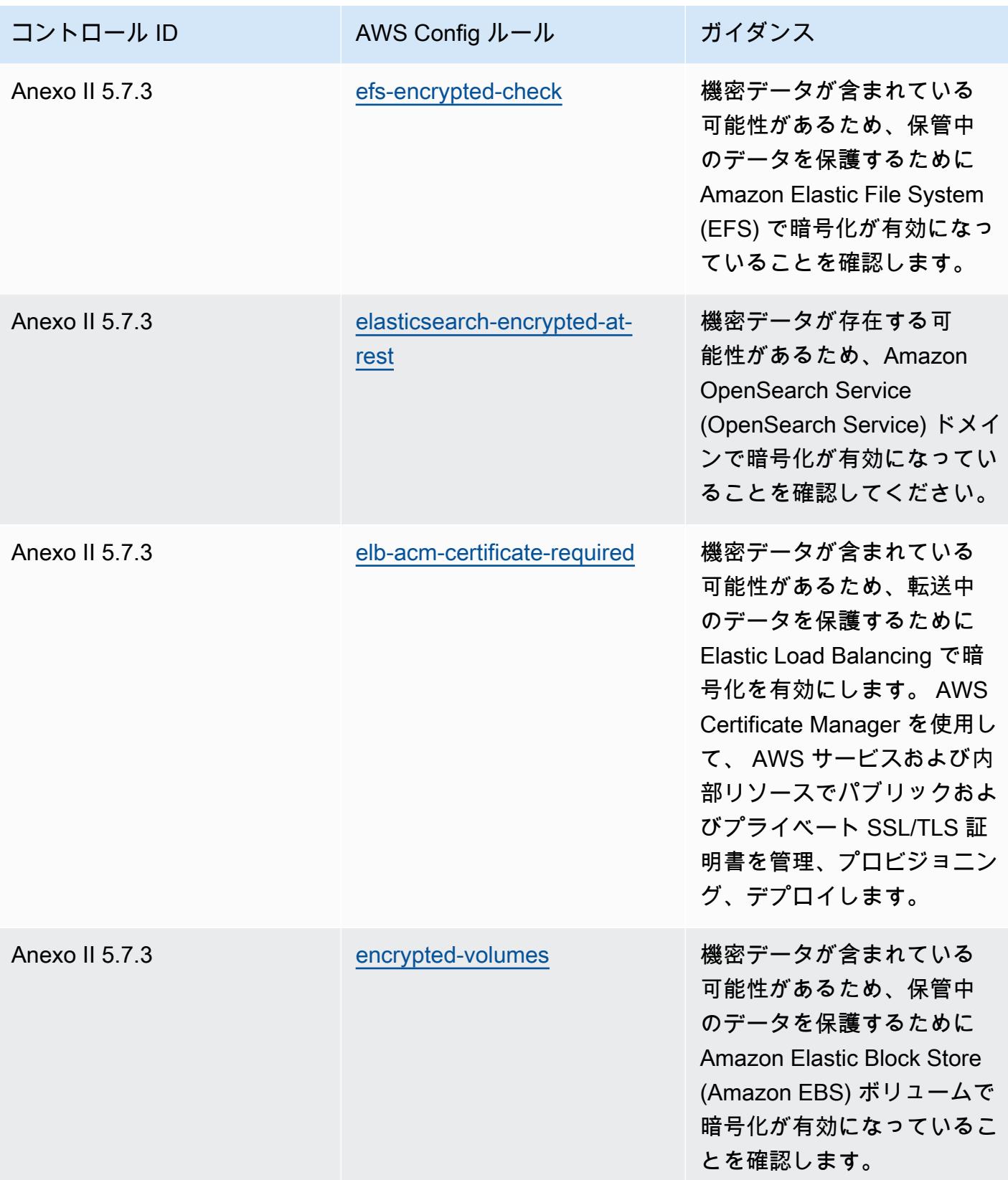

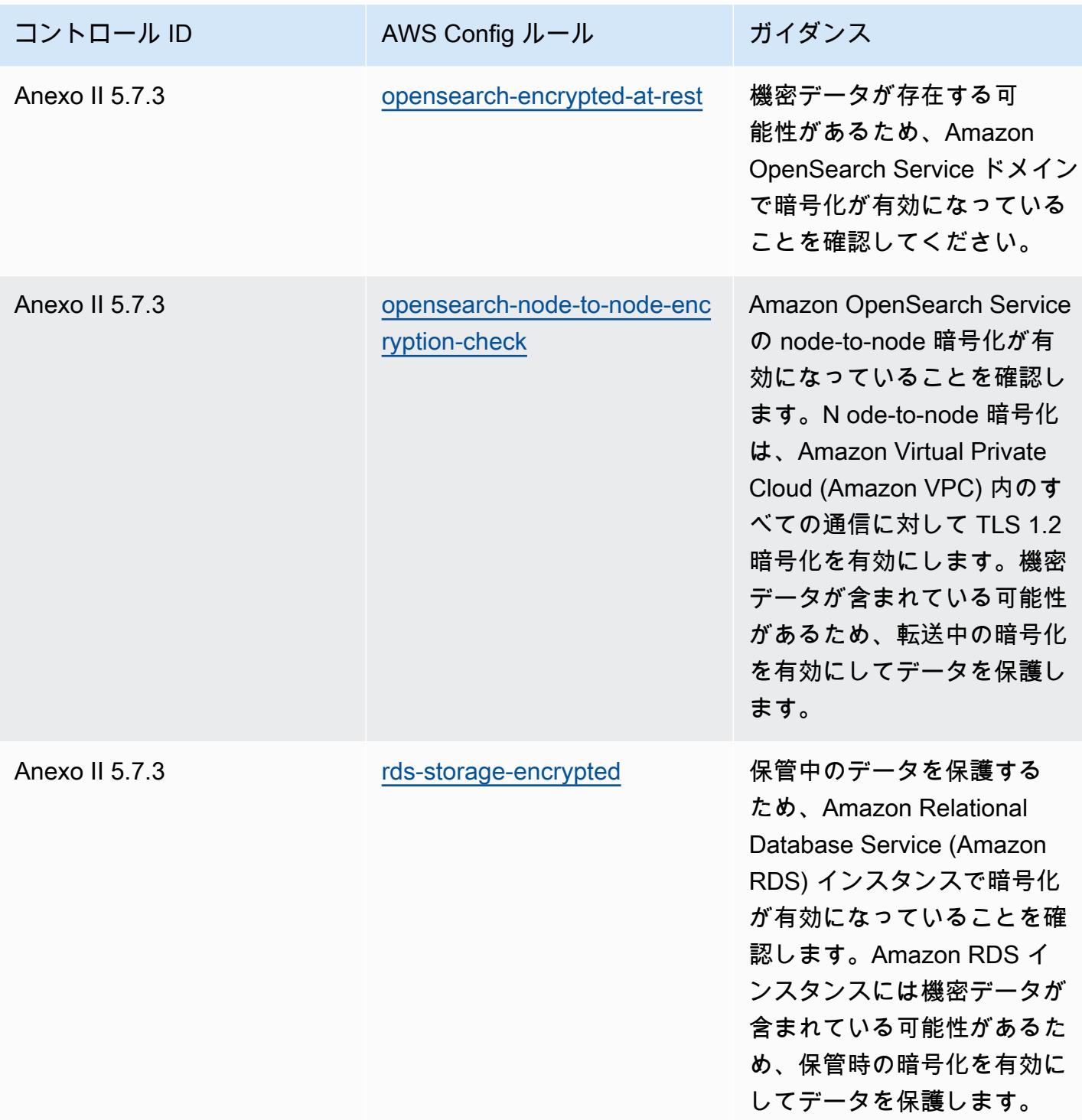

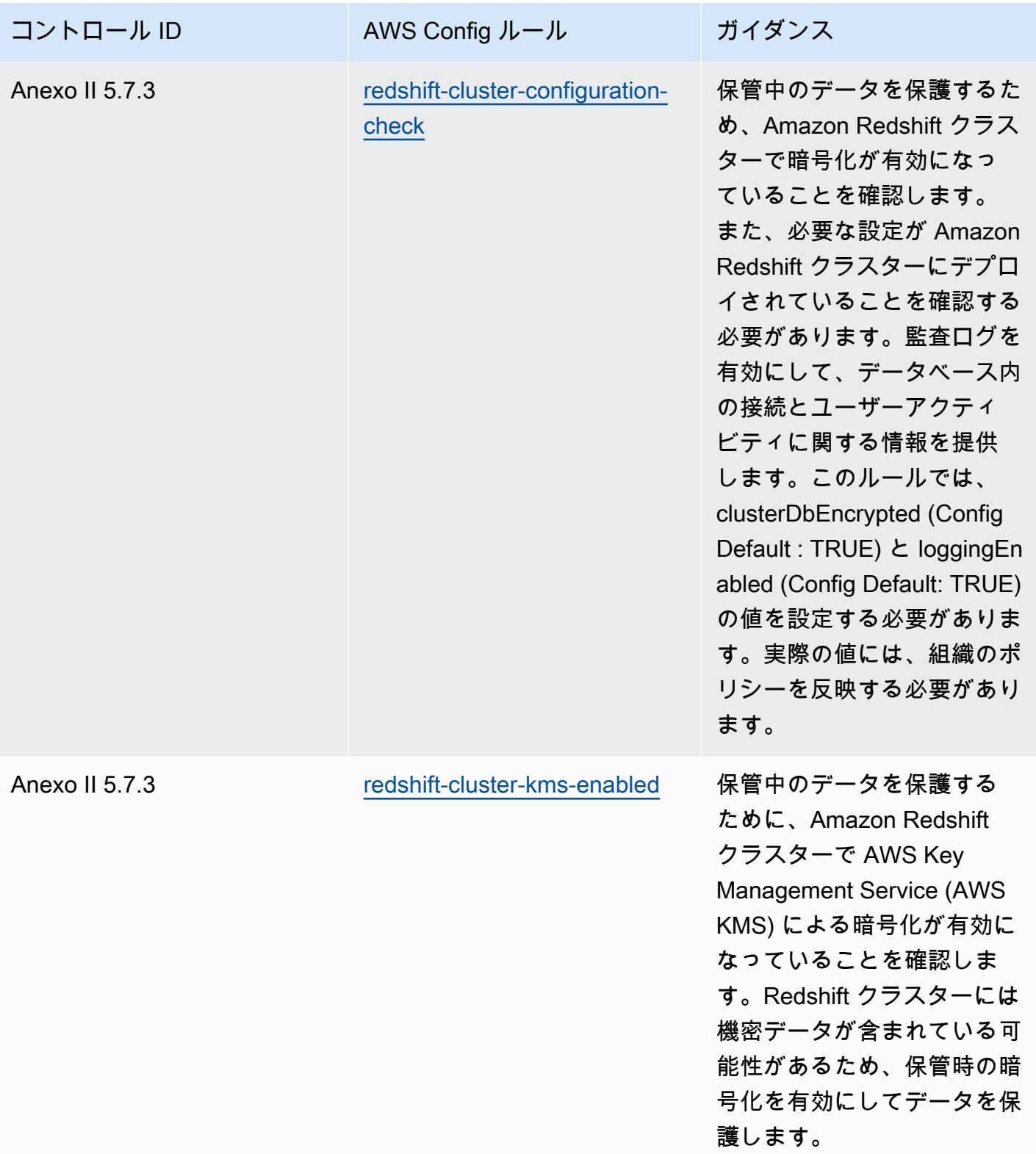

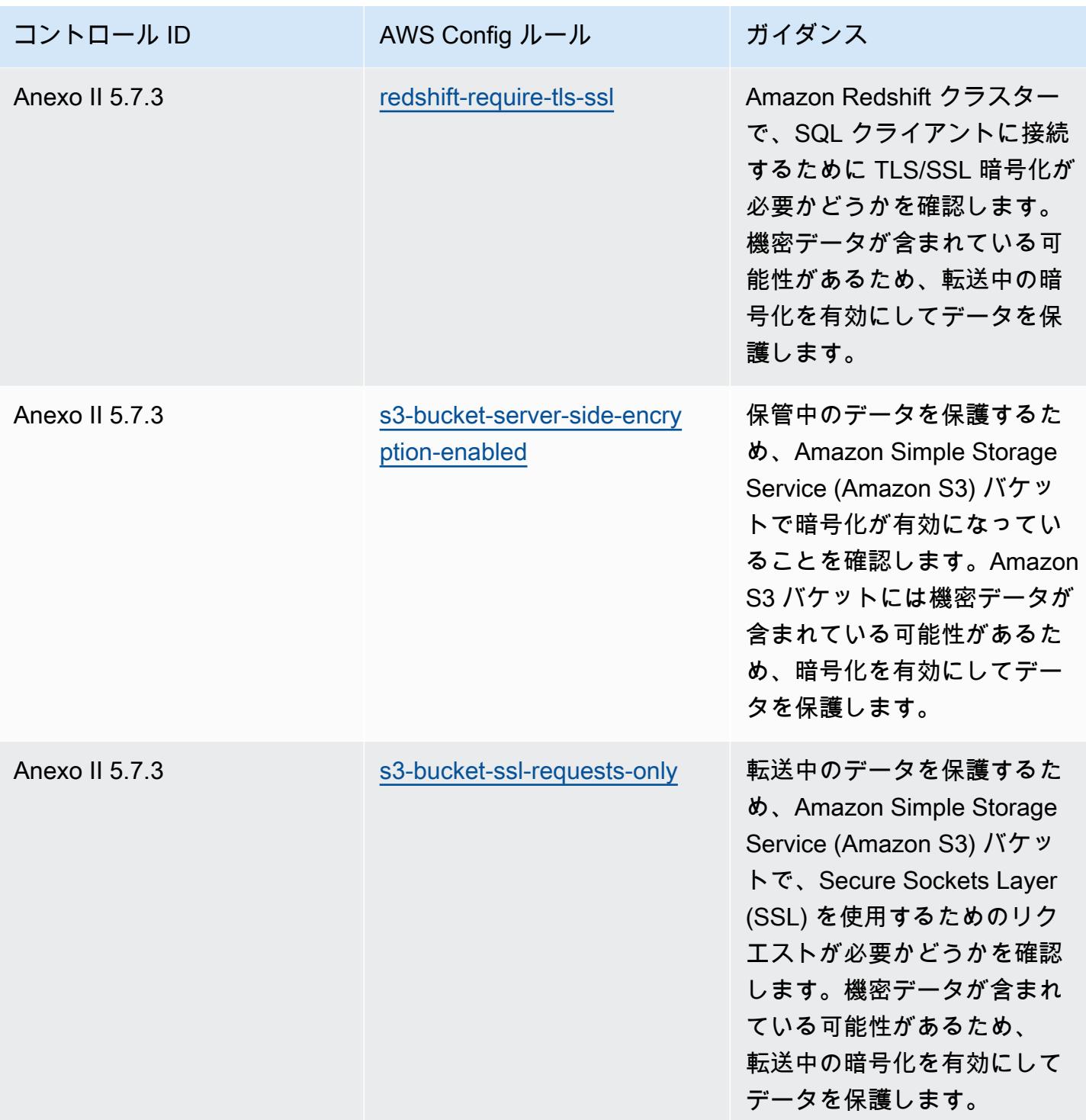

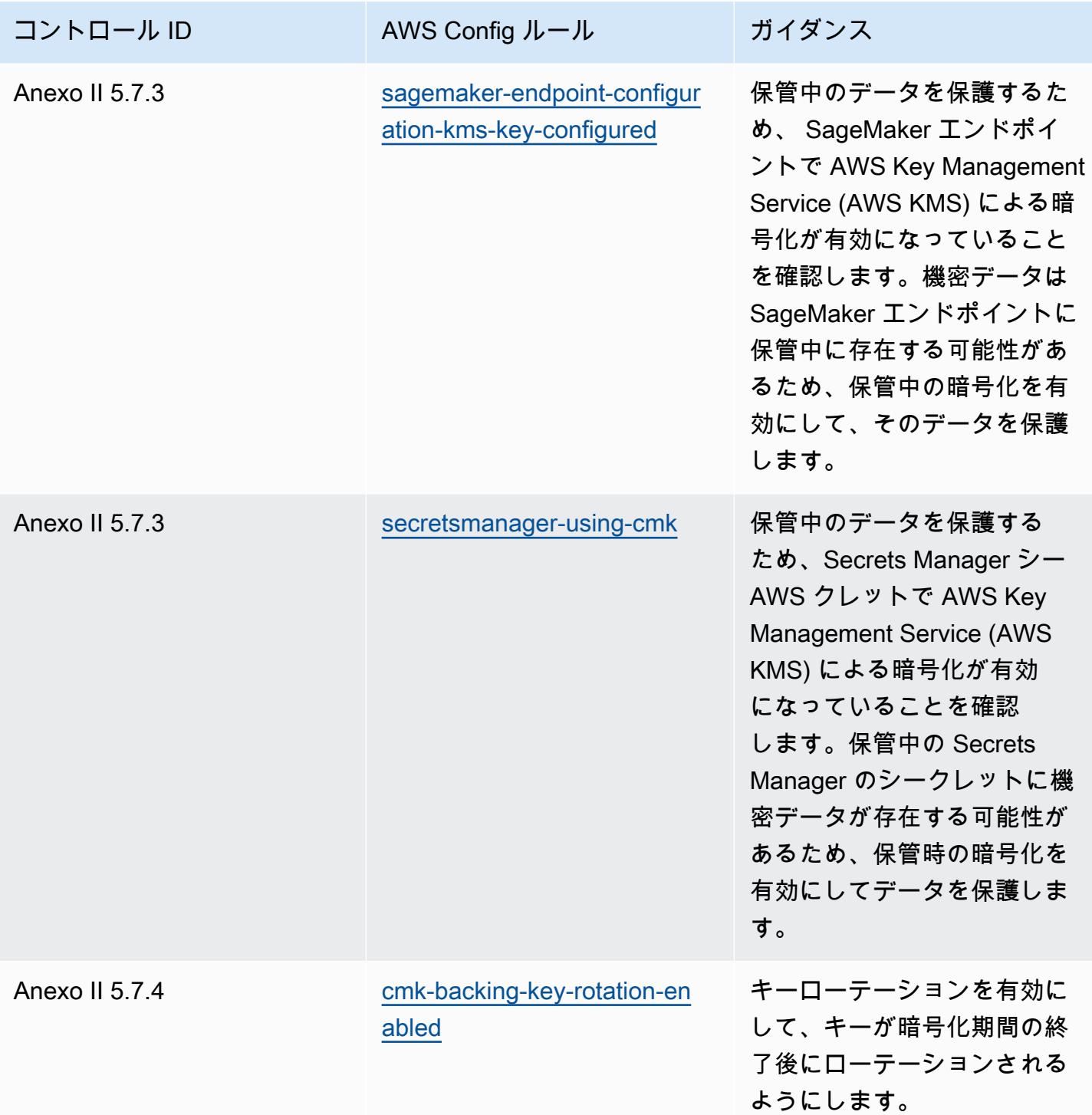

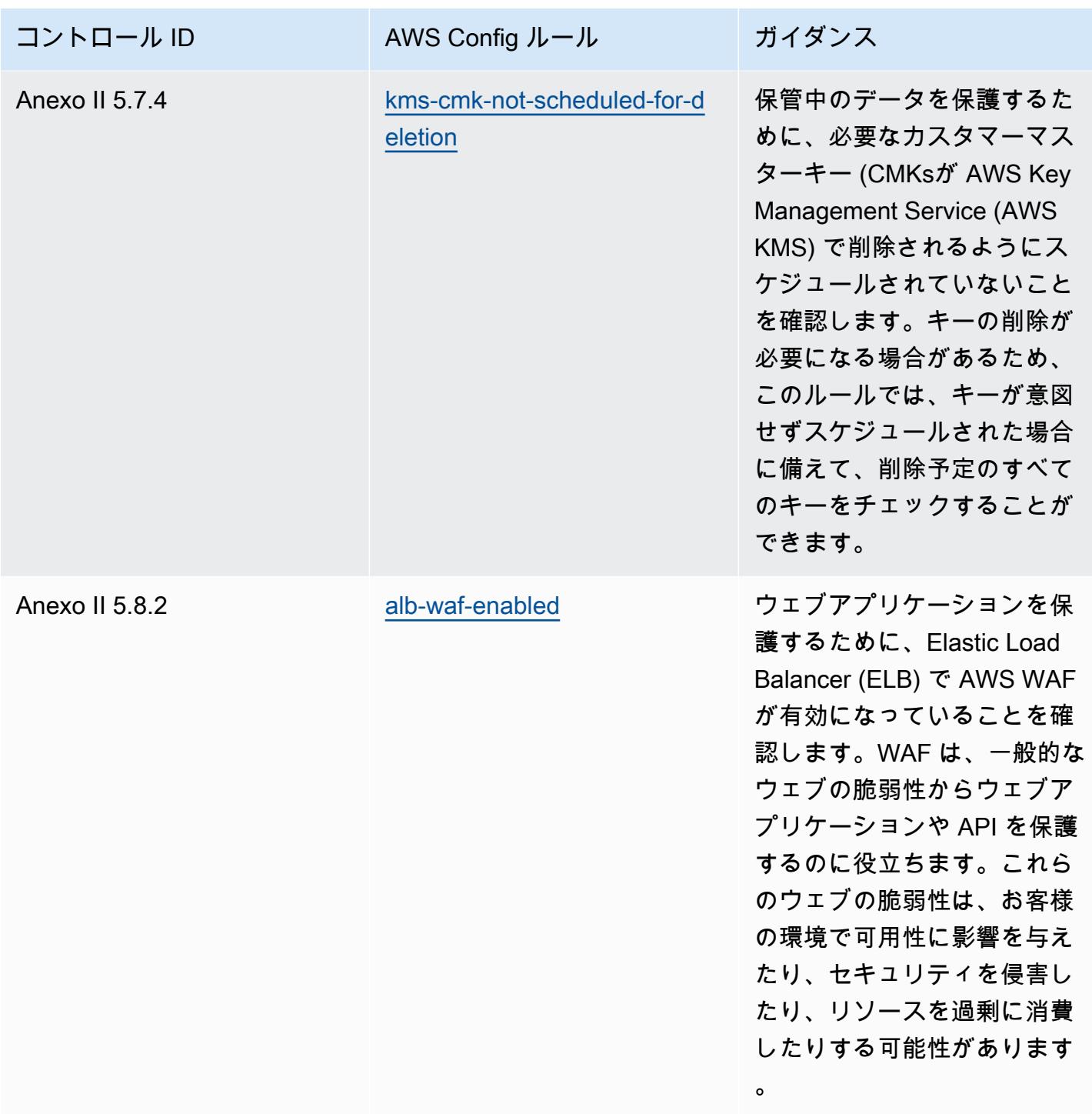

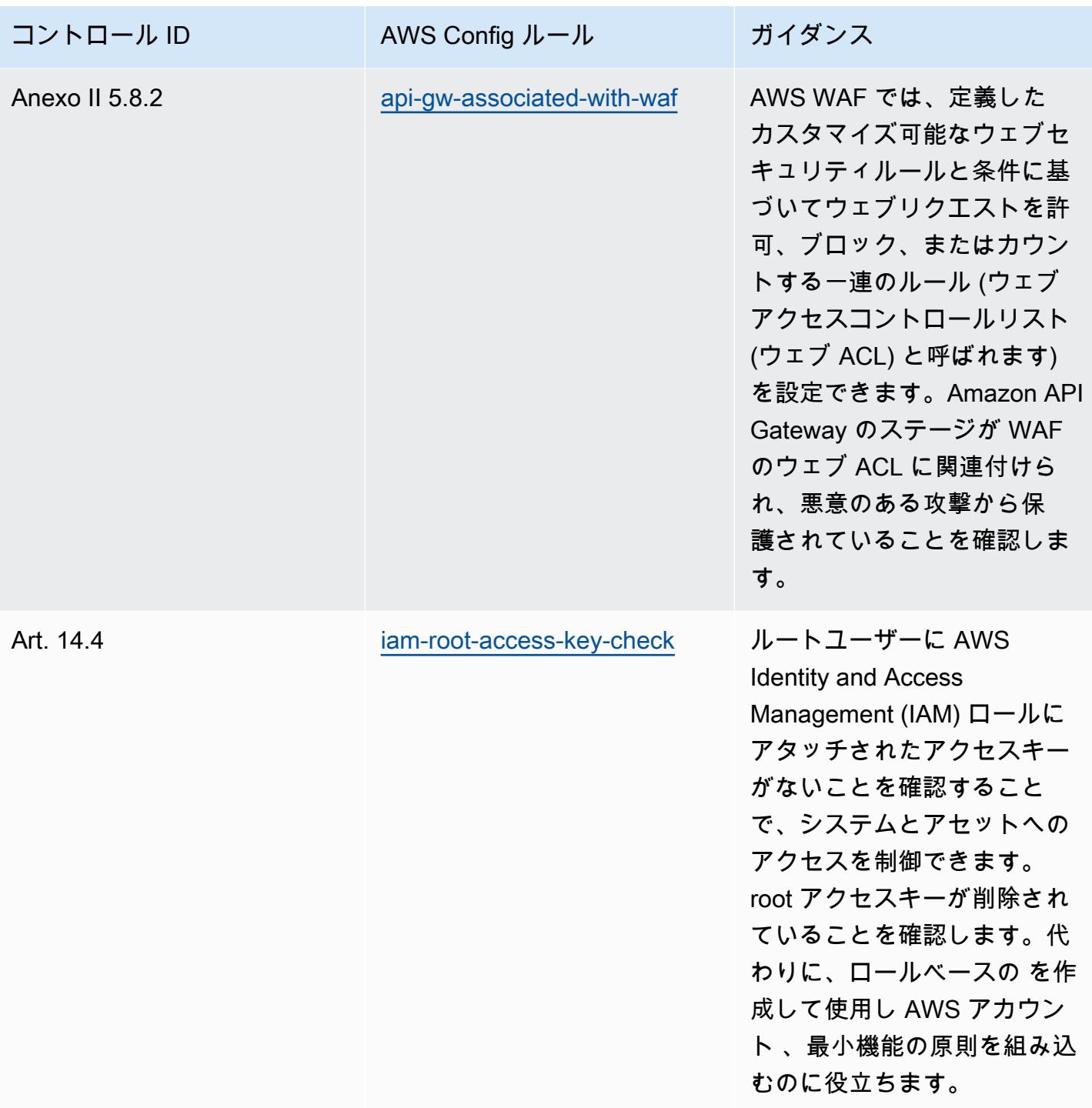

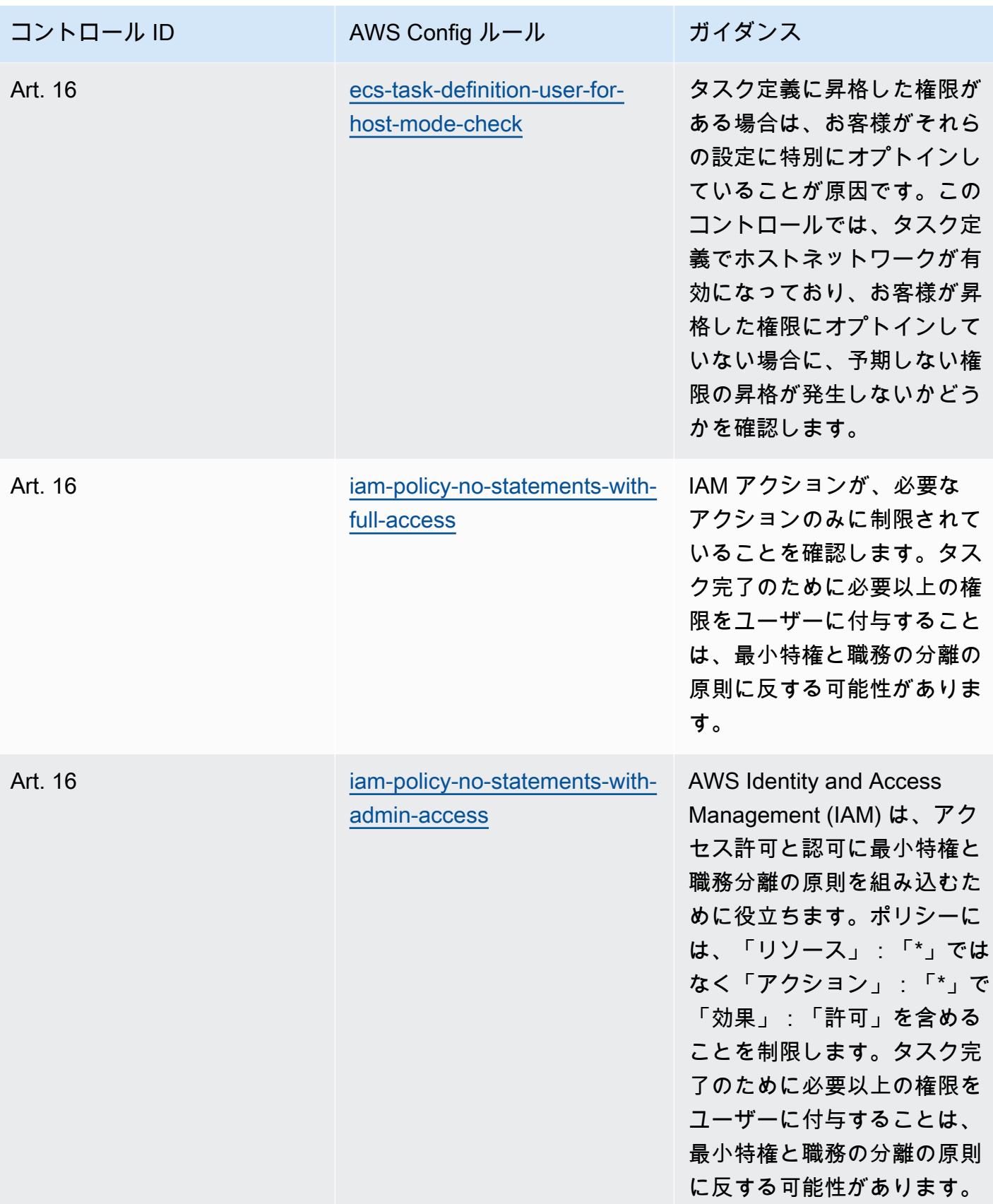

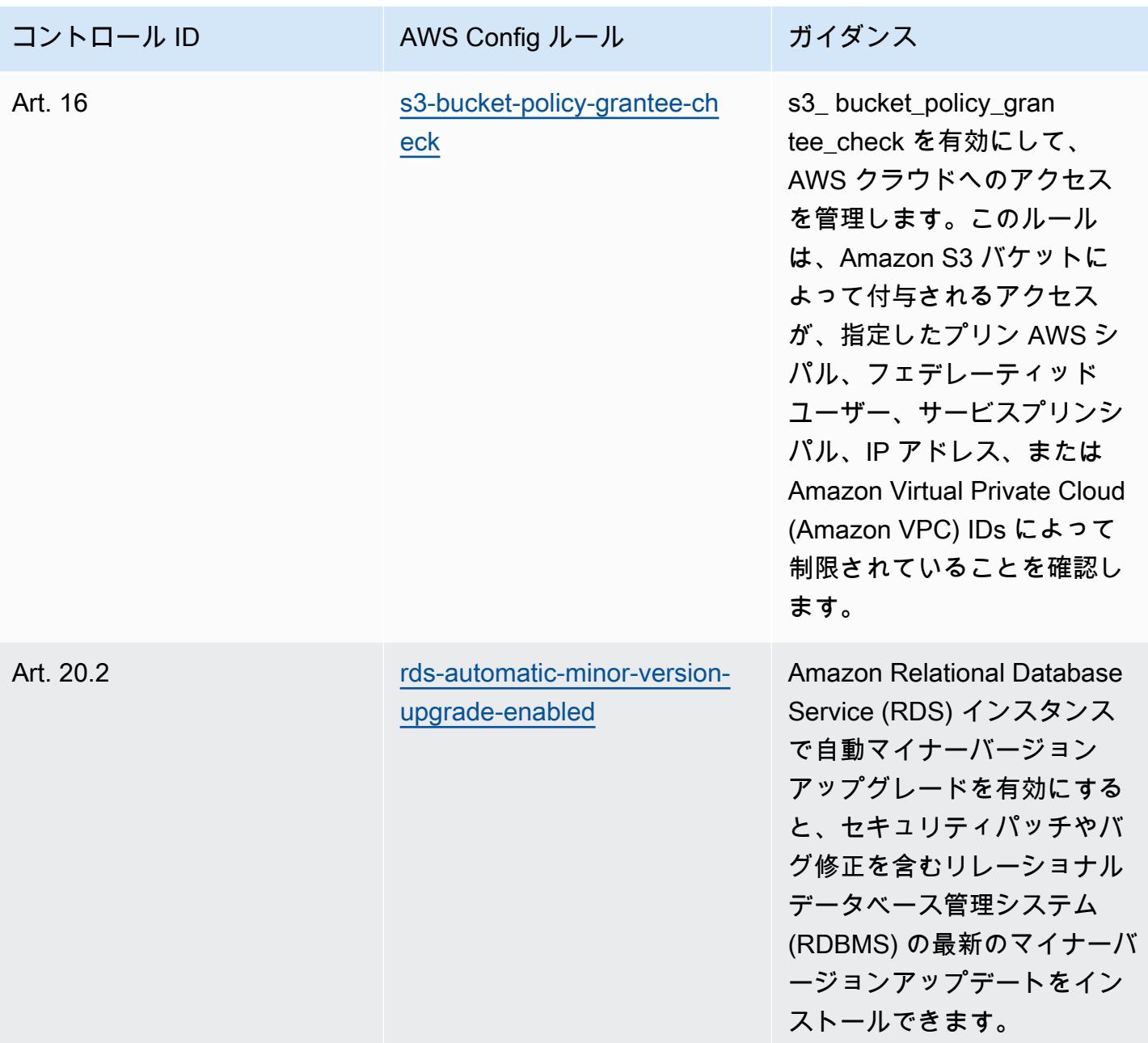

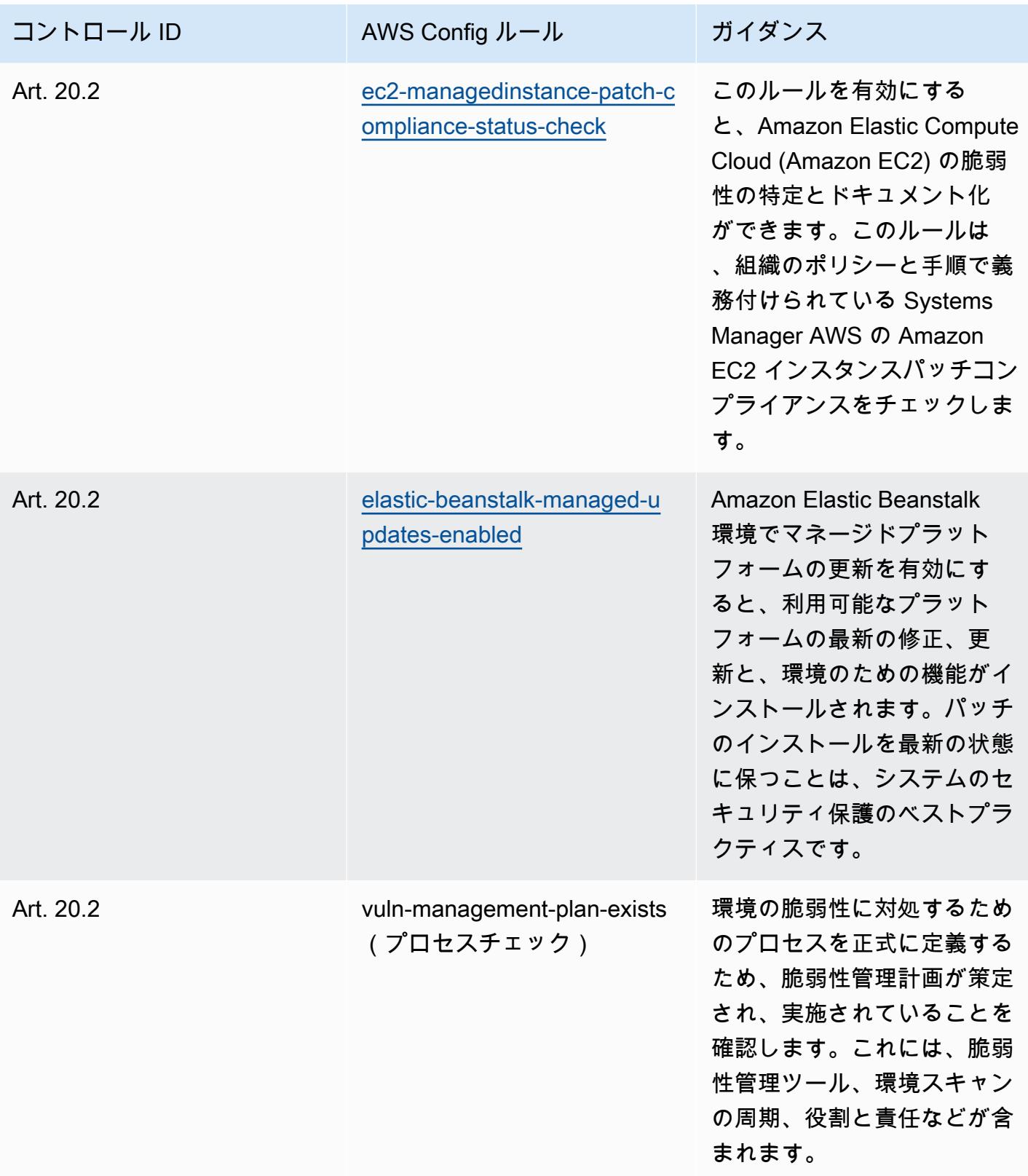

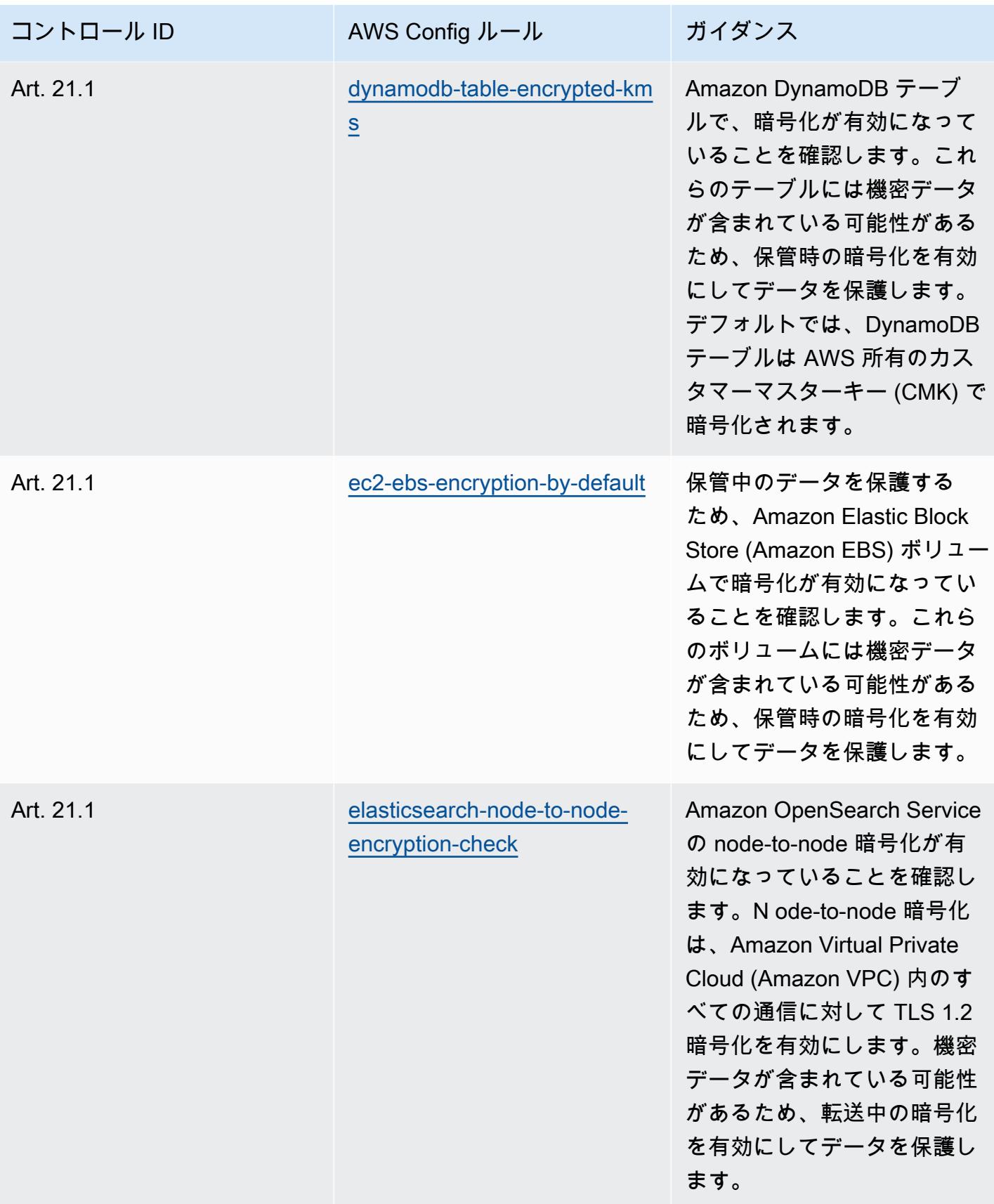

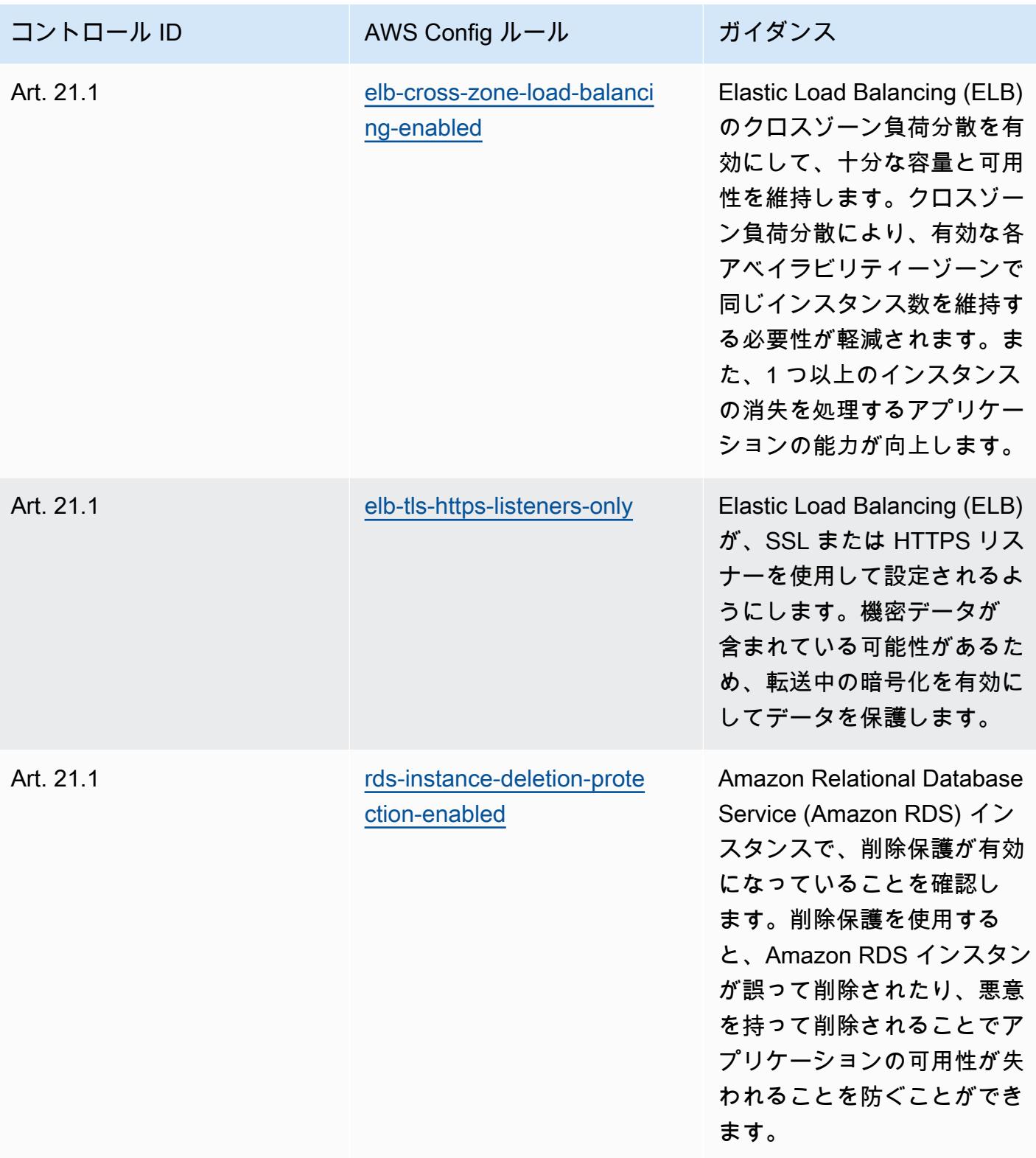

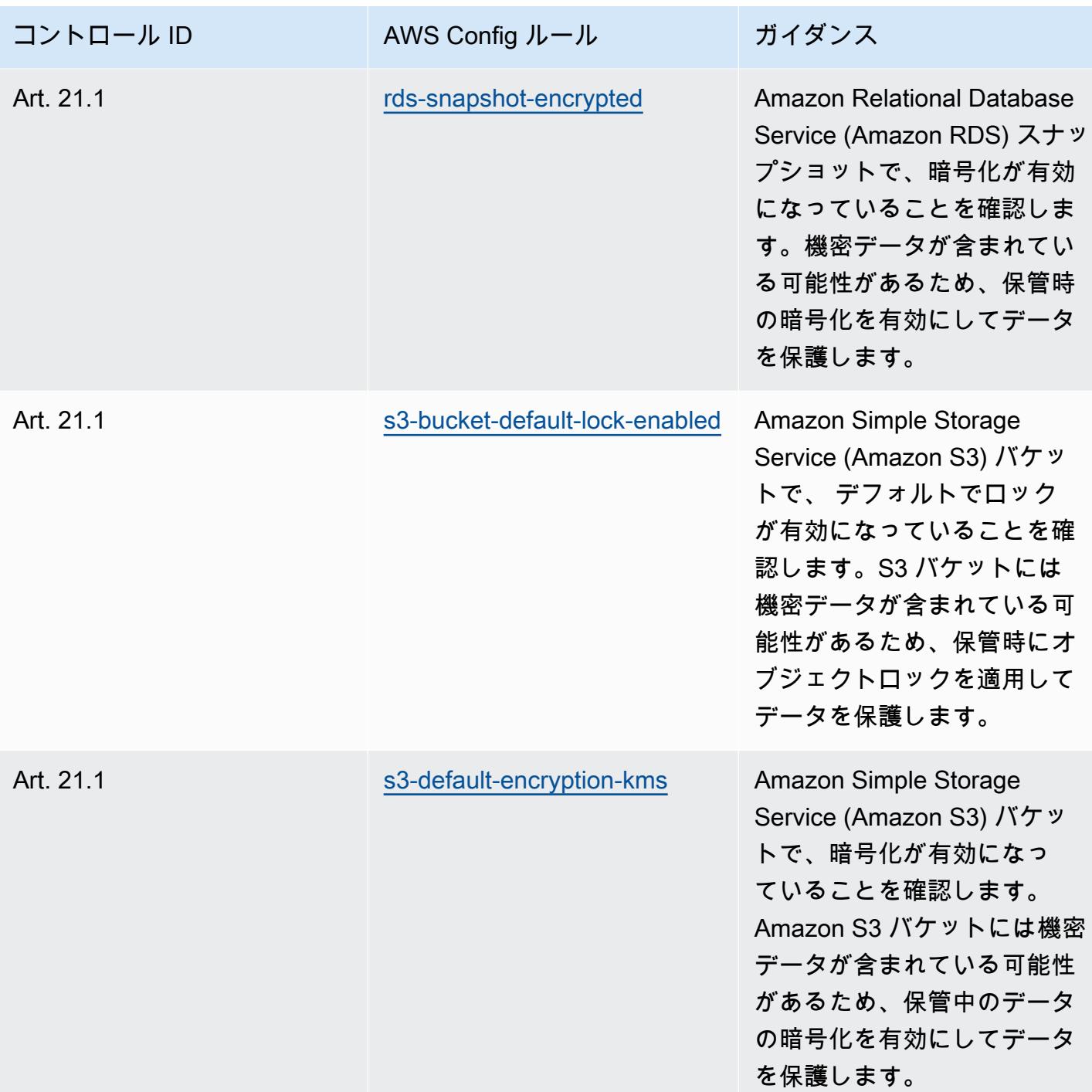

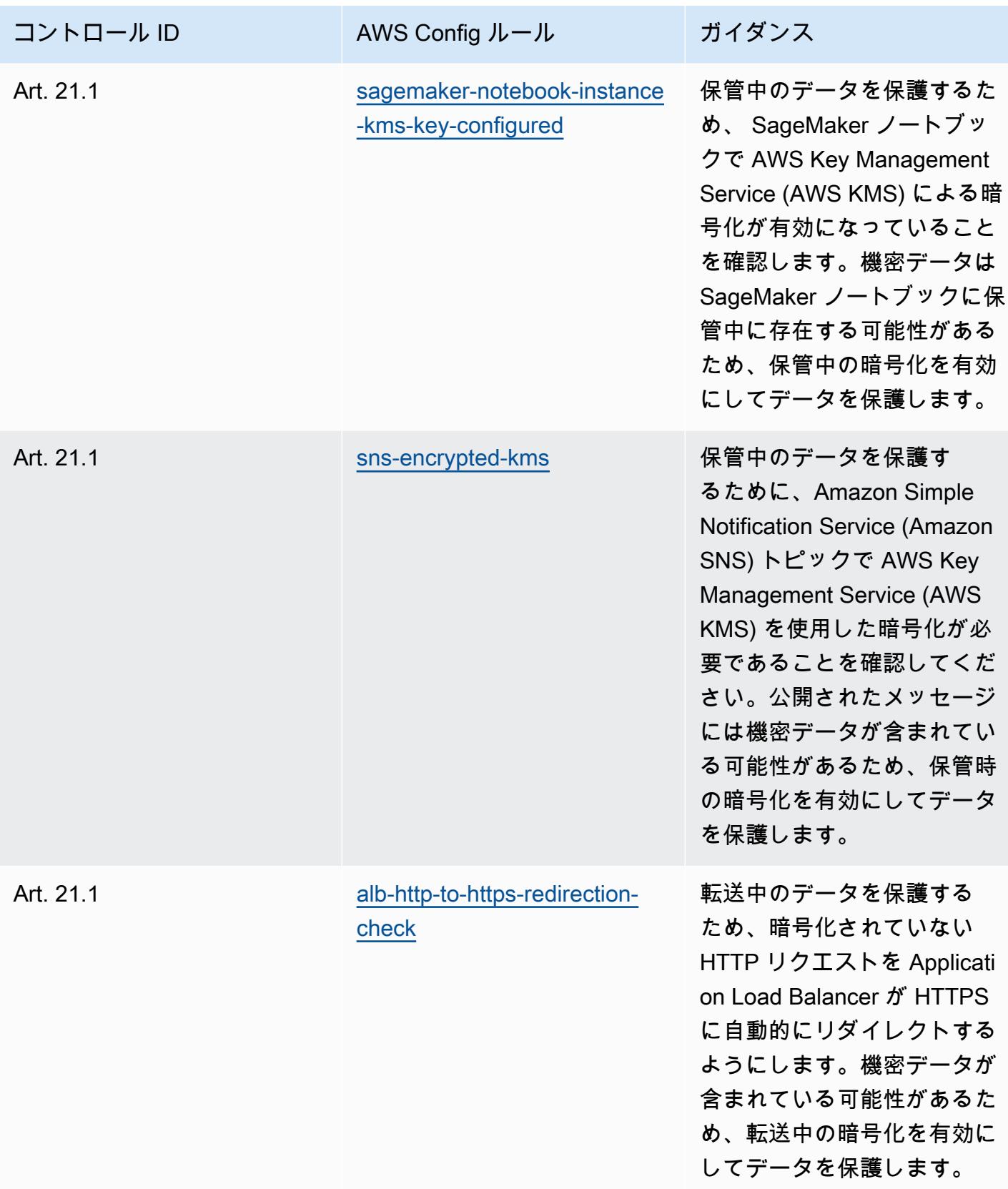

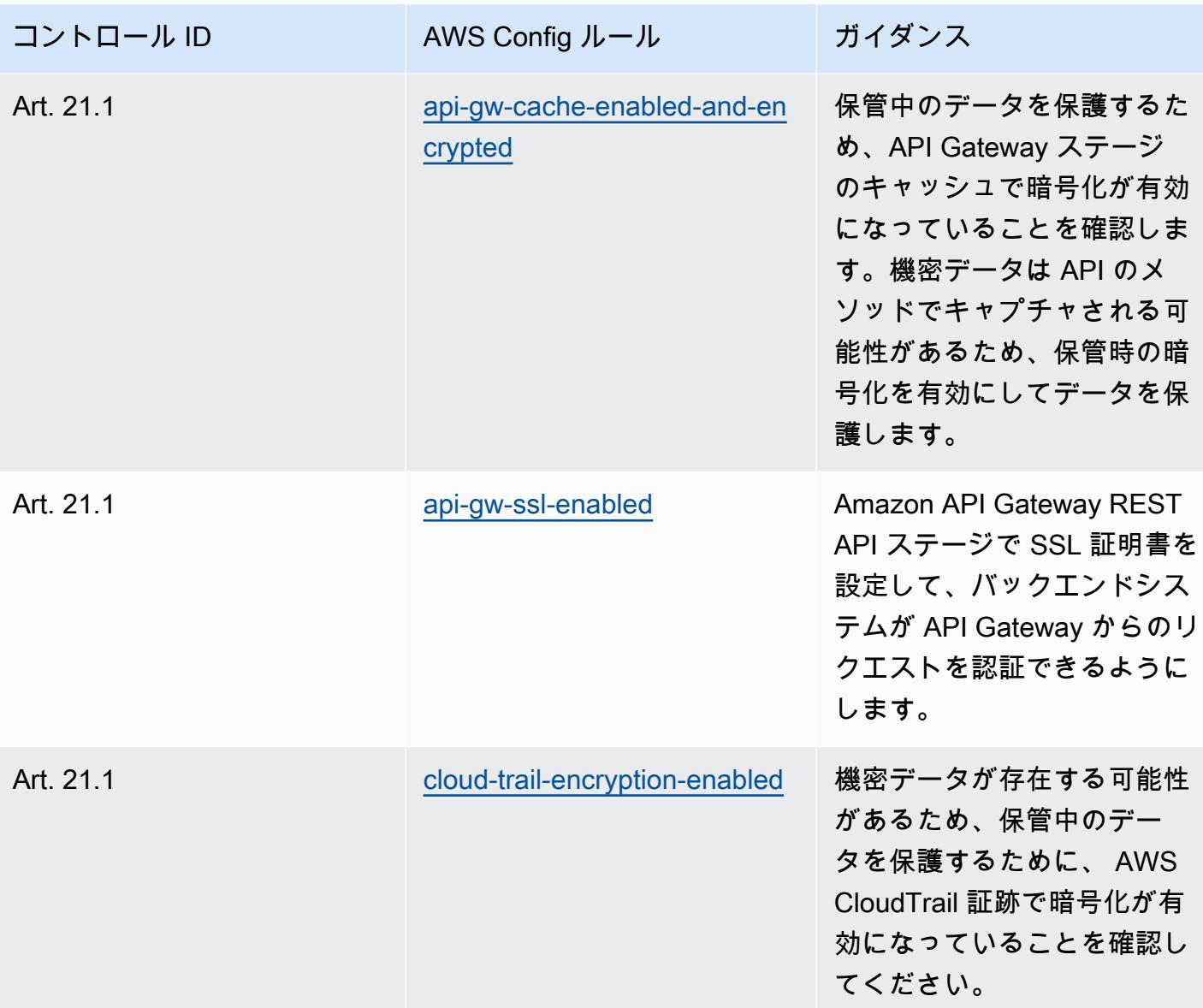

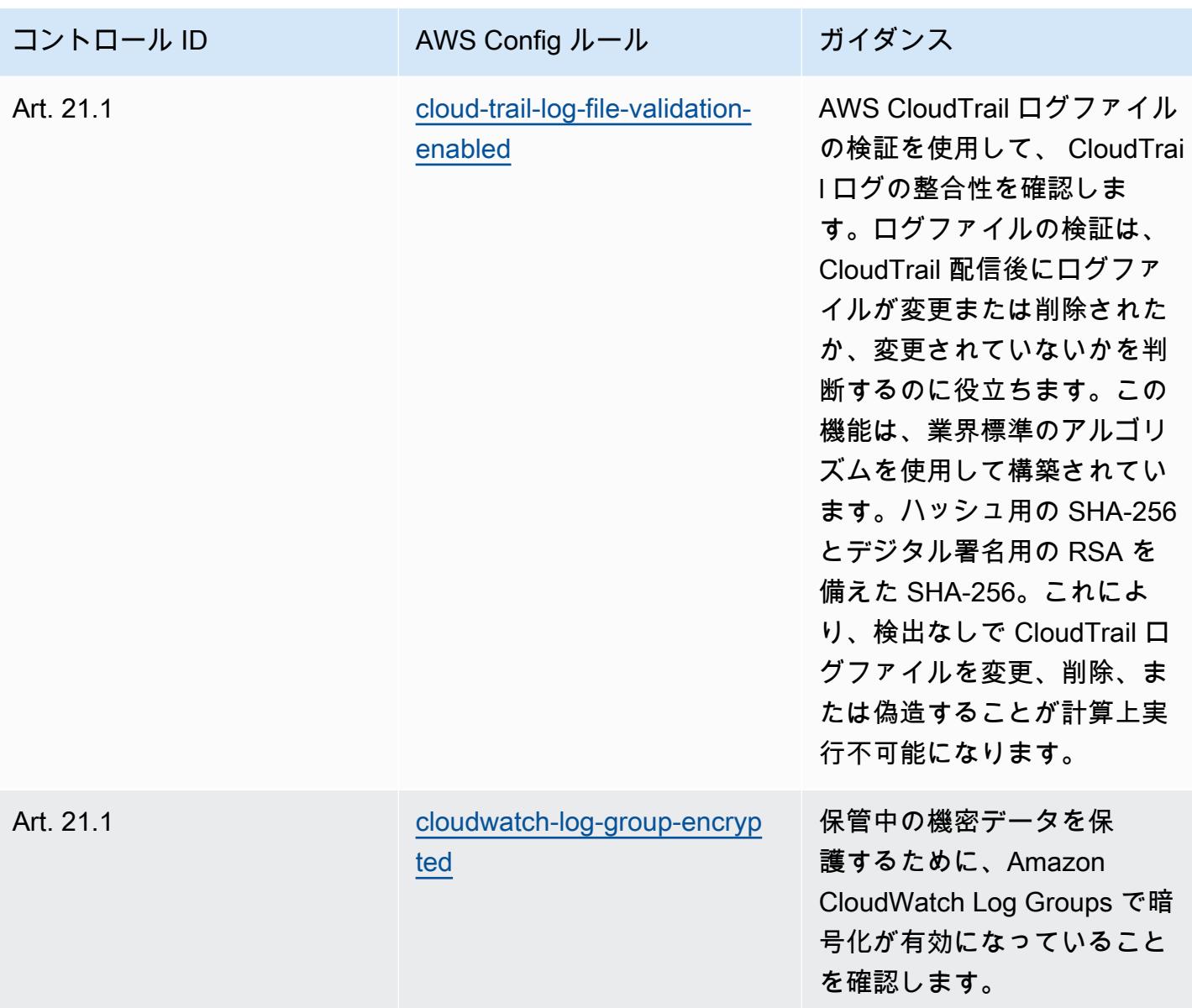

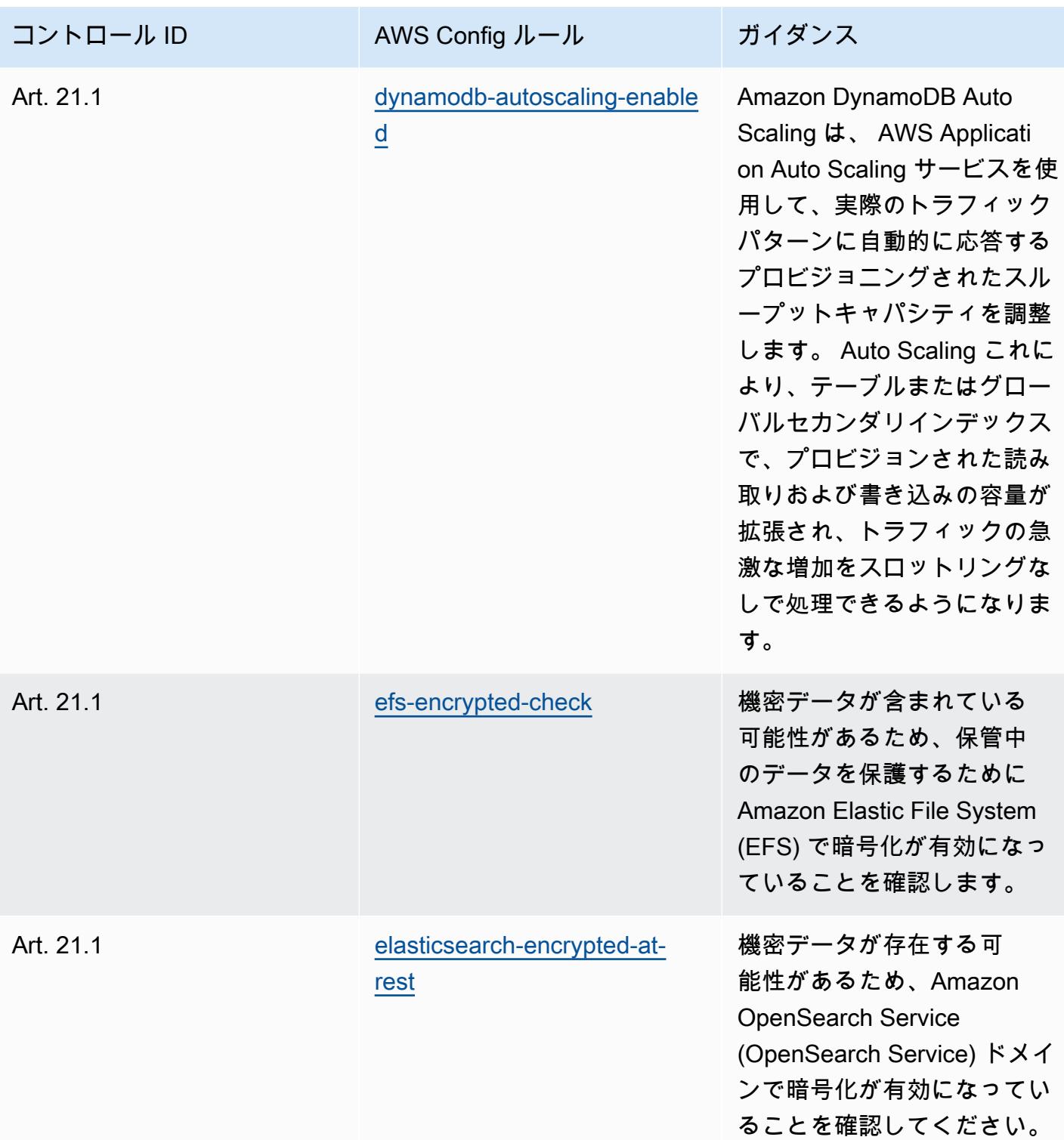

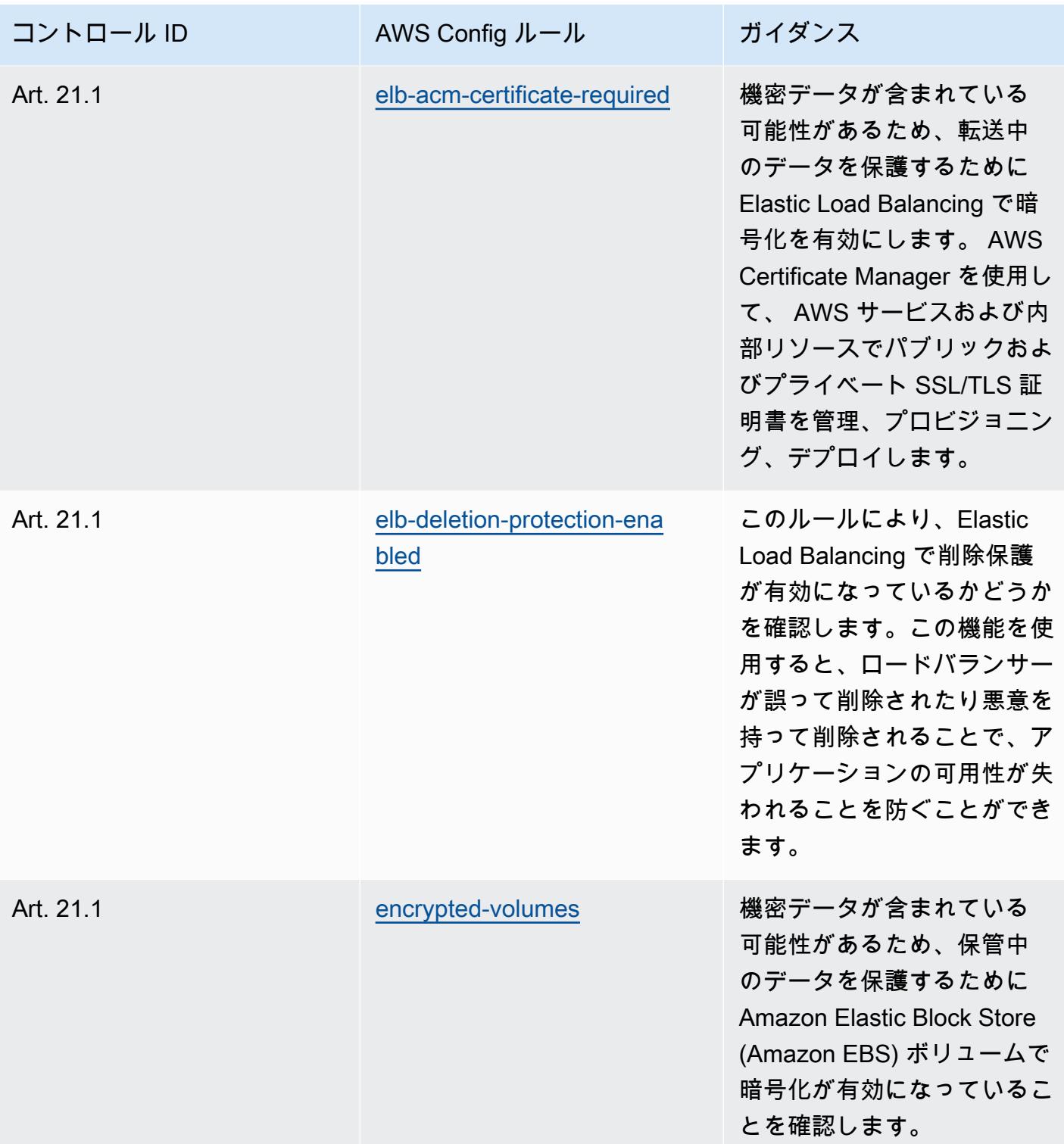

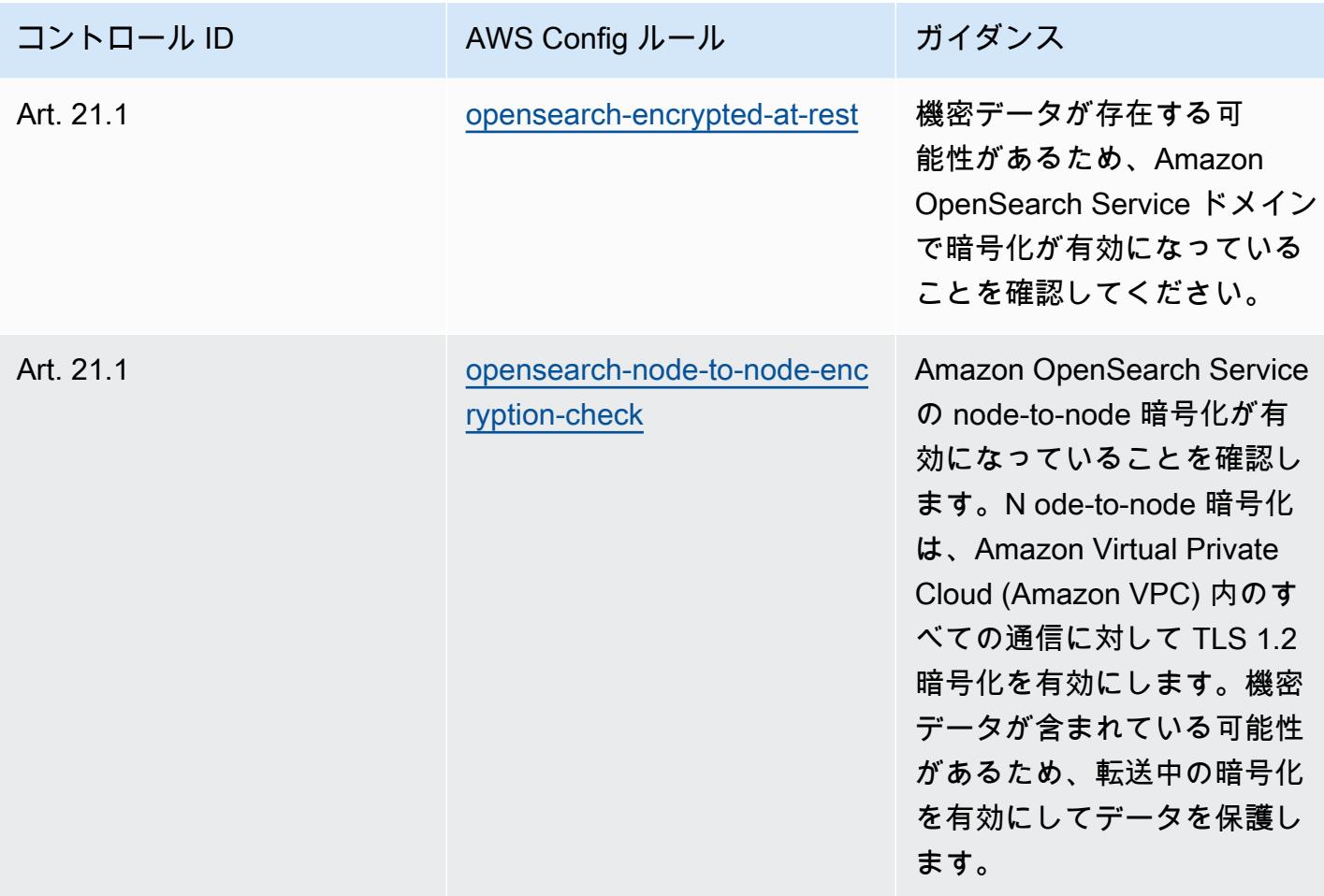

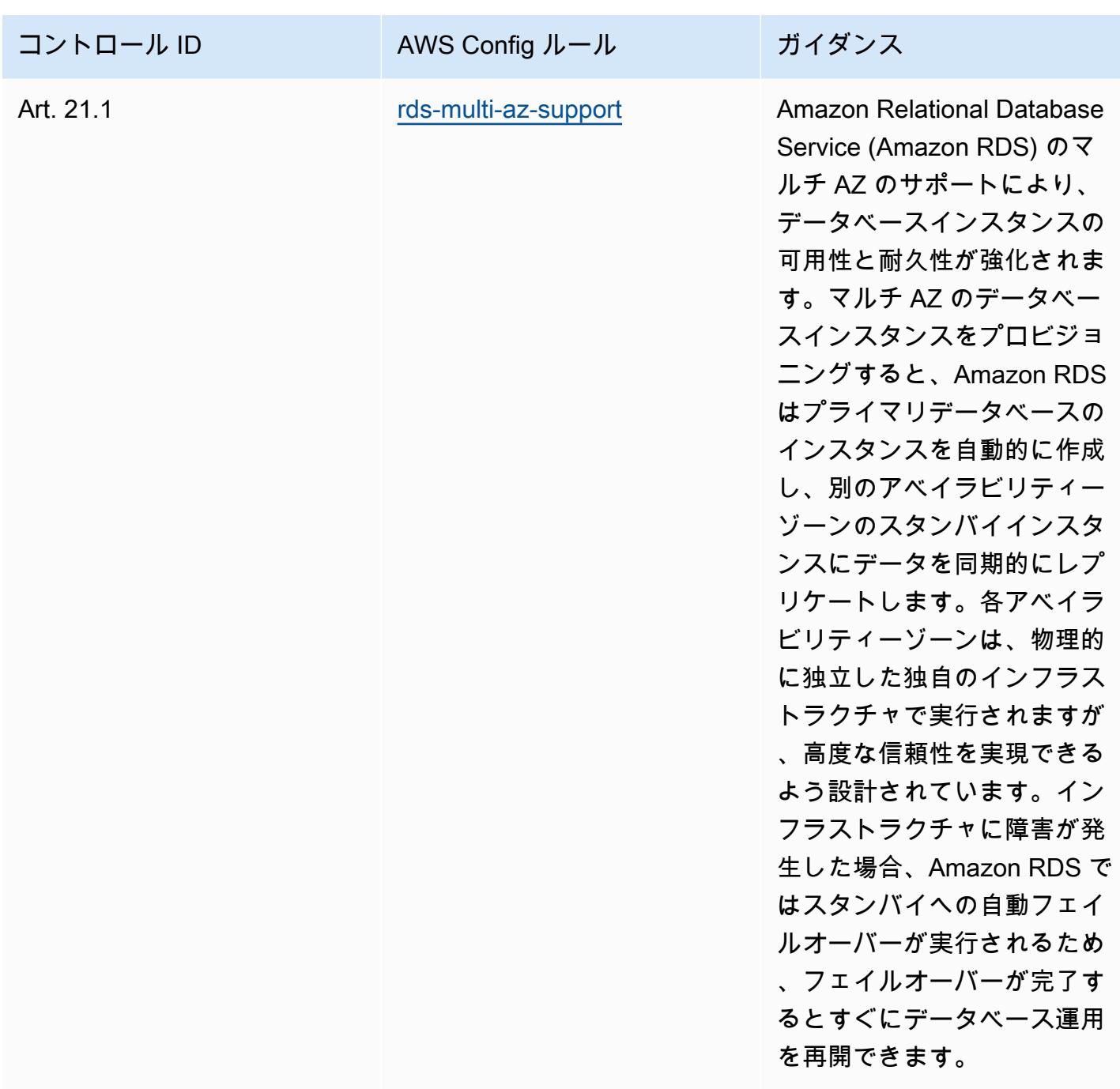

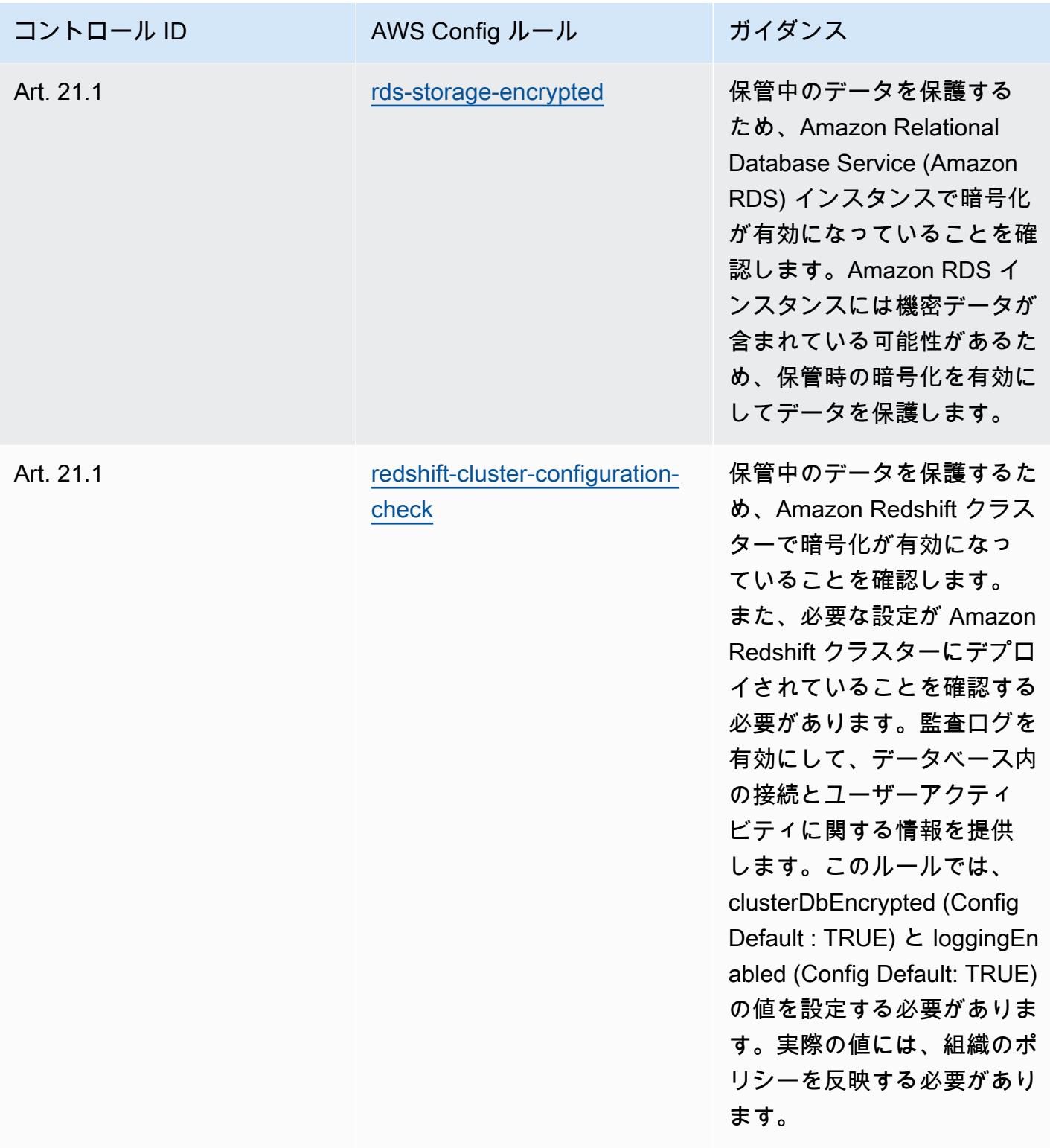
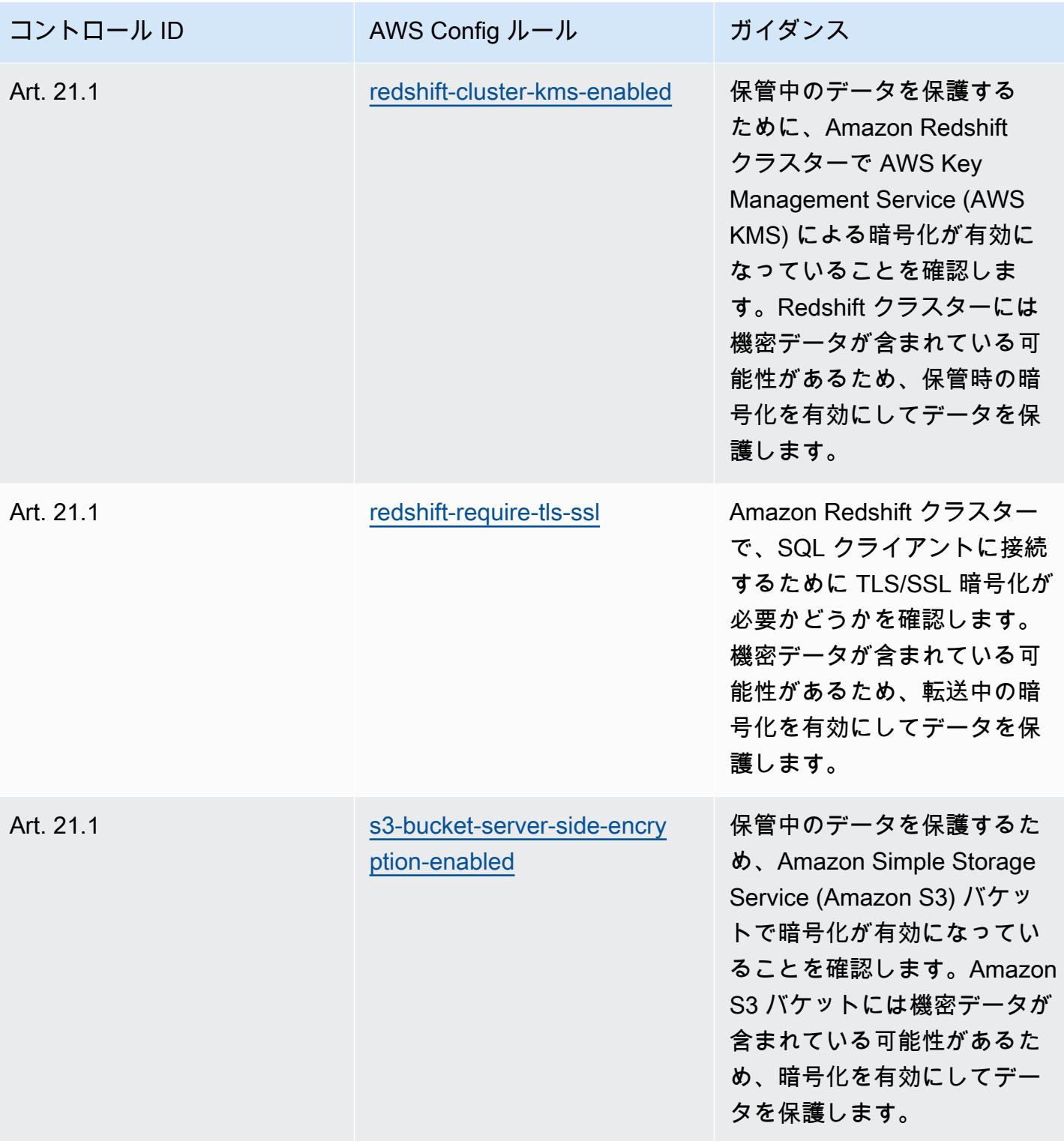

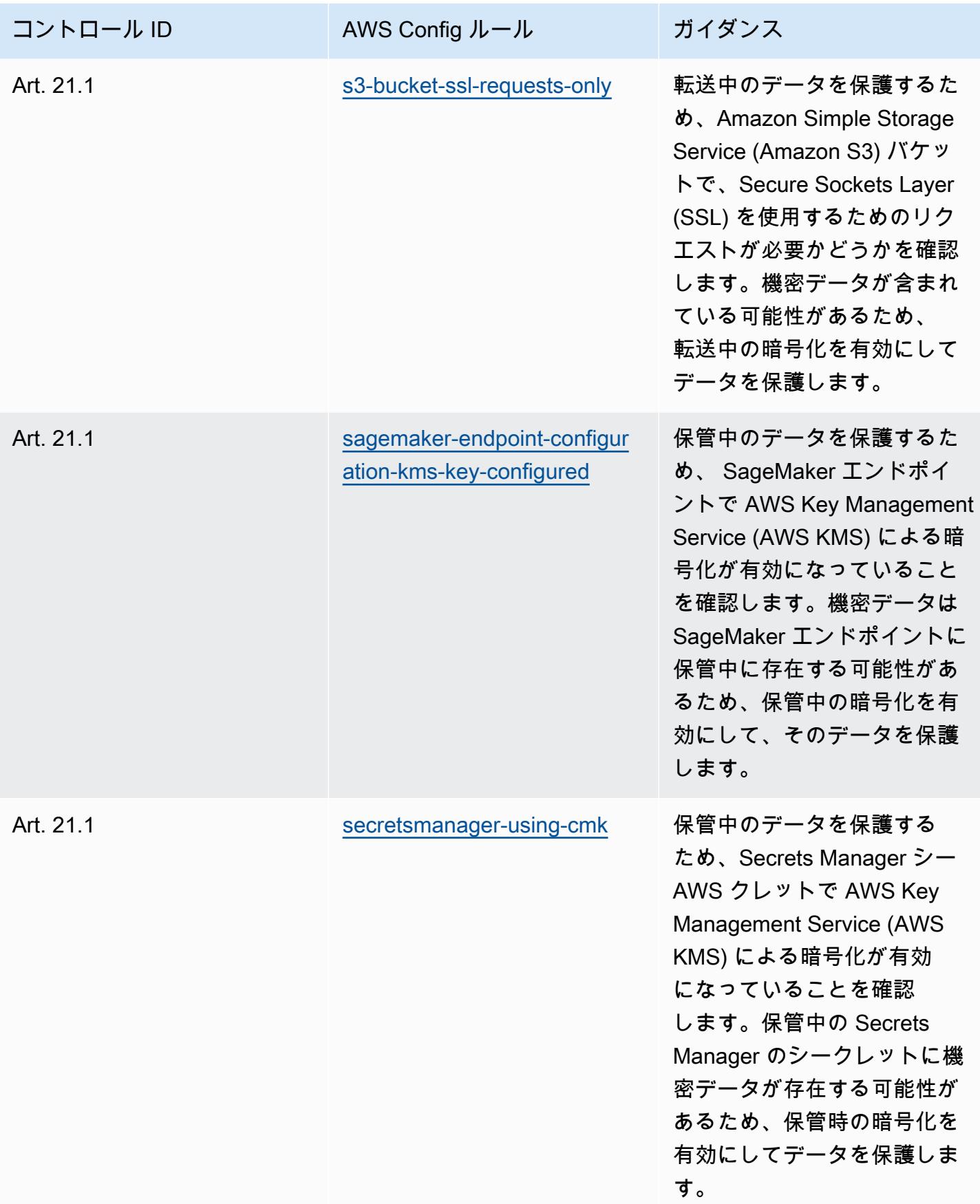

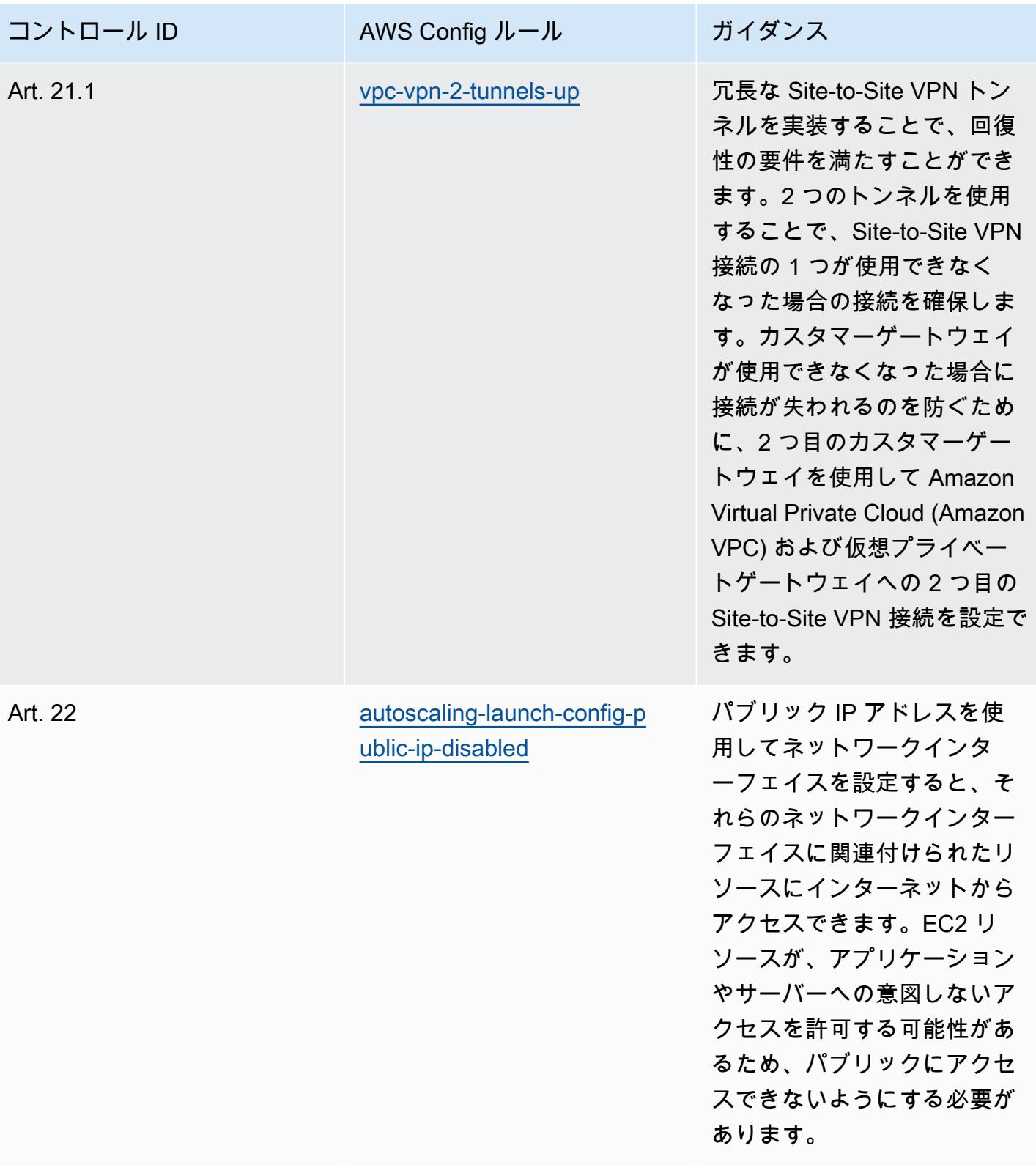

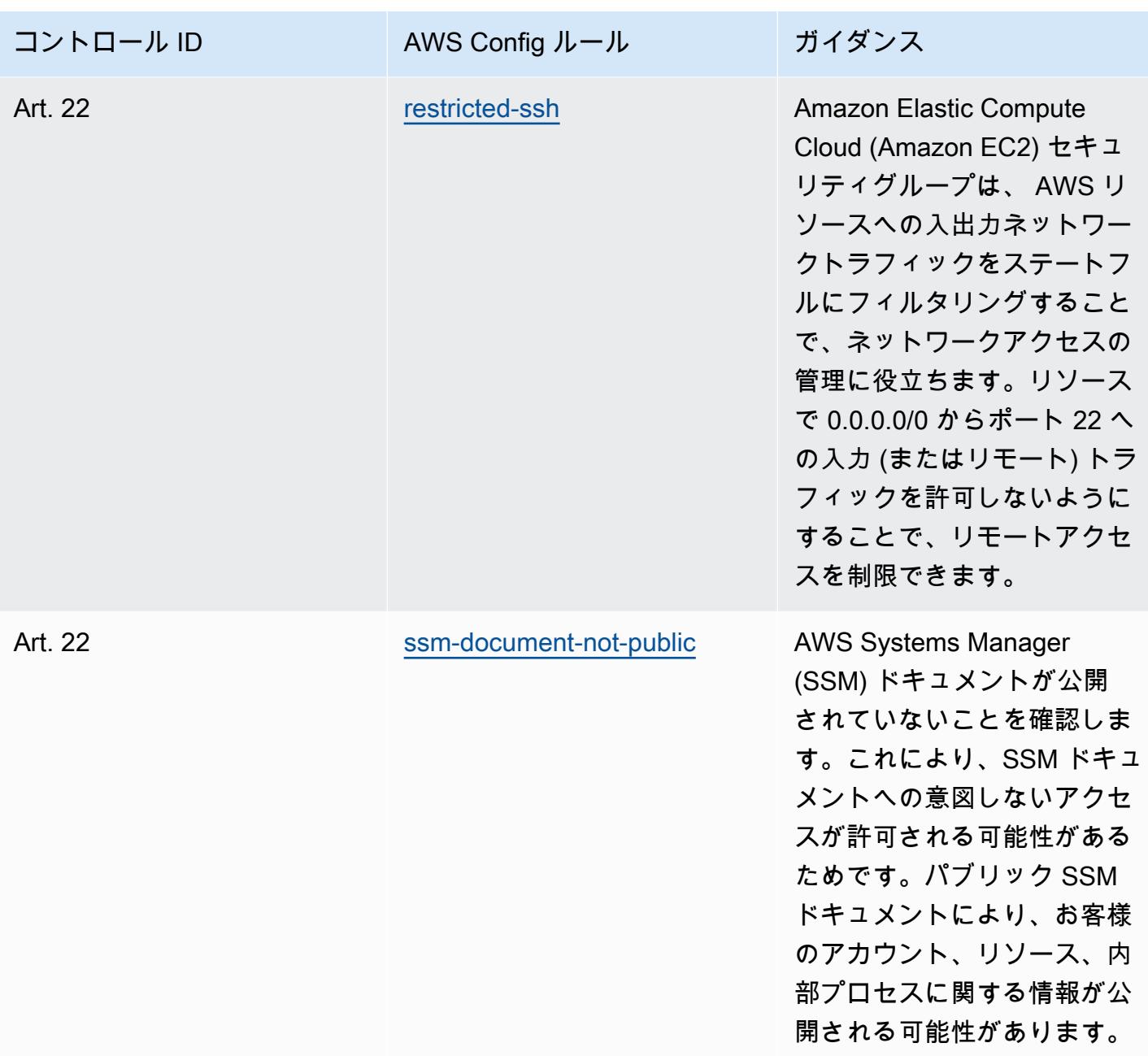

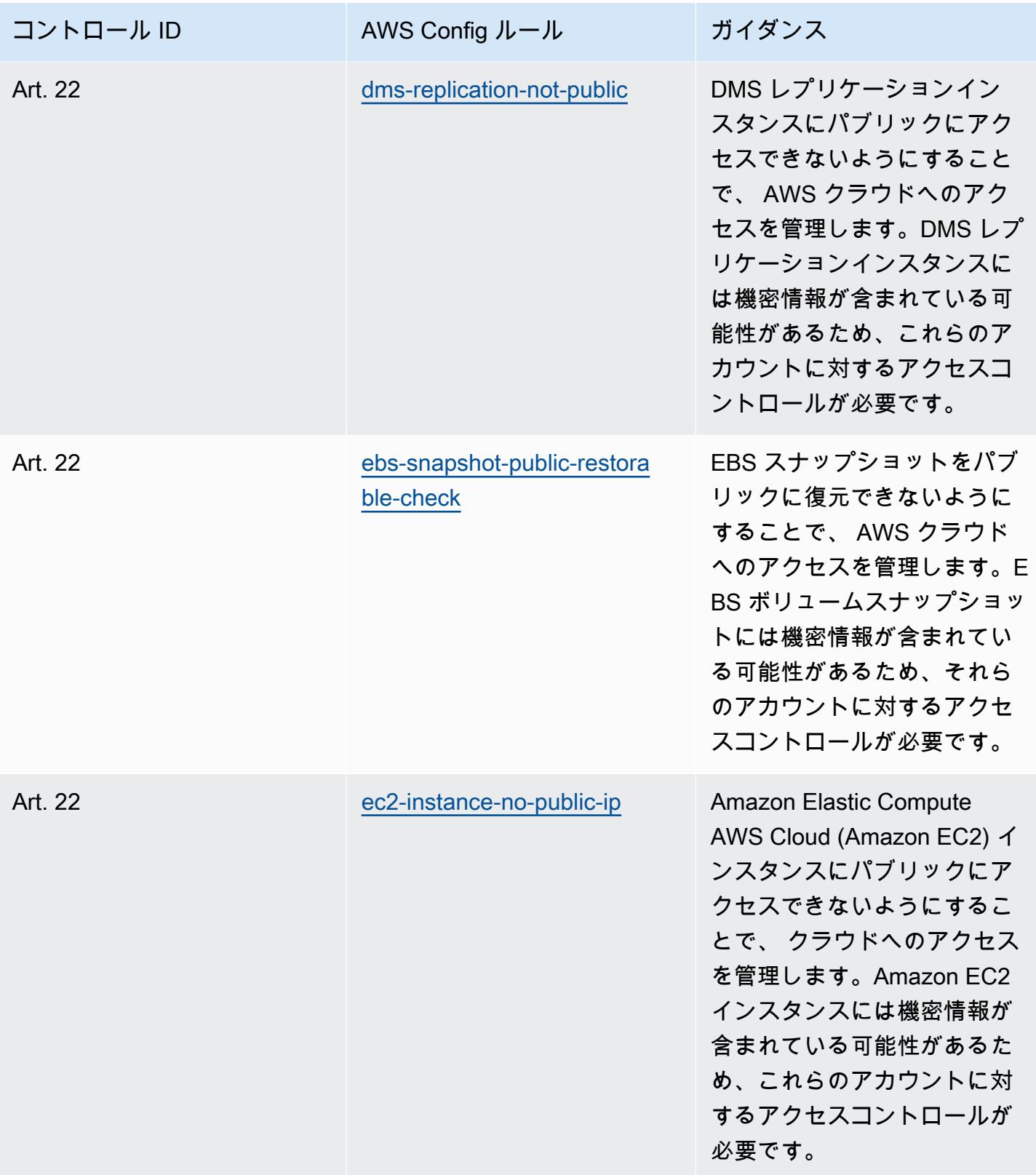

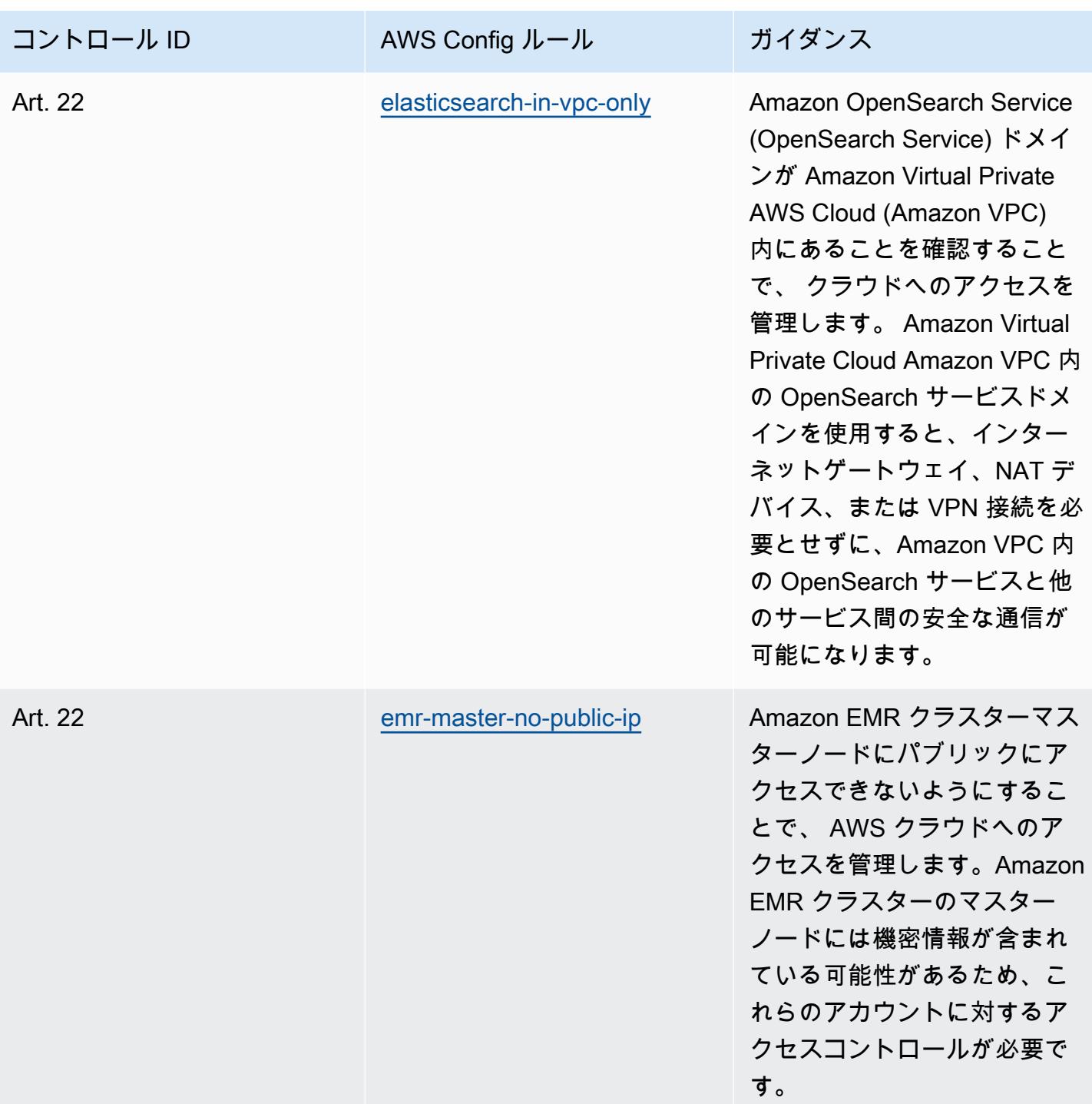

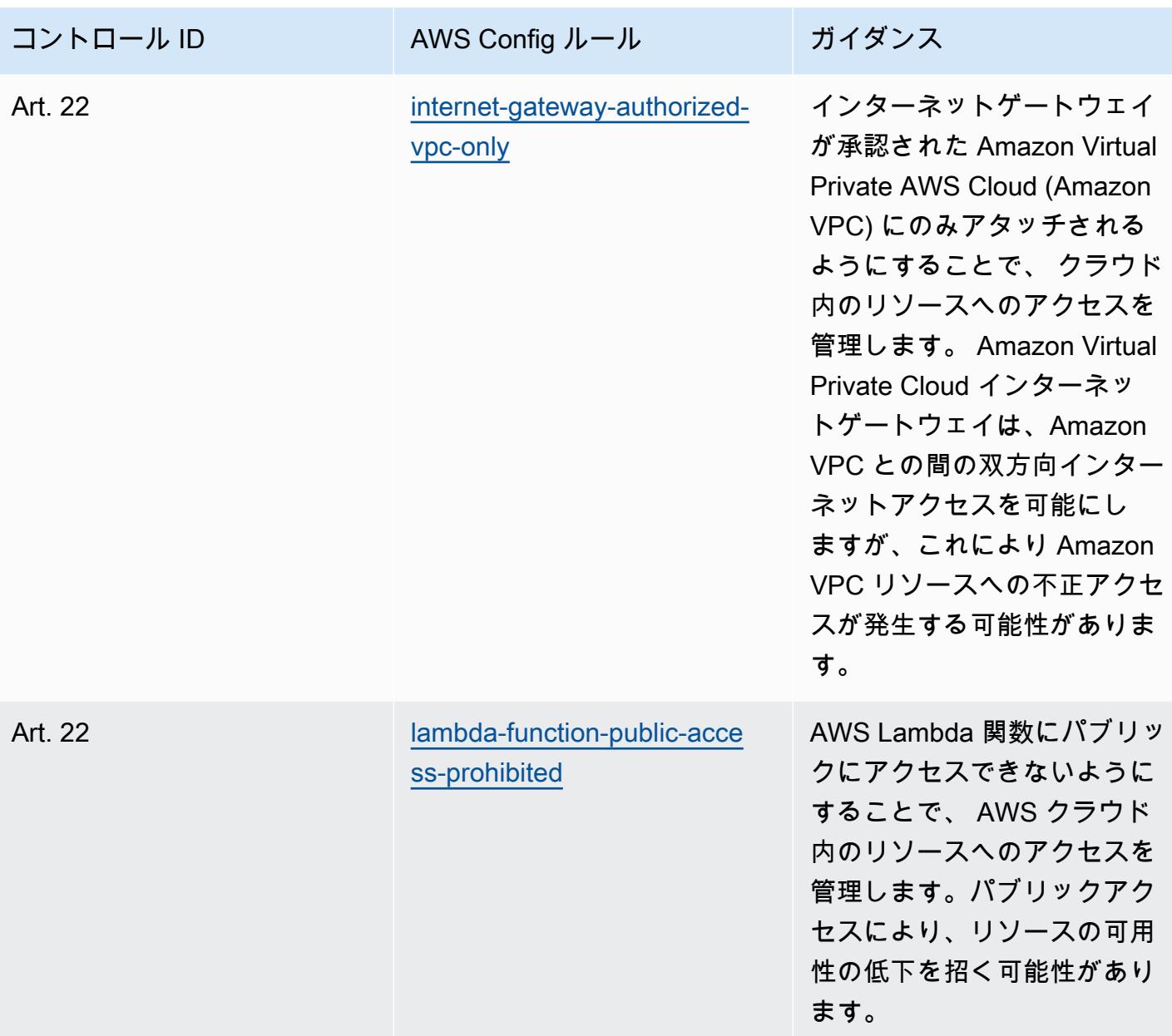

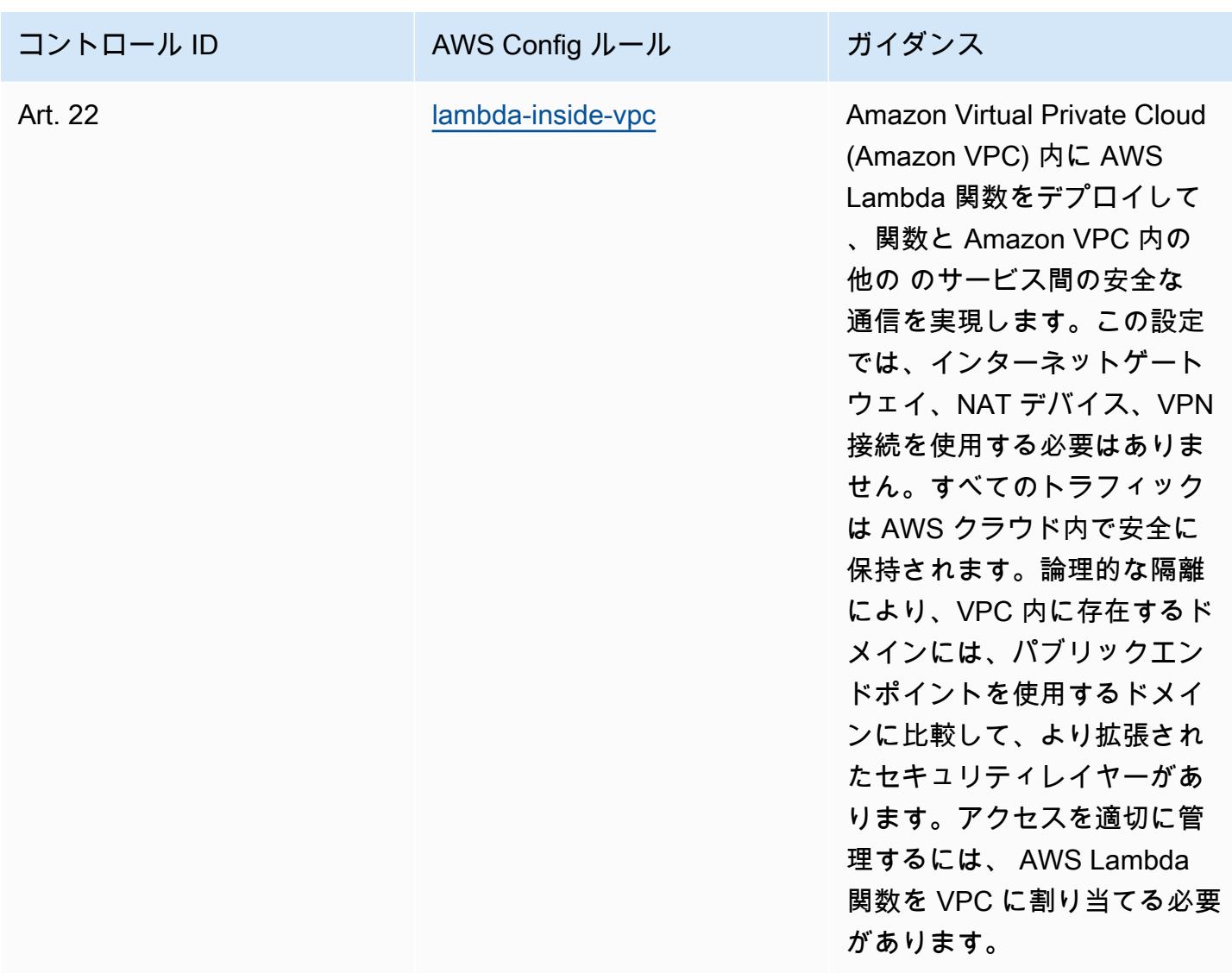

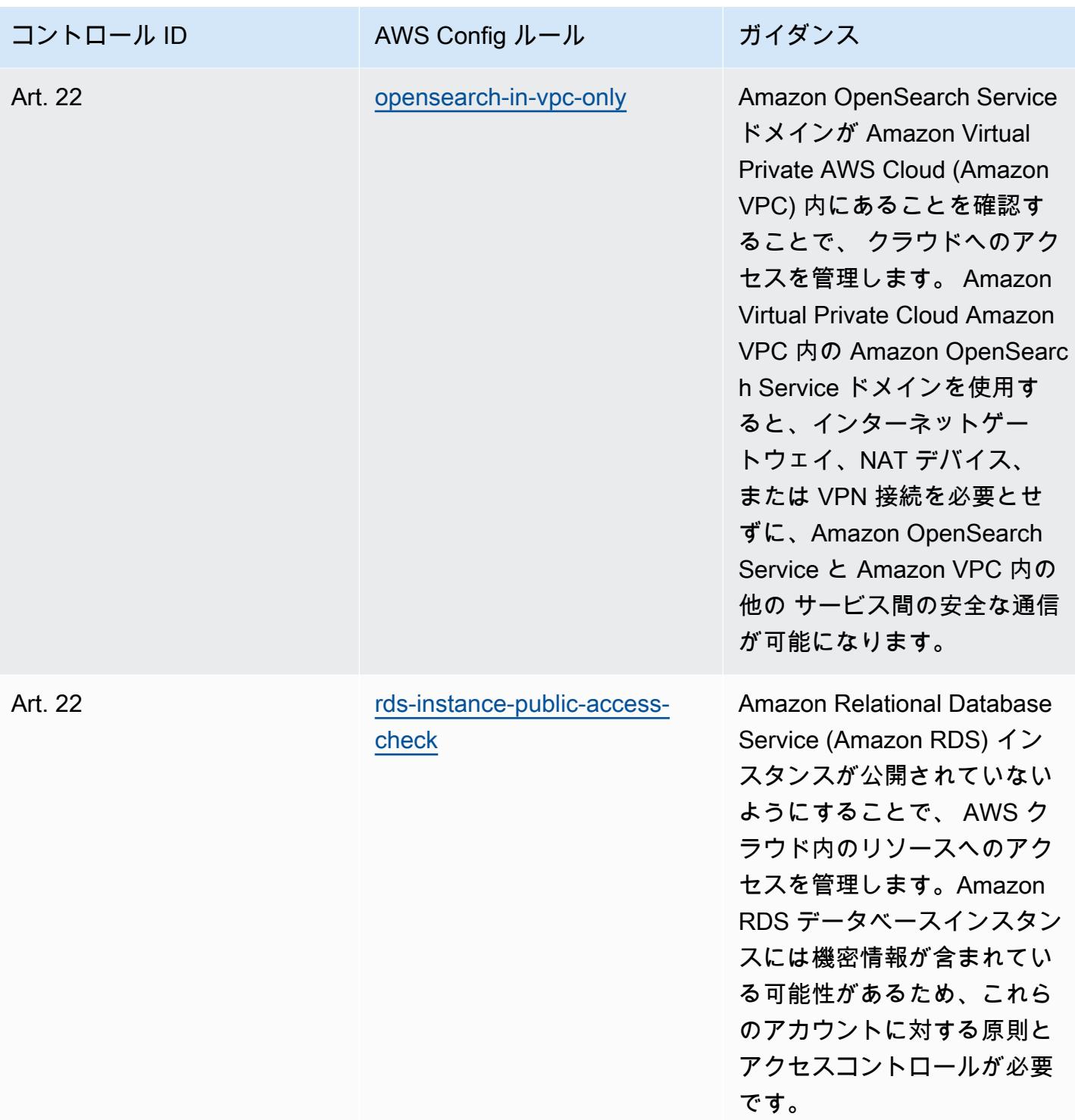

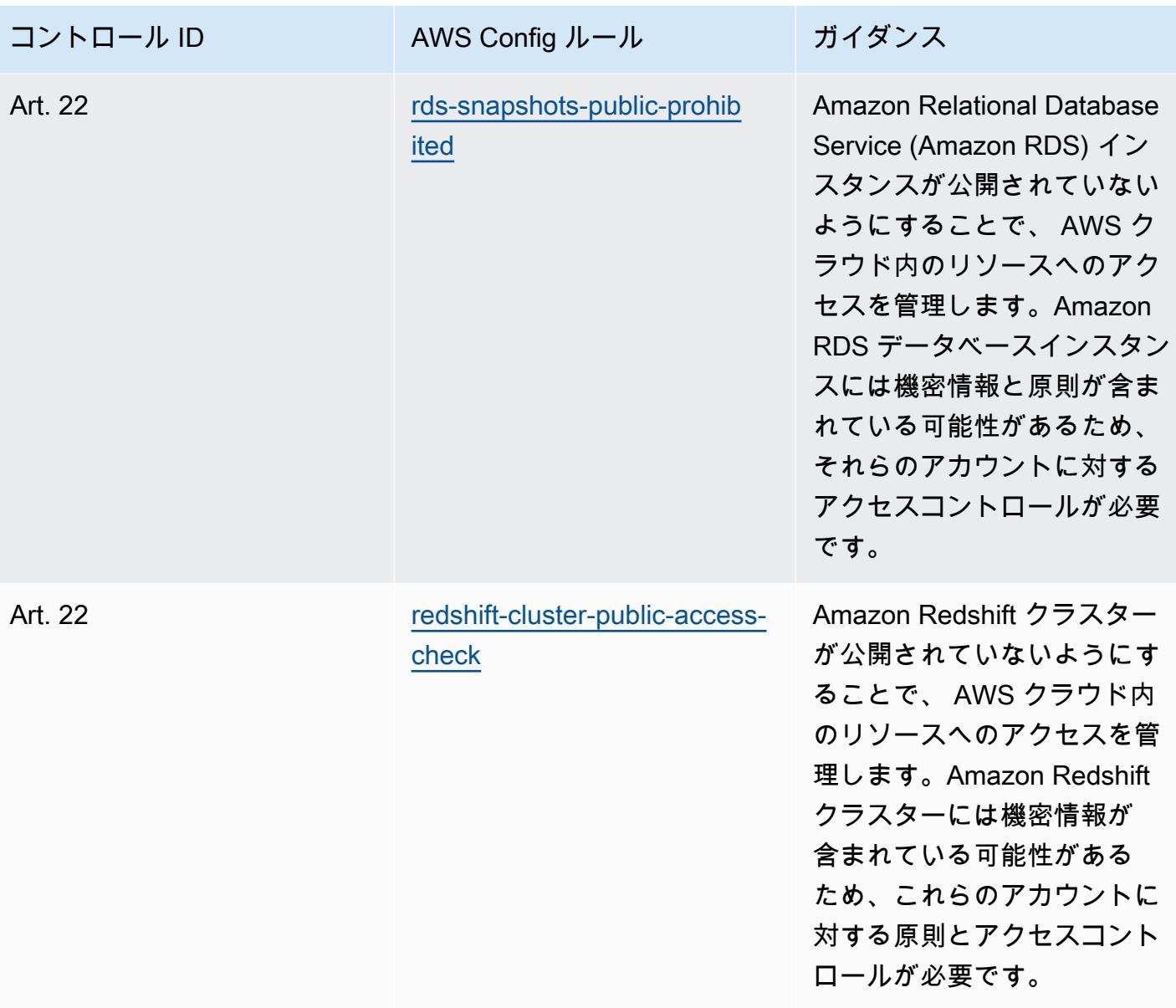

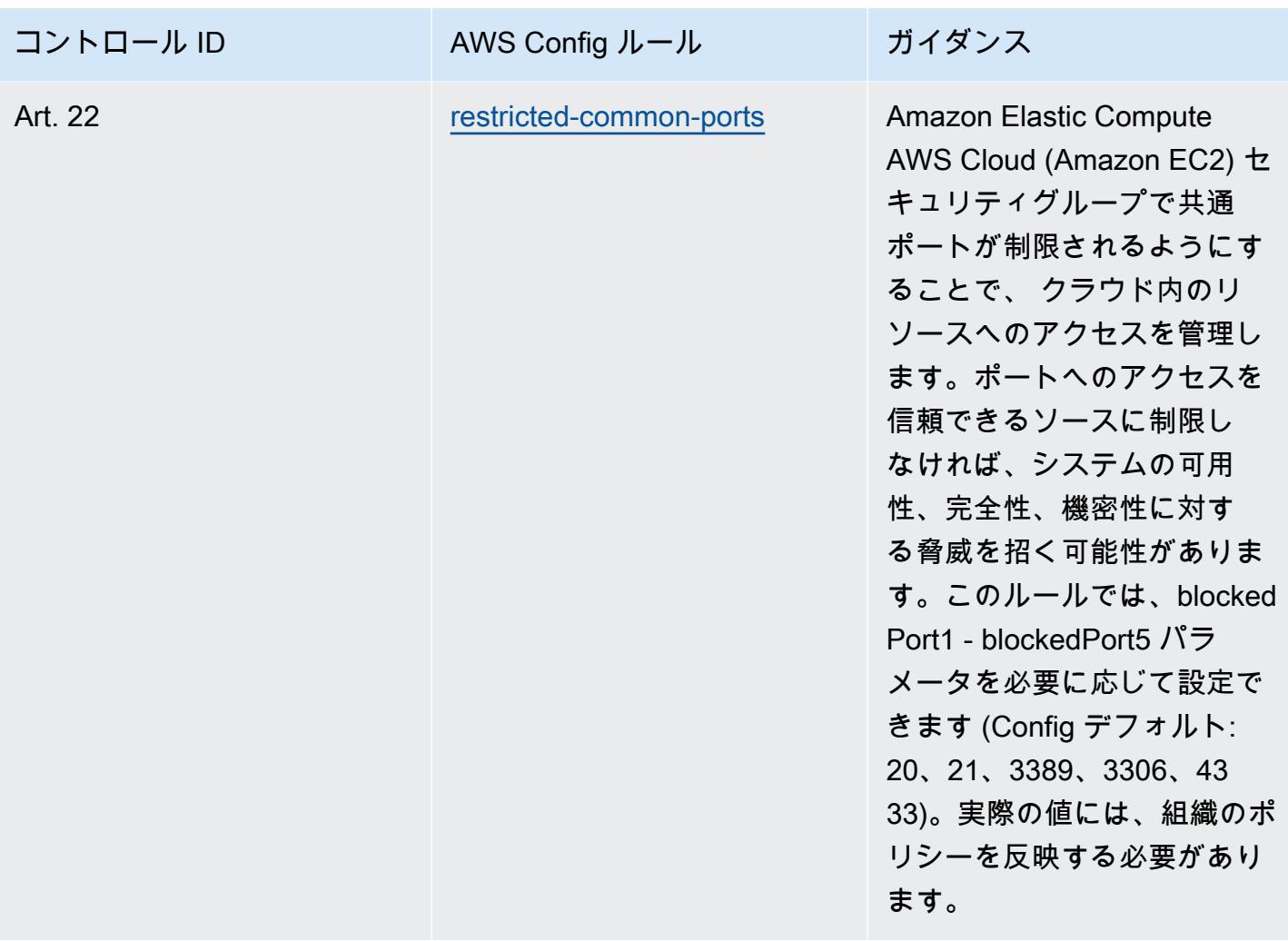

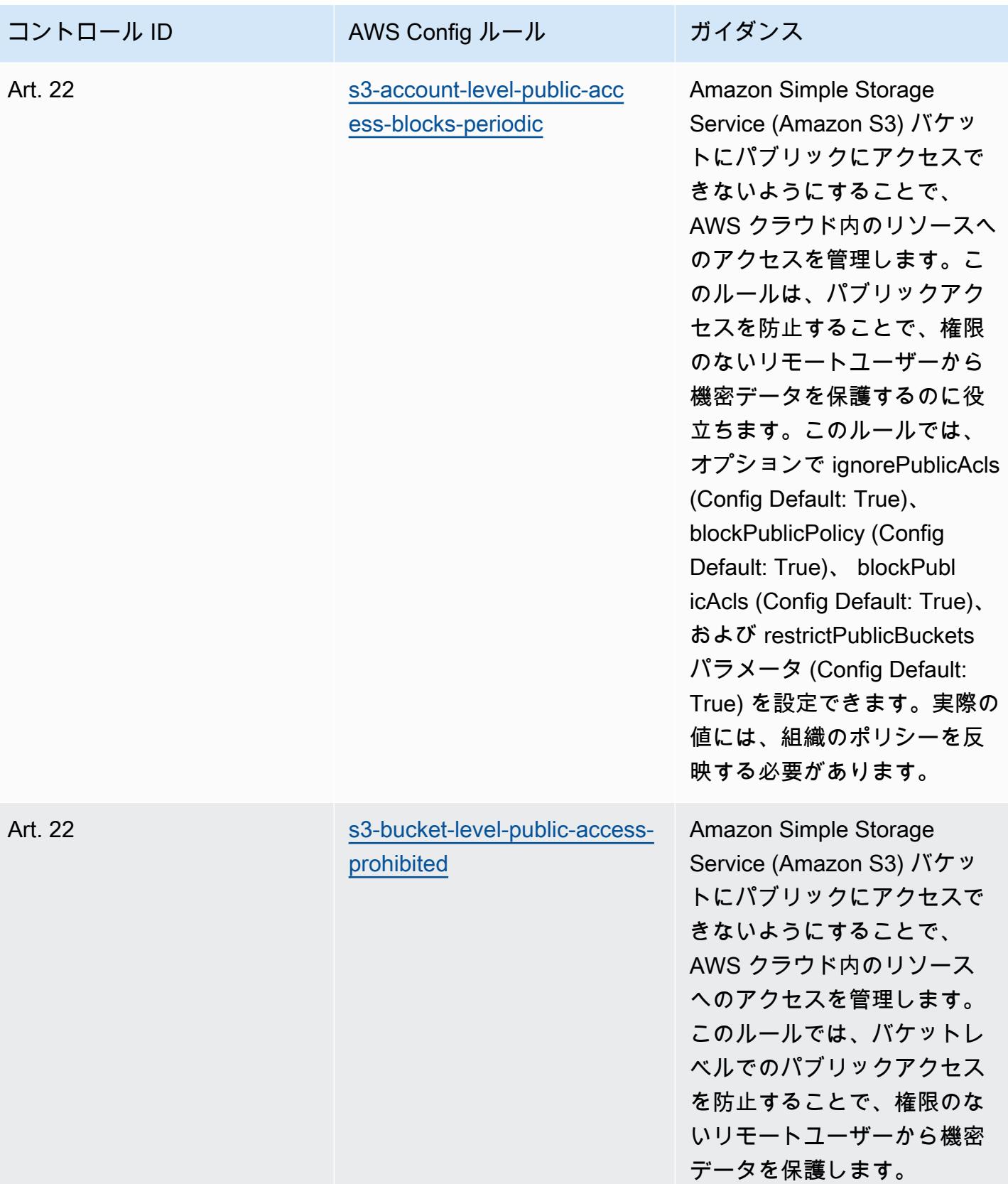

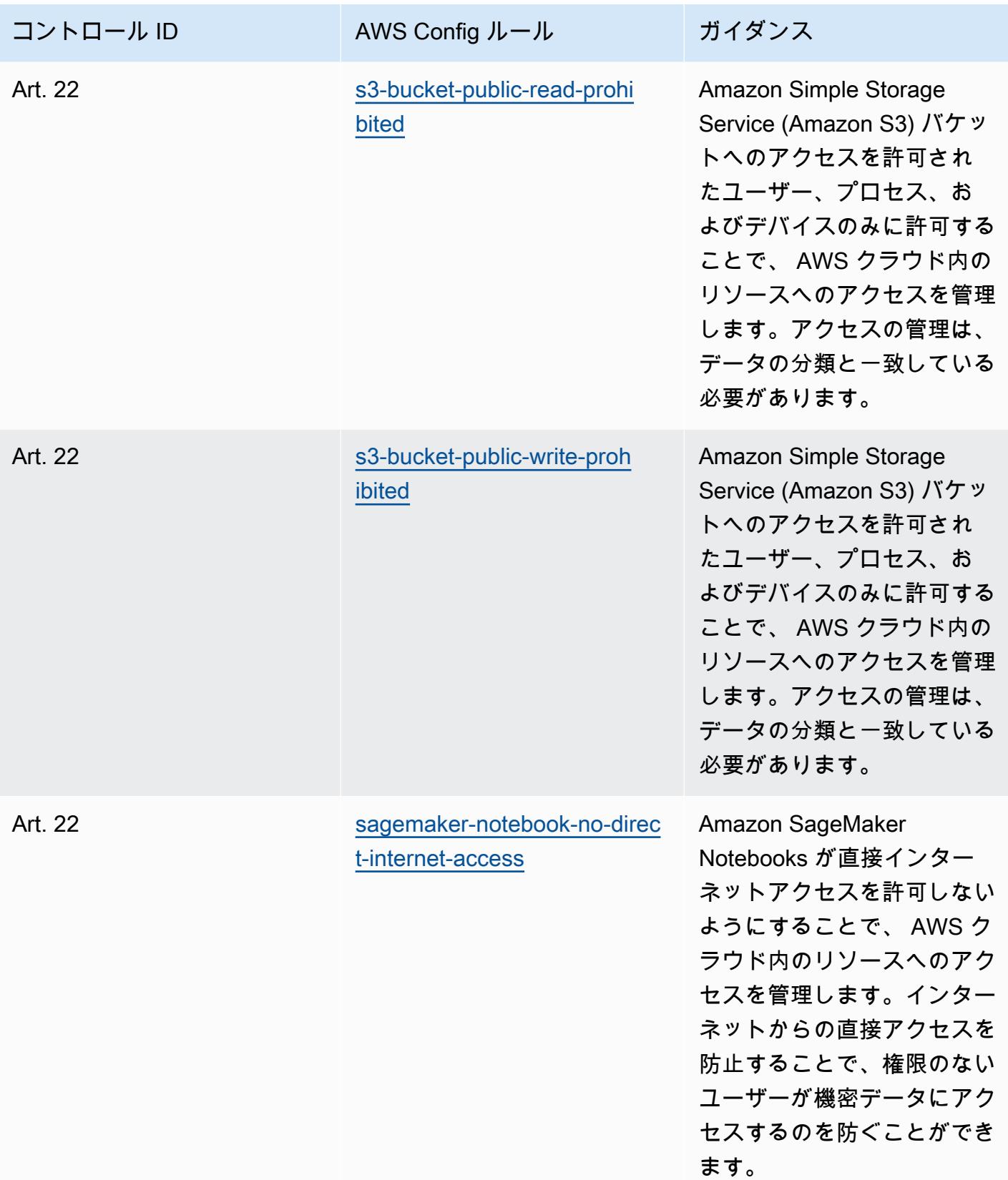

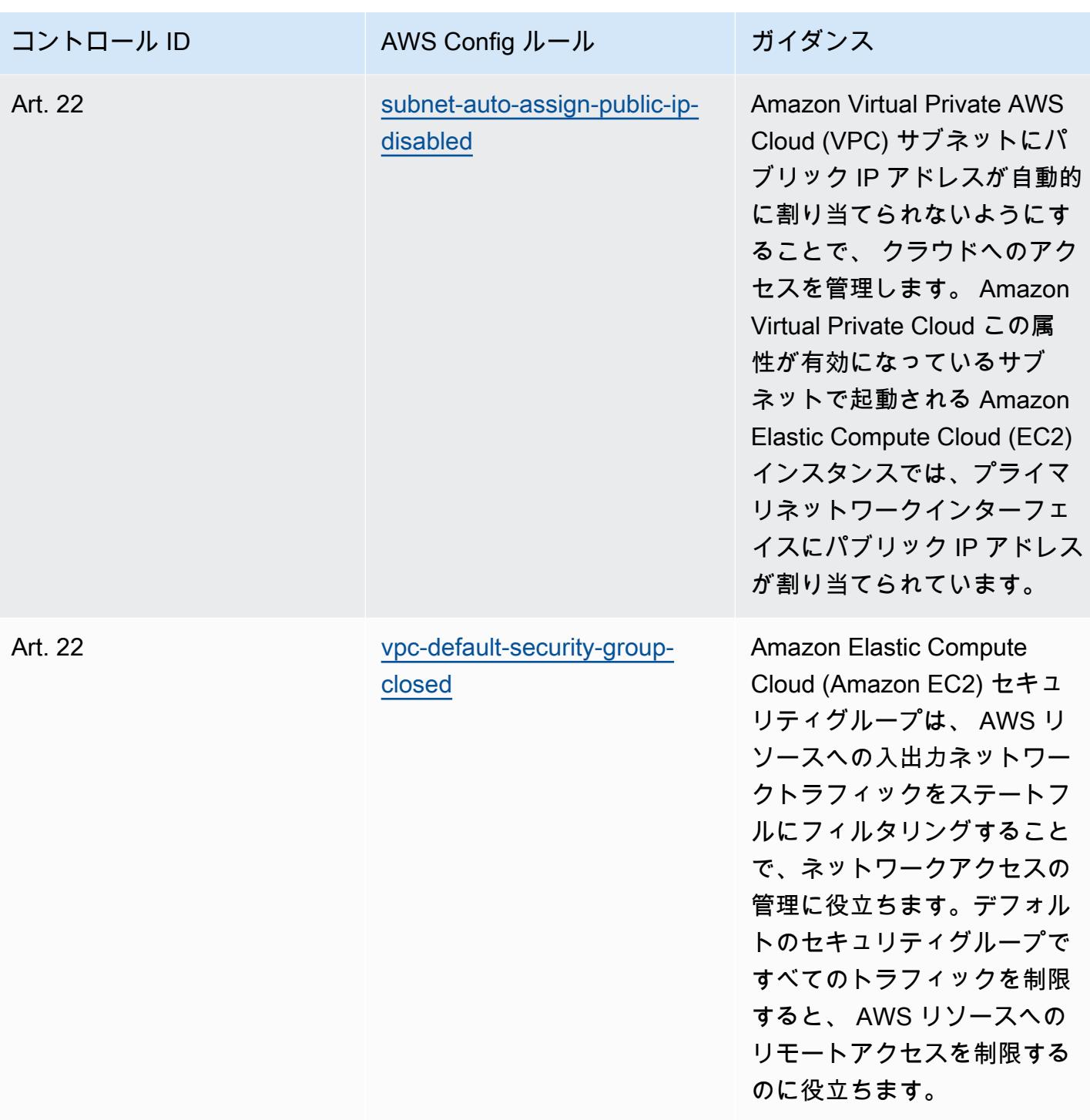

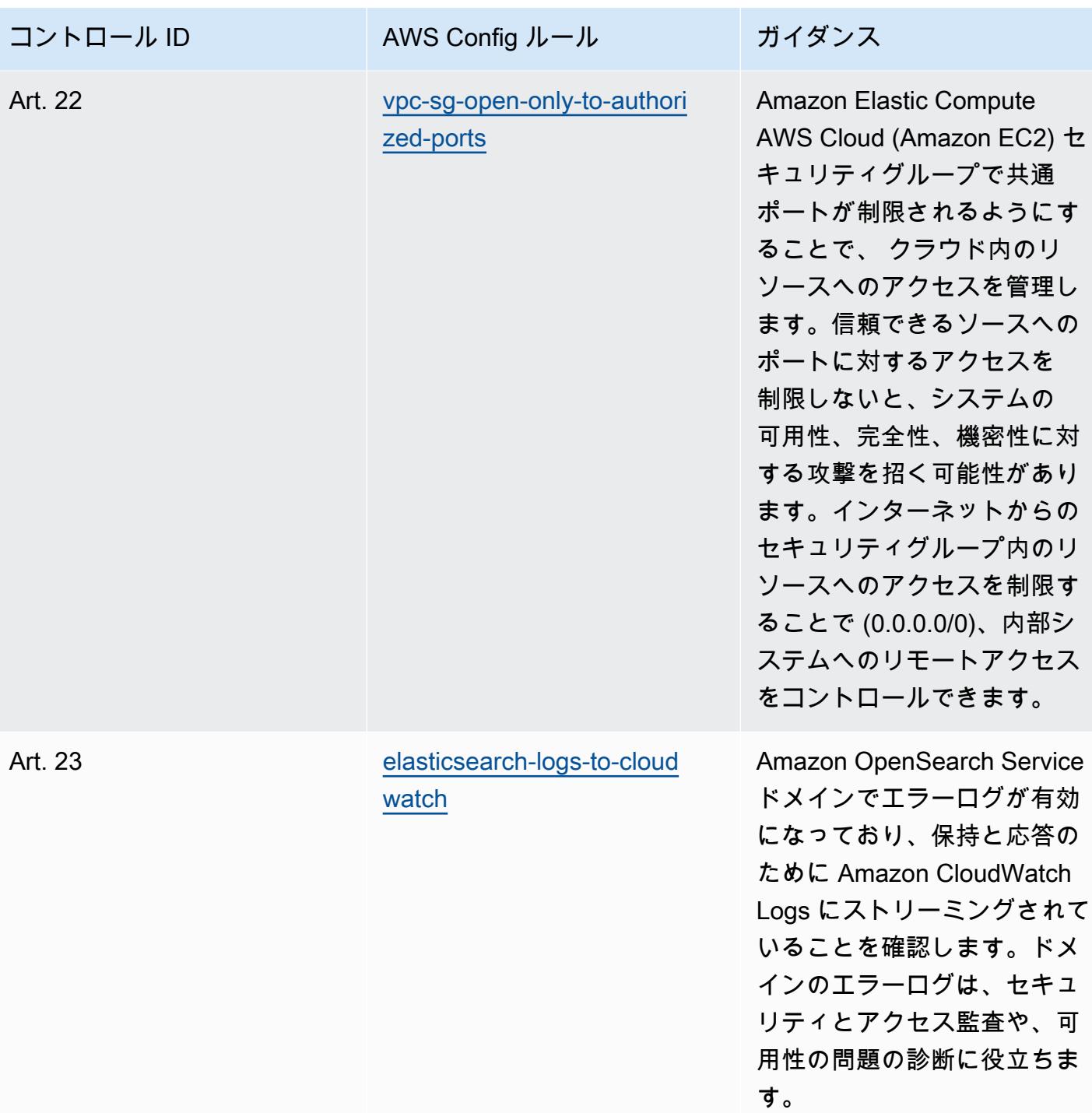

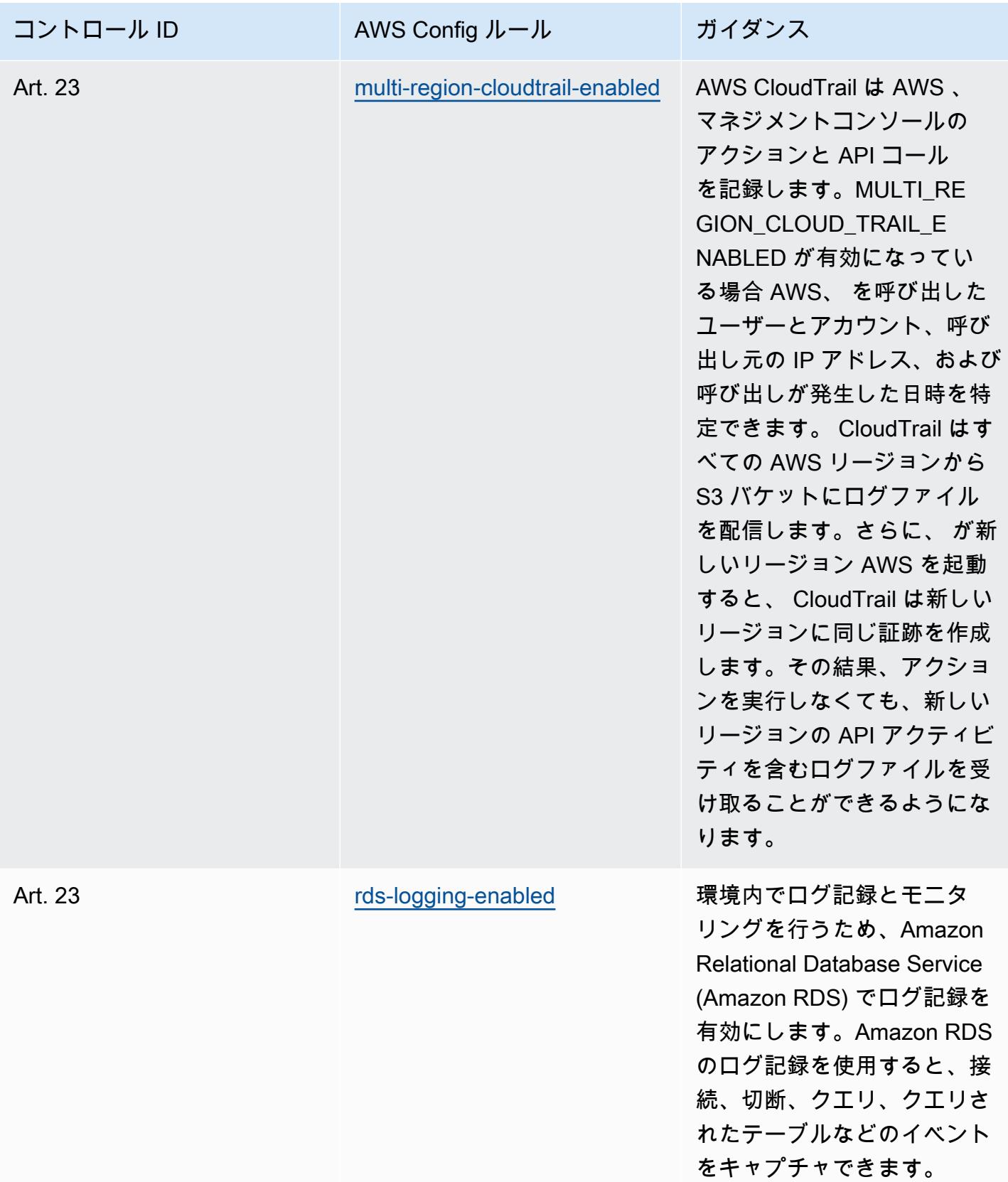

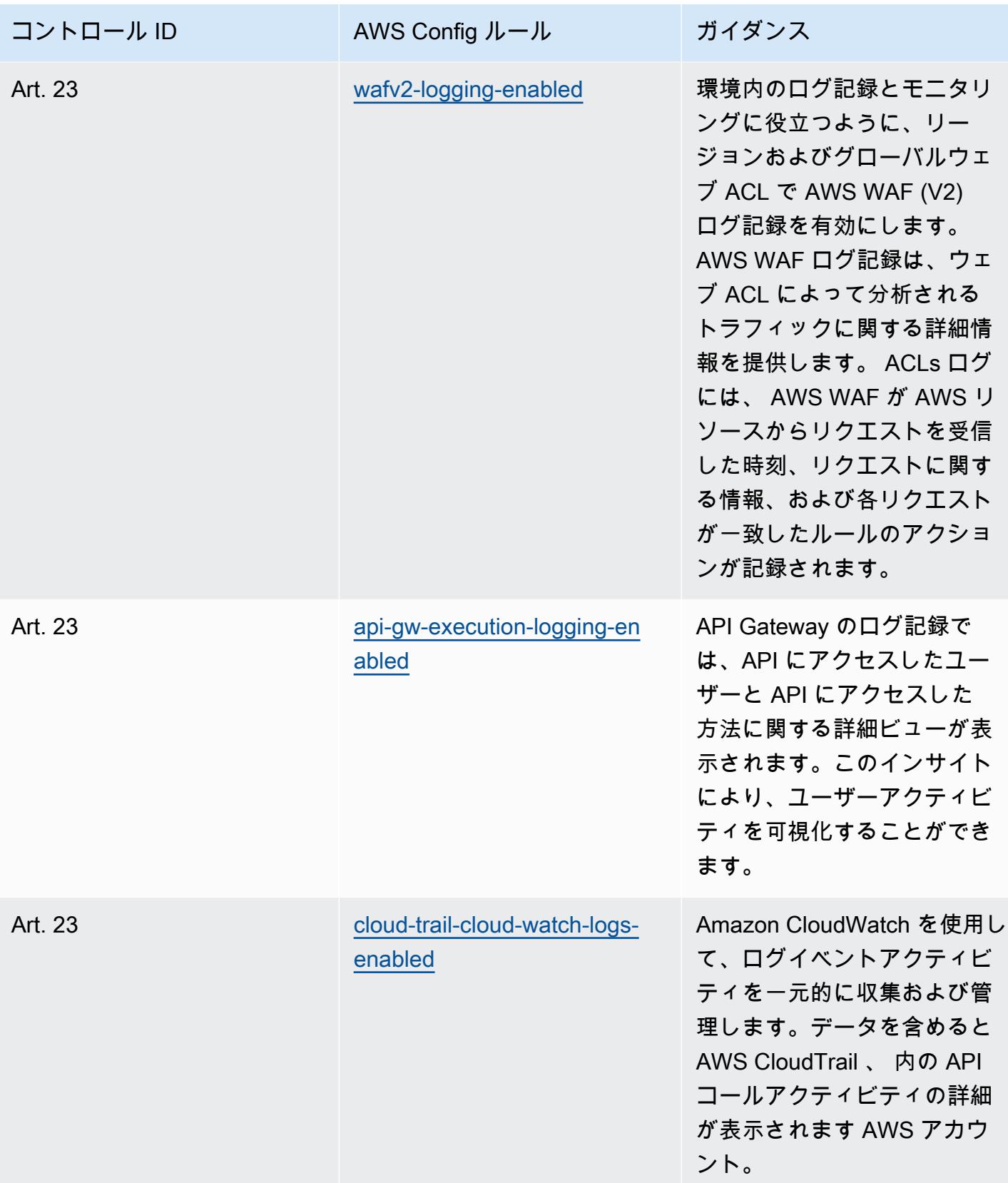

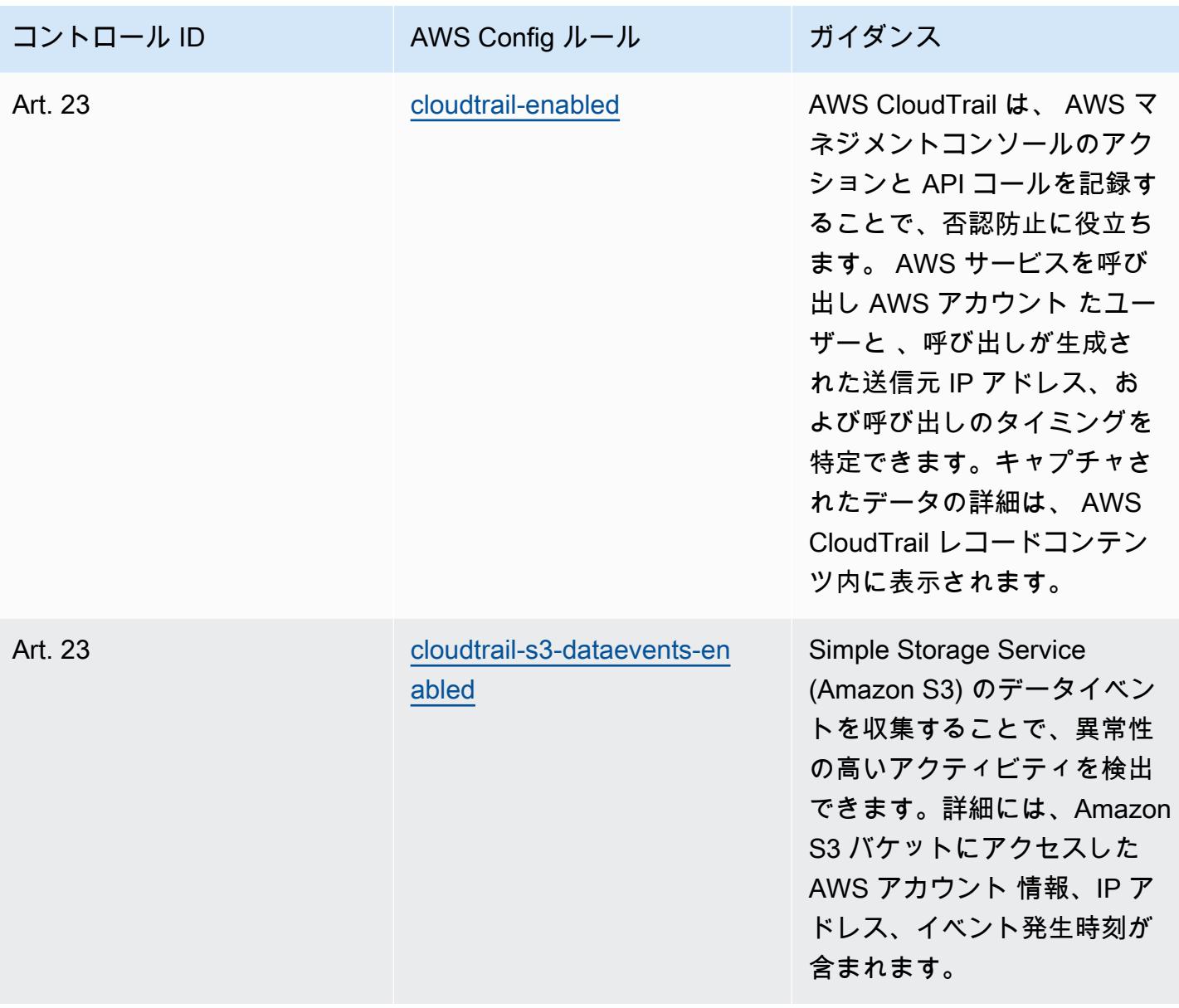

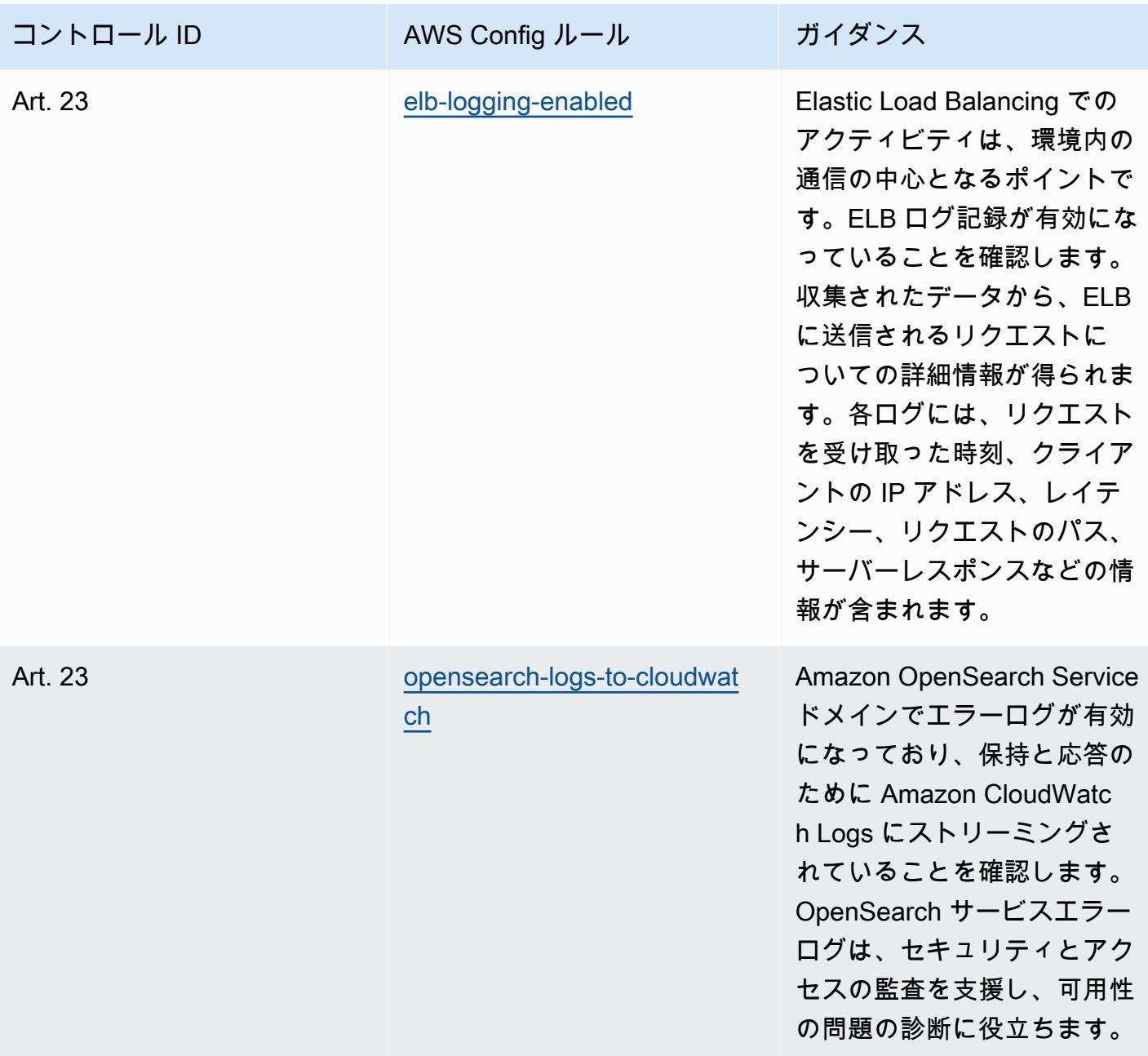

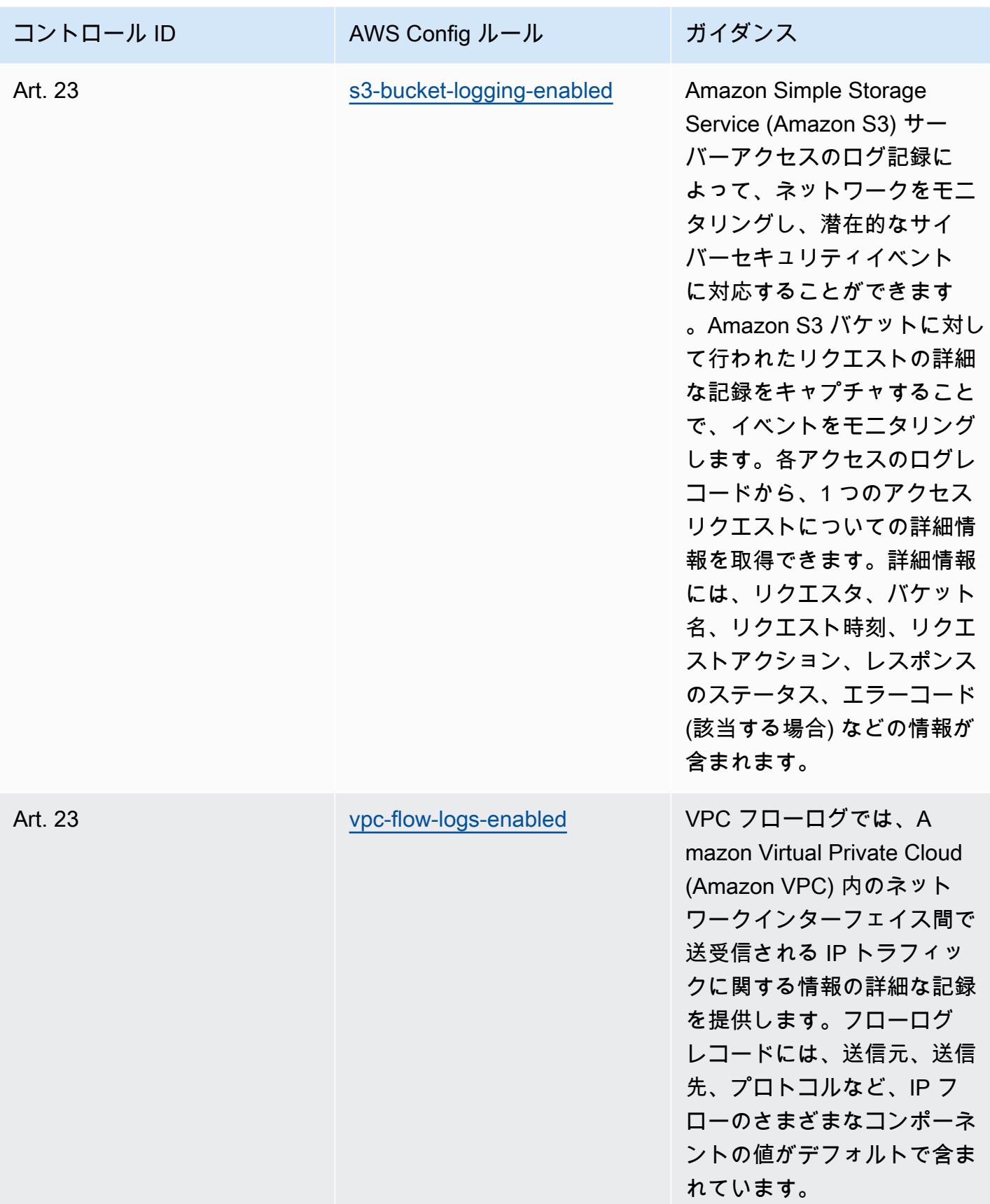

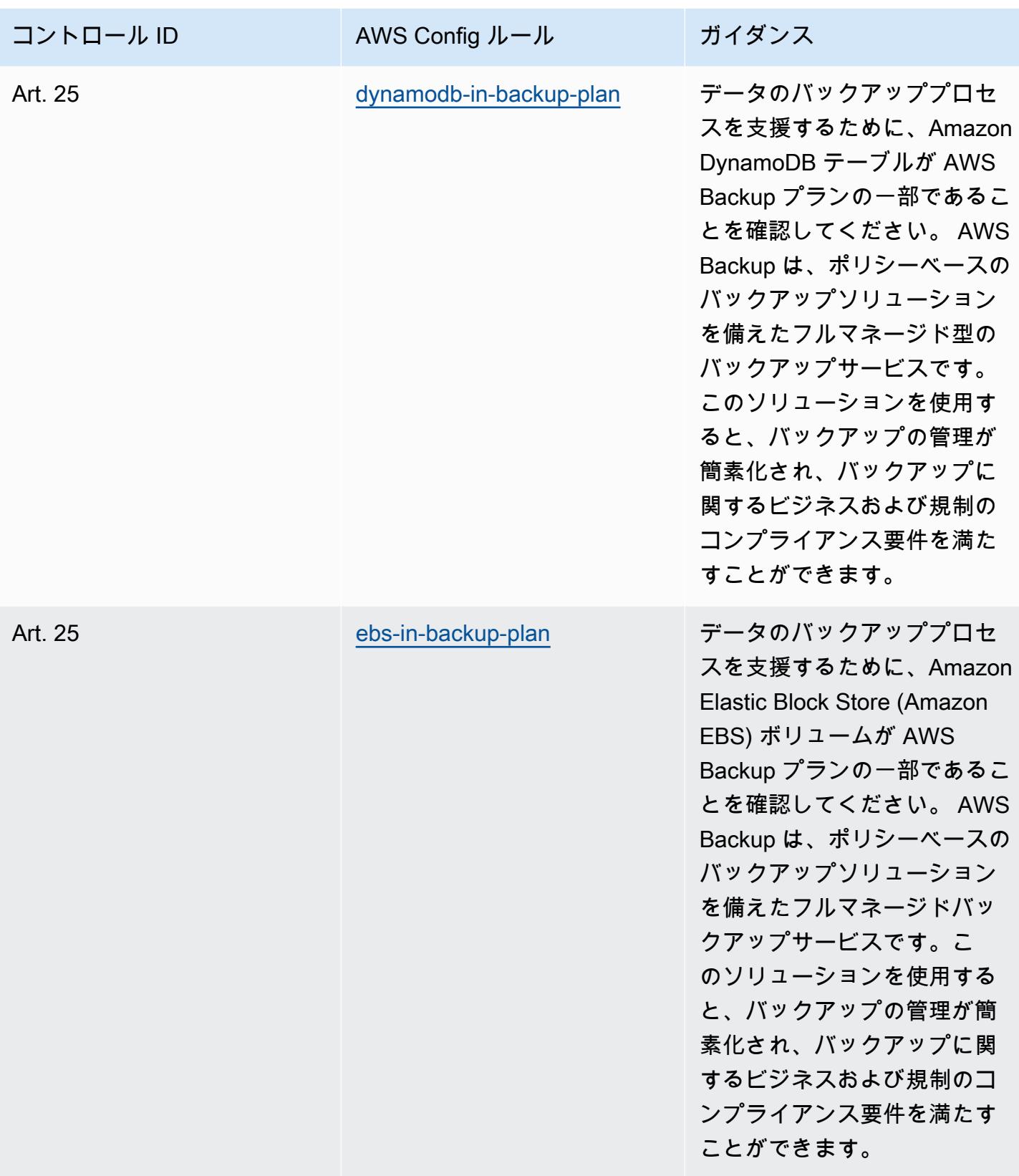

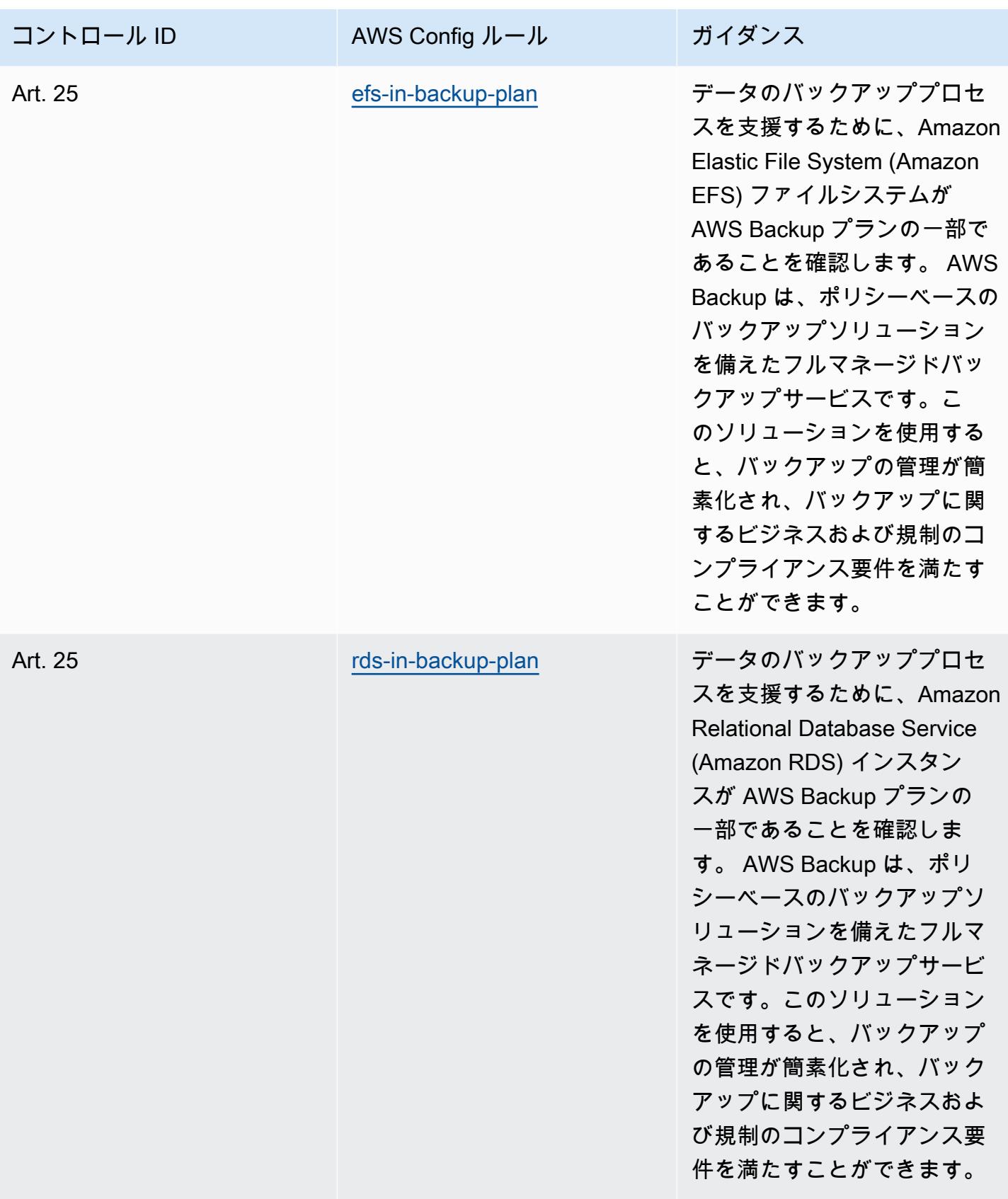

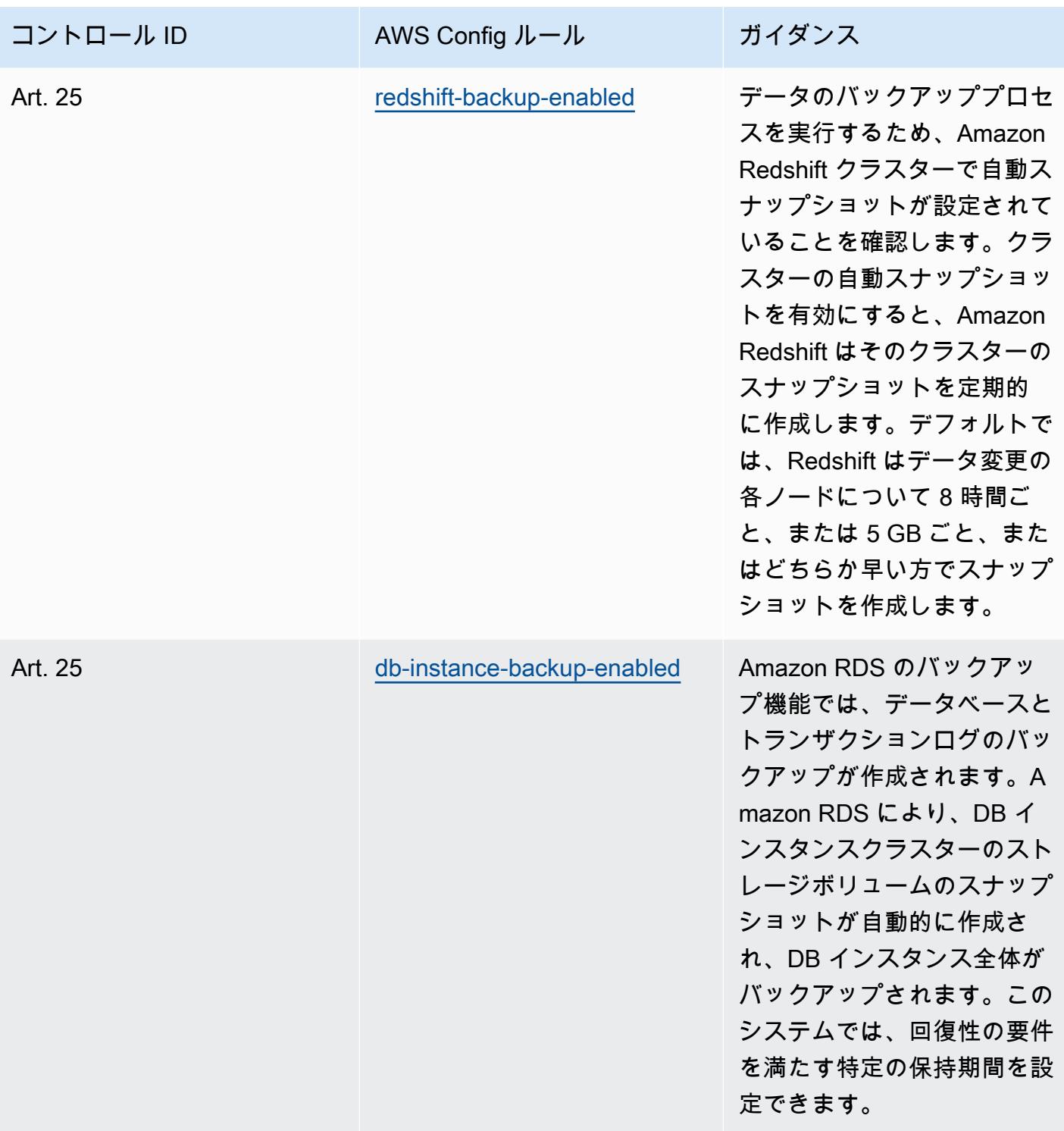

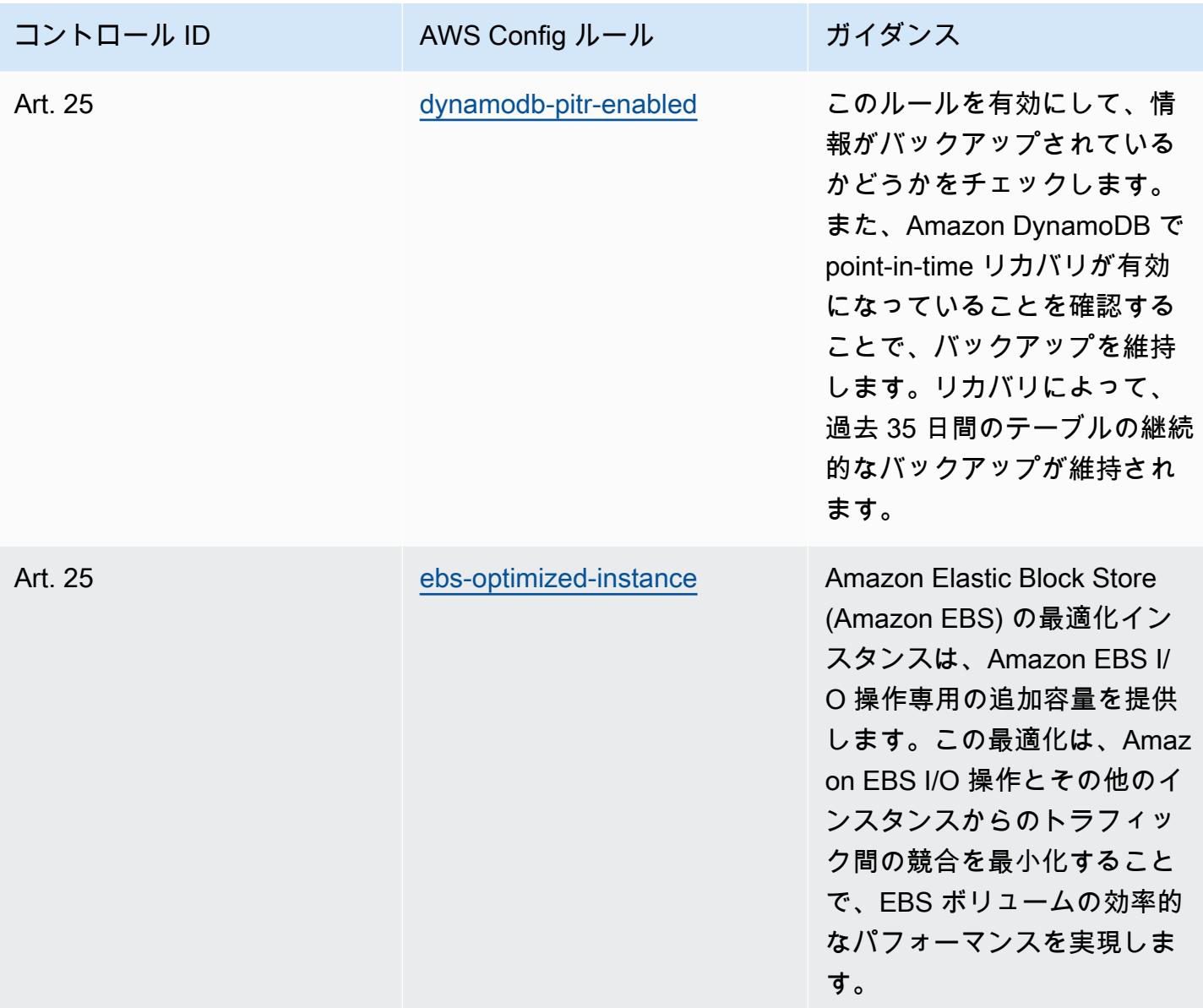

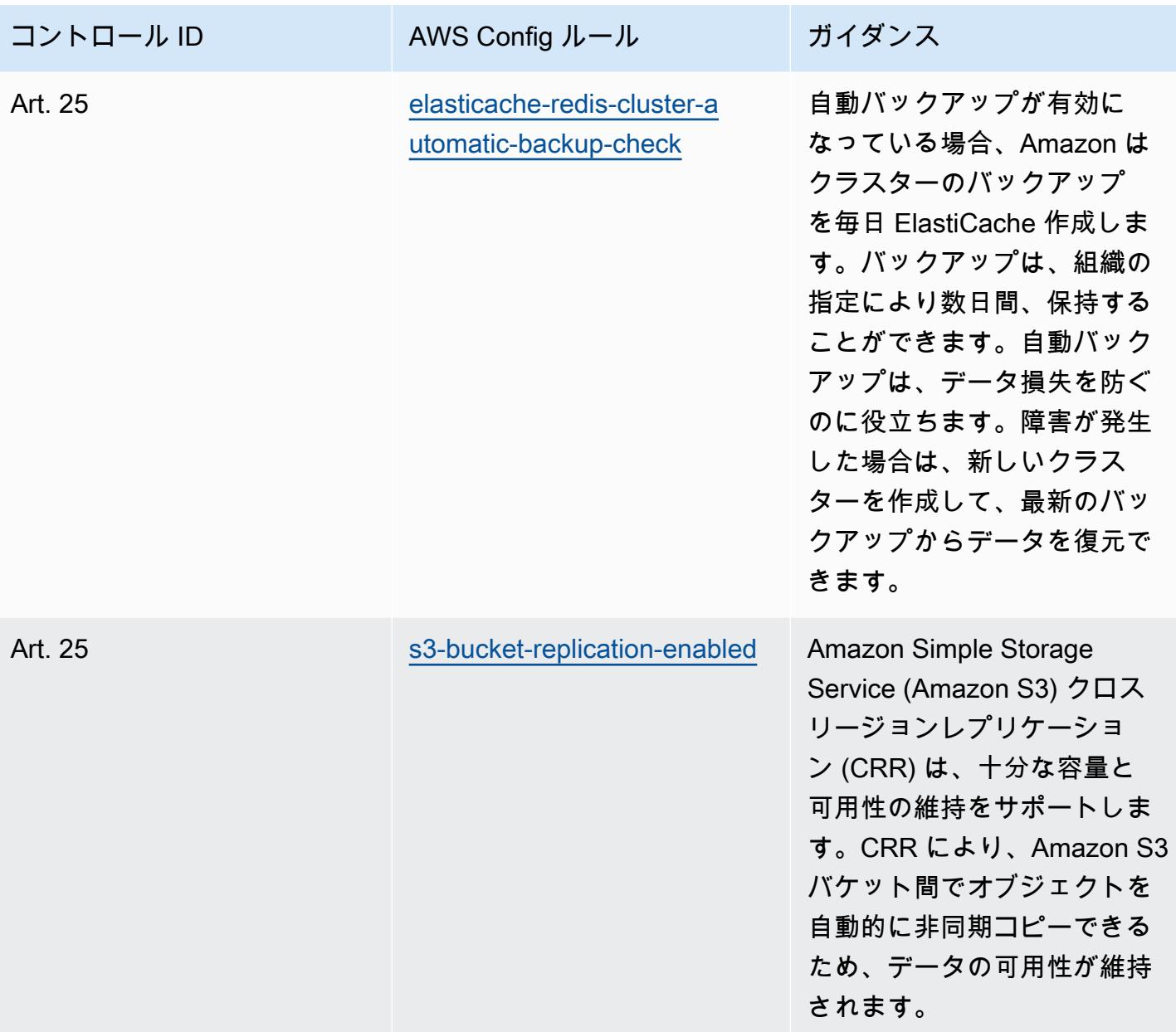

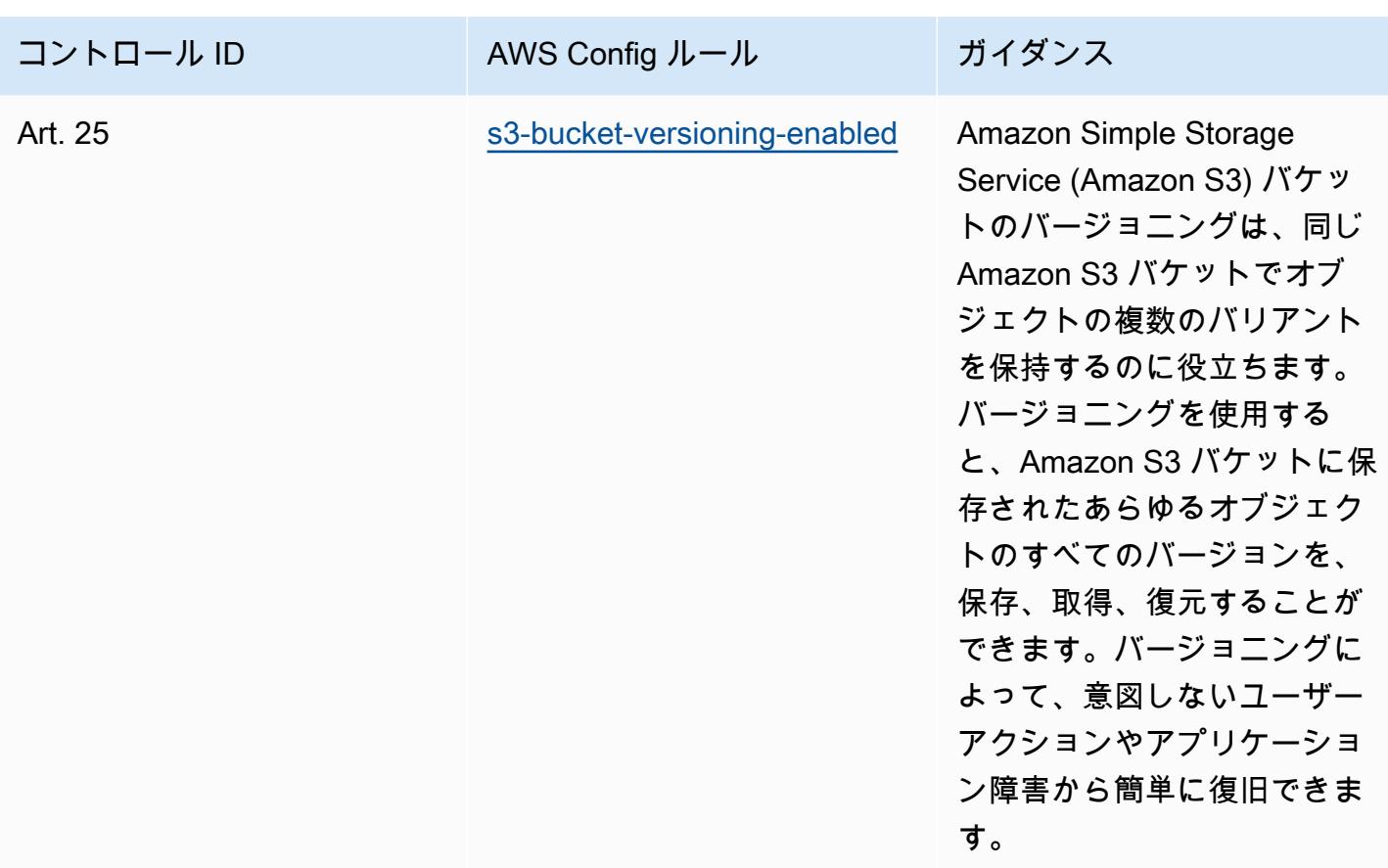

テンプレート

テンプレートは、 GitHub[「Esquema Nacional de Seguridad \(ENS\) Low」の「Operational Best](https://github.com/awslabs/aws-config-rules/blob/master/aws-config-conformance-packs/Operational-Best-Practices-for-CCN-ENS-Low.yaml)  [Practices](https://github.com/awslabs/aws-config-rules/blob/master/aws-config-conformance-packs/Operational-Best-Practices-for-CCN-ENS-Low.yaml)」で入手できます。

「Esquema Nacional de Seguridad (ENS) Medium」に関する運用のベスト プラクティス

コンフォーマンスパックは、 マネージドルールまたはカスタム AWS Config ルールと AWS Config 修復アクションを使用して、セキュリティ、運用、またはコスト最適化のガバナンスチェックを作成 できるように設計された汎用コンプライアンスフレームワークを提供します。サンプルテンプレート としてのコンフォーマンスパックは、特定のガバナンスまたはコンプライアンス基準を準拠するよう には設計されていません。お客様は、本サービスの利用が該当する法的要件および規制要件を満たし ているかどうかについて、お客様自身で評価する責任を負います。

以下に、スペインの「Esquema Nacional de Seguridad (ENS) Medium」フレームワークコントロー ルと AWS マネージド Config ルール間のマッピングの例を示します。各 Config ルールは特定の AWS リソースに適用され、1 つ以上のスペインの ENS Medium コントロールに関連付けられます。

スペインの「ENS」によるコントロールを、複数の Config ルールに関連付けることができます。こ れらのマッピングに関する詳細およびガイダンスについては、以下の表を参照してください。

このコンフォーマンスパックのサンプルテンプレートには、2020 年 10 月 23 日に最終更新された スペインの「ENS Medium」フレームワーク内のコントロールへのマッピングが含まれています。

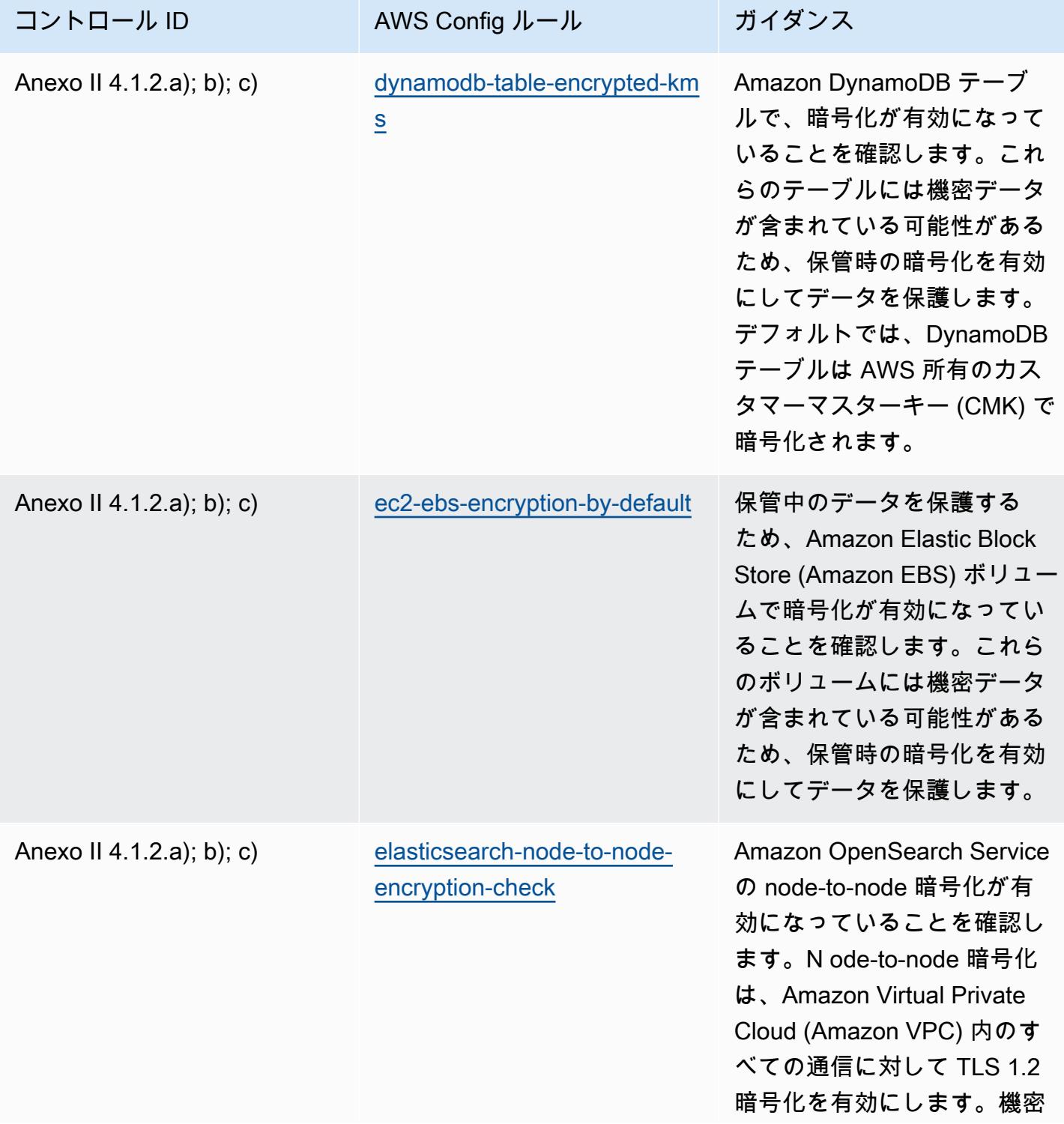

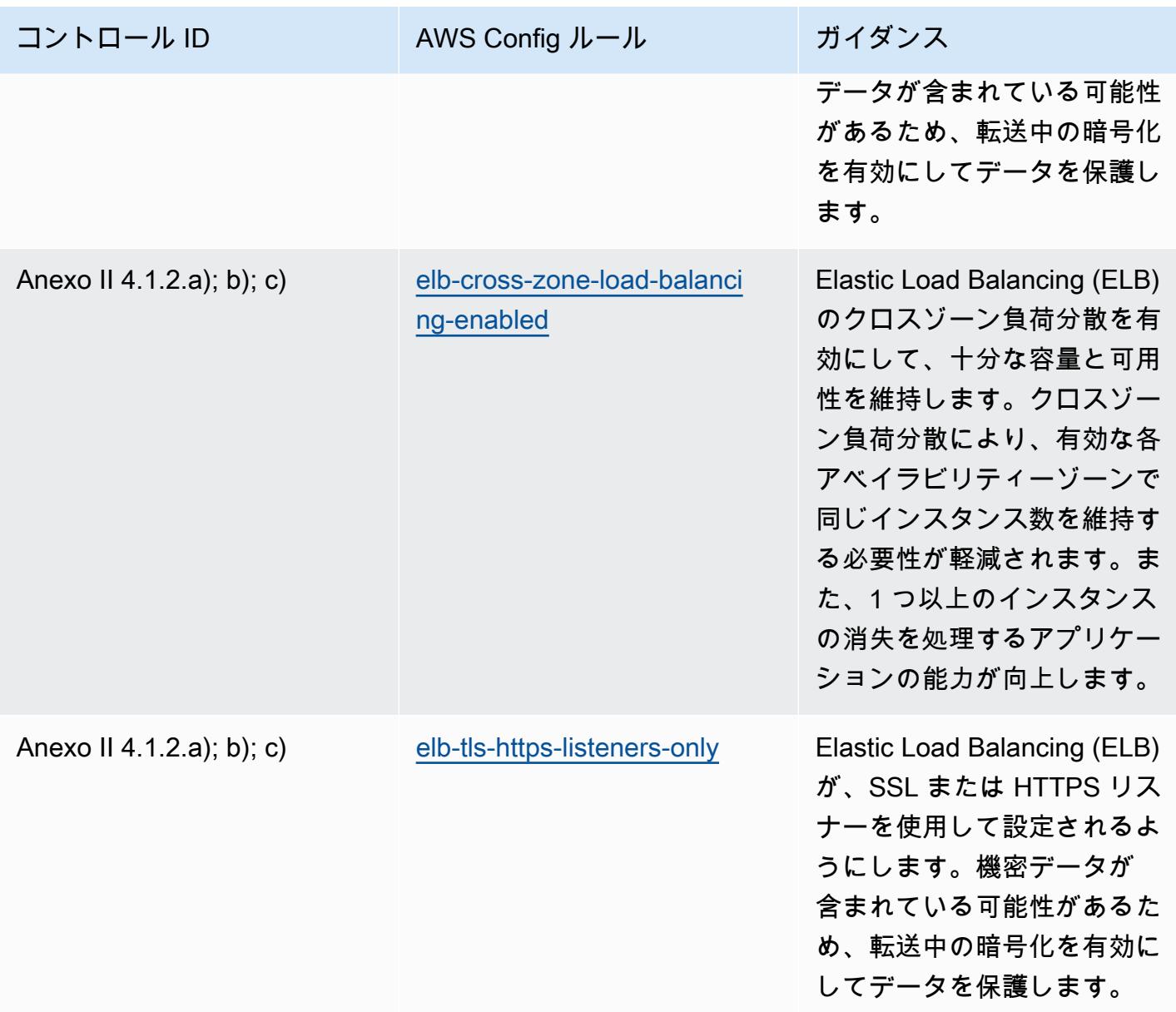

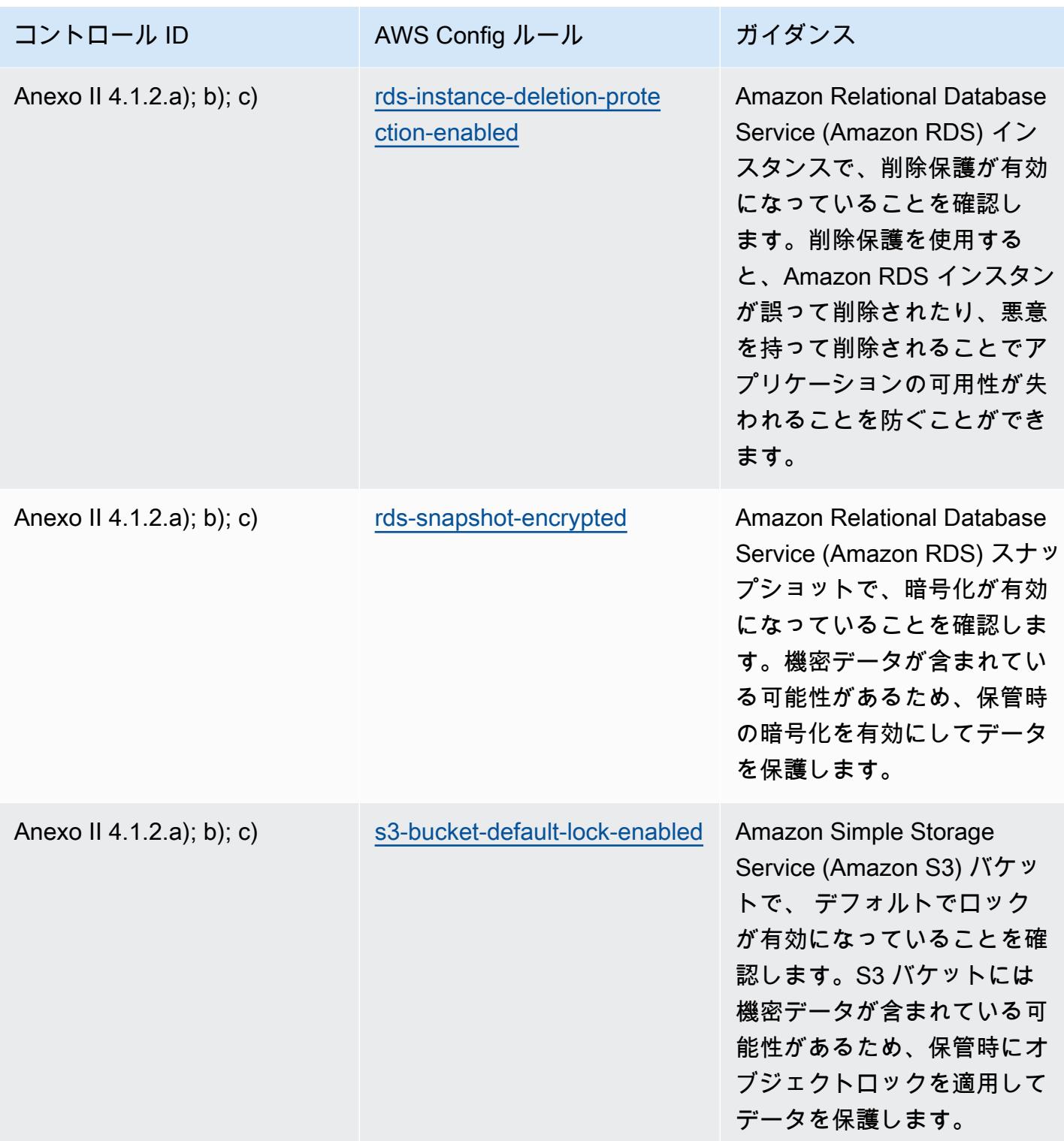

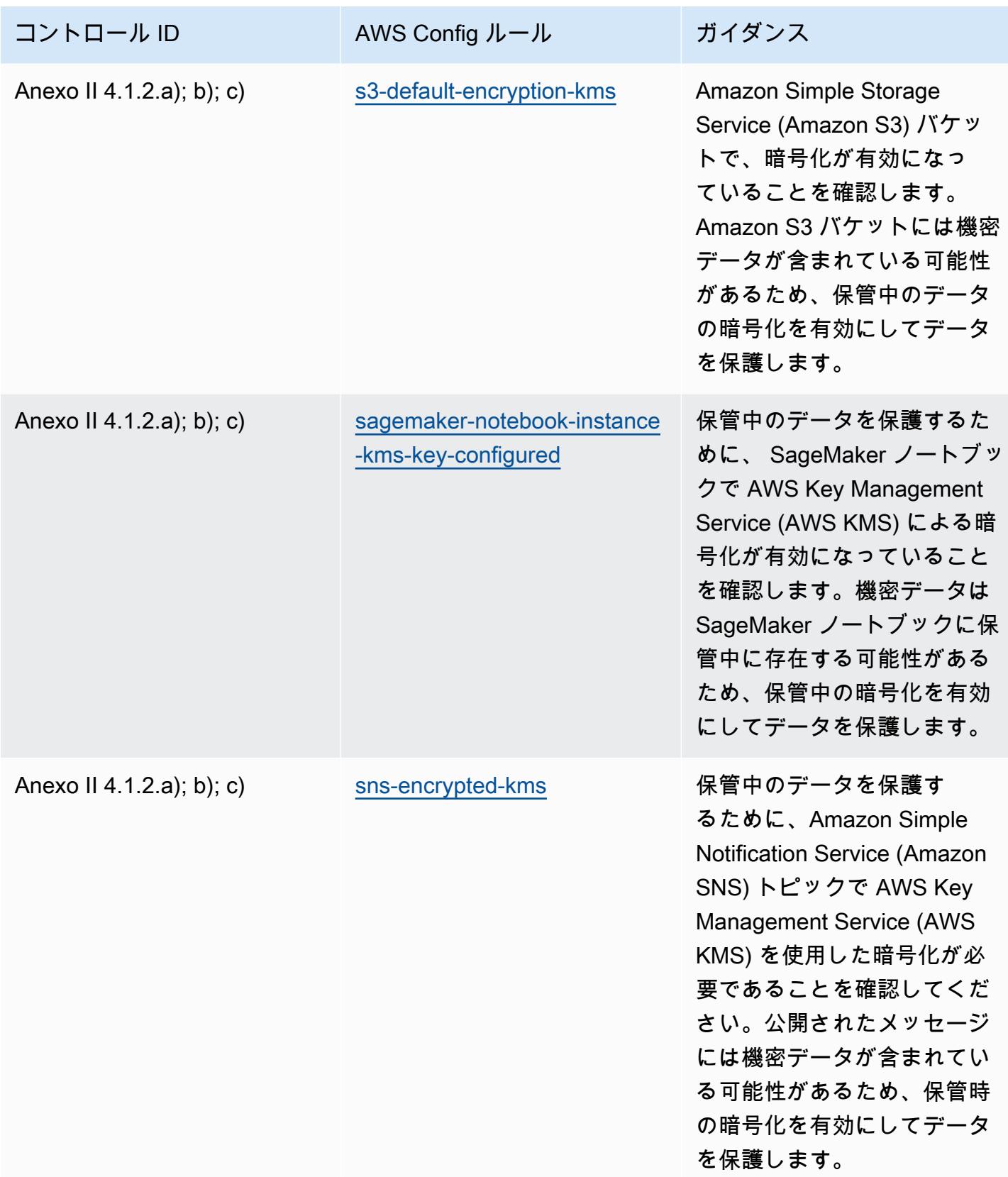

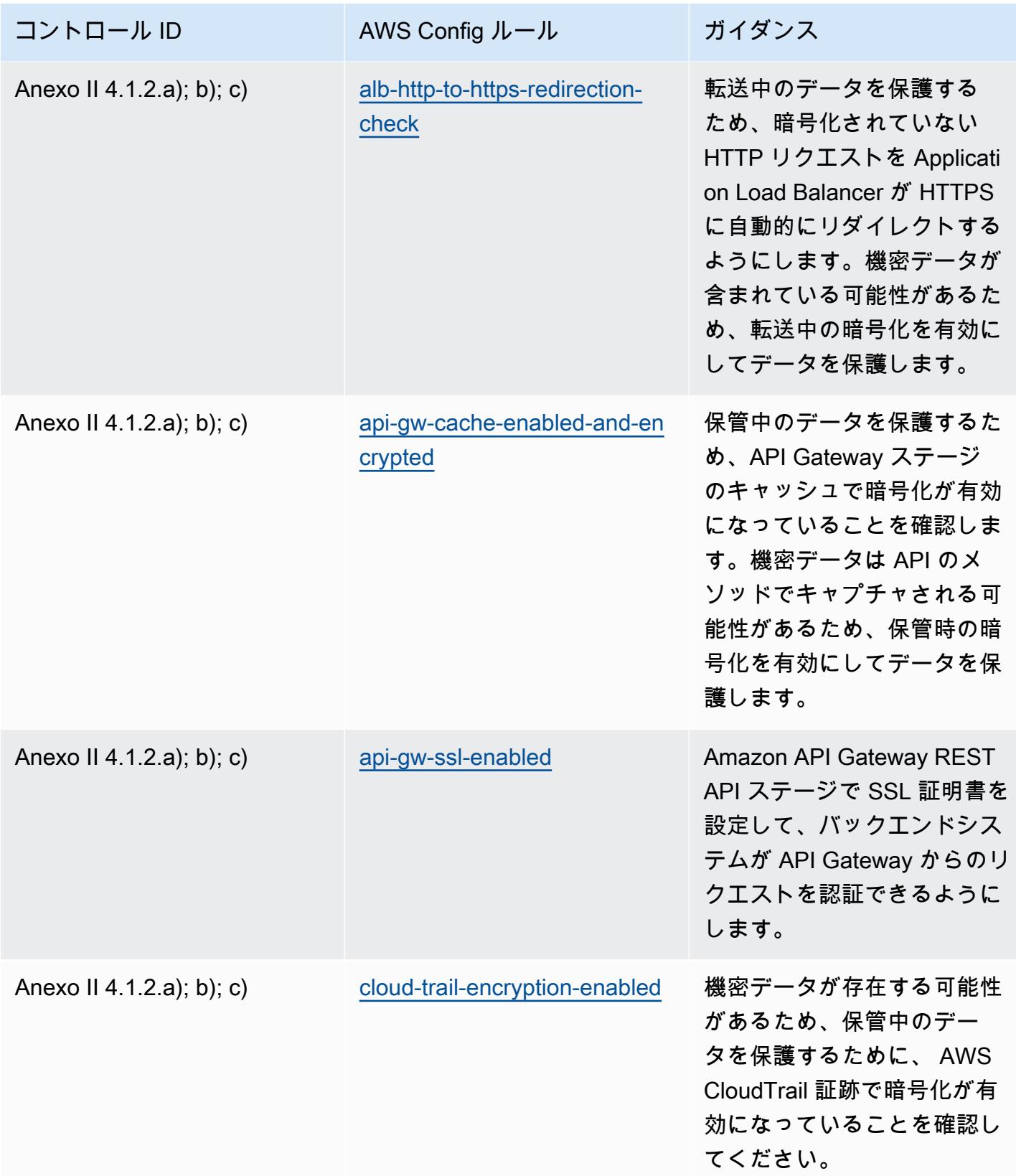

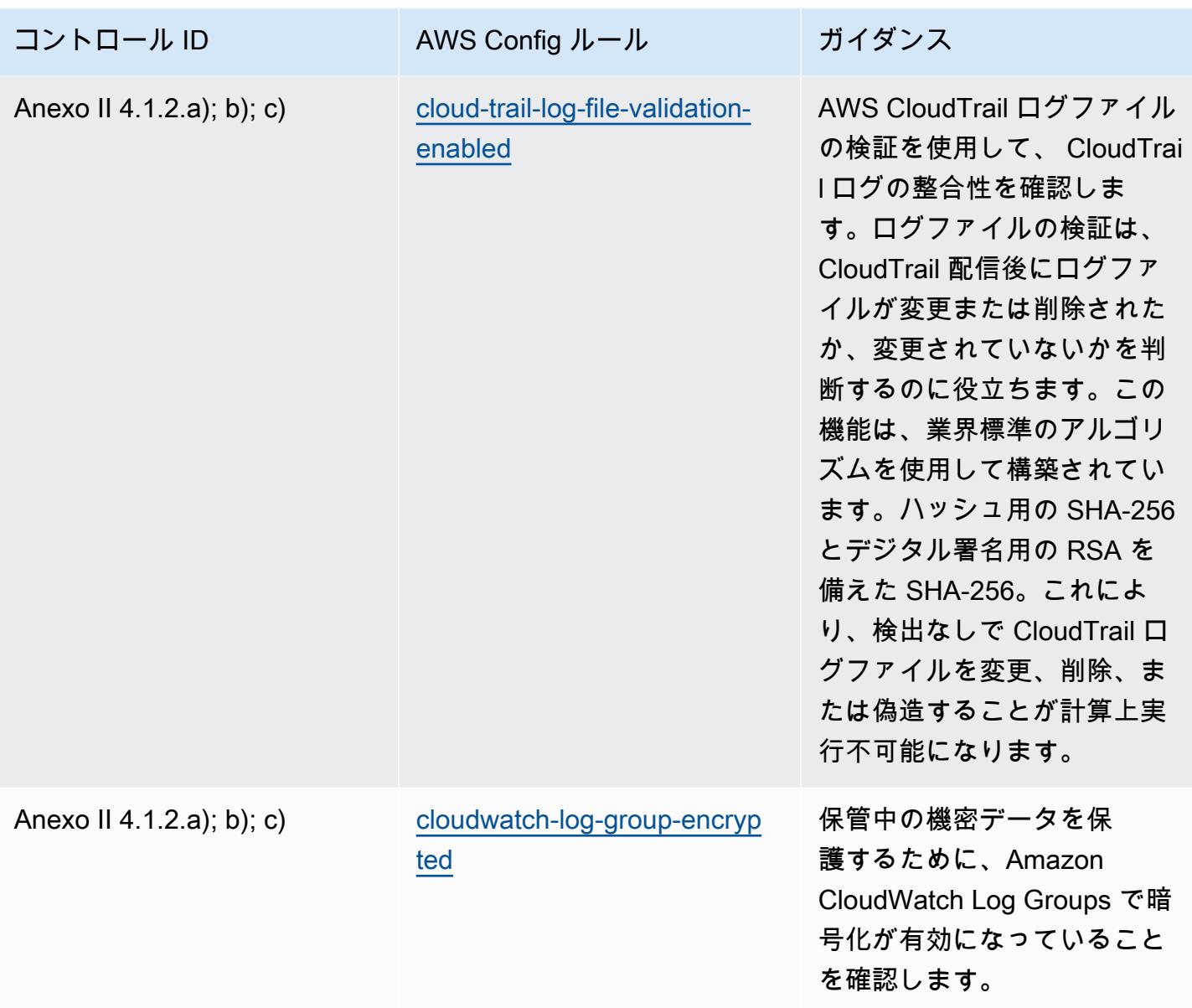

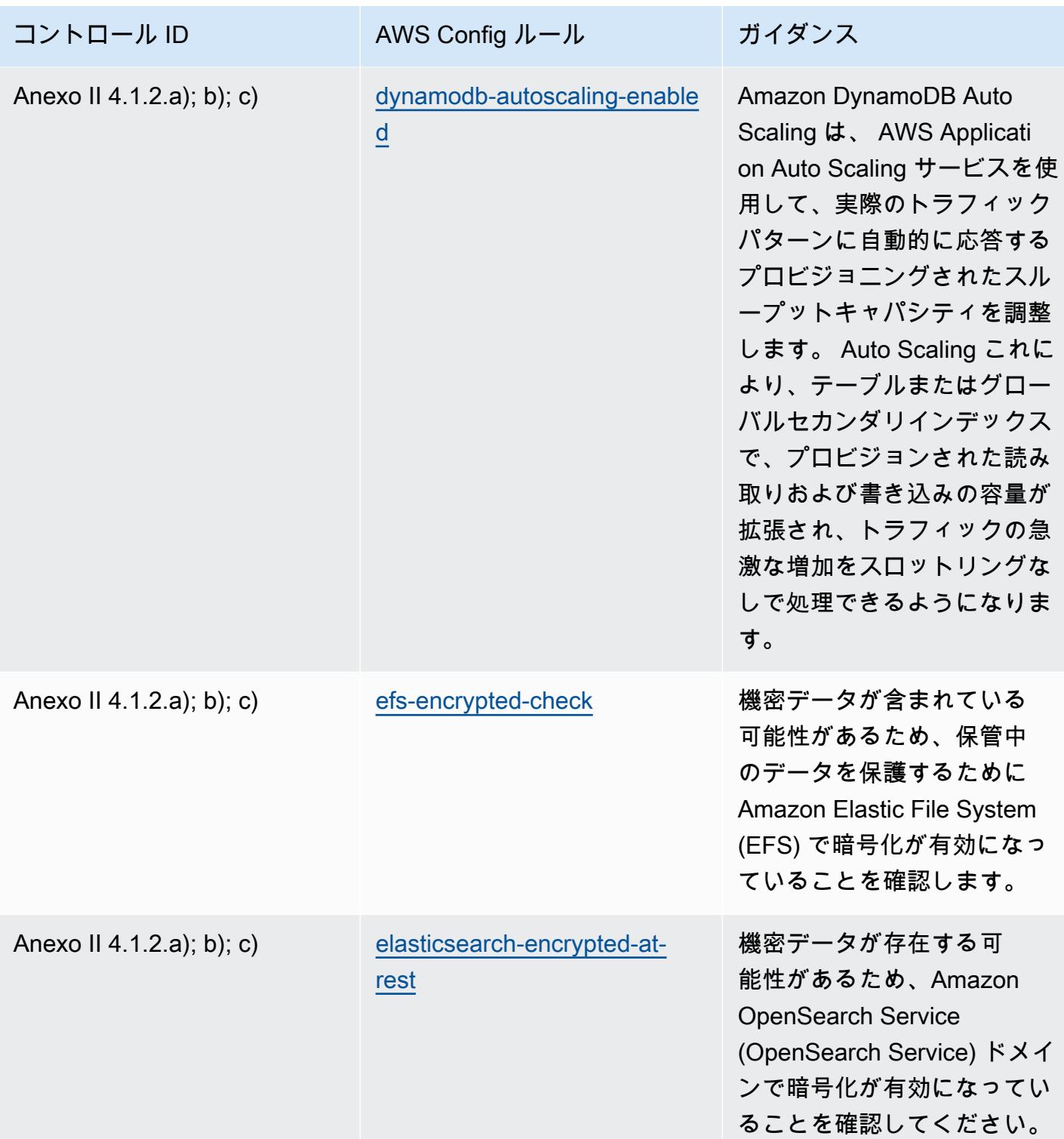

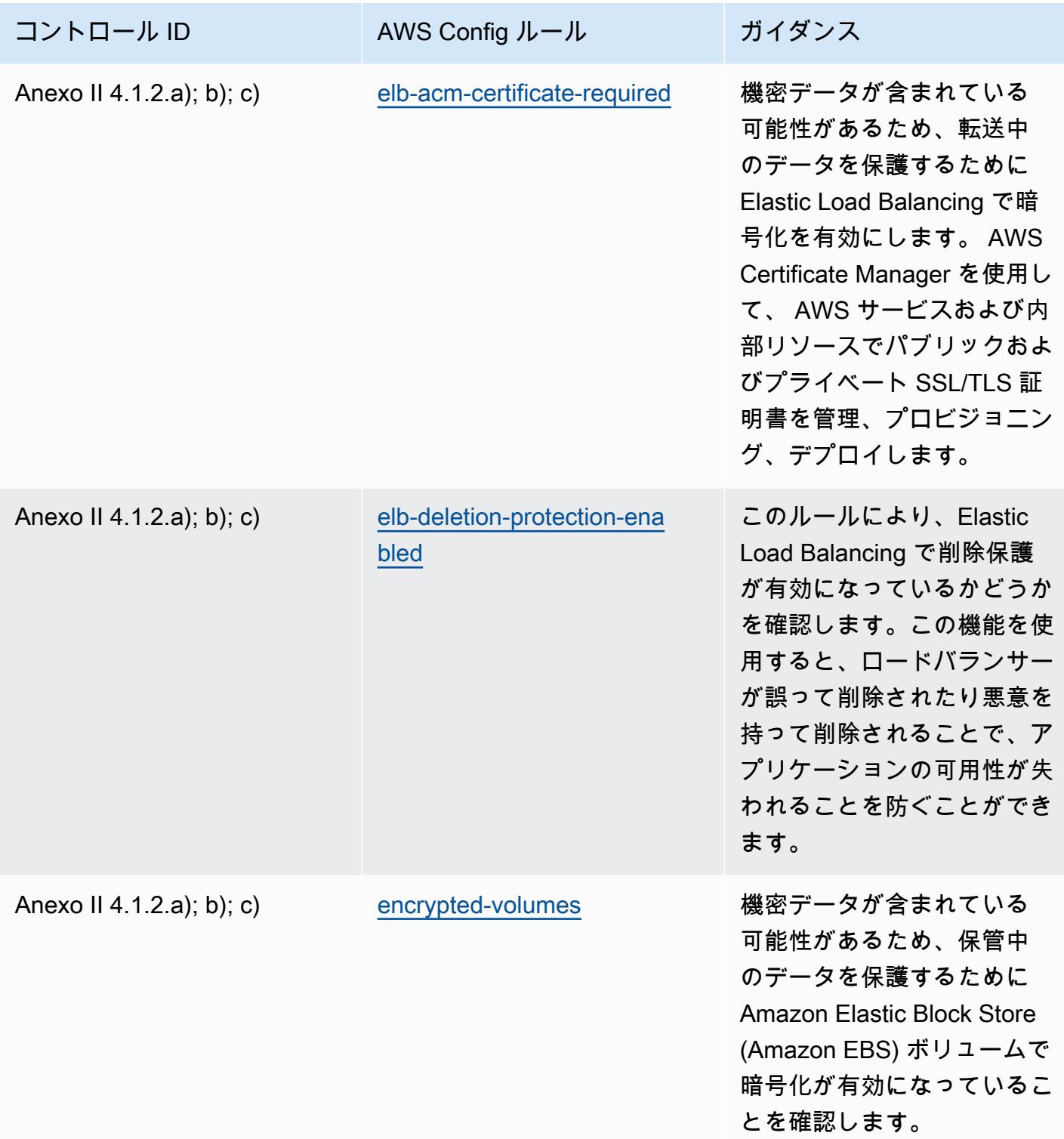

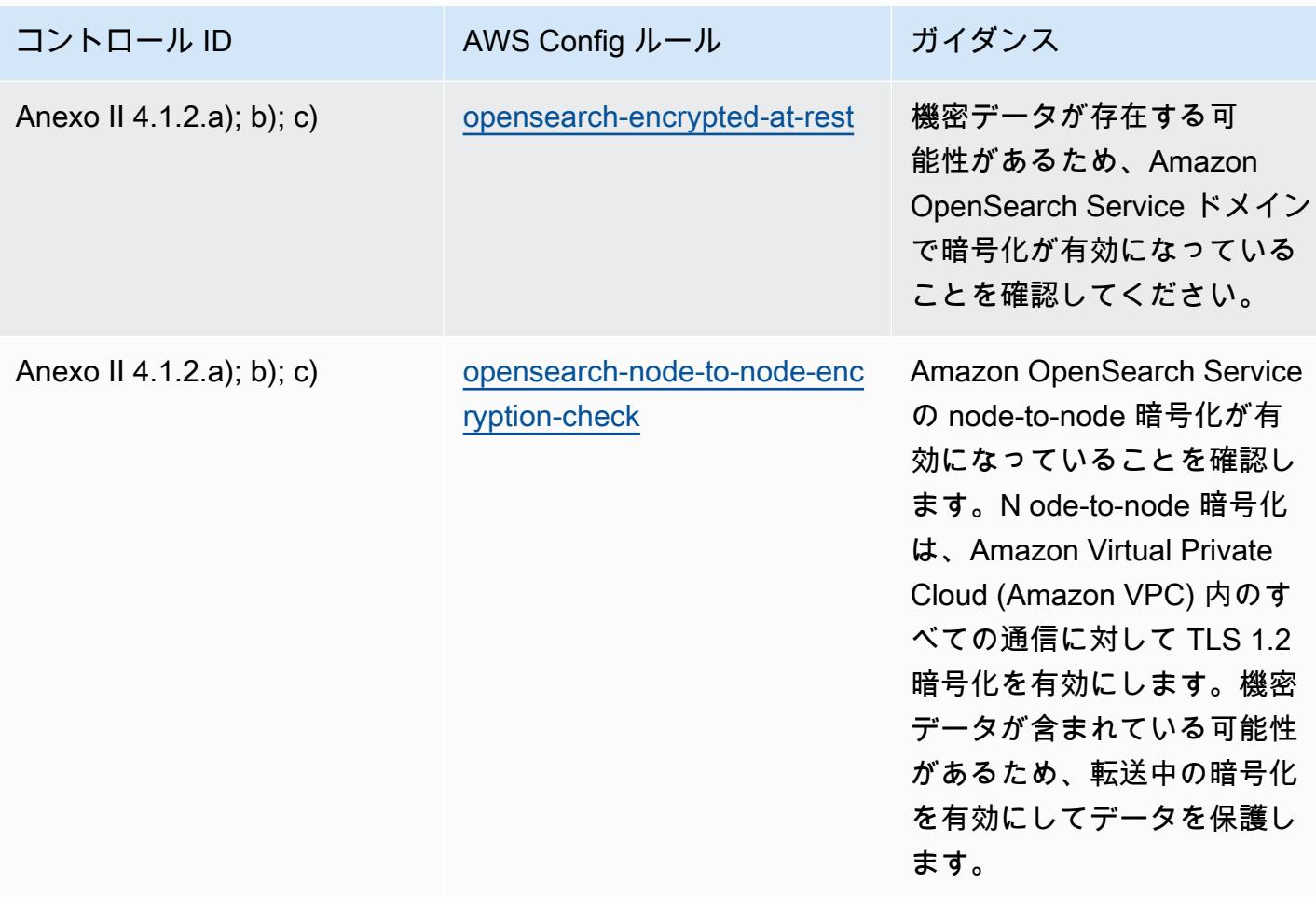

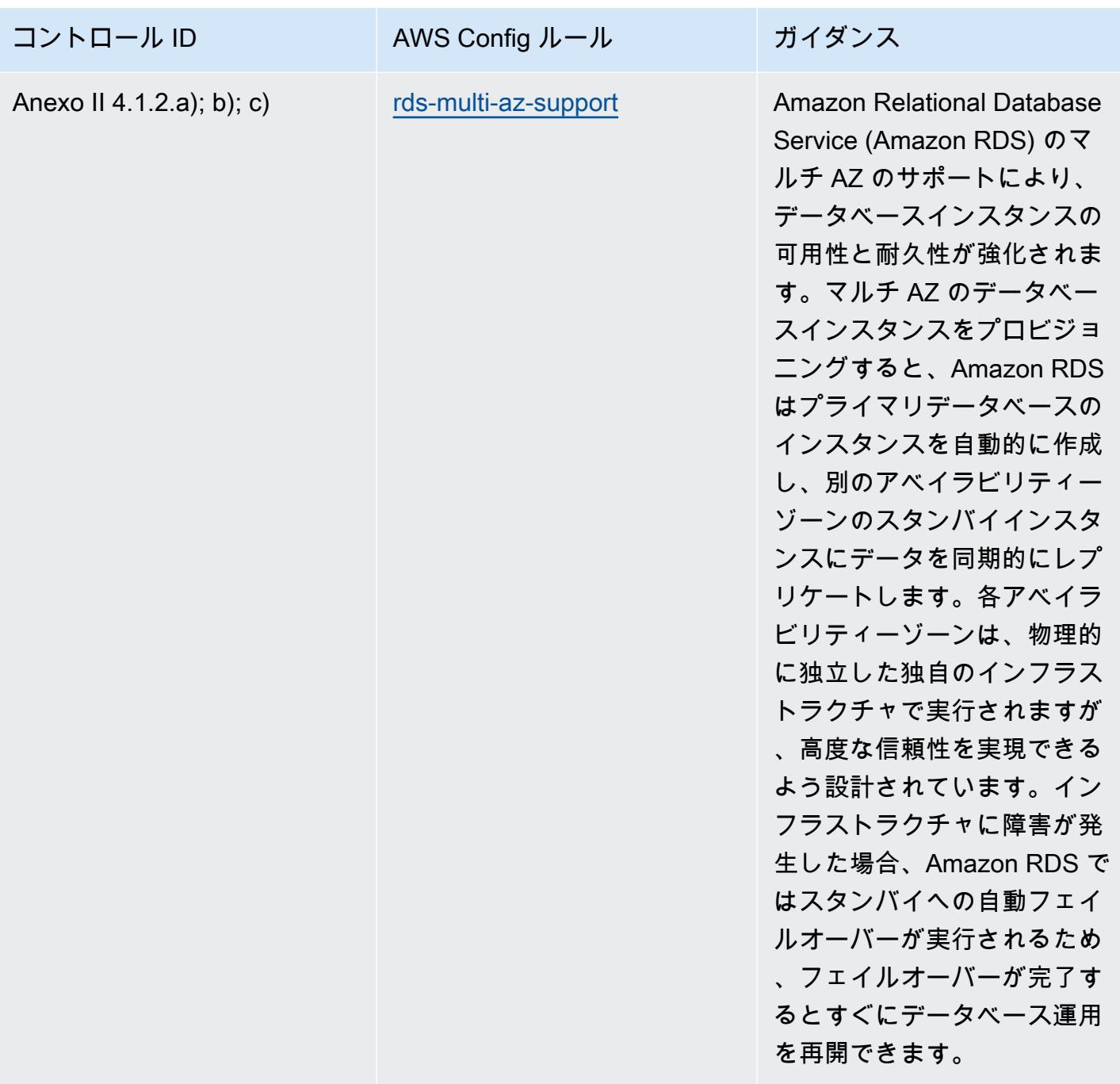
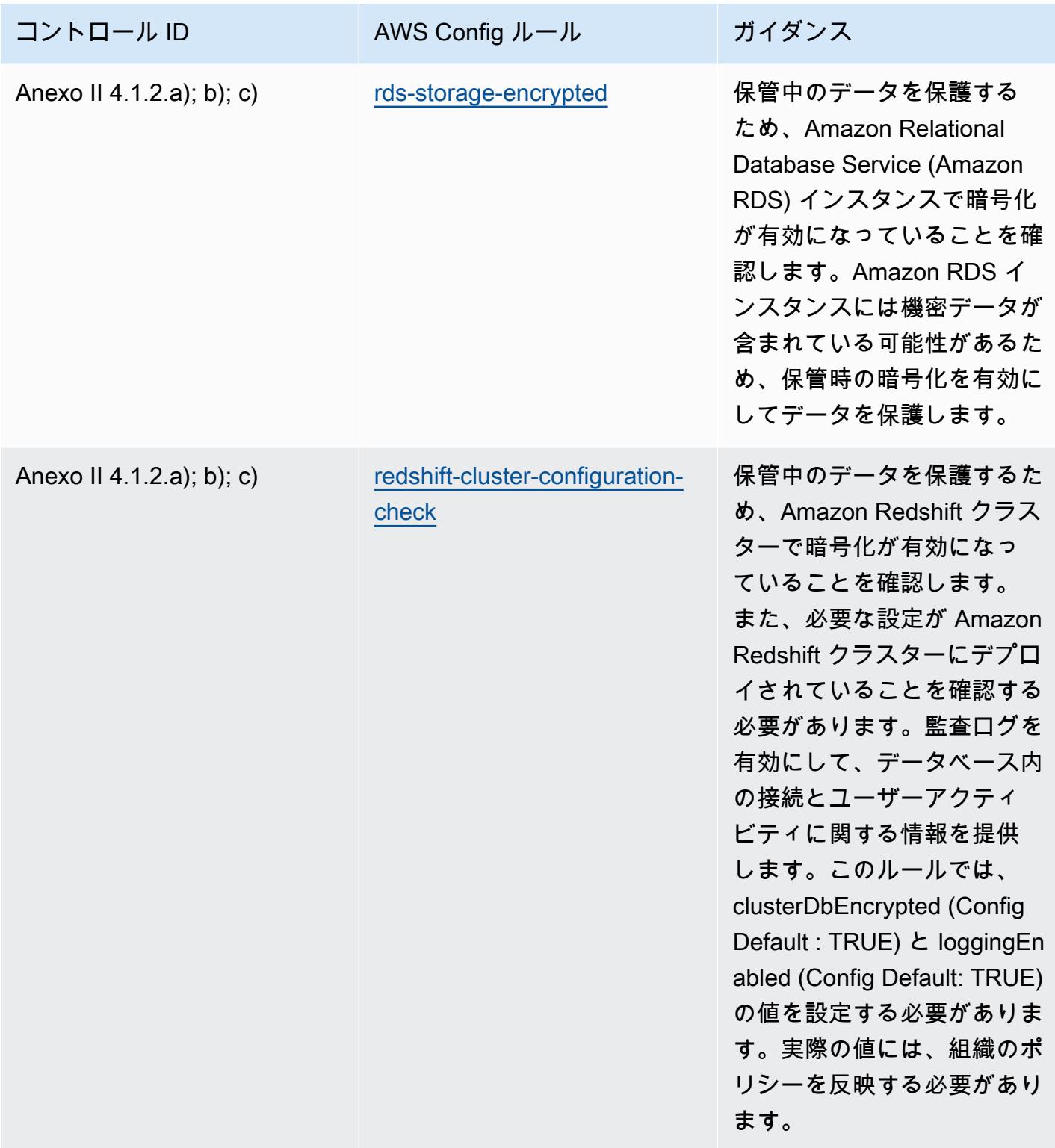

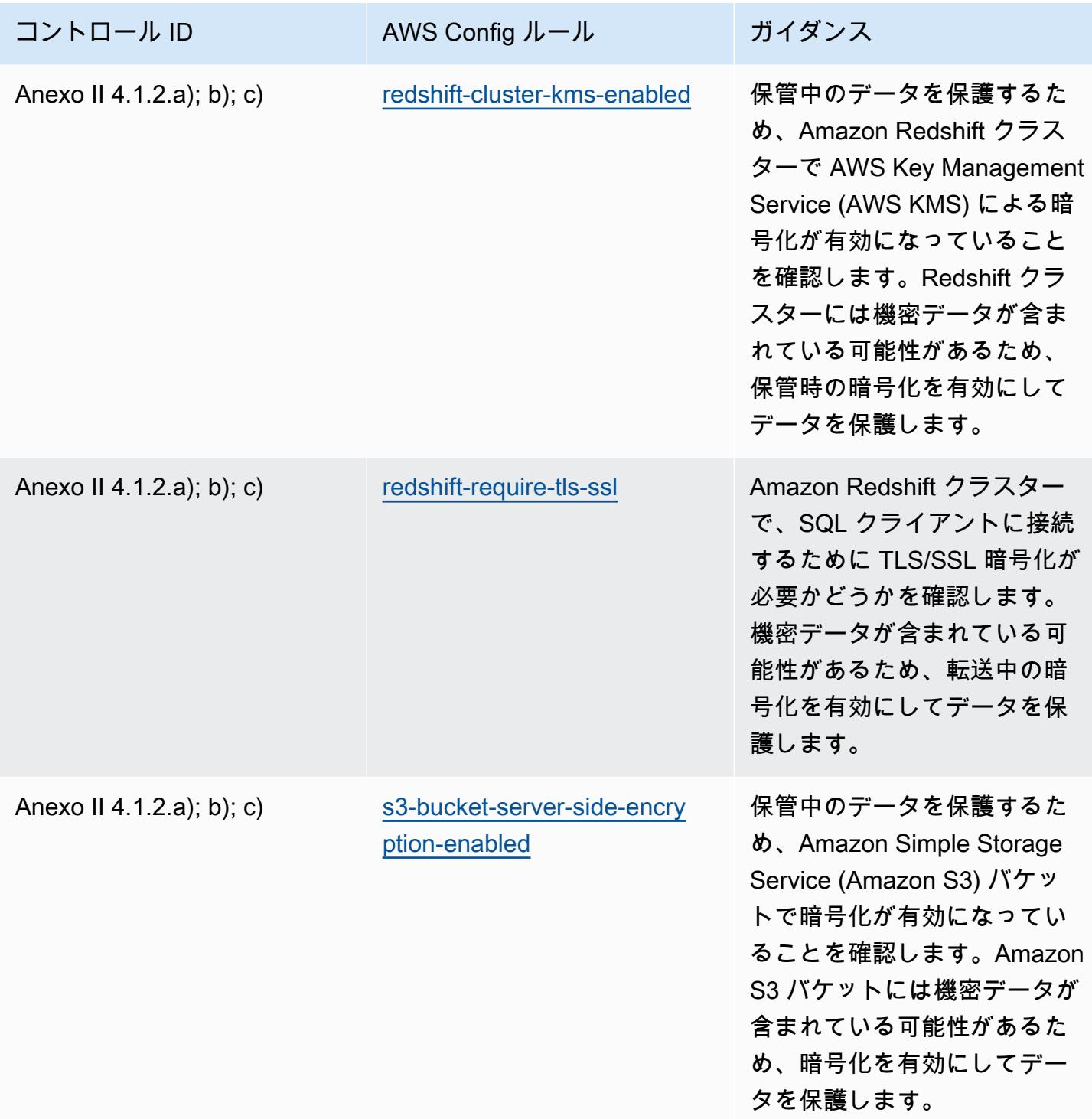

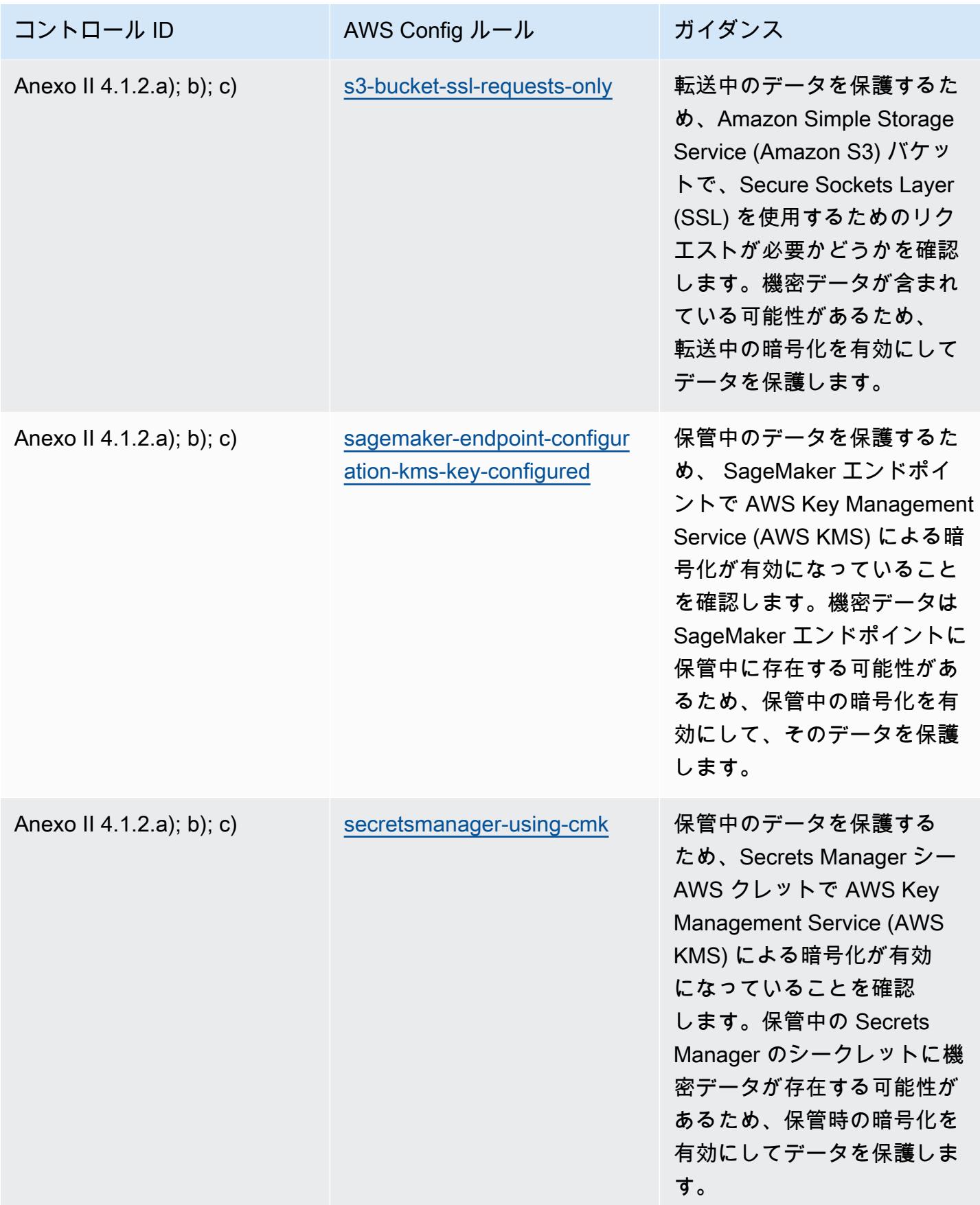

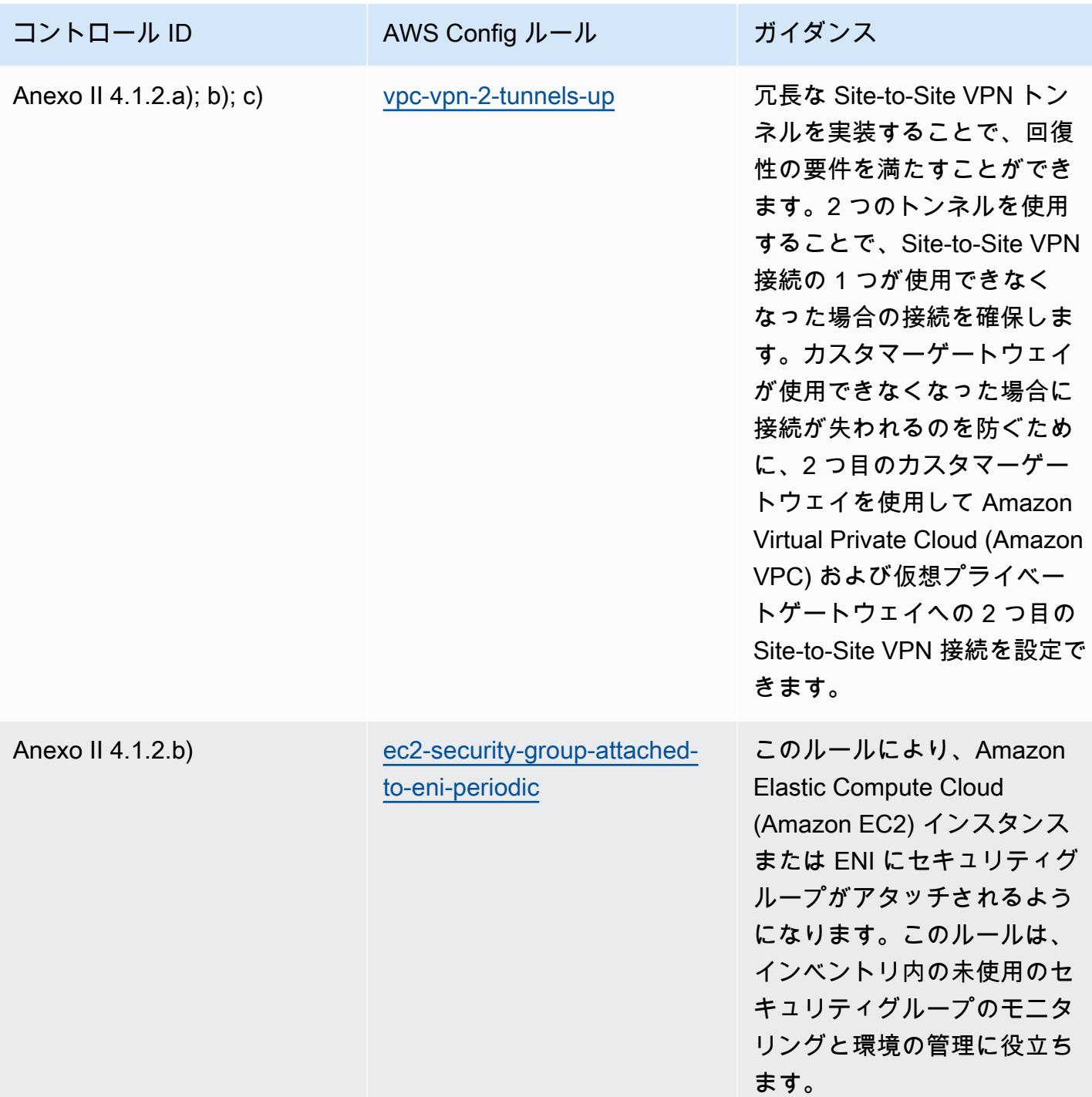

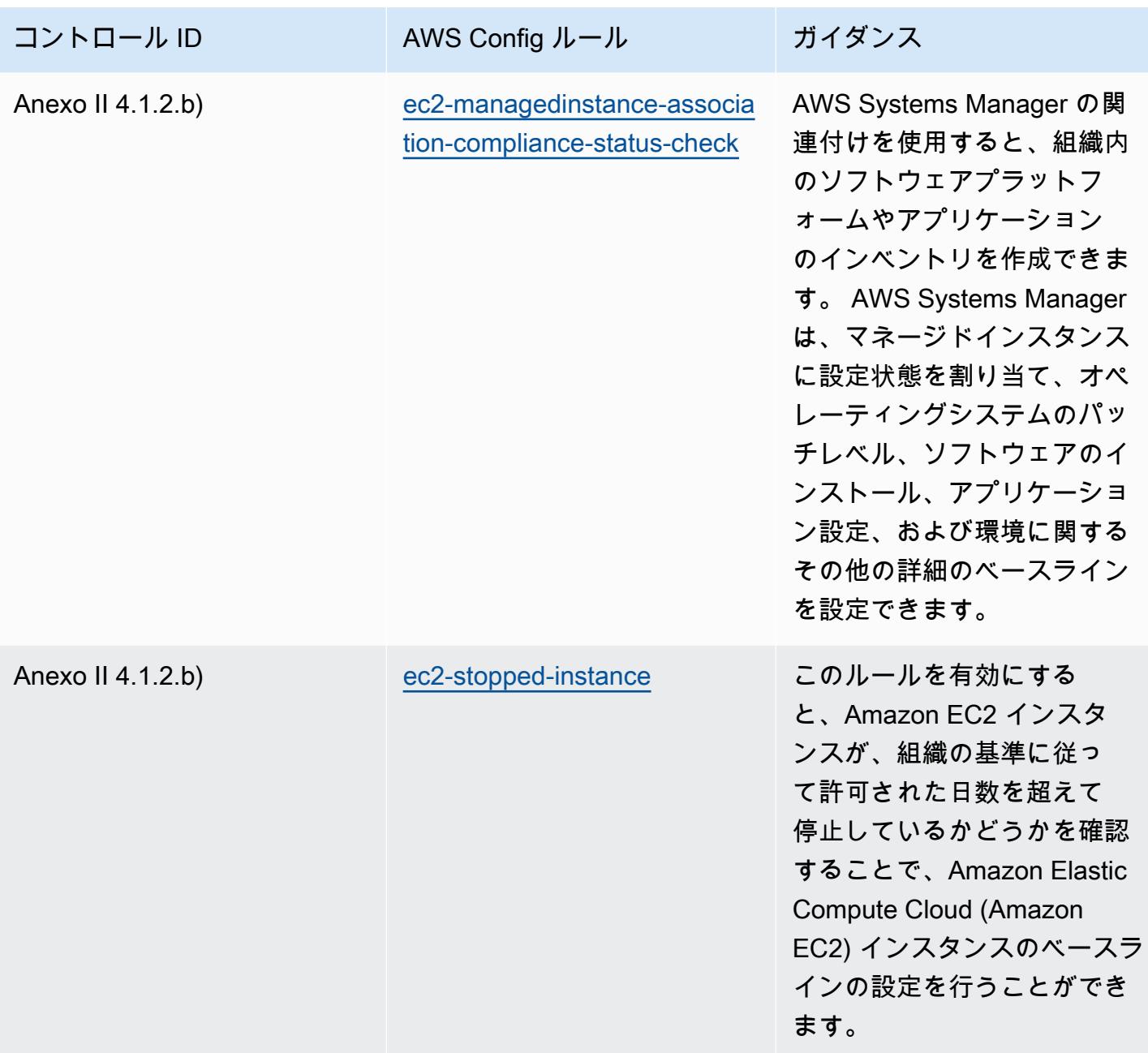

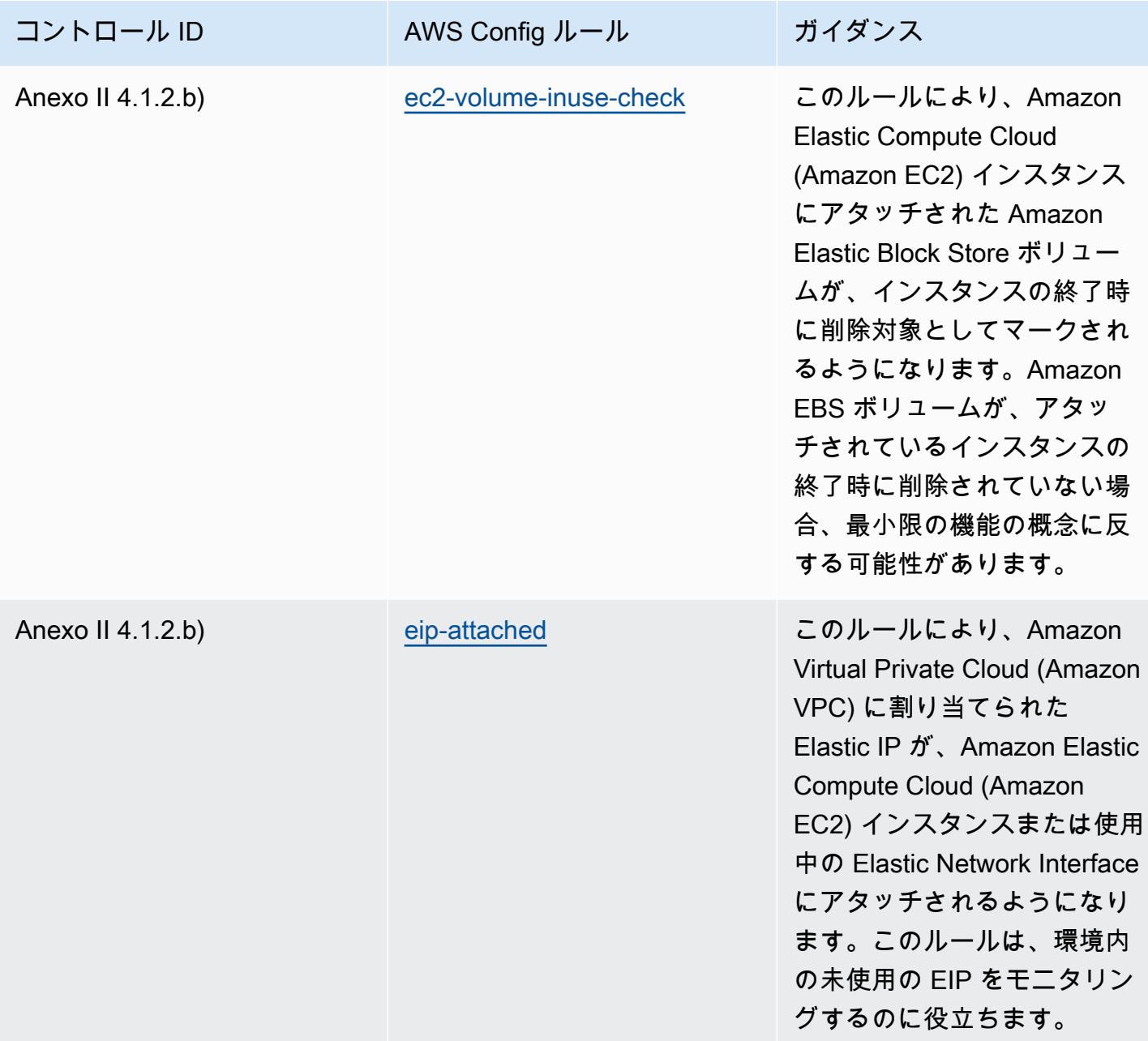

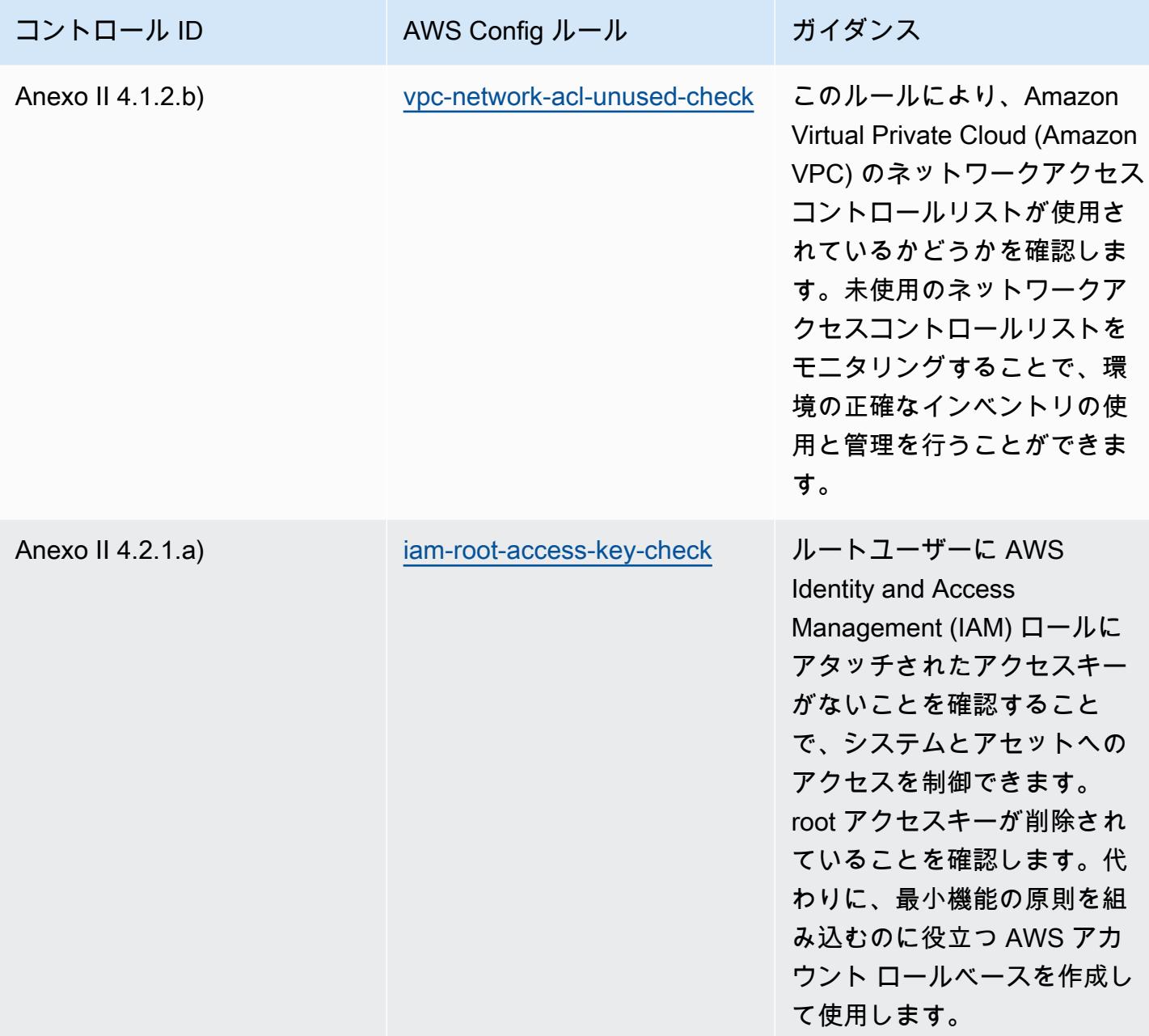

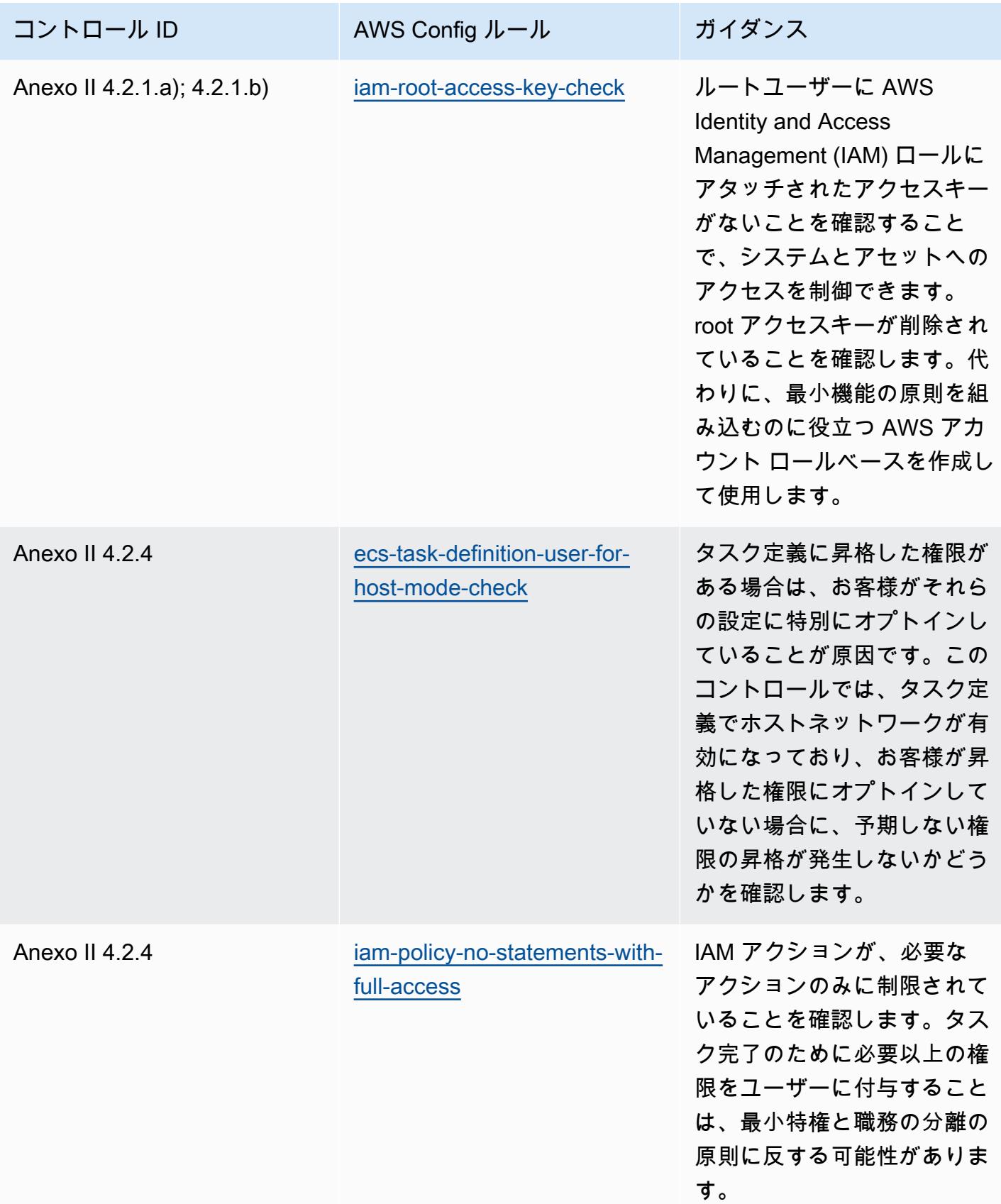

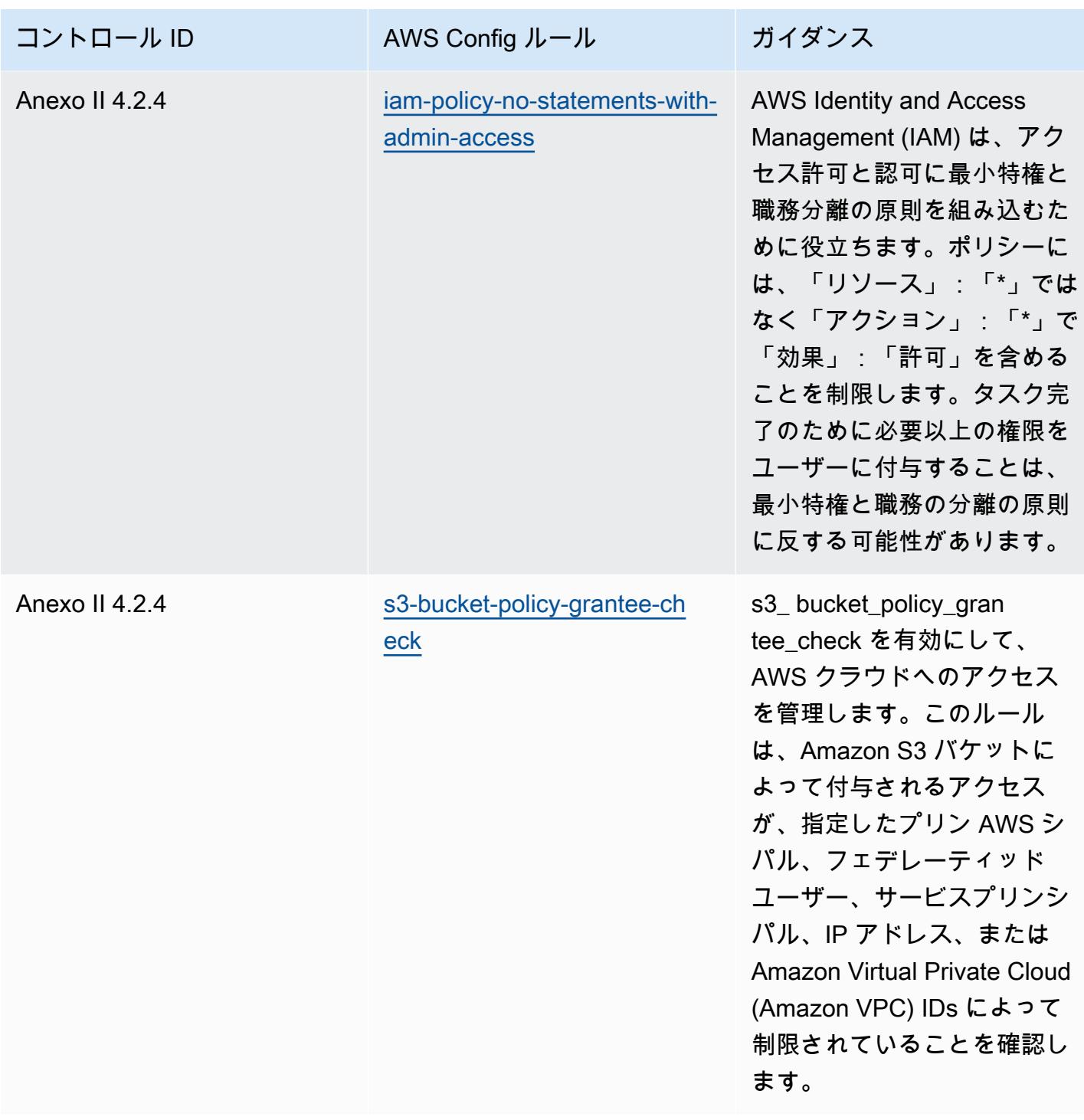

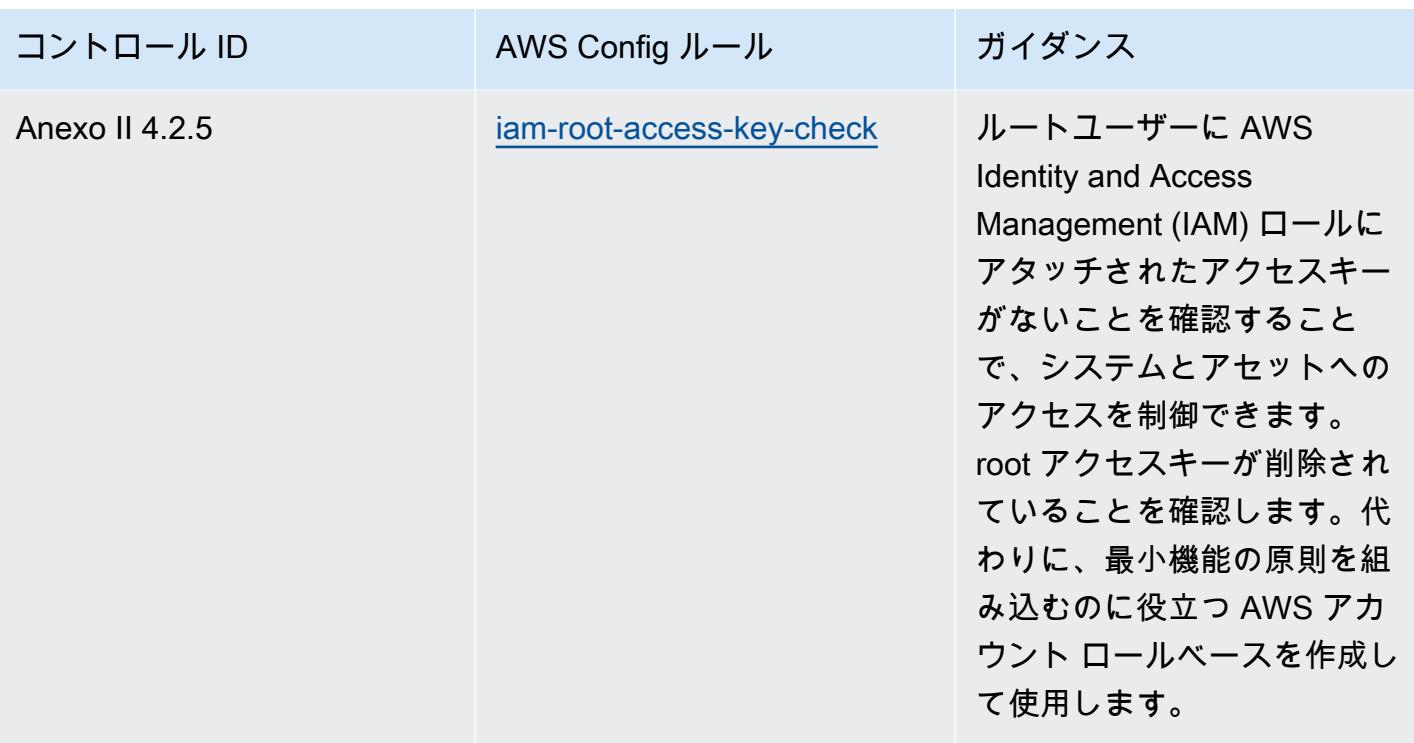

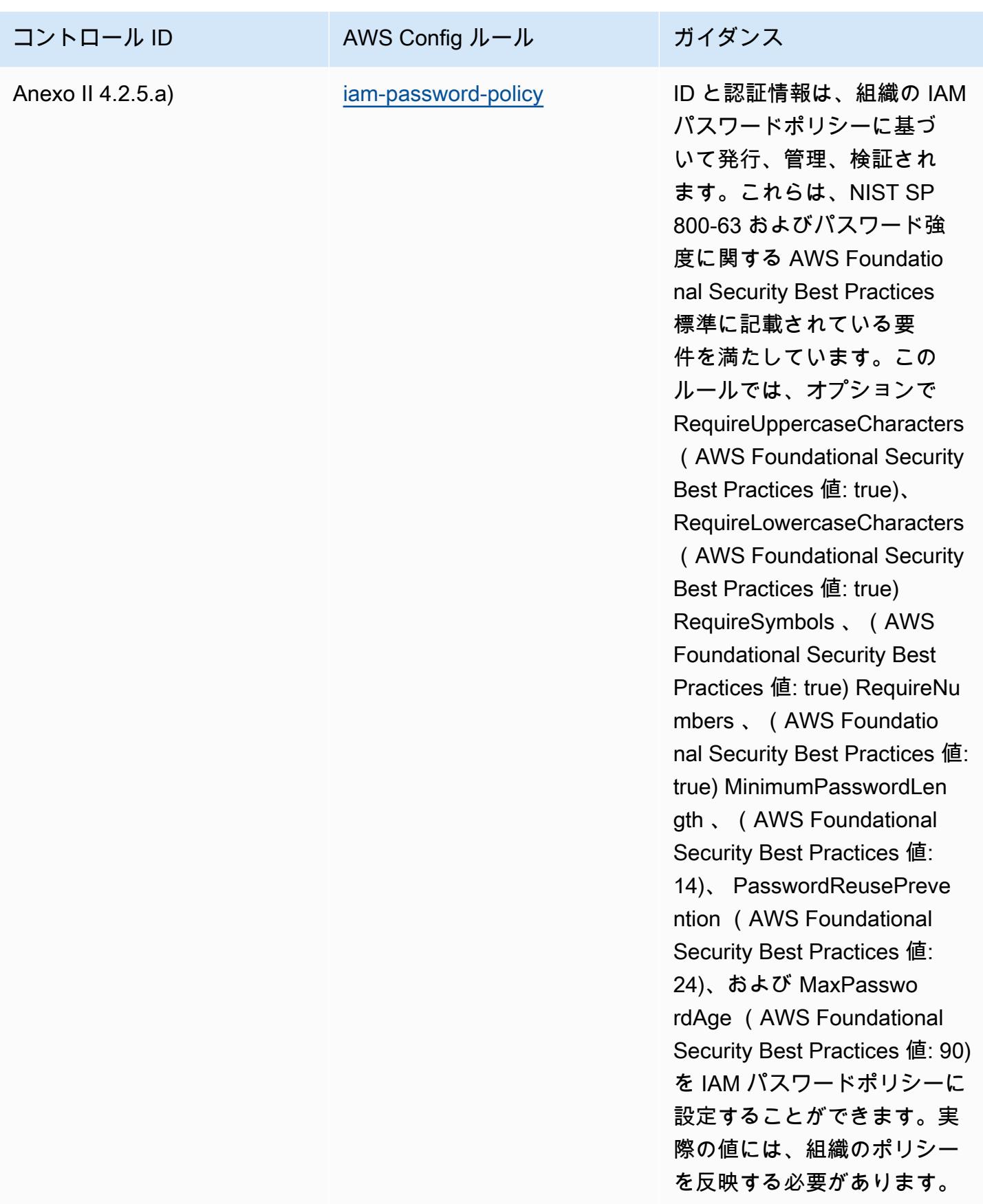

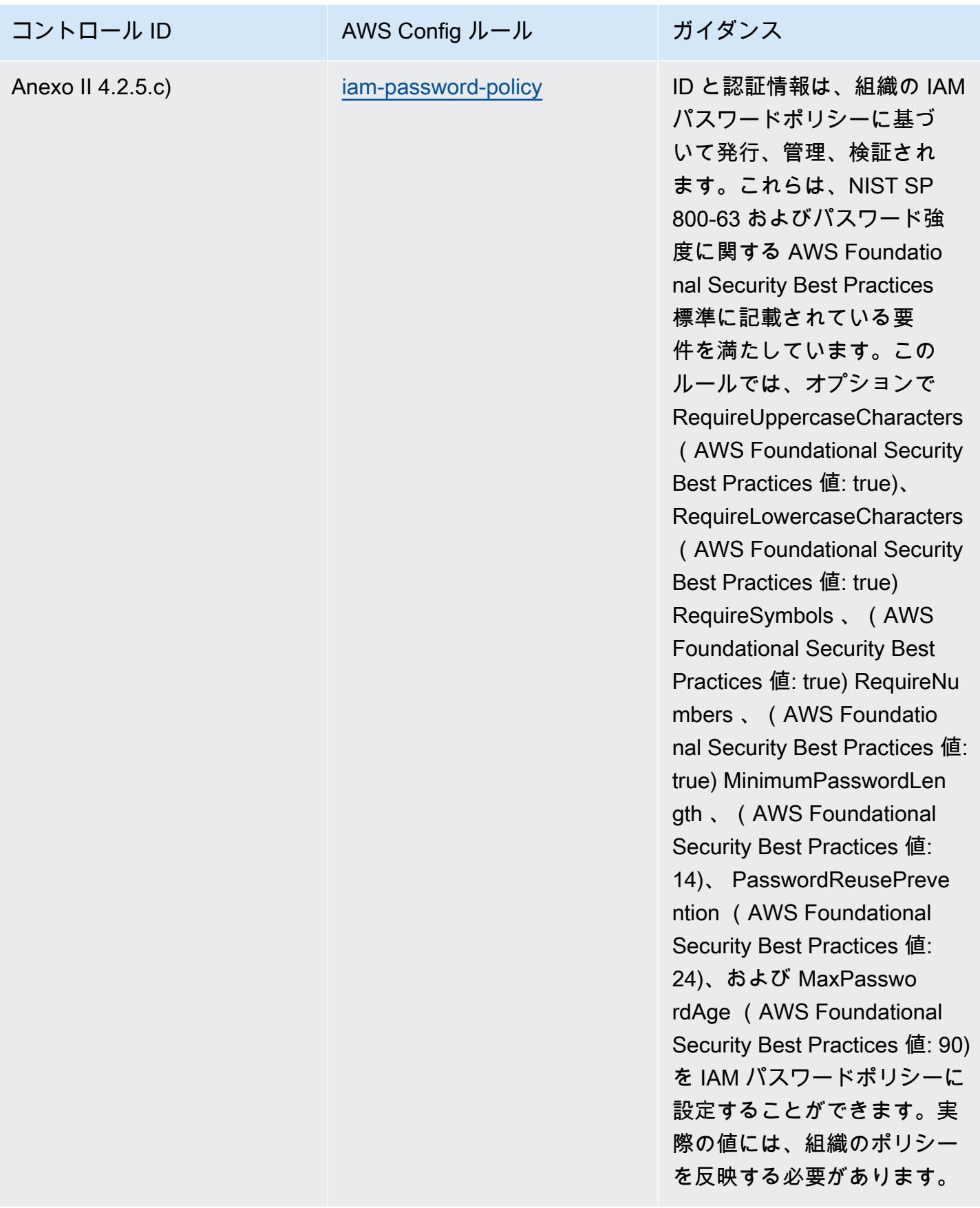

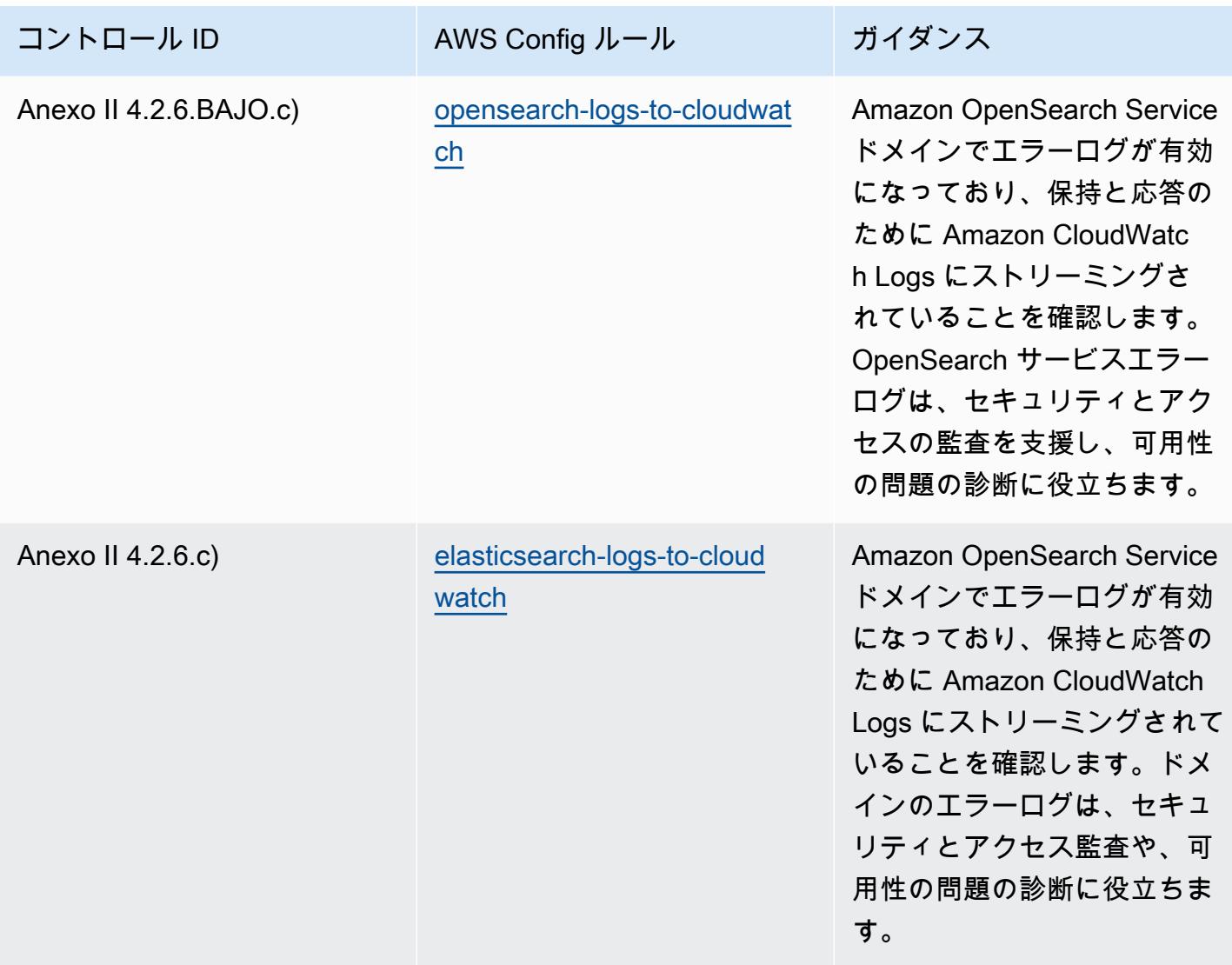

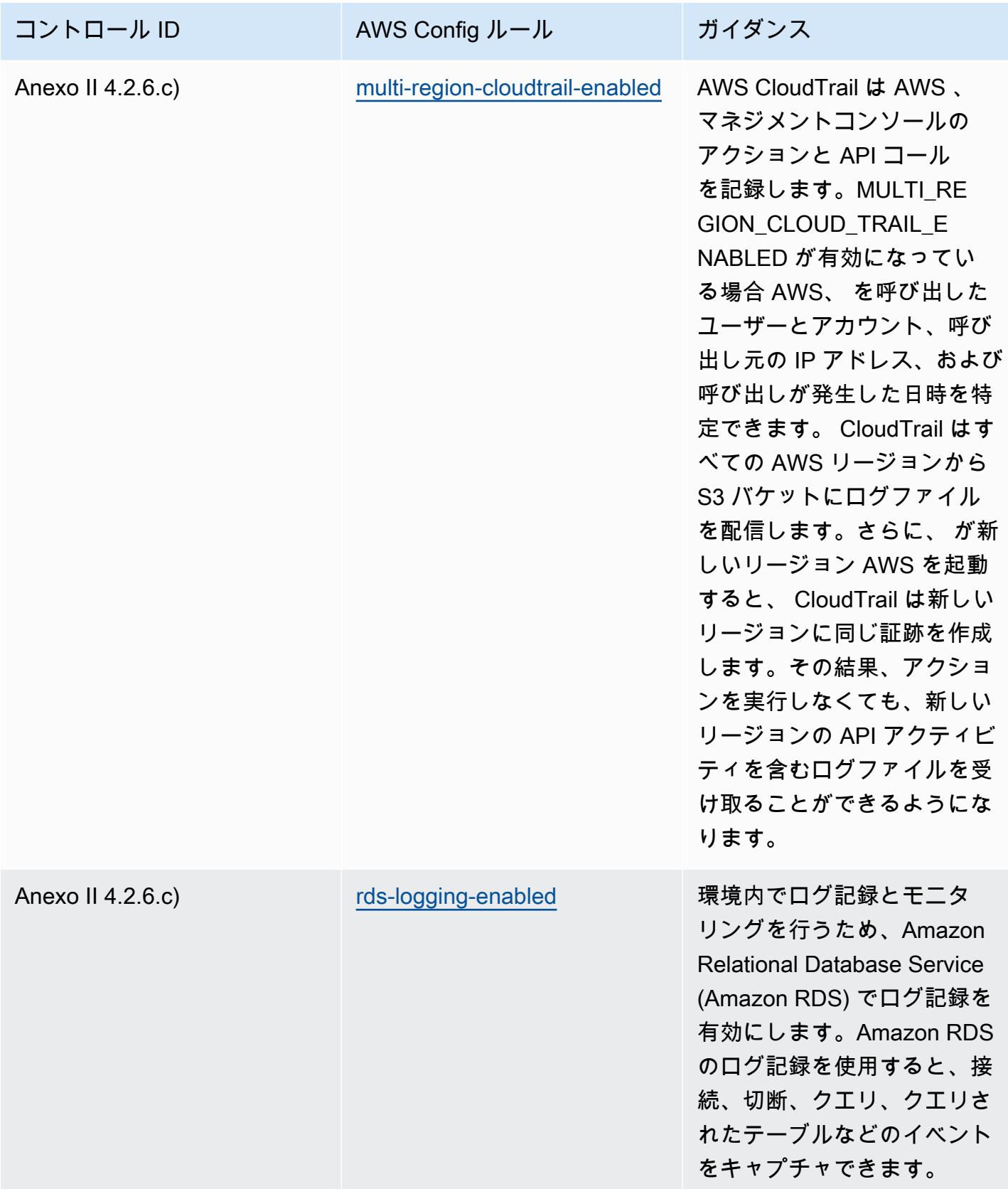

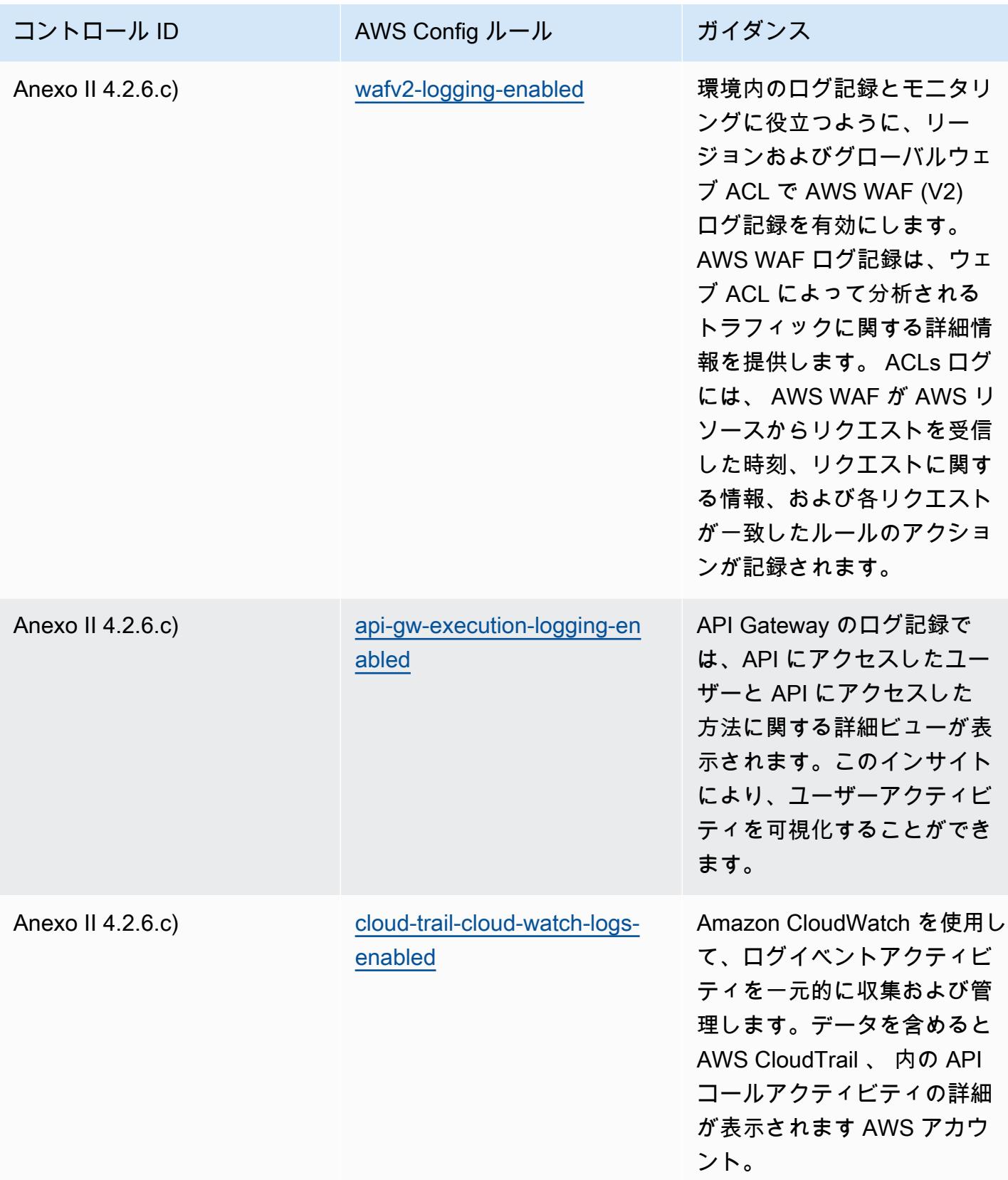

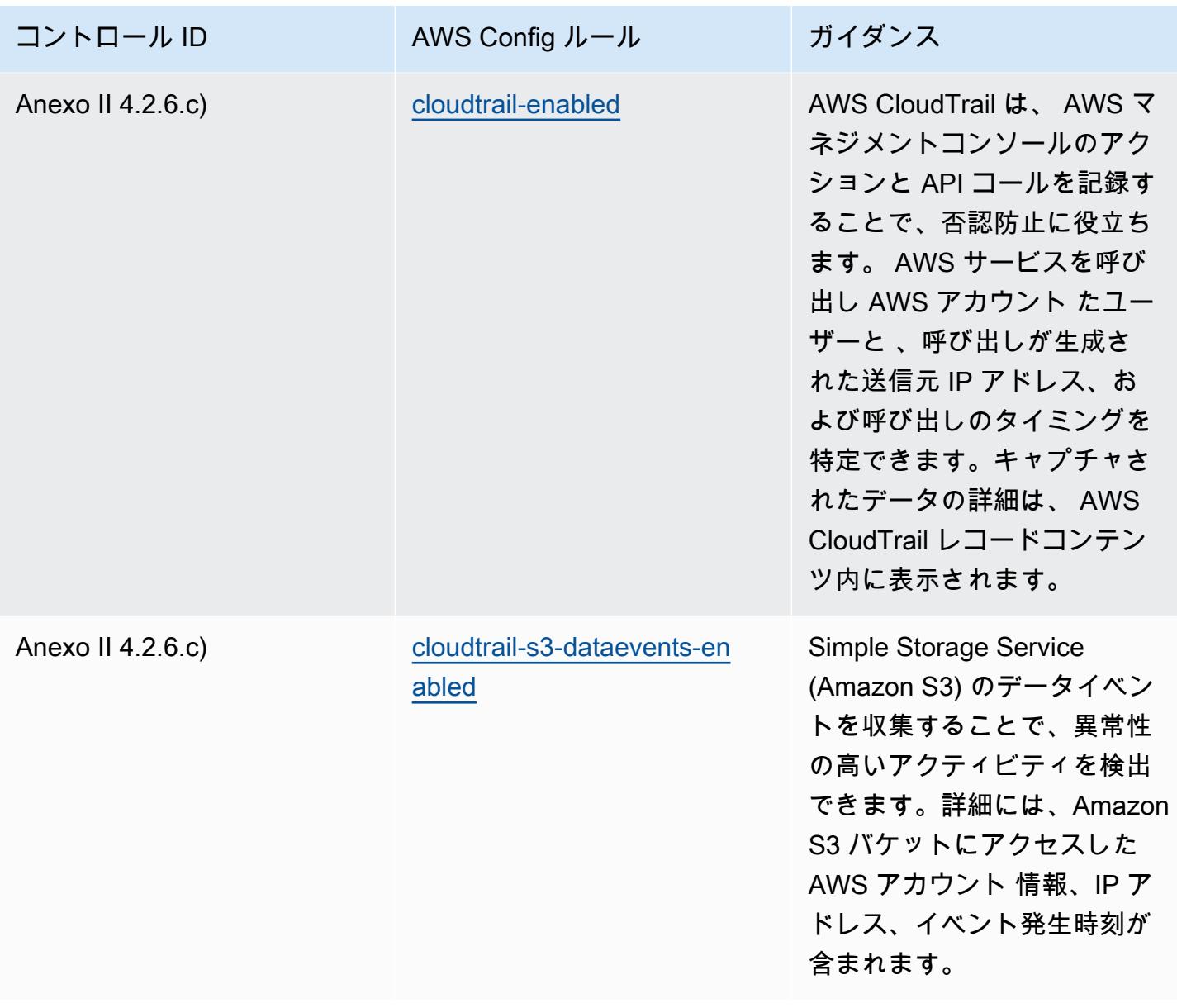

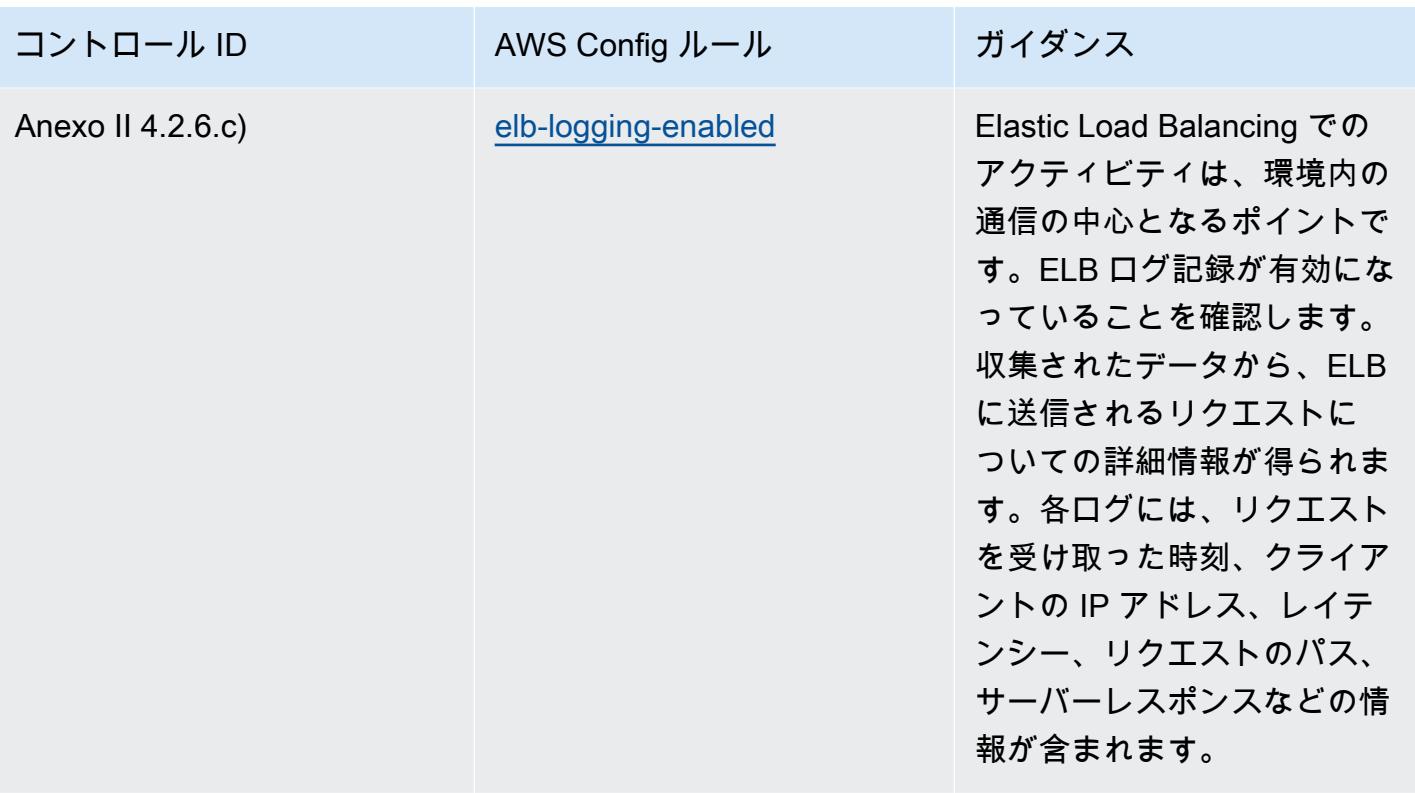

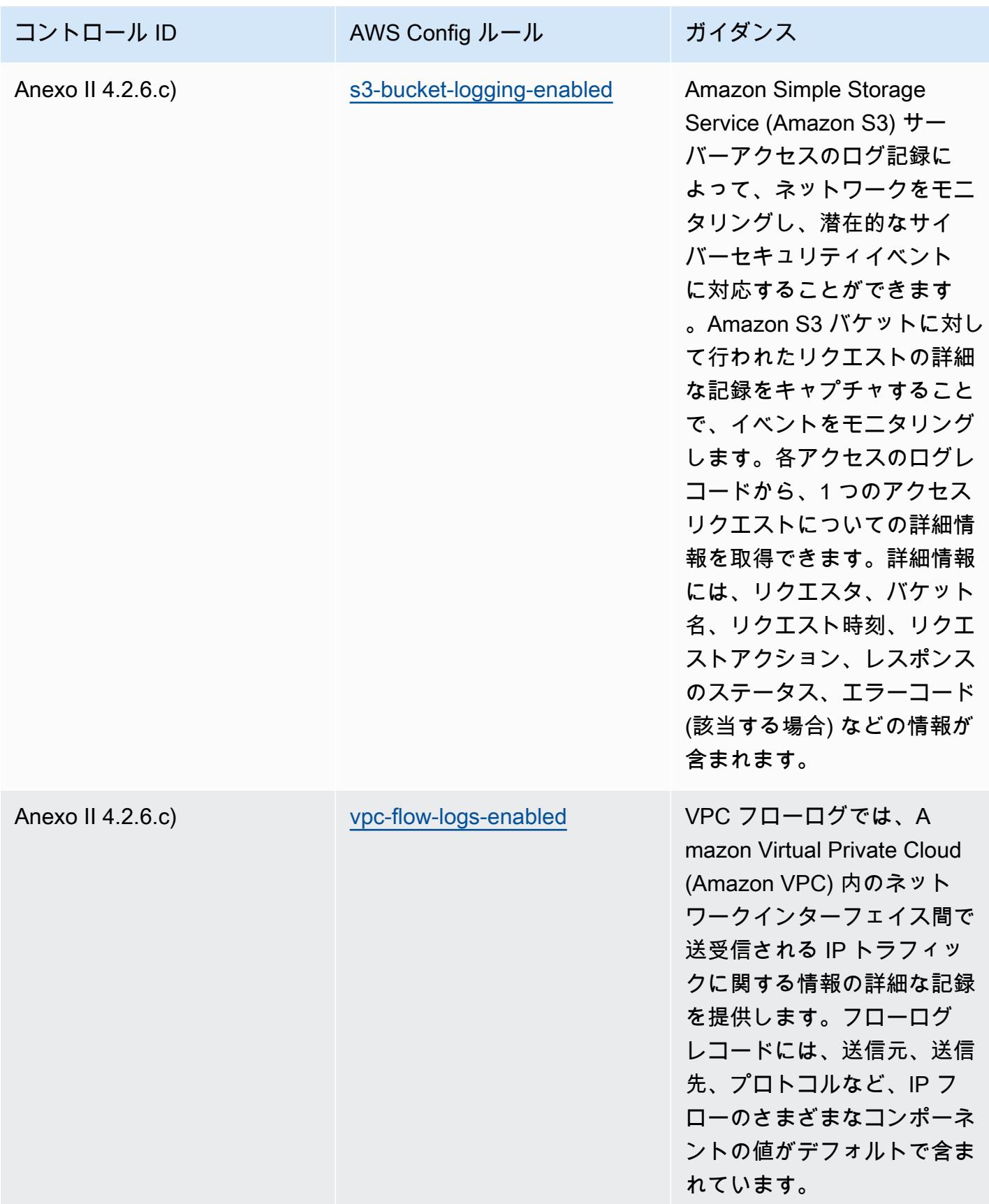

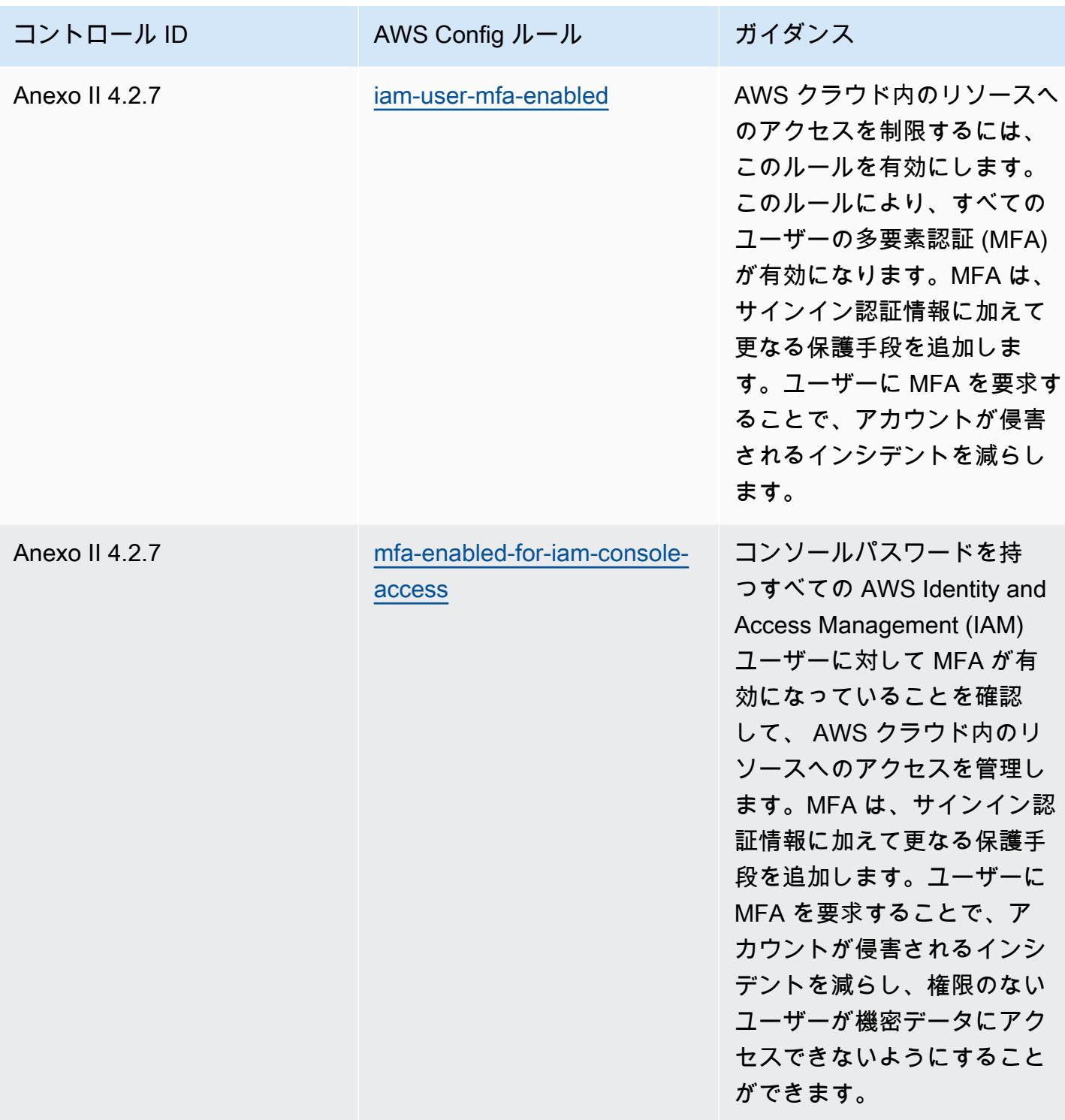

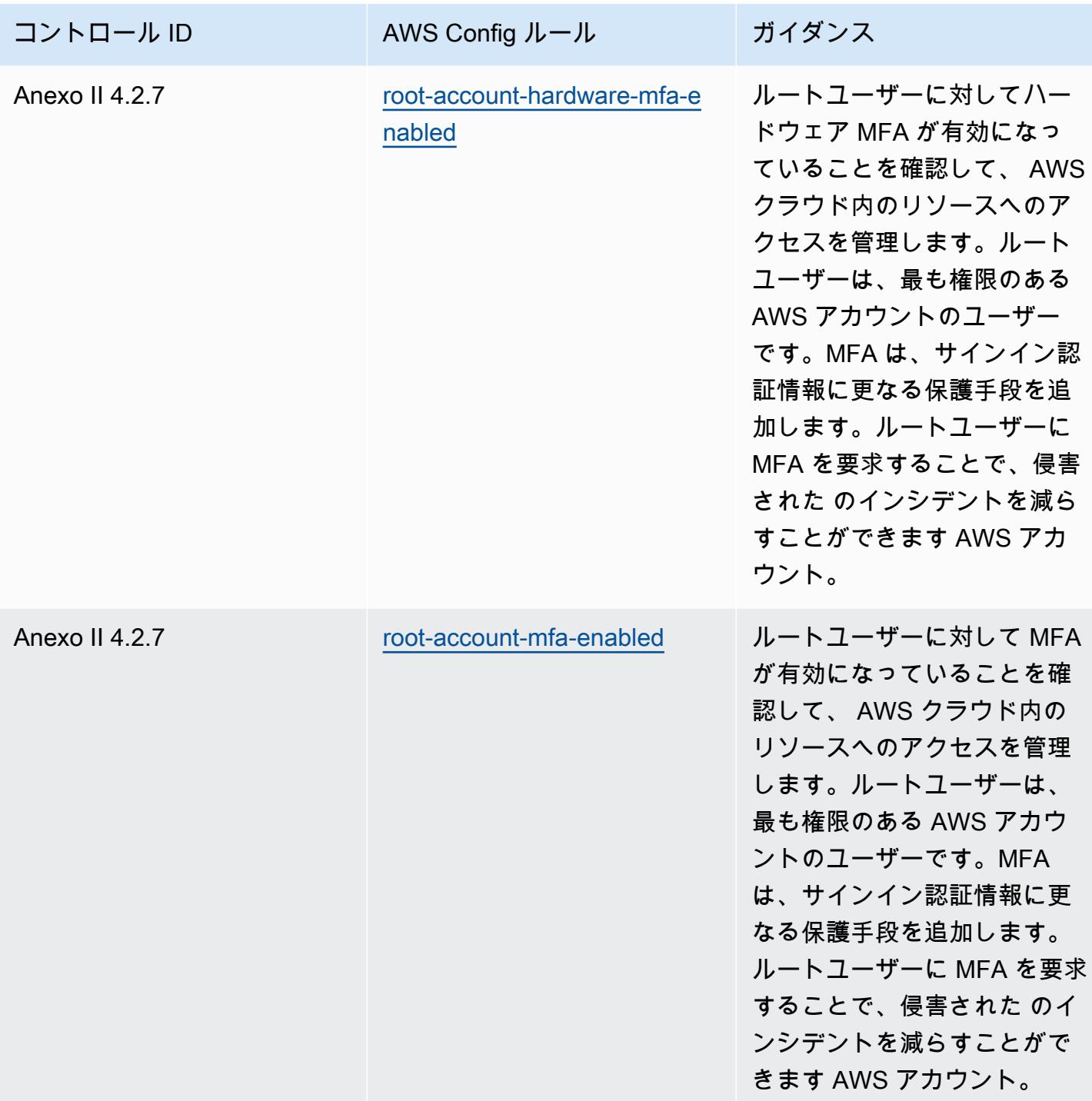

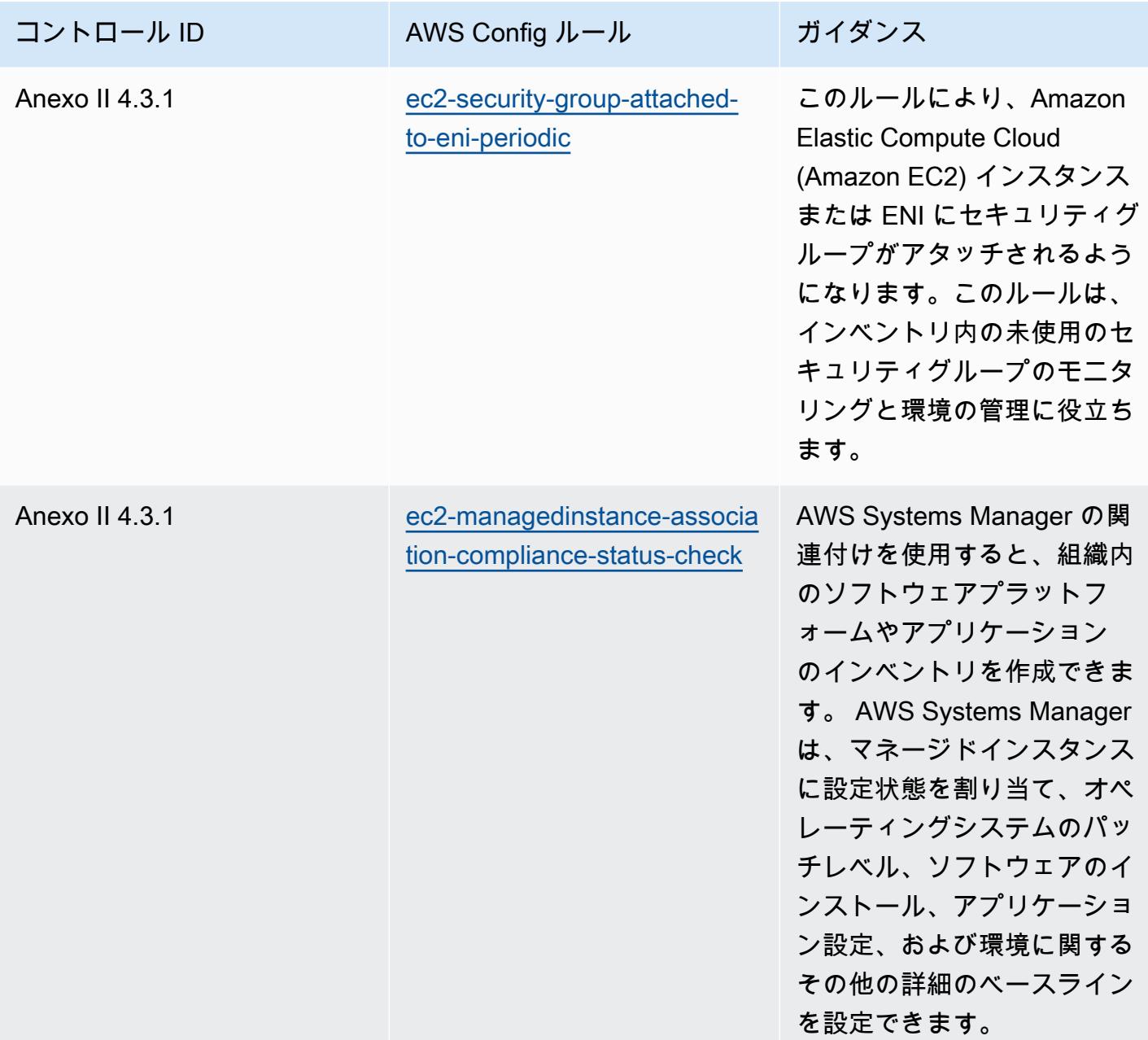

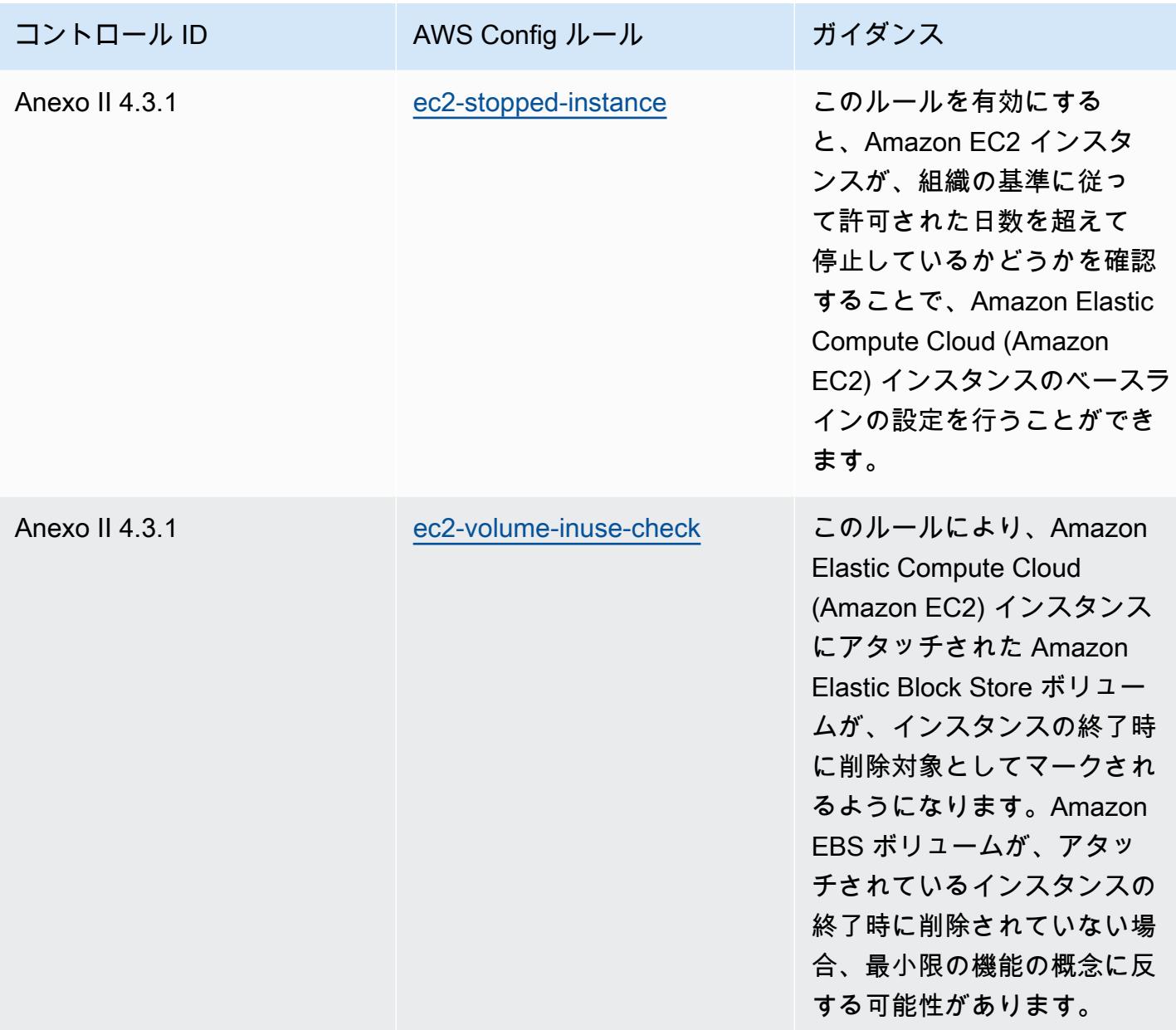

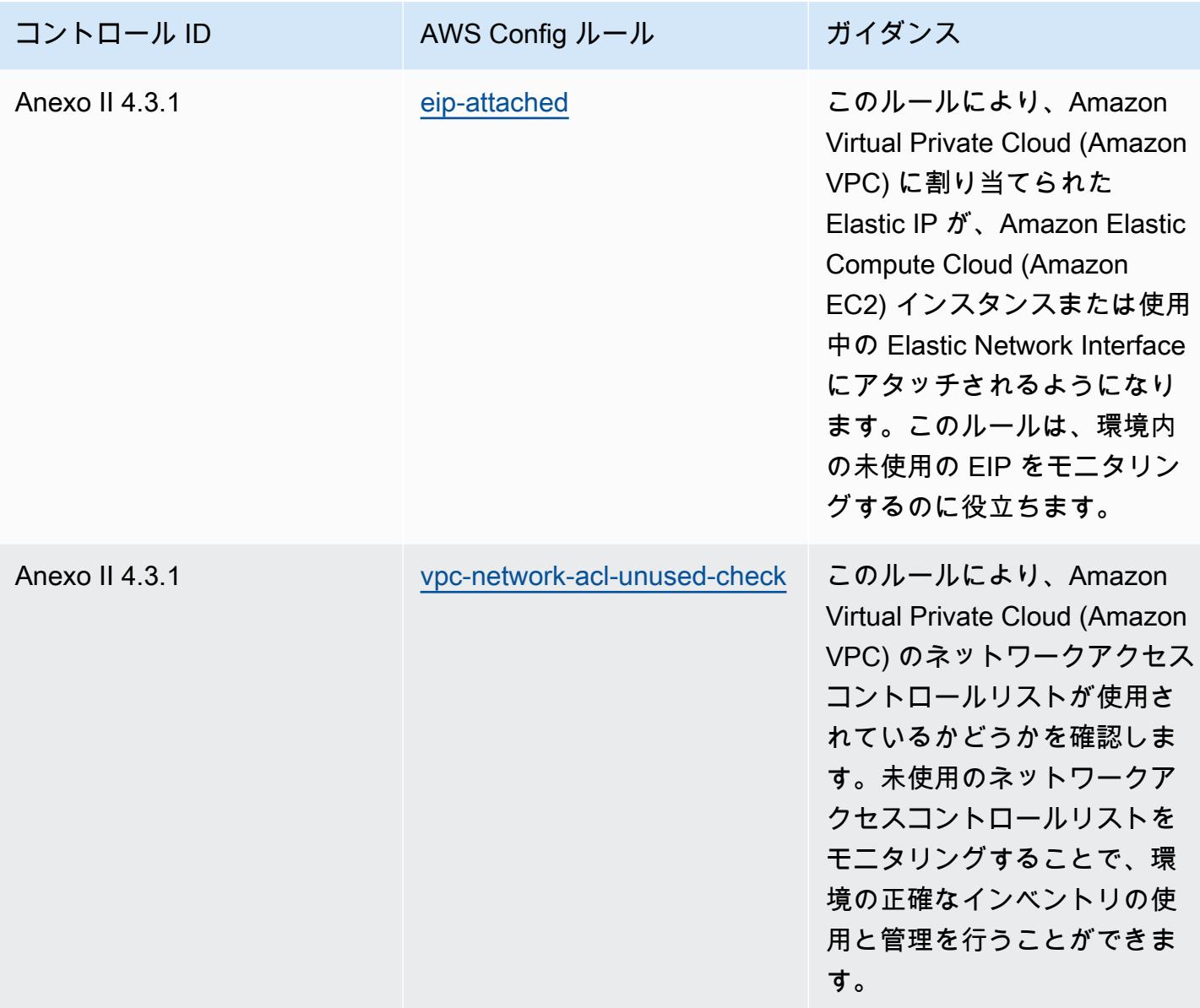

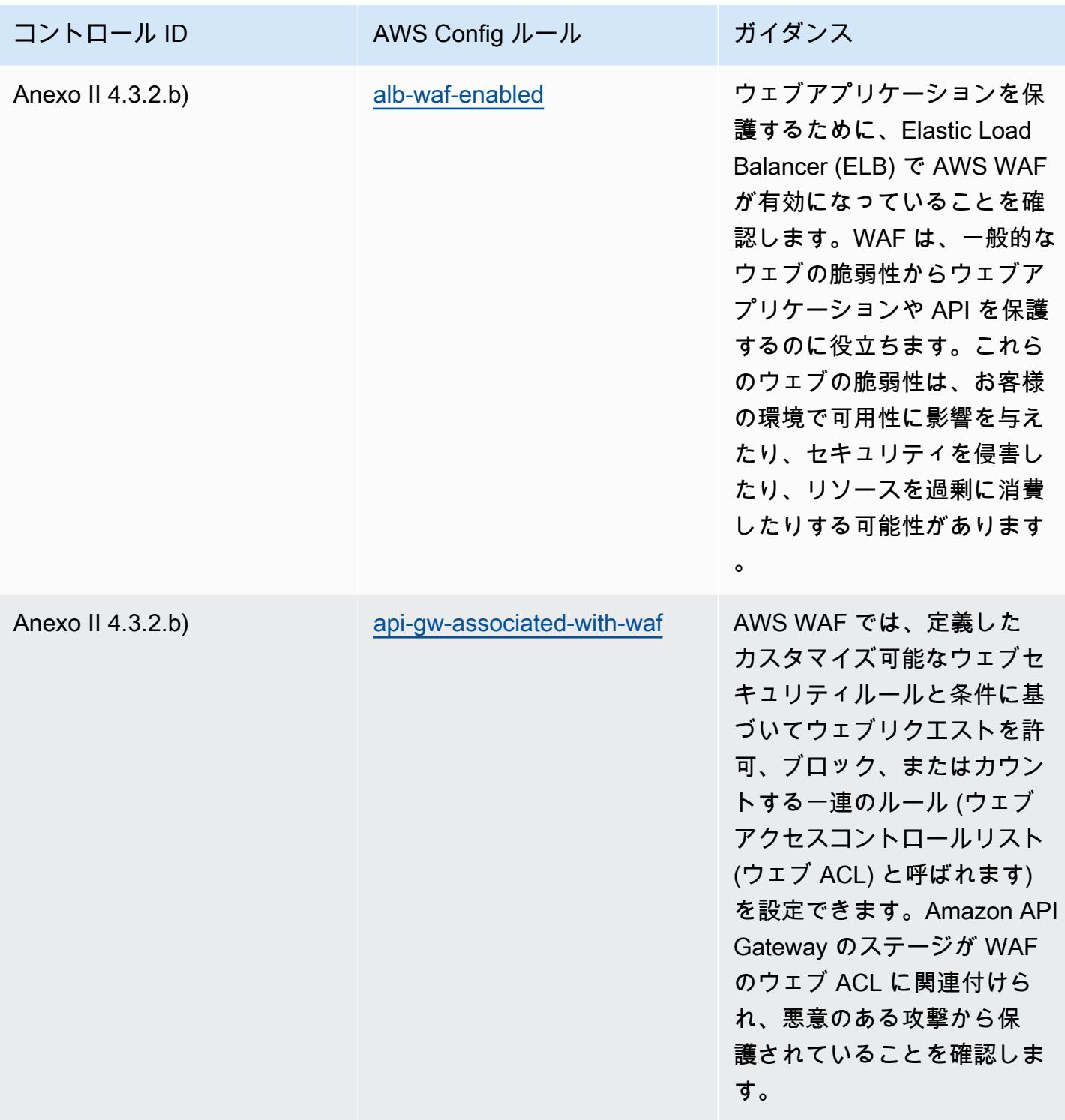

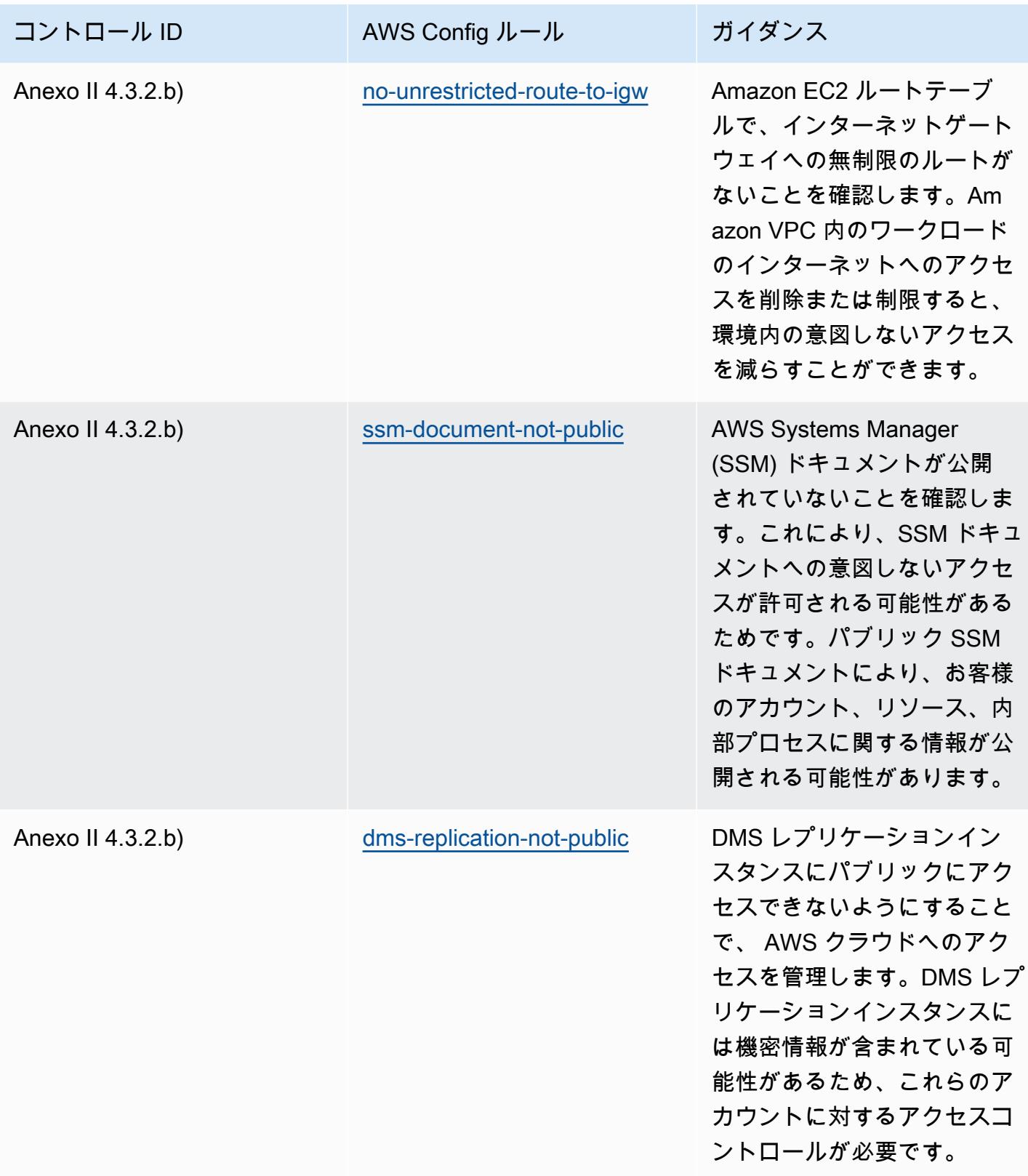

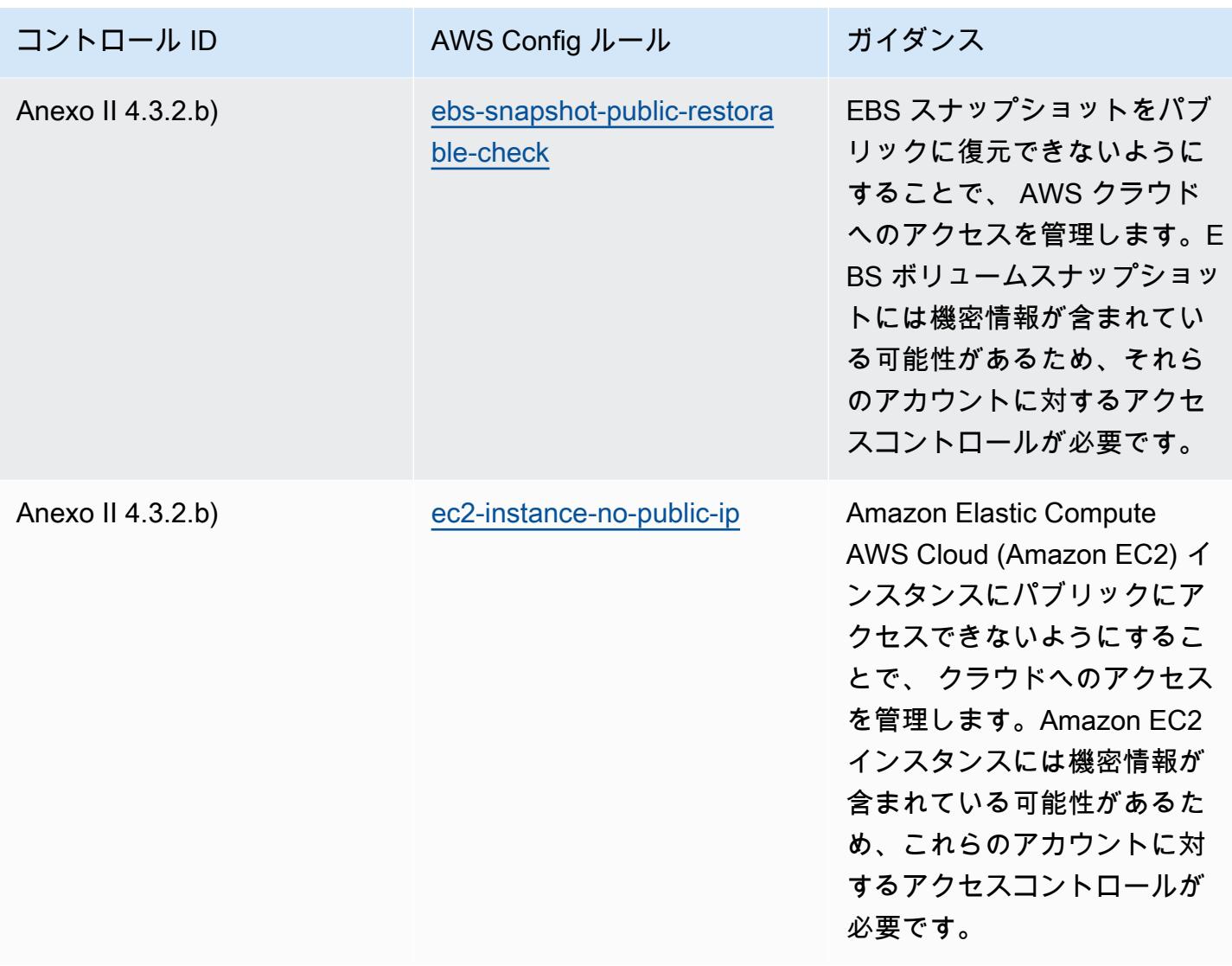

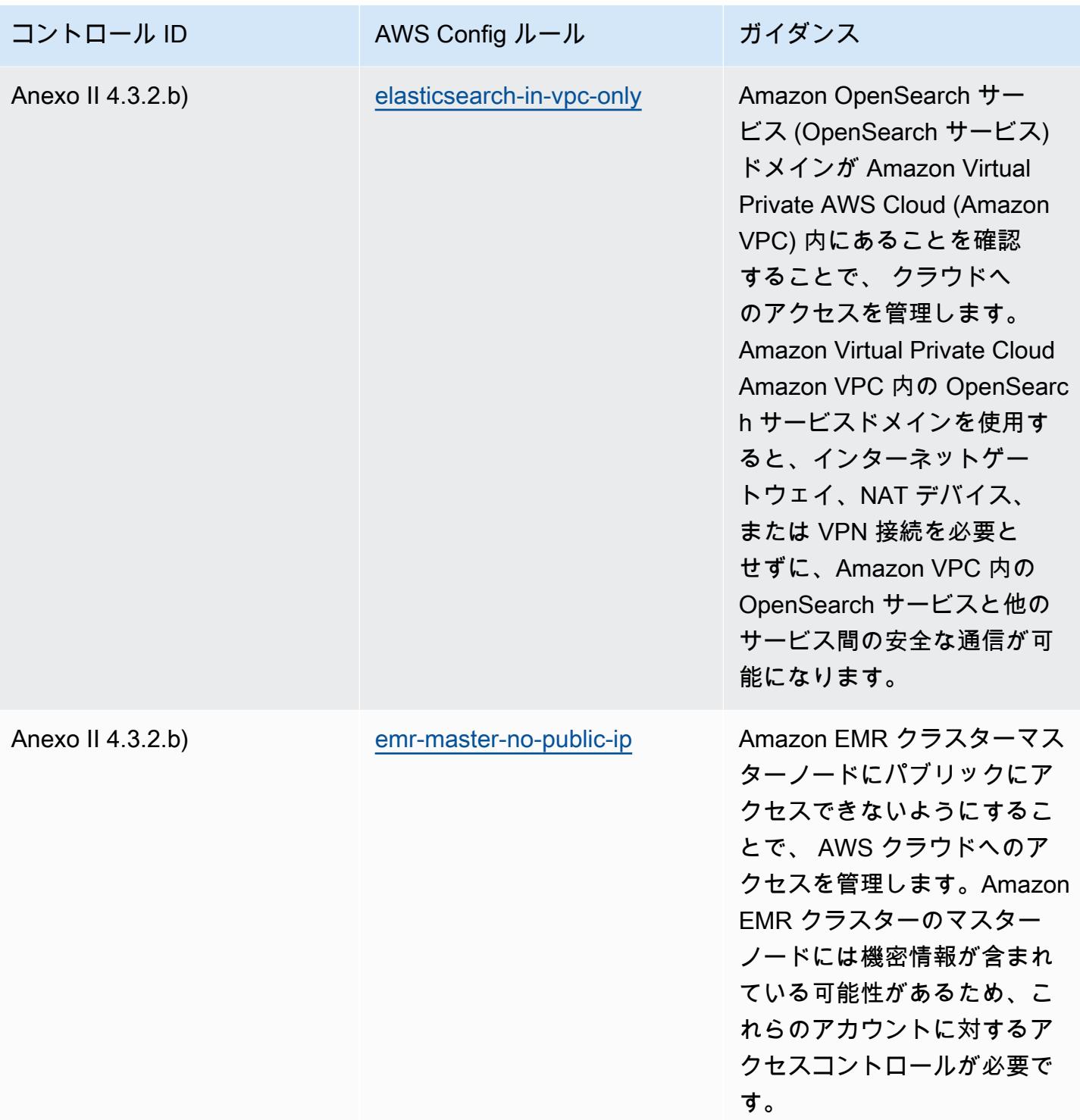

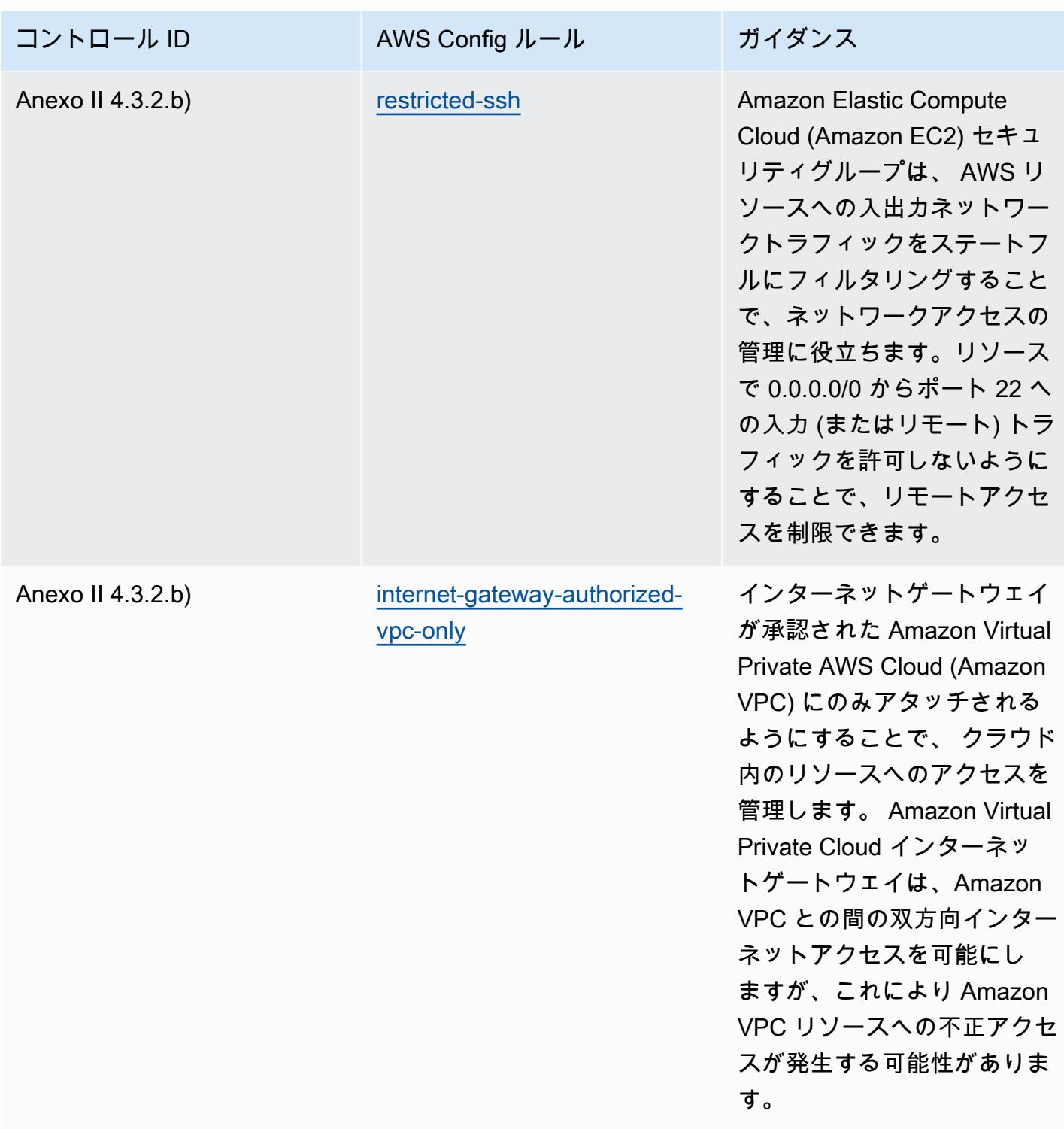

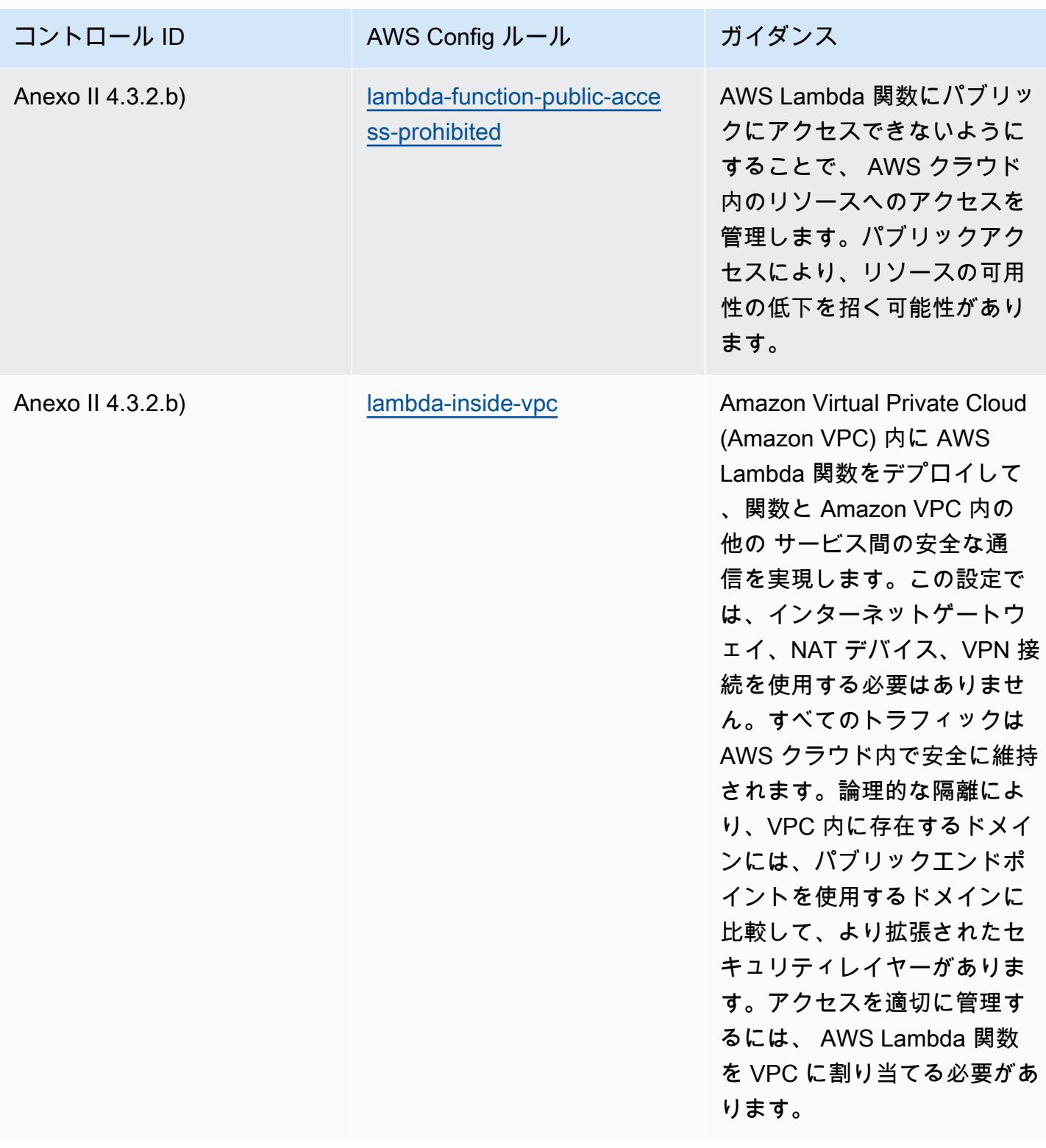

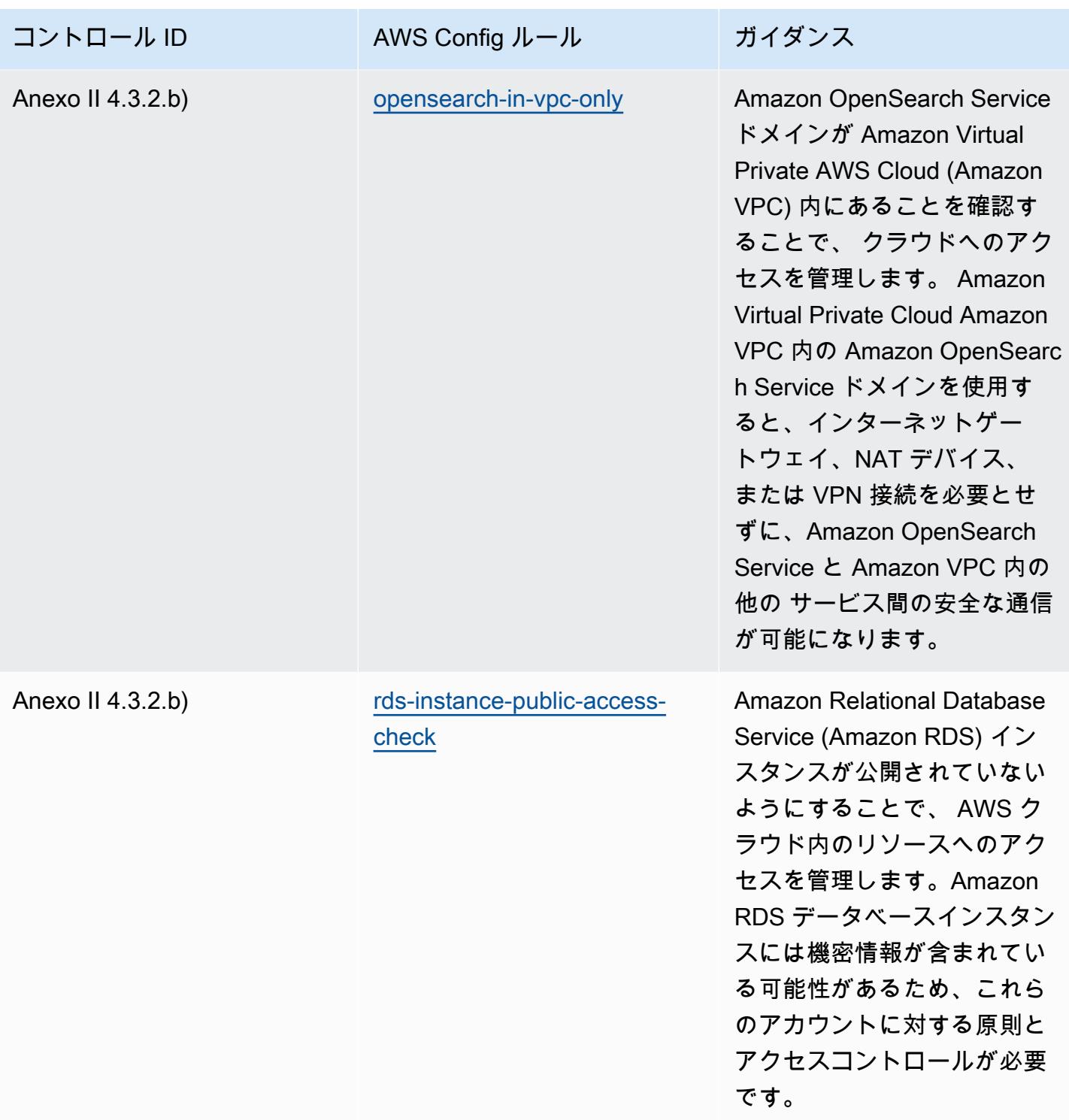

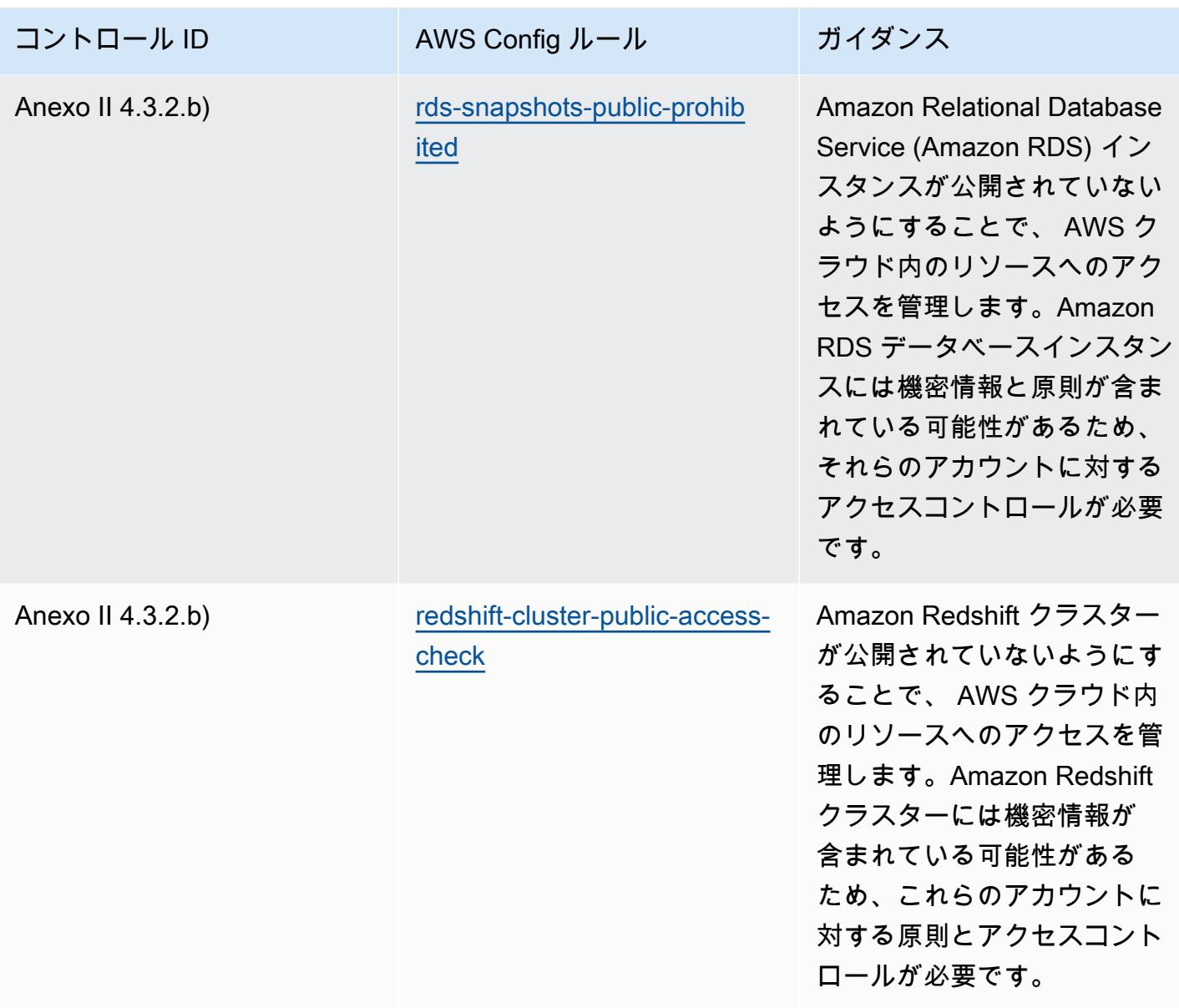

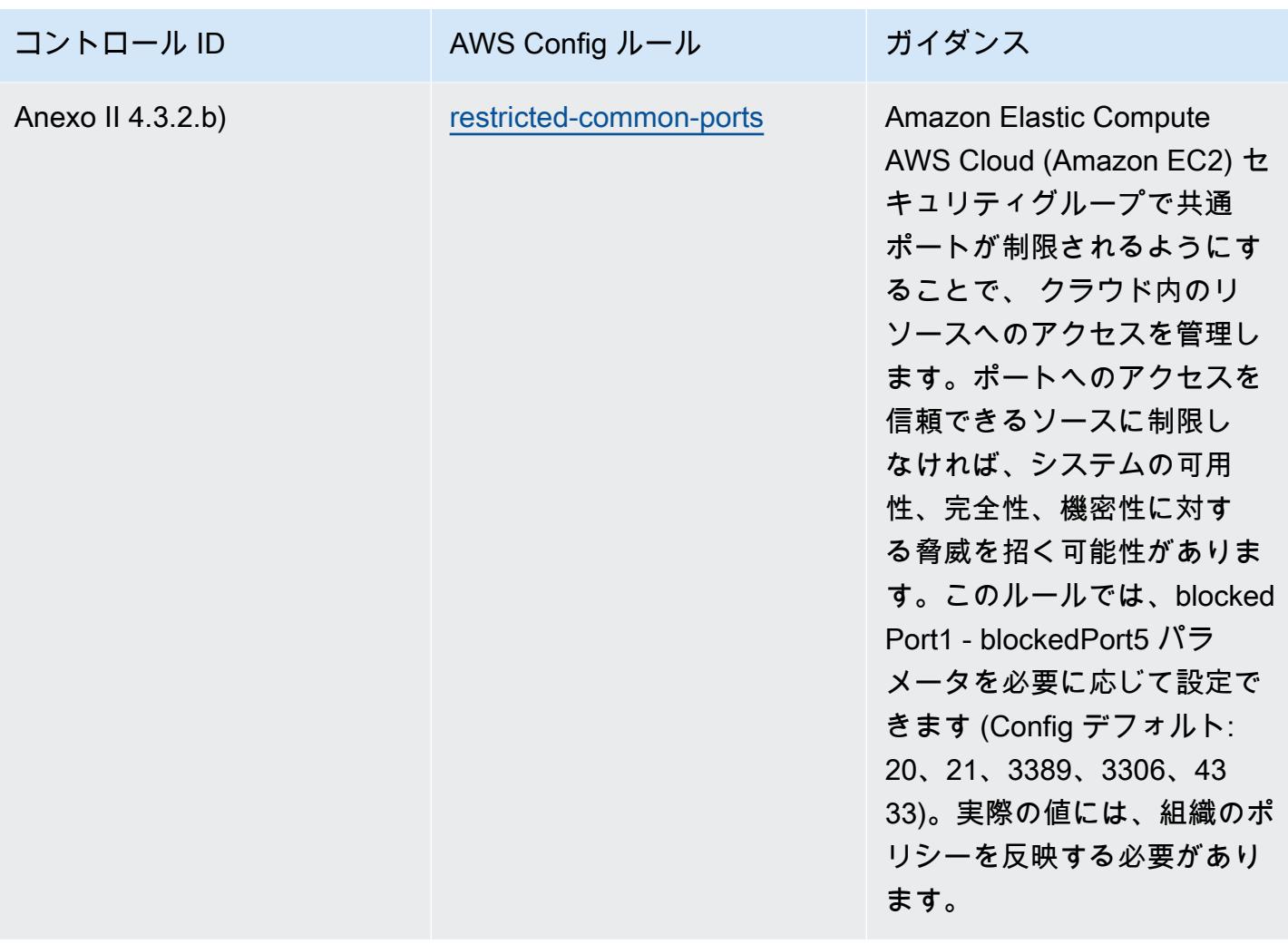

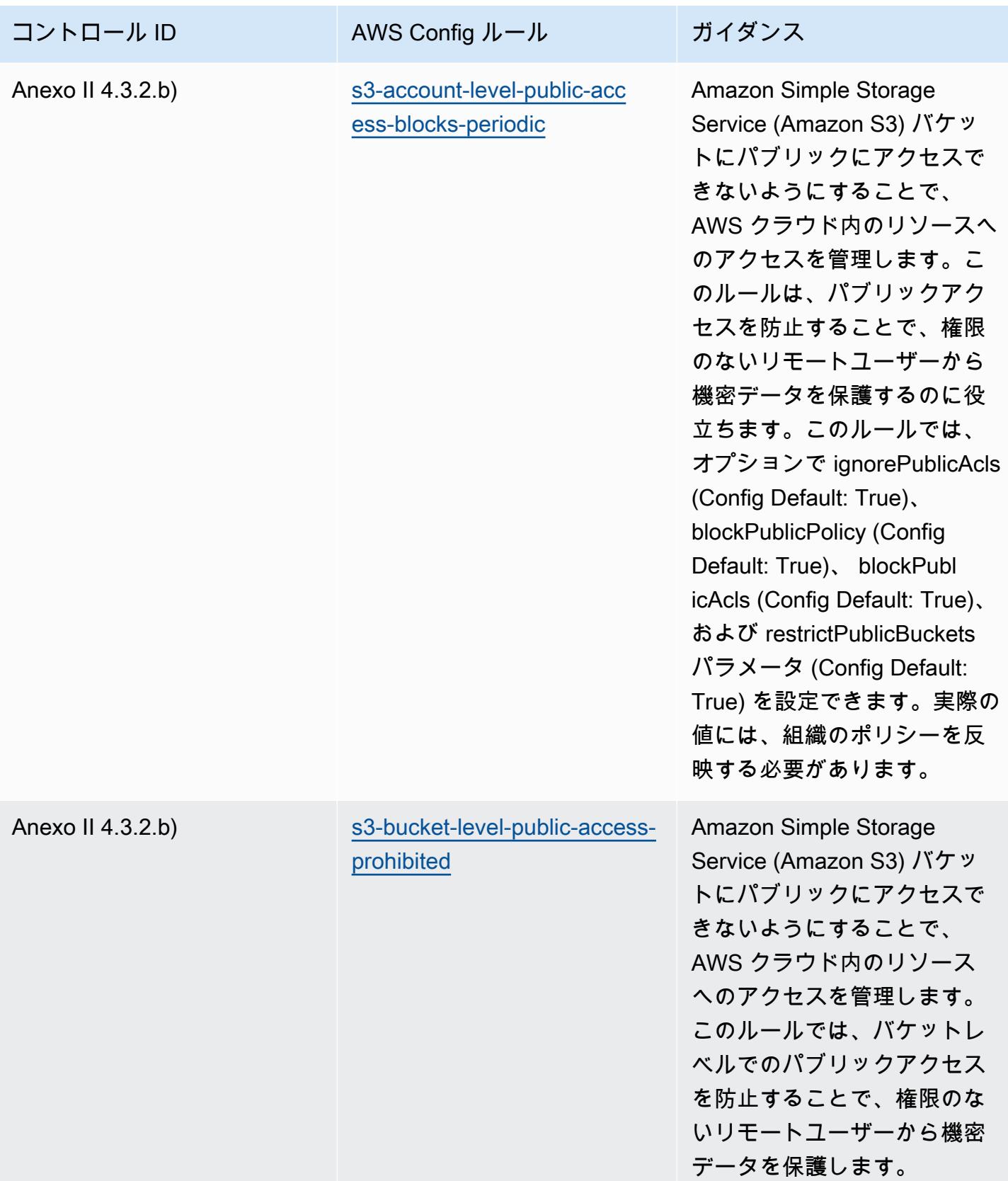

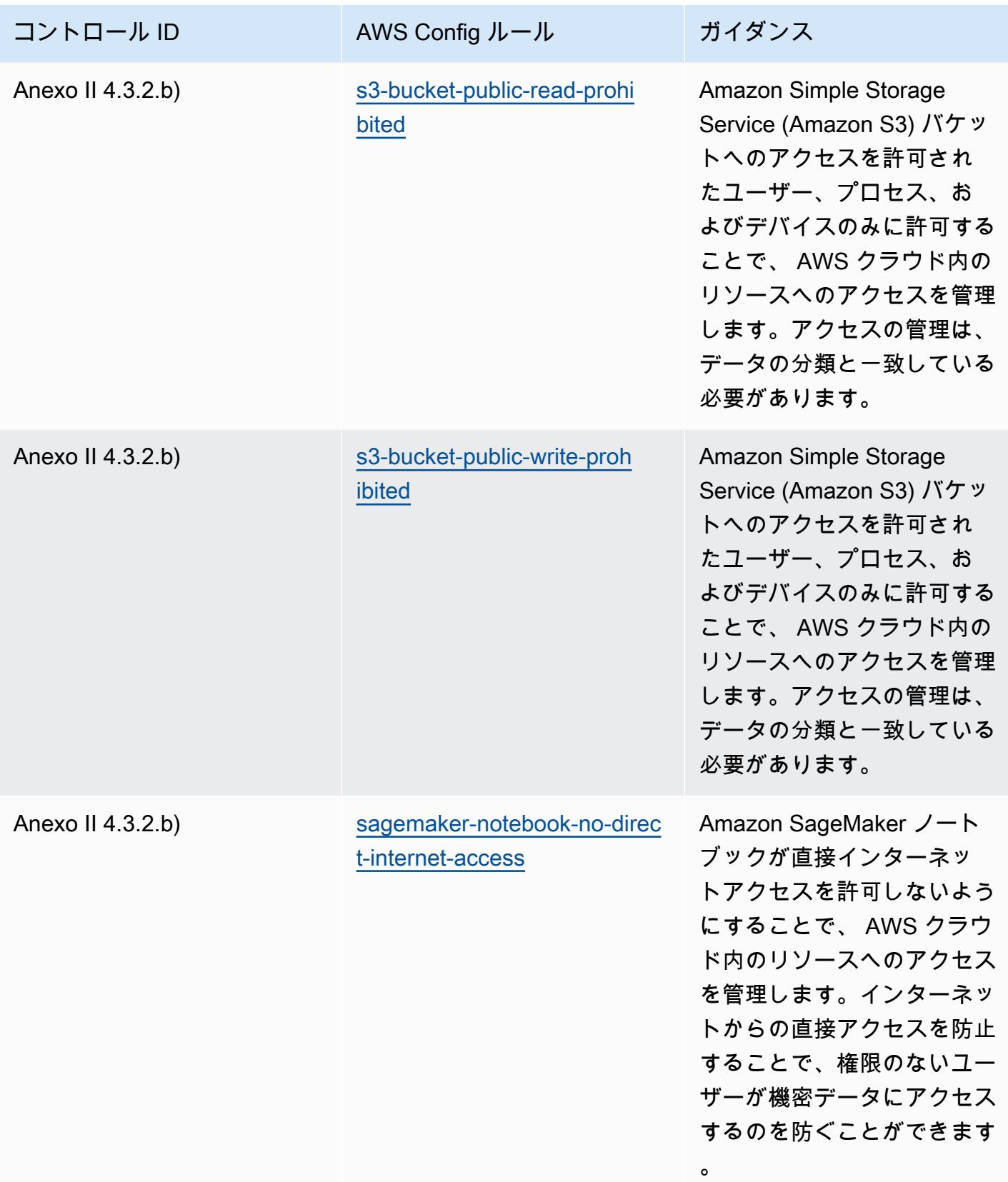

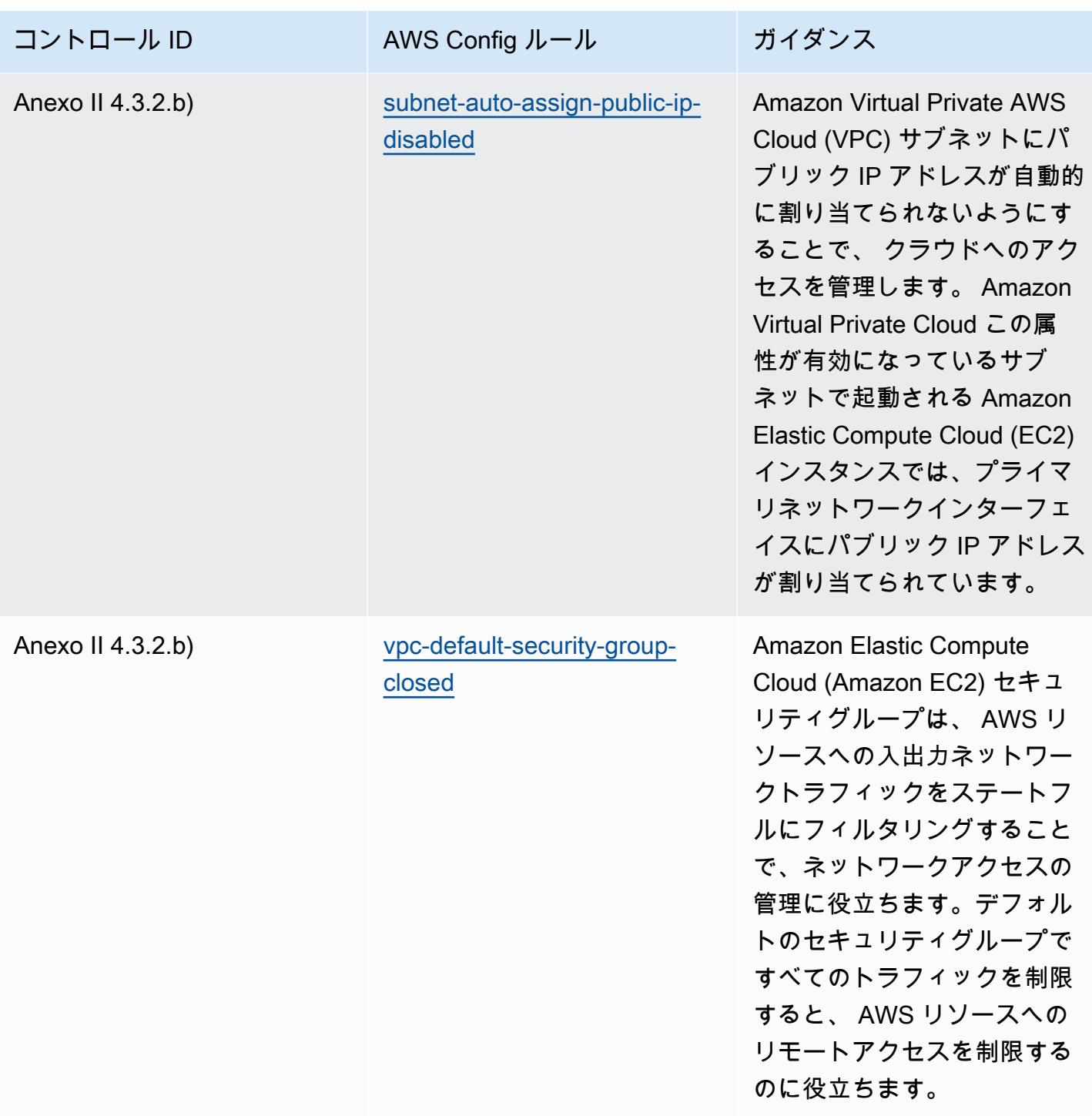

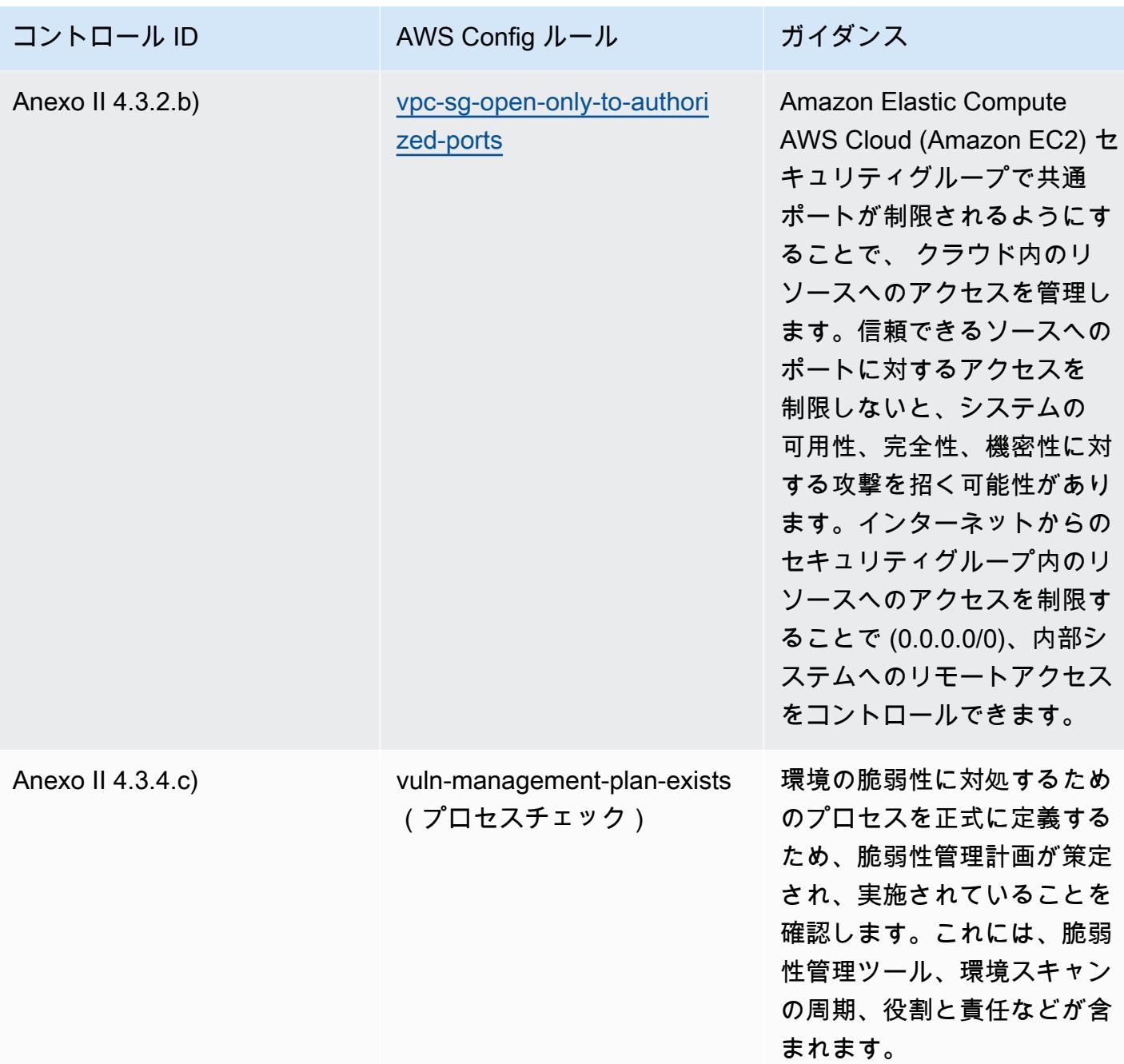
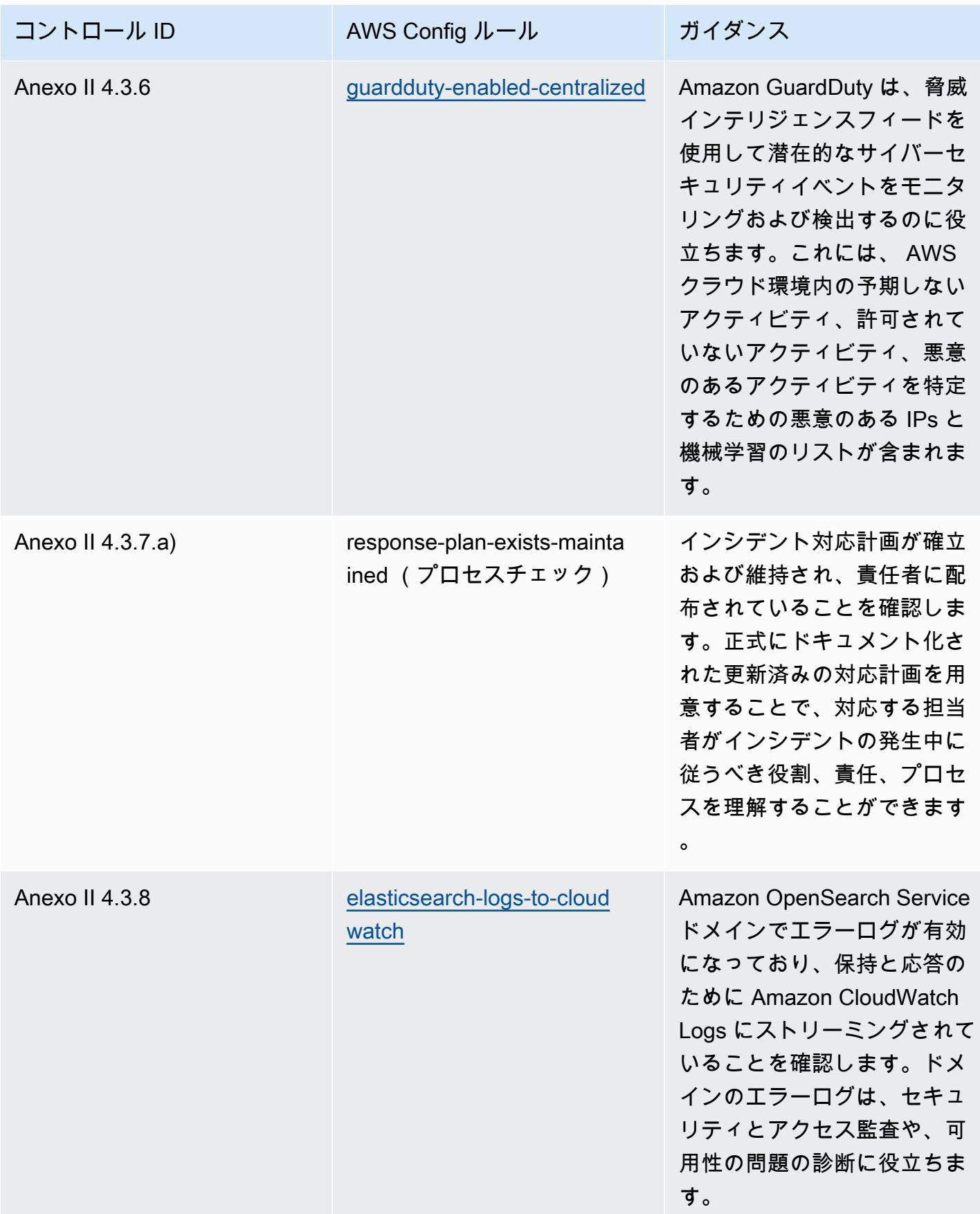

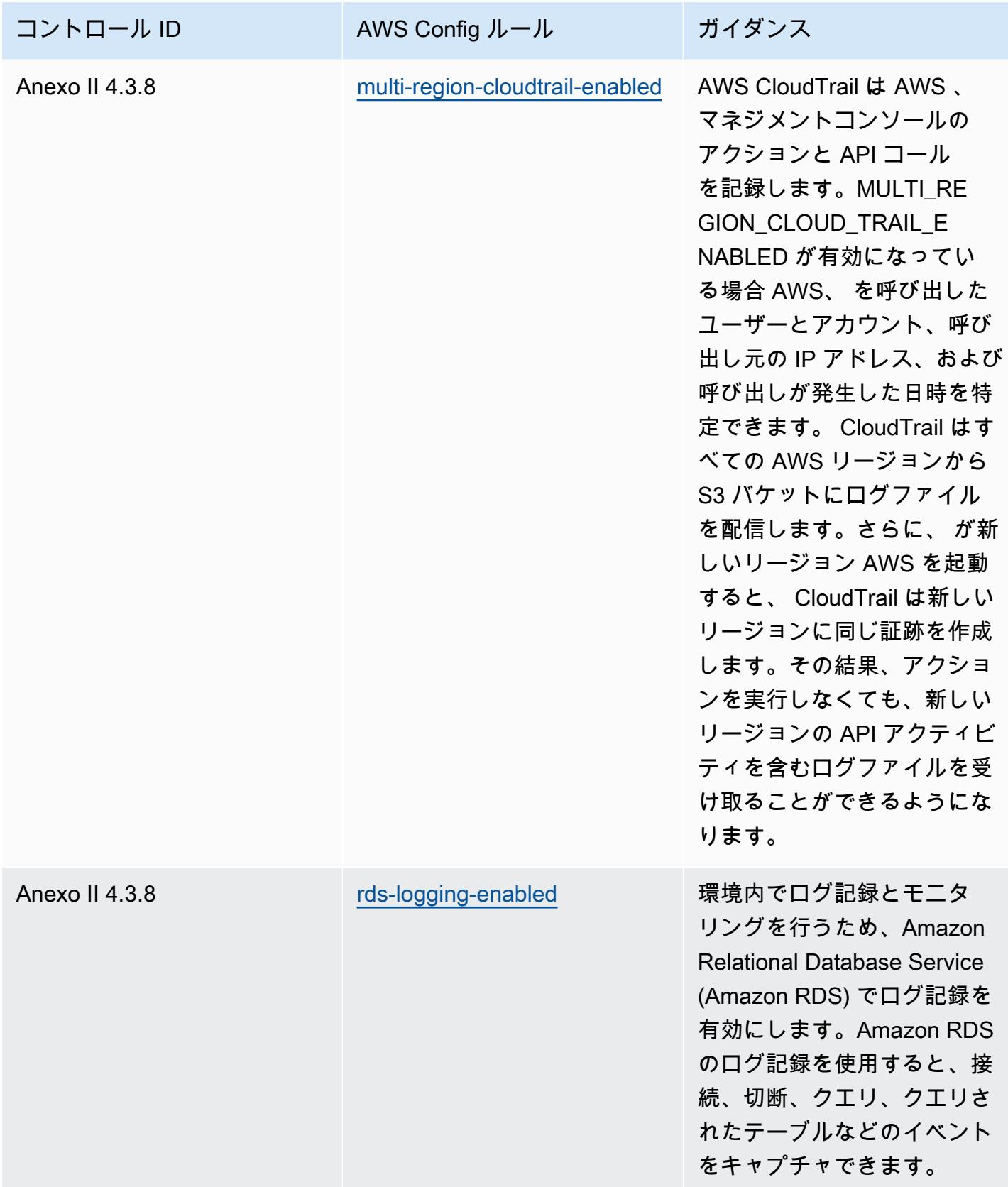

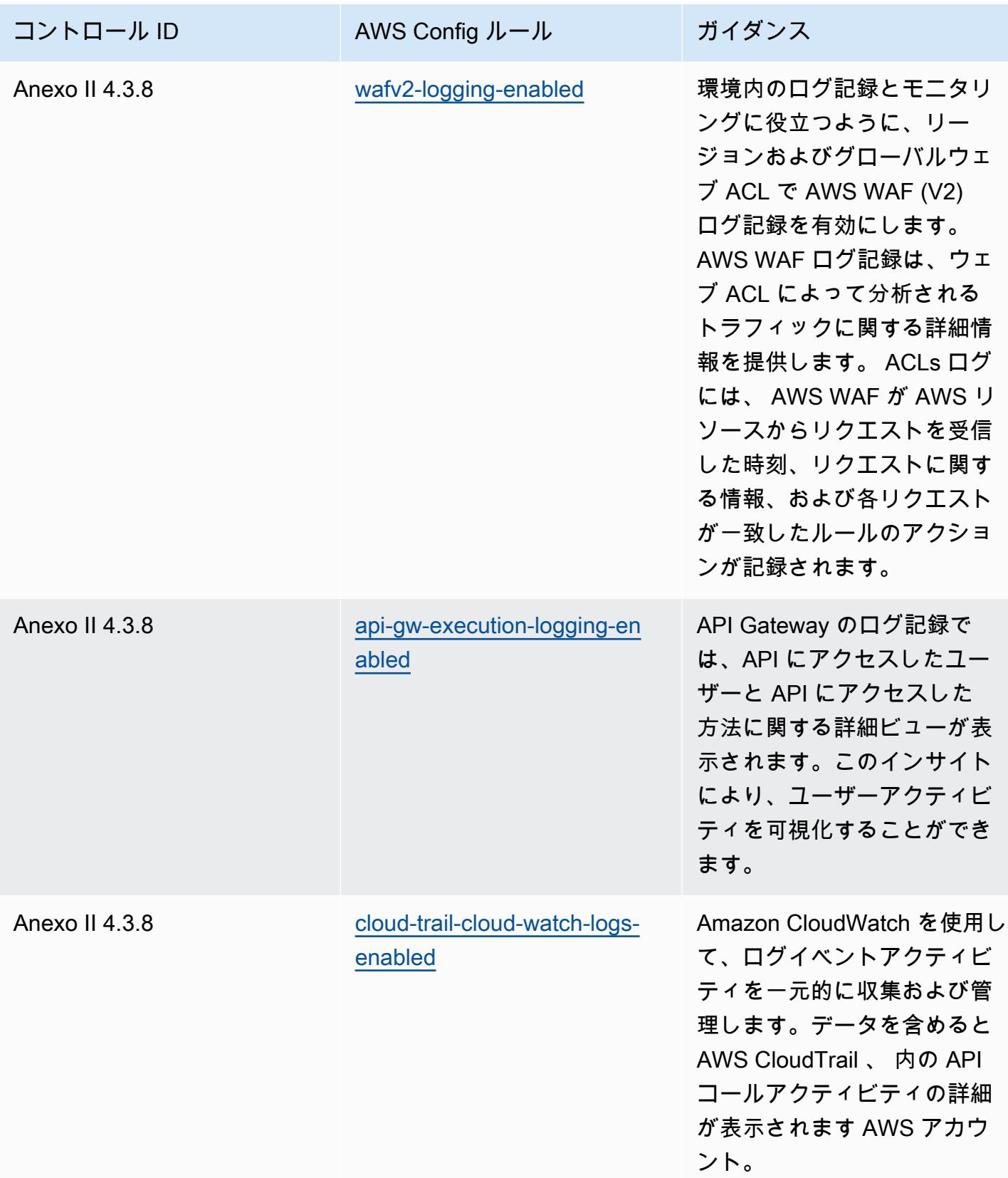

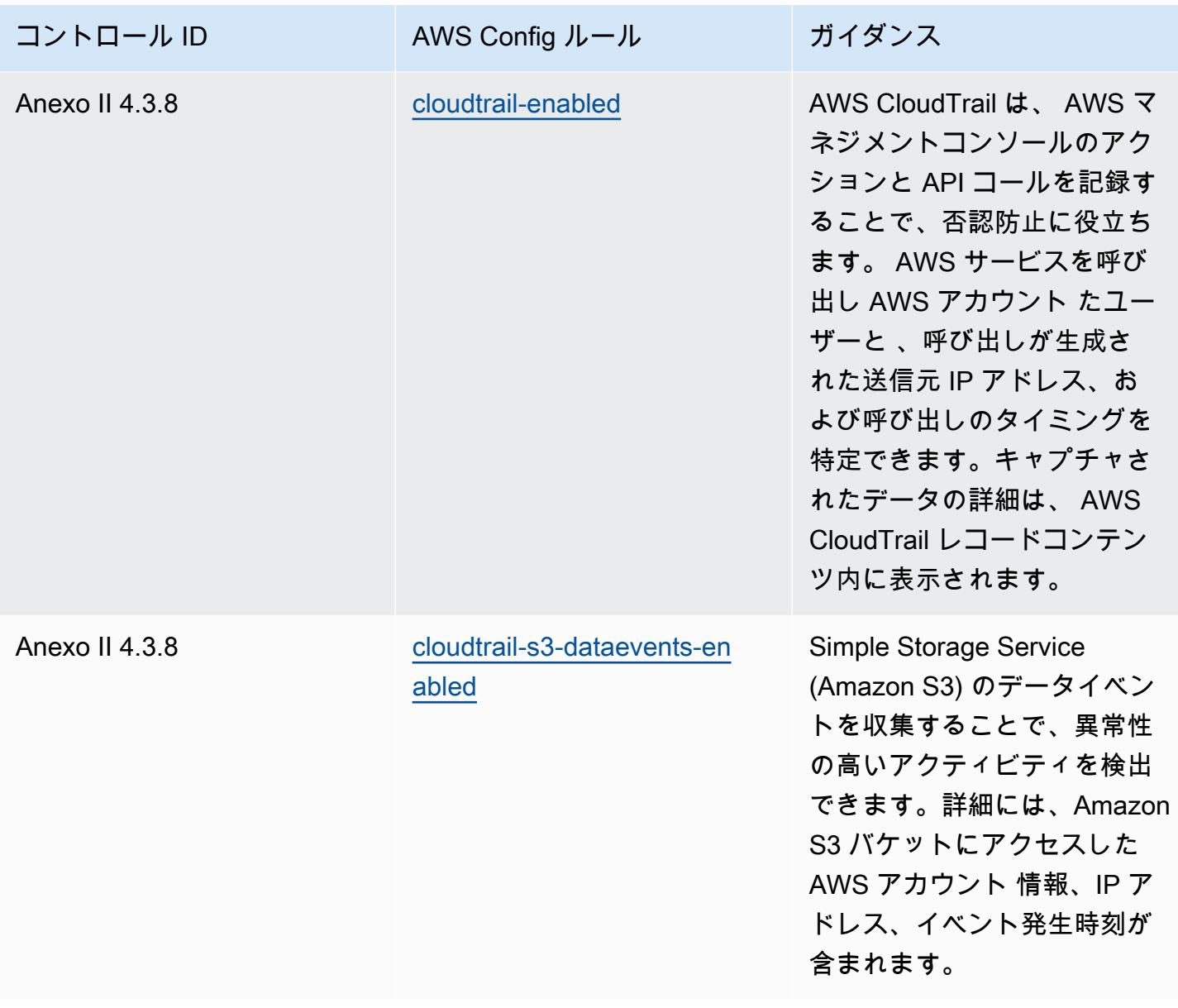

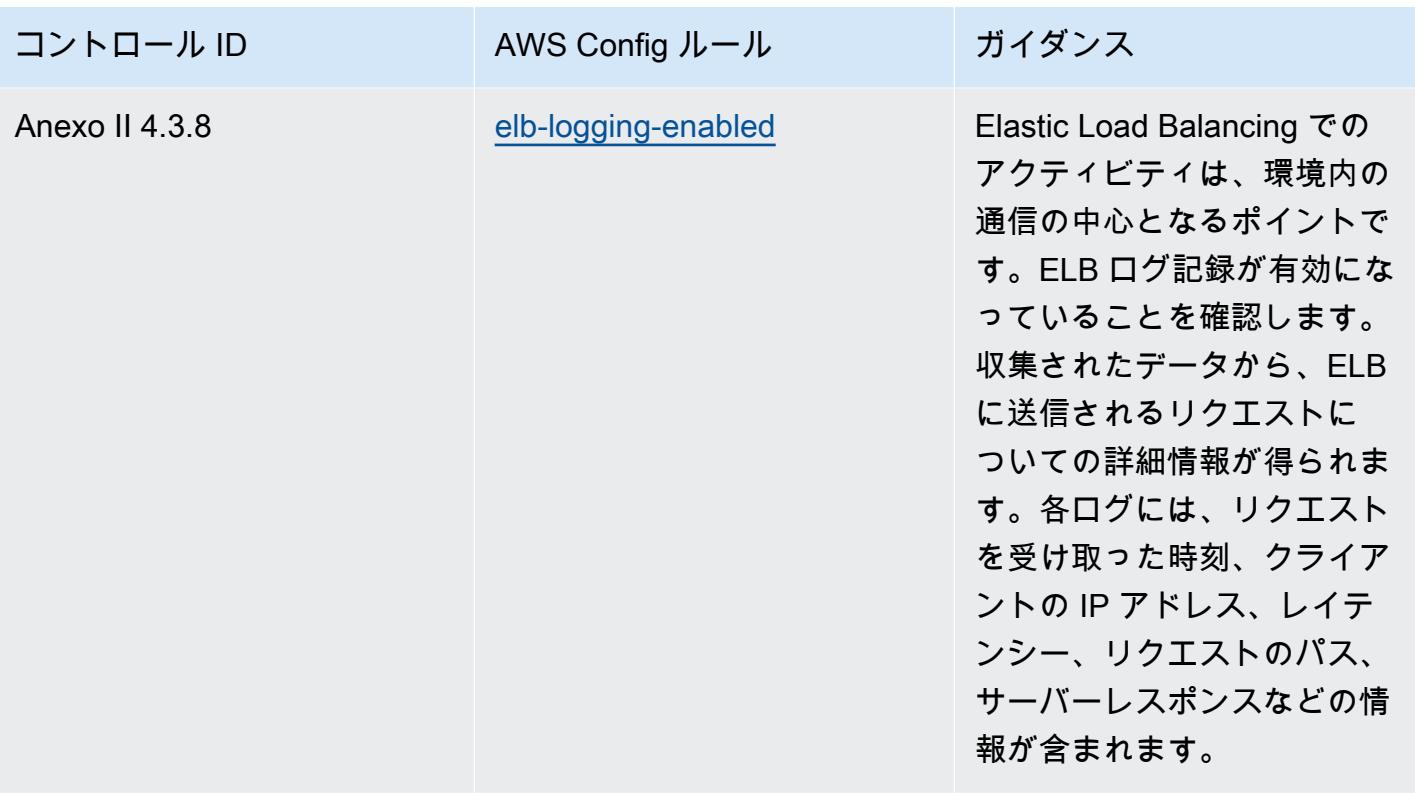

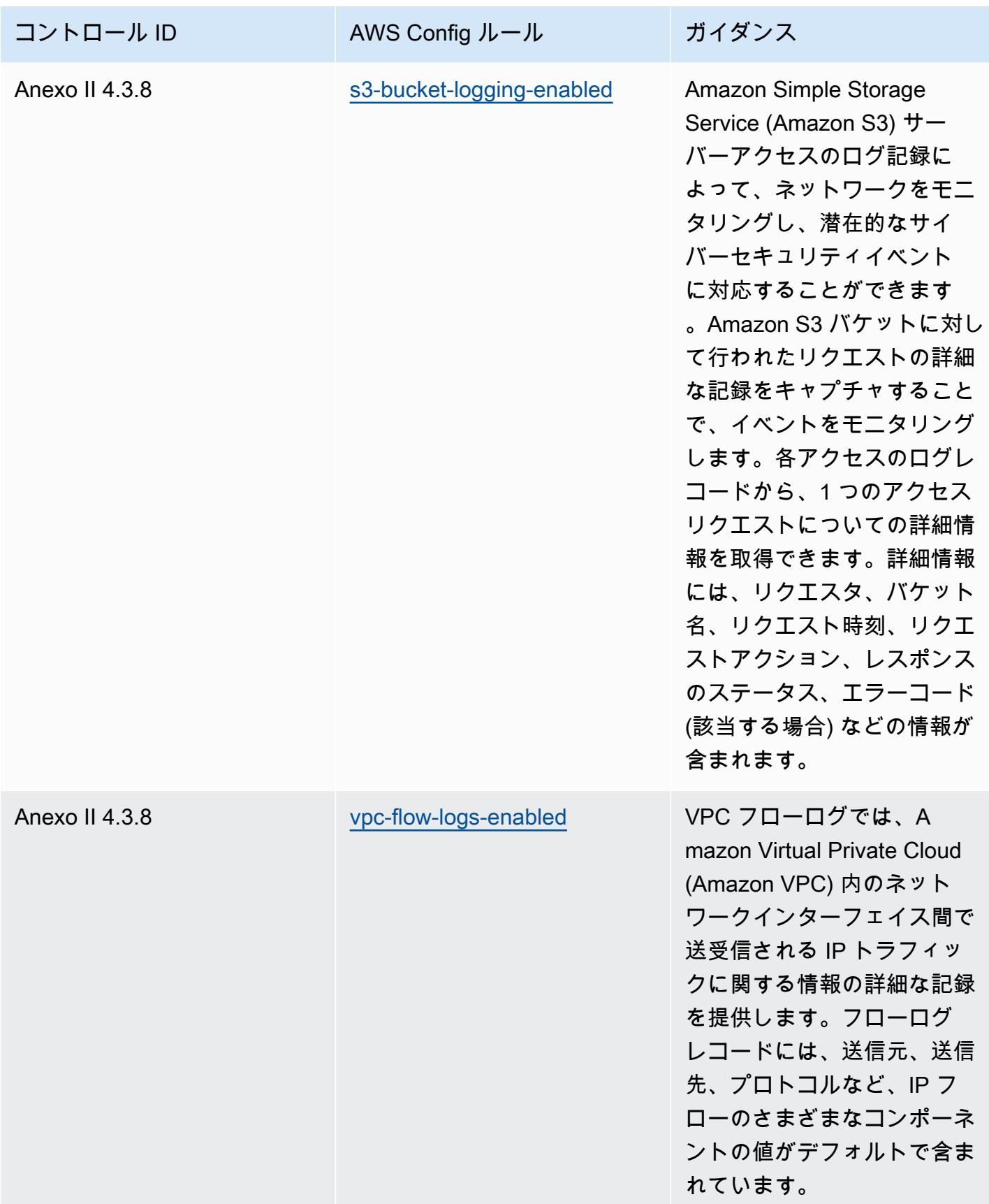

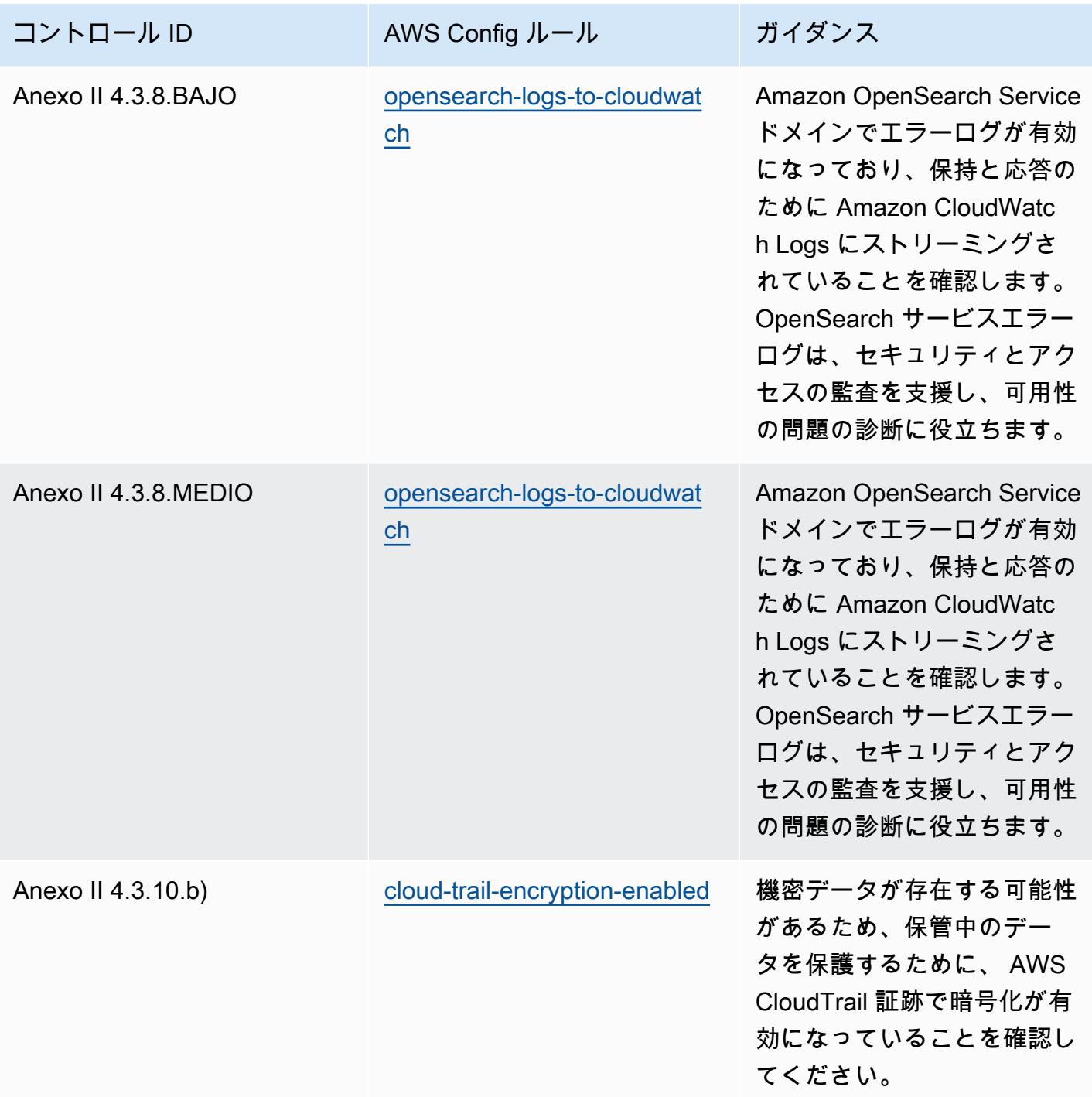

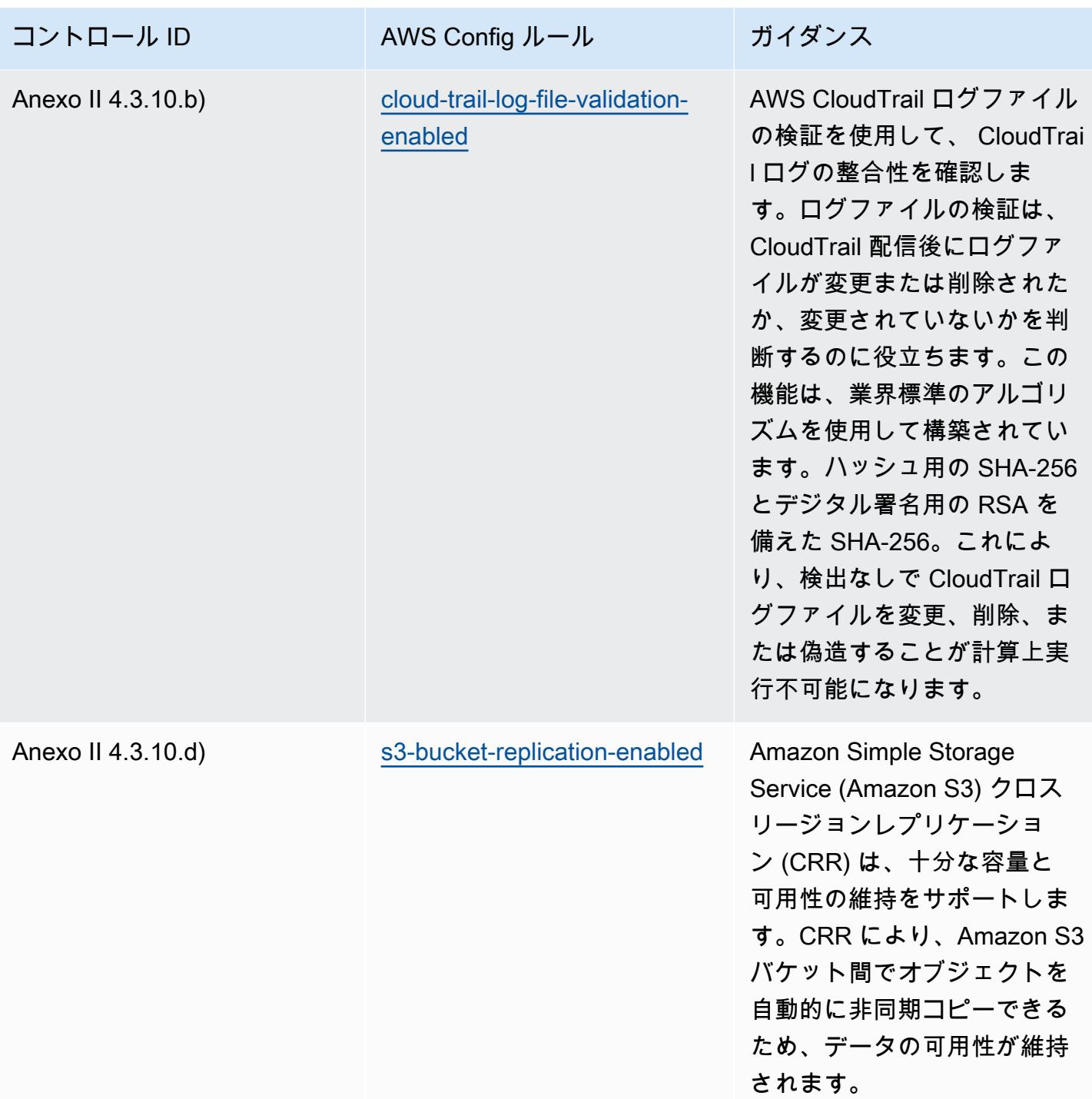

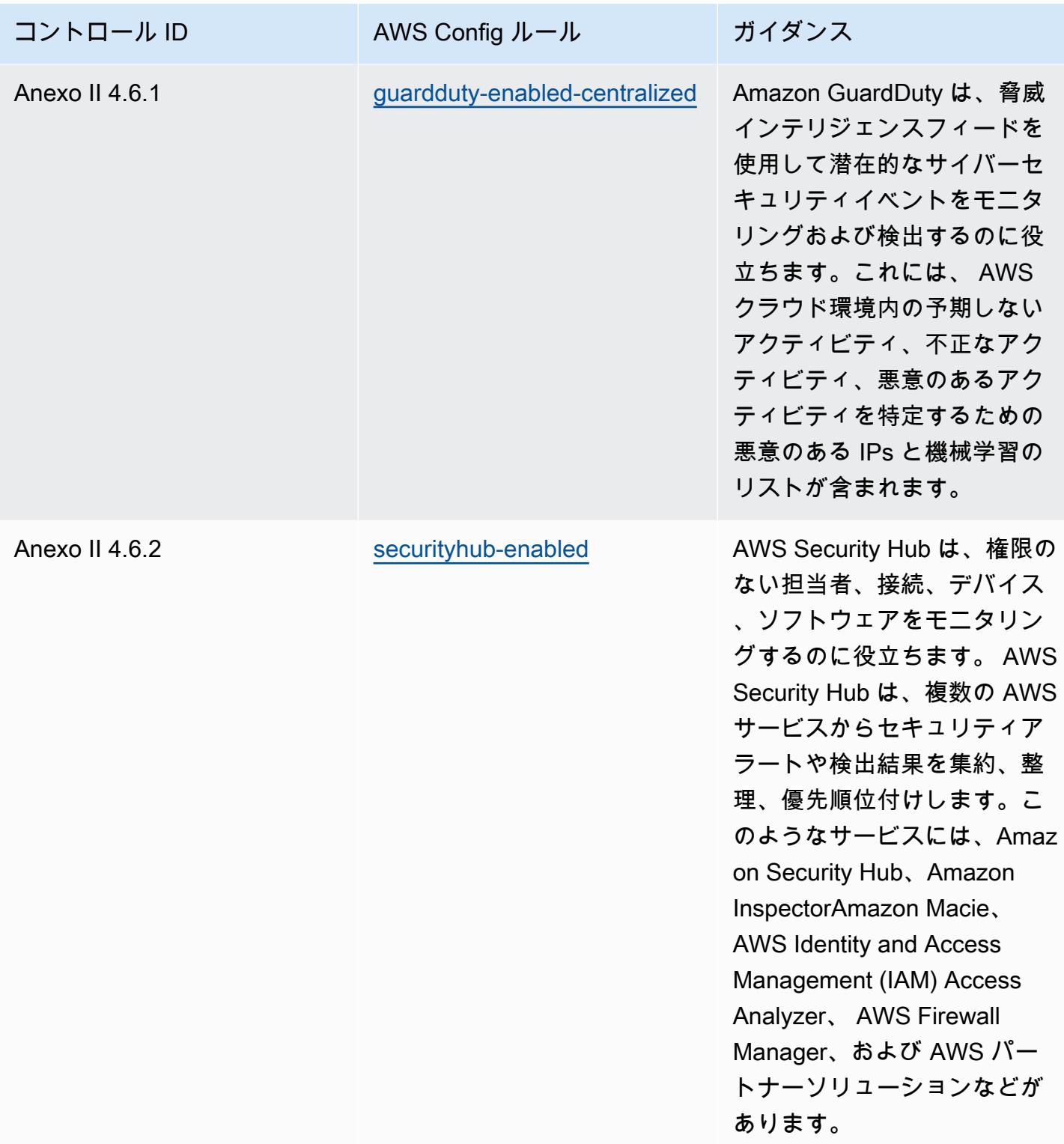

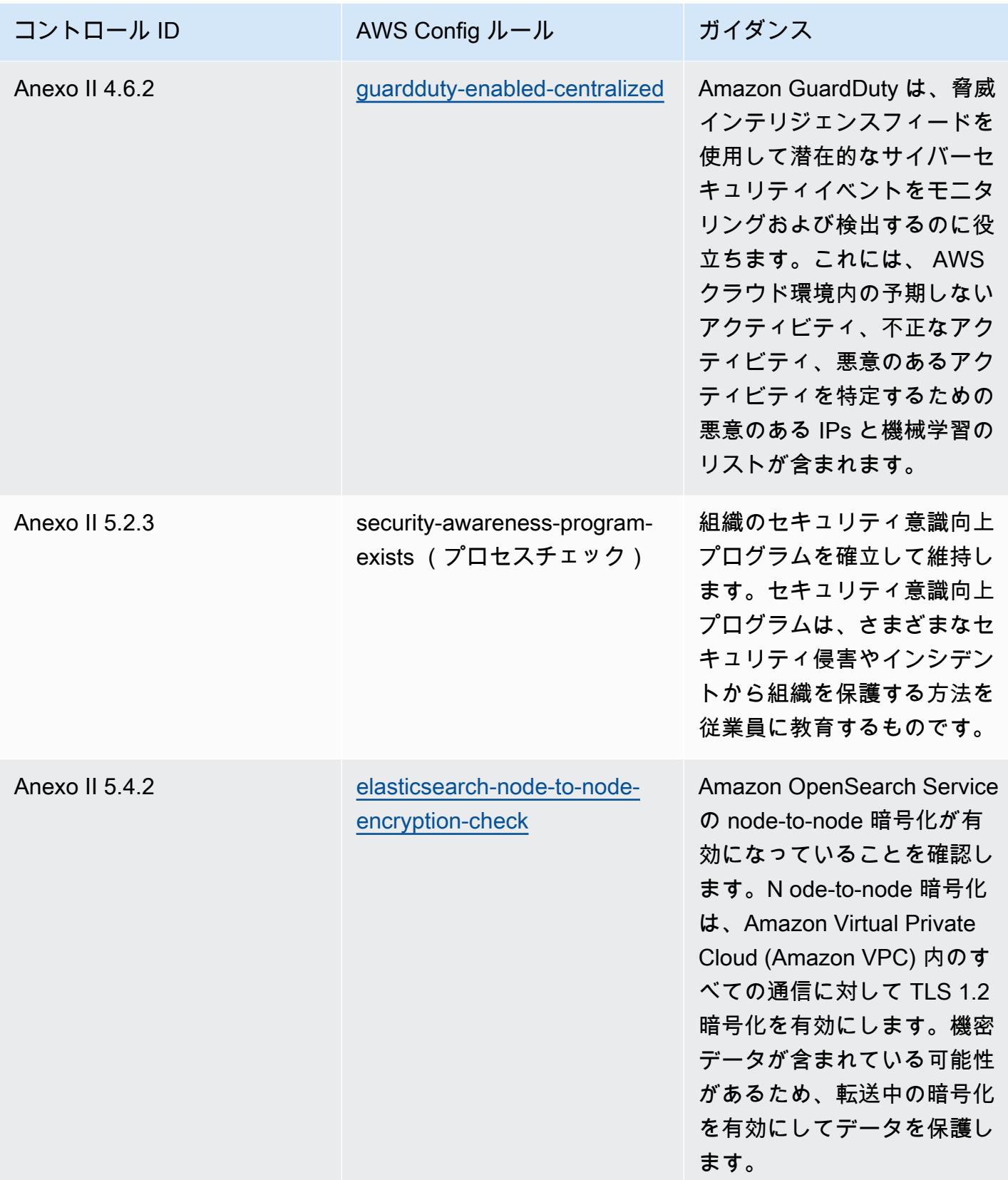

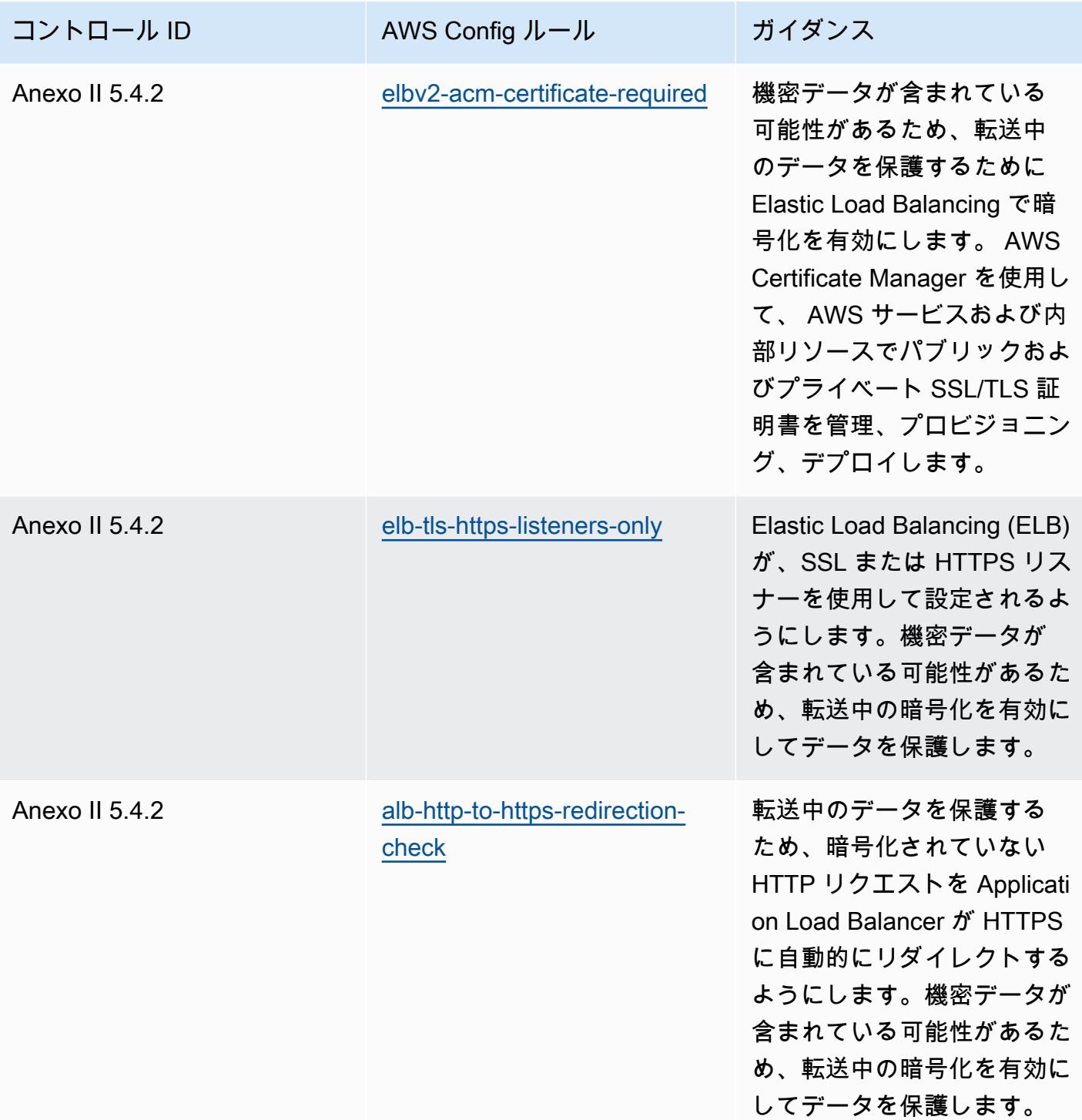

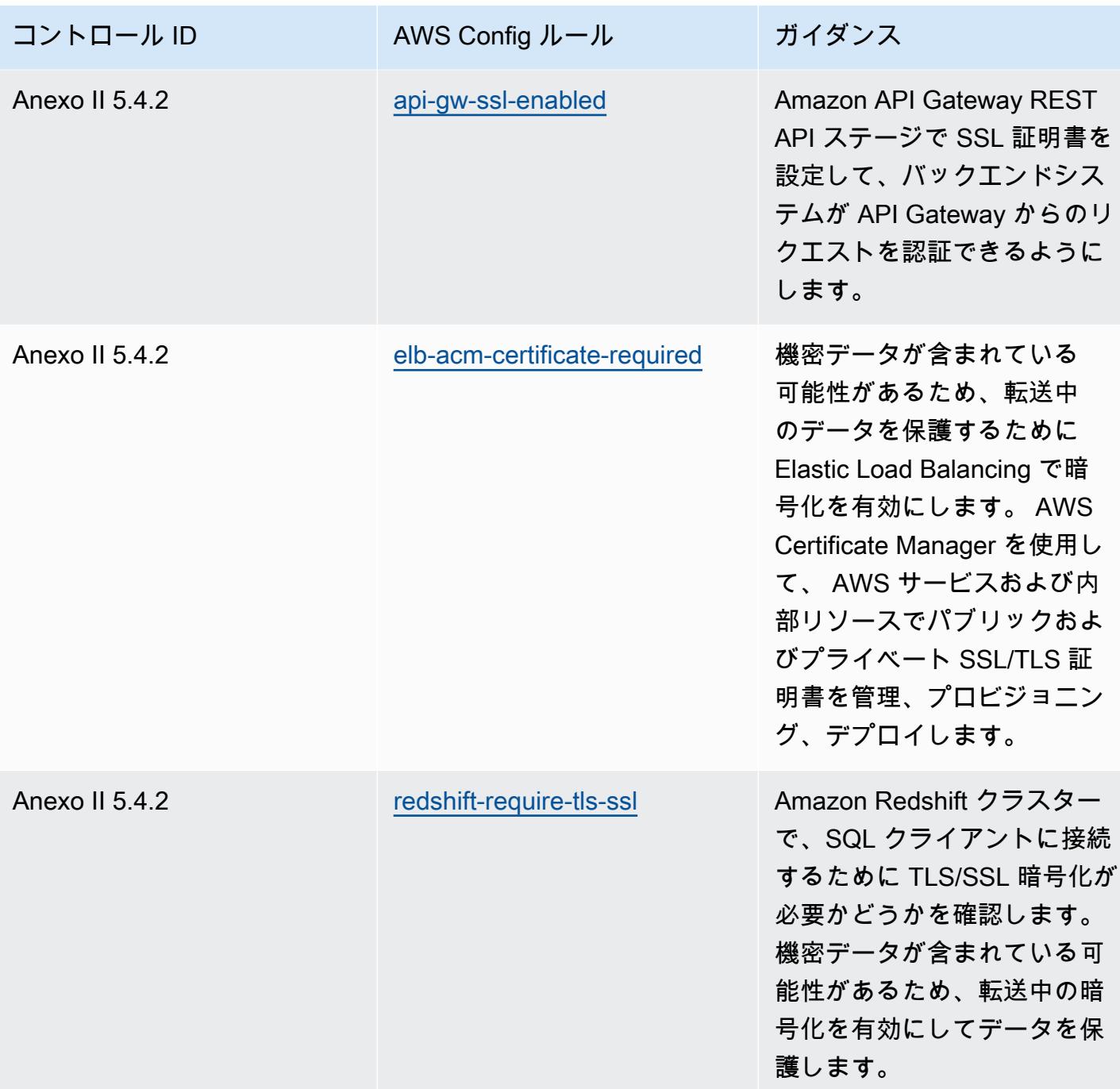

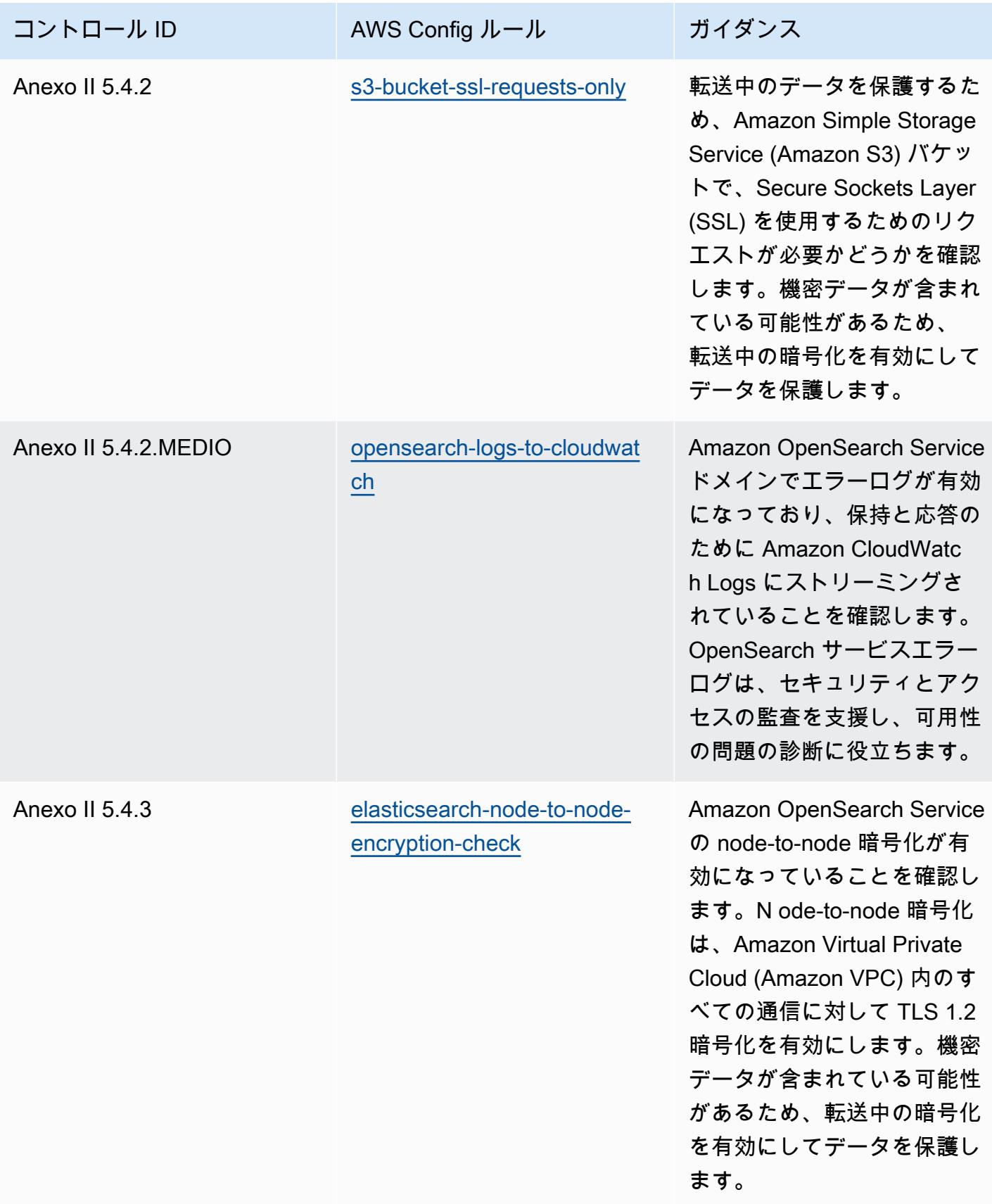

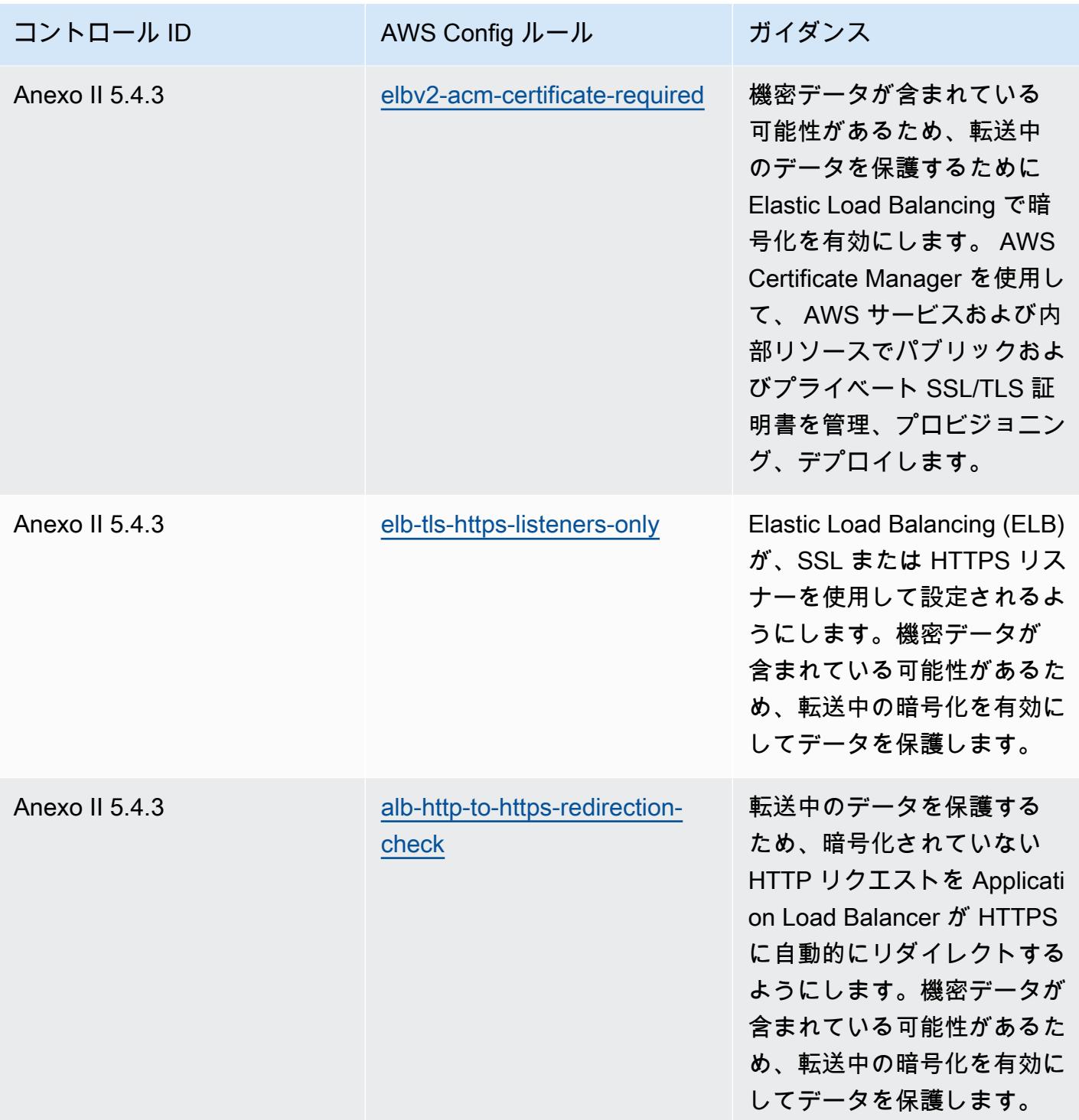

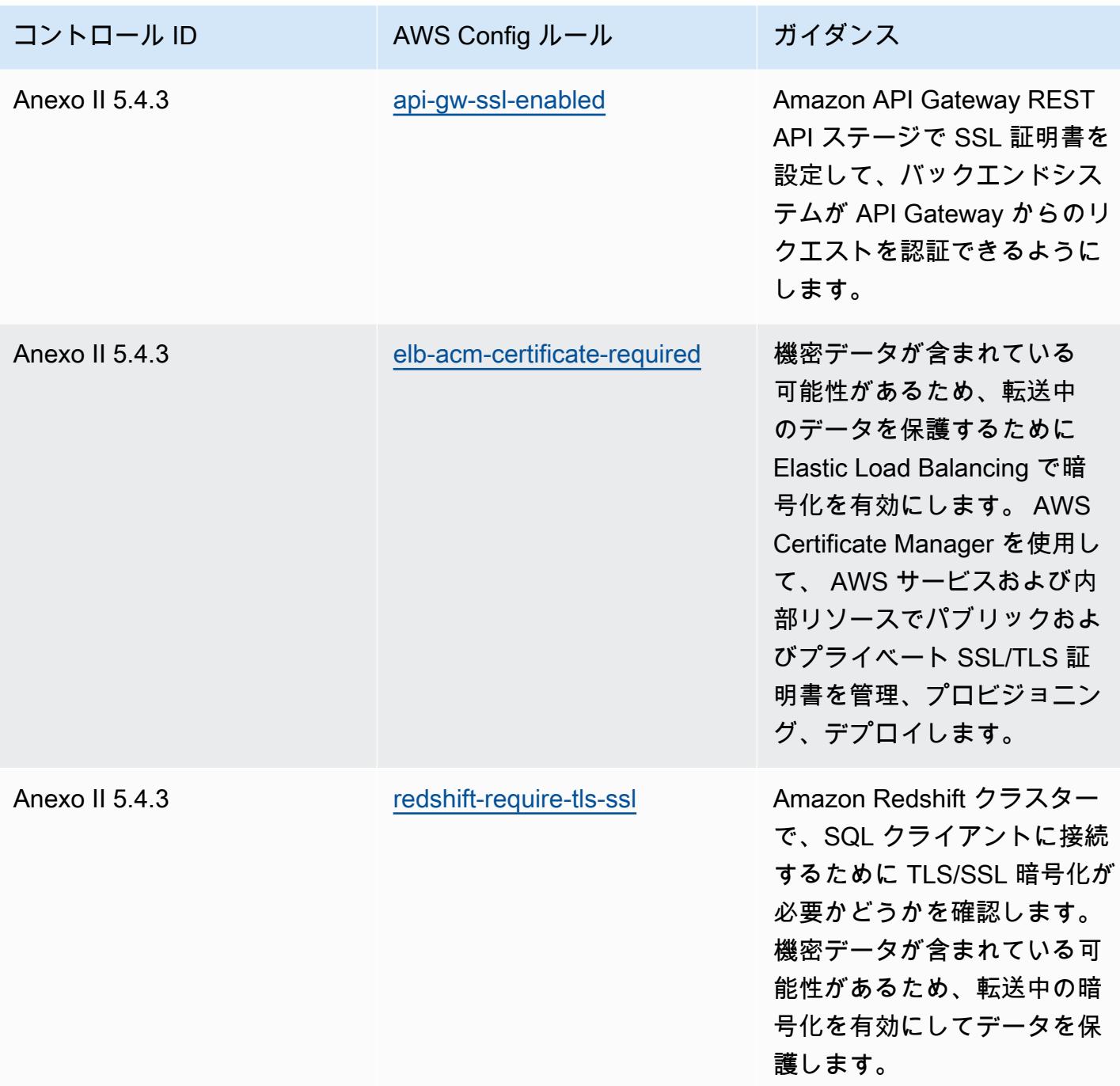

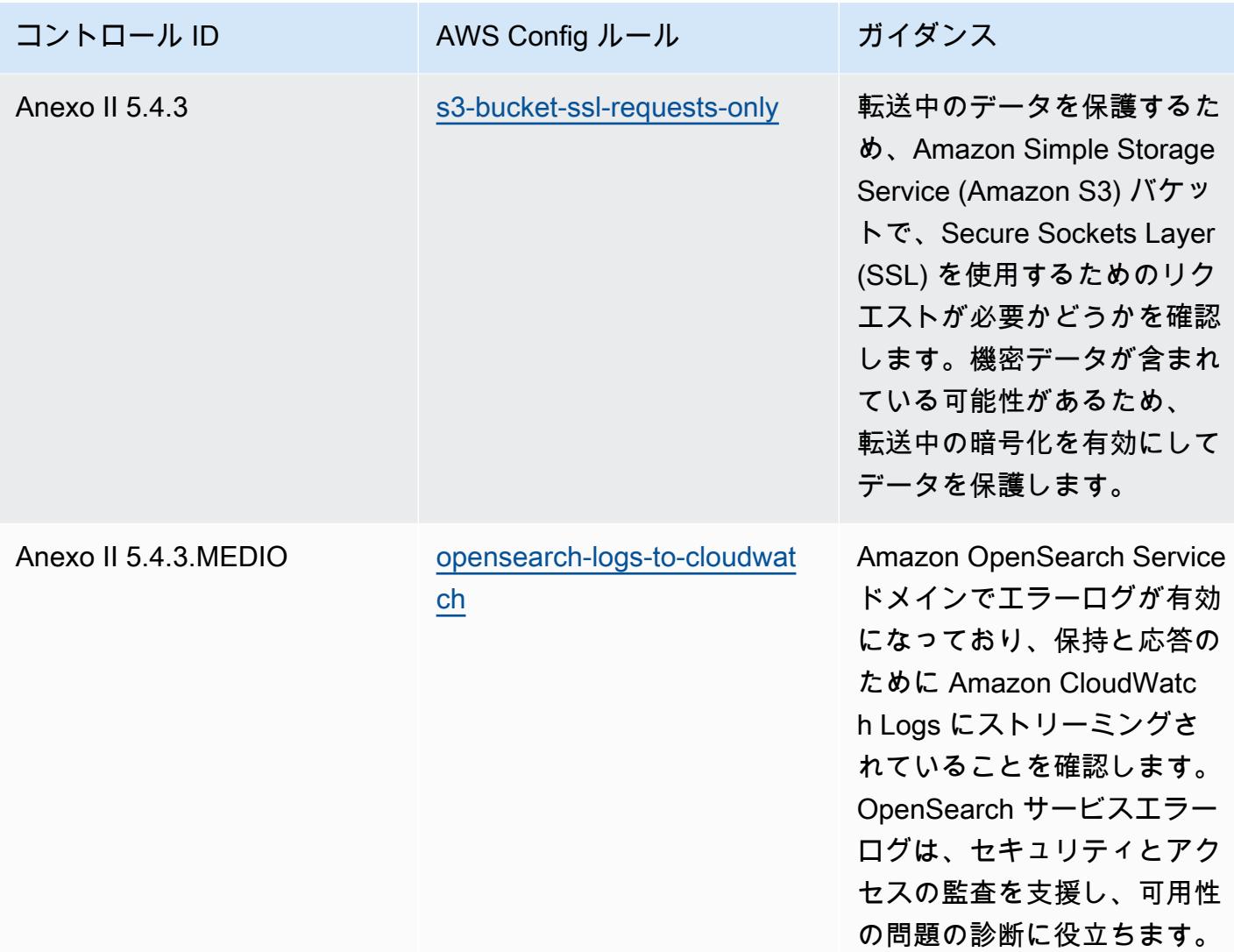

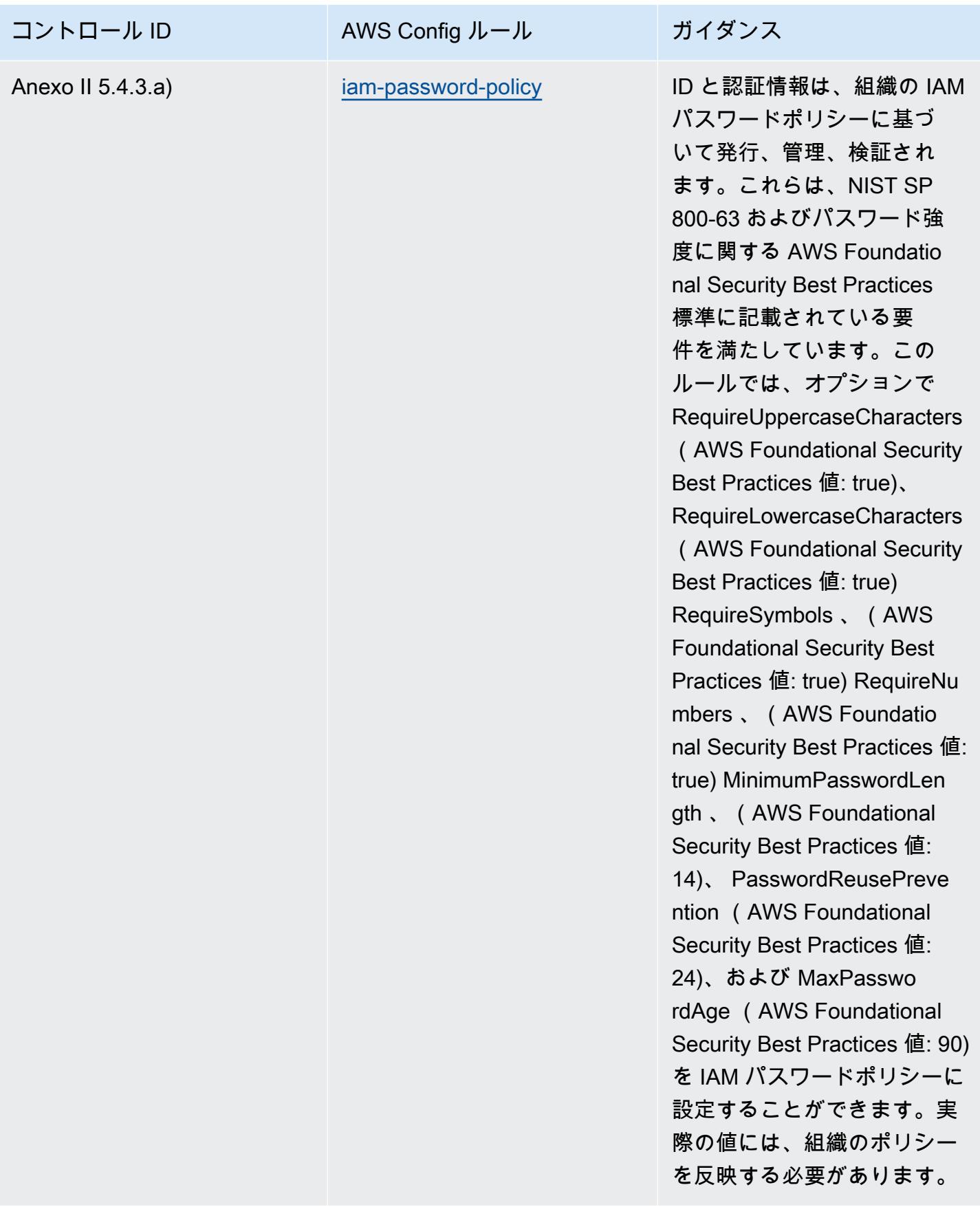

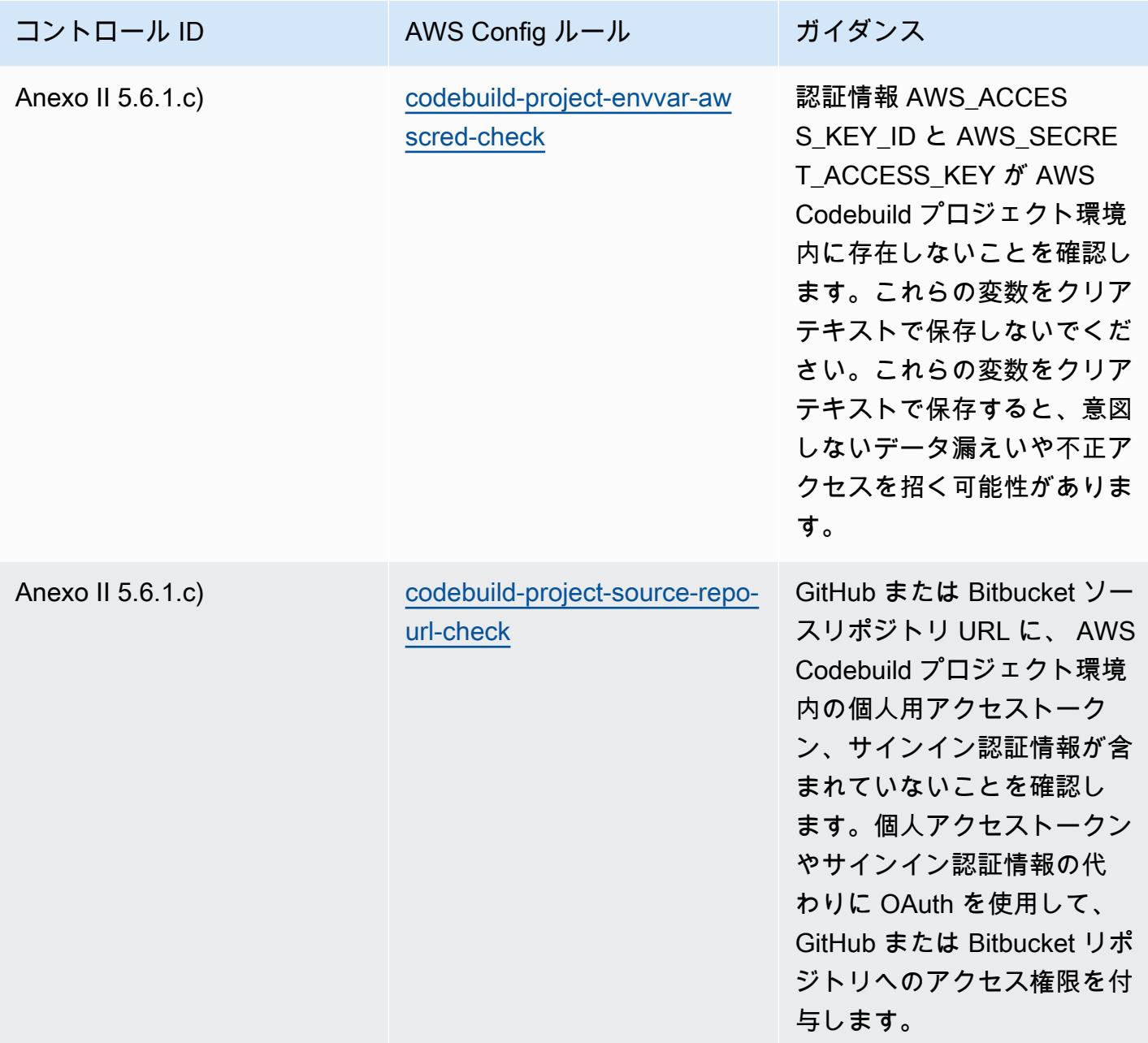

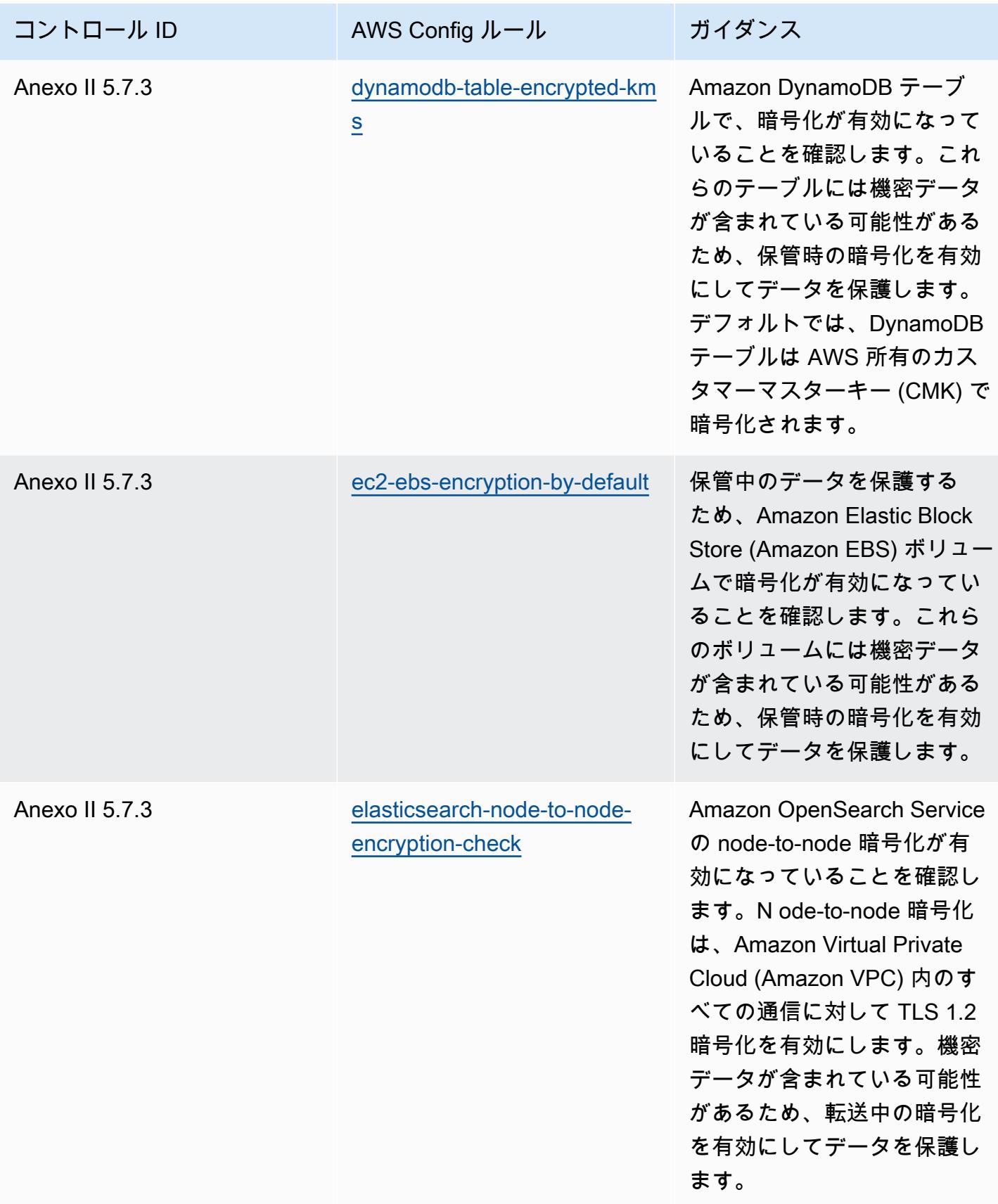

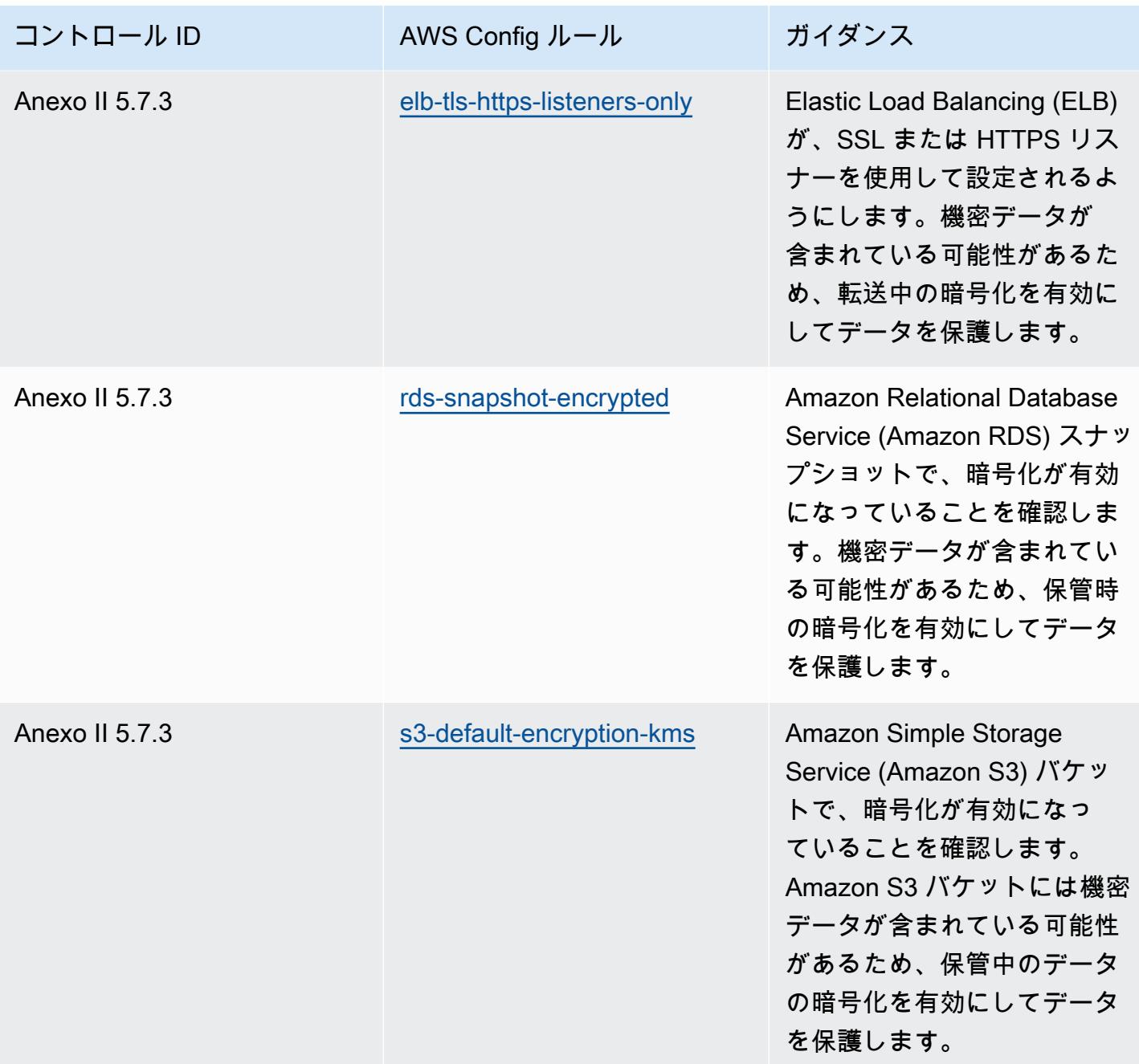

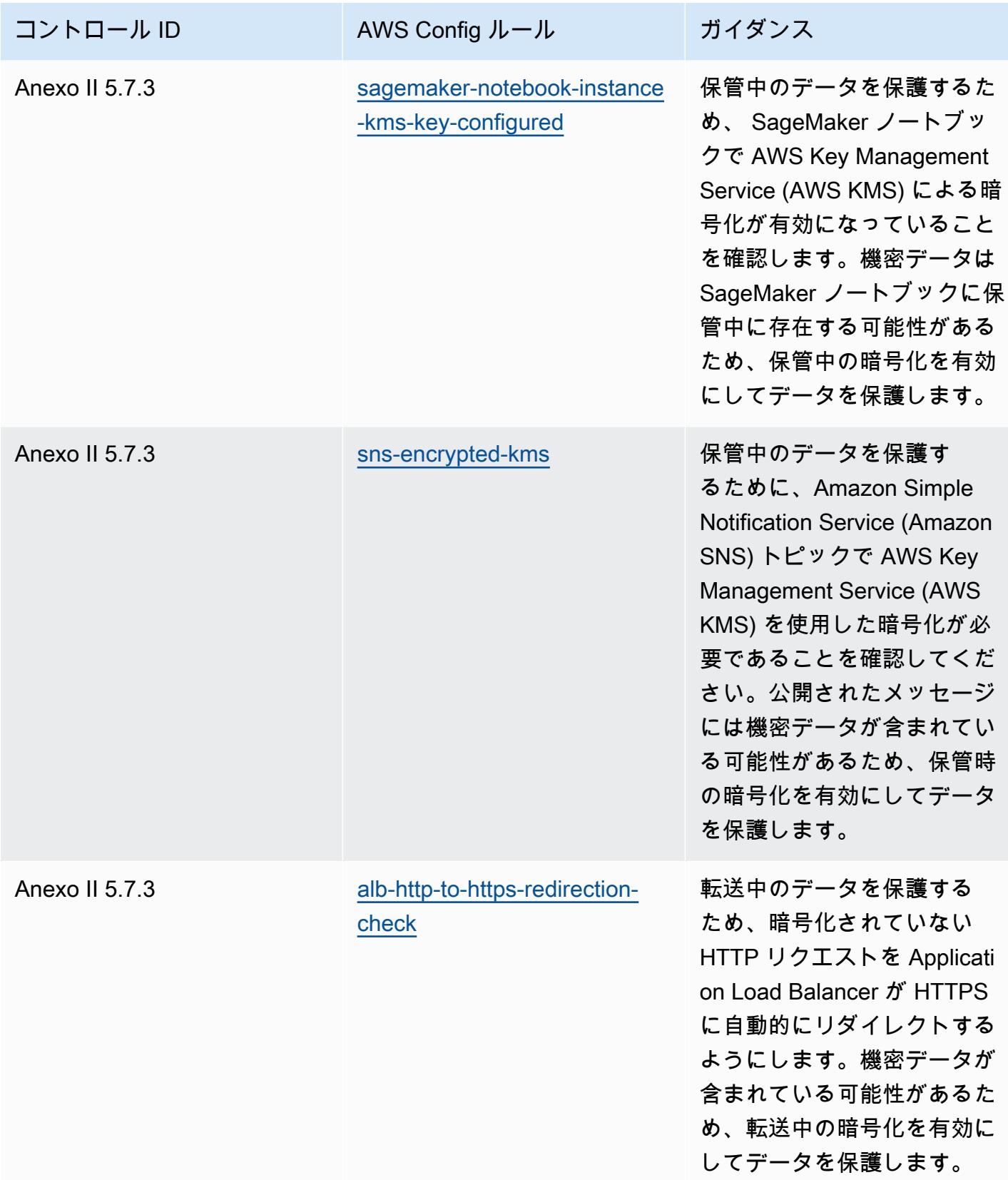

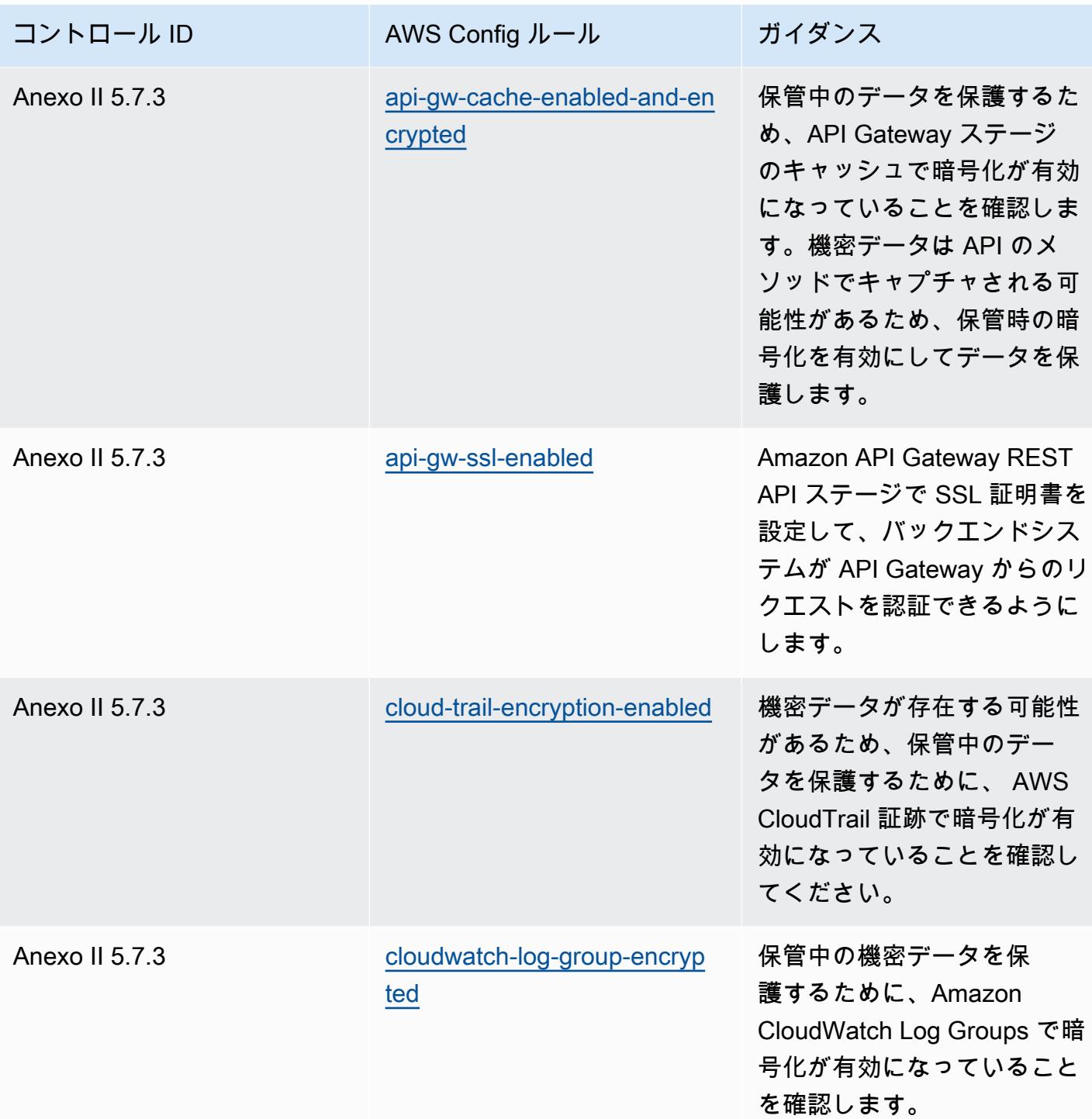

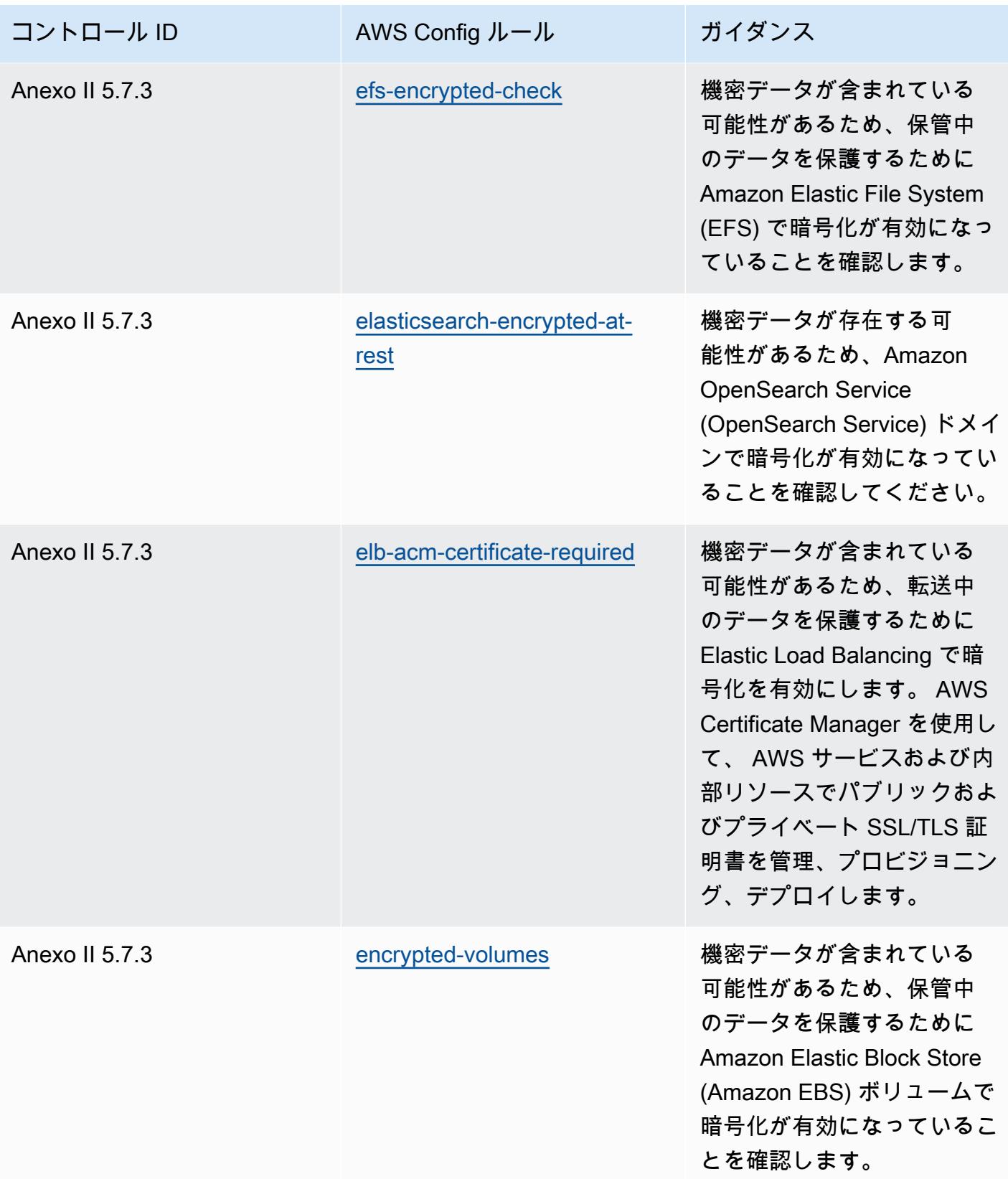

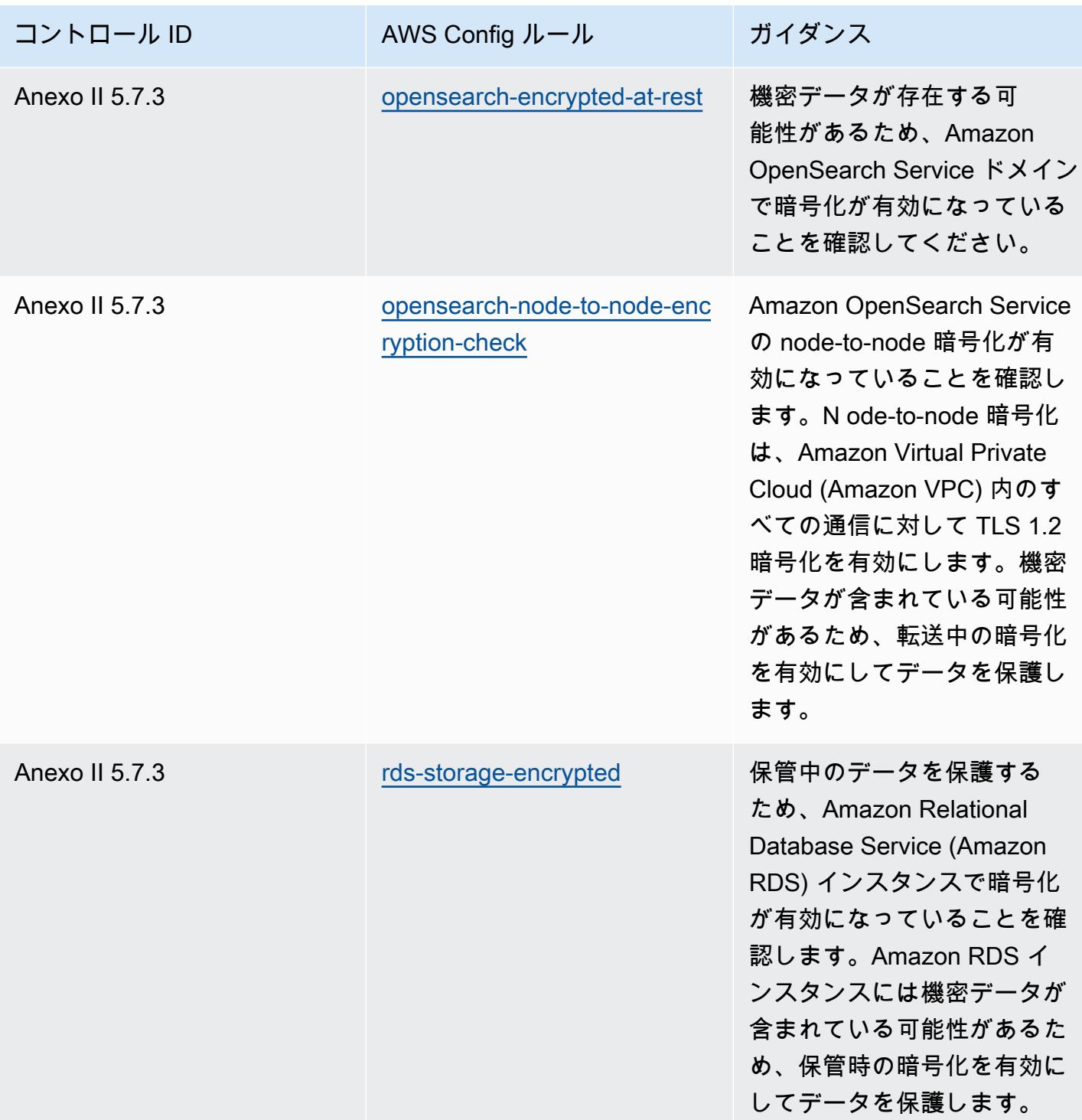

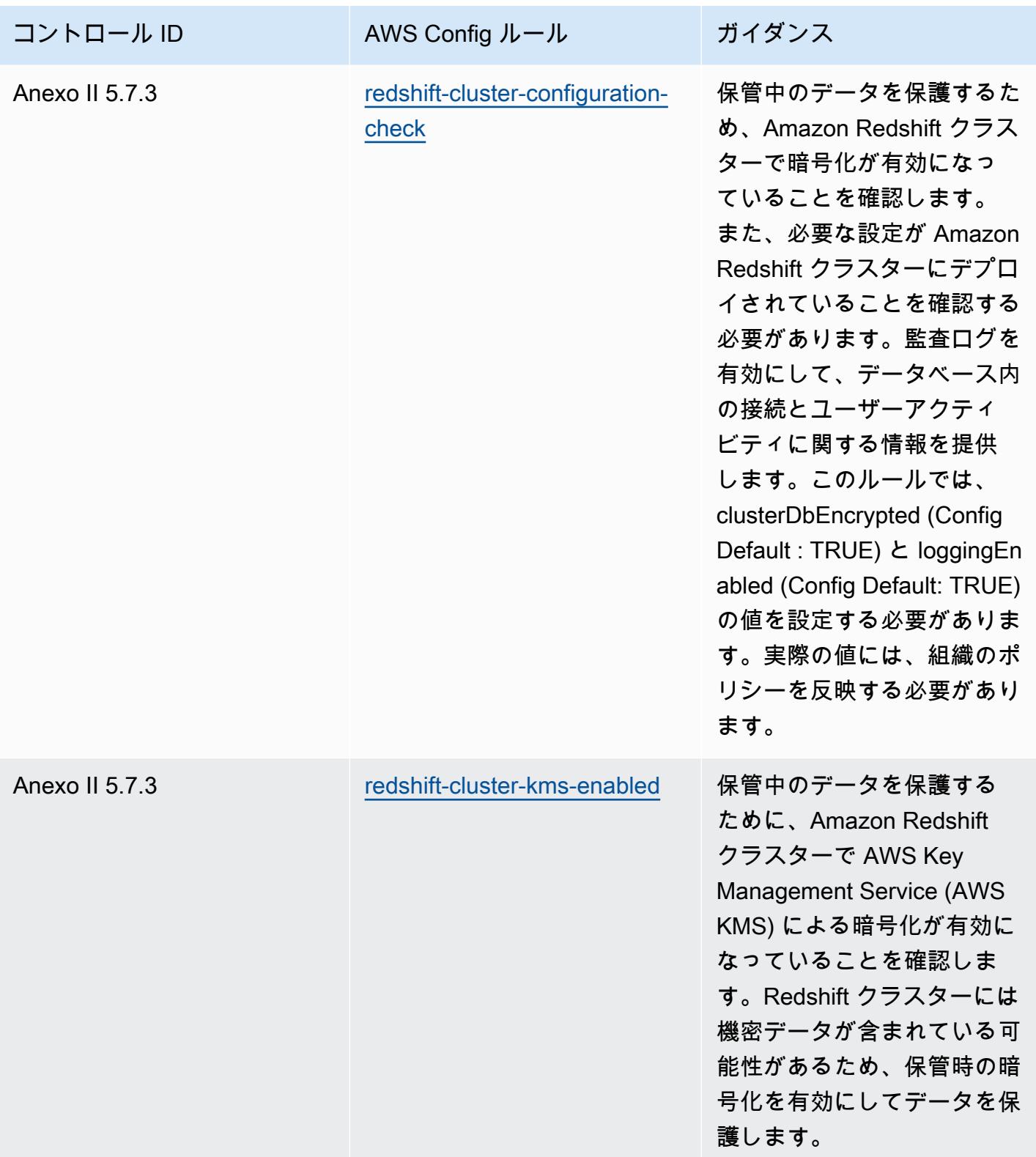

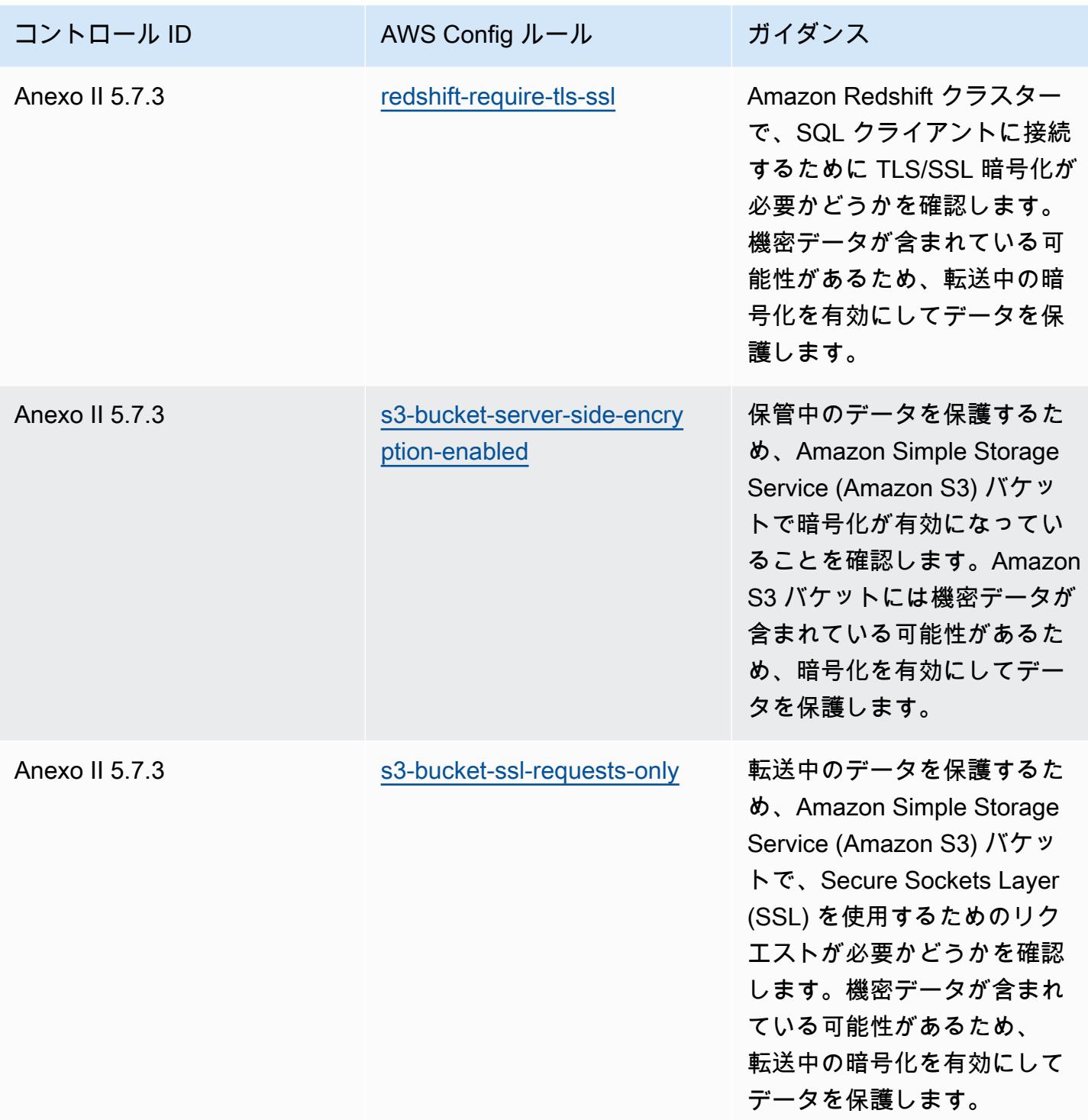

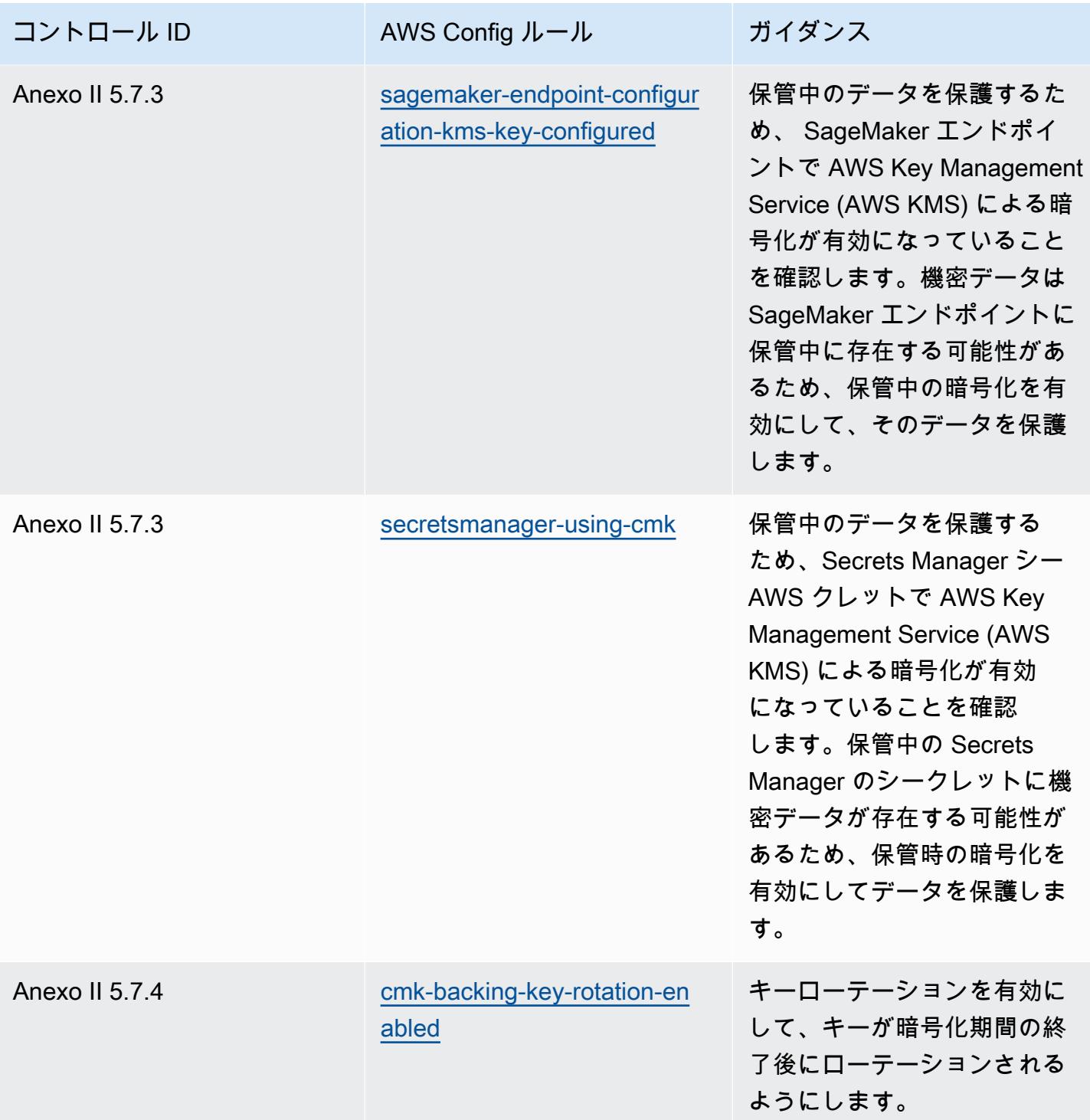

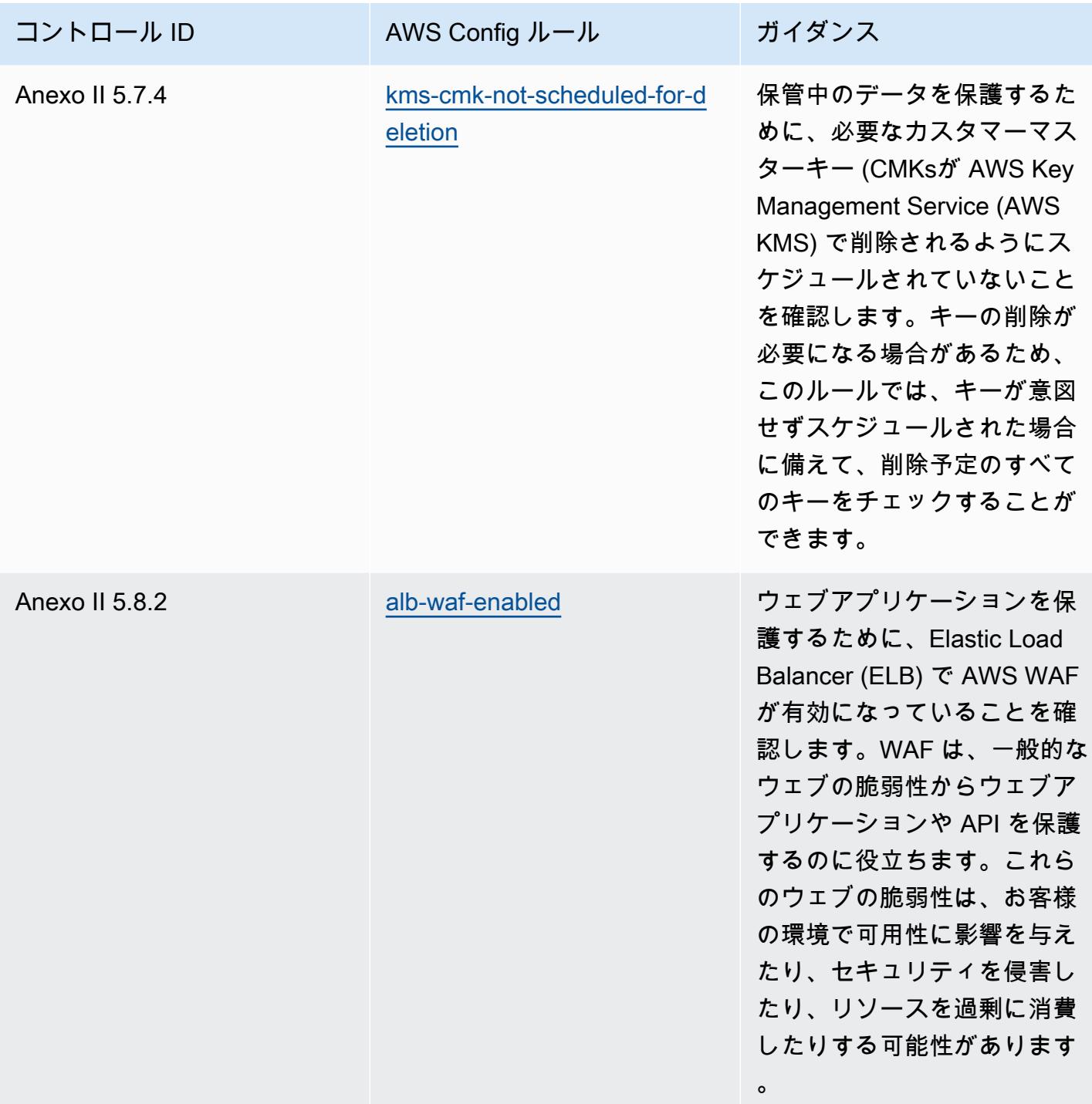

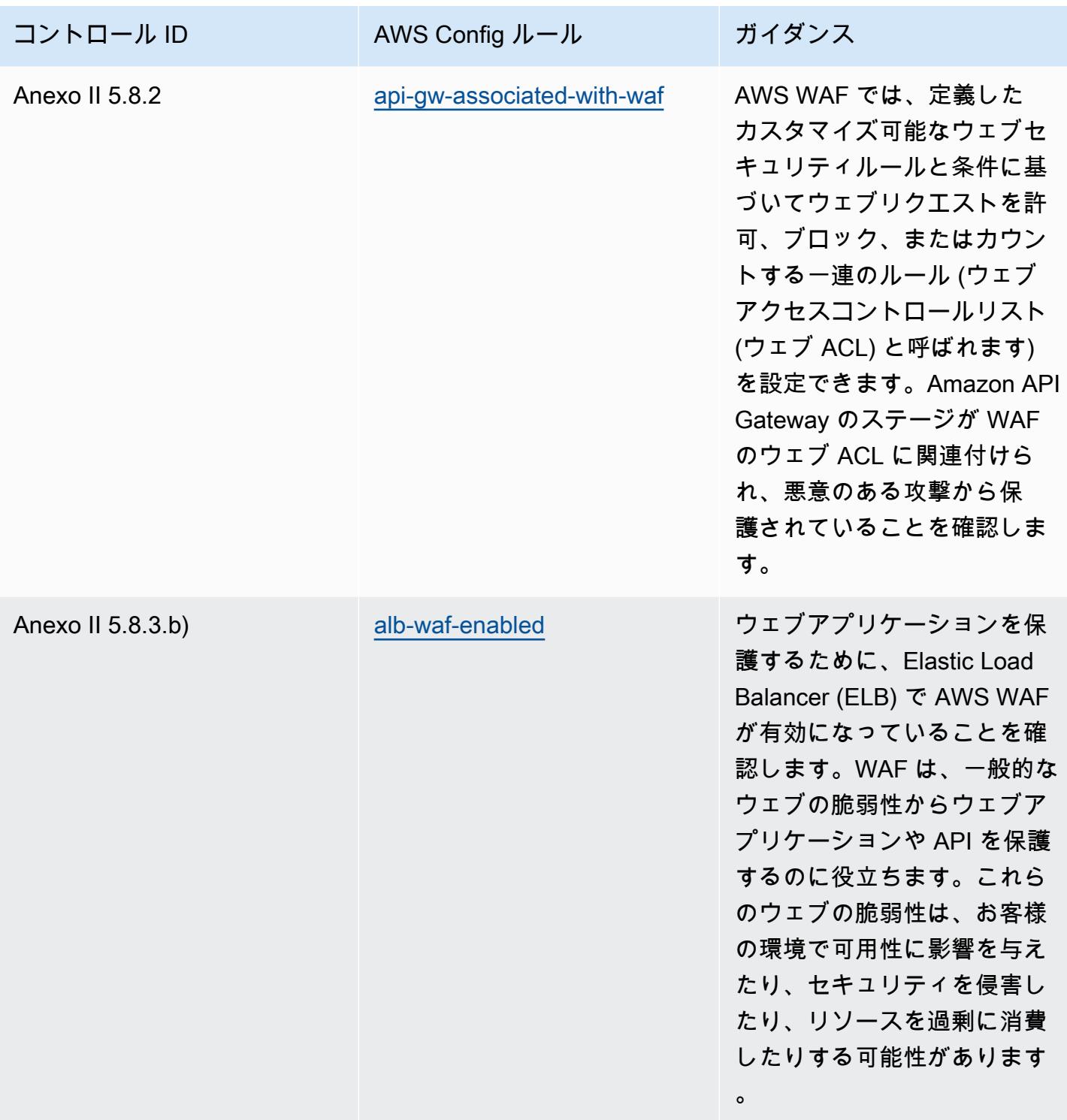

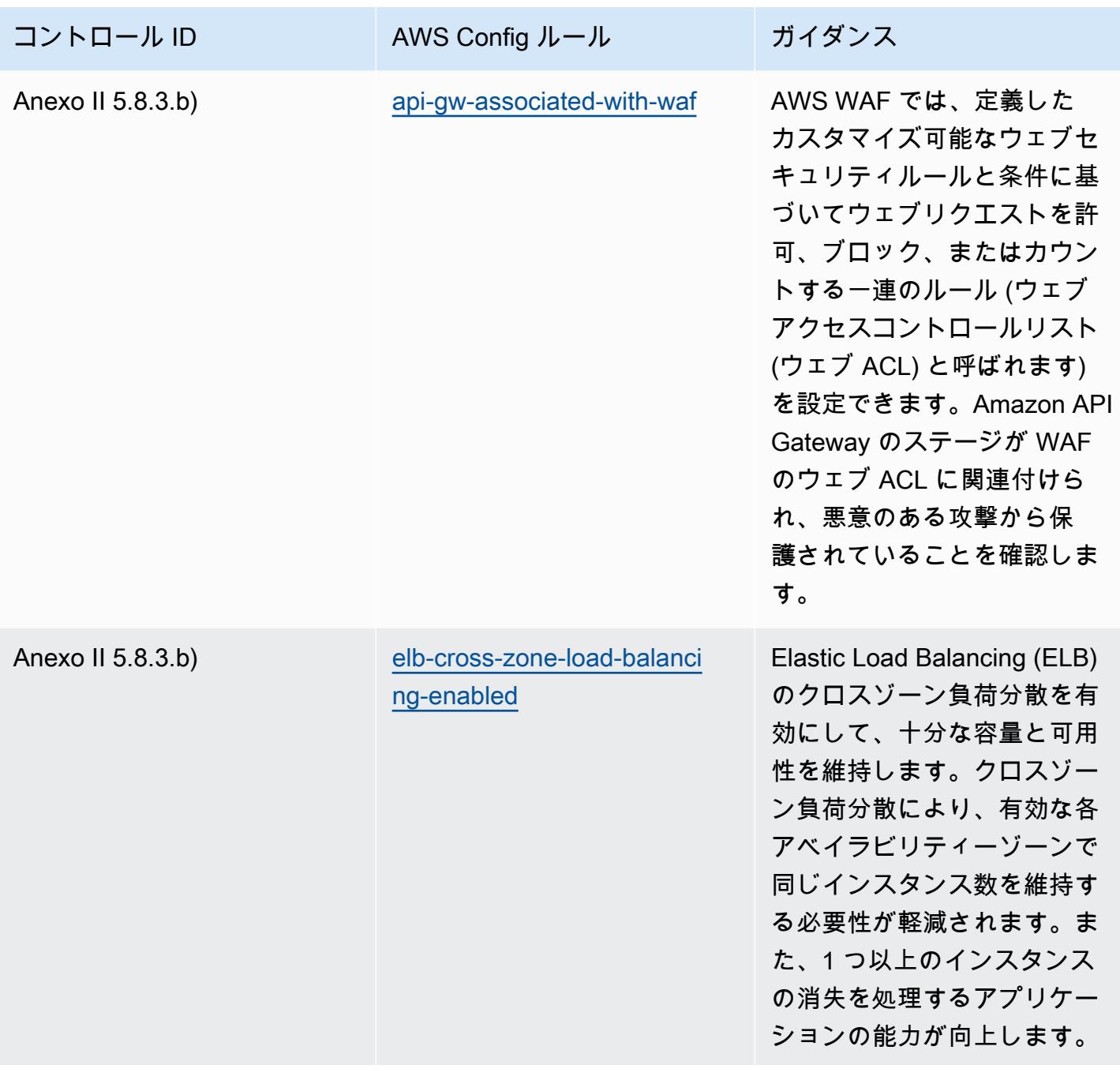

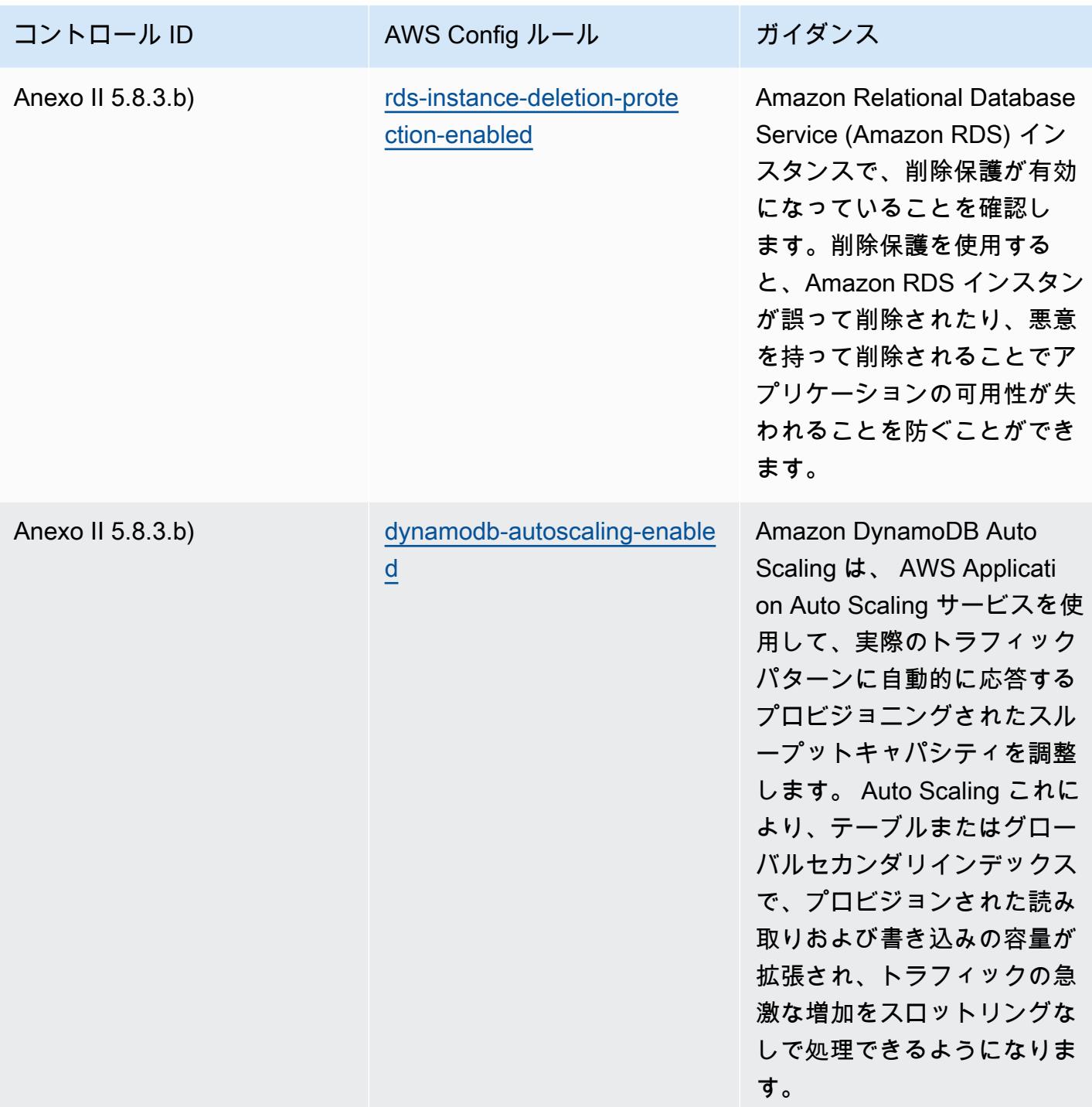

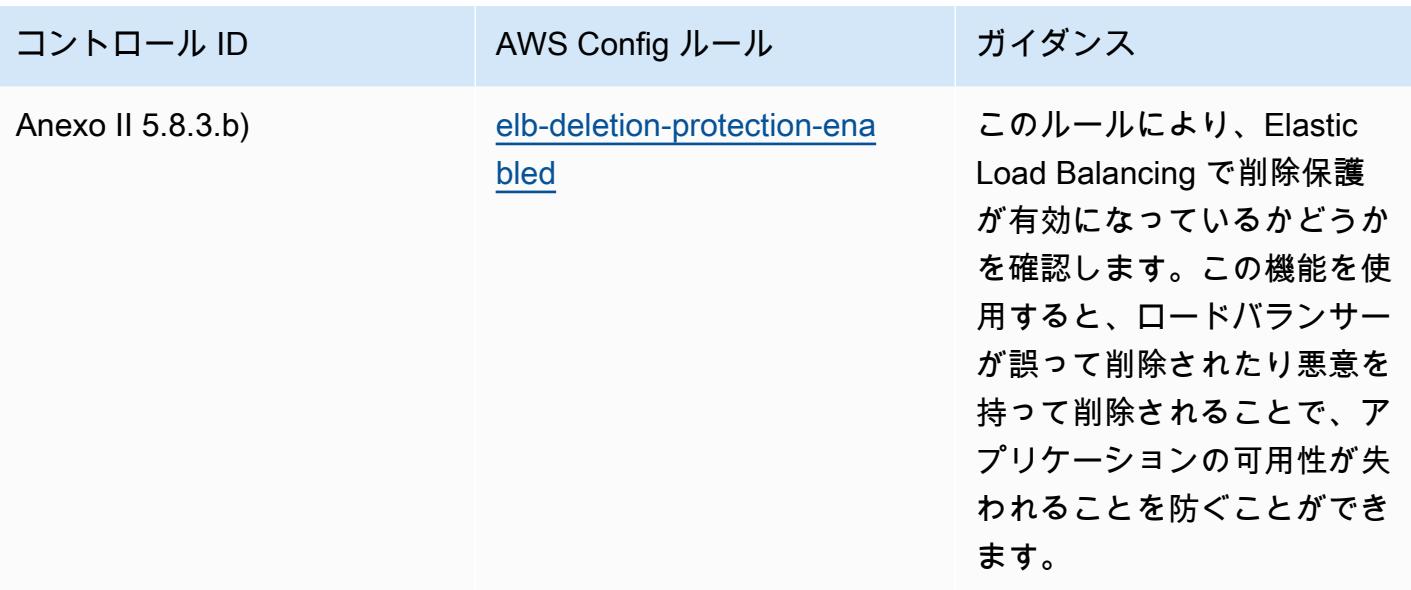

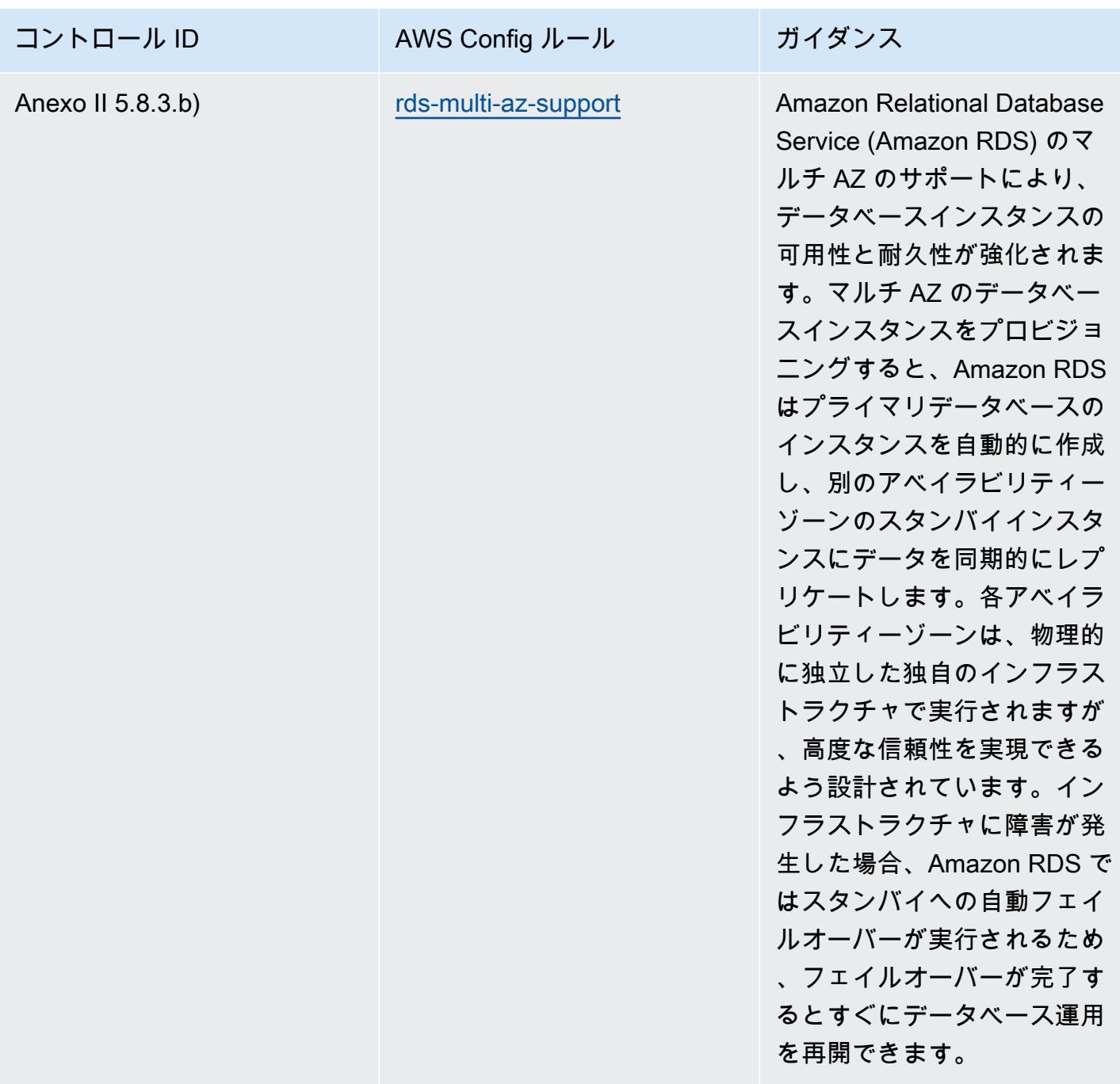

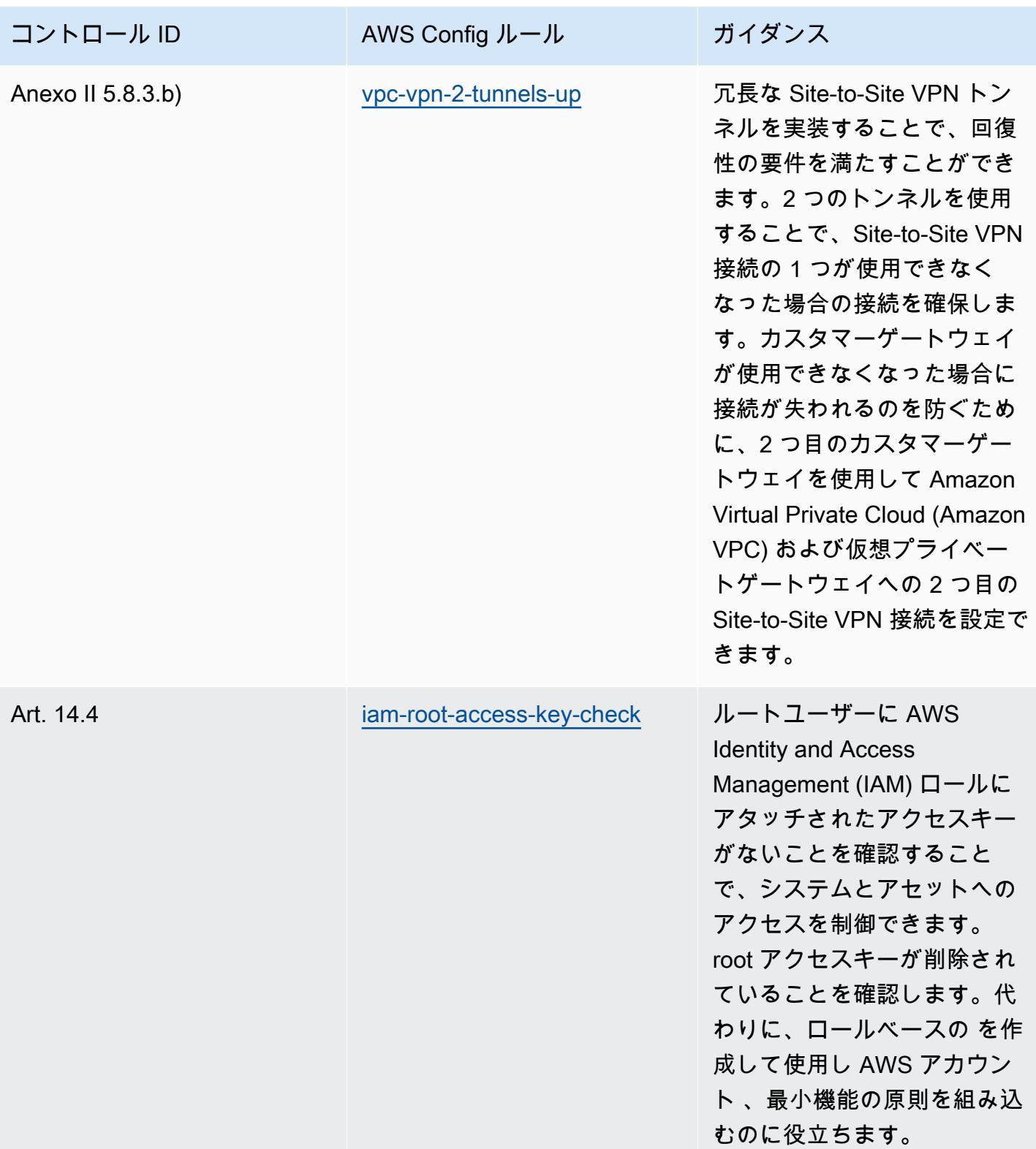

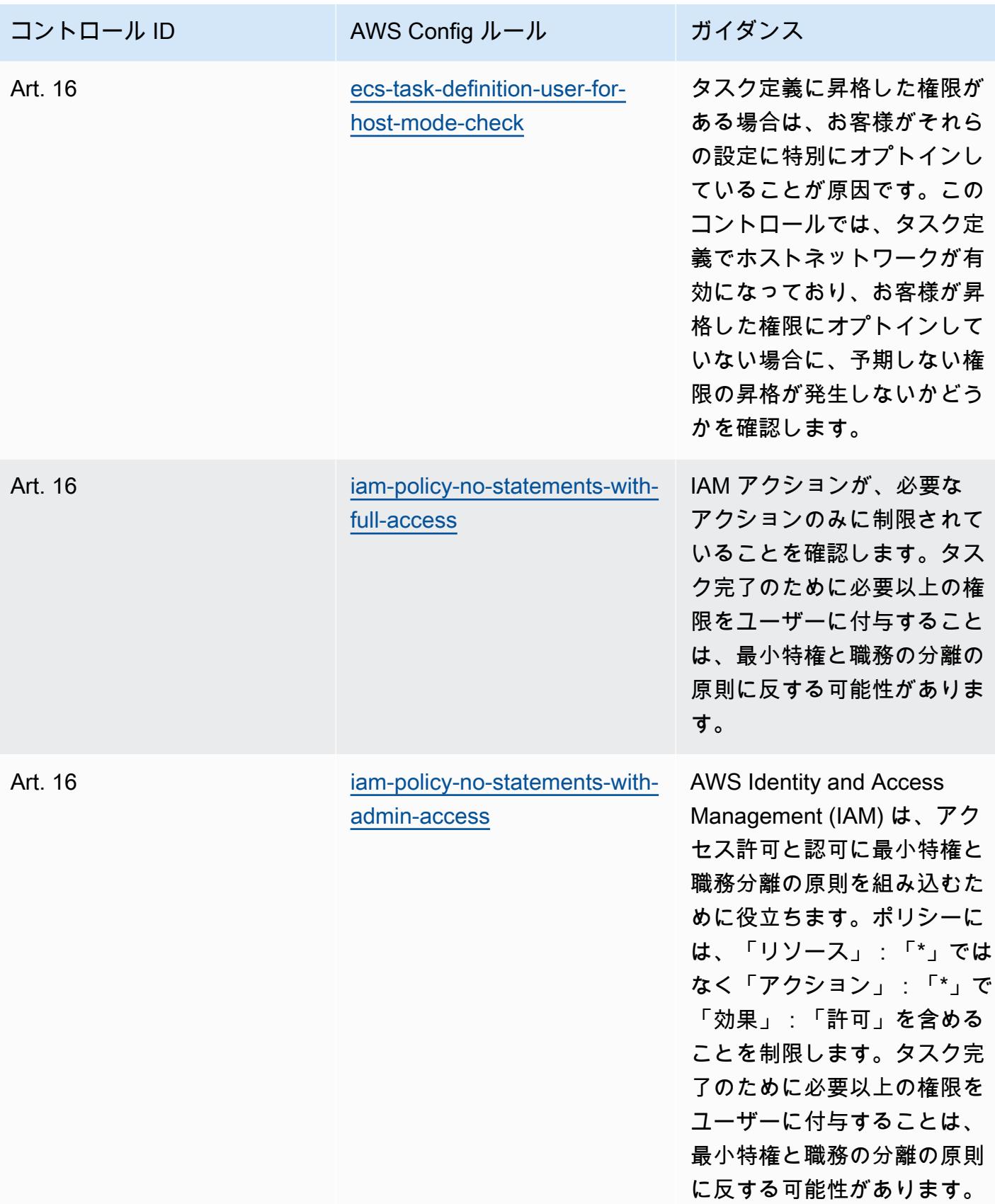

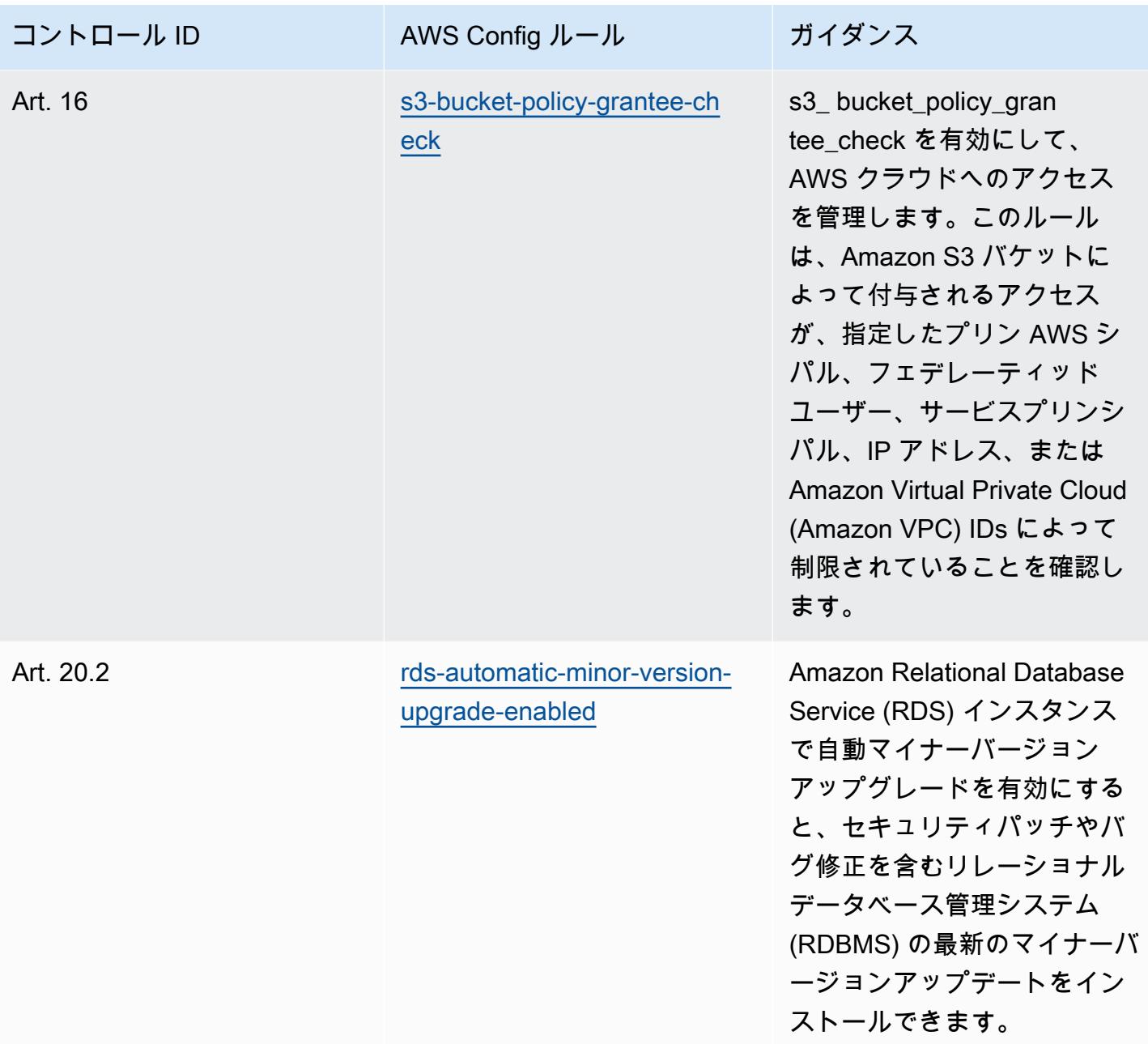
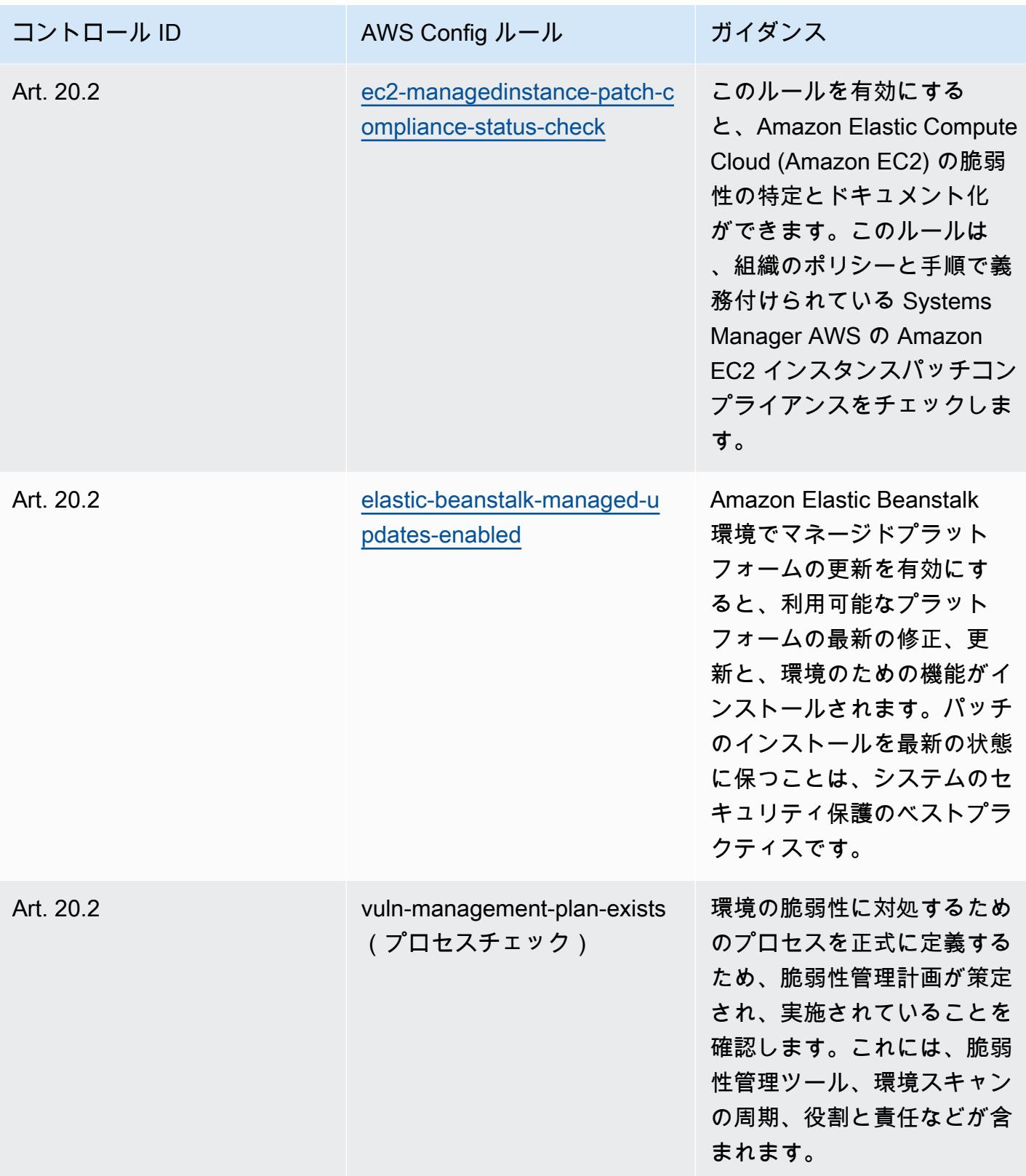

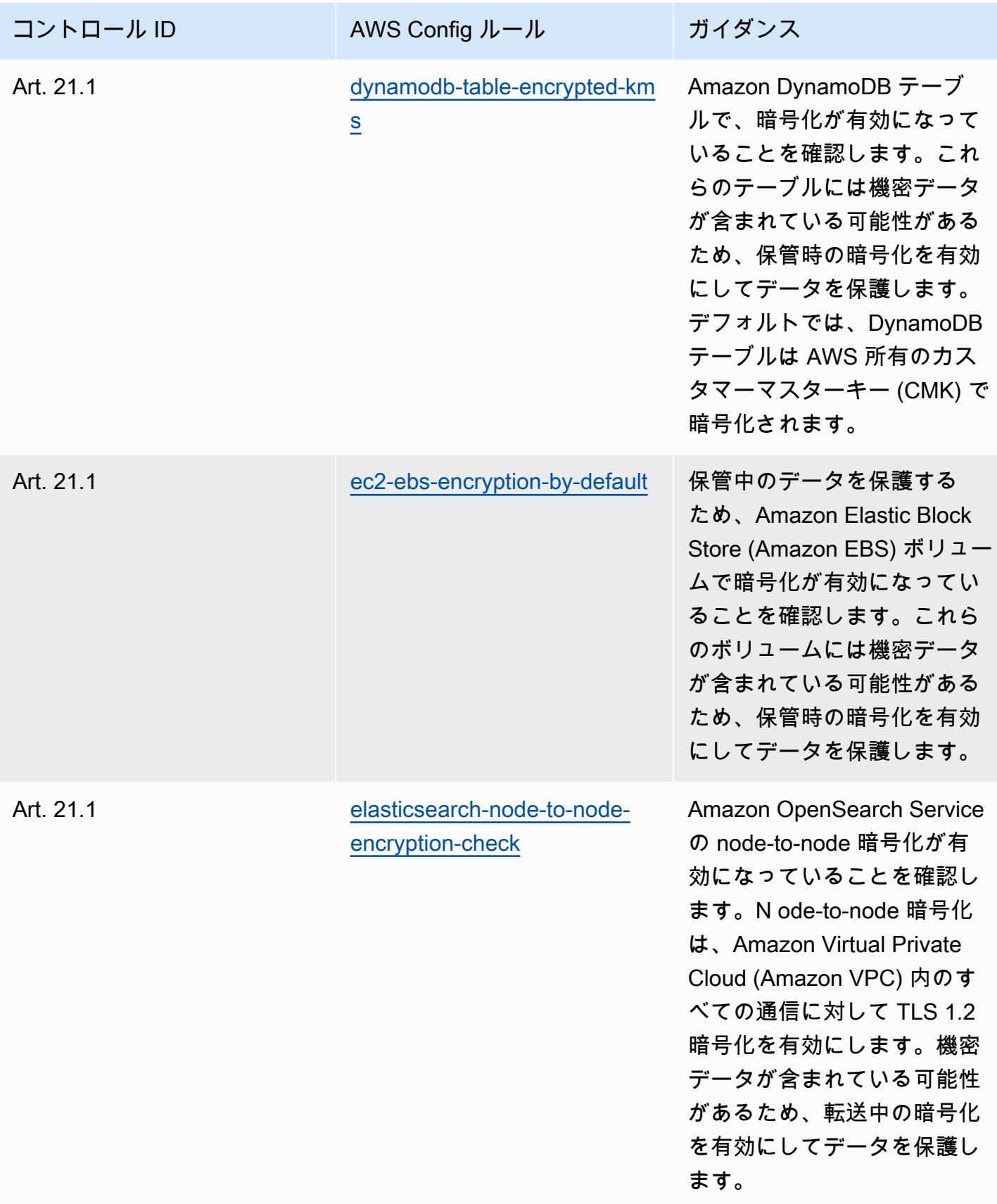

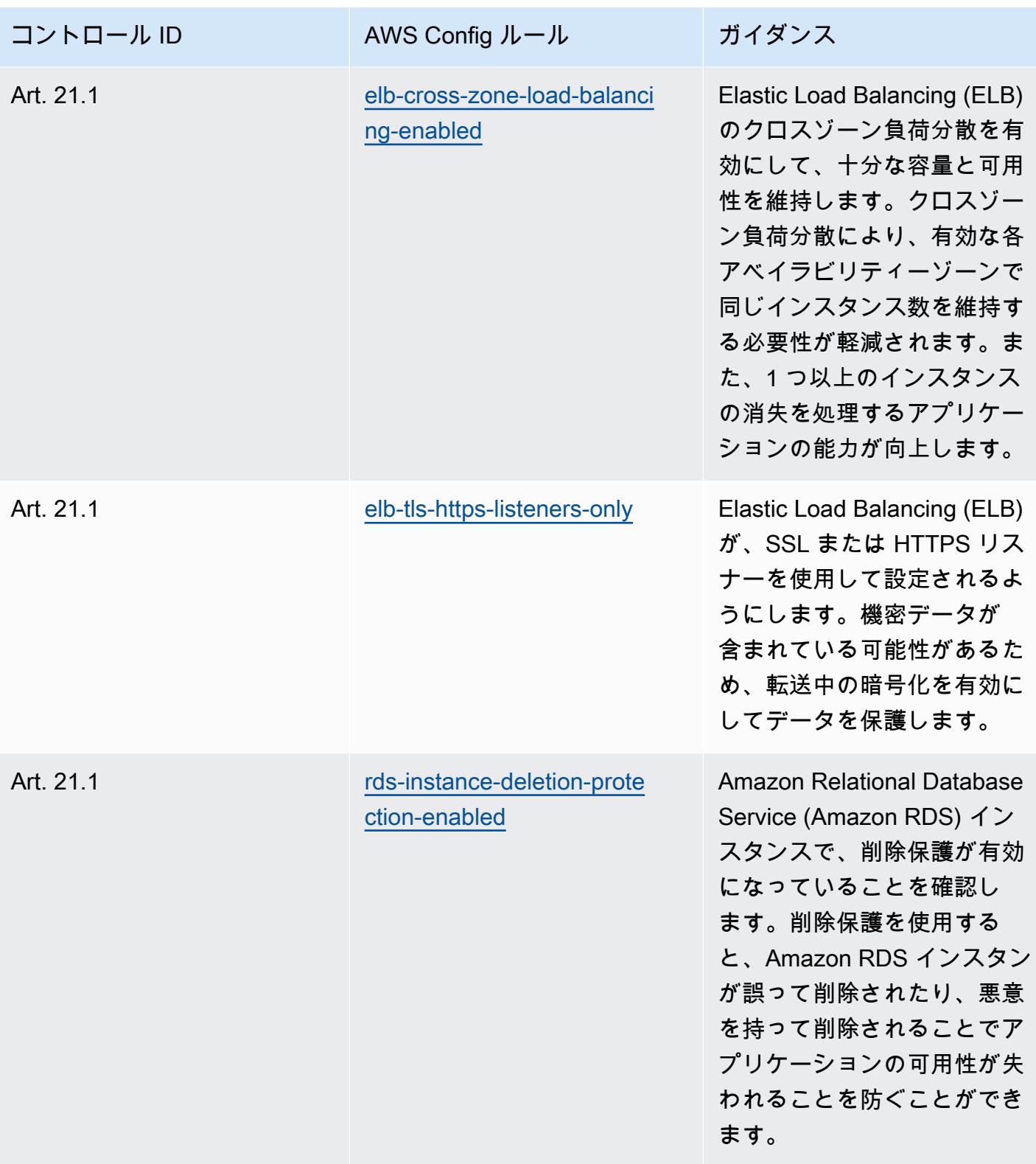

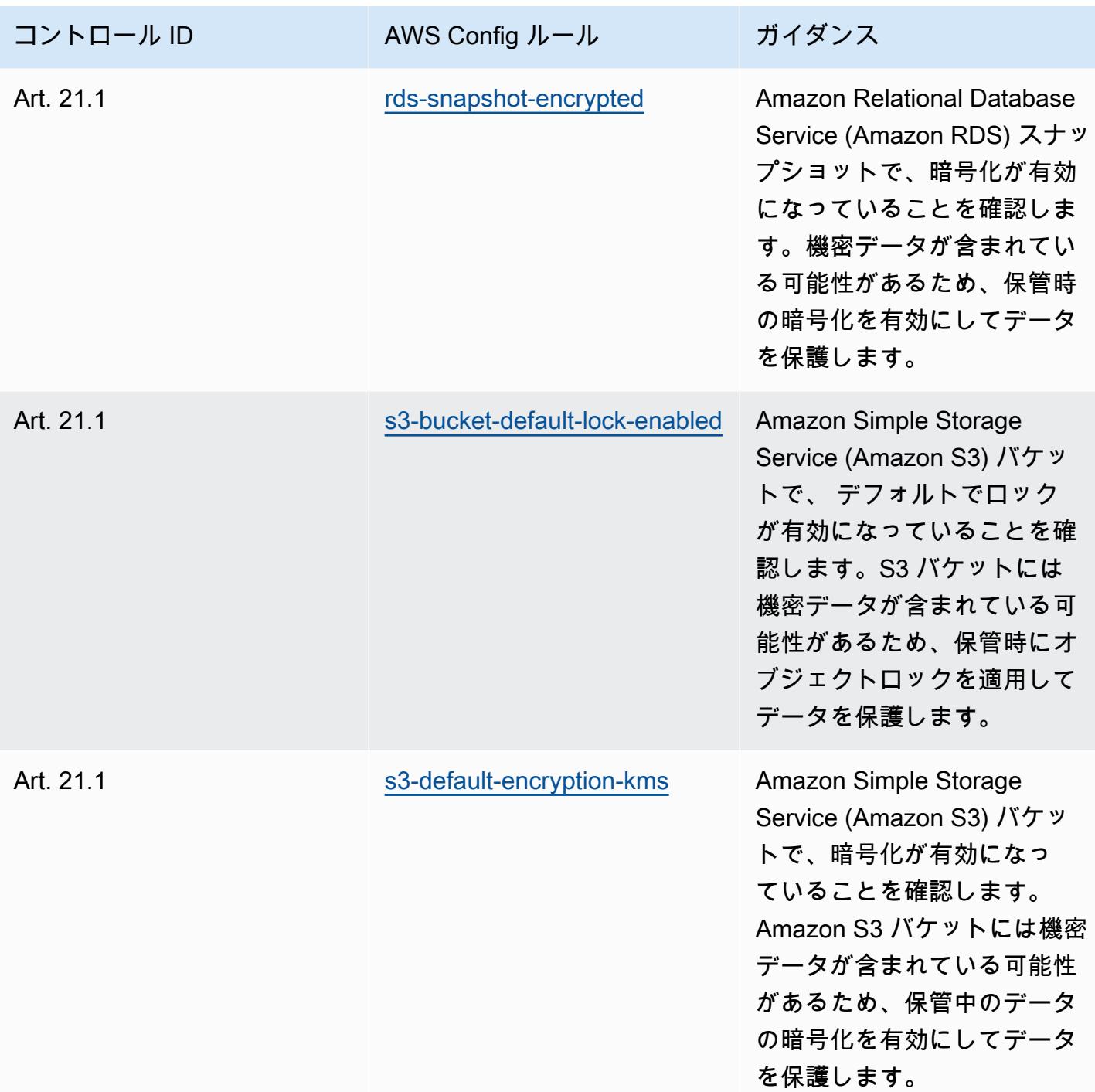

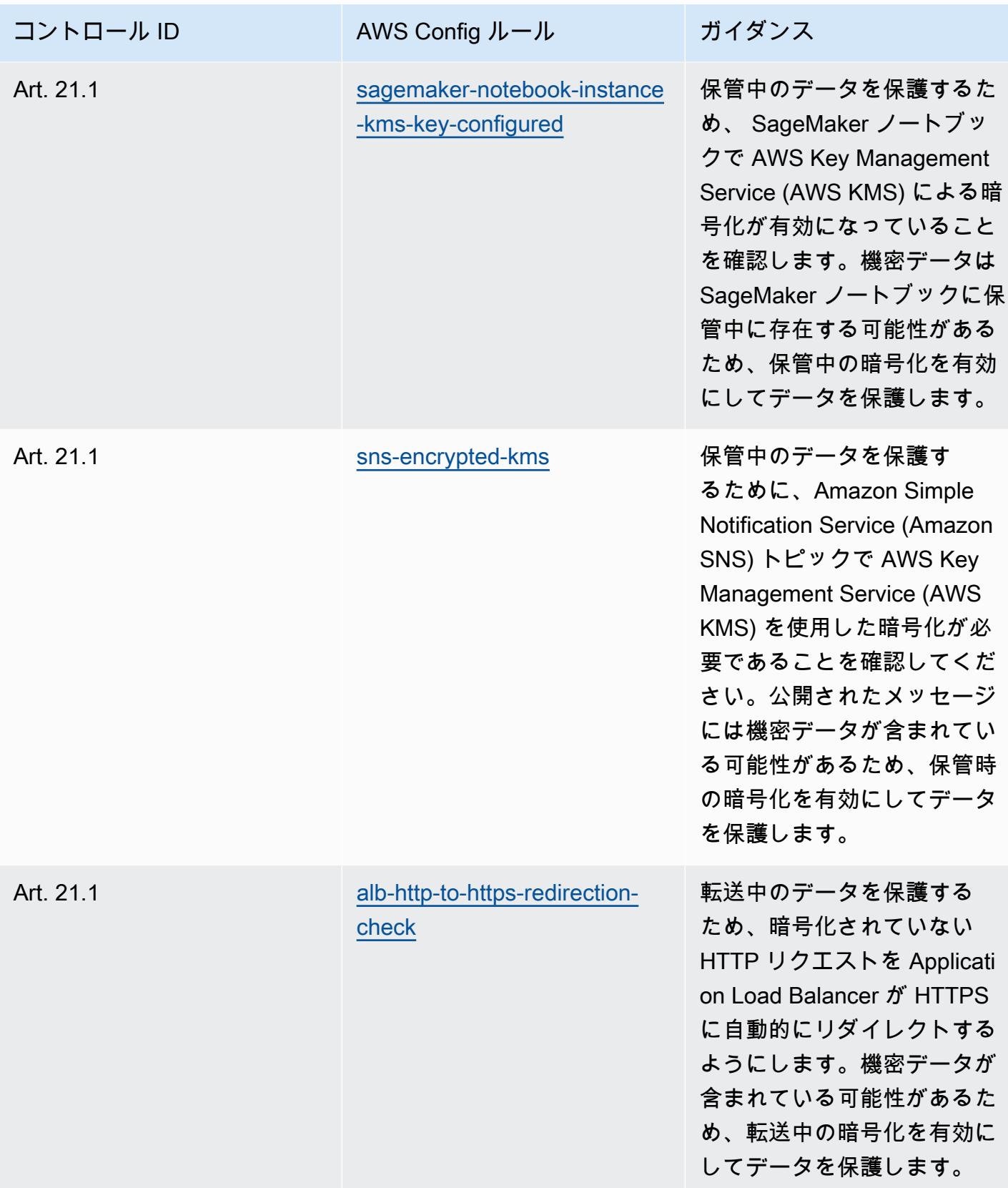

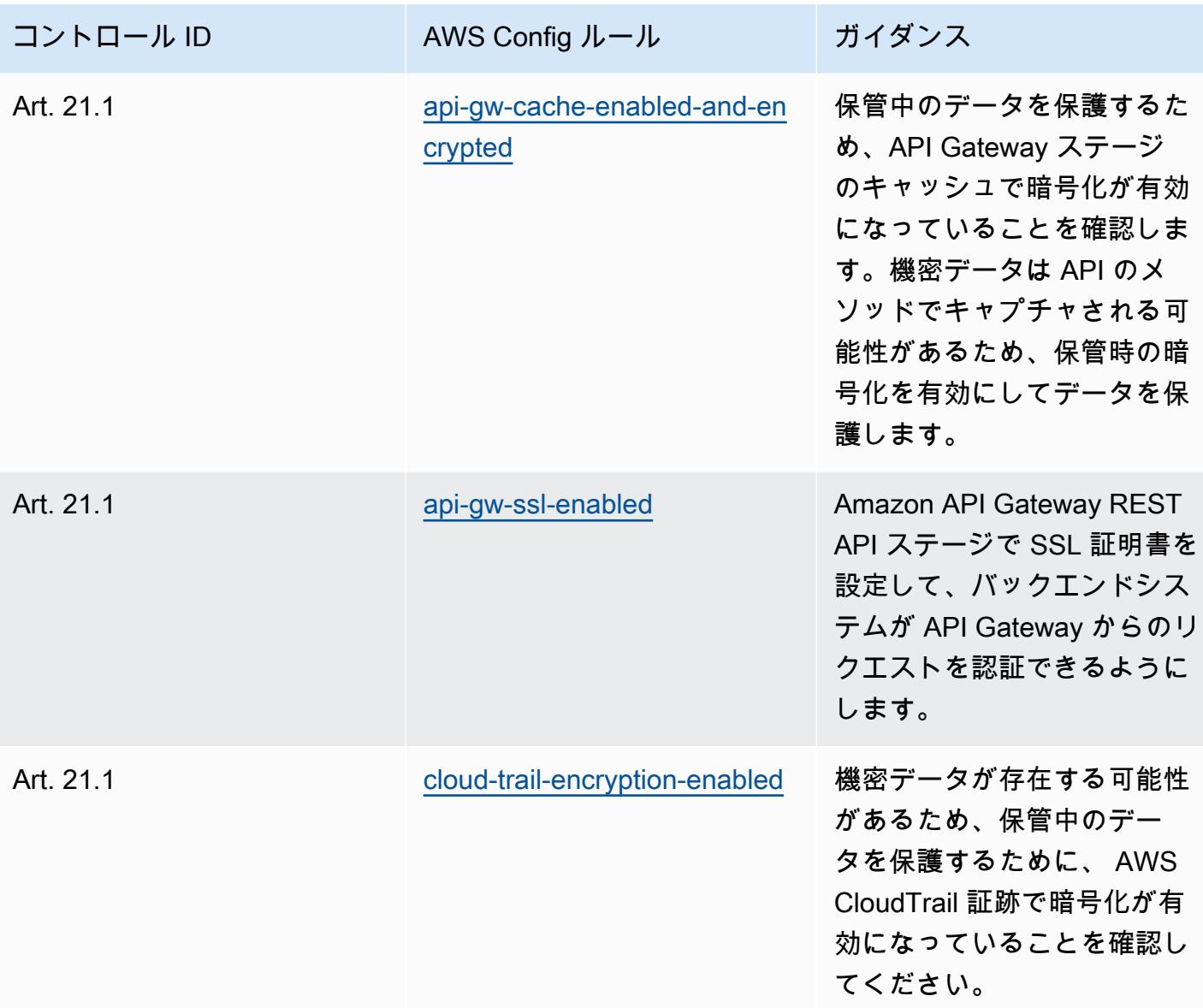

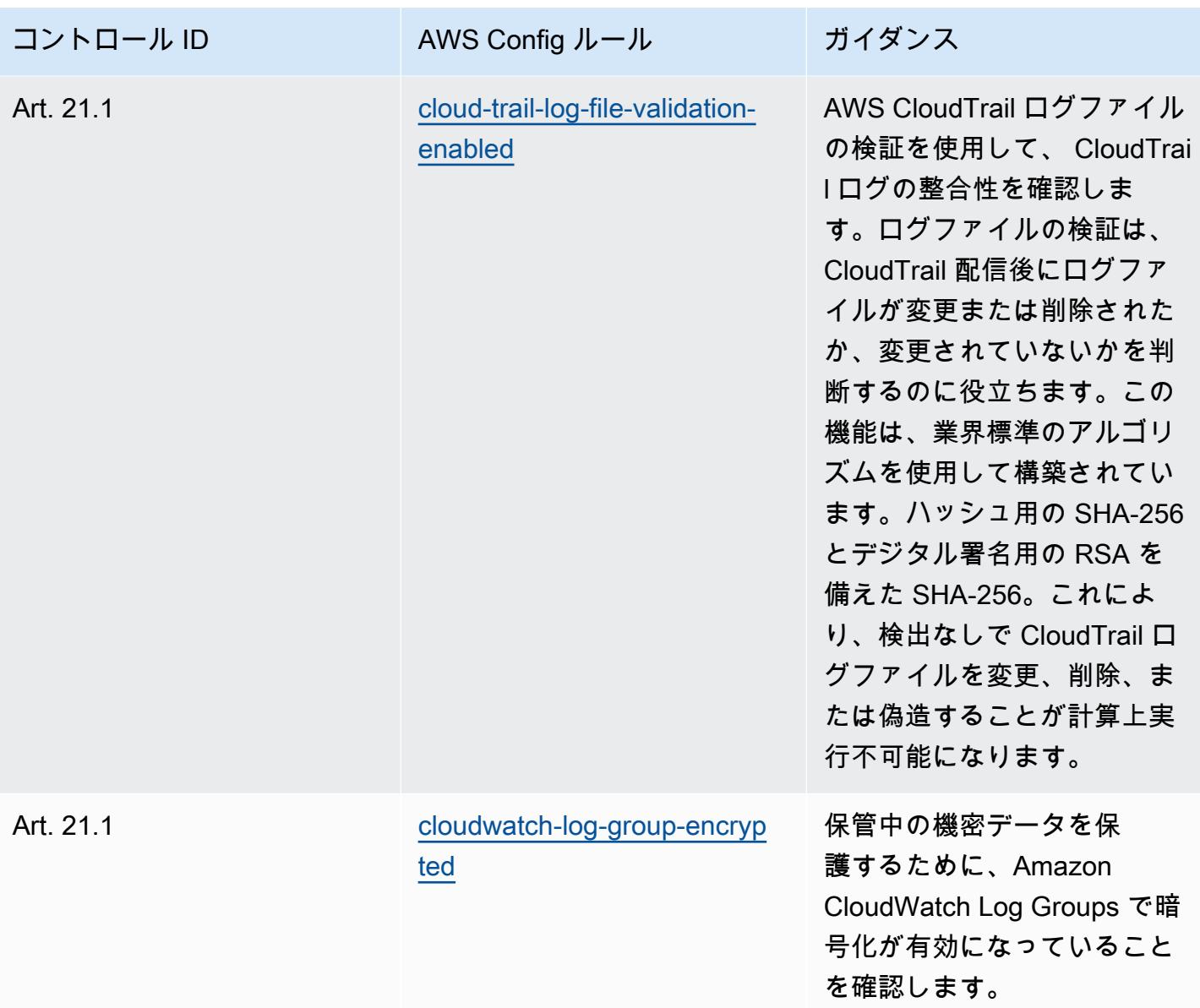

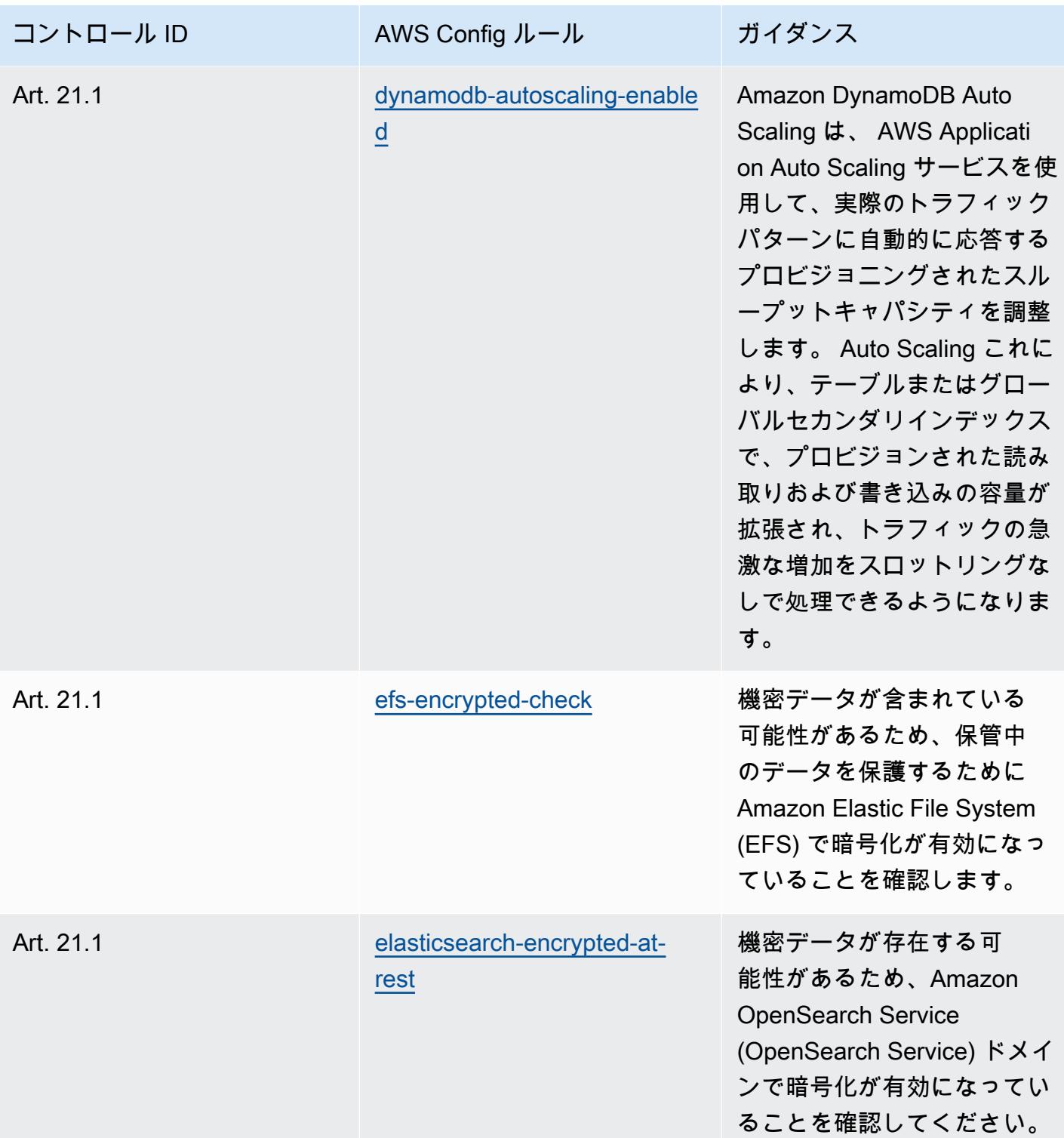

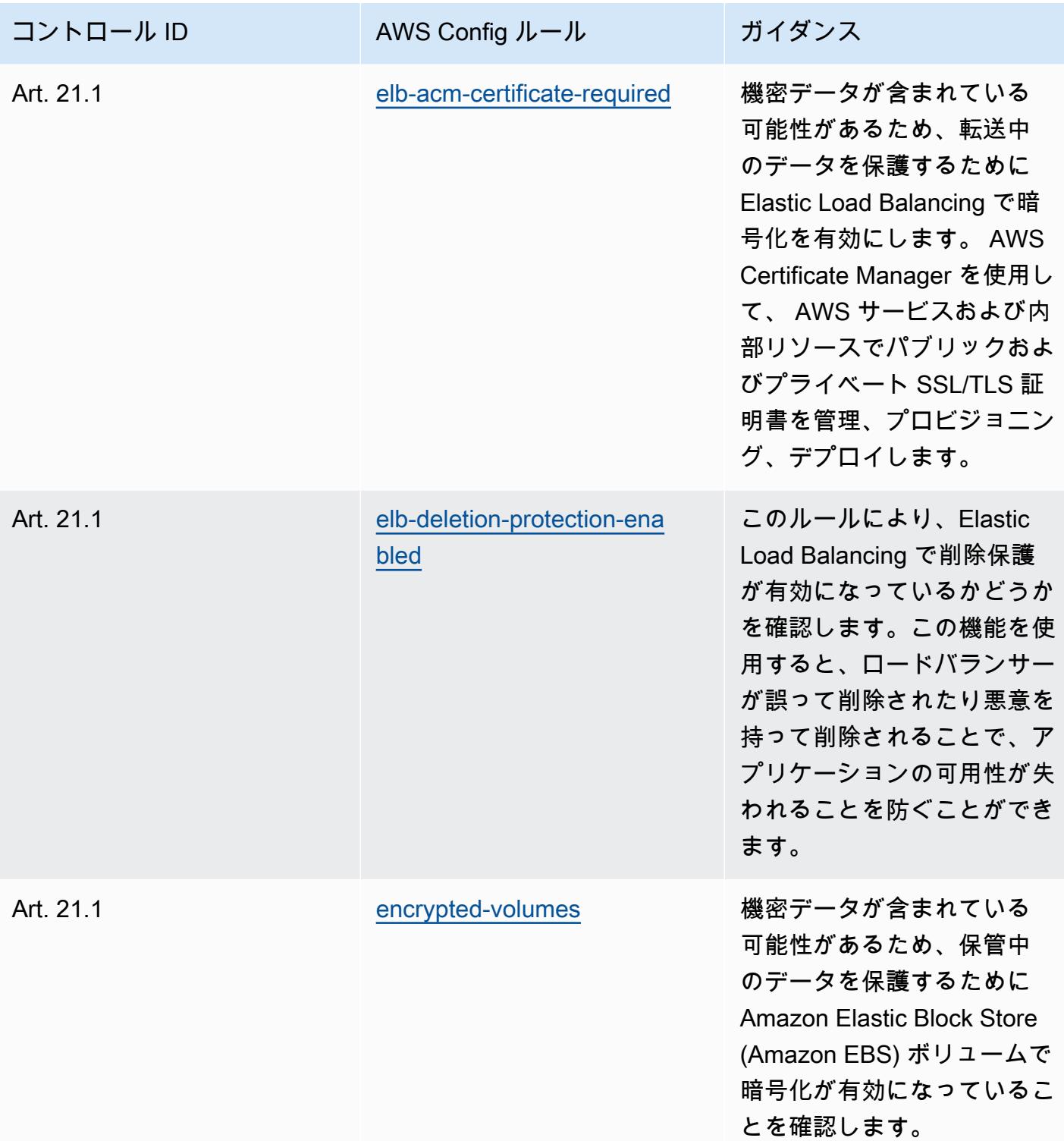

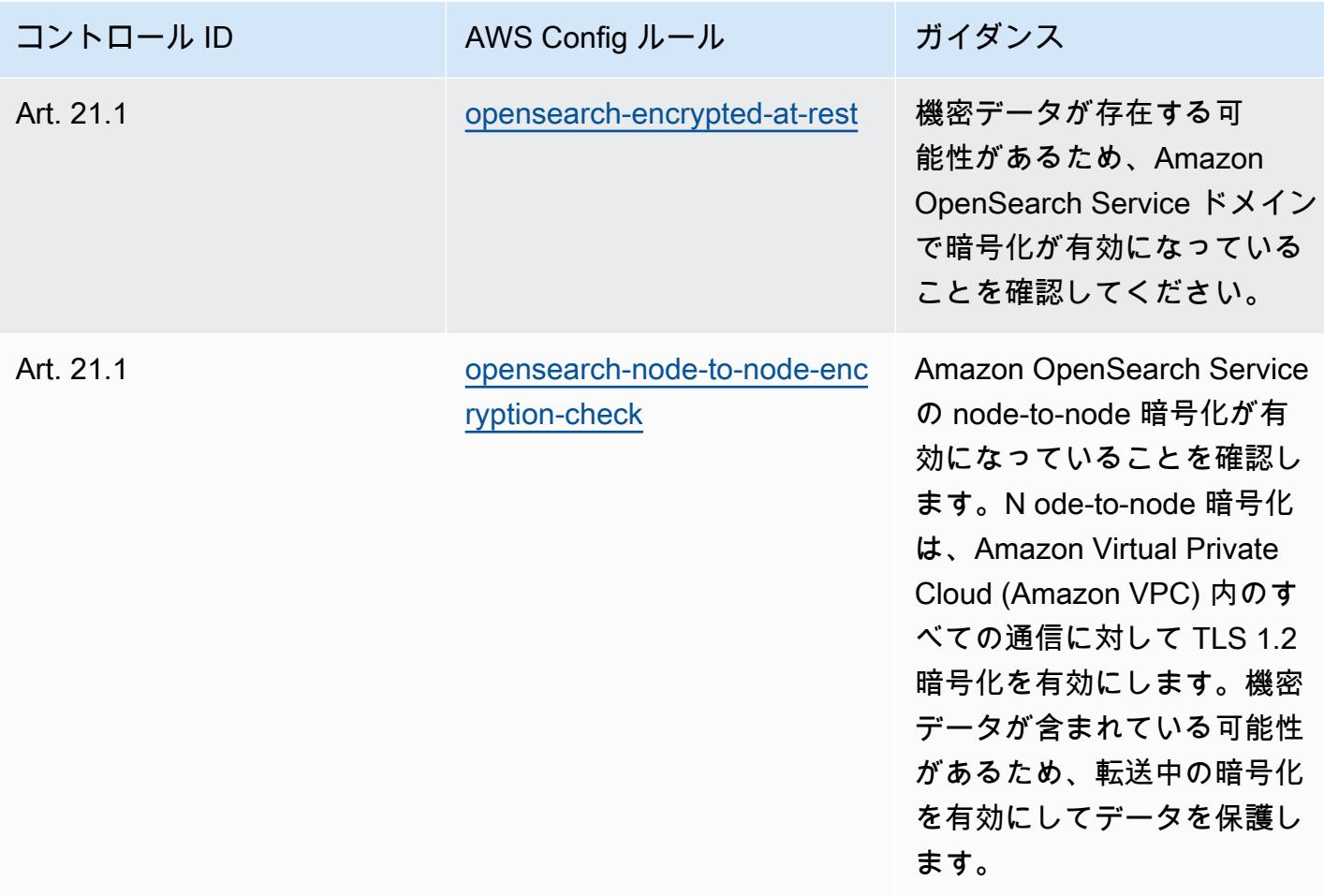

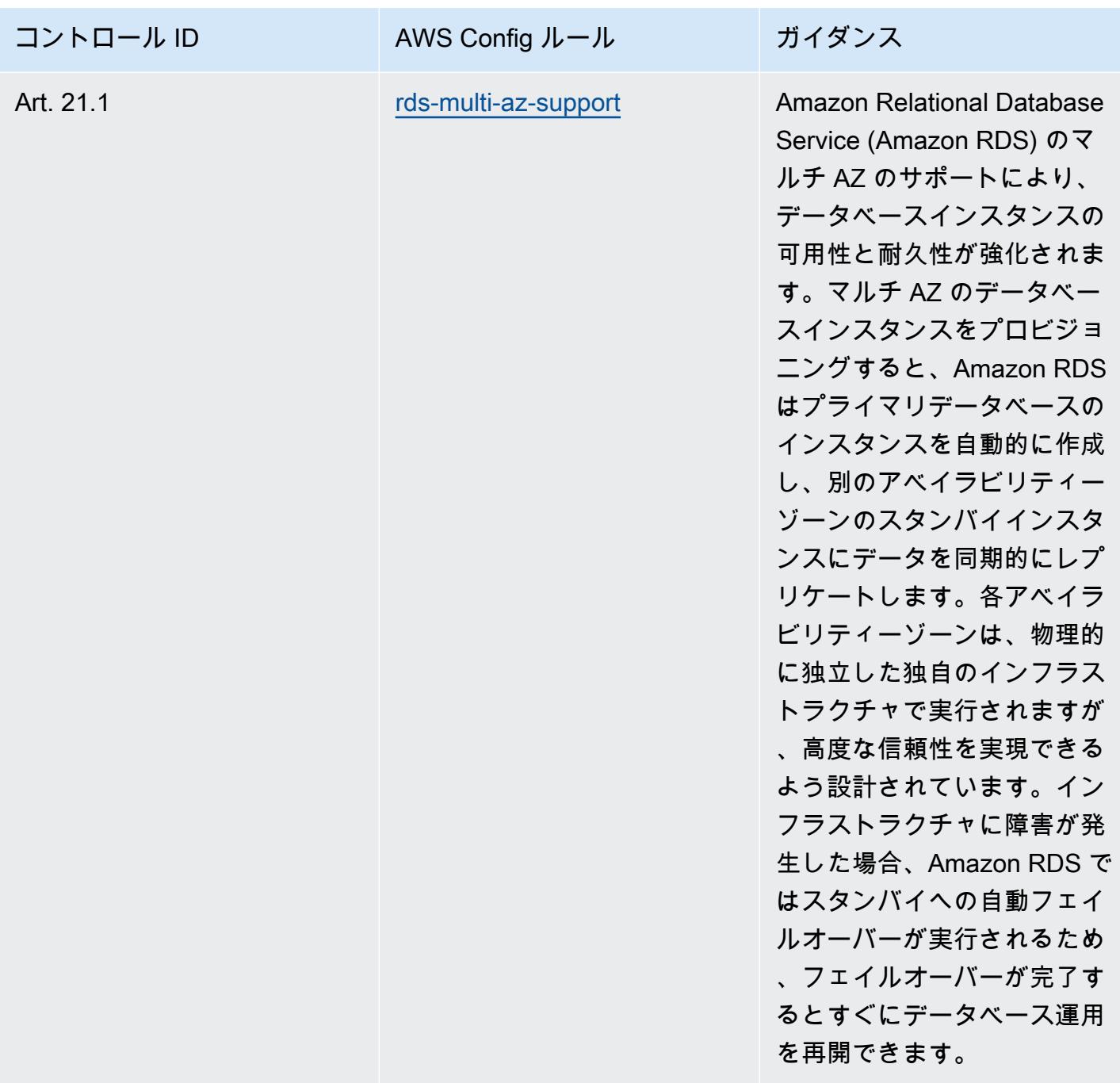

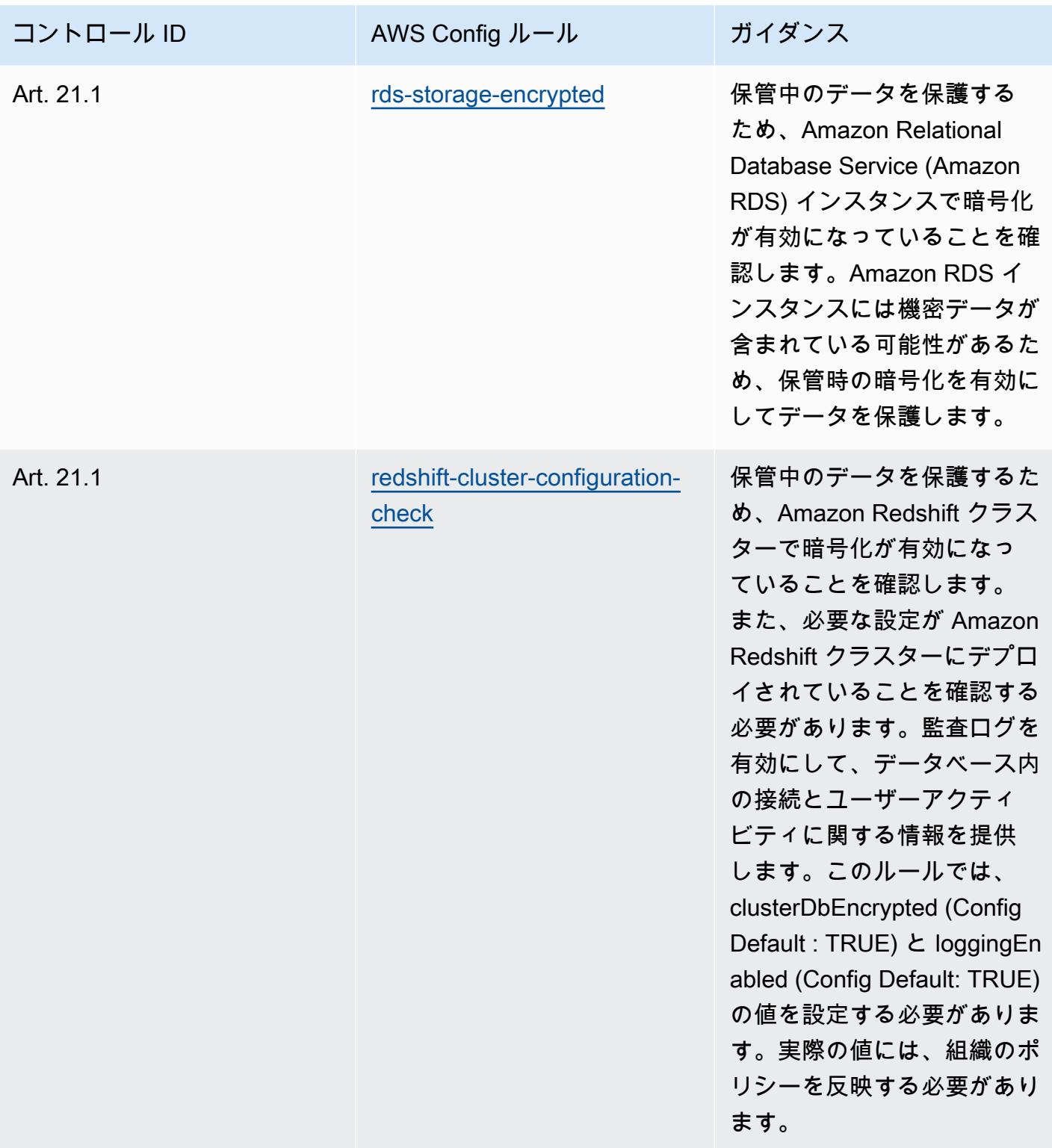

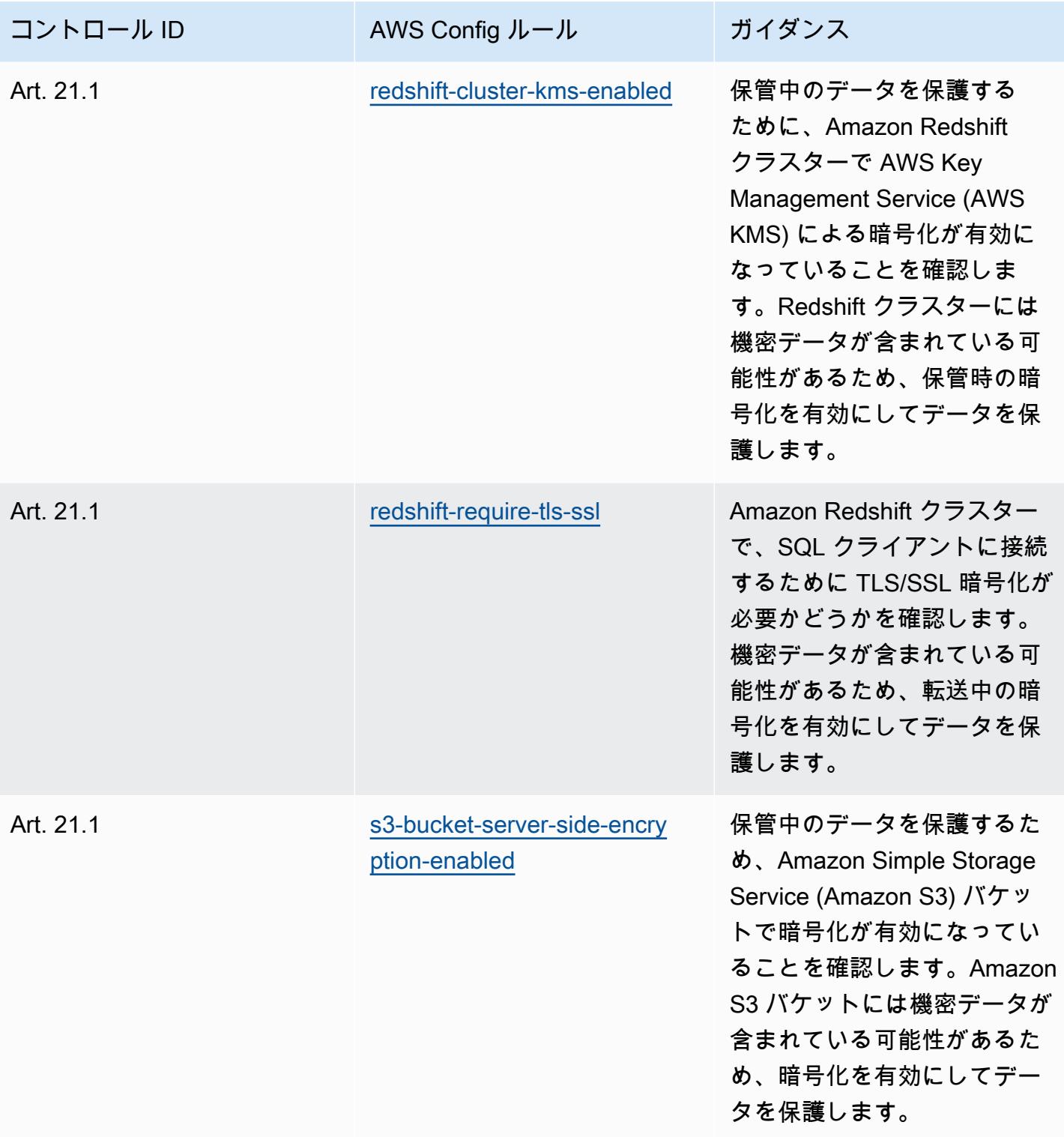

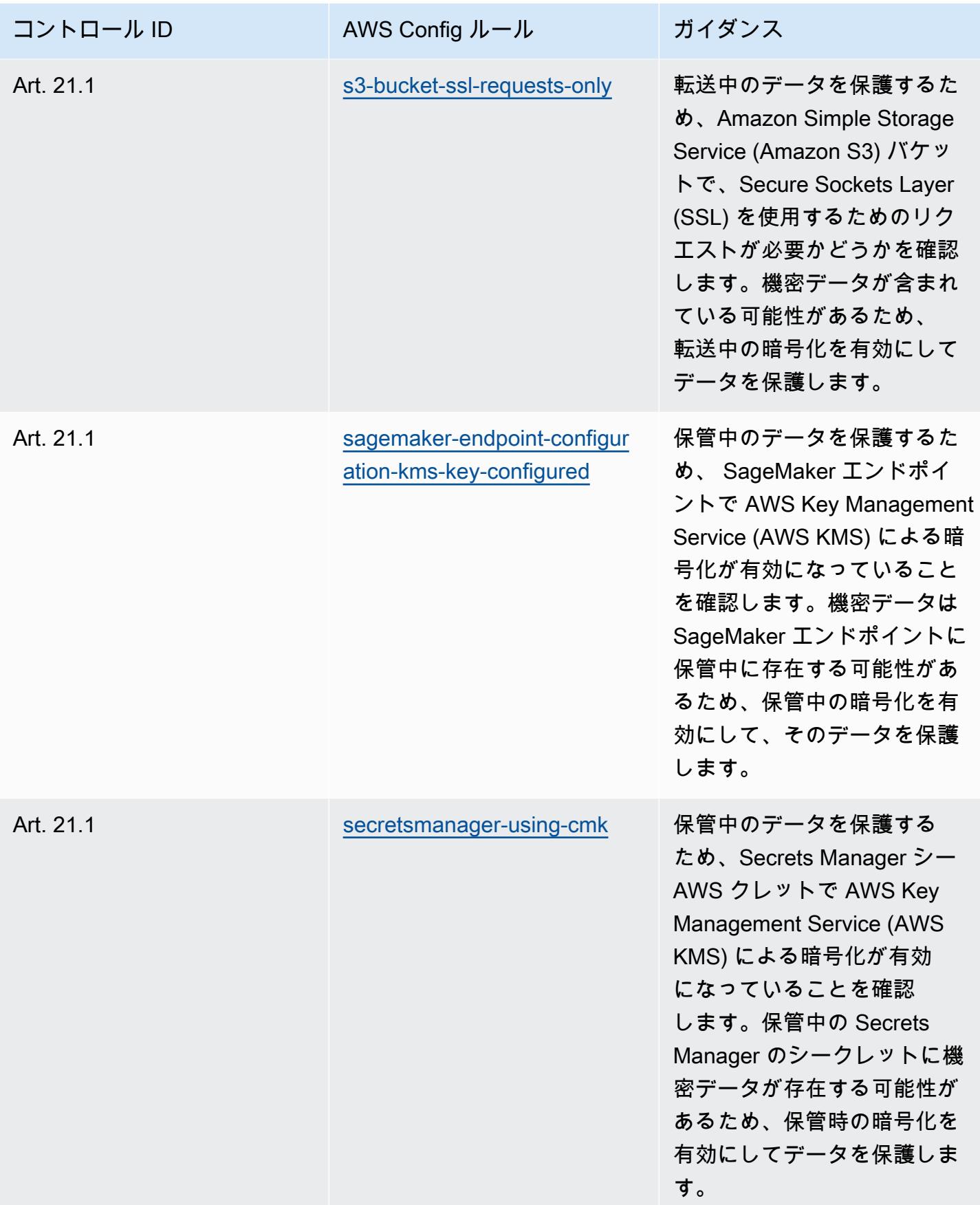

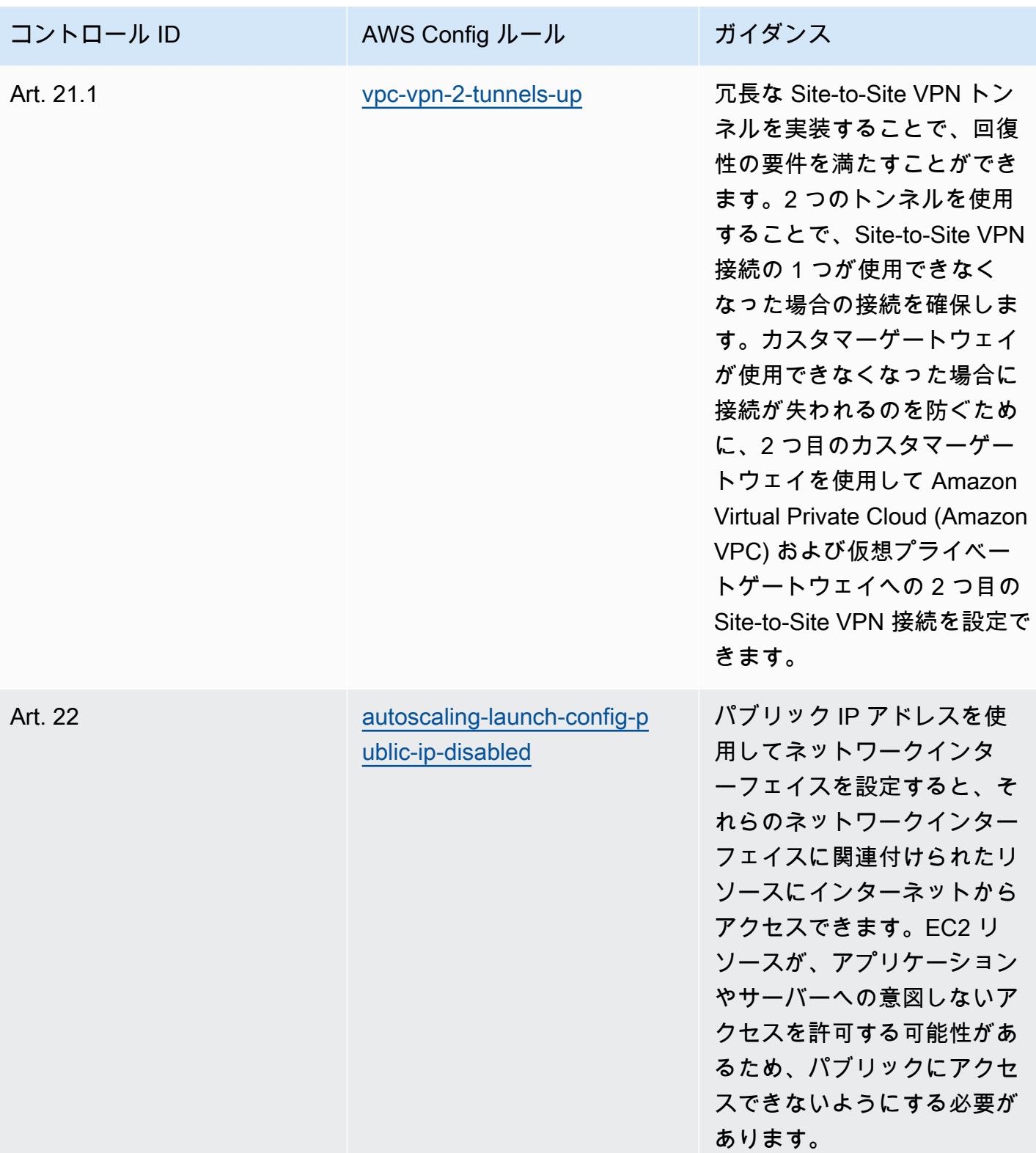

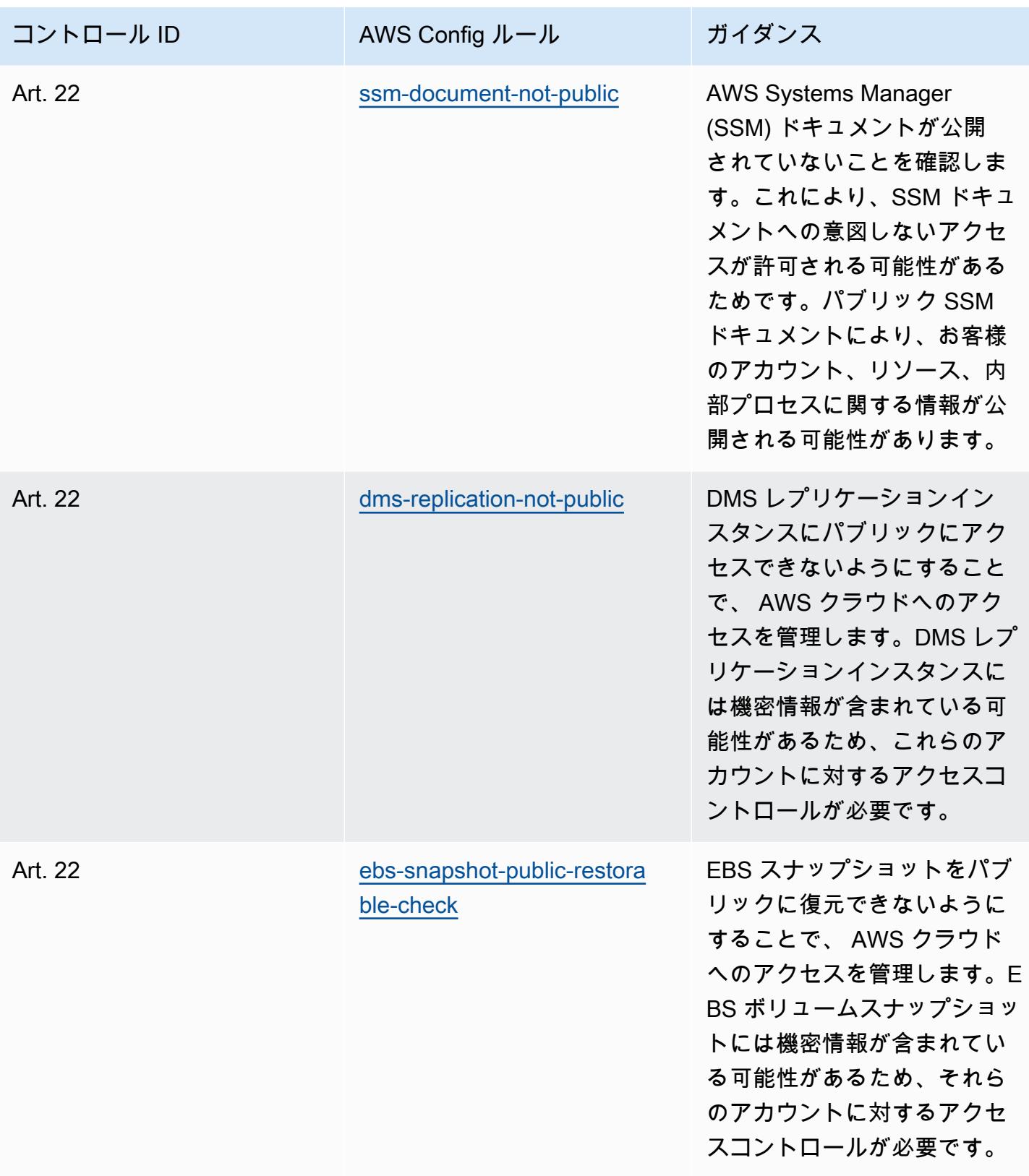

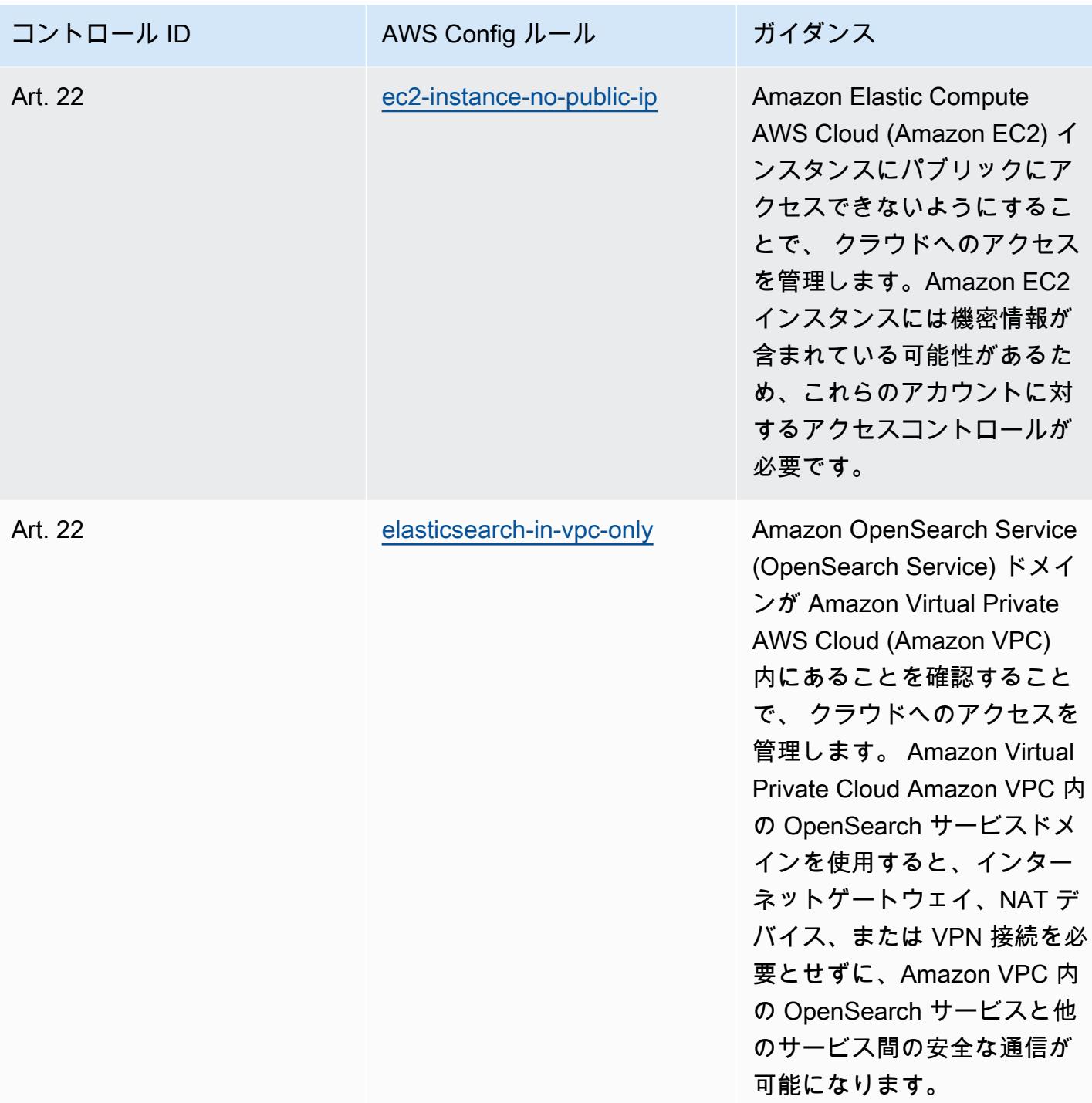

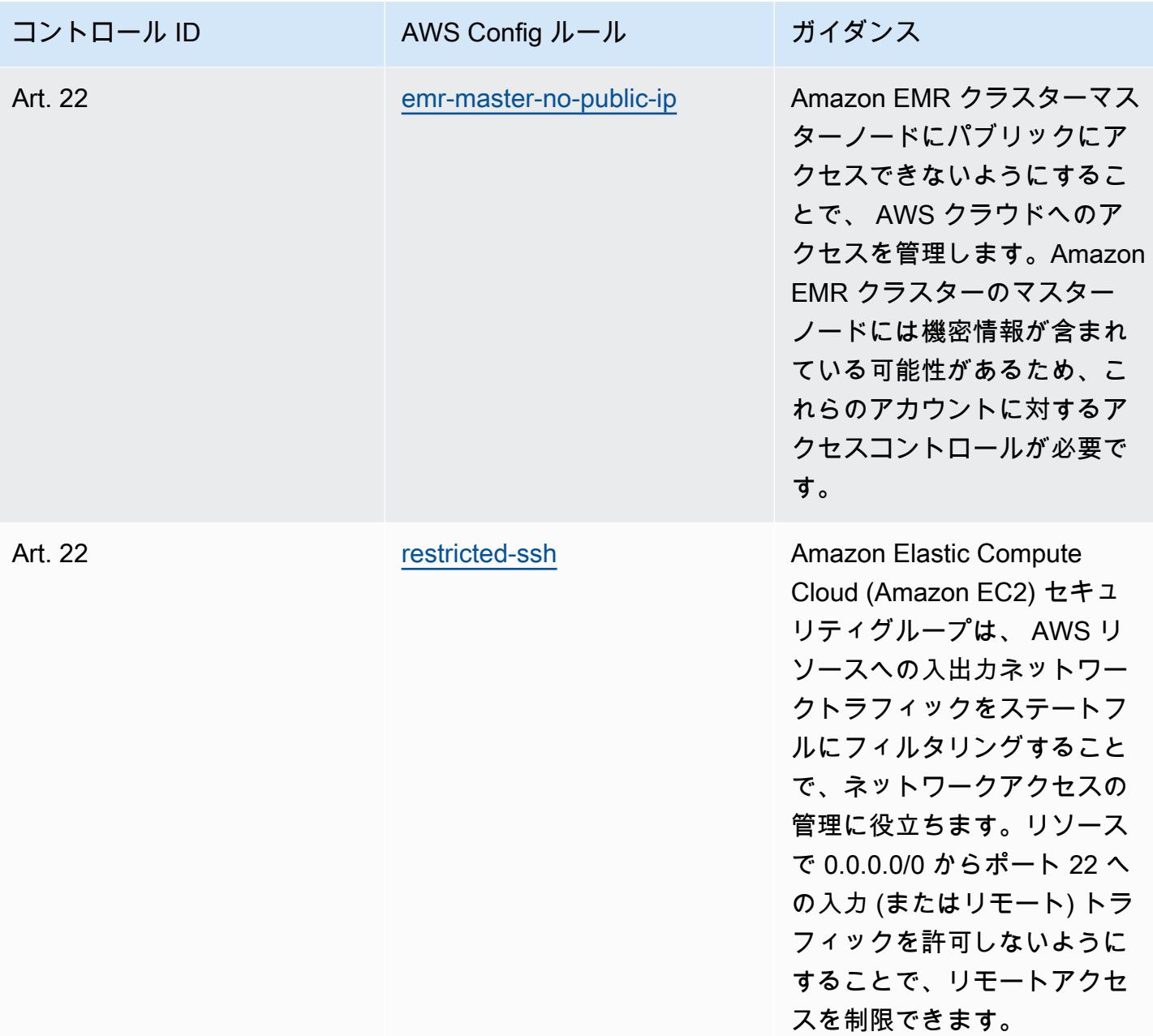

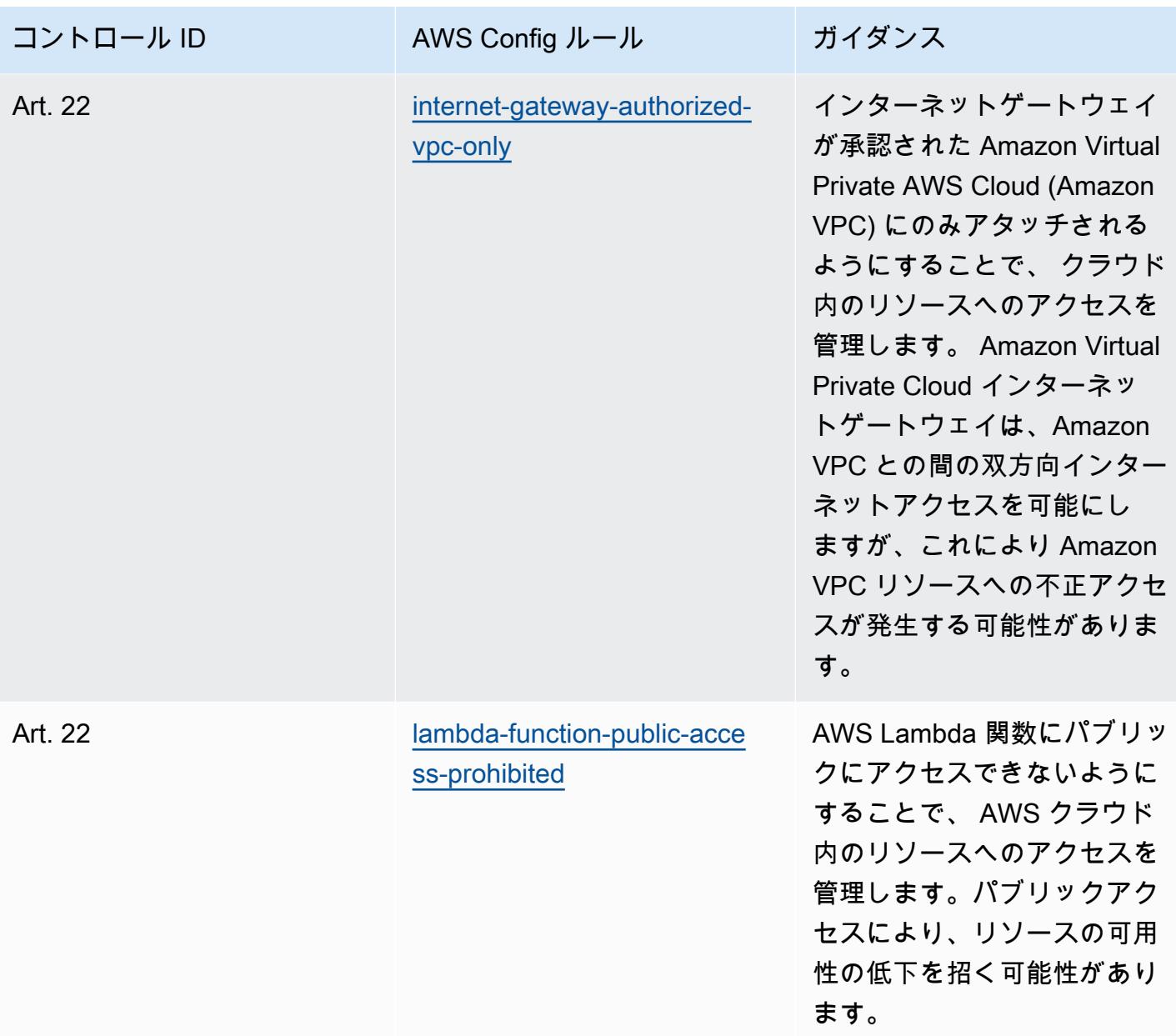

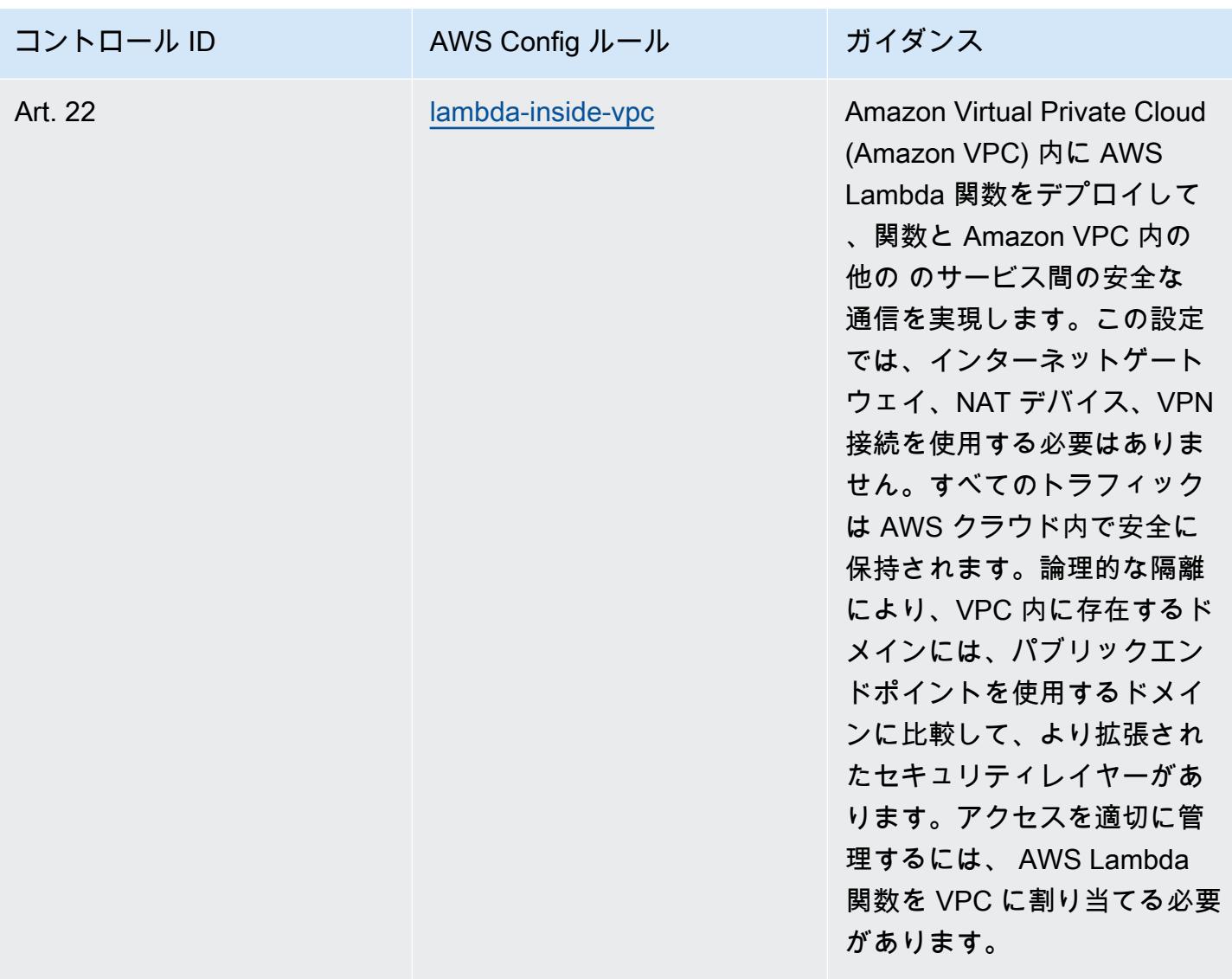

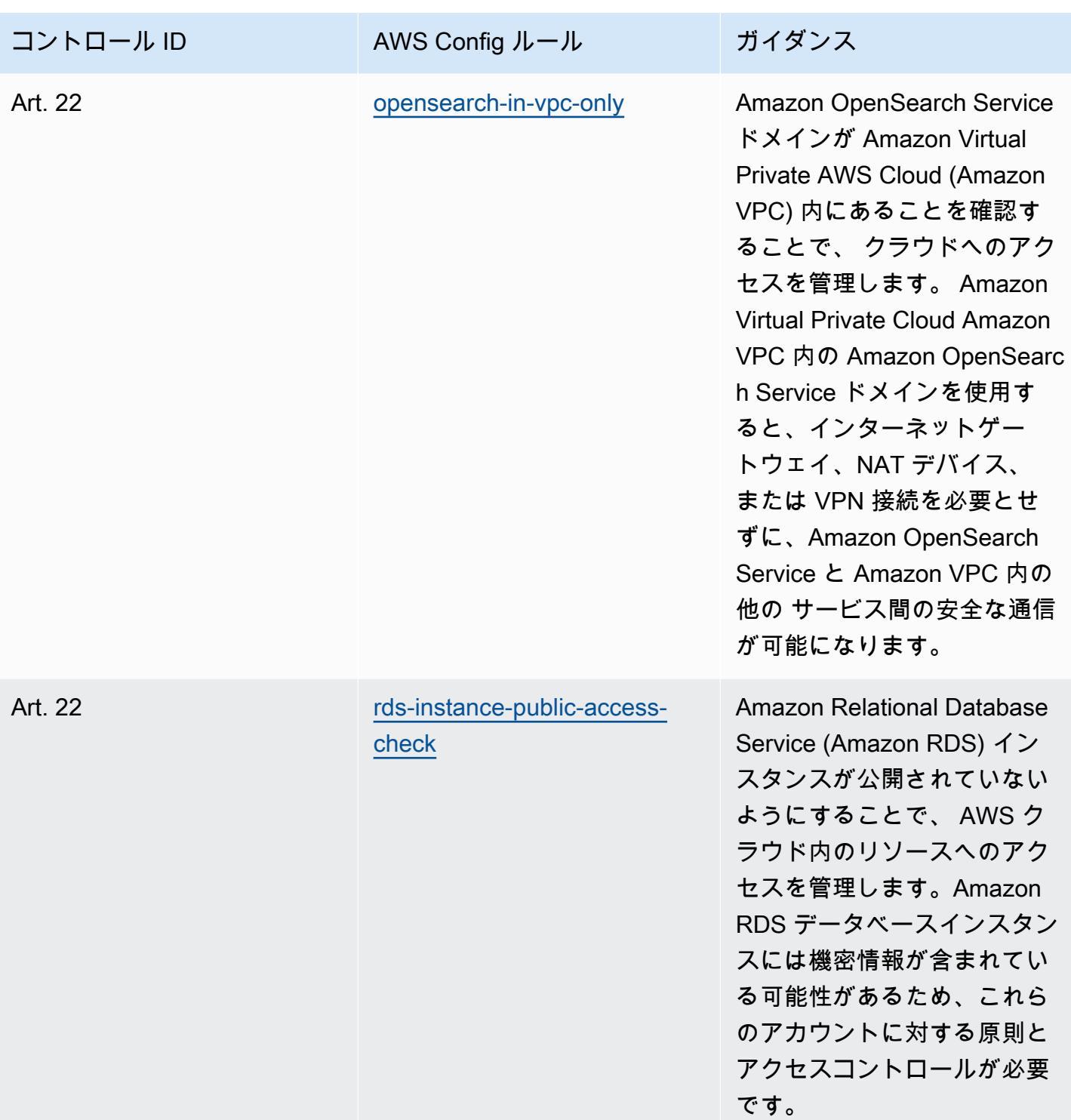

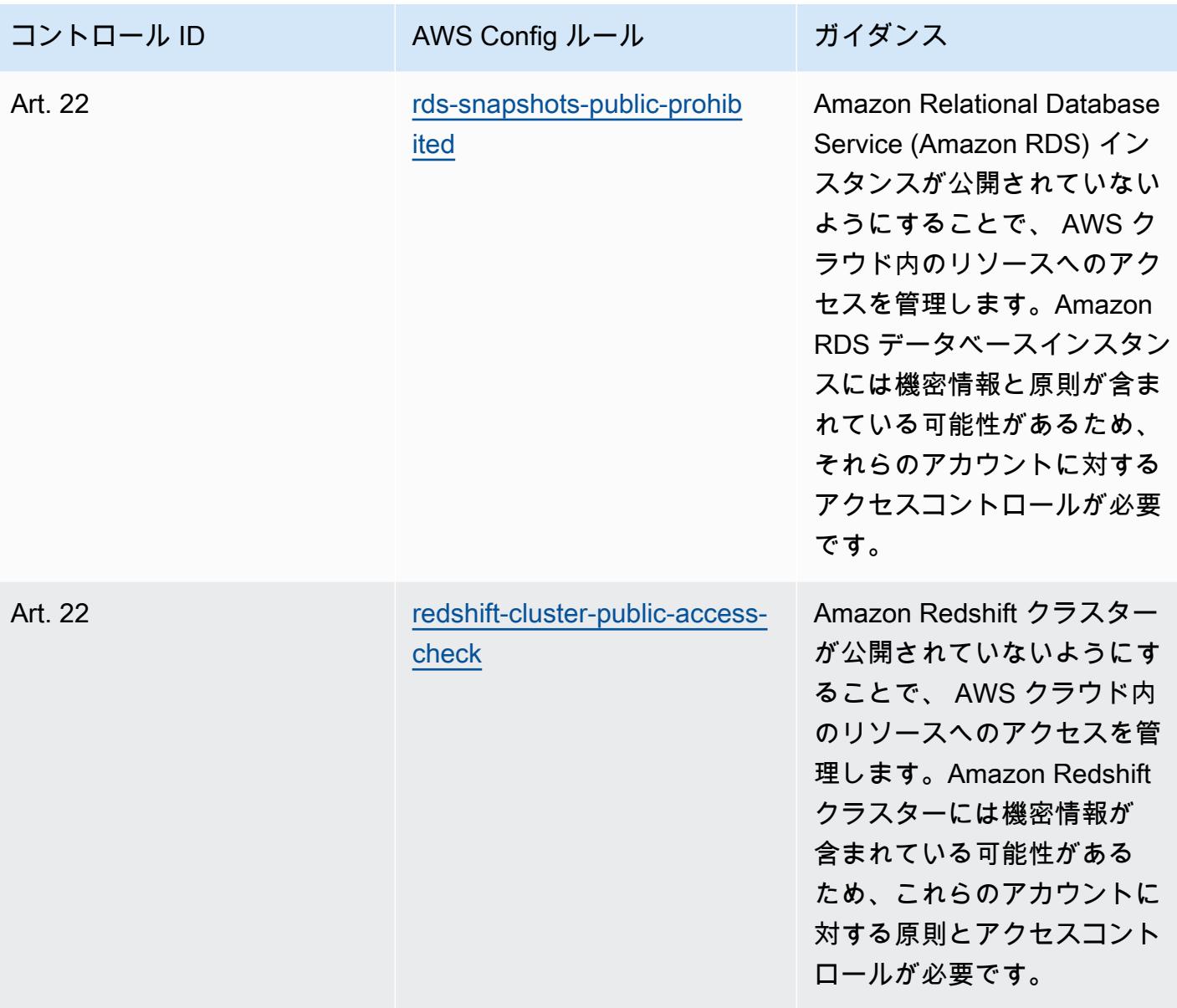

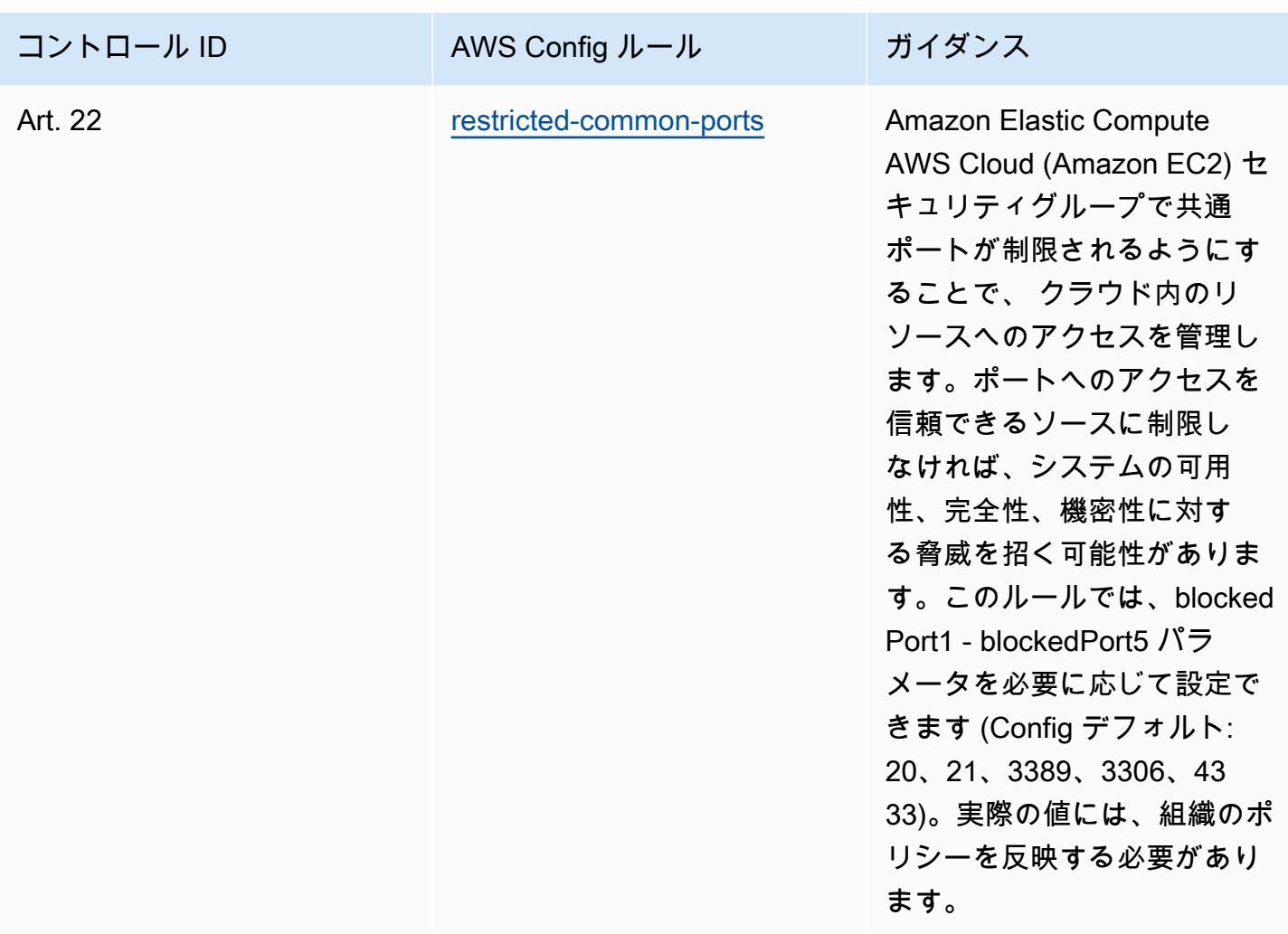

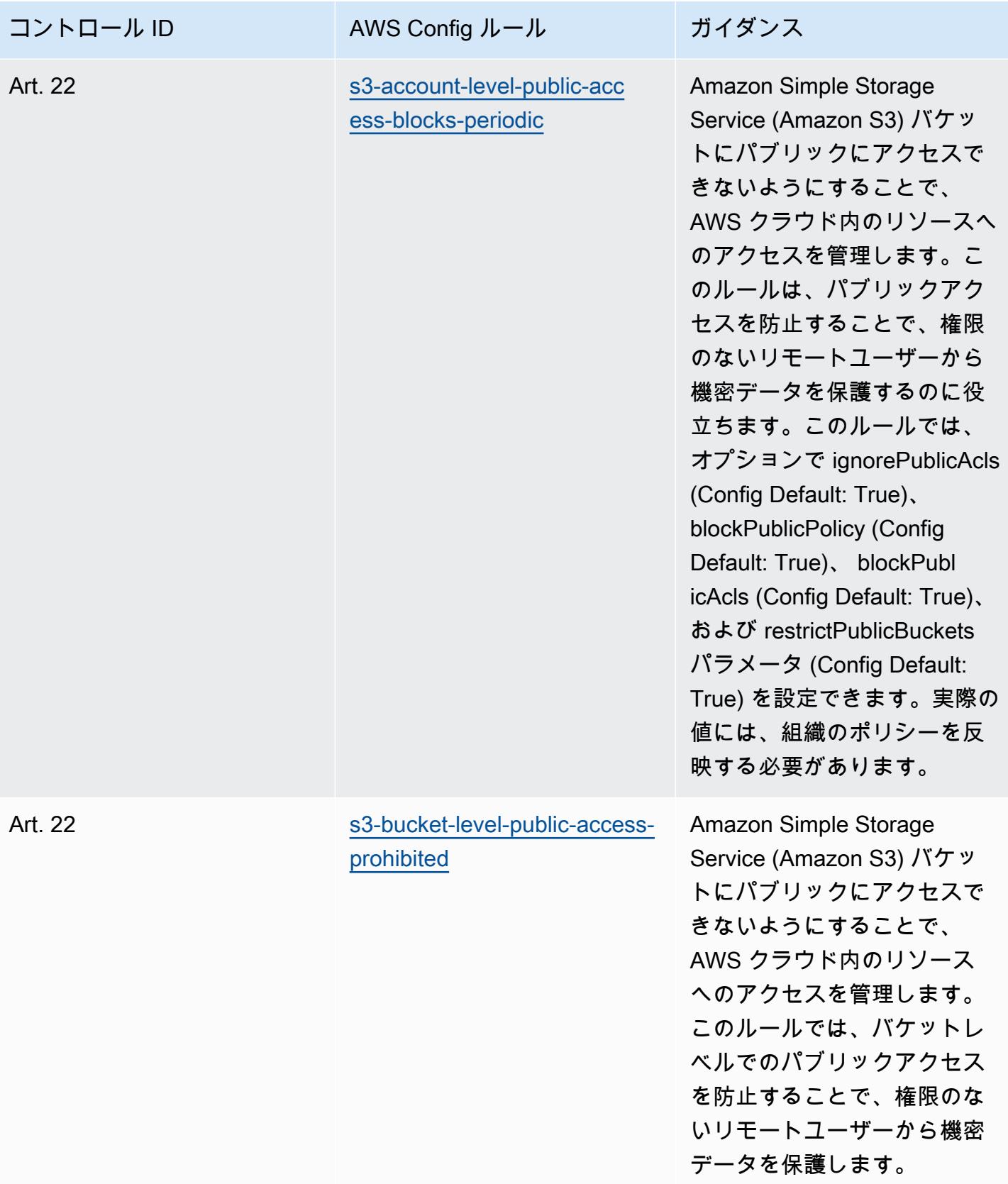

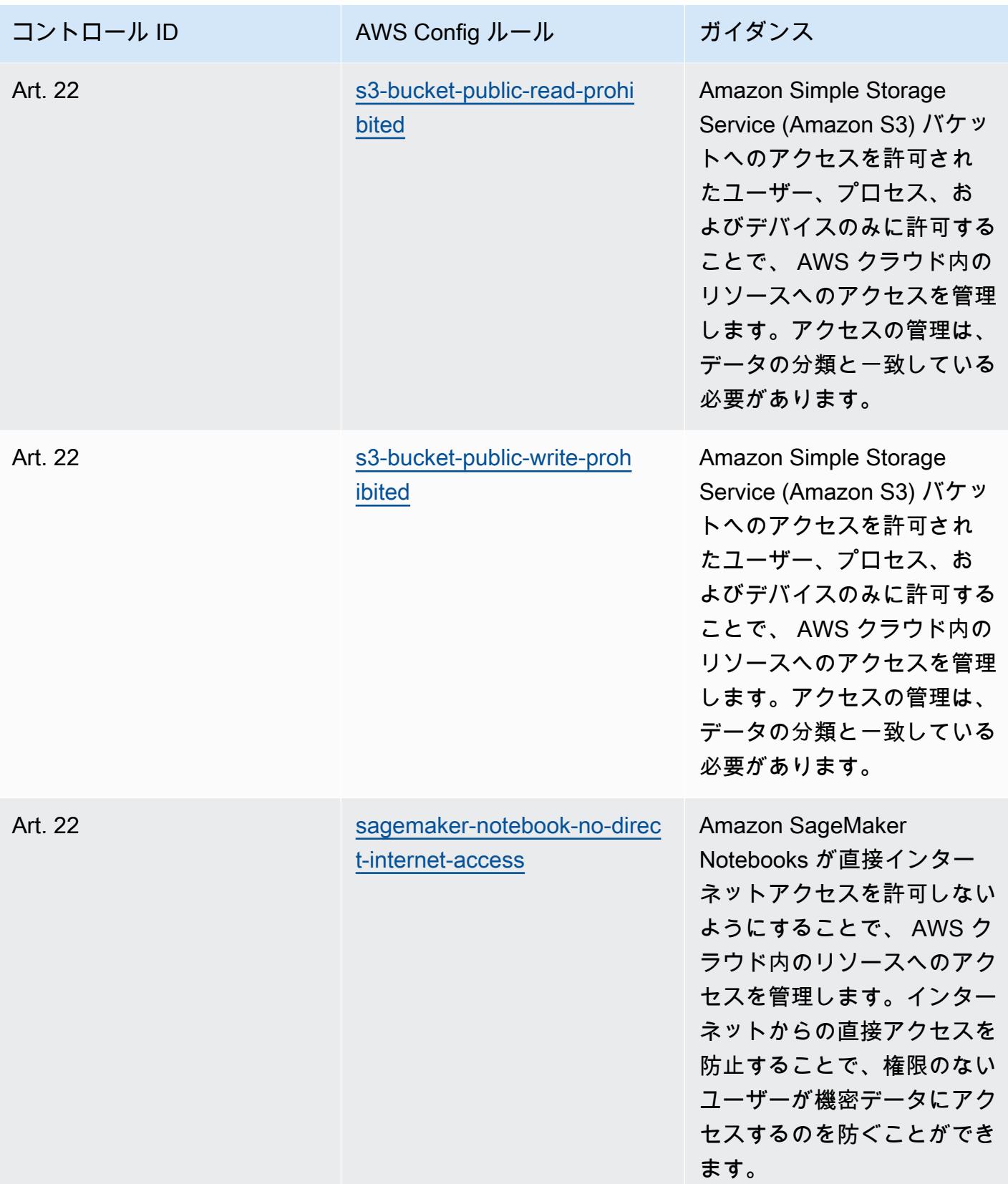

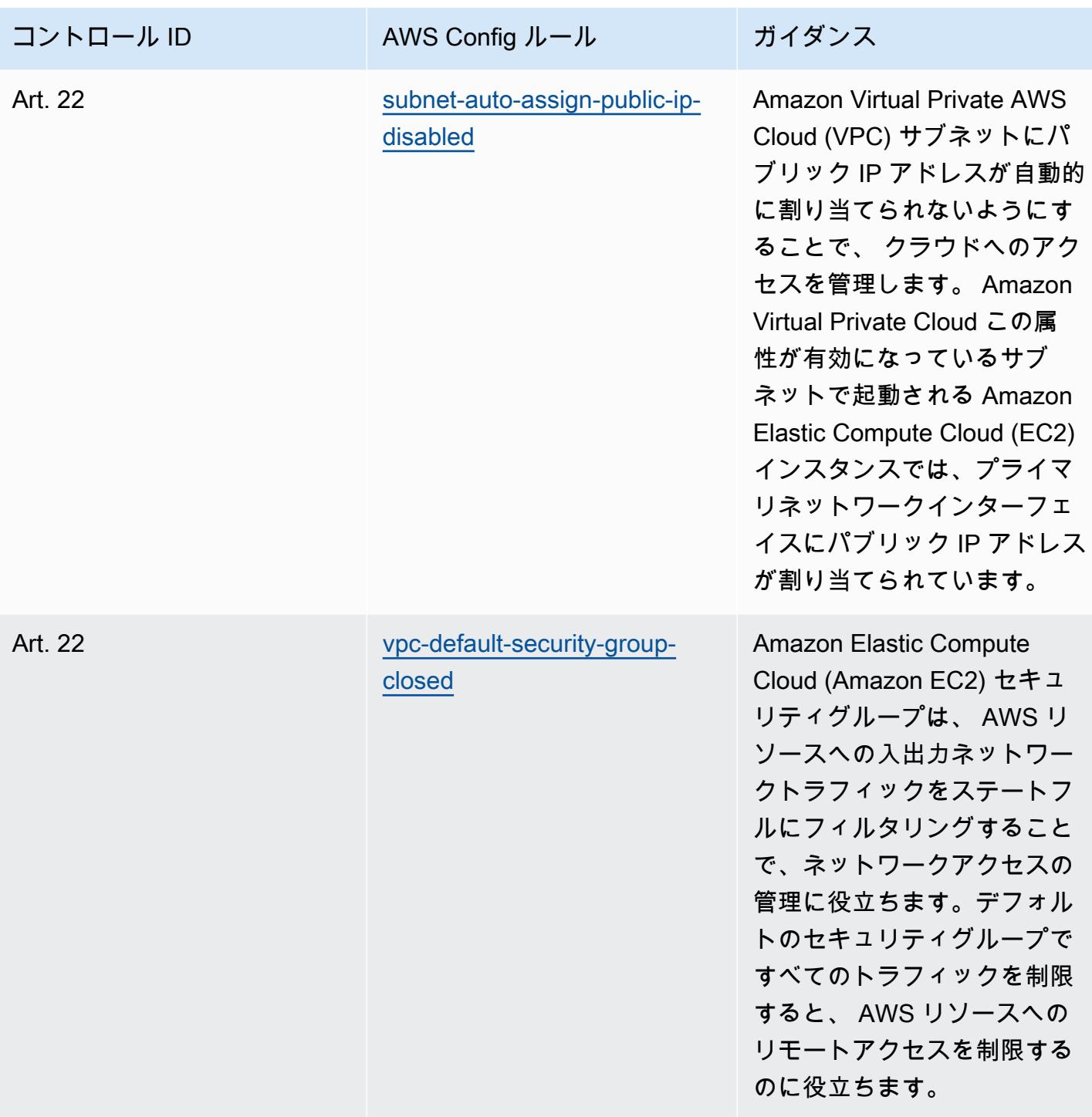

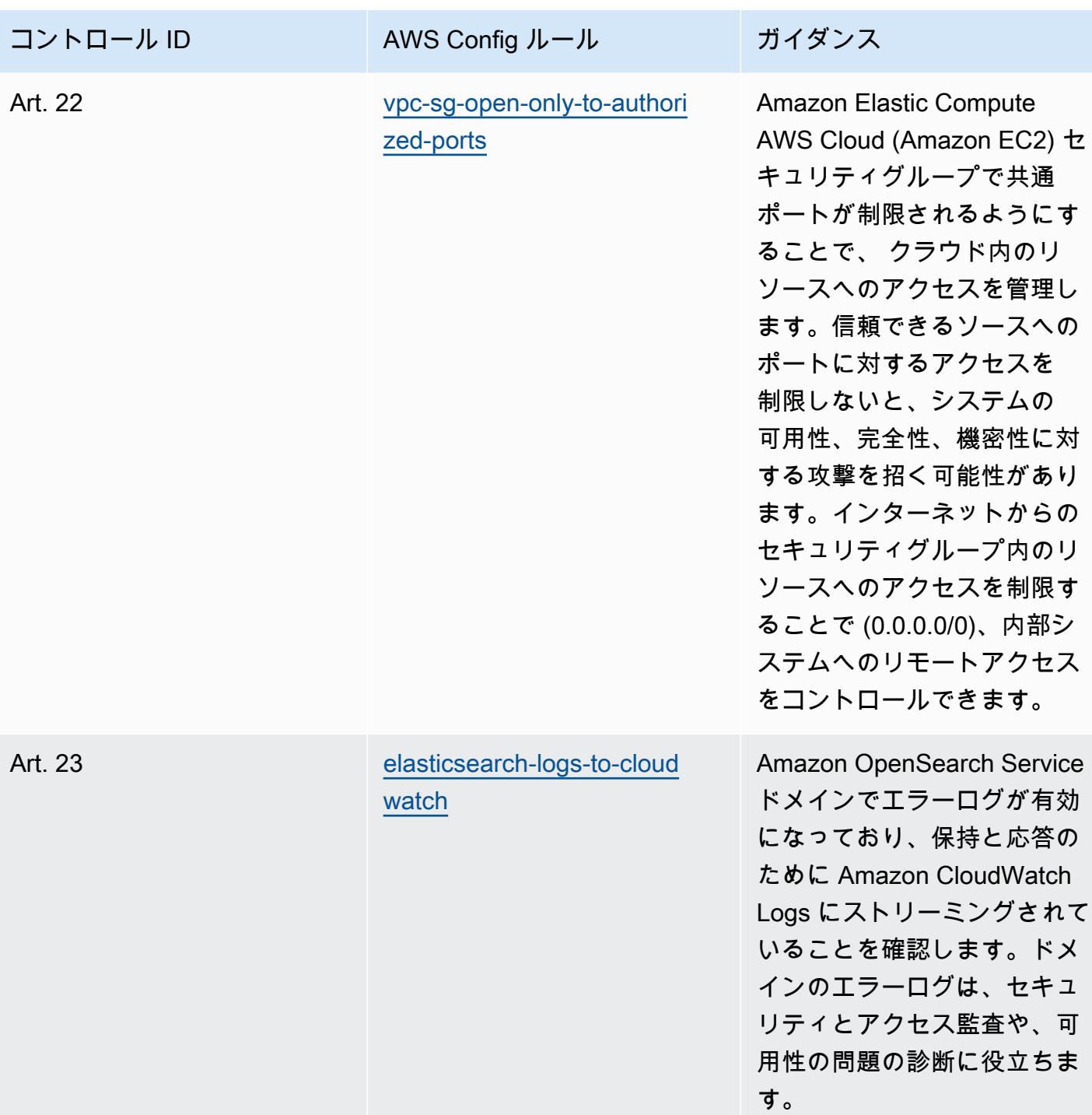

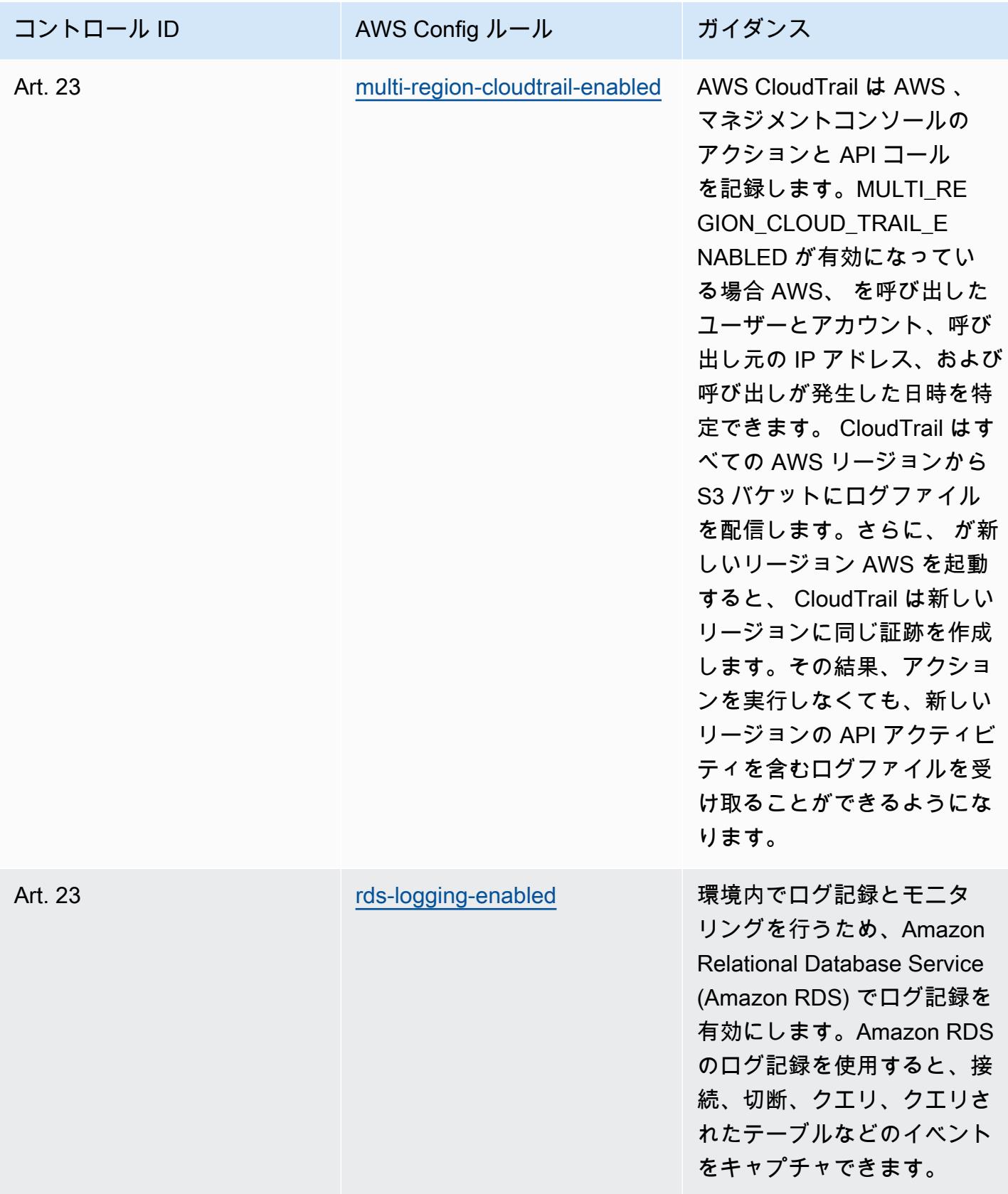

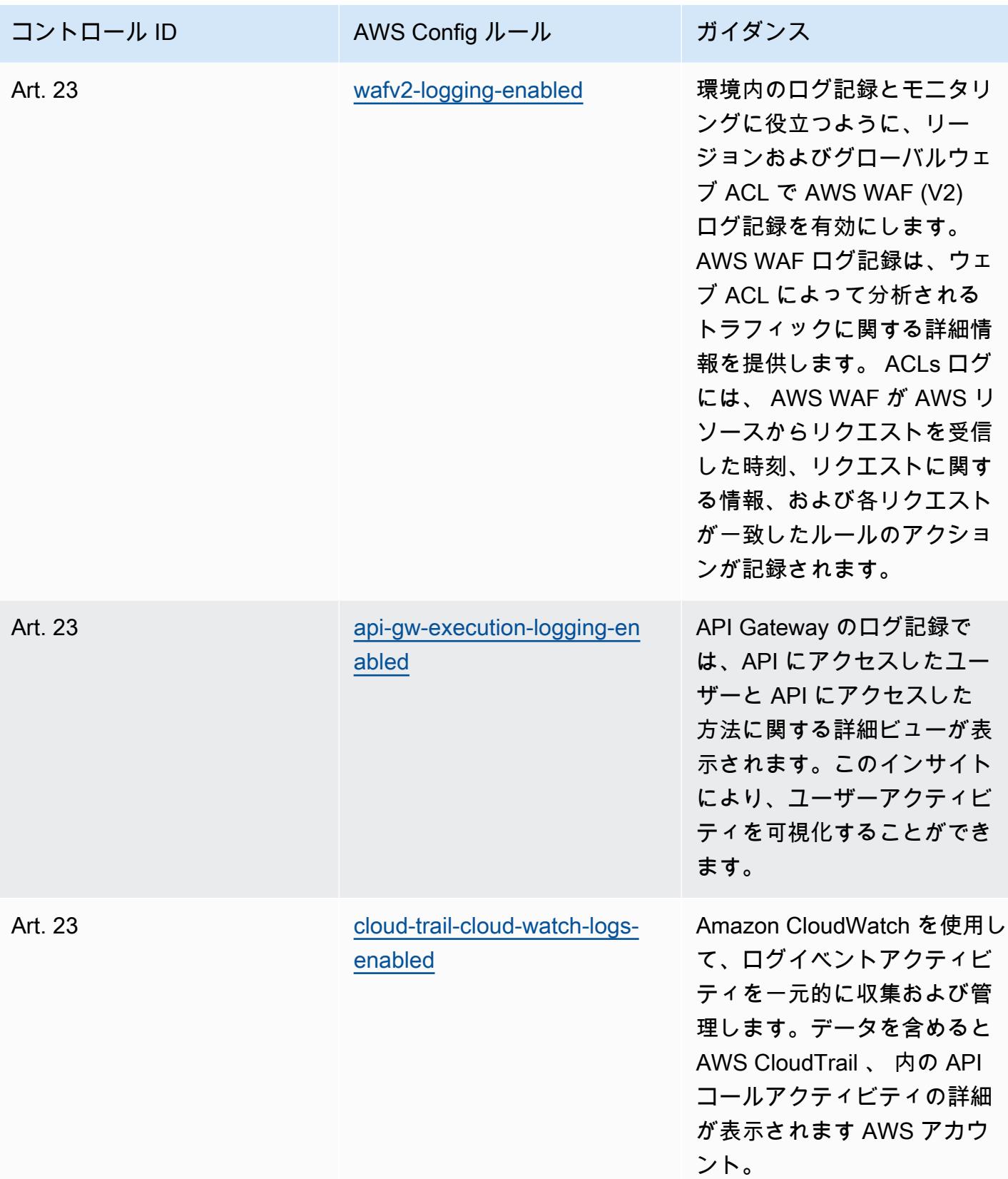

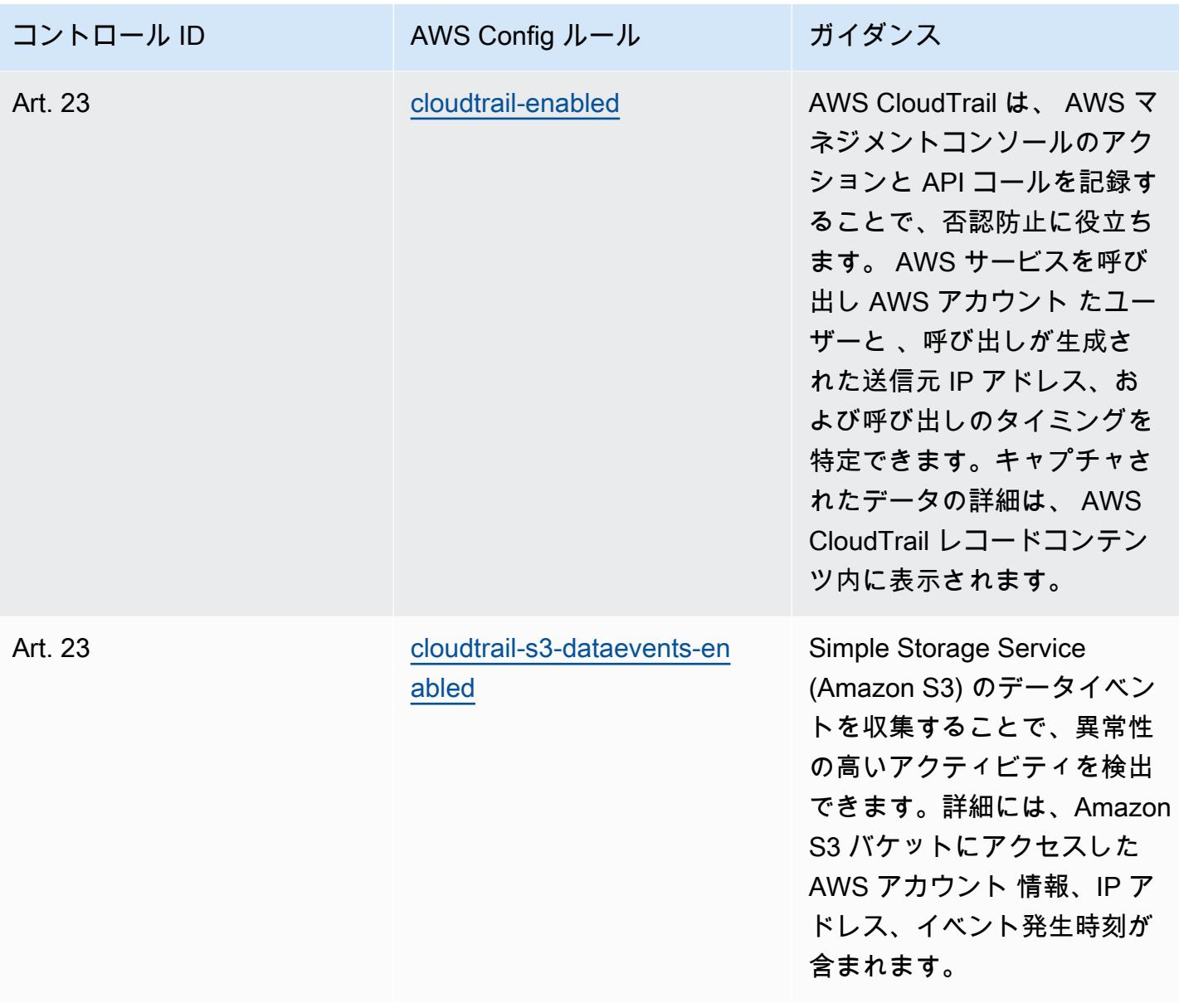

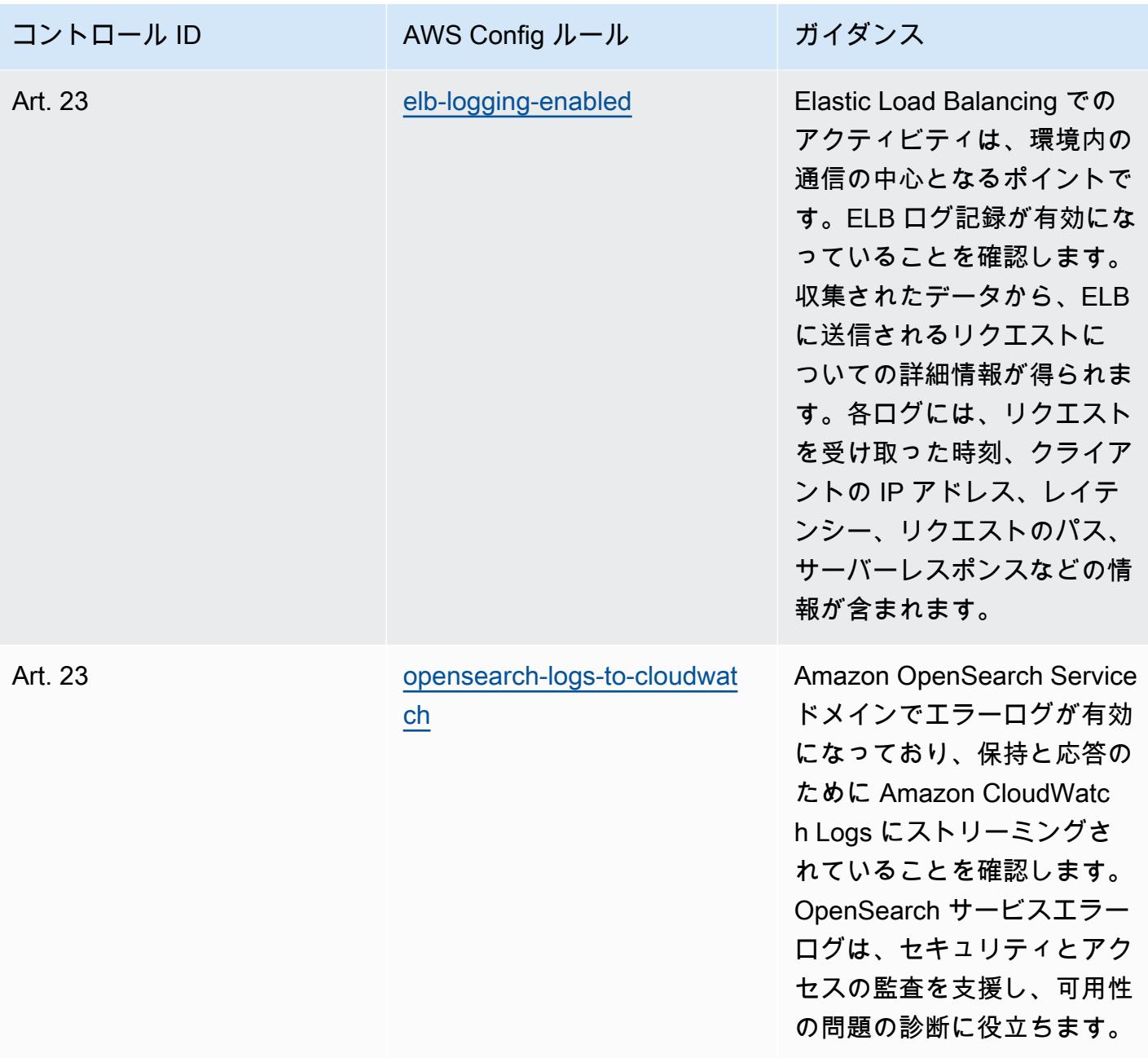

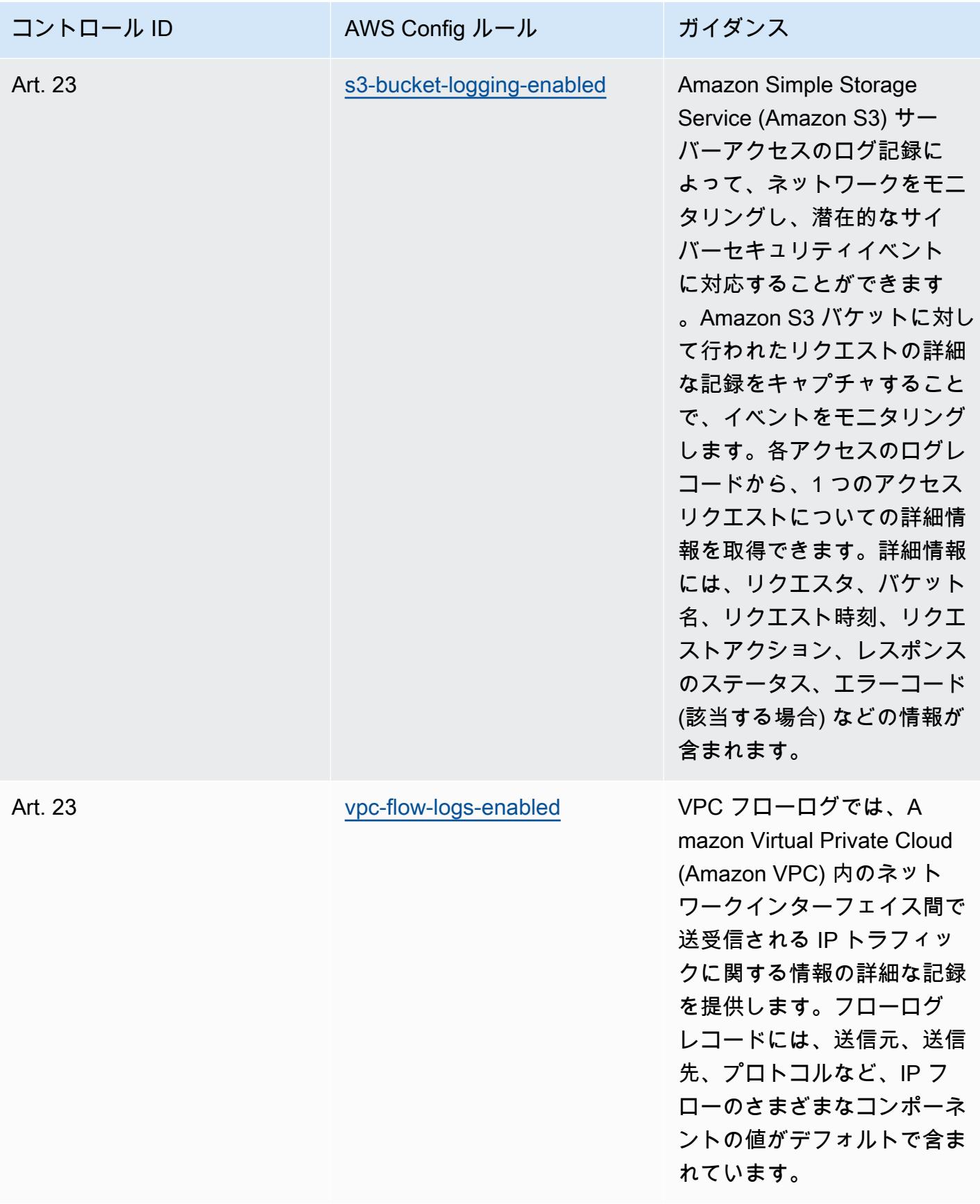

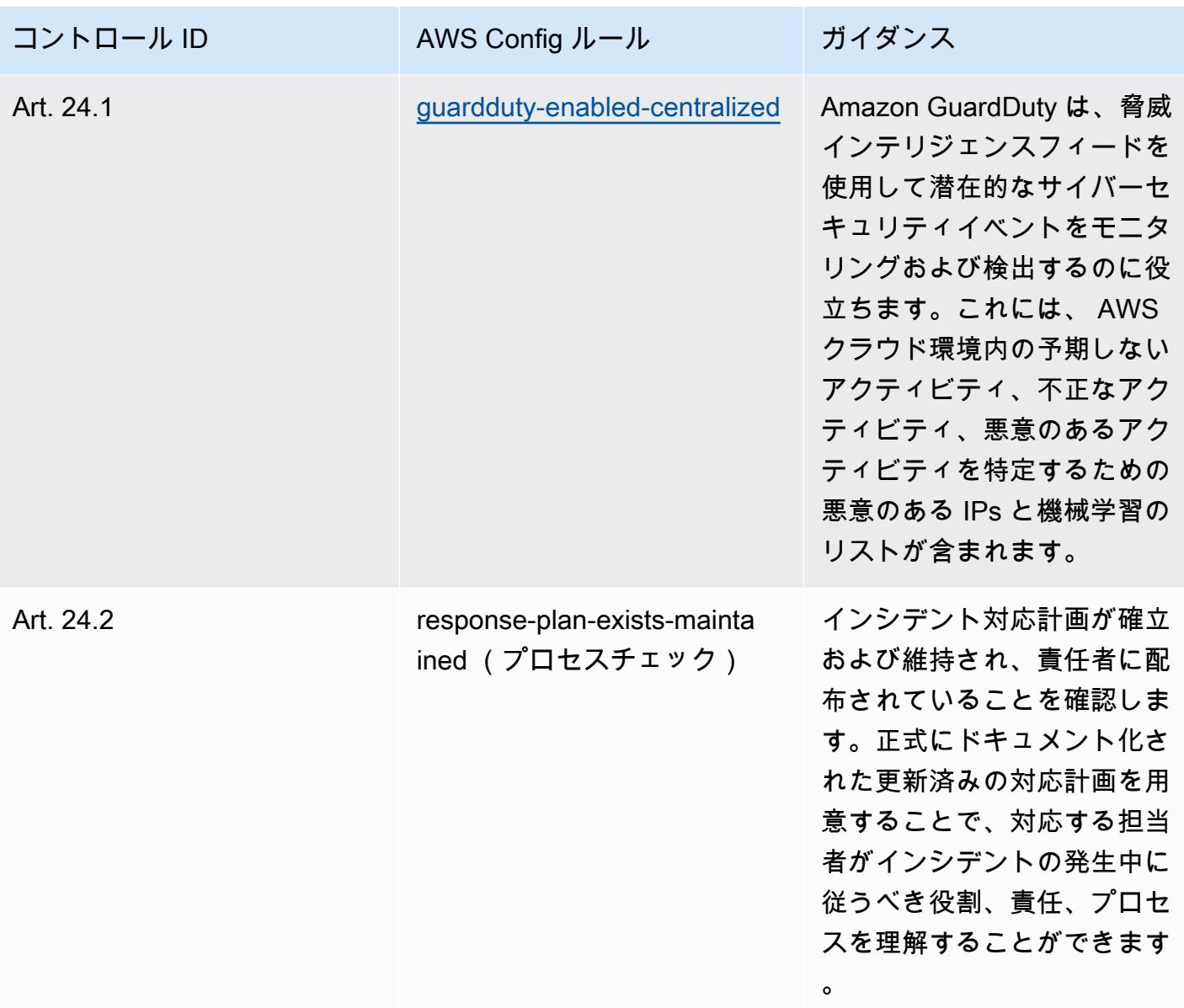

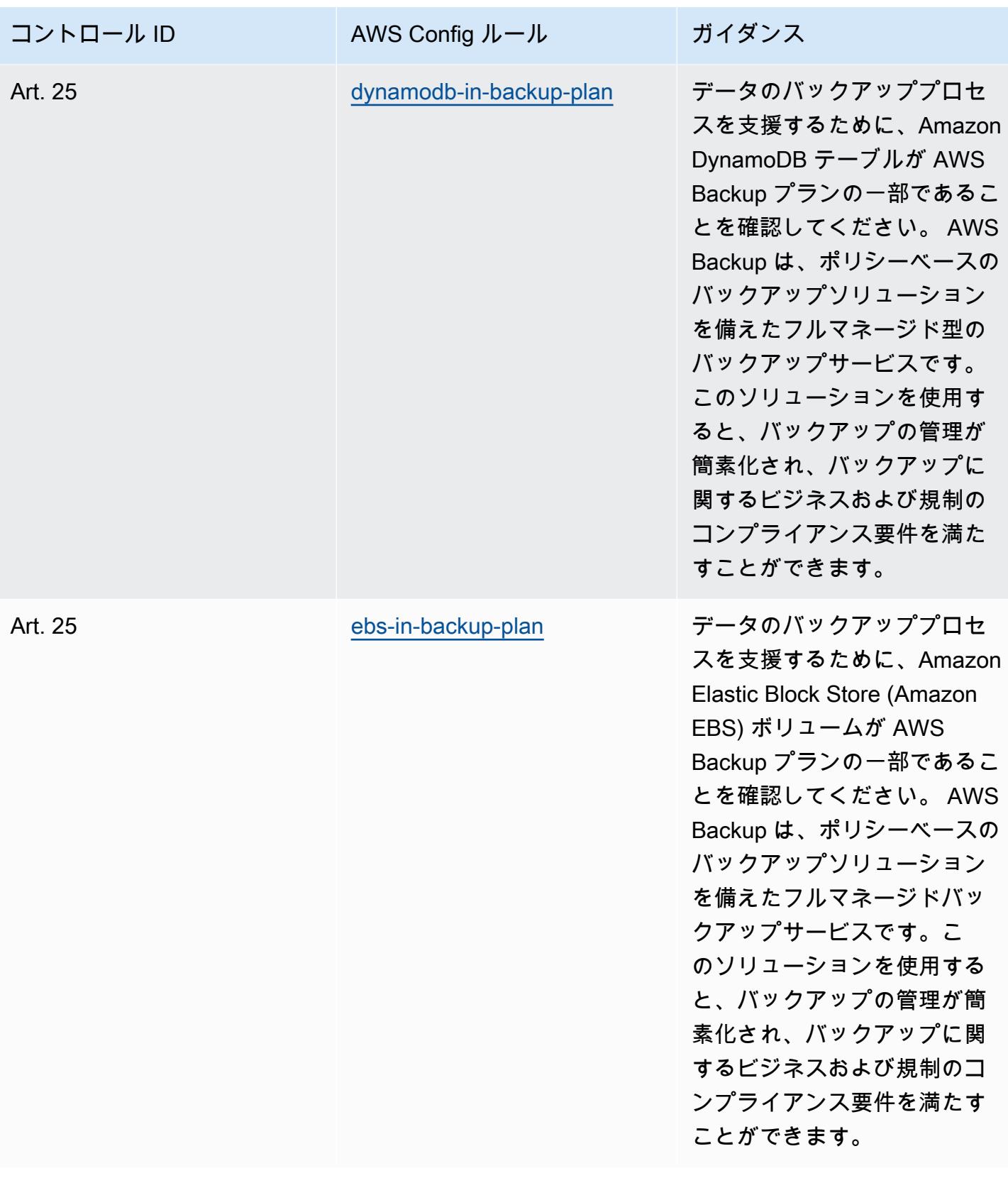

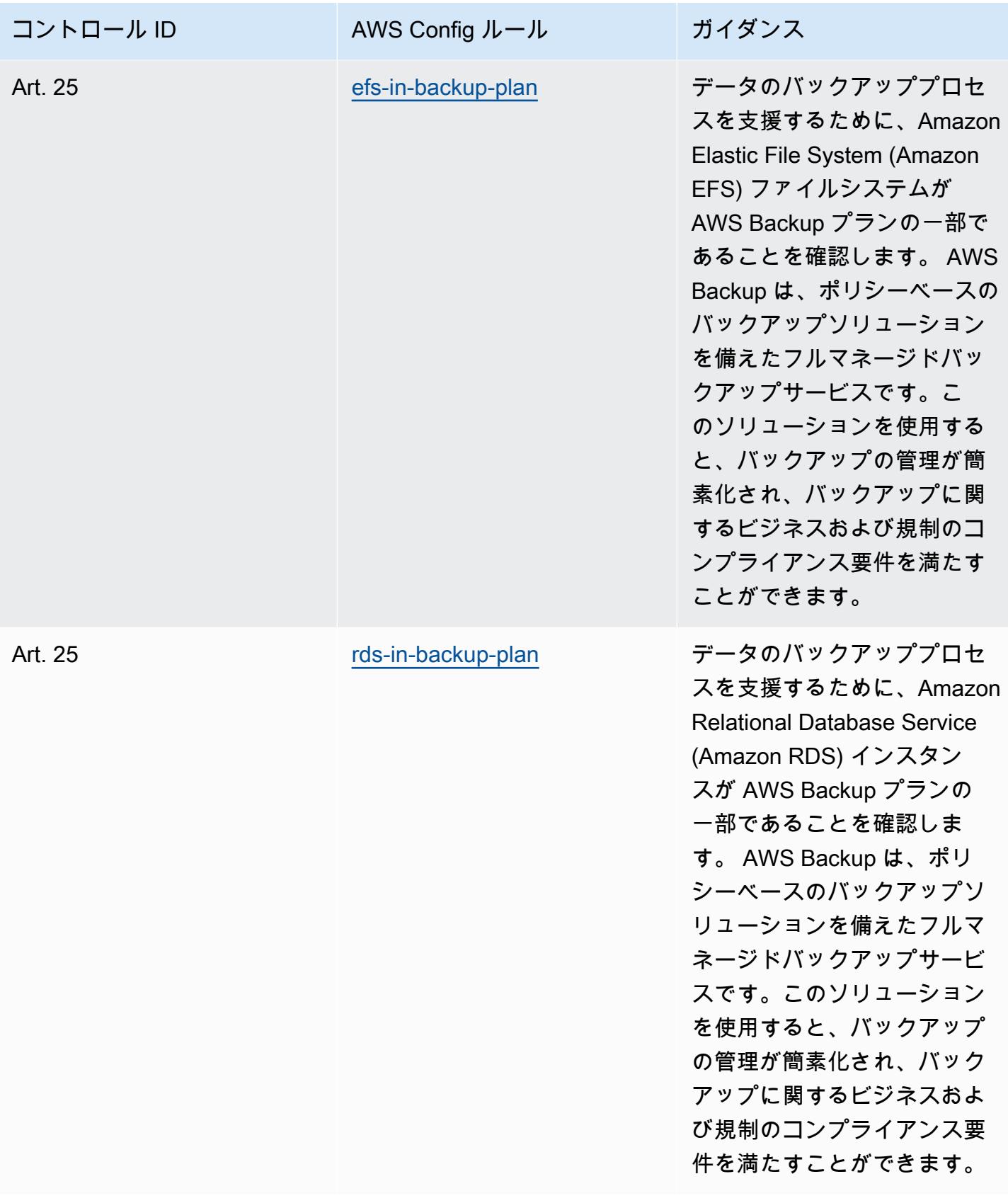

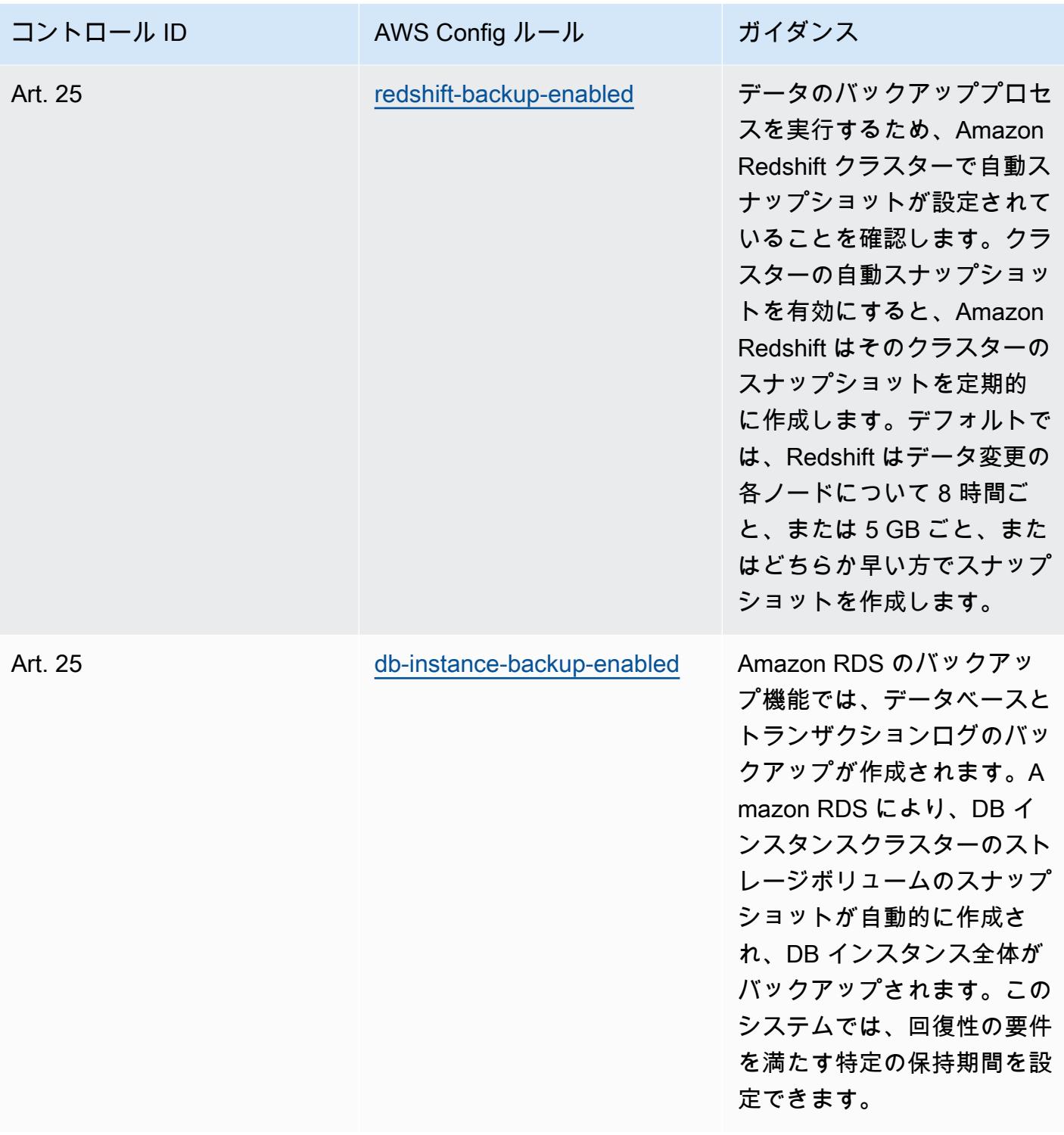
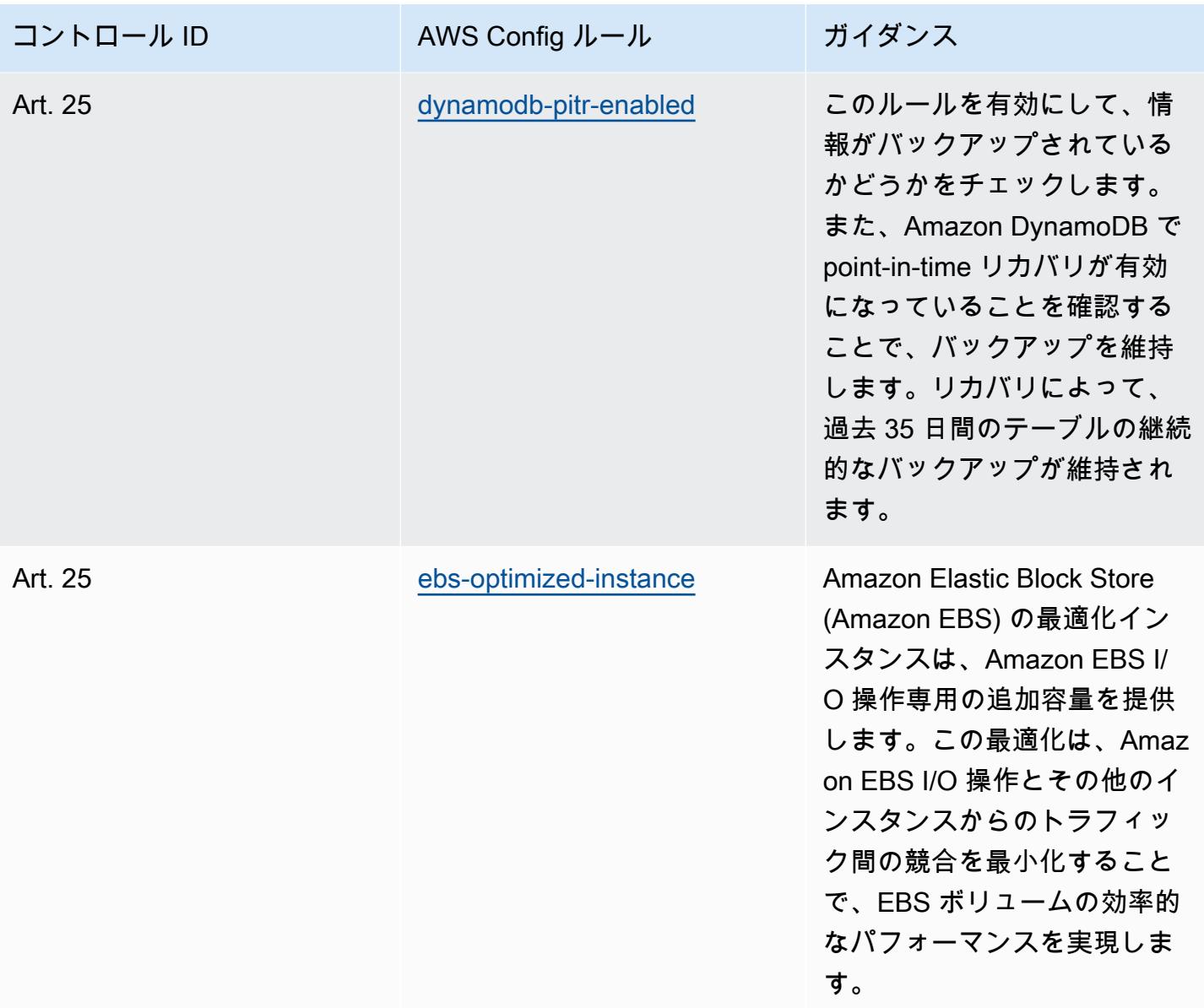

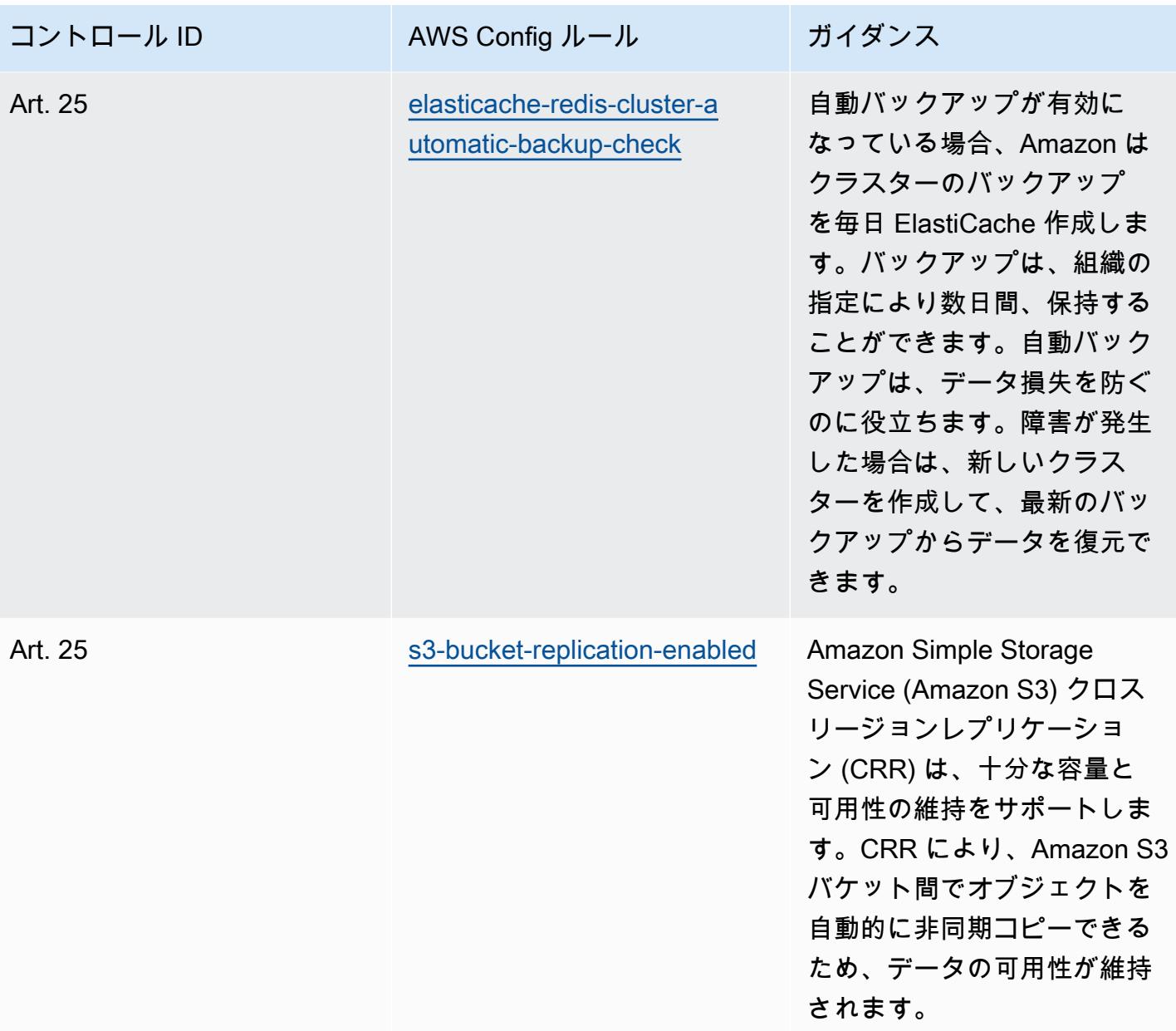

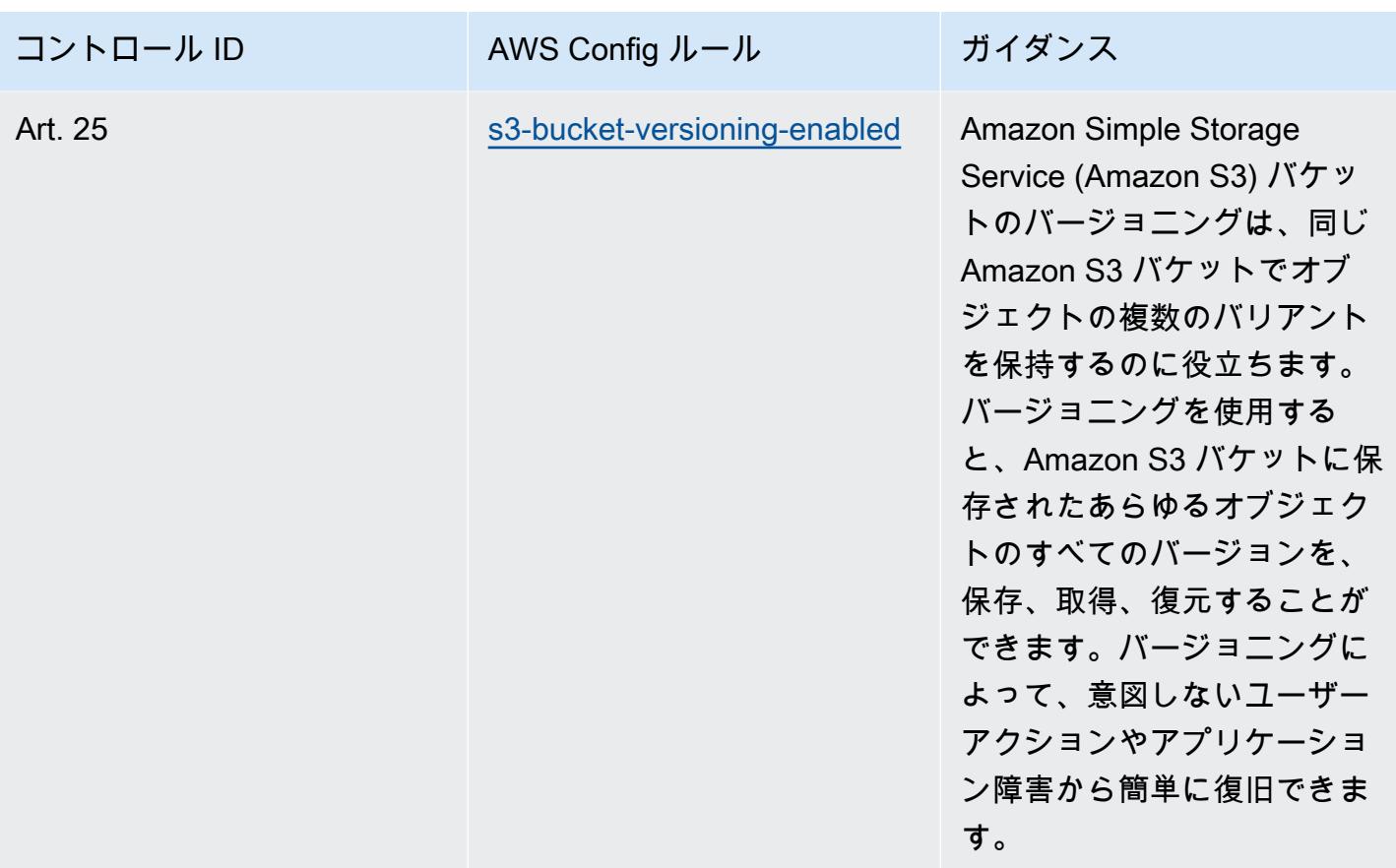

テンプレート

テンプレートは、 GitHub: [「Esquema Nacional de Seguridad \(ENS\) Medium」で入](https://github.com/awslabs/aws-config-rules/blob/master/aws-config-conformance-packs/Operational-Best-Practices-for-CCN-ENS-Medium.yaml)手できます。

「Esquema Nacional de Seguridad (ENS) High」に関する運用のベストプ ラクティス

コンフォーマンスパックは、 マネージドルールまたはカスタム AWS Config ルールと AWS Config 修復アクションを使用して、セキュリティ、運用、またはコスト最適化のガバナンスチェックを作成 できるように設計された汎用コンプライアンスフレームワークを提供します。サンプルテンプレート としてのコンフォーマンスパックは、特定のガバナンスまたはコンプライアンス基準を準拠するよう には設計されていません。お客様は、本サービスの利用が該当する法的要件および規制要件を満たし ているかどうかについて、お客様自身で評価する責任を負います。

以下に、スペインの「Esquema Nacional de Seguridad (ENS) High」フレームワークコントロールと AWS マネージド Config ルール間のマッピングの例を示します。各 Config ルールは特定の AWS リ ソースに適用され、1 つ以上のスペインの ENS High コントロールに関連付けられます。スペインの

「ENS」によるコントロールを、複数の Config ルールに関連付けることができます。これらのマッ ピングに関する詳細およびガイダンスについては、以下の表を参照してください。

このコンフォーマンスパックのサンプルテンプレートには、2021 年 7 月 9 日に最終更新された、ス ペインの「ENS High」フレームワークによるコントロールへのマッピングが含まれています。

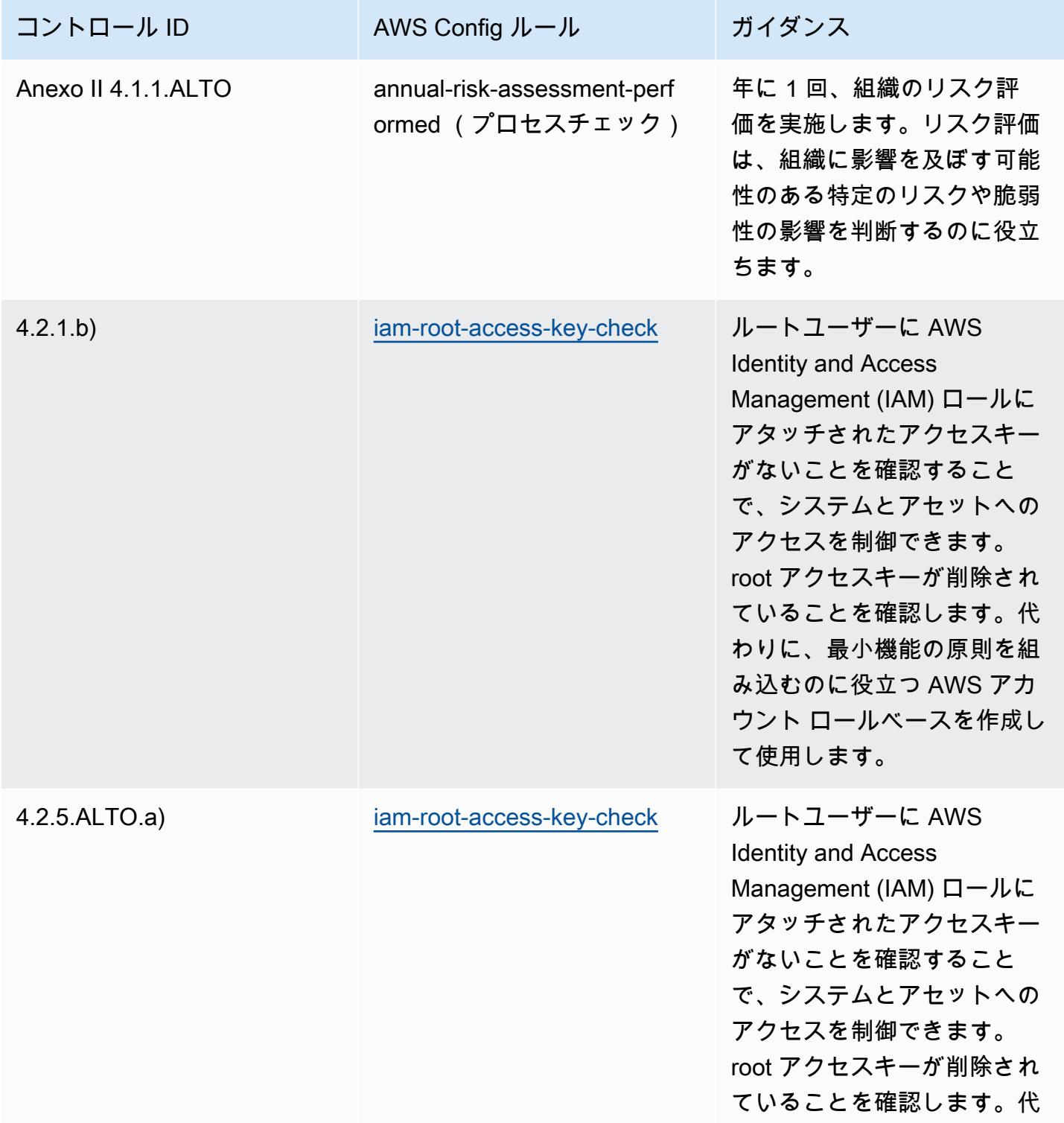

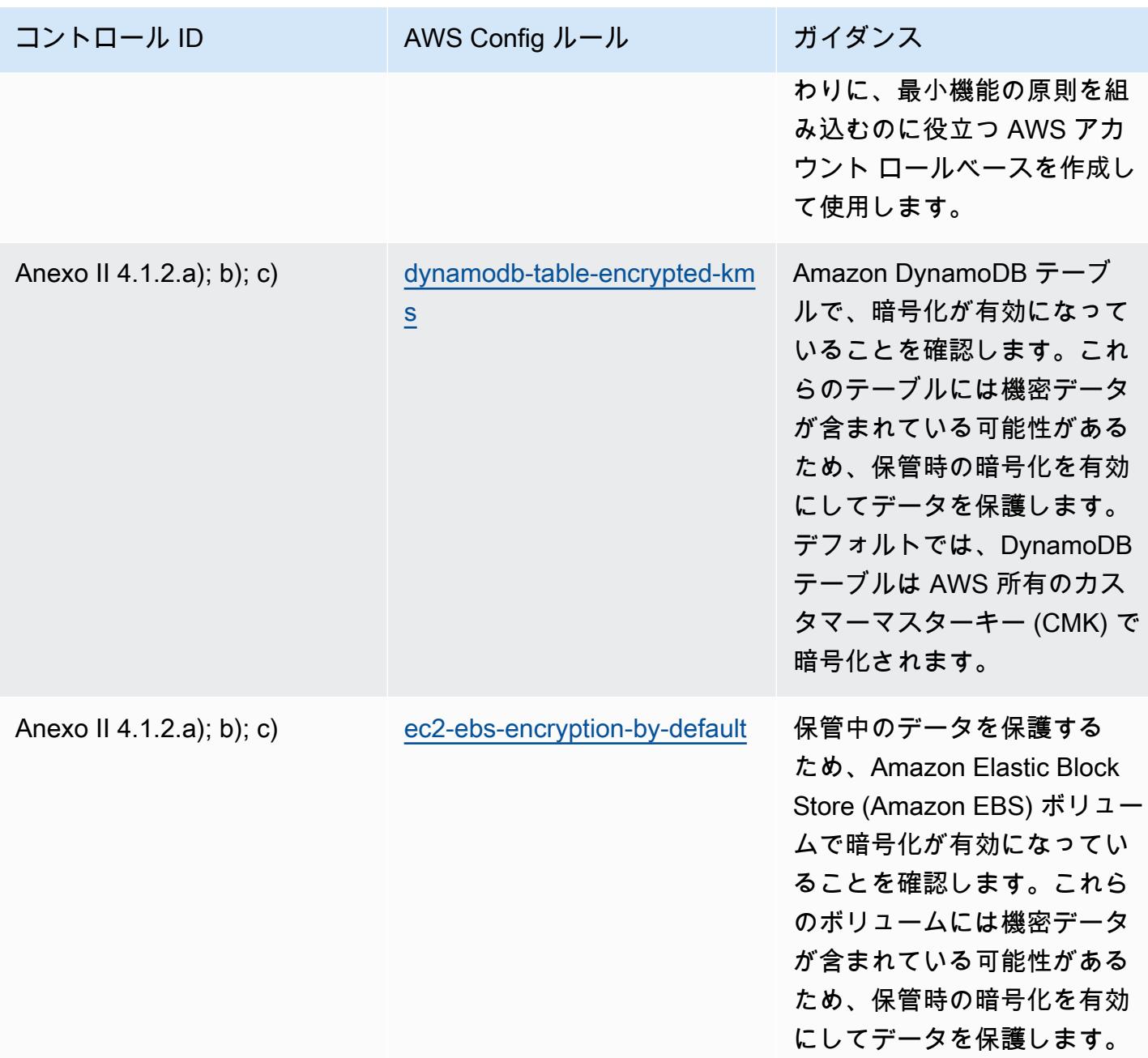

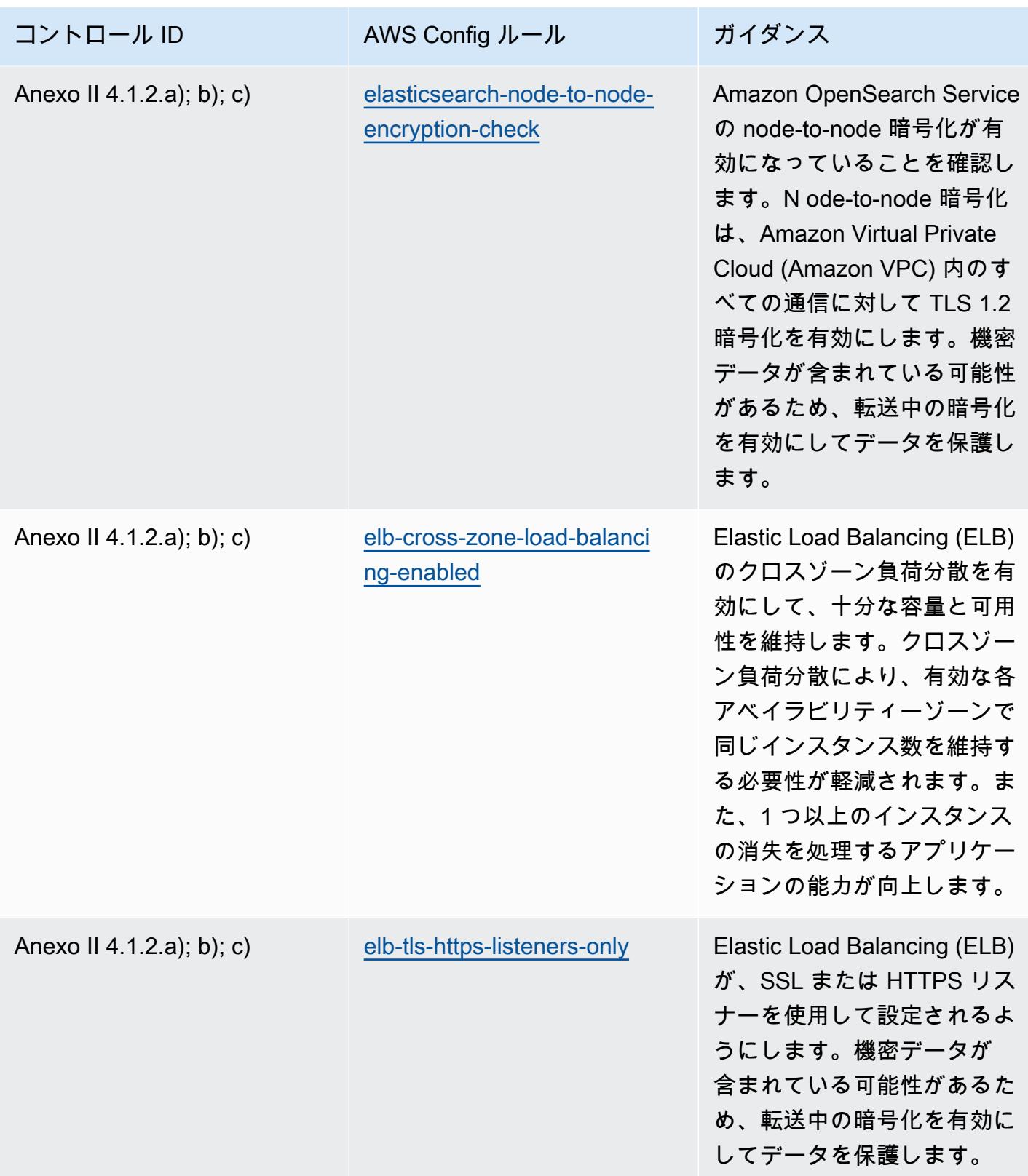

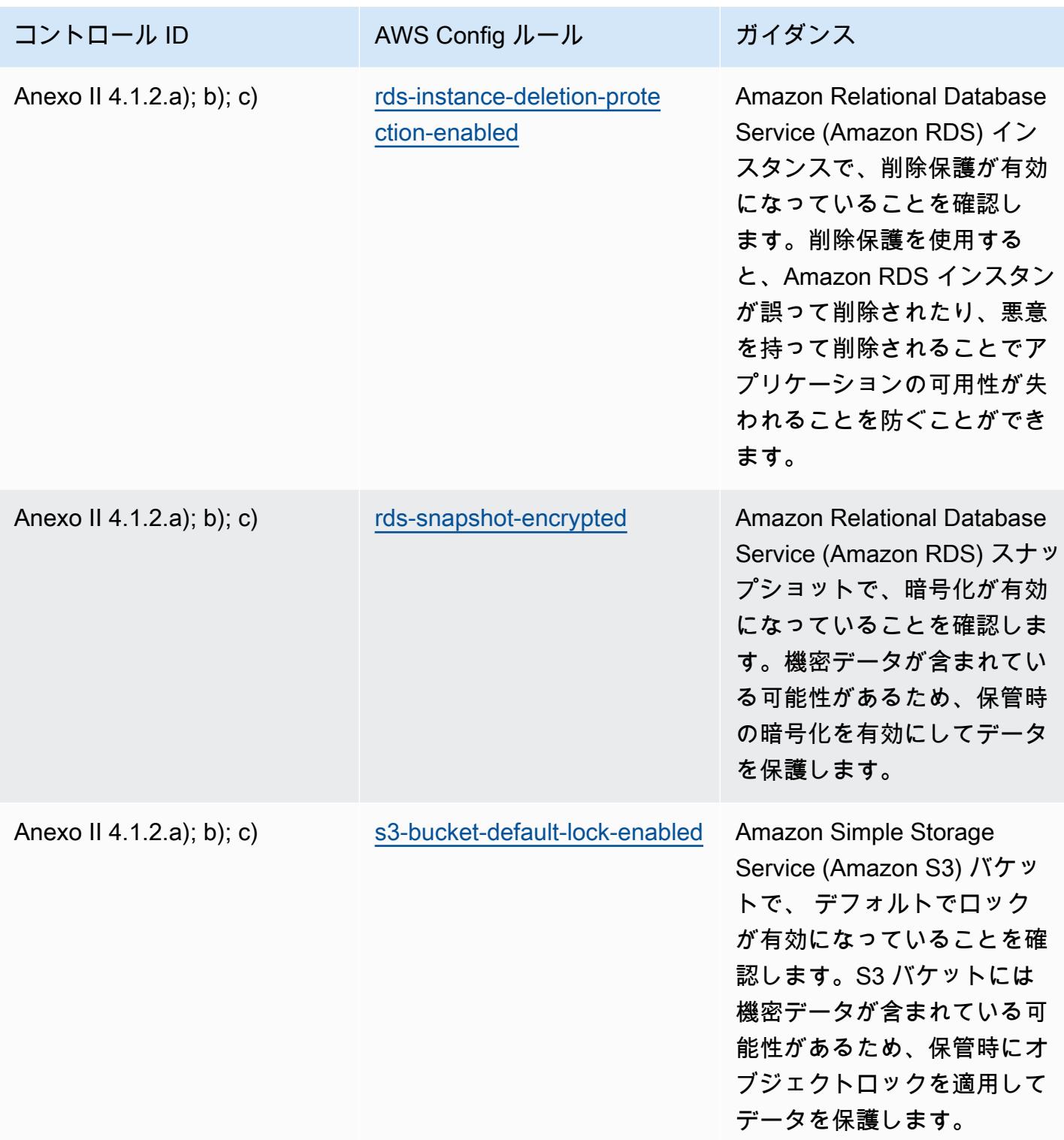

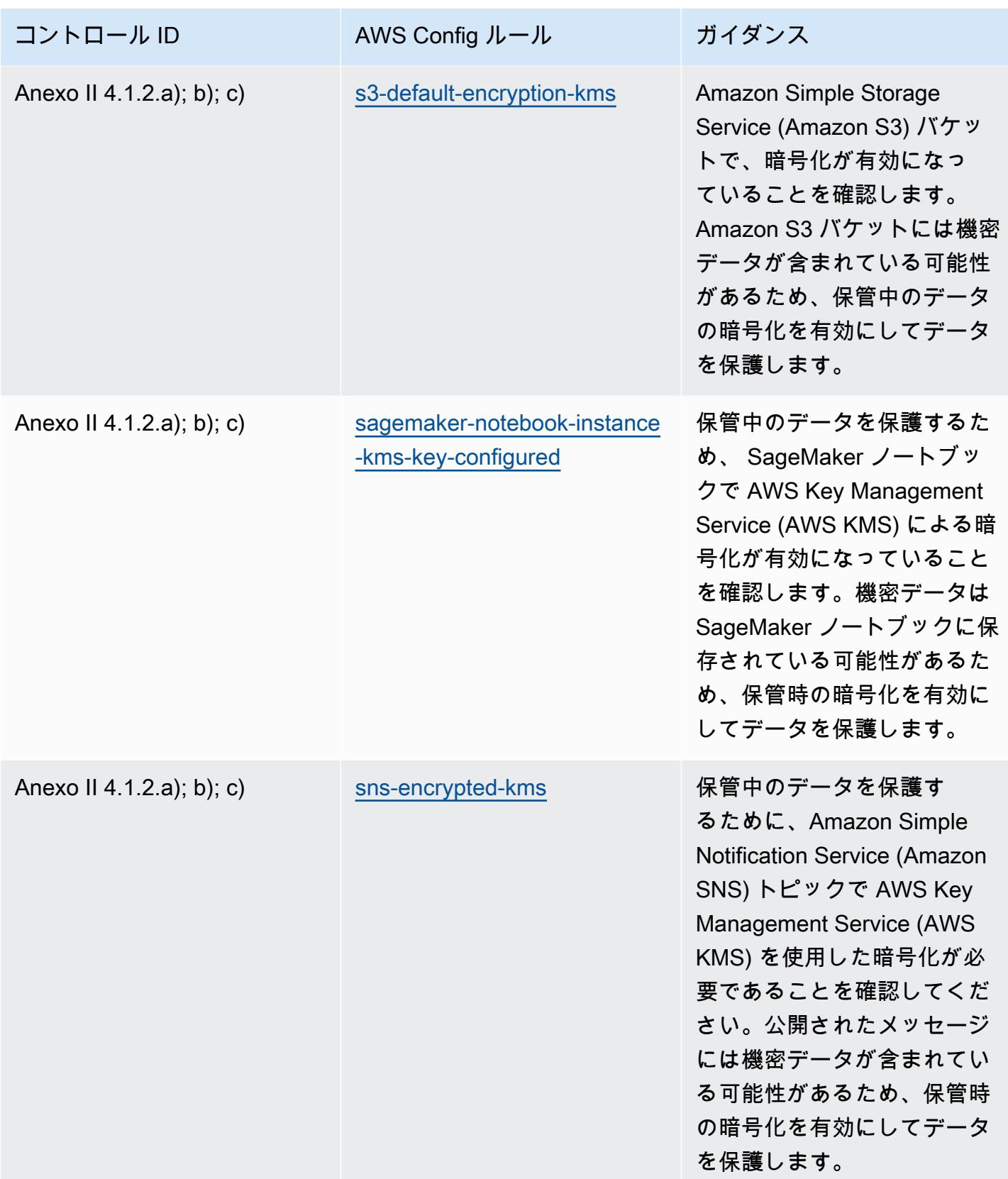

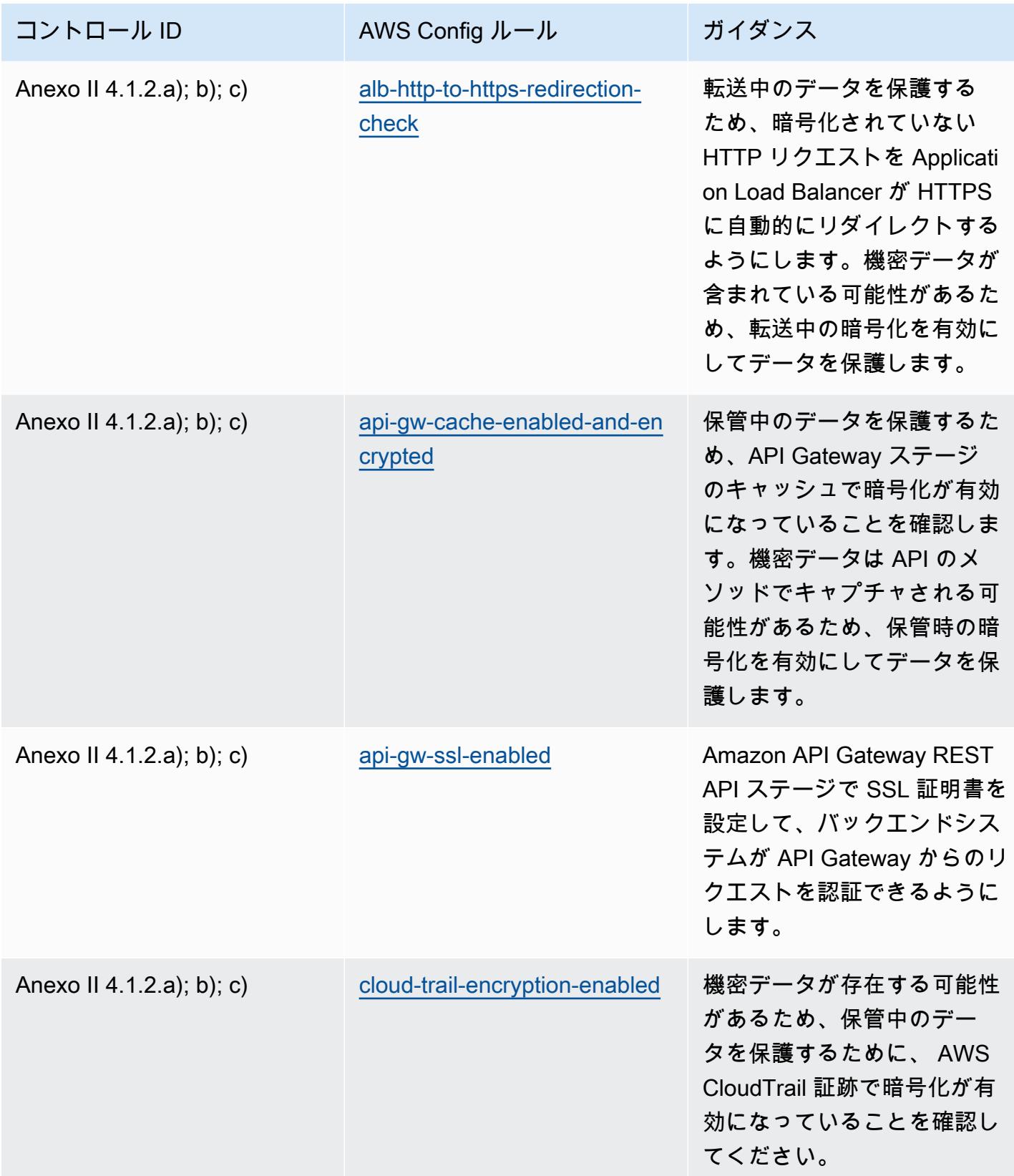

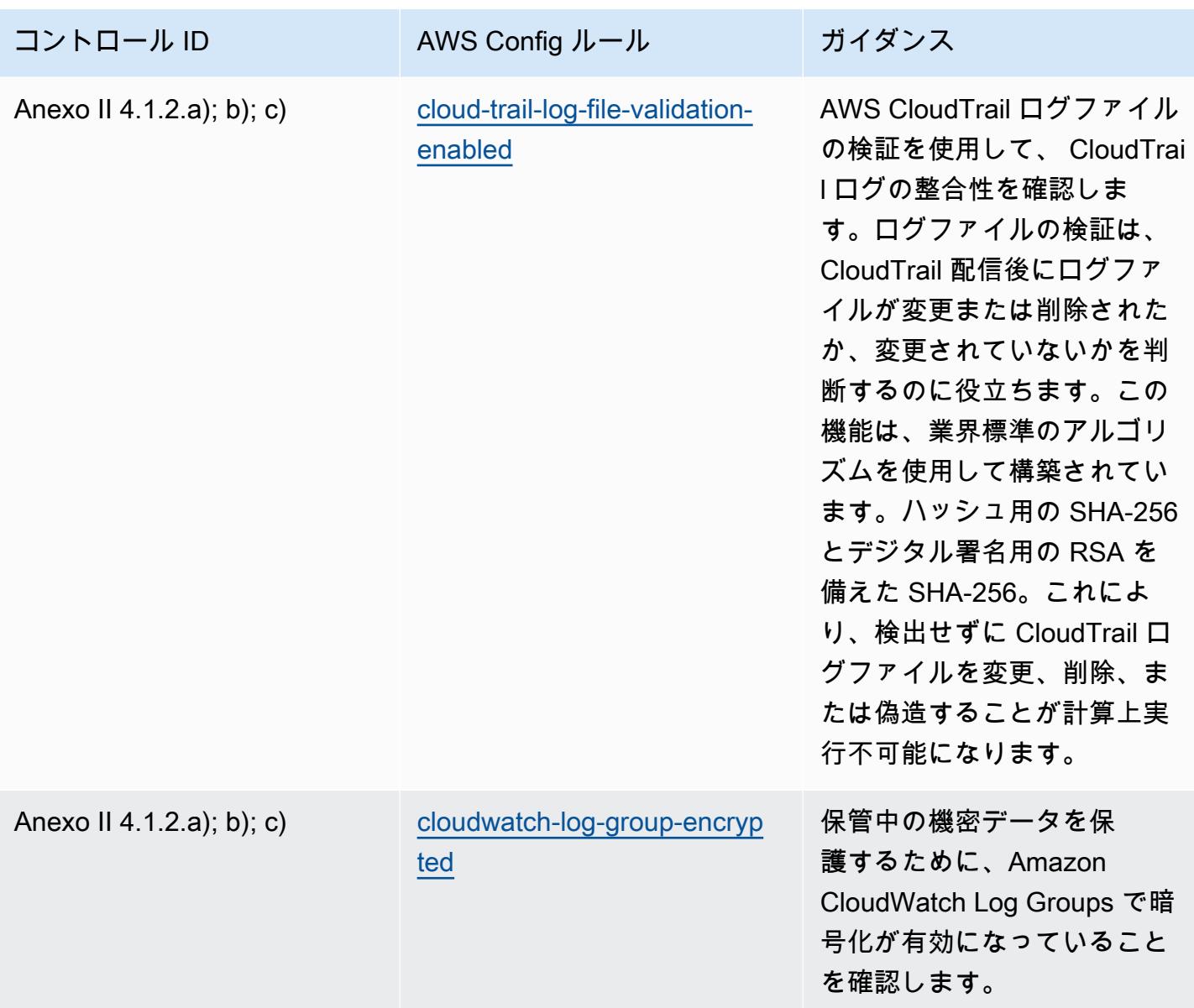

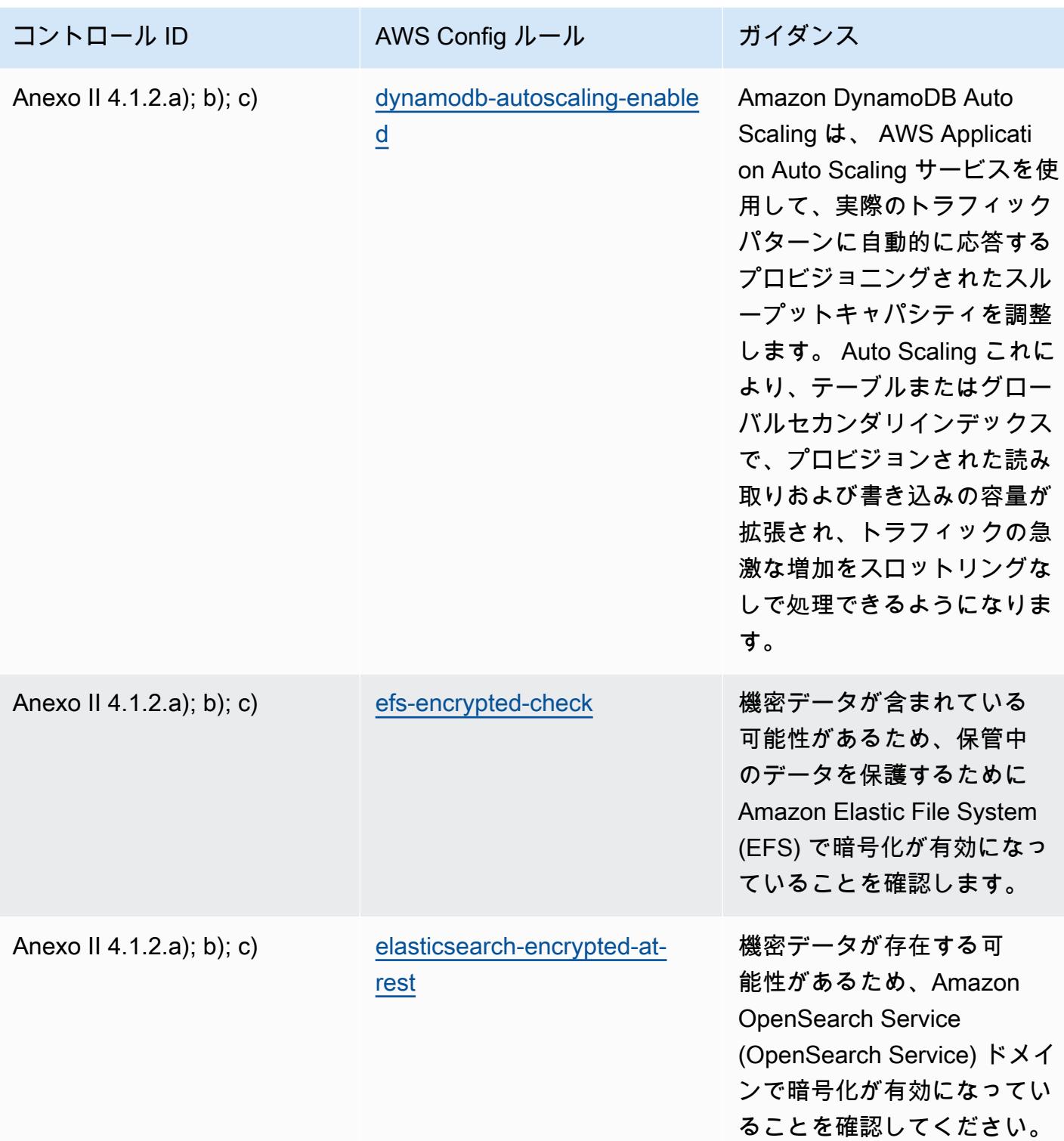

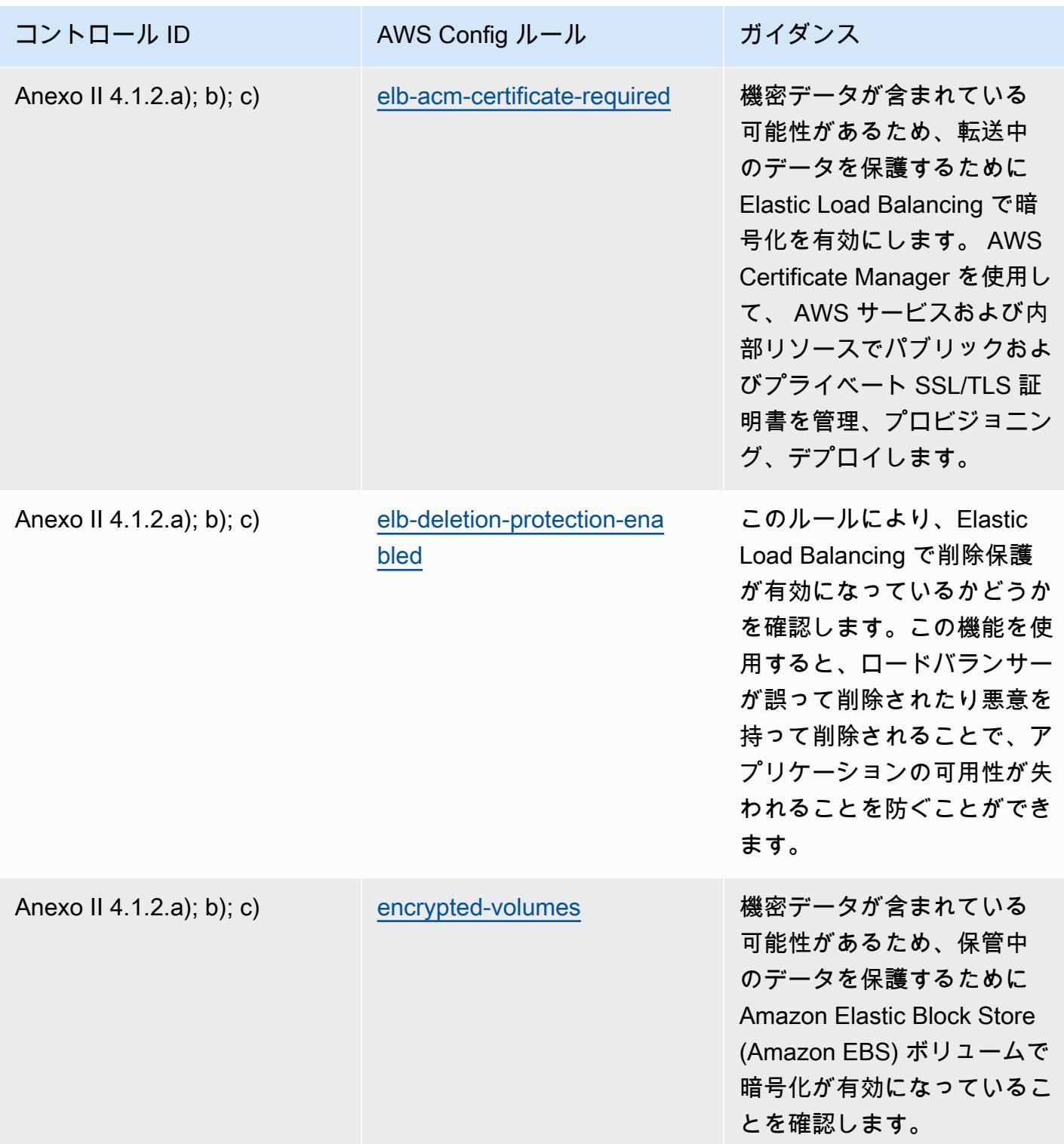

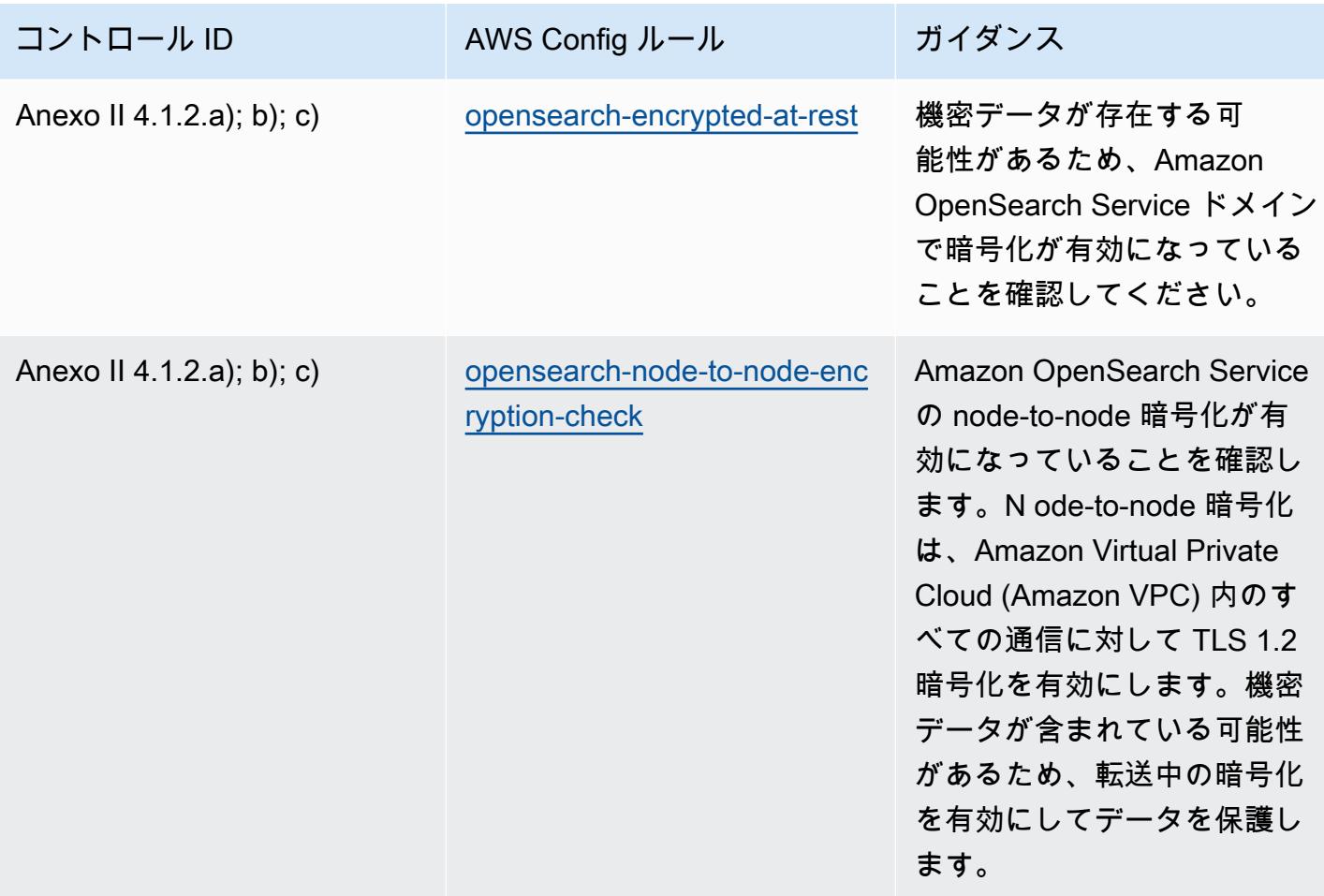

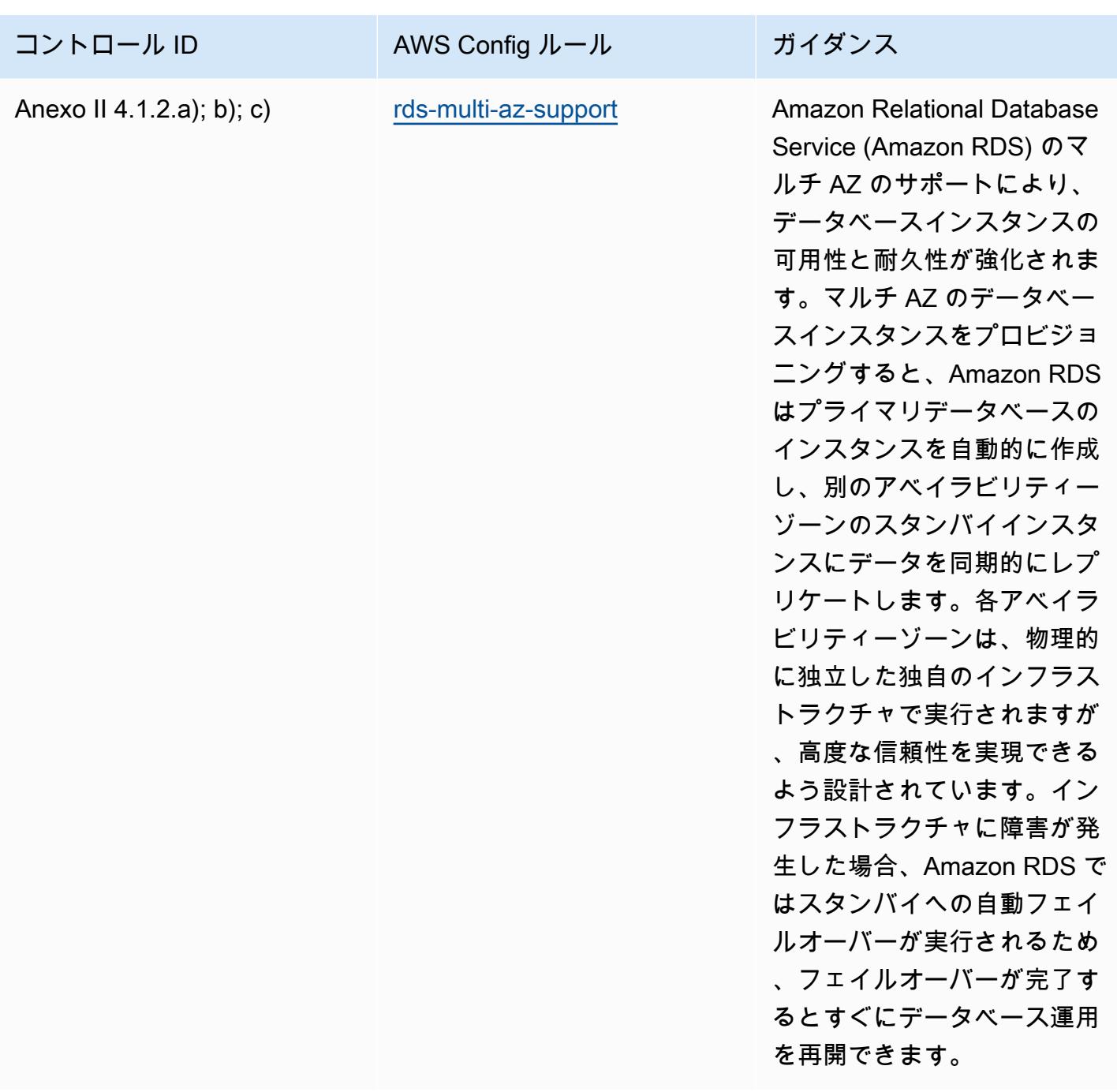

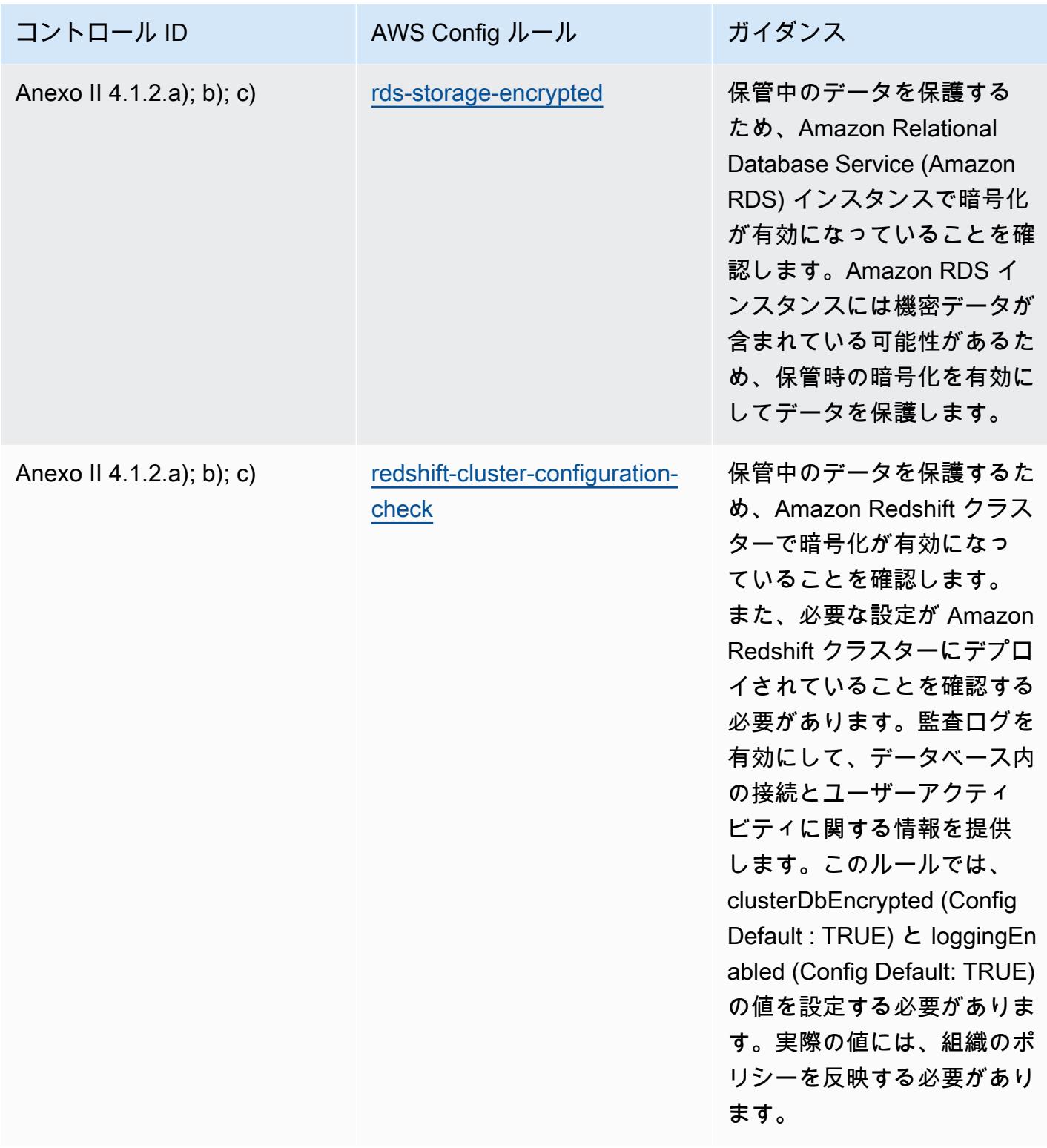

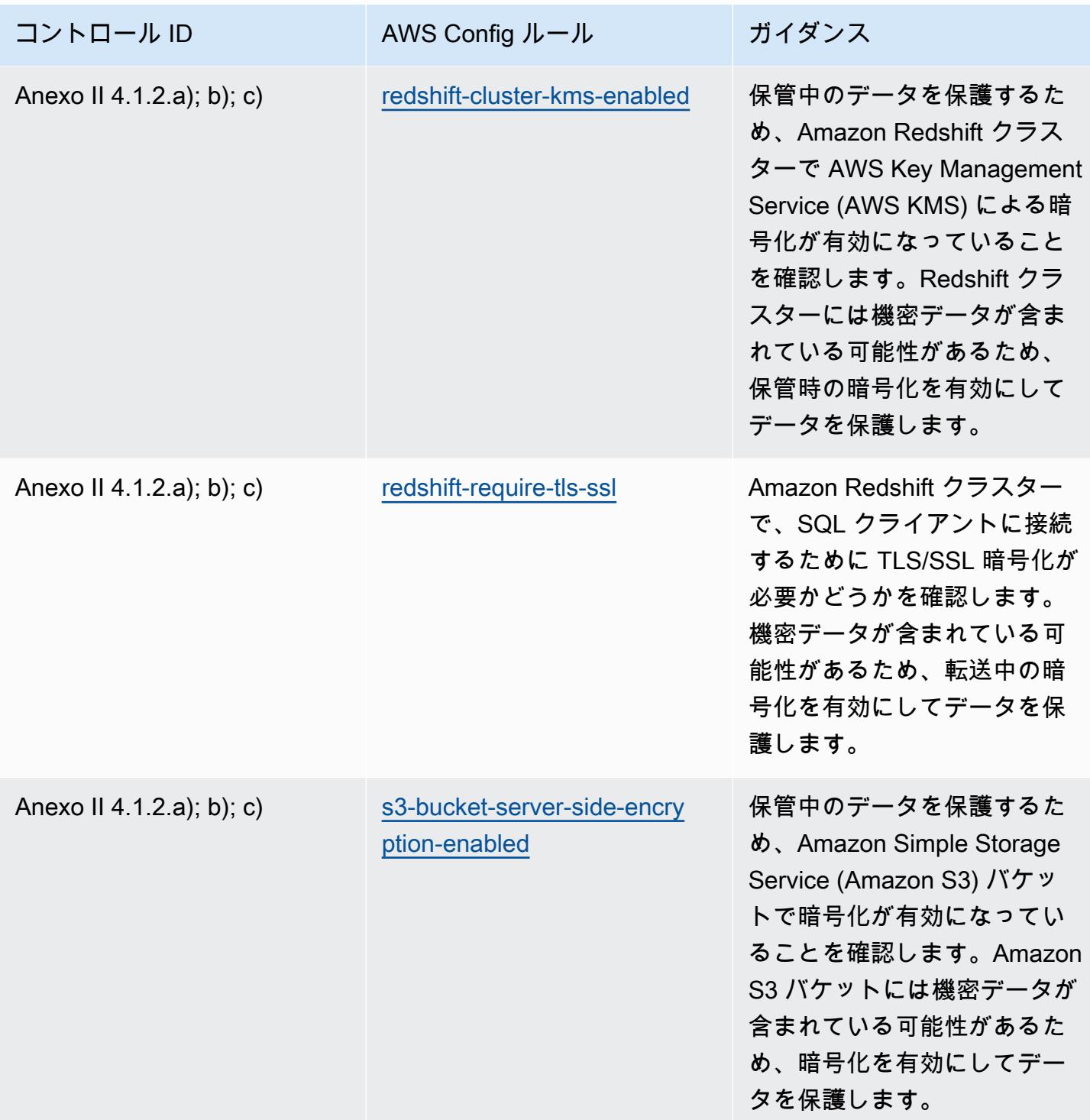

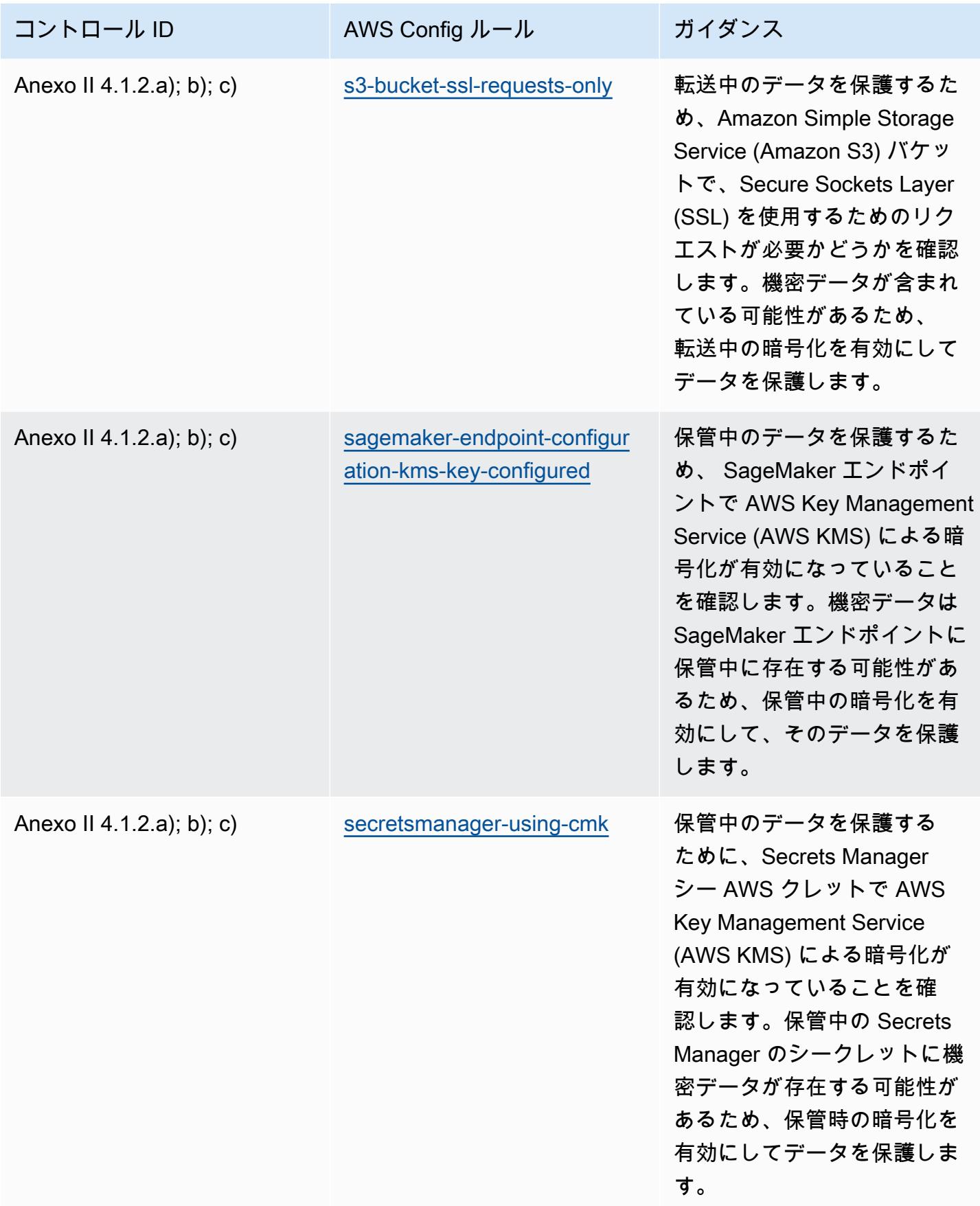

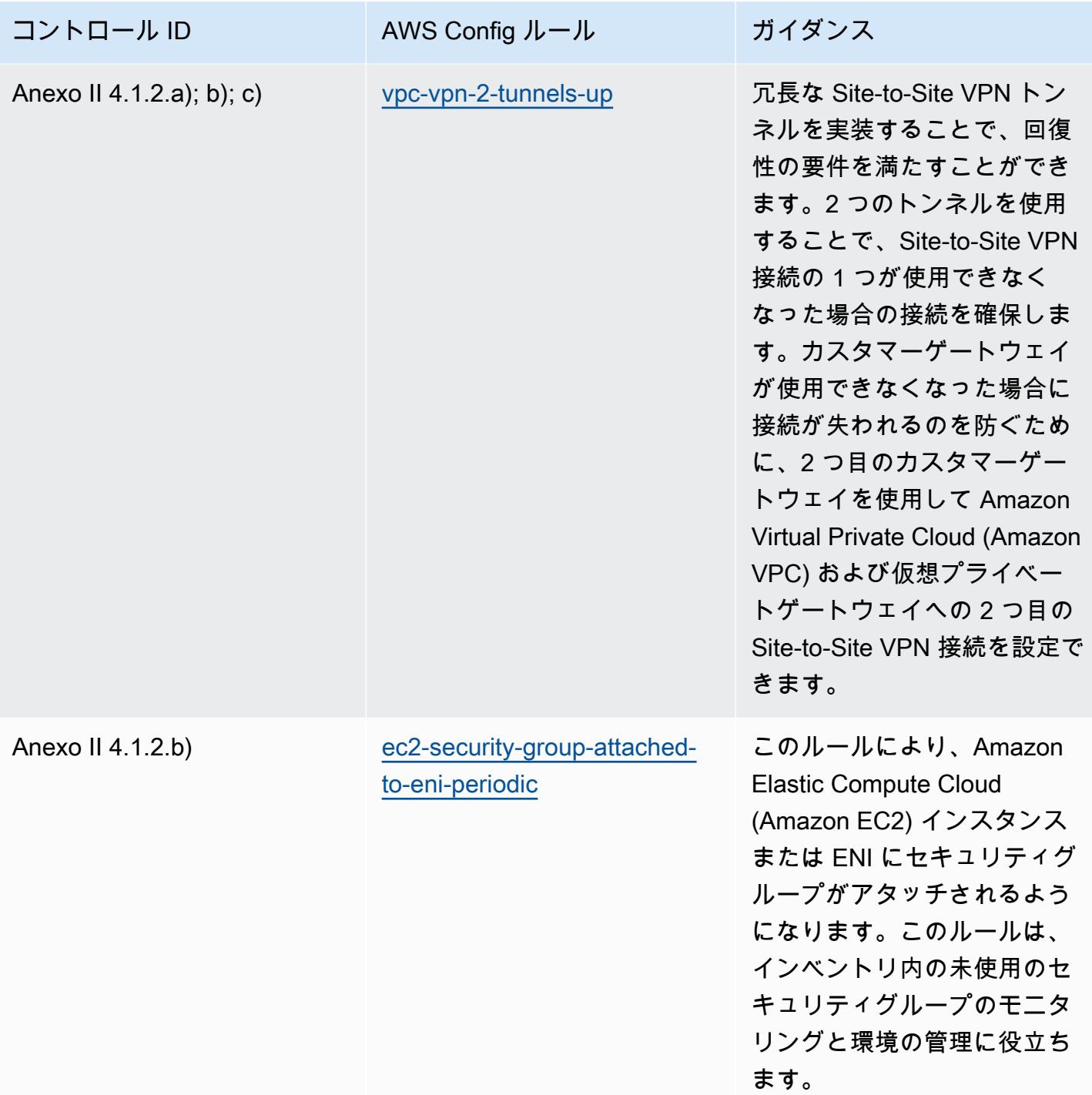

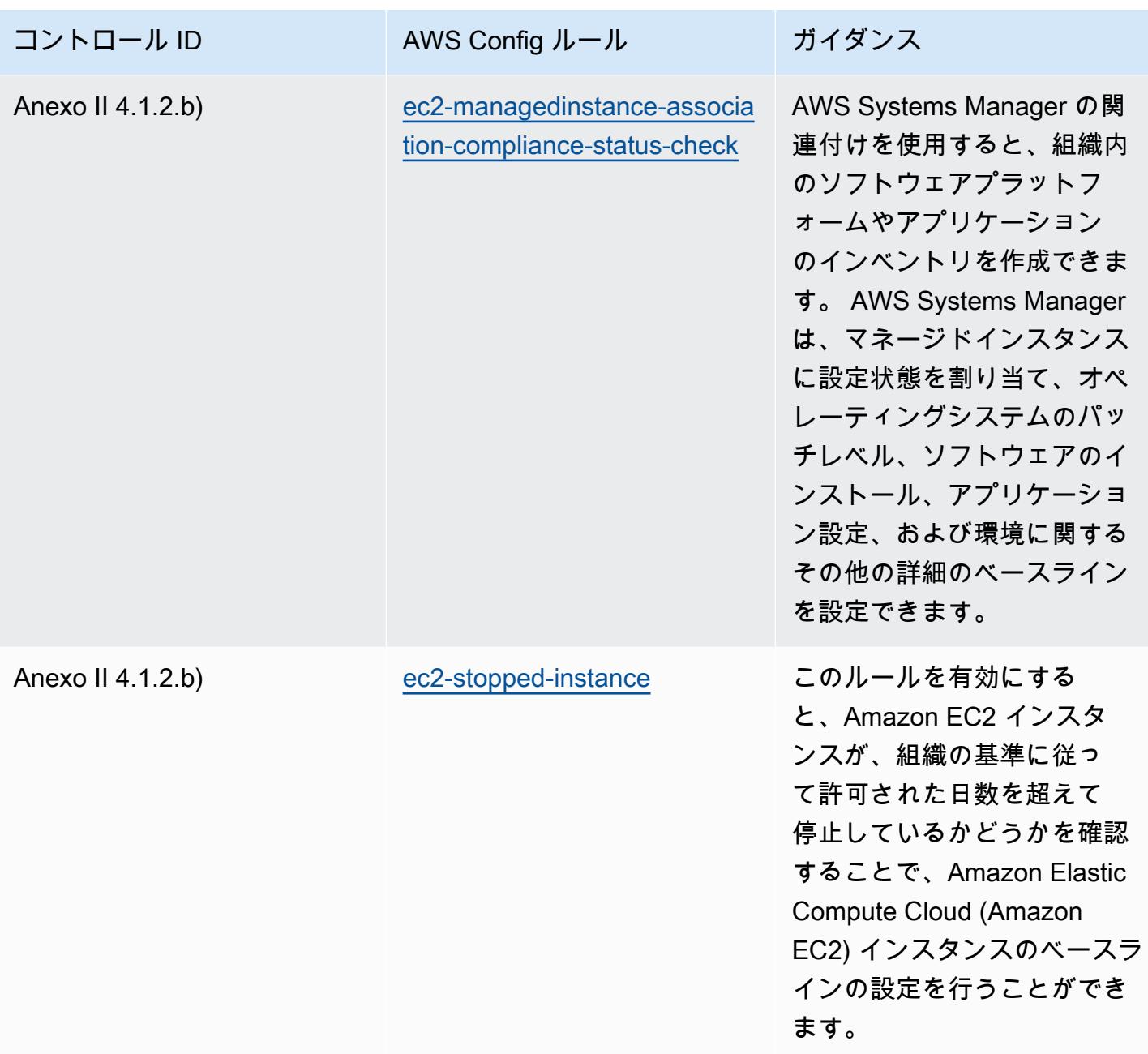

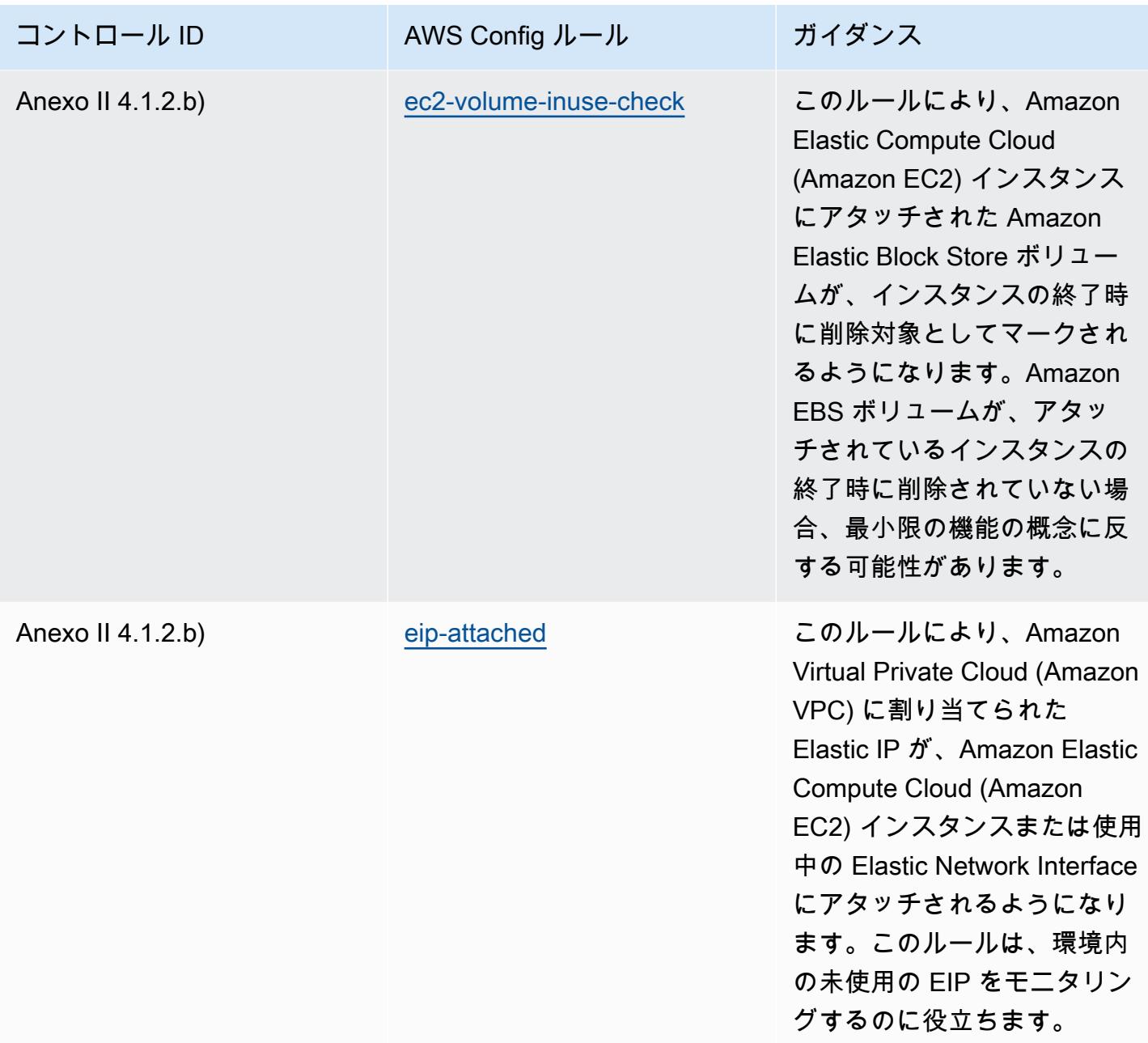

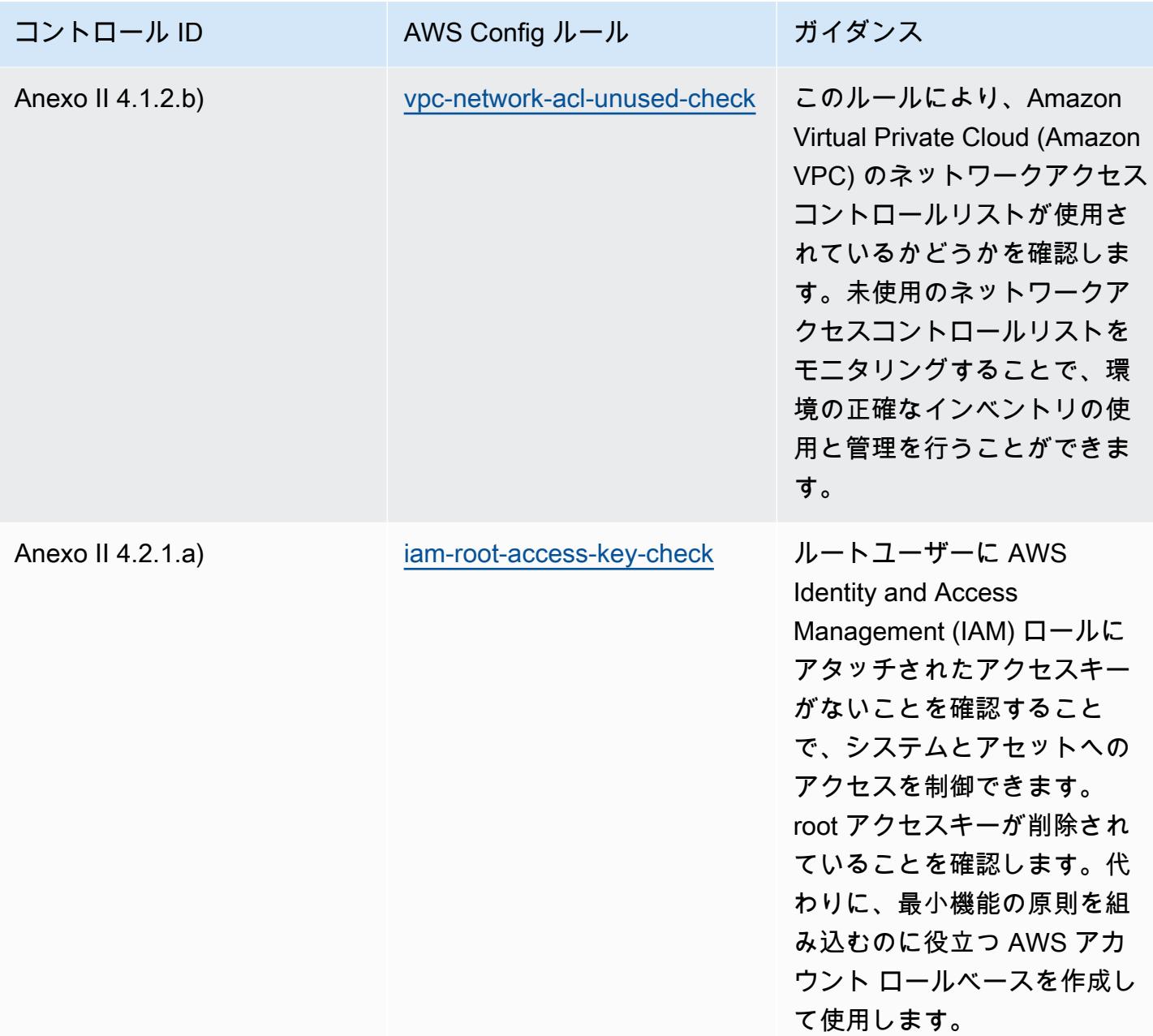

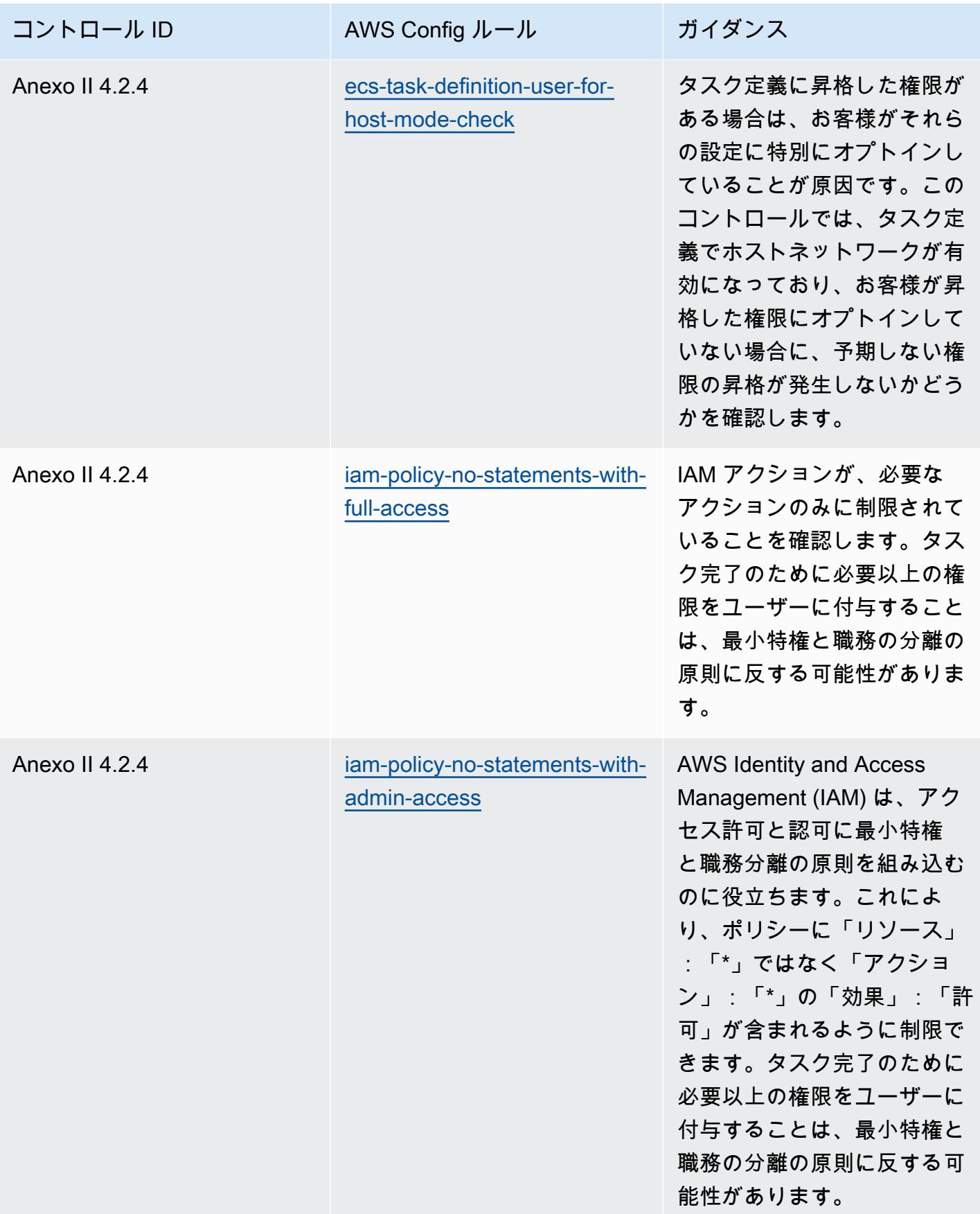

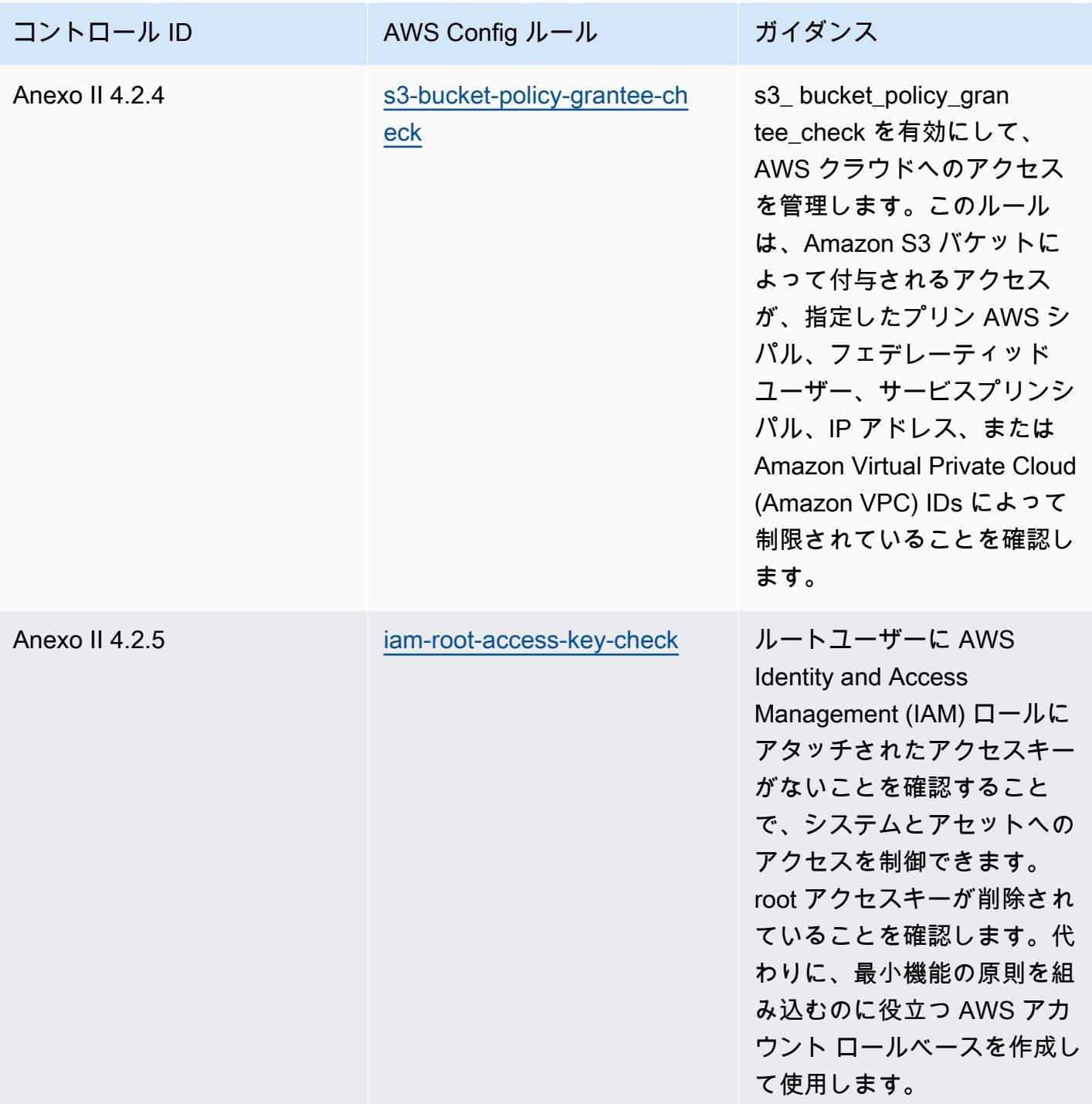

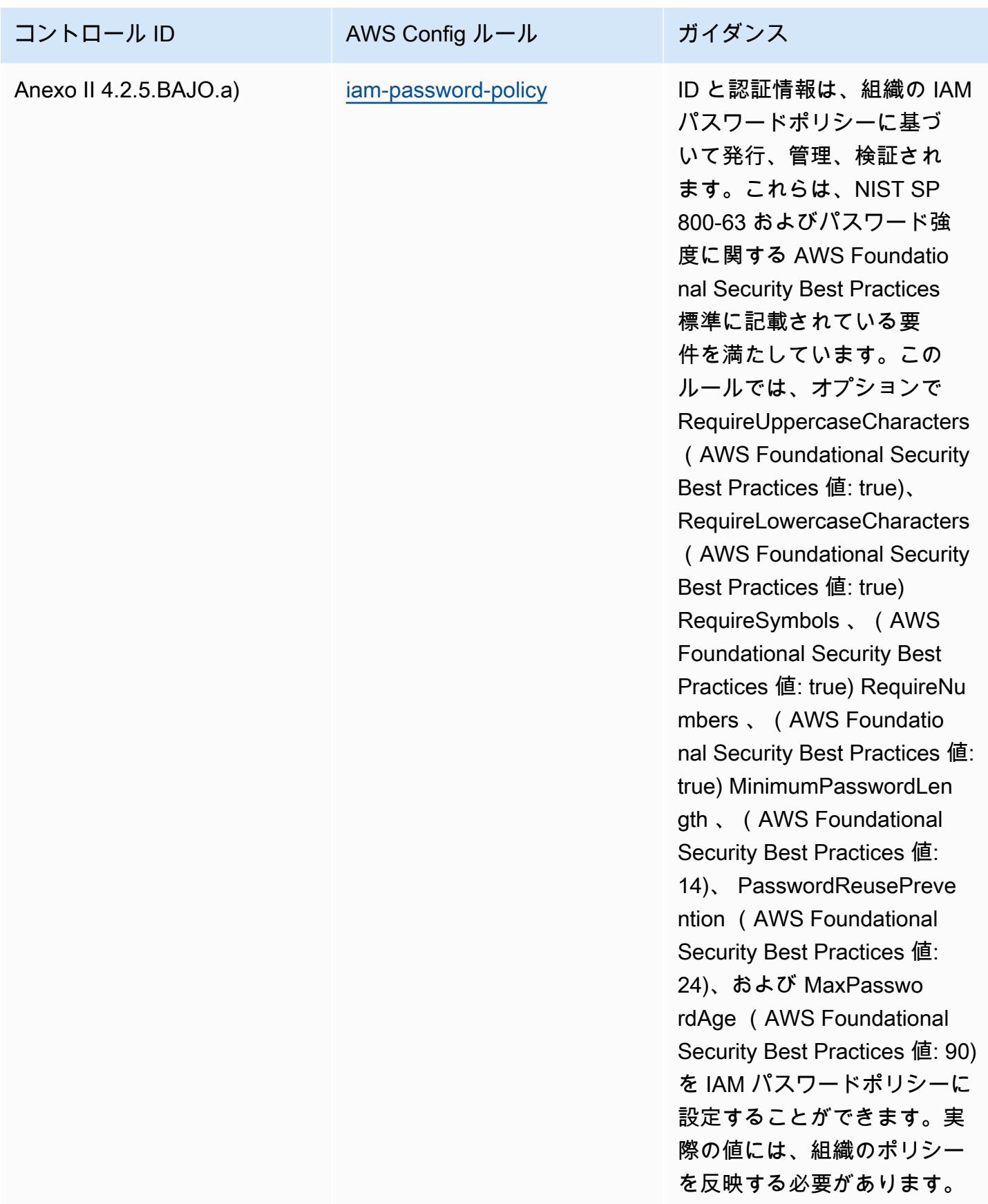

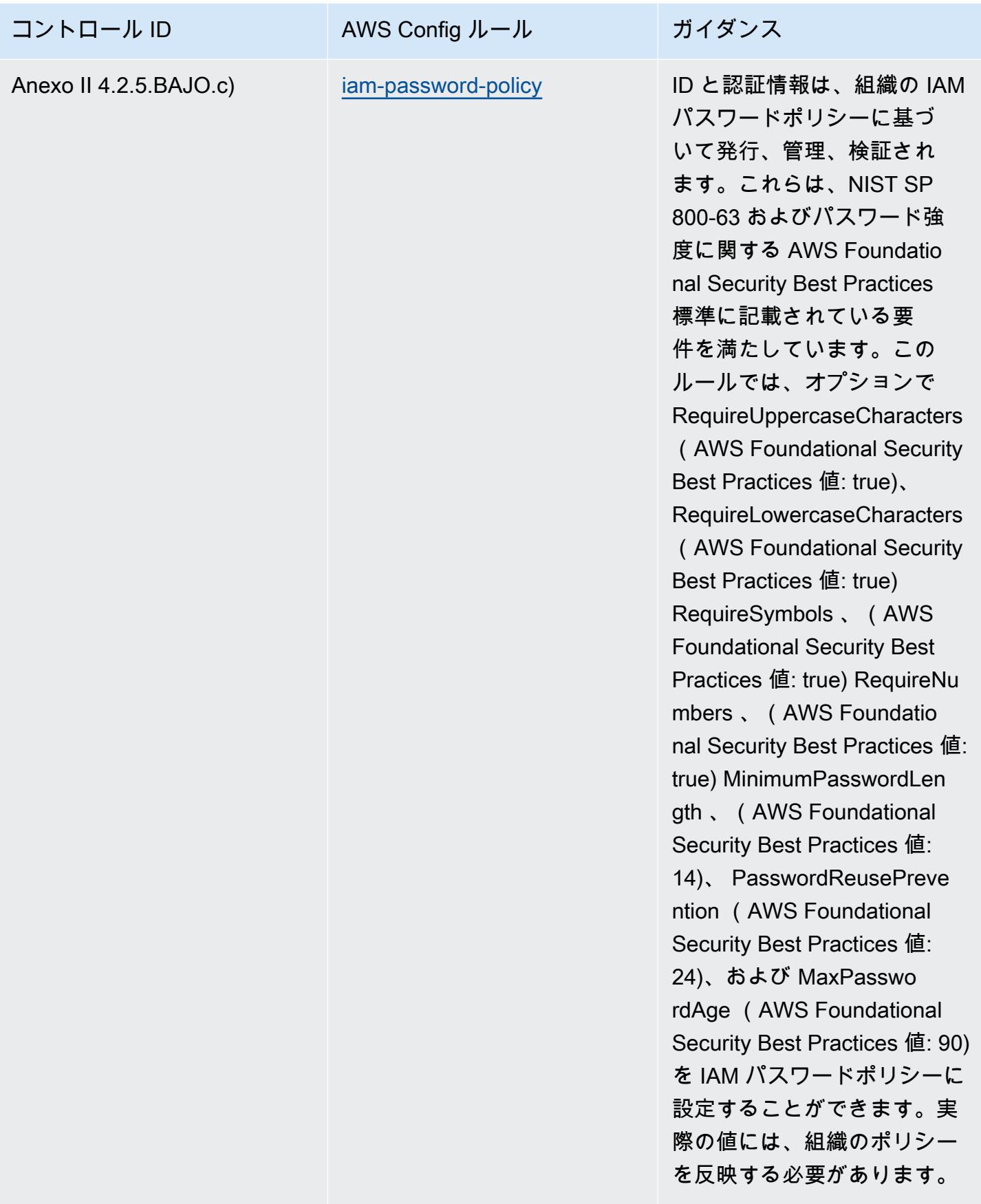

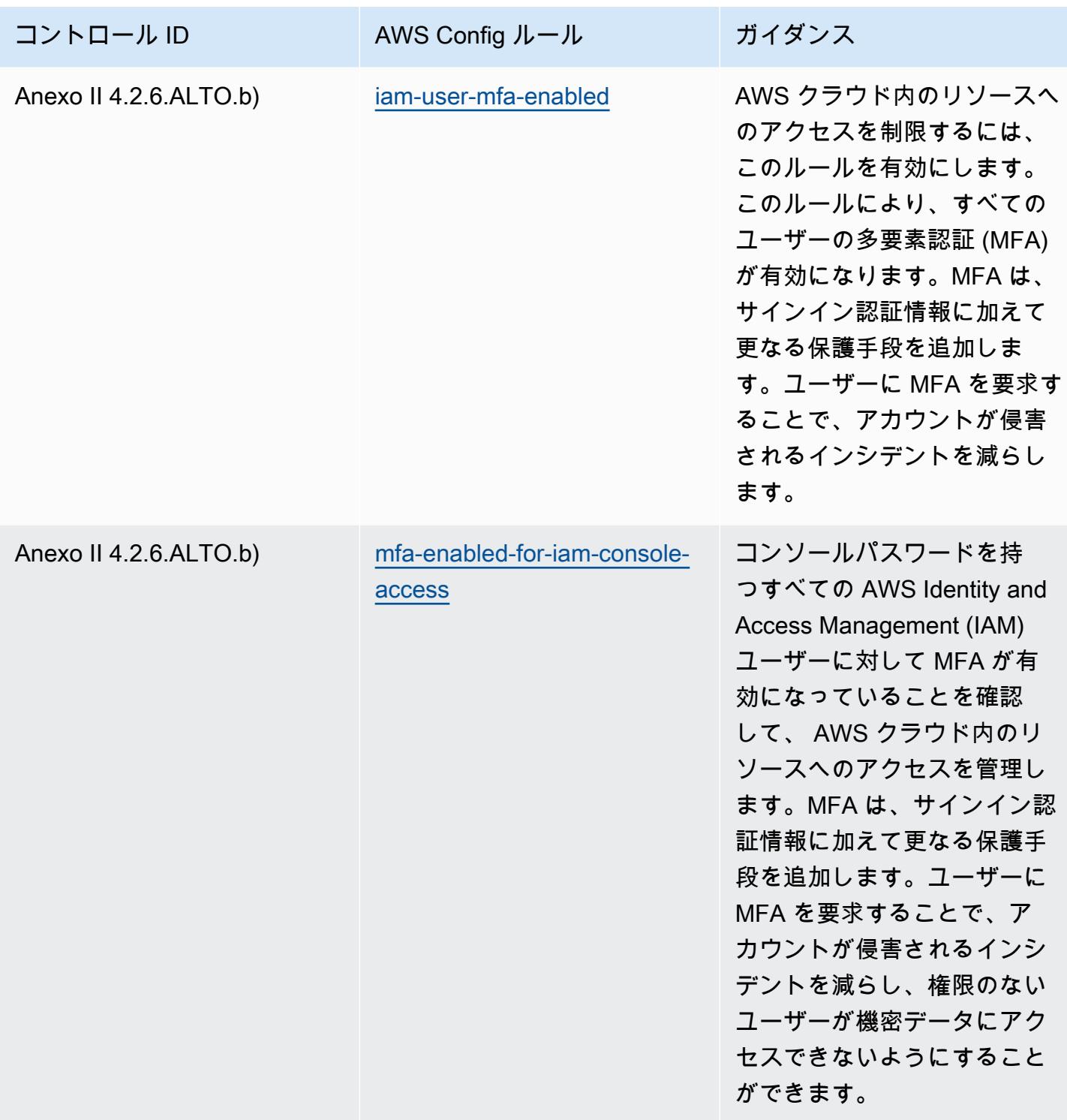

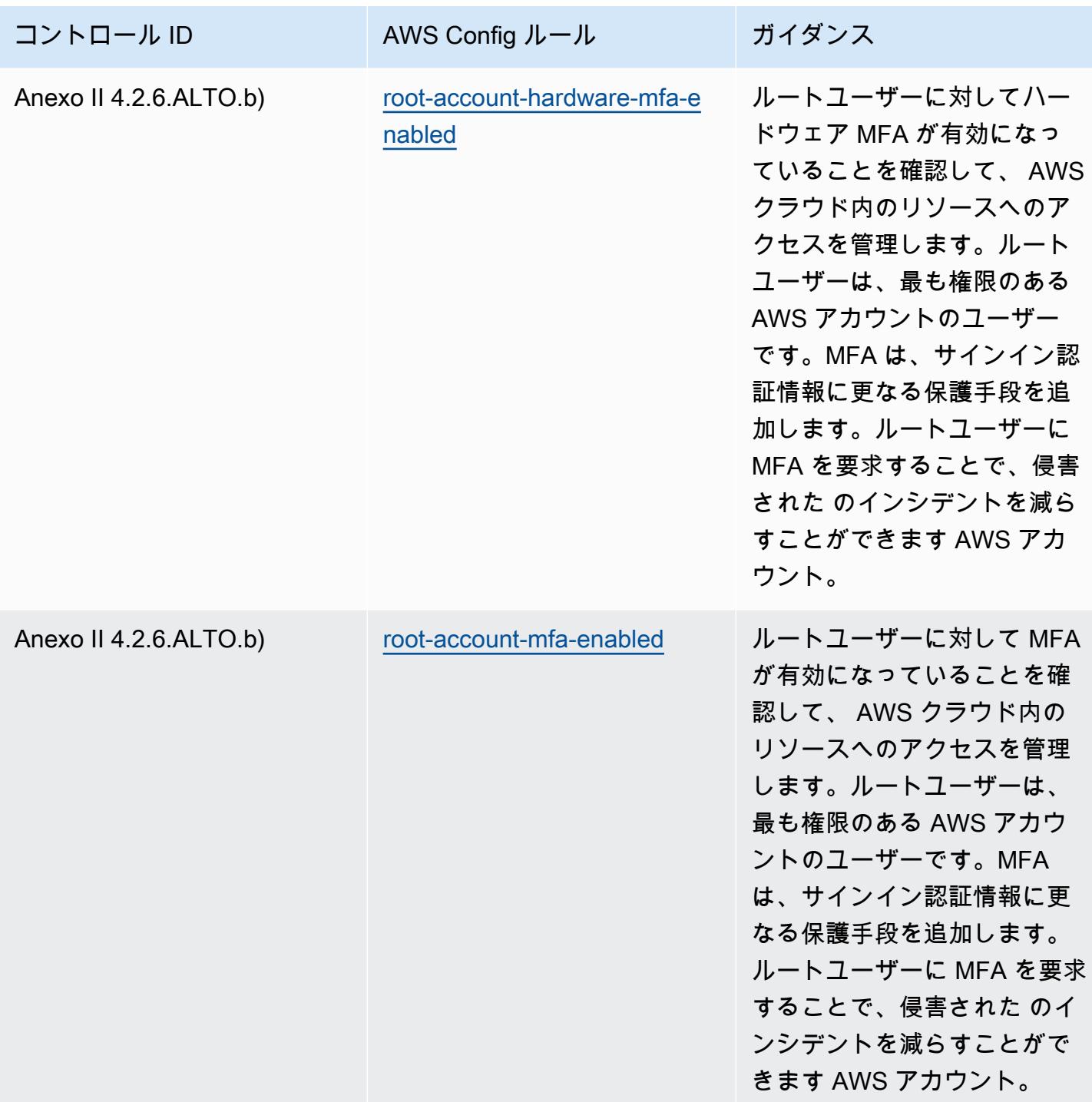

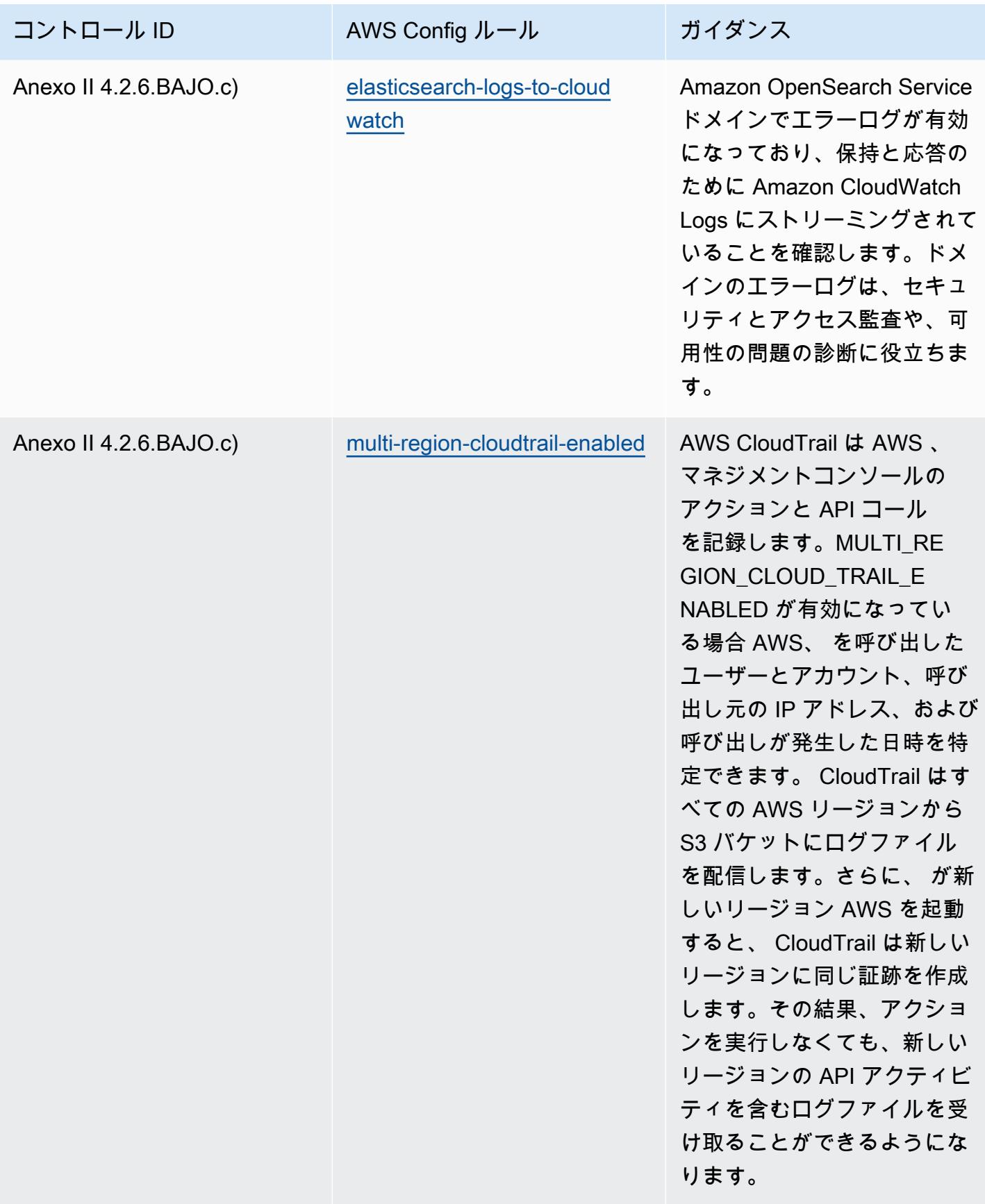

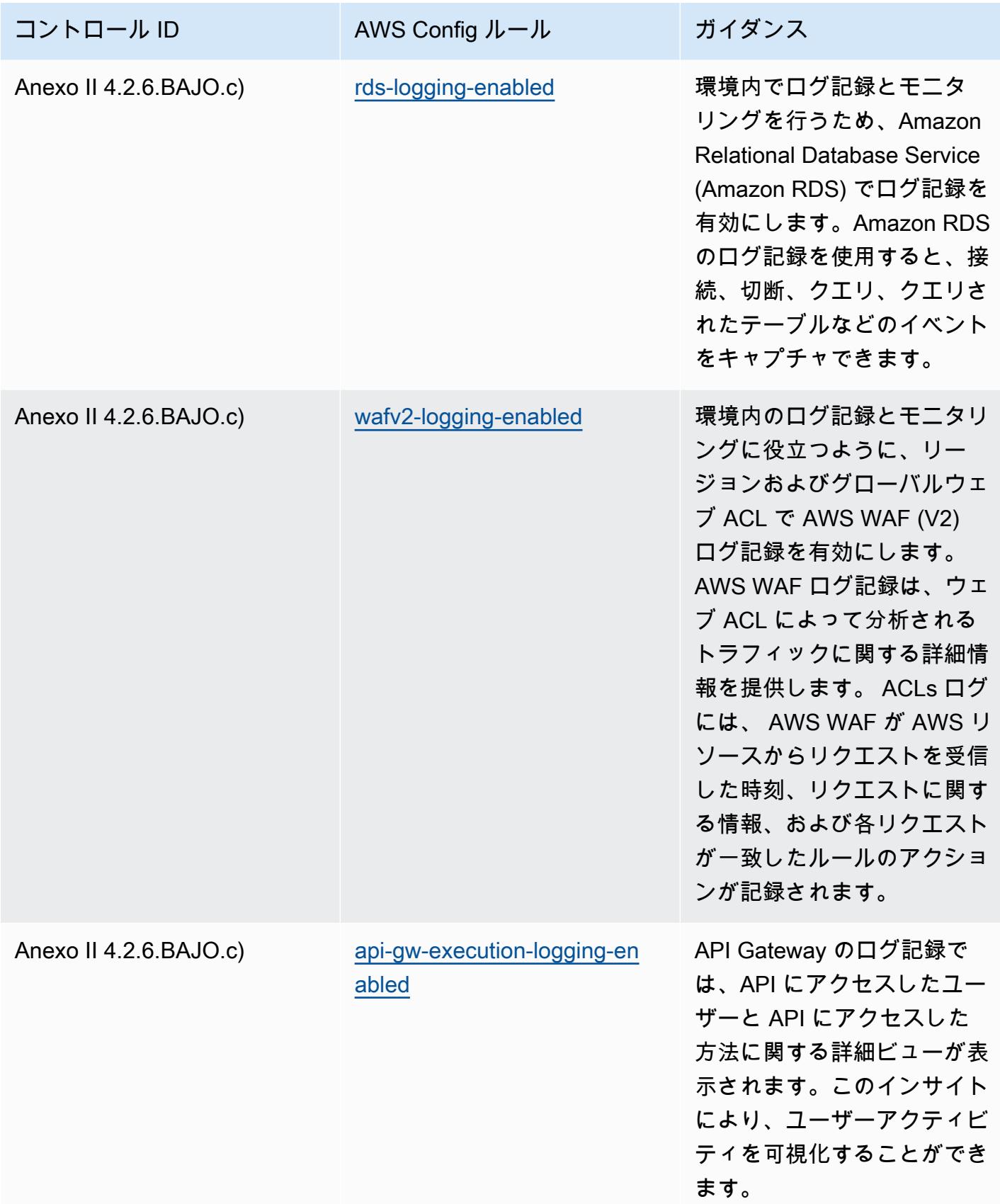

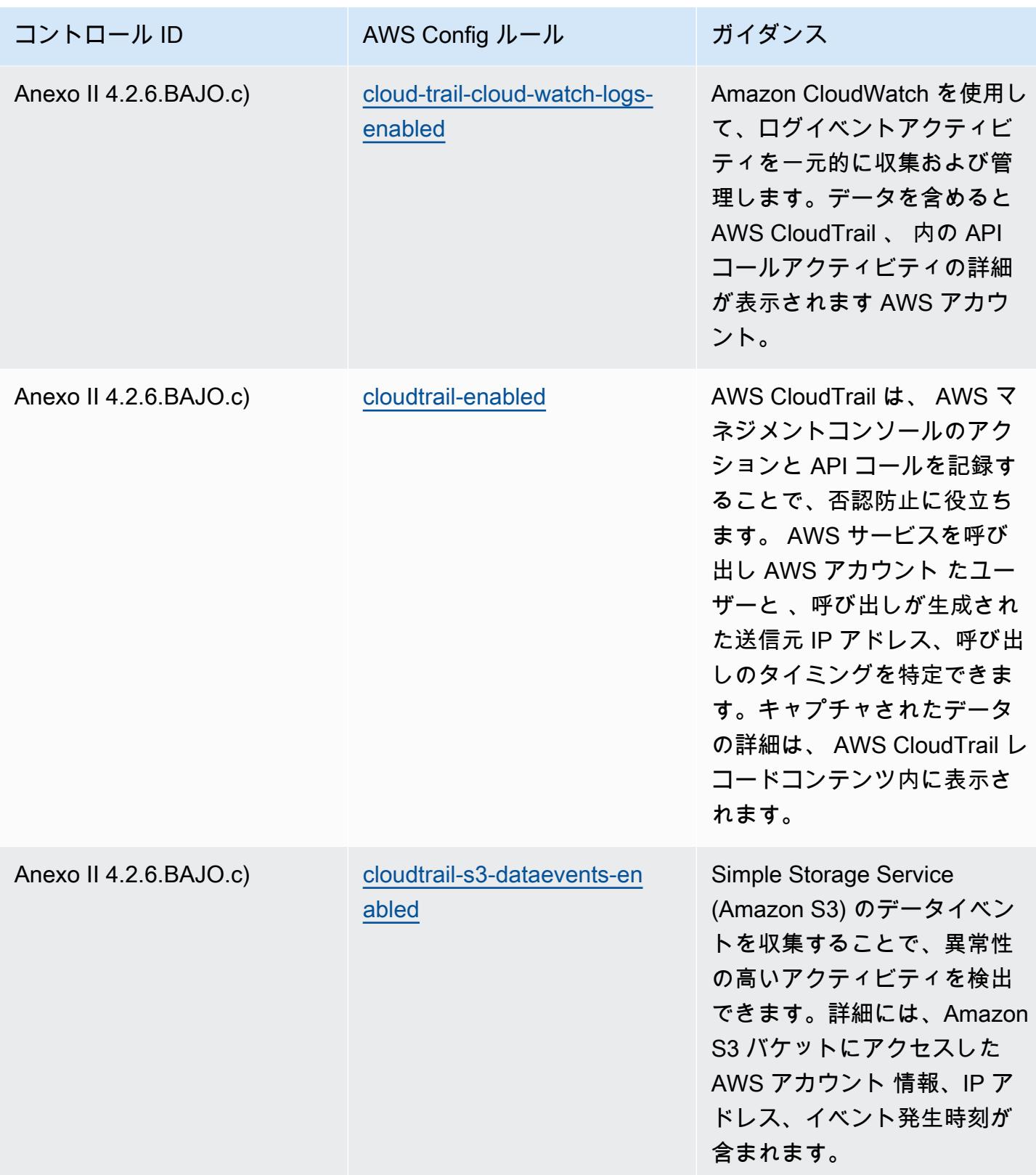

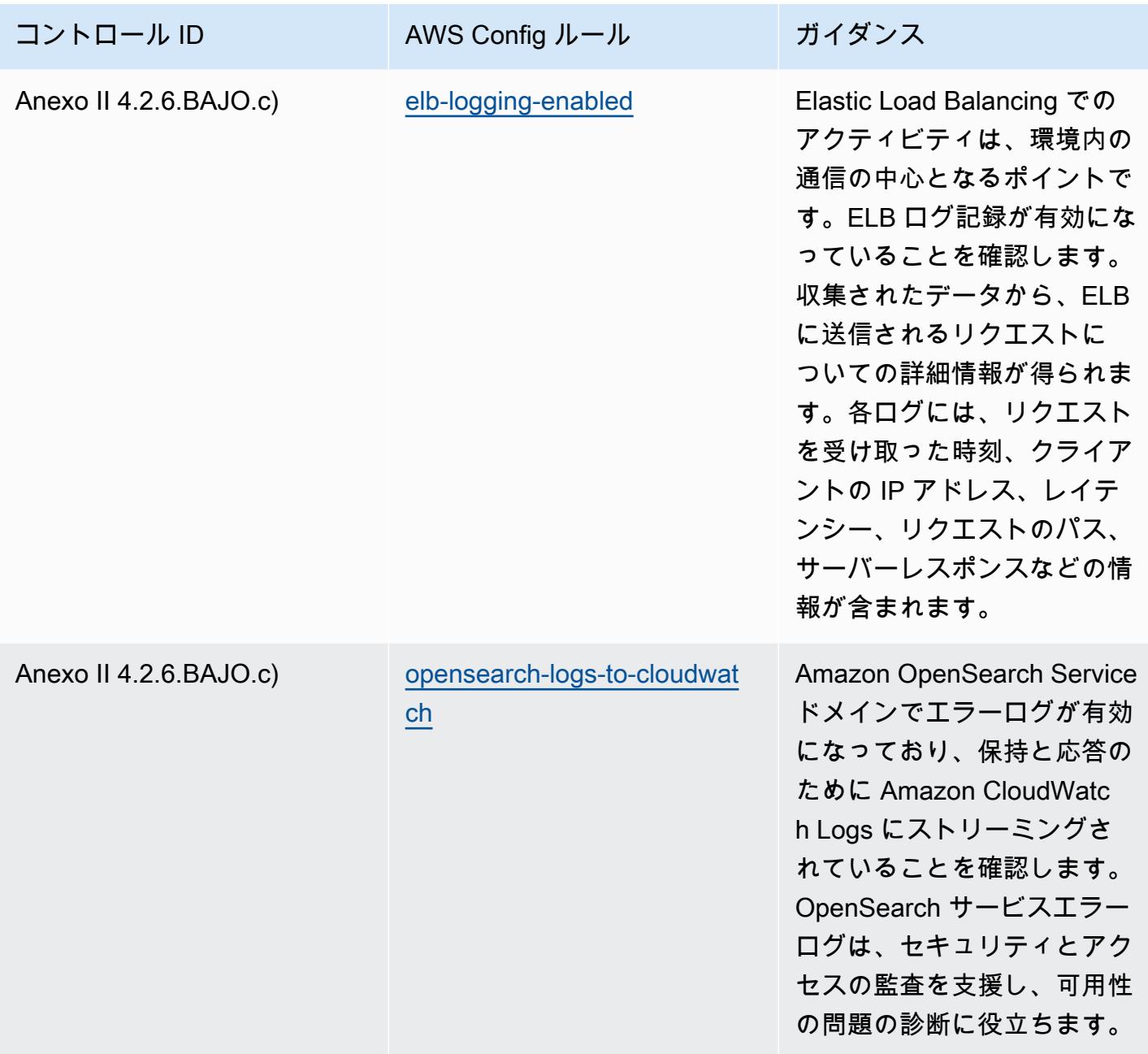

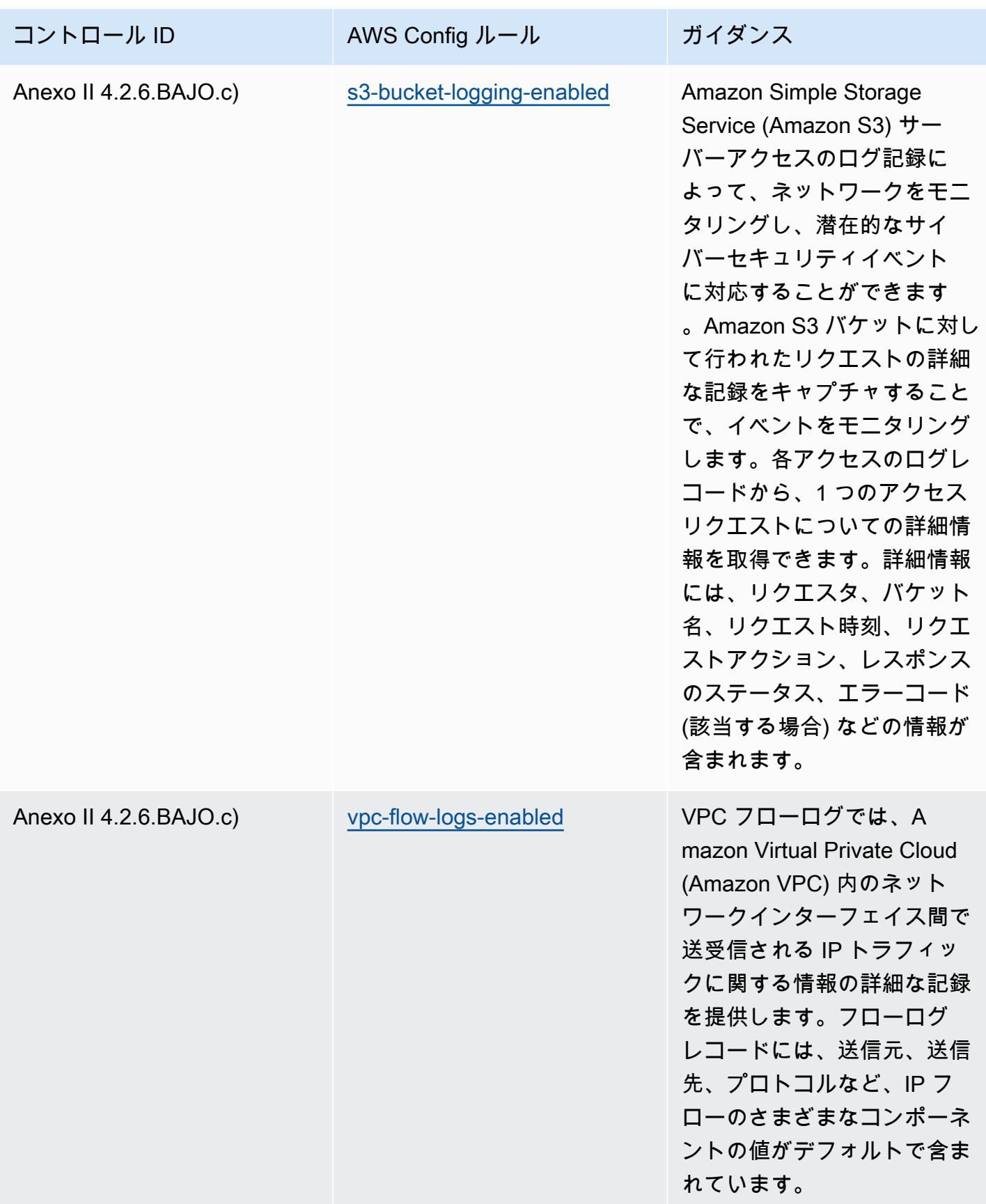

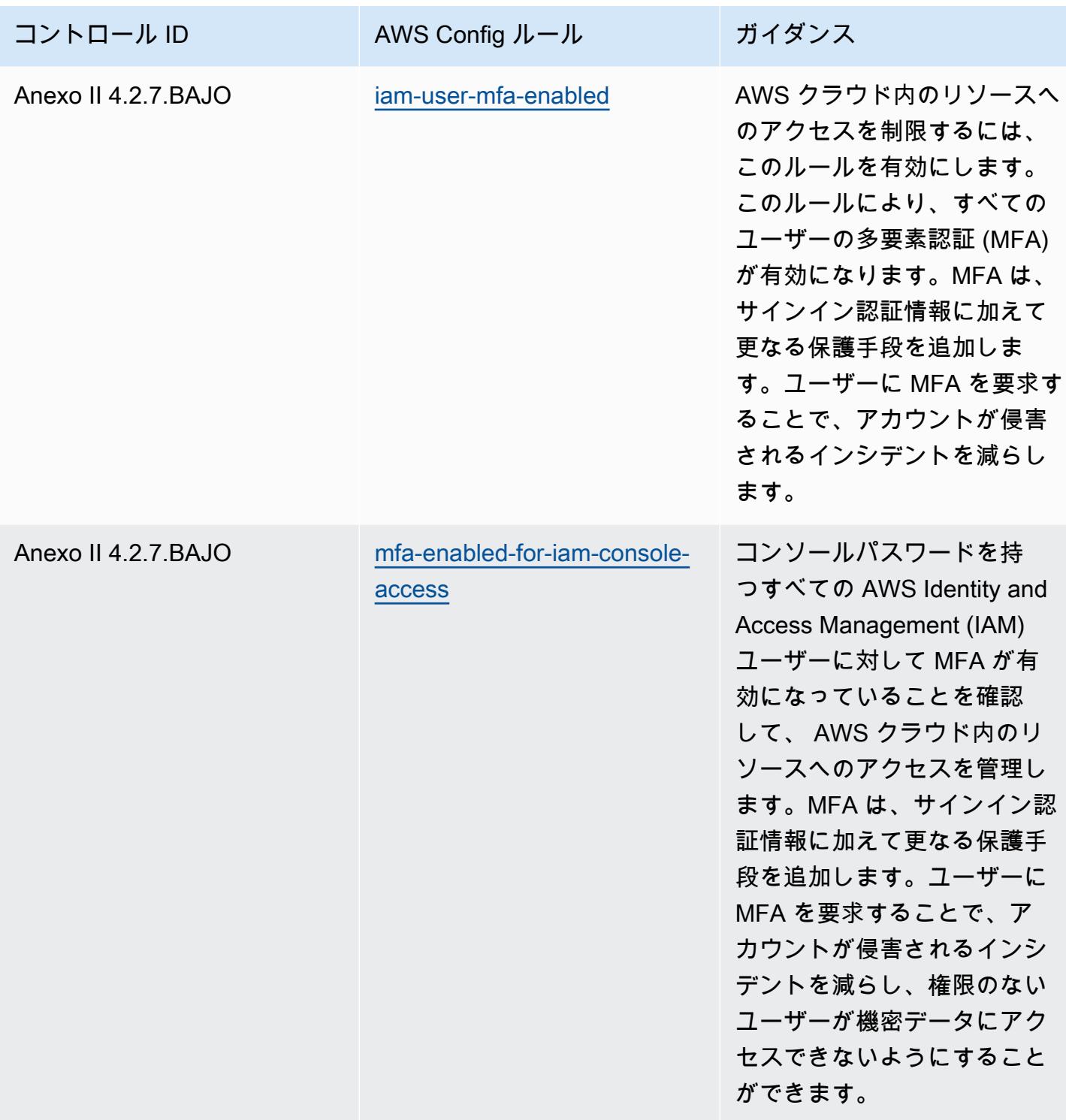

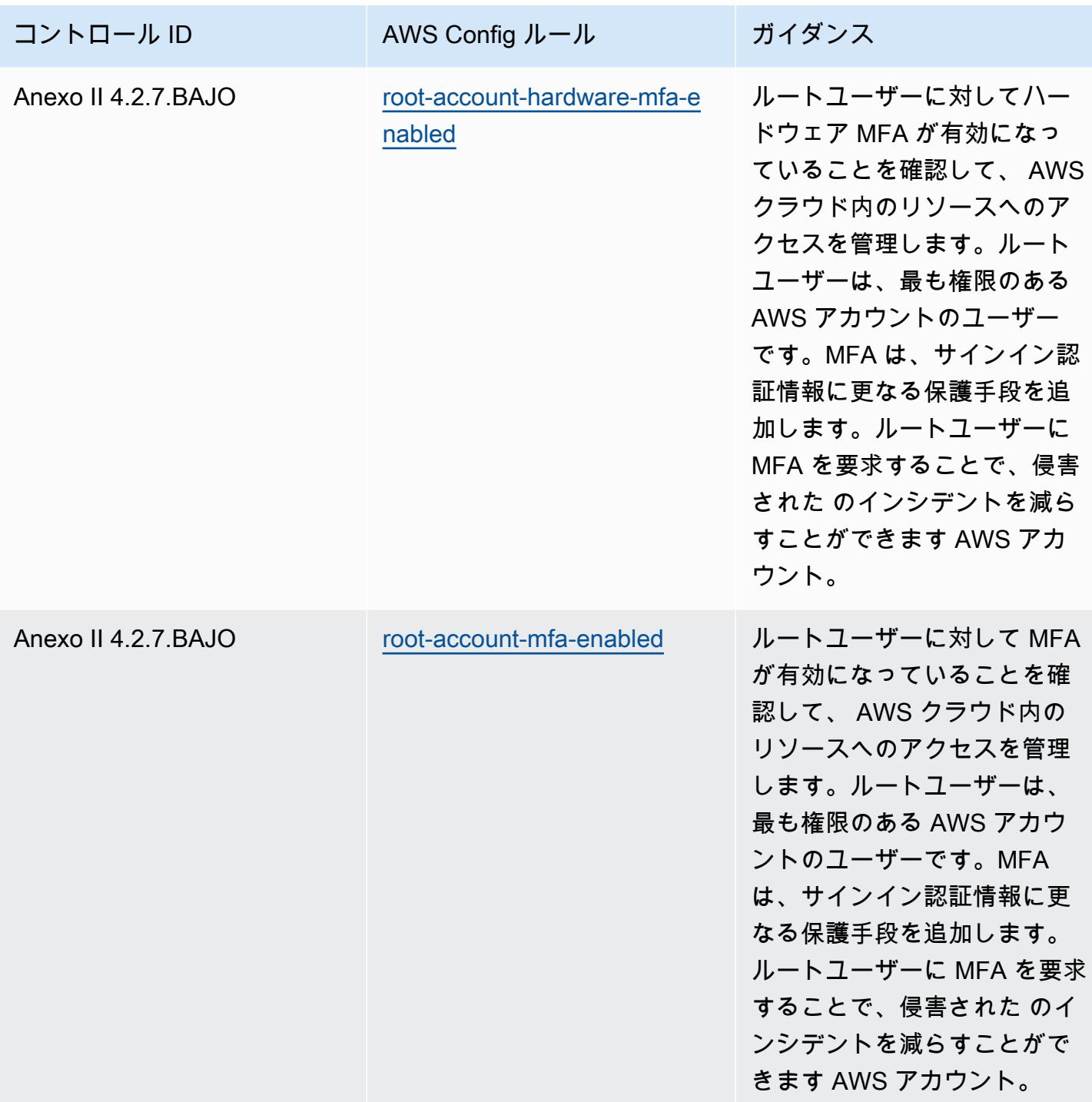

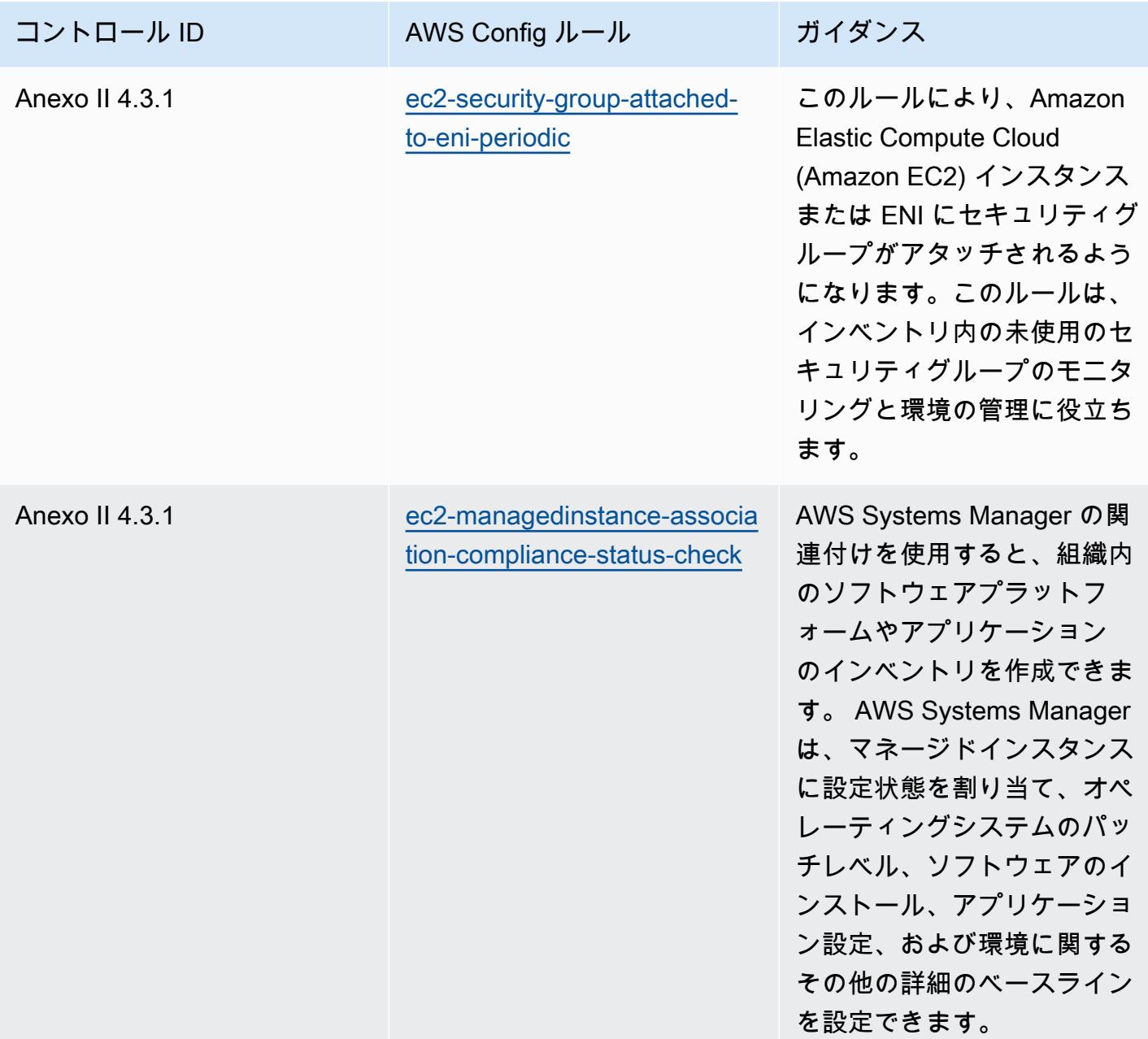

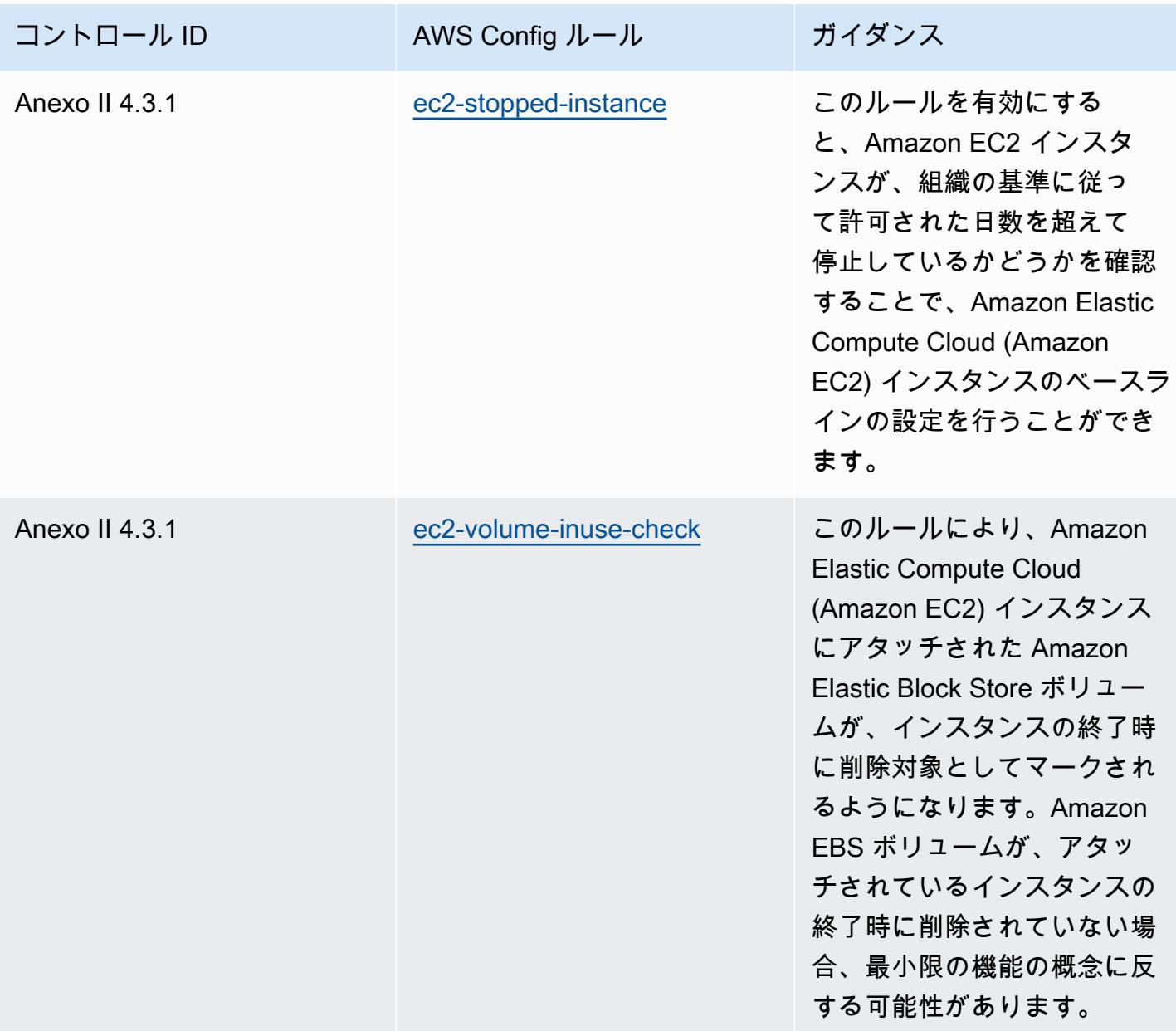
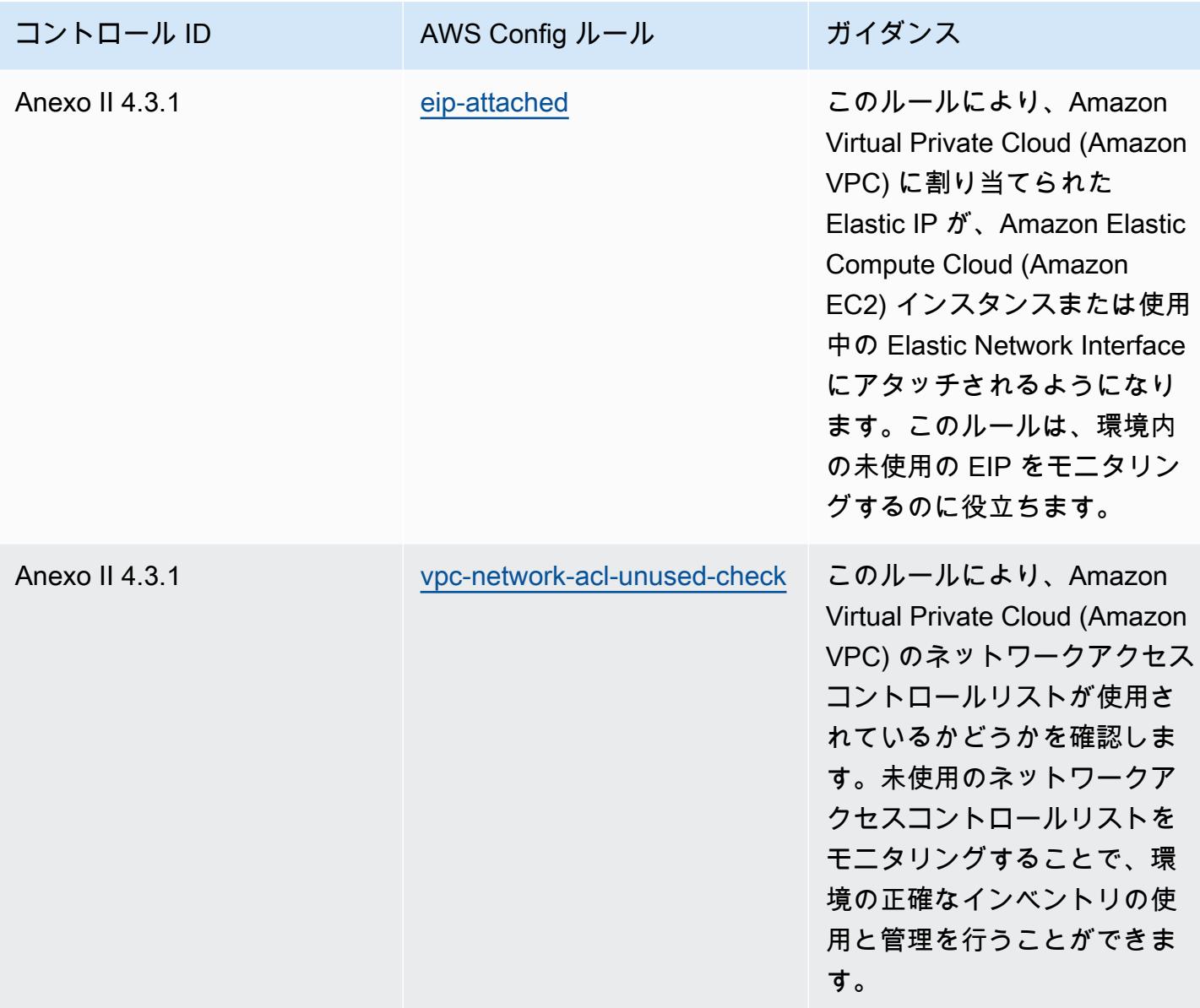

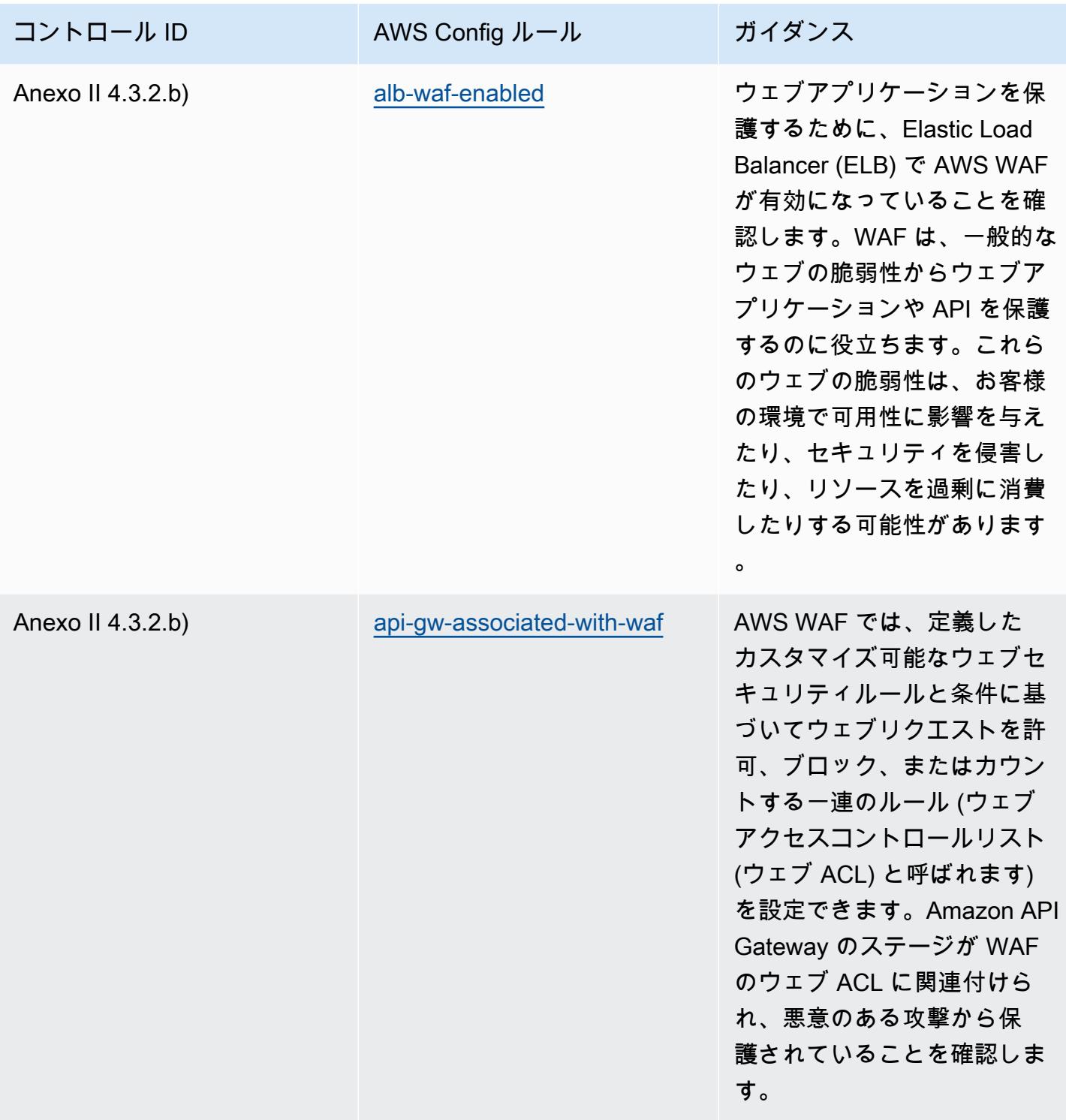

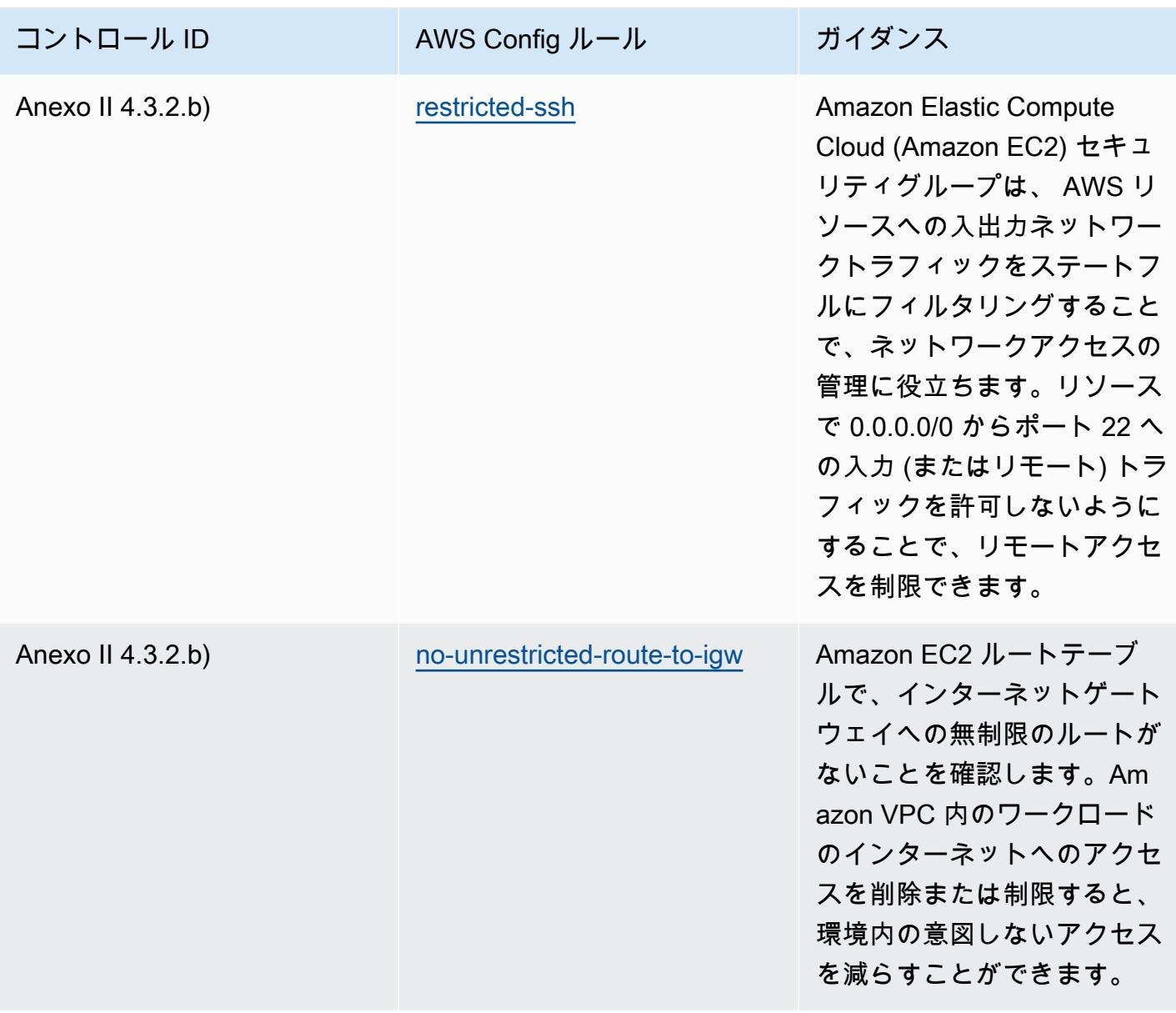

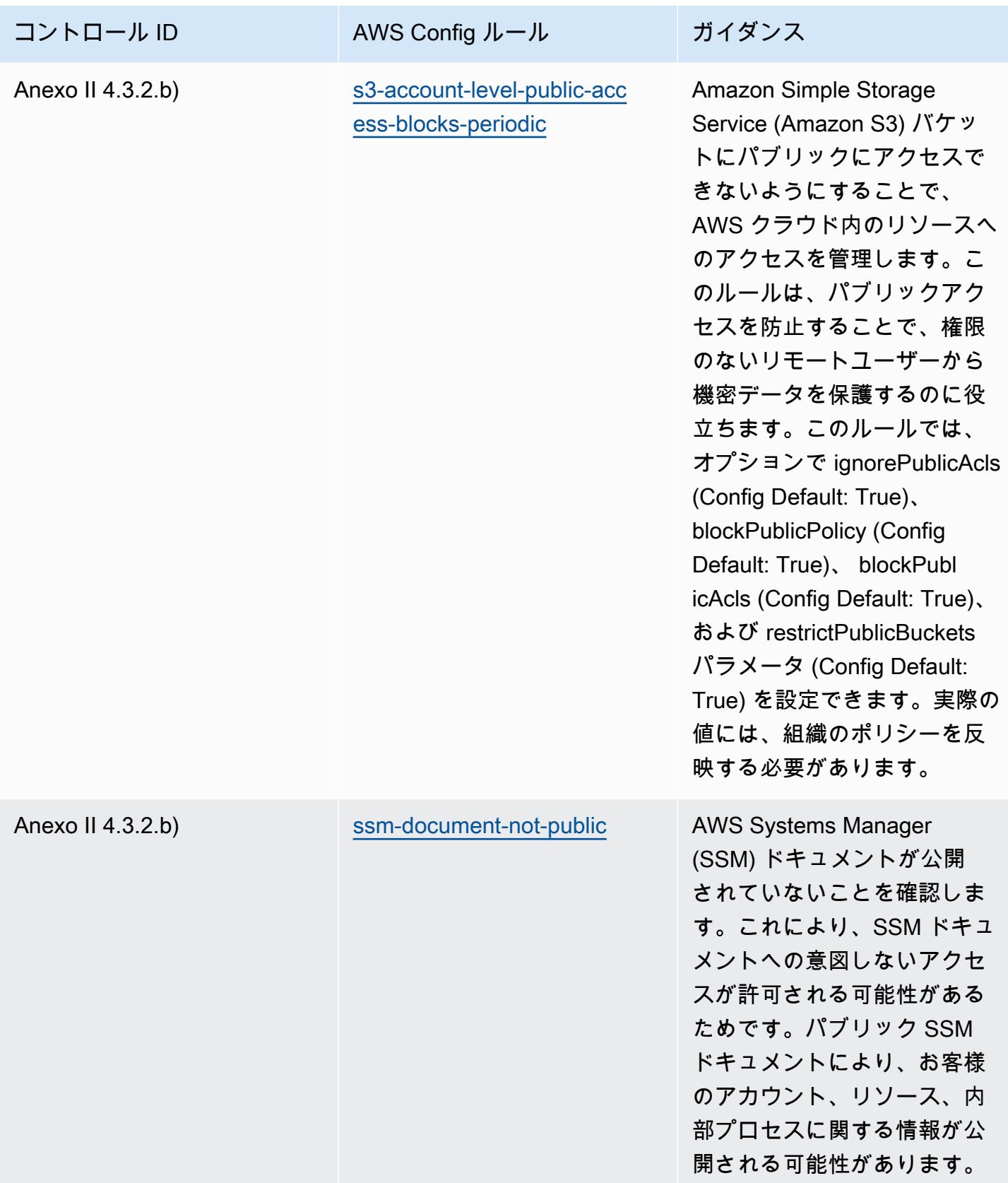

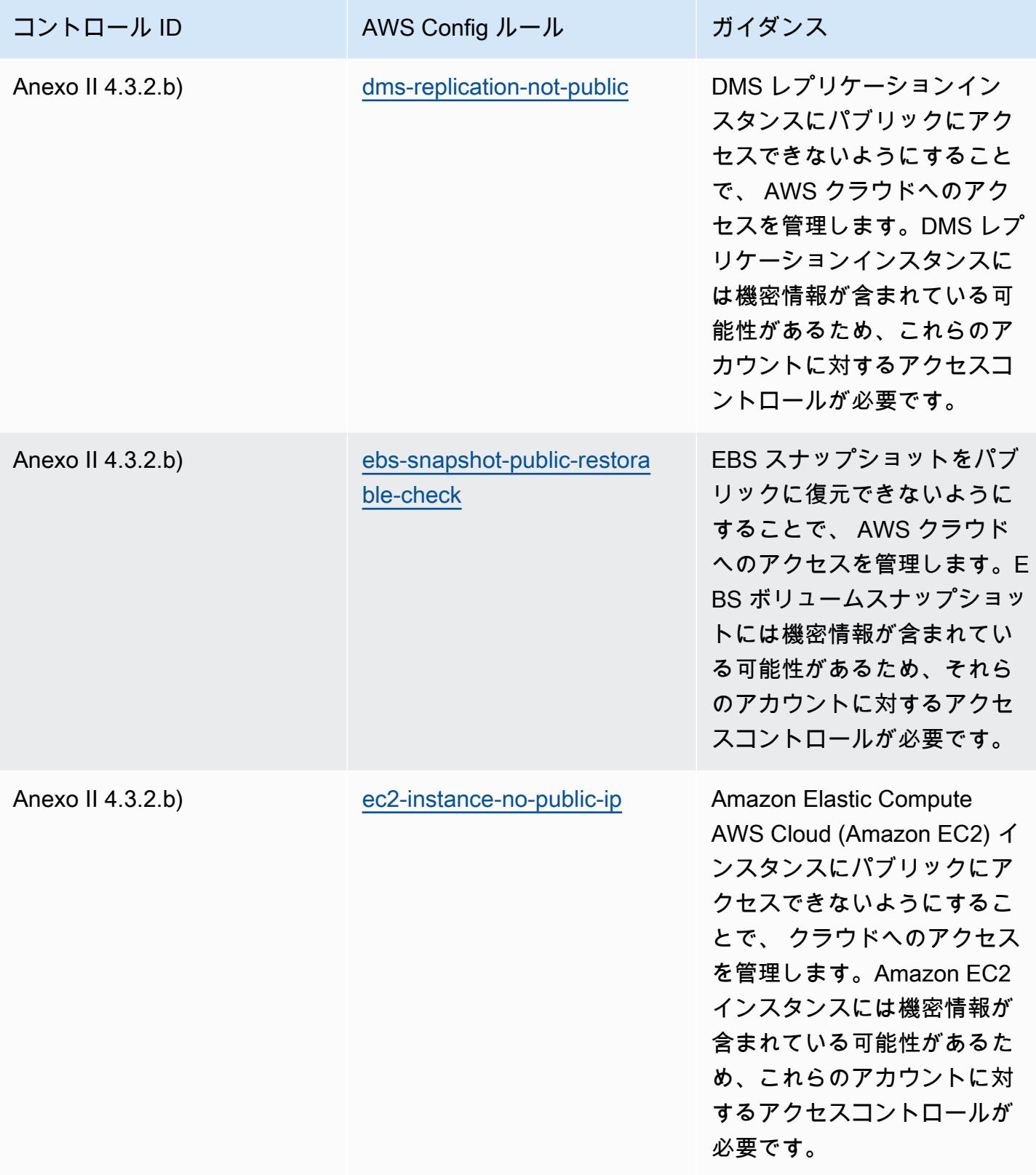

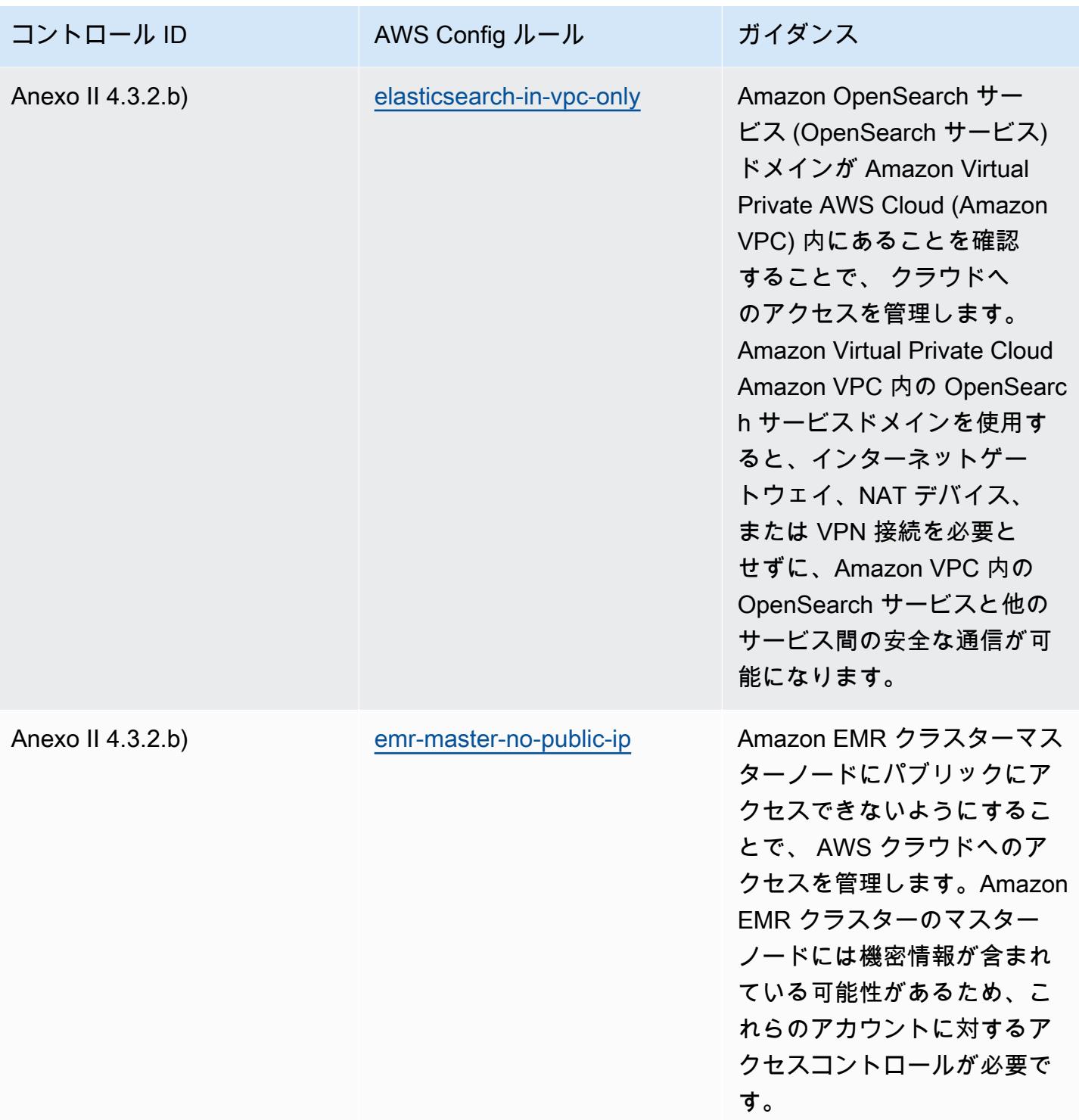

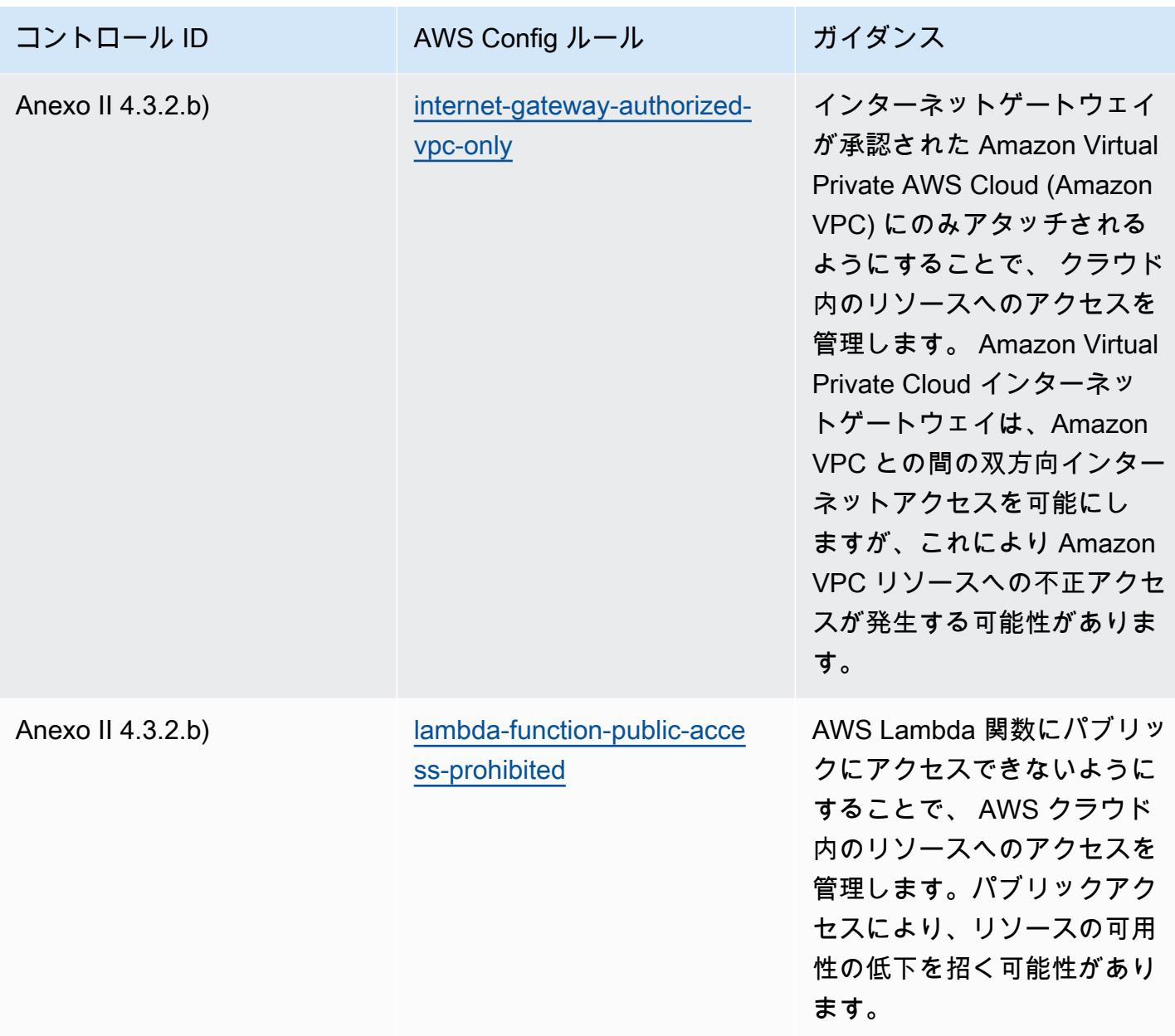

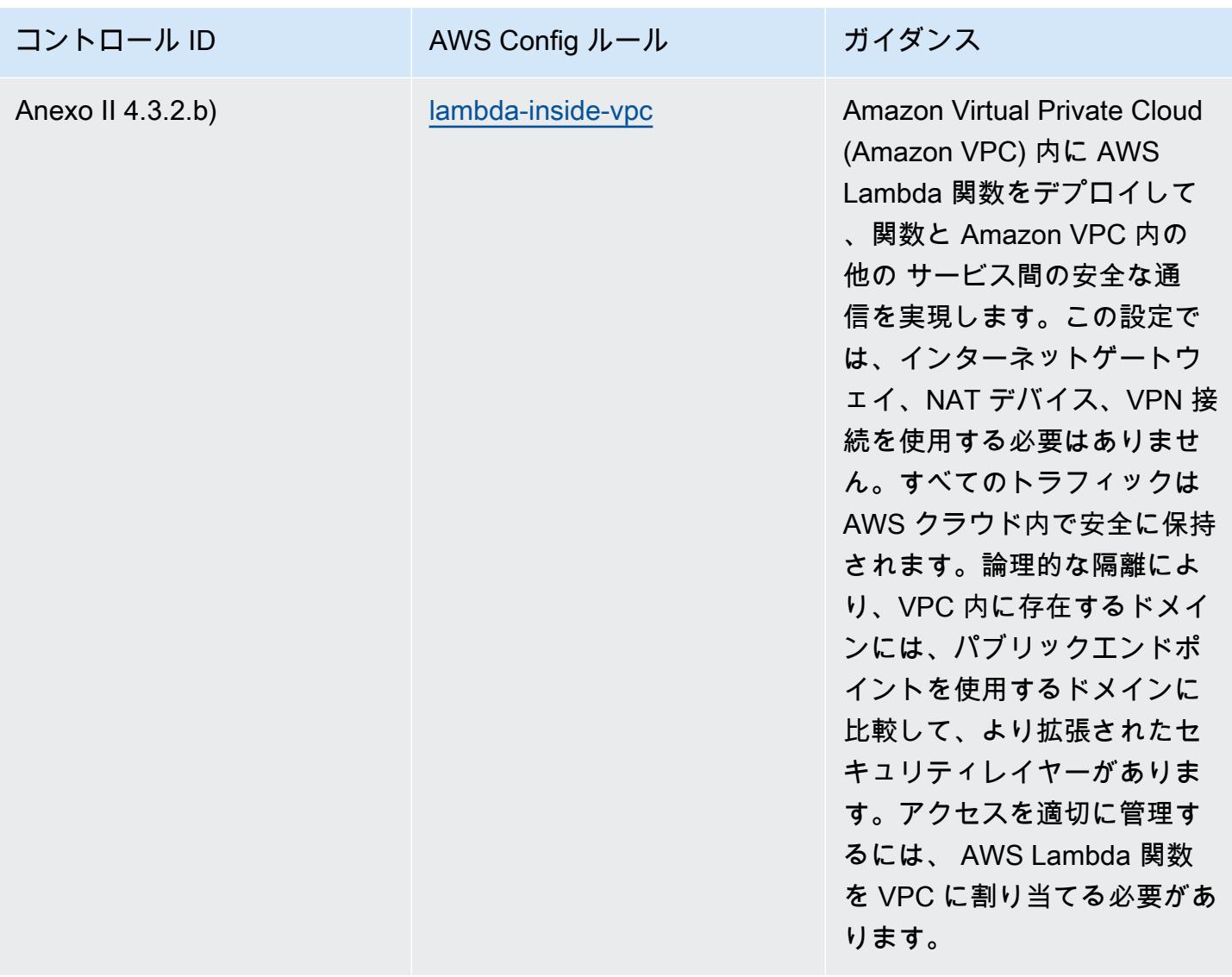

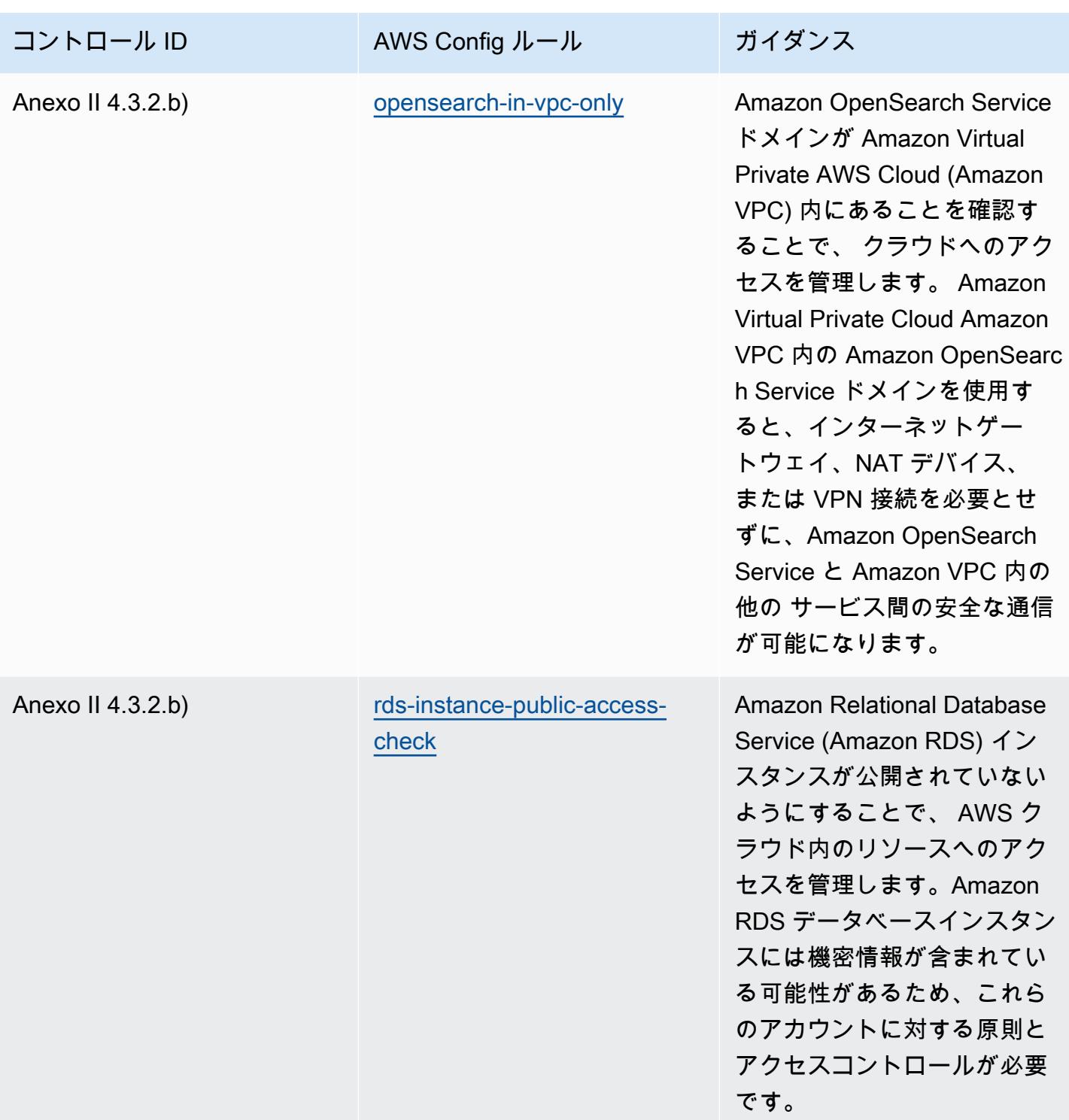

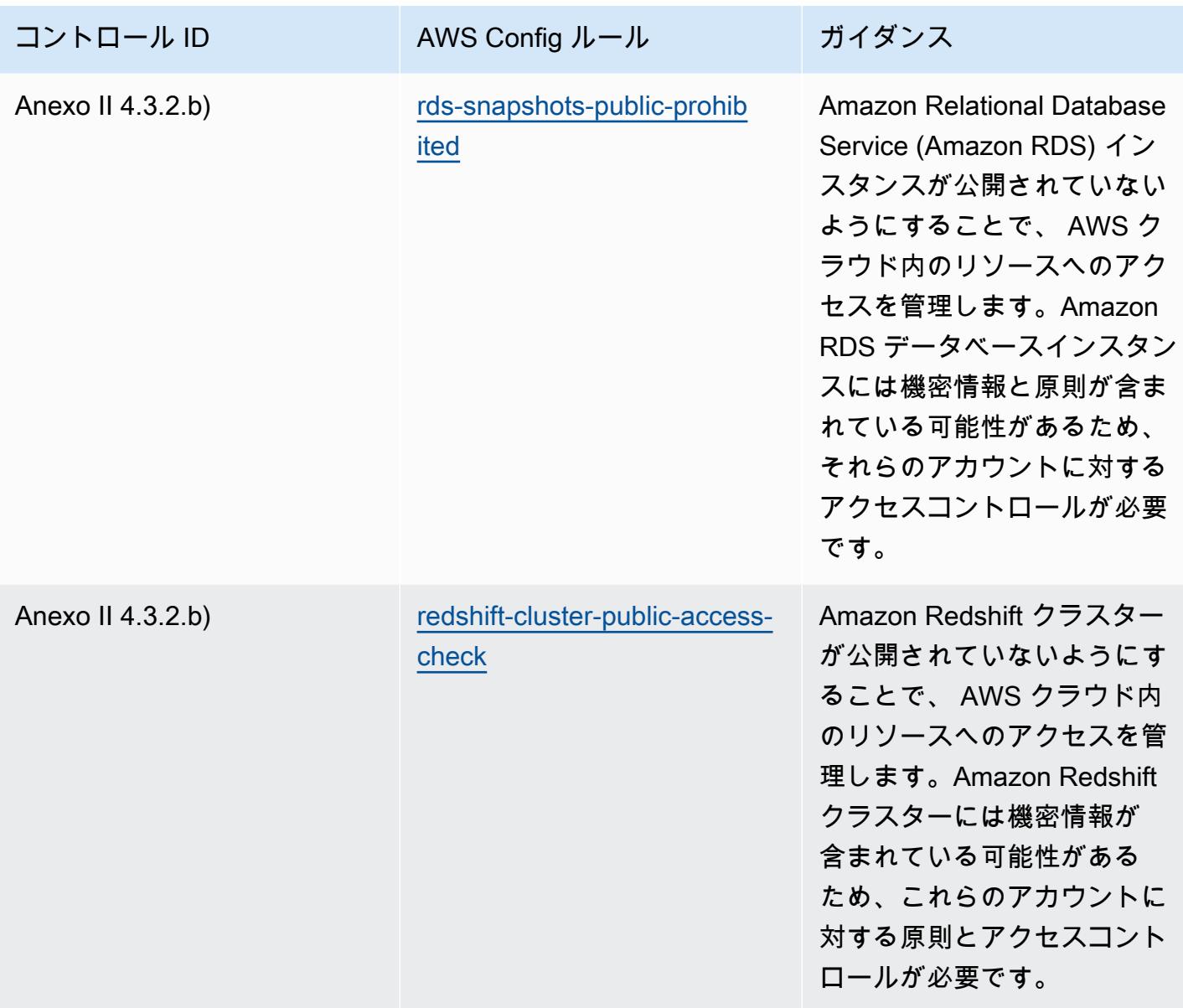

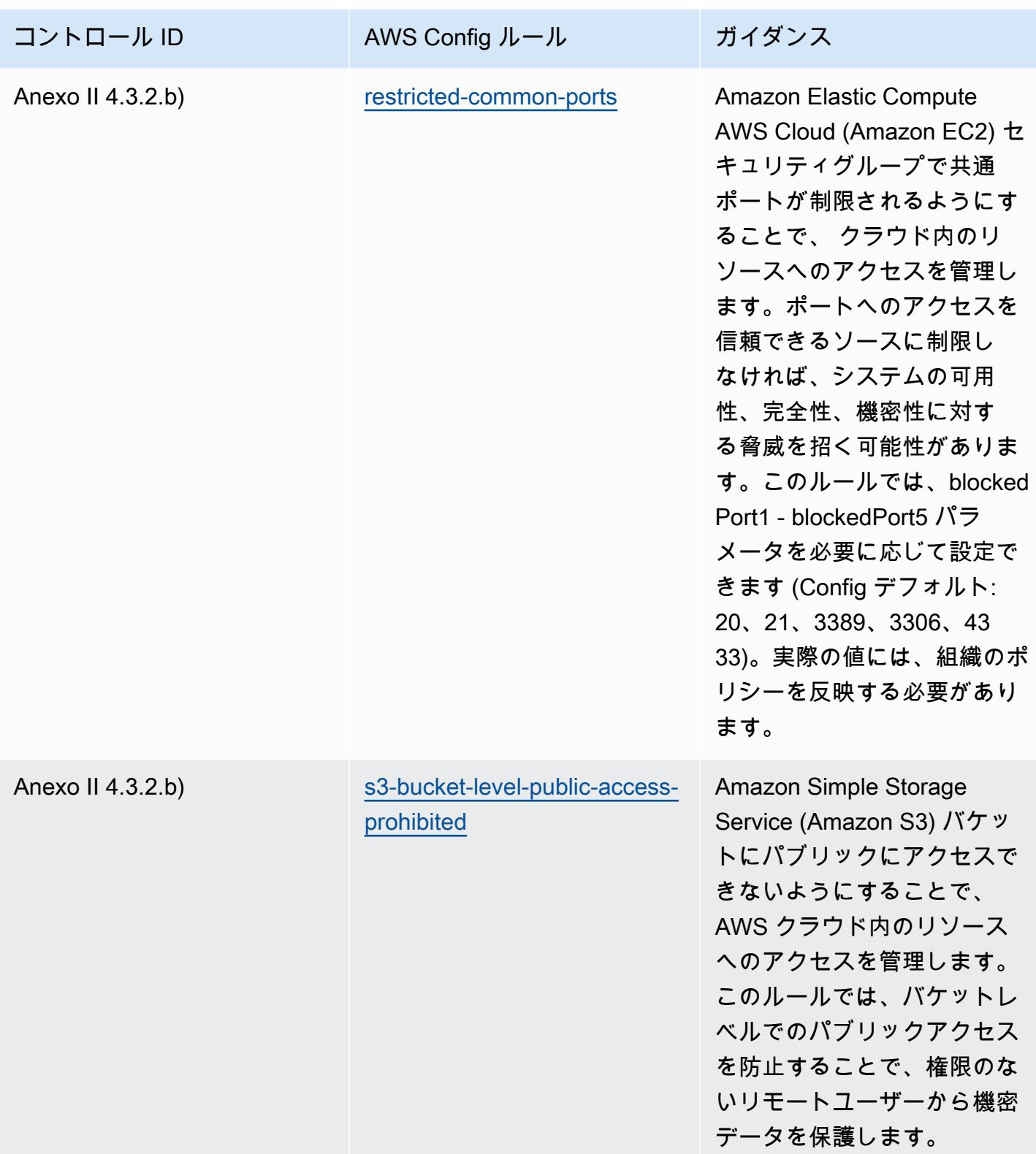

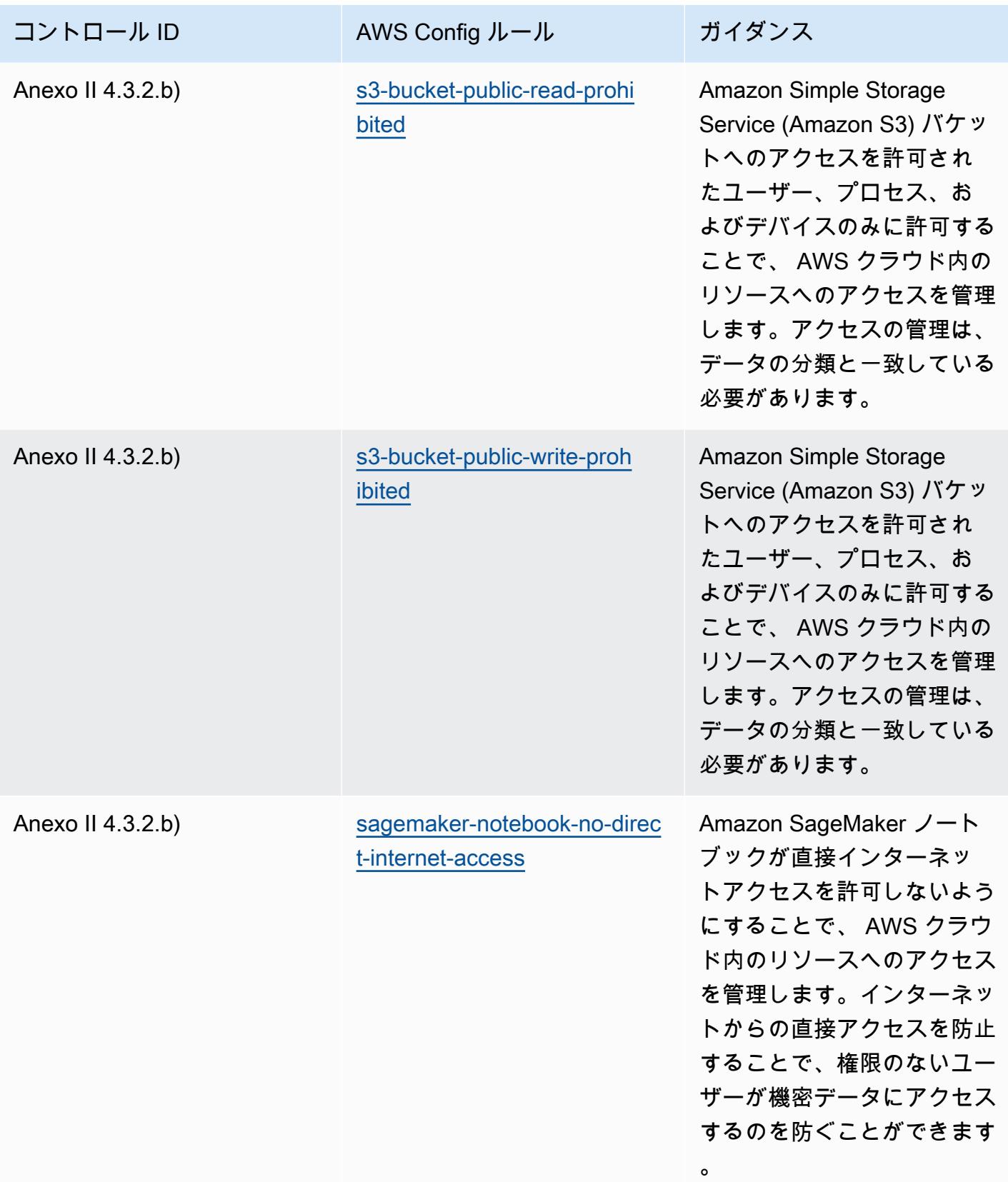

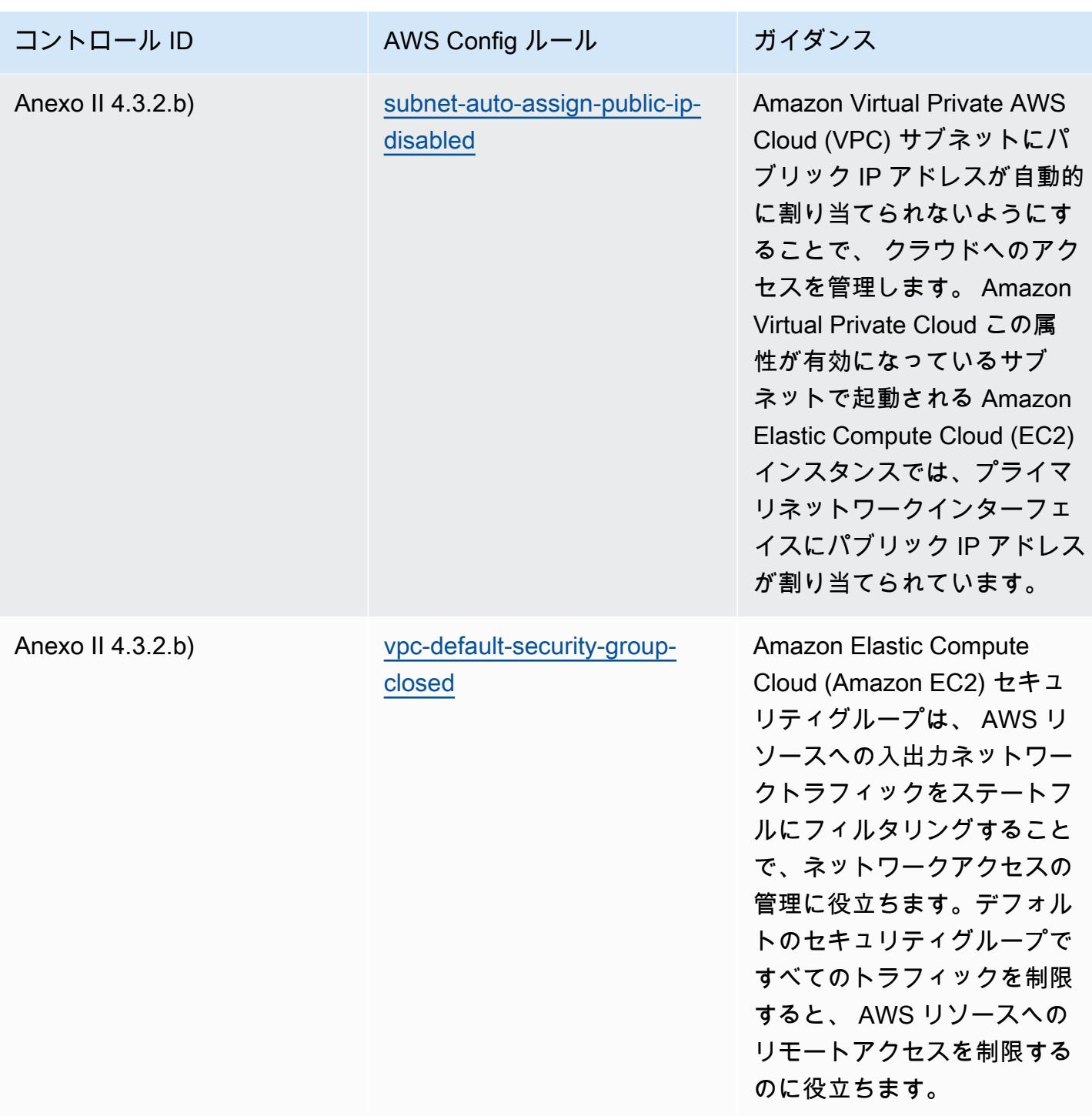

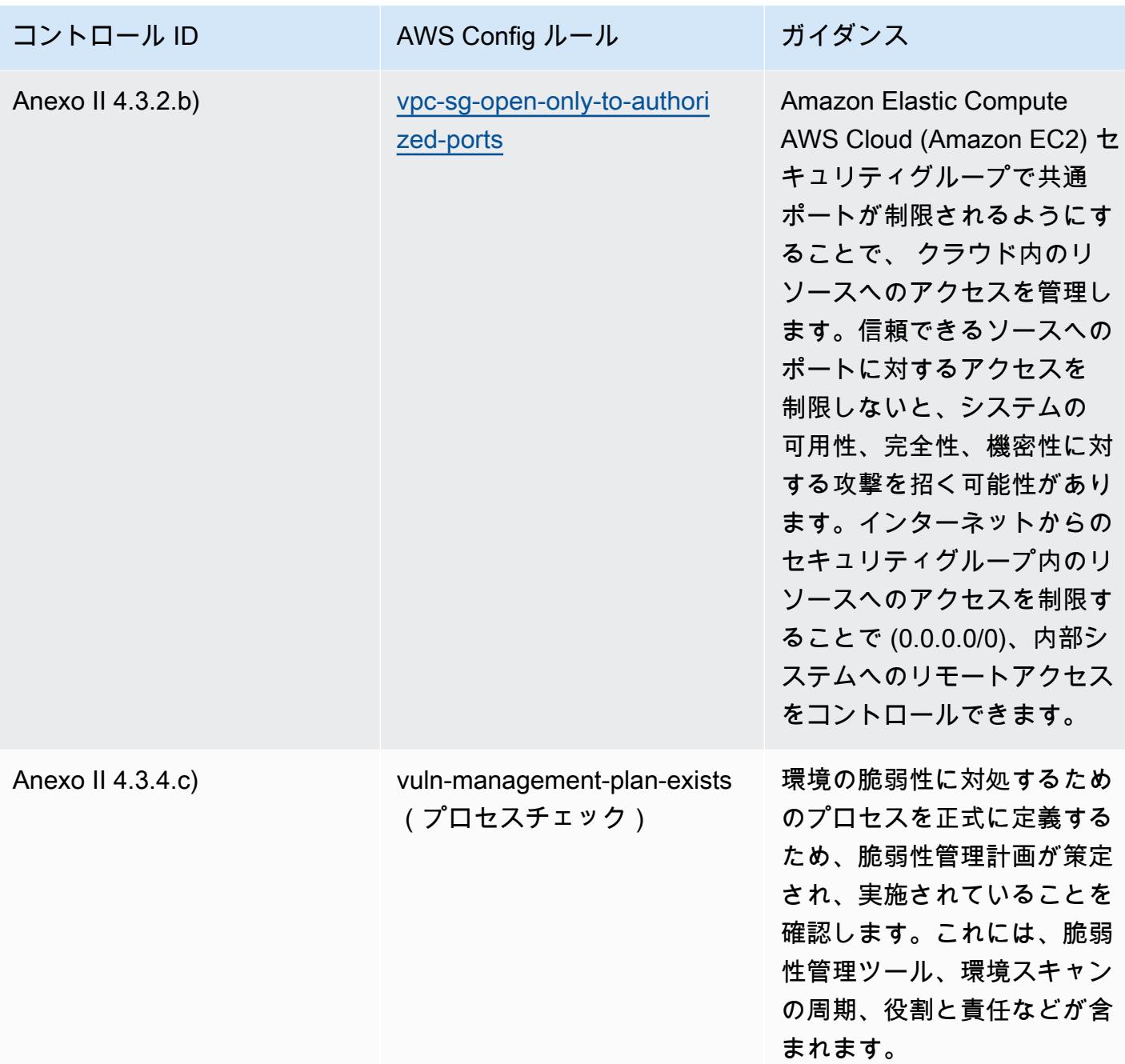

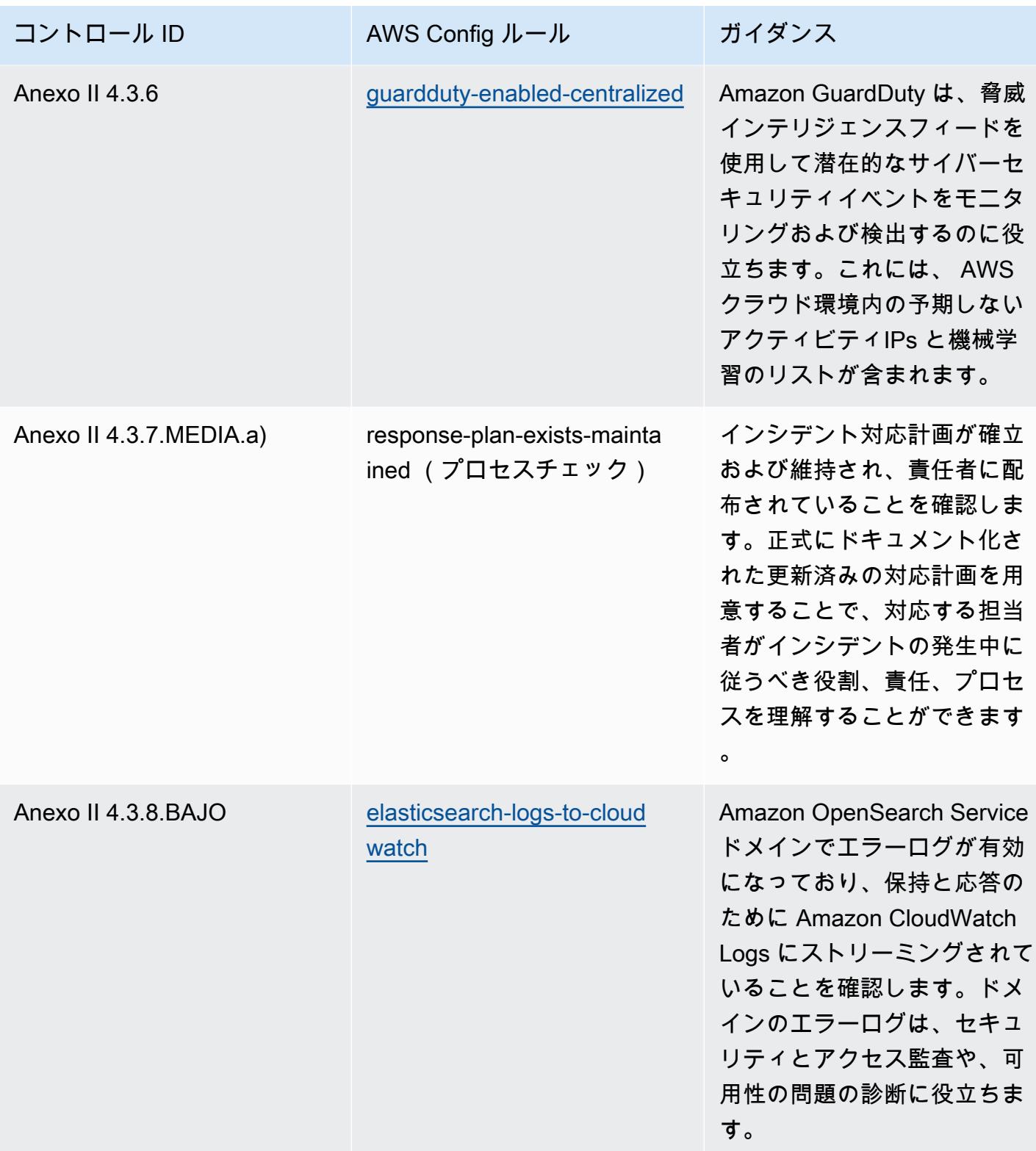

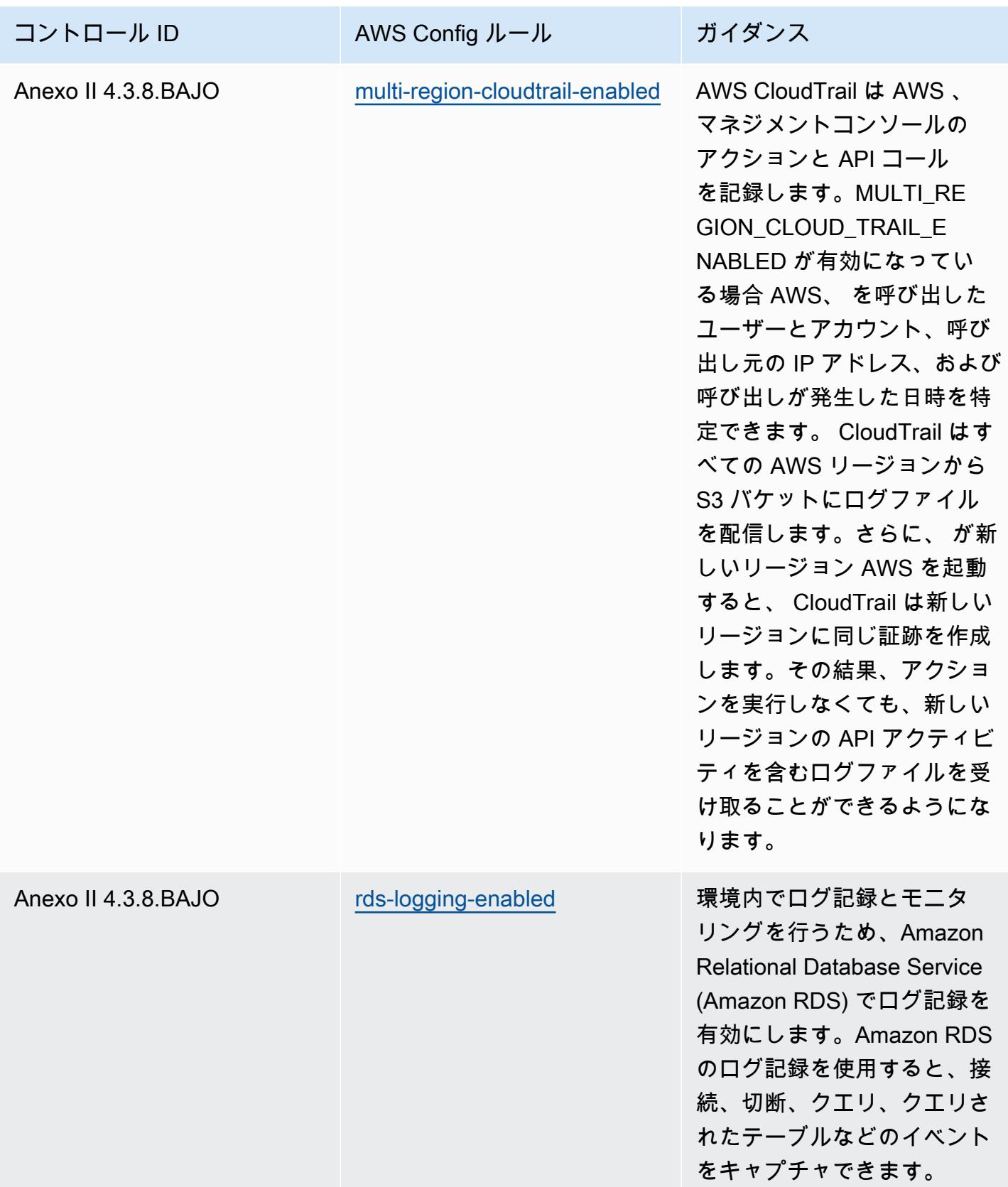

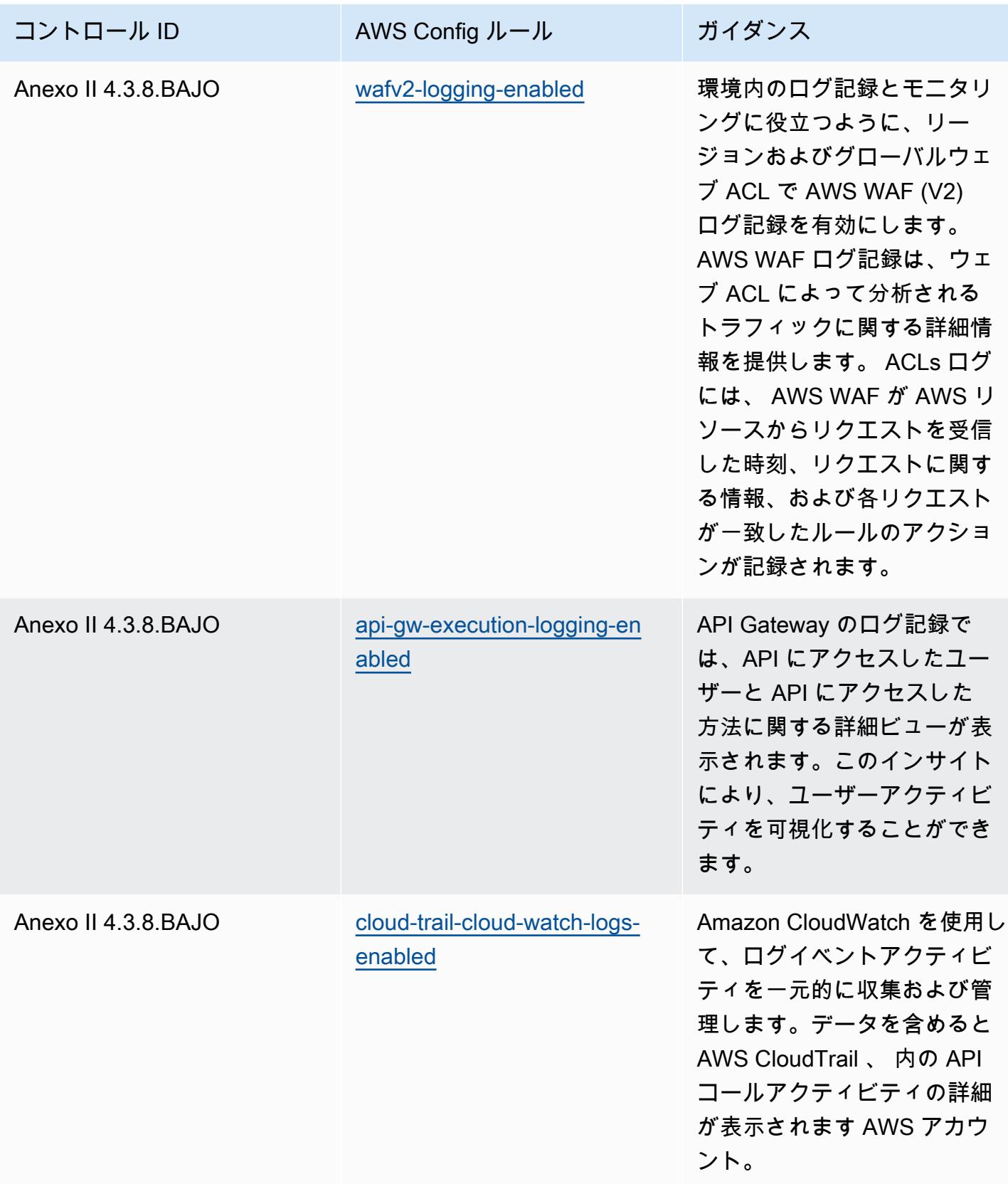

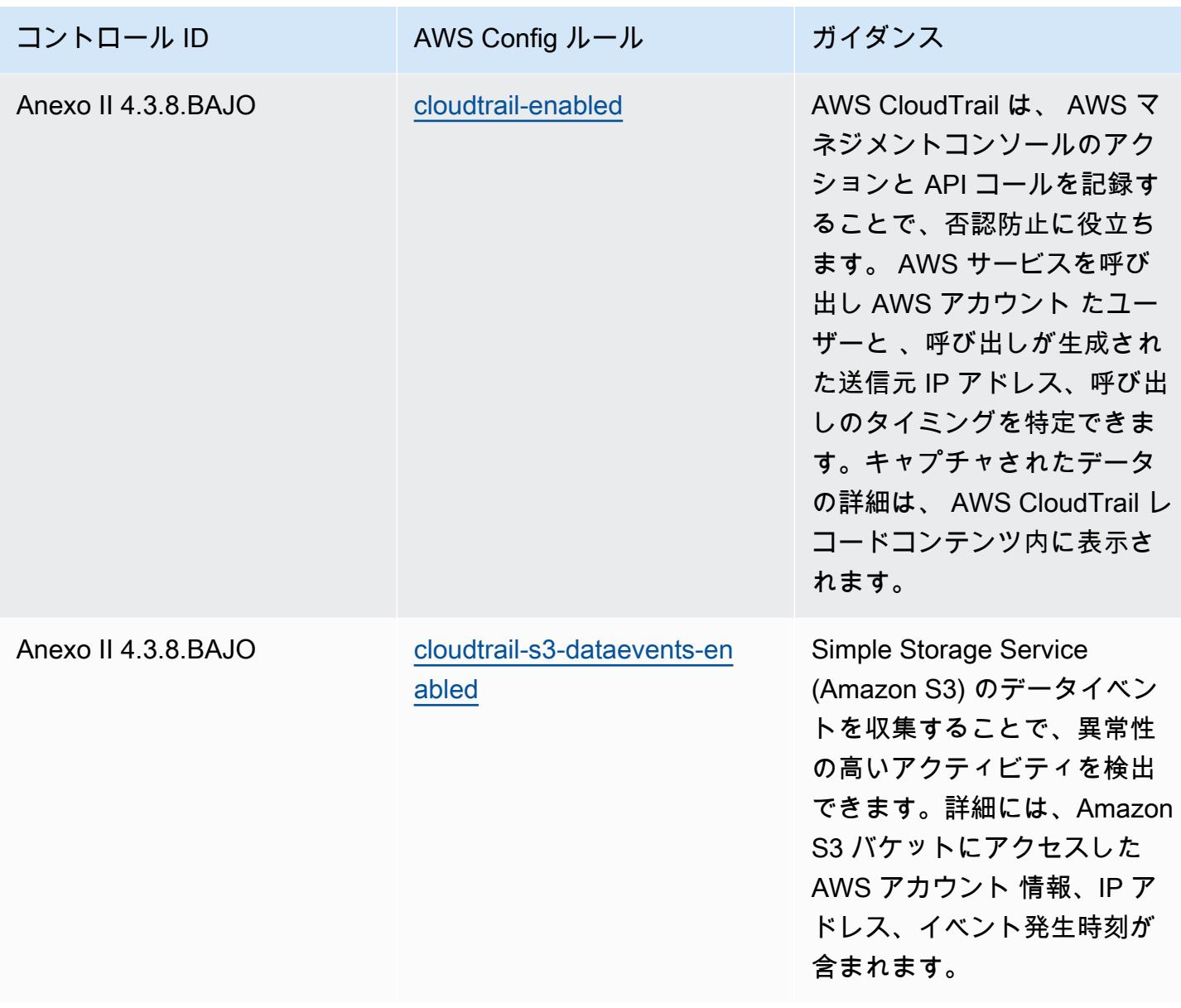

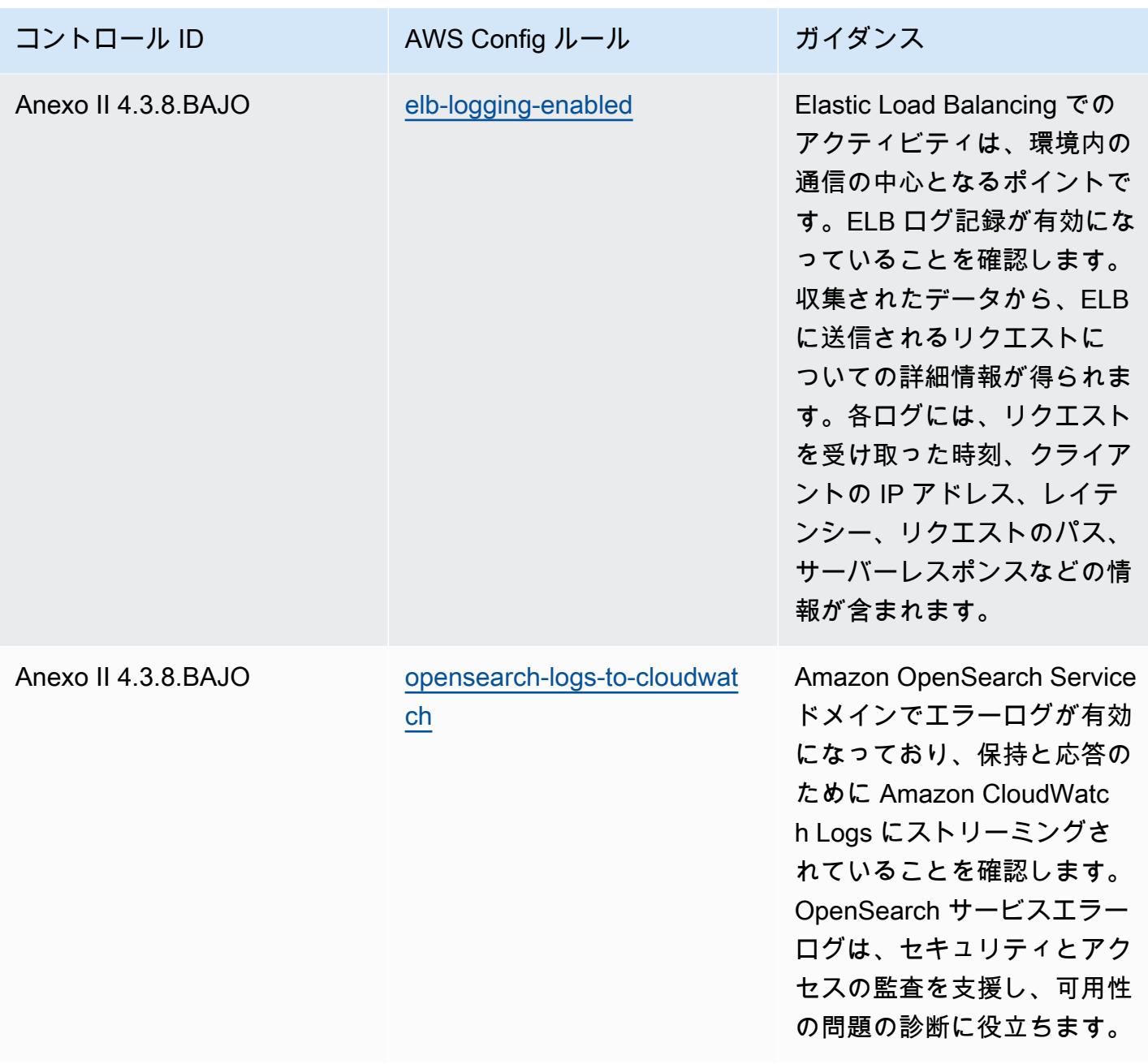

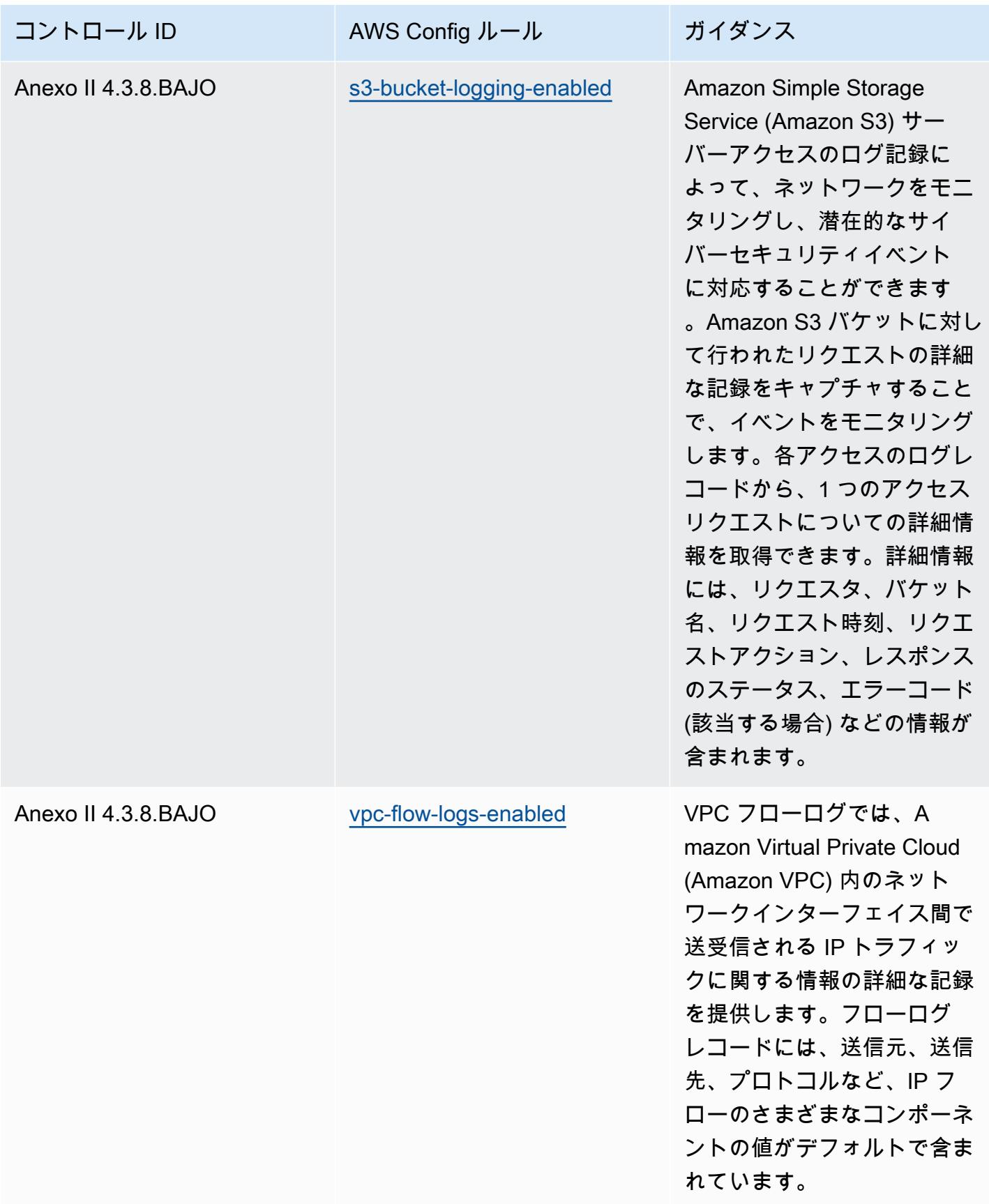

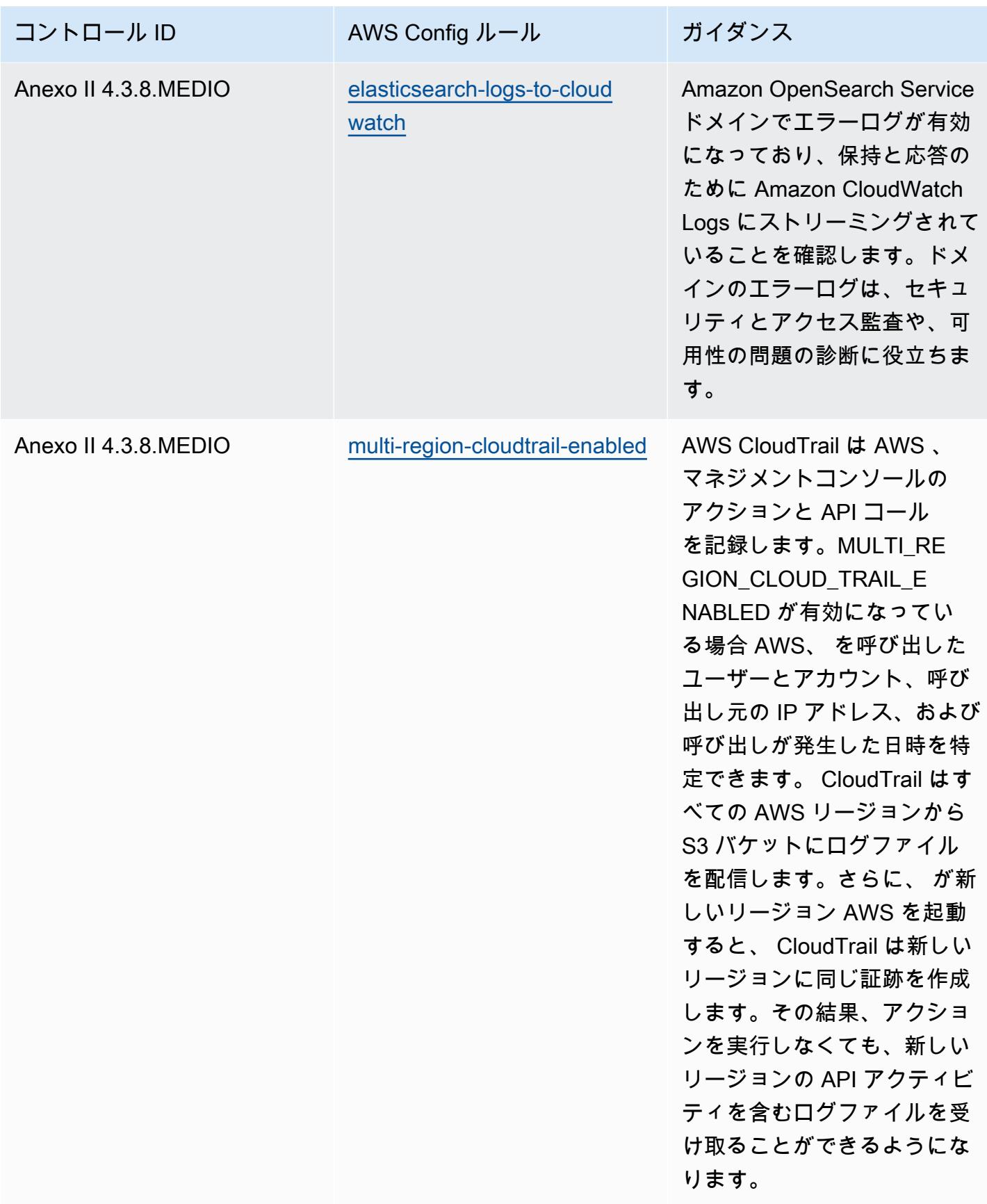

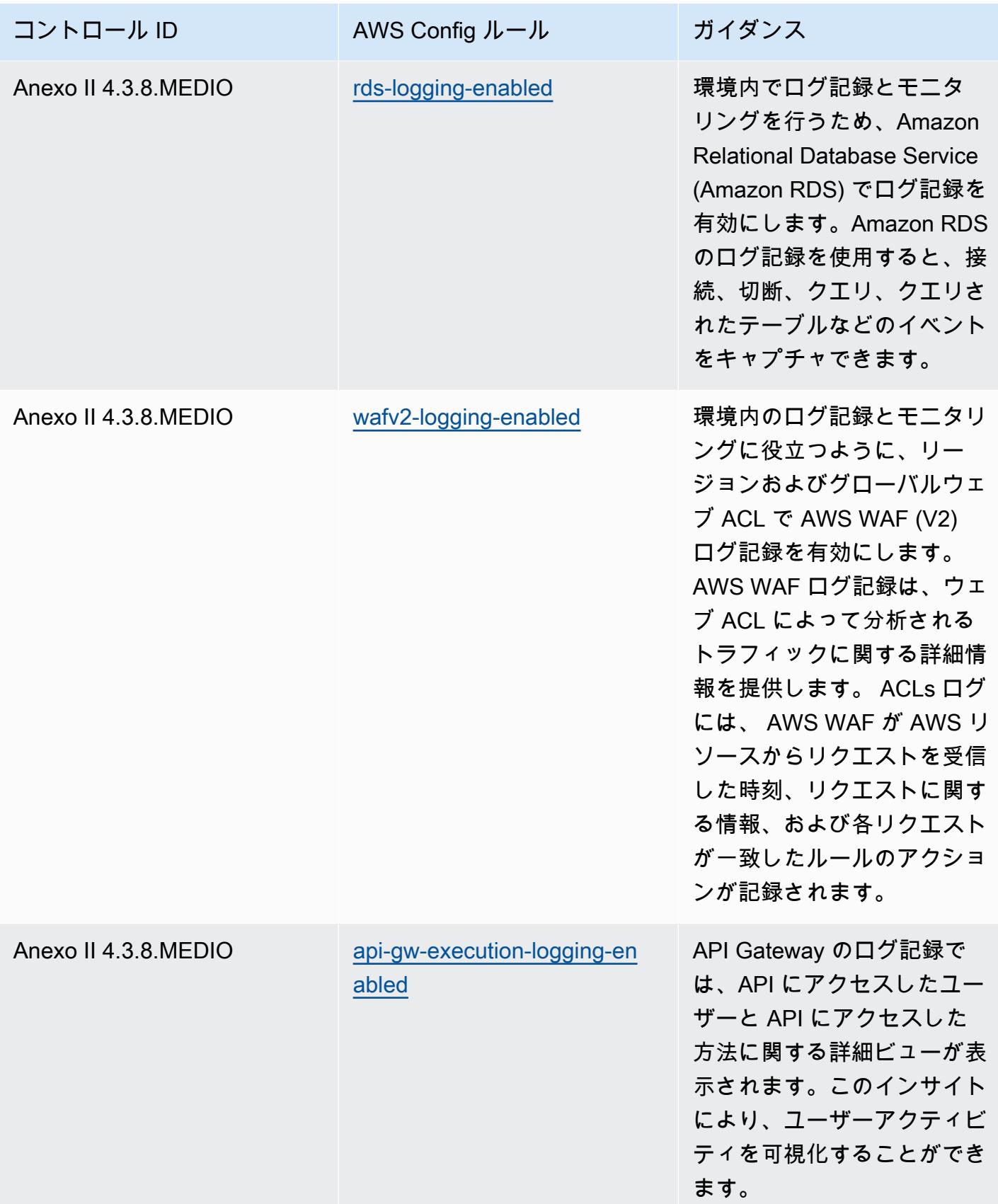

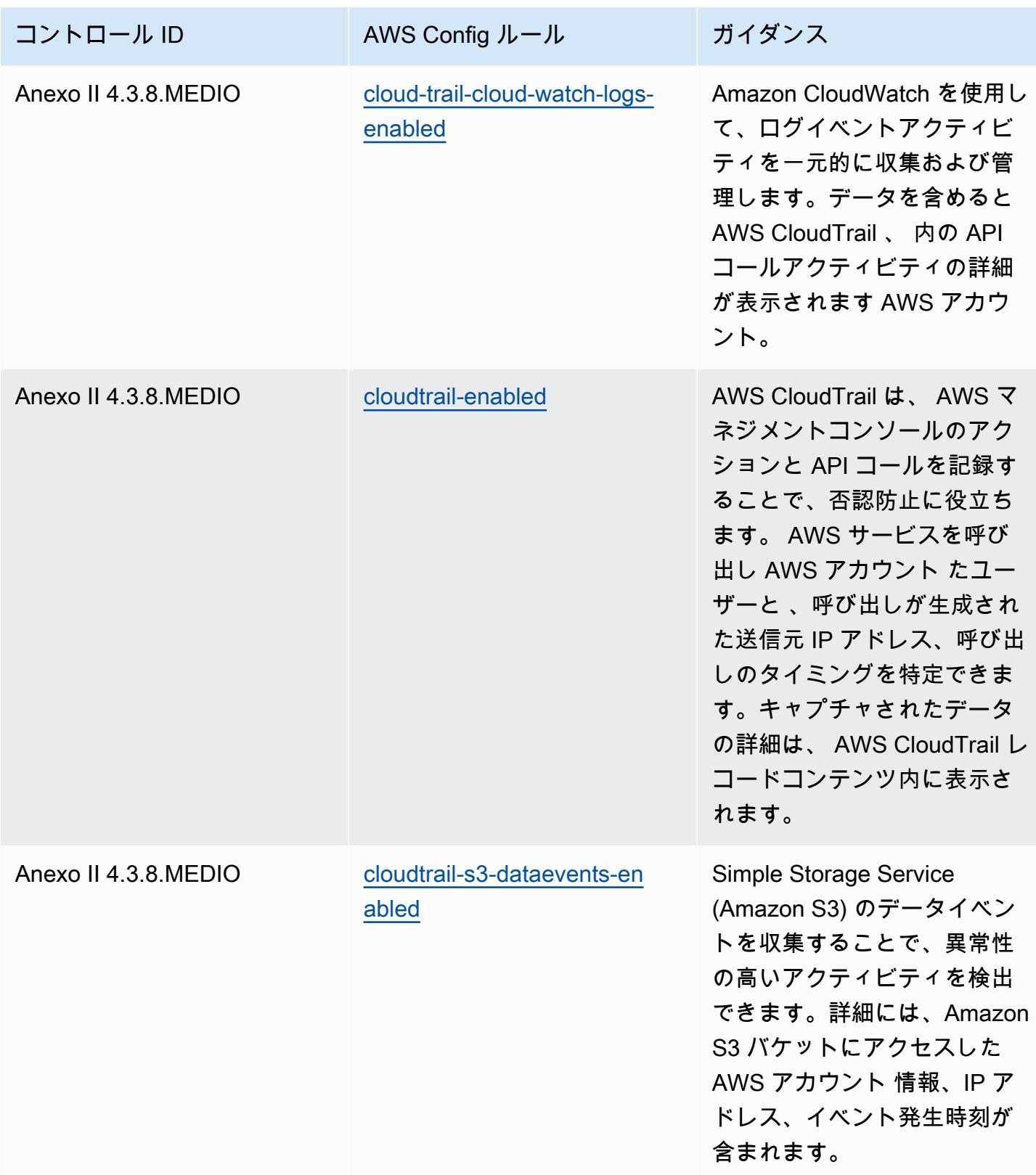

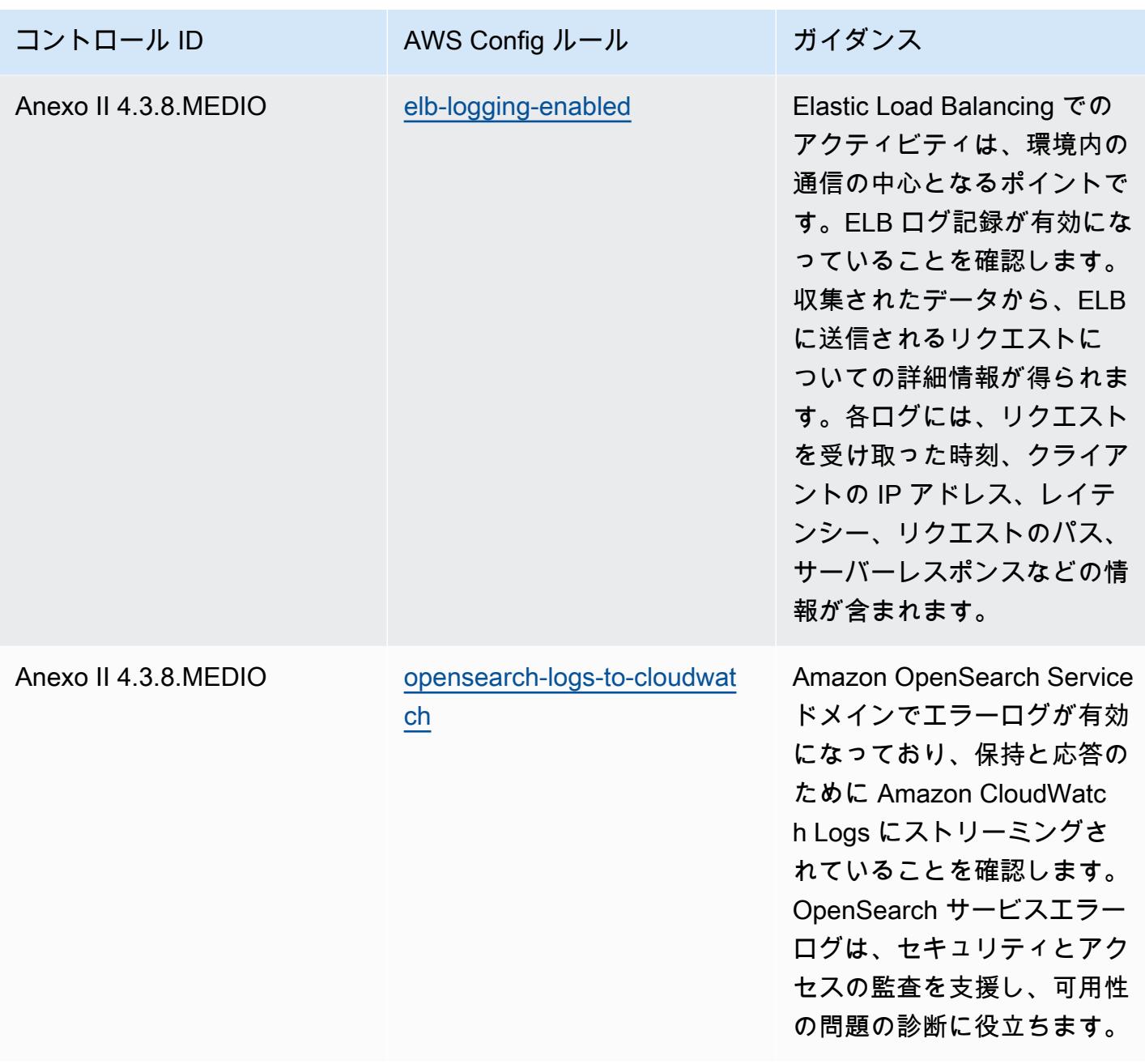

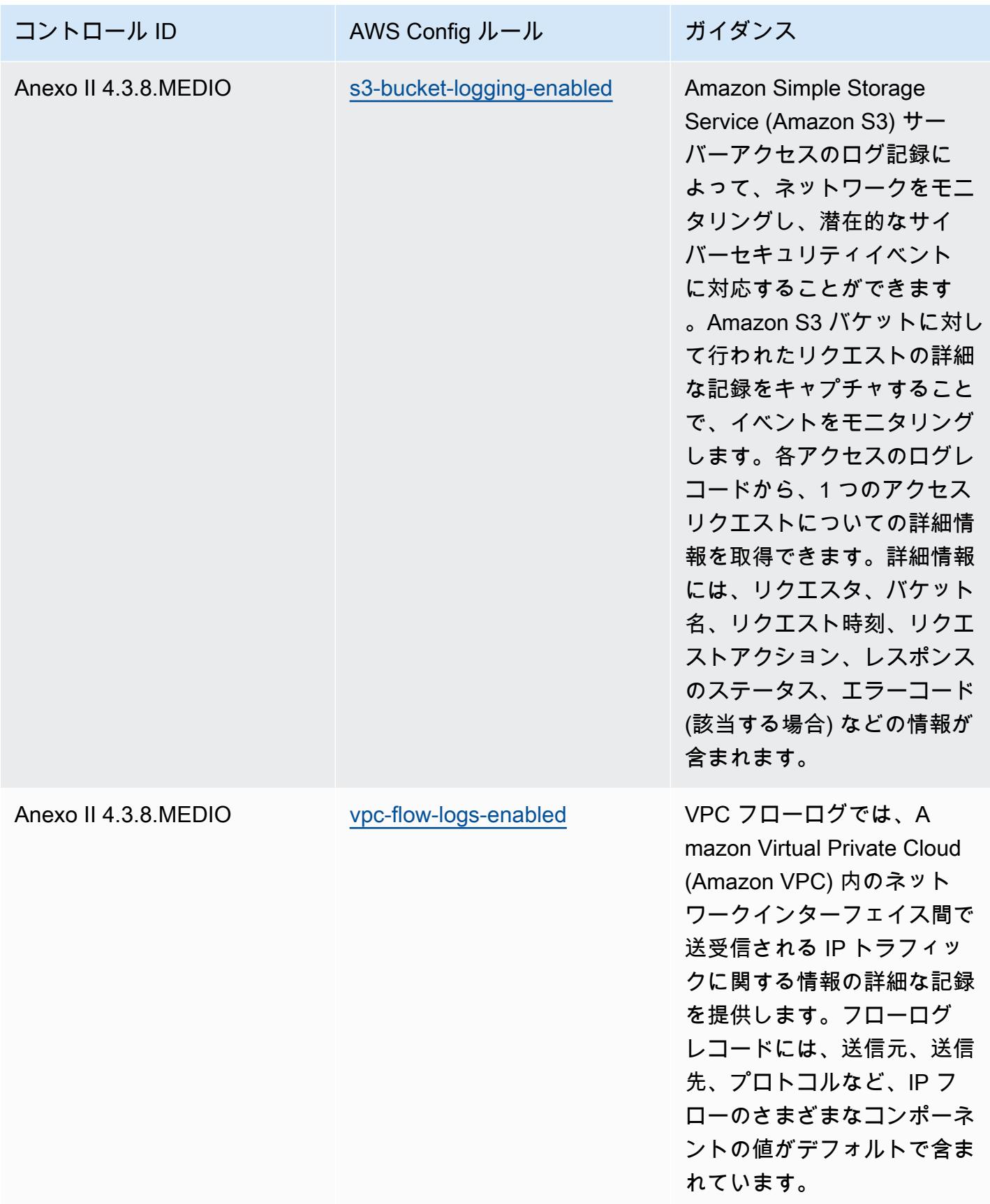

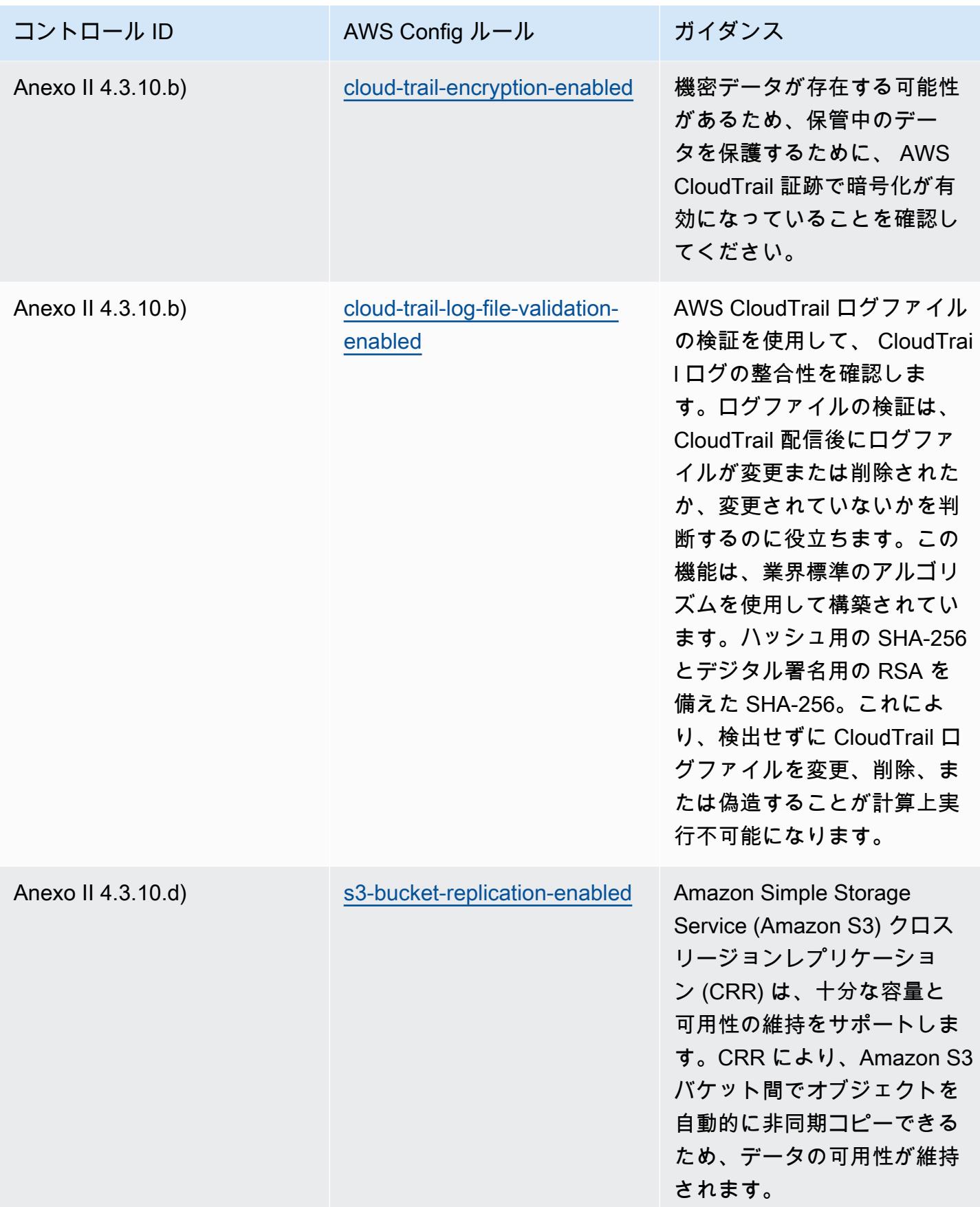

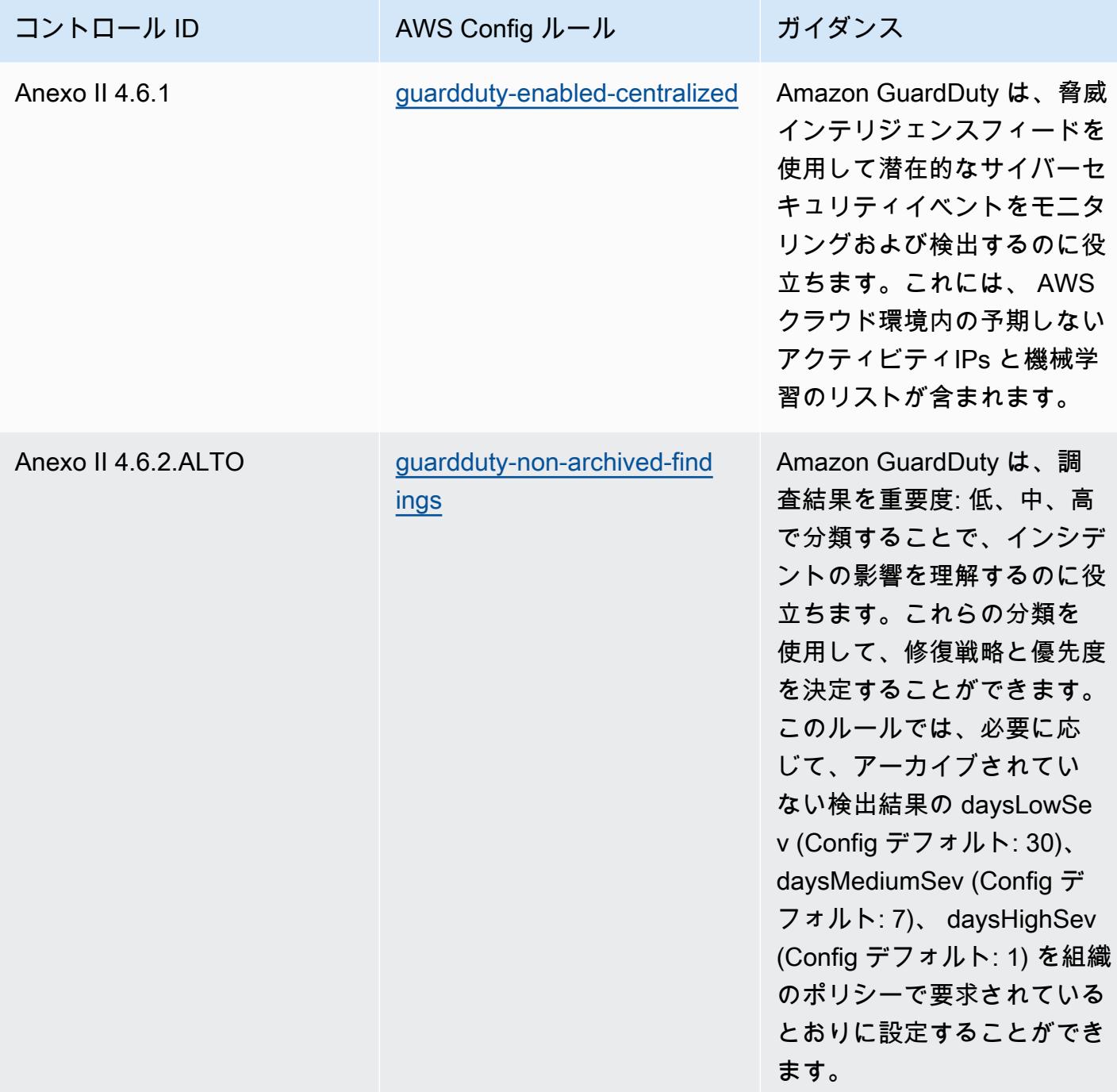

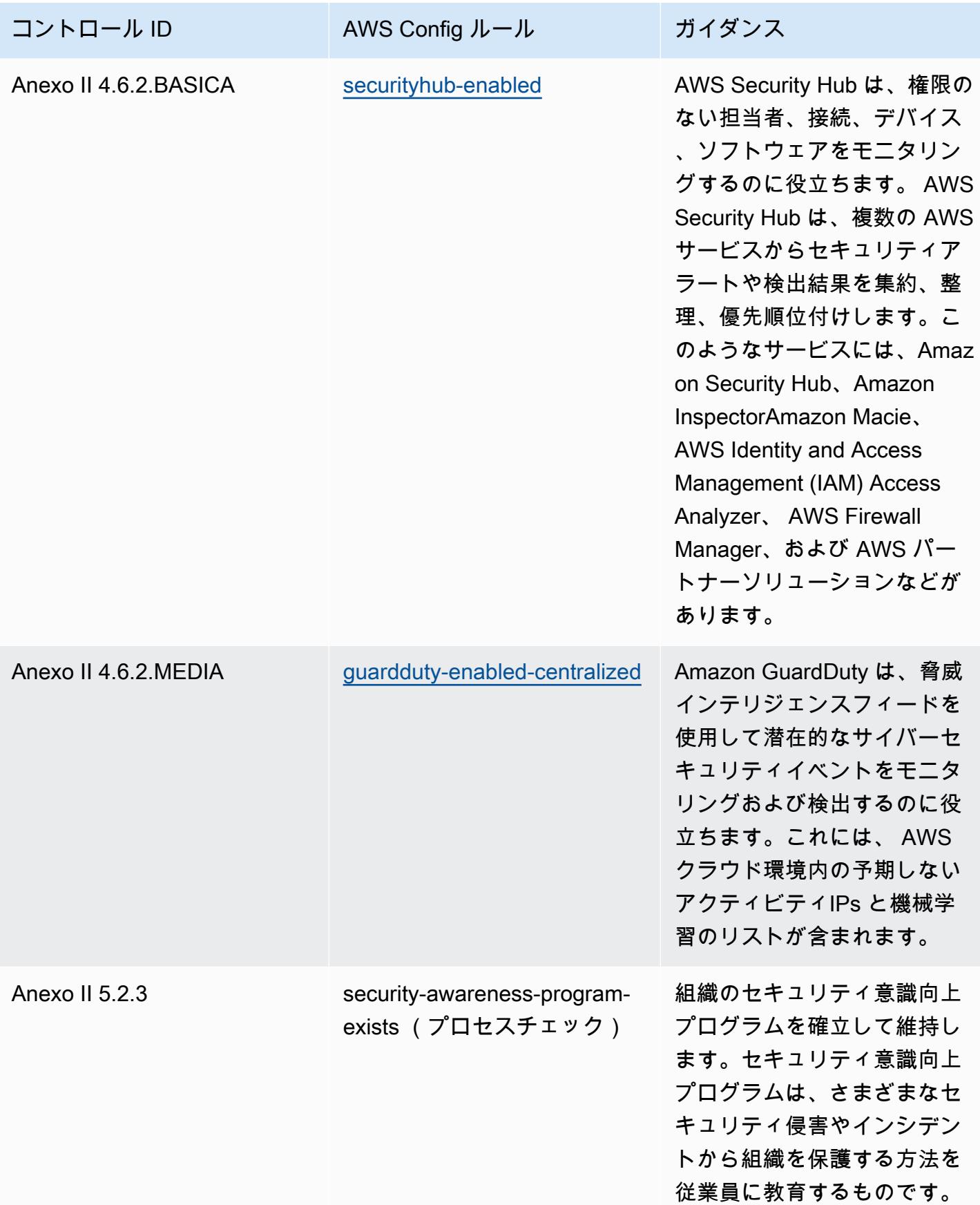

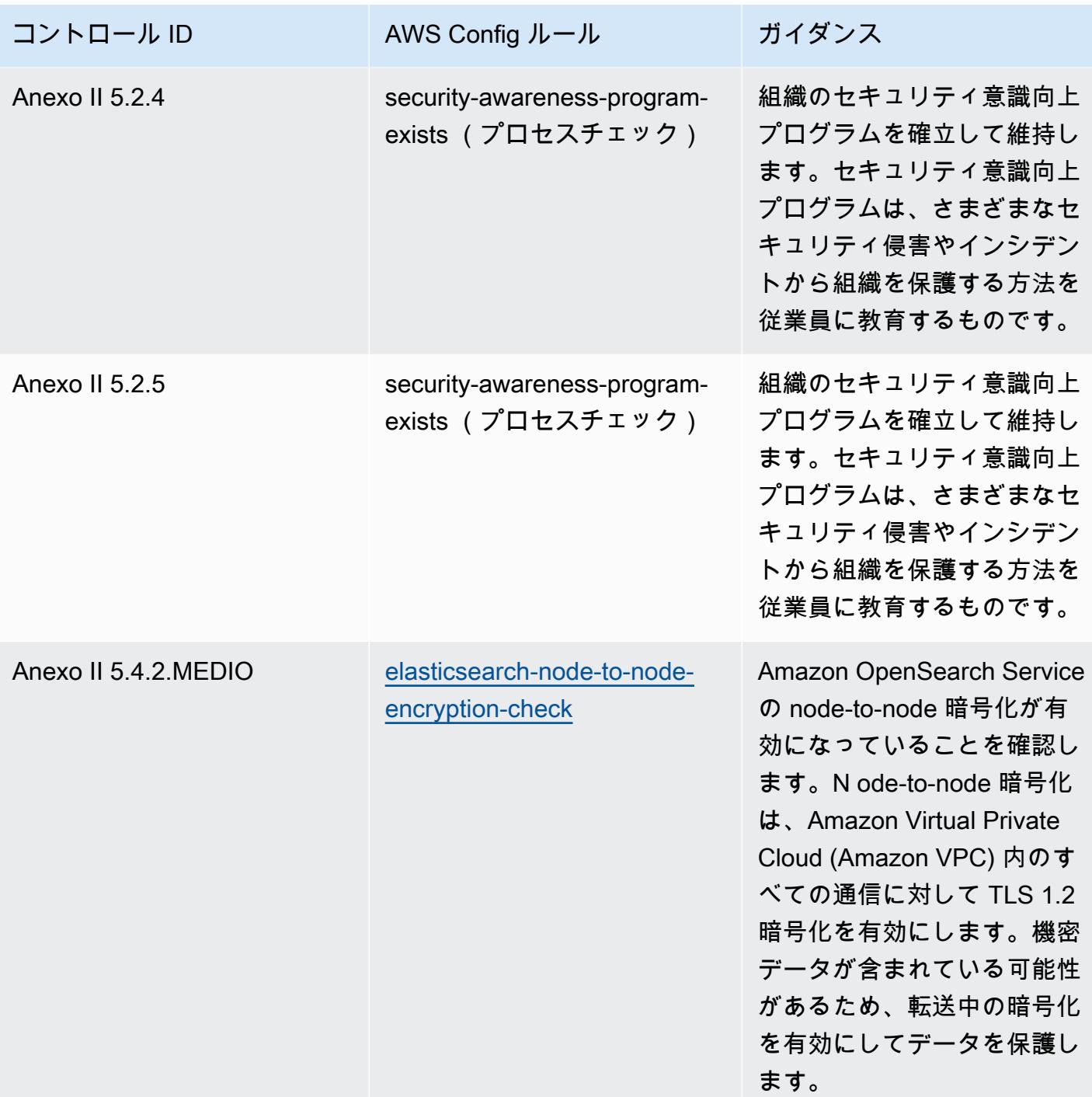

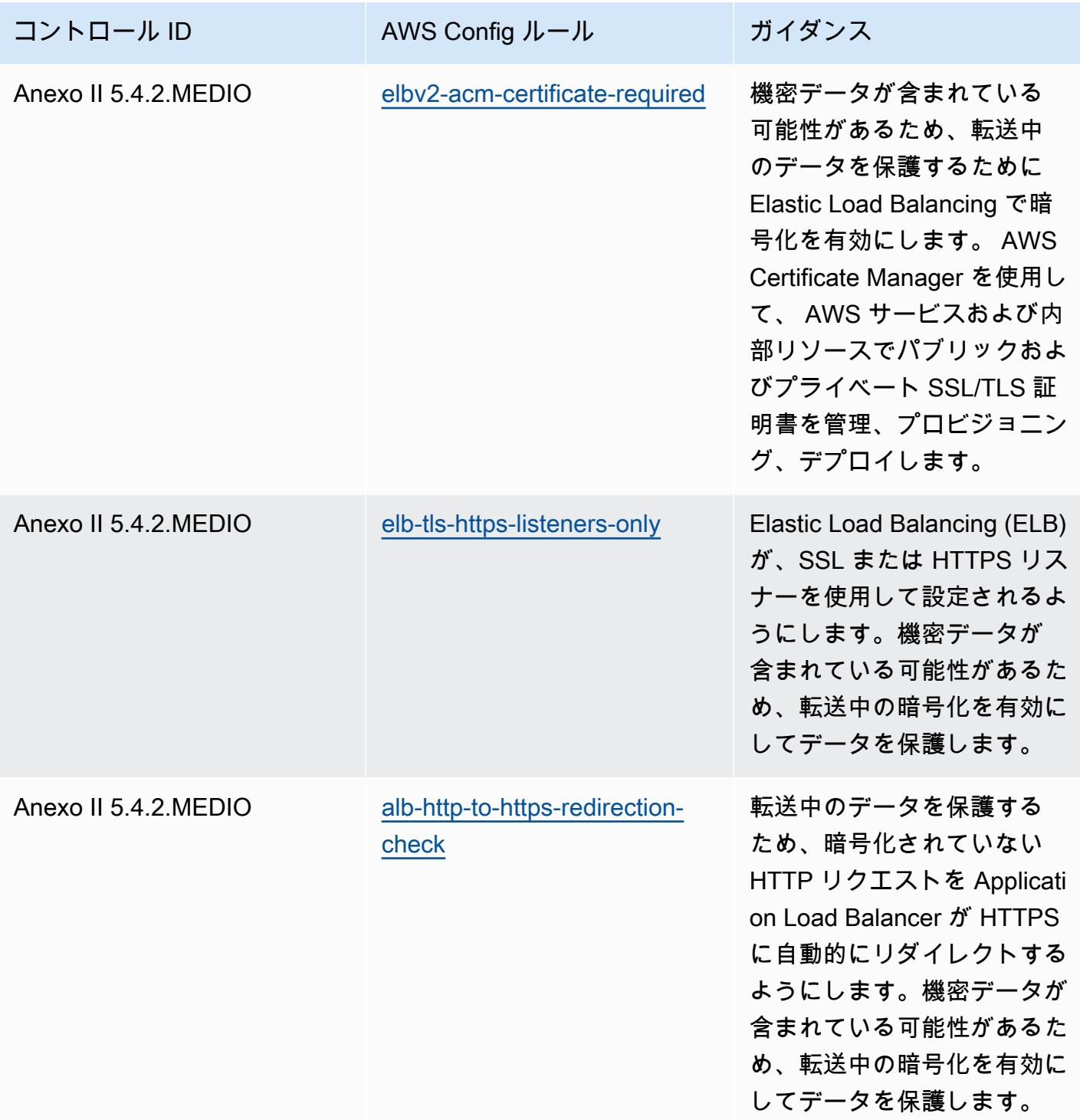

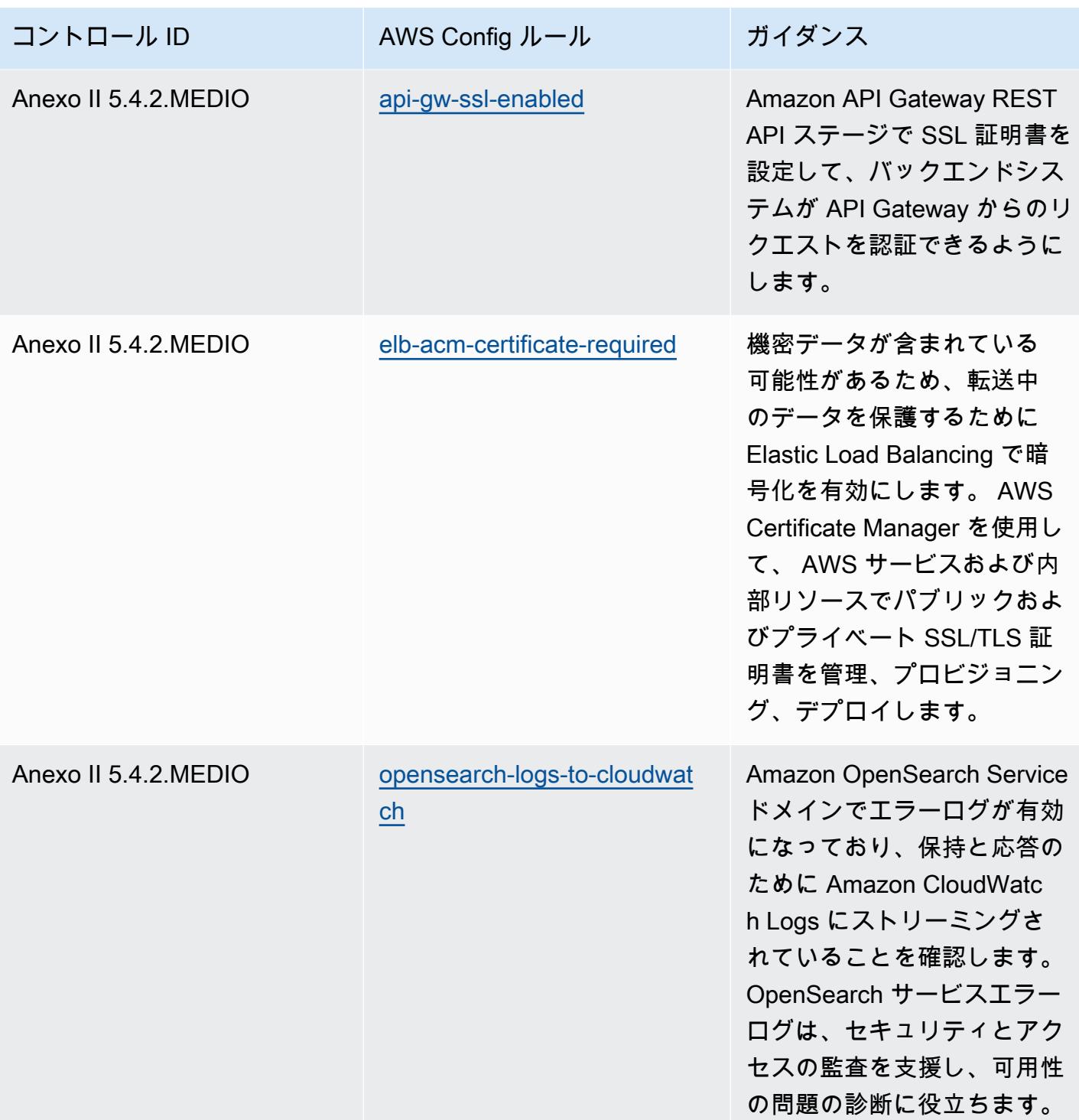

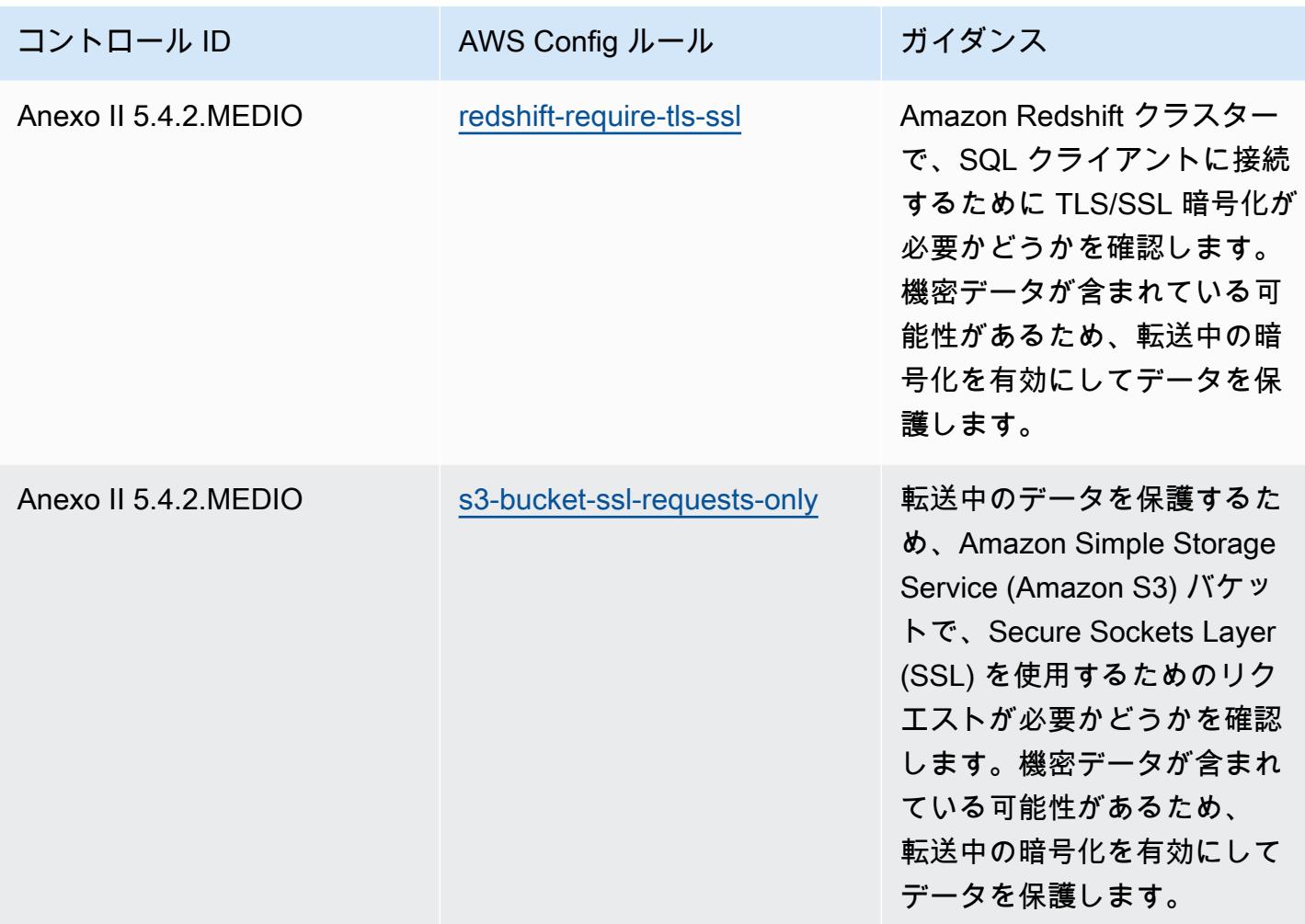

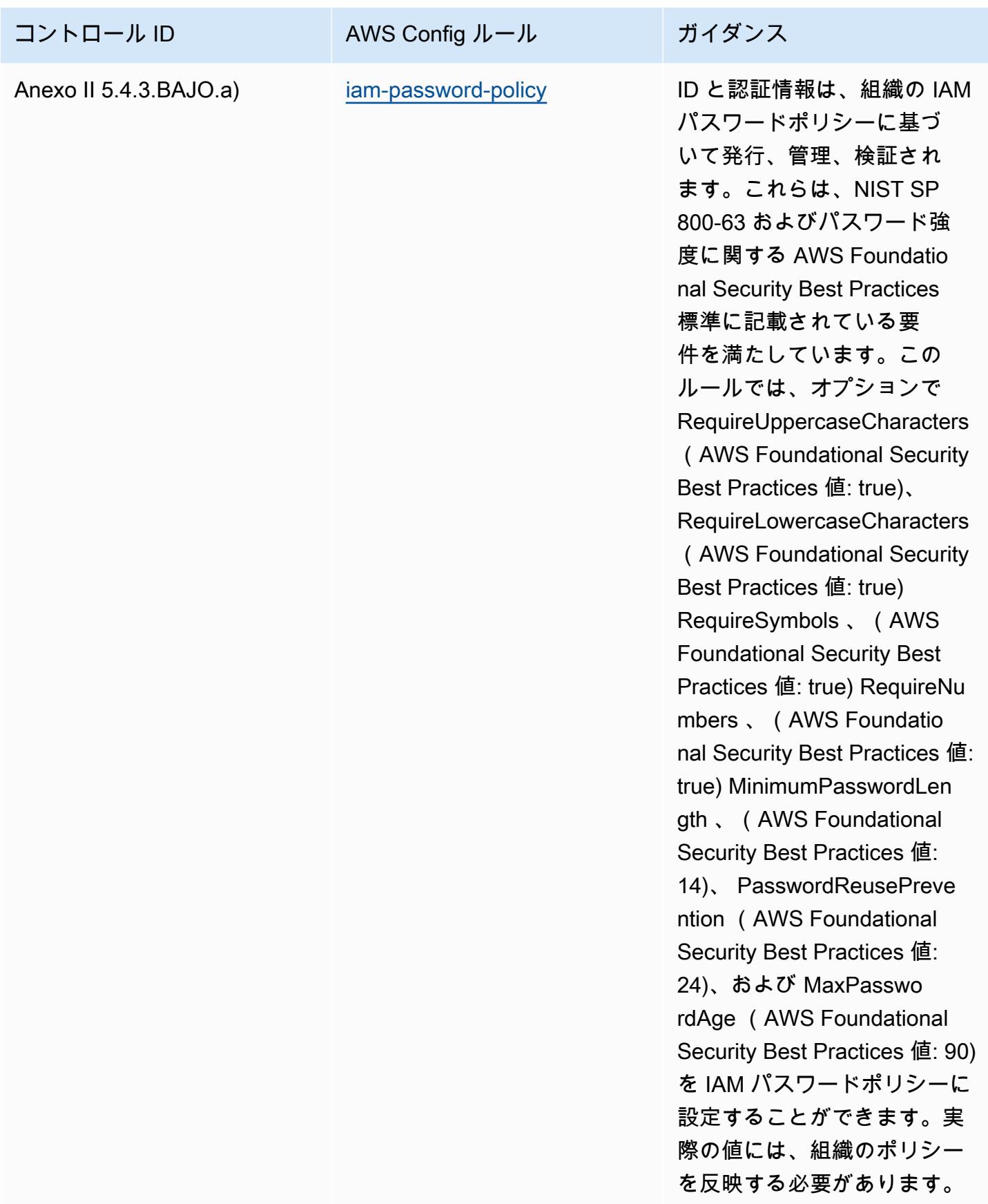

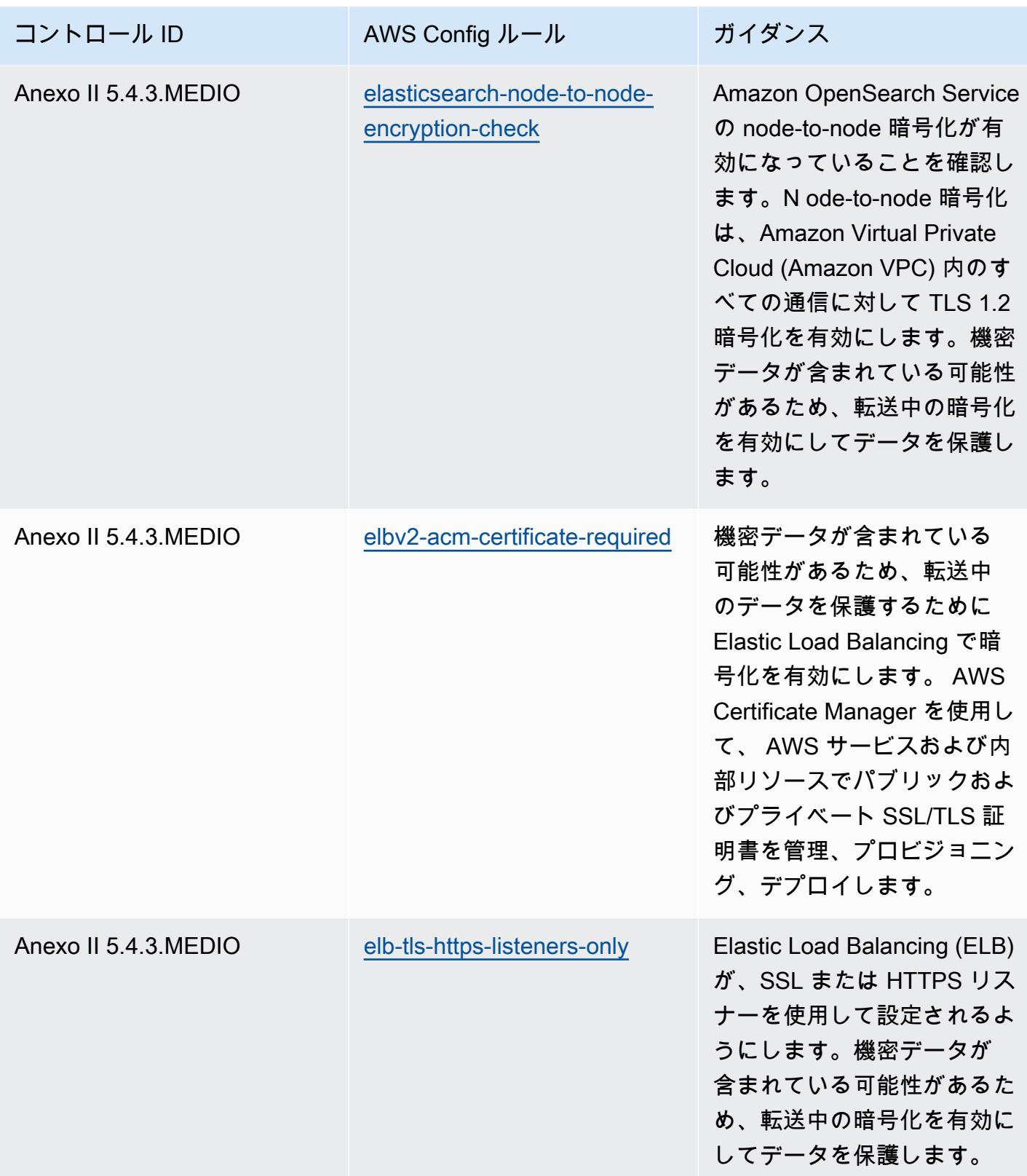

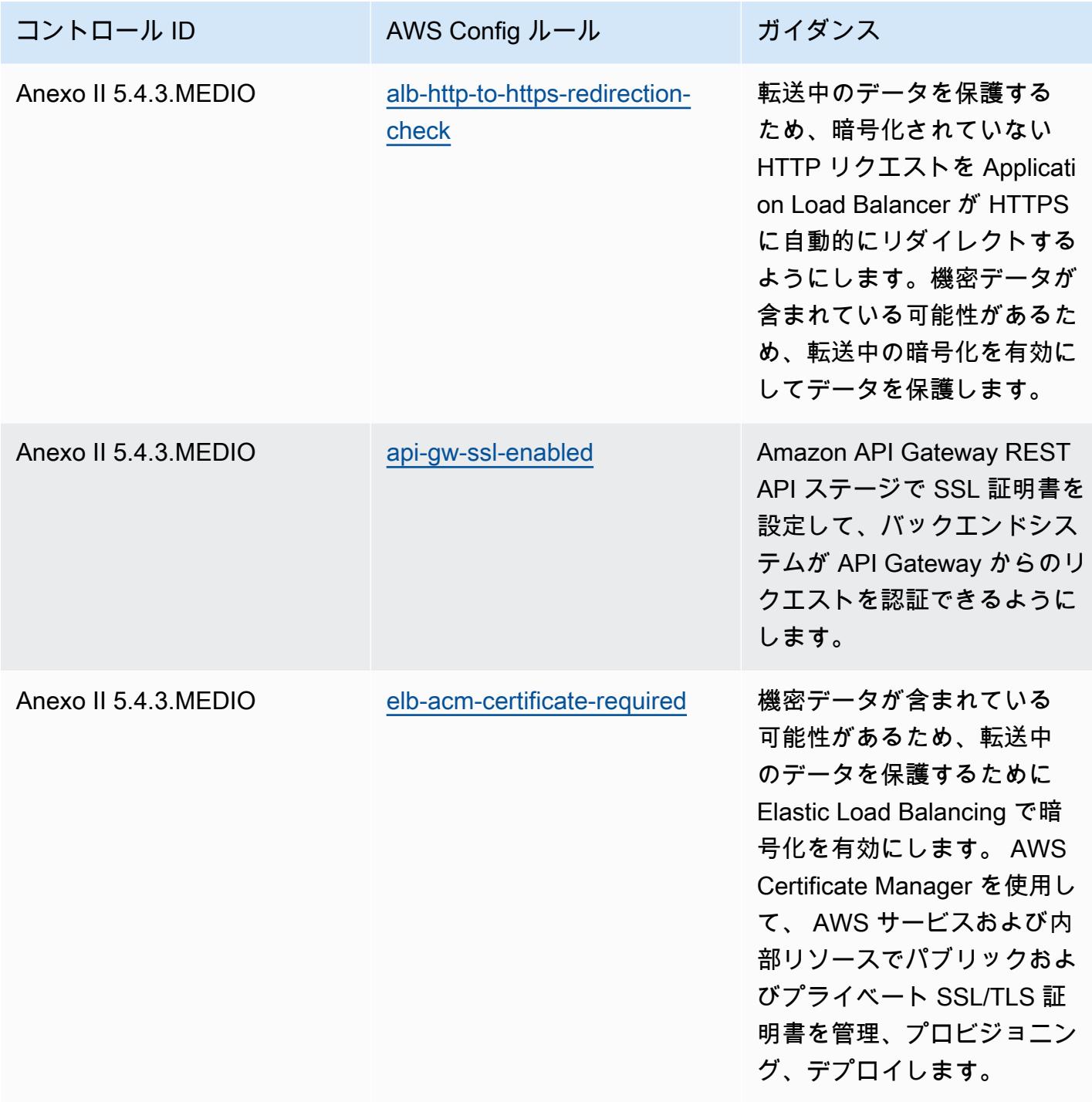

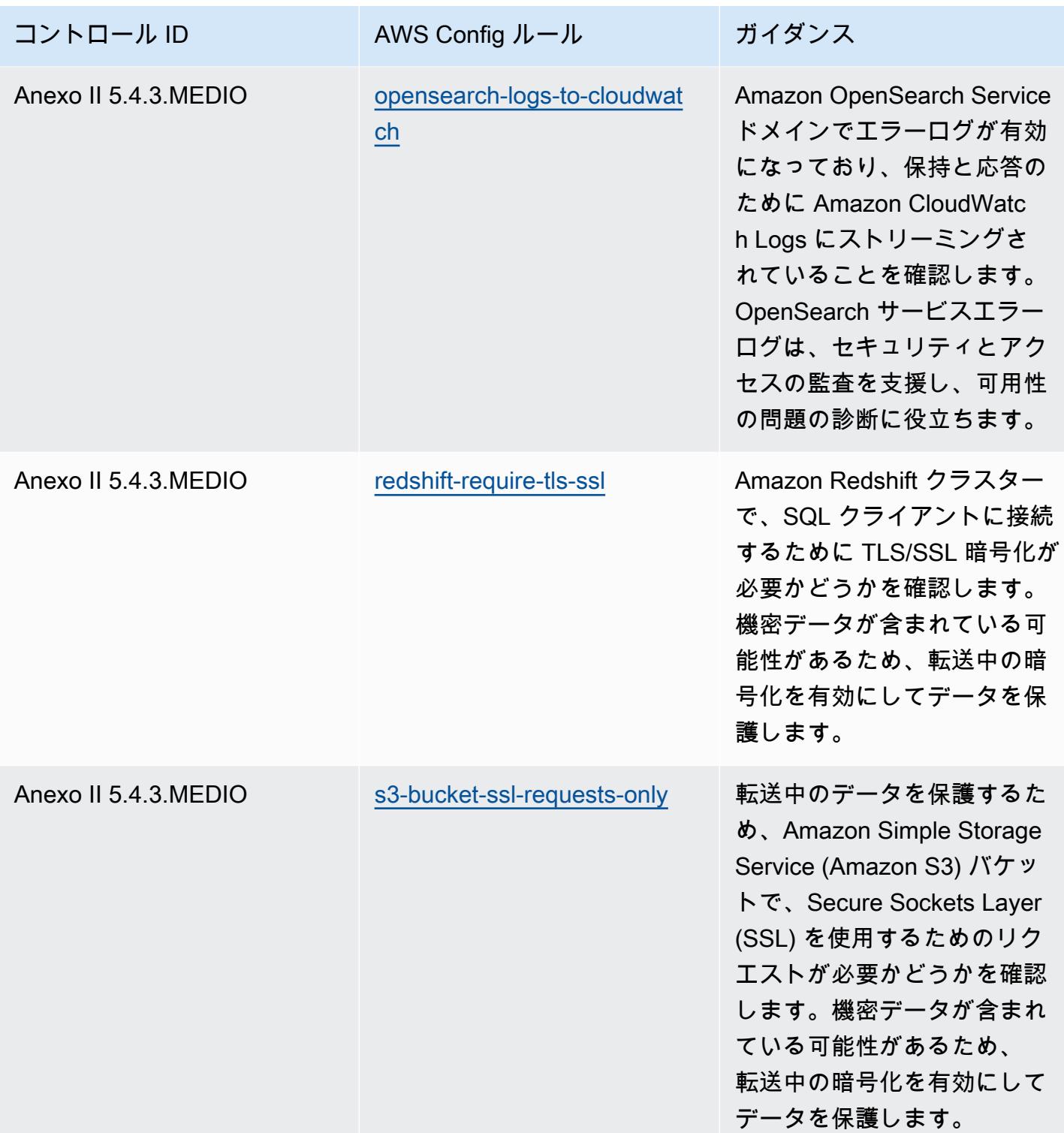
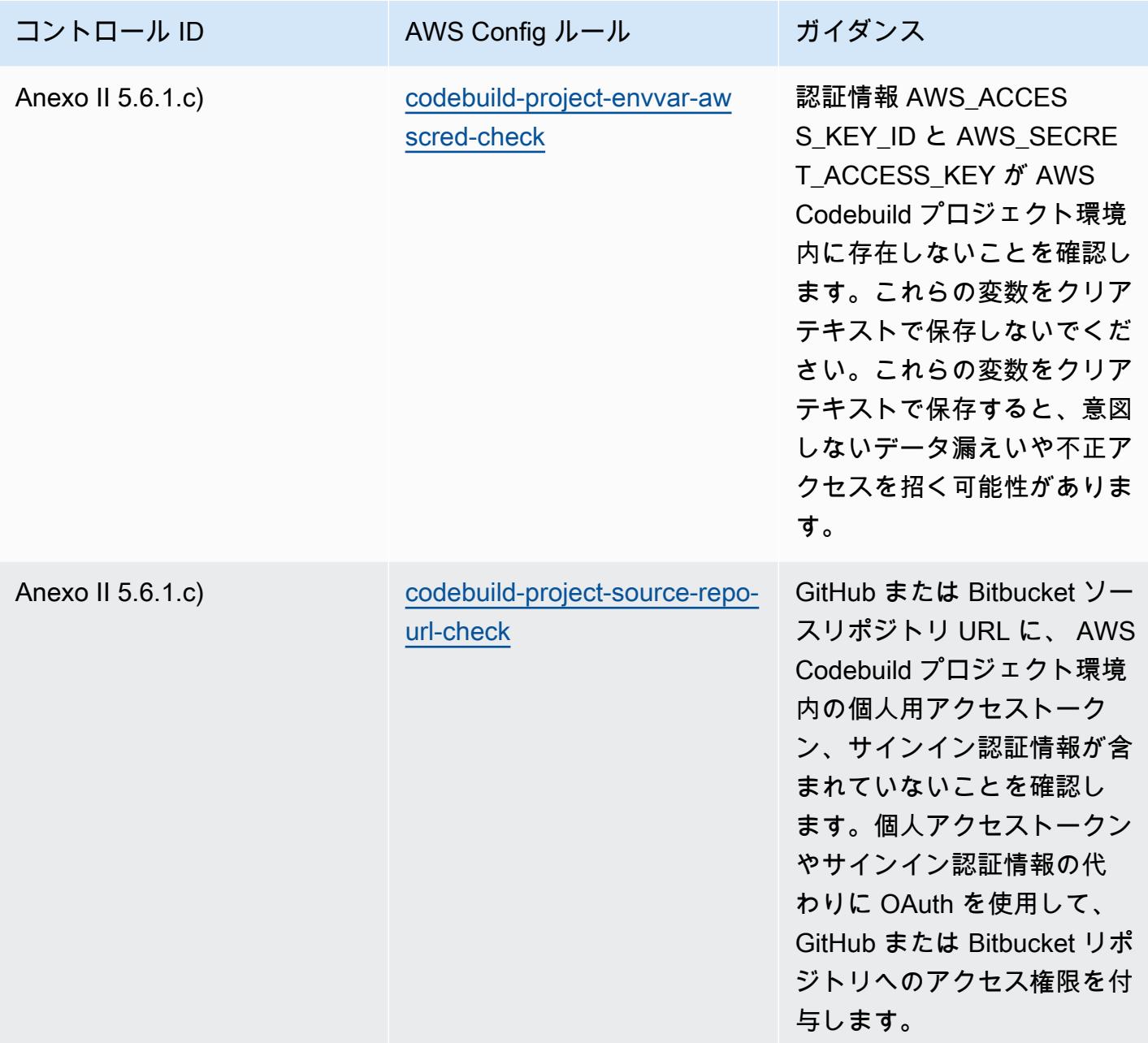

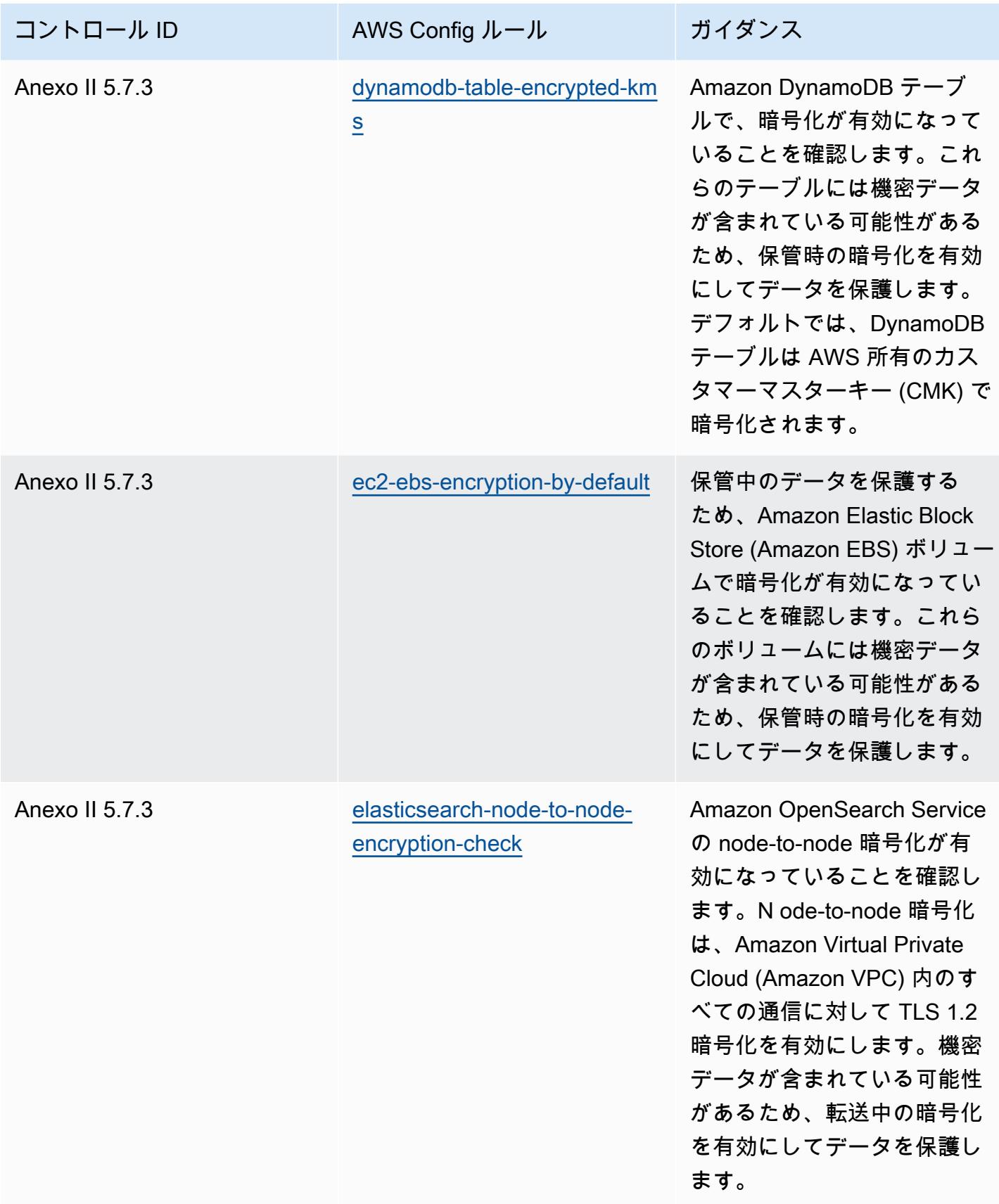

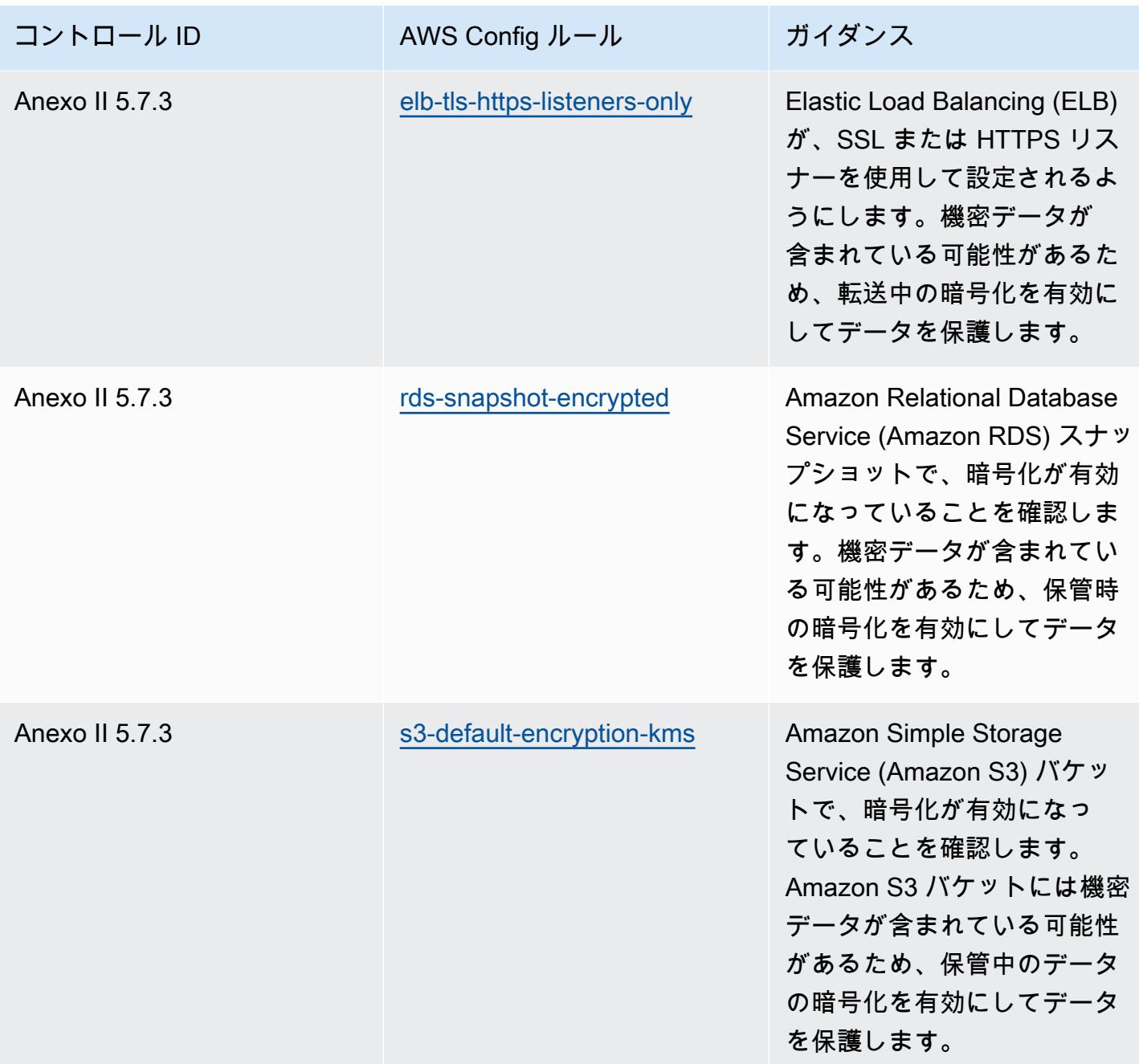

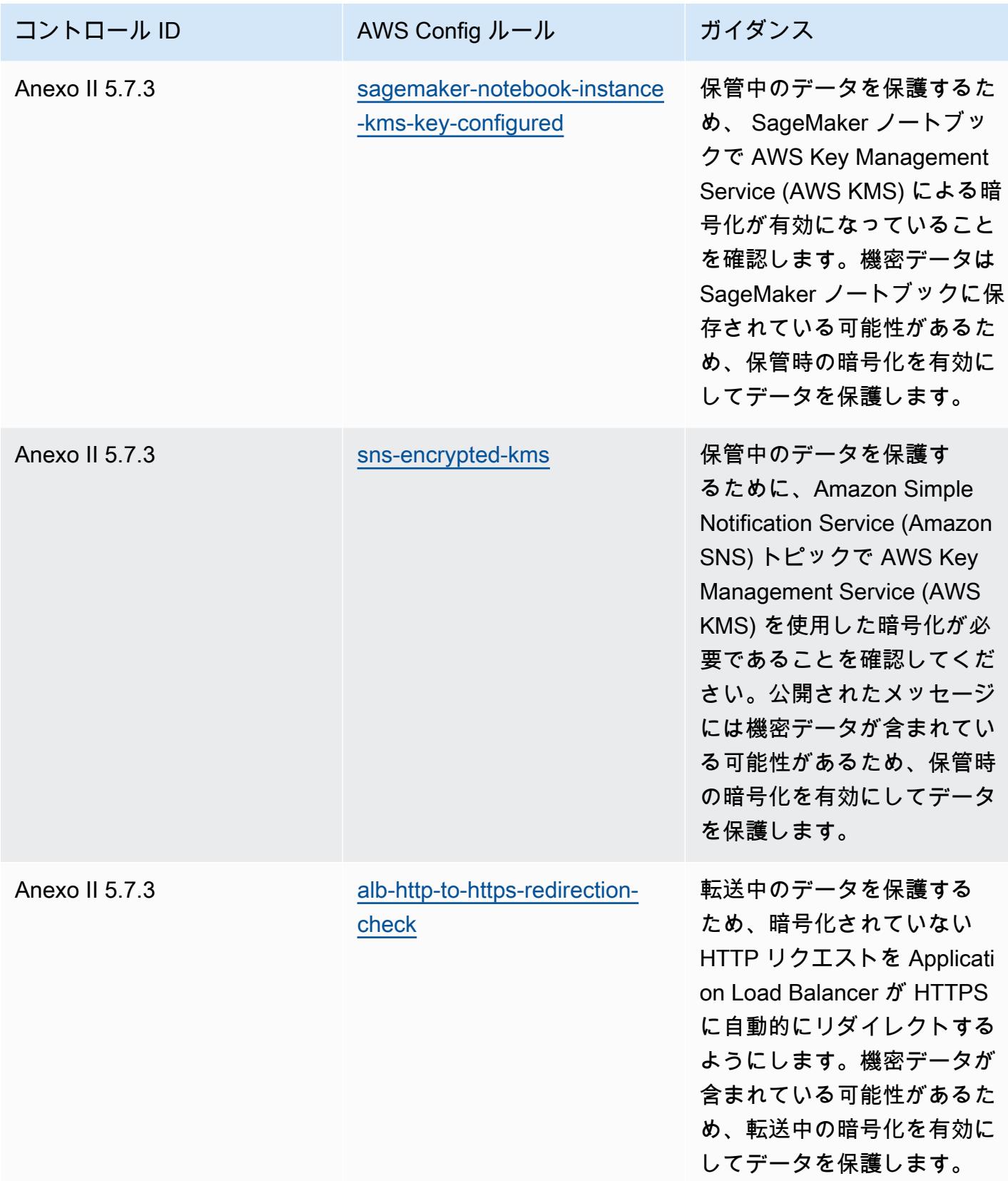

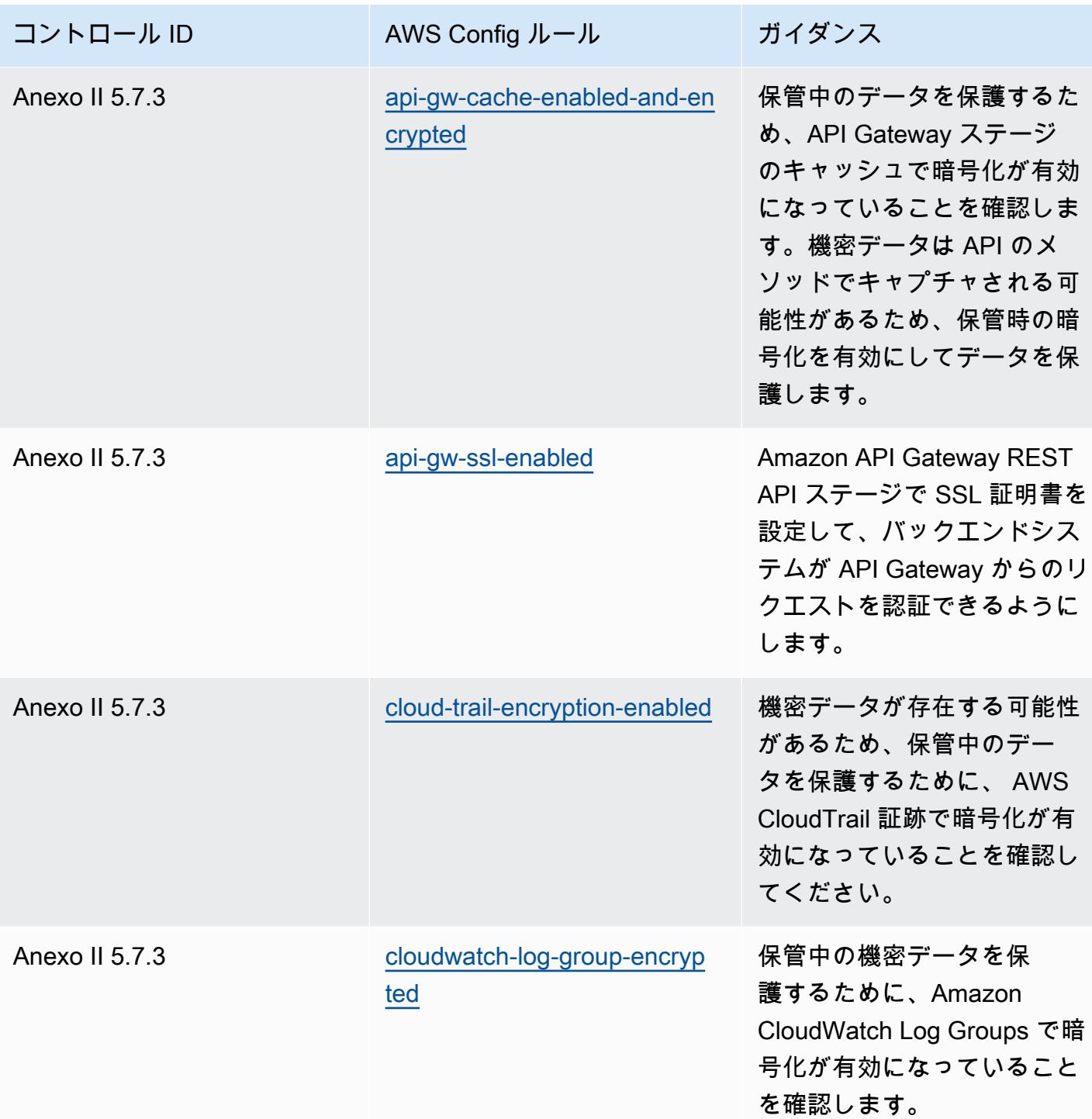

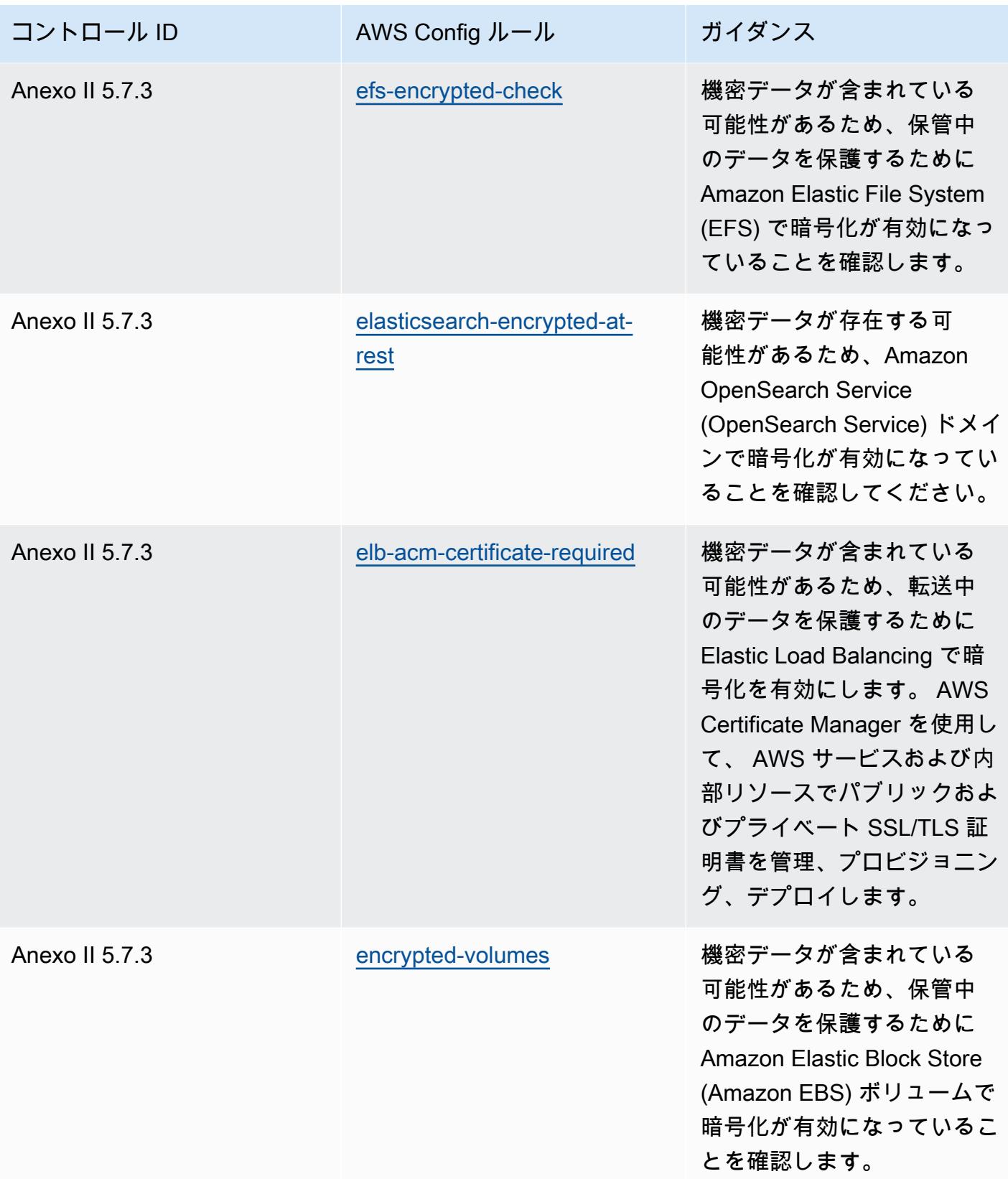

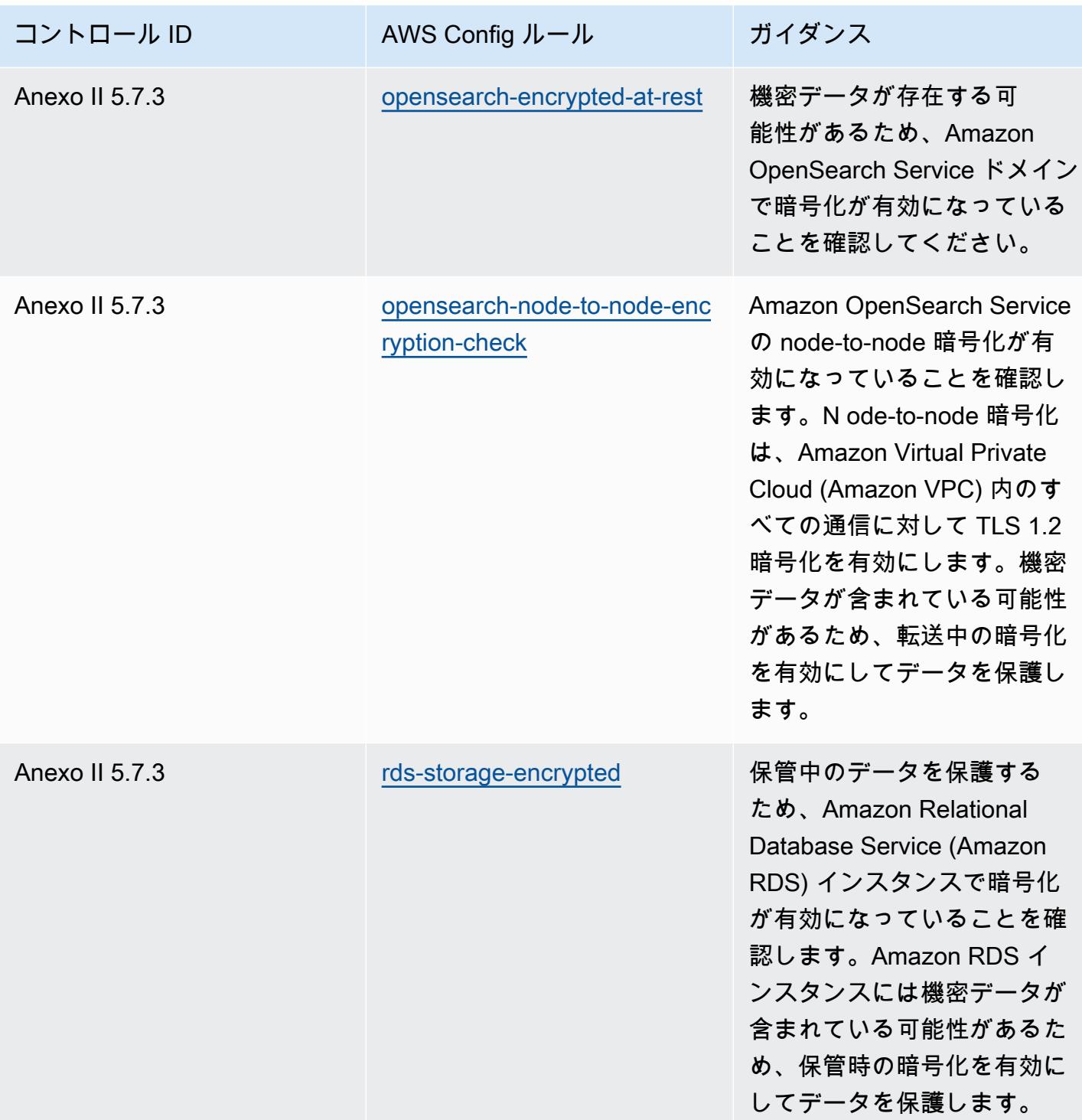

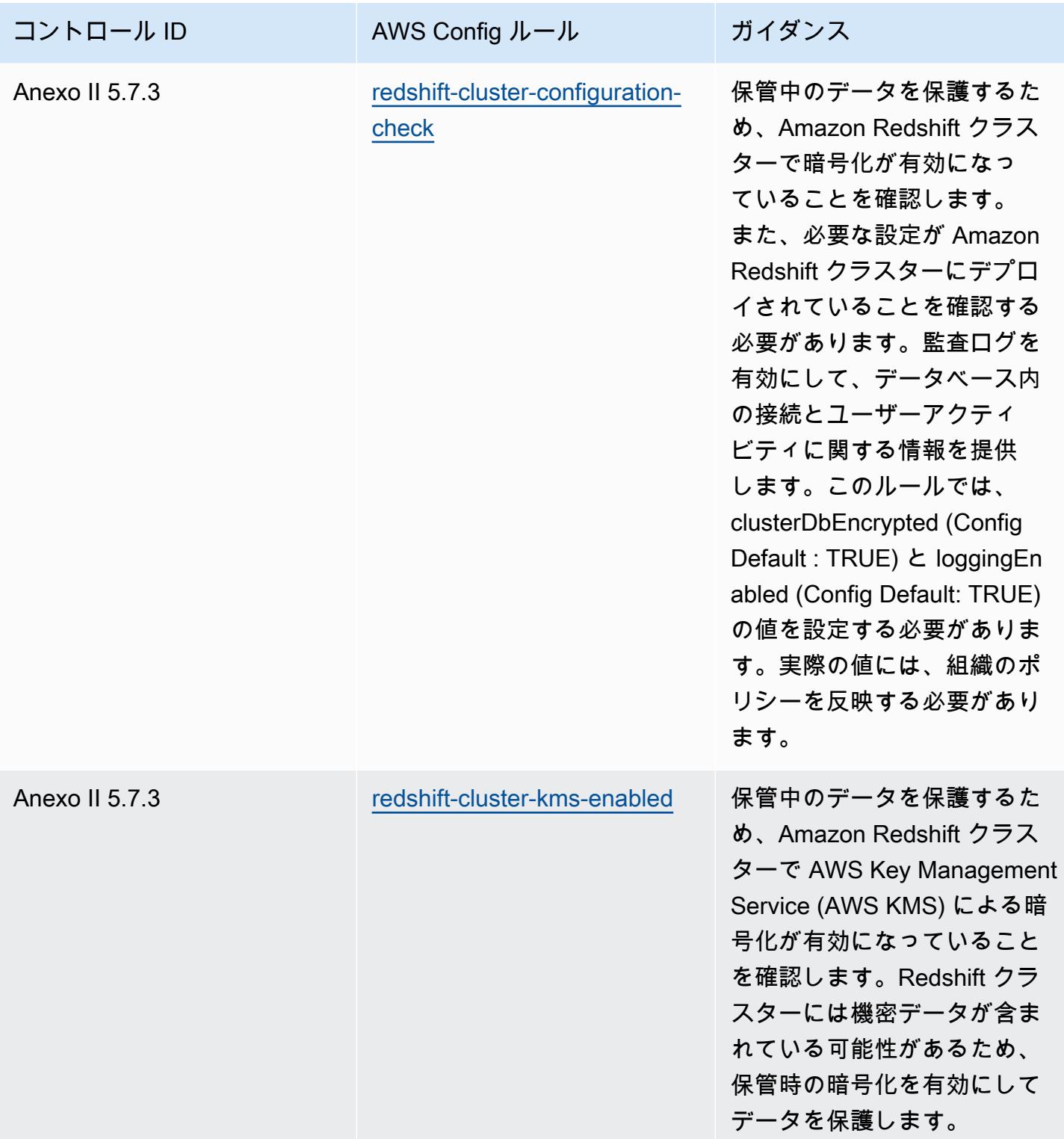

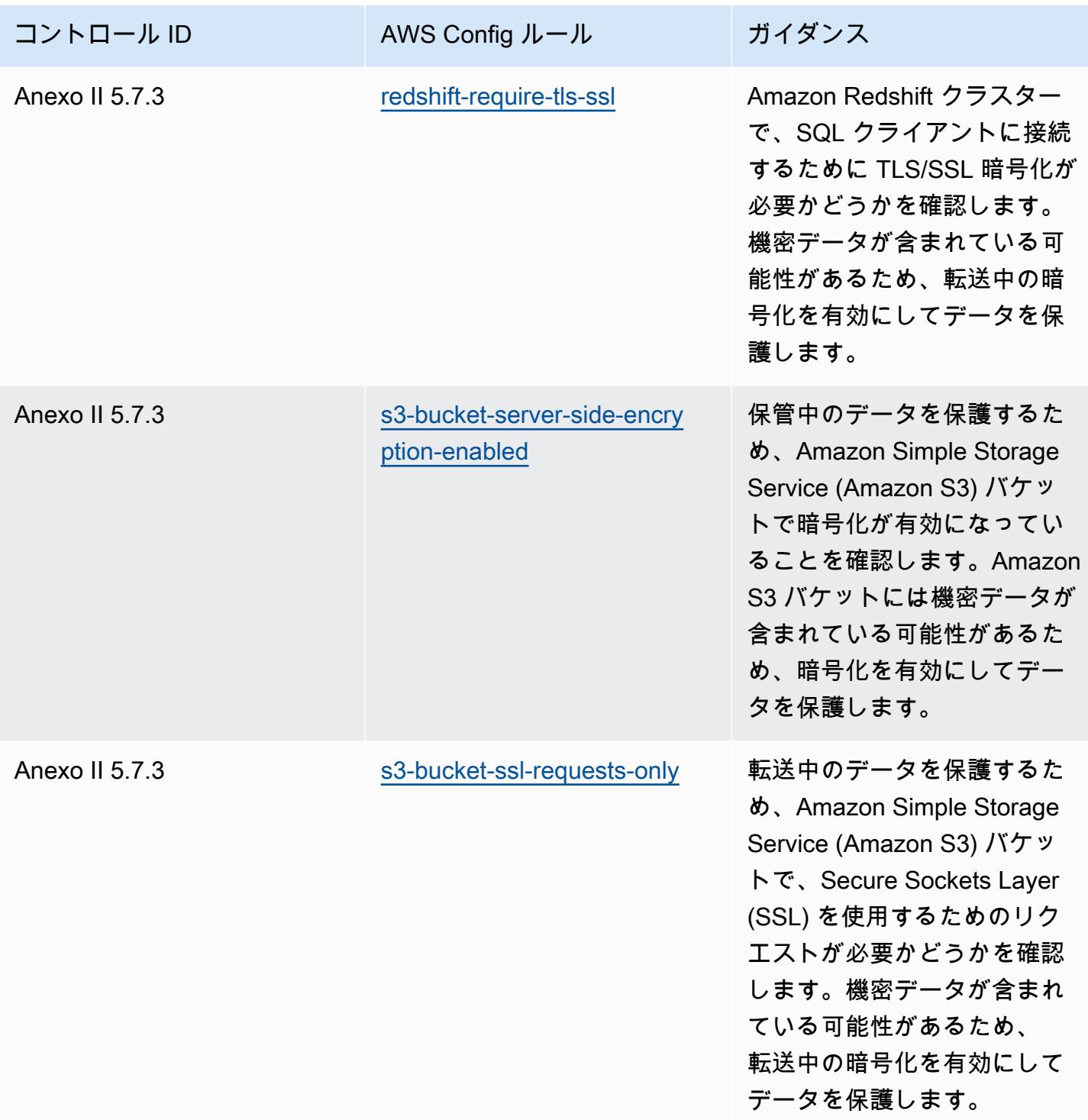

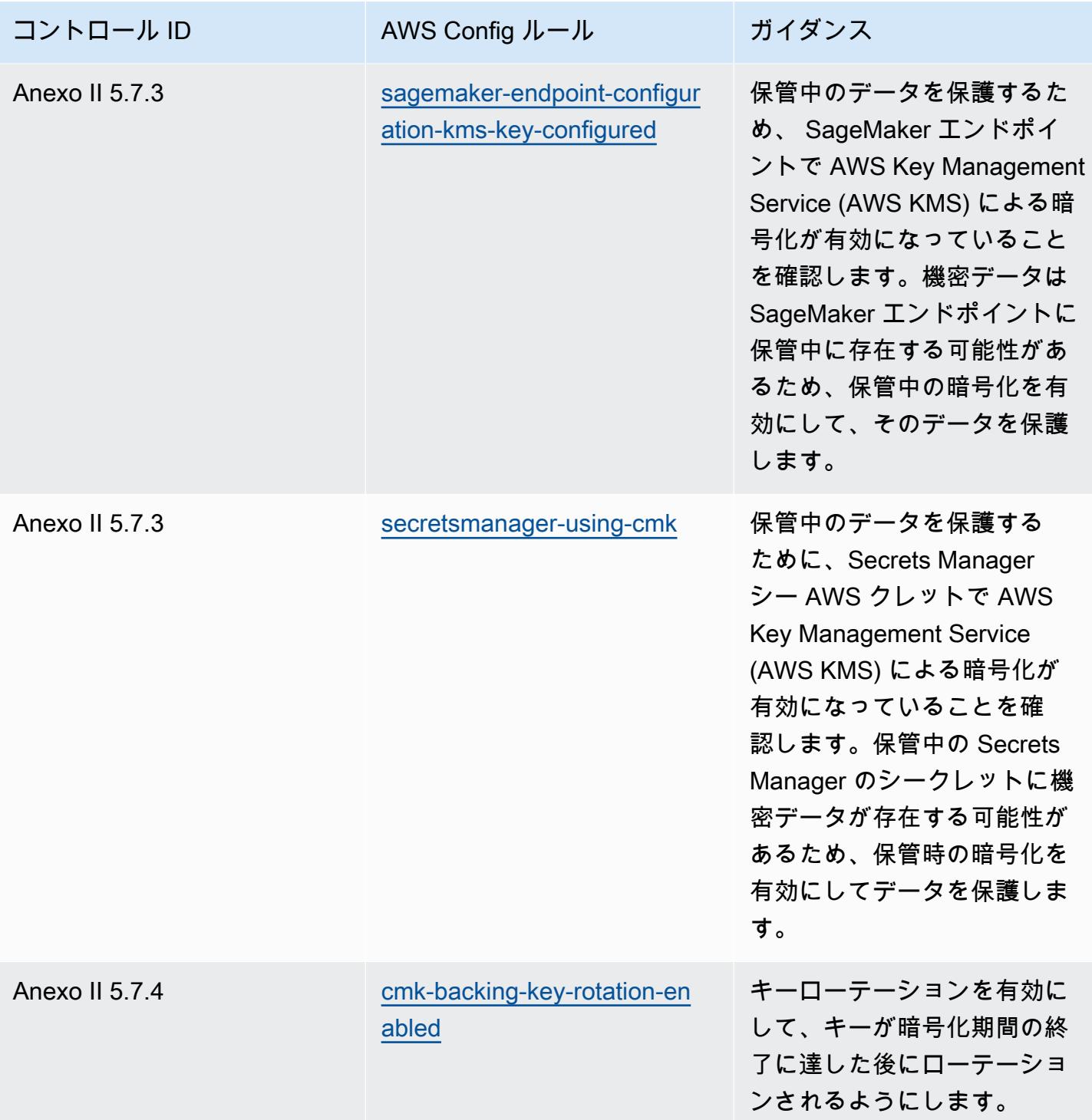

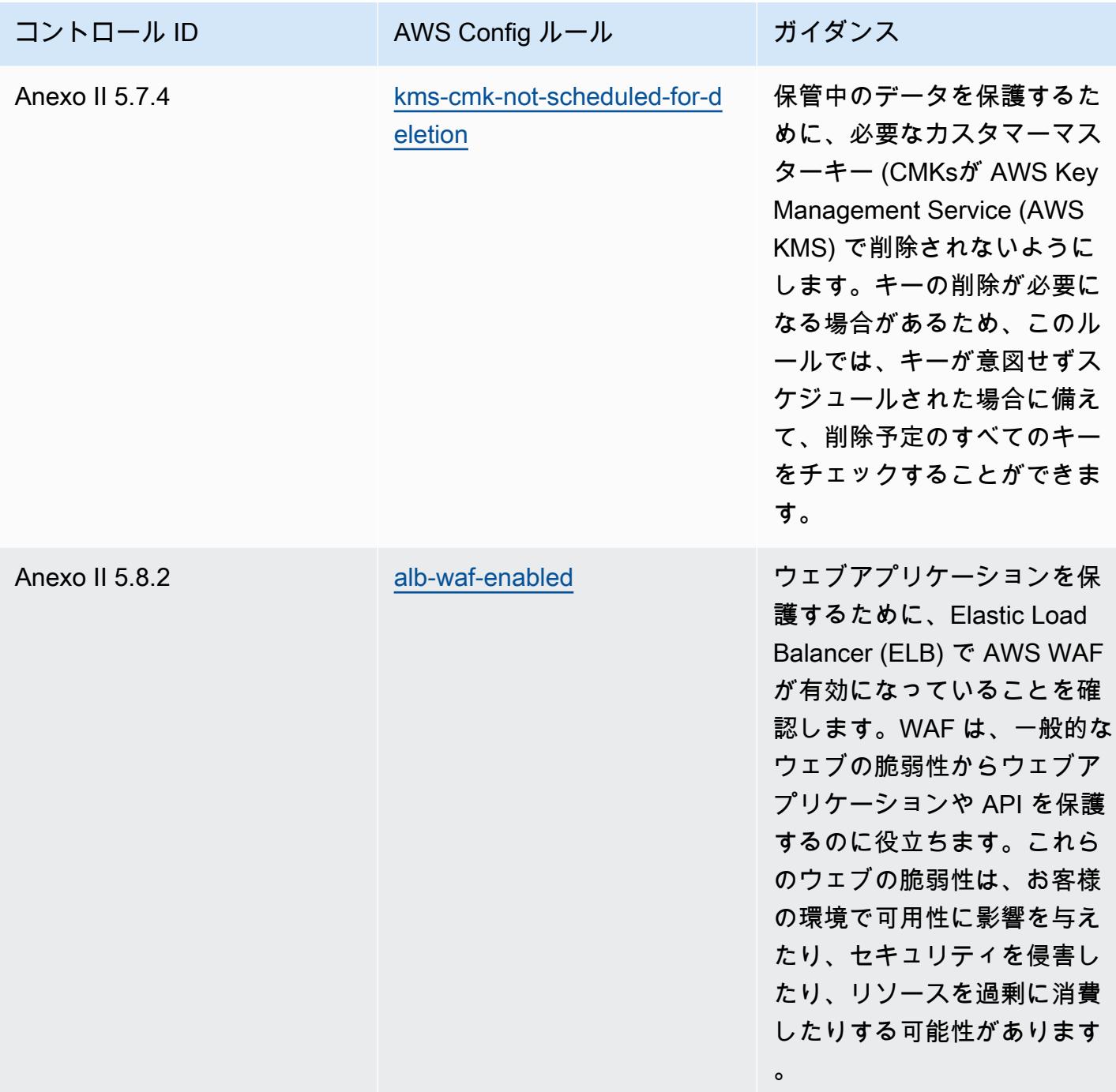

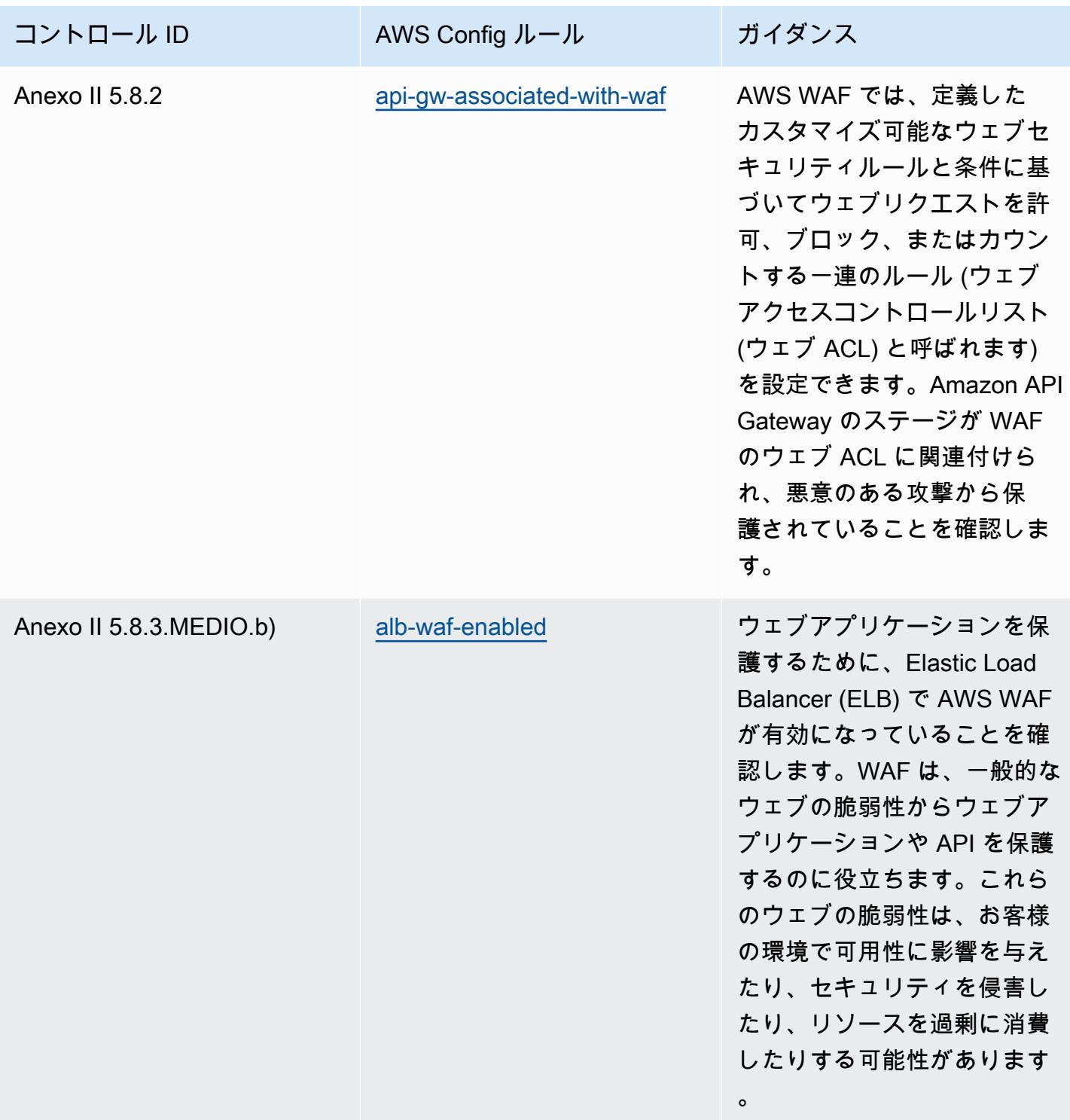

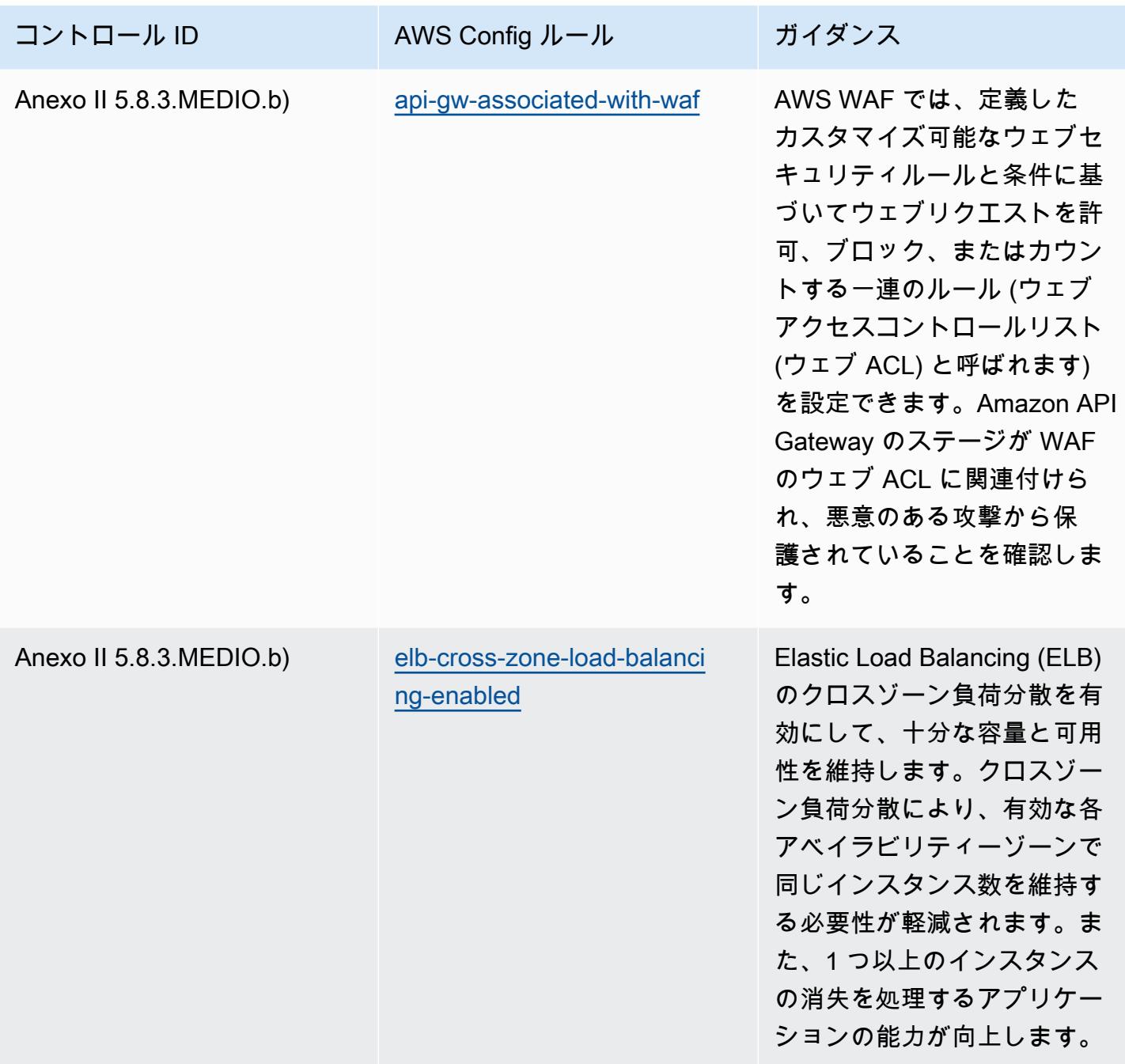

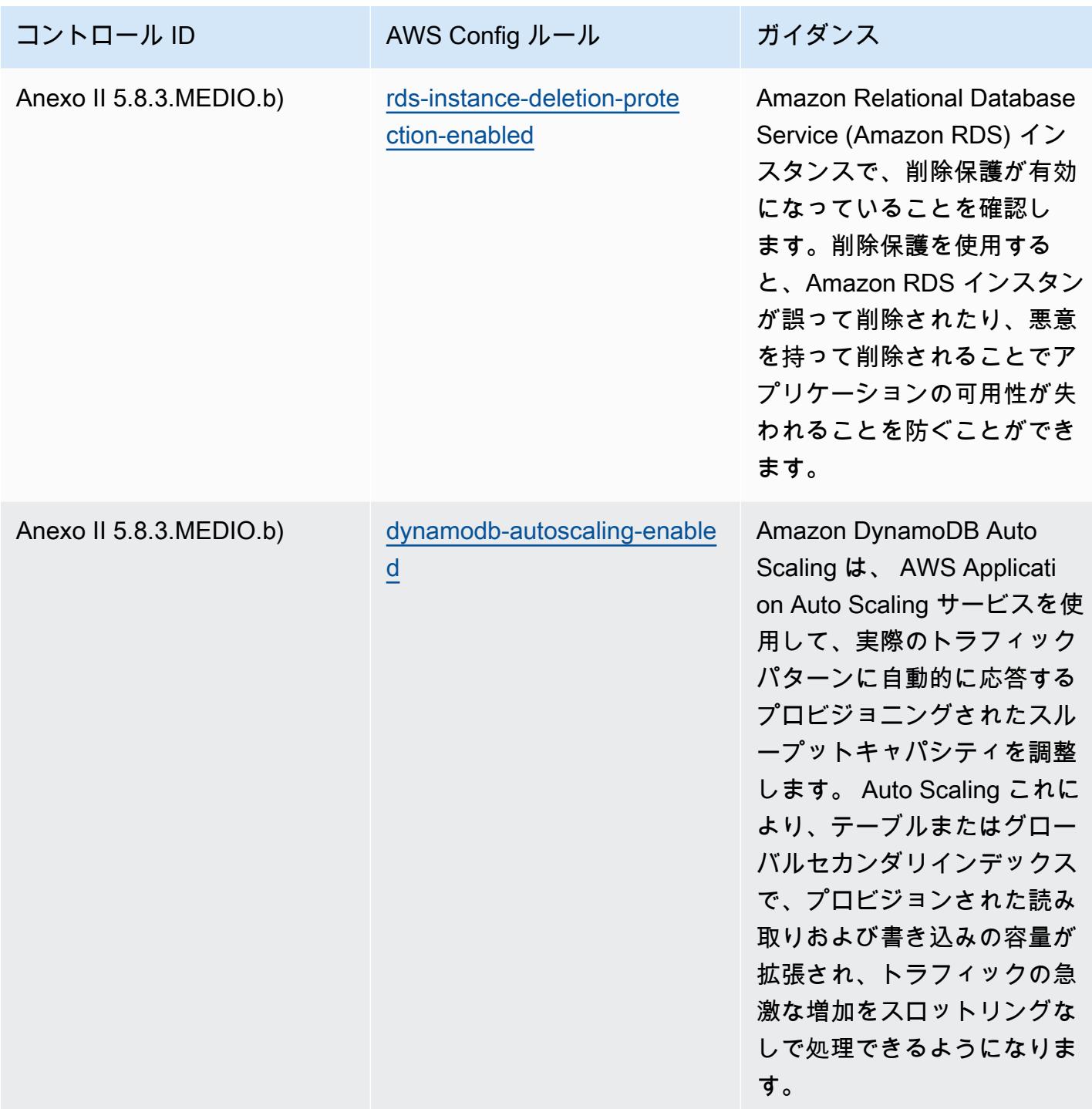

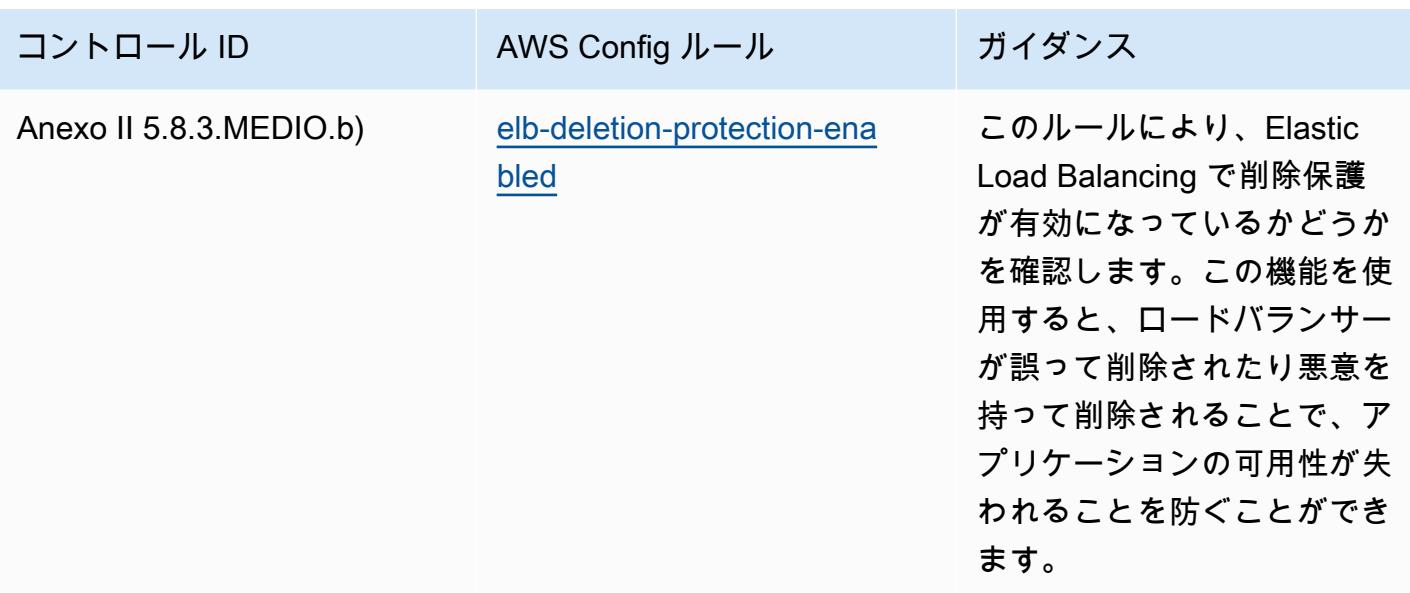

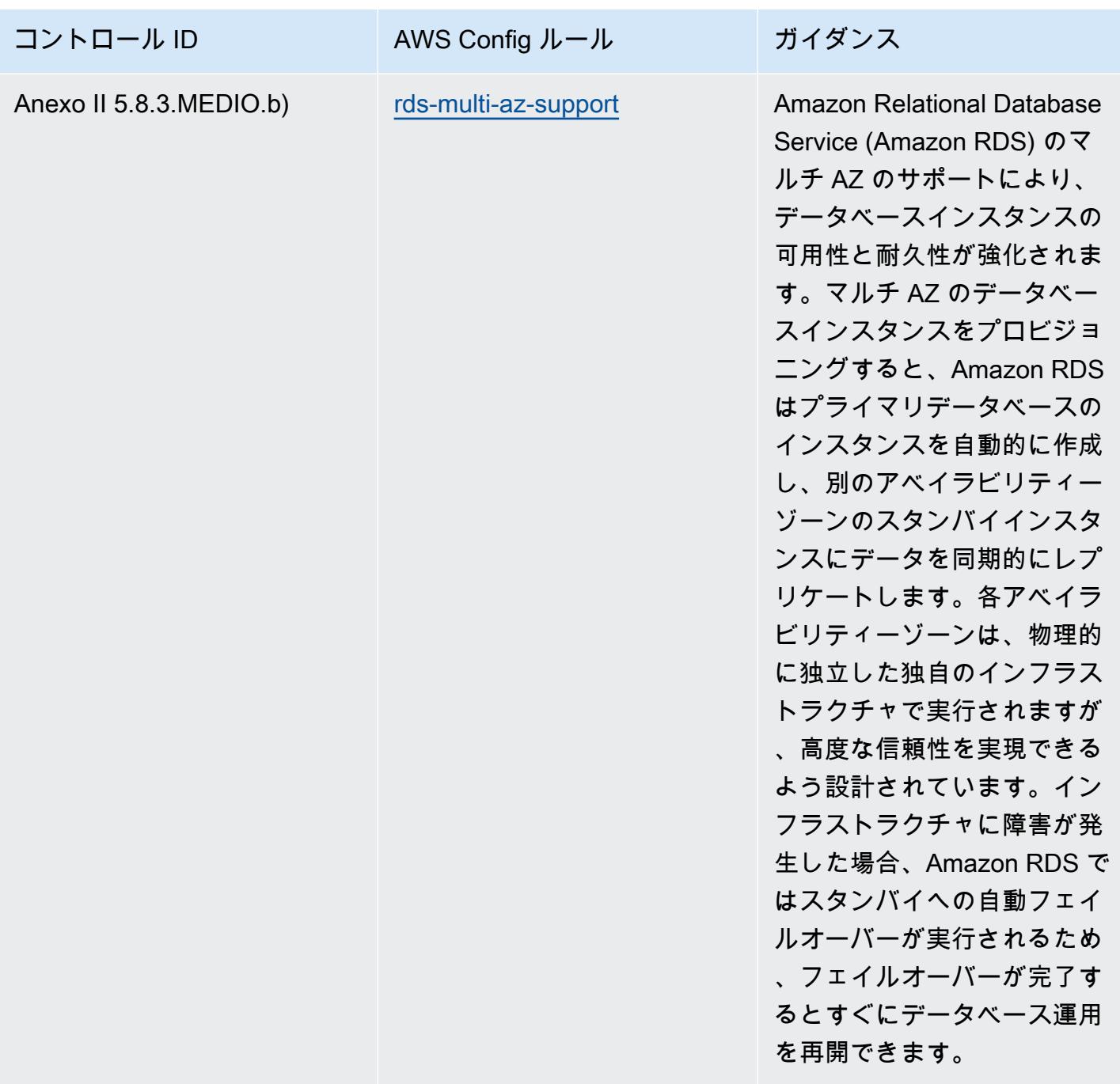

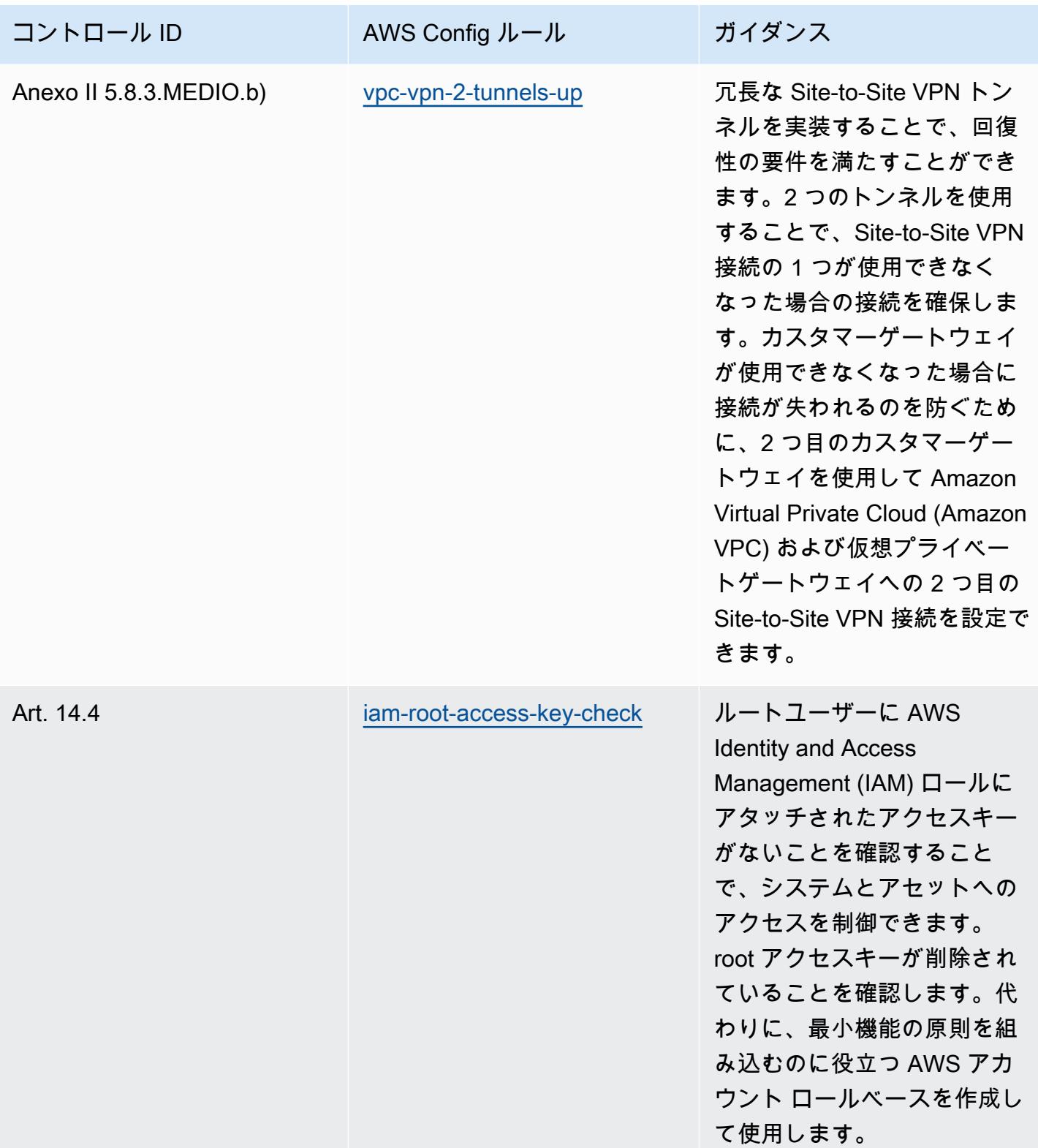

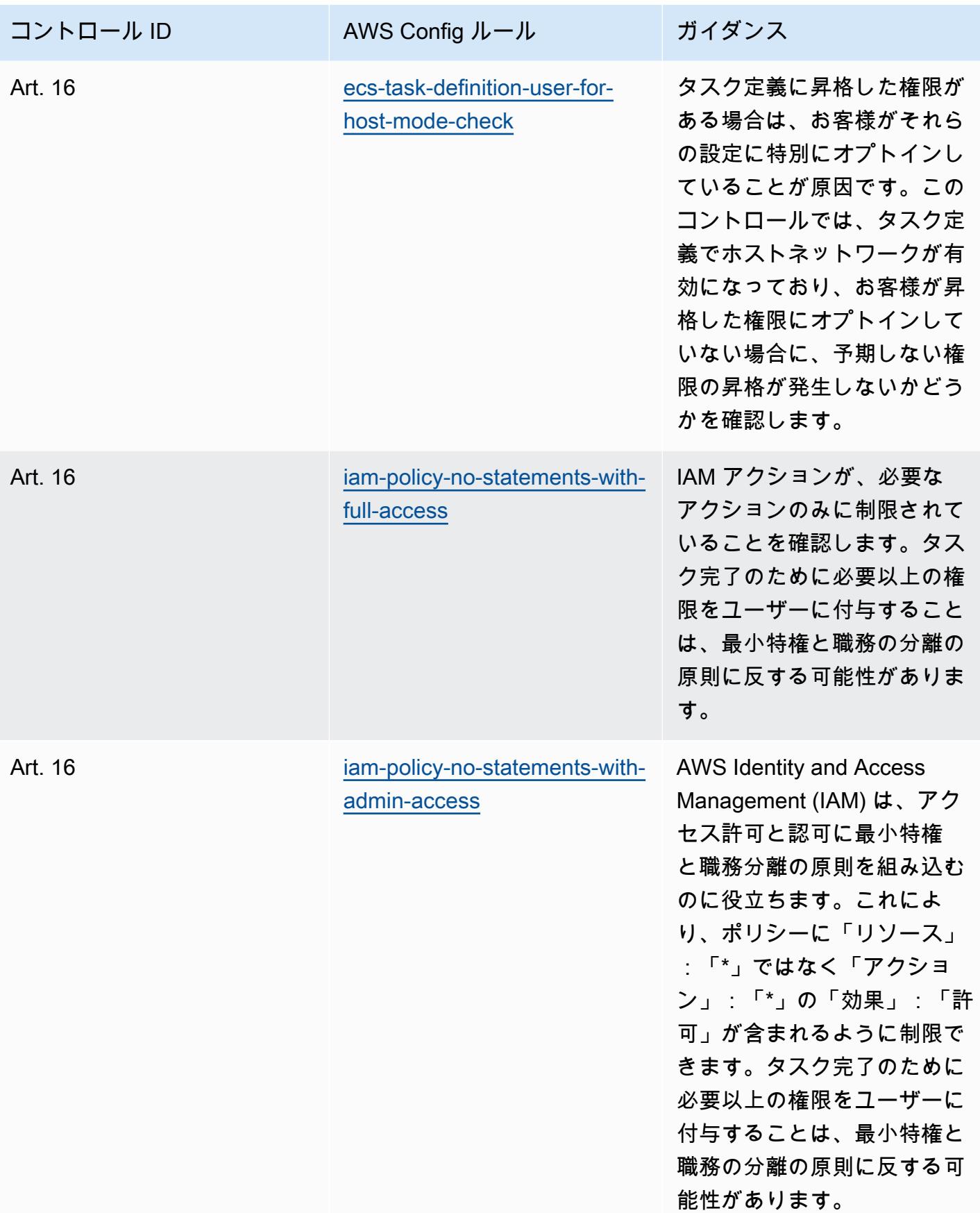

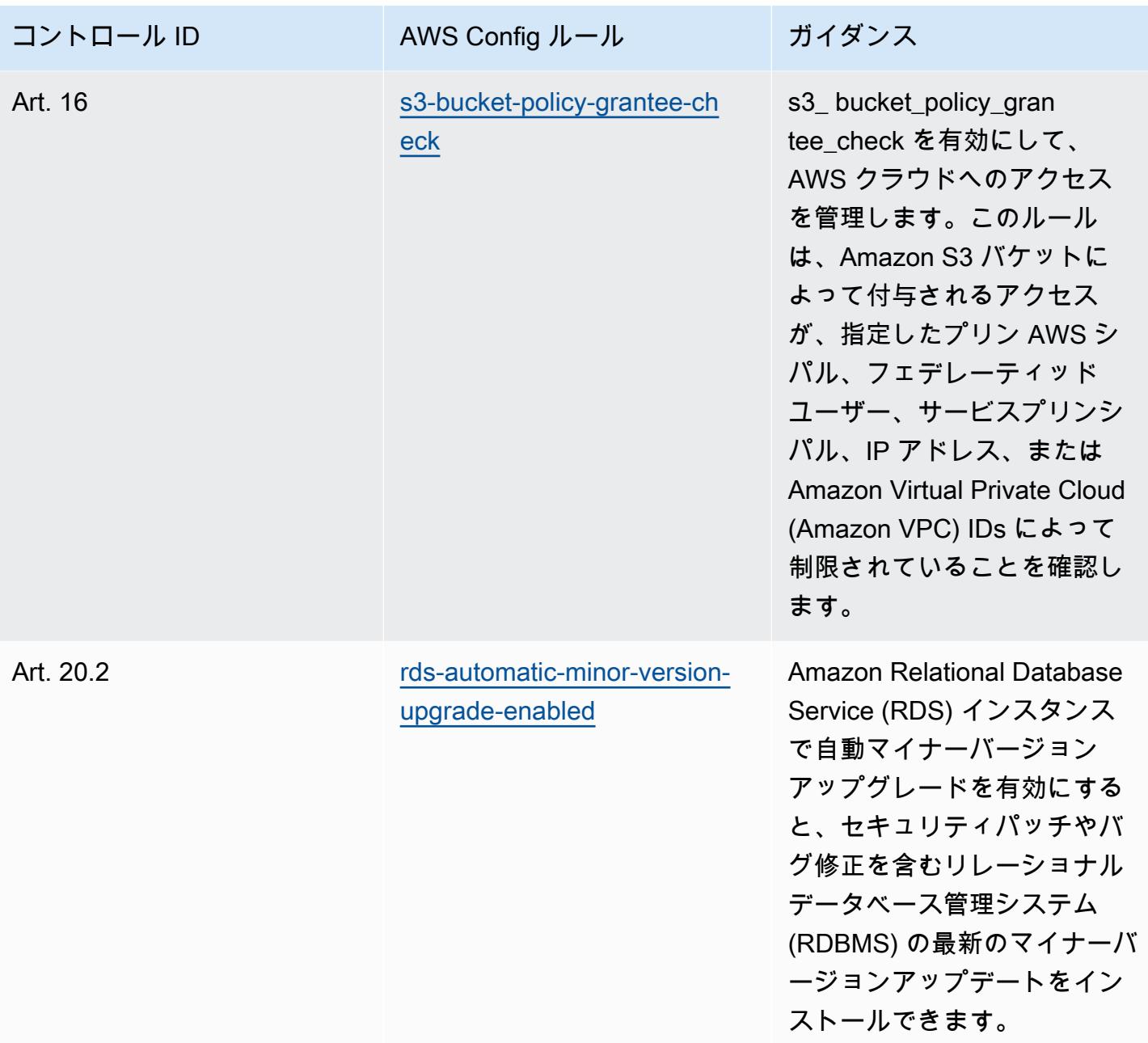

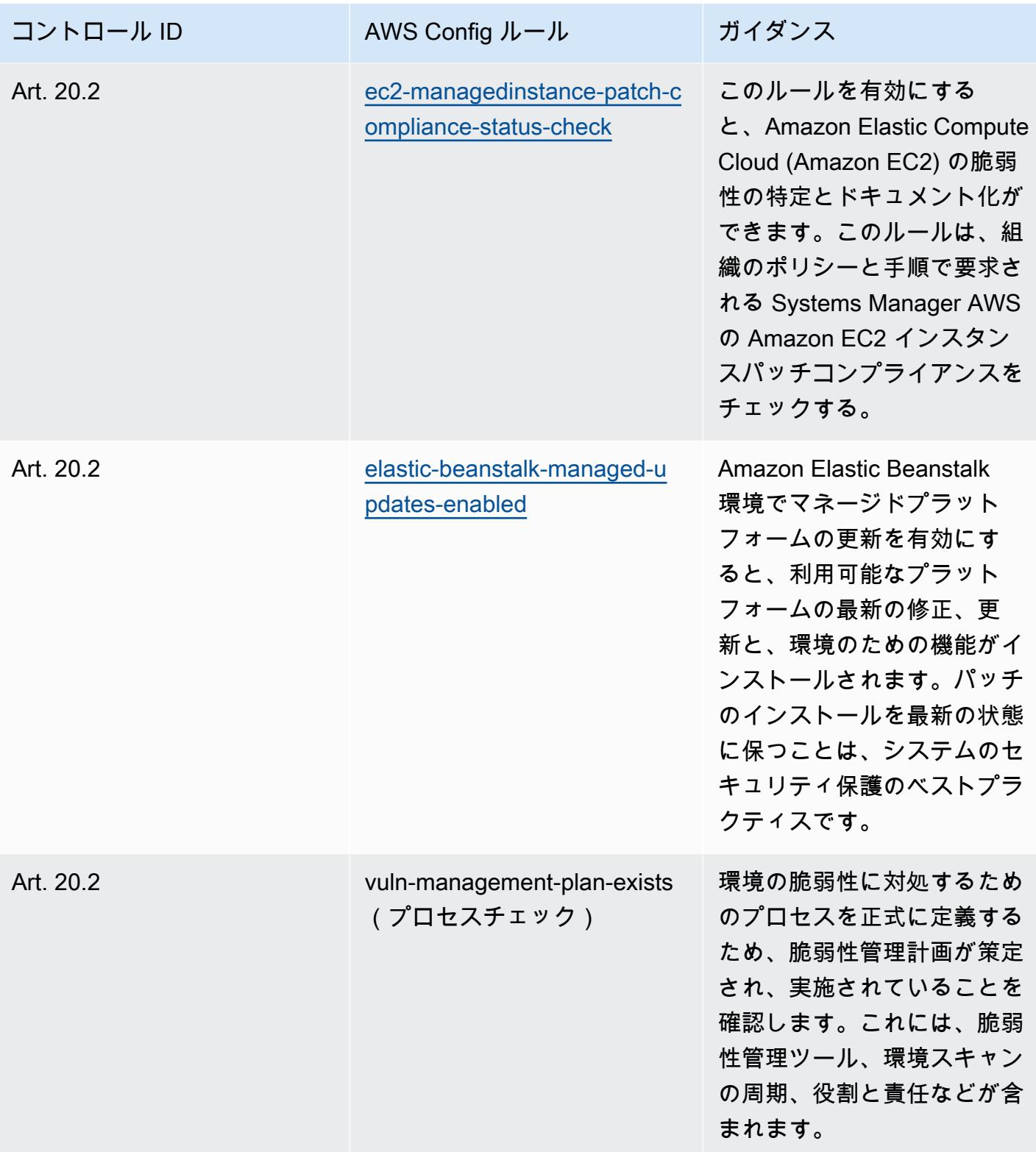

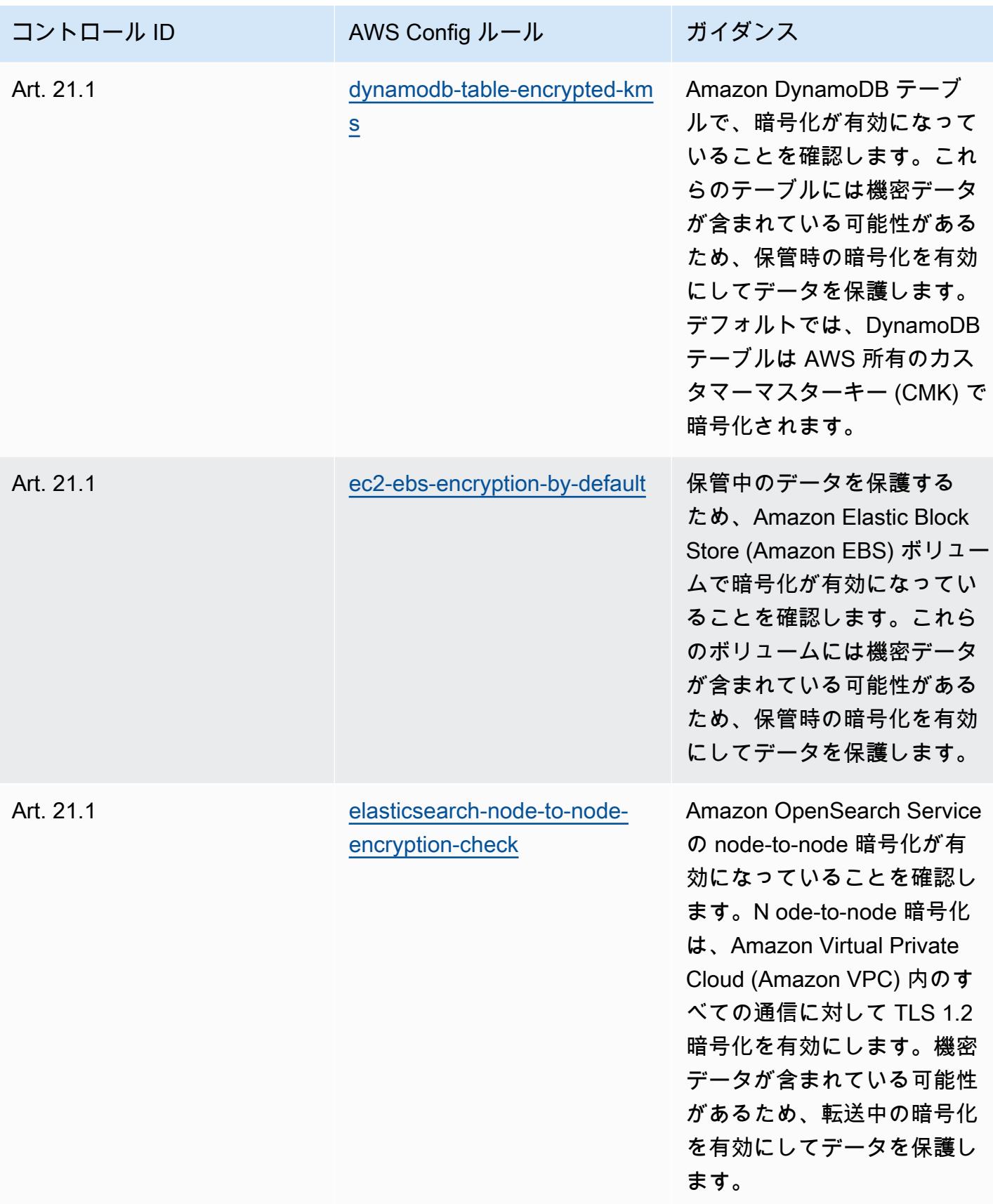

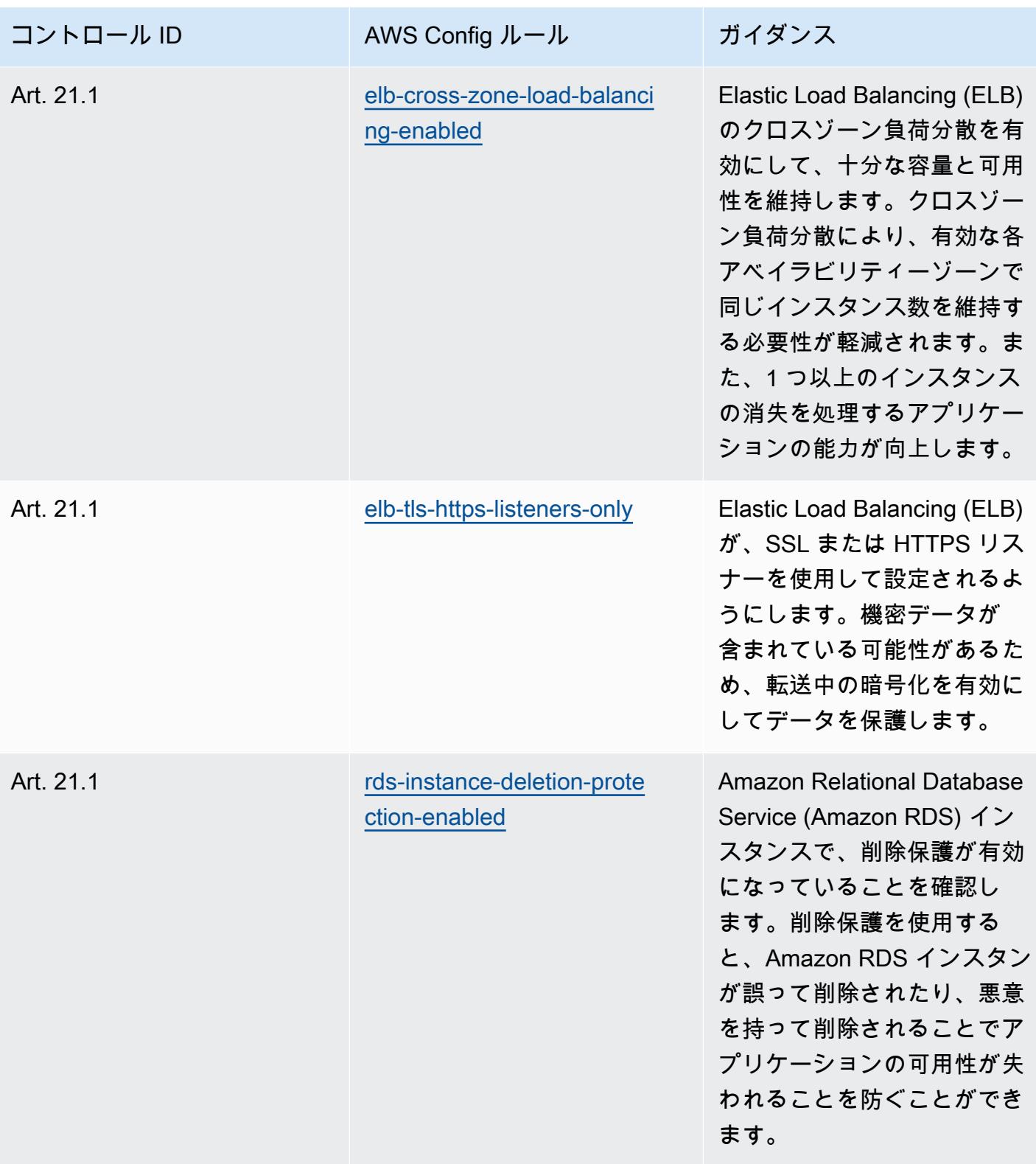

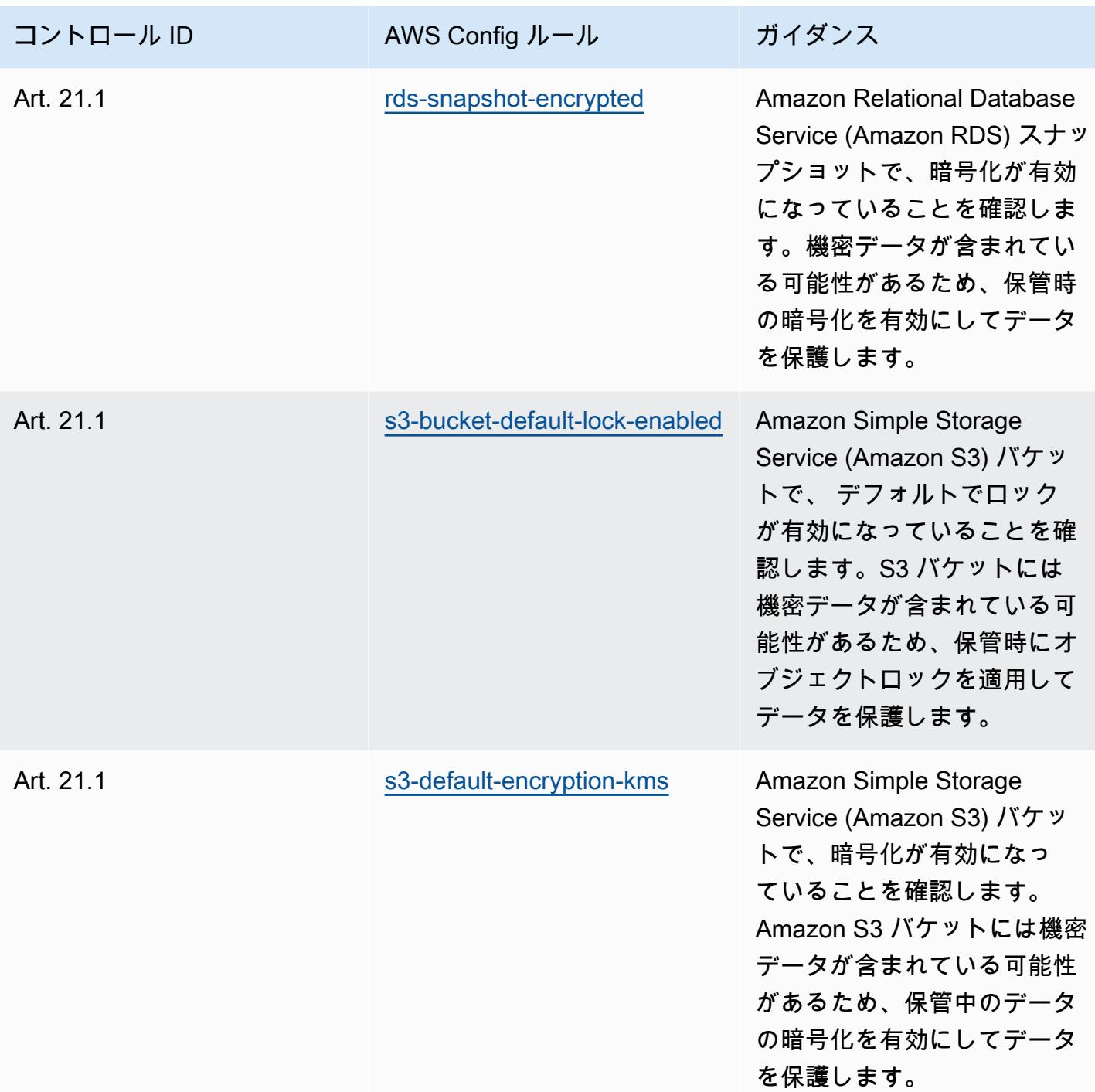

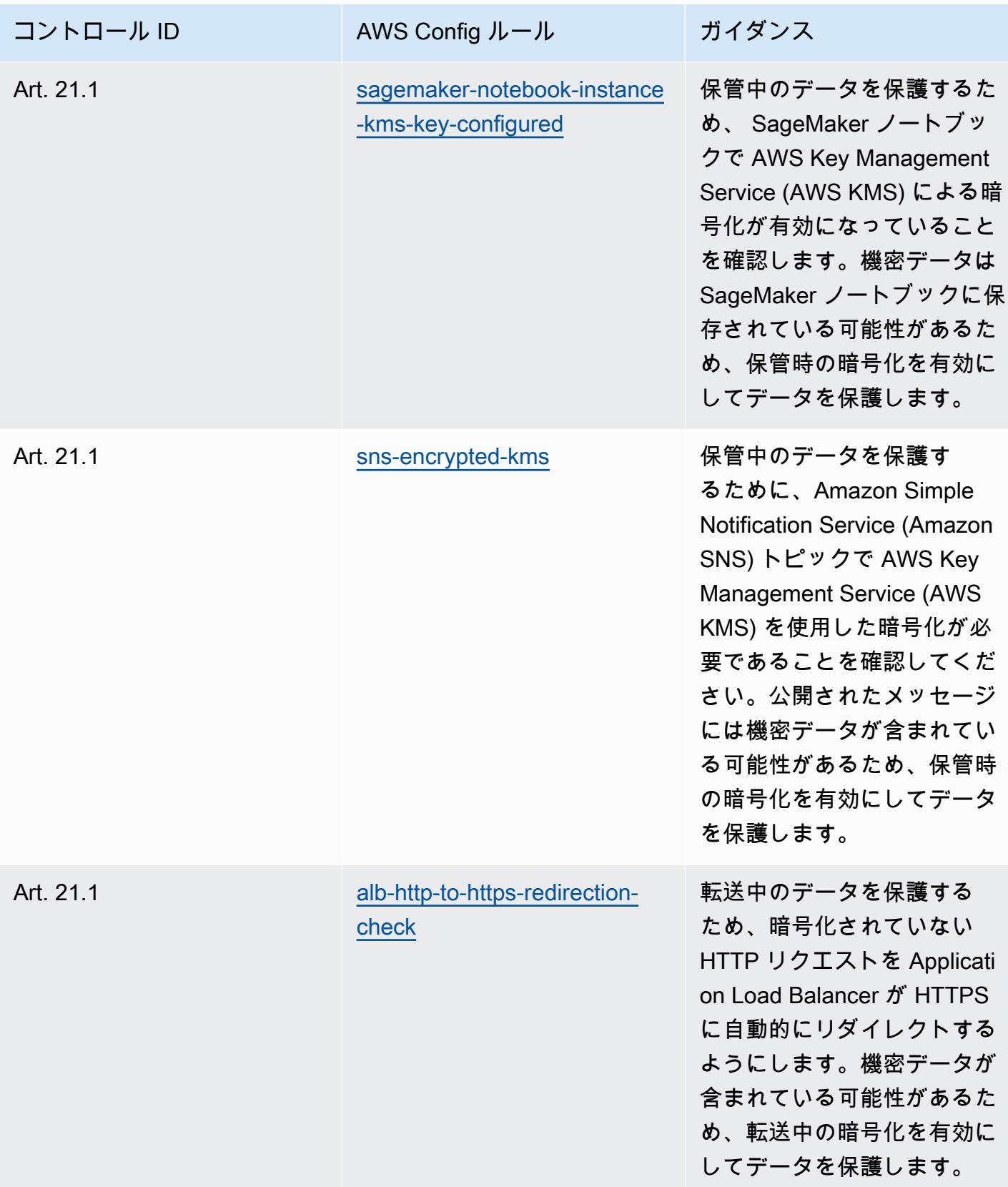

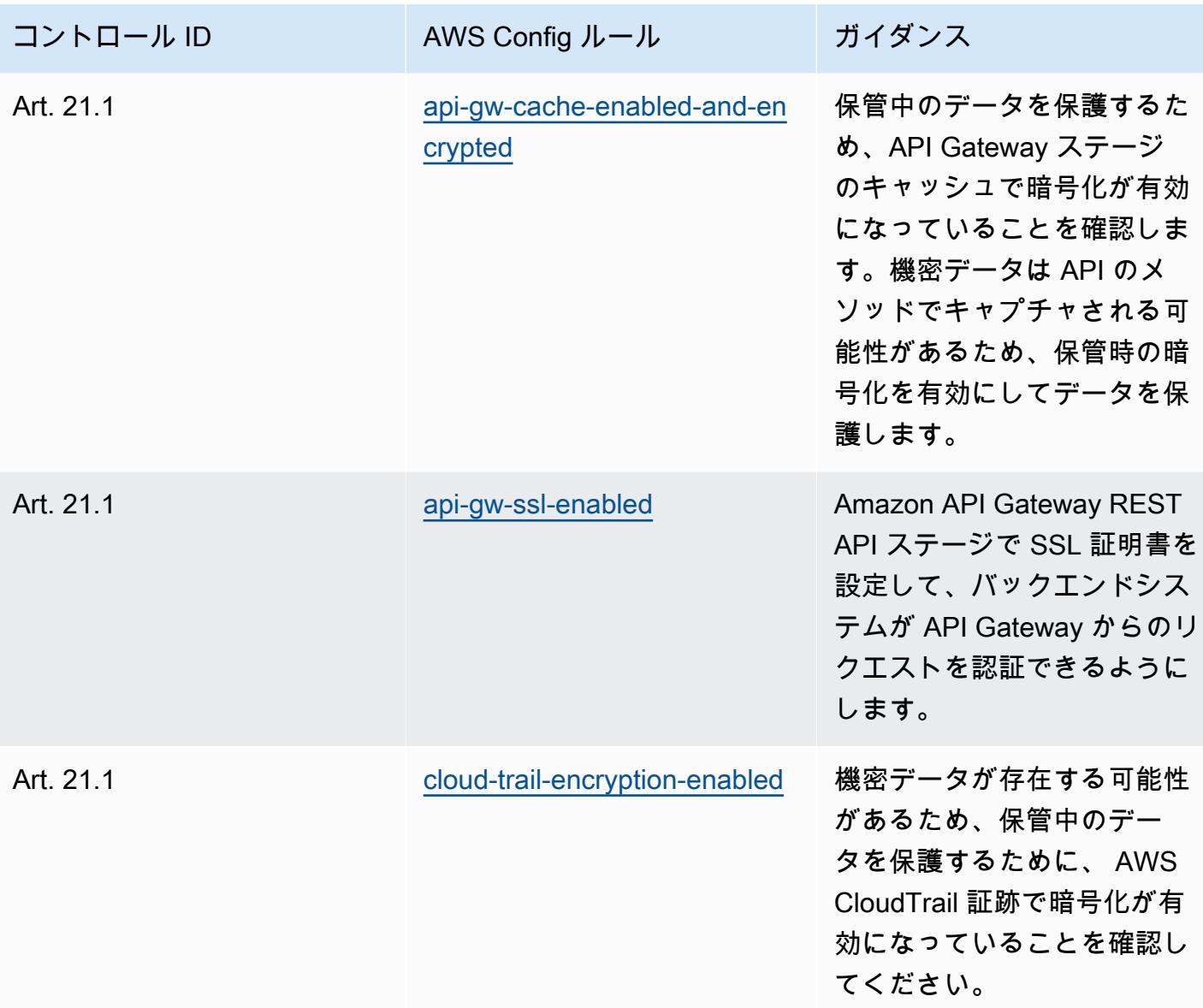

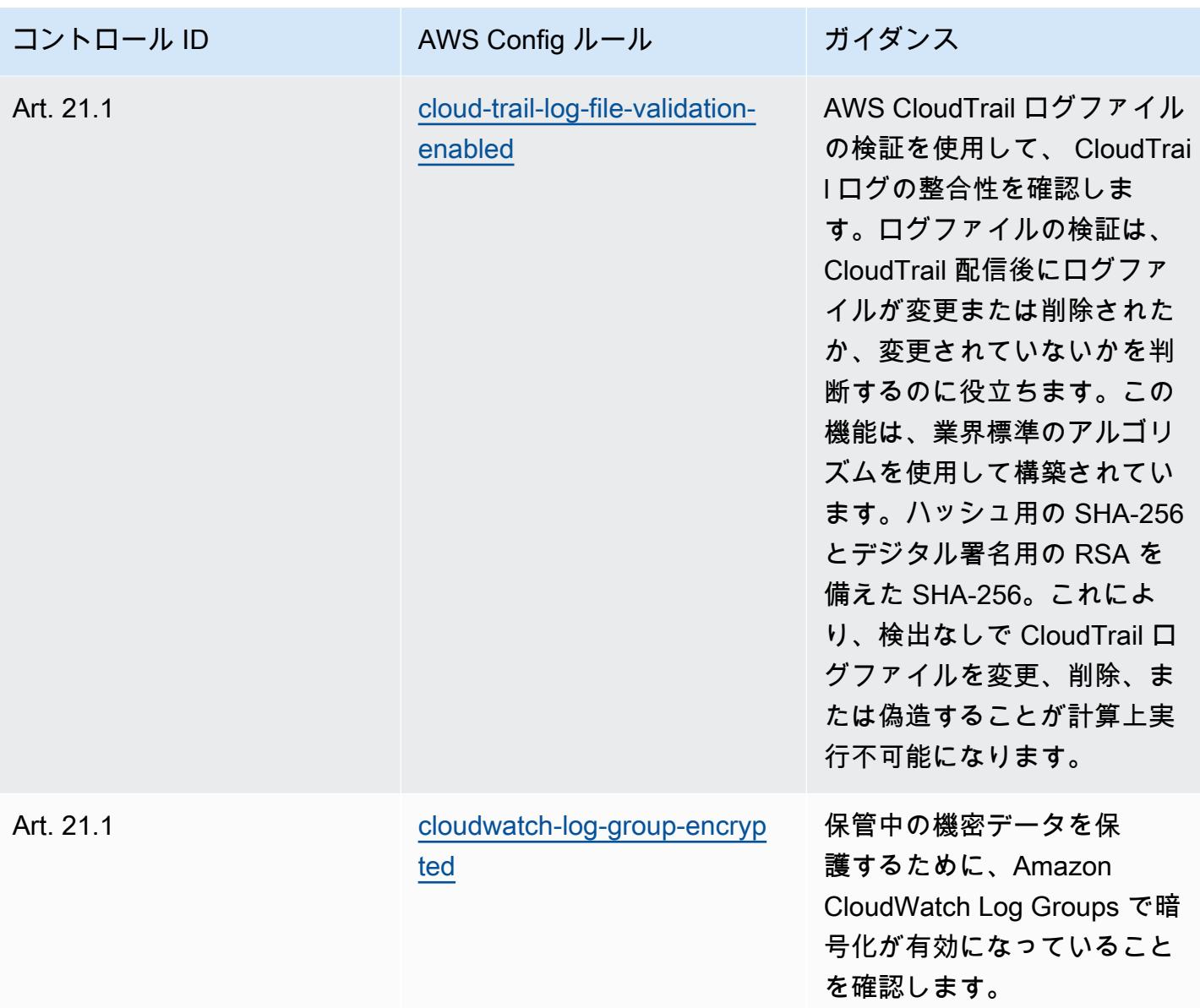

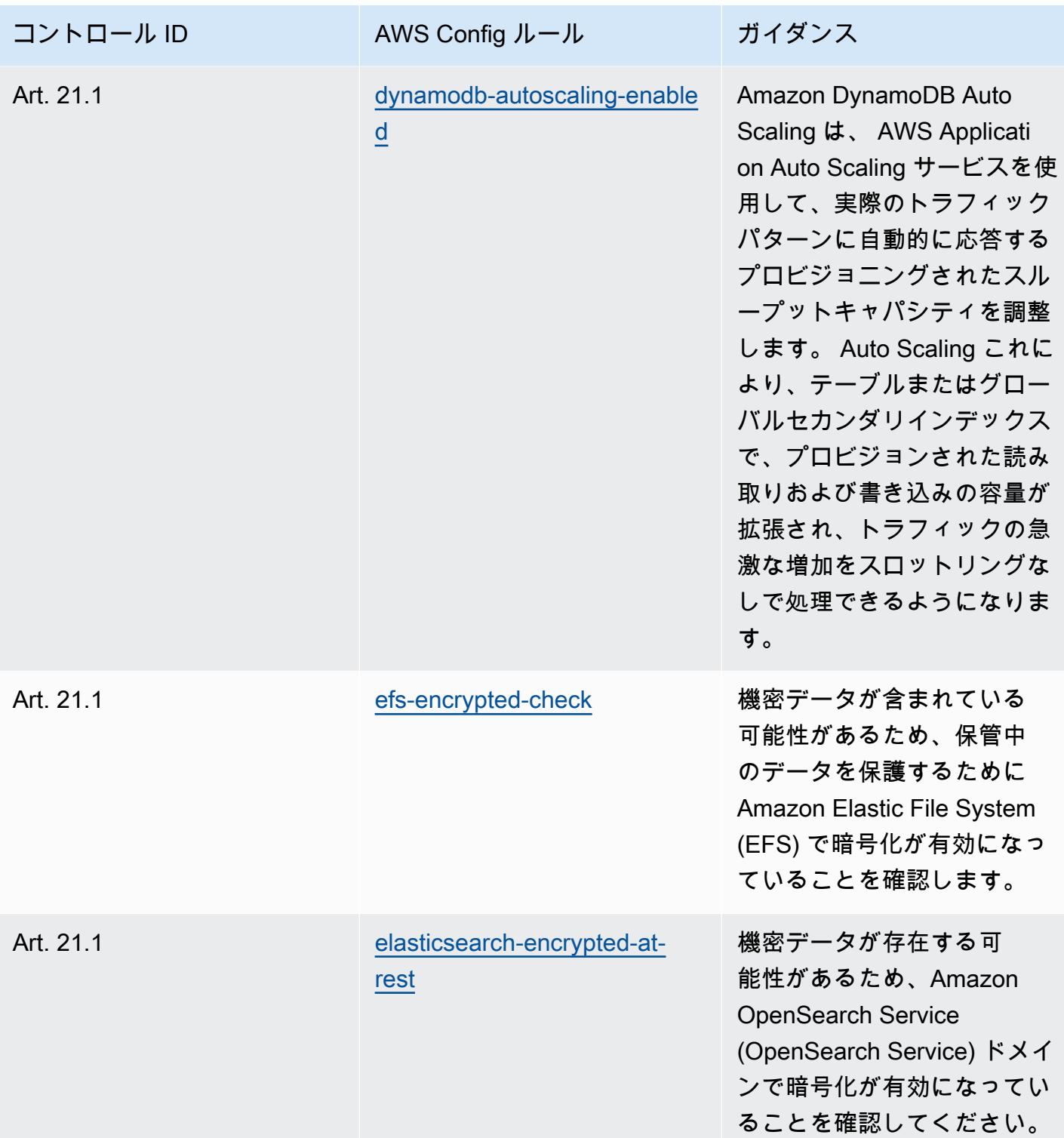

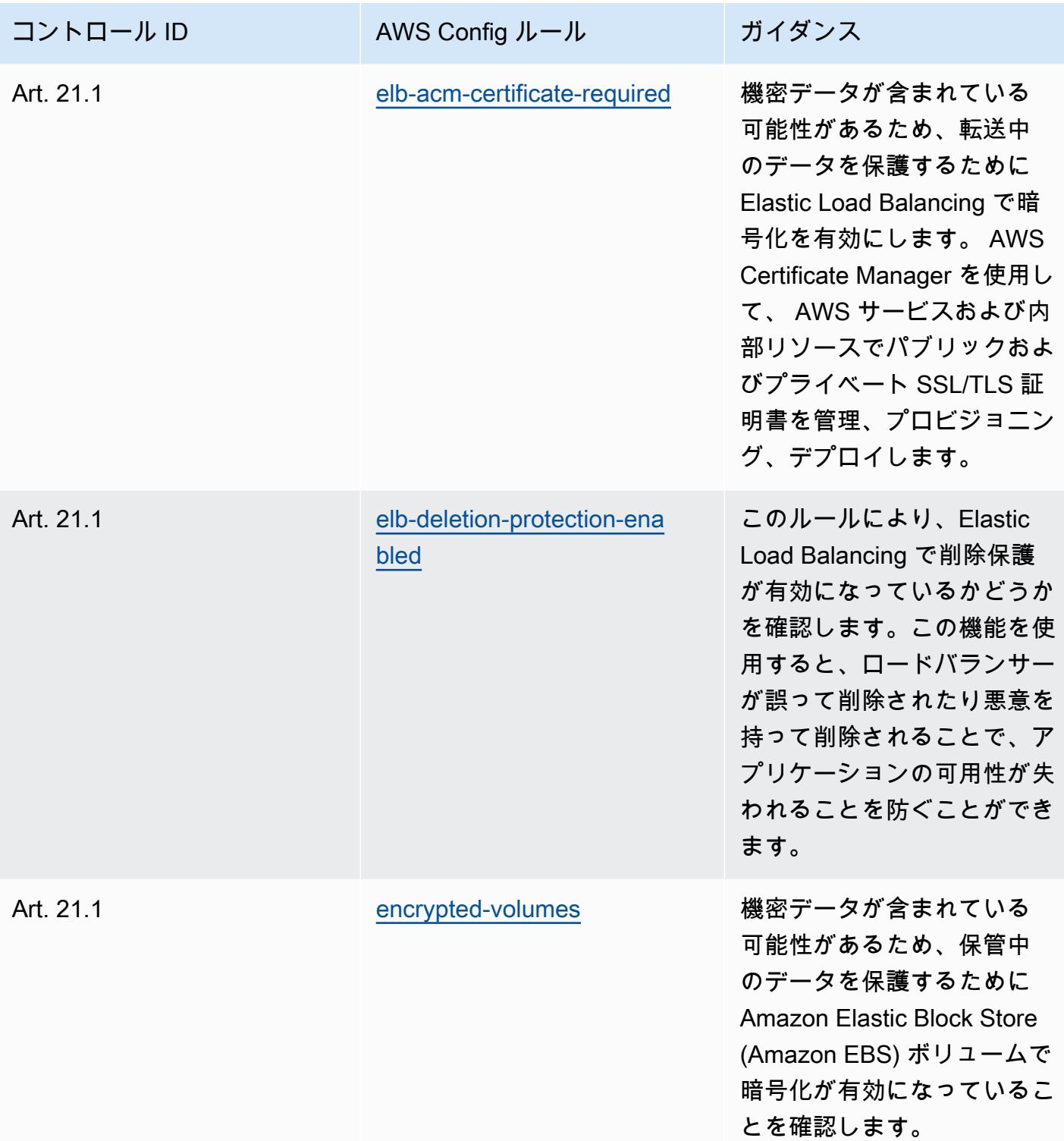

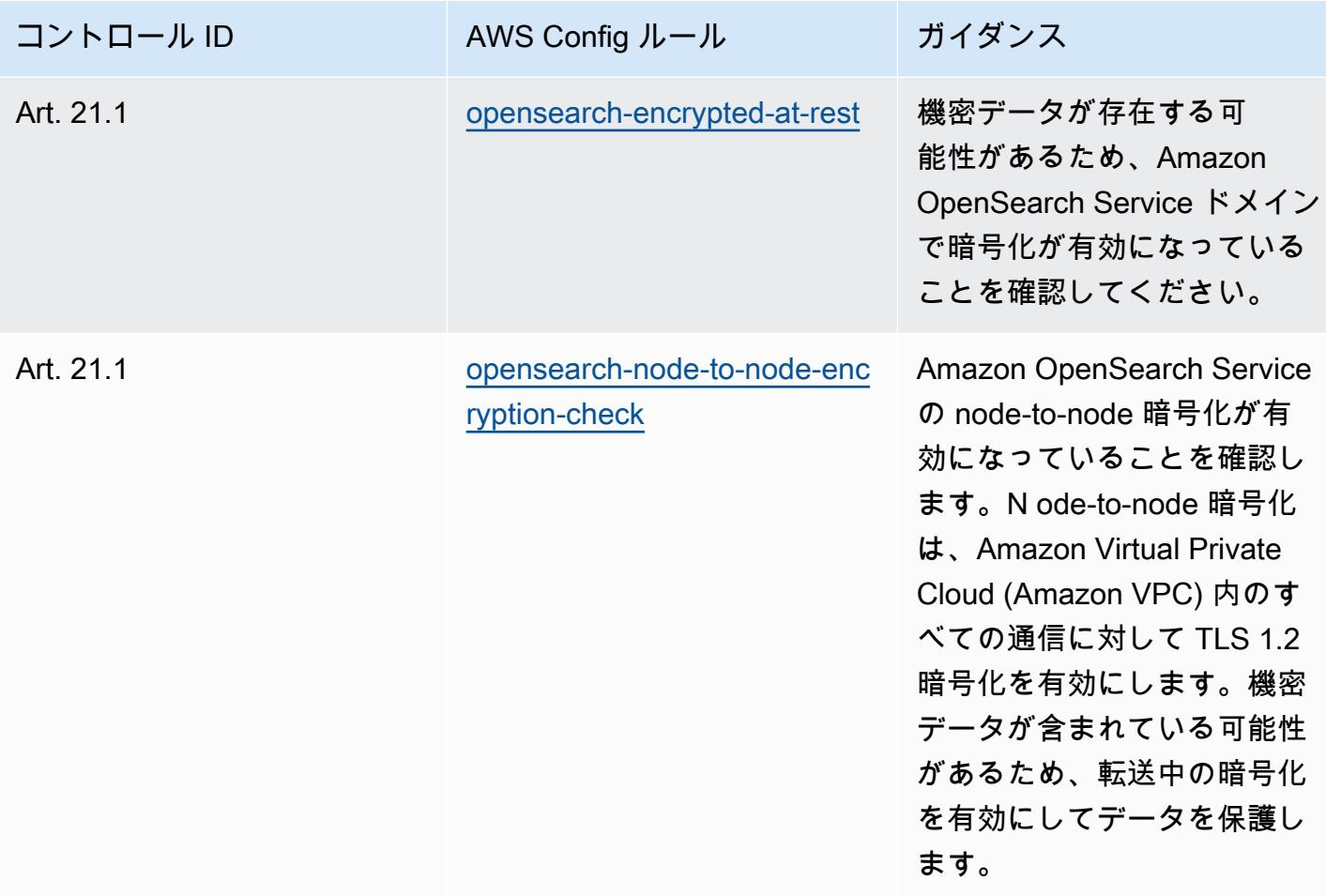

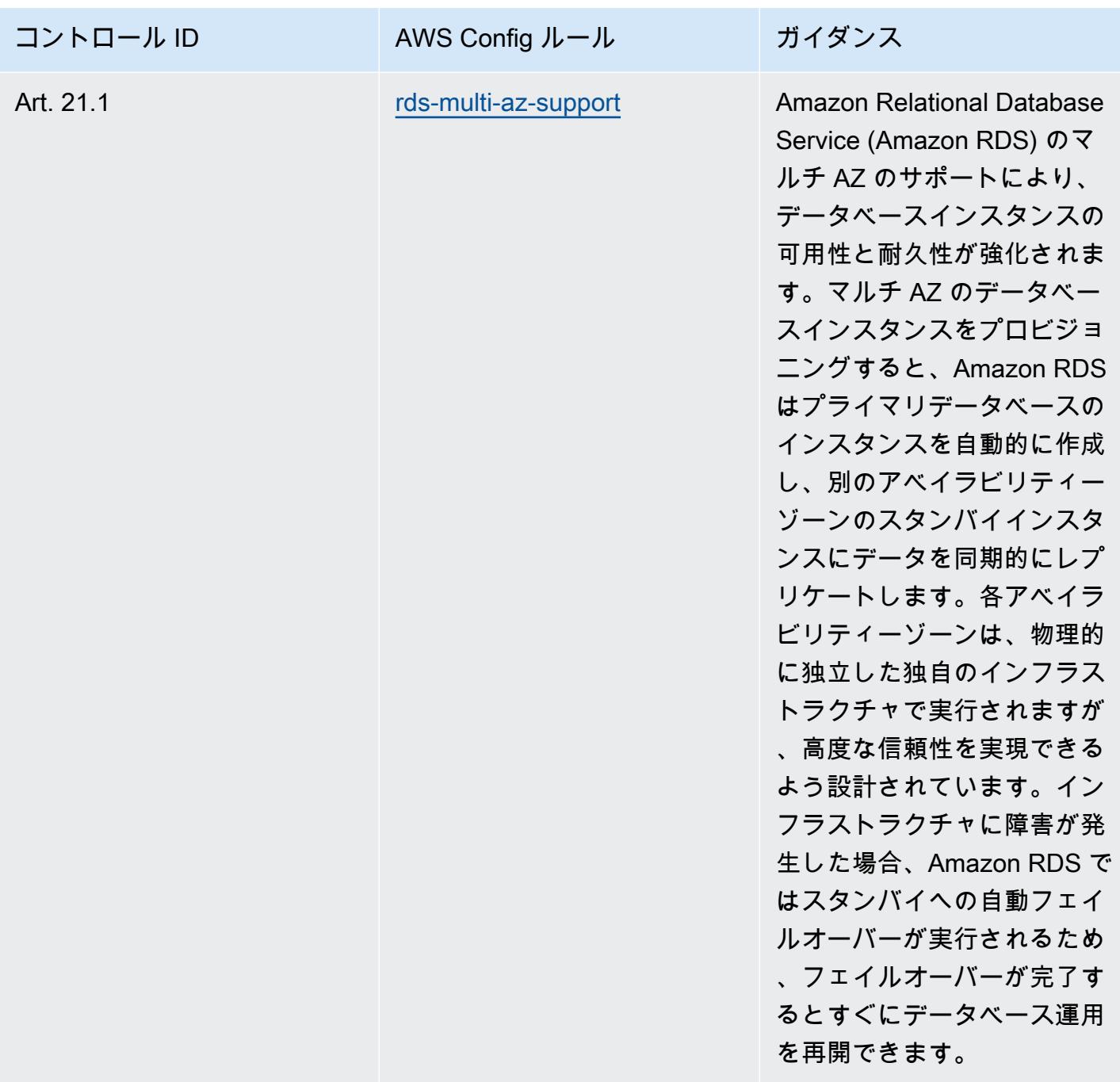

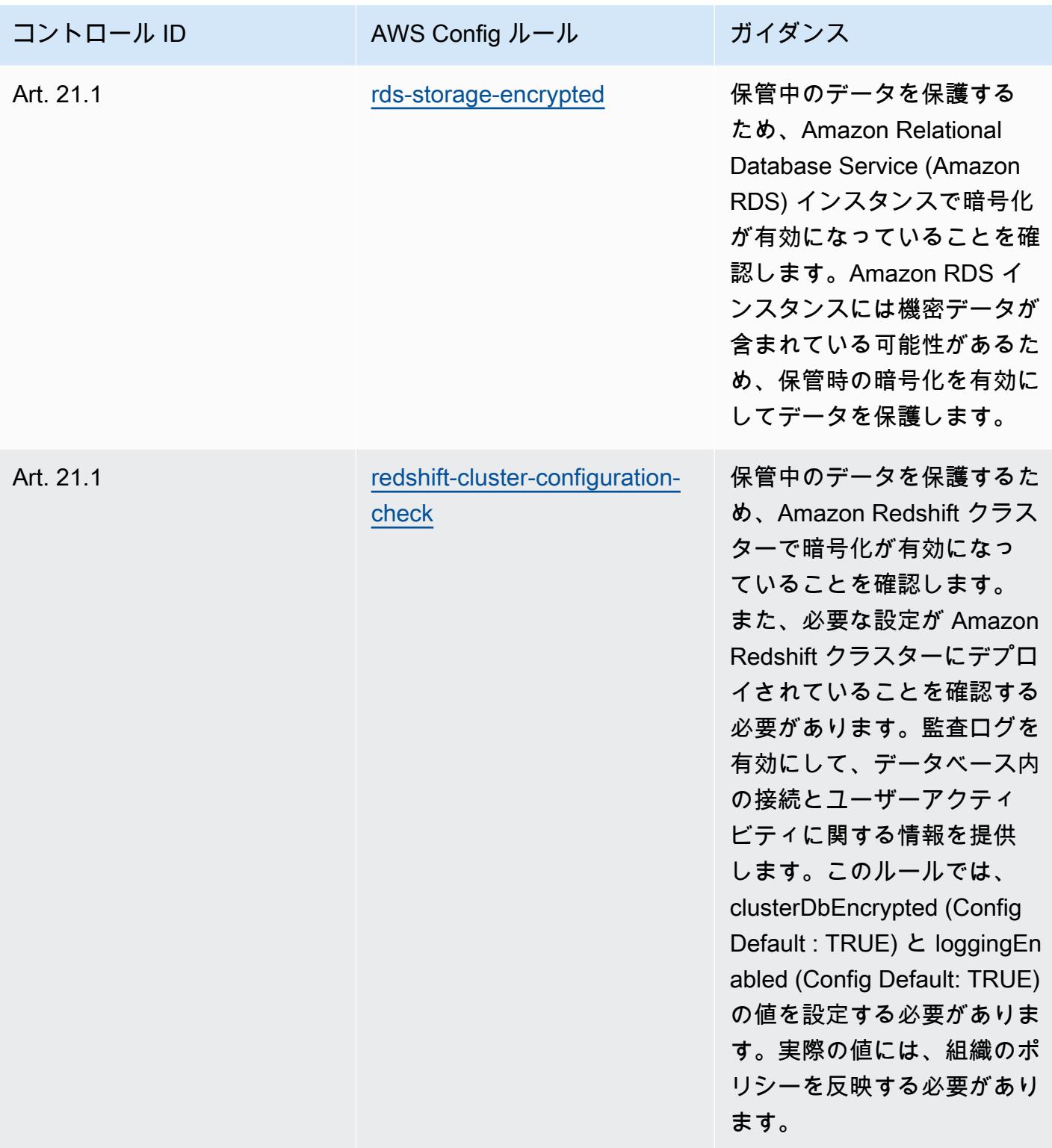

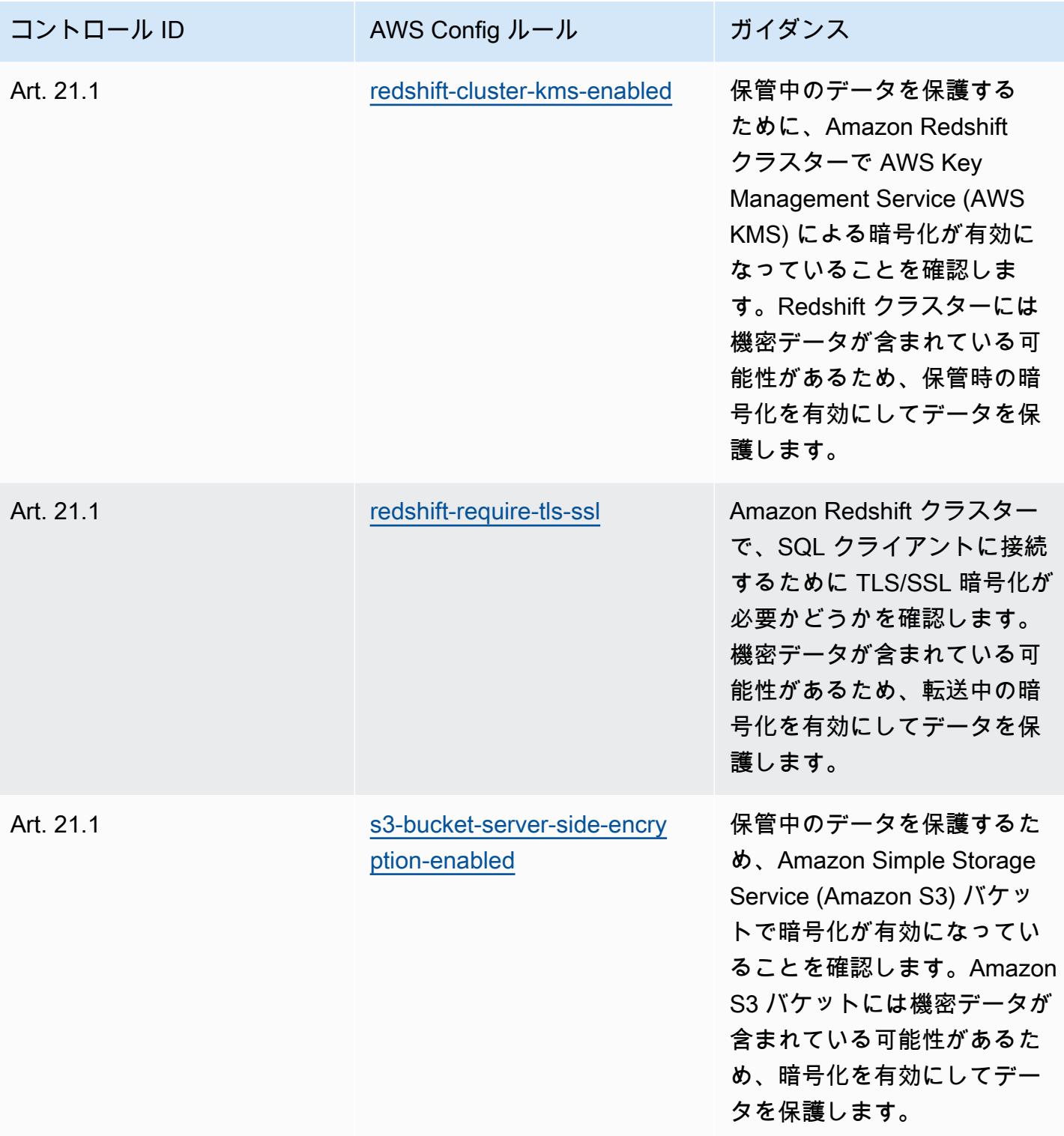

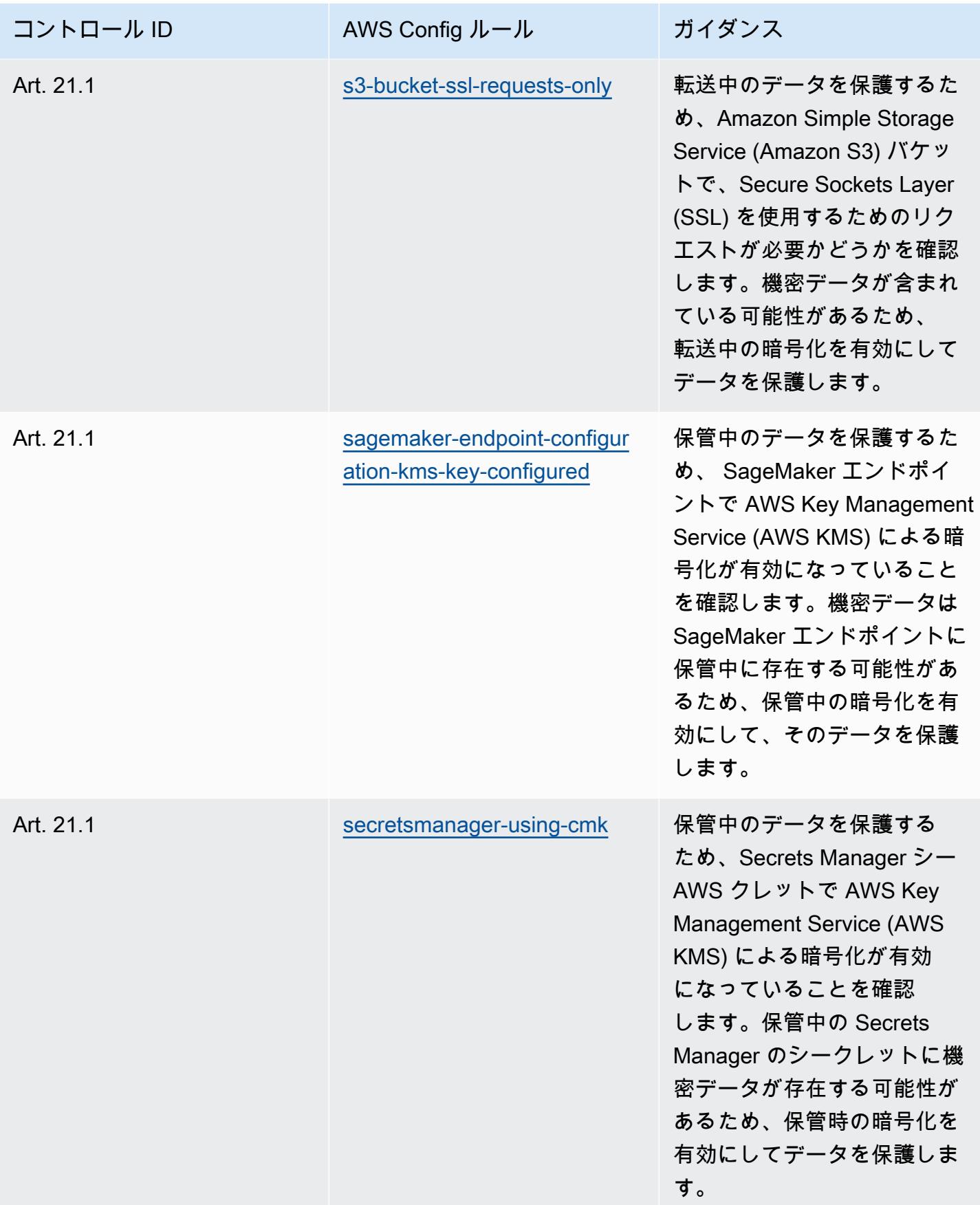

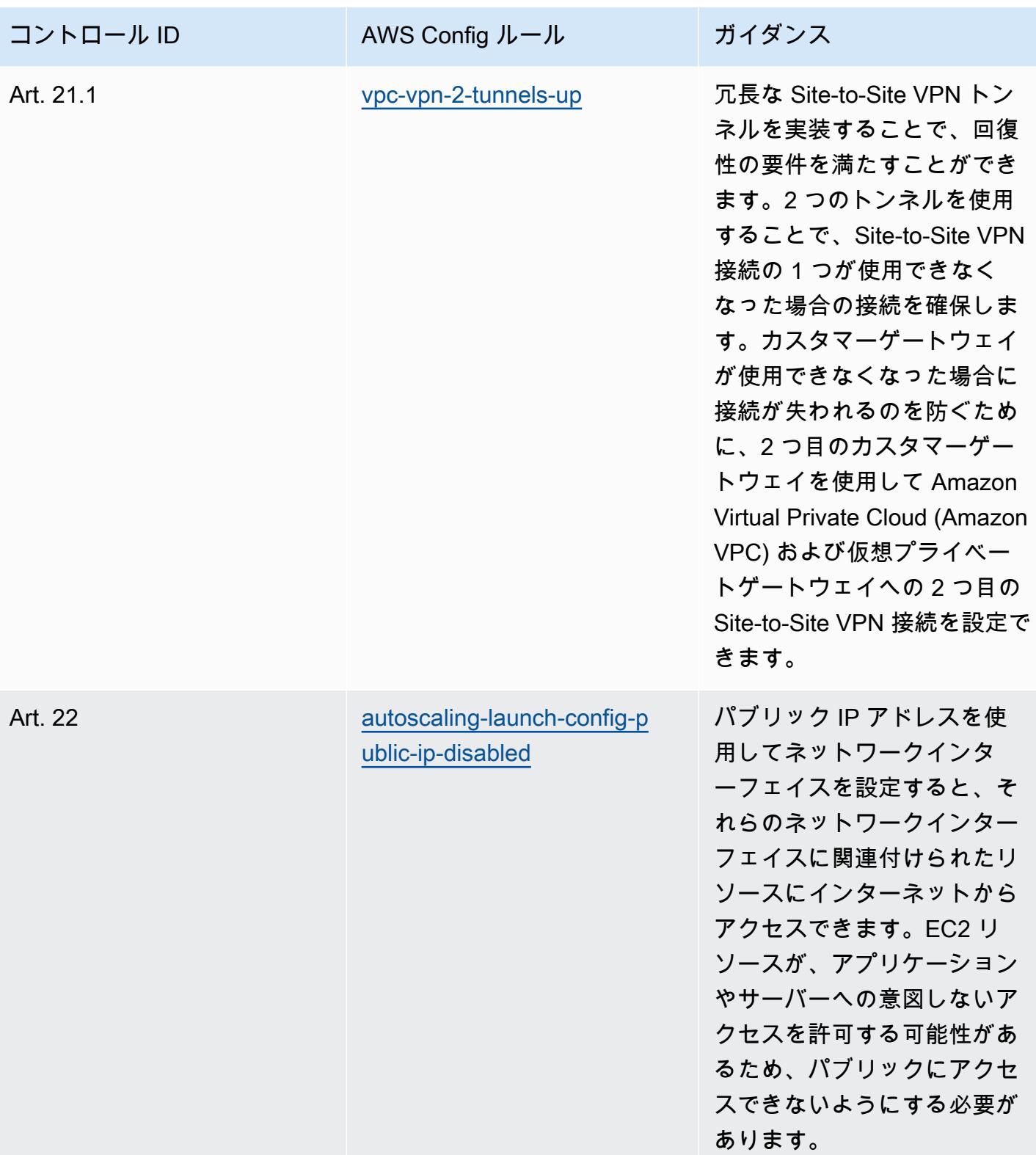

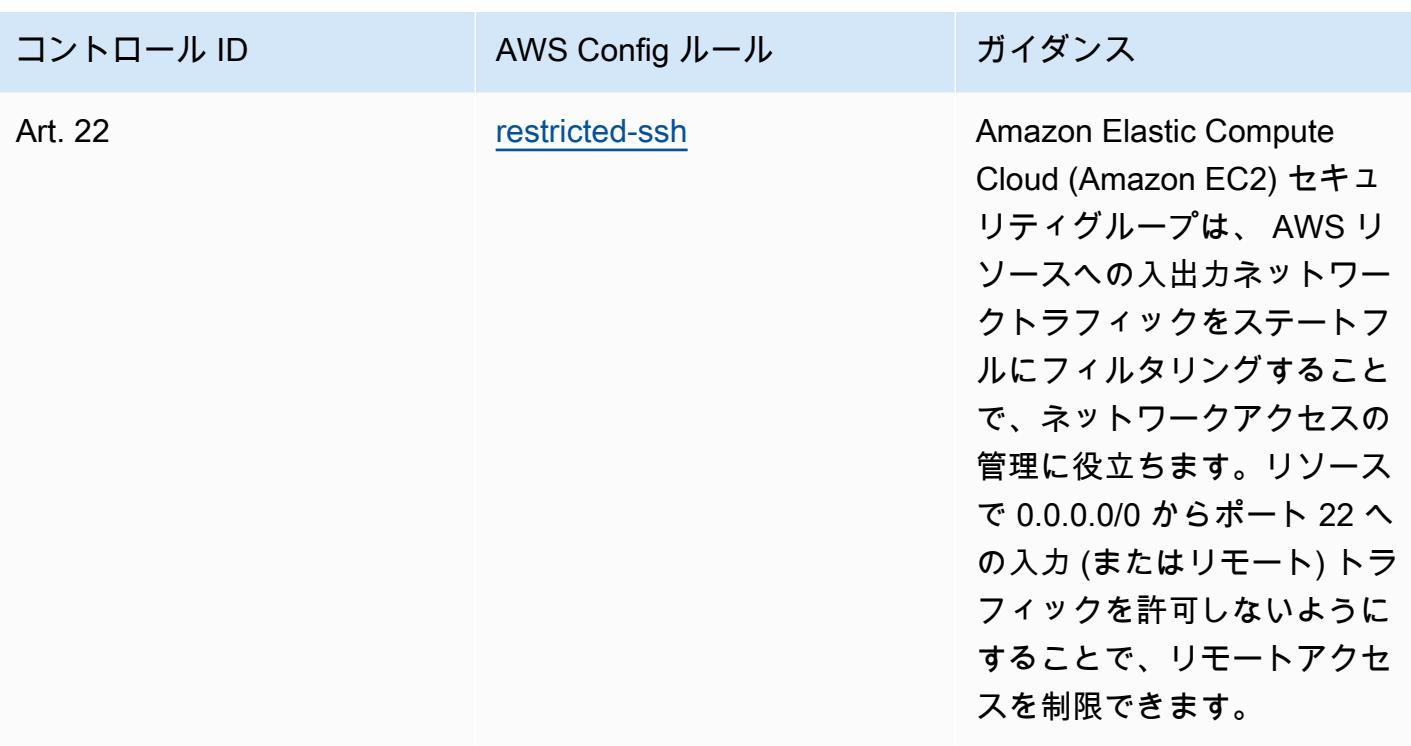

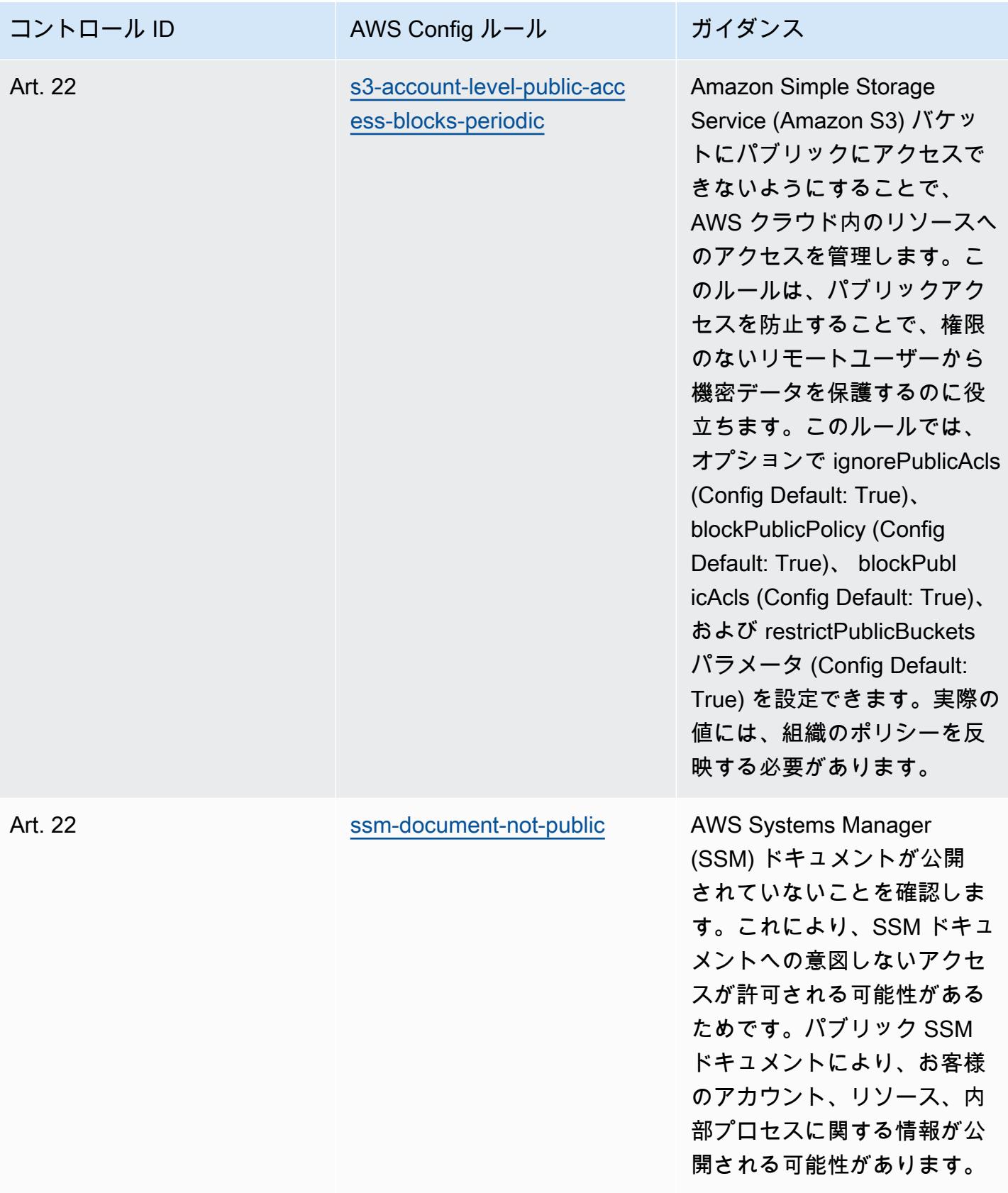
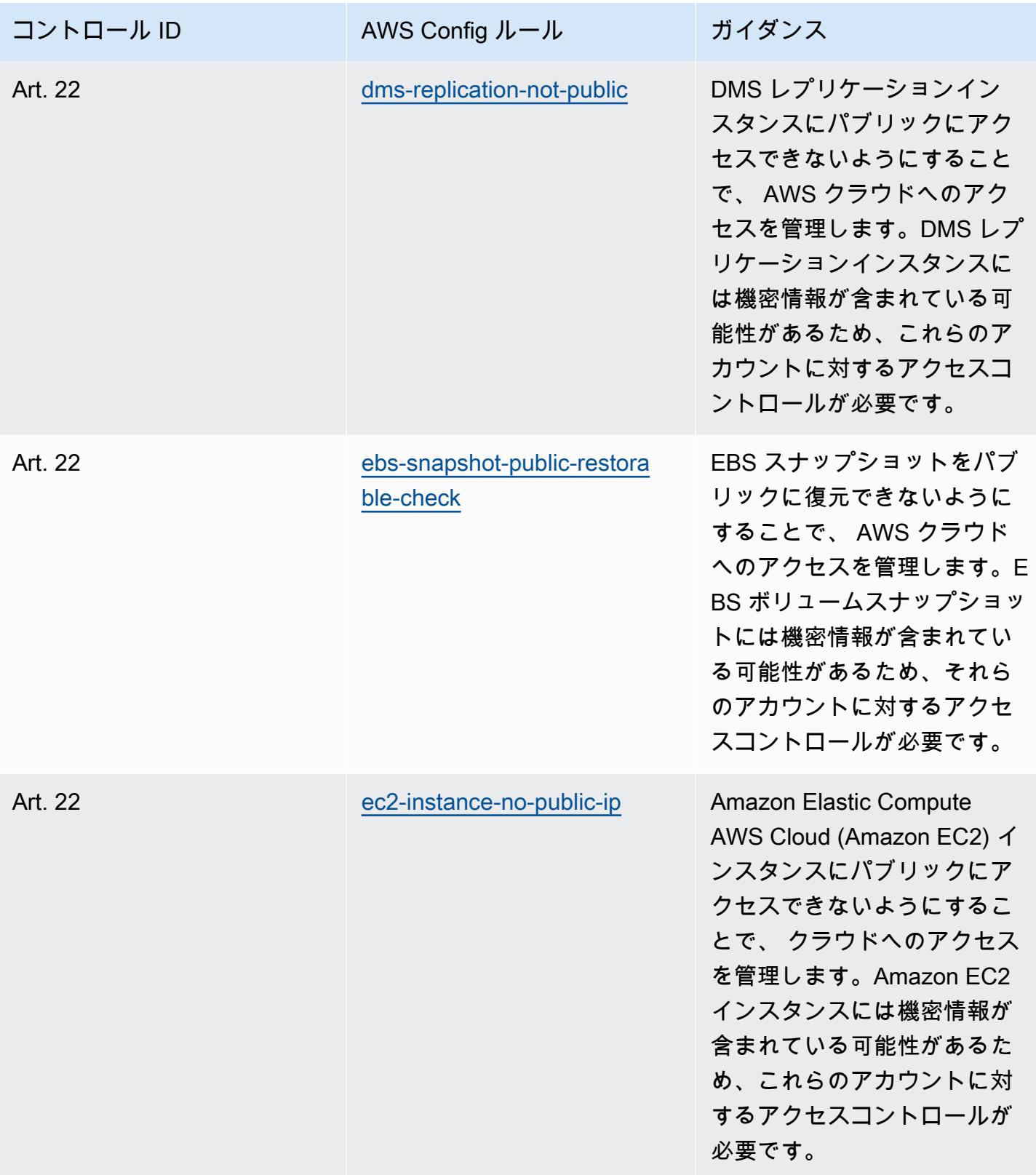

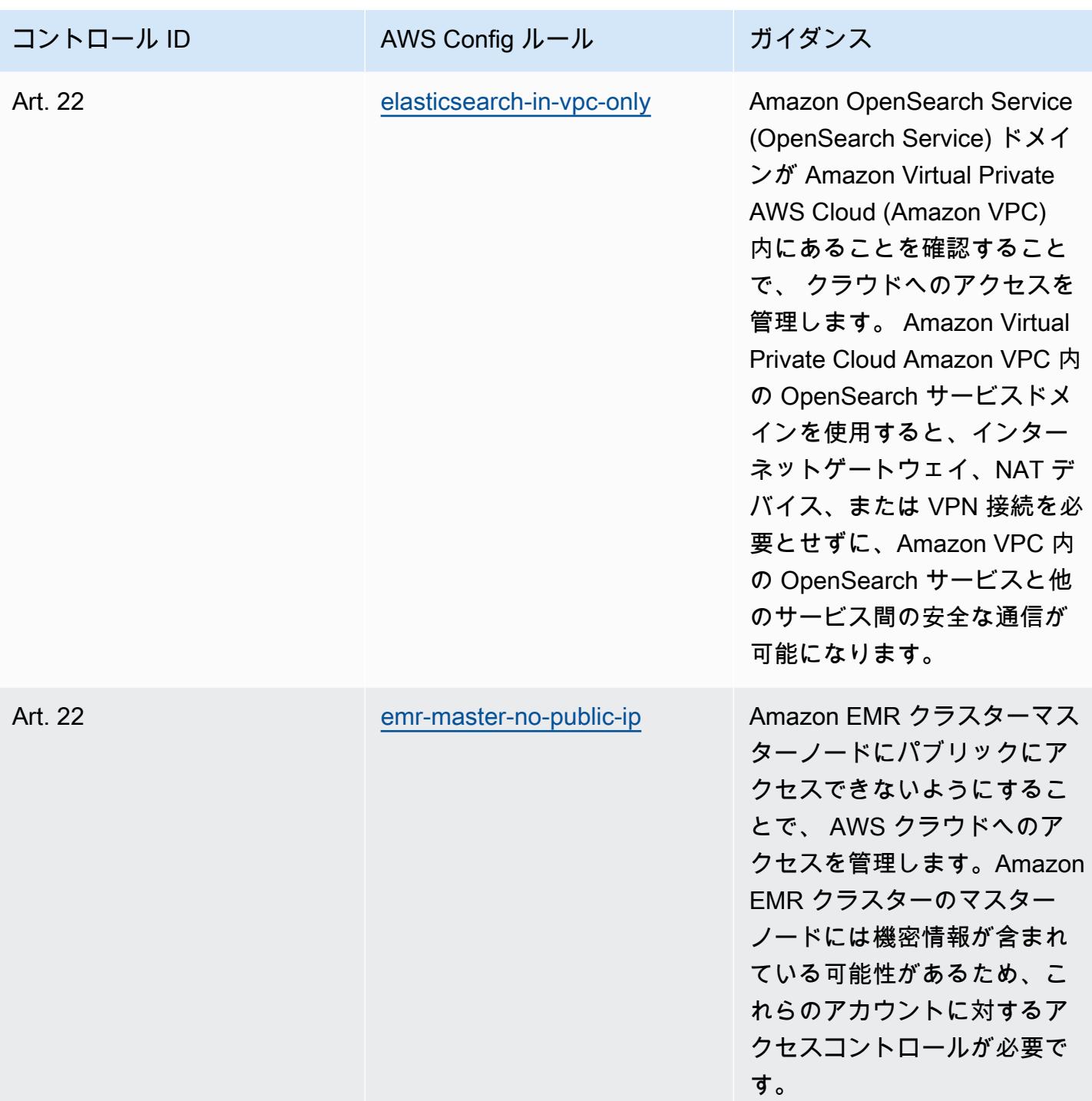

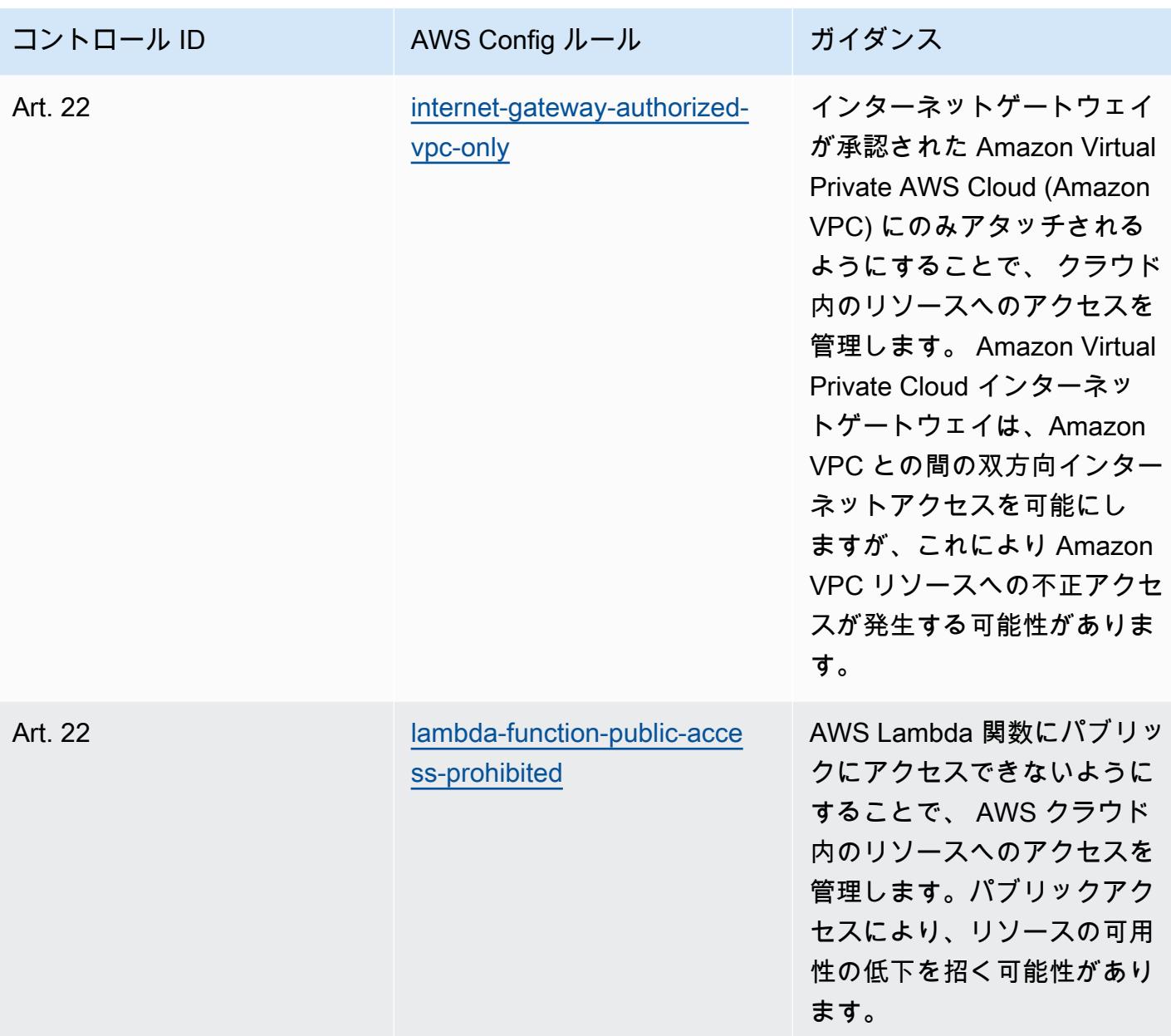

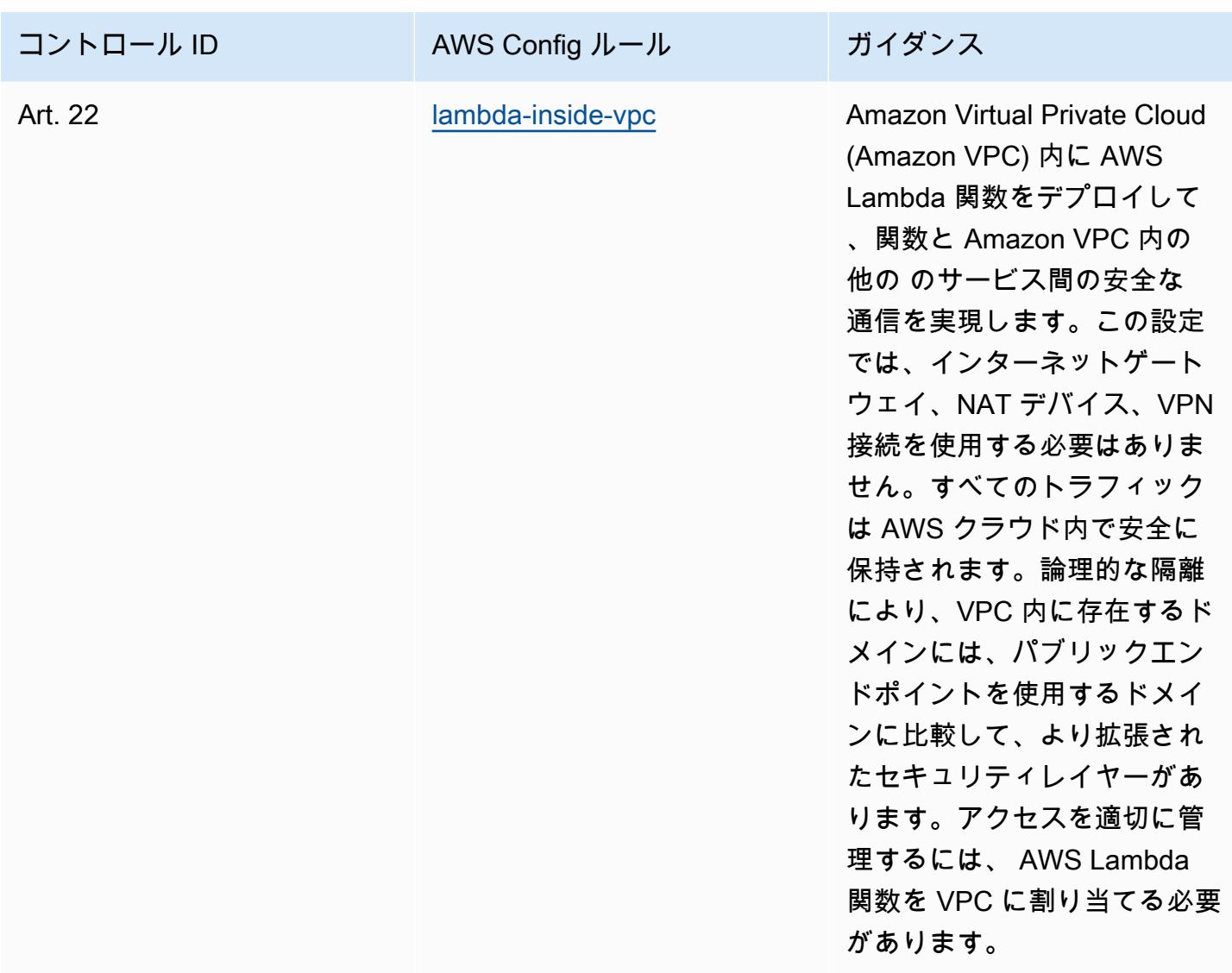

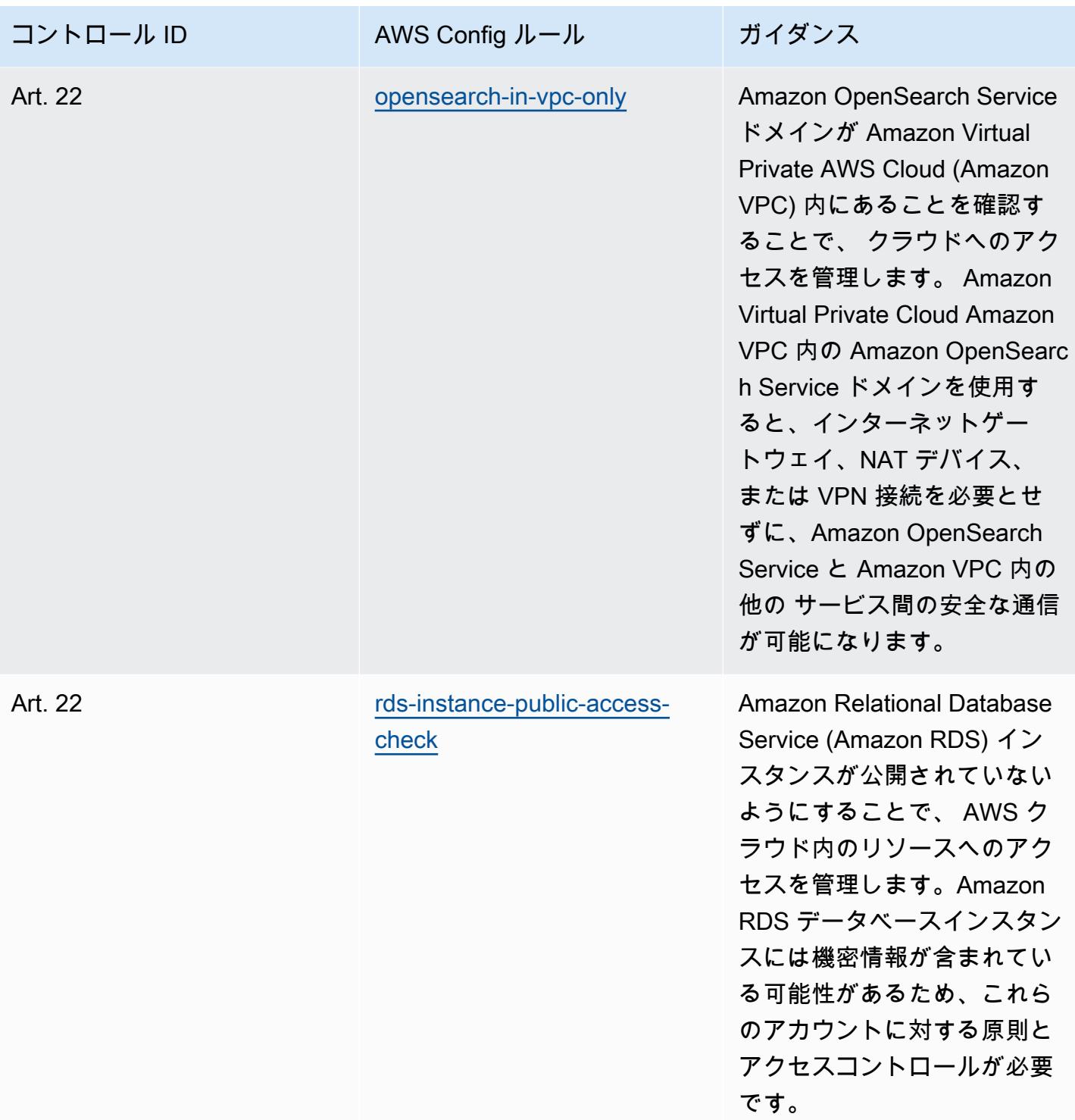

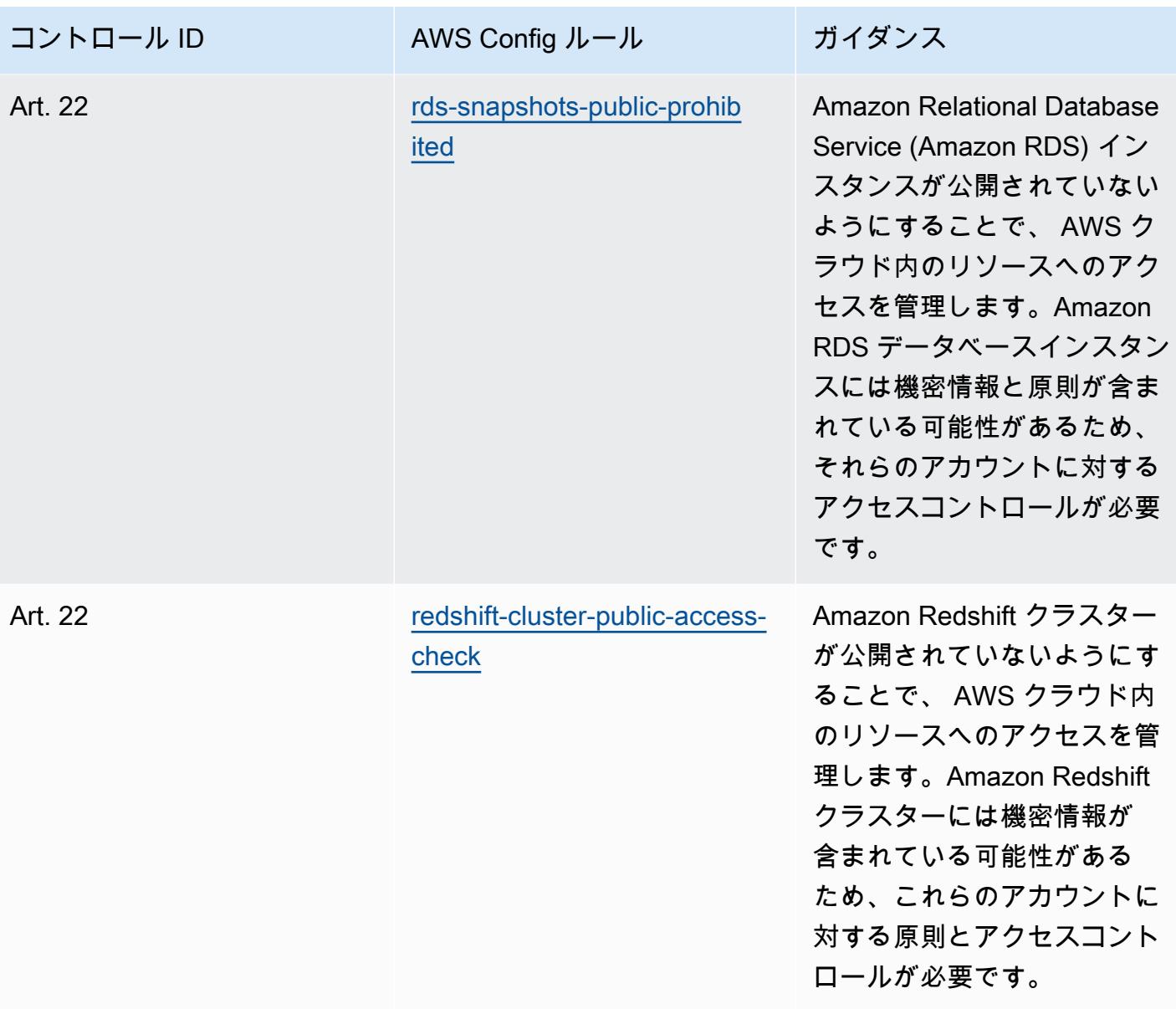

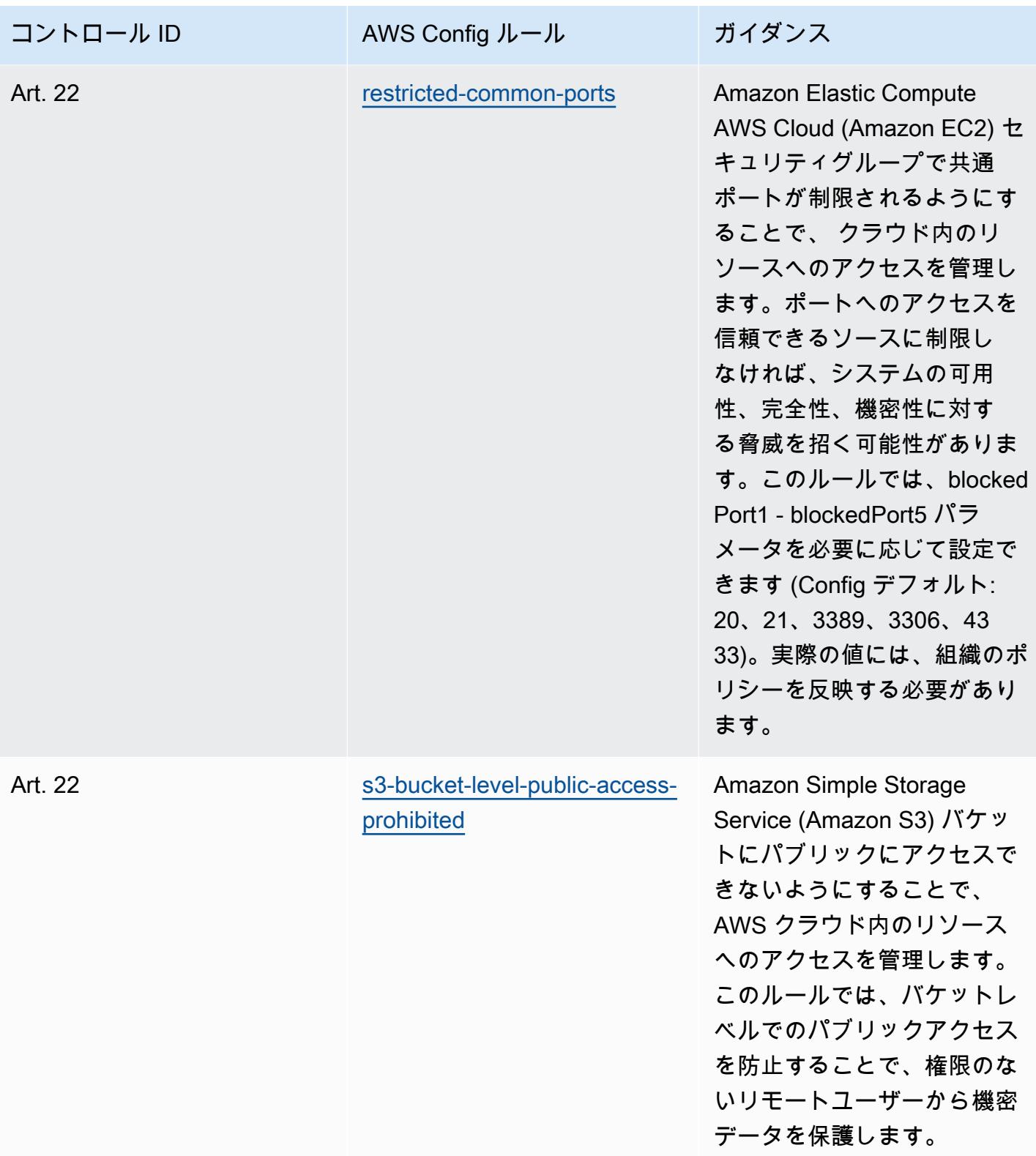

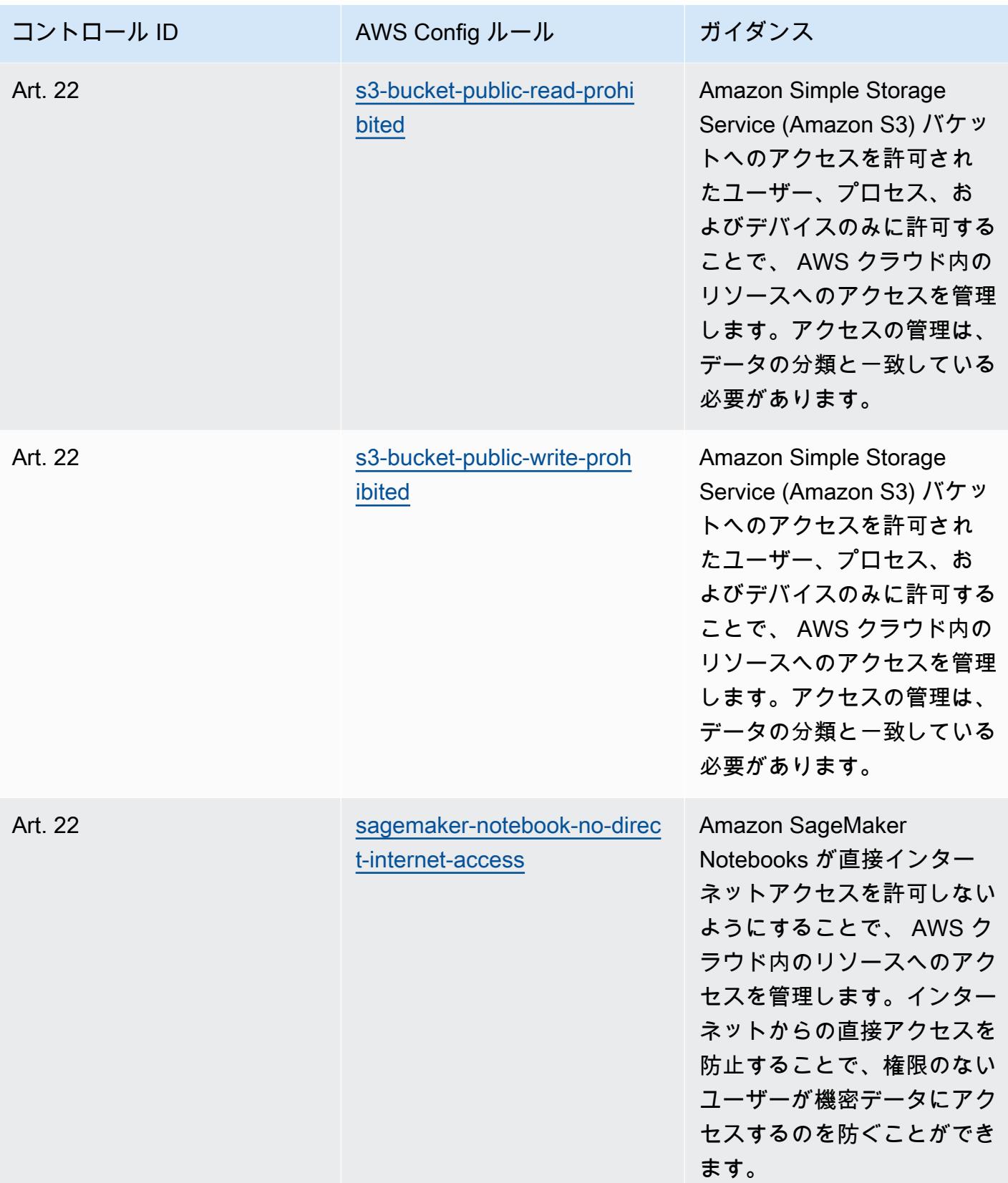

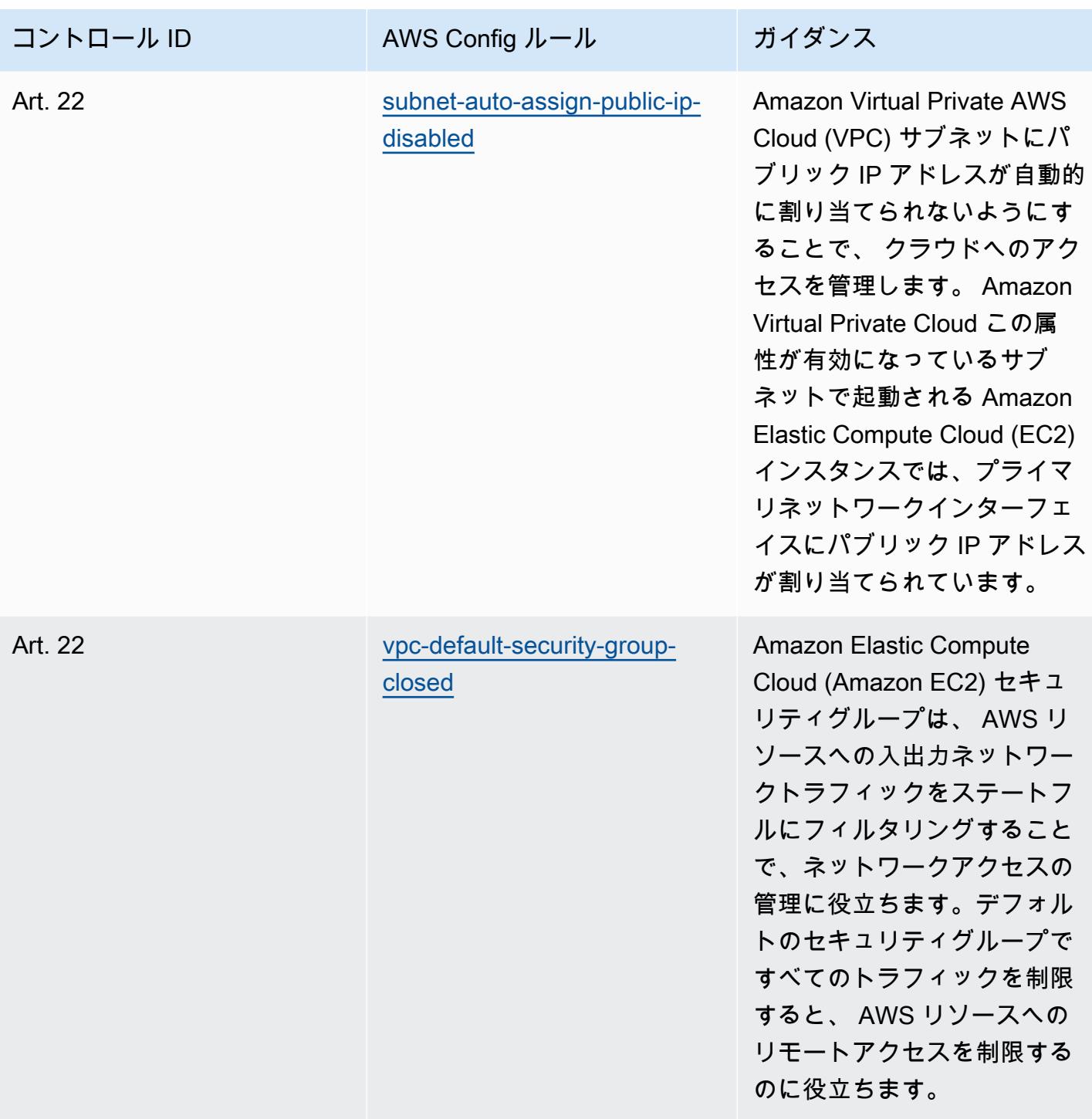

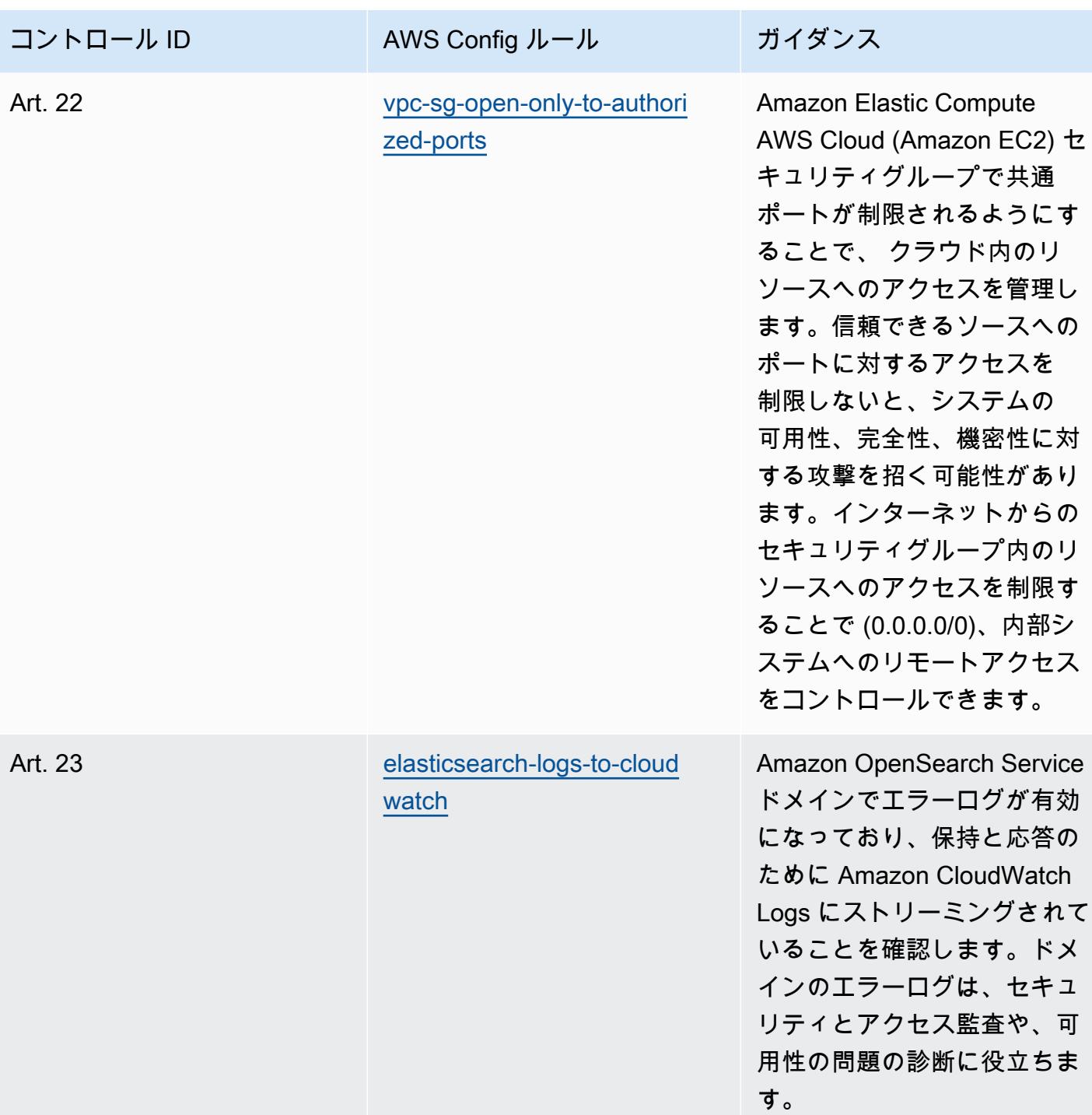

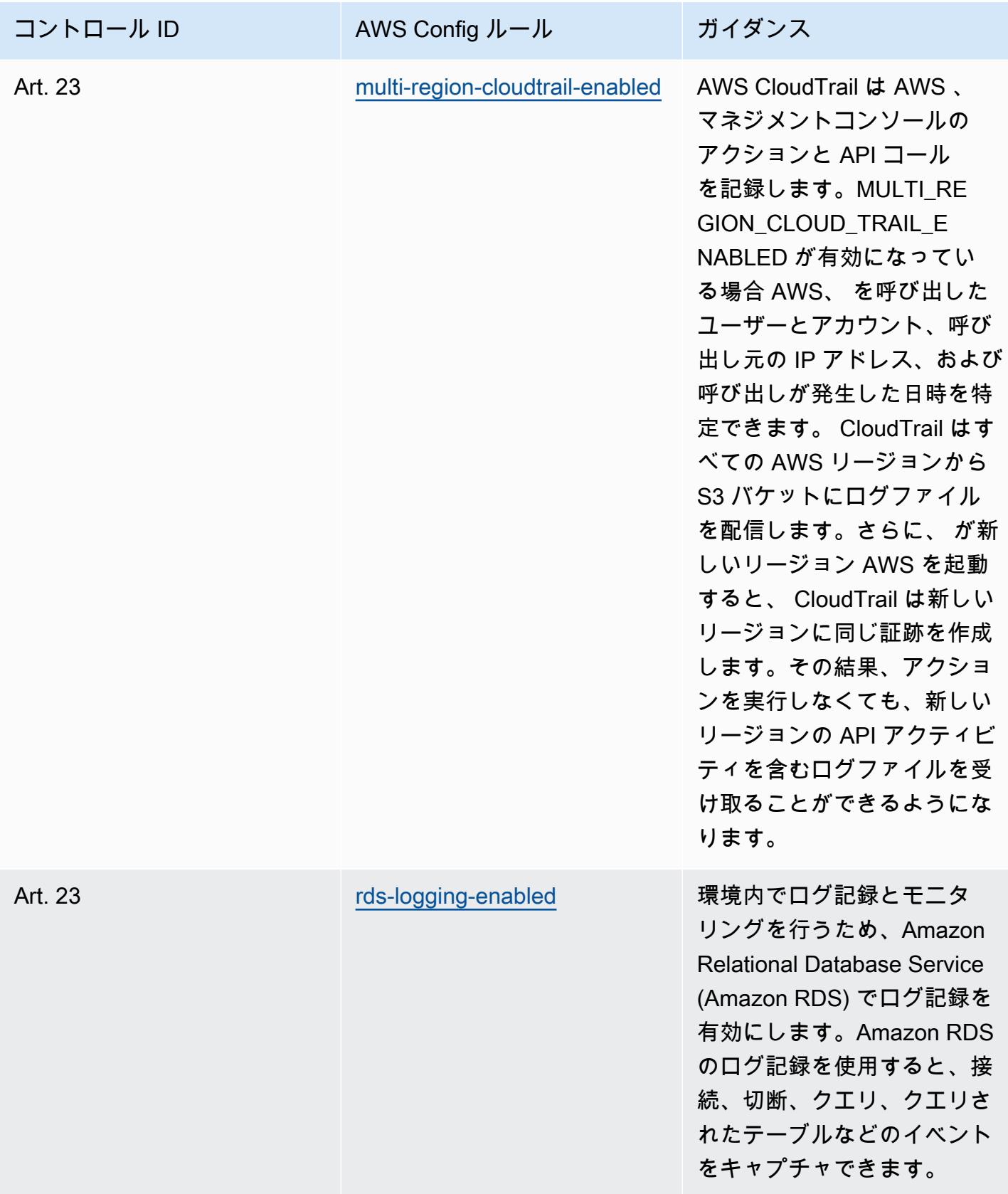

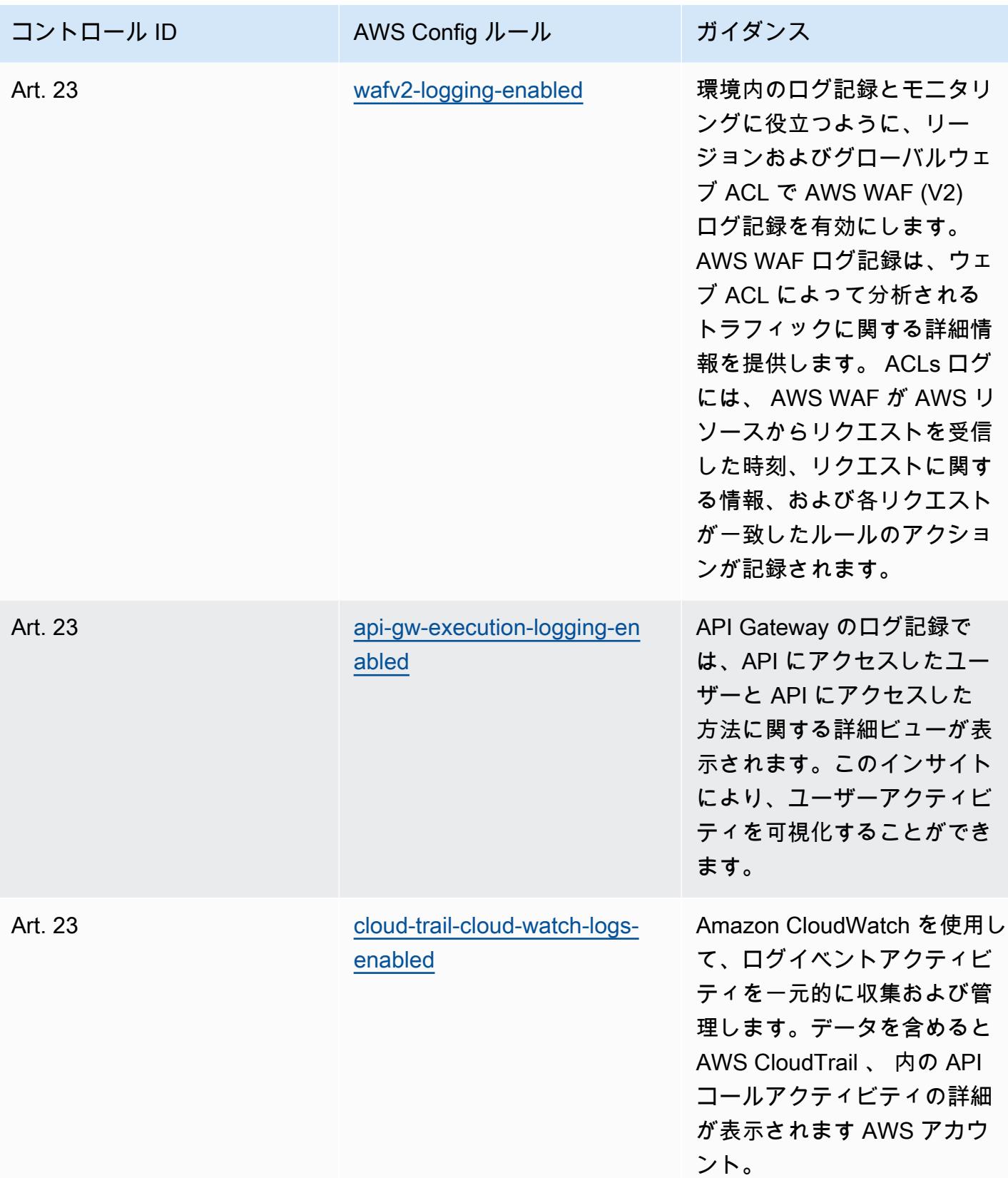

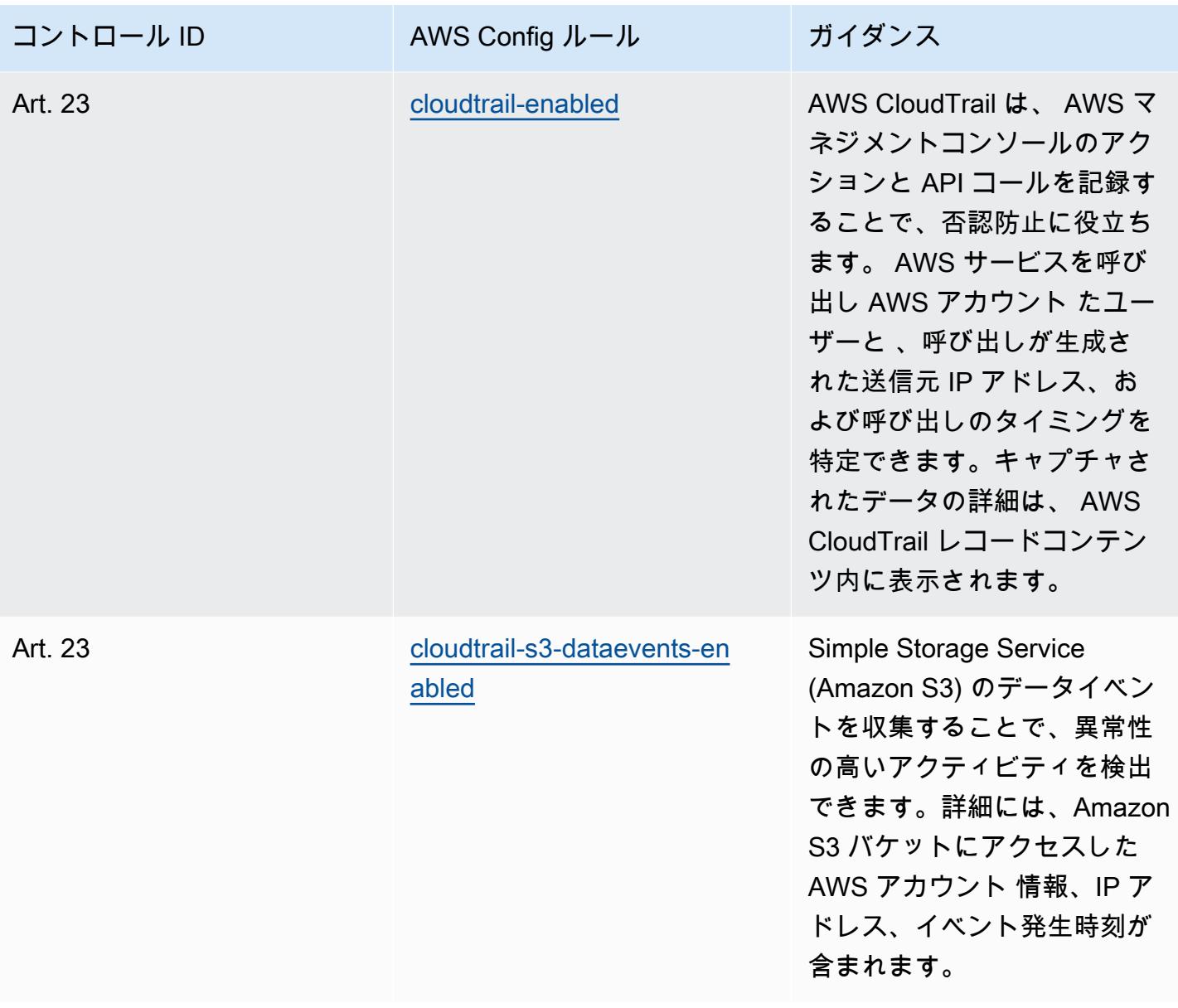

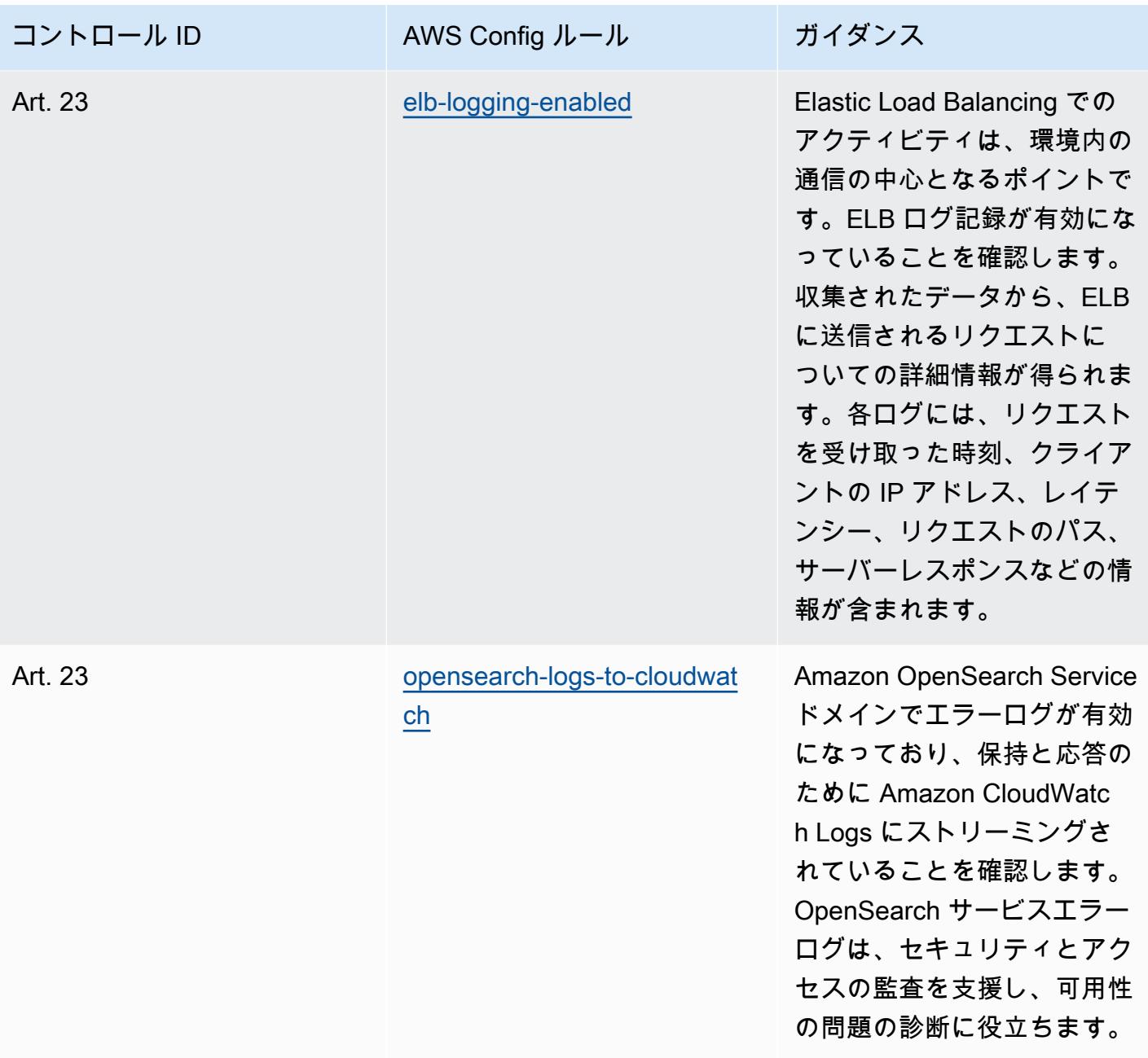

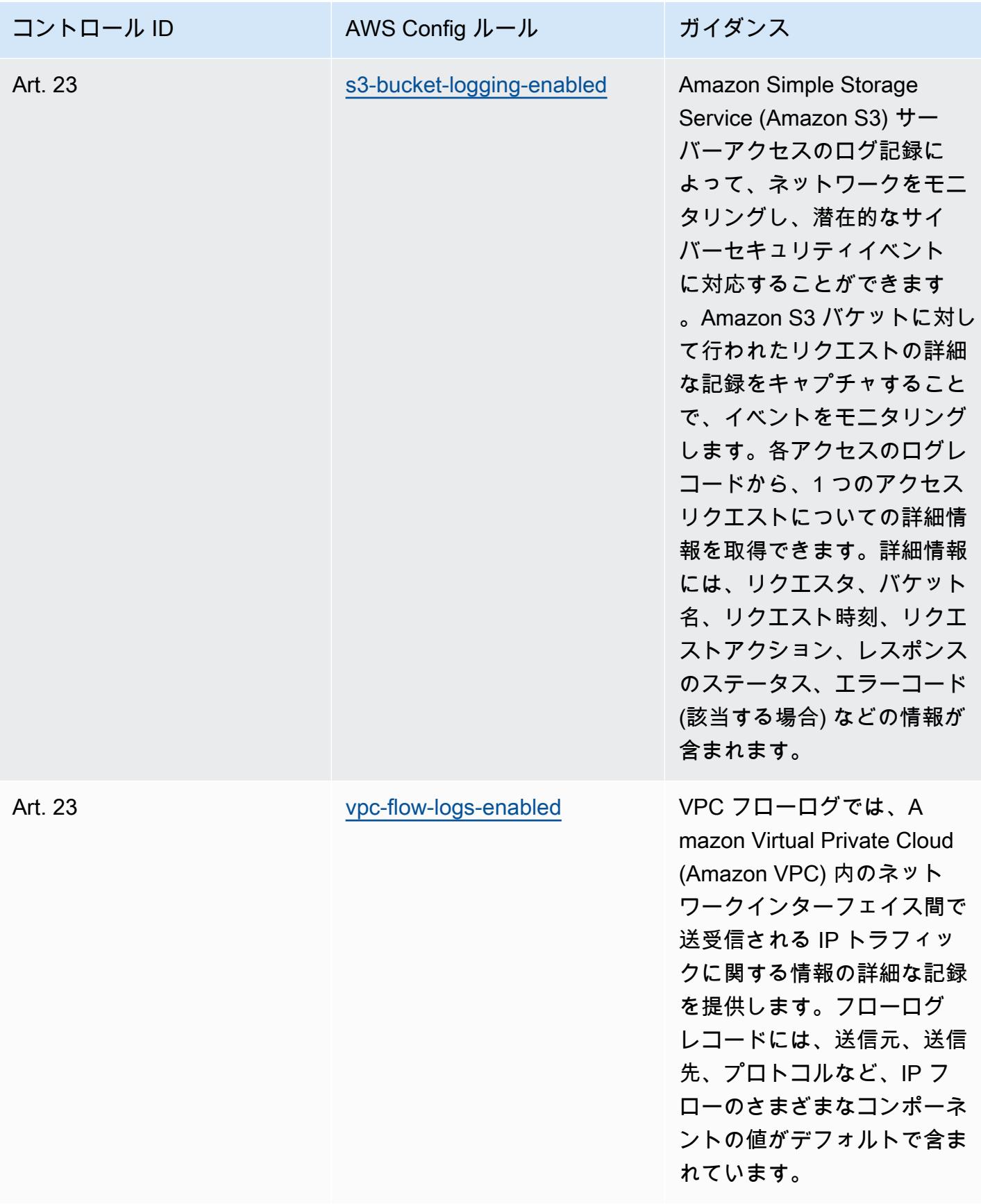

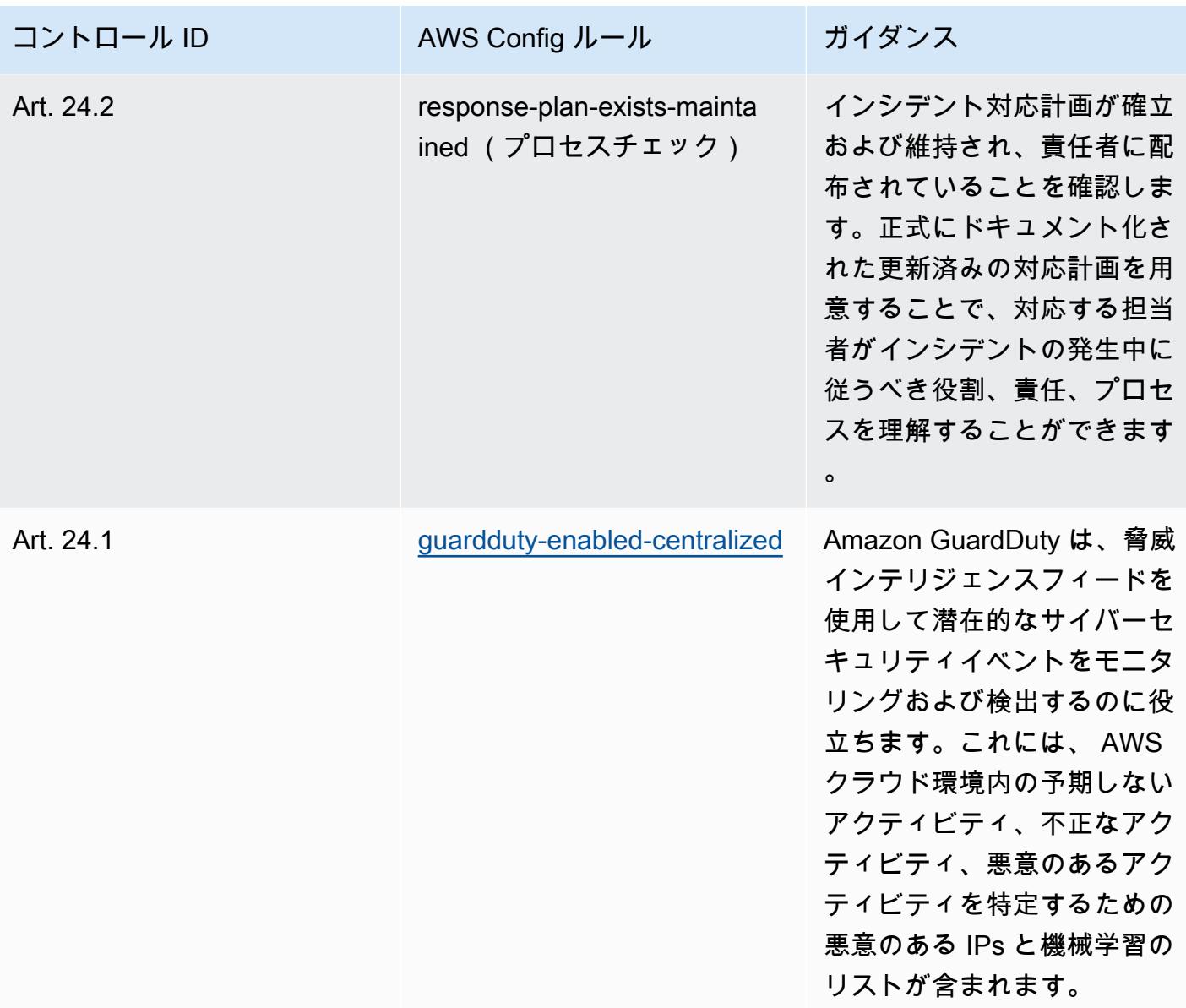

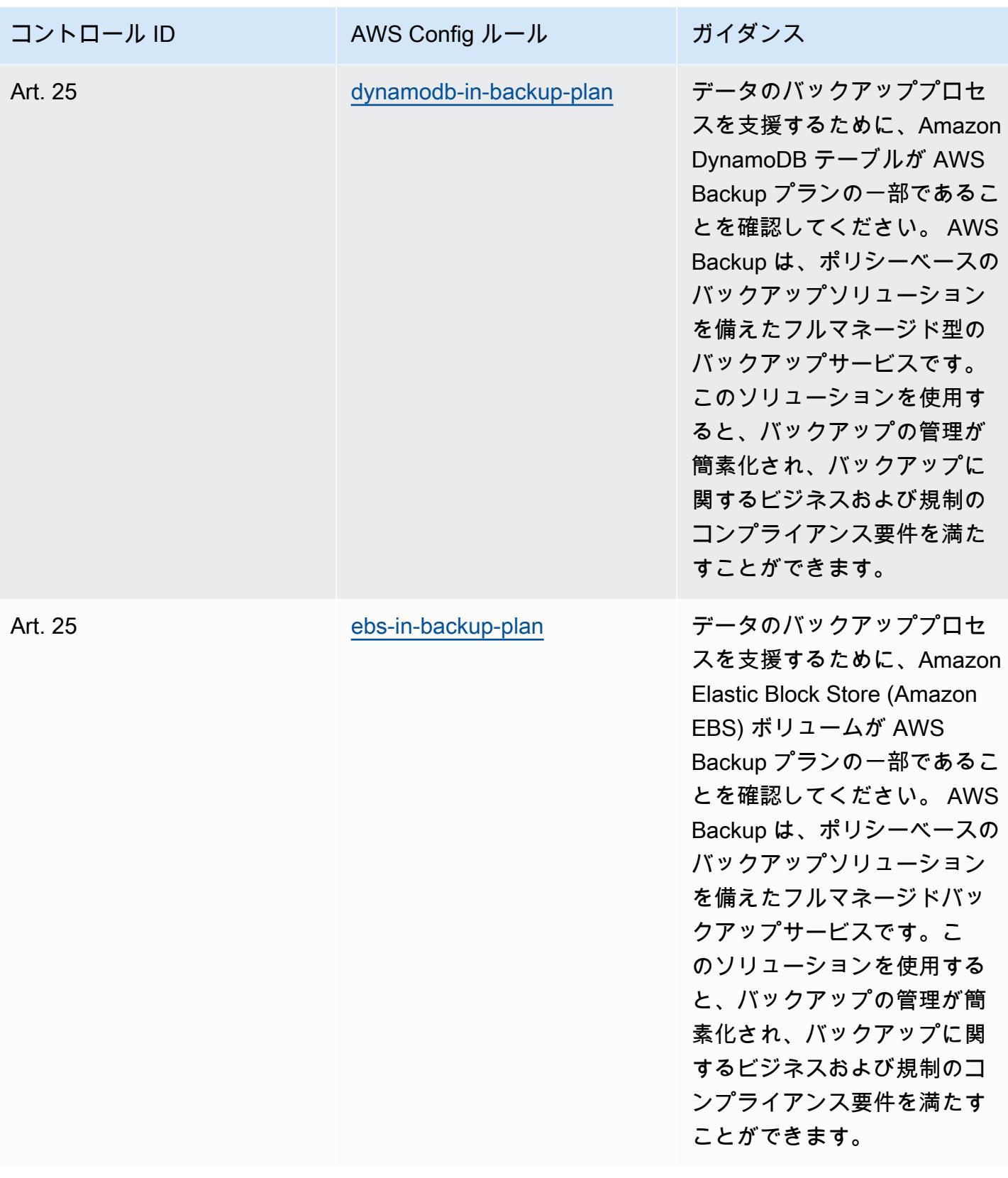

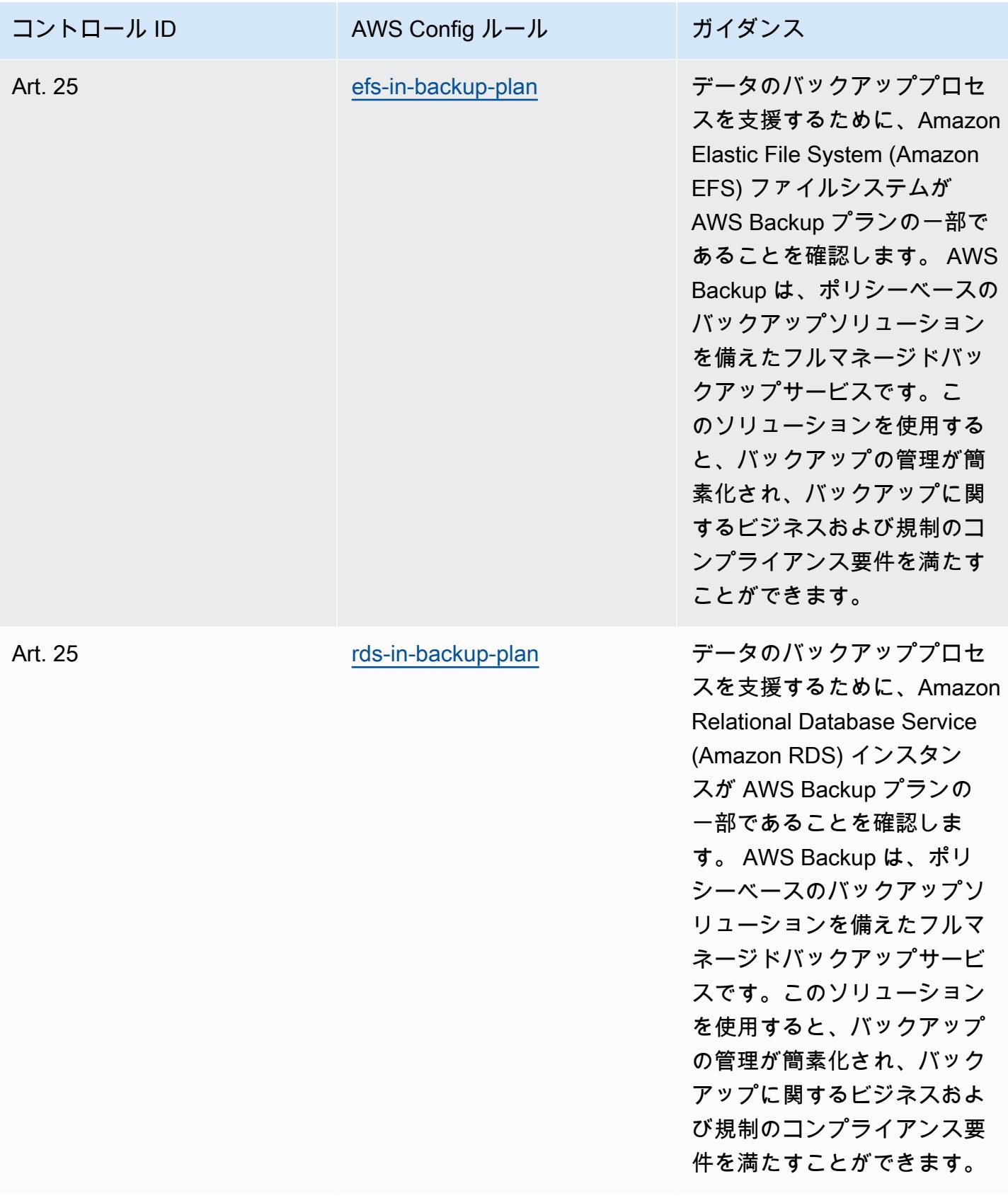

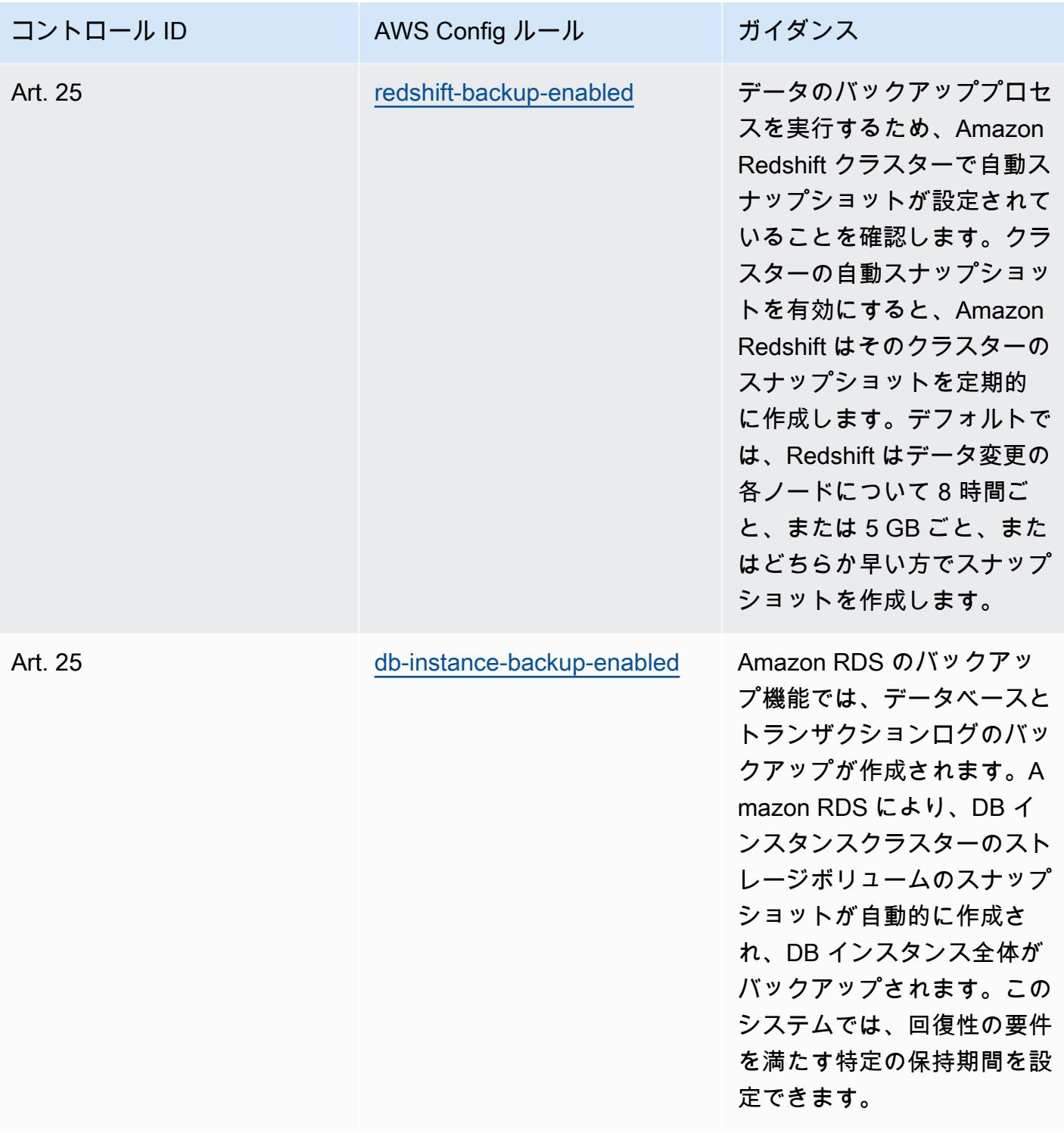

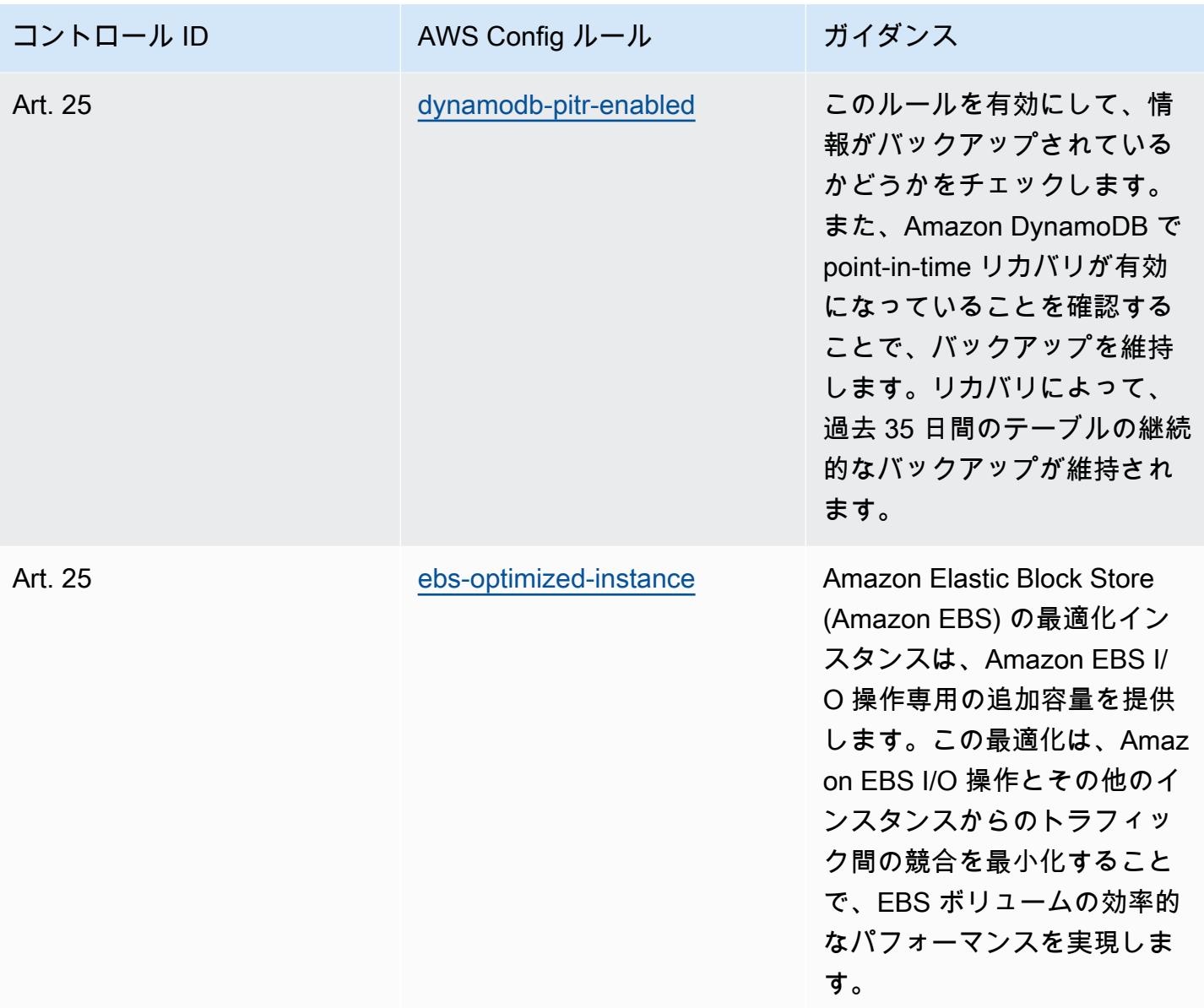

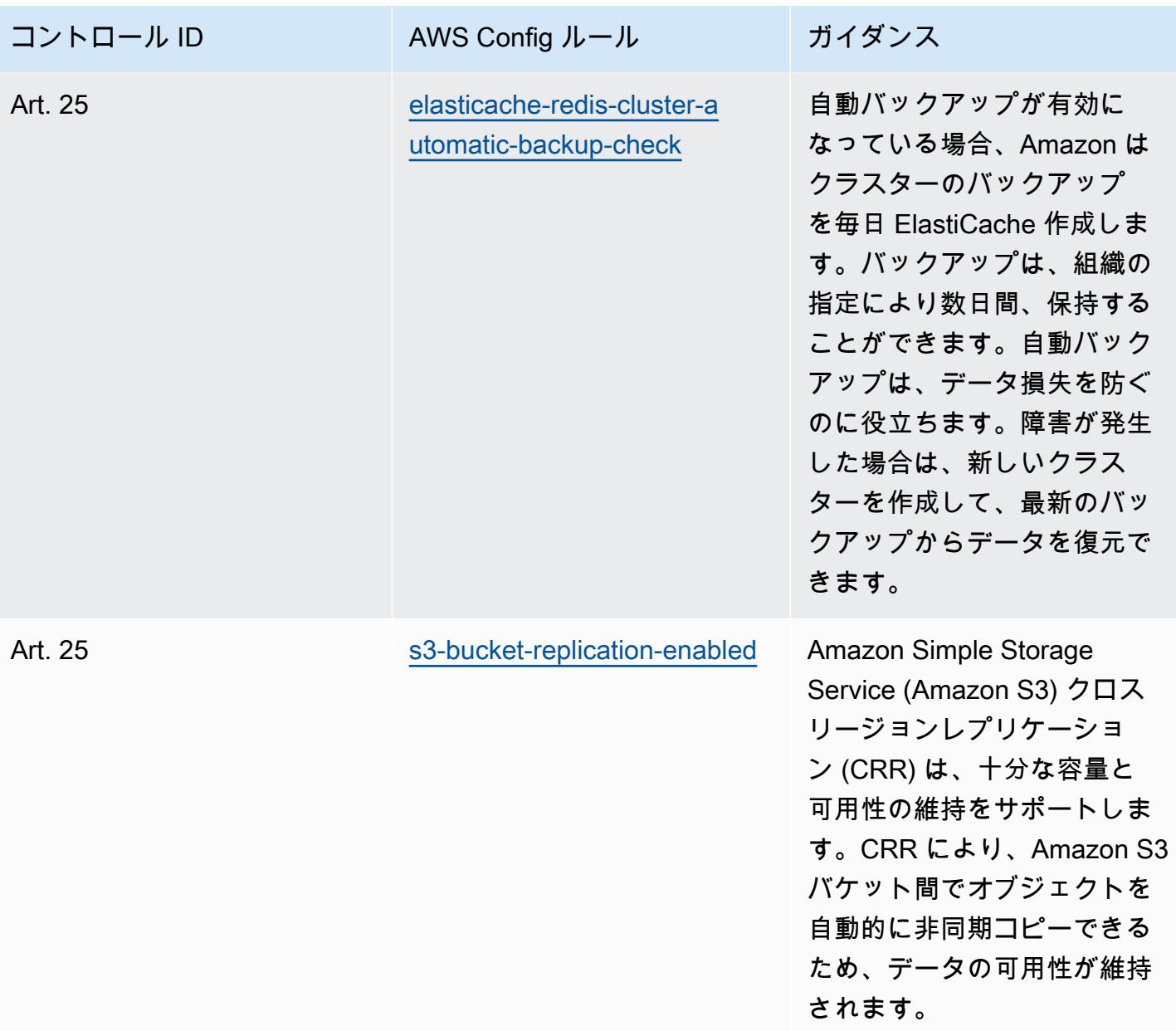

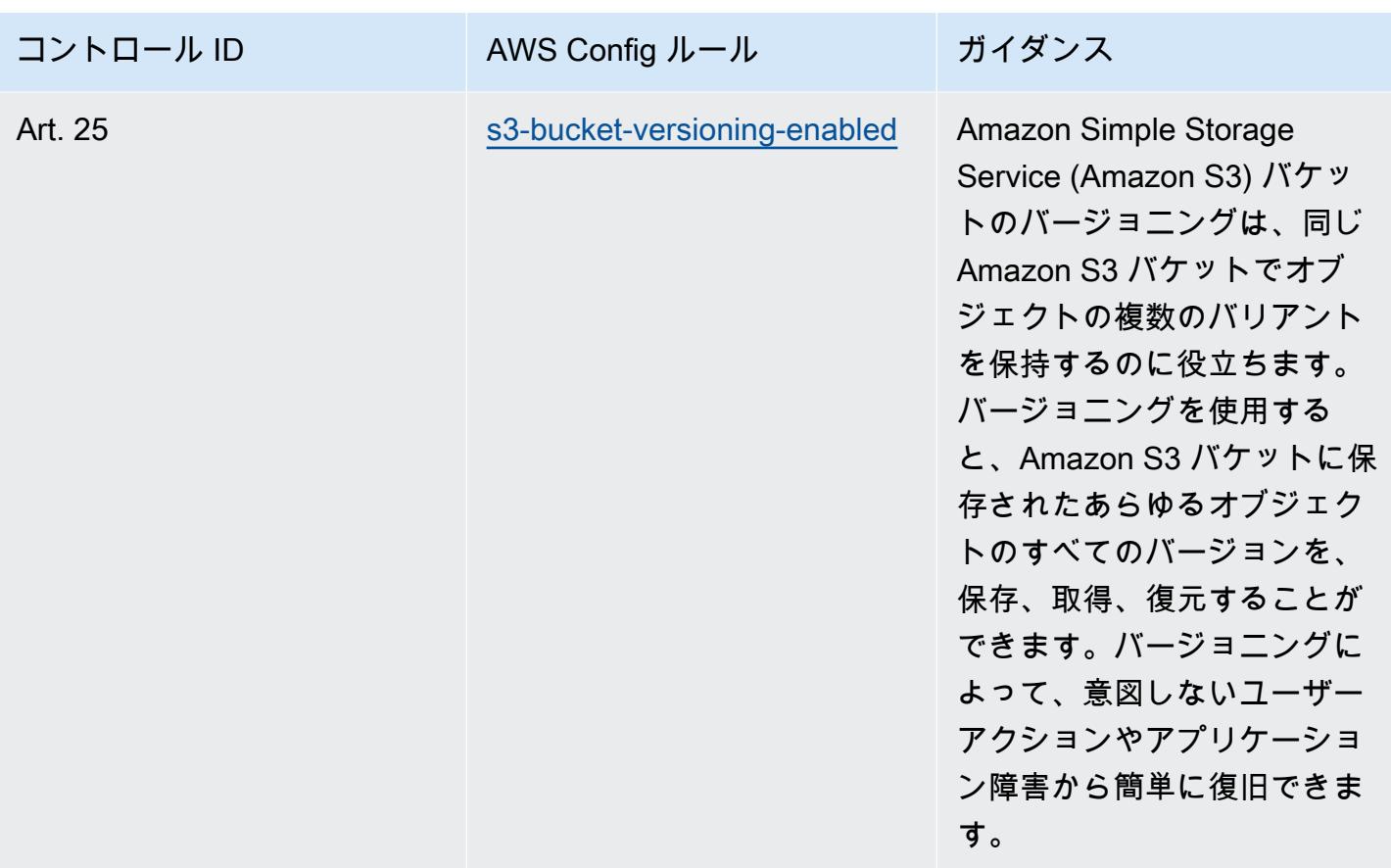

テンプレート

テンプレートは、 GitHub: [Esquema Nacional de Seguridad \(ENS\) High の「Operational Best](https://github.com/awslabs/aws-config-rules/blob/master/aws-config-conformance-packs/Operational-Best-Practices-for-CCN-ENS-High.yaml) [Practices for Esquema Nacional de Seguridad](https://github.com/awslabs/aws-config-rules/blob/master/aws-config-conformance-packs/Operational-Best-Practices-for-CCN-ENS-High.yaml)」で入手できます。

## FDA Title 21 CFR Part 11 の運用のベストプラクティス

コンフォーマンスパックは、 マネージドルールまたはカスタム AWS Config ルールと AWS Config 修復アクションを使用して、セキュリティ、運用、またはコスト最適化のガバナンスチェックを作成 できるように設計された汎用コンプライアンスフレームワークを提供します。サンプルテンプレート としてのコンフォーマンスパックは、特定のガバナンスまたはコンプライアンス基準を準拠するよう には設計されていません。お客様は、本サービスの利用が該当する法的要件および規制要件を満たし ているかどうかについて、お客様自身で評価する責任を負います。

以下に、連邦規則集 (CFR) Part 11 のタイトル 21 と AWS マネージド Config ルール間のマッピング の例を示します。各 AWS Config ルールは特定の AWS リソースに適用され、1 つ以上の FDA Title 21 CFR Part 11 コントロールに関連付けられます。「FDA Title 21 CFR Part 11」によるコントロー

ルを、複数の Config ルールに関連付けることができます。これらのマッピングに関する詳細および ガイダンスについては、以下の表を参照してください。

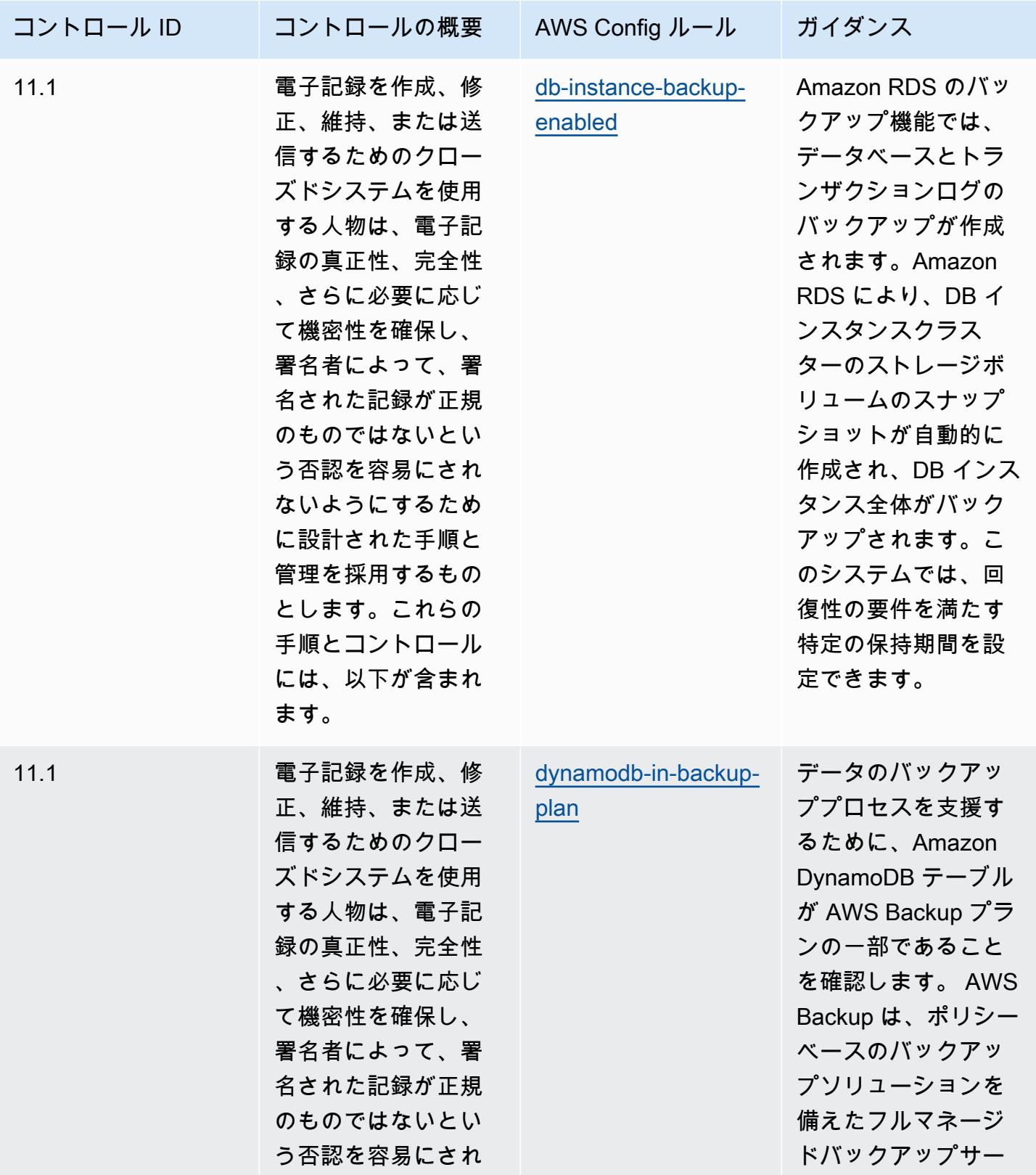

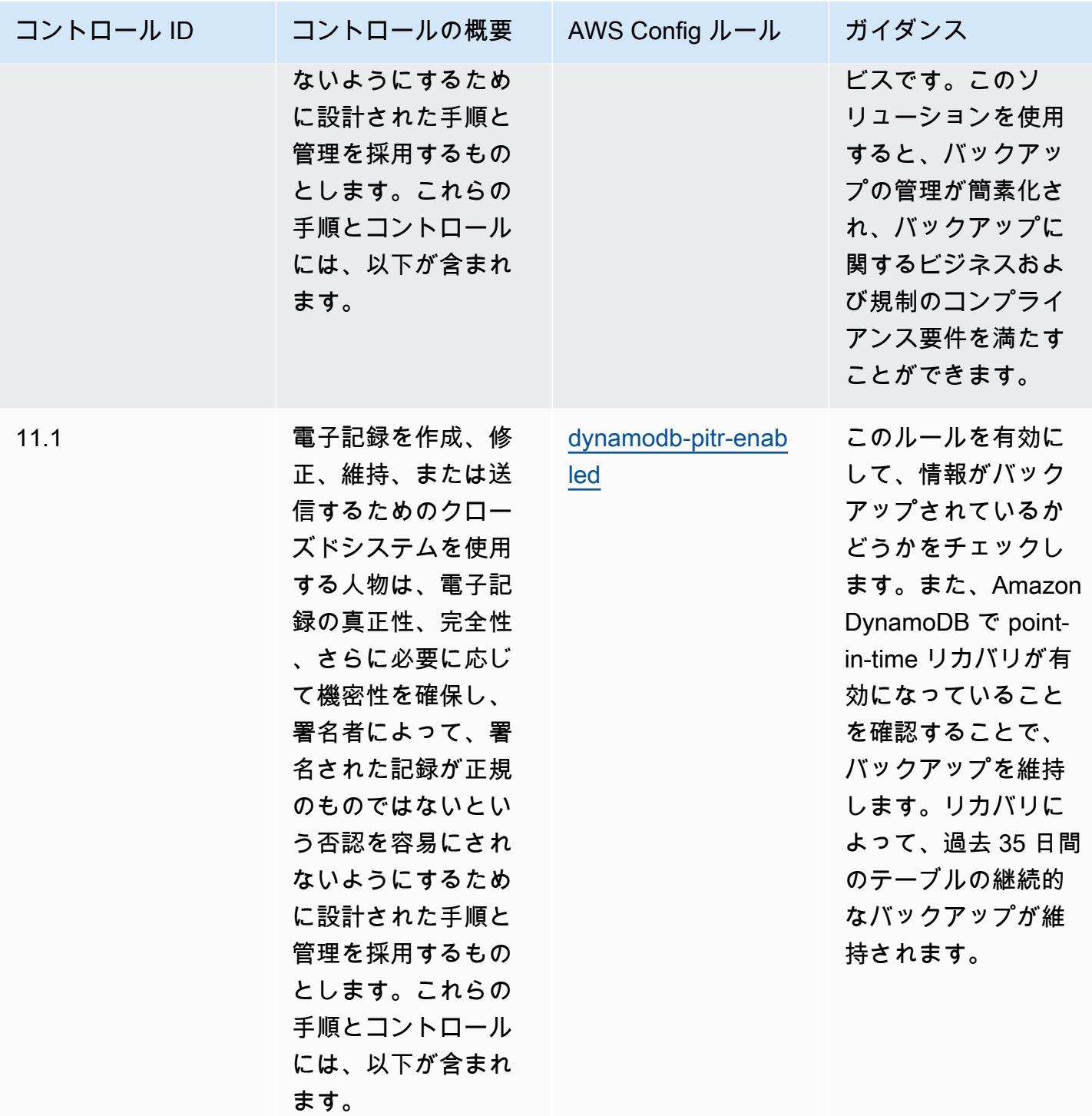

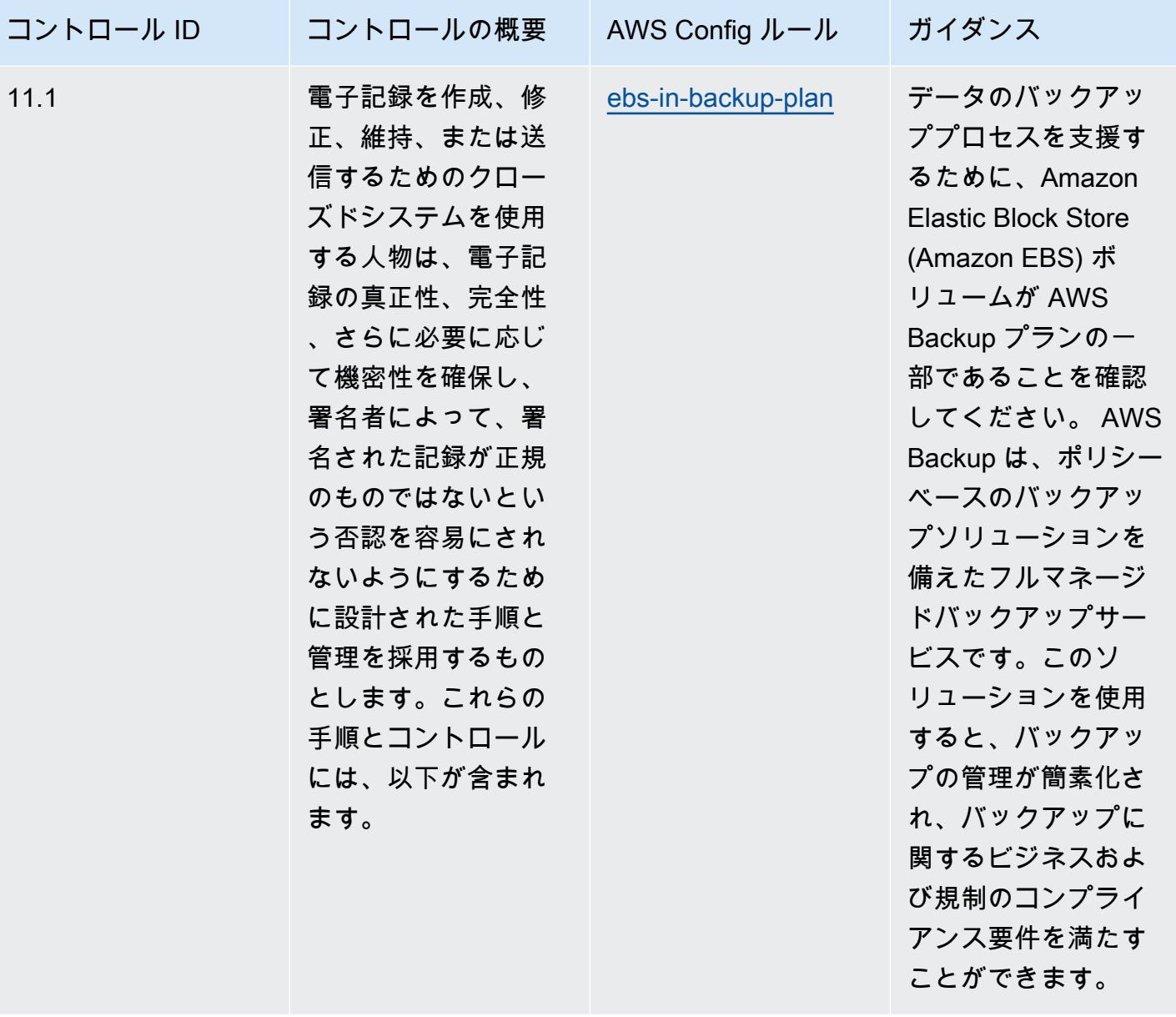

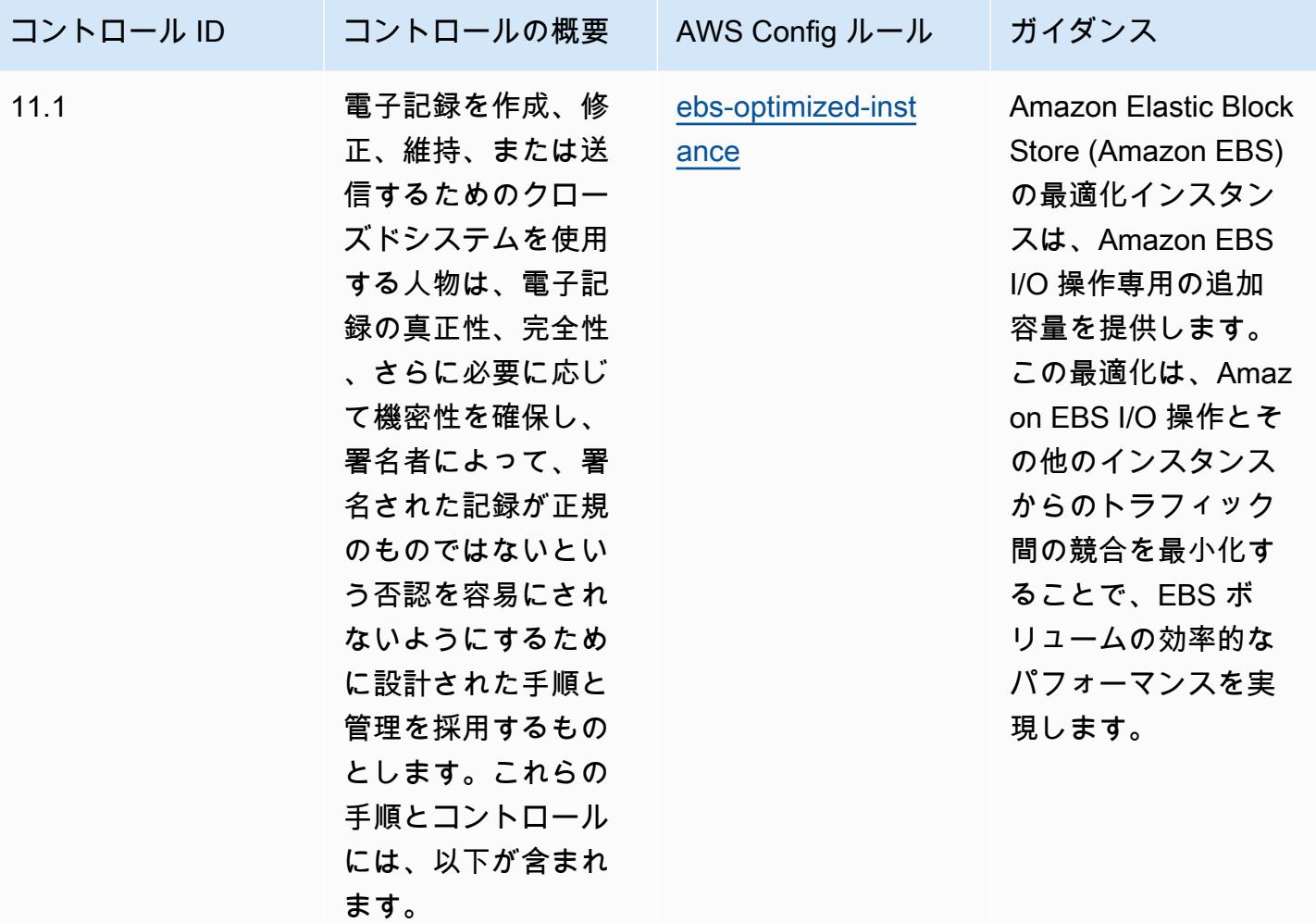

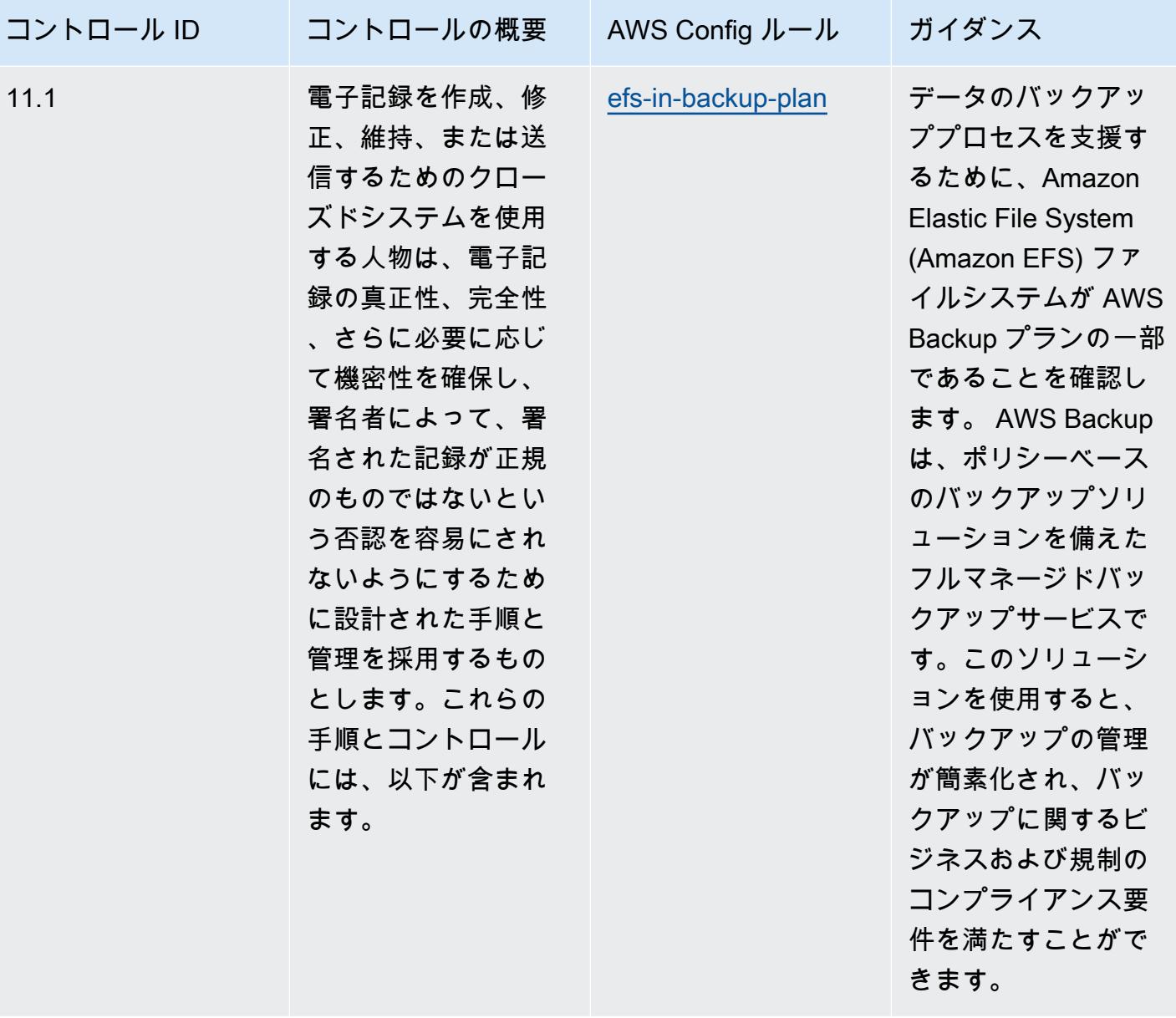

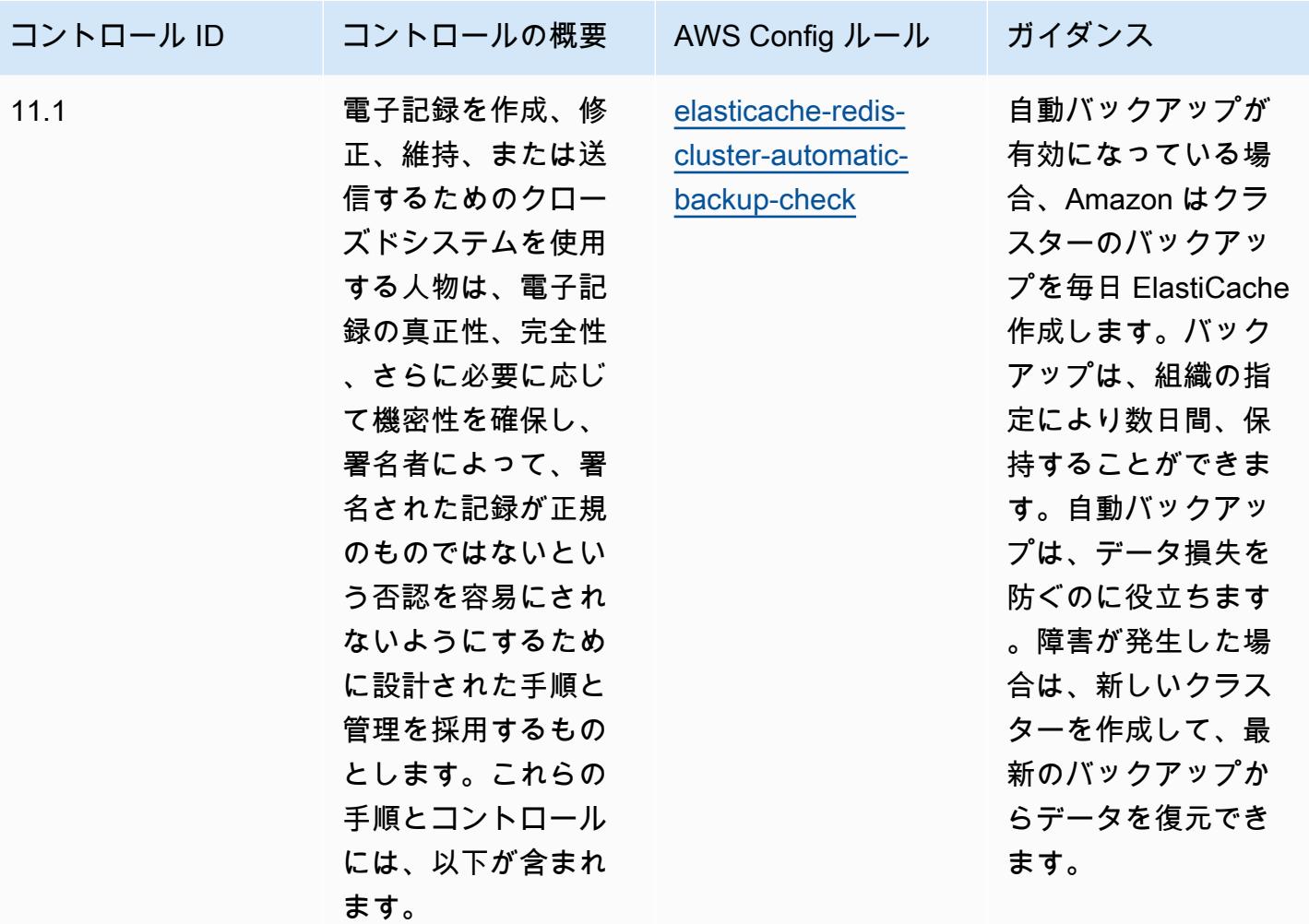

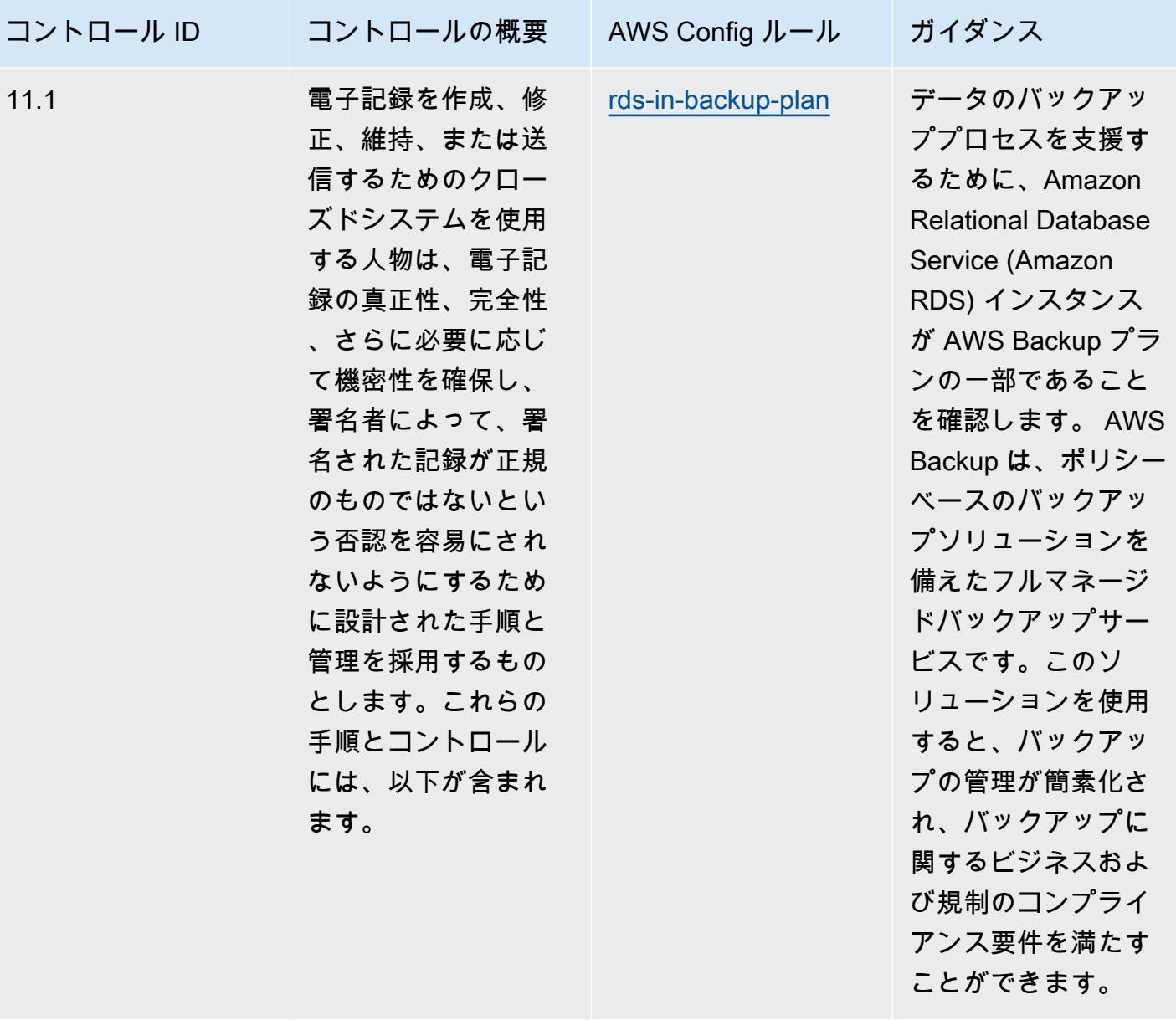

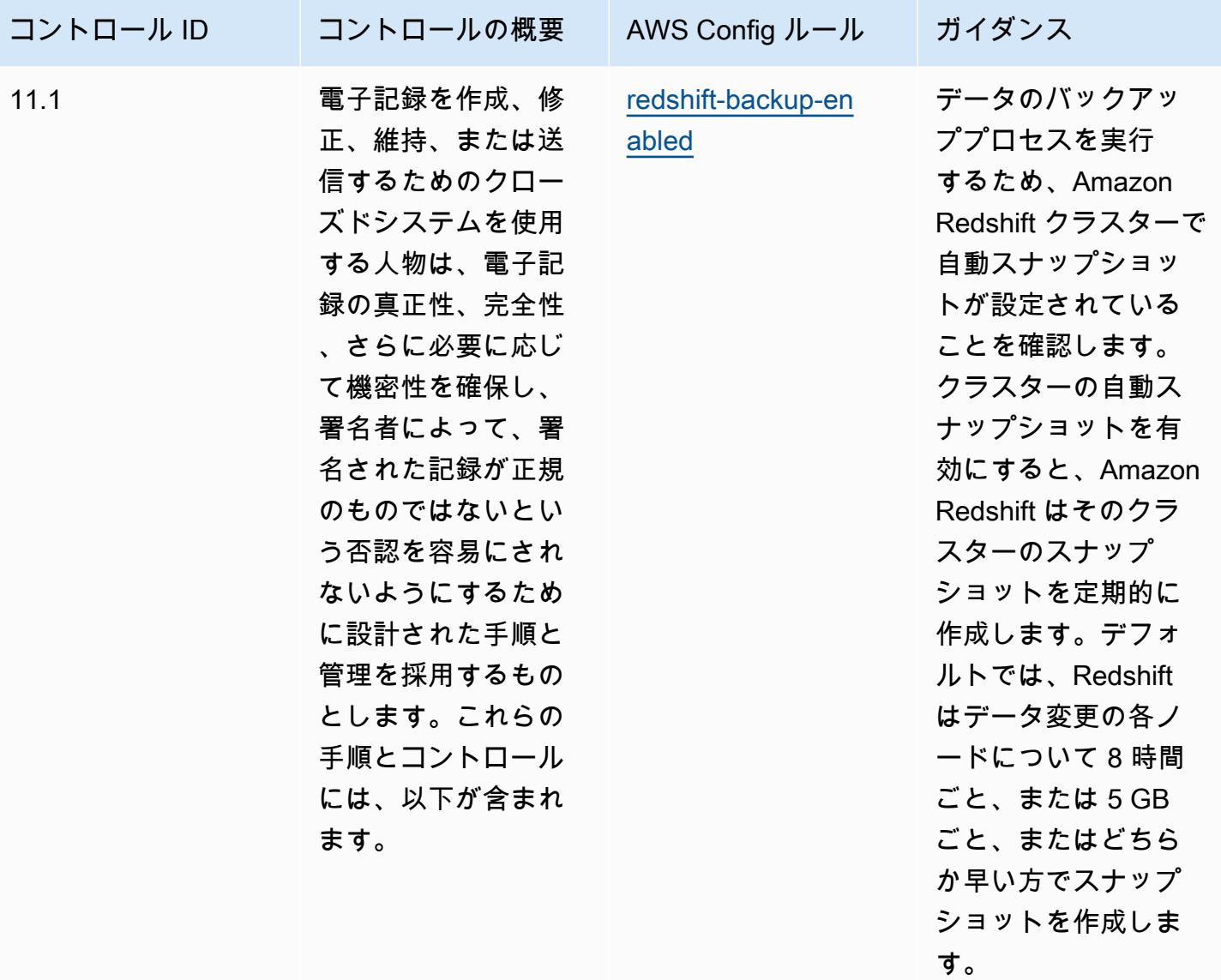

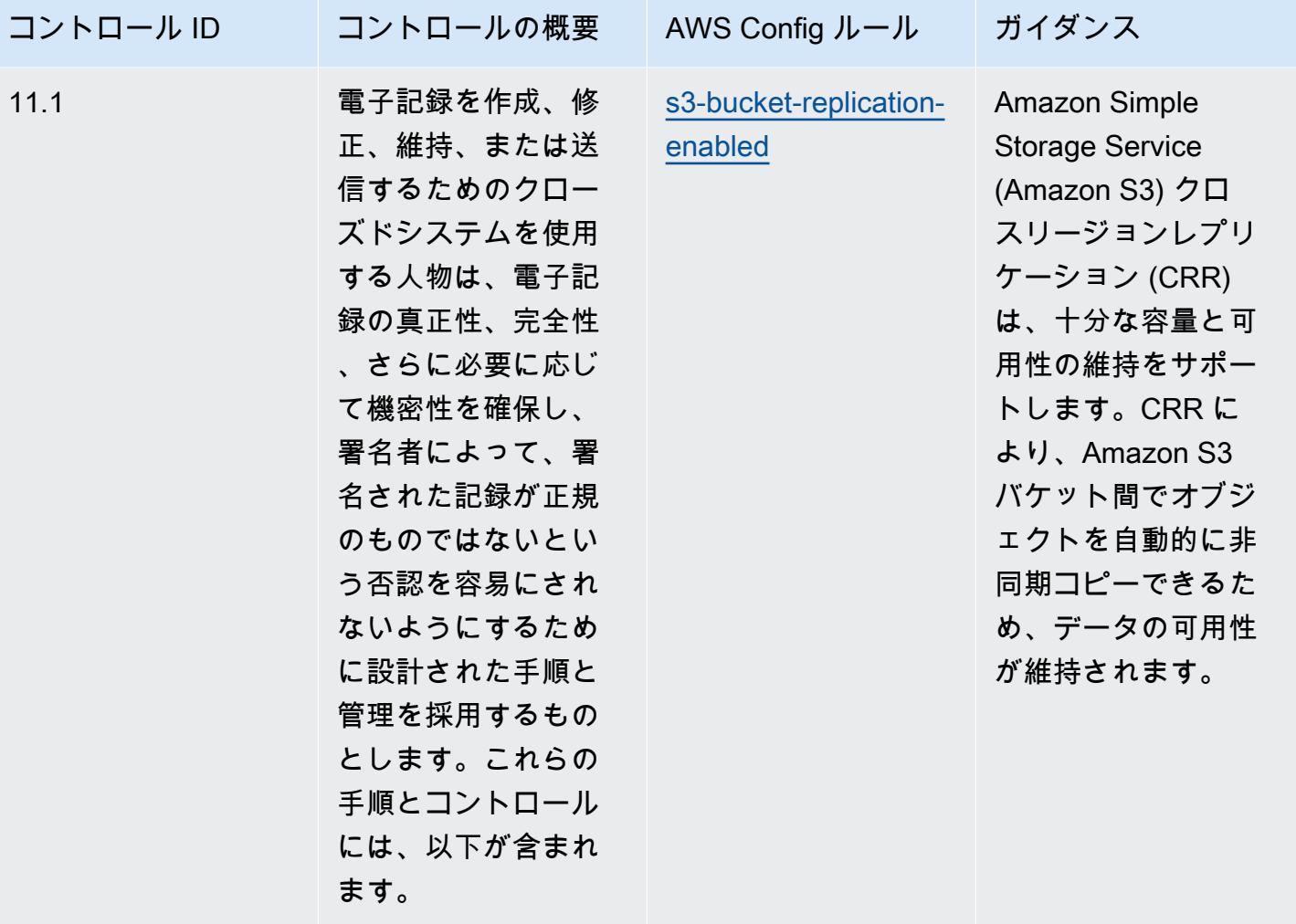

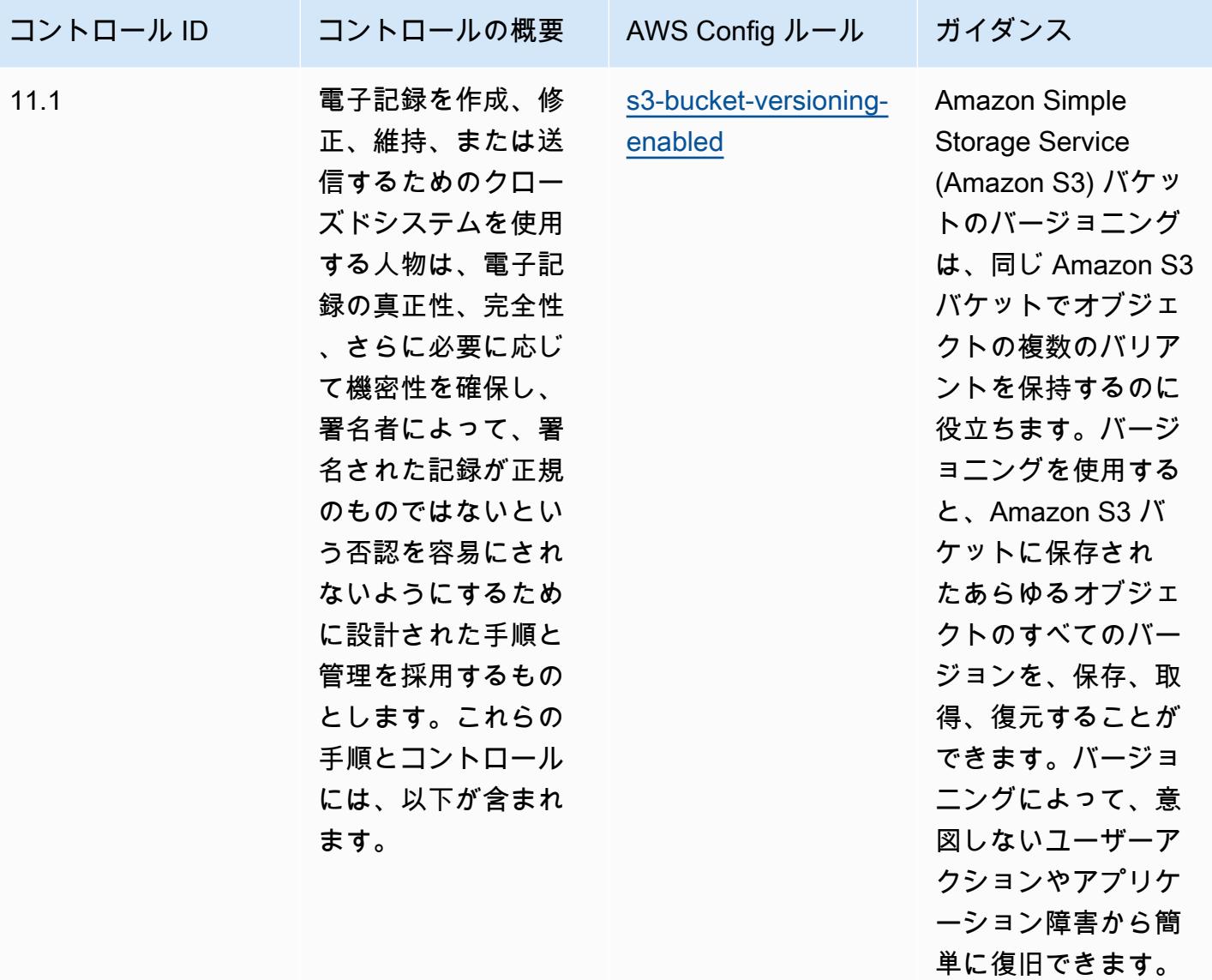

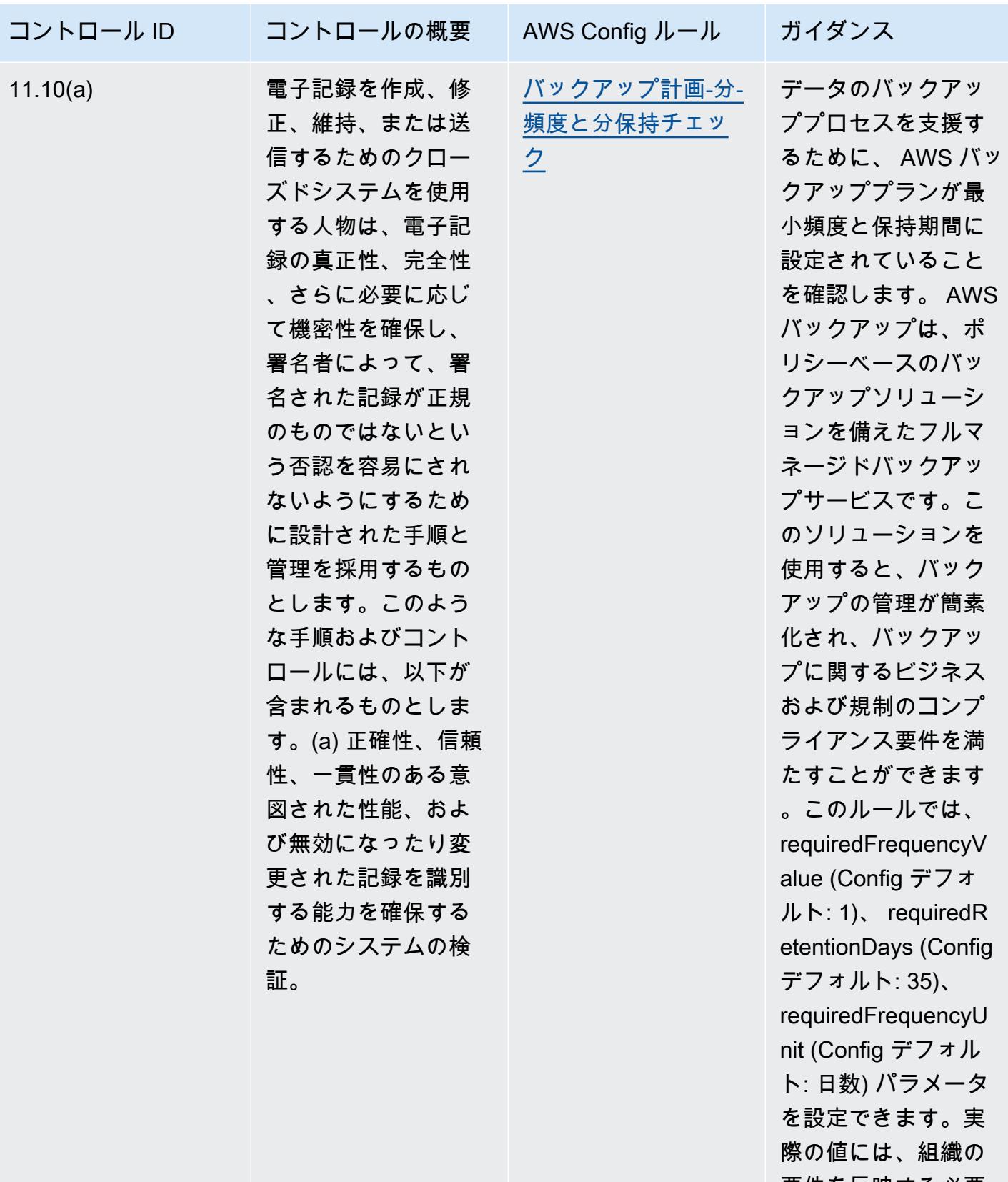

要件を反映する必要 があります。

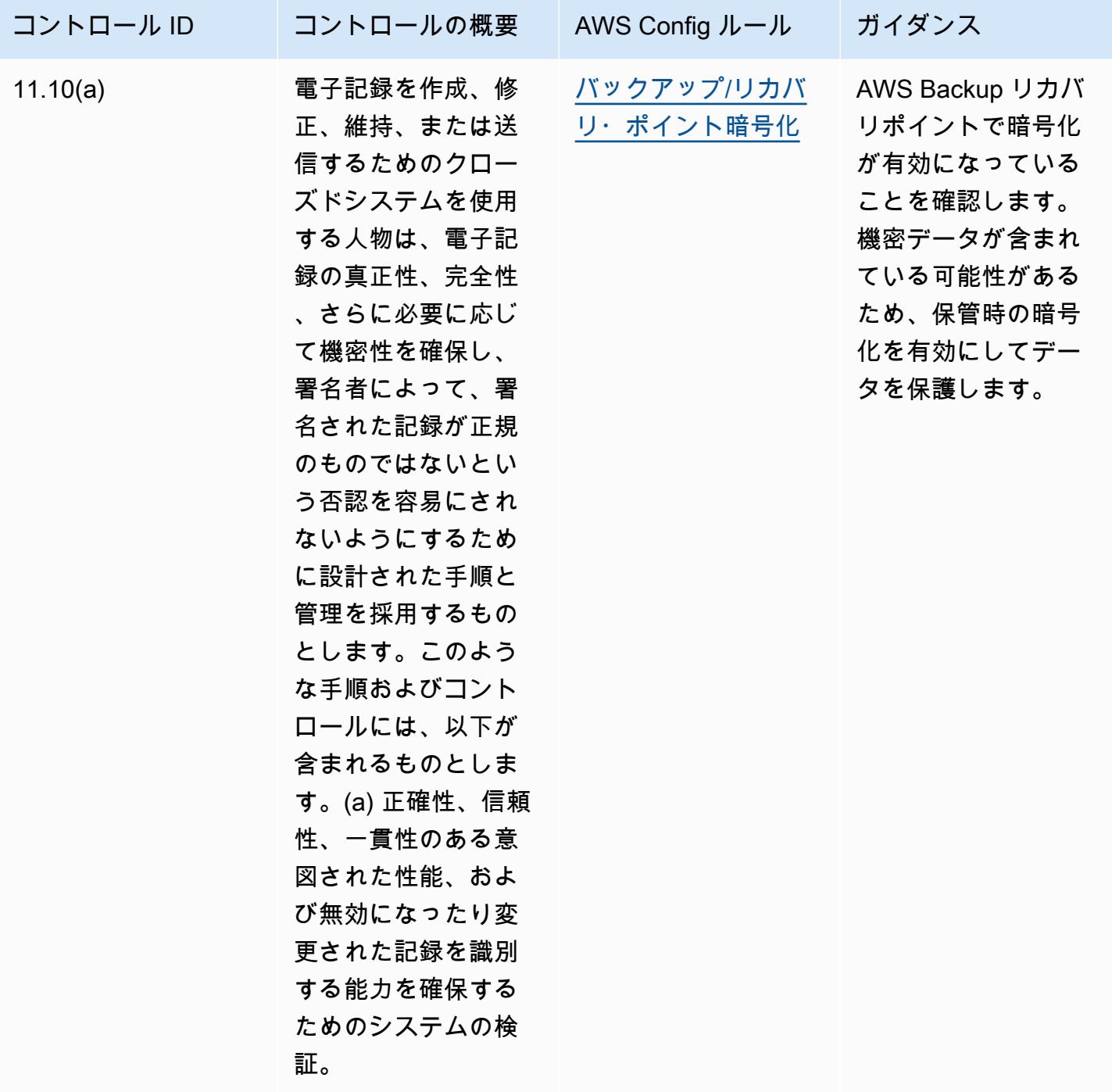

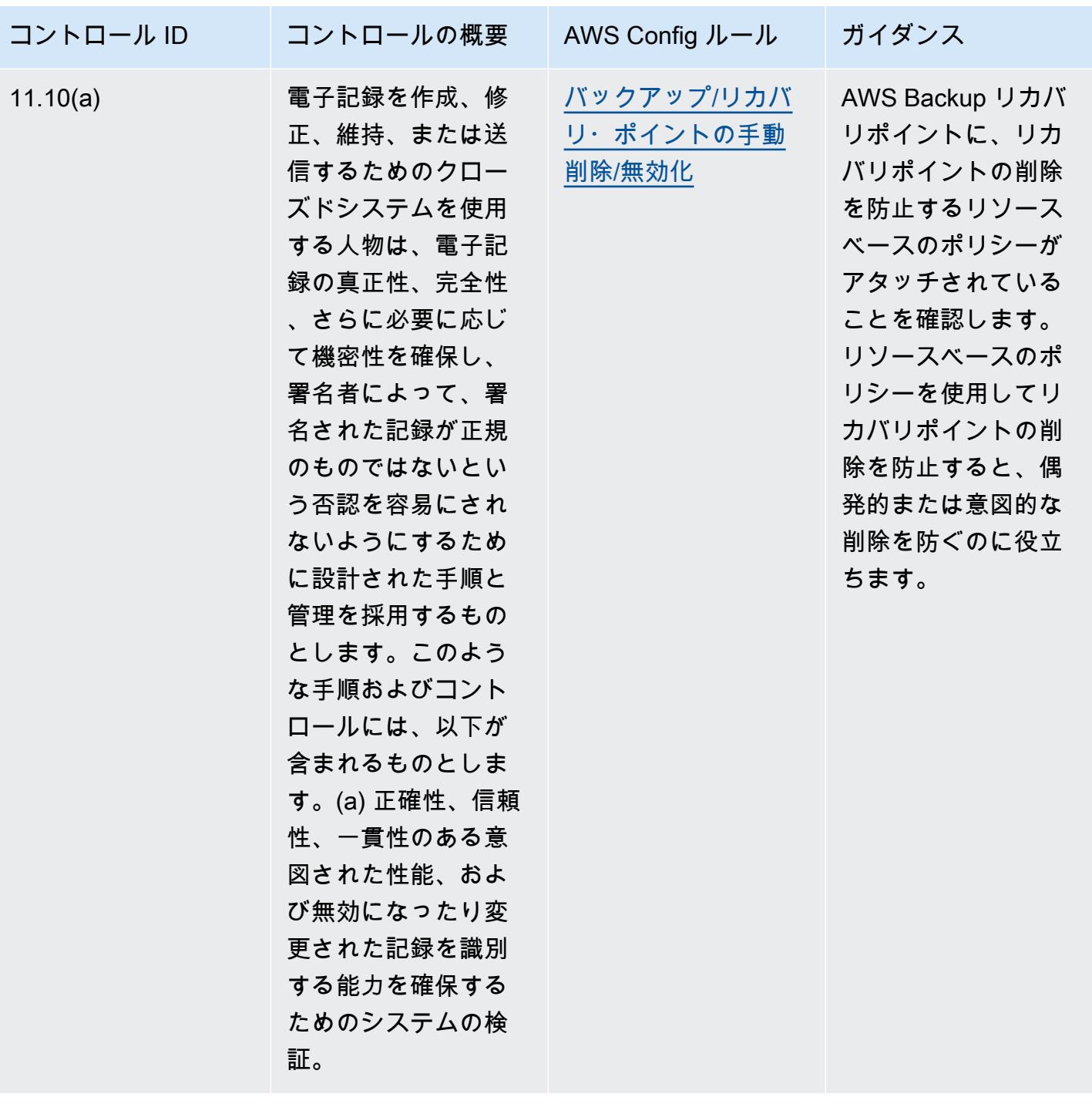

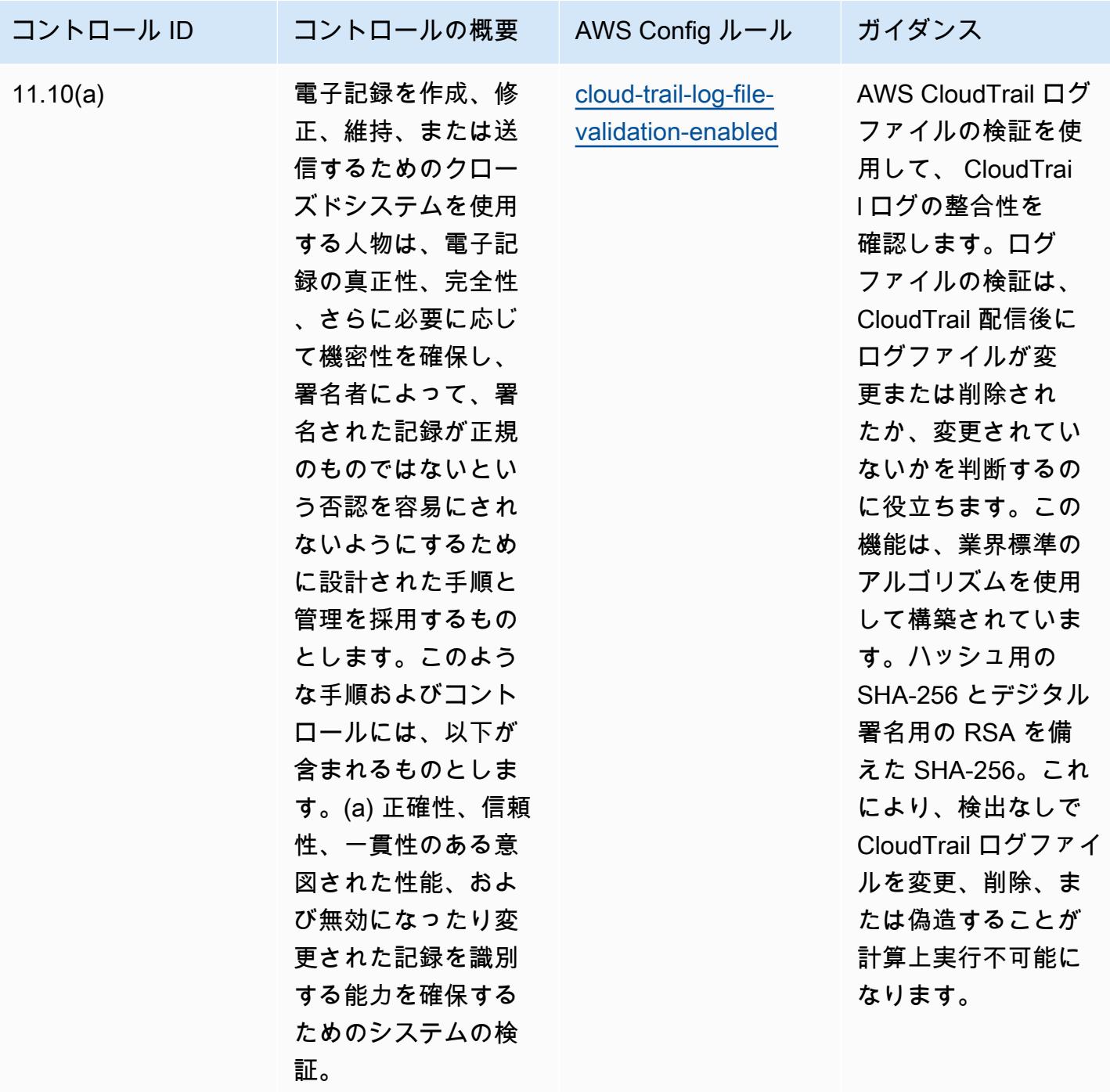
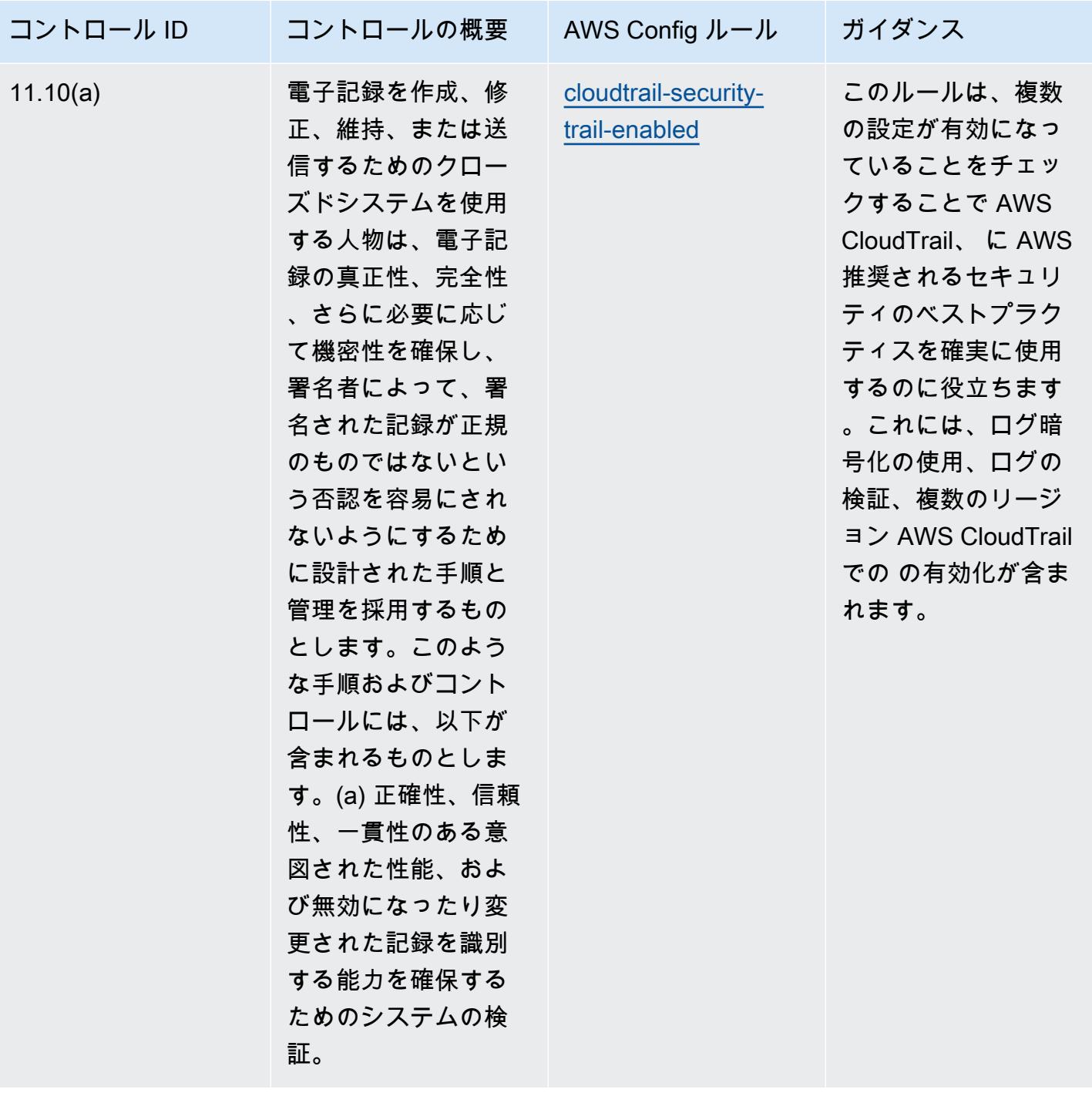

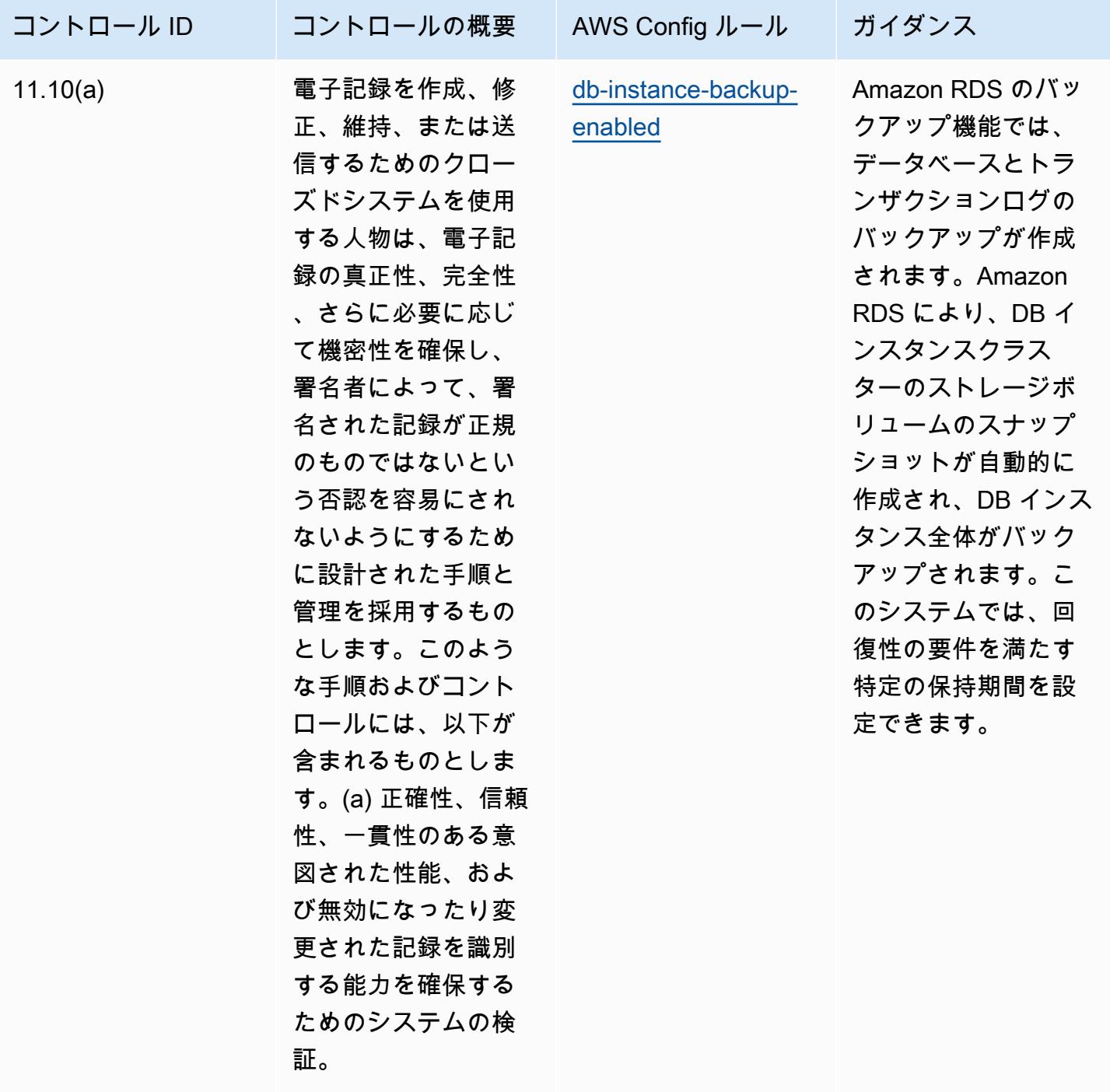

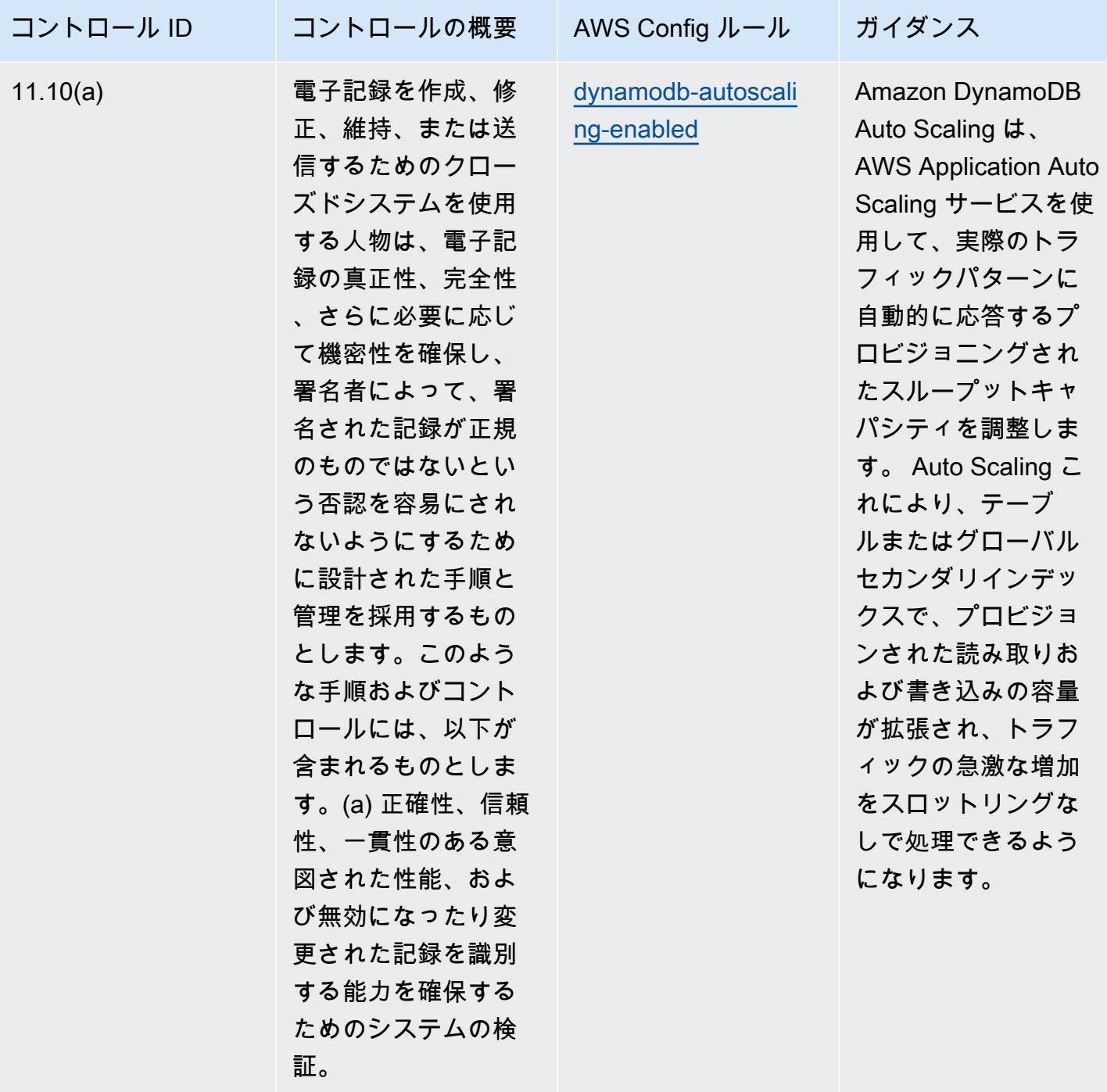

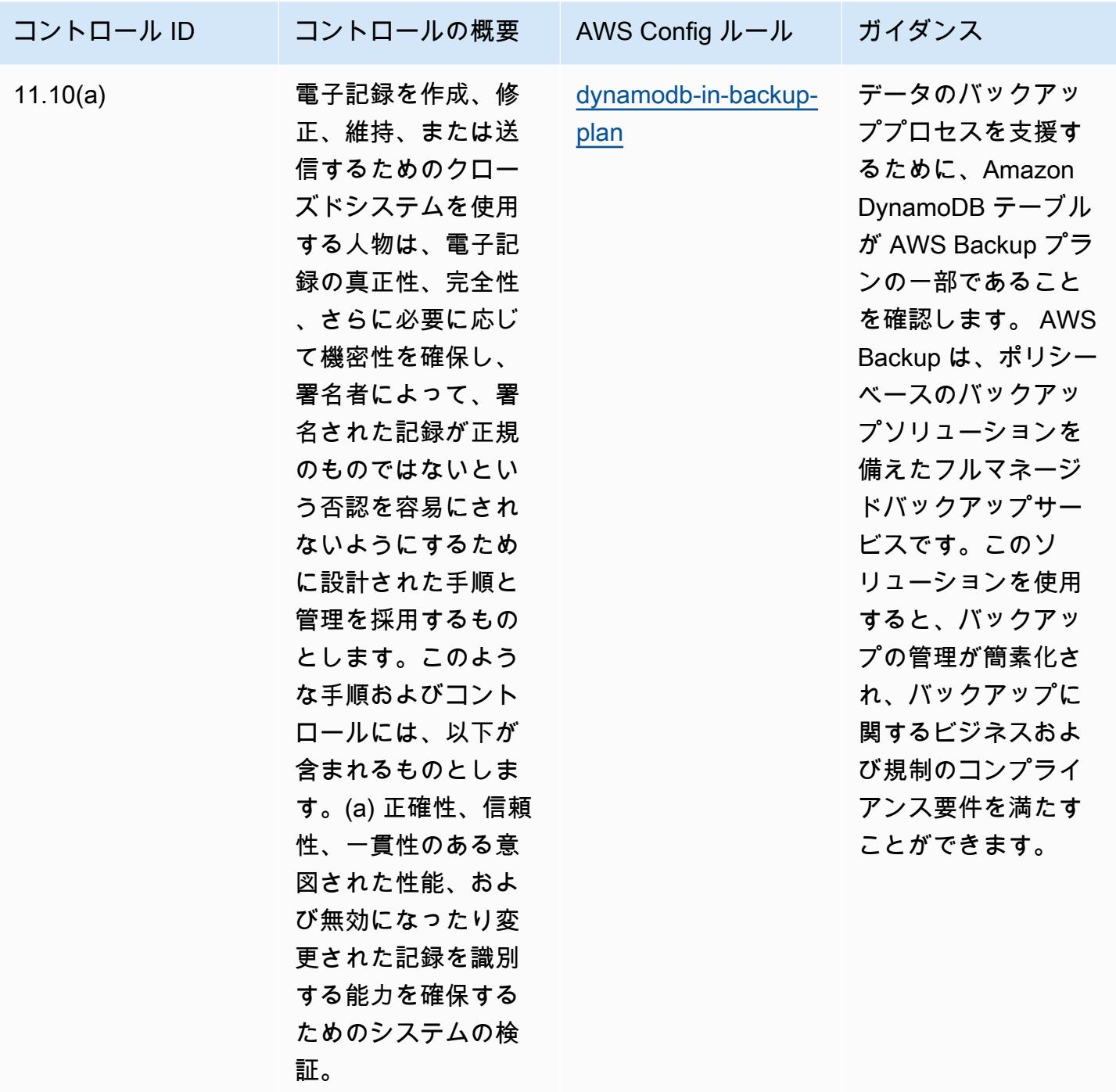

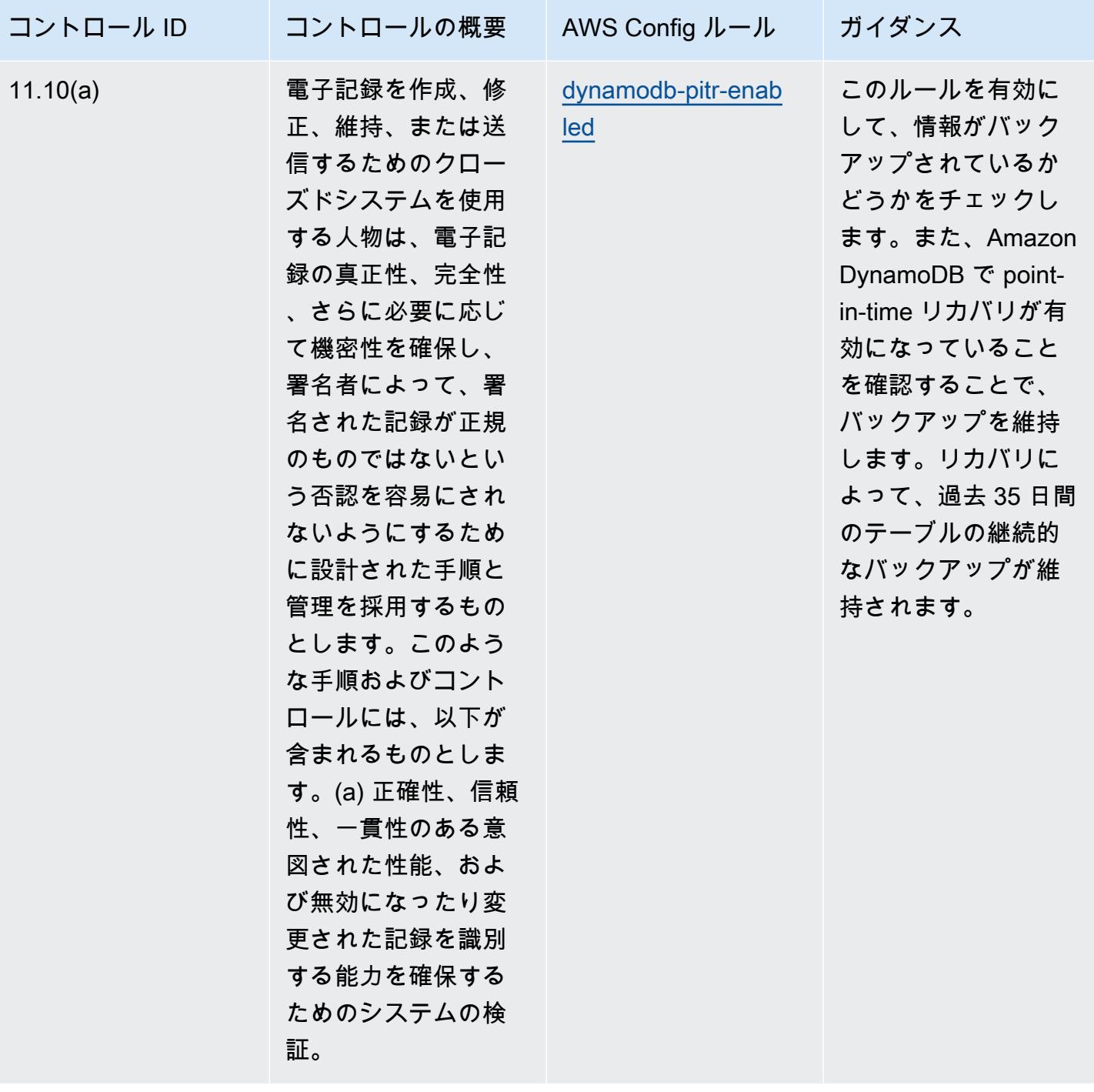

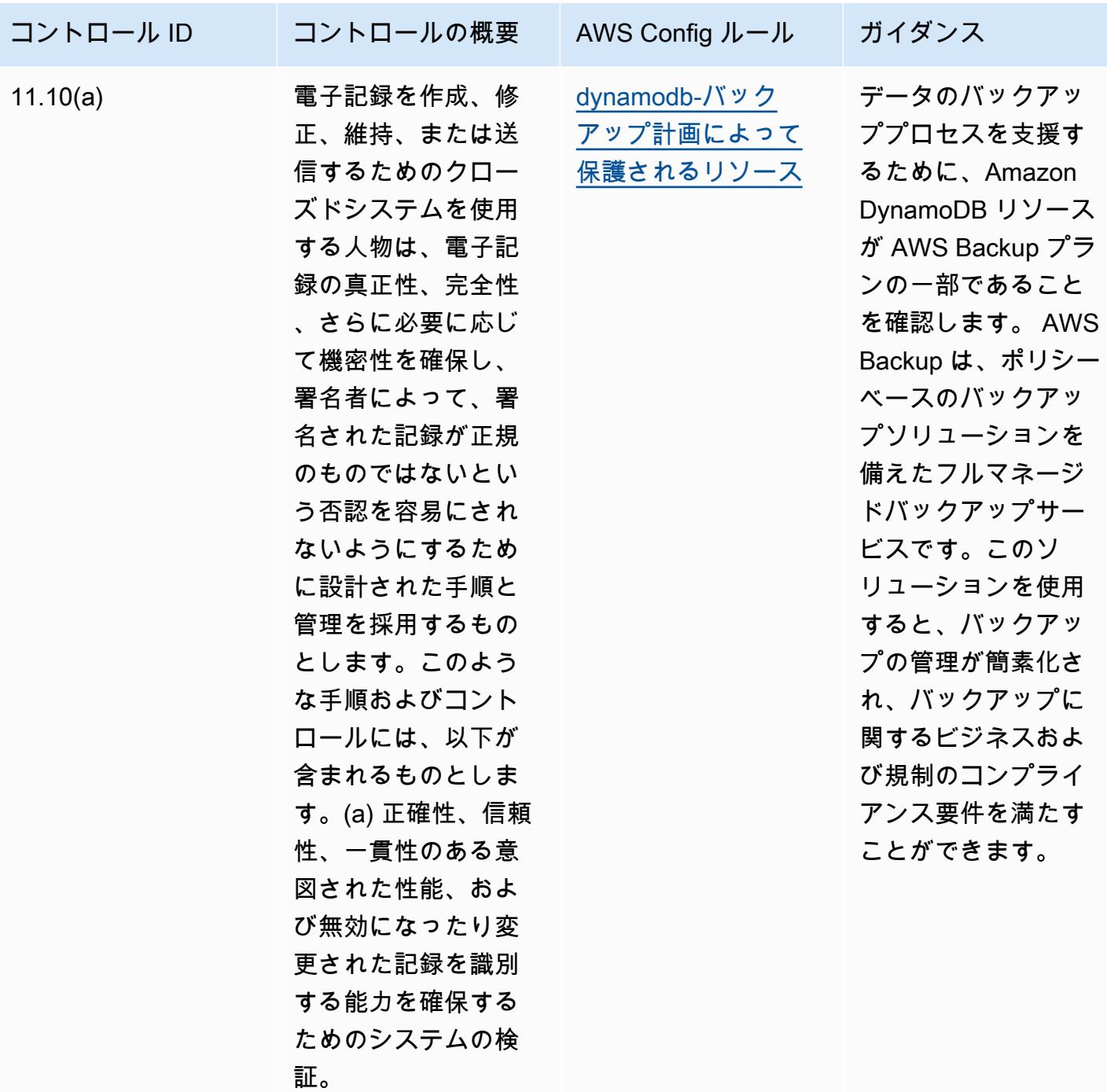

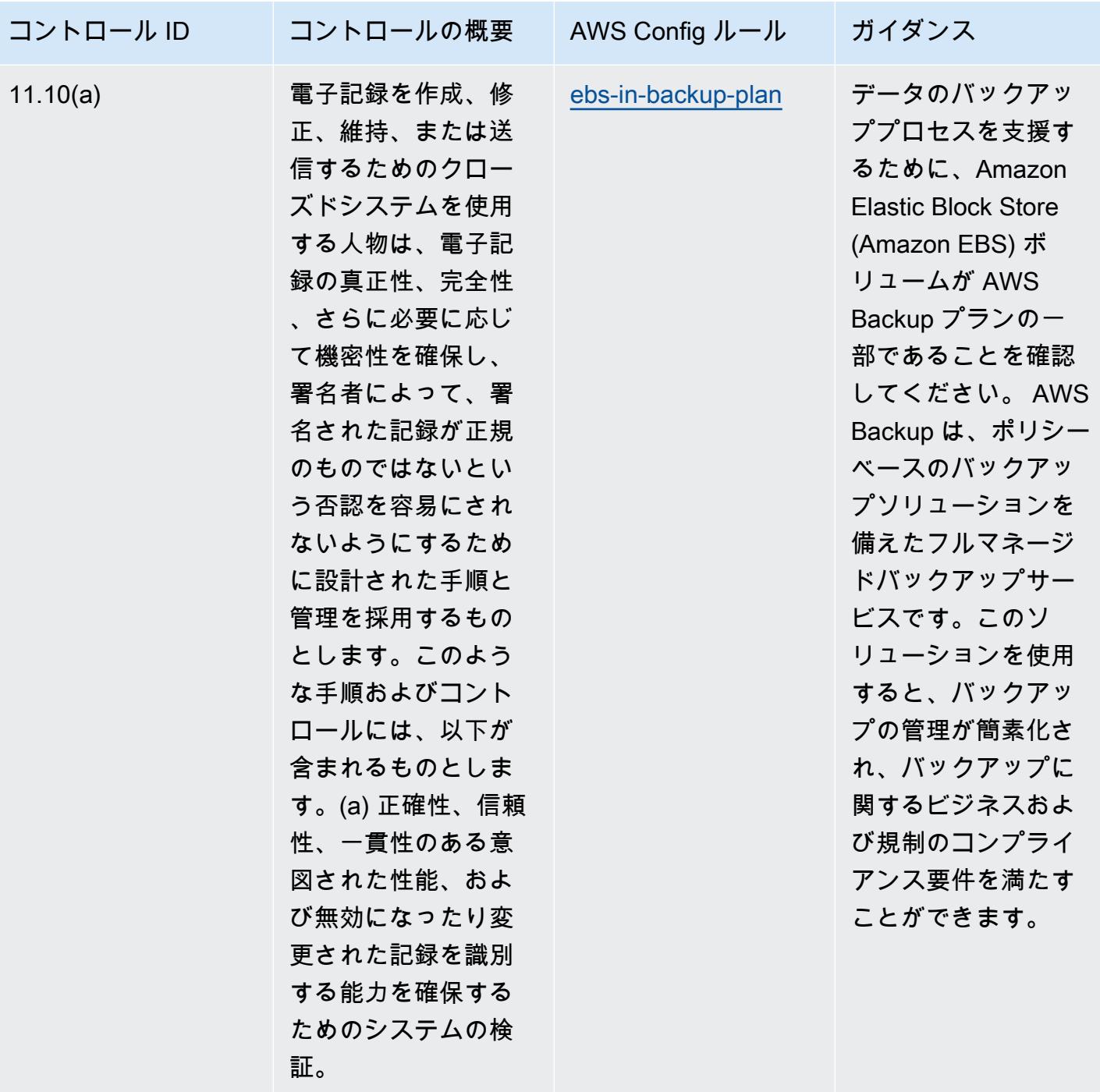

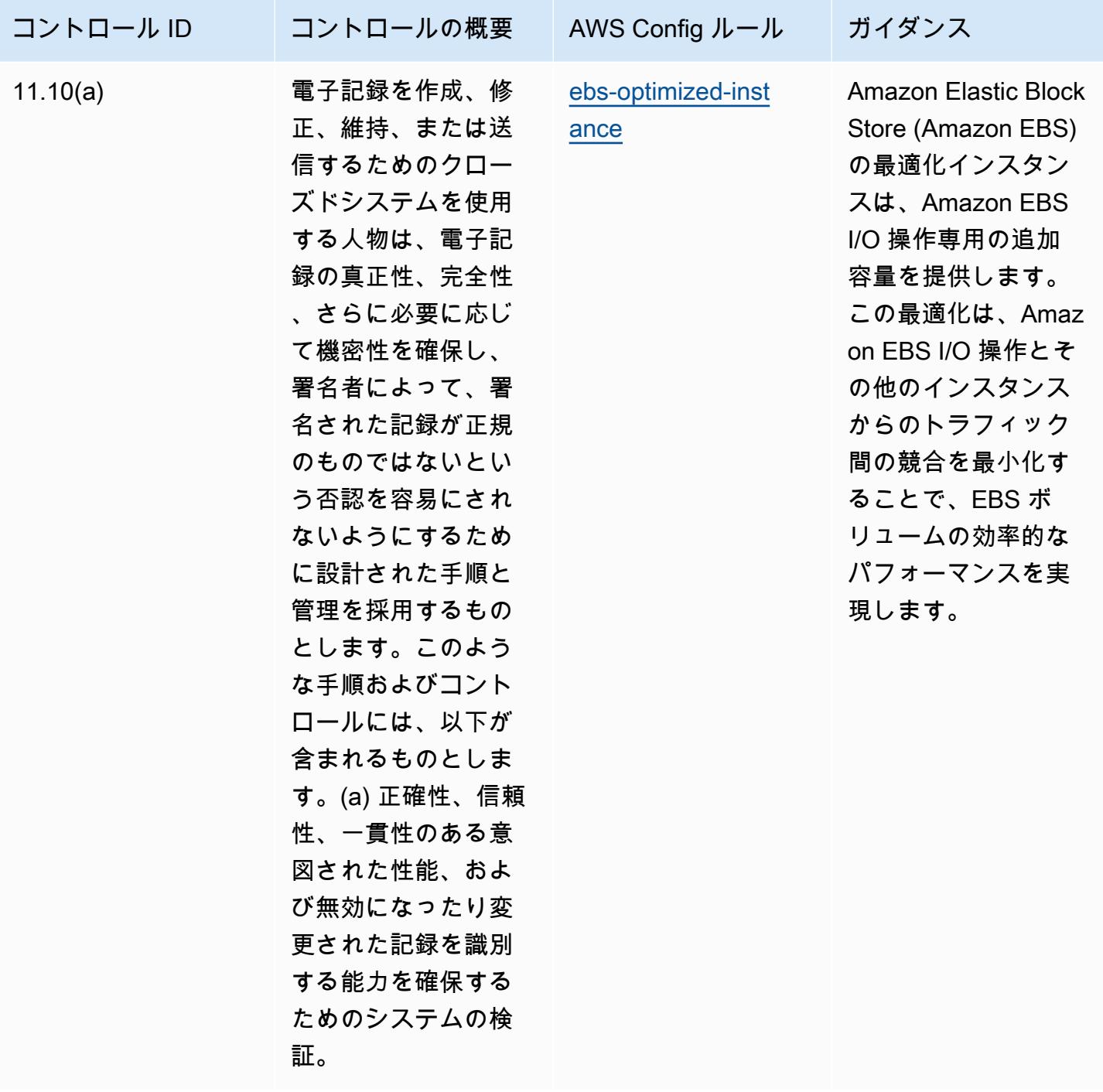

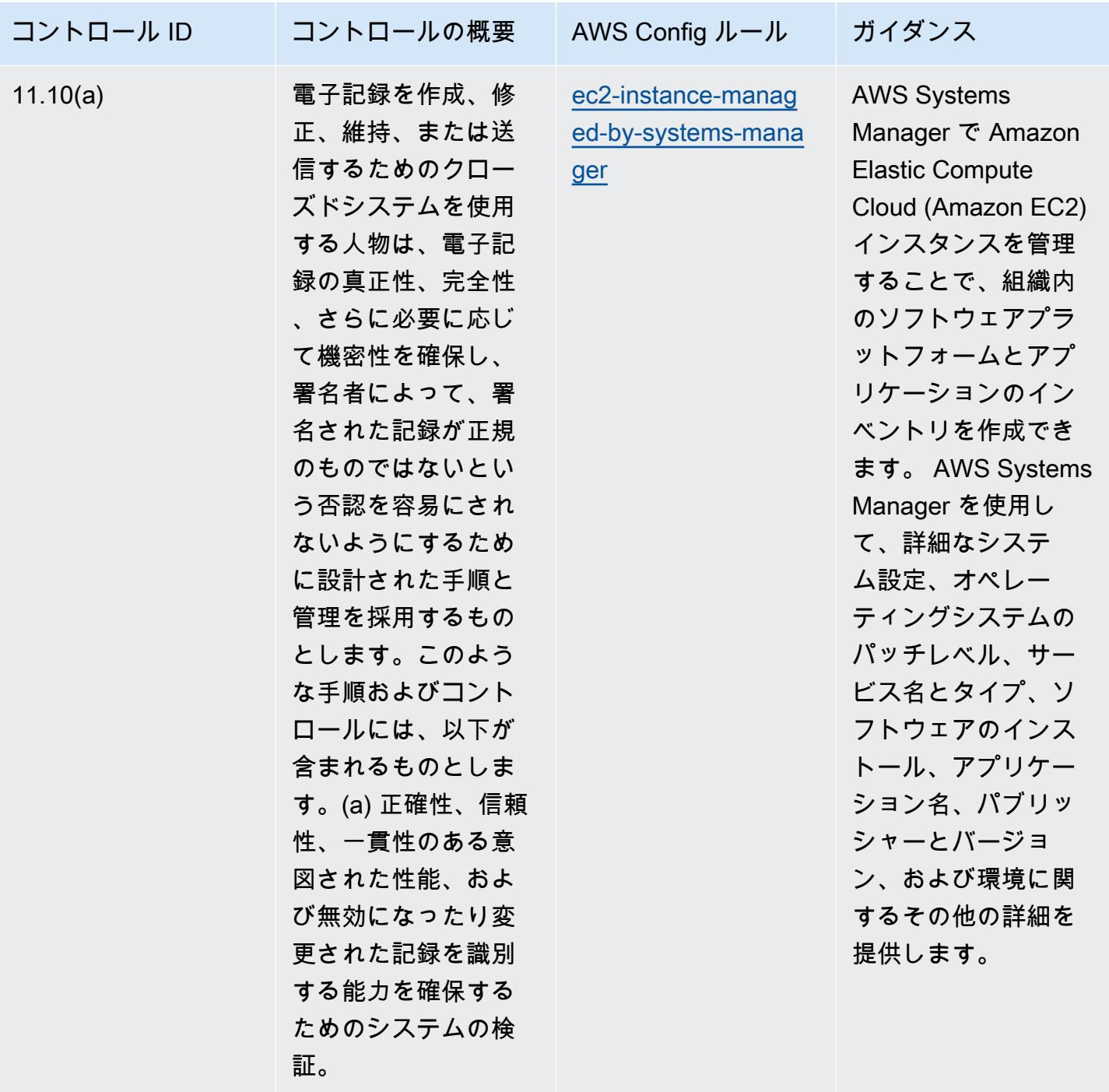

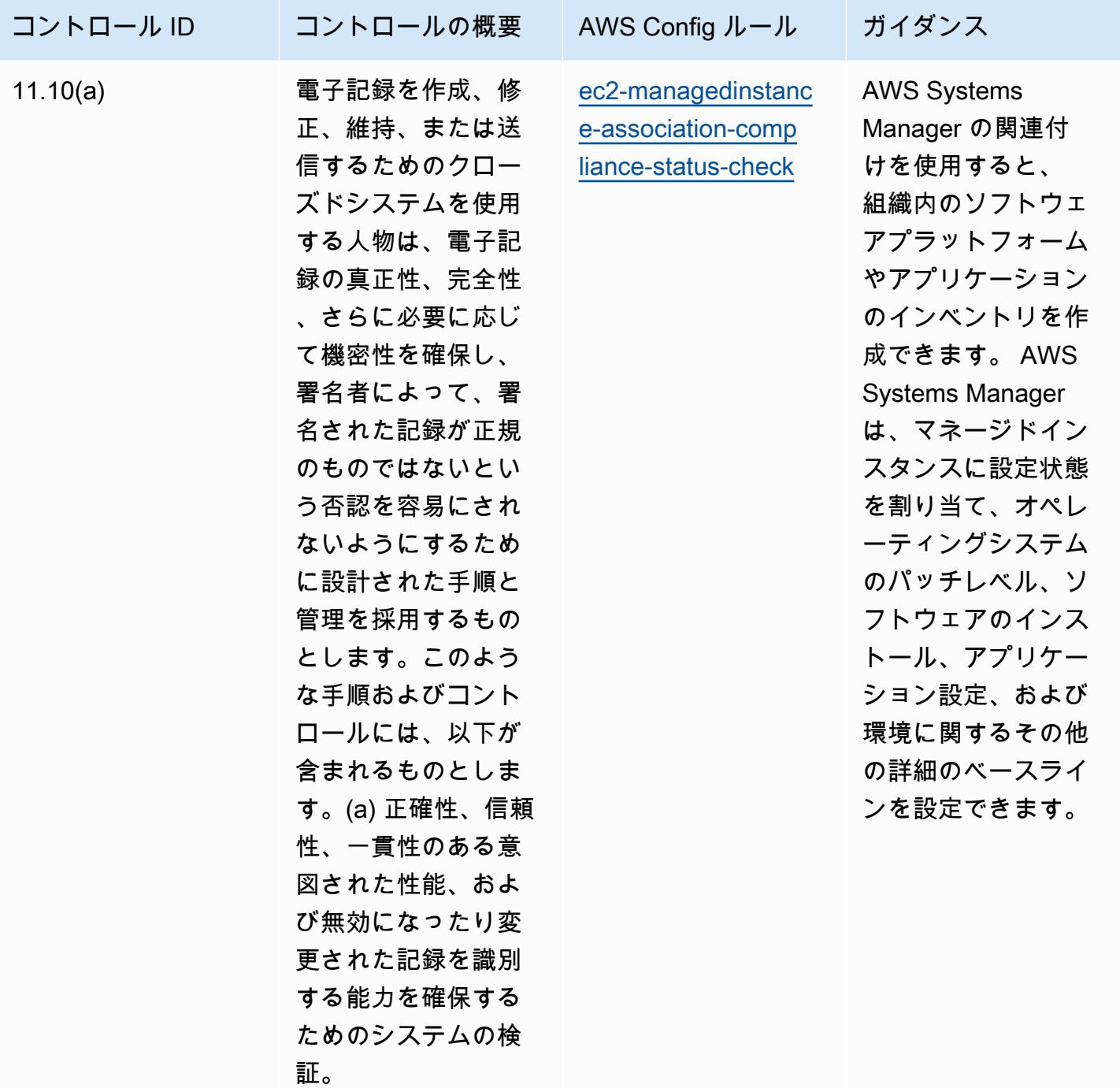

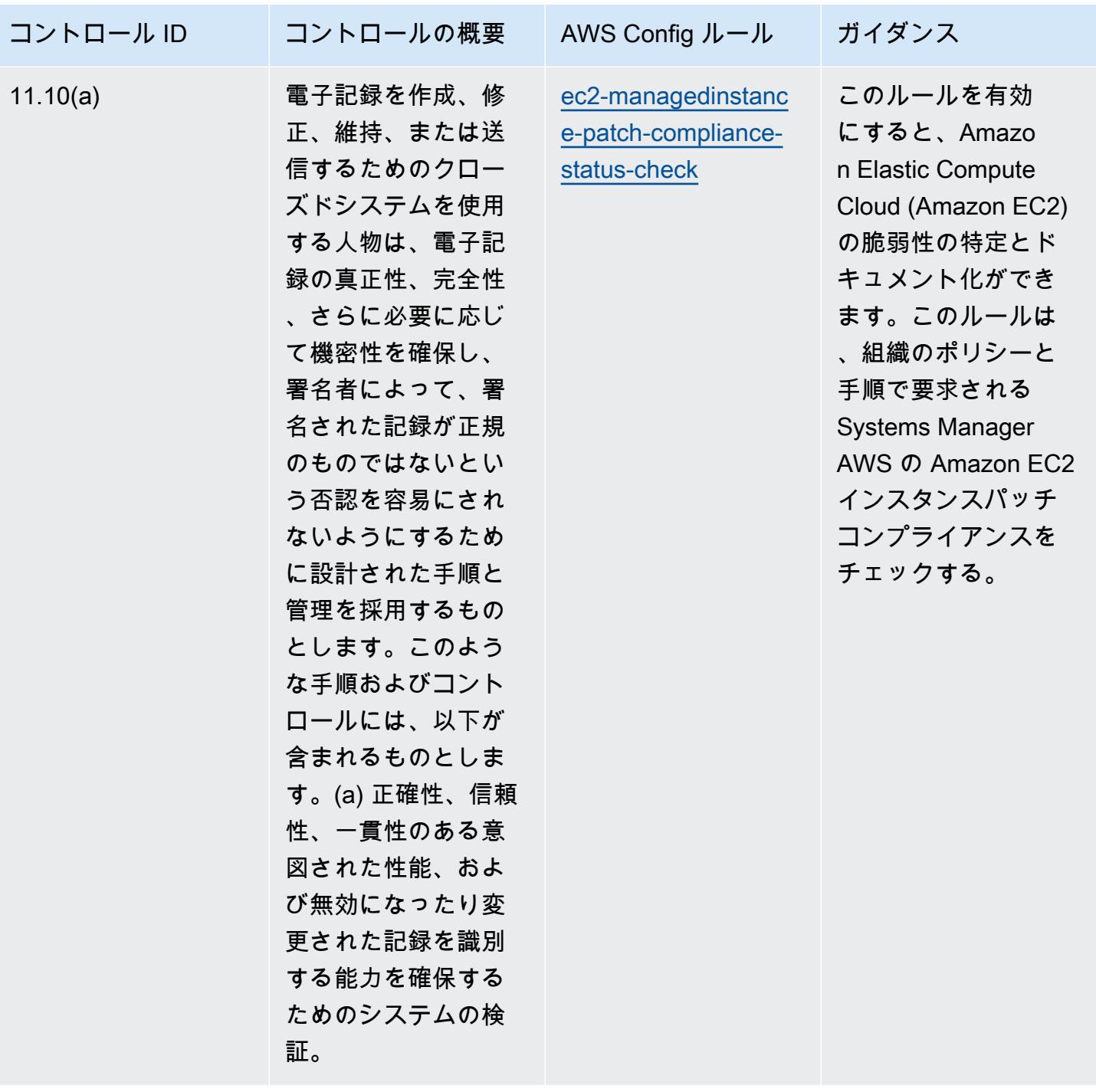

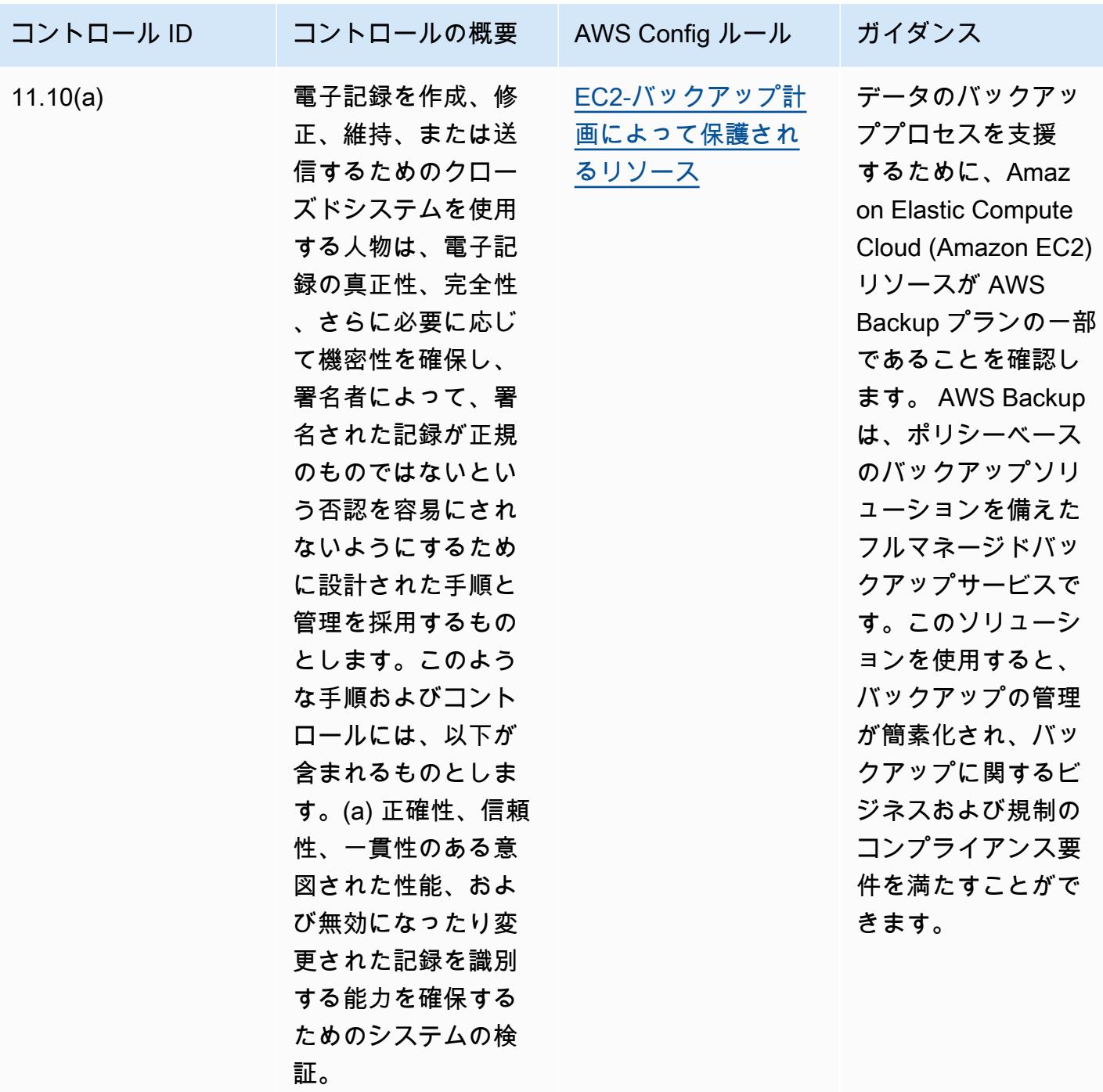

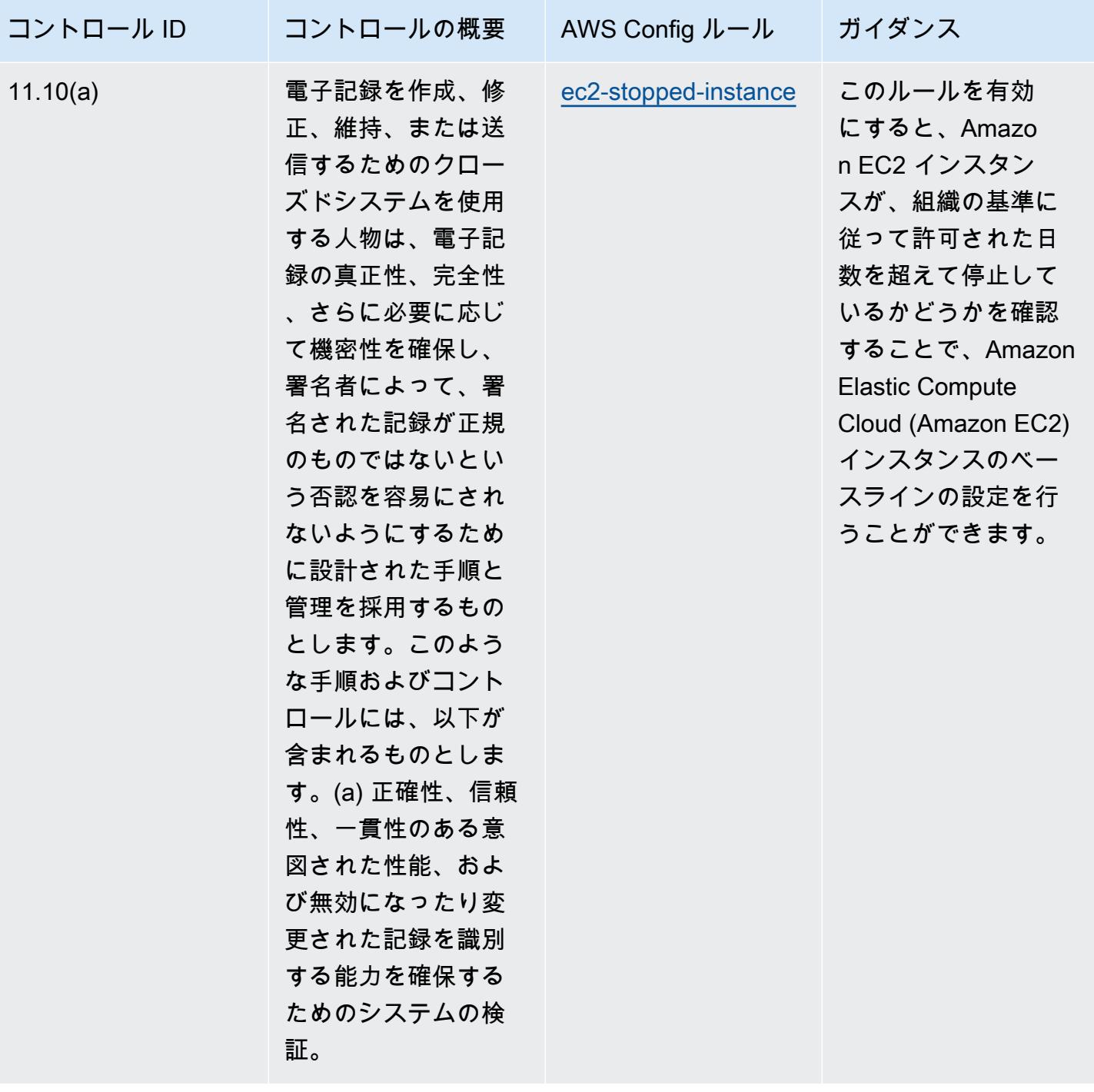

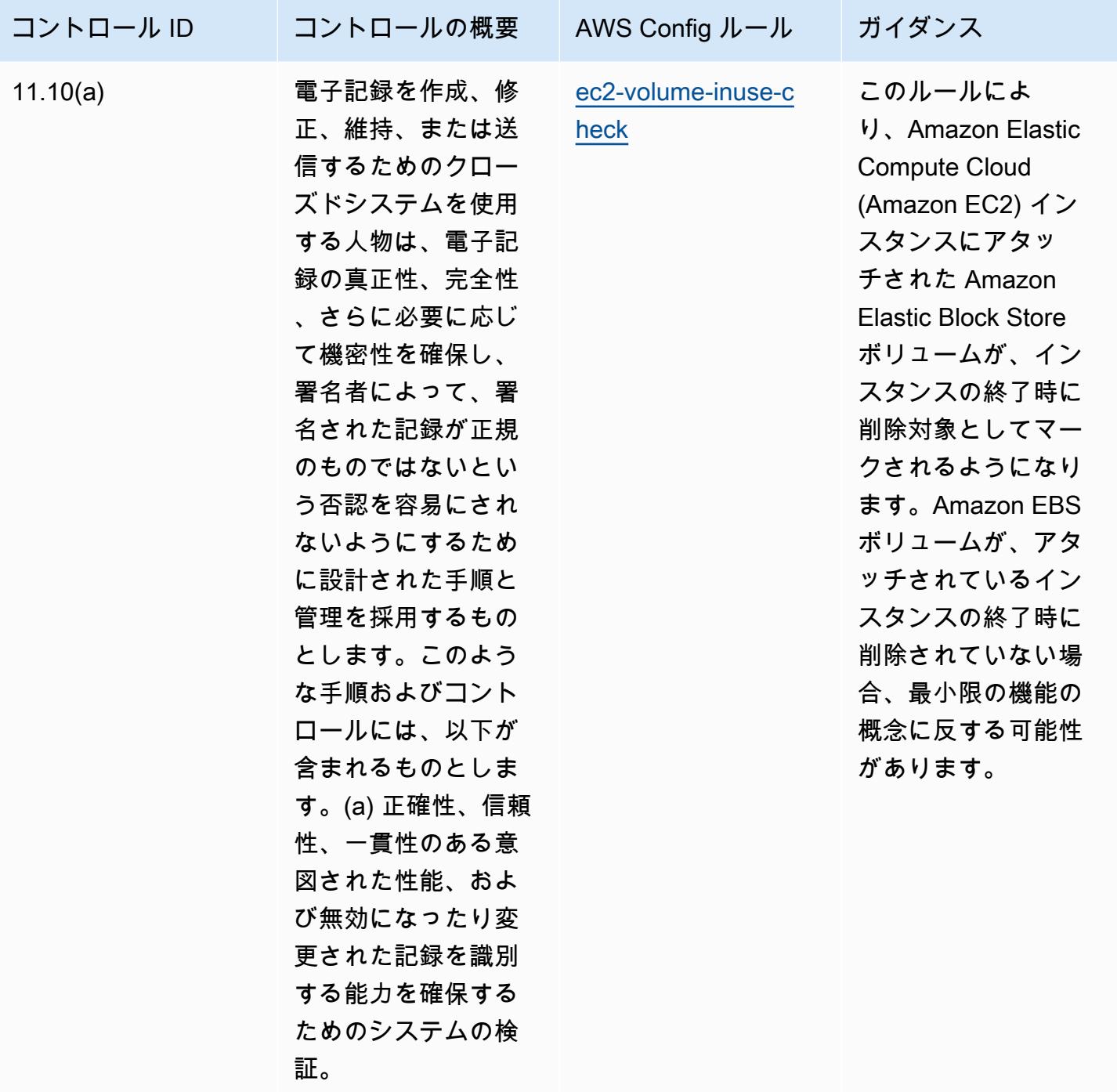

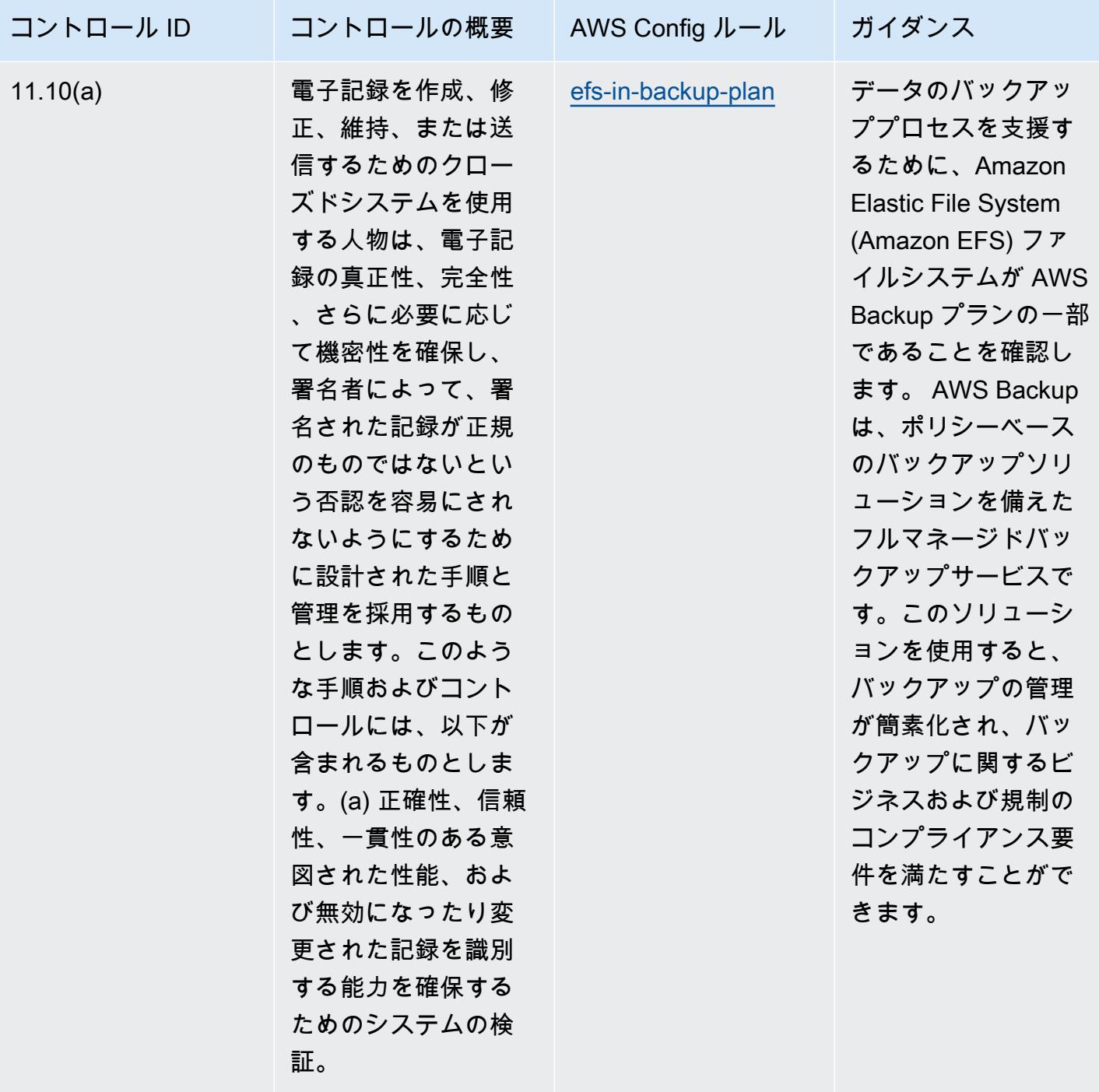

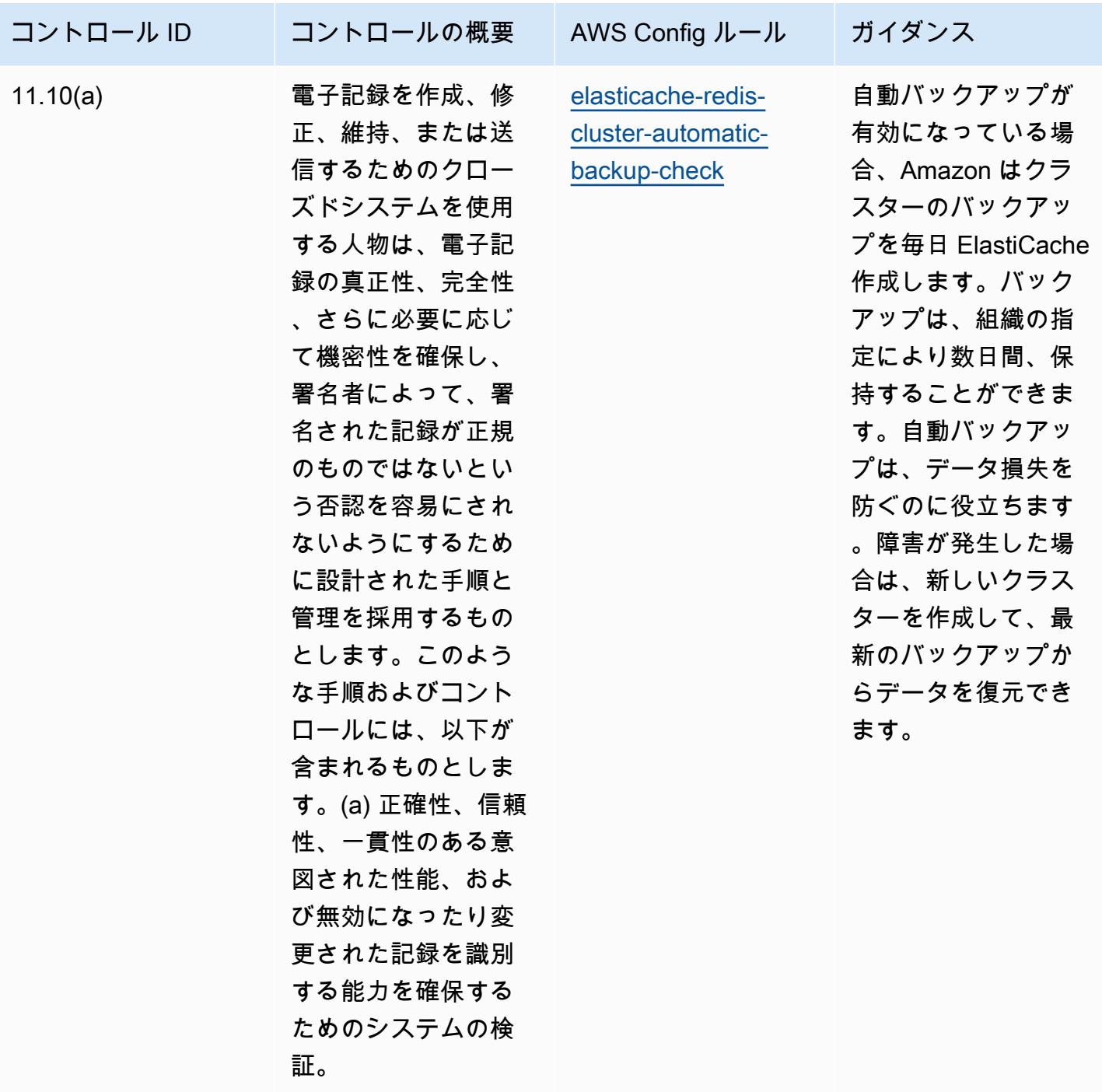

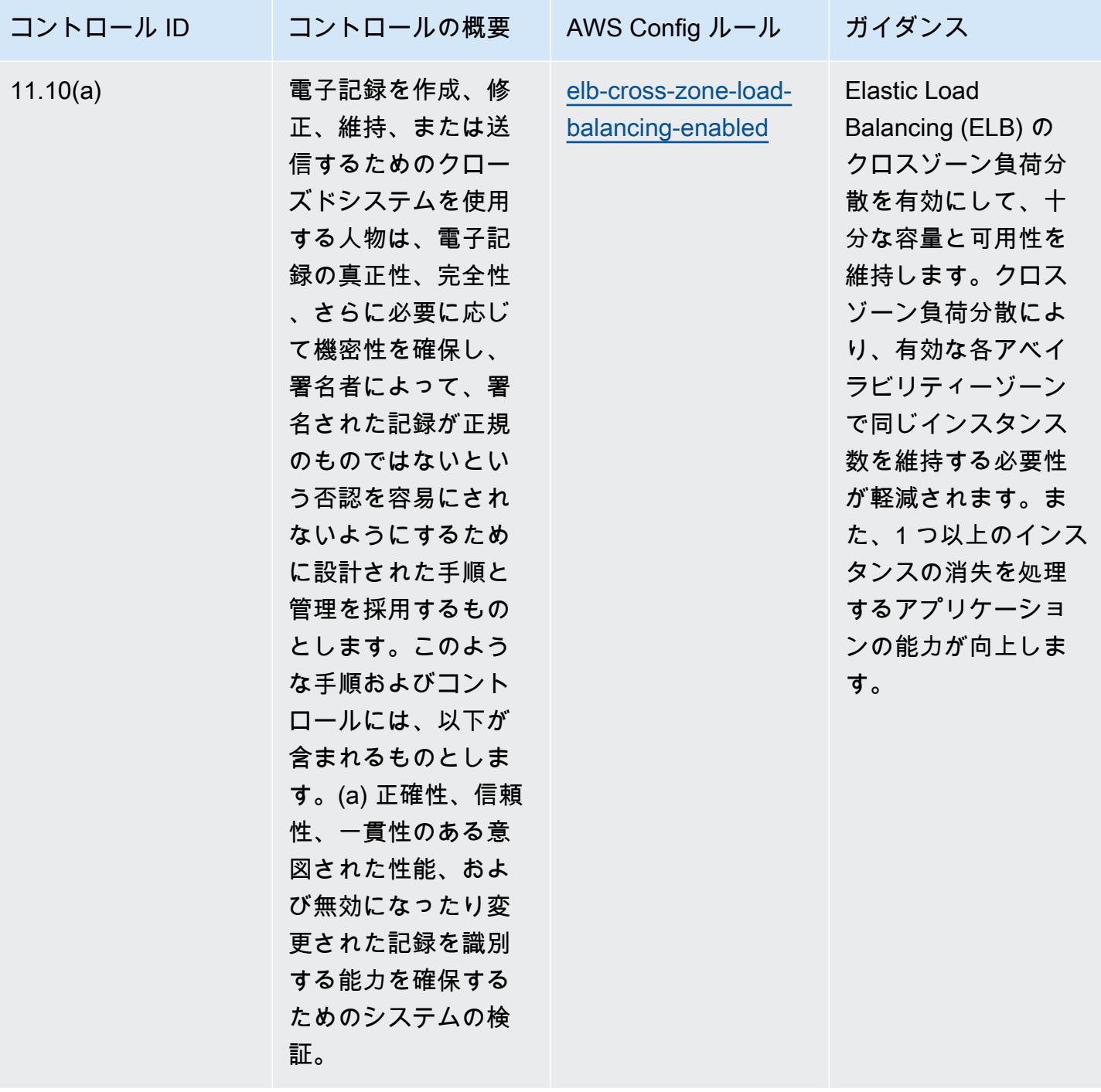

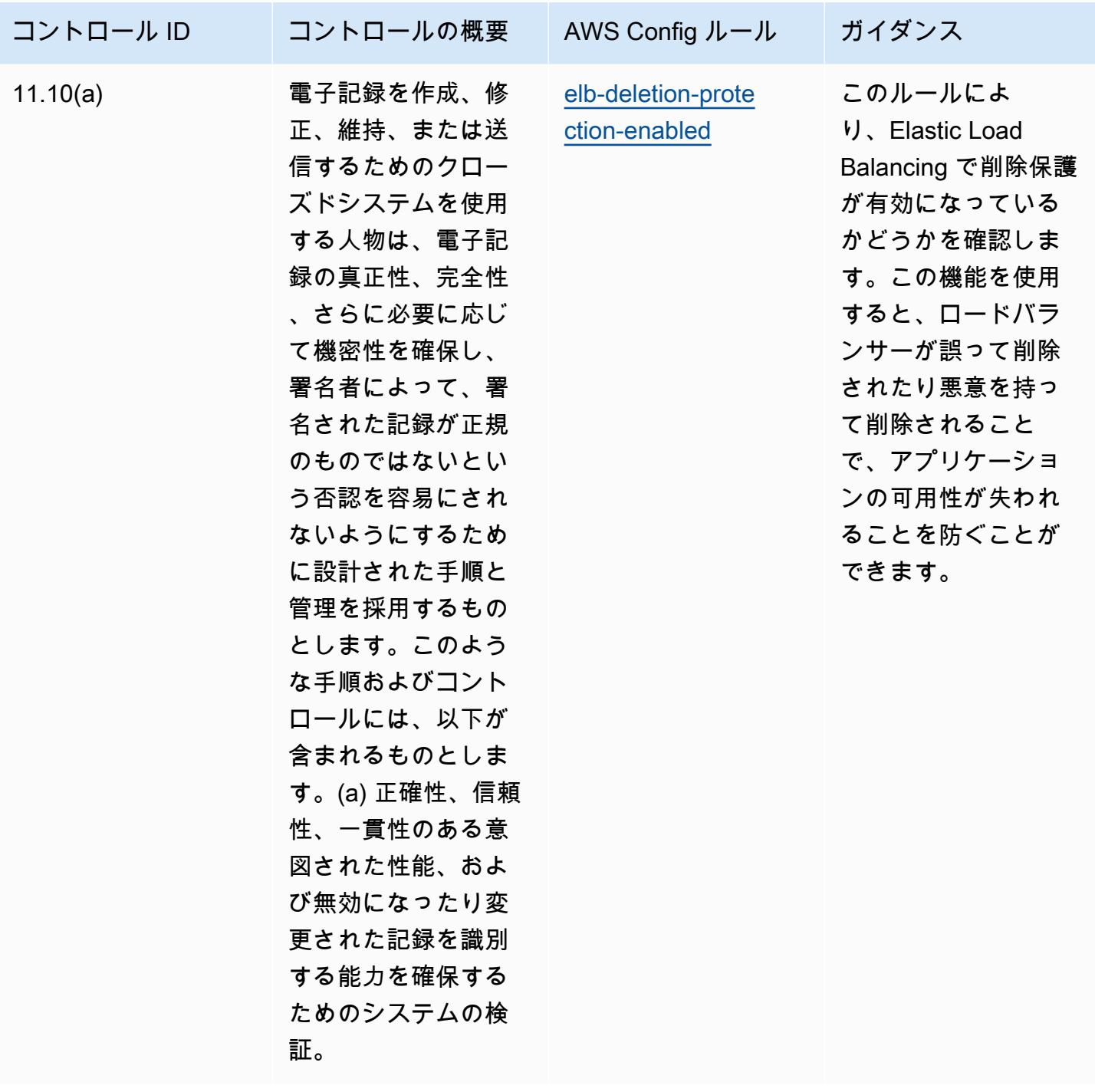

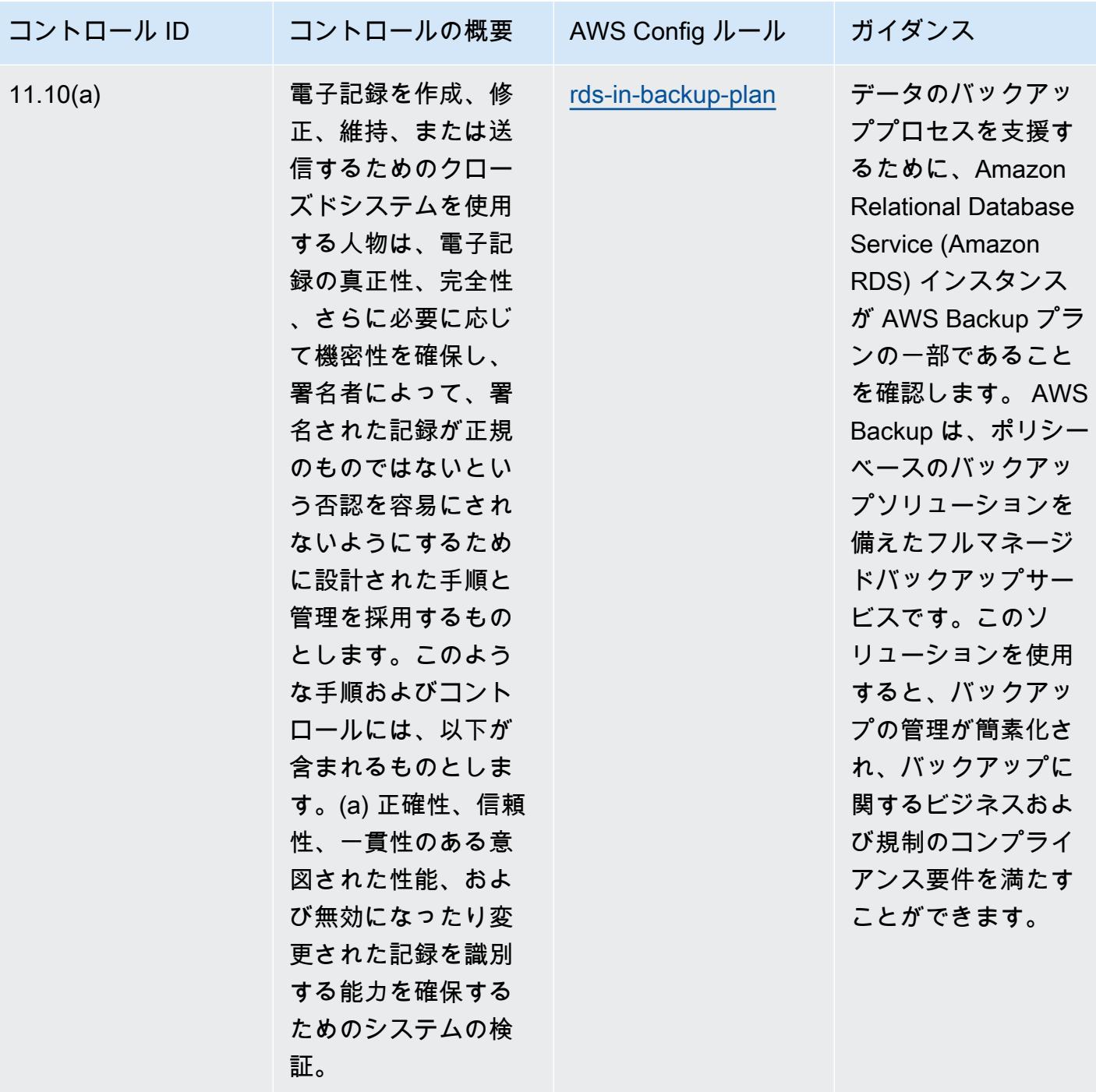

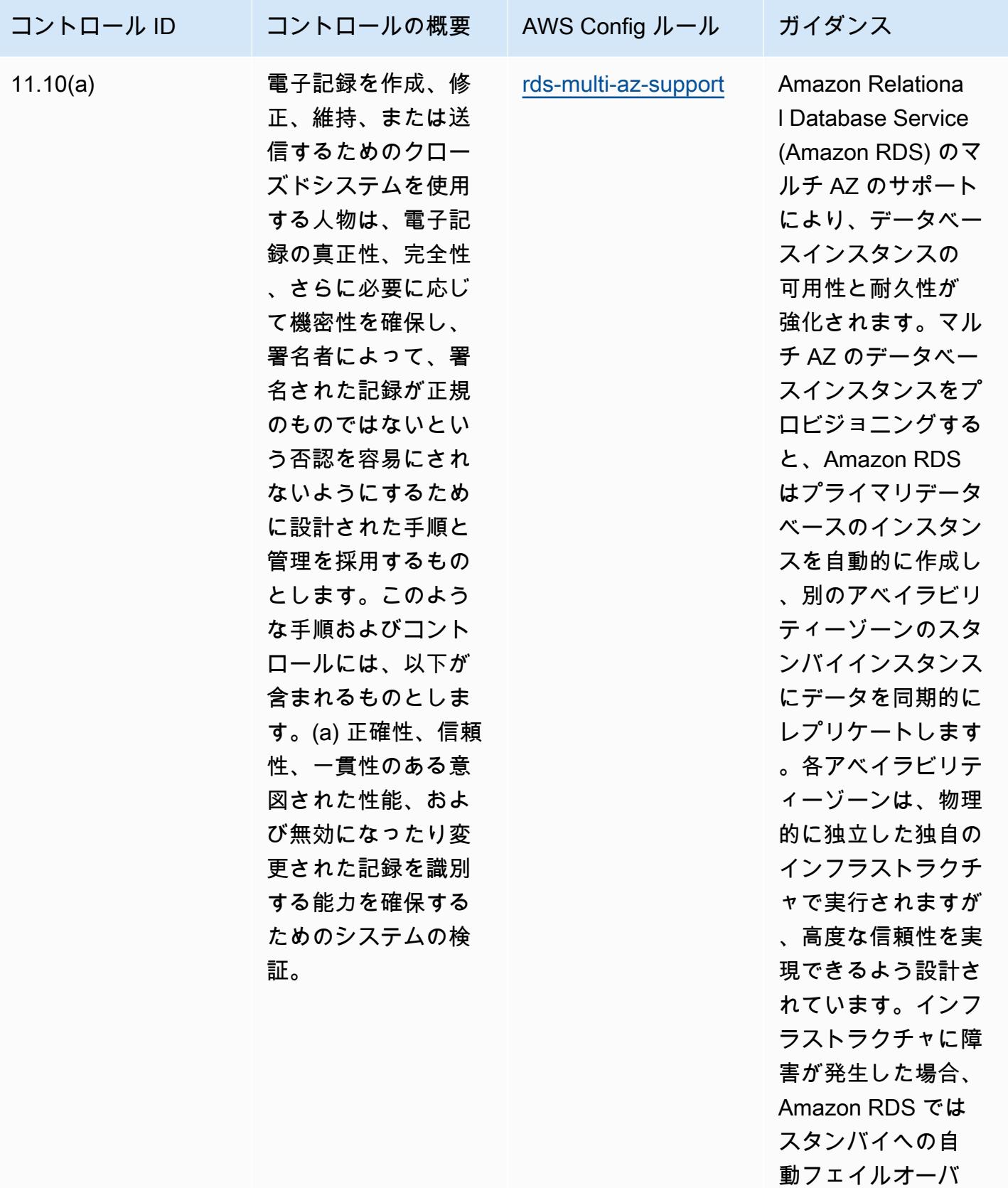

ーが実行されるため

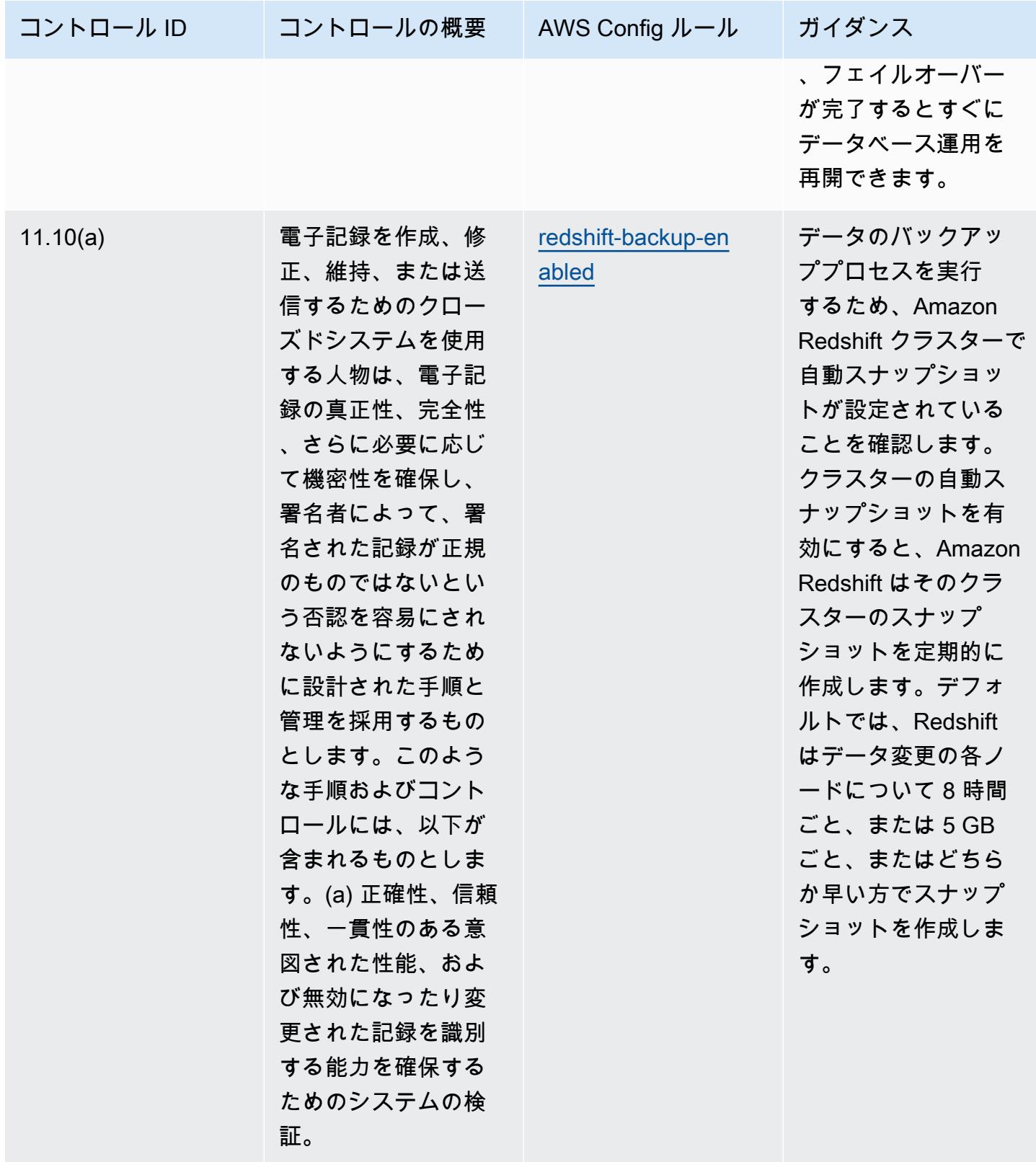

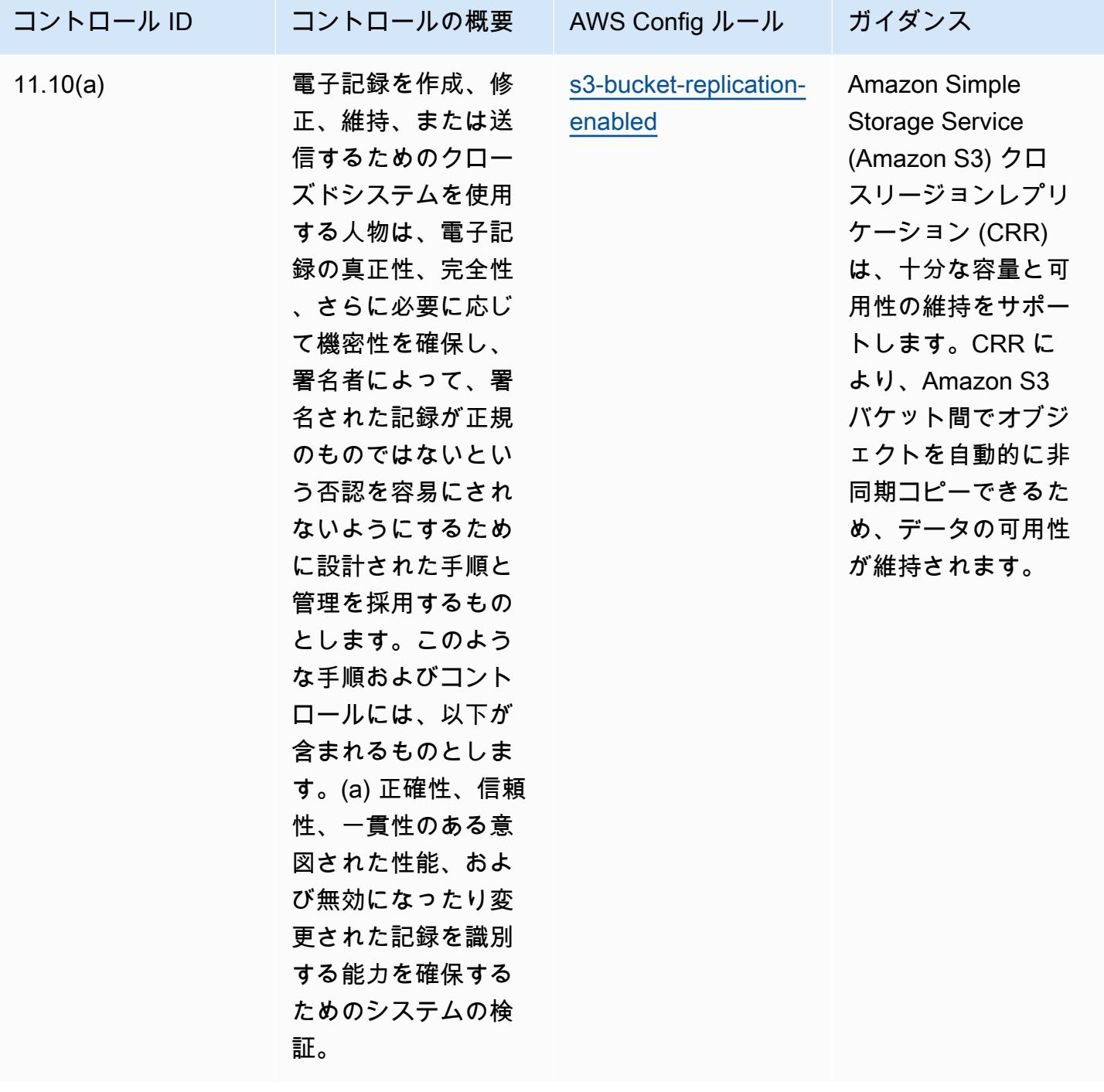

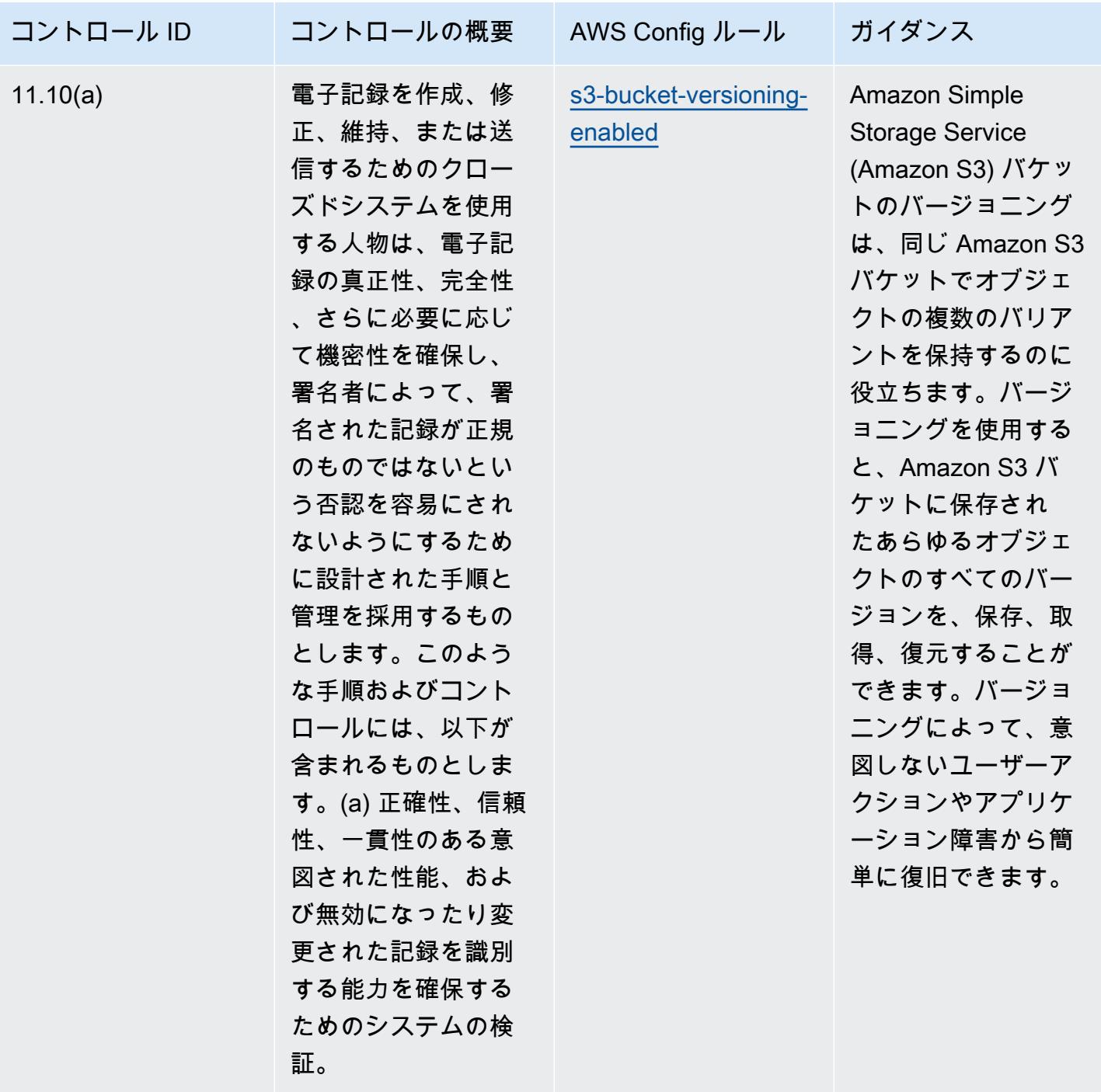

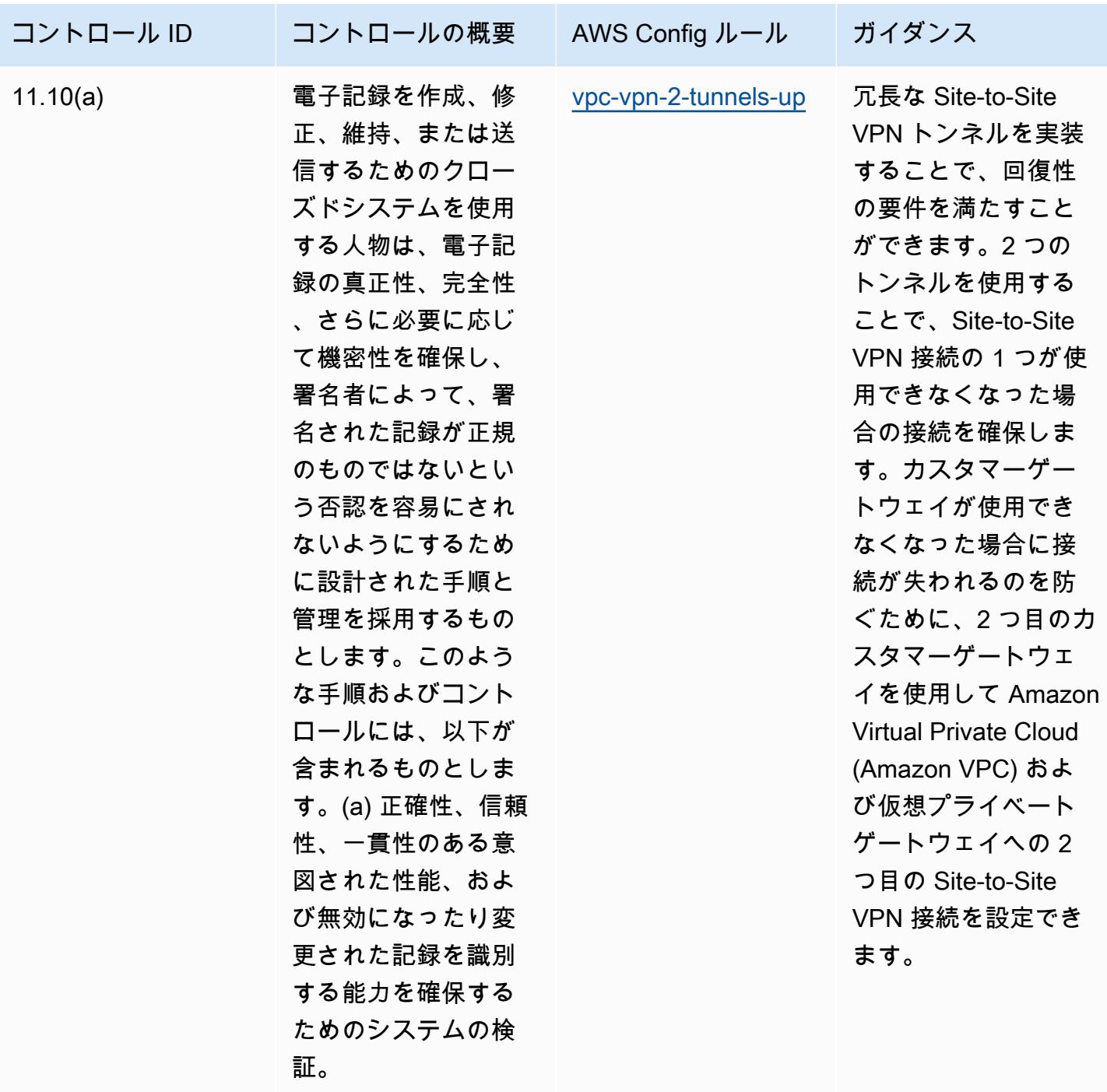

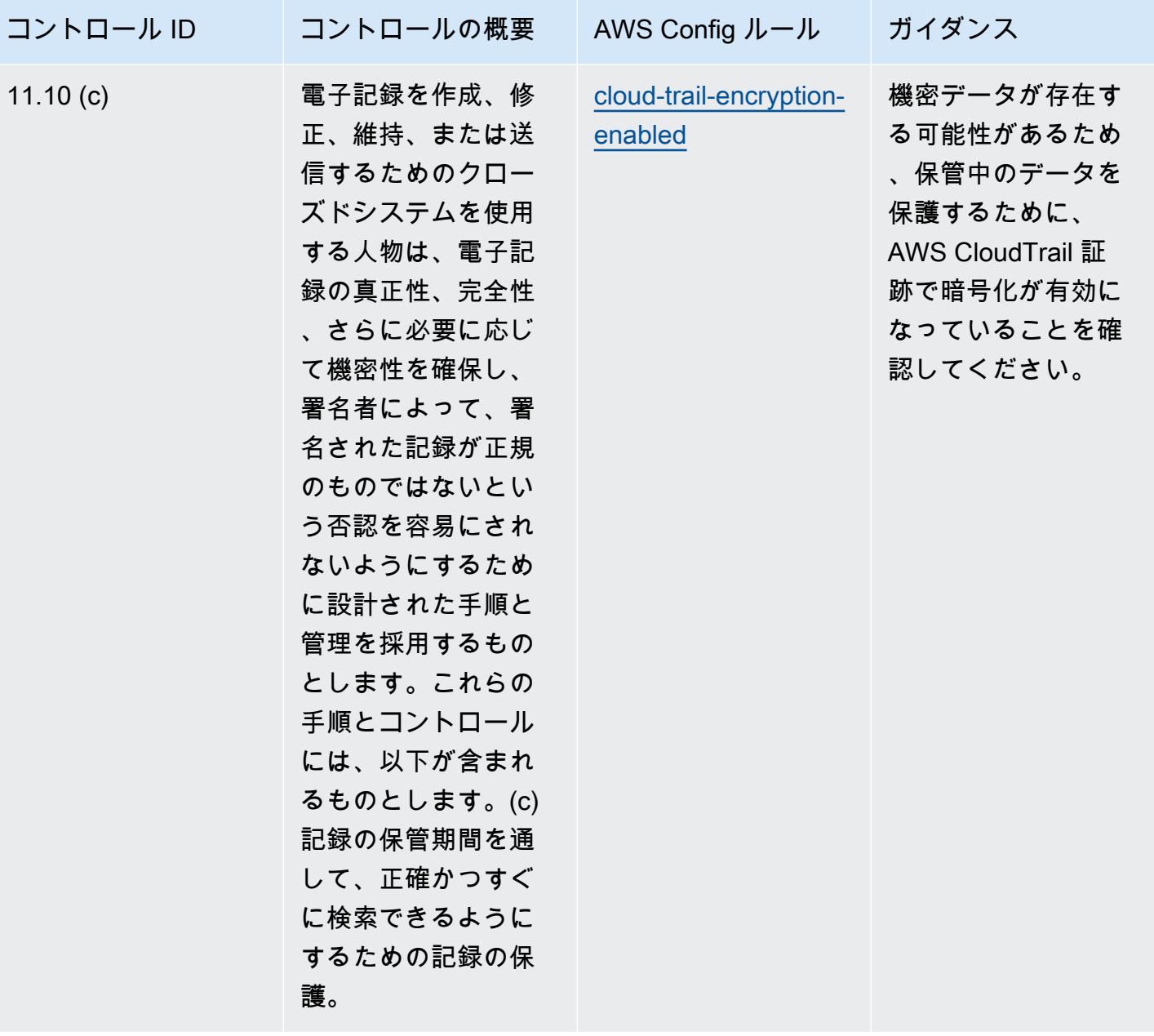

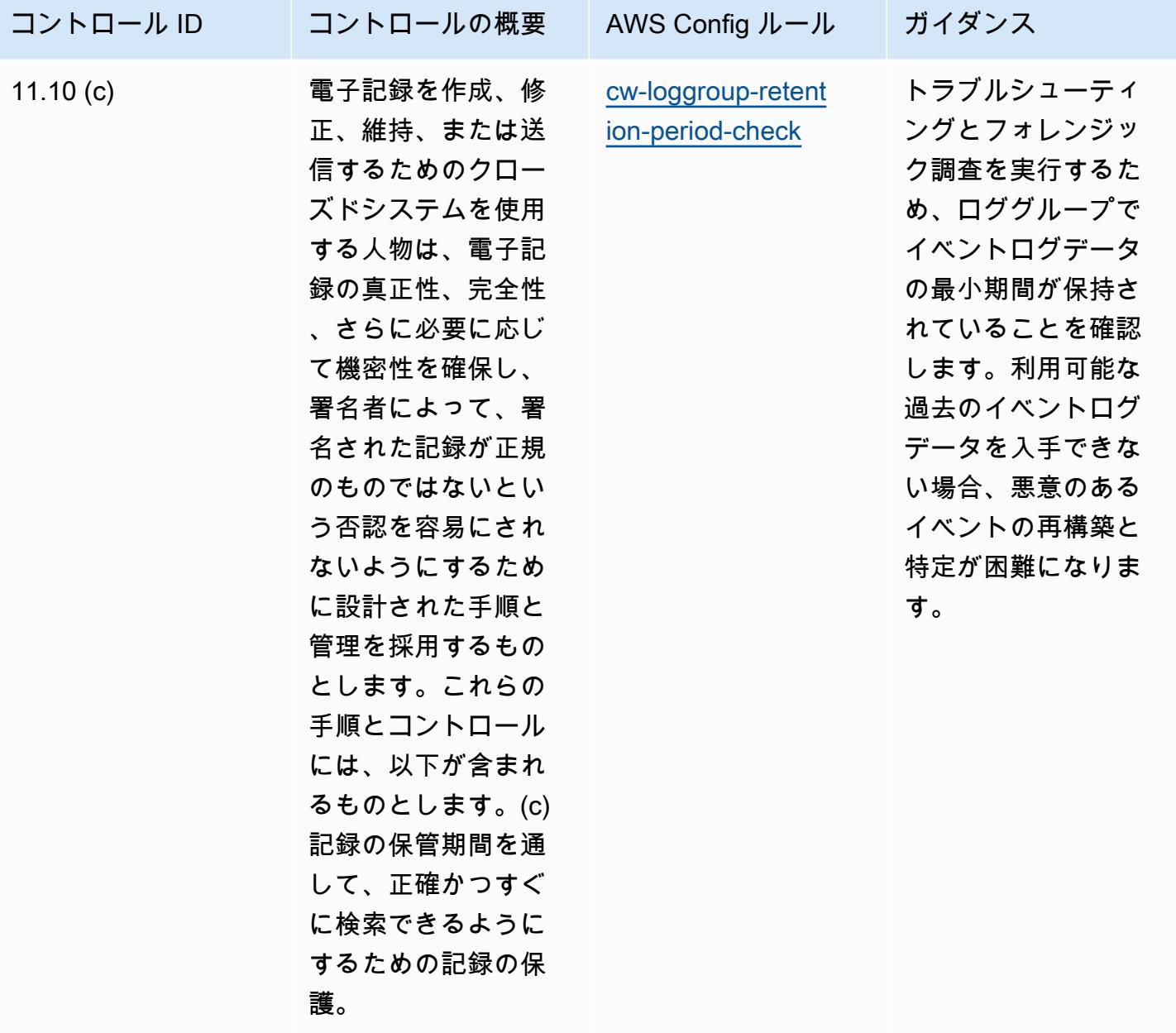

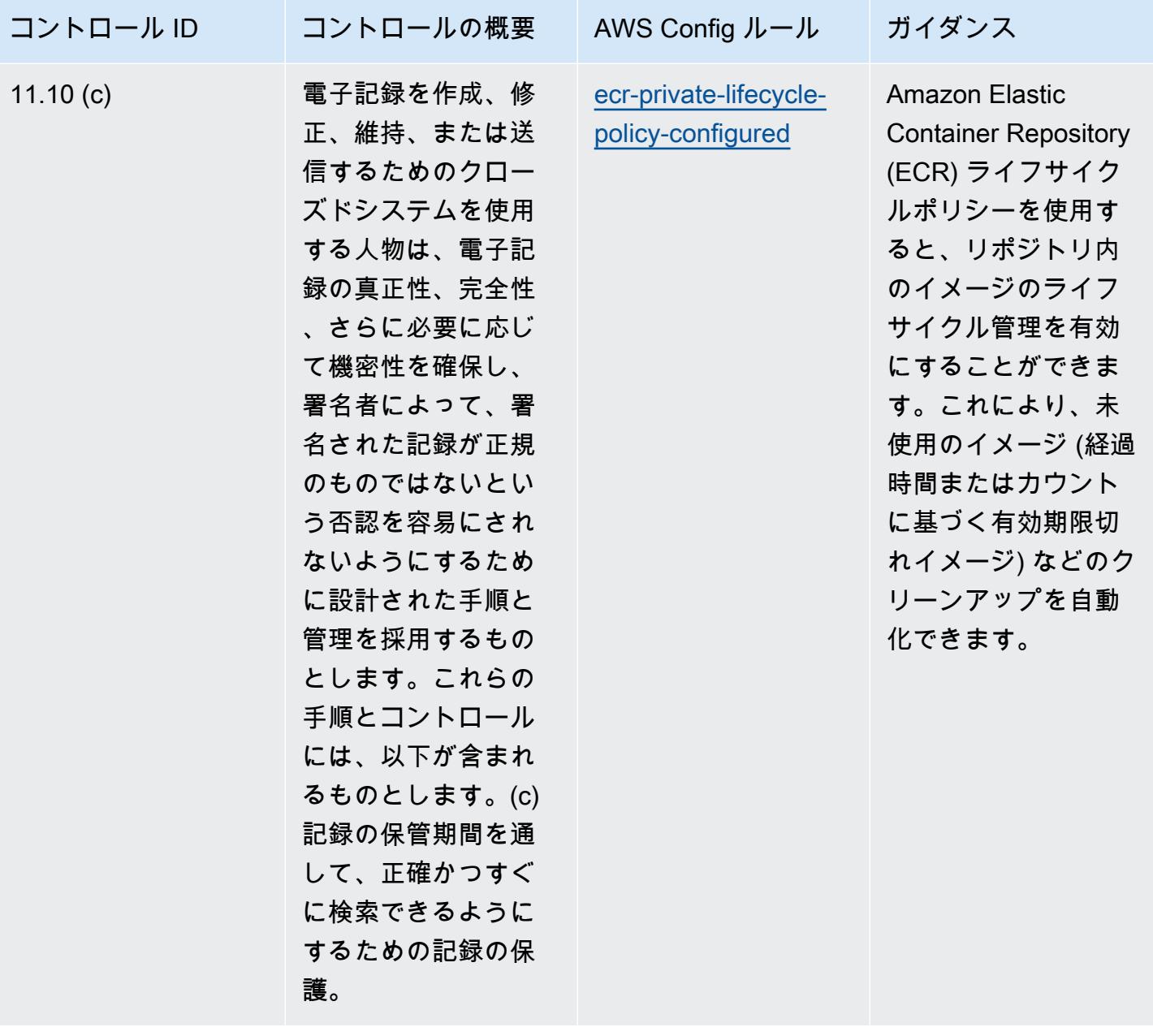

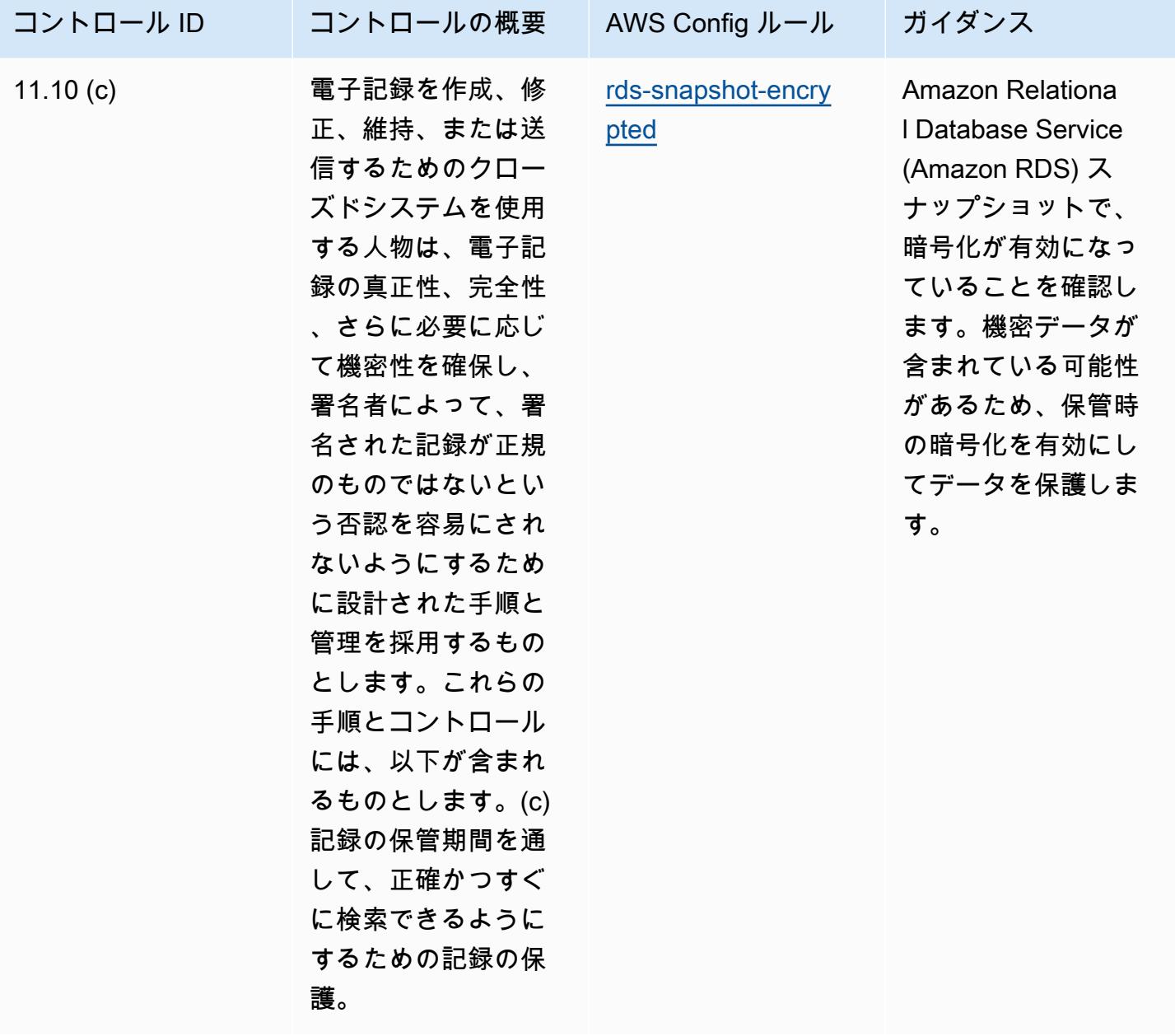

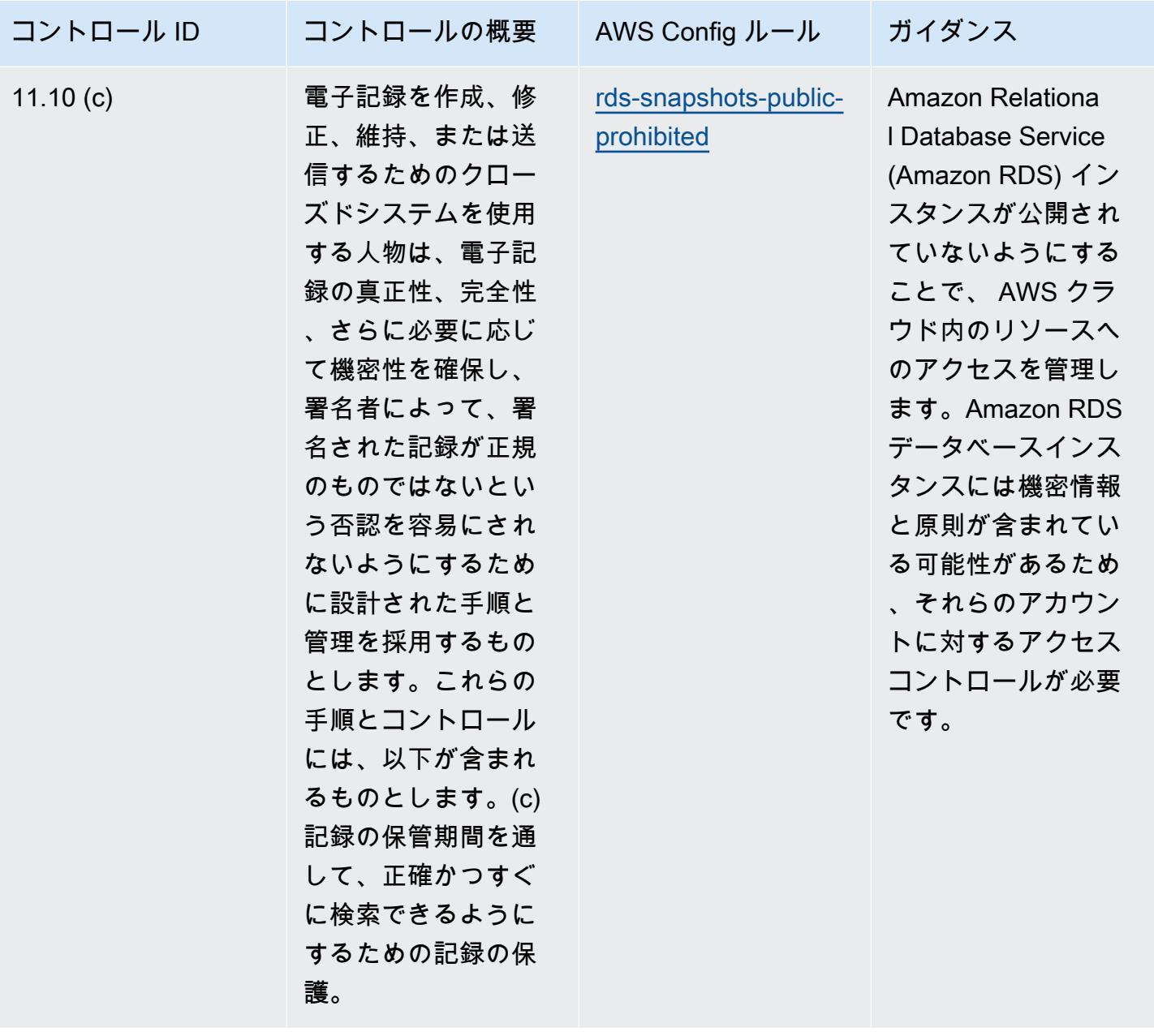

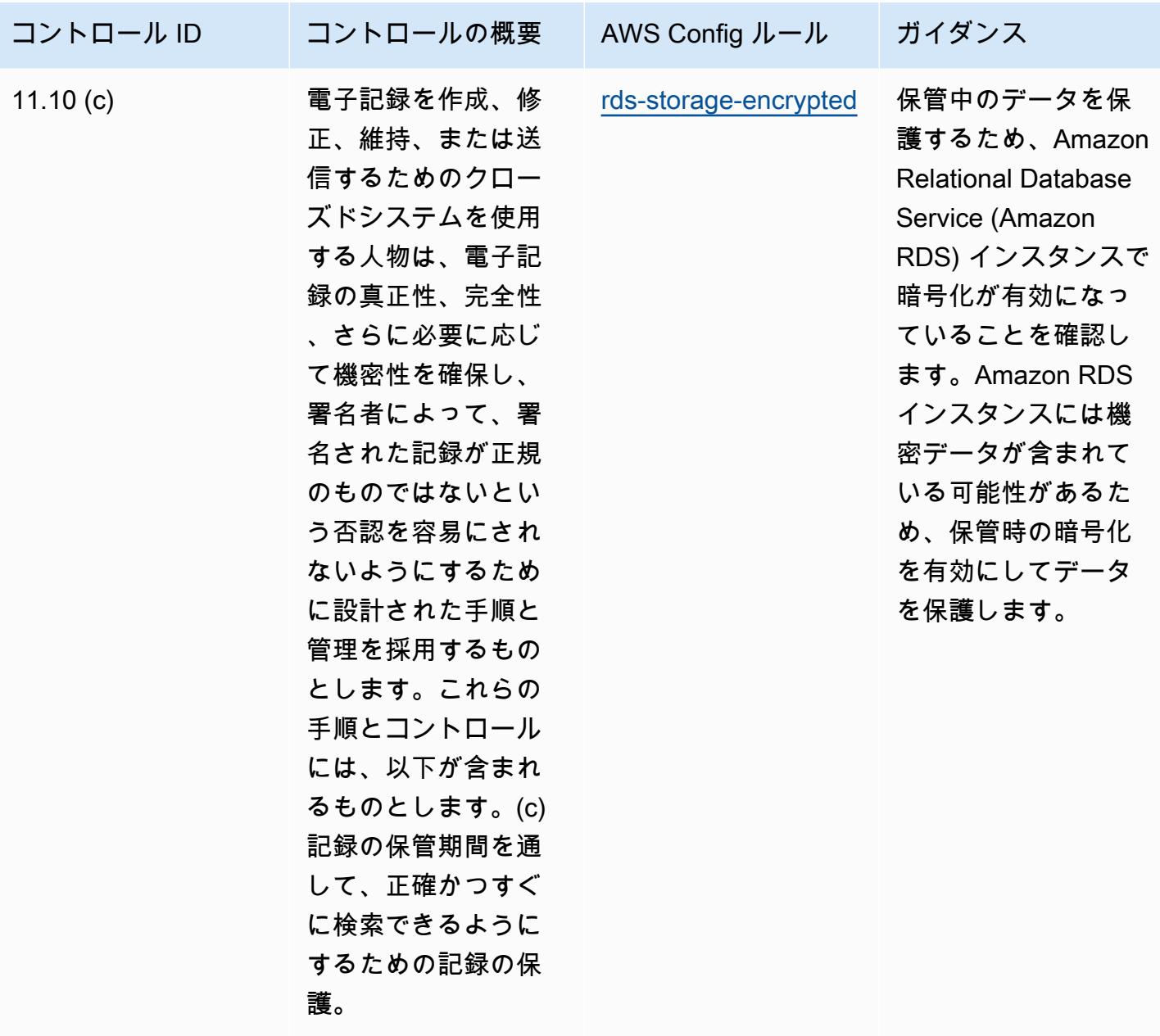

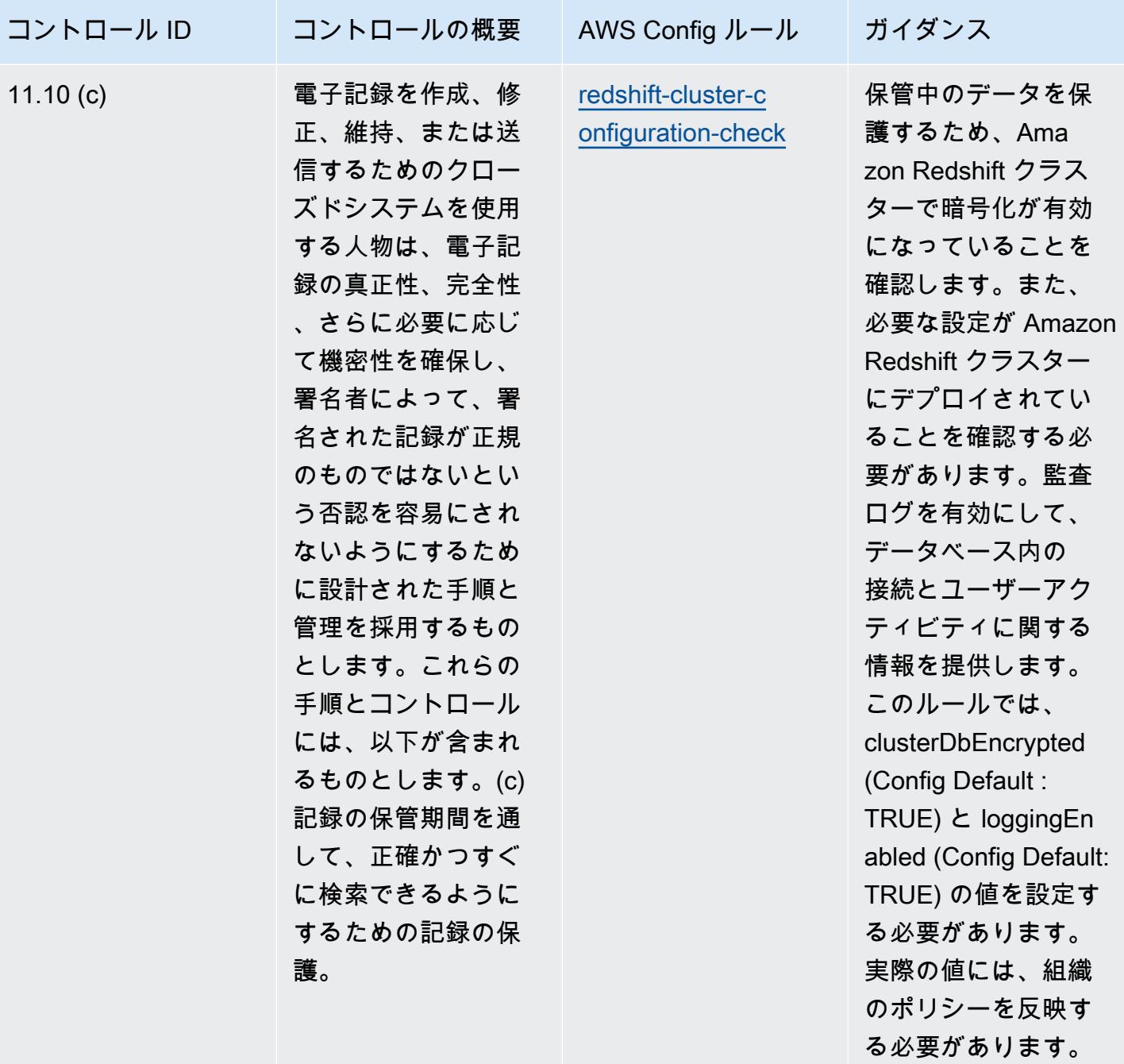

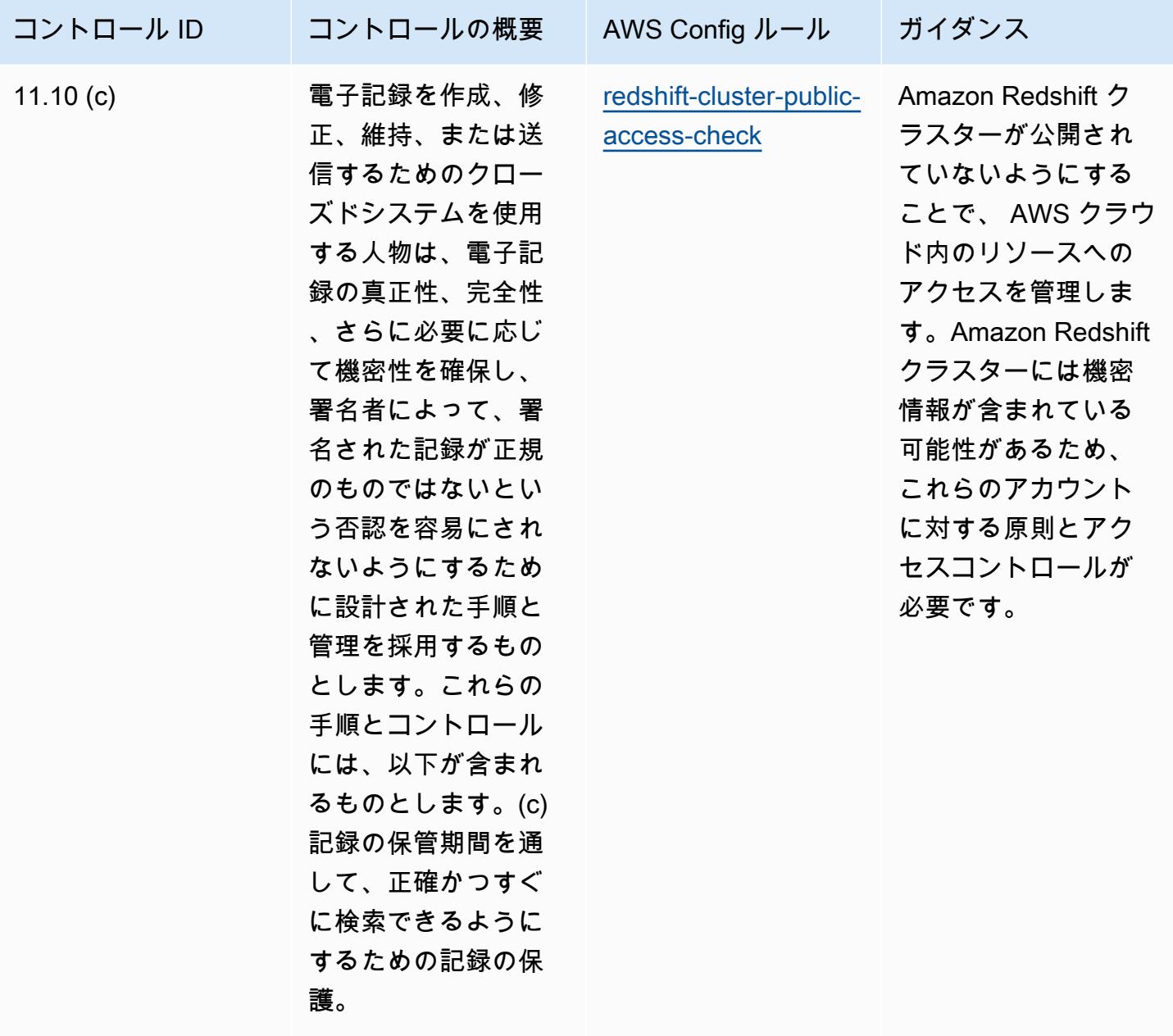

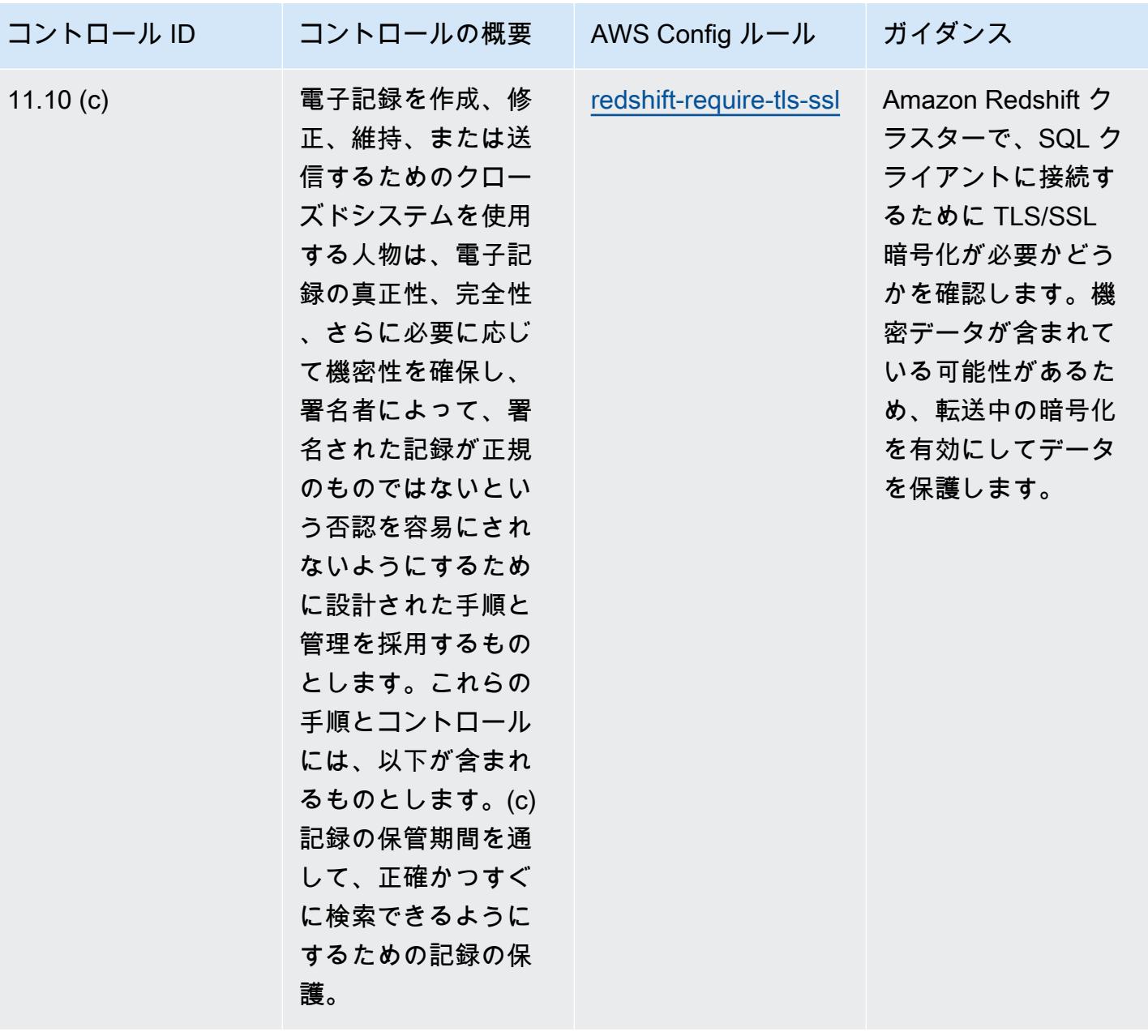

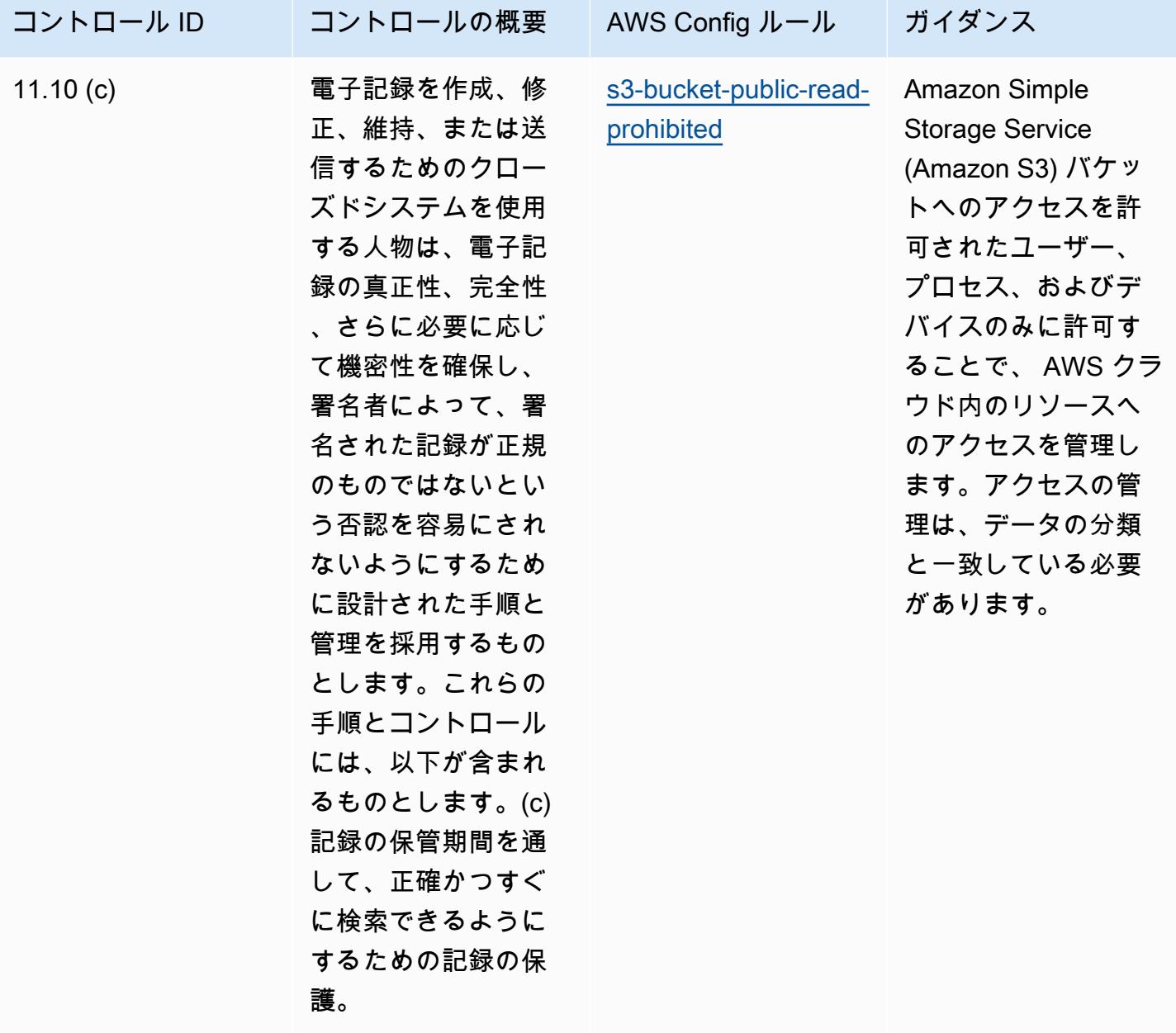

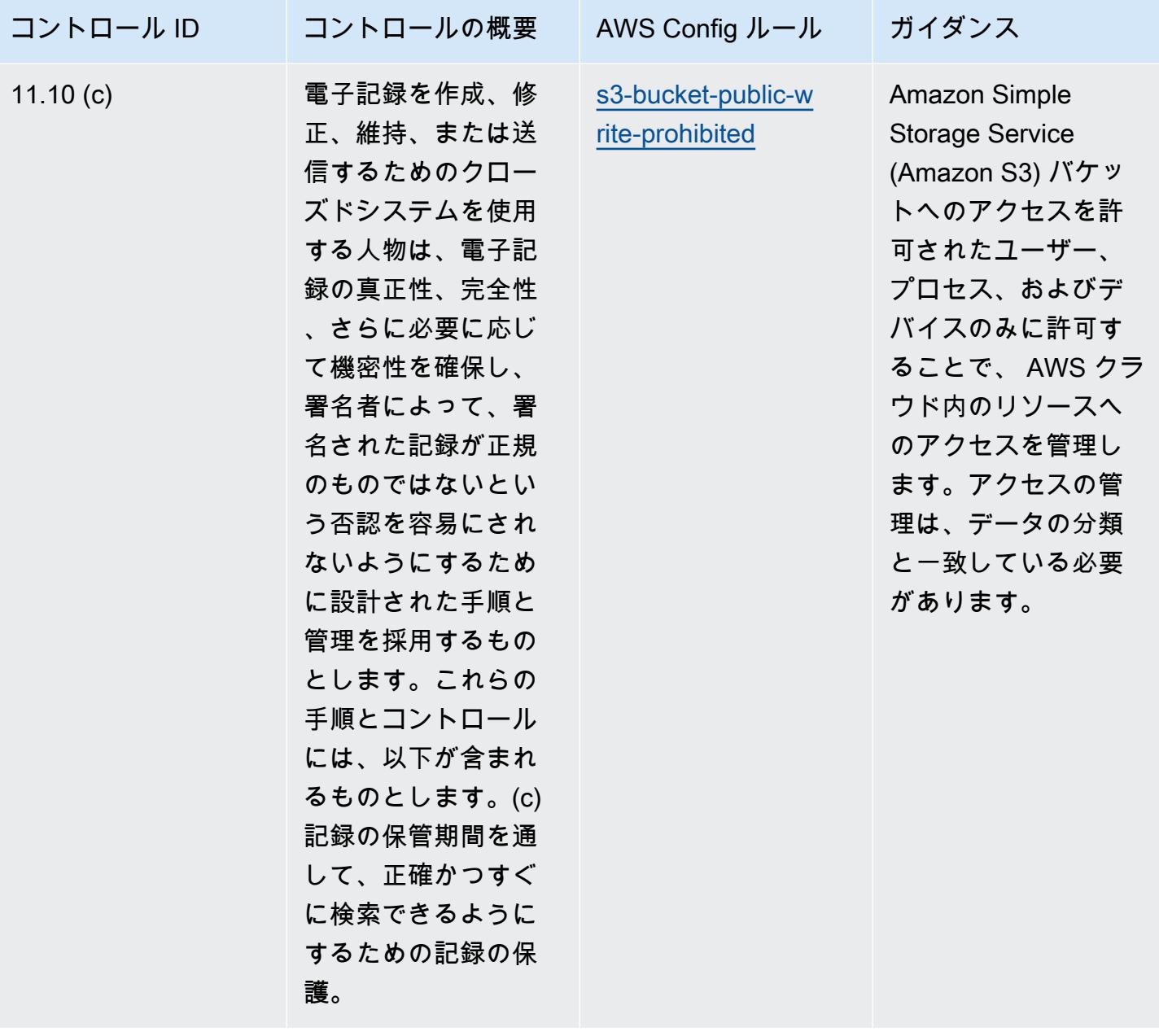

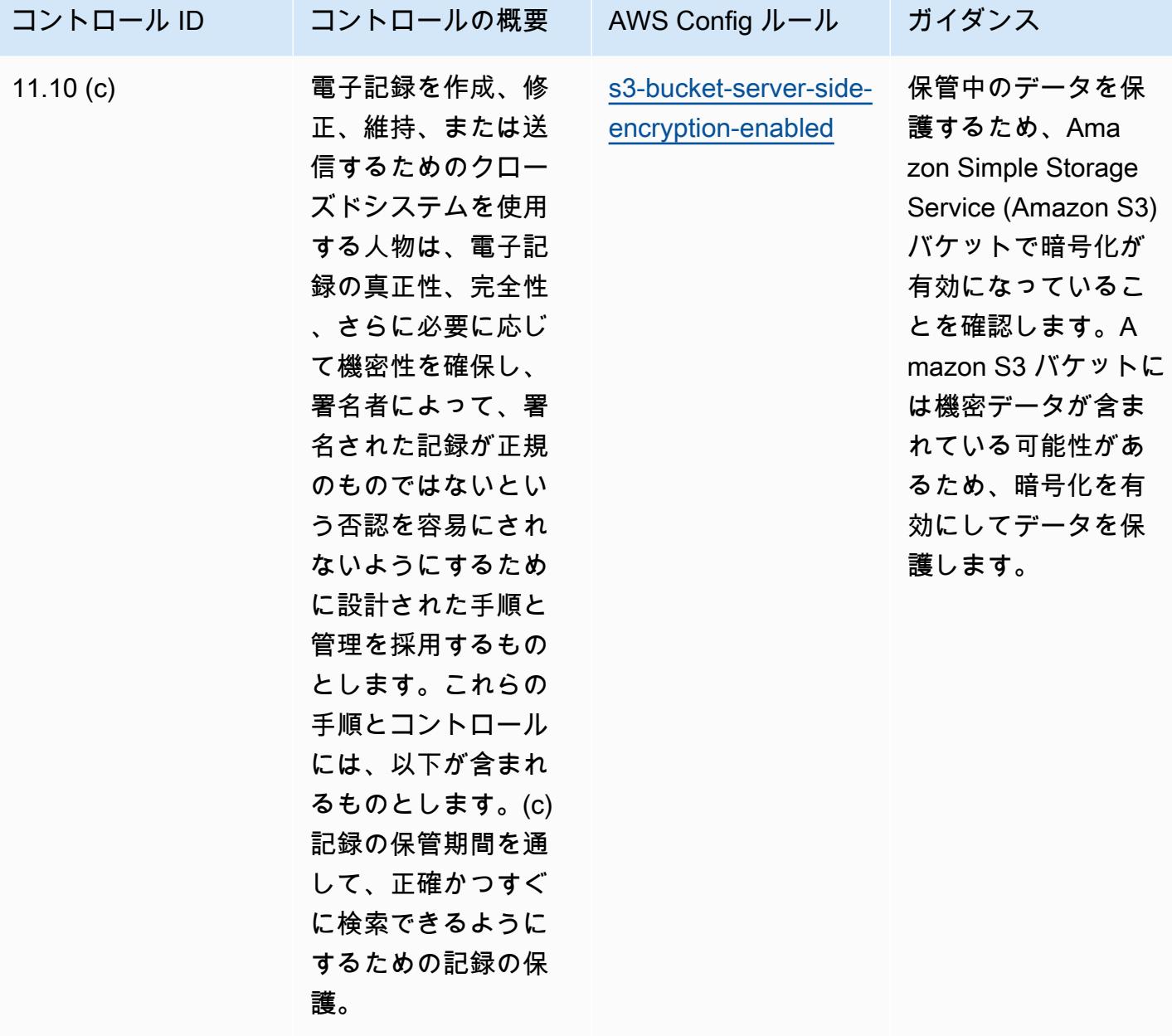
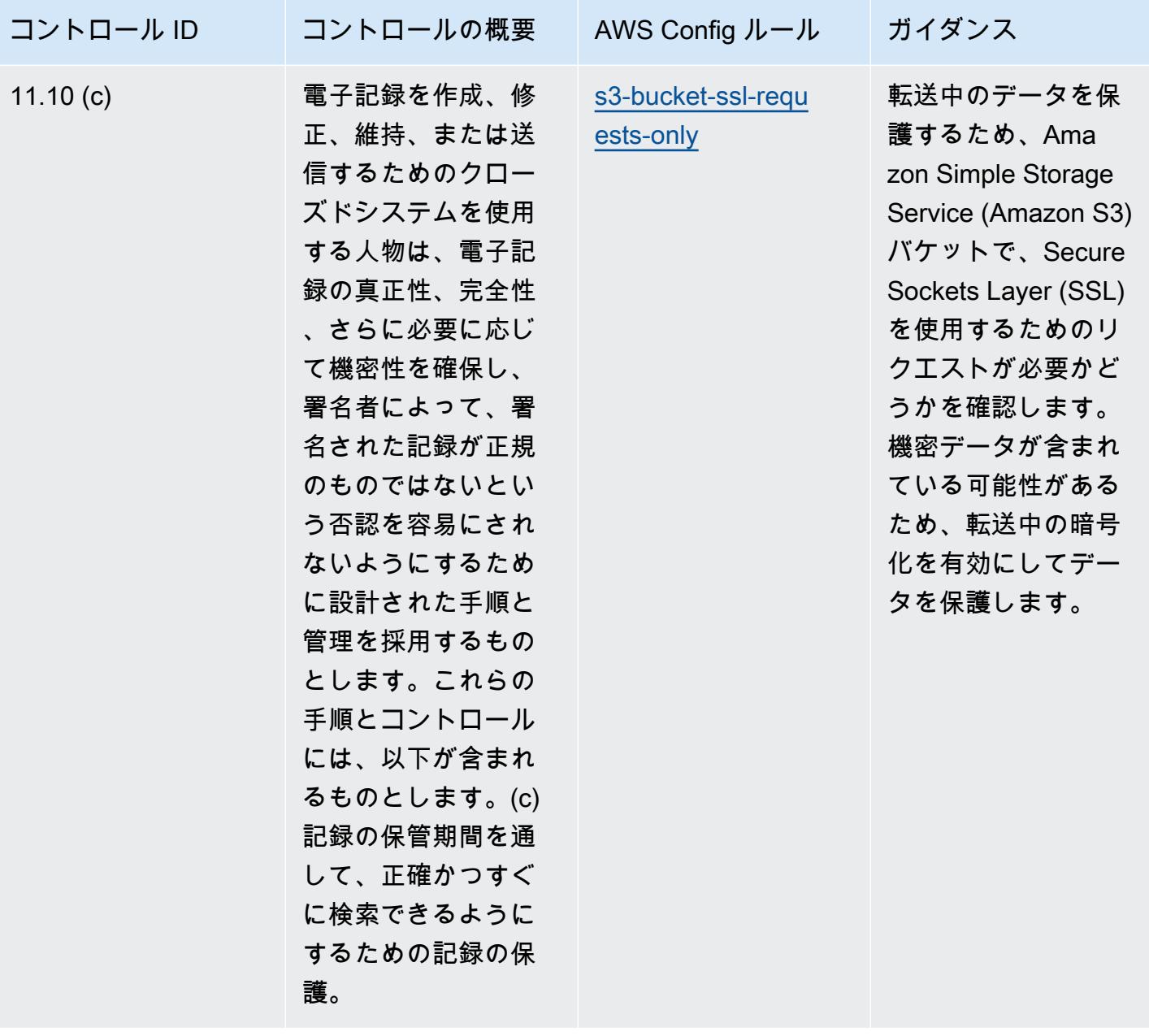

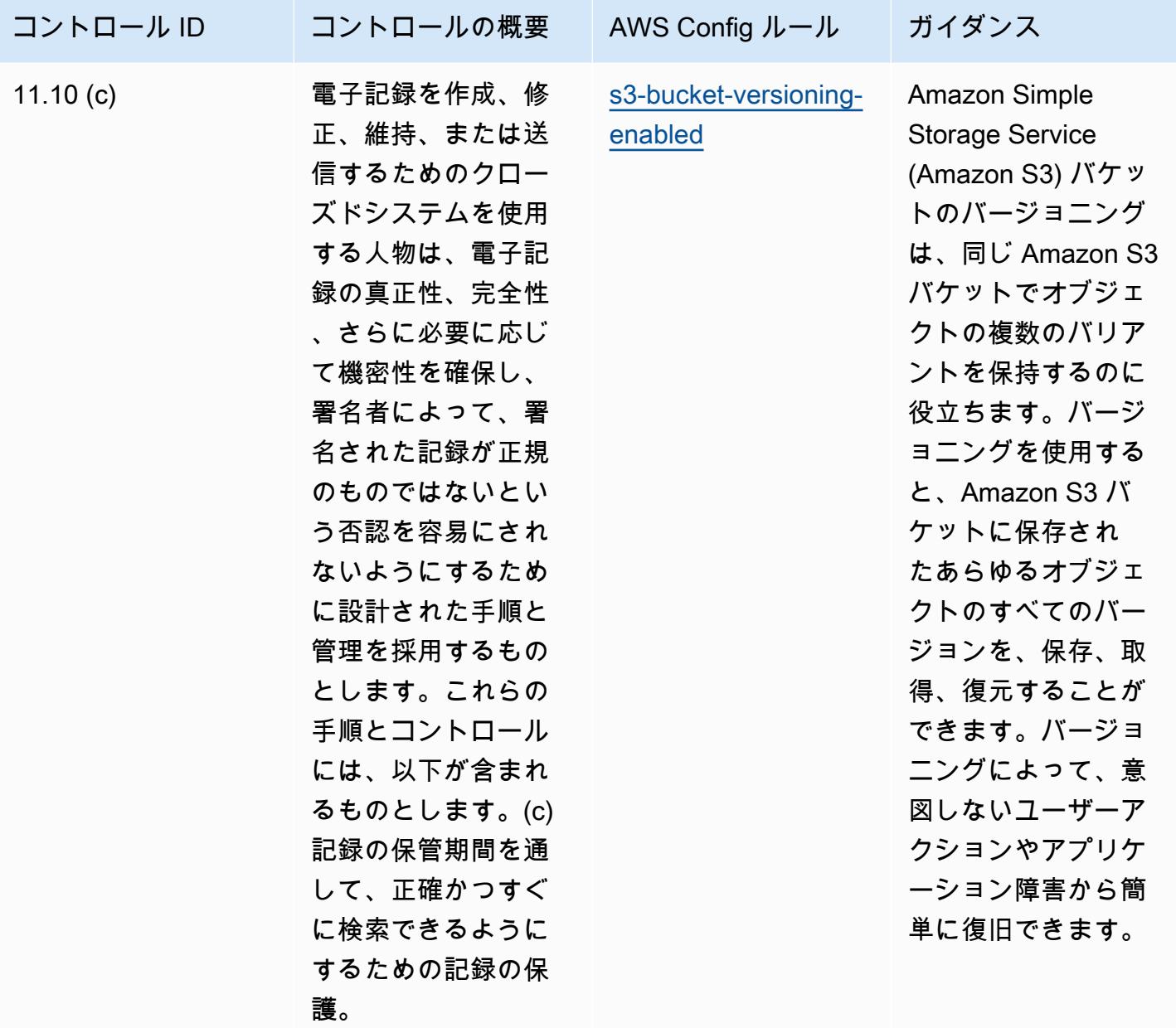

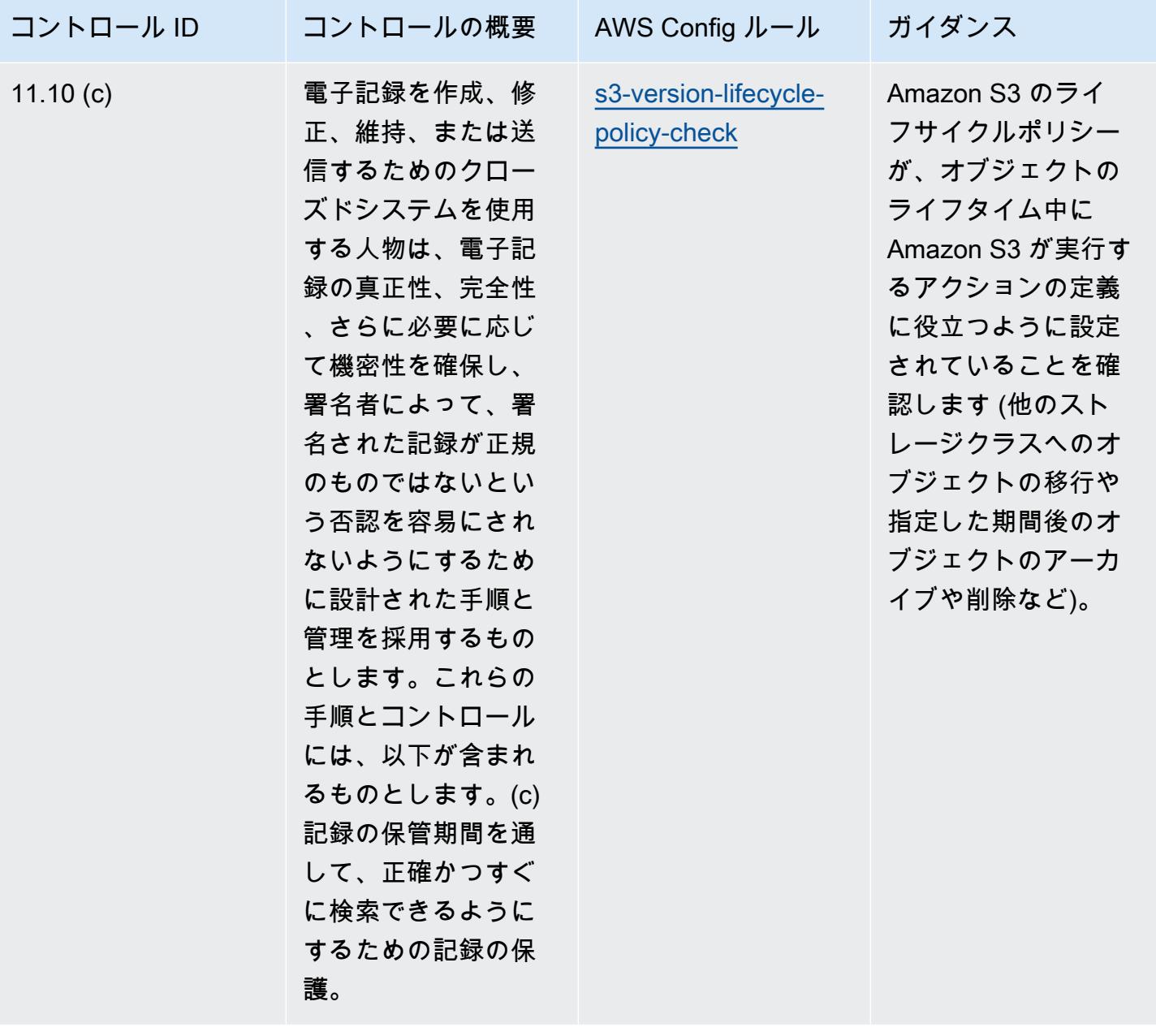

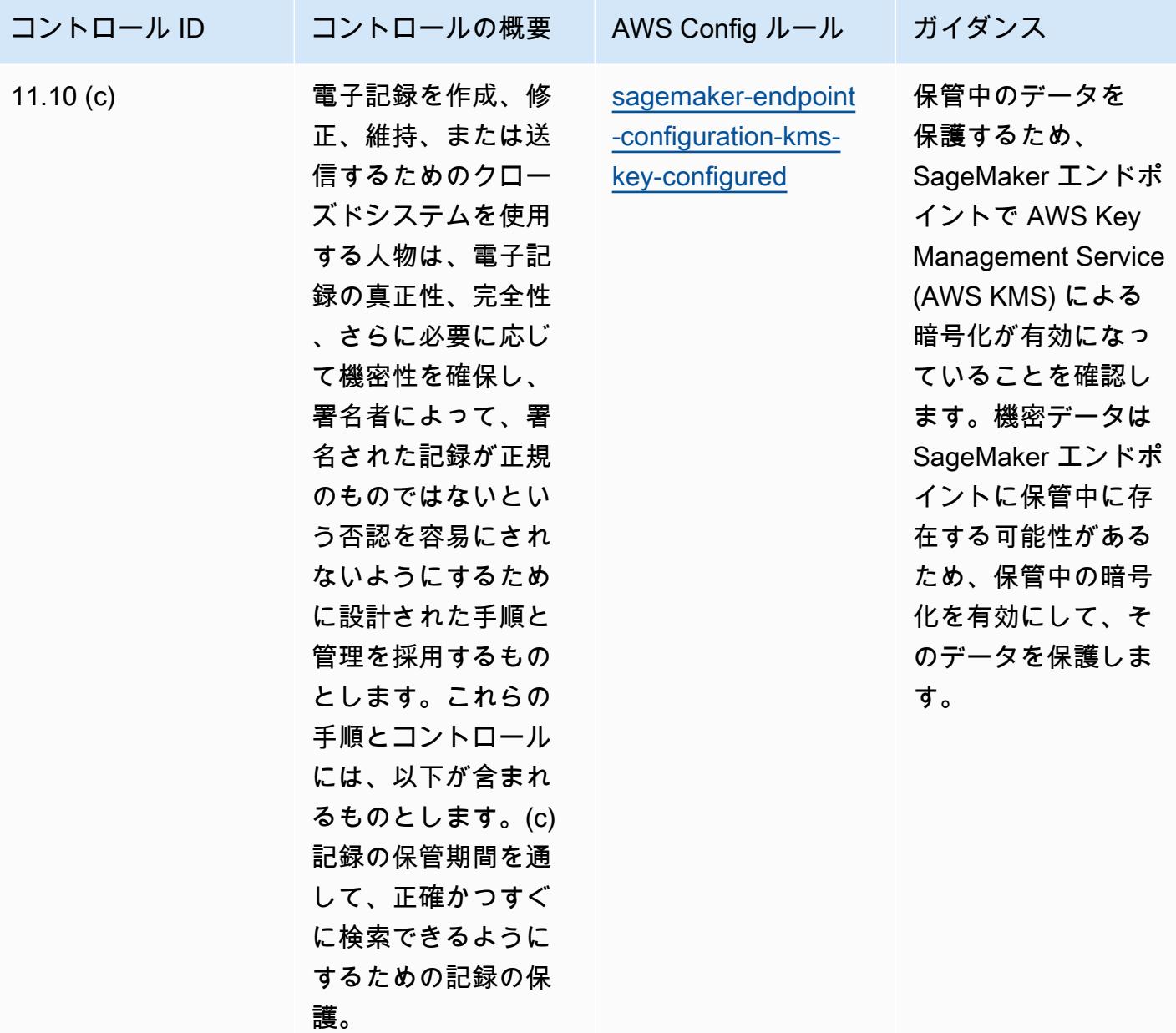

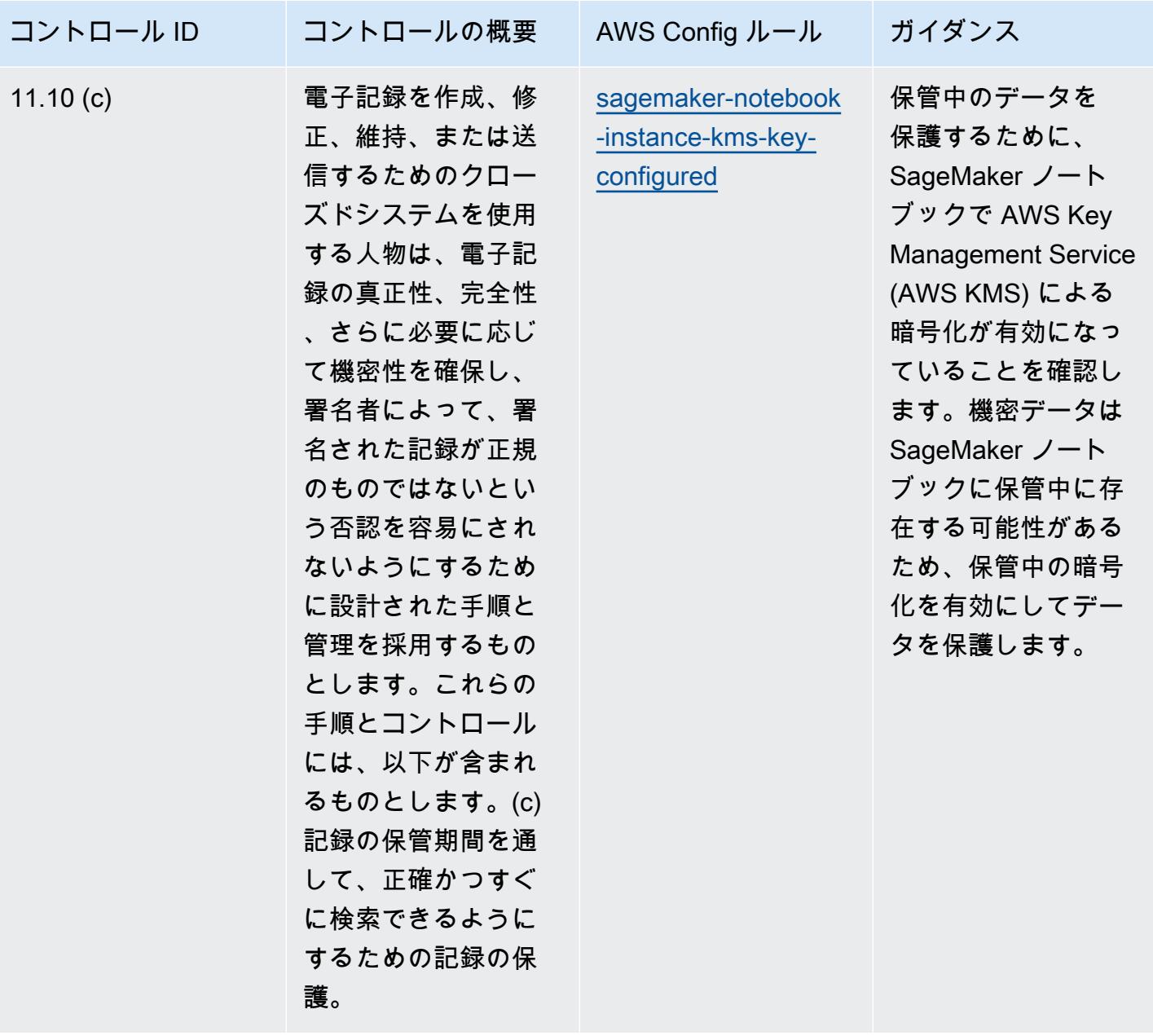

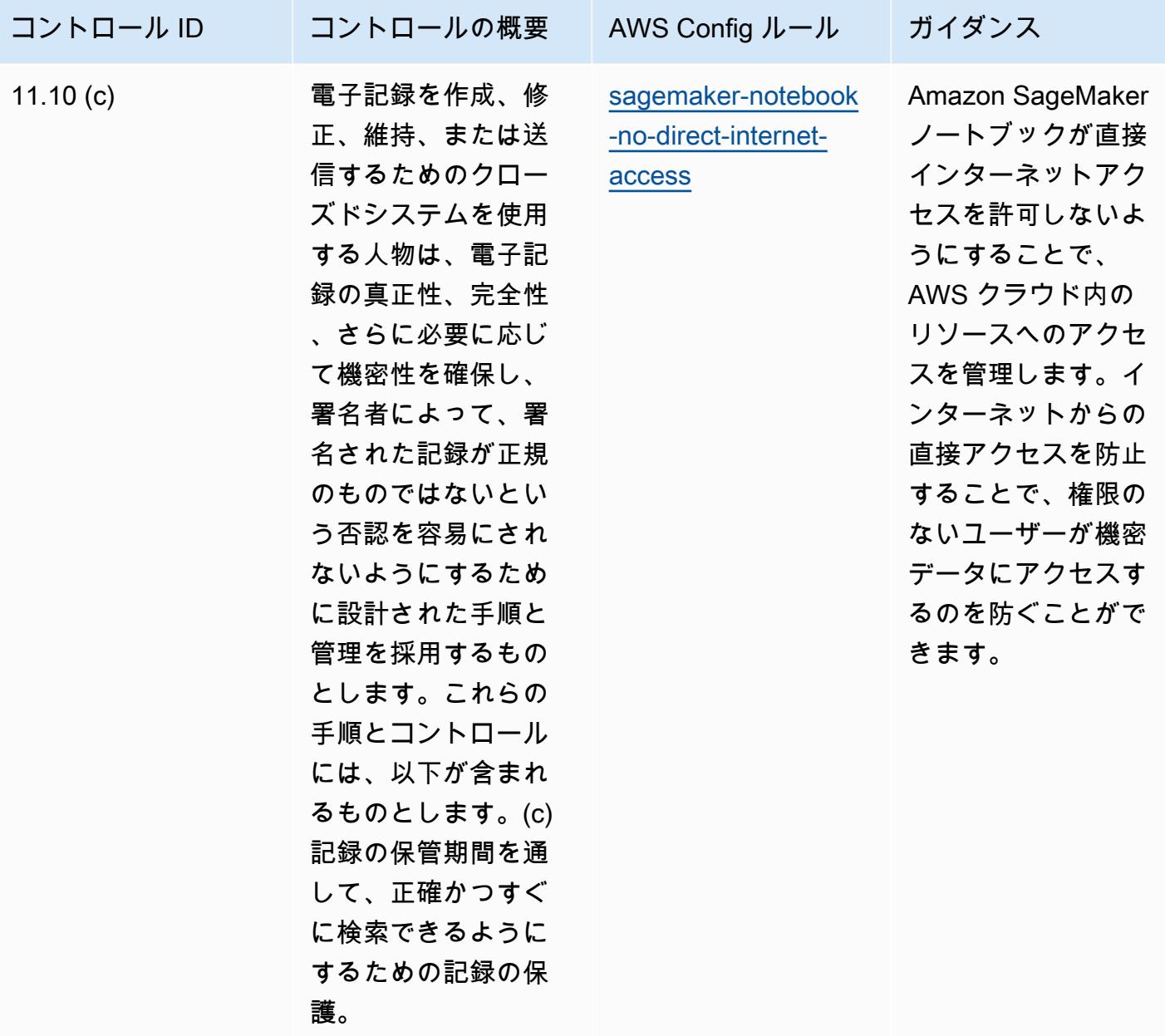

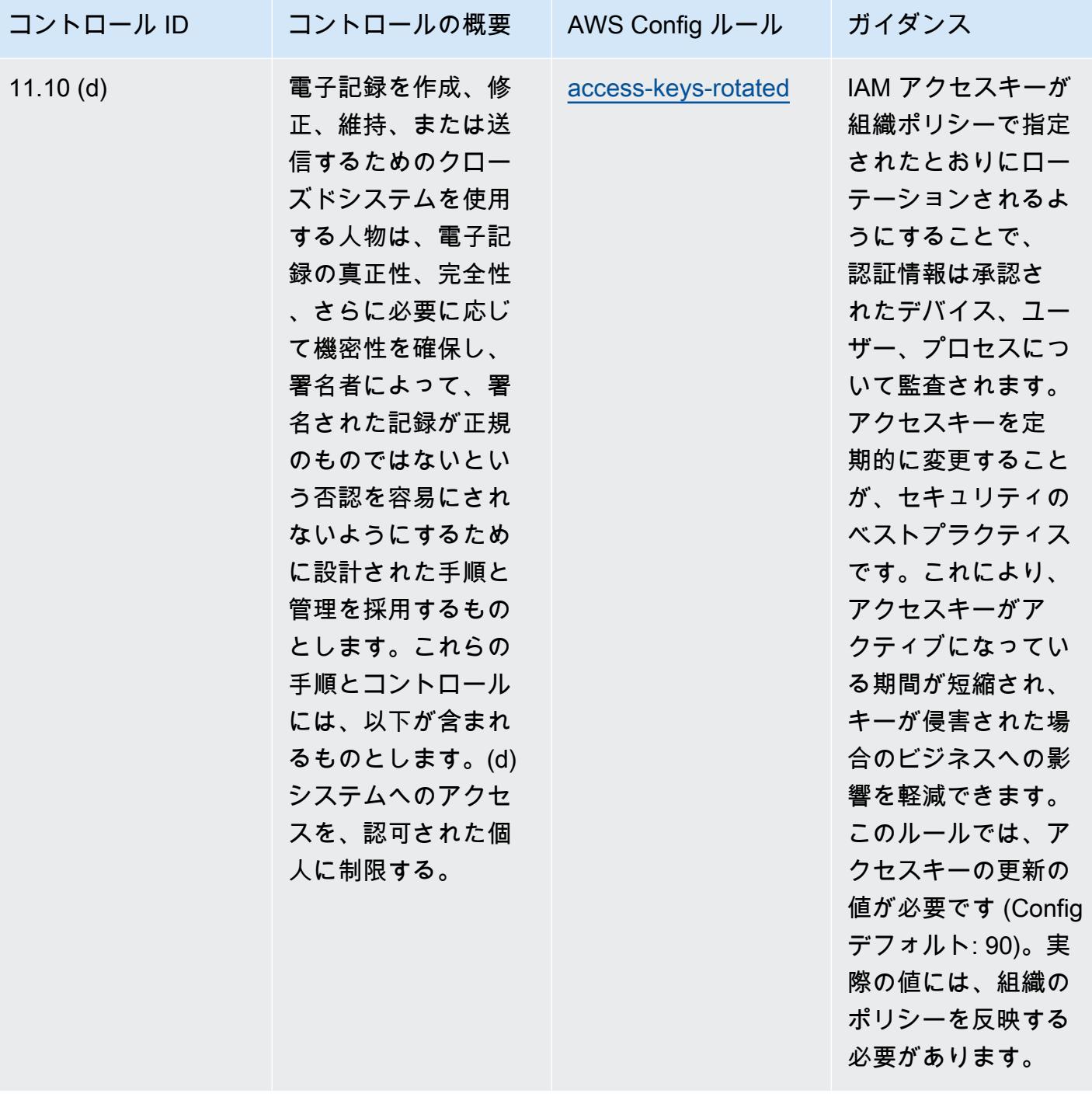

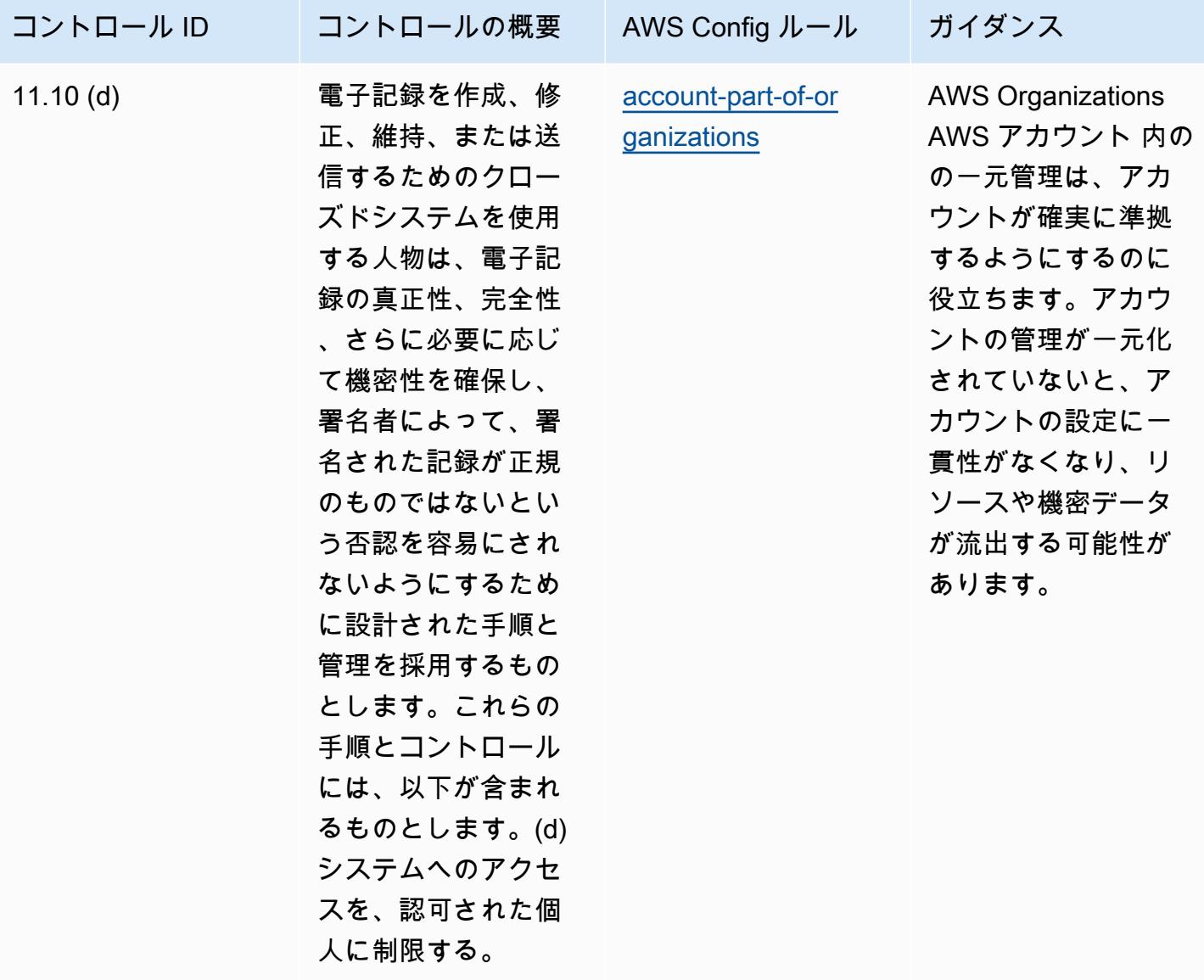

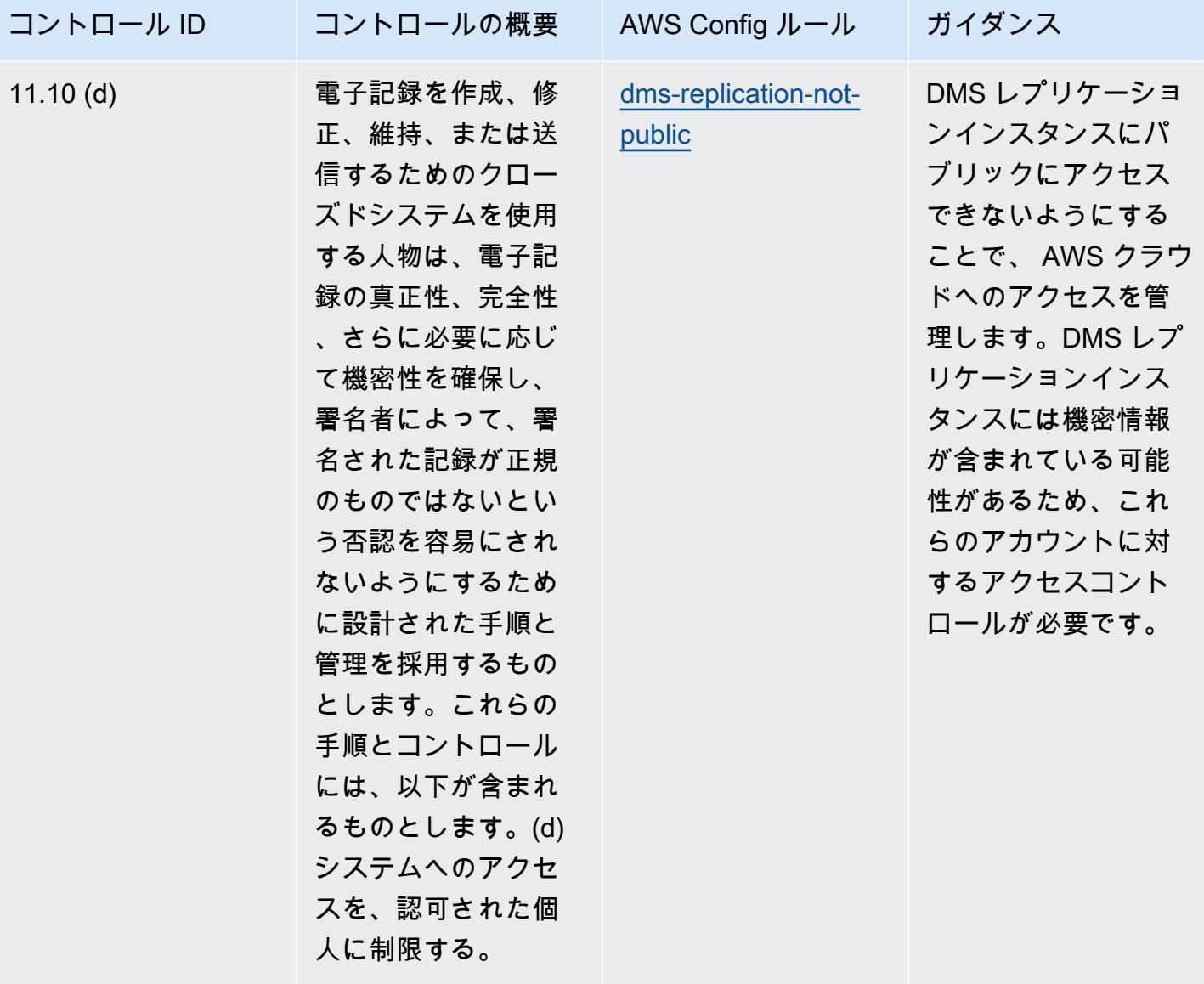

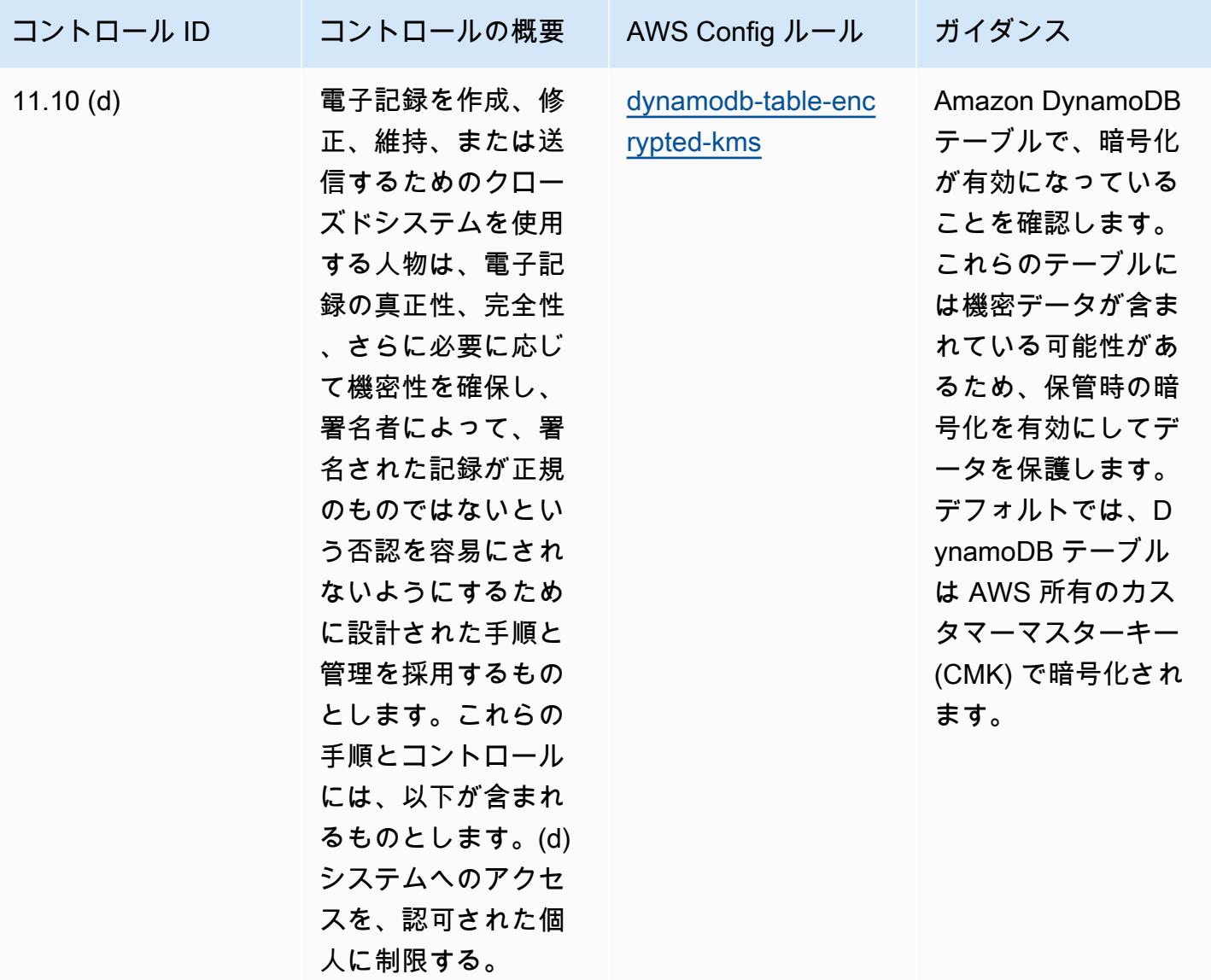

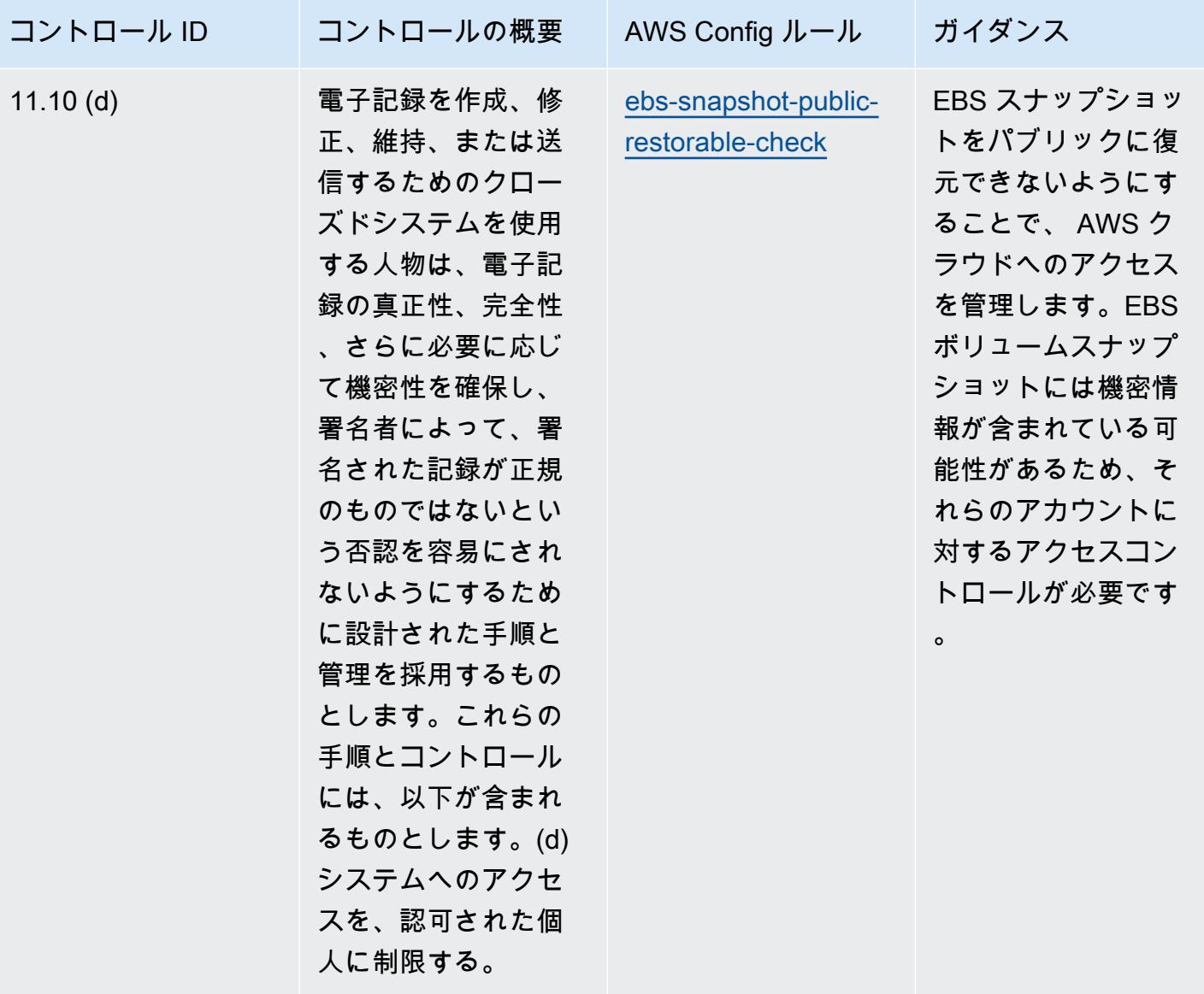

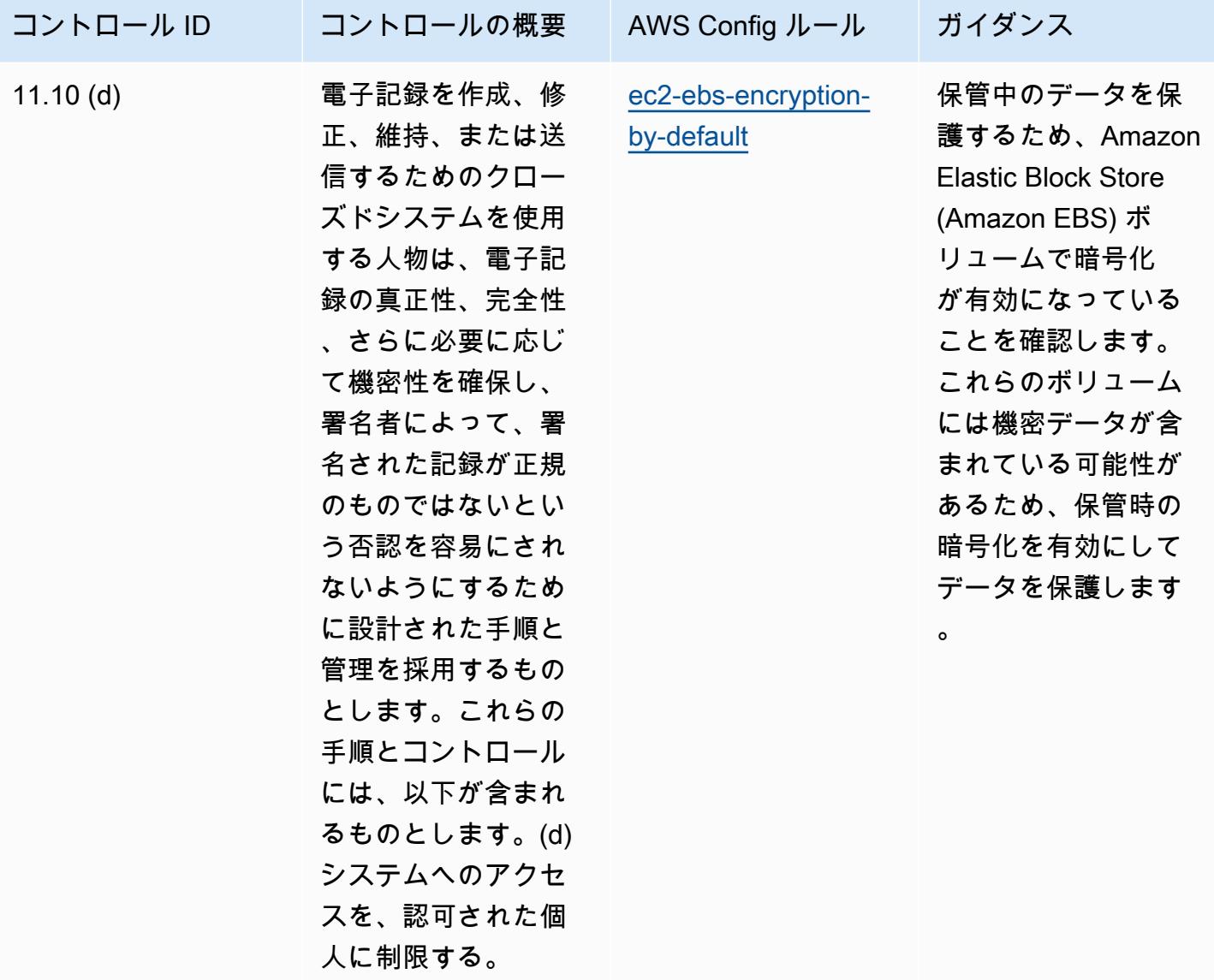

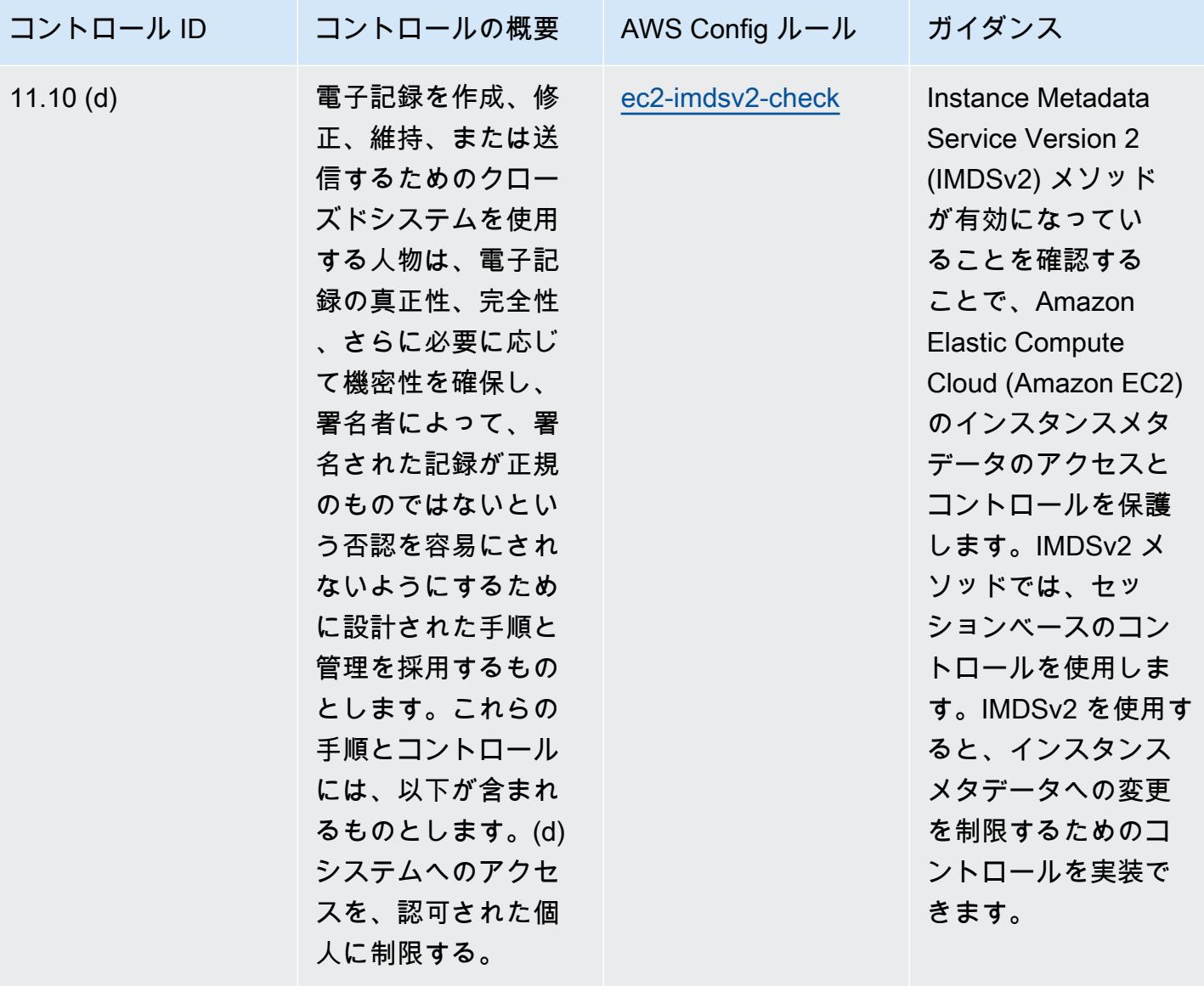

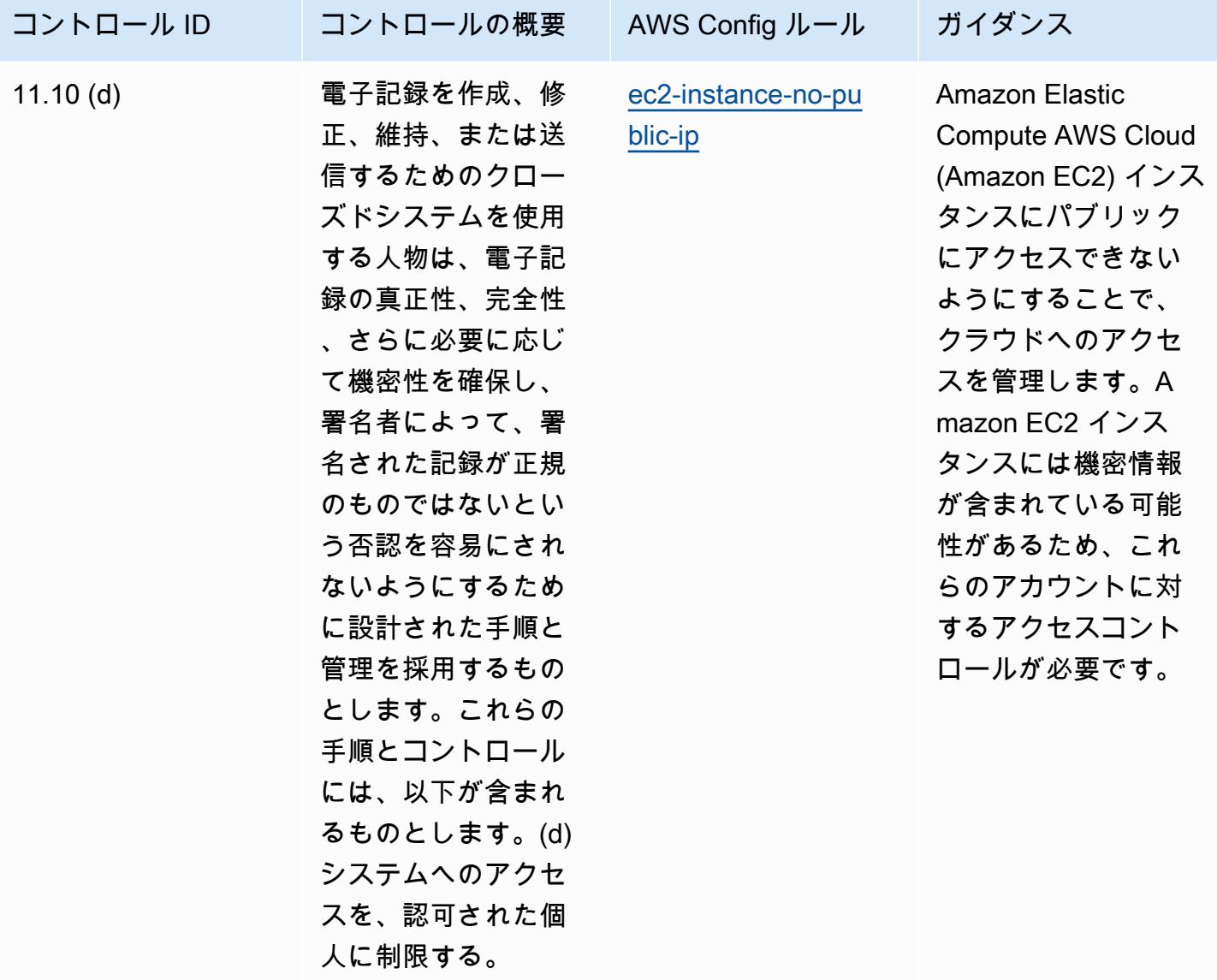

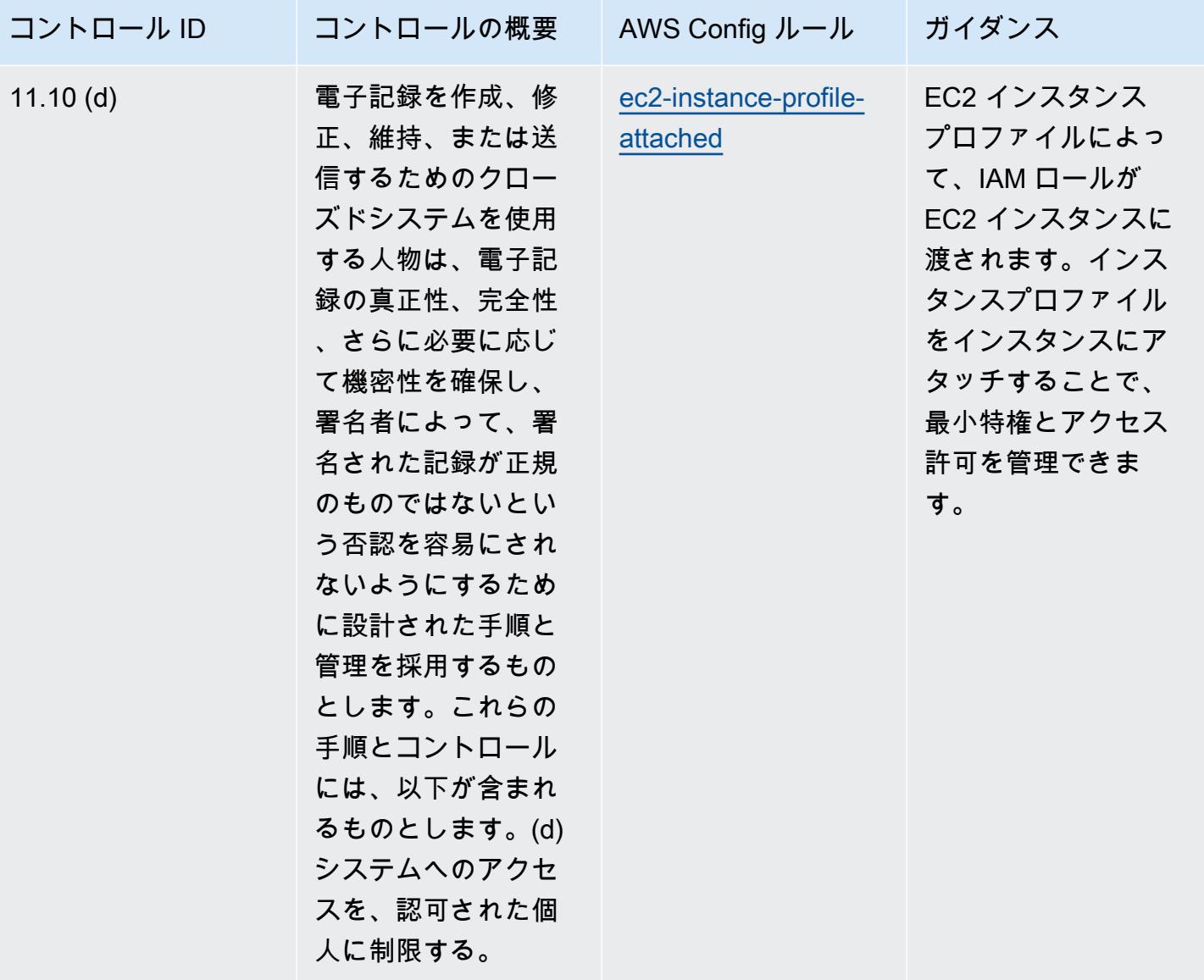

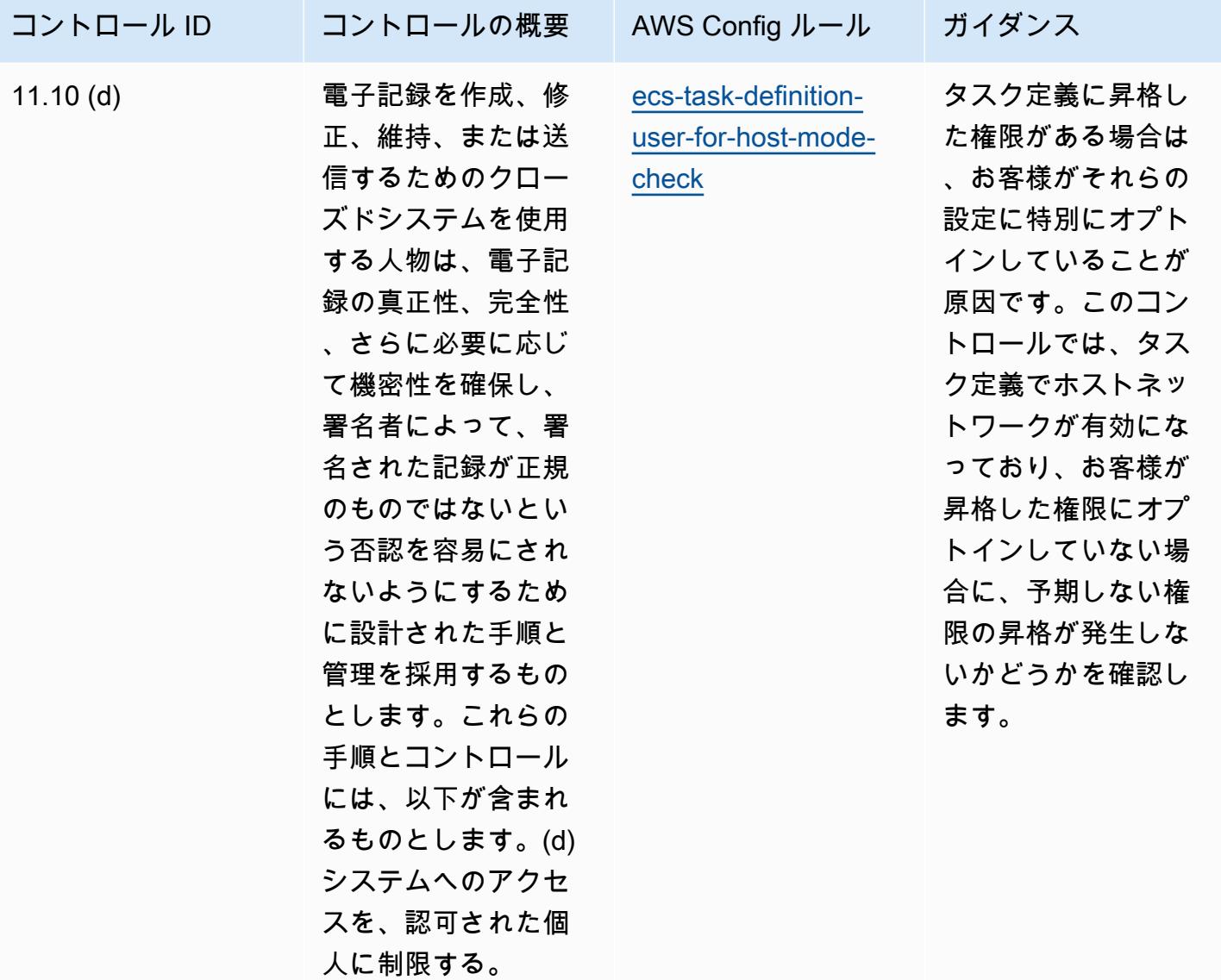

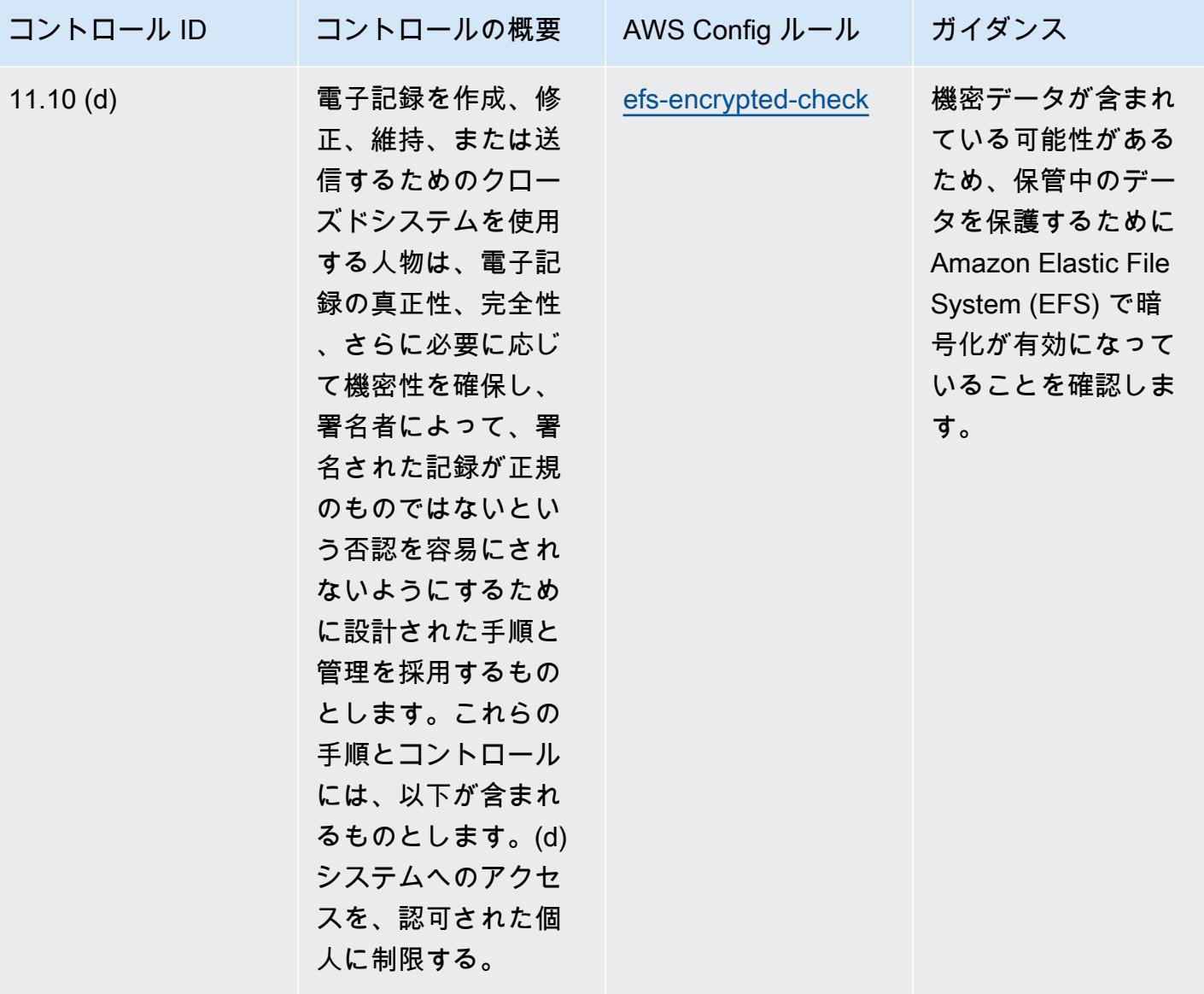

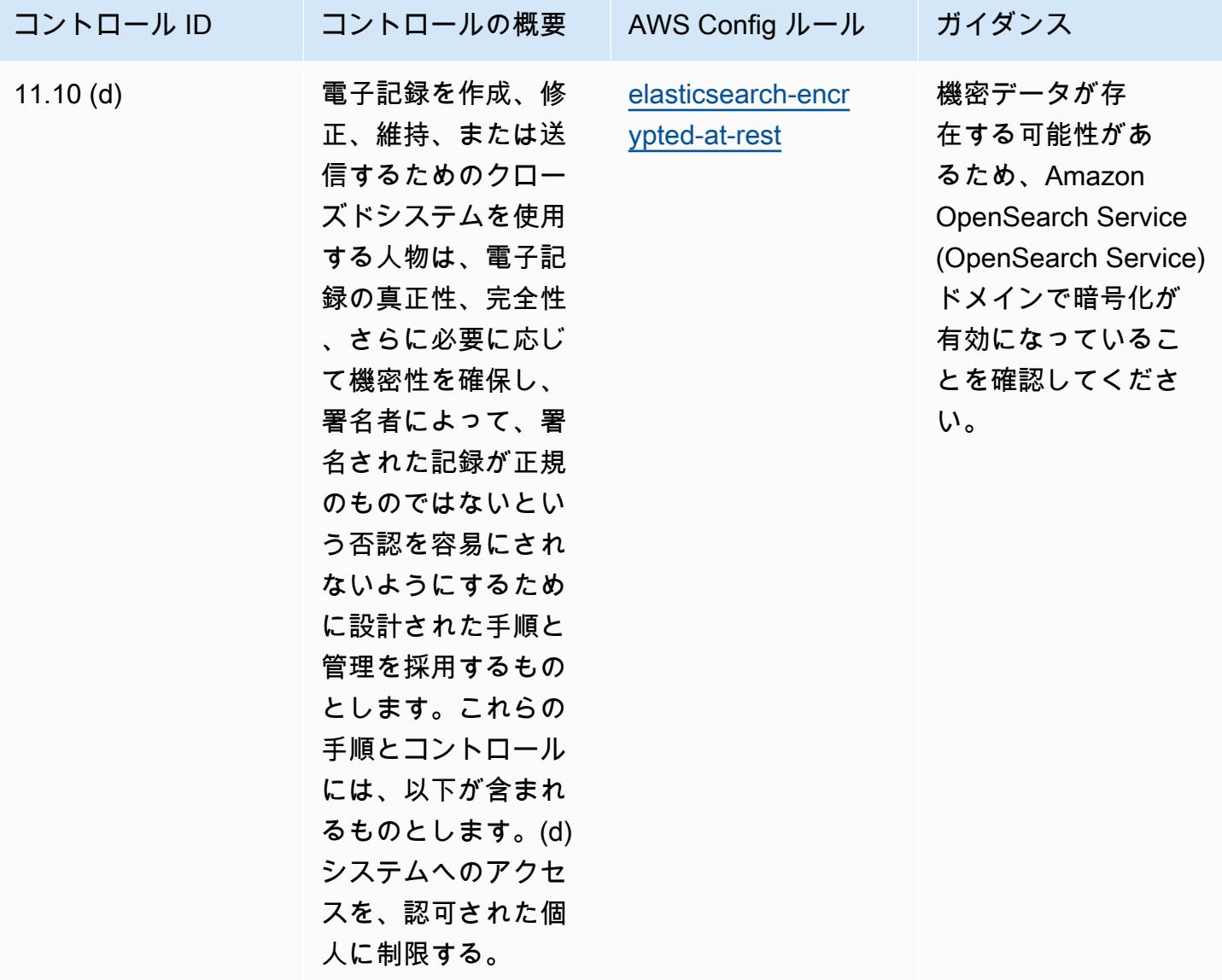

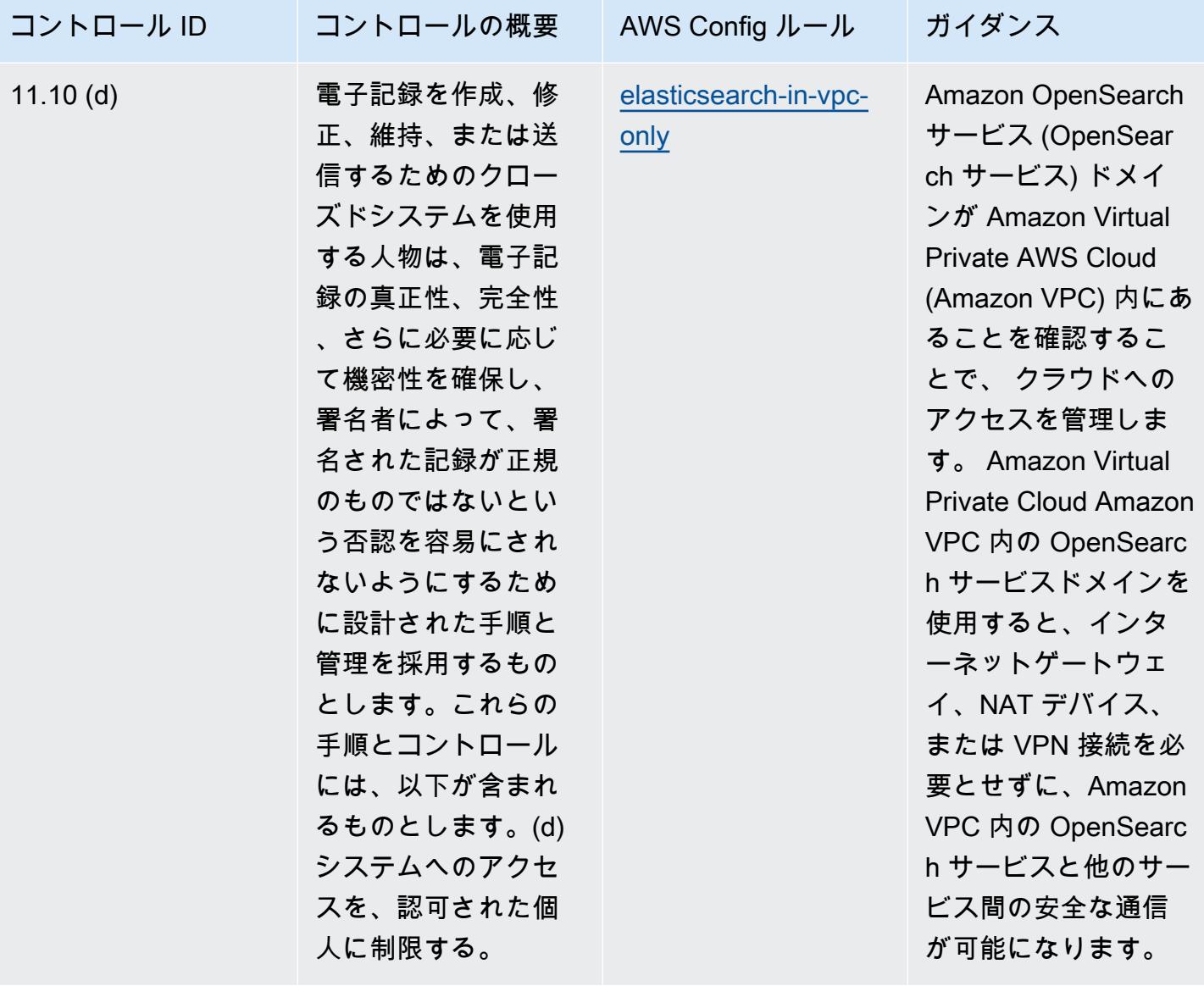

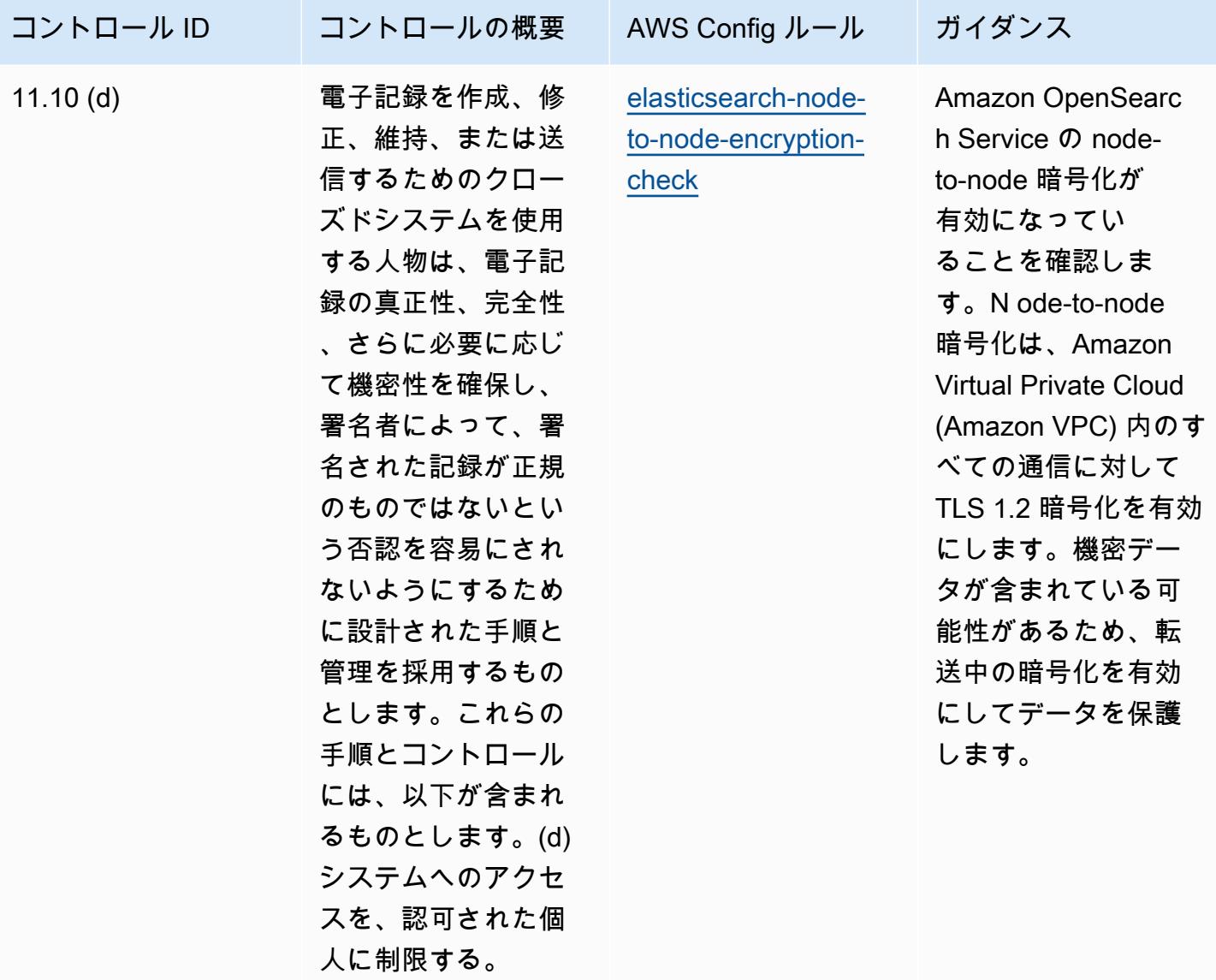

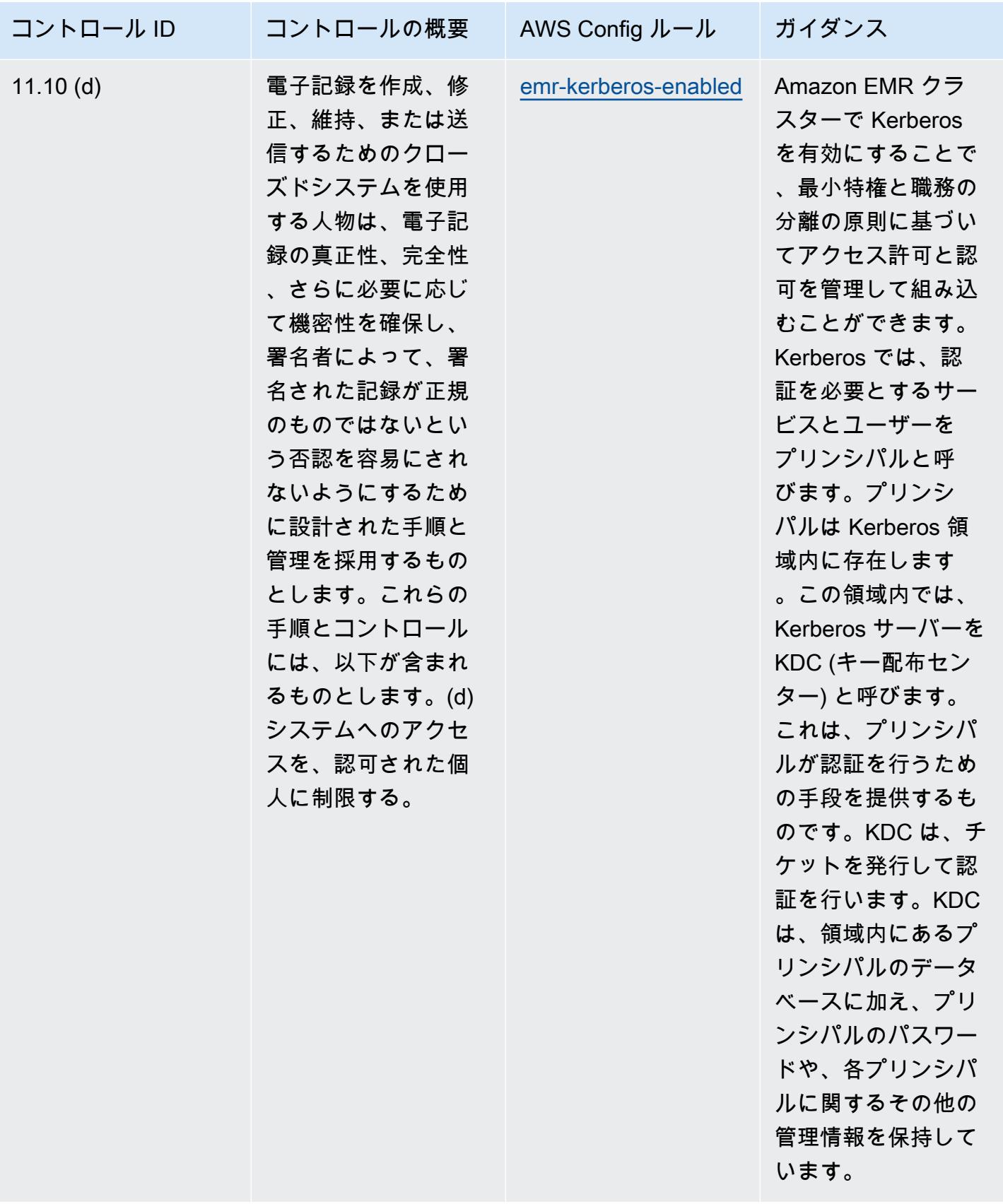

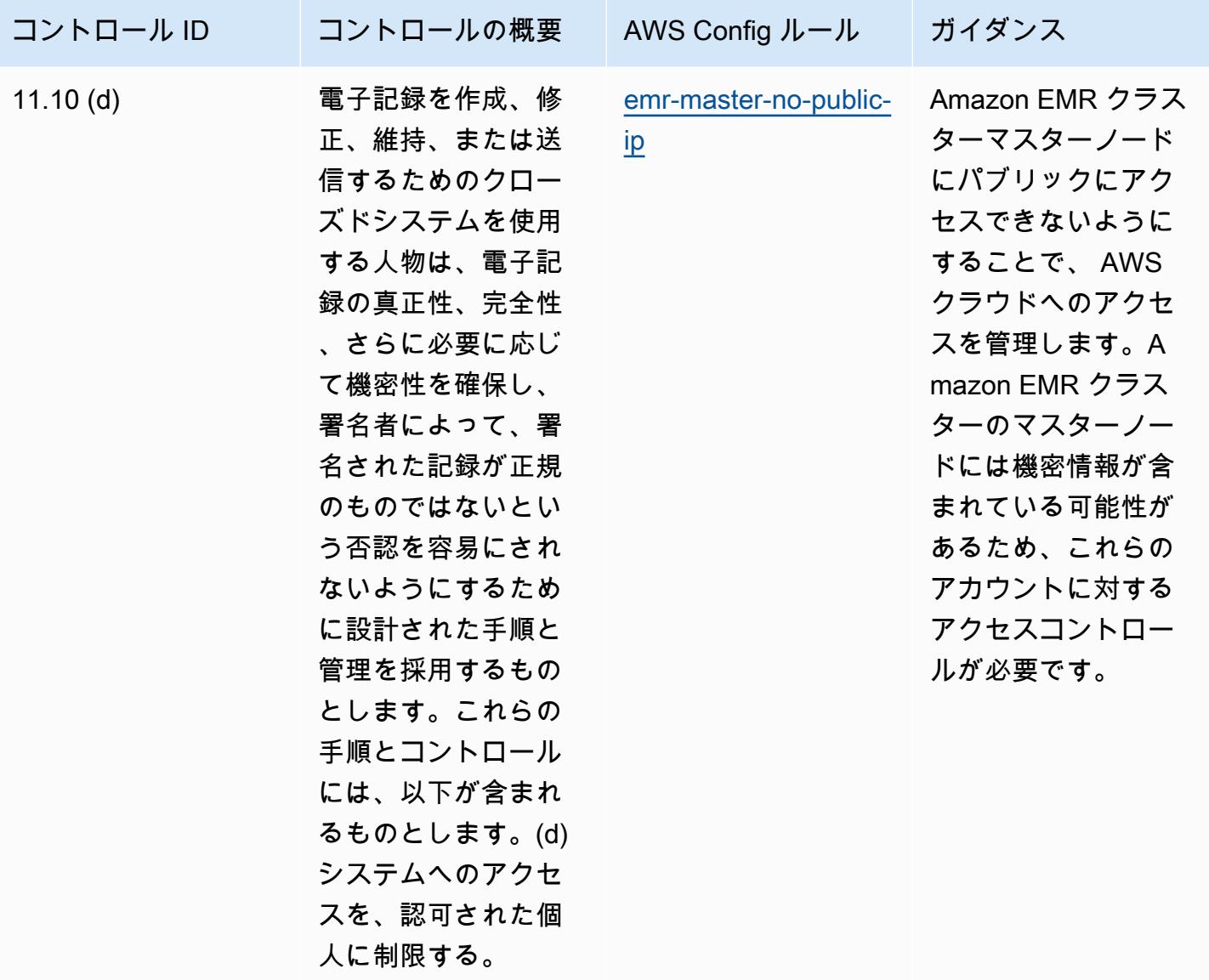

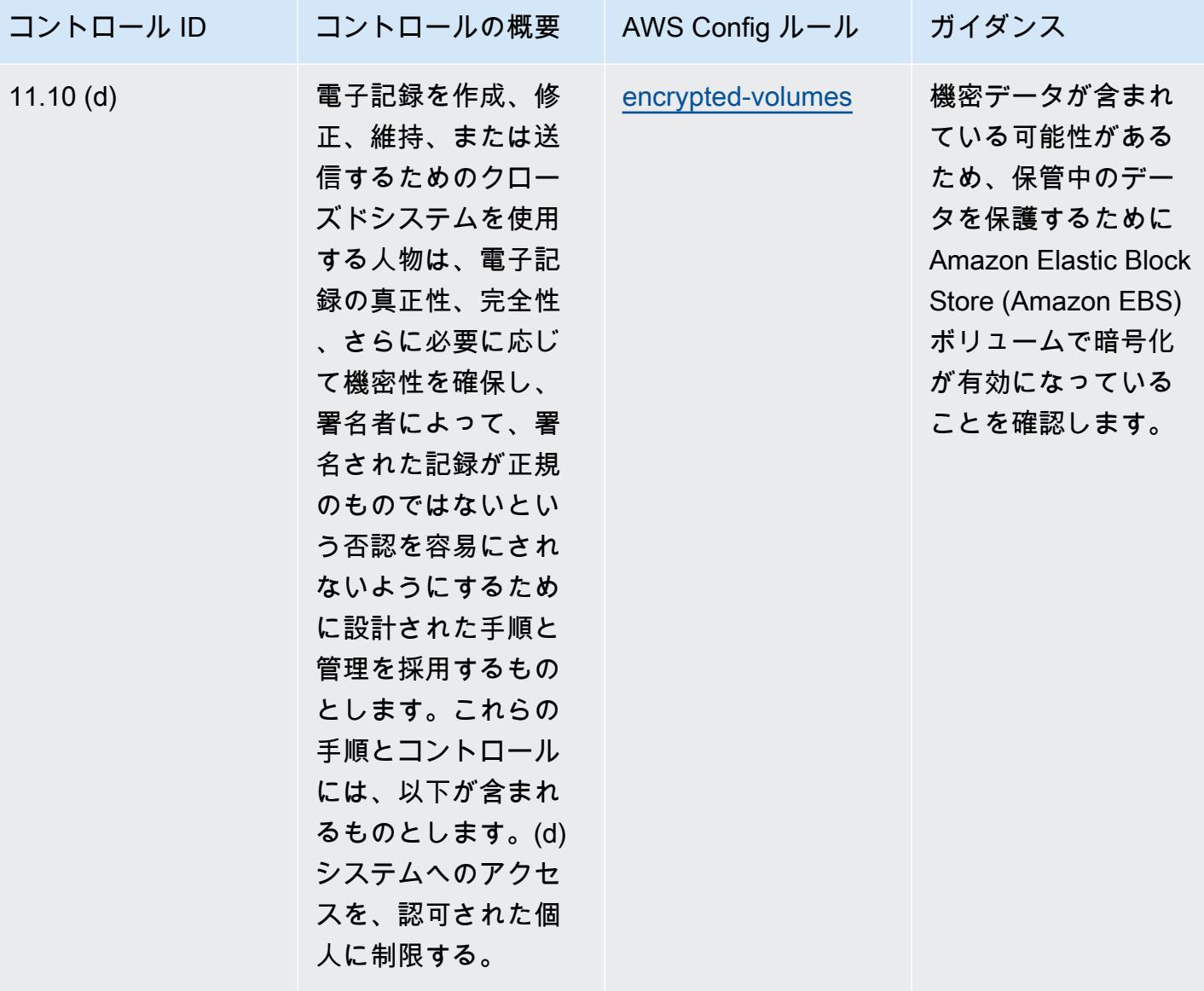

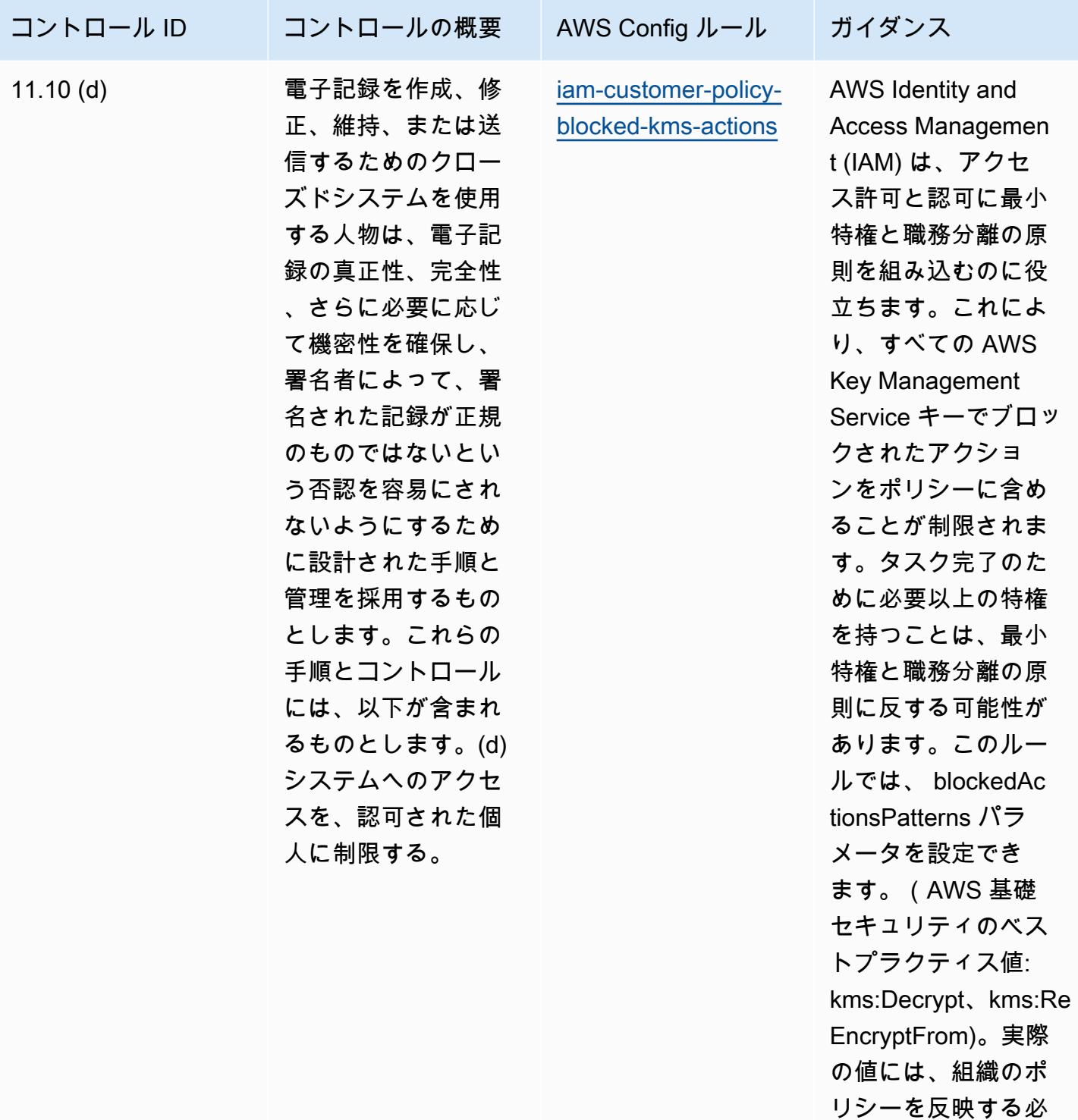

要があります。

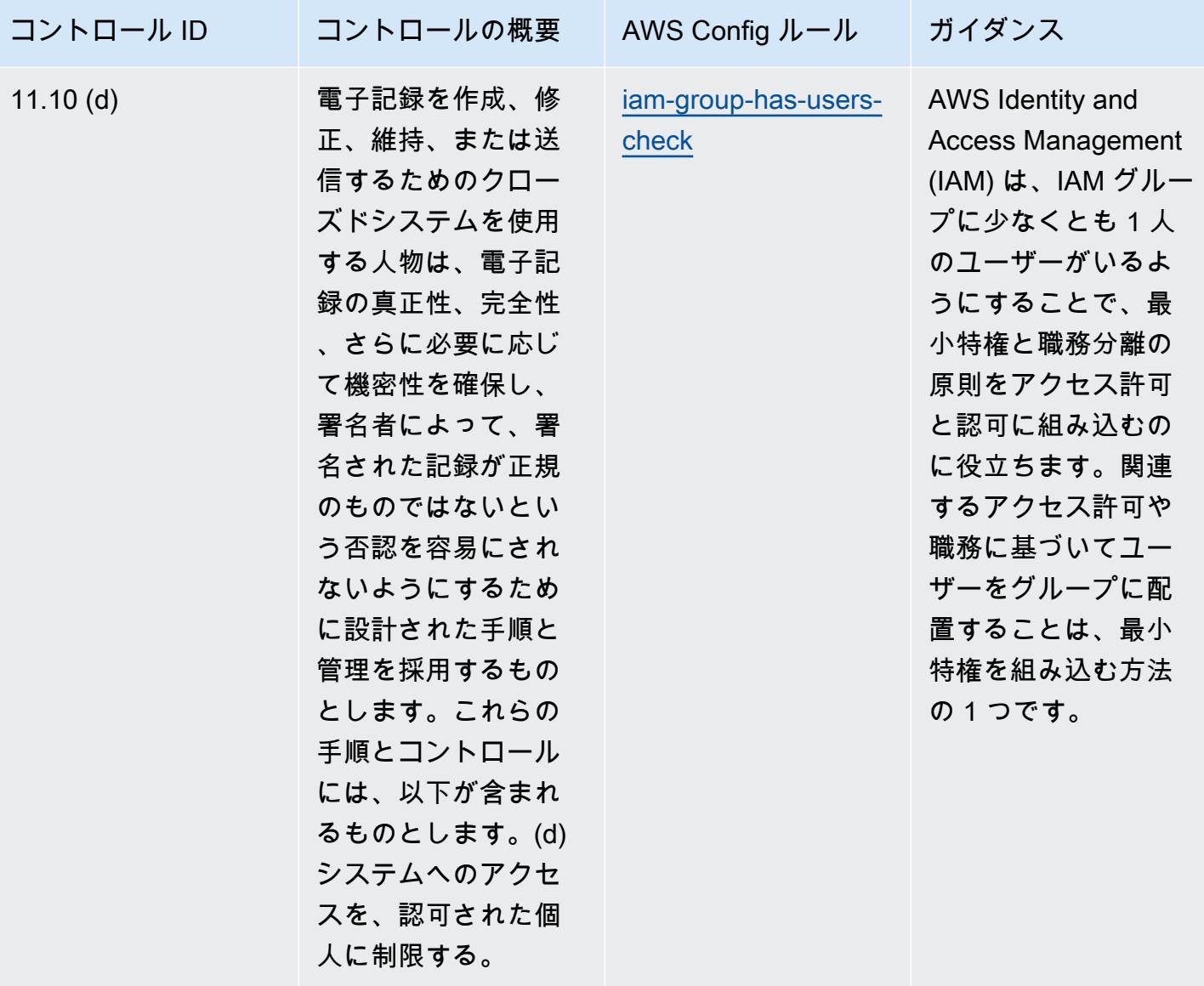

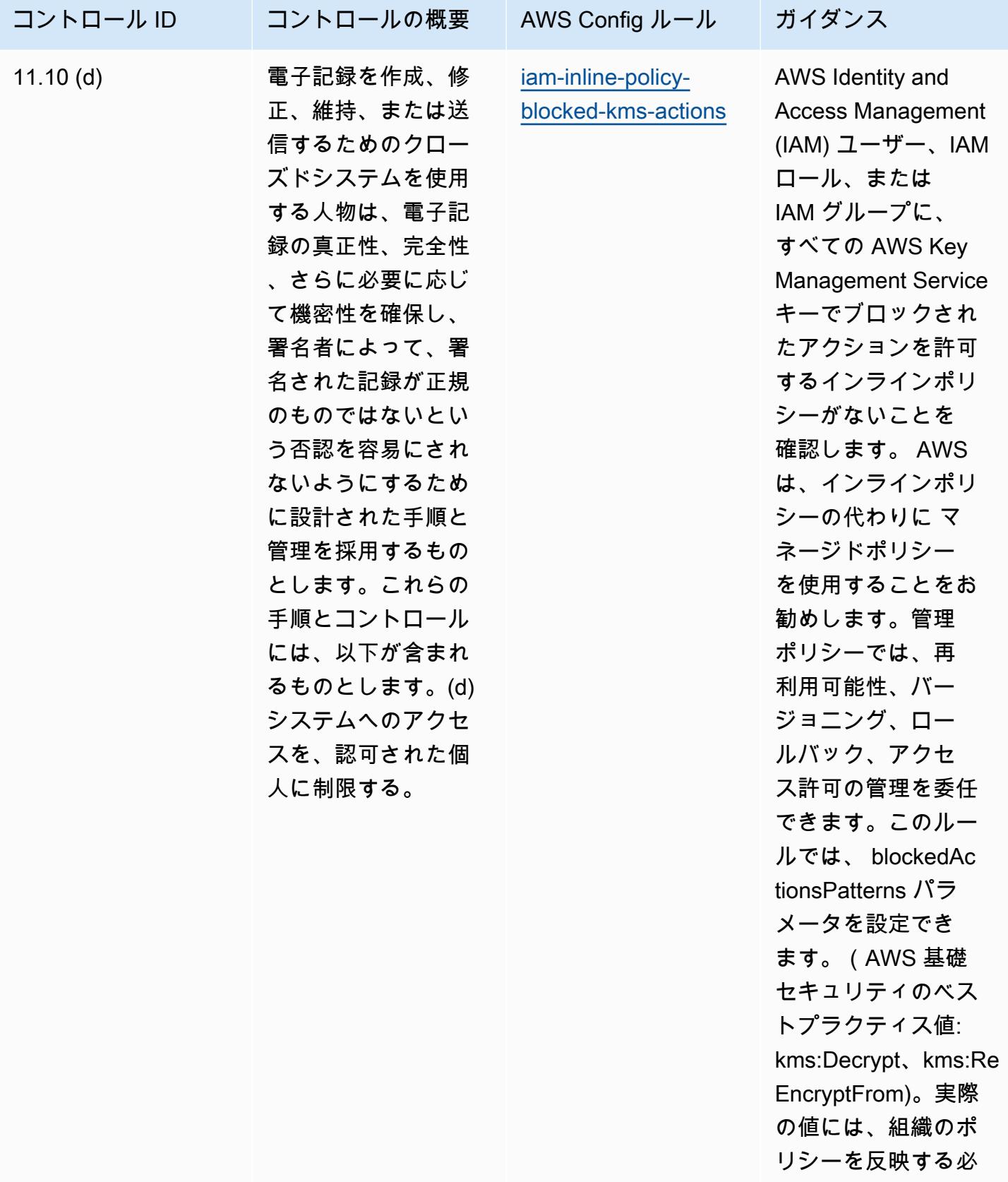

要があります。

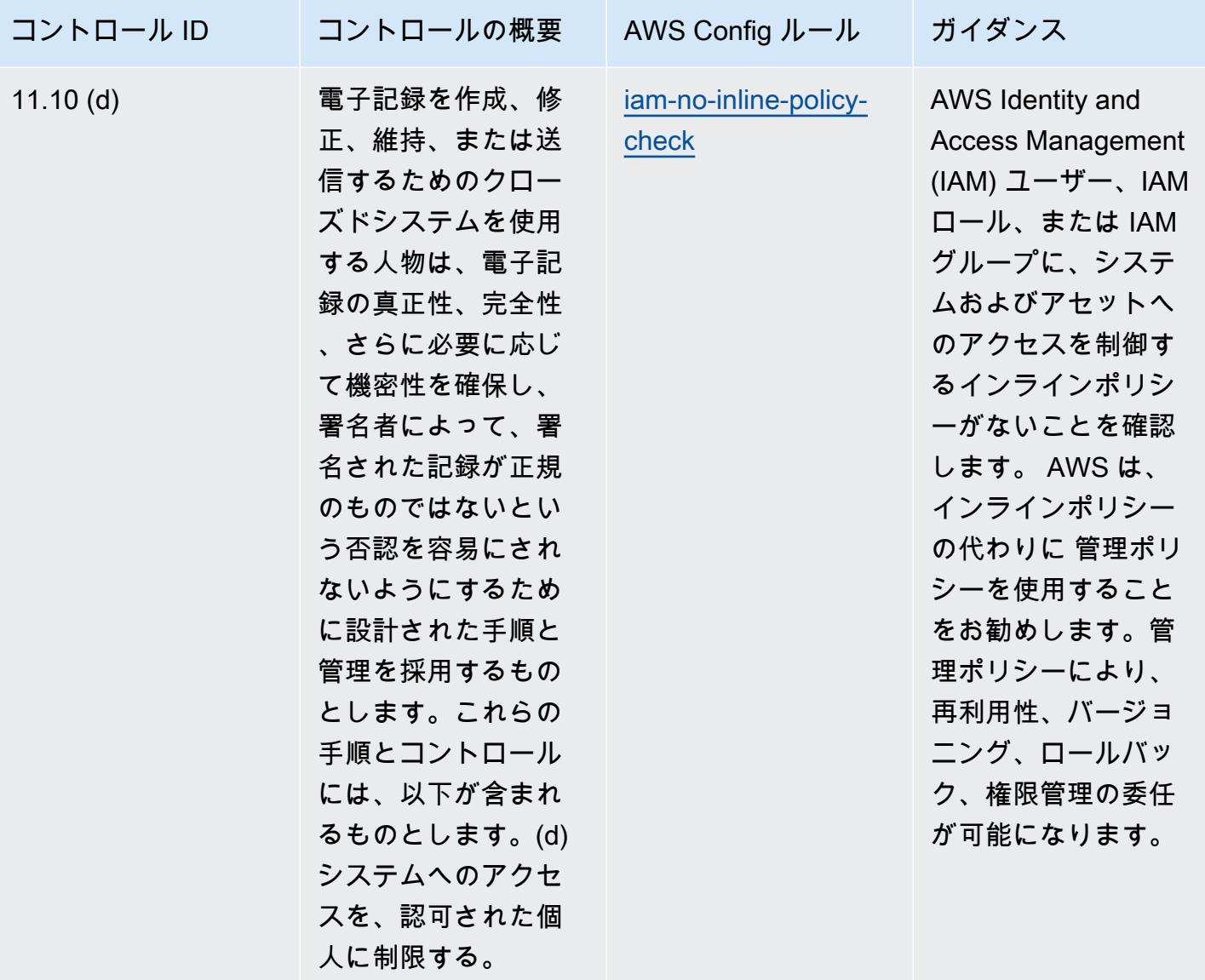

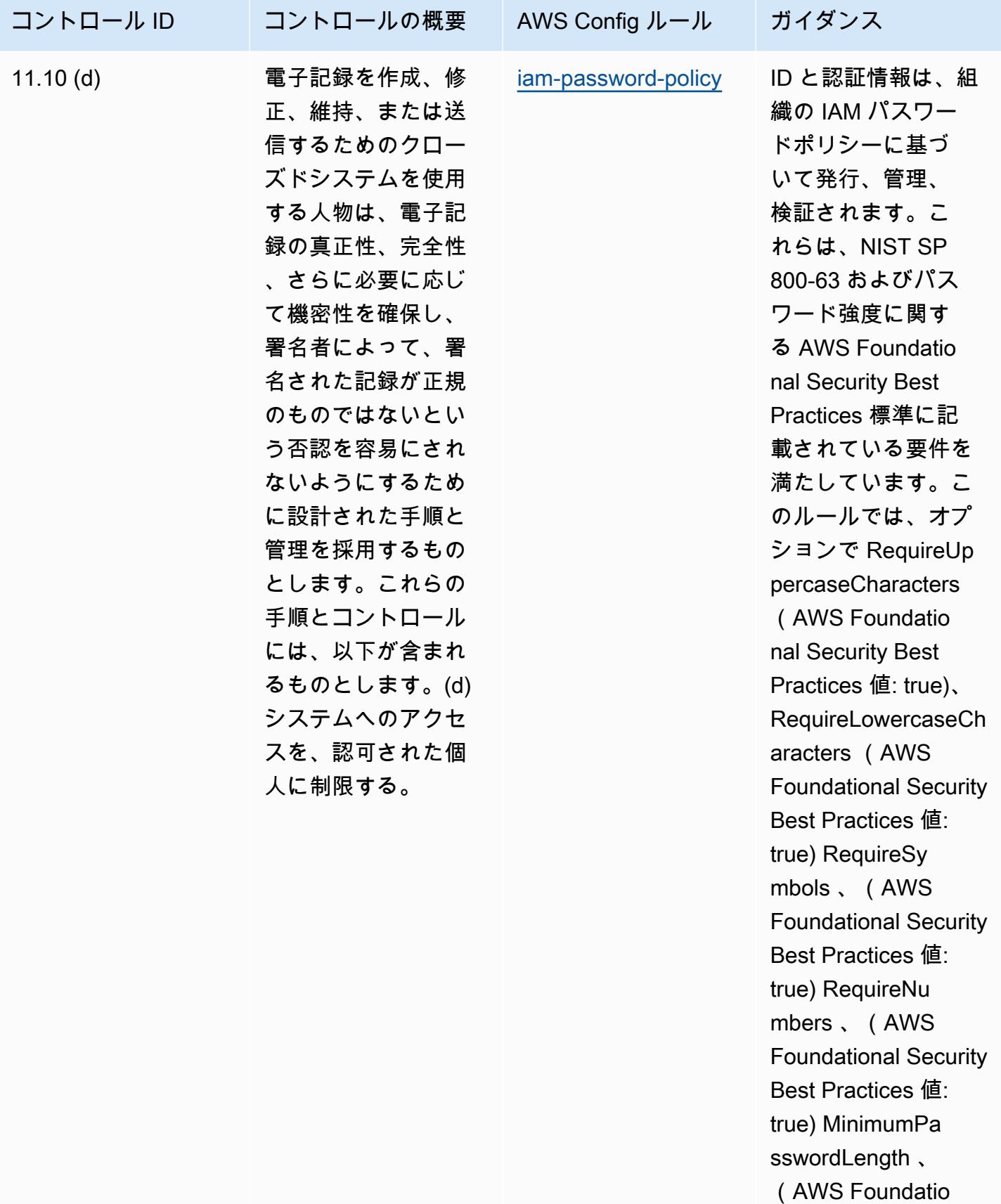

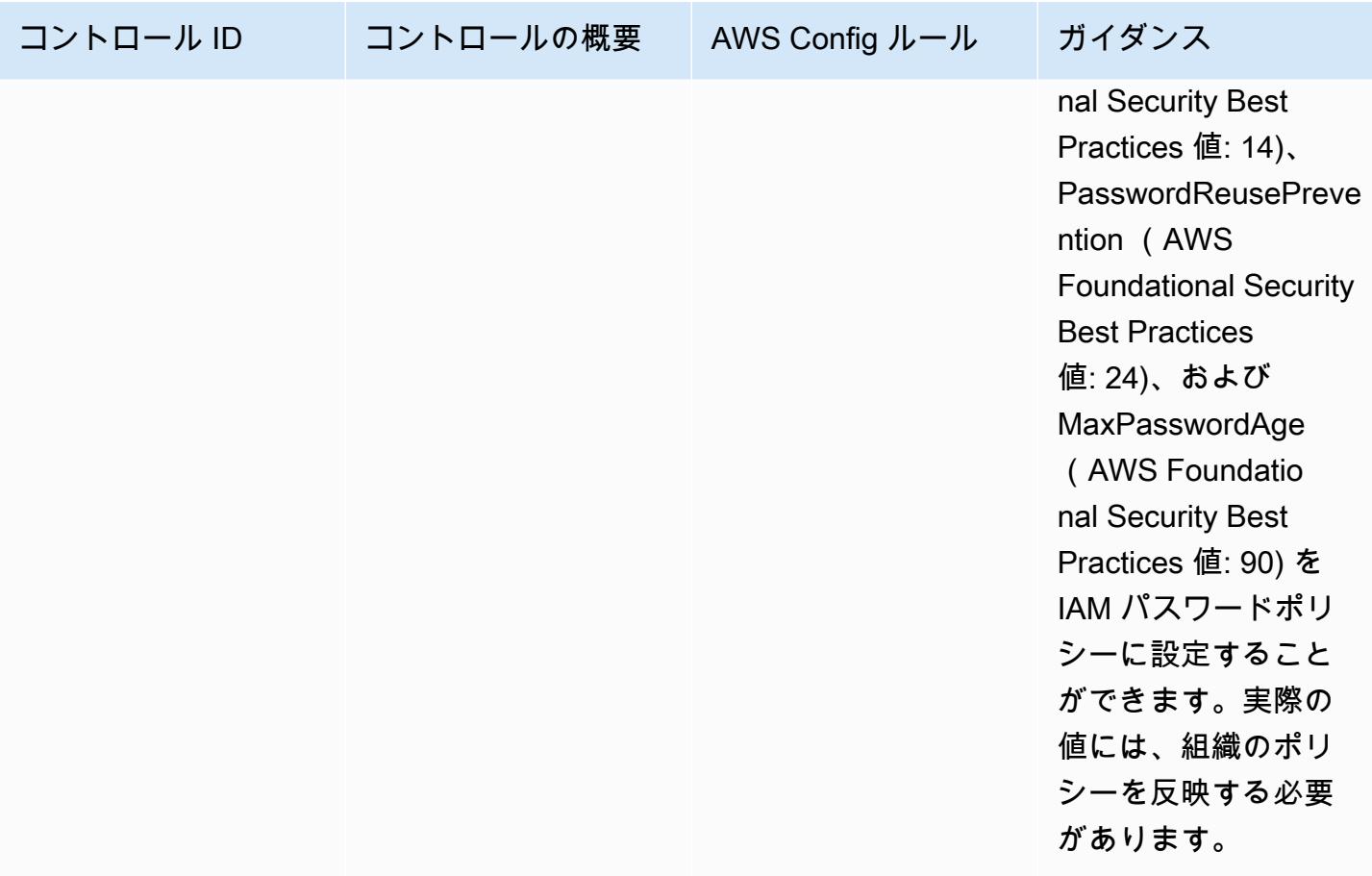

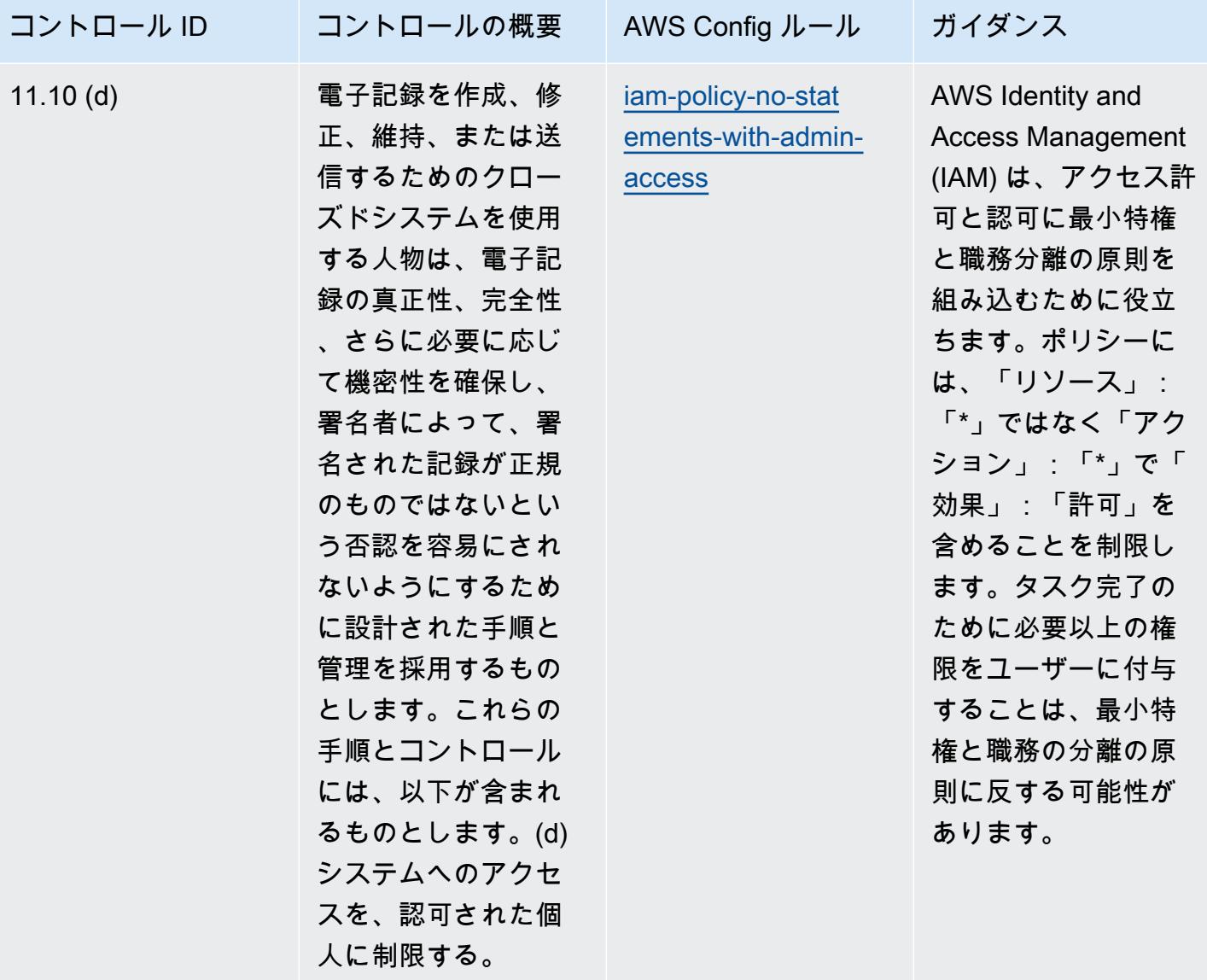

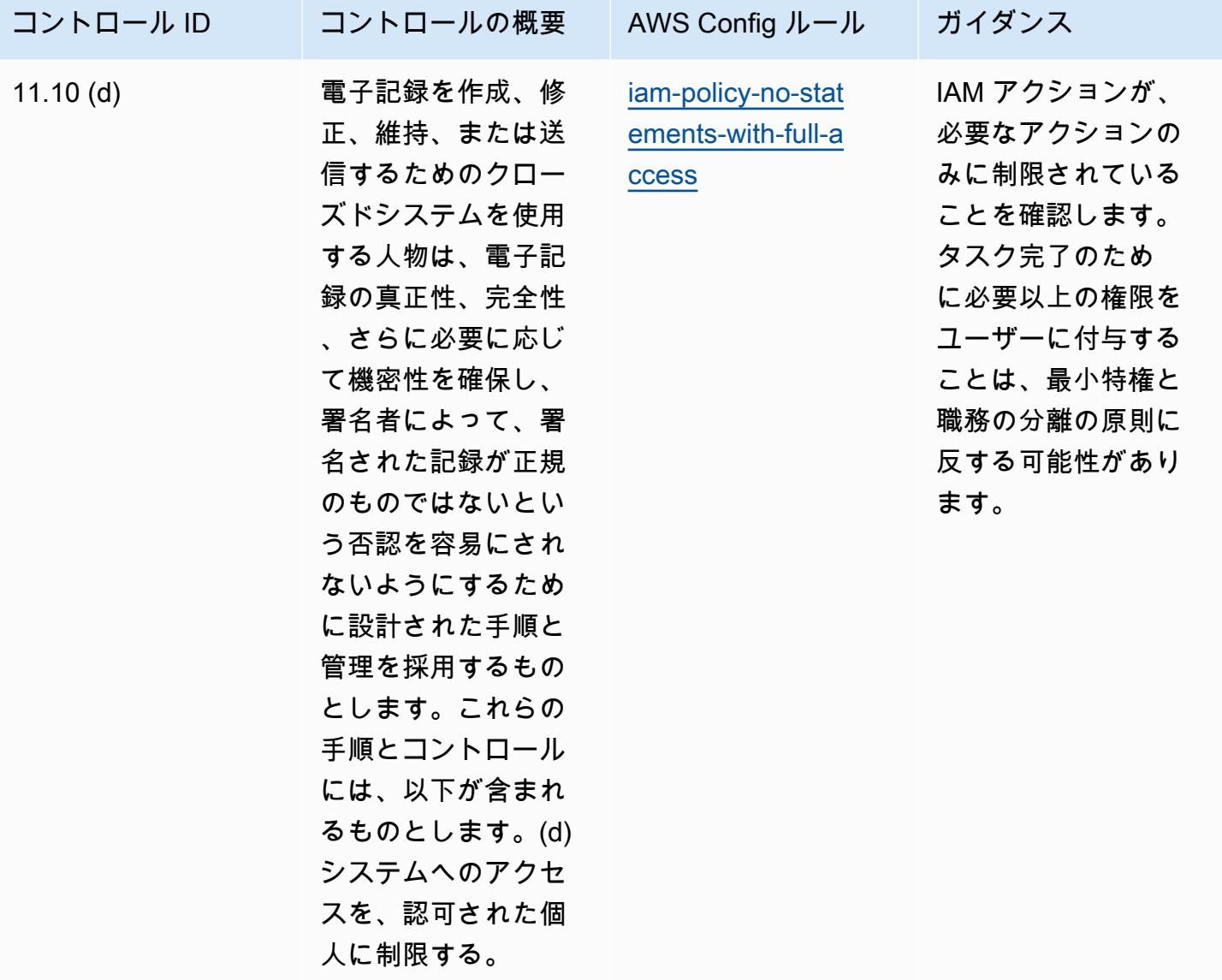

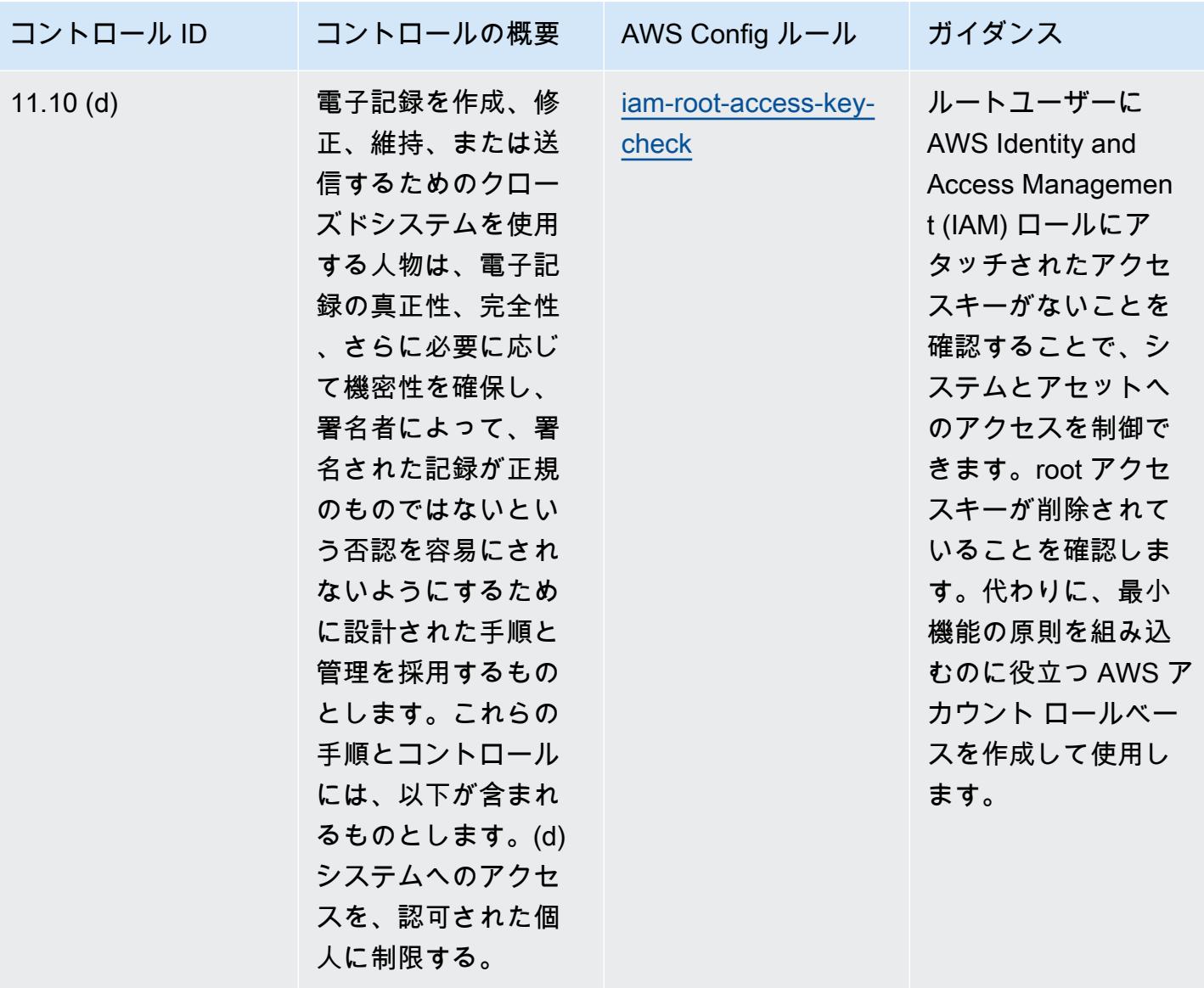

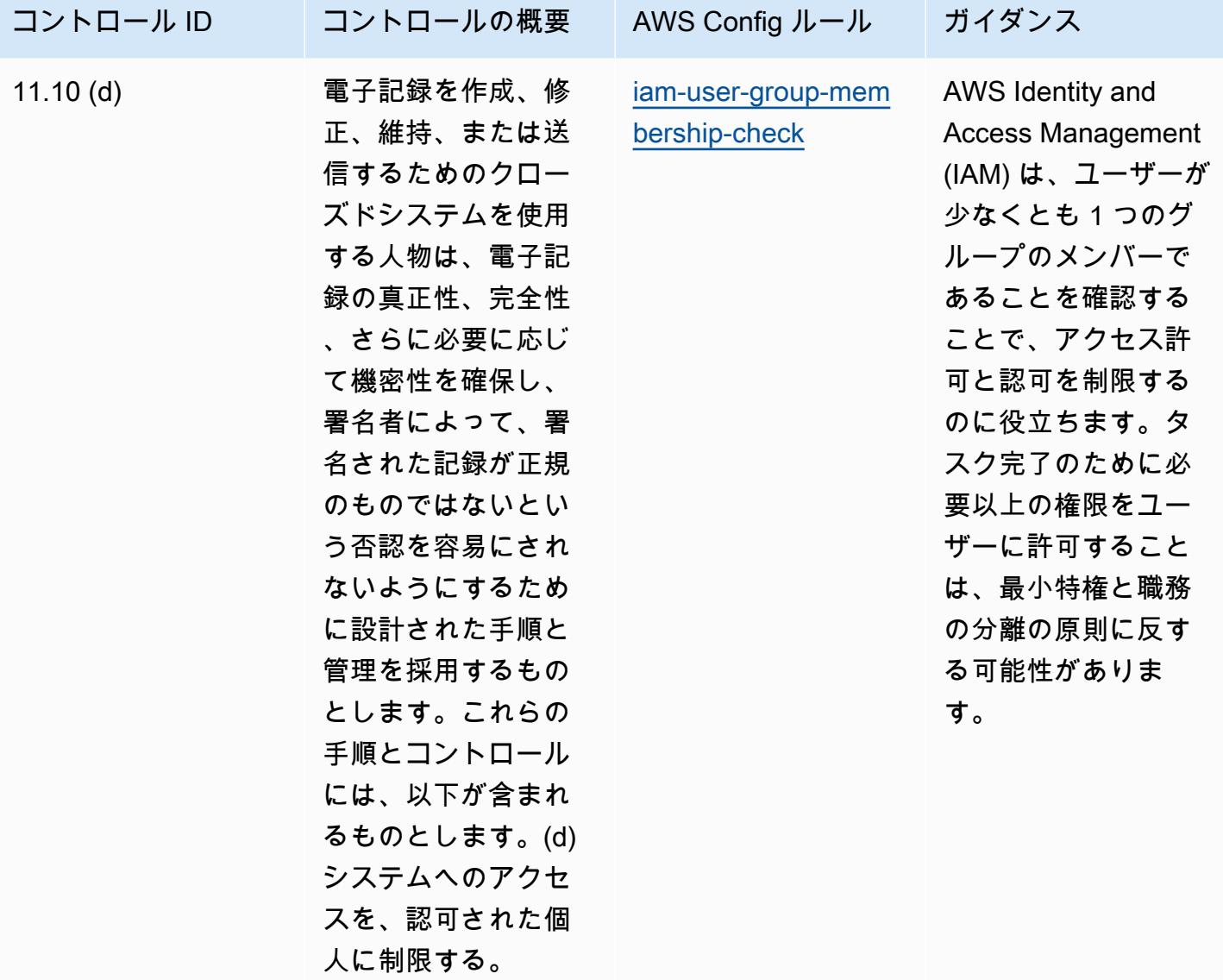

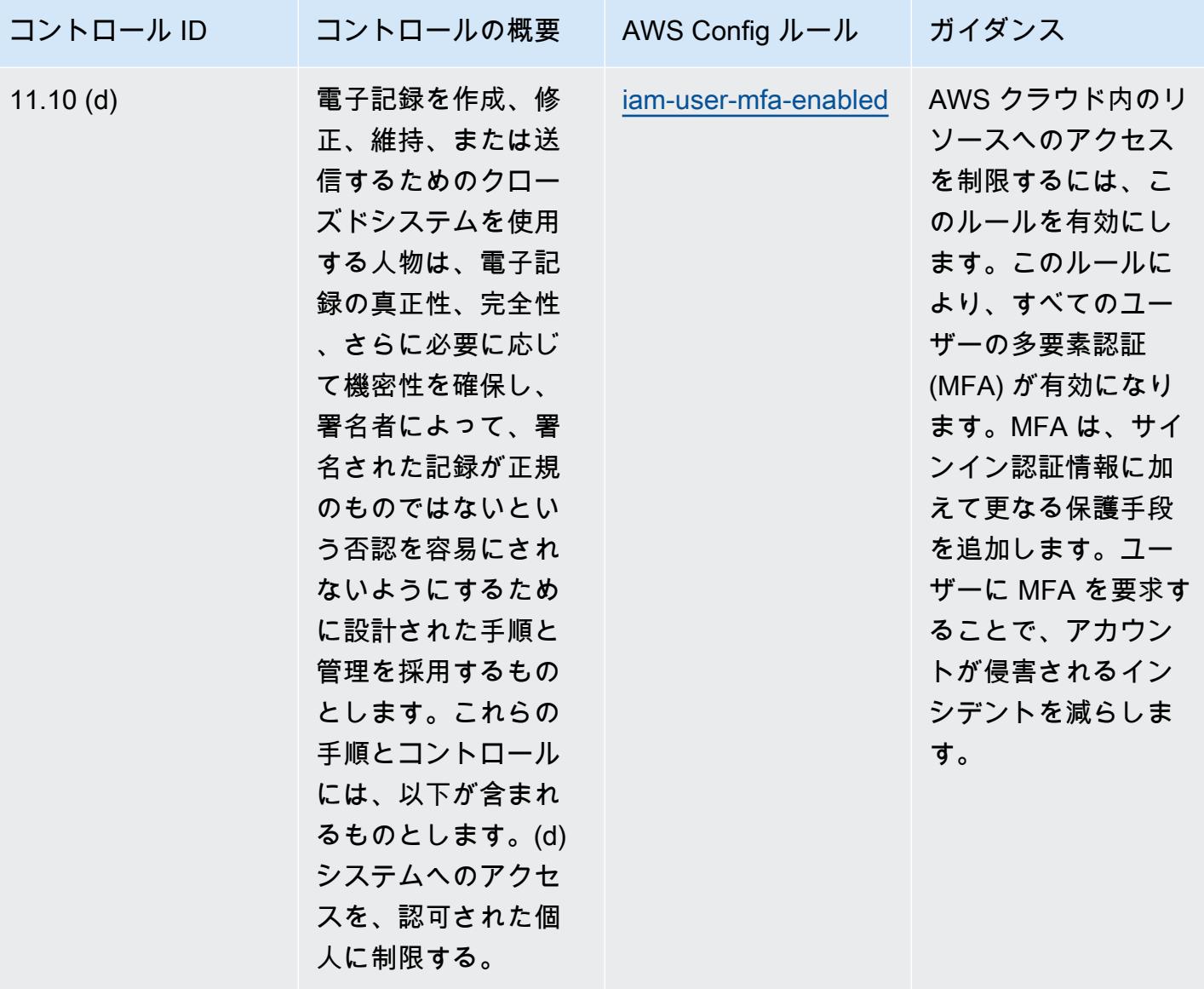

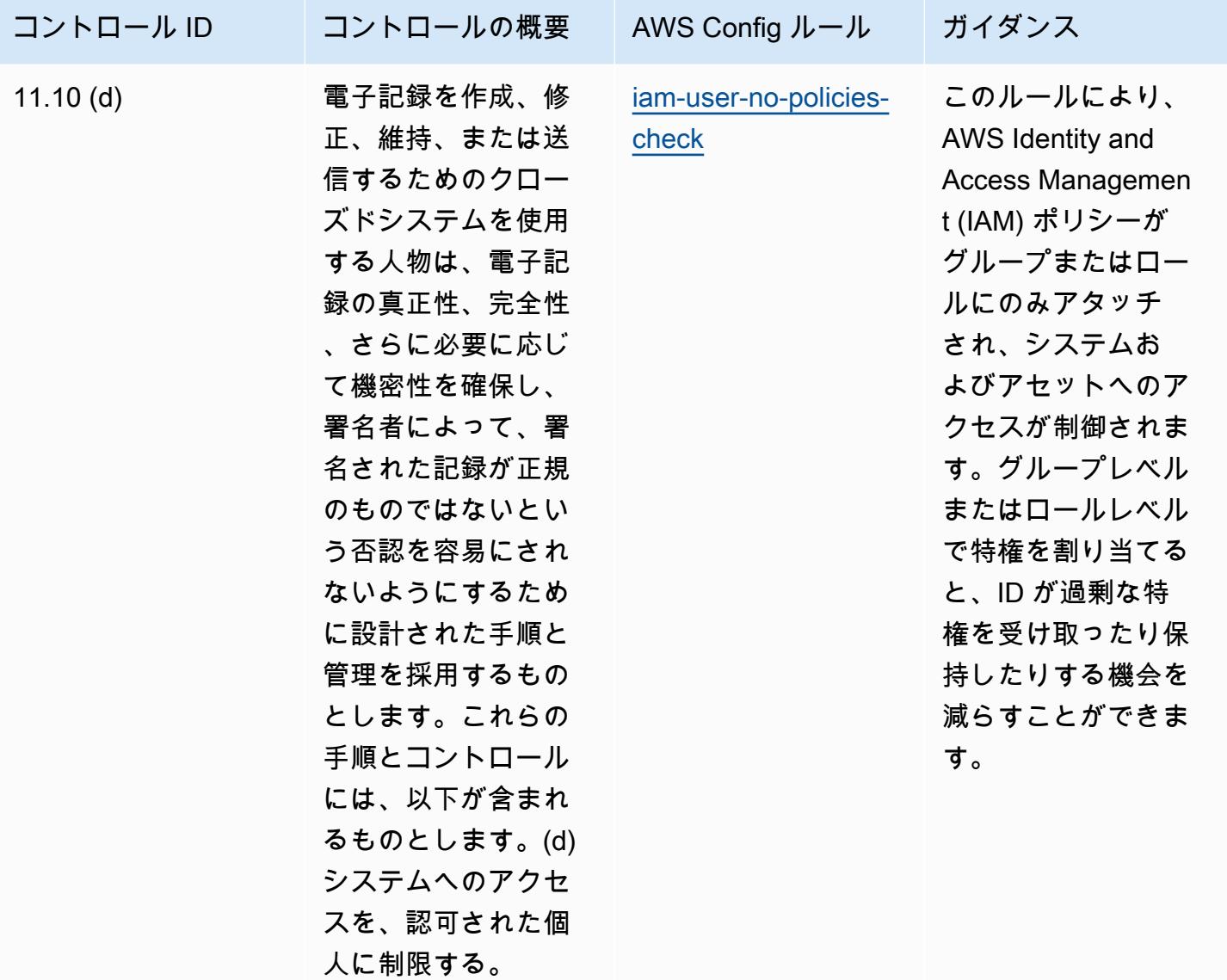

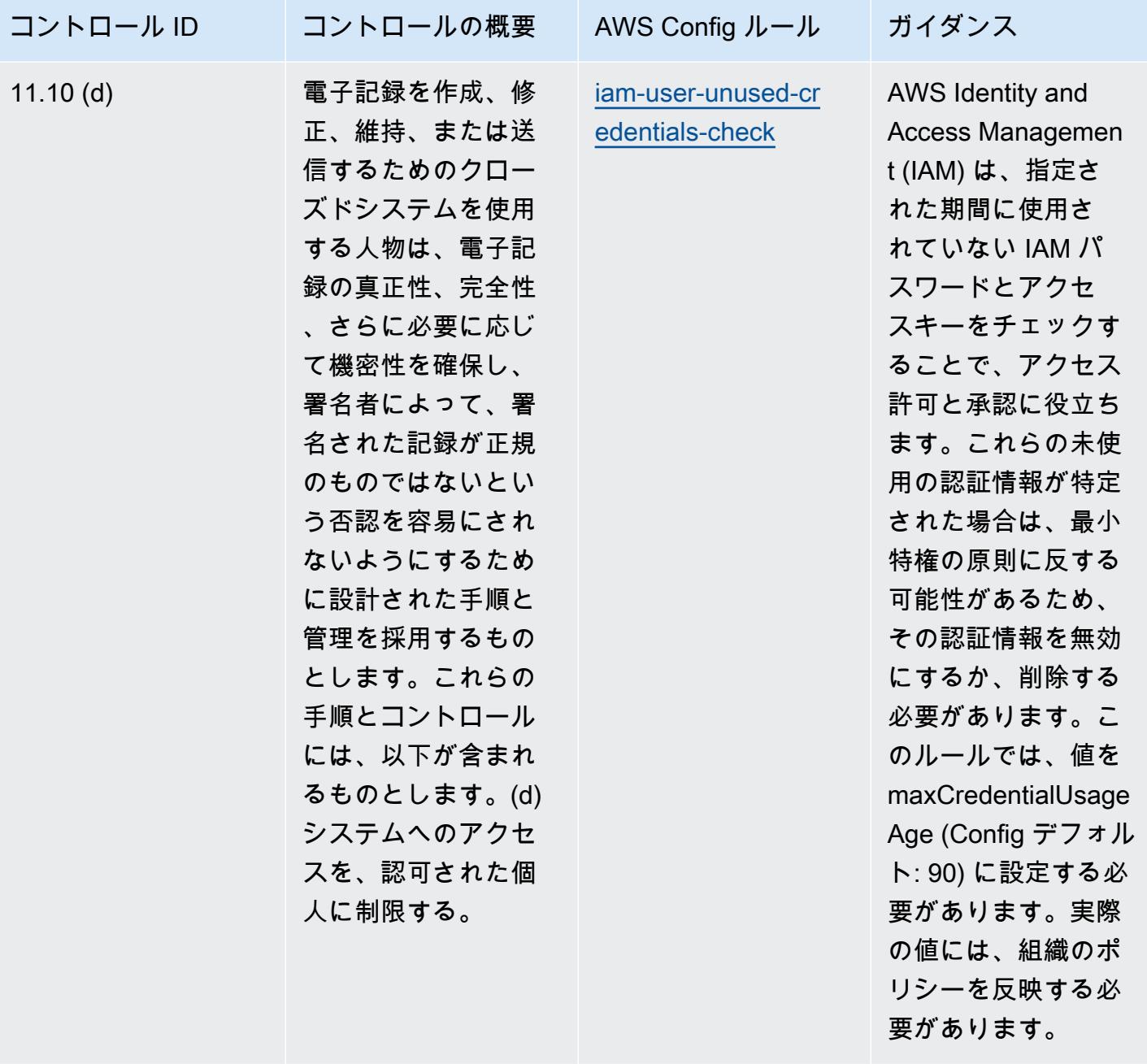
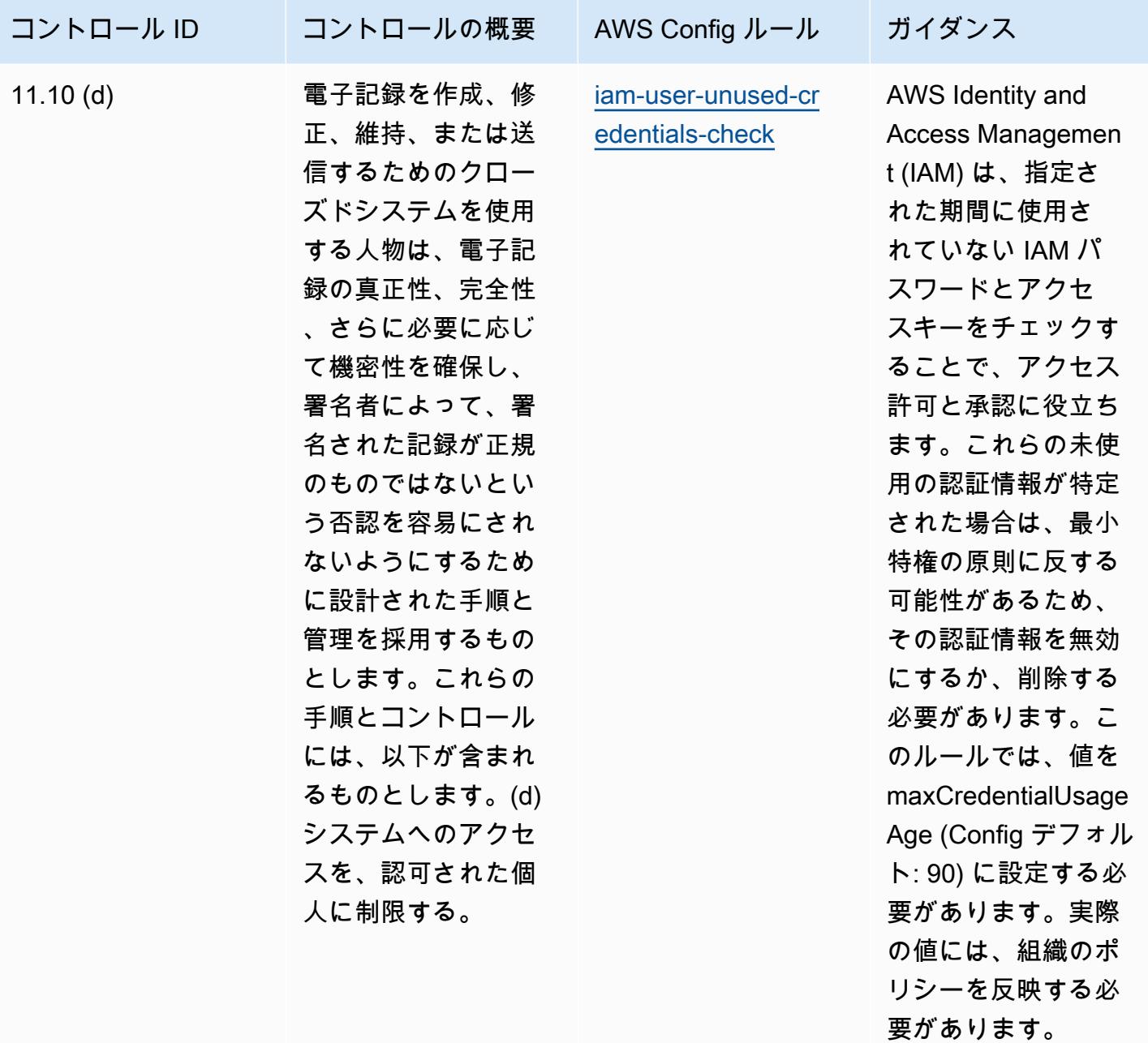

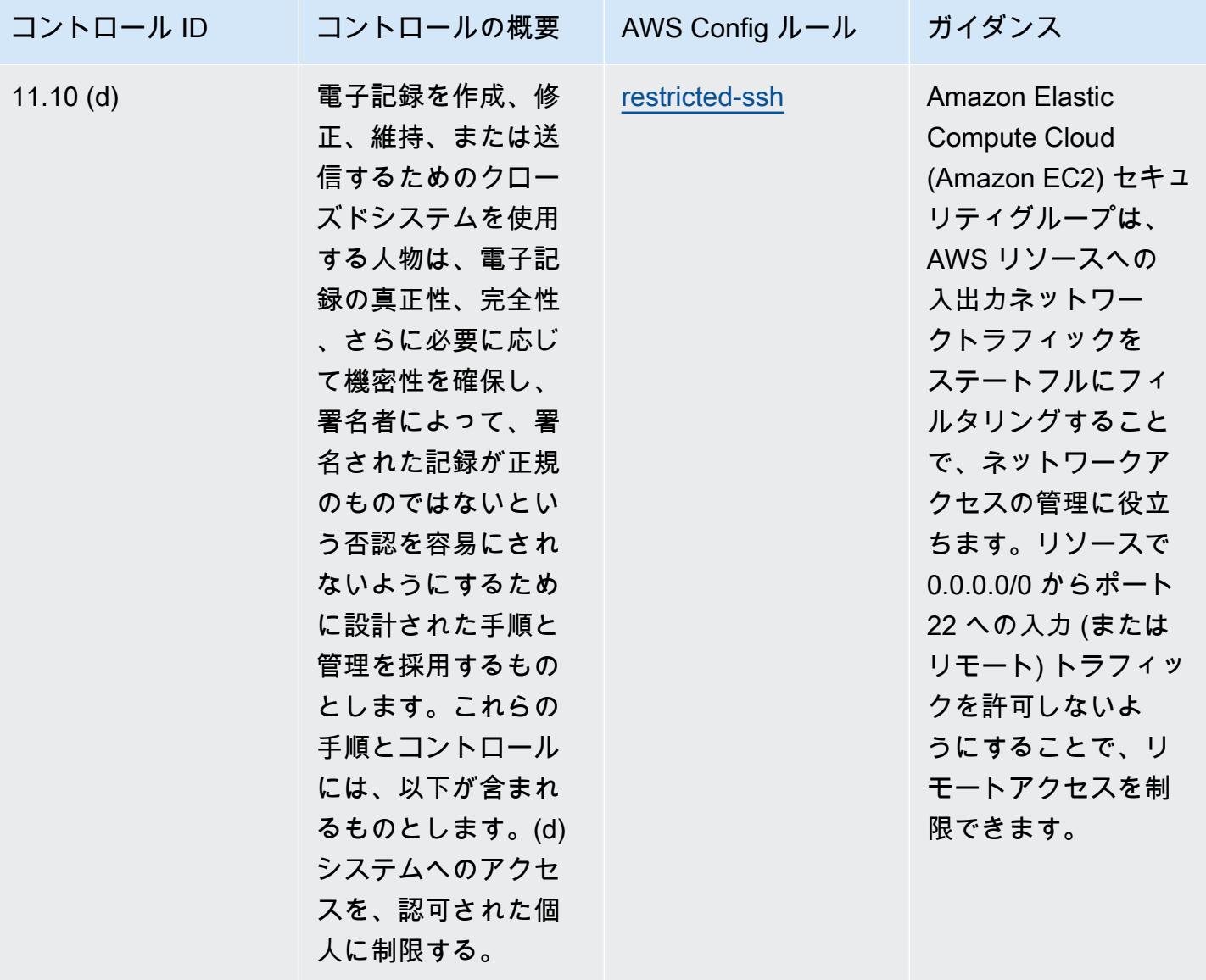

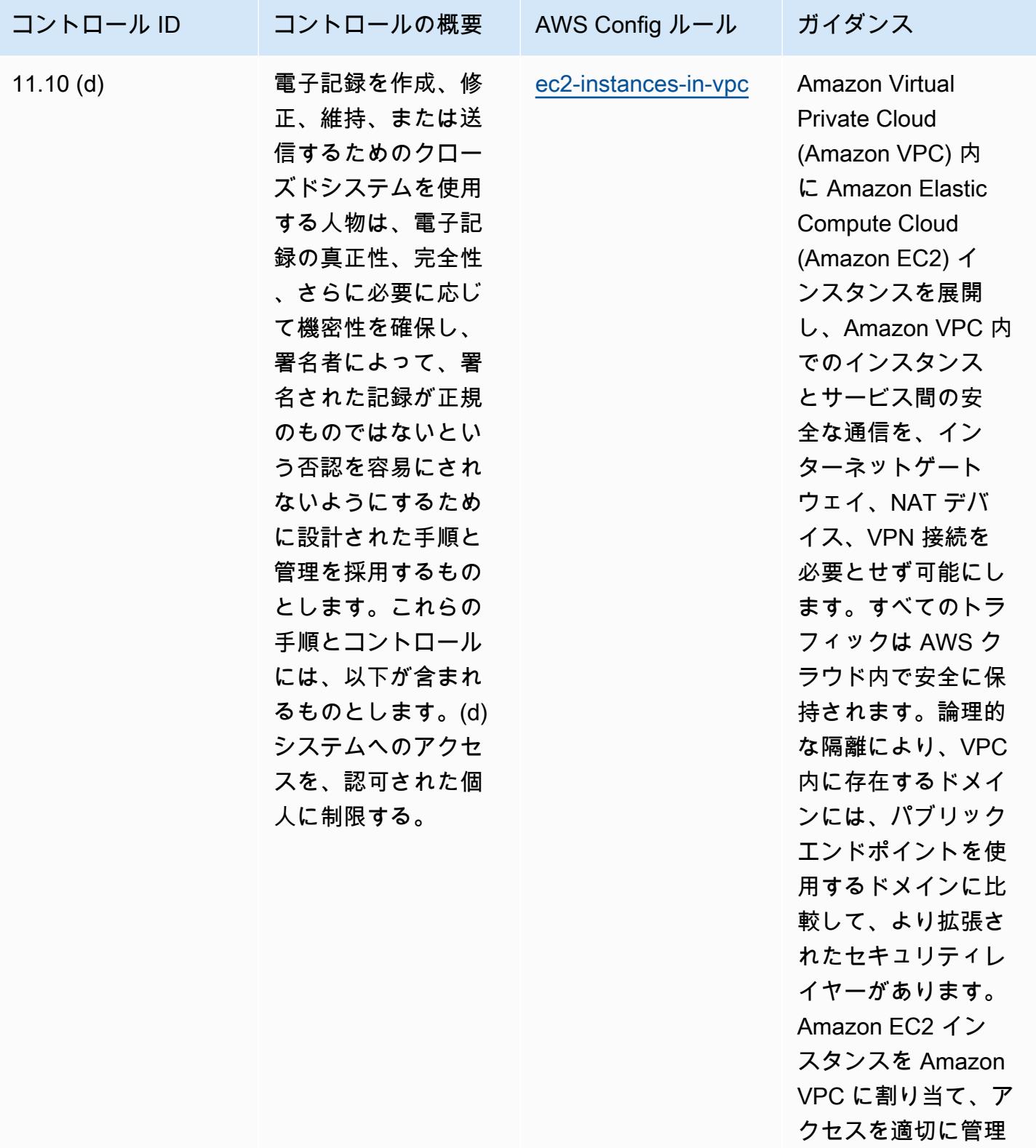

します。

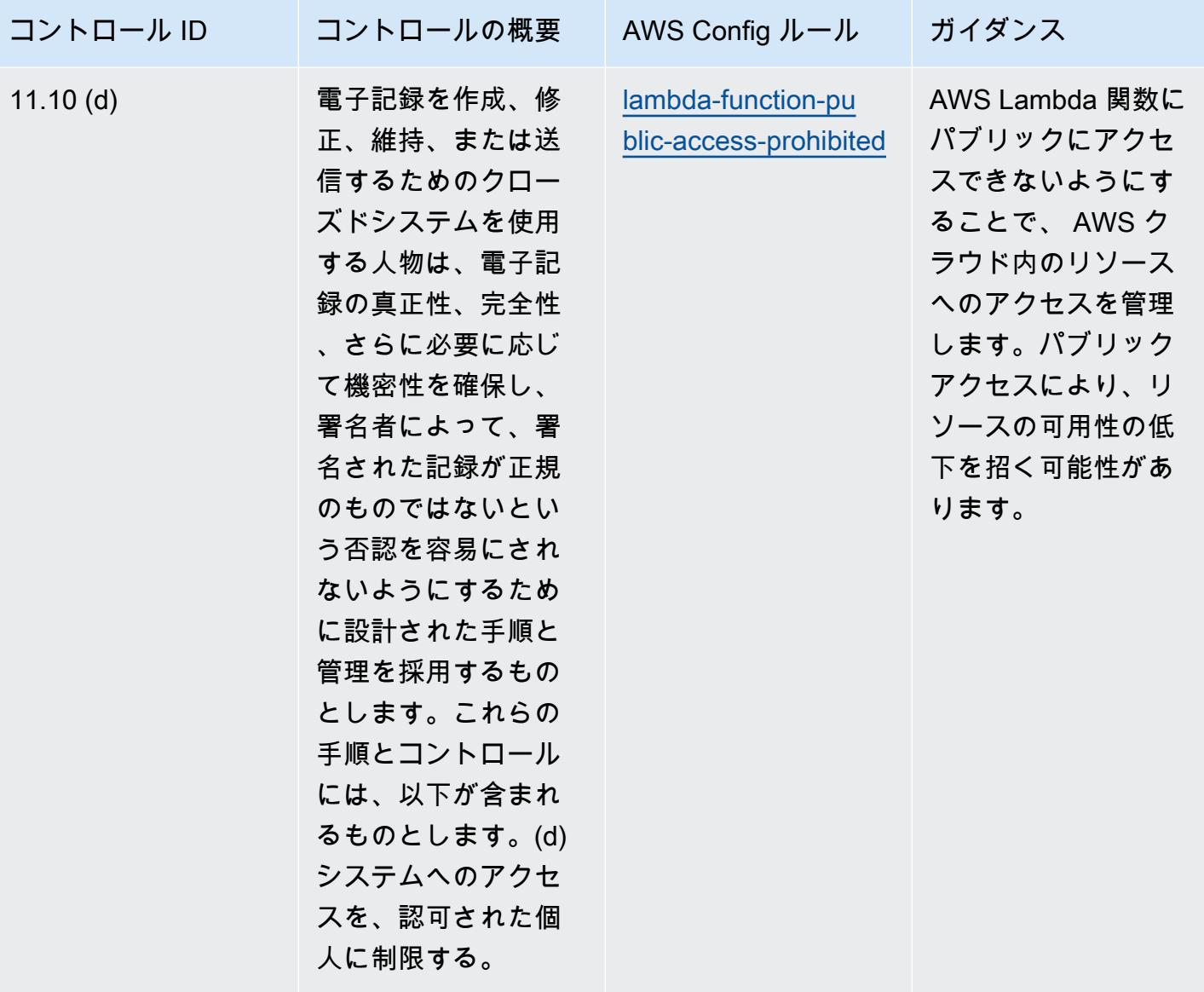

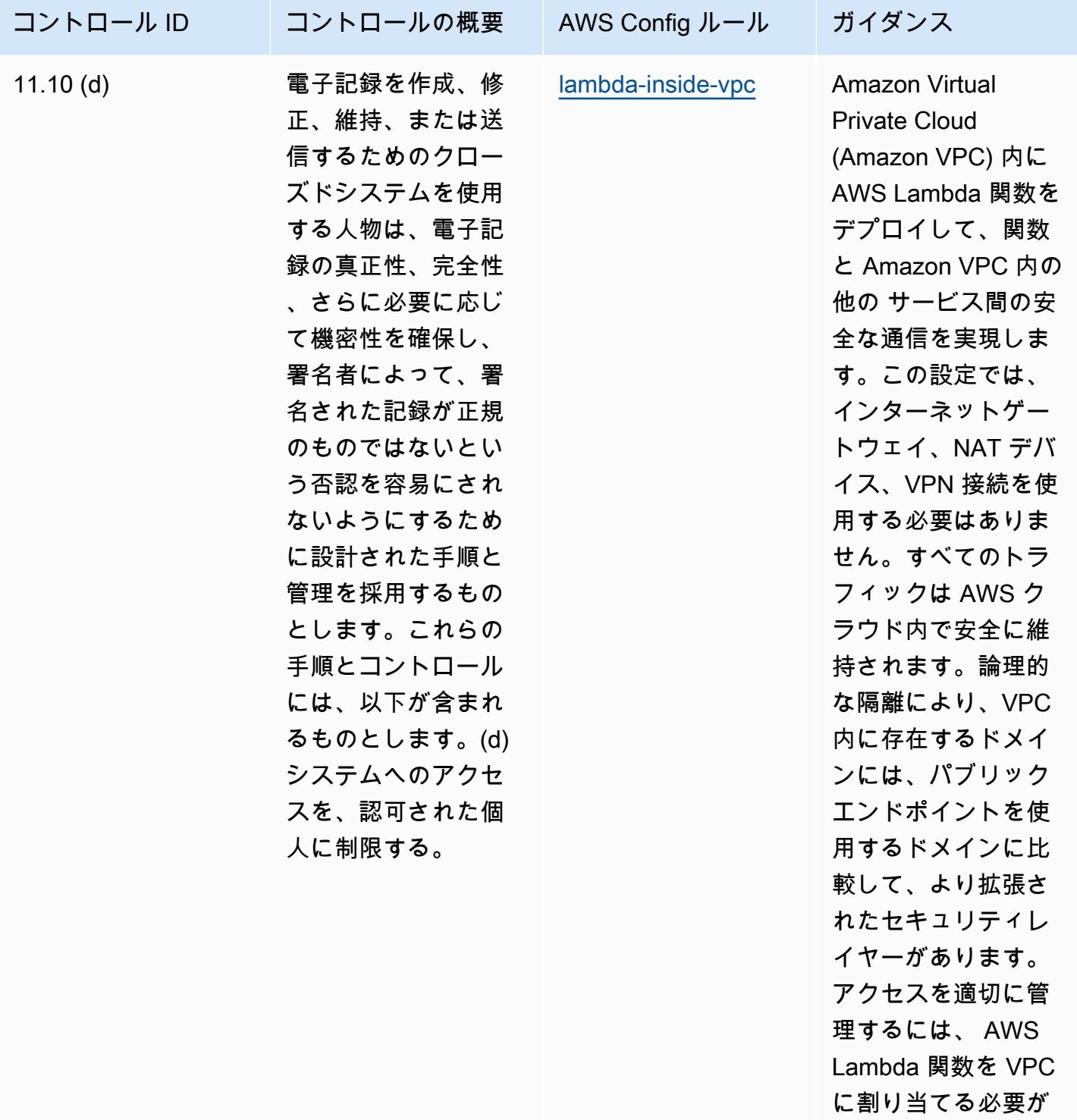

あります。

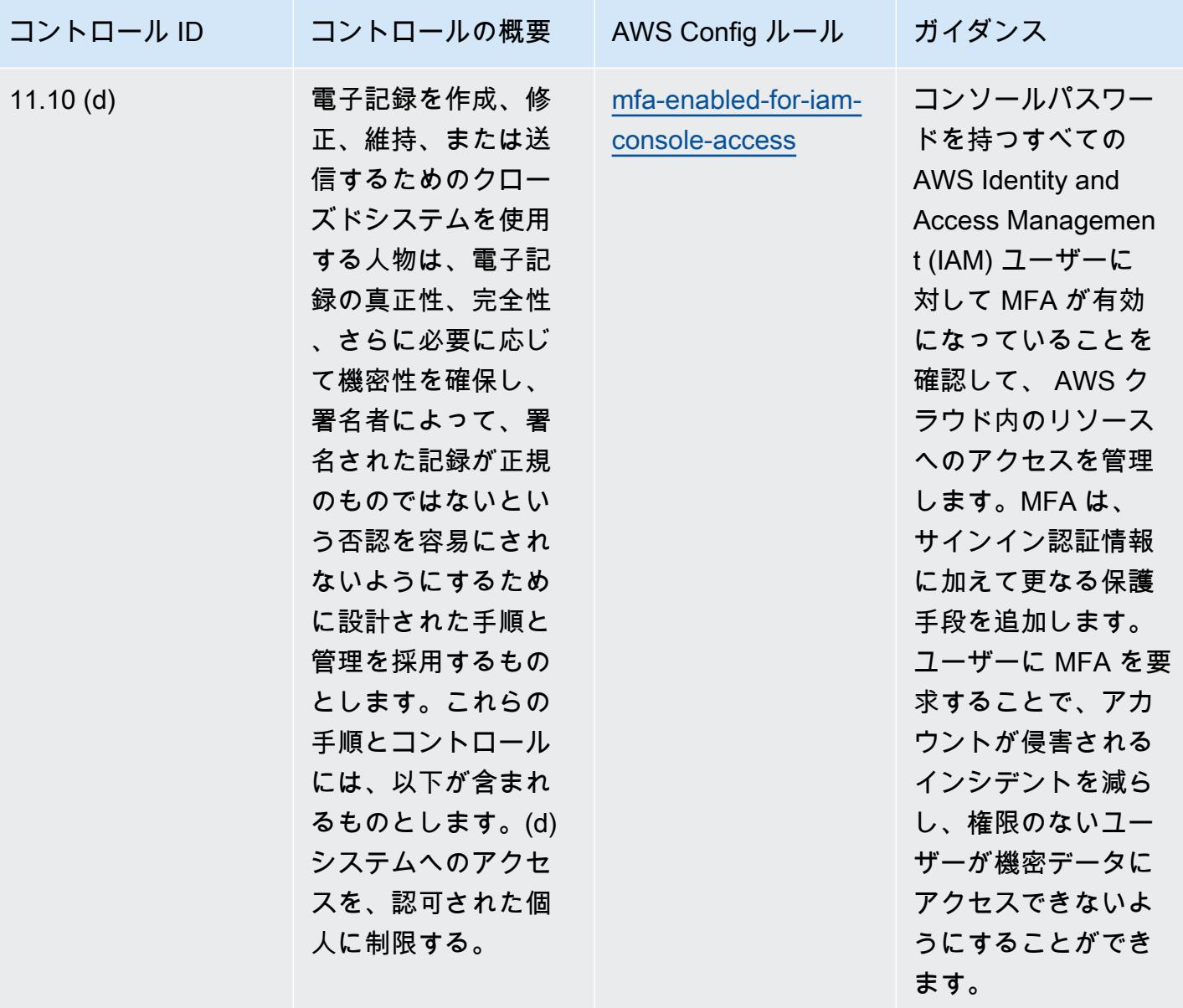

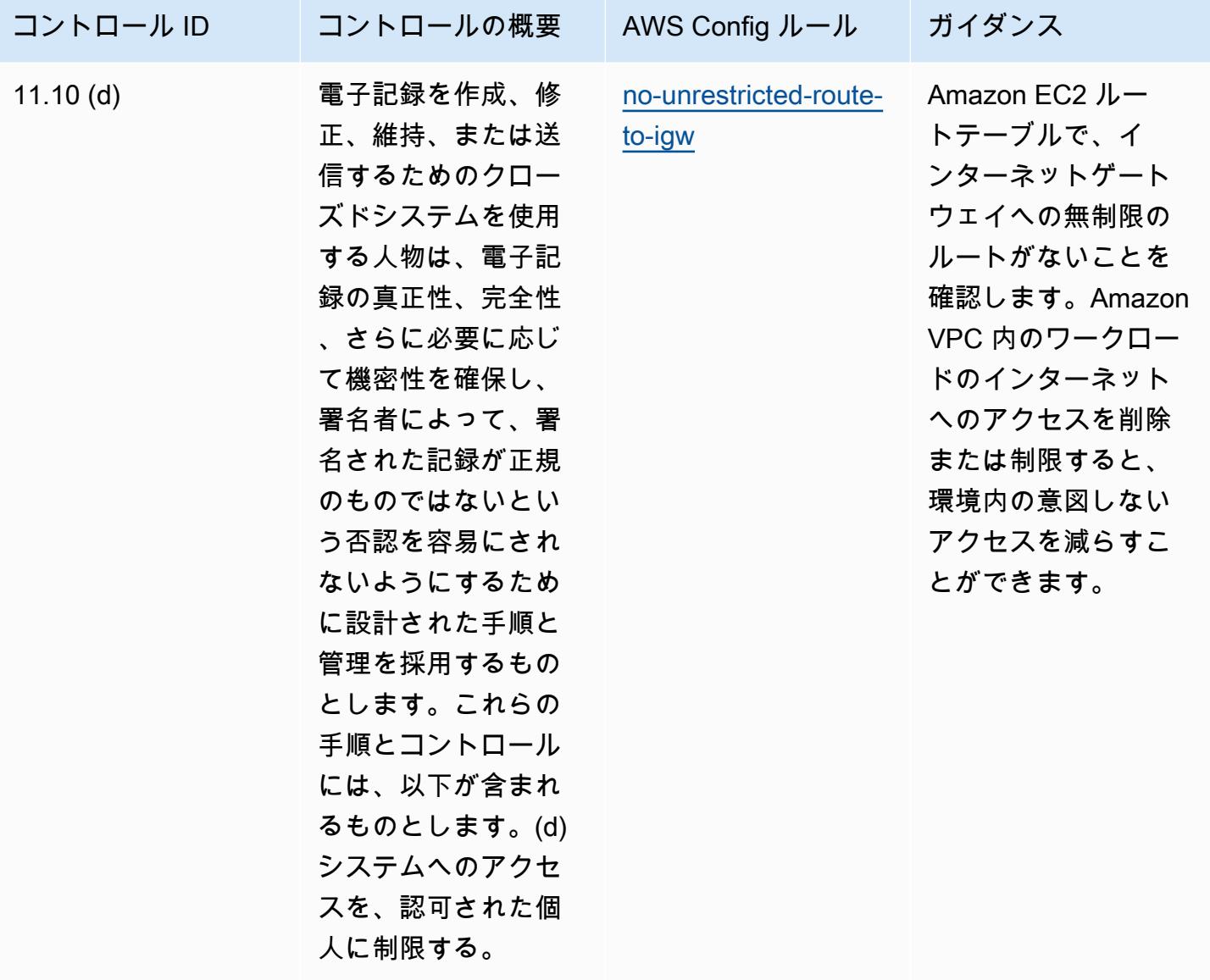

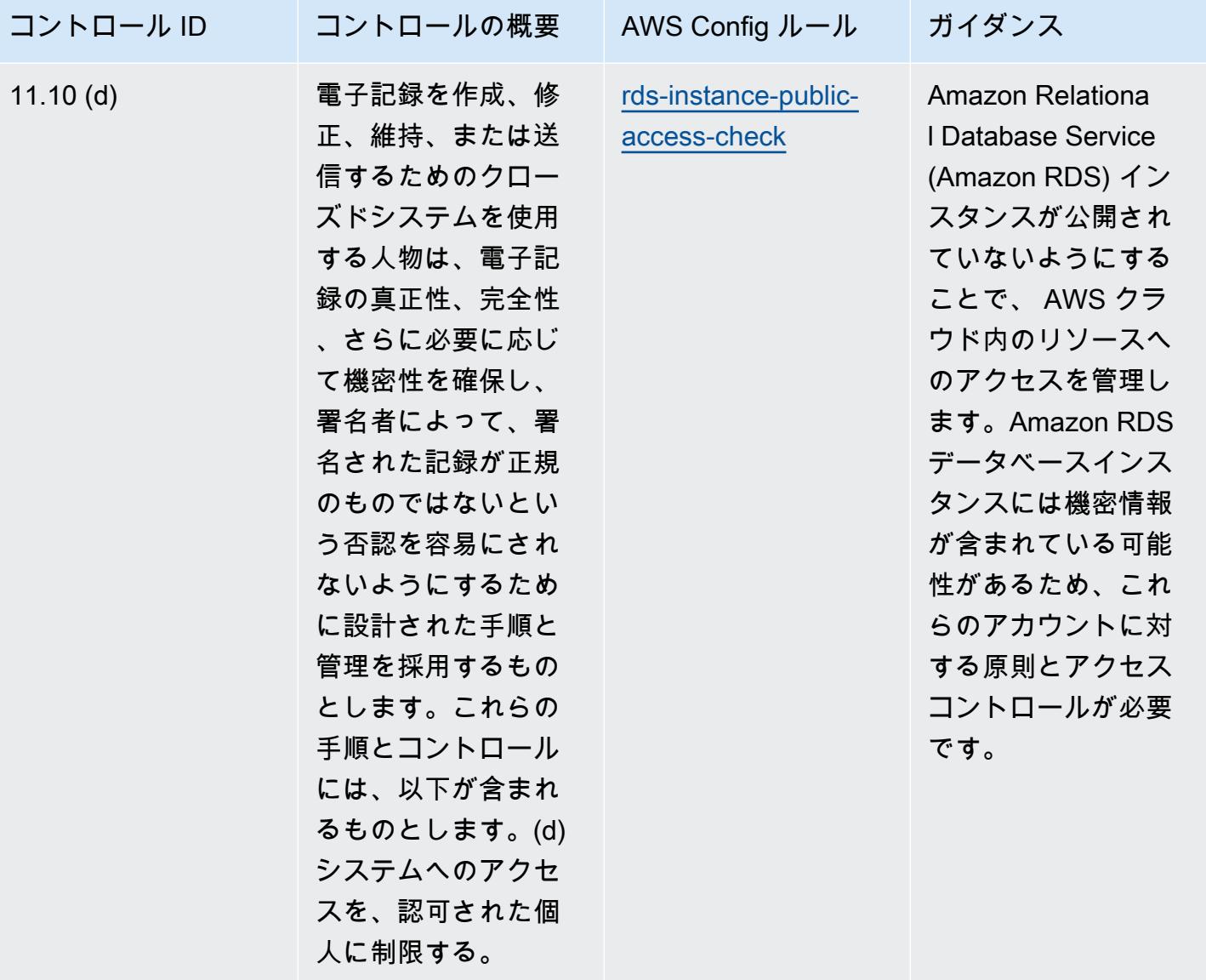

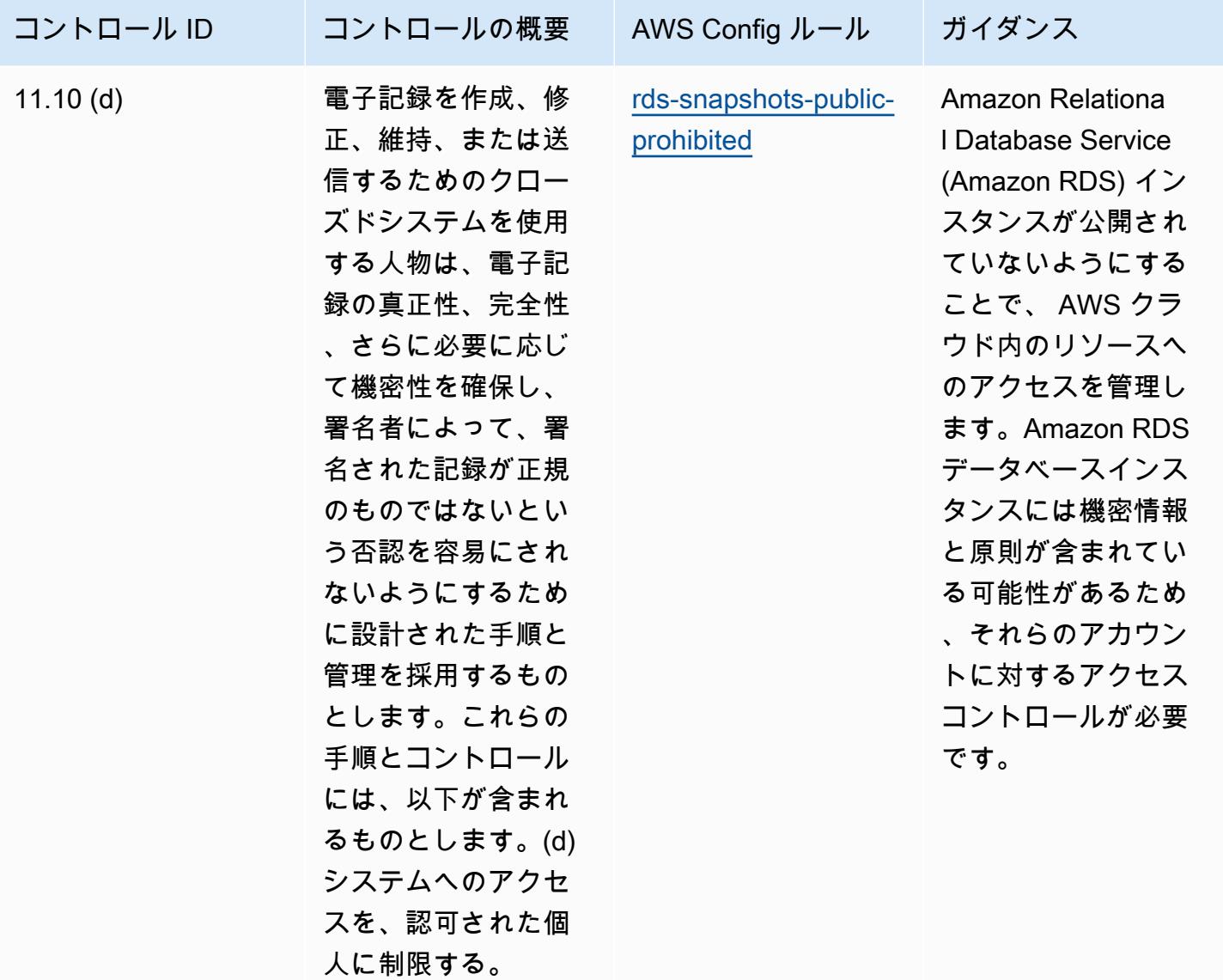

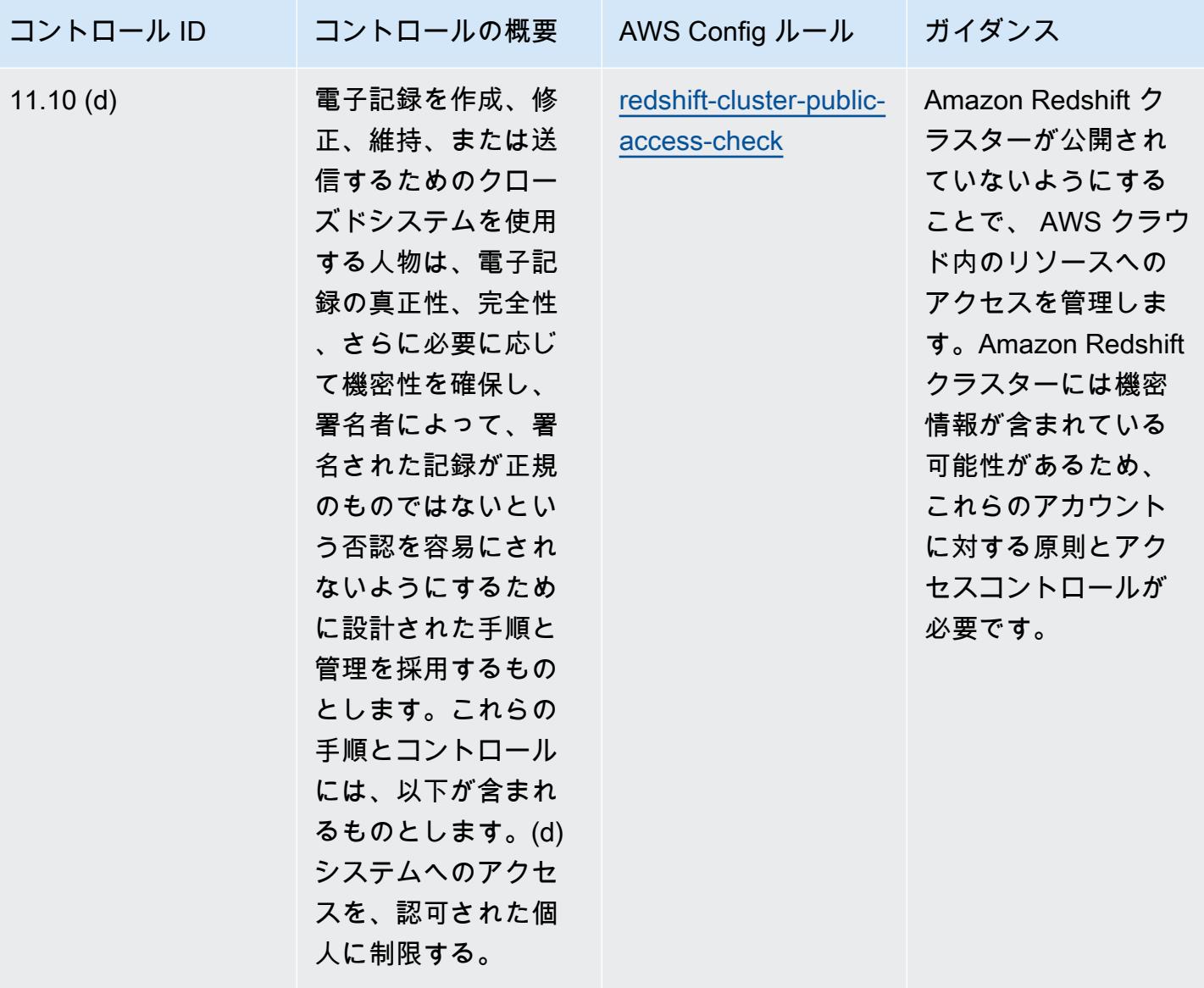

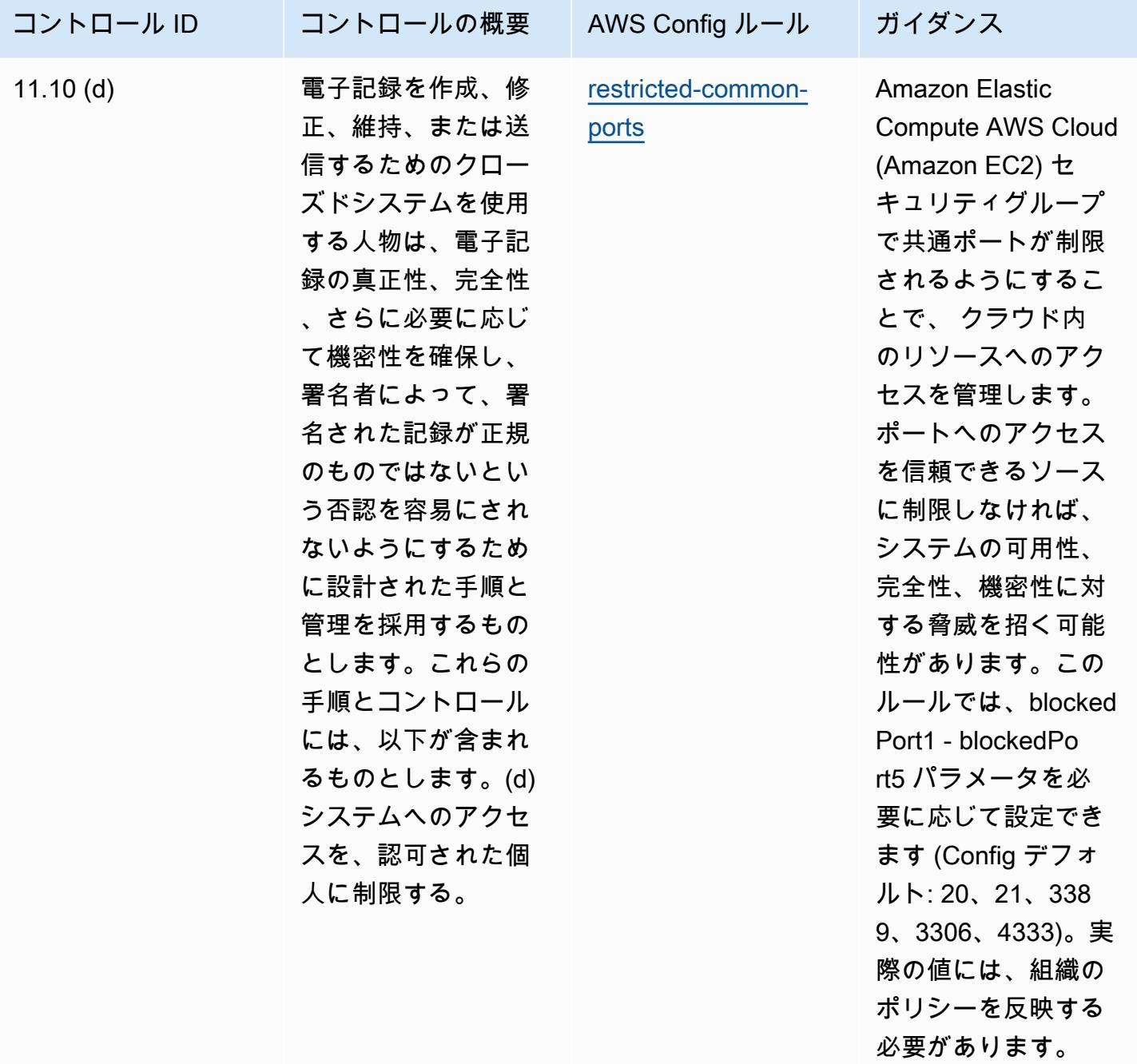

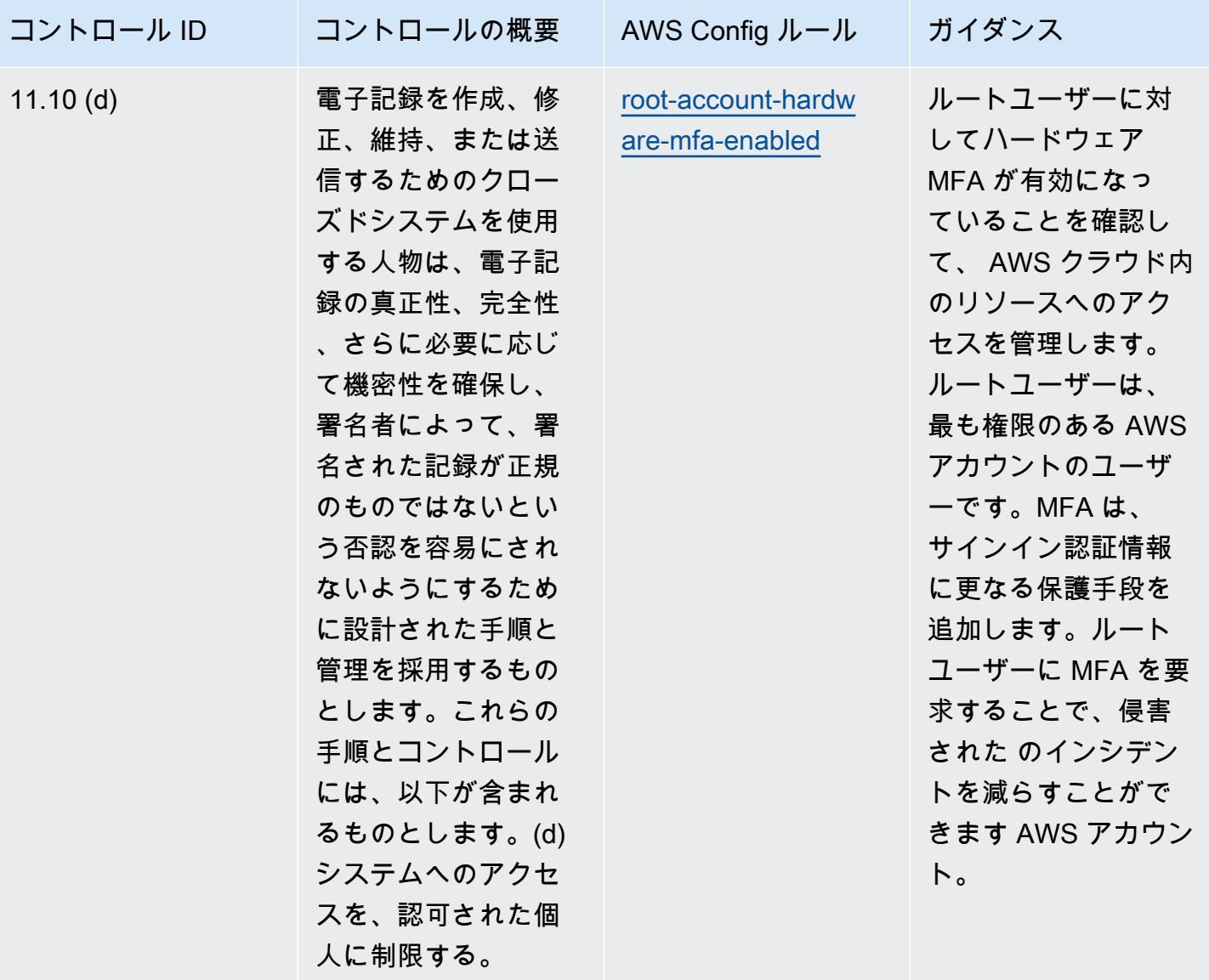

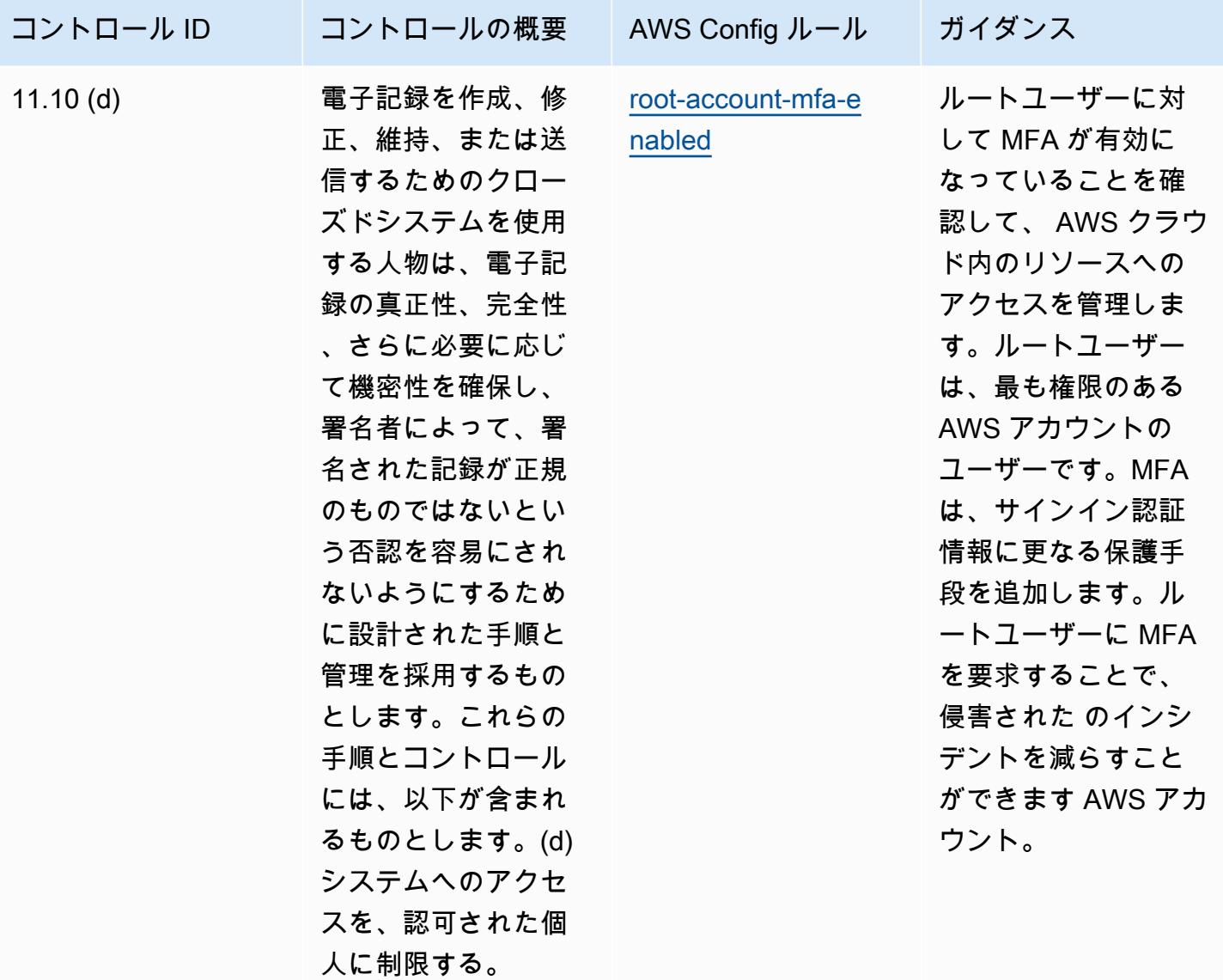

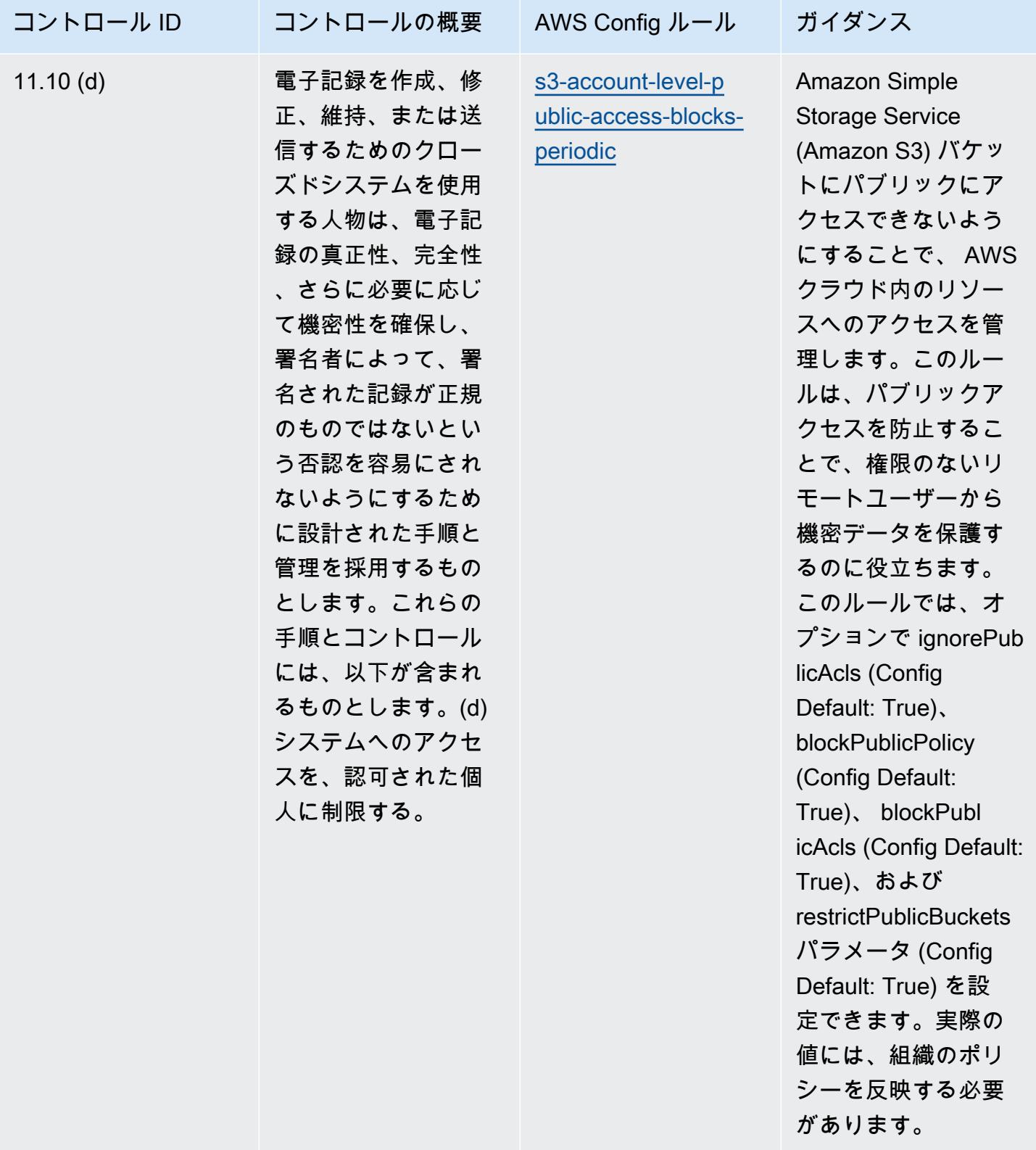

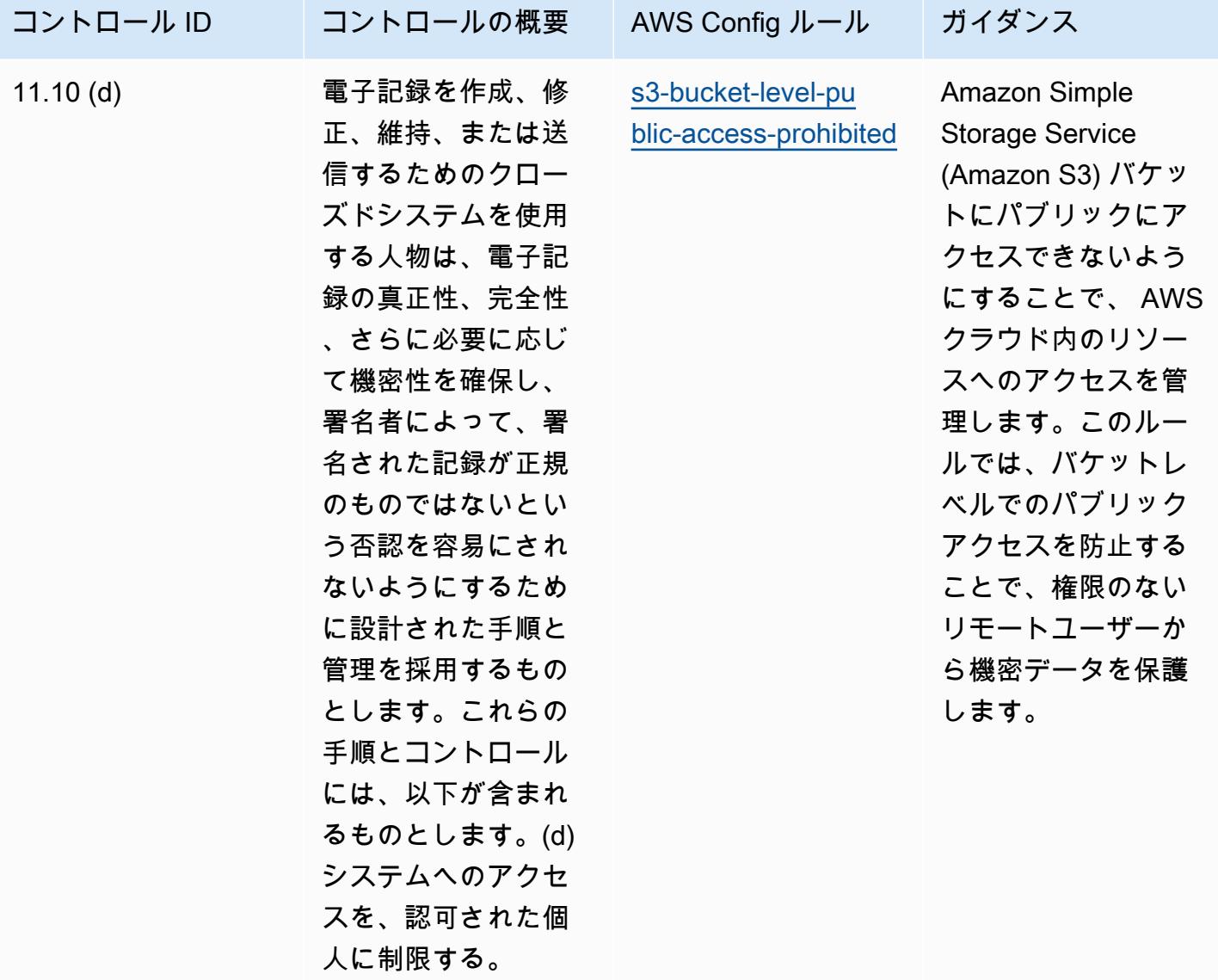

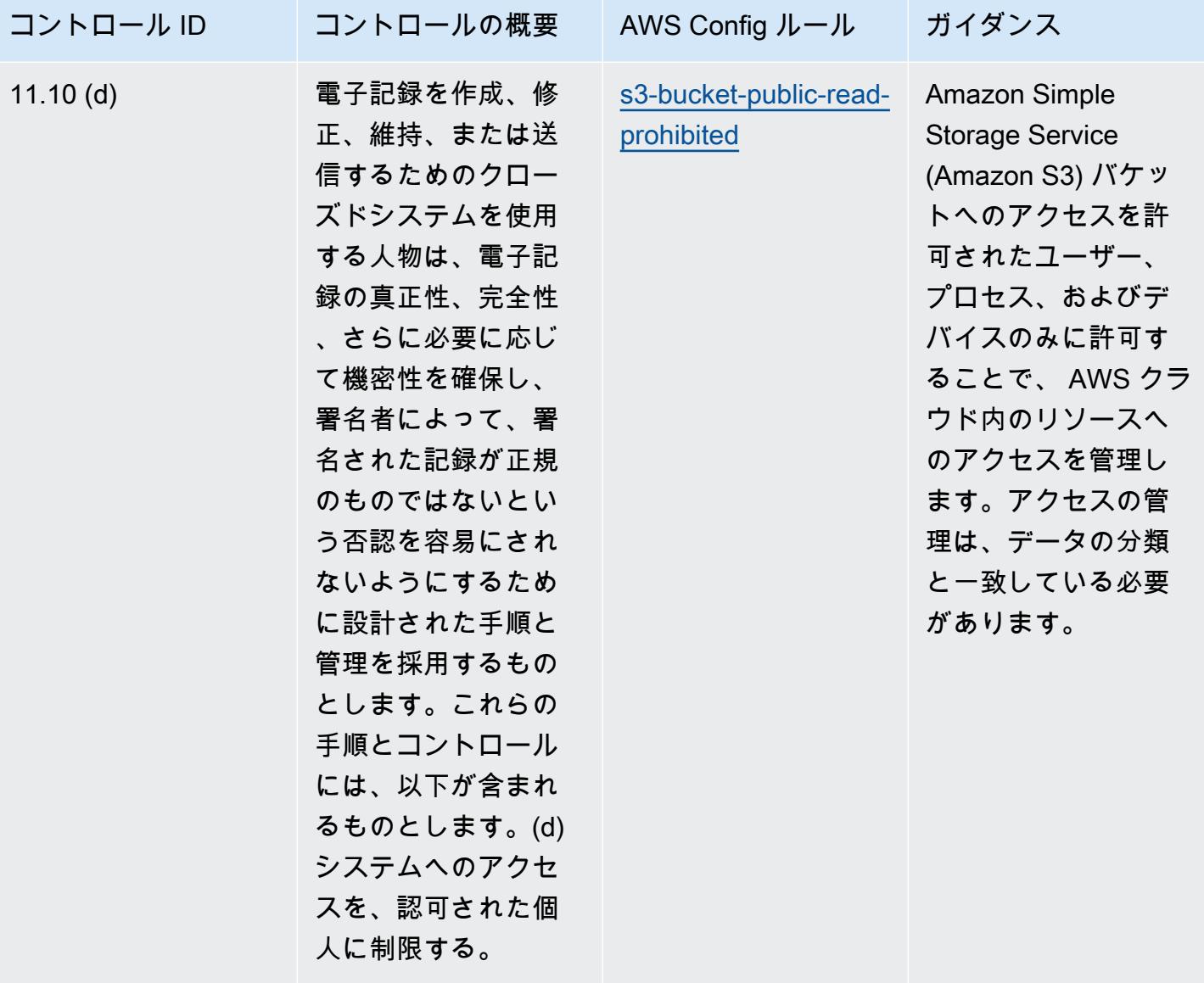

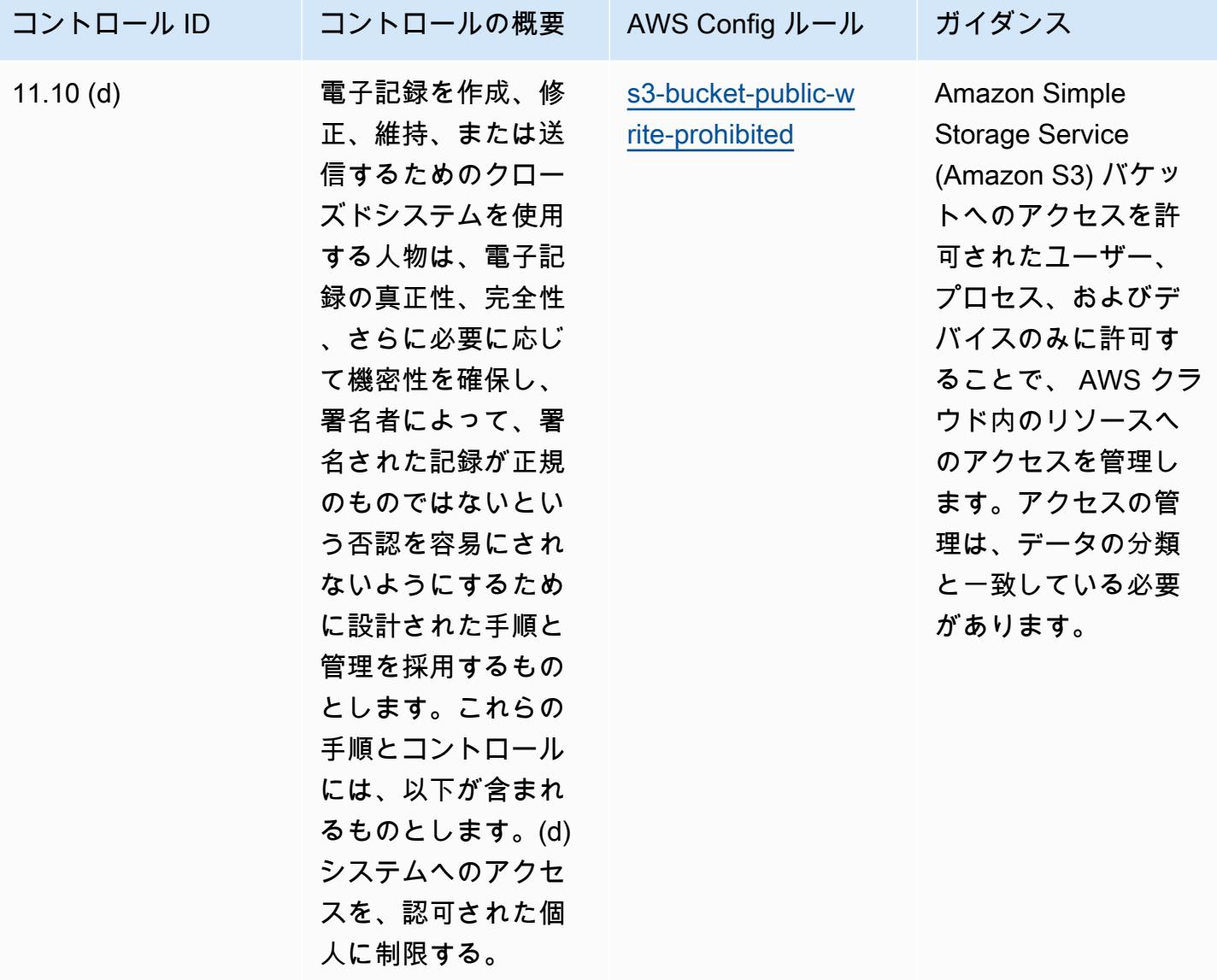

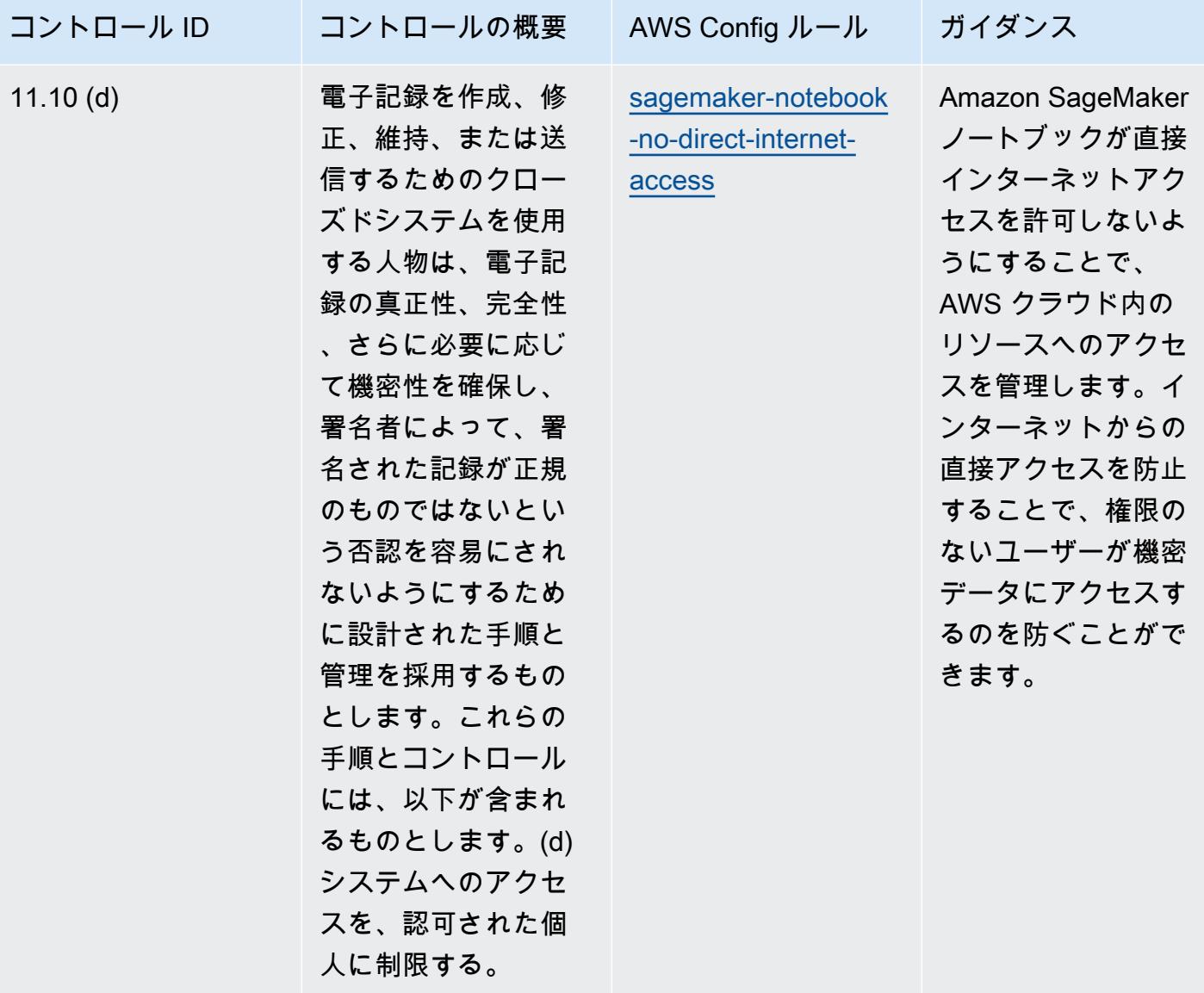

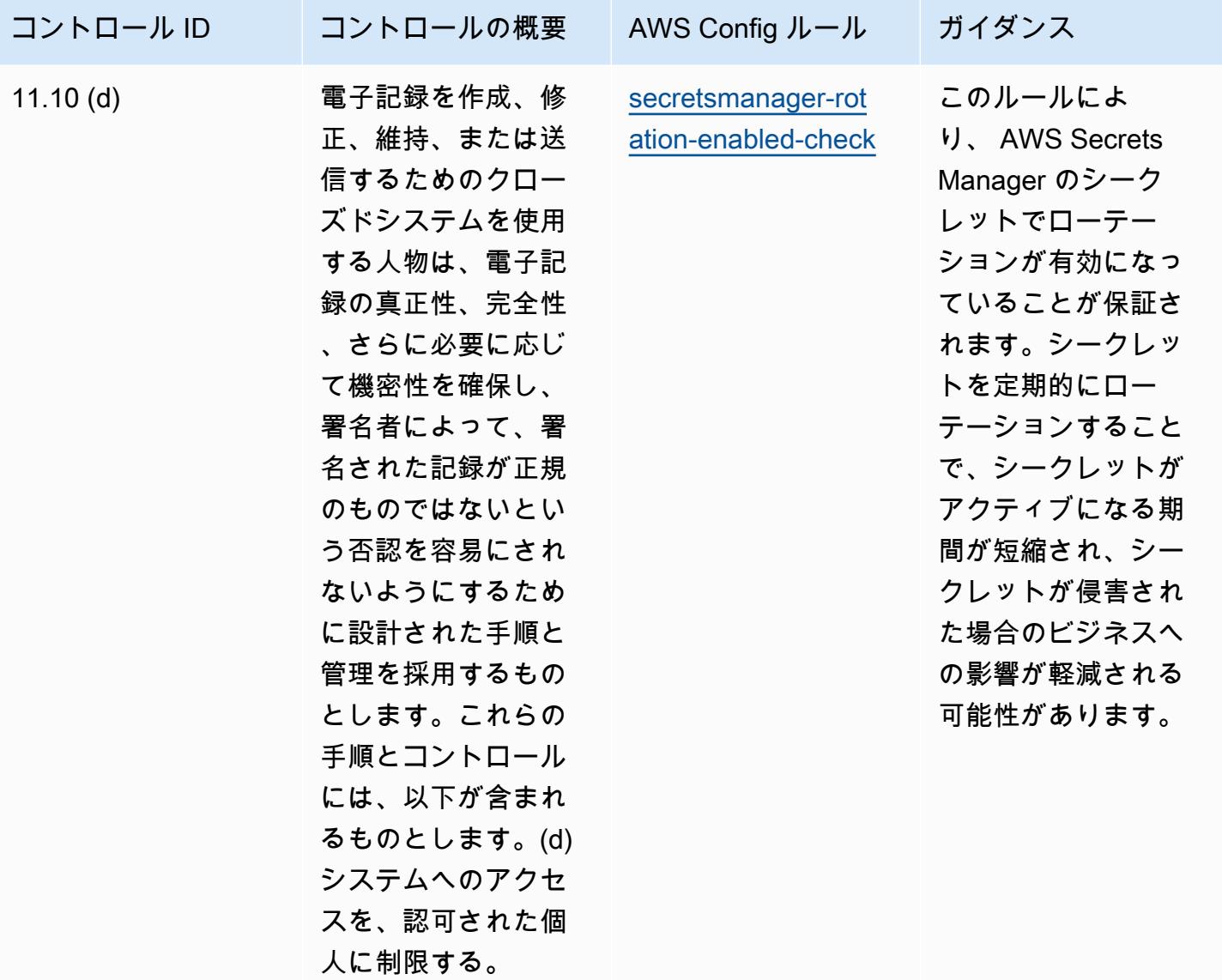

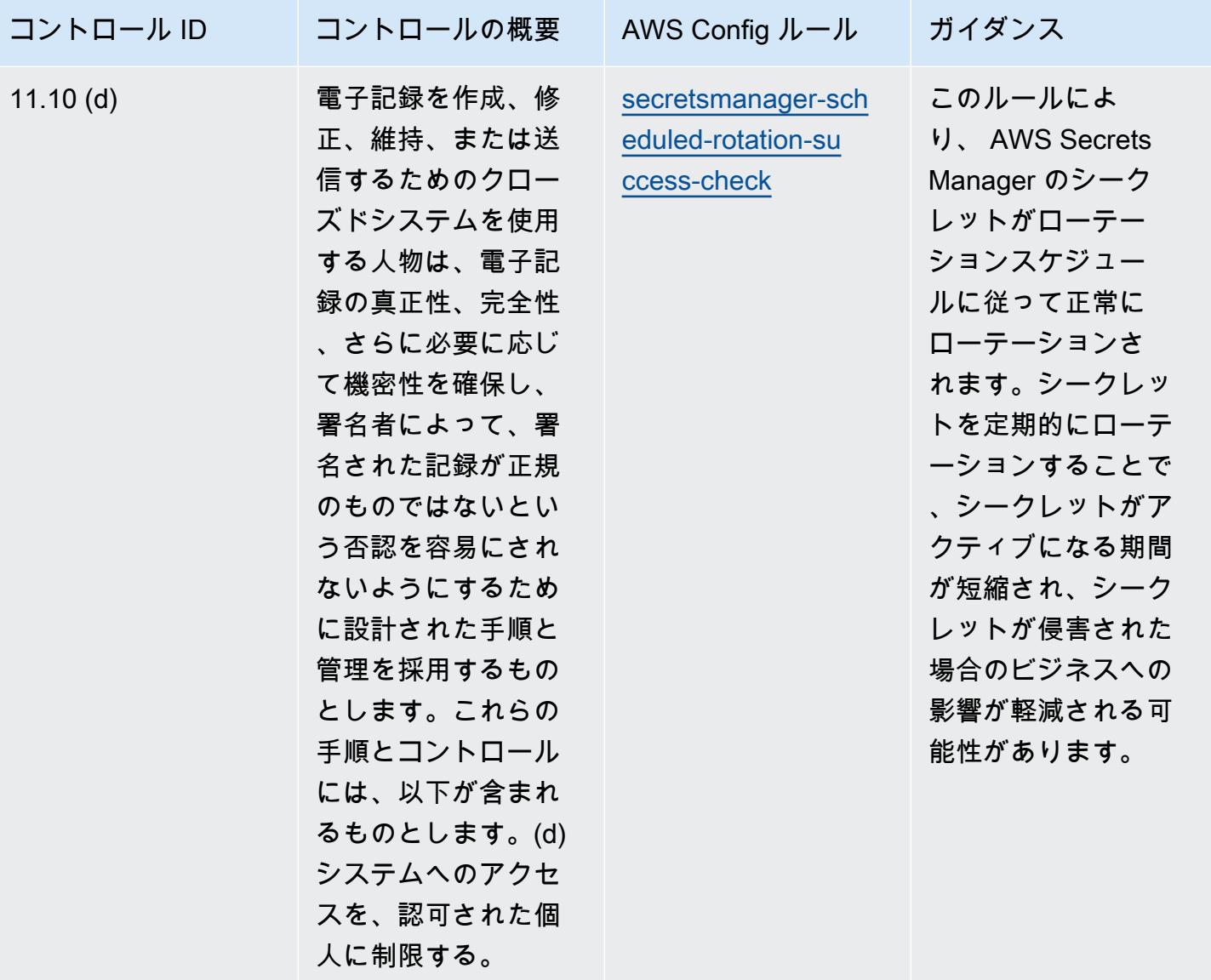

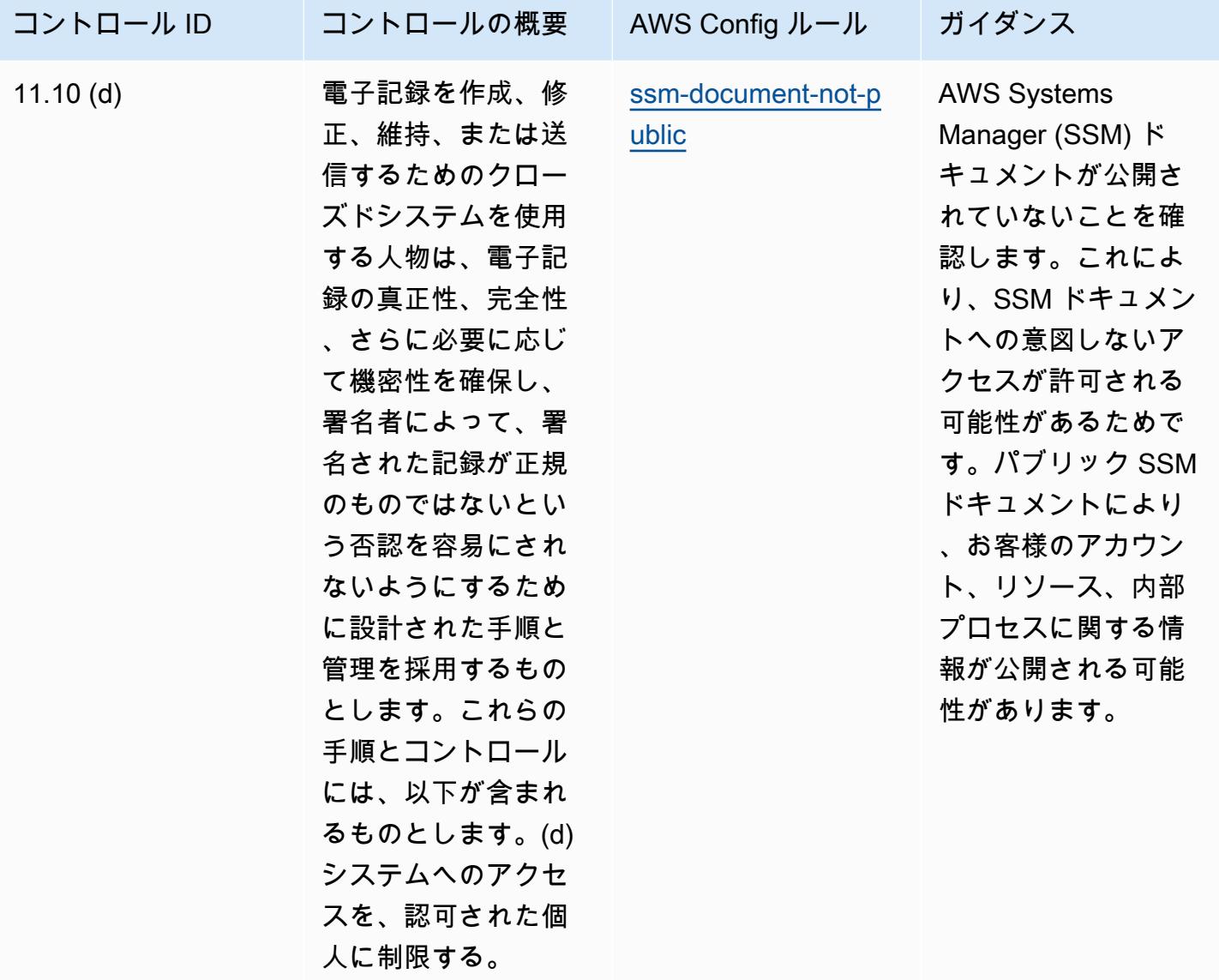

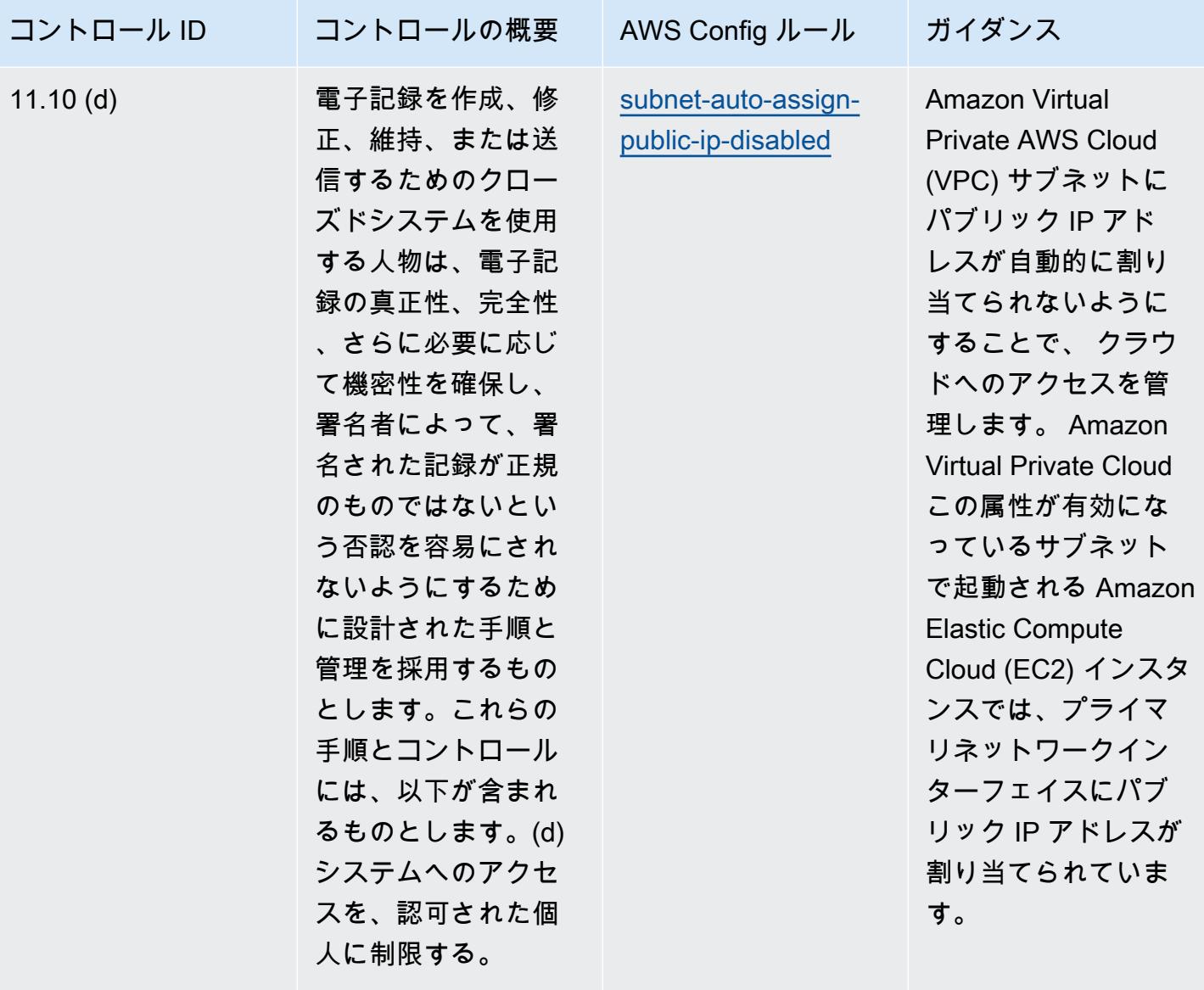

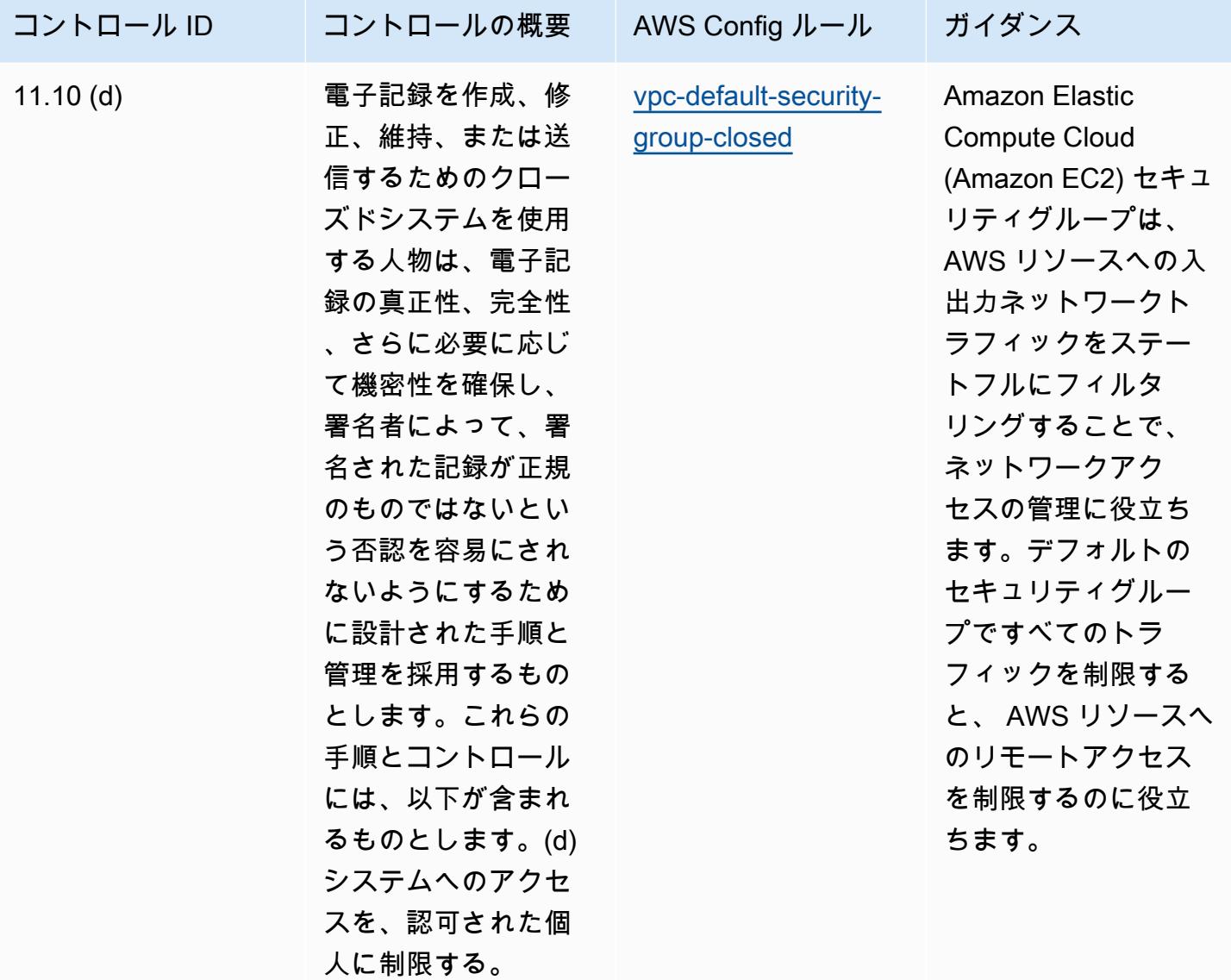

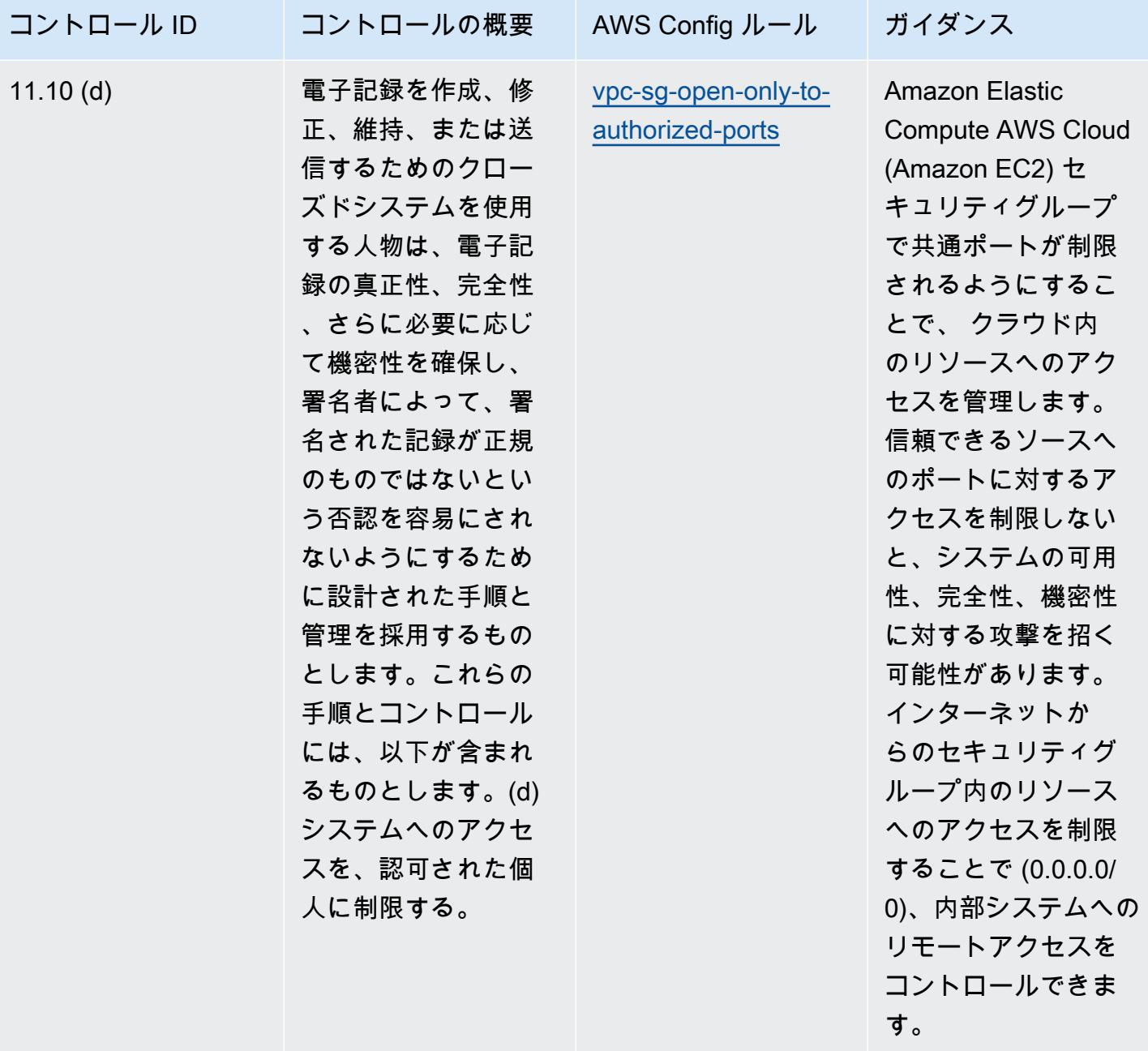

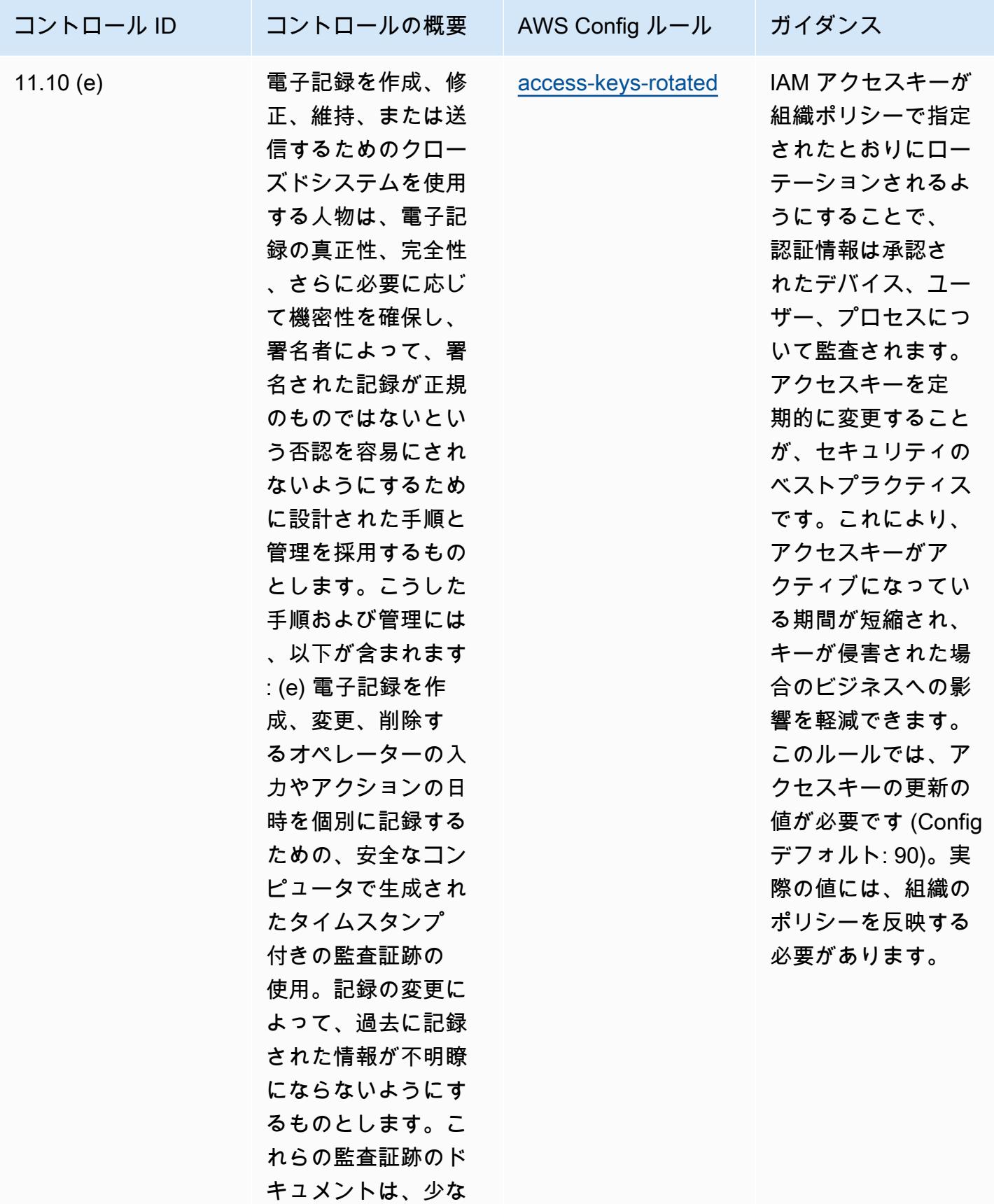

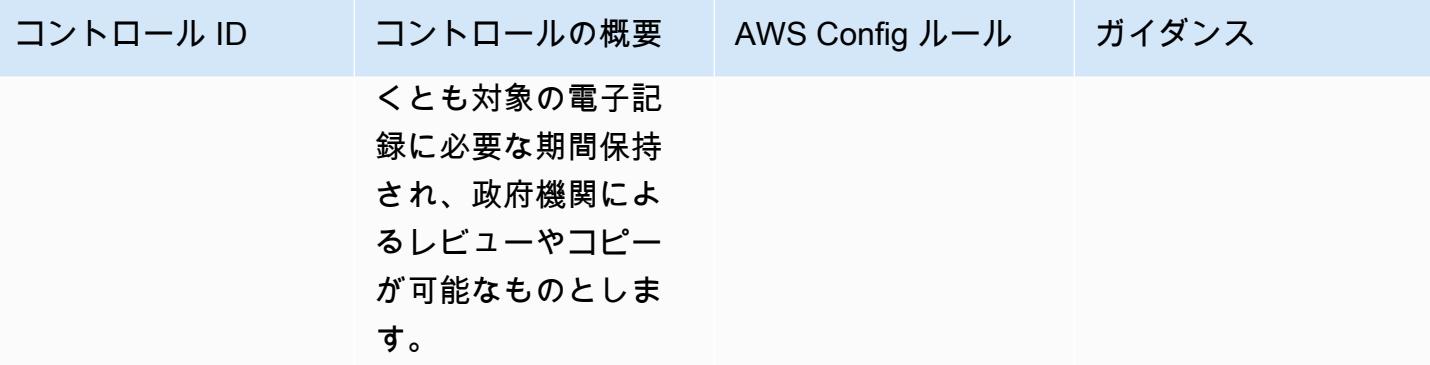

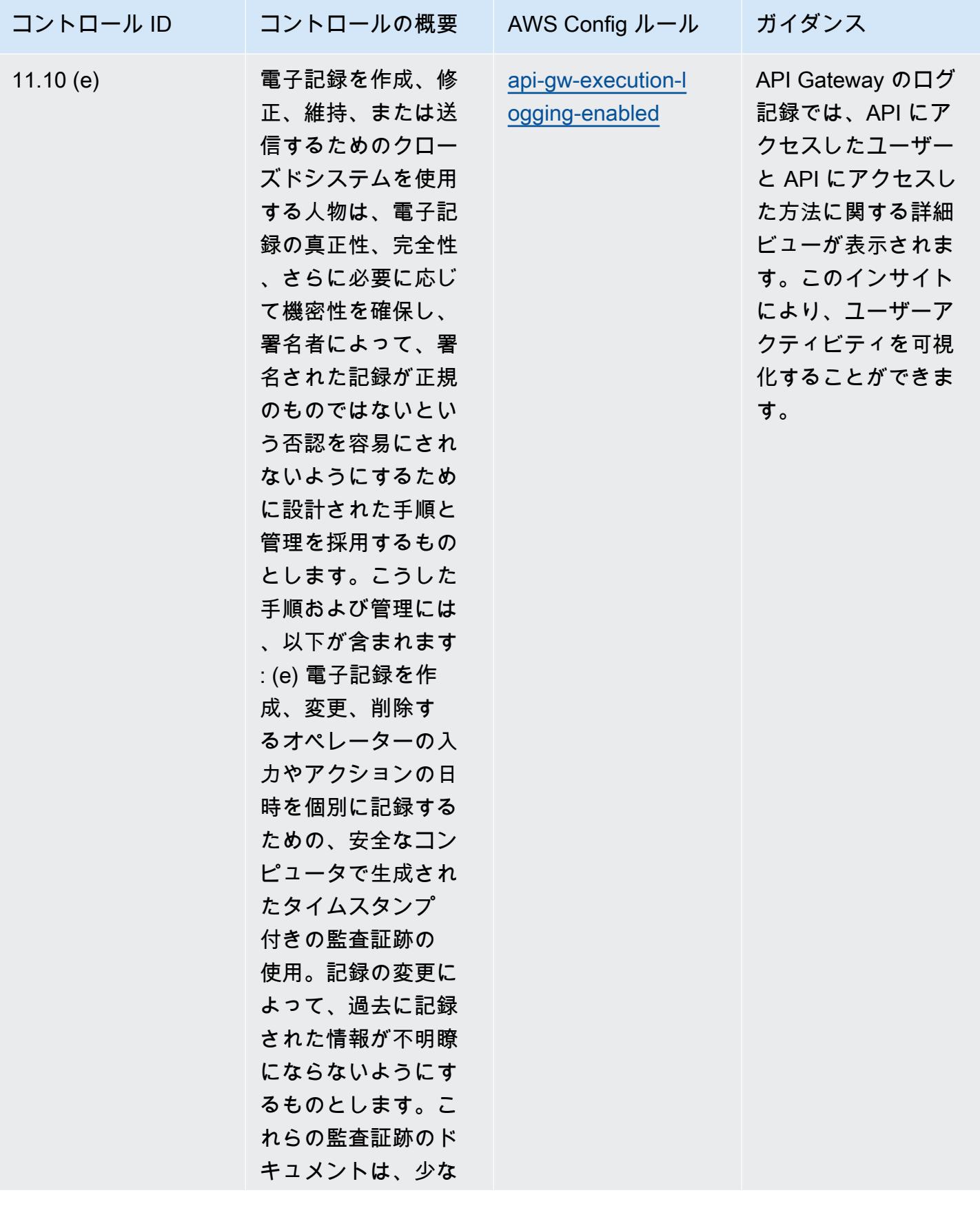

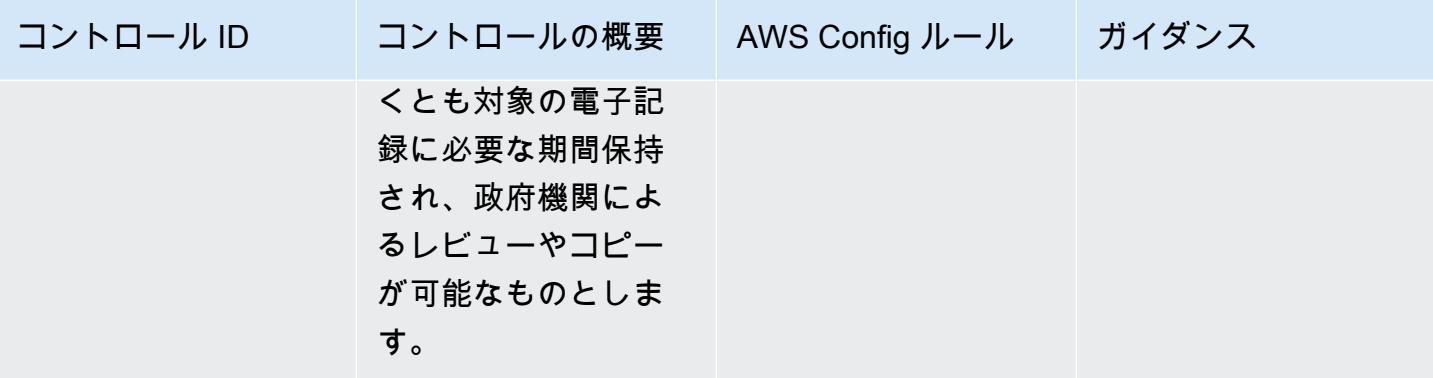

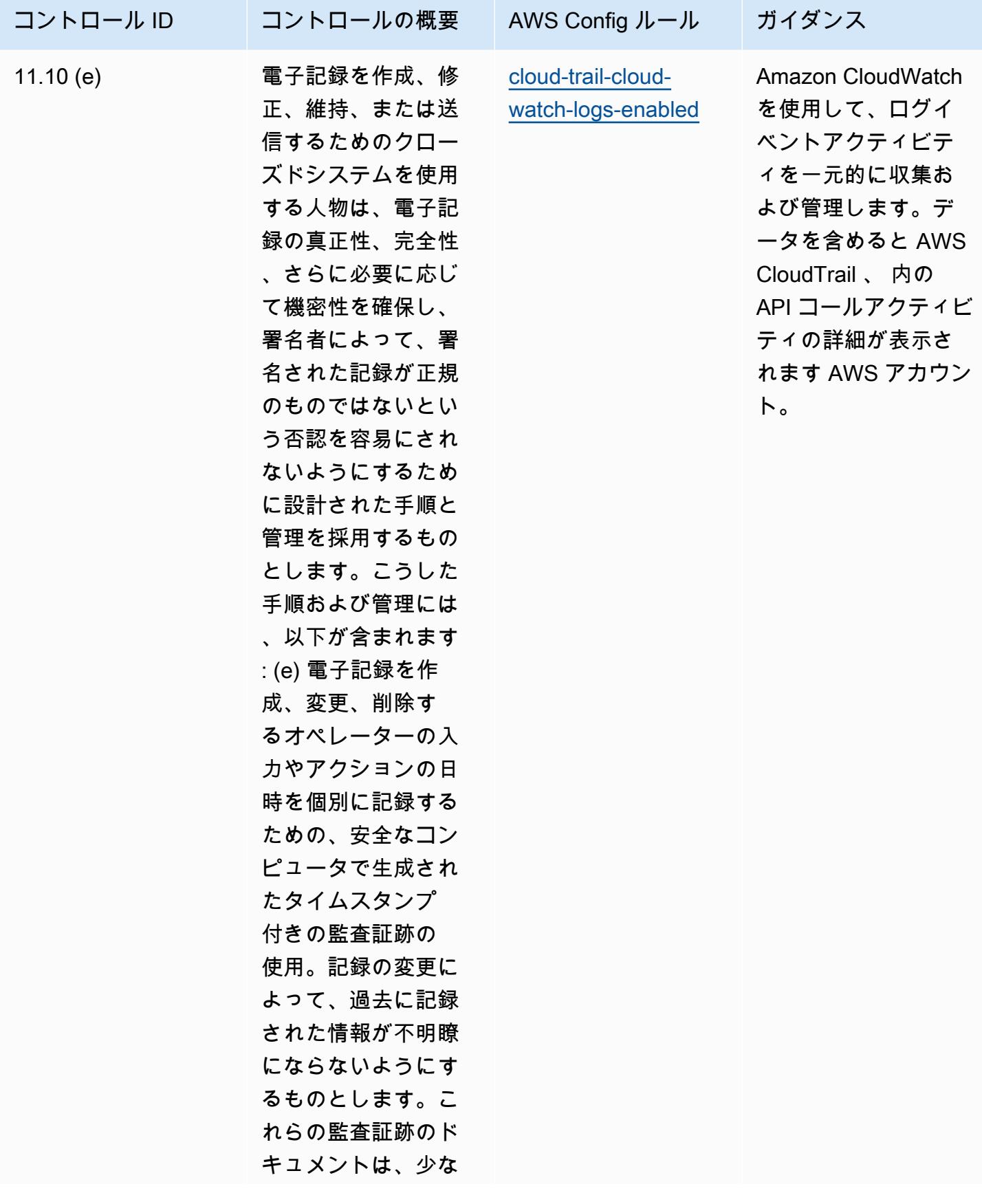

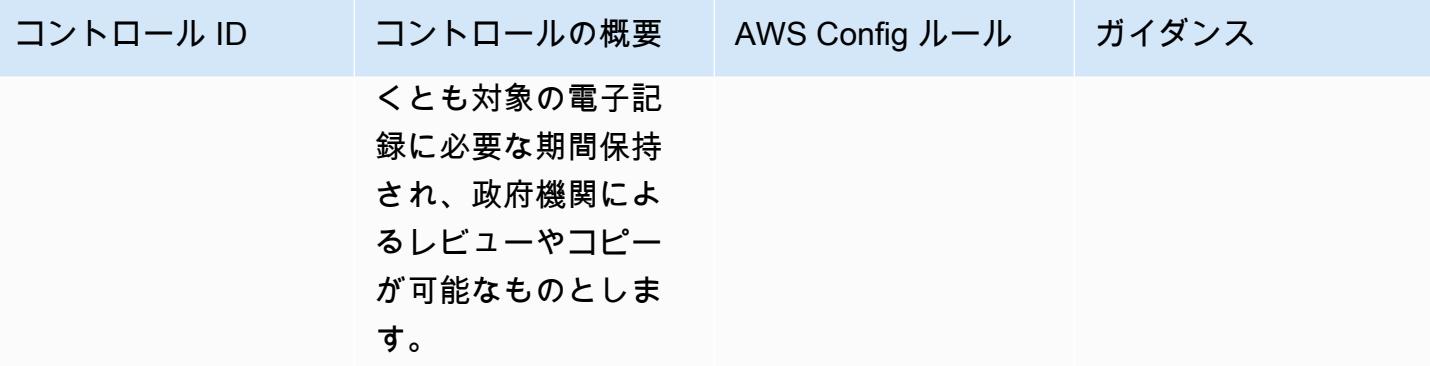

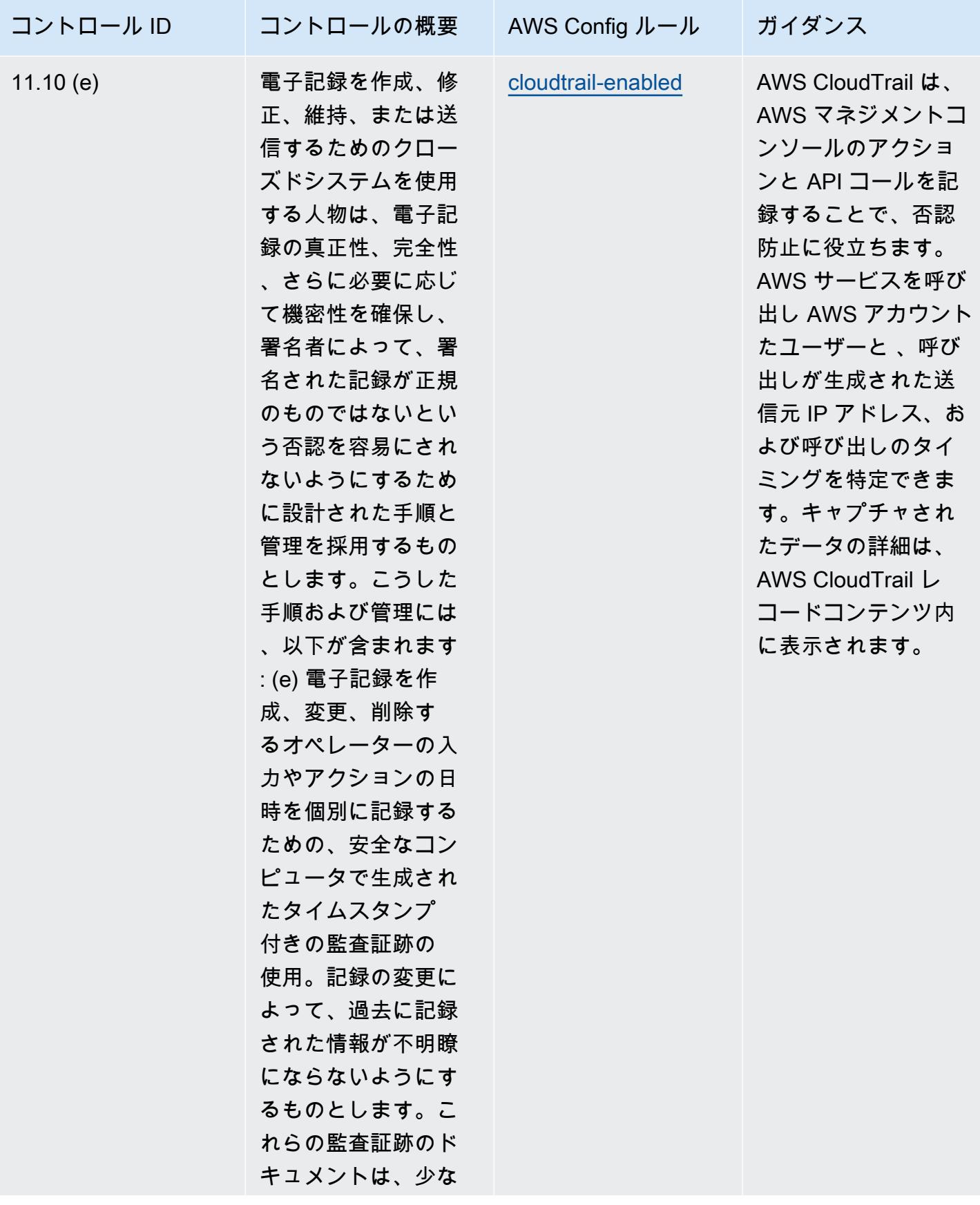

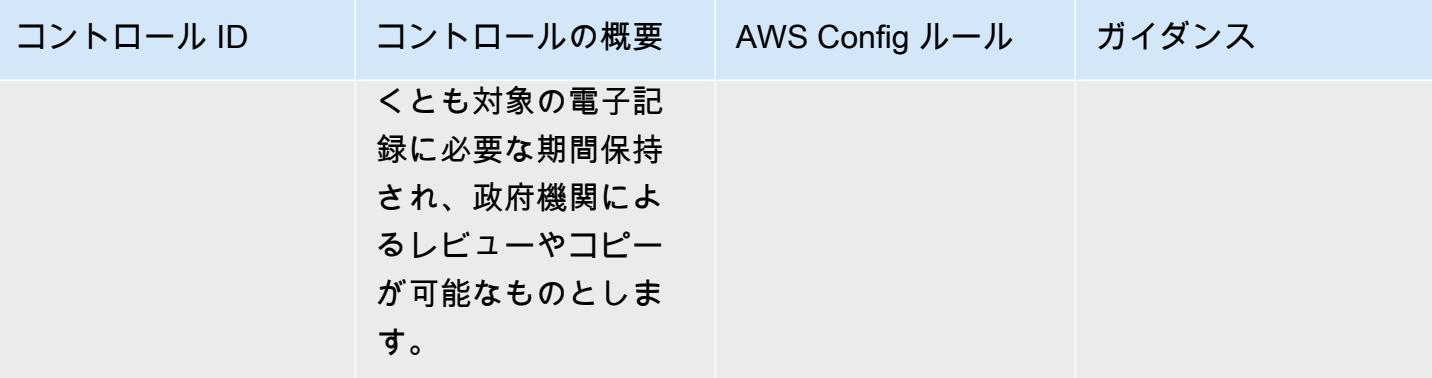

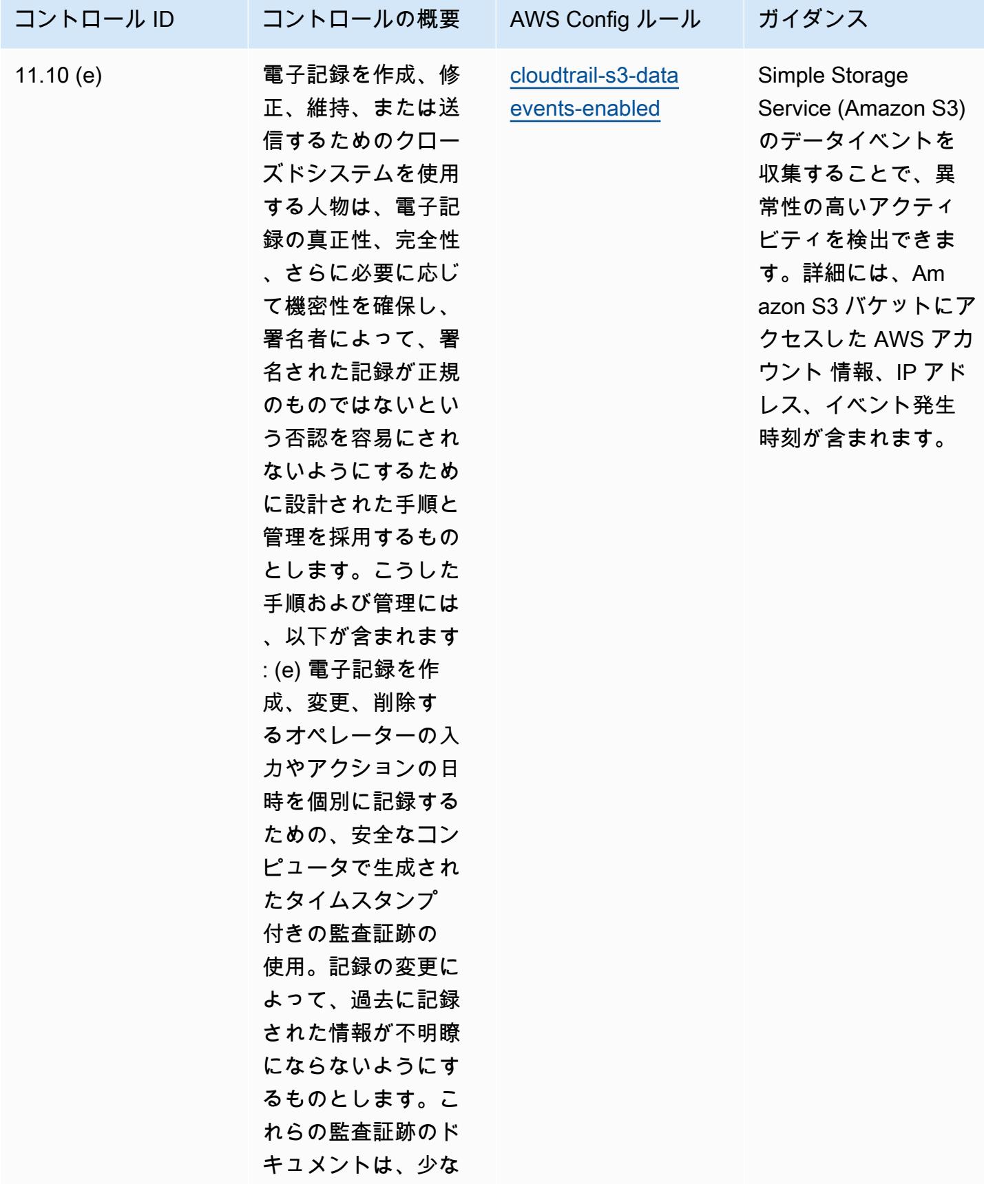

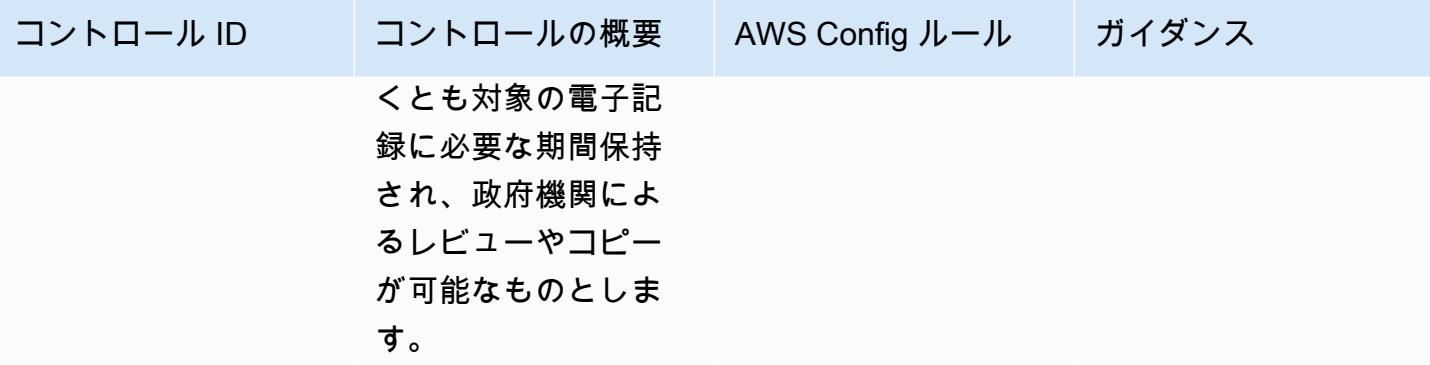

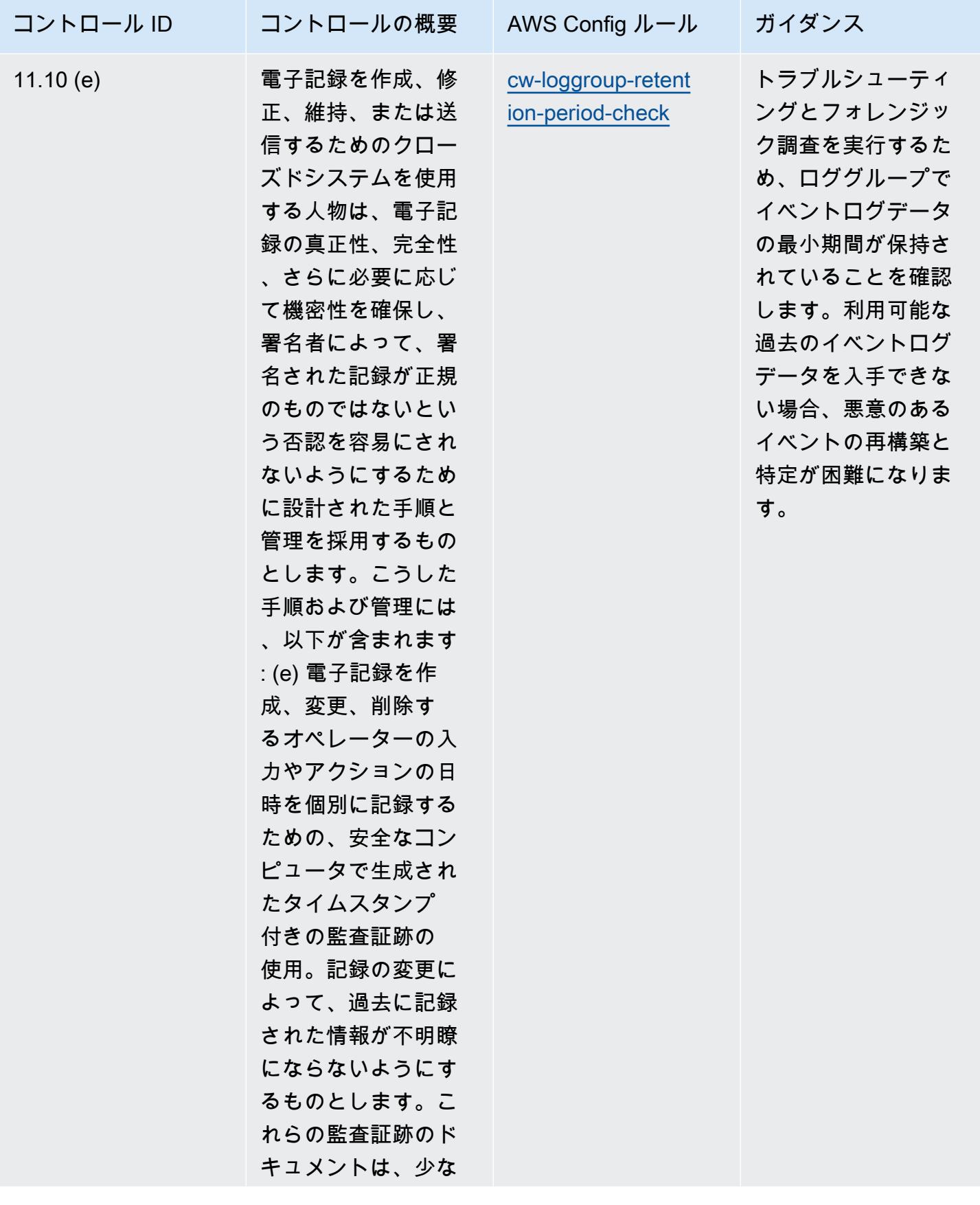

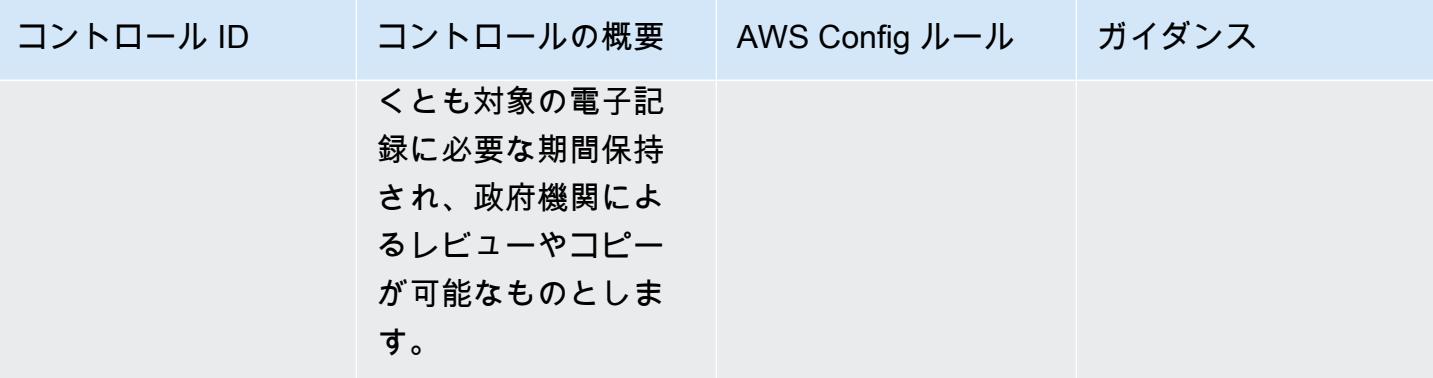
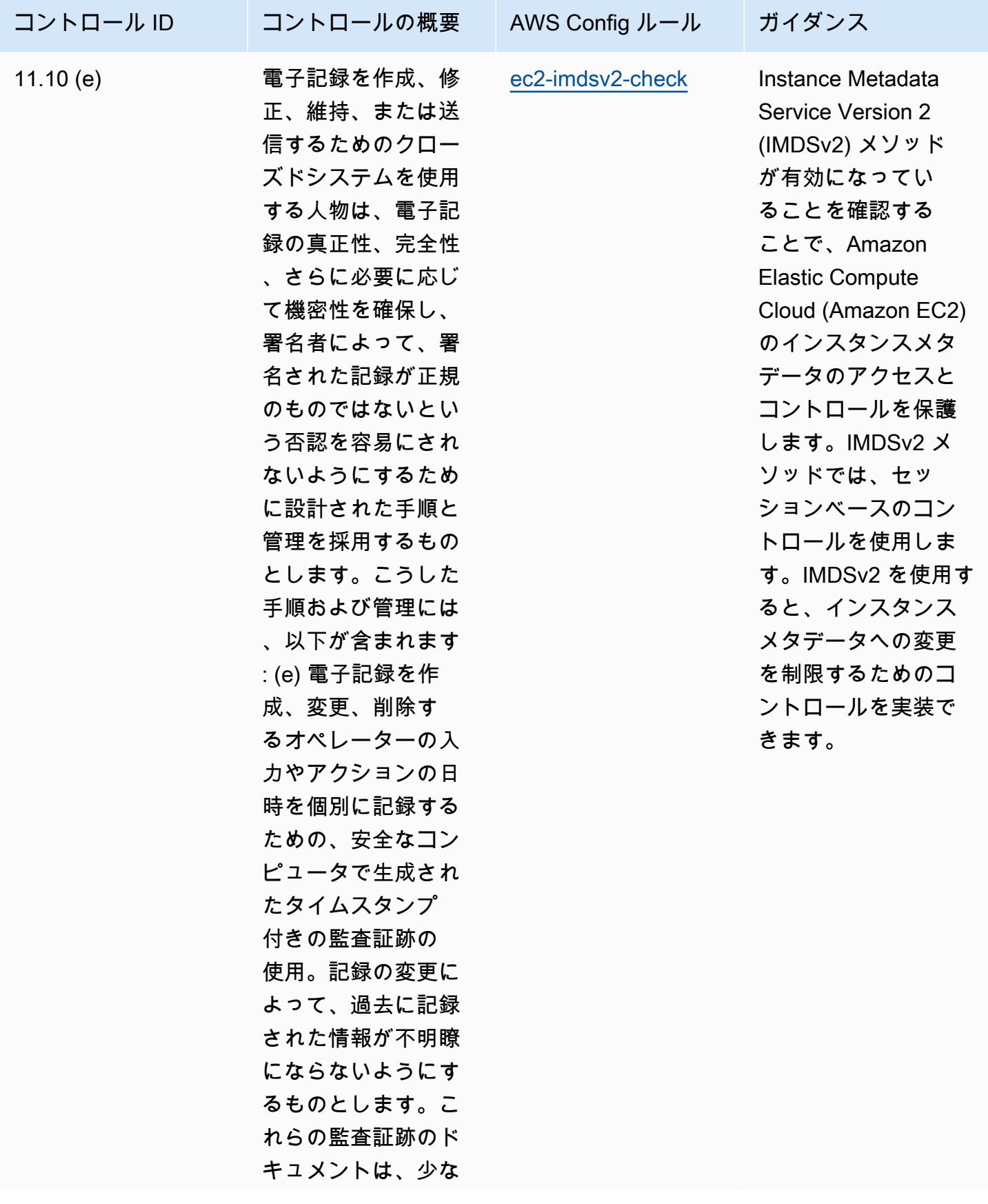

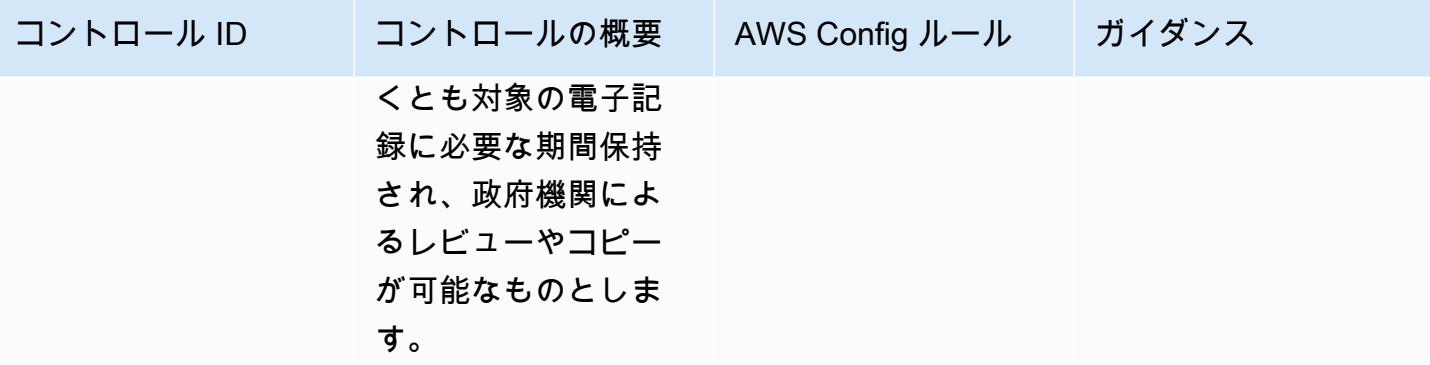

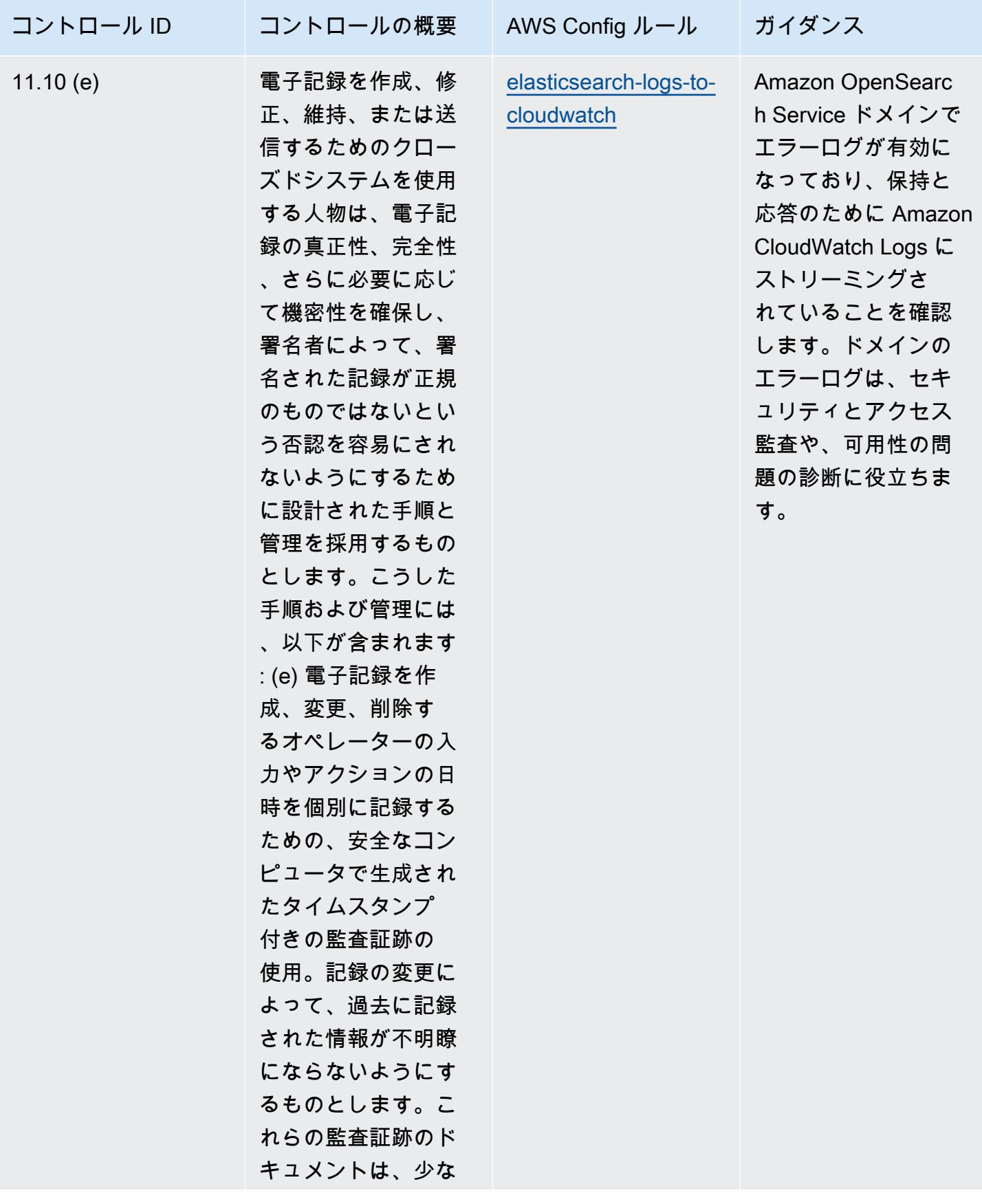

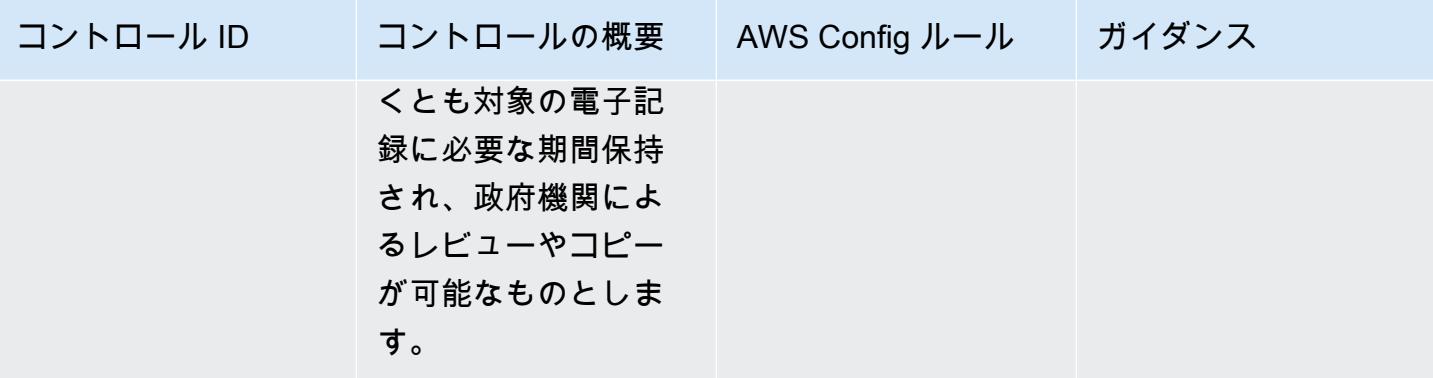

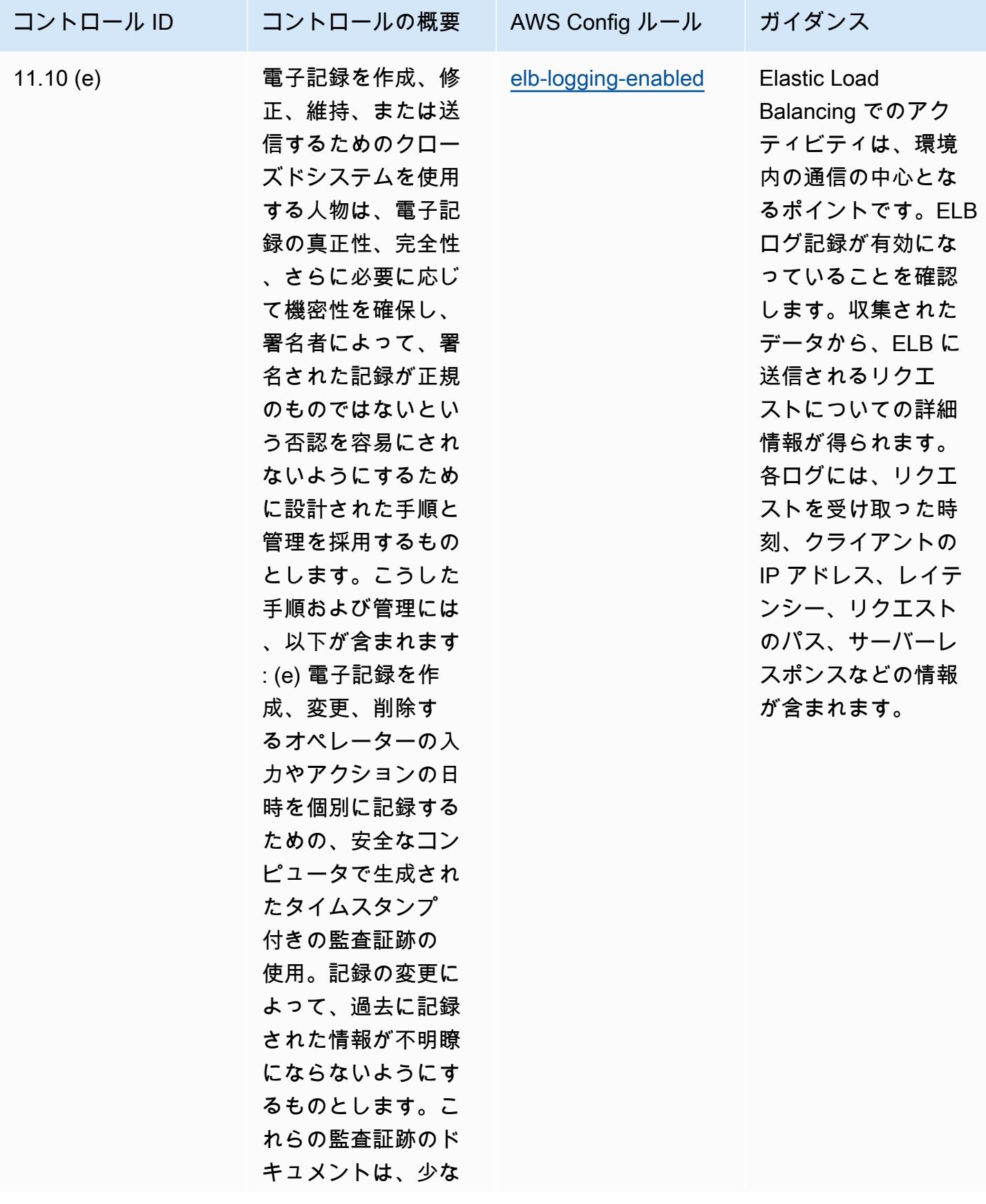

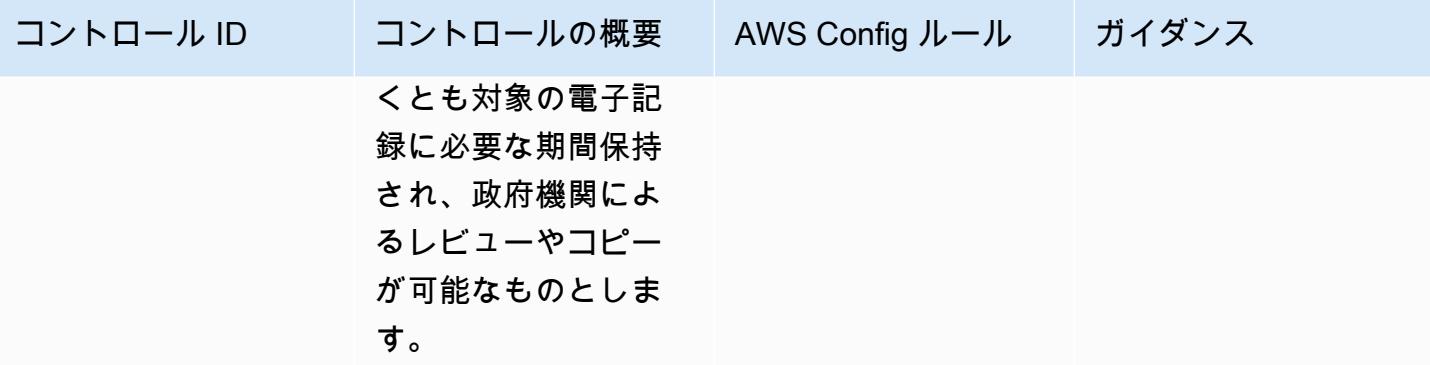

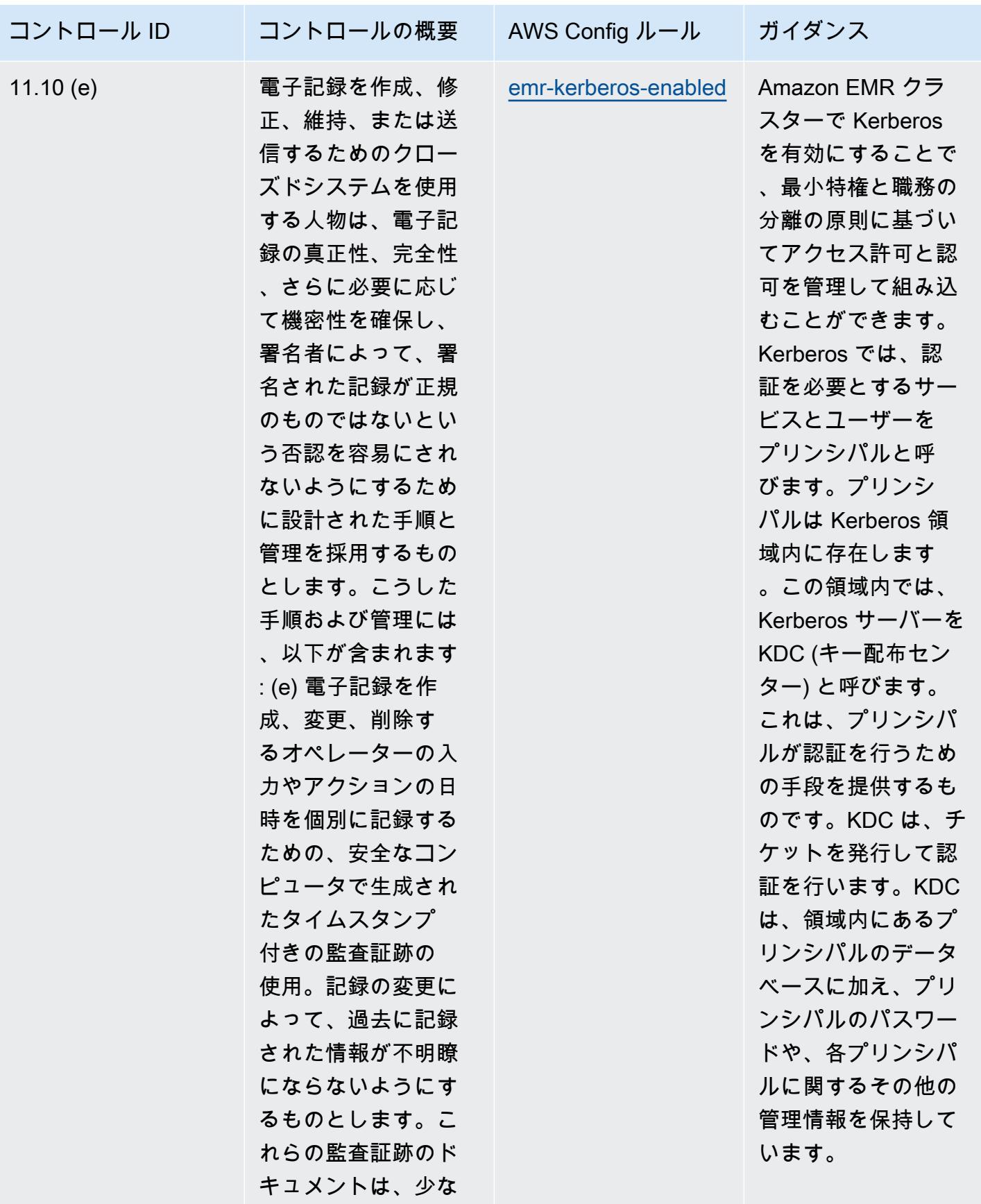

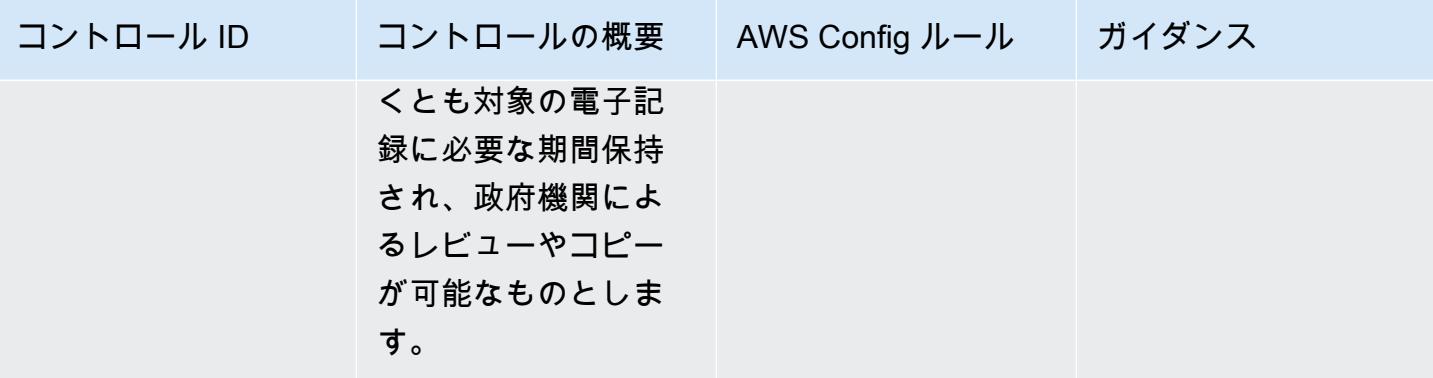

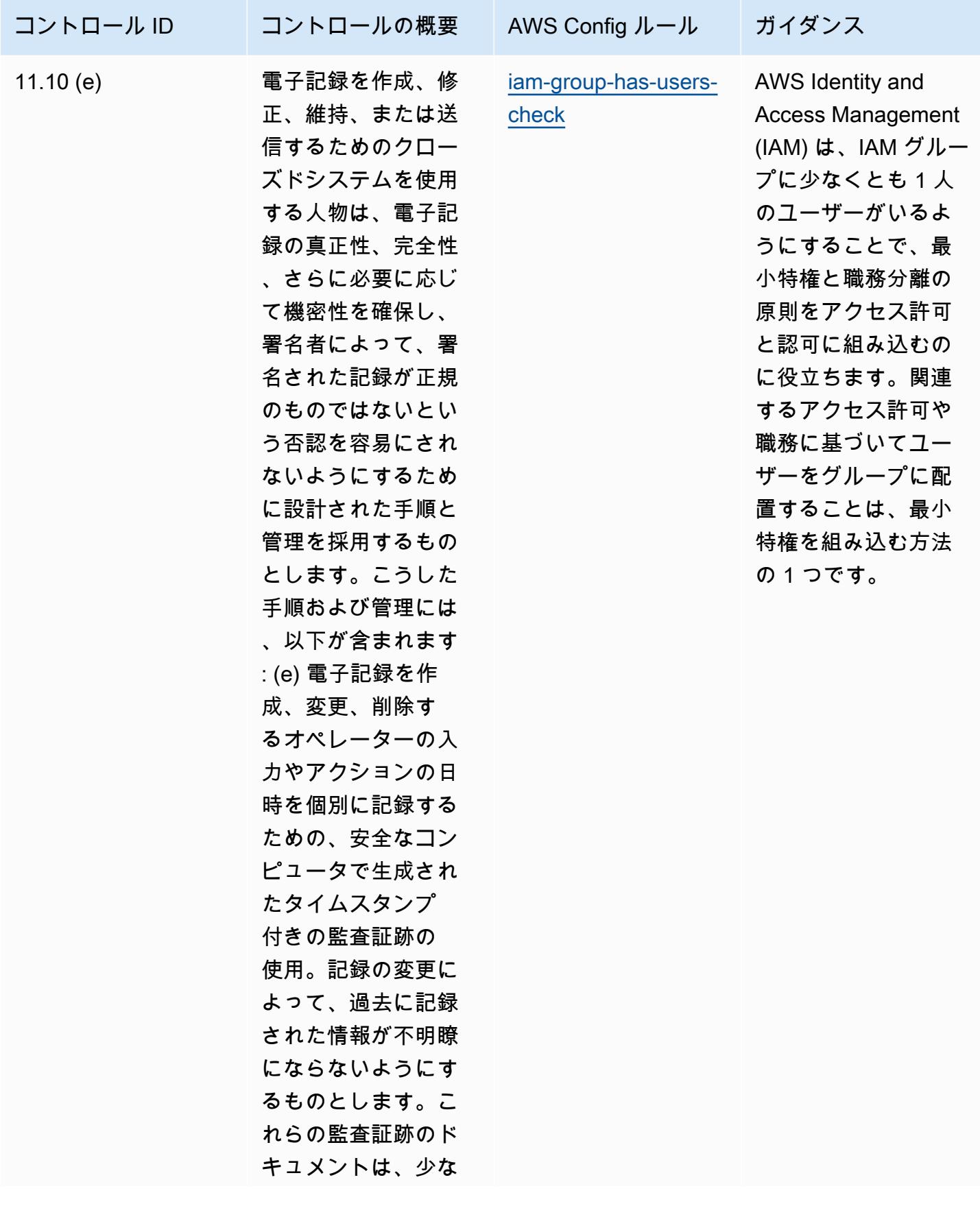

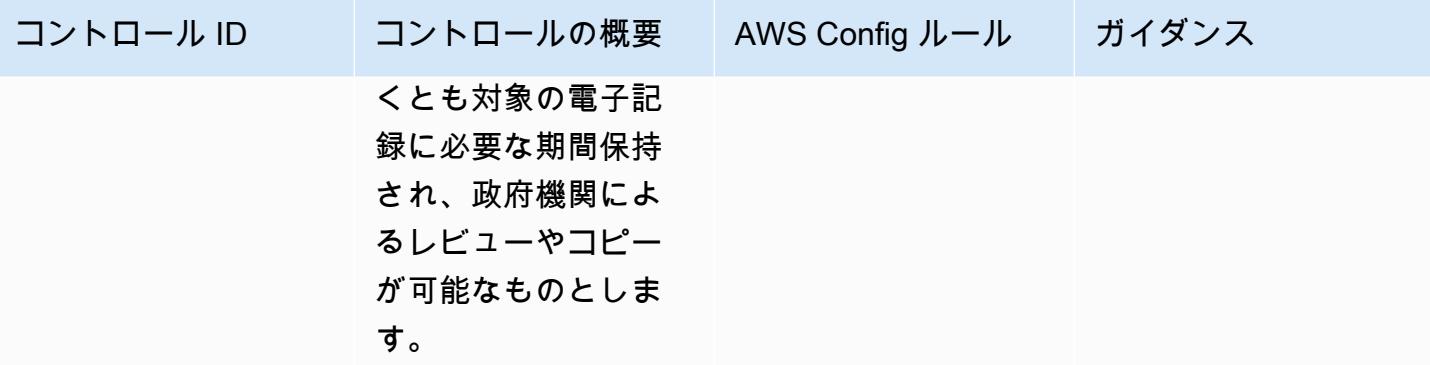

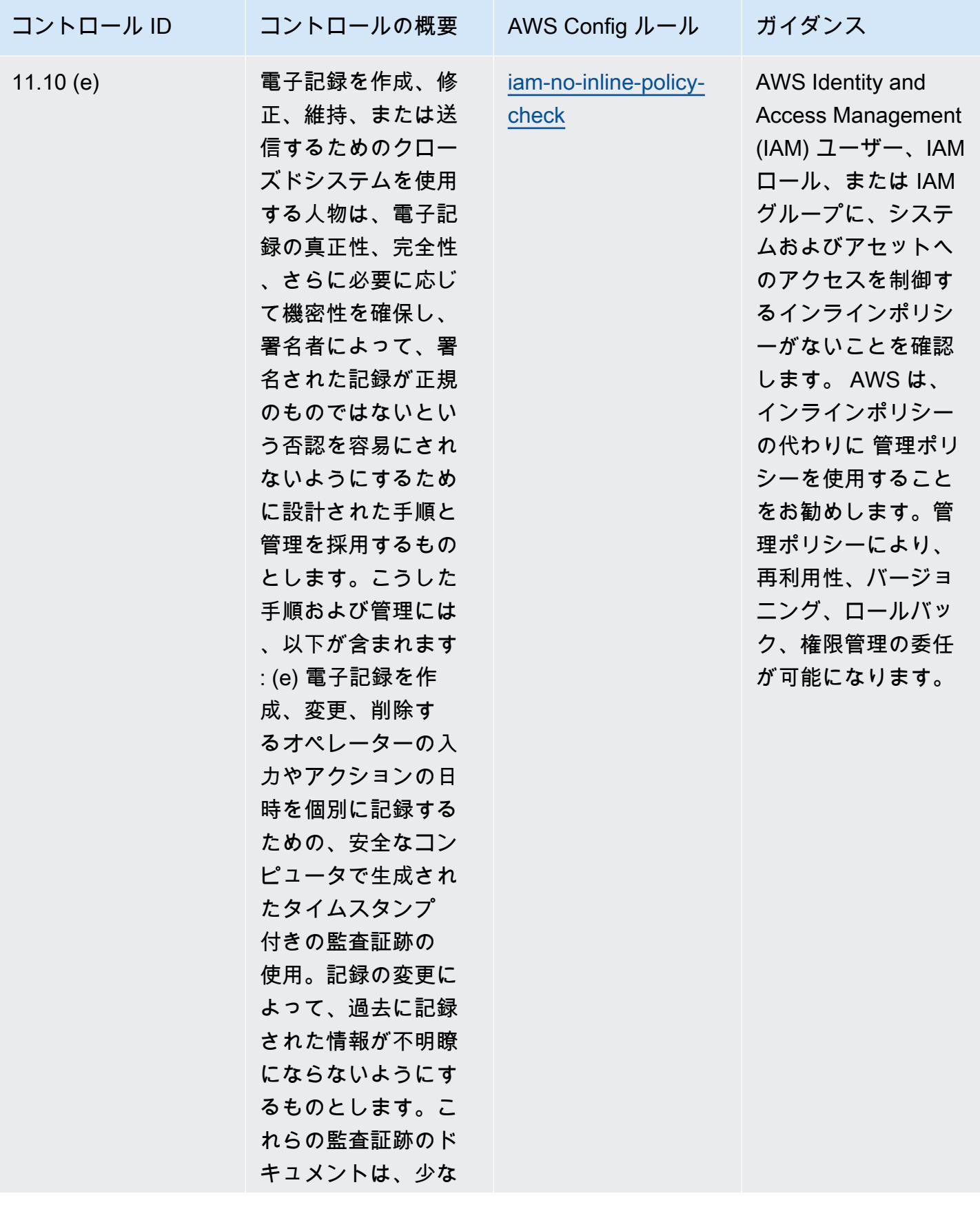

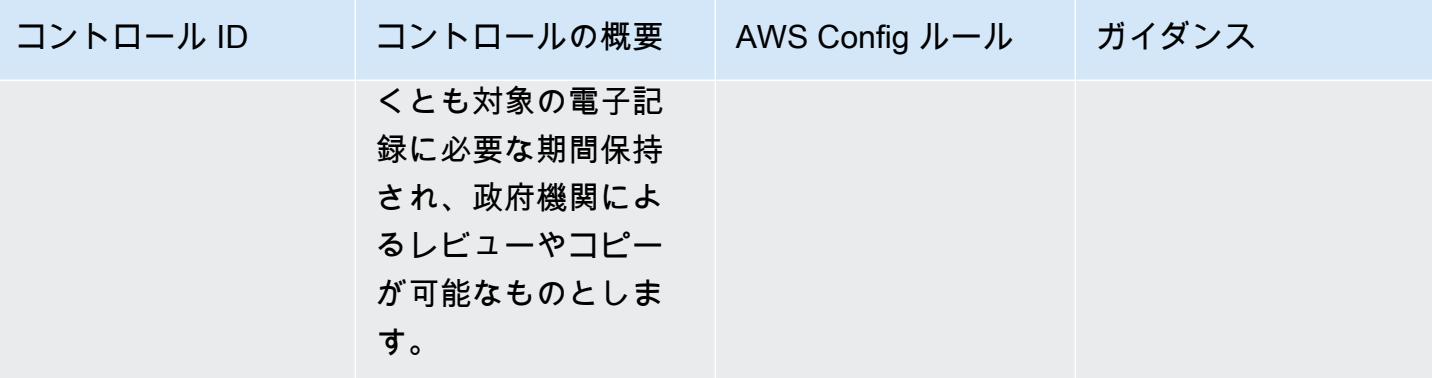

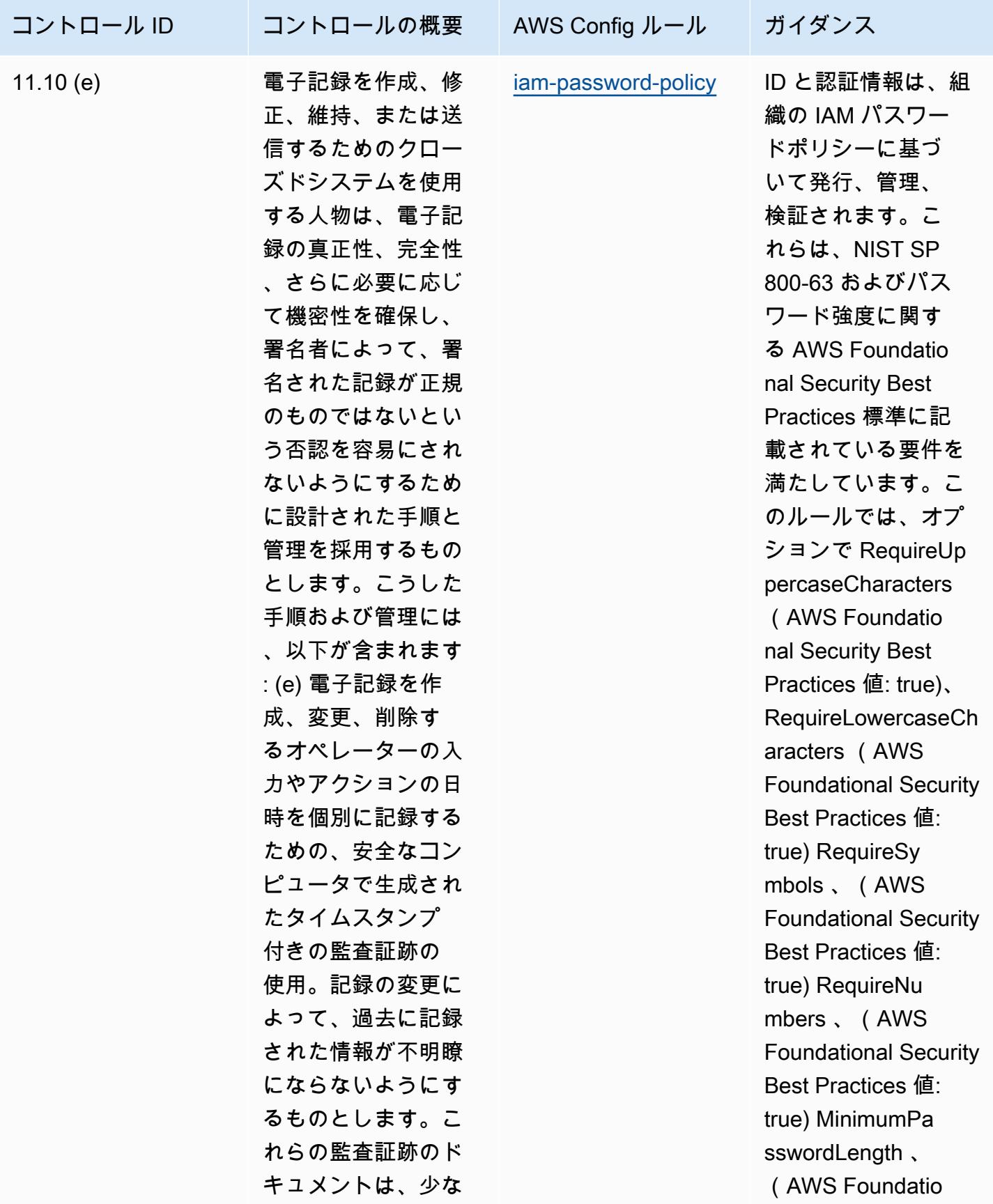

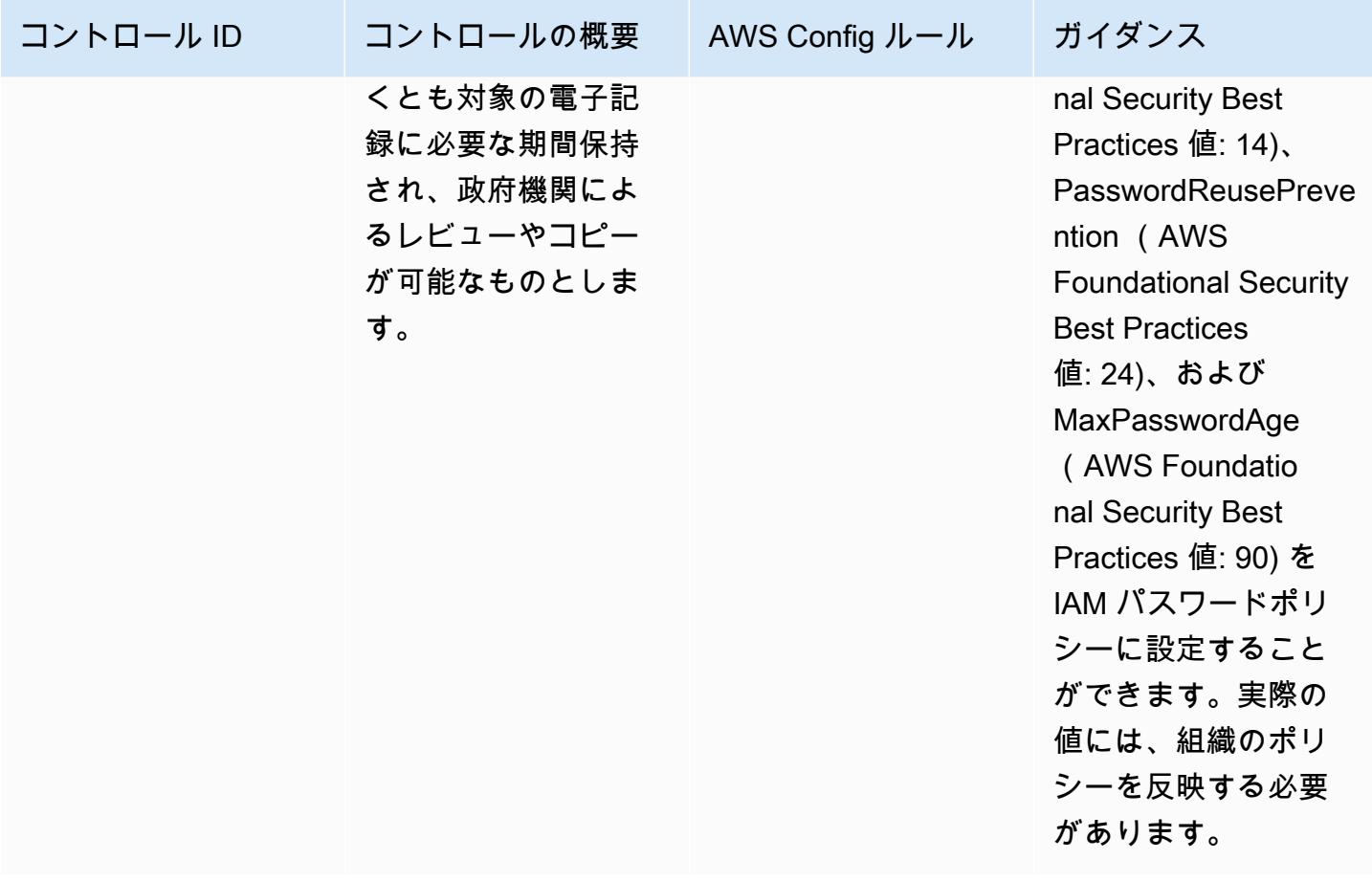

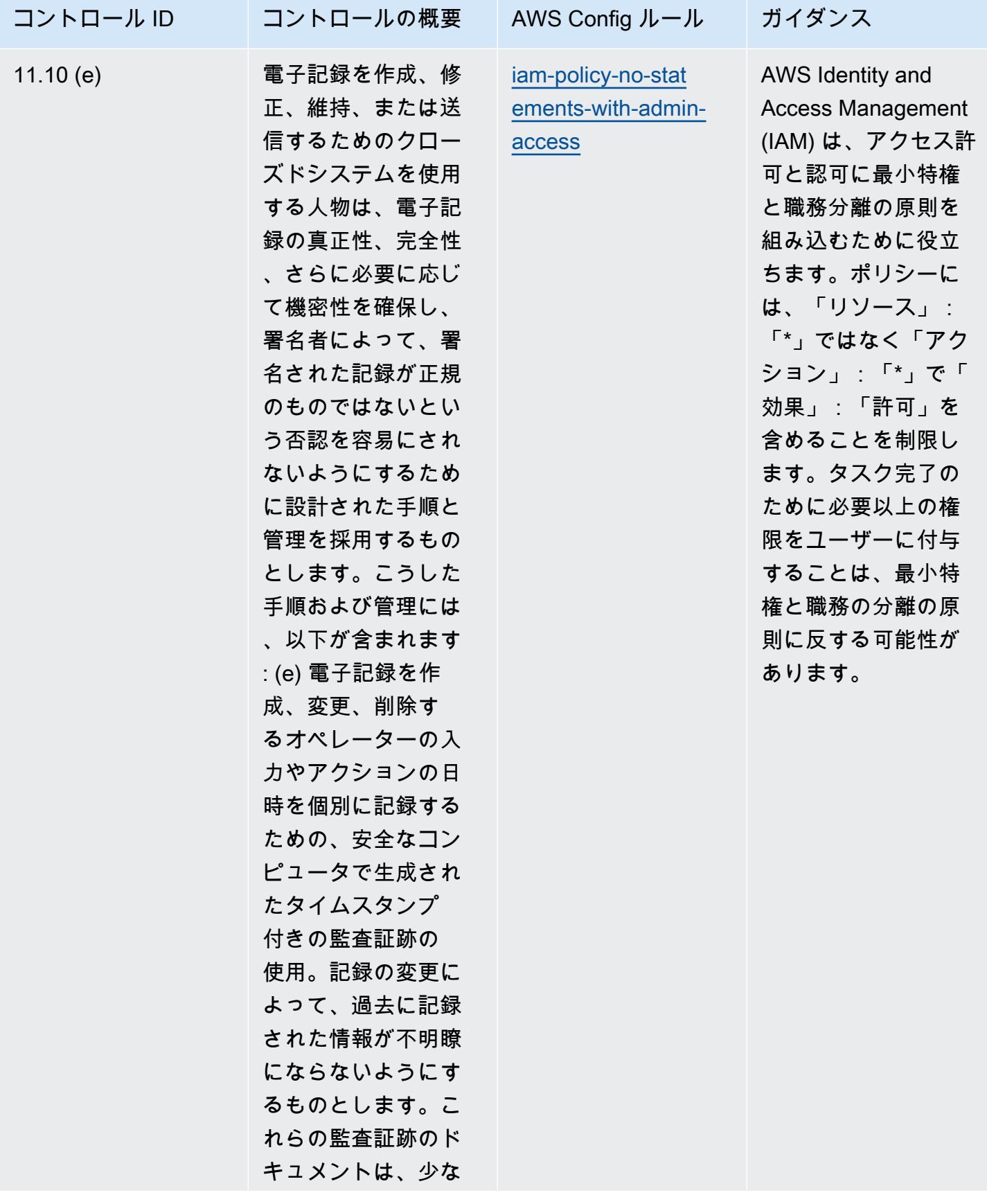

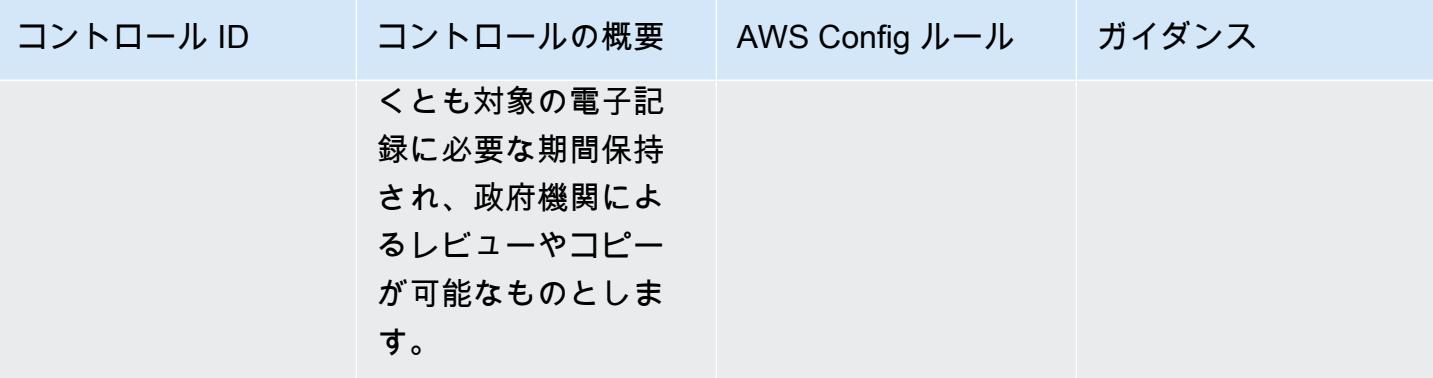

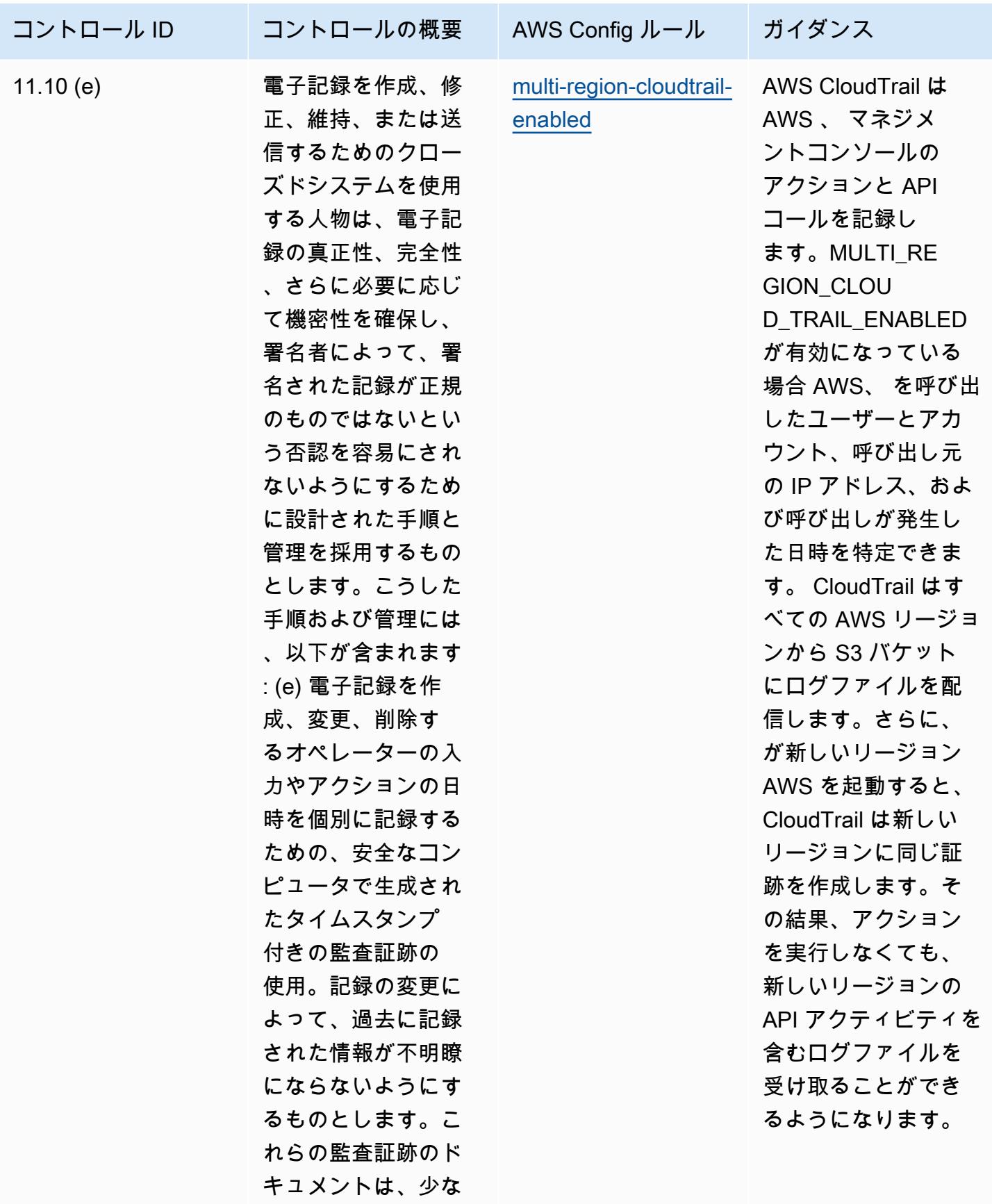

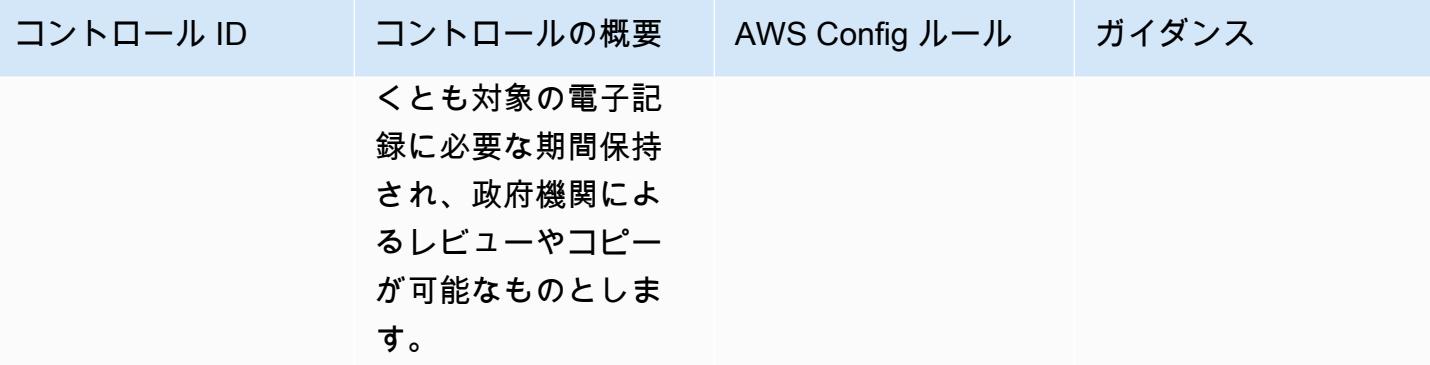

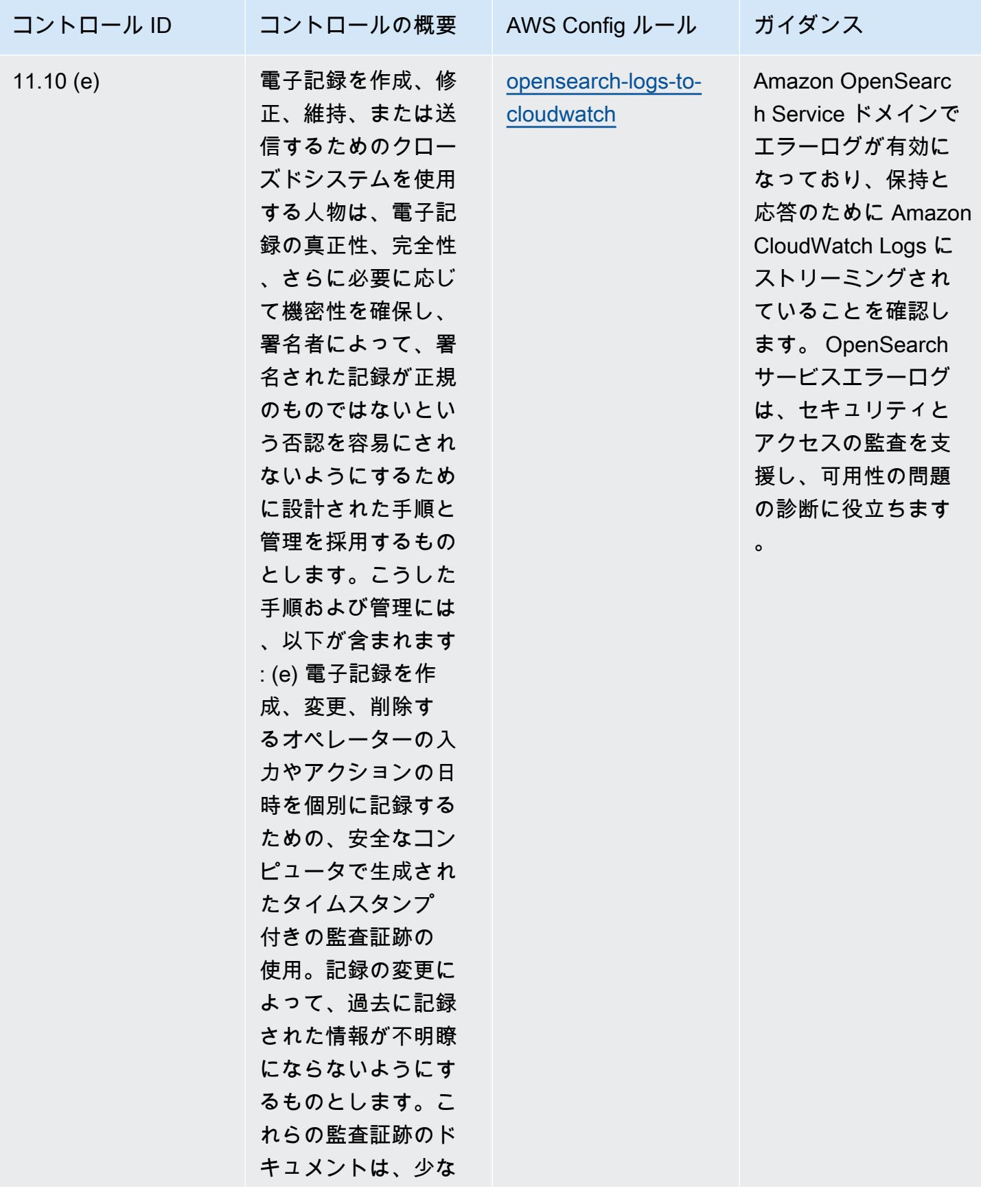

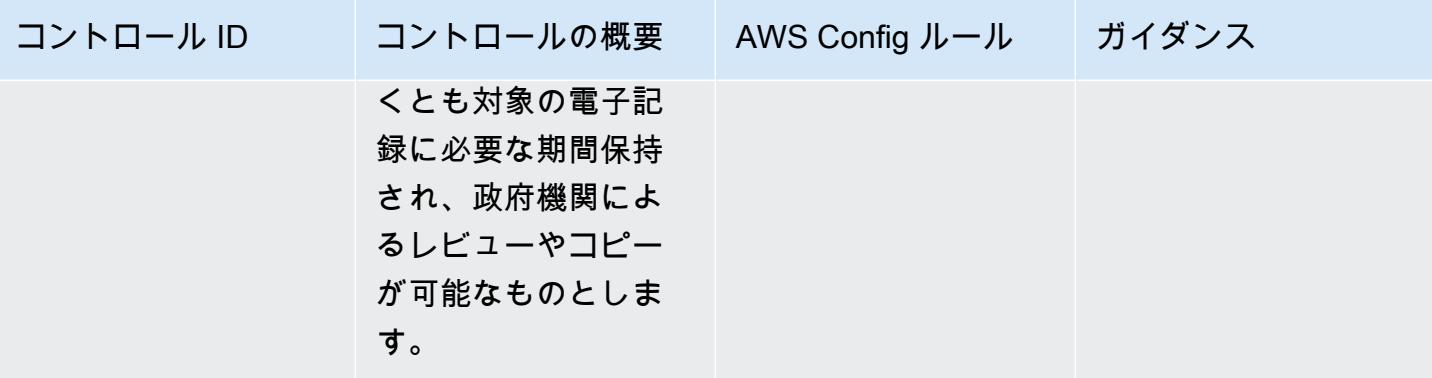

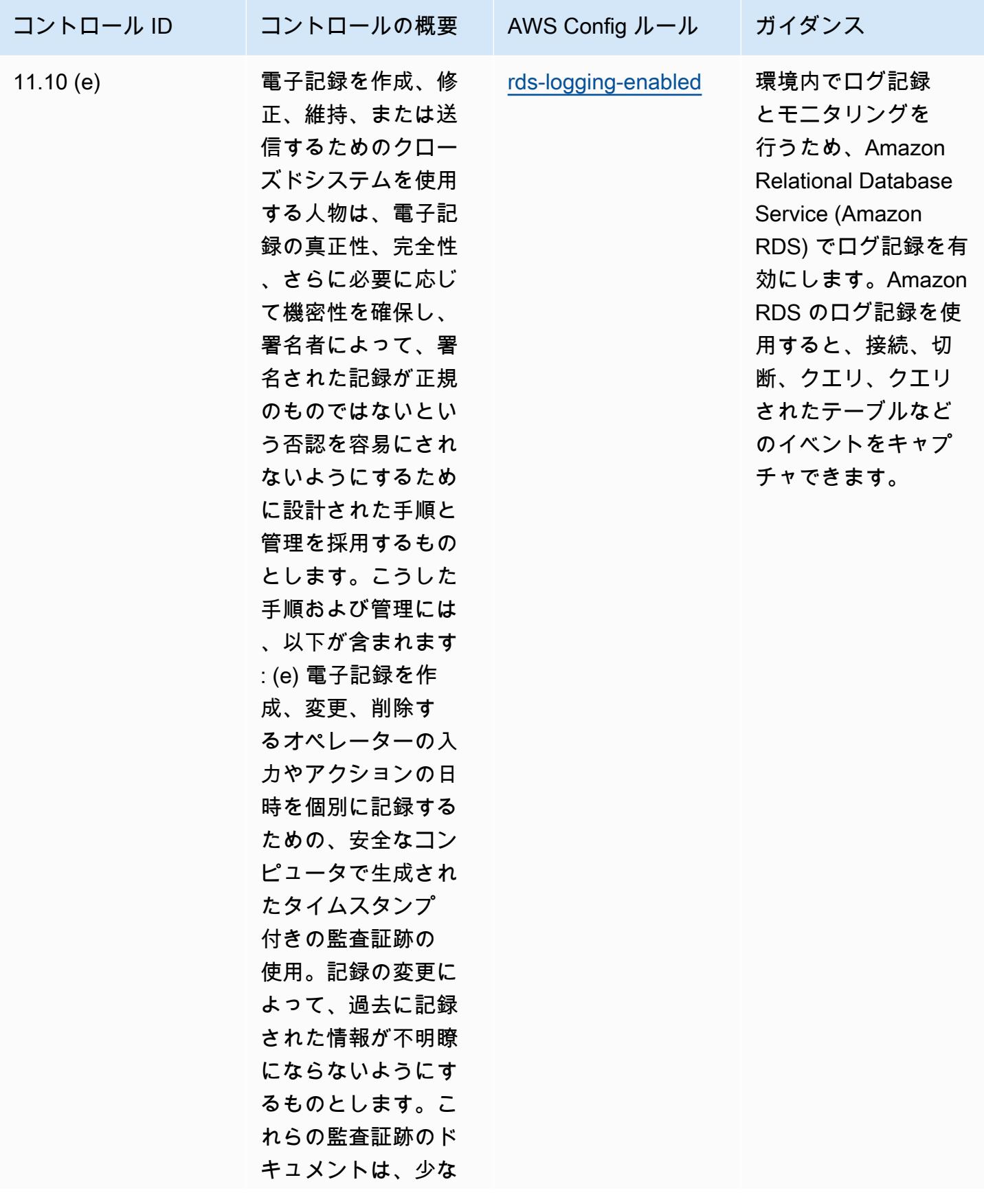

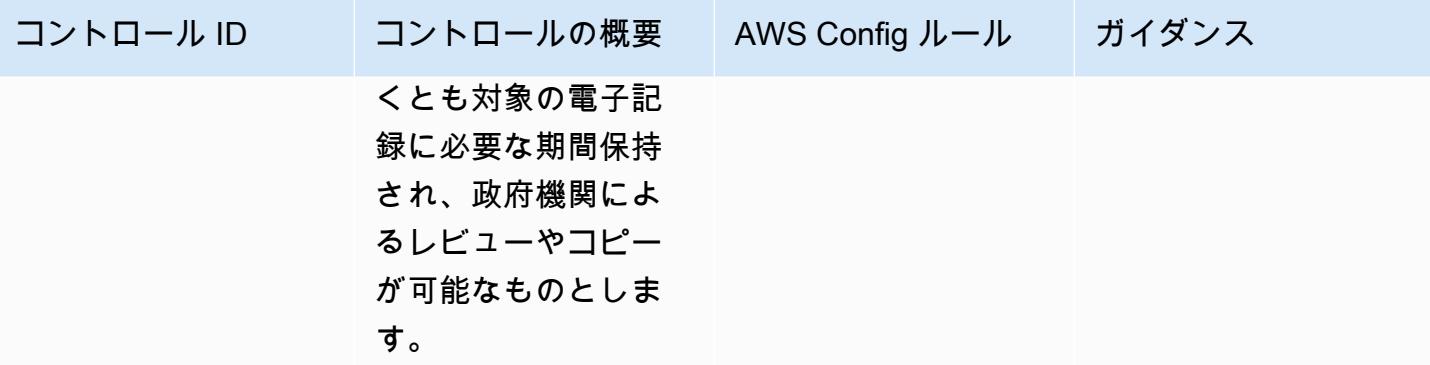

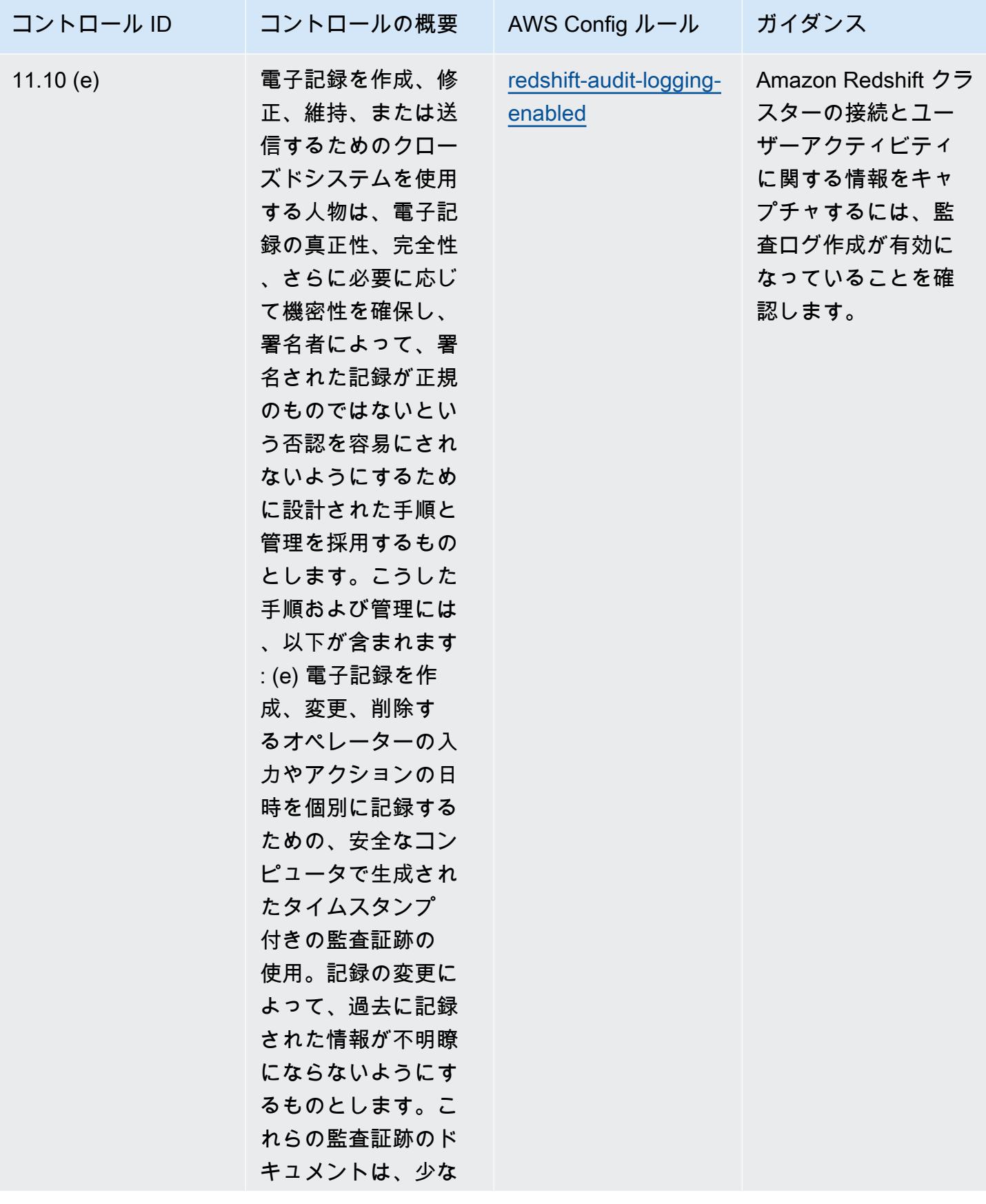

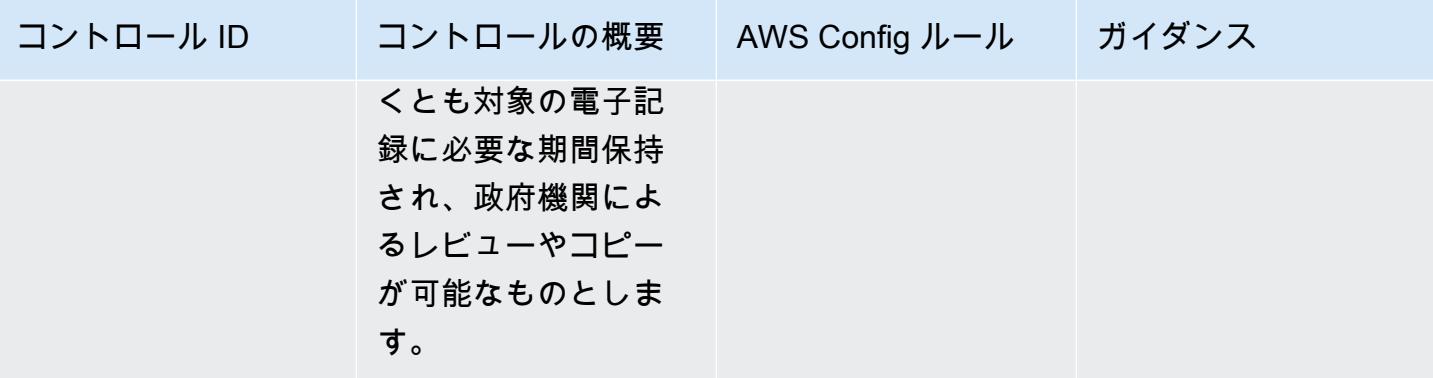

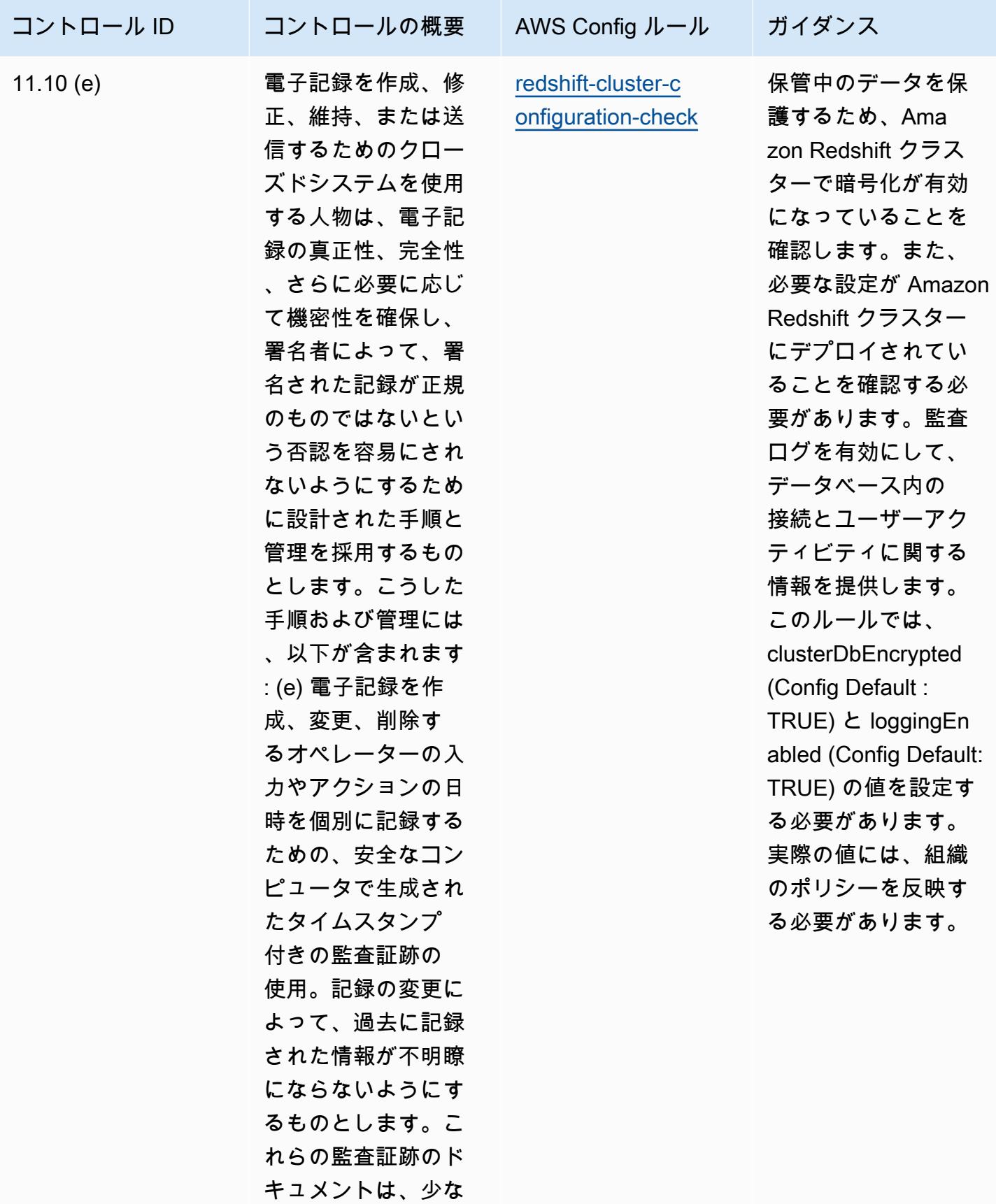

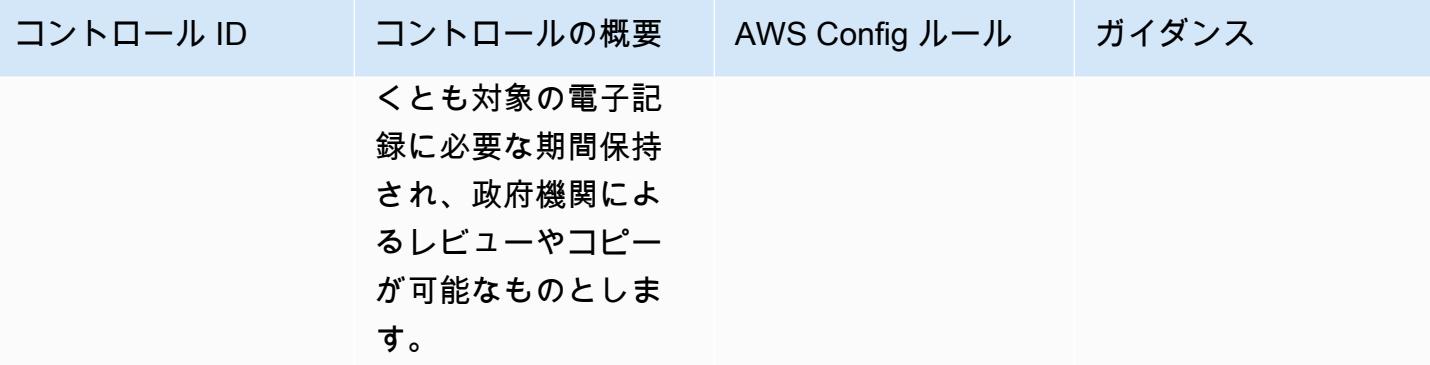

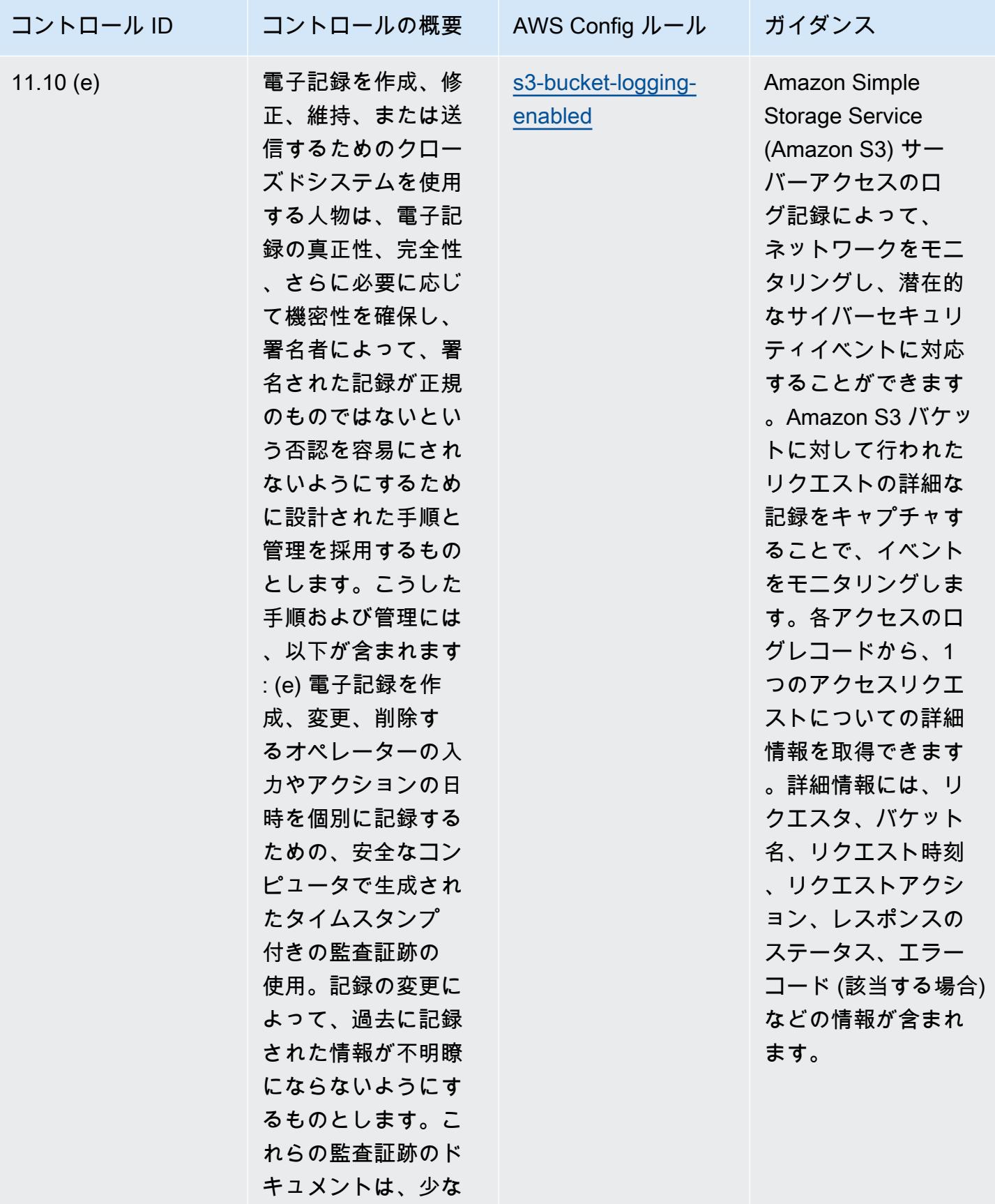

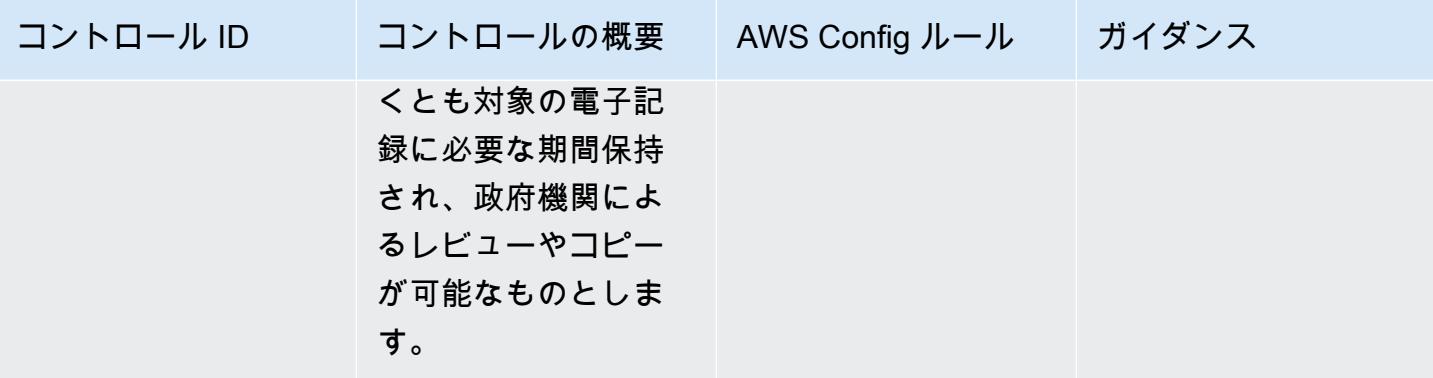

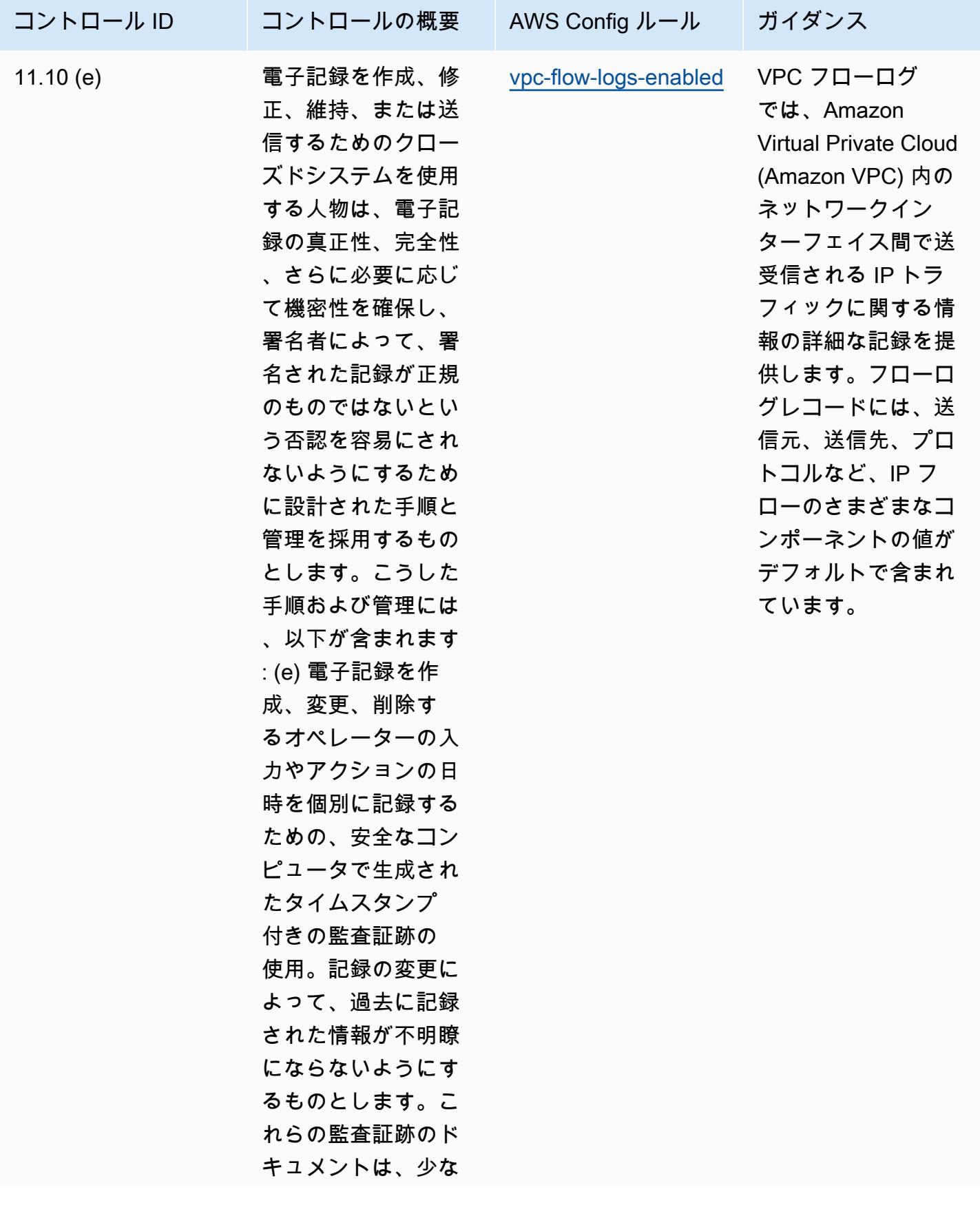

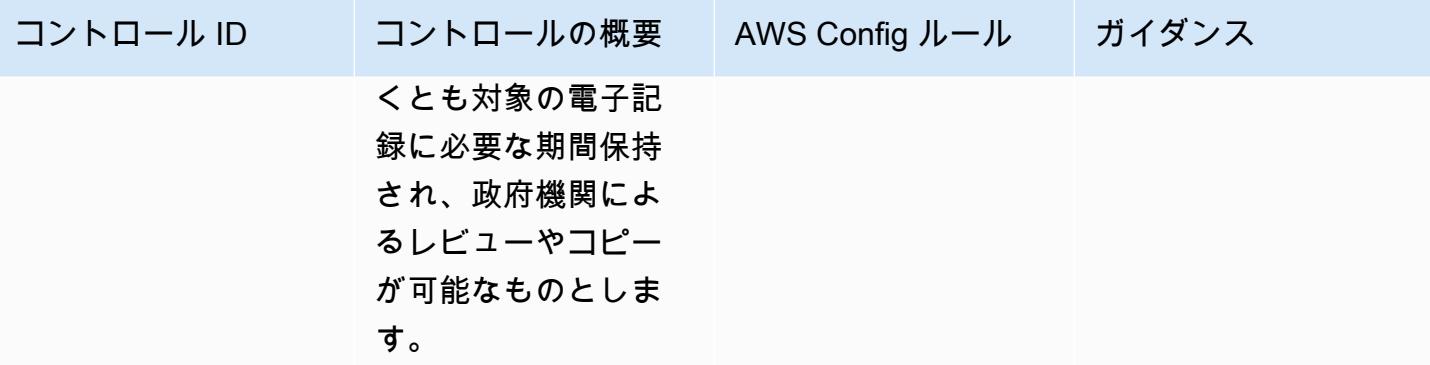

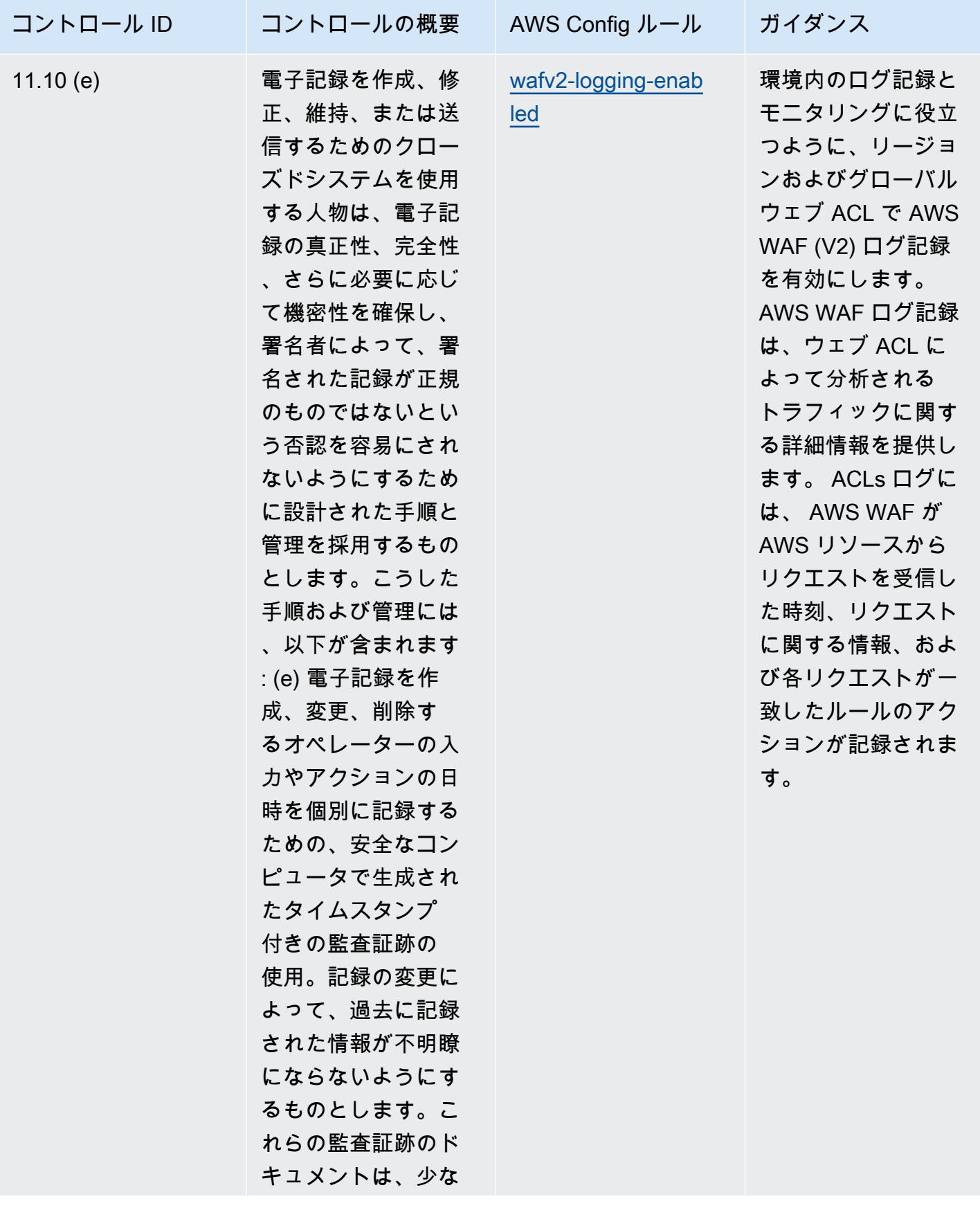

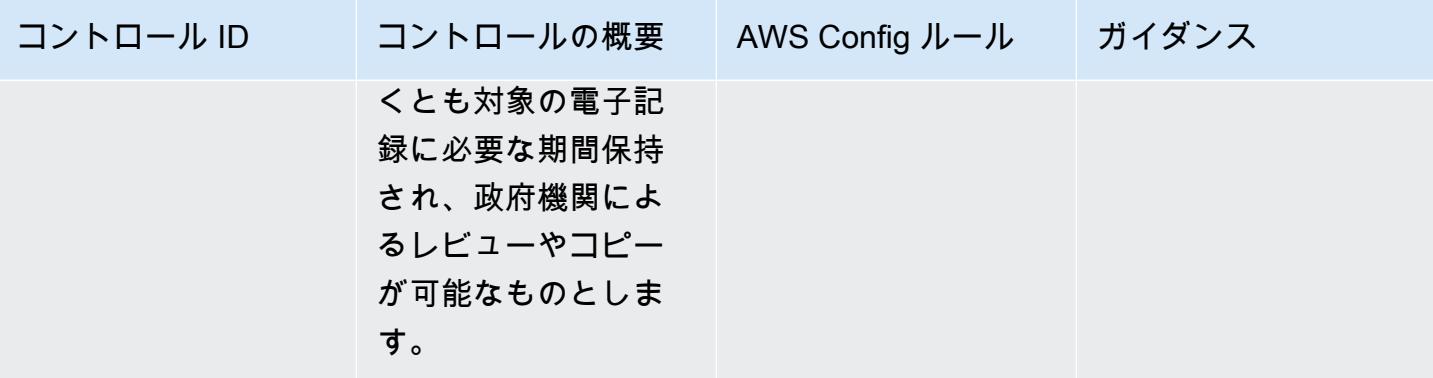

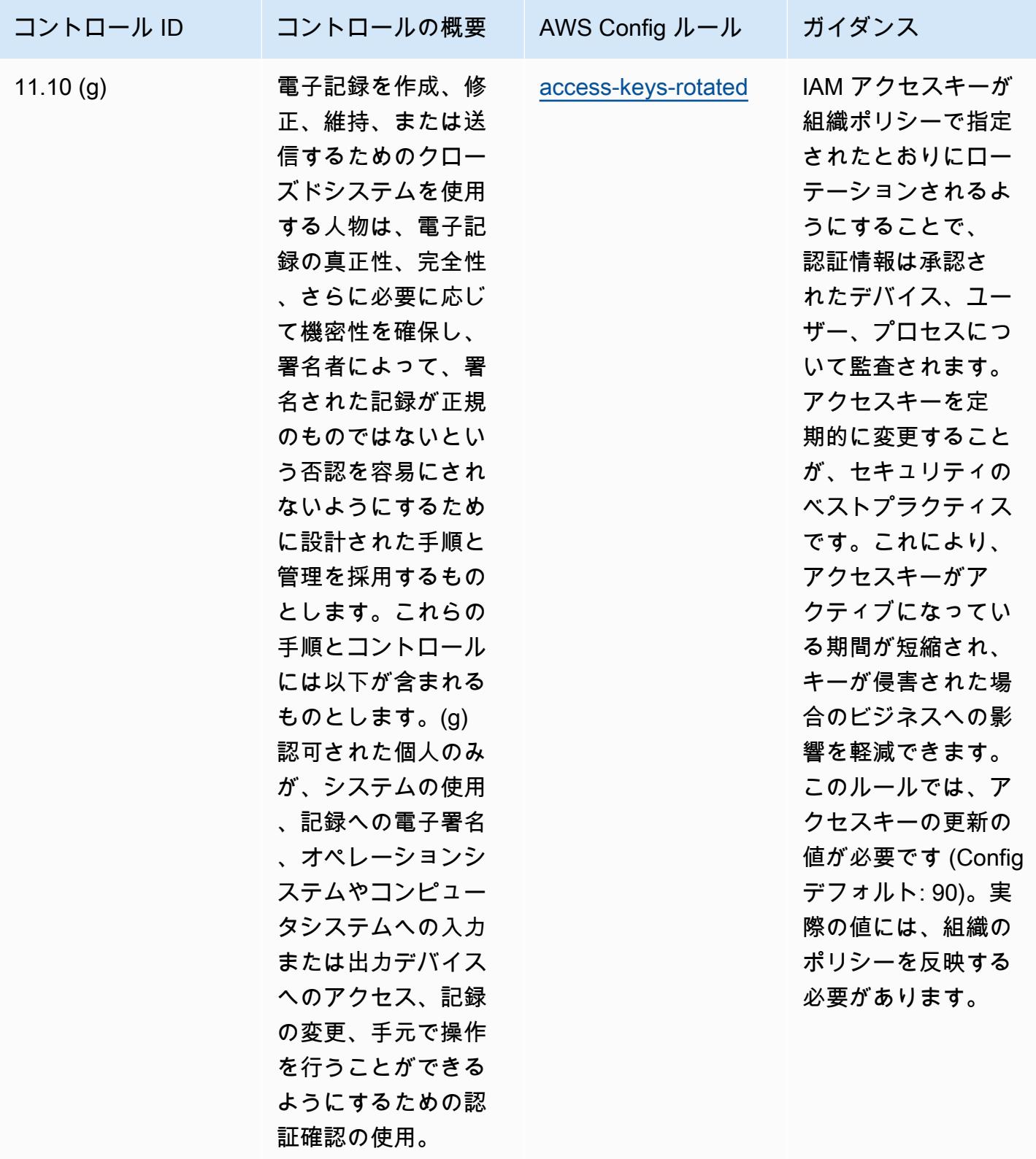

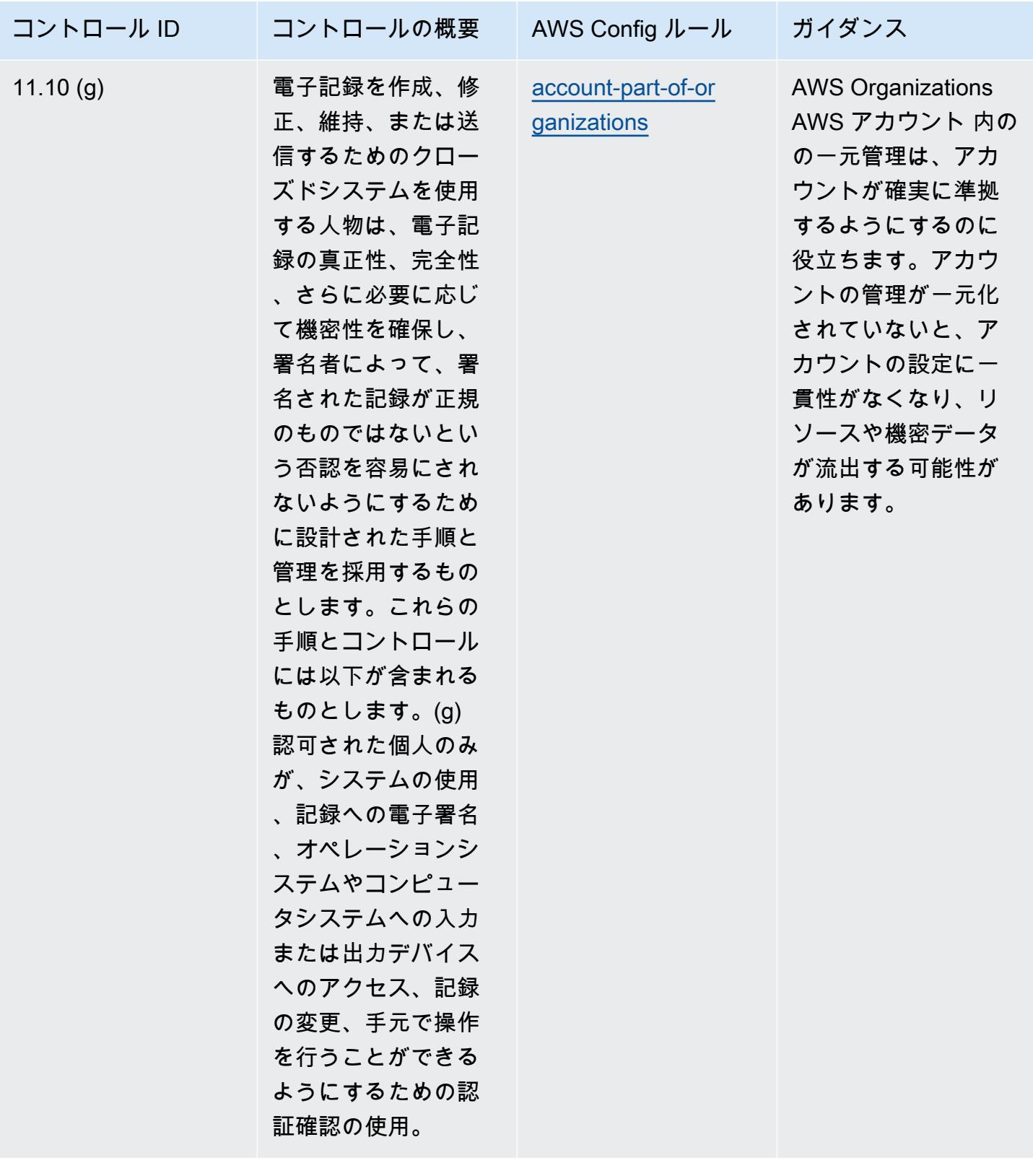

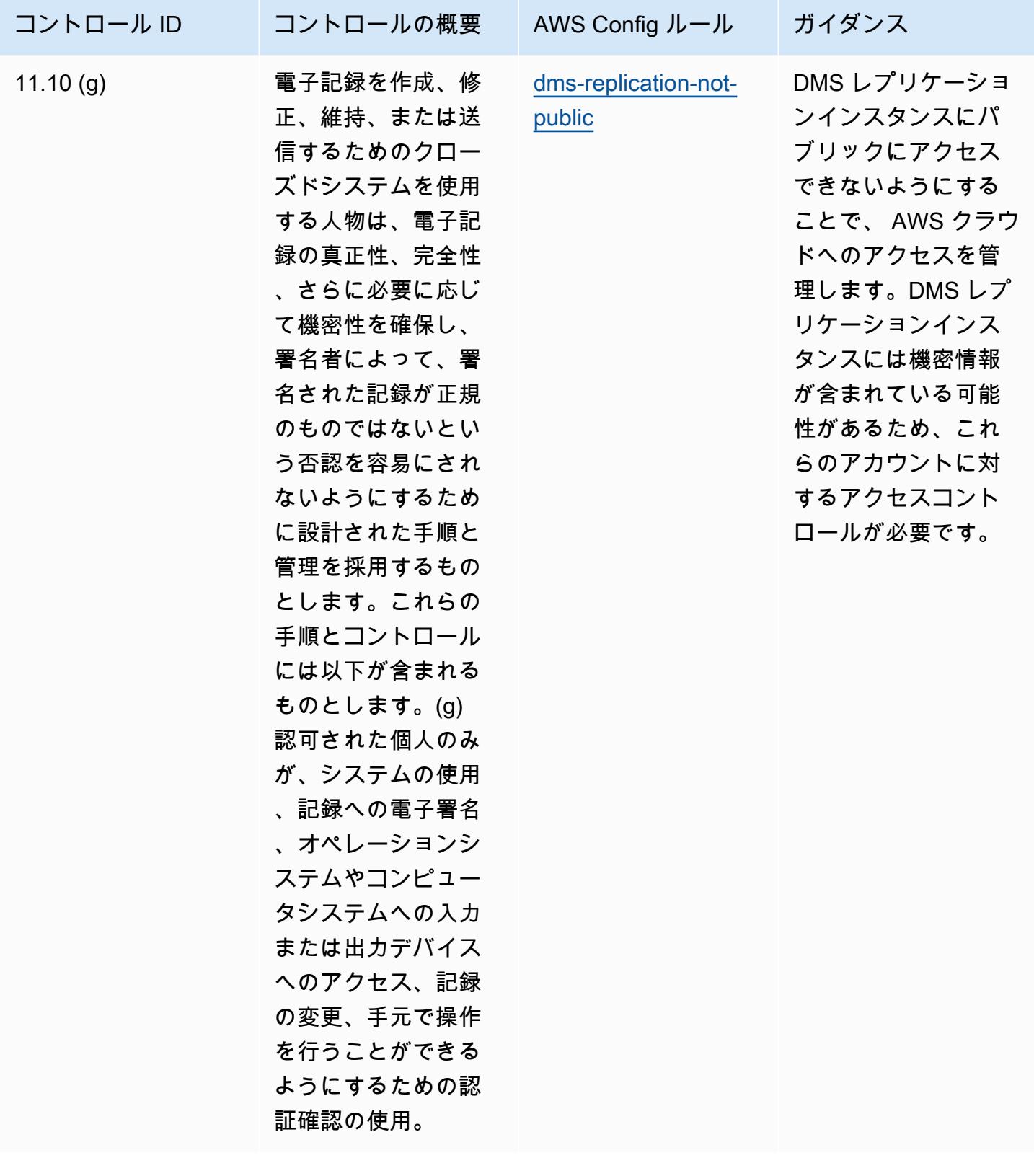

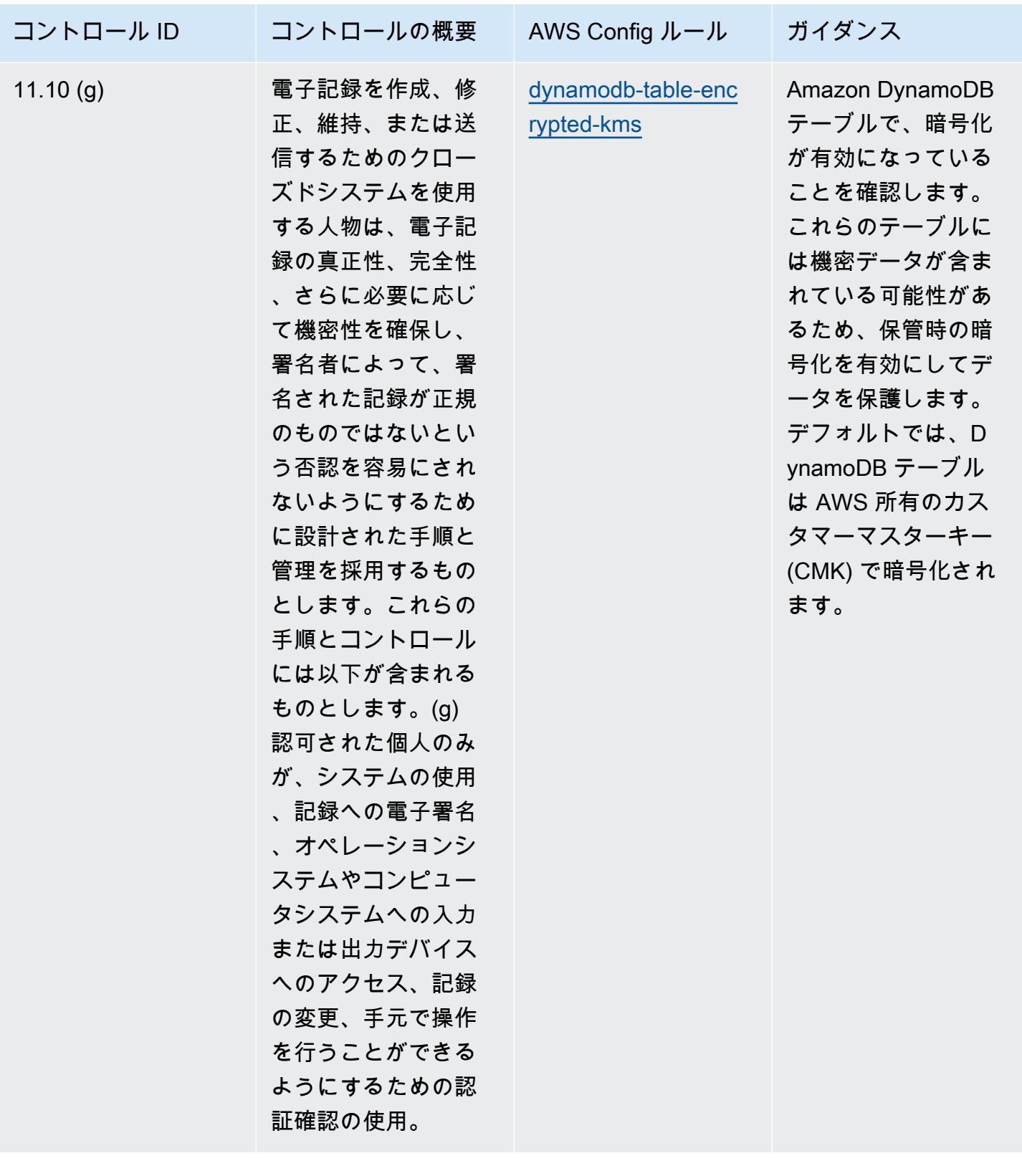
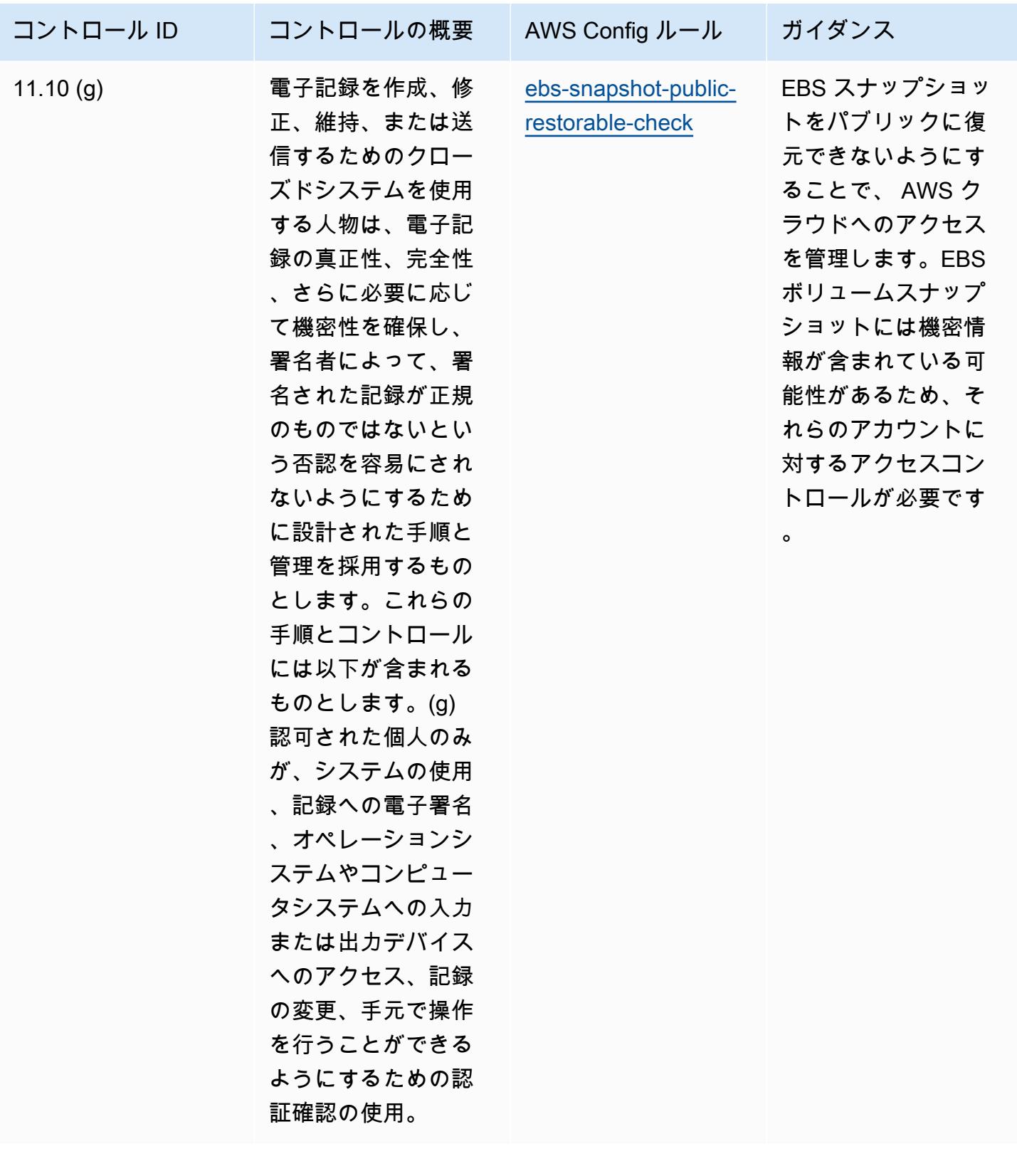

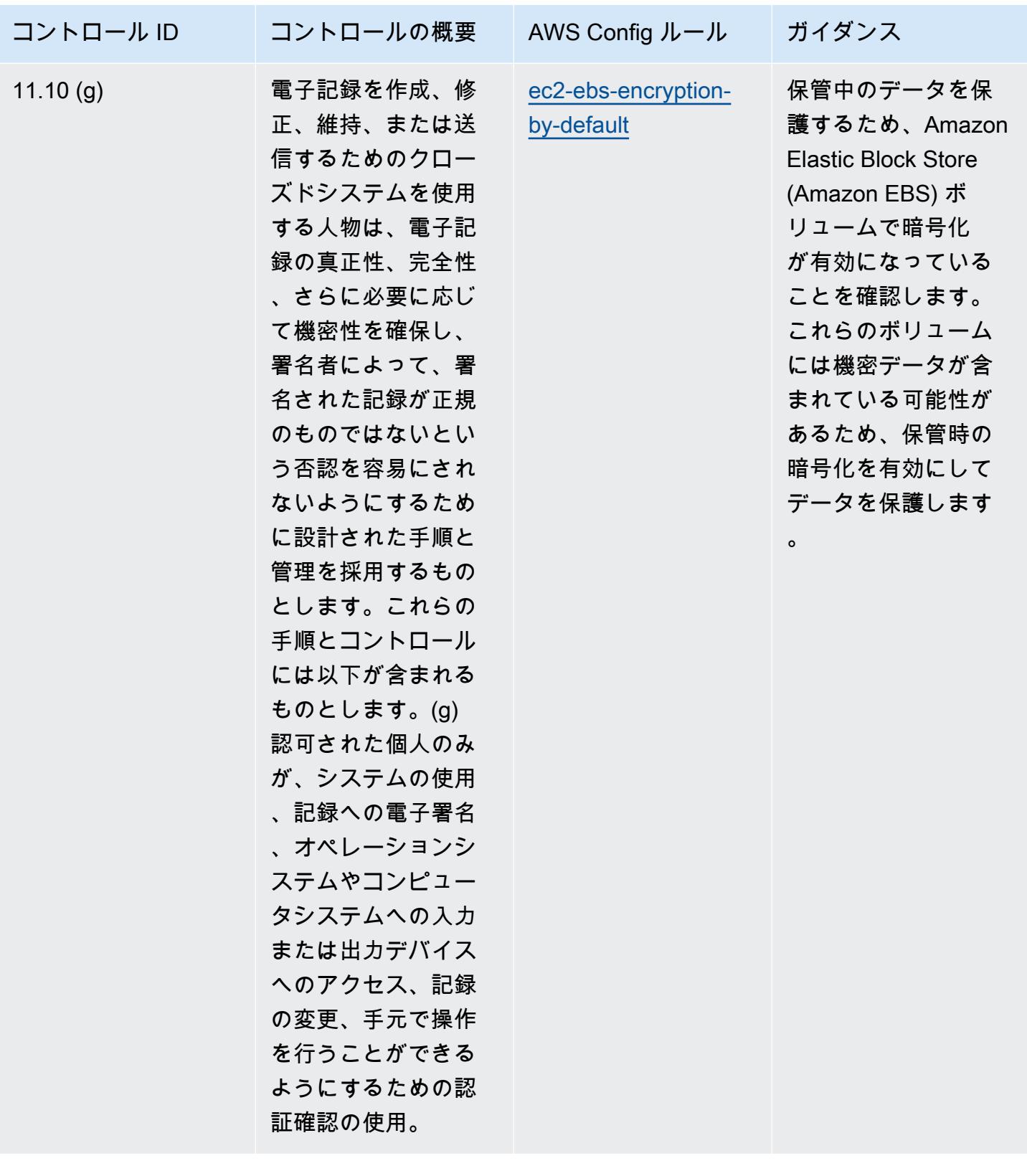

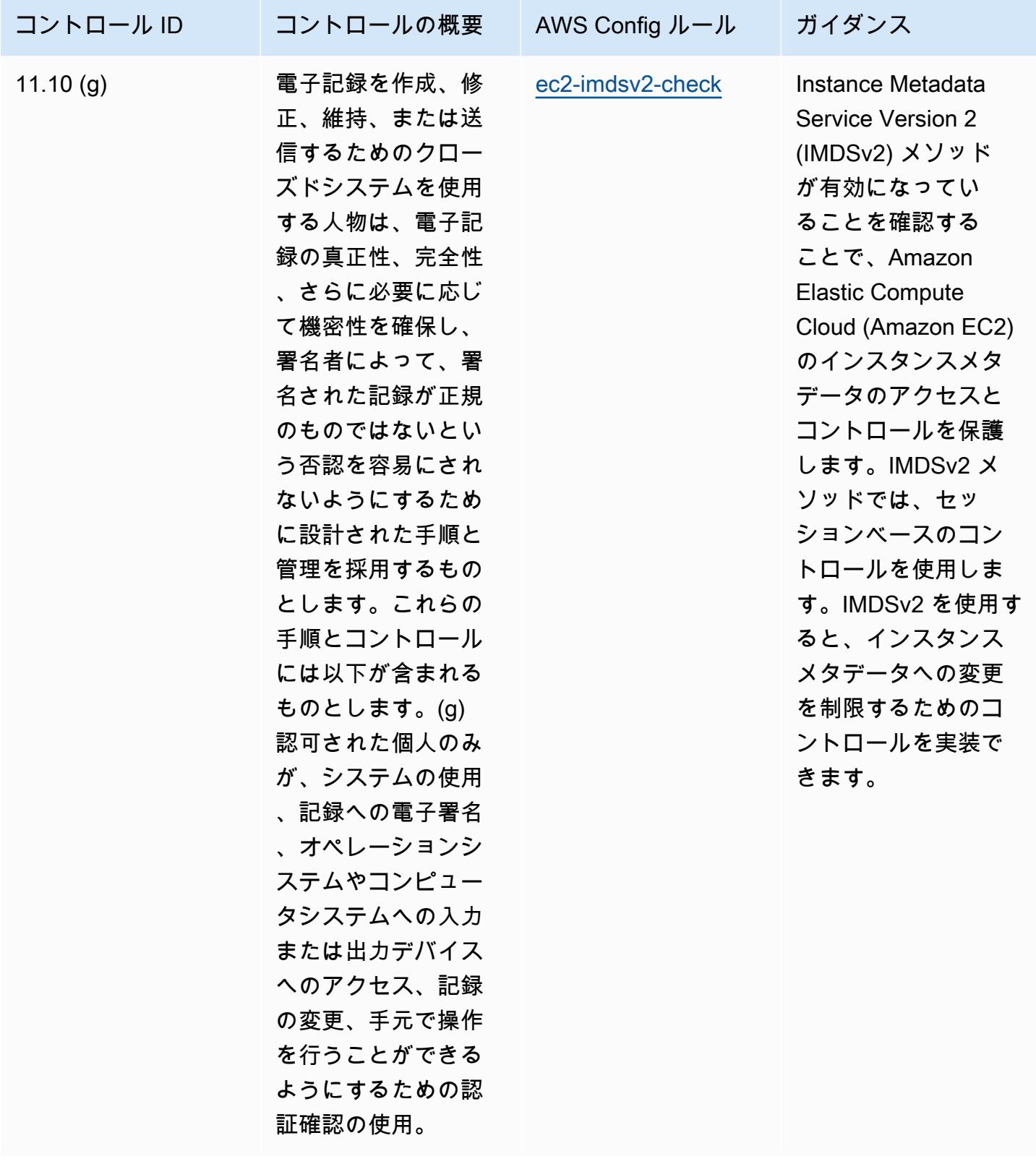

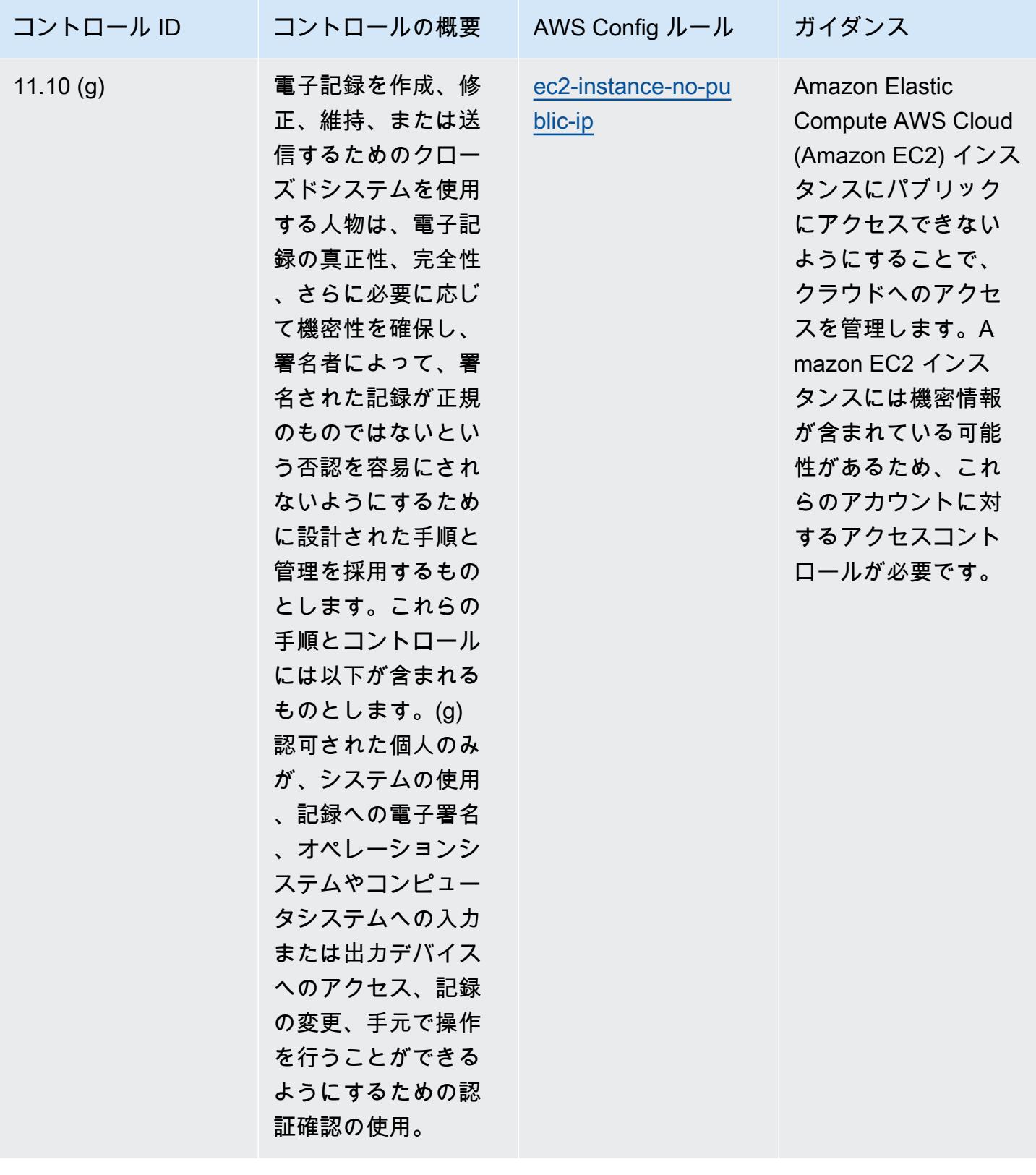

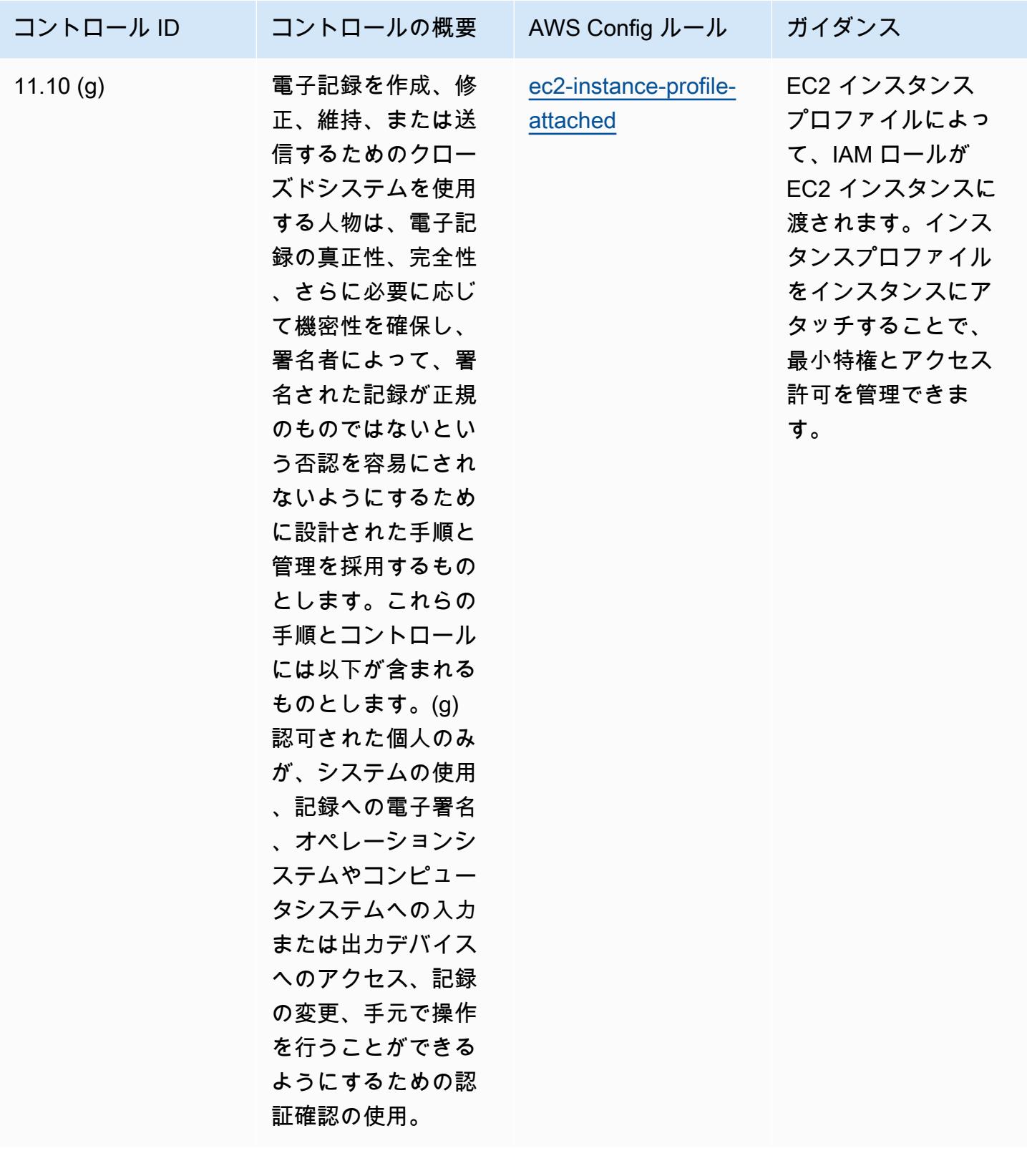

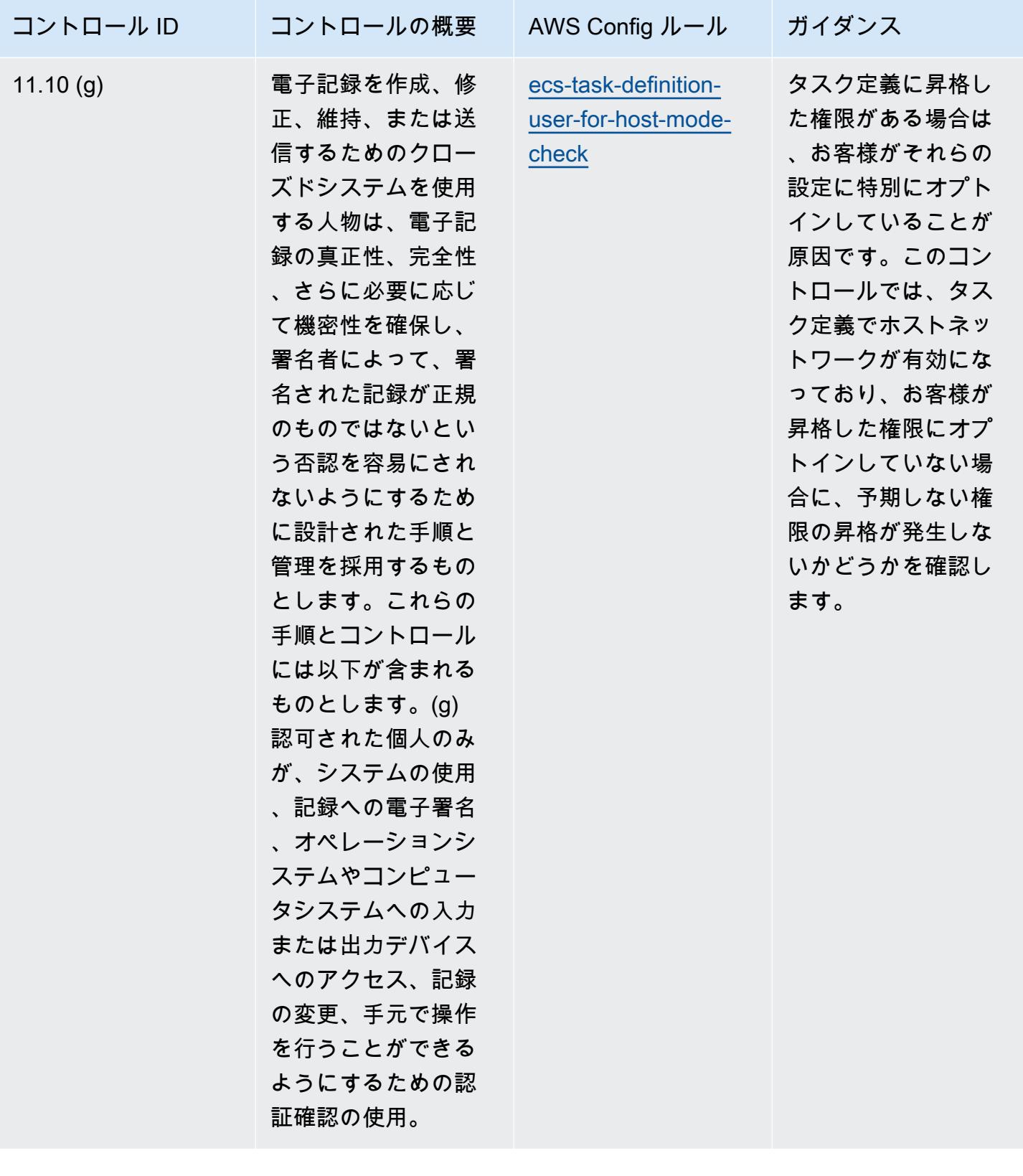

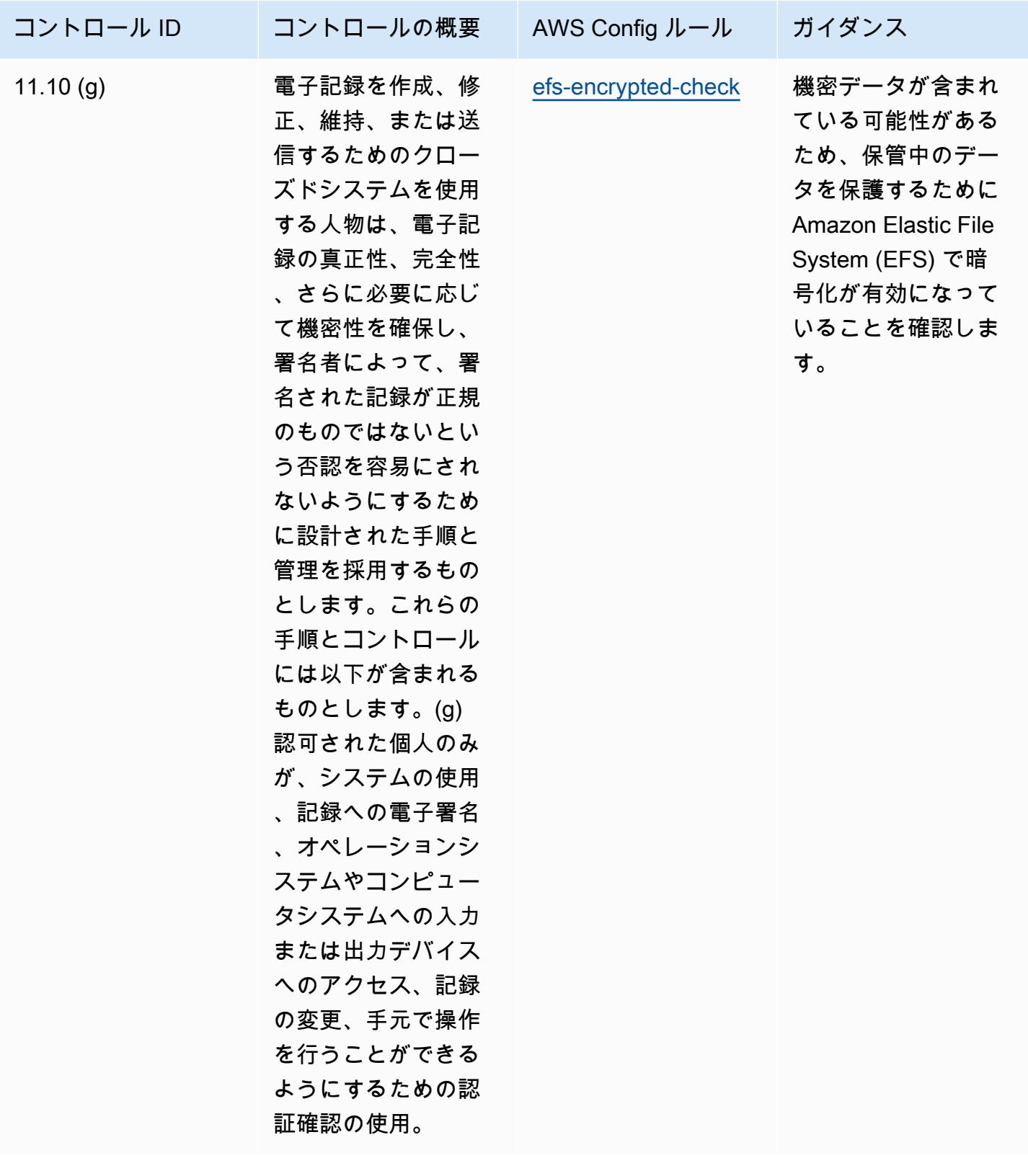

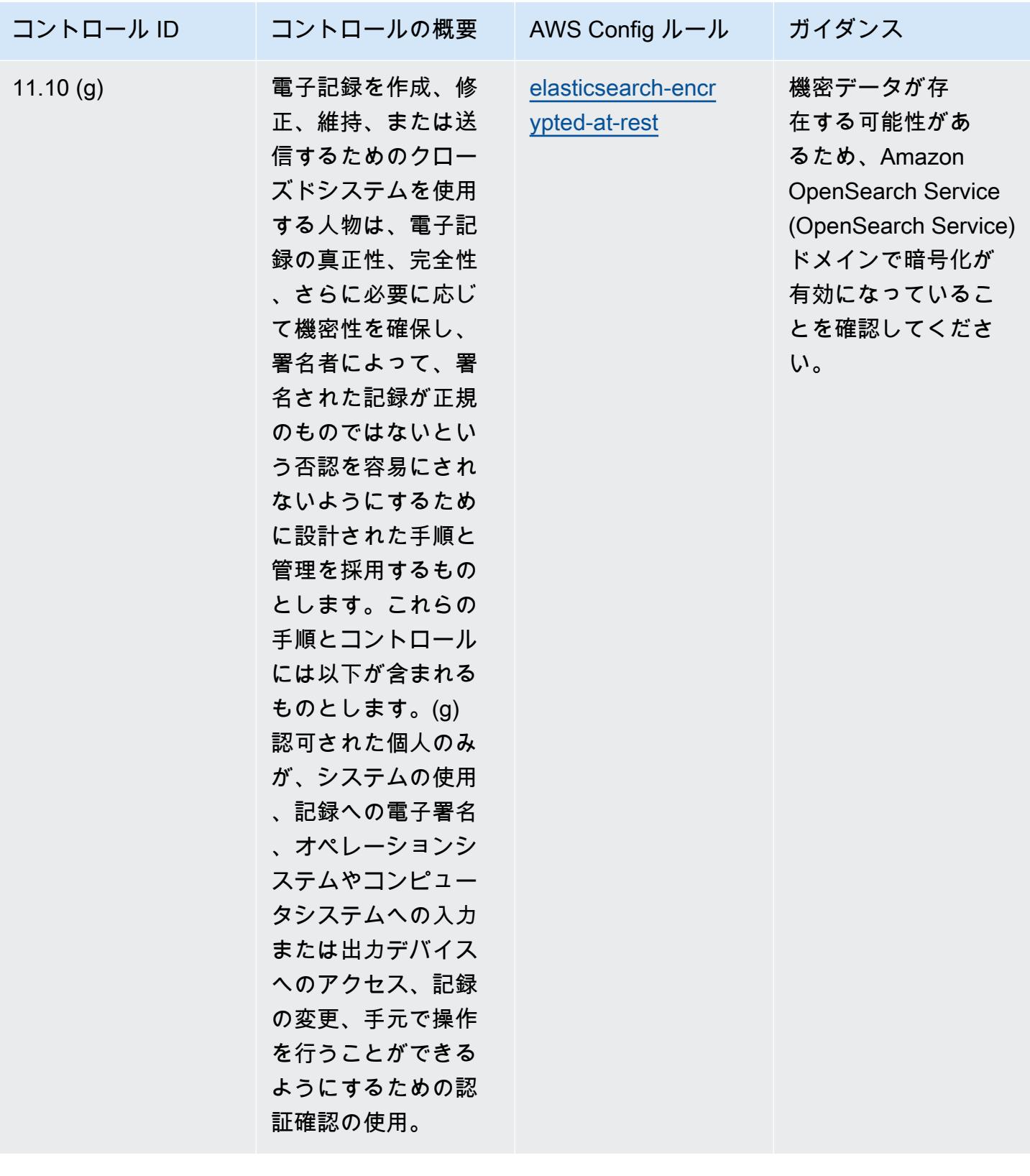

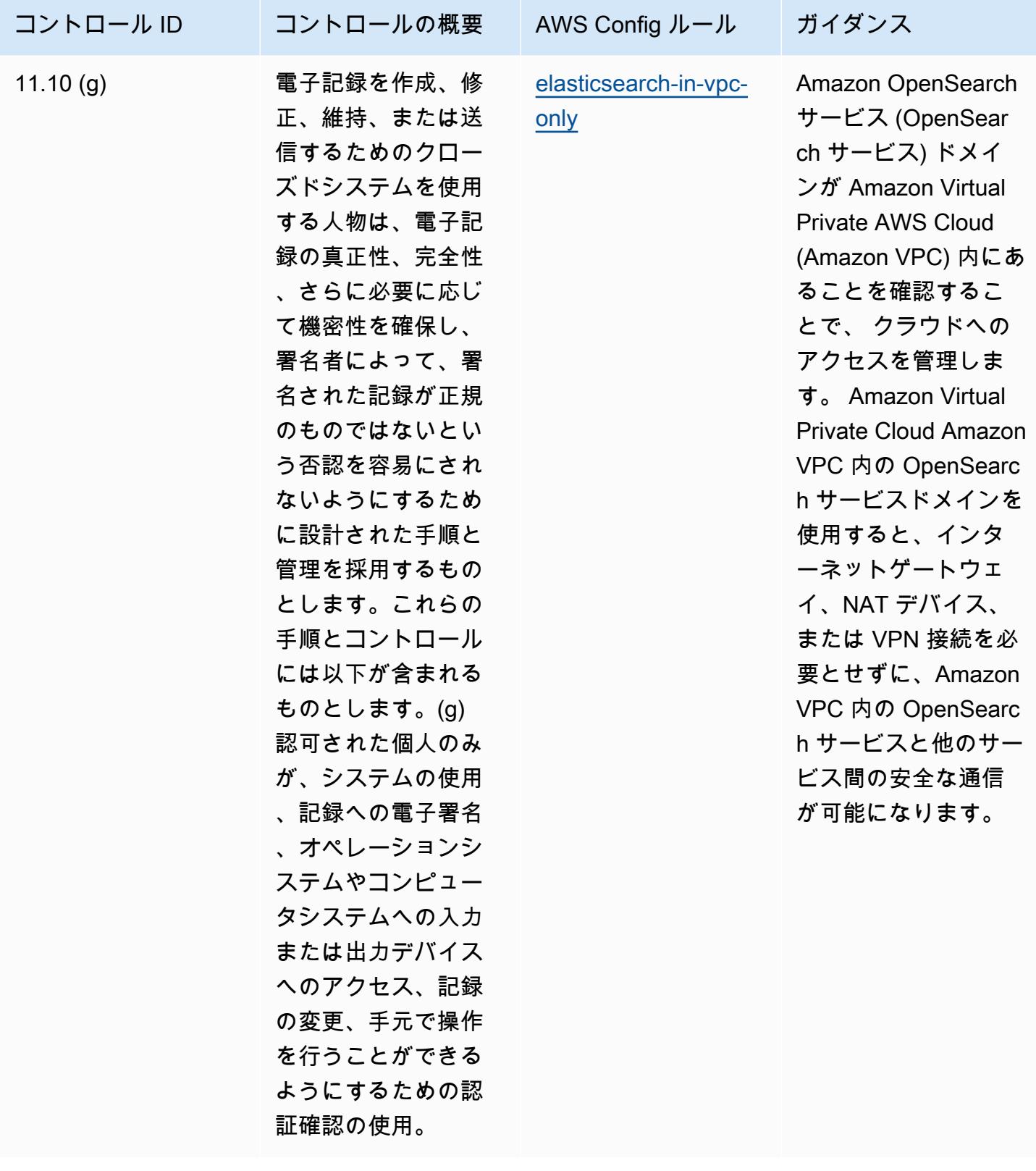

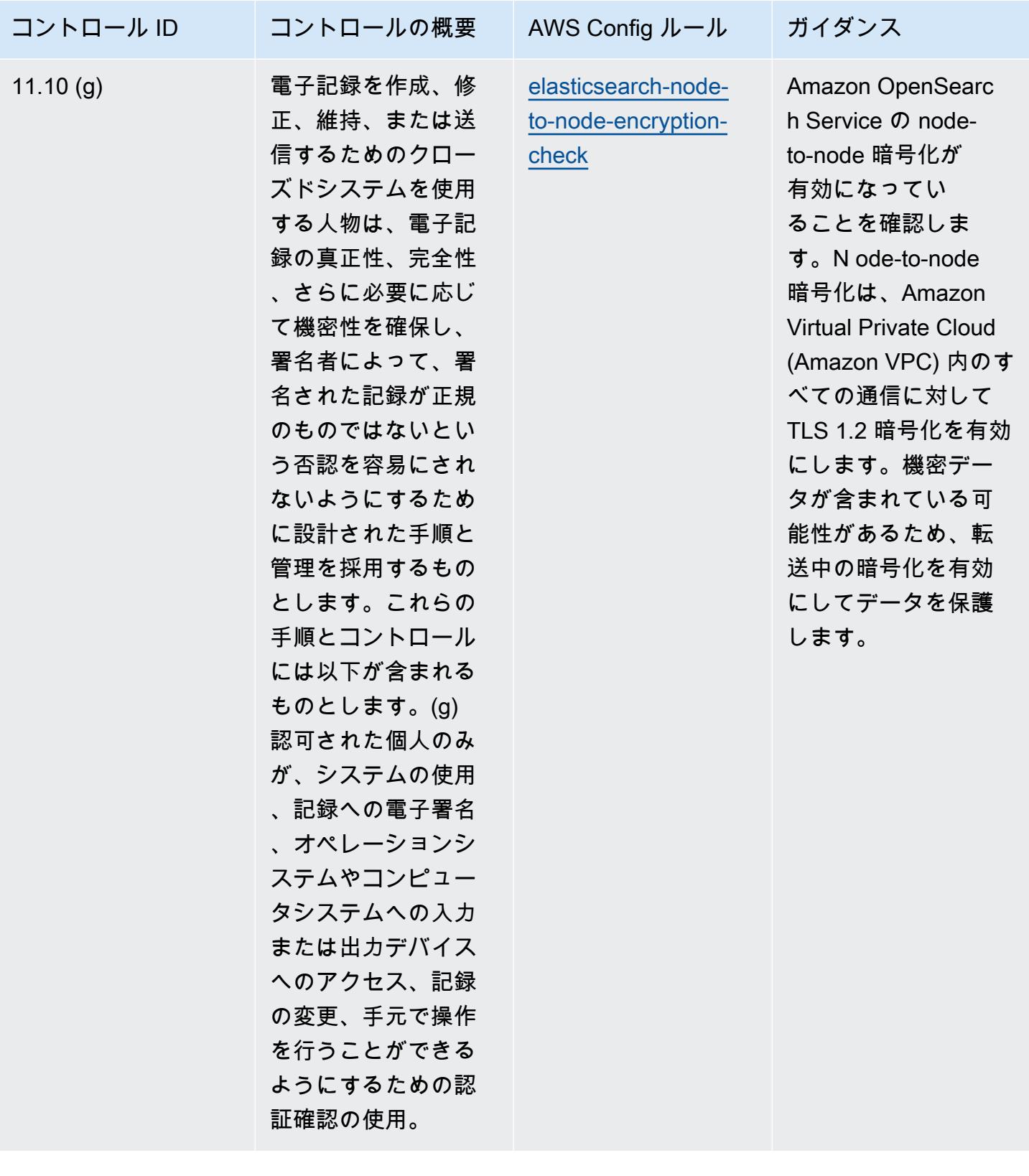

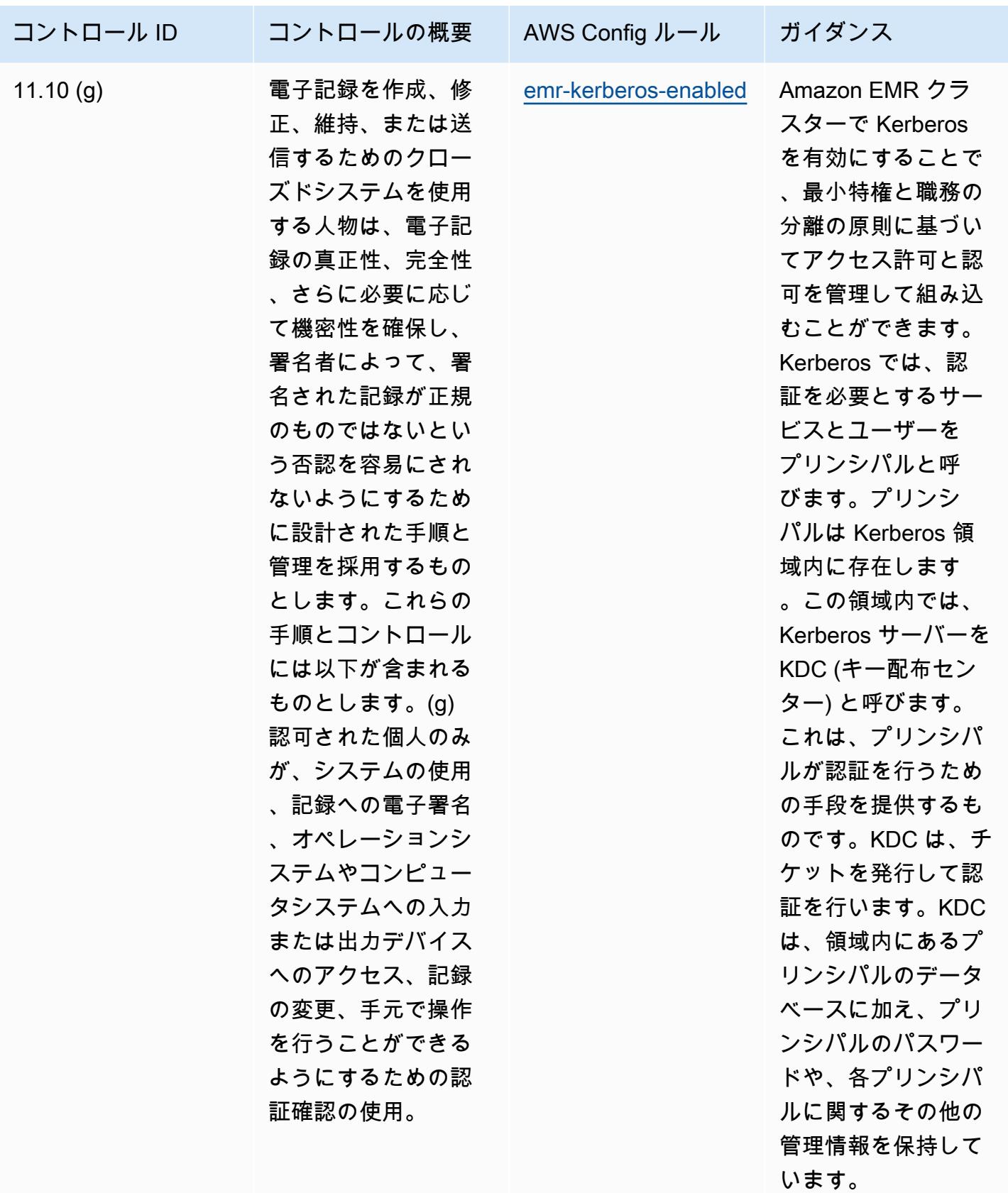

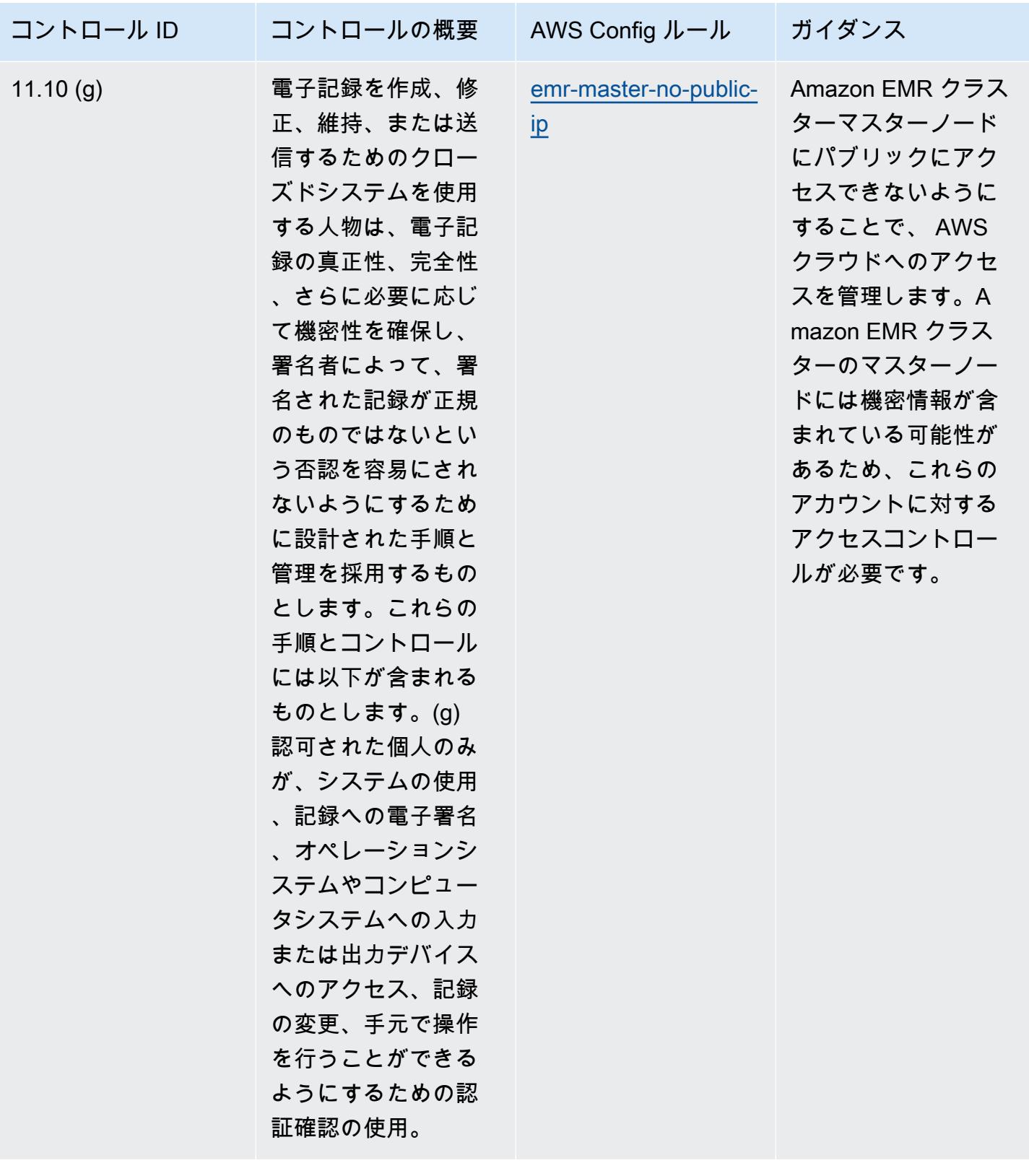

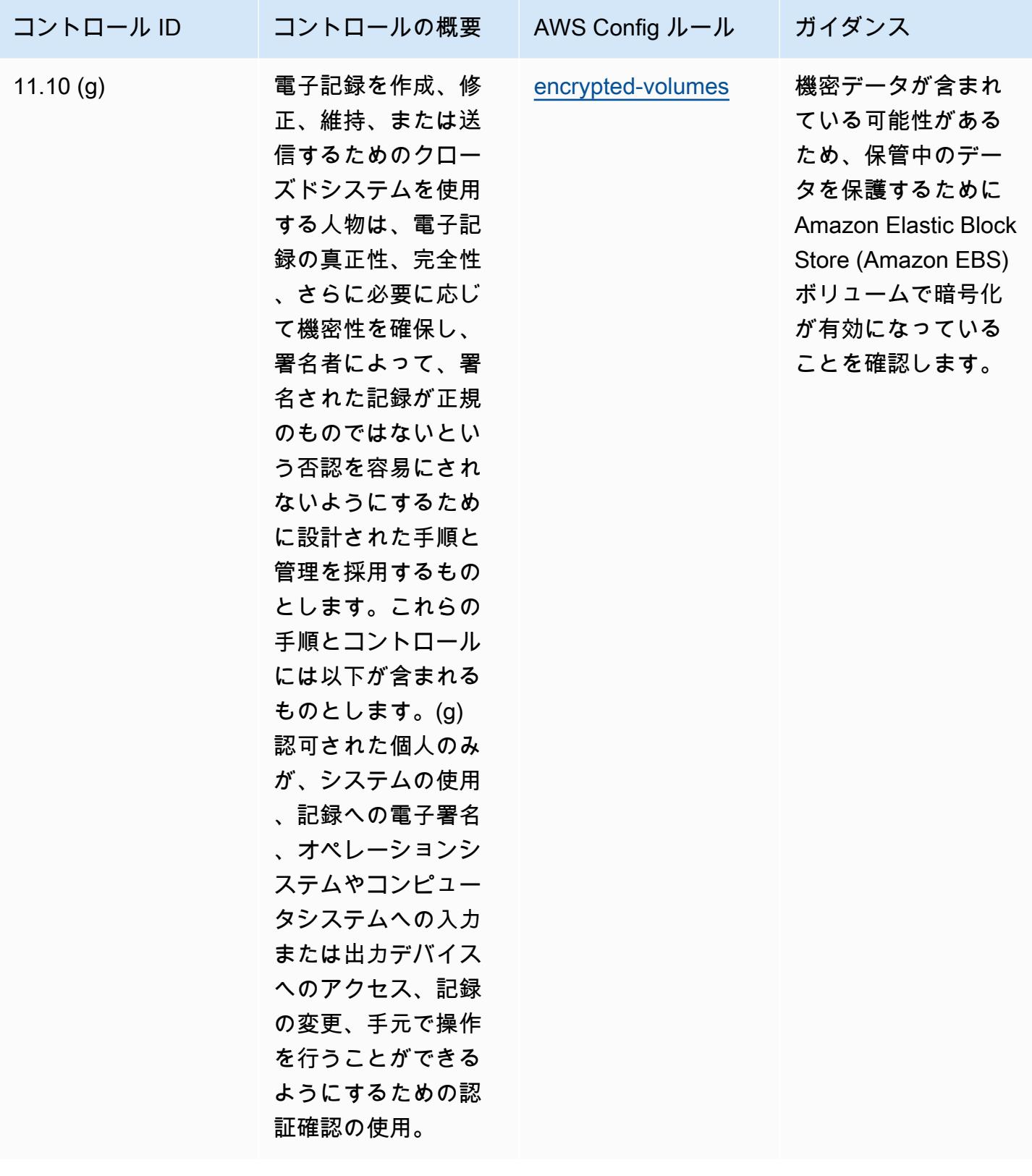

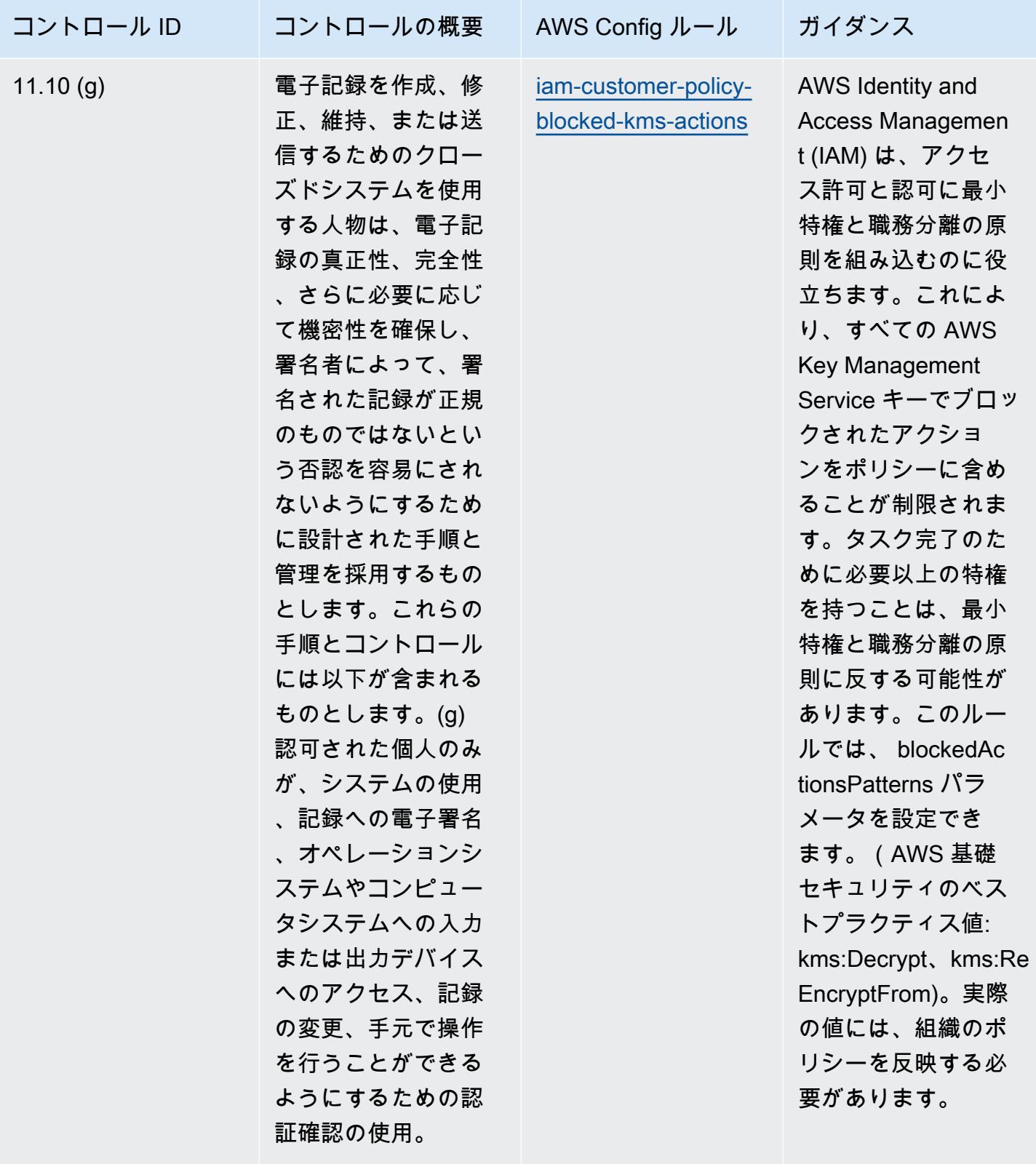

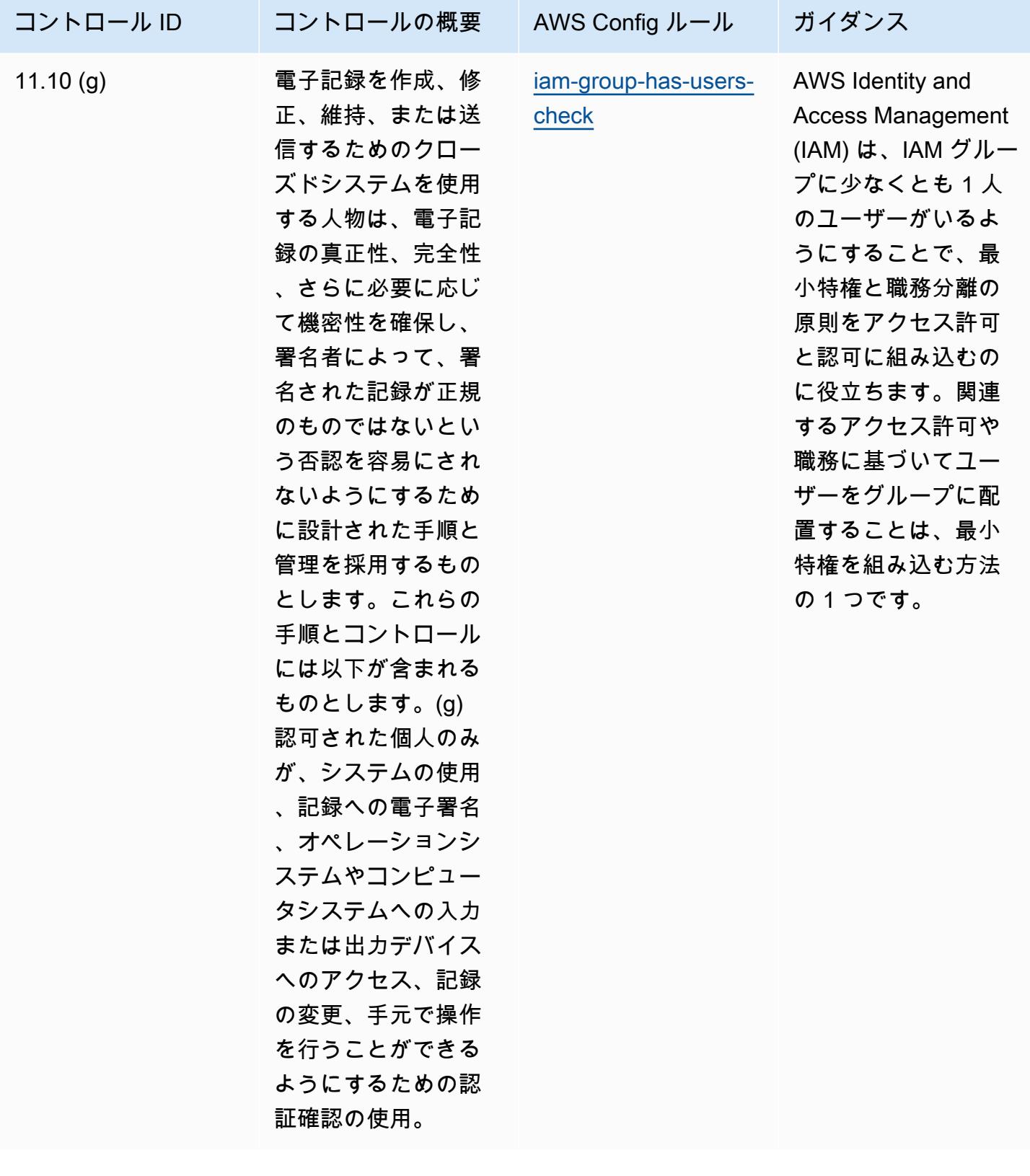

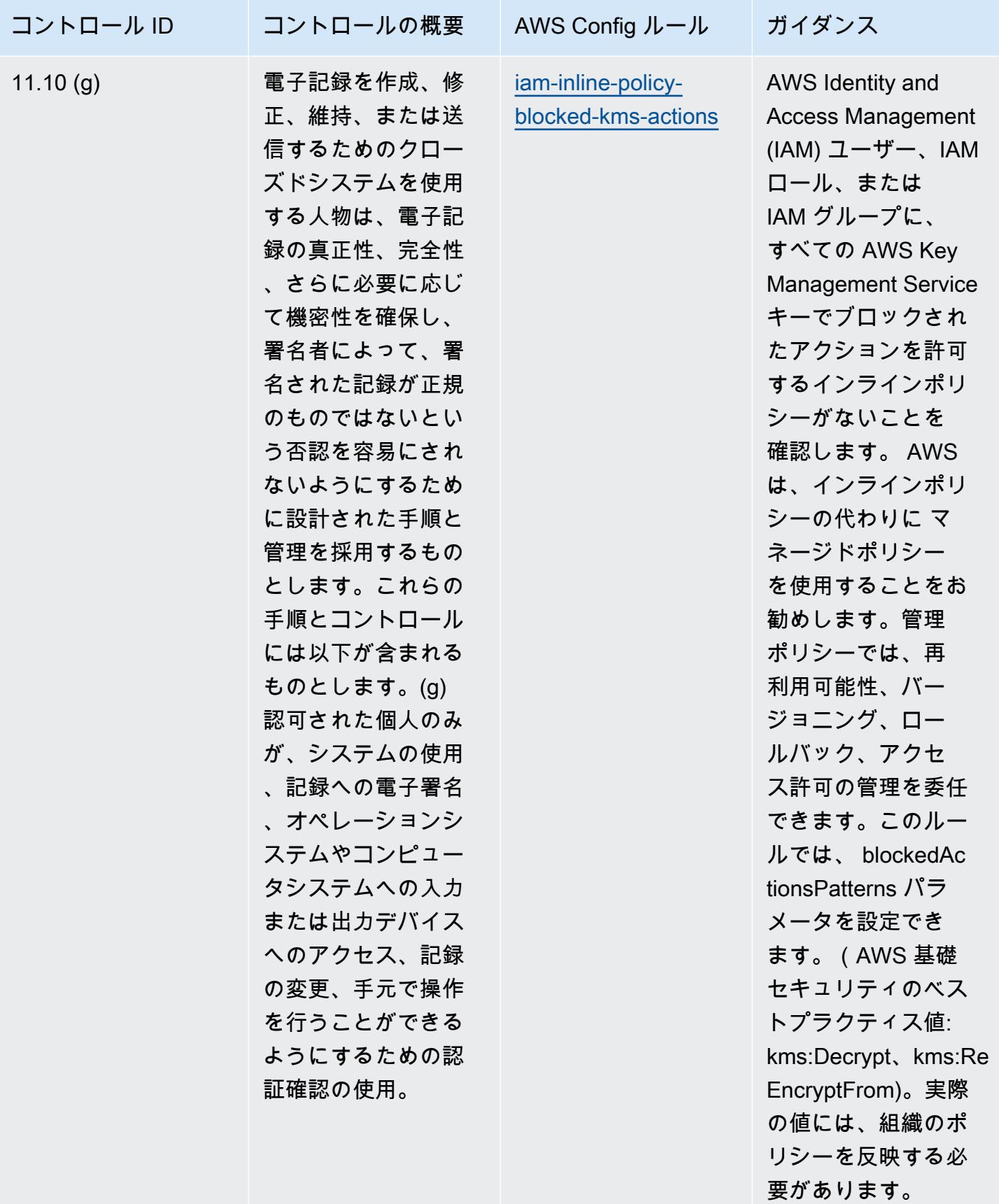

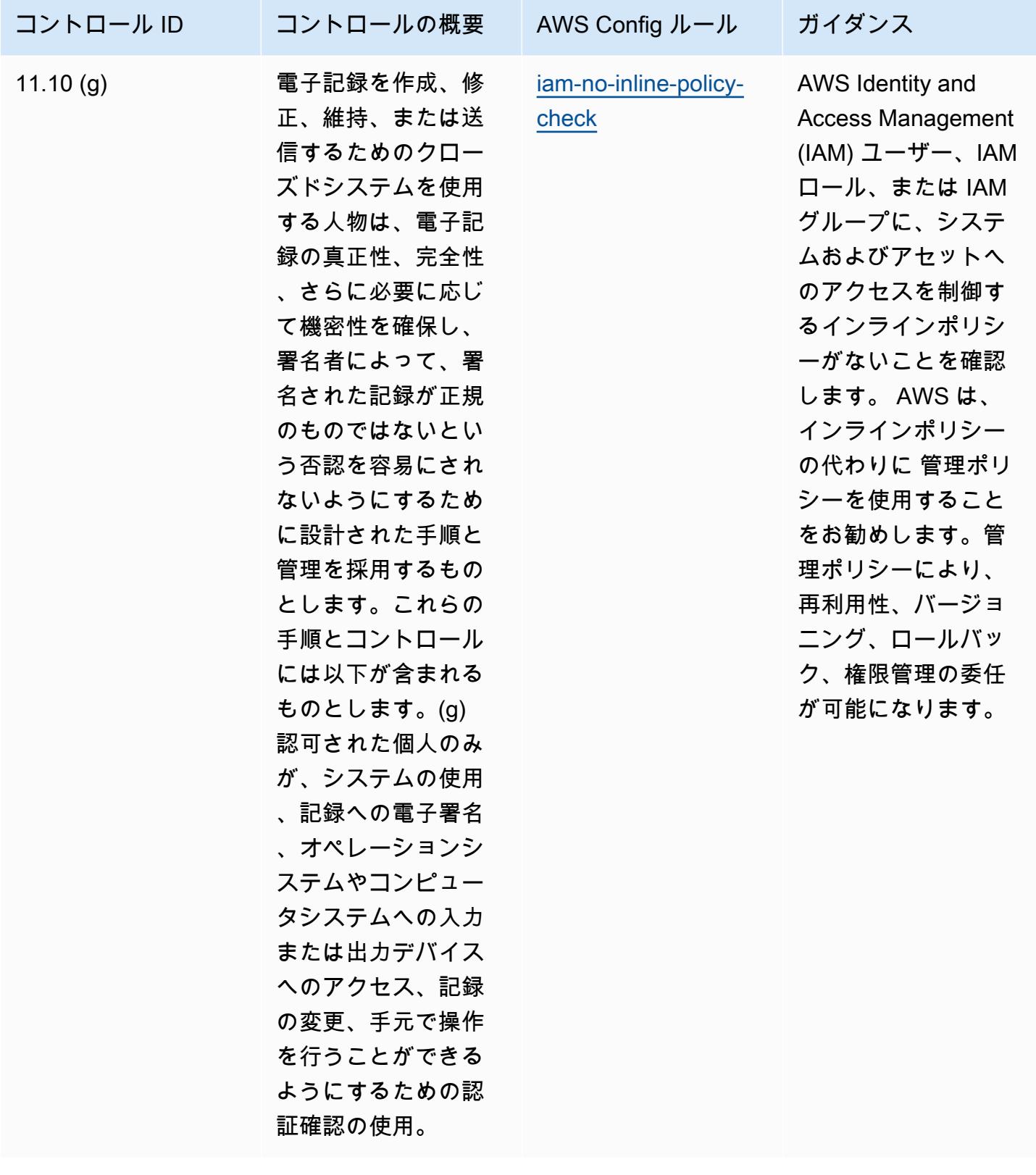

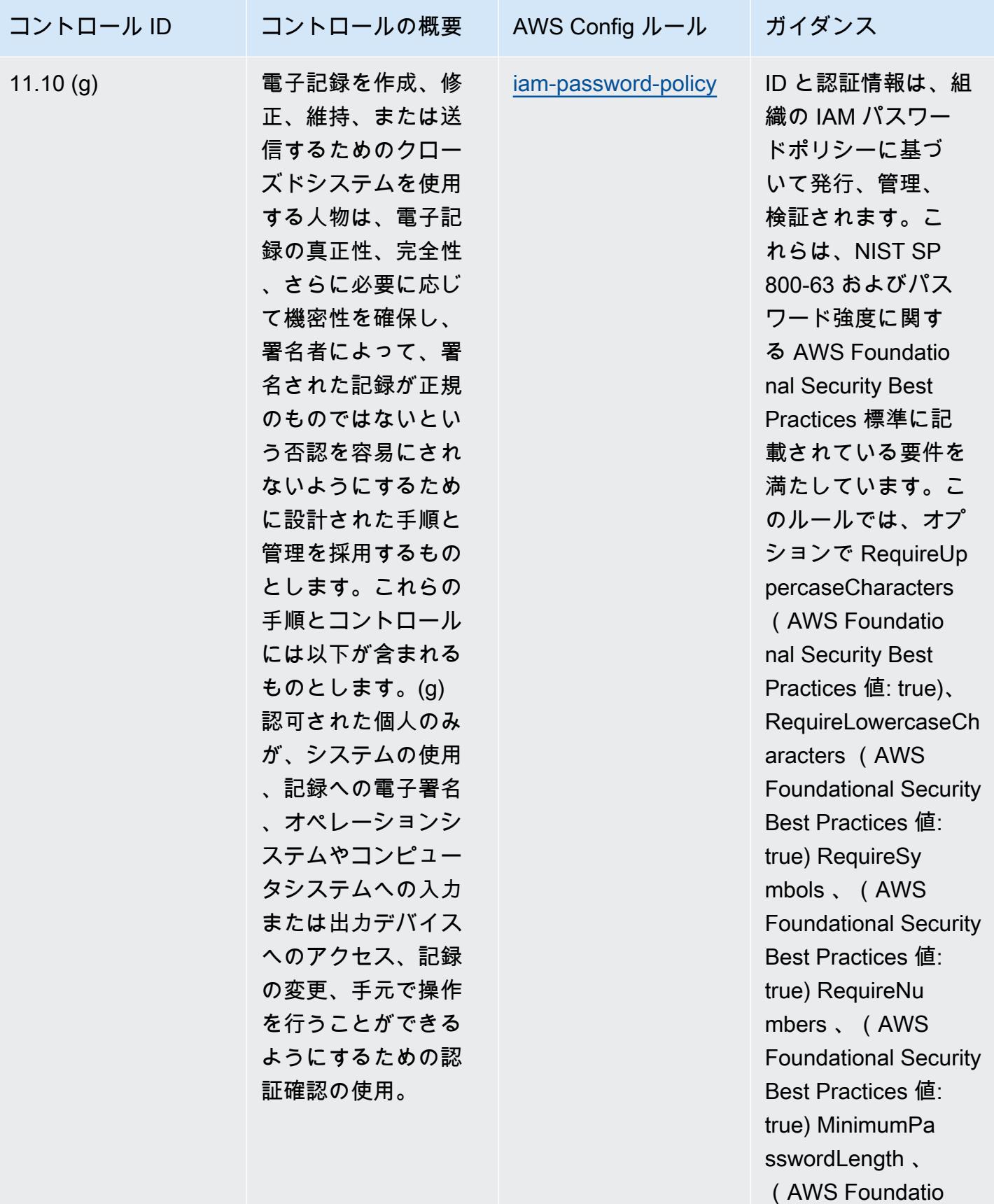

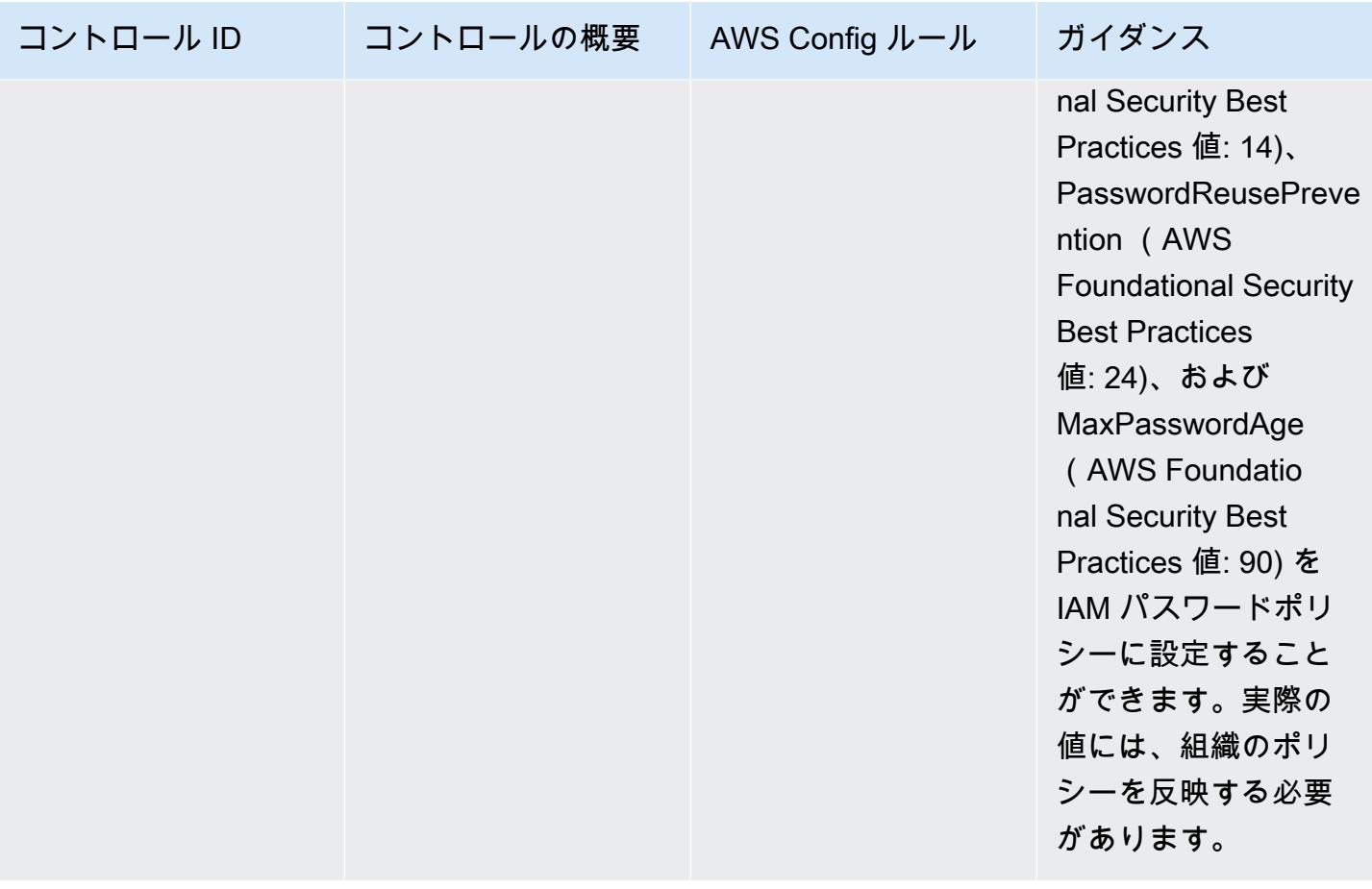

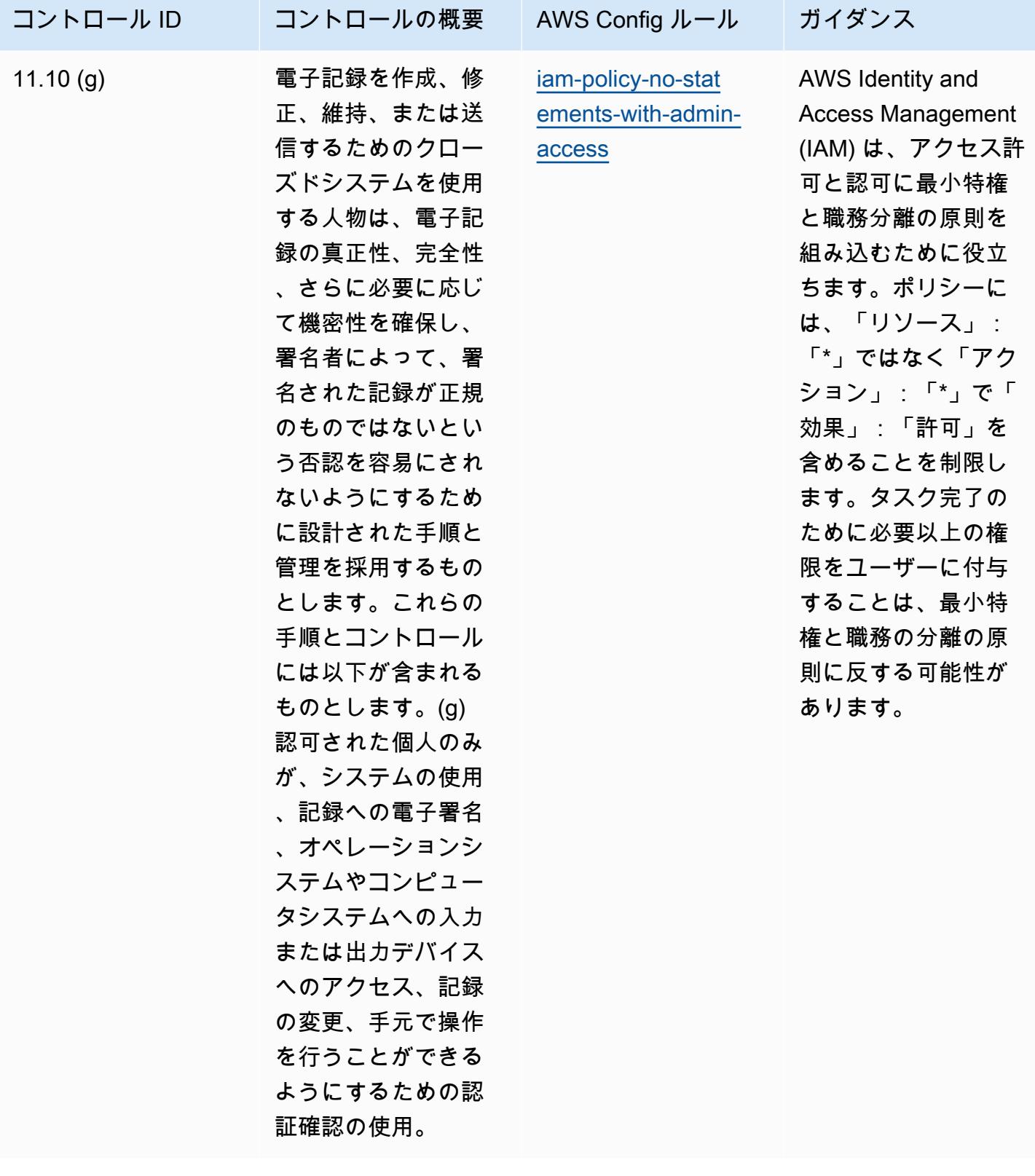

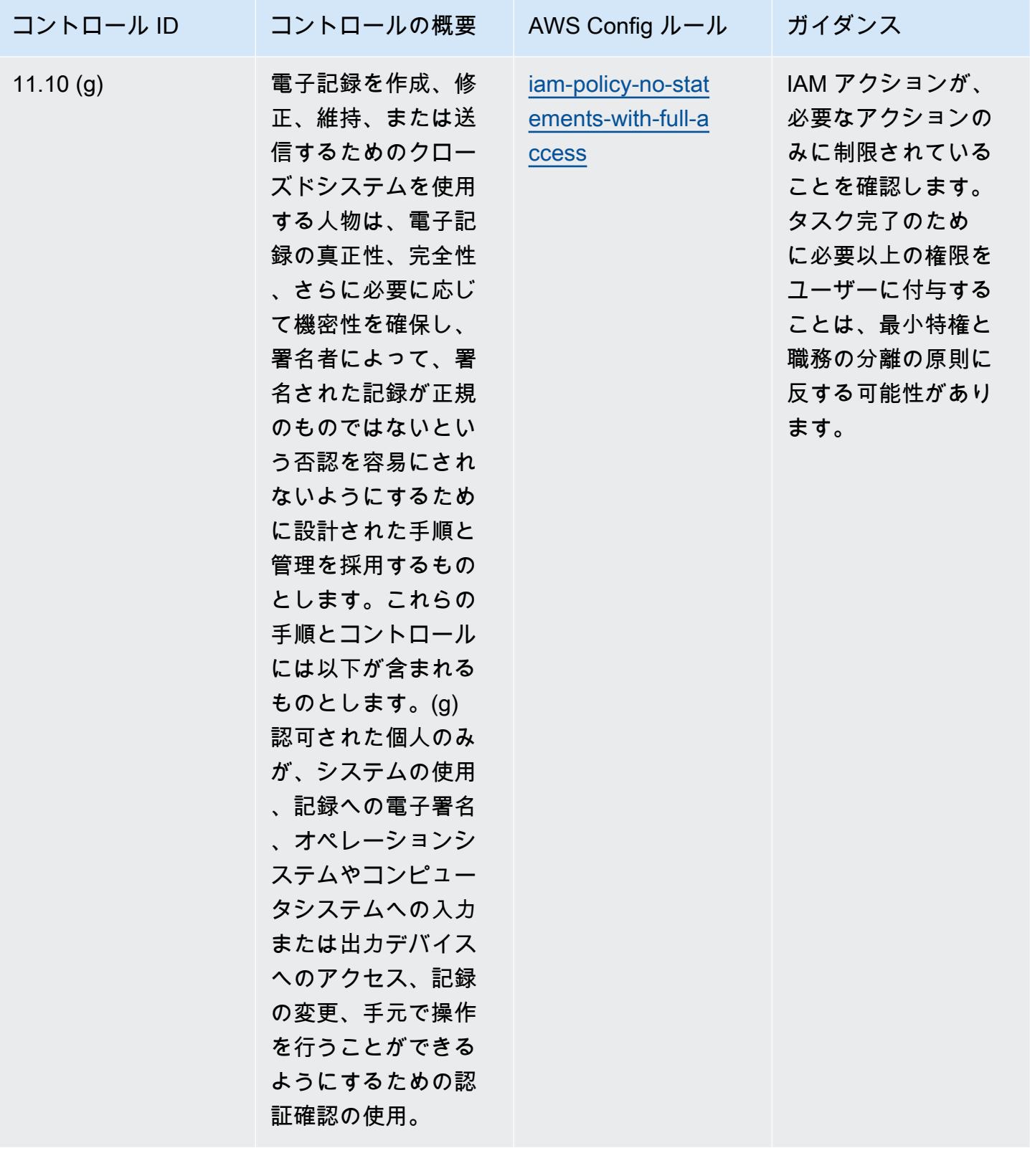

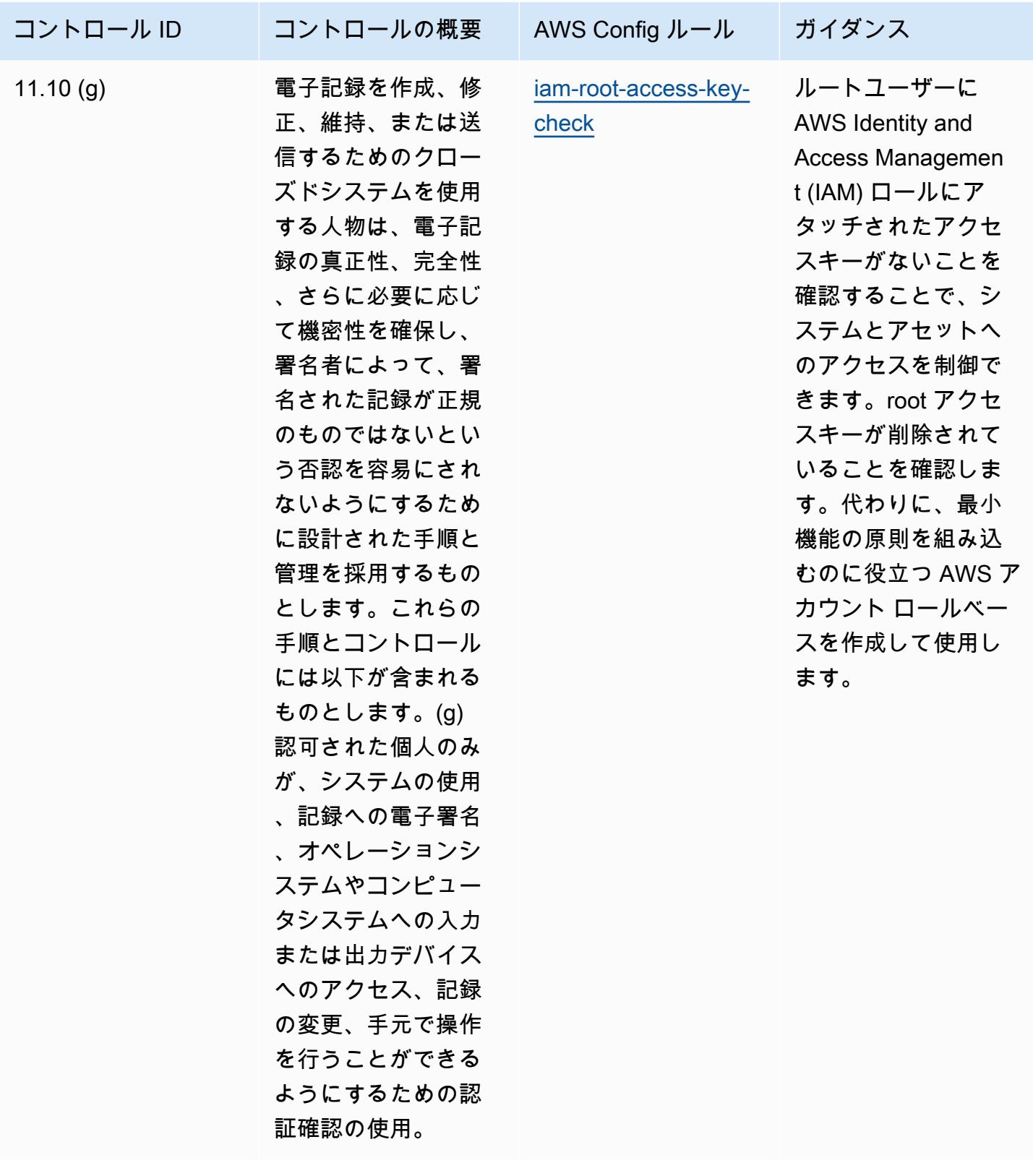

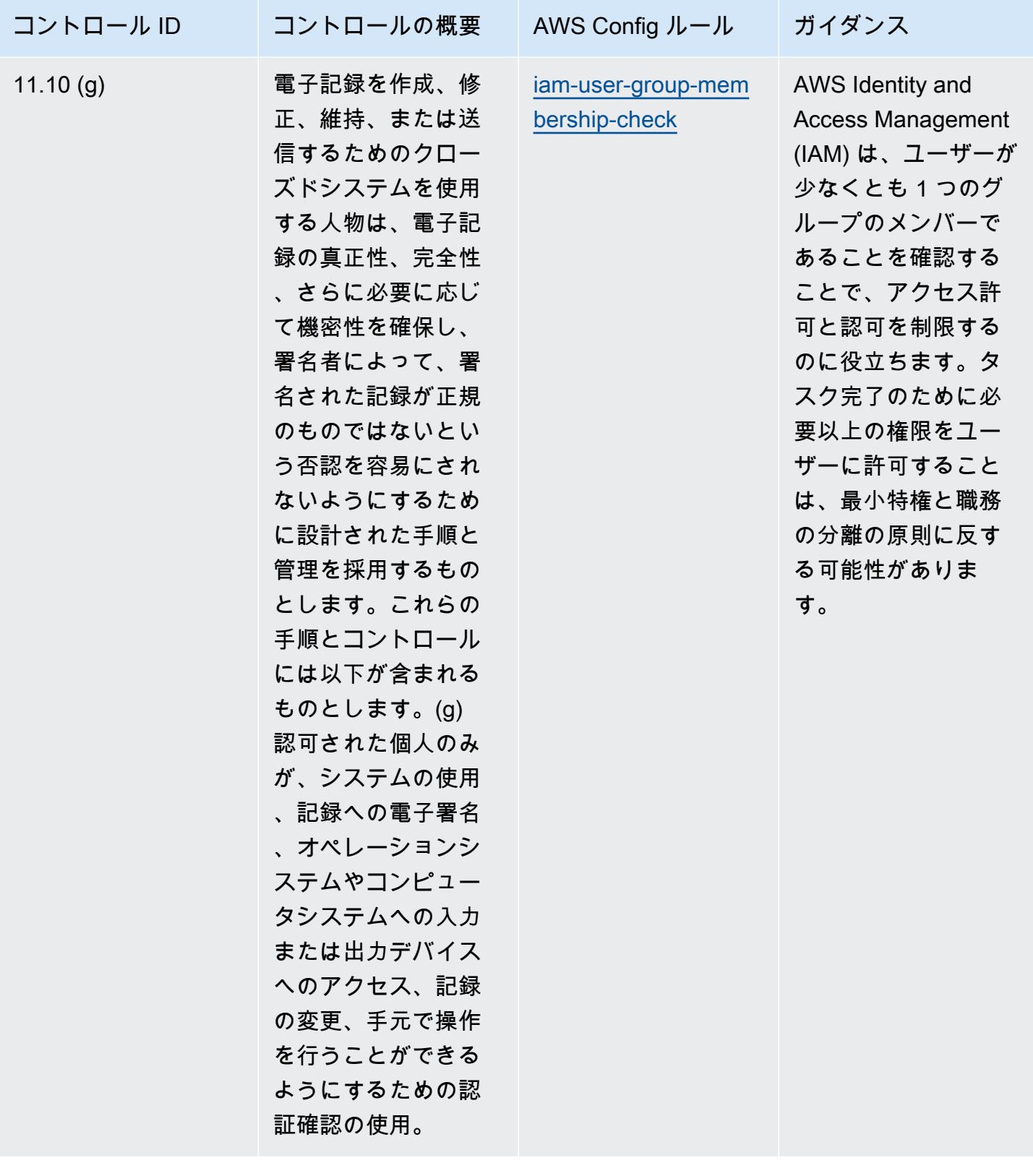

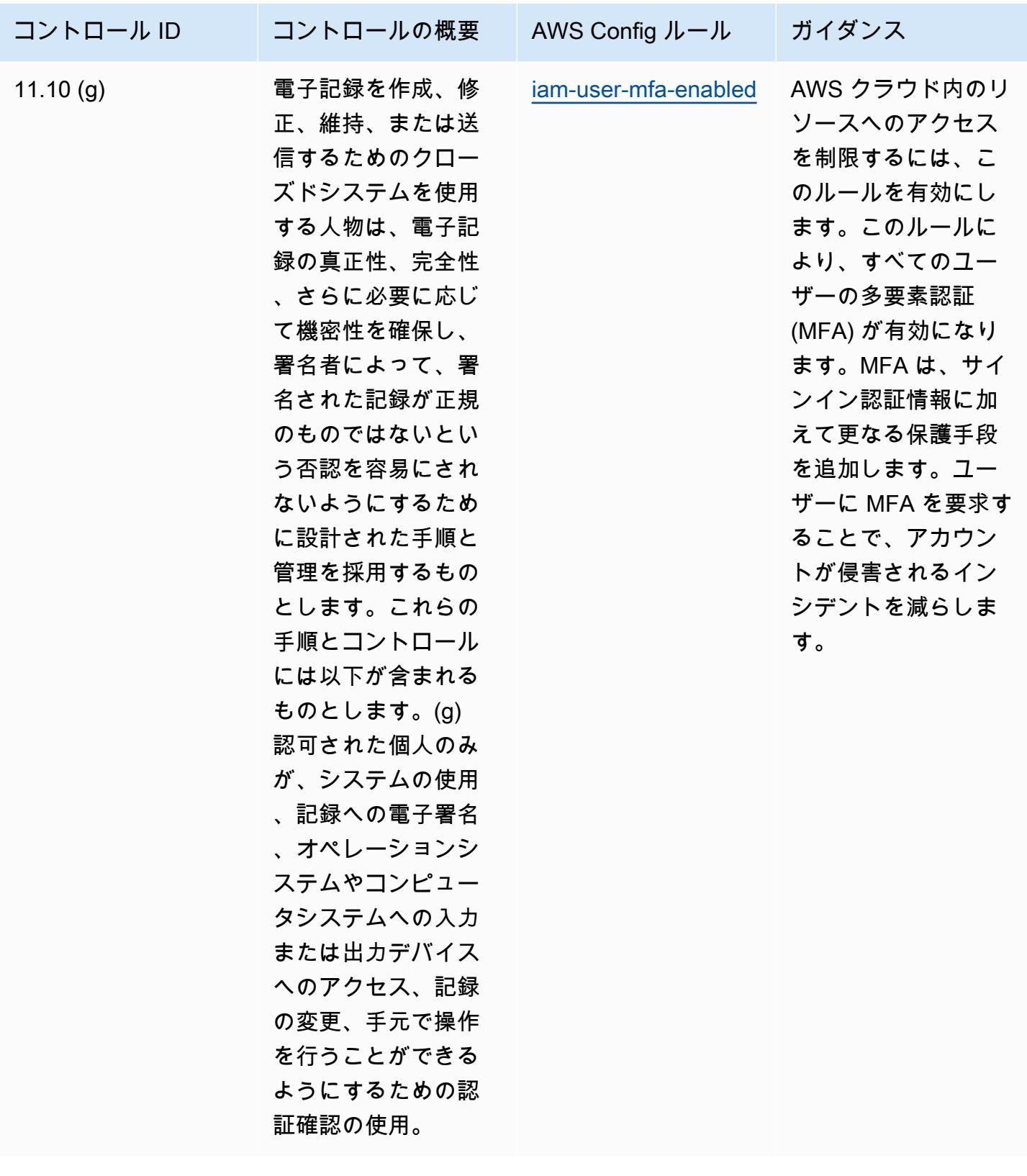

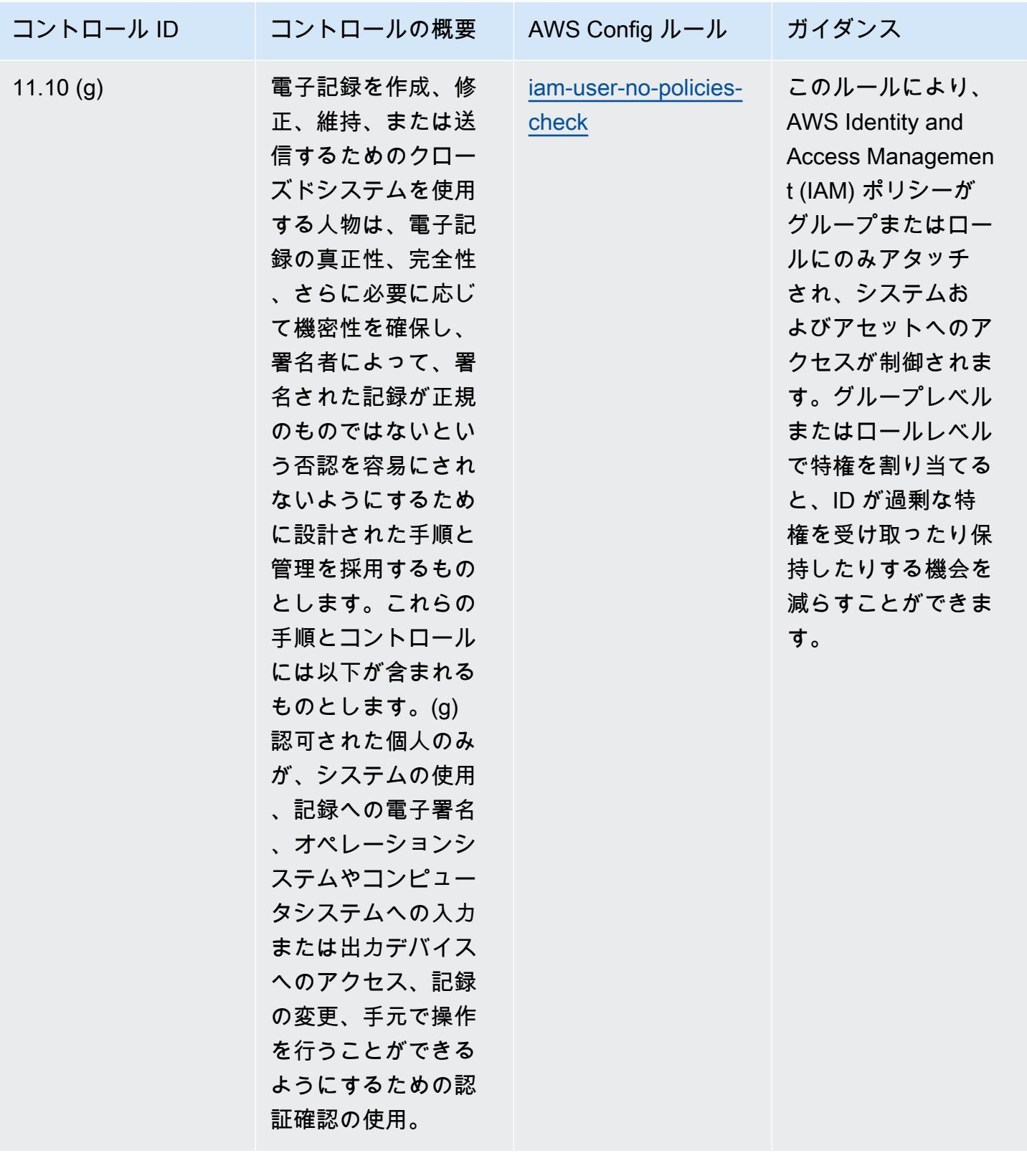

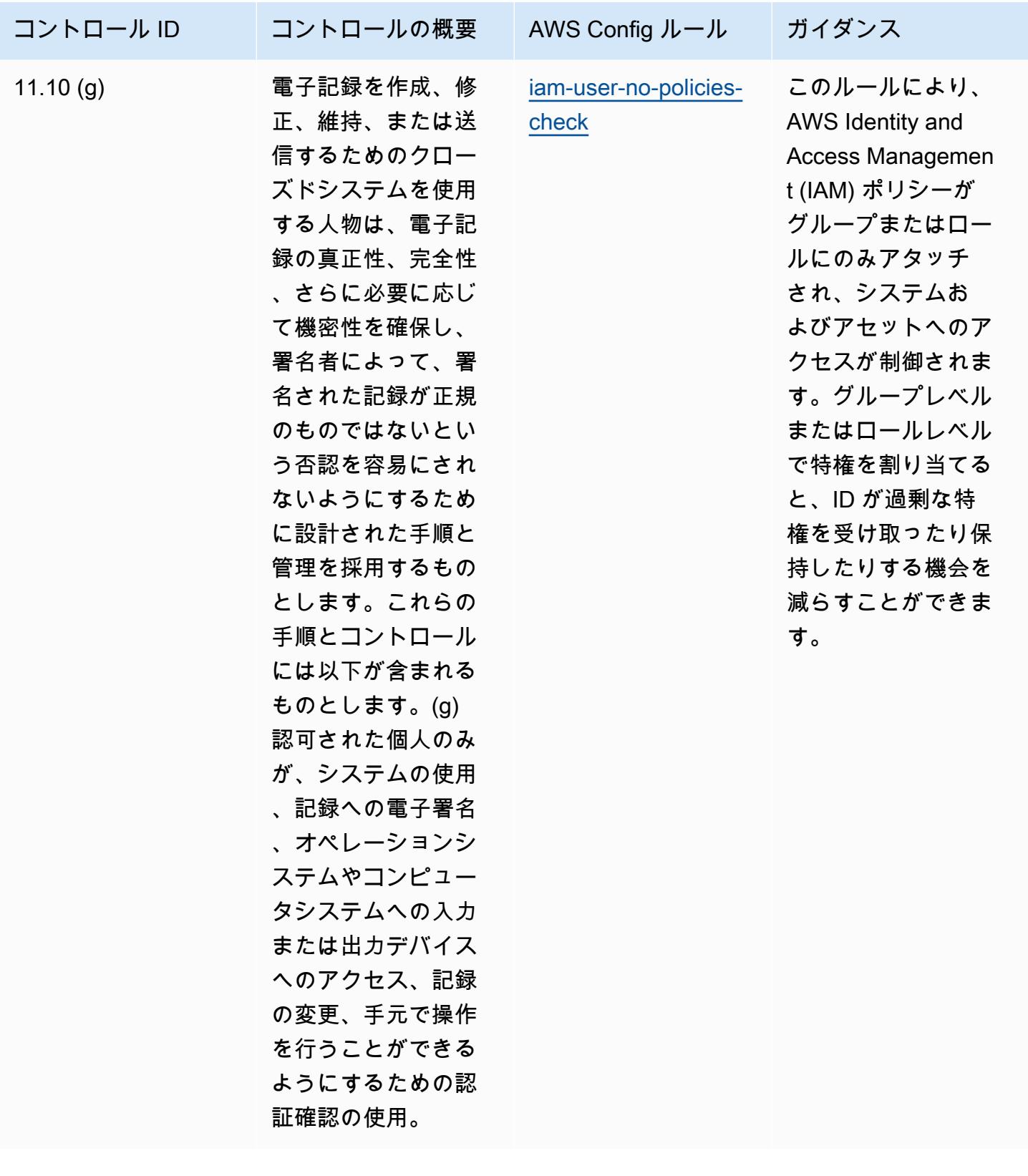

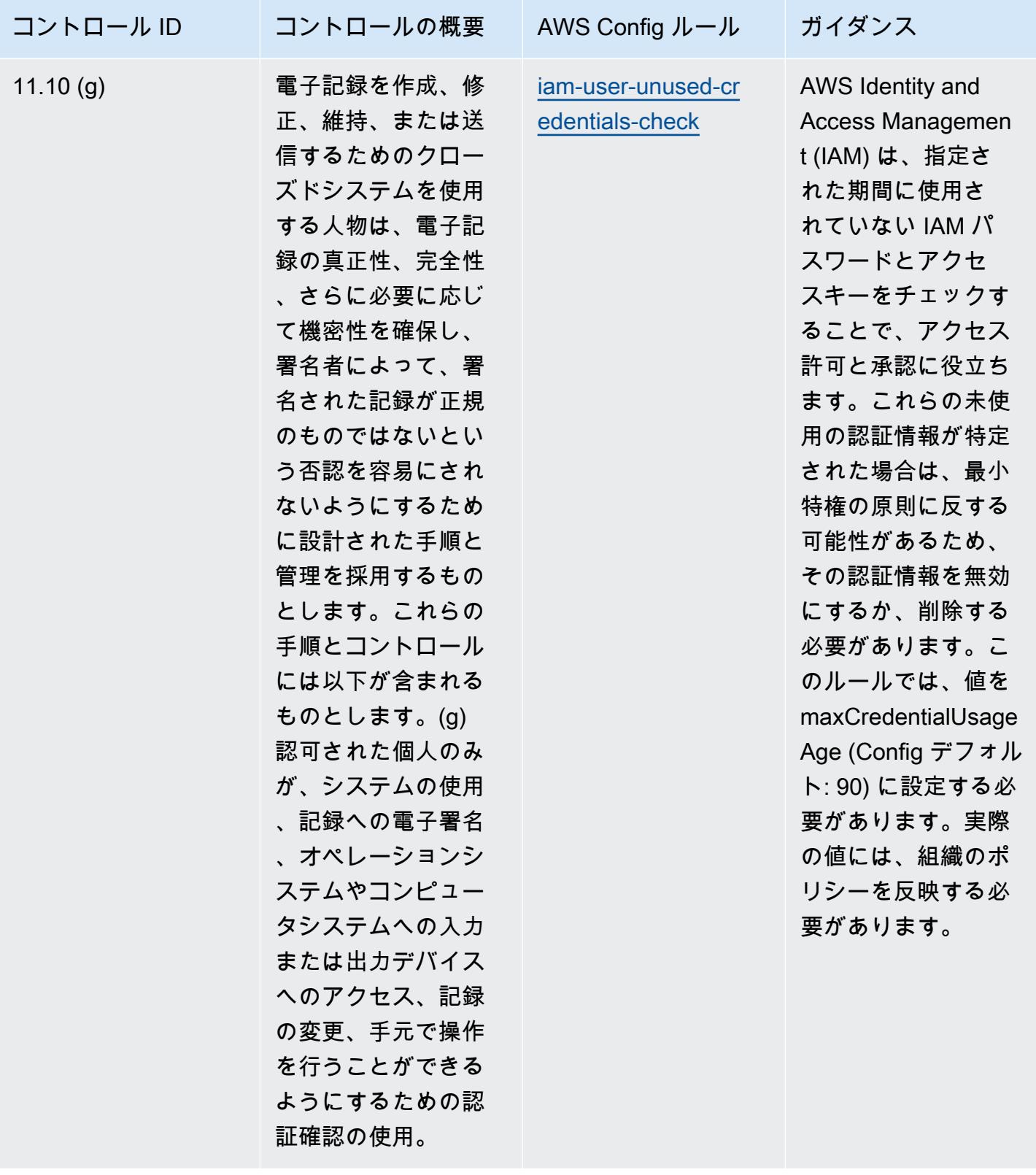

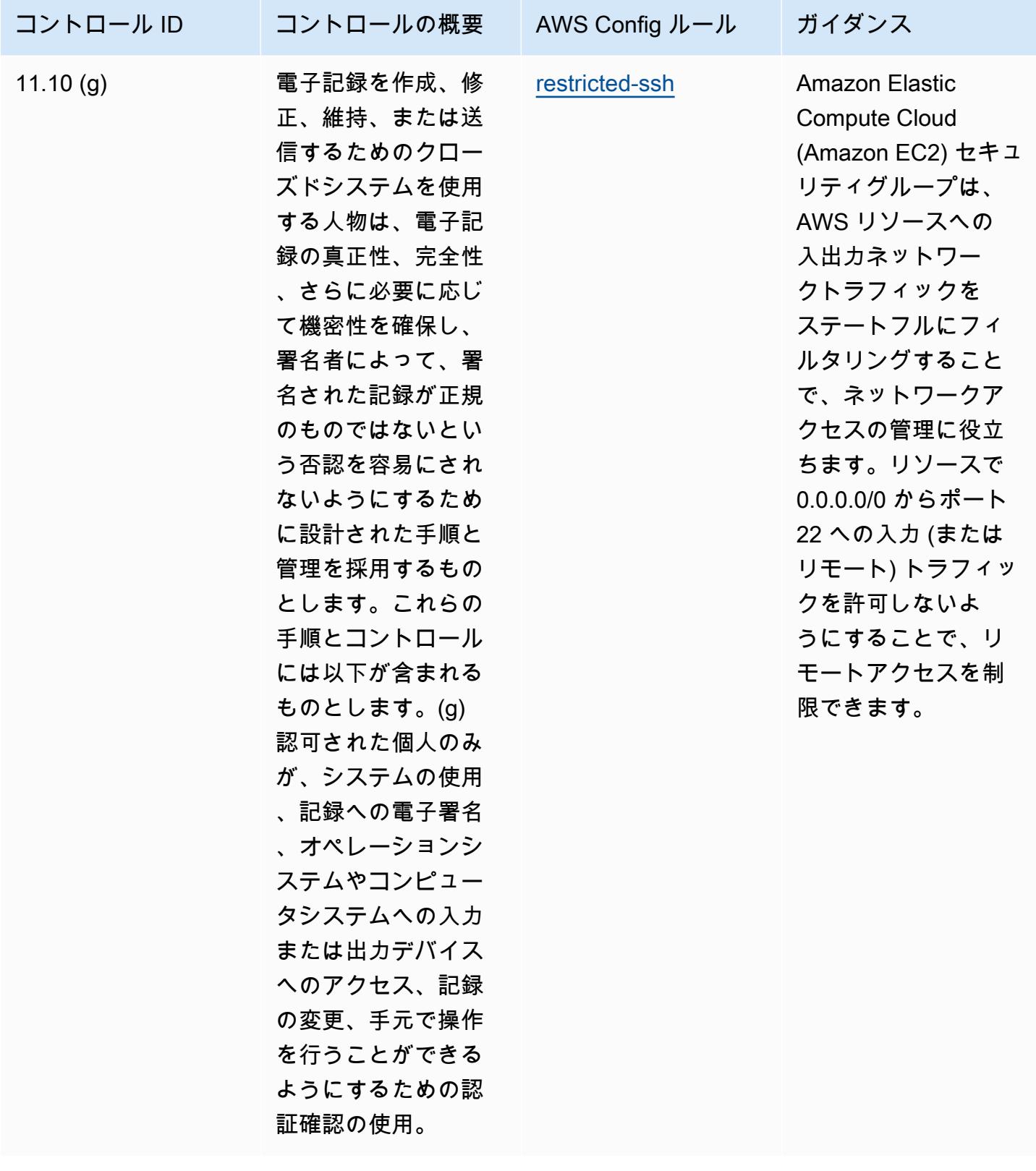

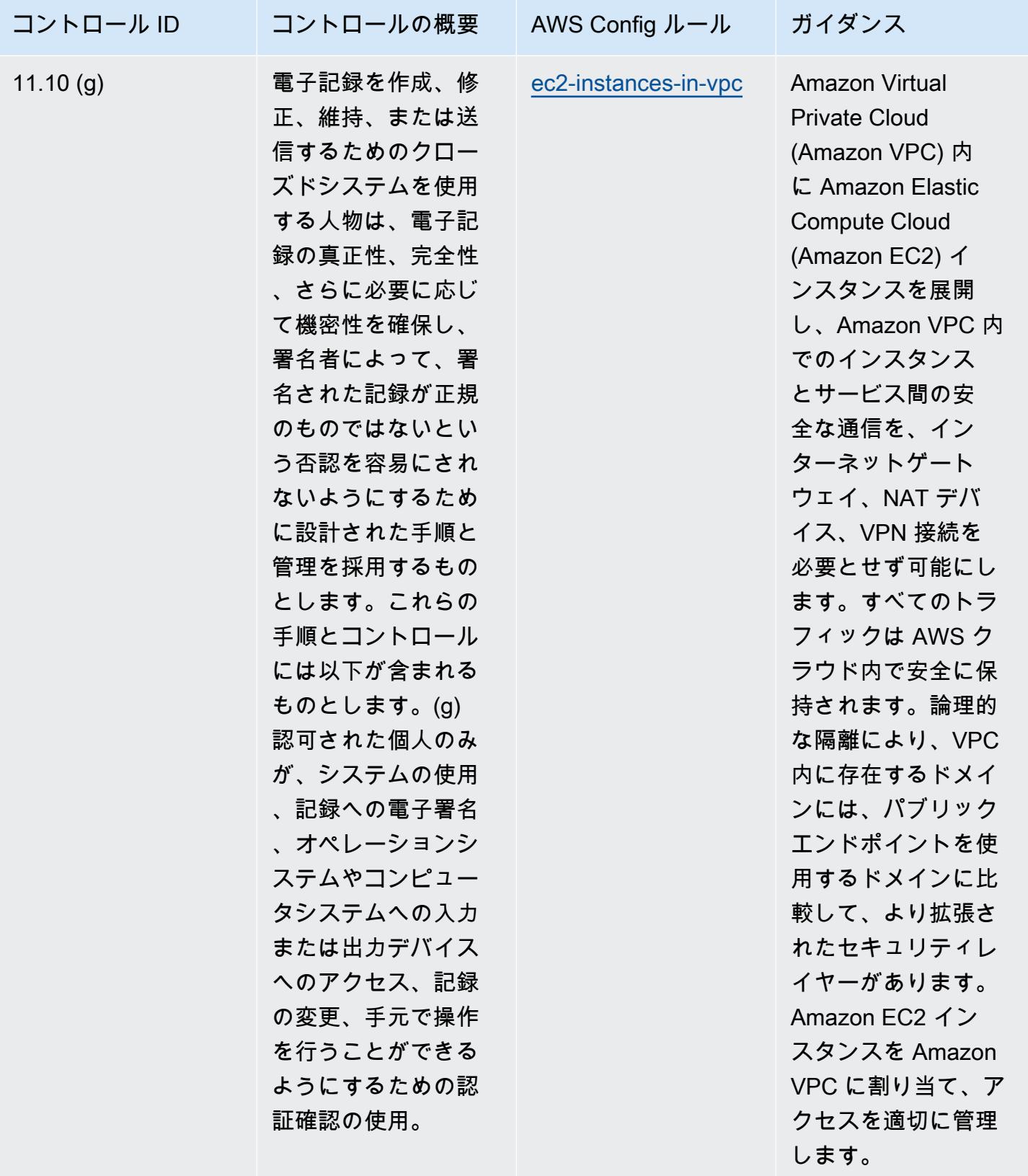

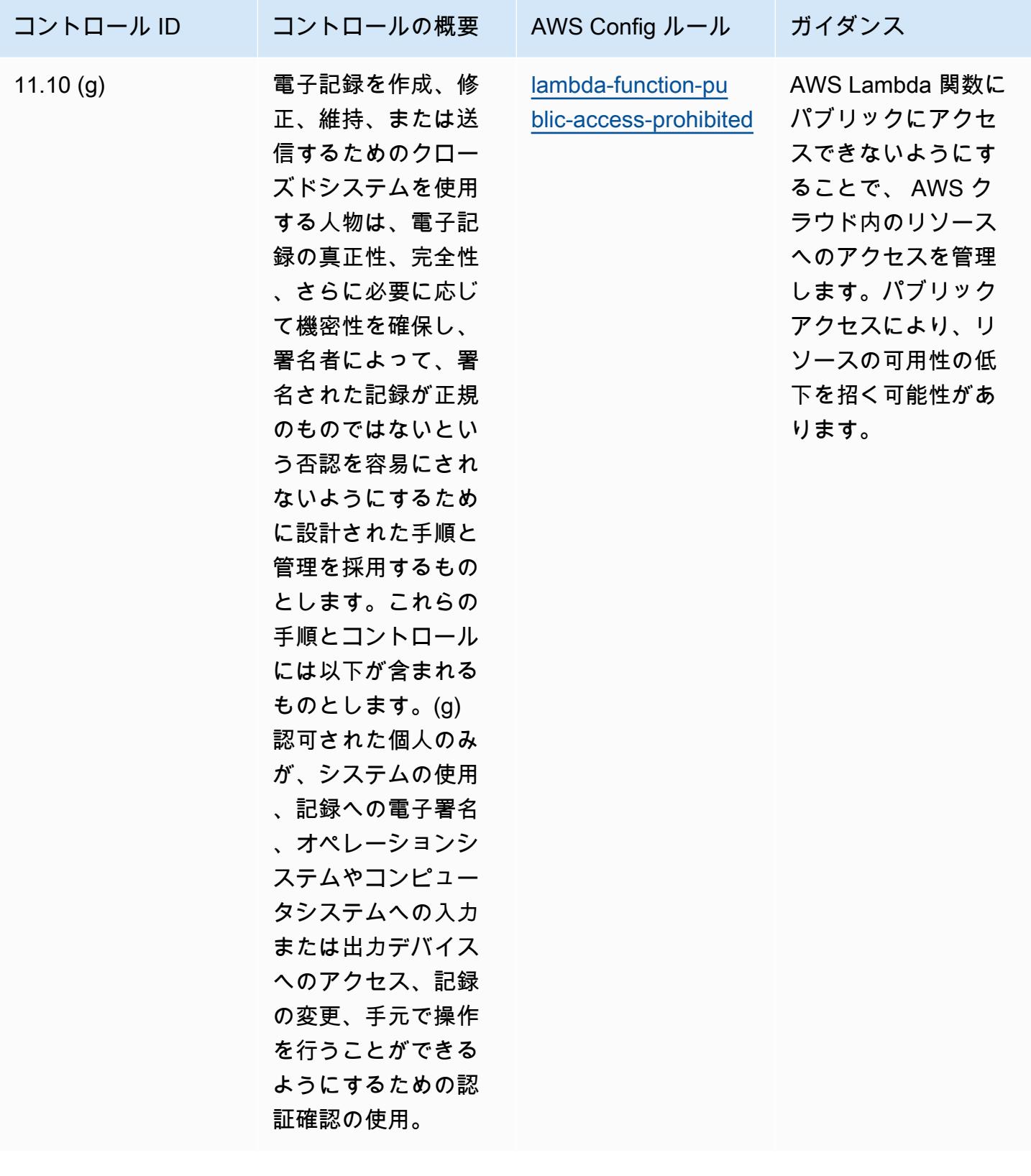

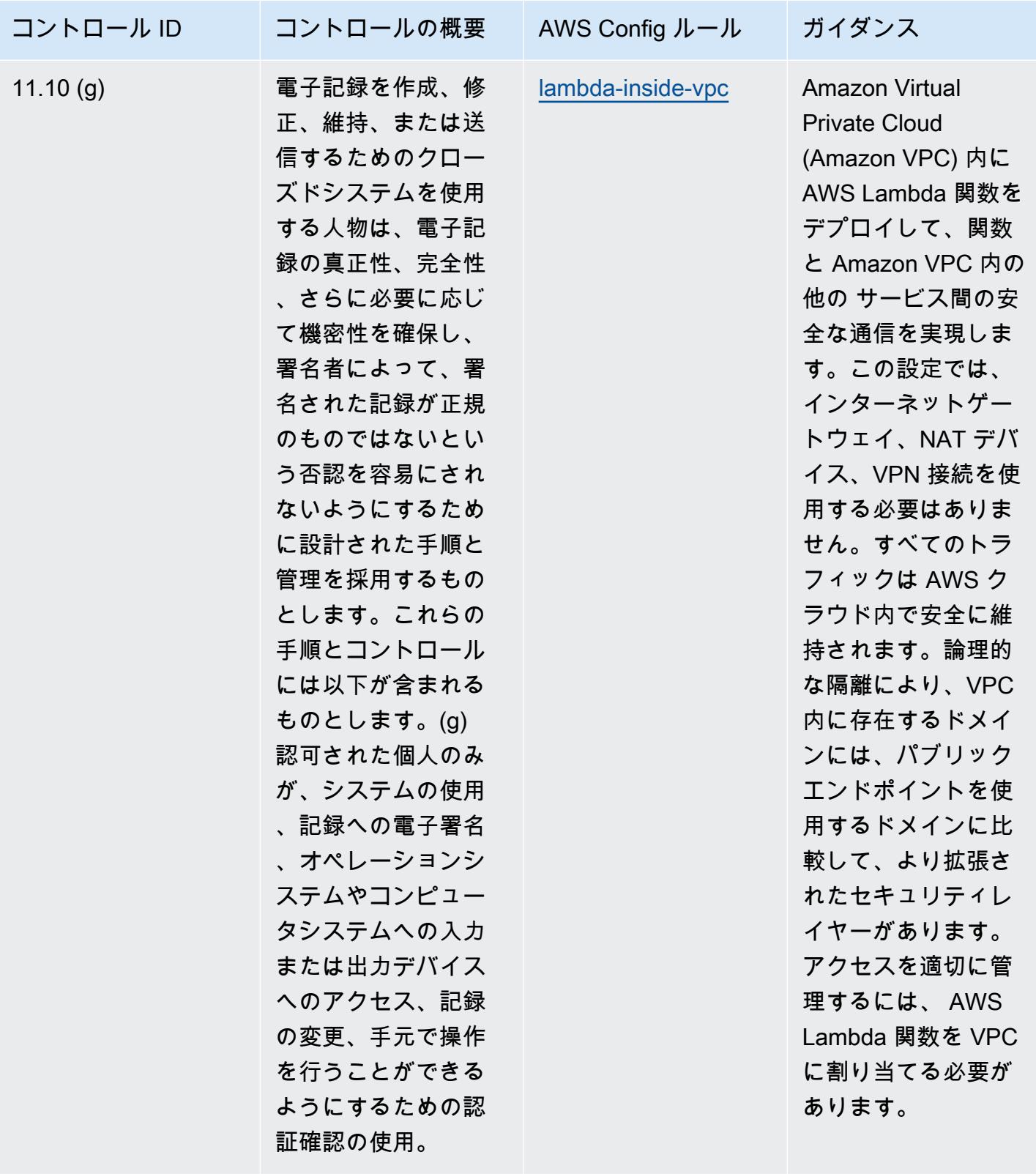

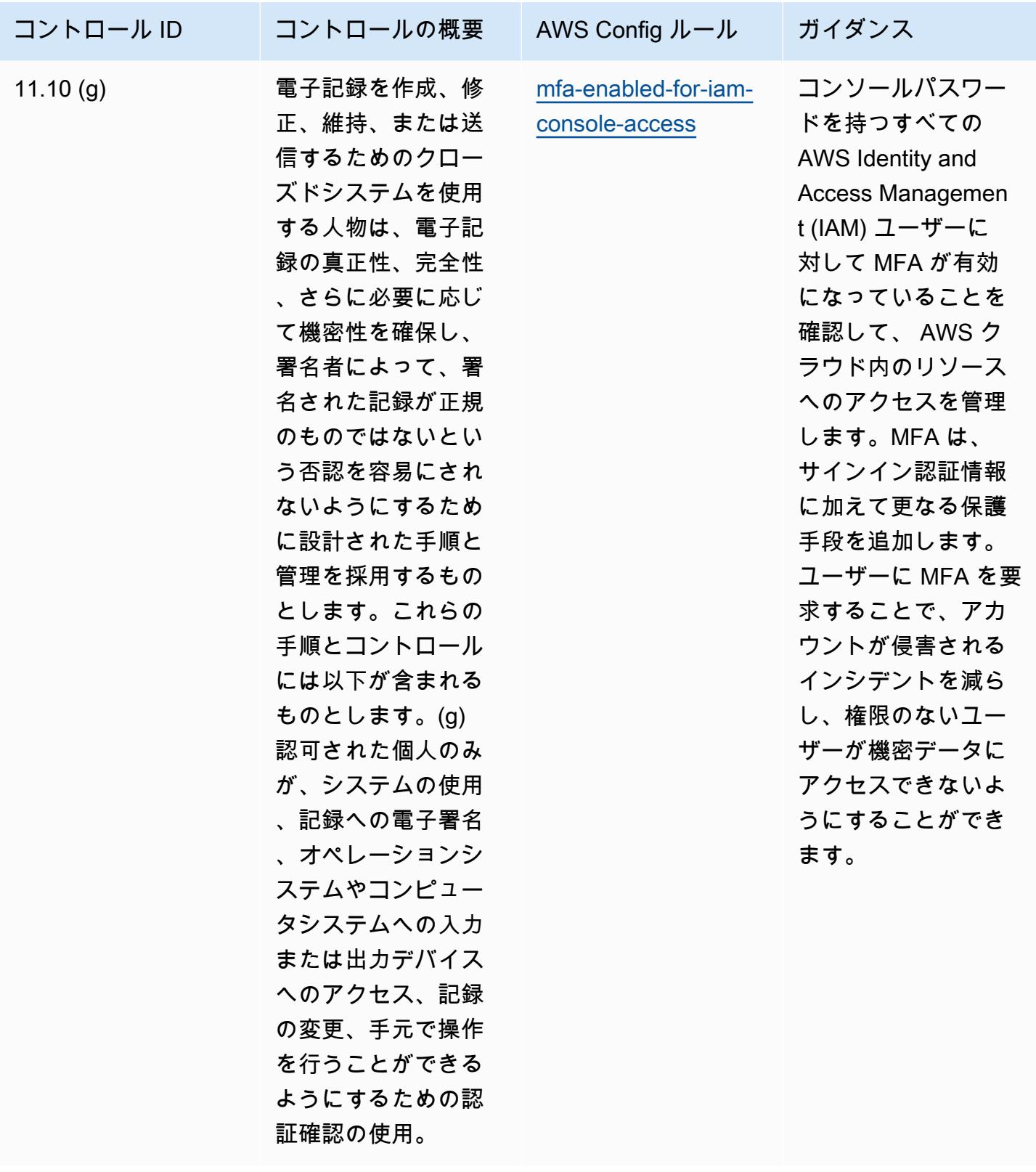

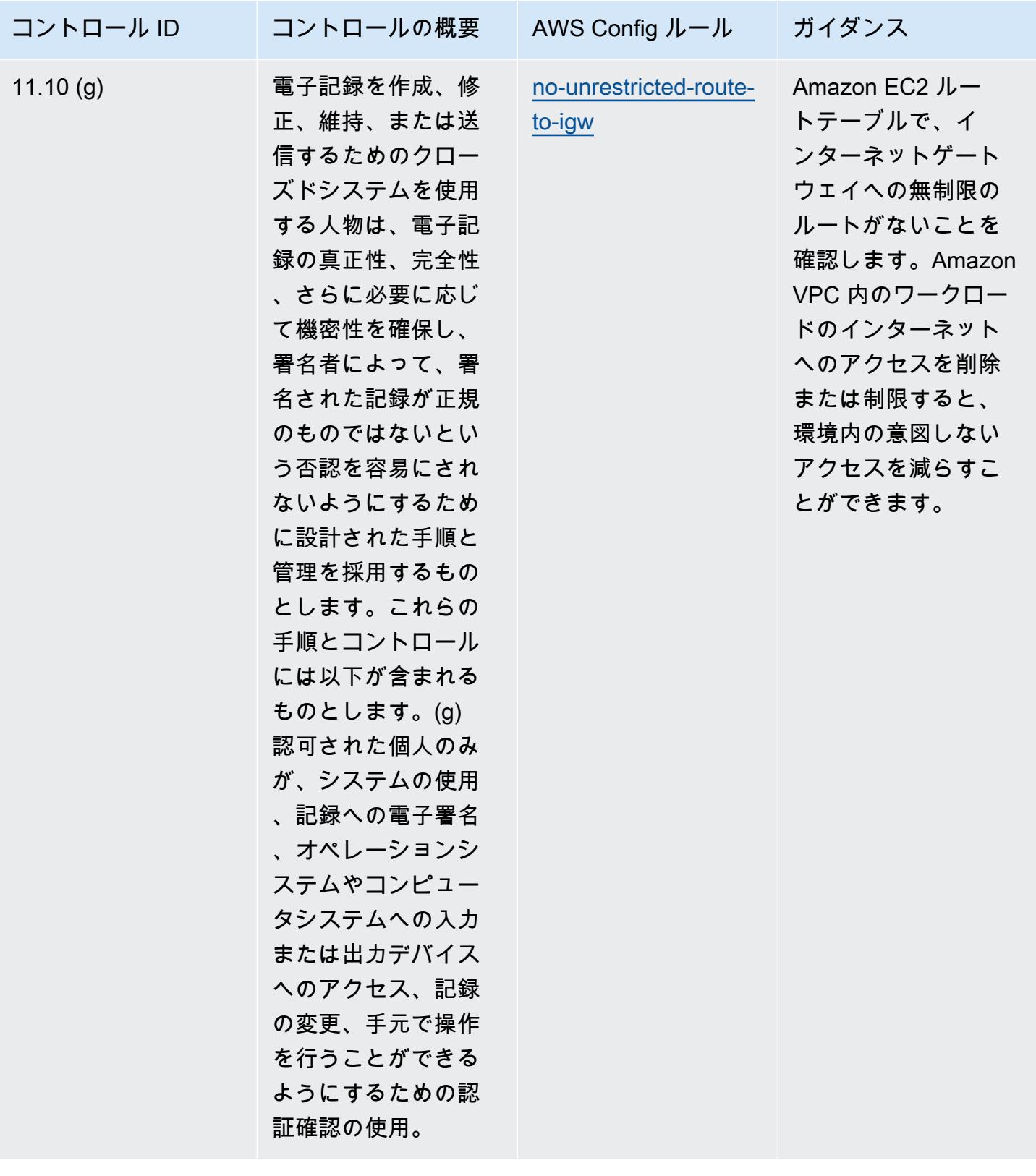

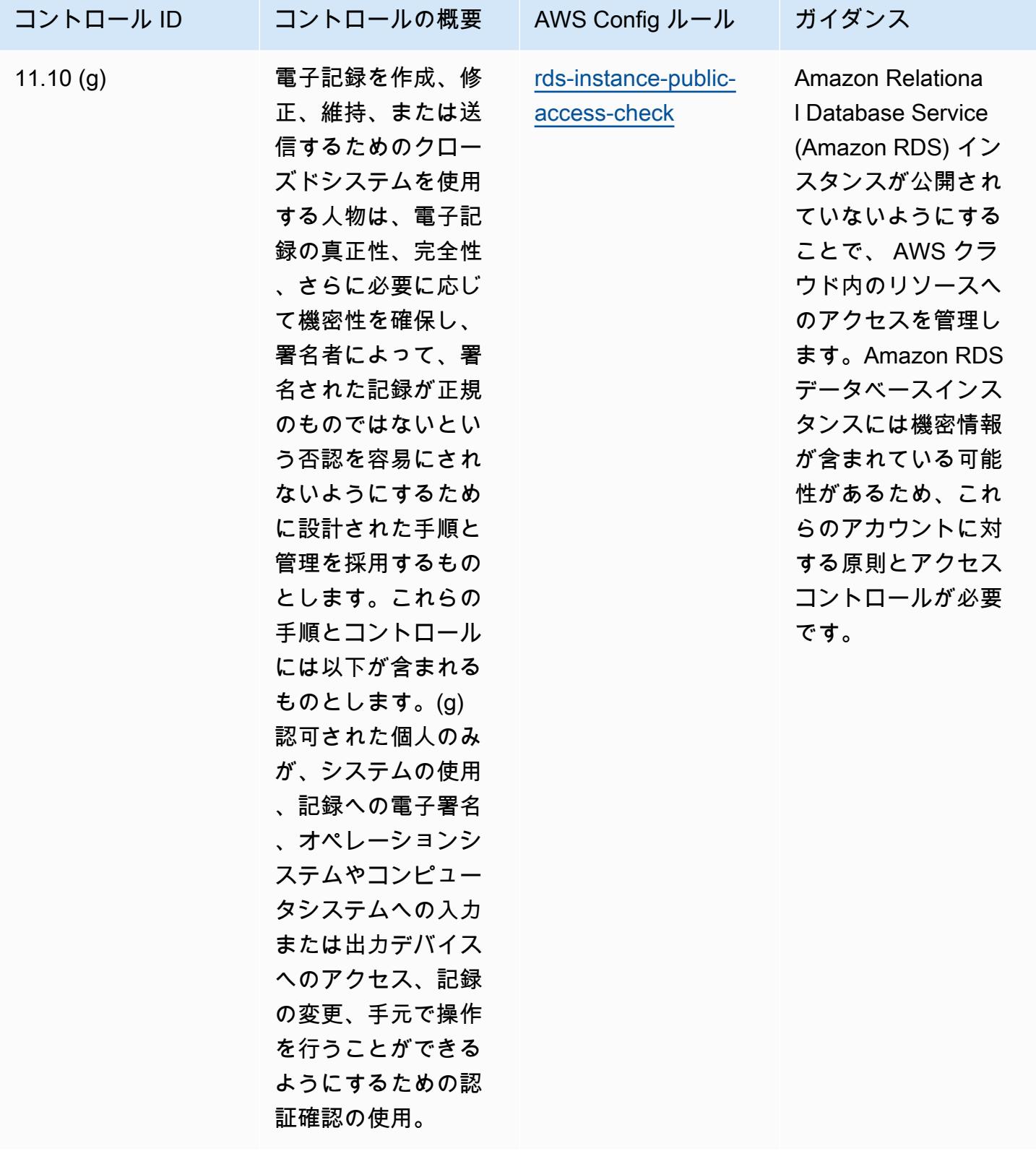

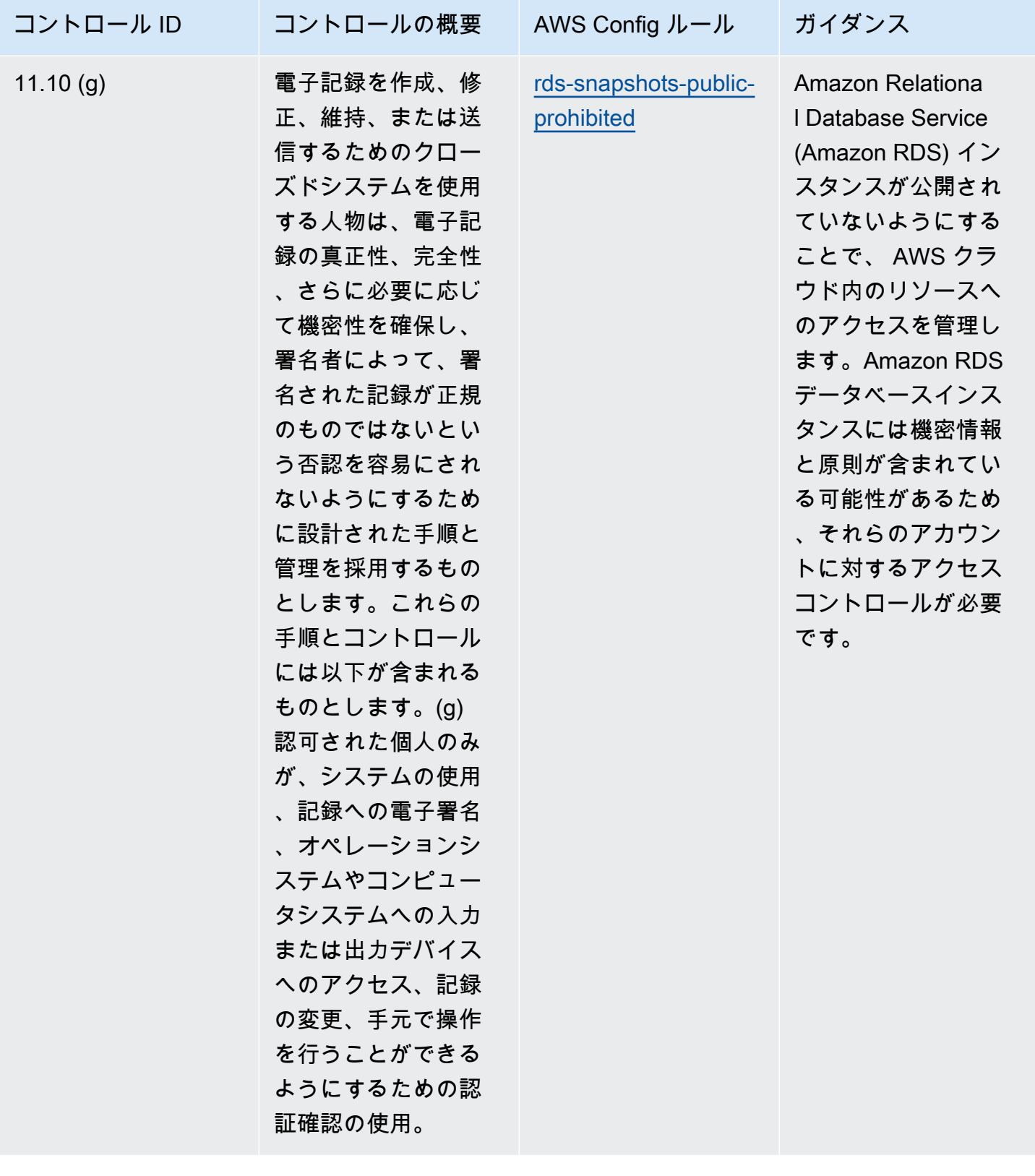

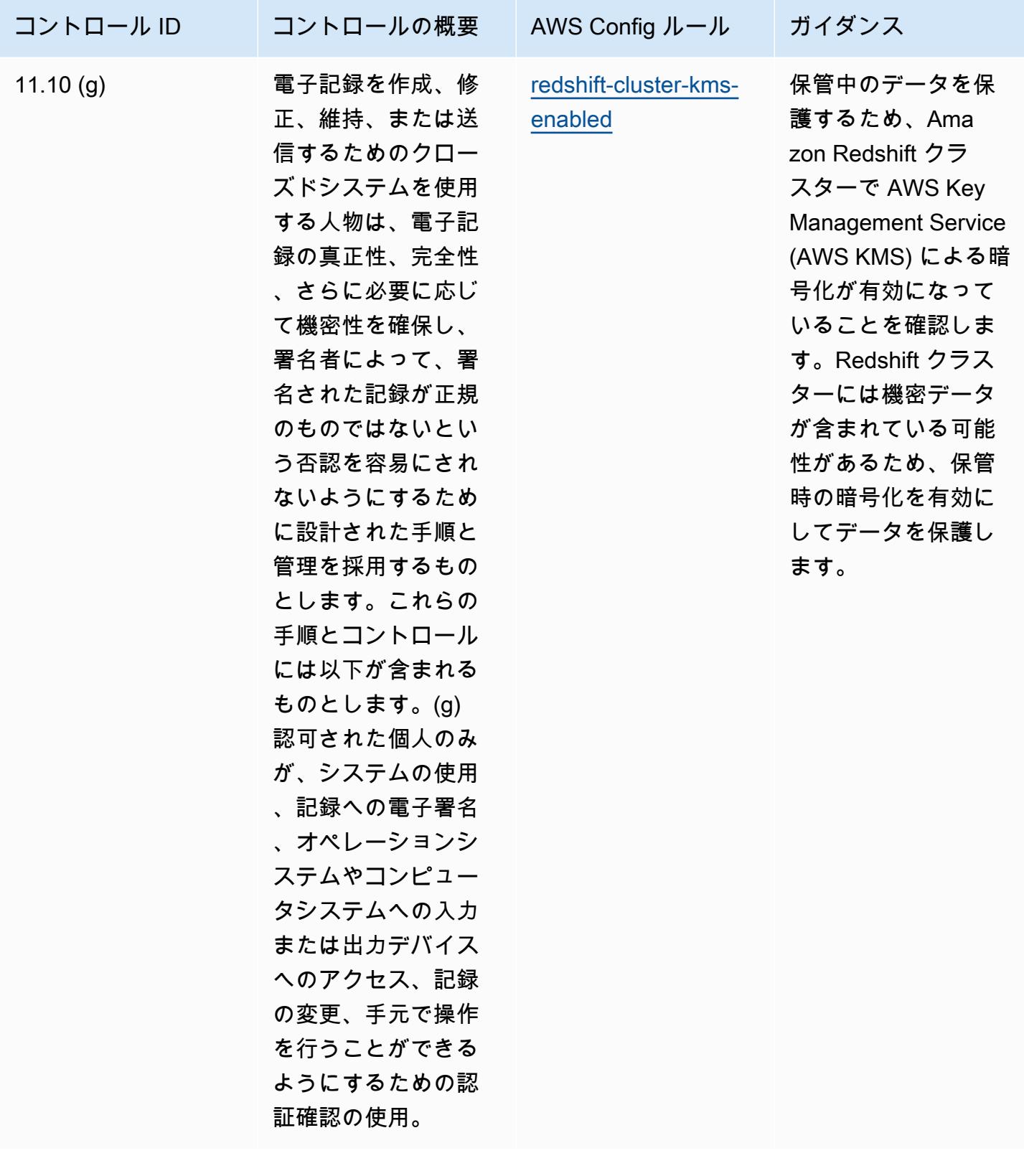
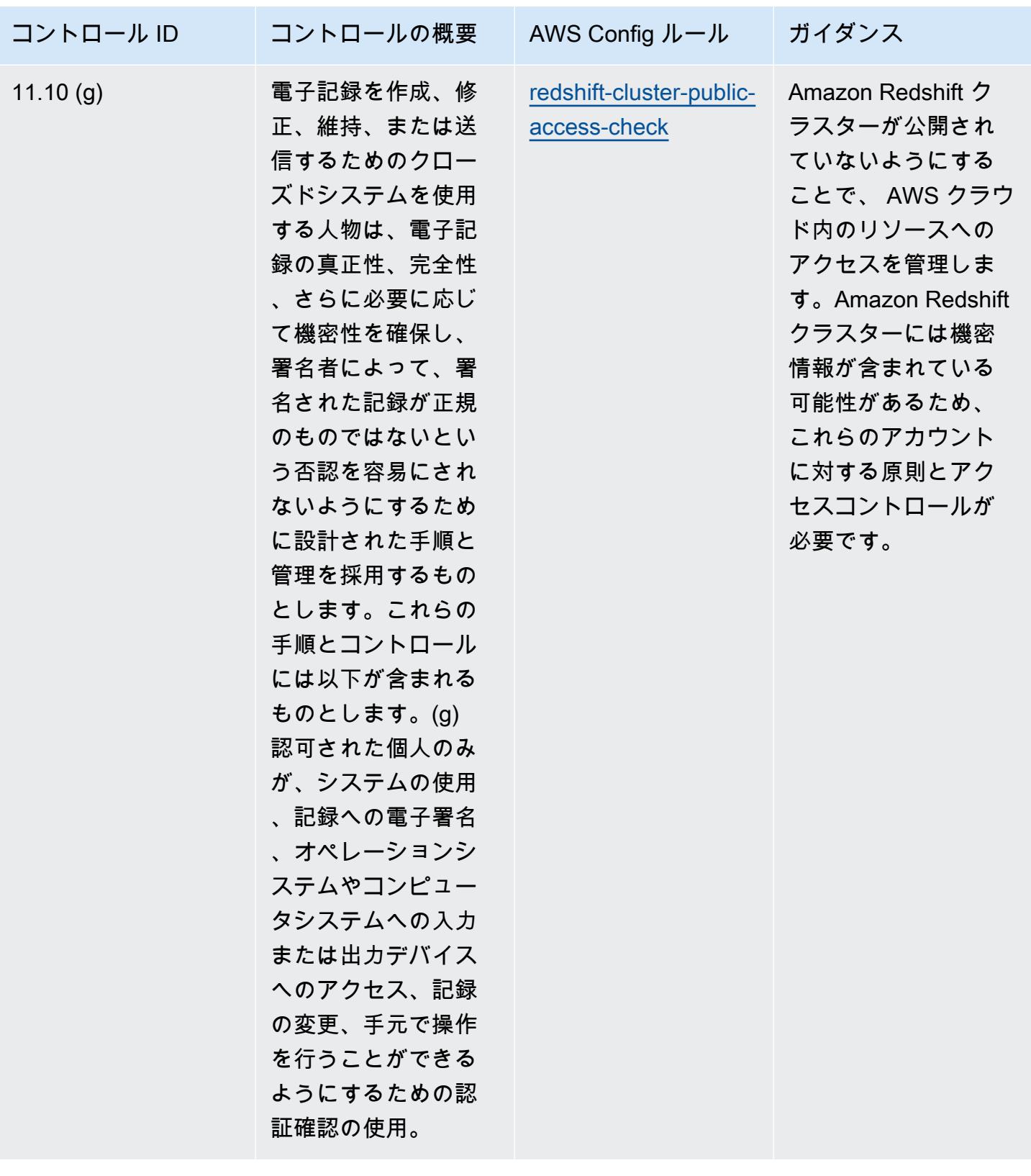

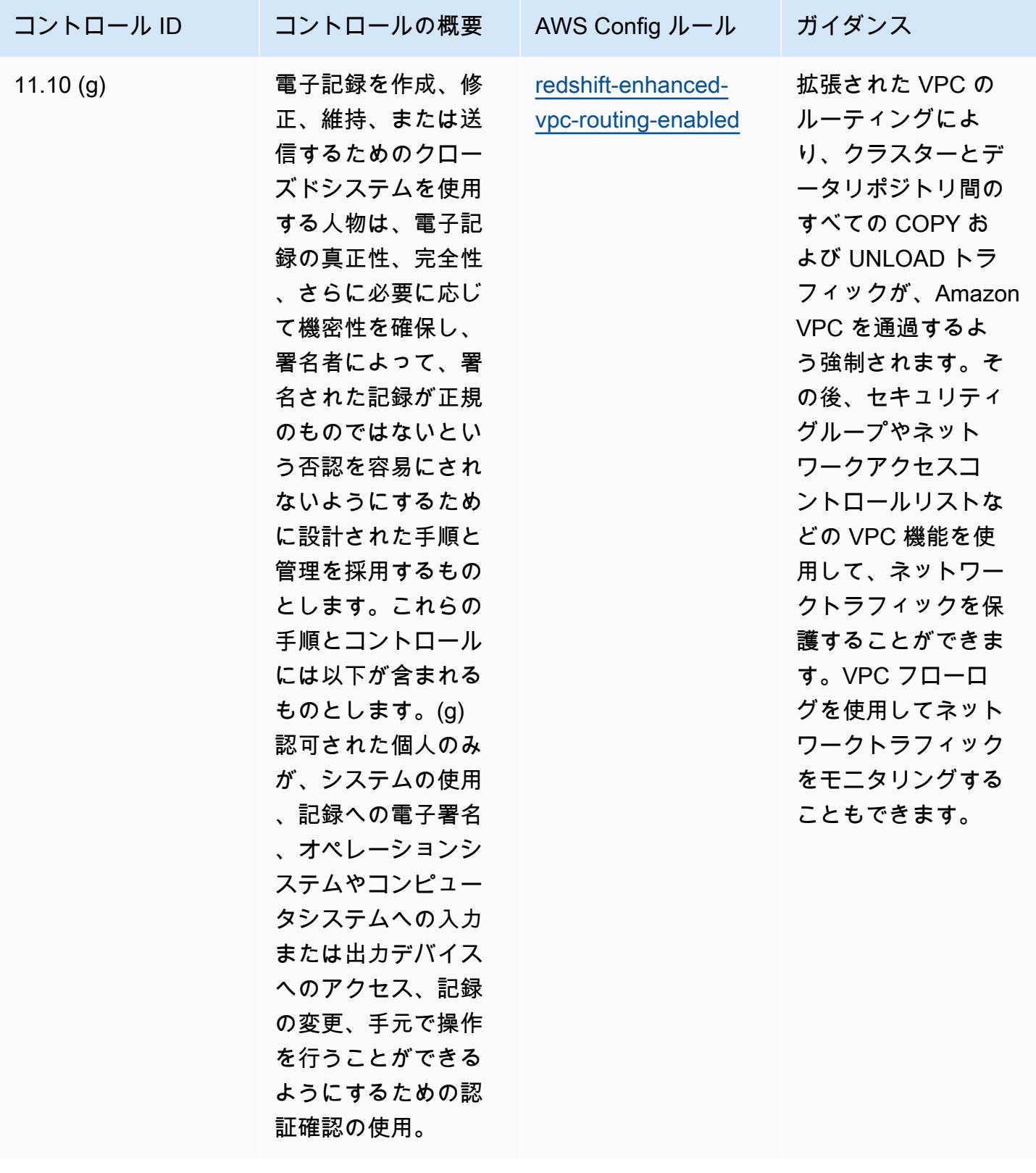

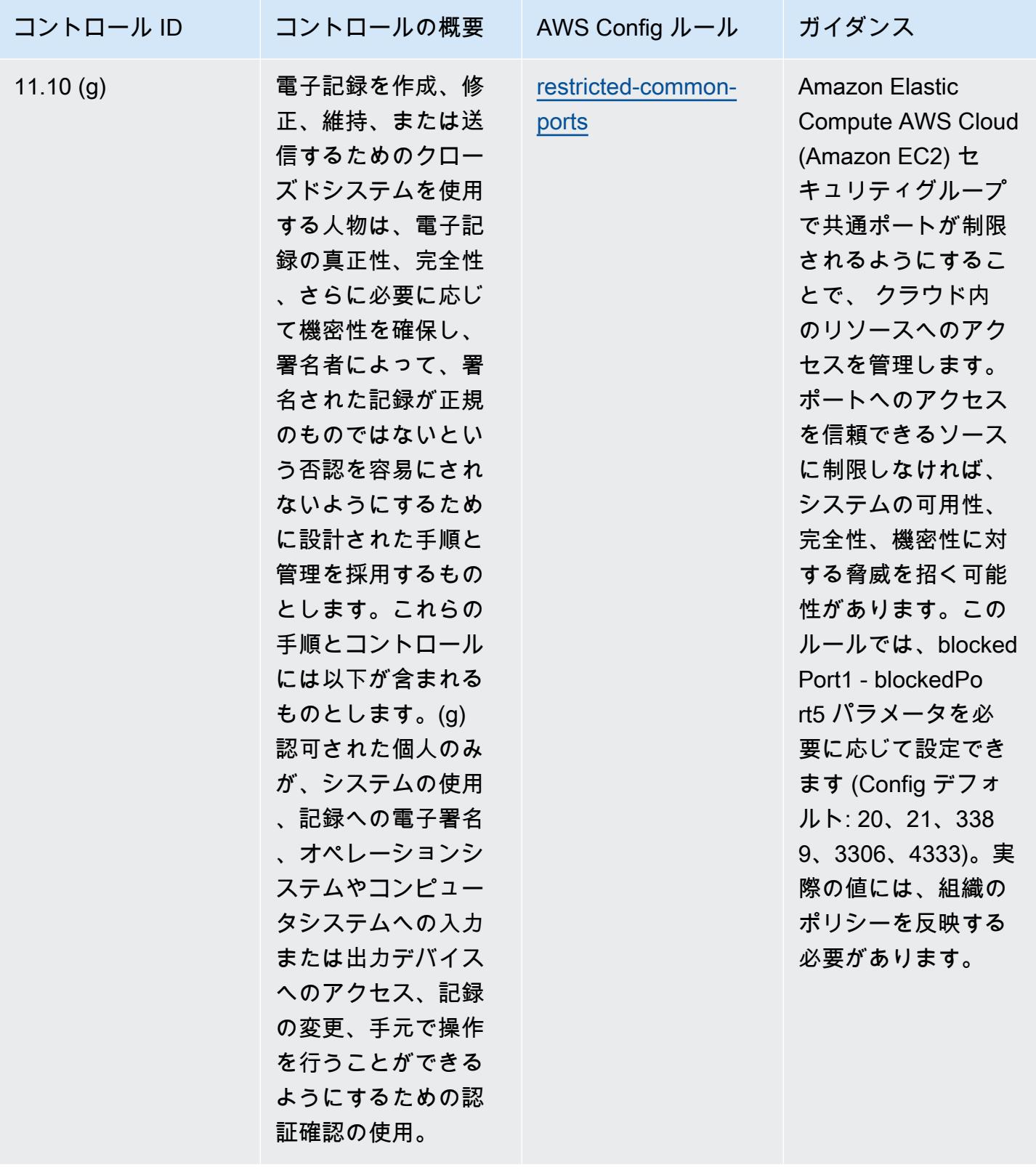

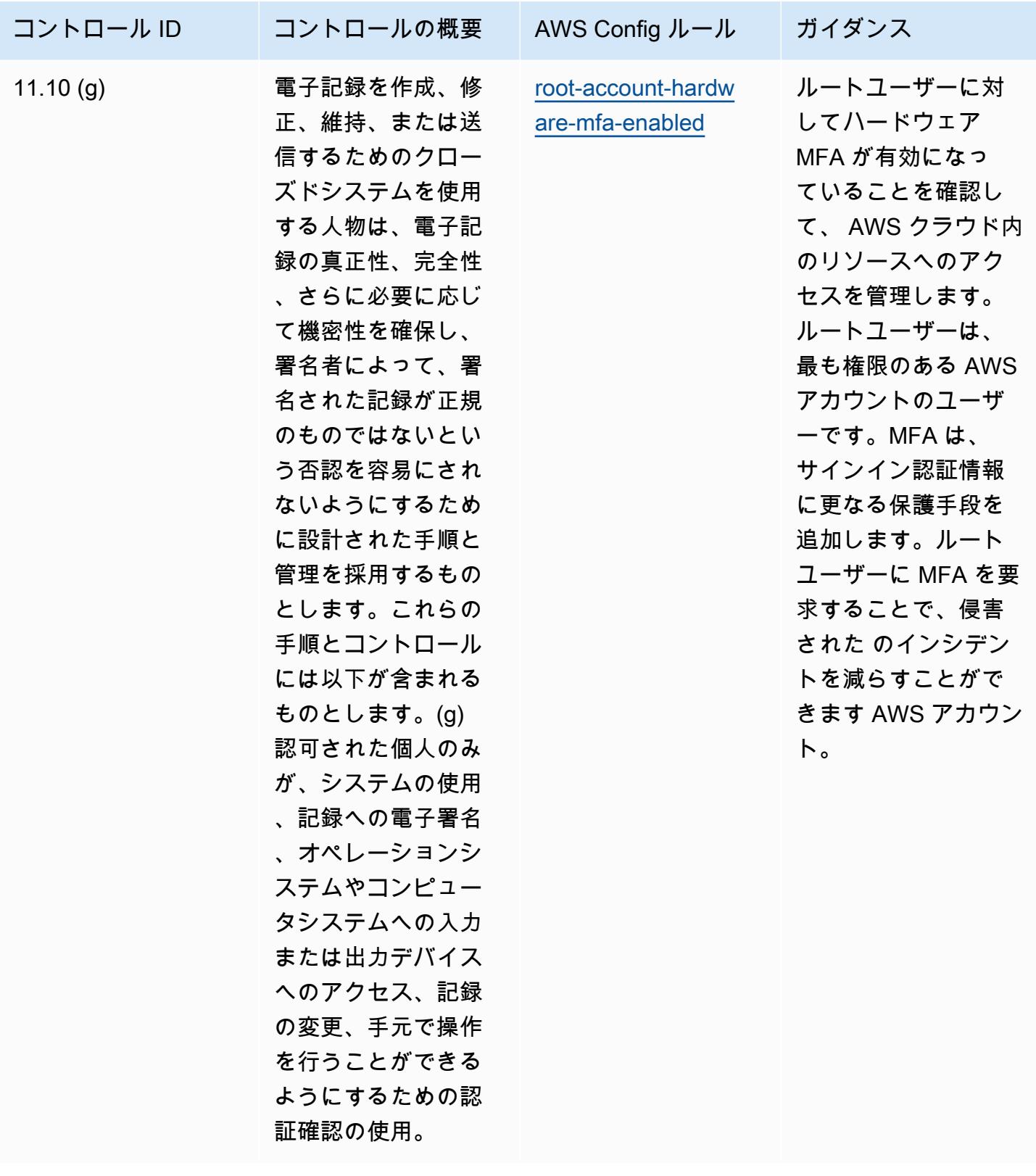

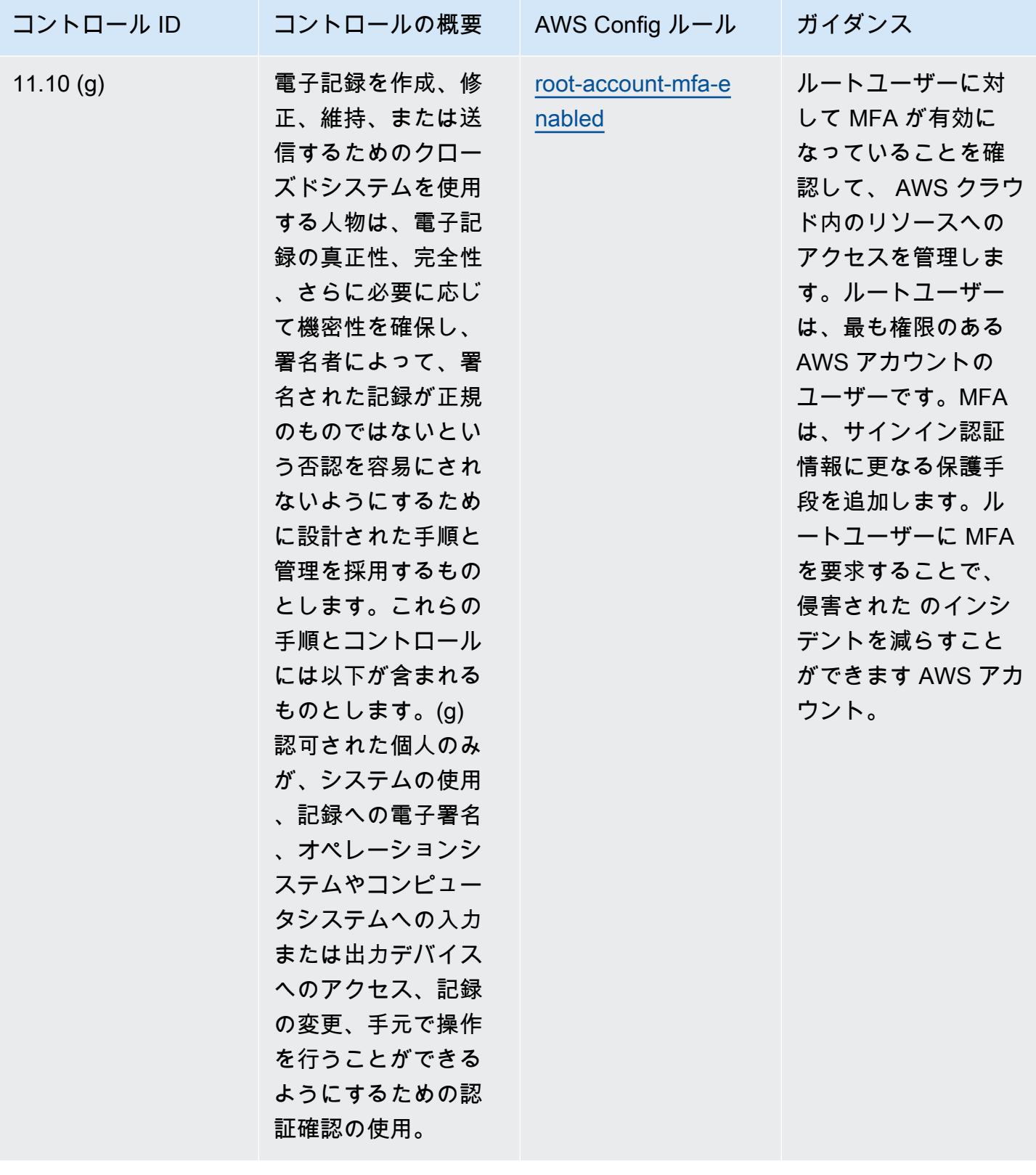

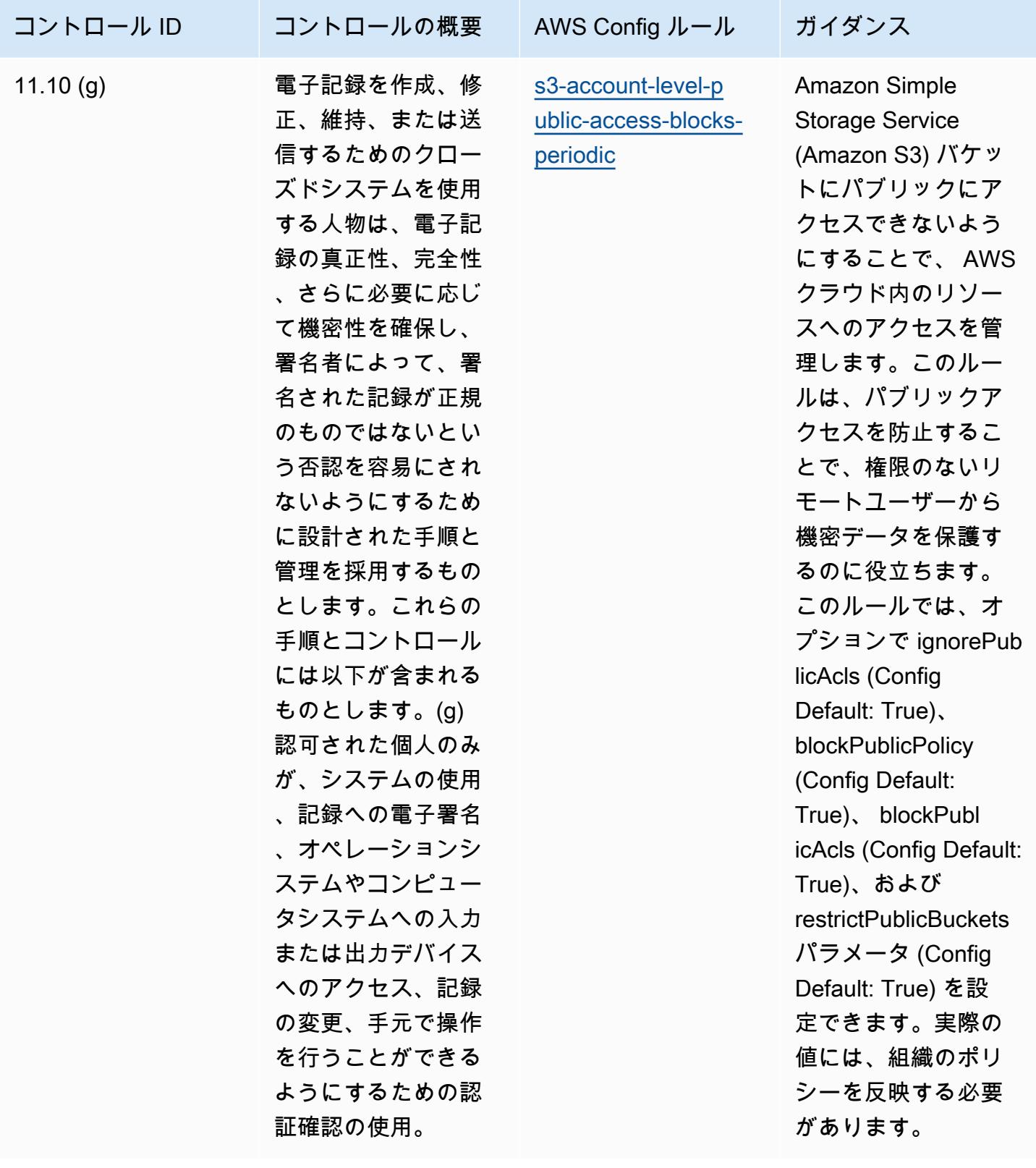

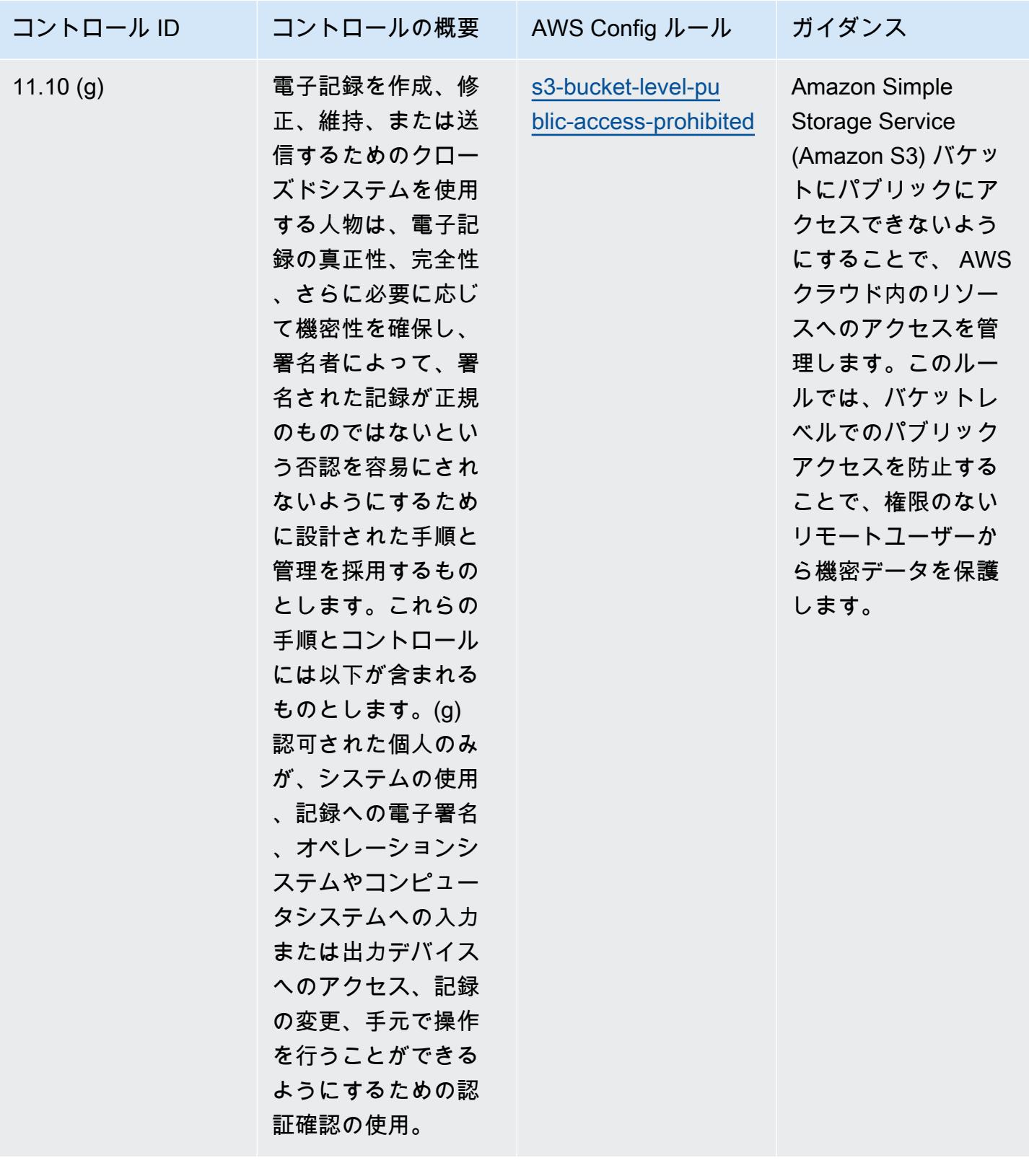

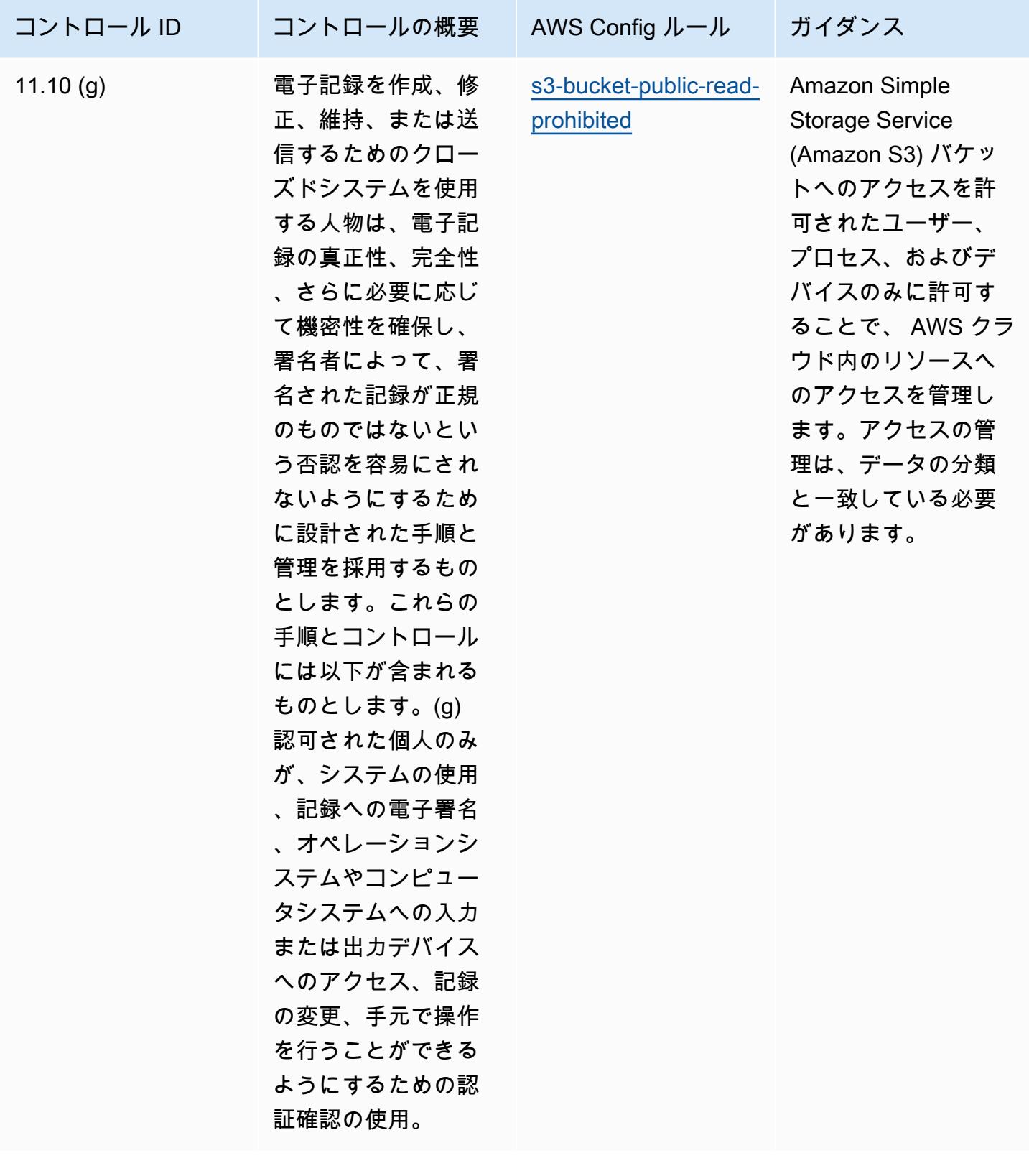

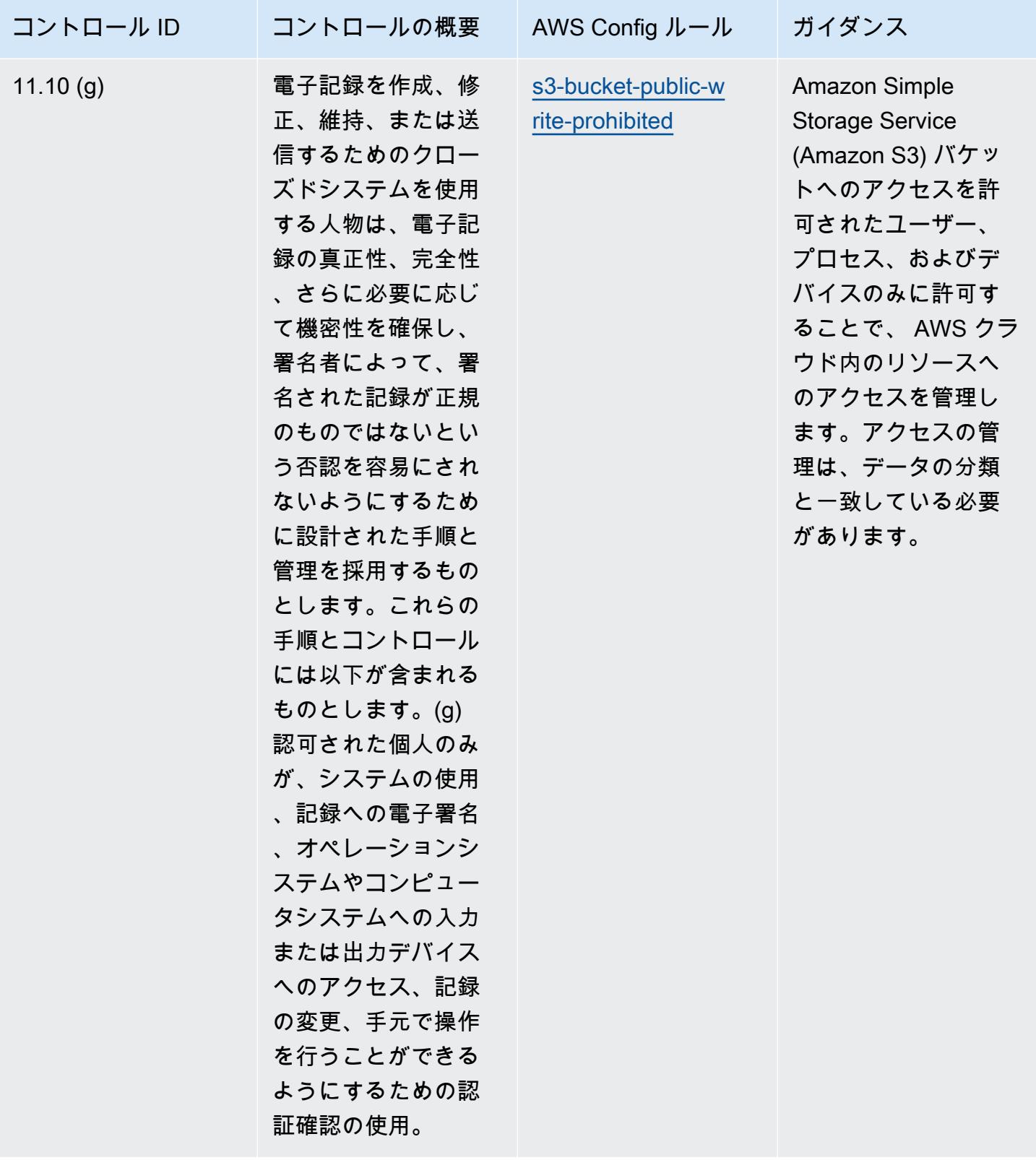

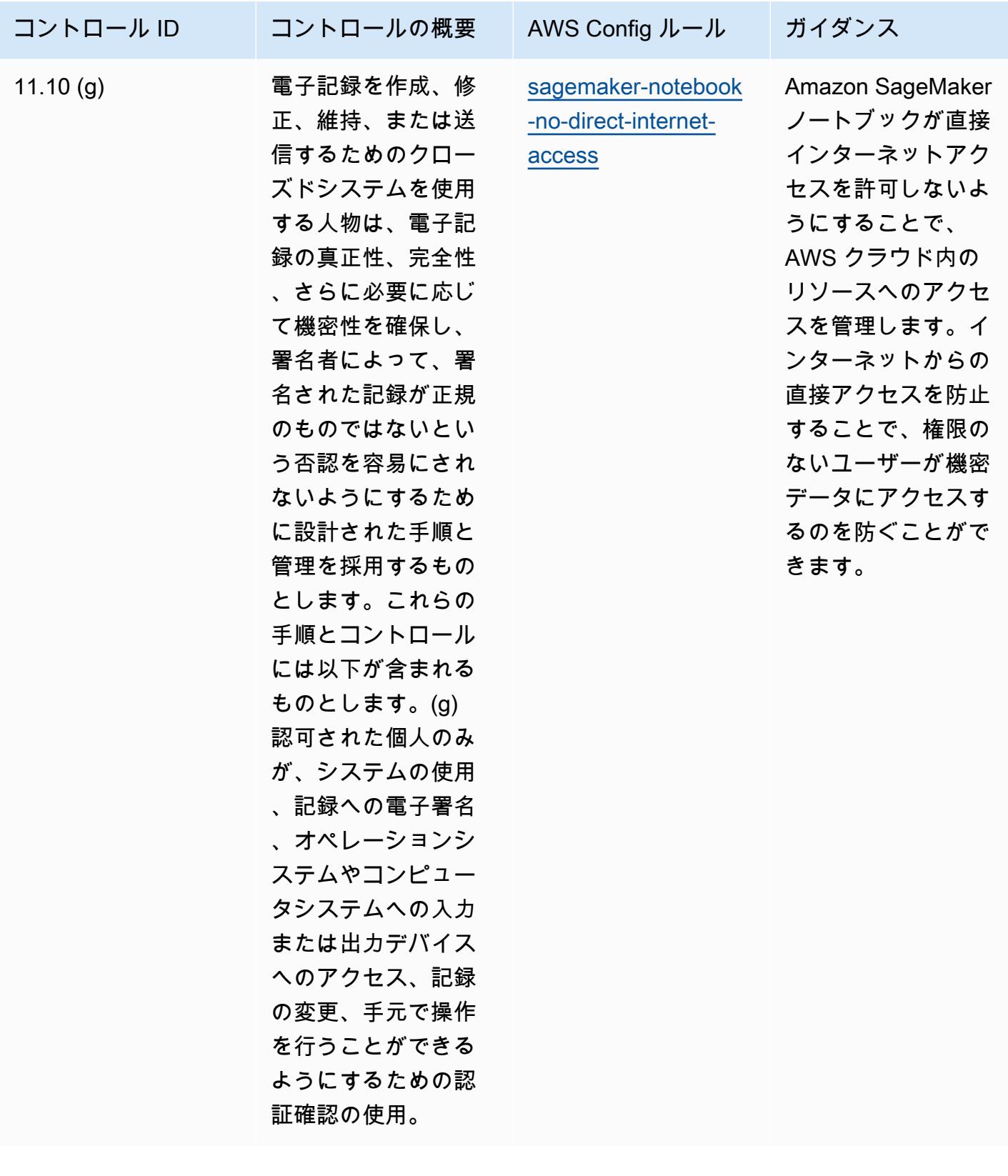

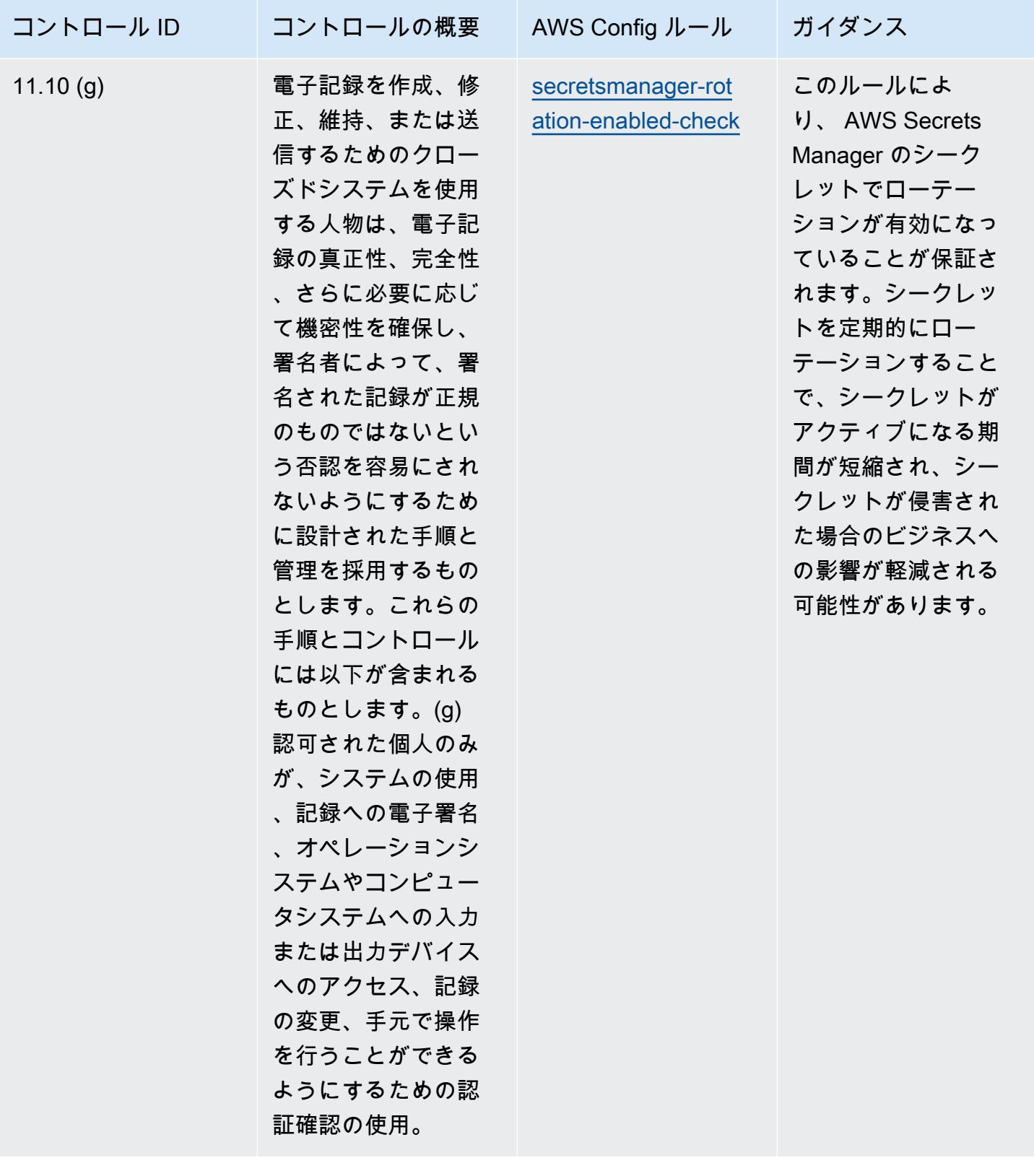

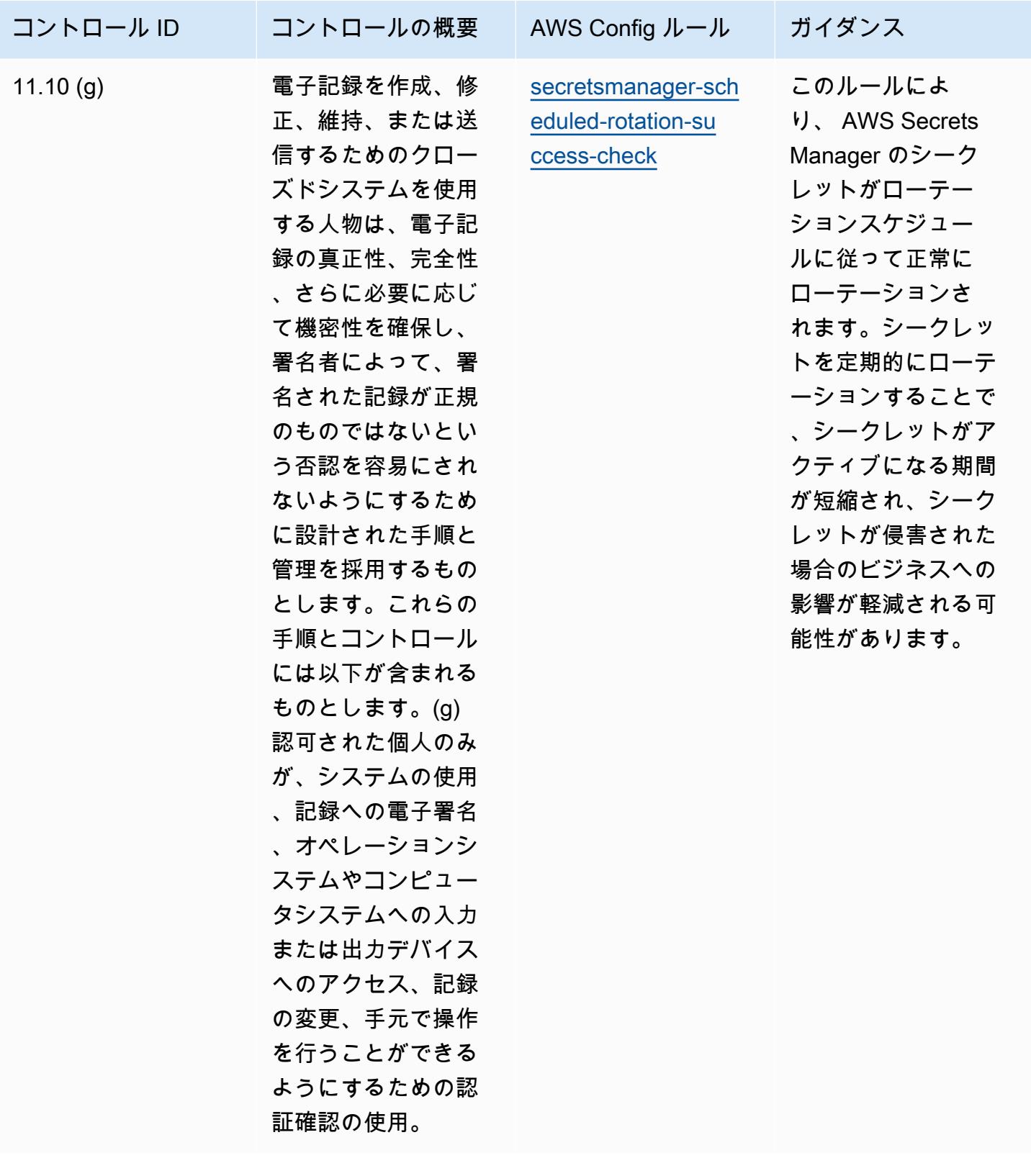

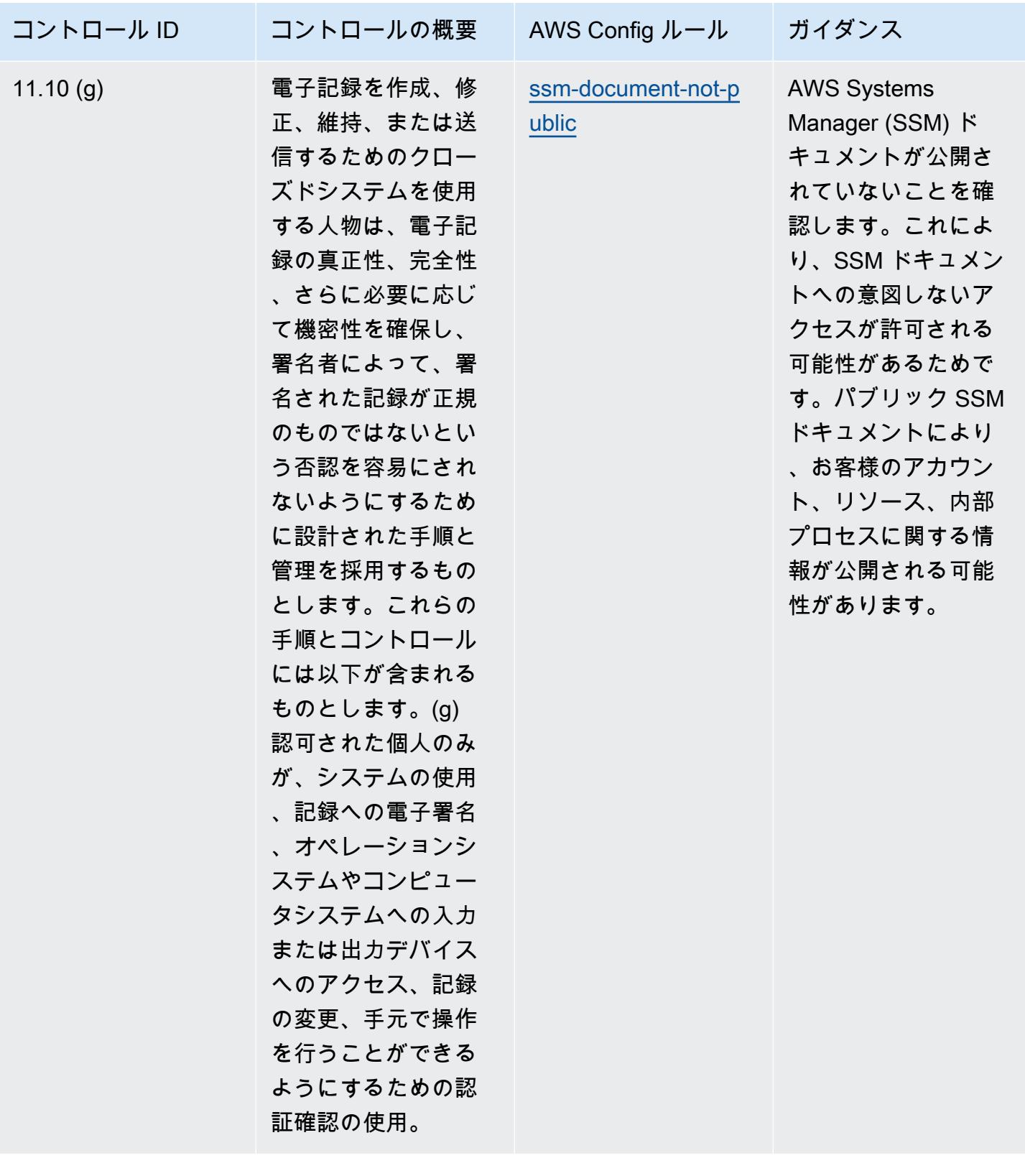

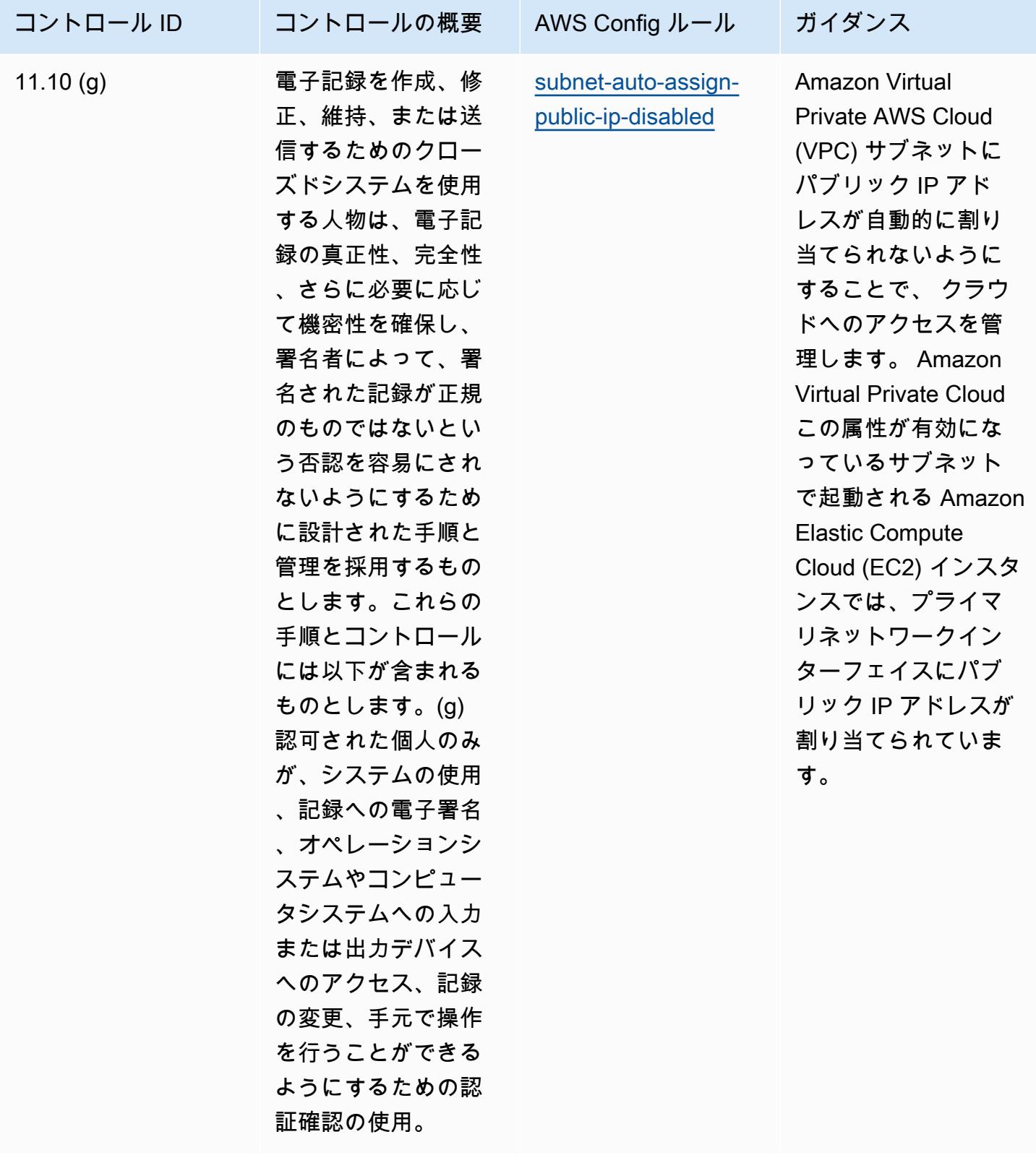

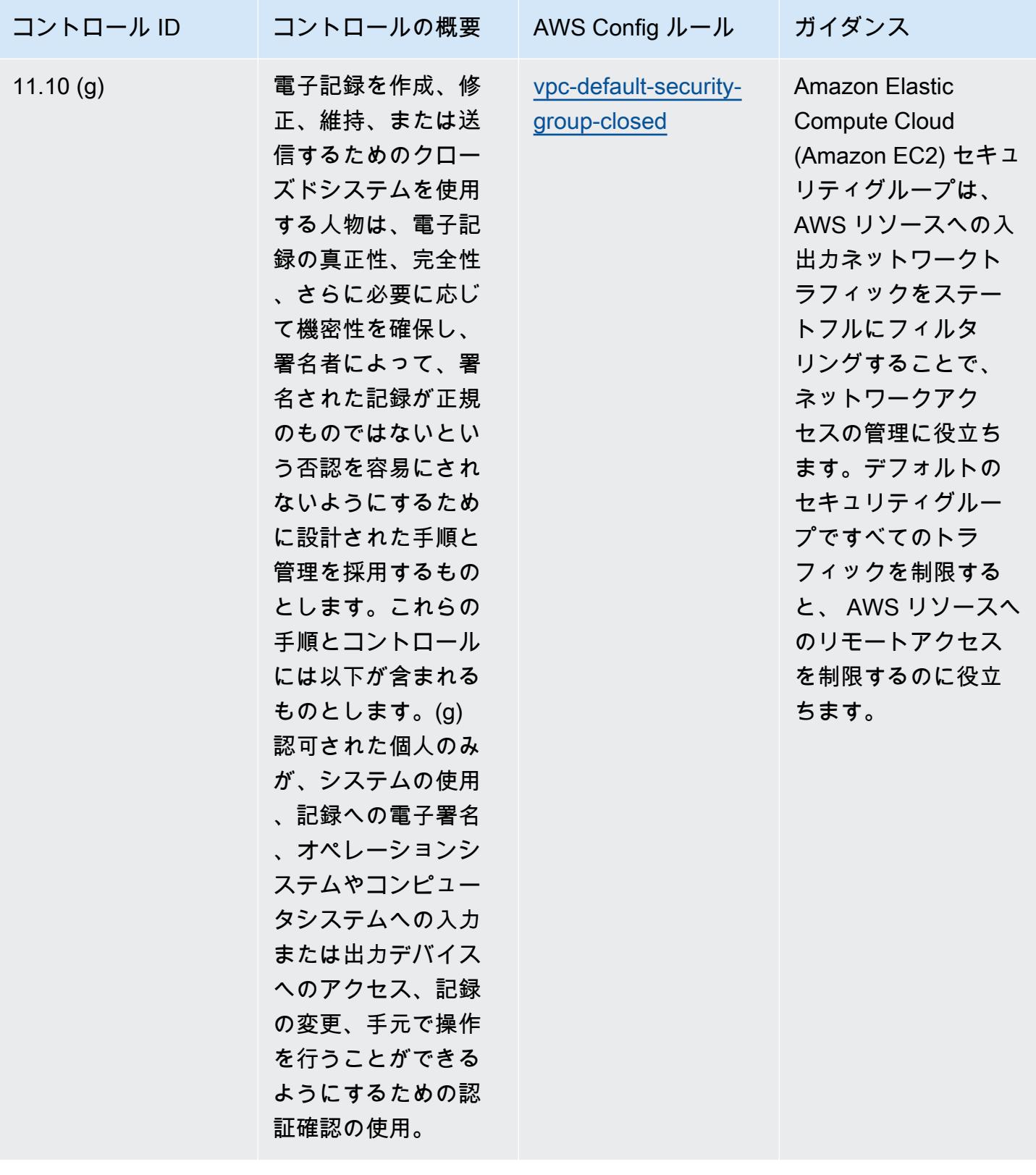

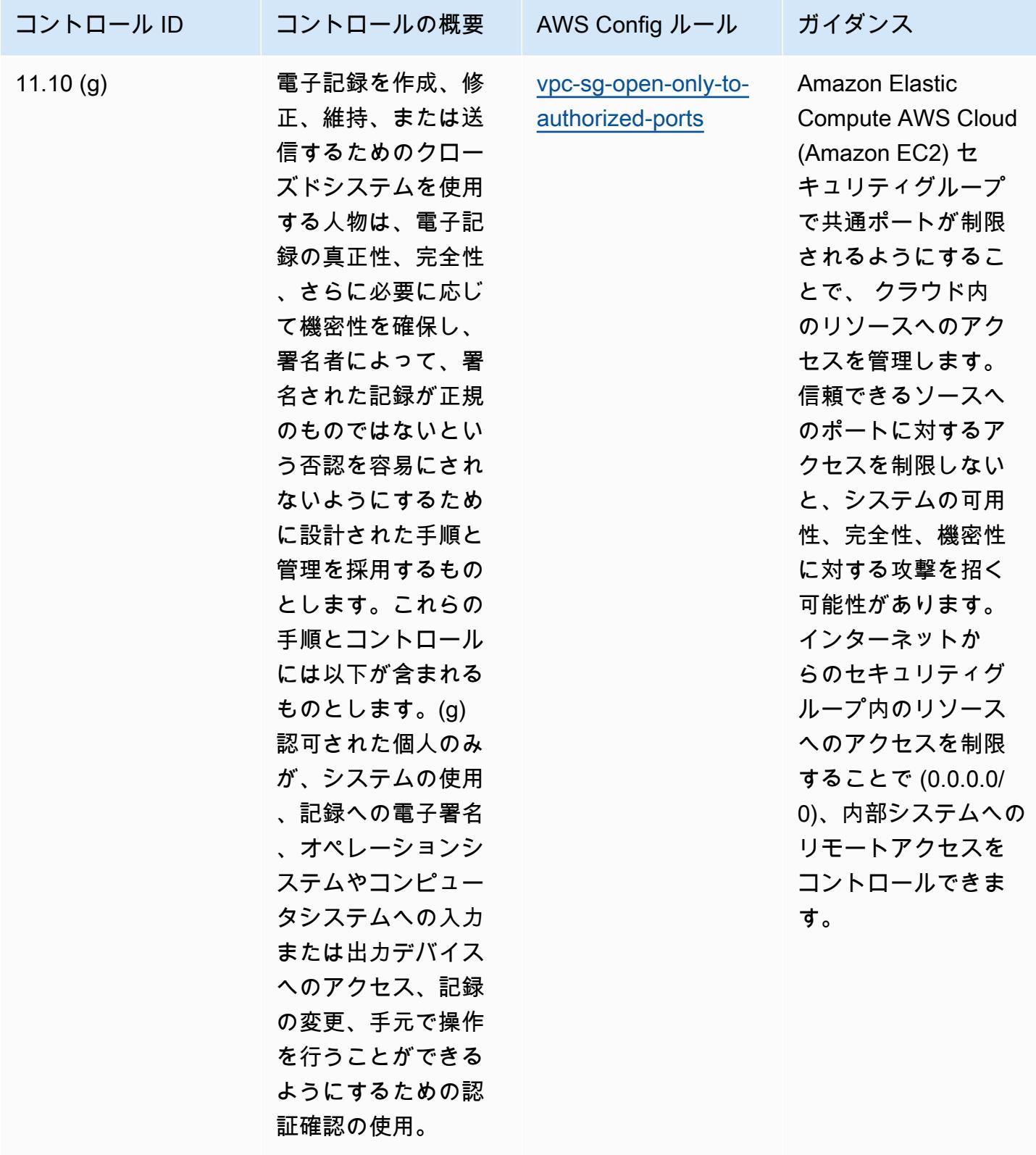

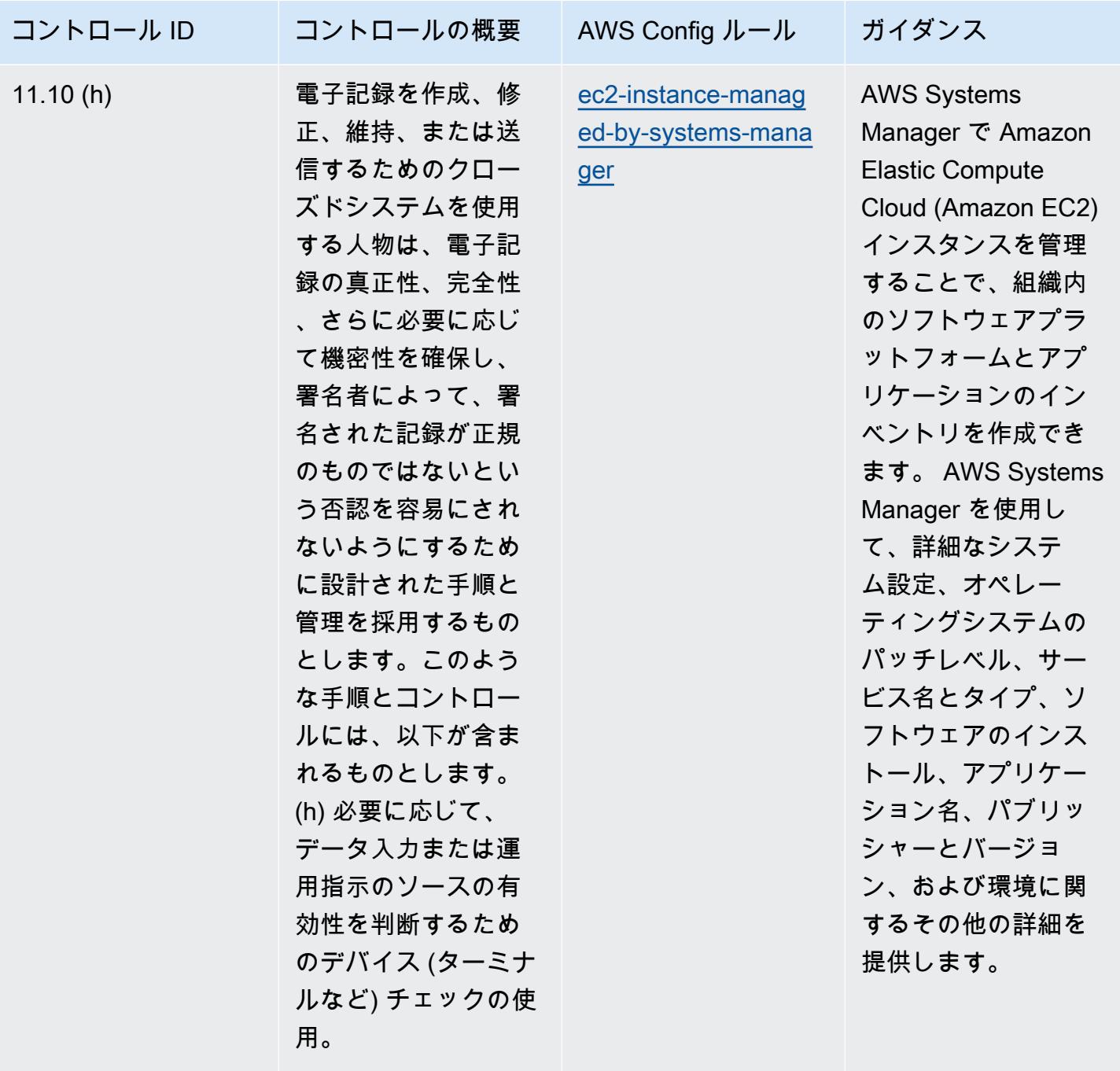

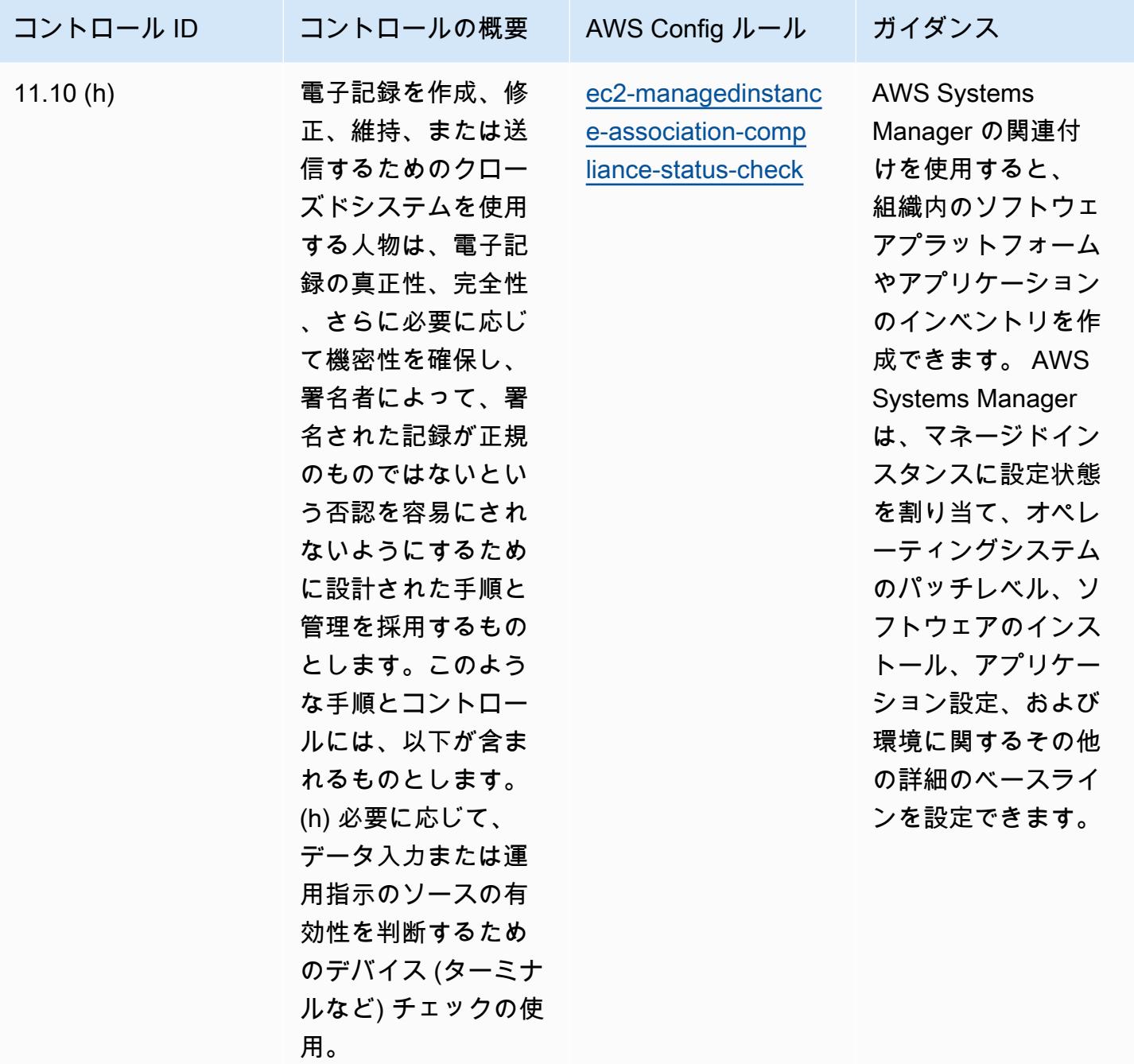

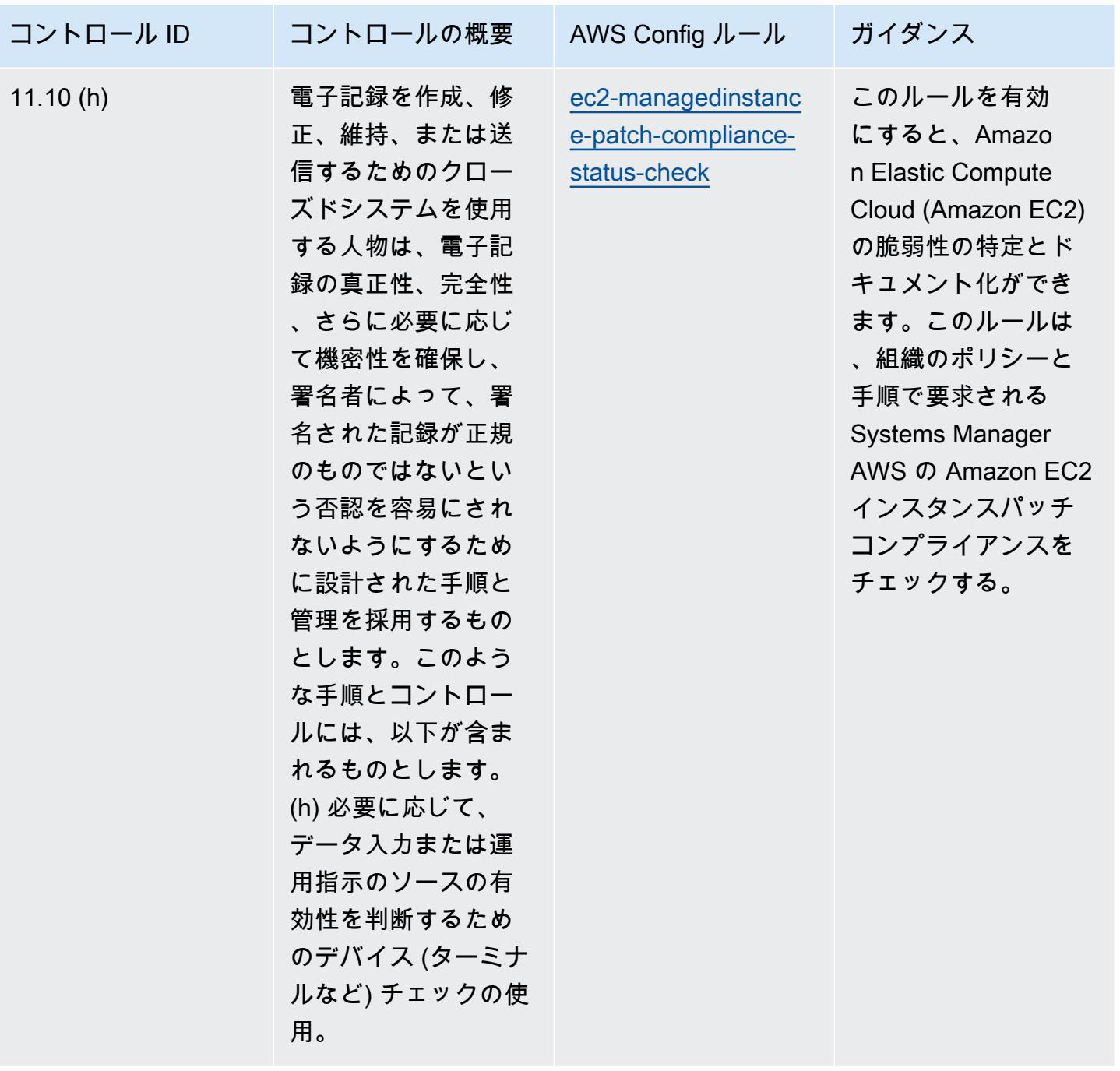

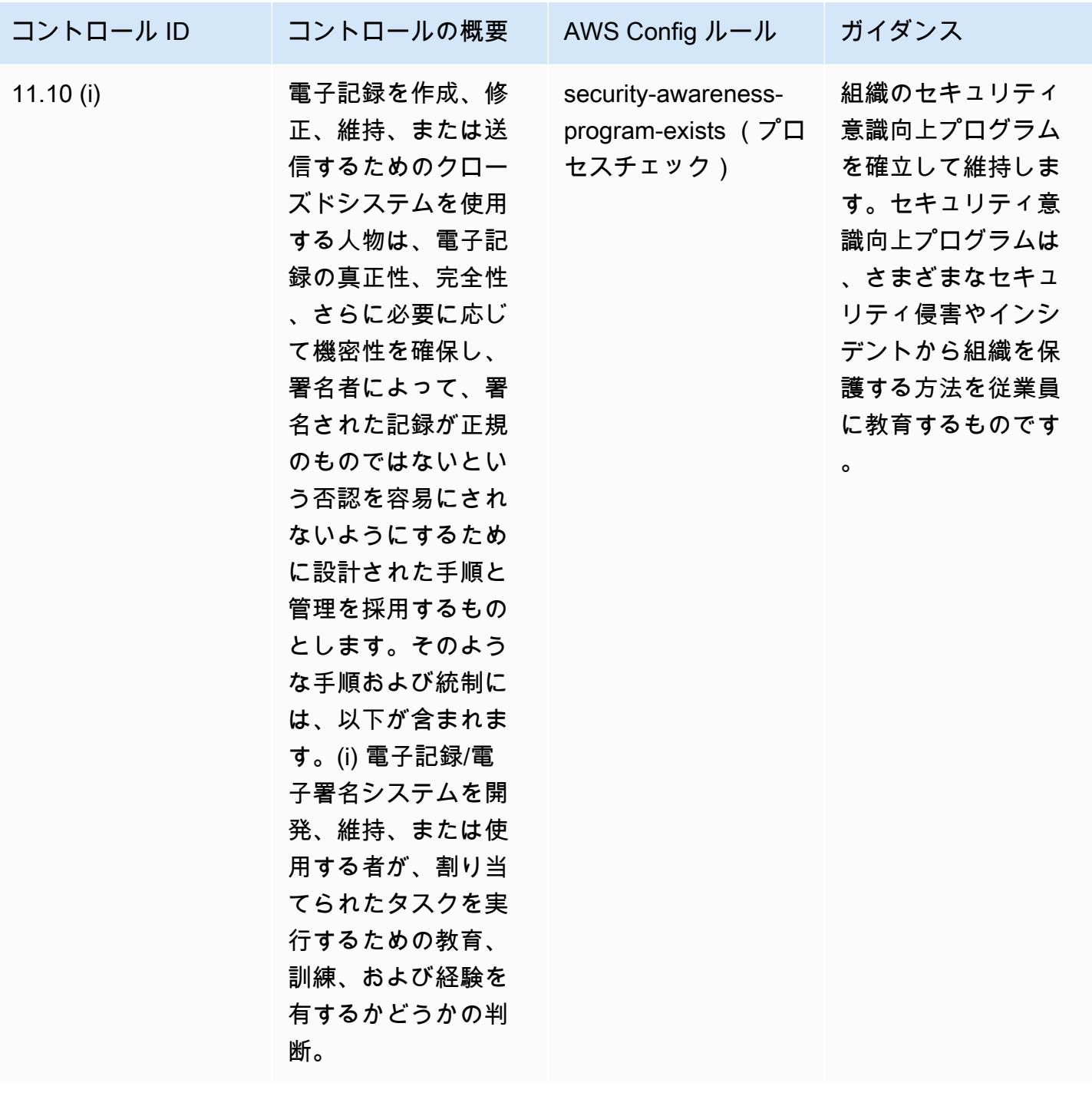

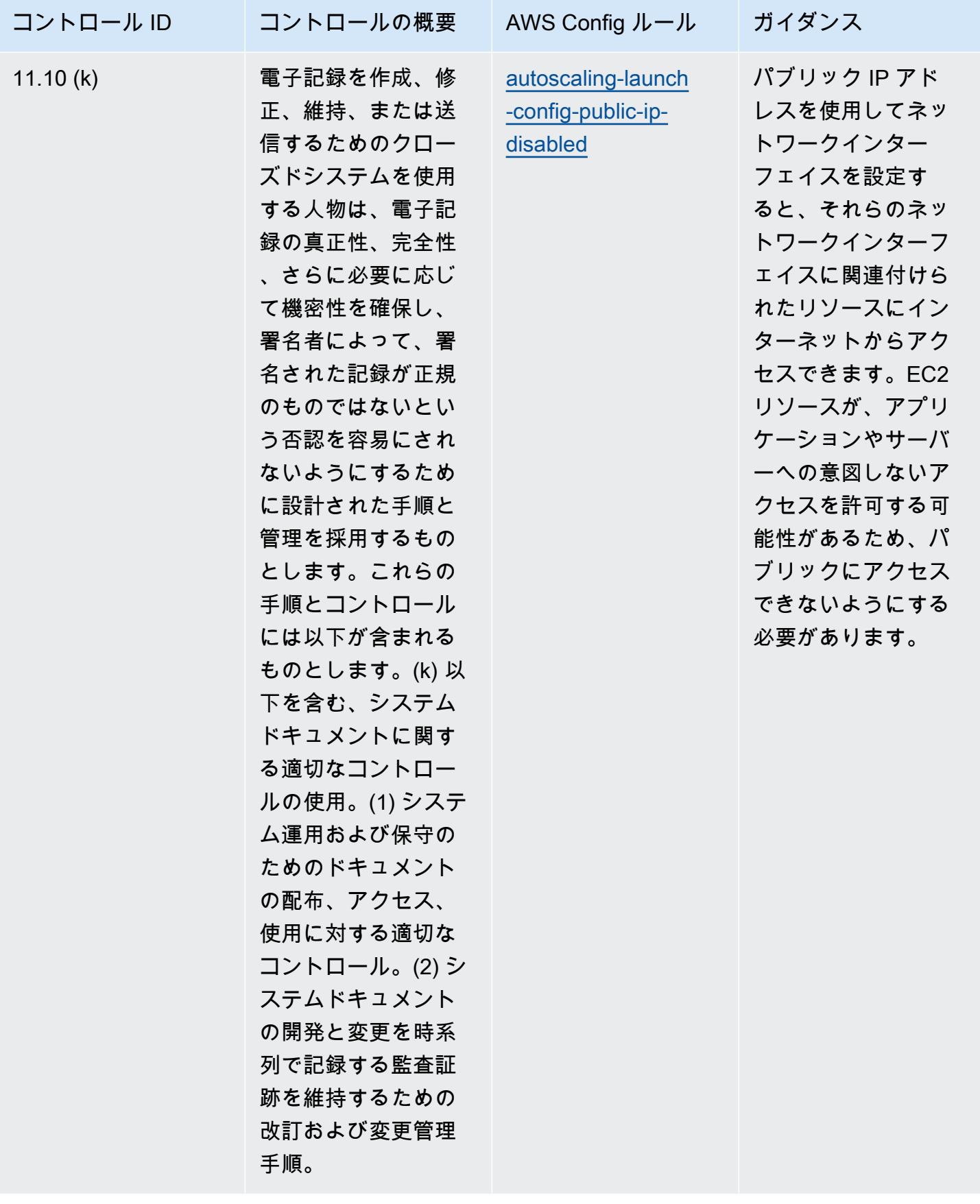

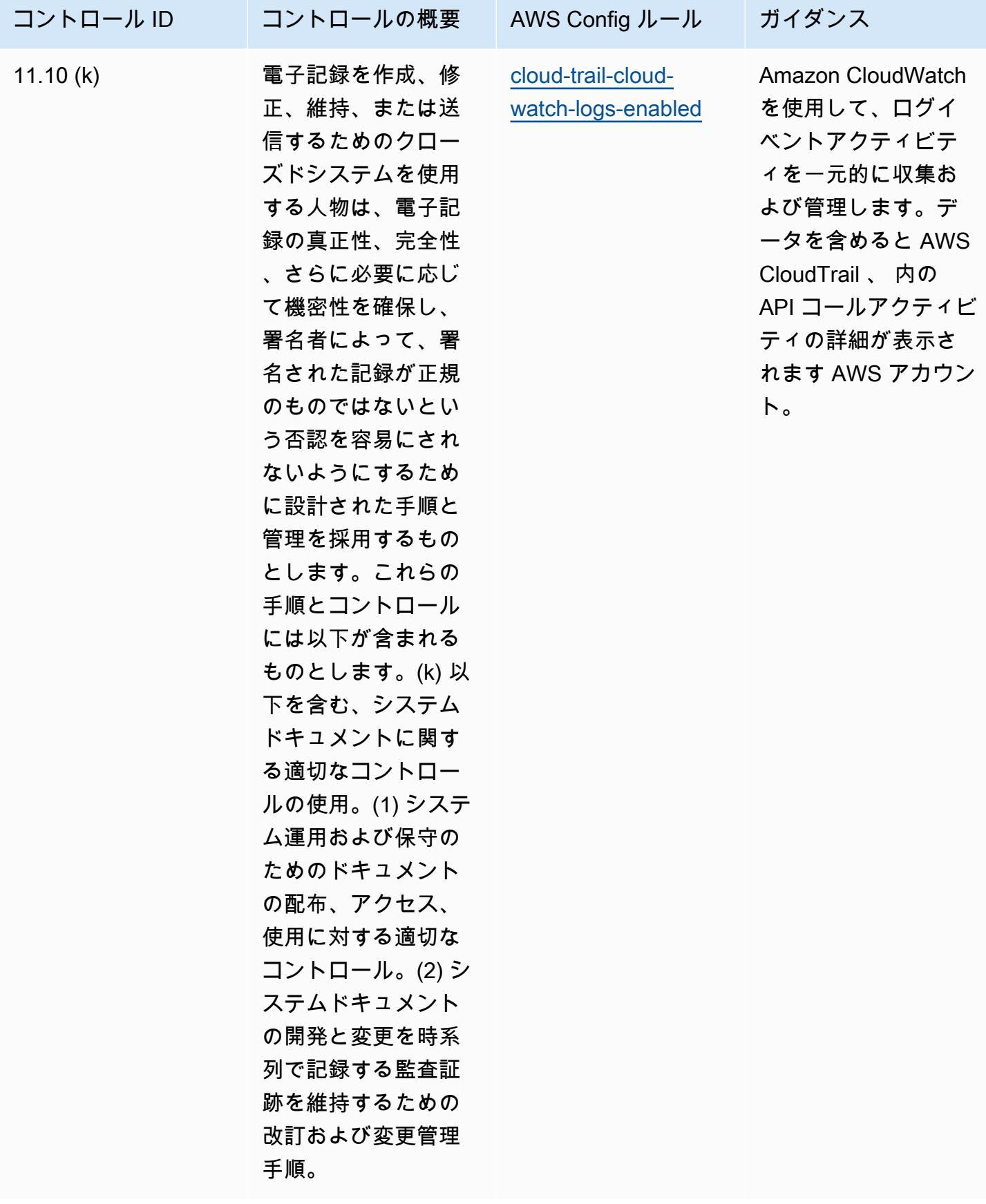

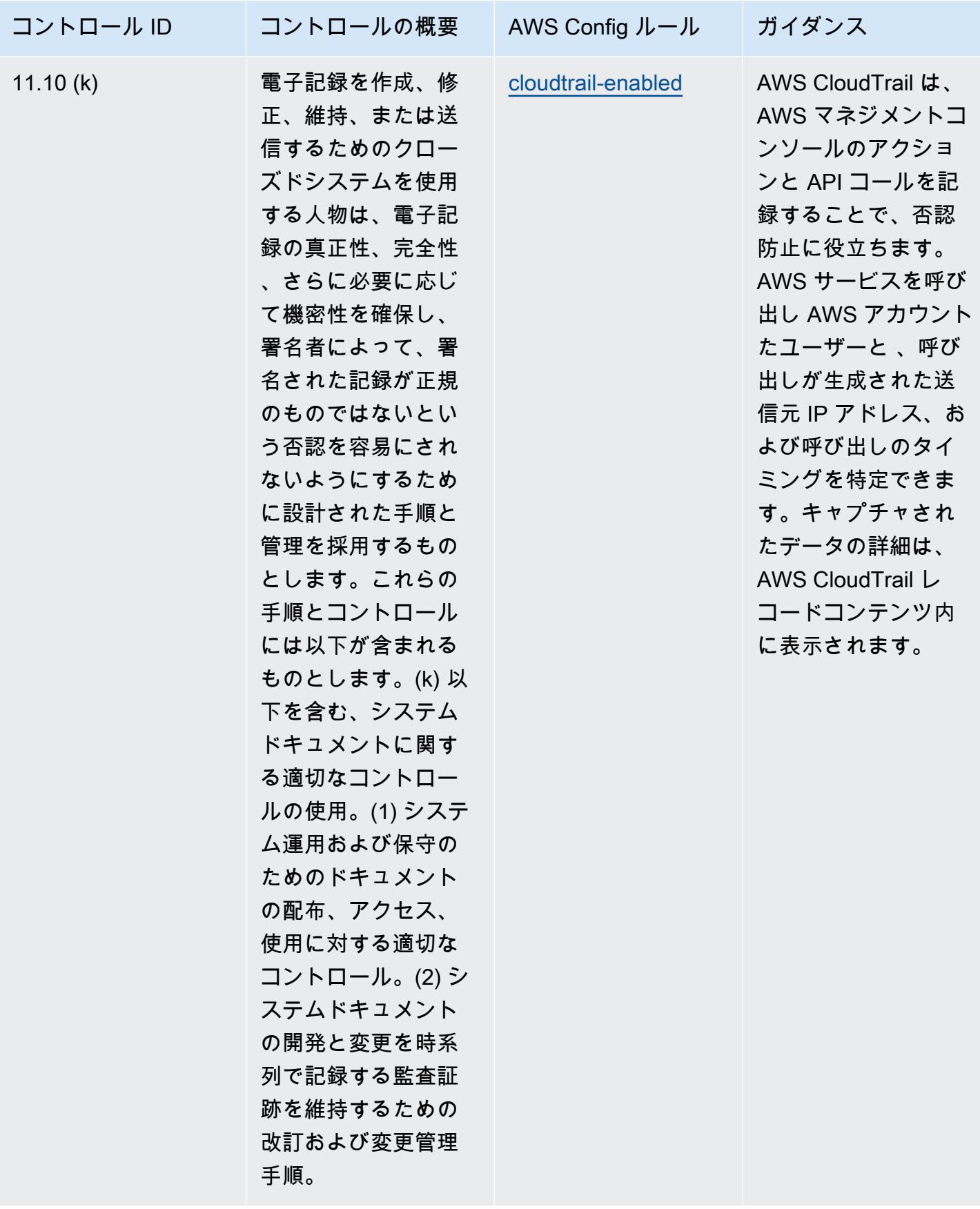

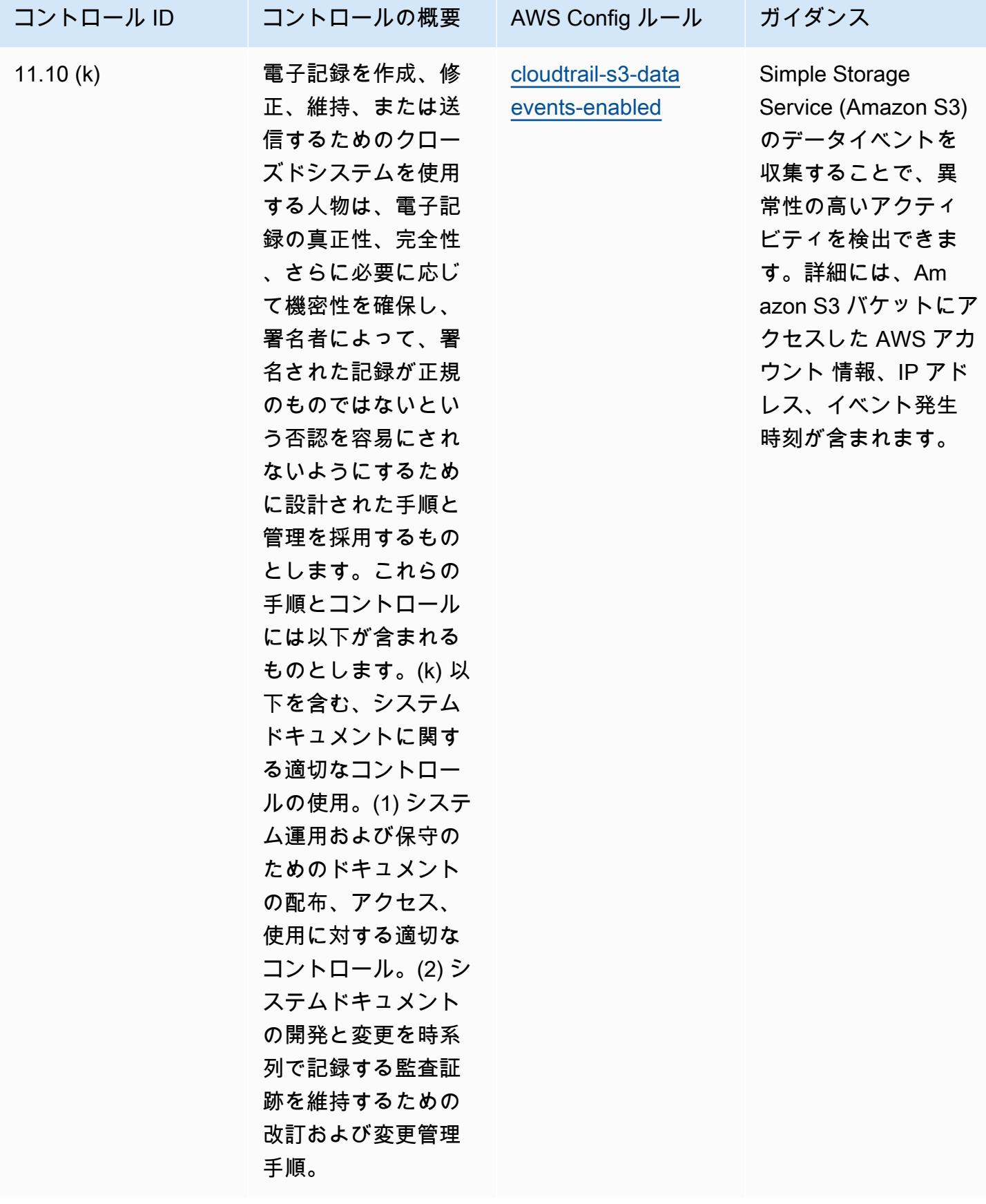

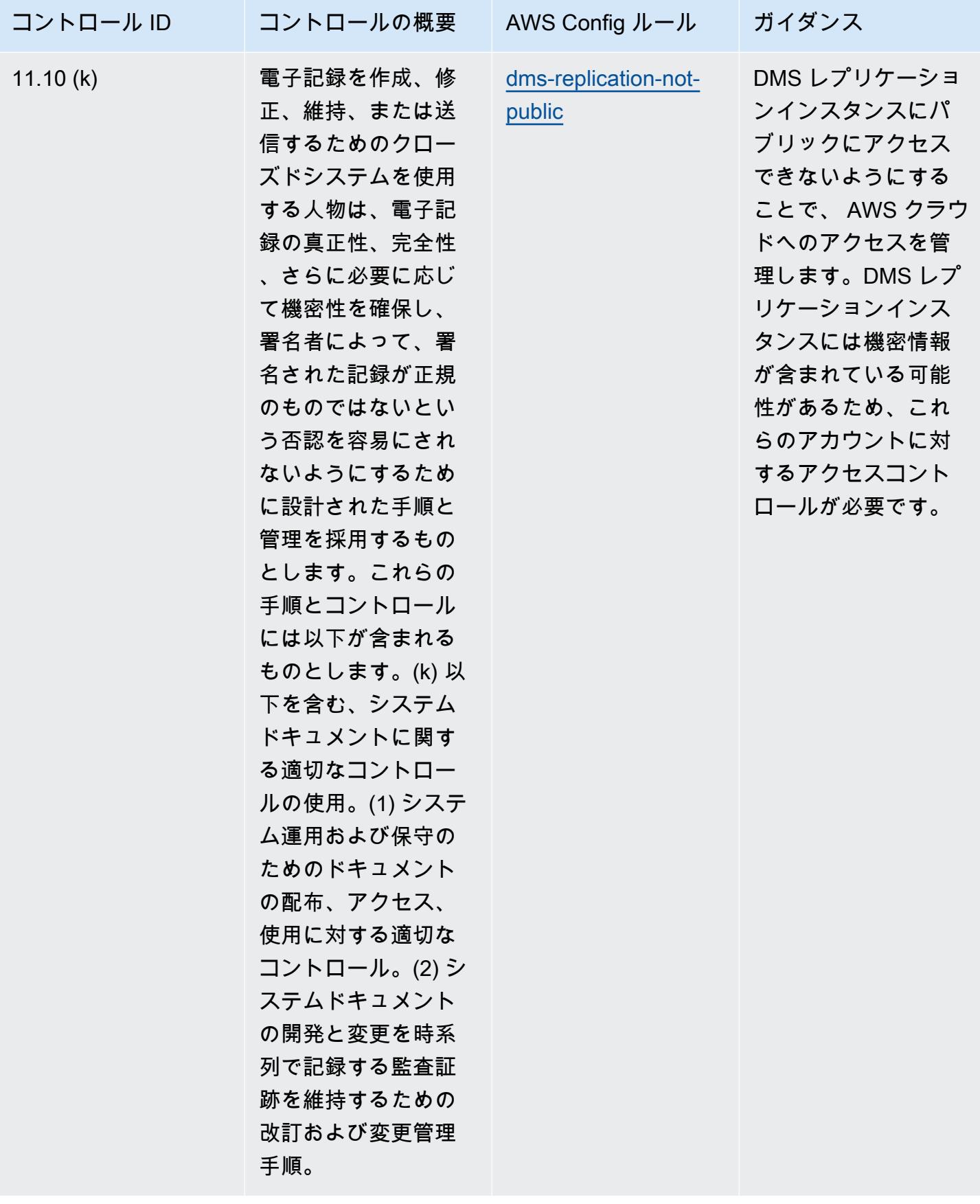

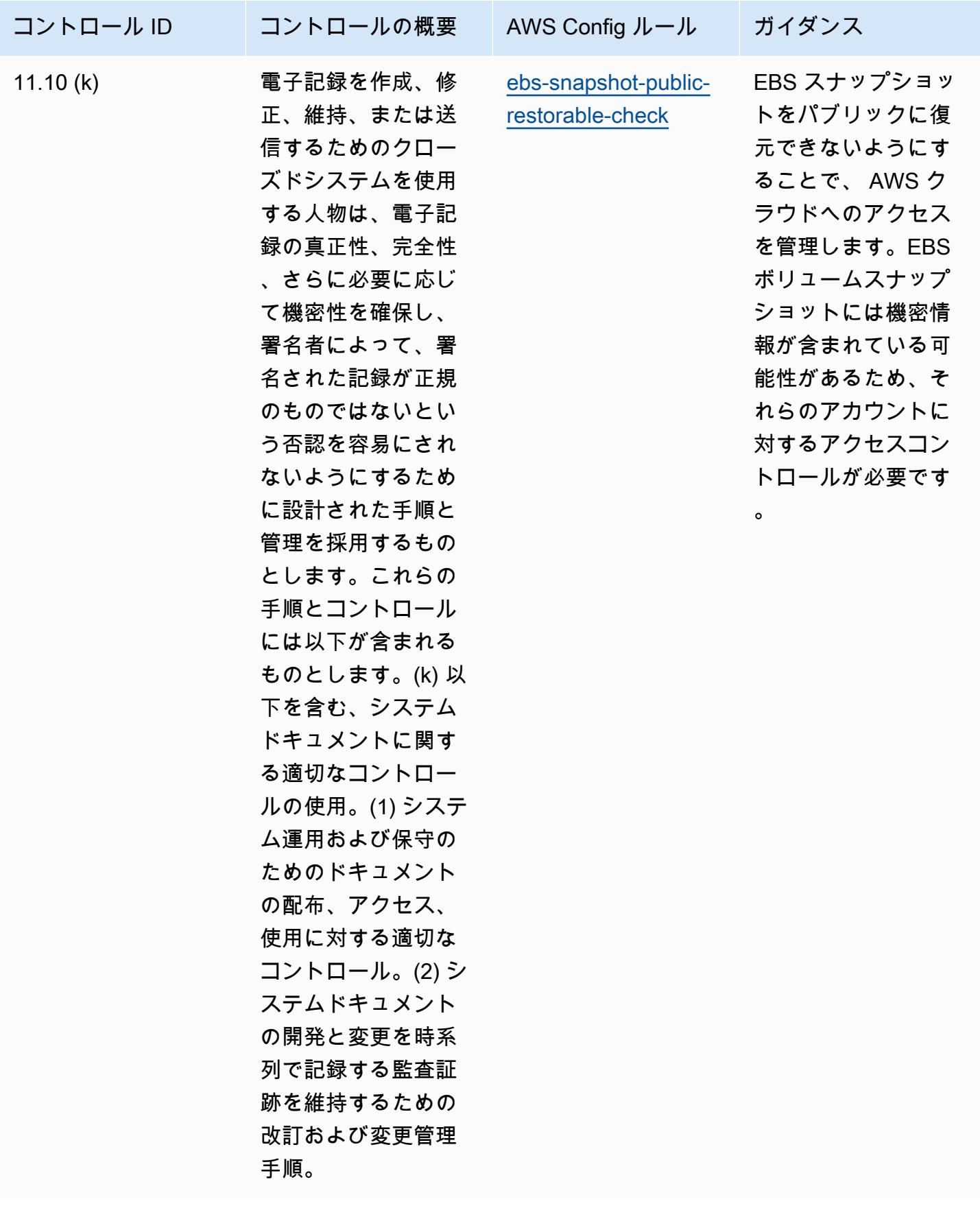

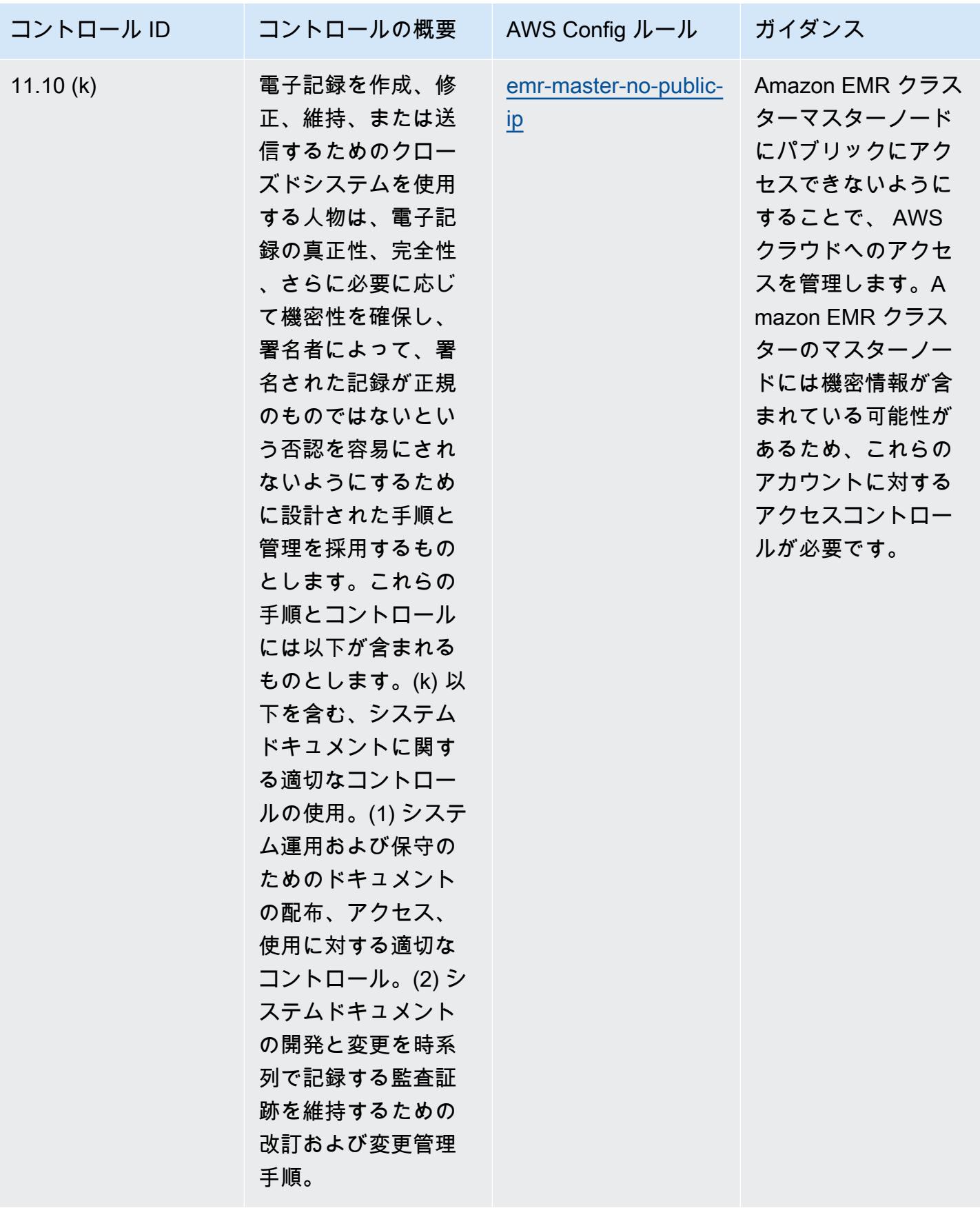

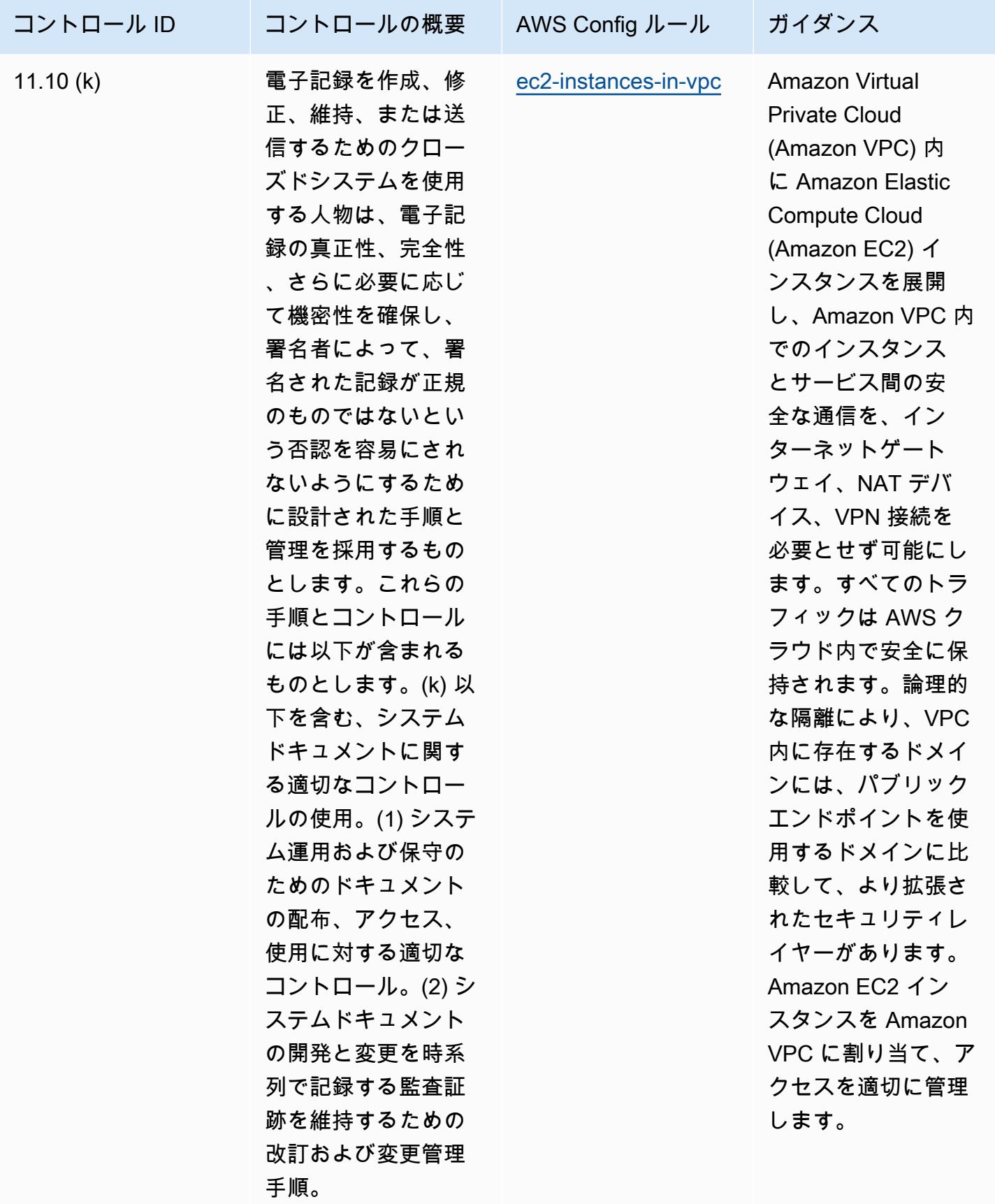

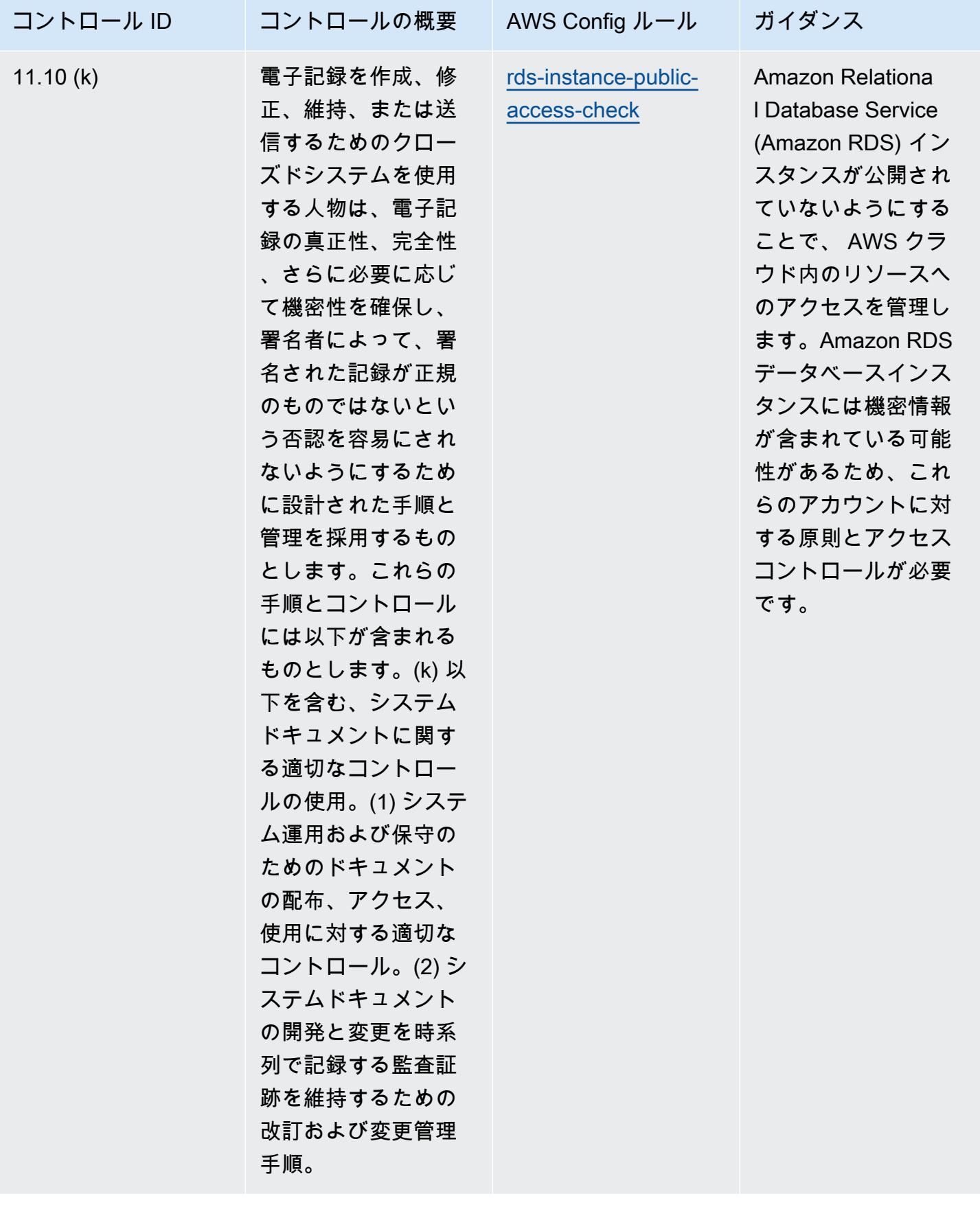

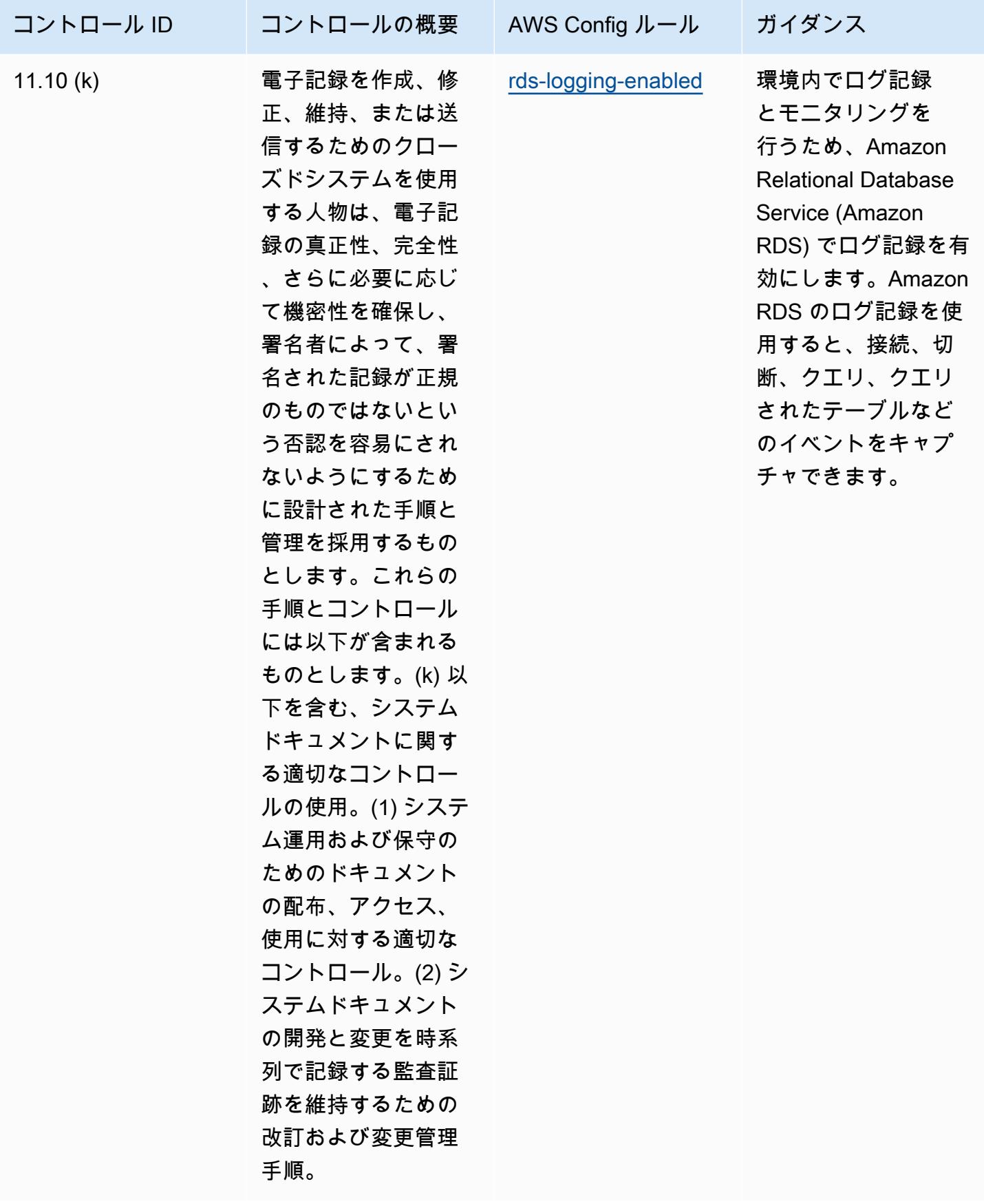

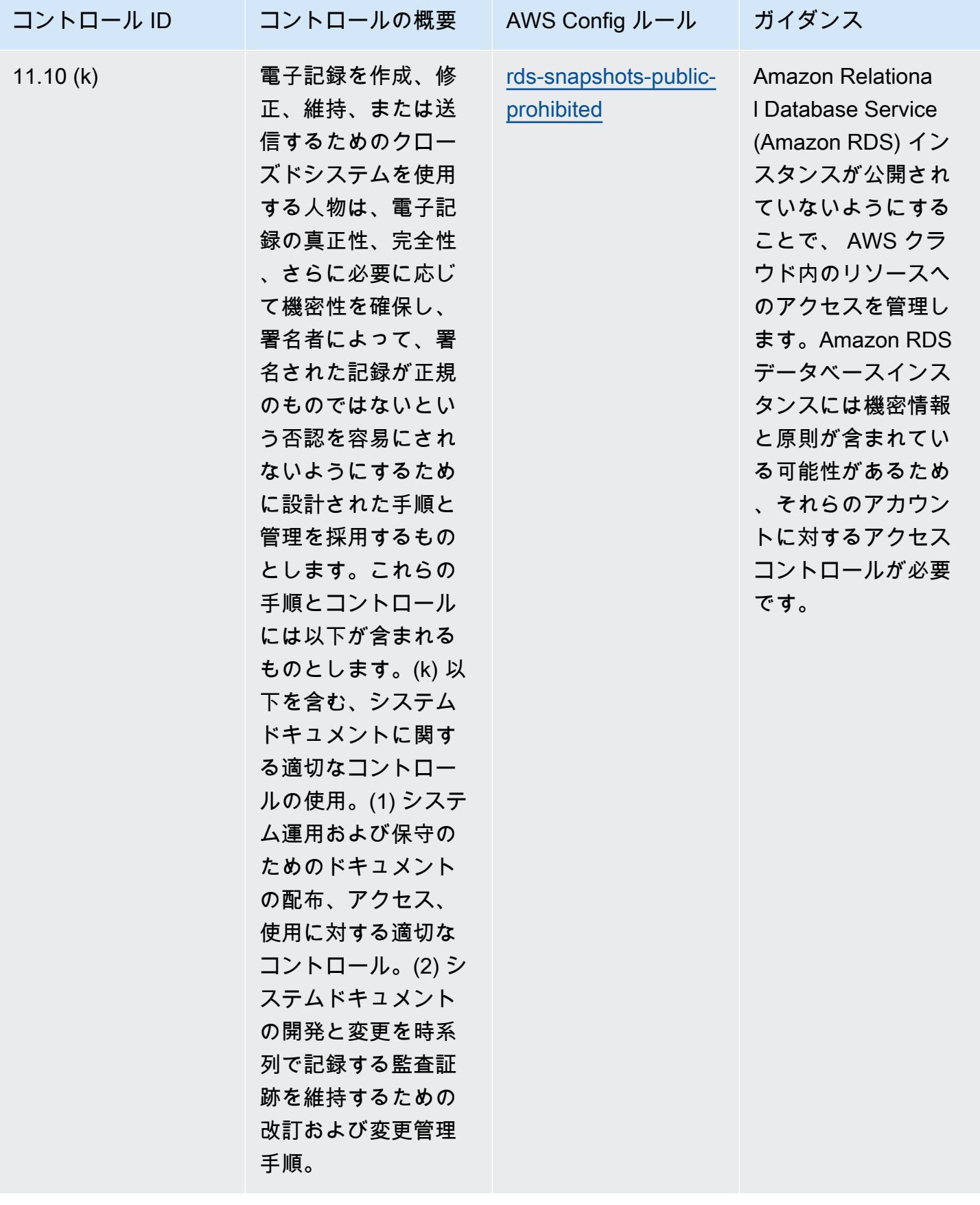

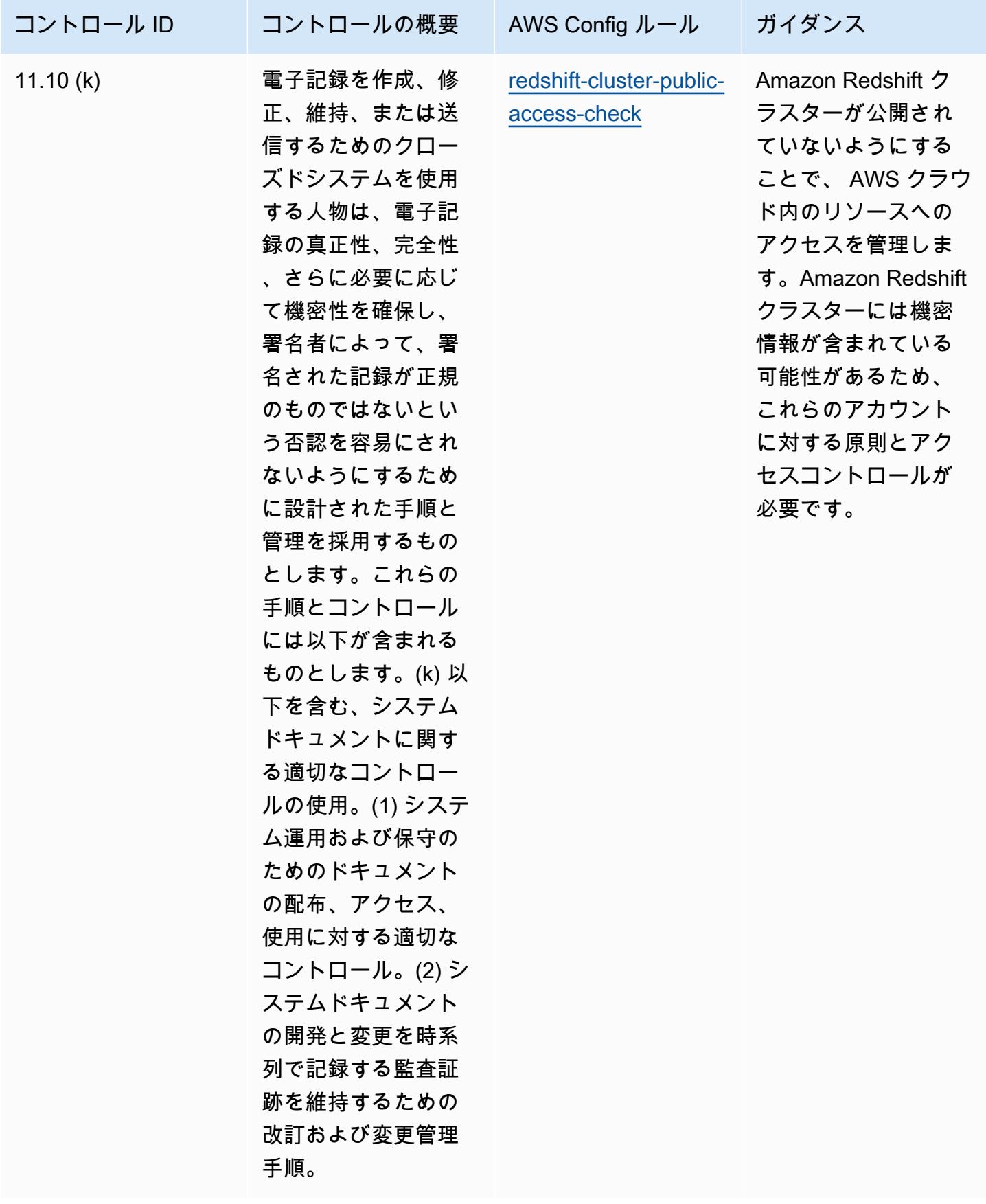

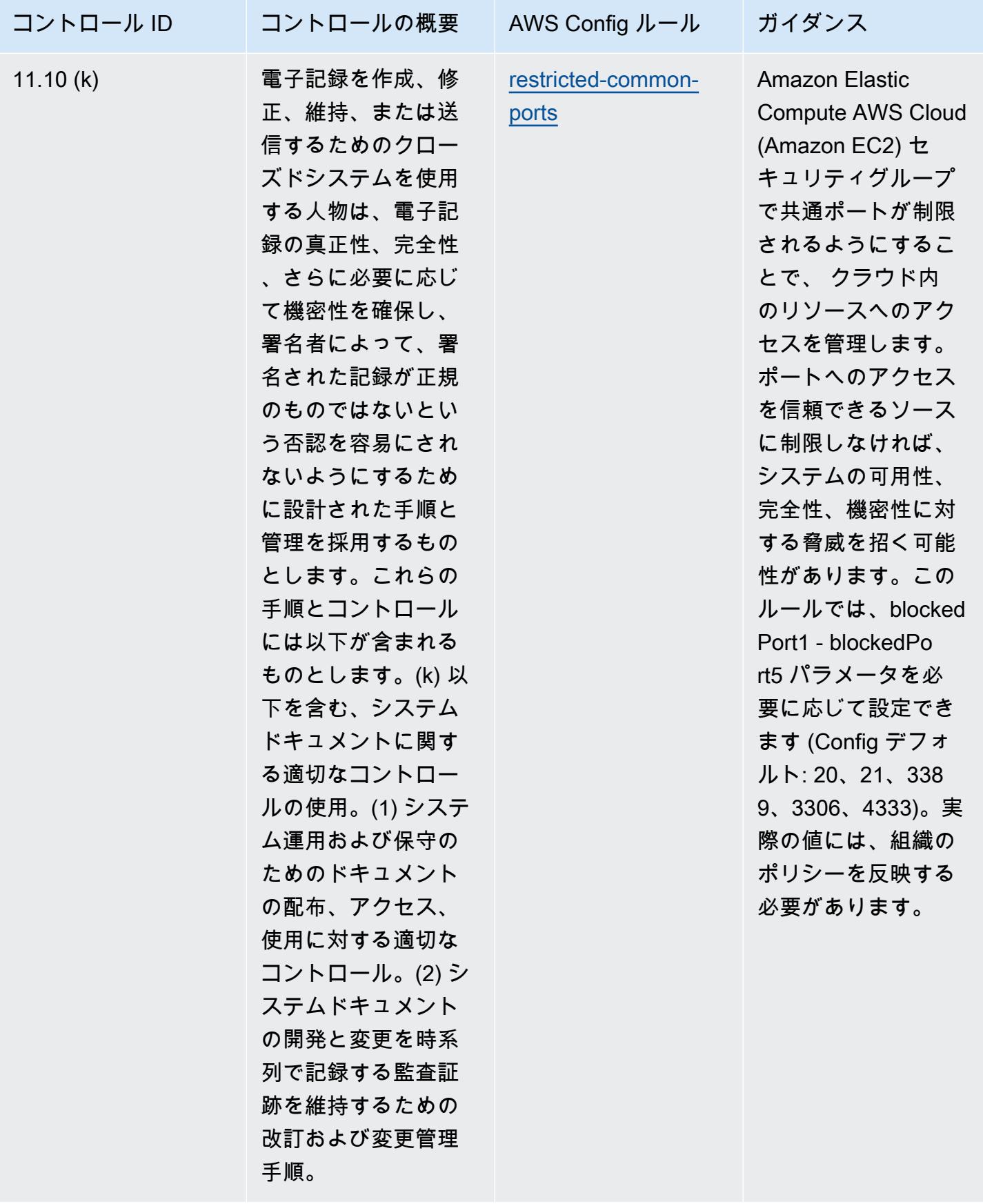

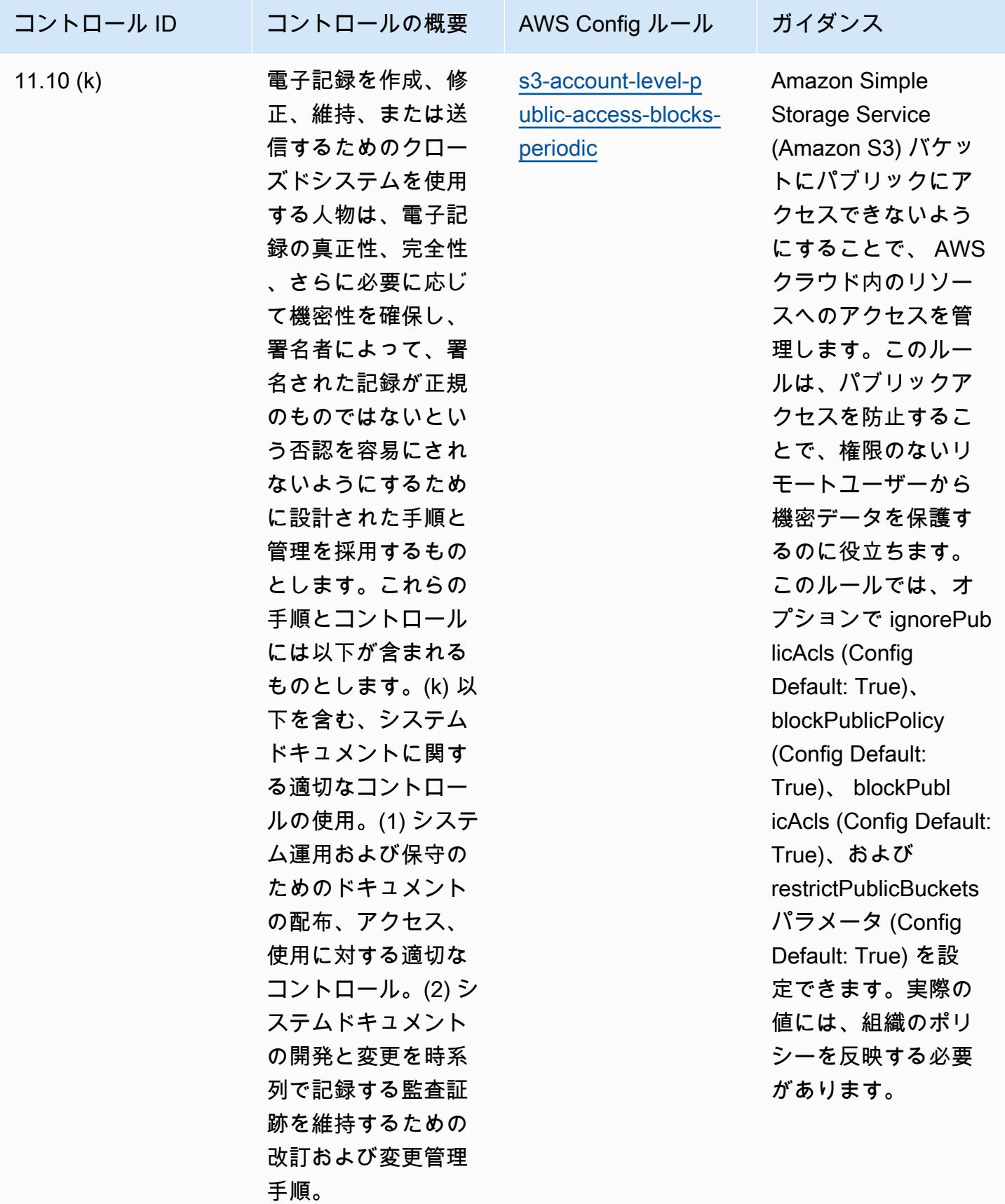

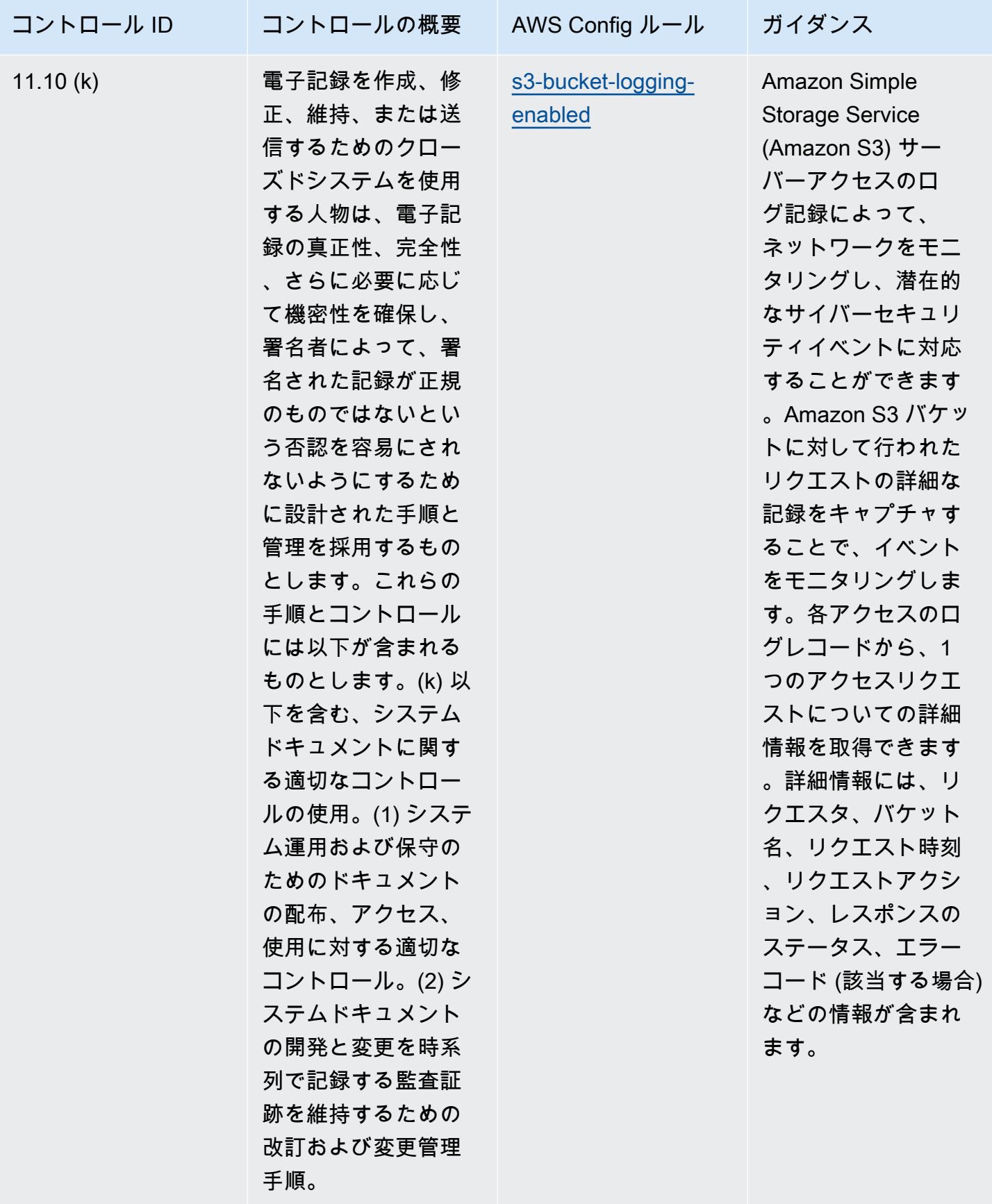

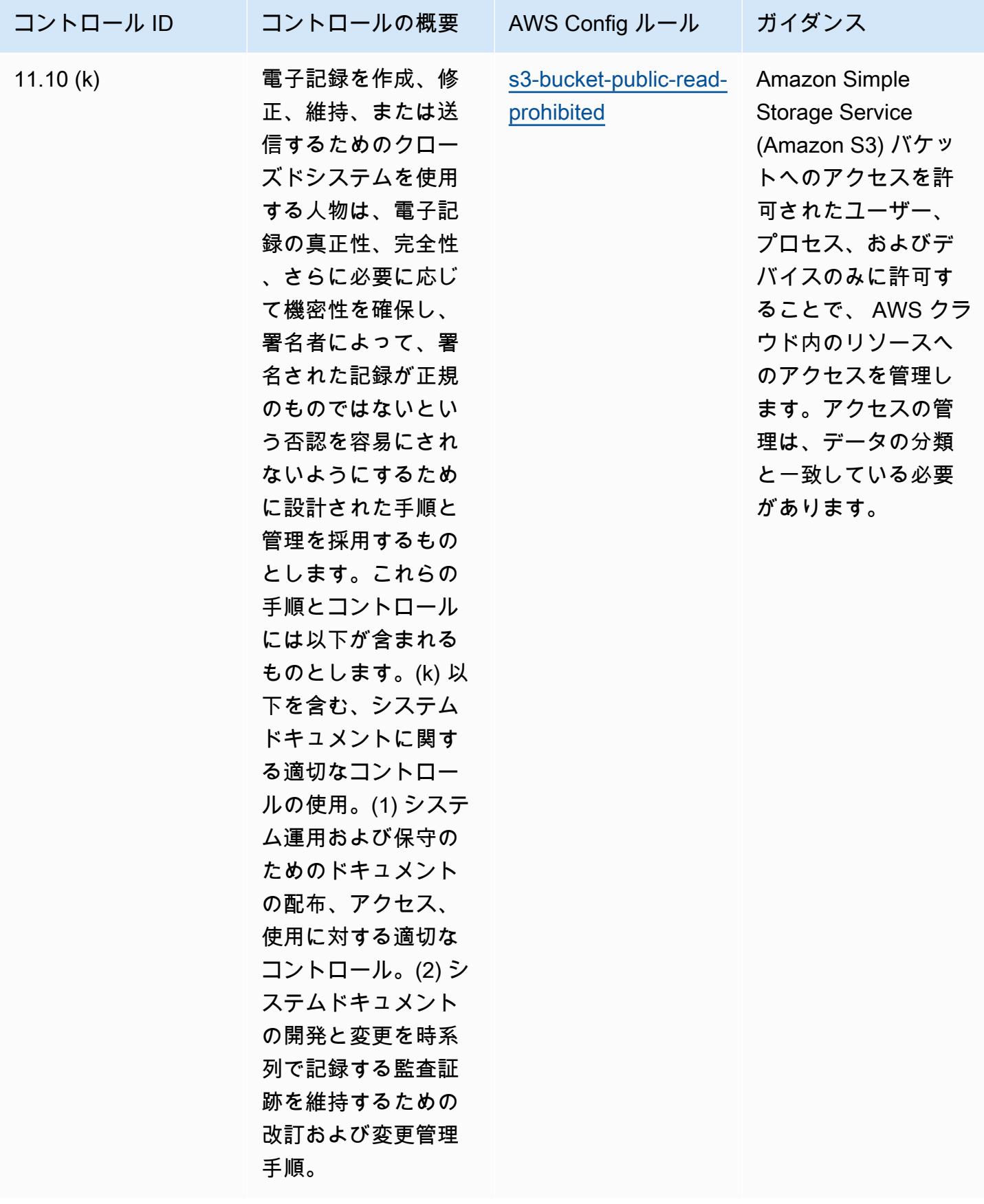
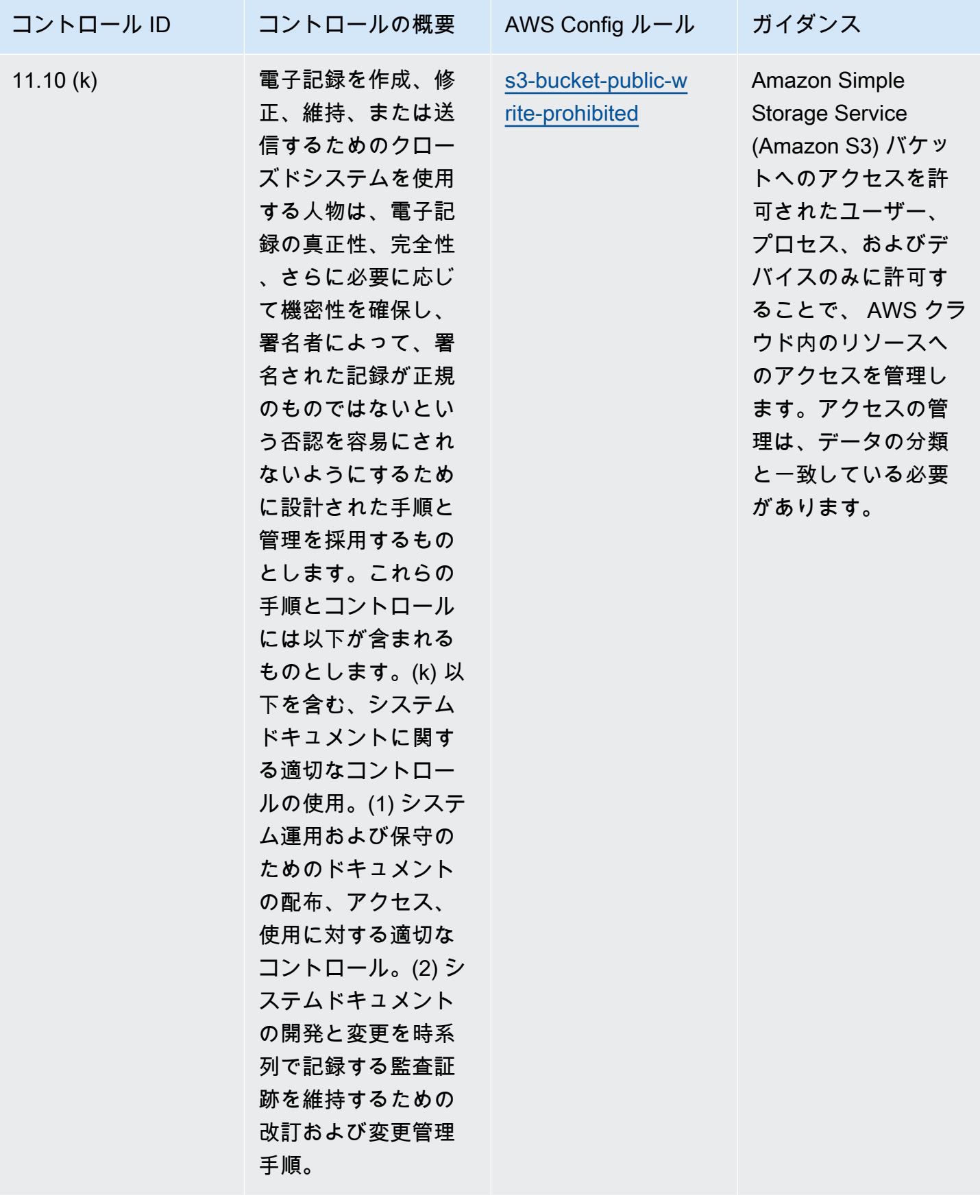

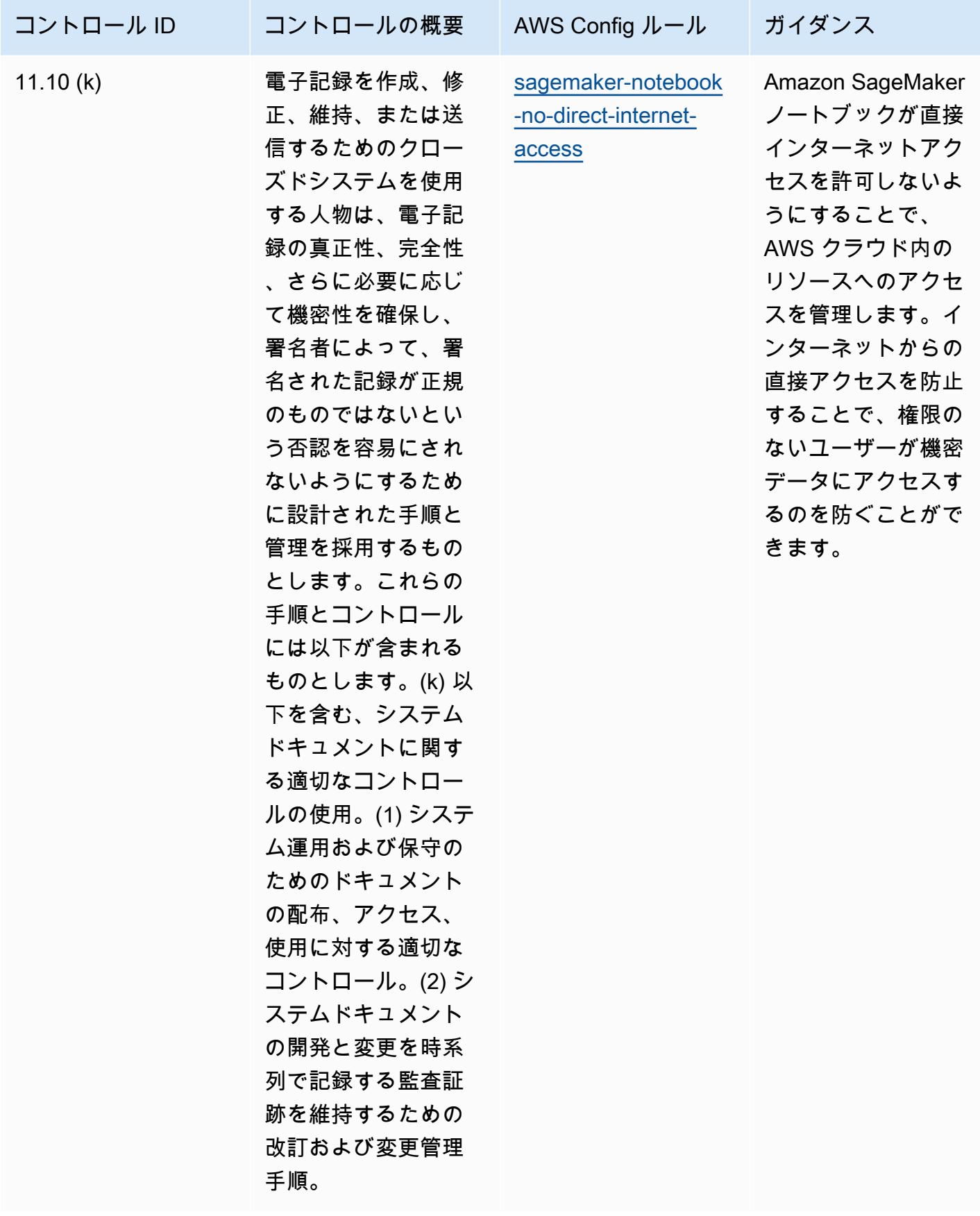

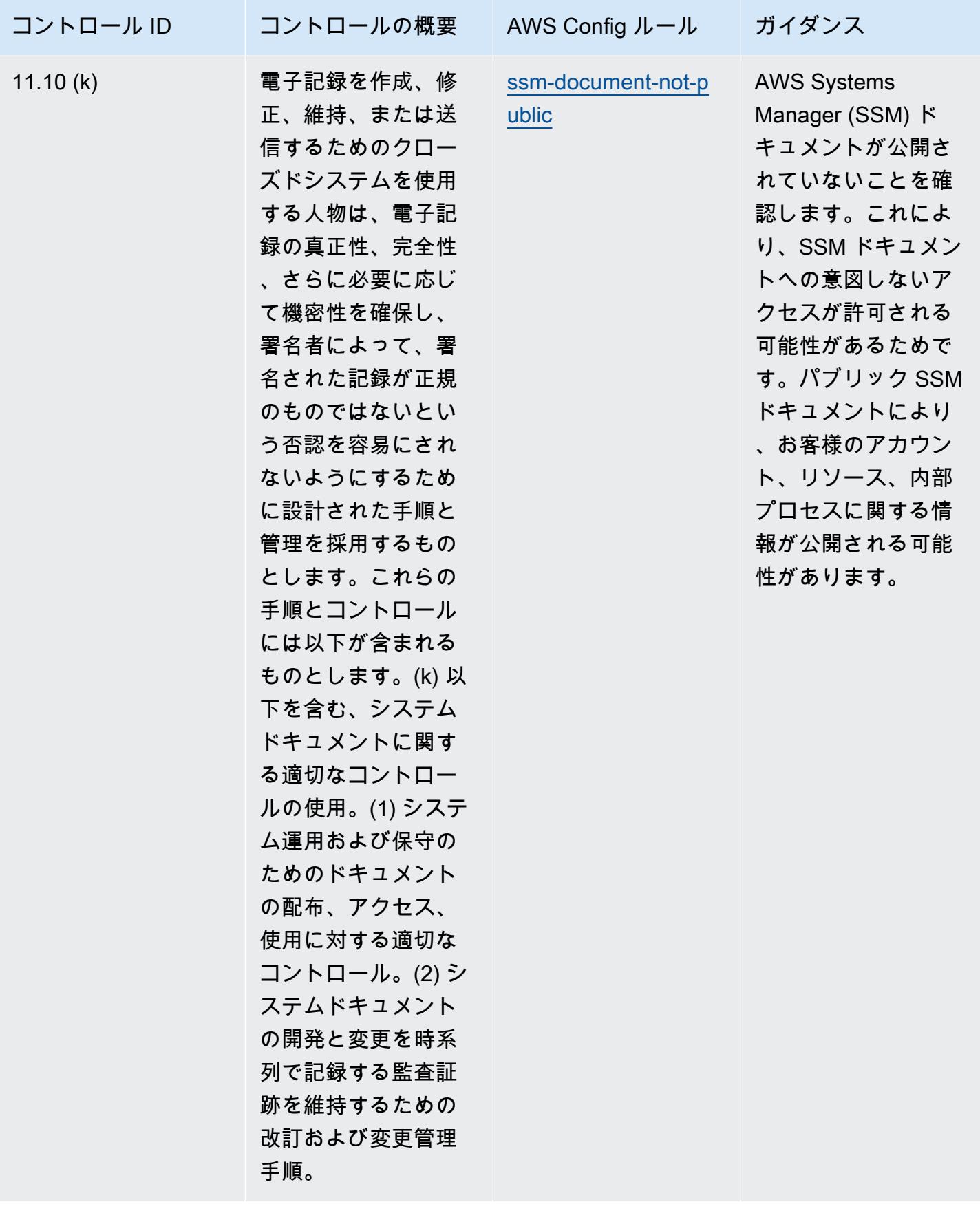

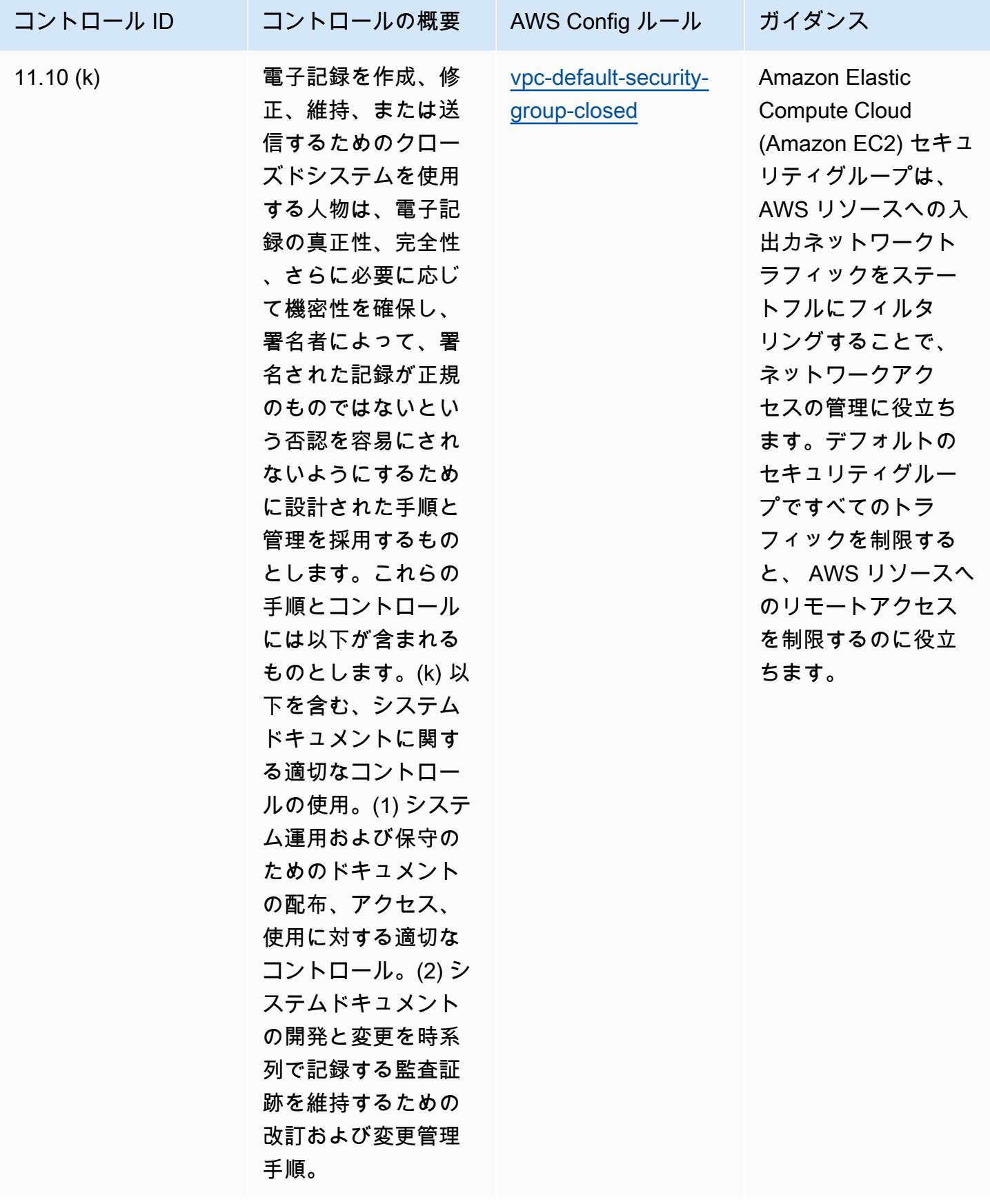

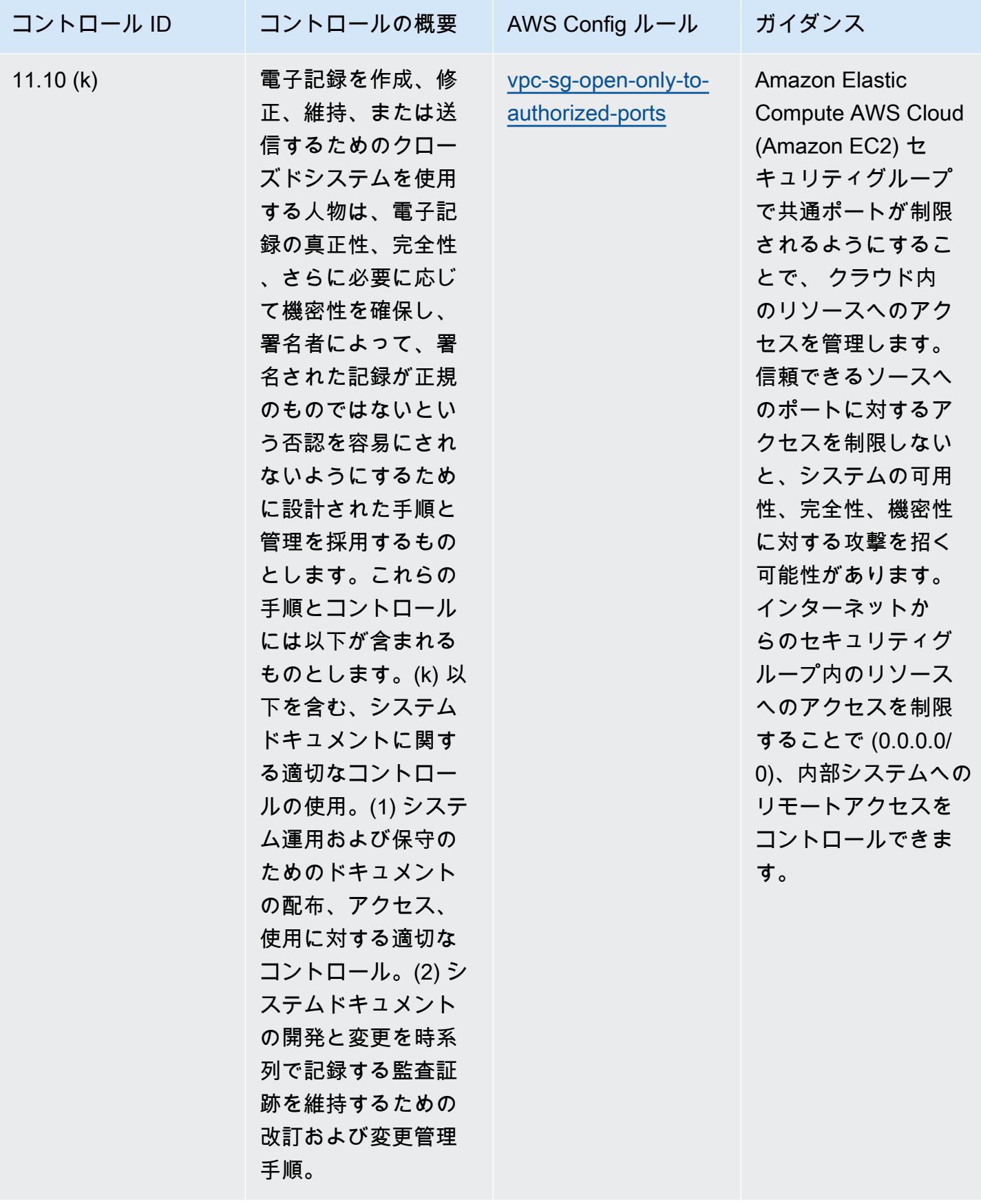

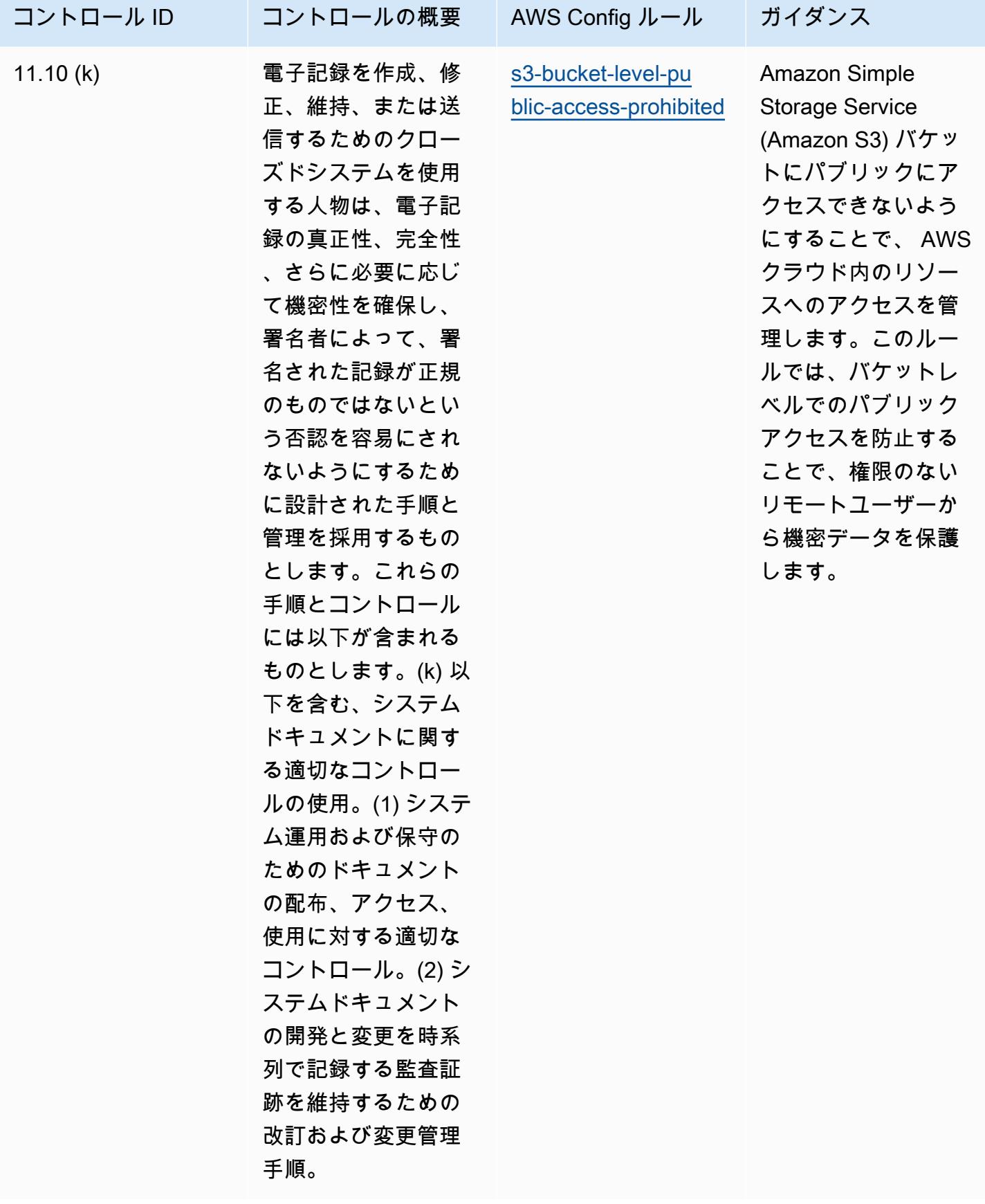

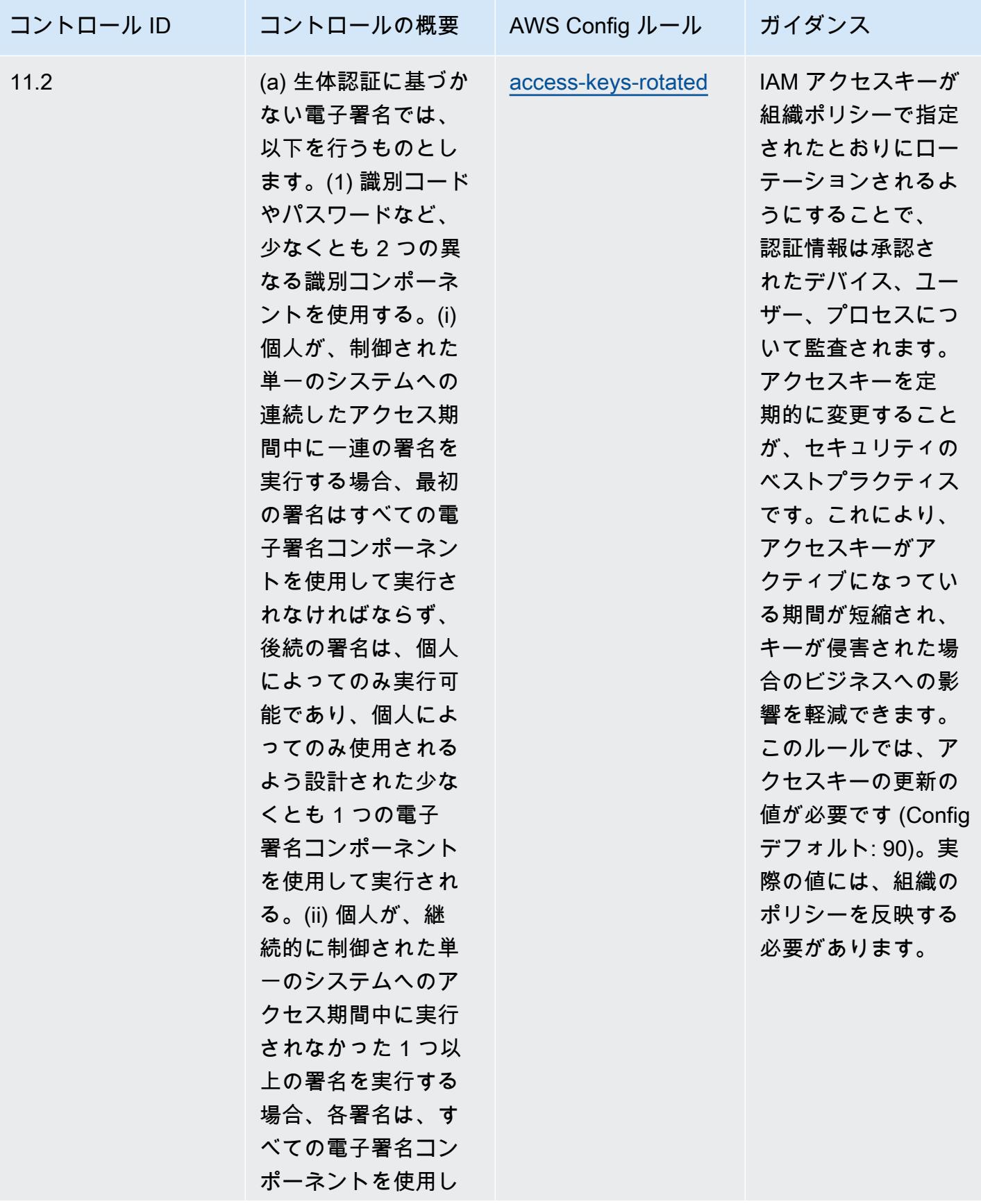

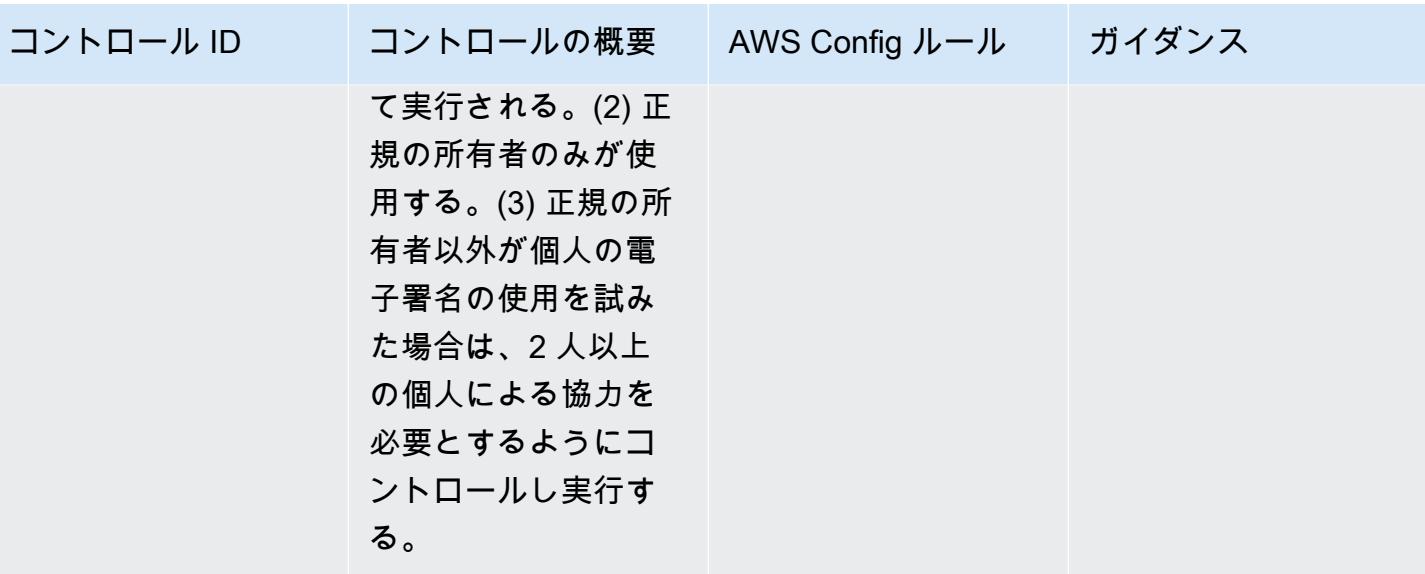

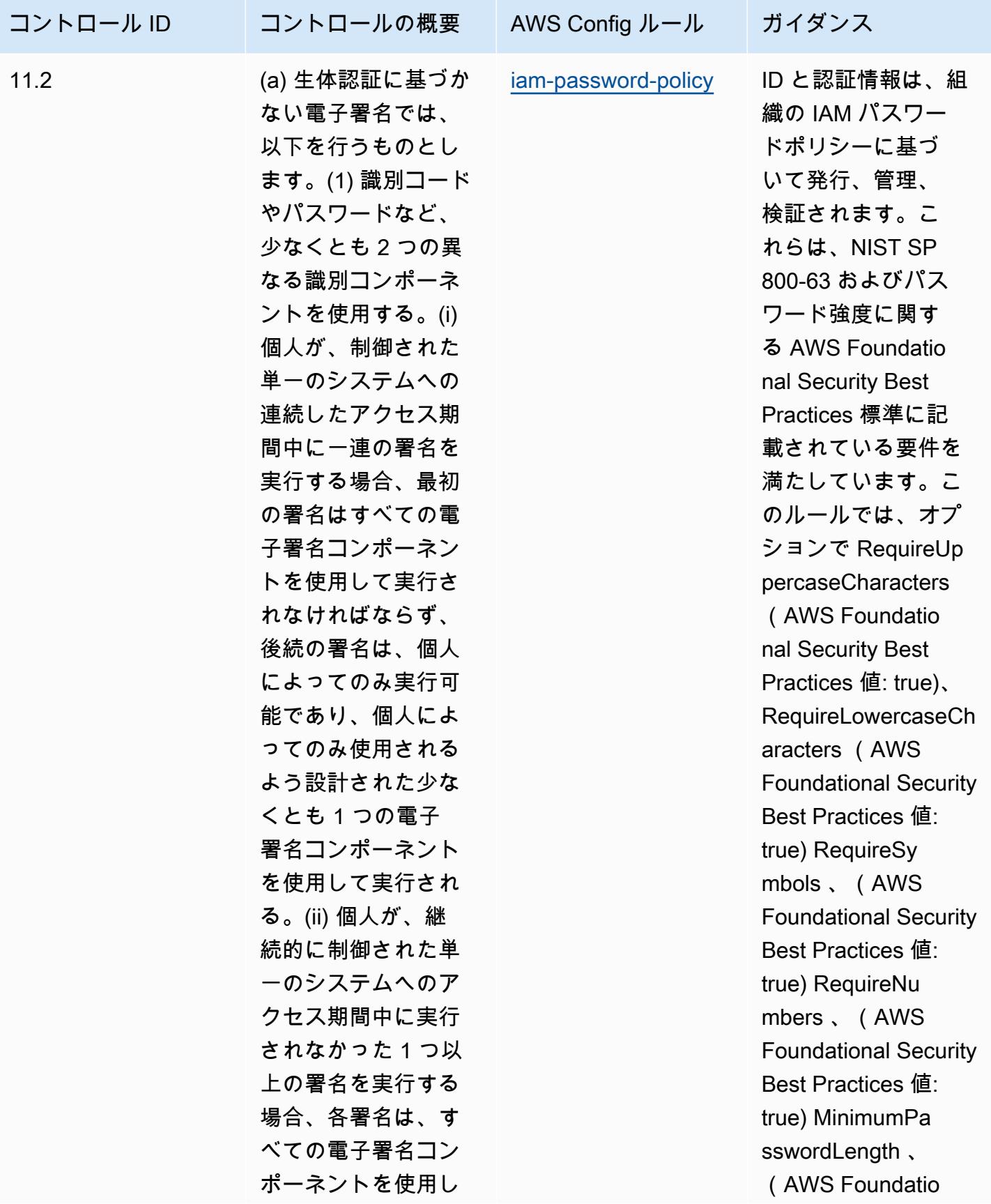

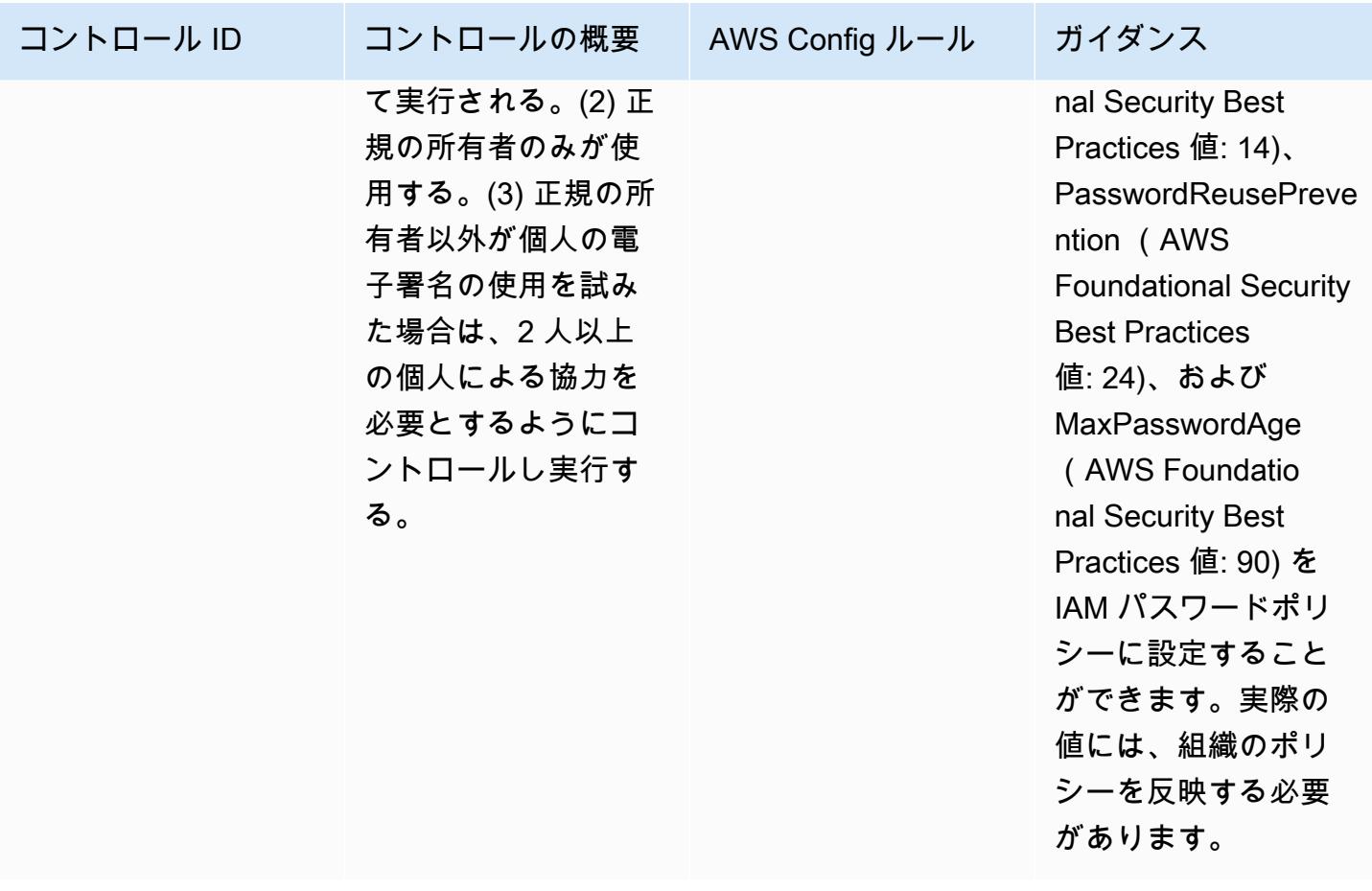

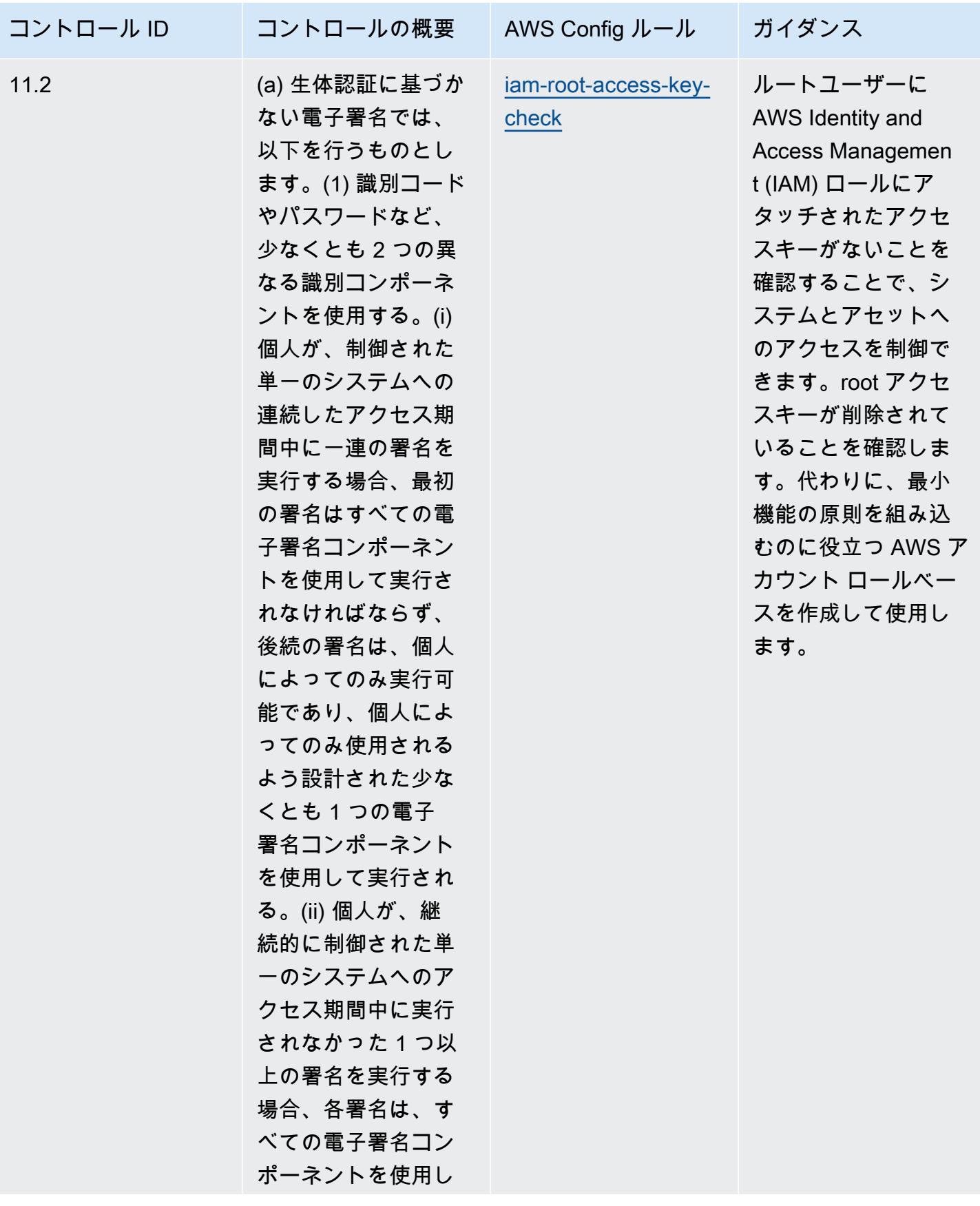

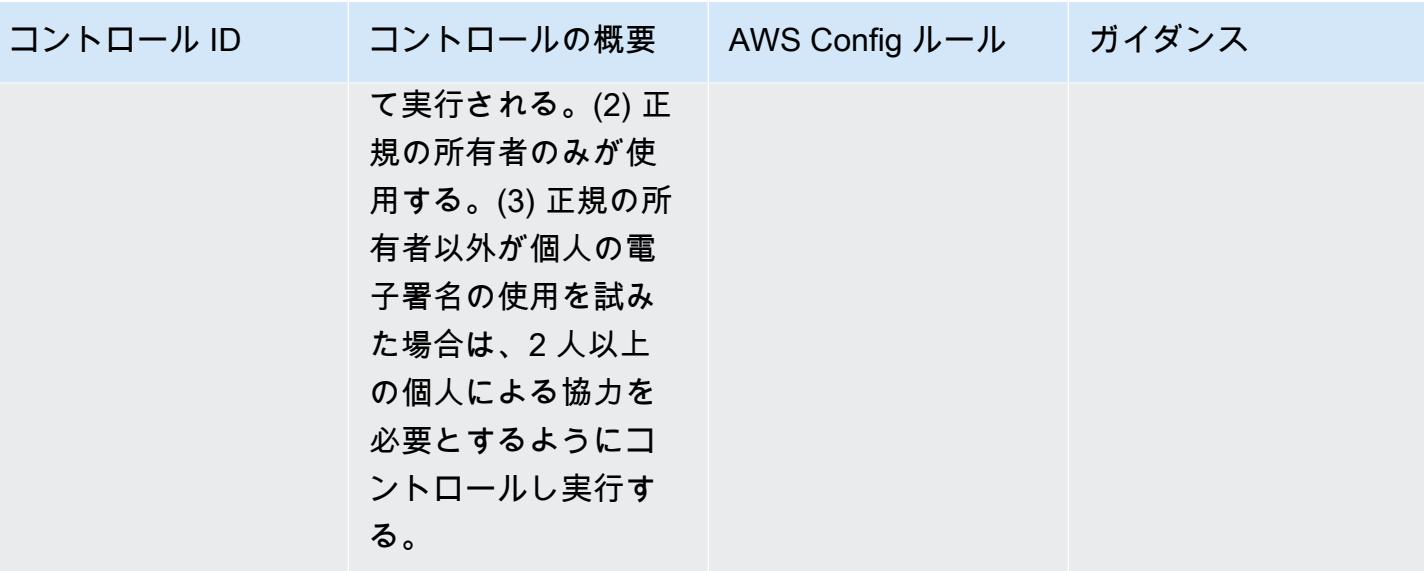

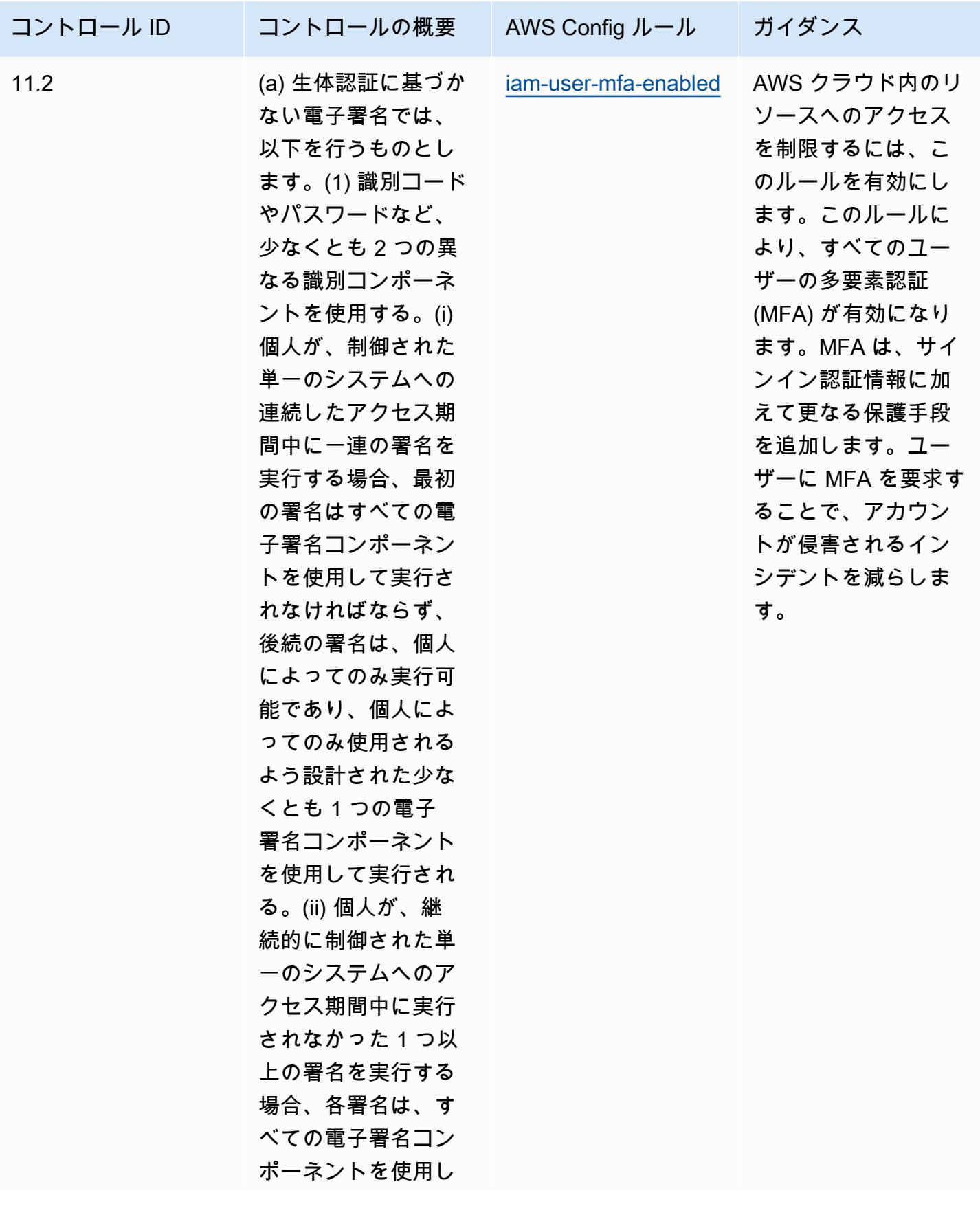

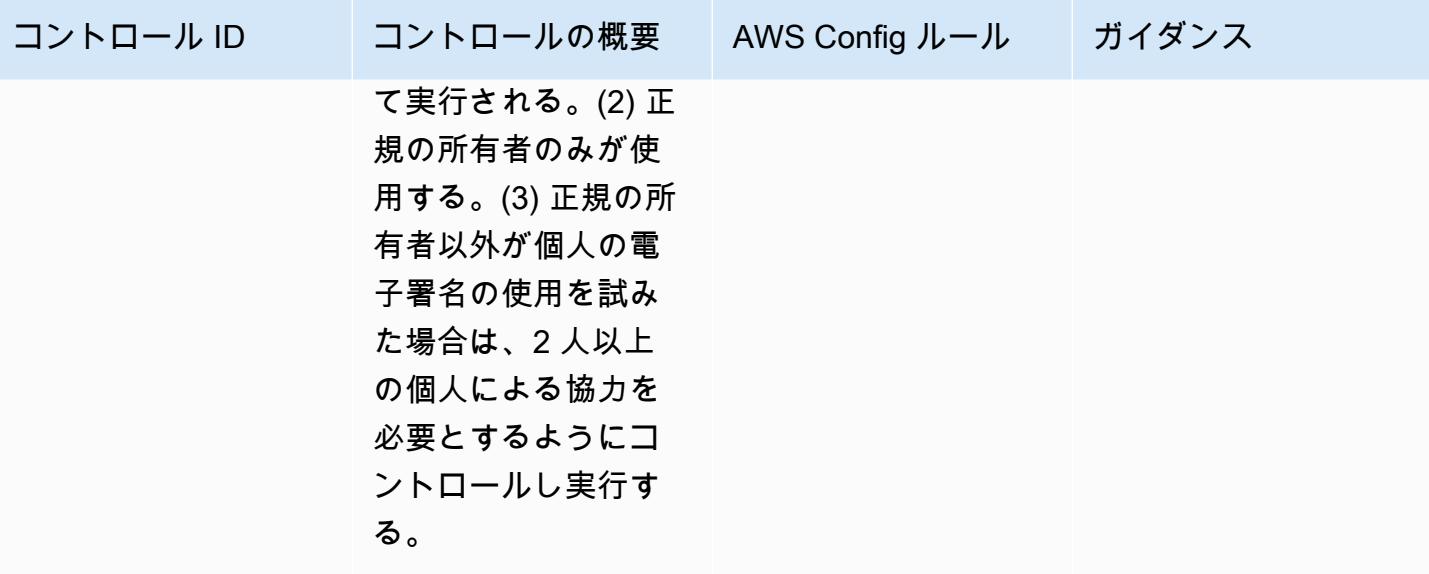

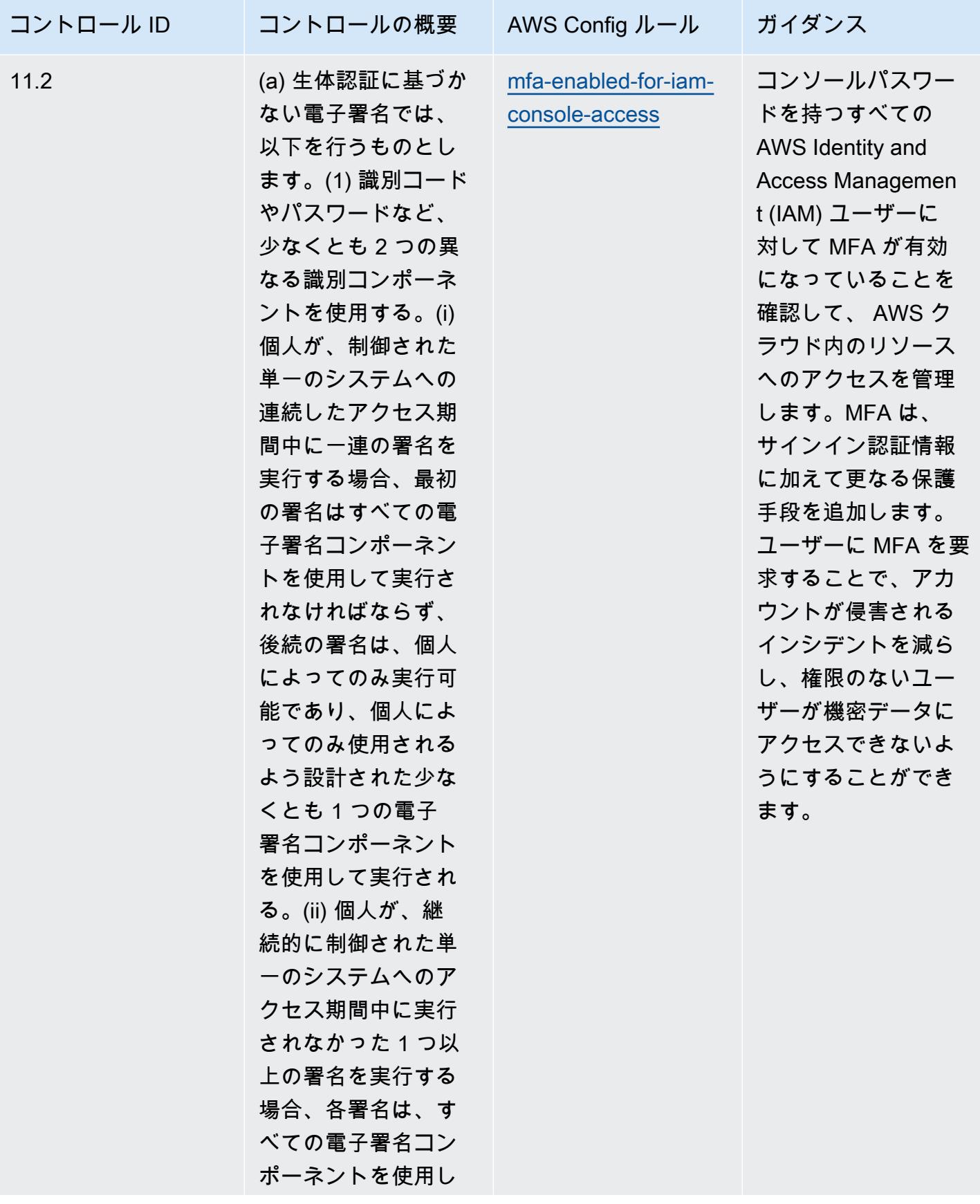

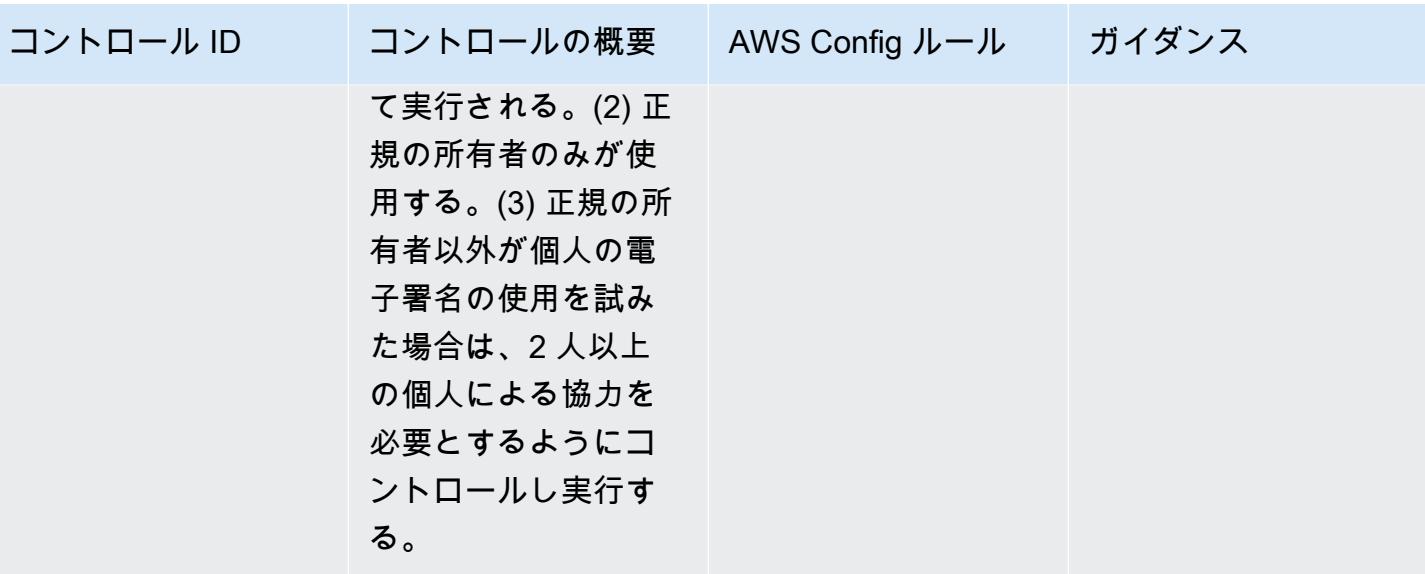

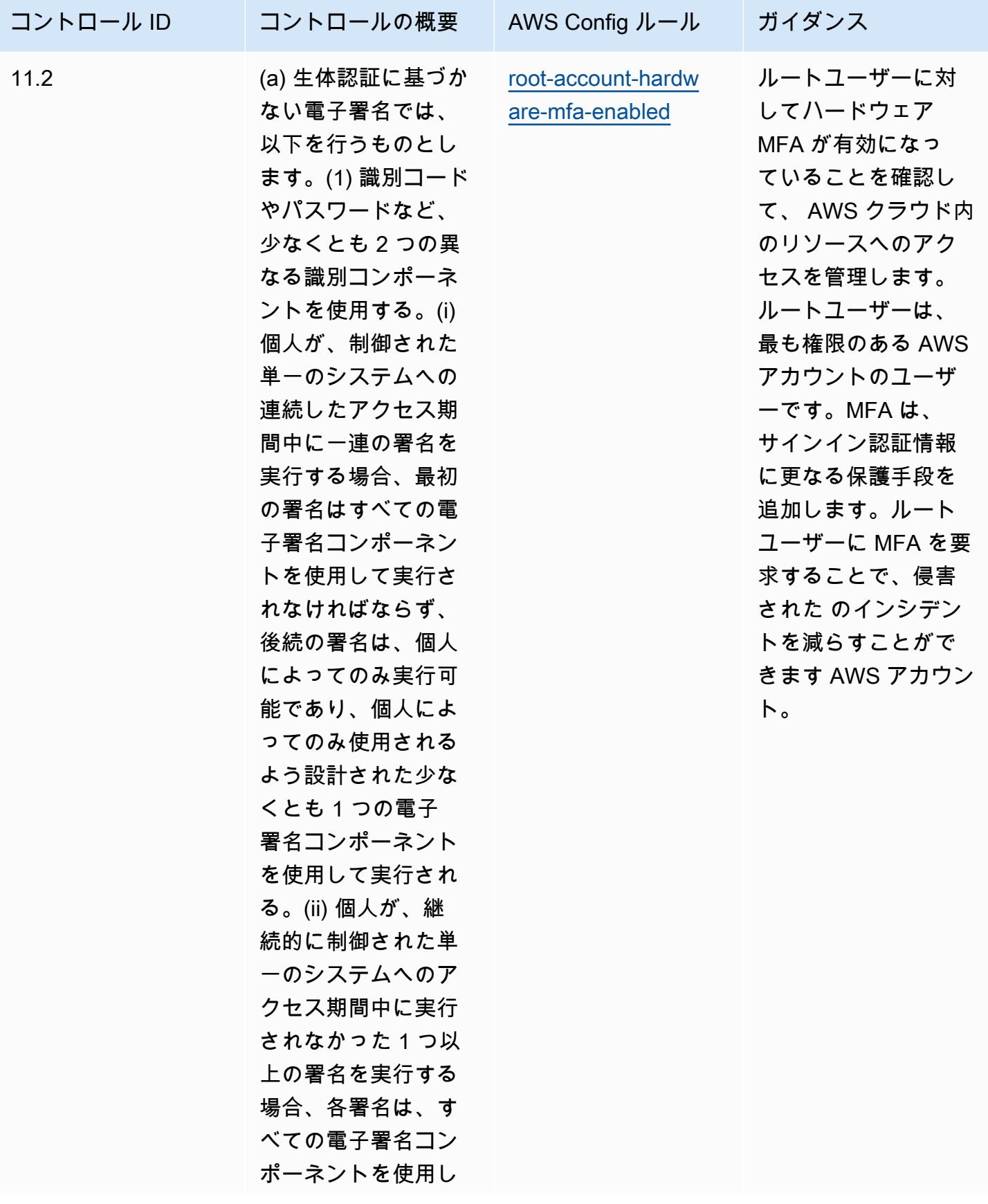

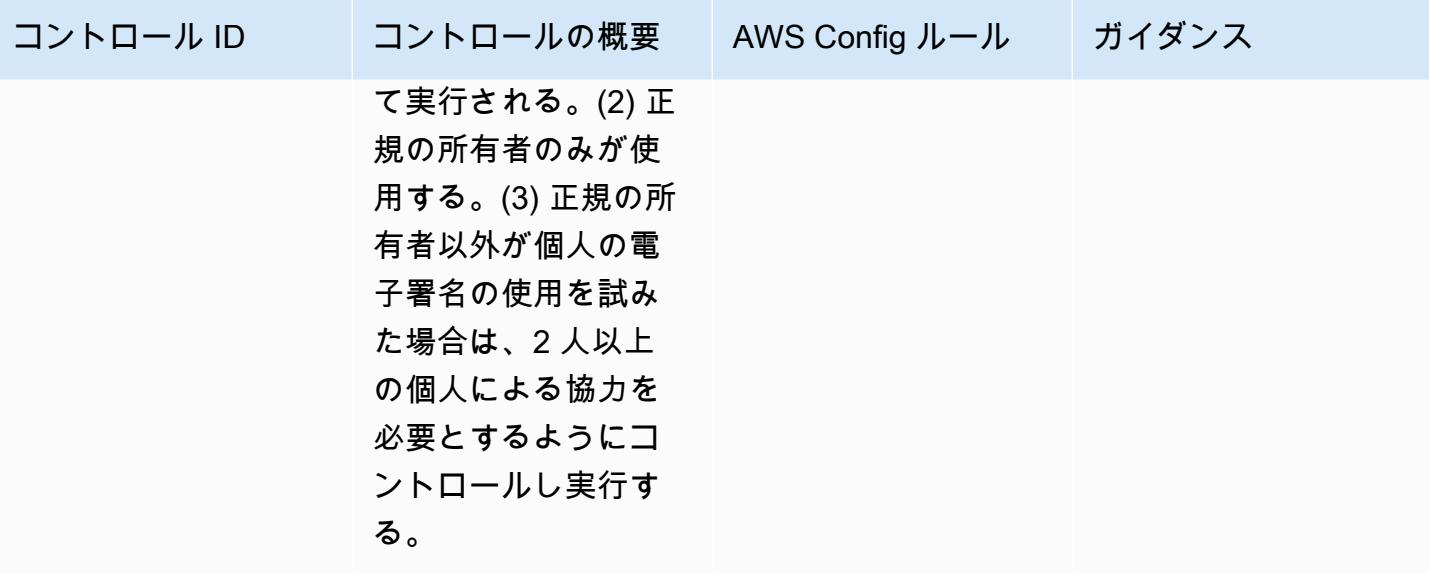

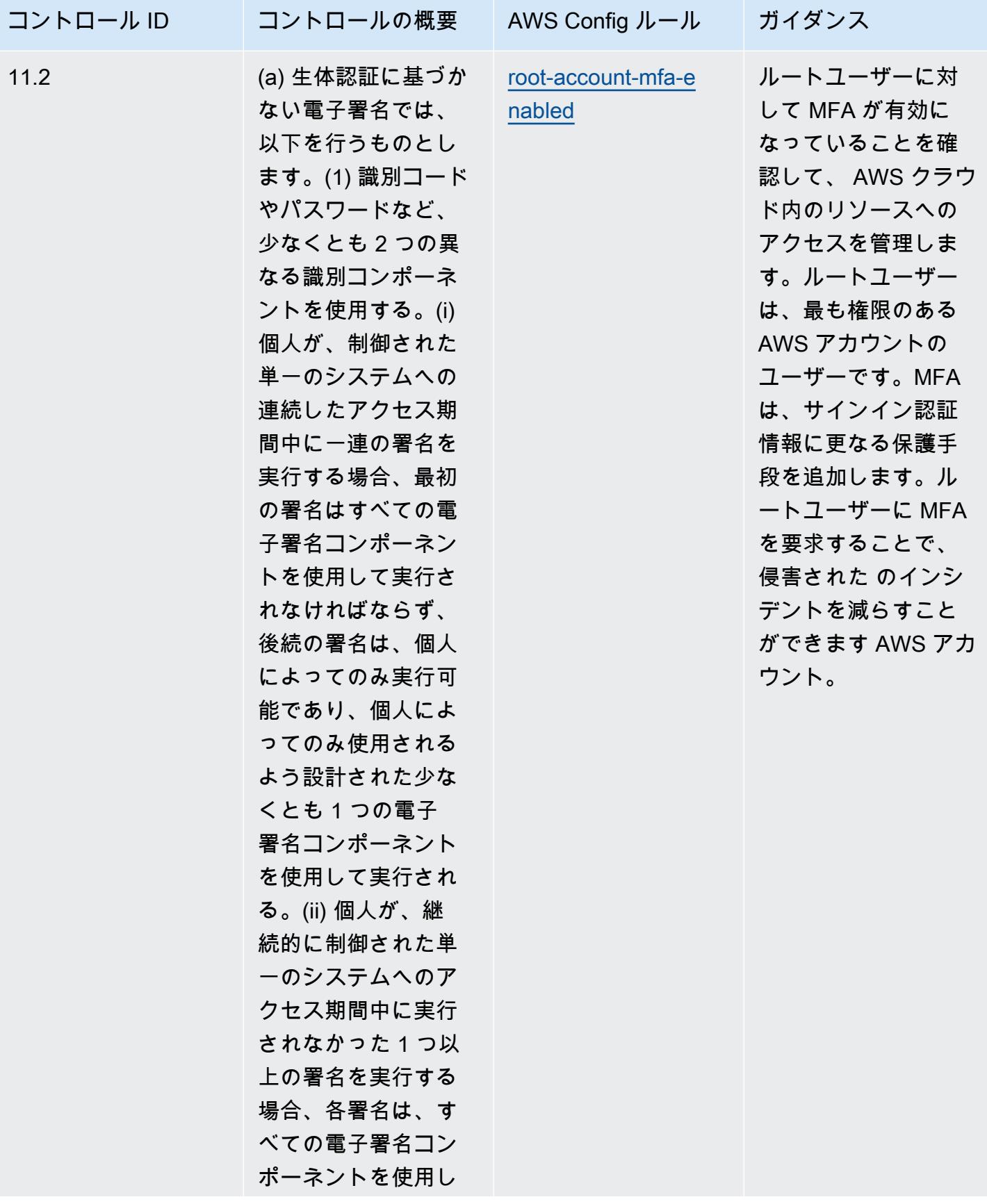

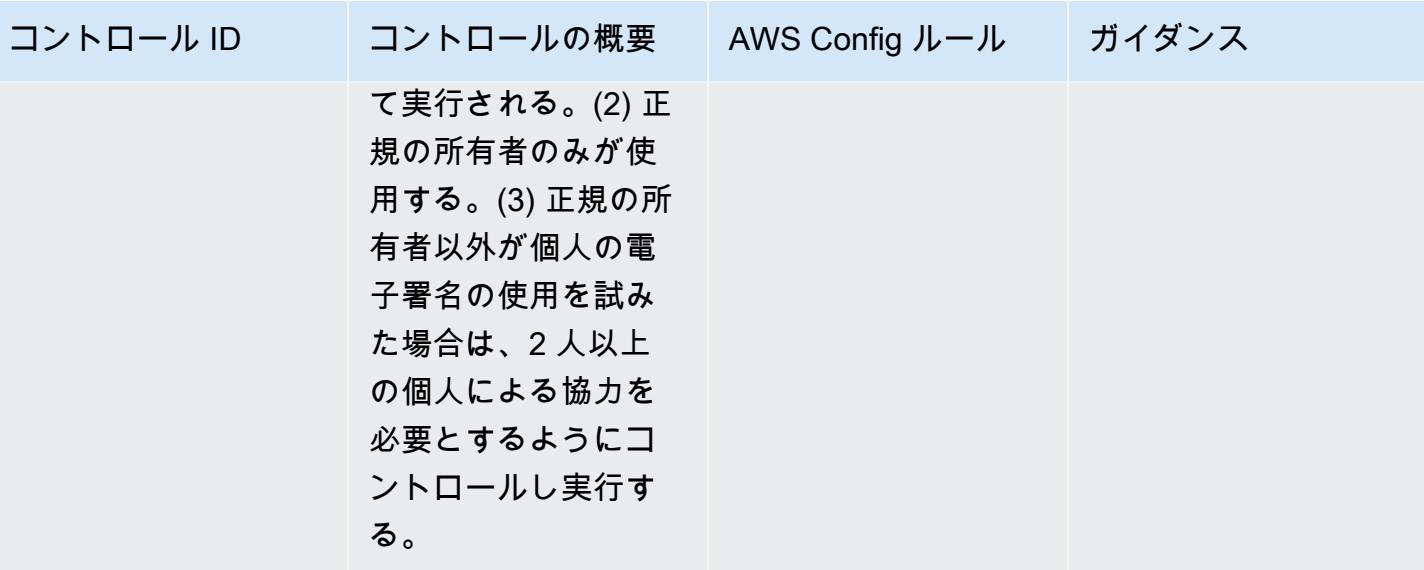

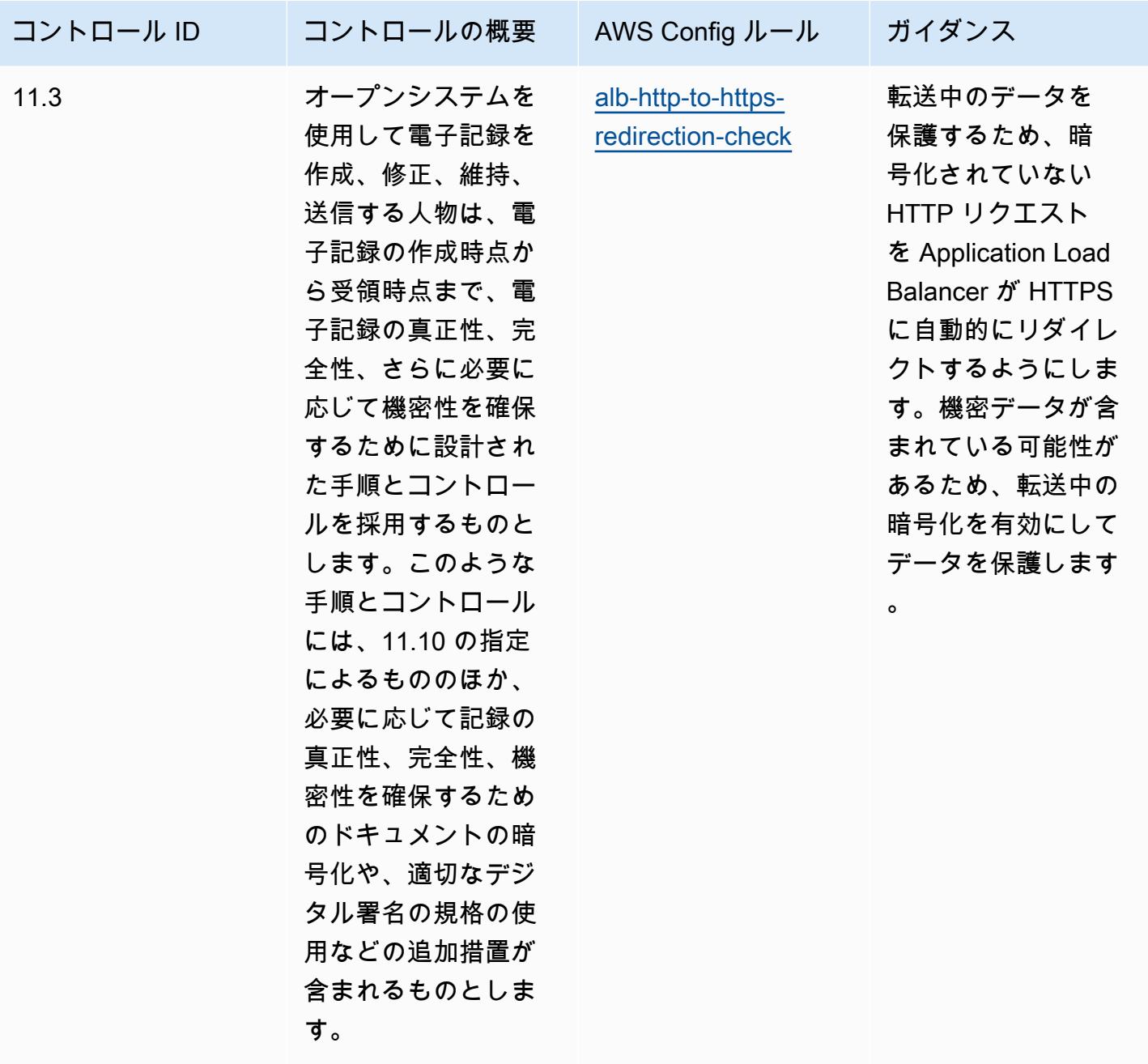

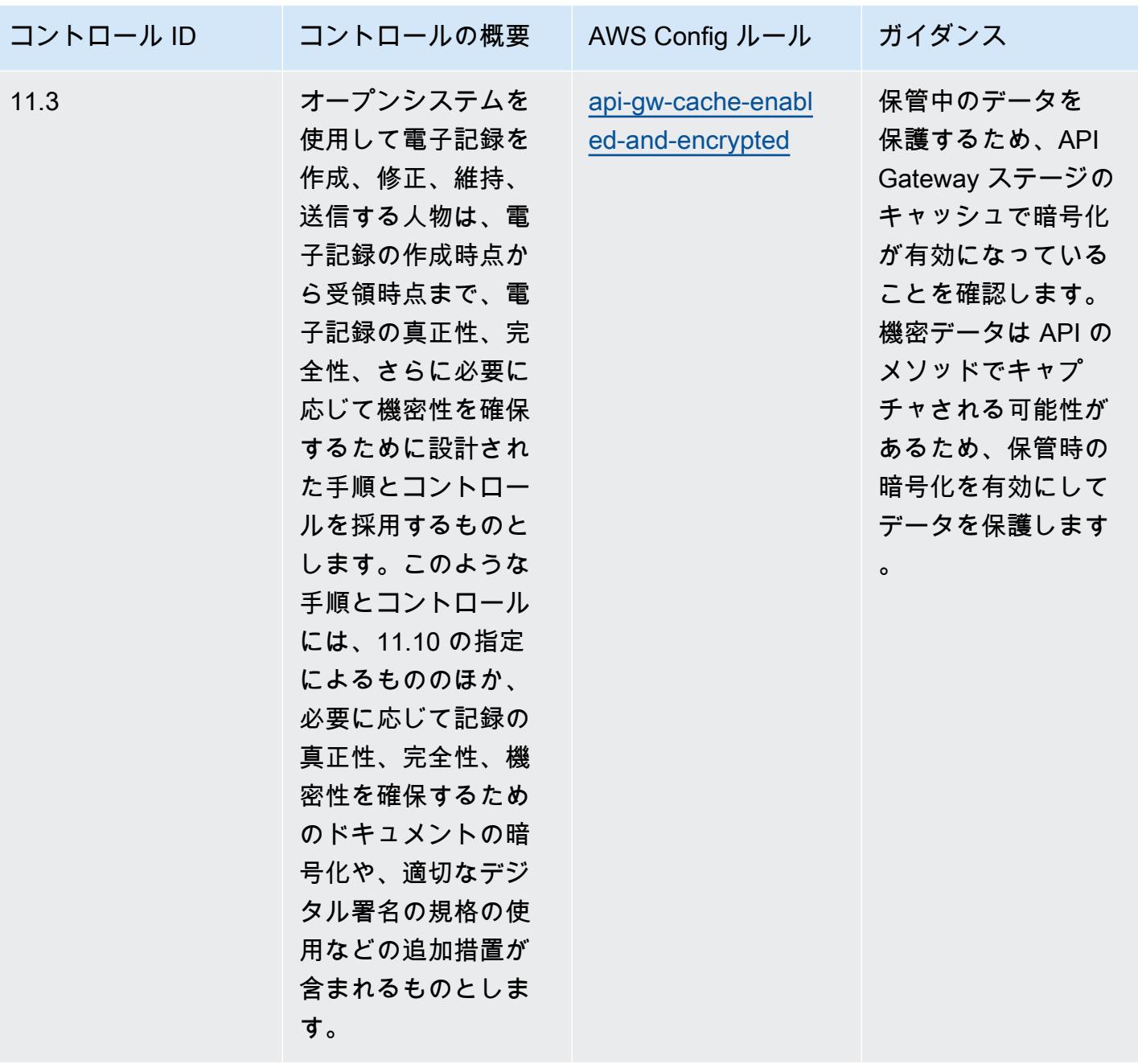

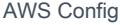

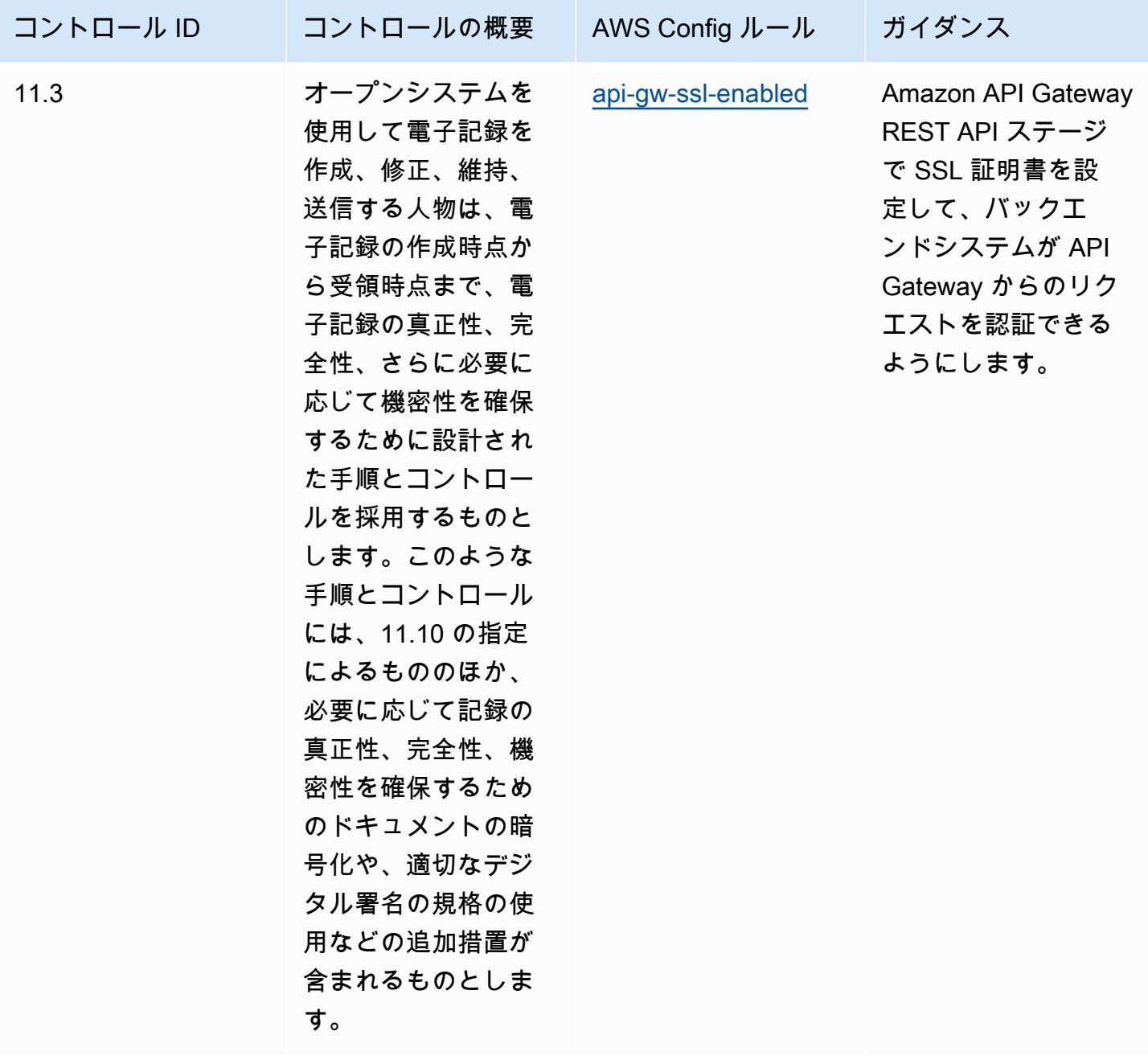

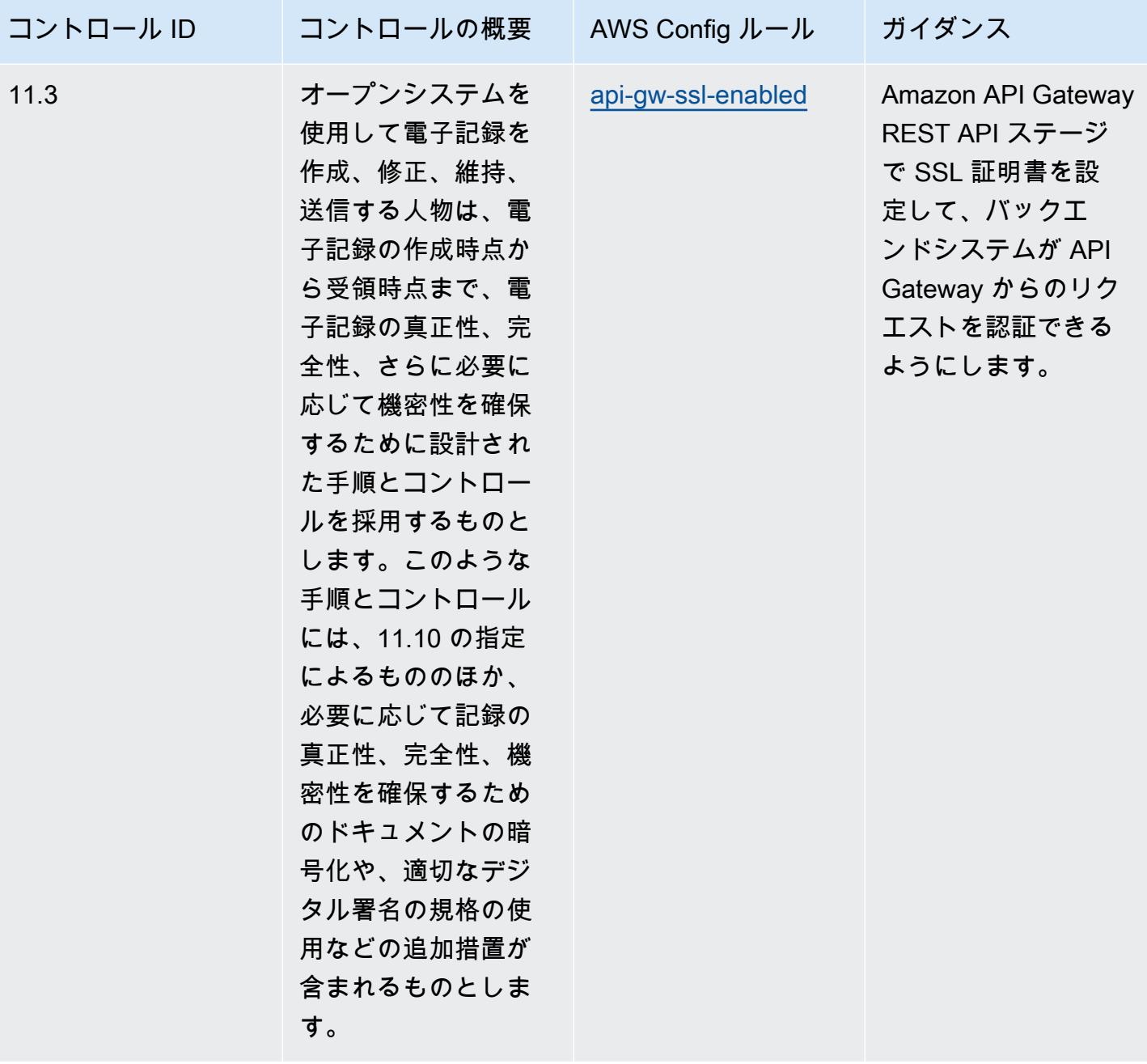

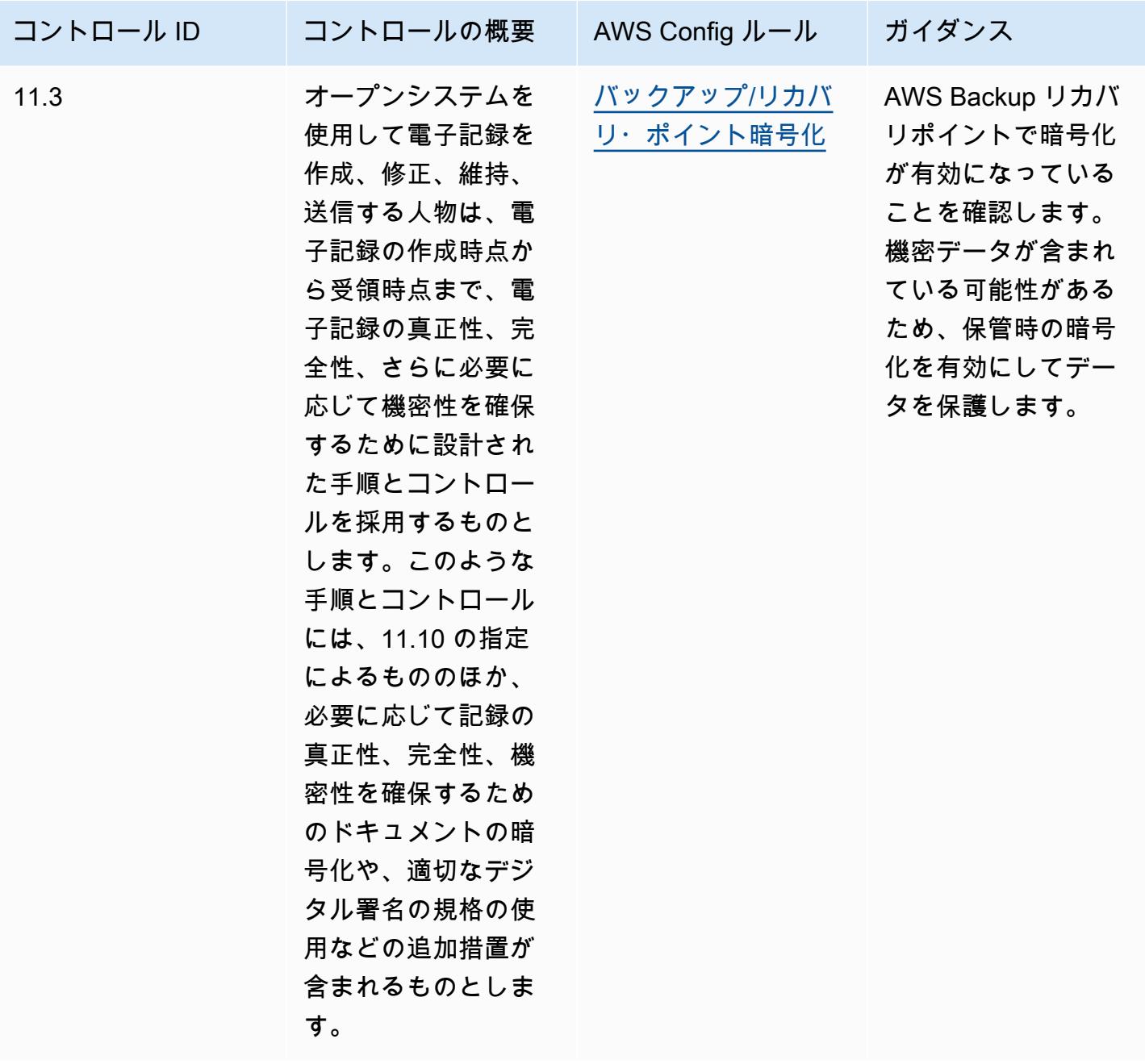

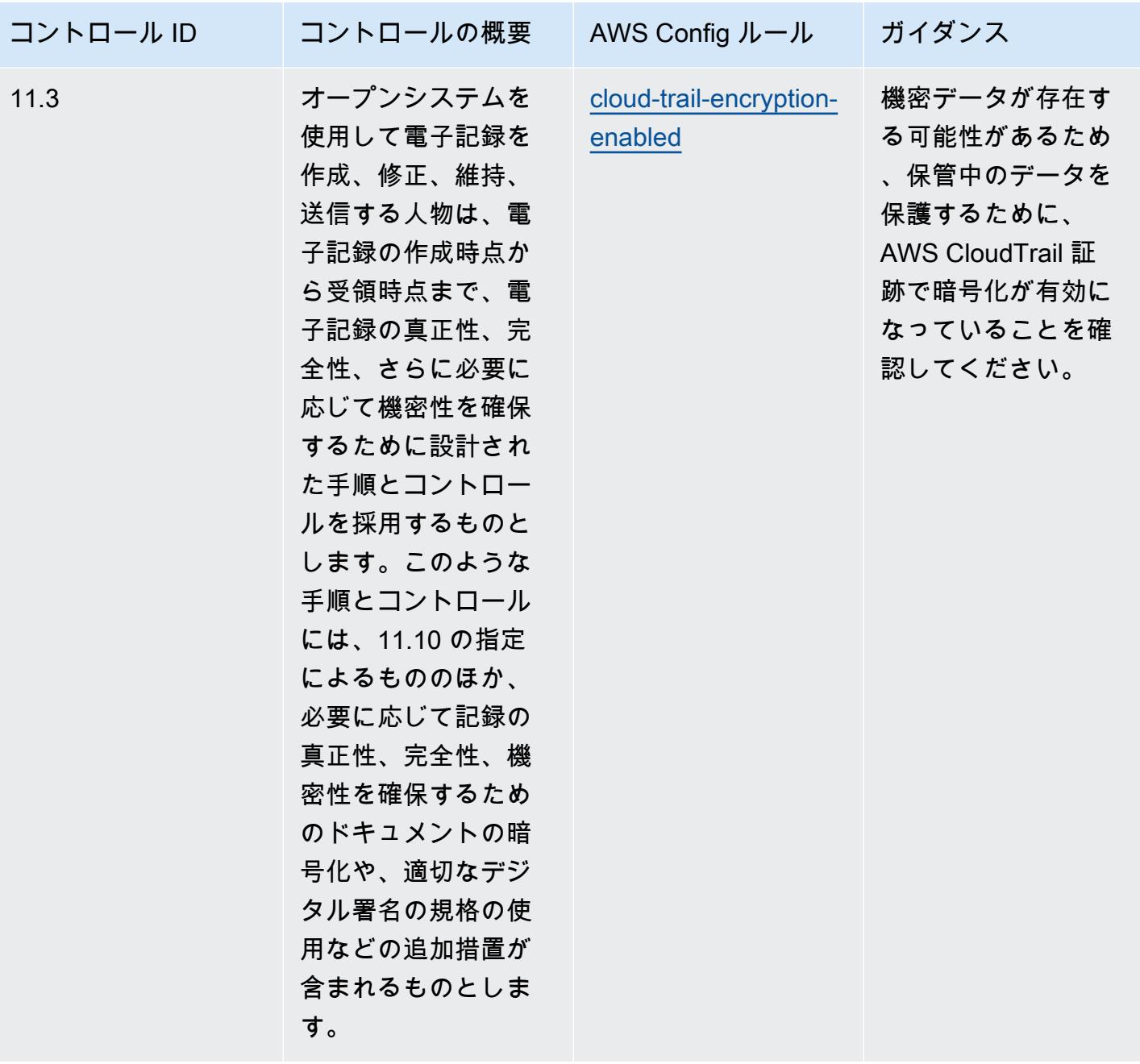

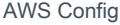

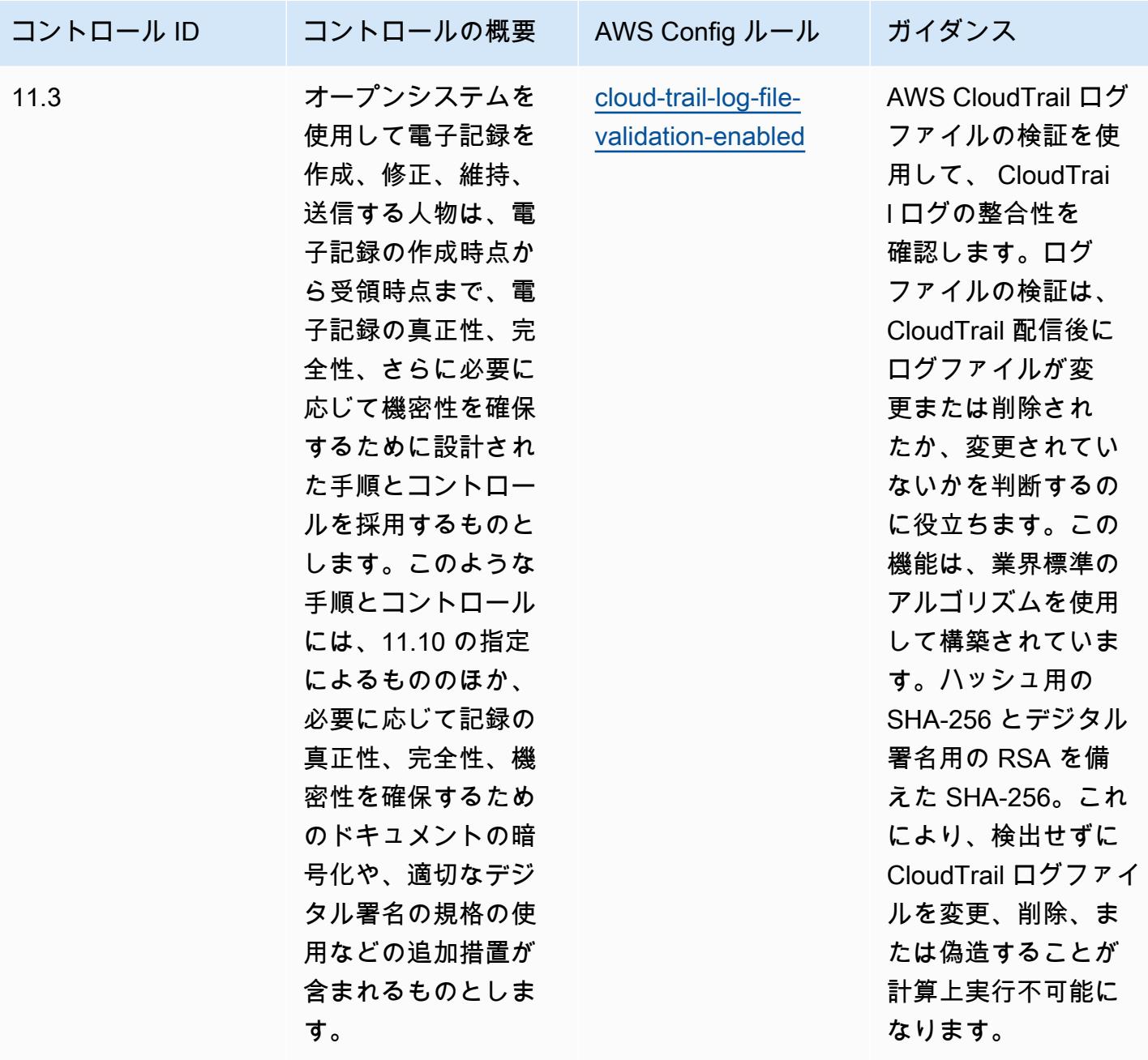

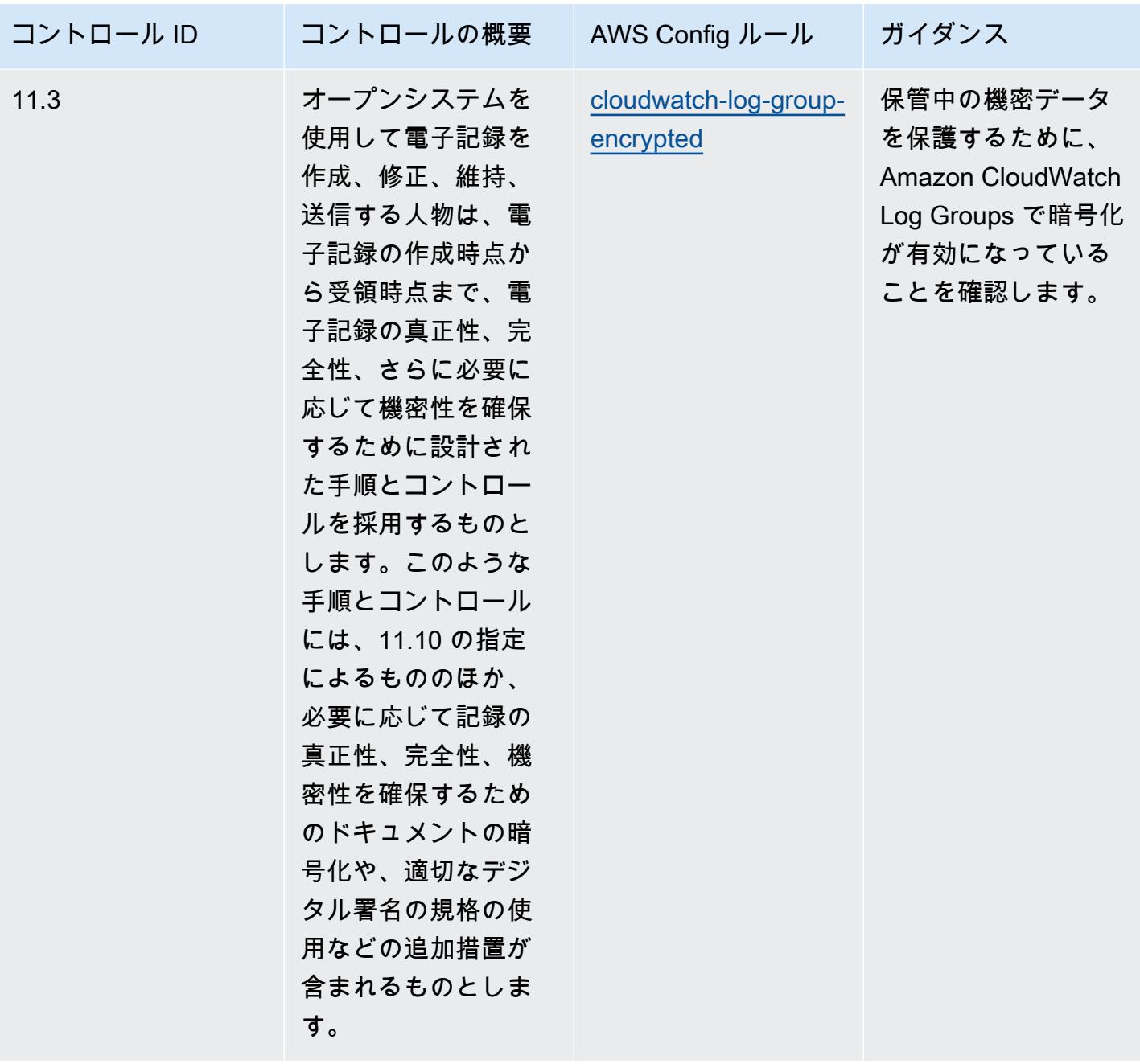

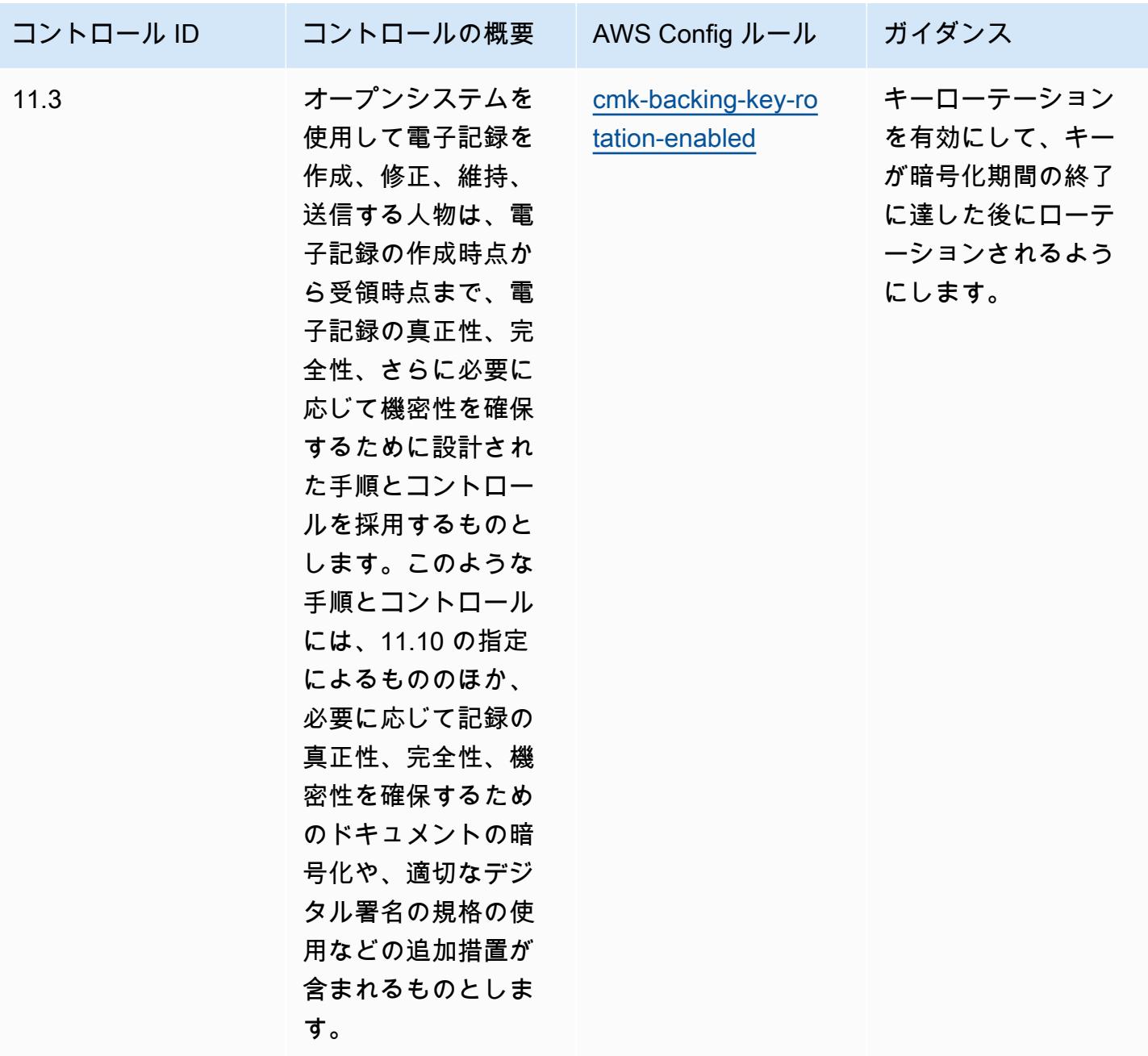

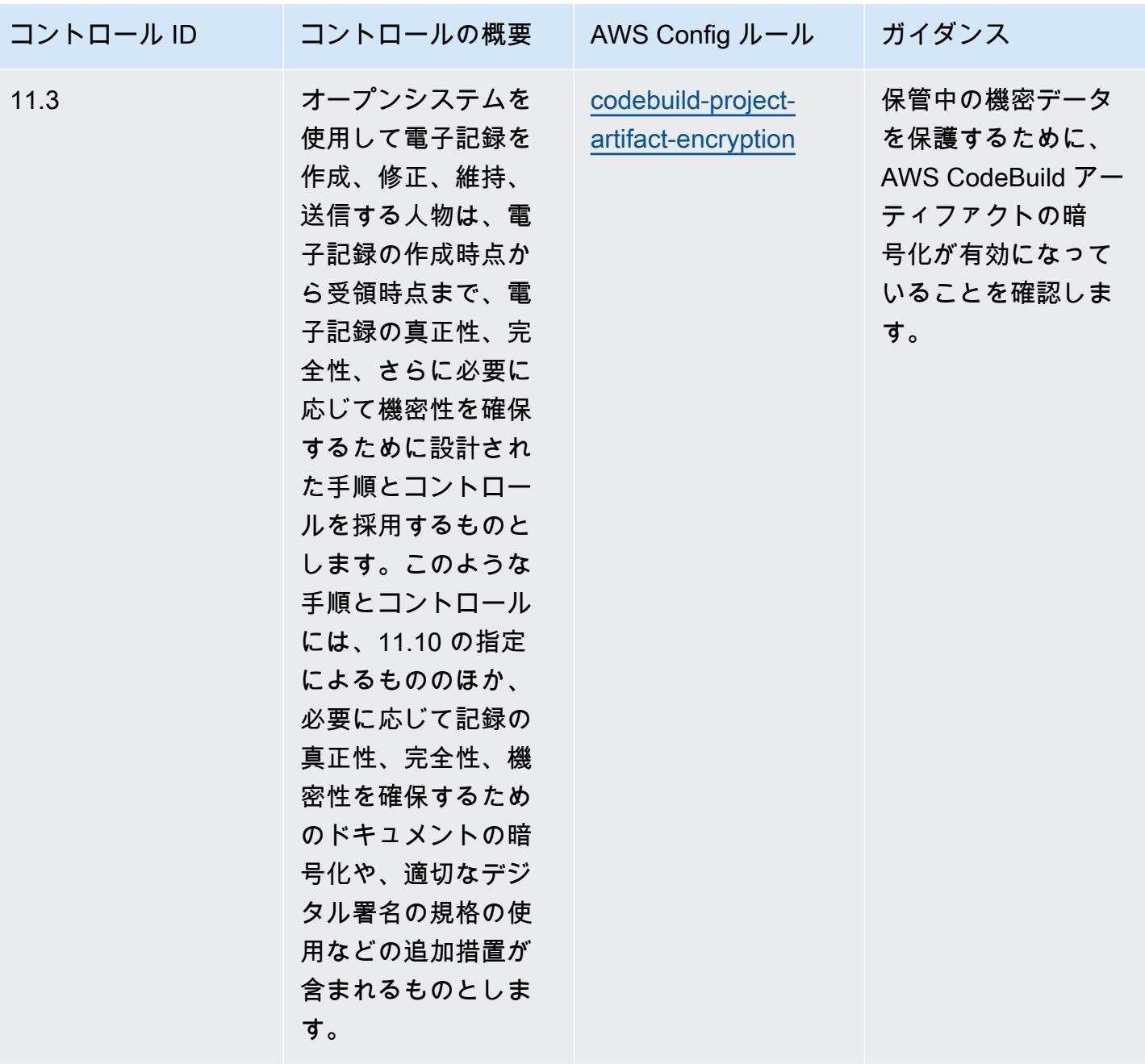

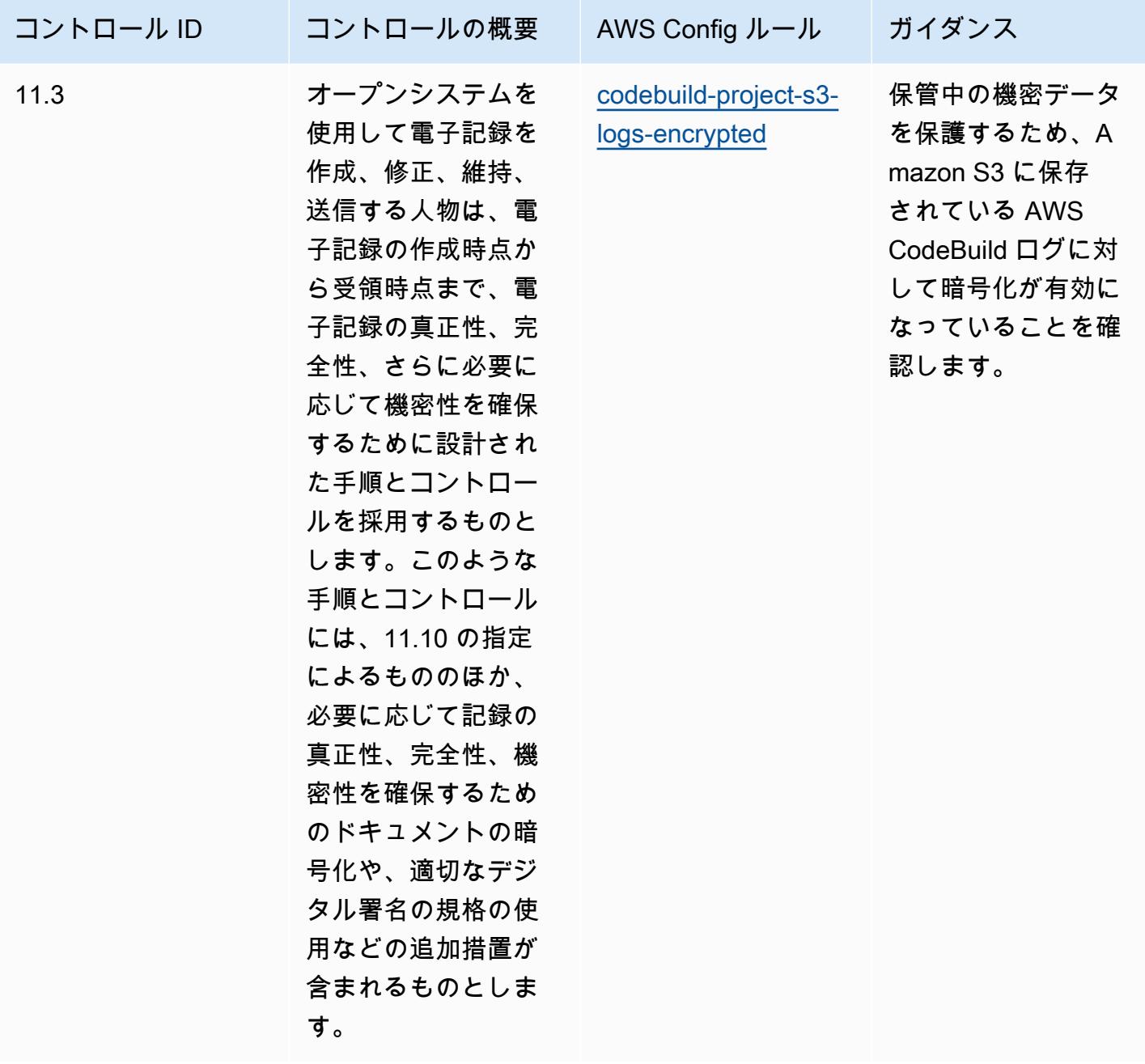

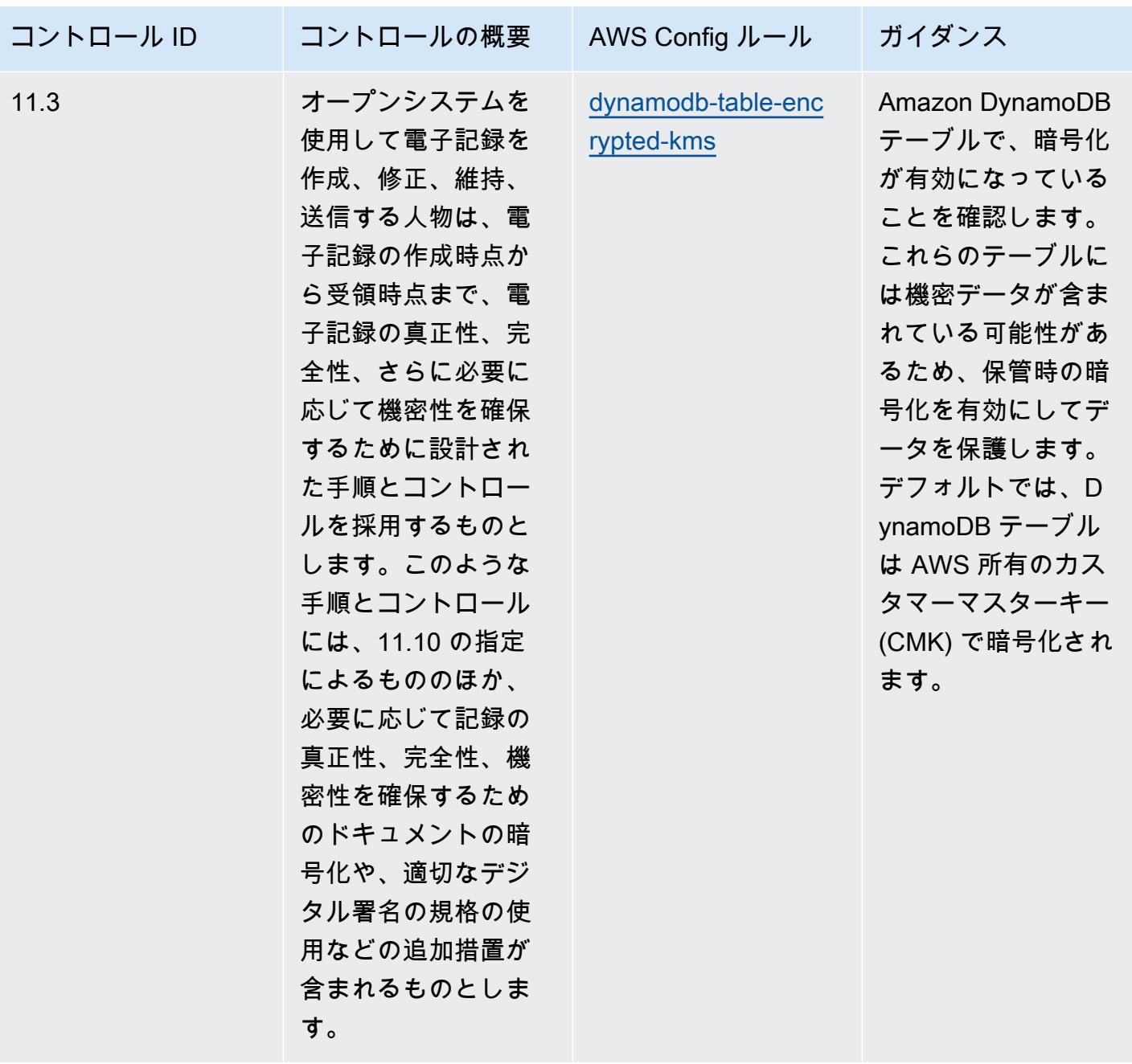

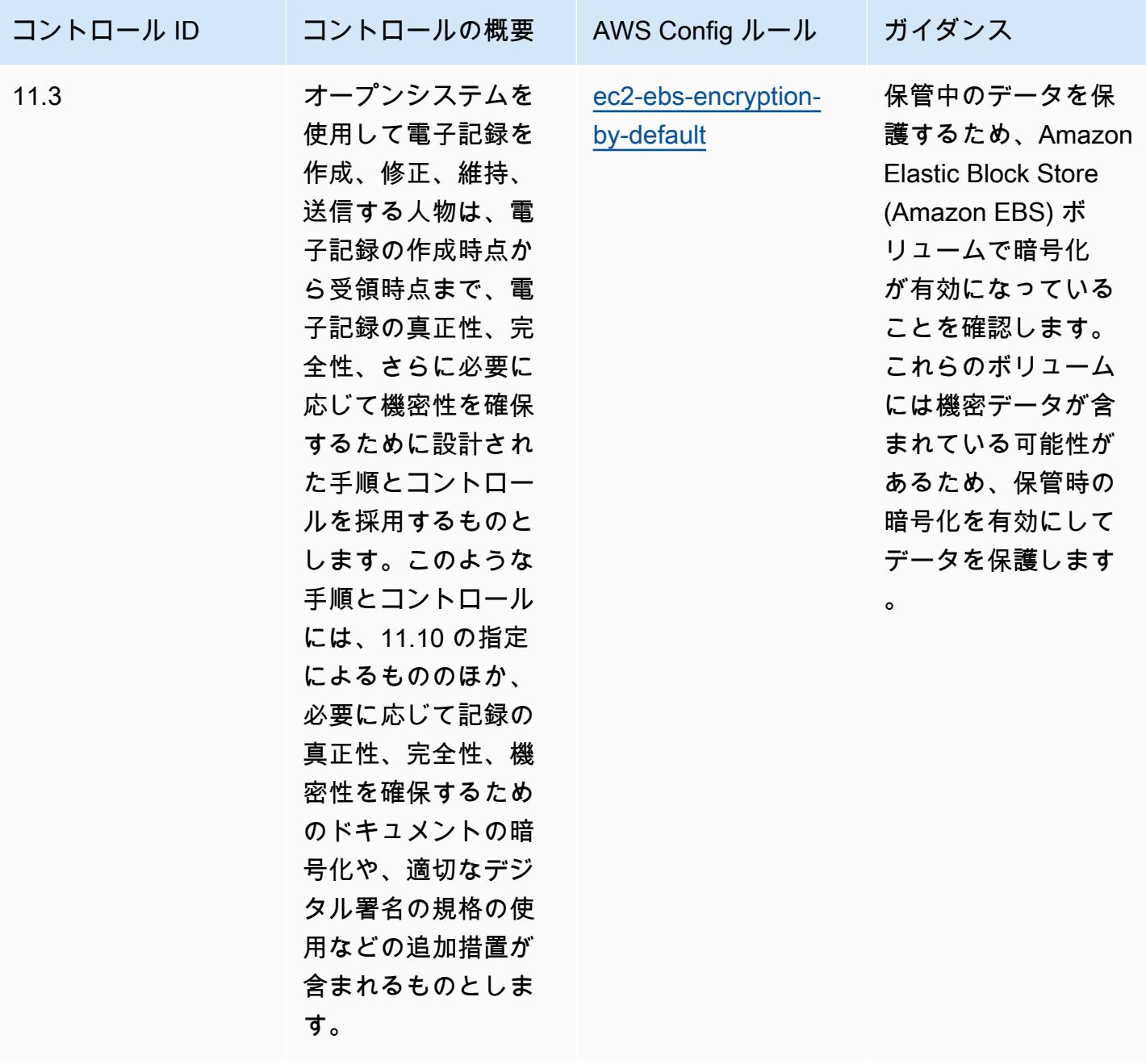

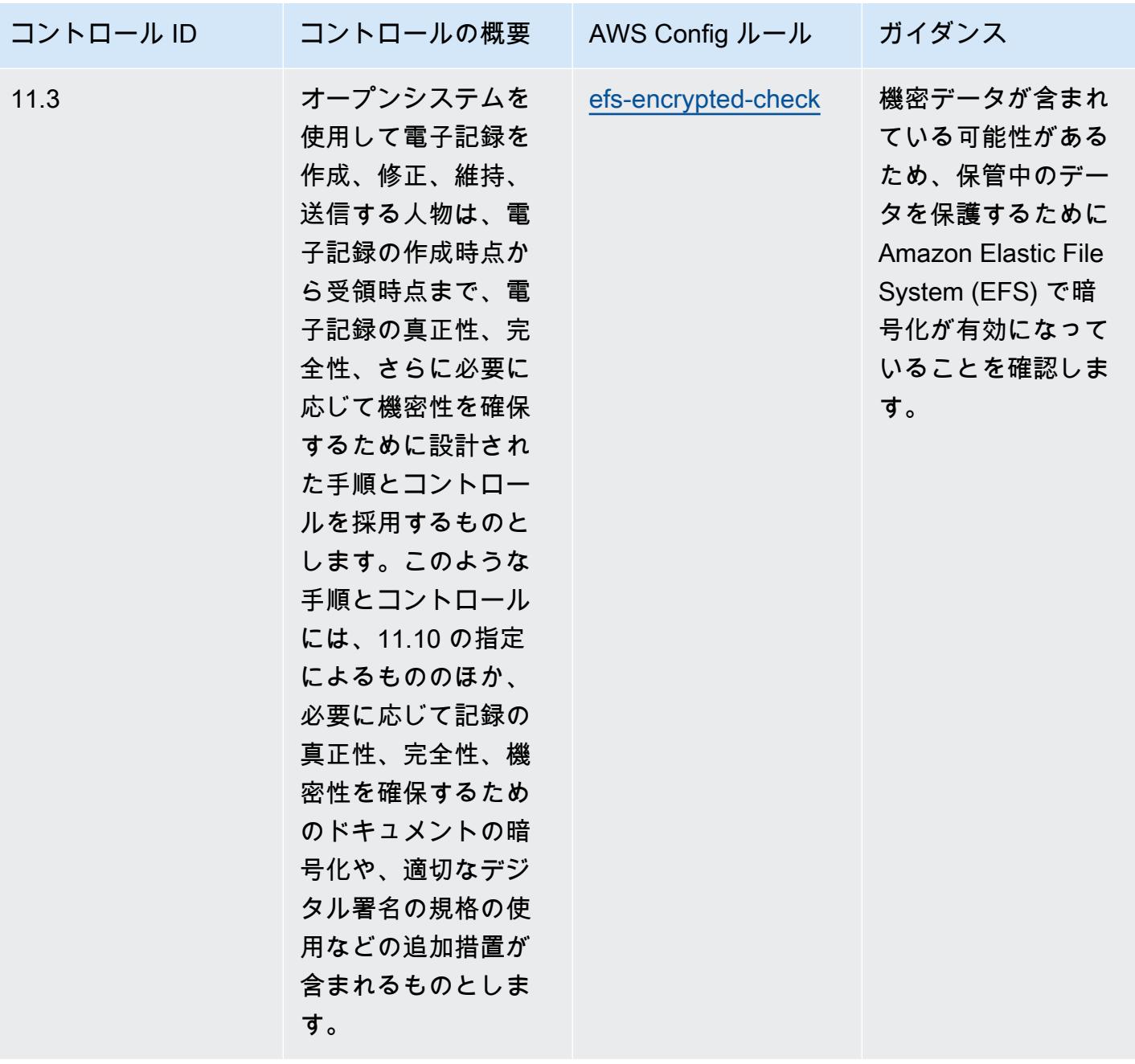

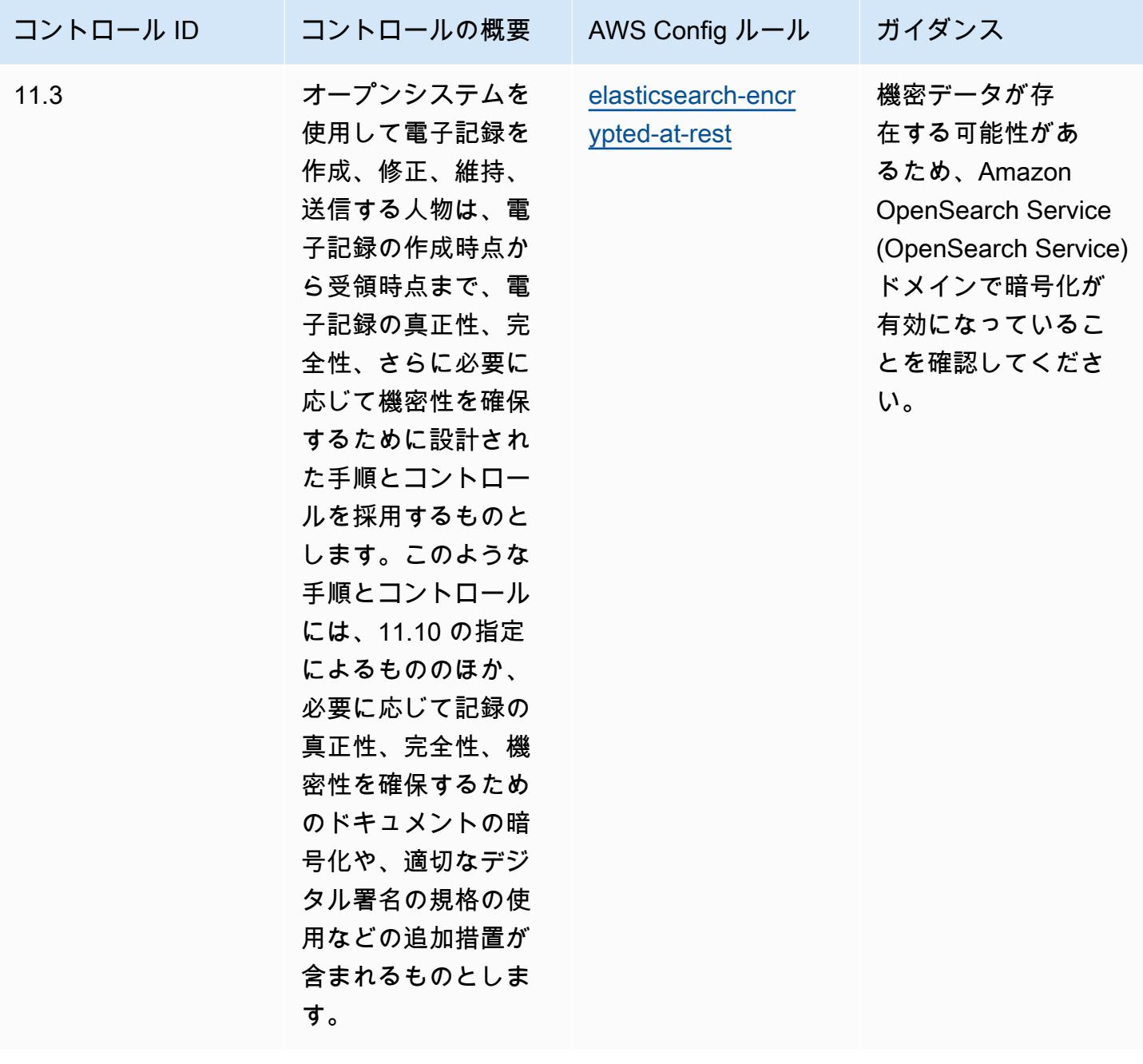

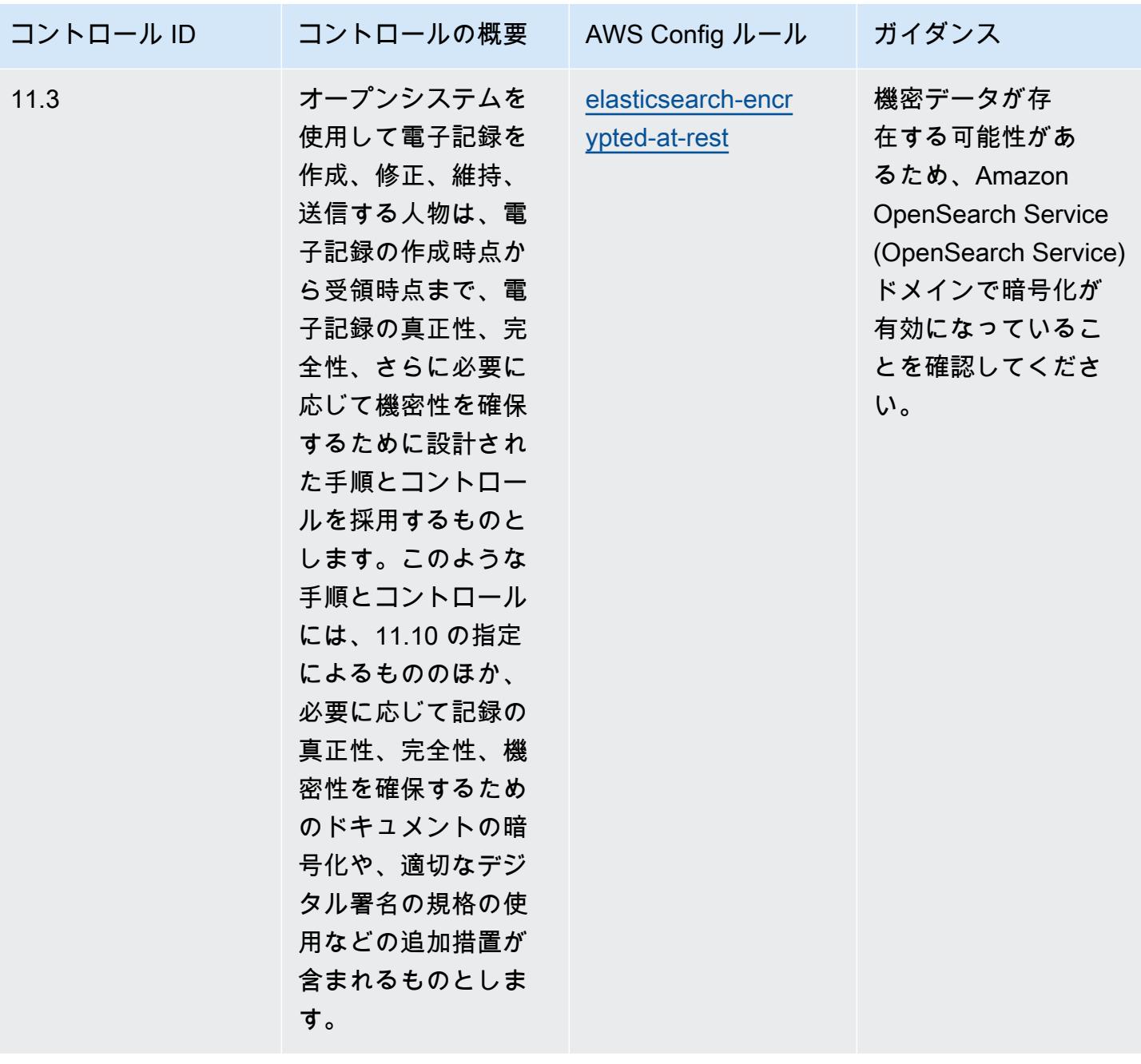
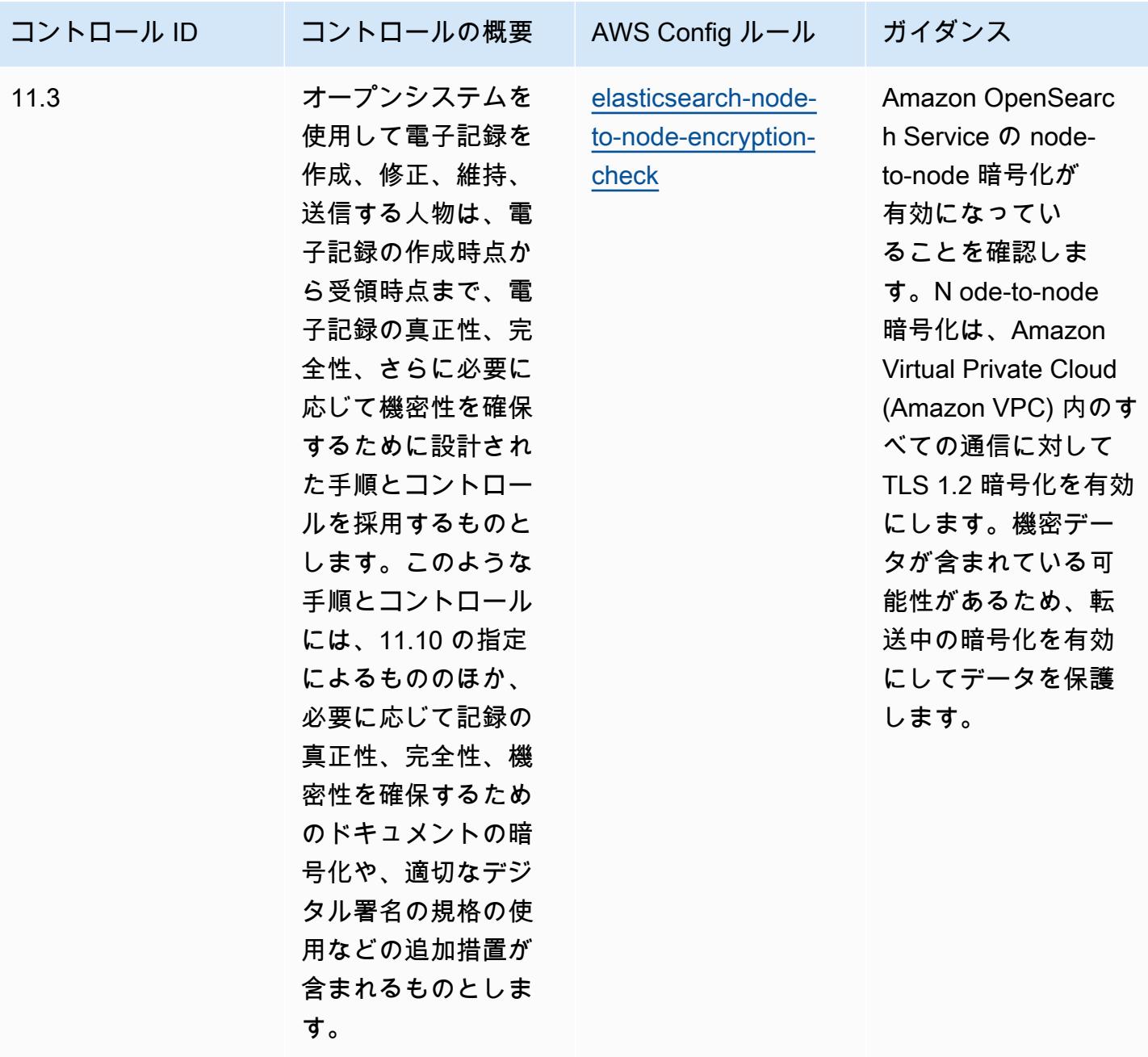

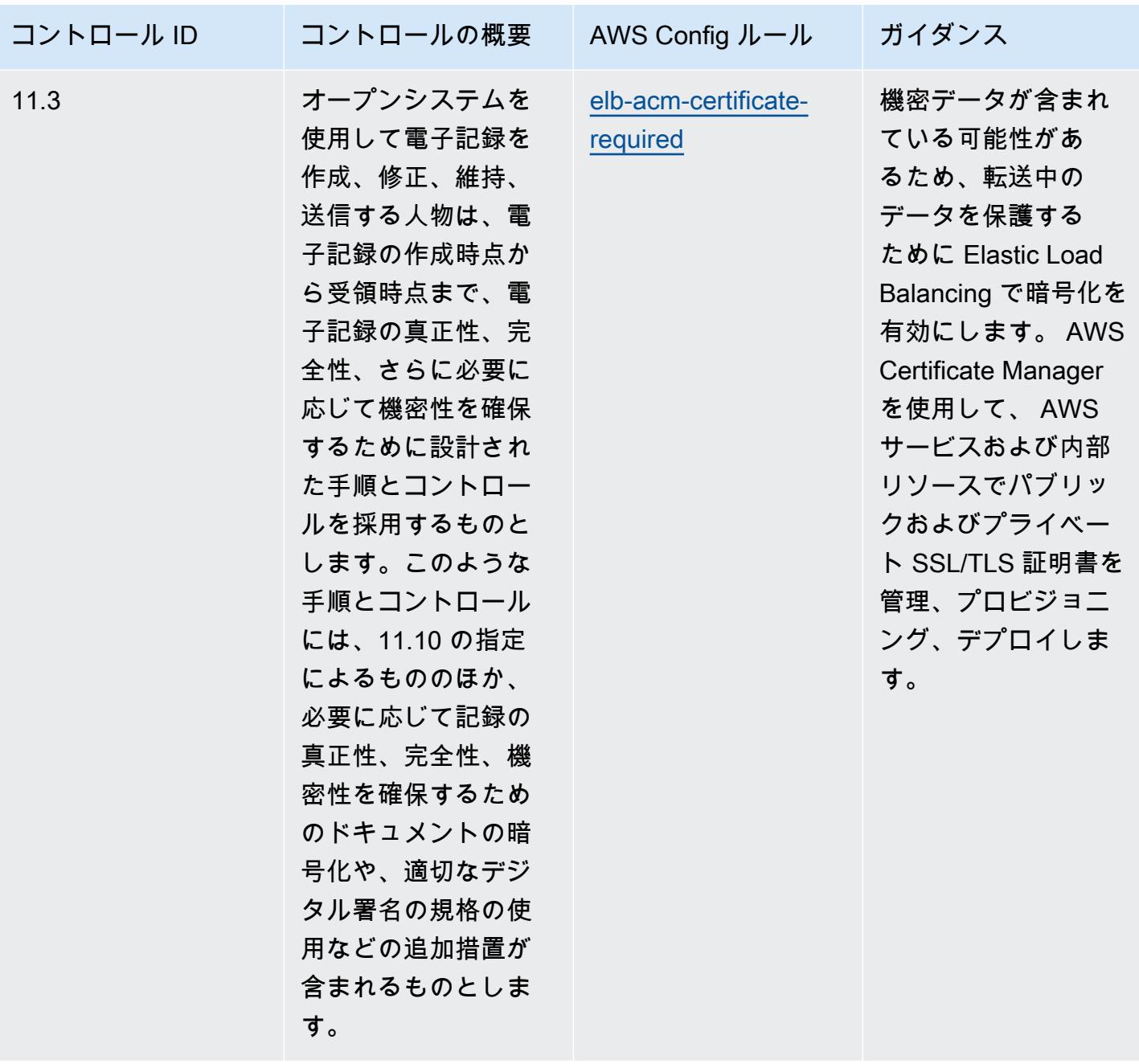

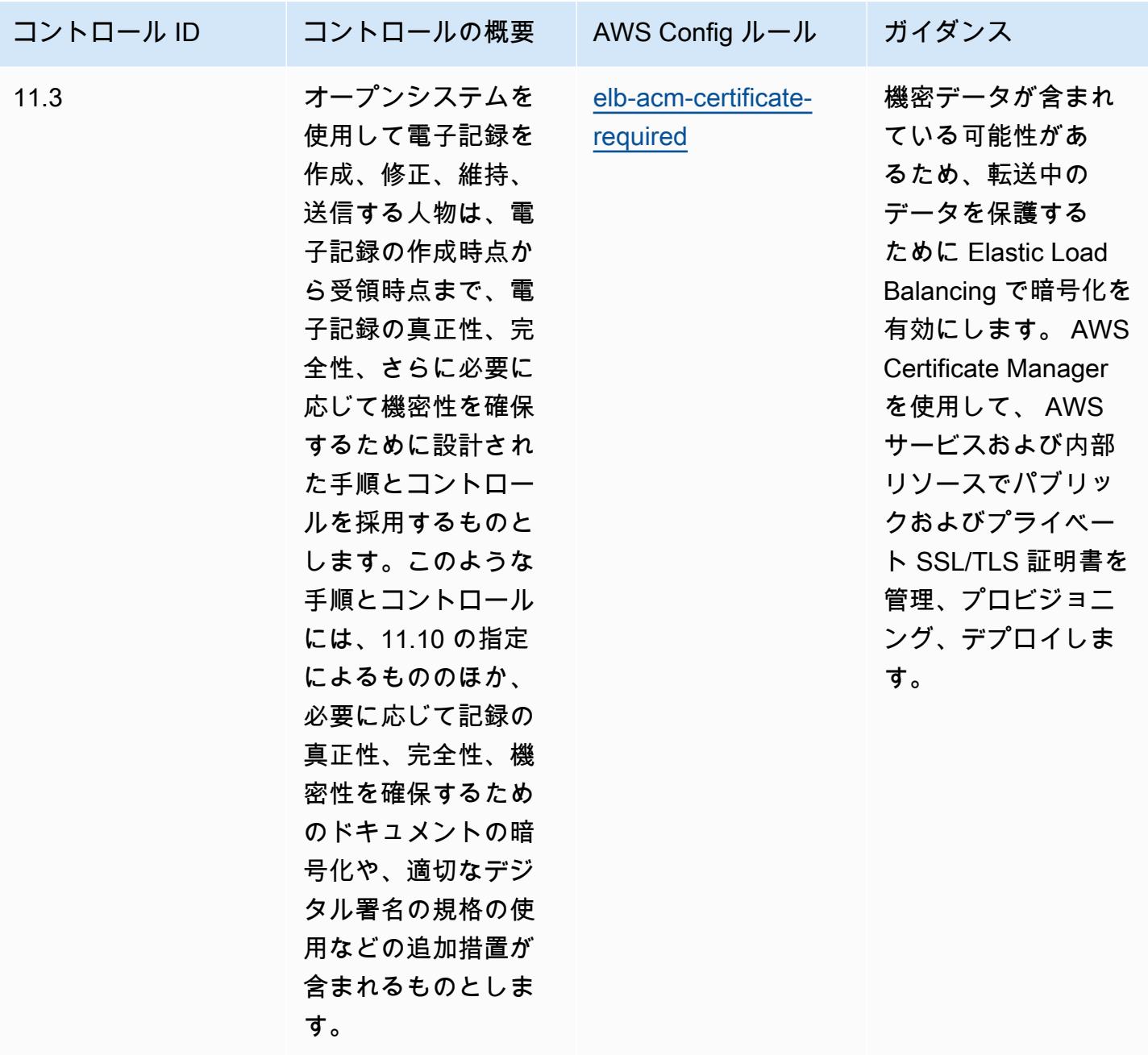

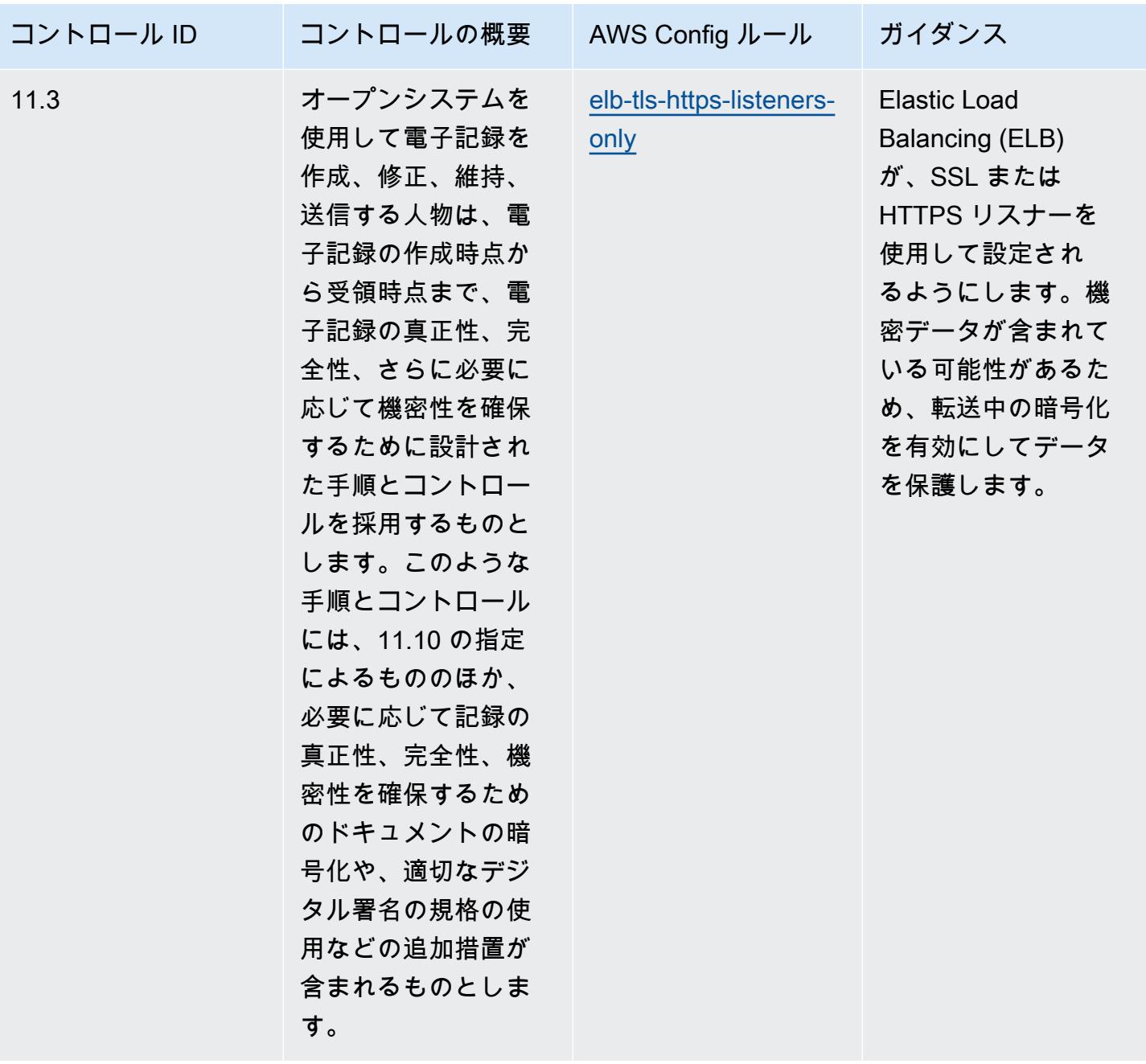

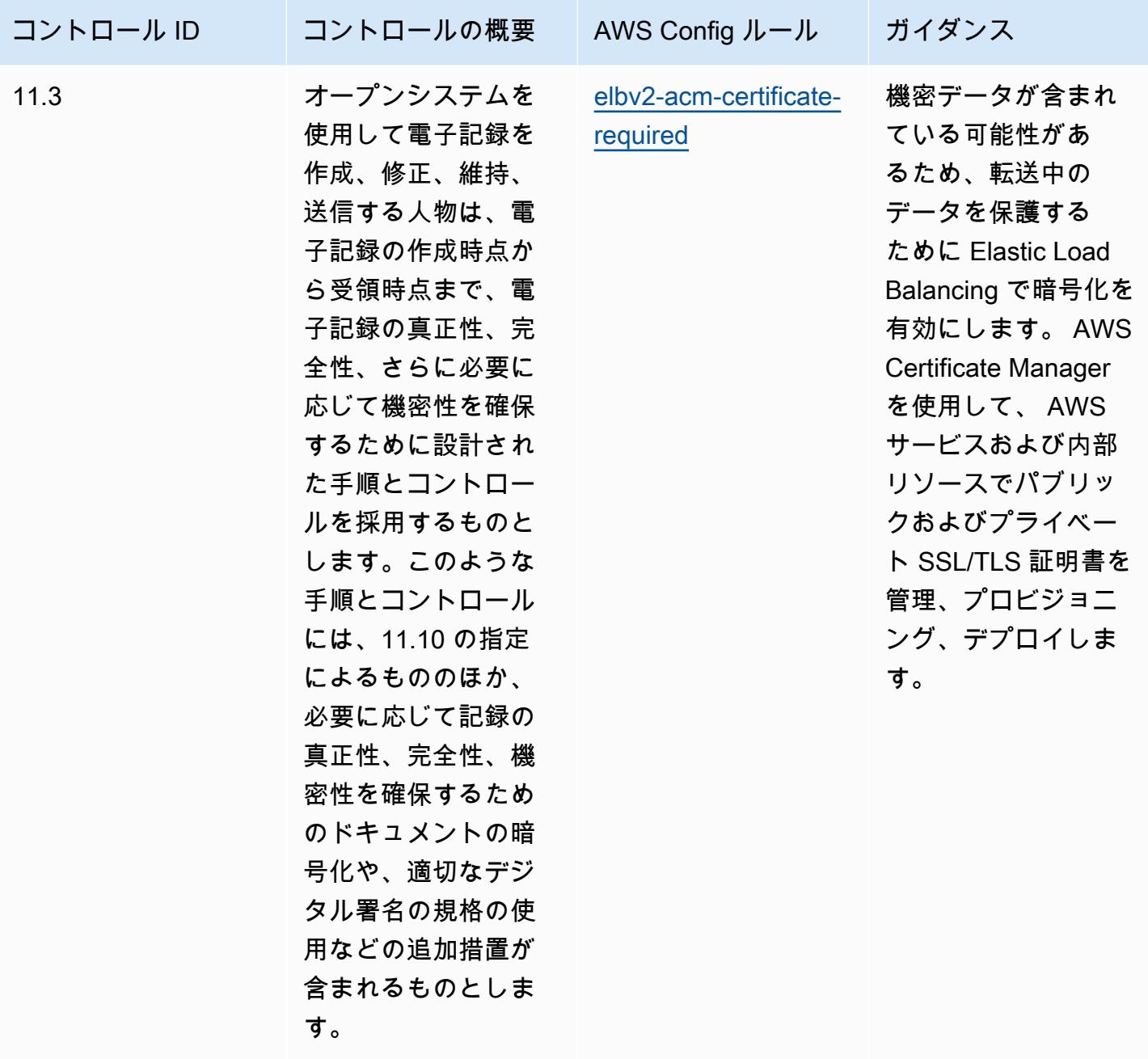

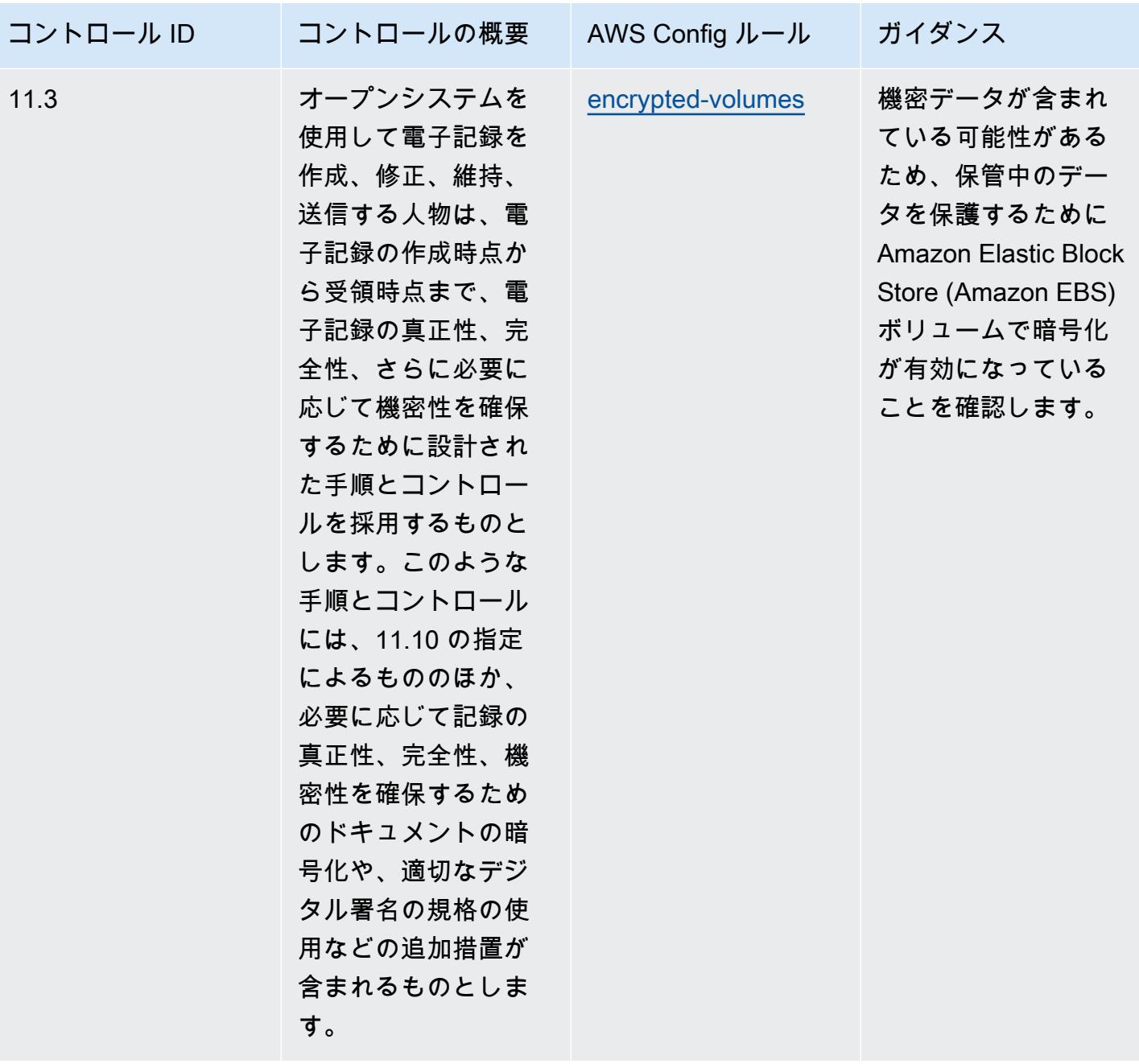

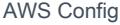

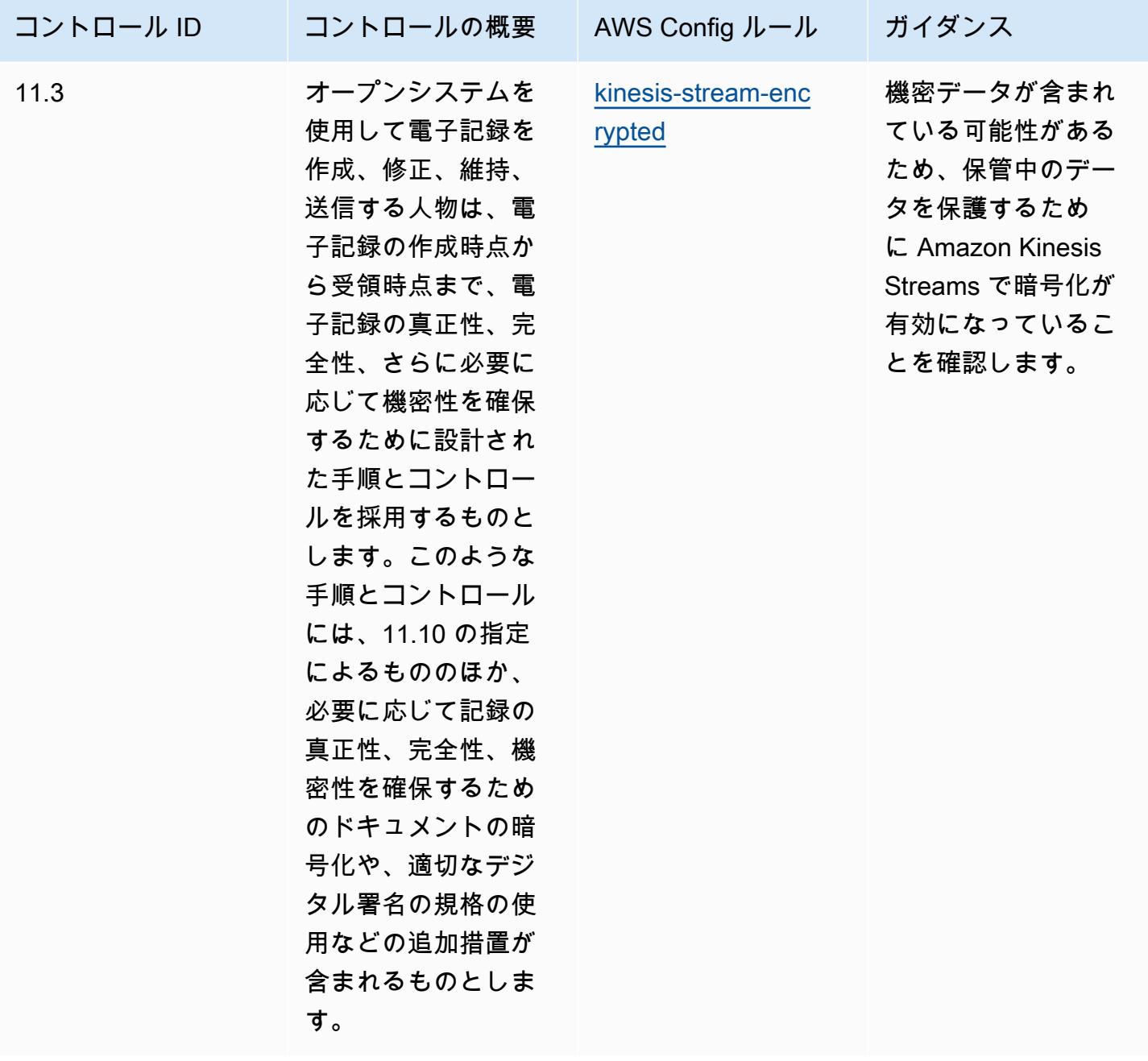

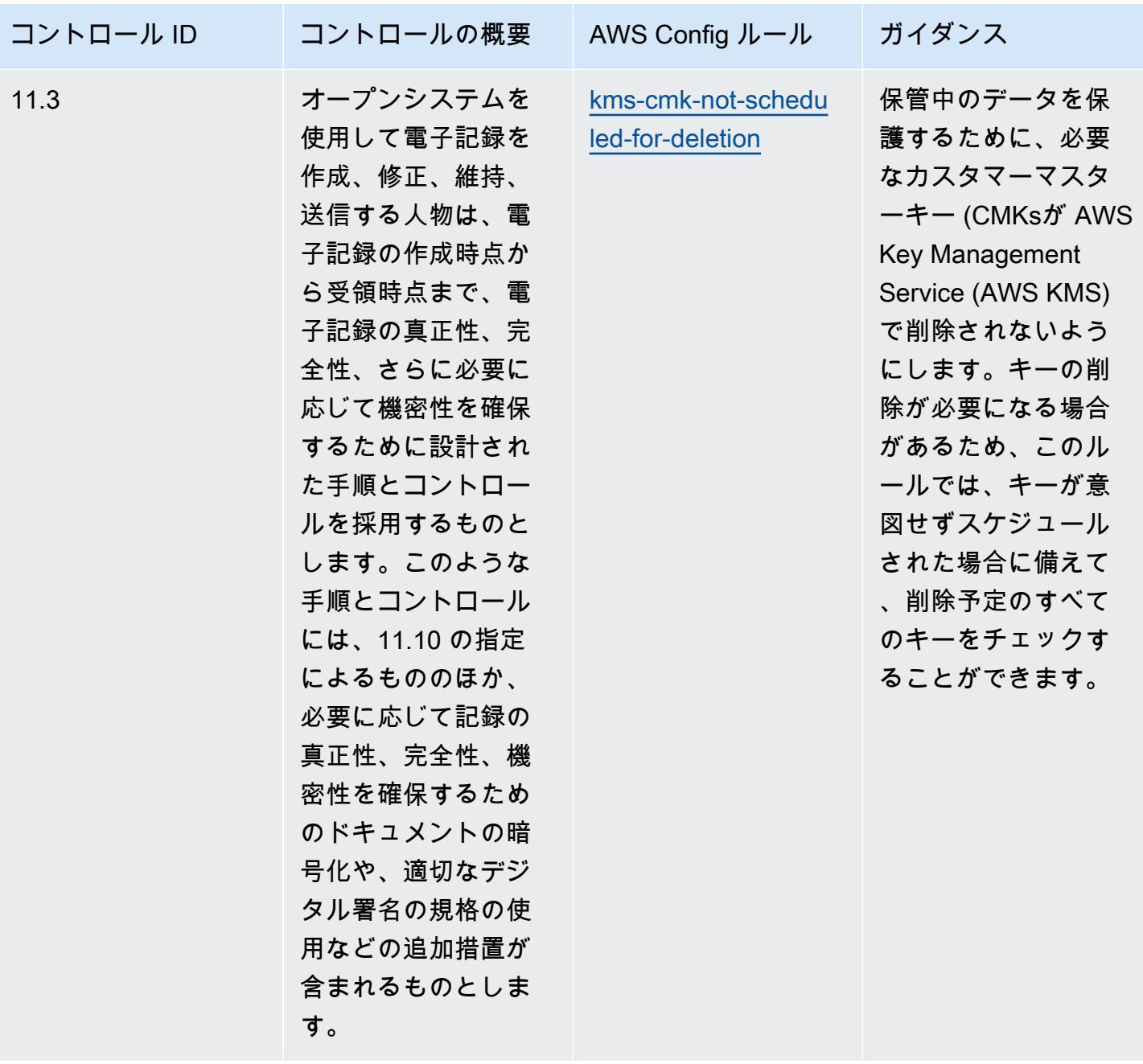

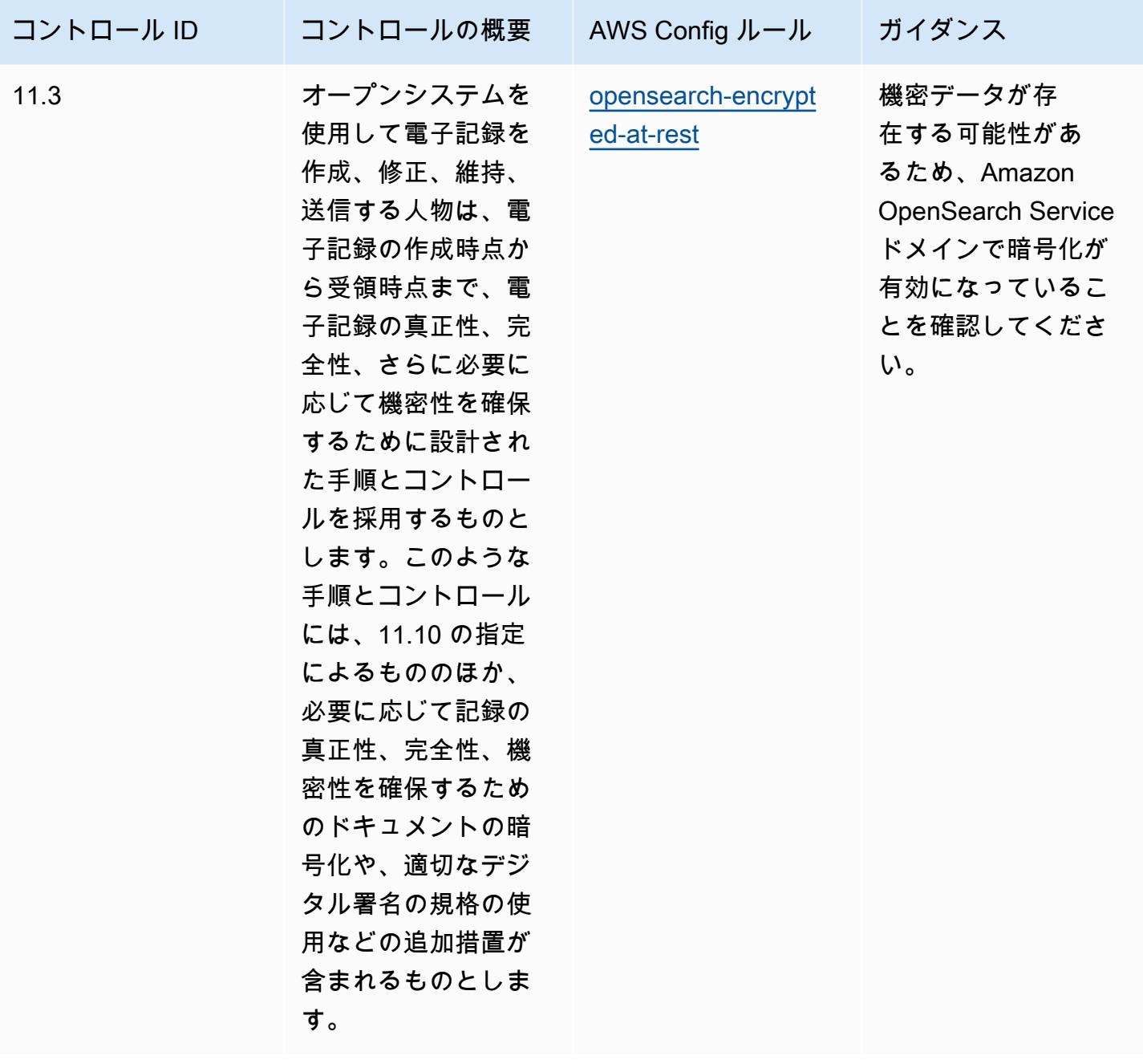

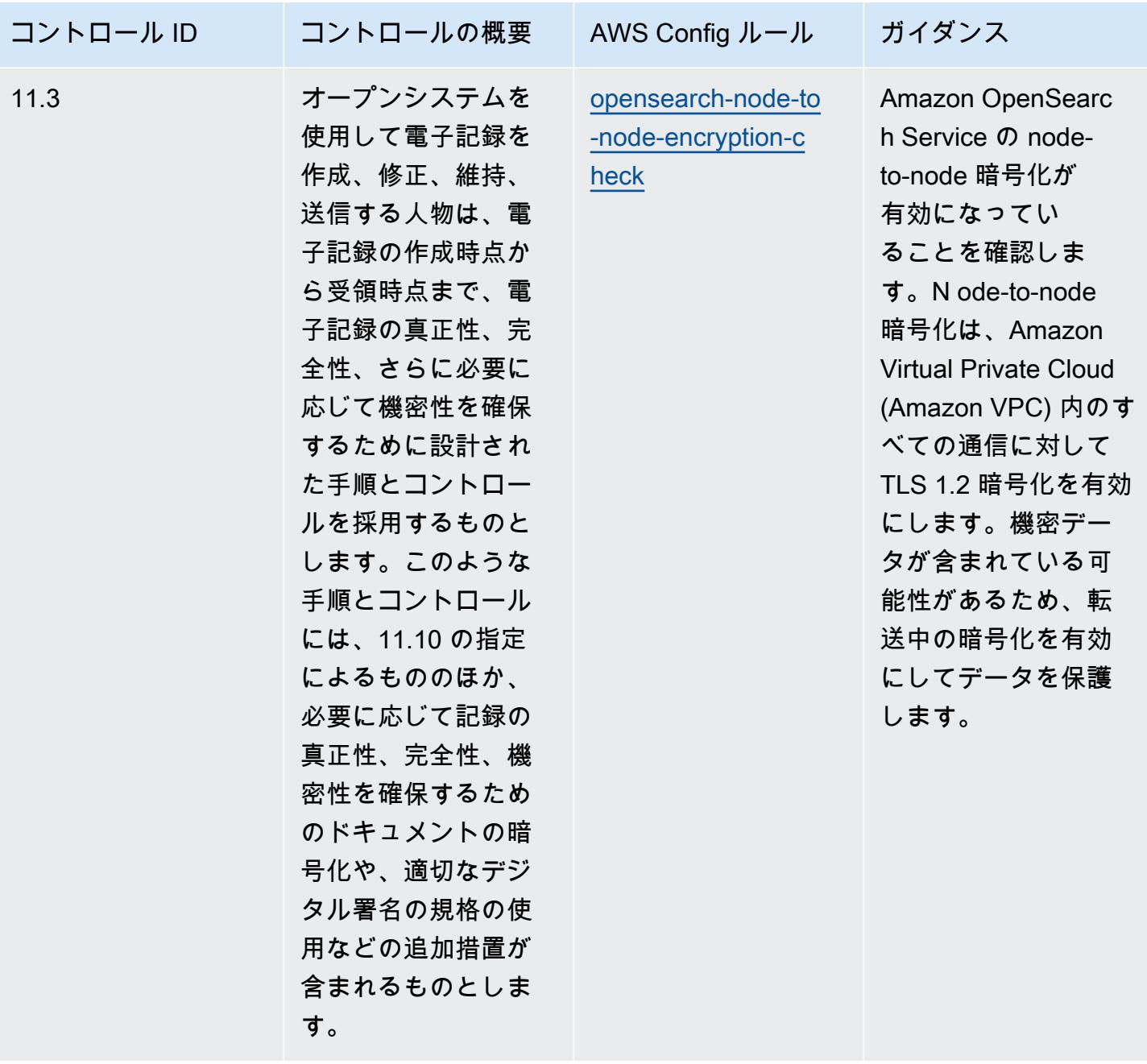

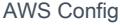

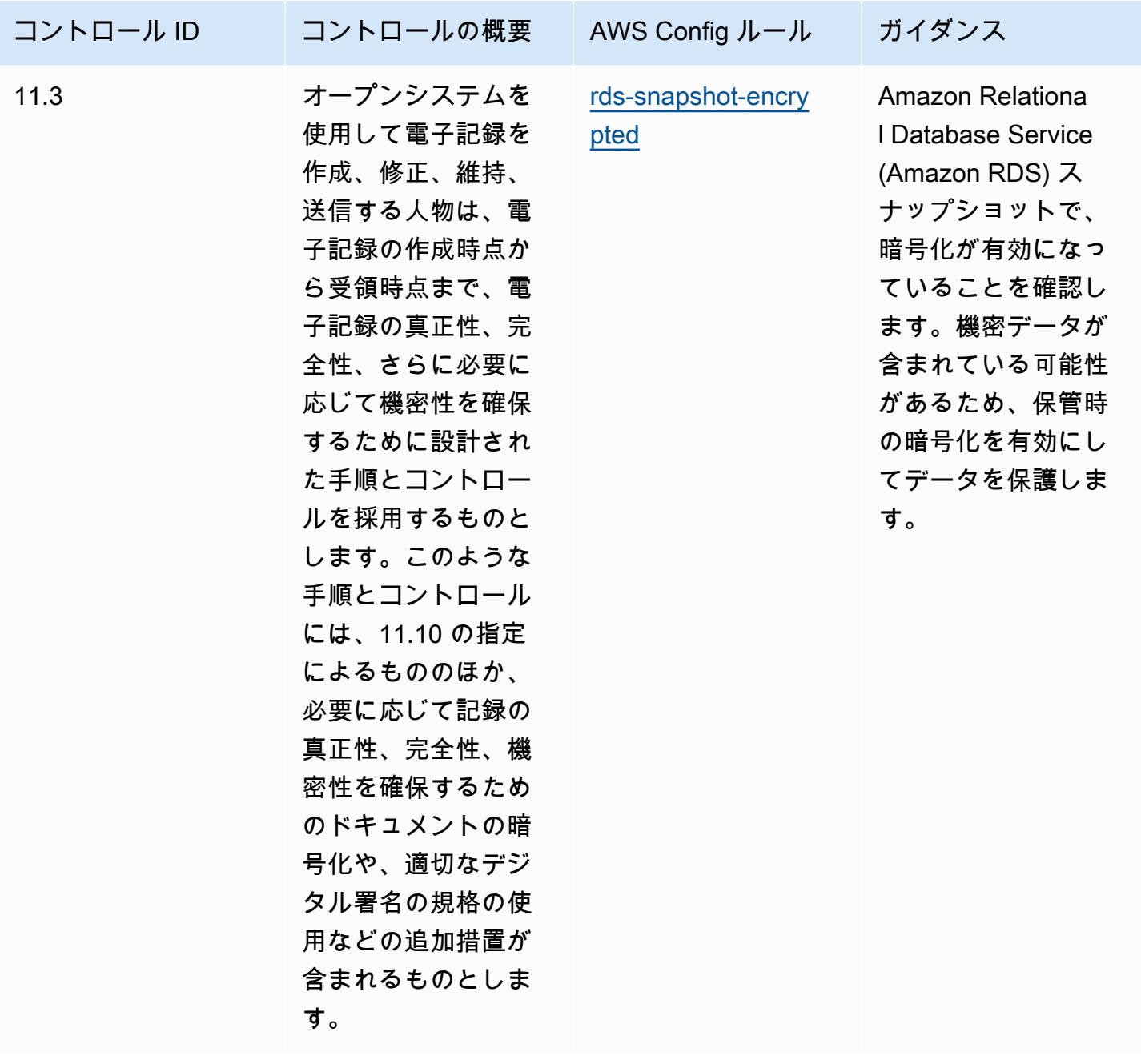

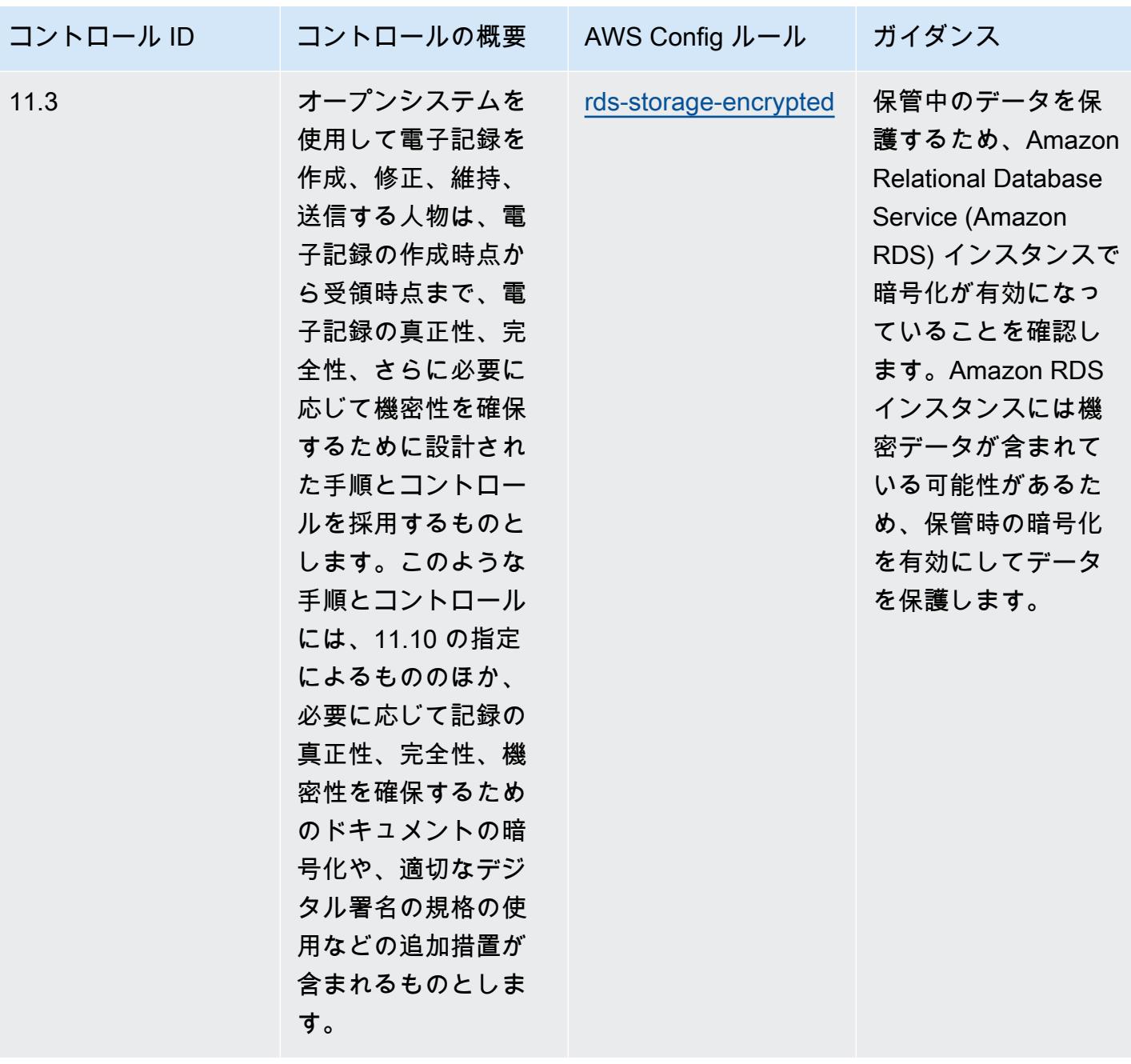

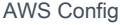

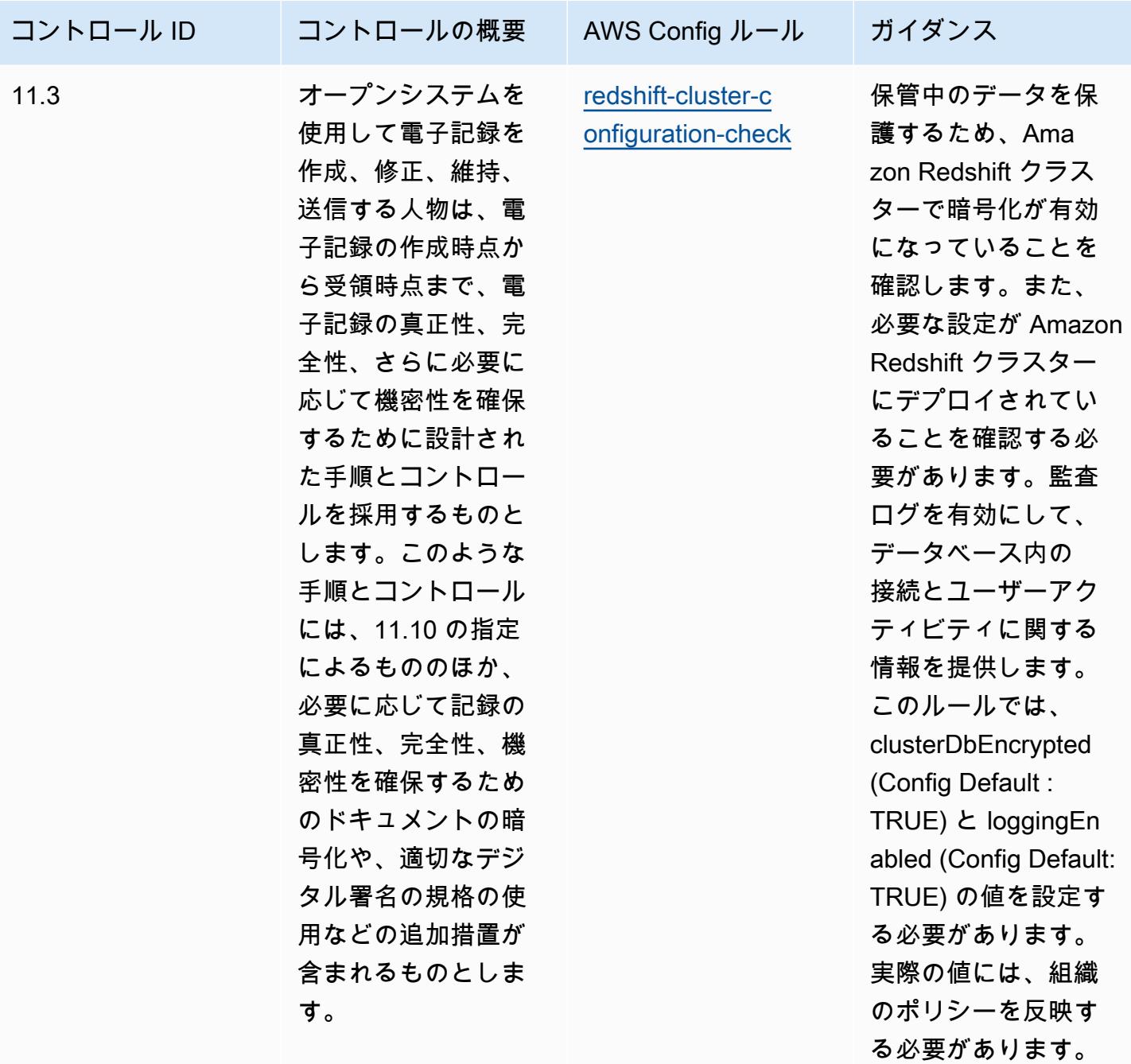

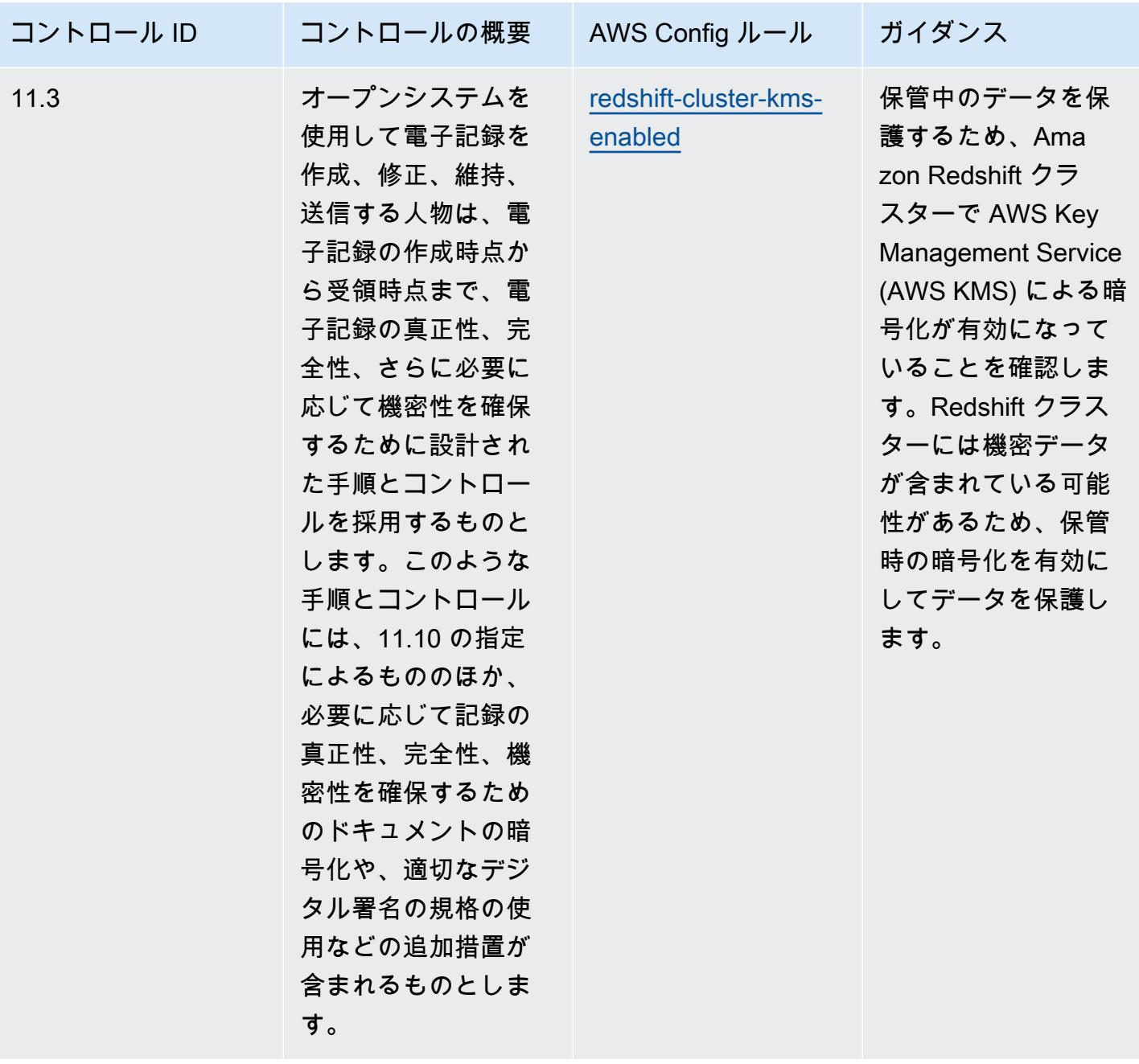

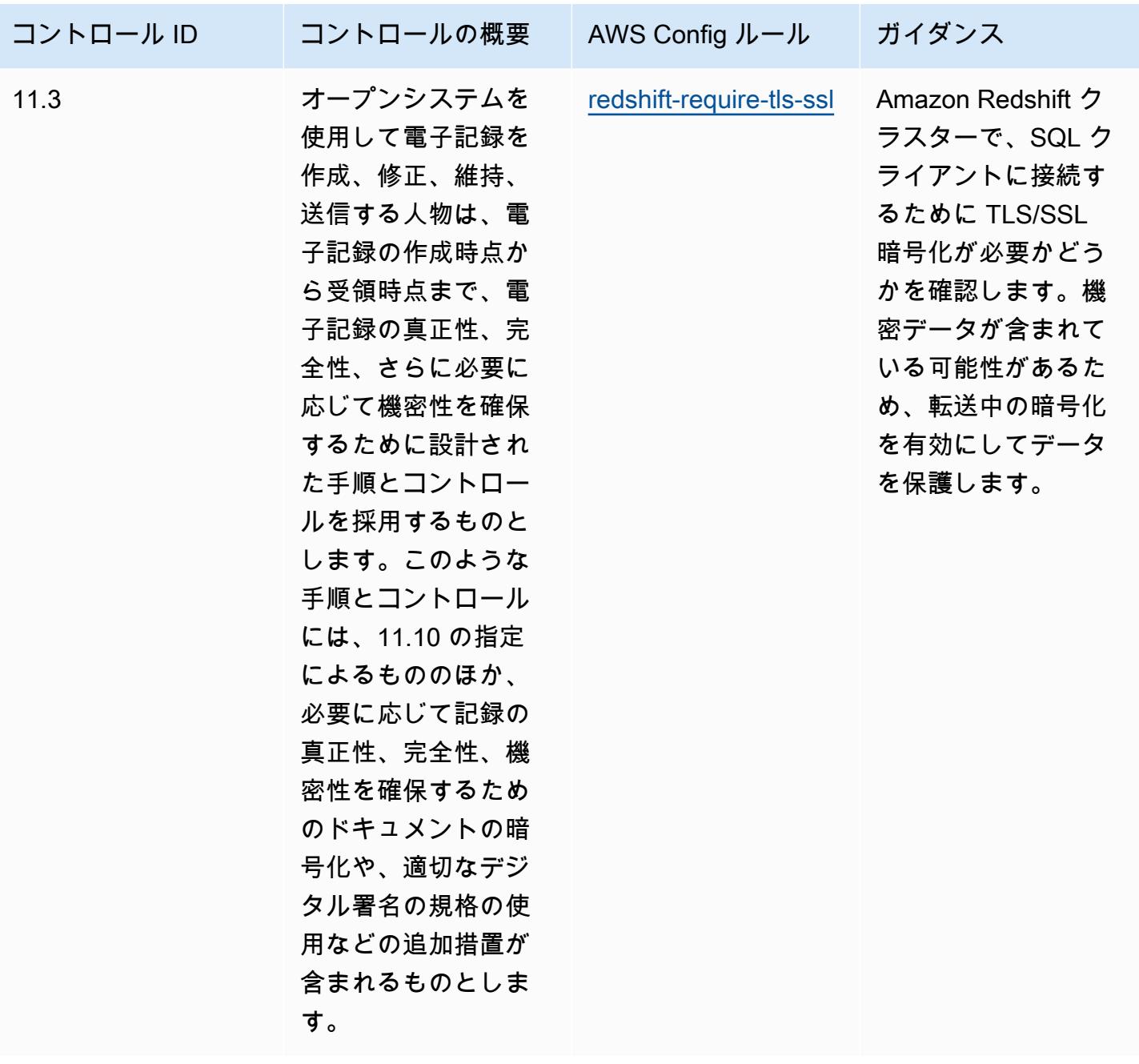

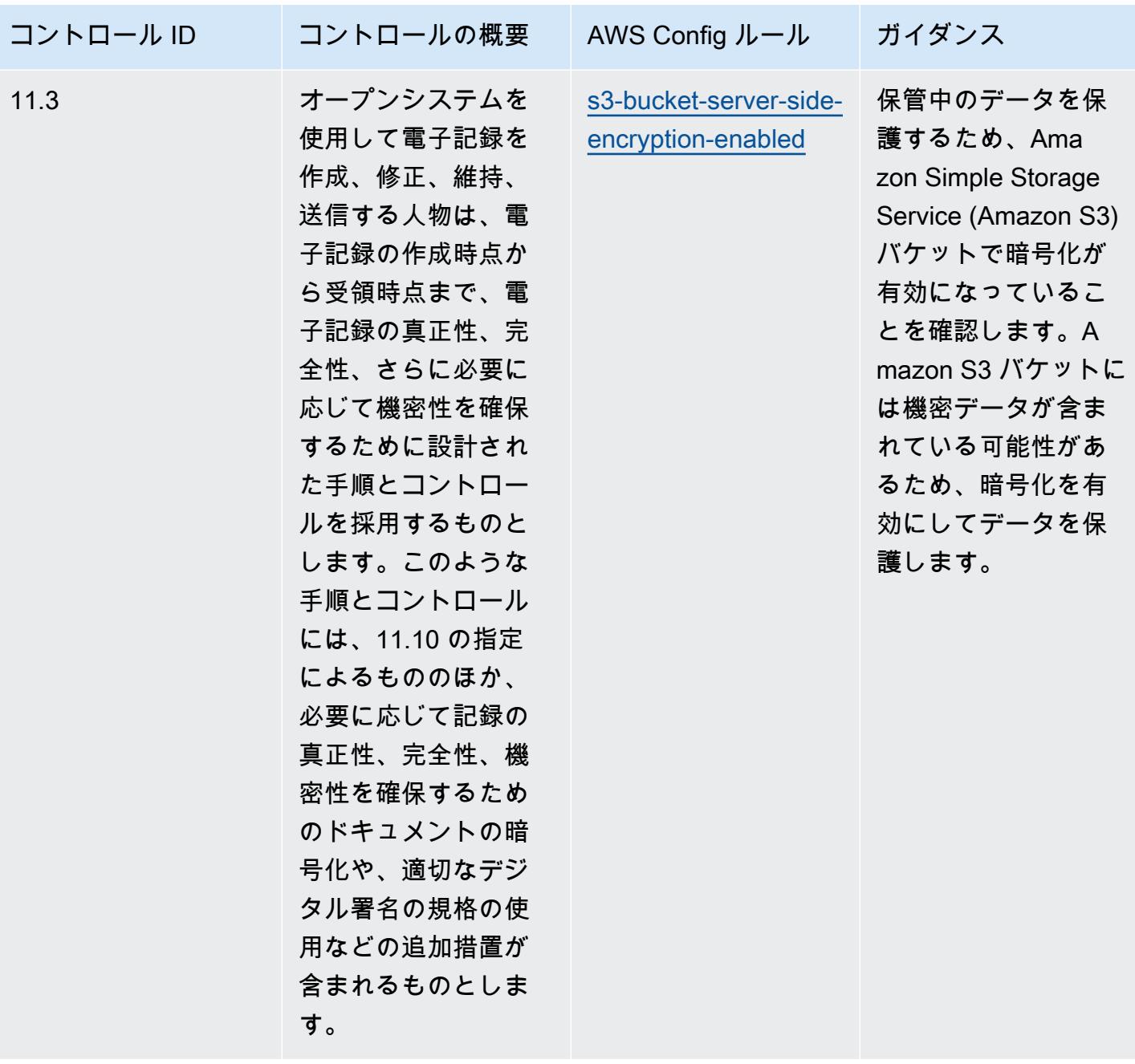

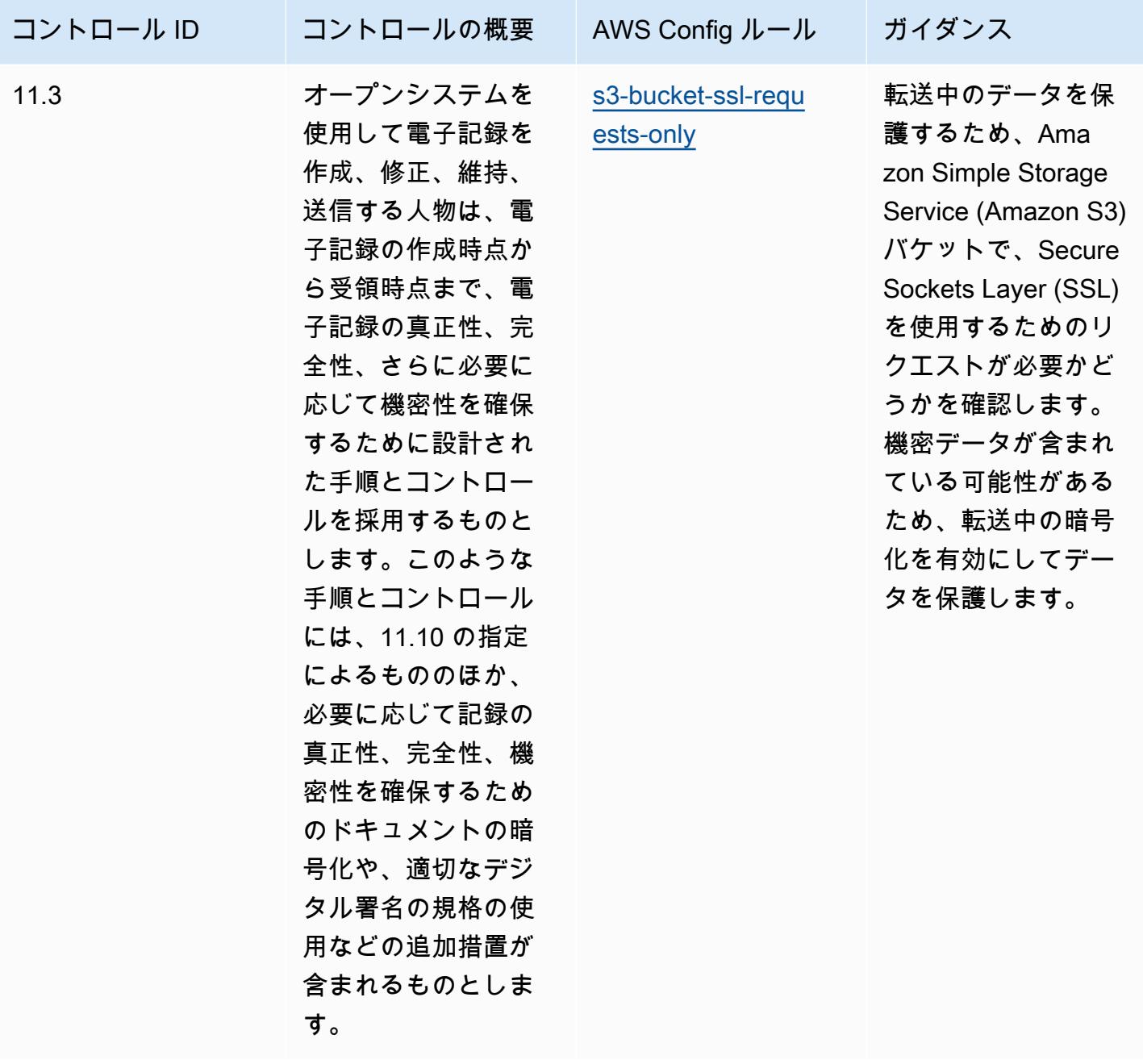

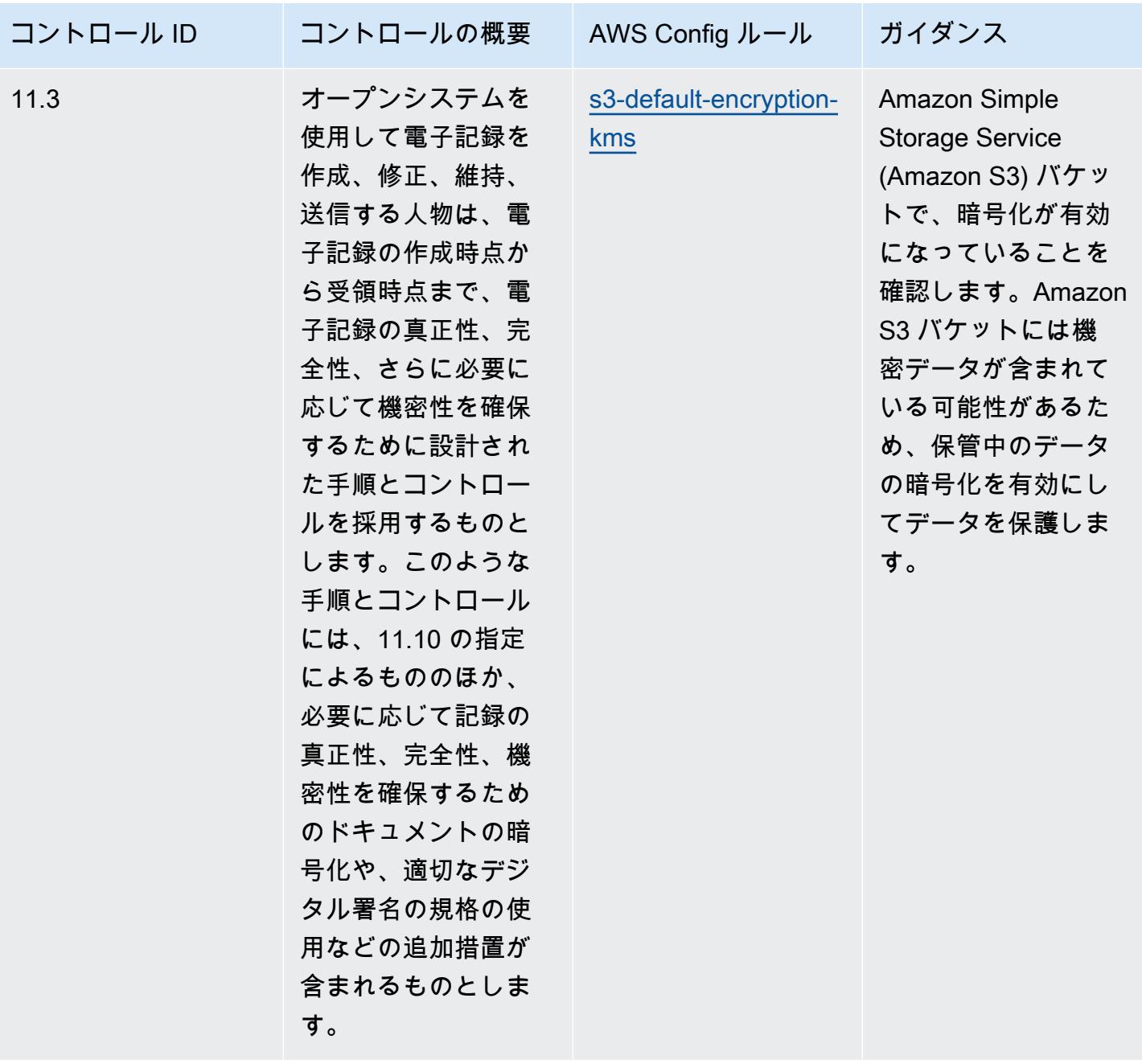

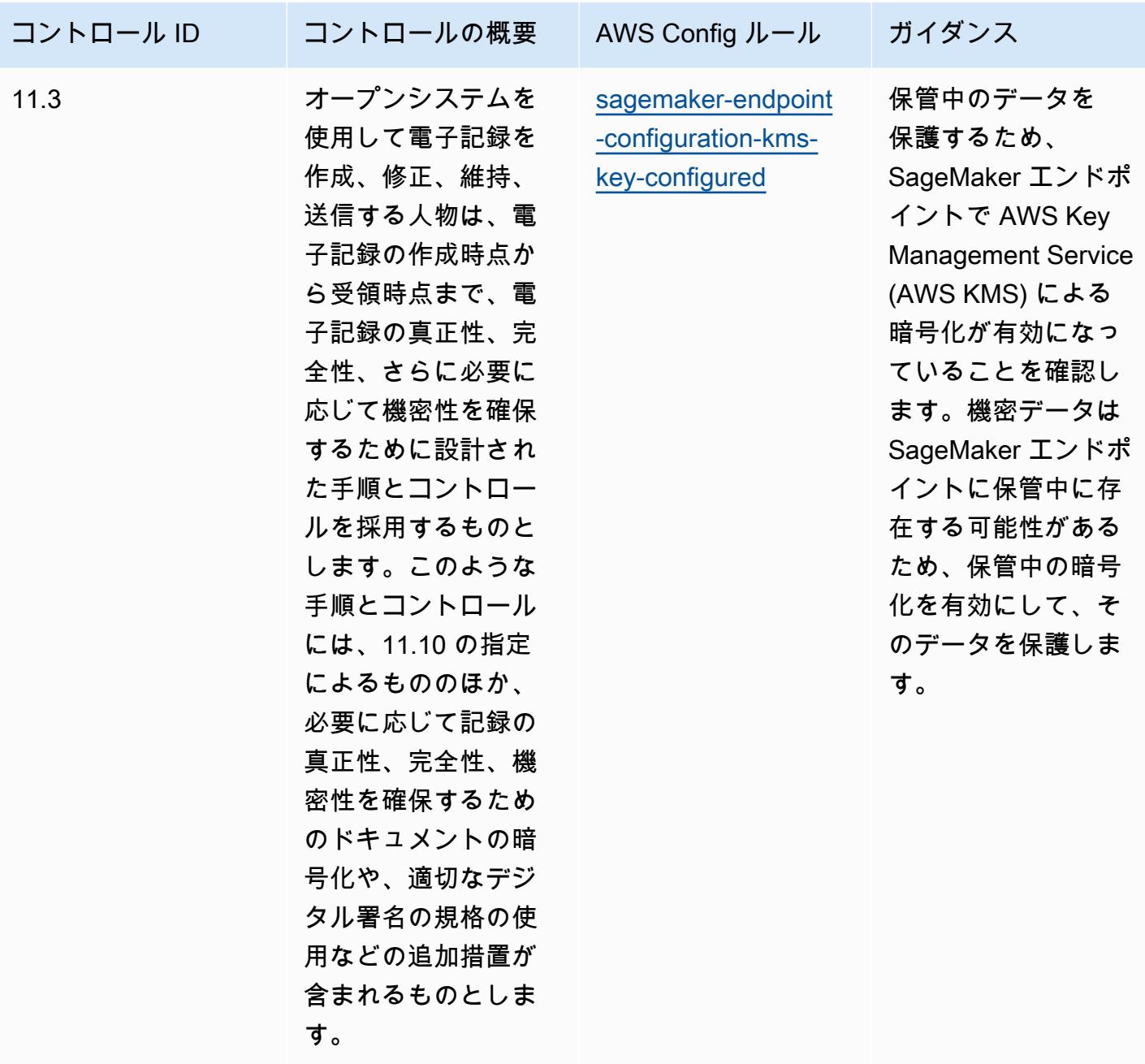

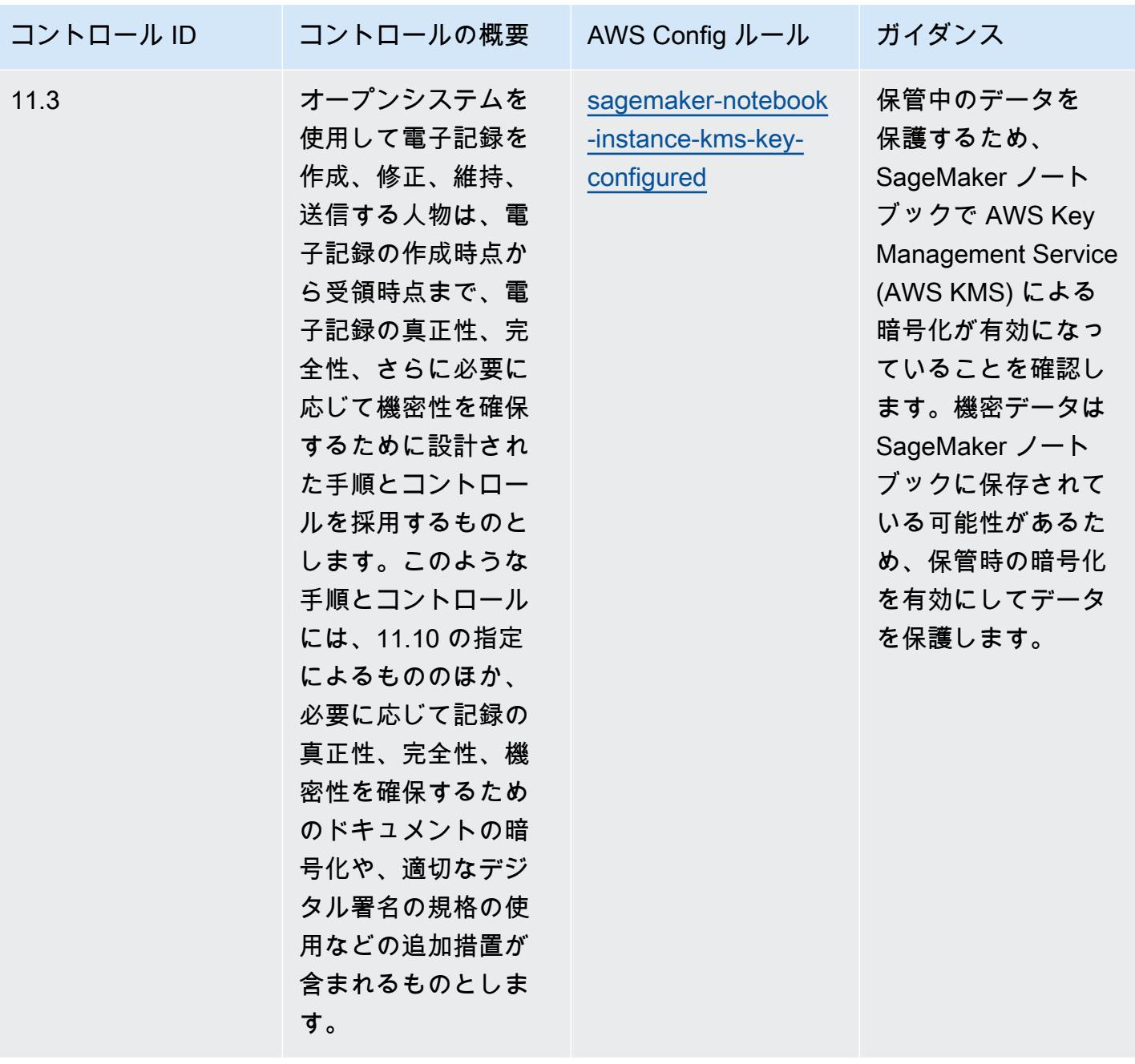

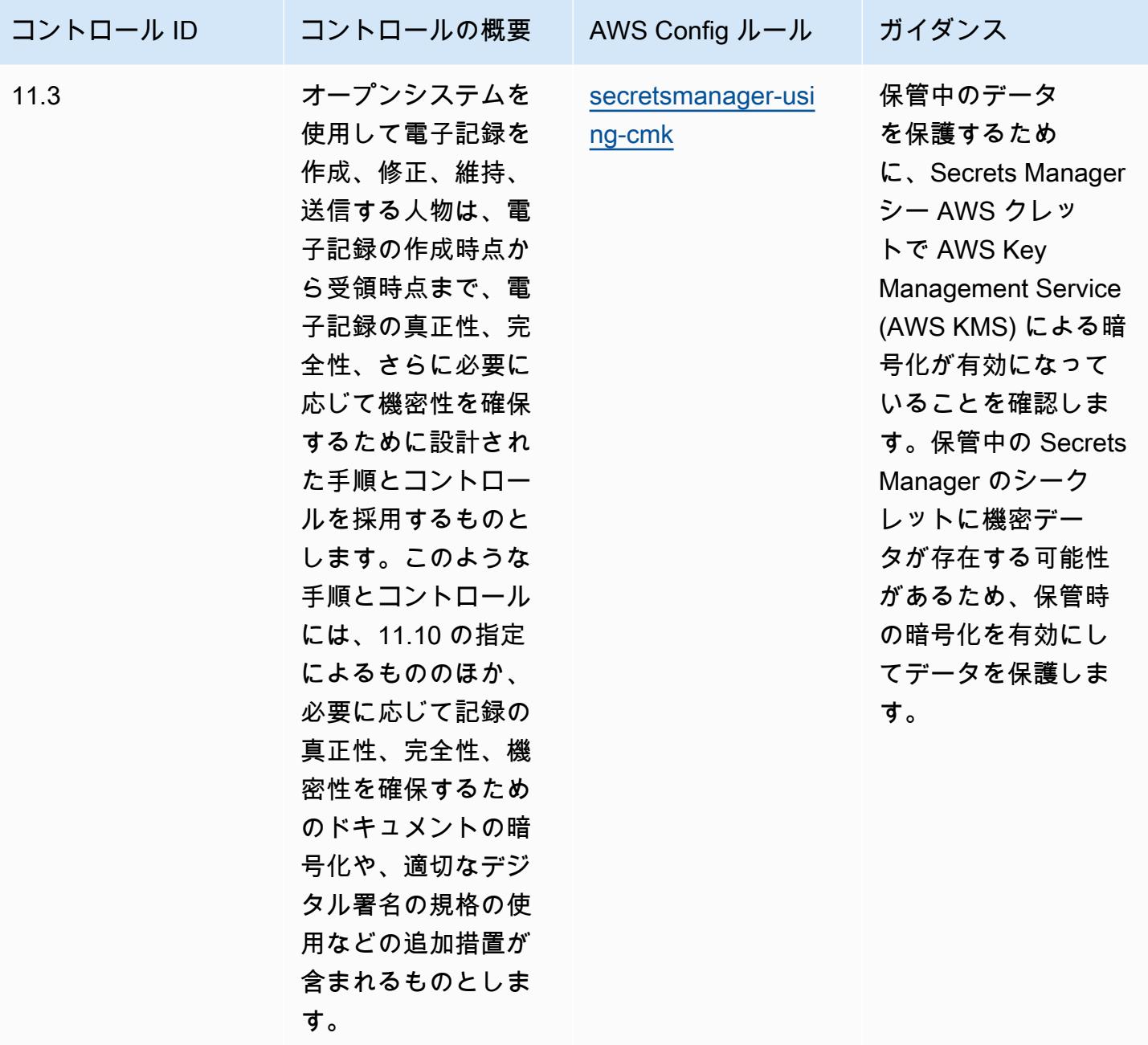

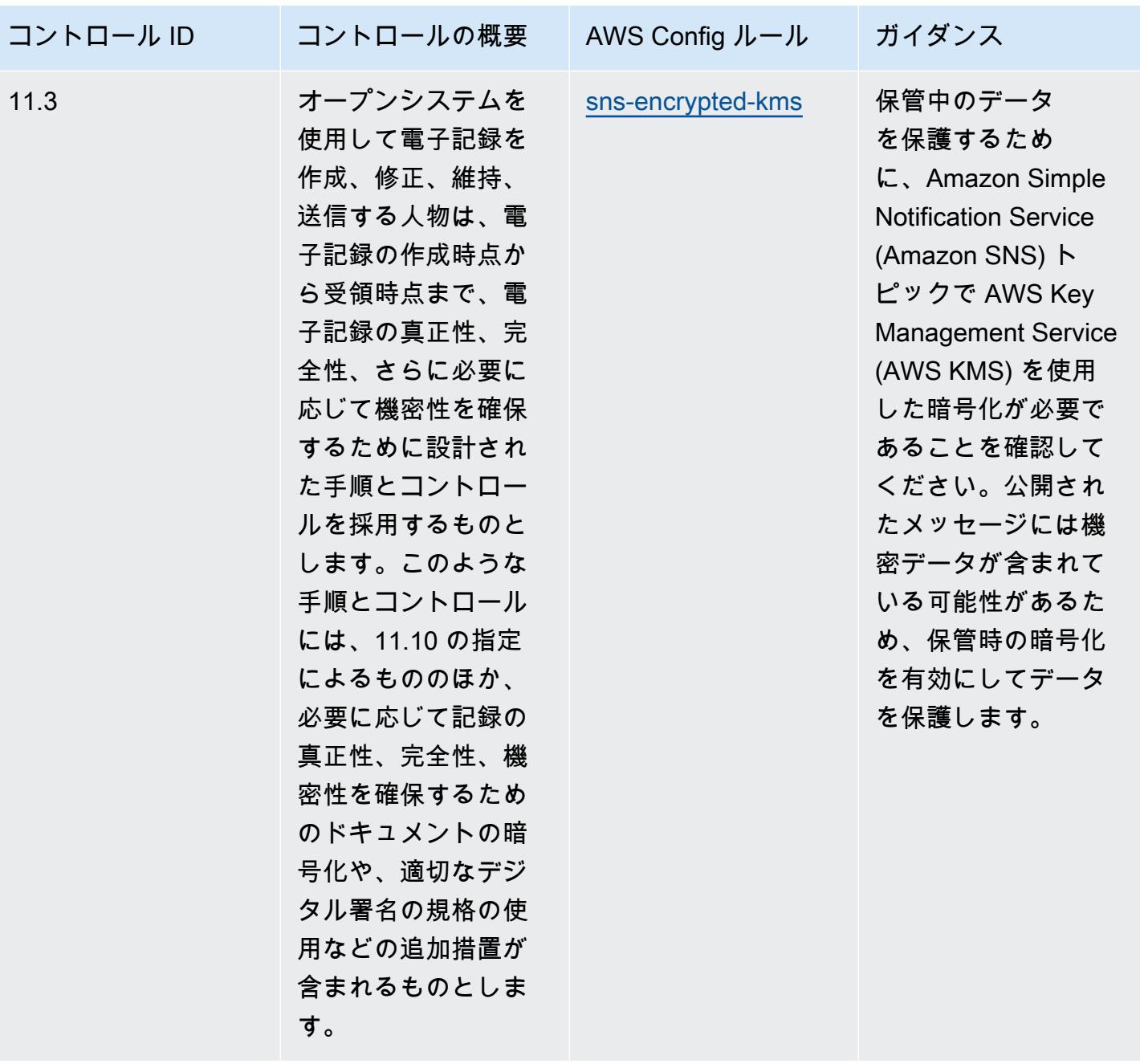

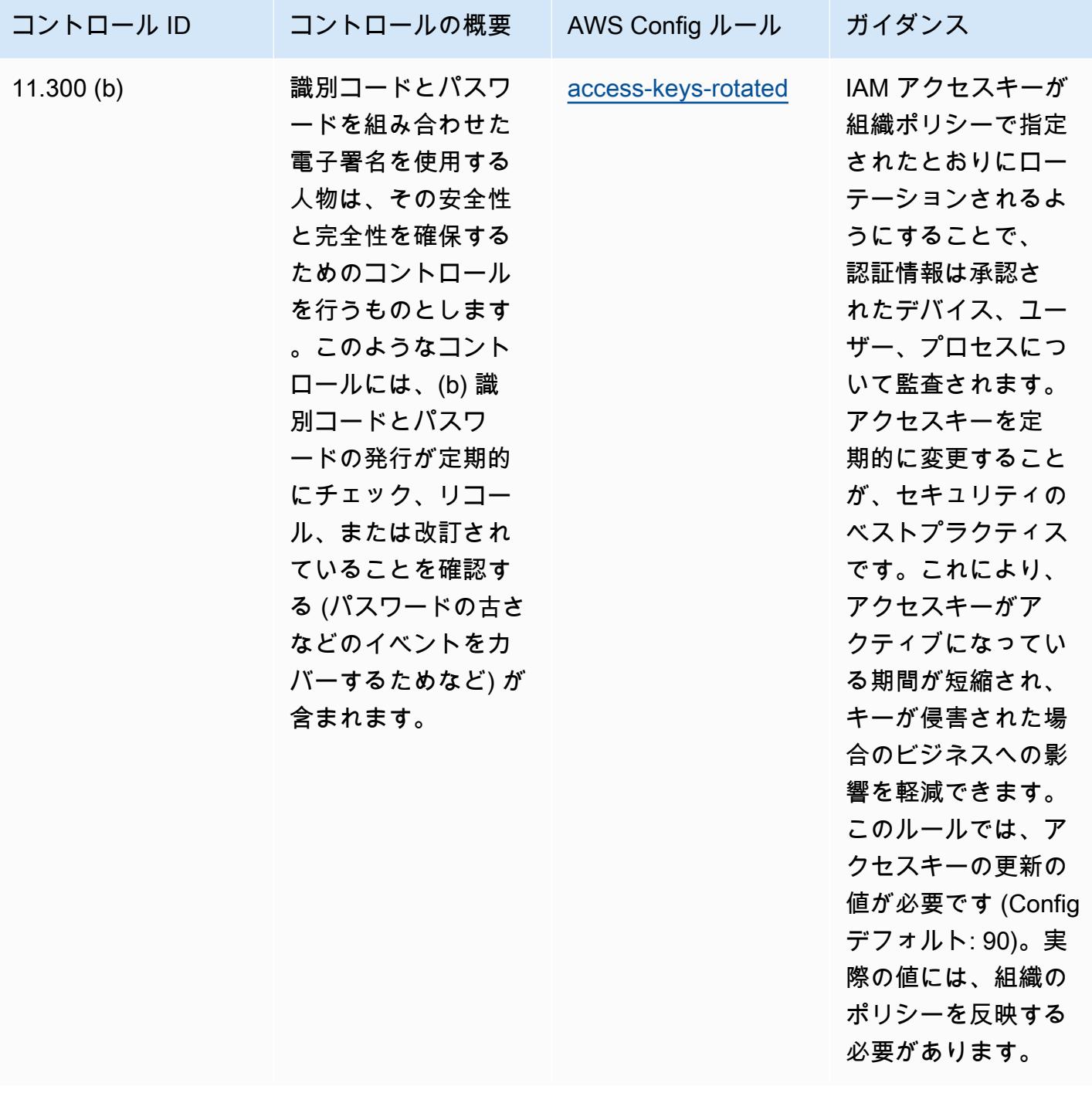

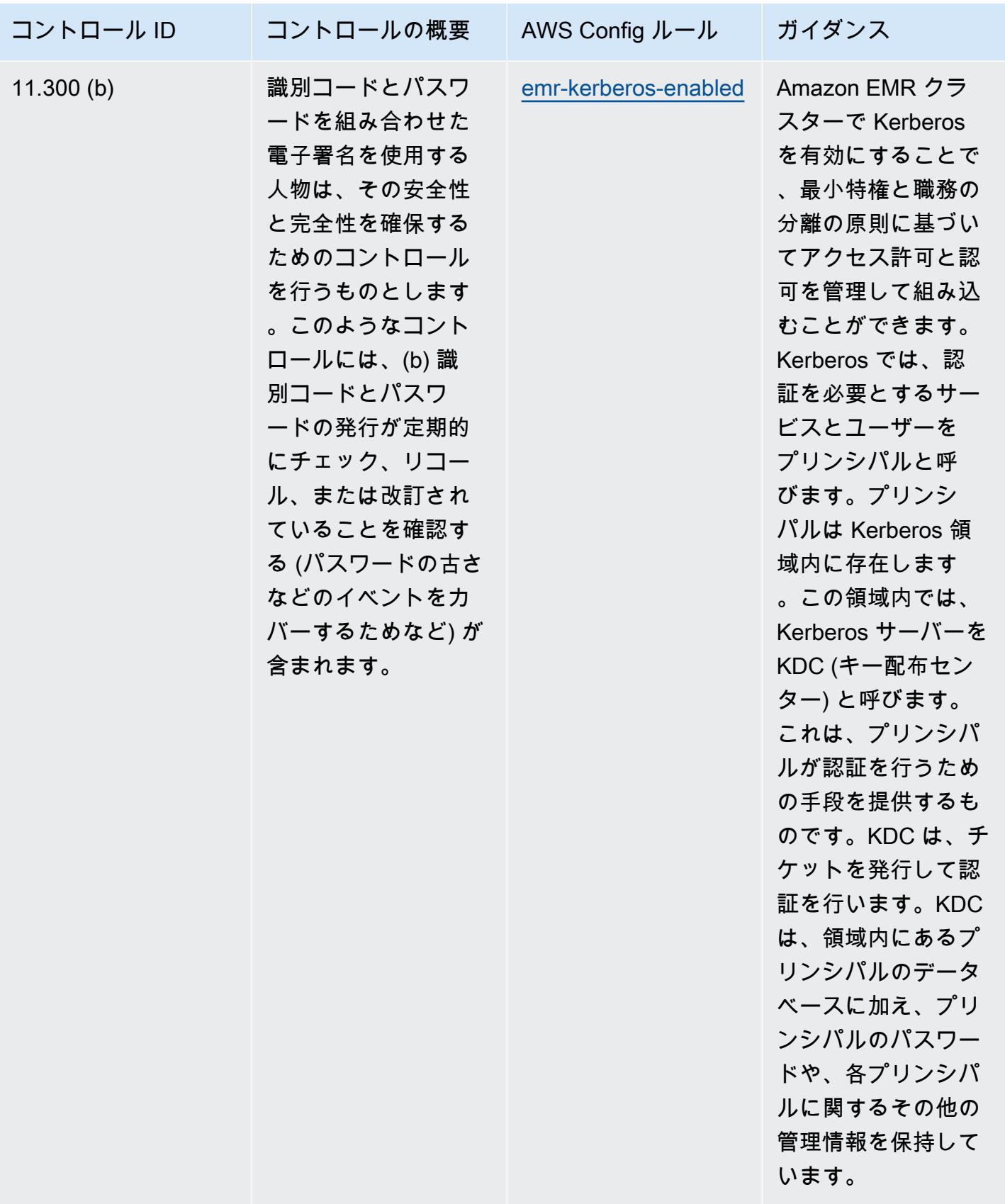

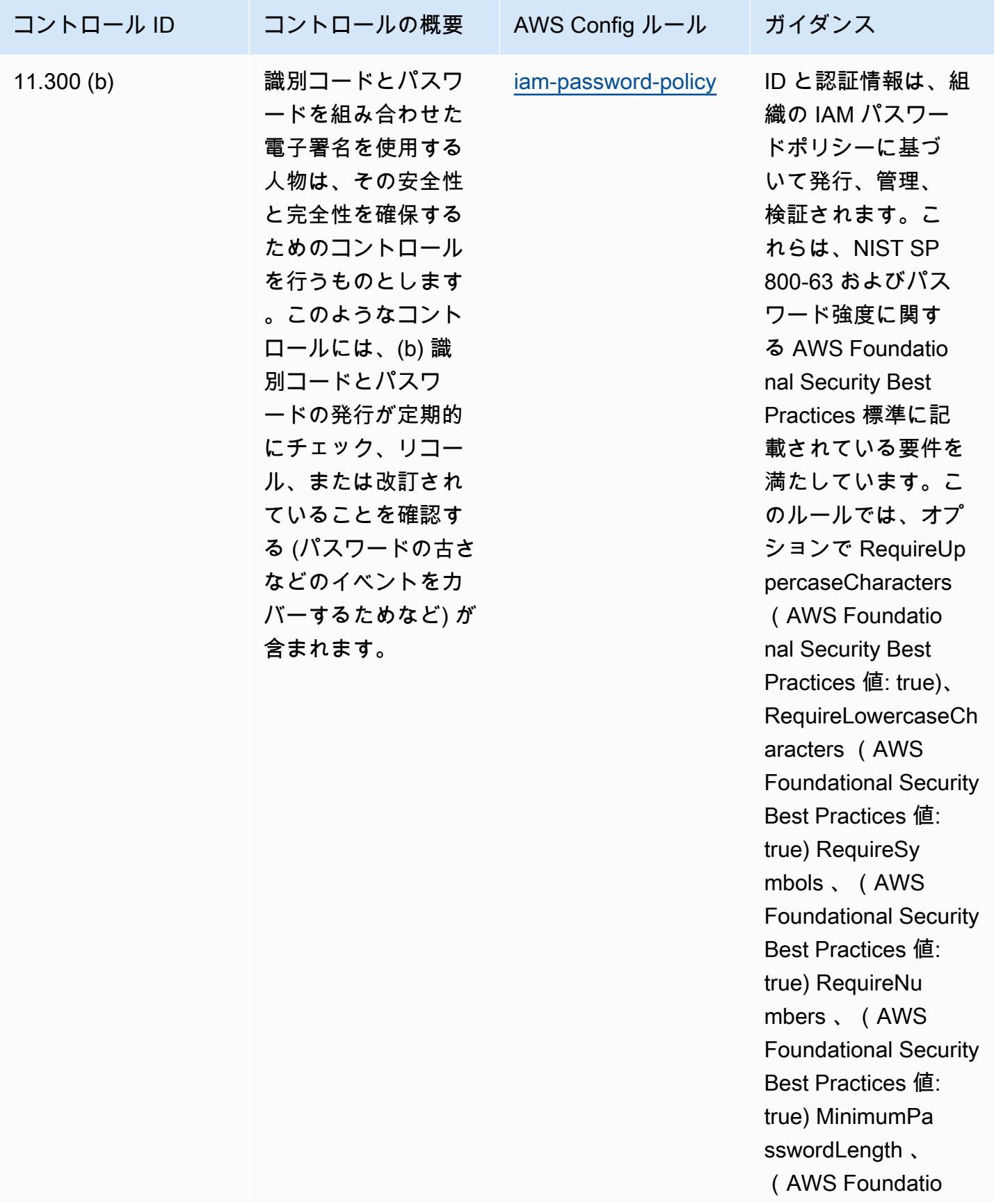

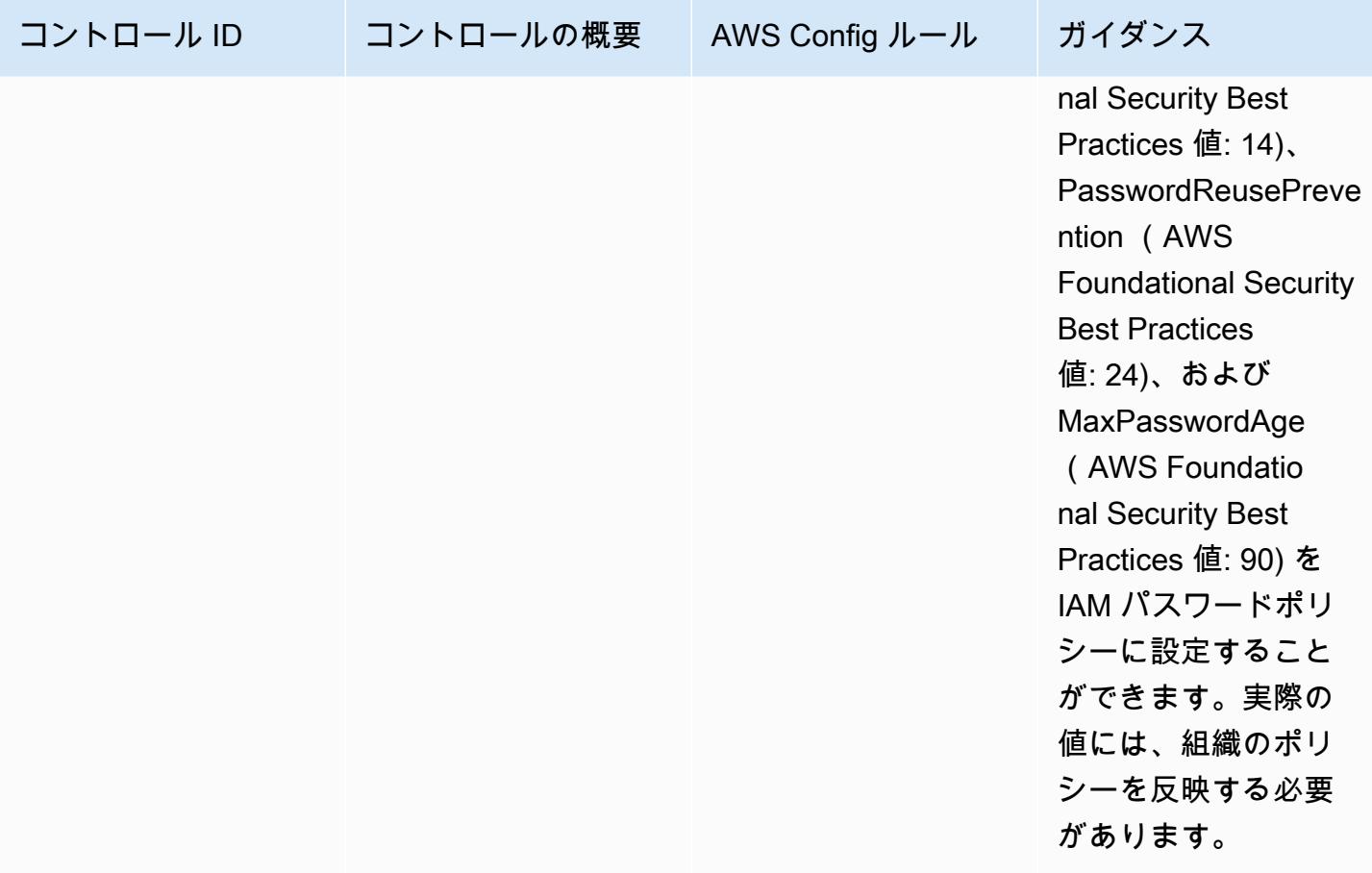

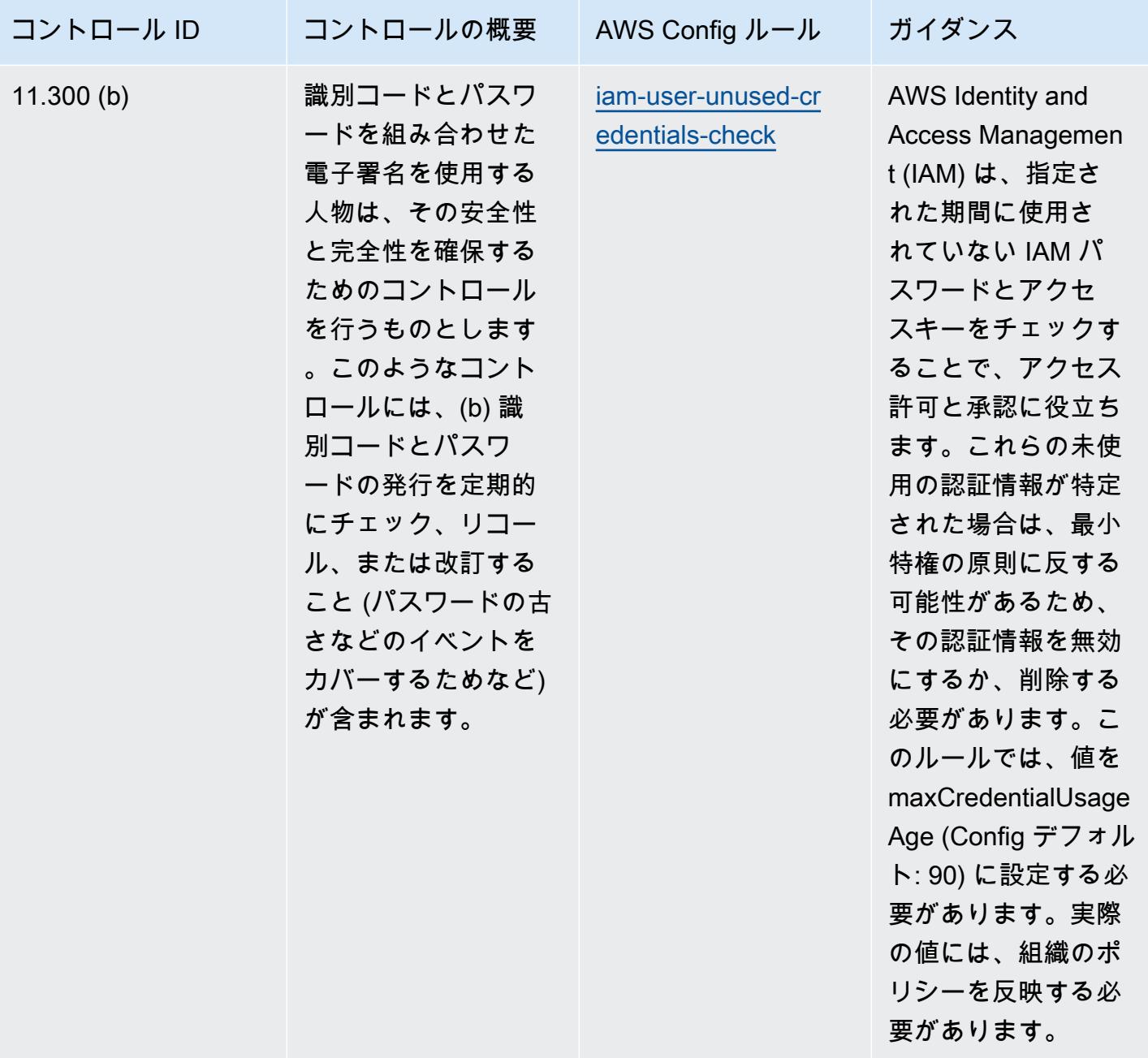

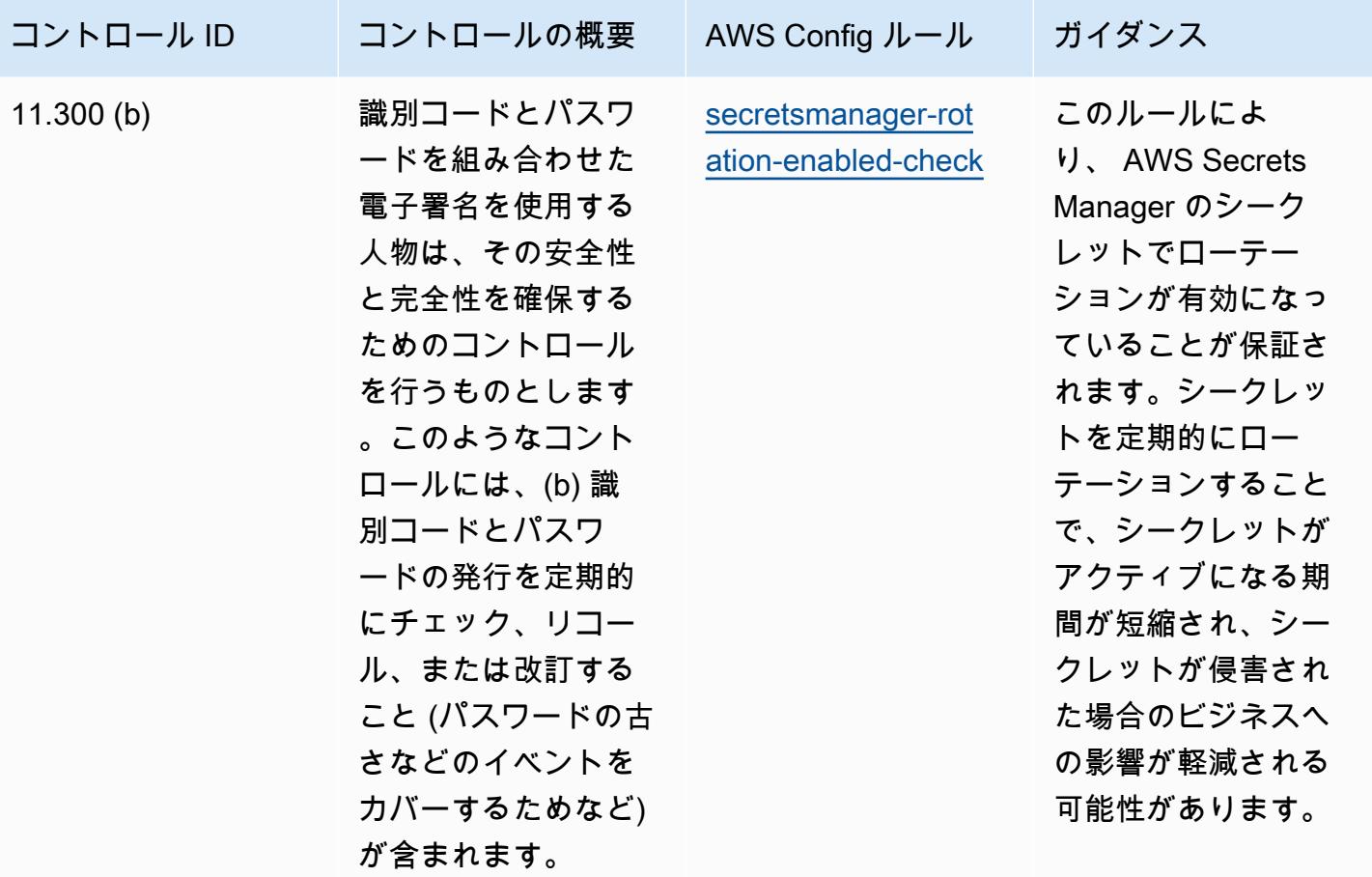

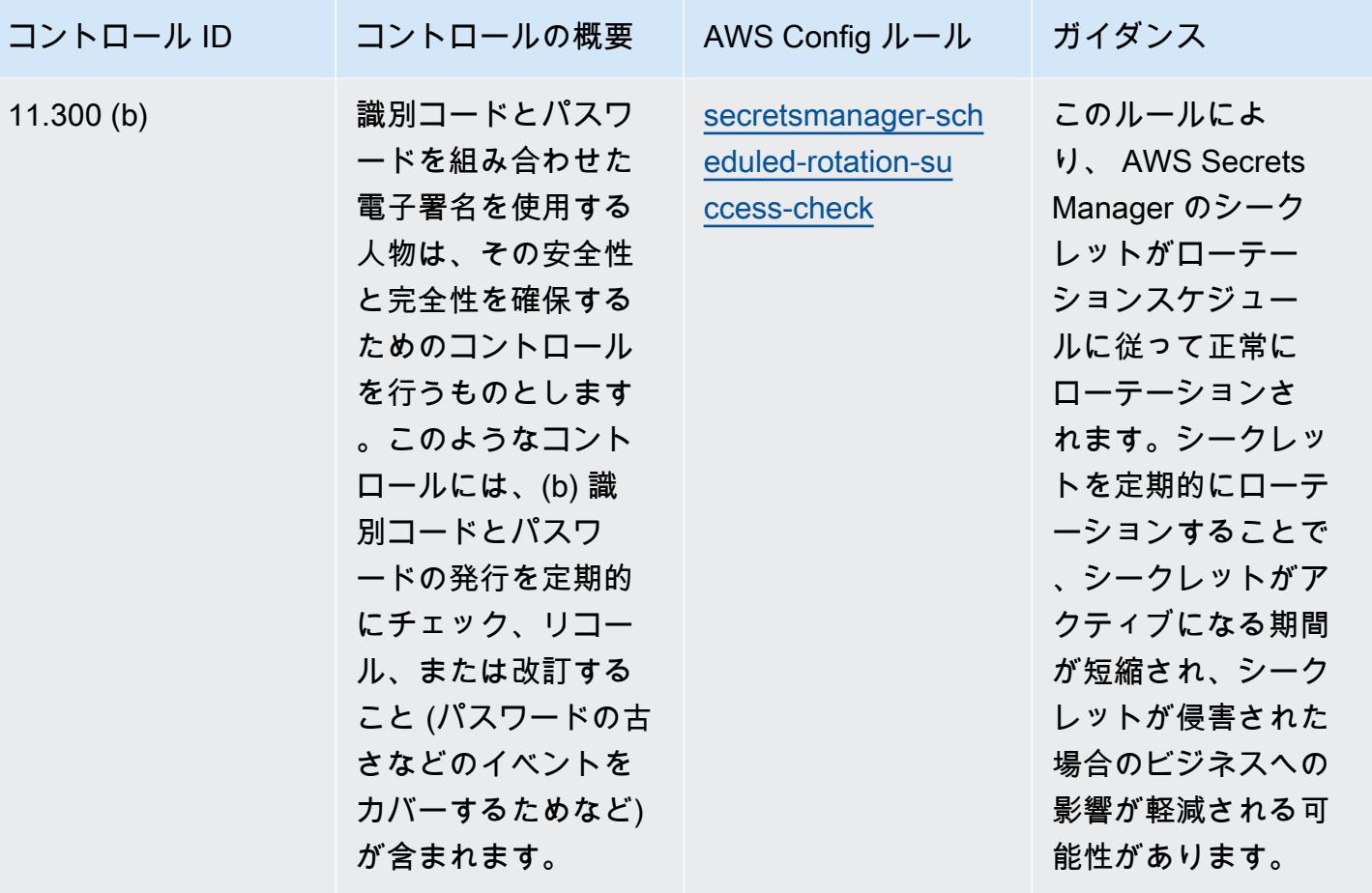

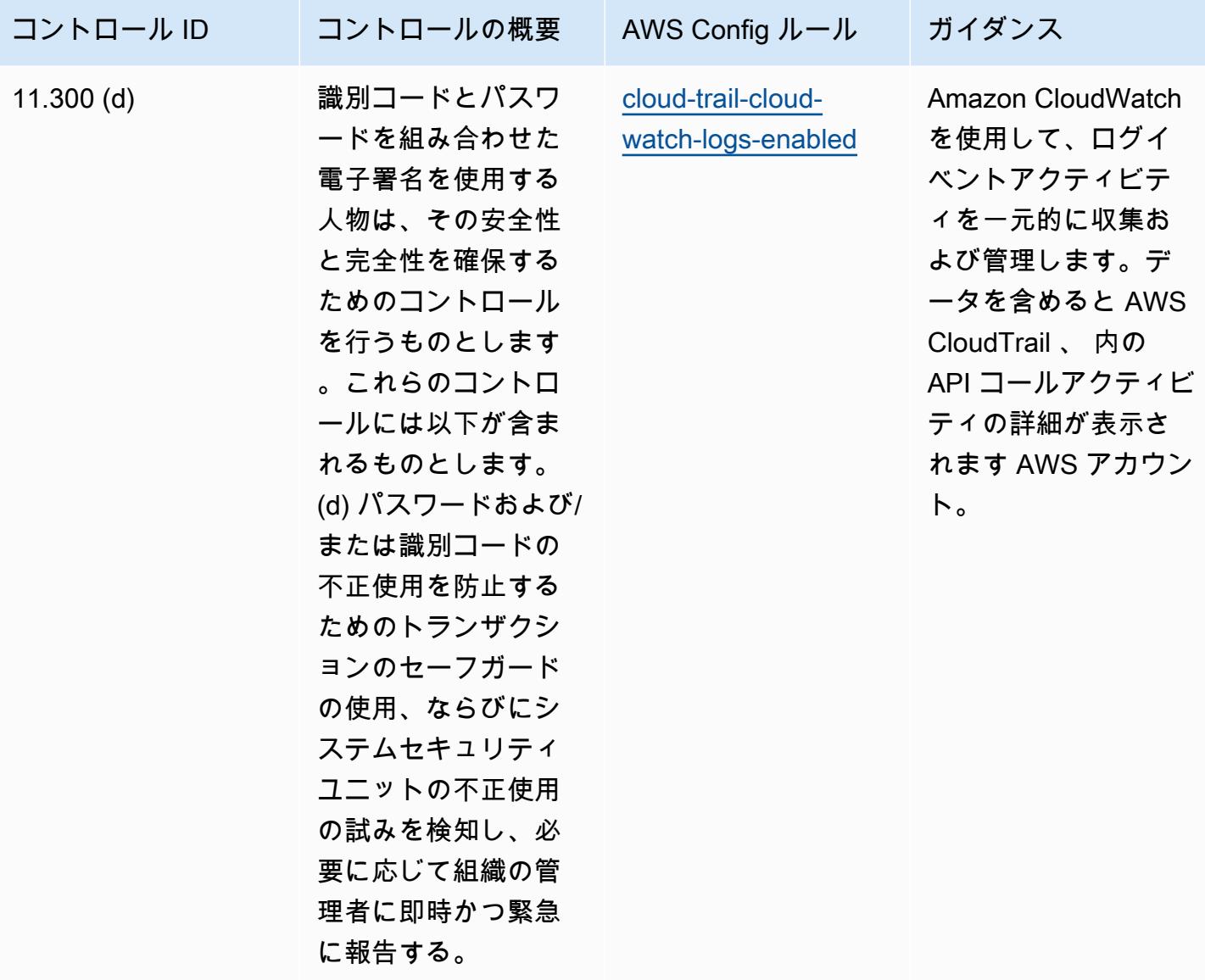

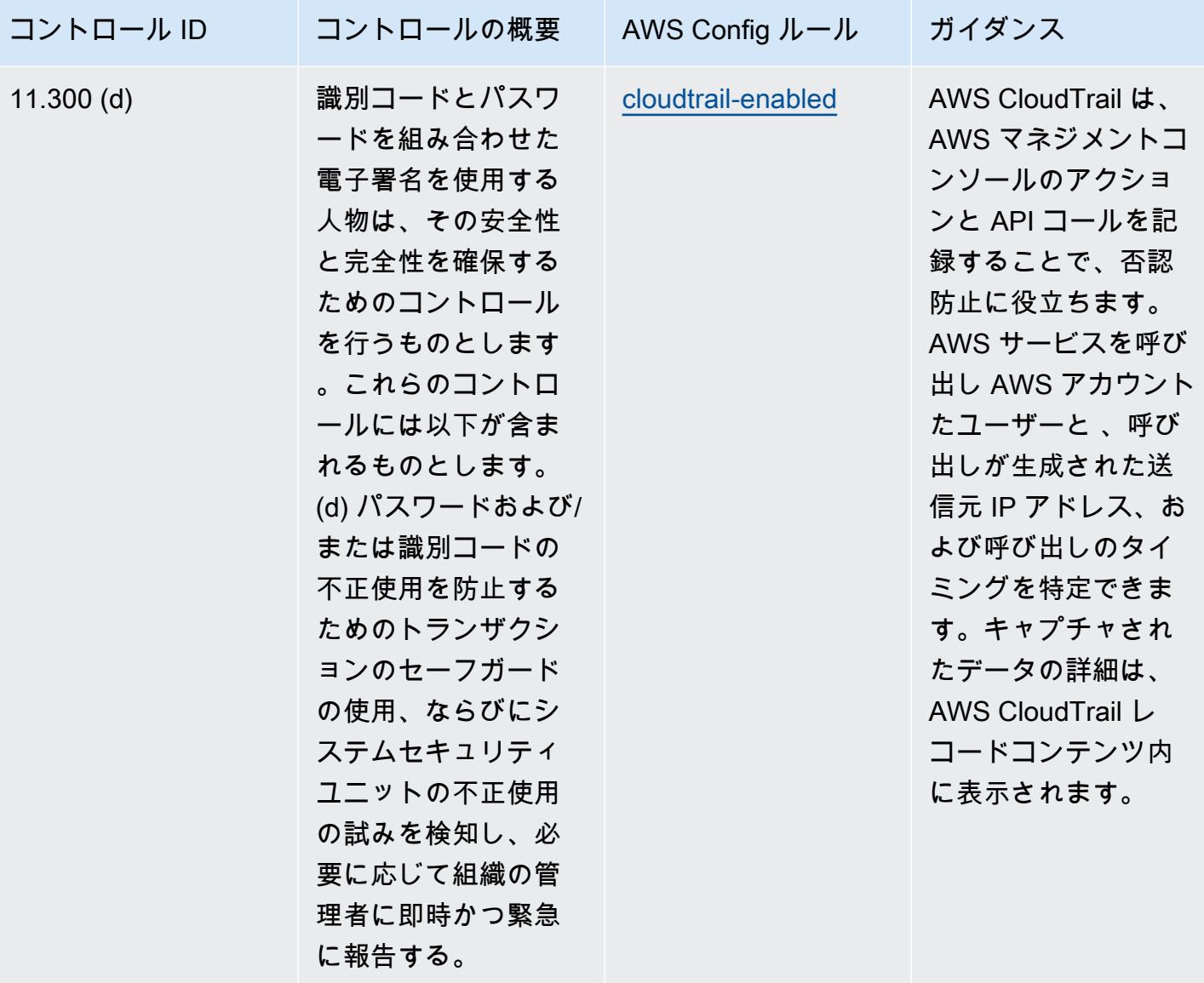

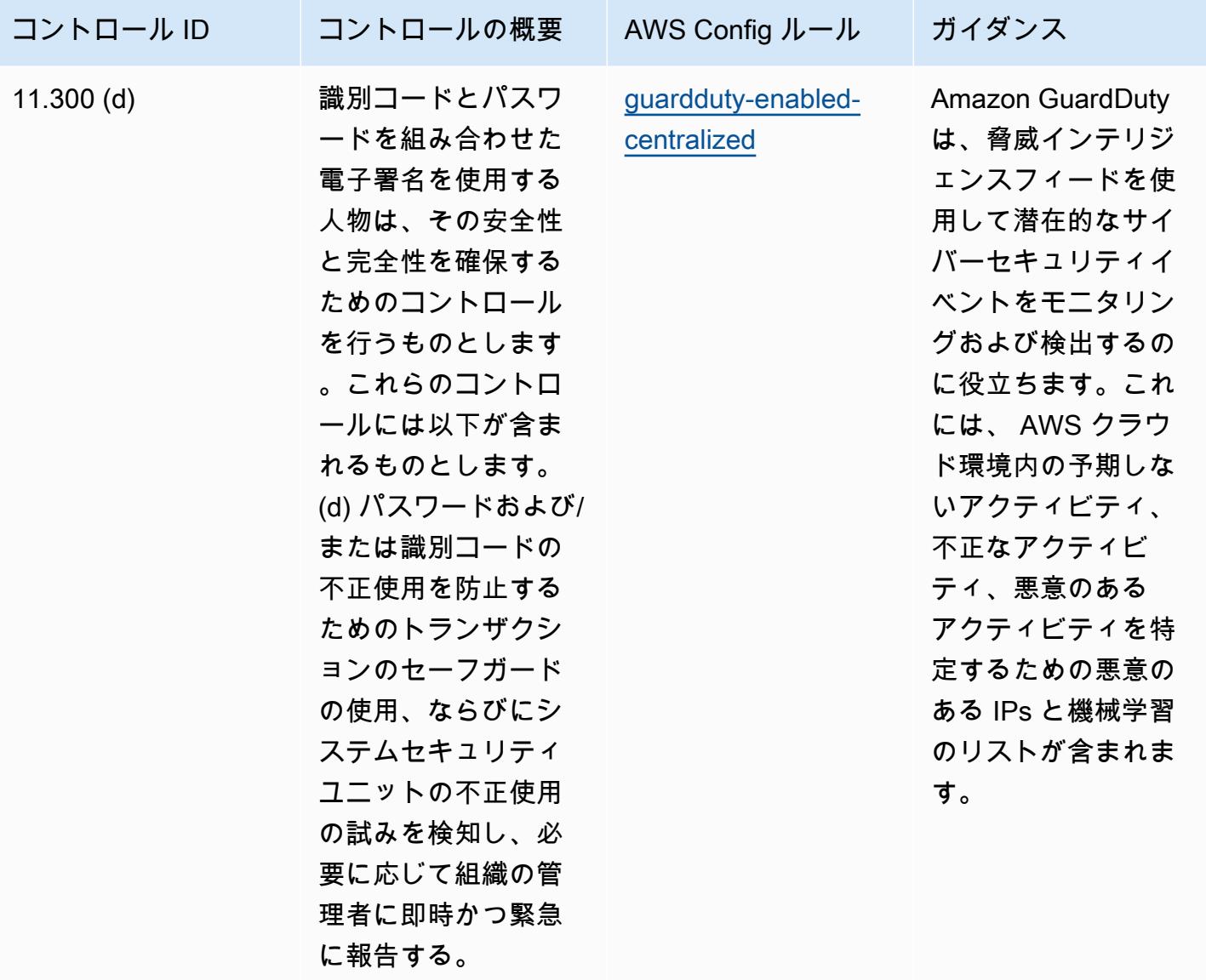

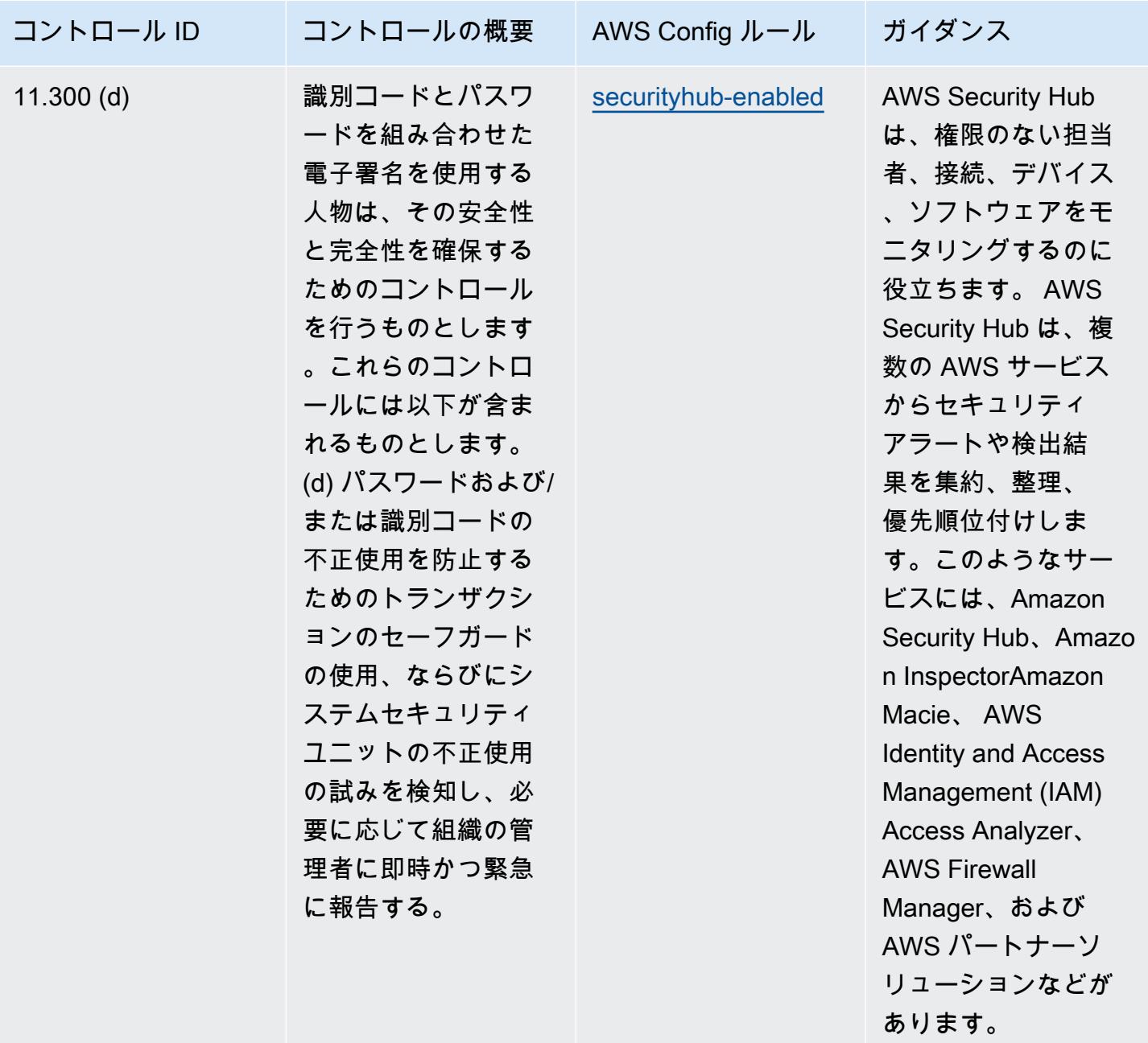

## テンプレート

テンプレートは、 GitHub: [Operational Best Practices for FDA Title 21 CFR Part 11 で](https://github.com/awslabs/aws-config-rules/blob/master/aws-config-conformance-packs/Operational-Best-Practices-for-FDA-21CFR-Part-11.yaml)入手できま す。

## FedRAMP (Low) の運用のベストプラクティス

コンフォーマンスパックは、 マネージドルールまたはカスタム AWS Config ルールと AWS Config 修復アクションを使用して、セキュリティ、運用、またはコスト最適化のガバナンスチェックを作成 できるように設計された汎用コンプライアンスフレームワークを提供します。サンプルテンプレート としてのコンフォーマンスパックは、特定のガバナンスまたはコンプライアンス基準を準拠するよう には設計されていません。お客様は、本サービスの利用が該当する法的要件および規制要件を満たし ているかどうかについて、お客様自身で評価する責任を負います。

以下に、Federal Risk and Authorization Management Program (FedRAMP) Low Baseline Controls と AWS マネージド Config ルール間のマッピングの例を示します。各 Config ルールは特定の AWS リ ソースに適用され、1 つ以上の FedRAMP コントロールに関連付けられます。「FedRAMP」による コントロールを、複数の Config ルールに関連付けることができます。これらのマッピングに関する 詳細およびガイダンスについては、以下の表を参照してください。

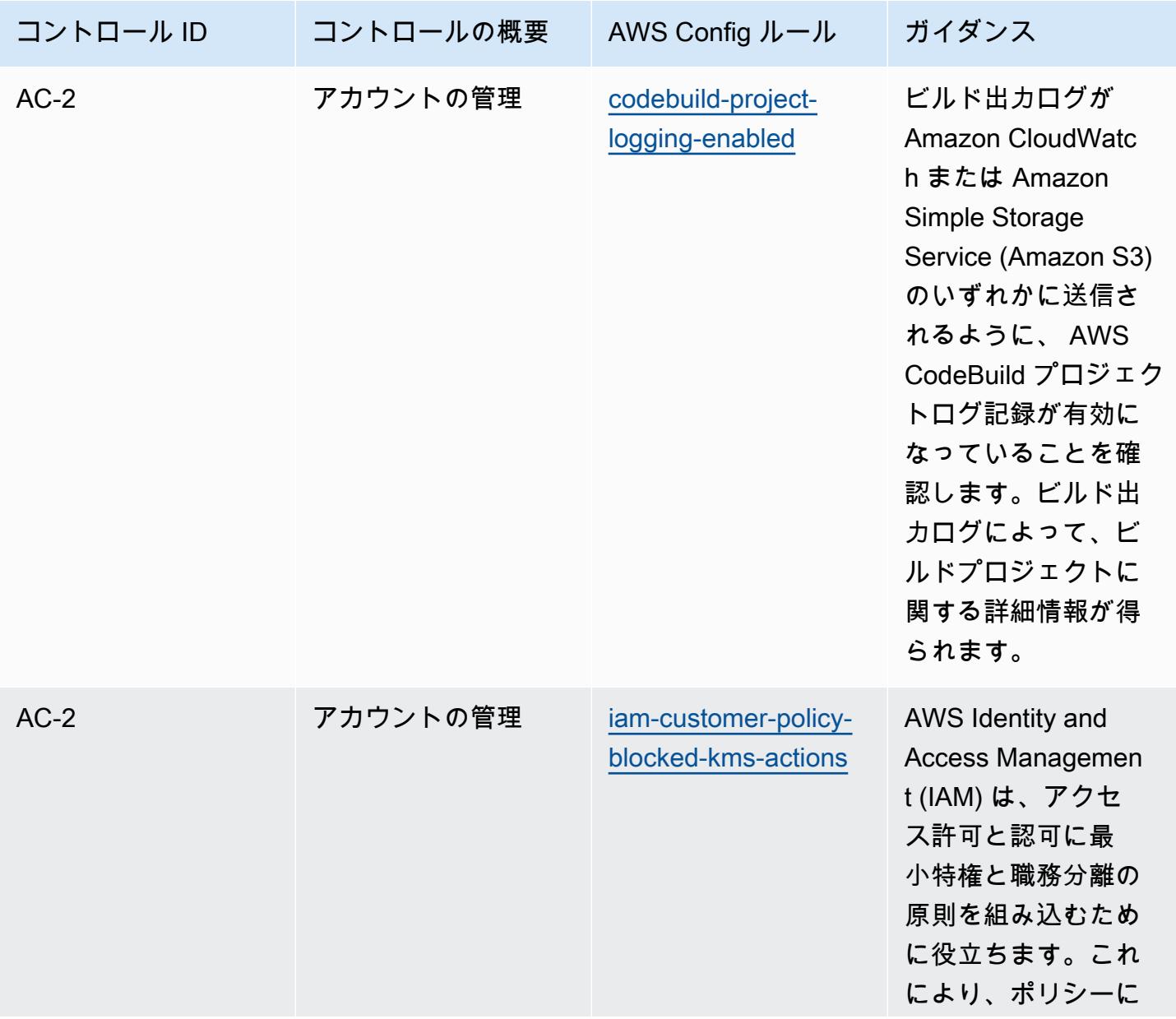

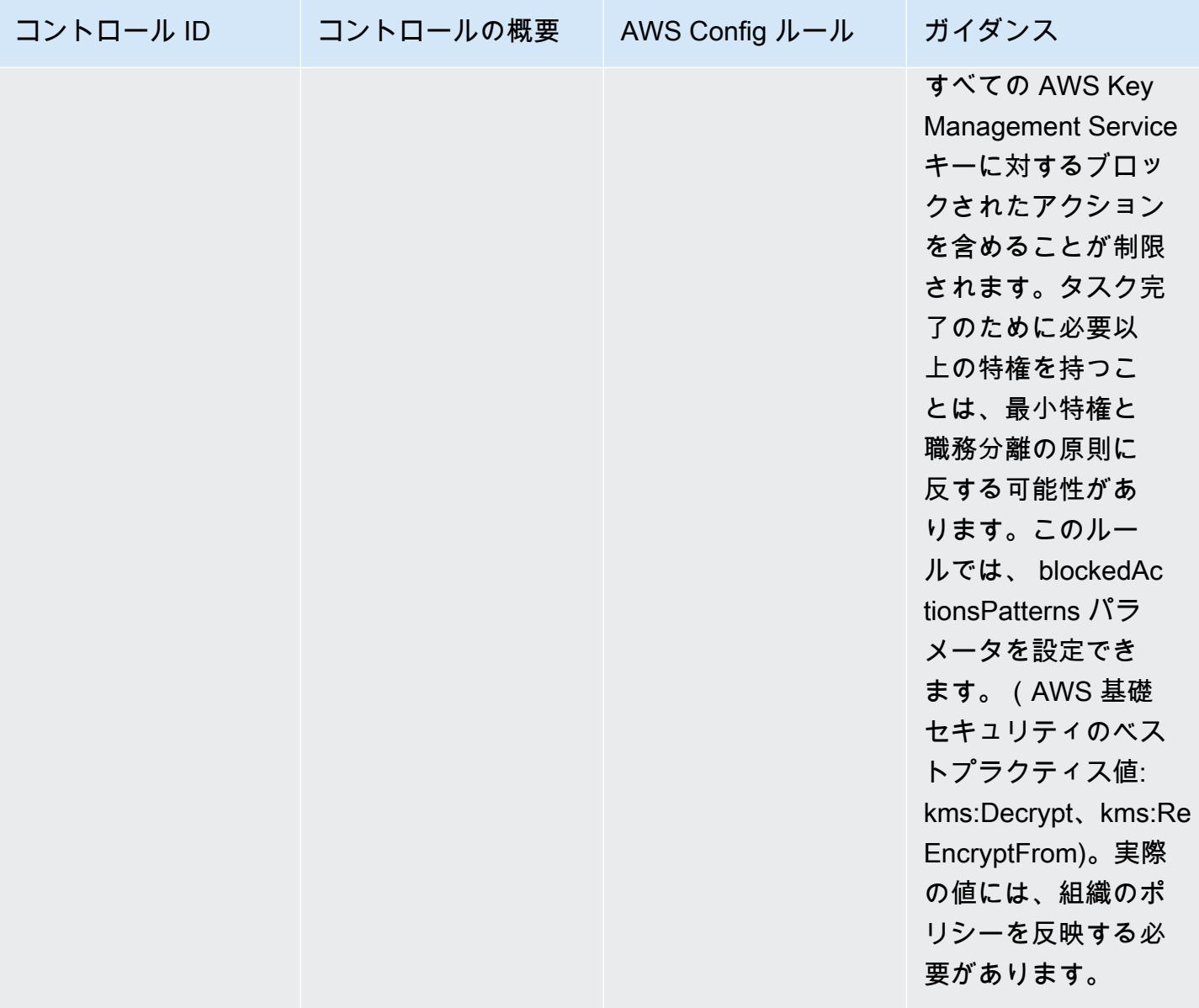

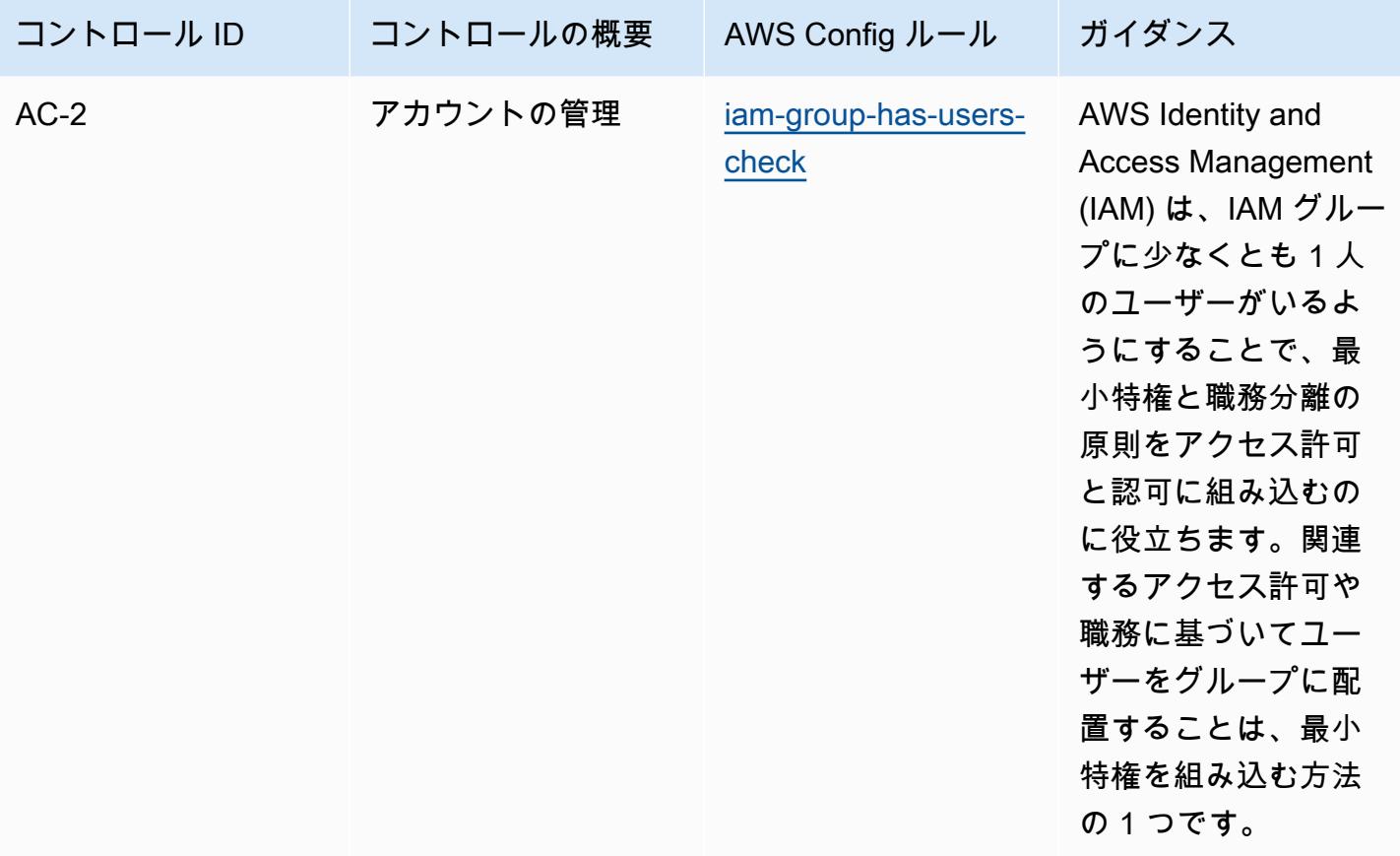
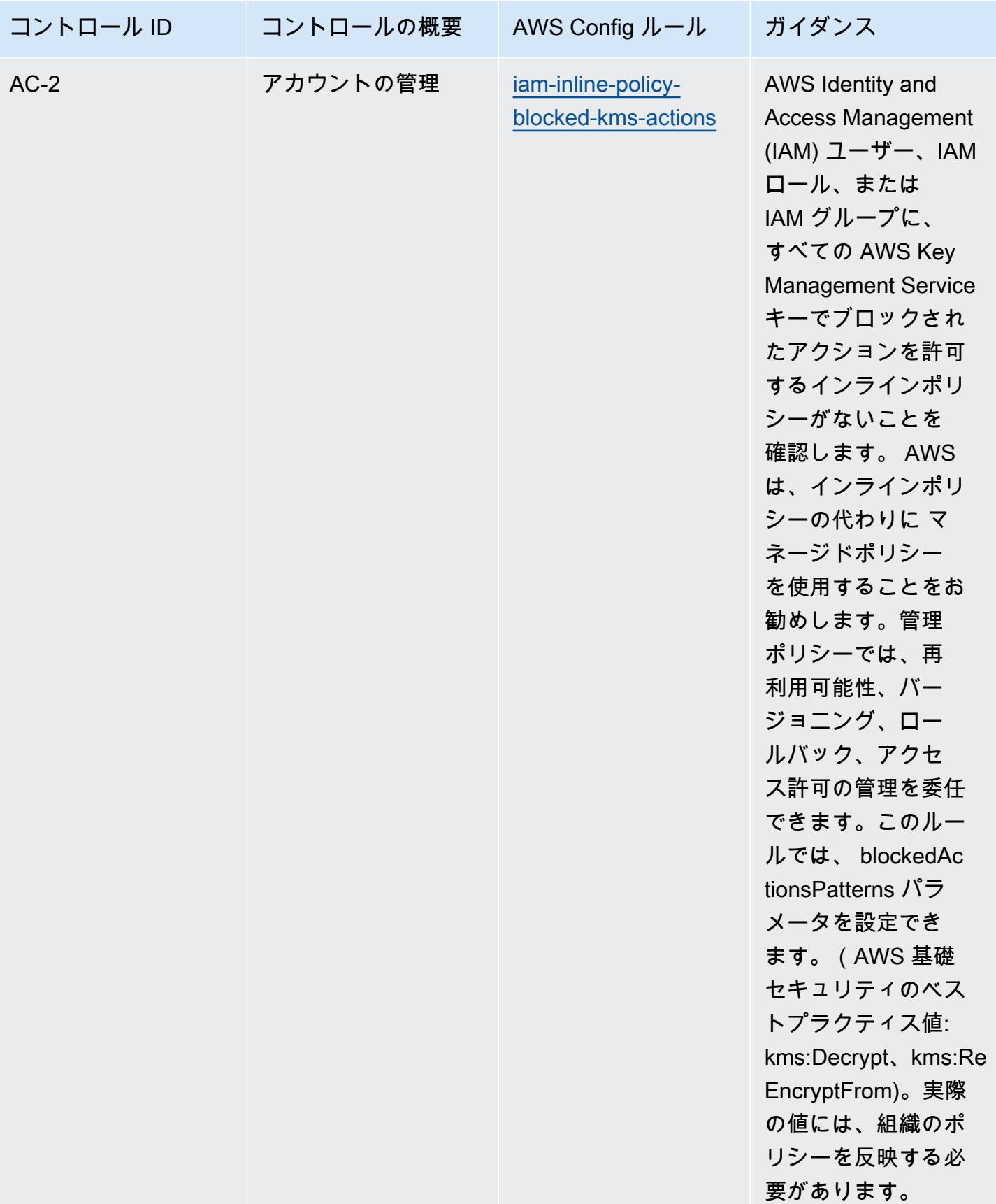

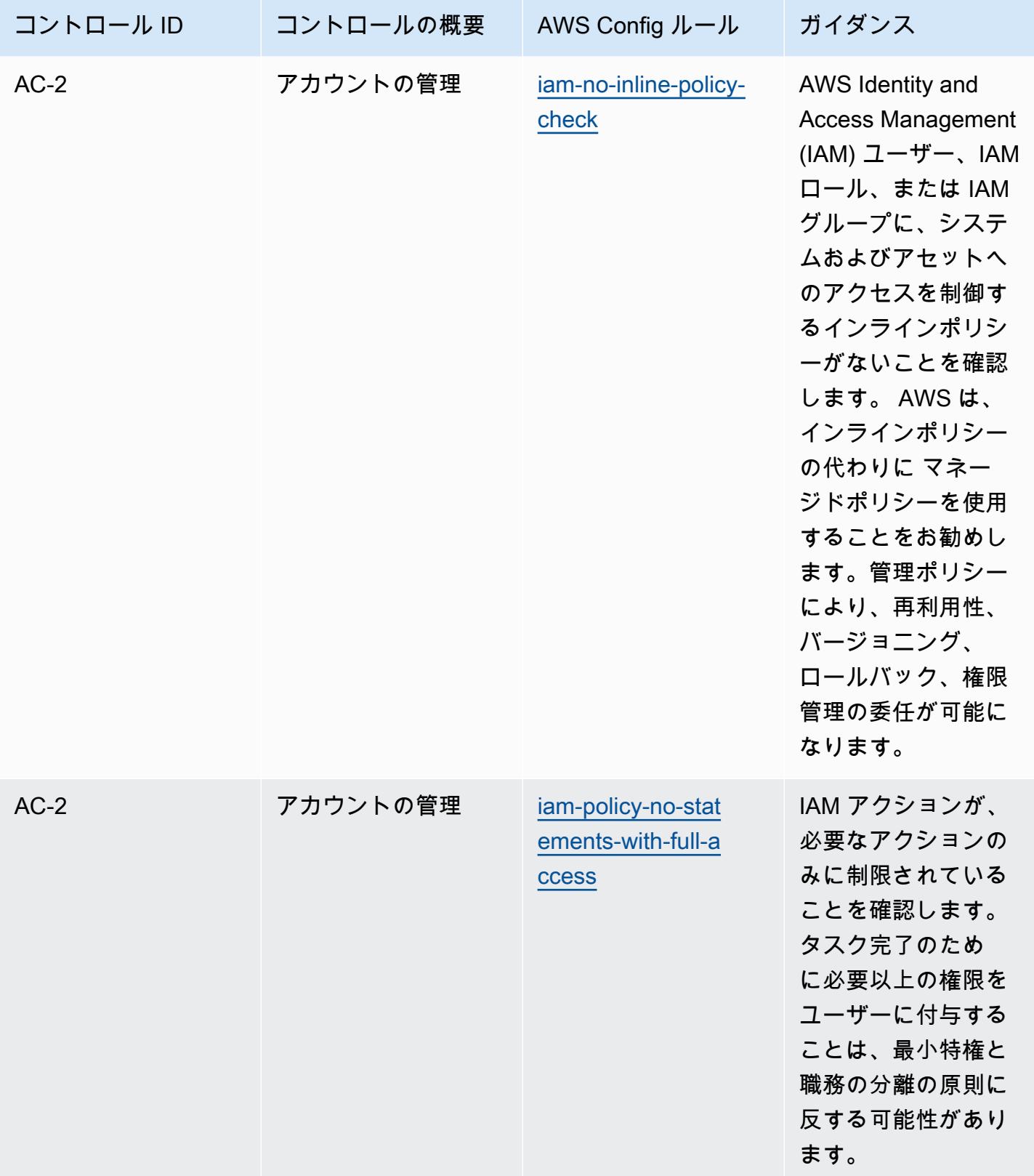

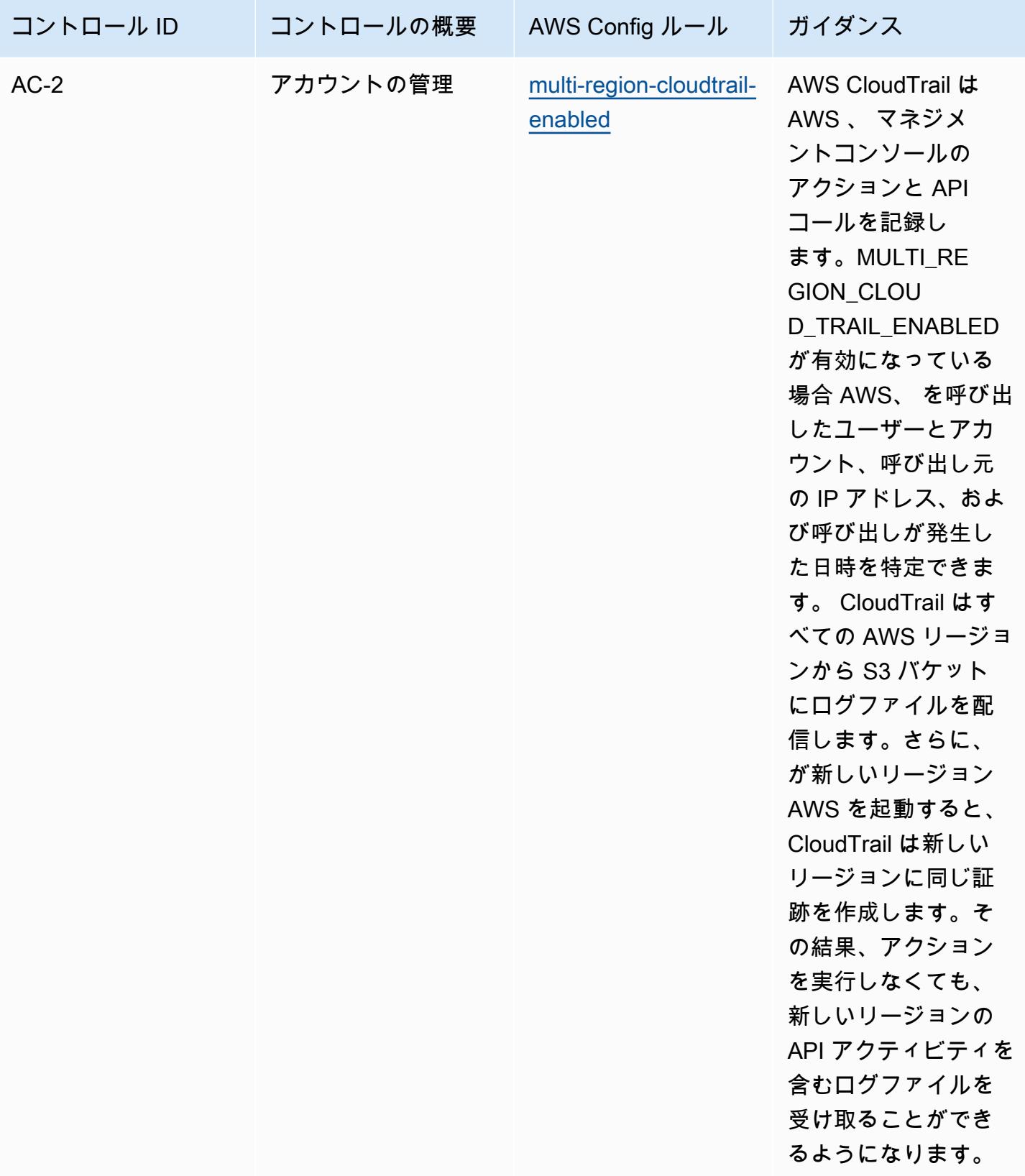

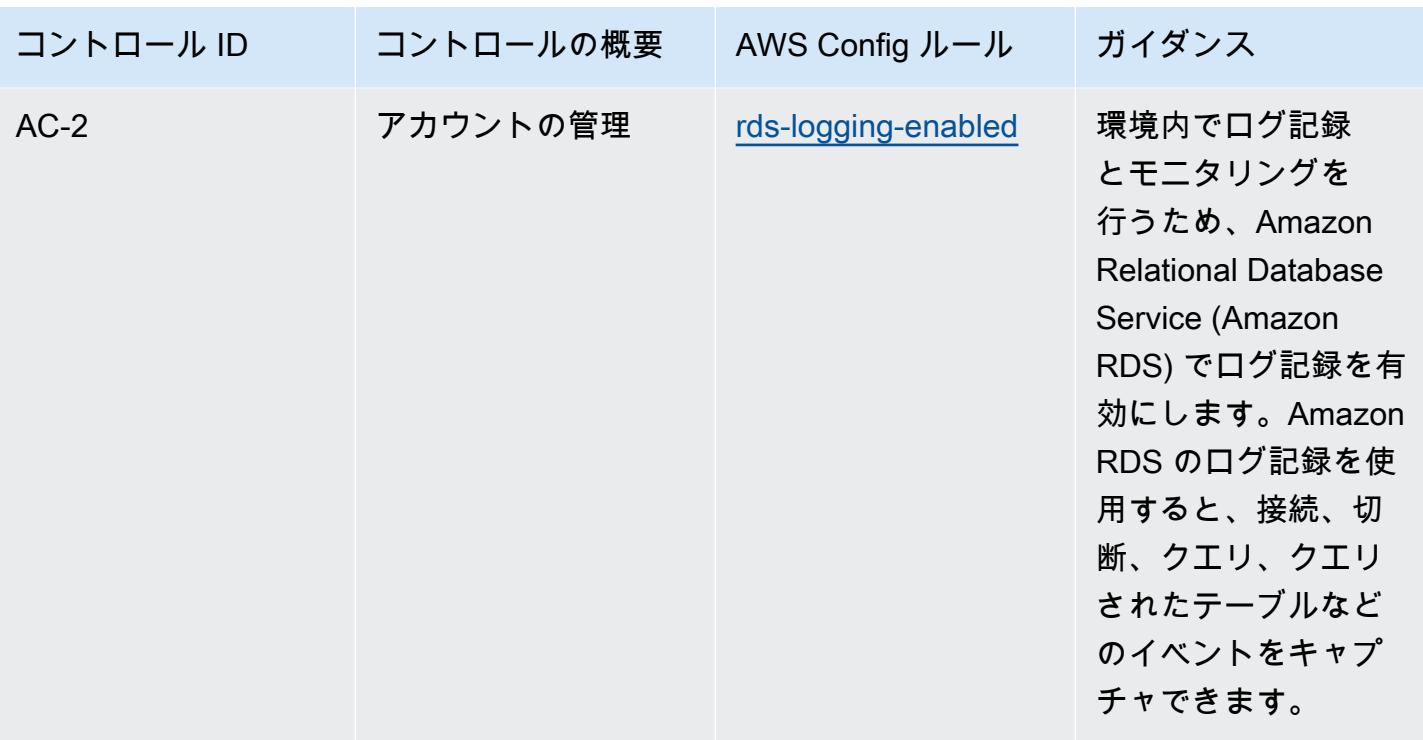

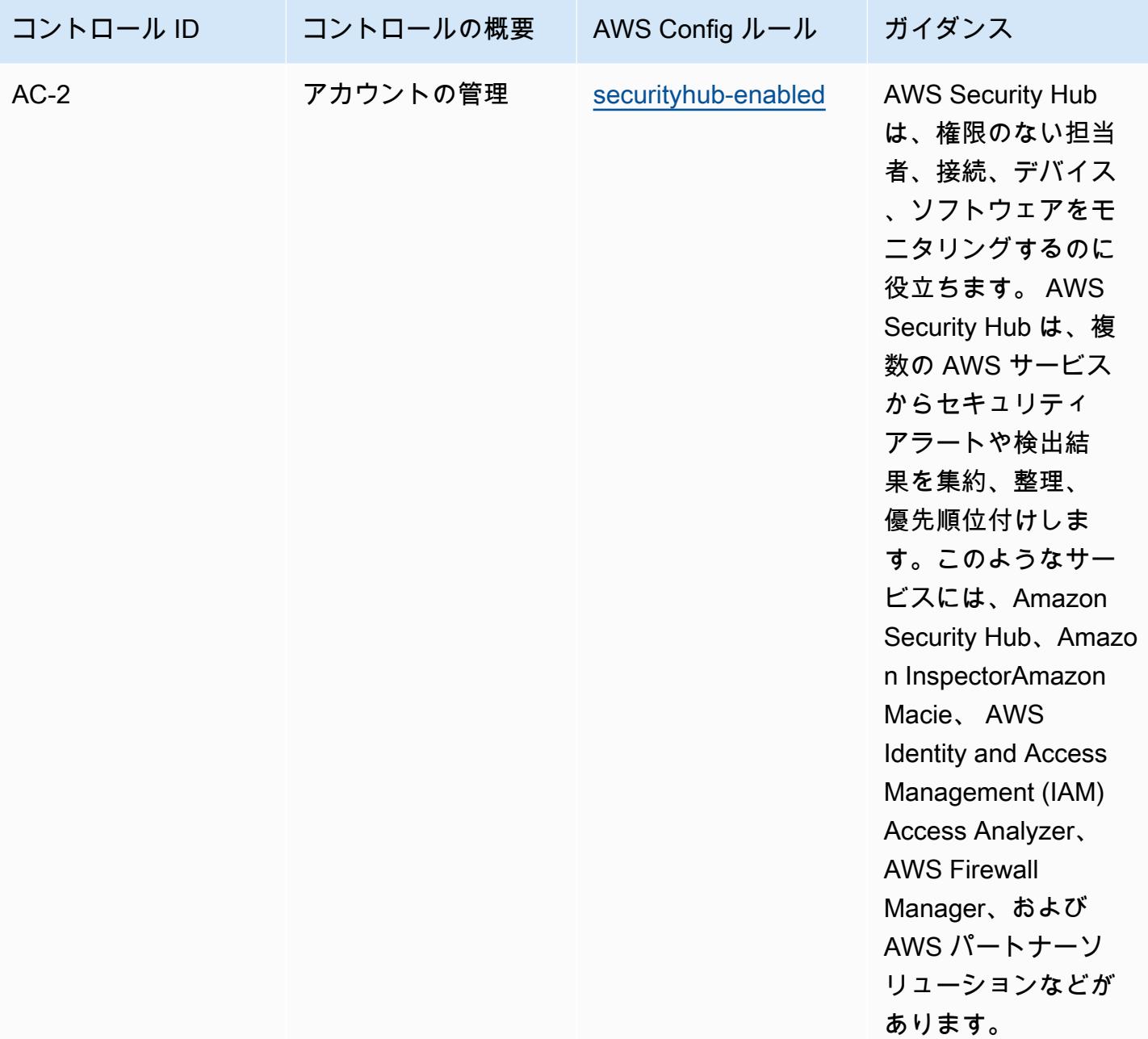

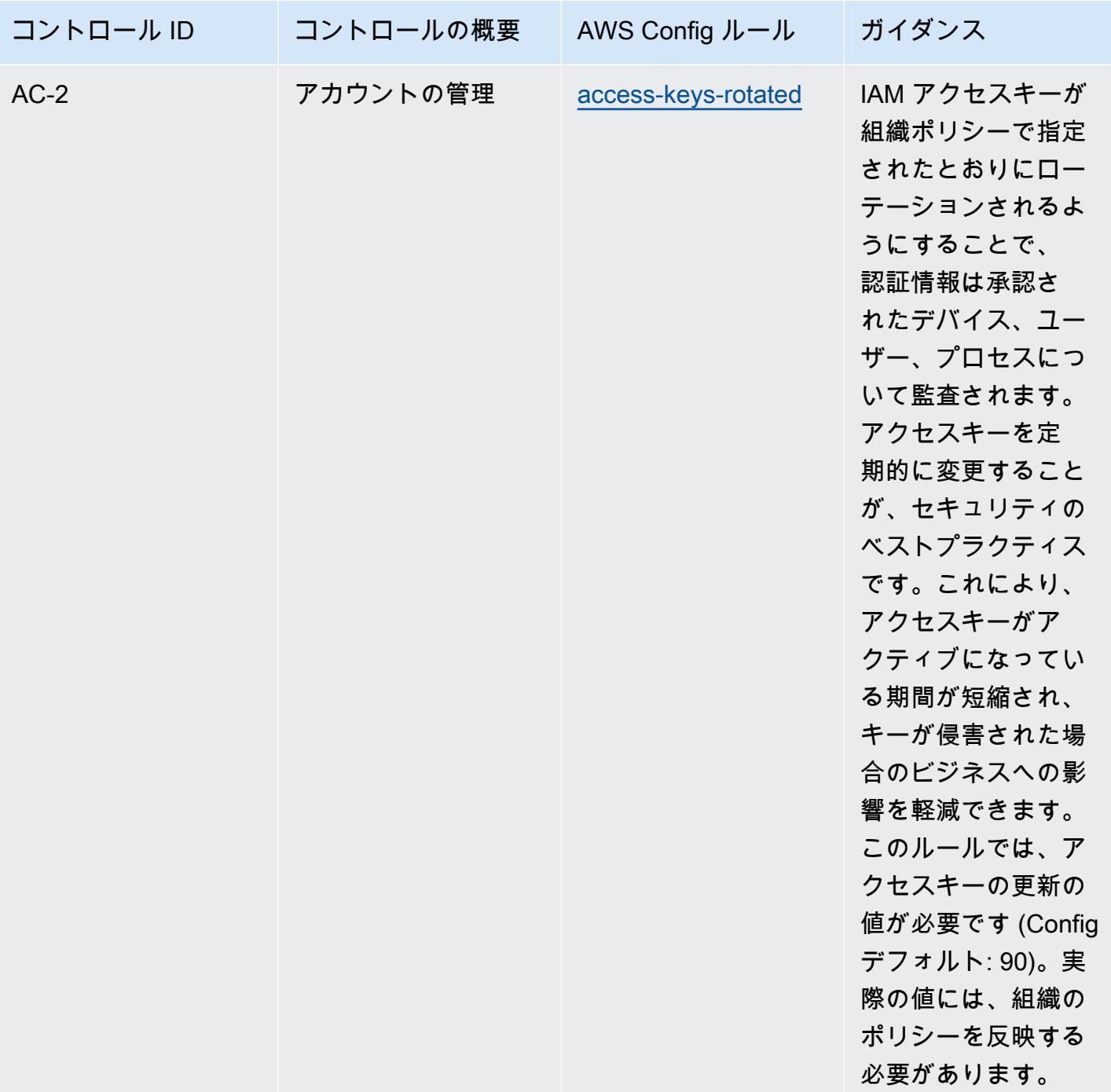

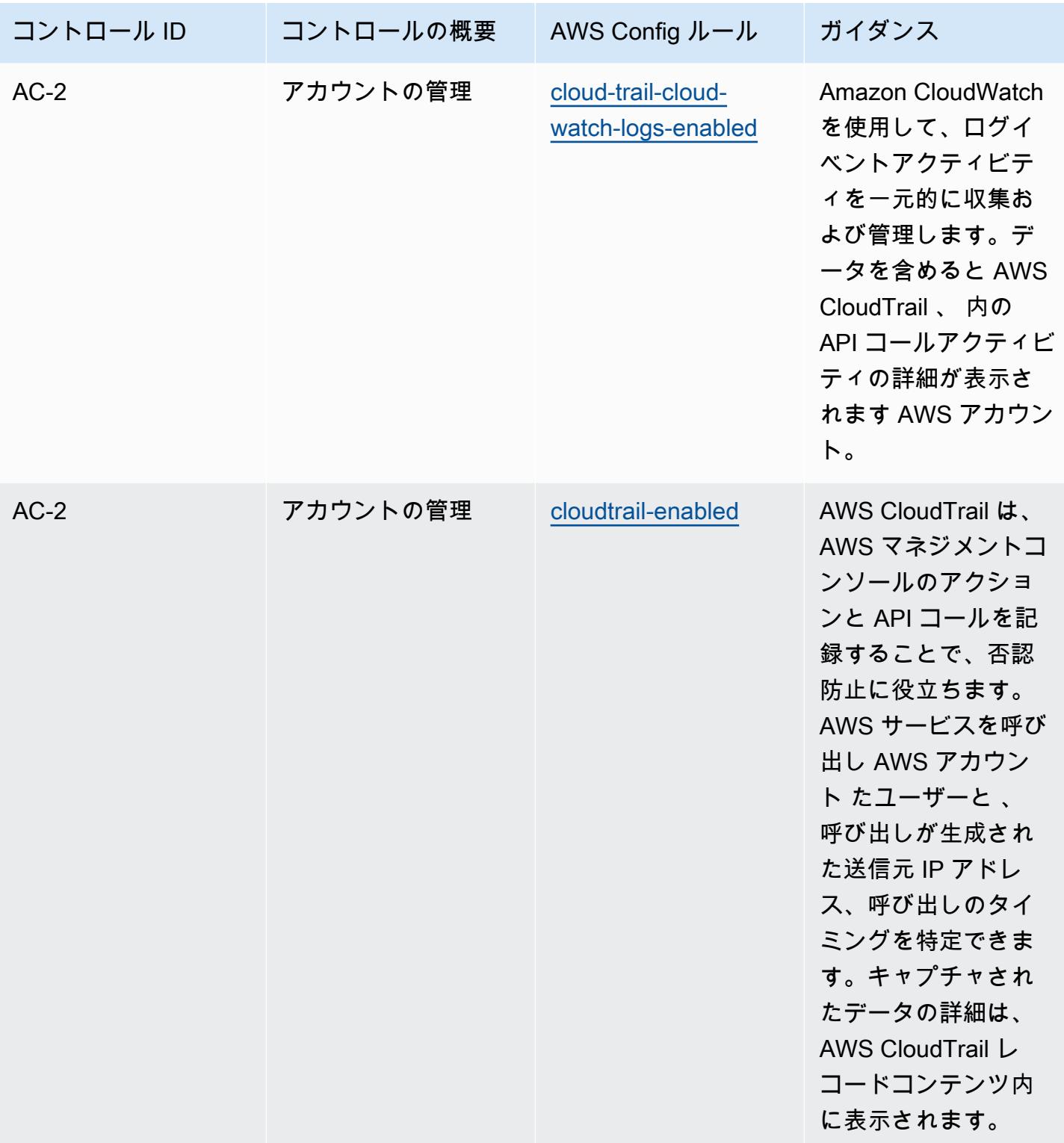

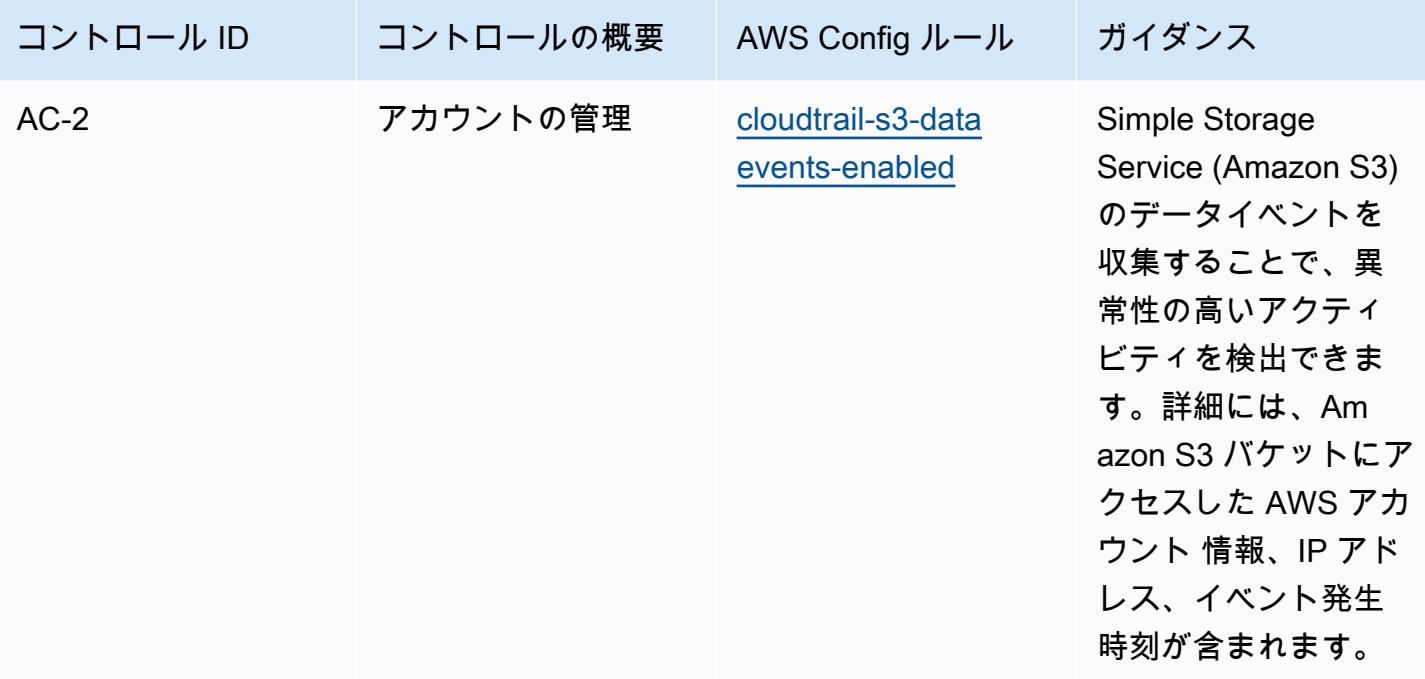

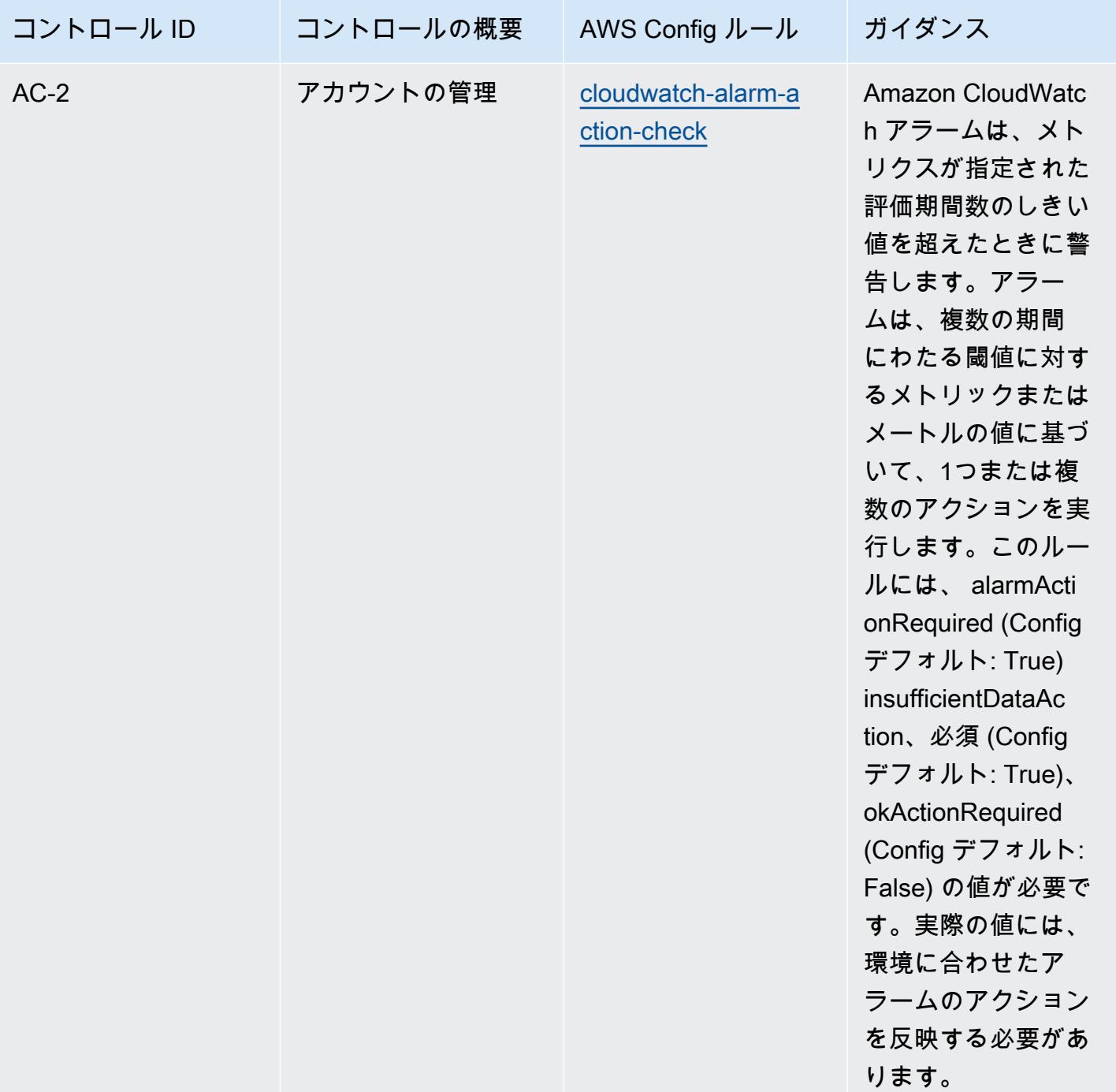

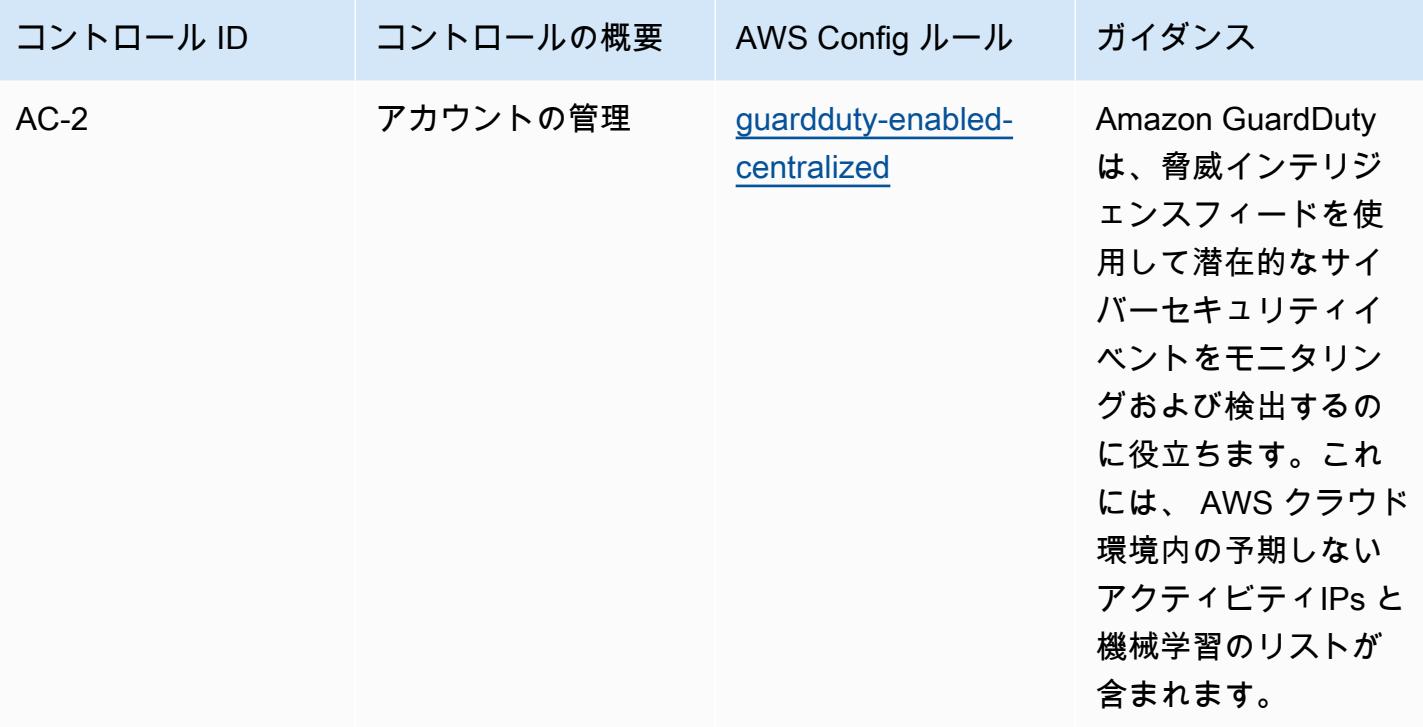

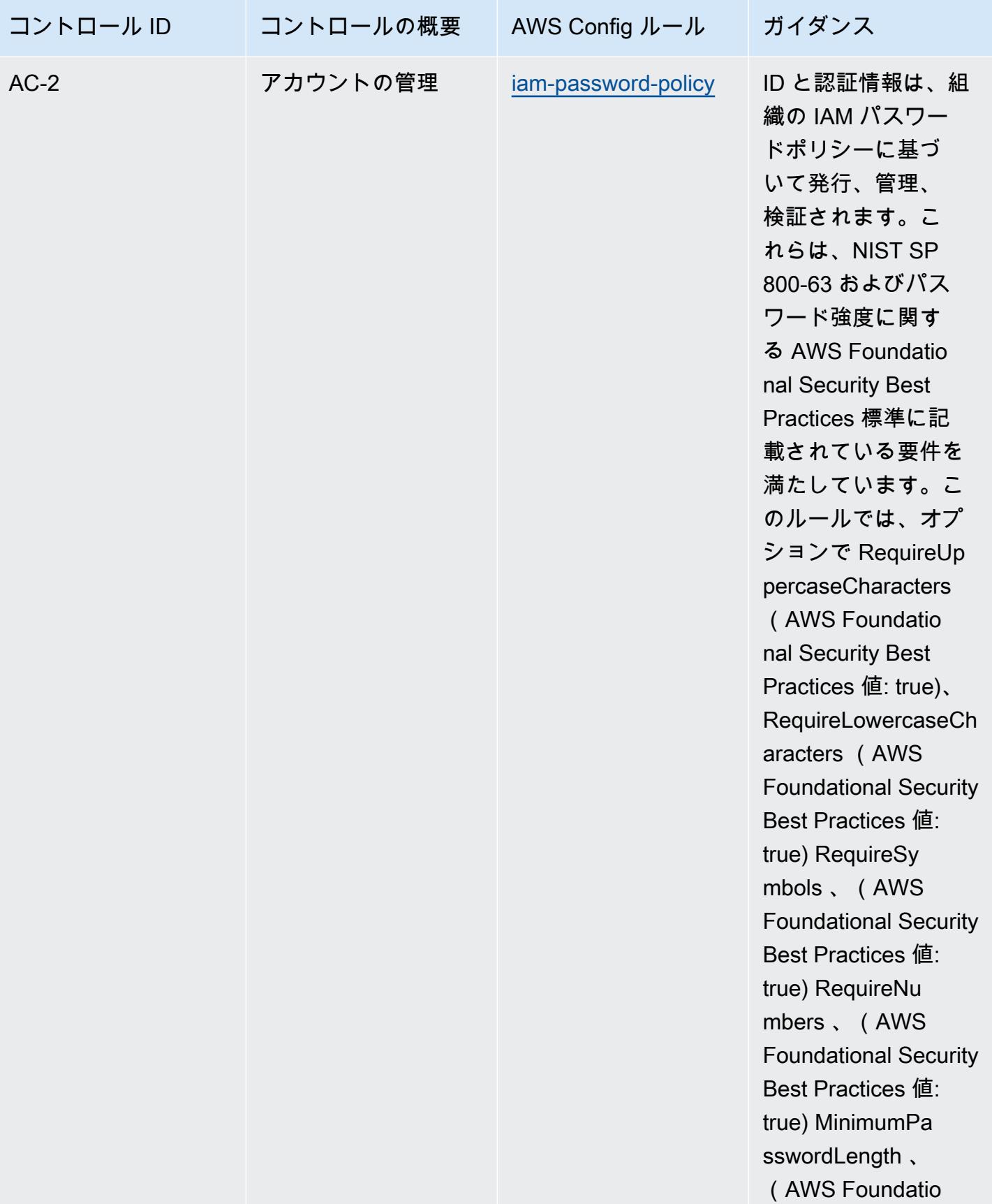

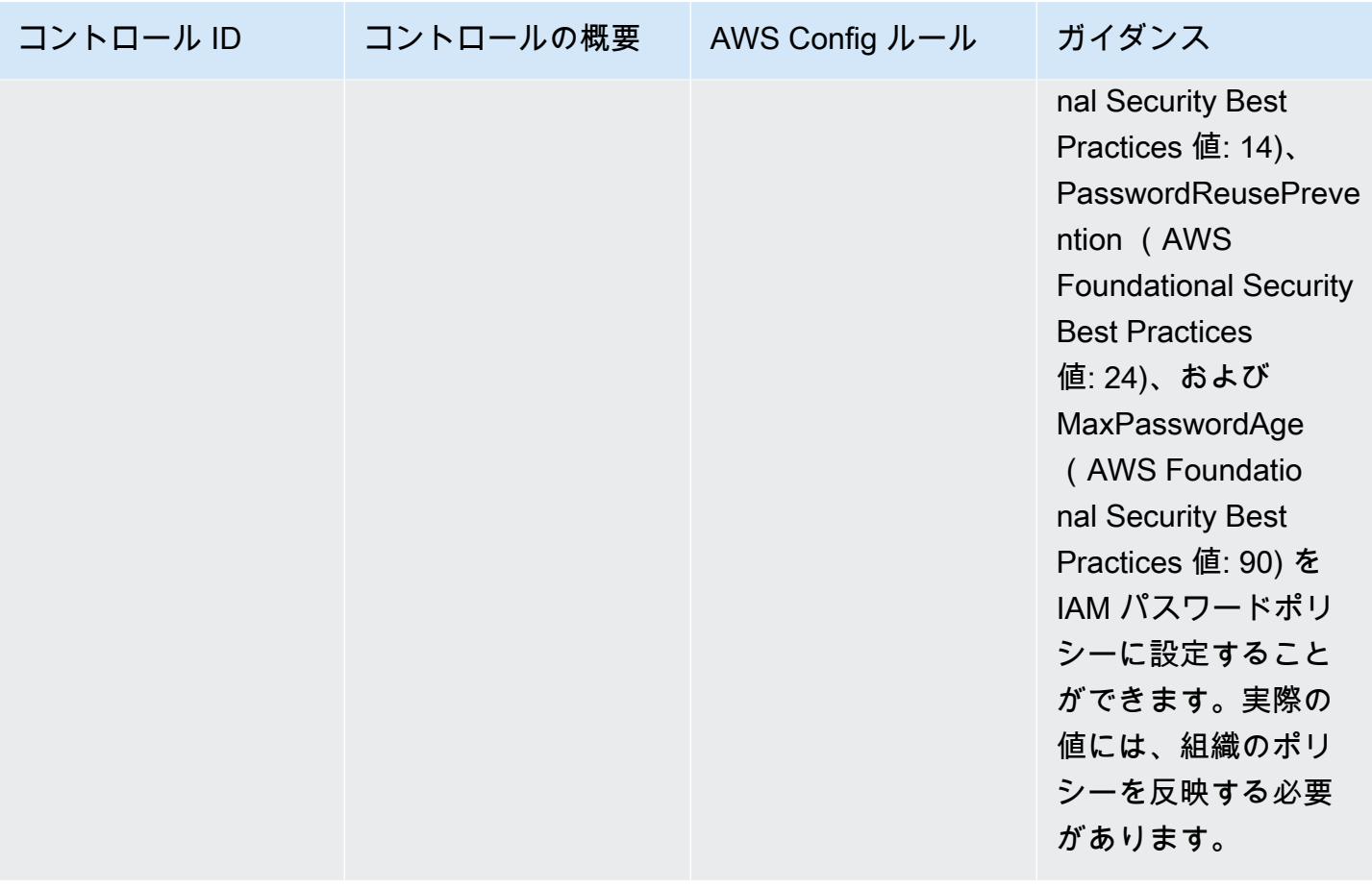

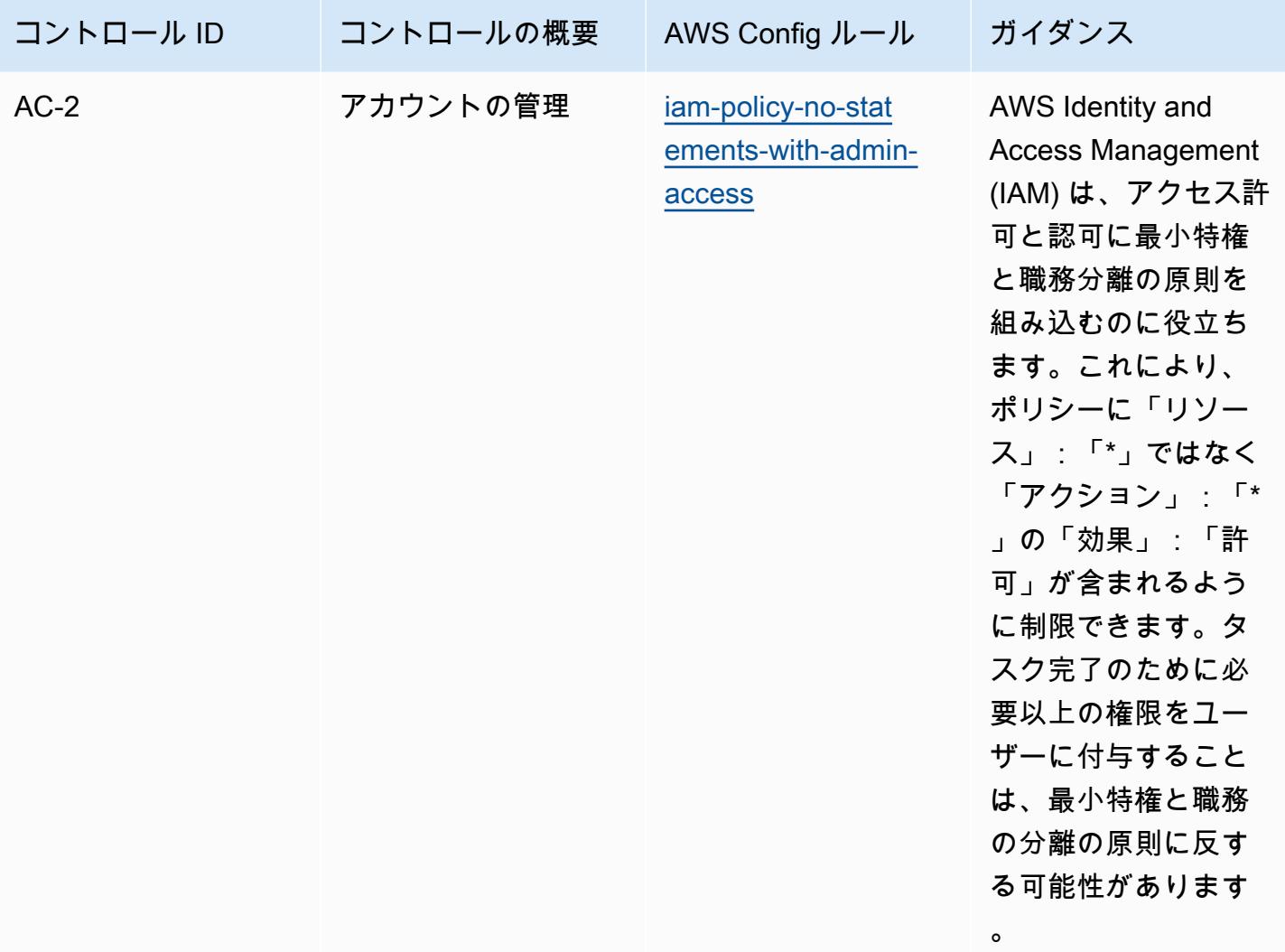

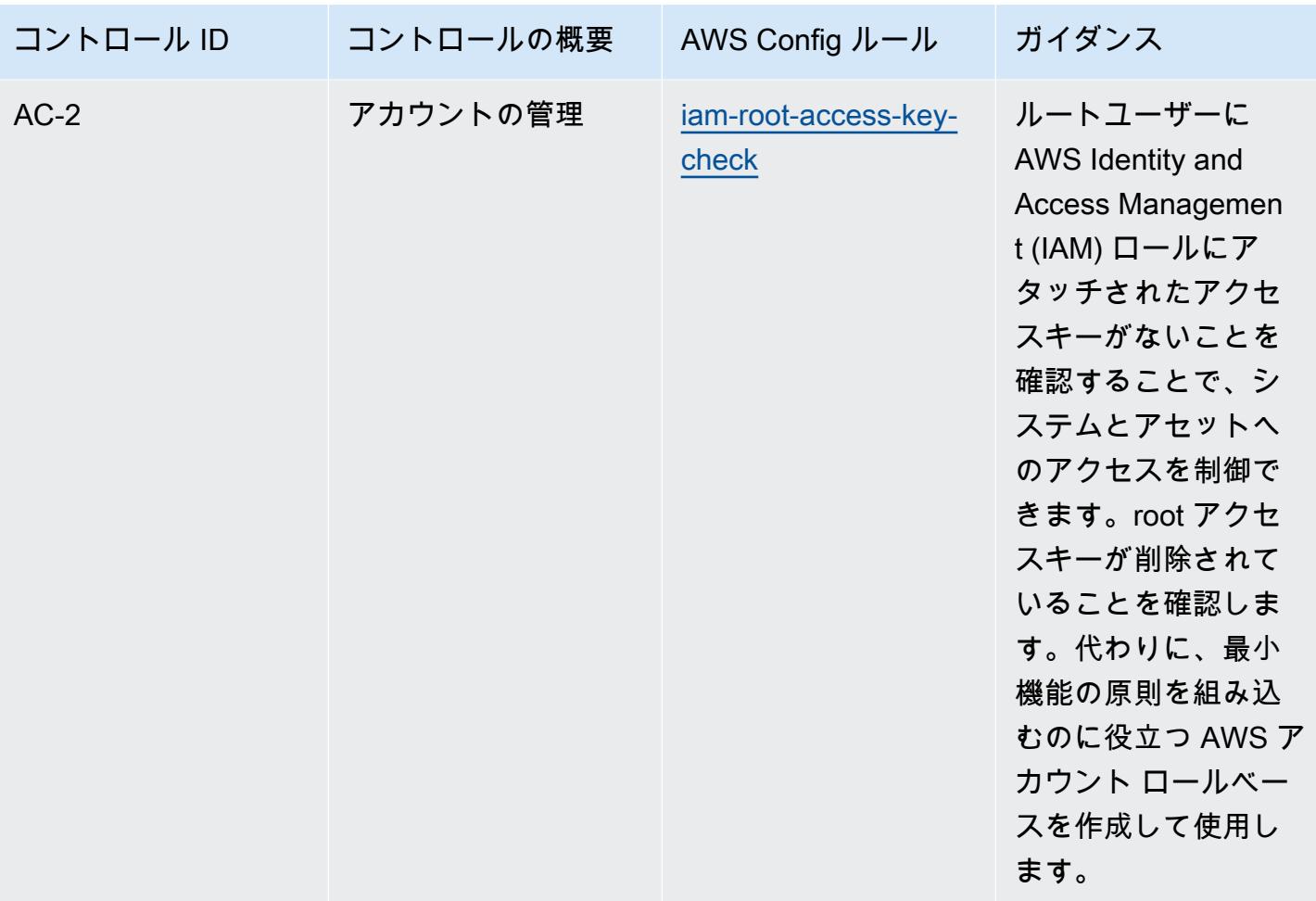

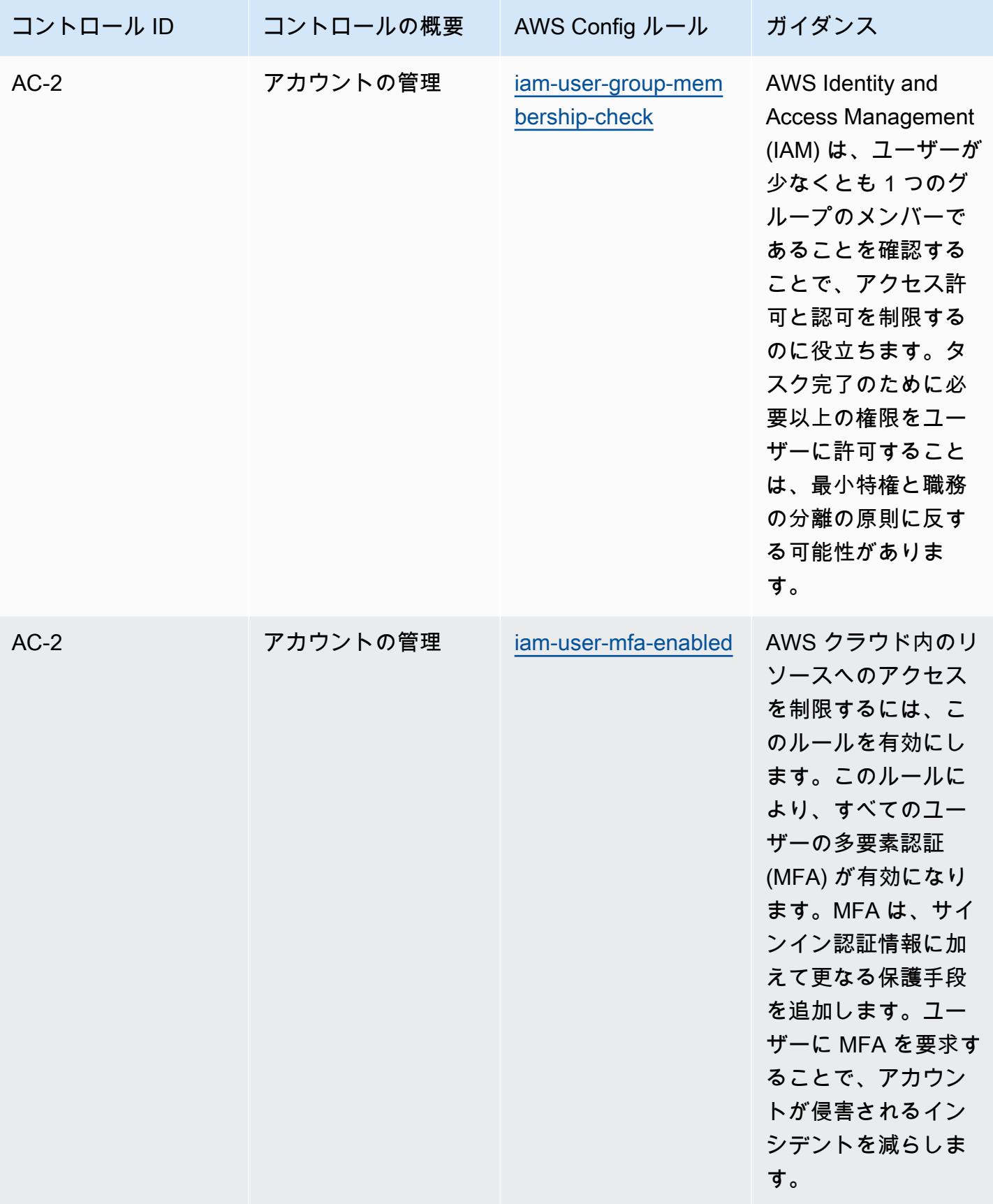

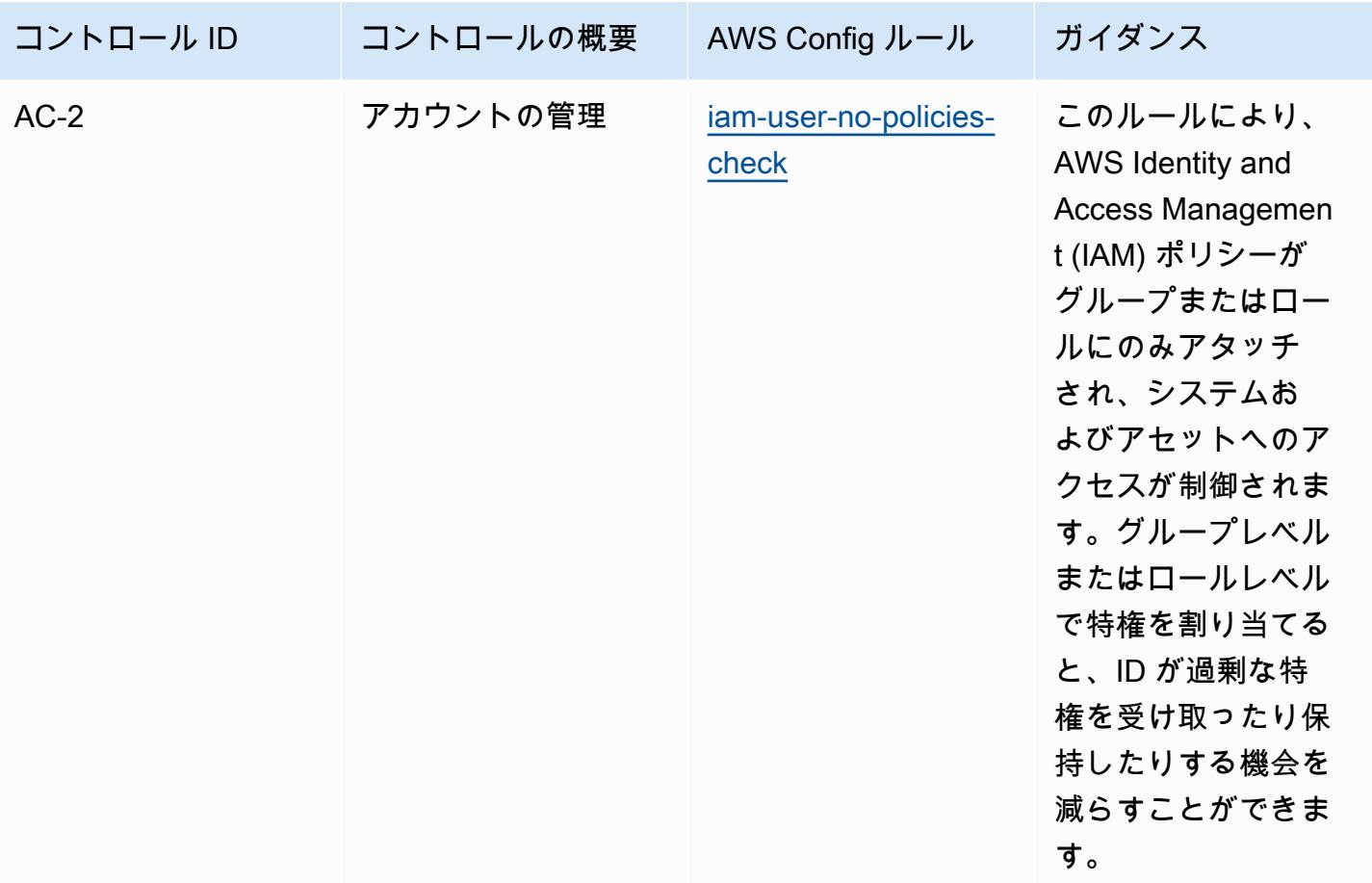

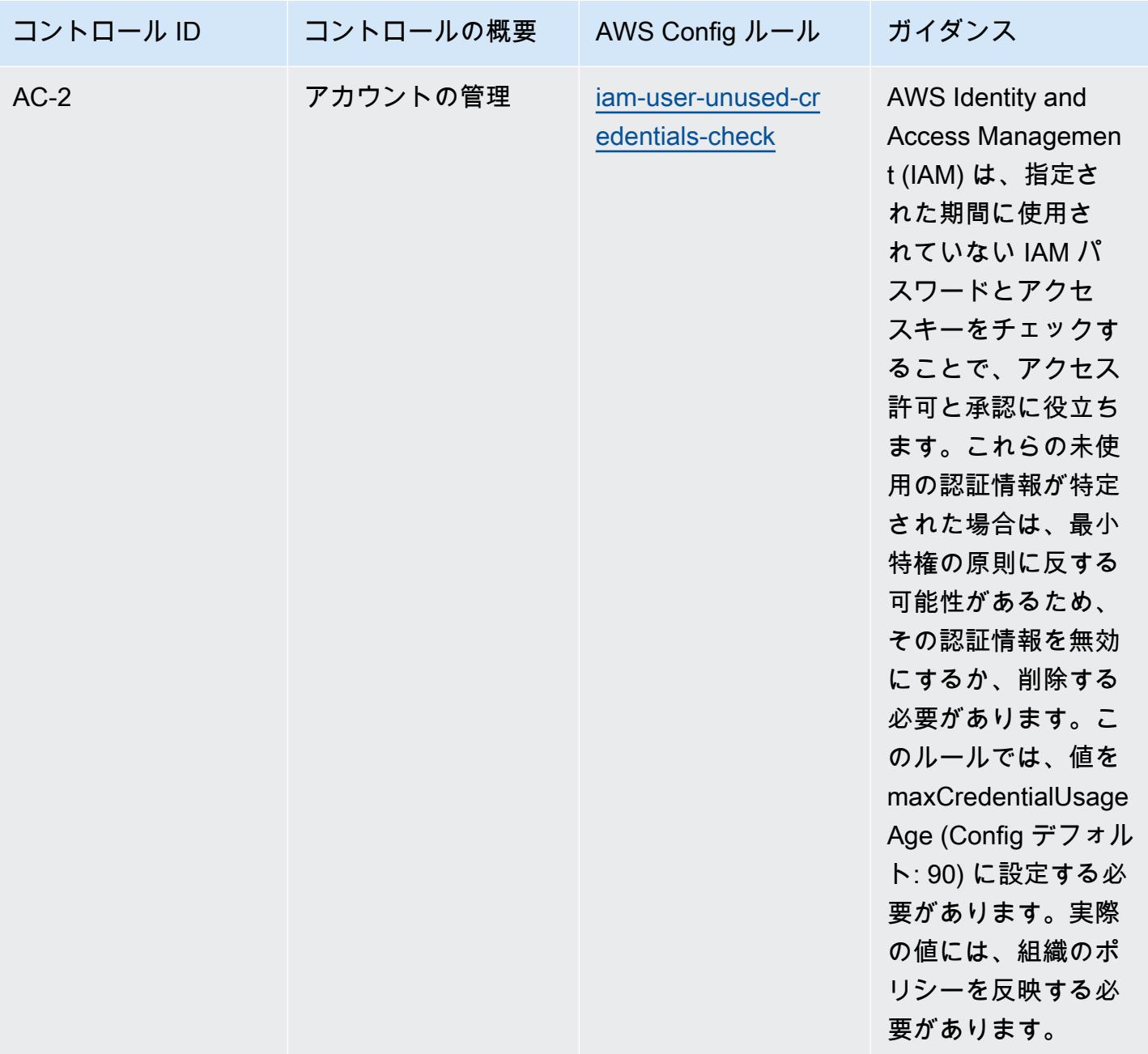

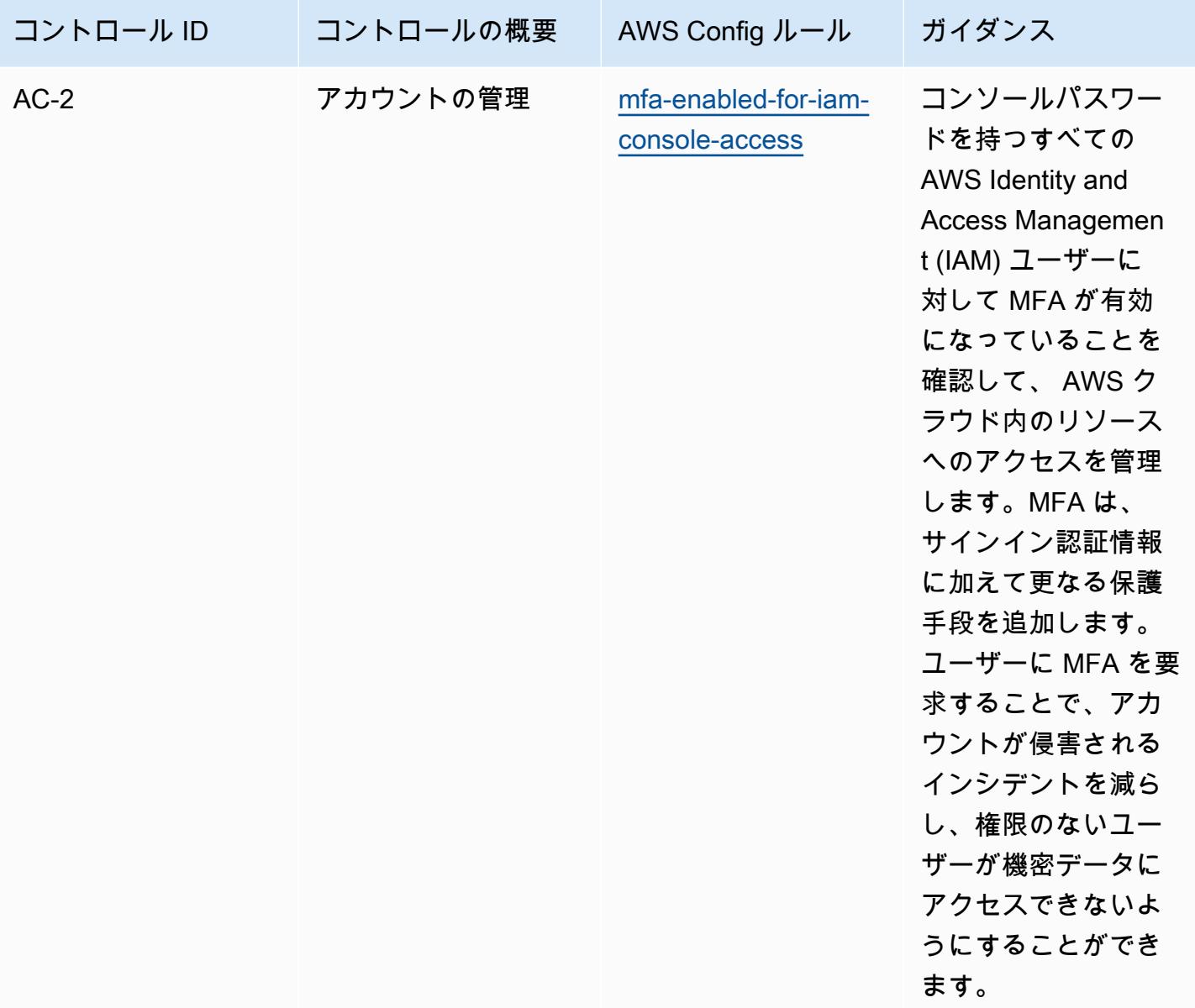

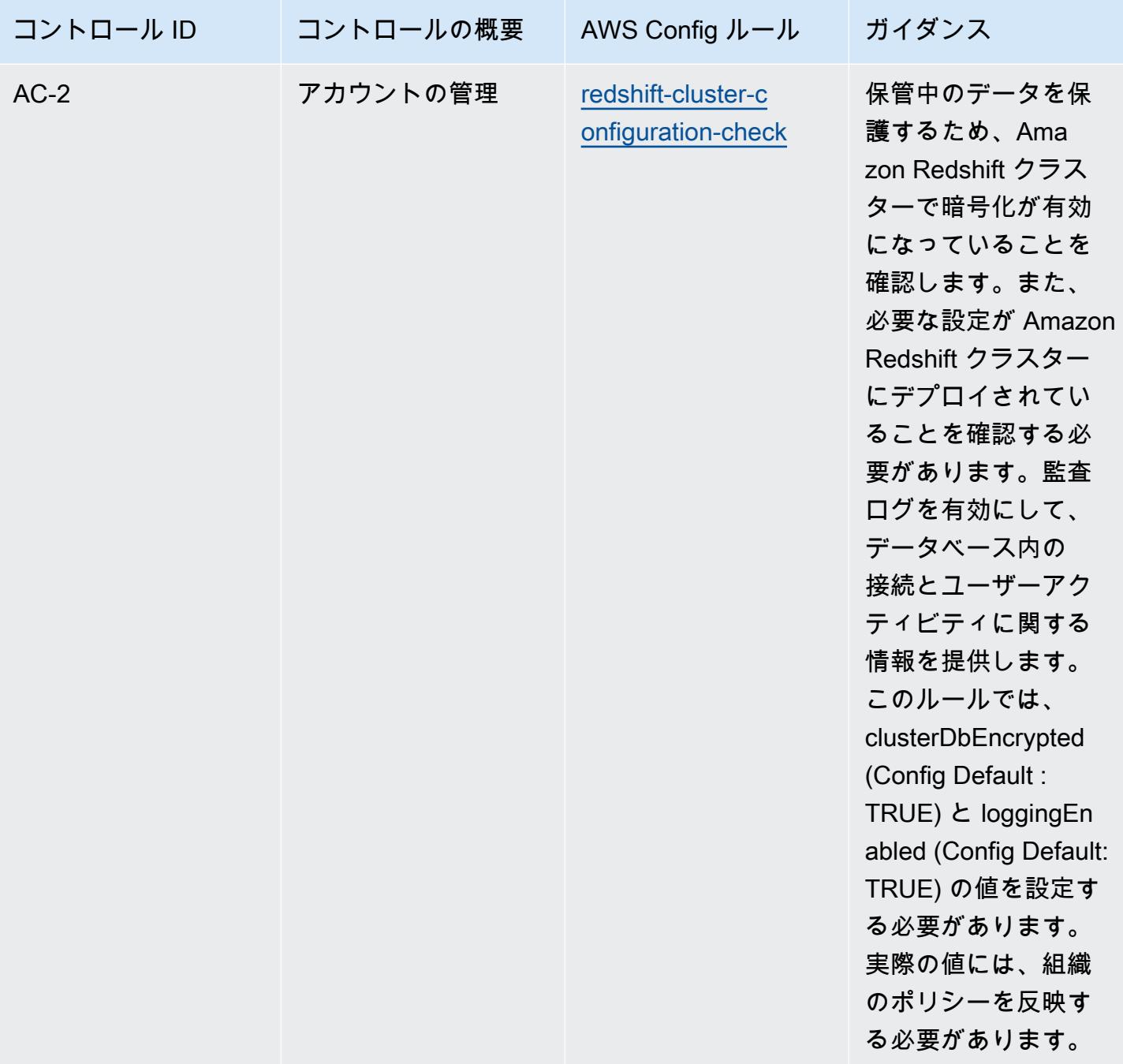

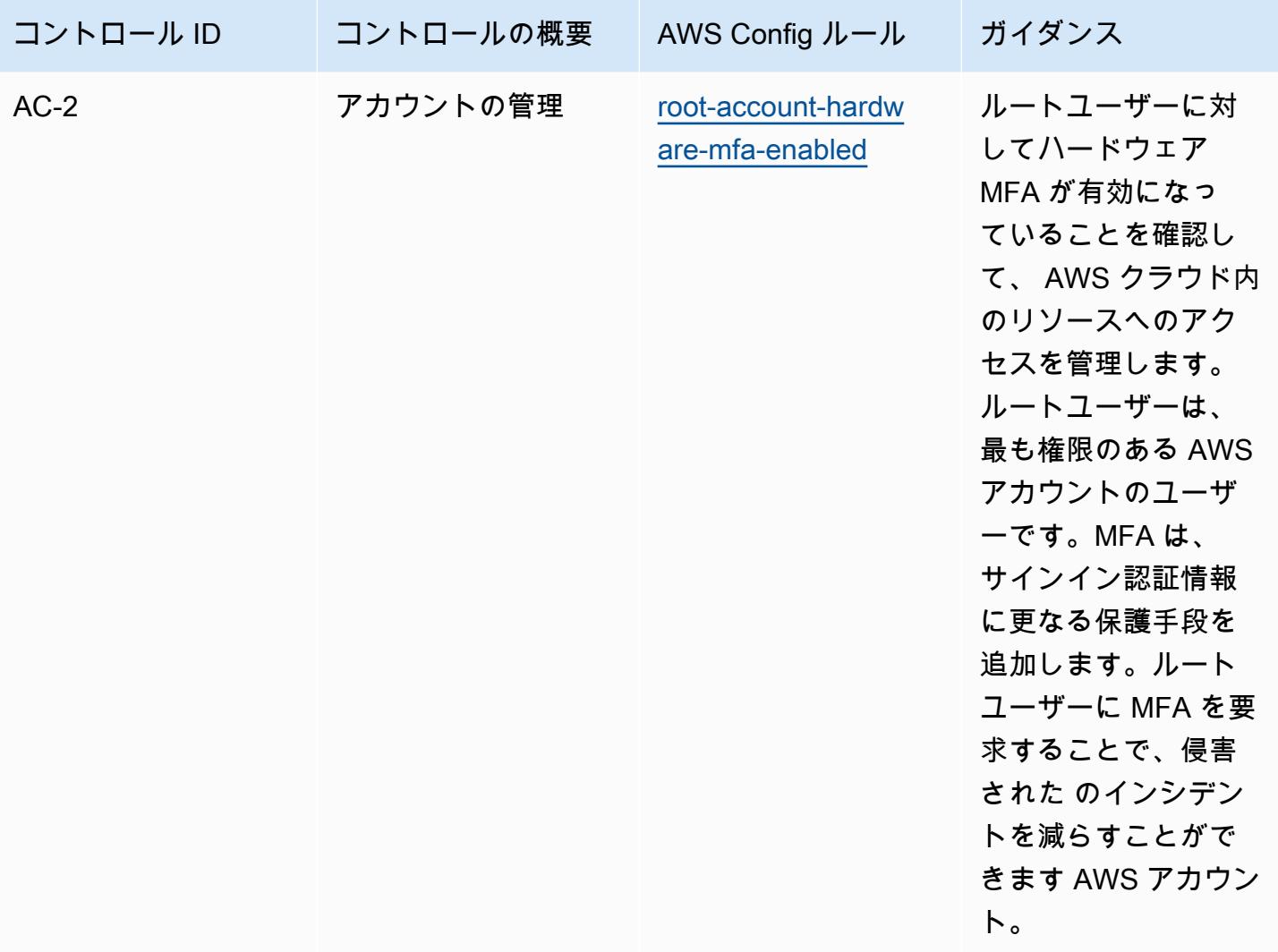

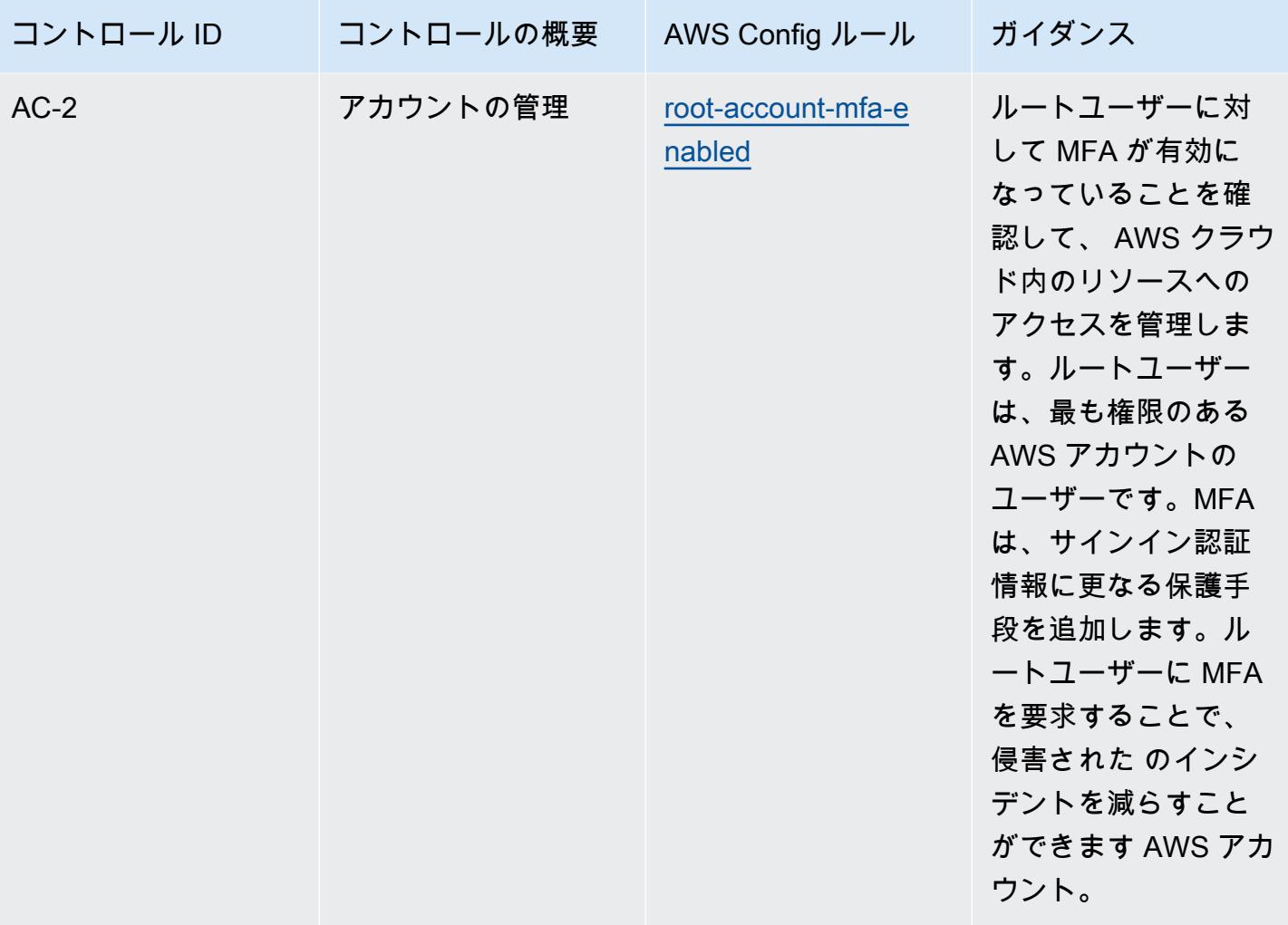

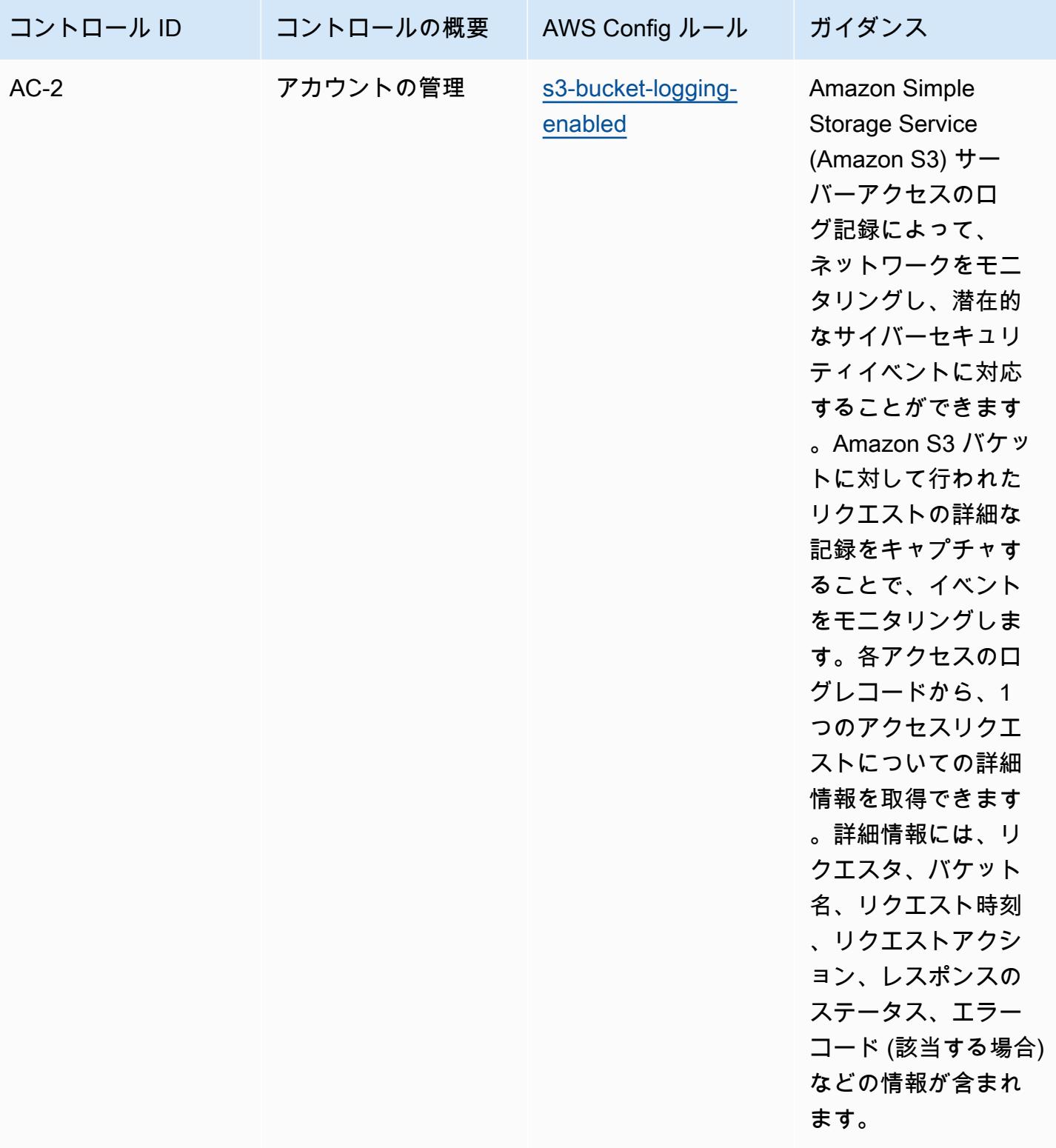

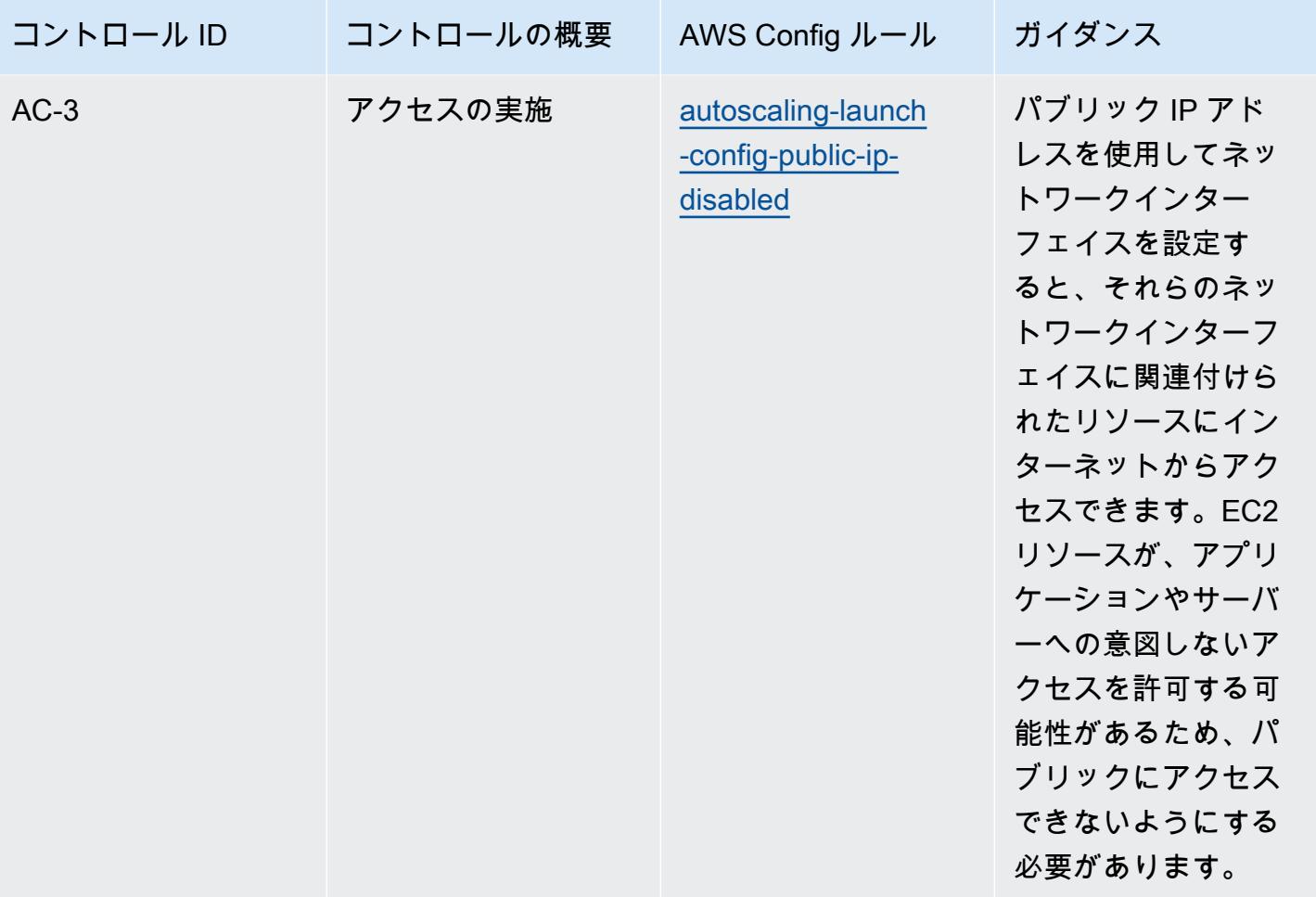

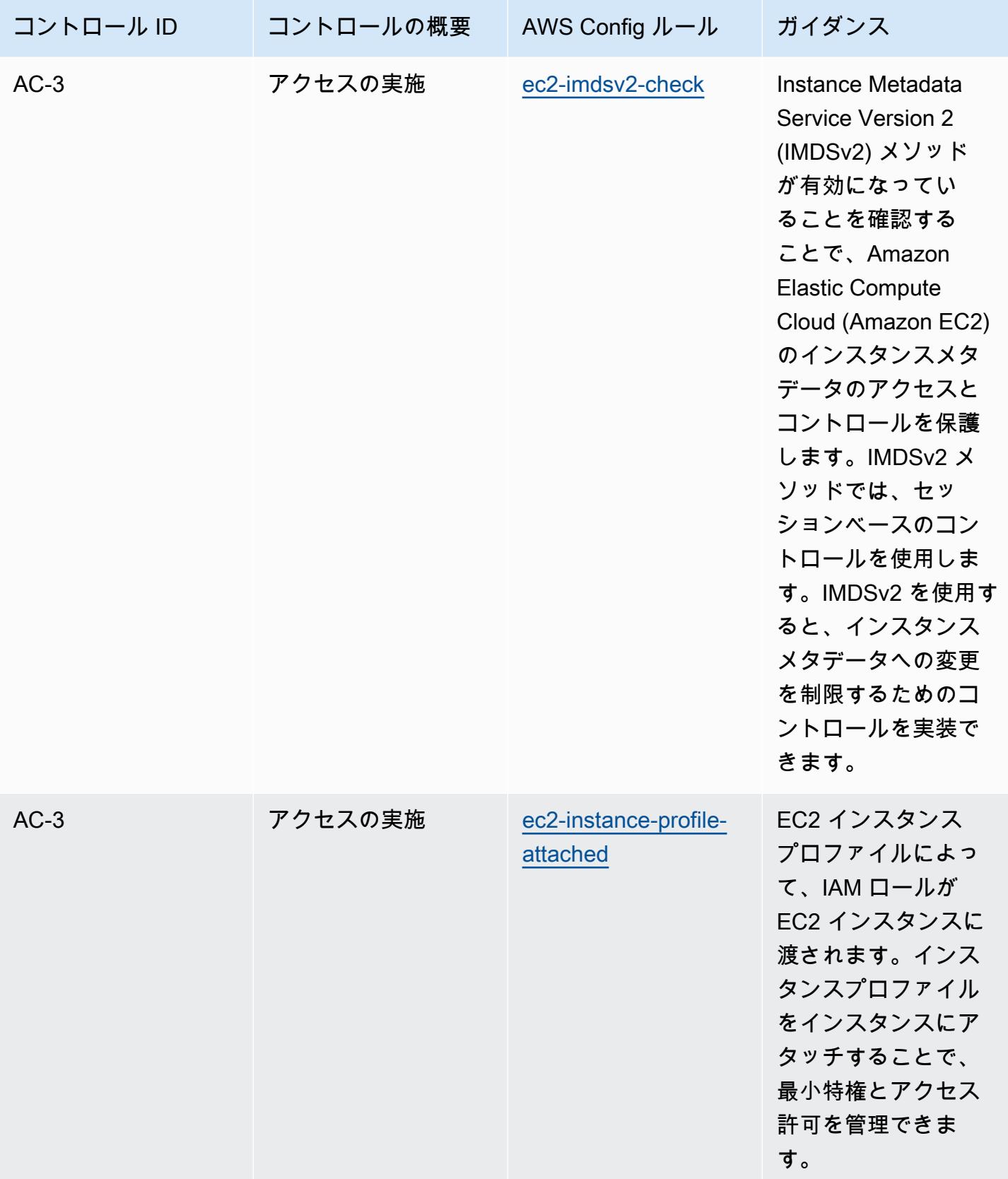

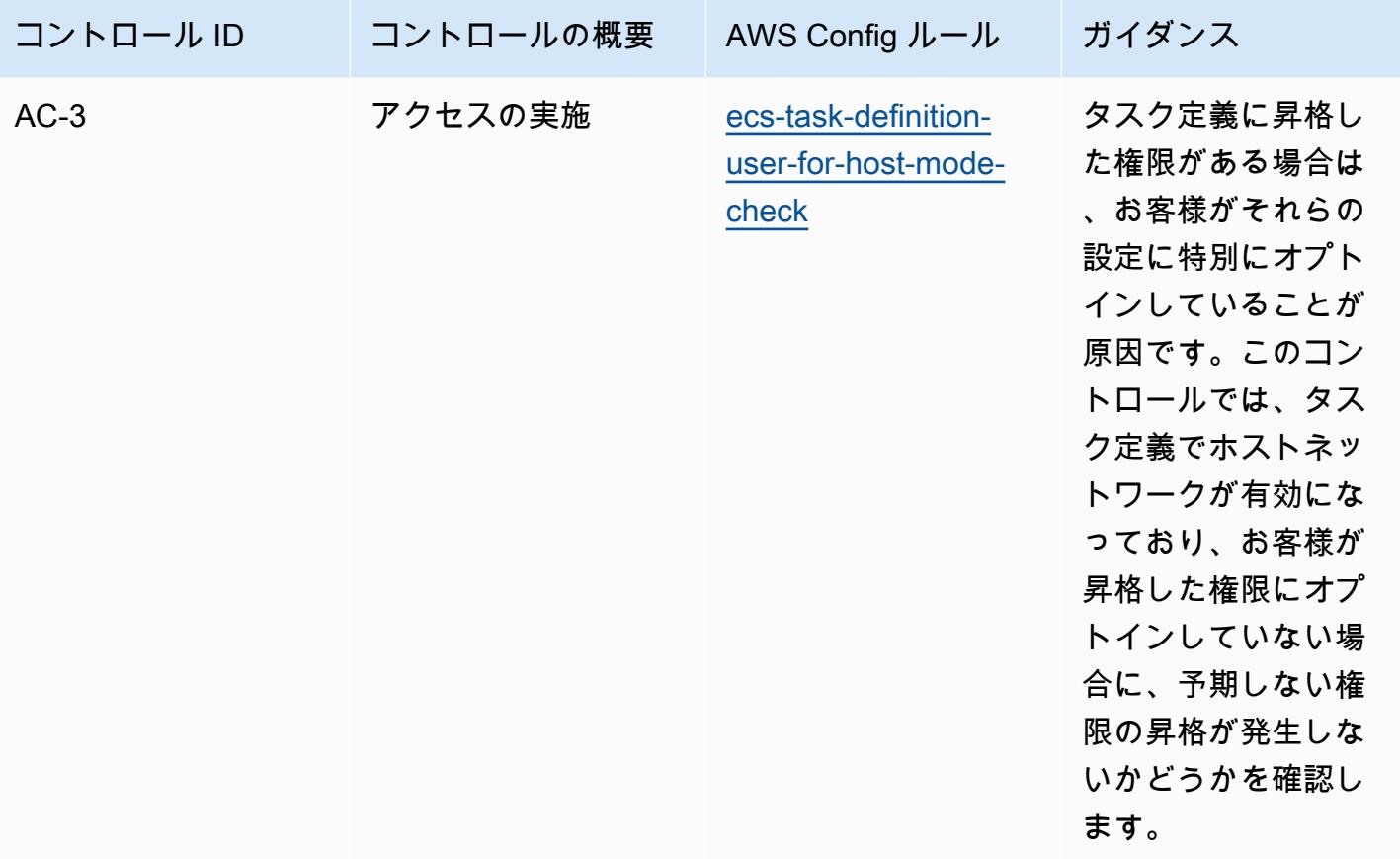

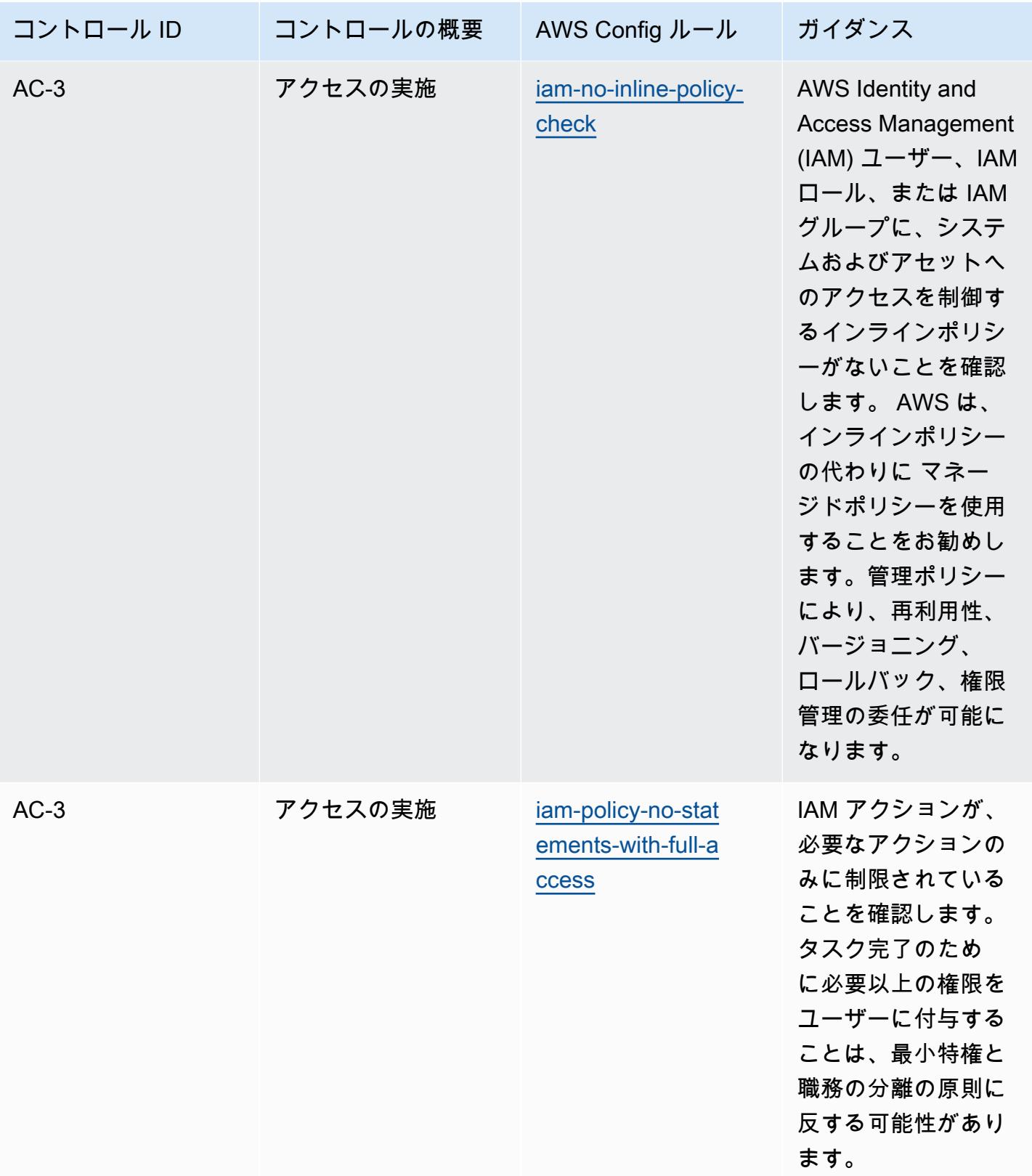

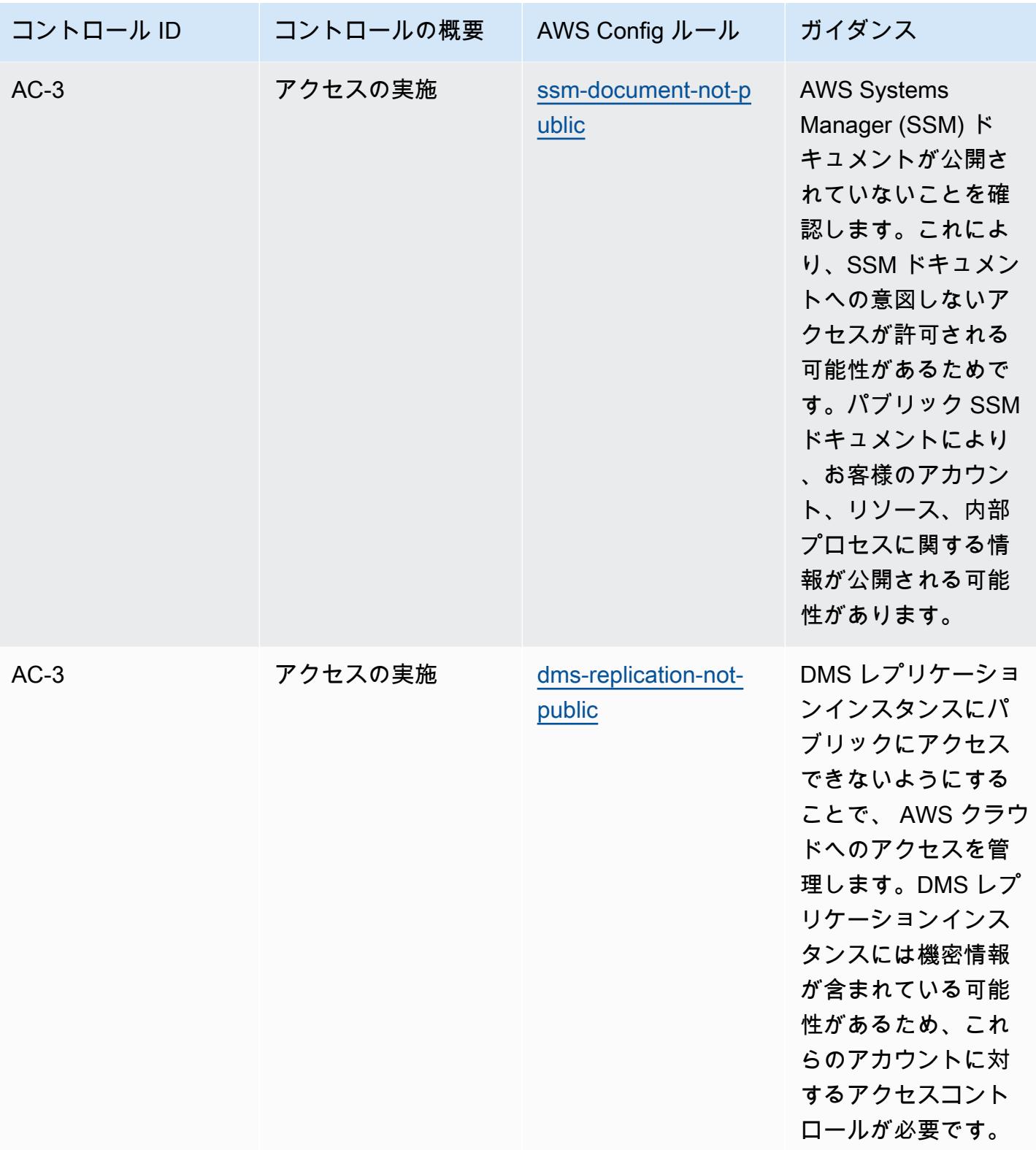

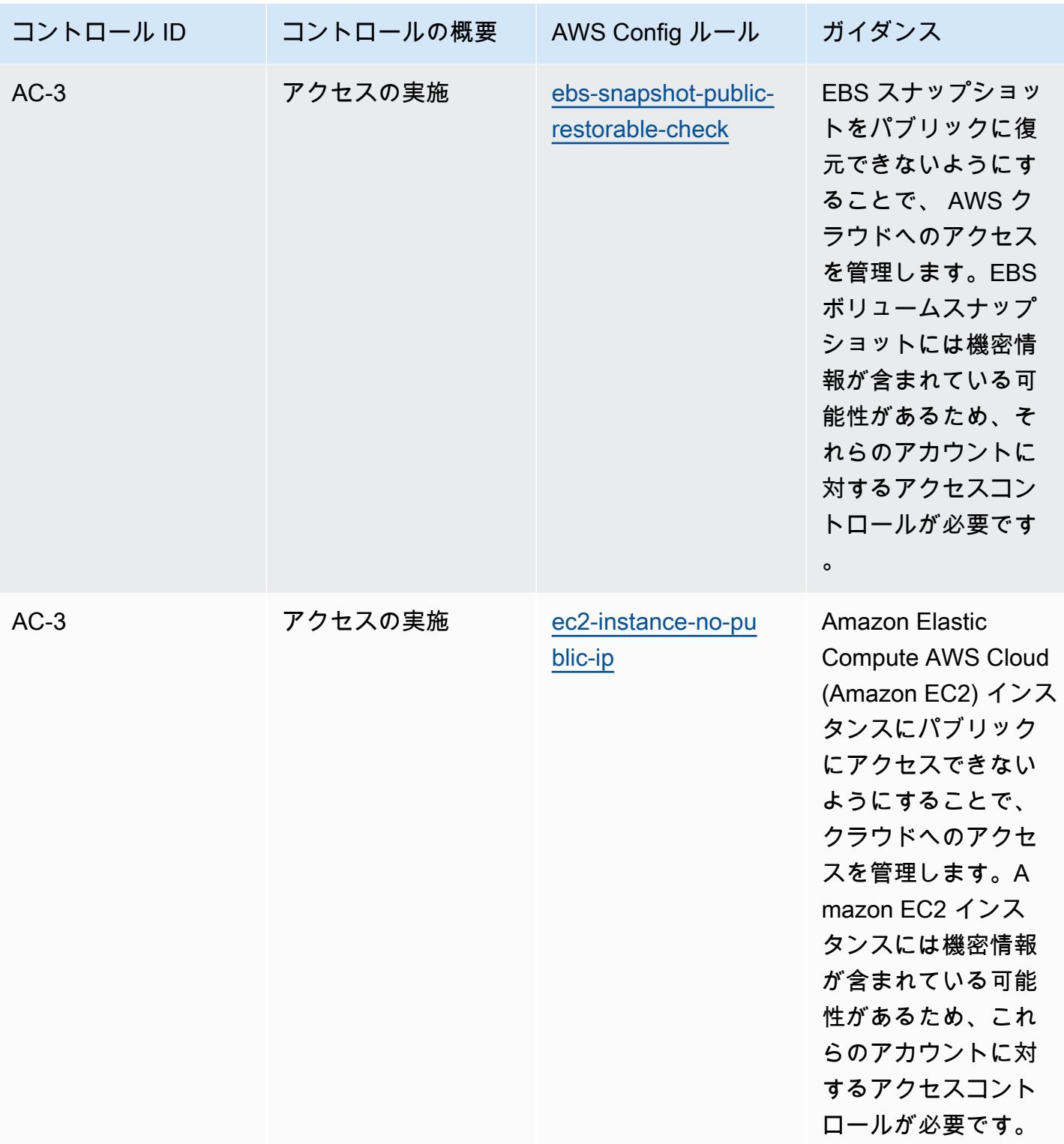

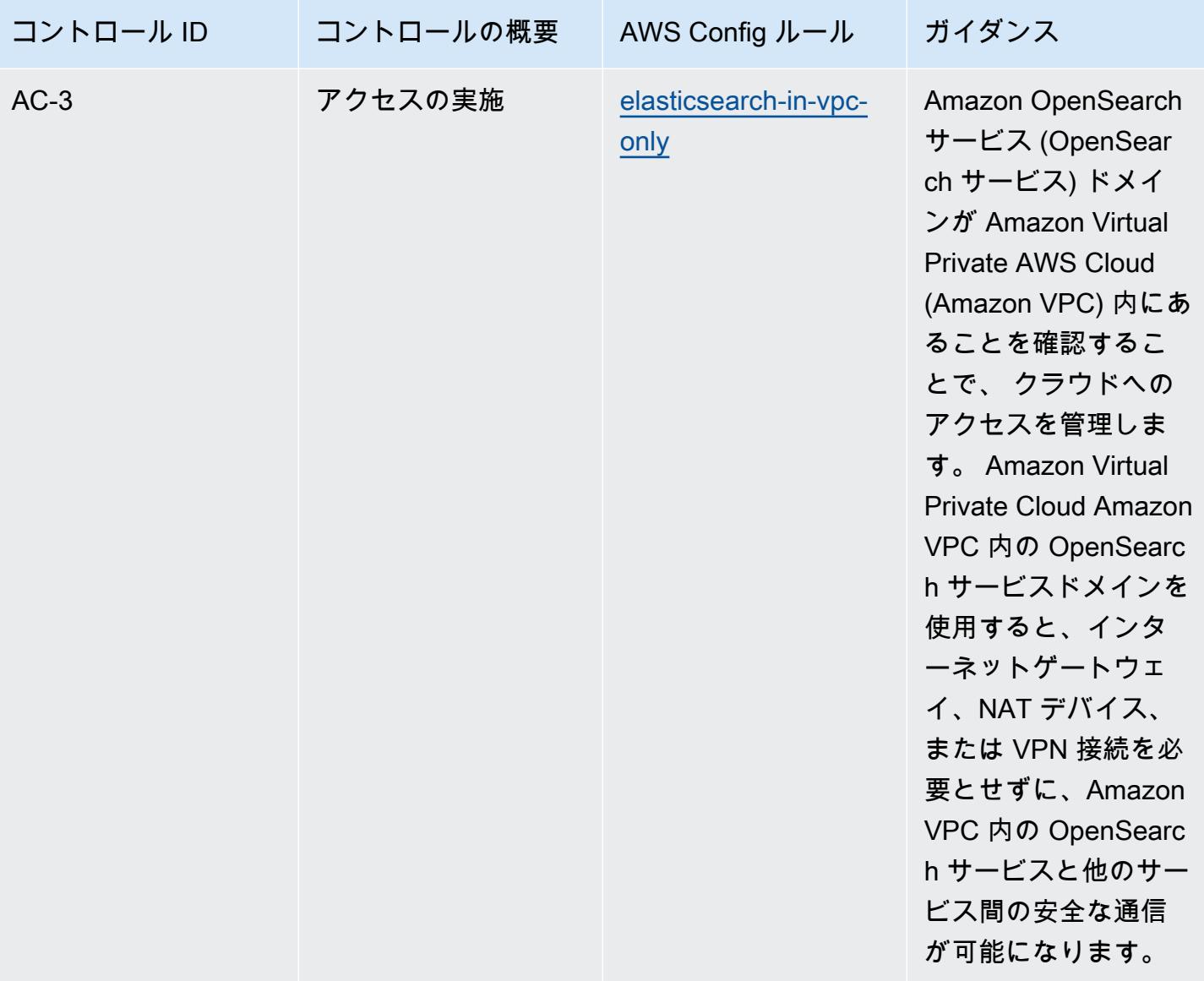

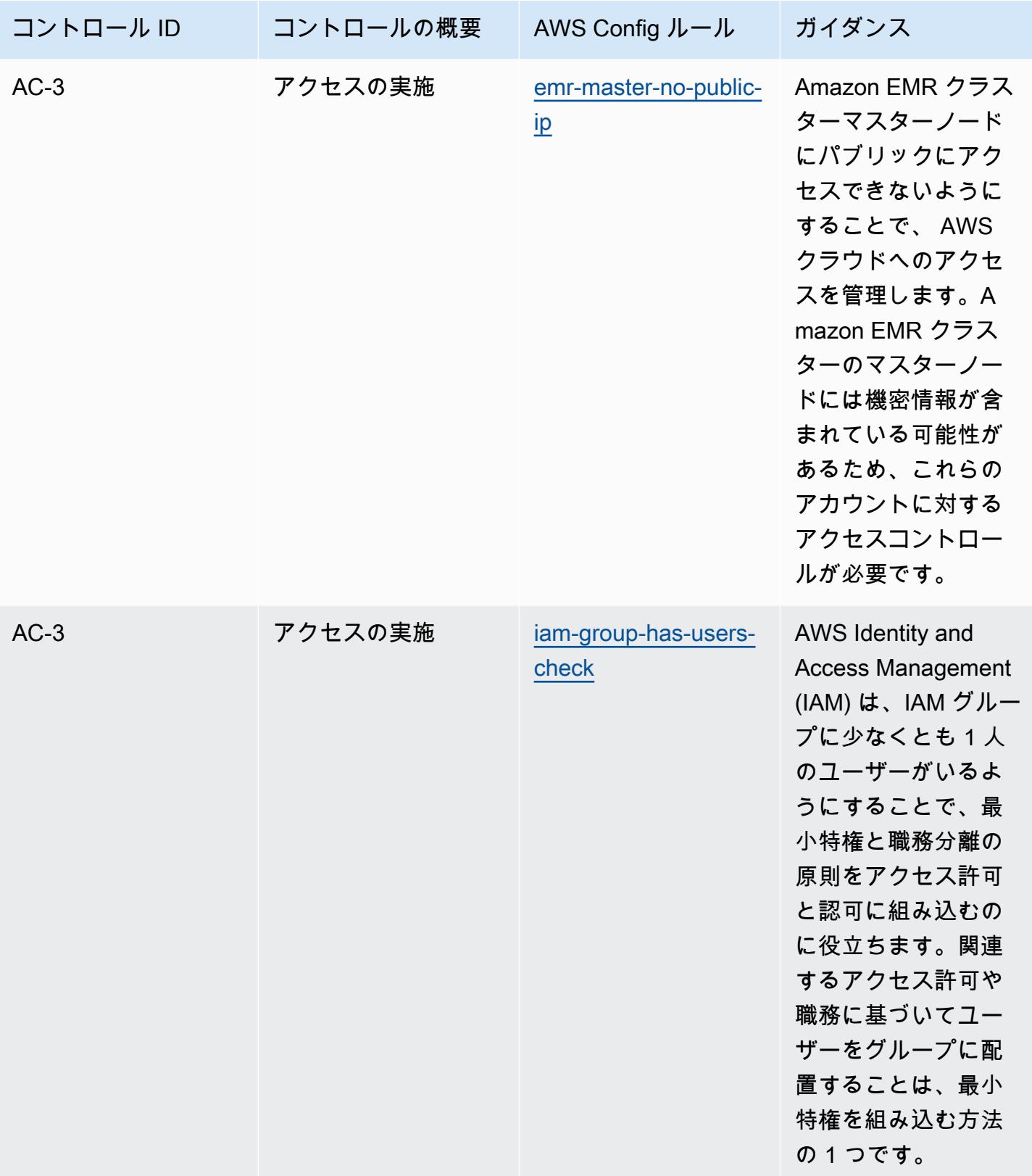

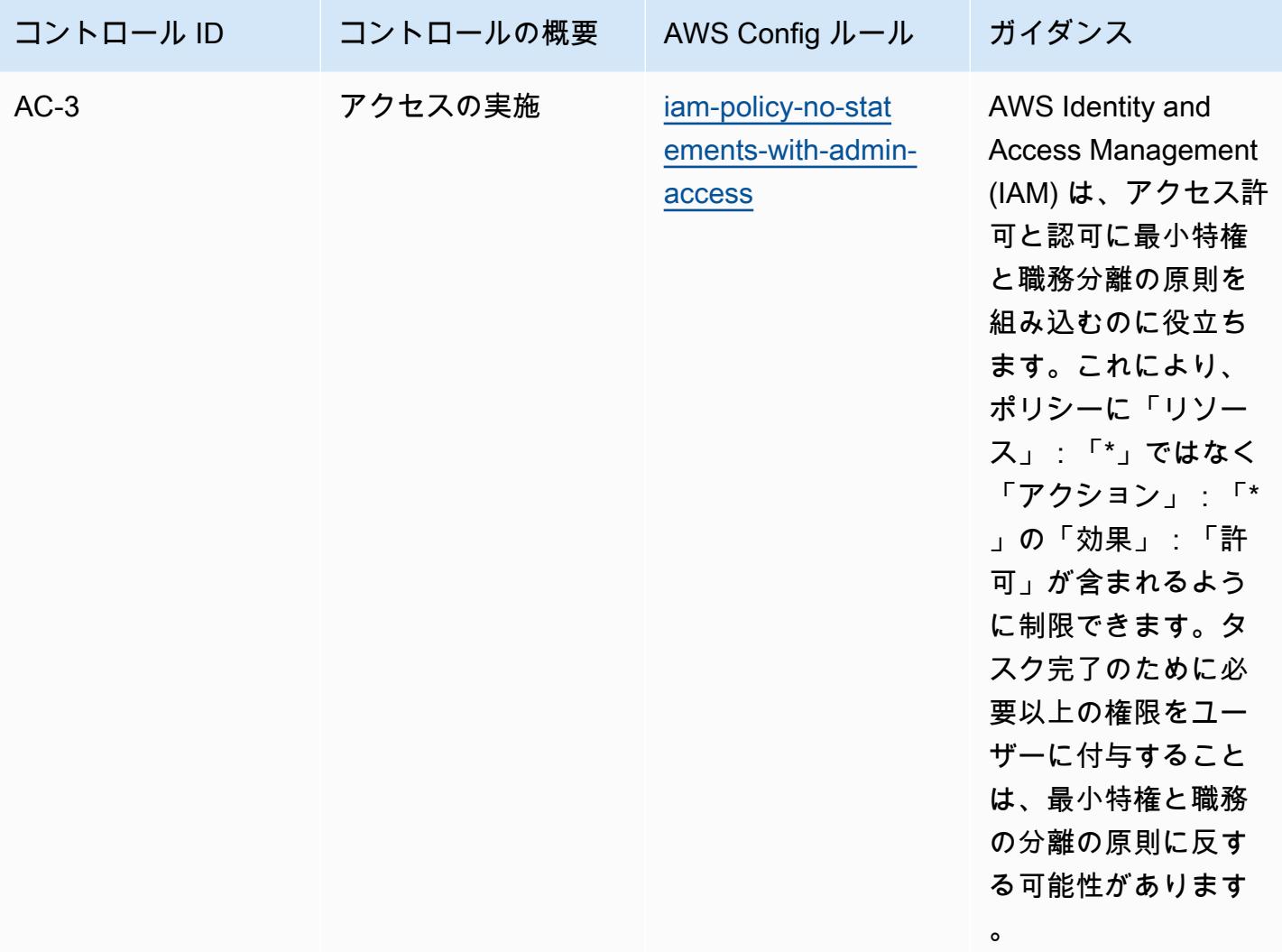

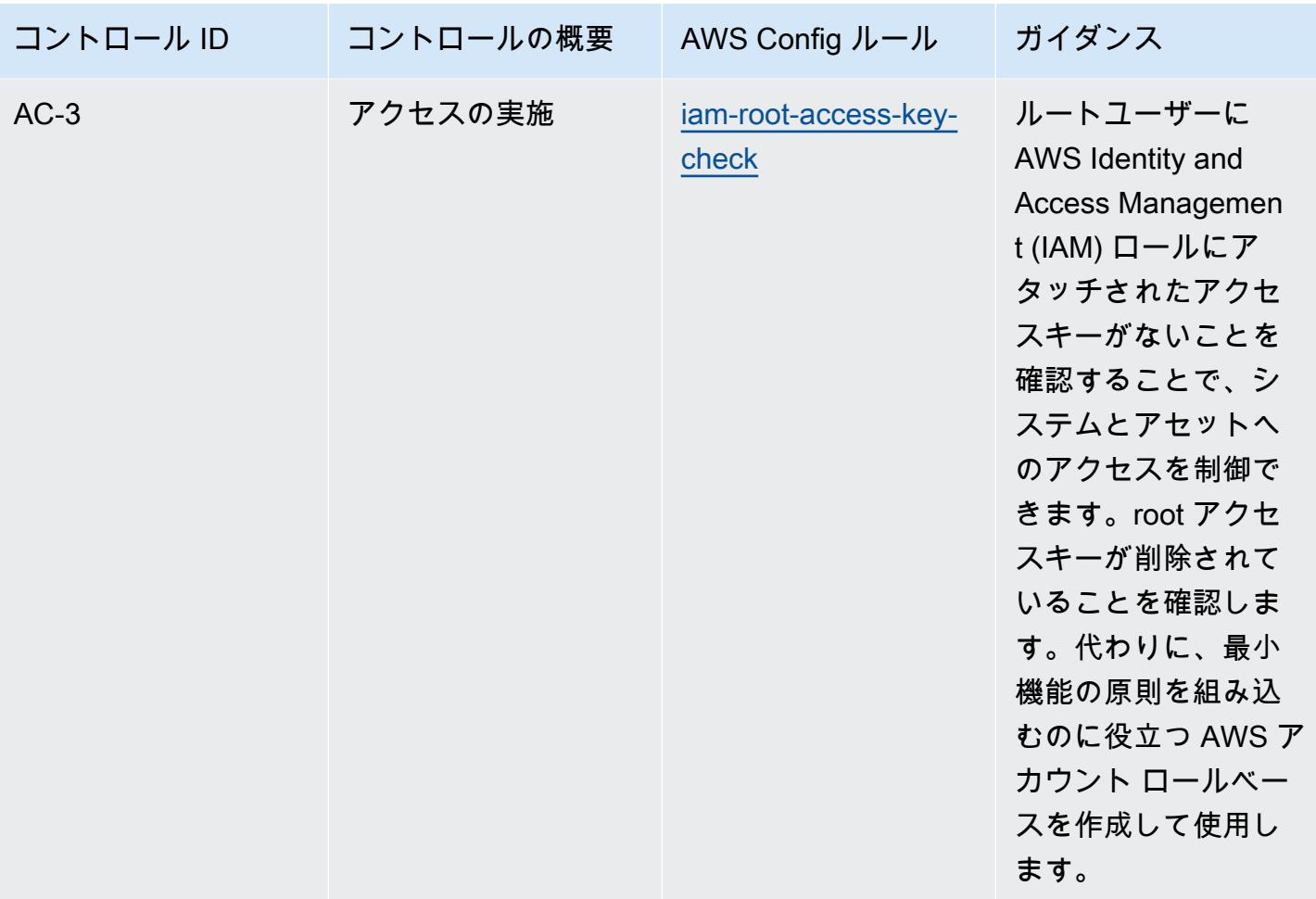

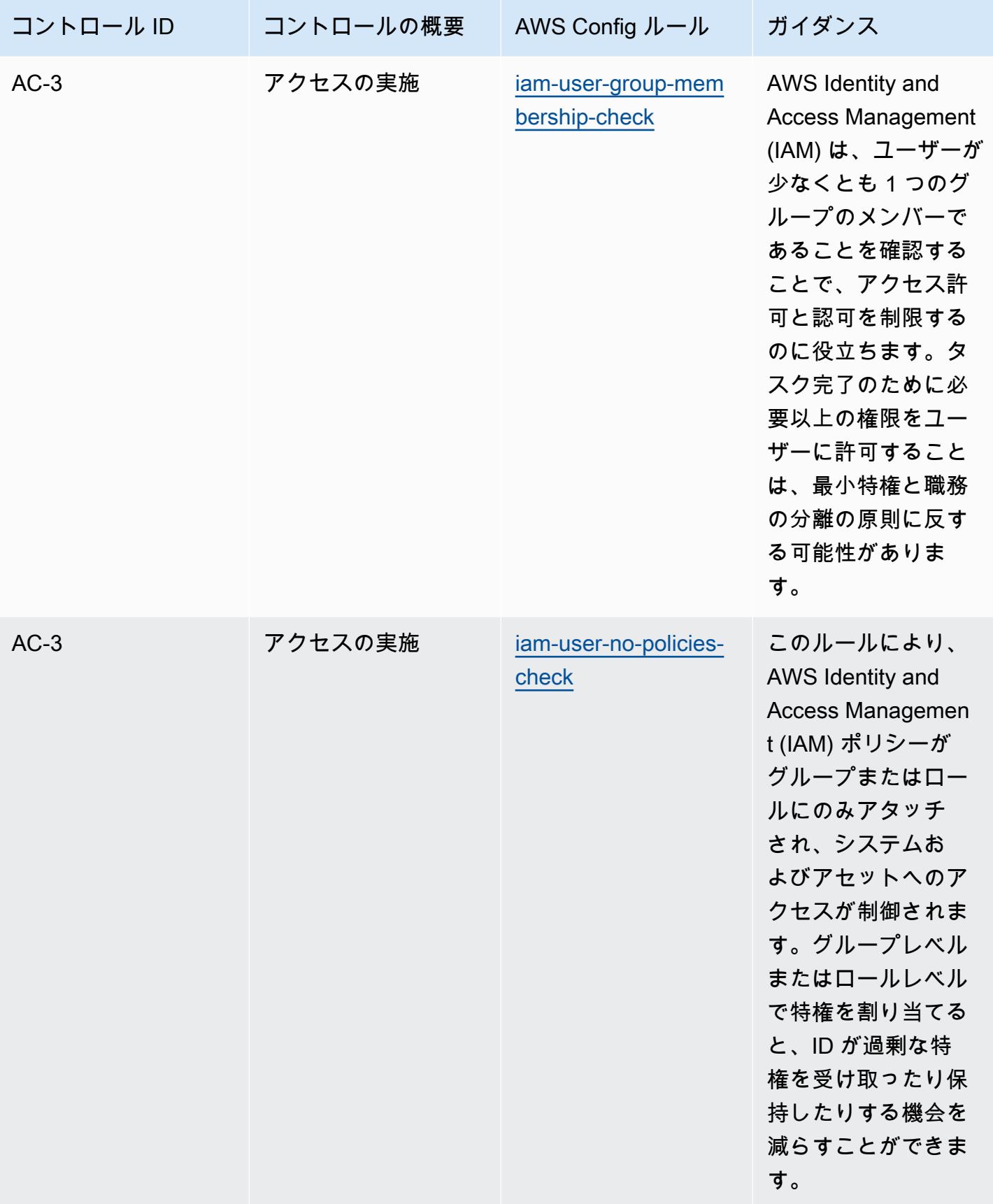

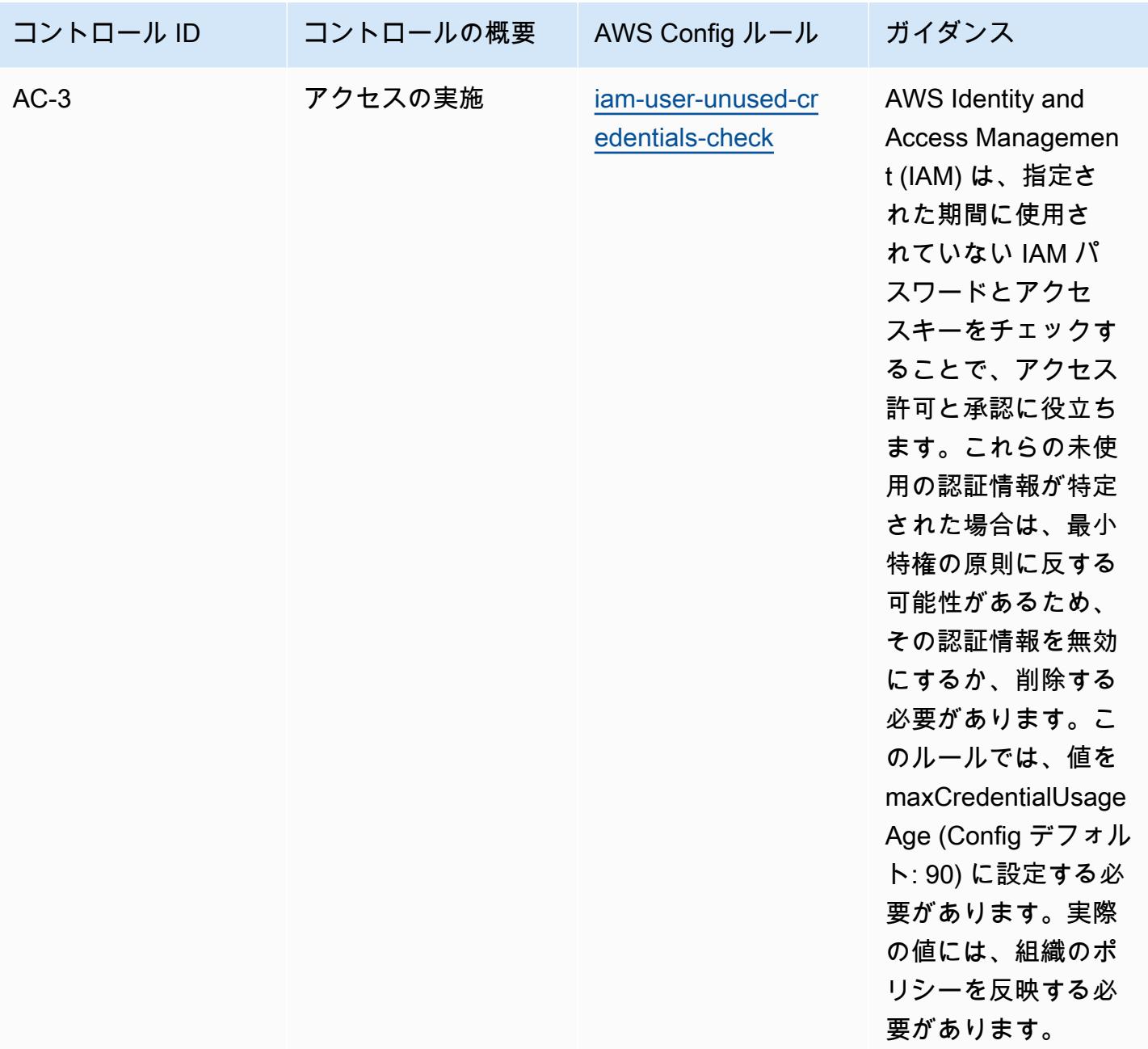

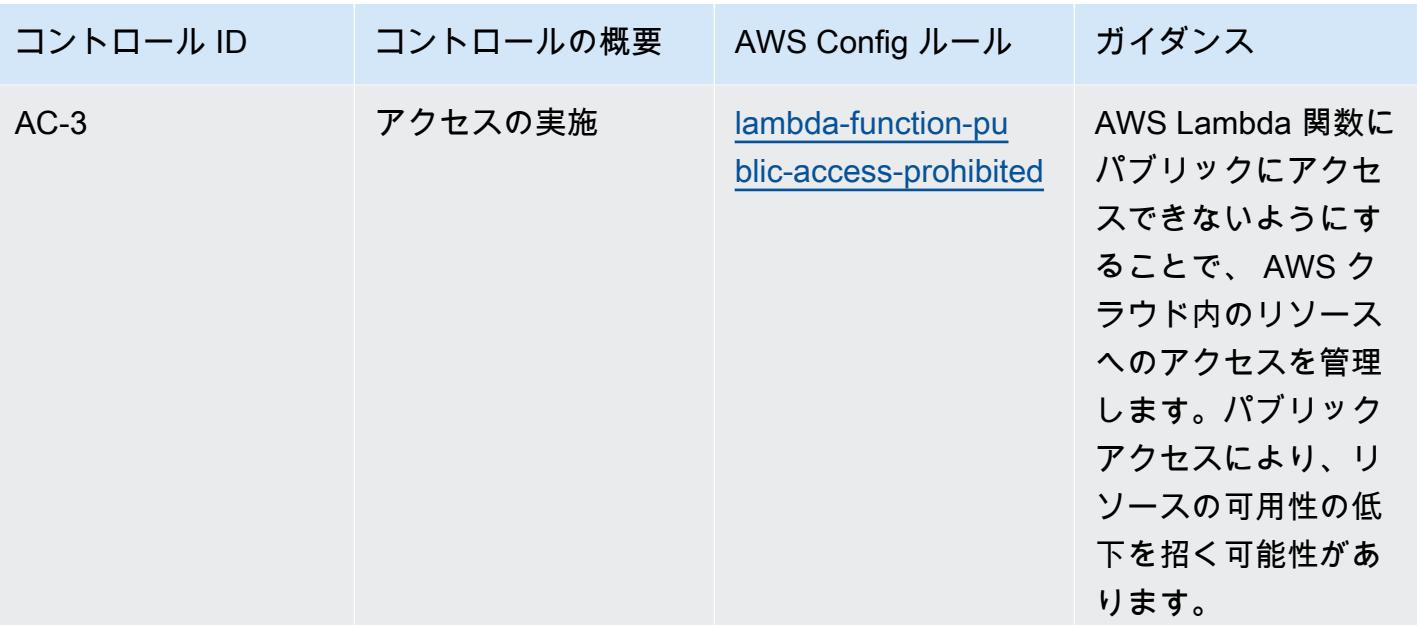

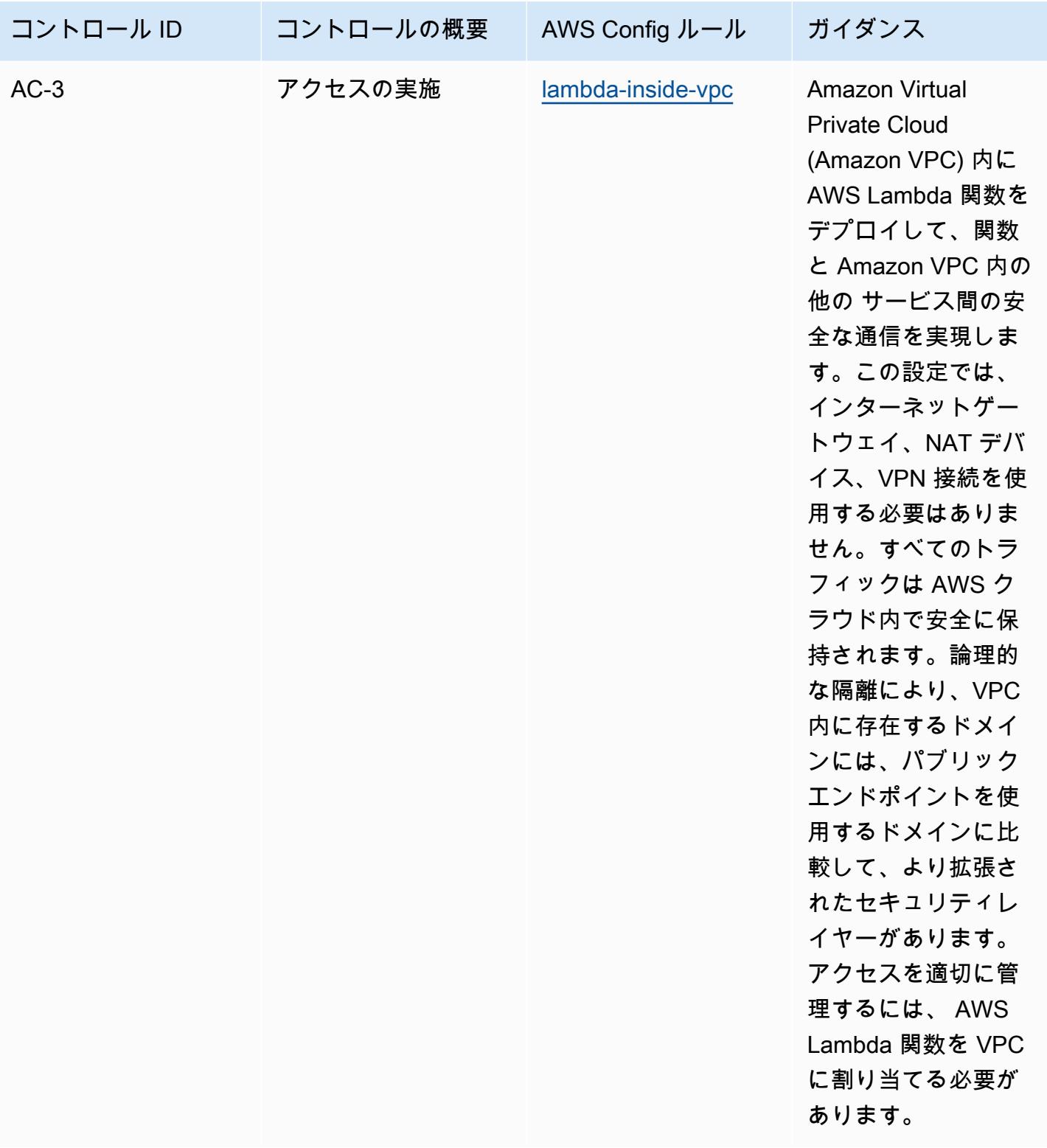
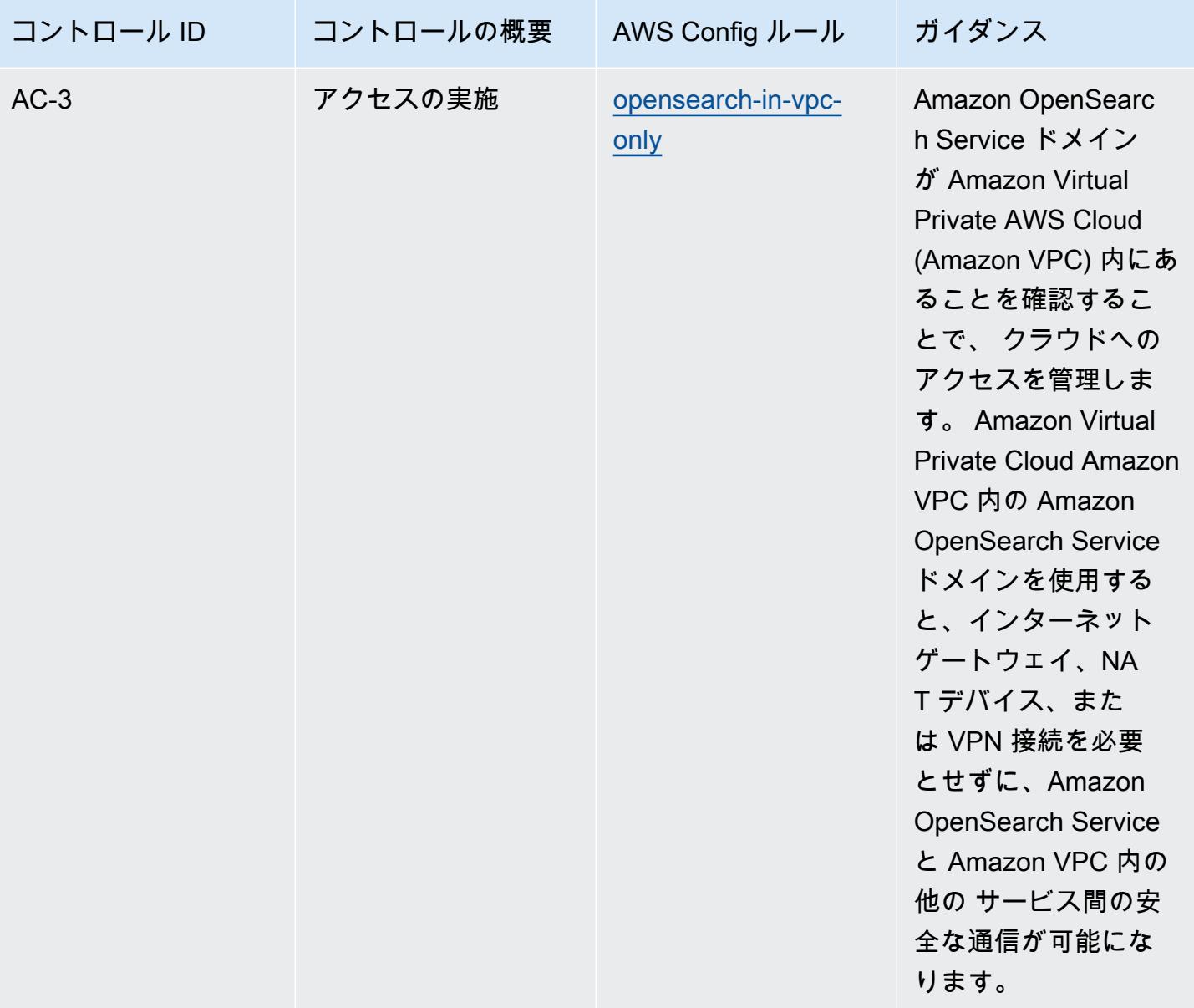

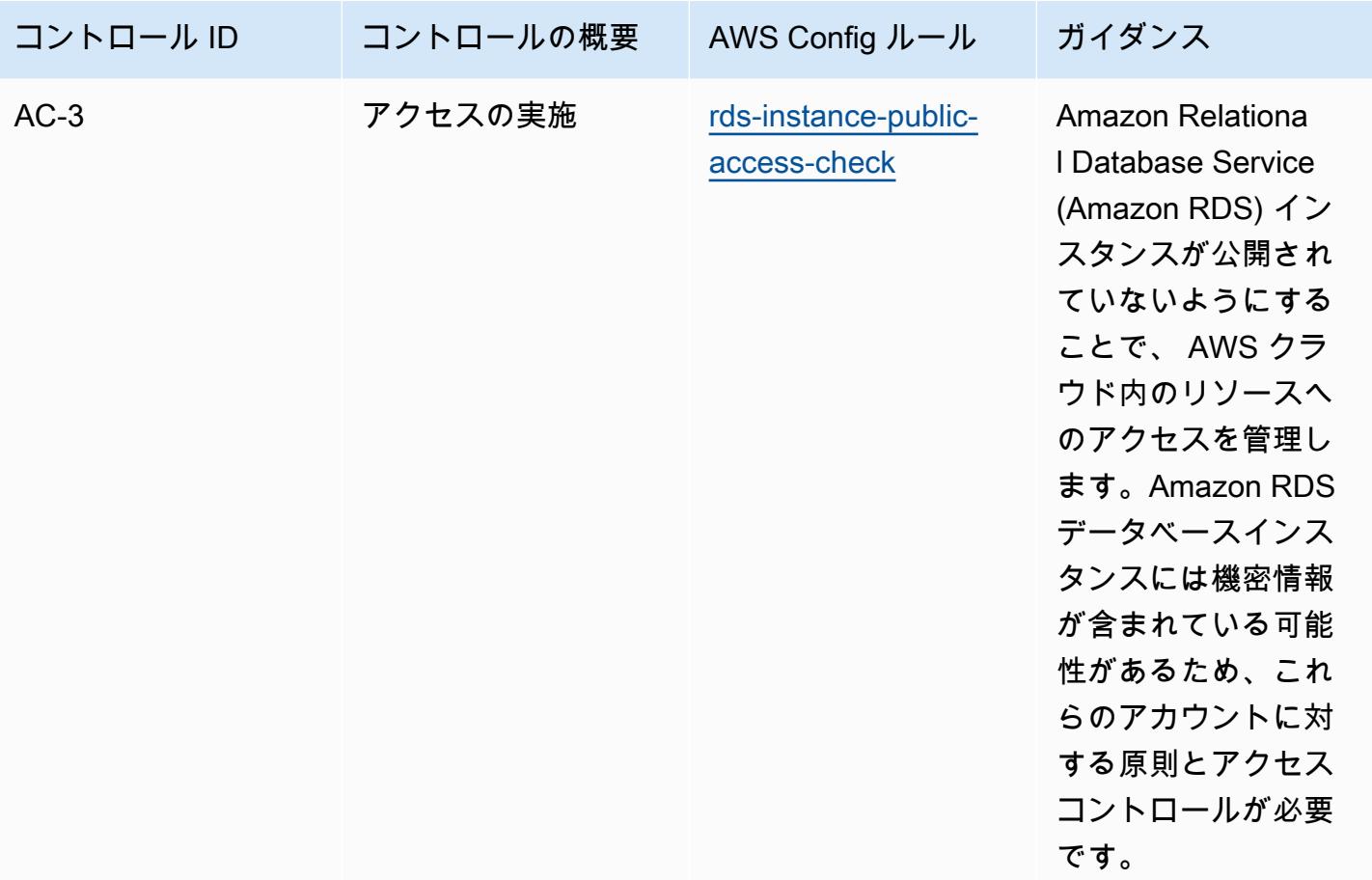

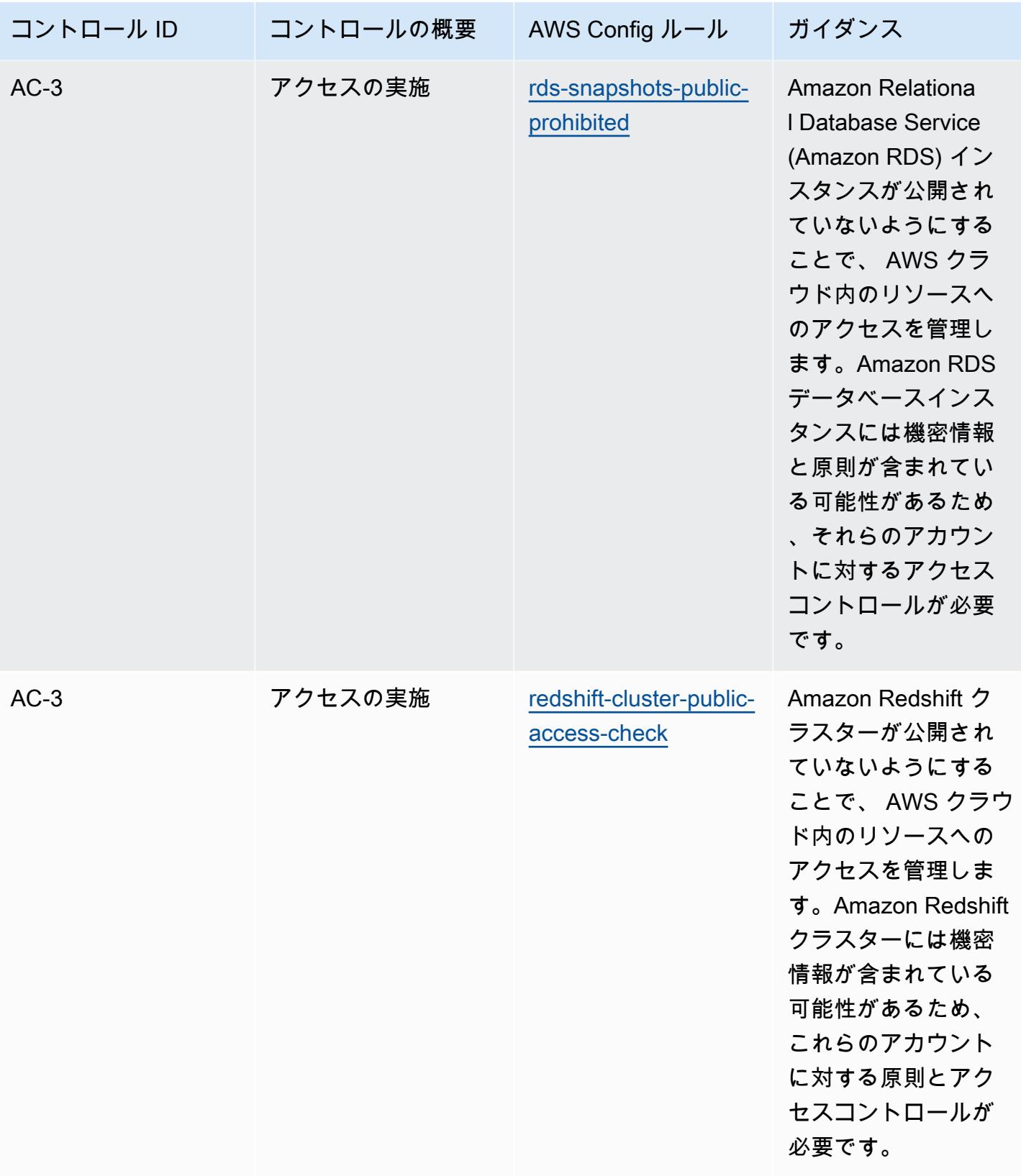

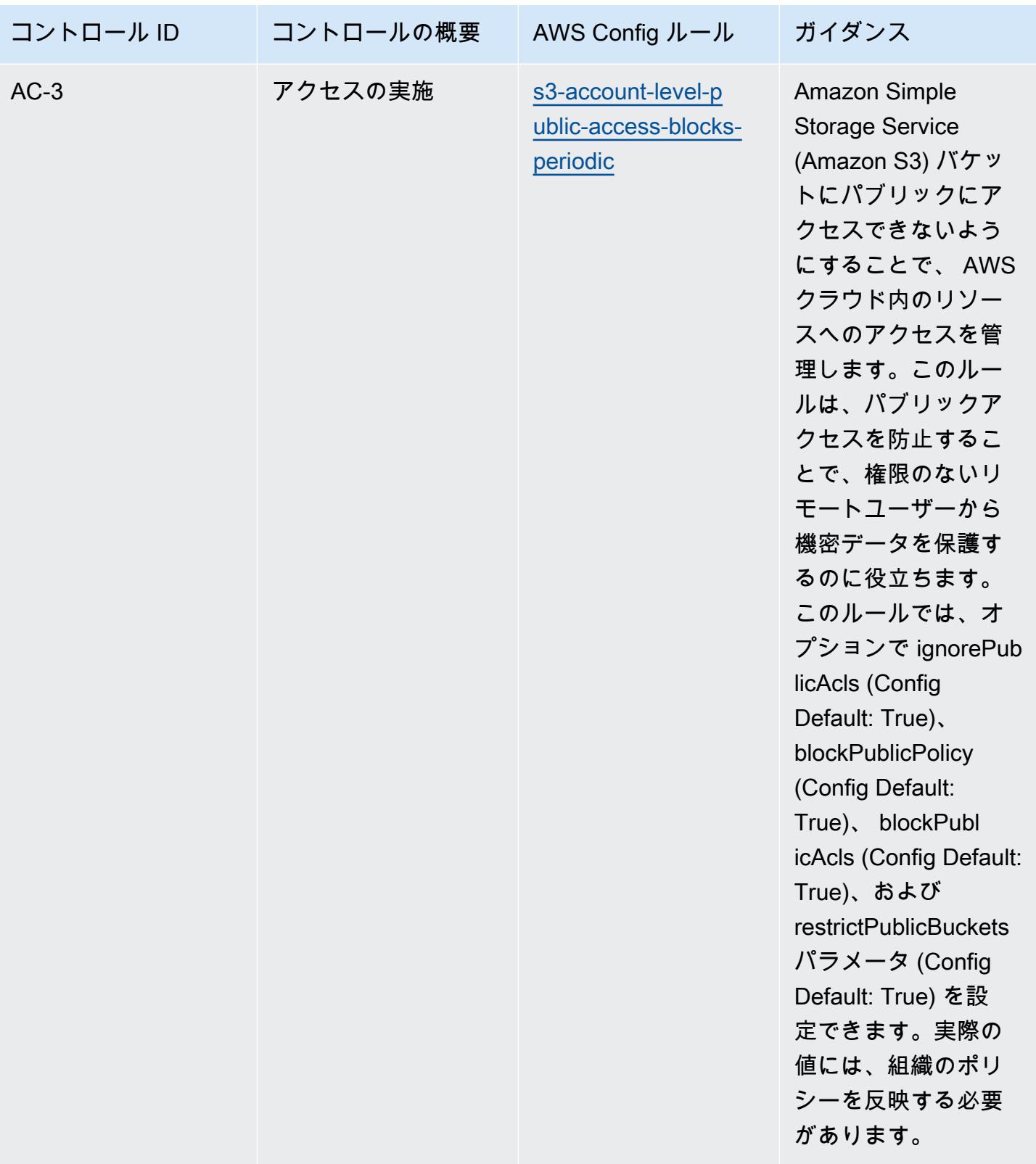

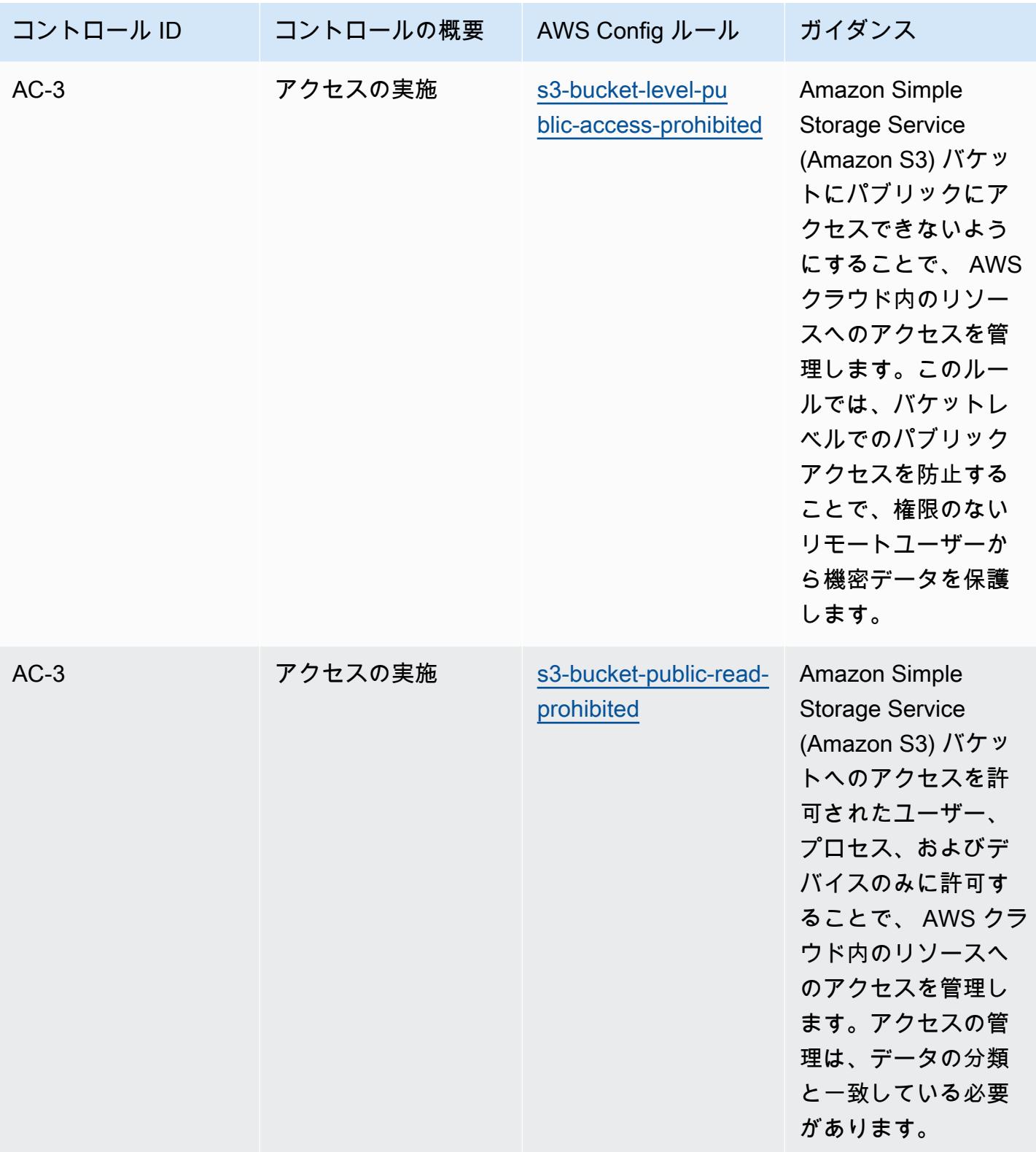

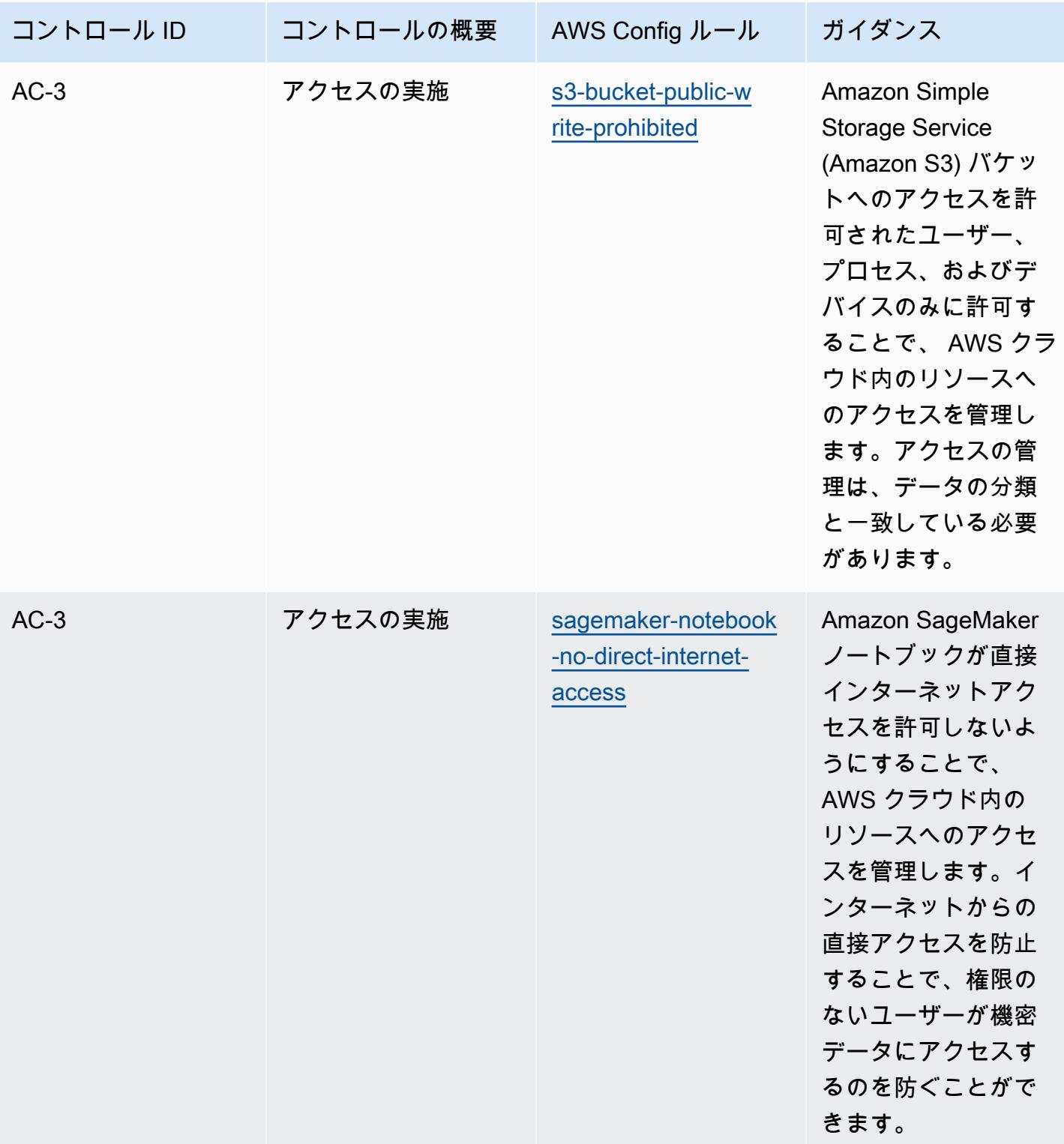

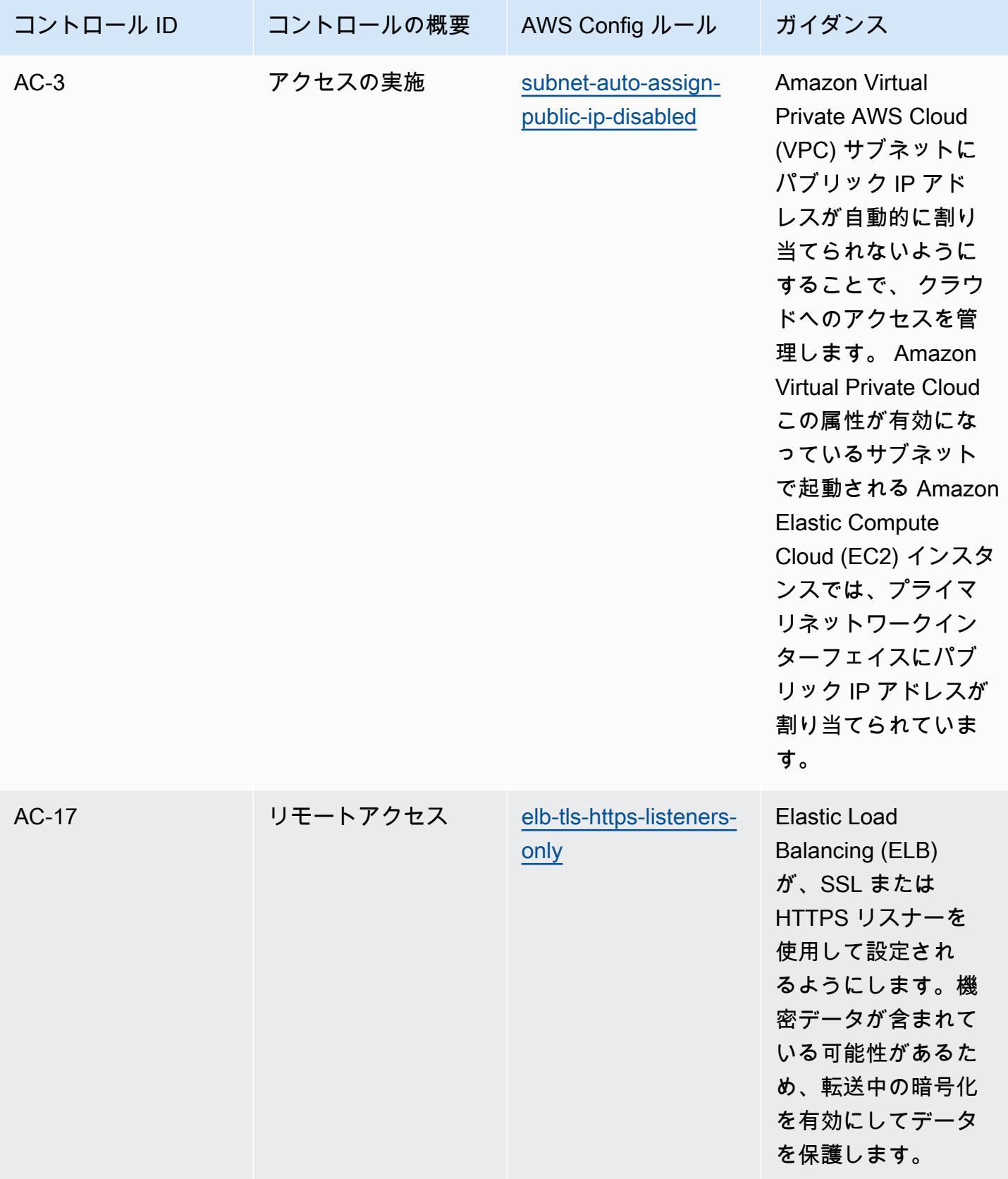

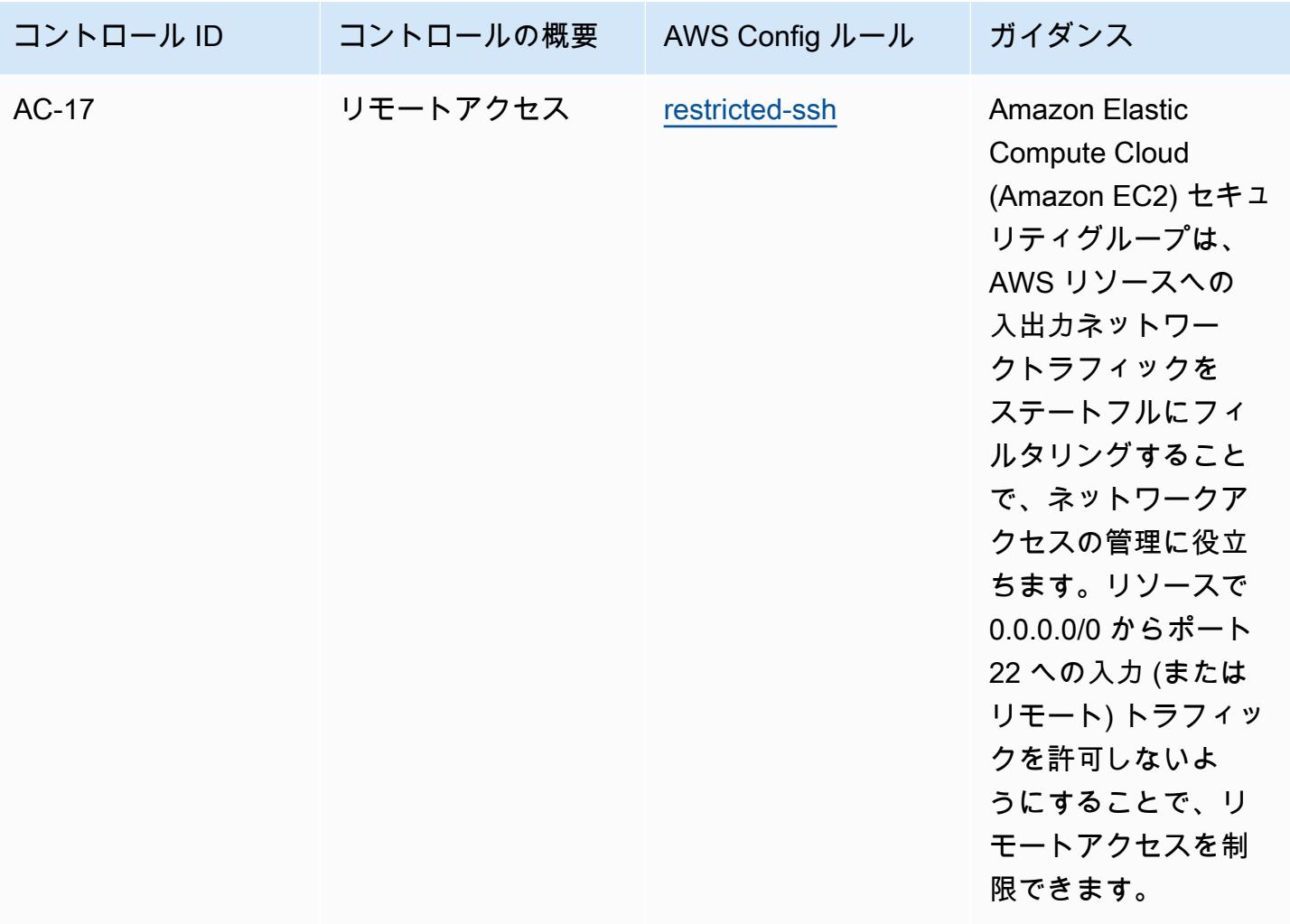

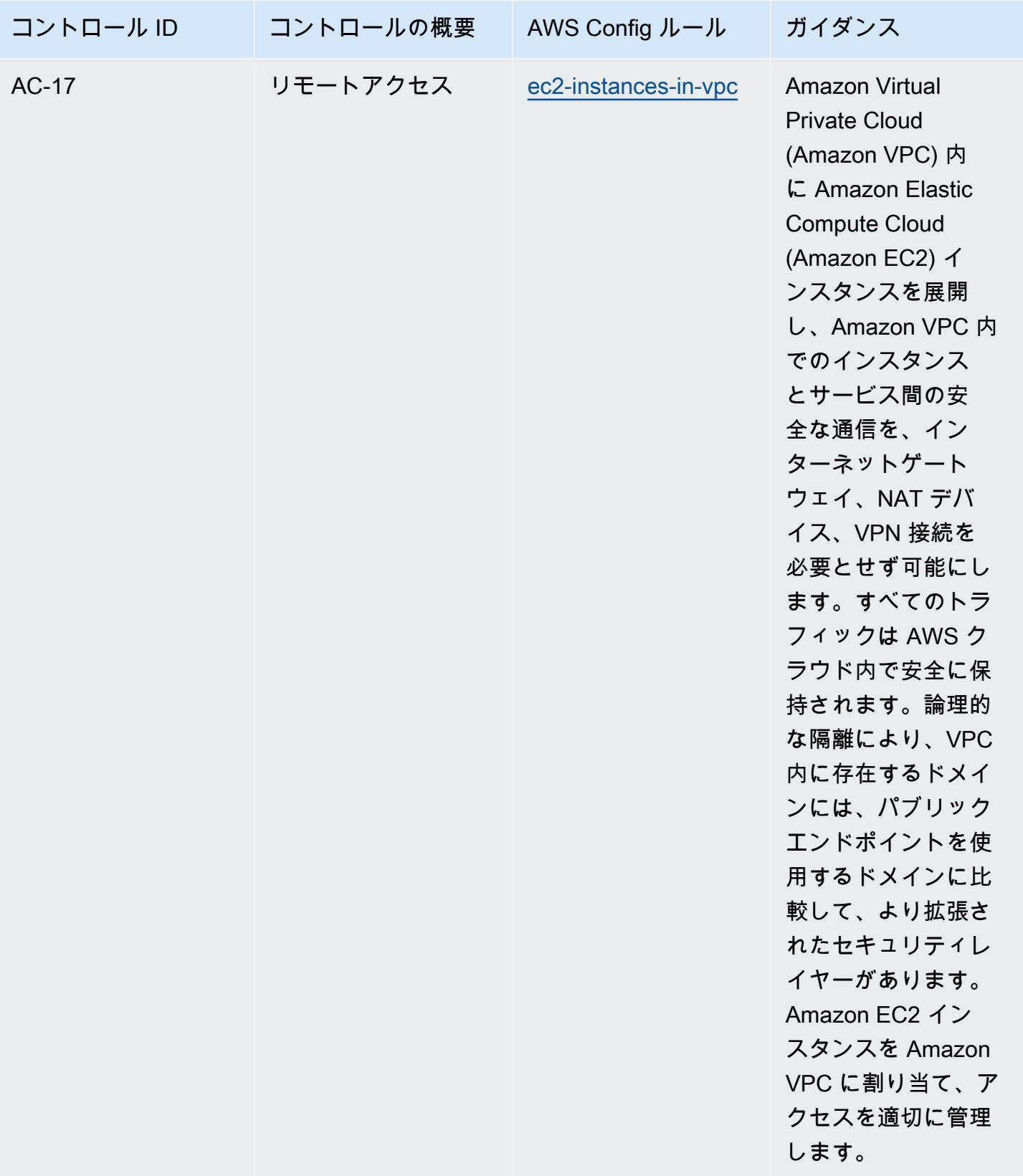

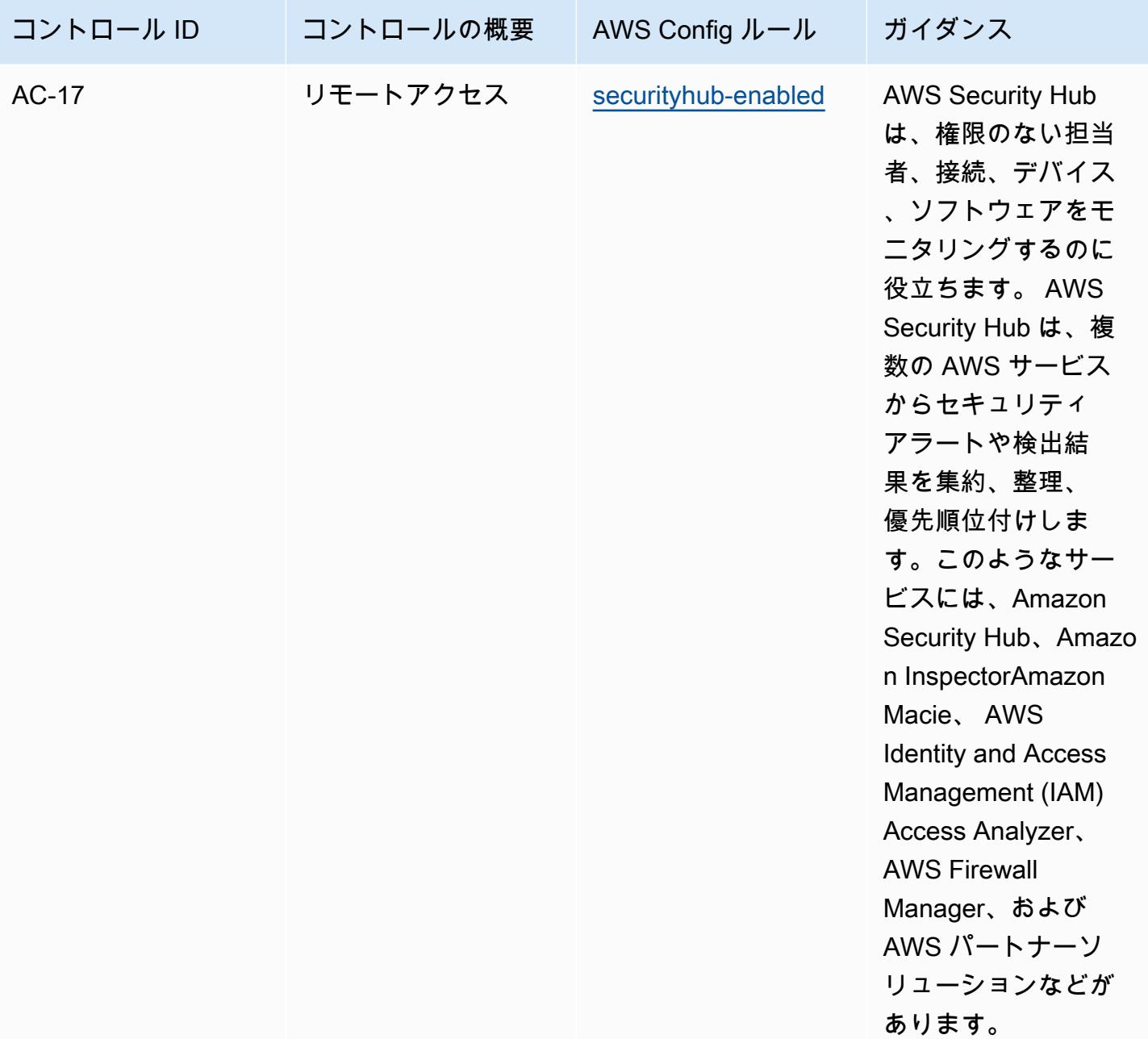

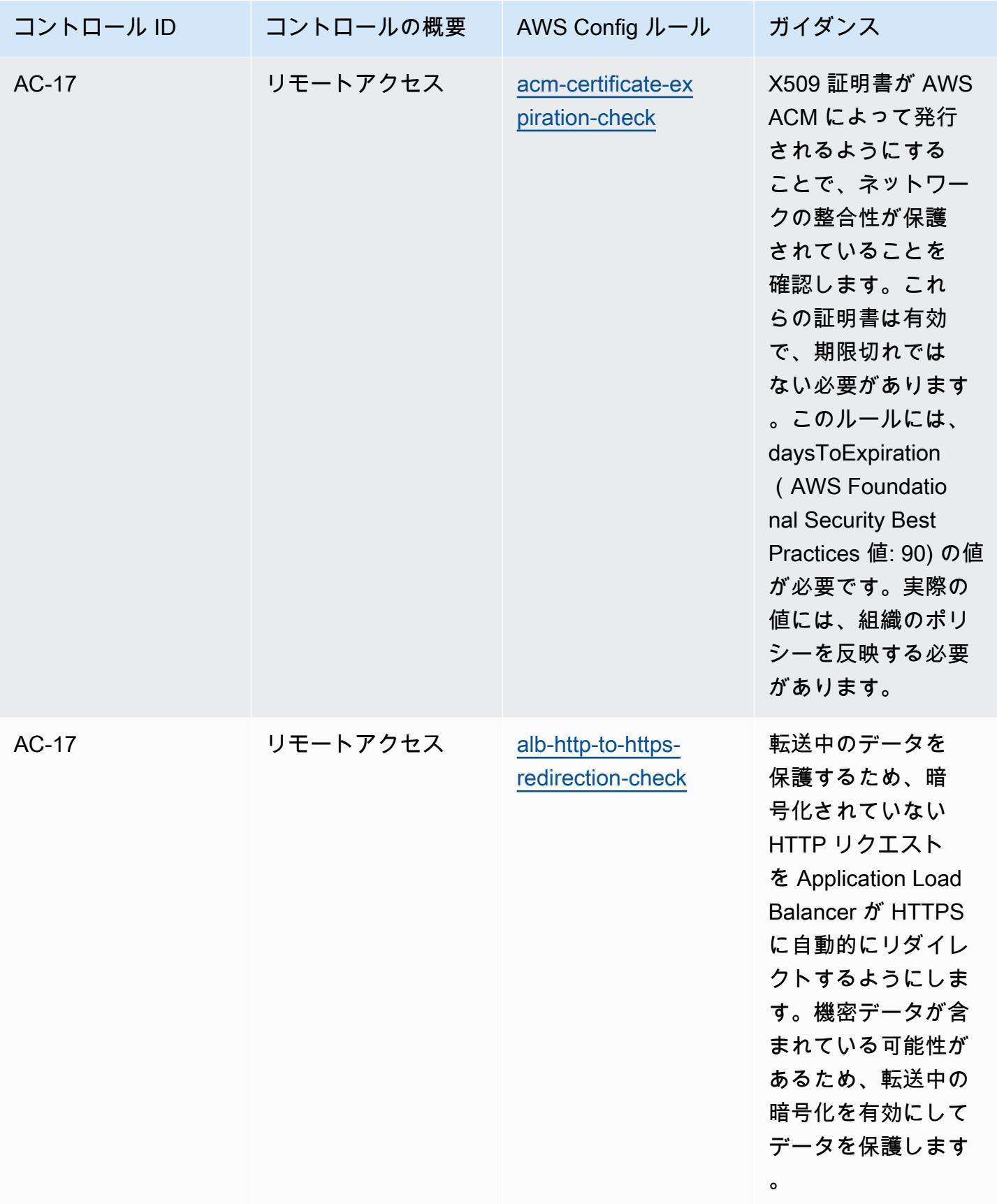

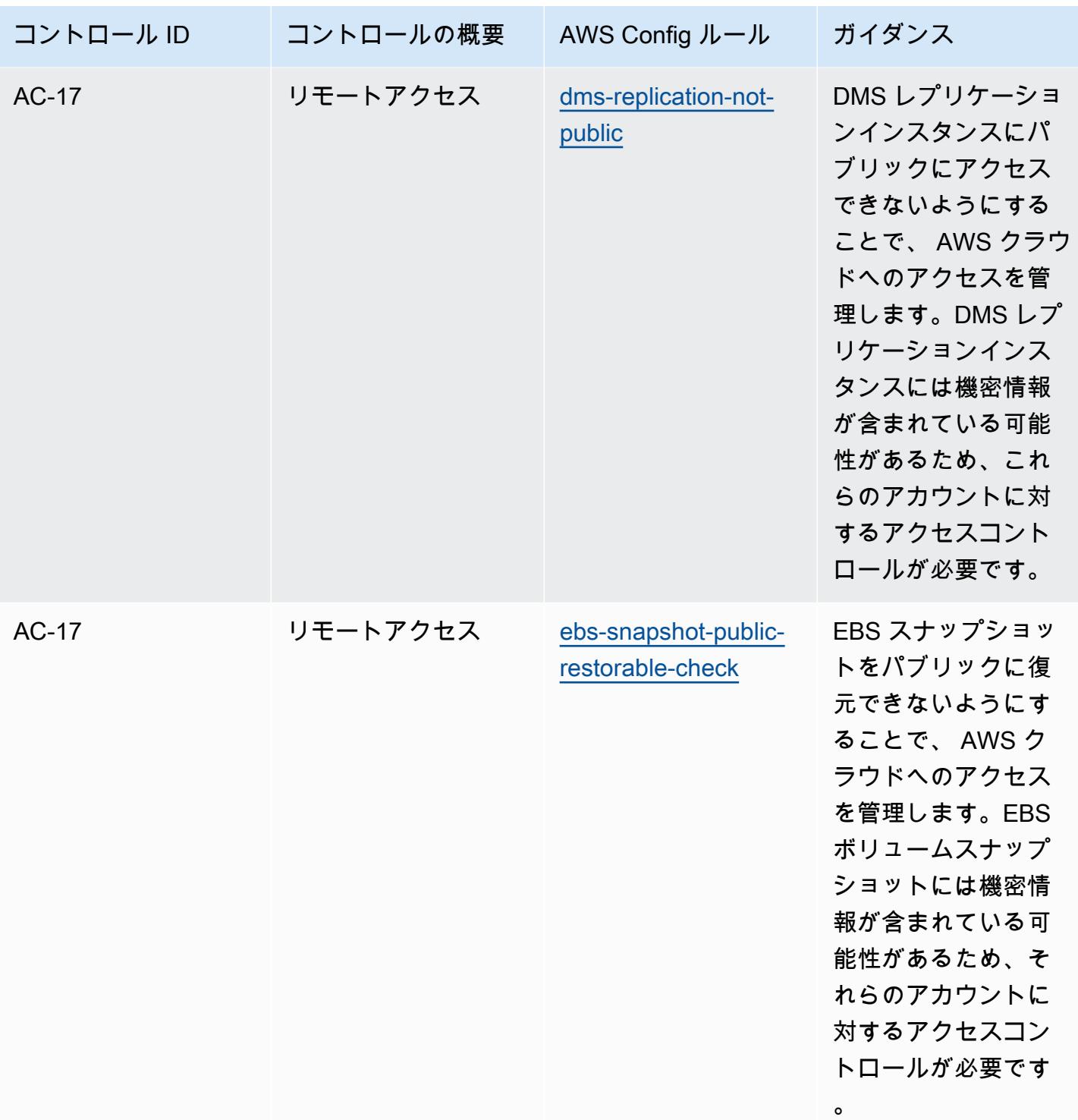

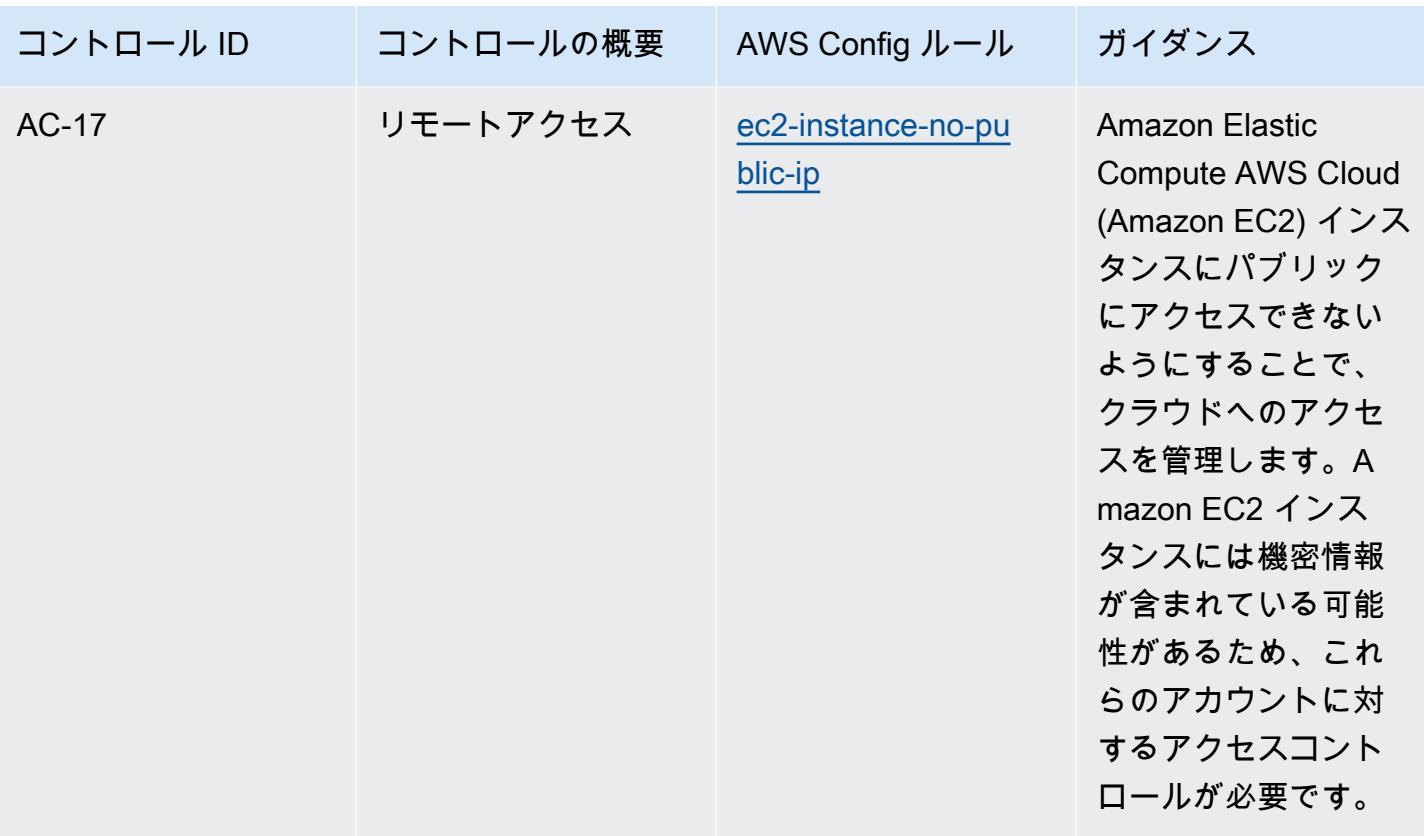

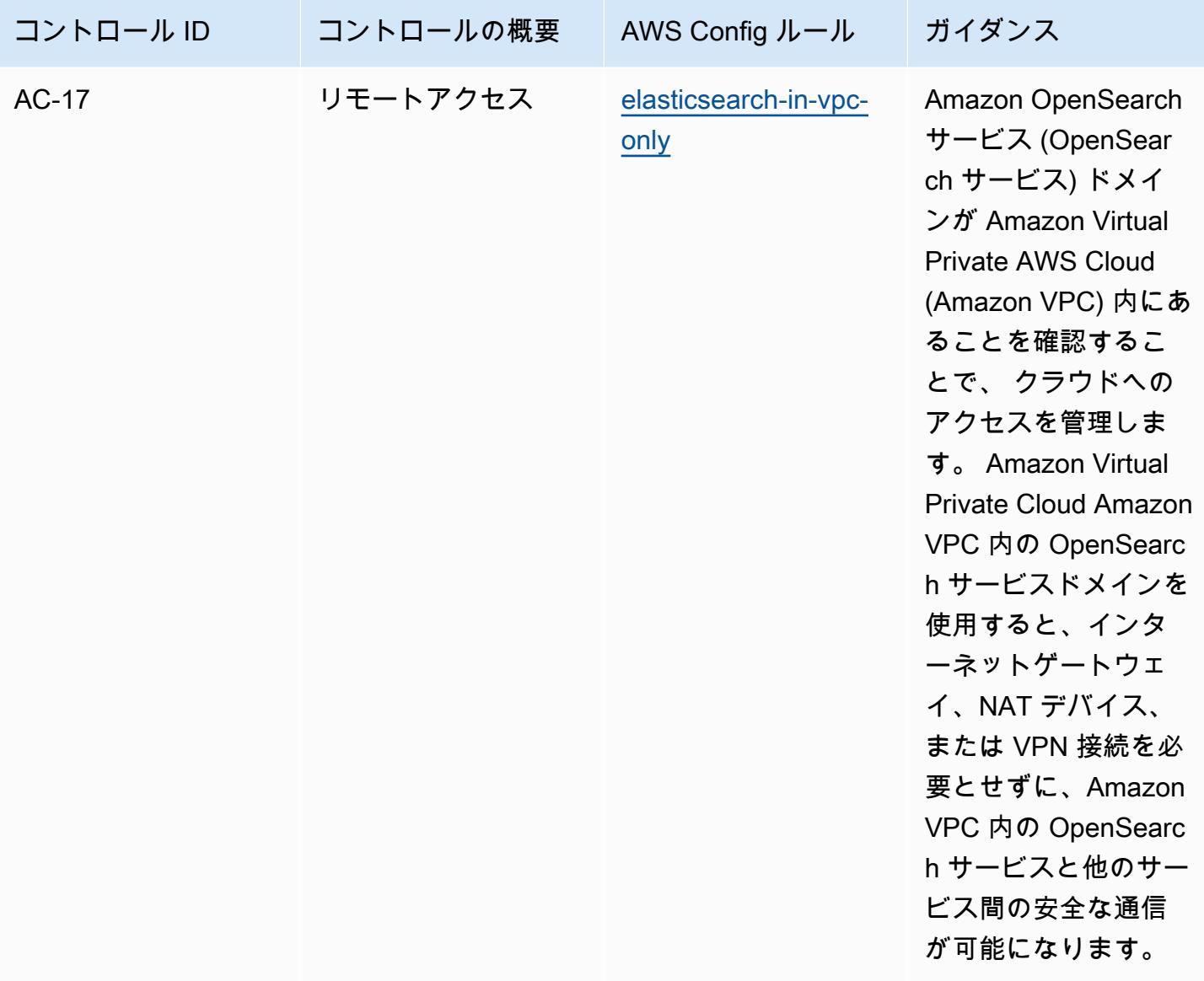

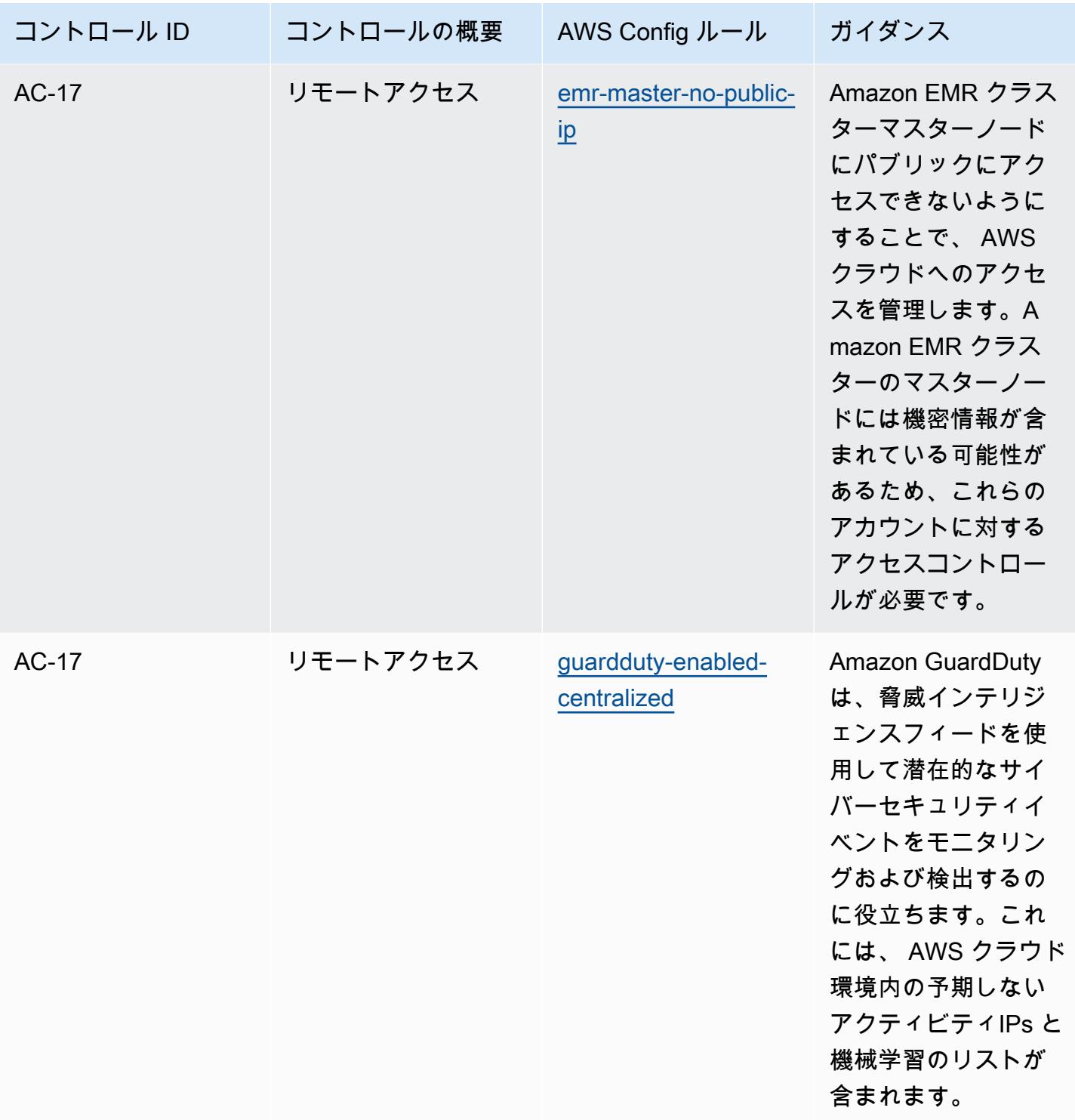

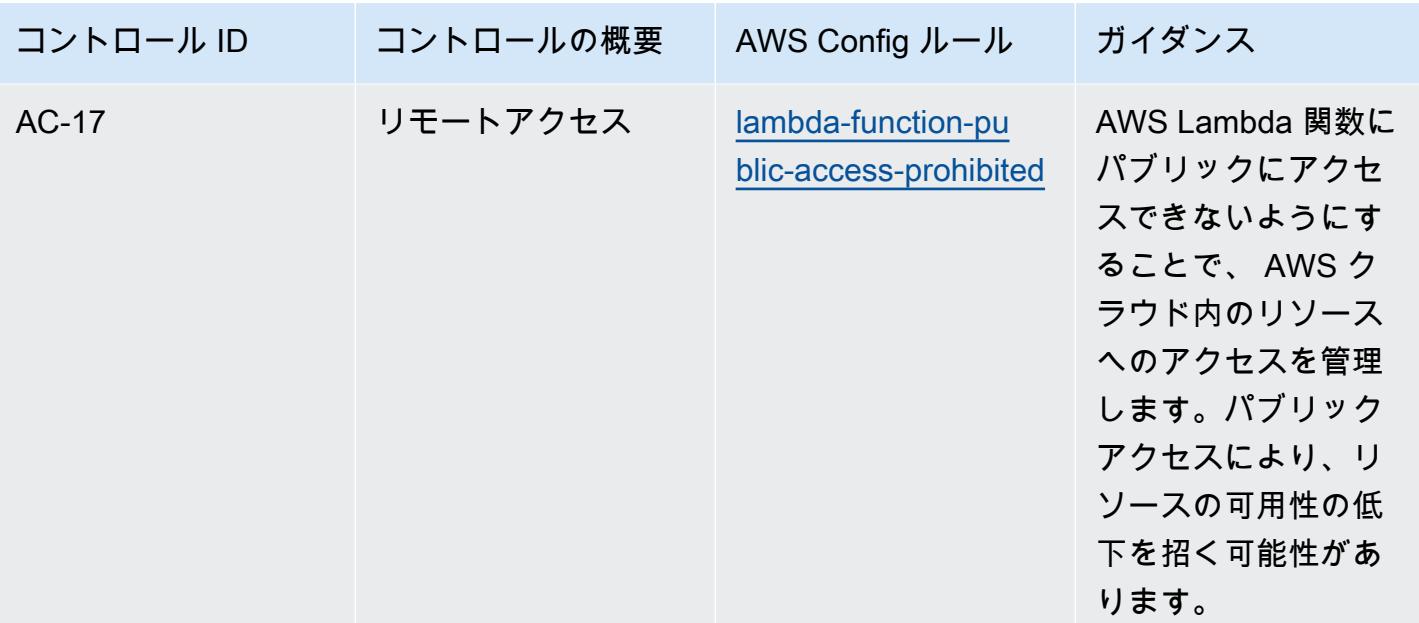

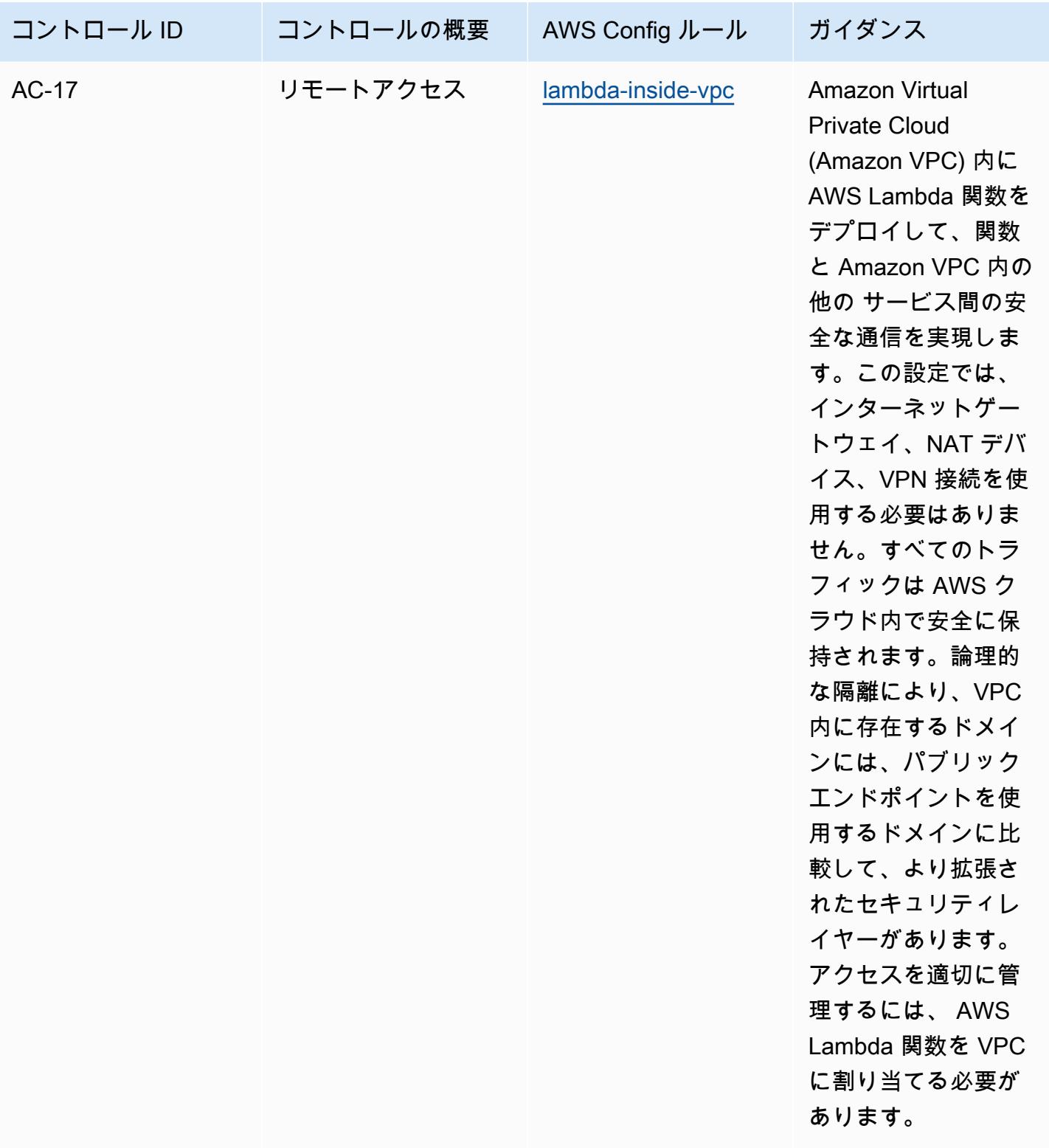

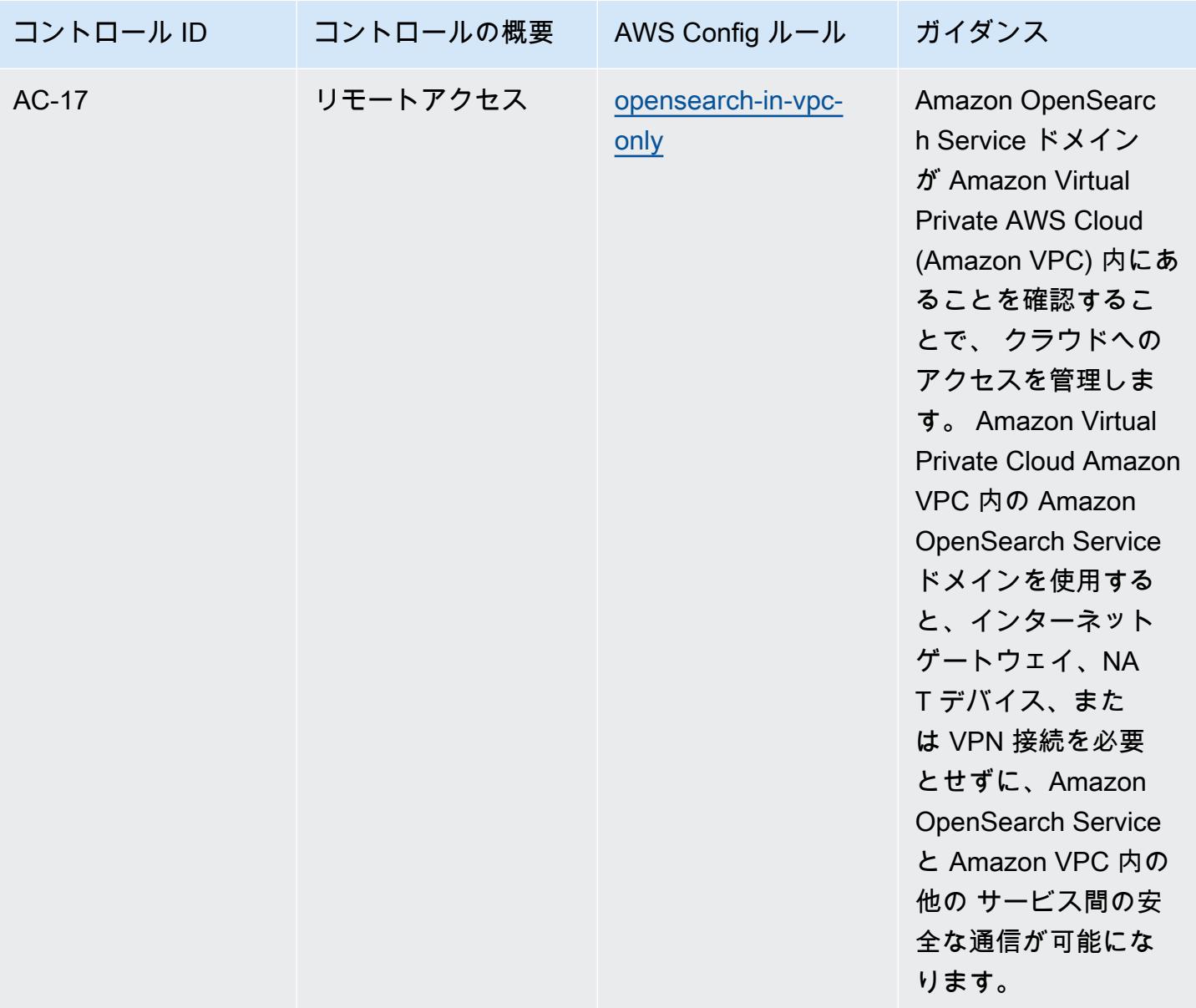

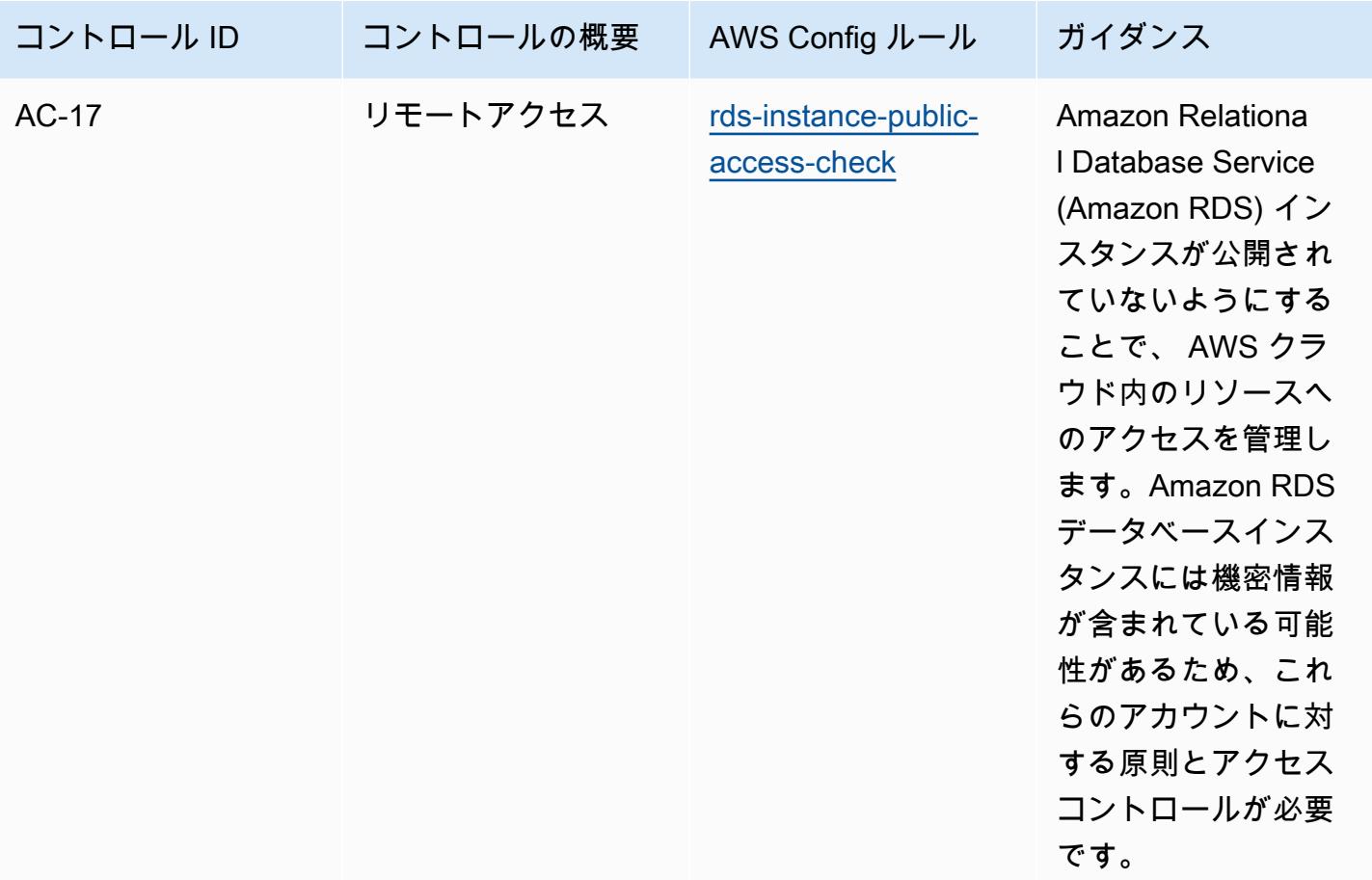

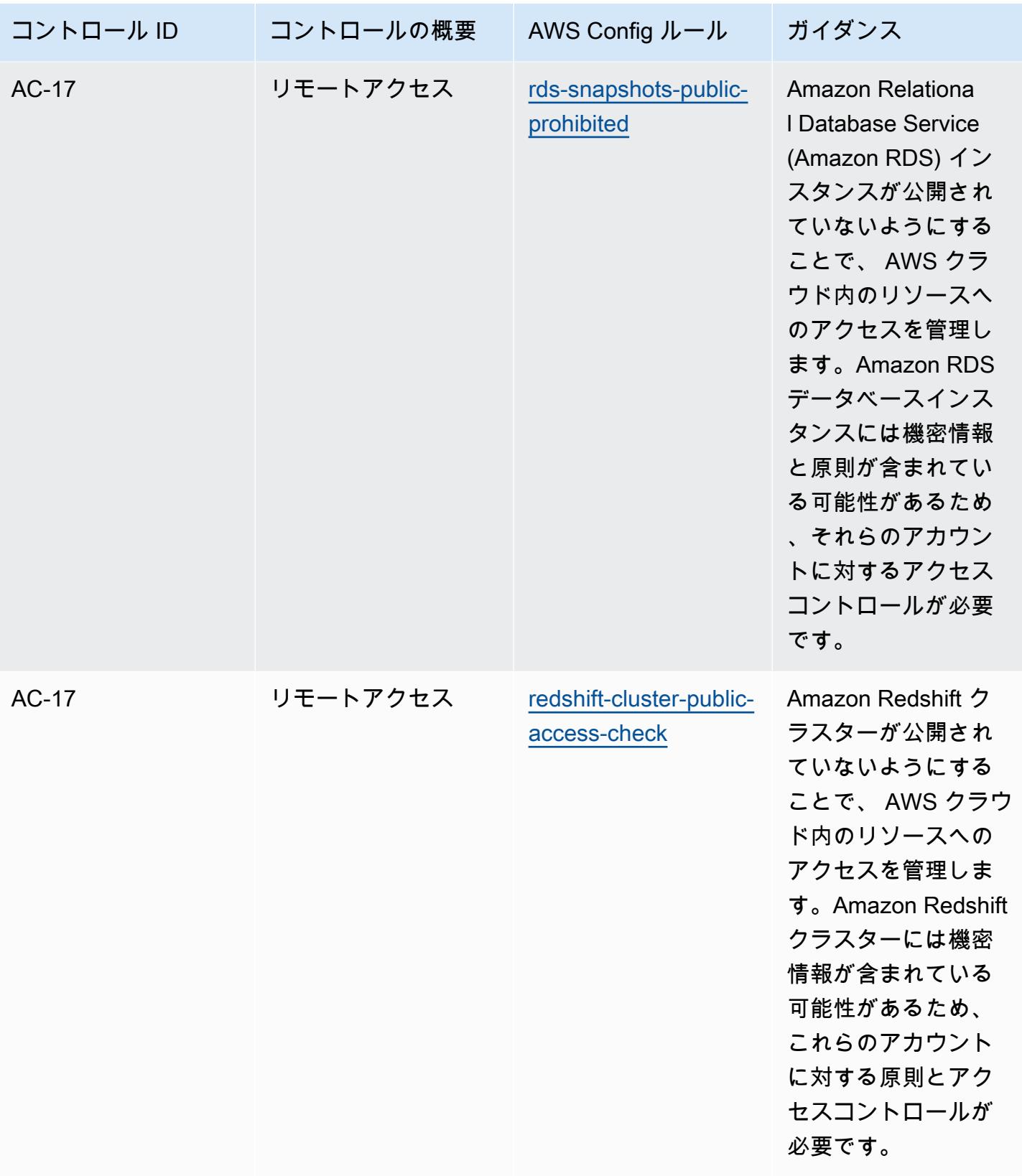

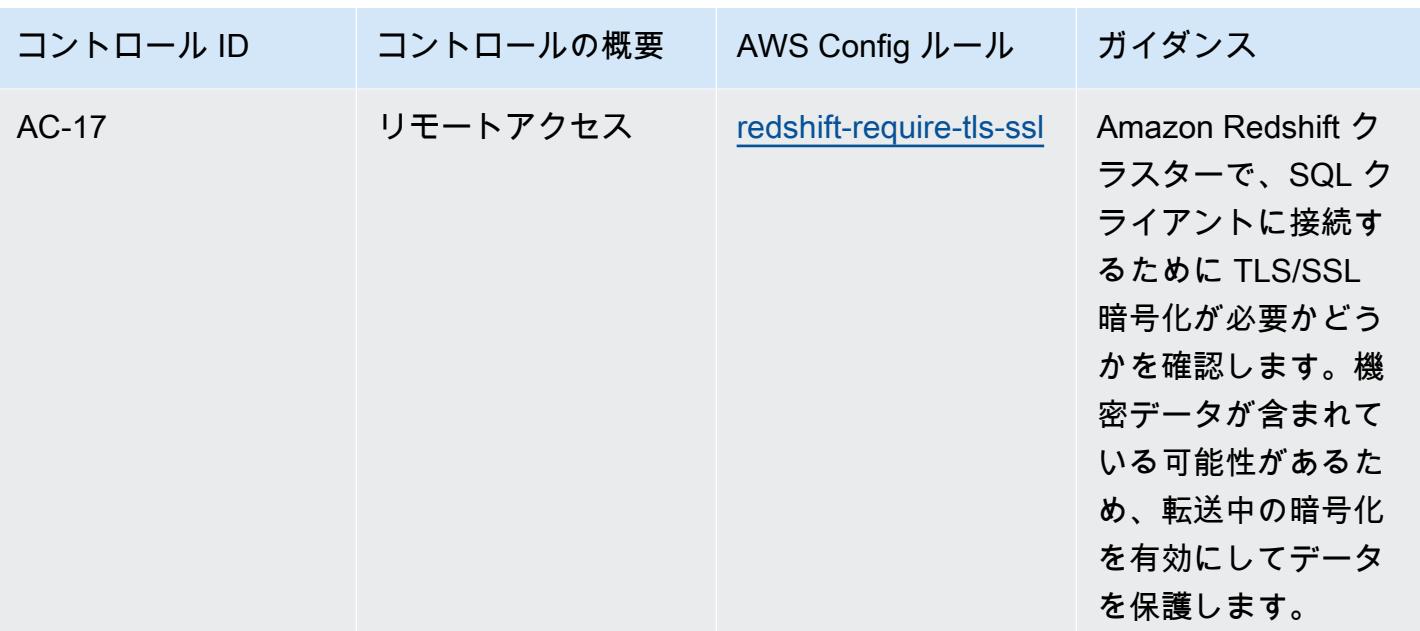

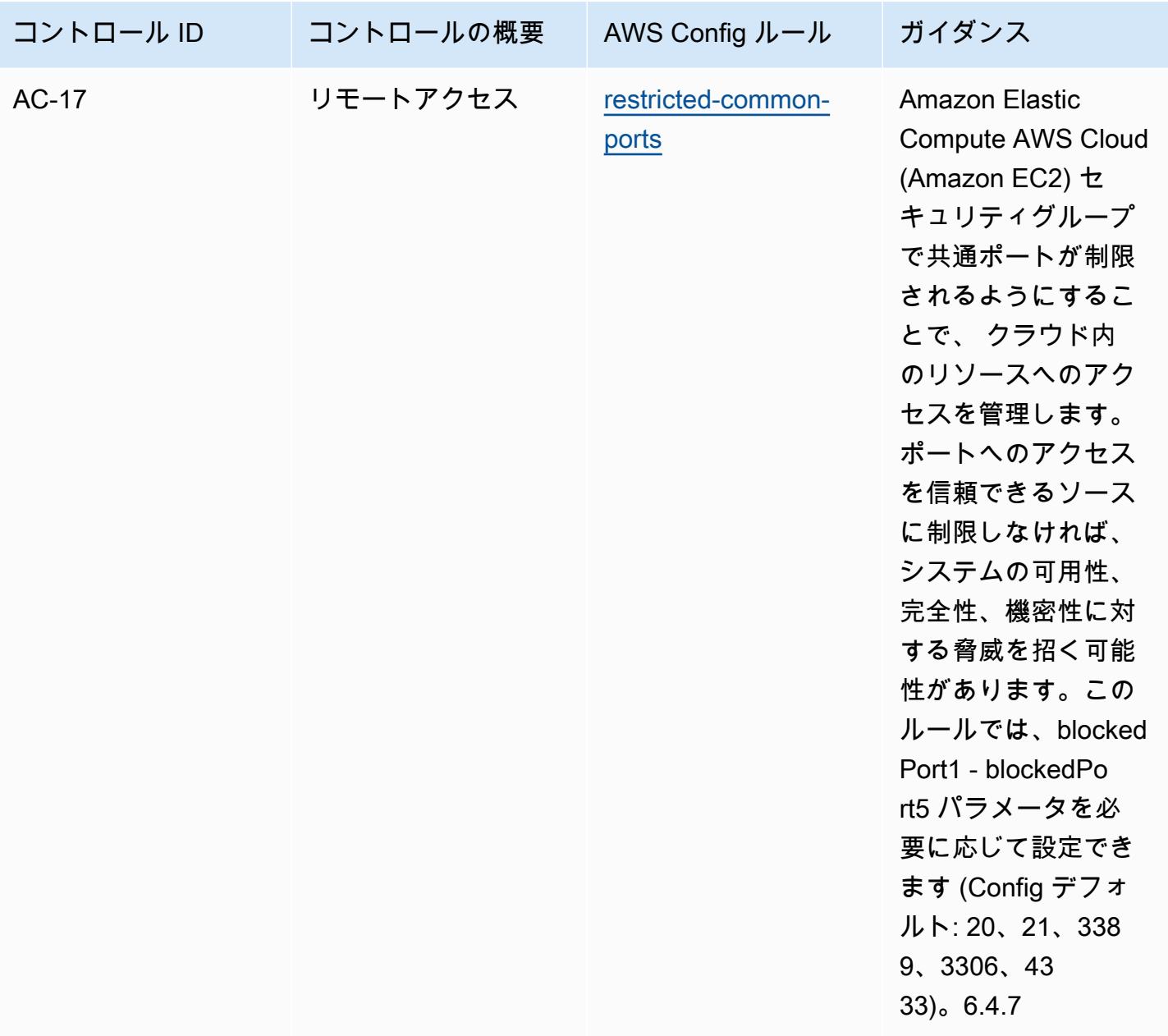

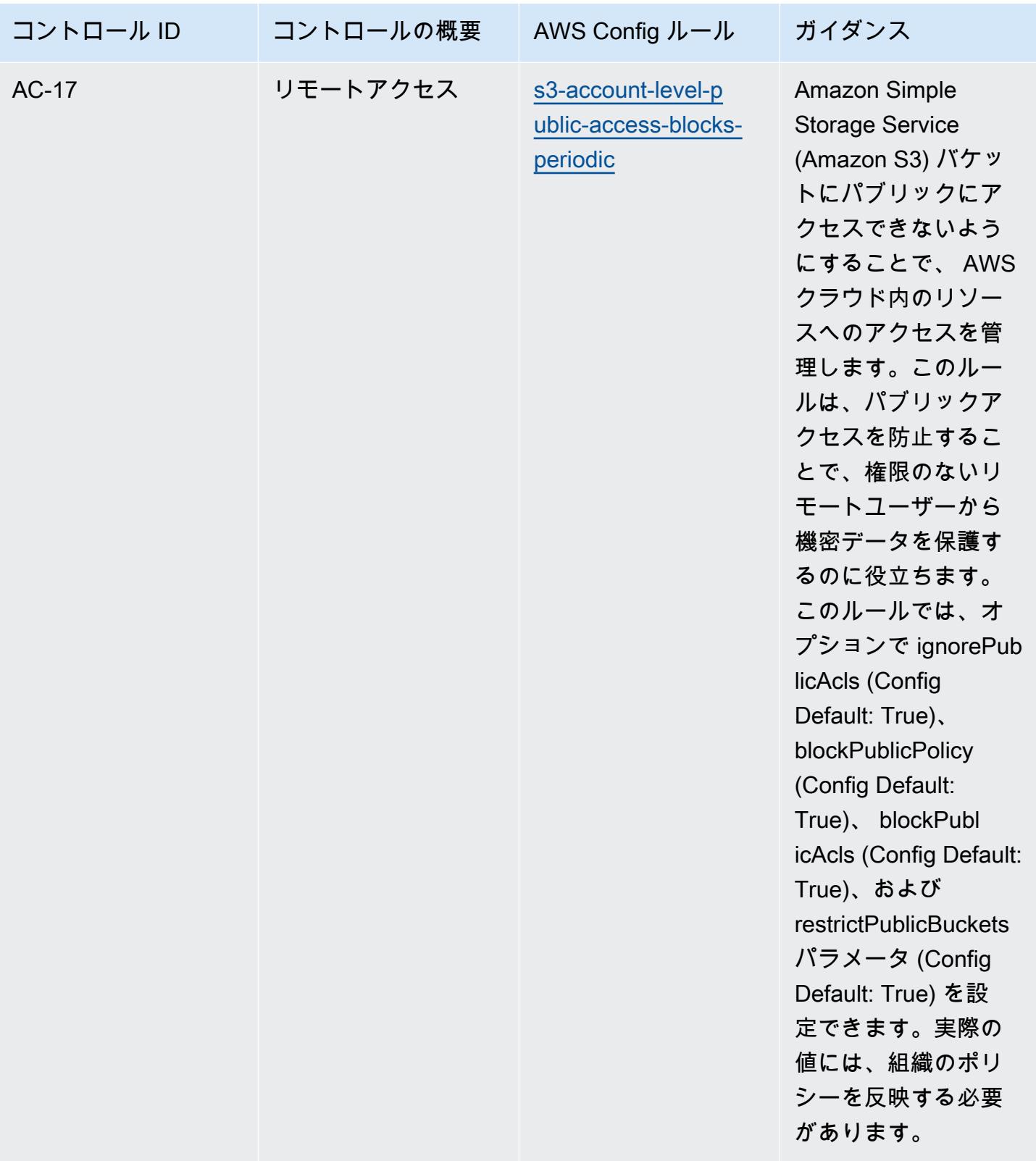

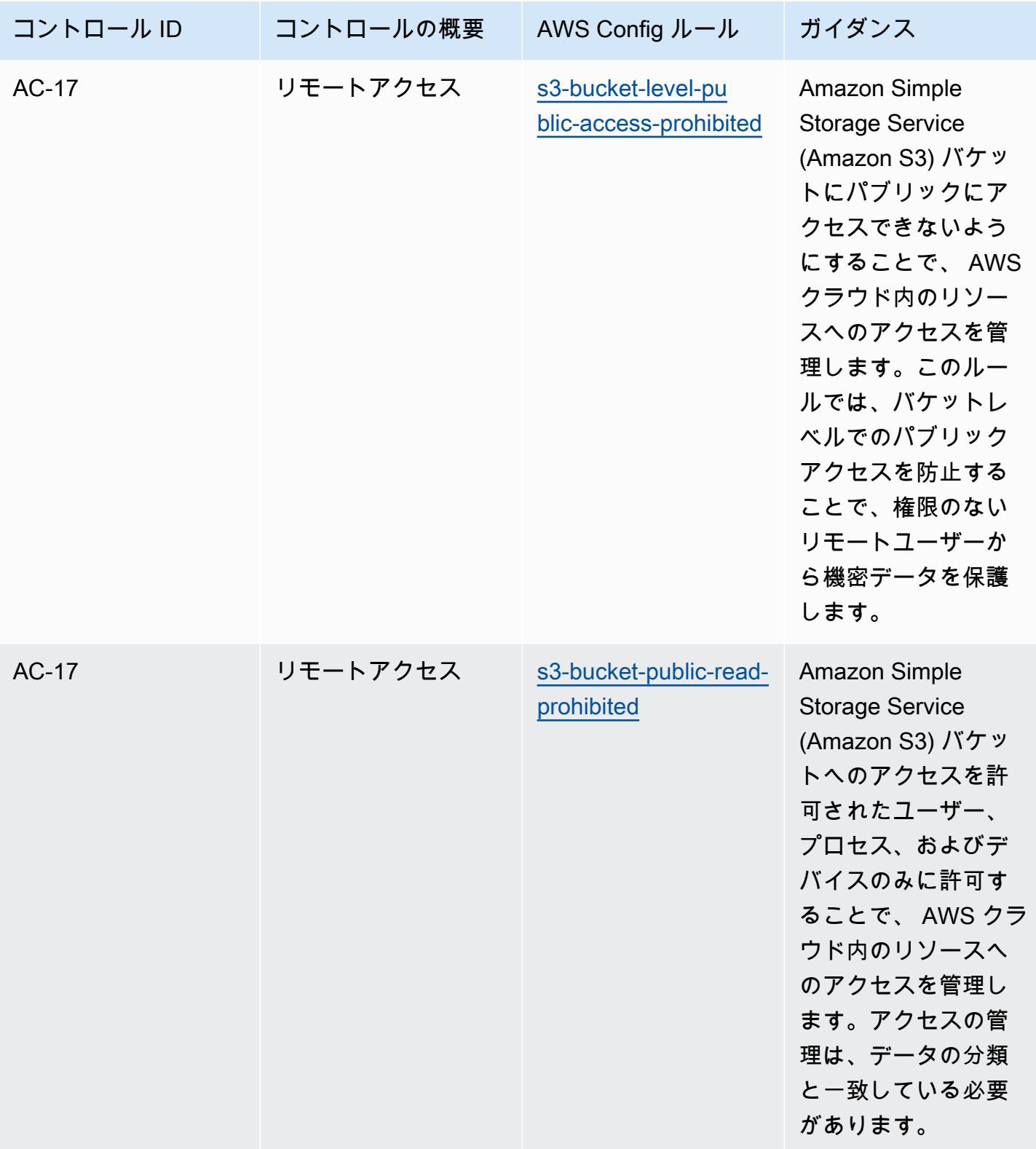

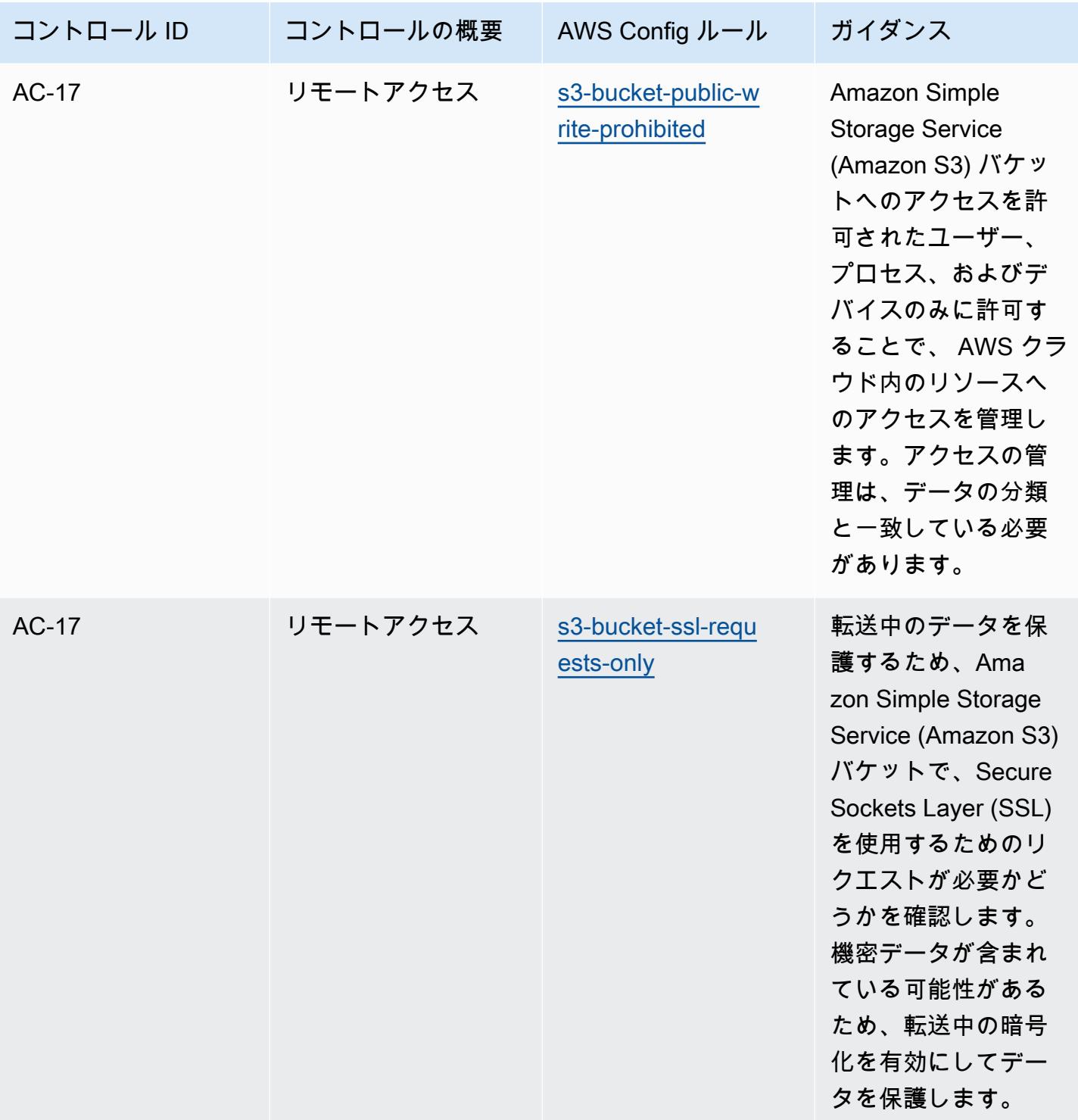

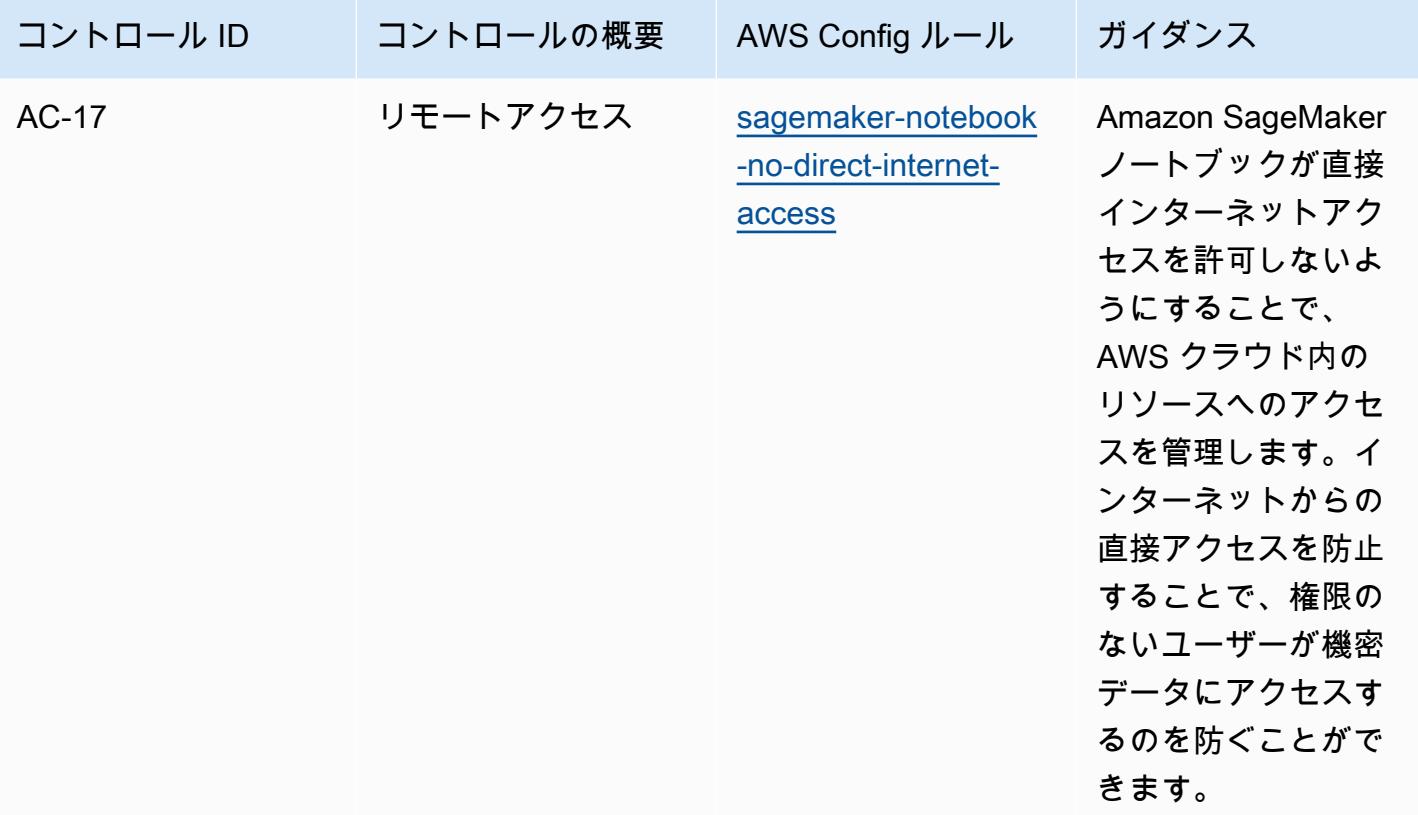

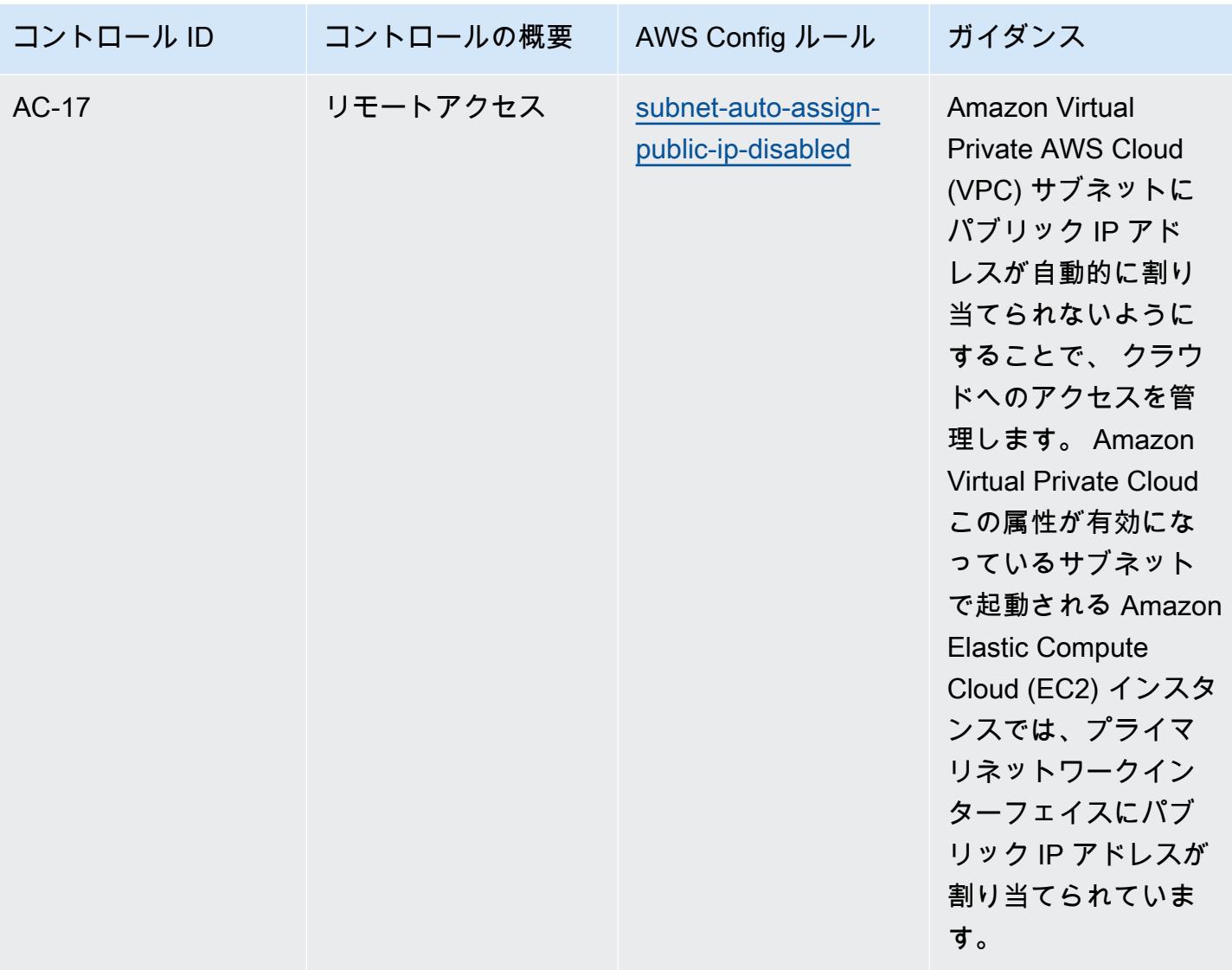

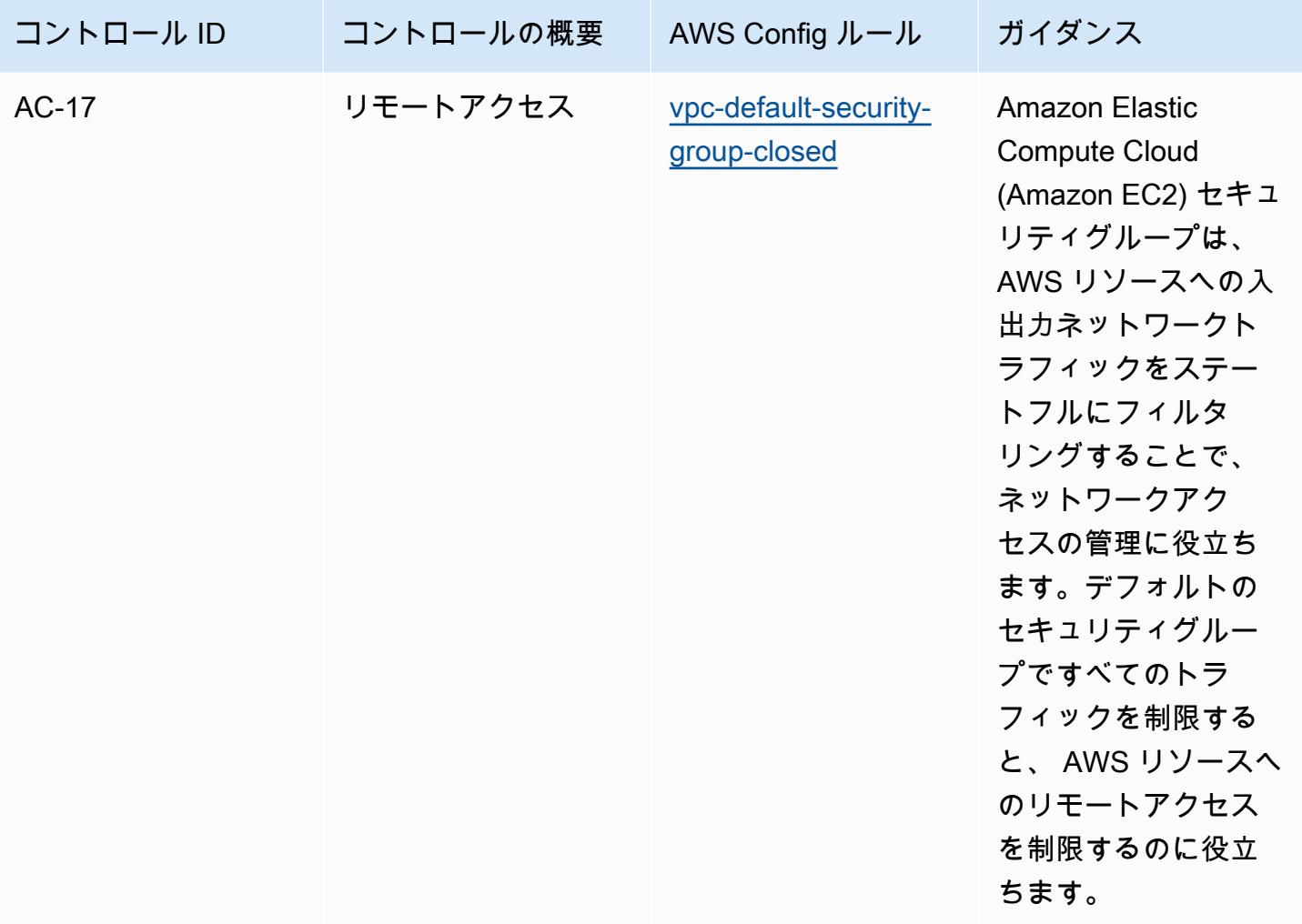

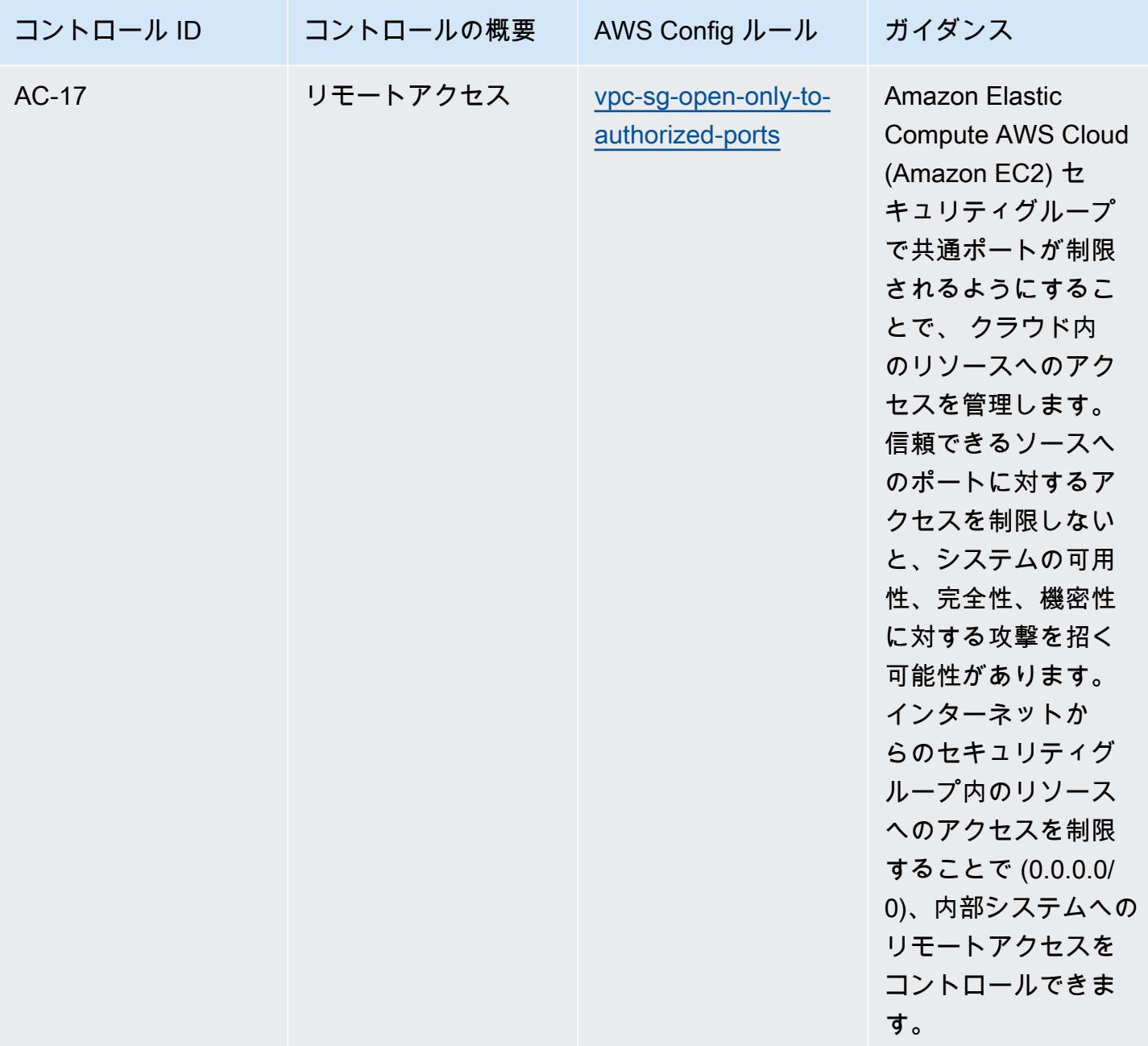

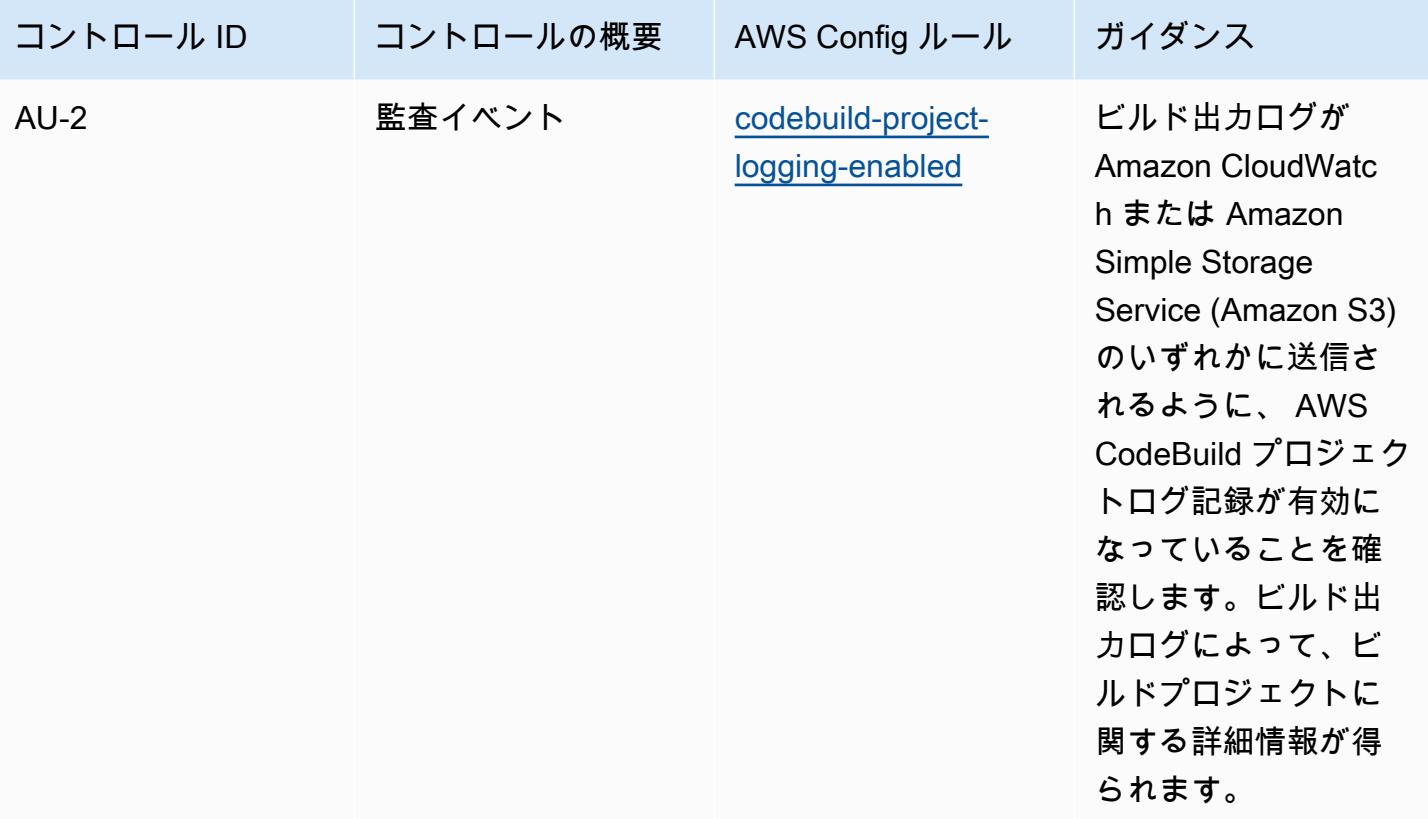

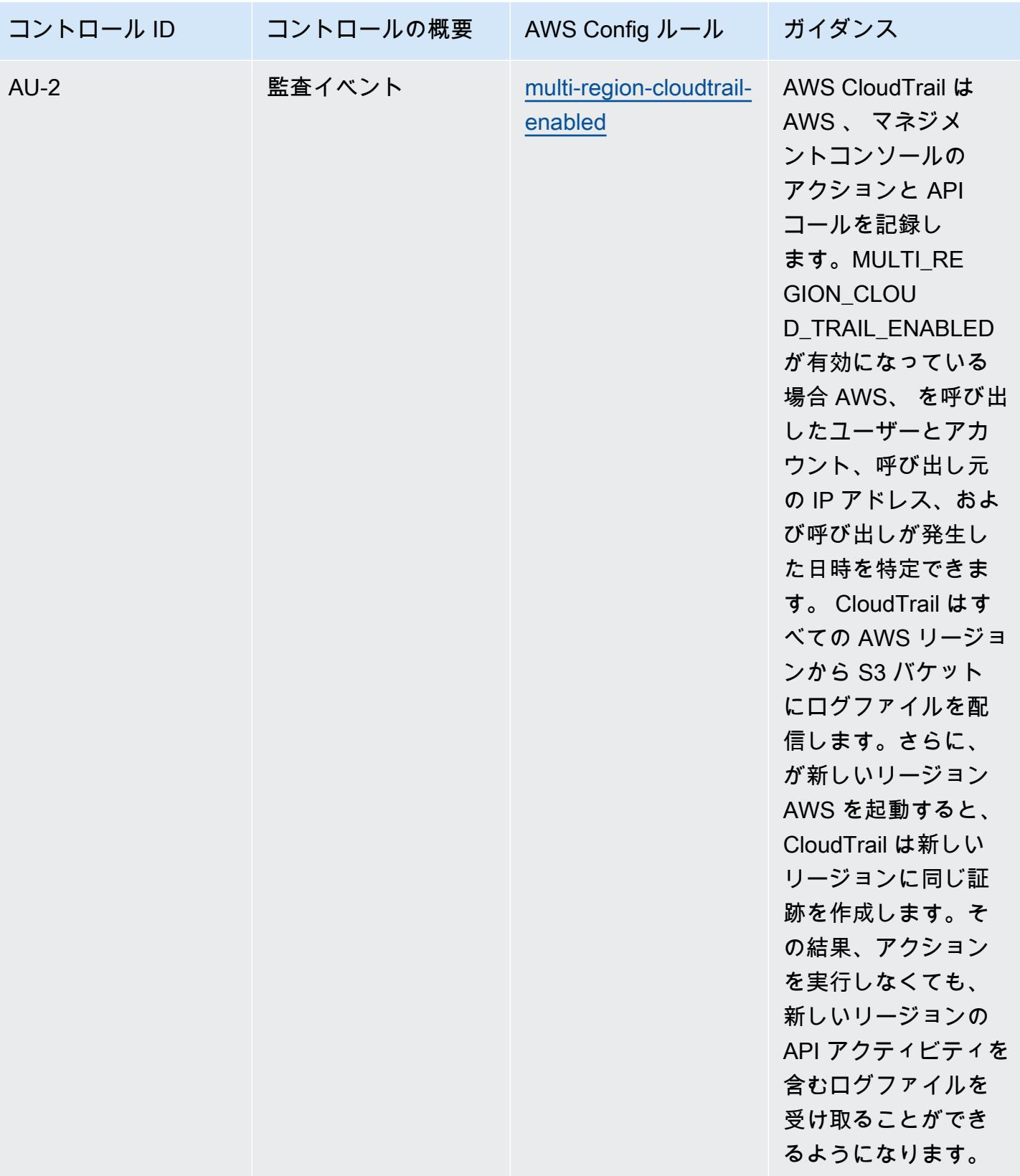

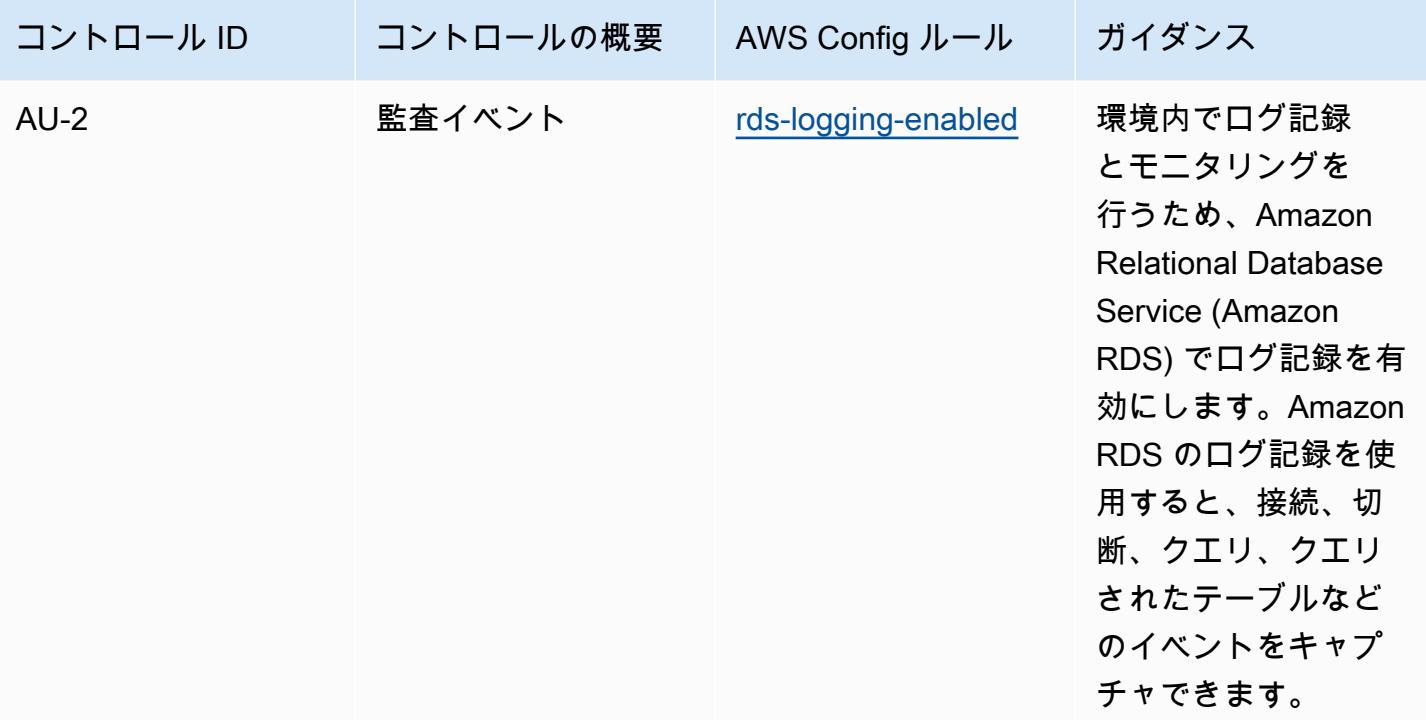

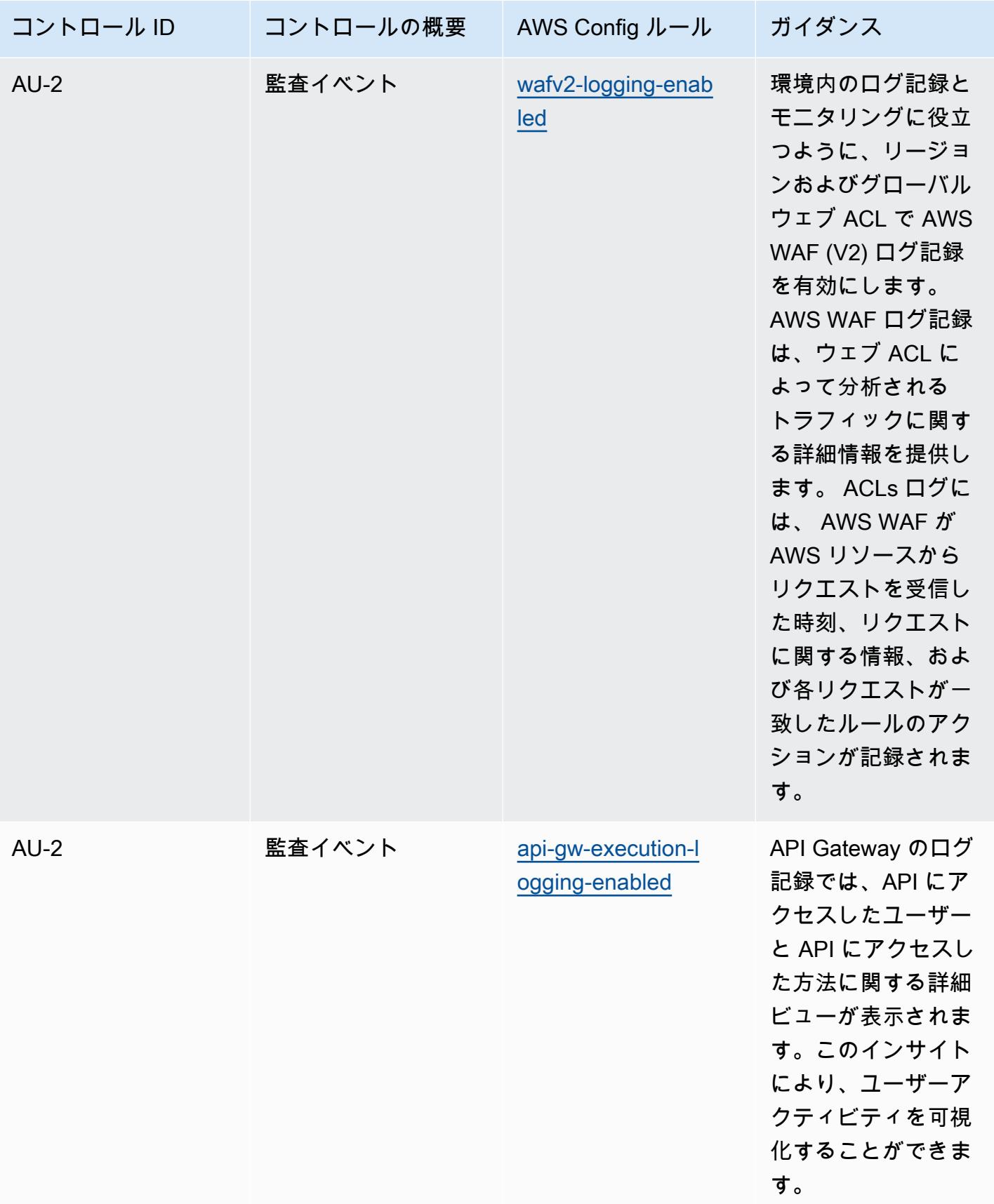

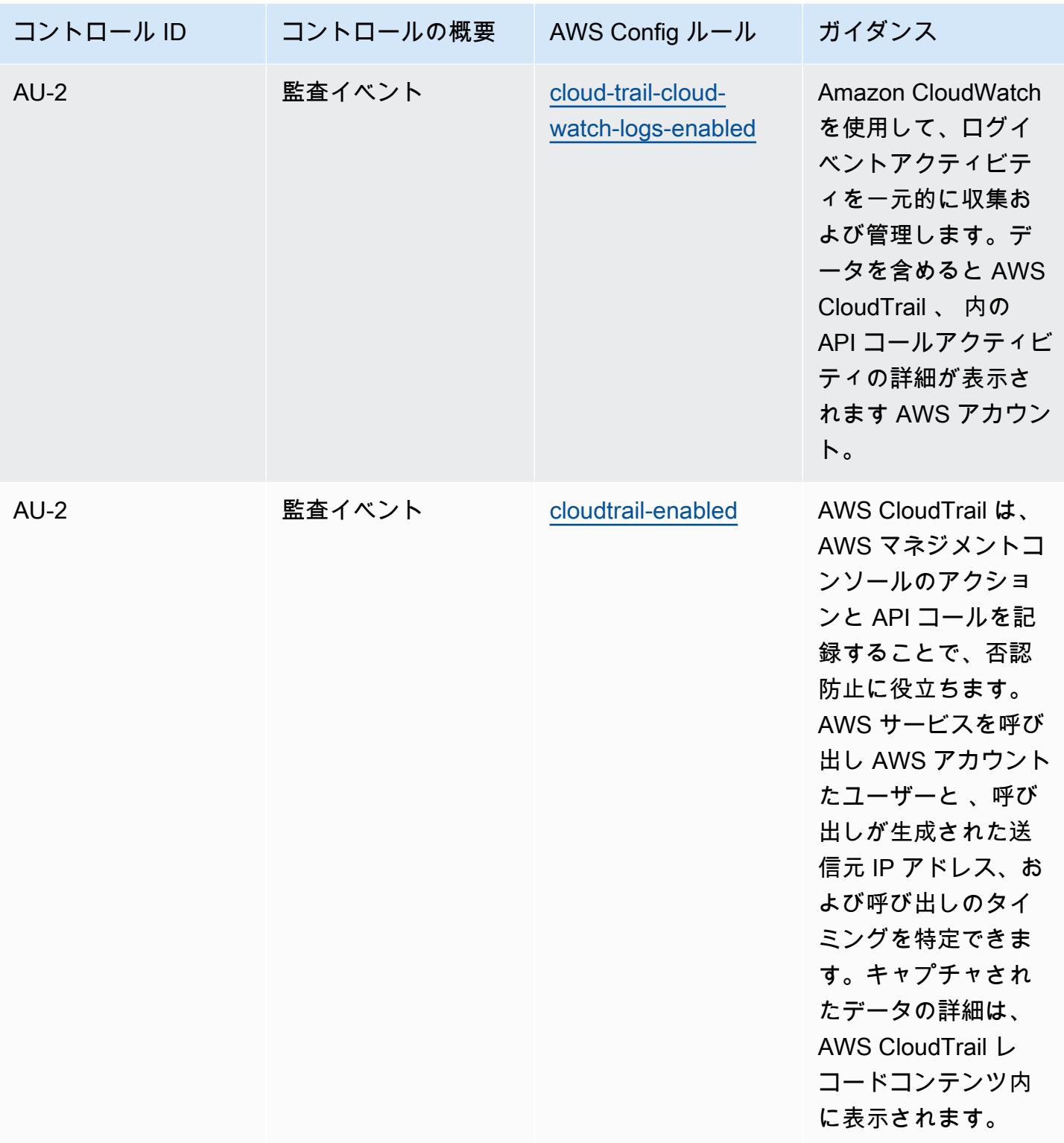

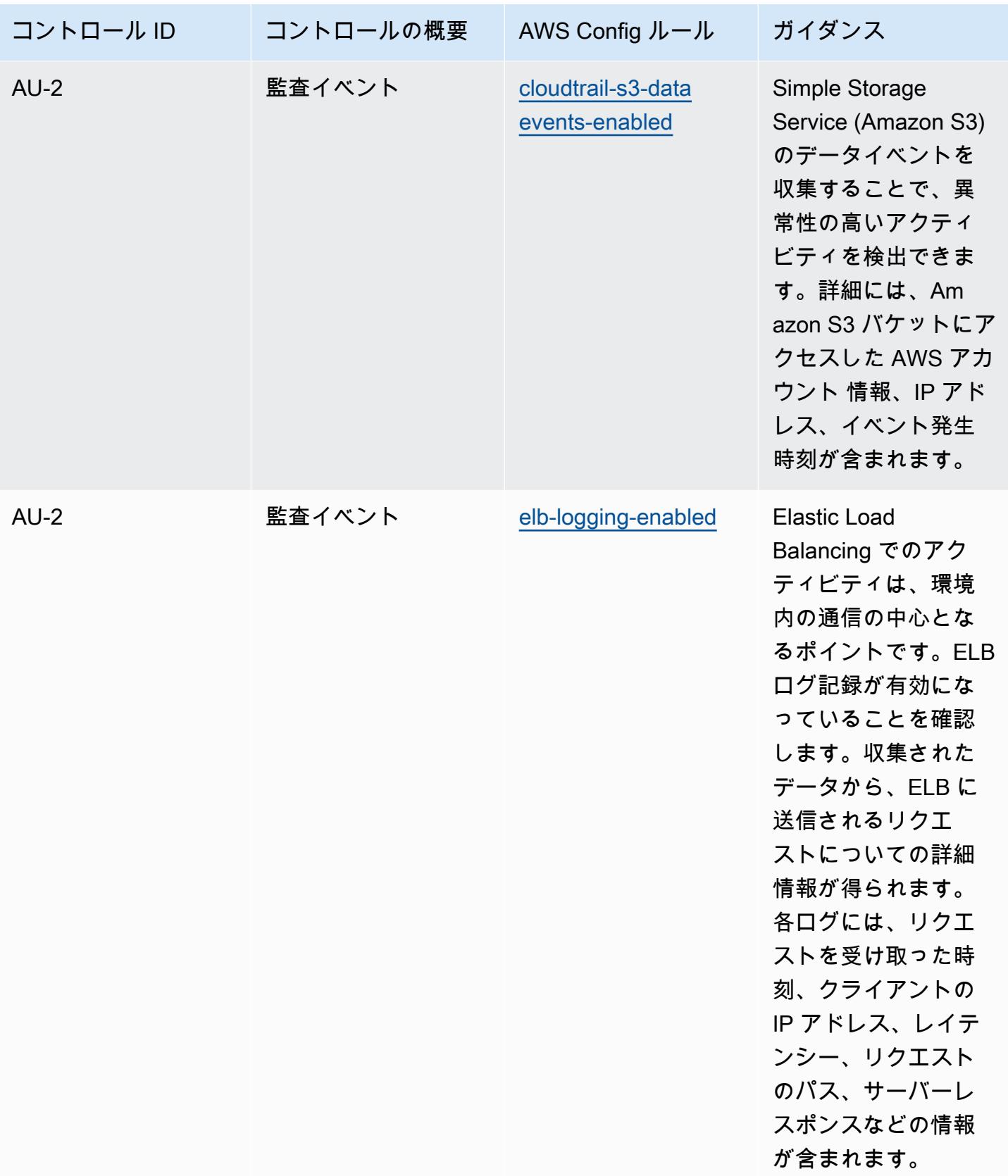

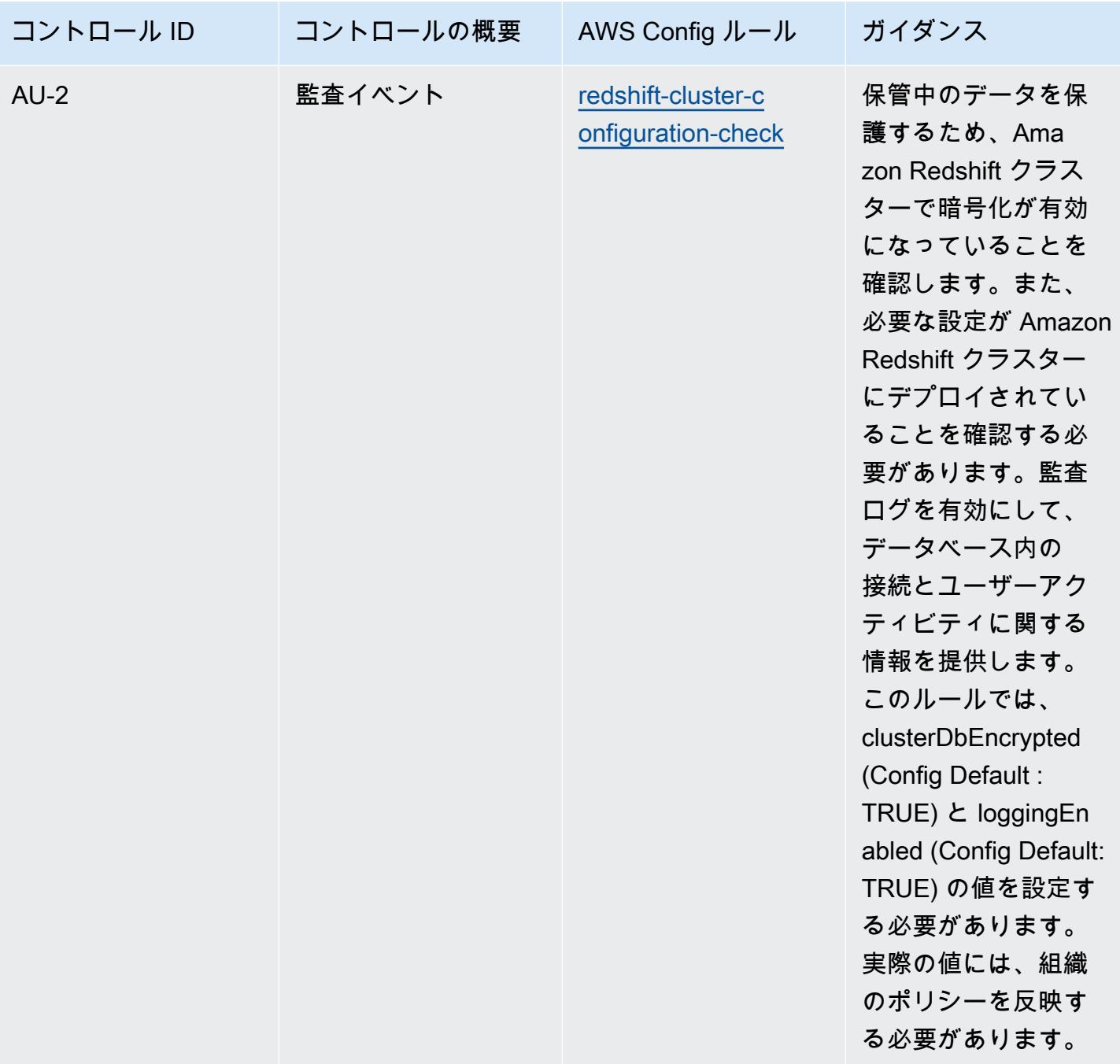
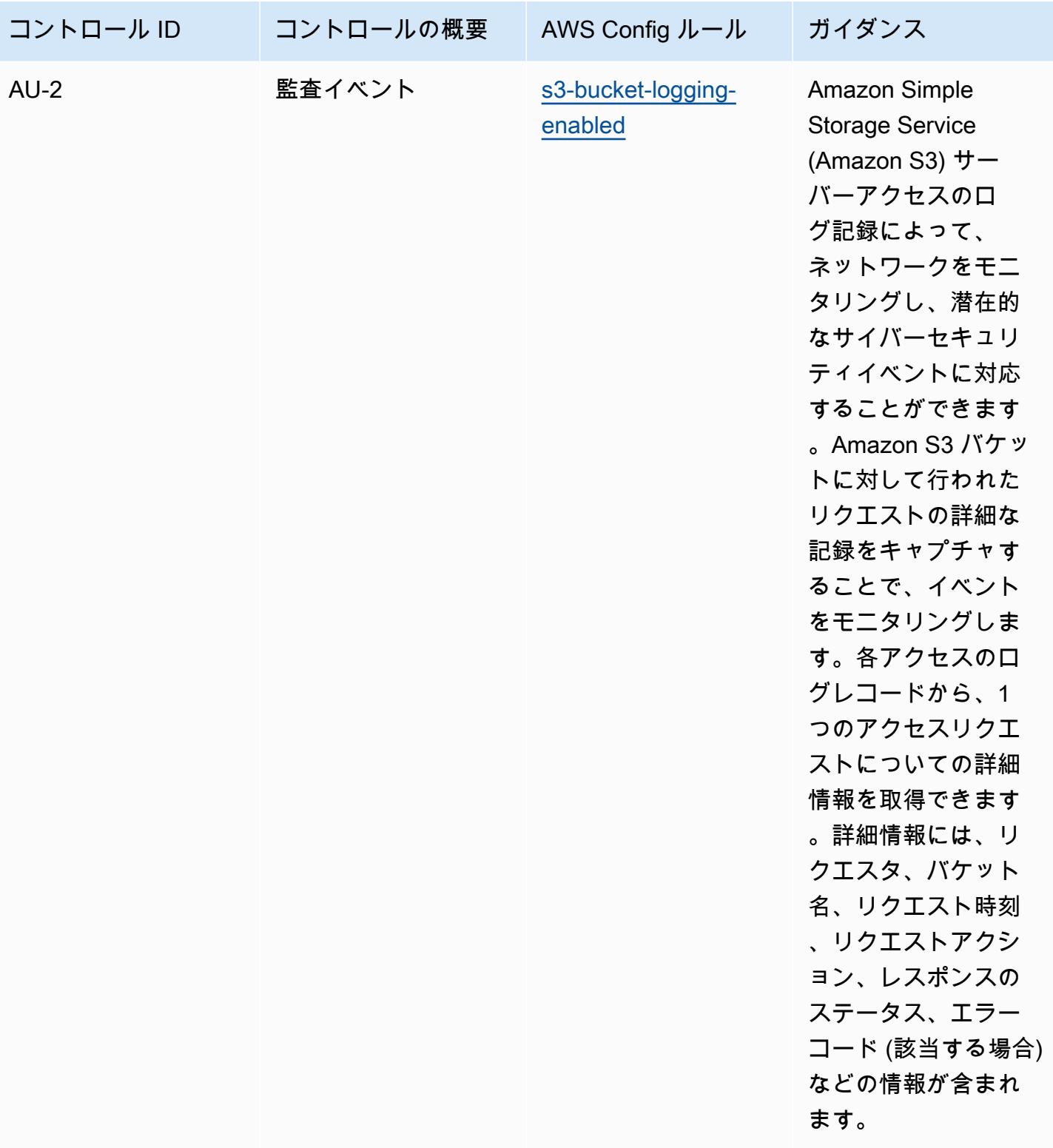

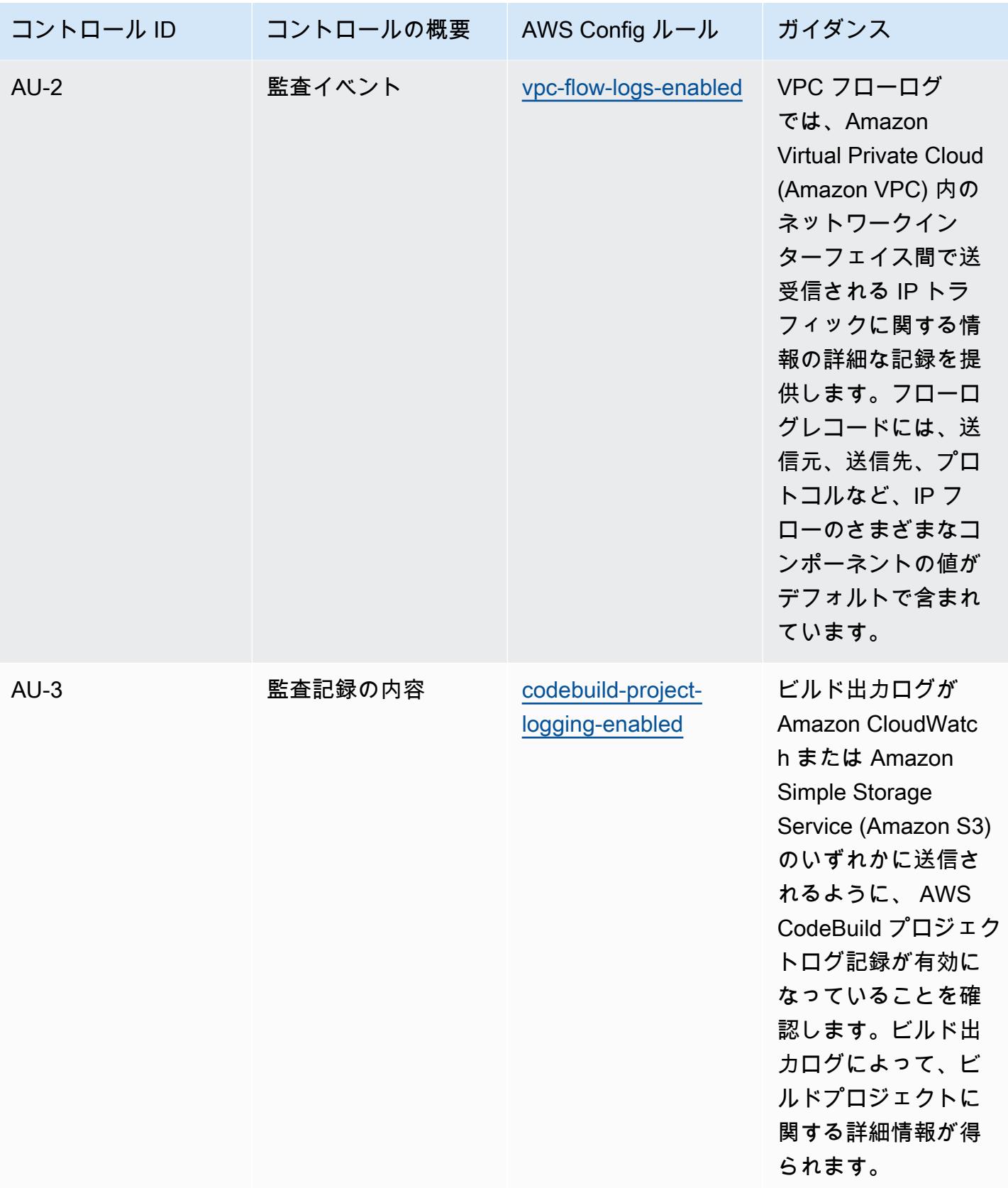

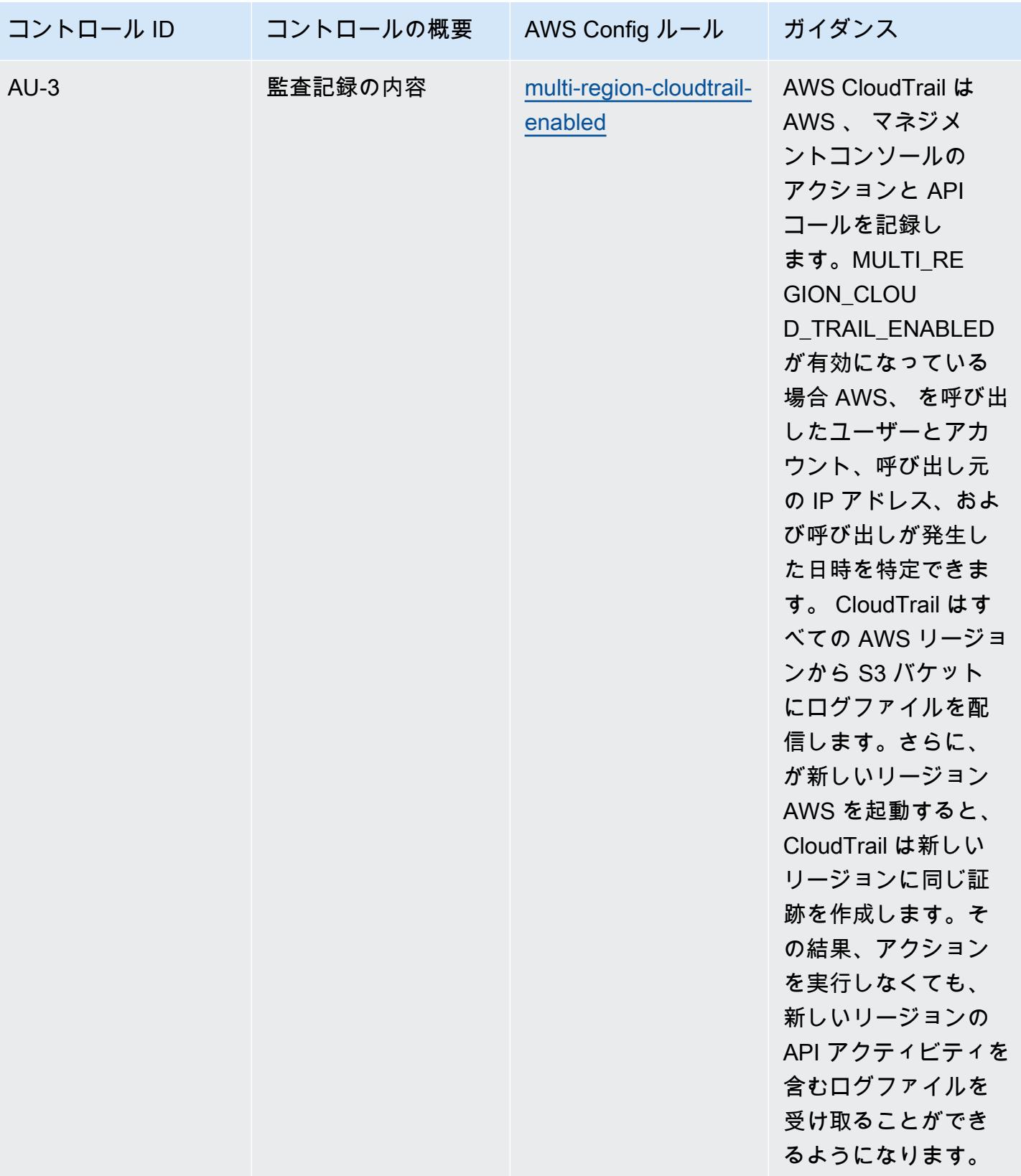

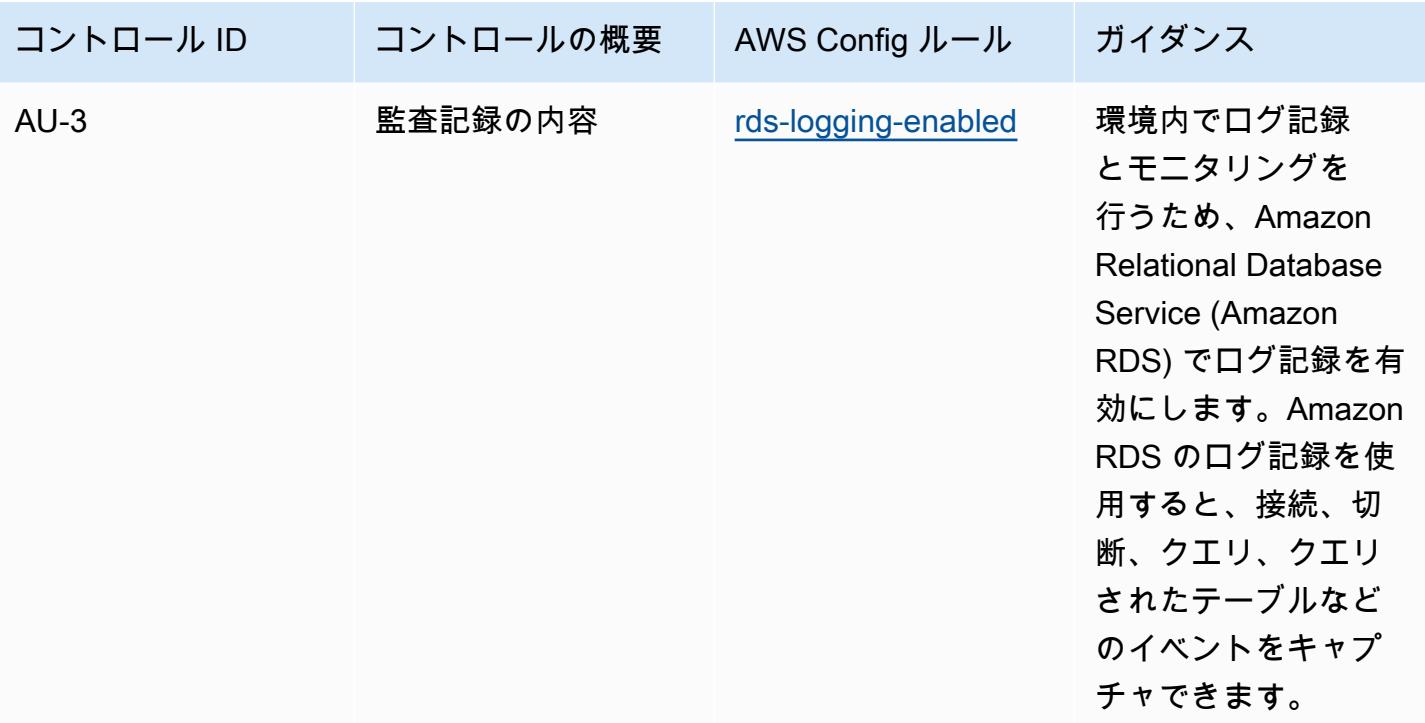

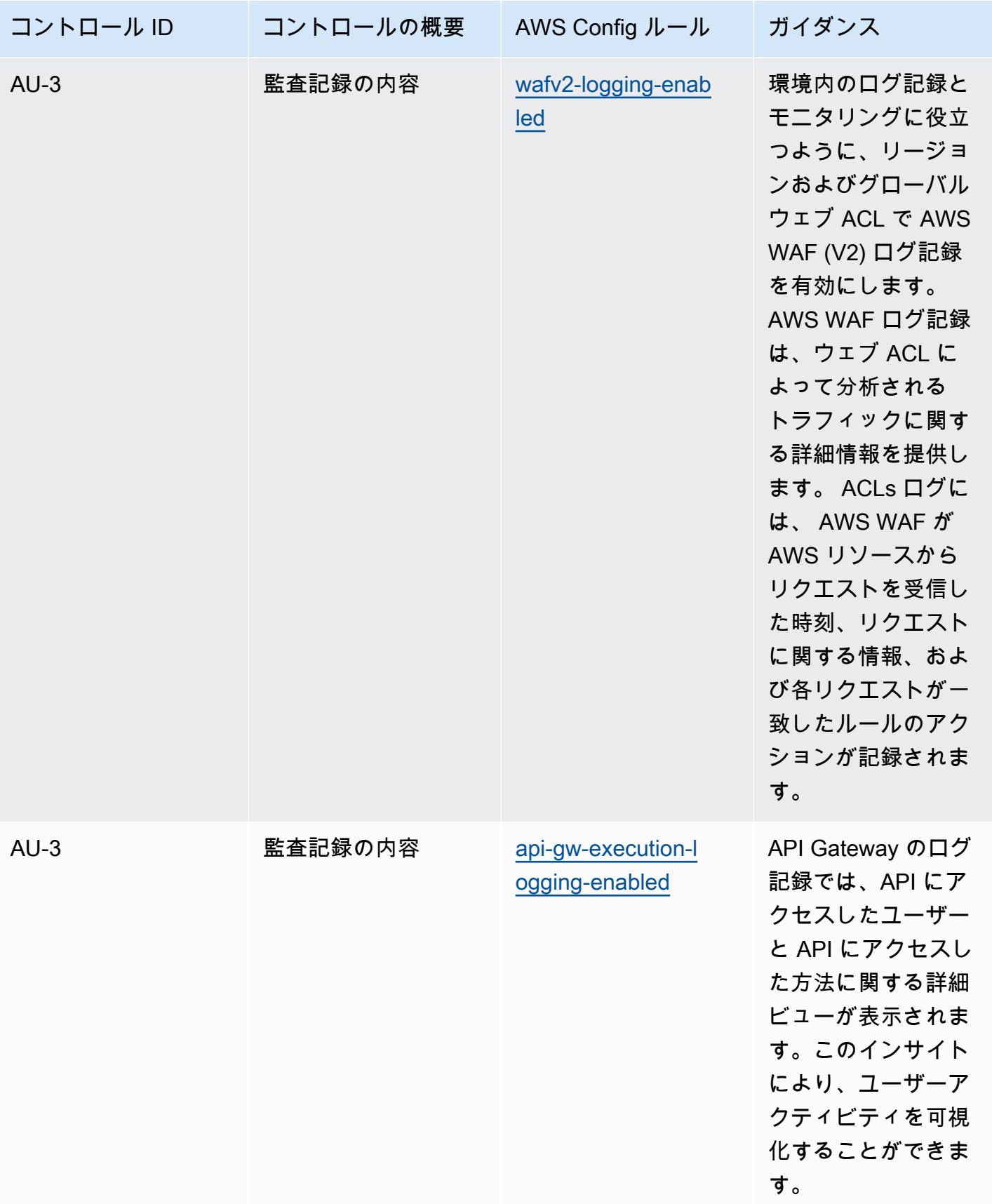

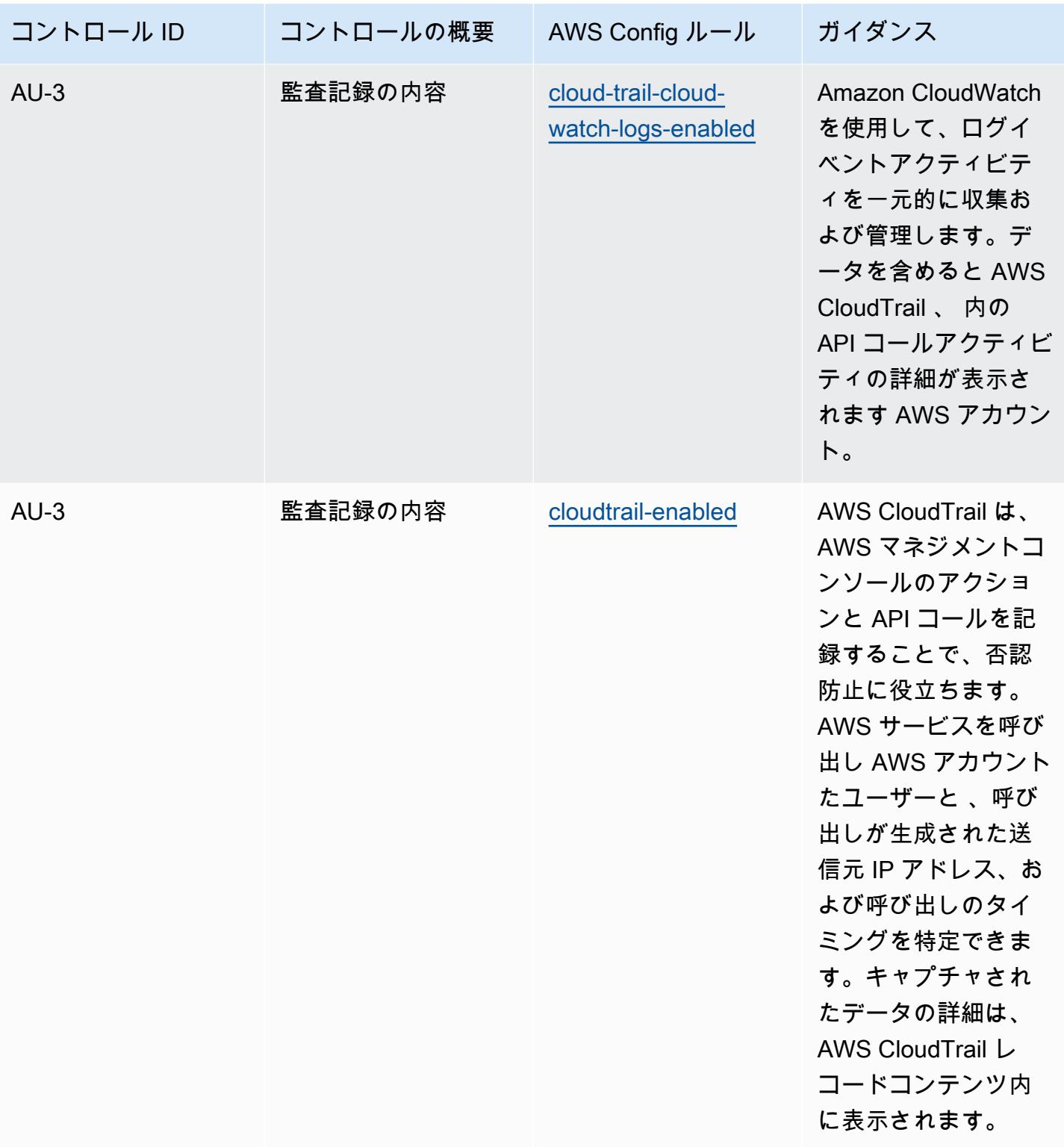

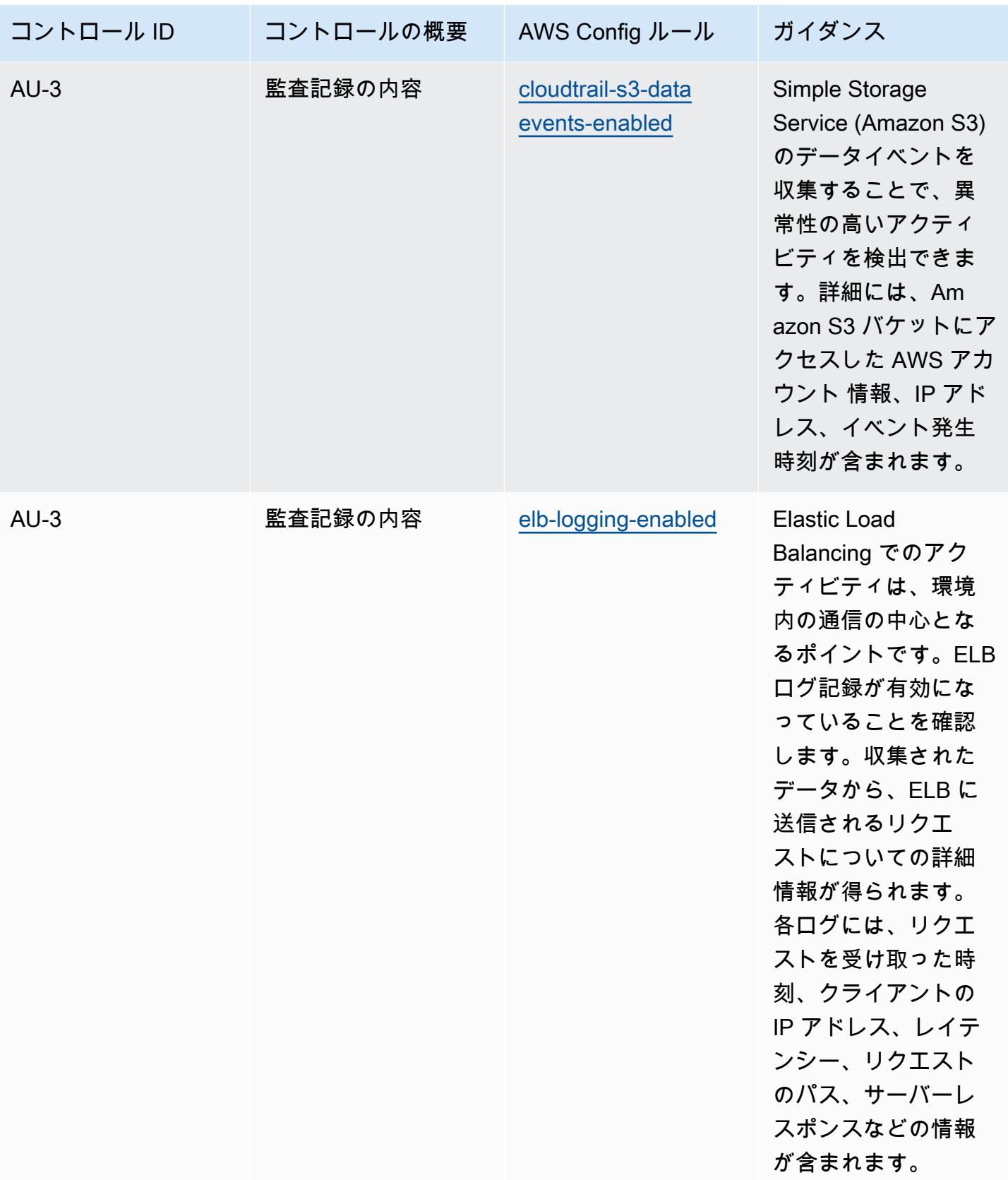

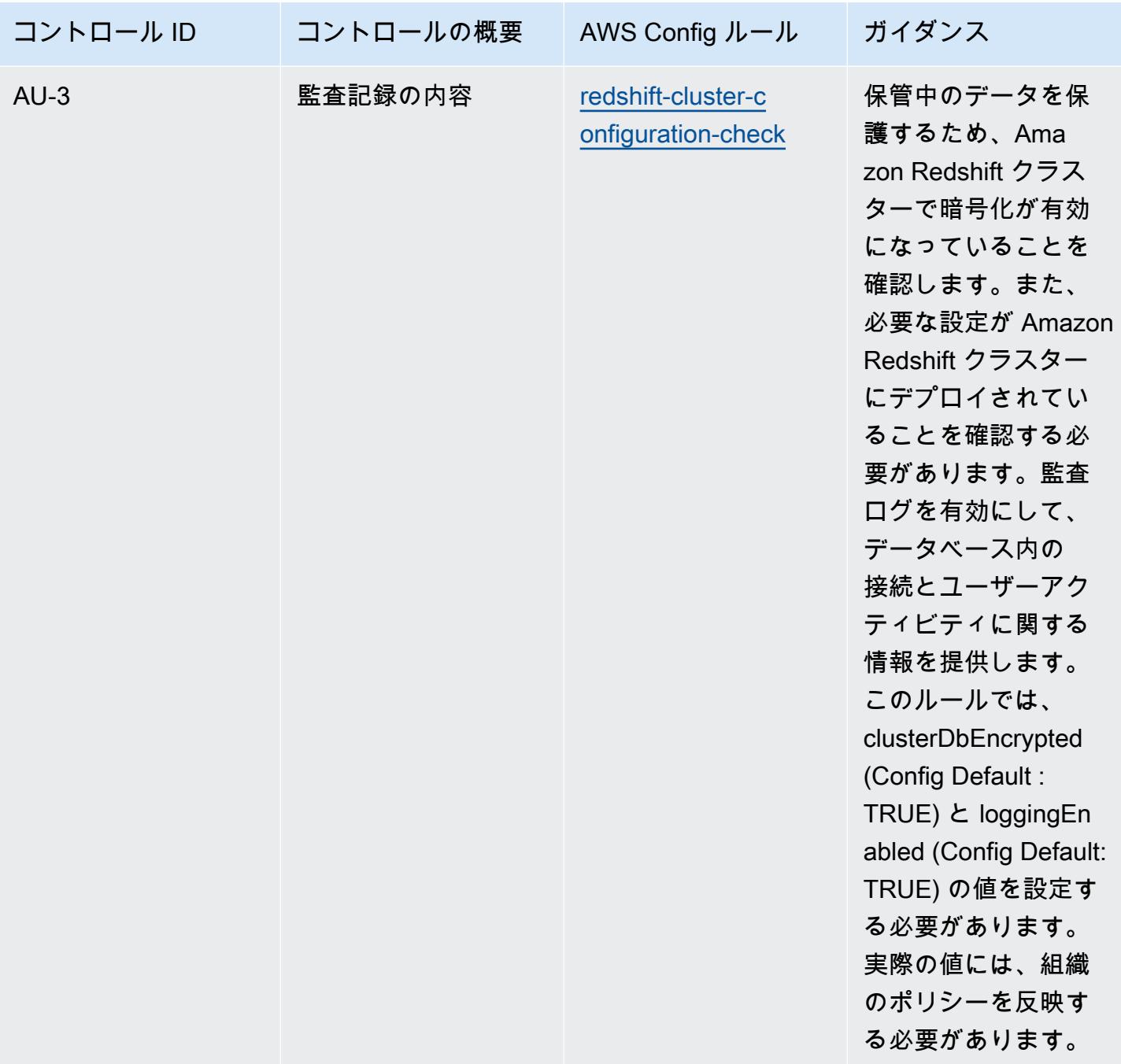

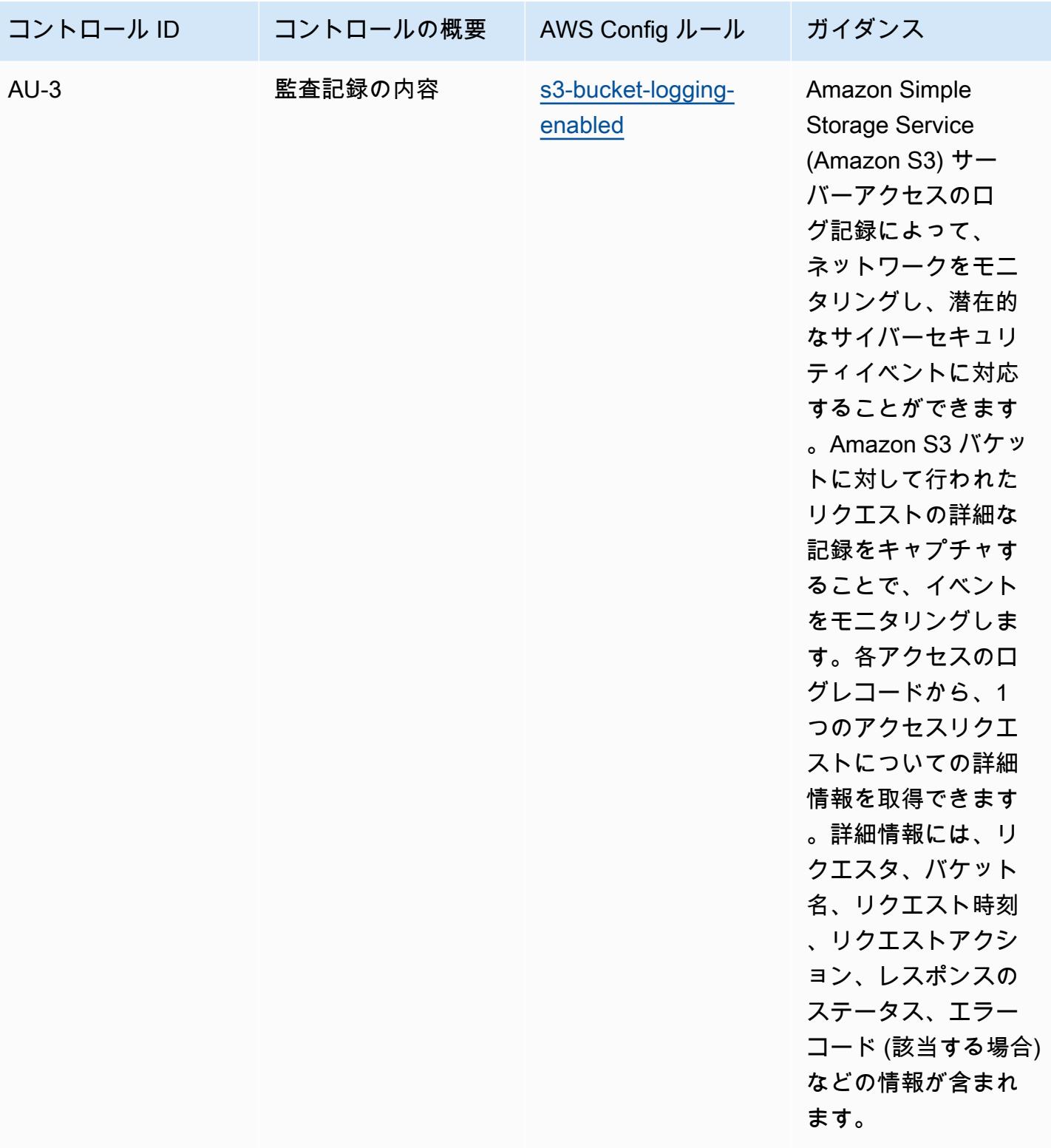

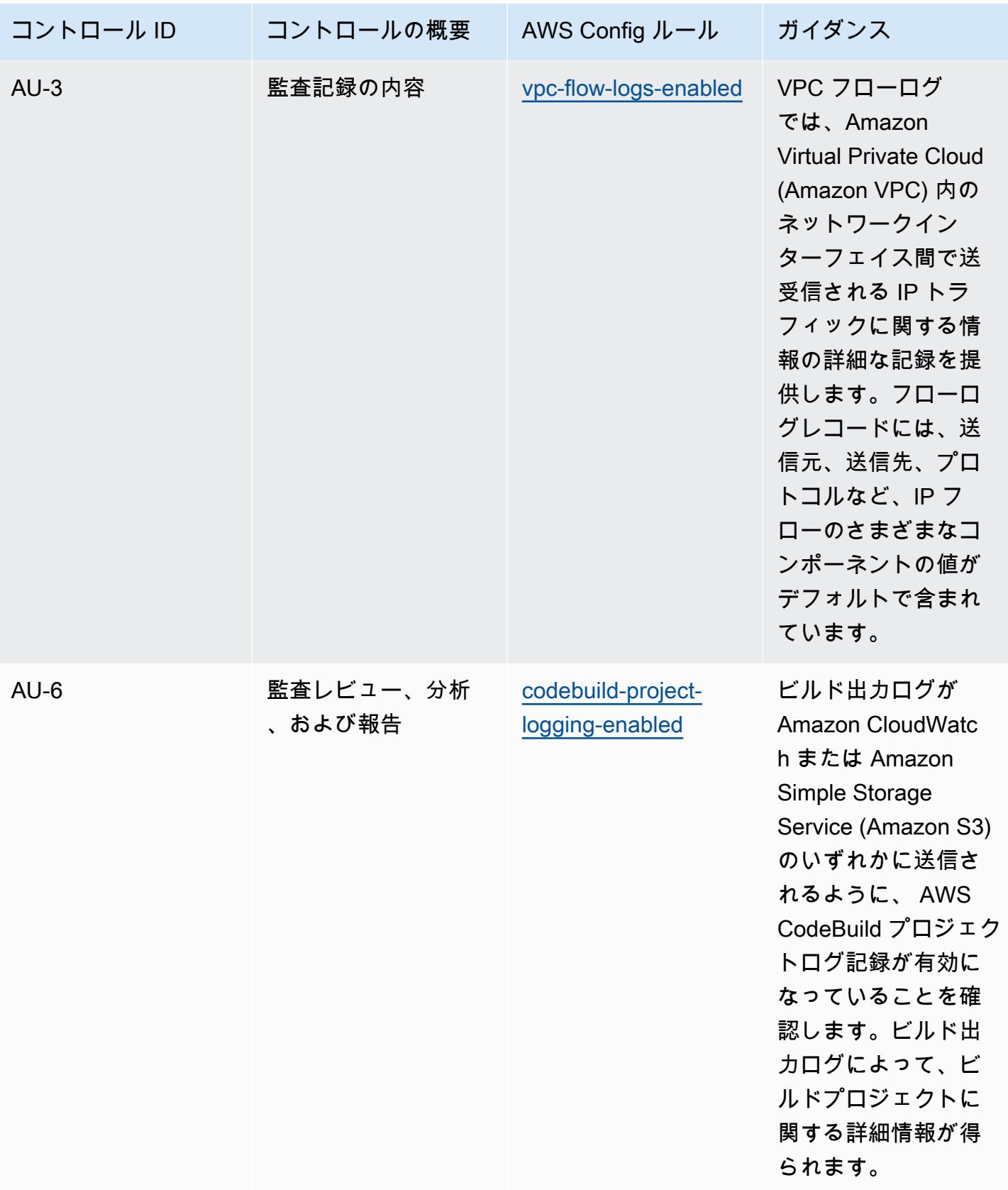

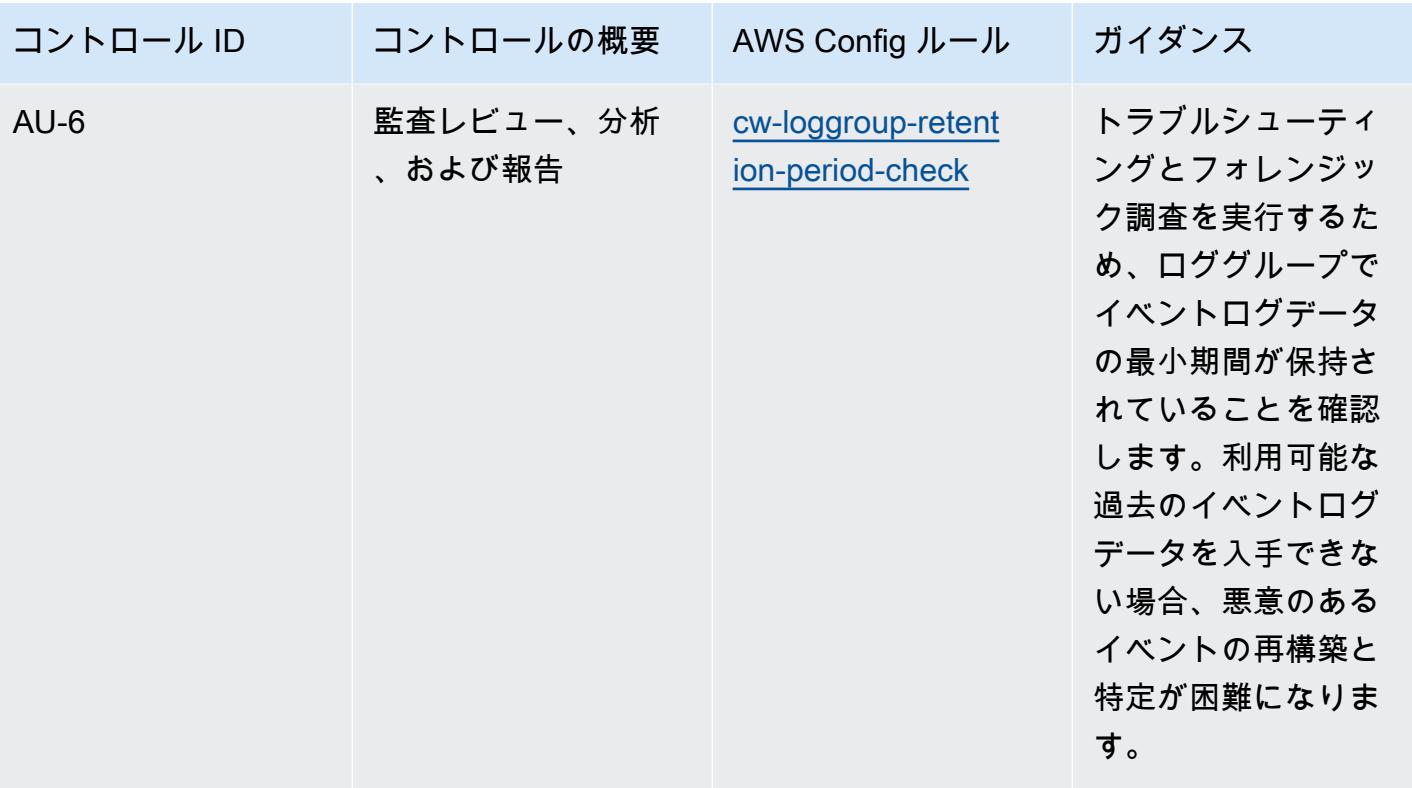

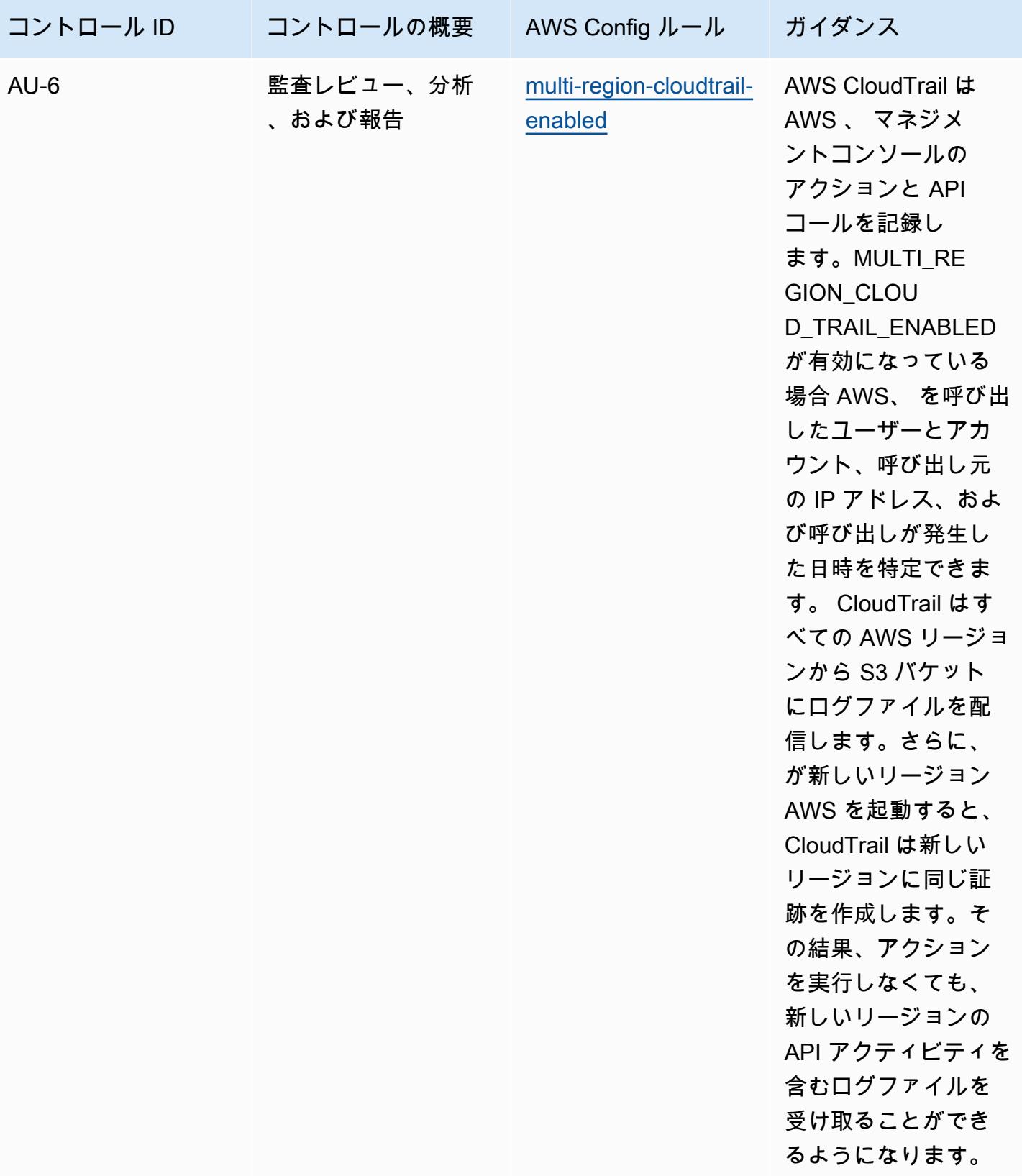

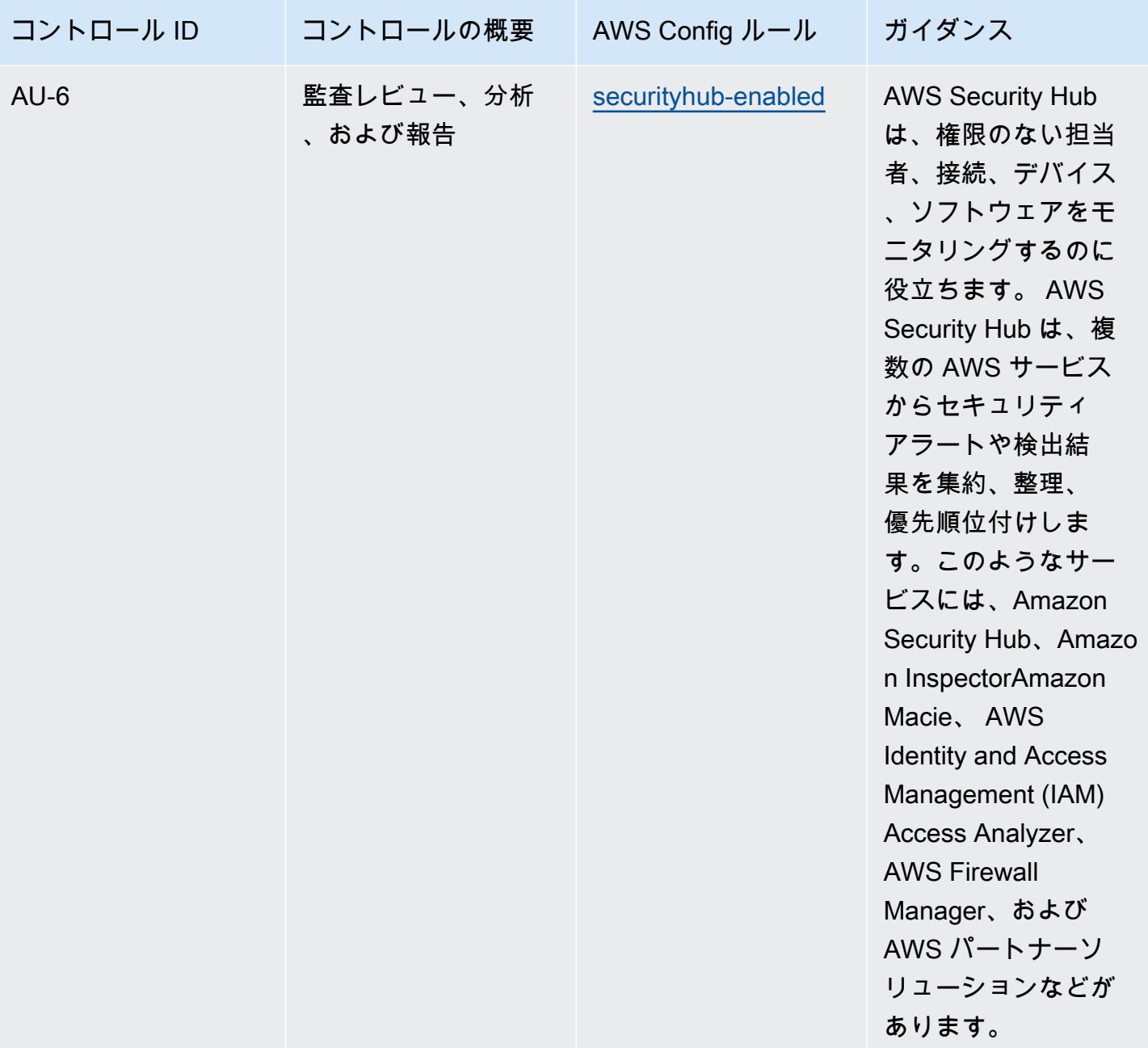

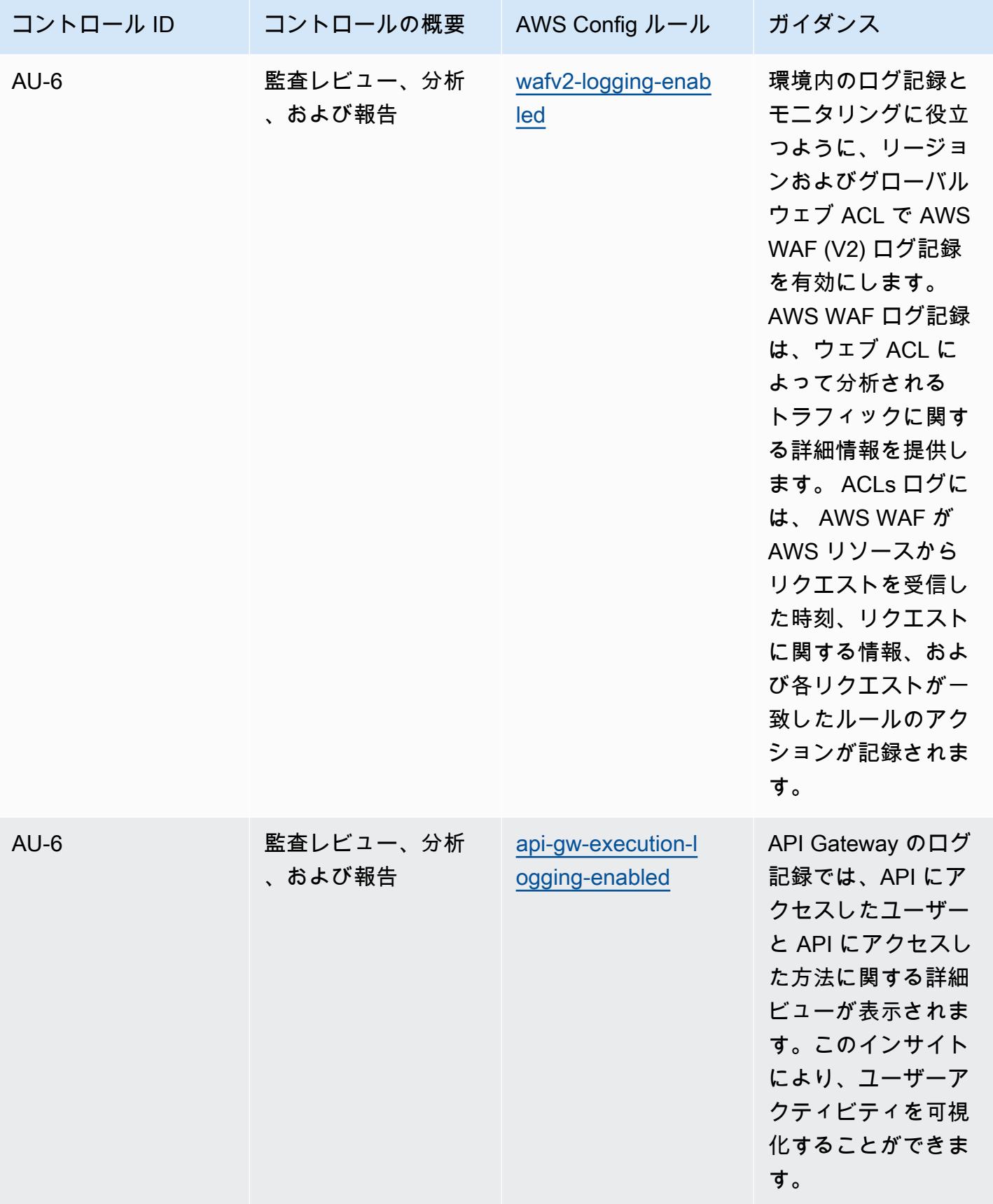

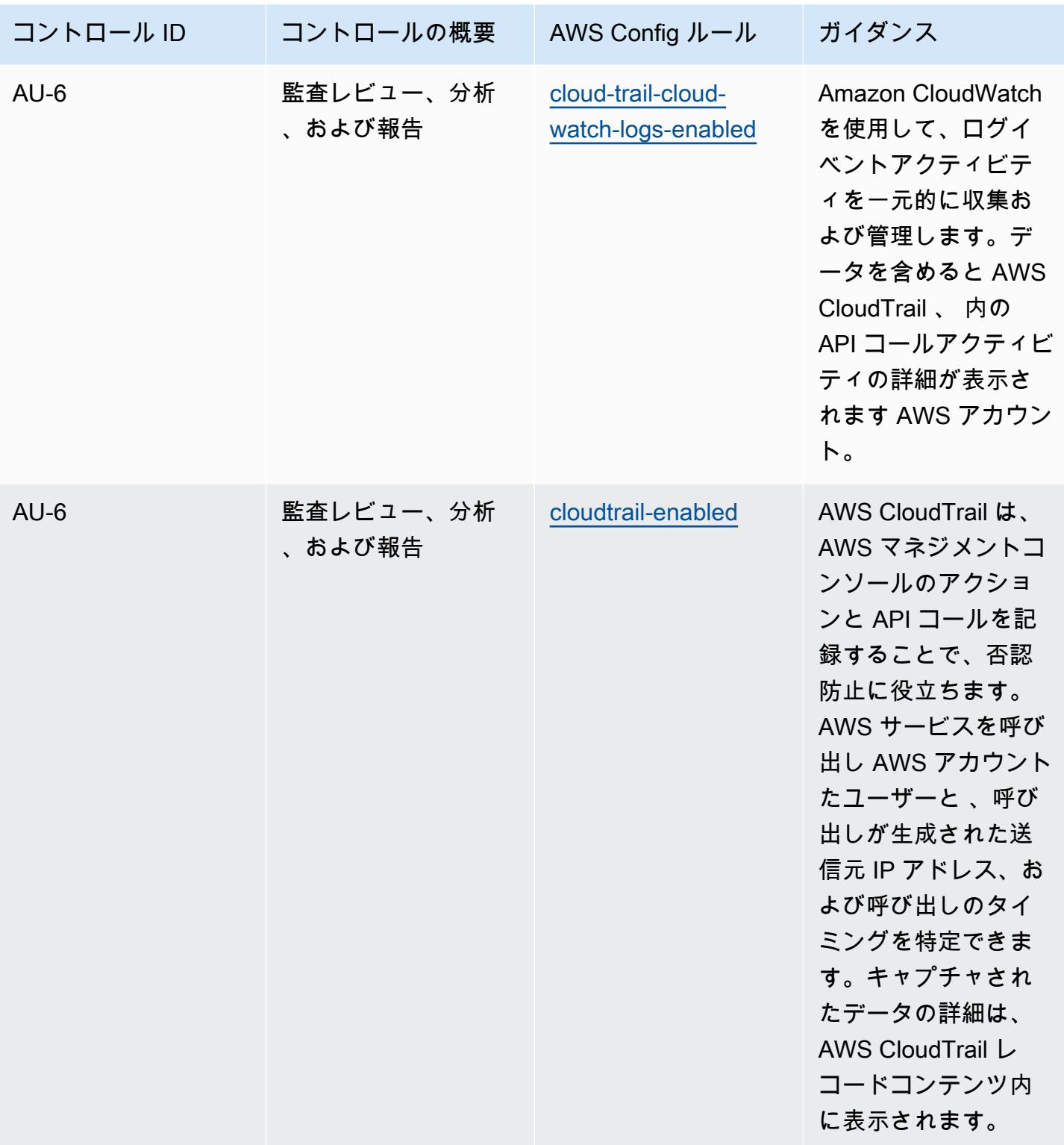

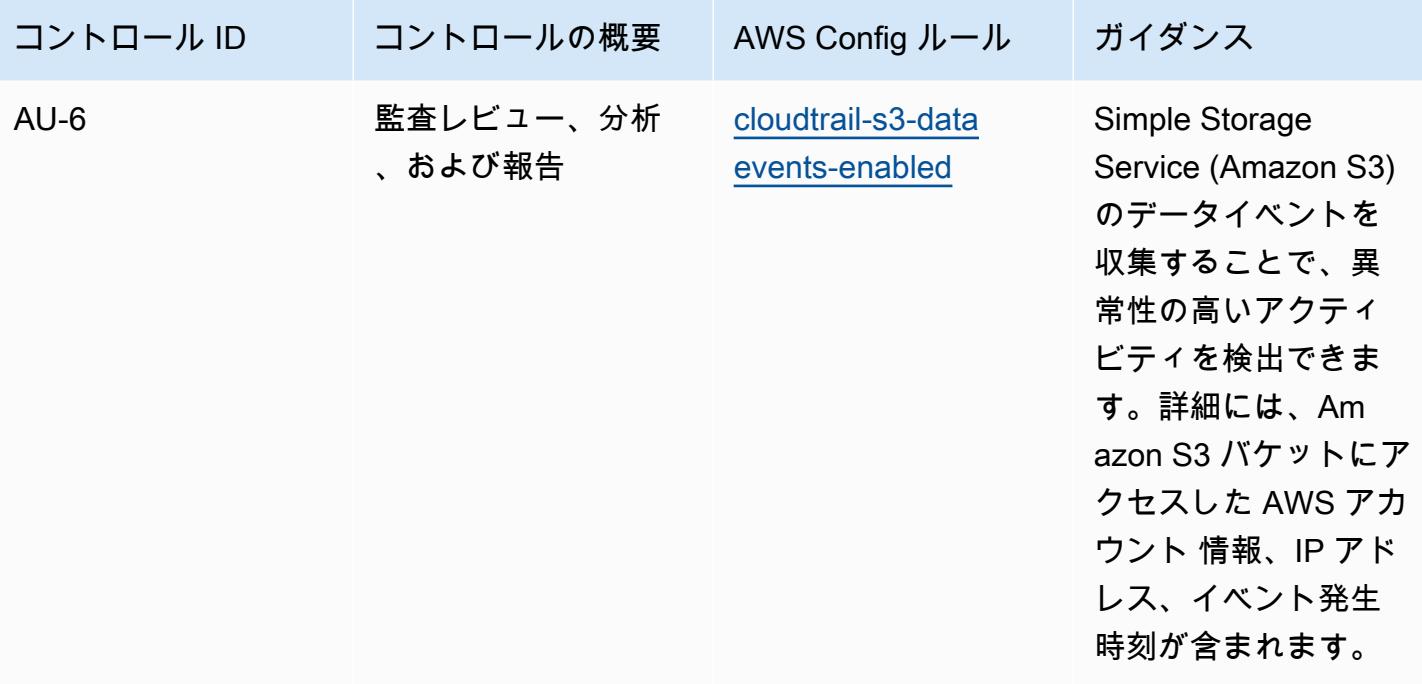

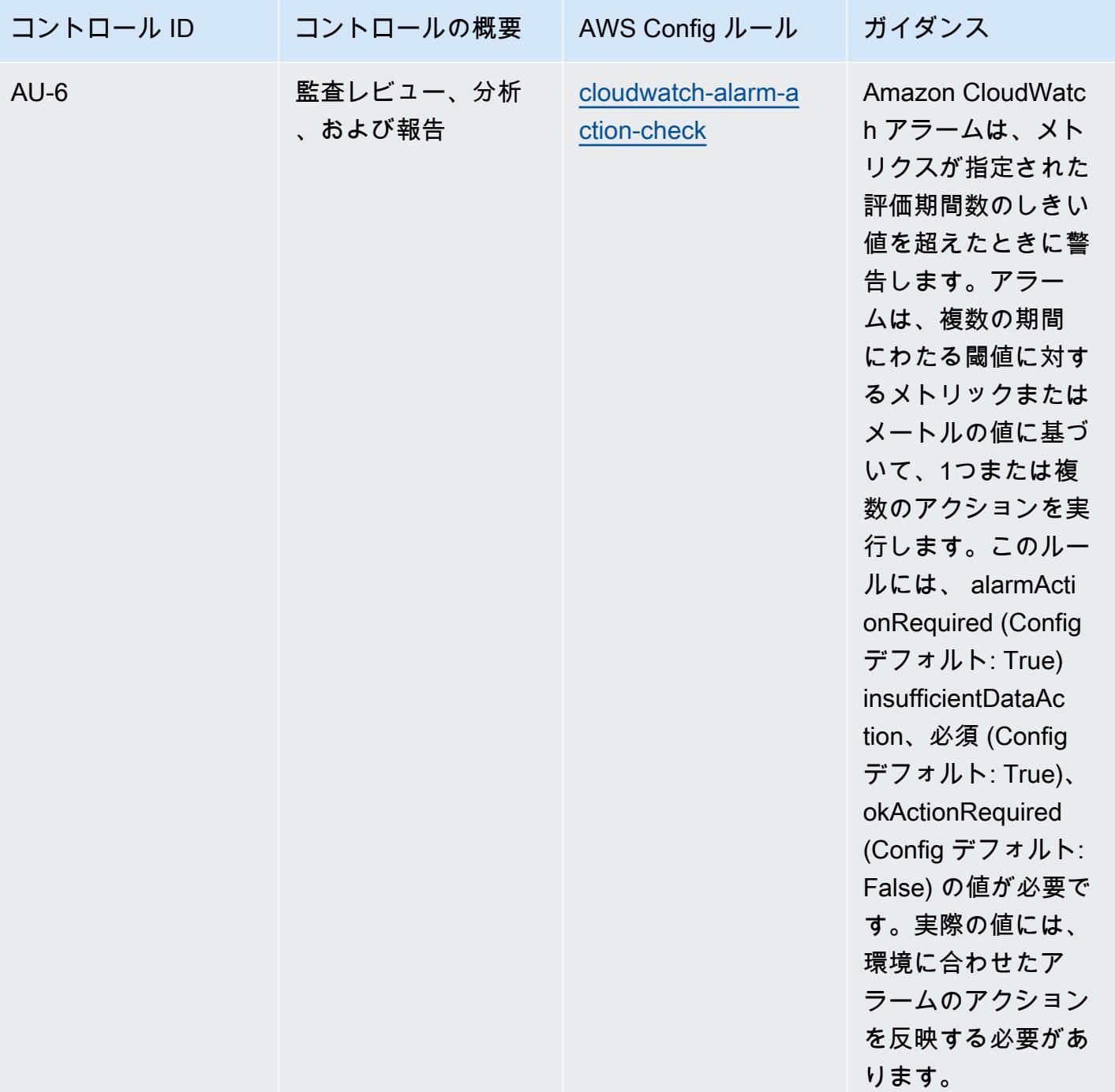

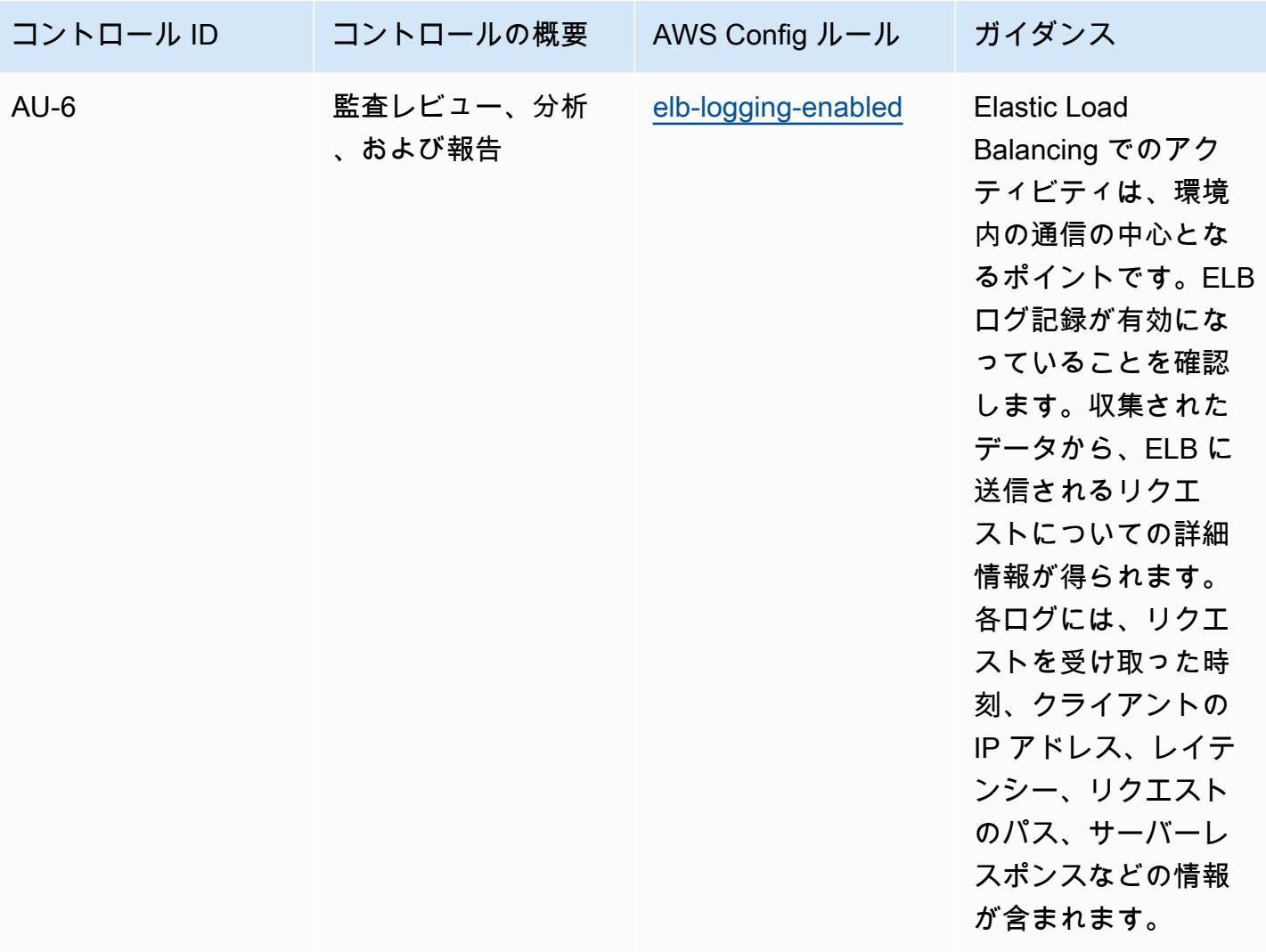

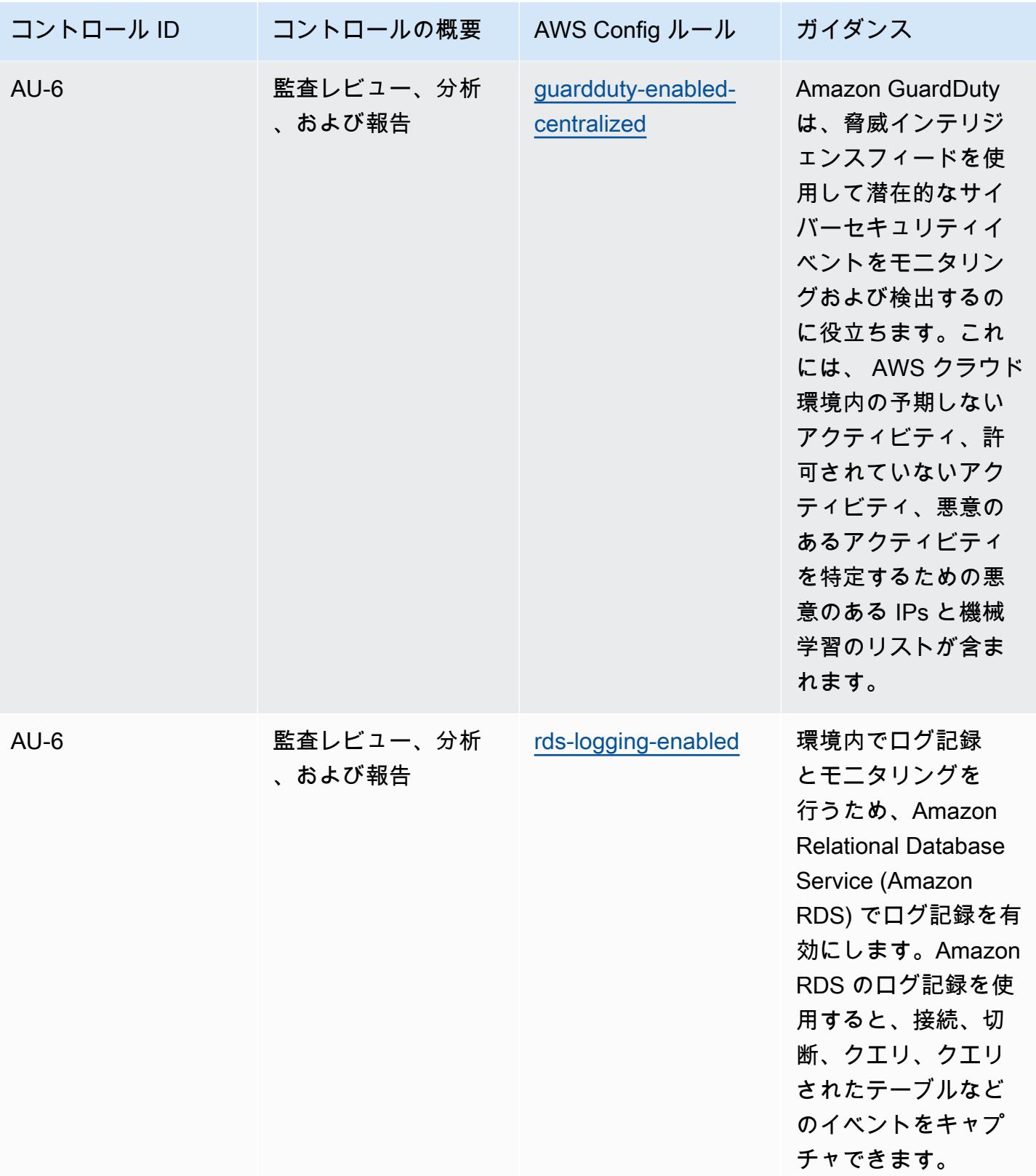

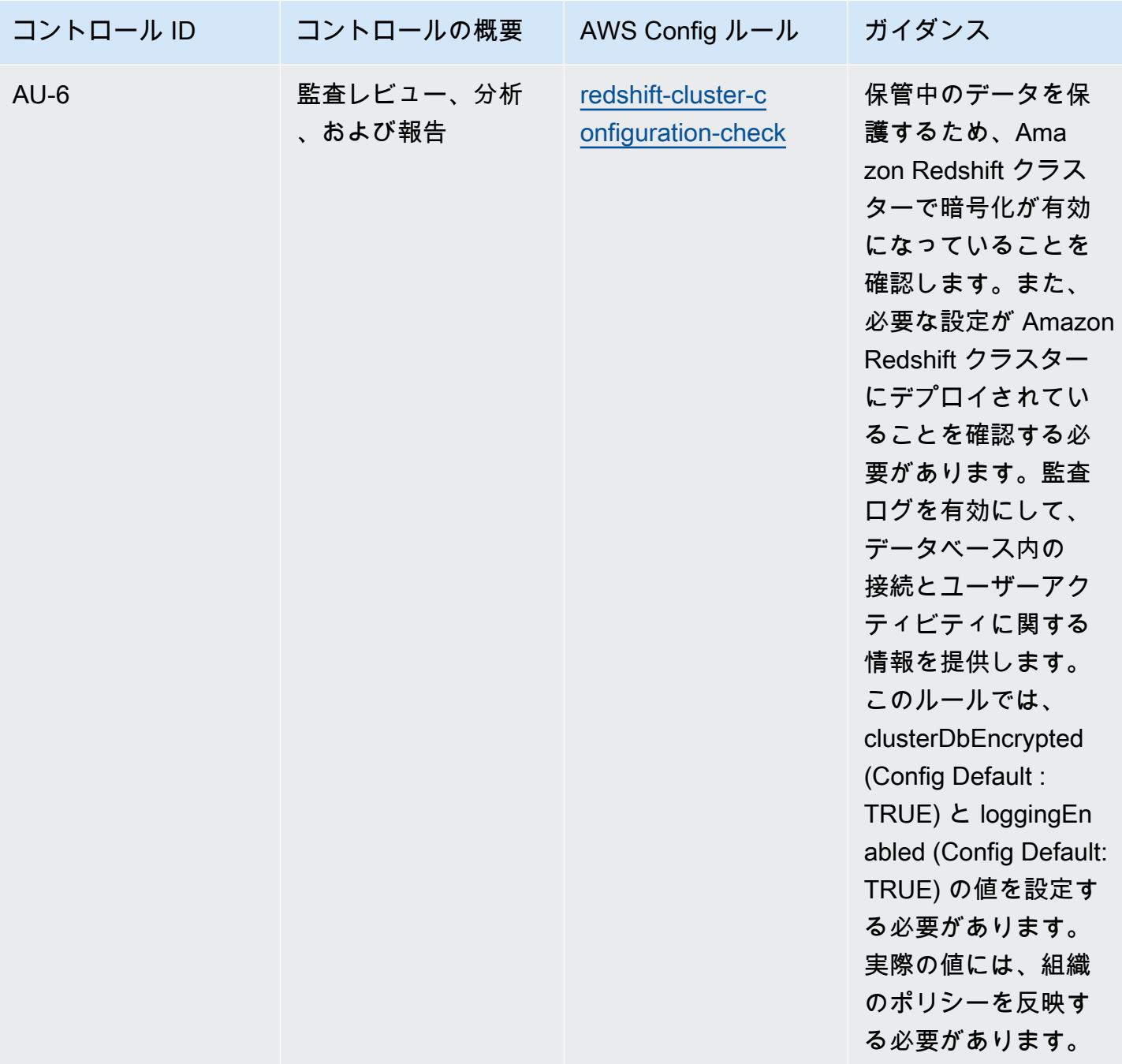

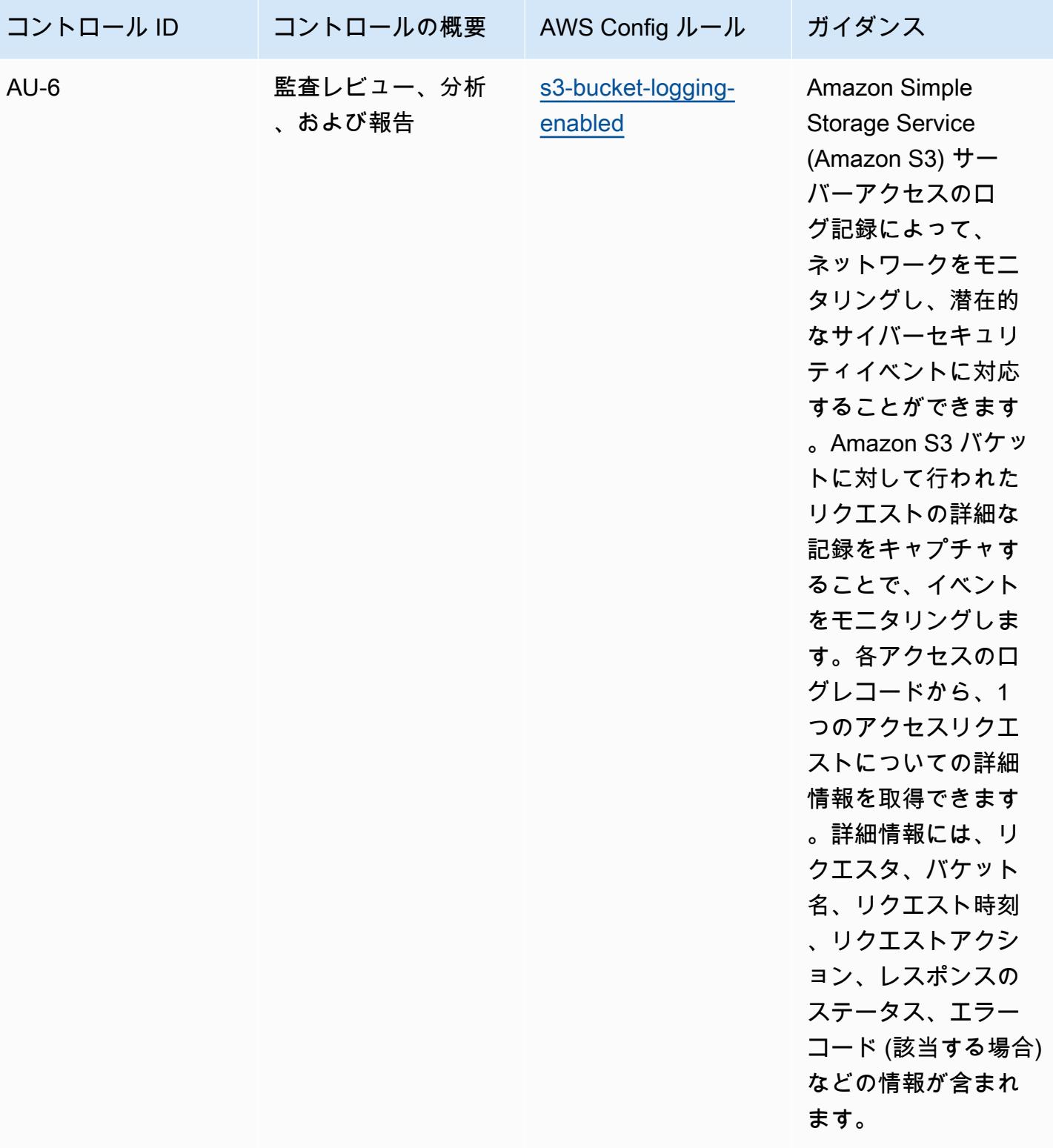

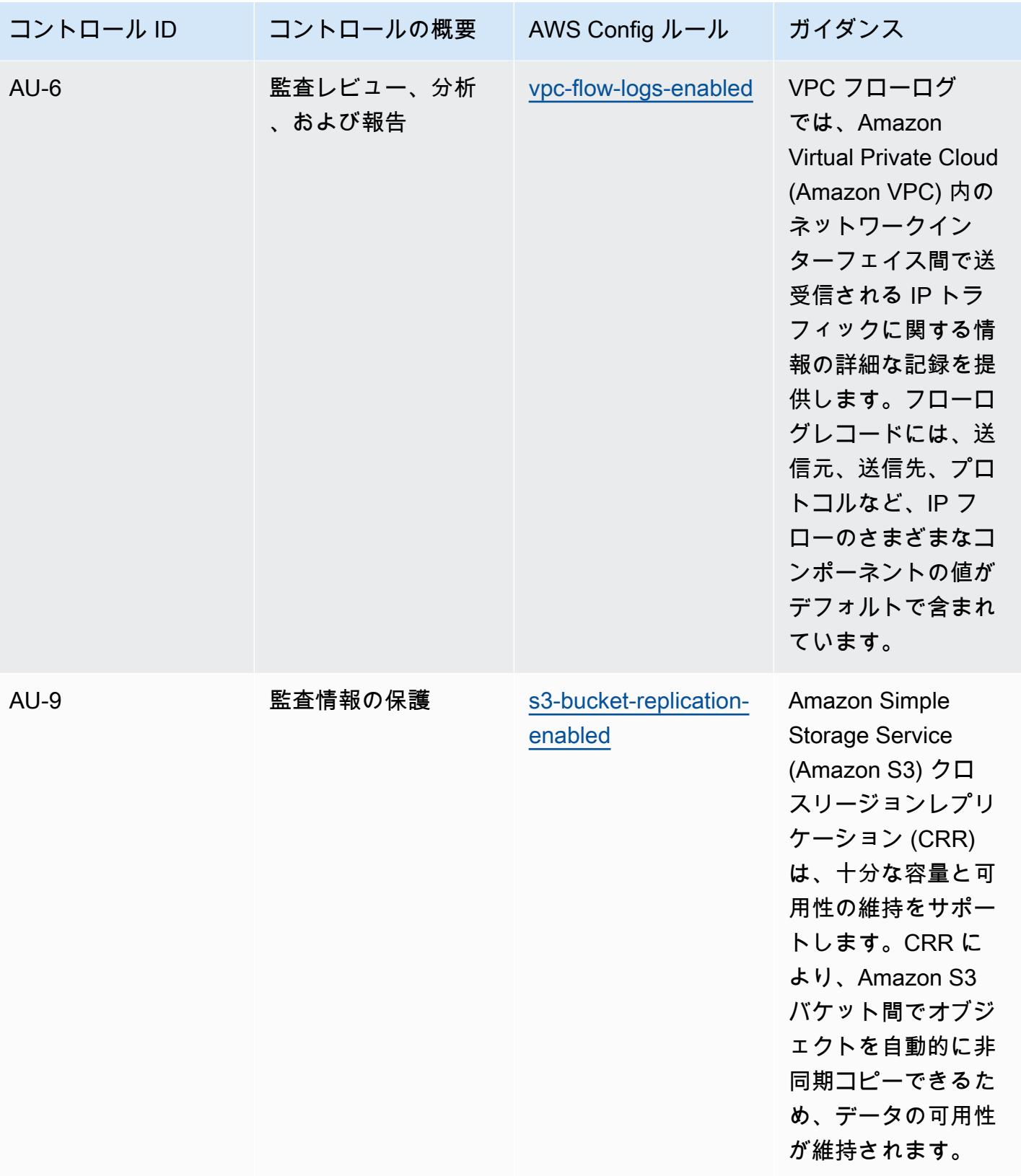

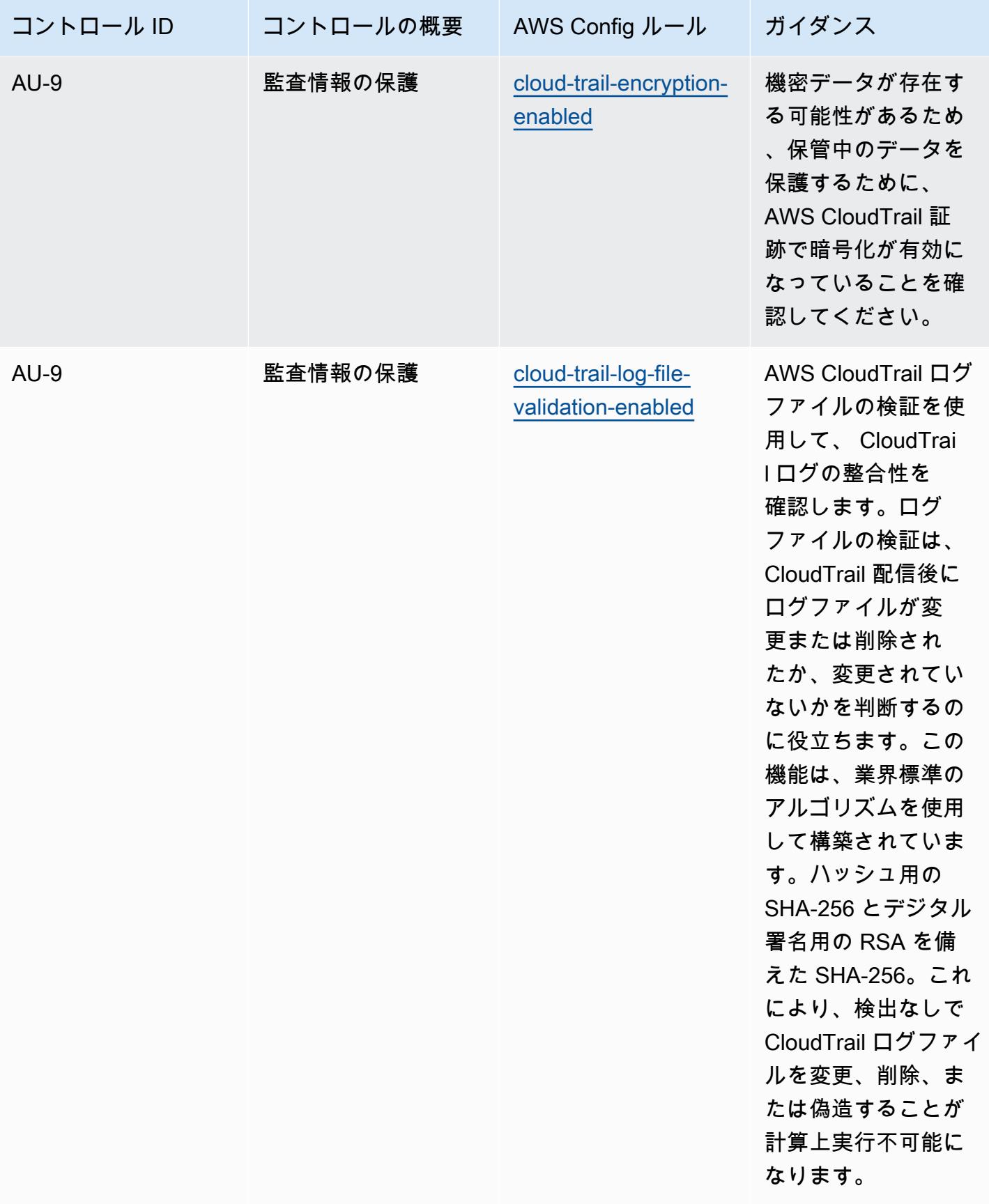

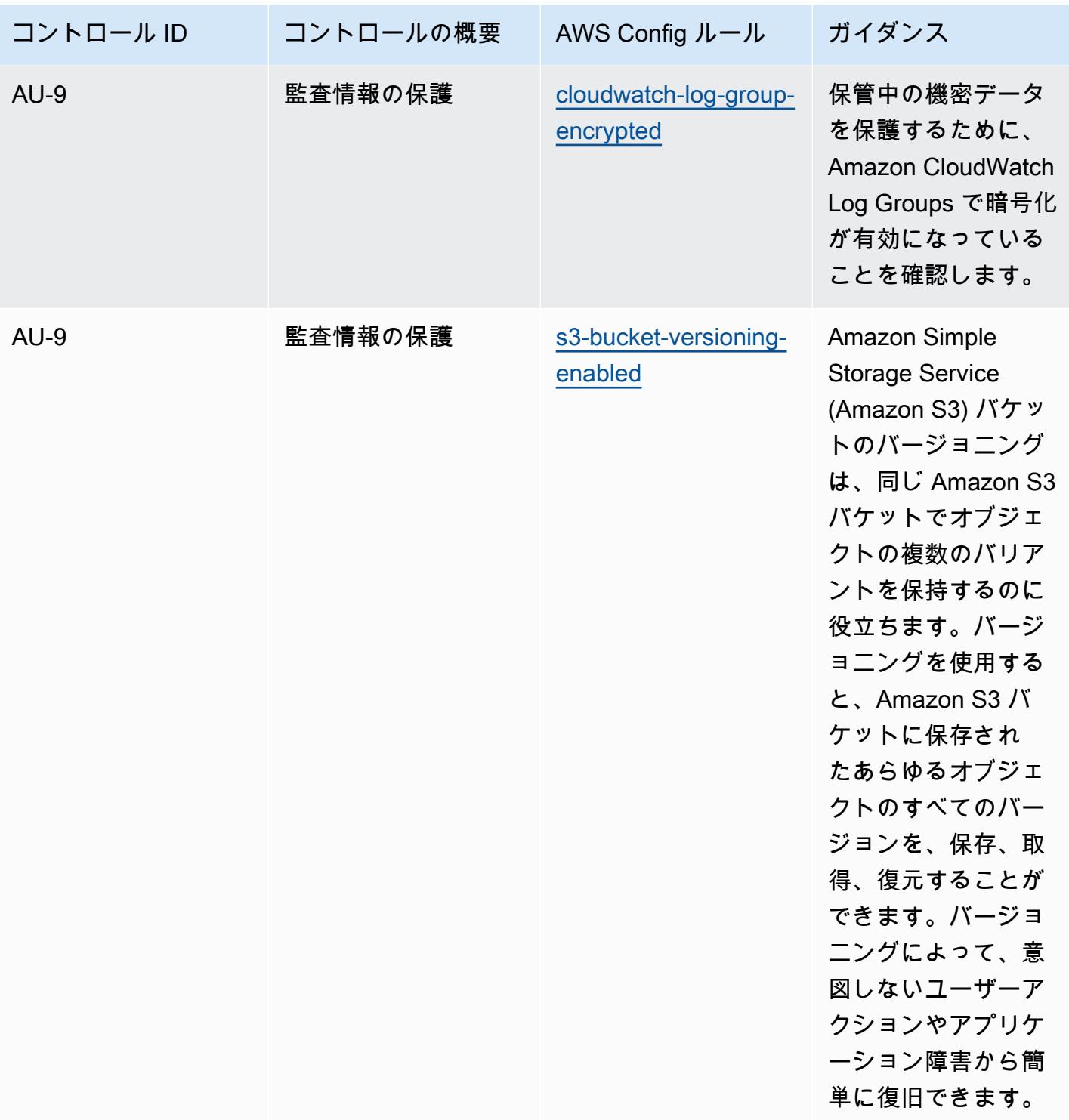

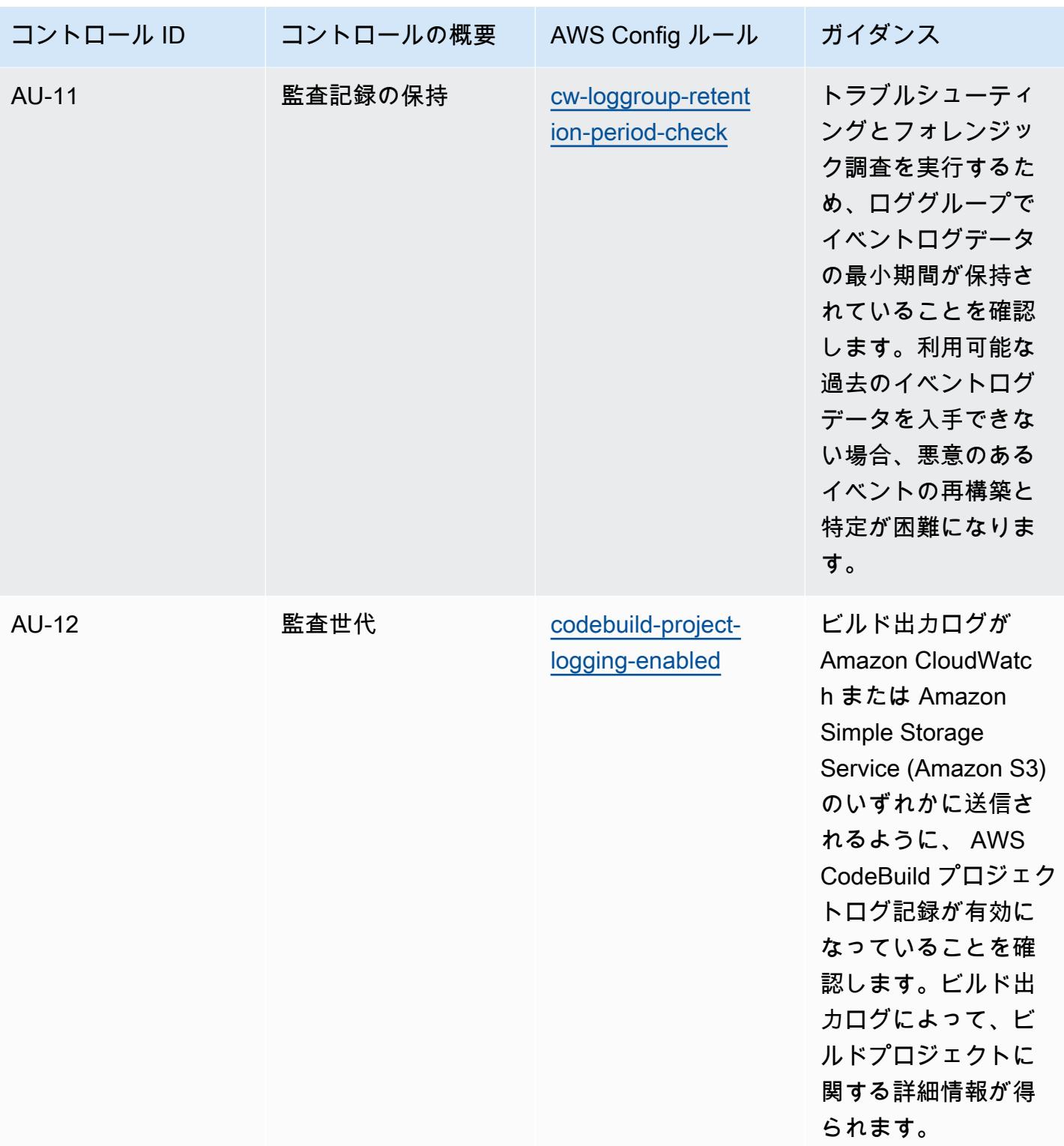

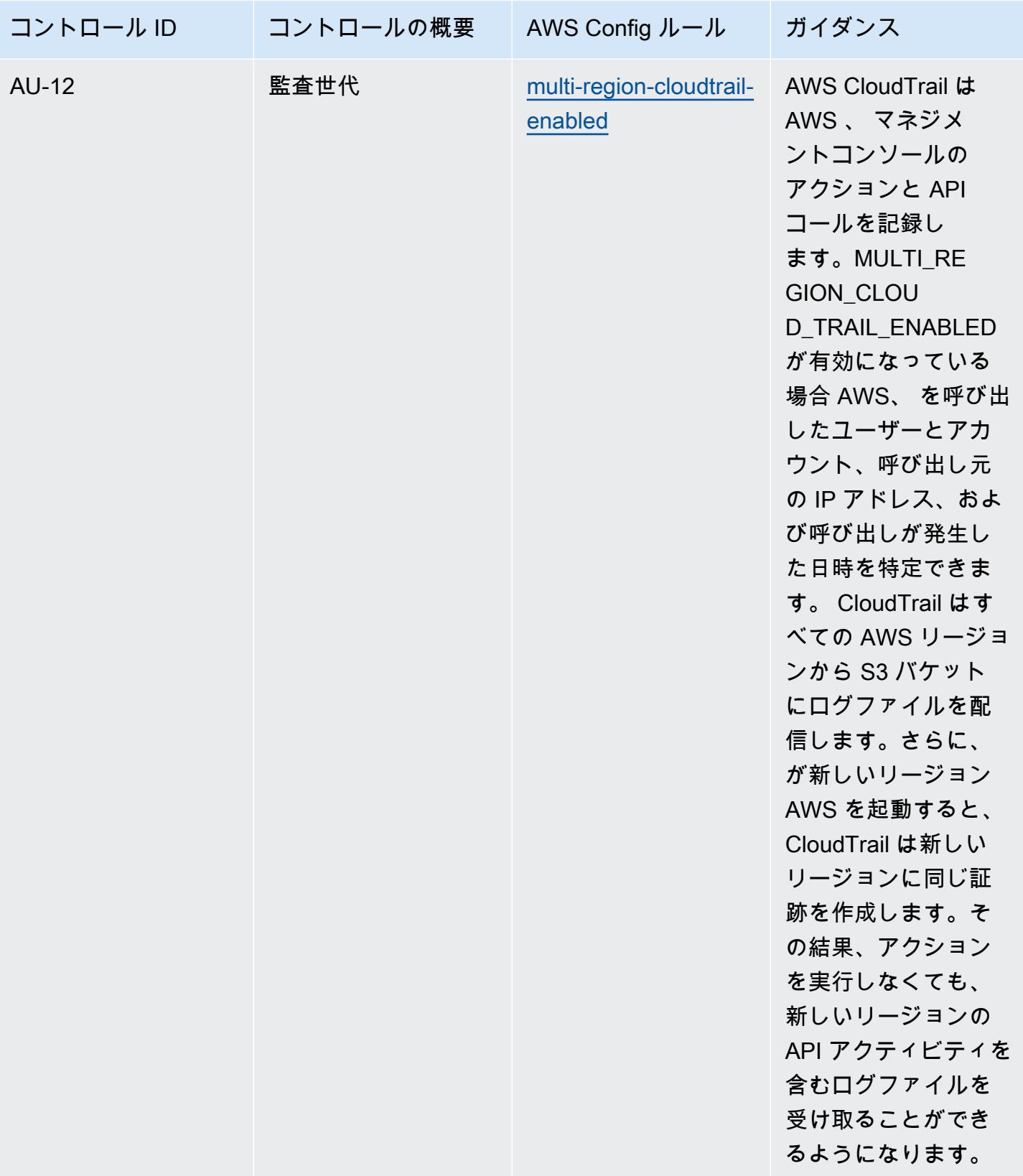

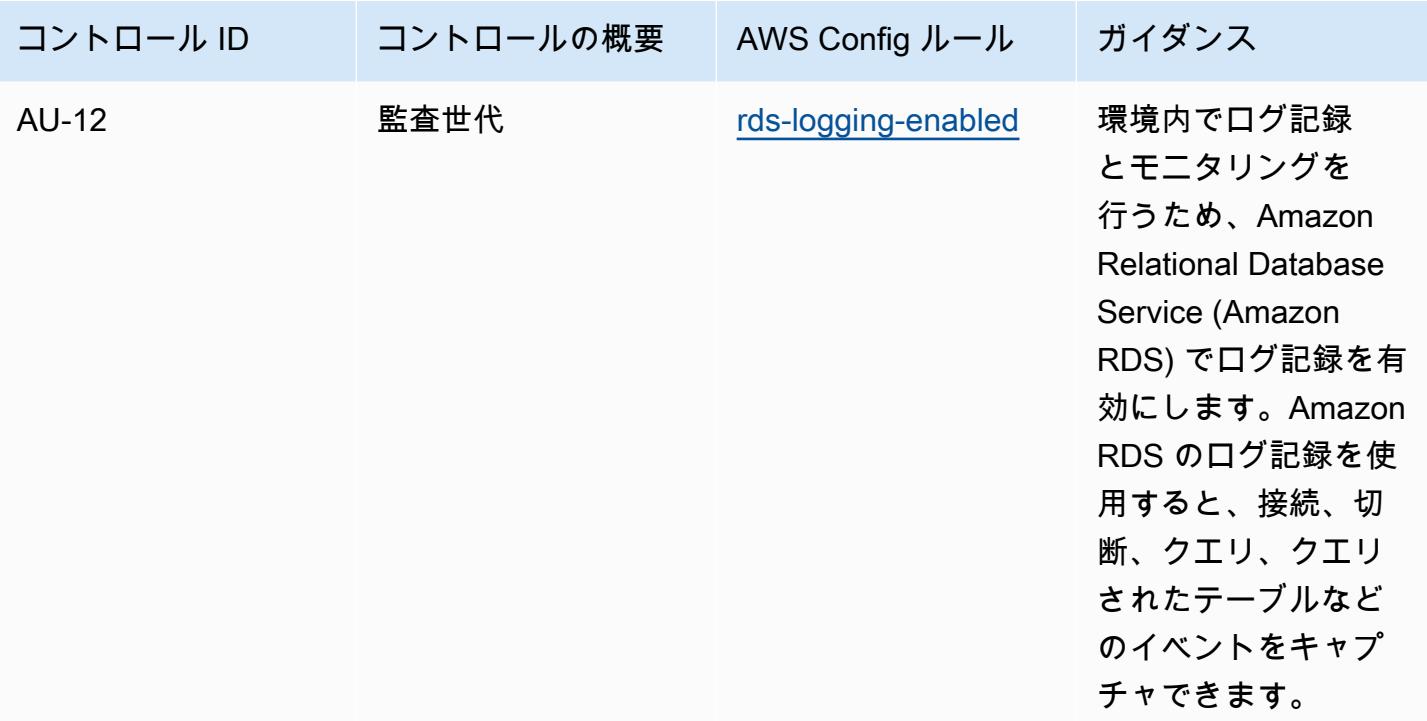

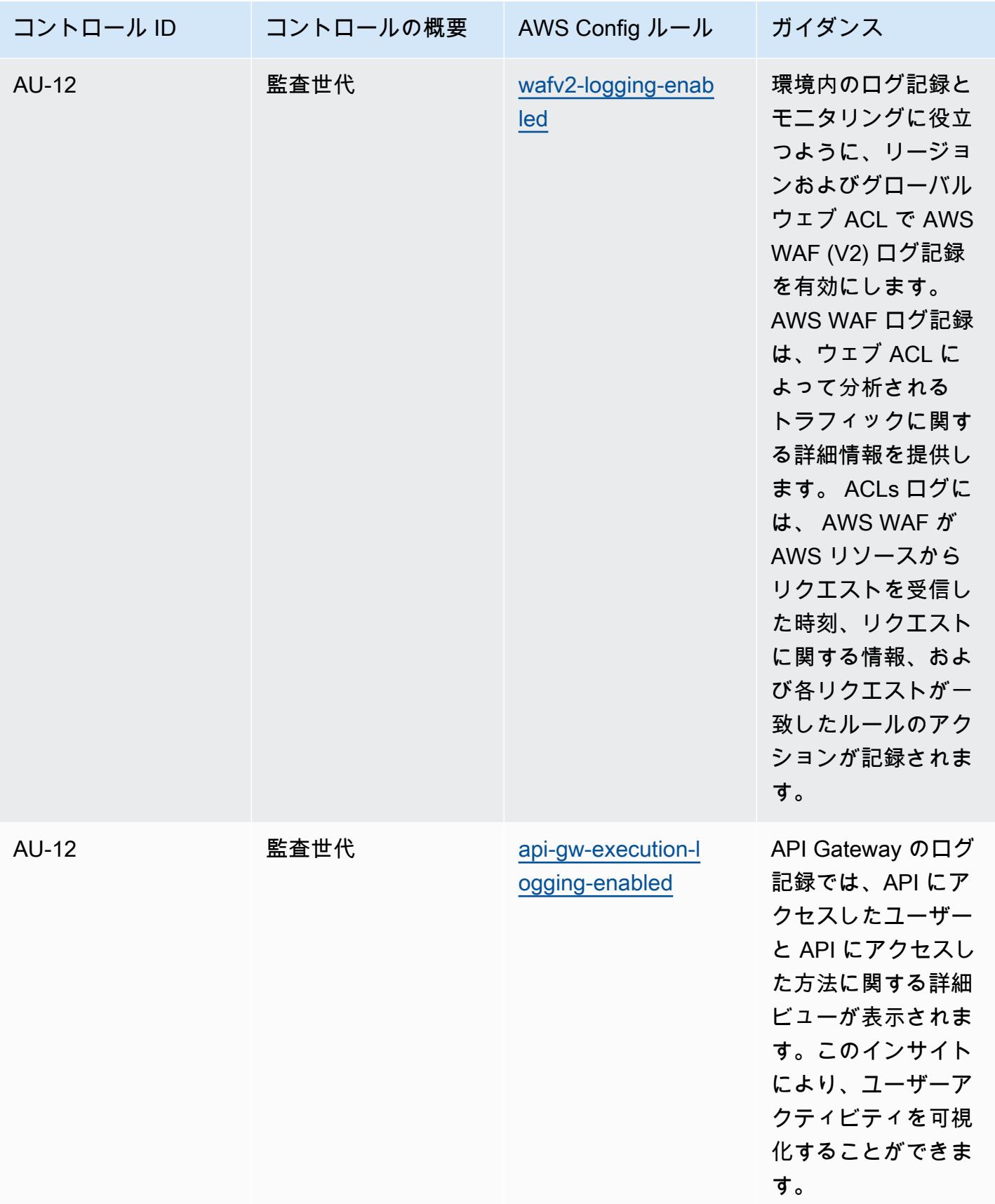

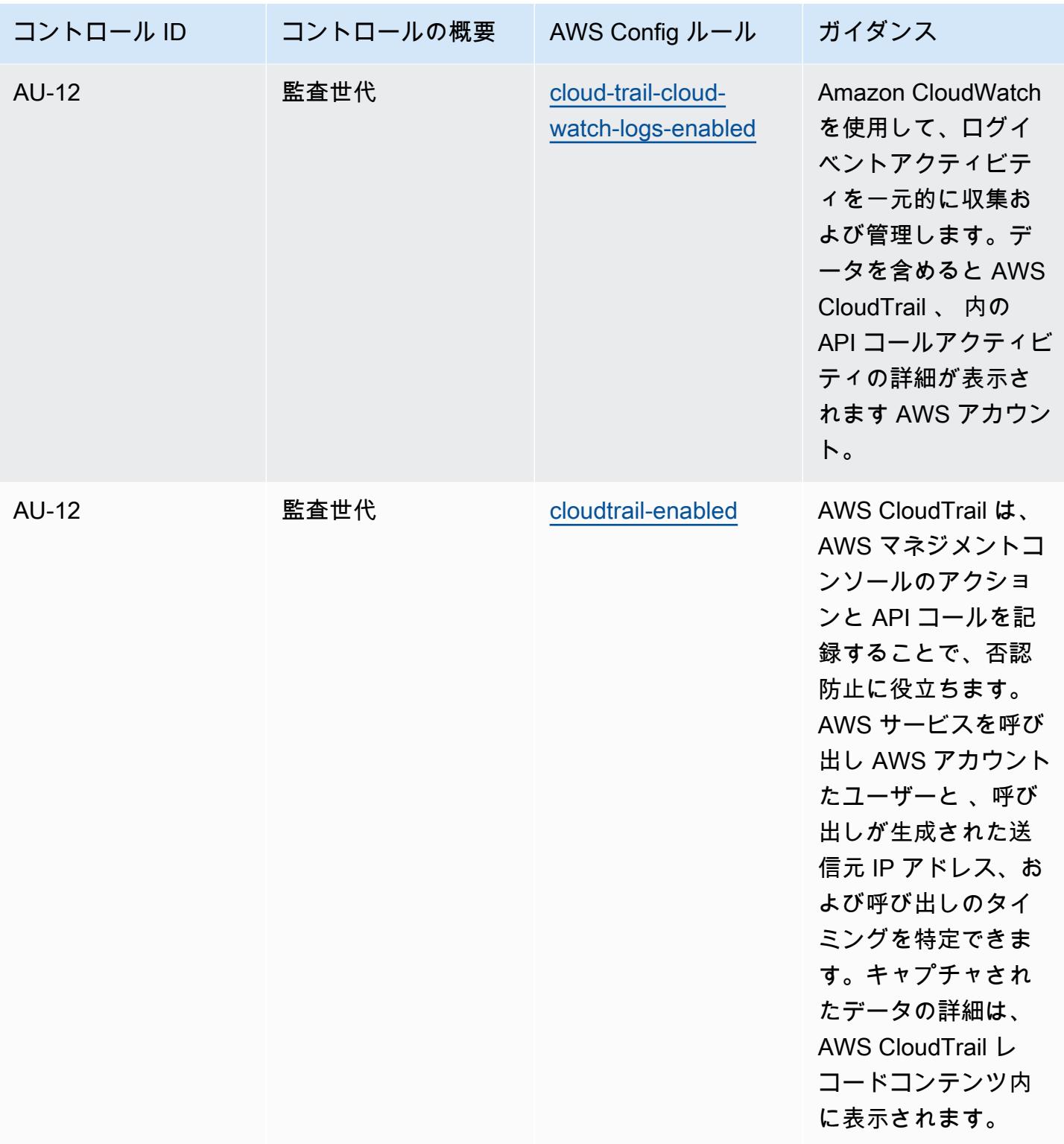

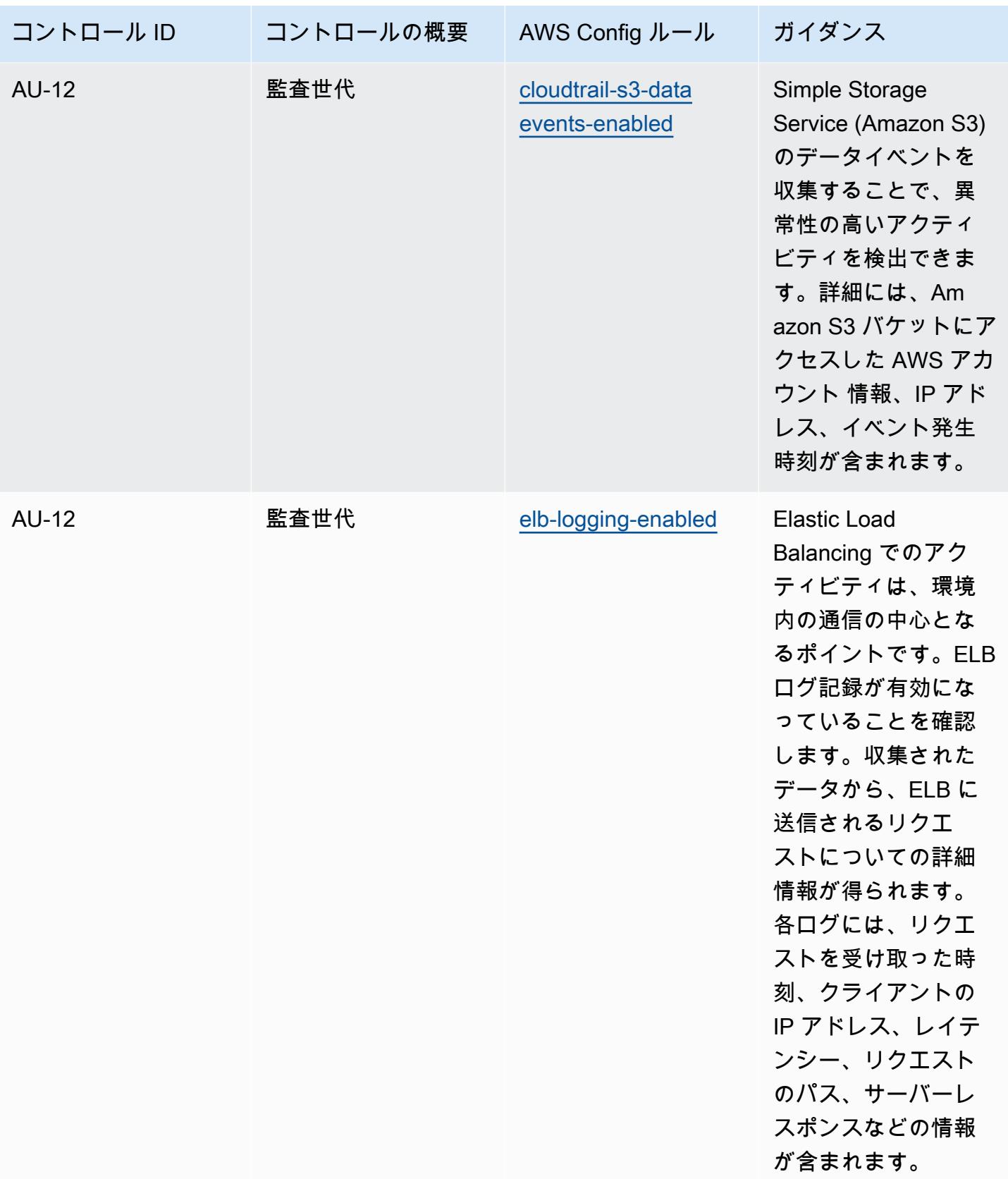

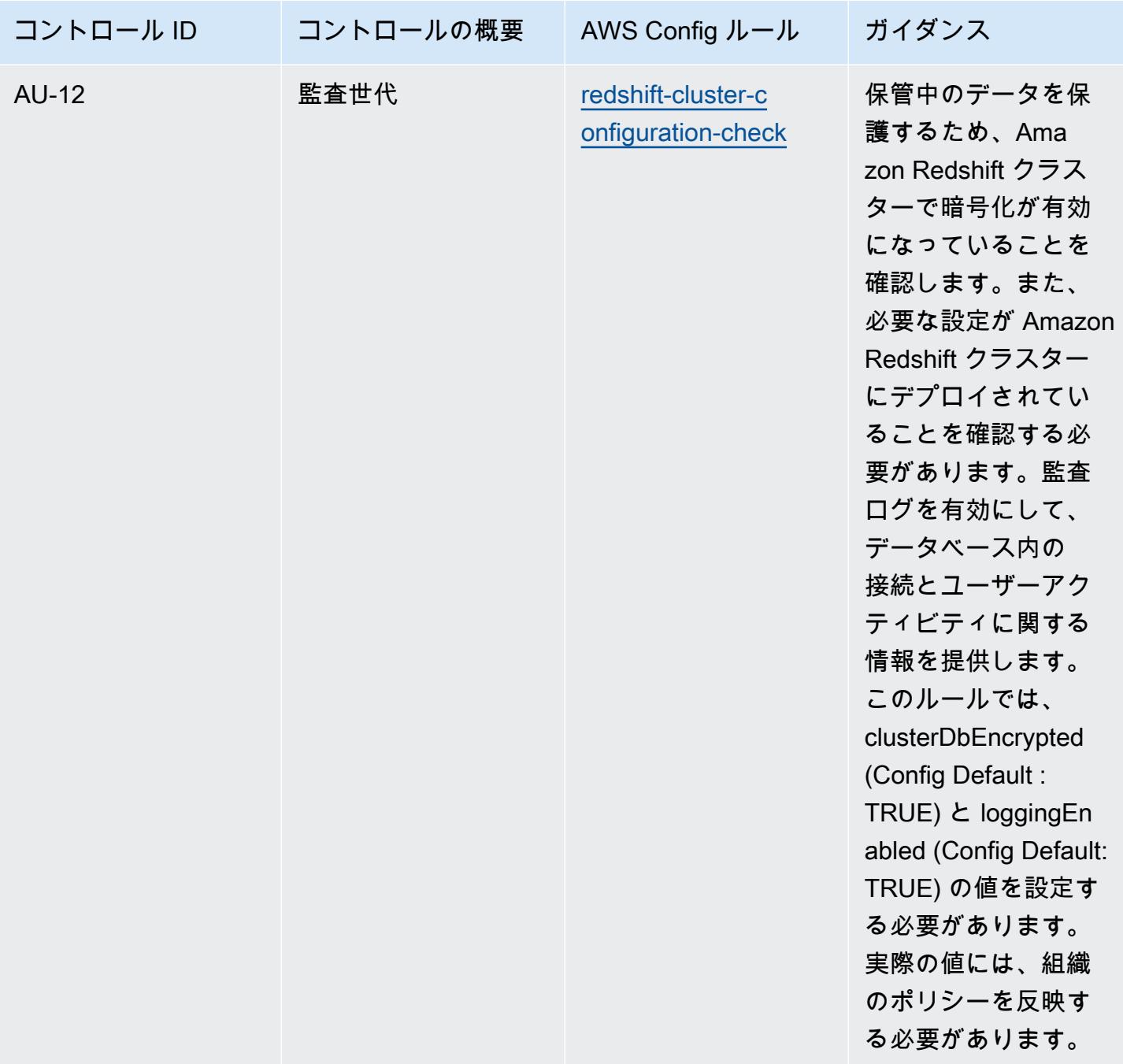

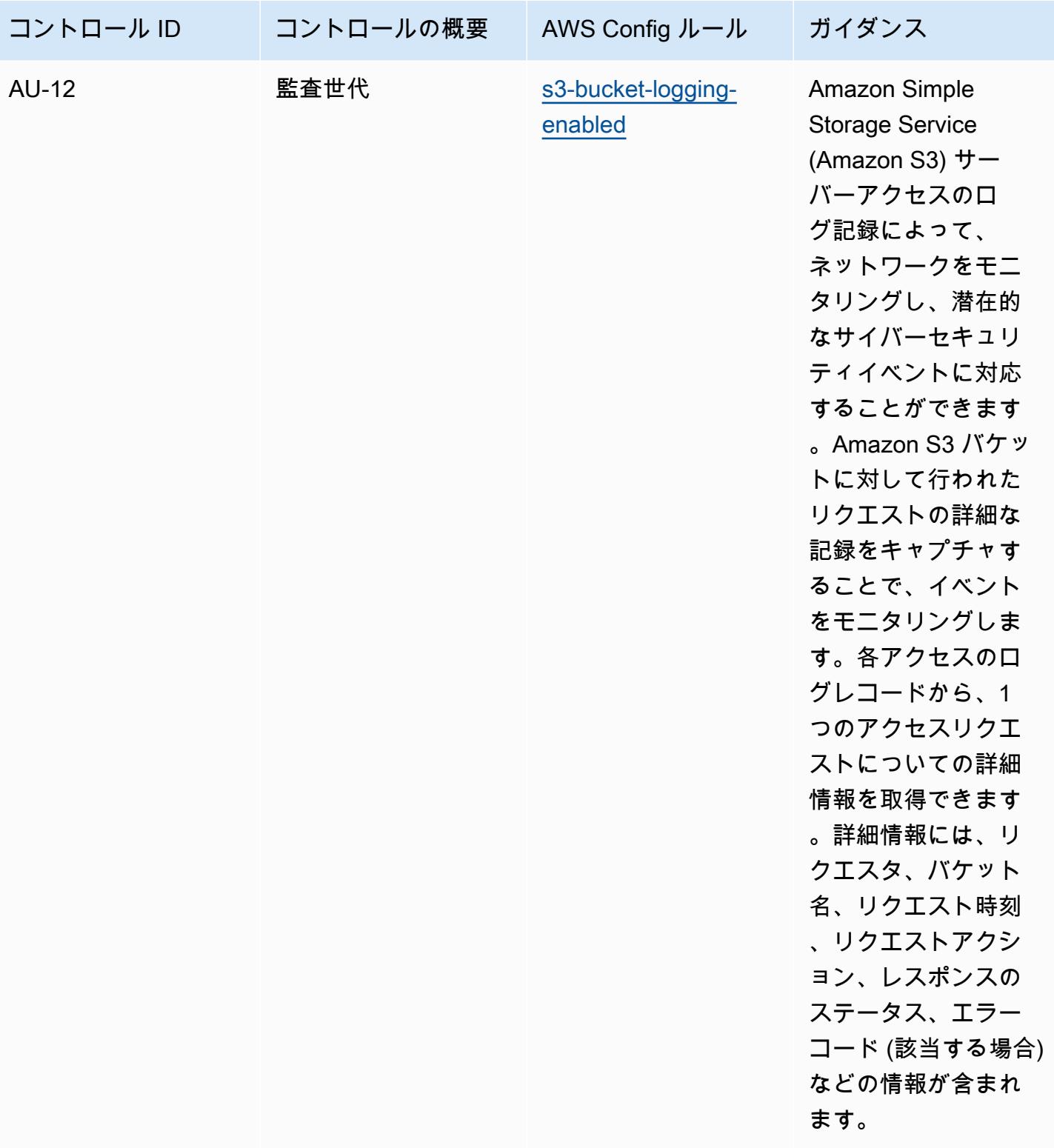

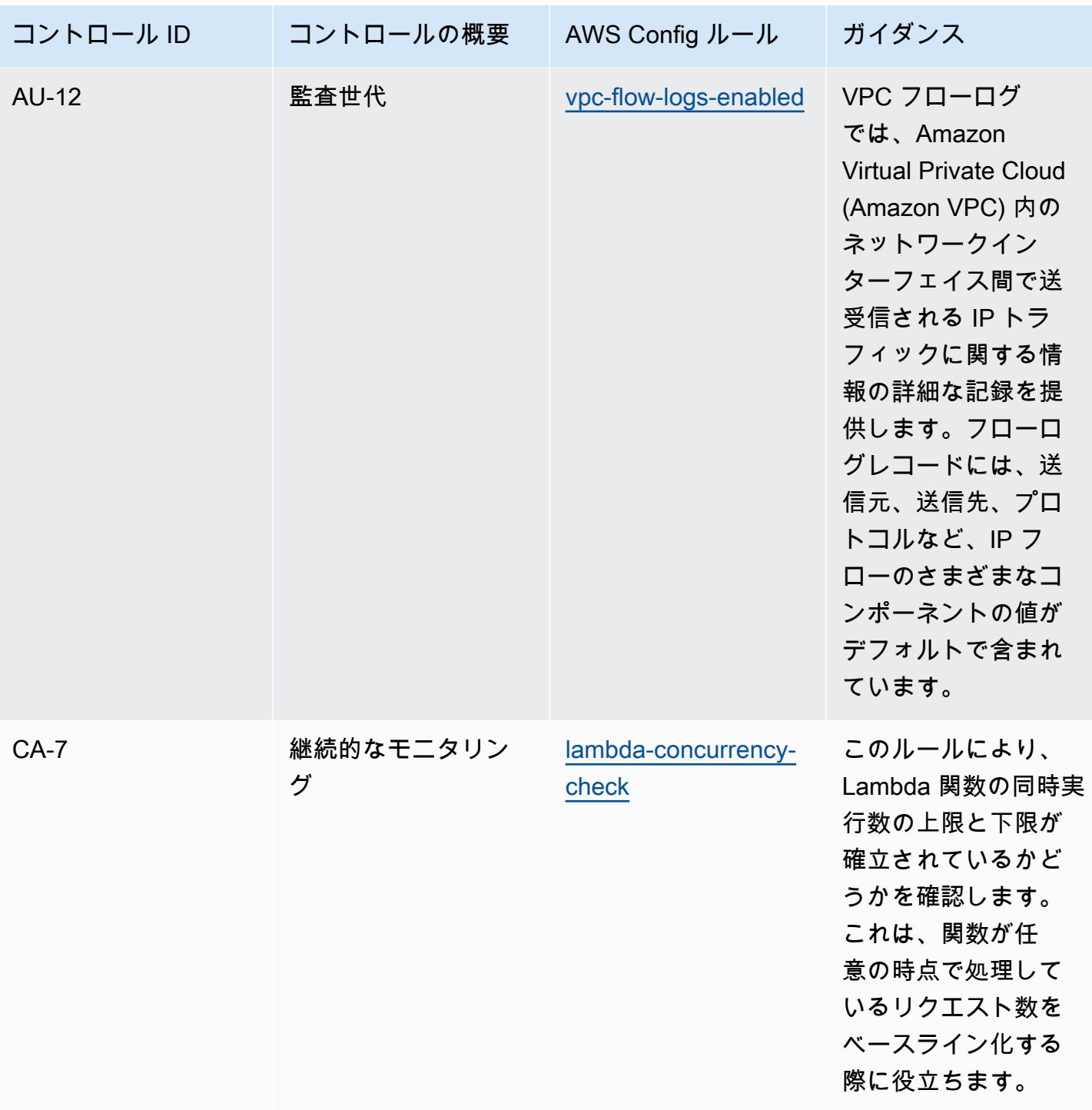

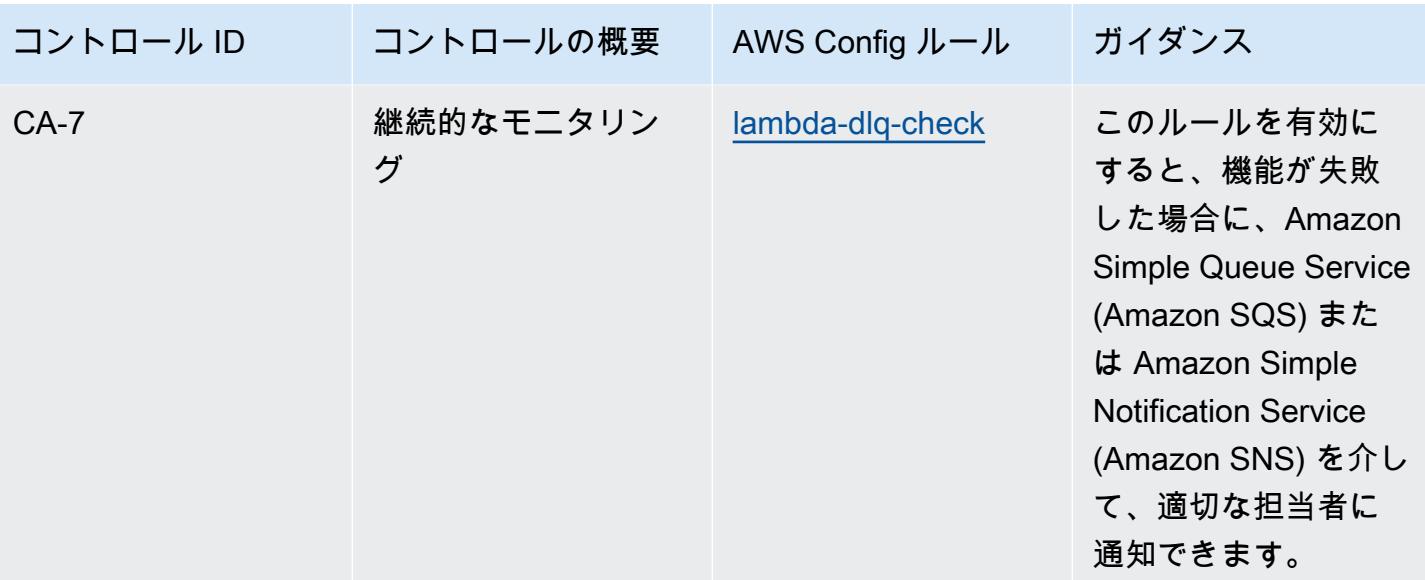

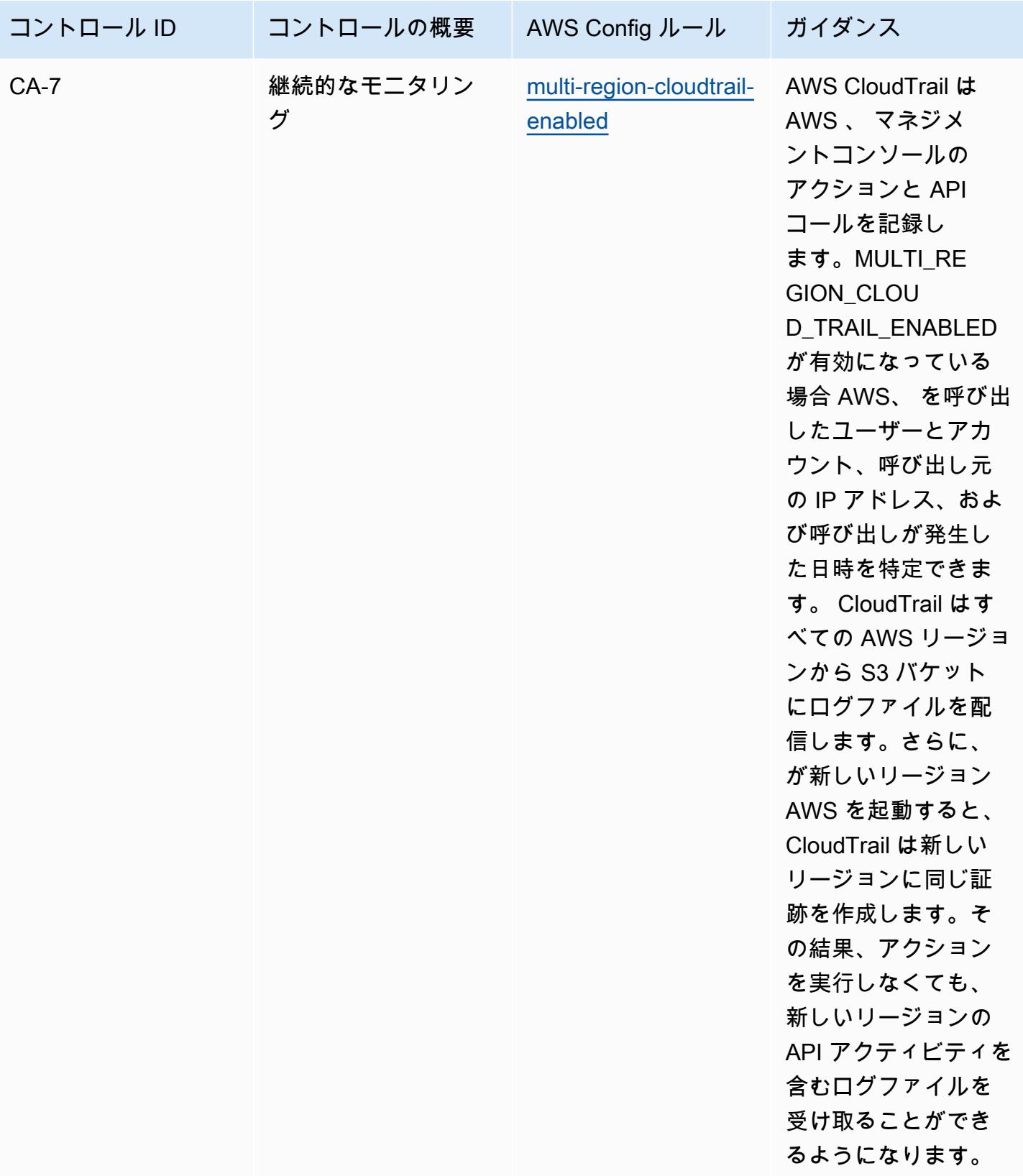

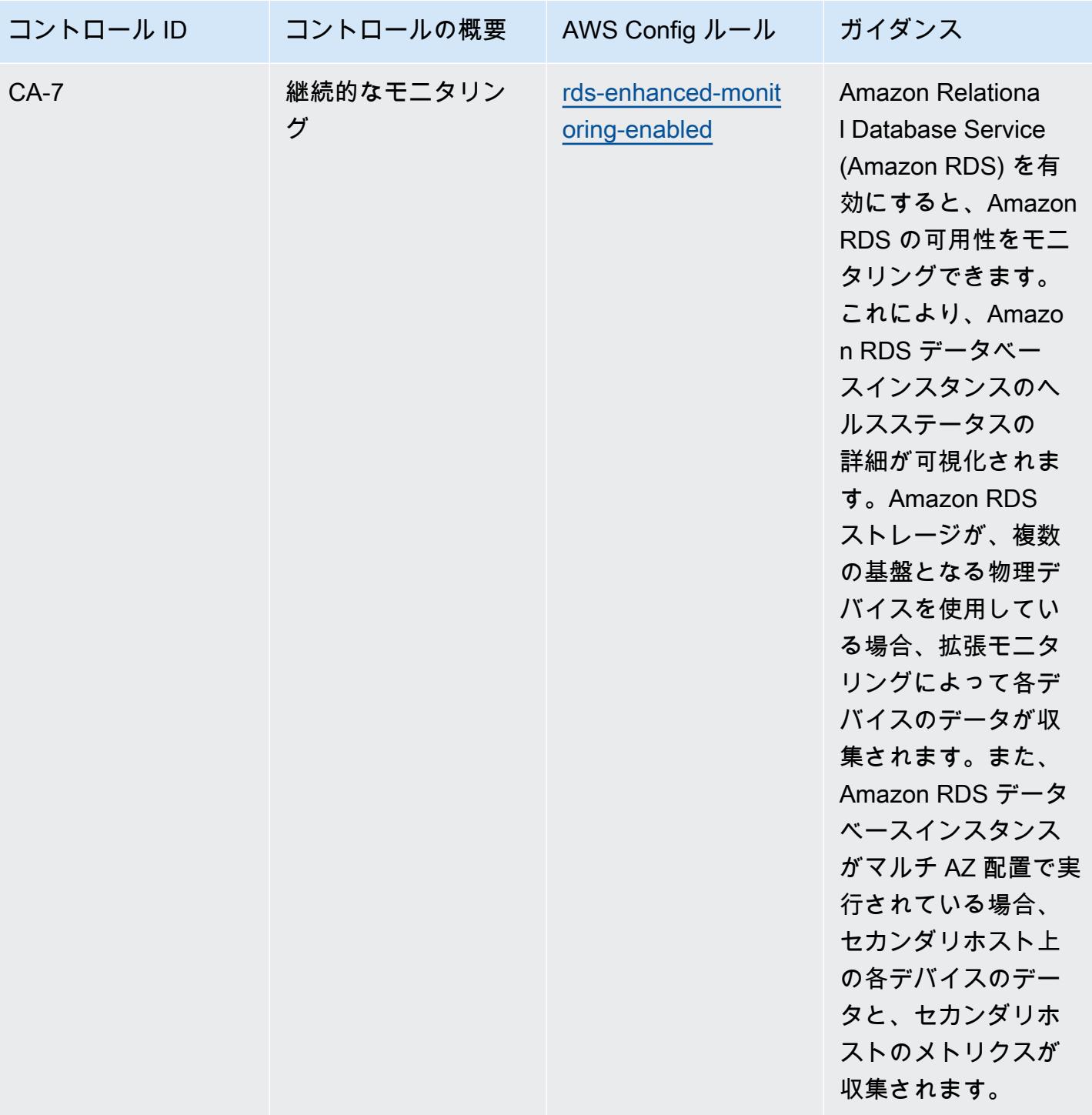
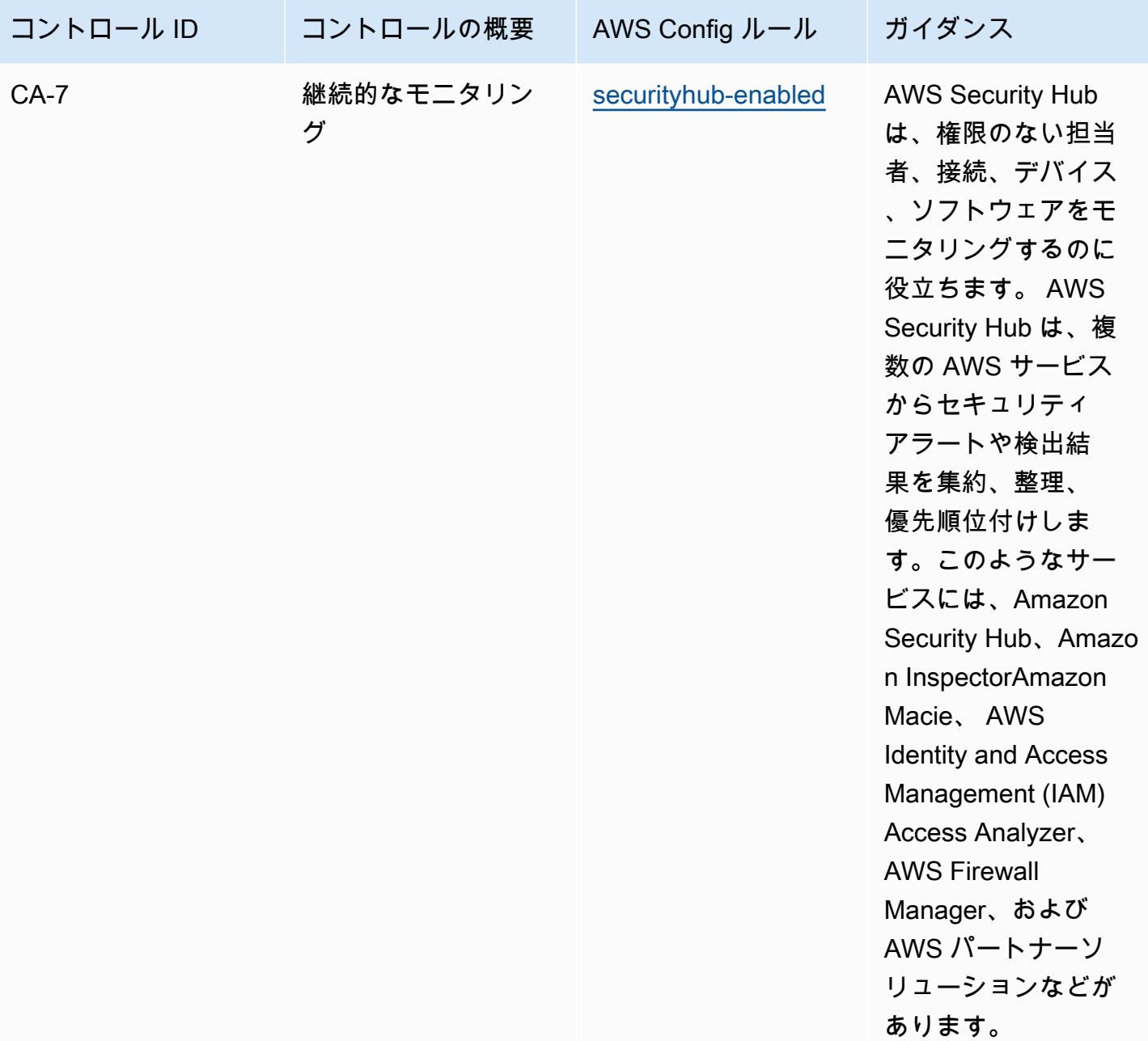

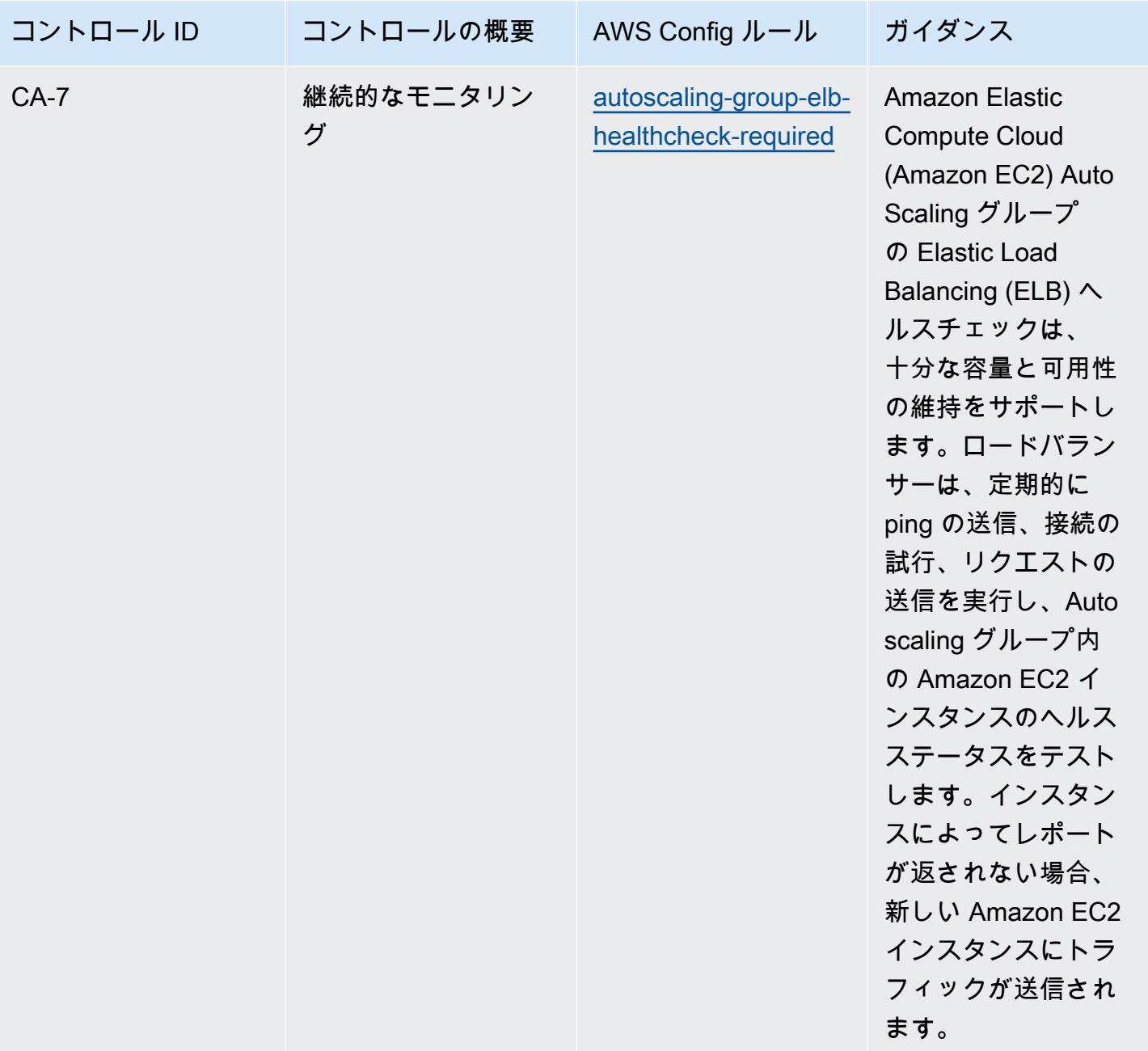

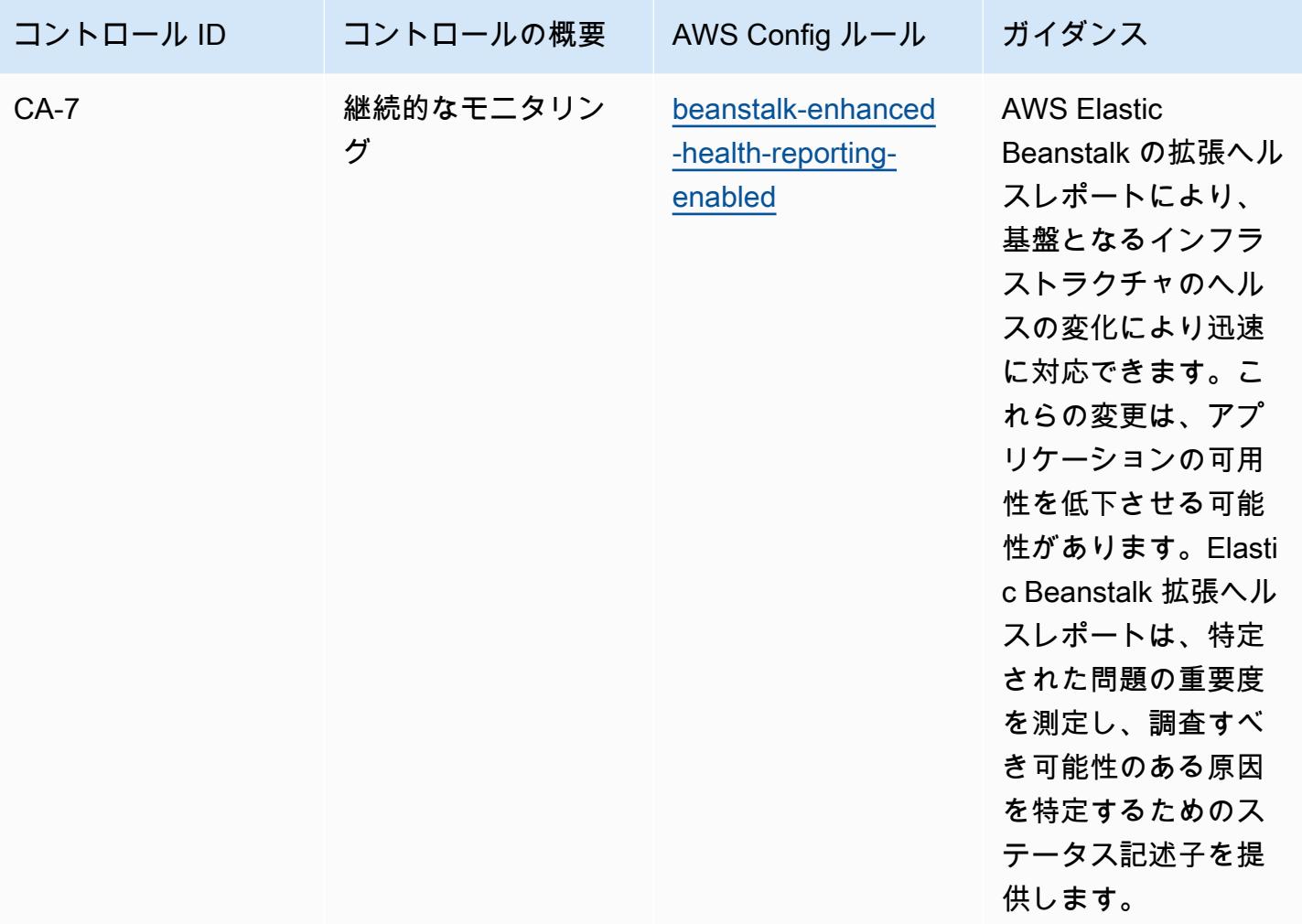

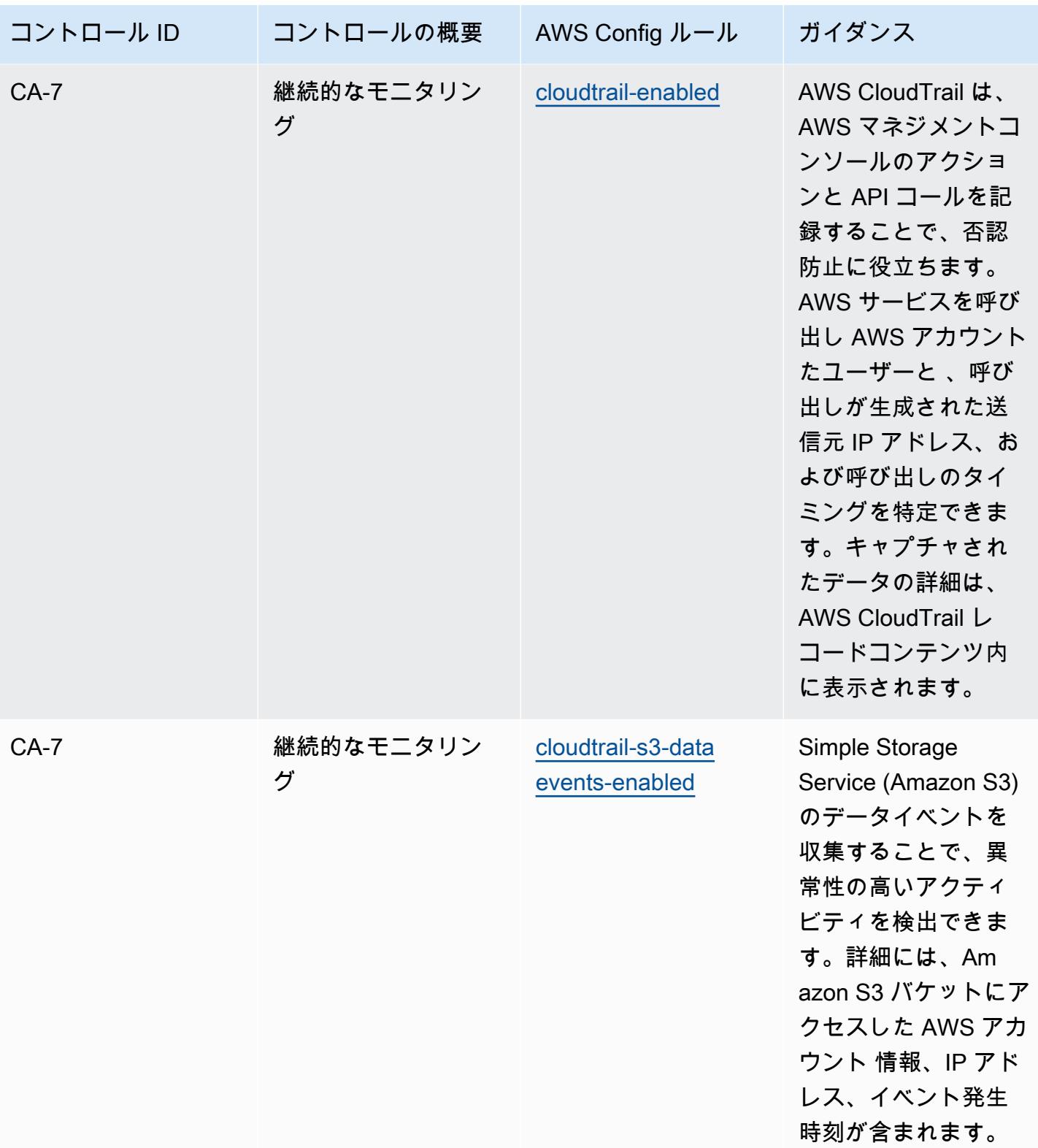

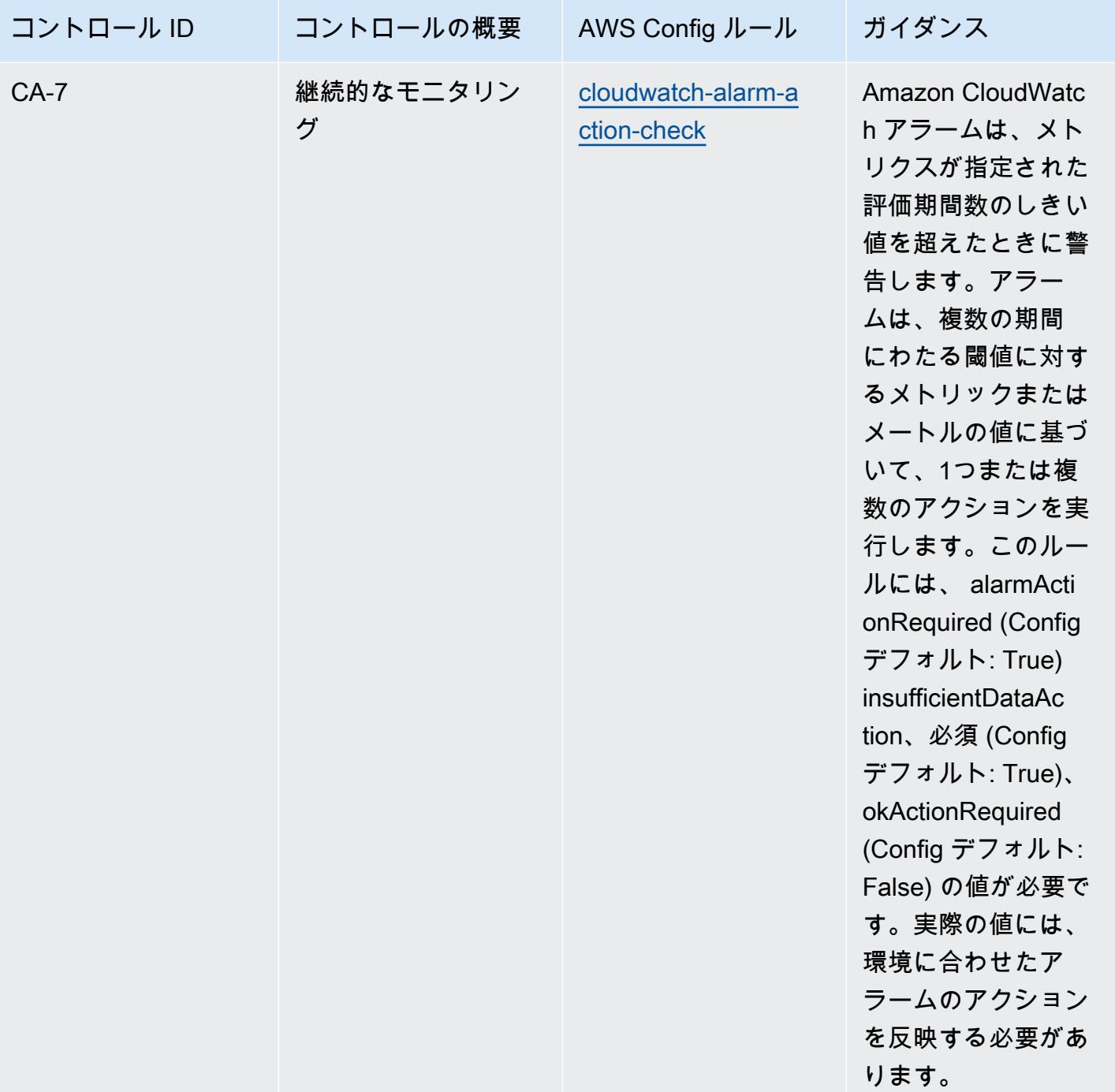

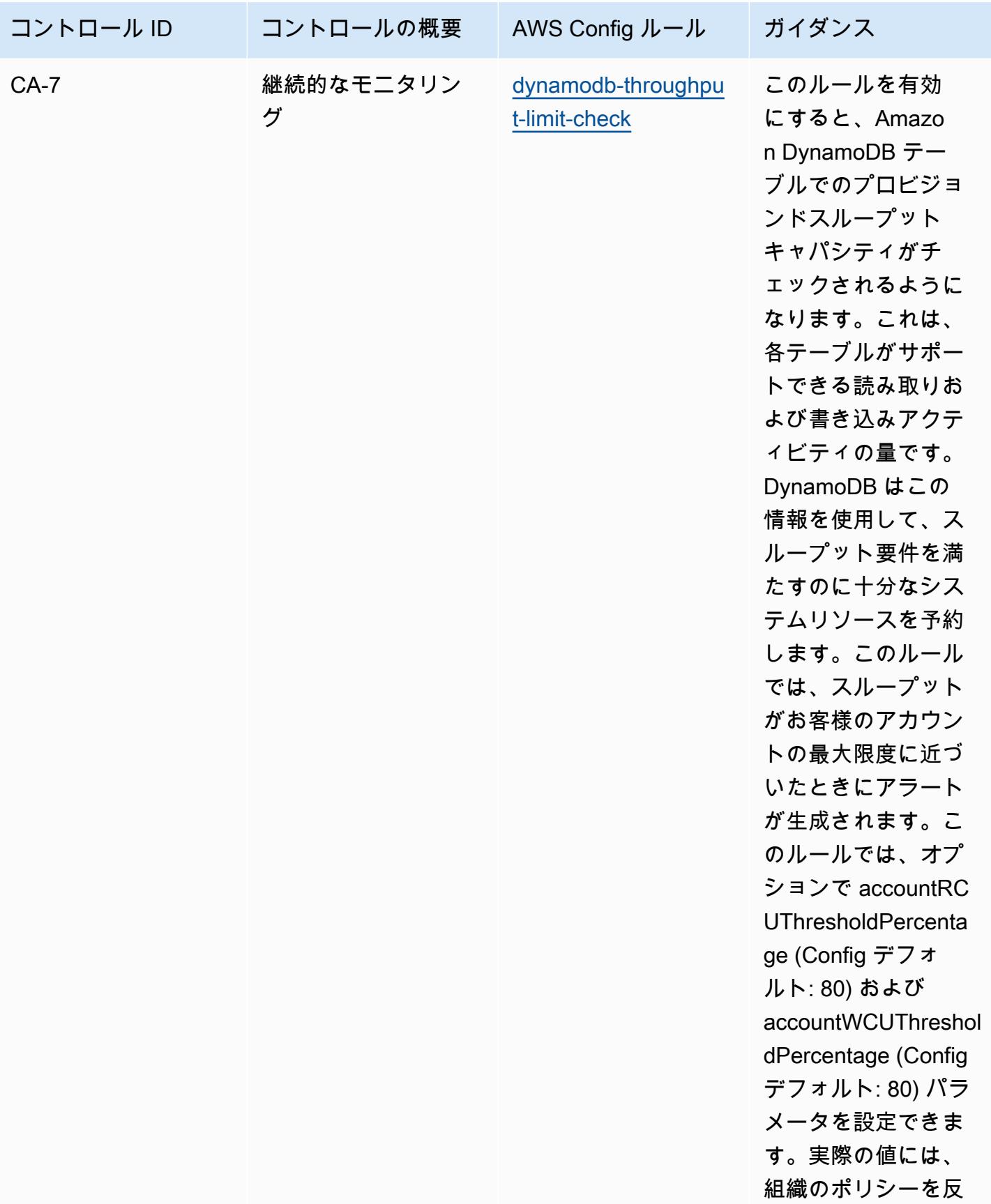

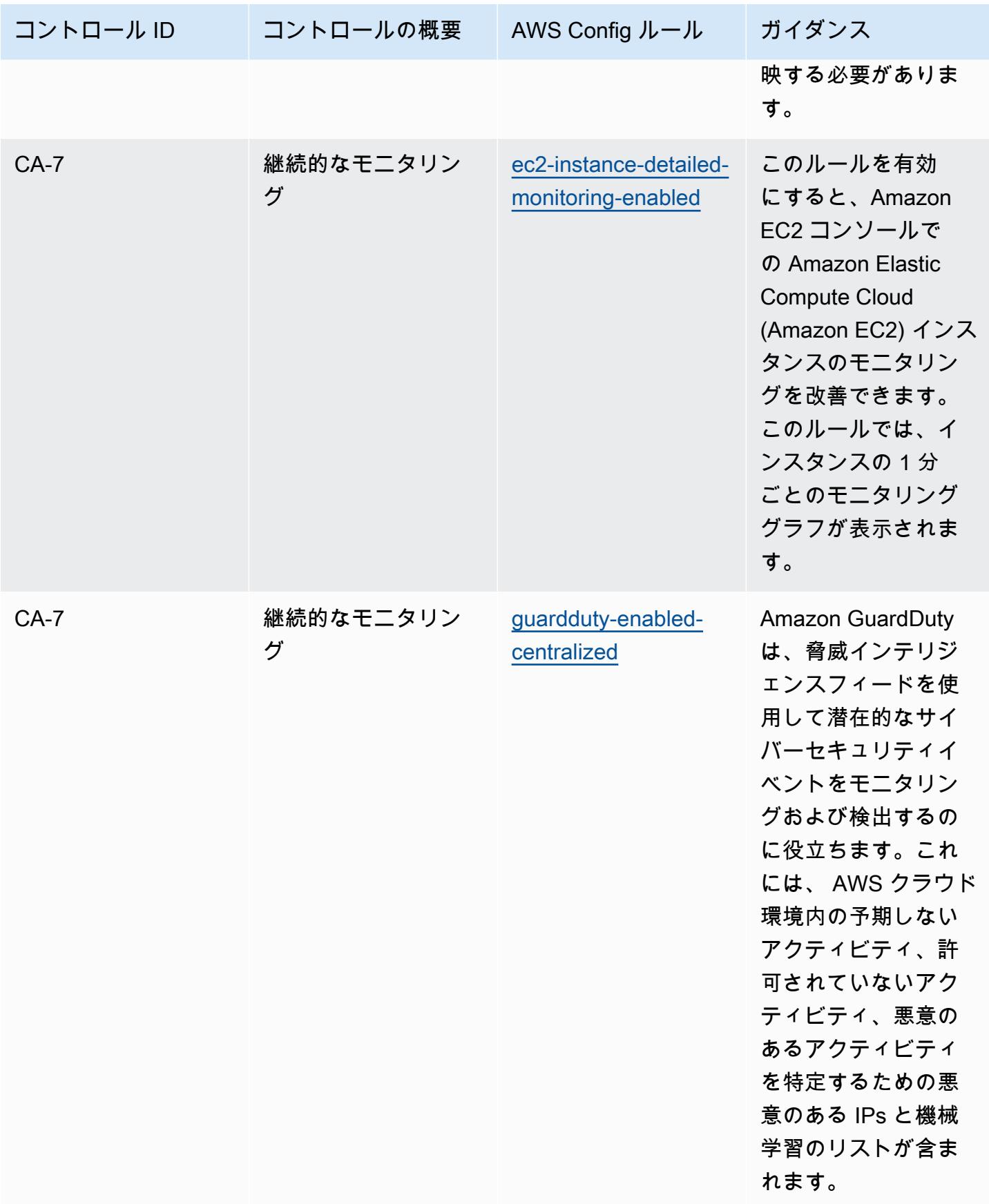

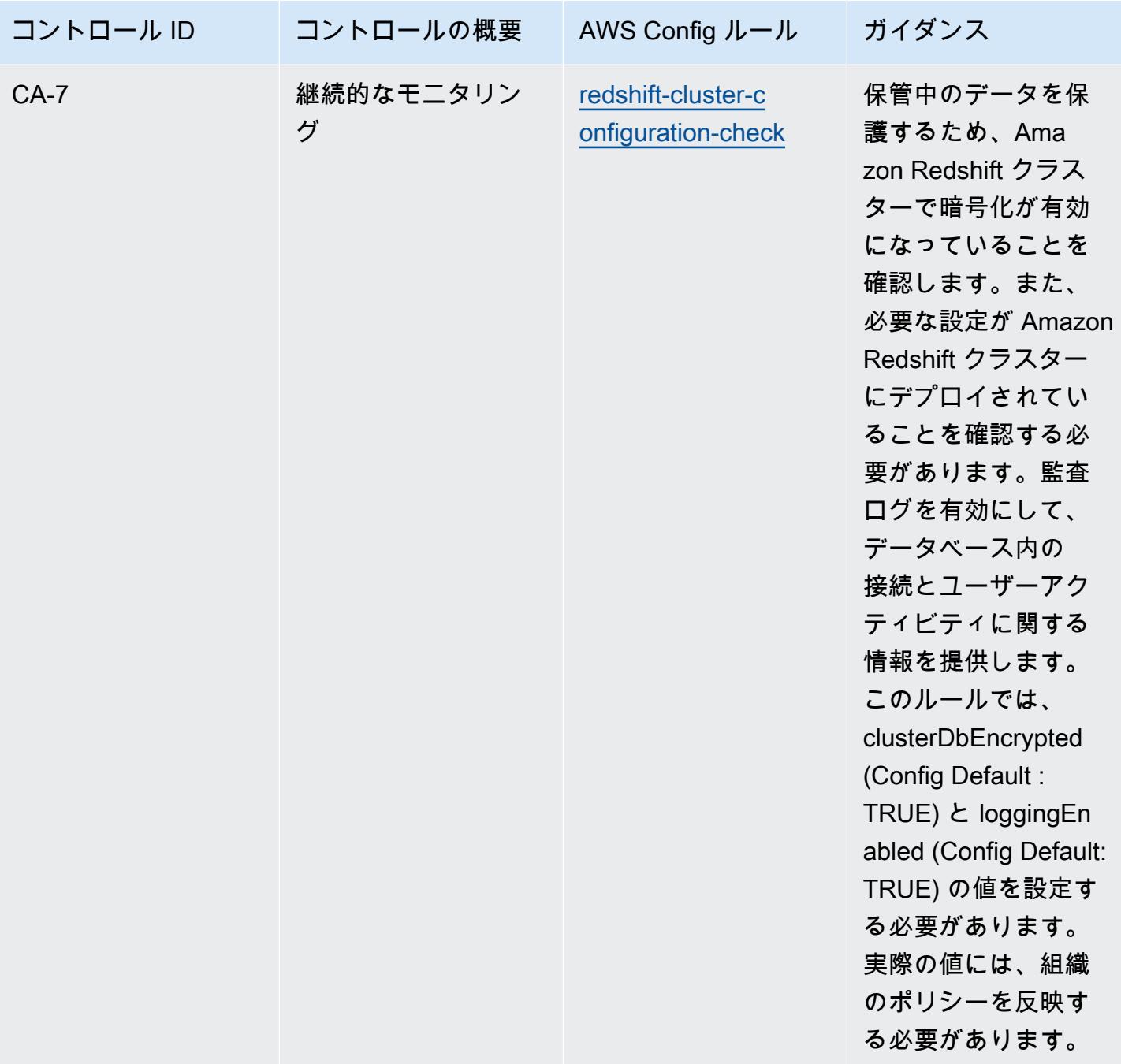

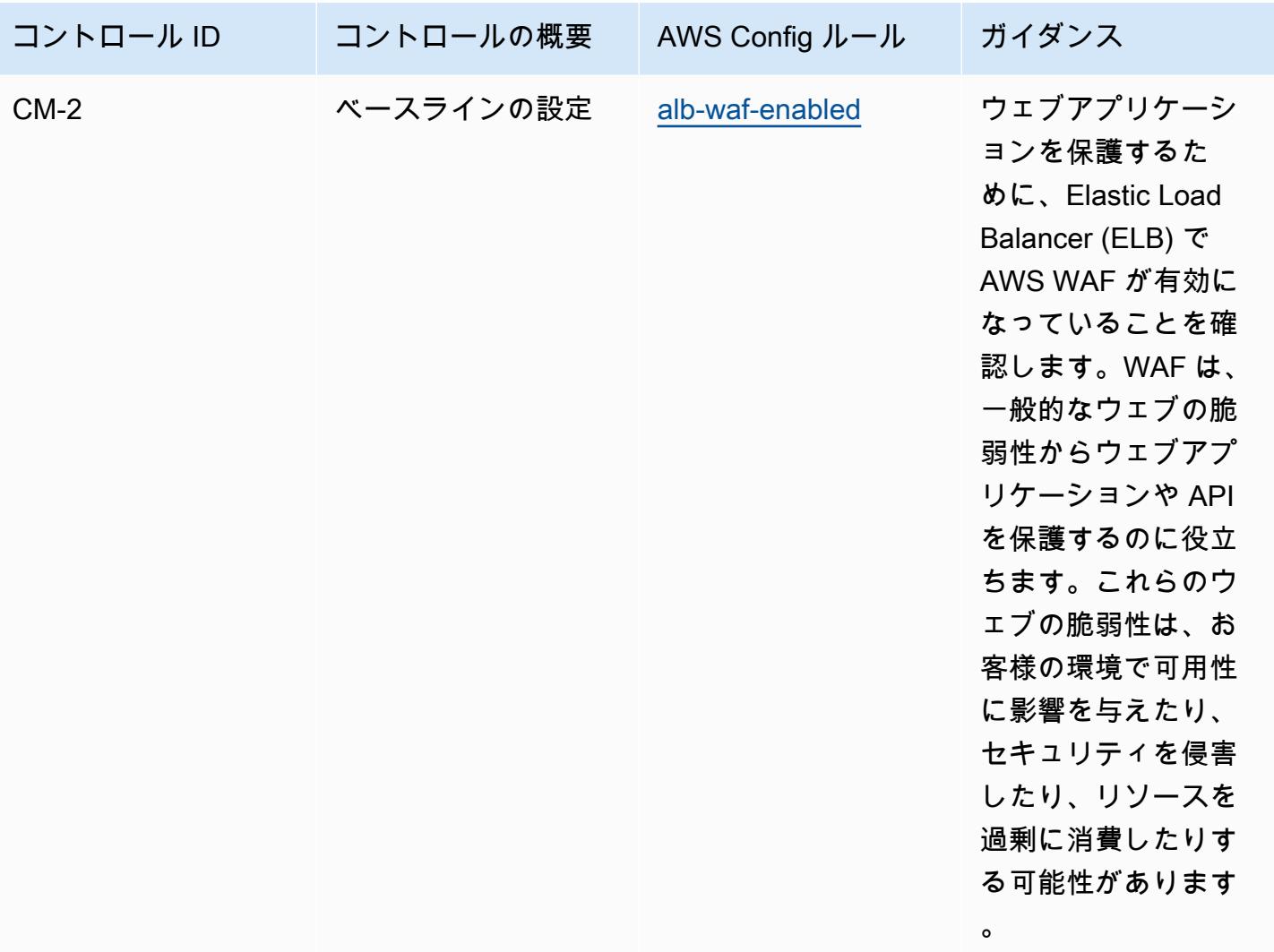

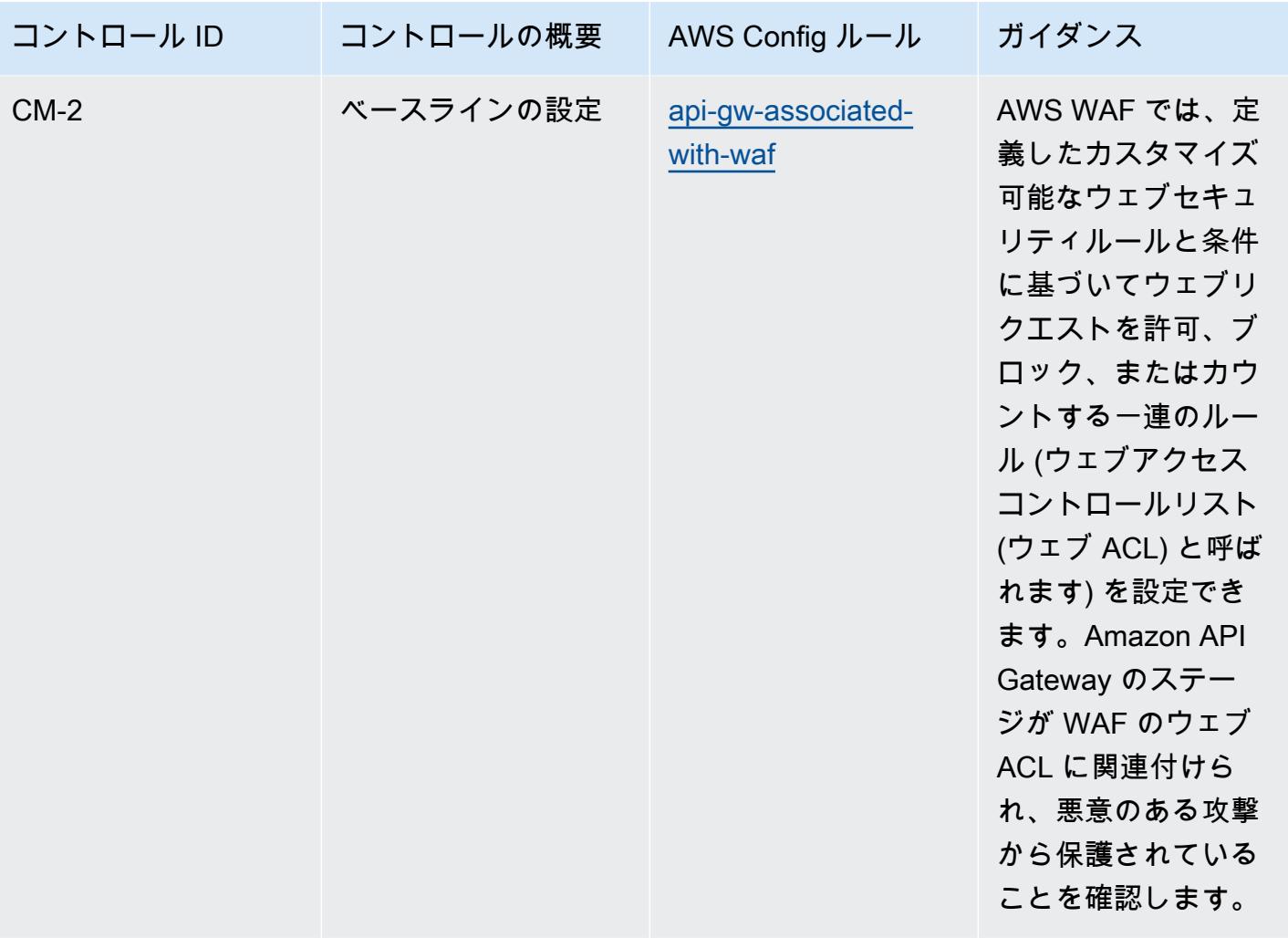

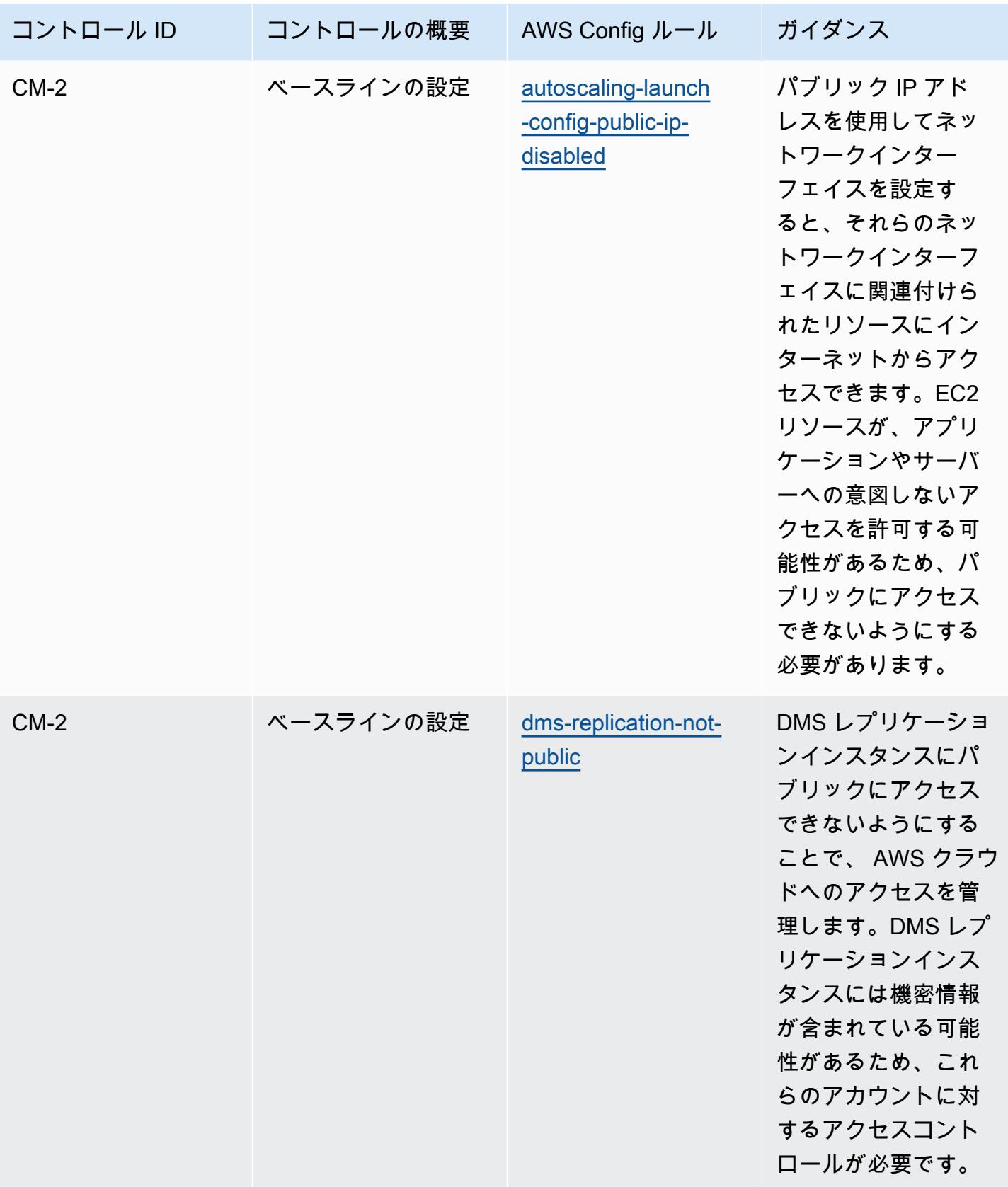

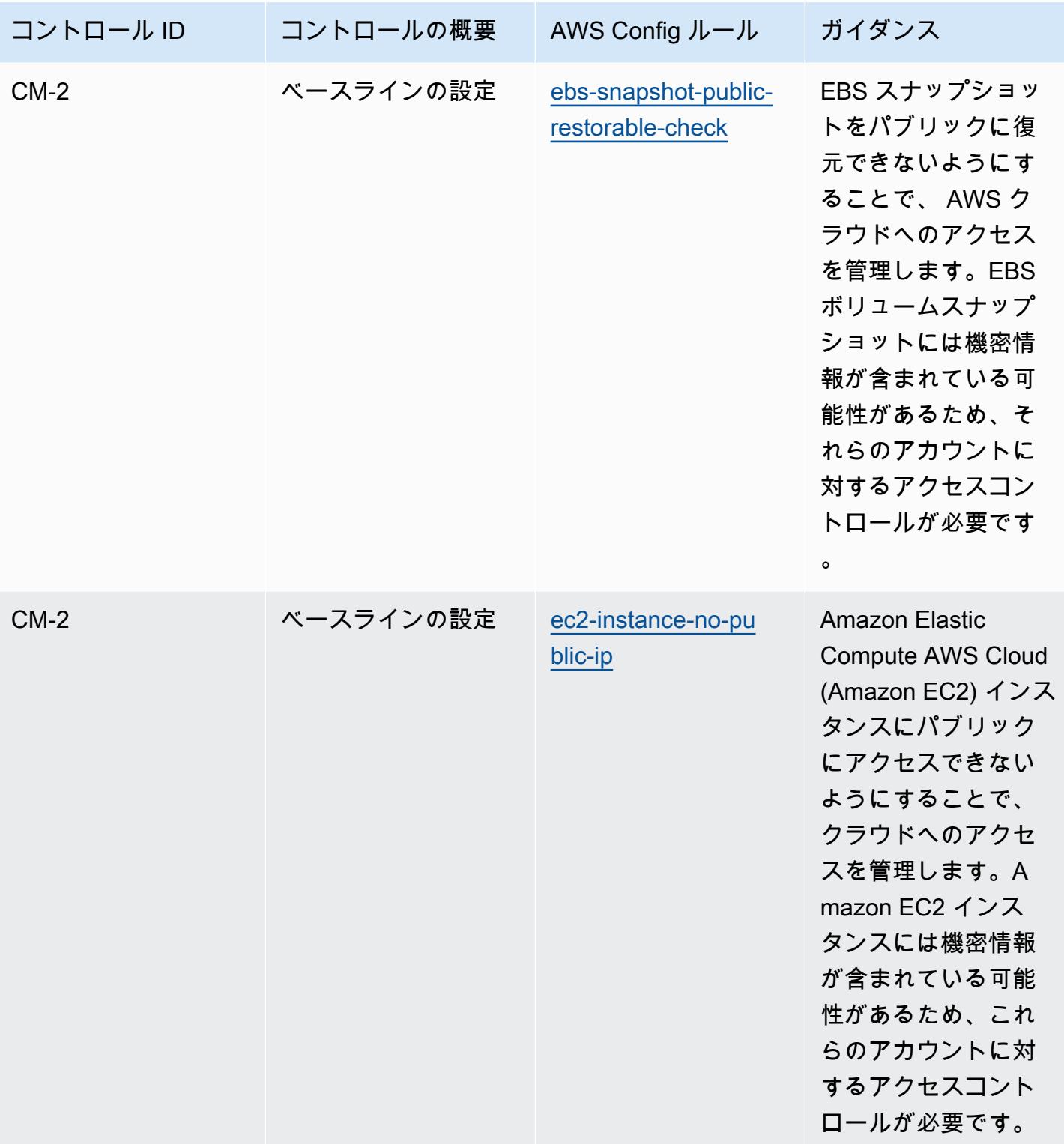

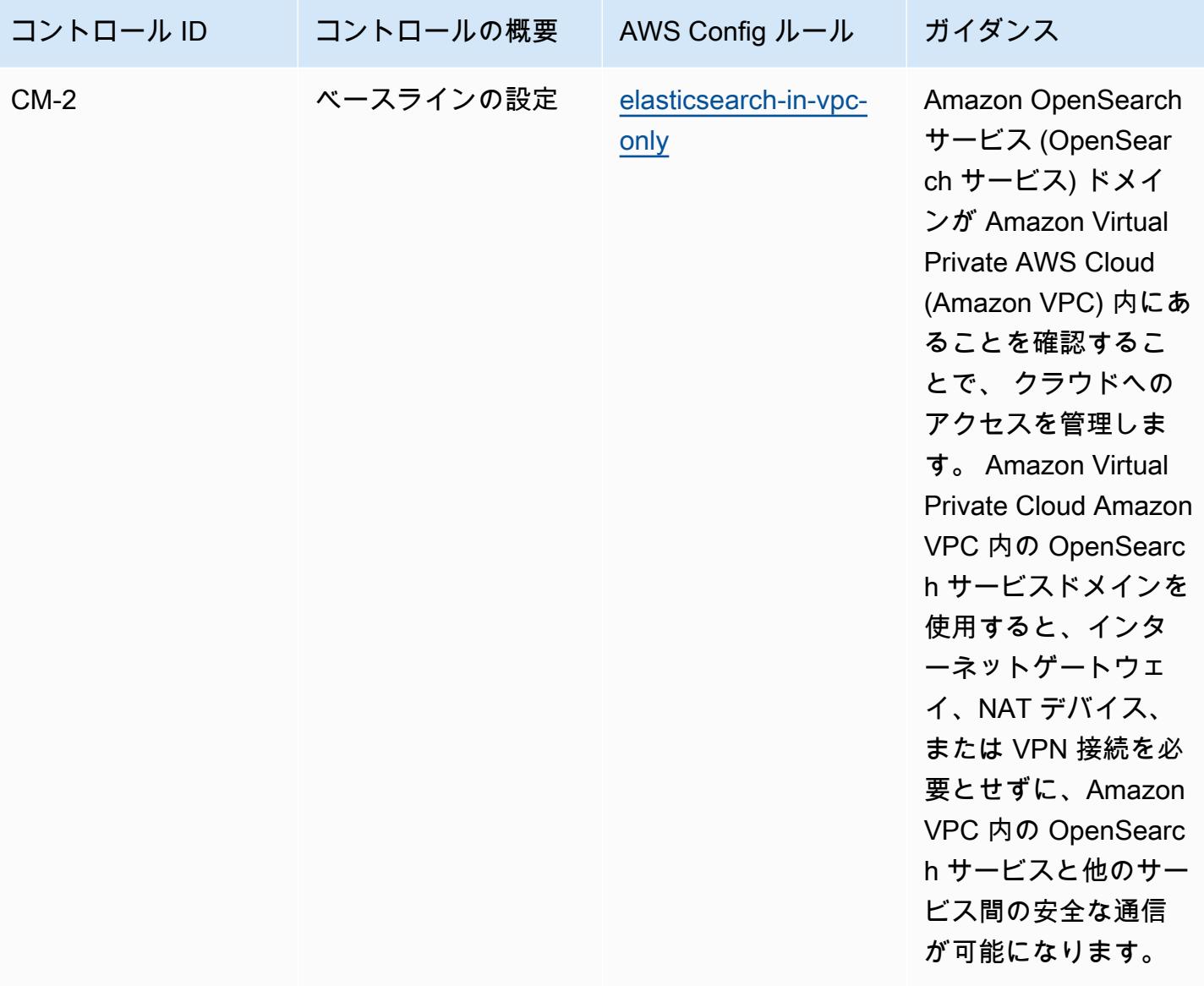

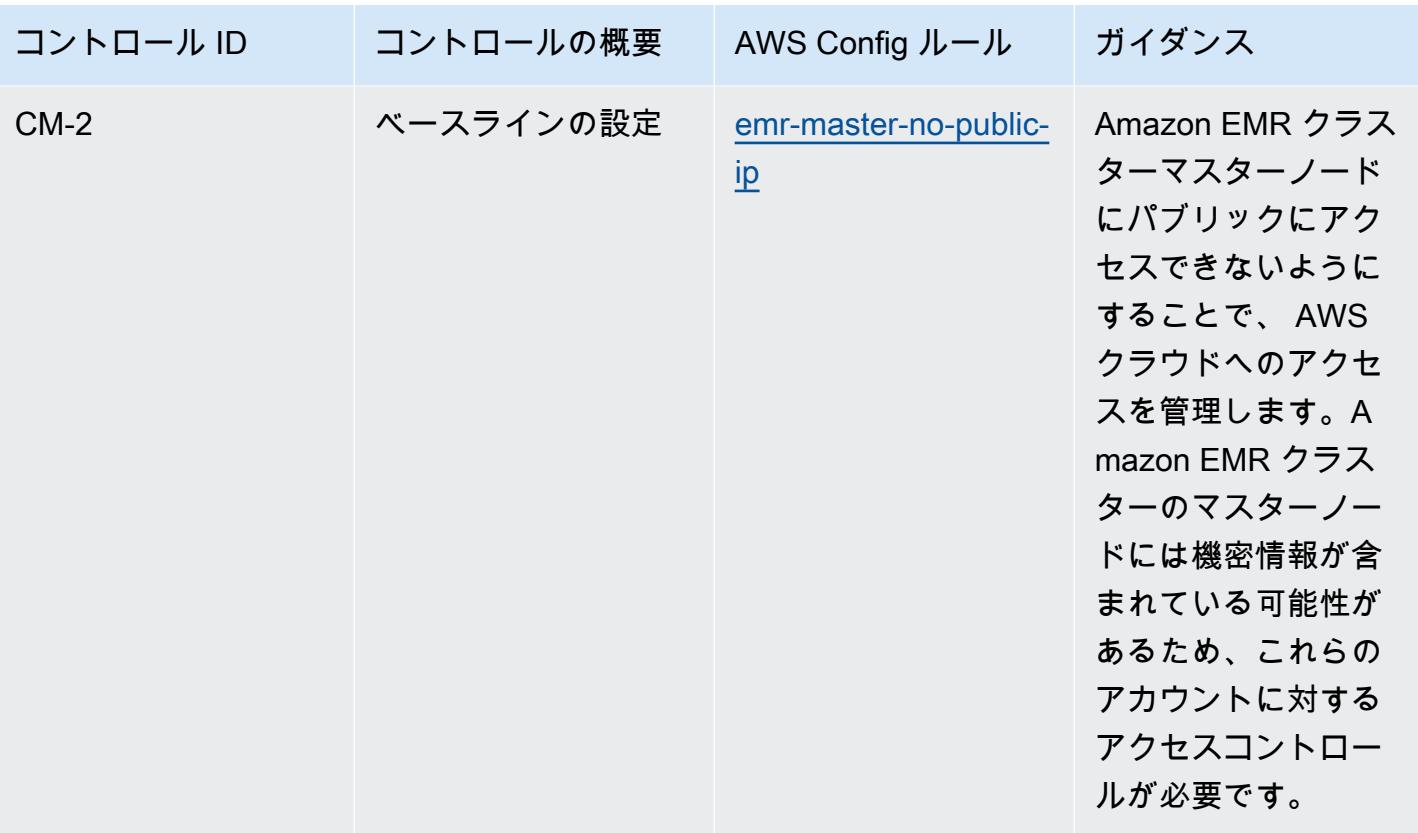

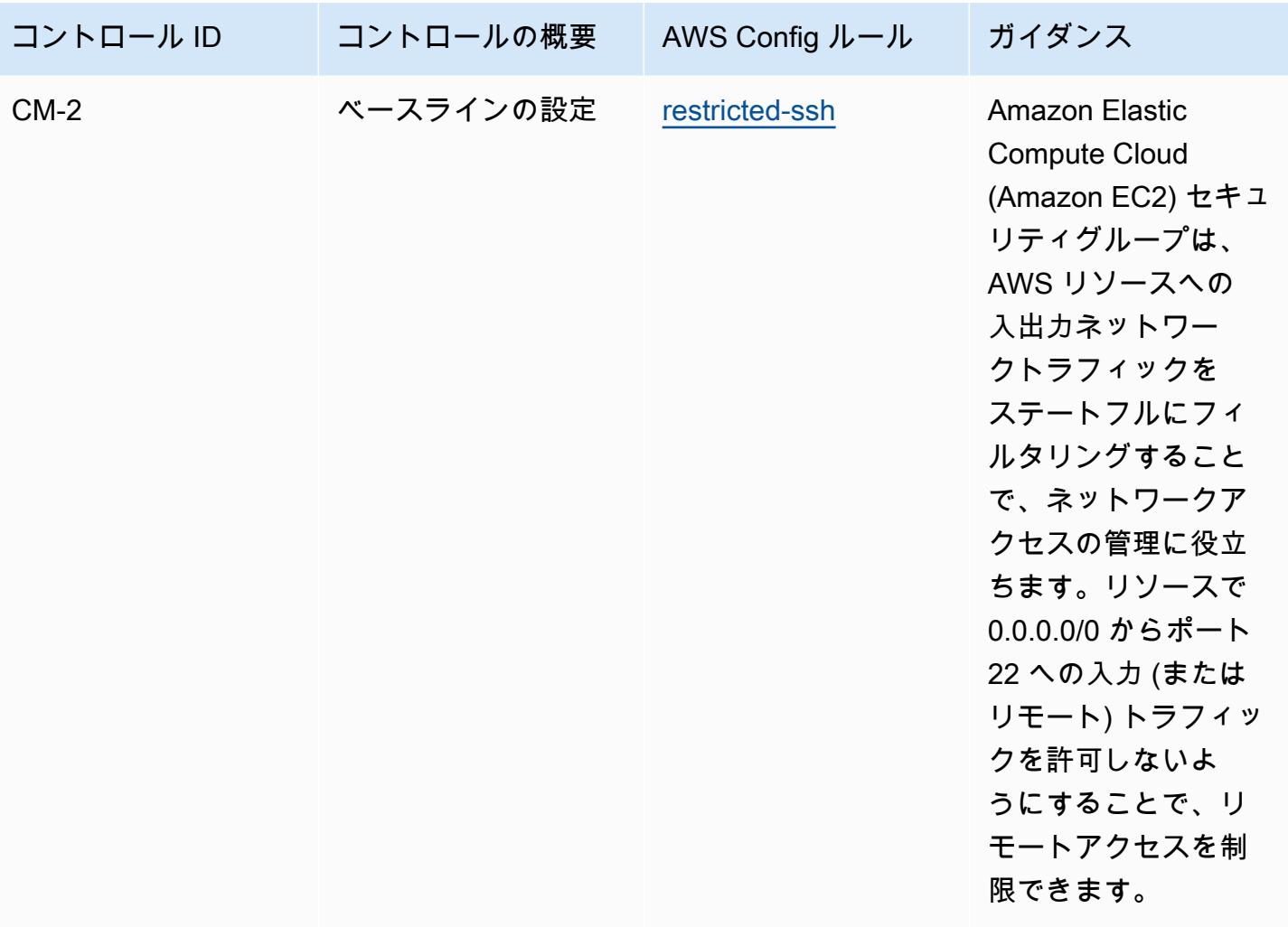

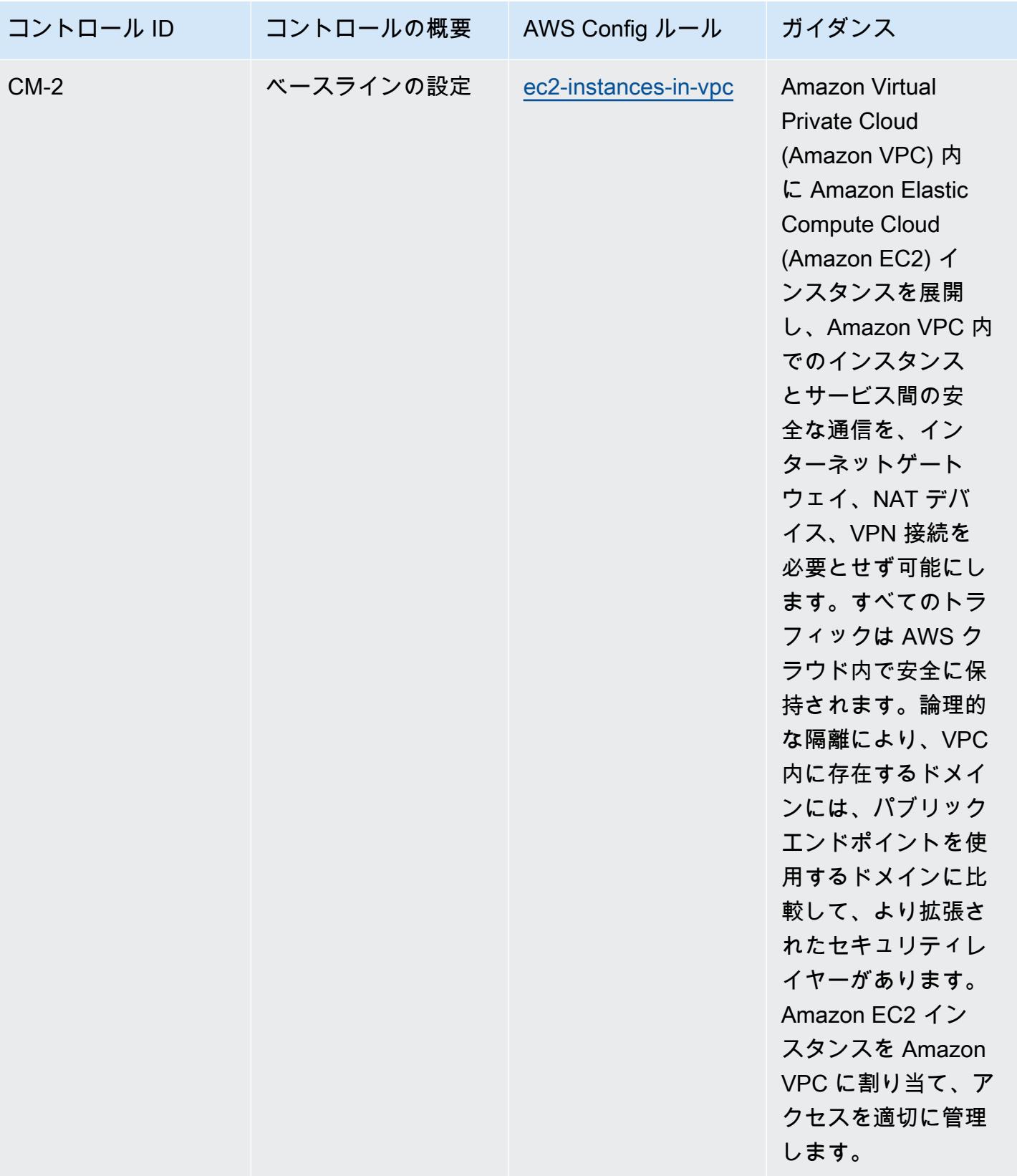

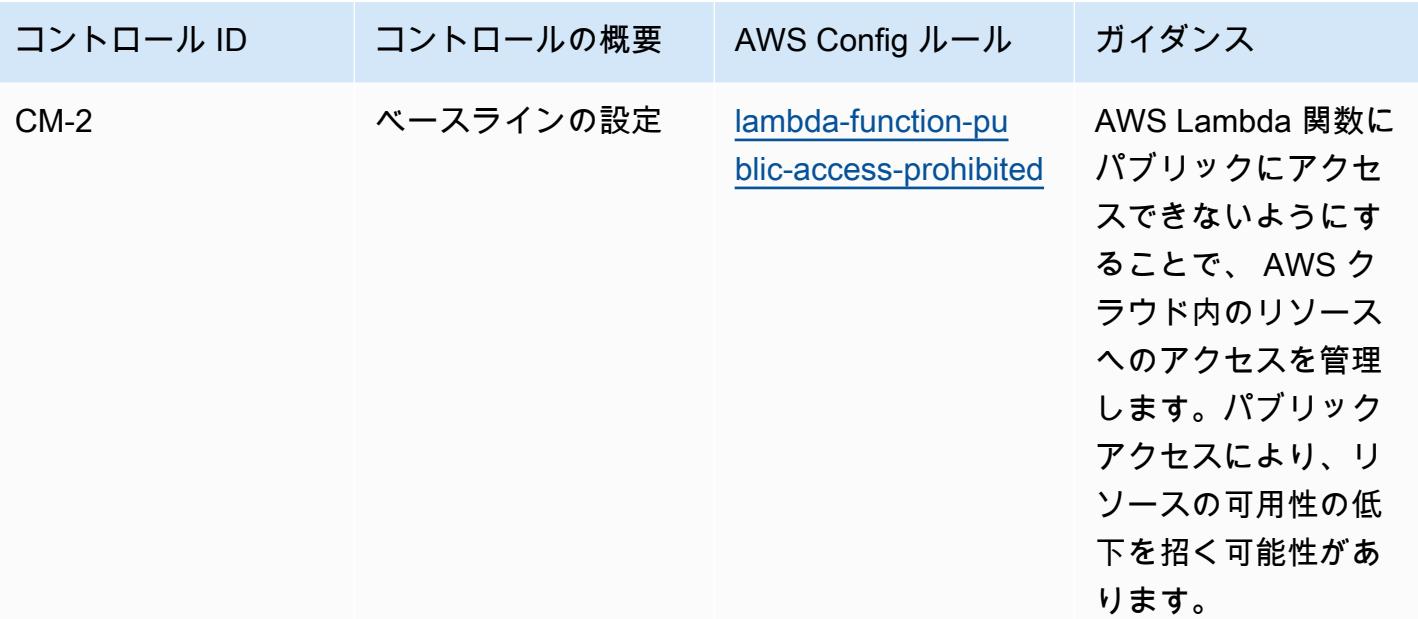

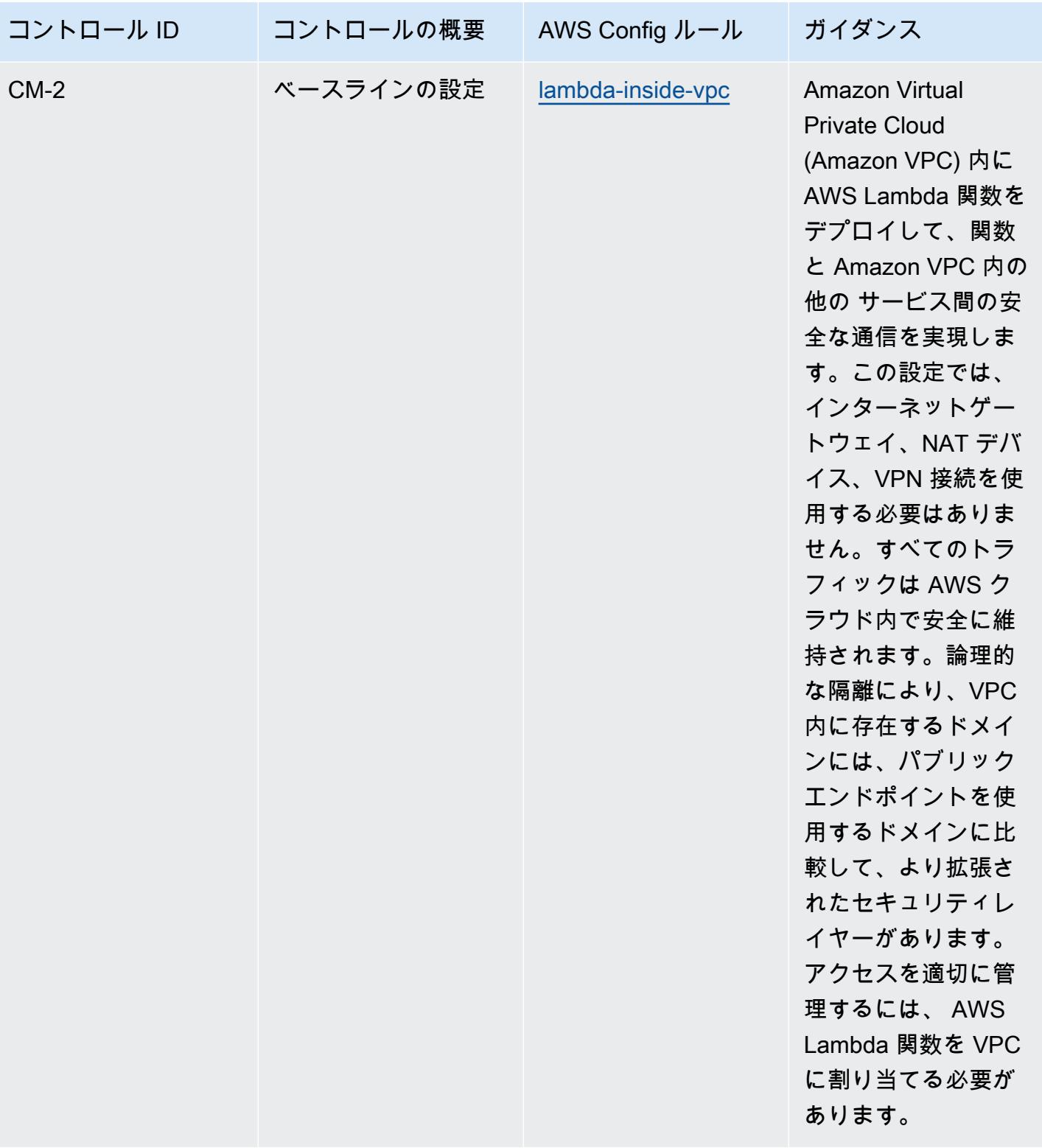

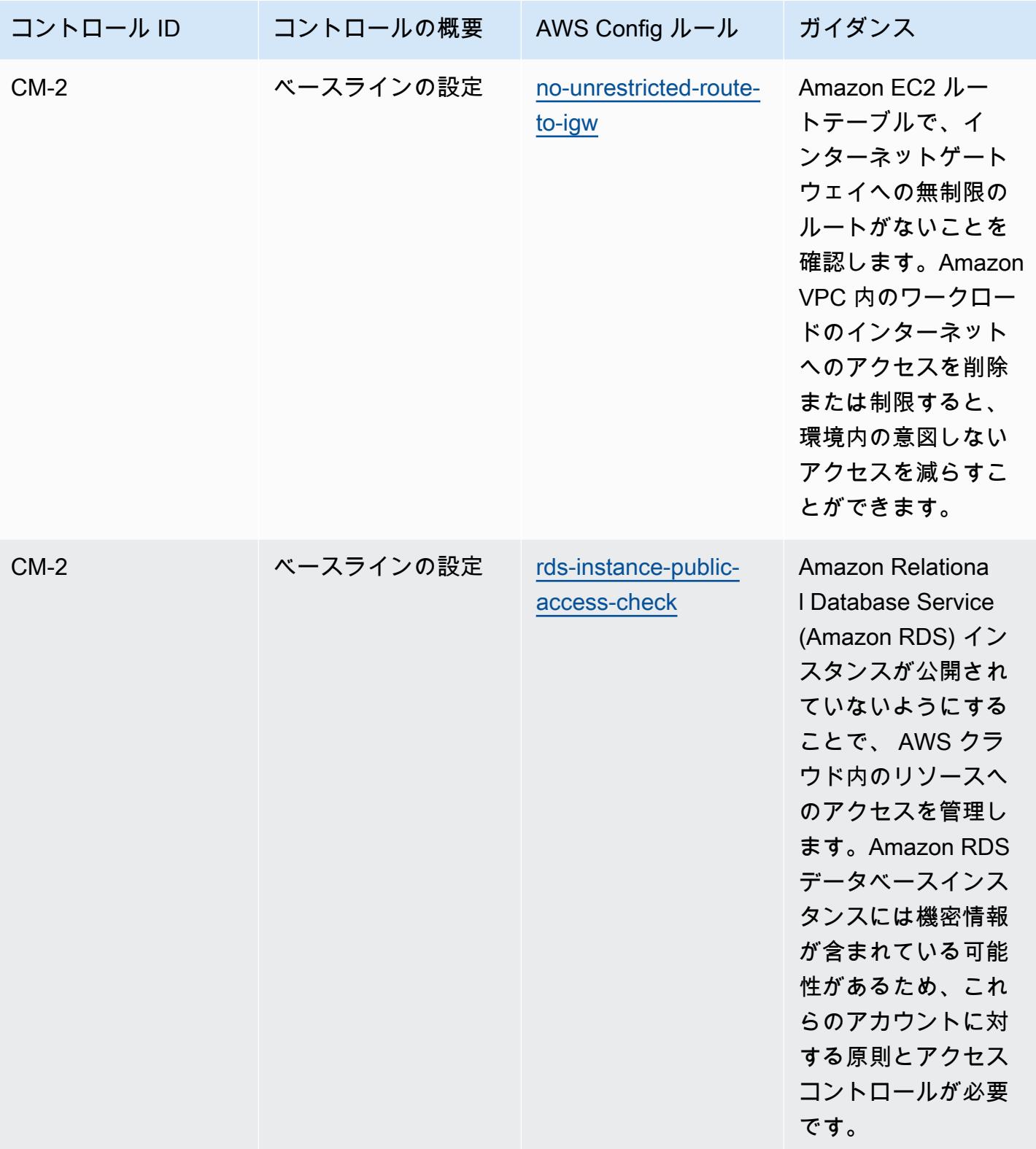

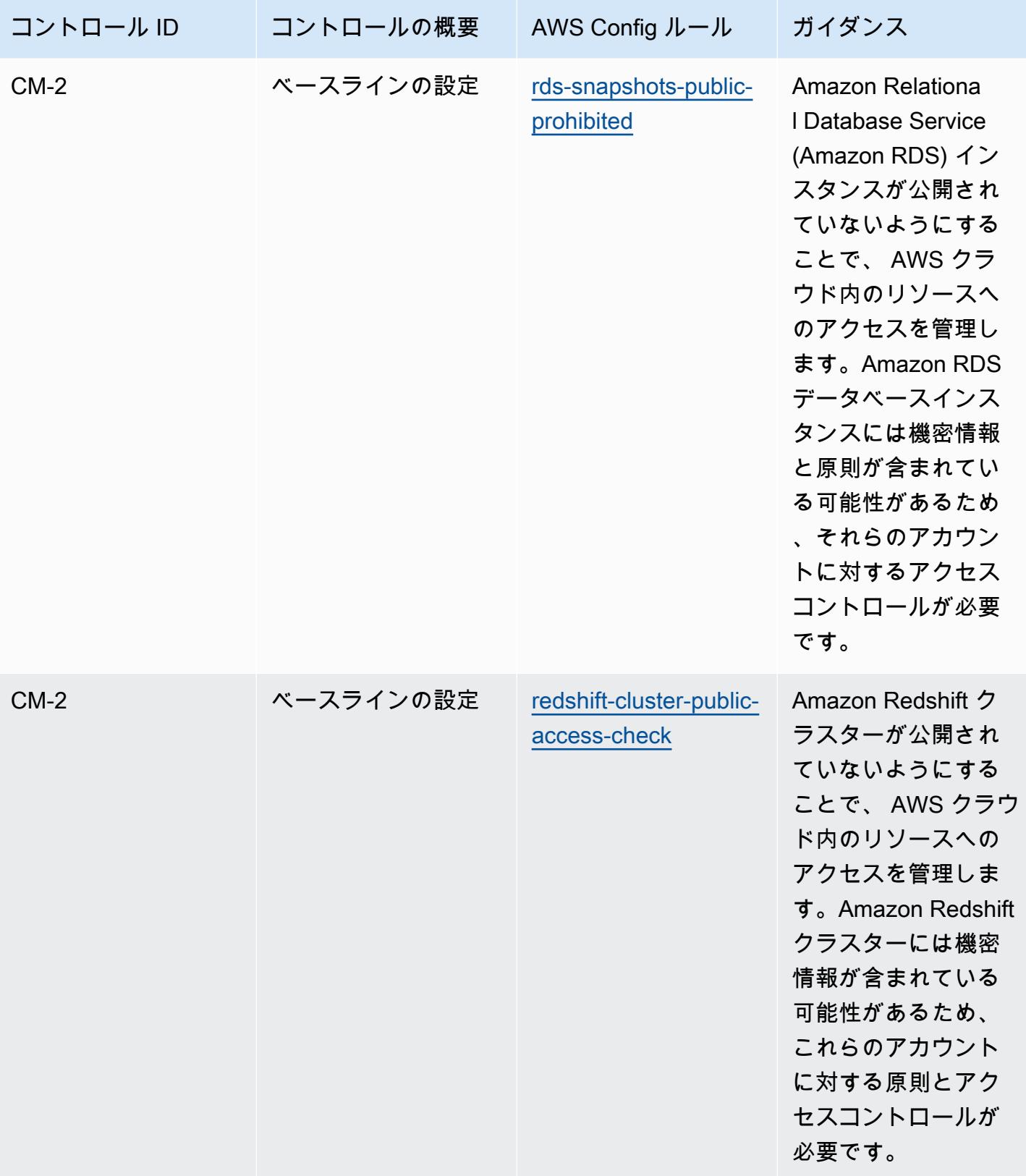

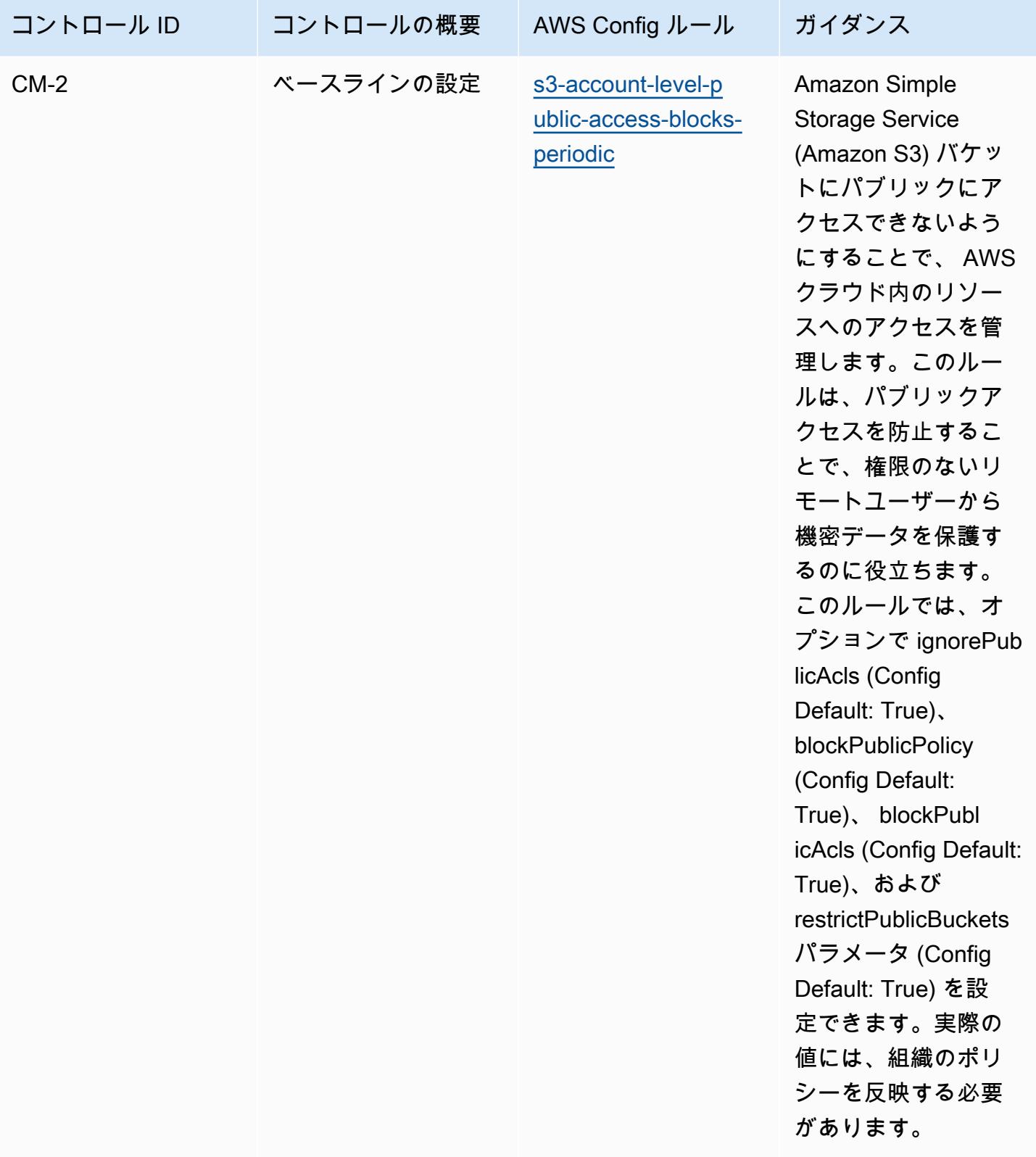

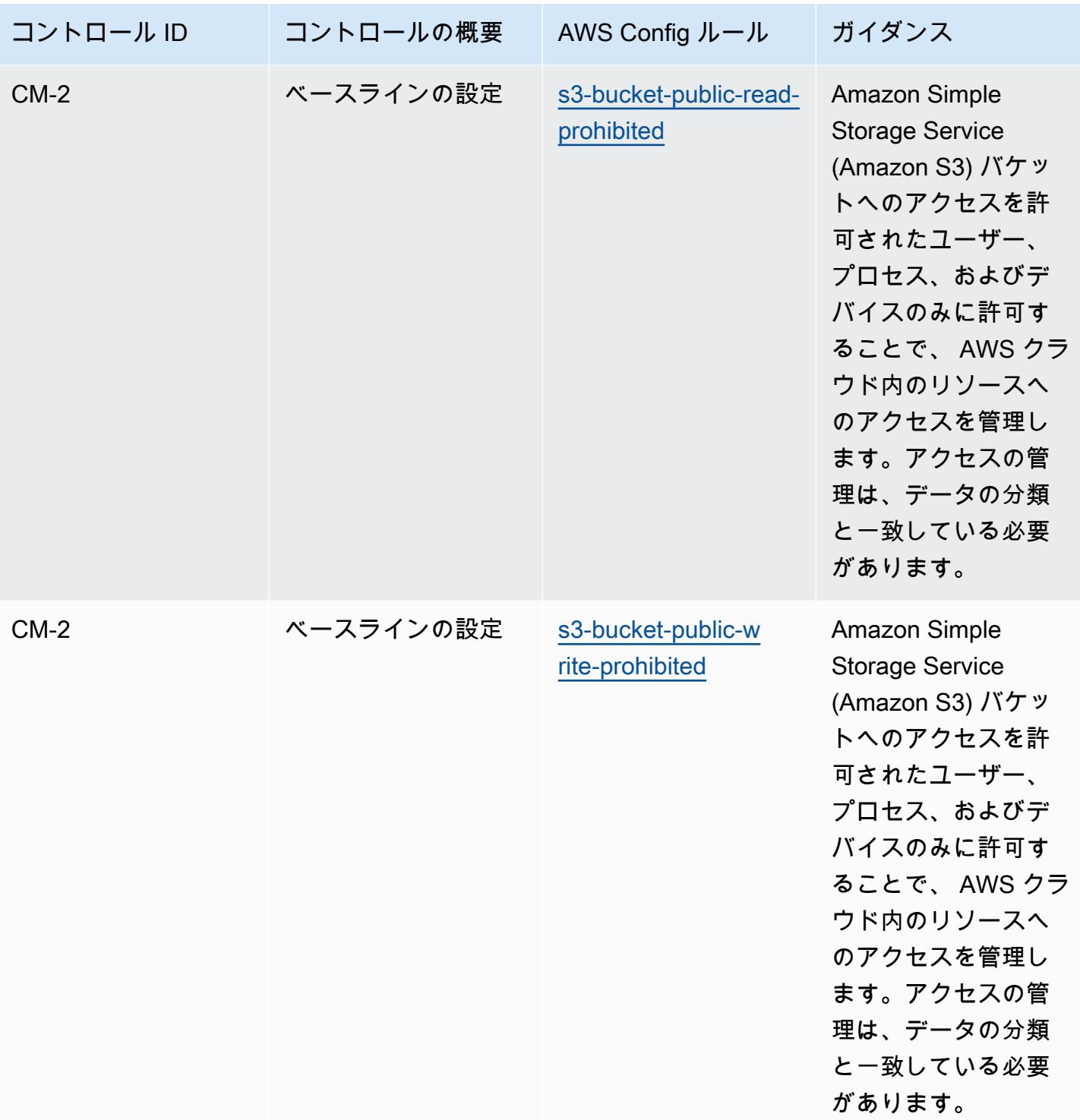

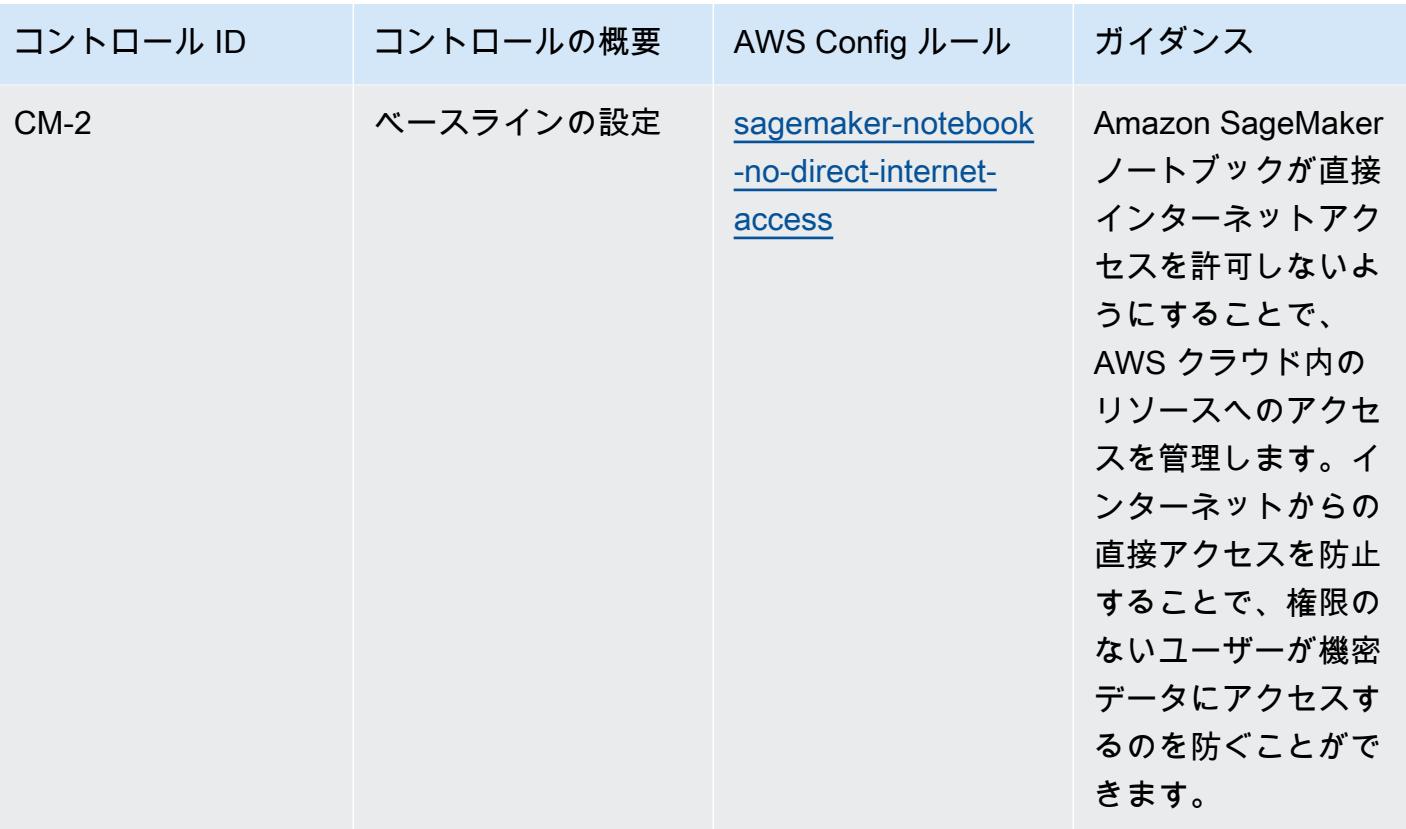

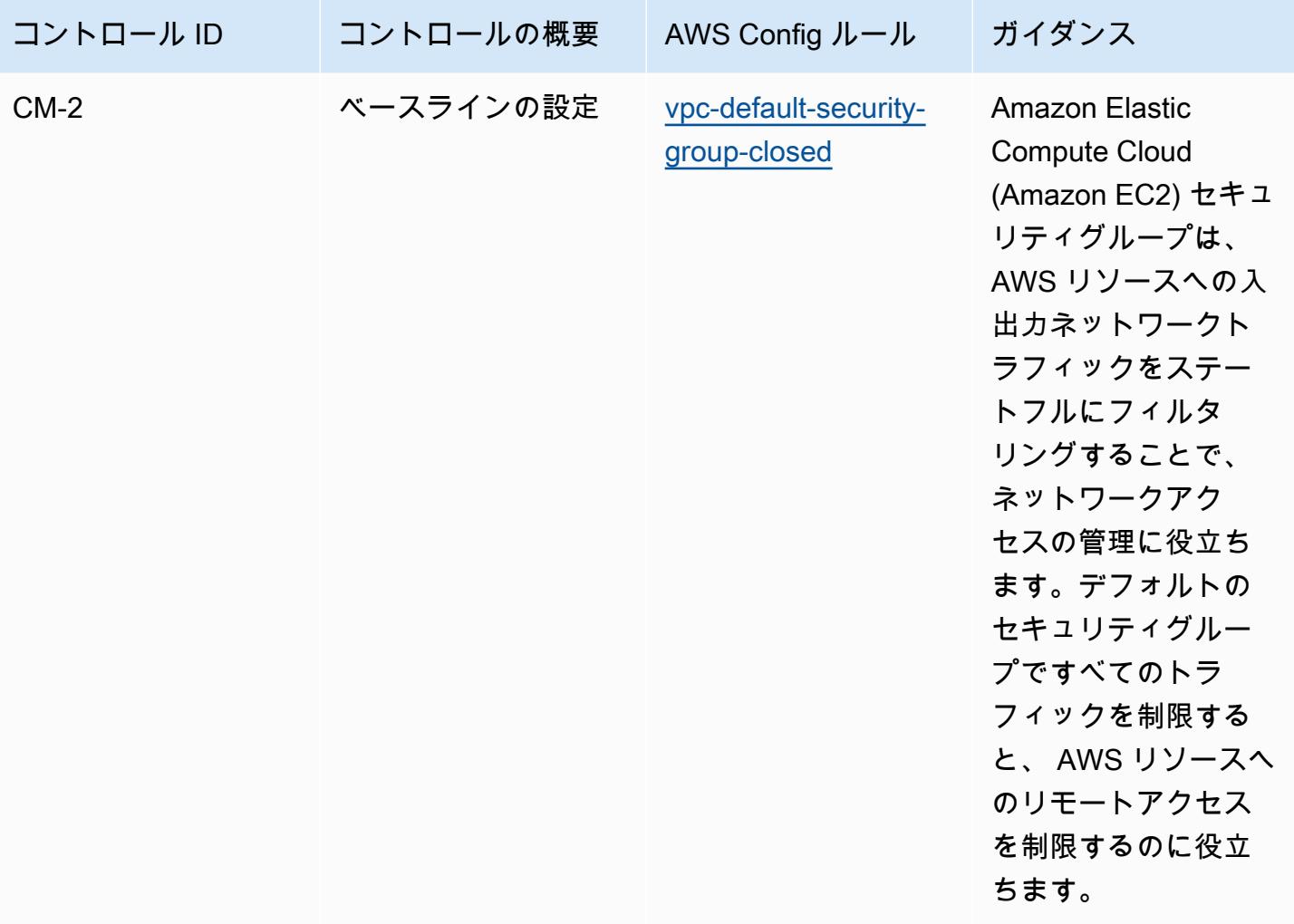

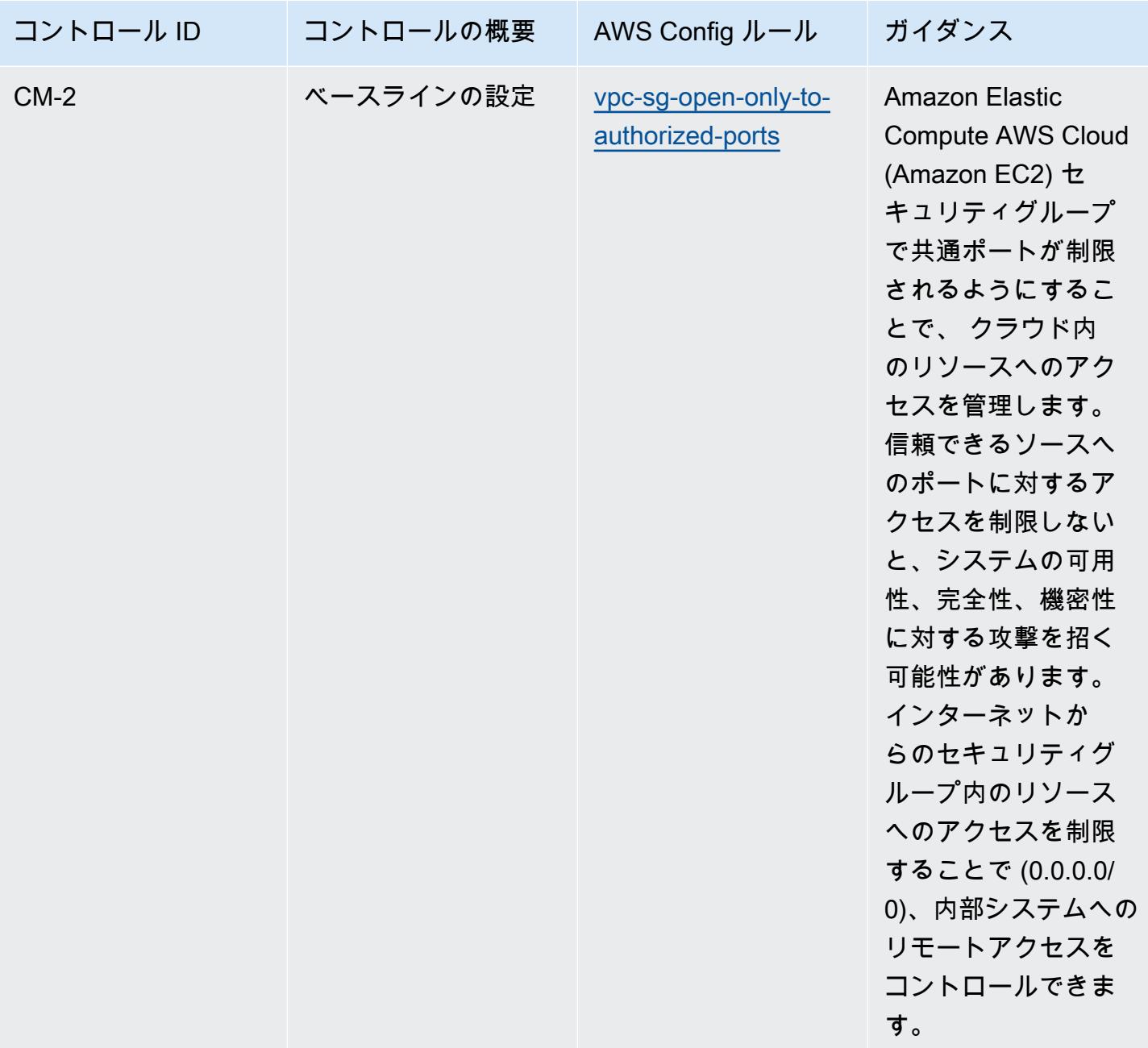

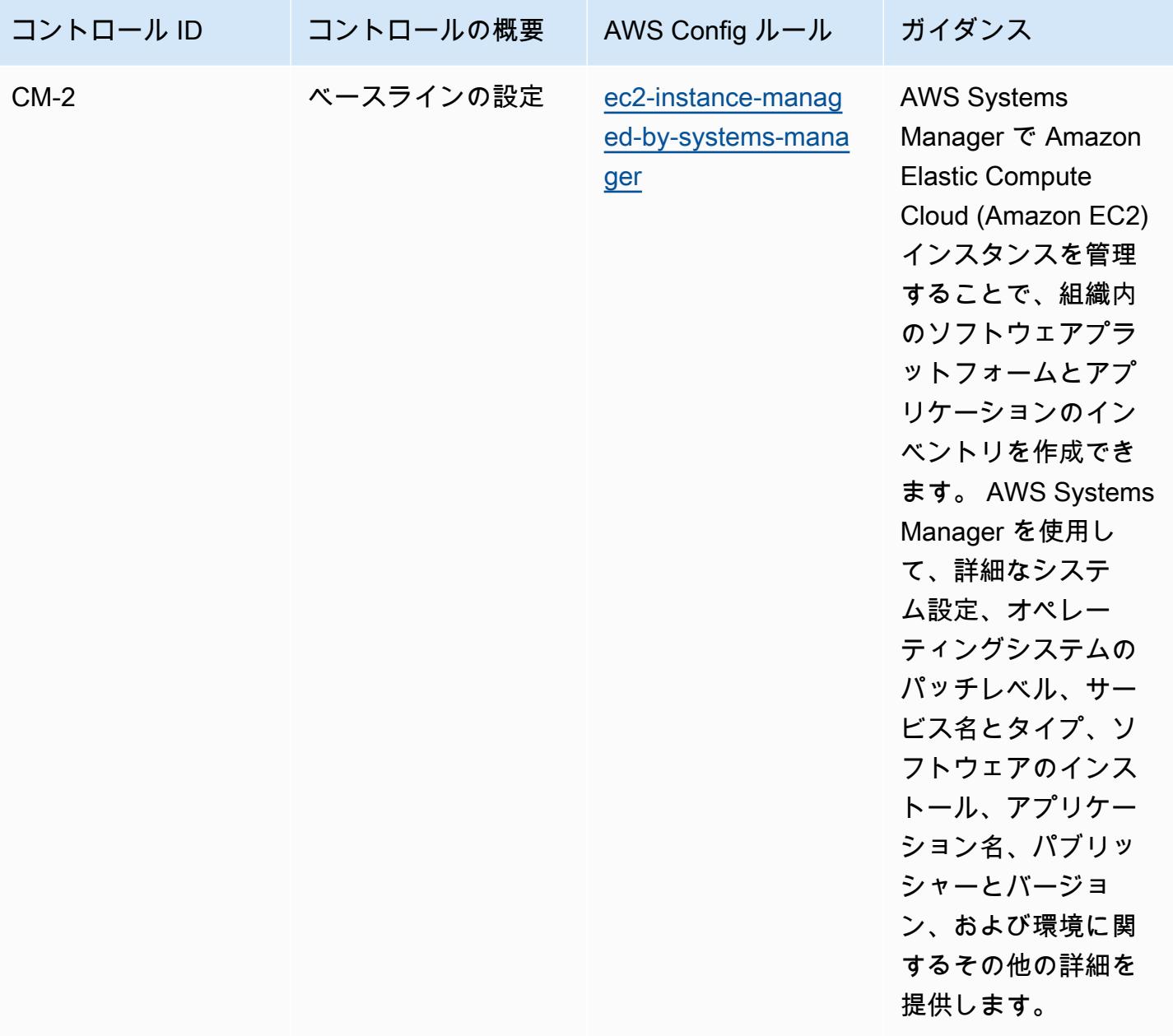

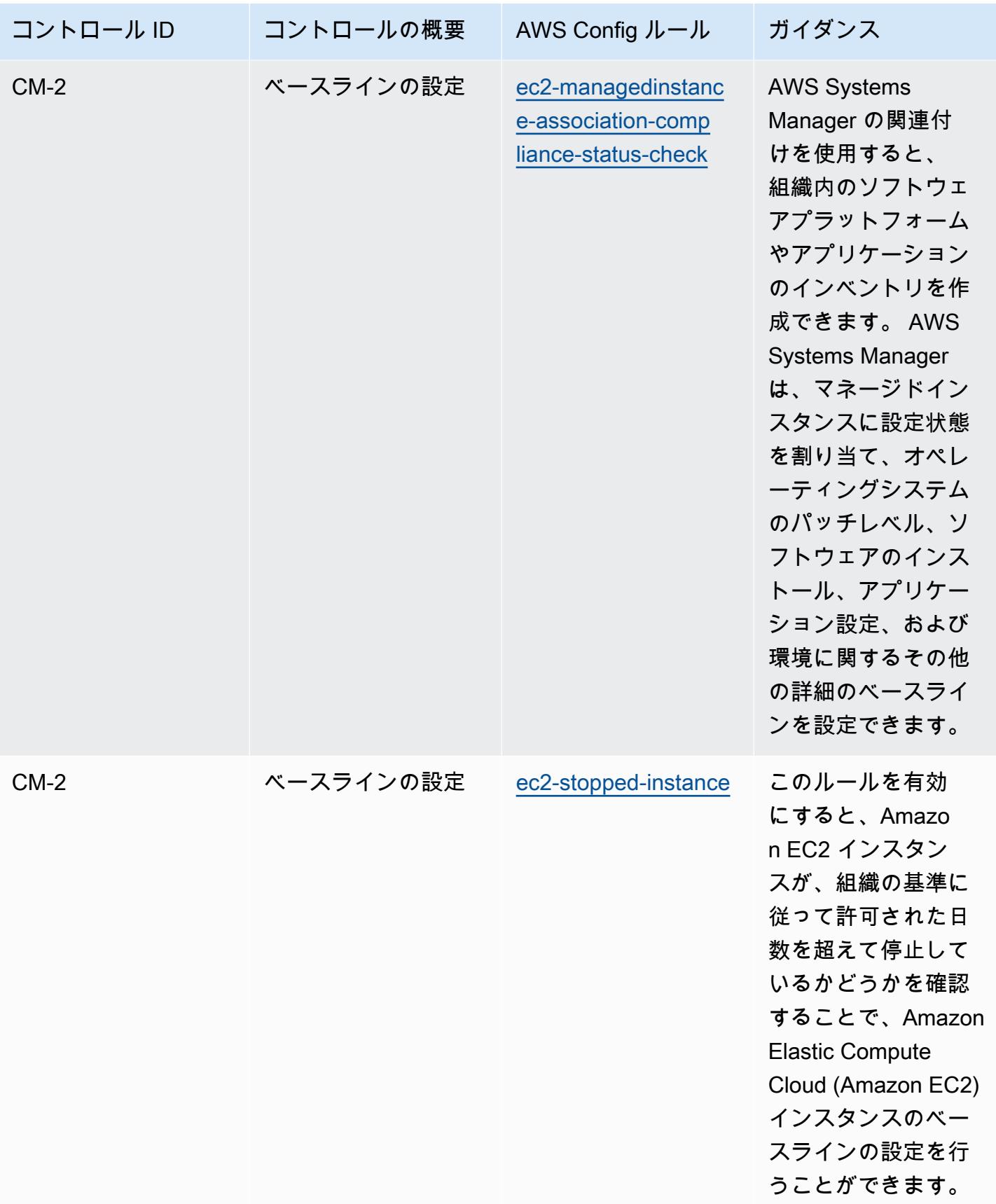

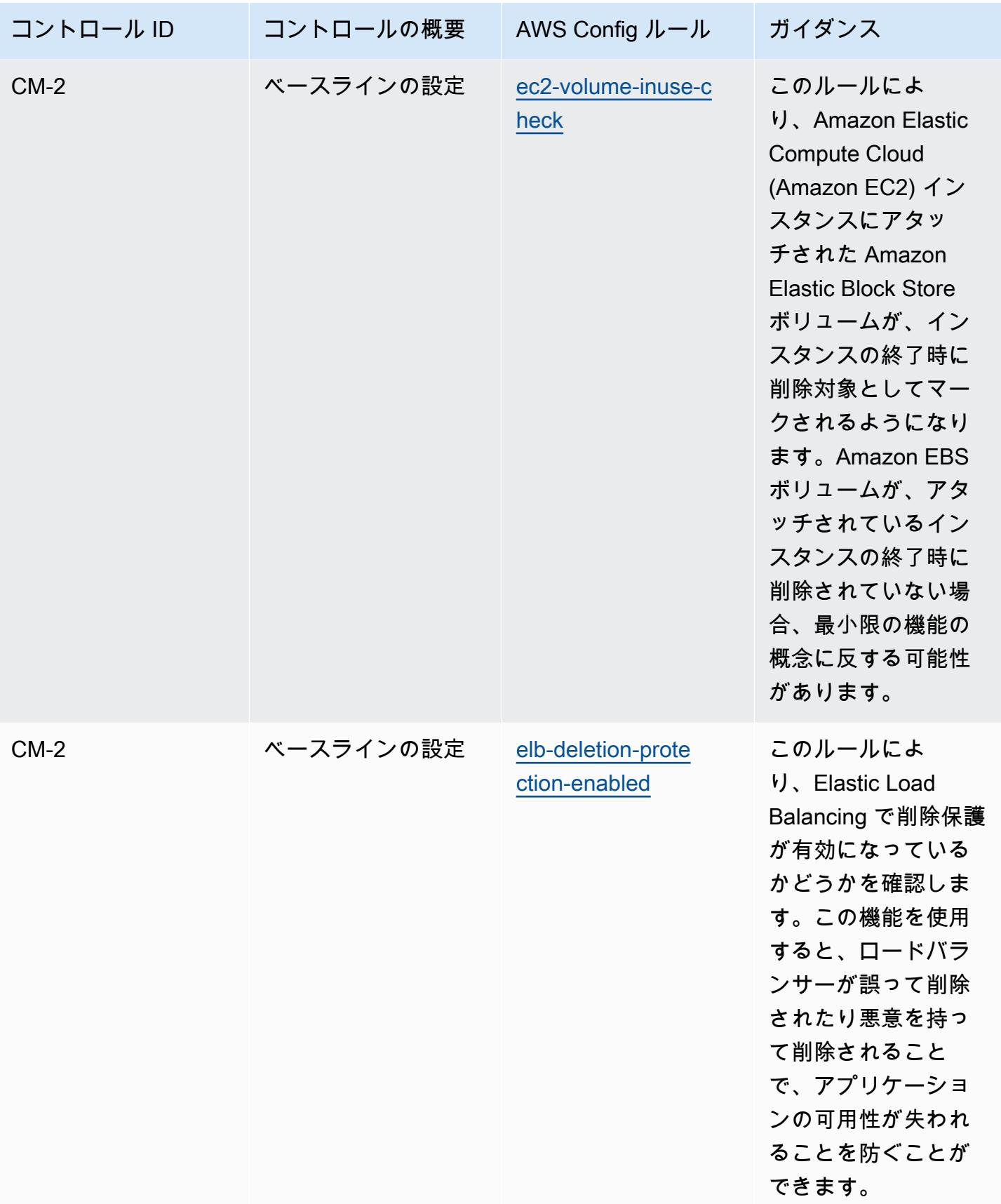

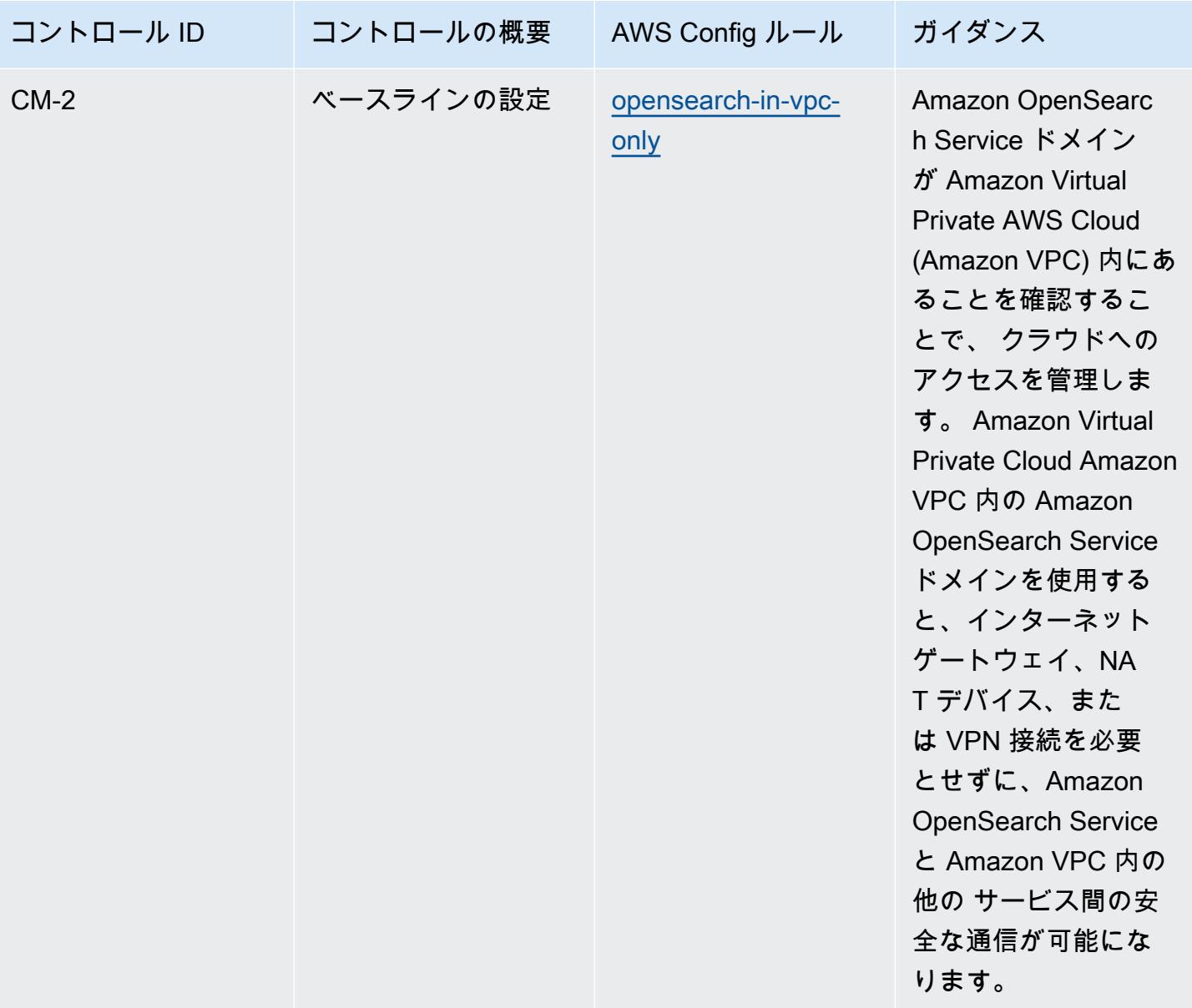

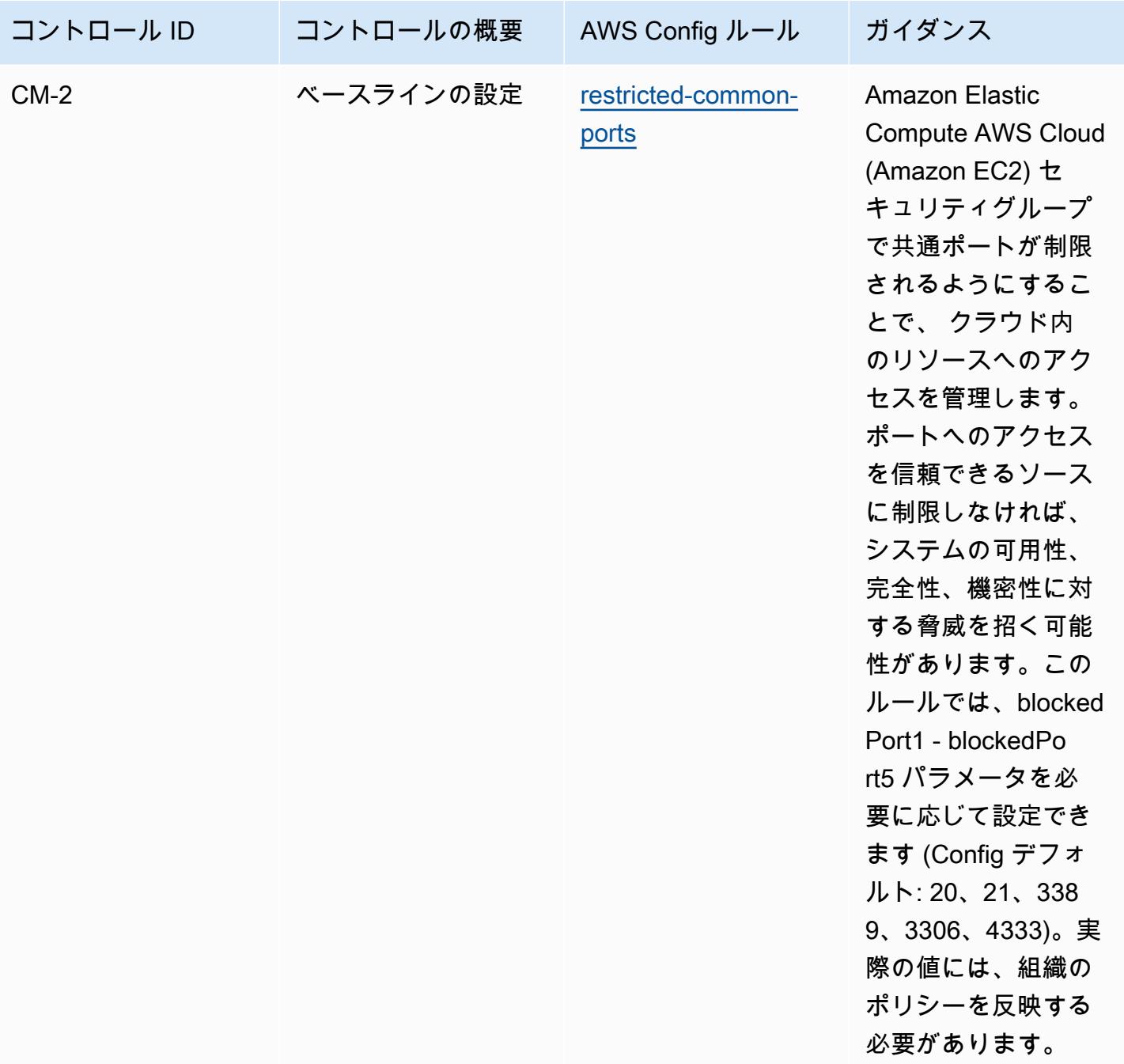

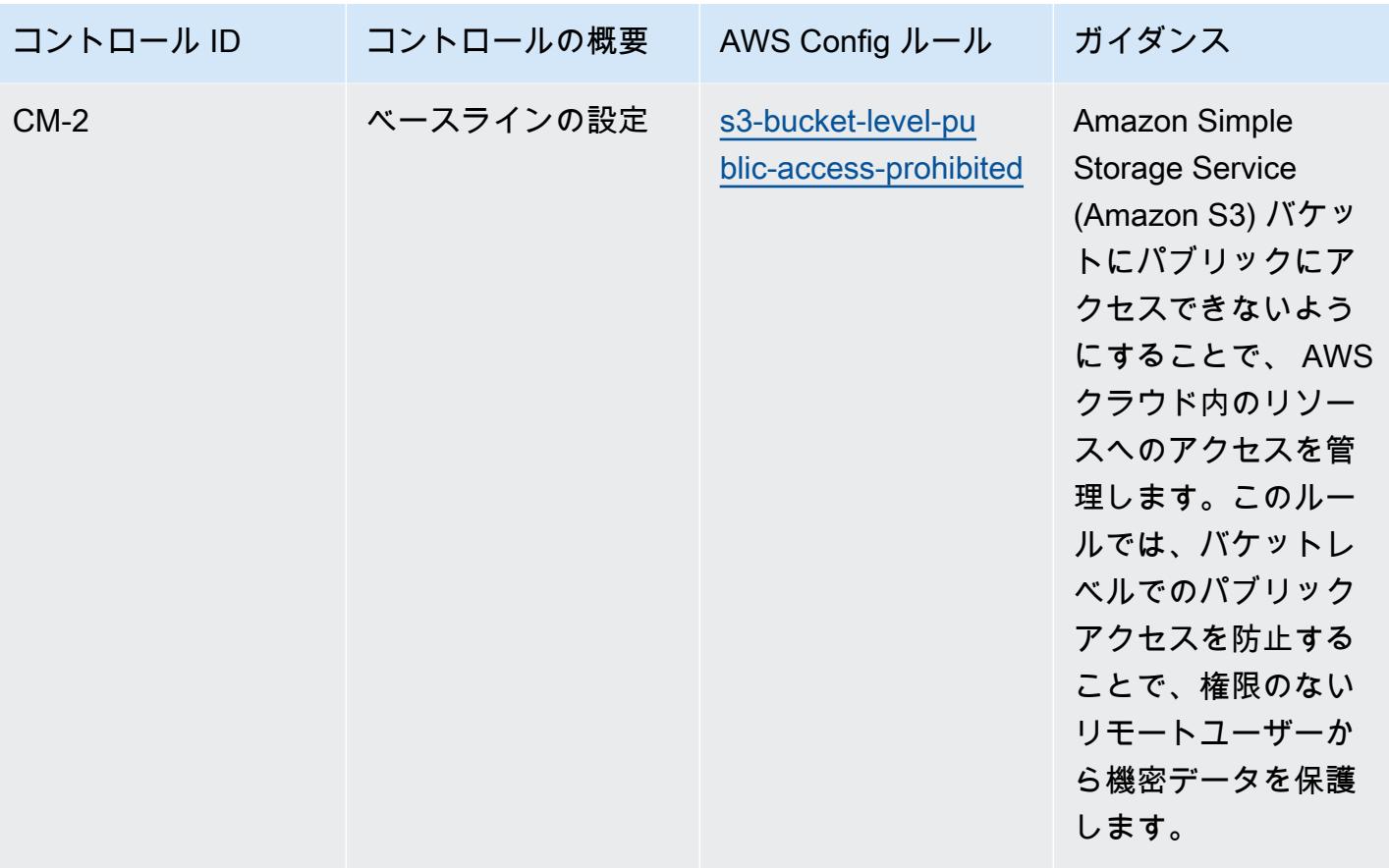

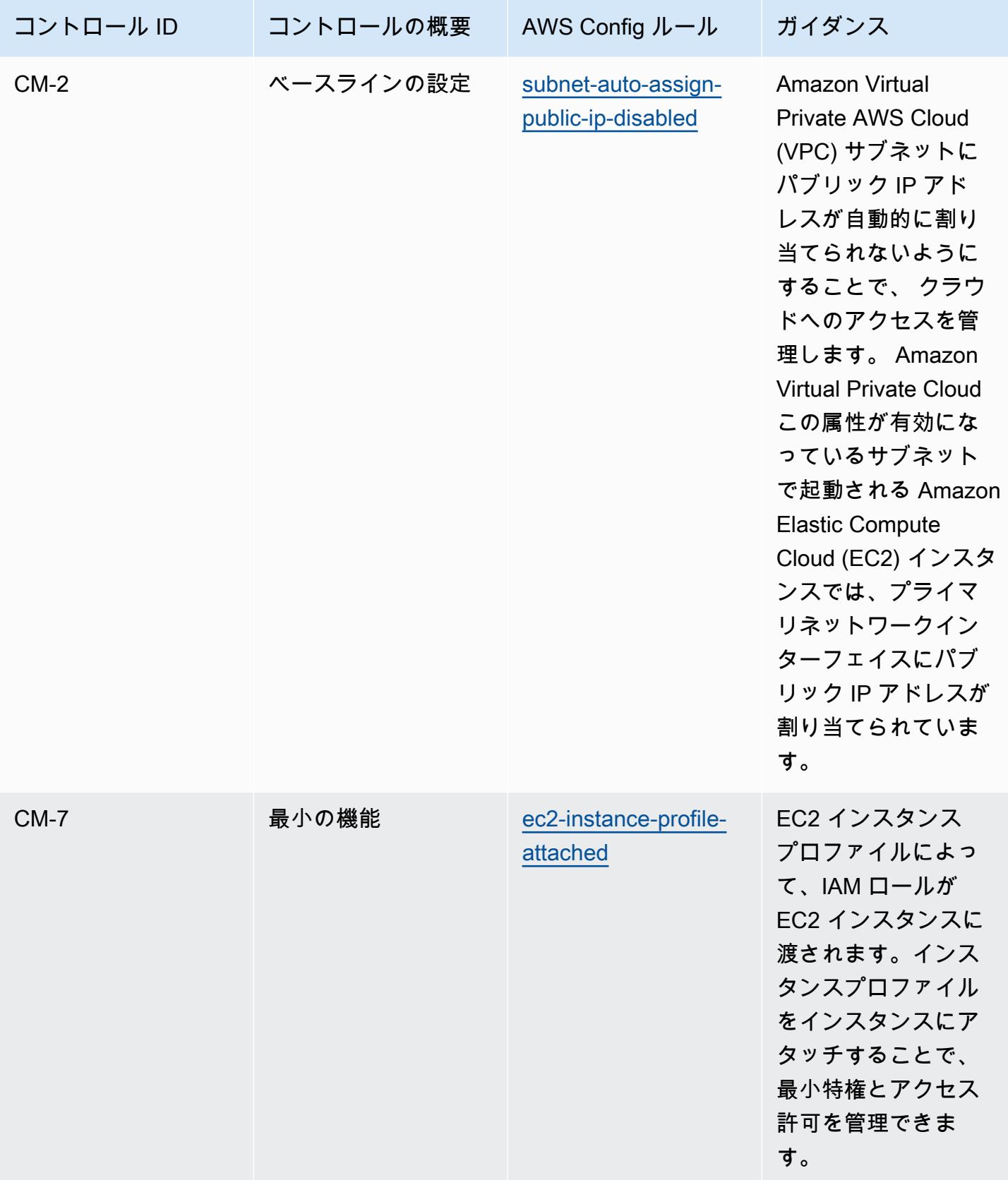

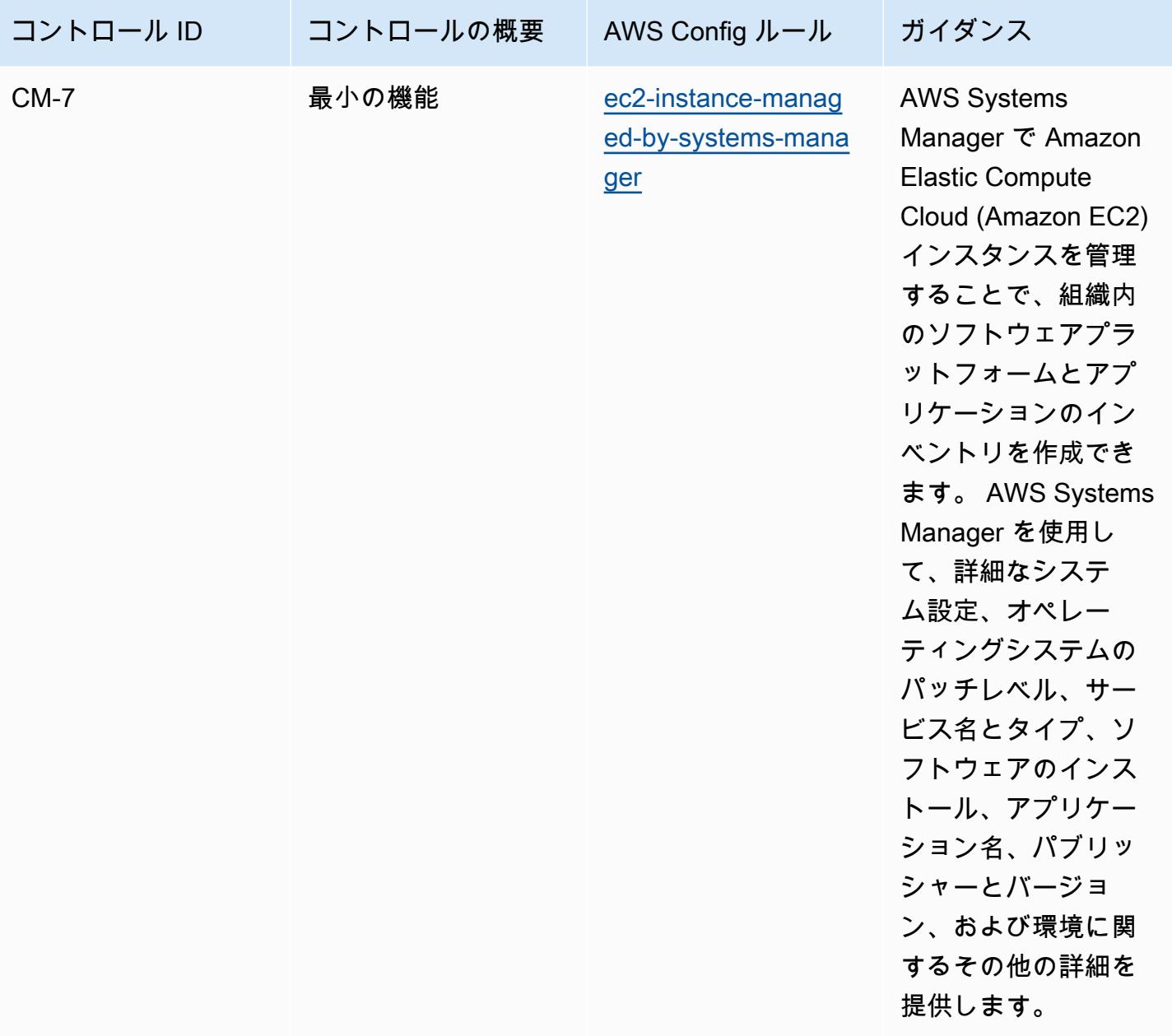

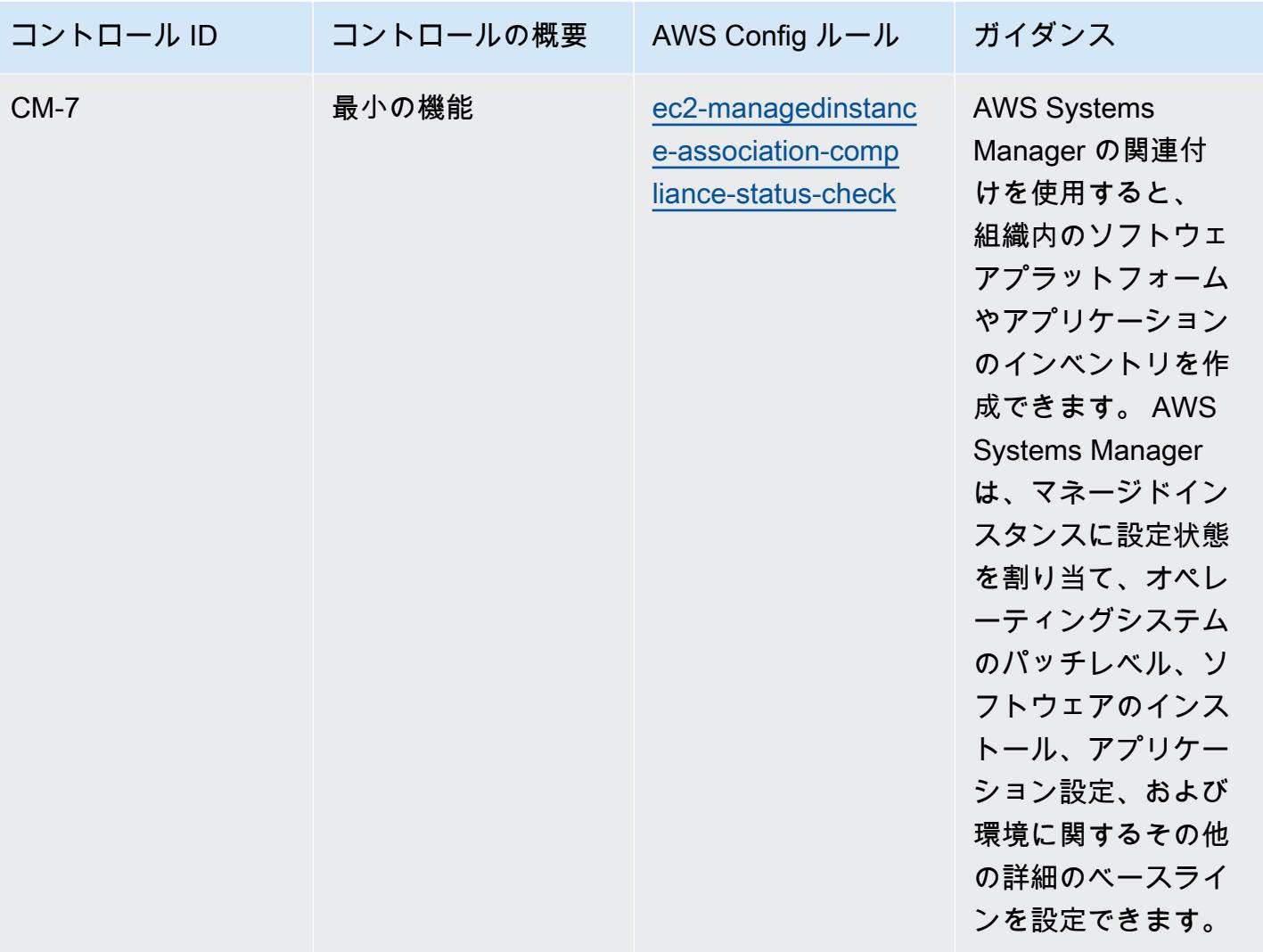

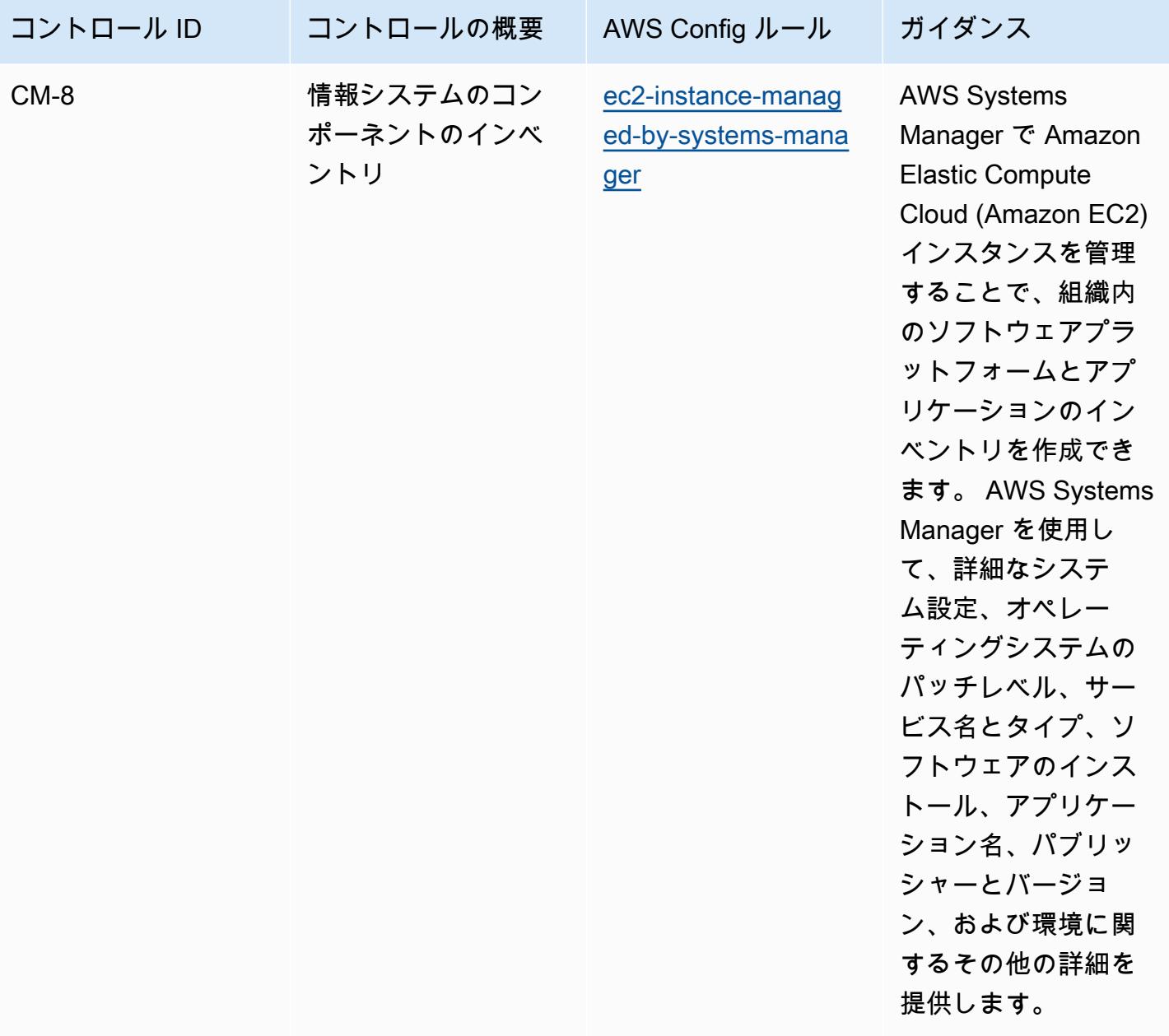

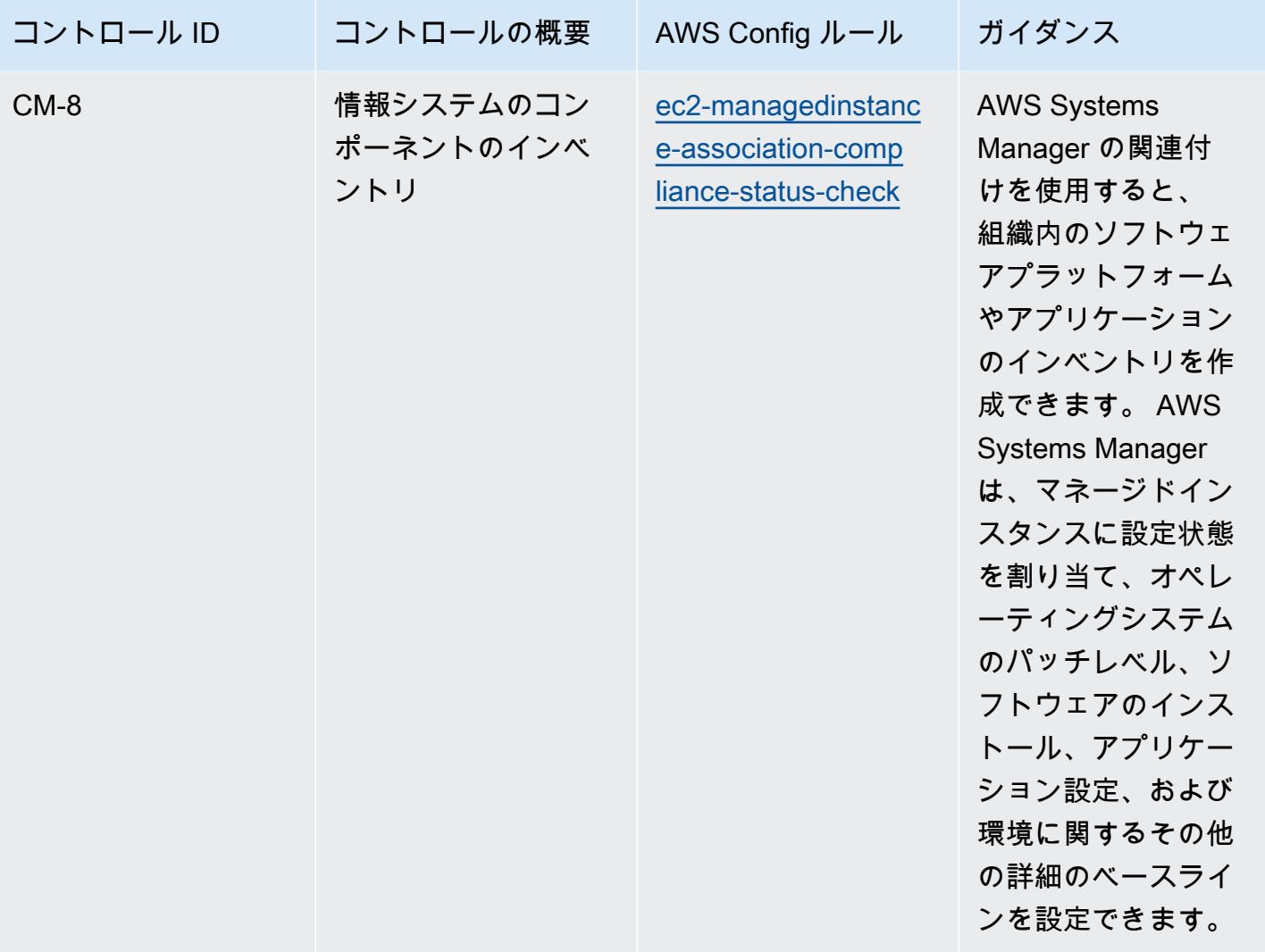
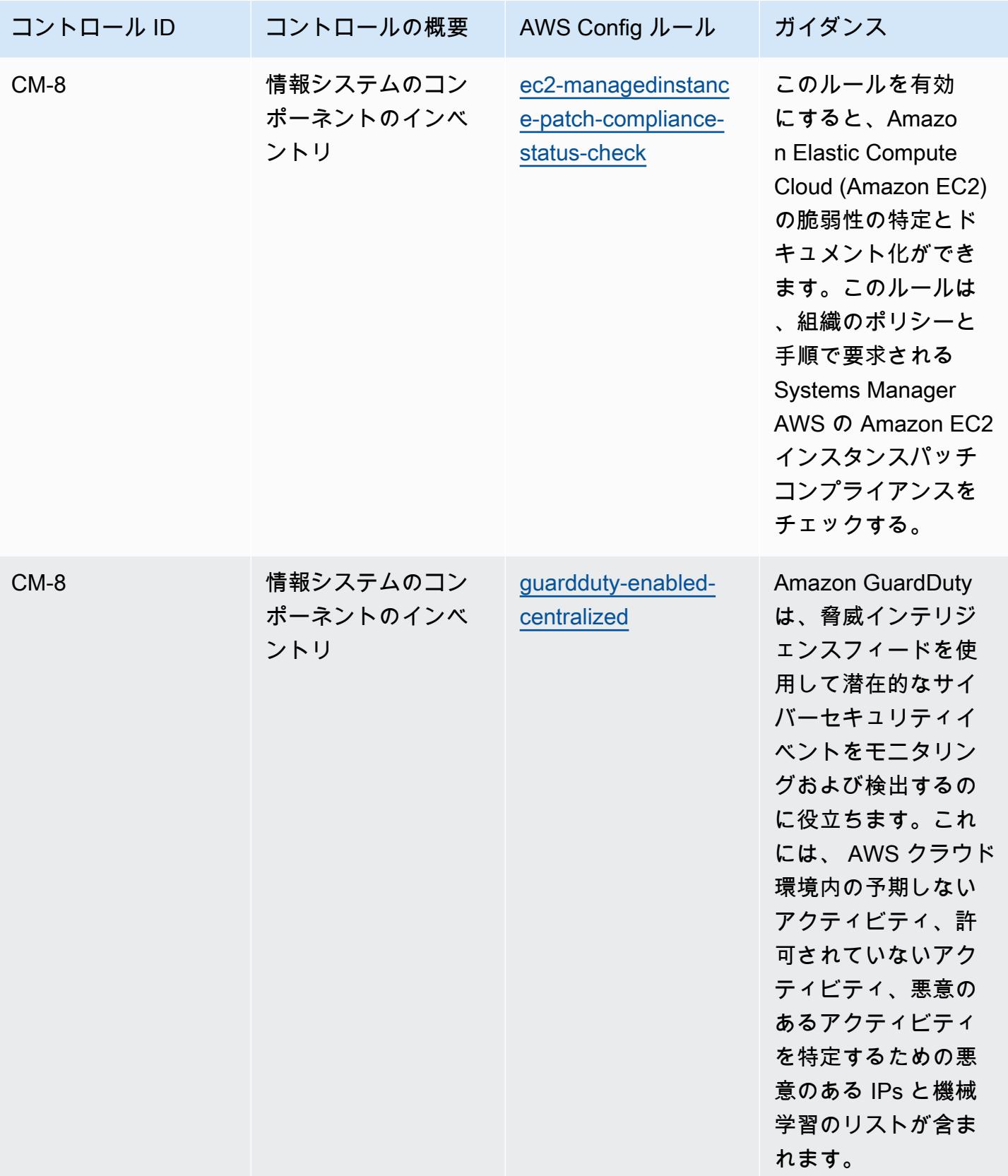

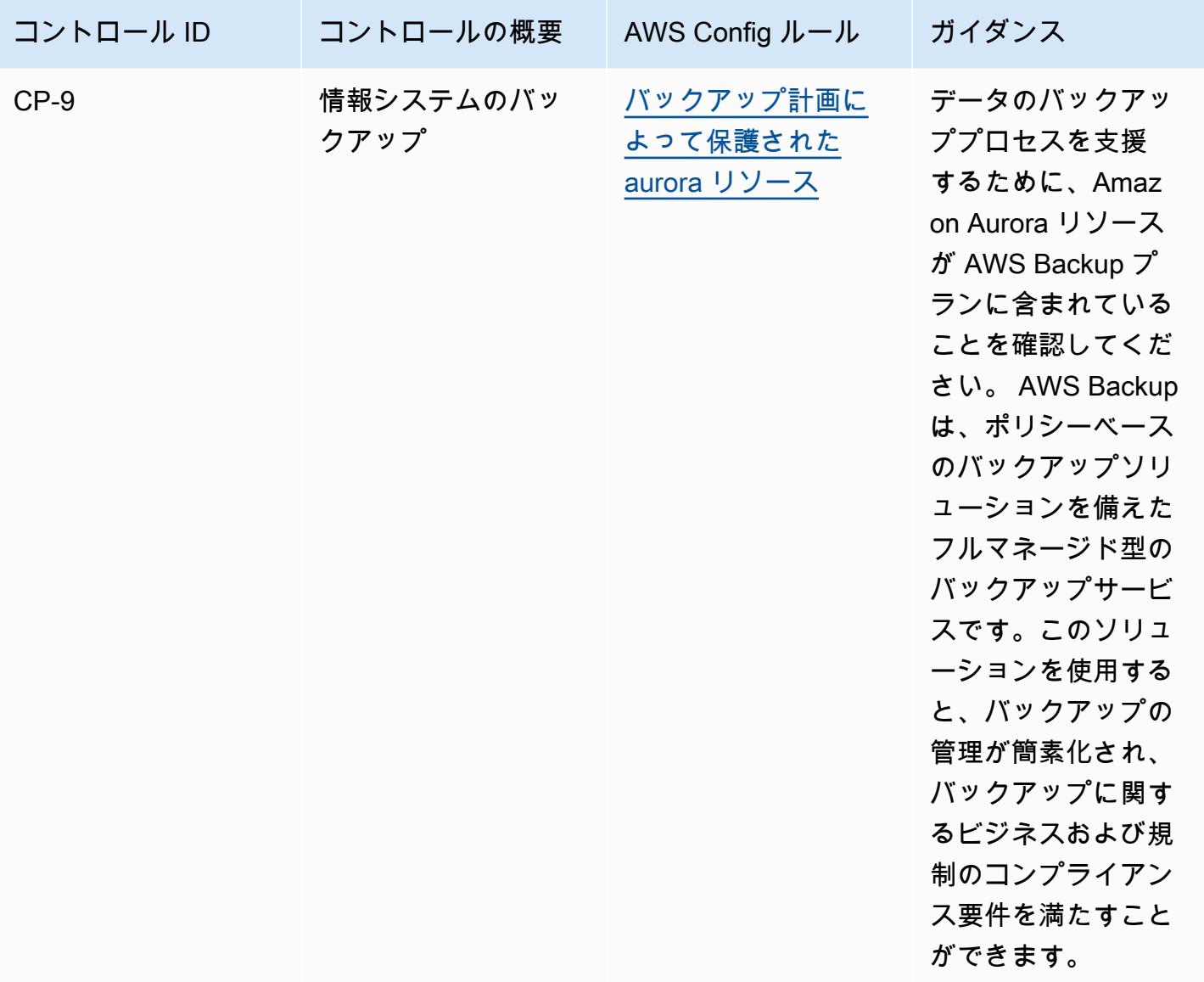

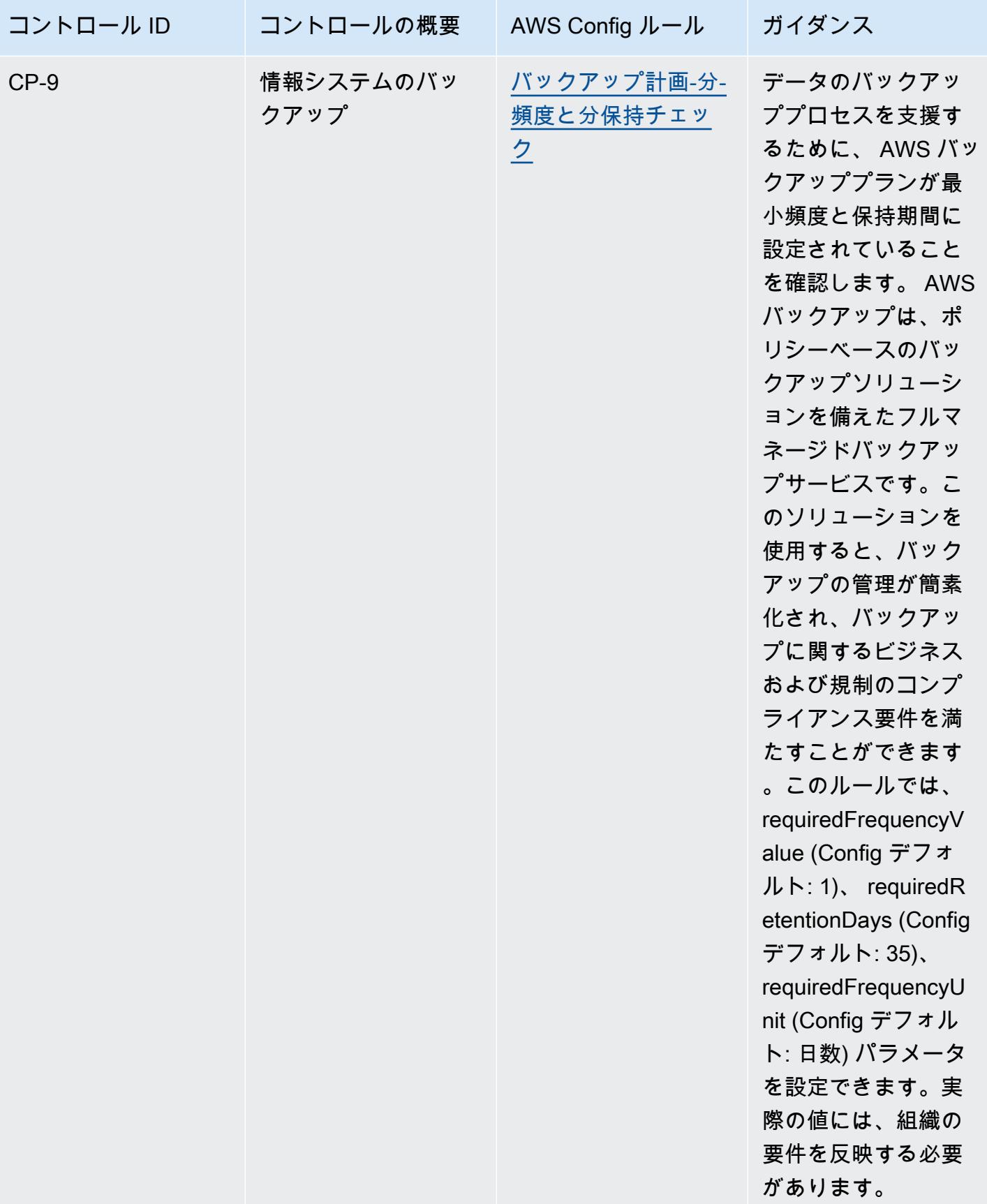

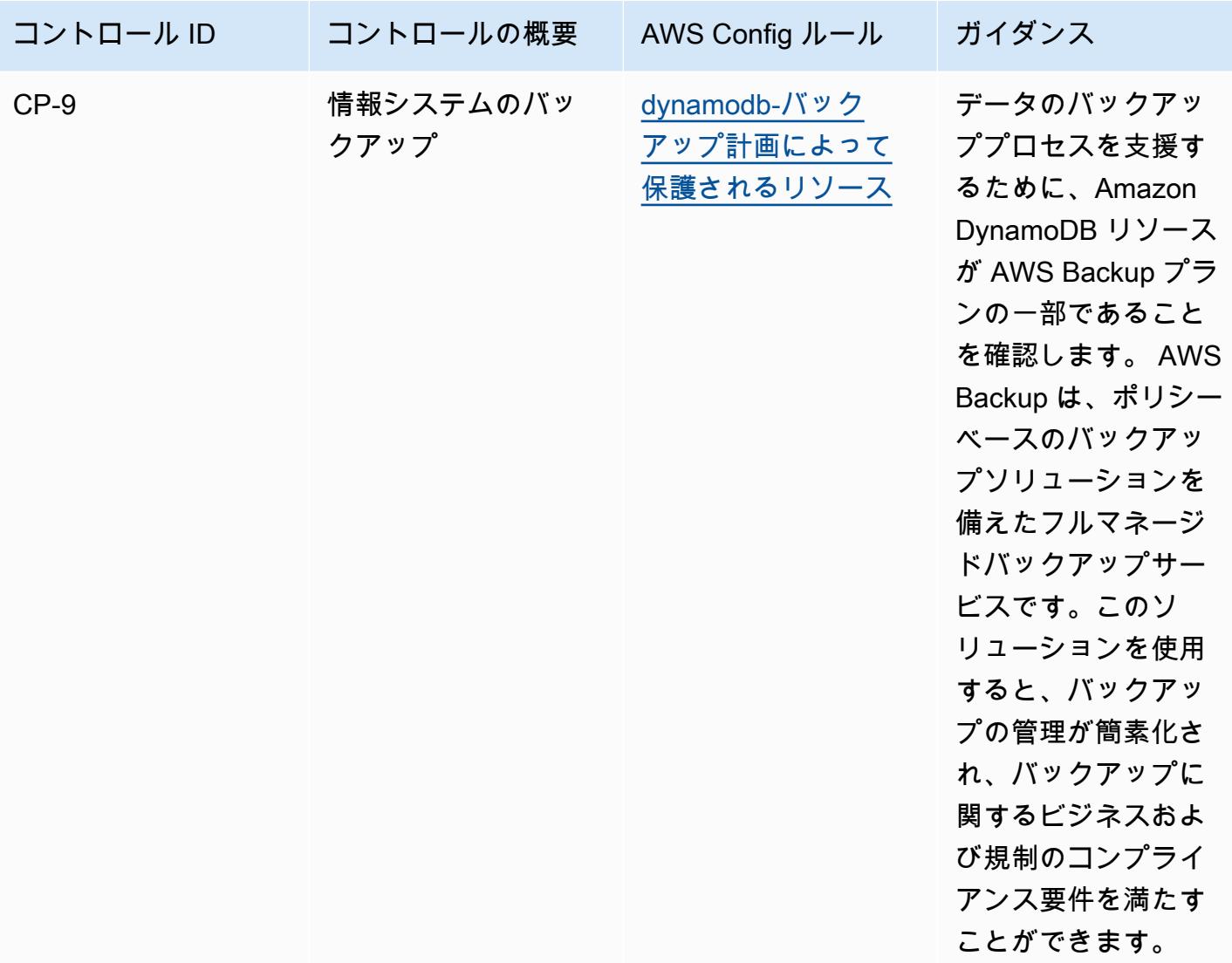

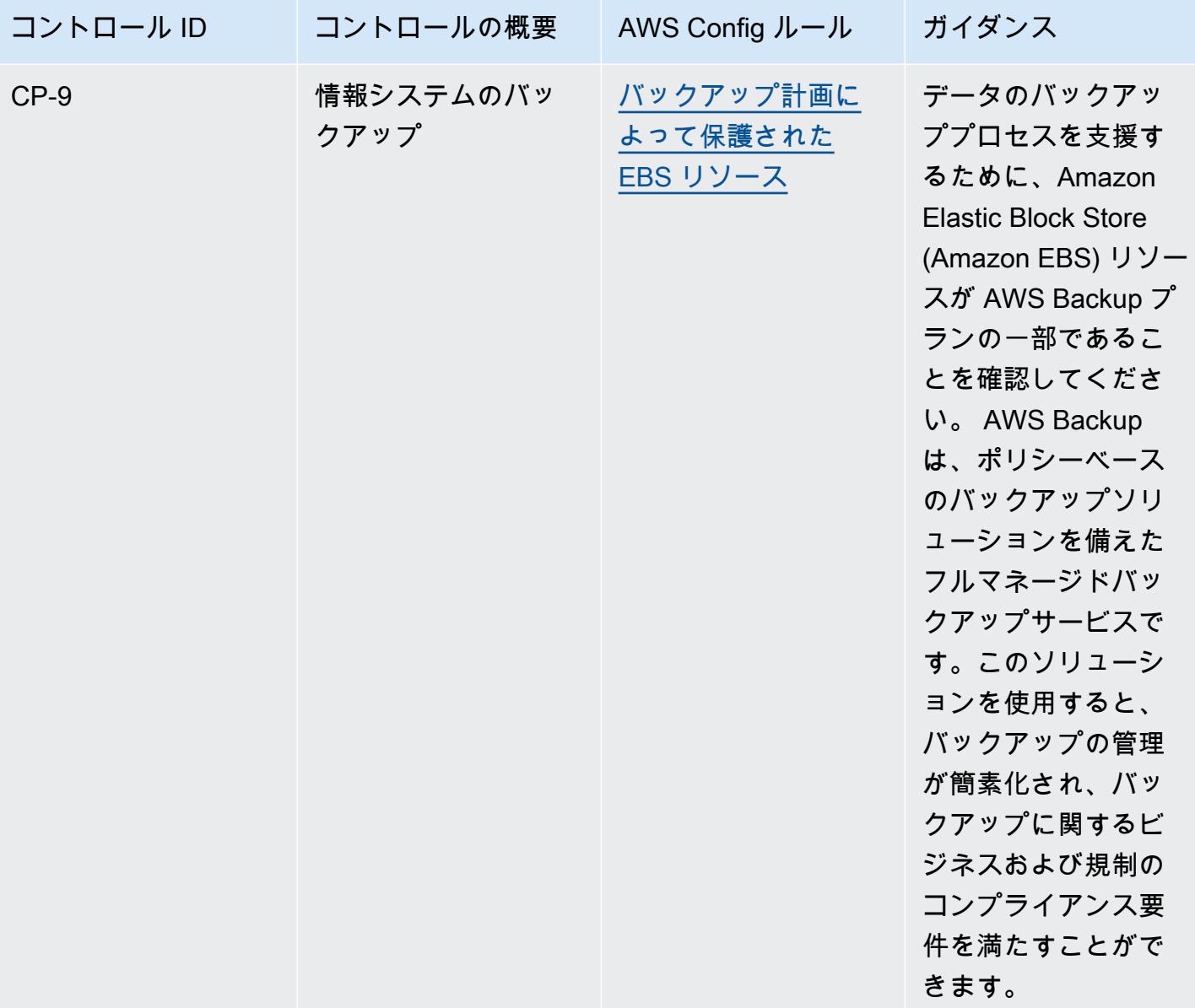

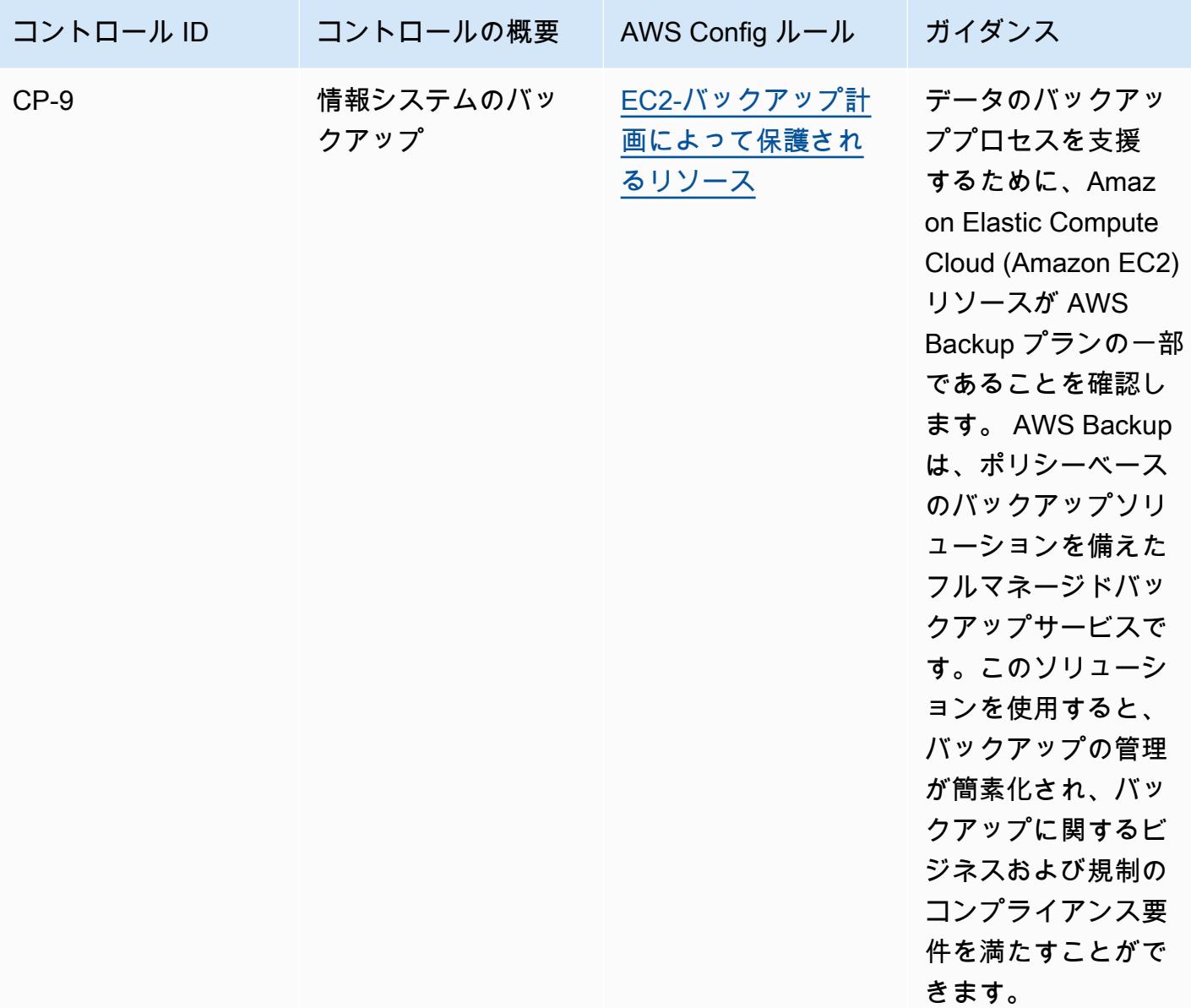

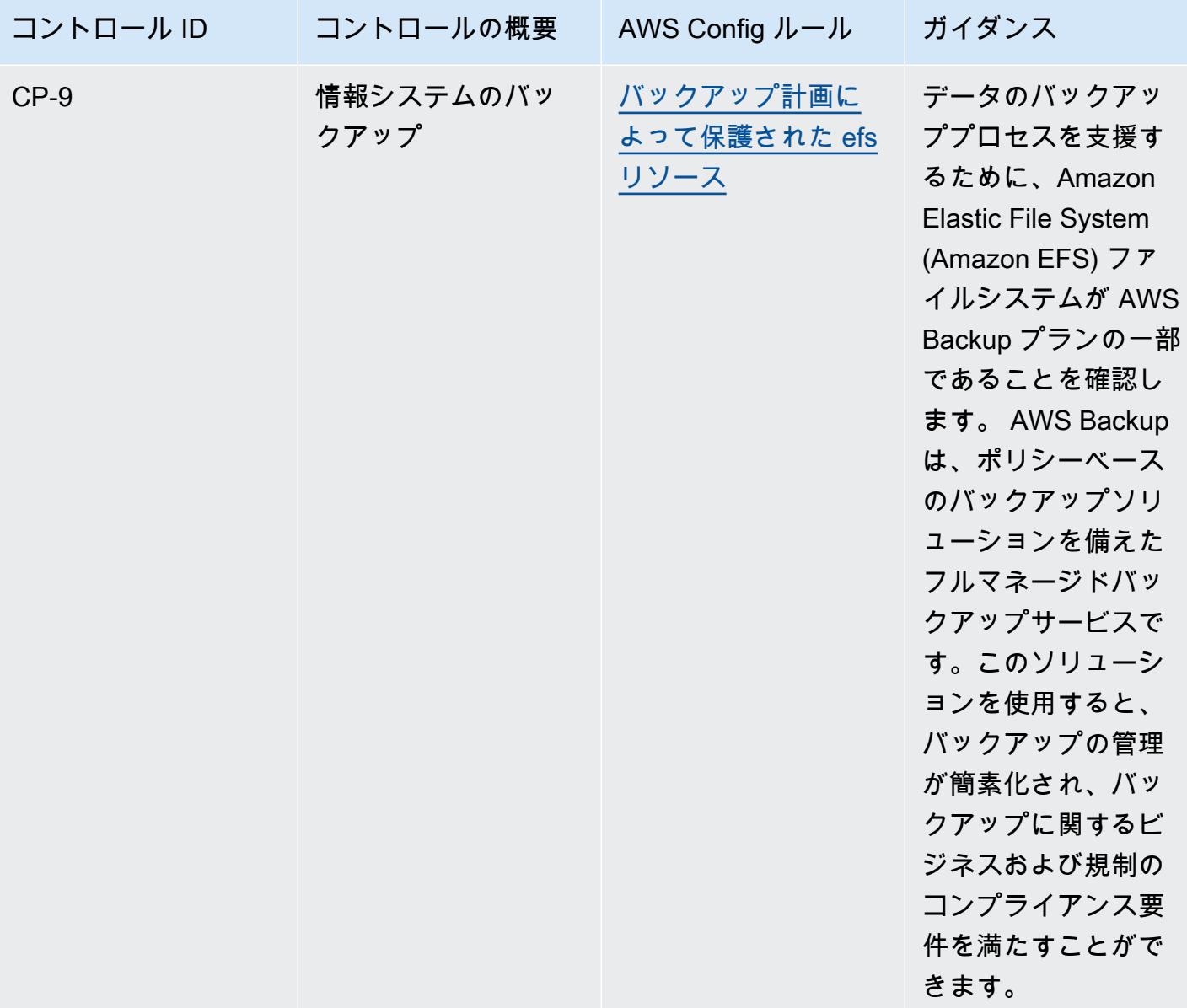

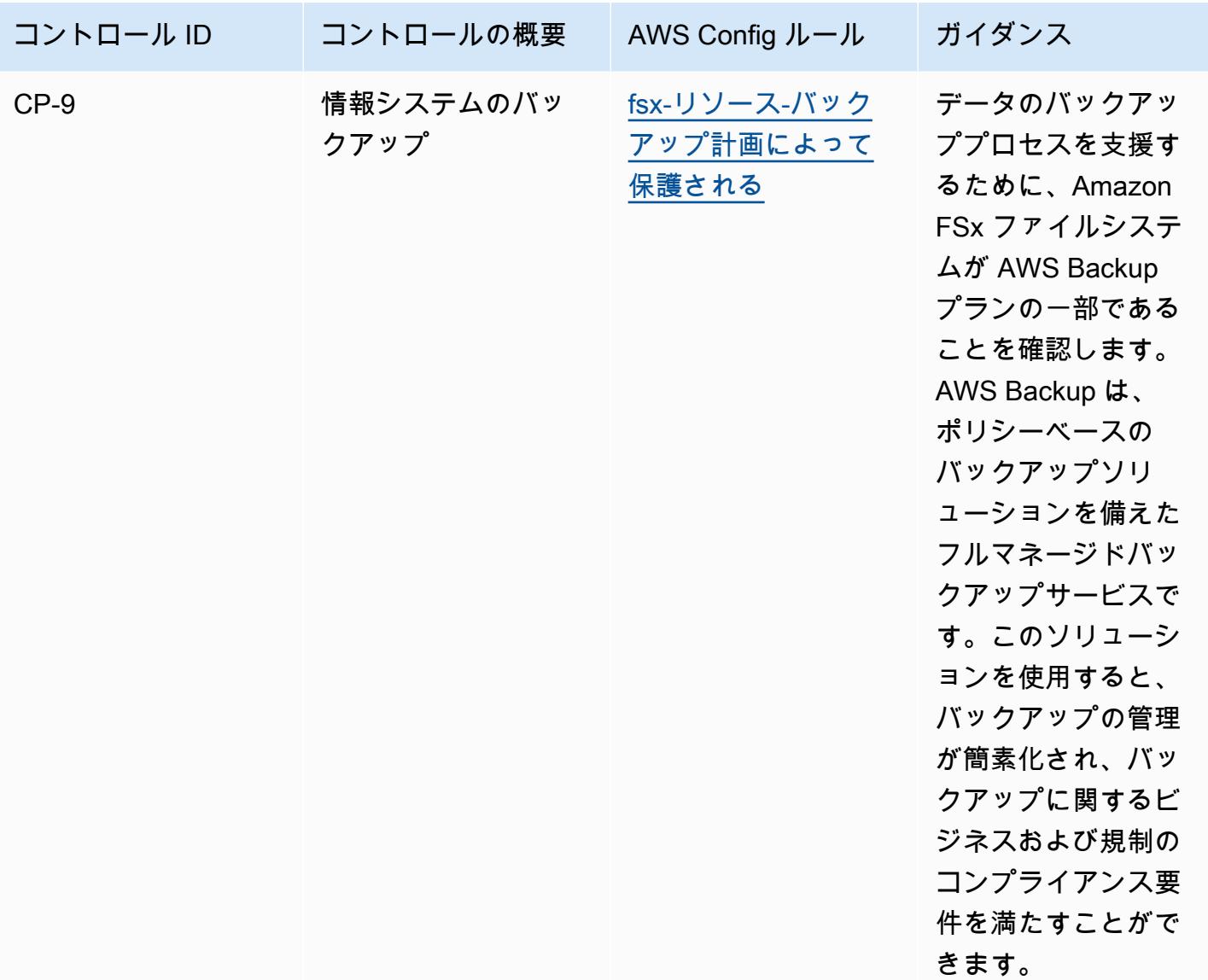

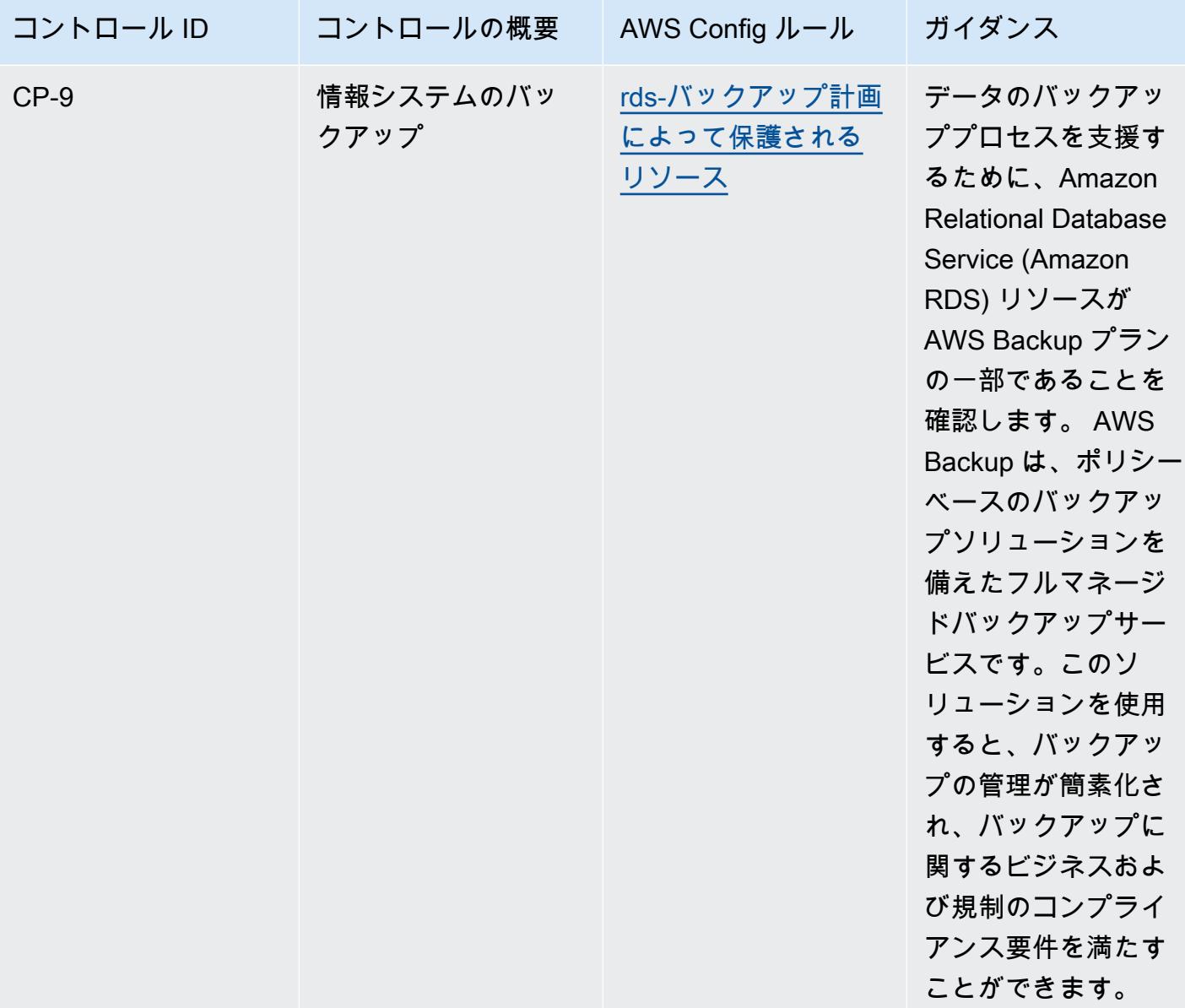

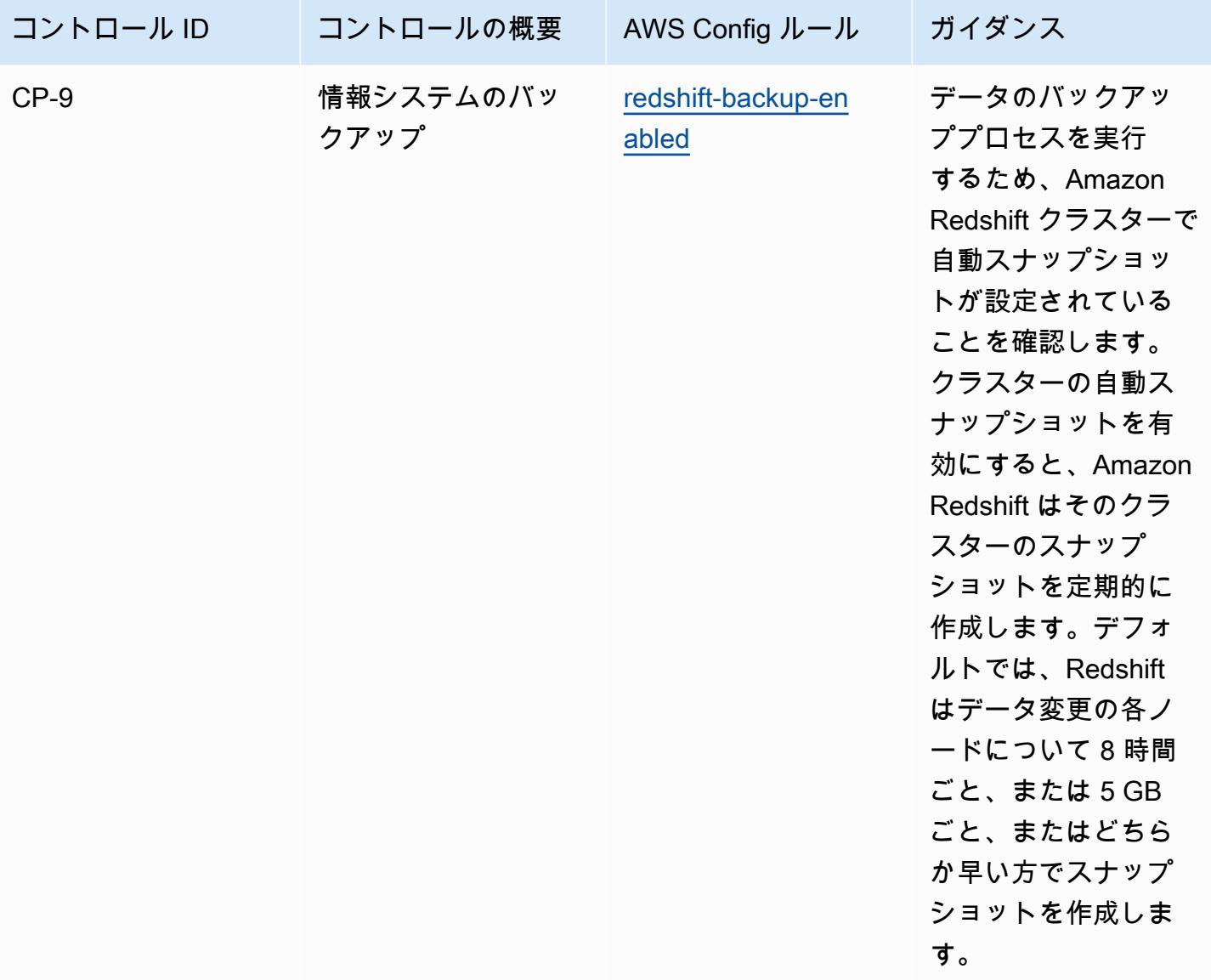

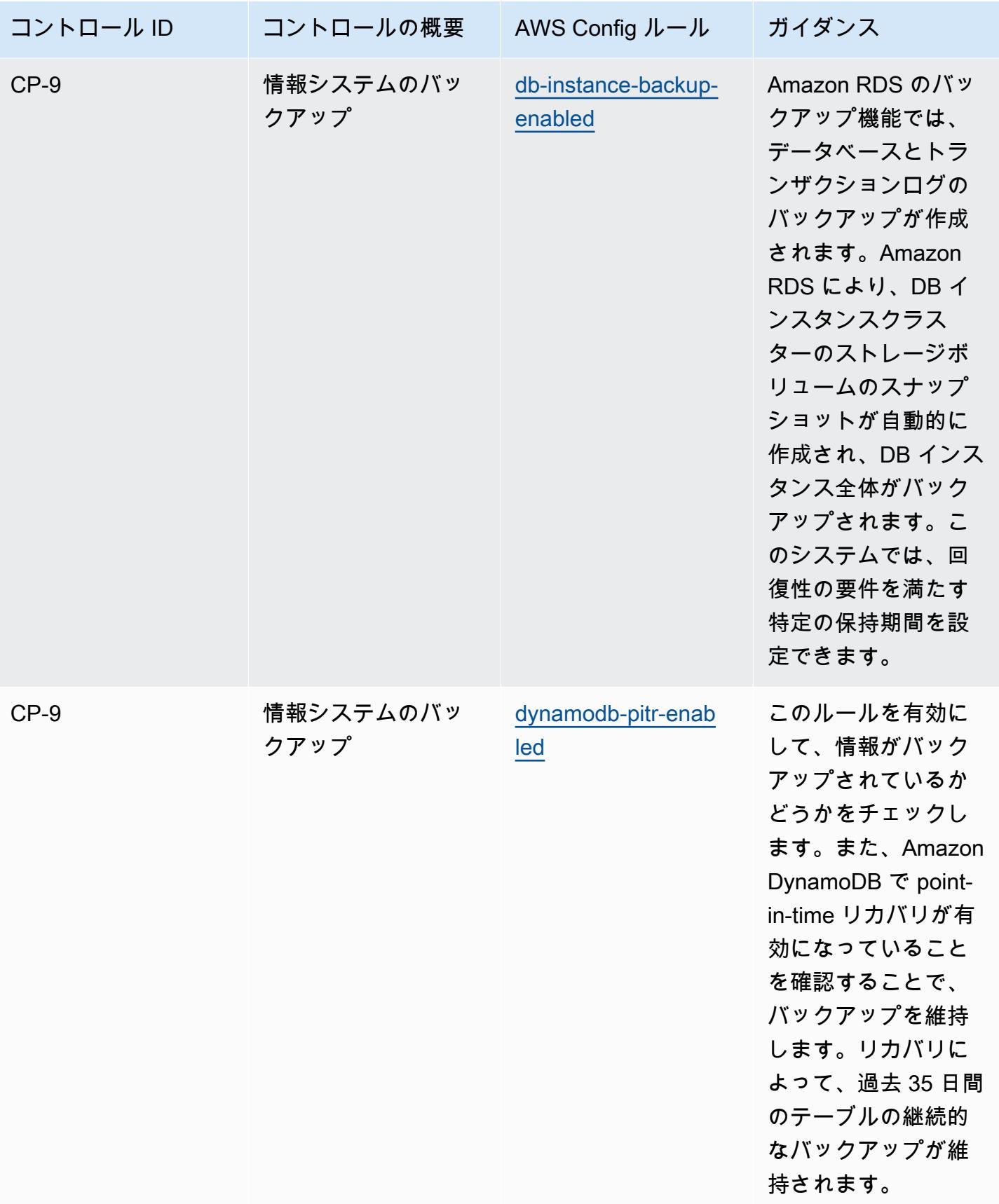

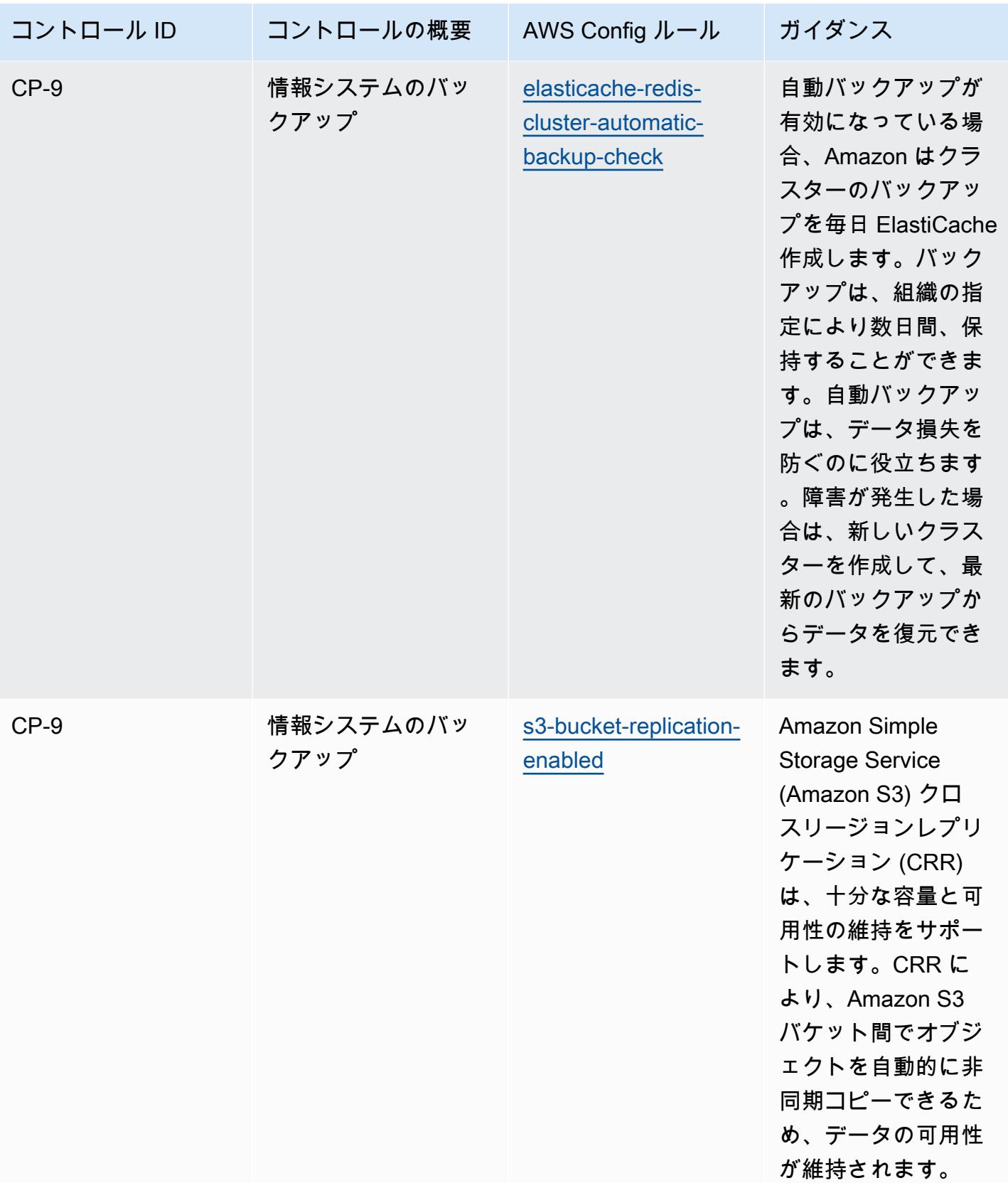

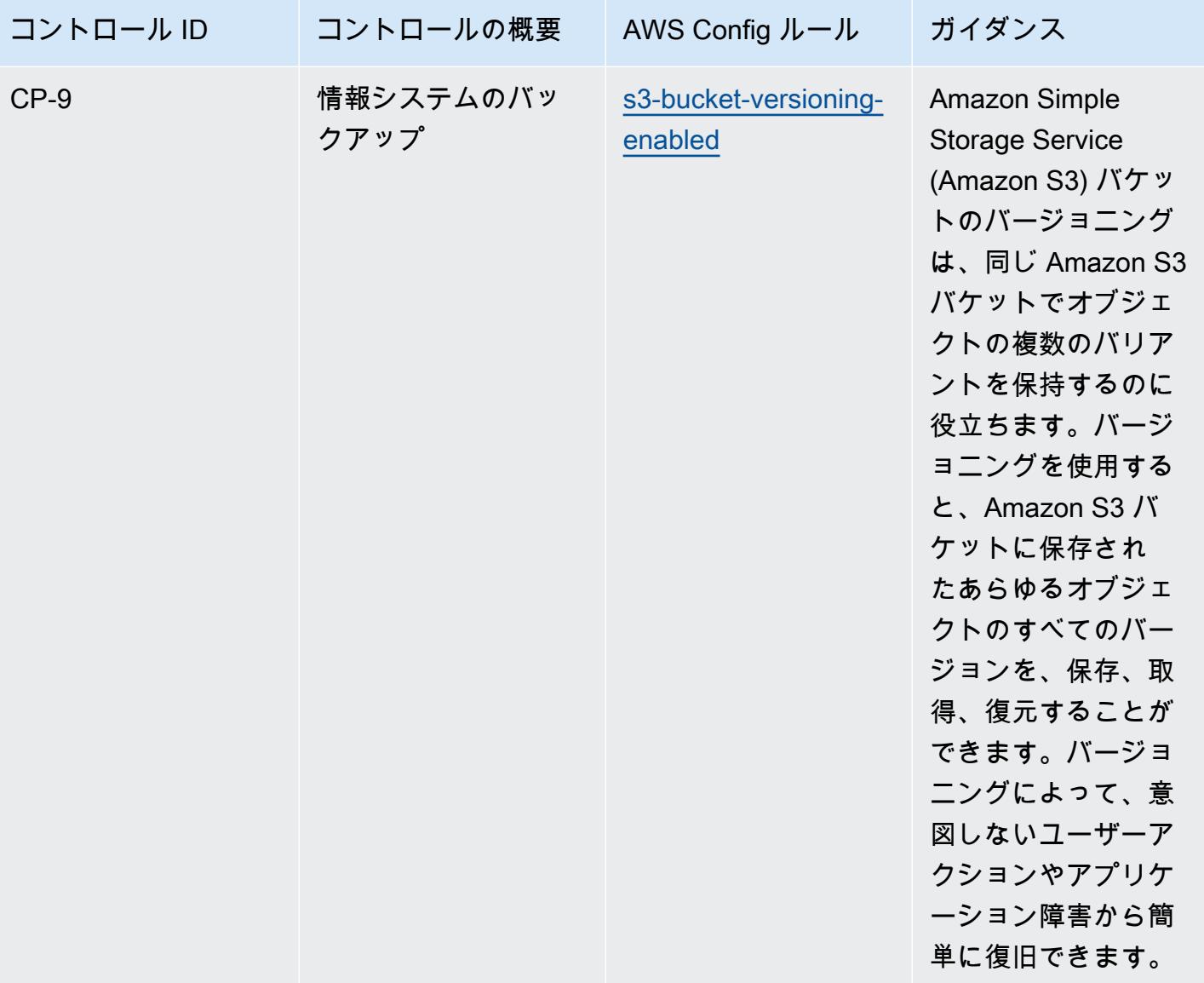

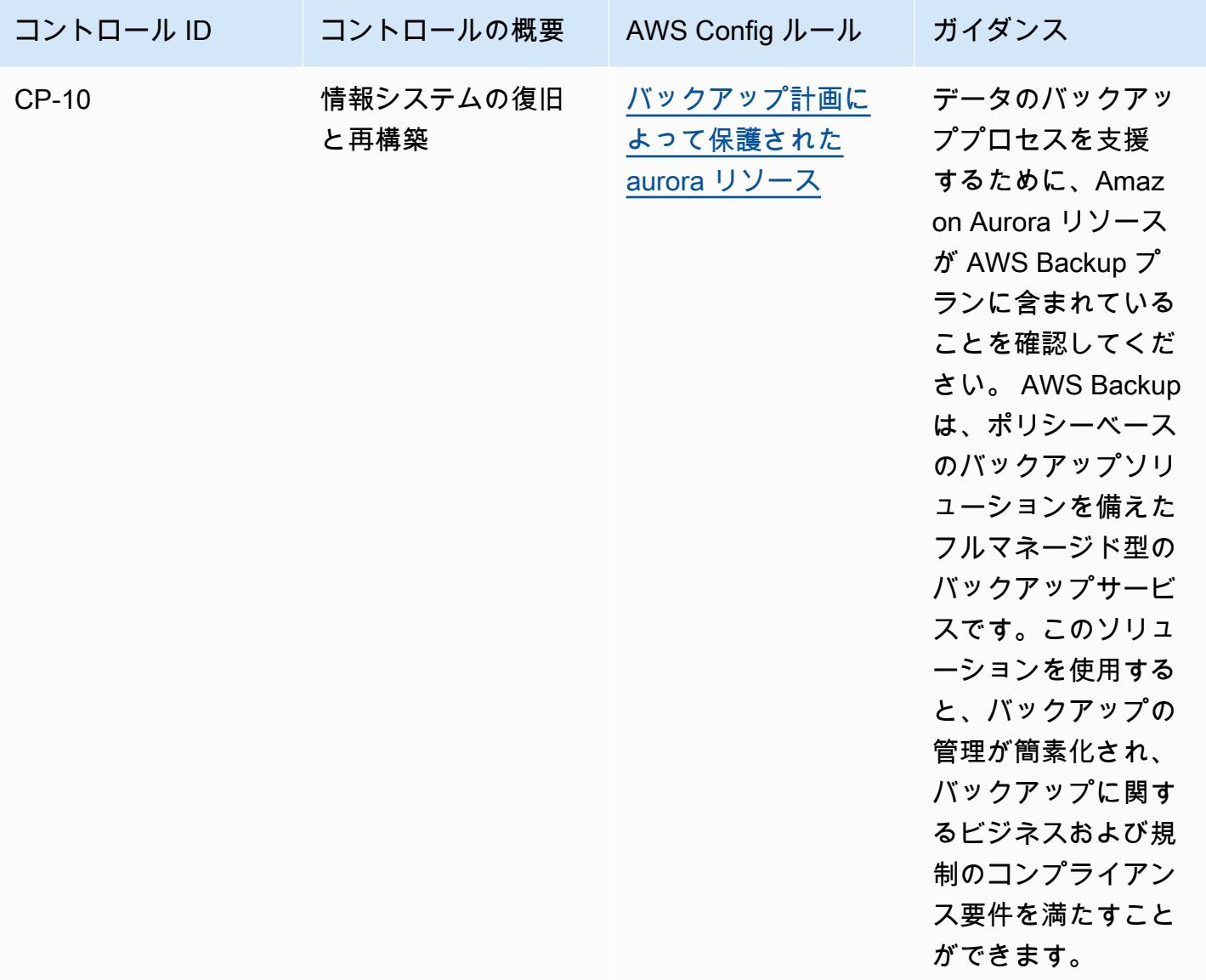

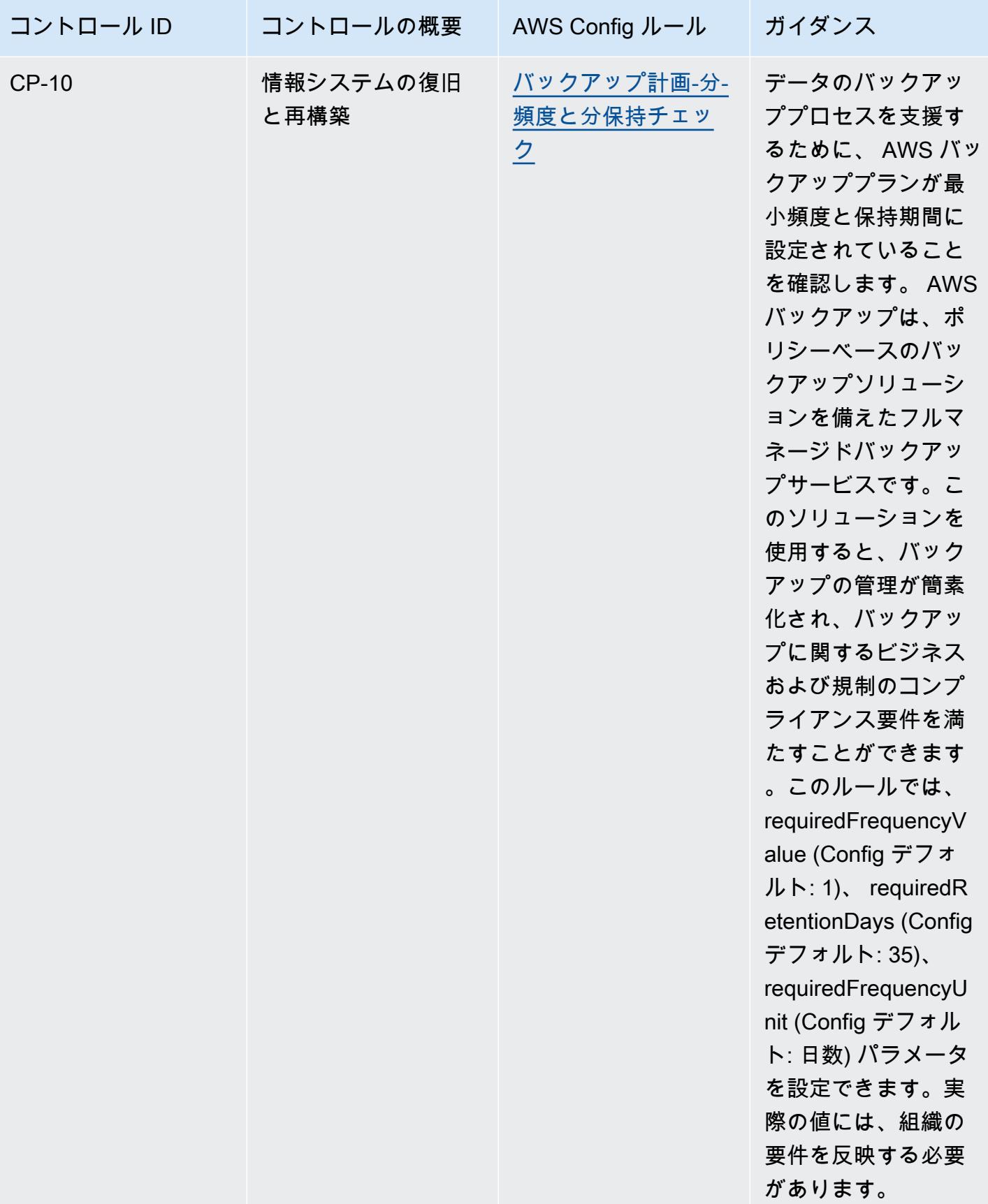

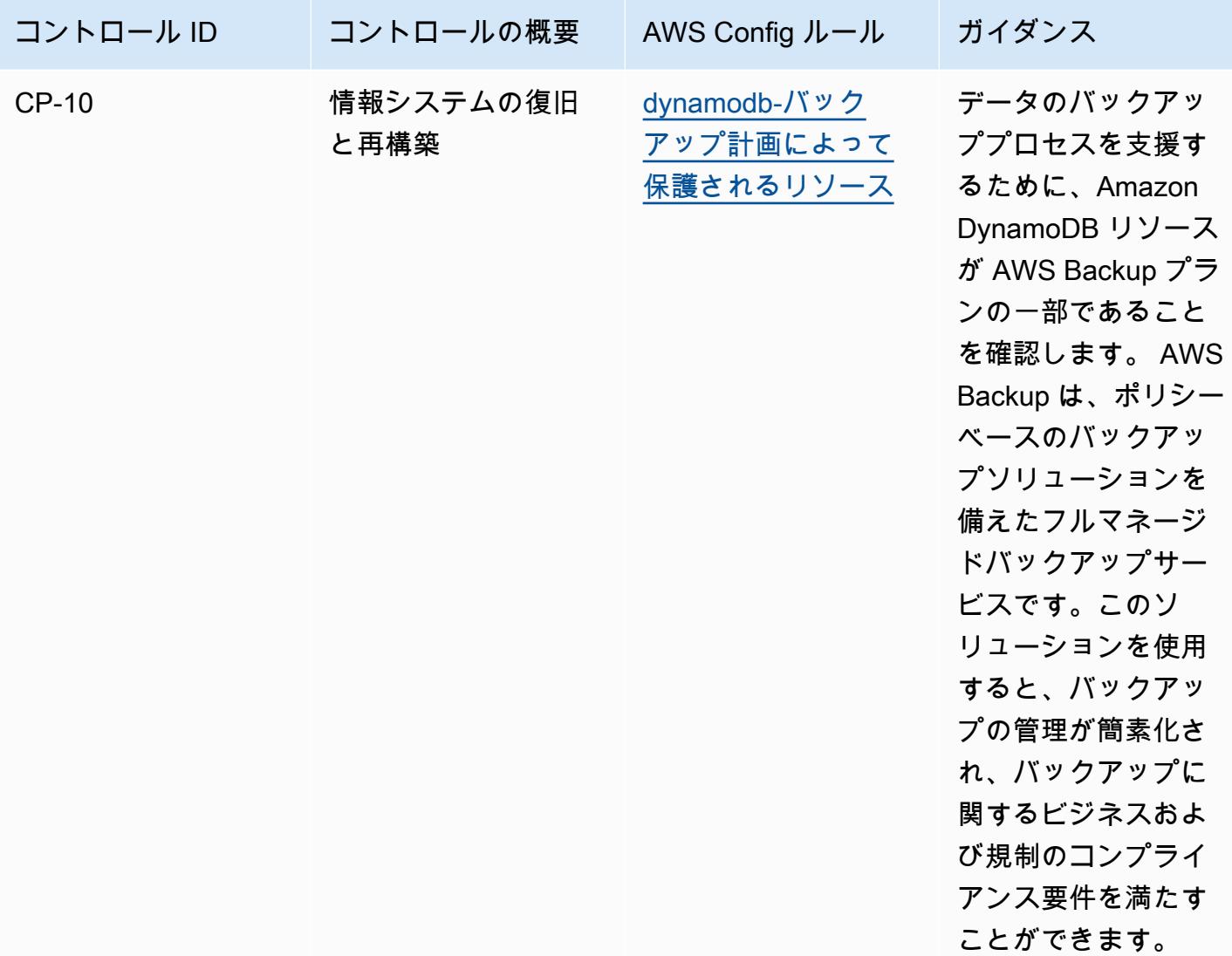

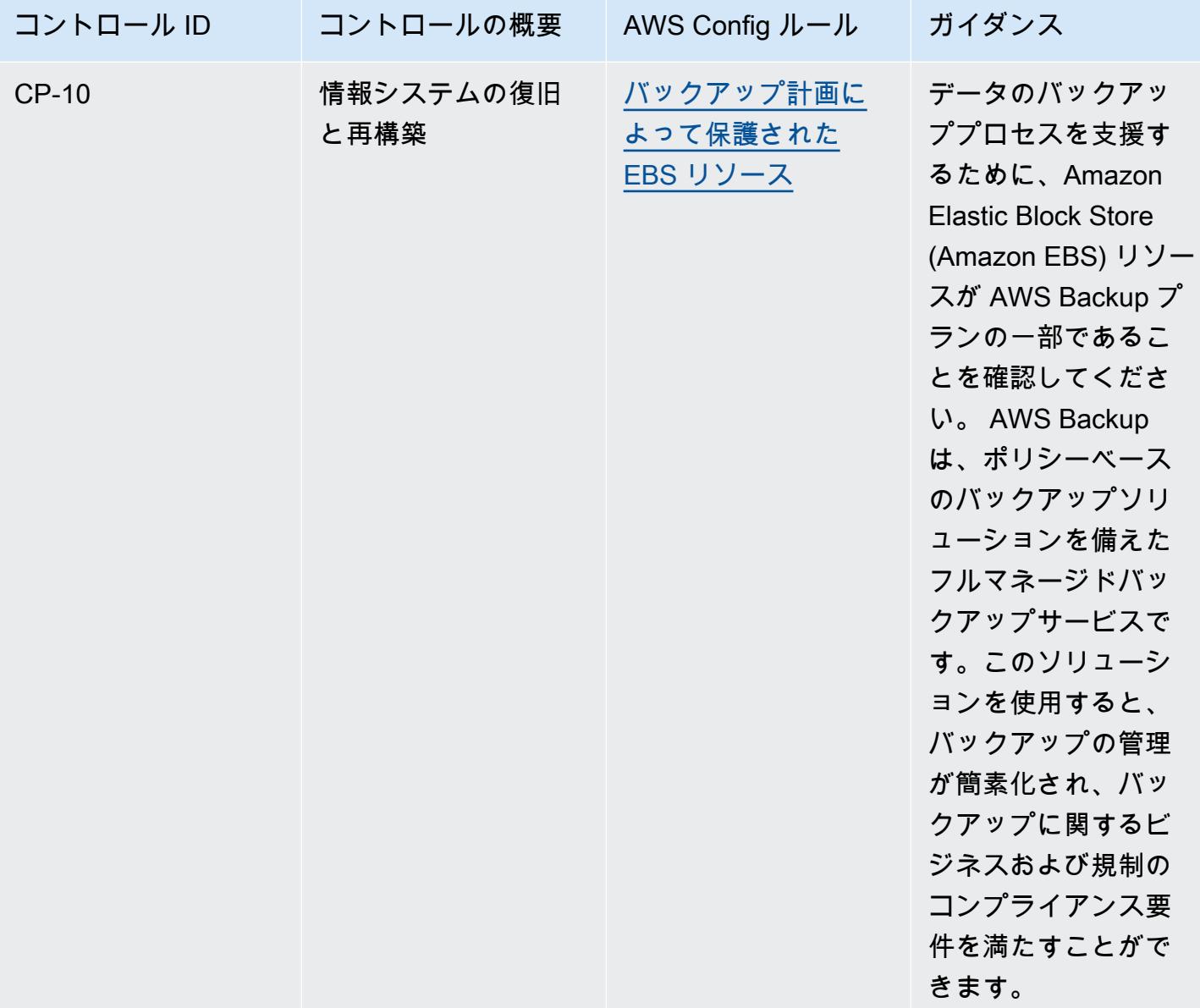

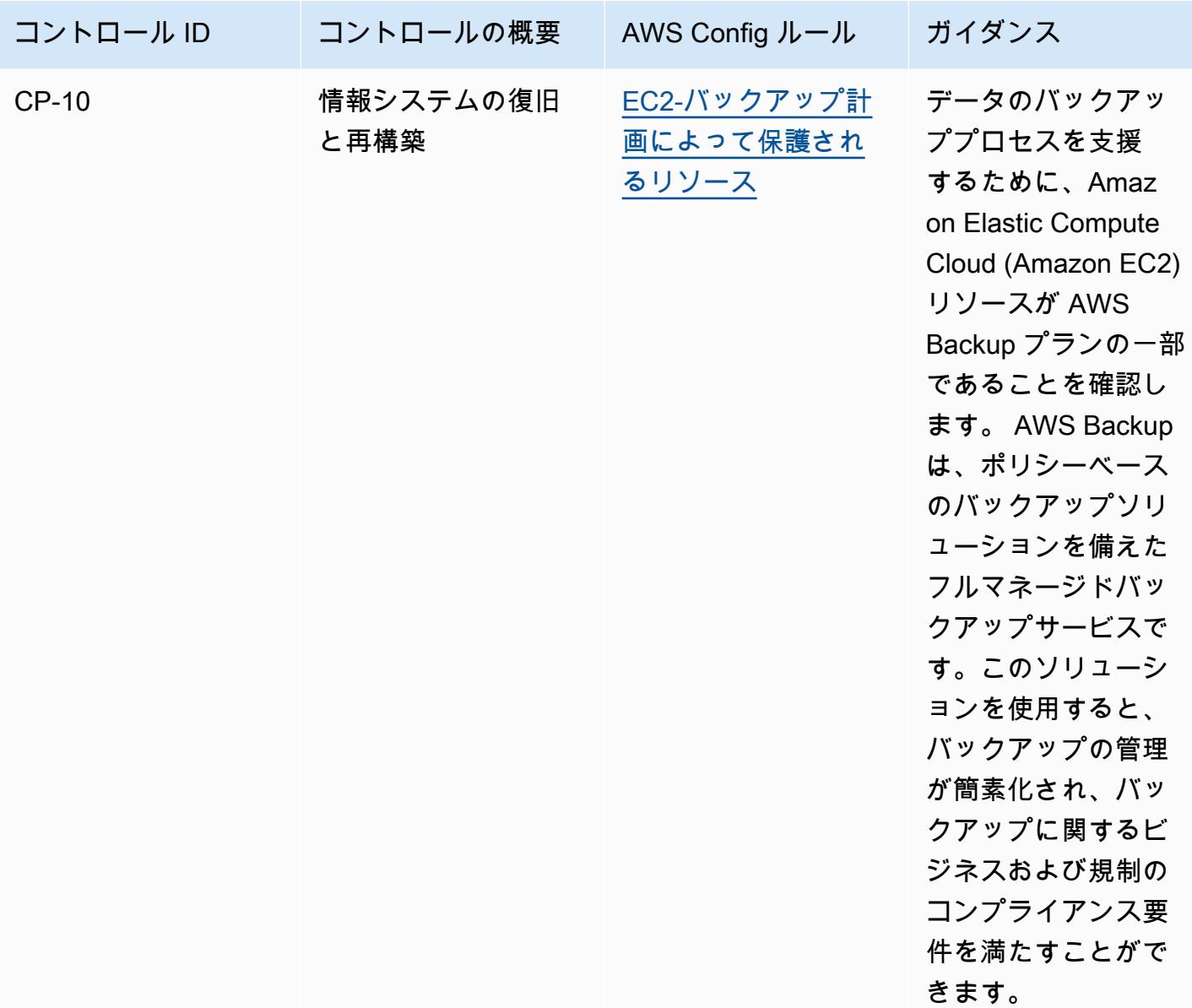

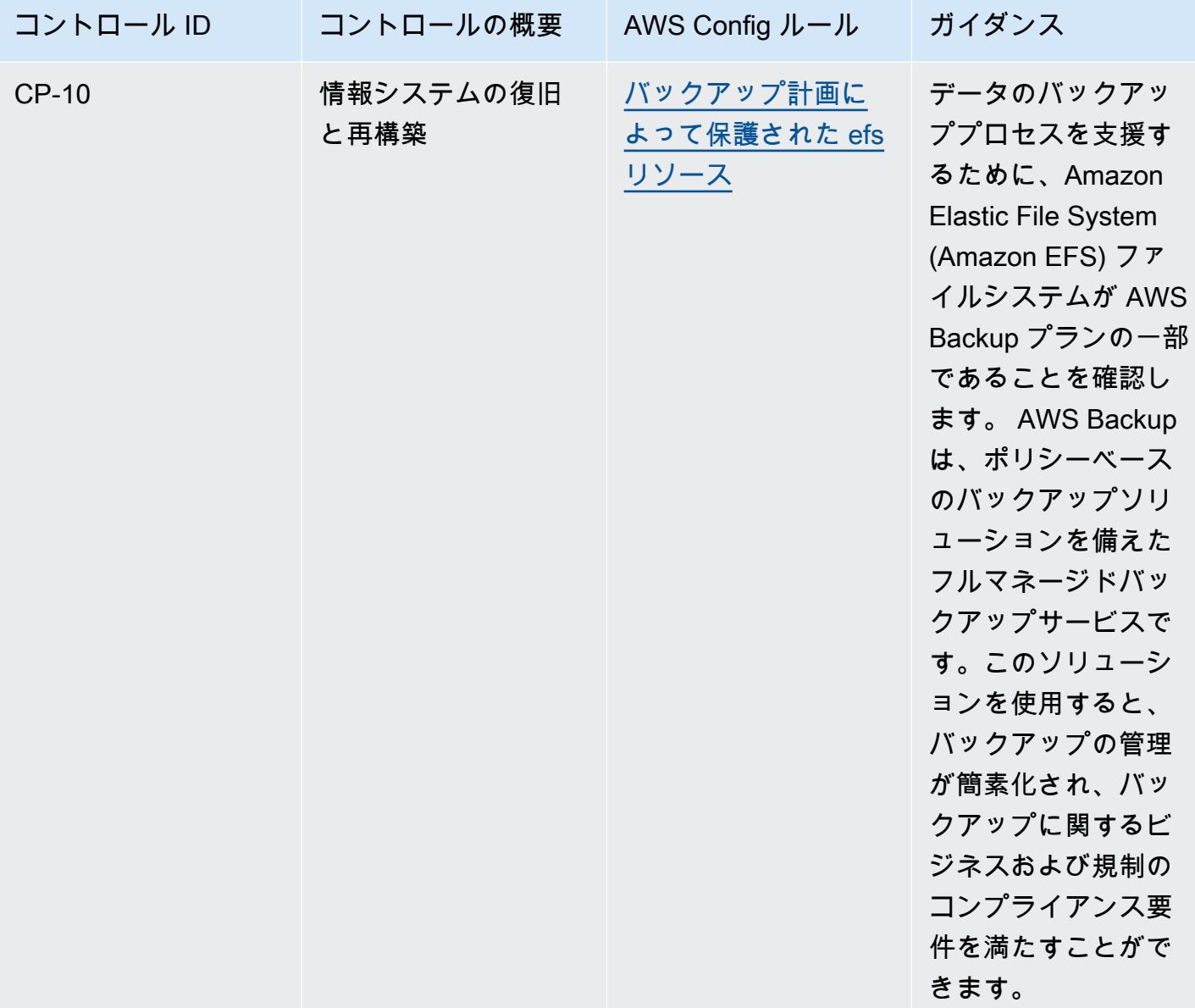

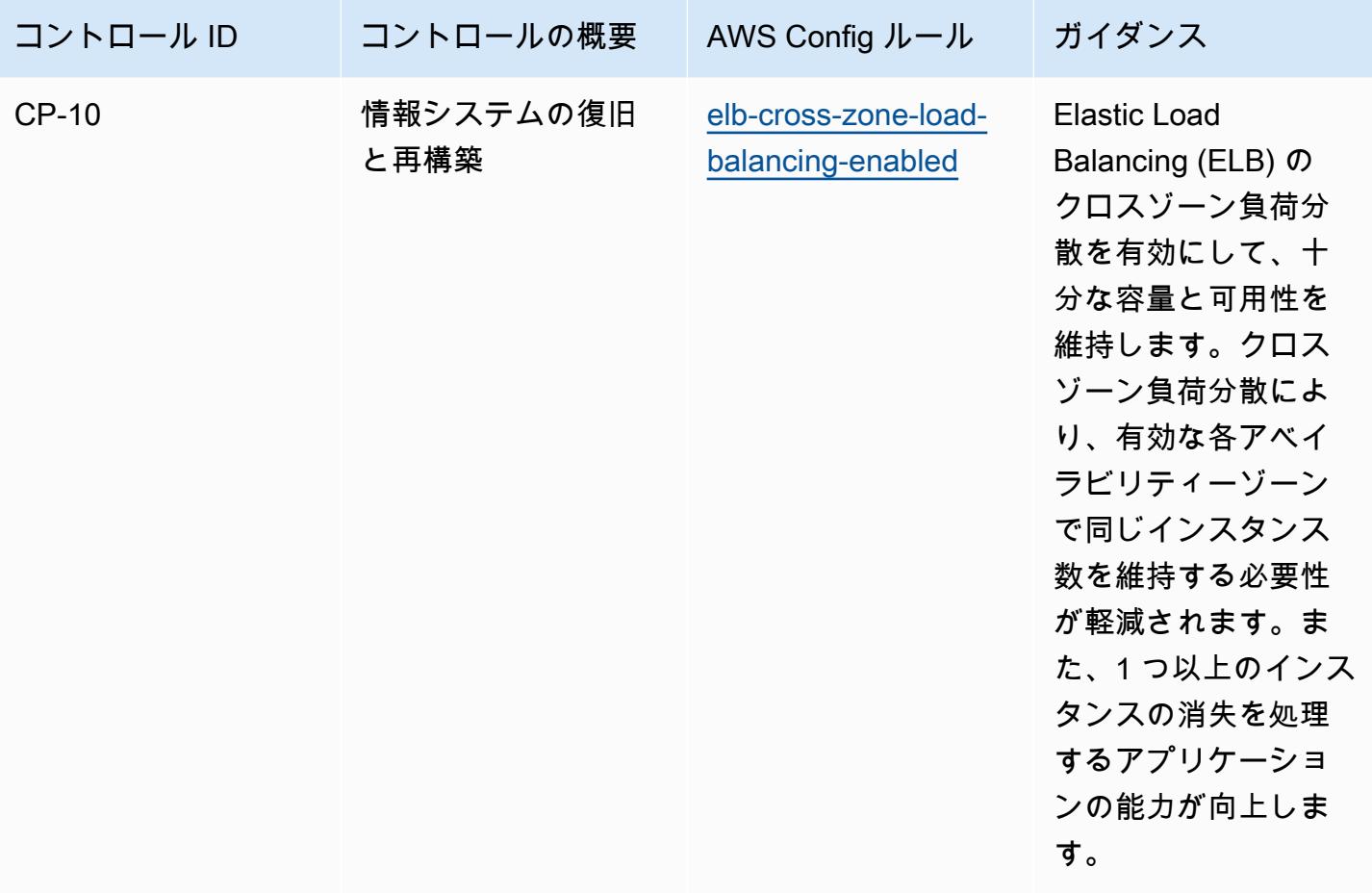

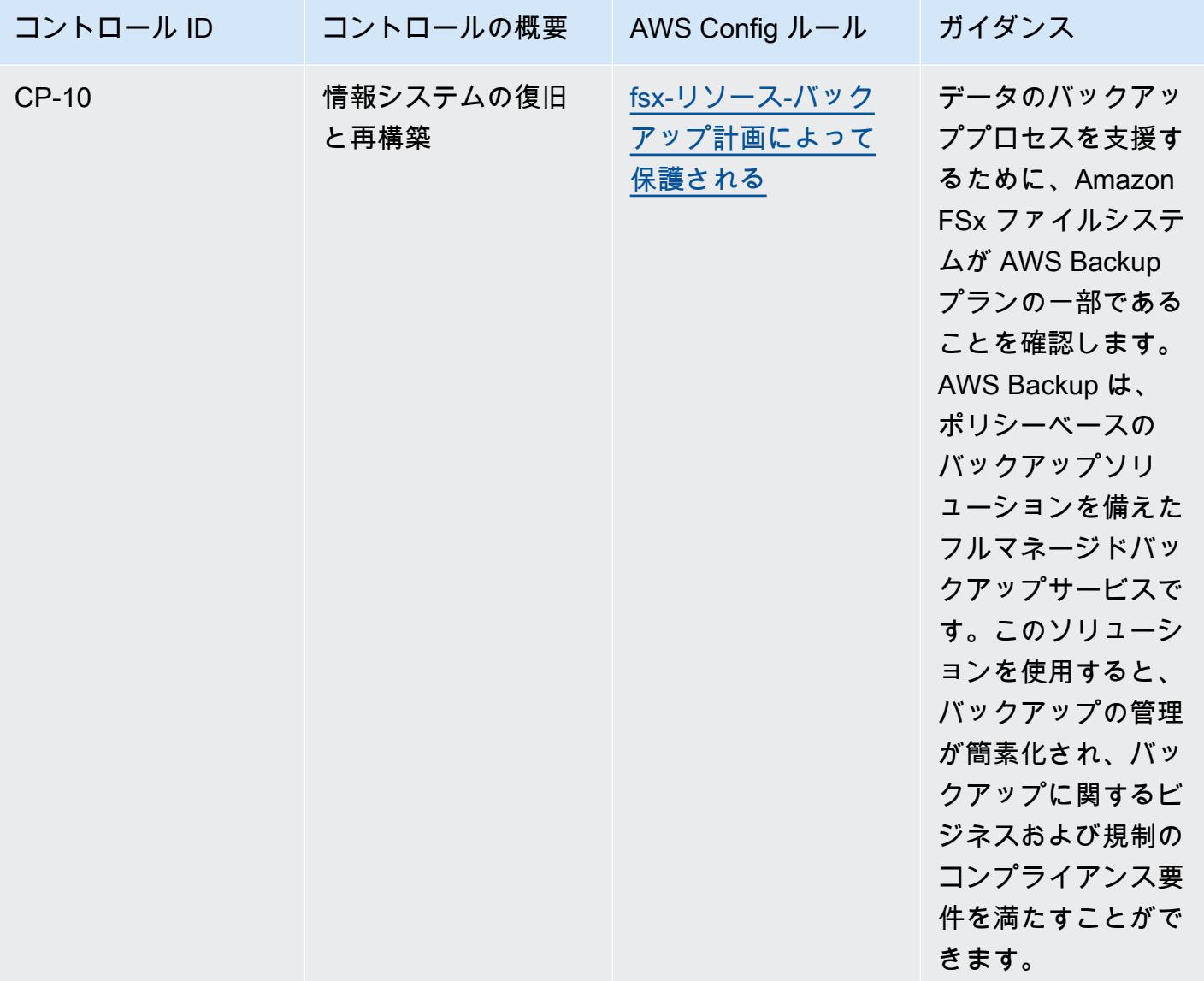

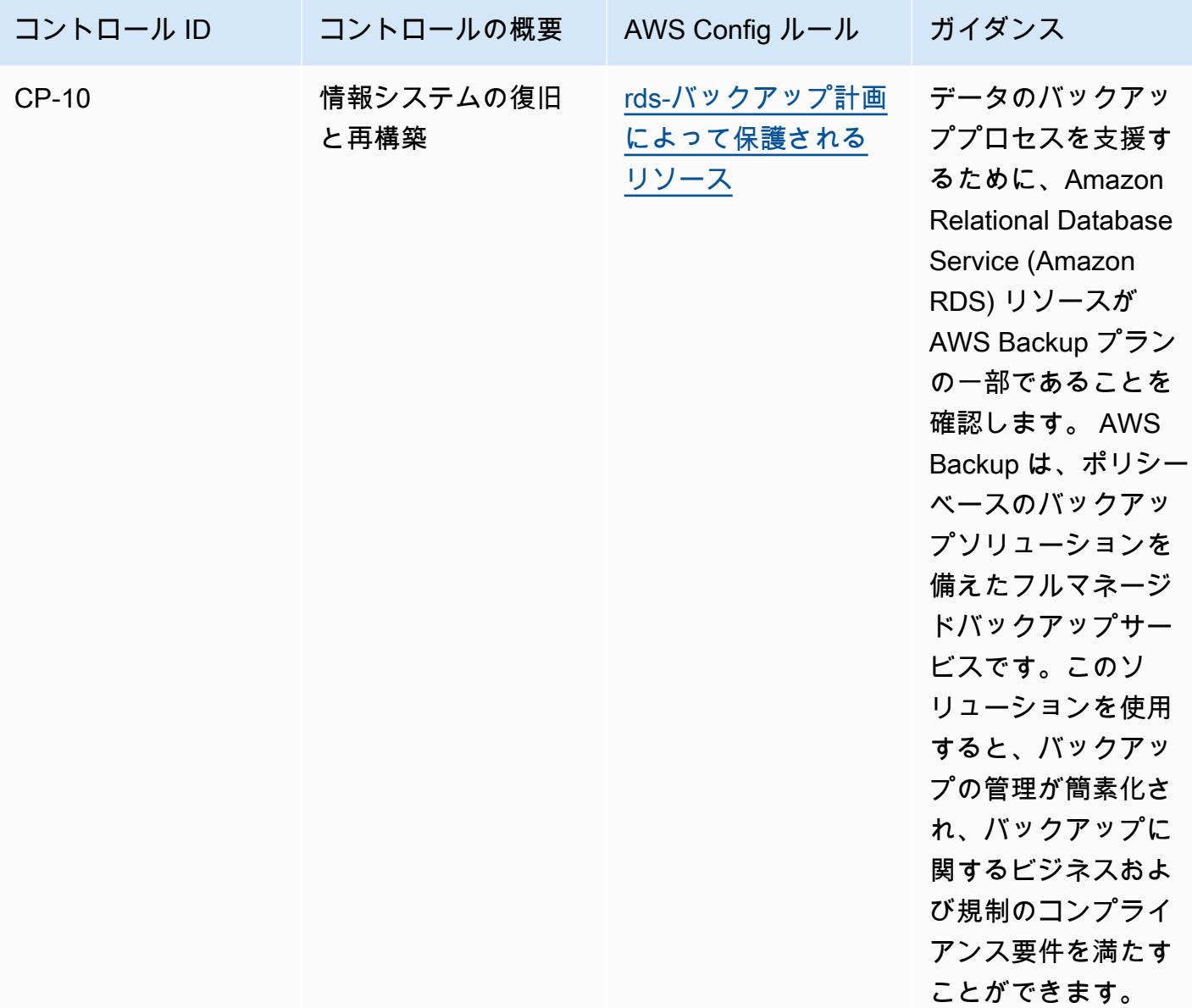

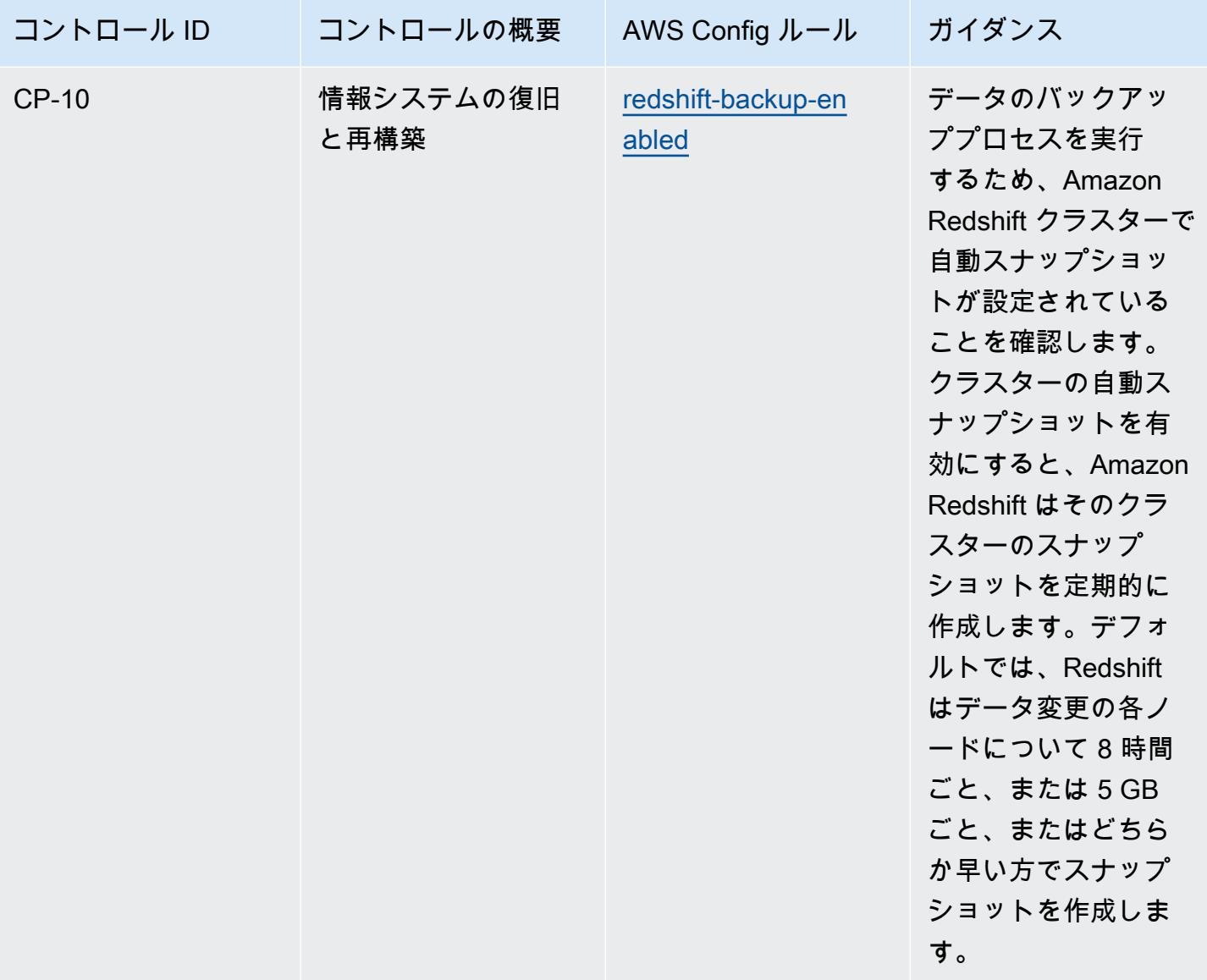

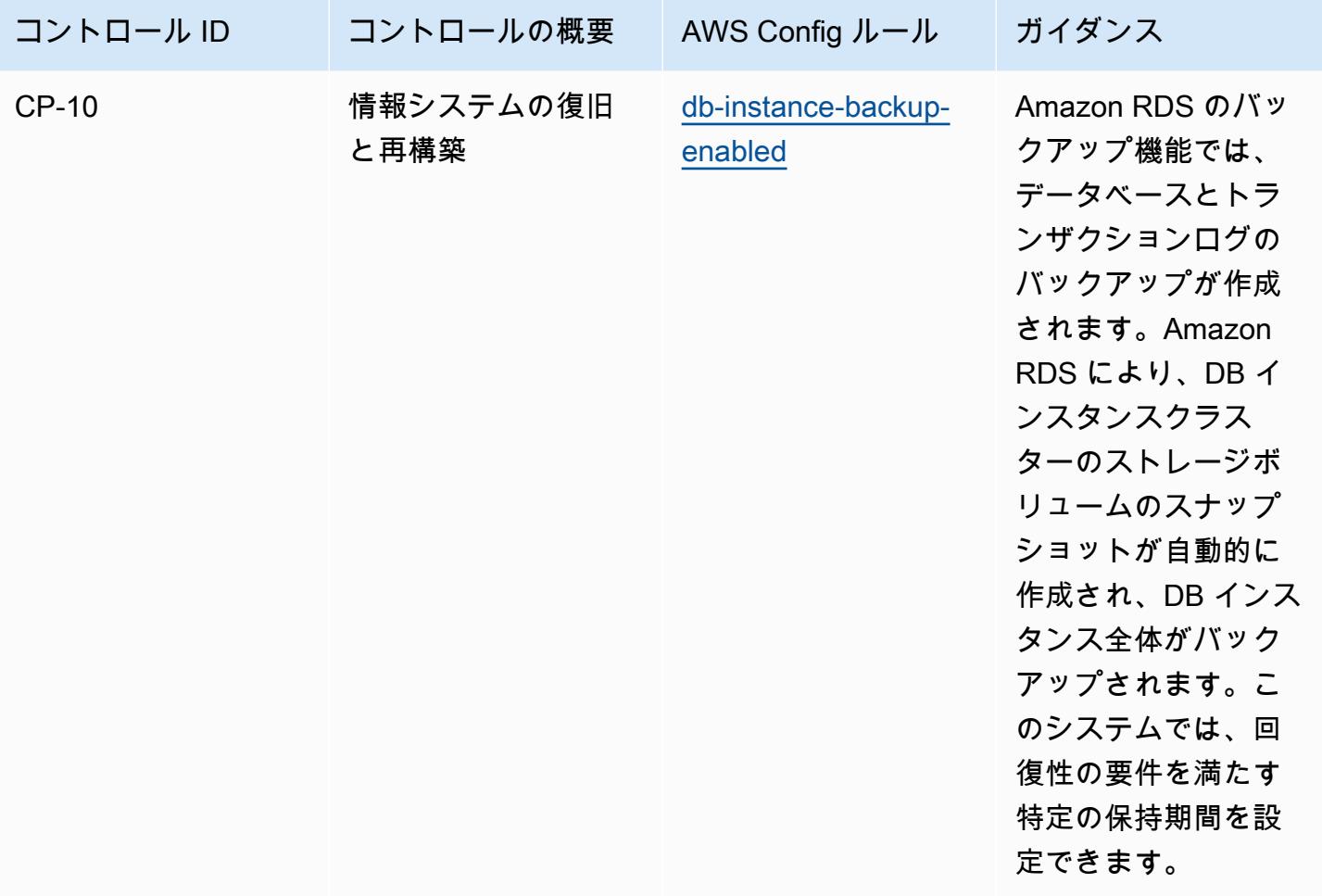

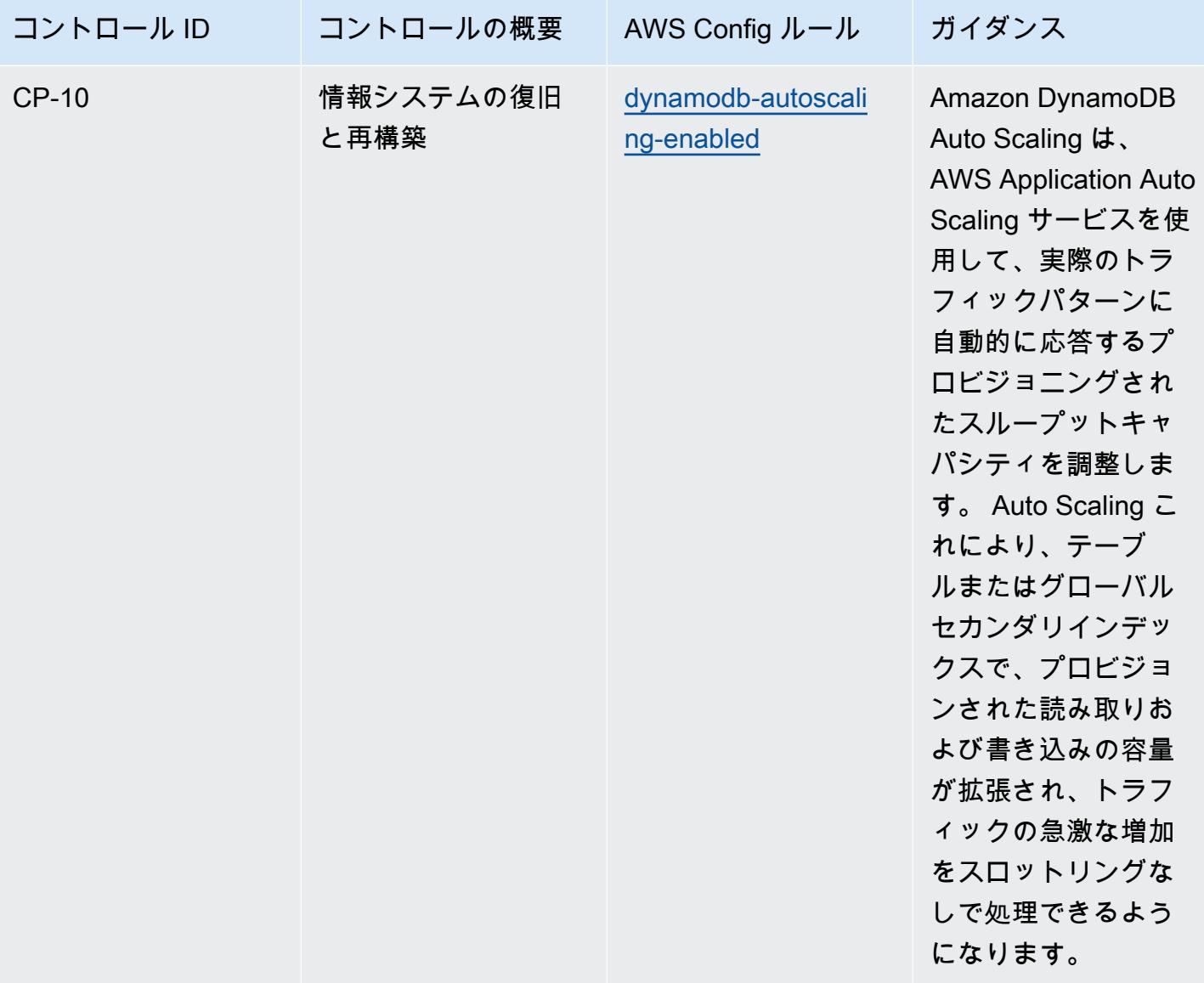

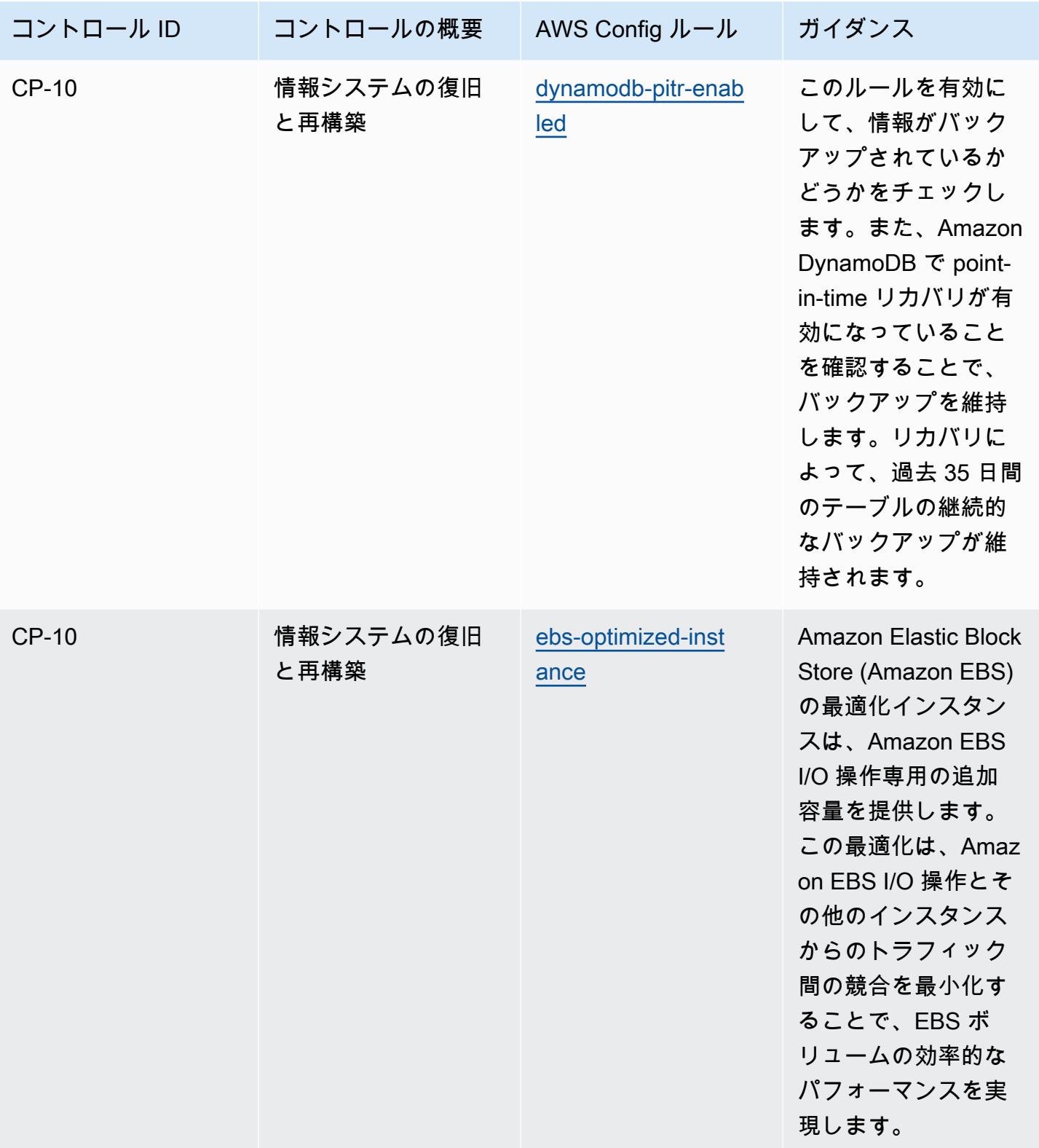

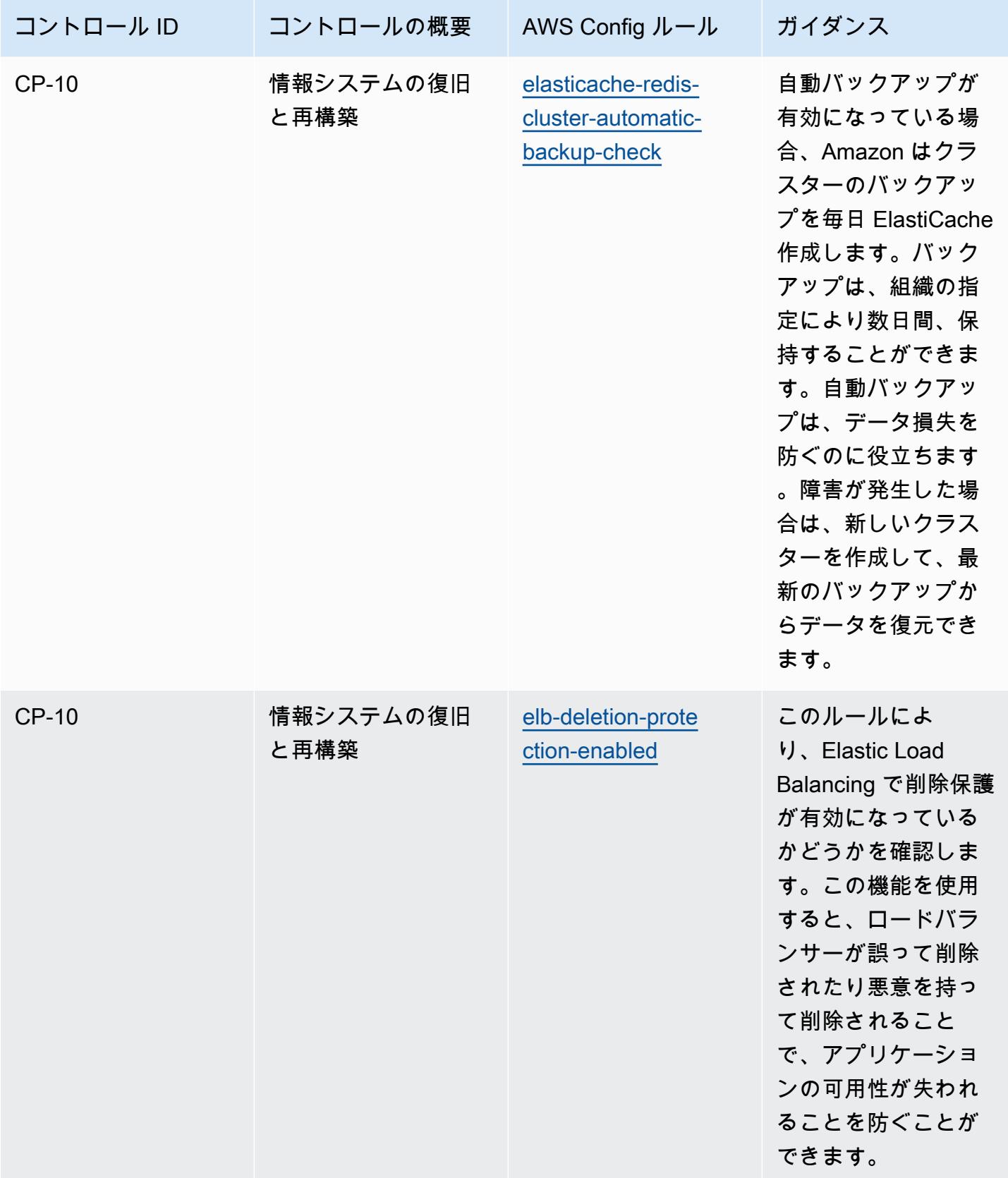

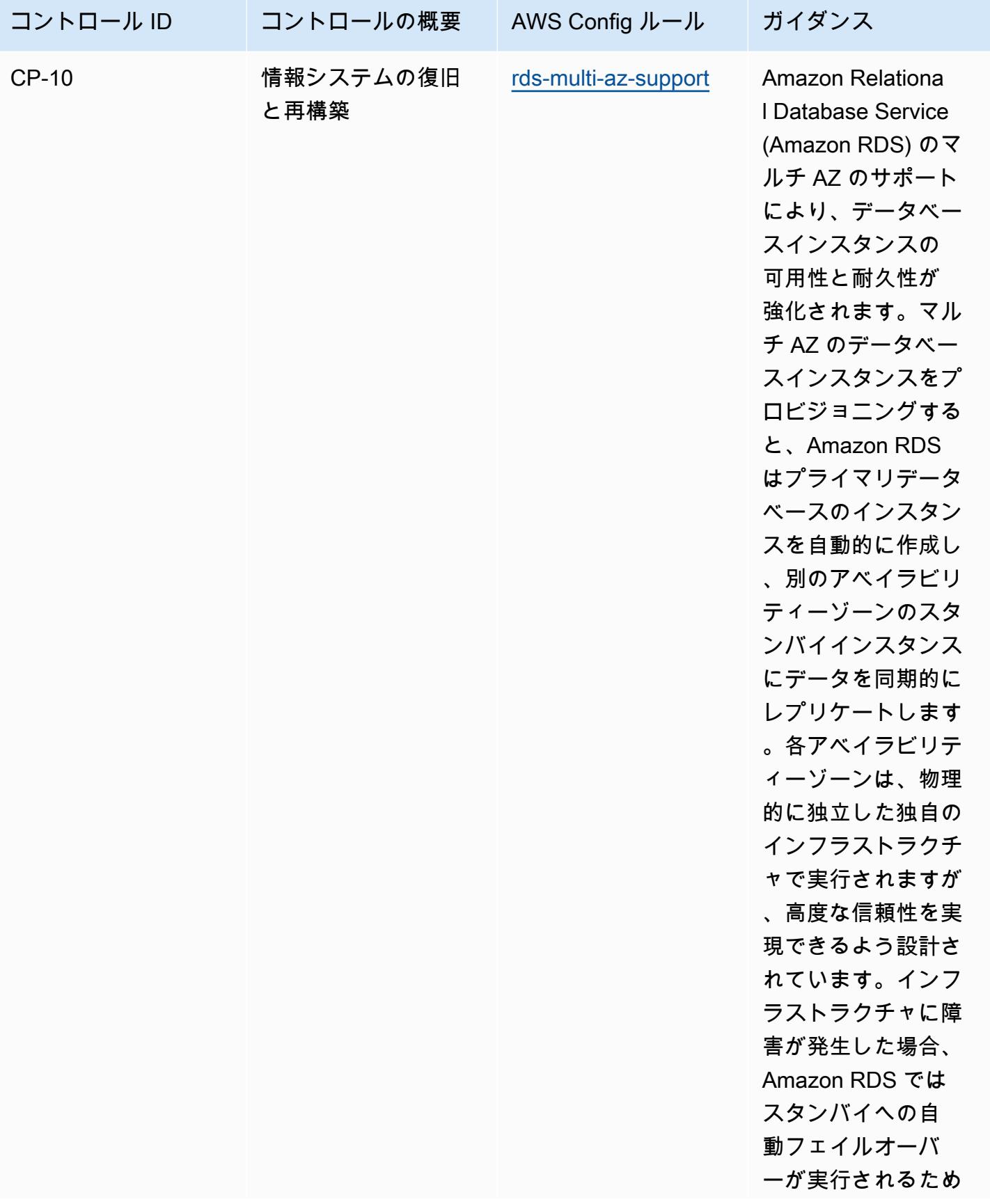

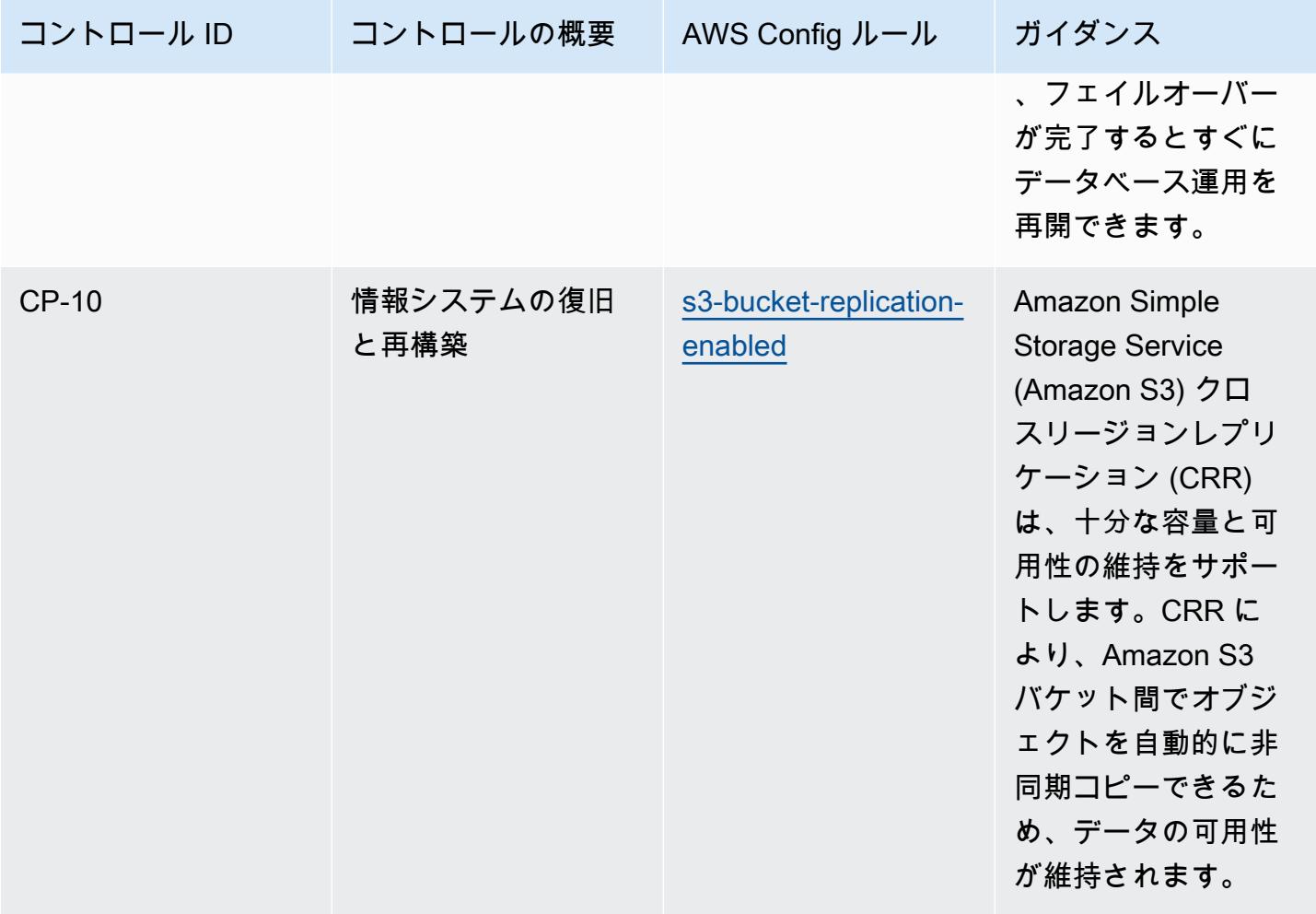

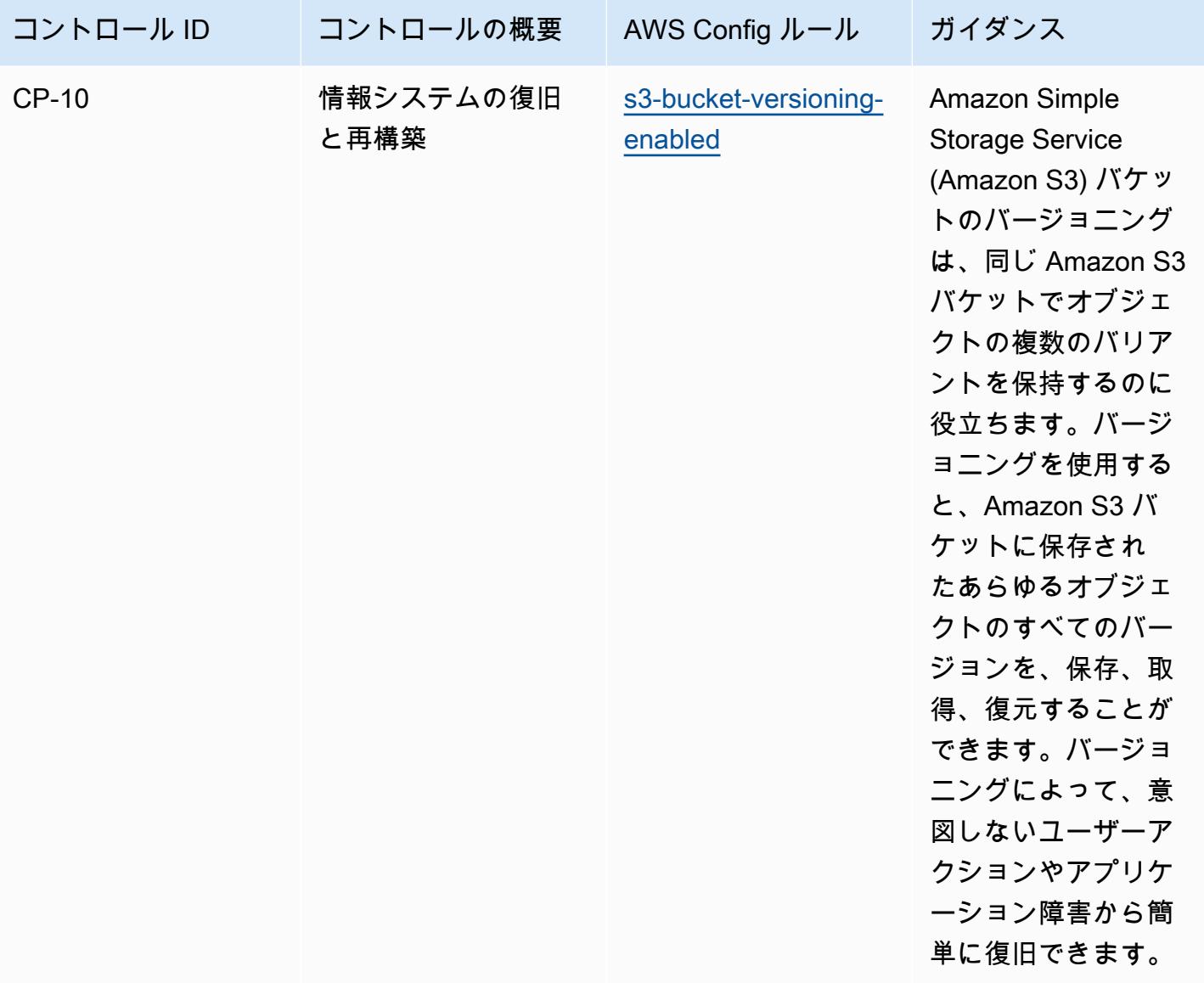

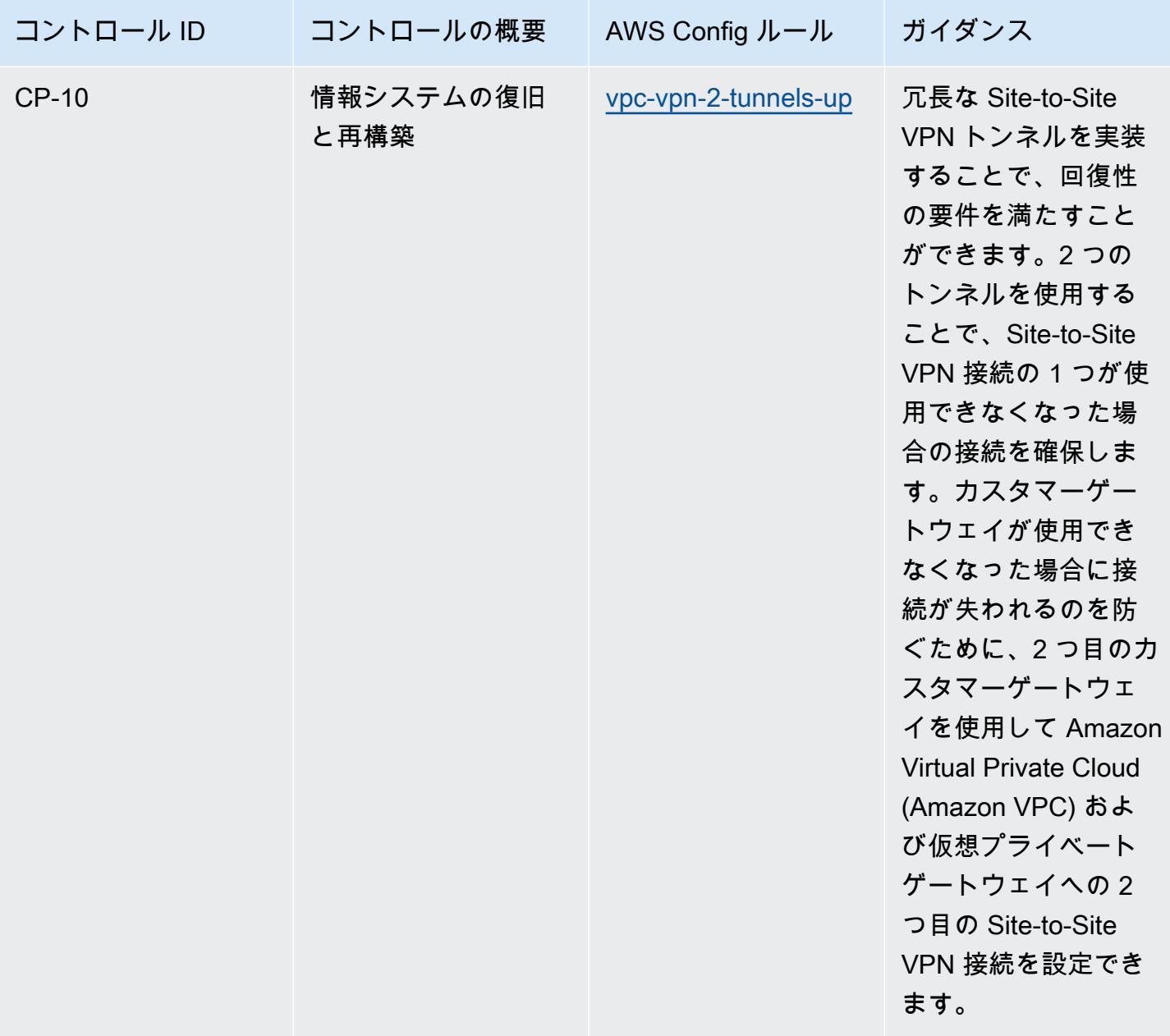

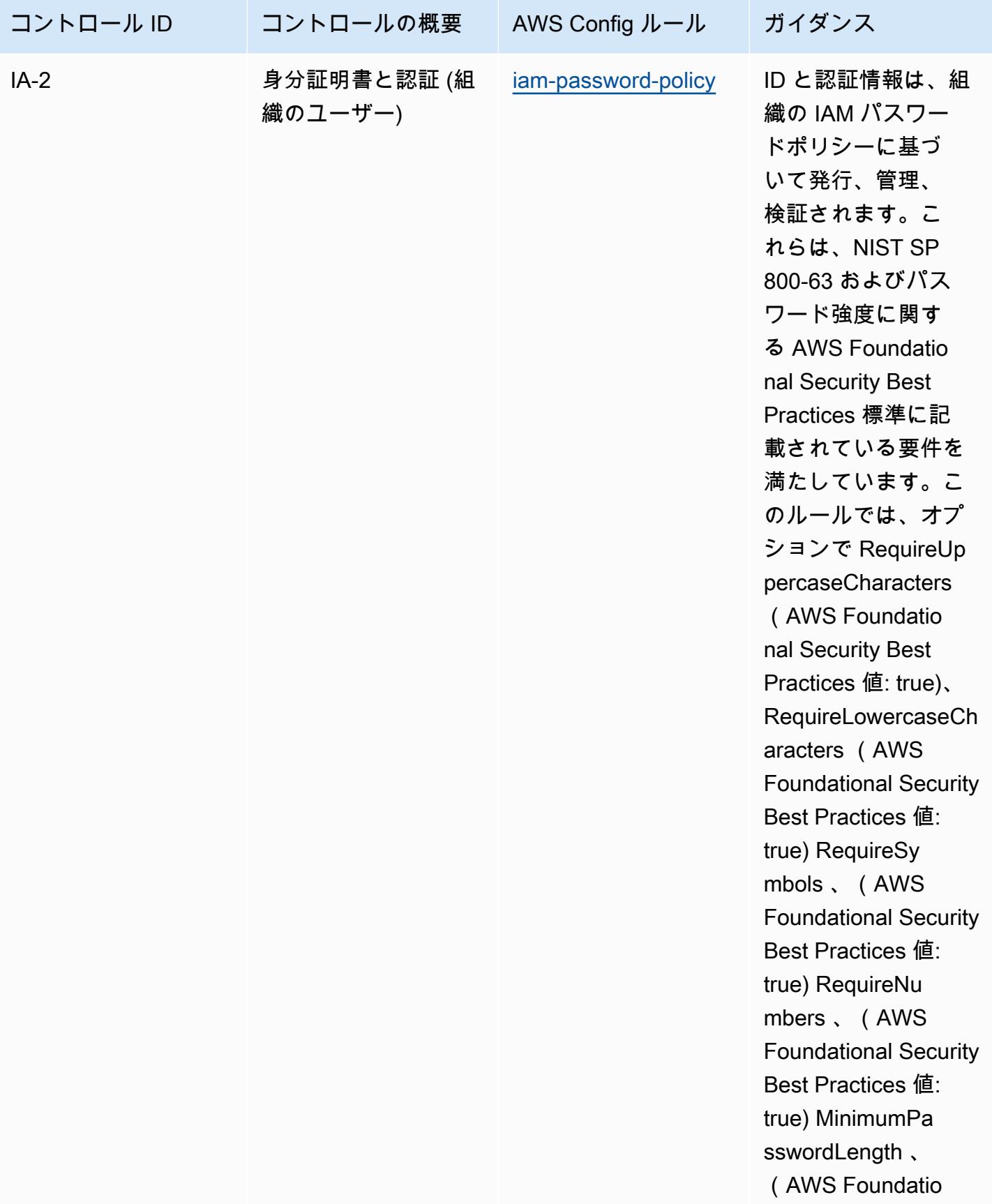

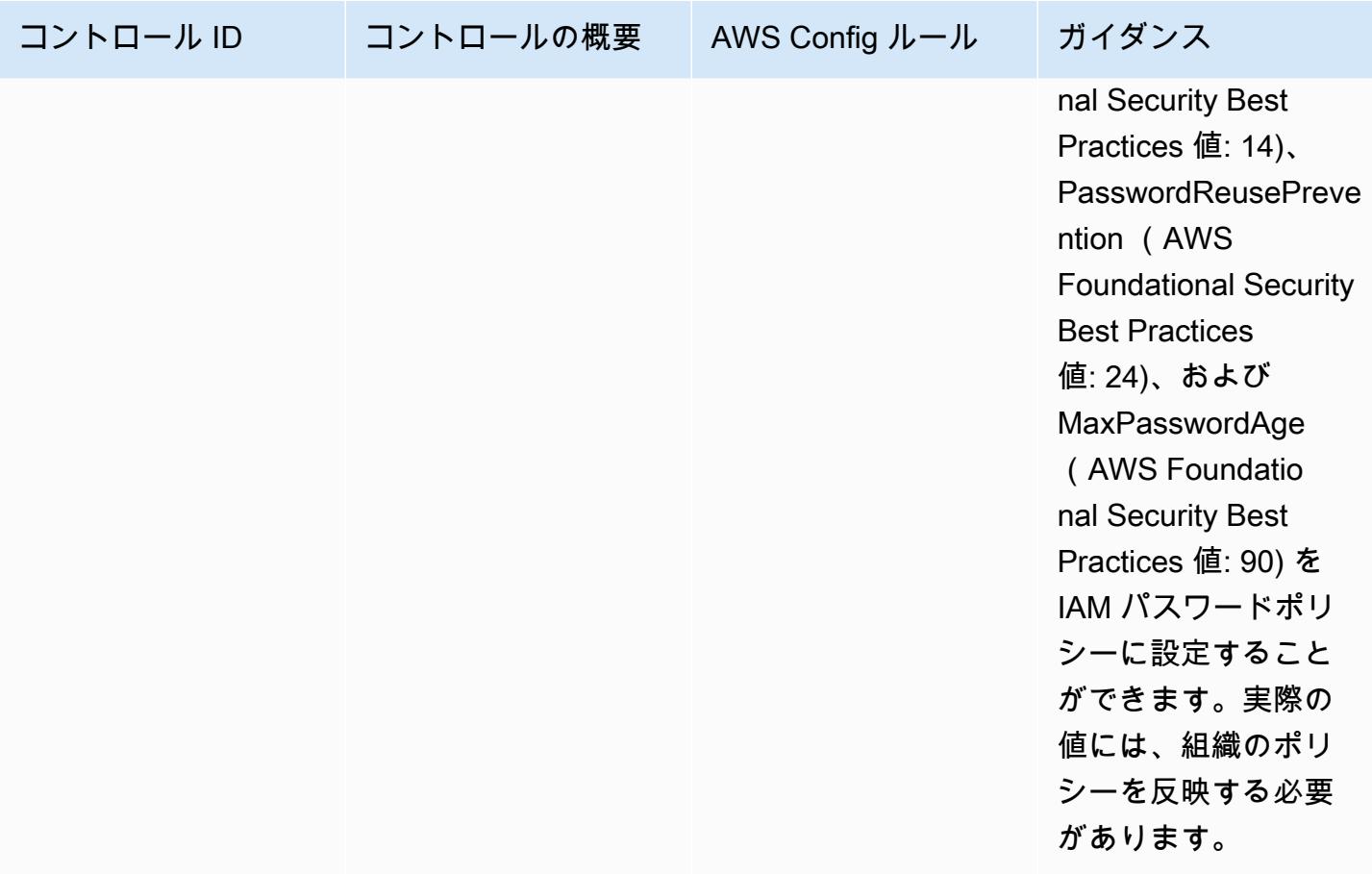

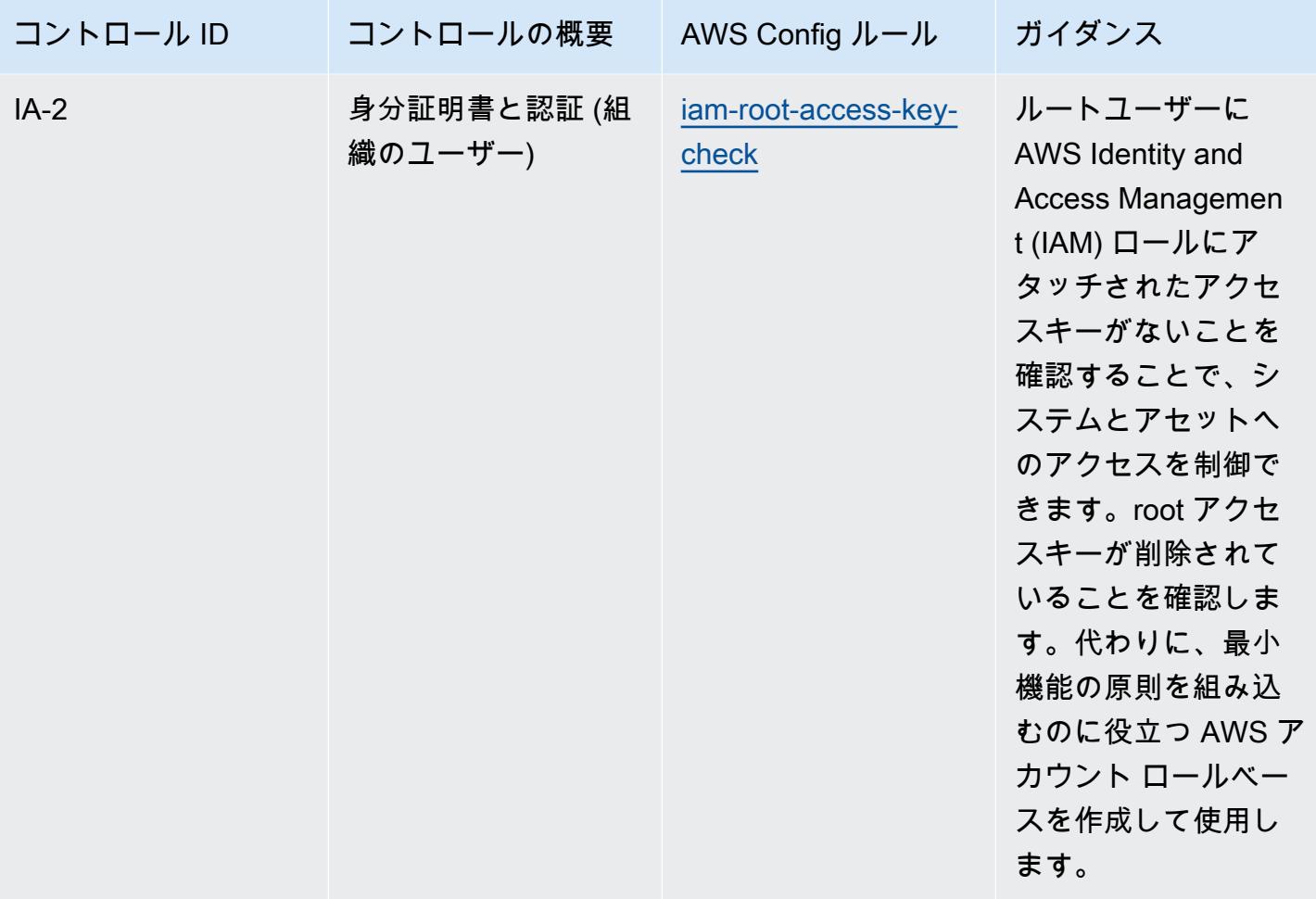

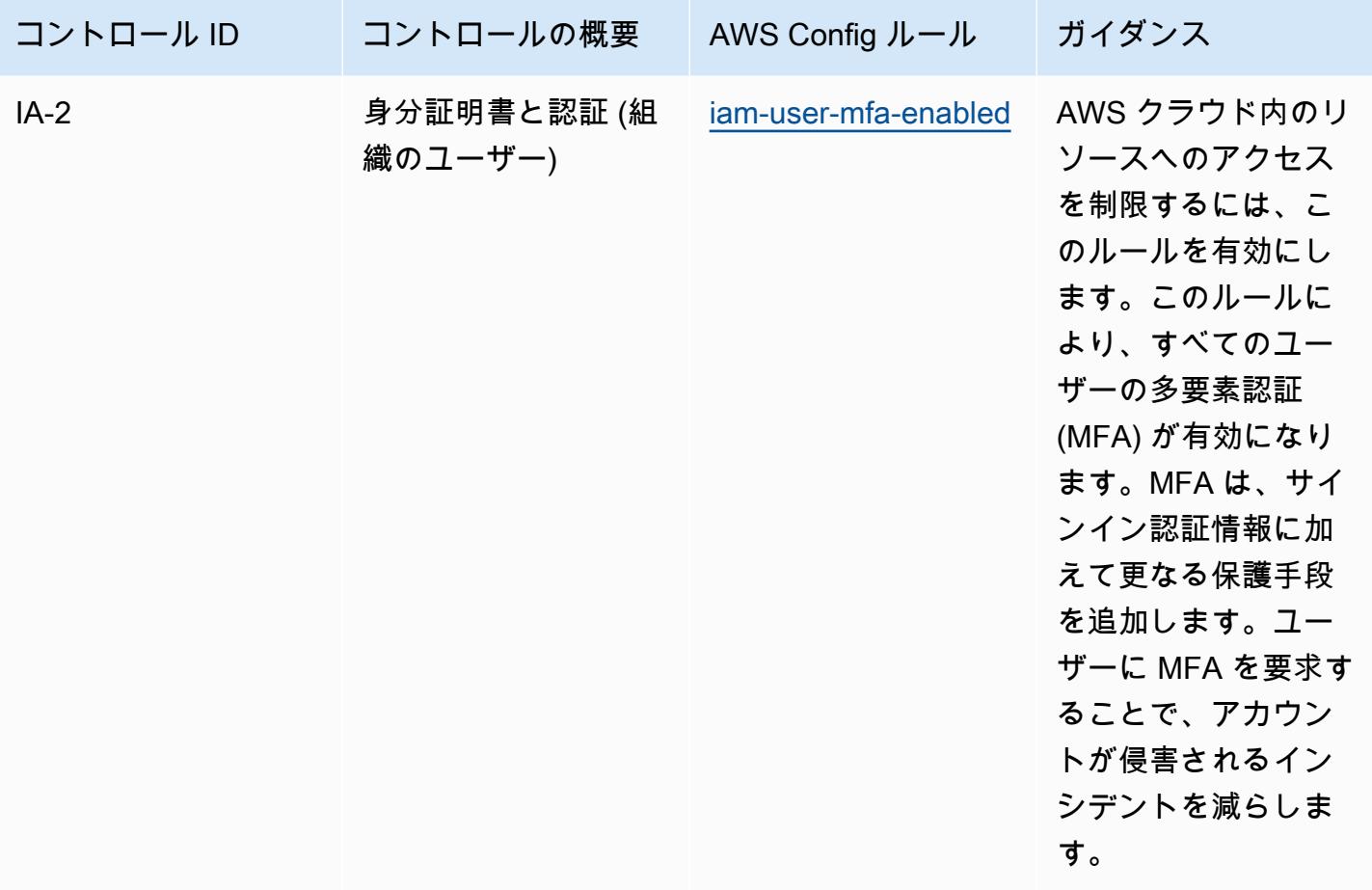

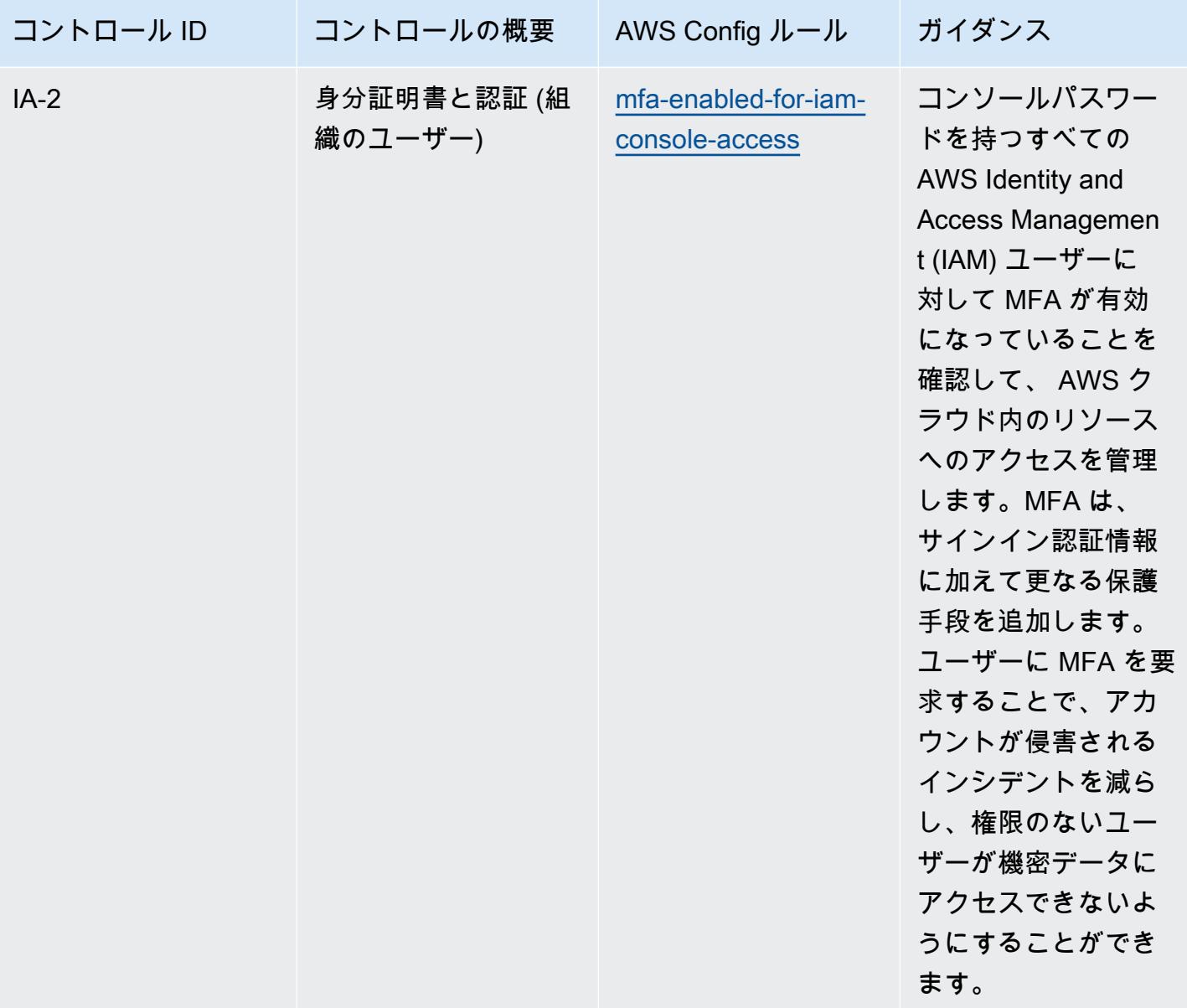
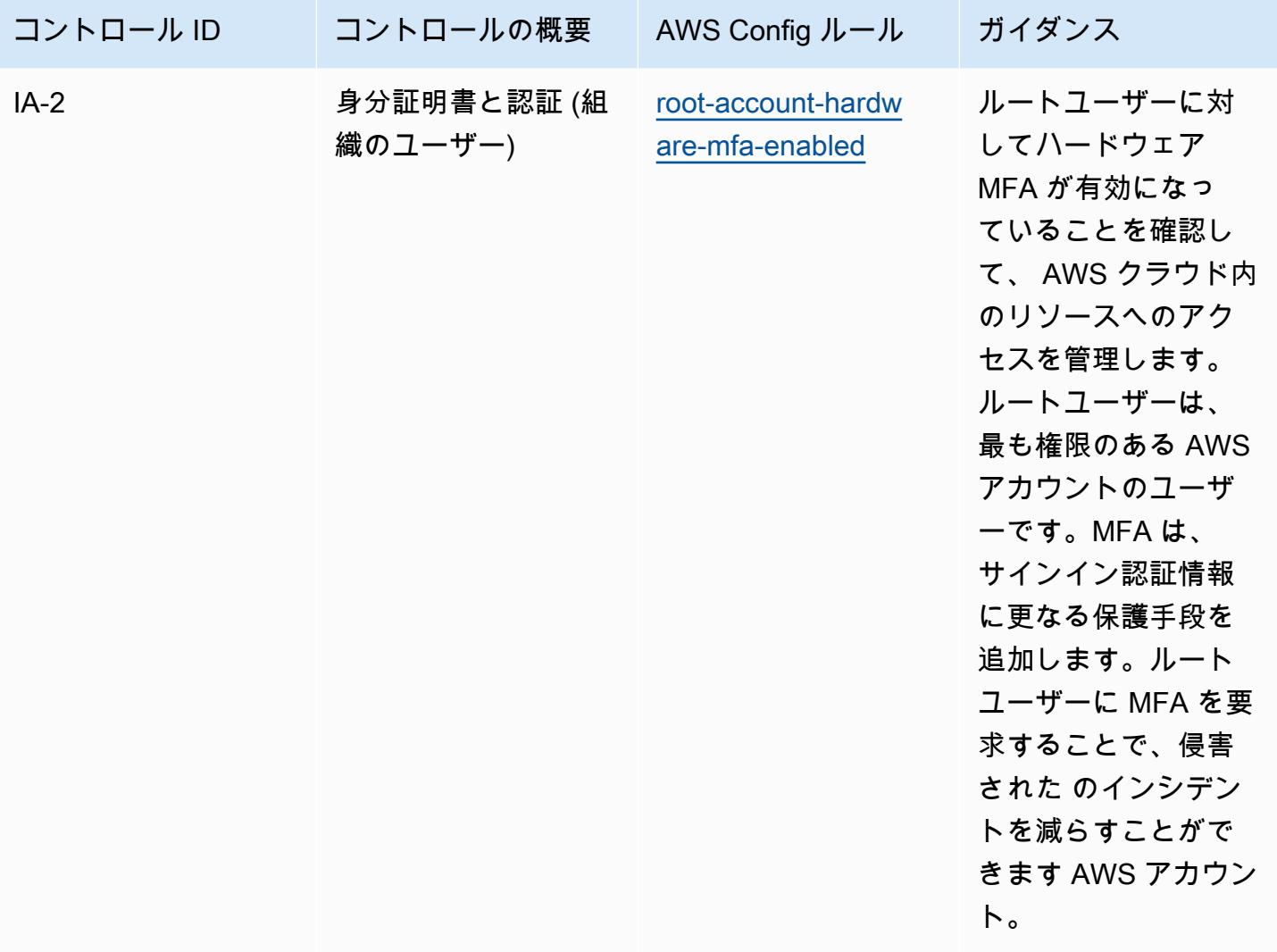

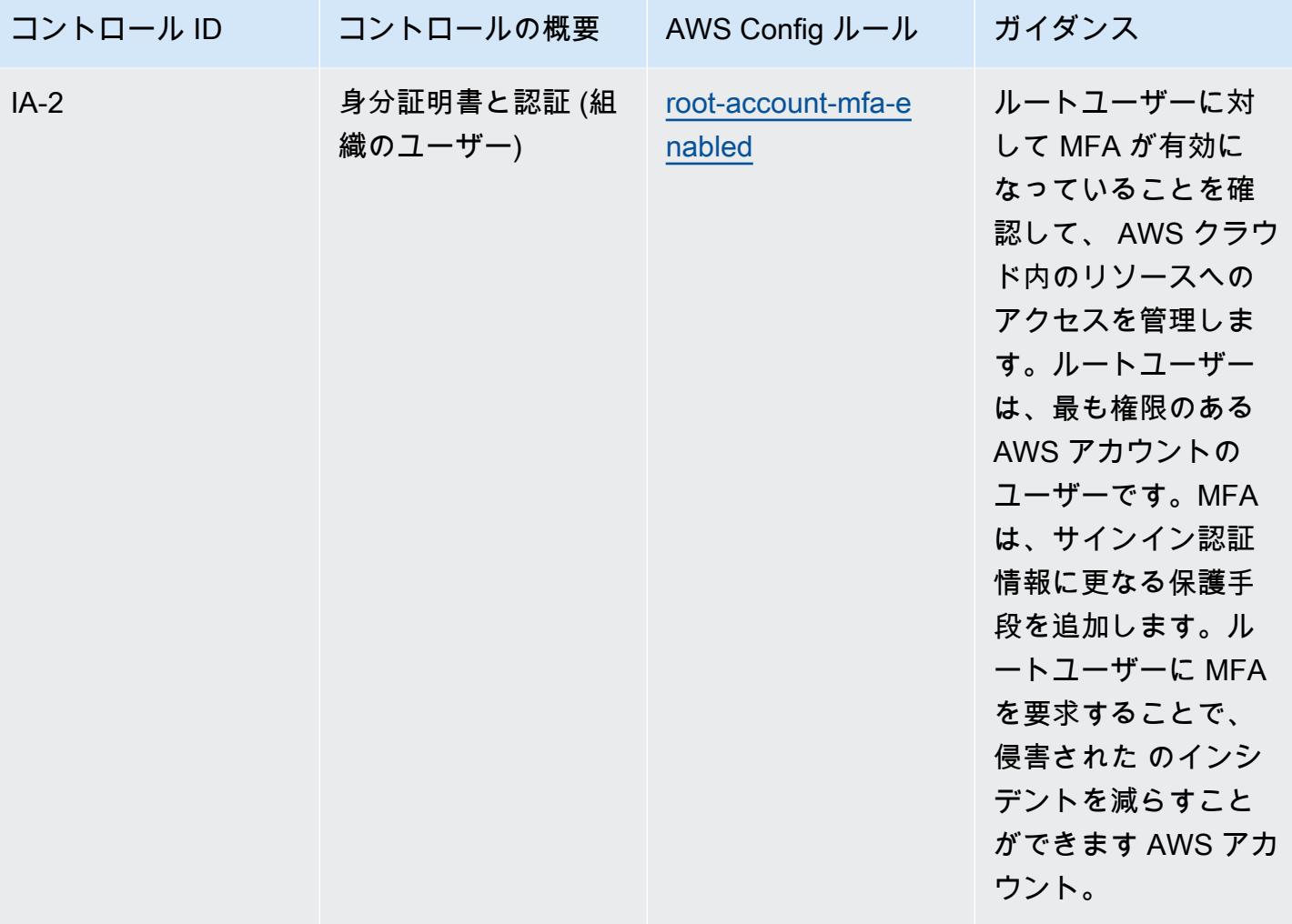

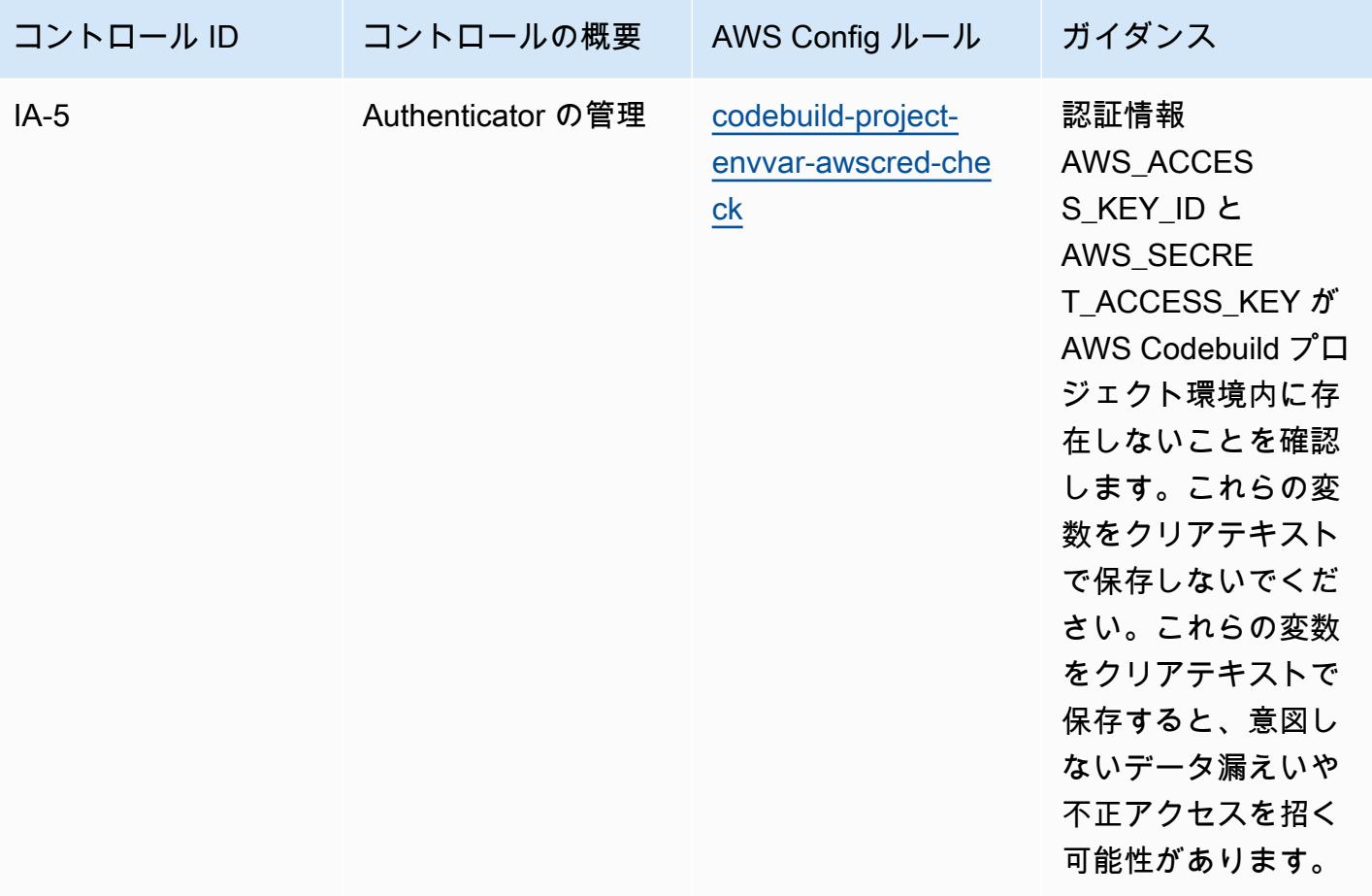

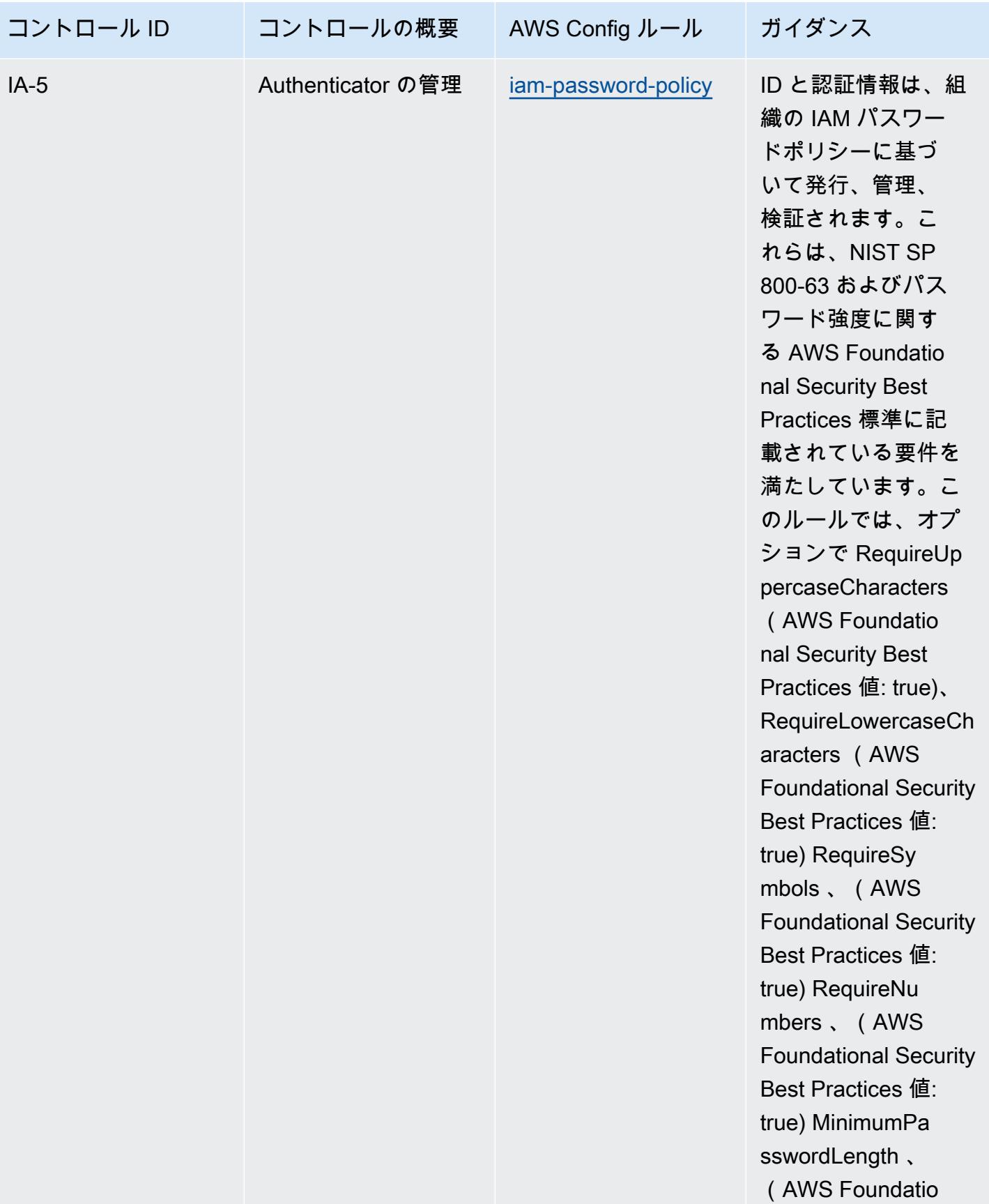

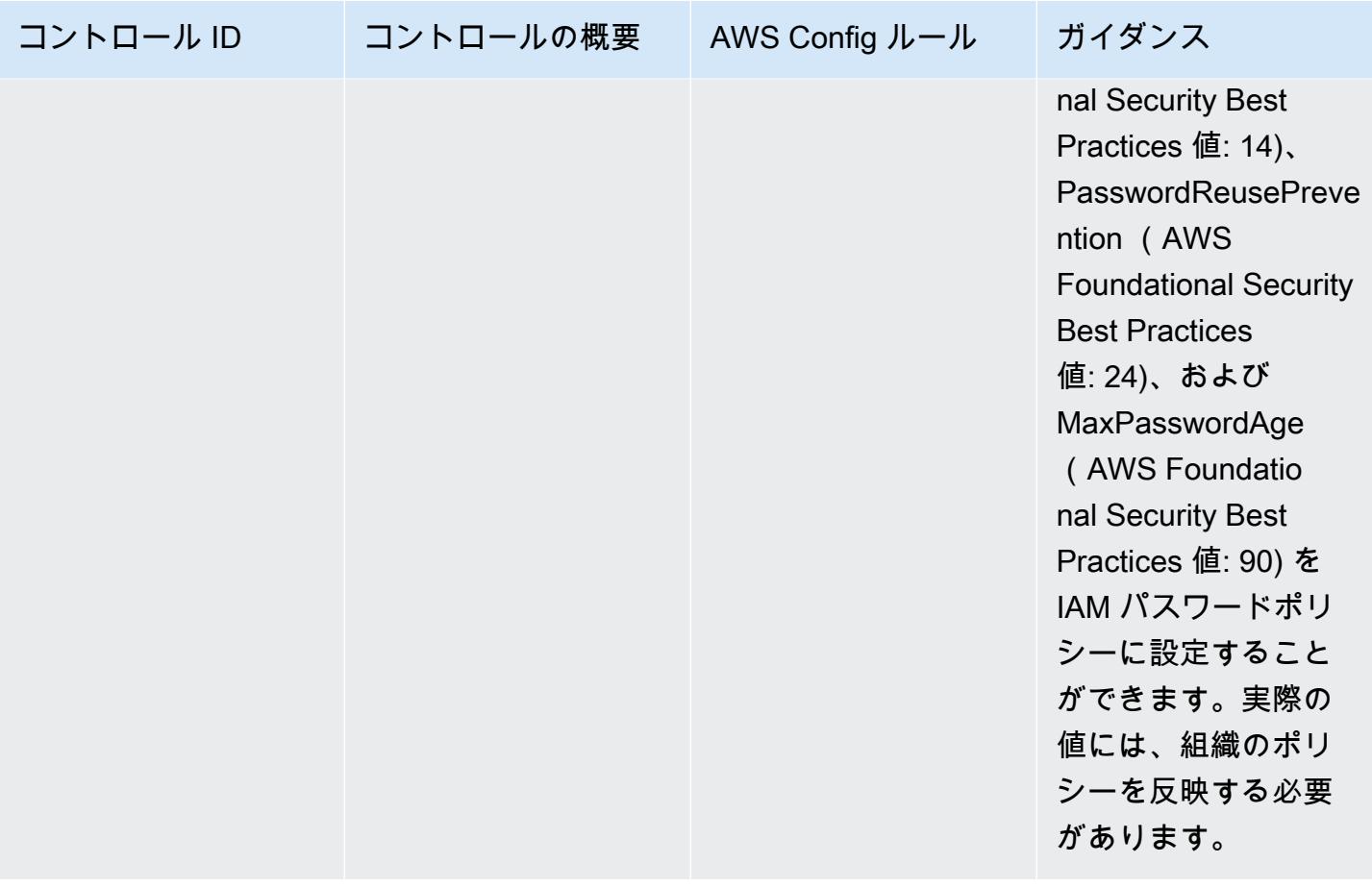

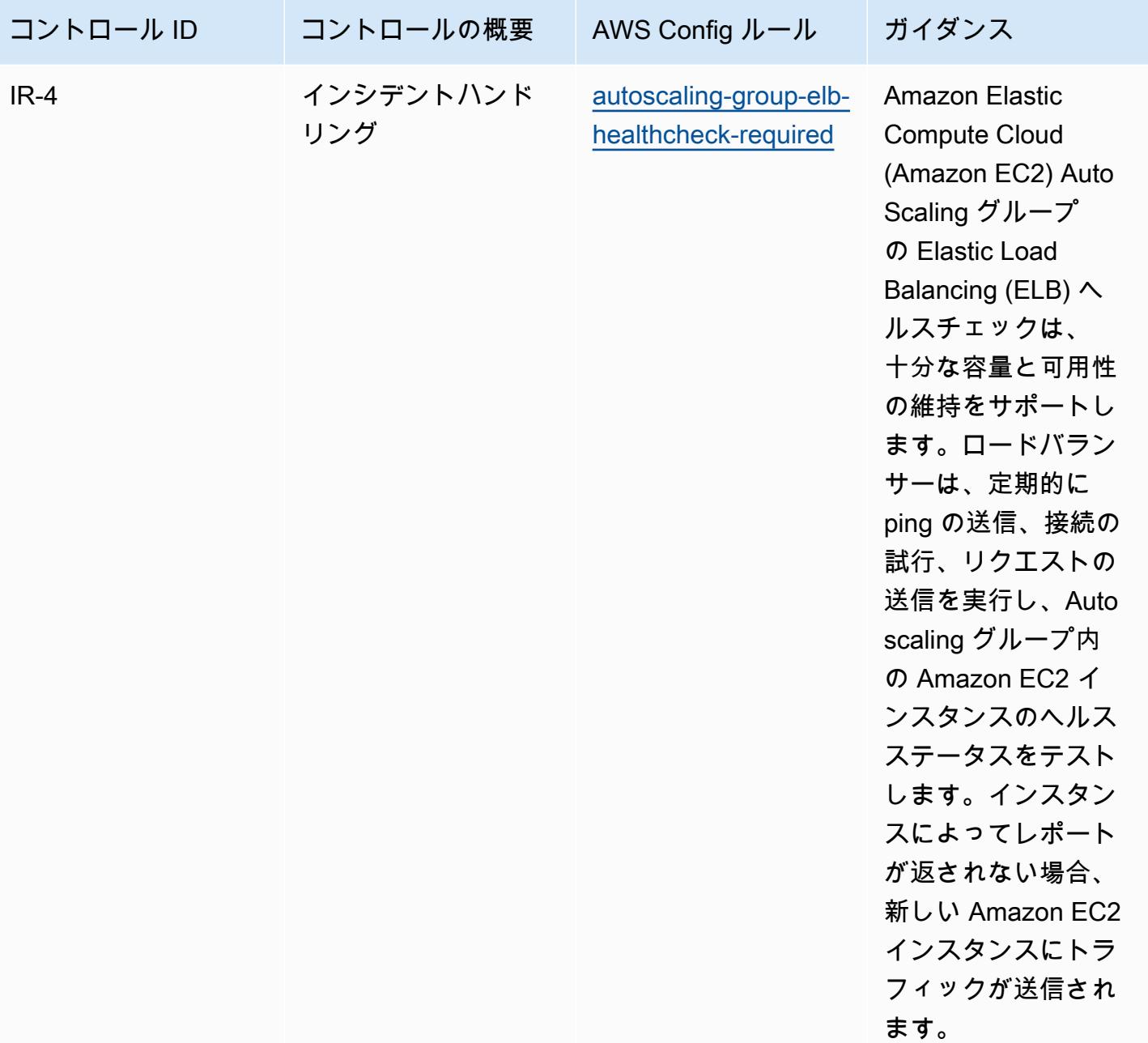

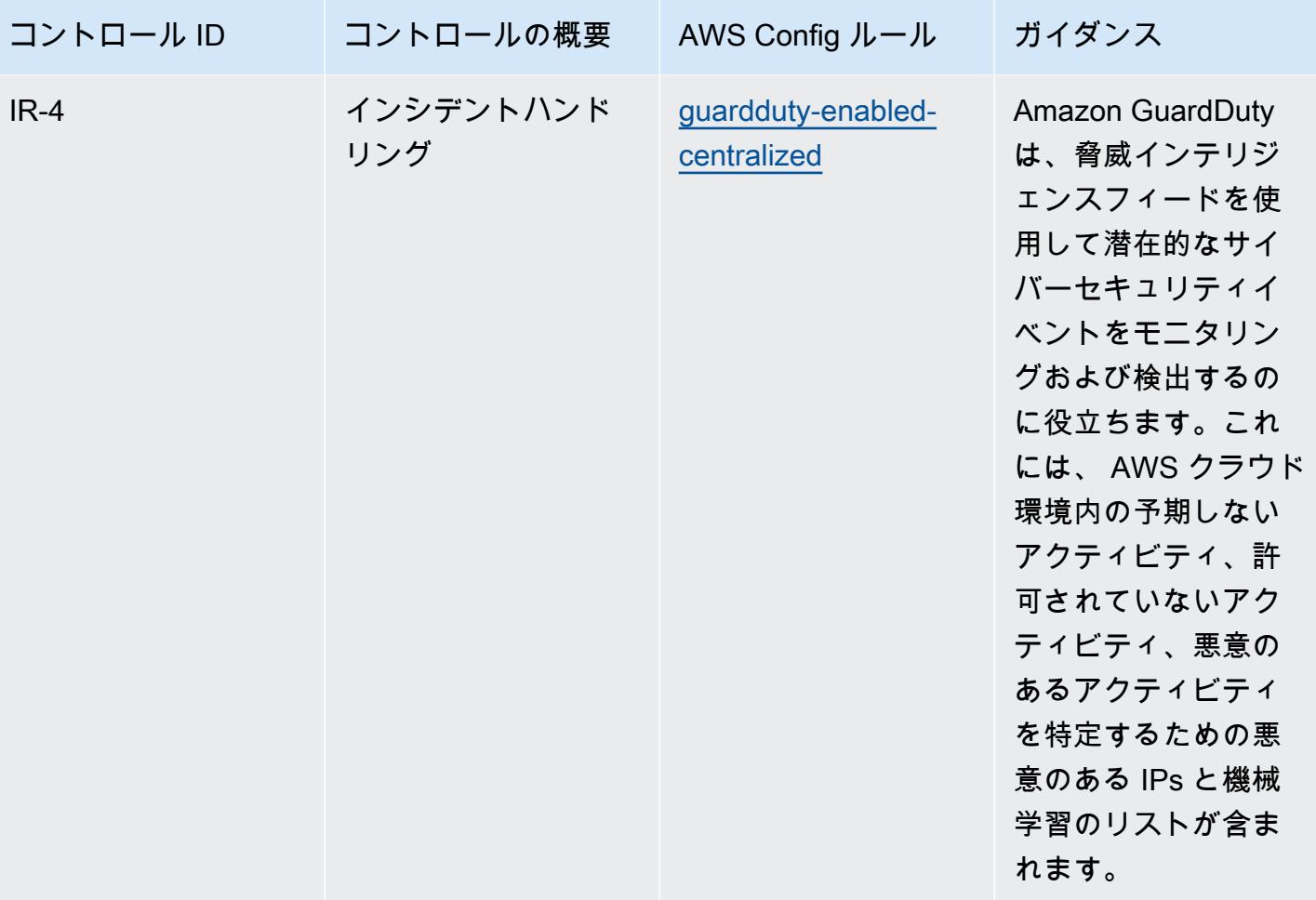

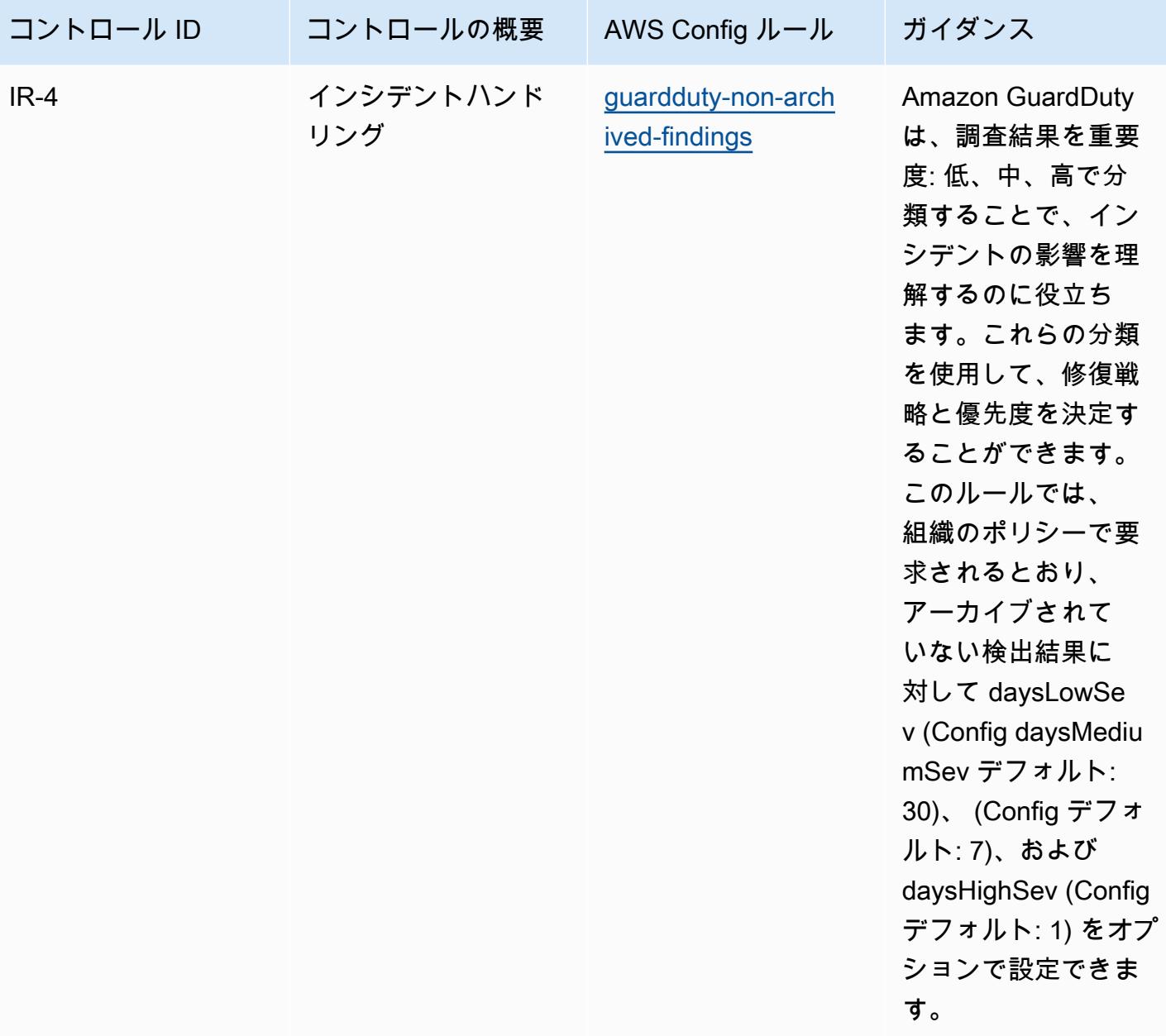

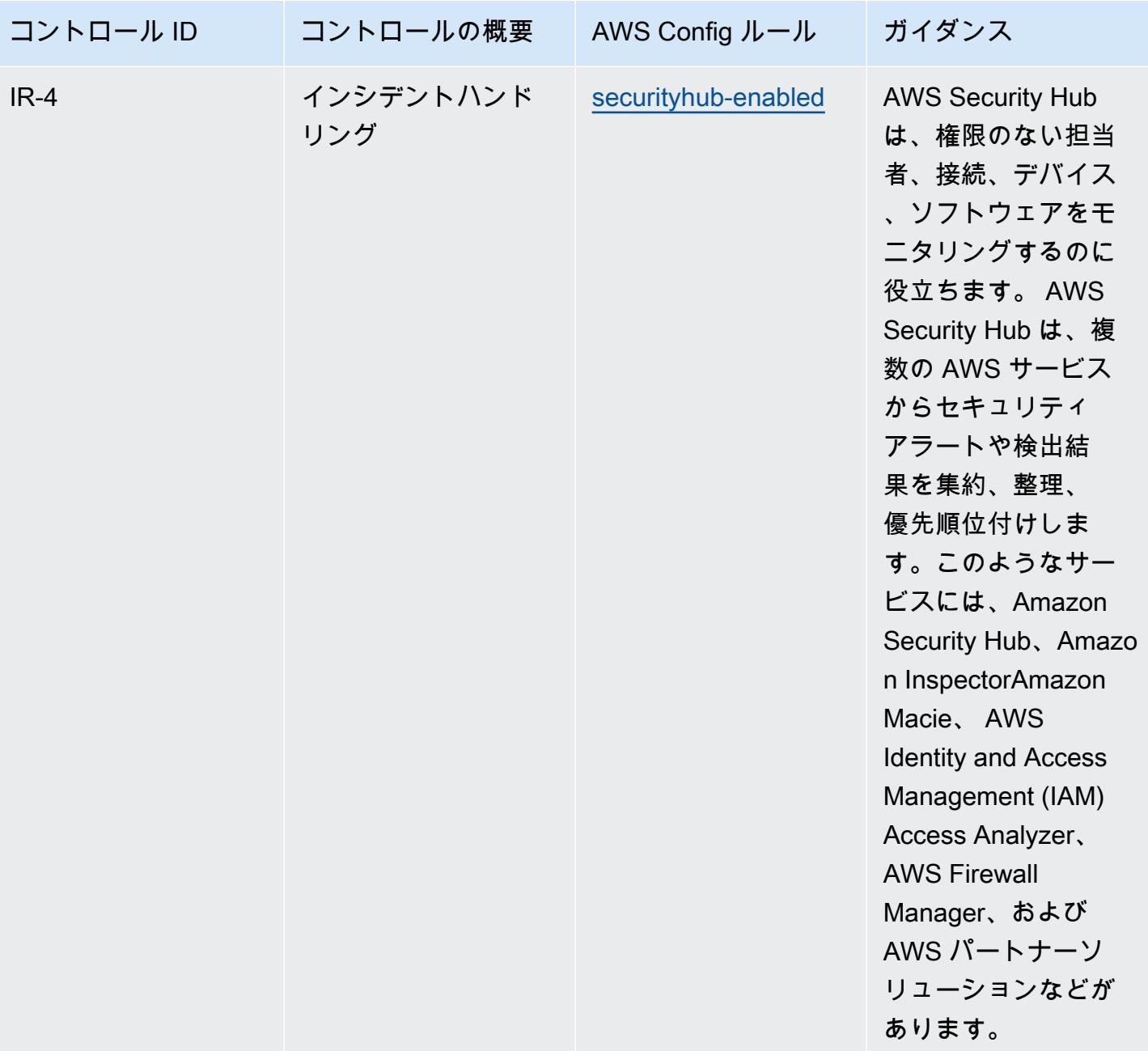

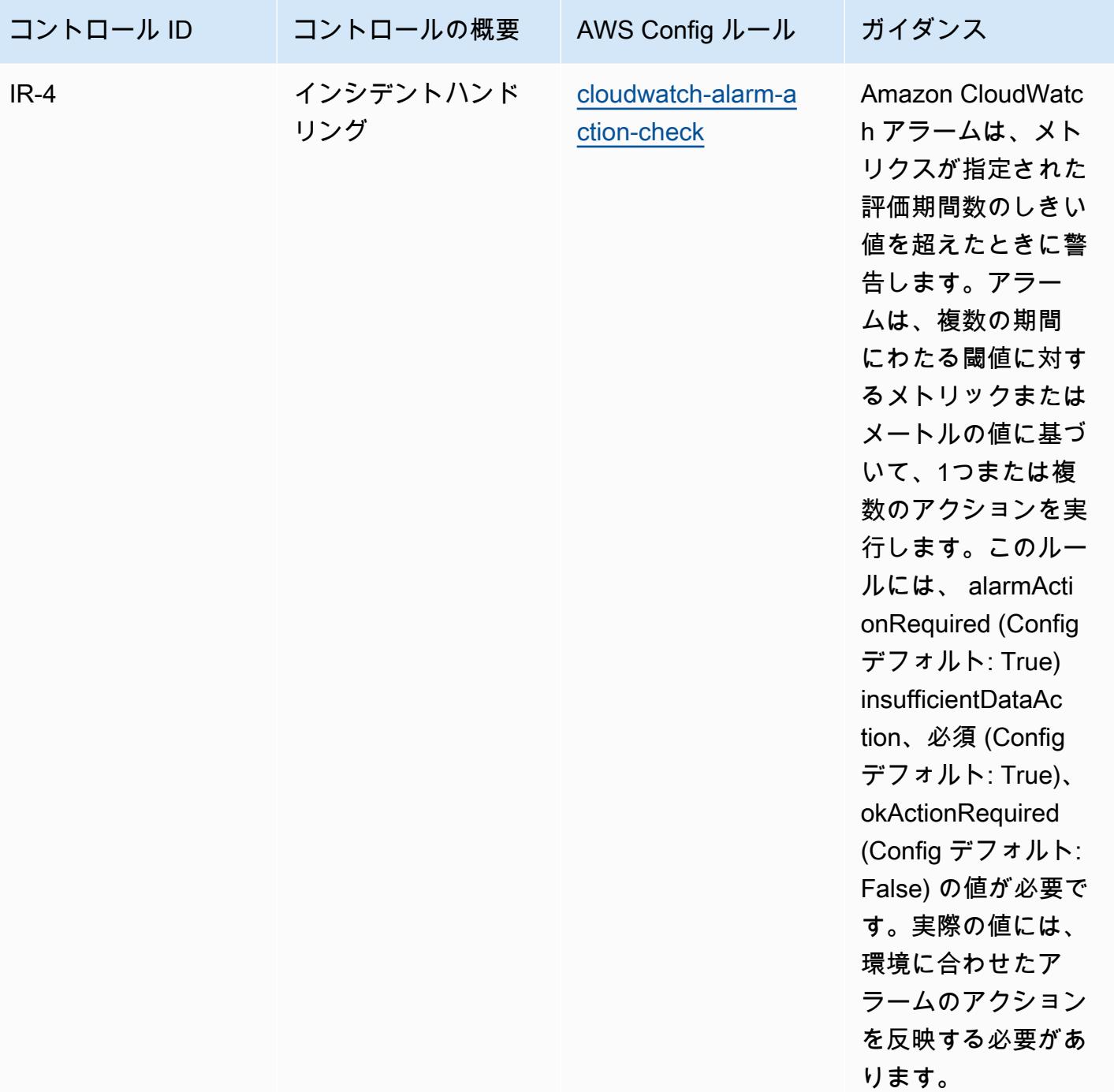

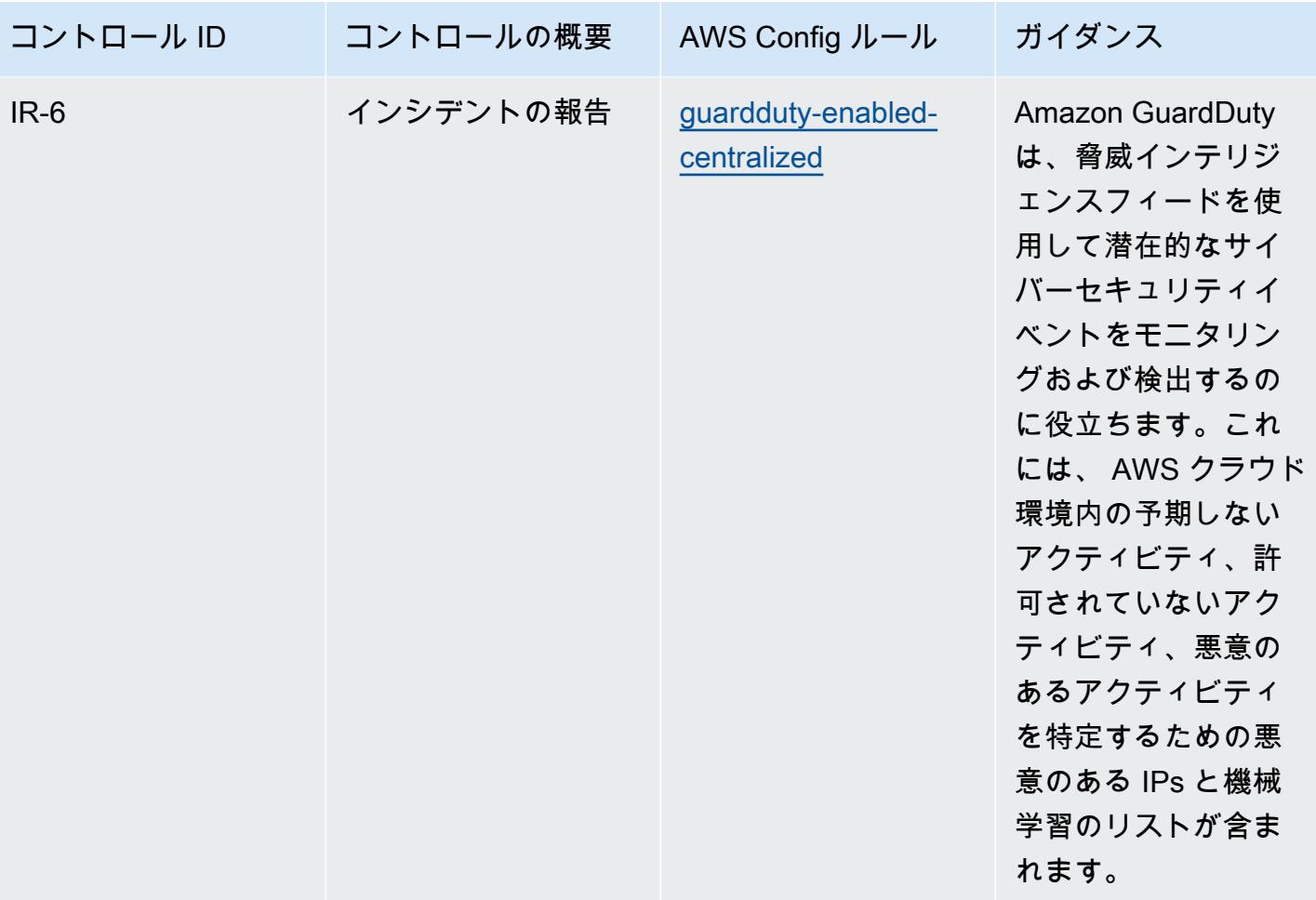

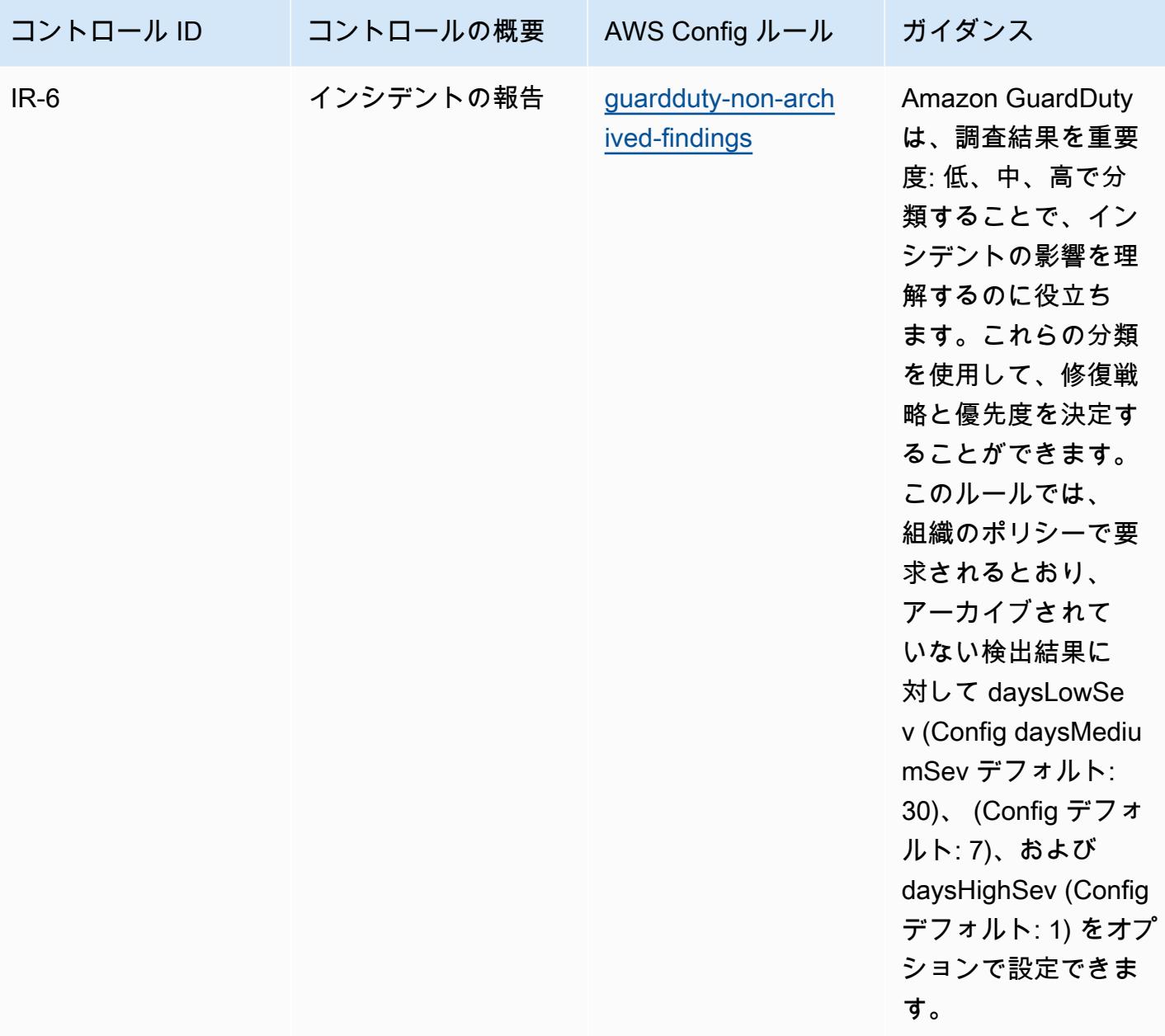

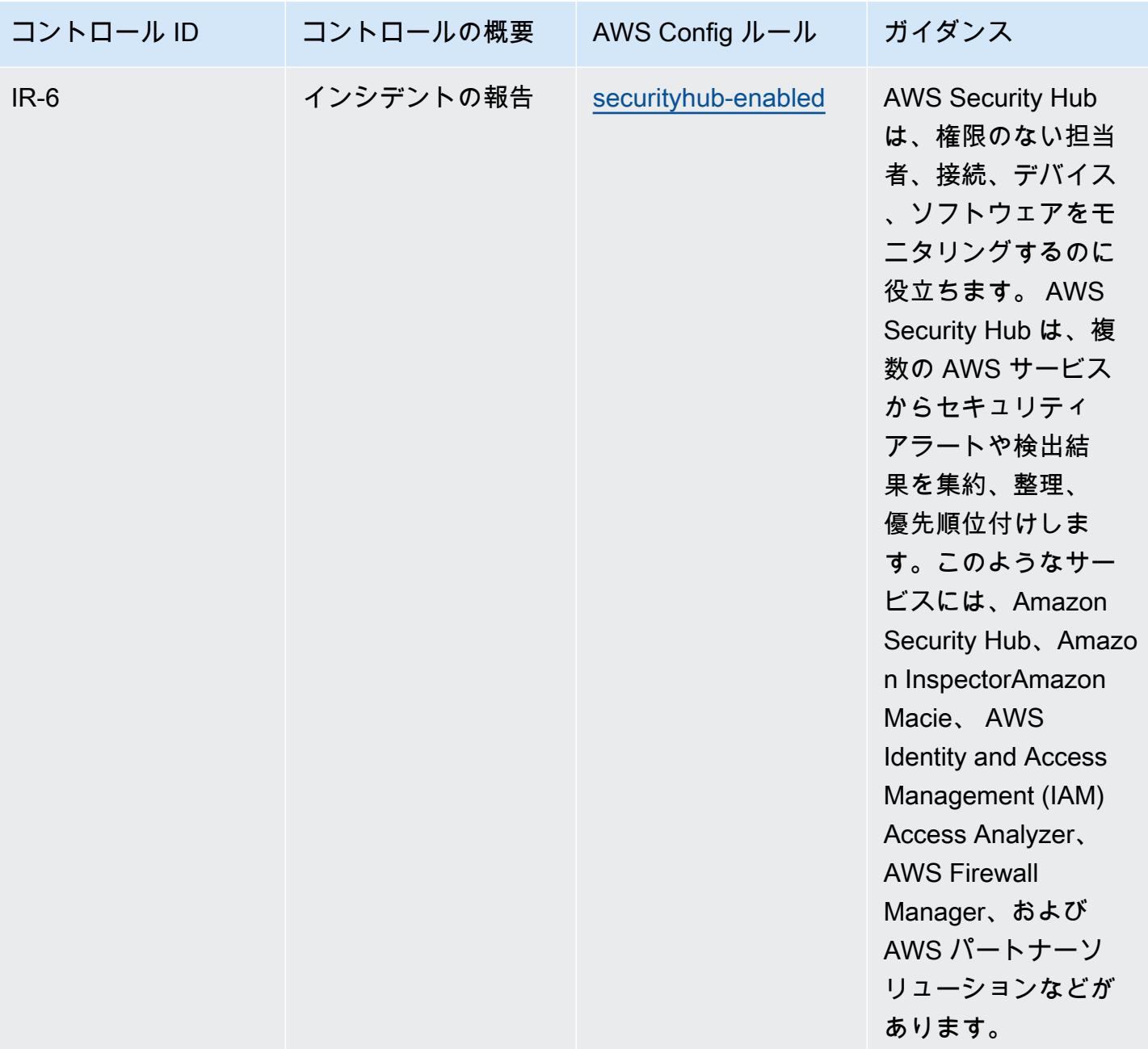

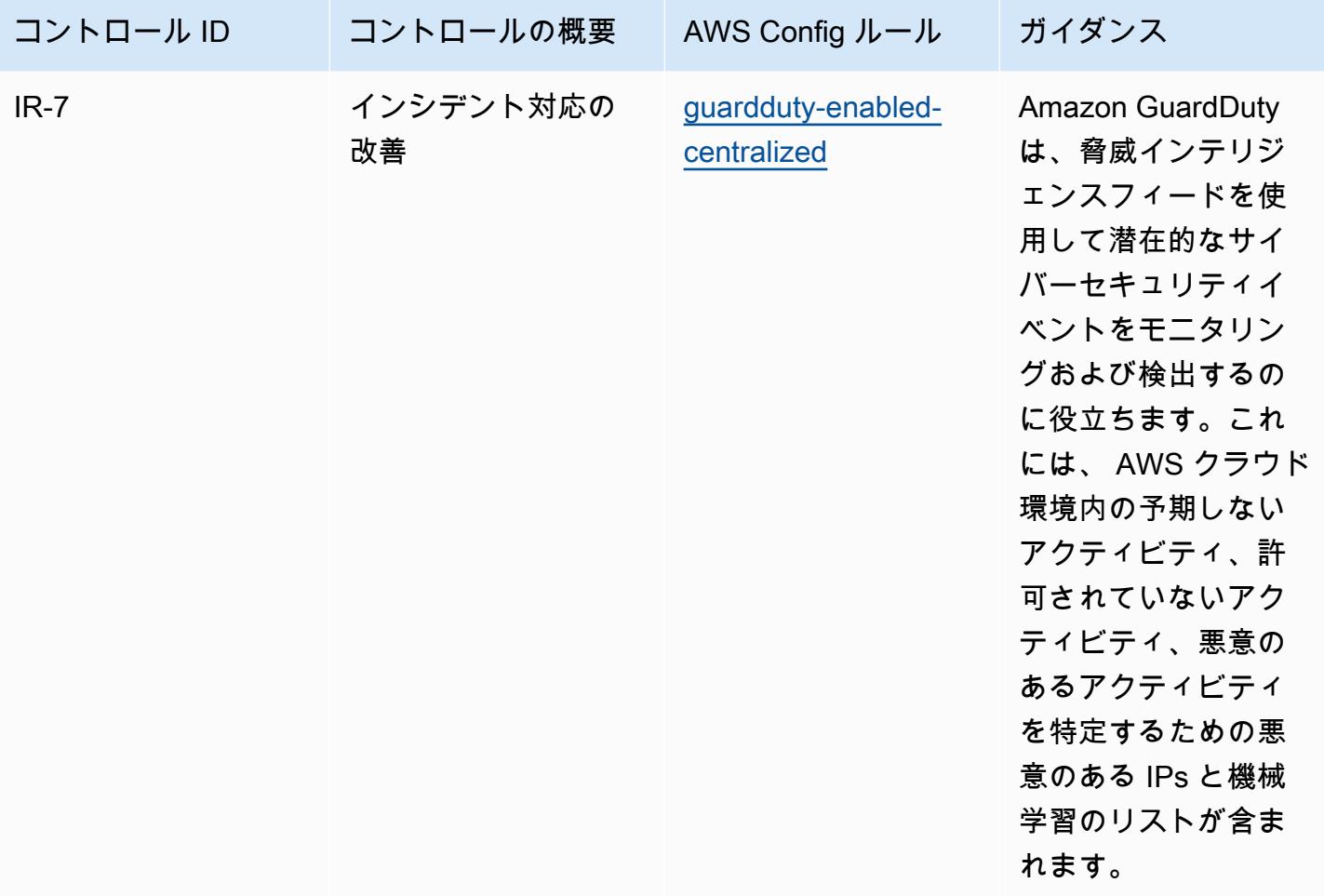

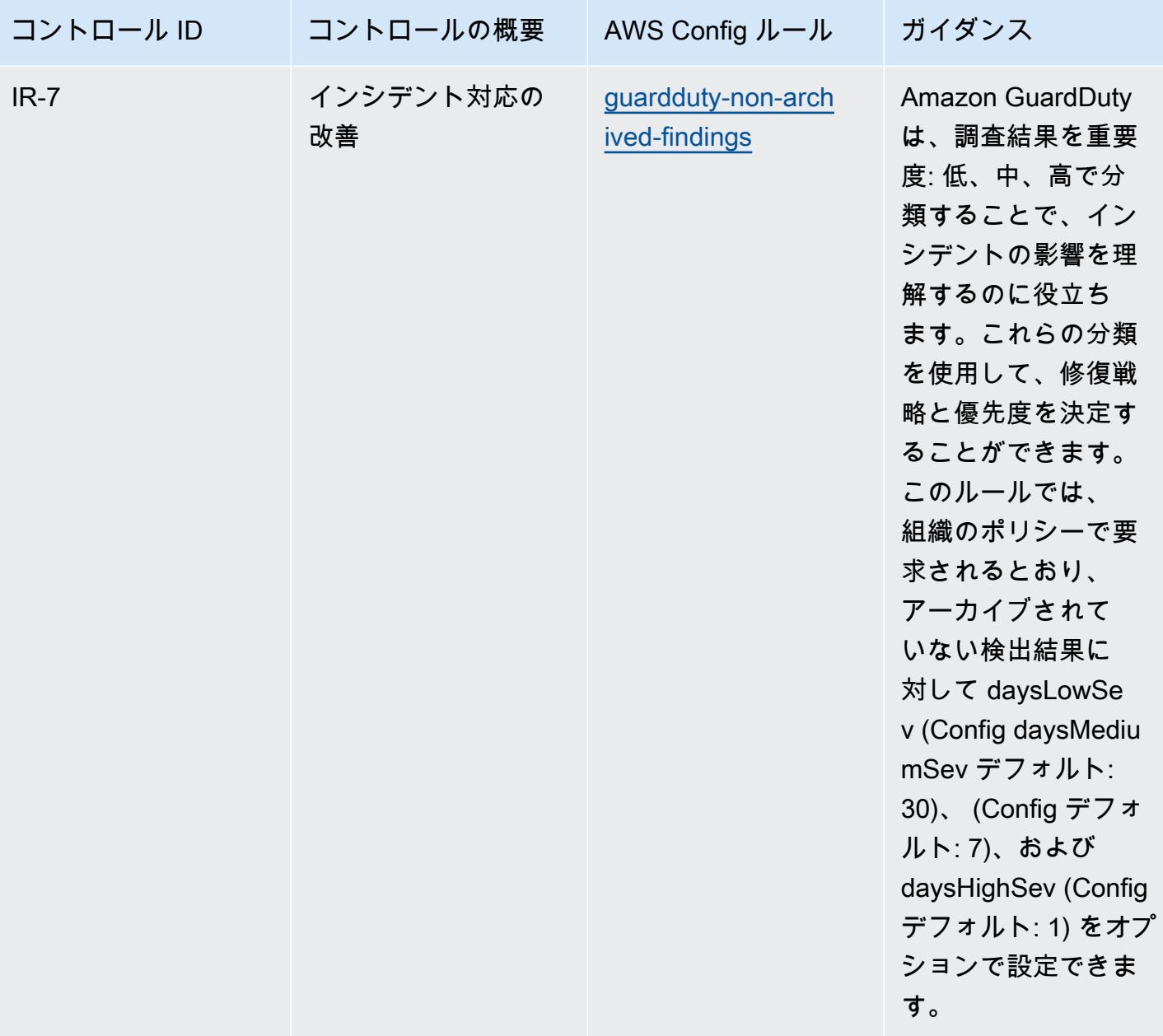

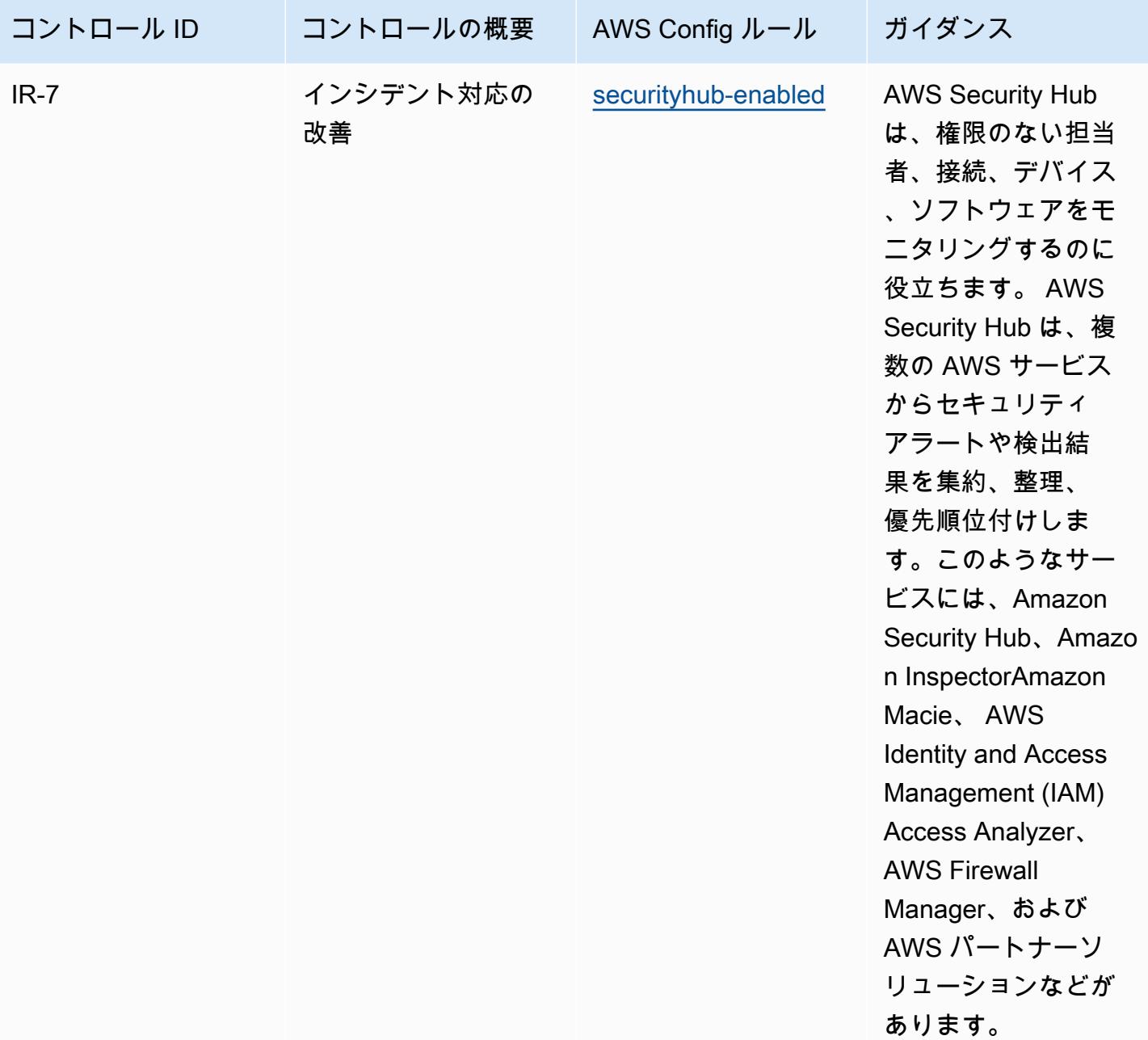

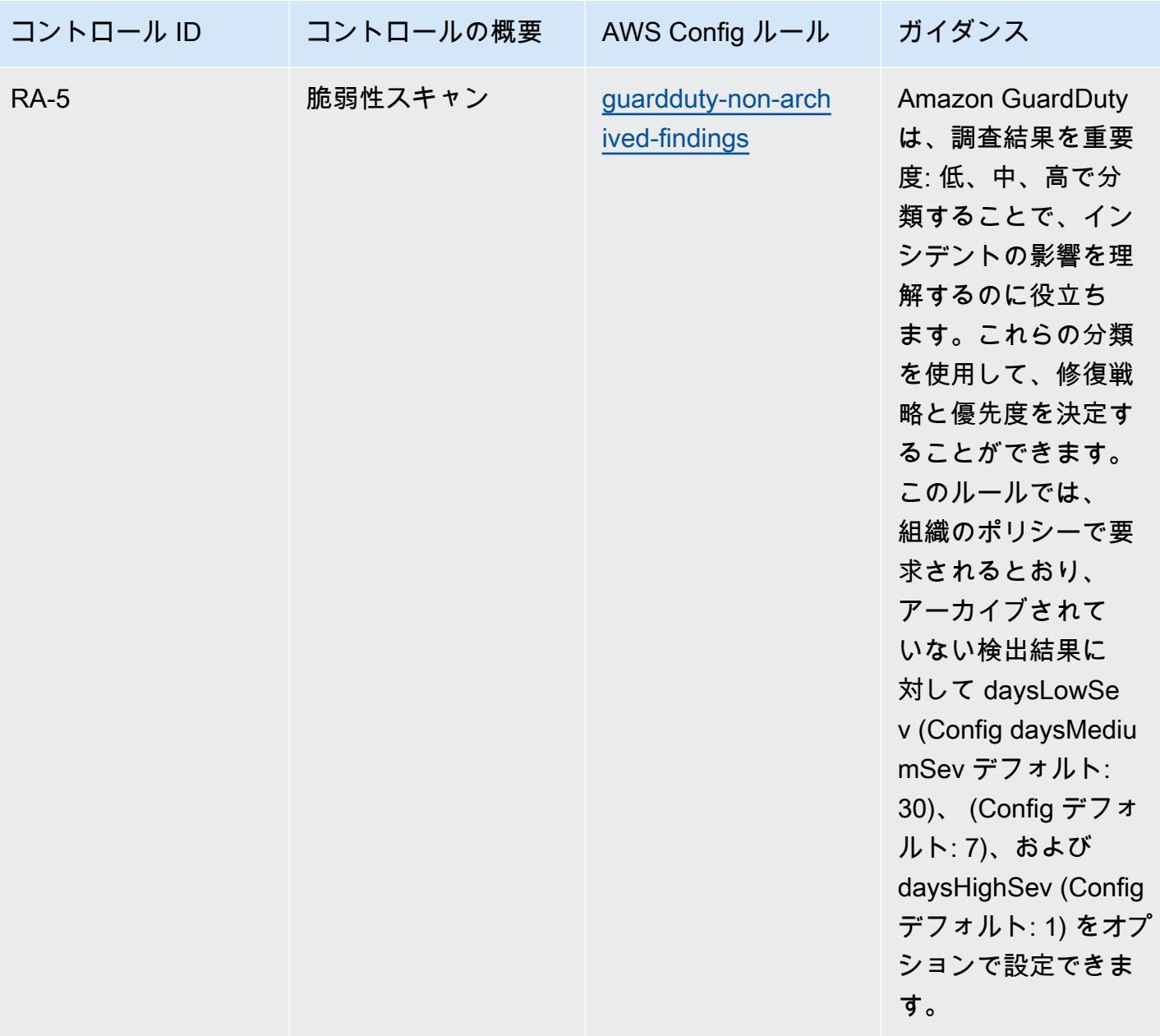

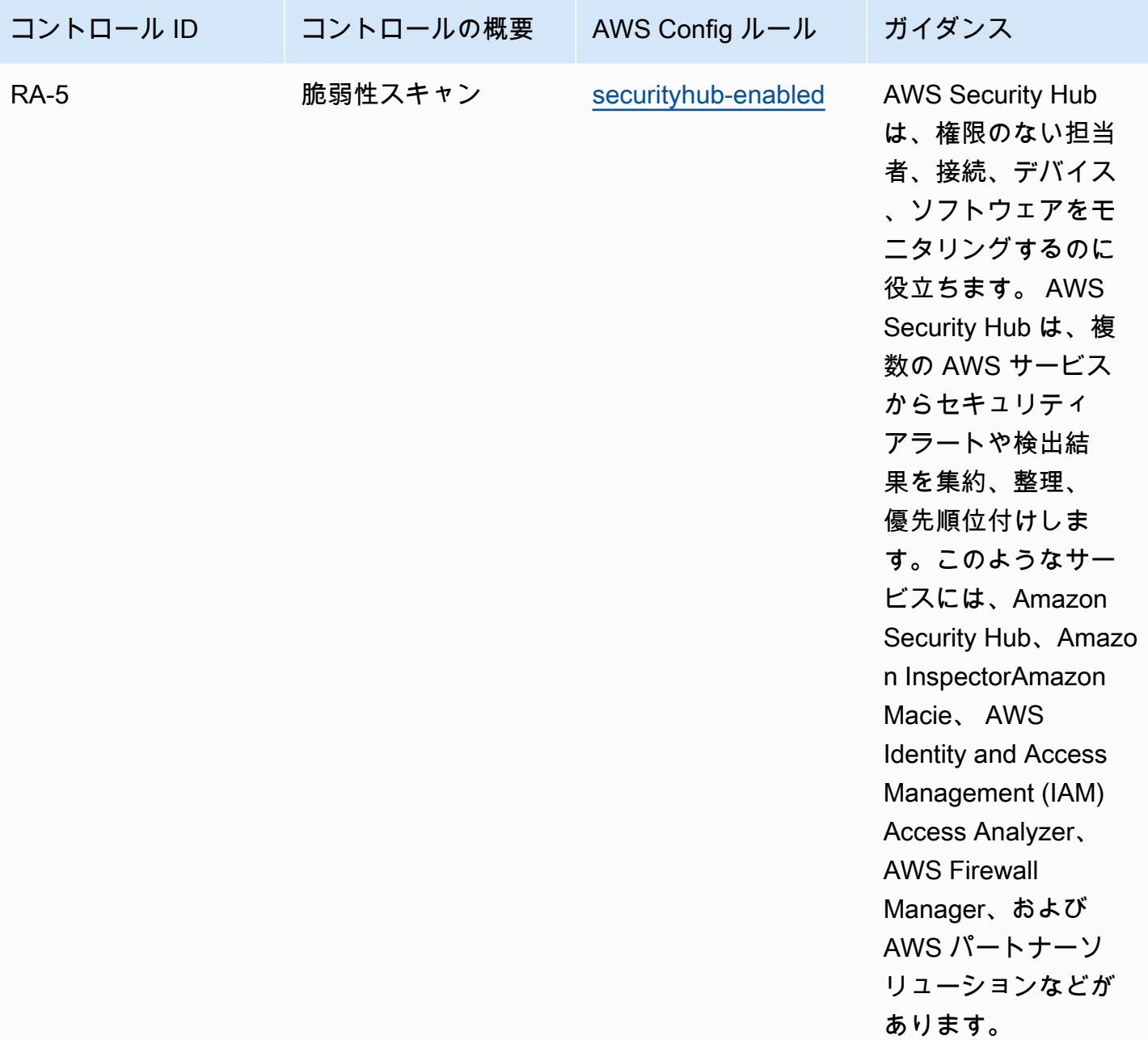

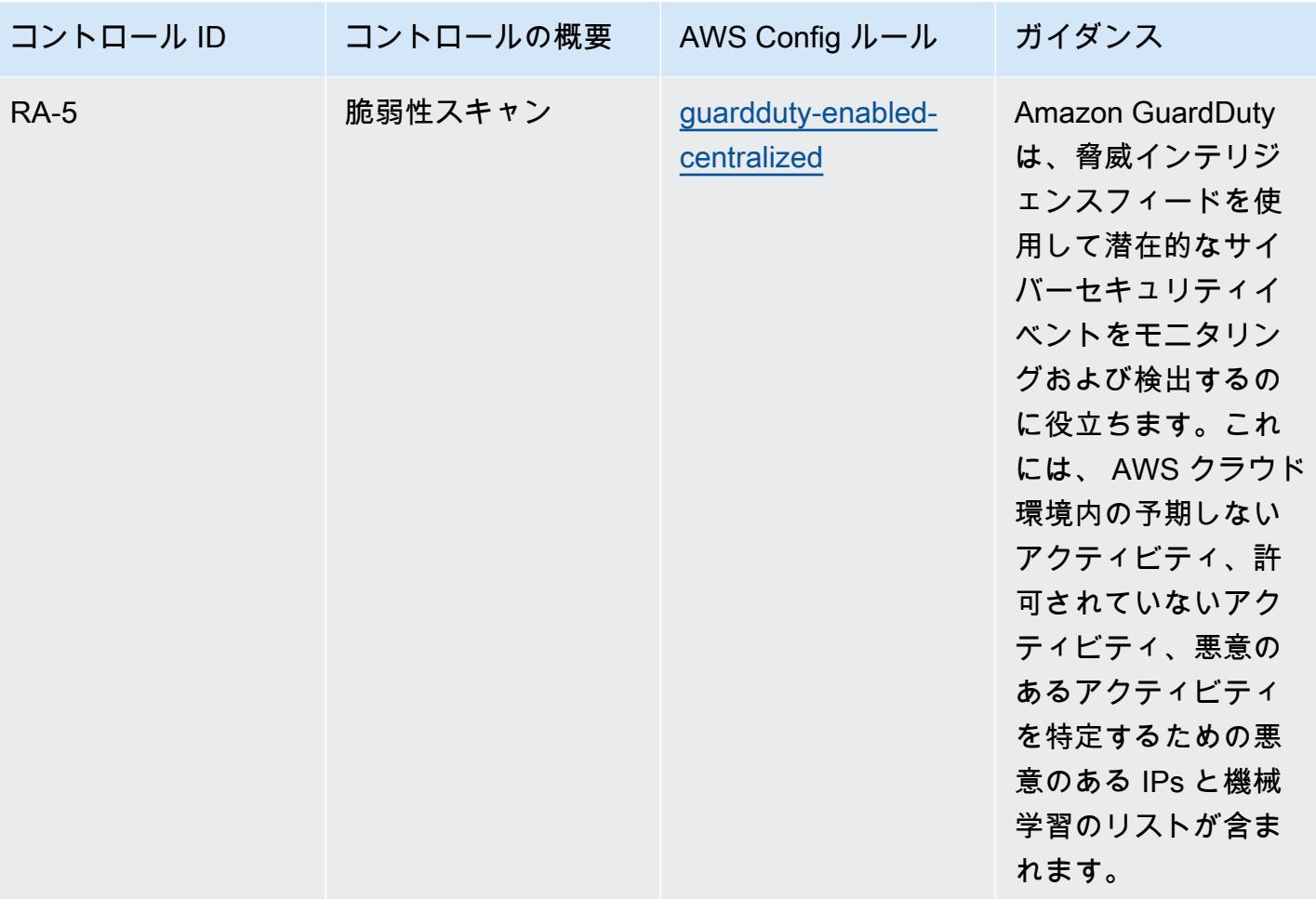

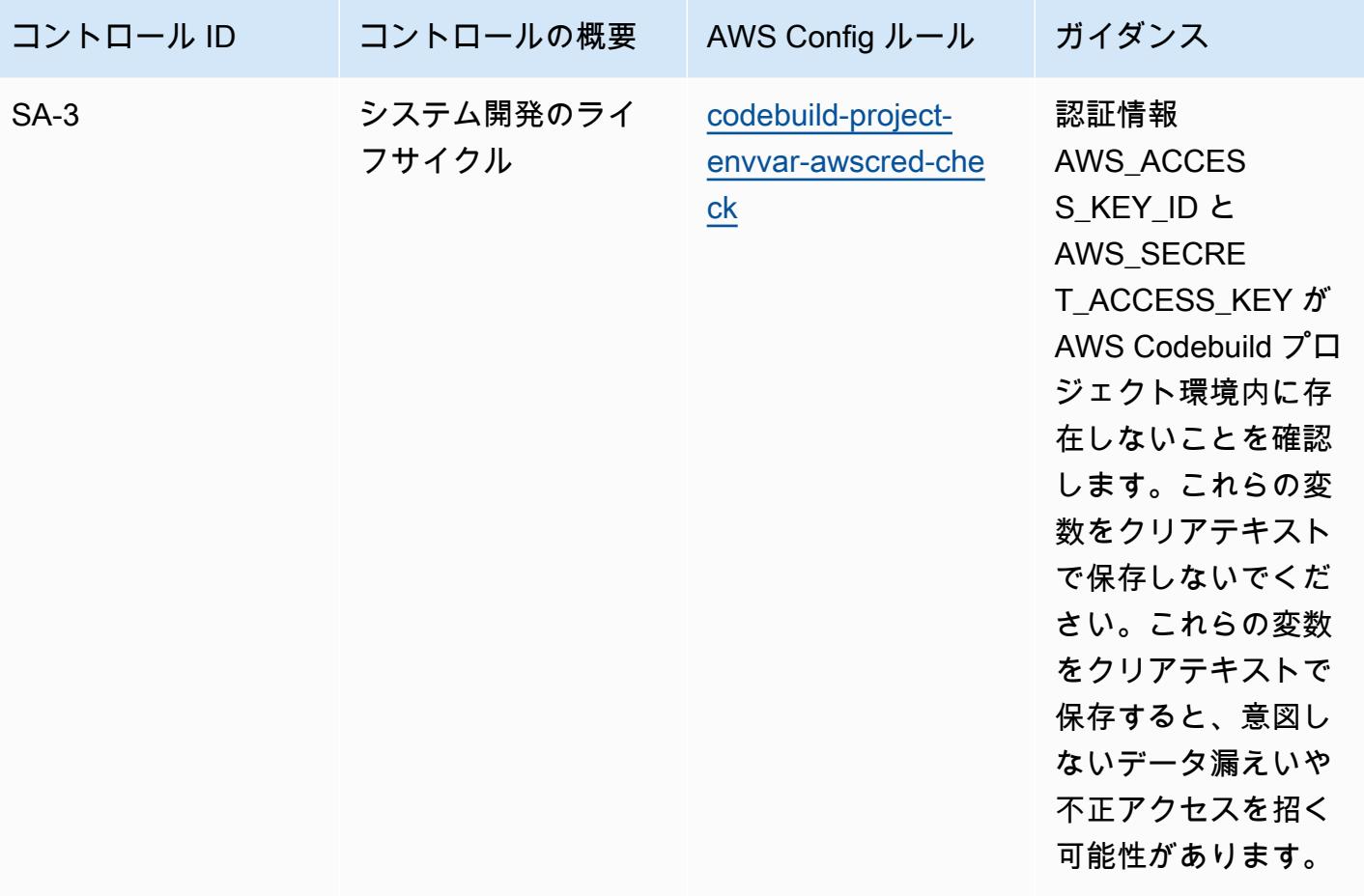

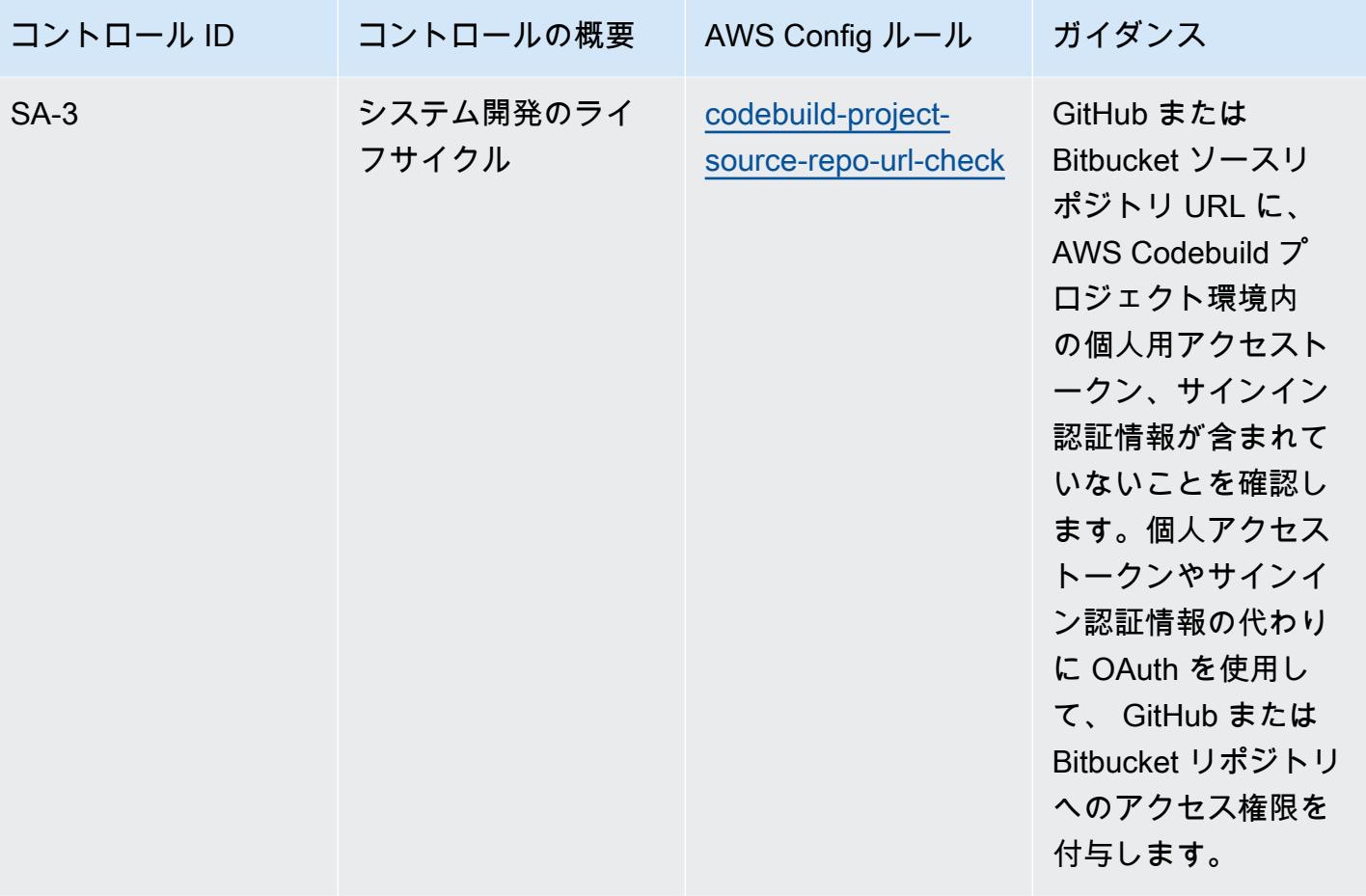

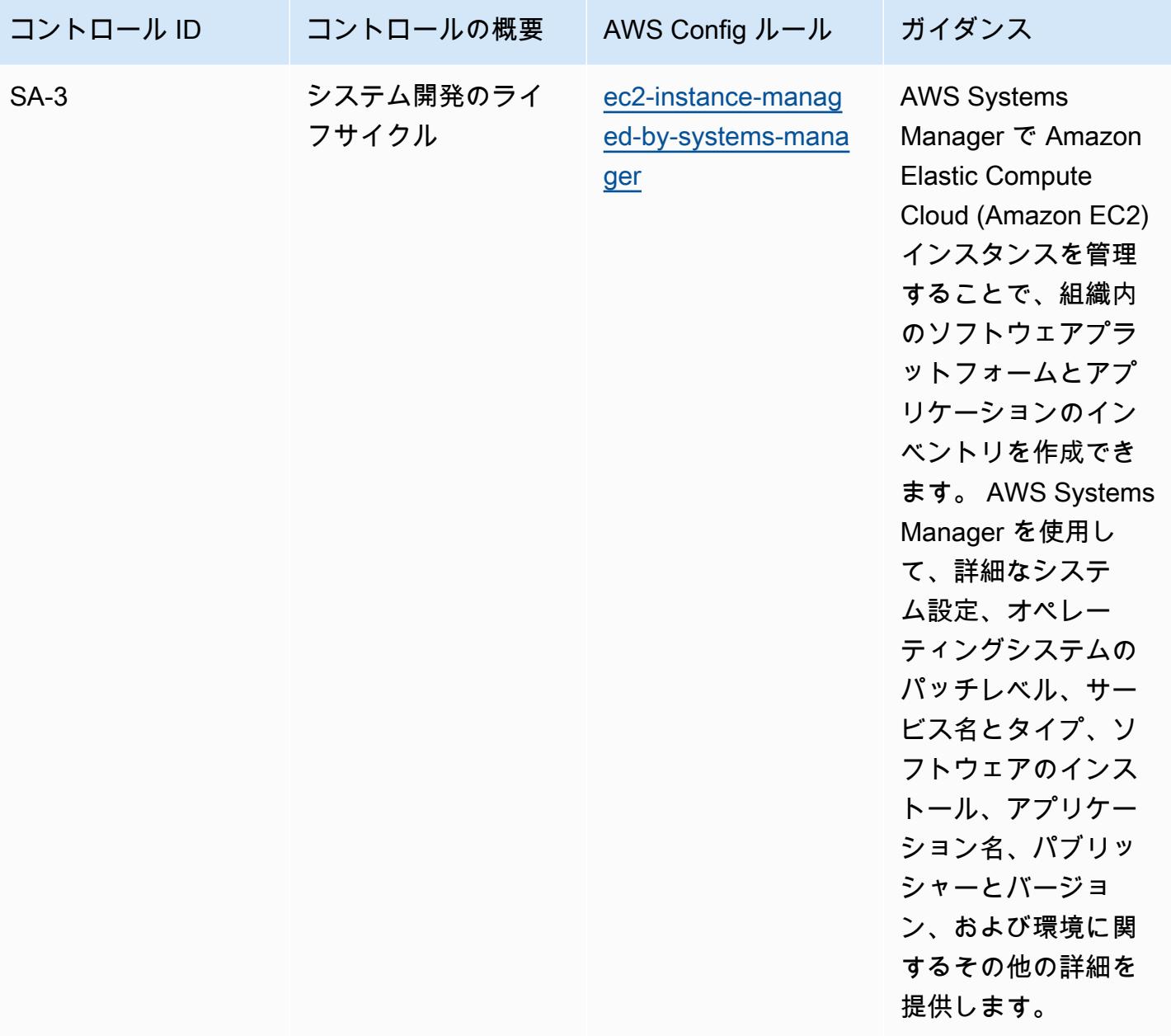

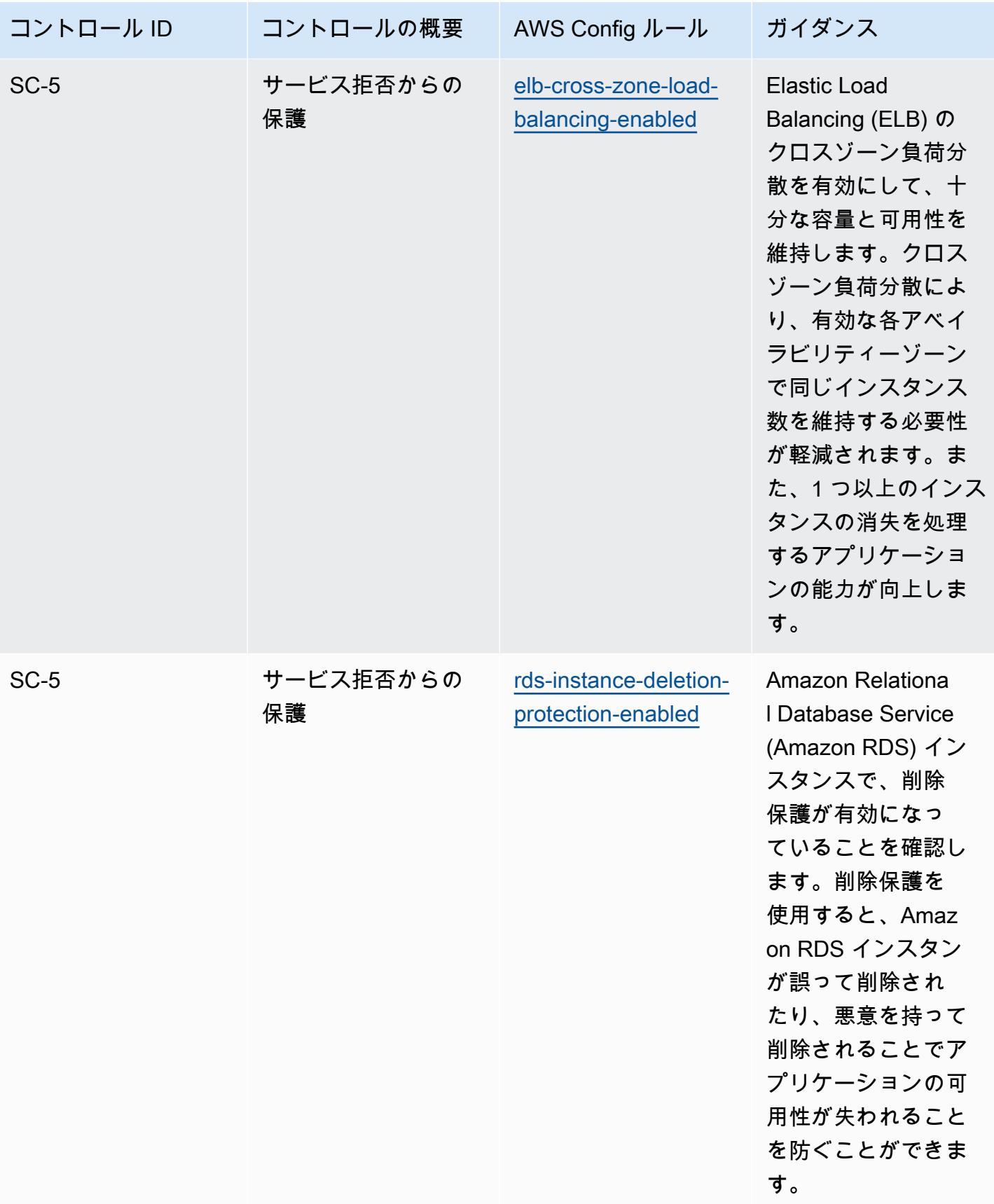

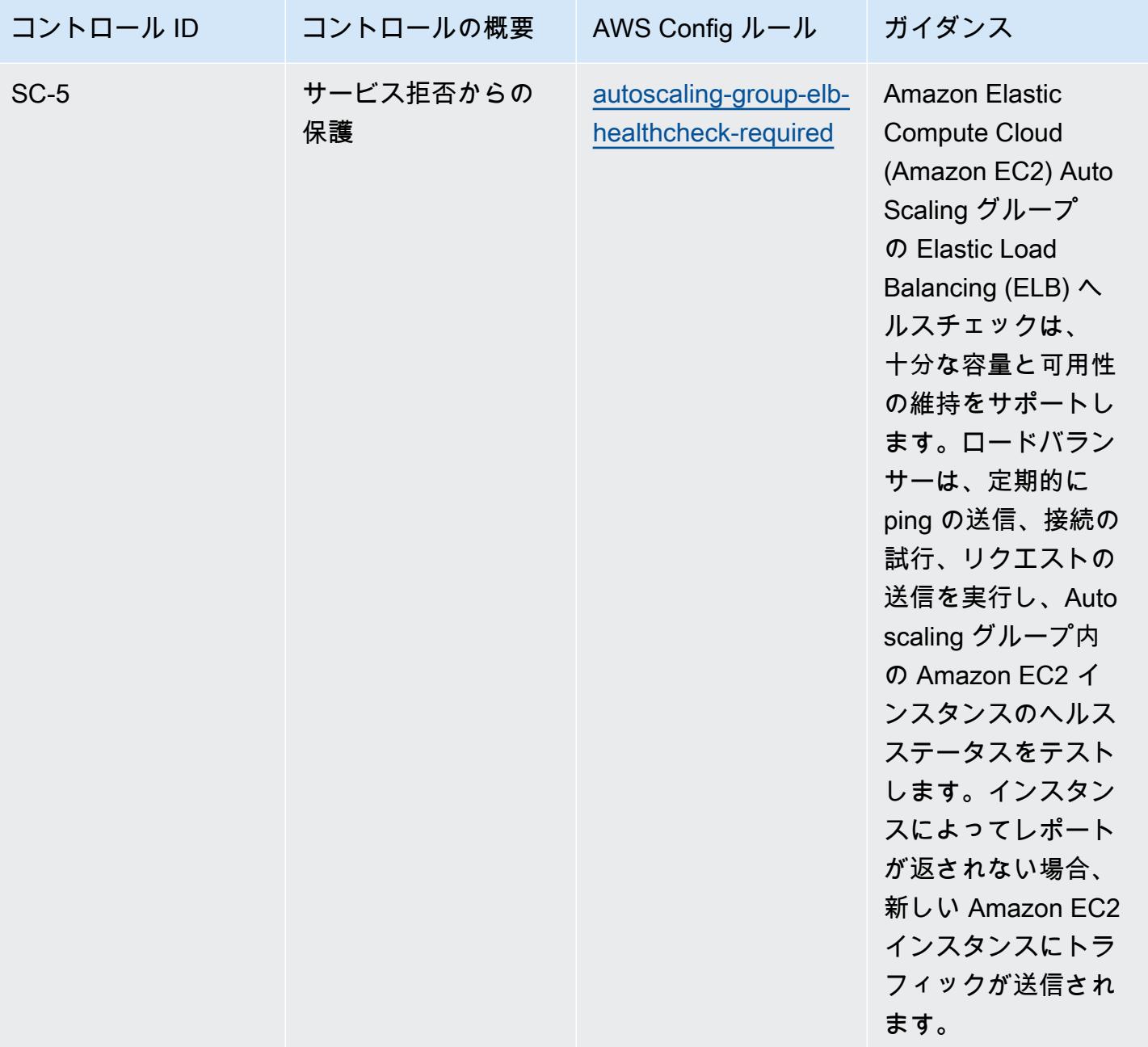

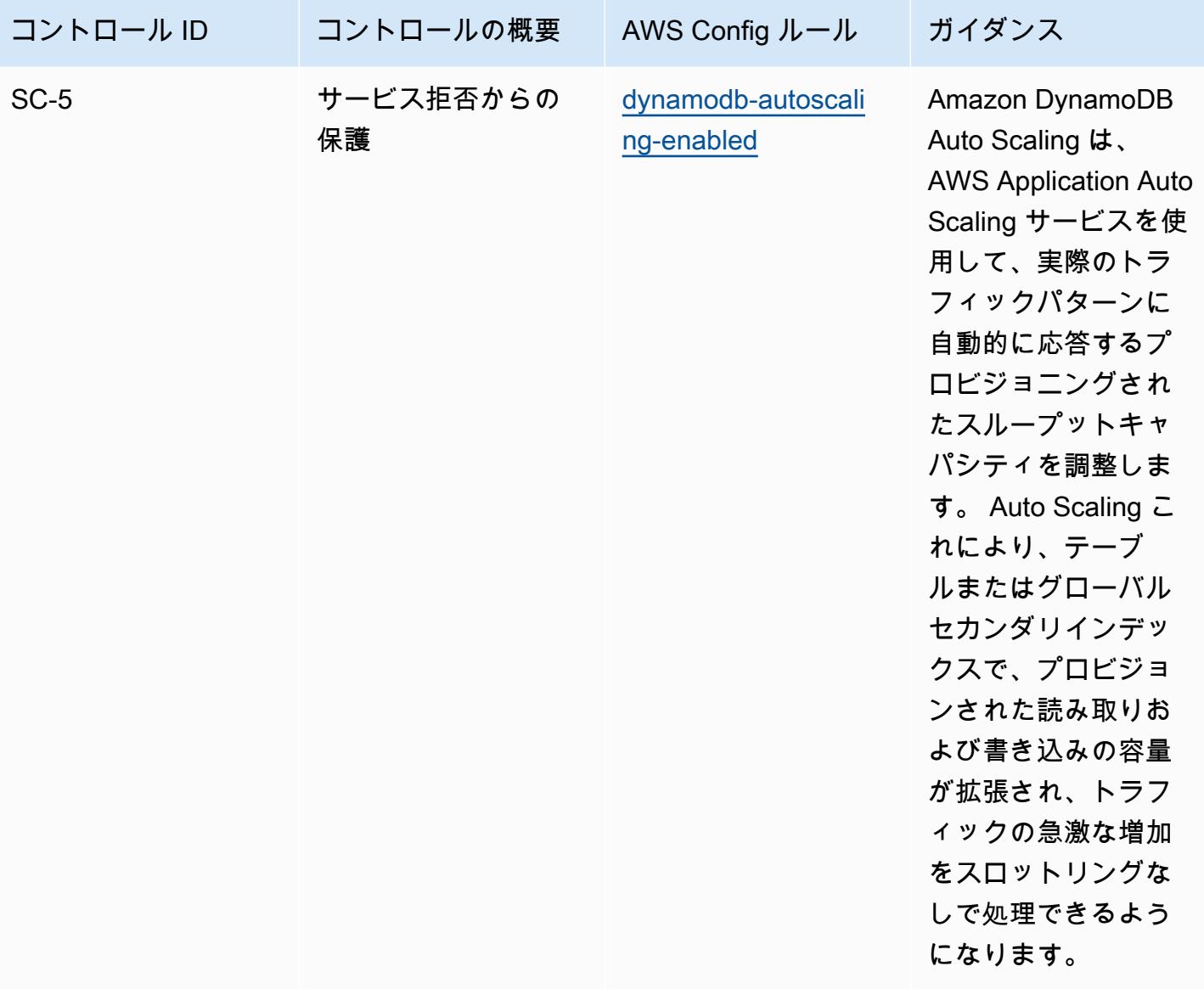

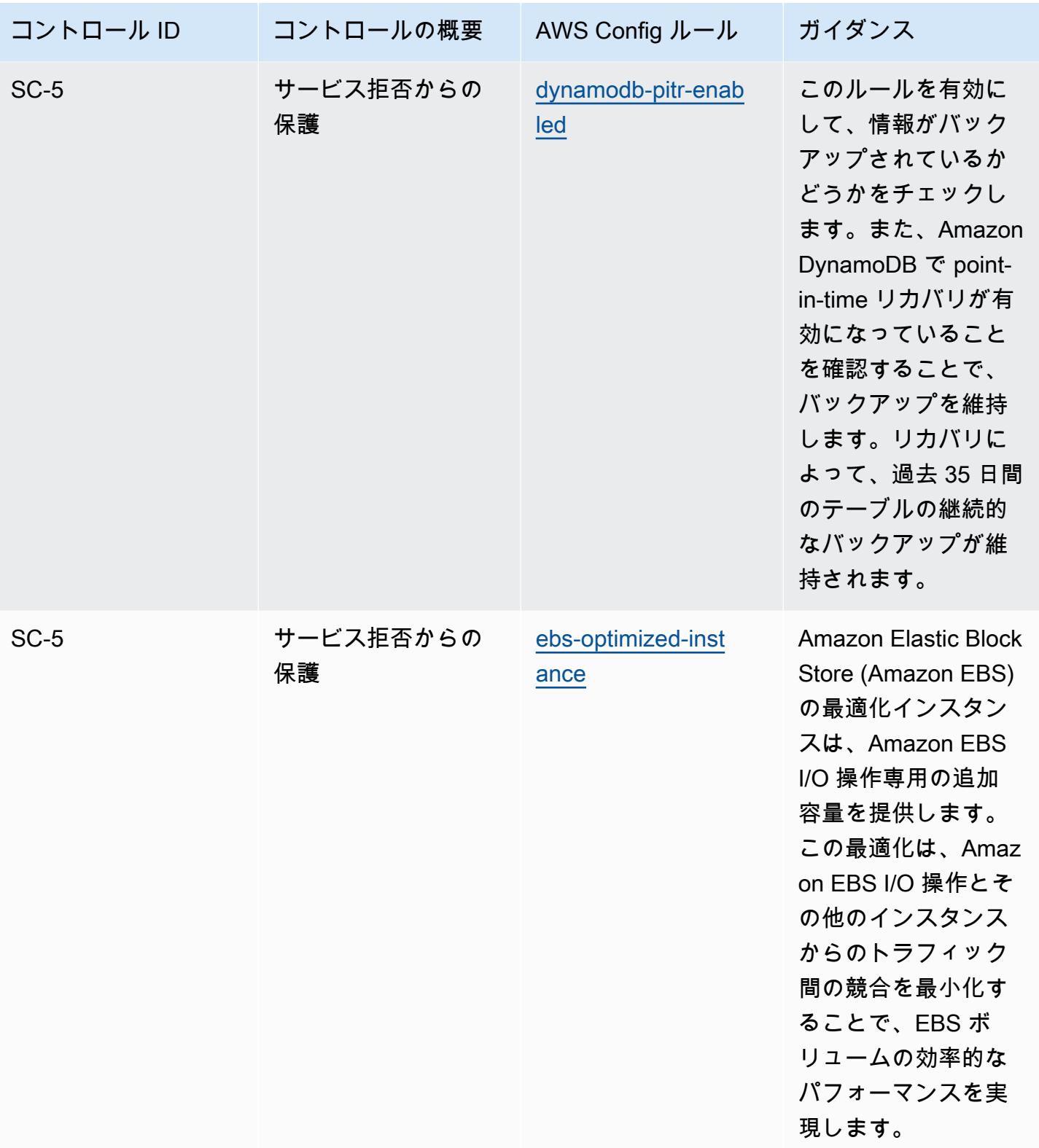

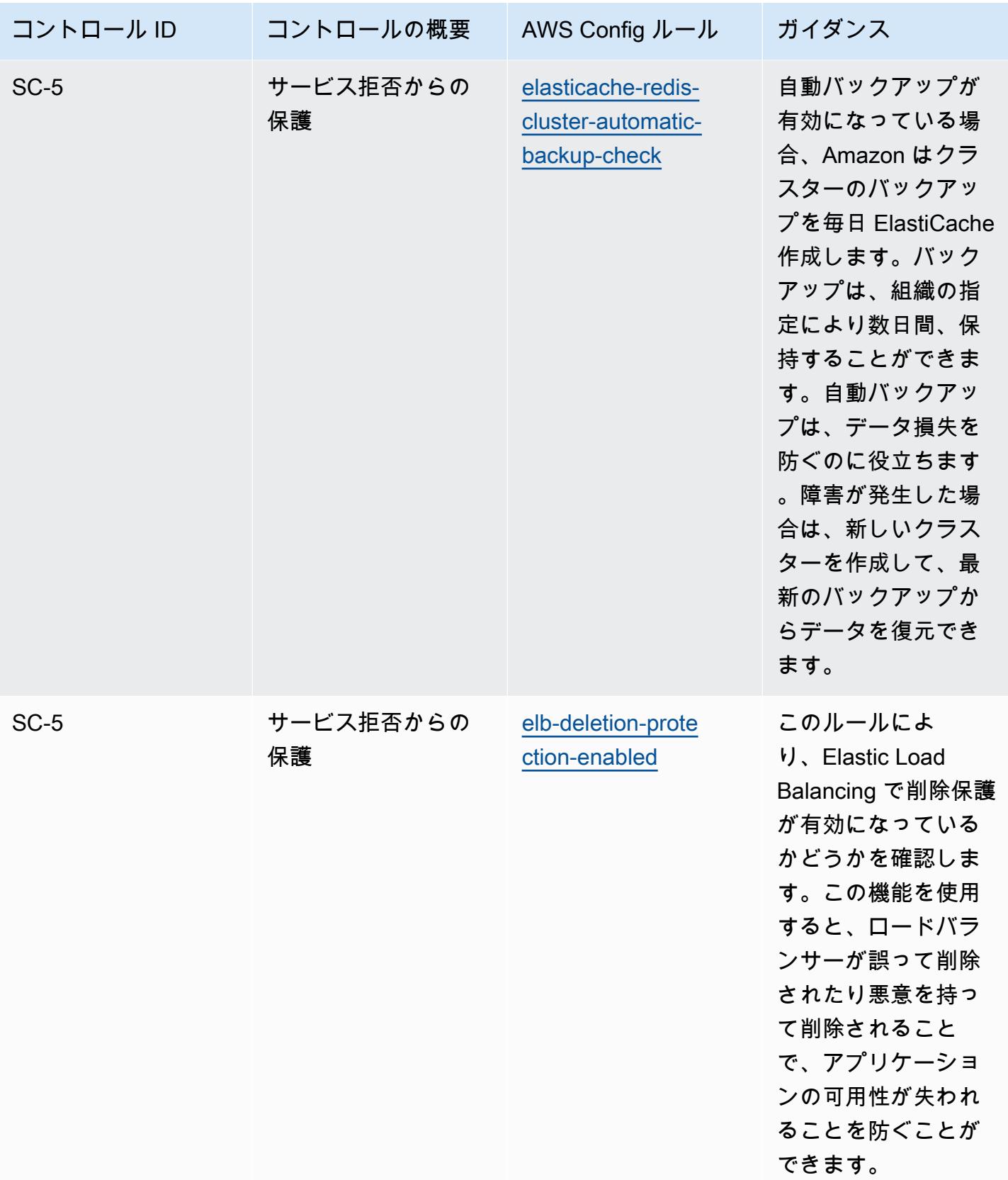

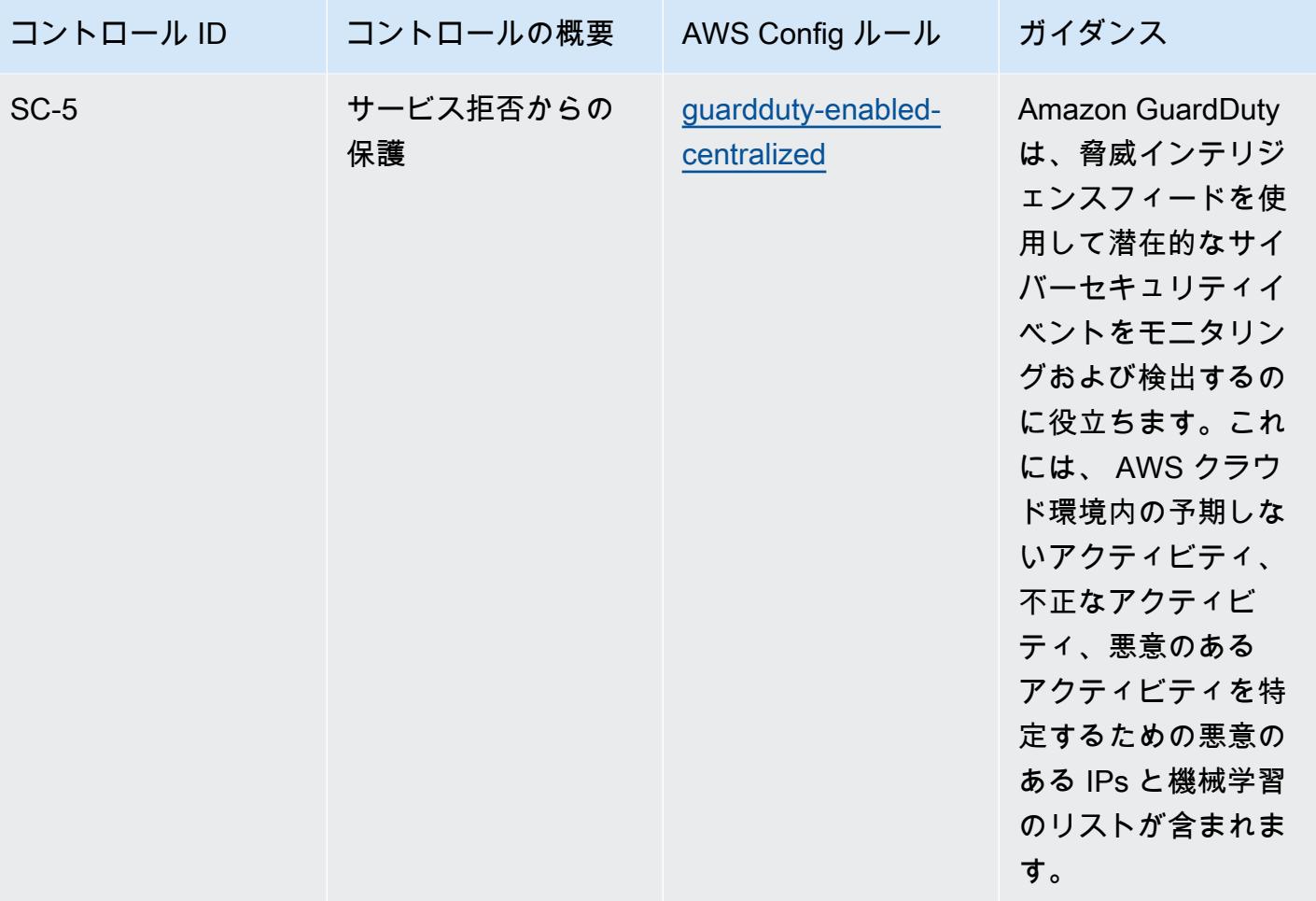

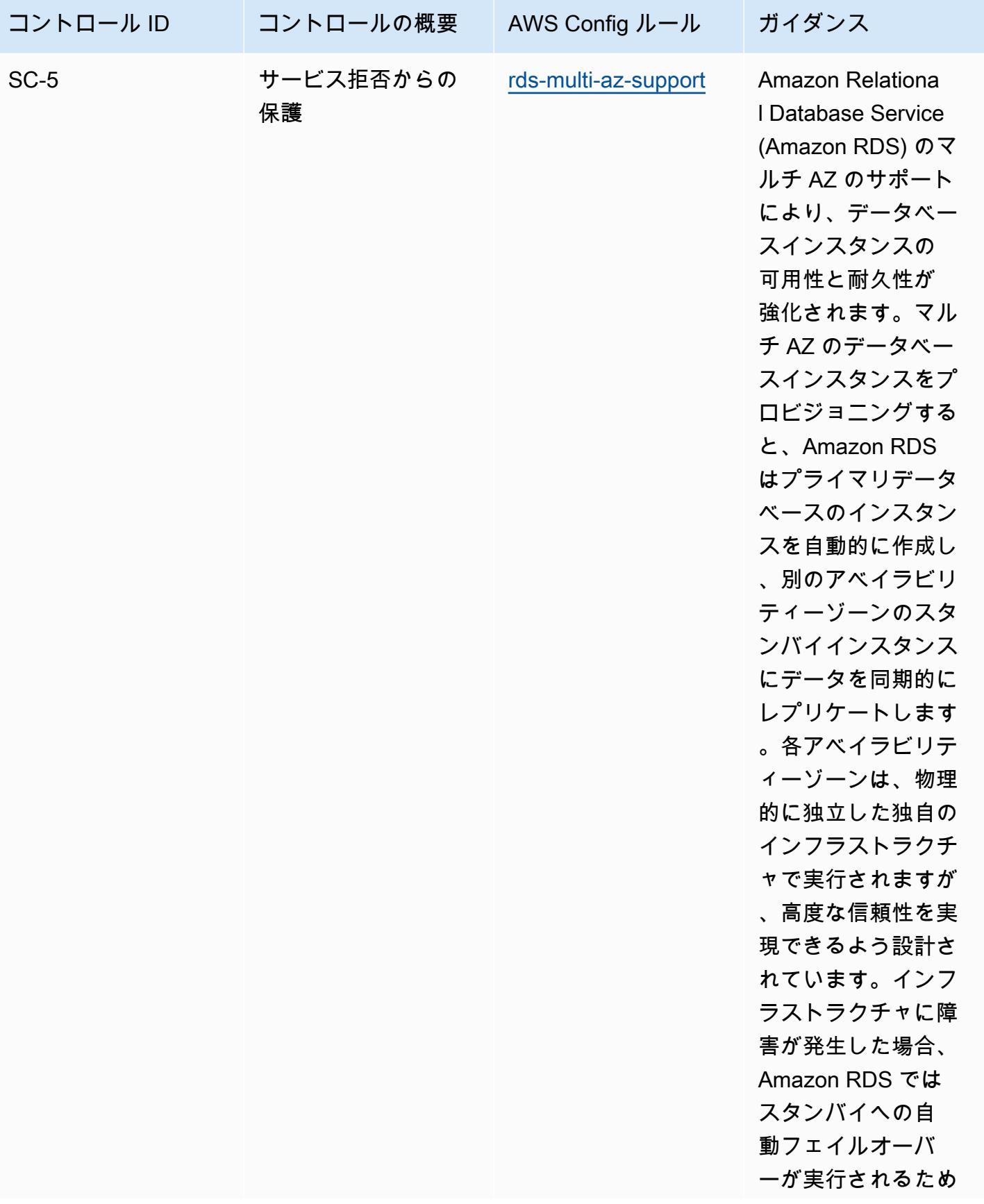

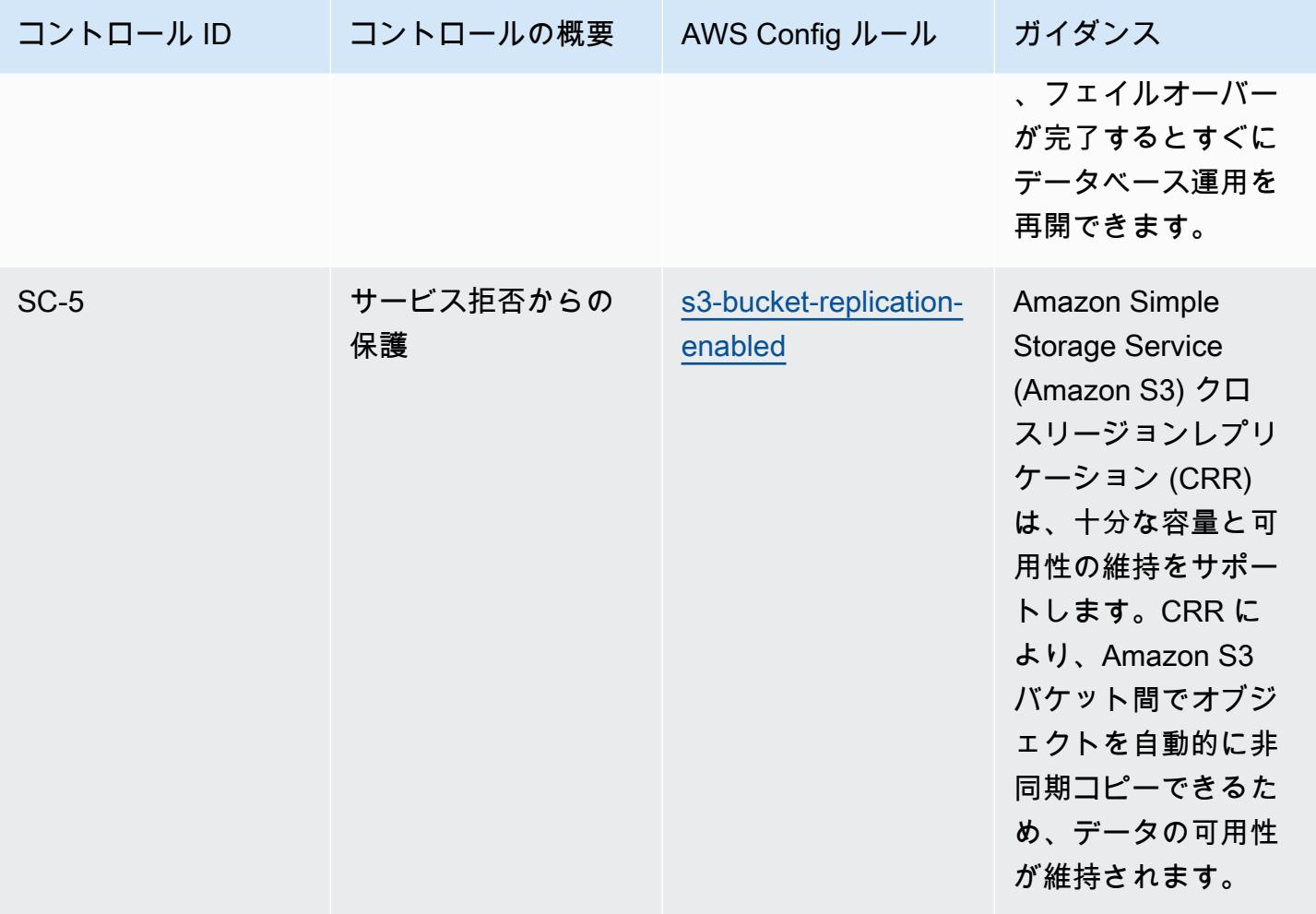

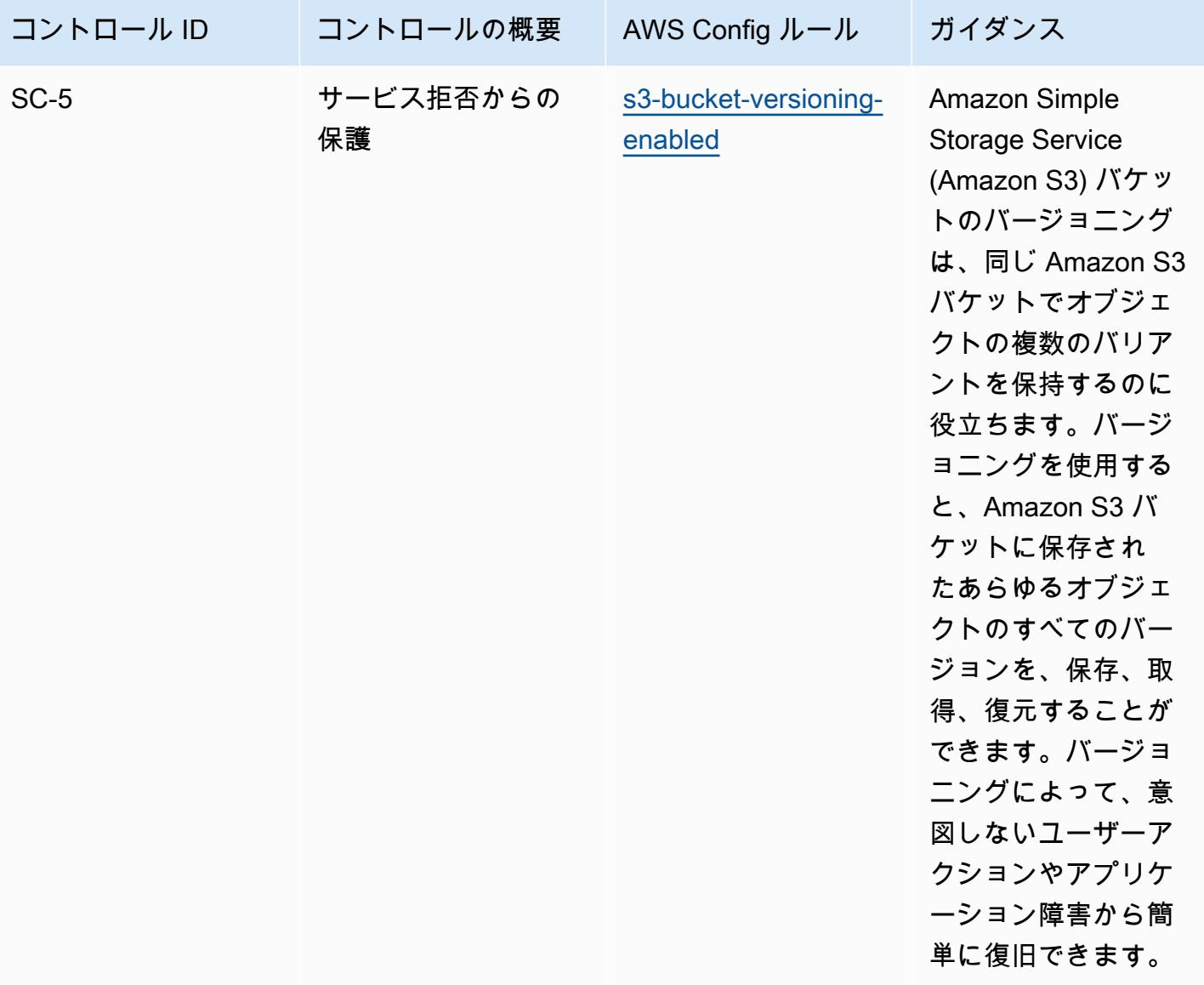

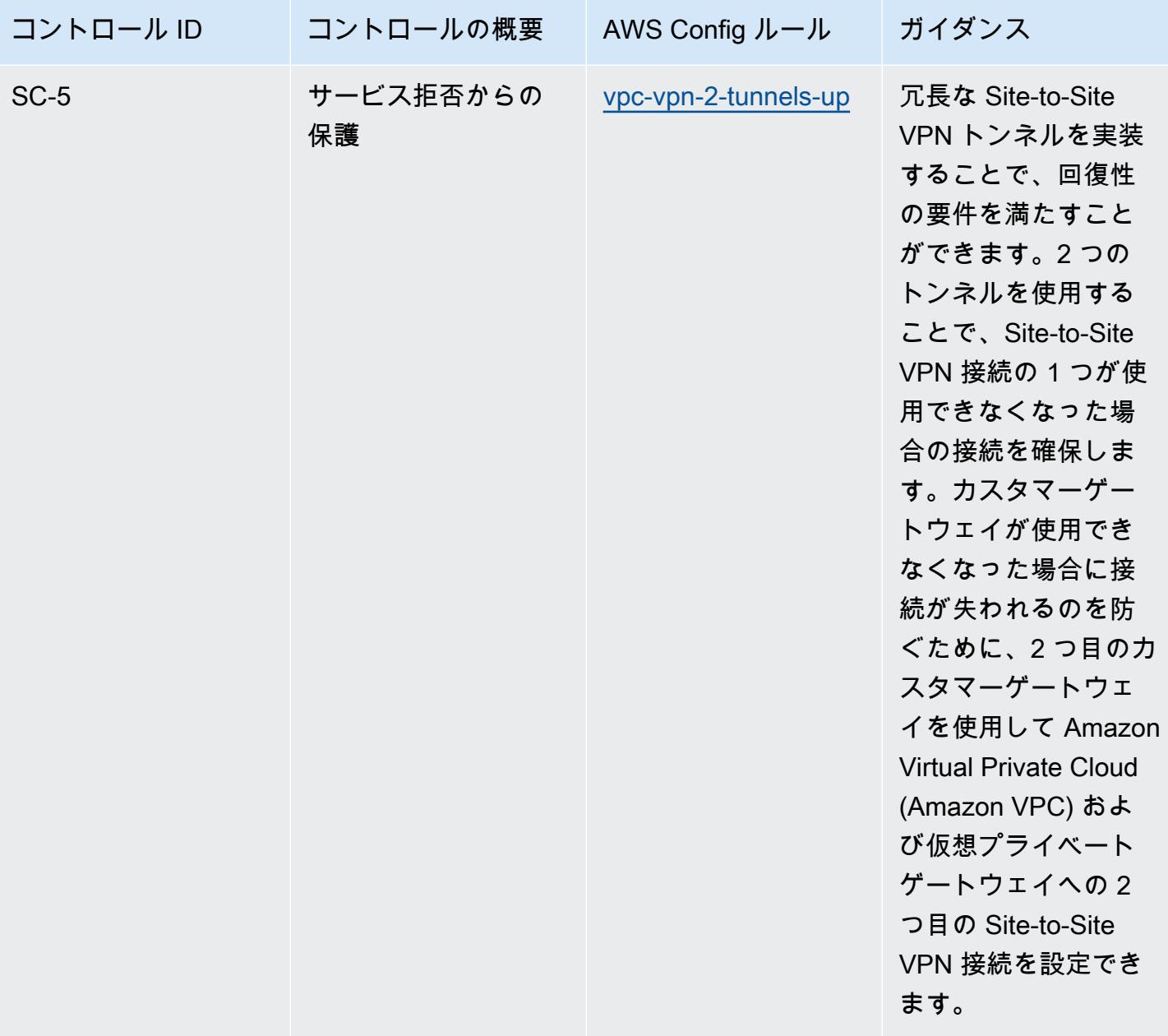

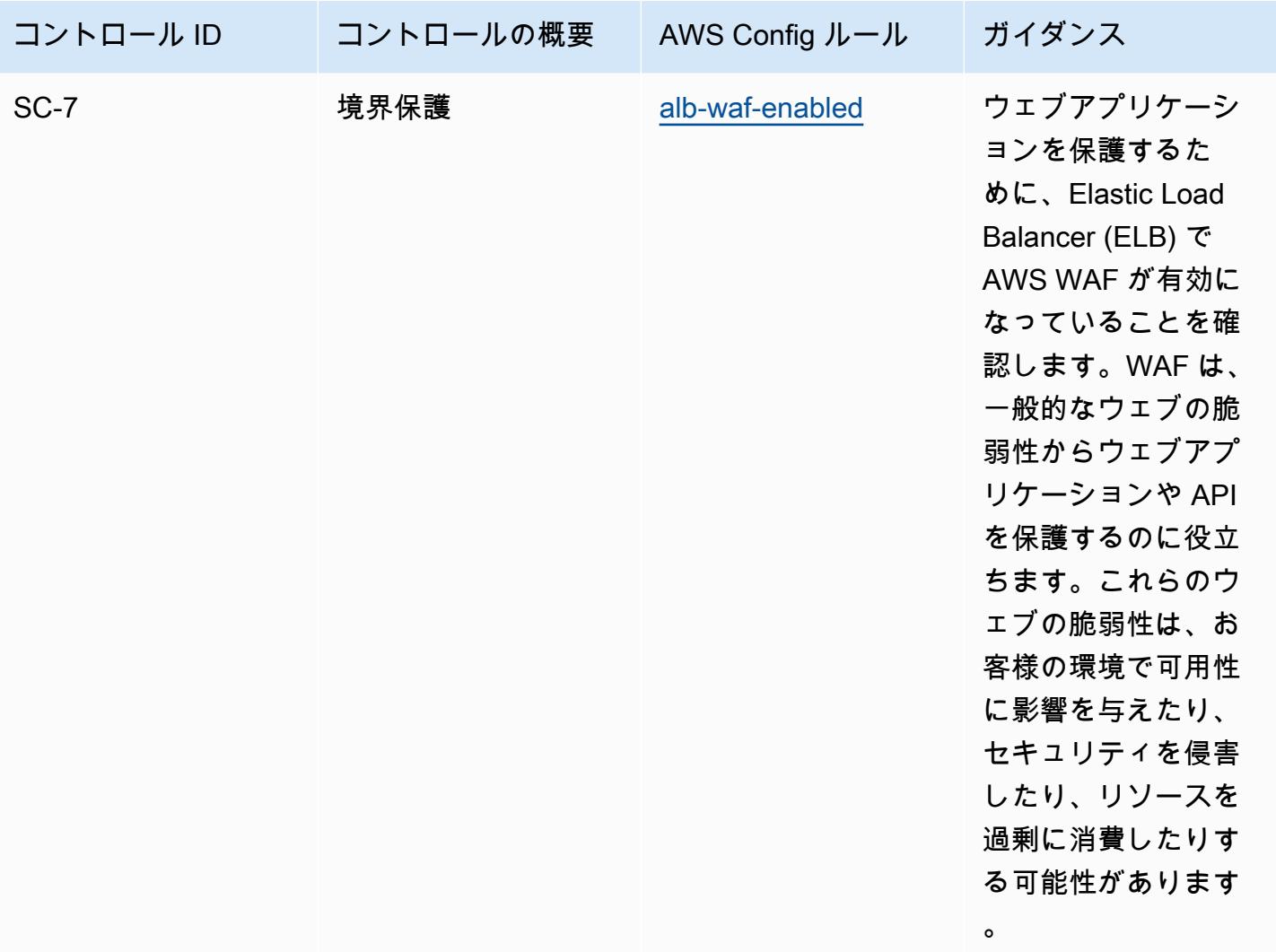

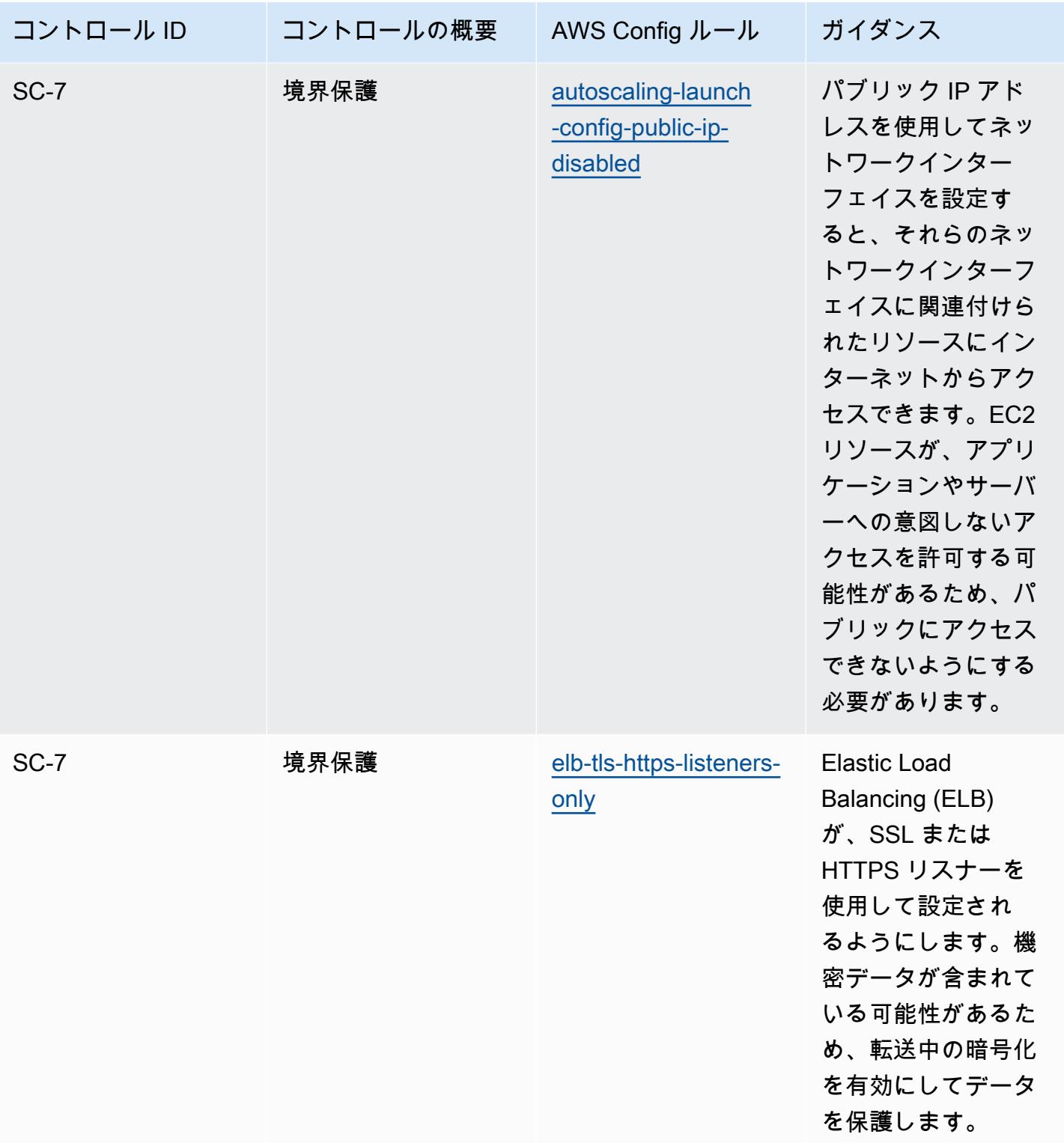

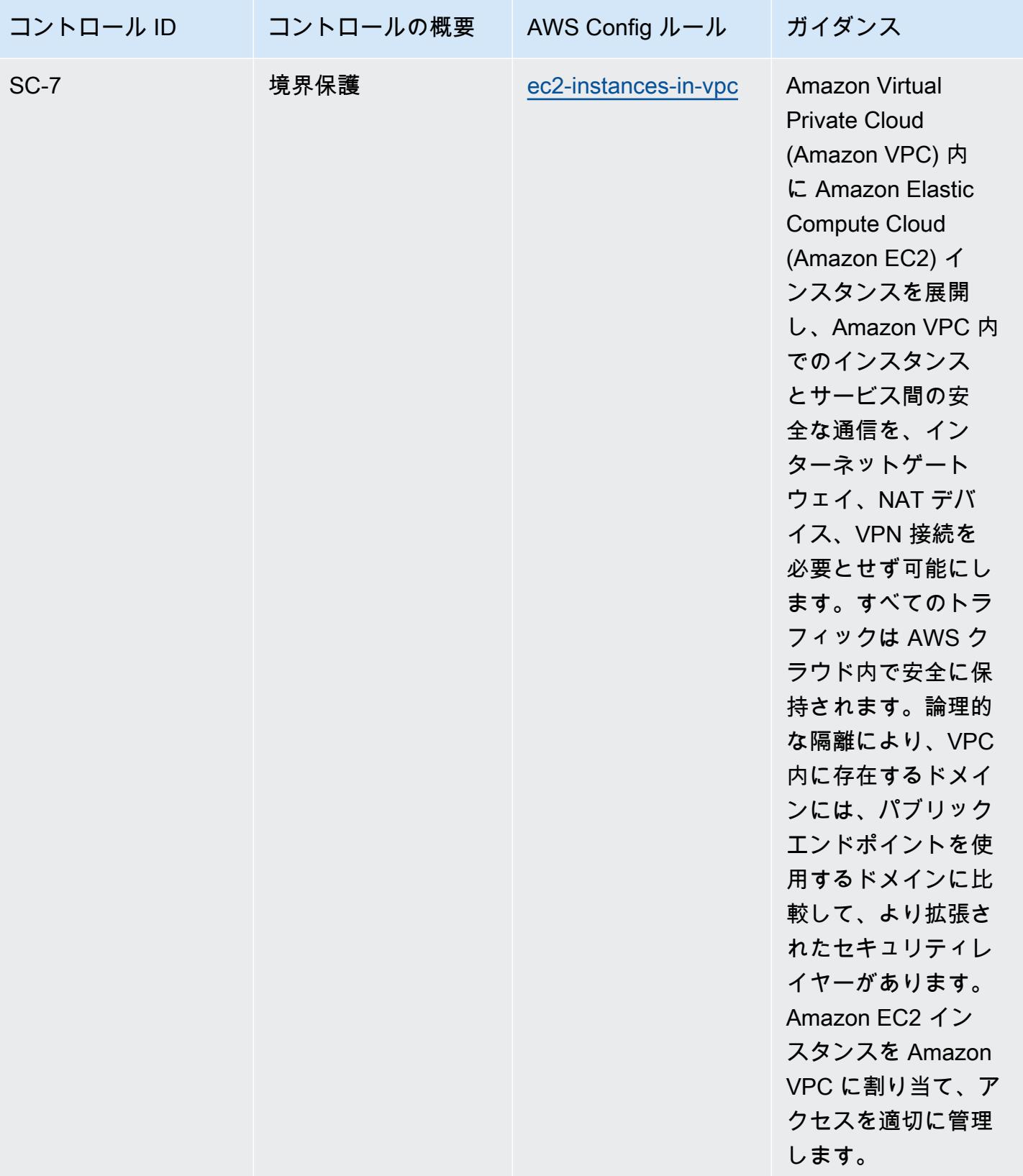

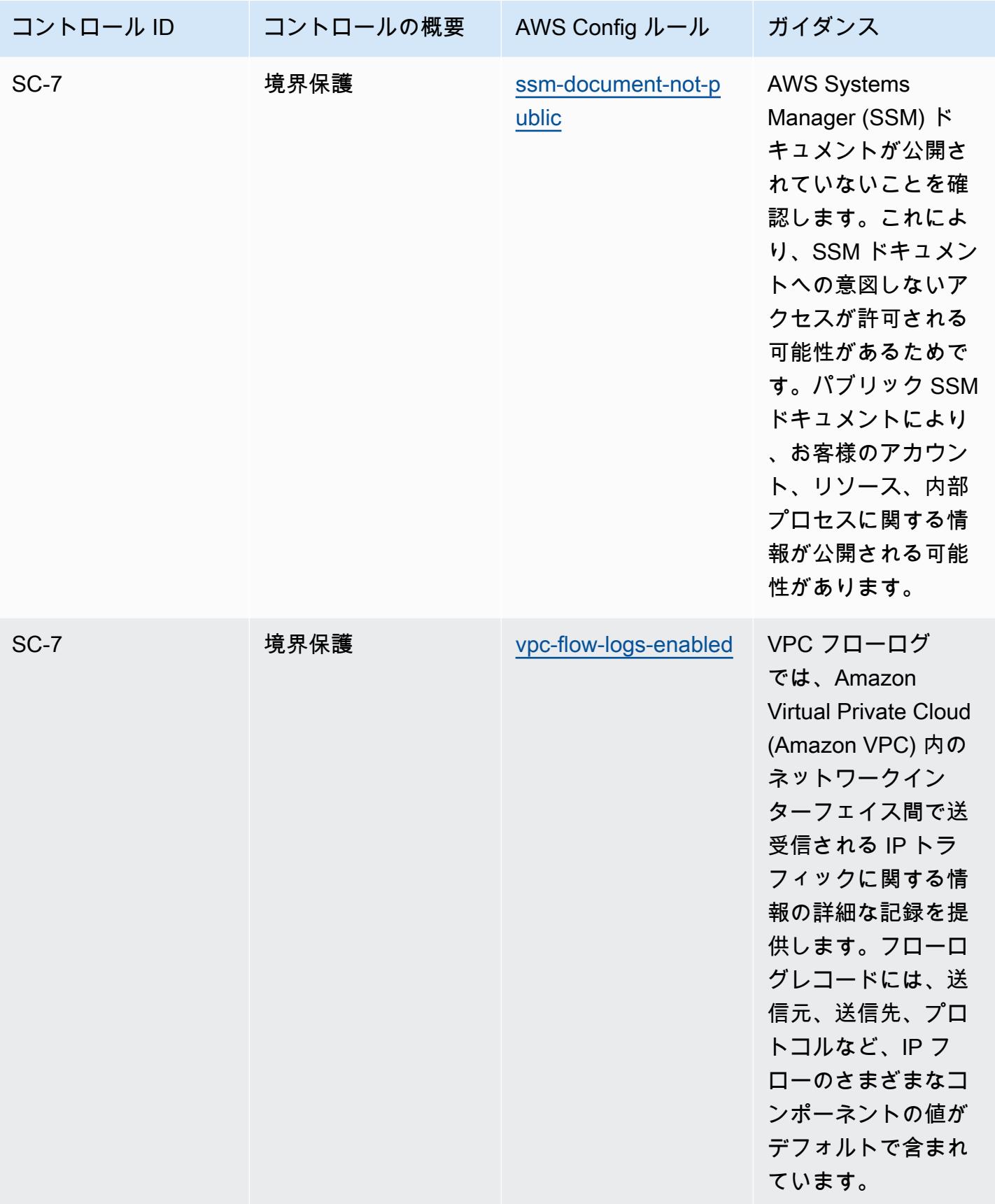
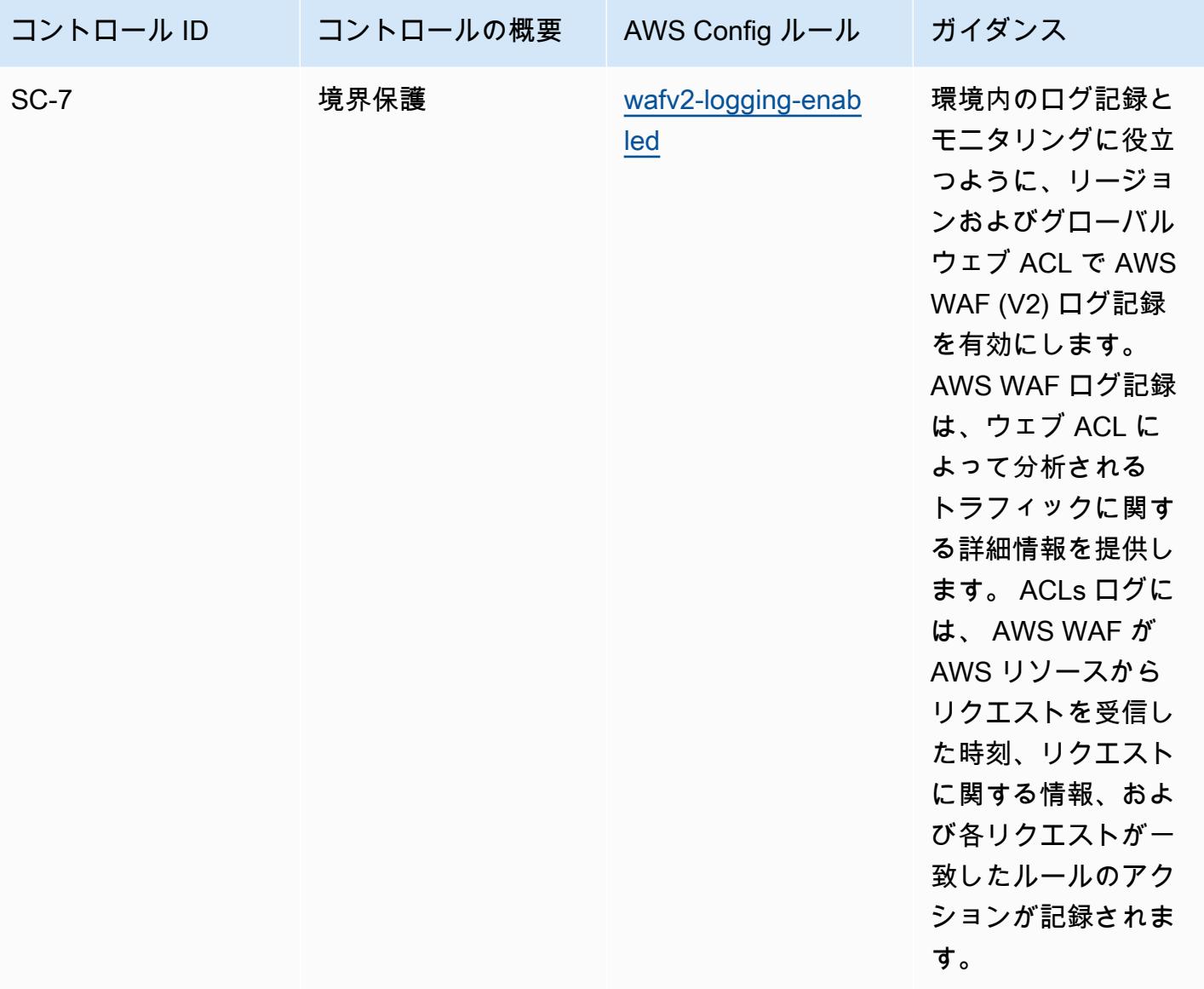

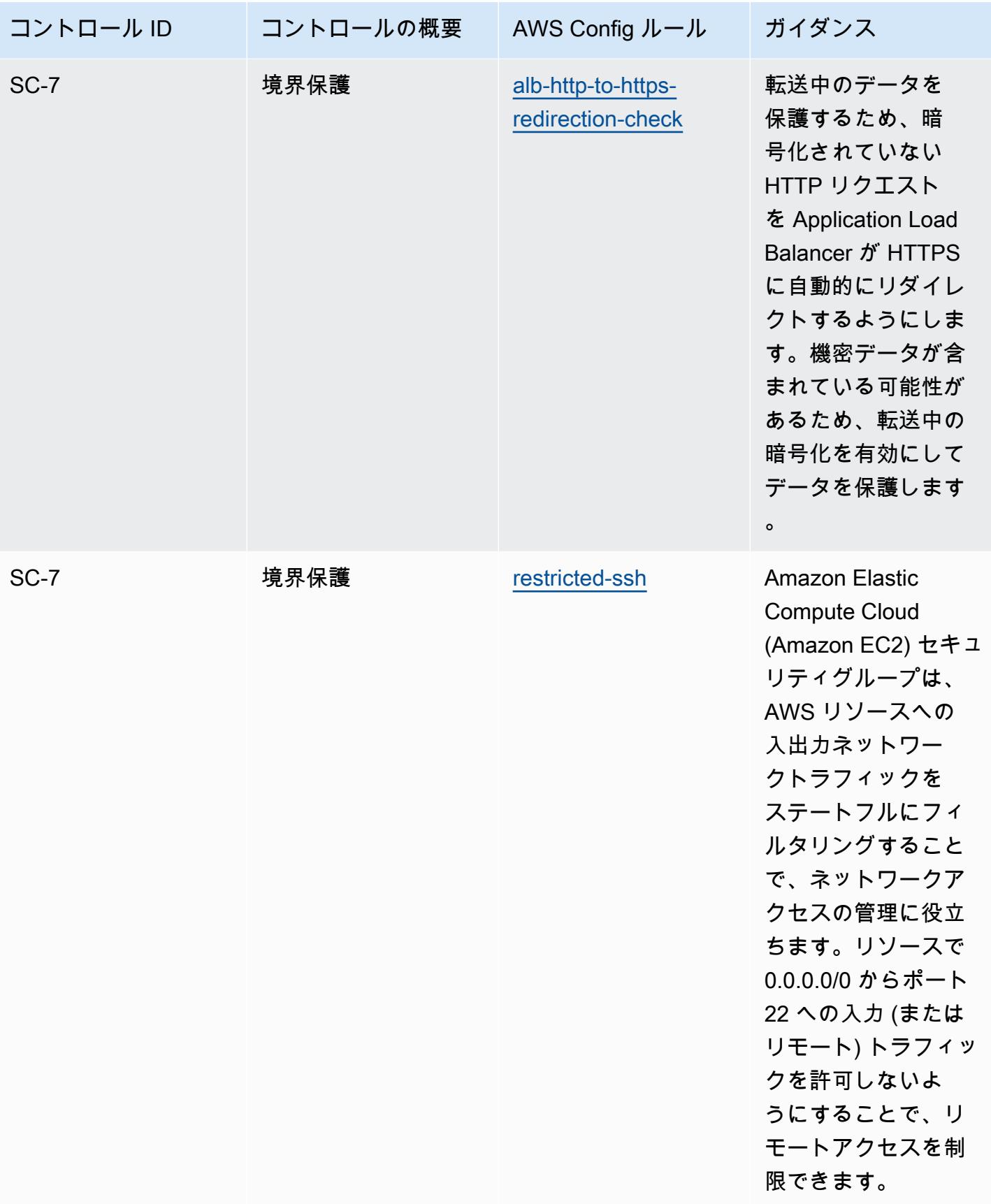

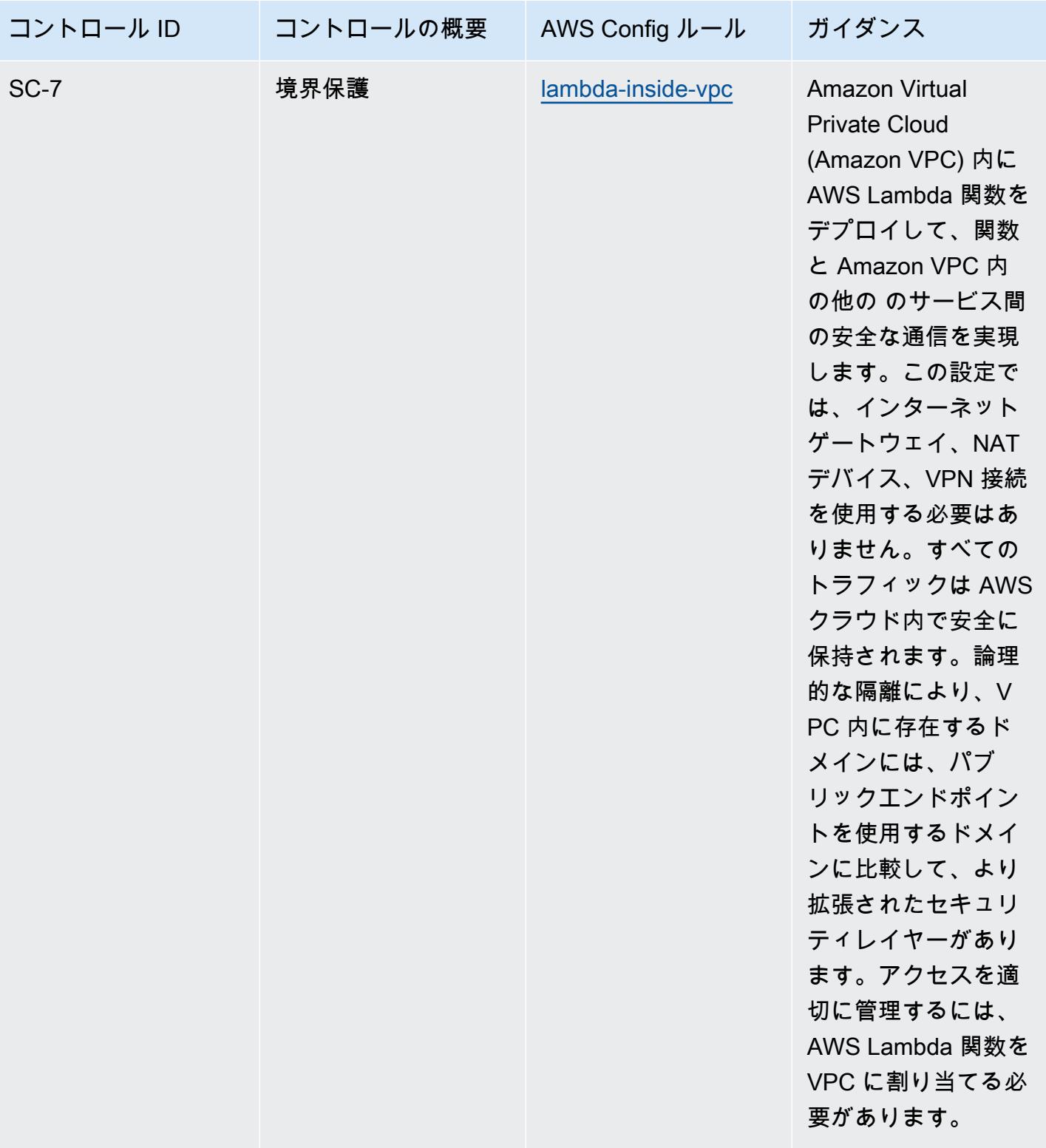

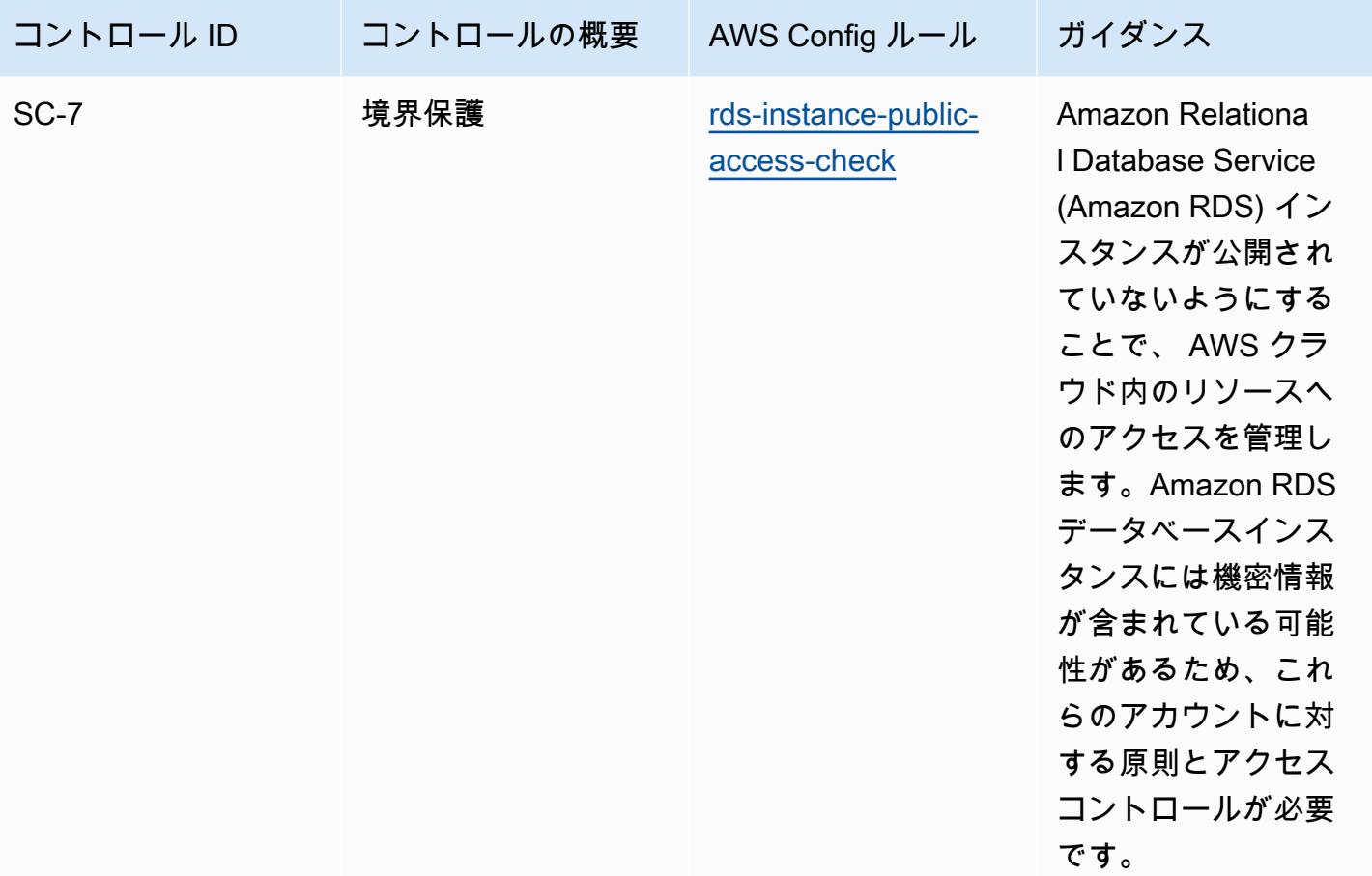

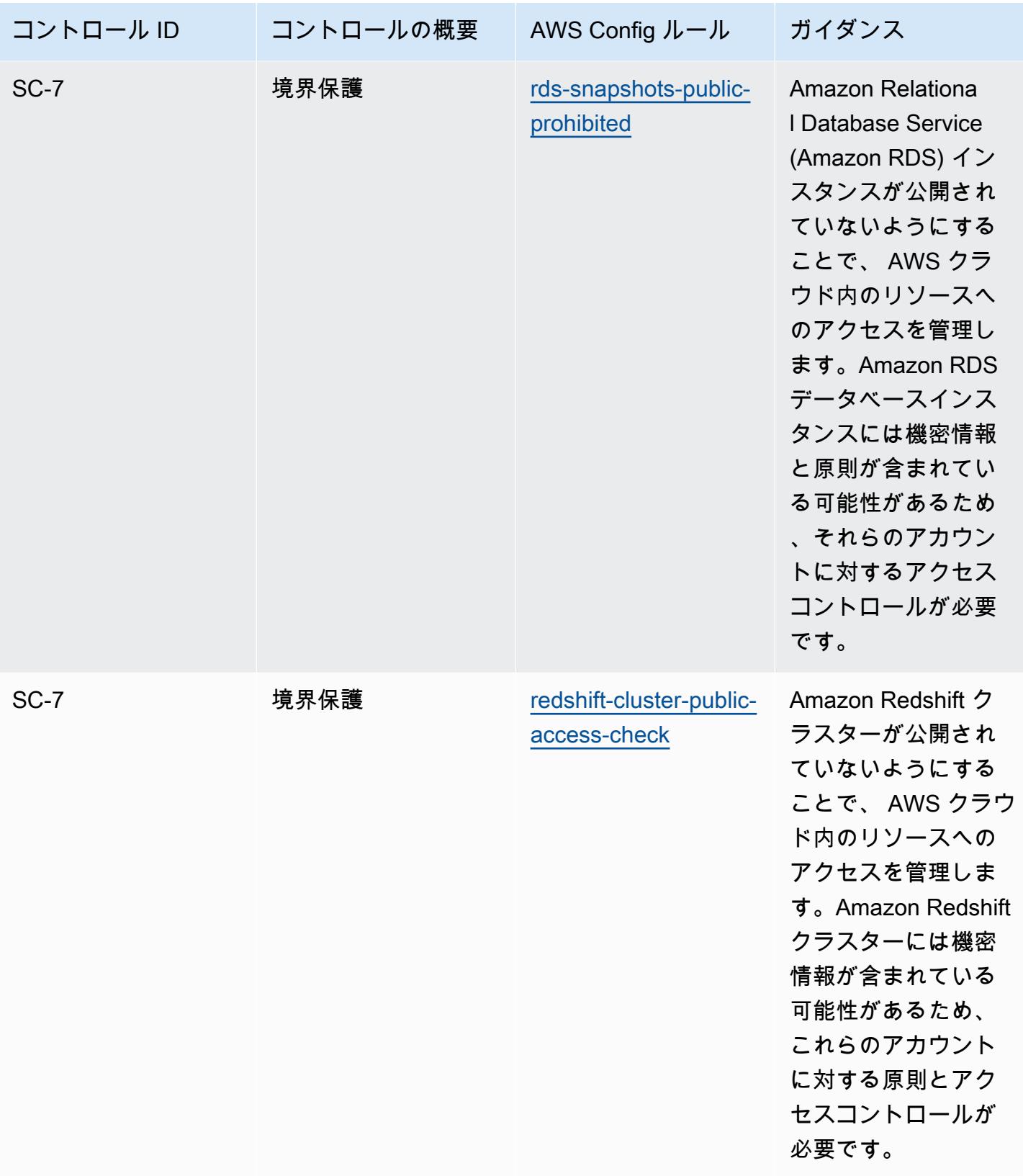

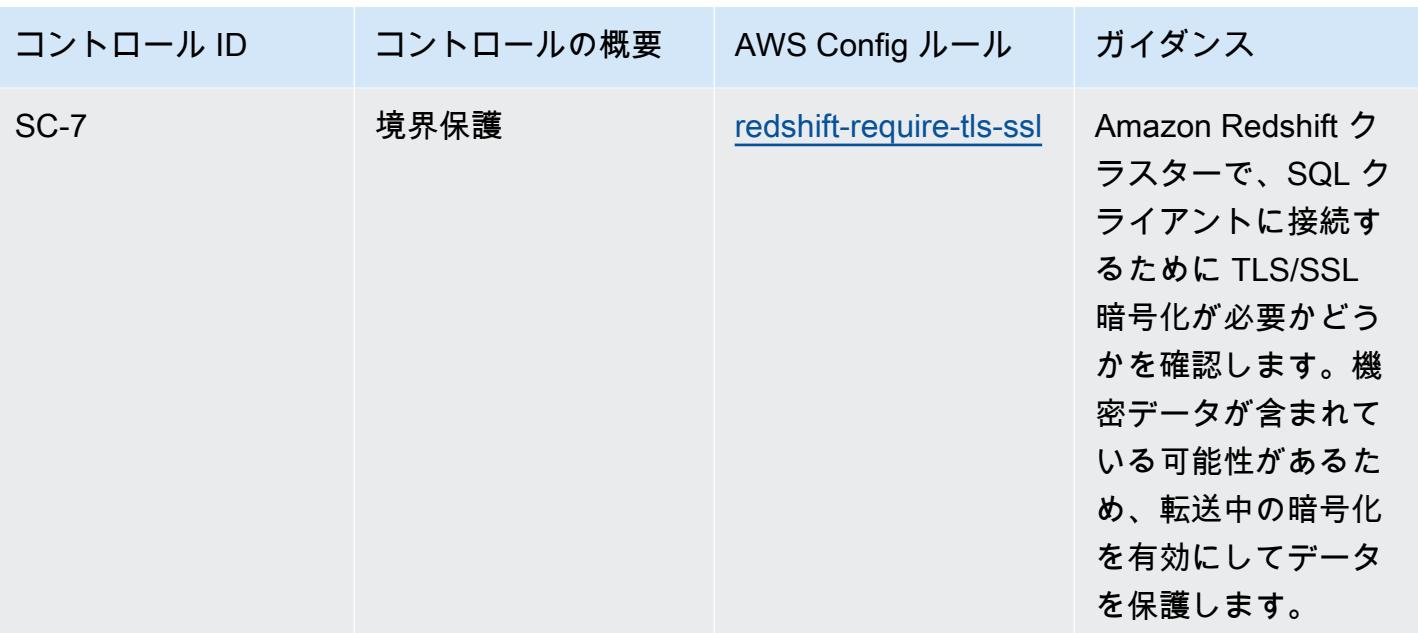

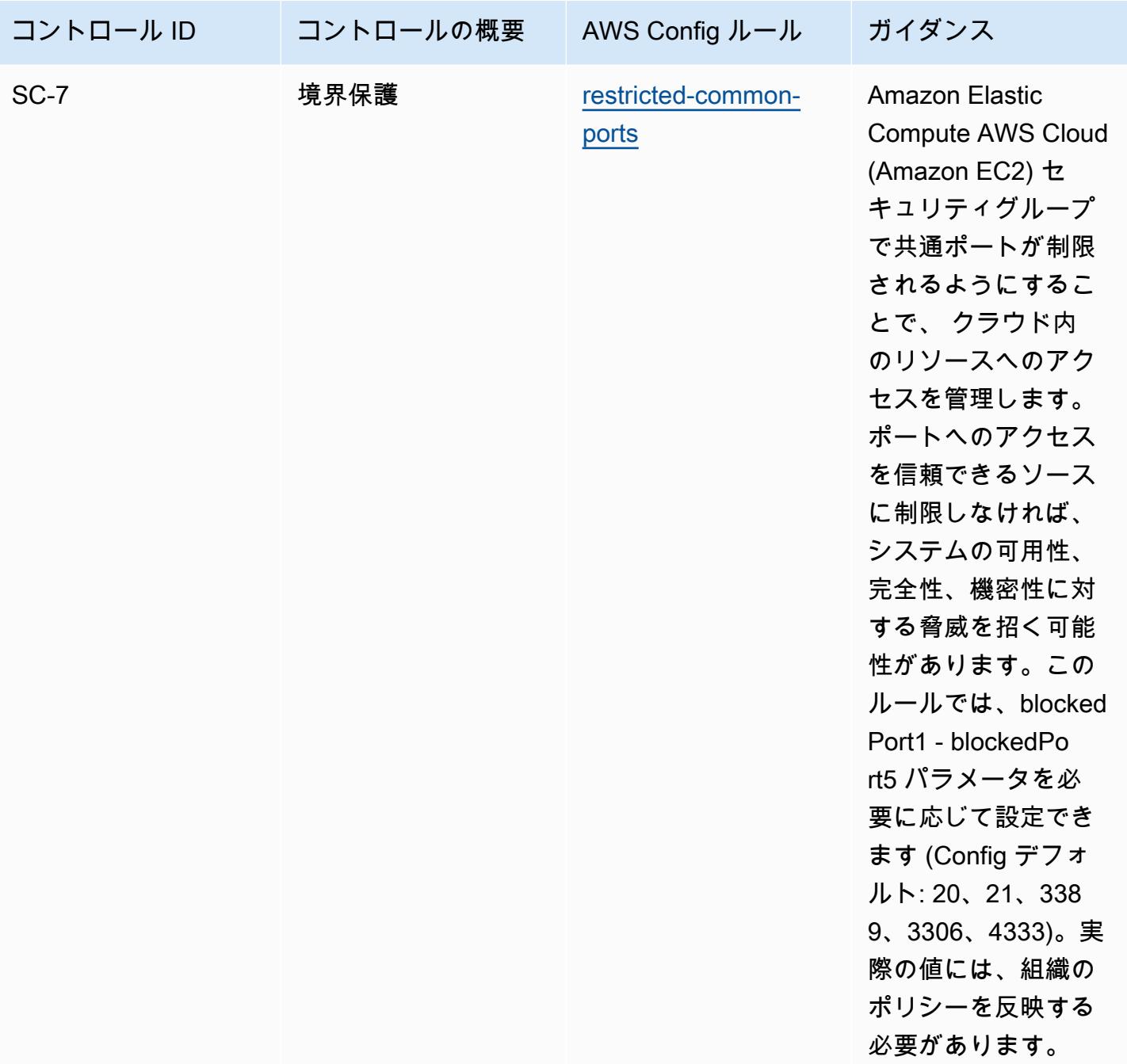

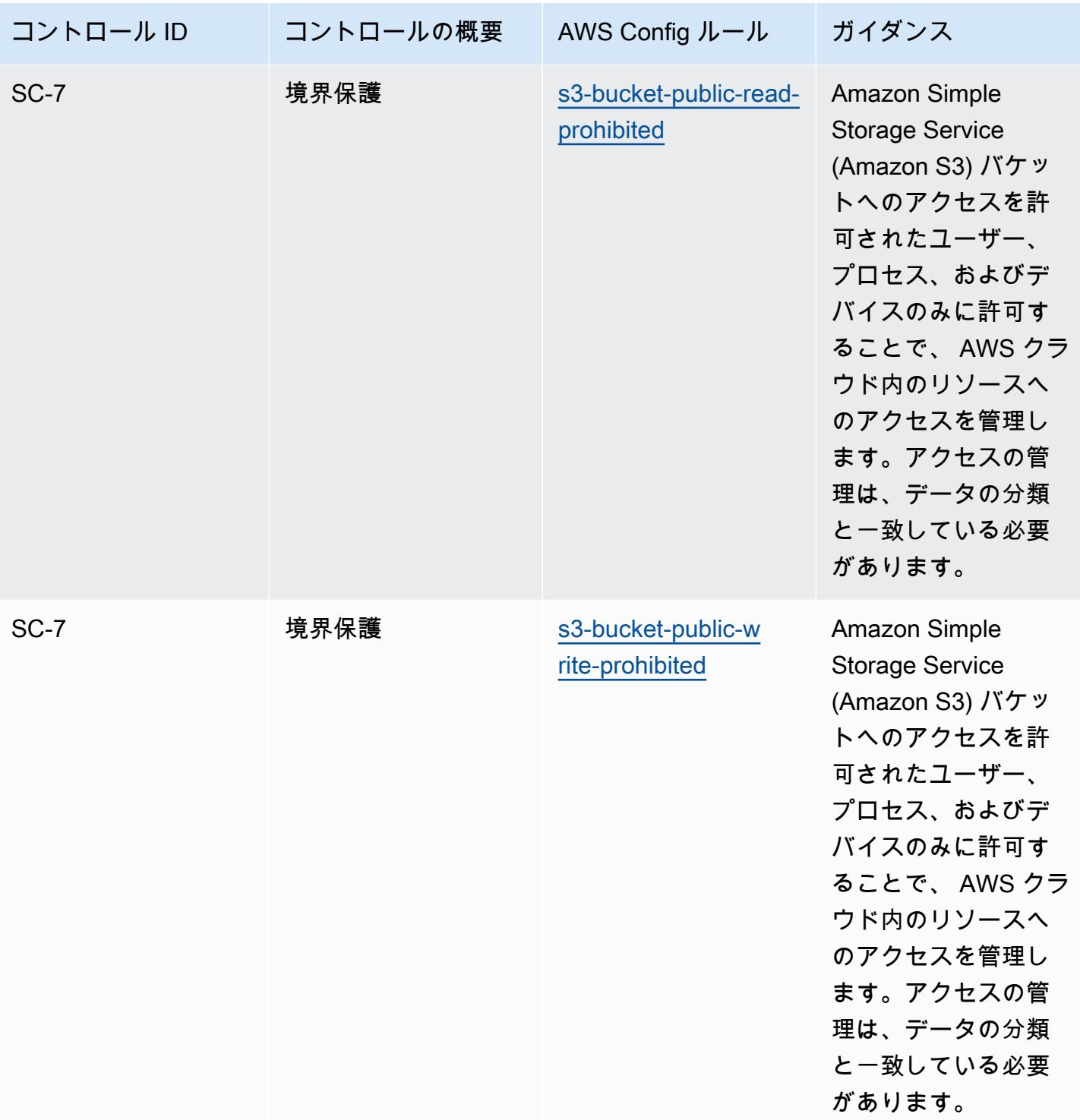

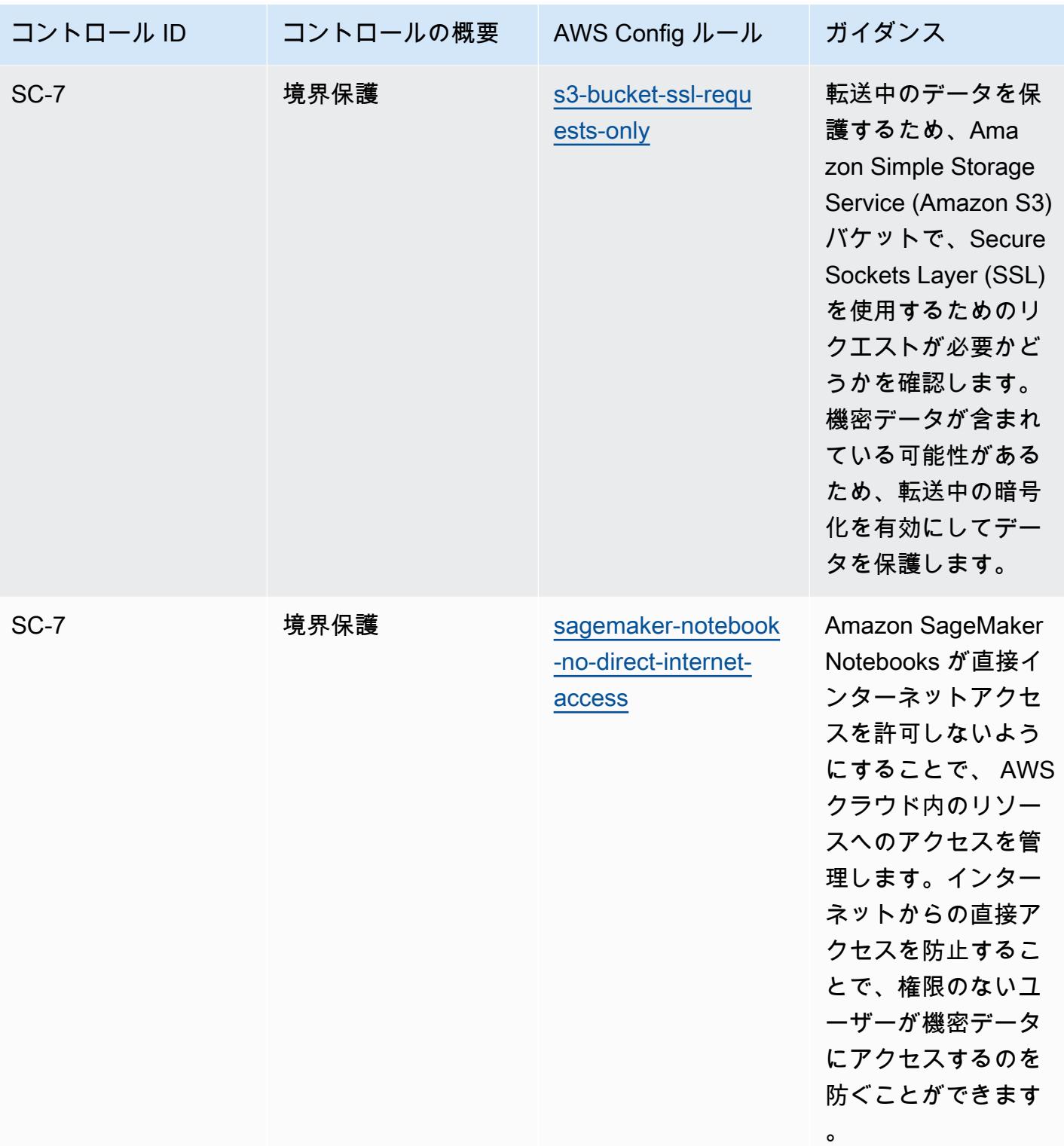

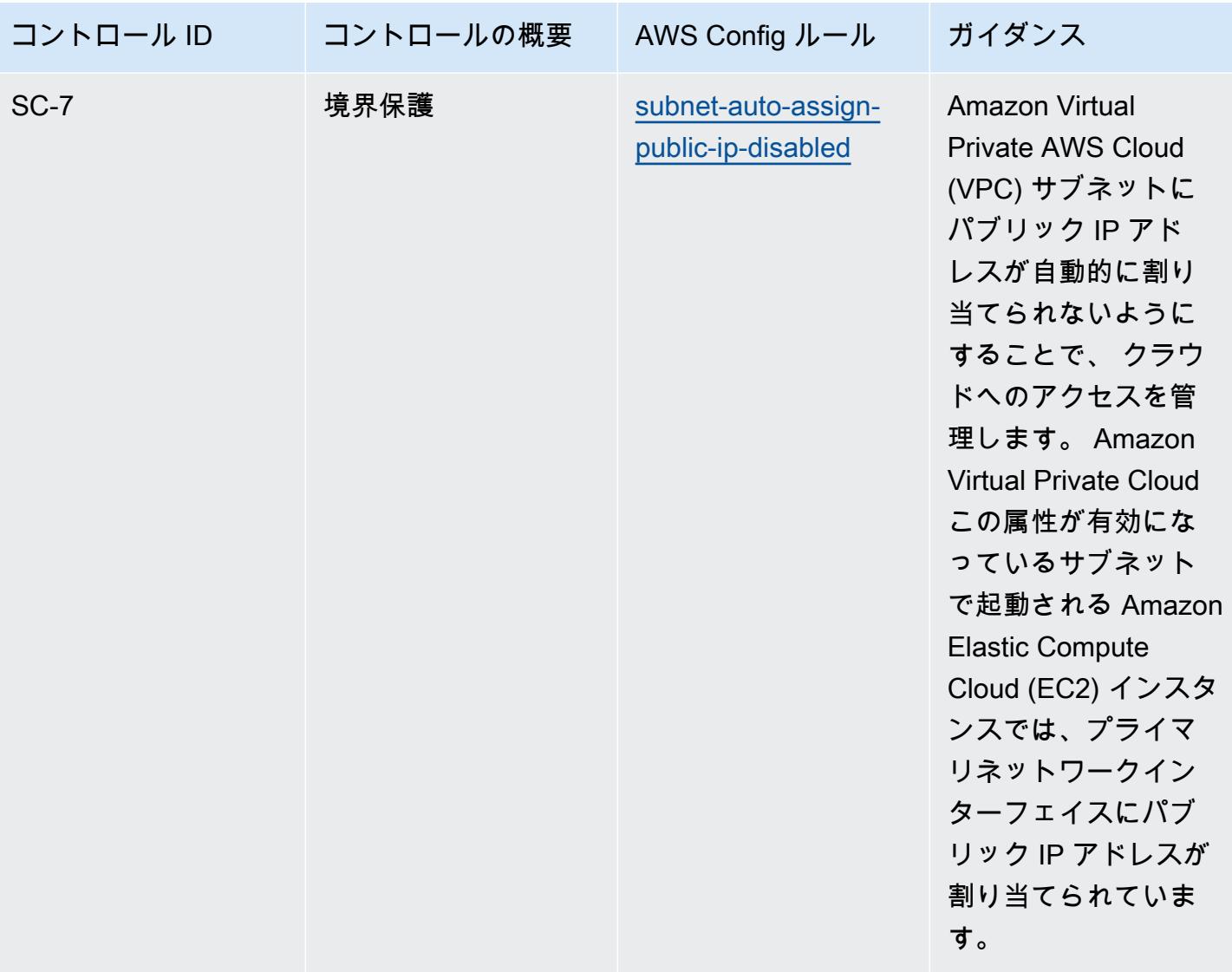

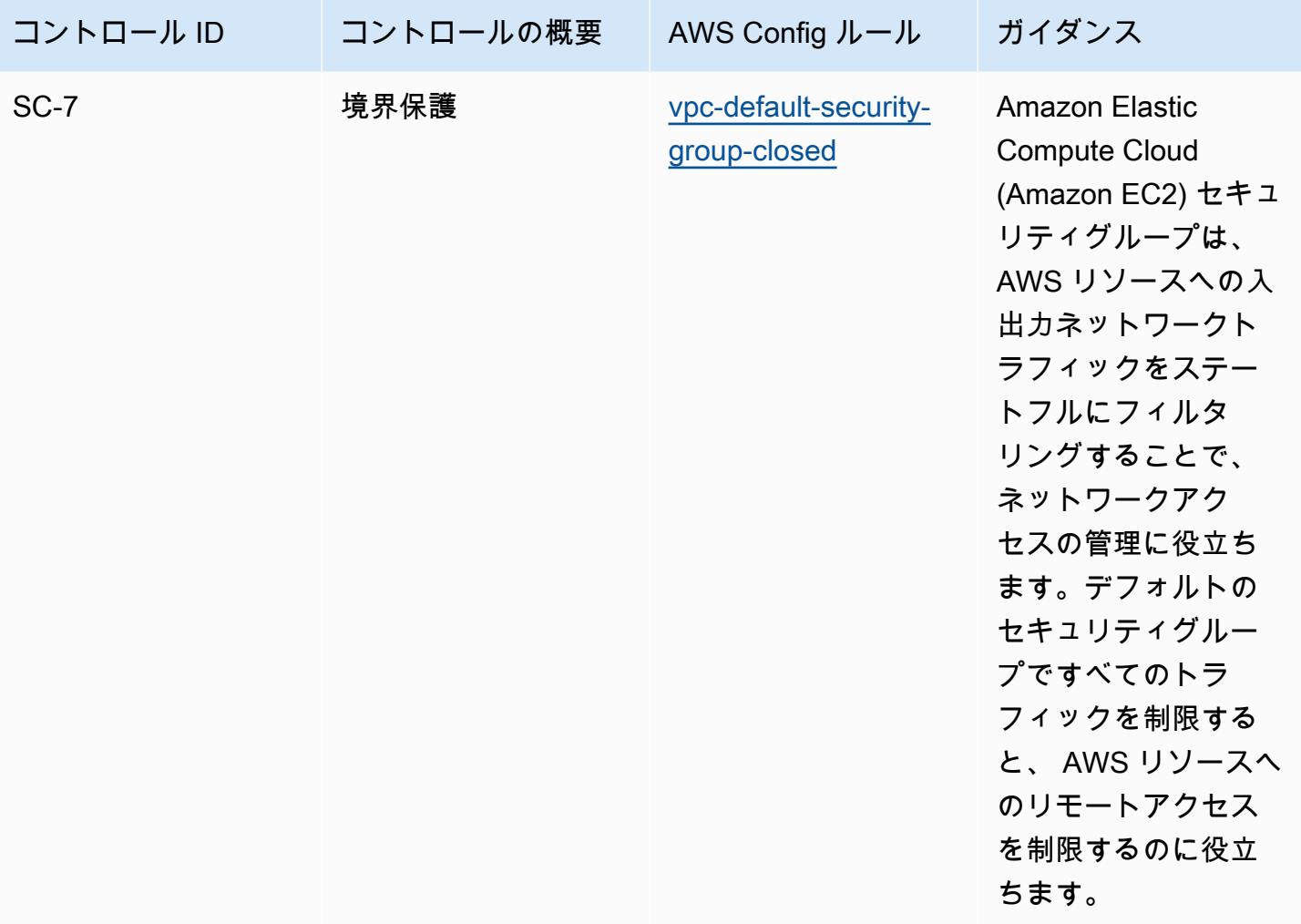

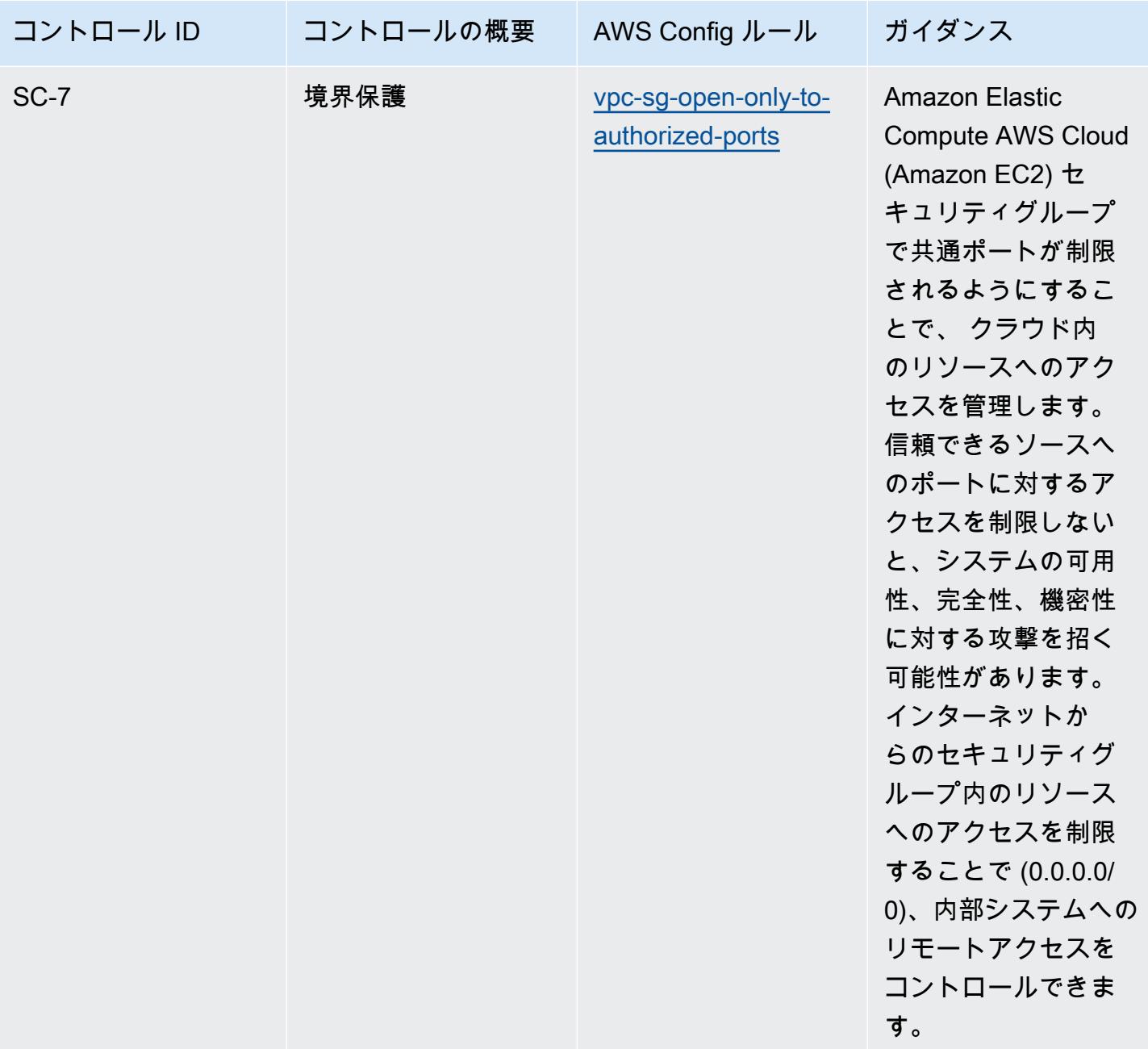

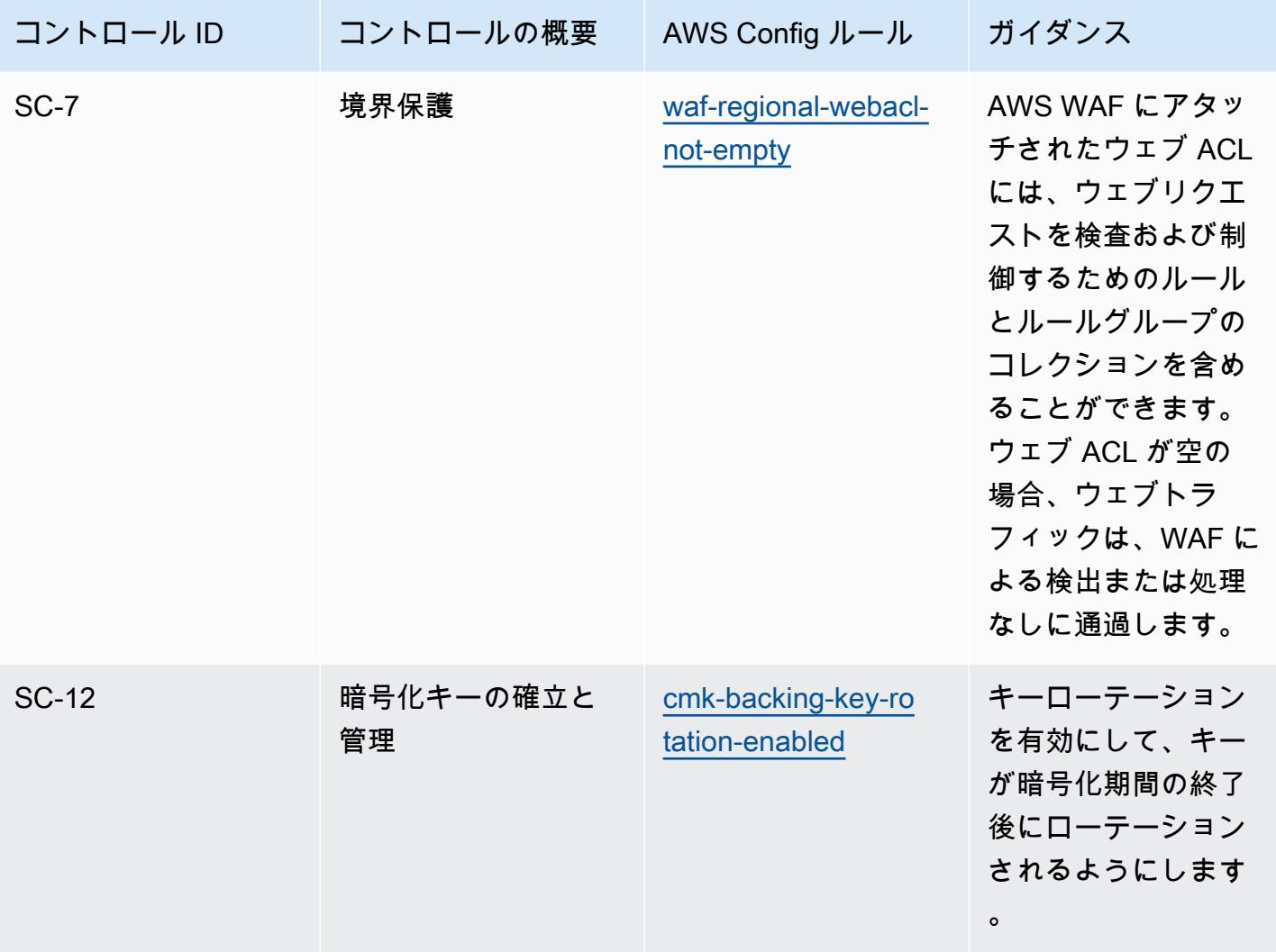

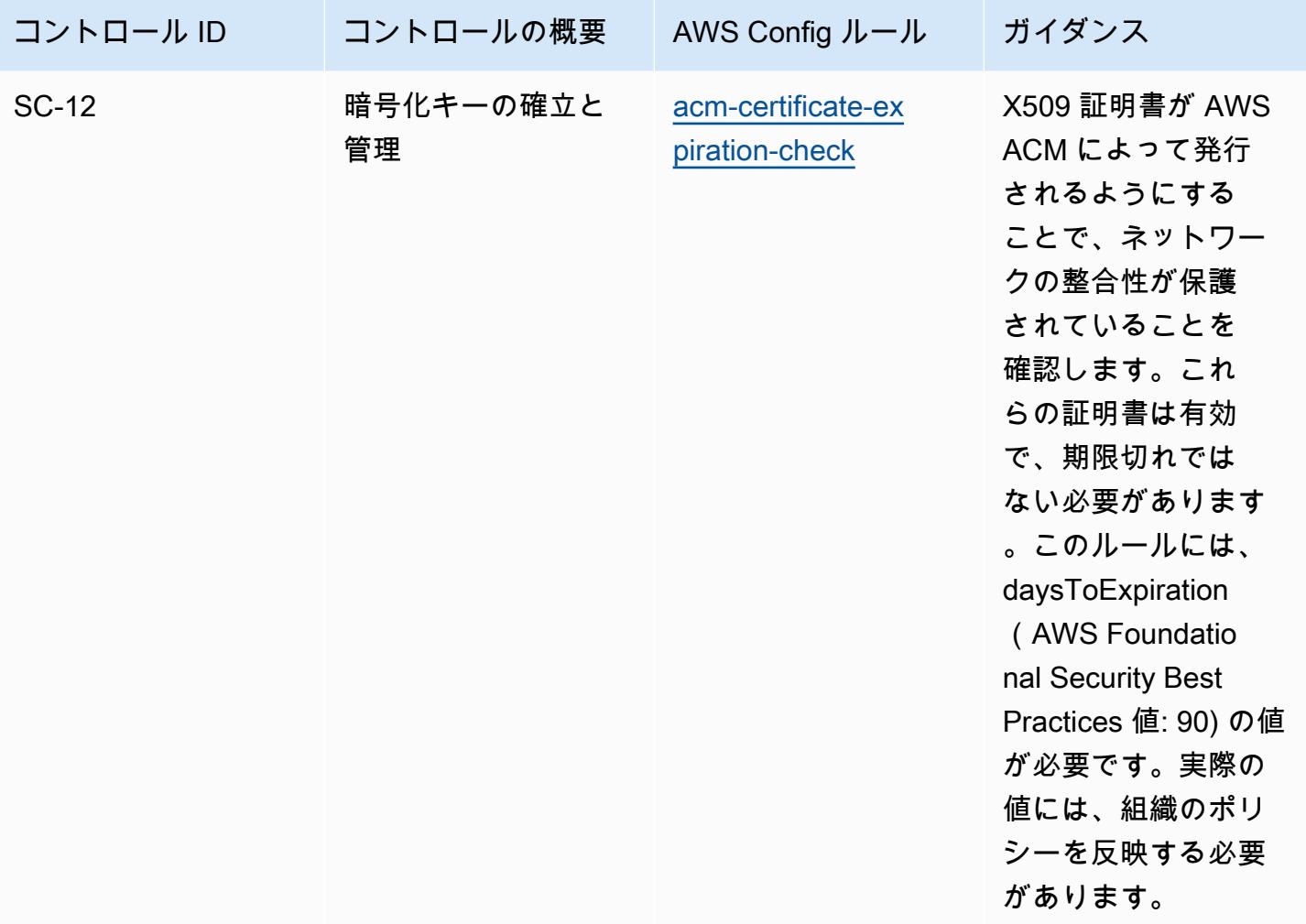

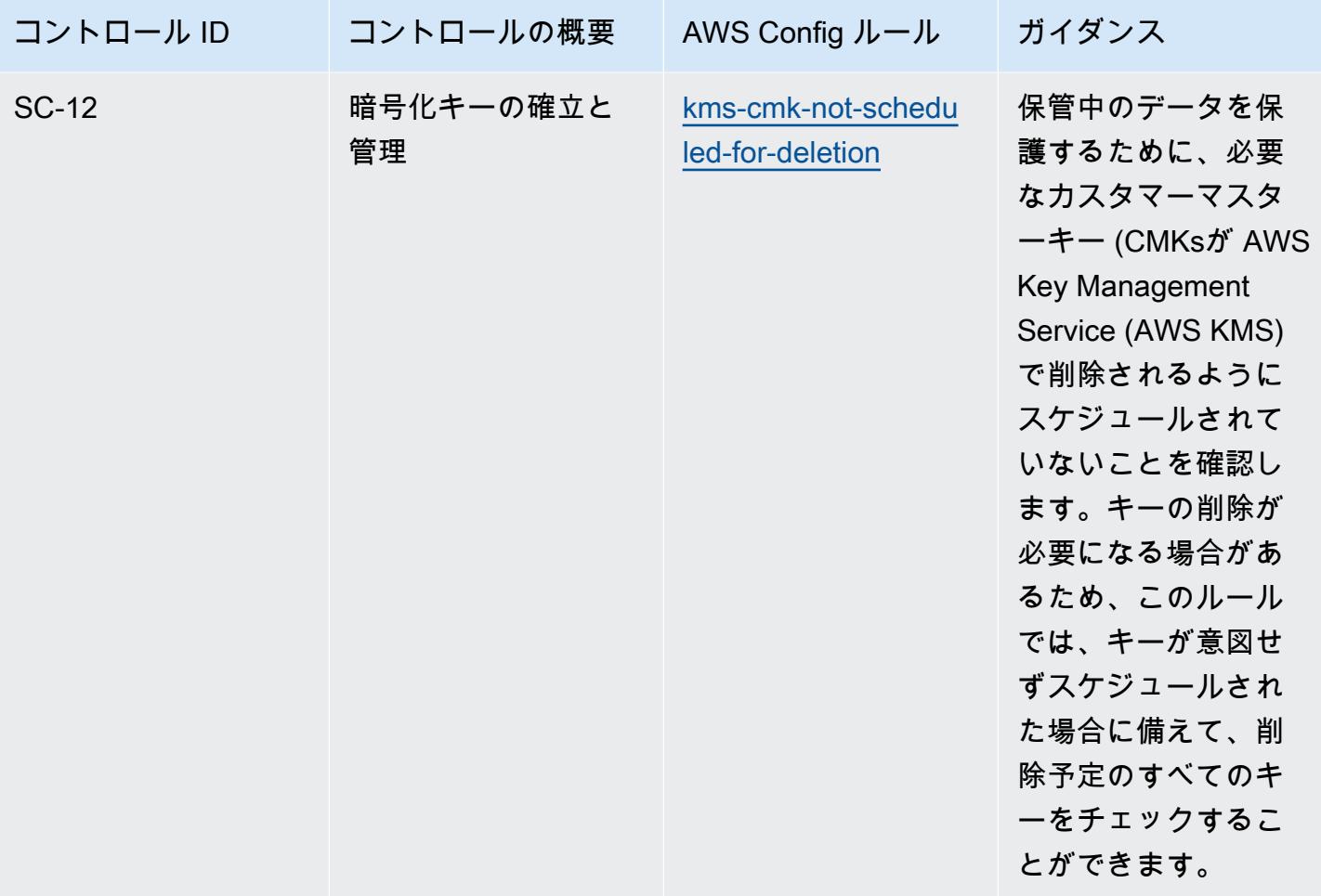

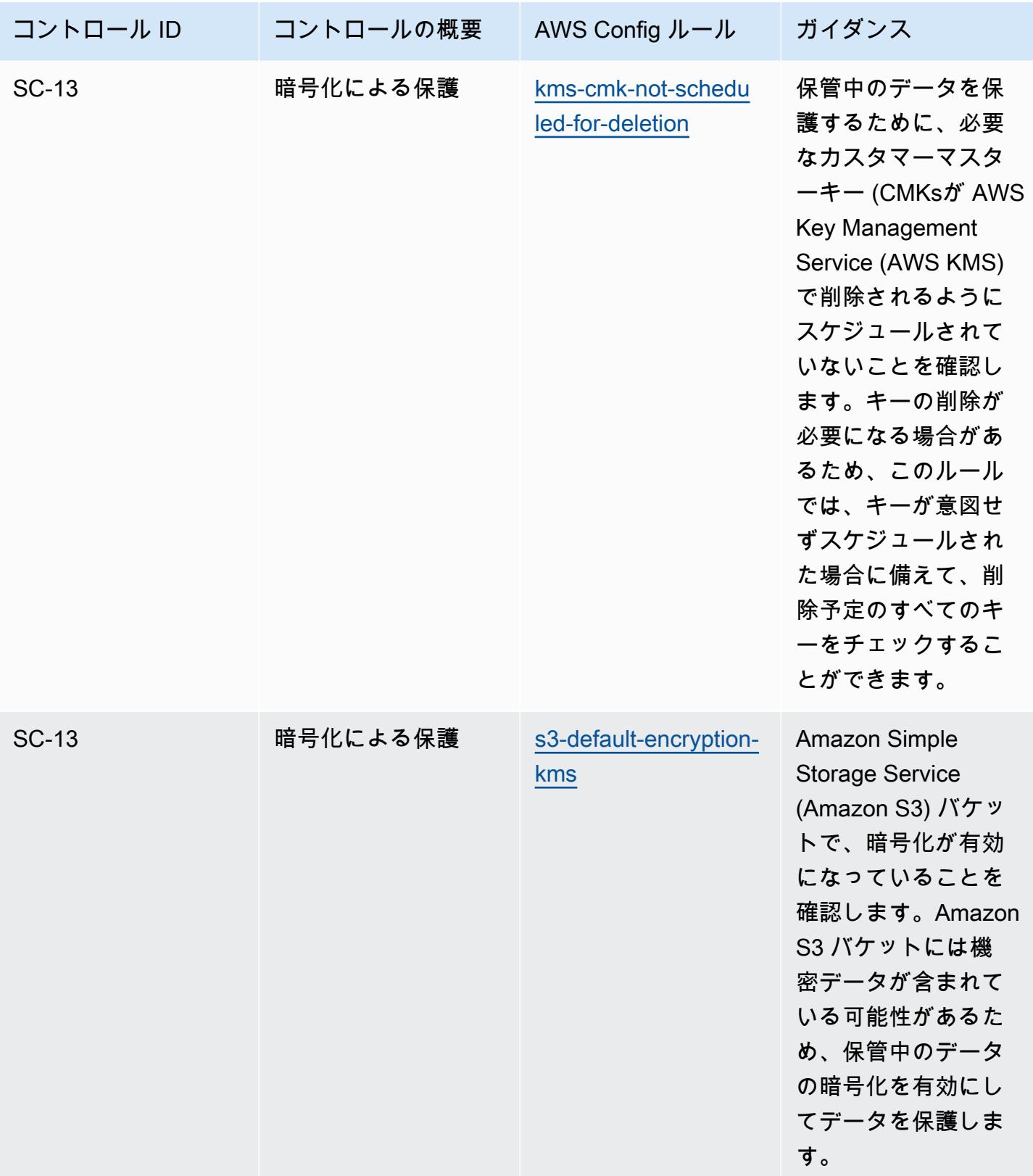

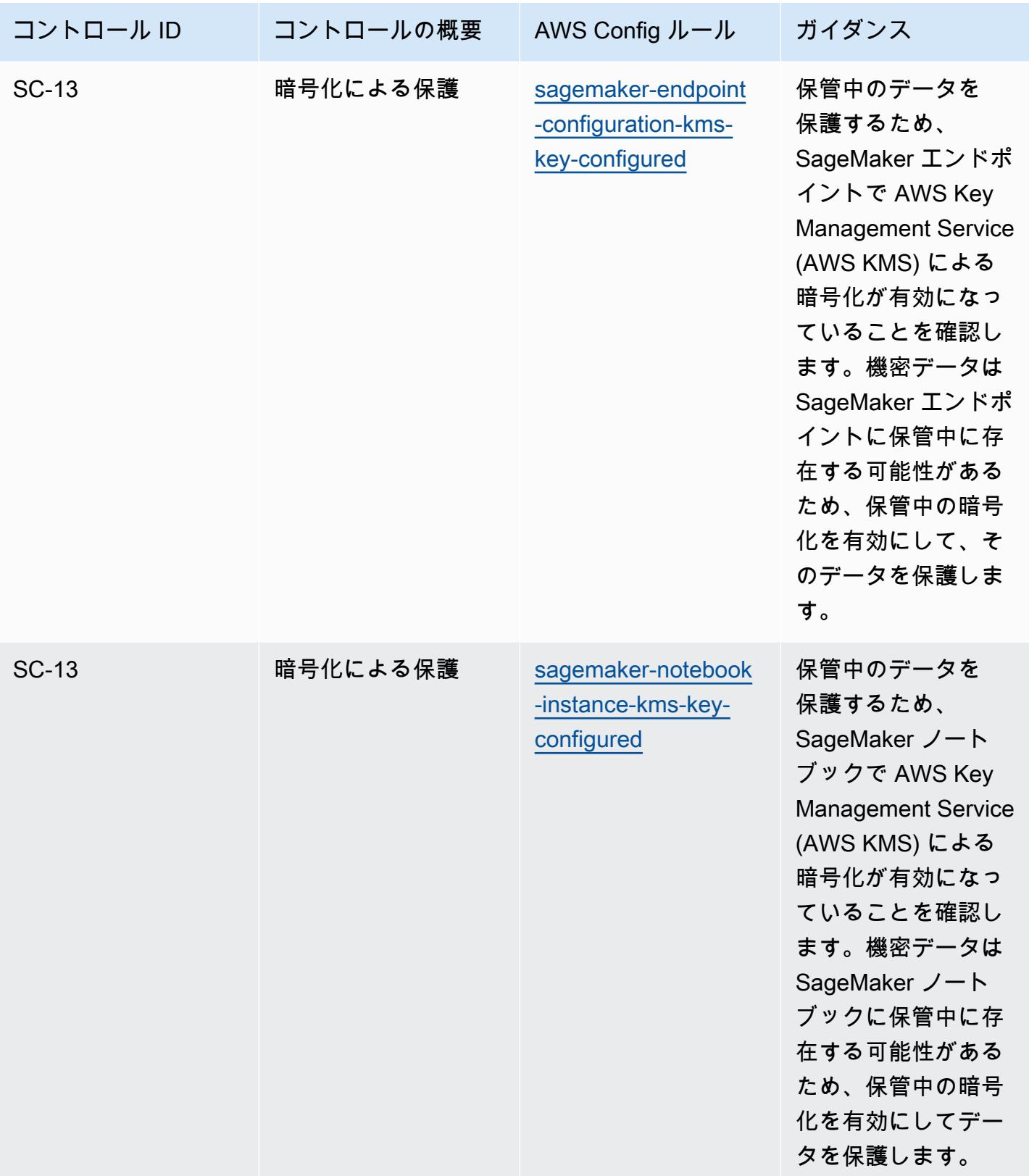

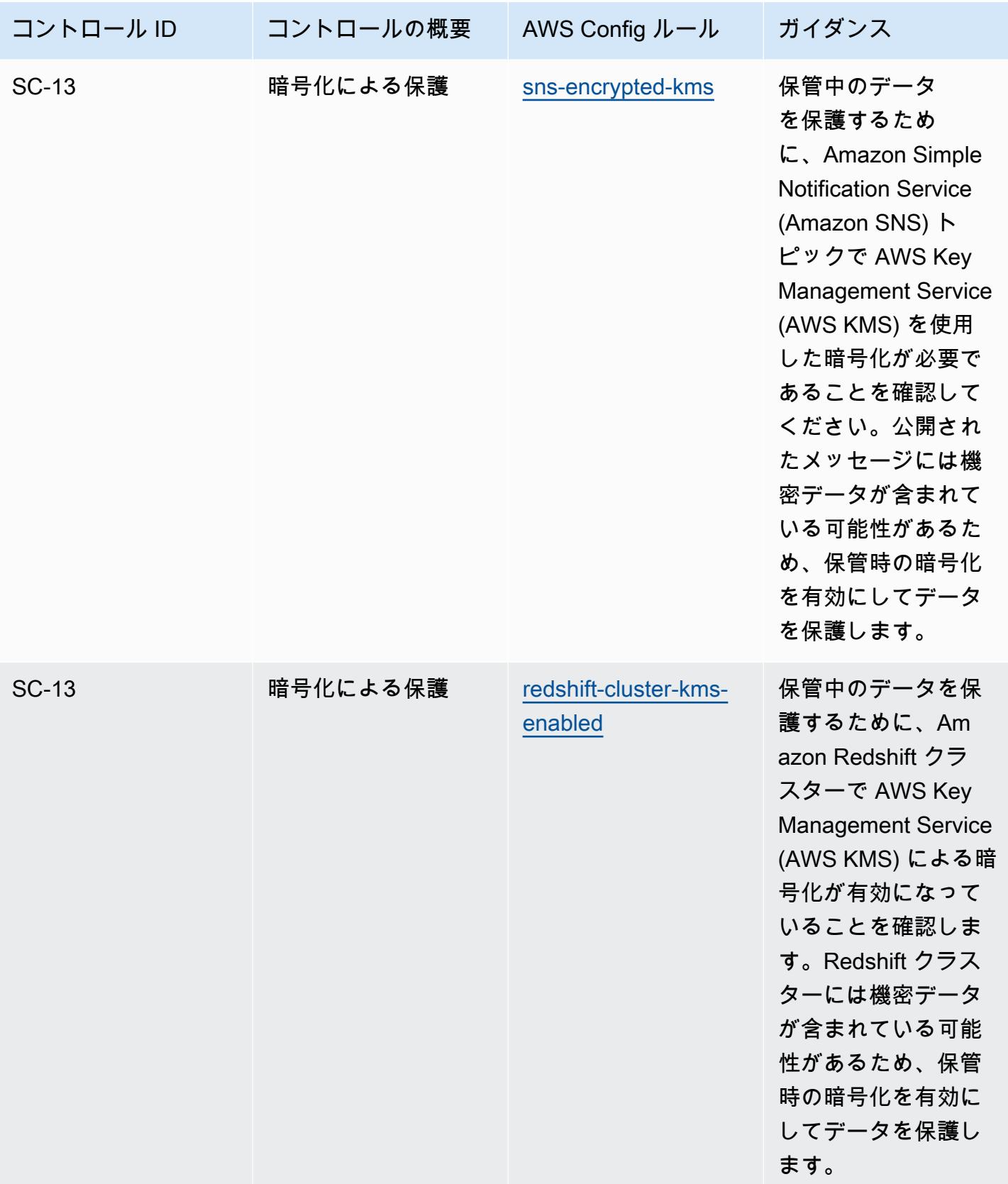

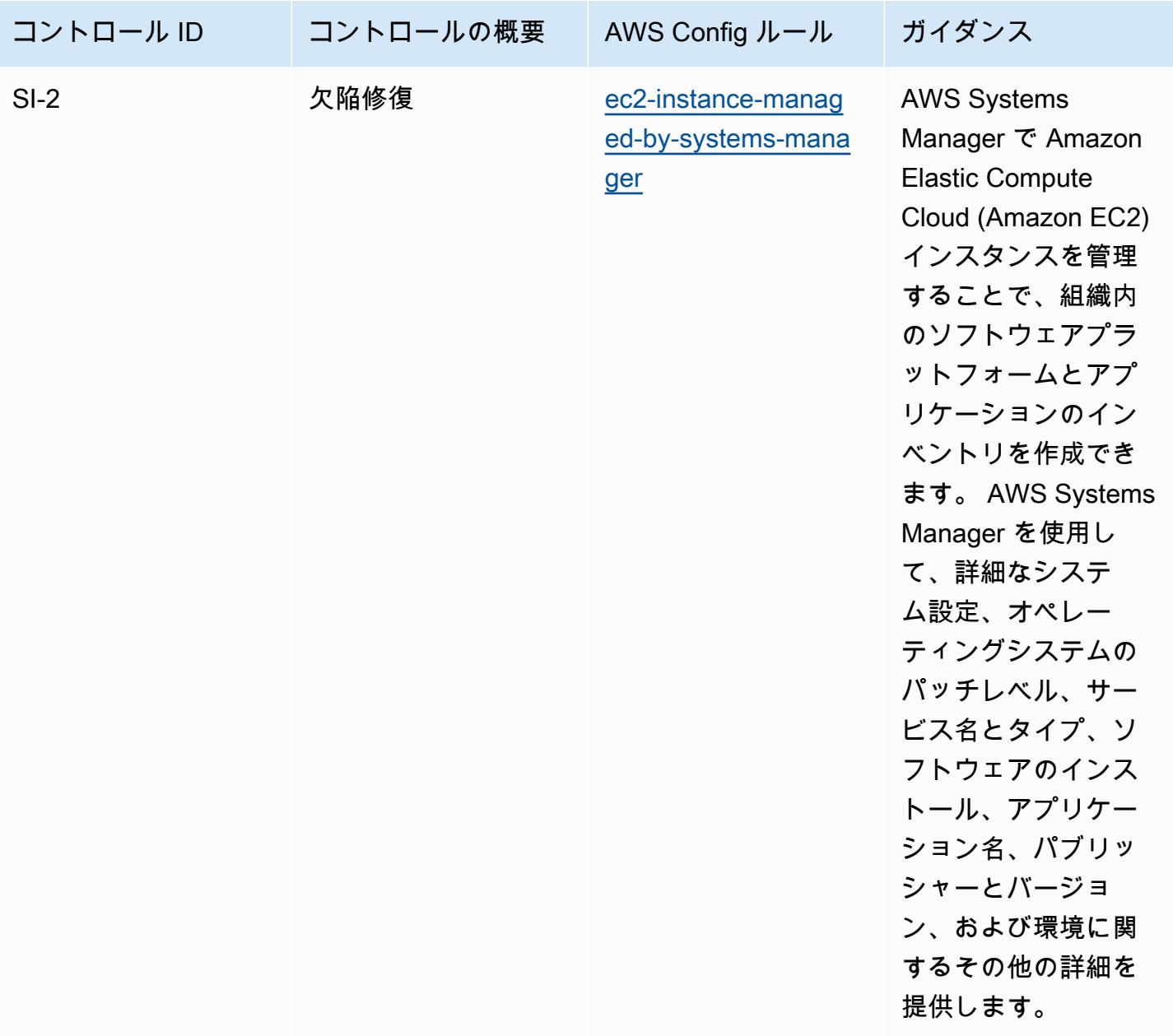

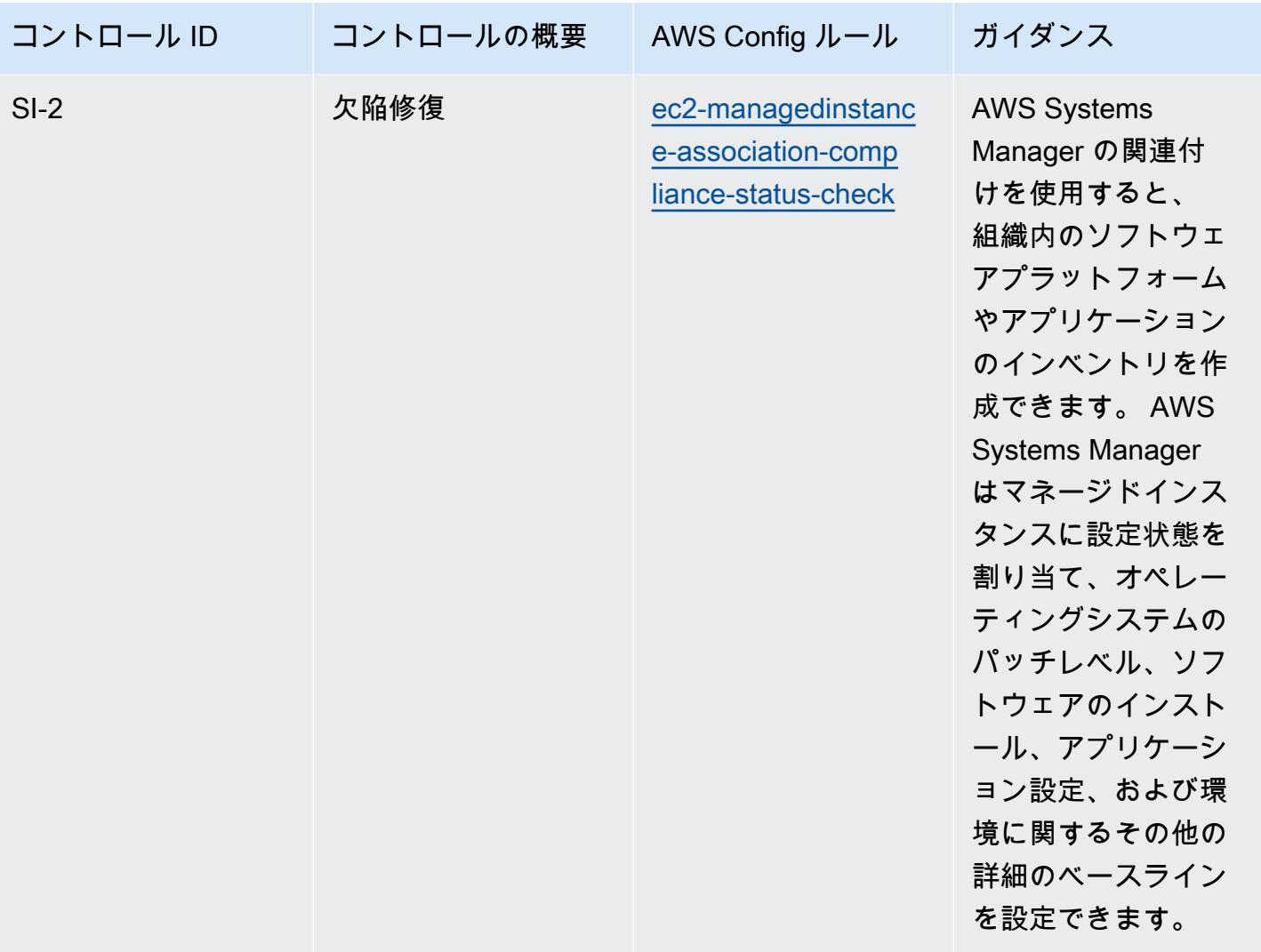

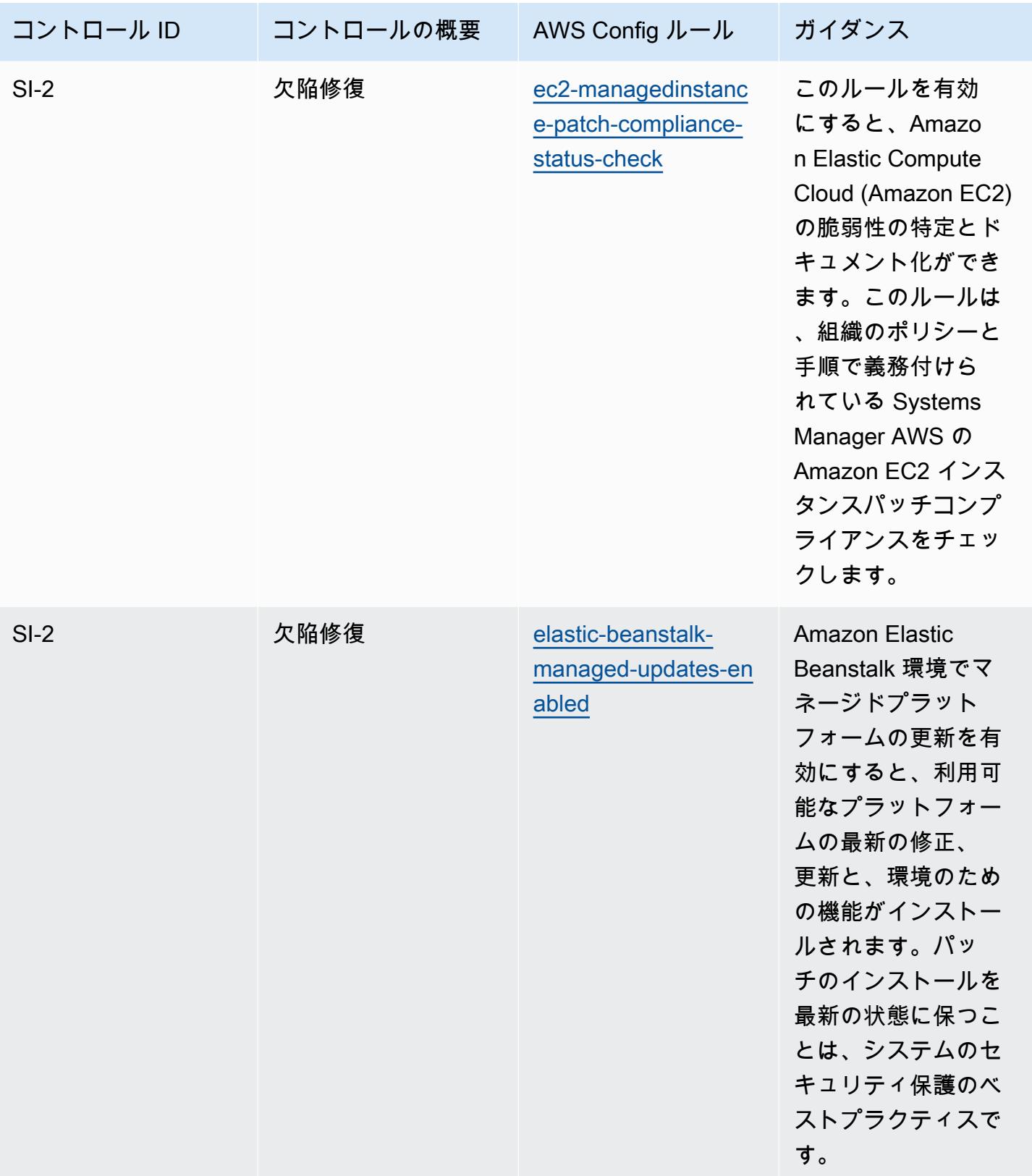

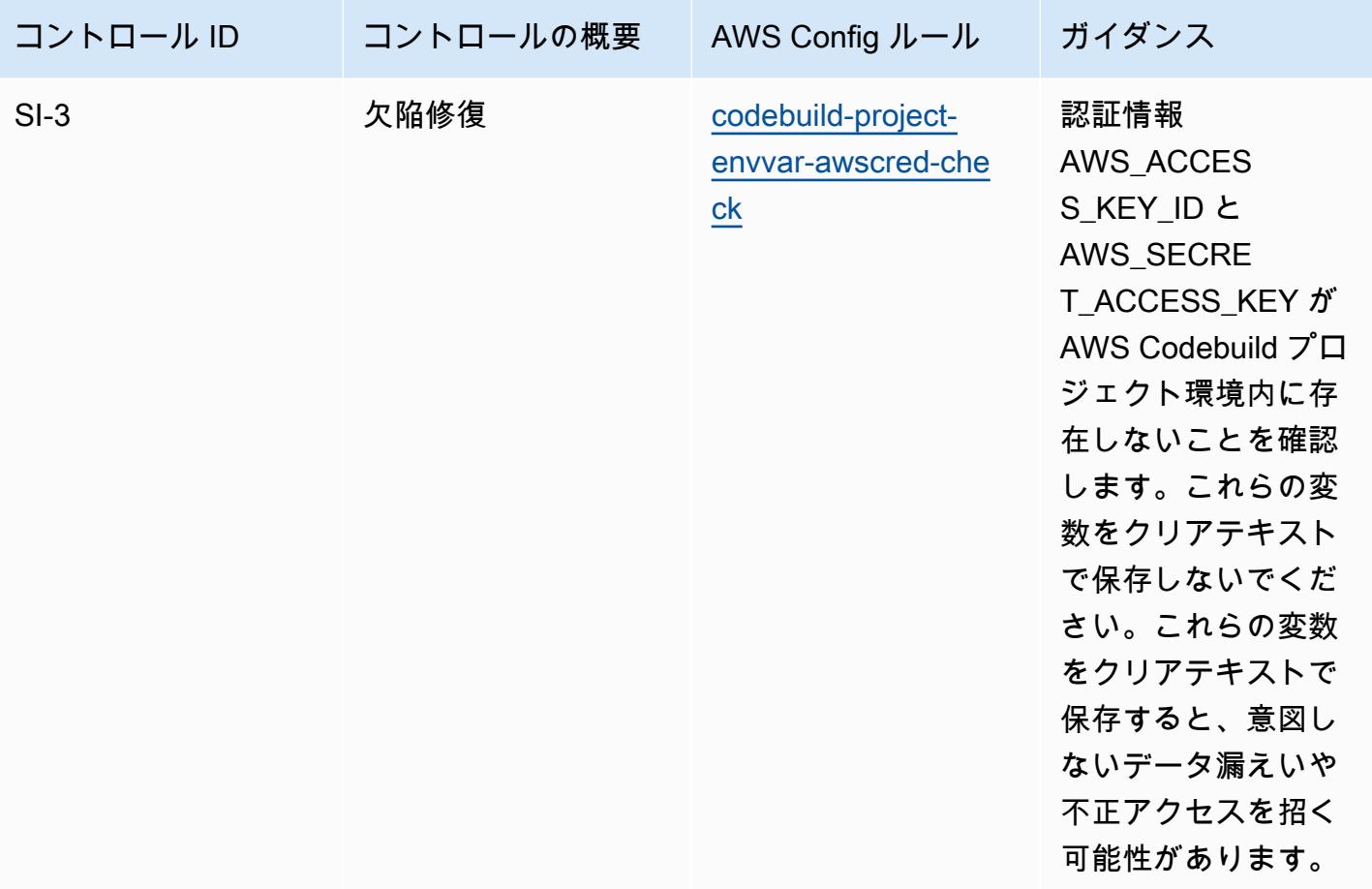

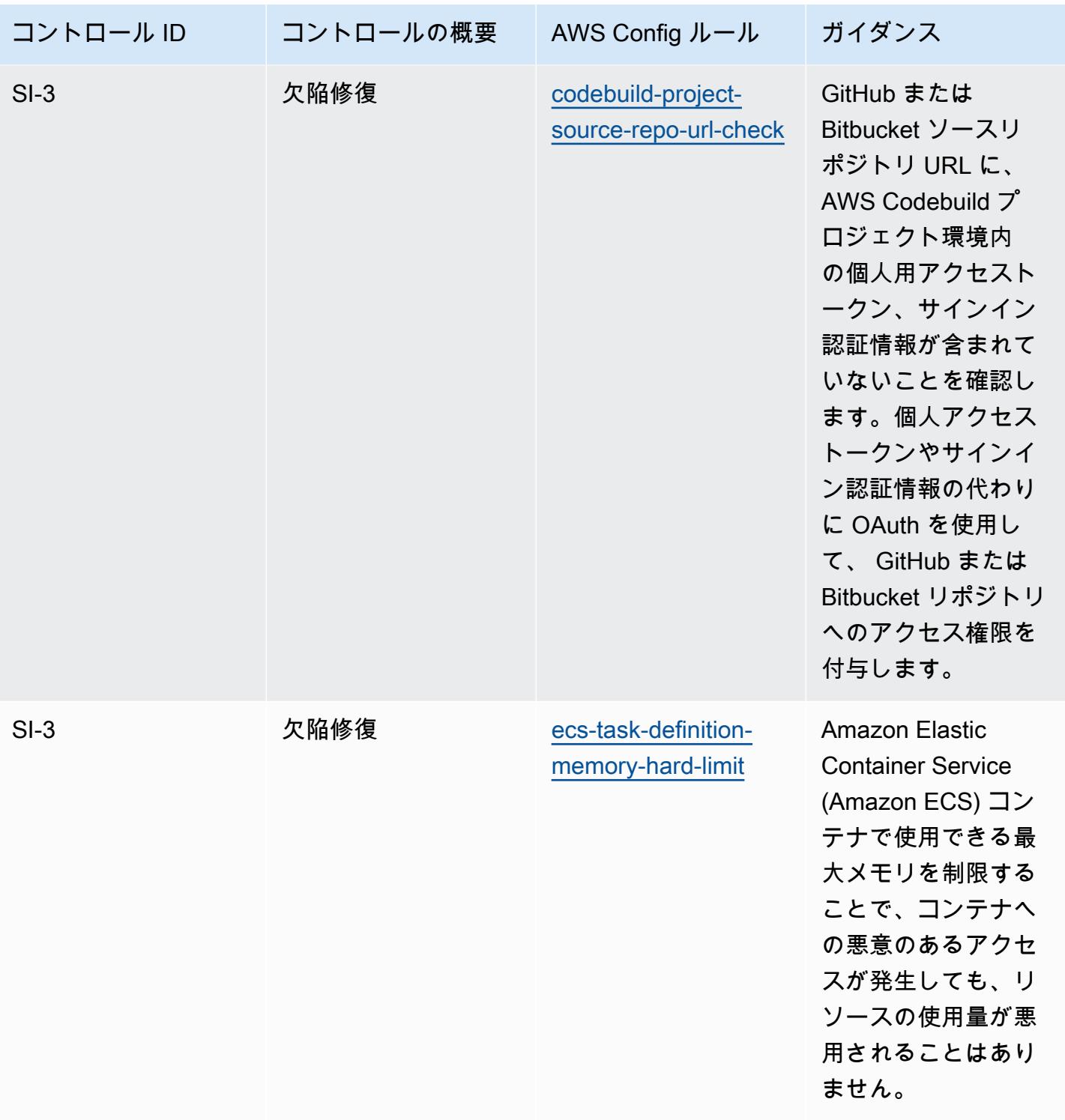

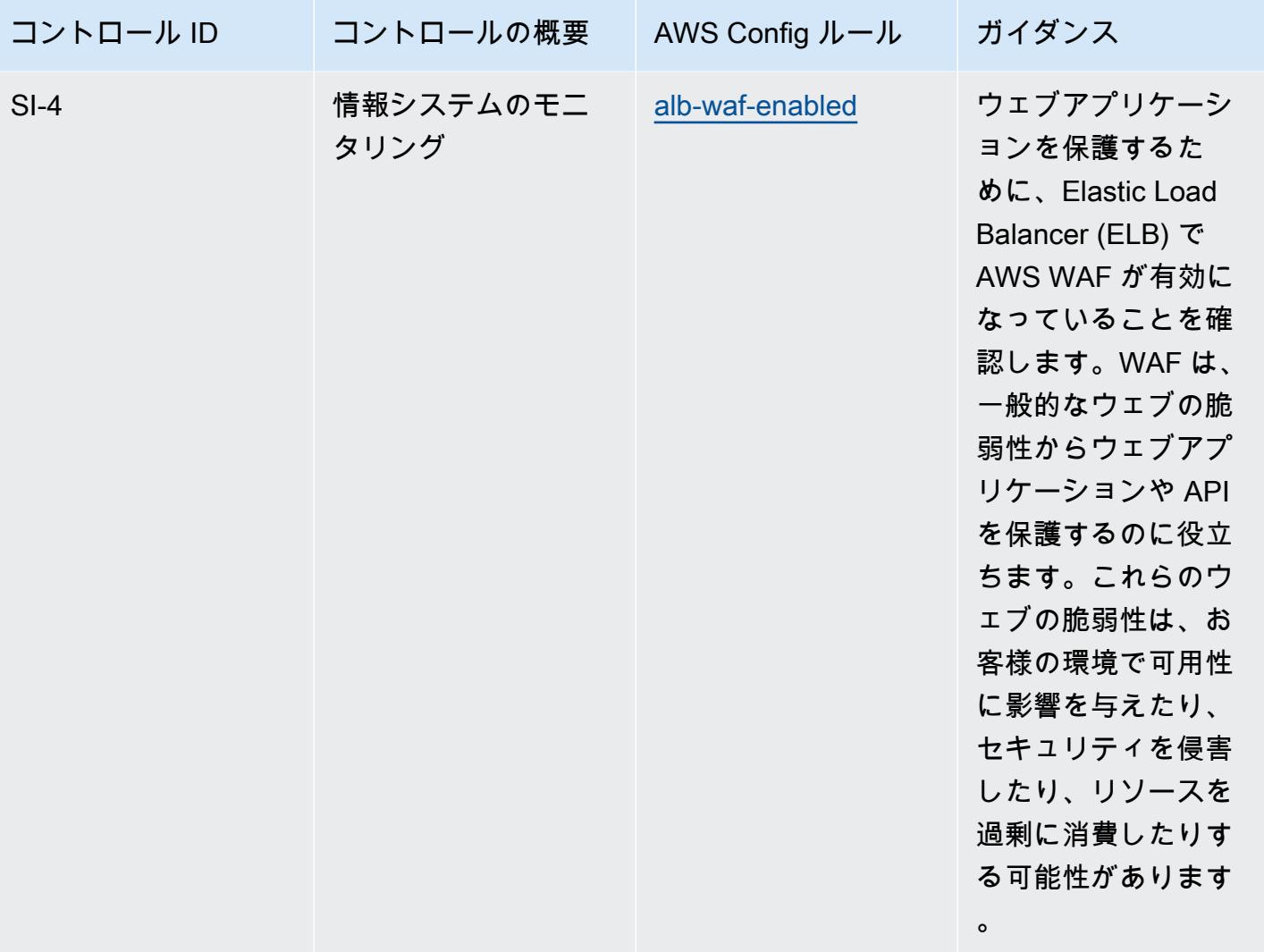

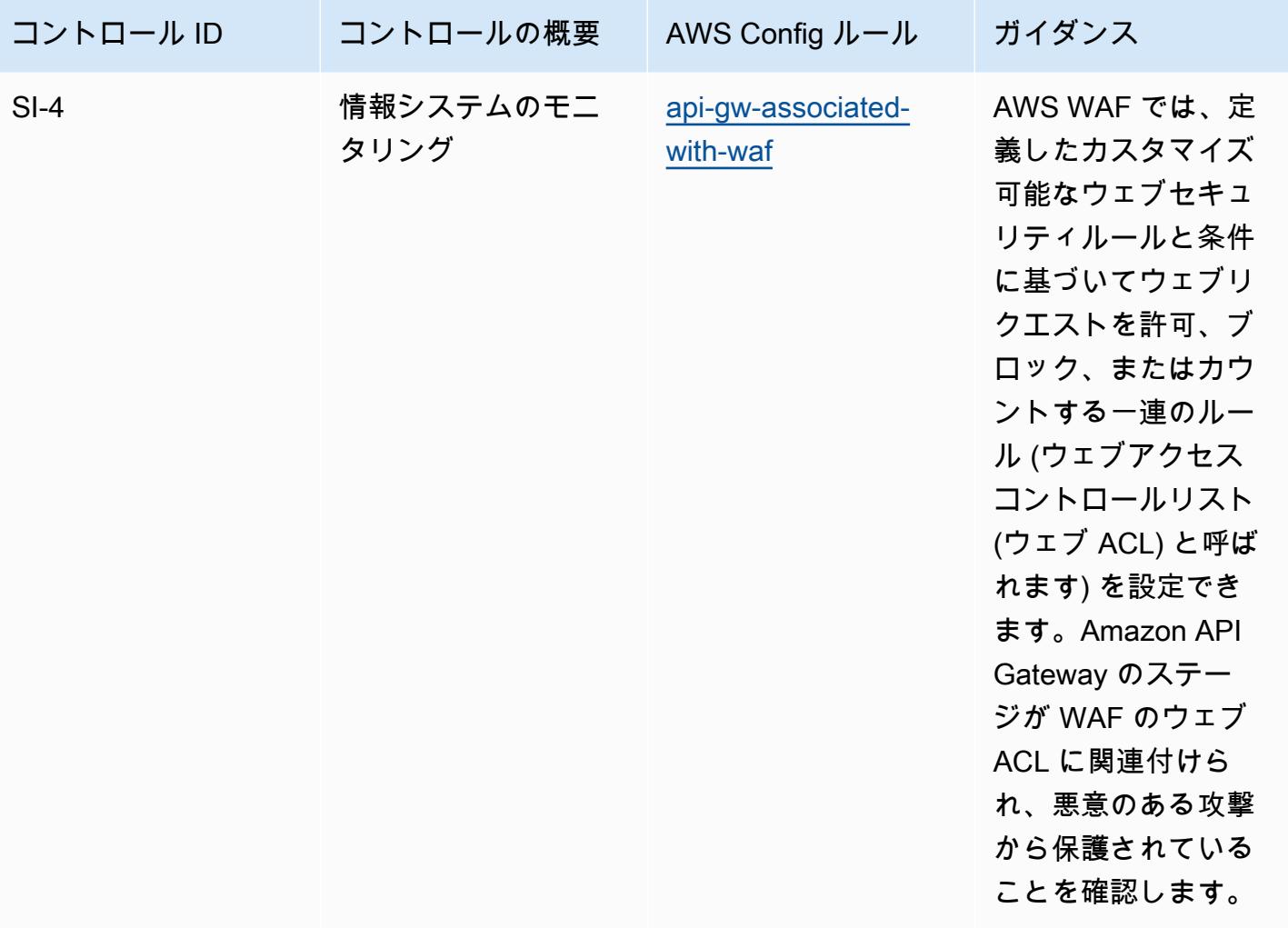

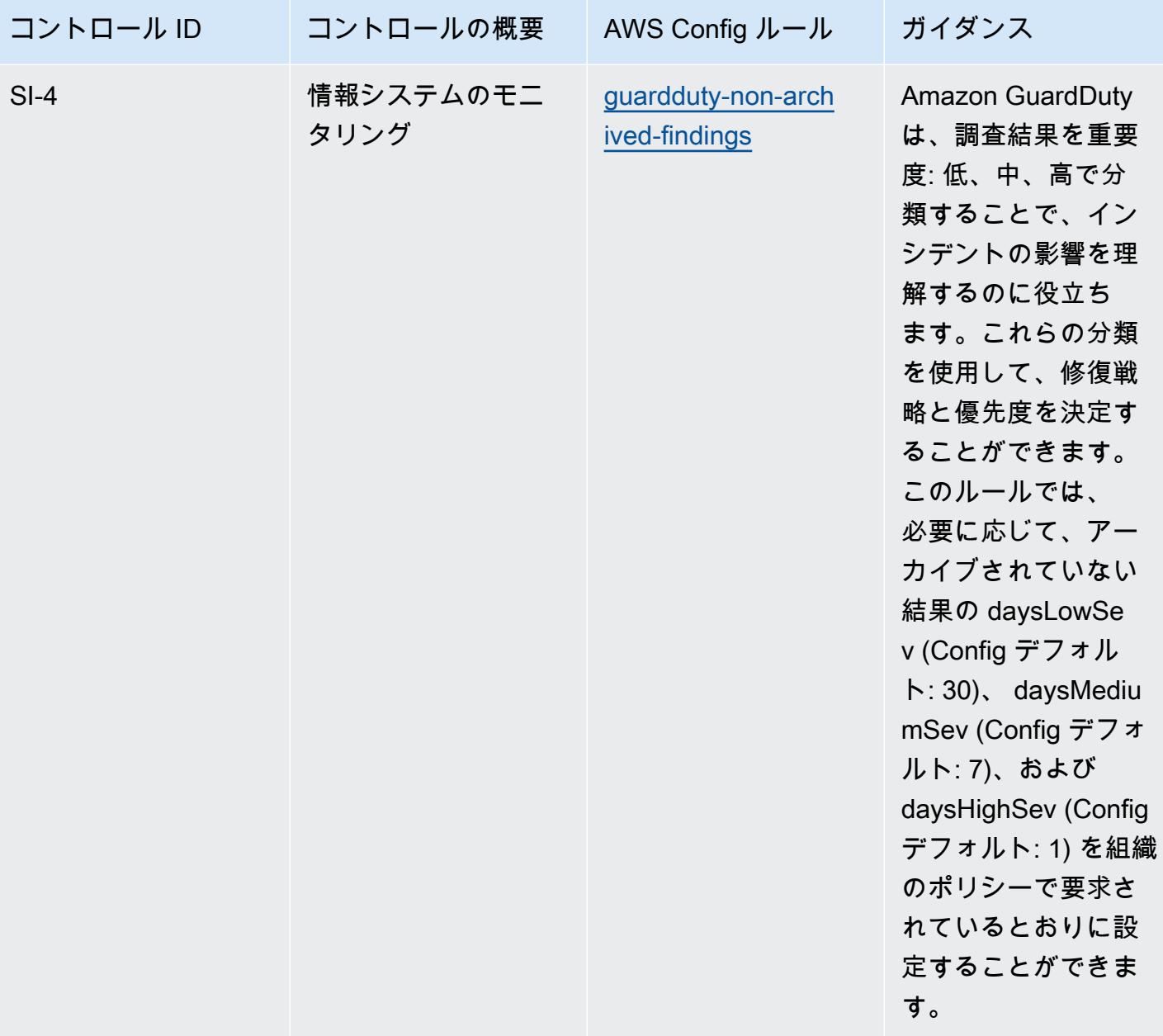

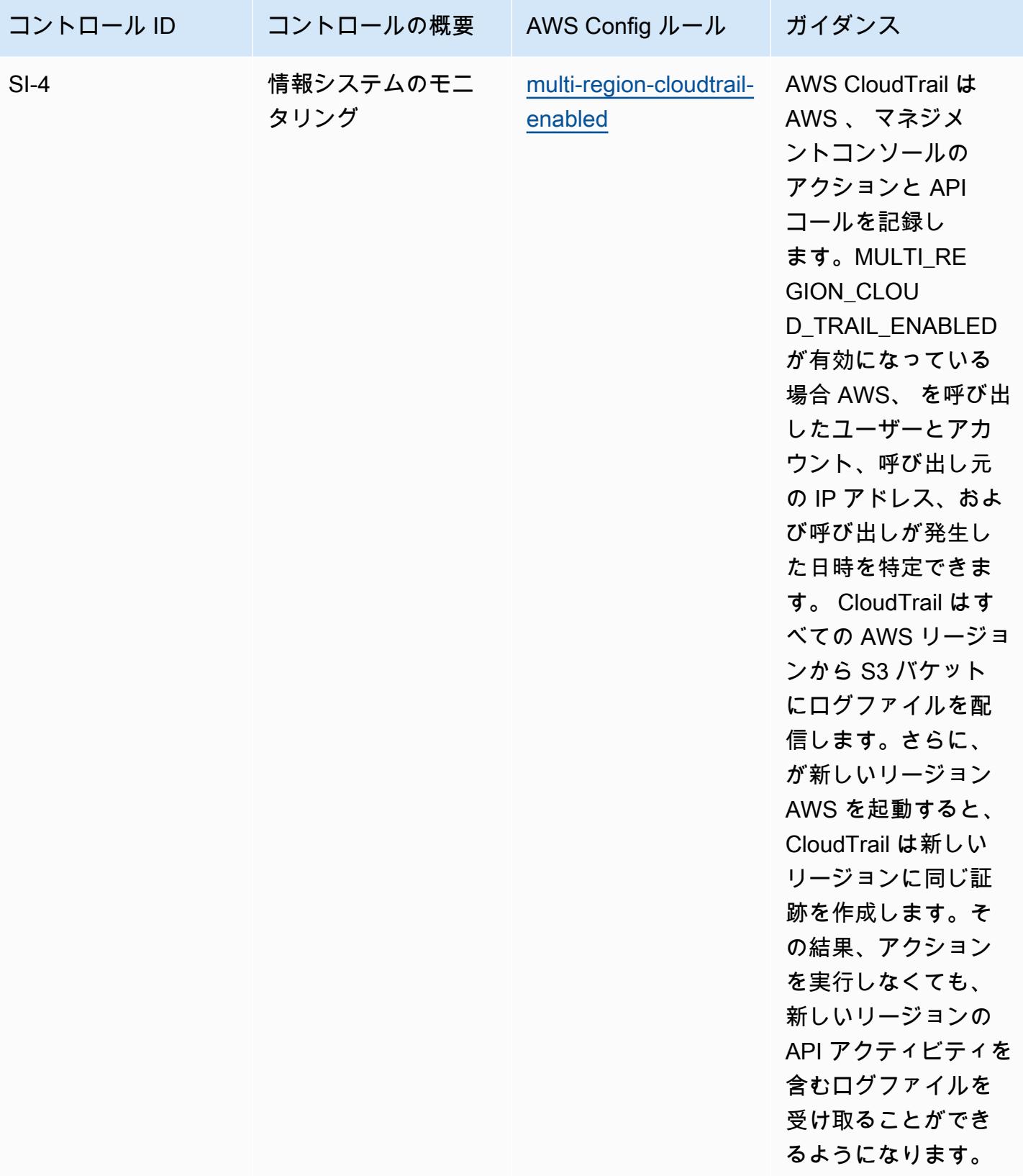

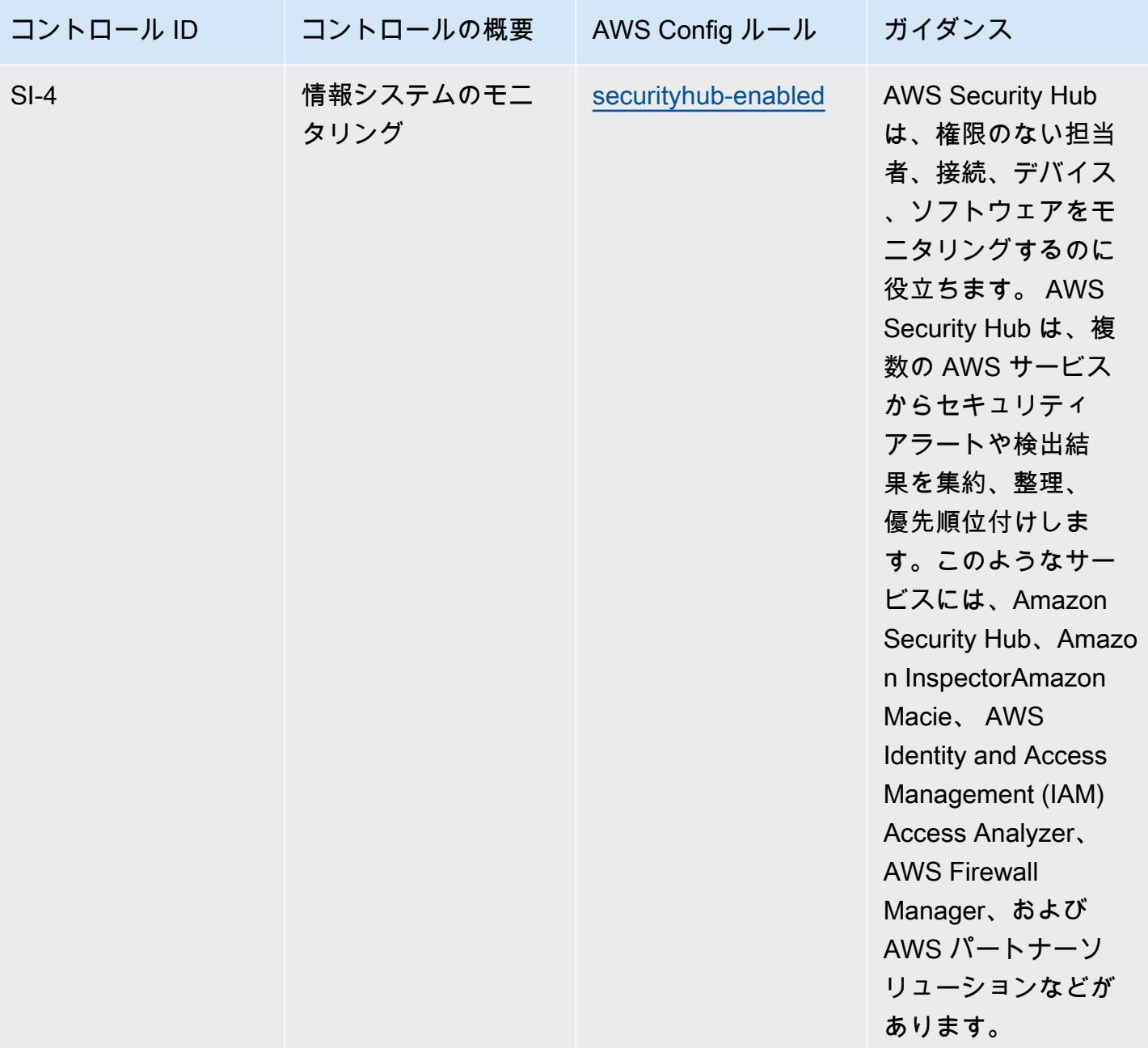

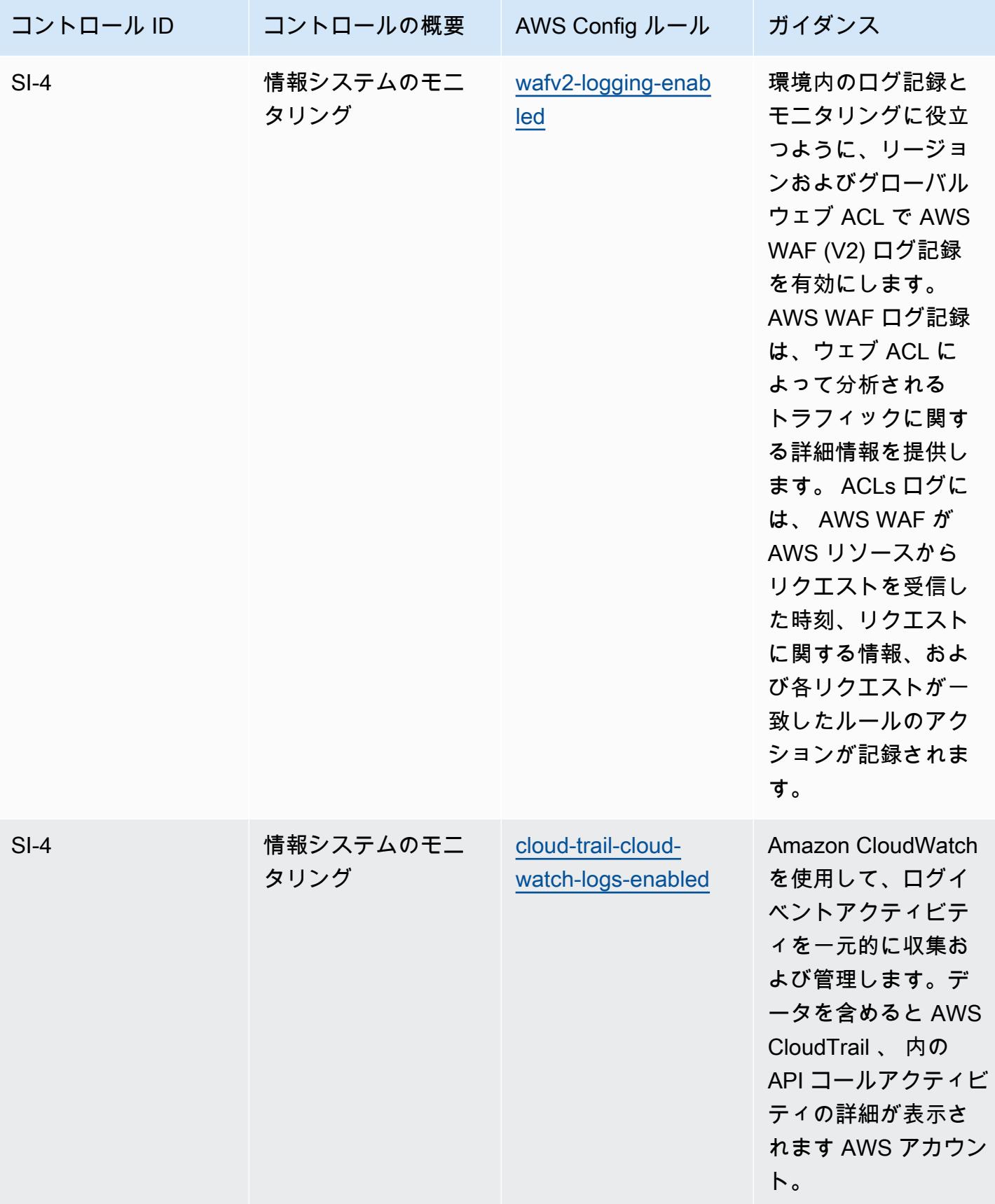

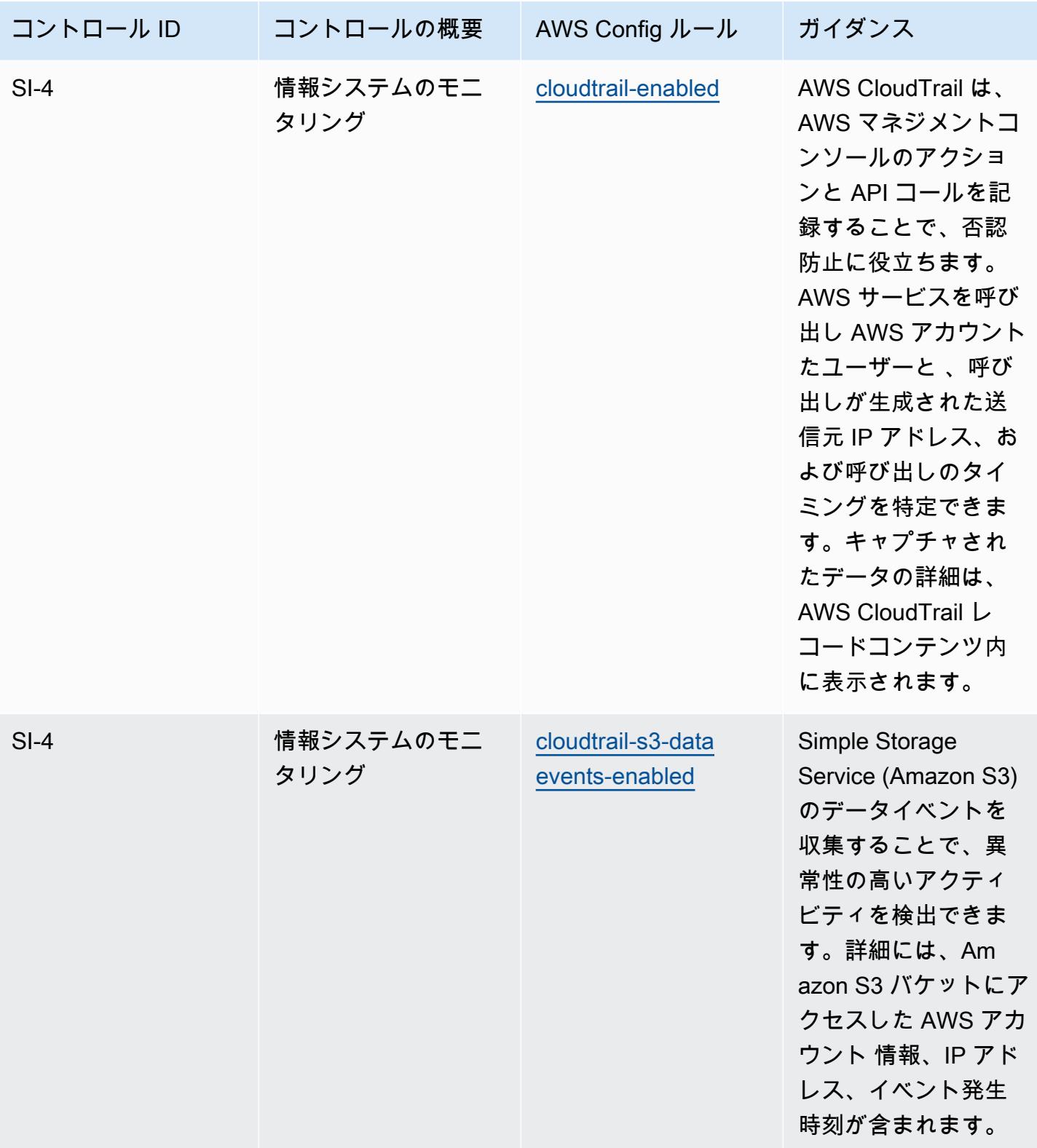

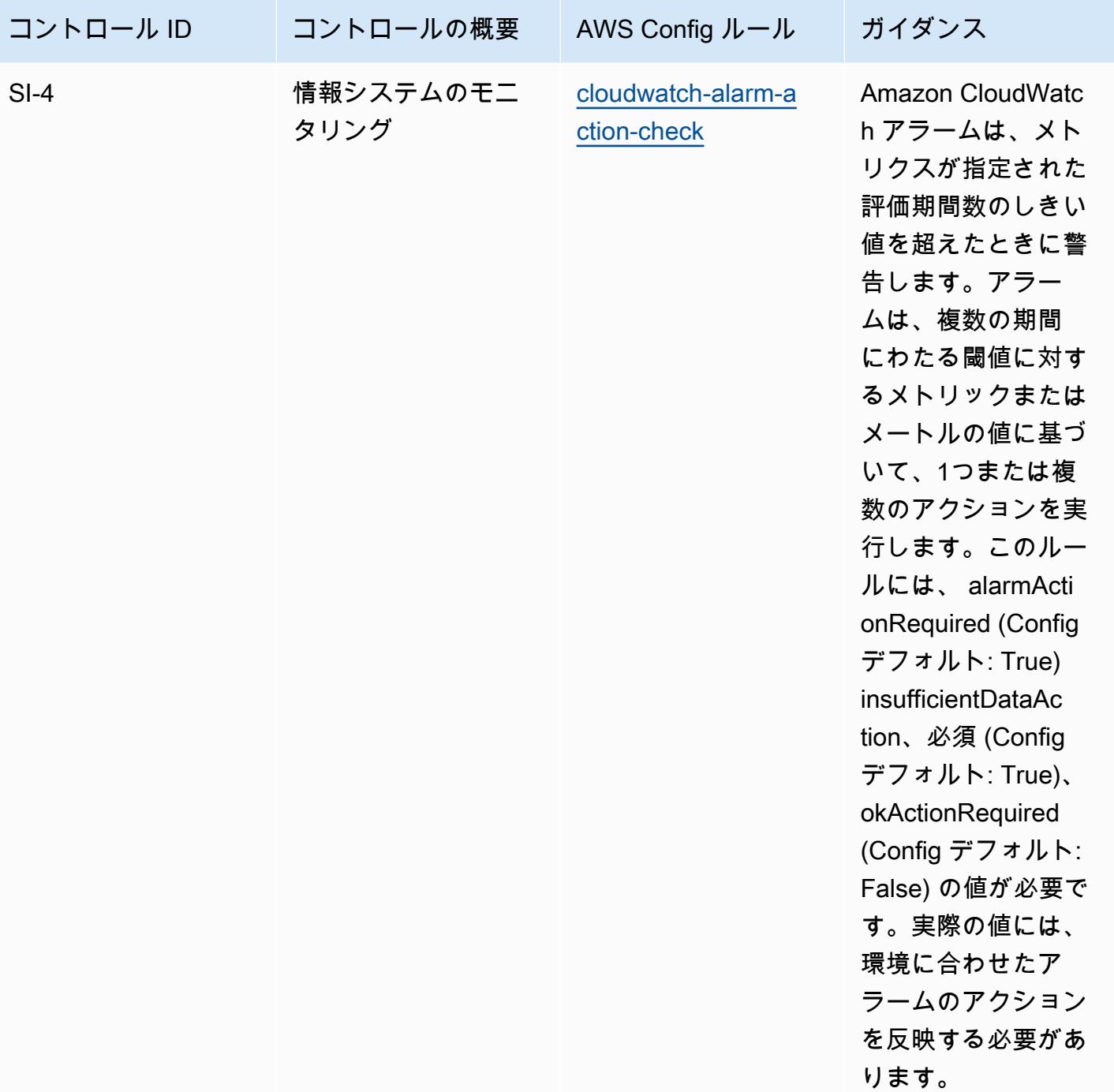

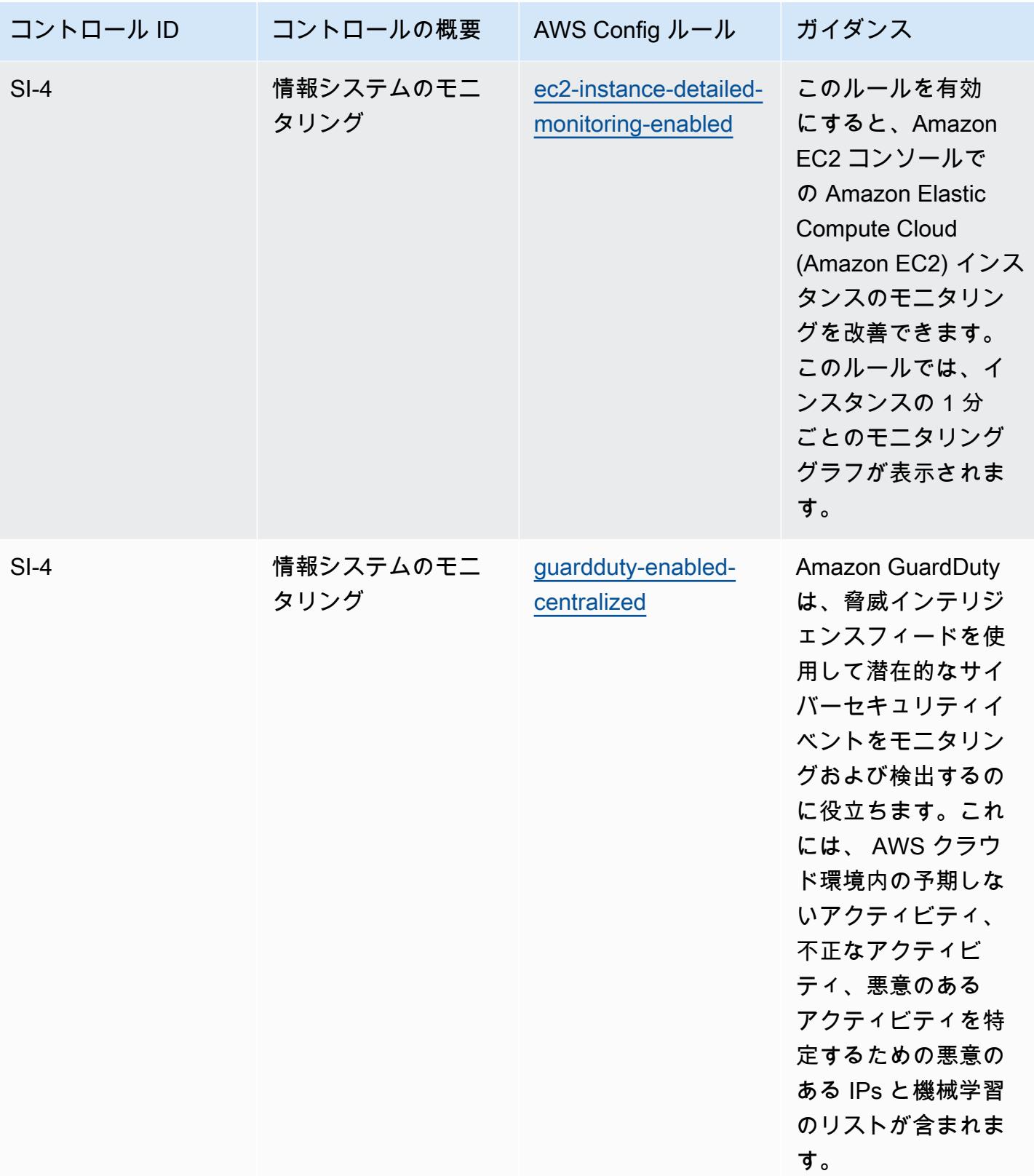

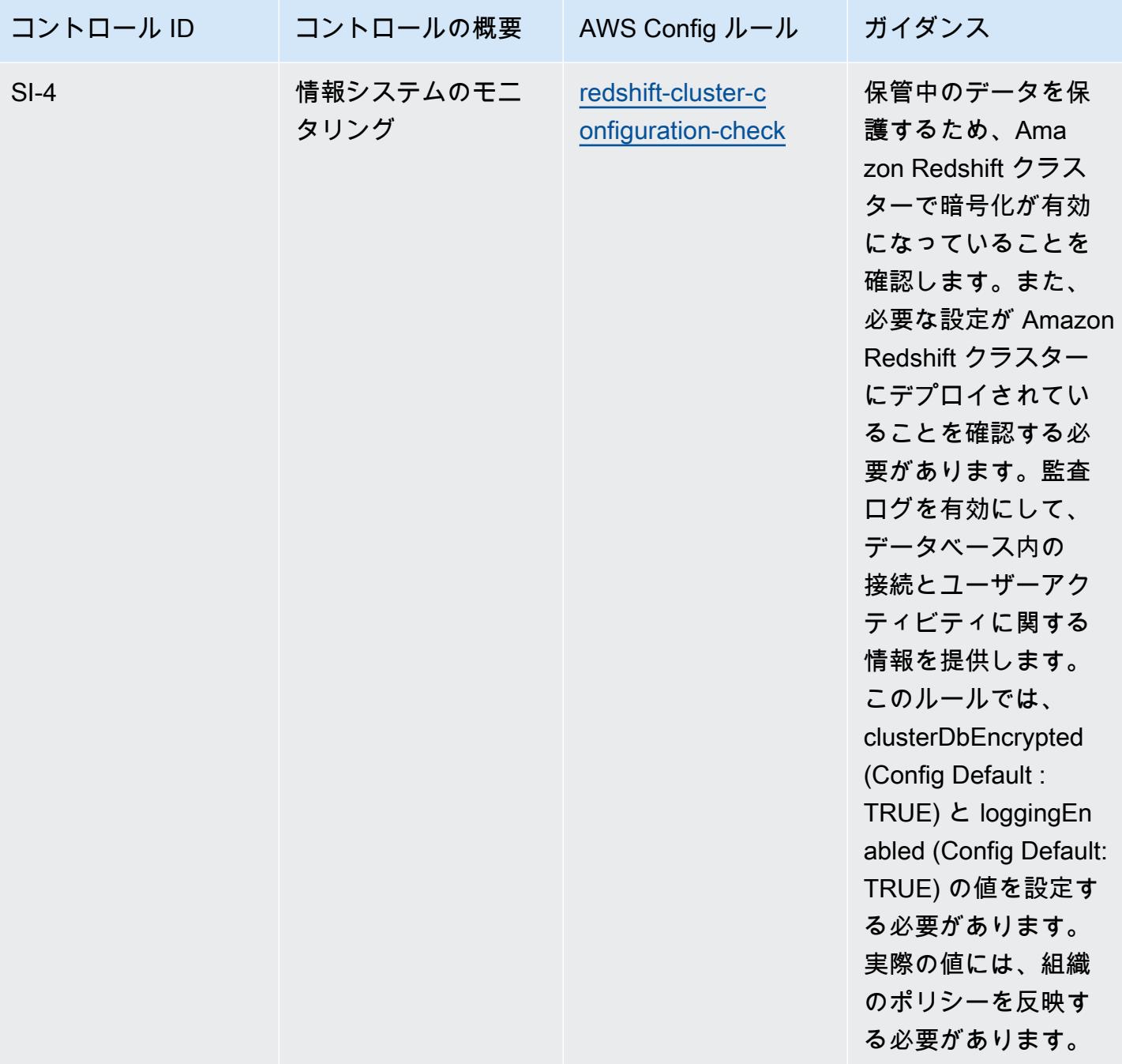

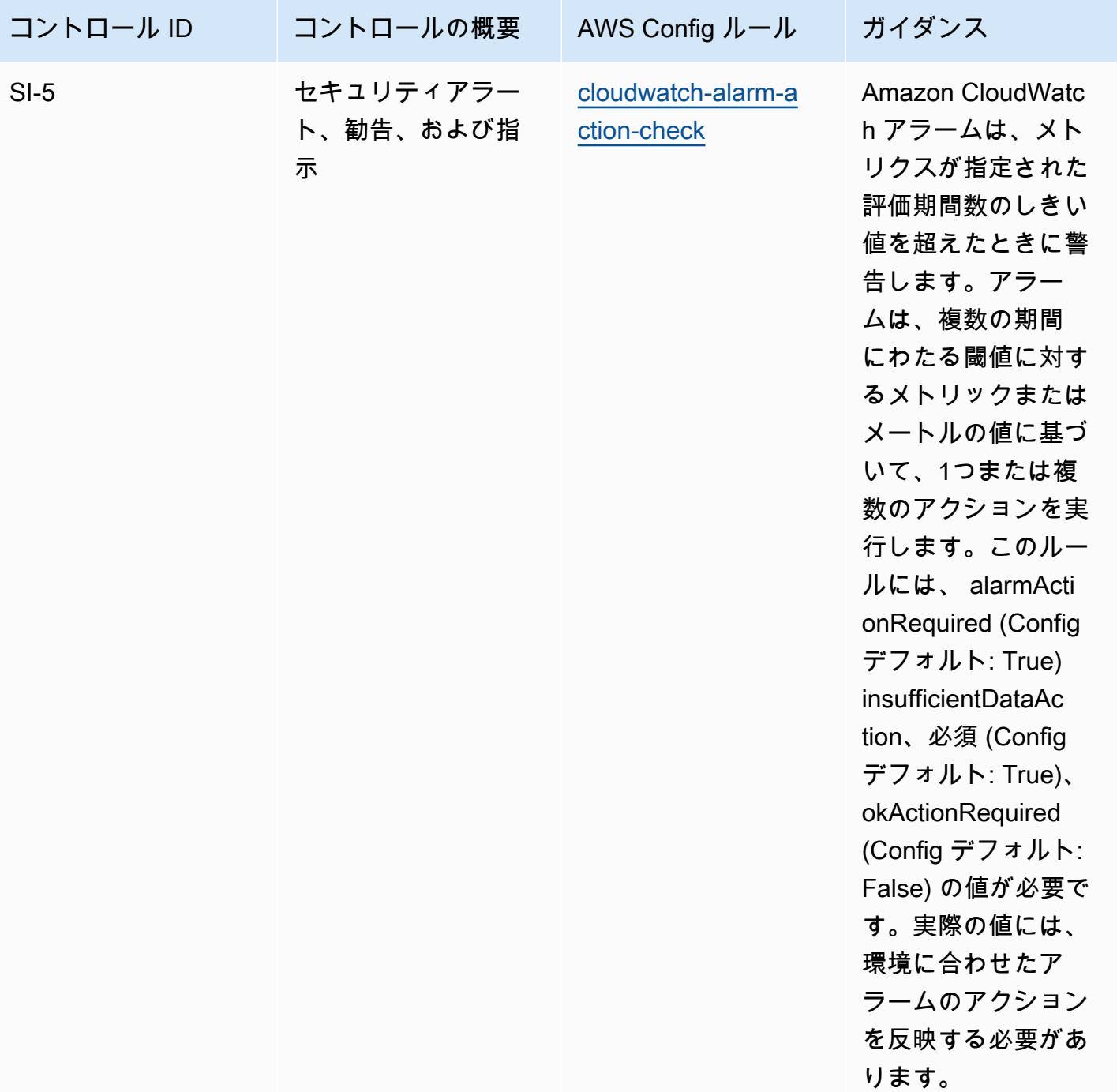

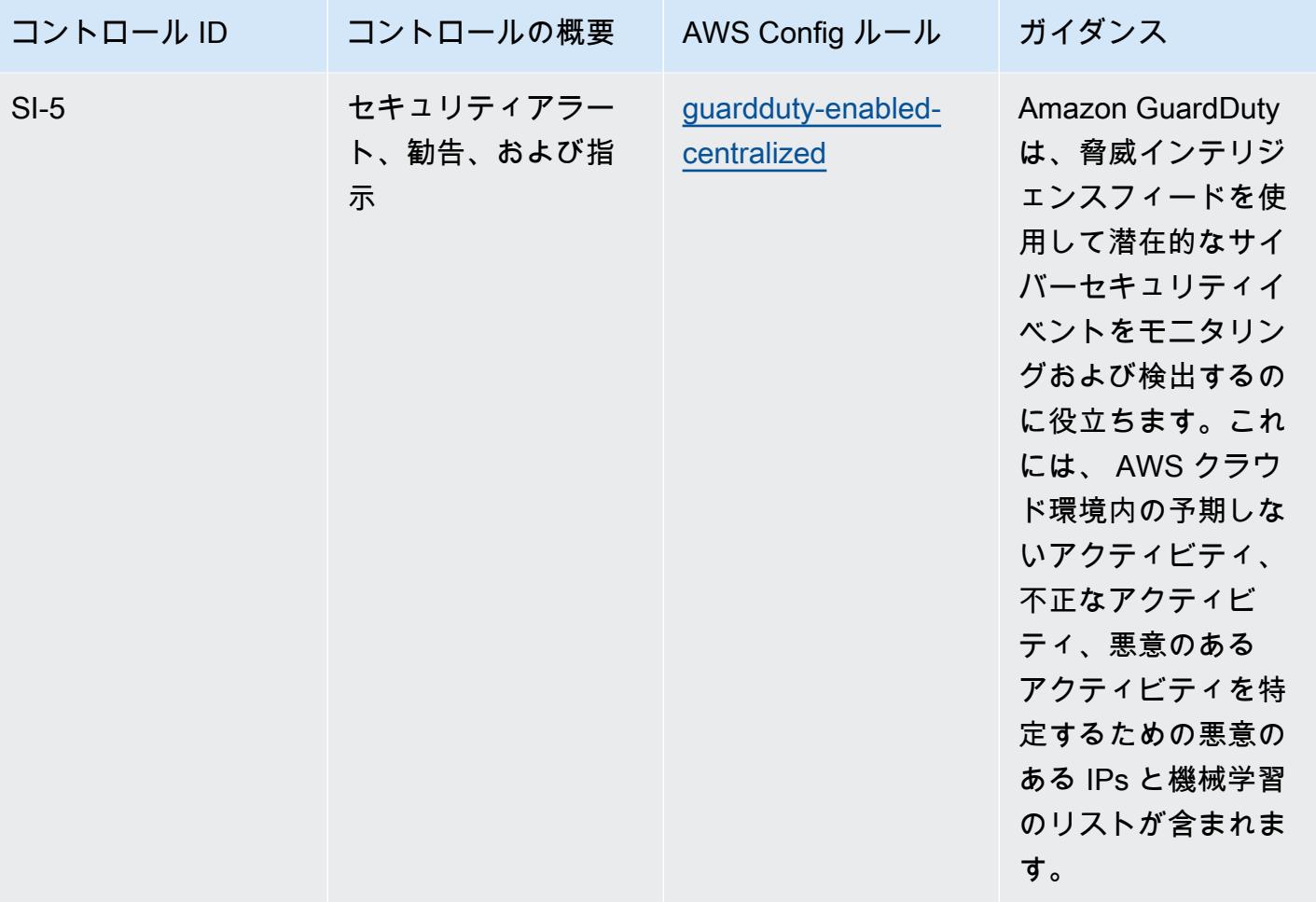

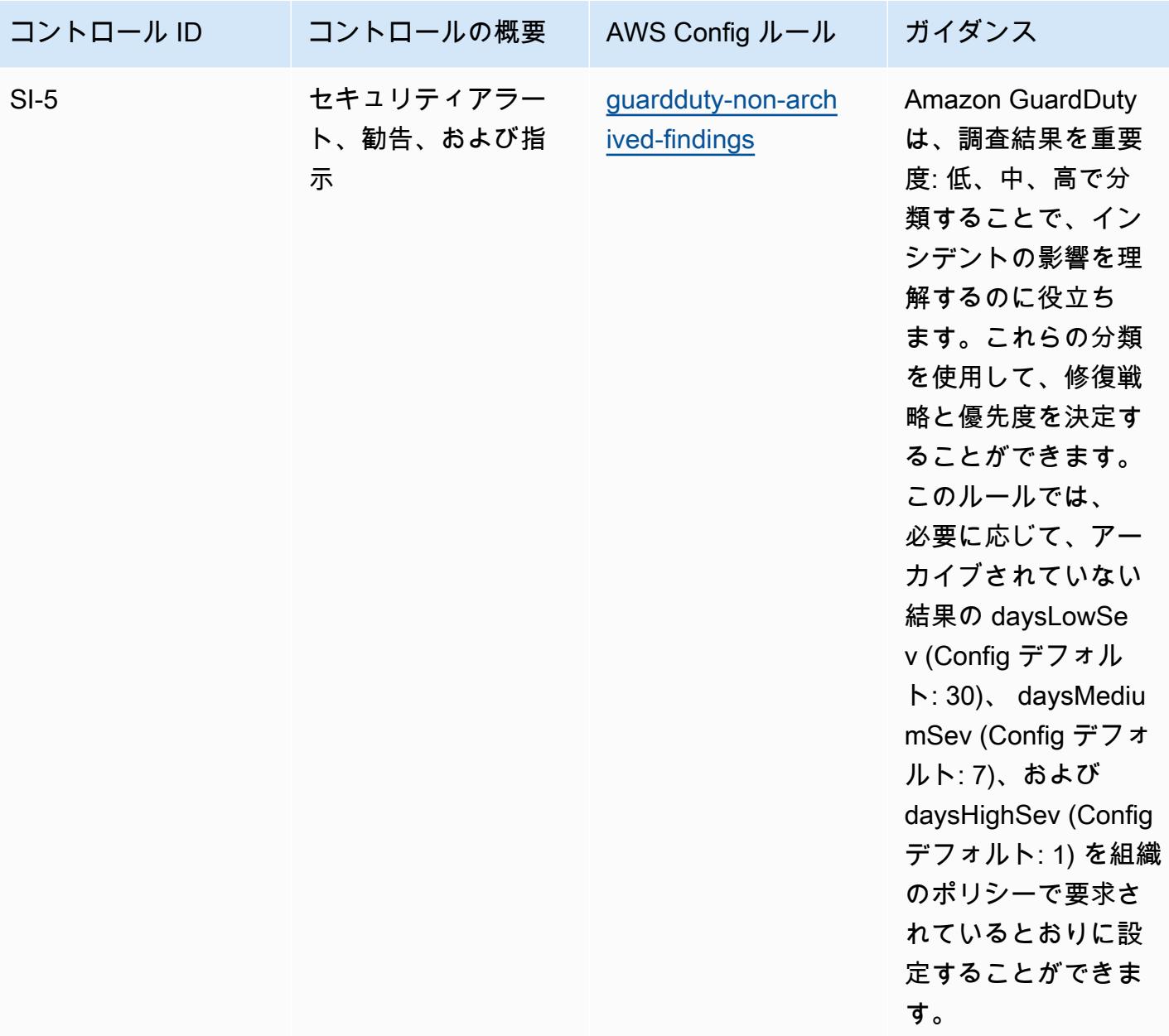
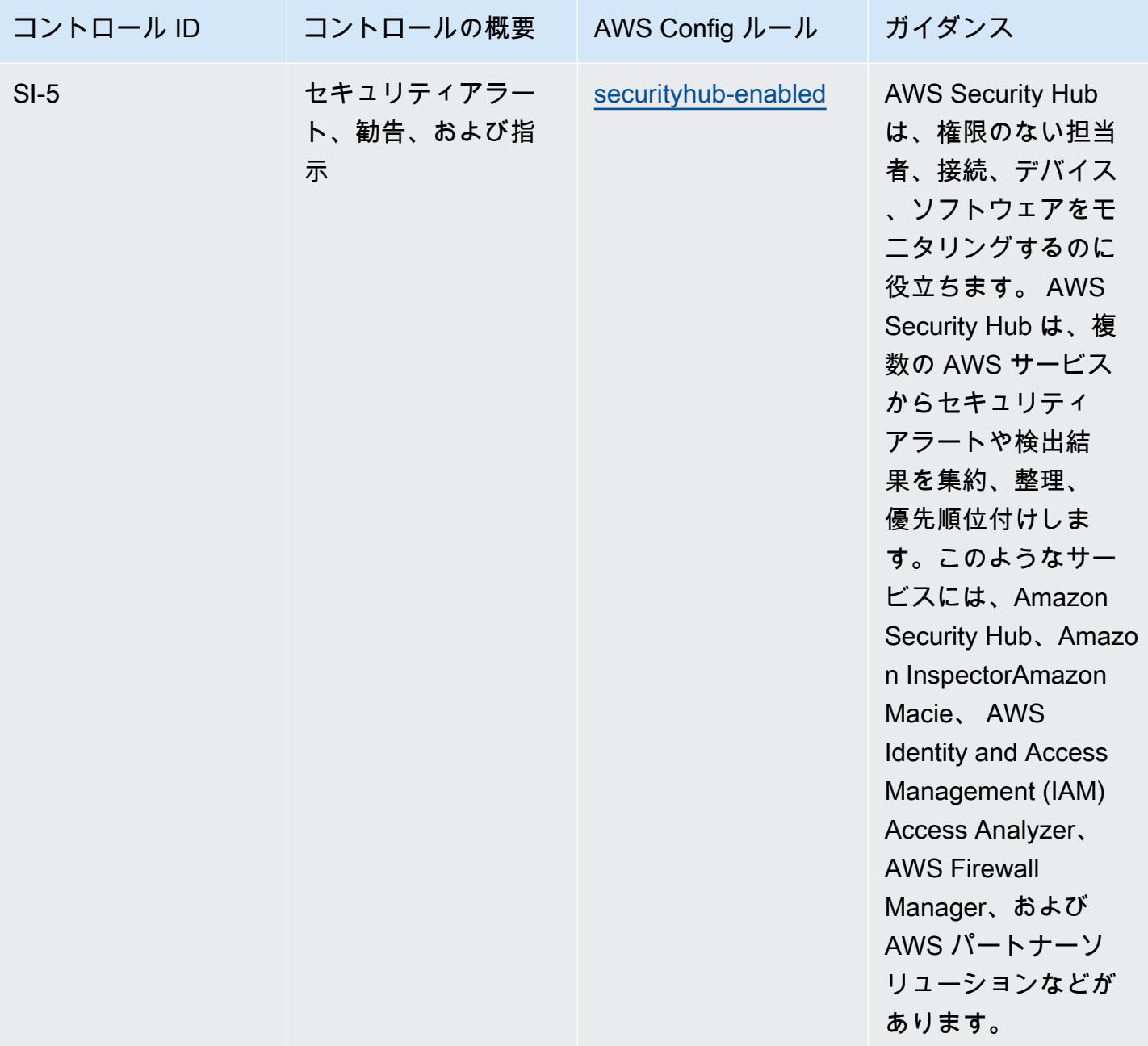

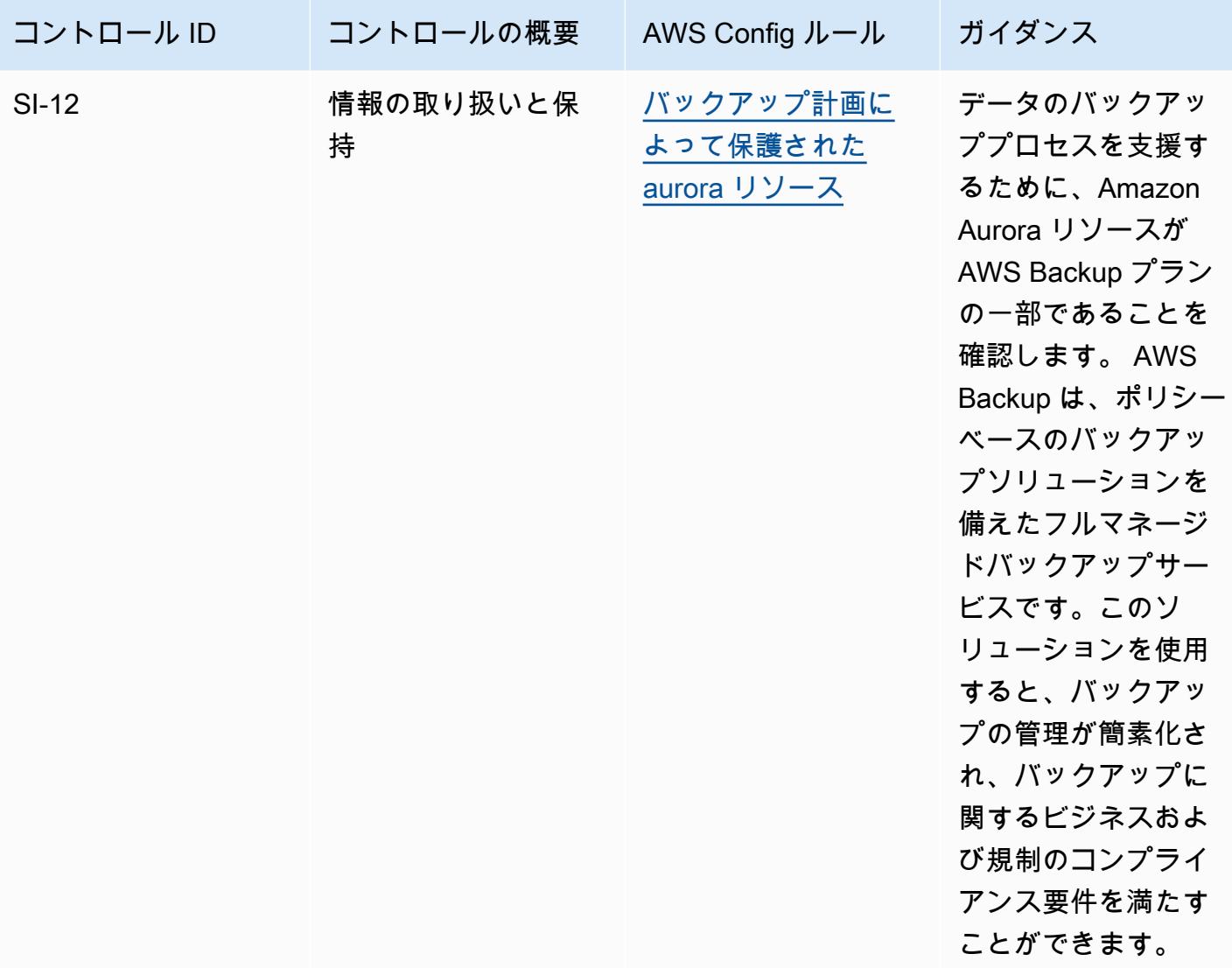

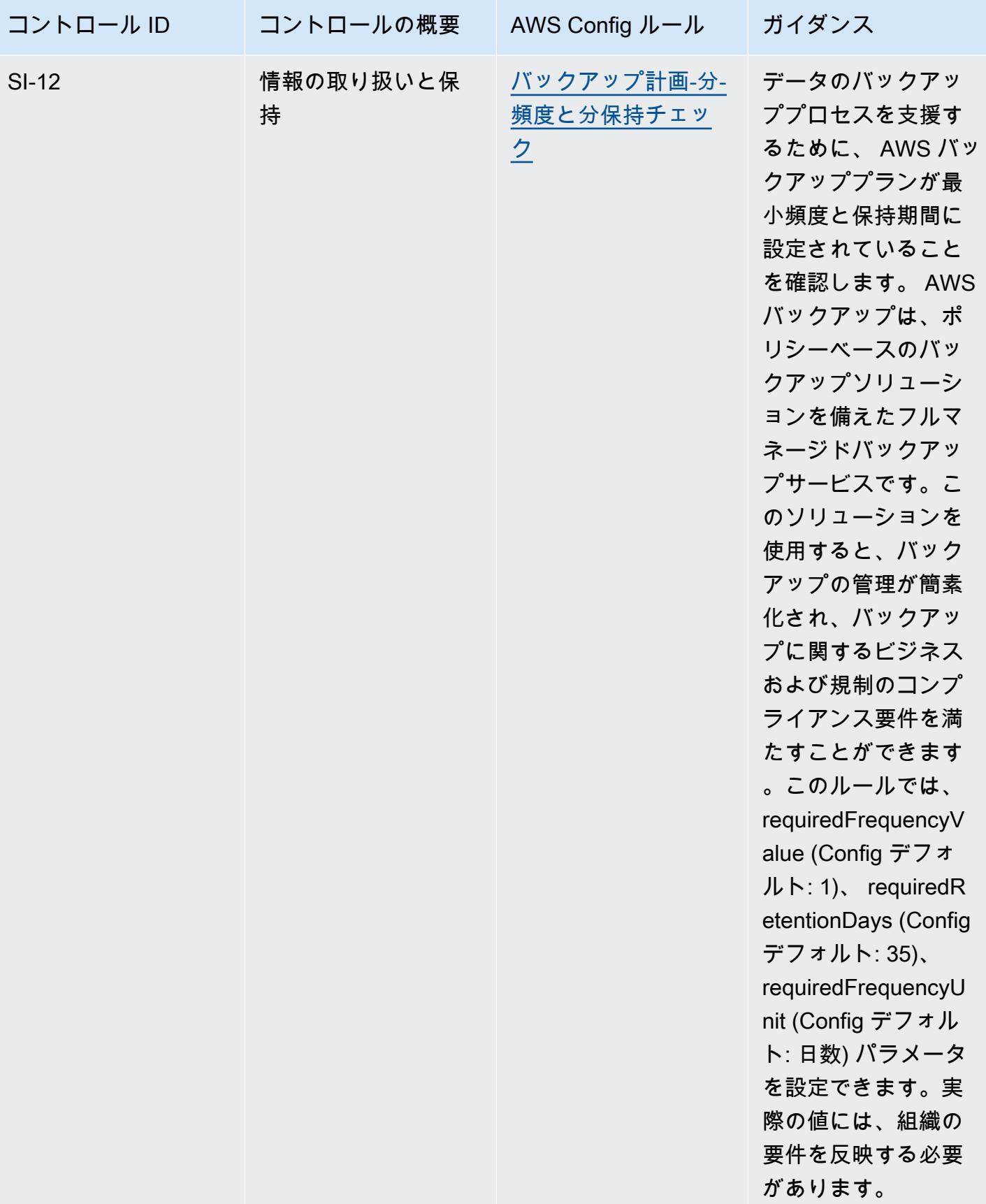

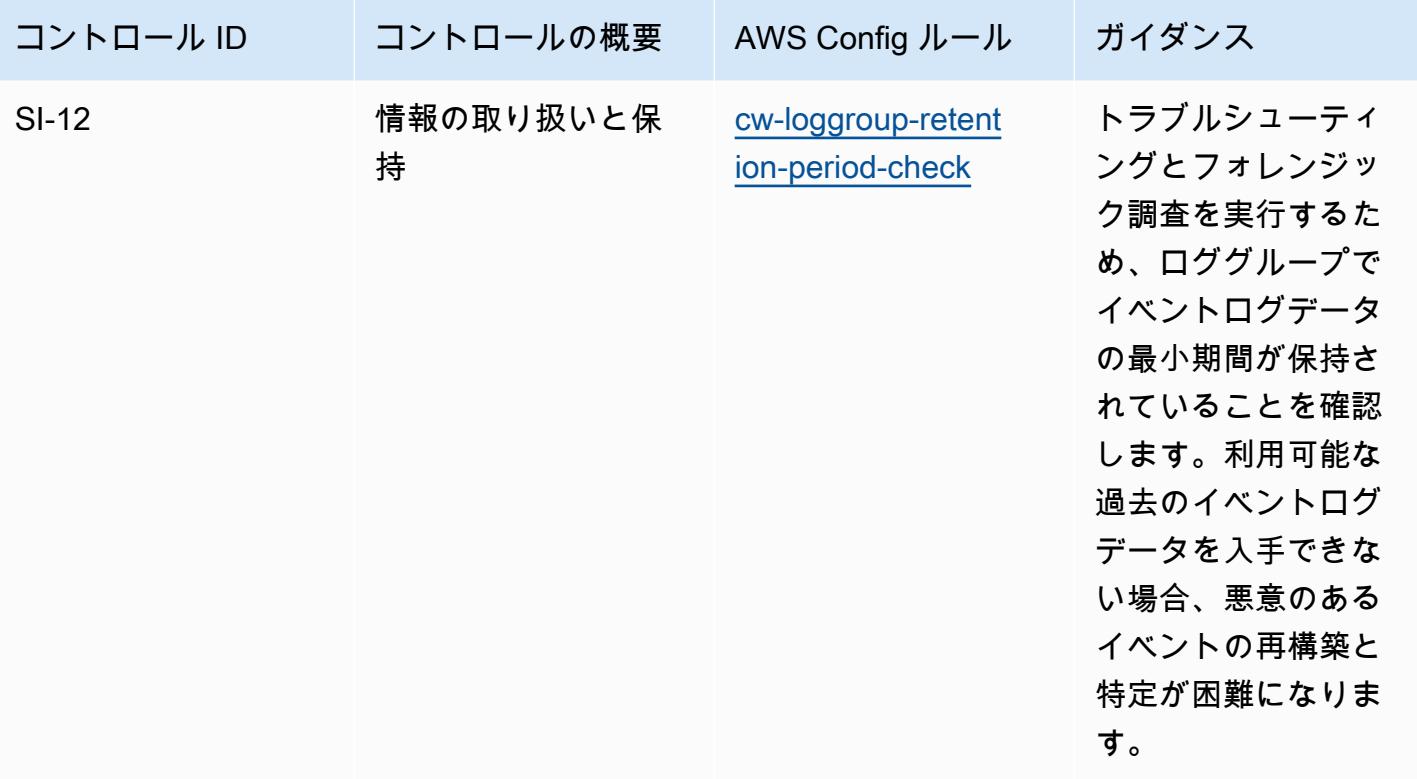

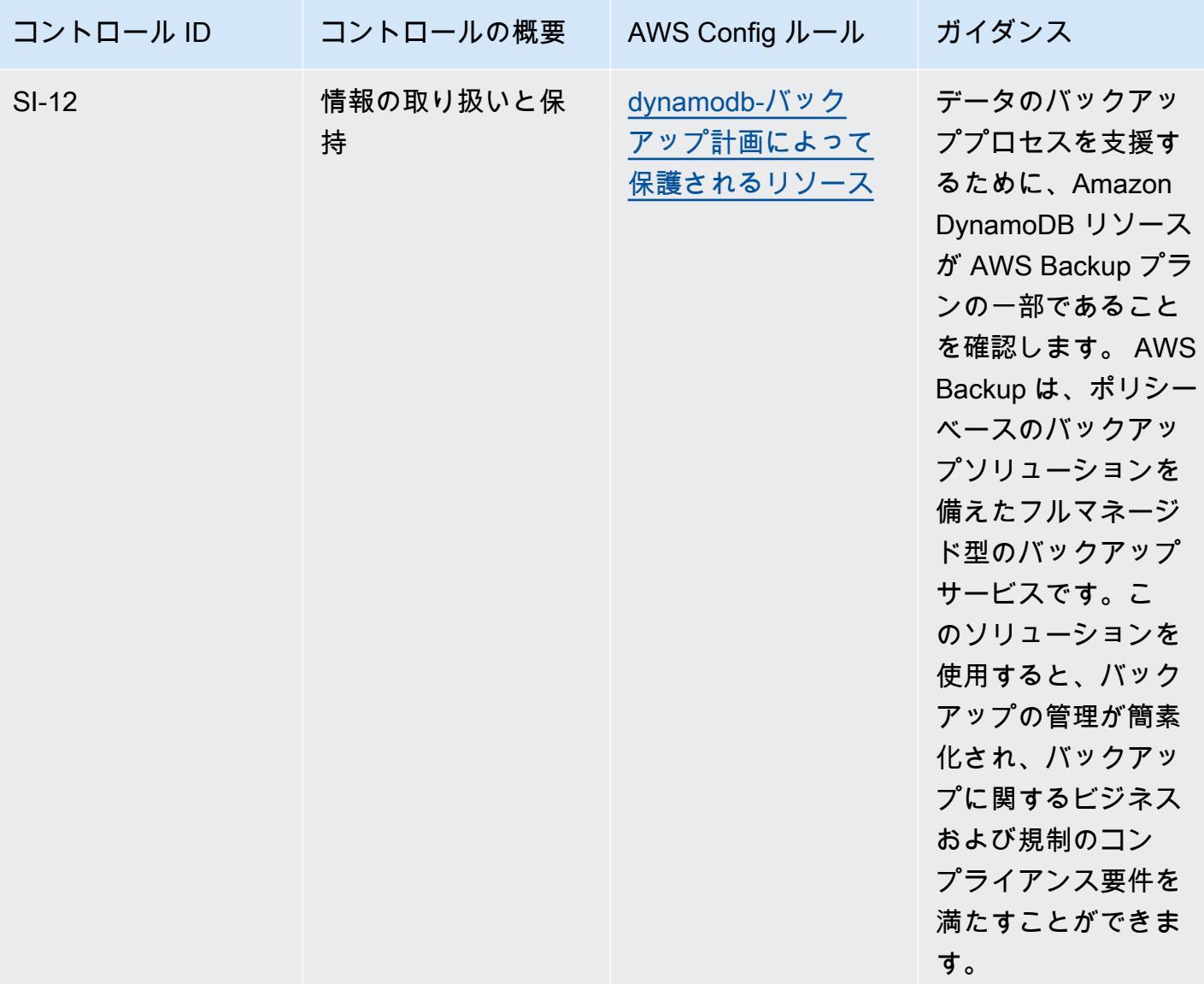

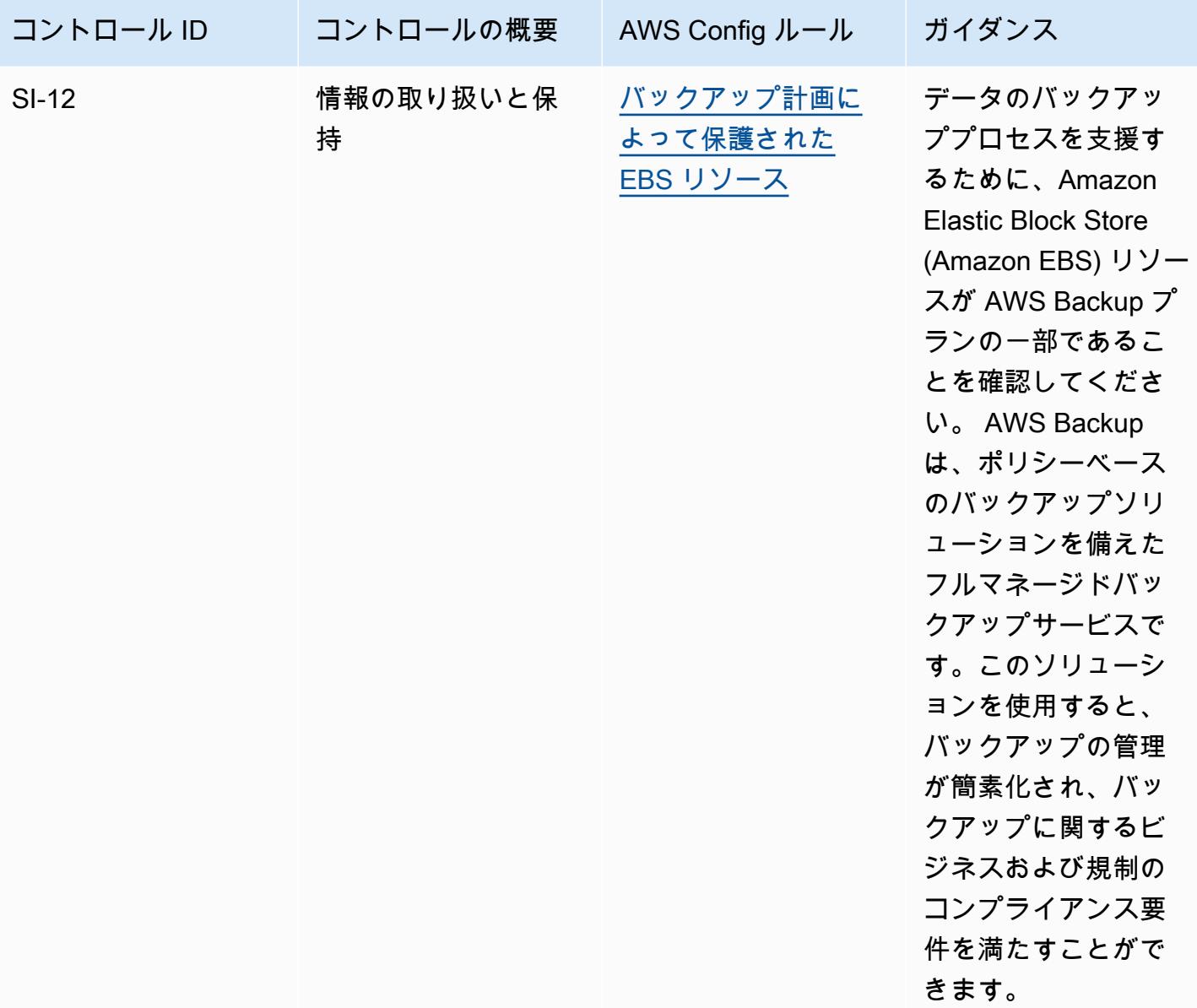

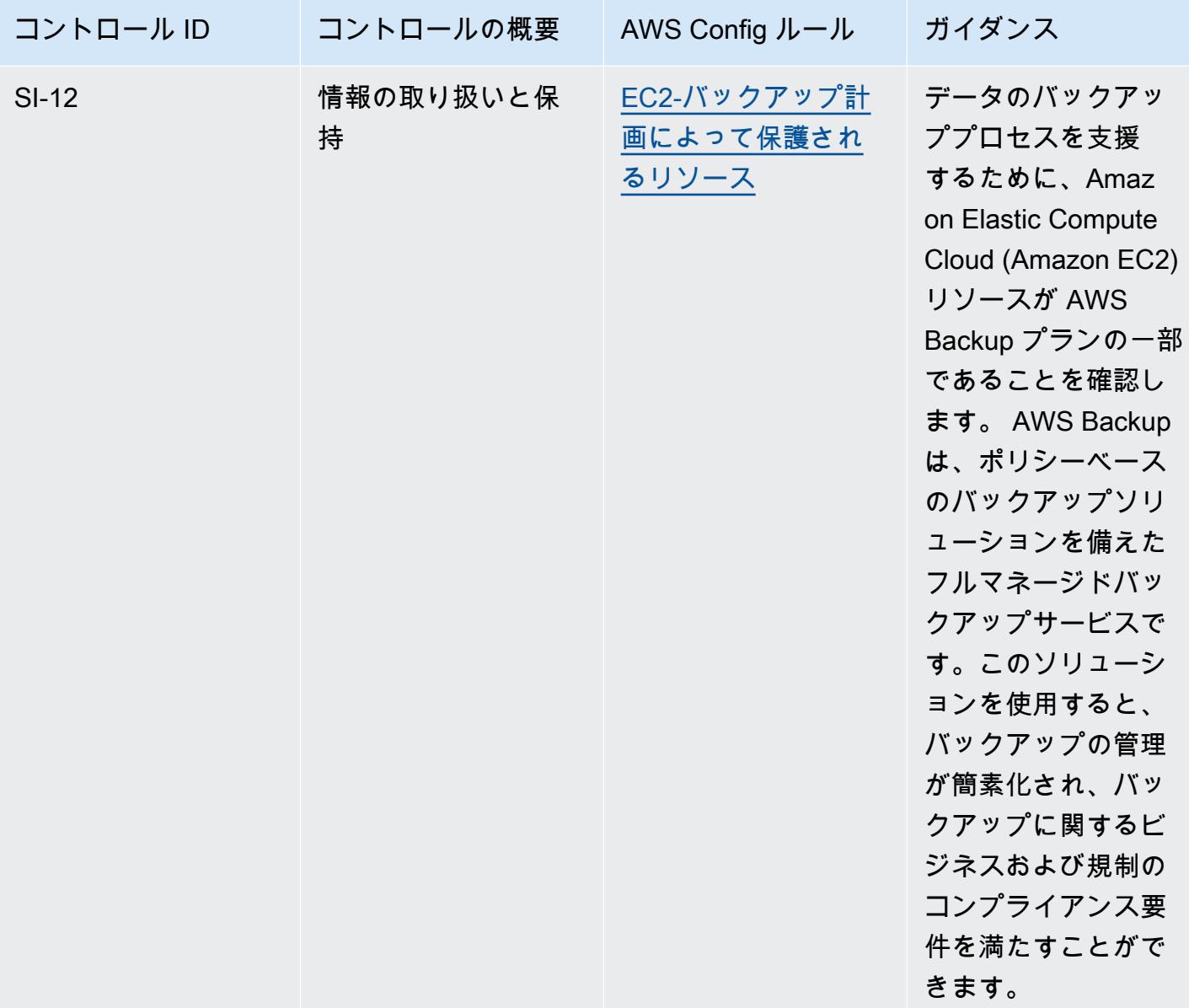

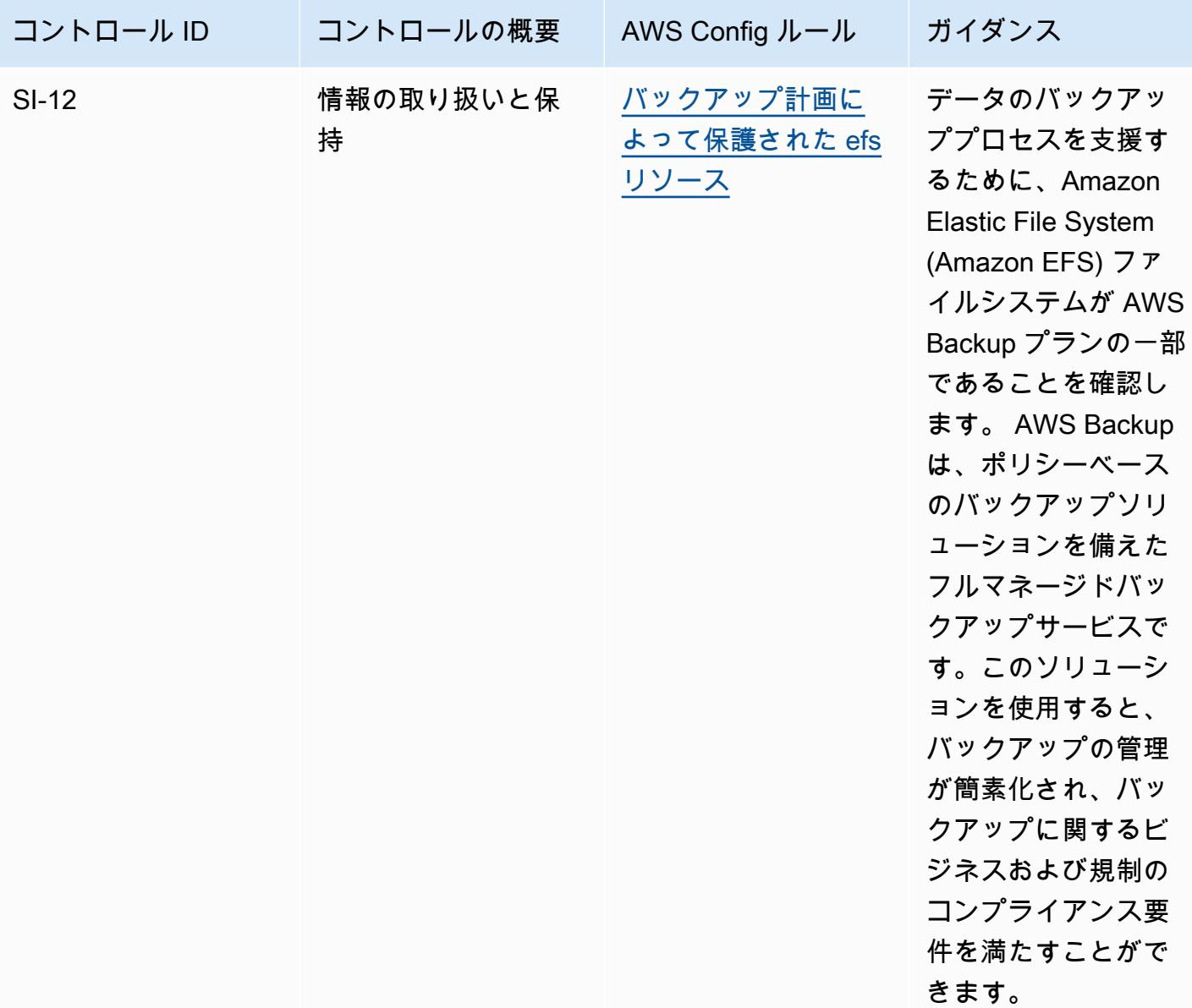

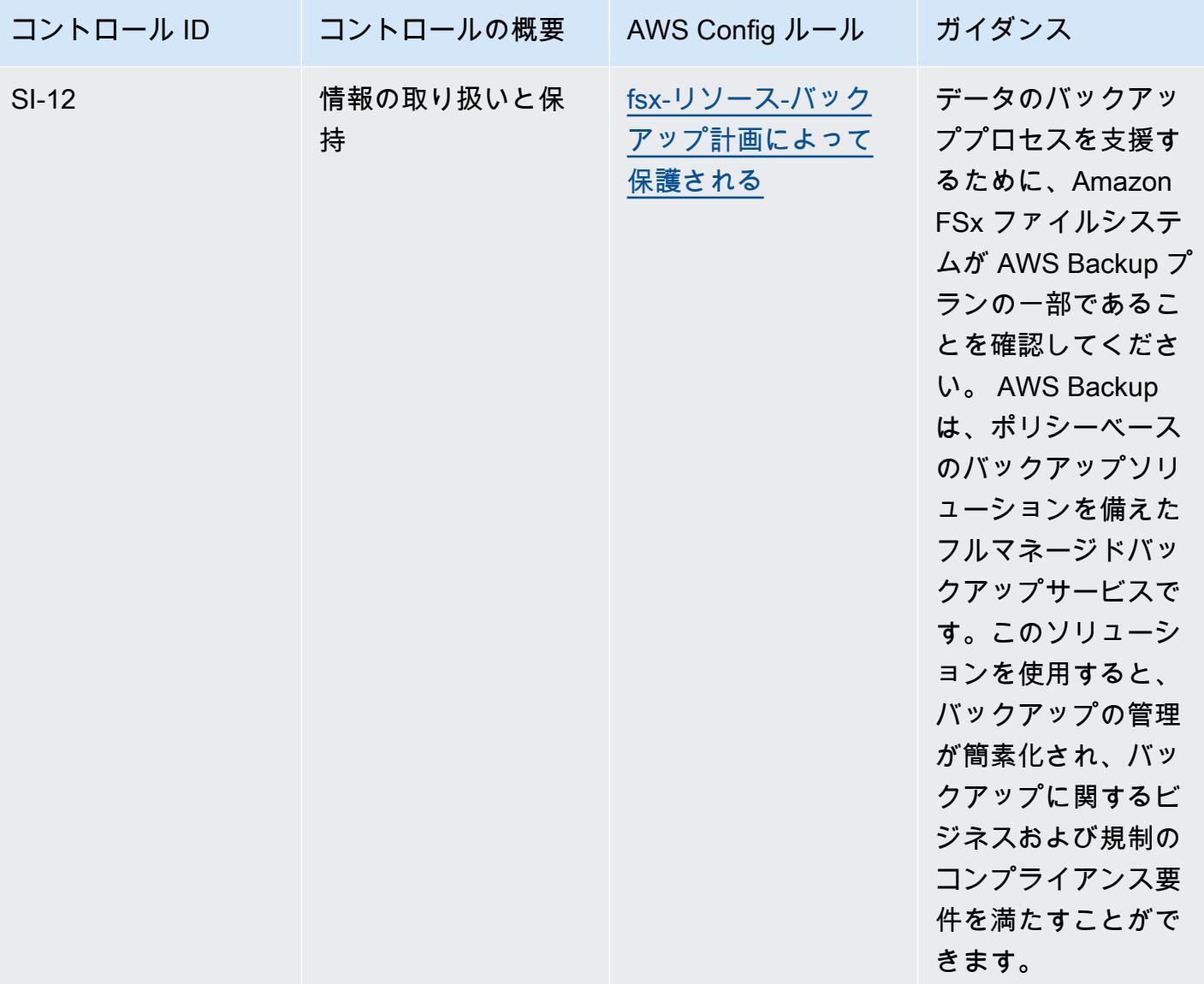

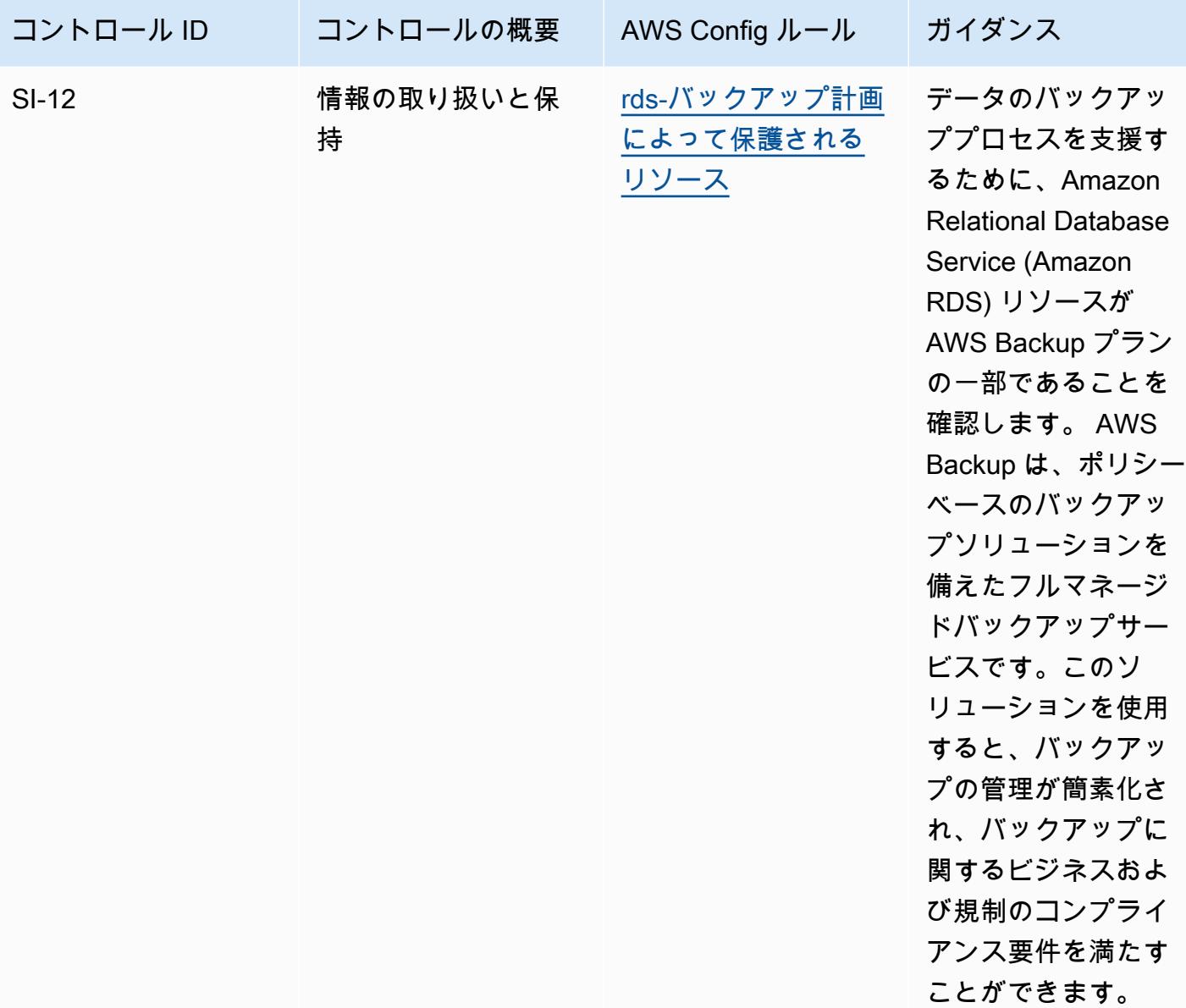

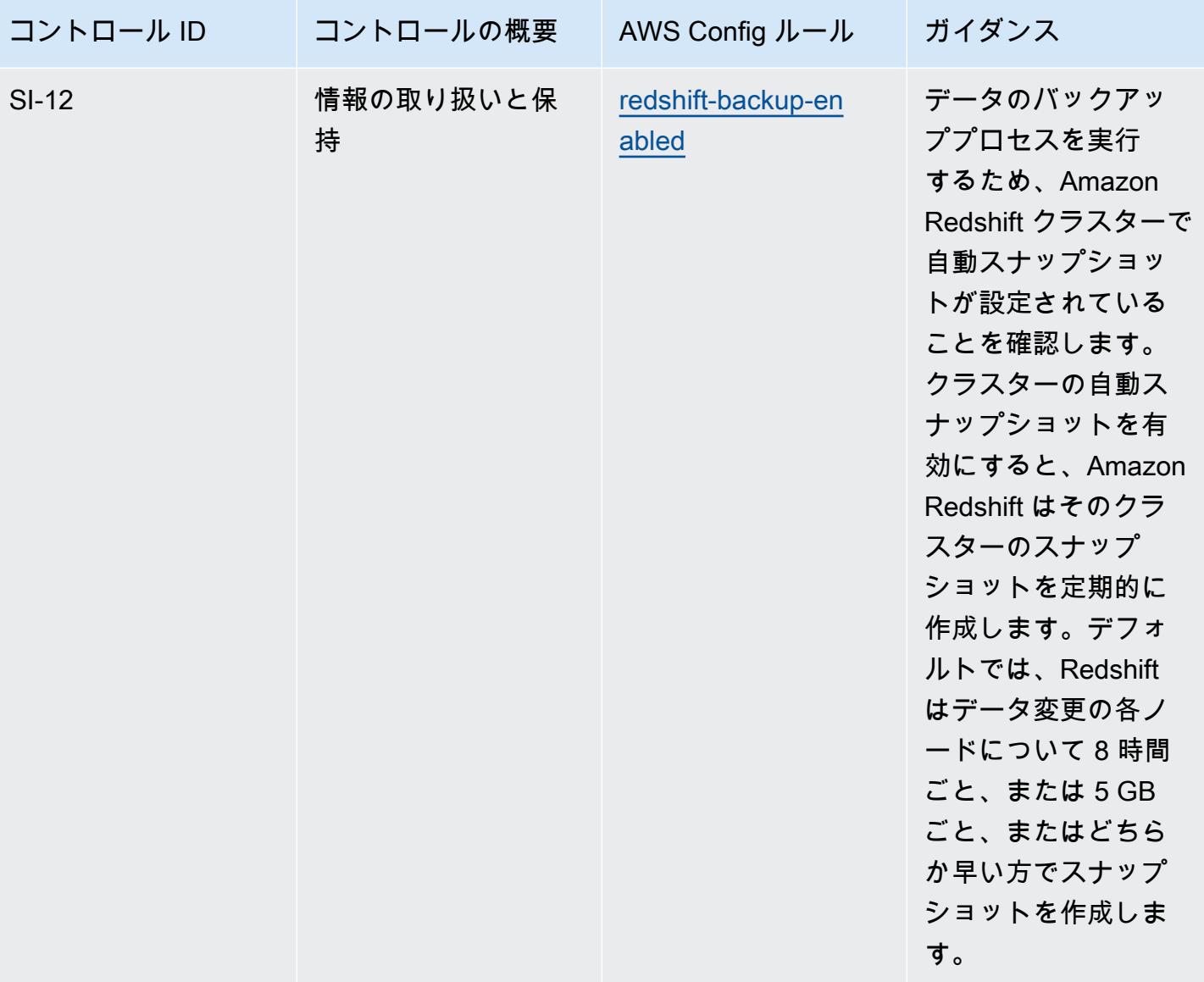

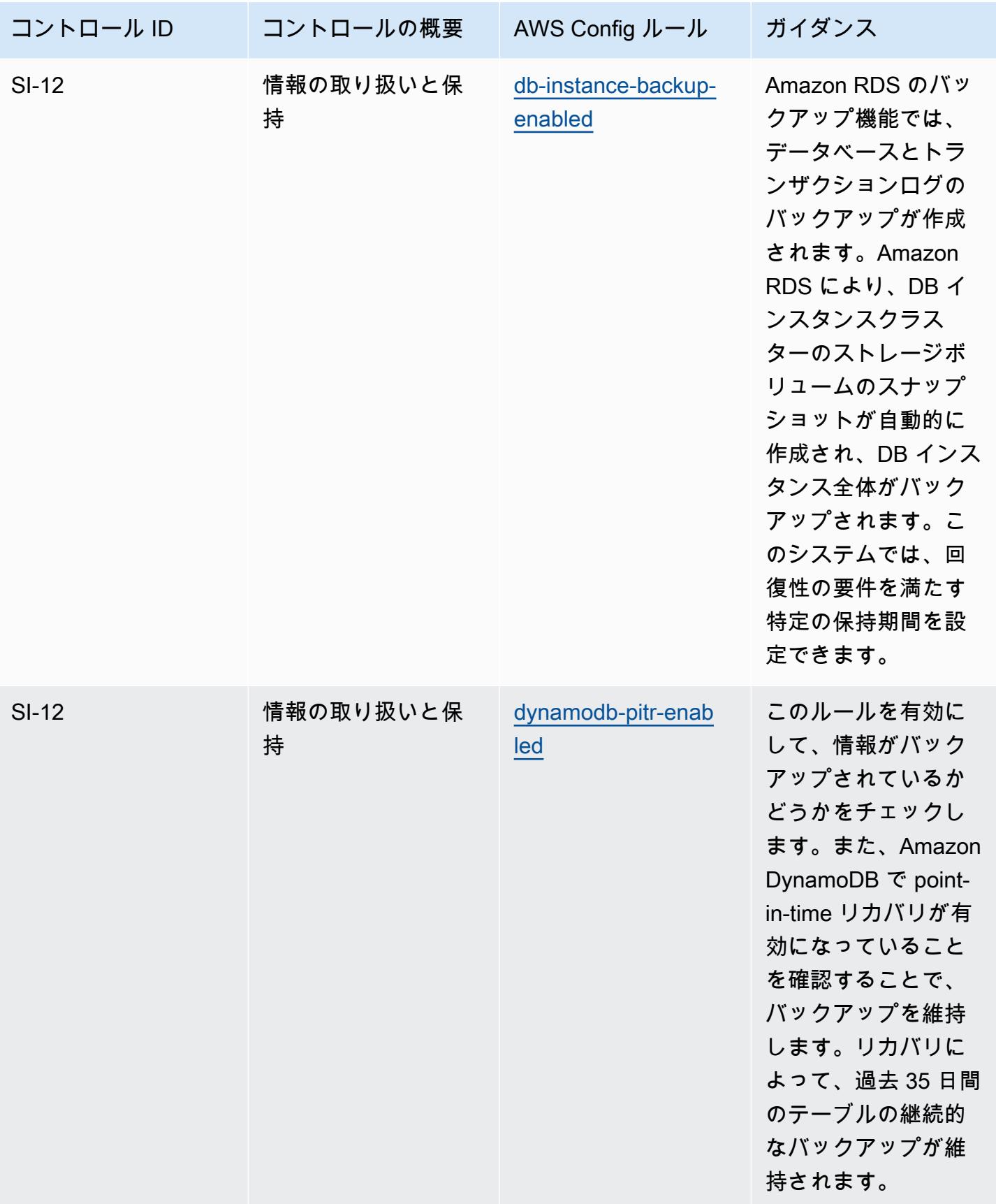

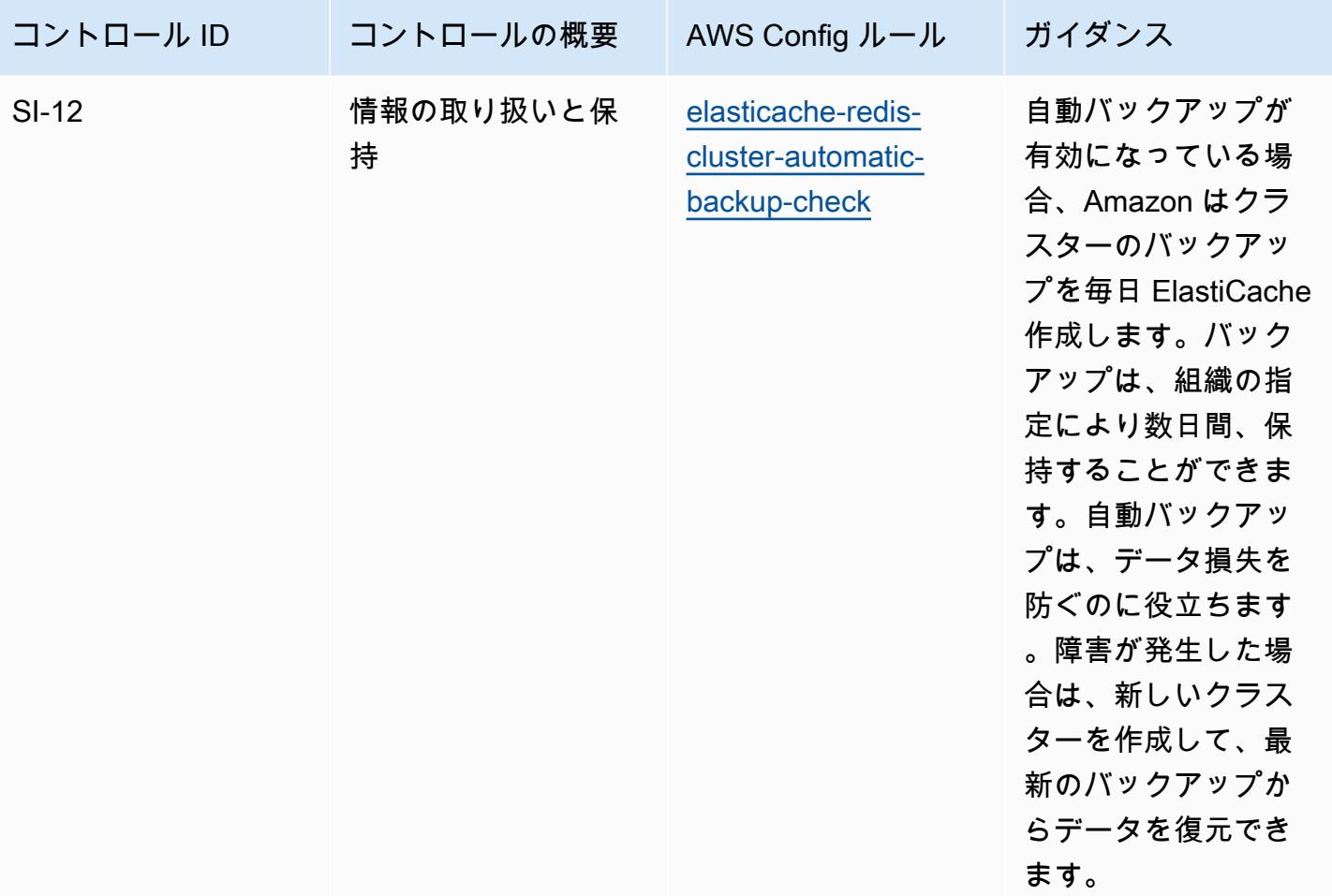

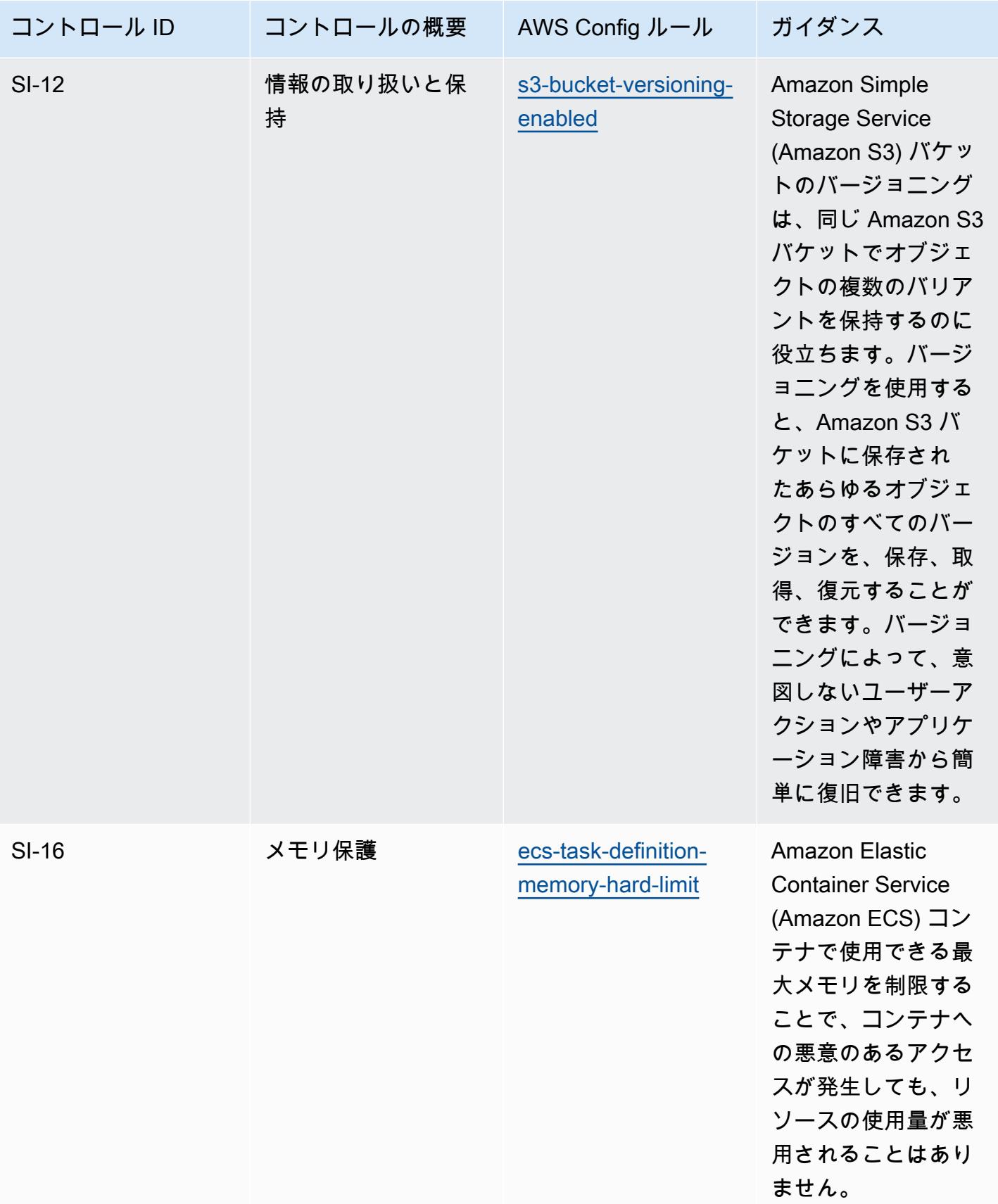

## テンプレート

テンプレートは、 GitHub: [FedRAMP の運用のベストプラクティス \(低\) で](https://github.com/awslabs/aws-config-rules/blob/master/aws-config-conformance-packs/Operational-Best-Practices-for-FedRAMP-Low.yaml)入手できます。

## FedRAMP(Moderate) に関する運用上のベストプラクティス

コンフォーマンスパックは、 マネージドルールまたはカスタム AWS Config ルールと AWS Config 修復アクションを使用して、セキュリティ、運用、またはコスト最適化のガバナンスチェックを作成 できるように設計された汎用コンプライアンスフレームワークを提供します。サンプルテンプレート としてのコンフォーマンスパックは、特定のガバナンスまたはコンプライアンス基準を準拠するよう には設計されていません。お客様は、本サービスの利用が該当する法的要件および規制要件を満たし ているかどうかについて、お客様自身で評価する責任を負います。

以下に、Federal Risk and Authorization Management Program (FedRAMP) と AWS マネージド Config ルール間のマッピングの例を示します。各 Config ルールは特定の AWS リソースに適用さ れ、1 つ以上の FedRAMP コントロールに関連付けられます。「FedRAMP」によるコントロール を、複数の Config ルールに関連付けることができます。これらのマッピングに関する詳細およびガ イダンスについては、以下の表を参照してください。

このコンフォーマンスパックは、Payment Card Industry Qualified AWS Security Assessors (QSAs)、HITRUST Certified Common Security Framework Practitioners (CCSFPs、およびさまざま な業界フレームワークのガイダンスと評価を提供する認定を受けたコンプライアンスプロフェッショ ナルのチームである Security Assurance Services LLC (AWS SAS) によって検証されました。 AWS SAS プロフェッショナルは、お客様が FedRAMP コントロールのサブセットに対応できるようにこ のコンフォーマンスパックを設計しました。

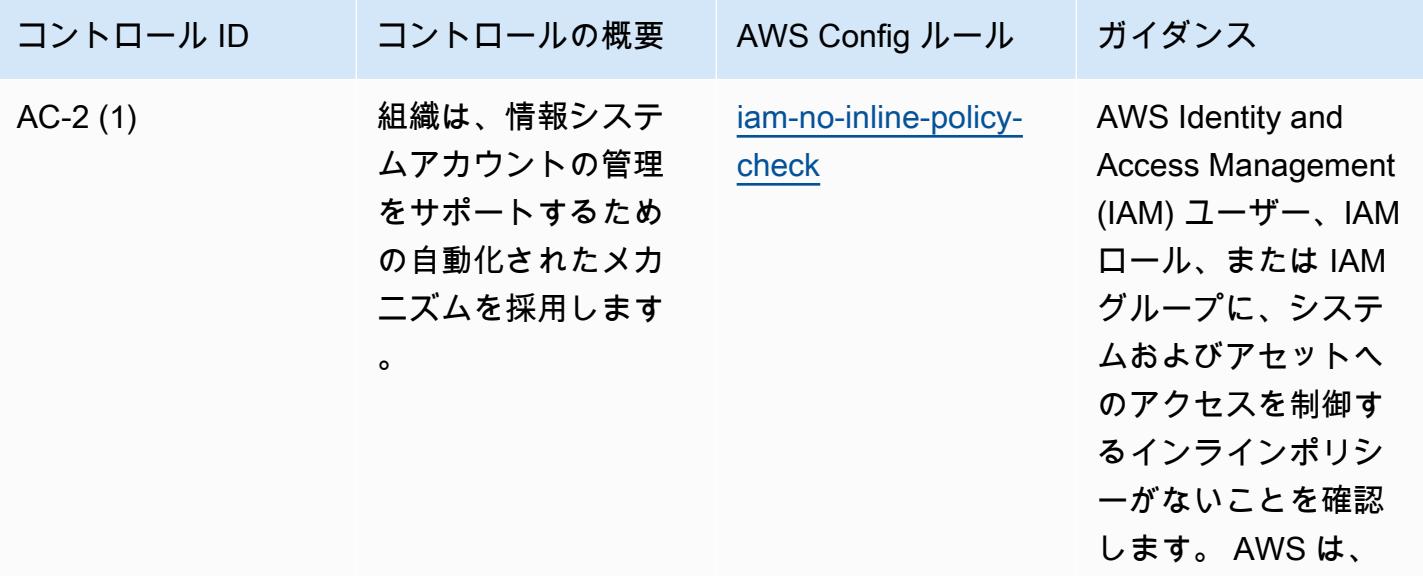

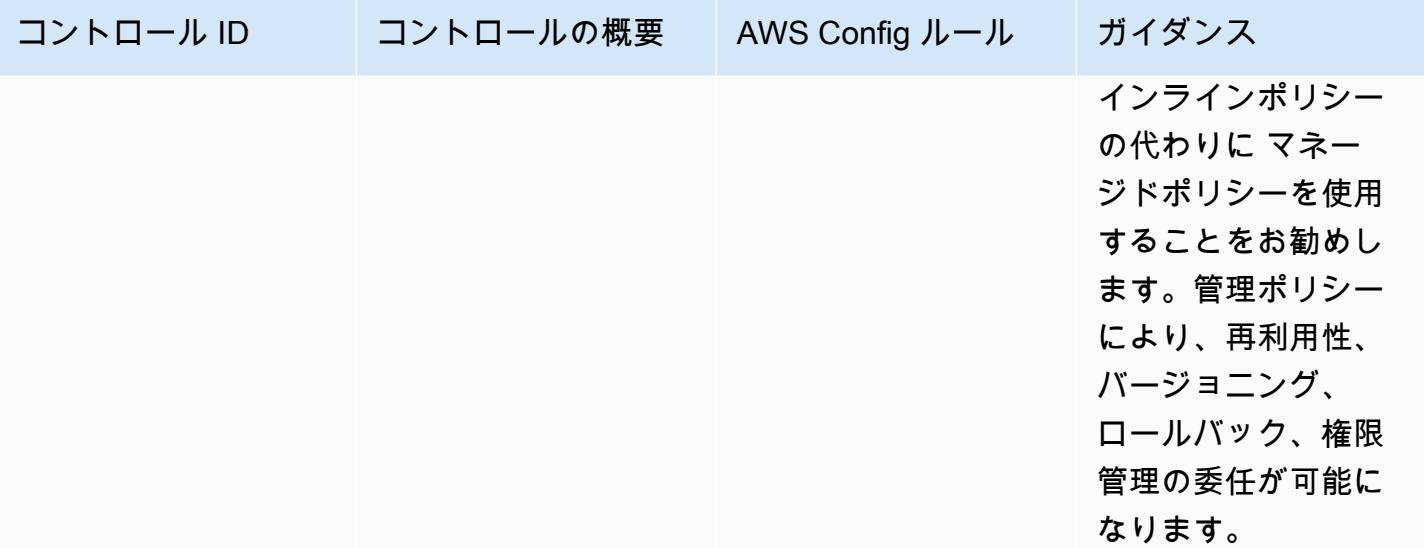

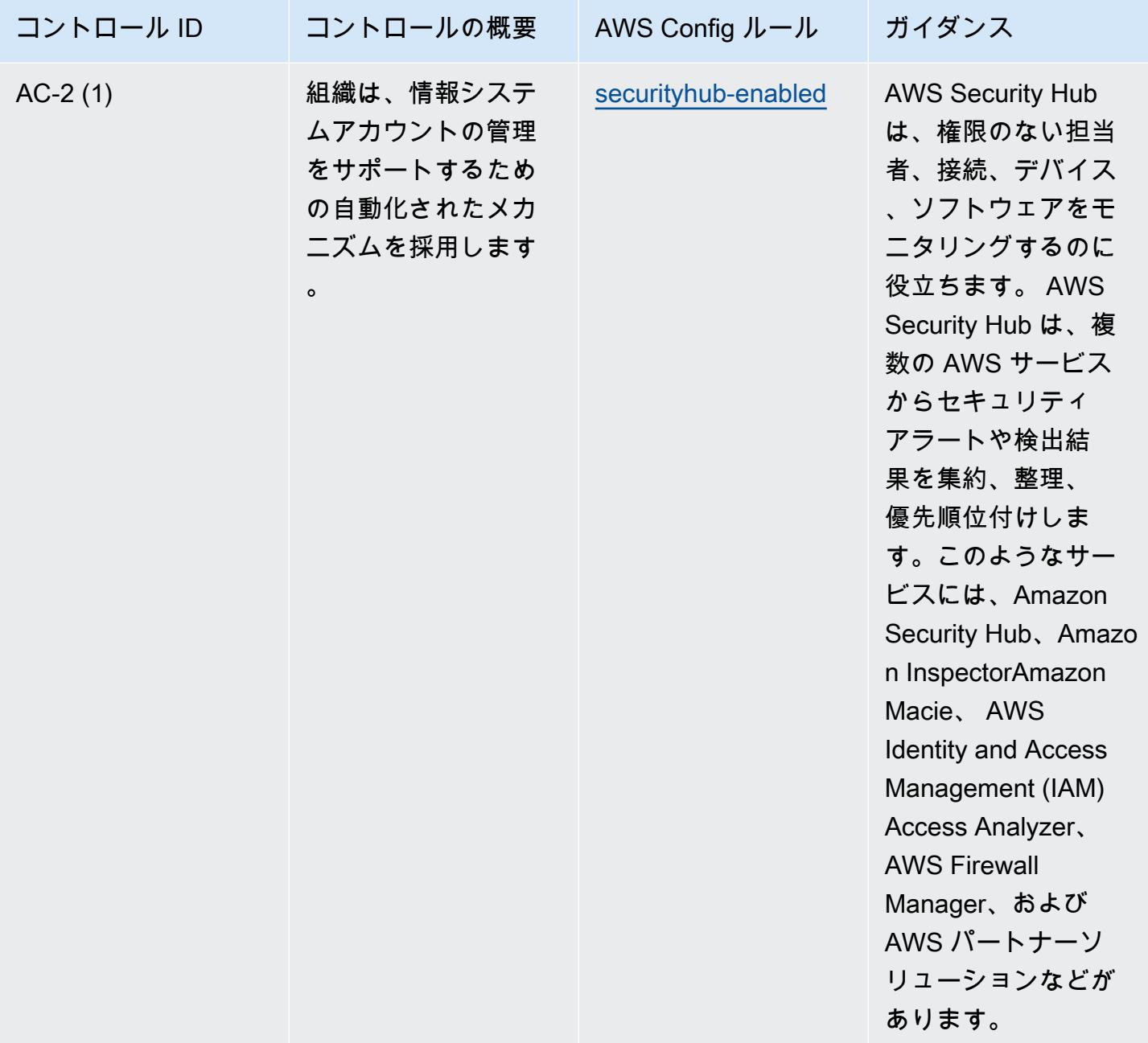

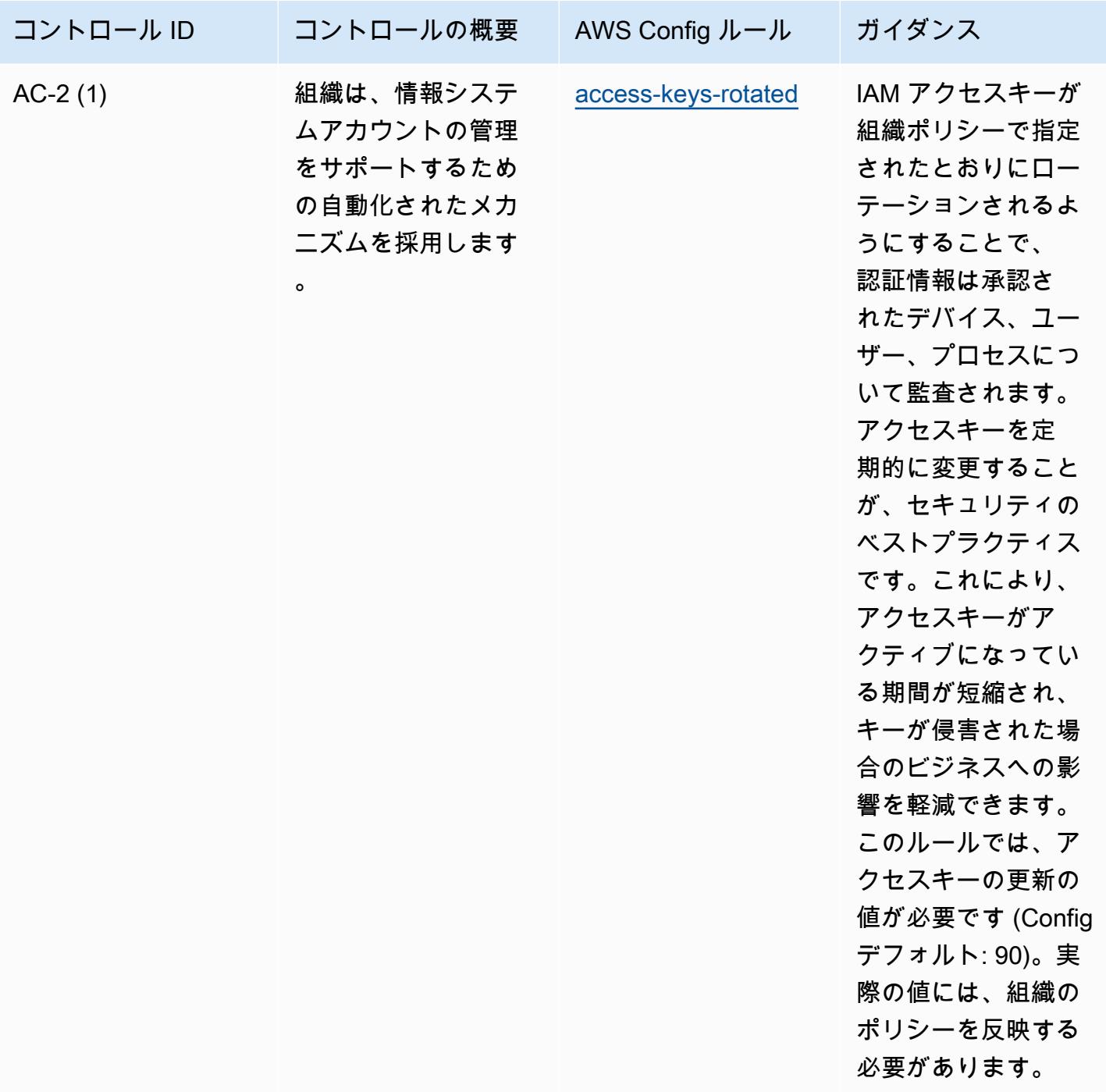

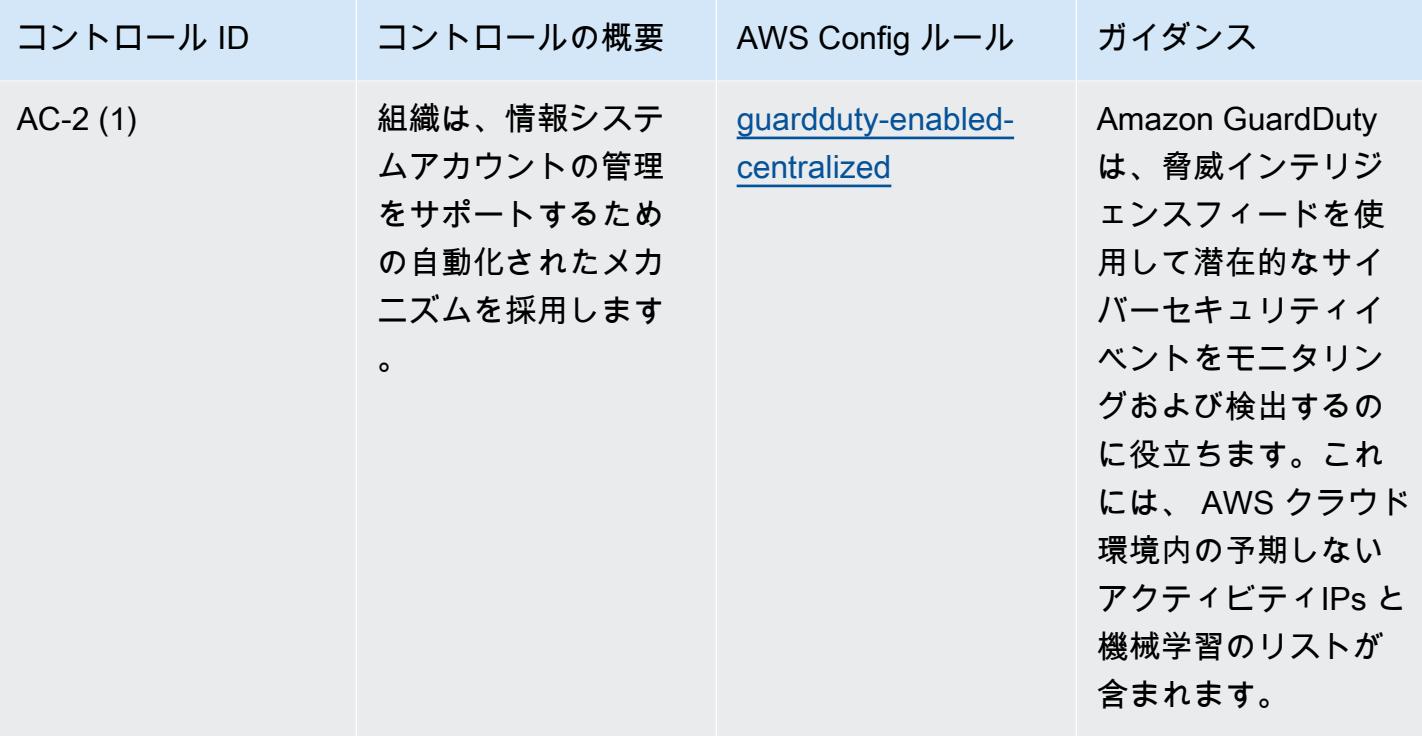

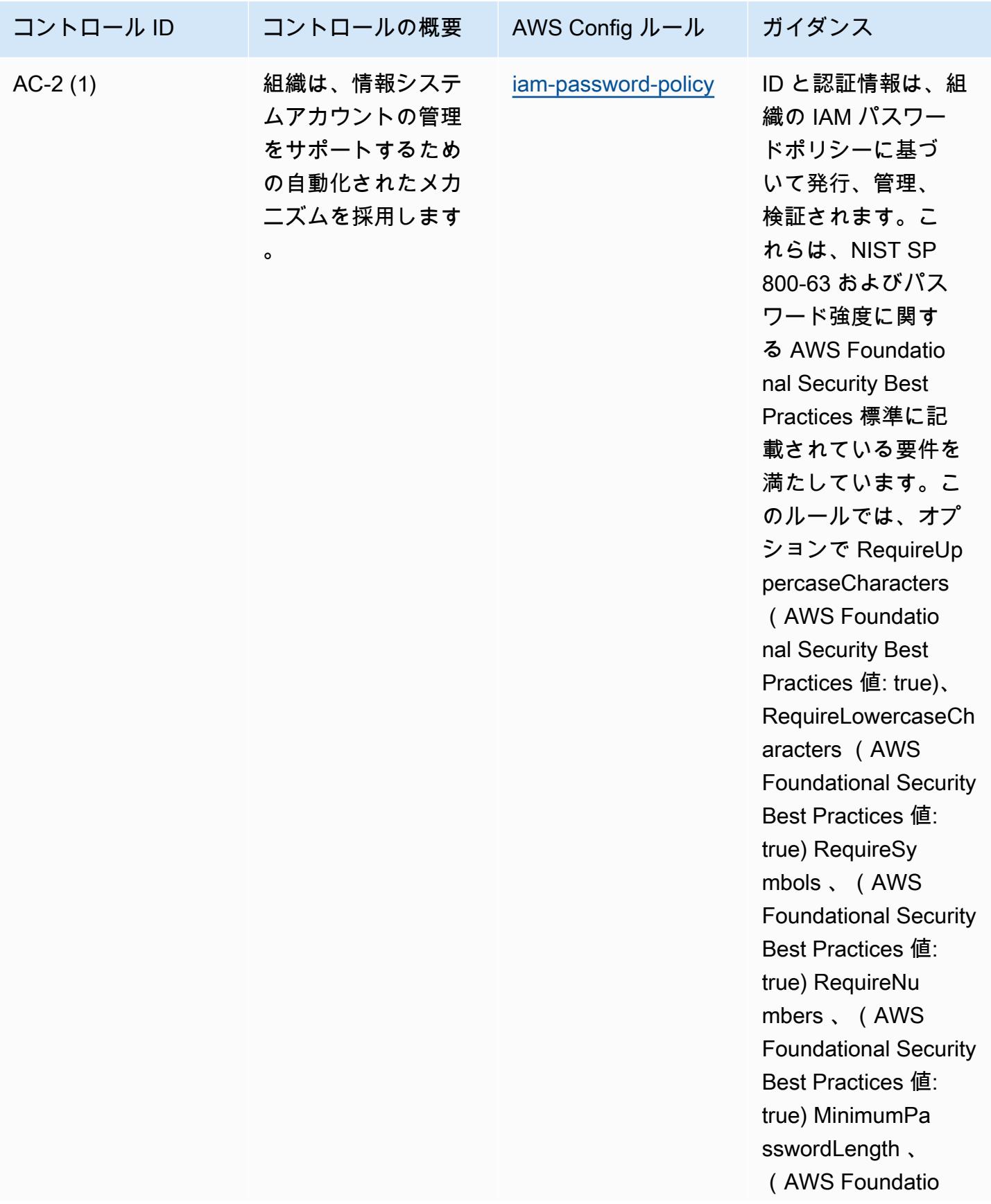

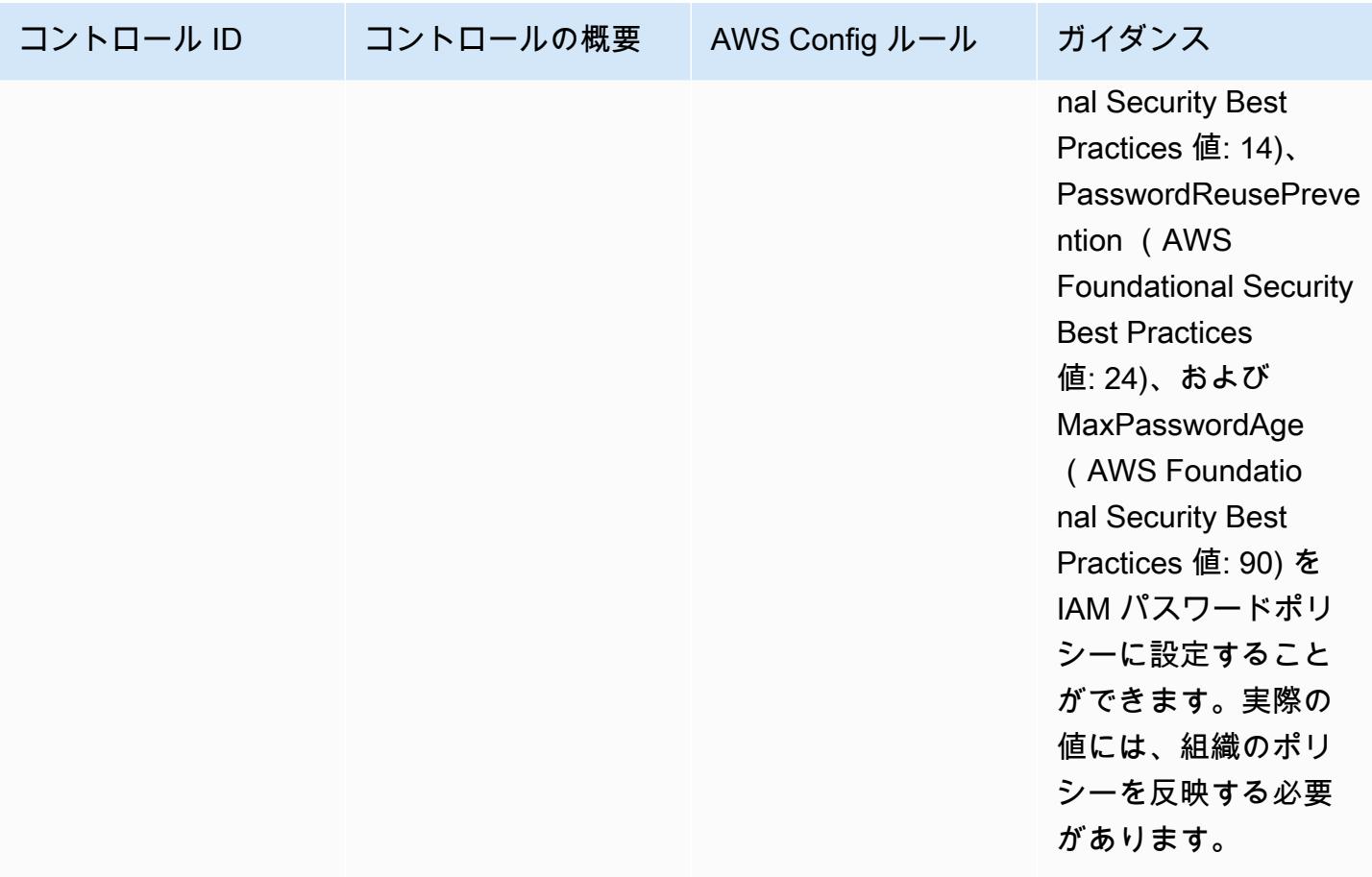

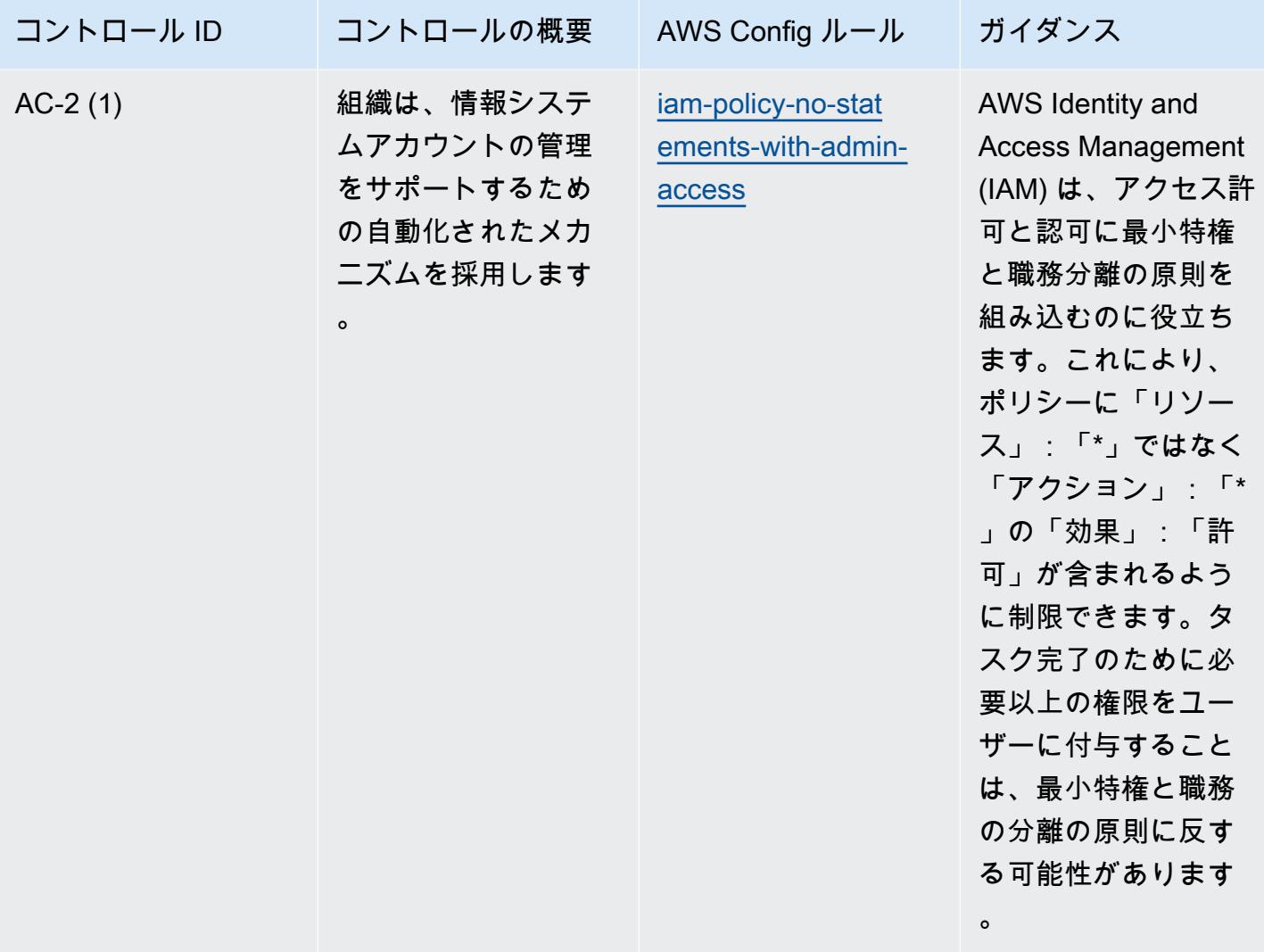

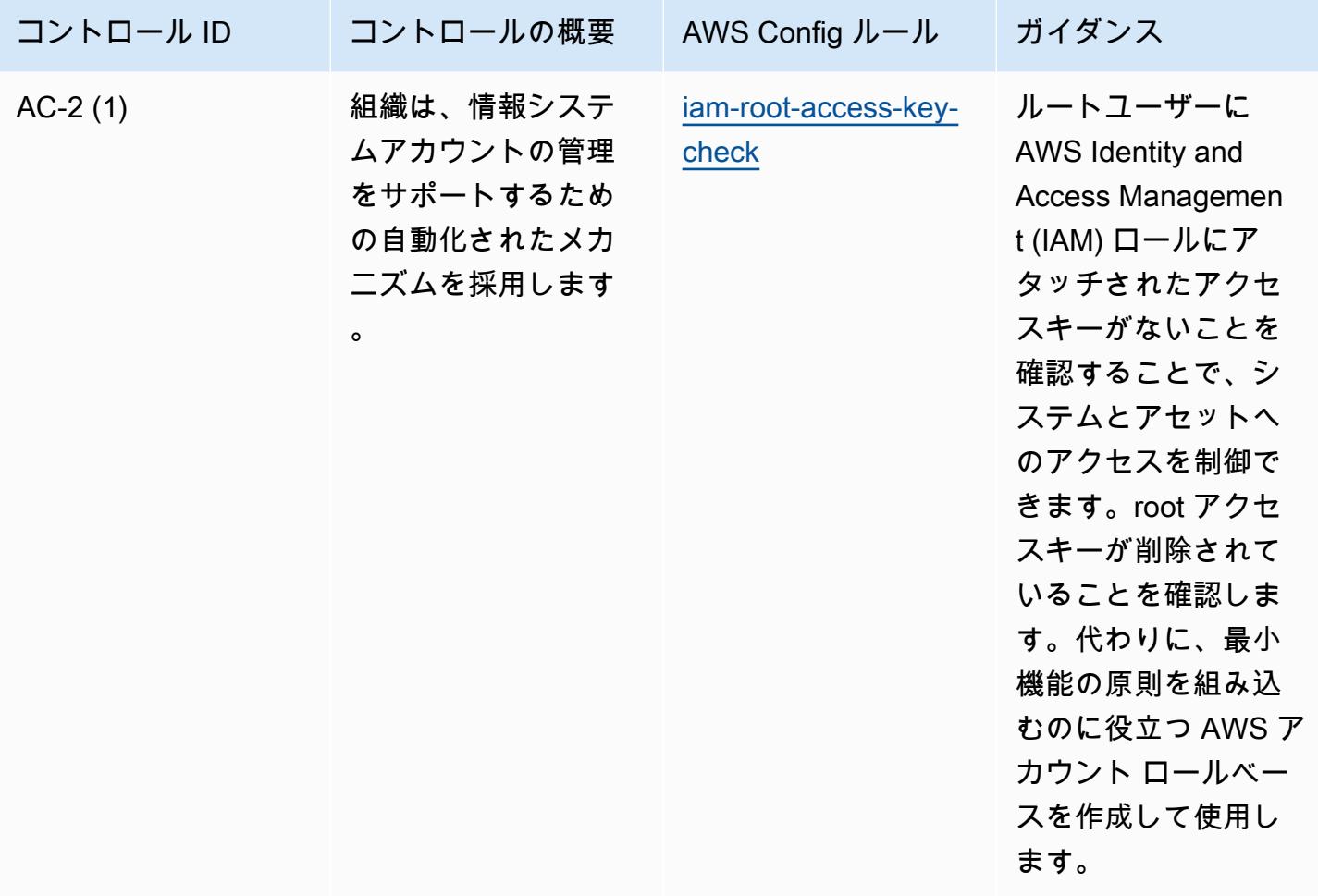

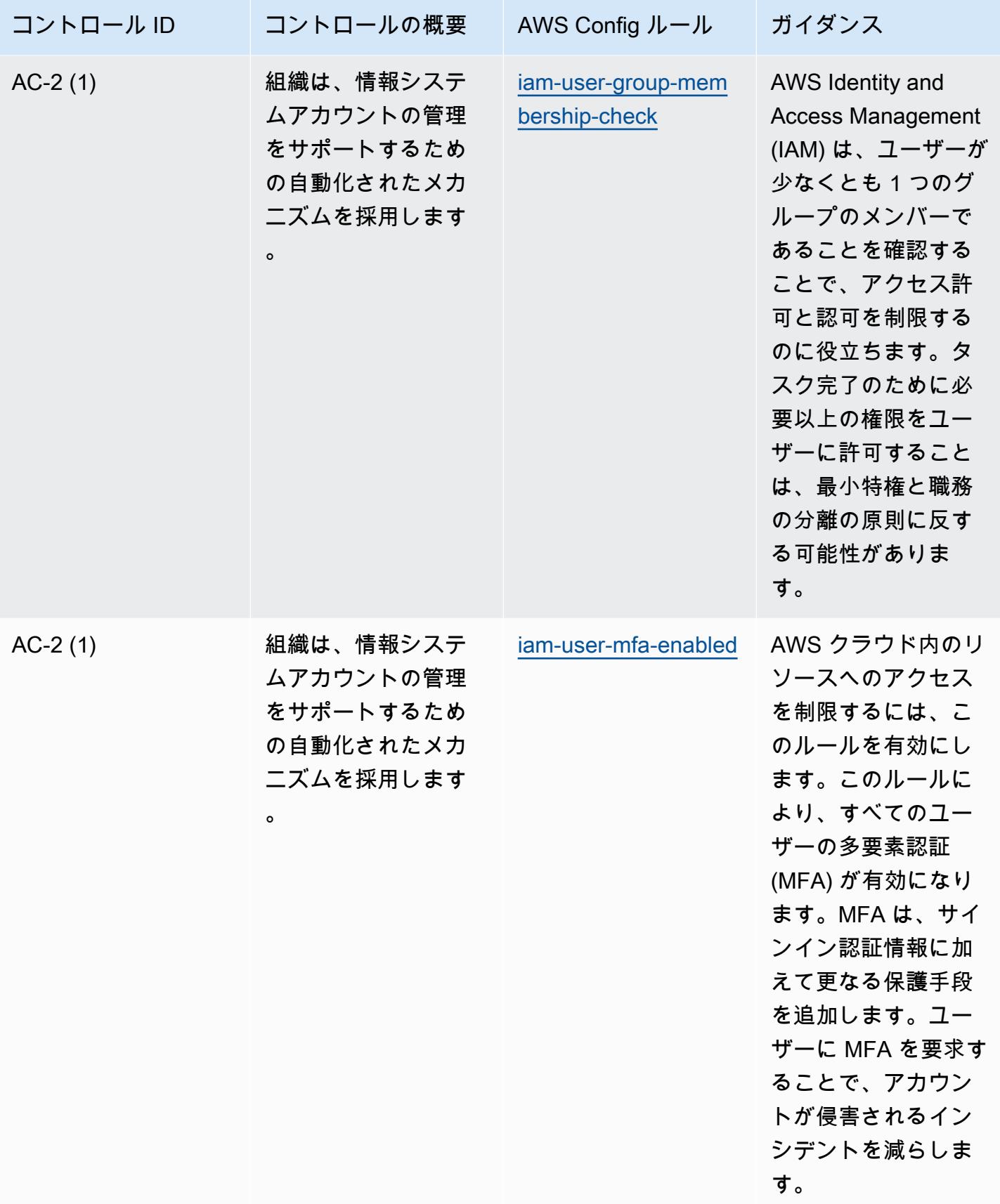

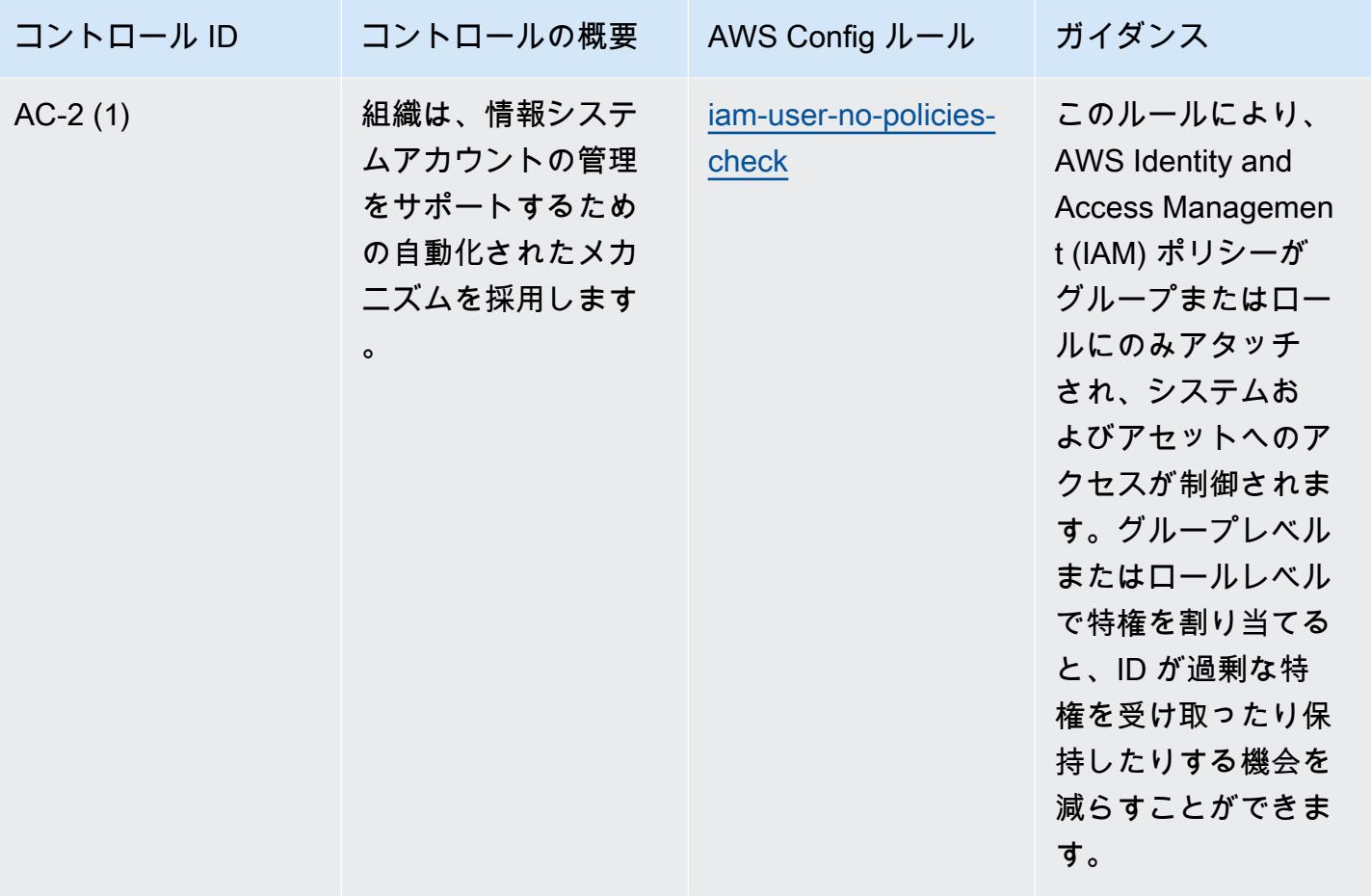

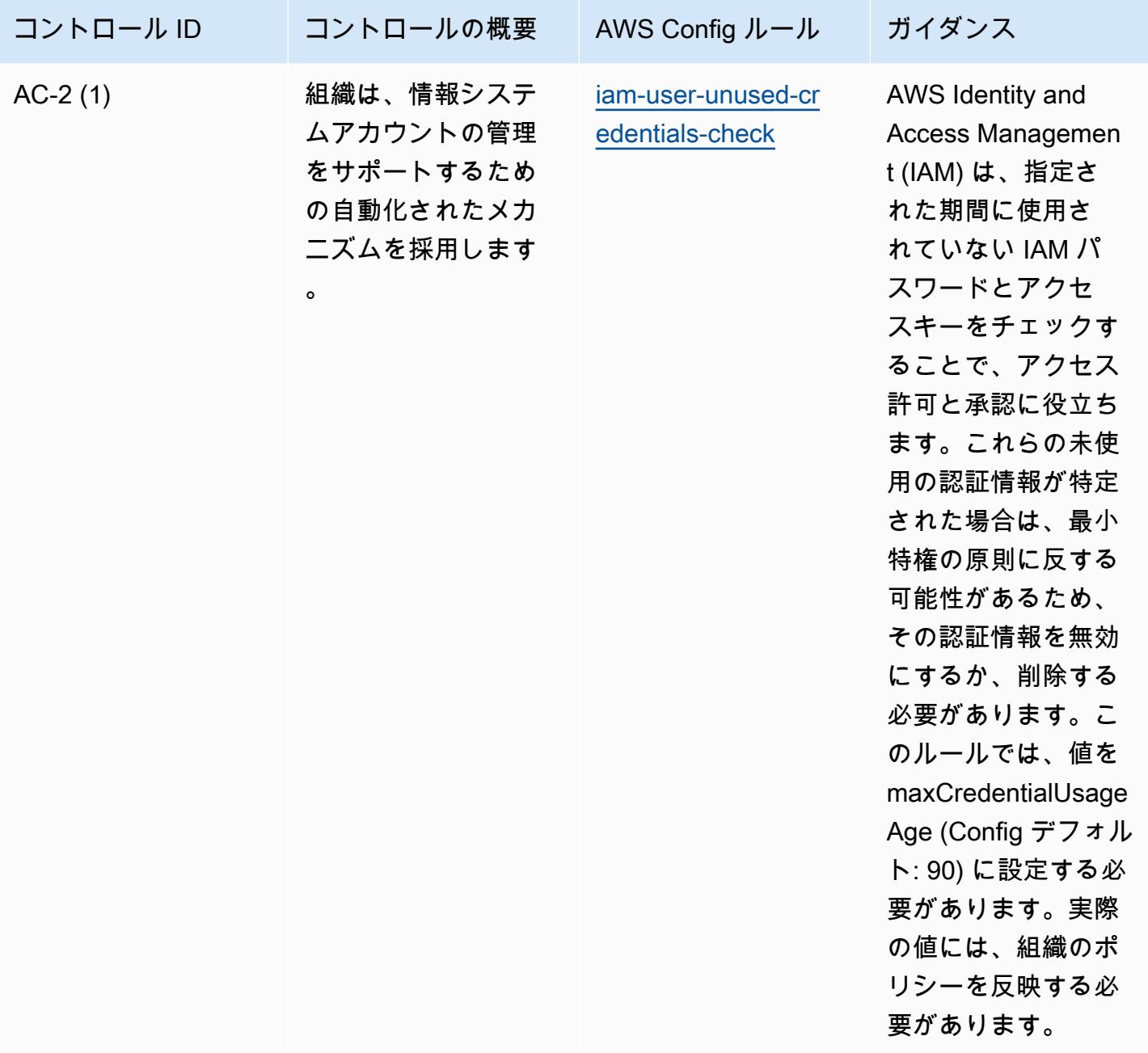

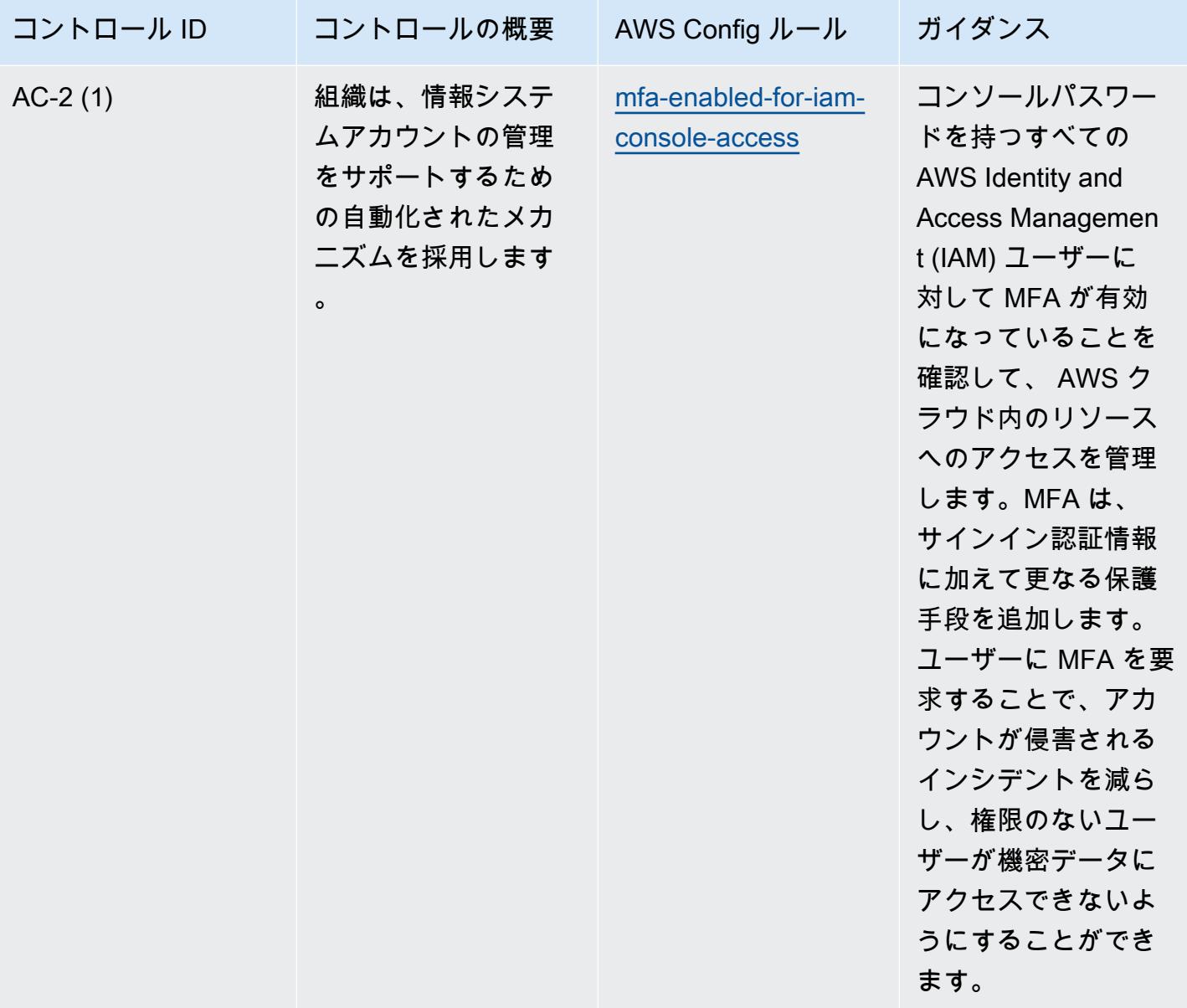

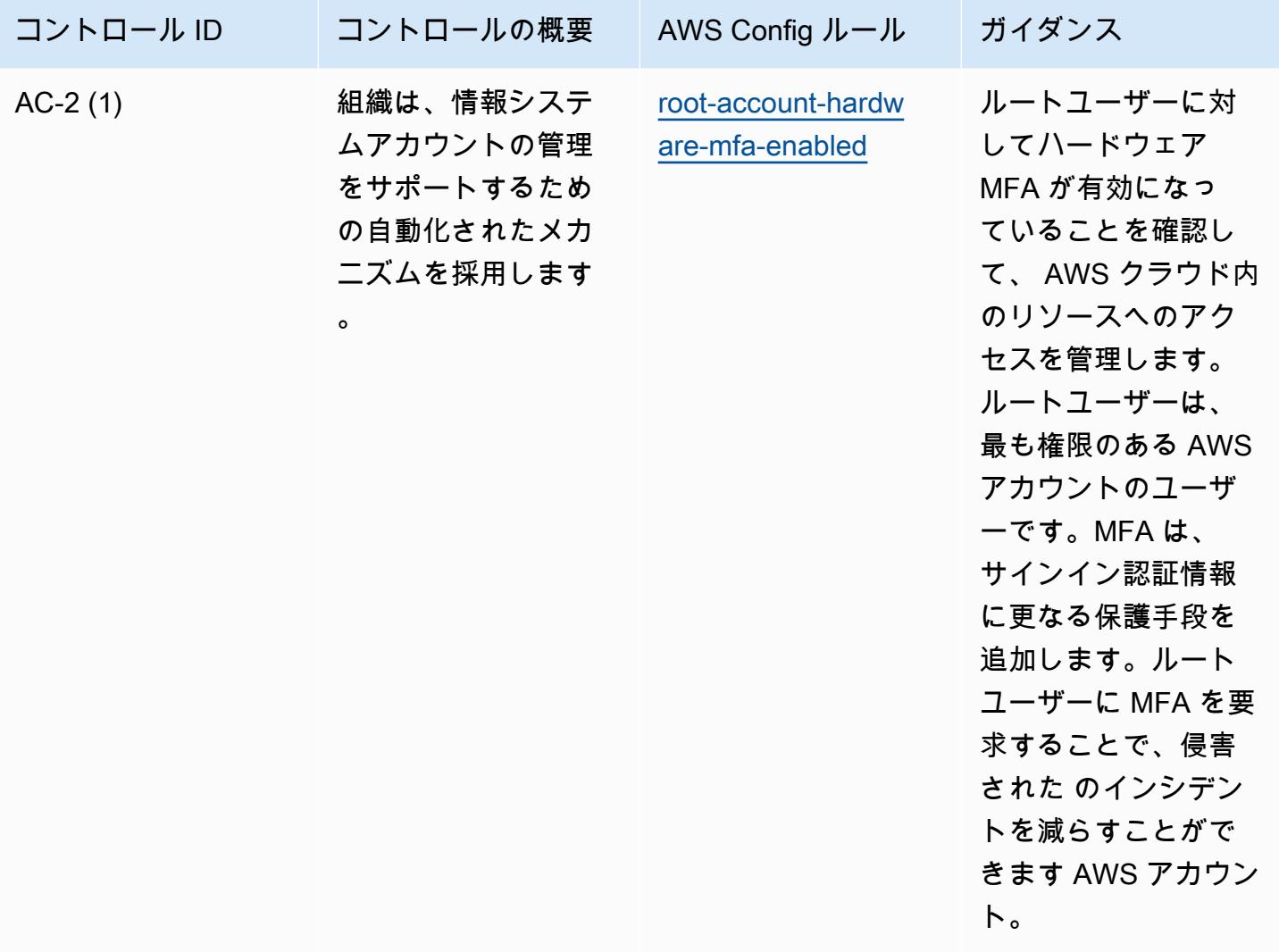

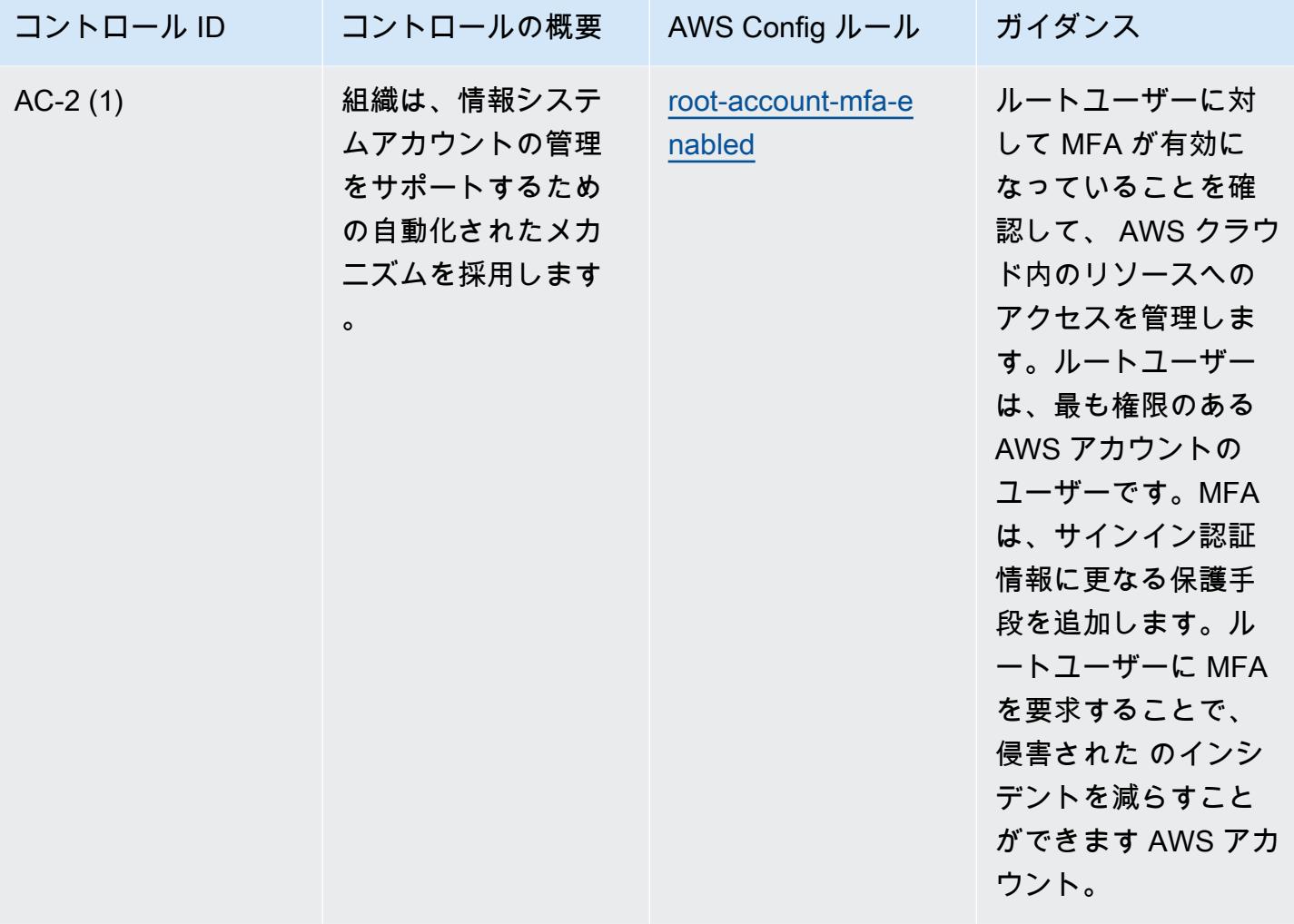

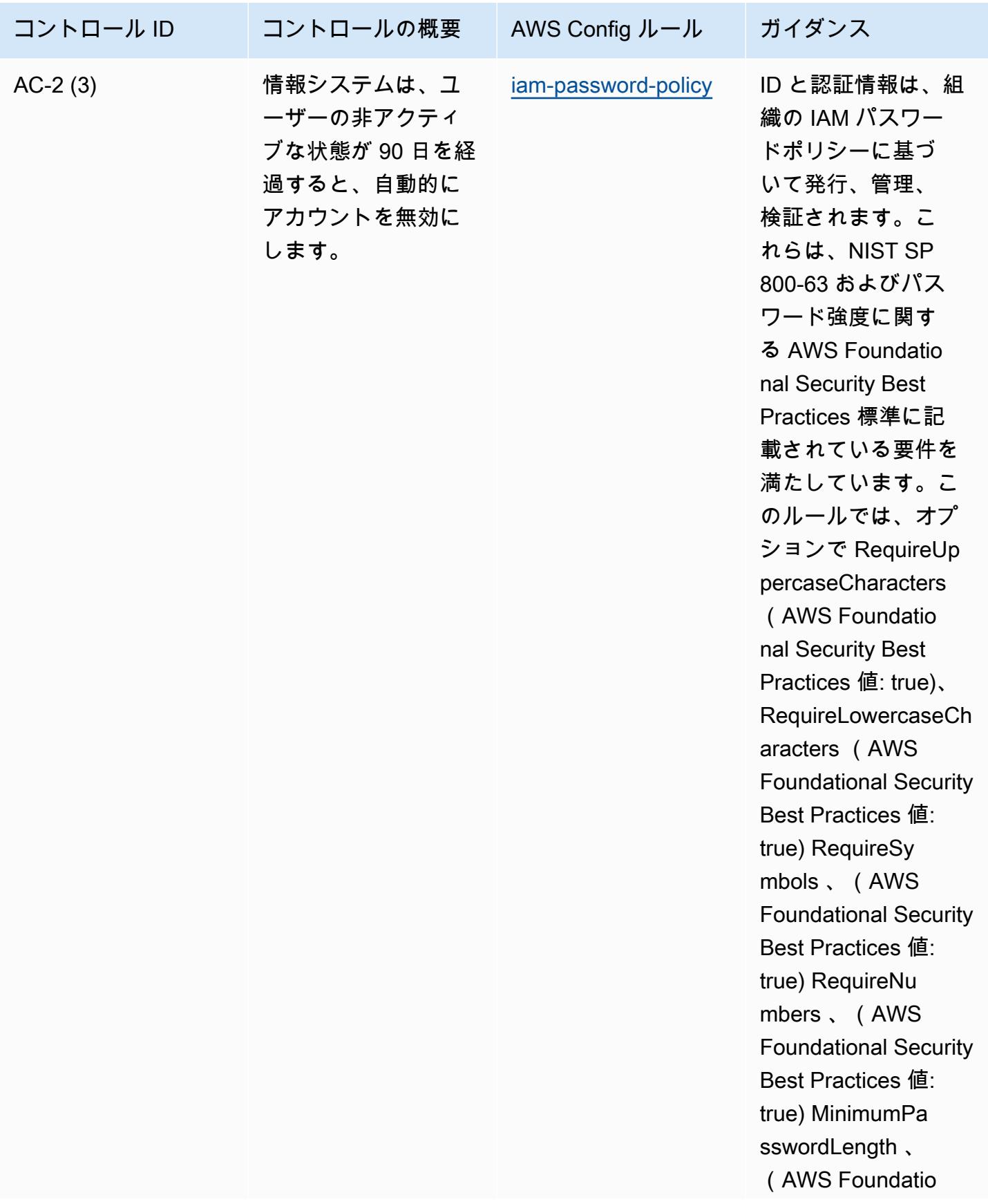

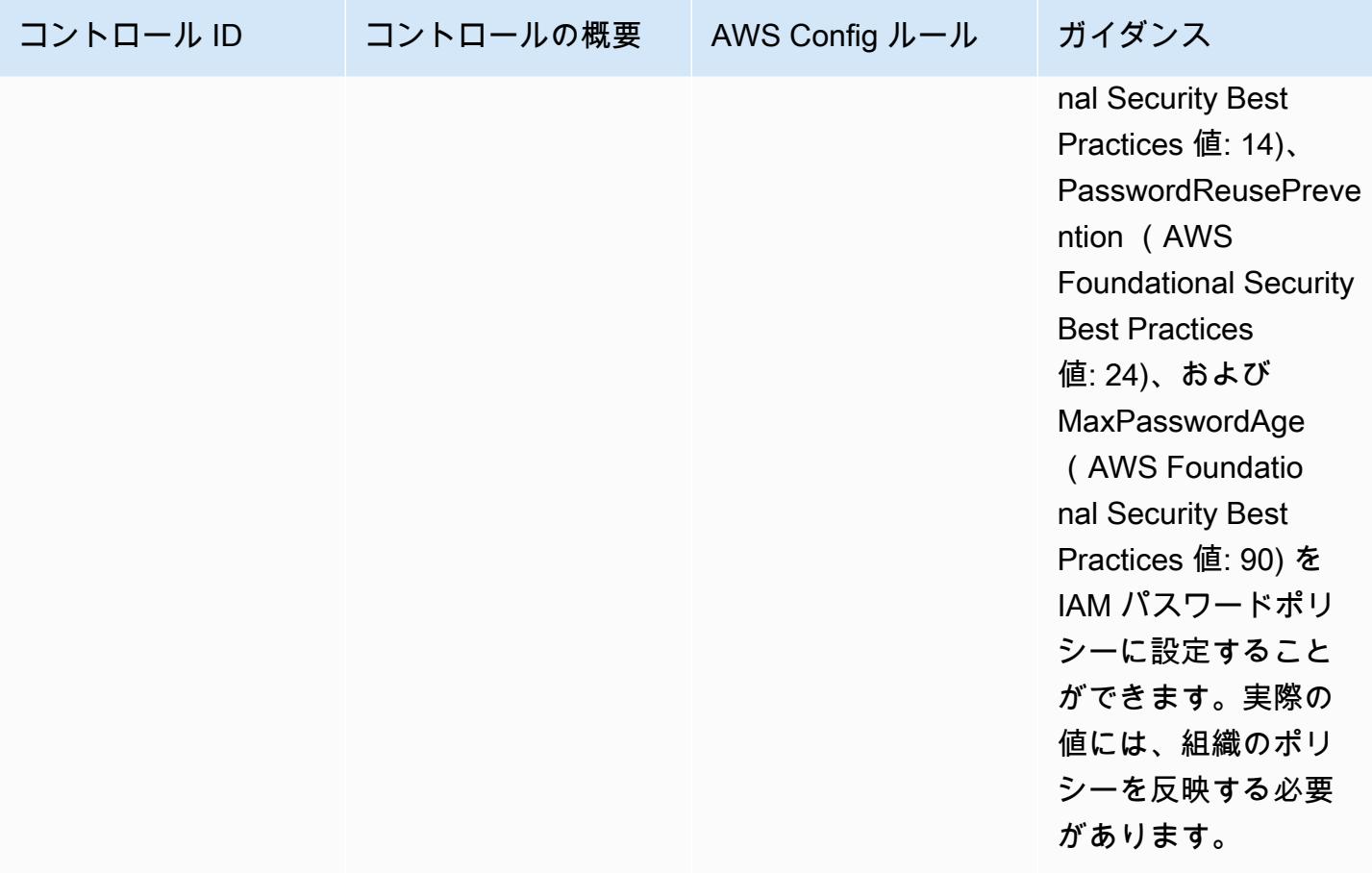

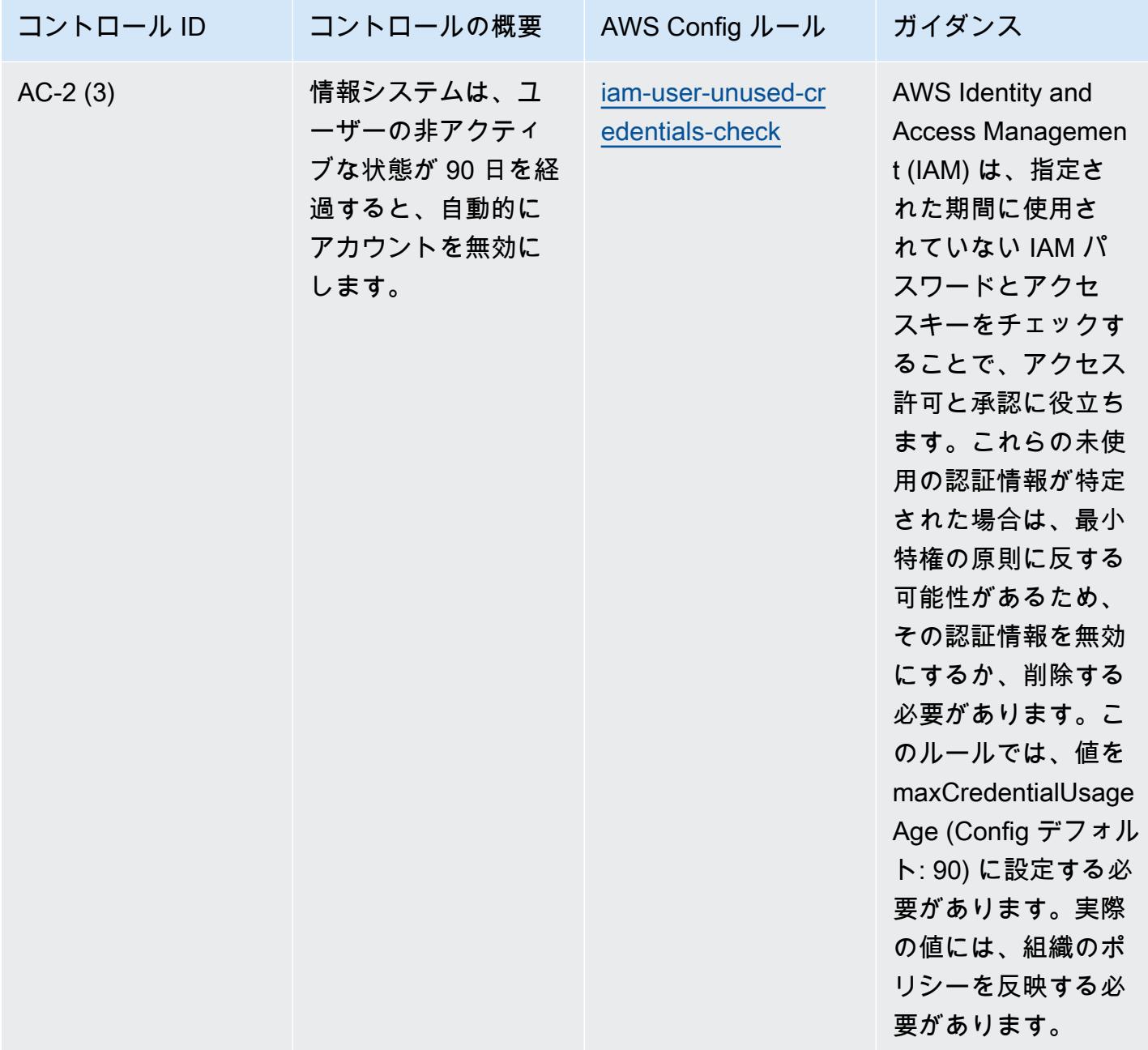

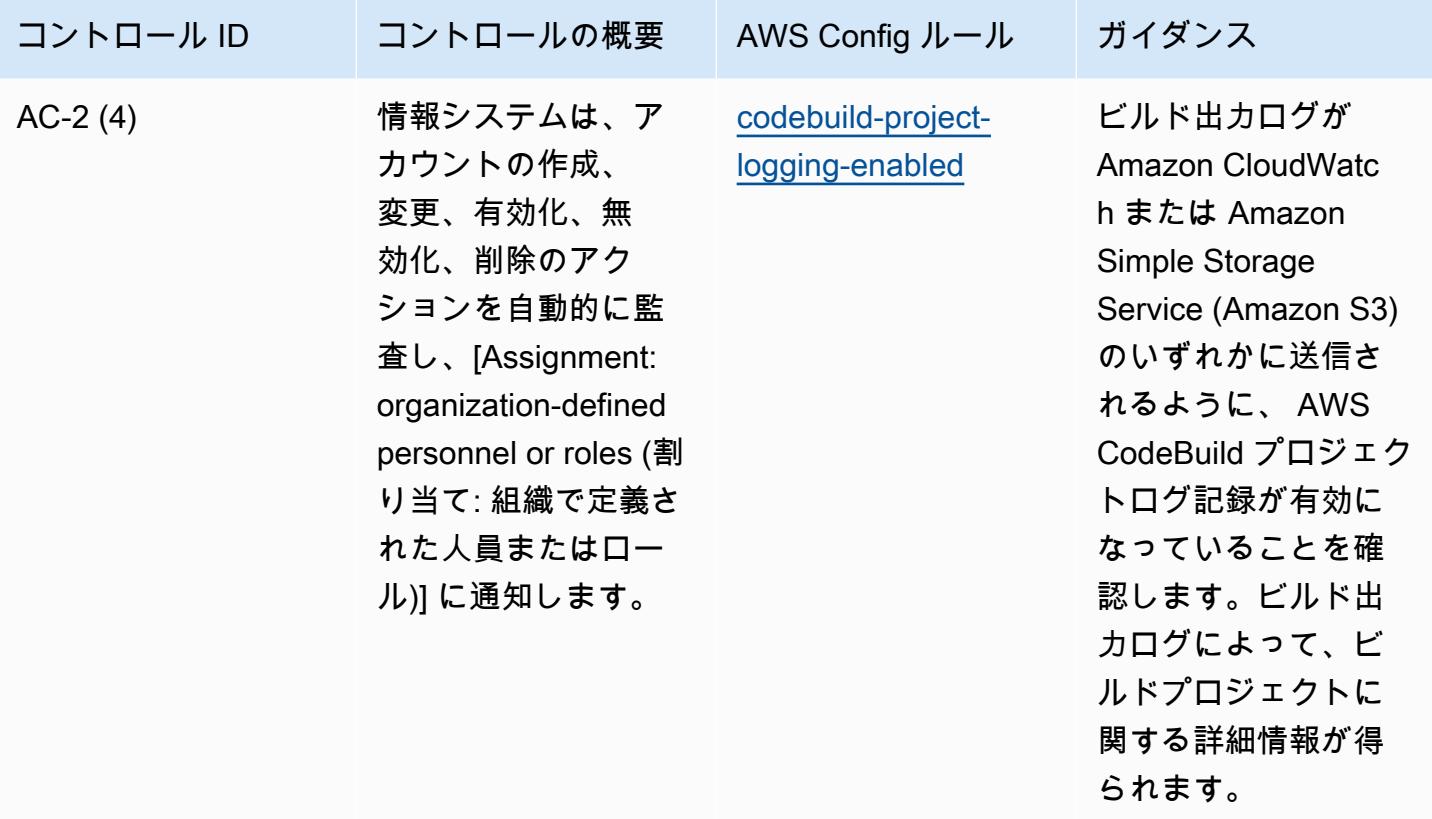

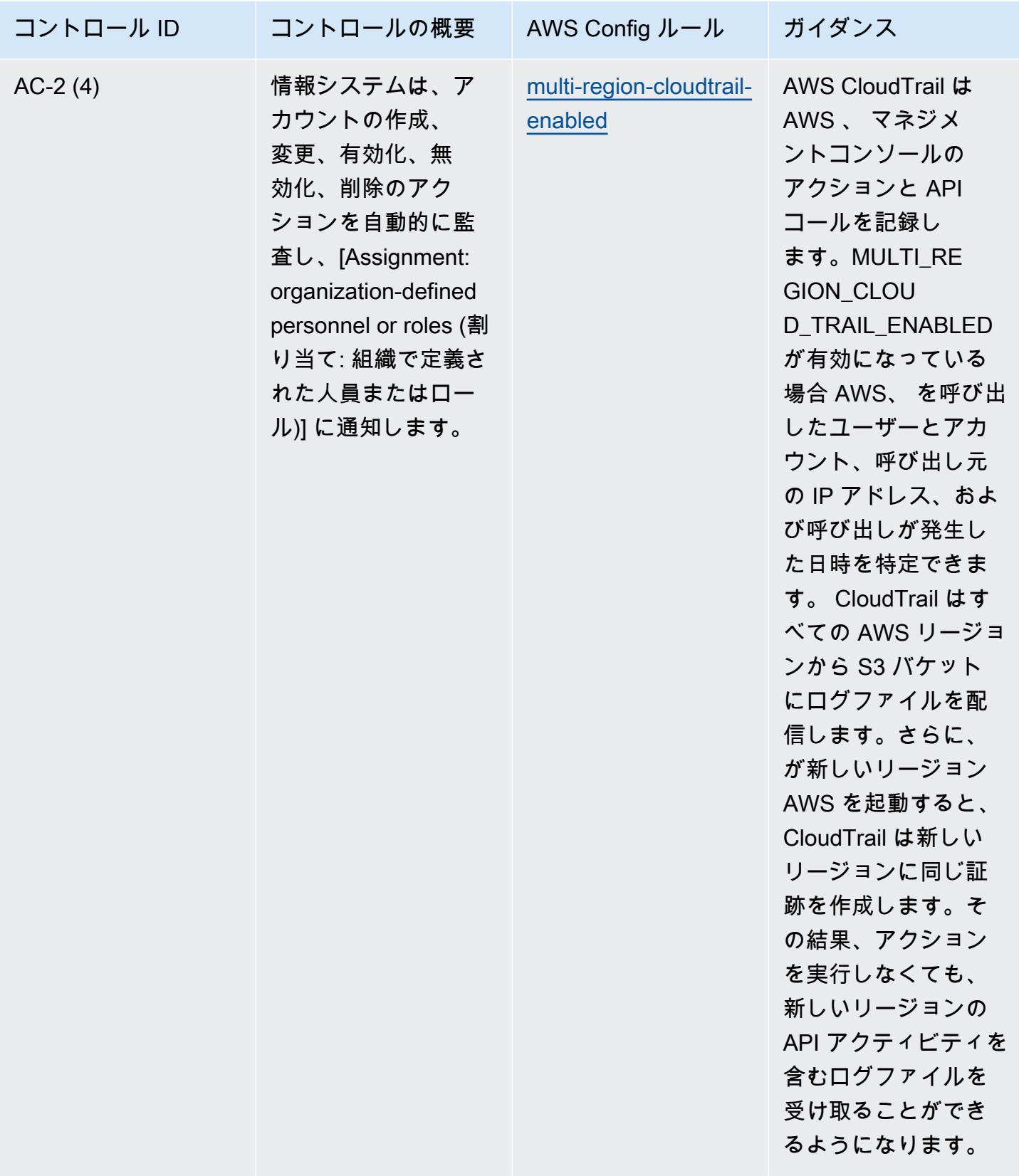

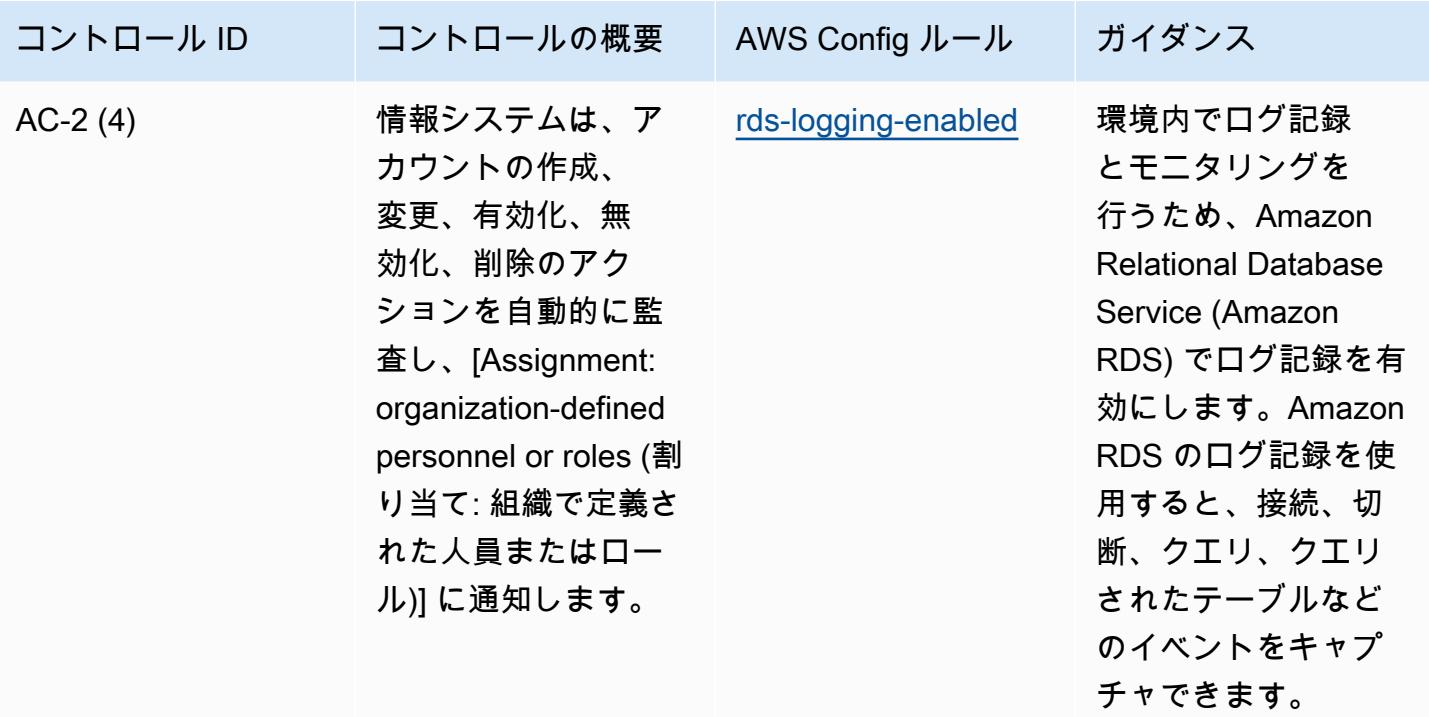

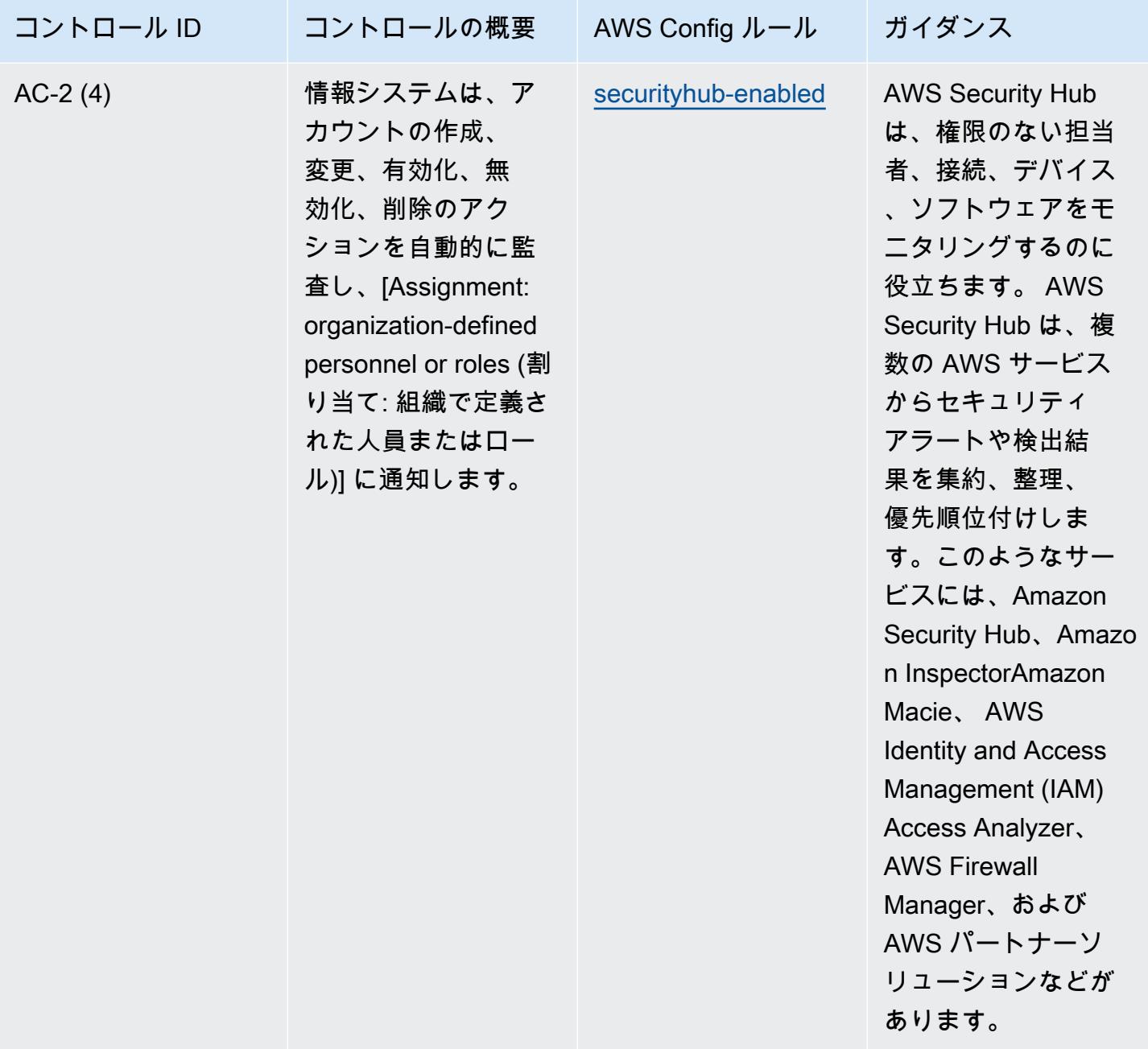
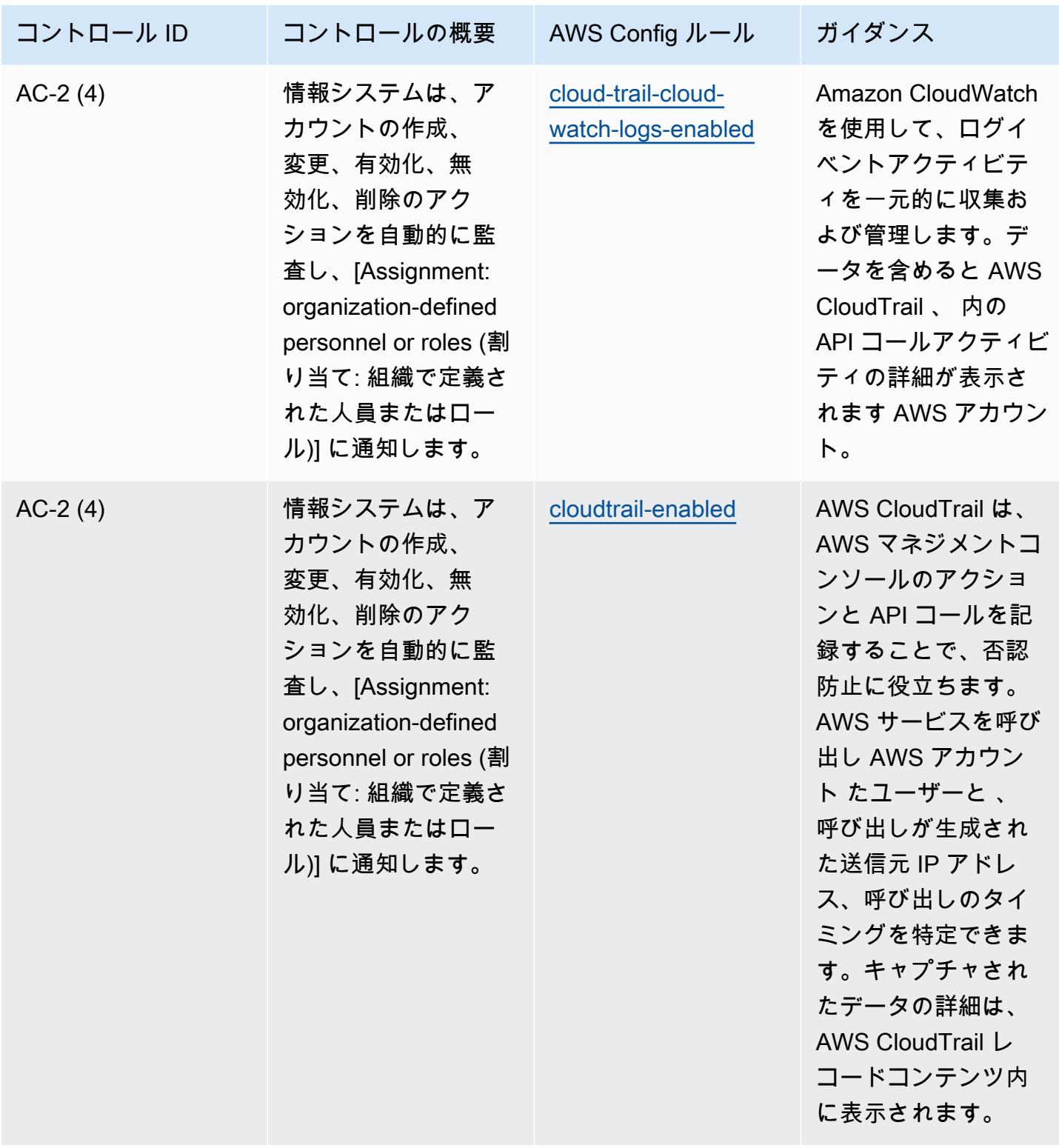

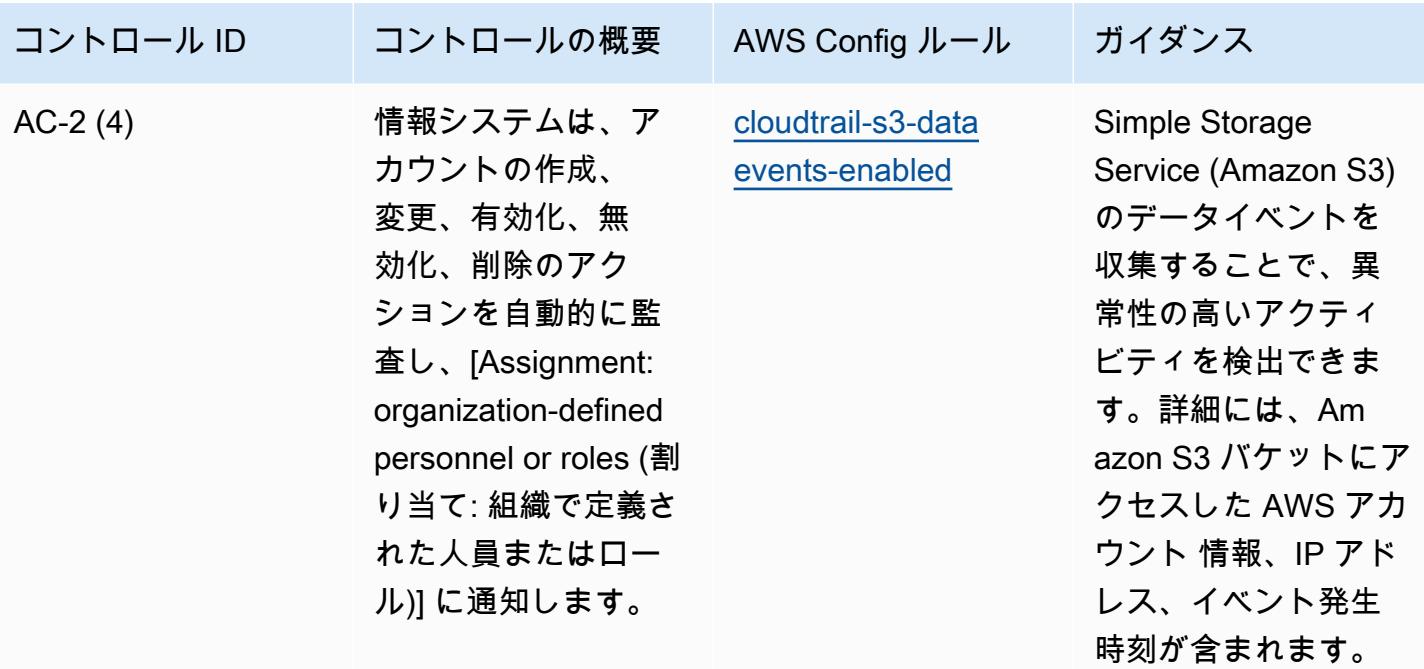

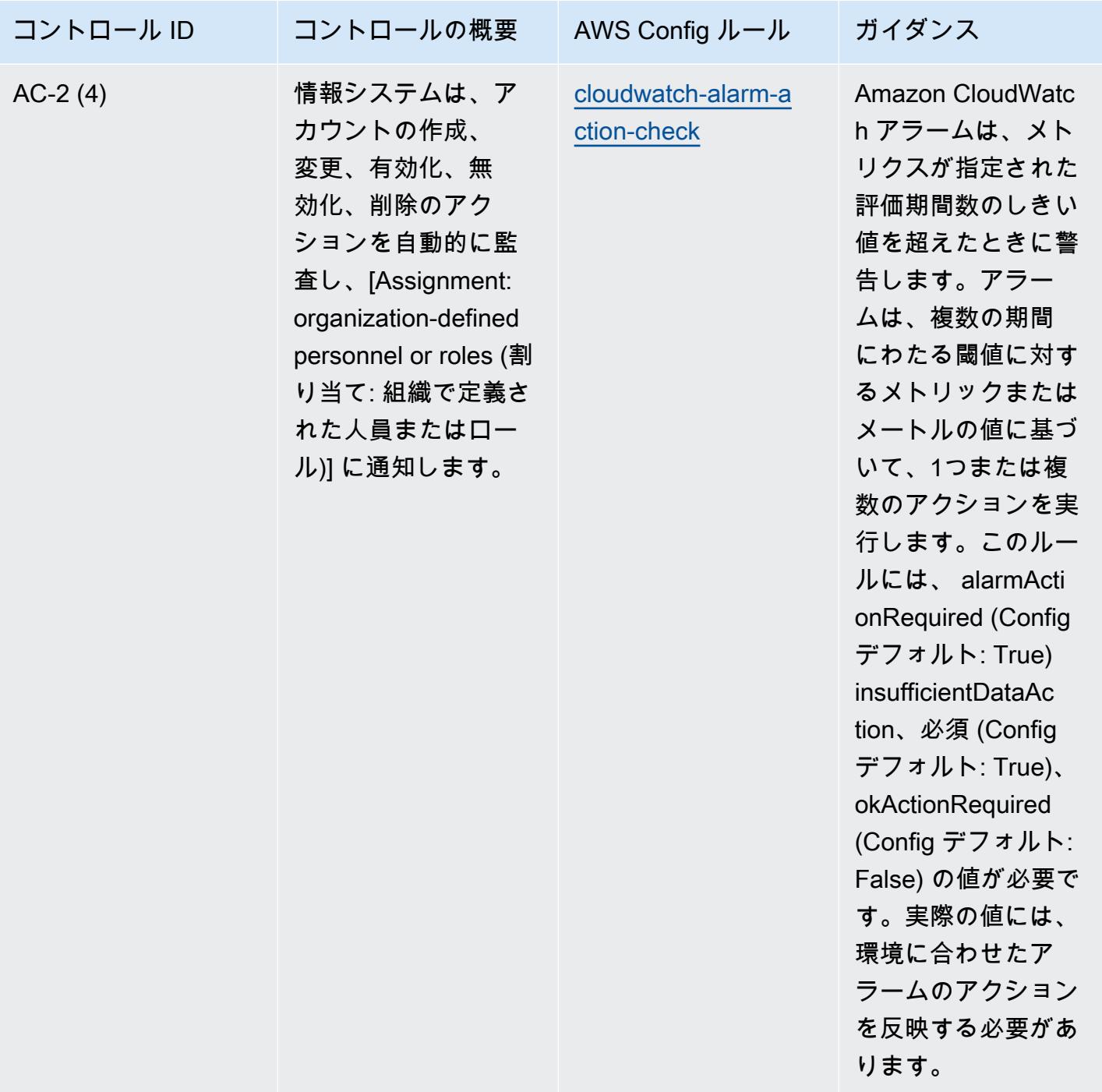

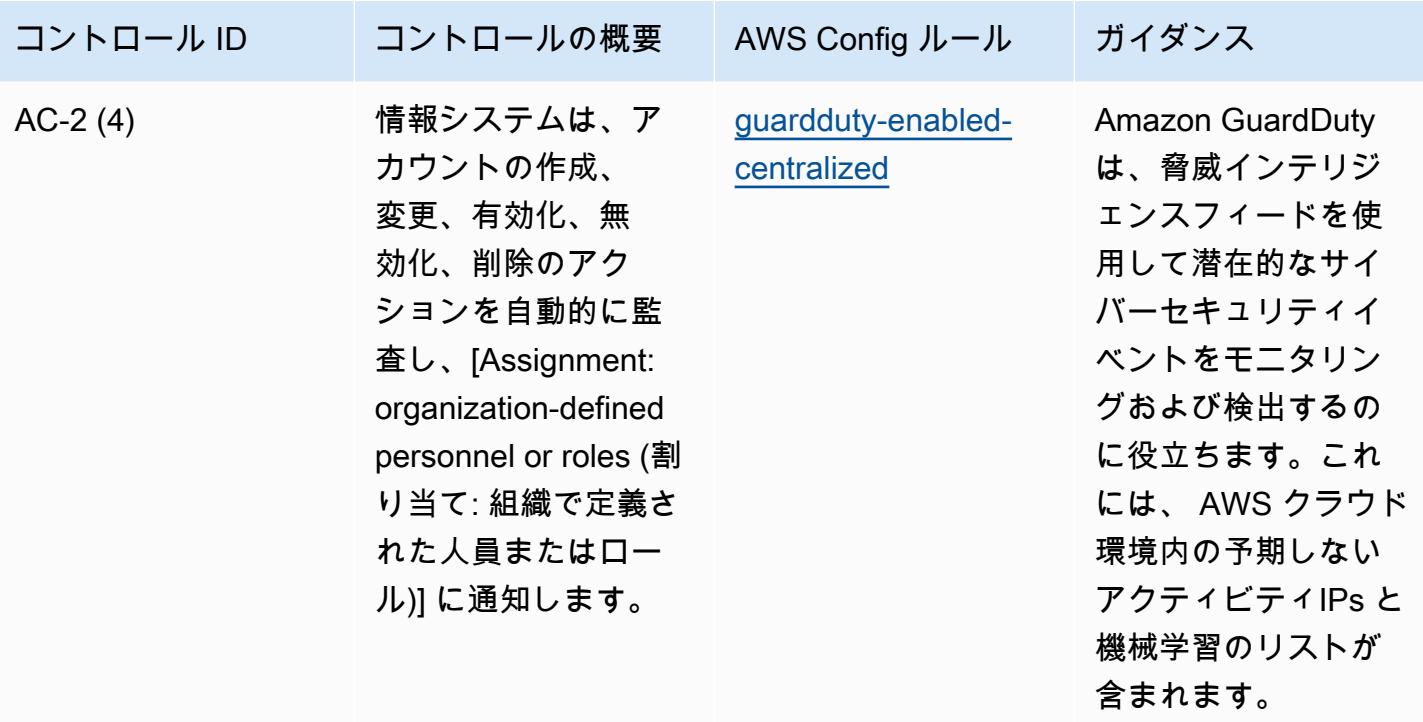

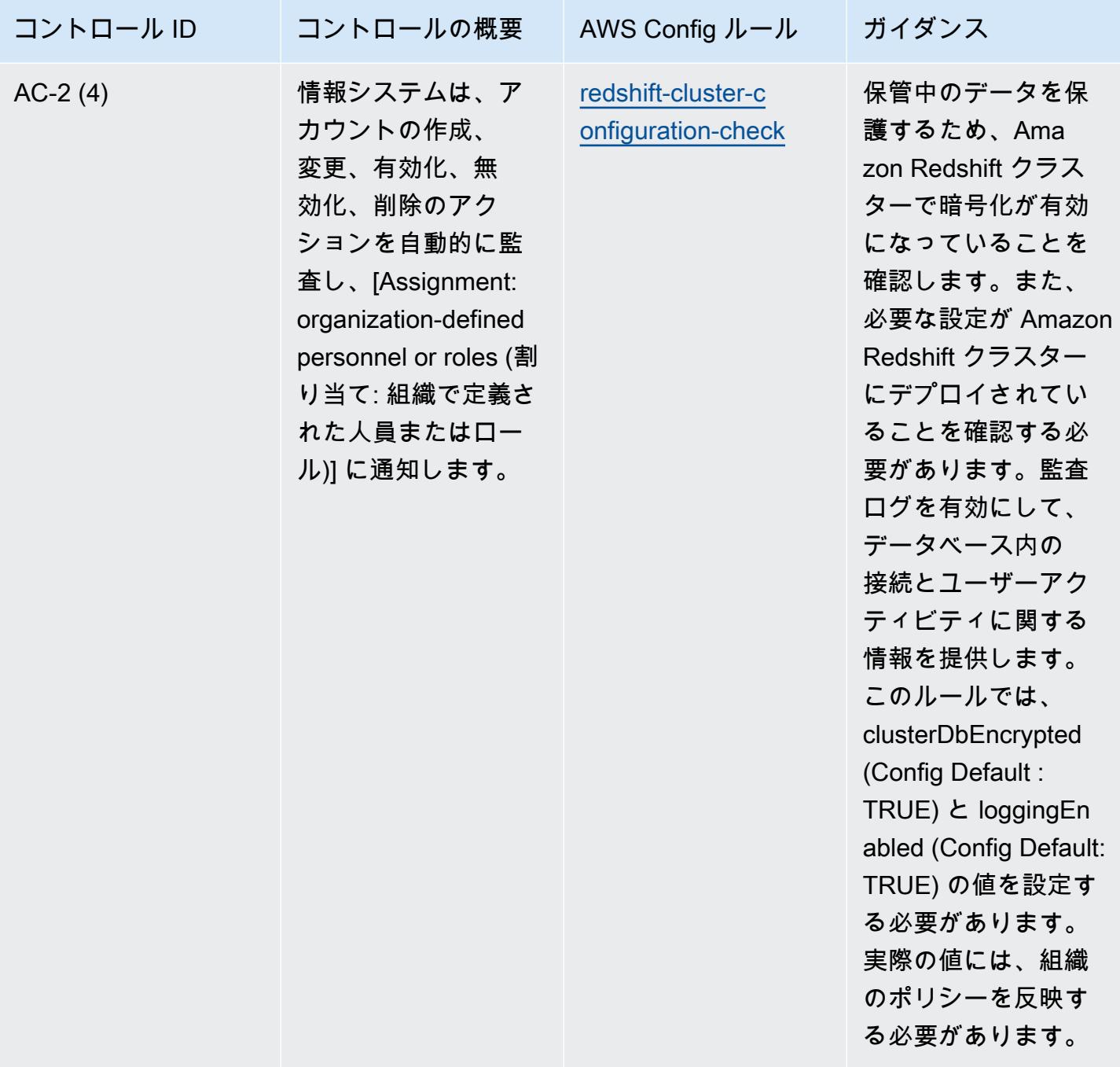

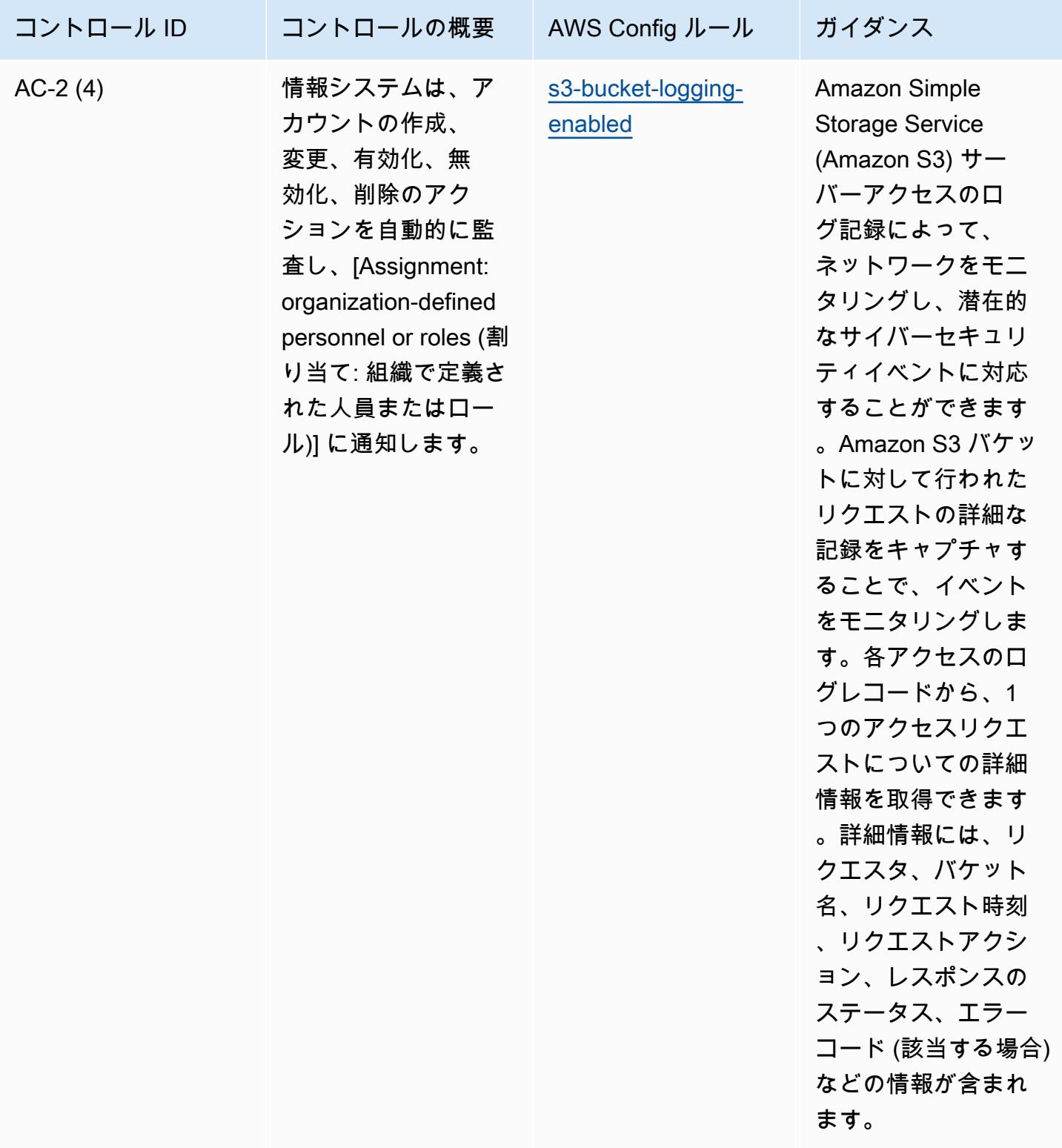

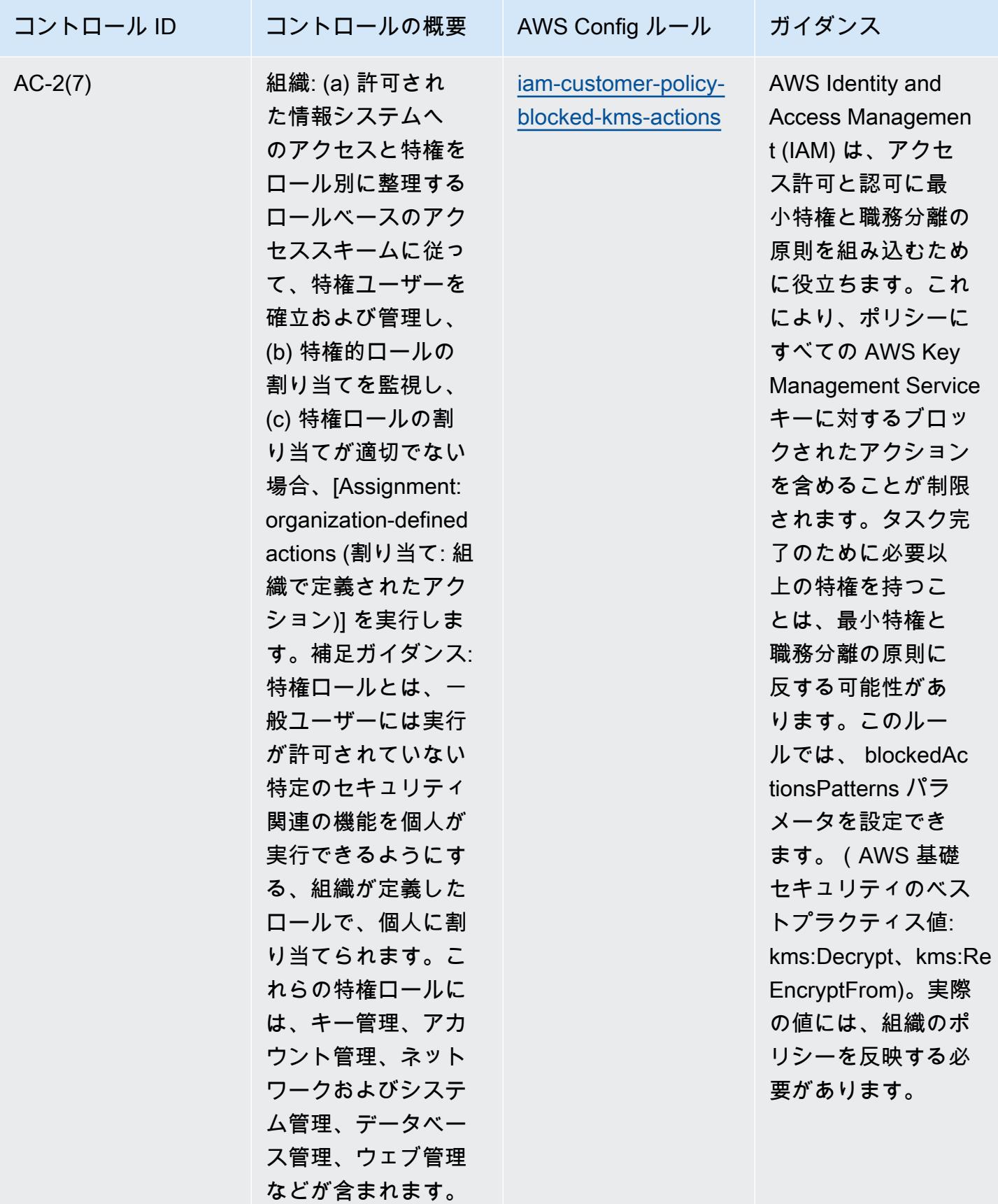

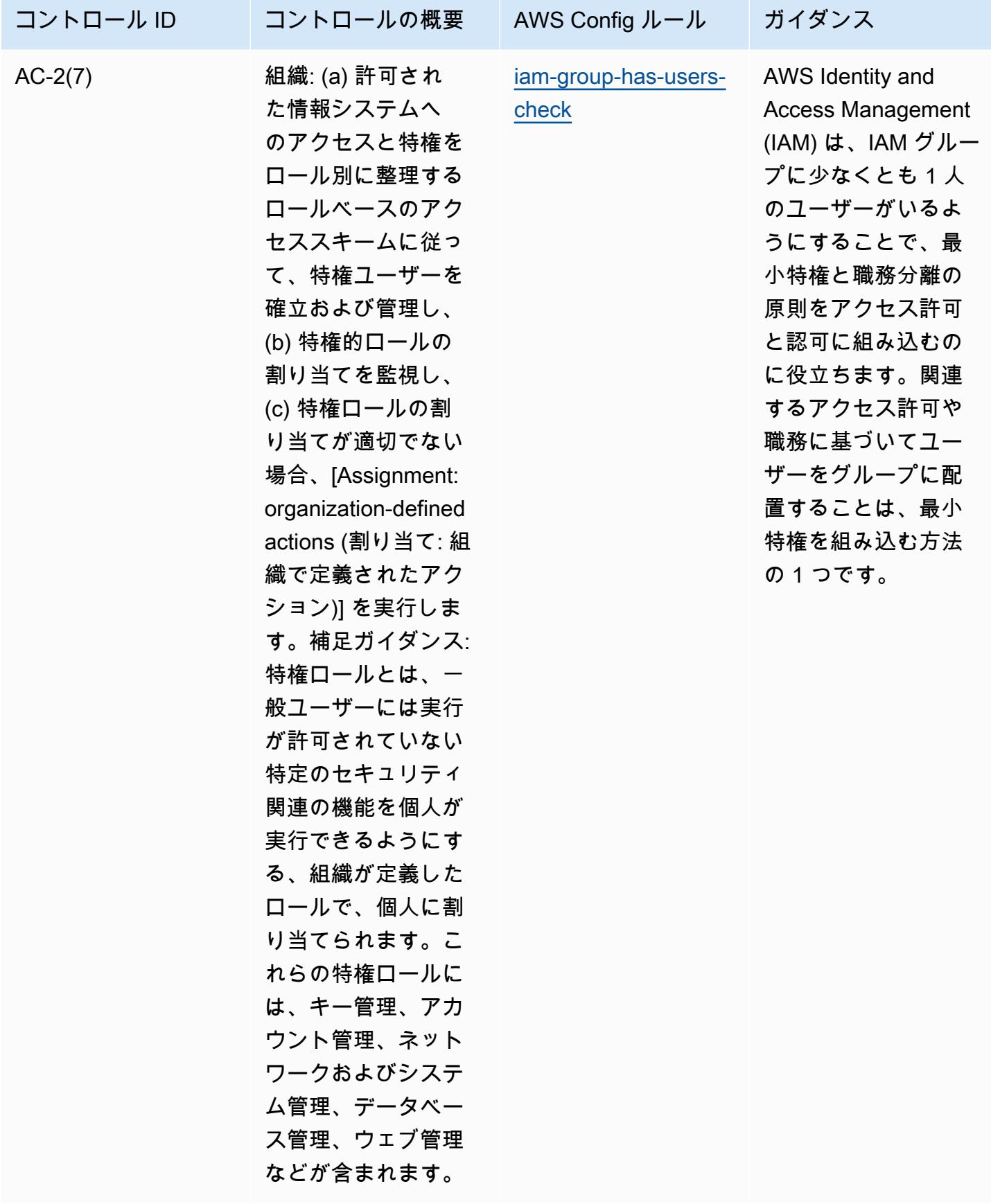

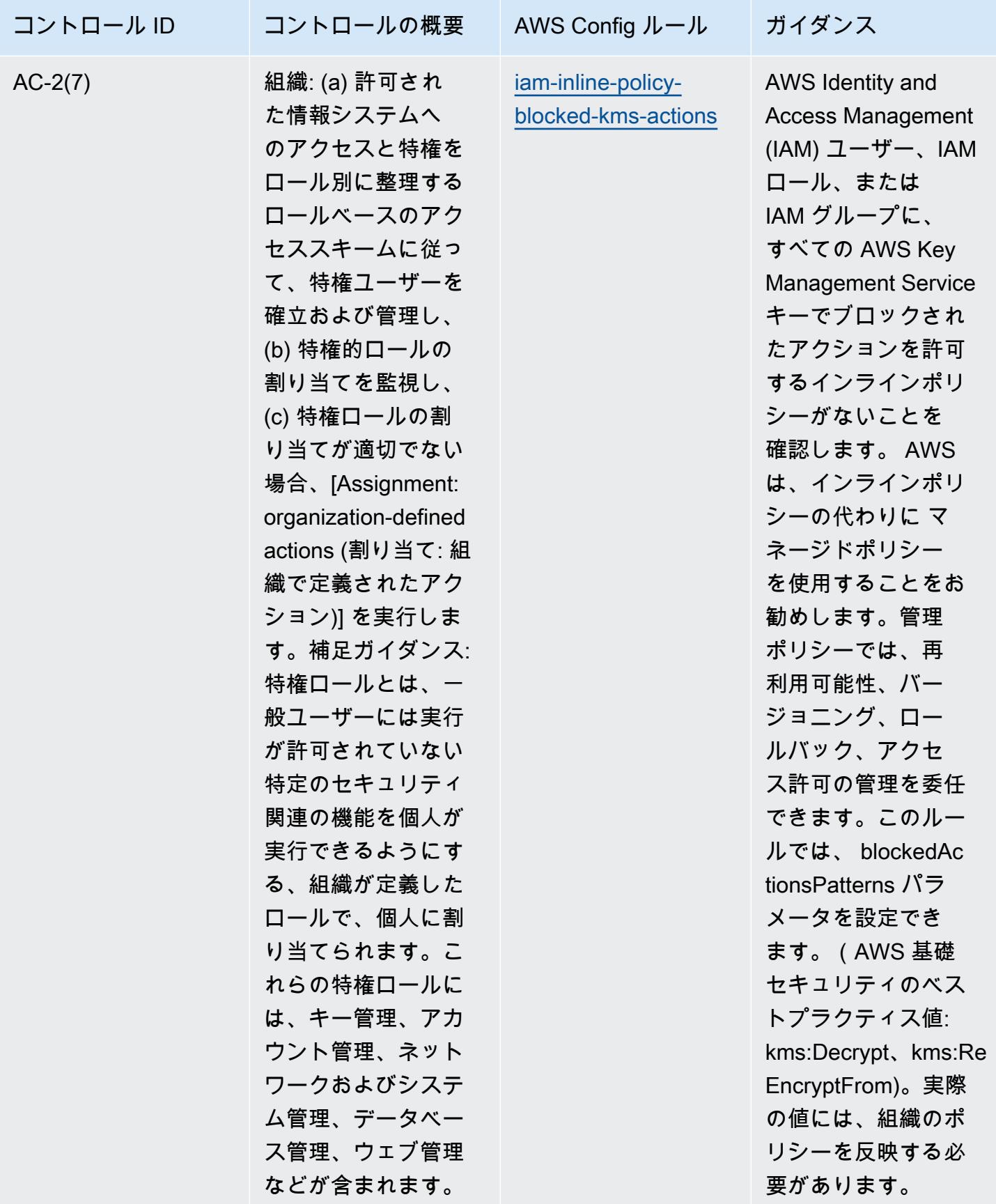

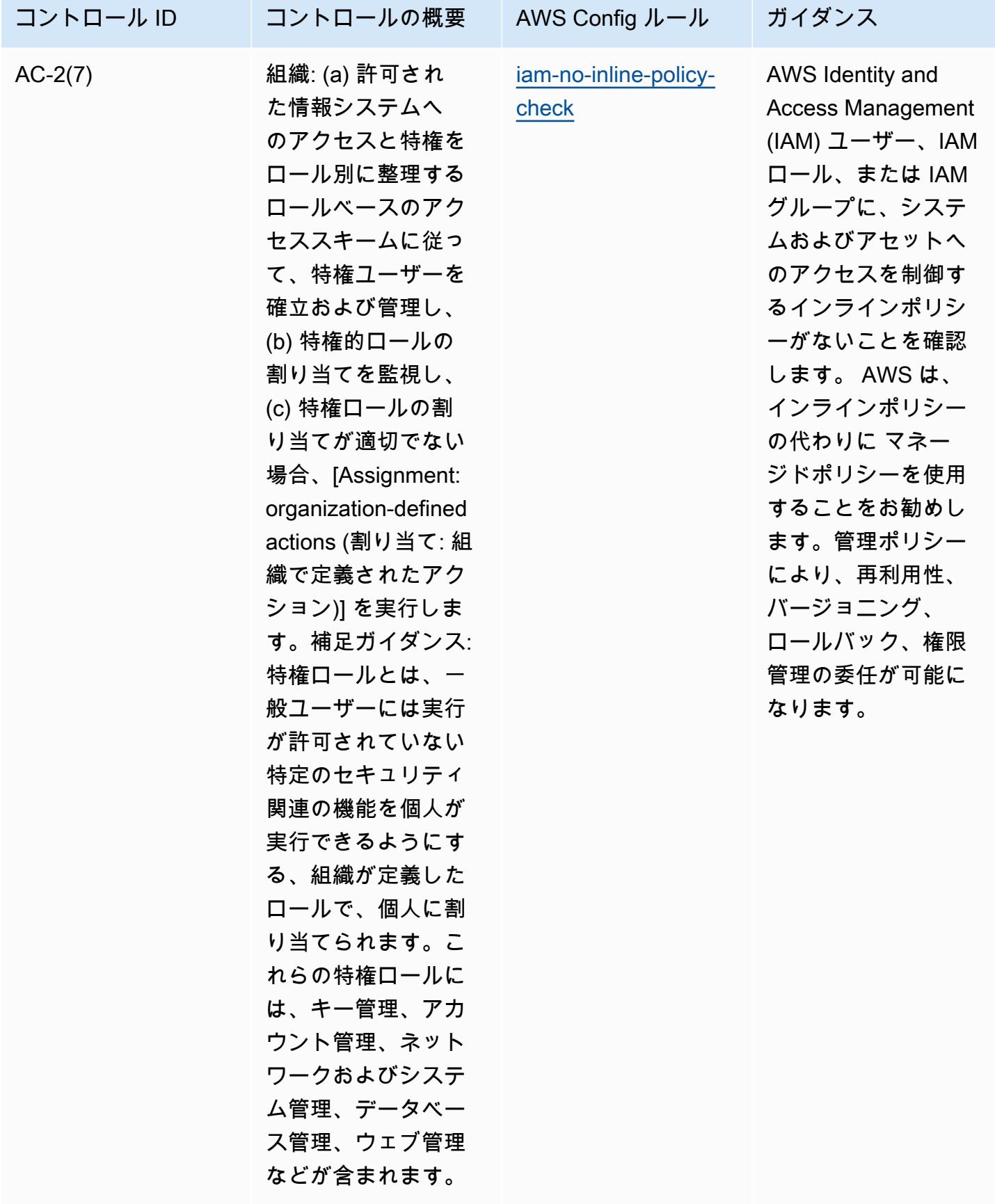

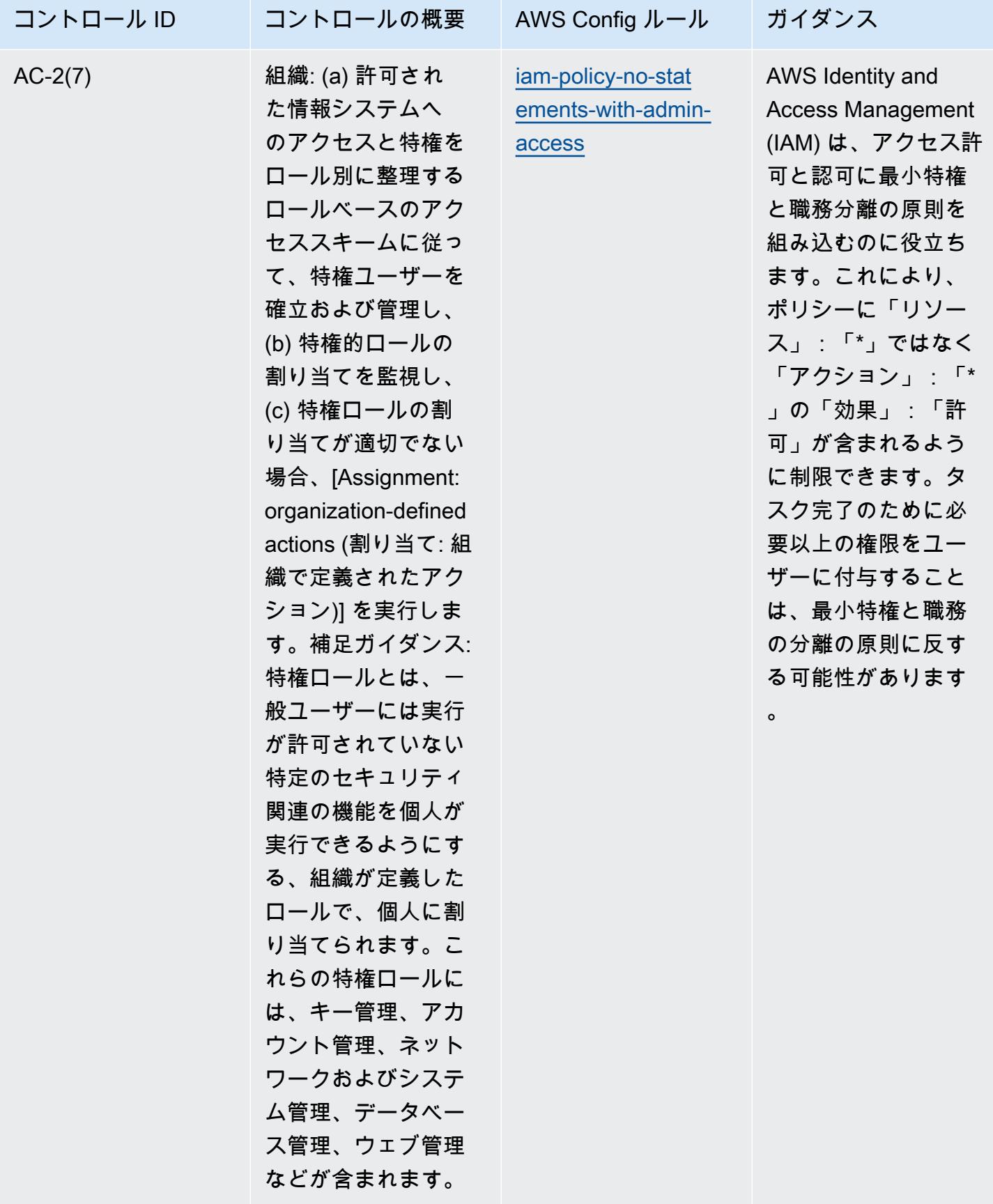

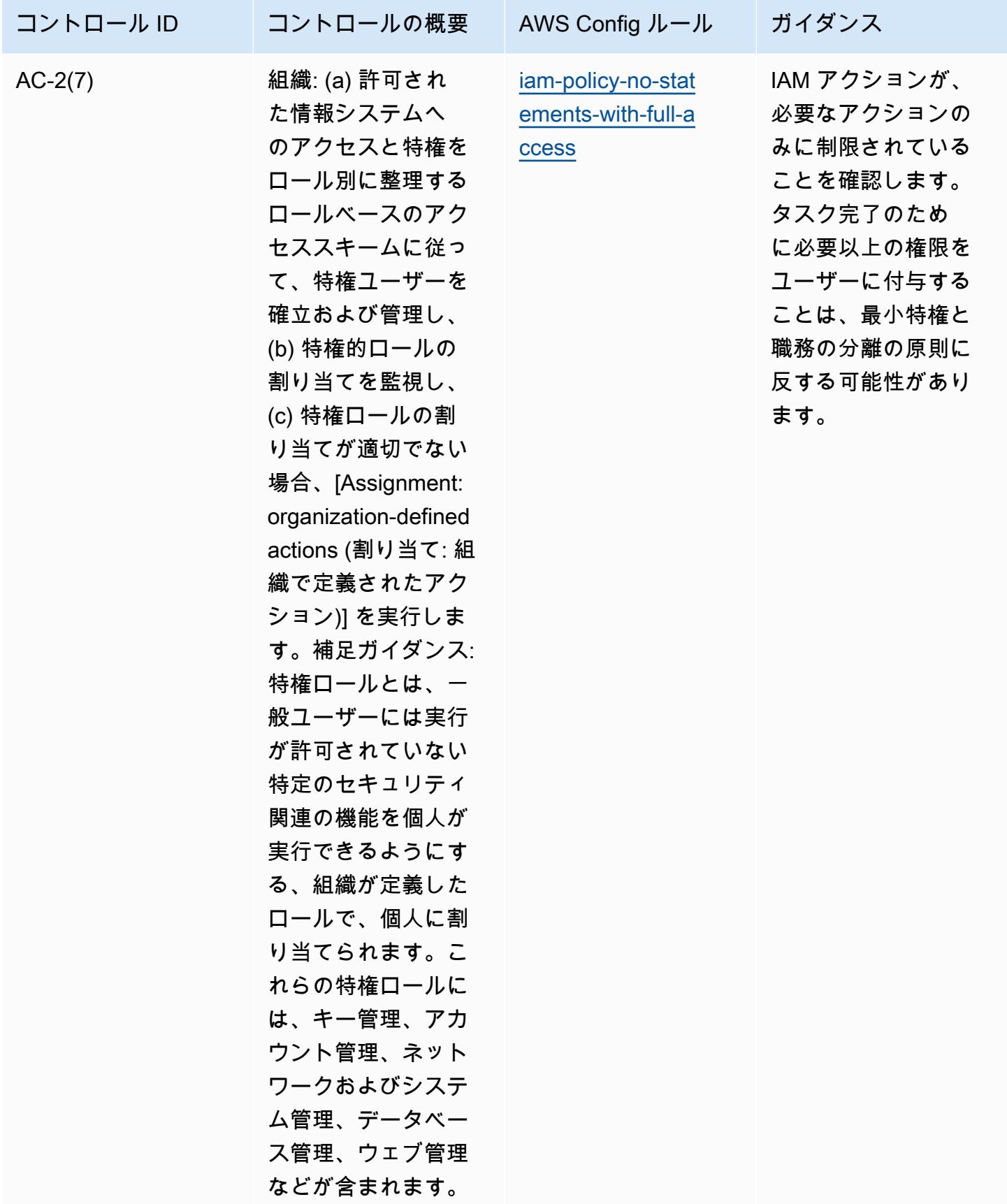

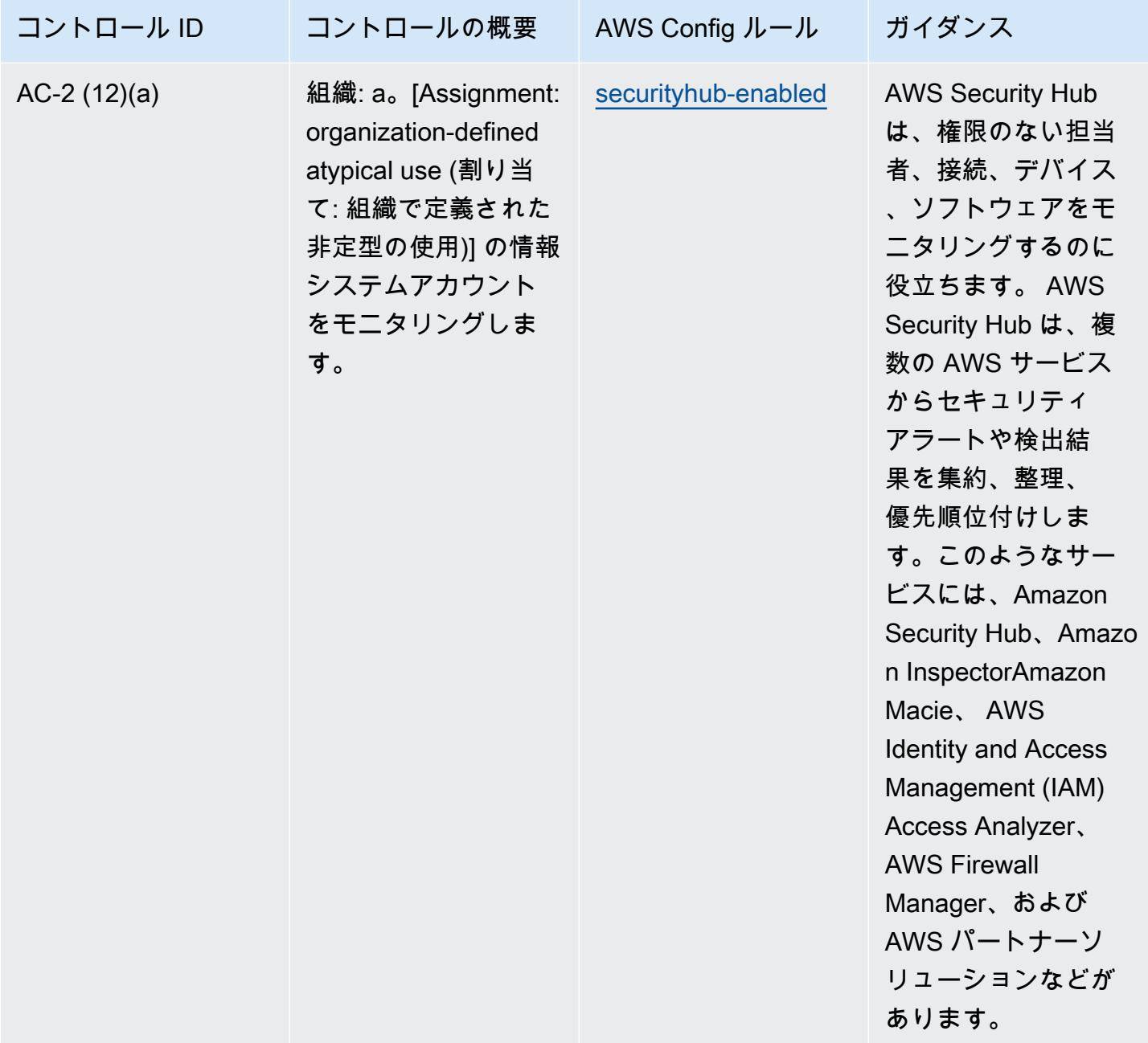

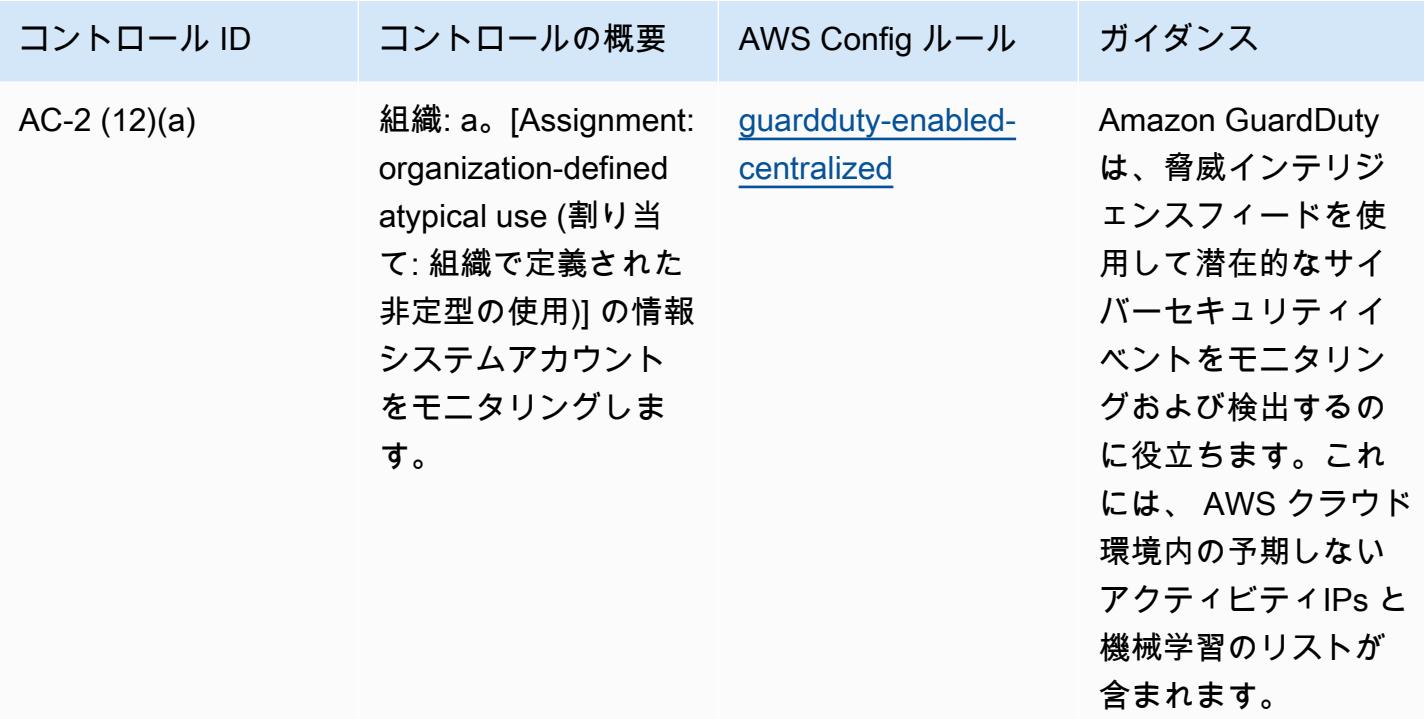

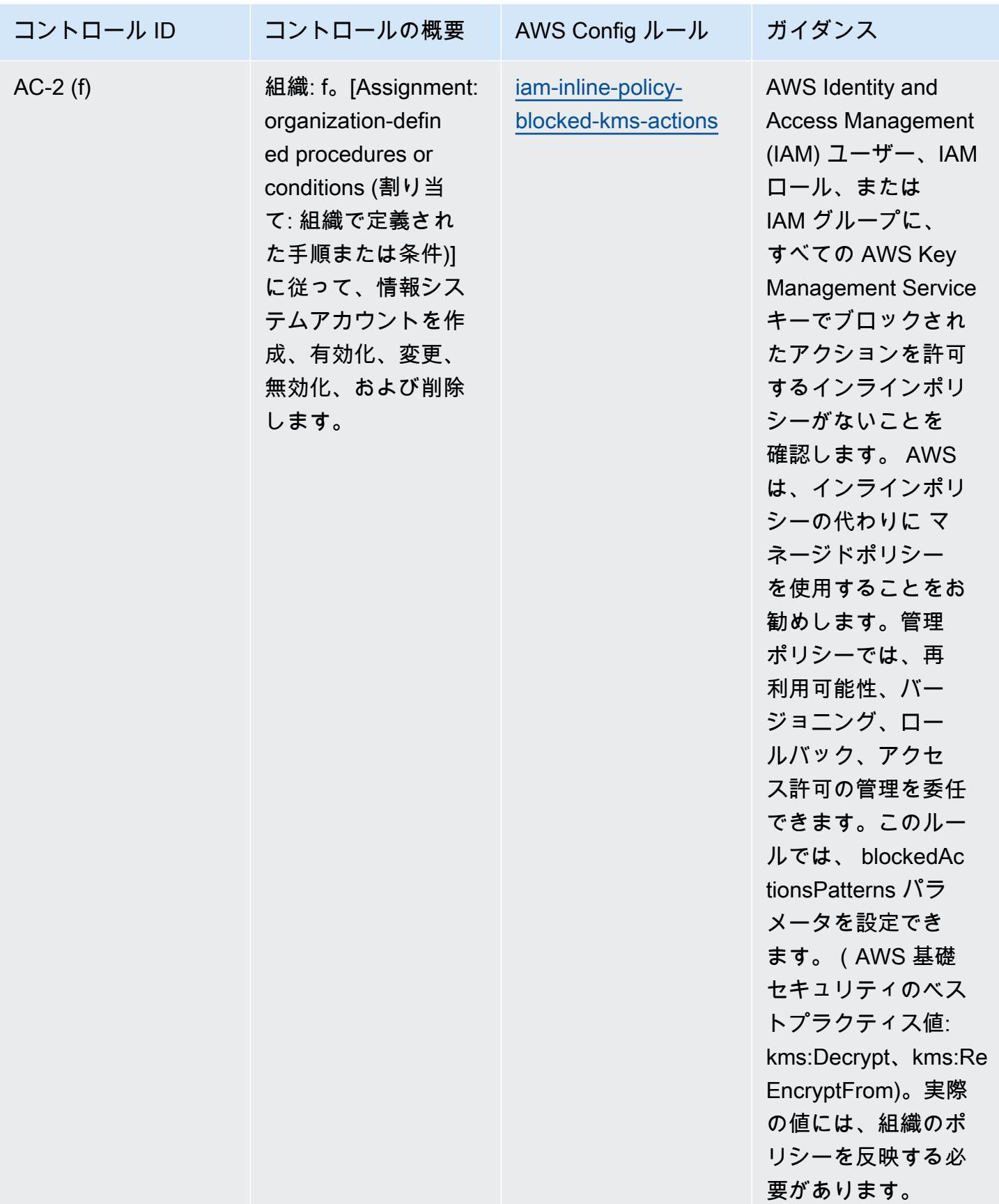

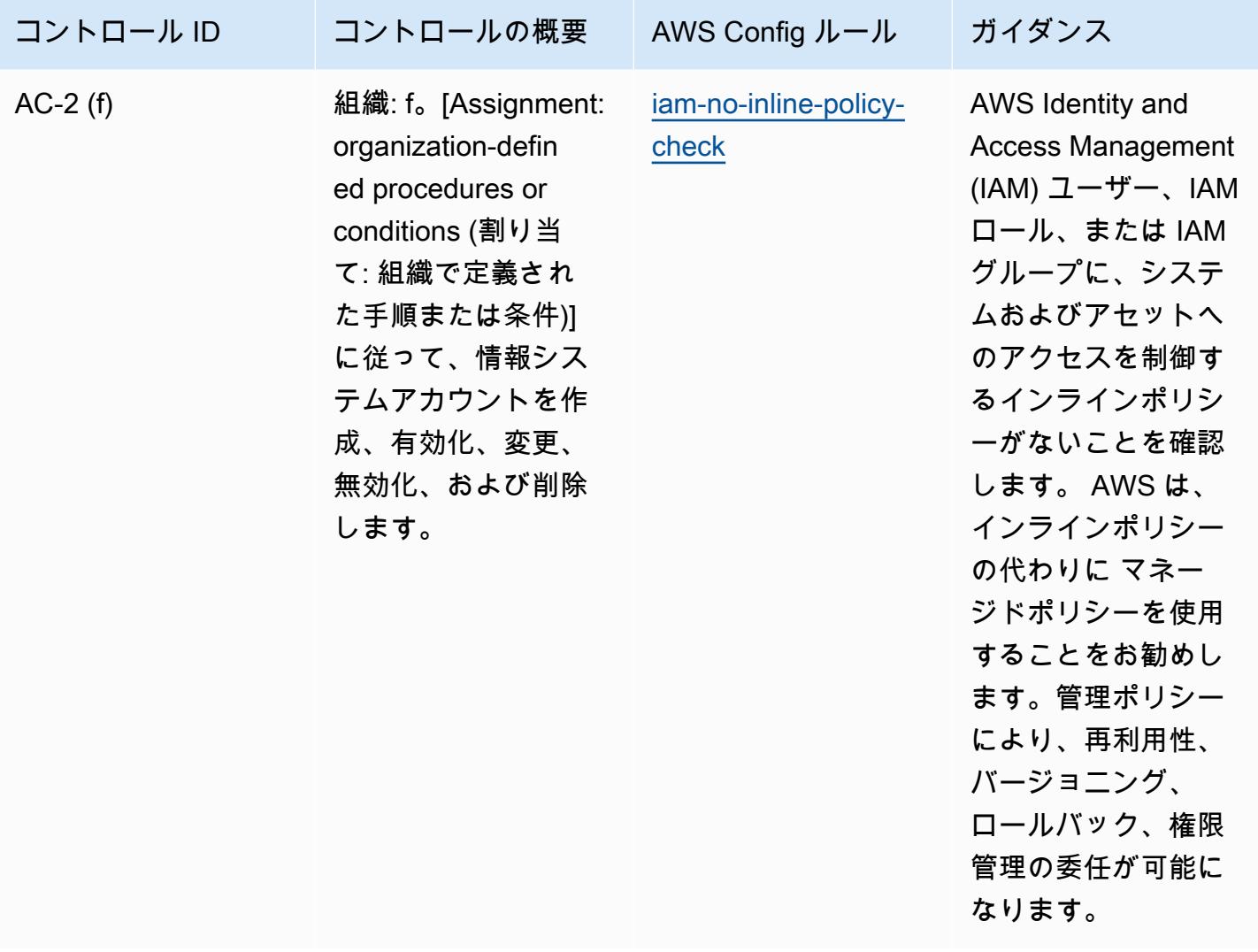

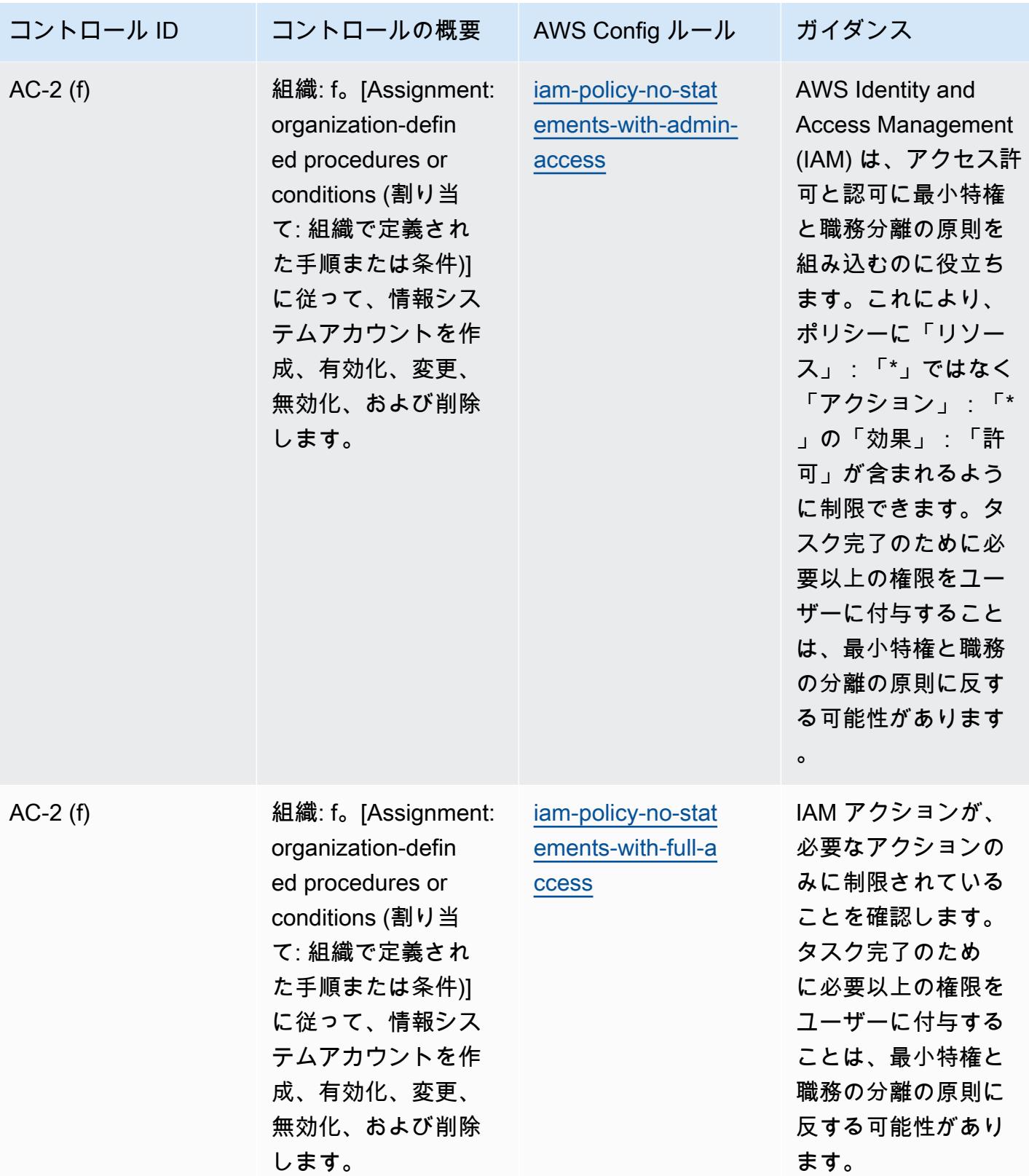

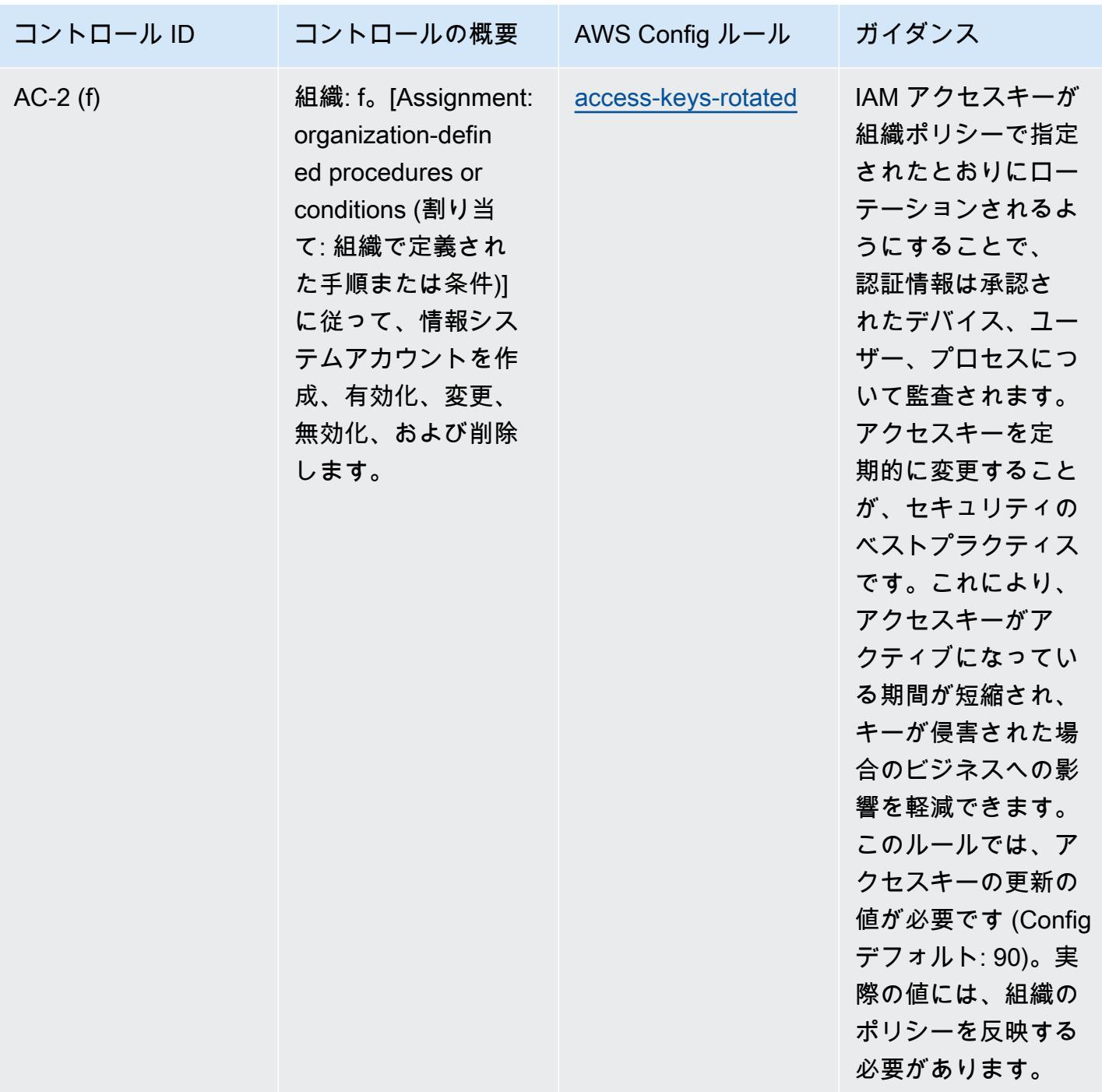

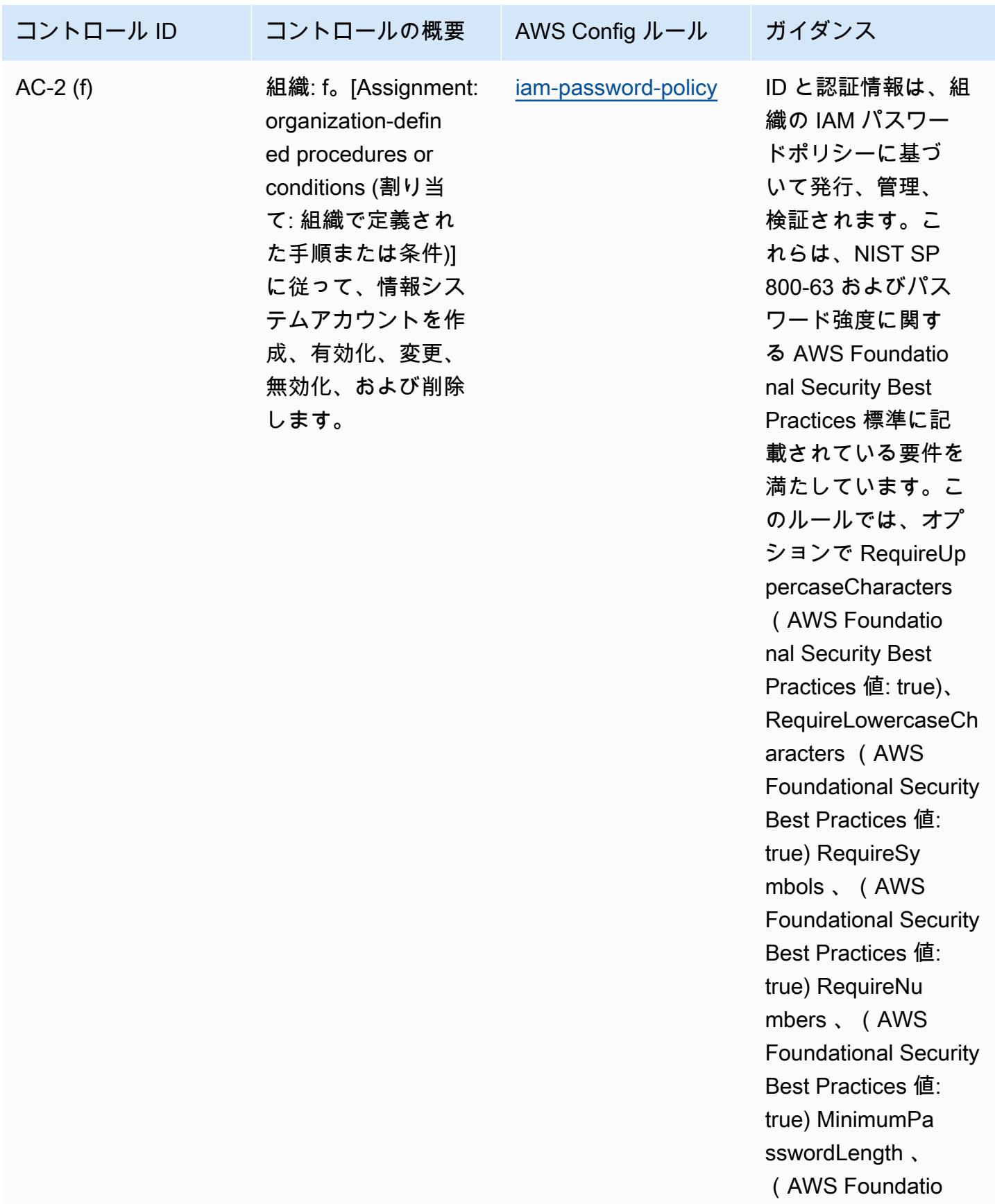

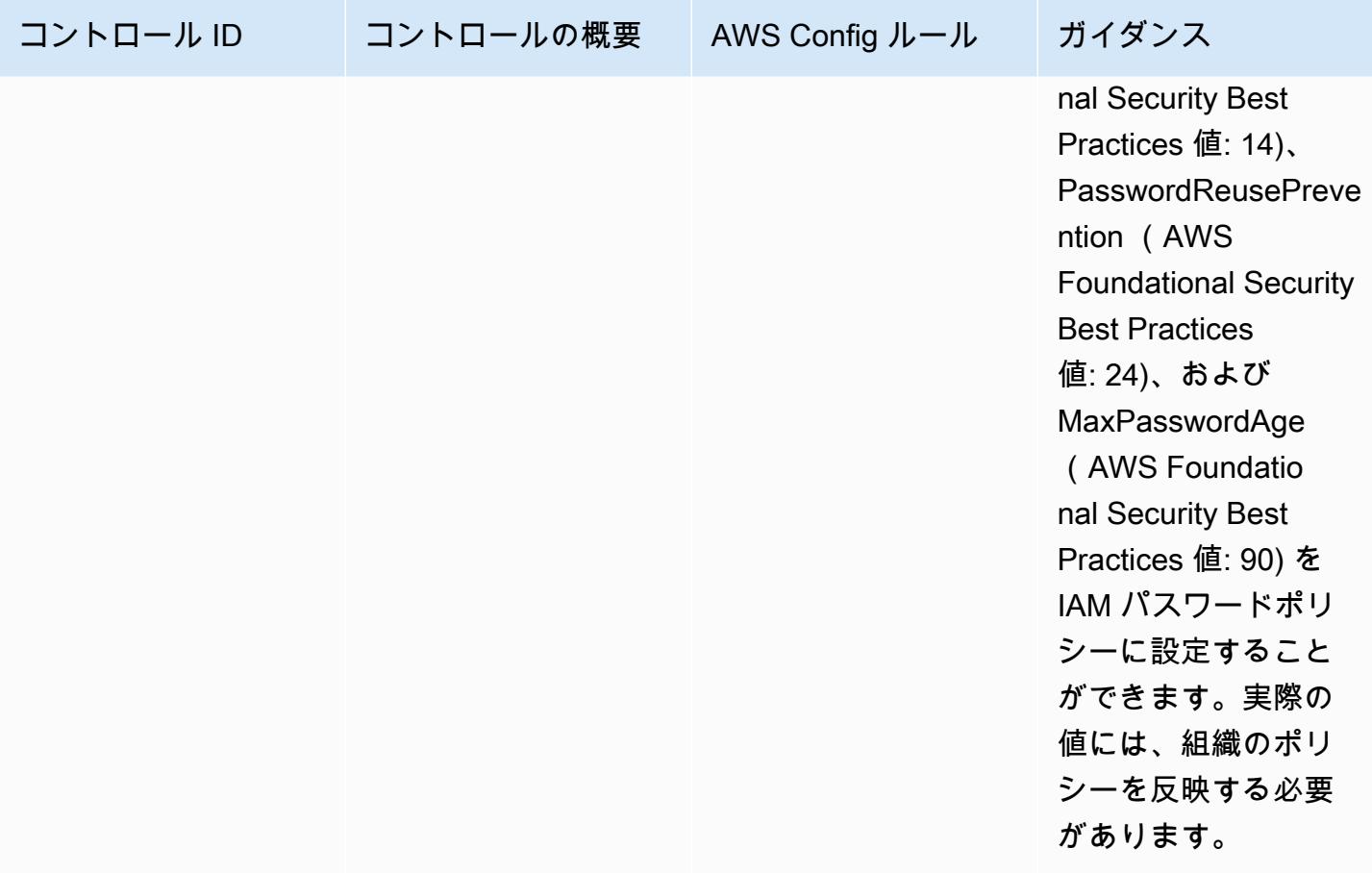

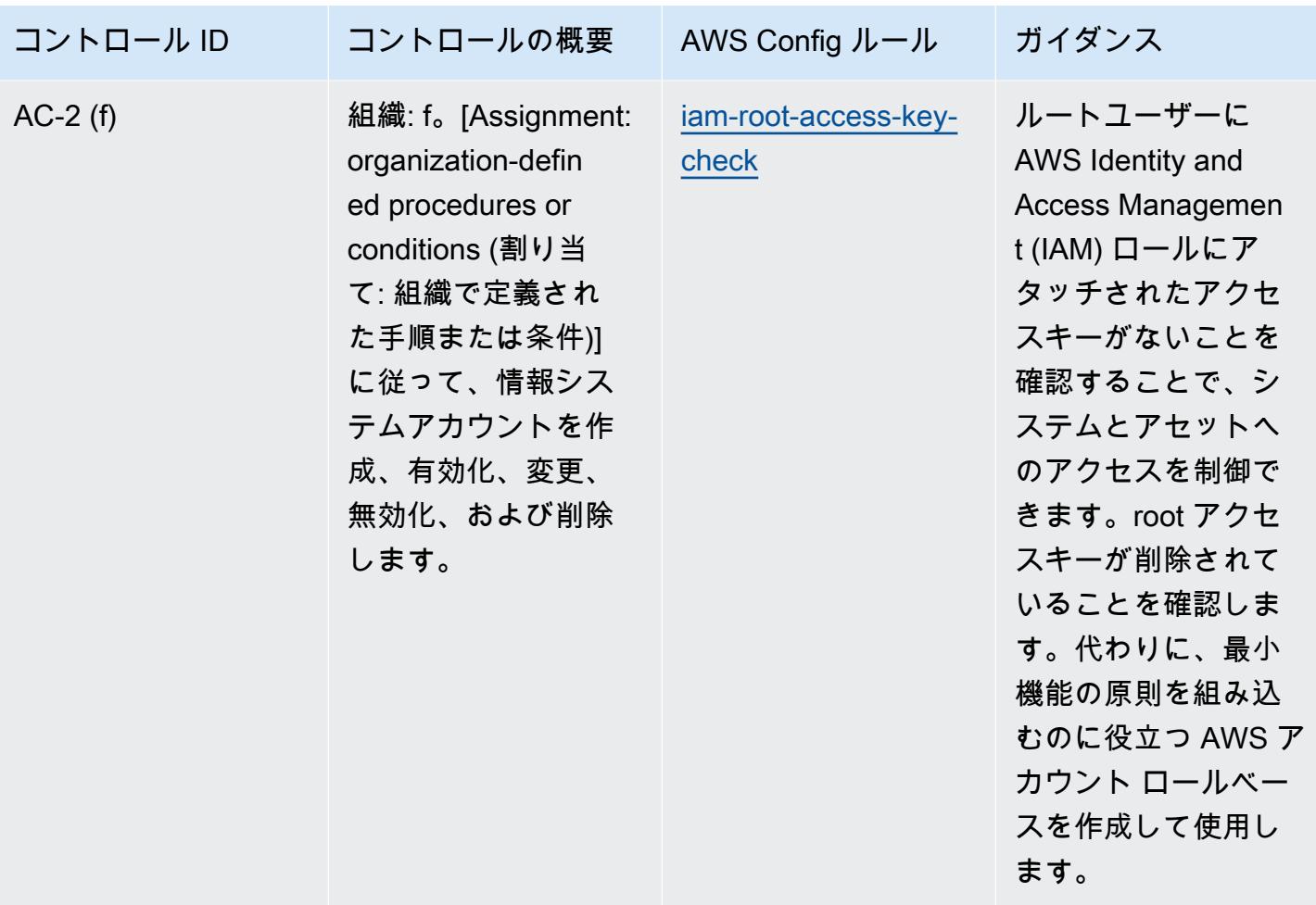

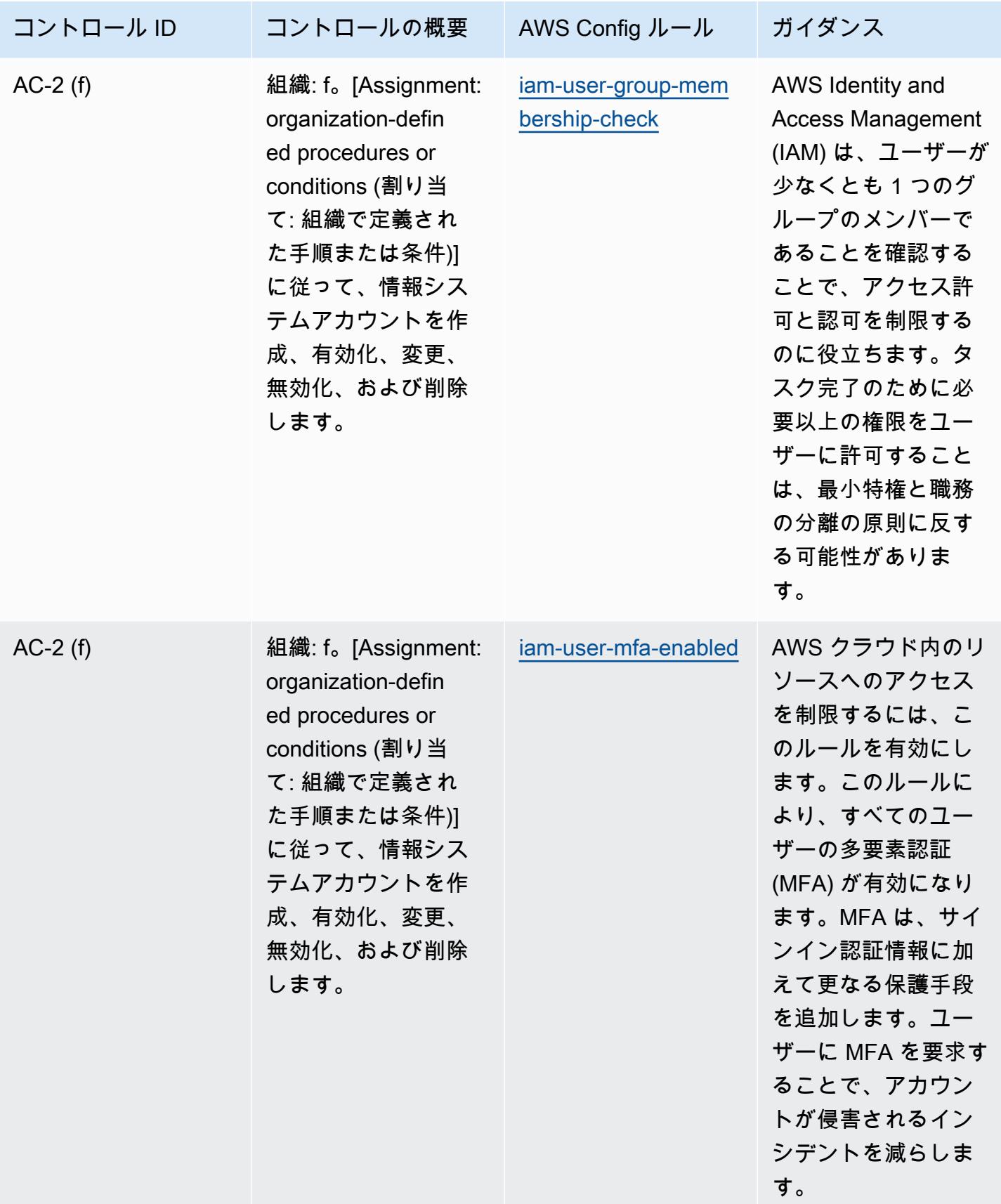

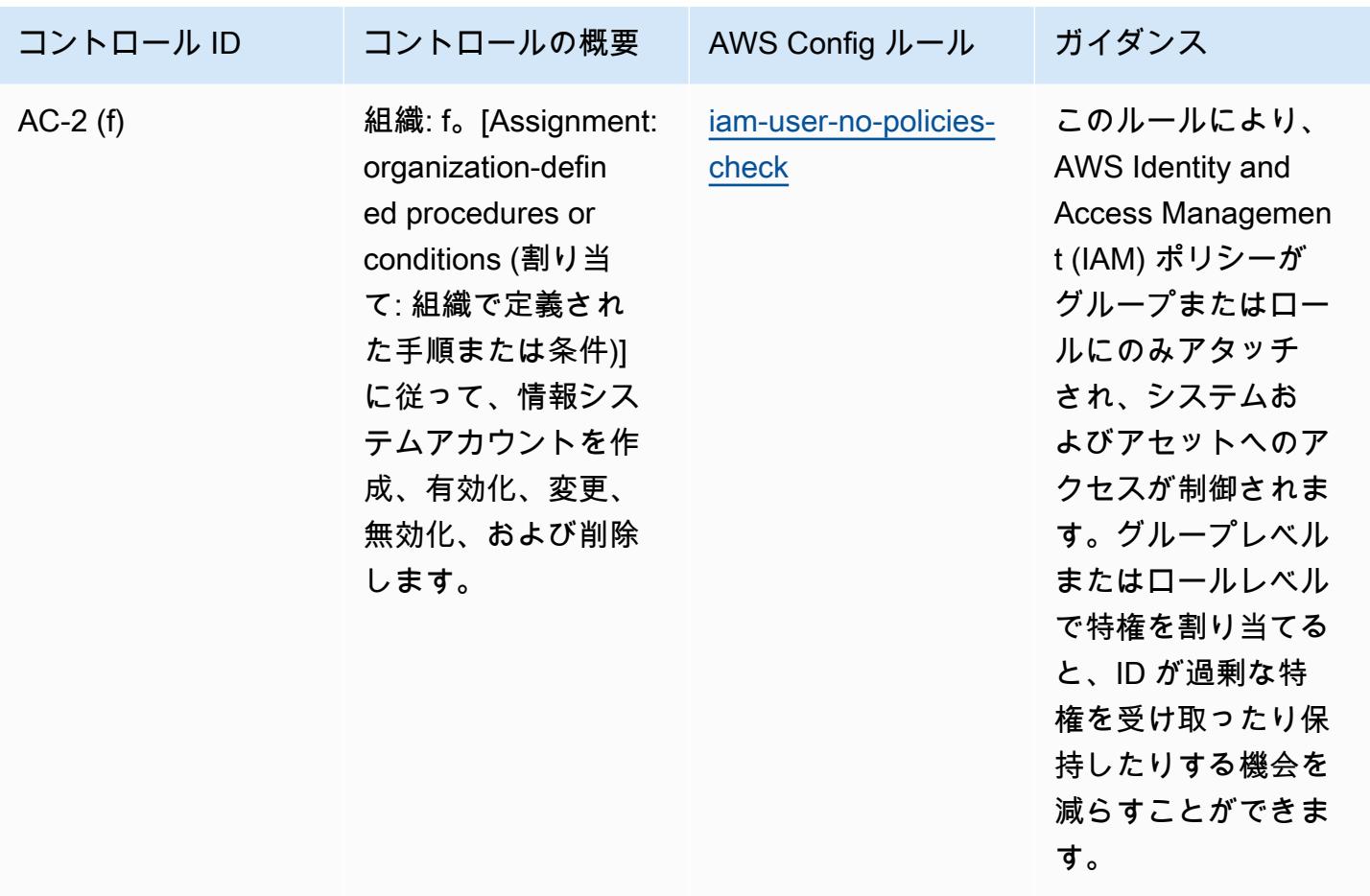

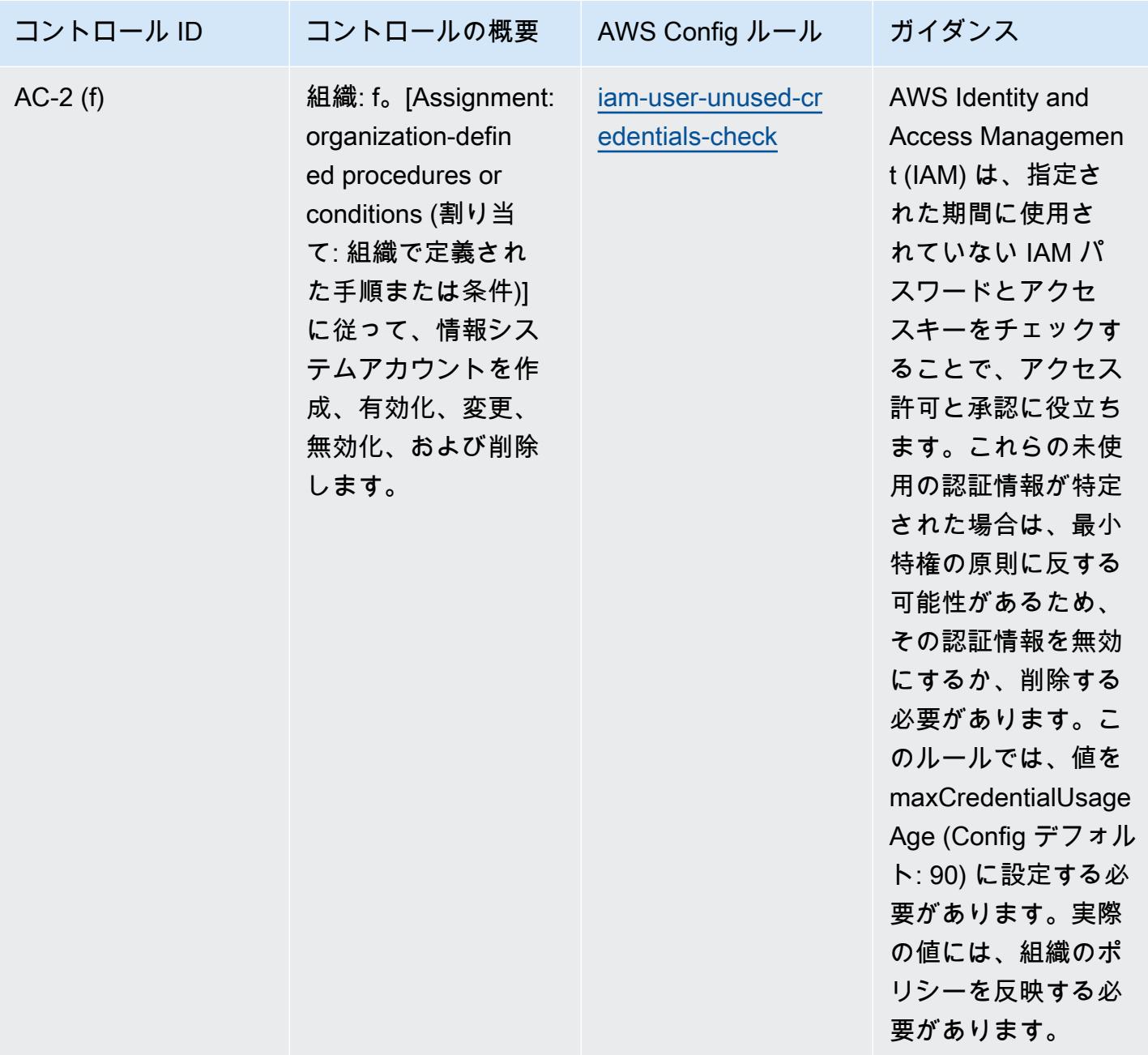

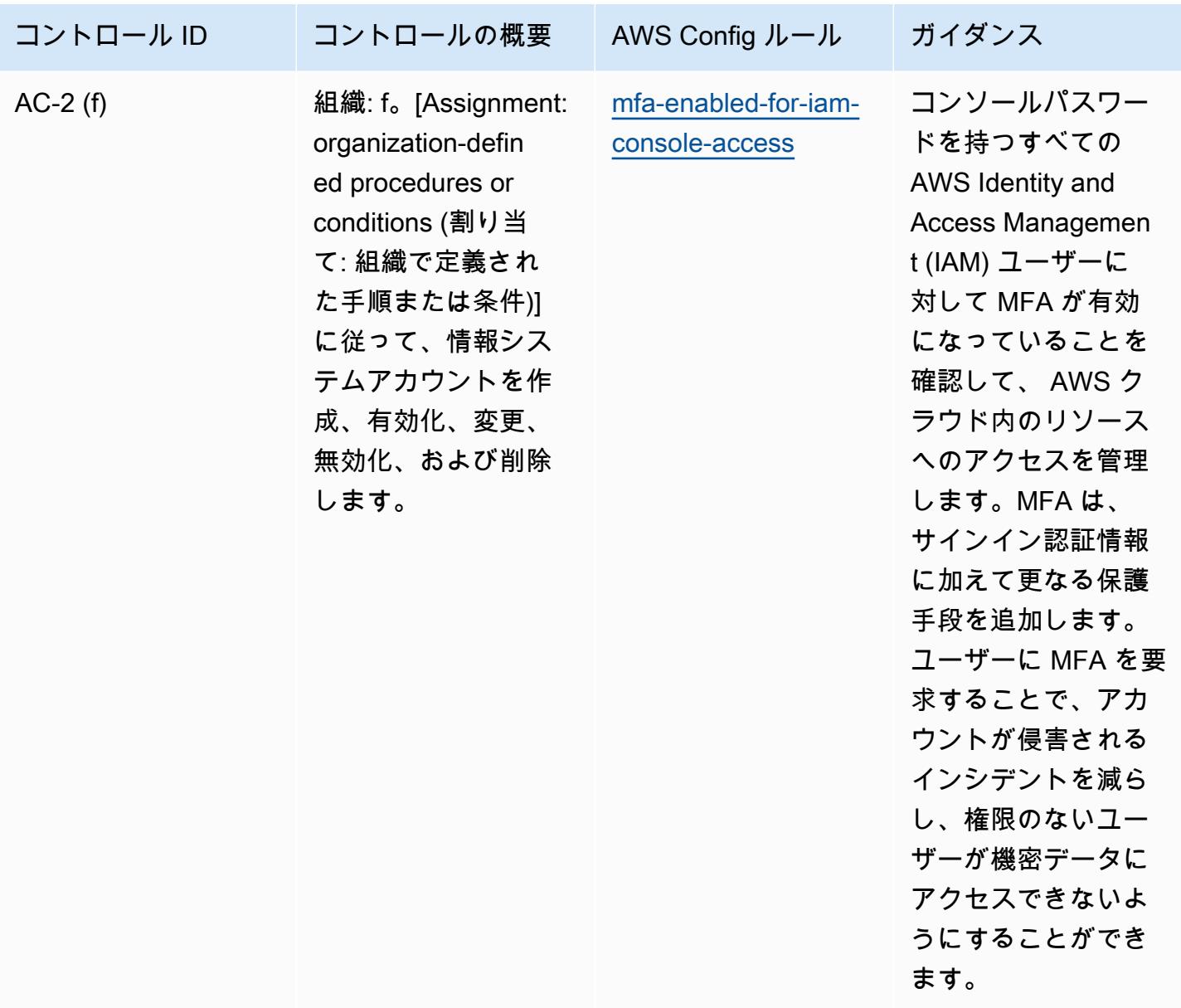

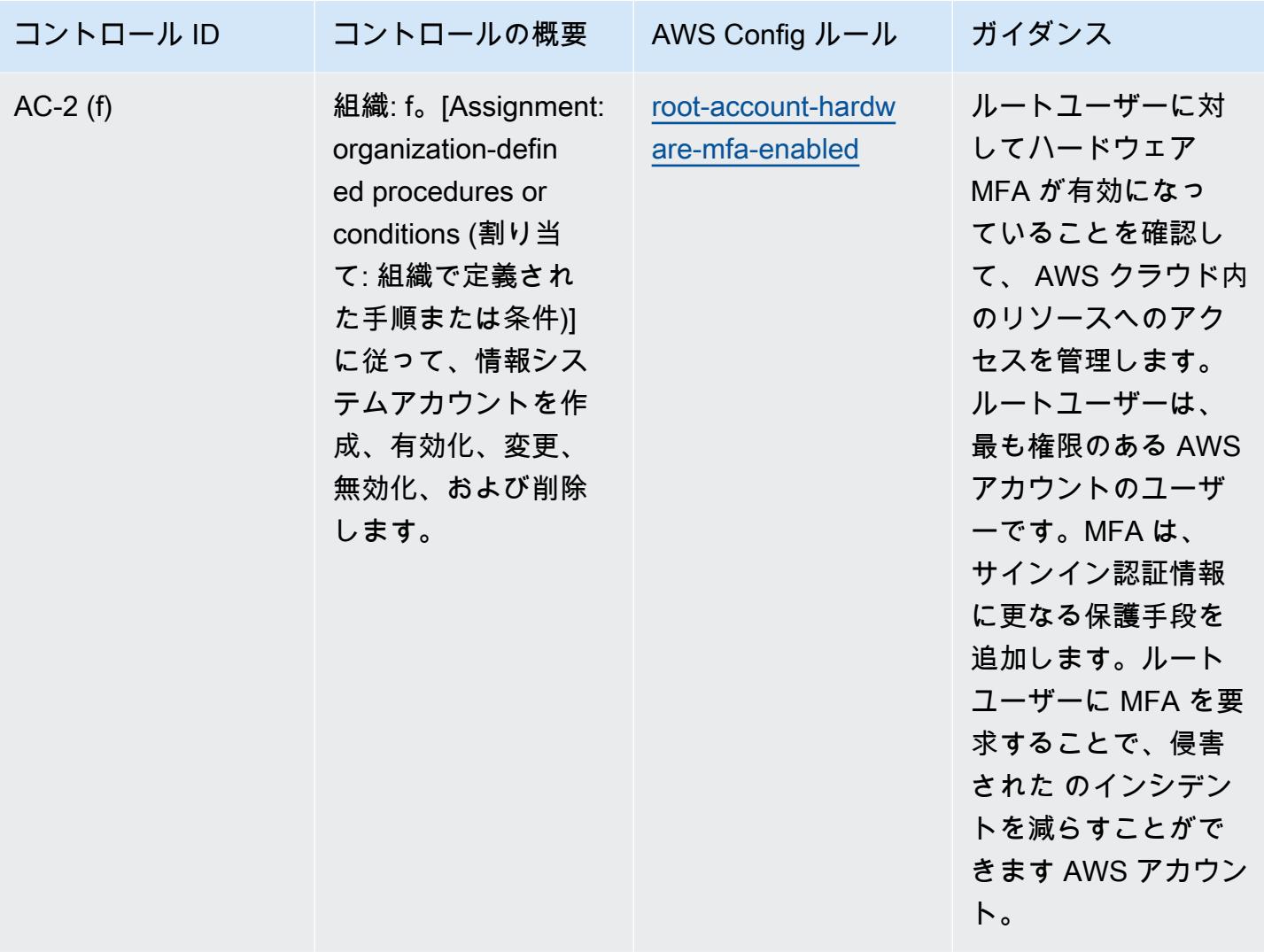

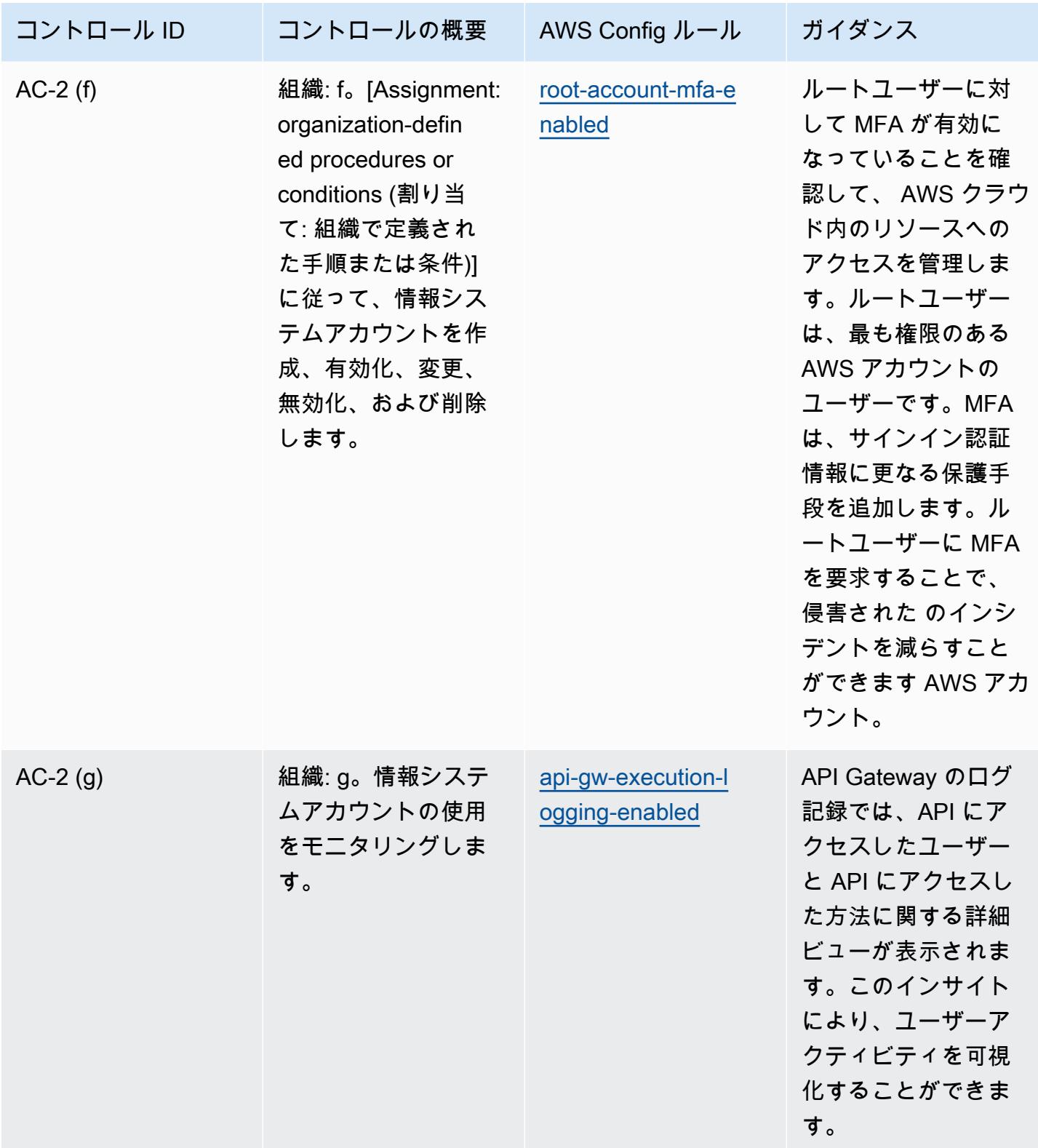

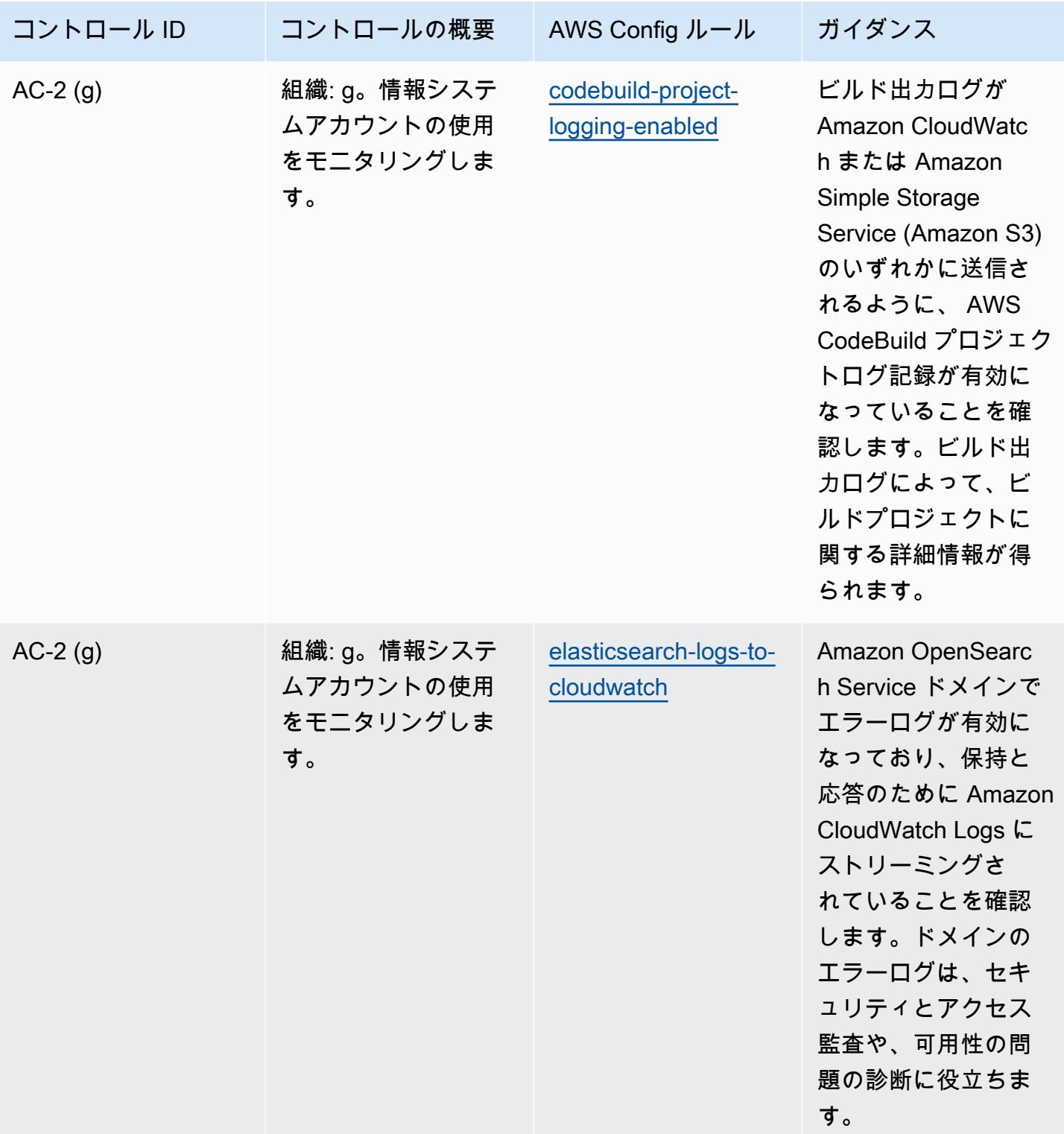

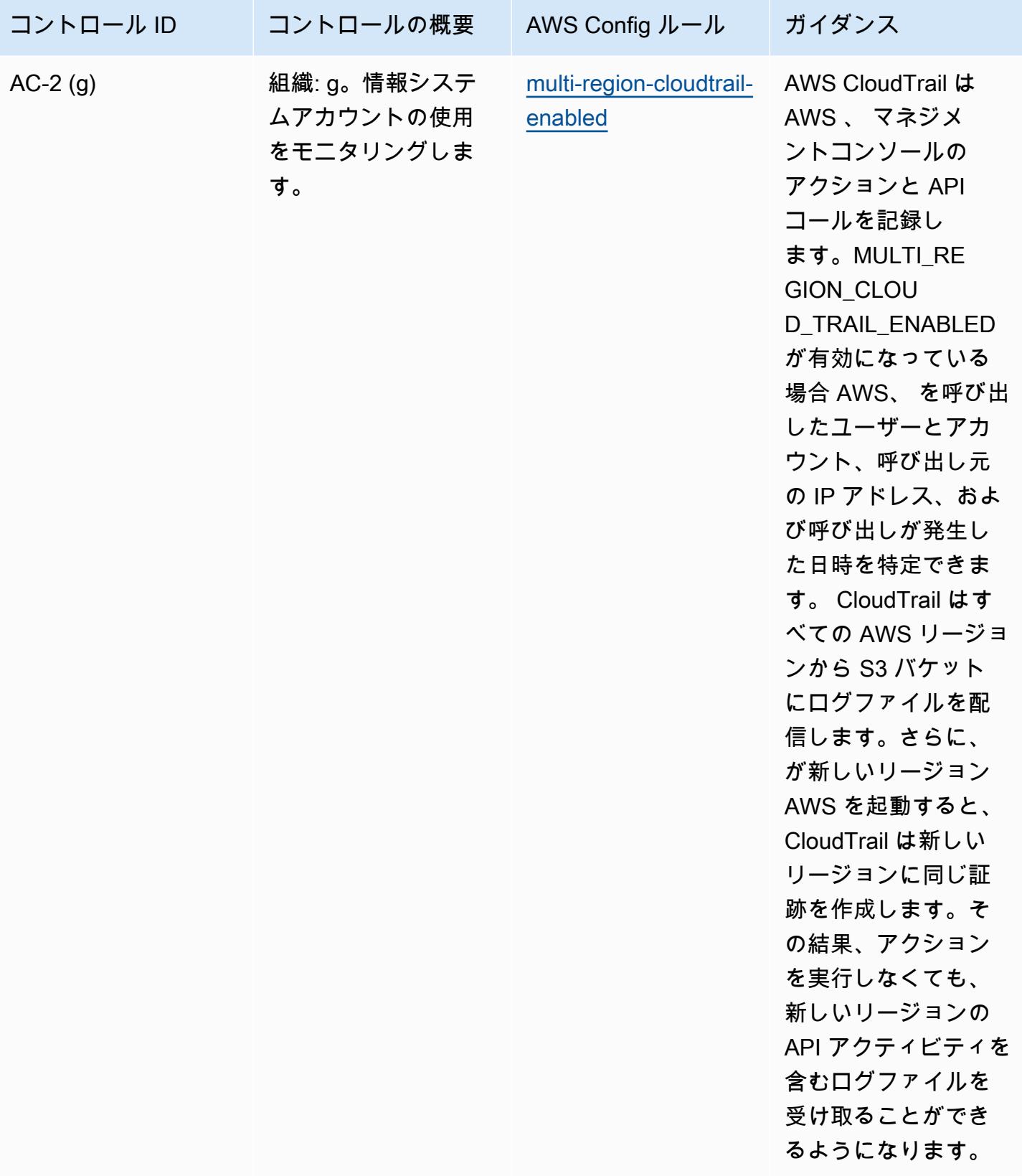

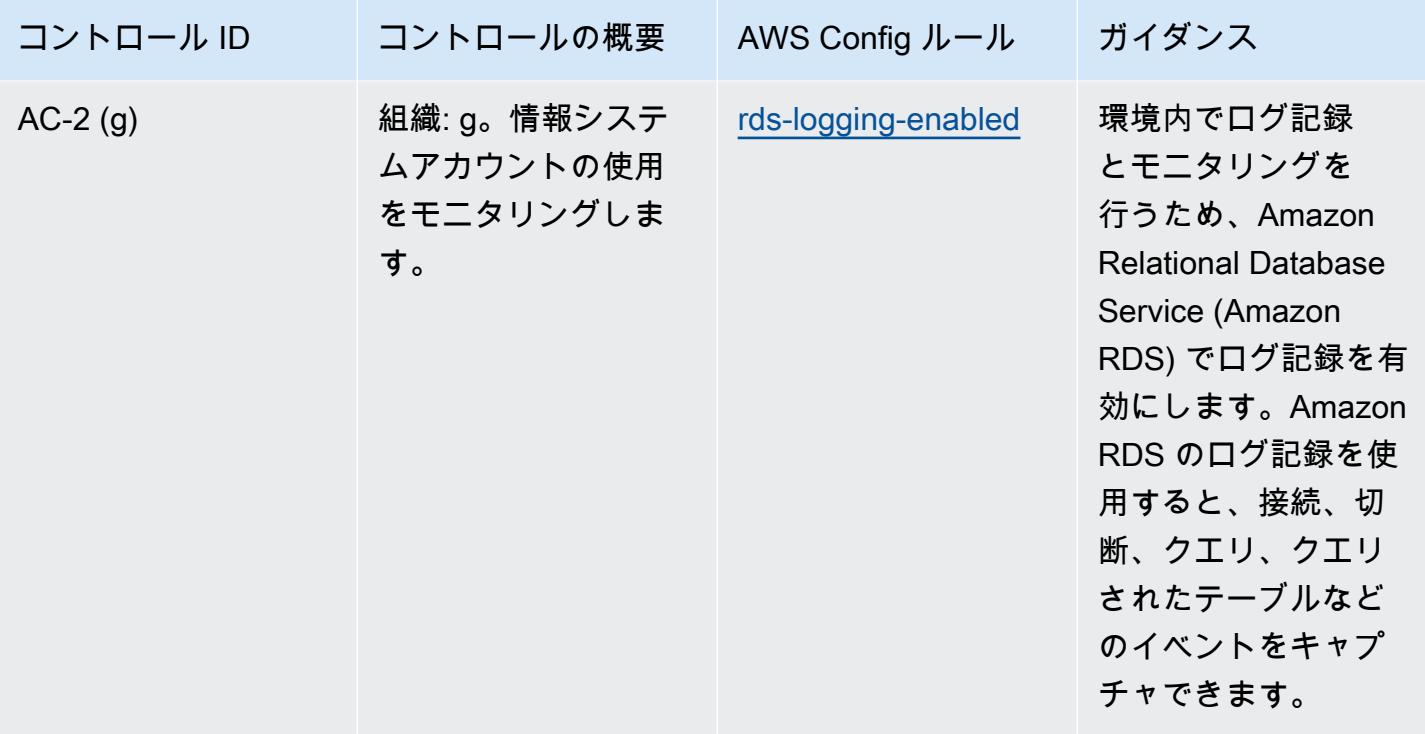

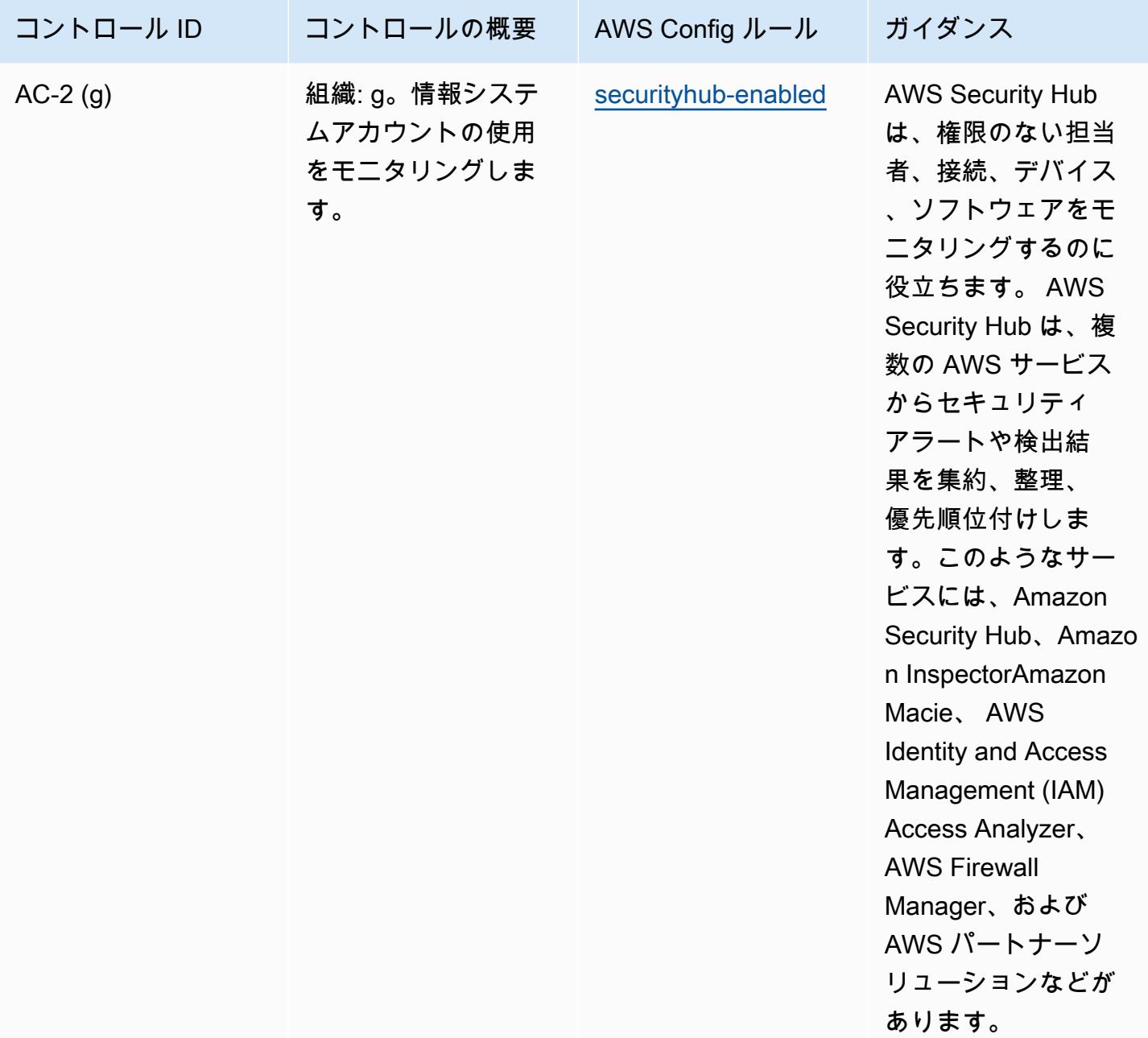

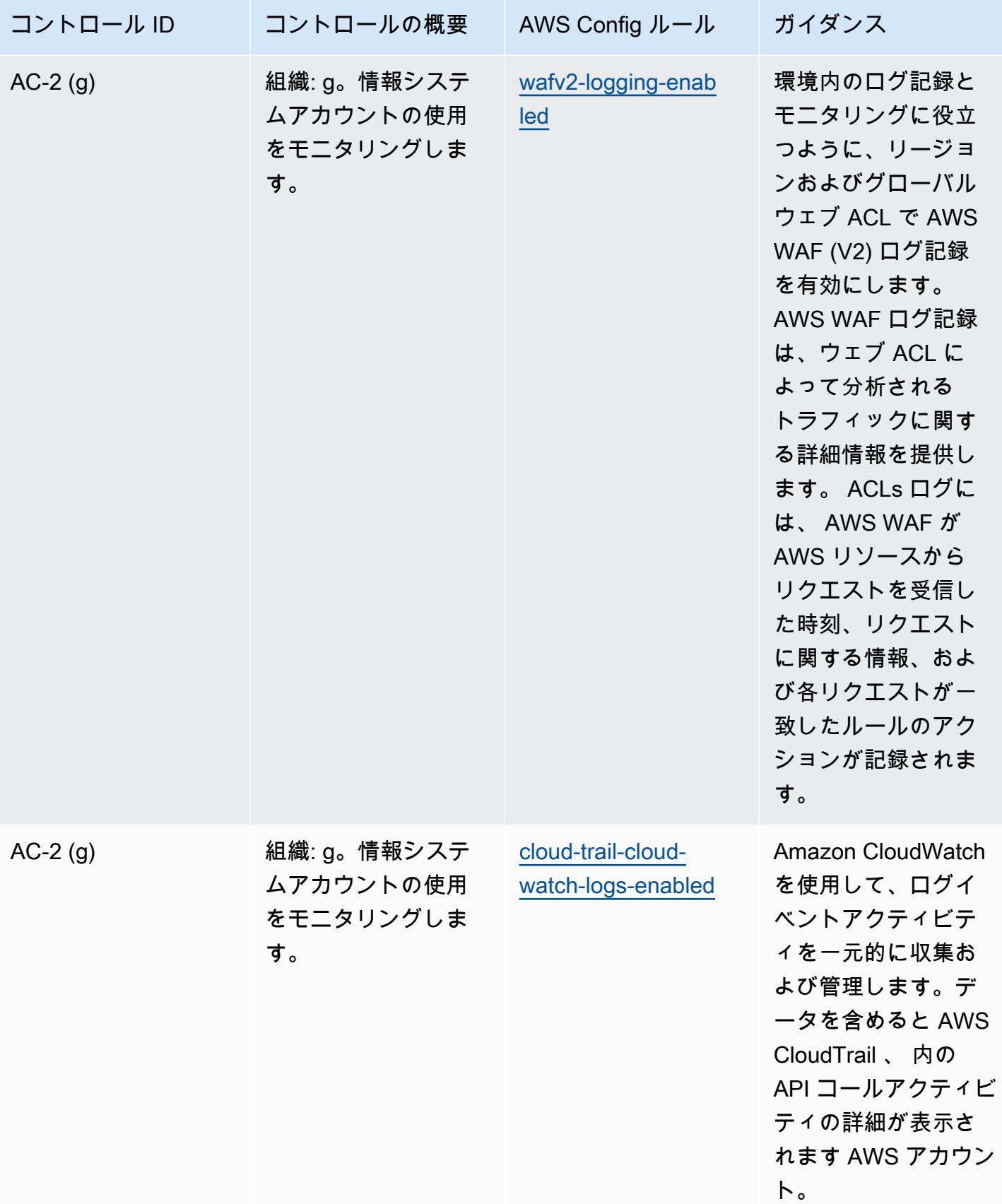

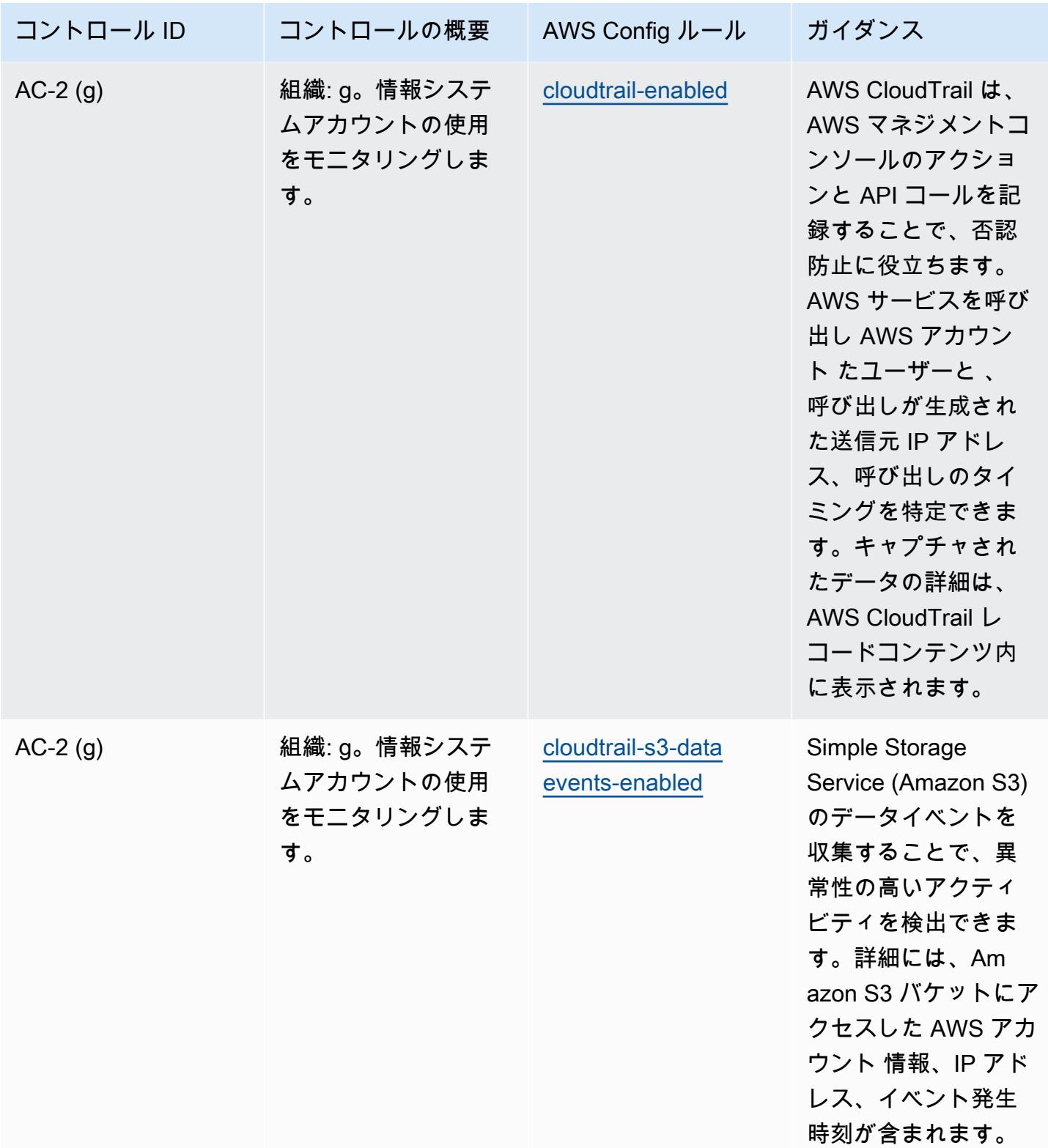

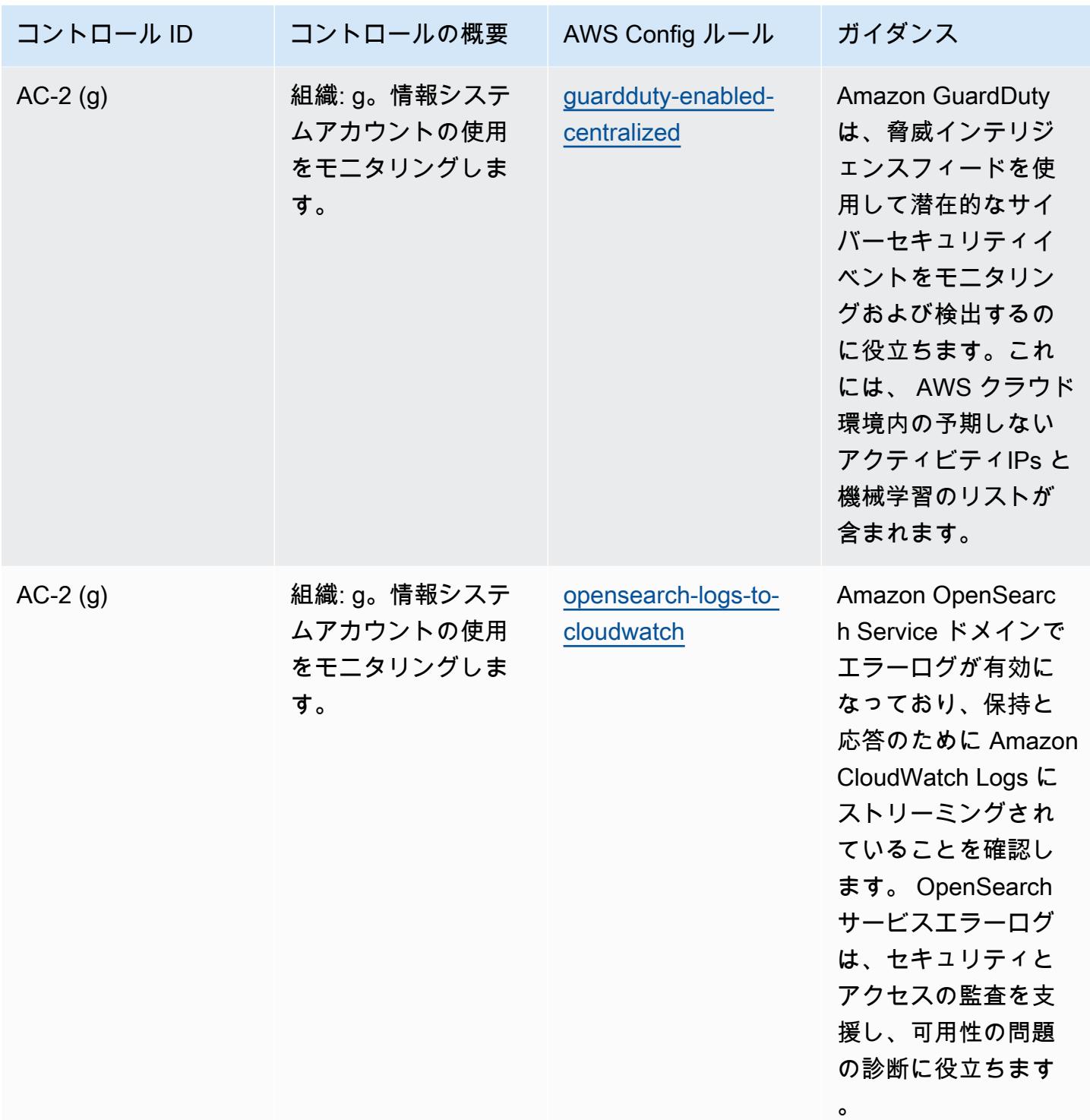

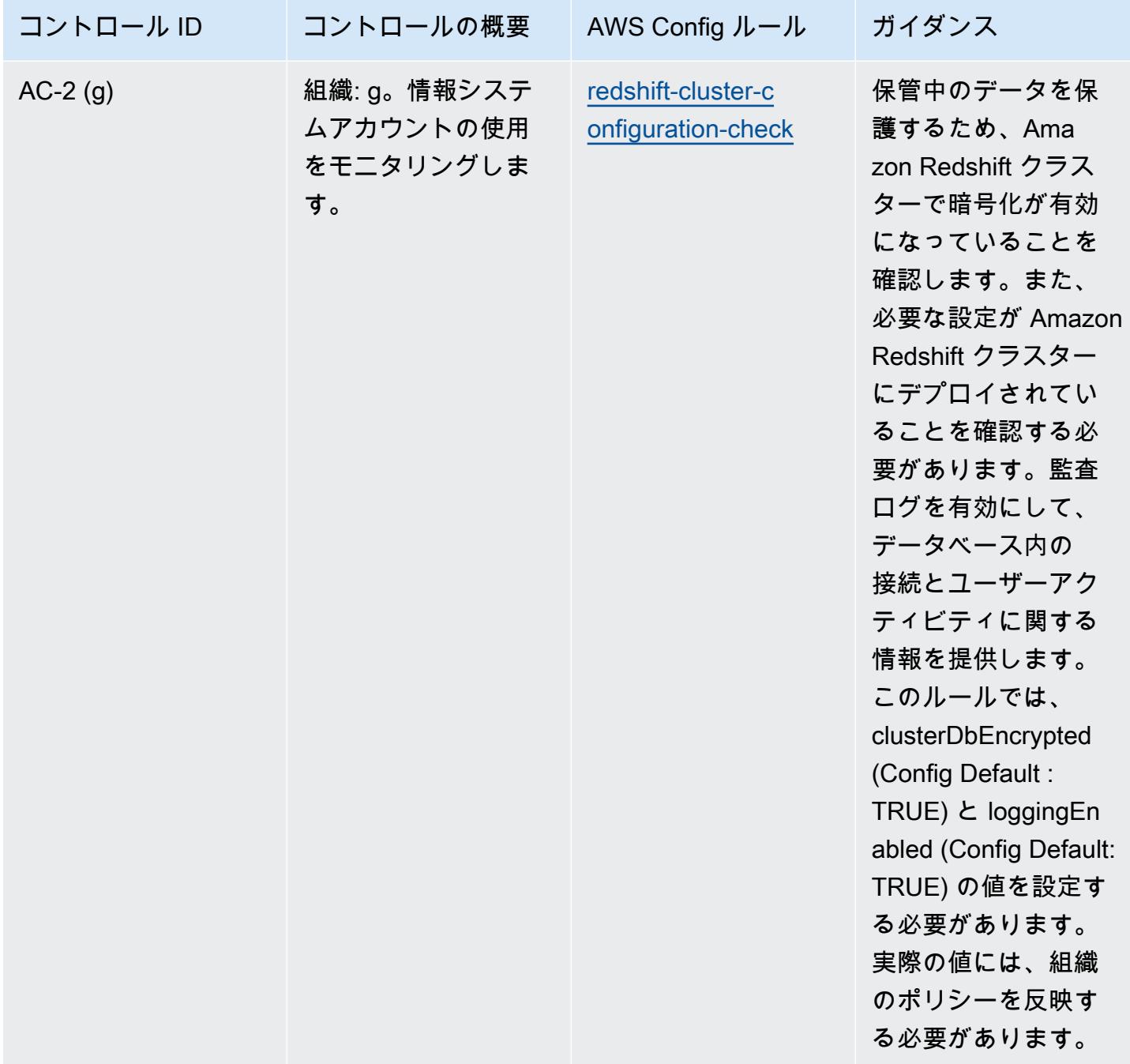

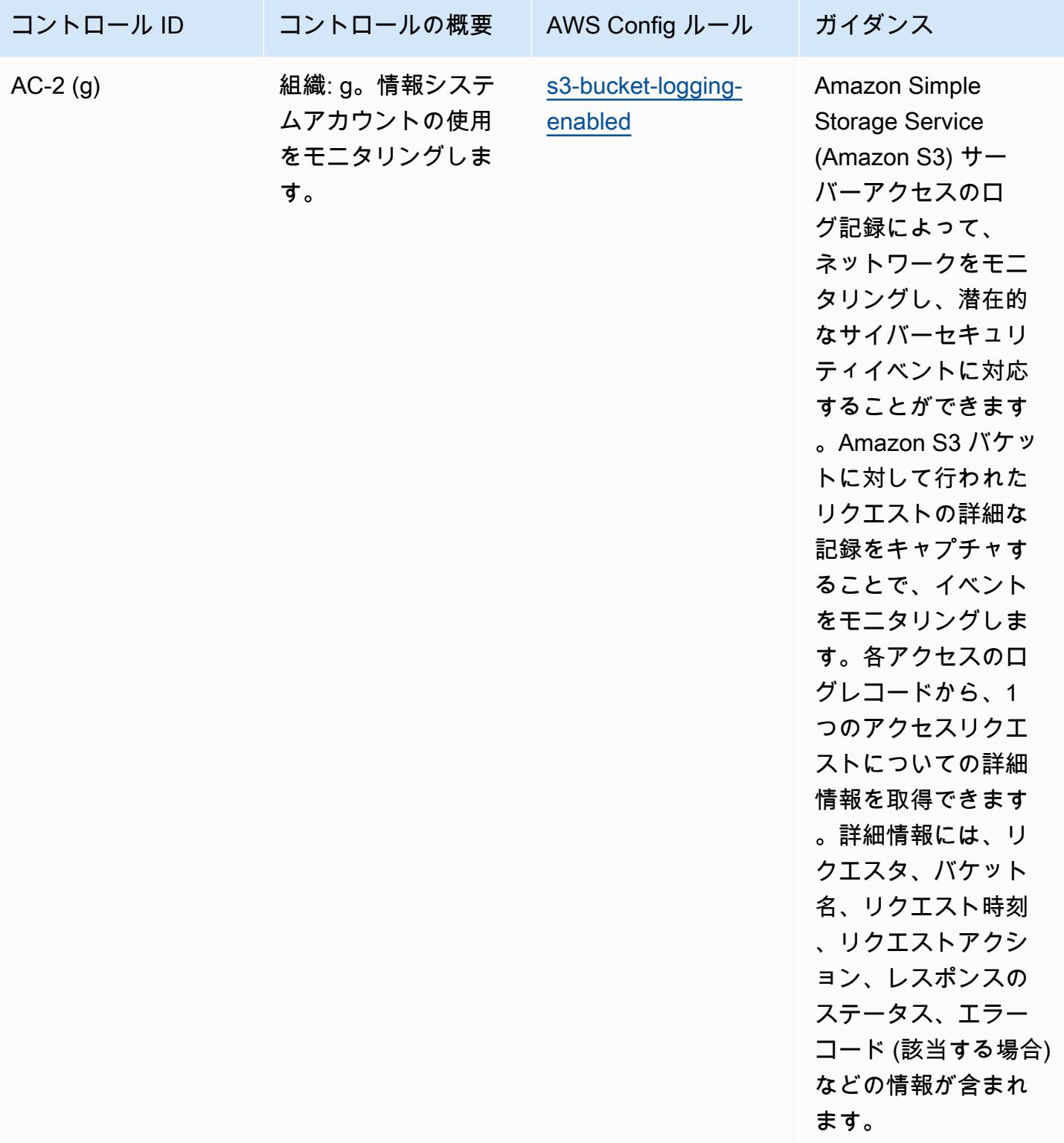
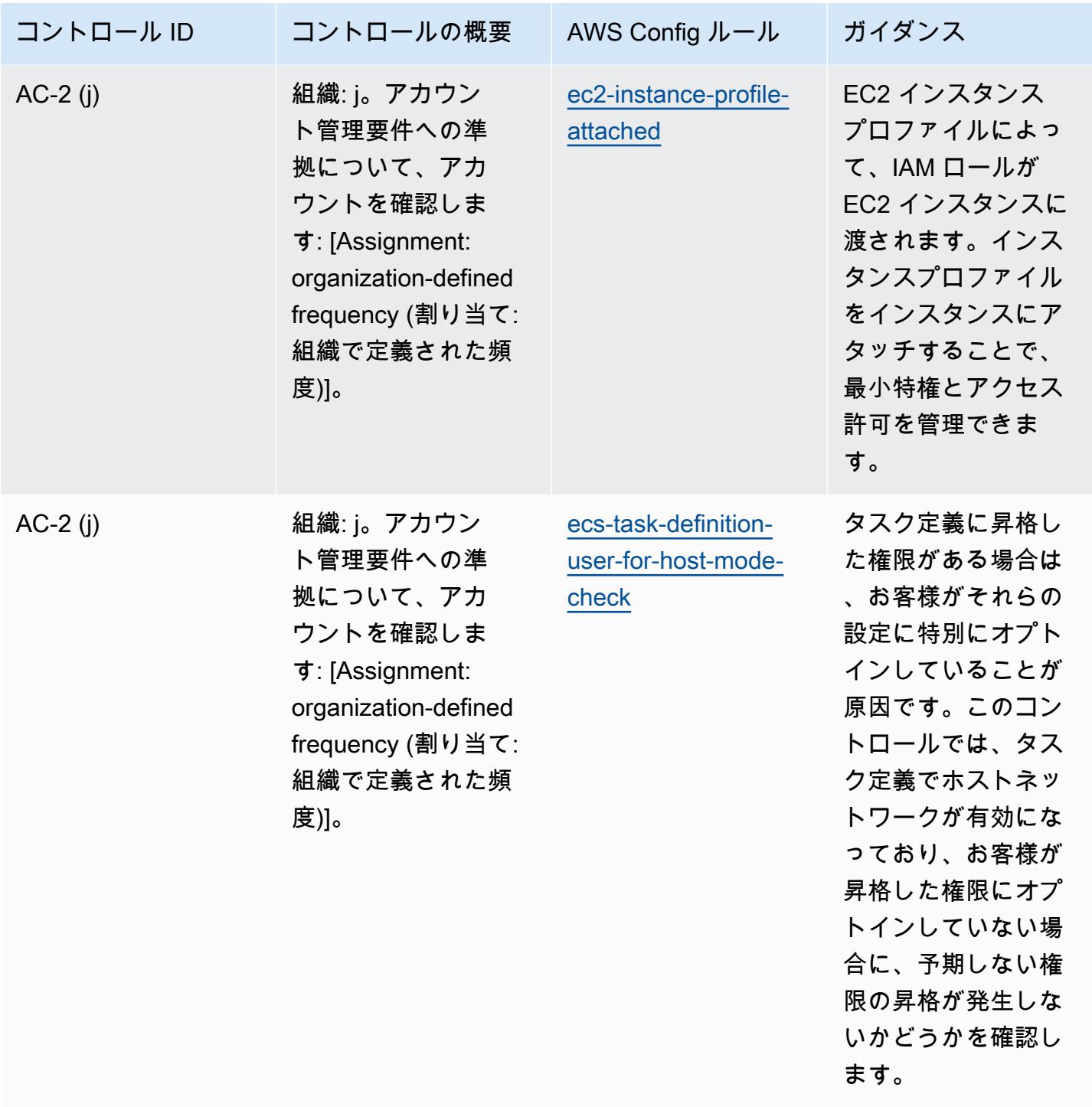

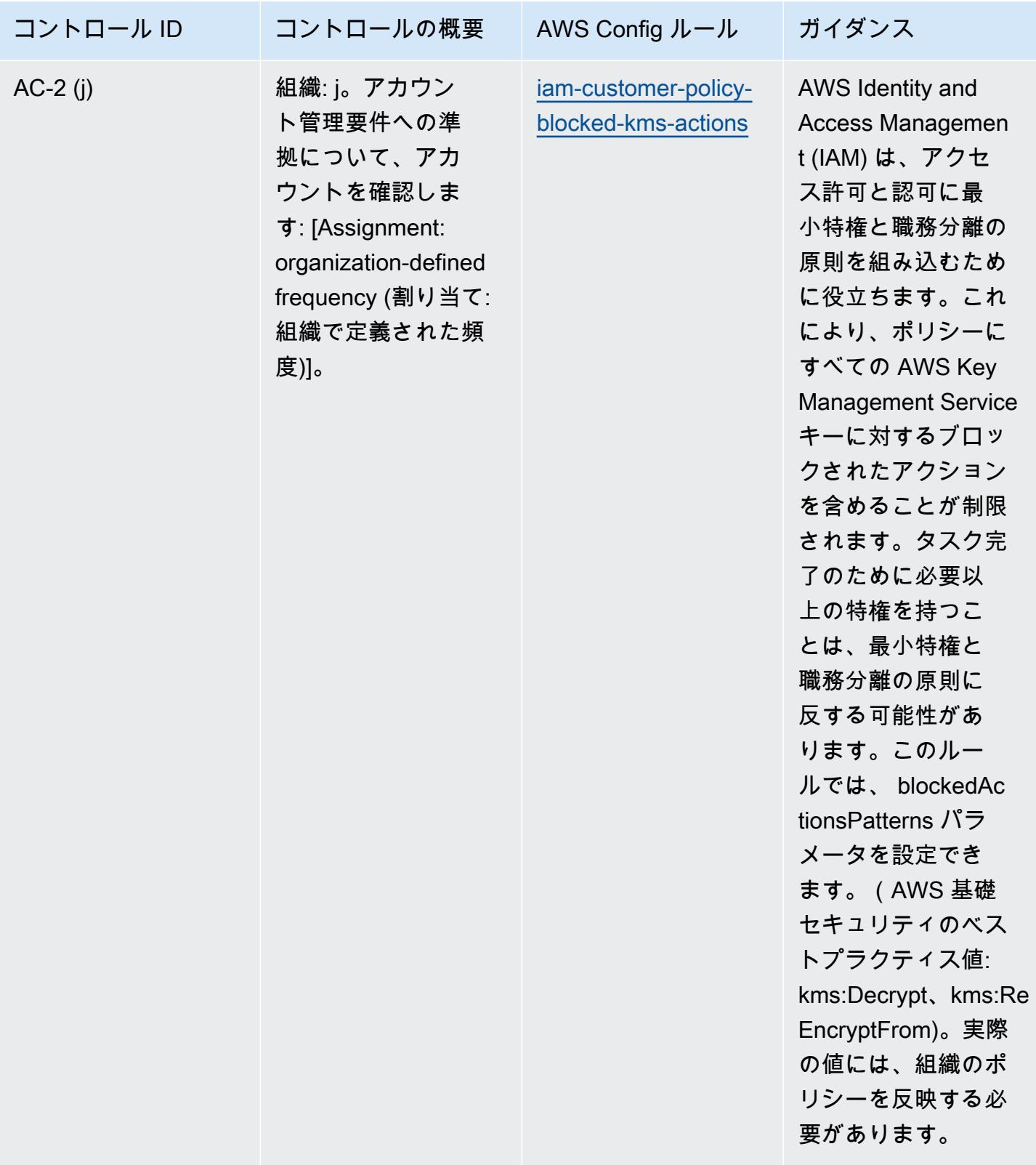

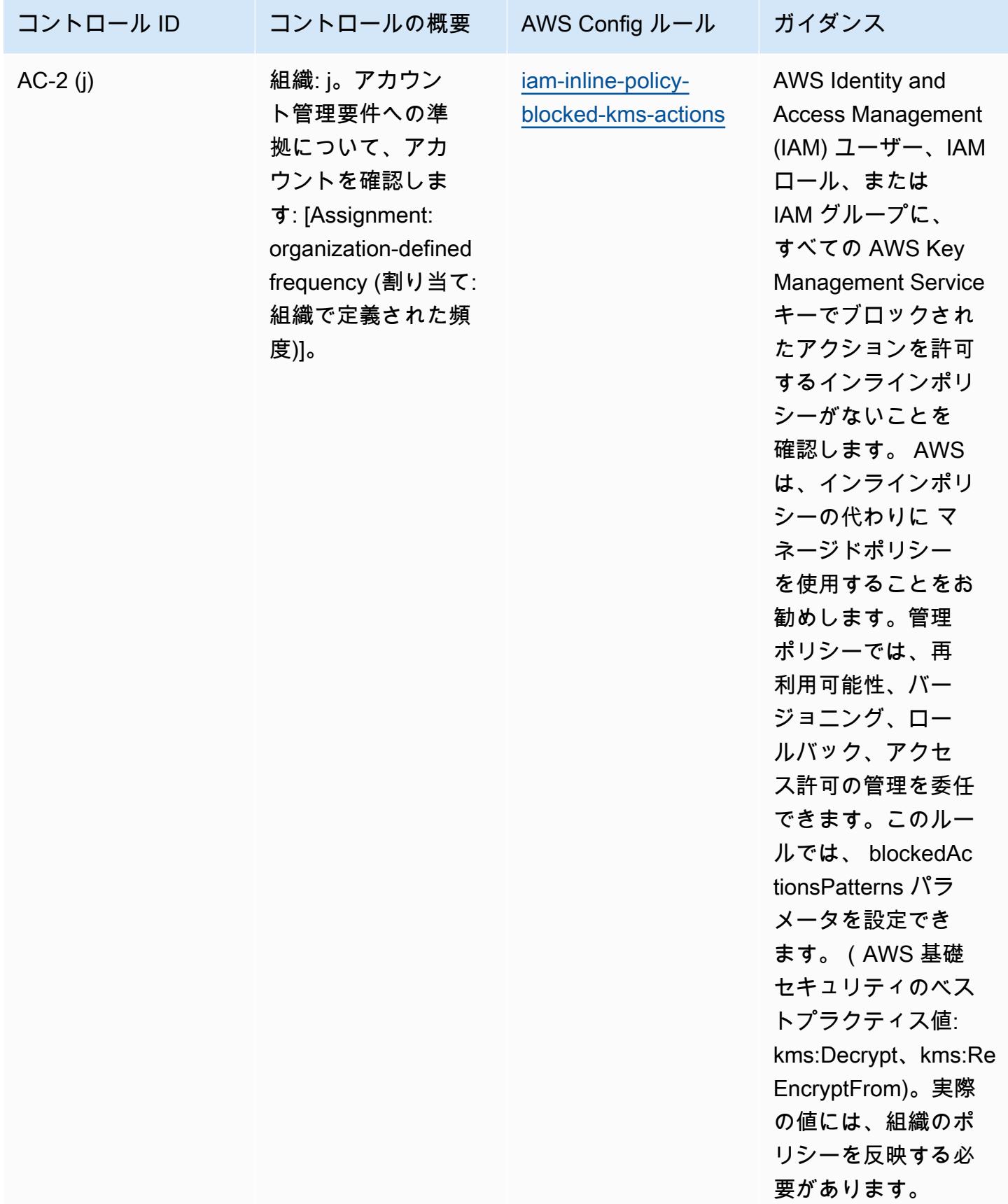

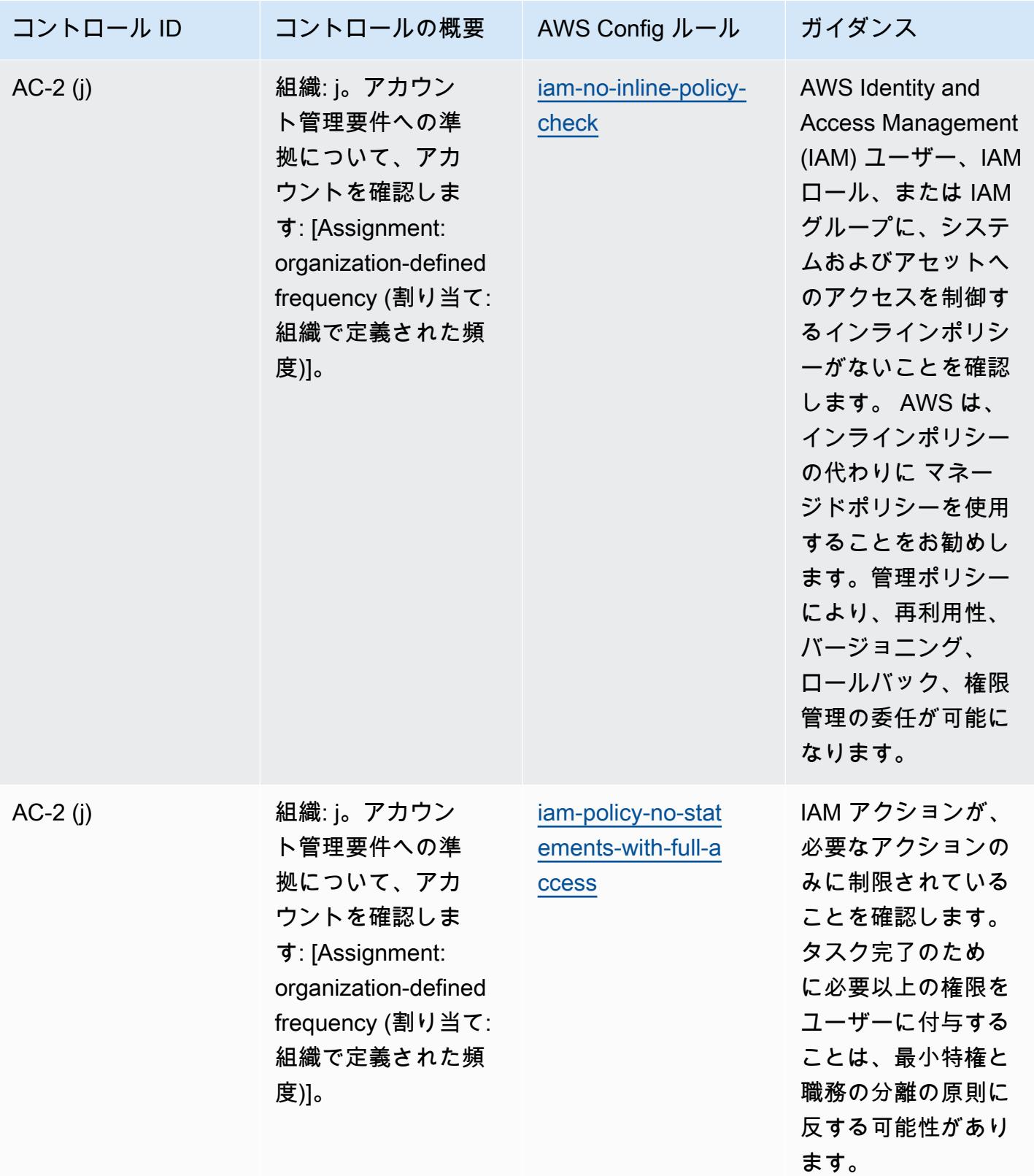

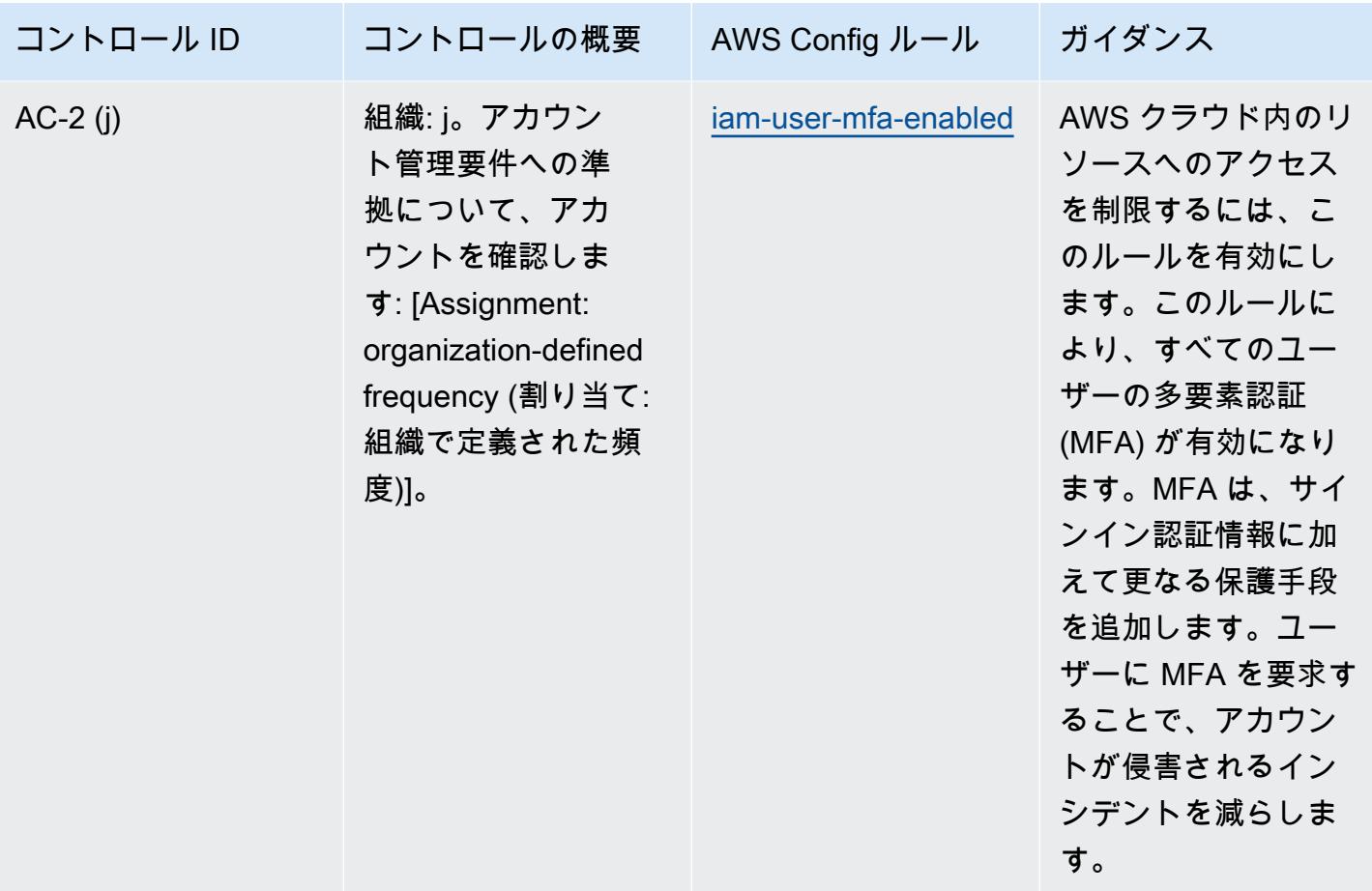

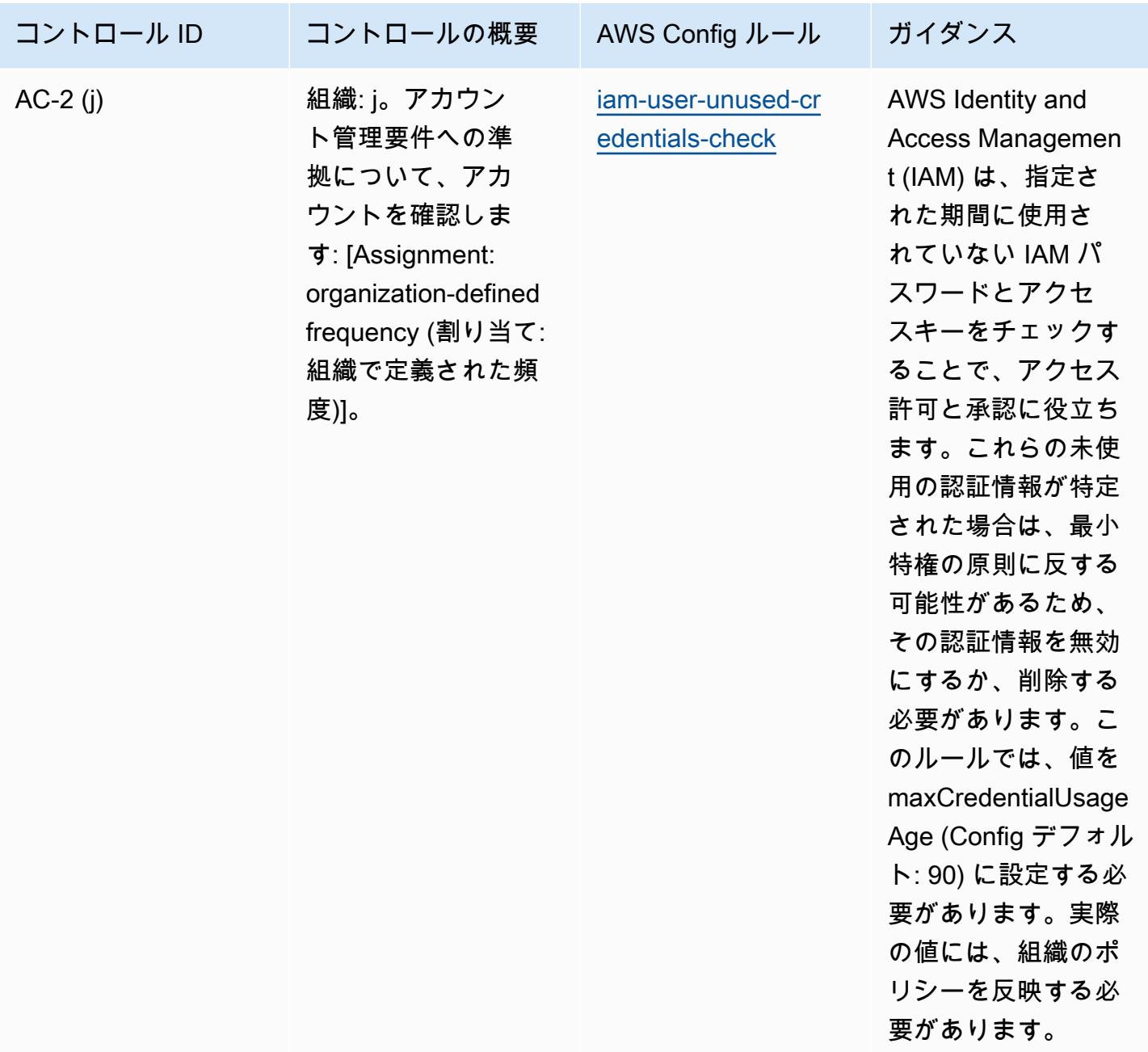

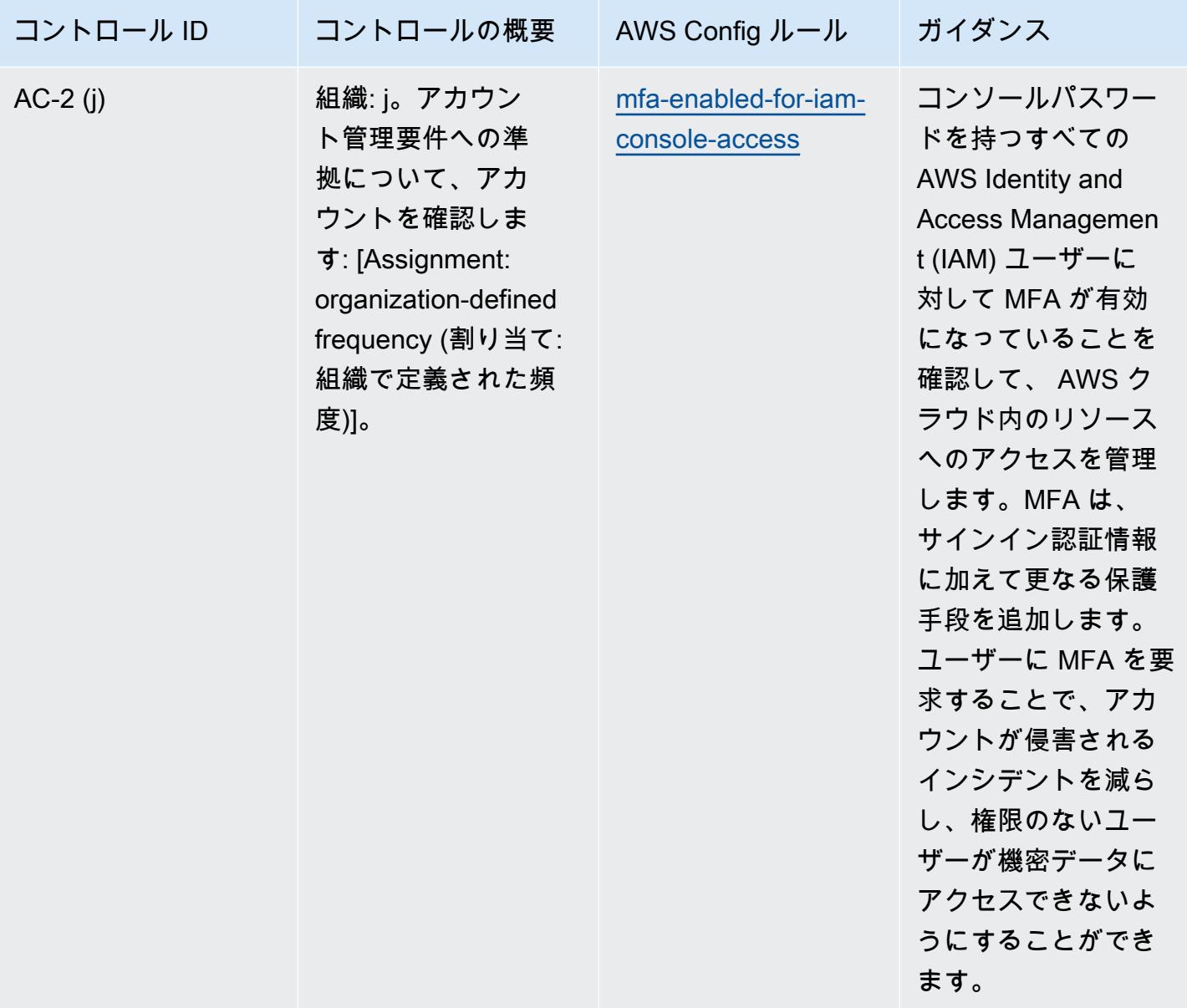

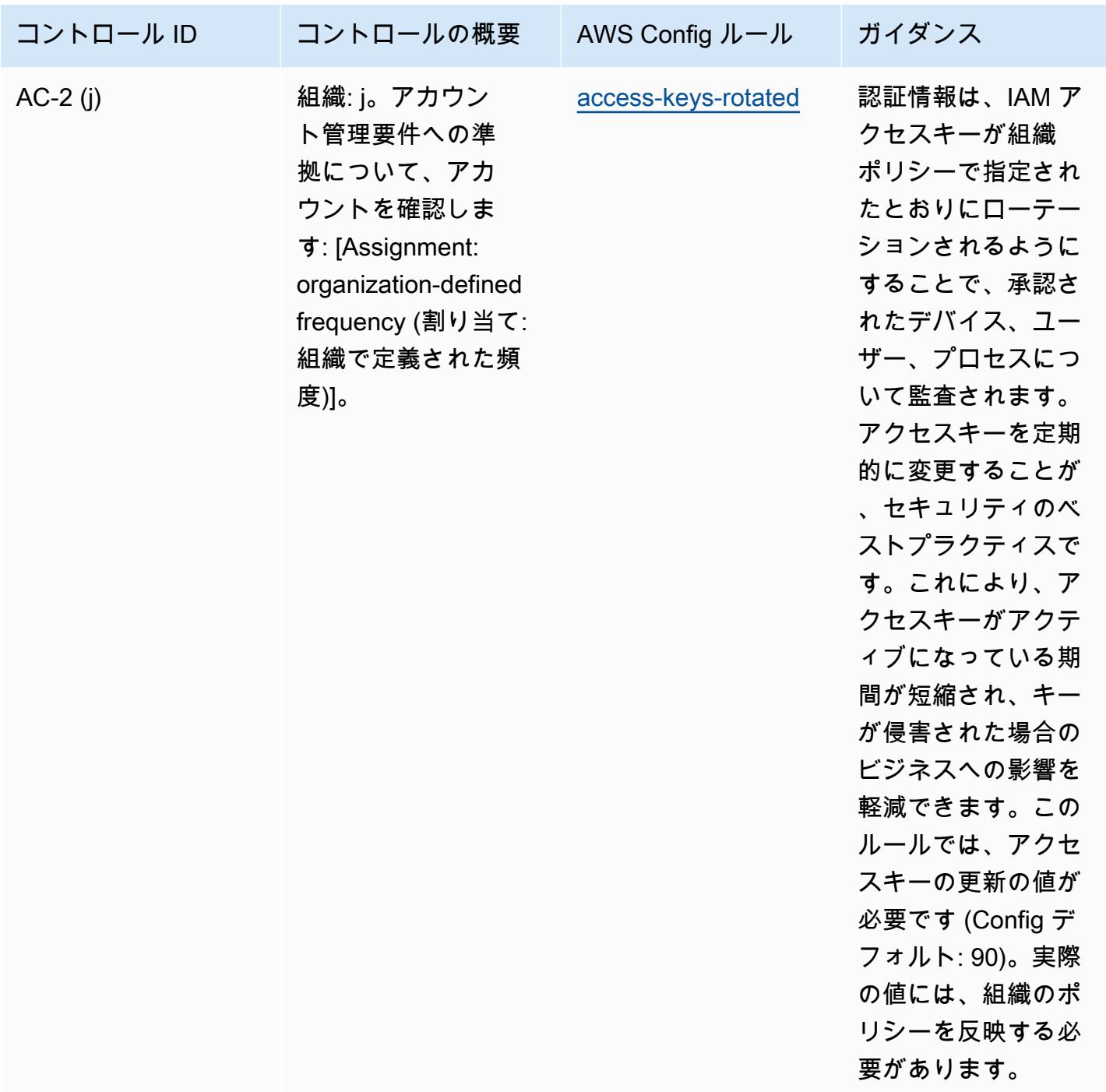

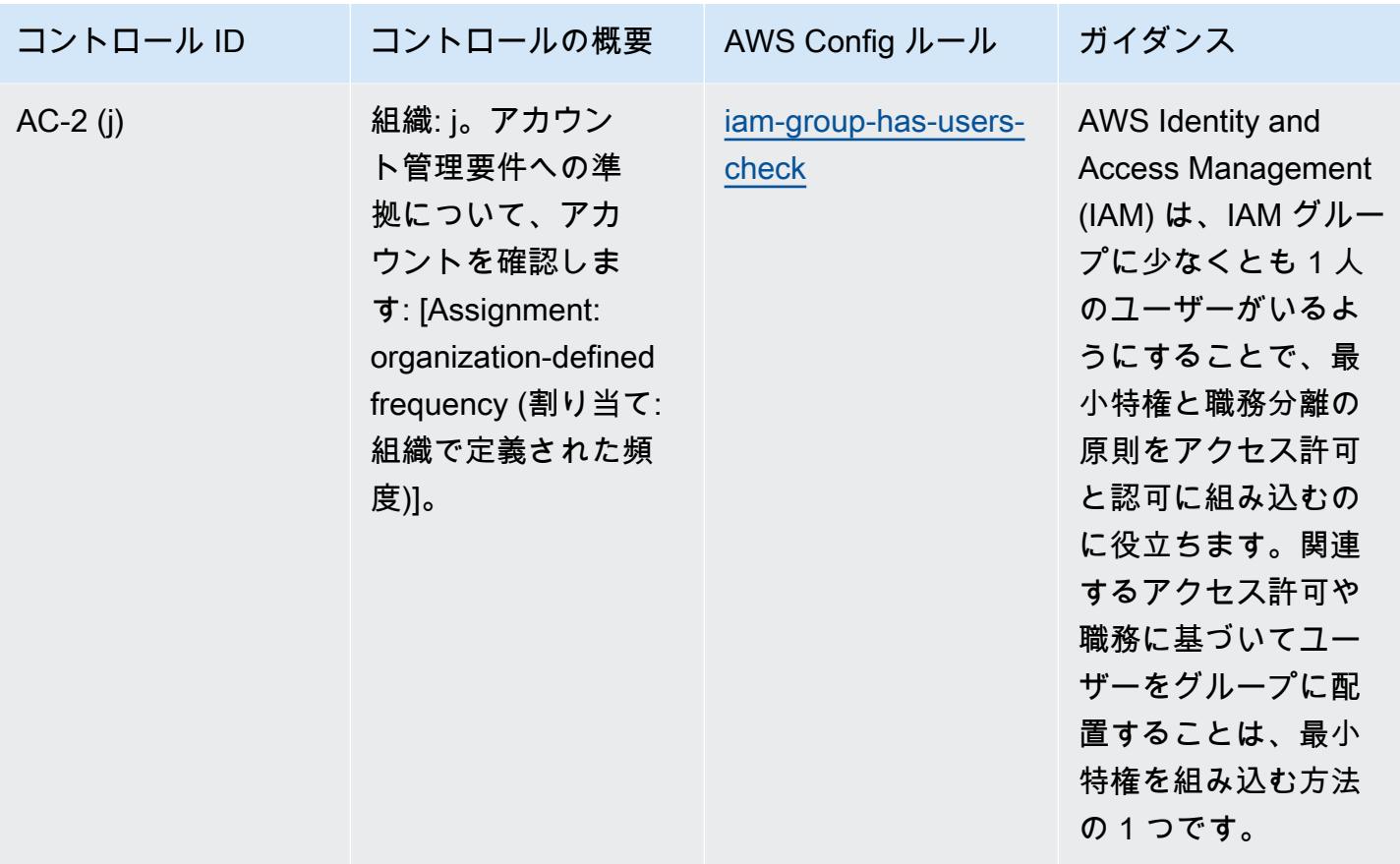

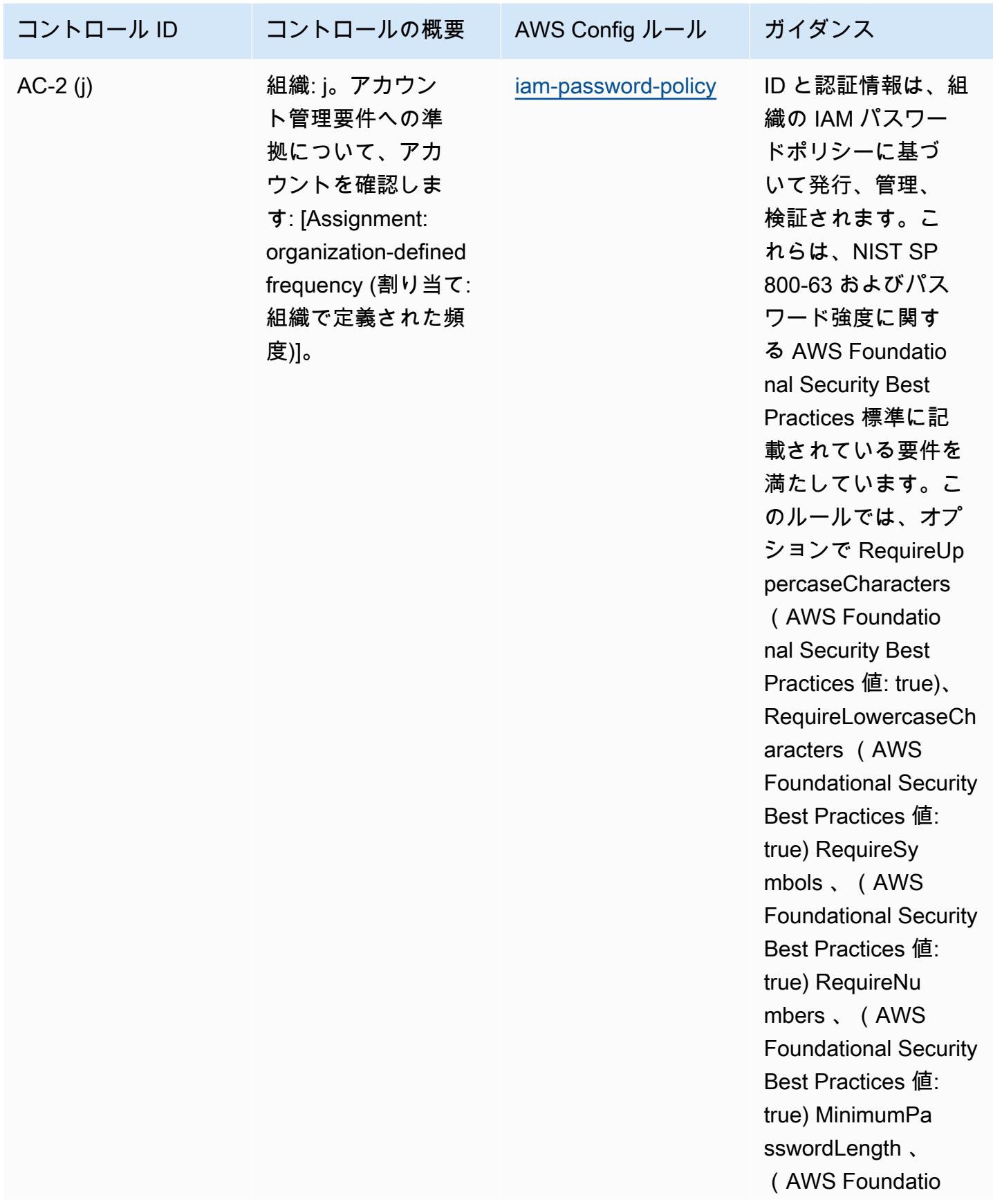

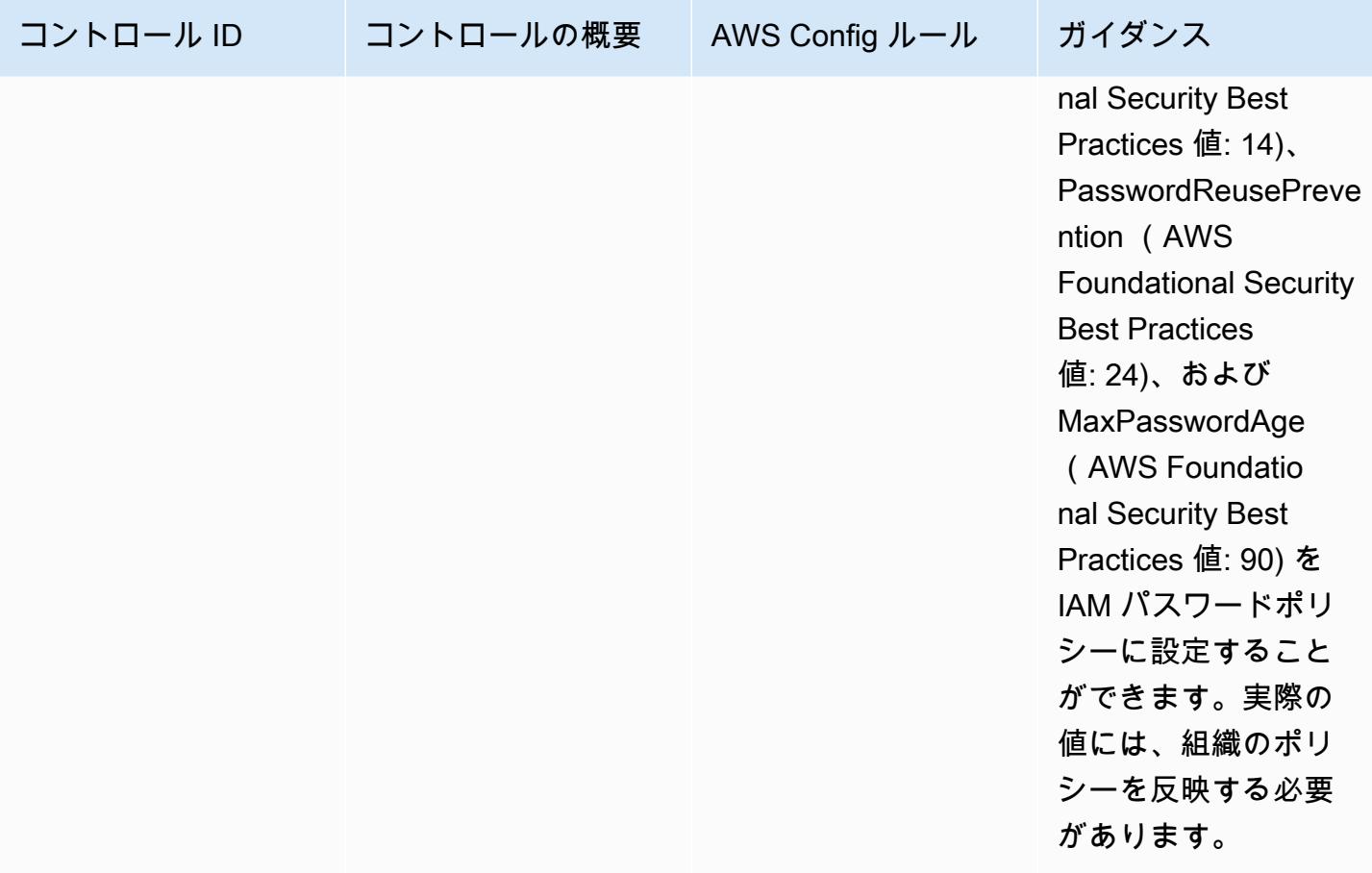

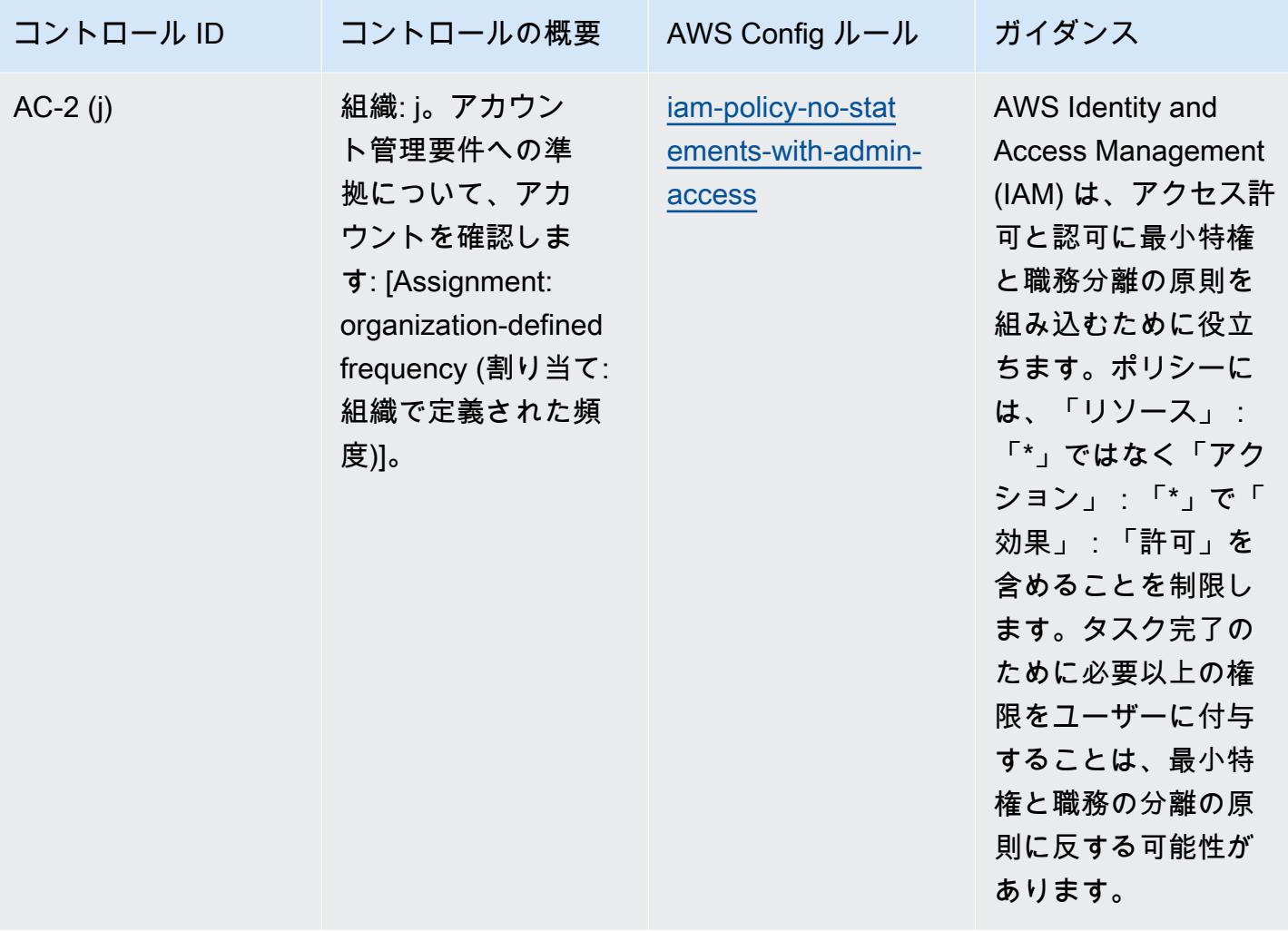

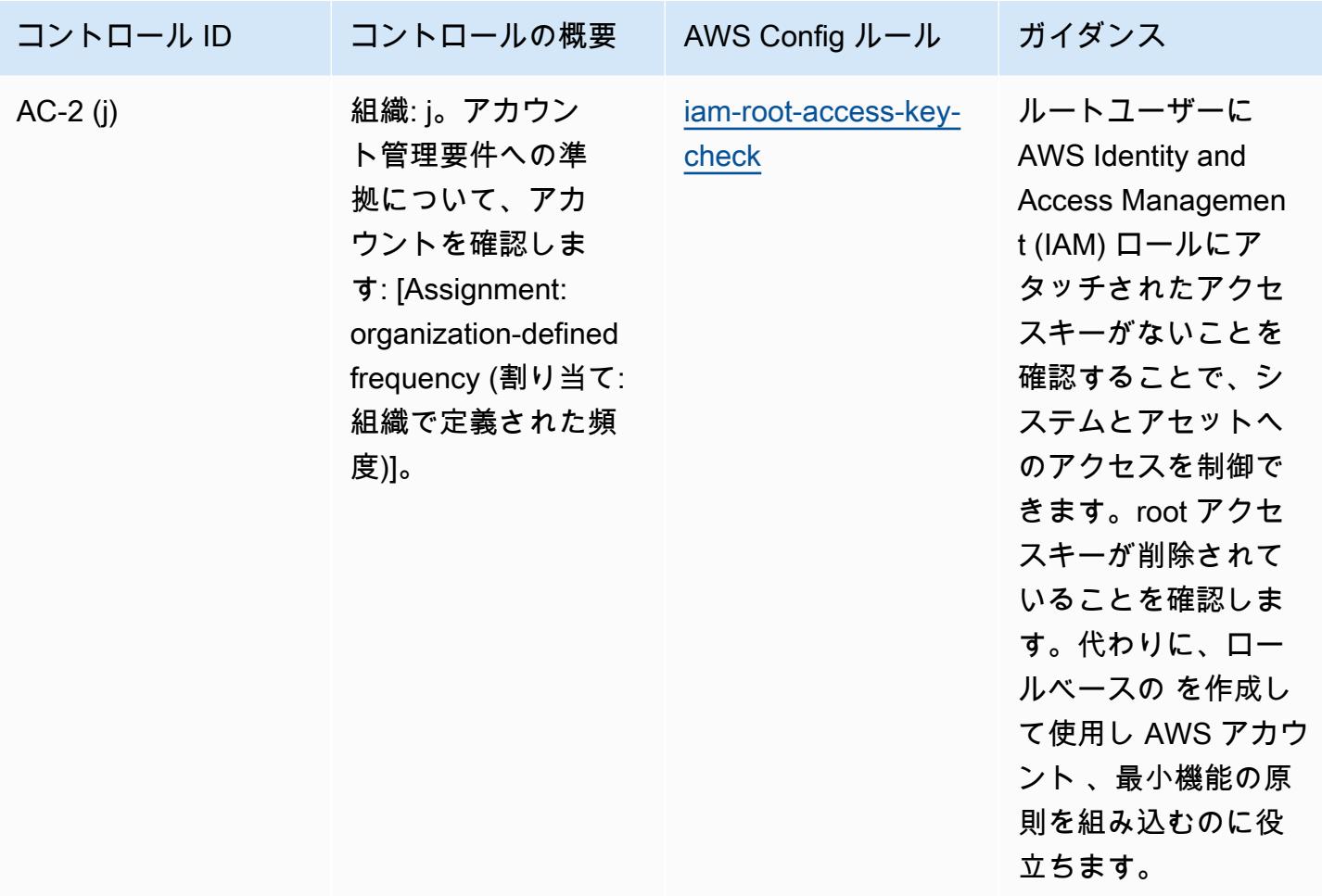

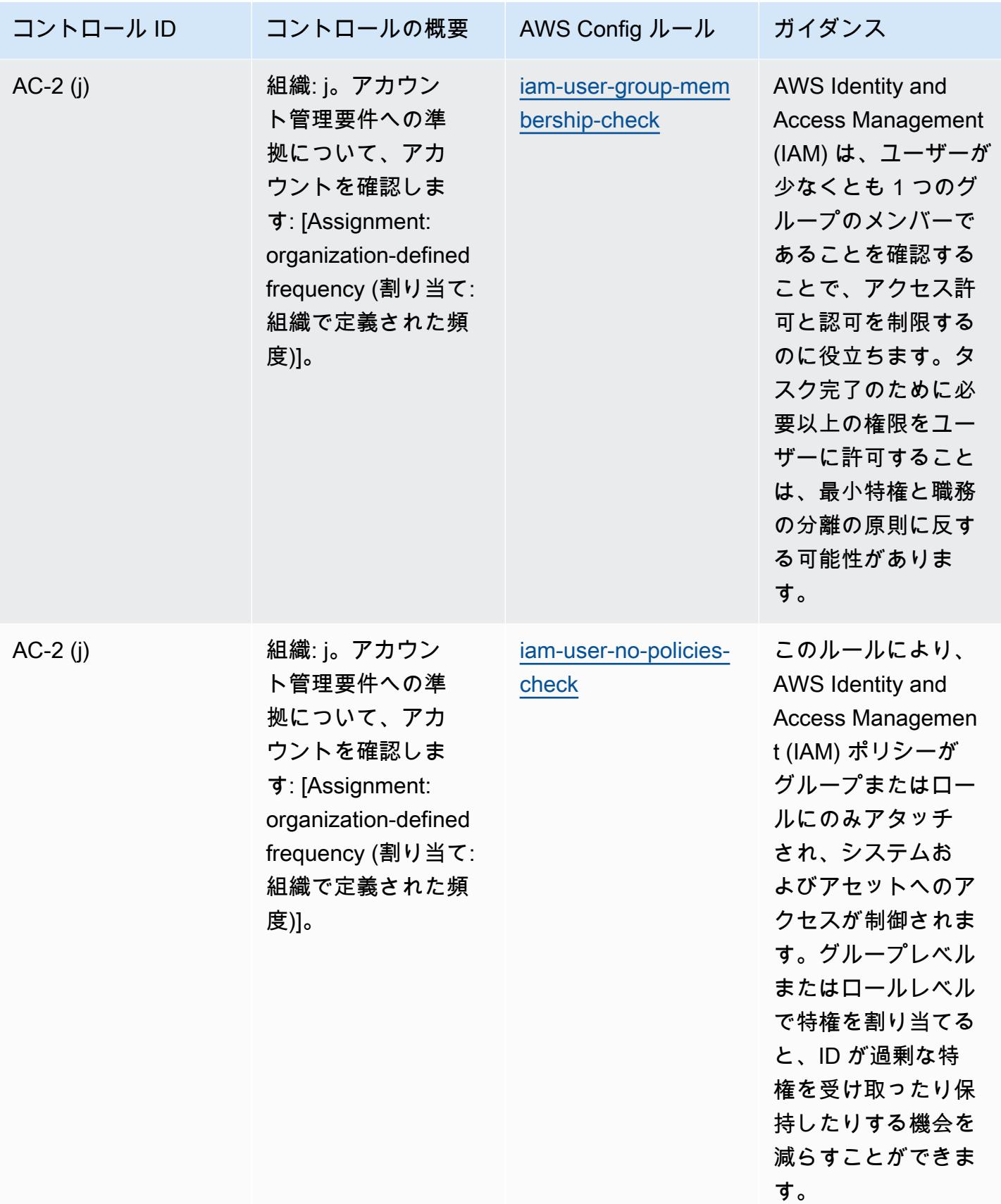

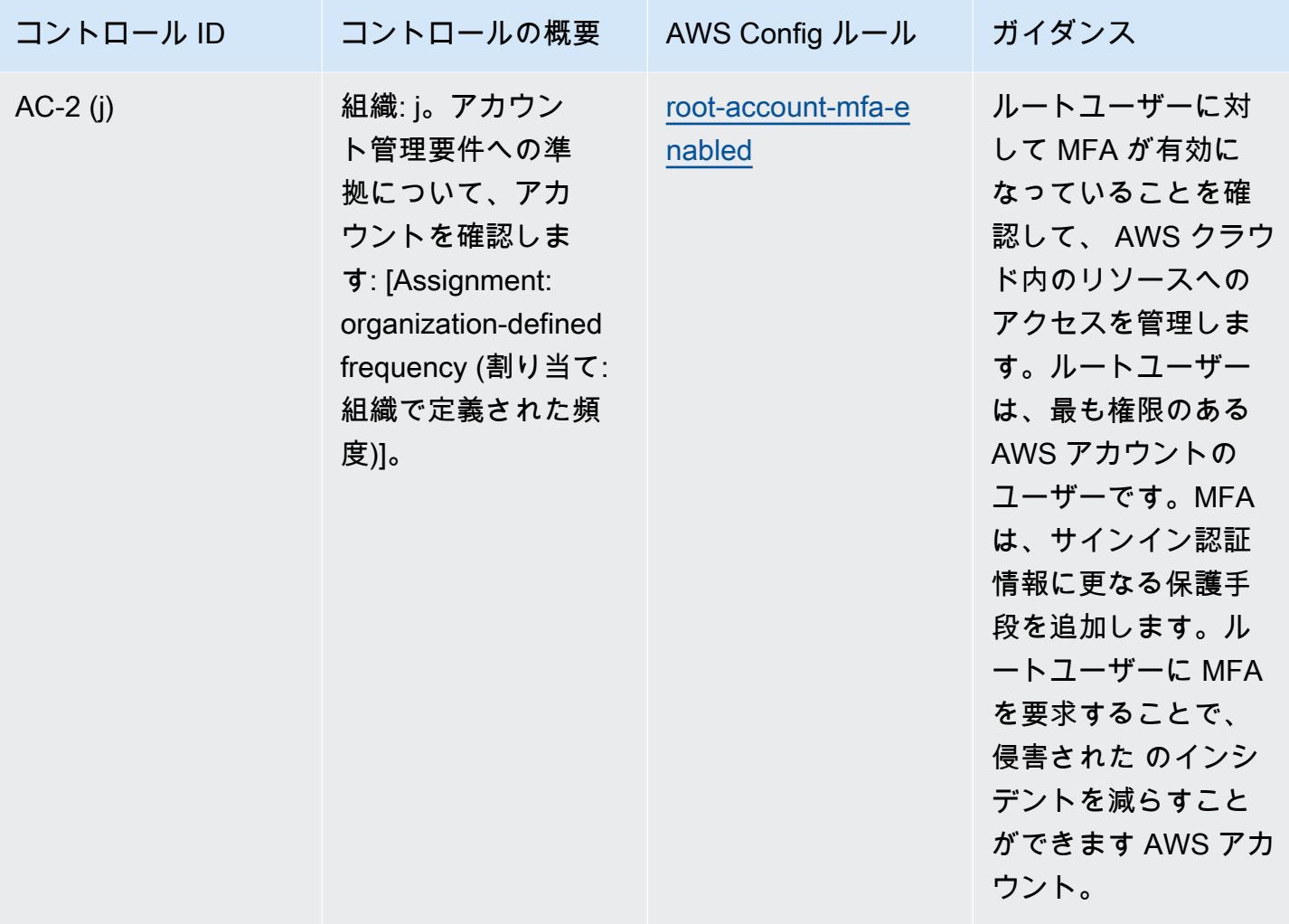

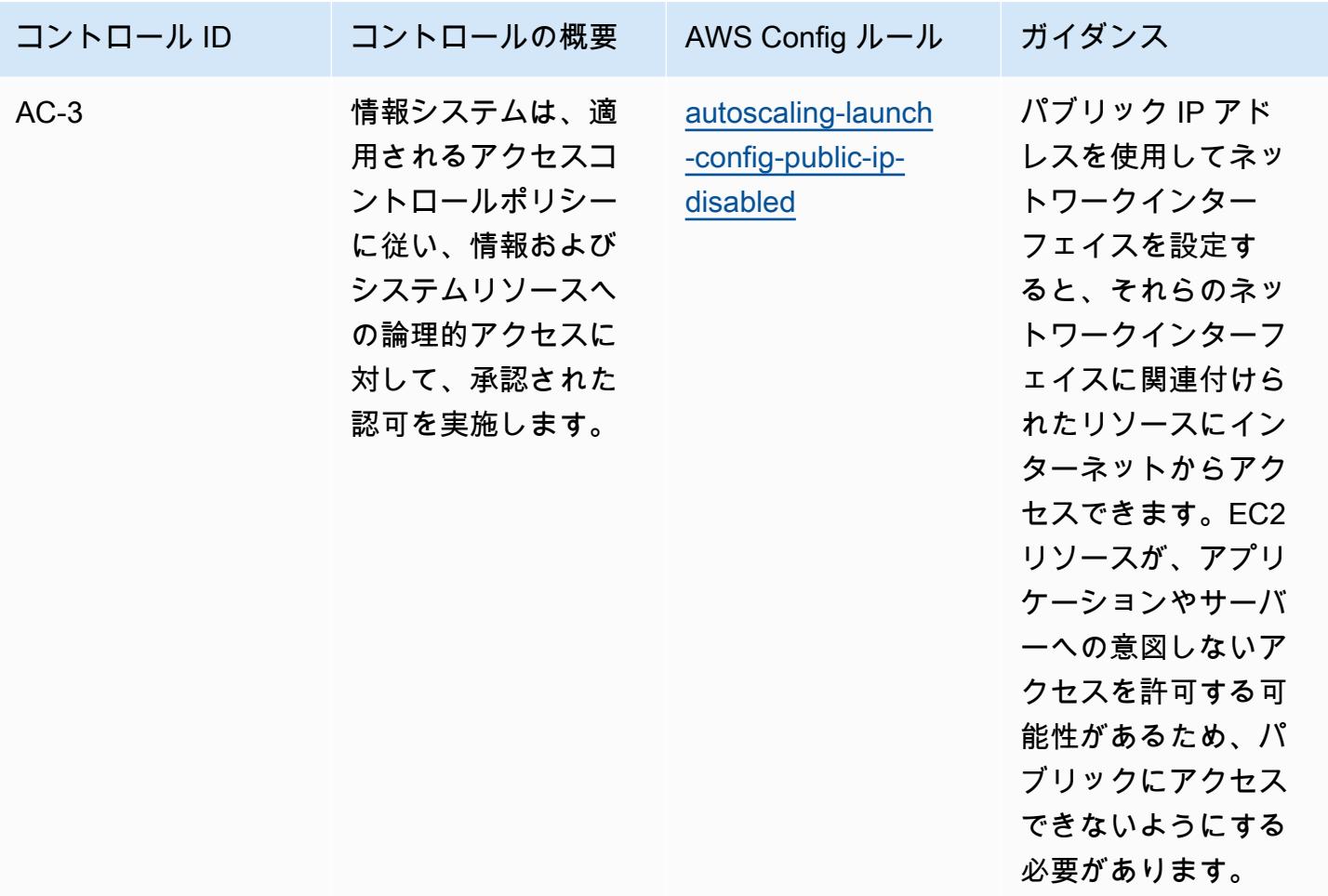

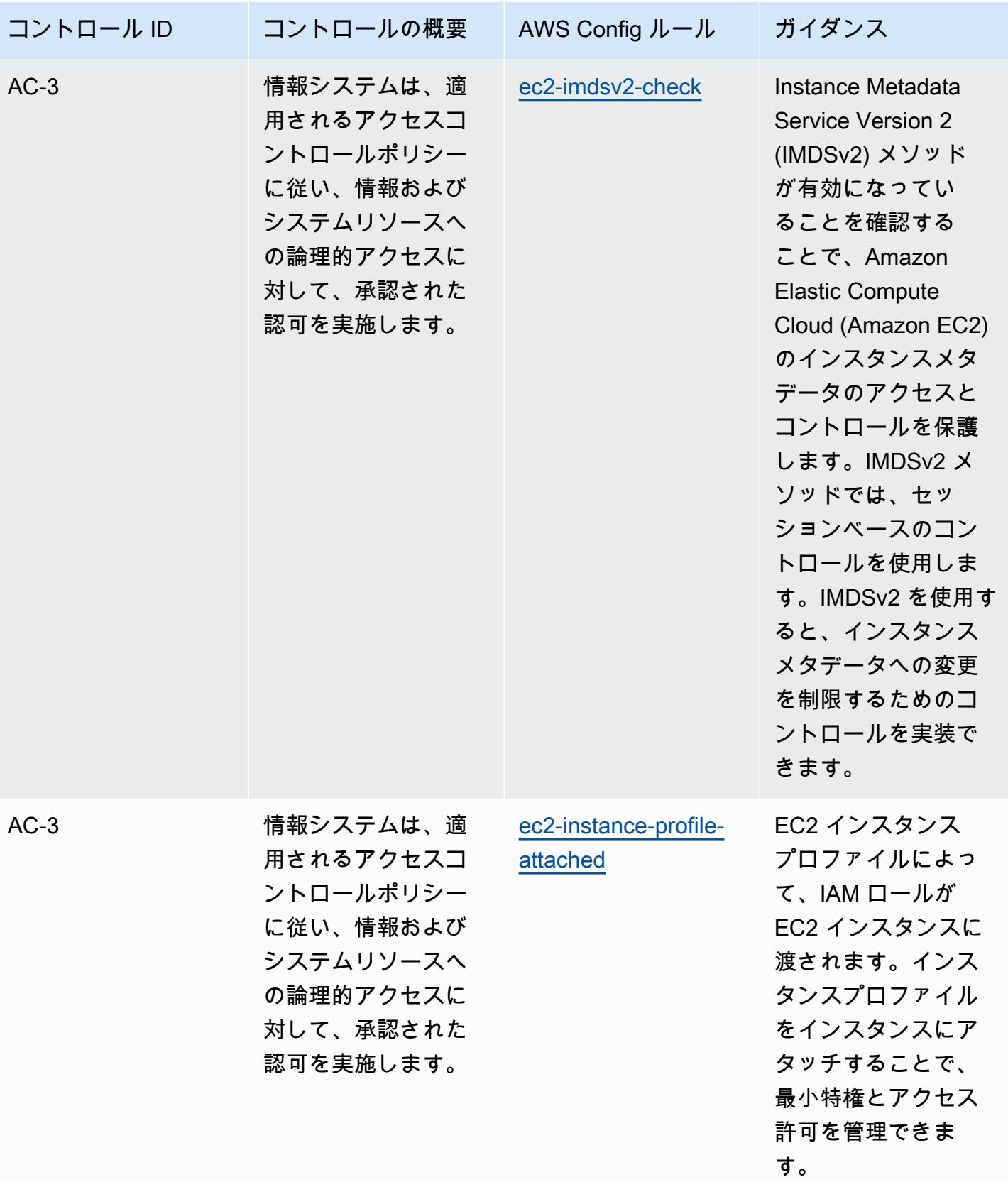

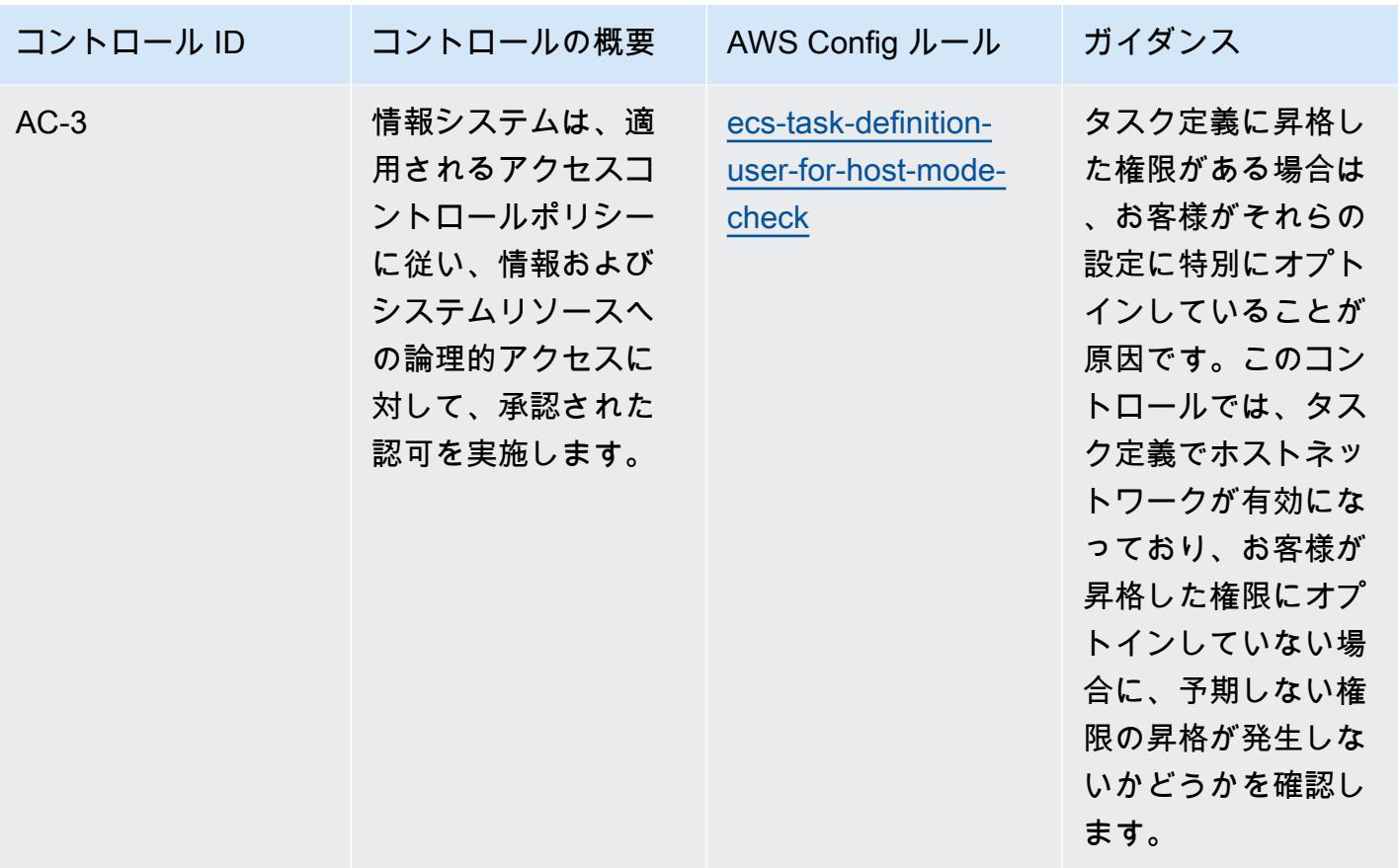

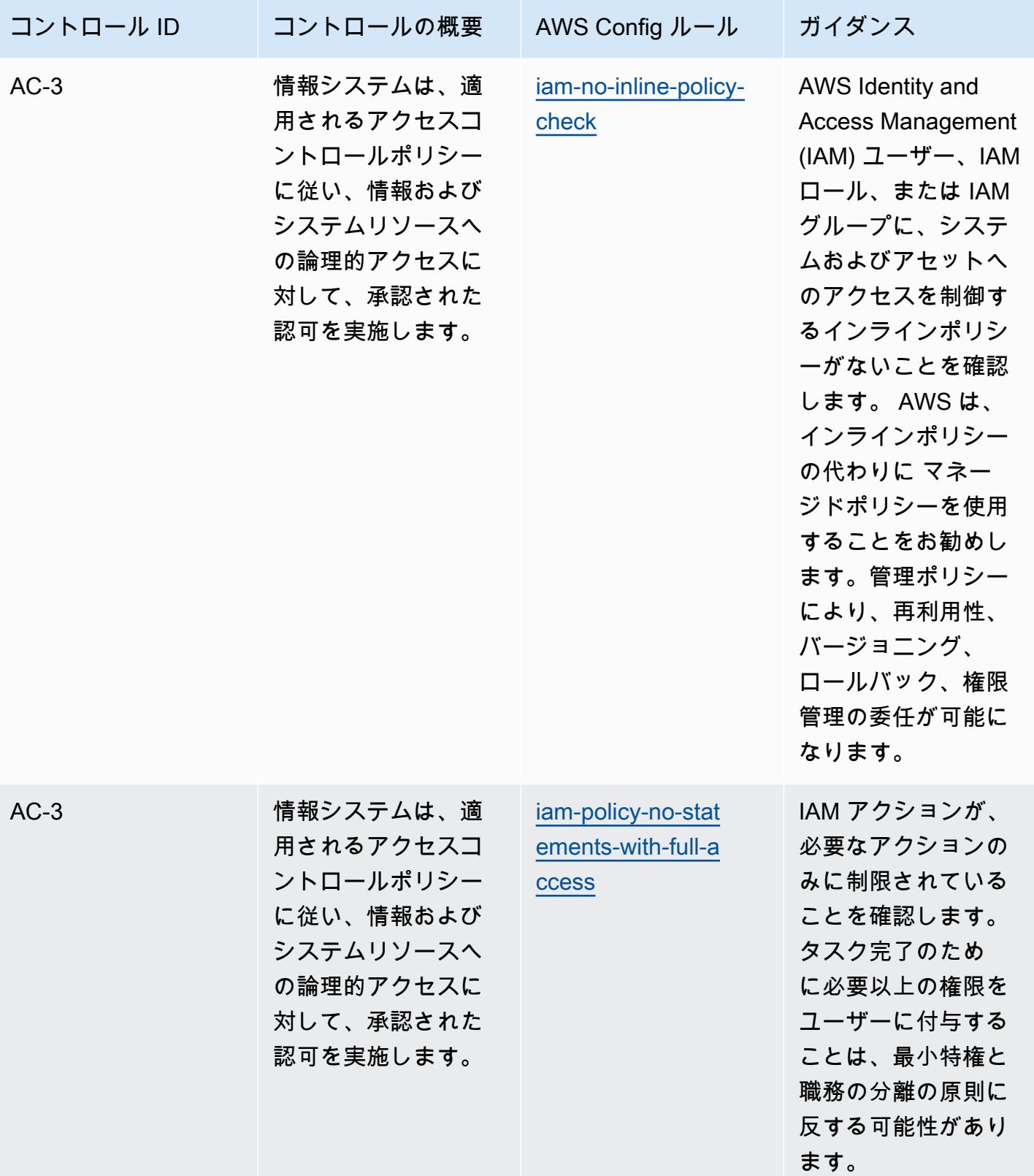

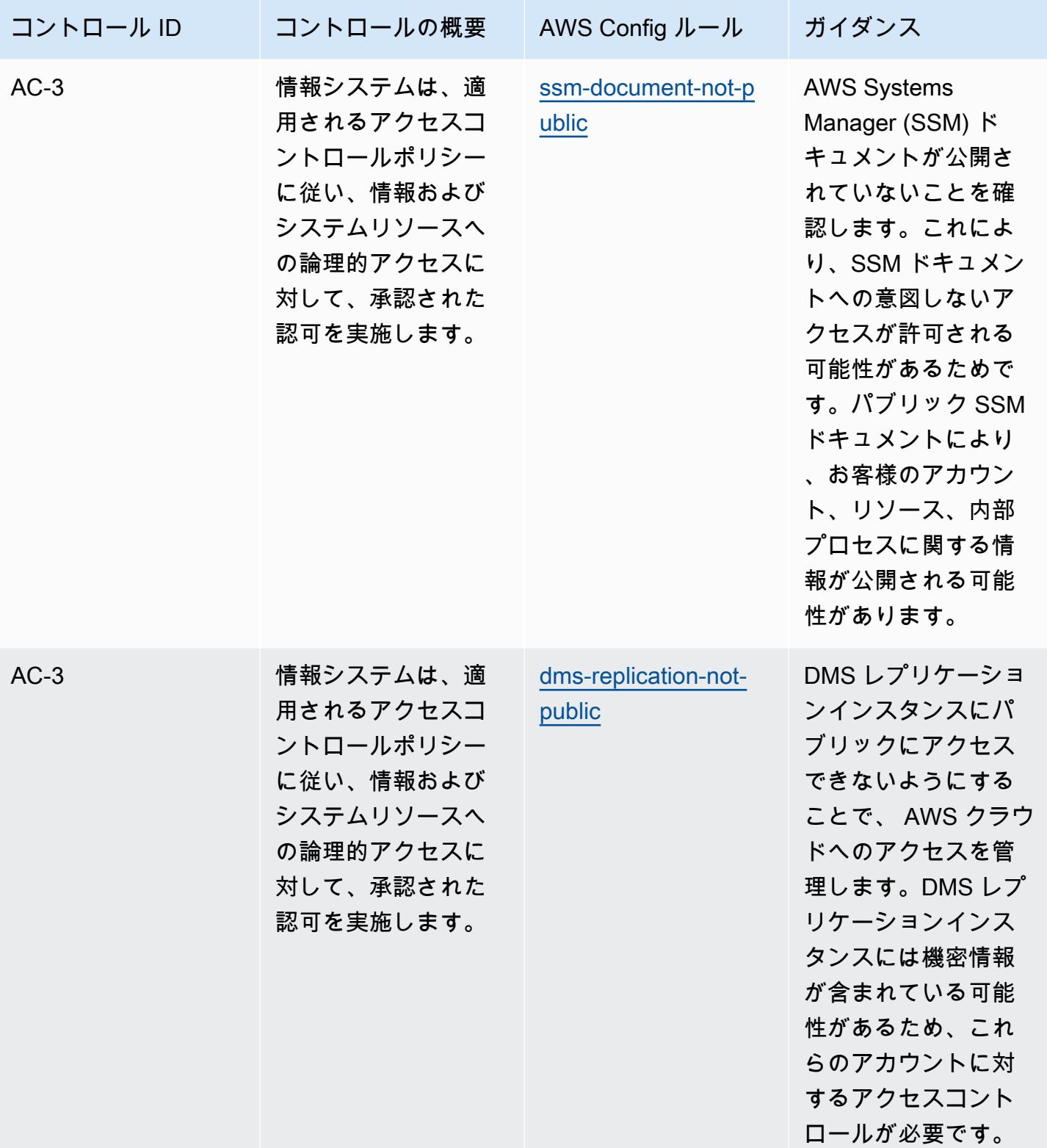

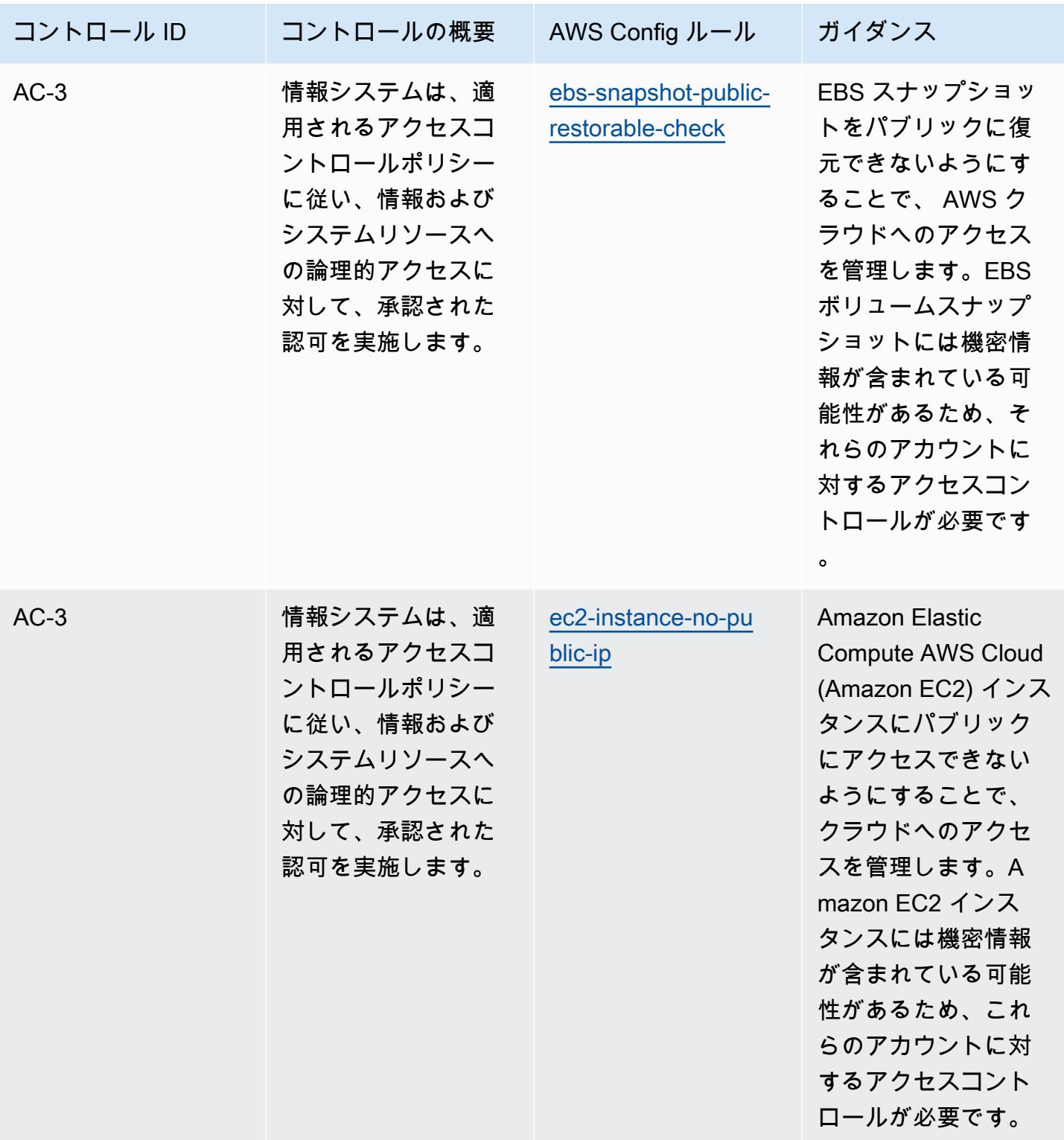

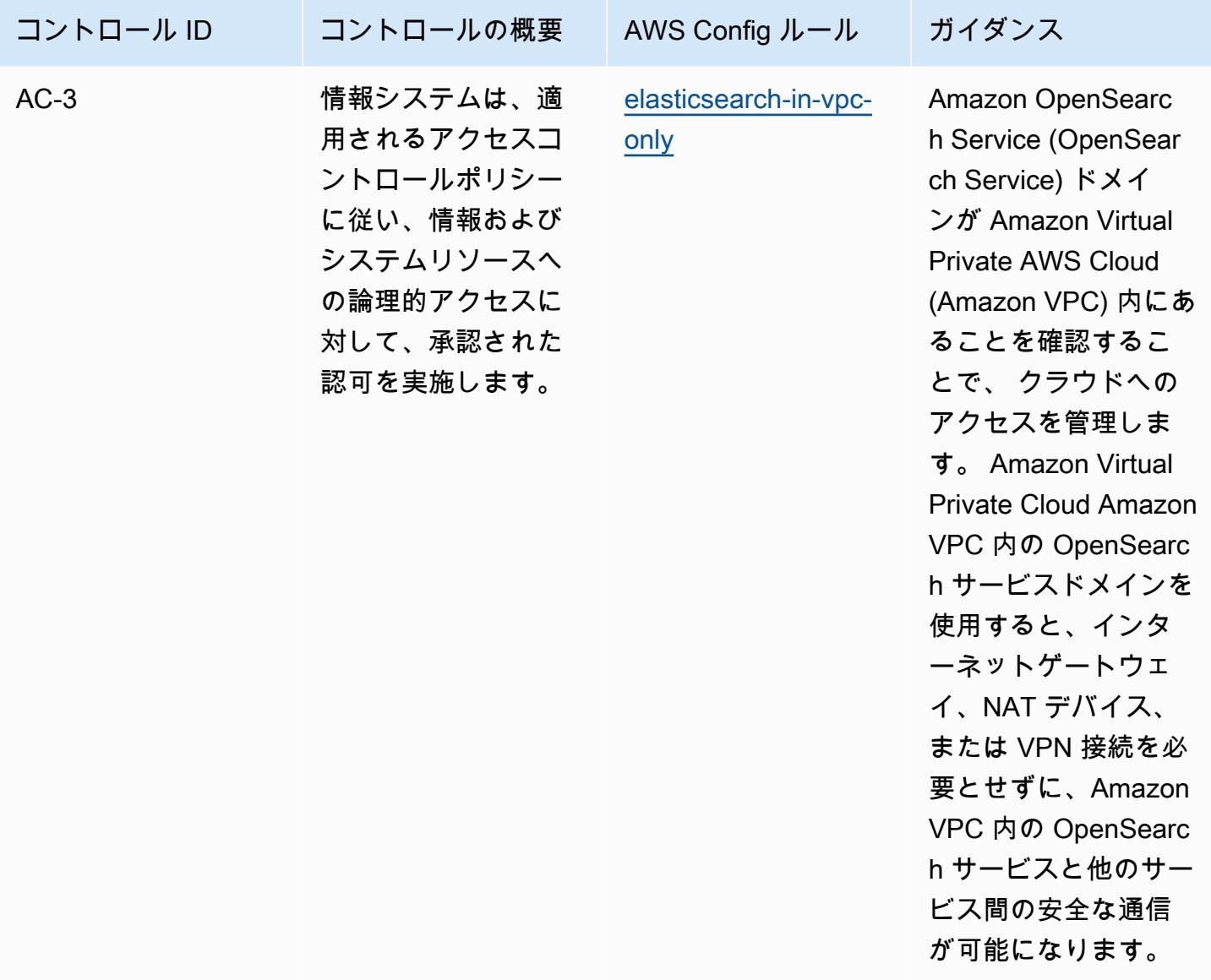

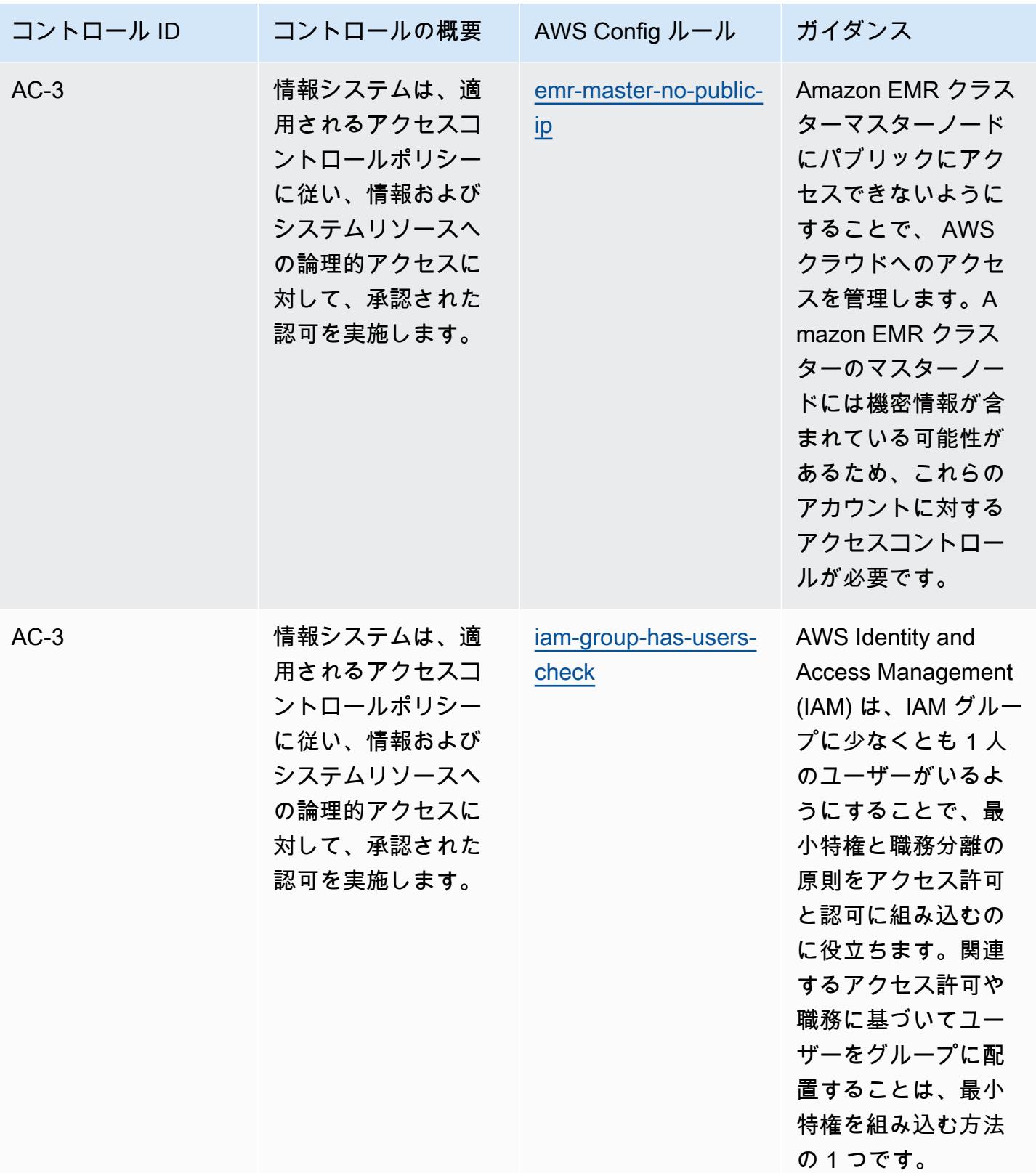

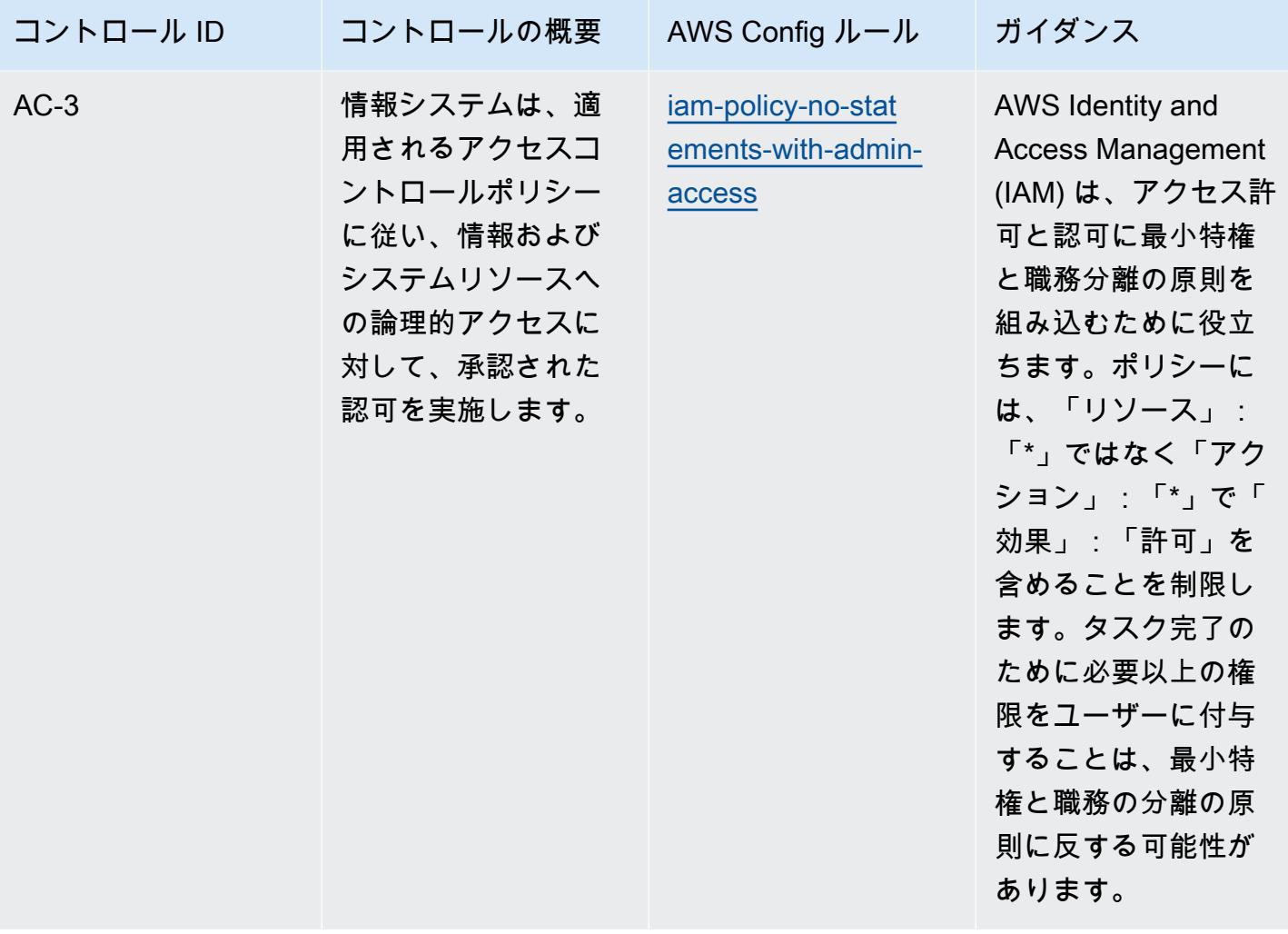

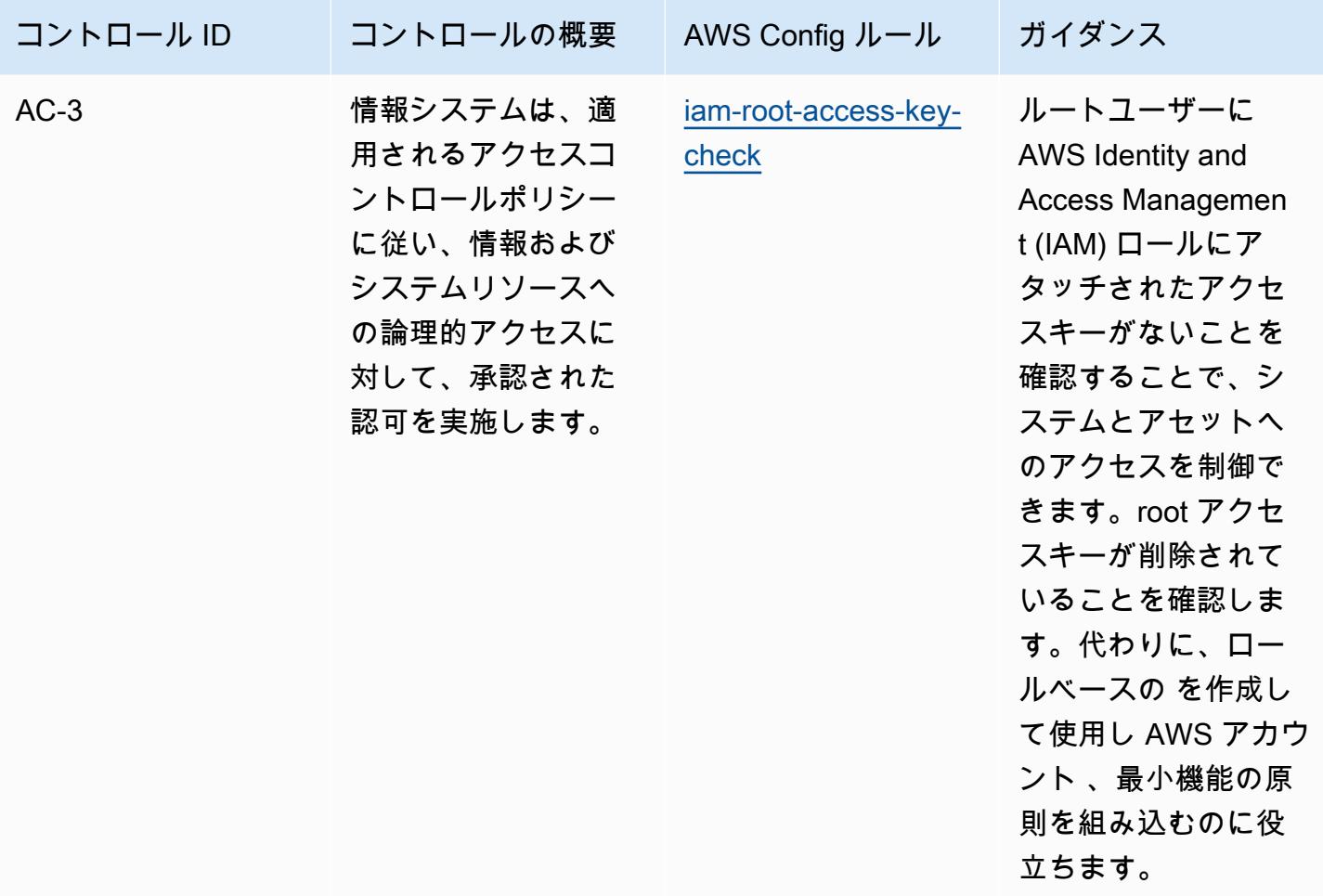

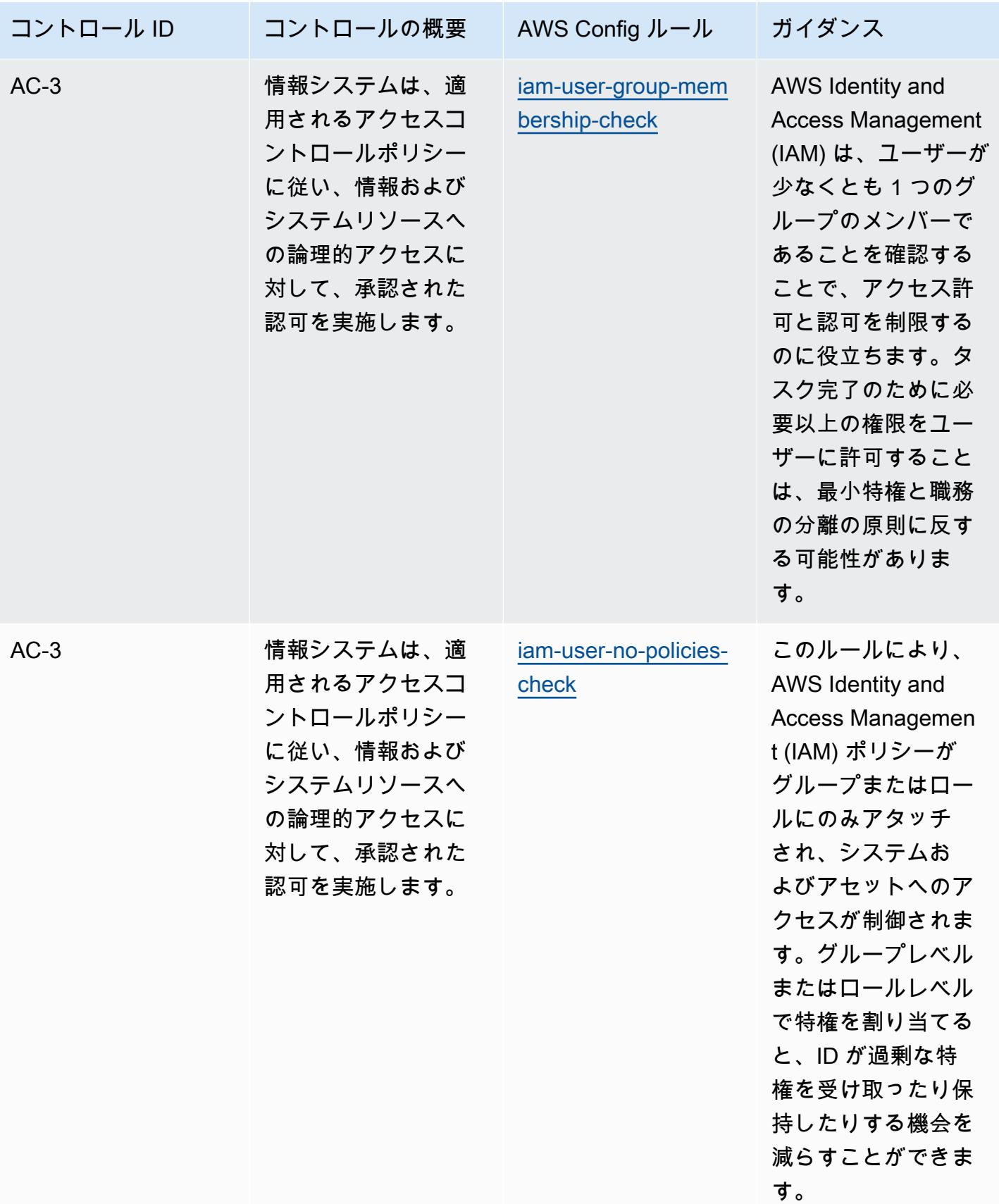

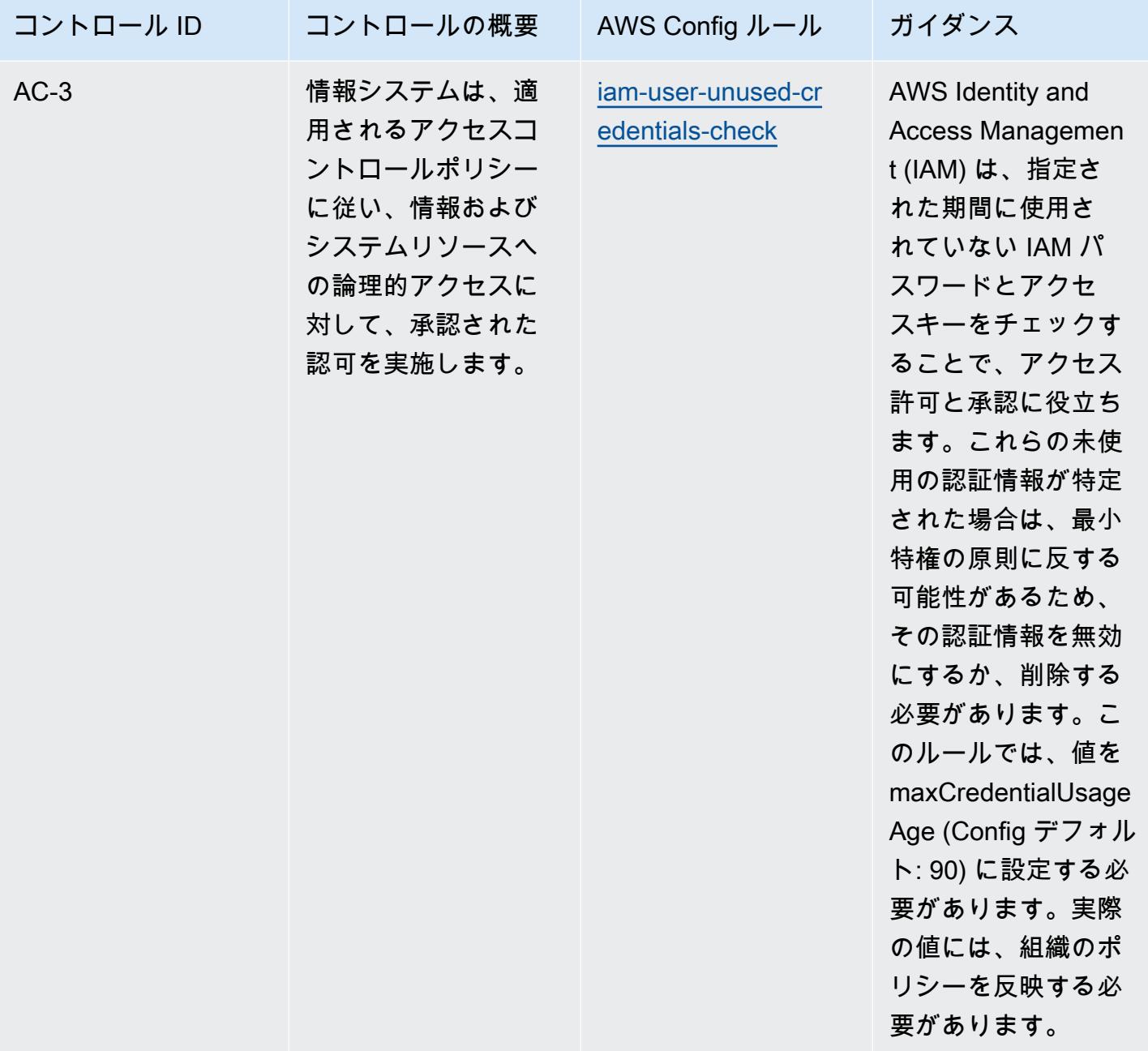

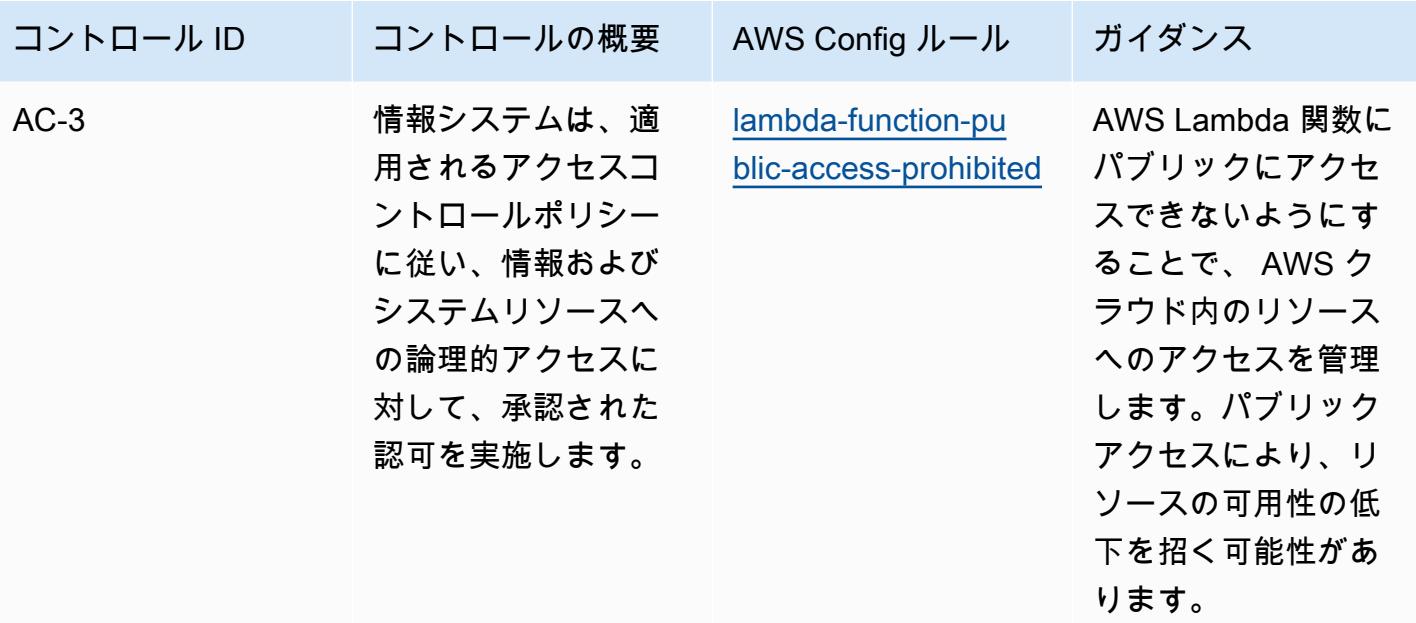

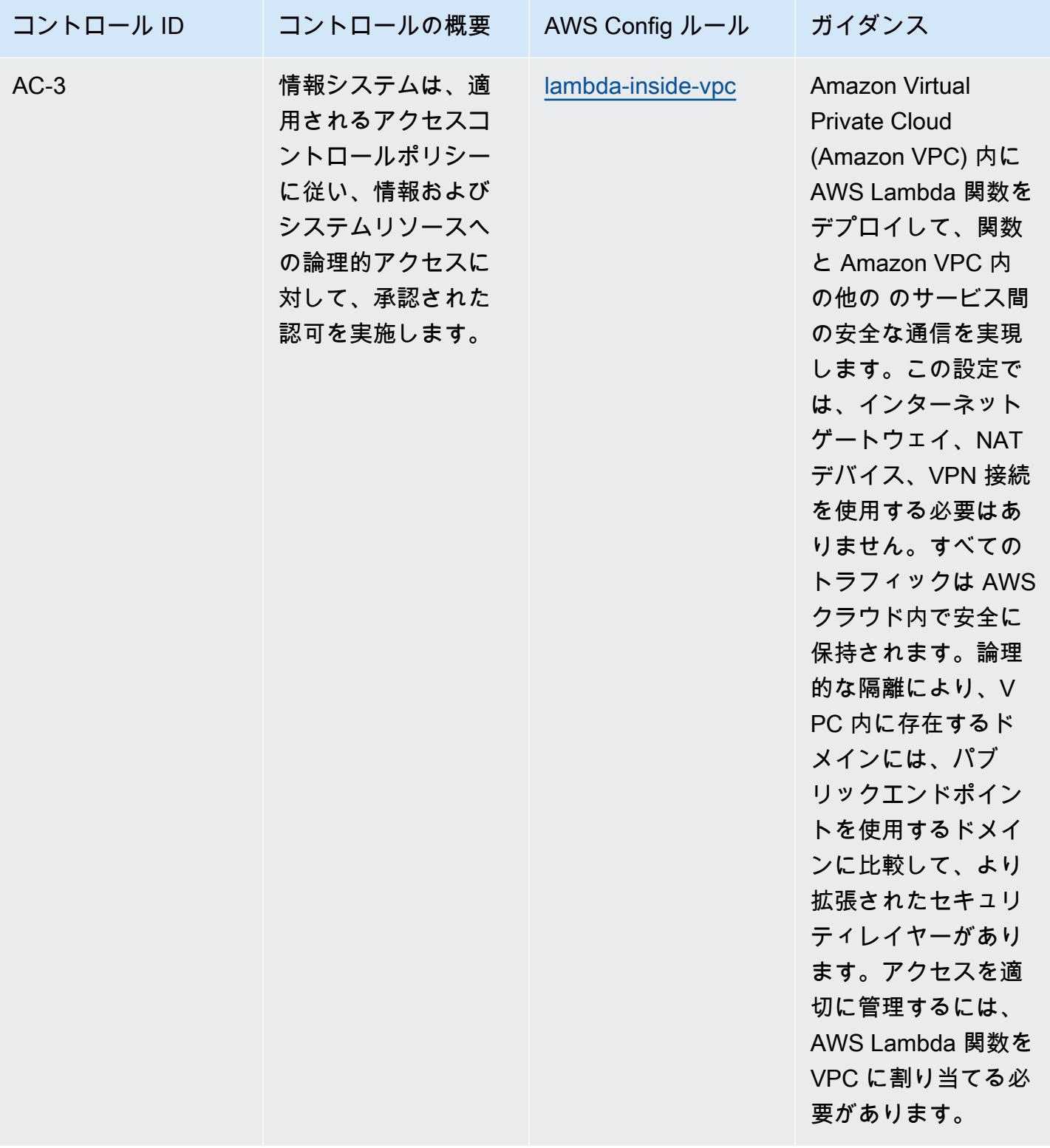

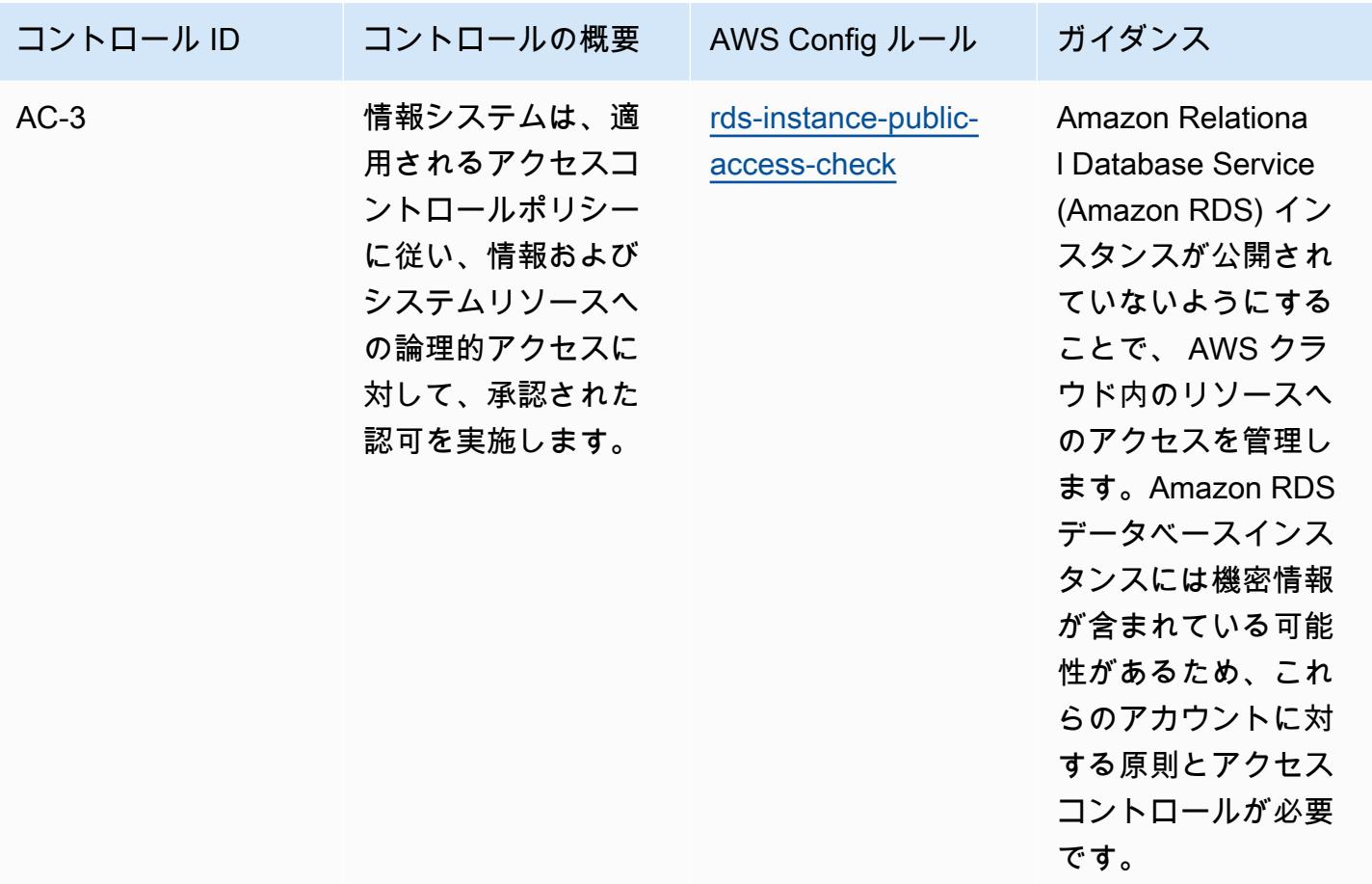

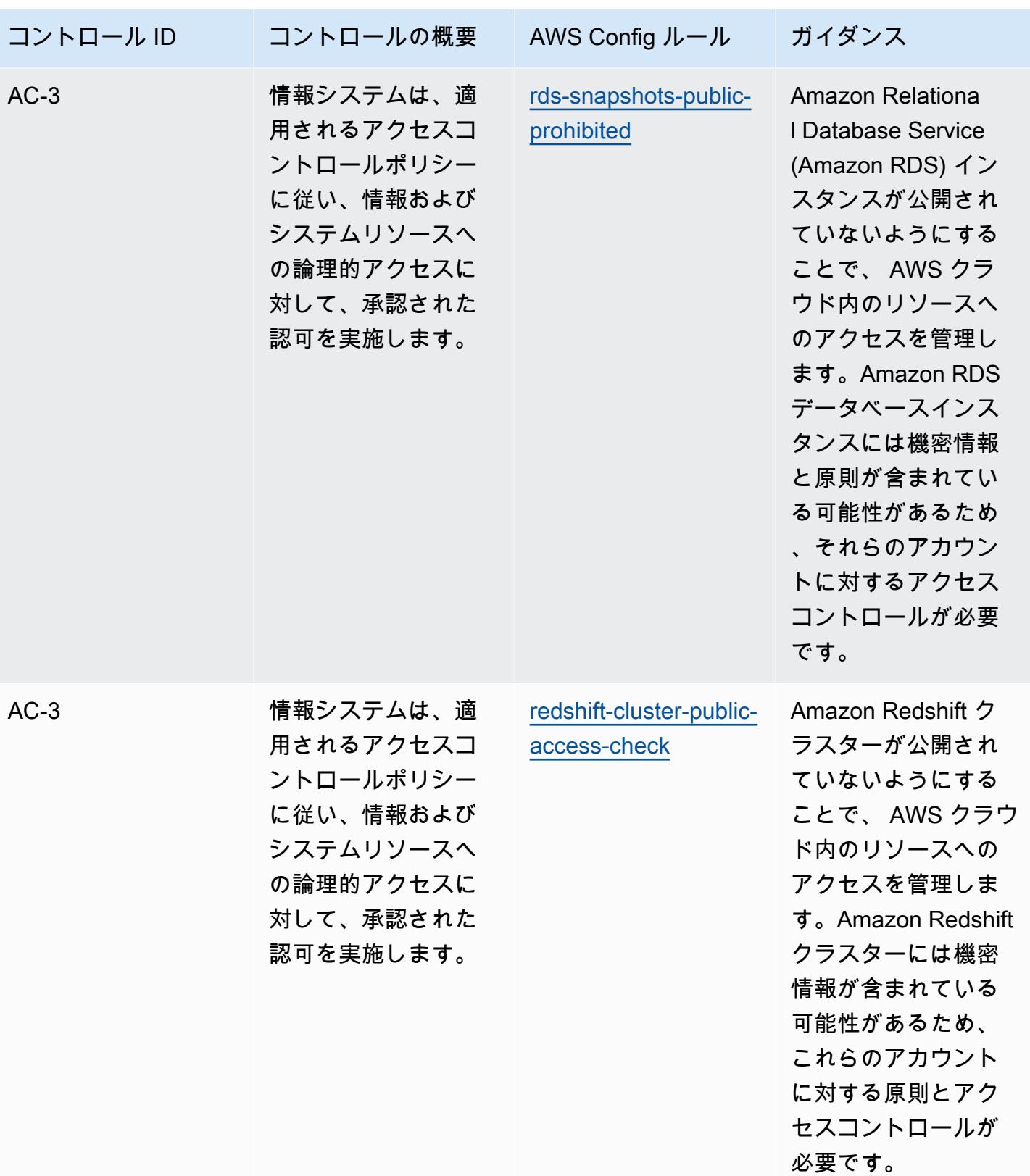

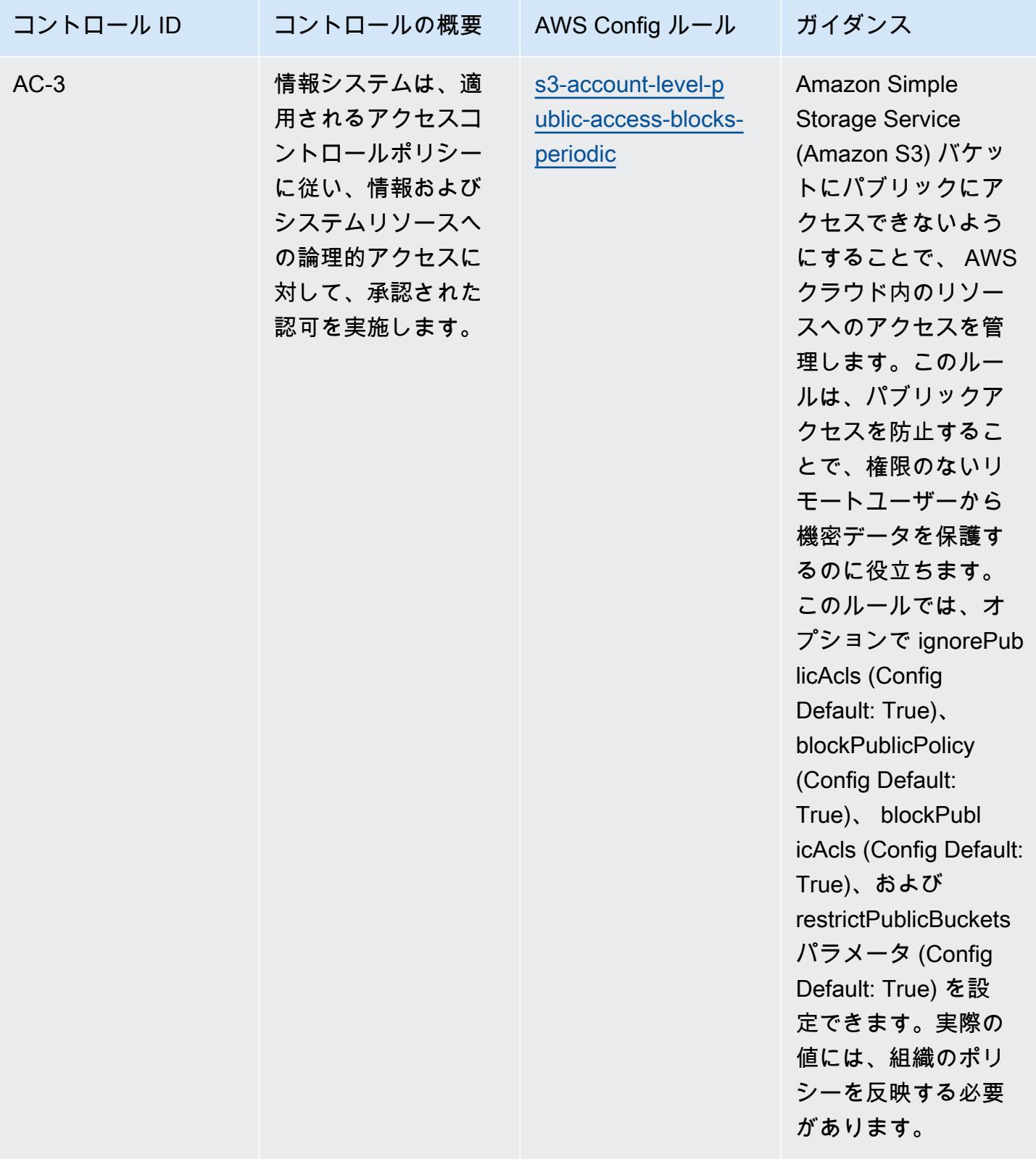

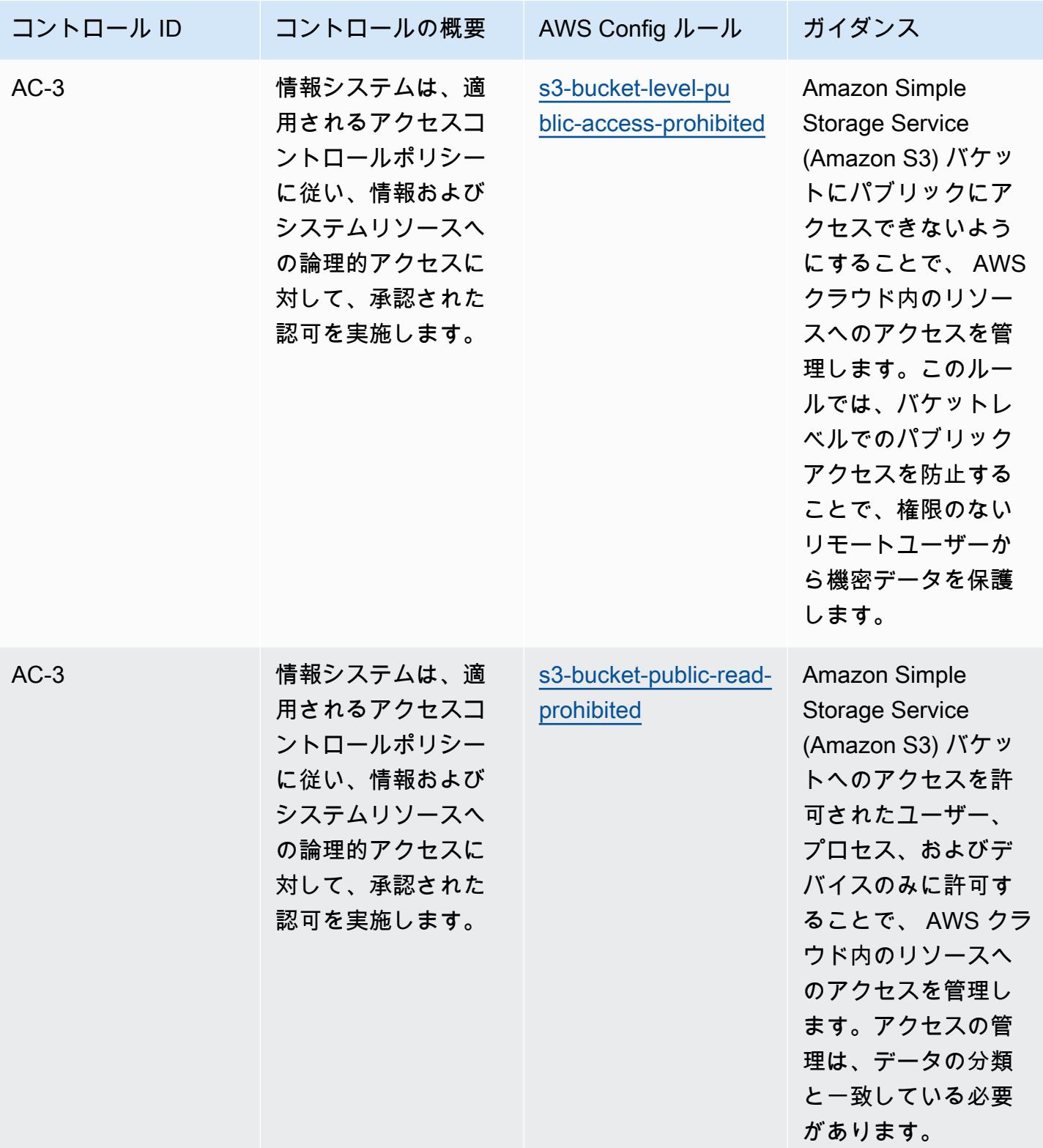

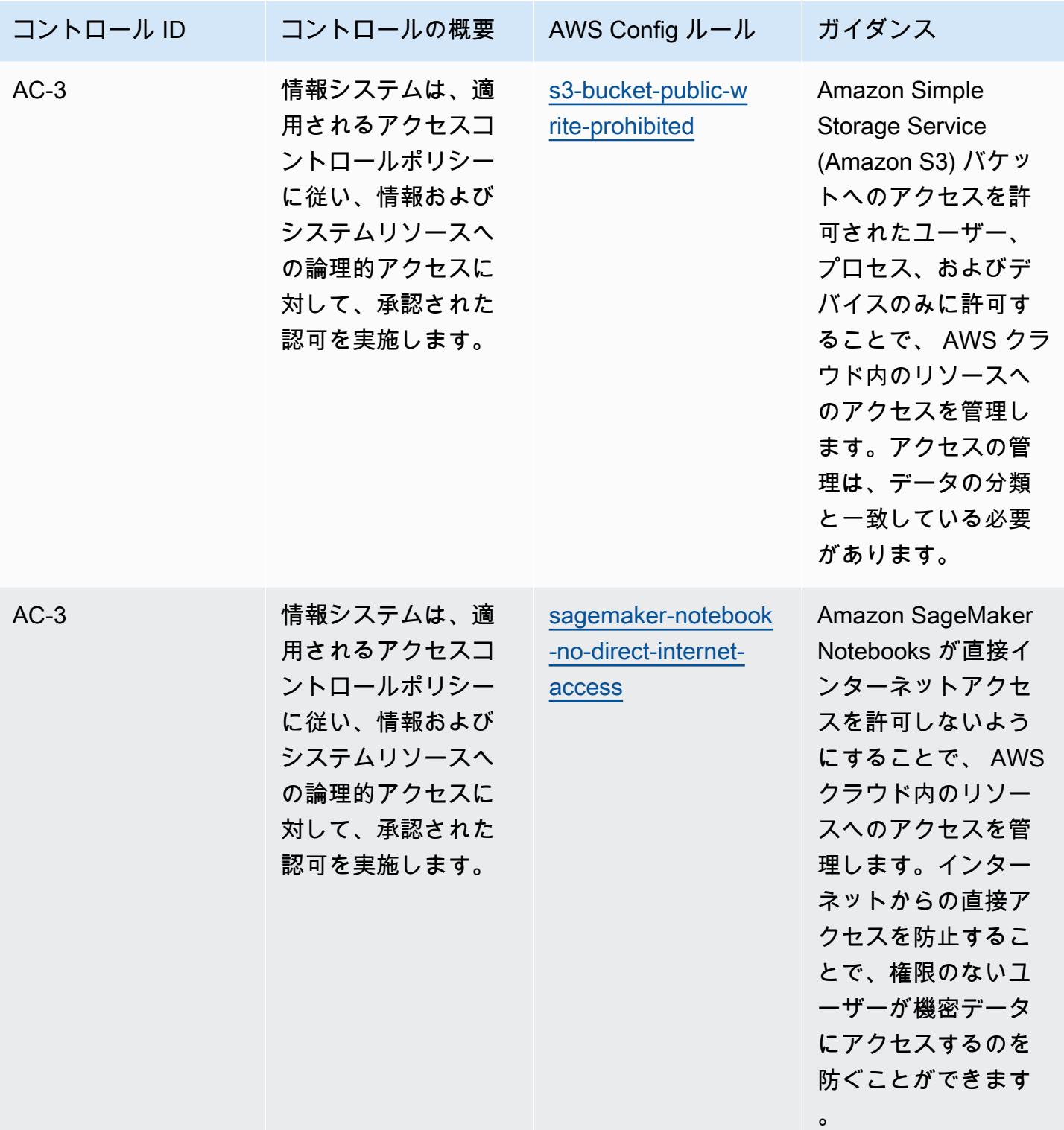

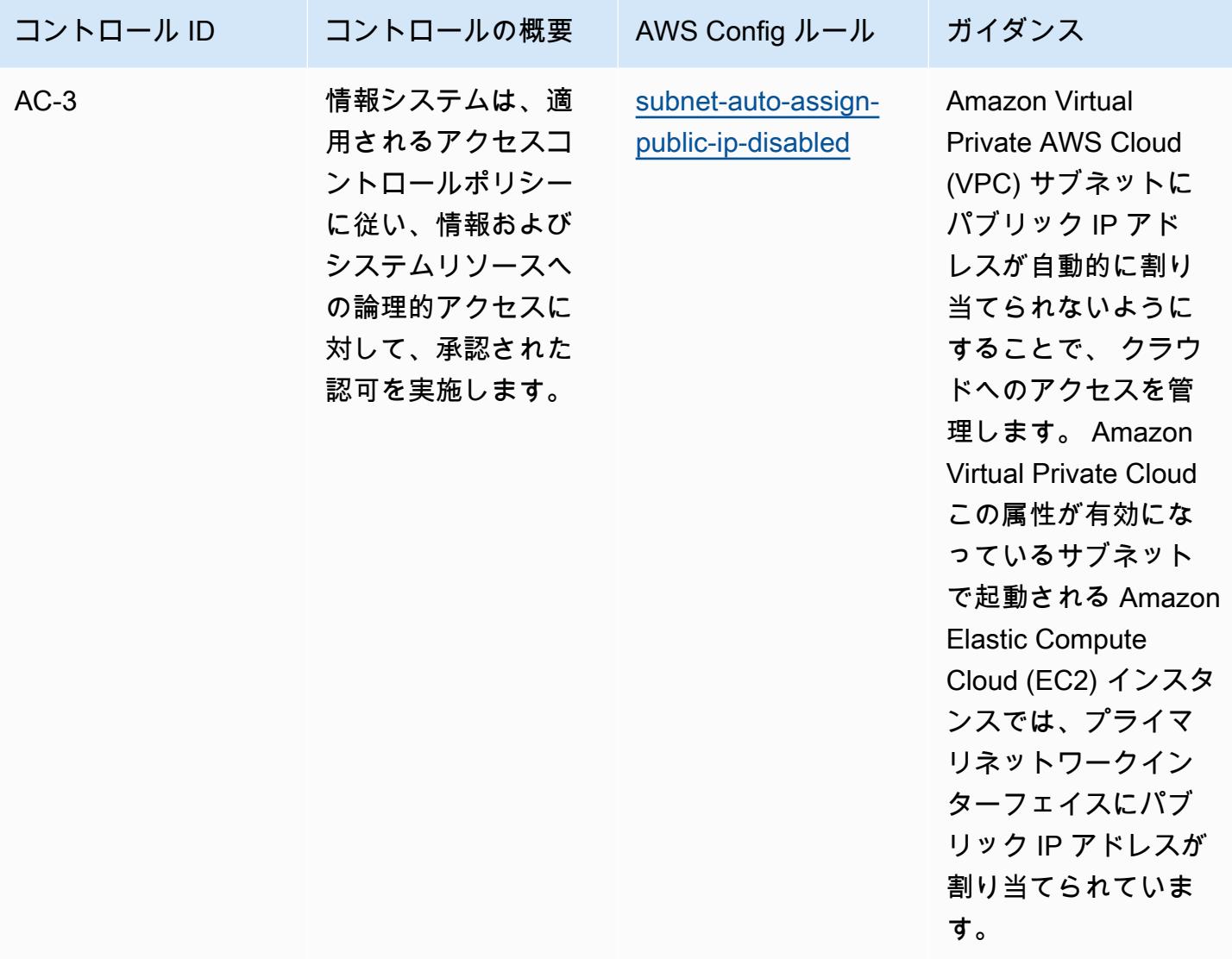

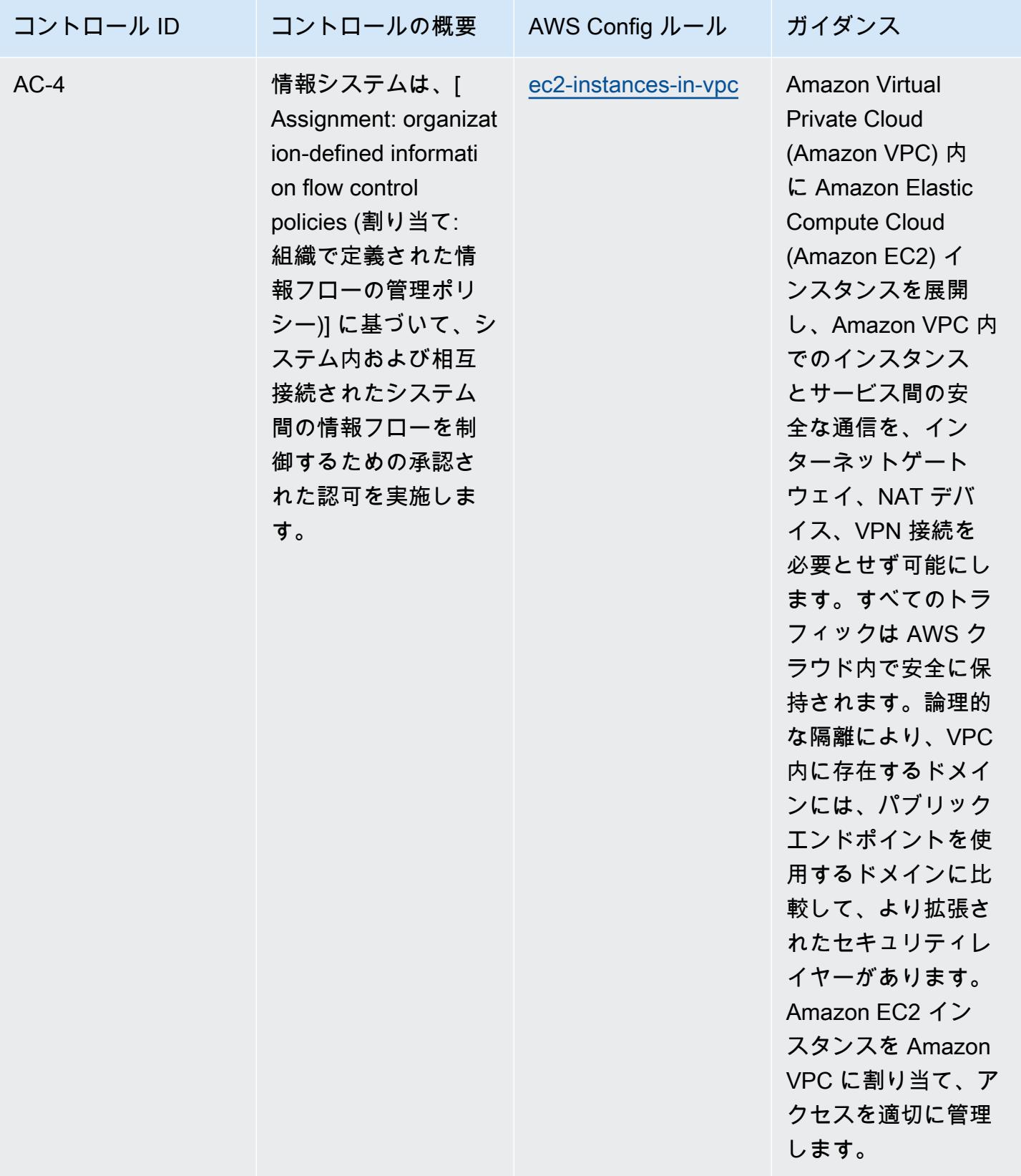
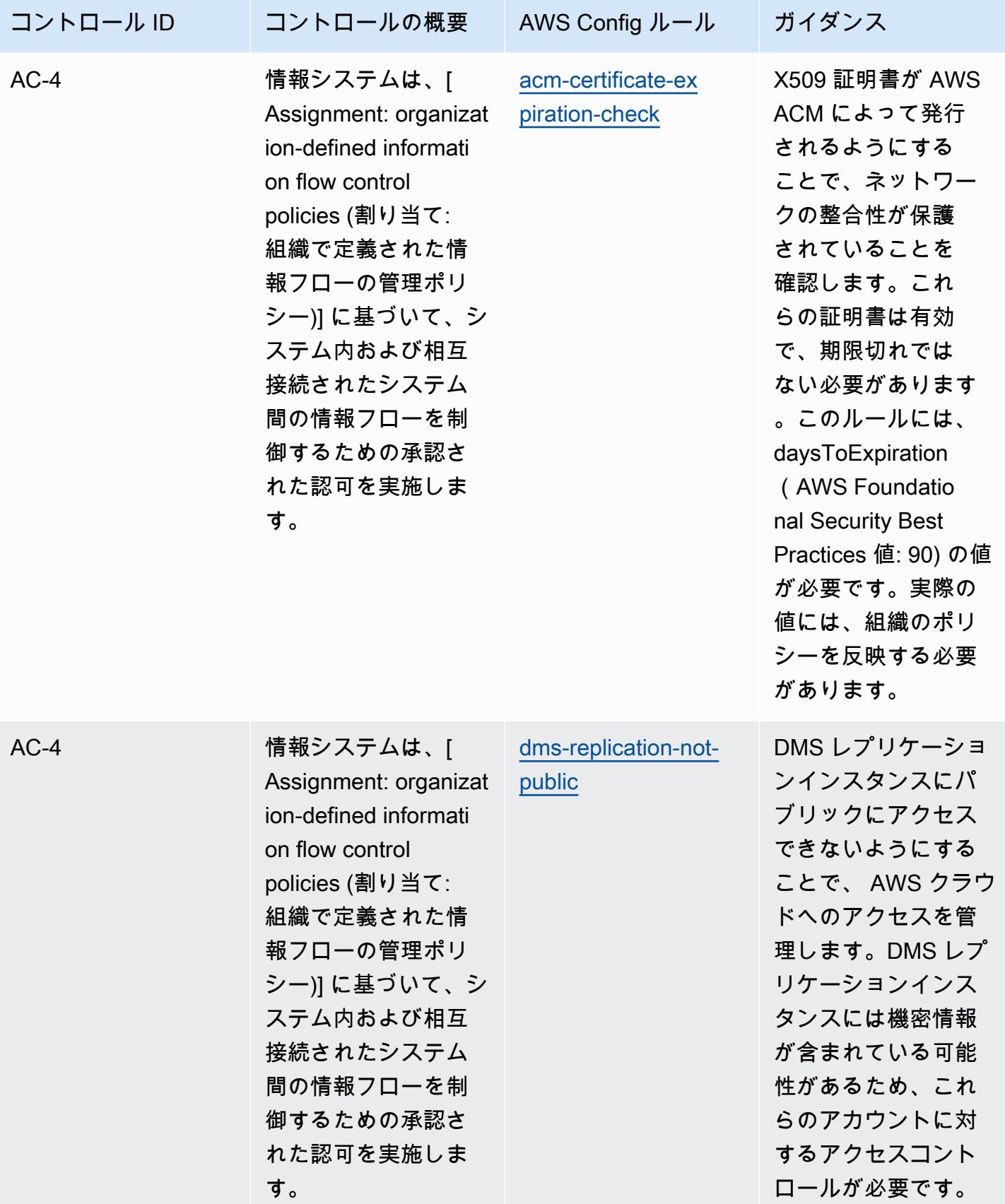

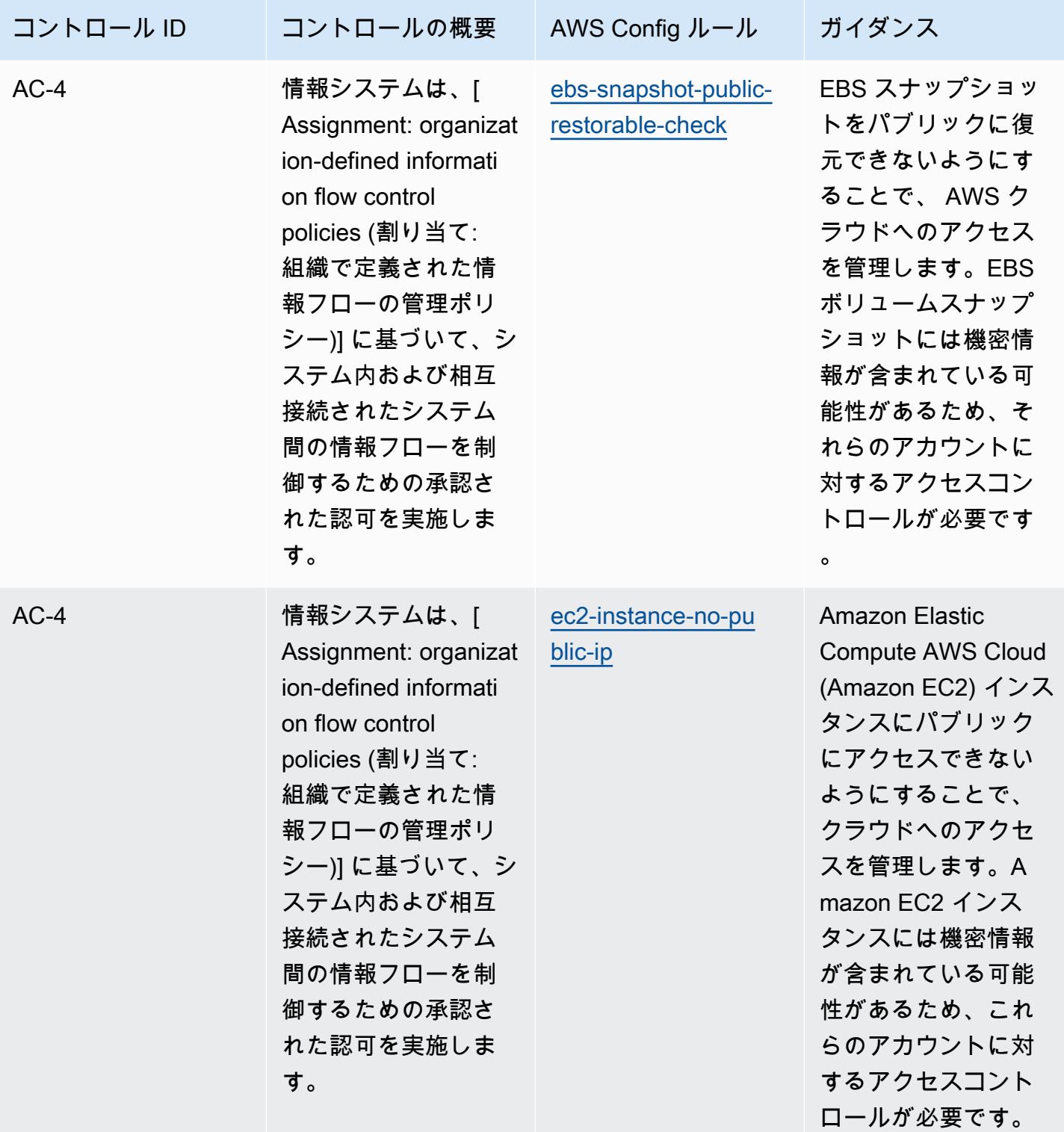

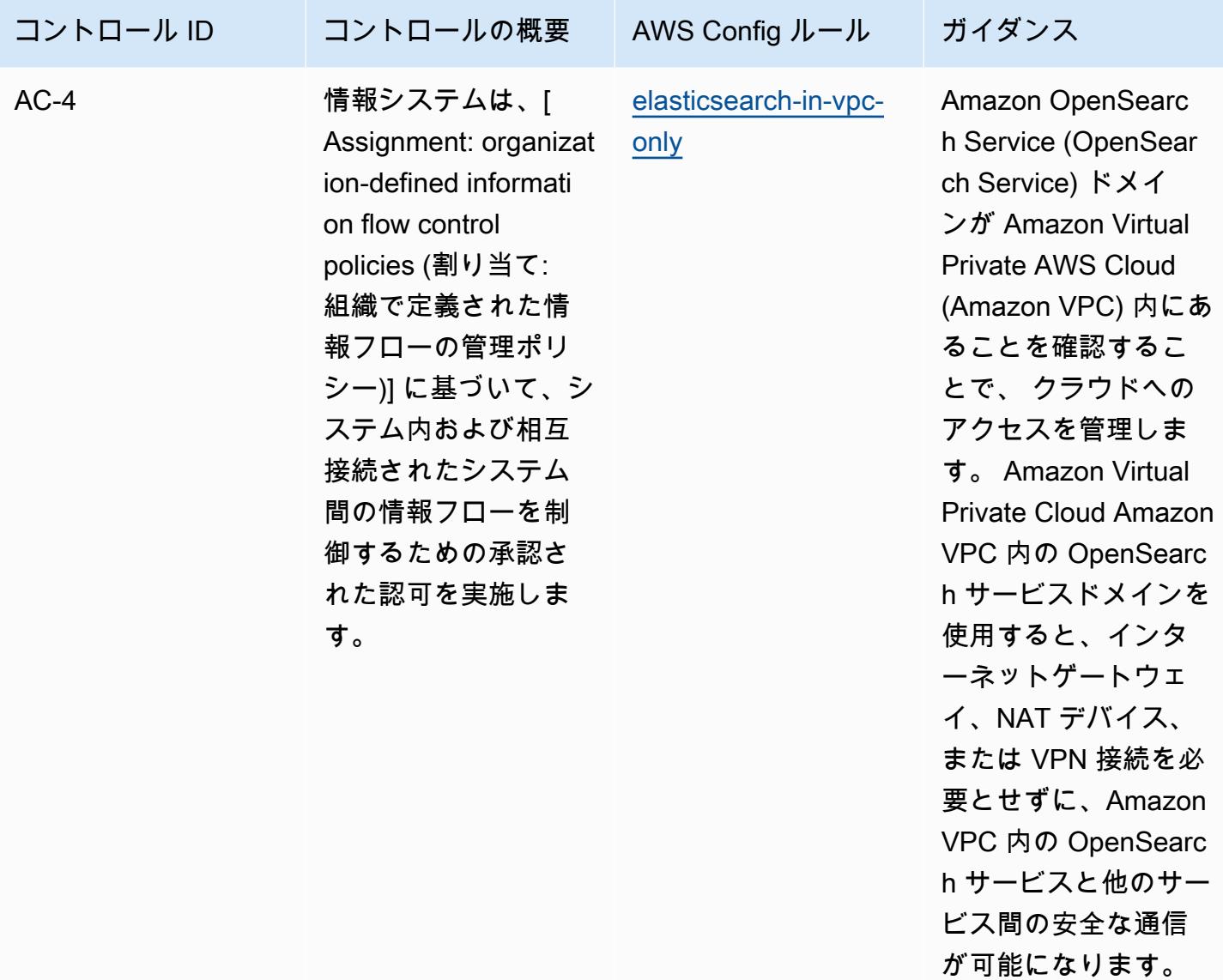

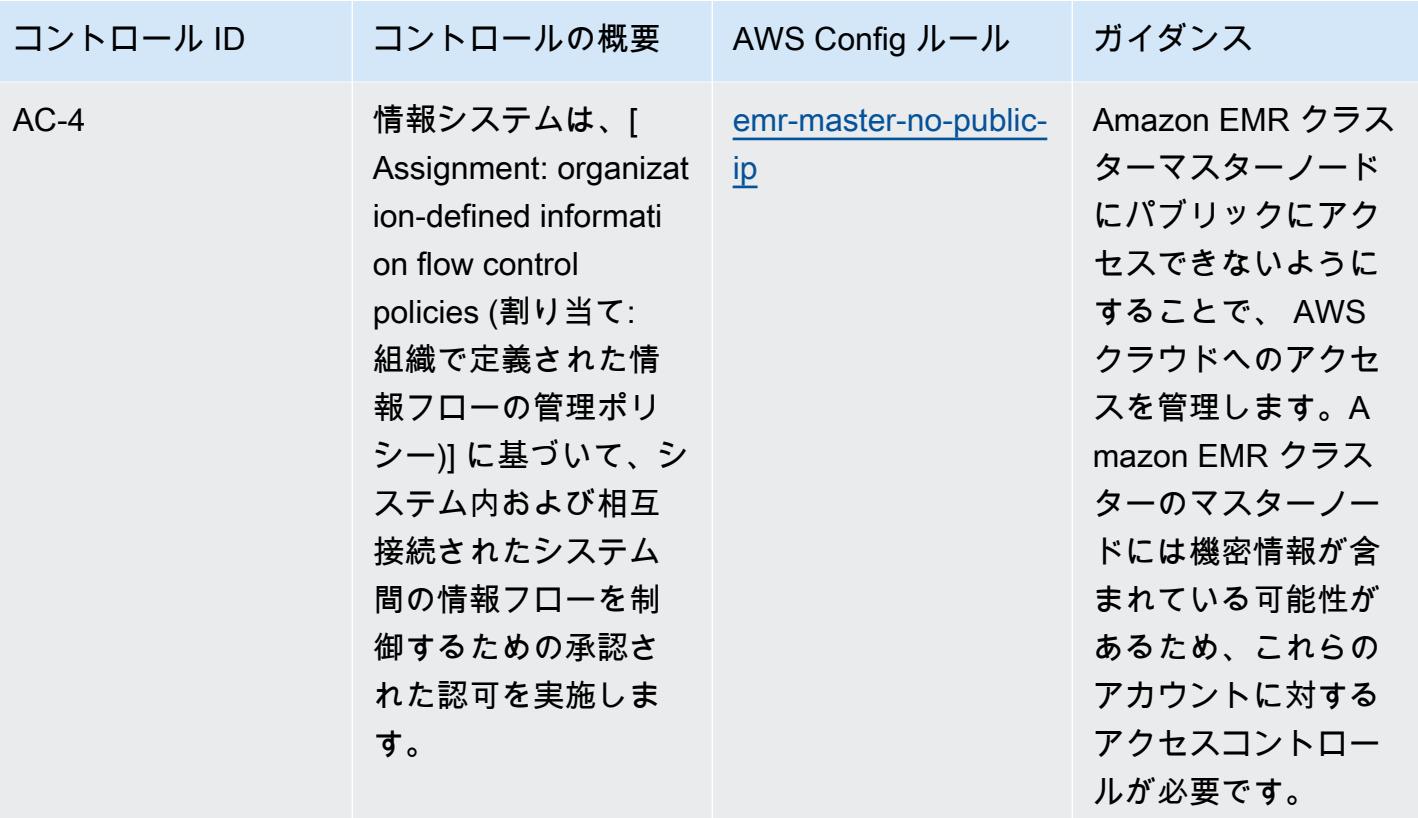

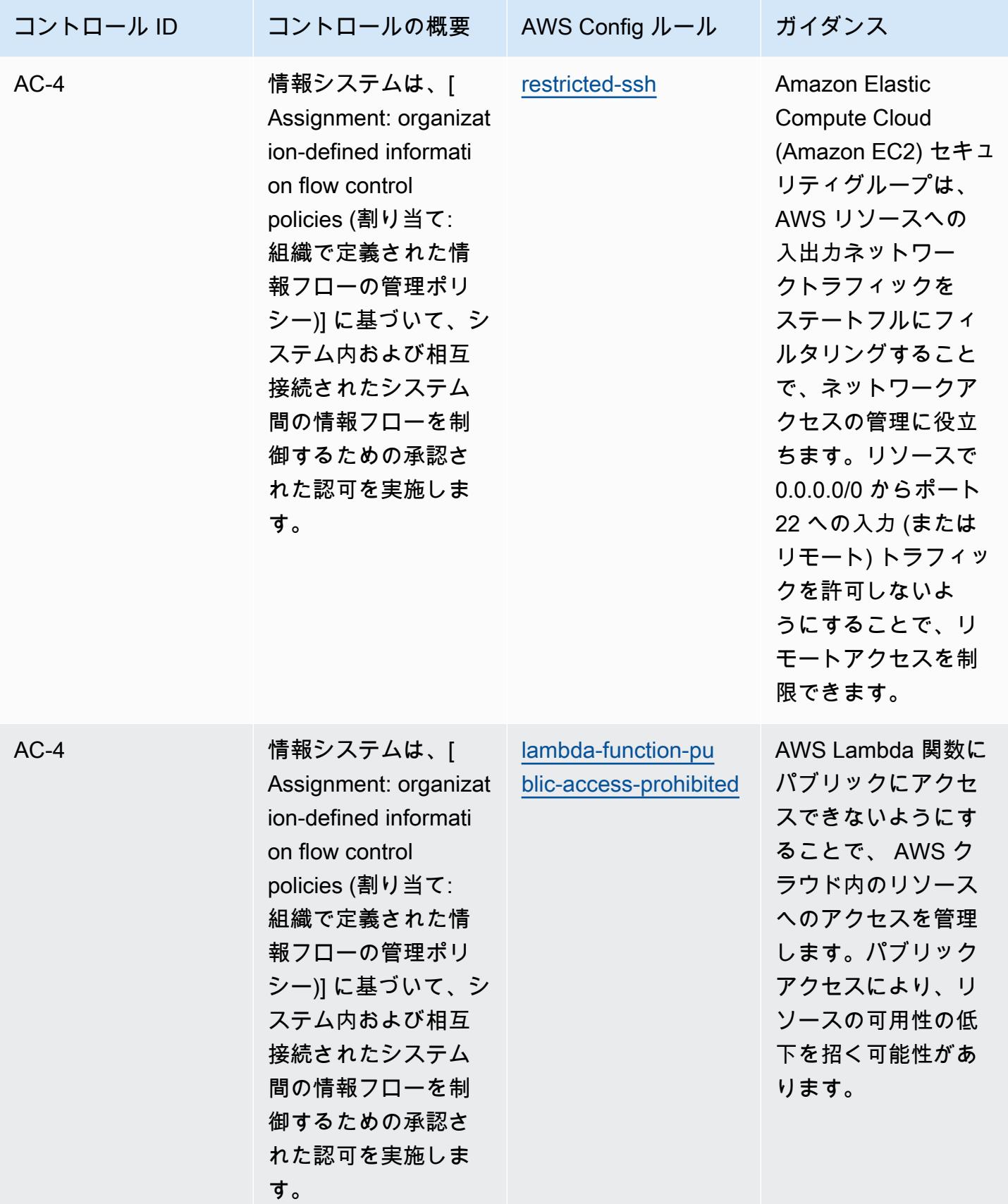

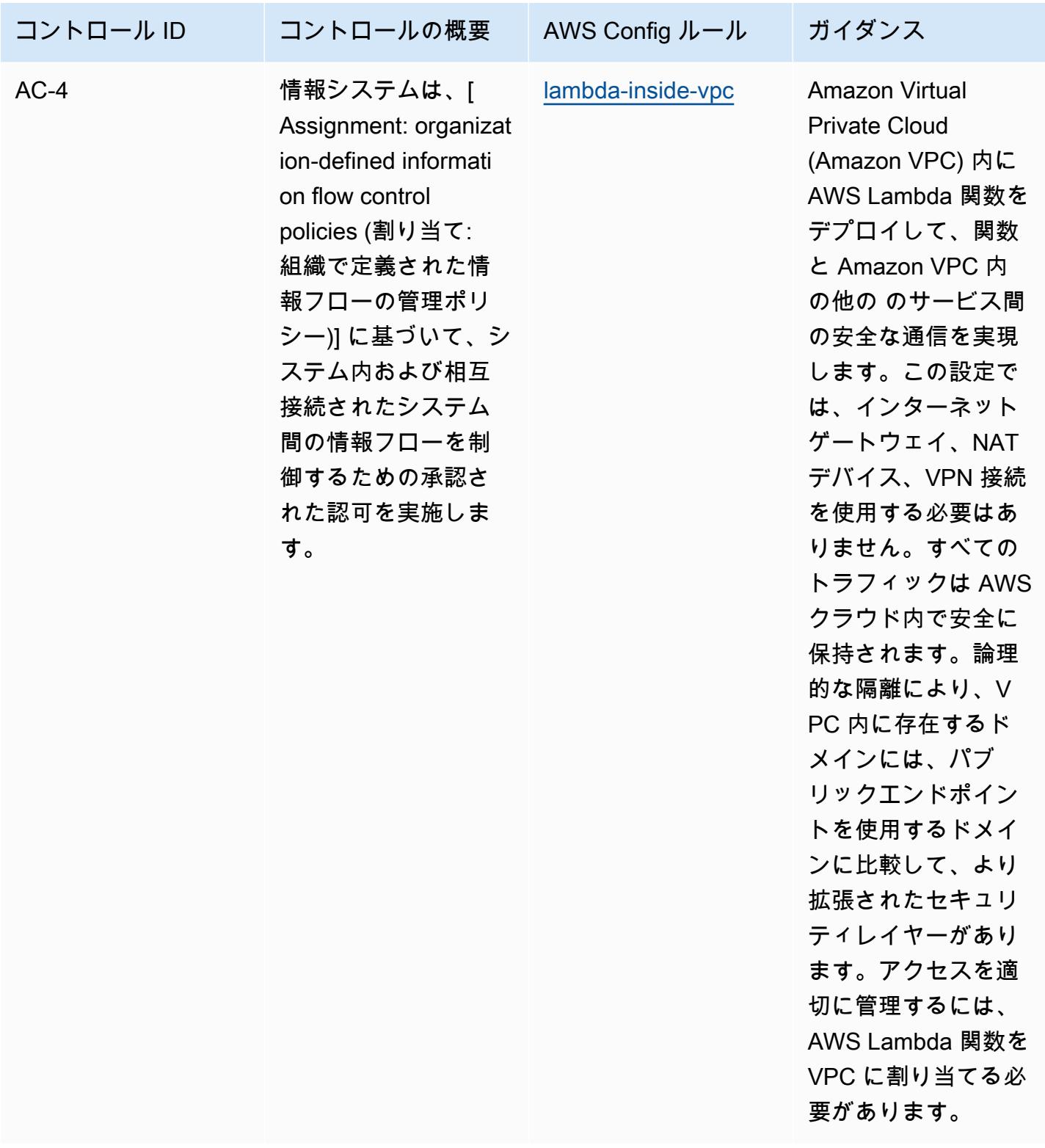

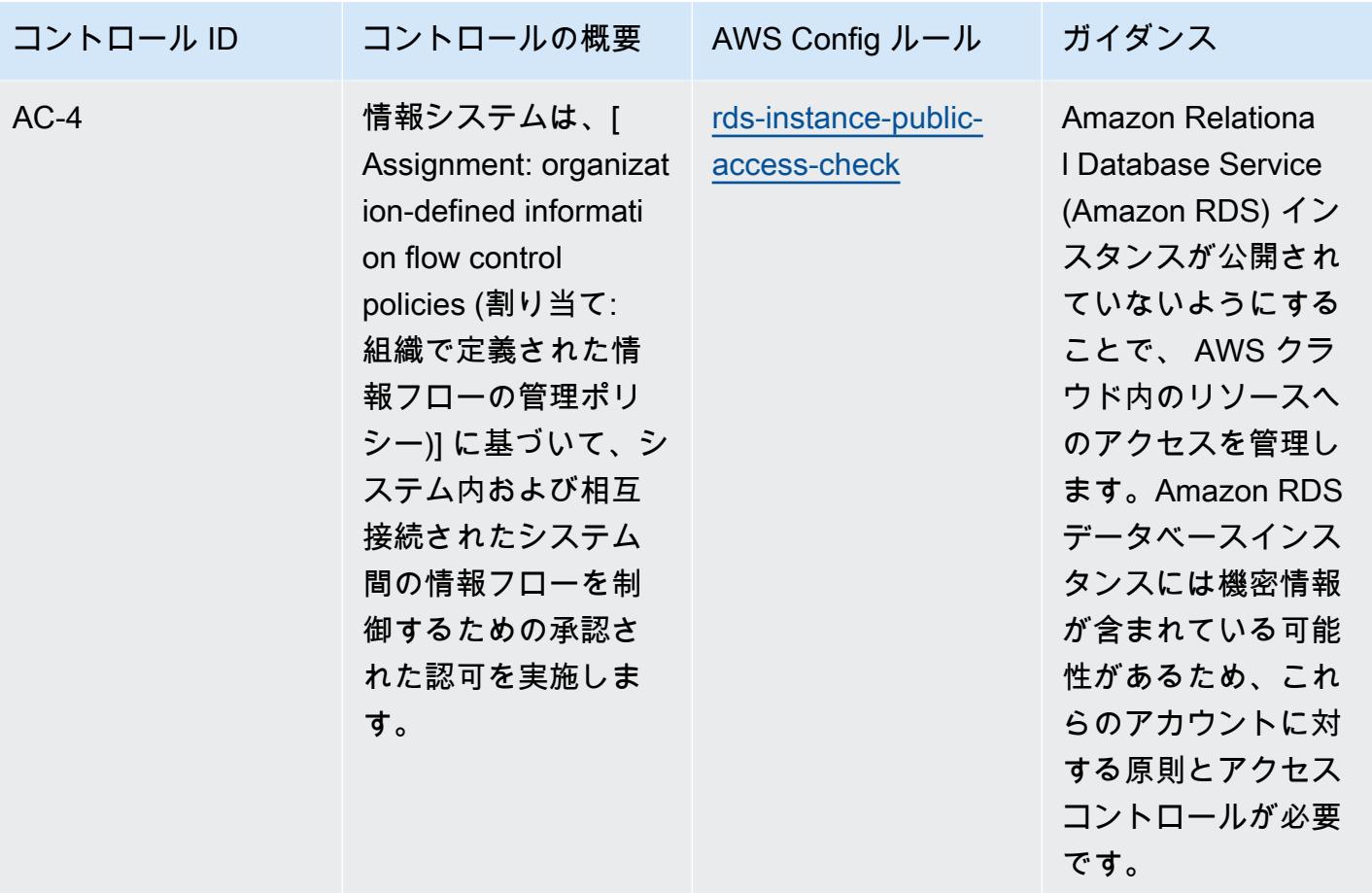

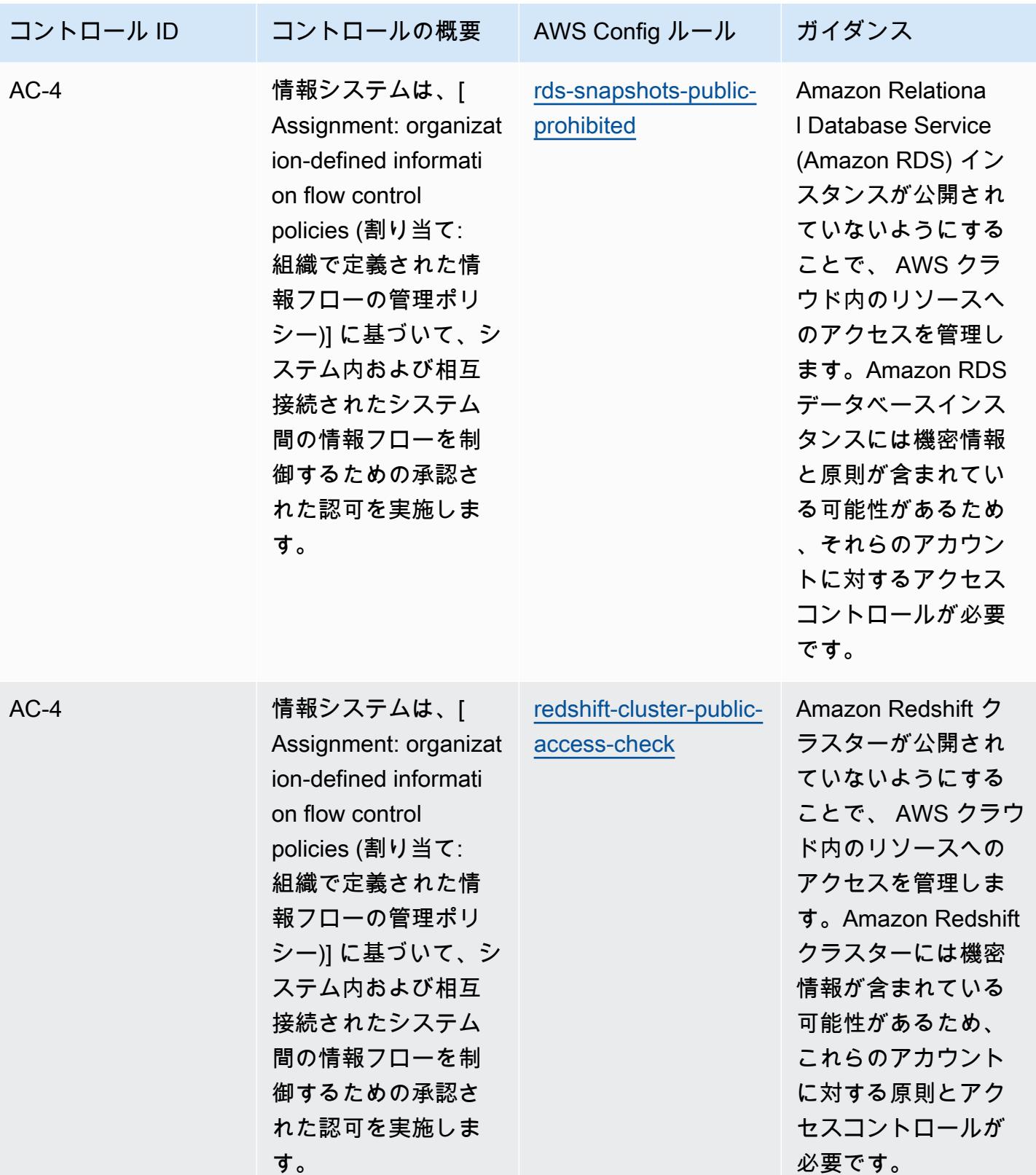

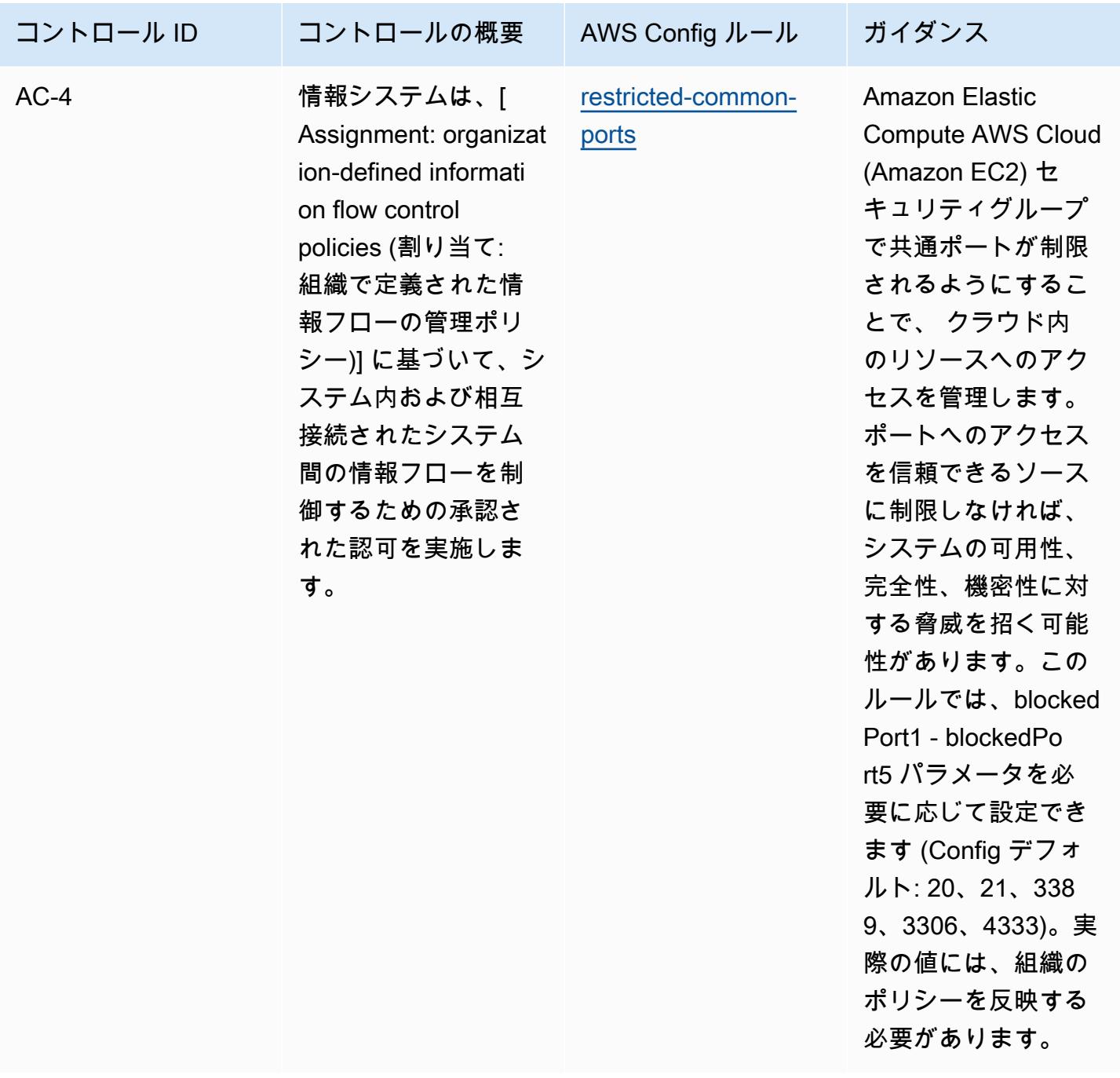

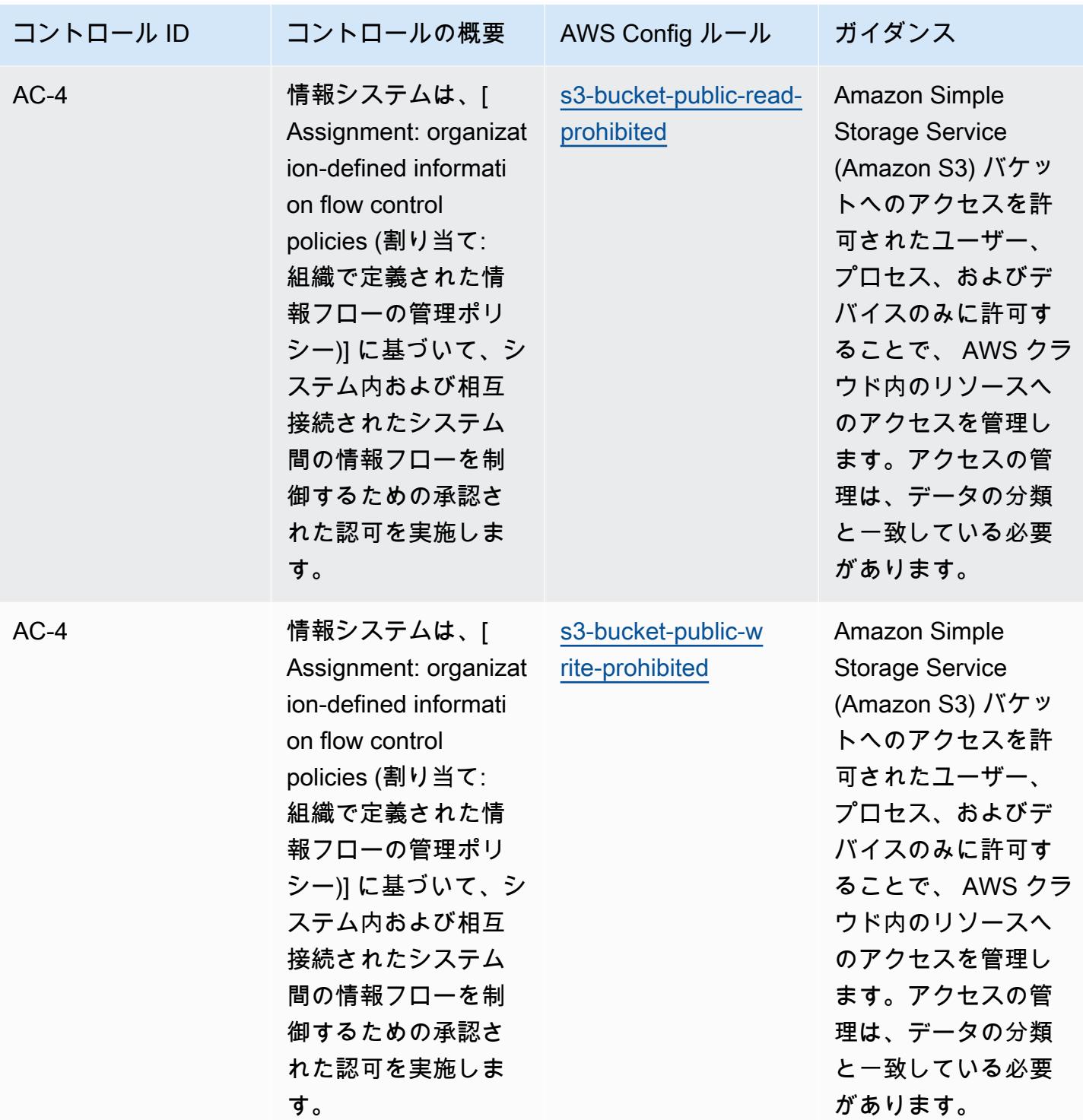

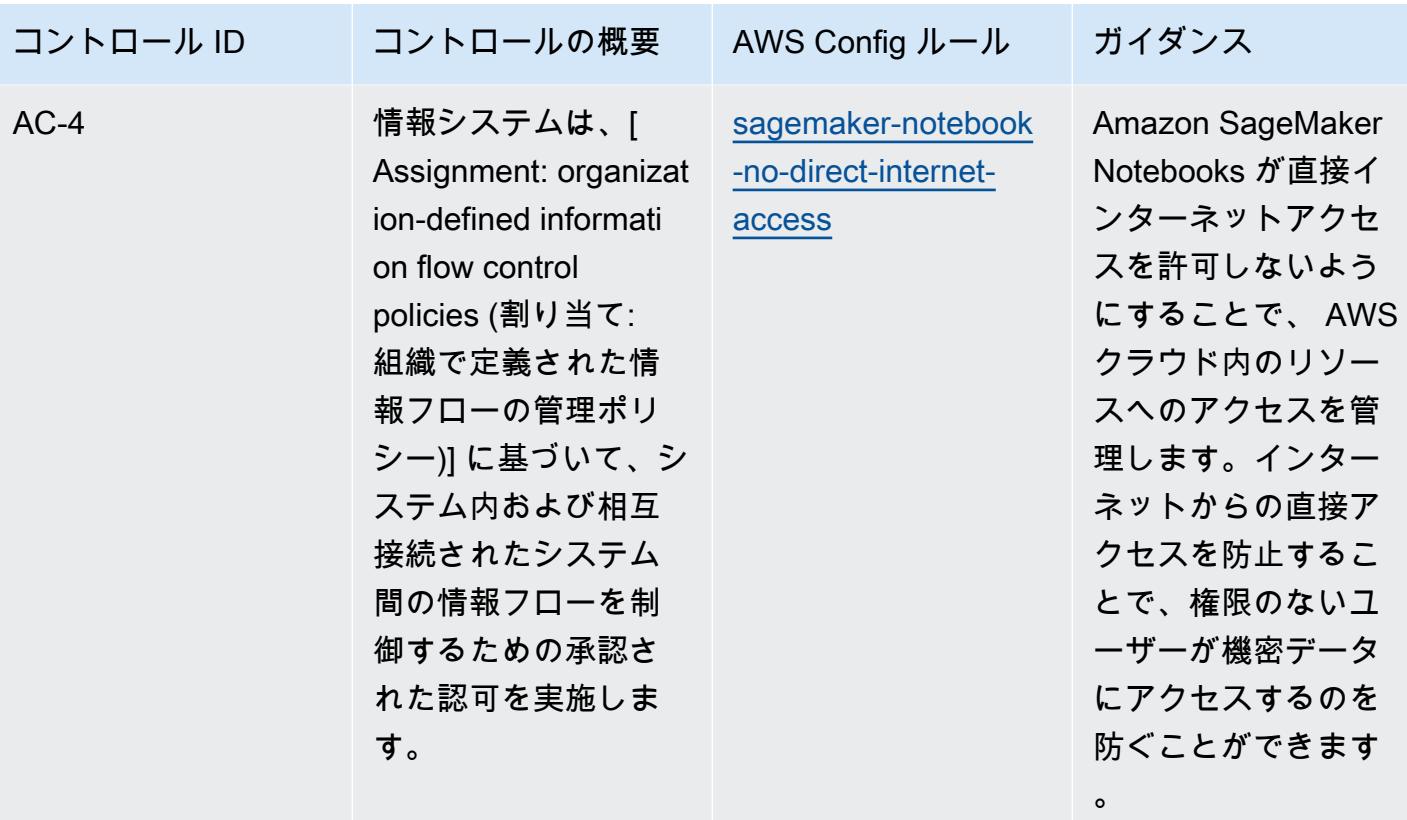

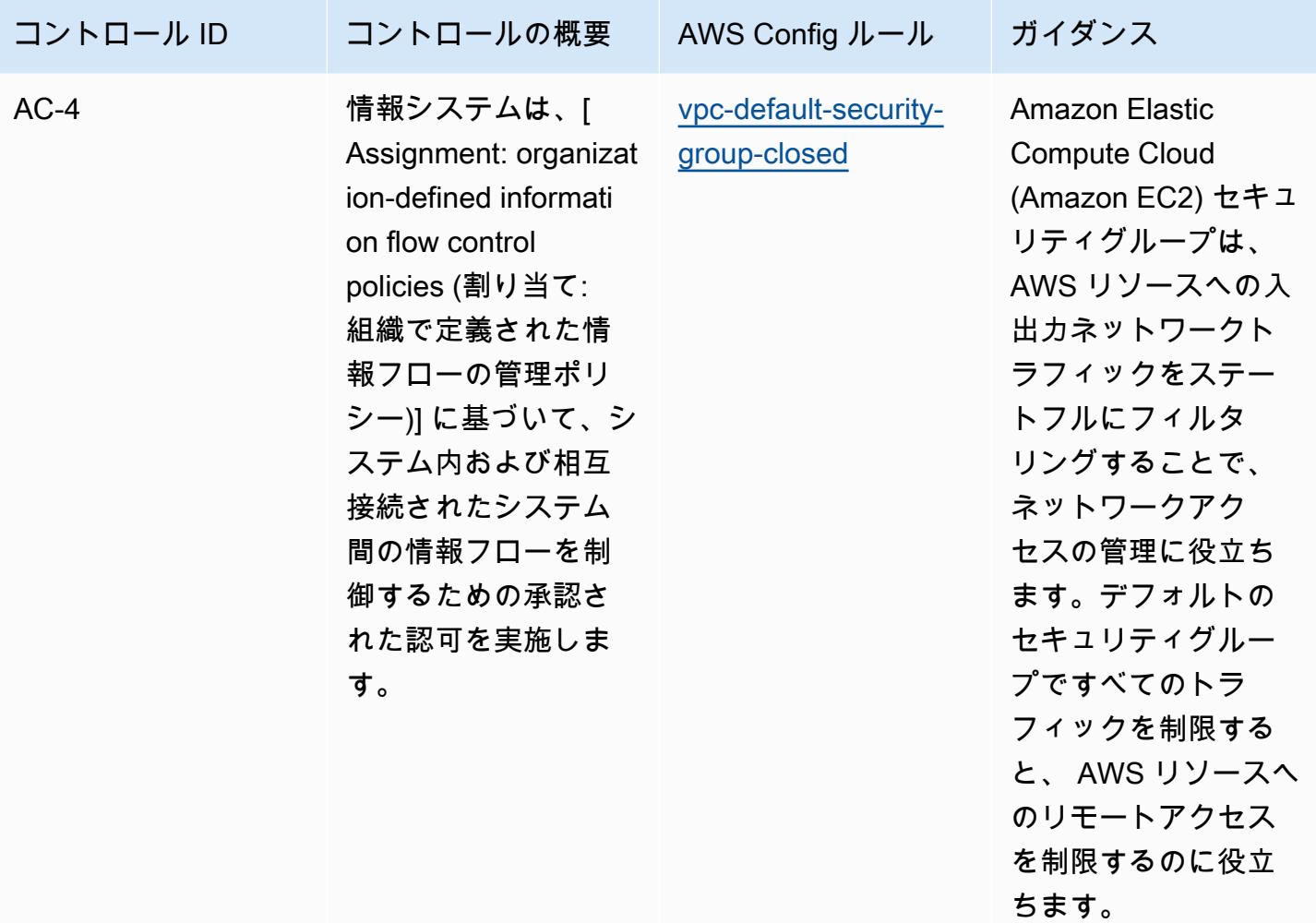

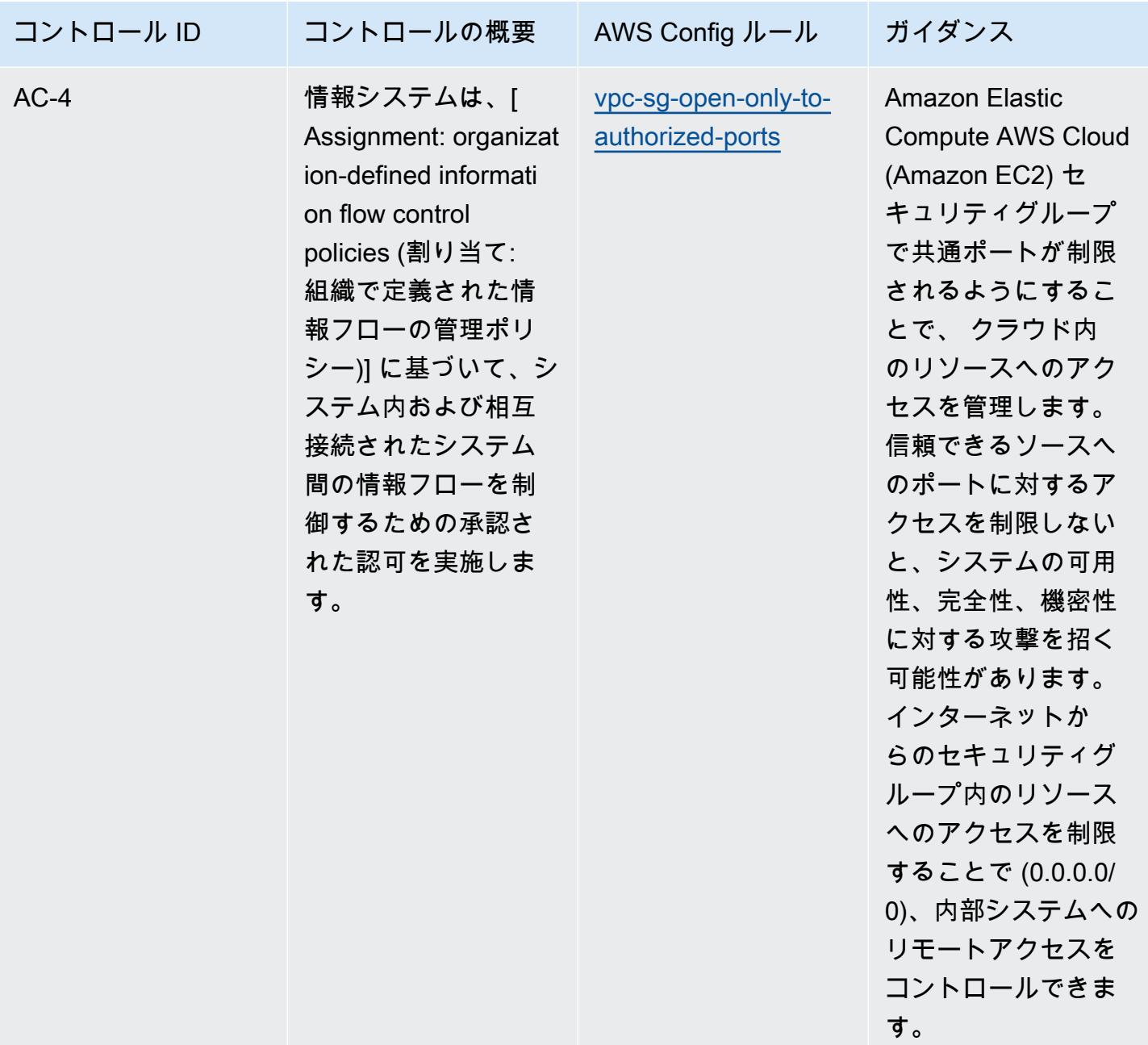

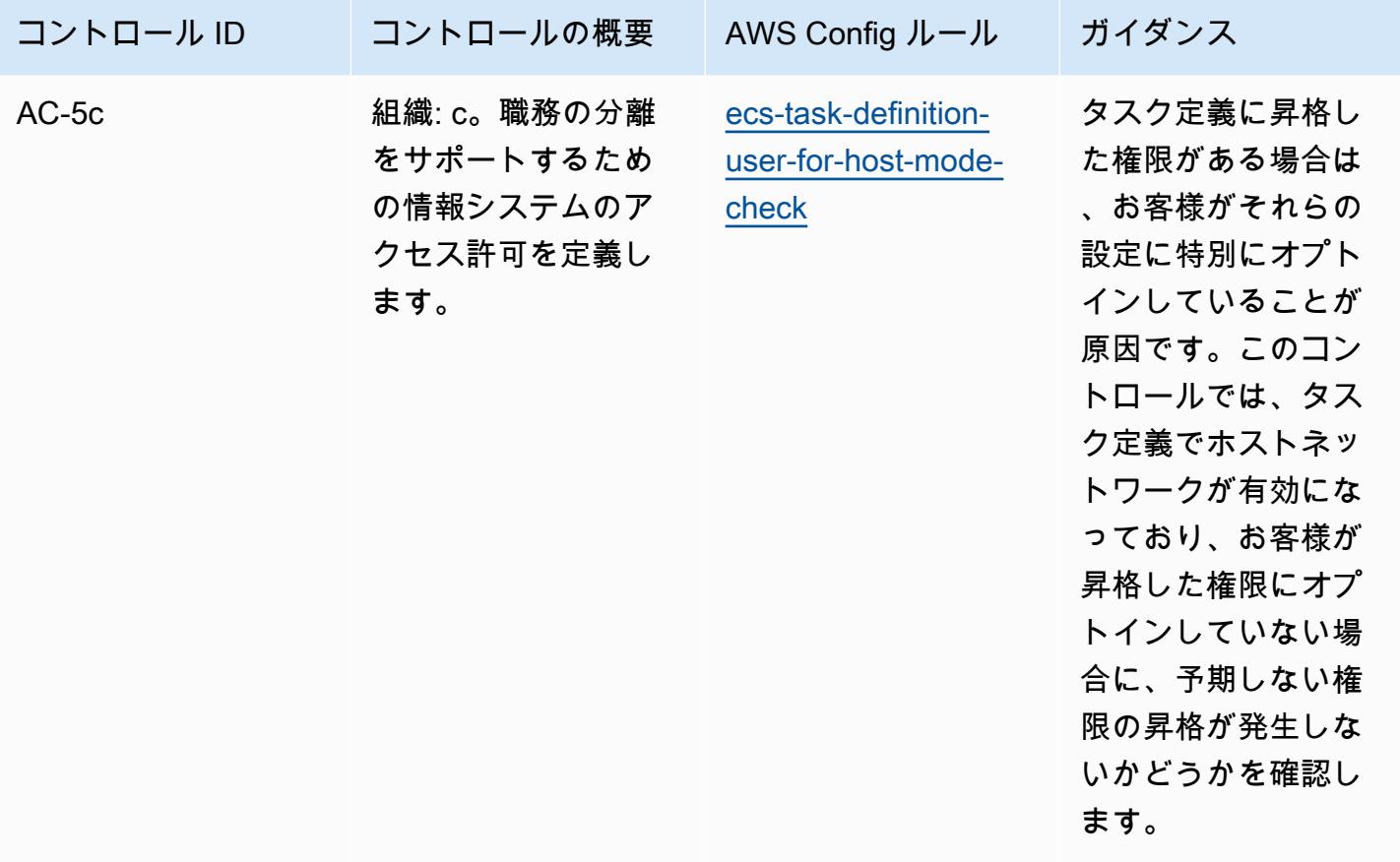

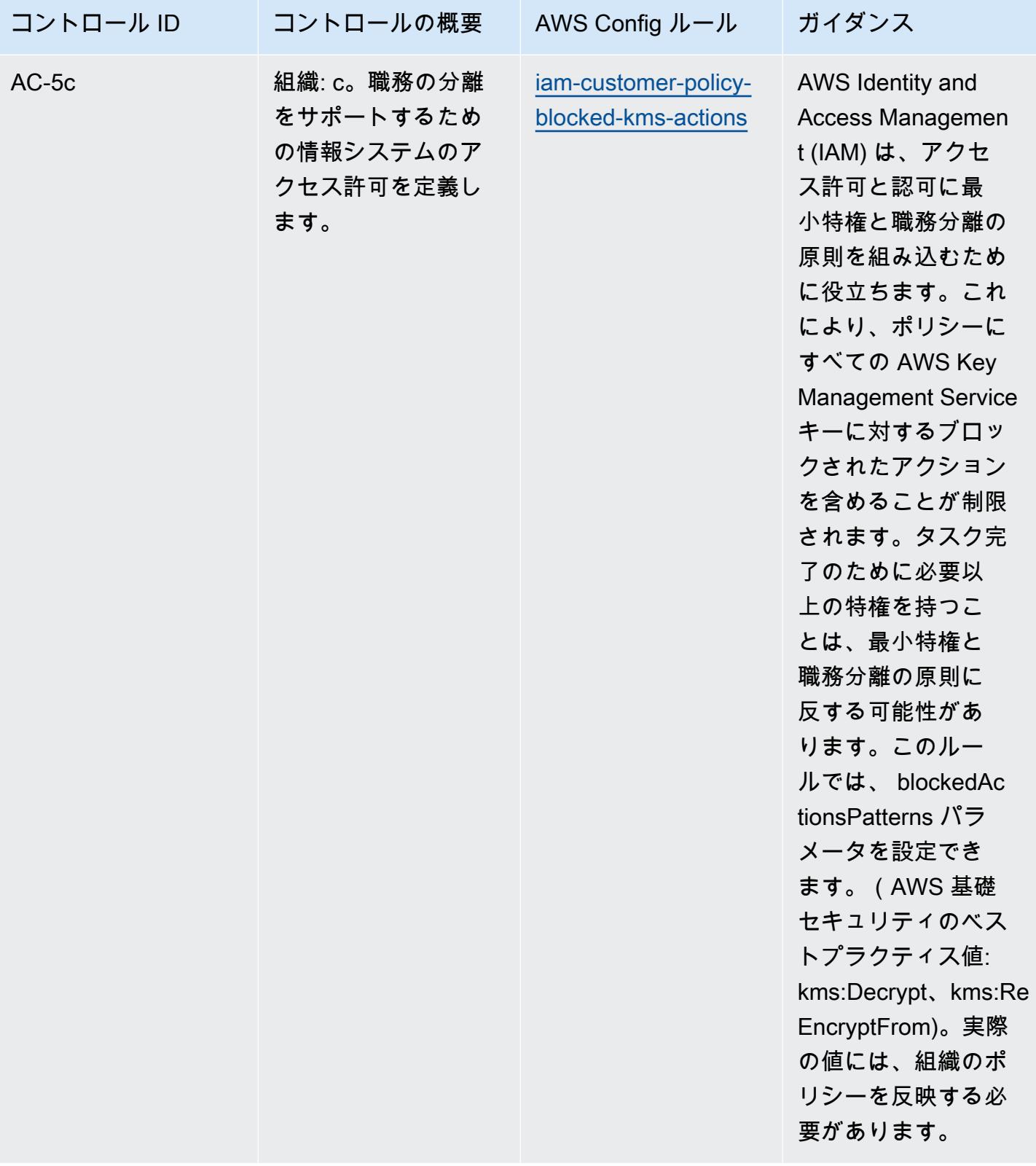

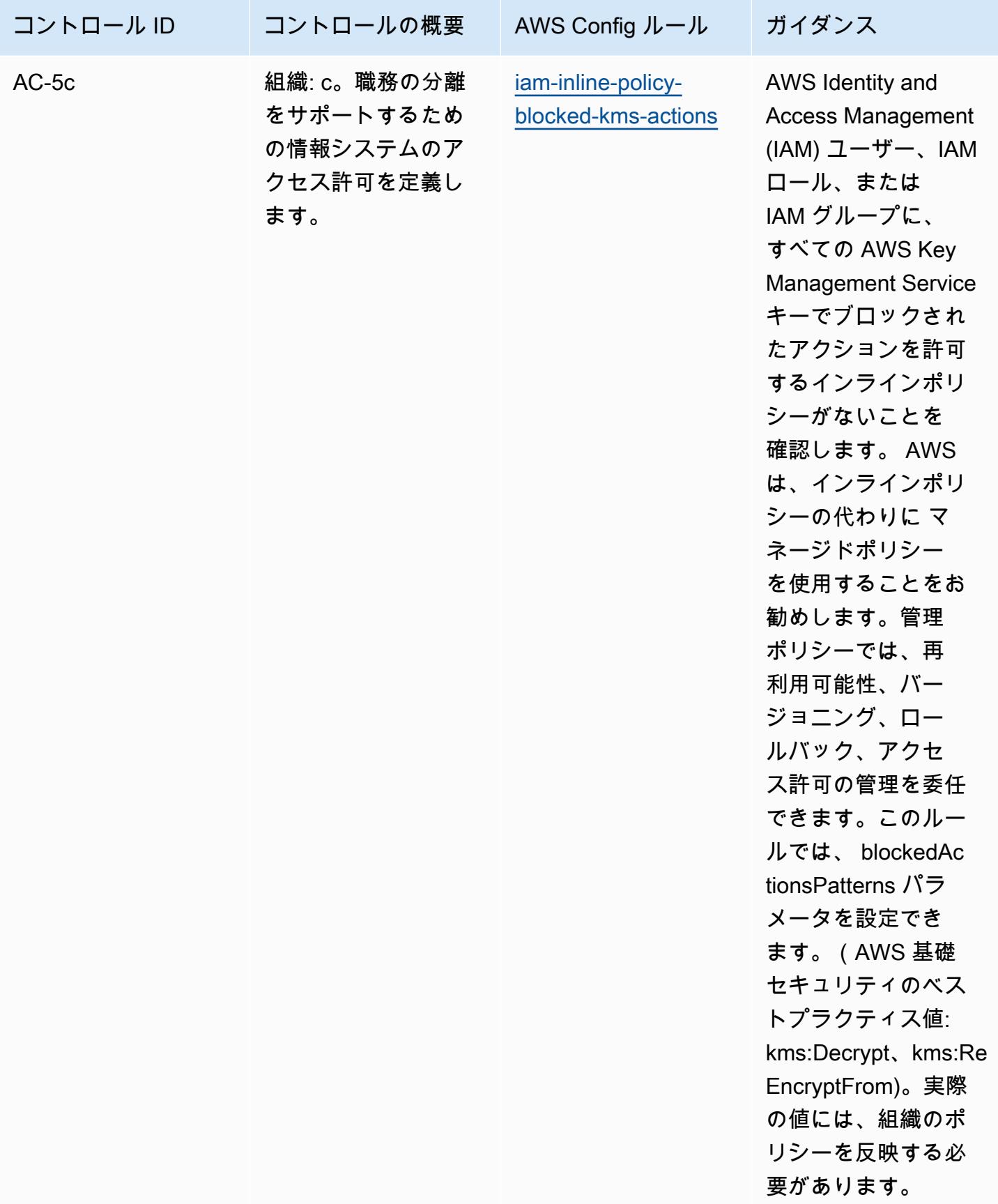

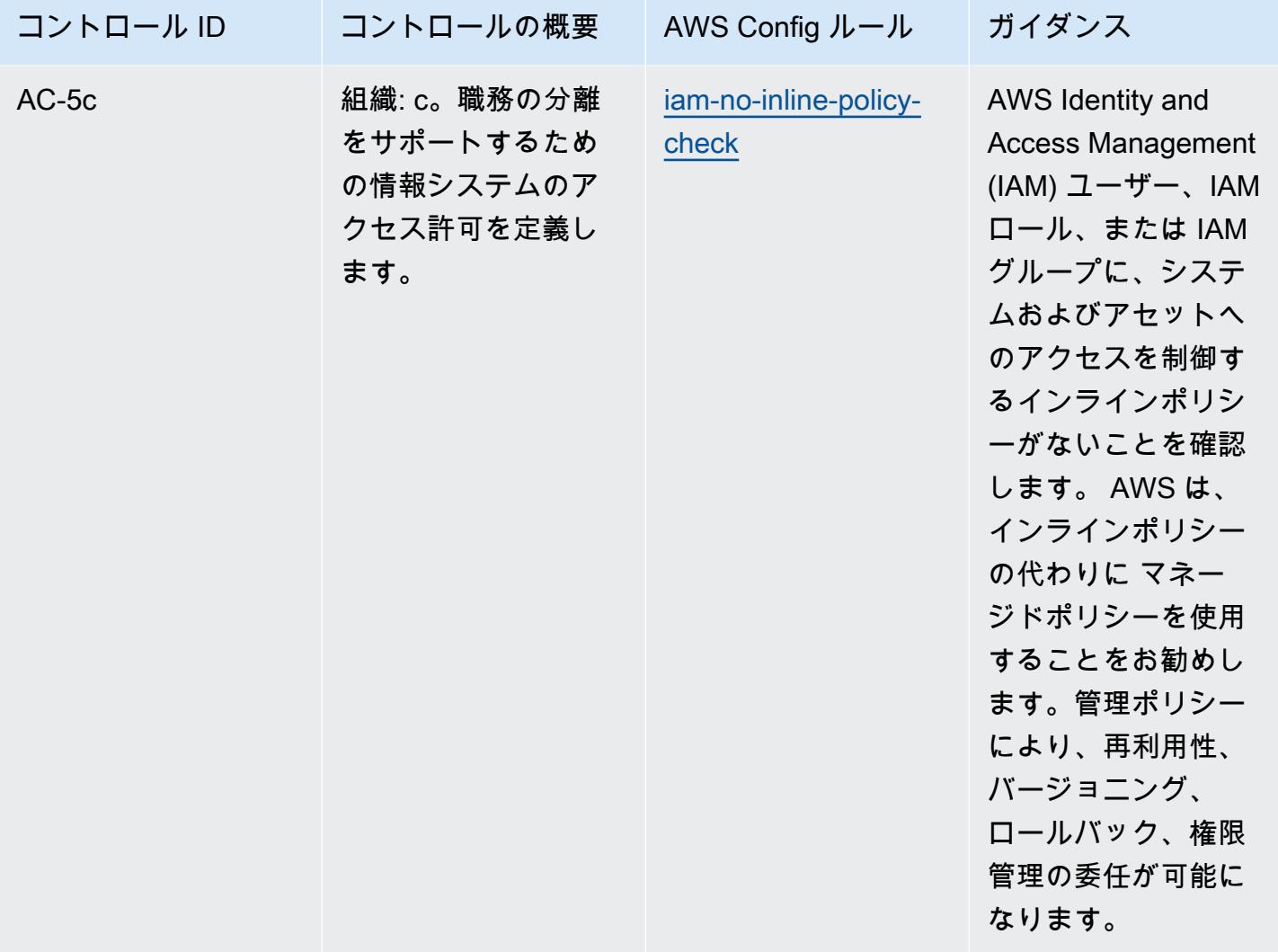

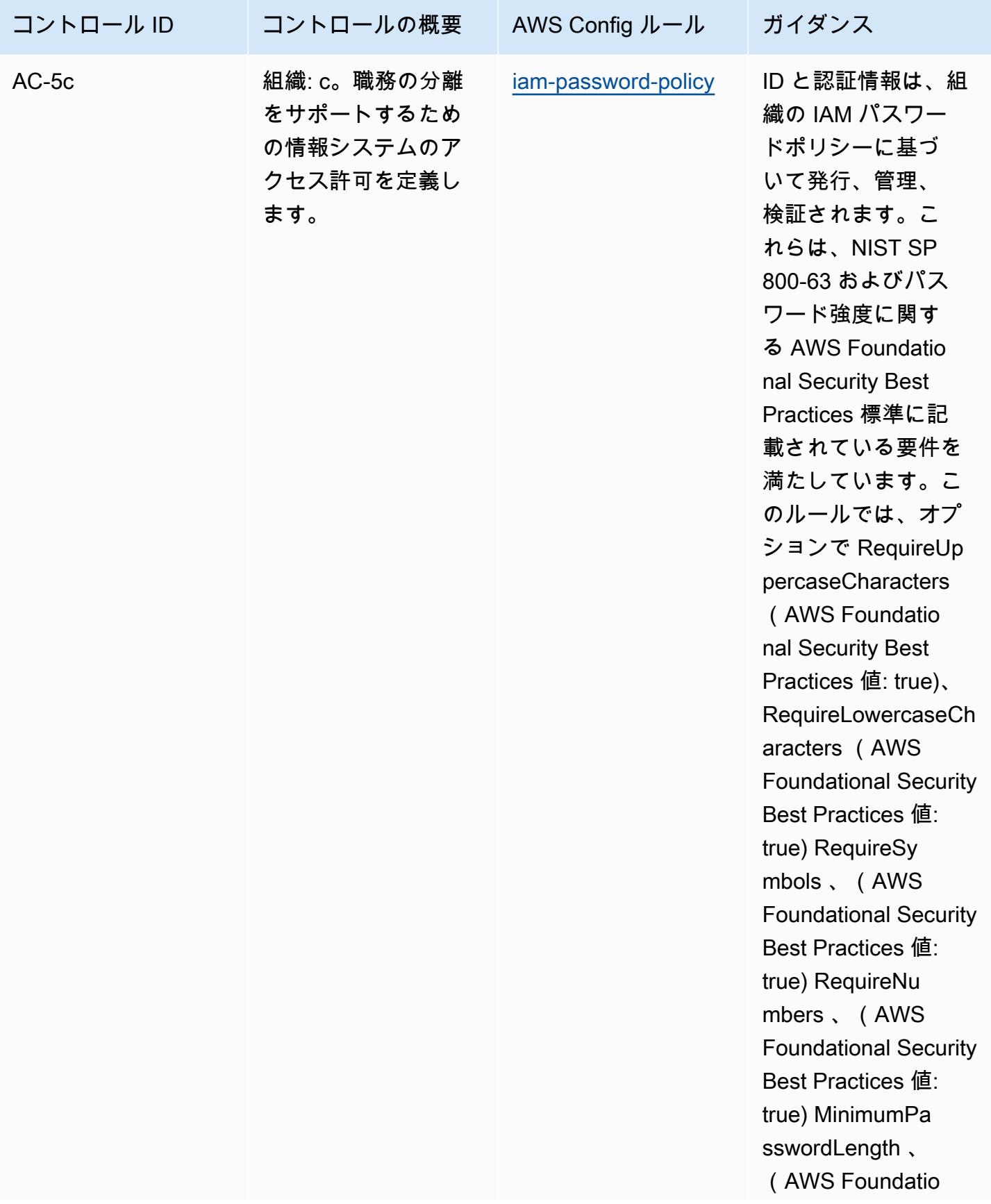

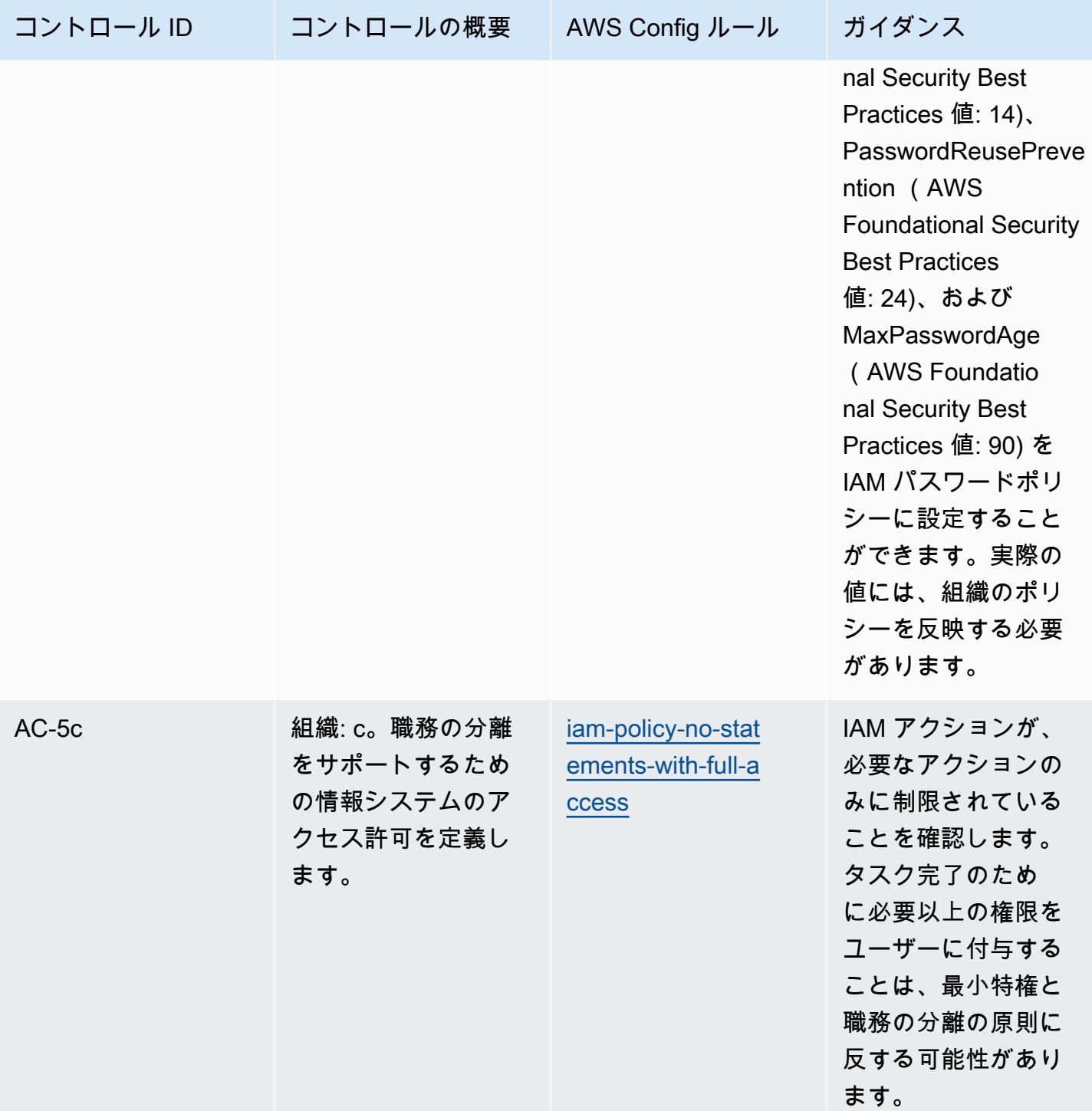

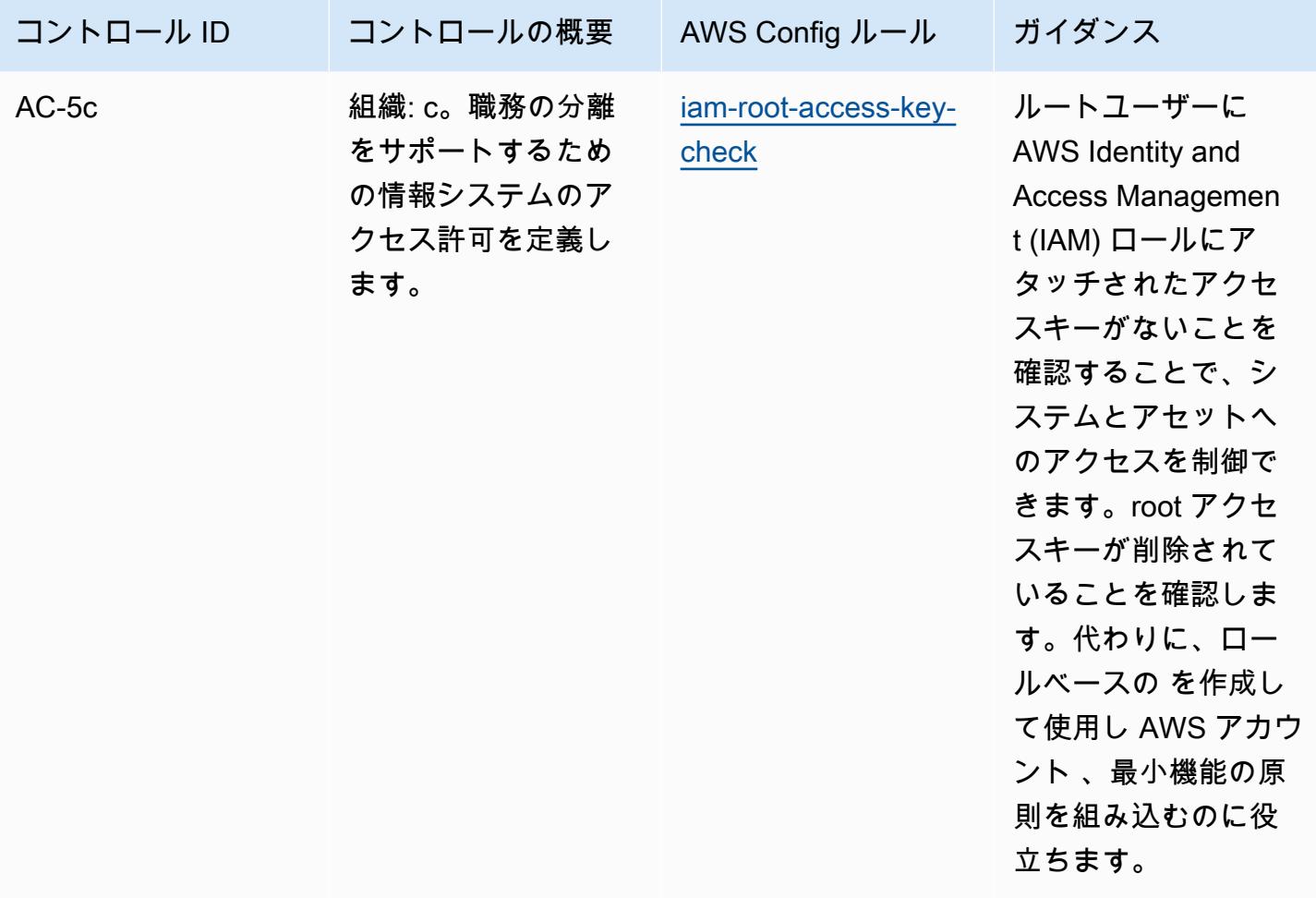

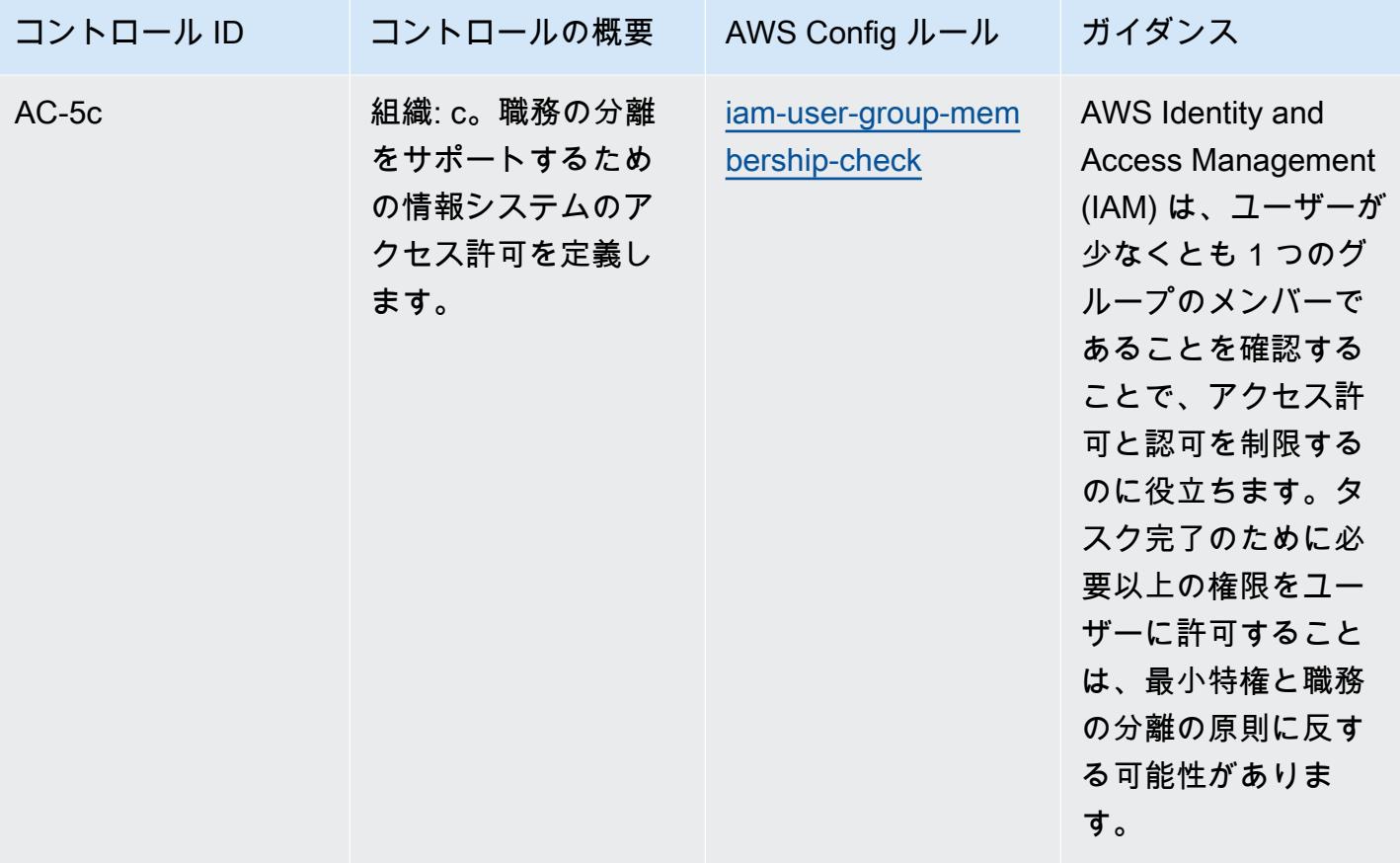

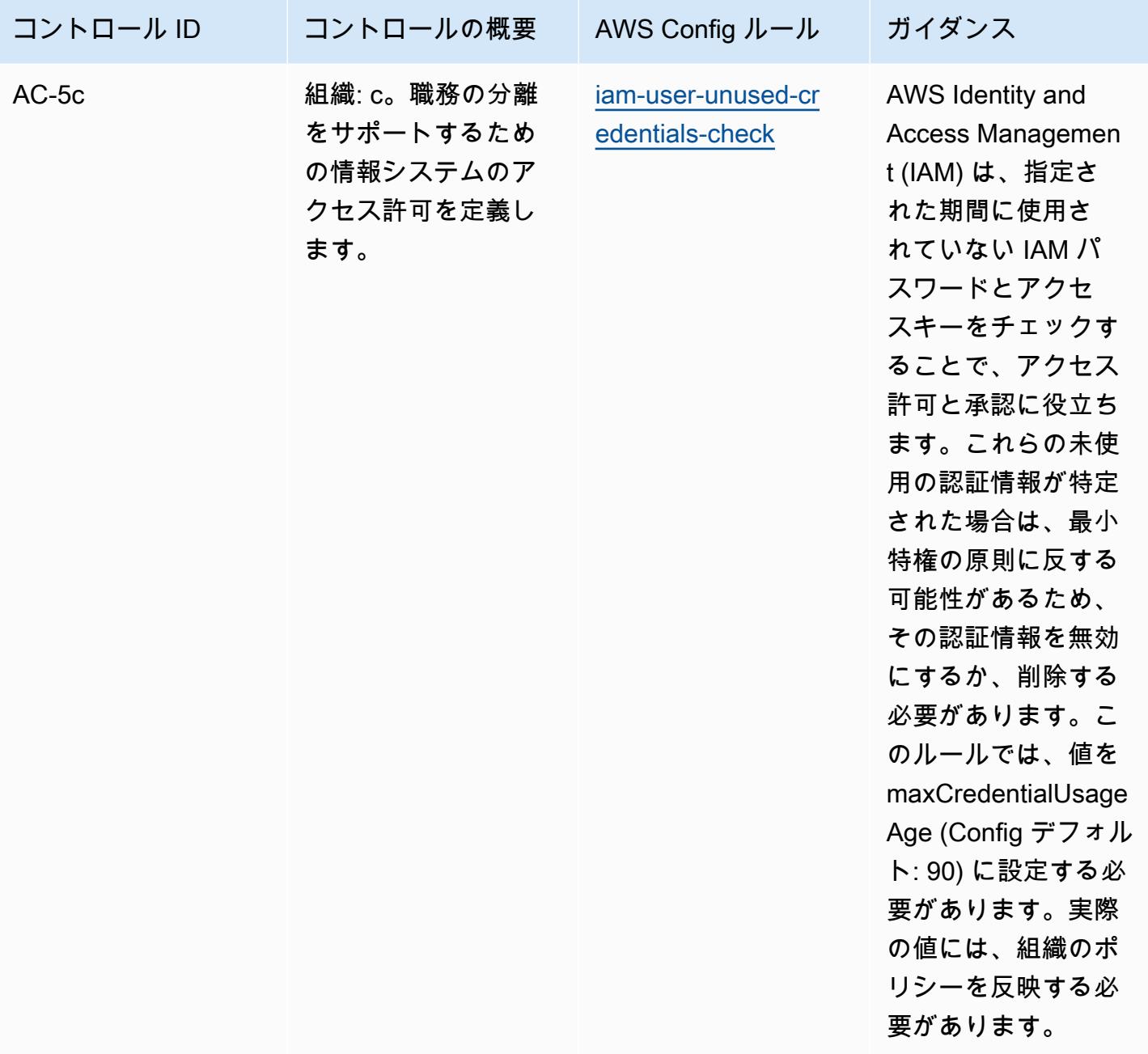

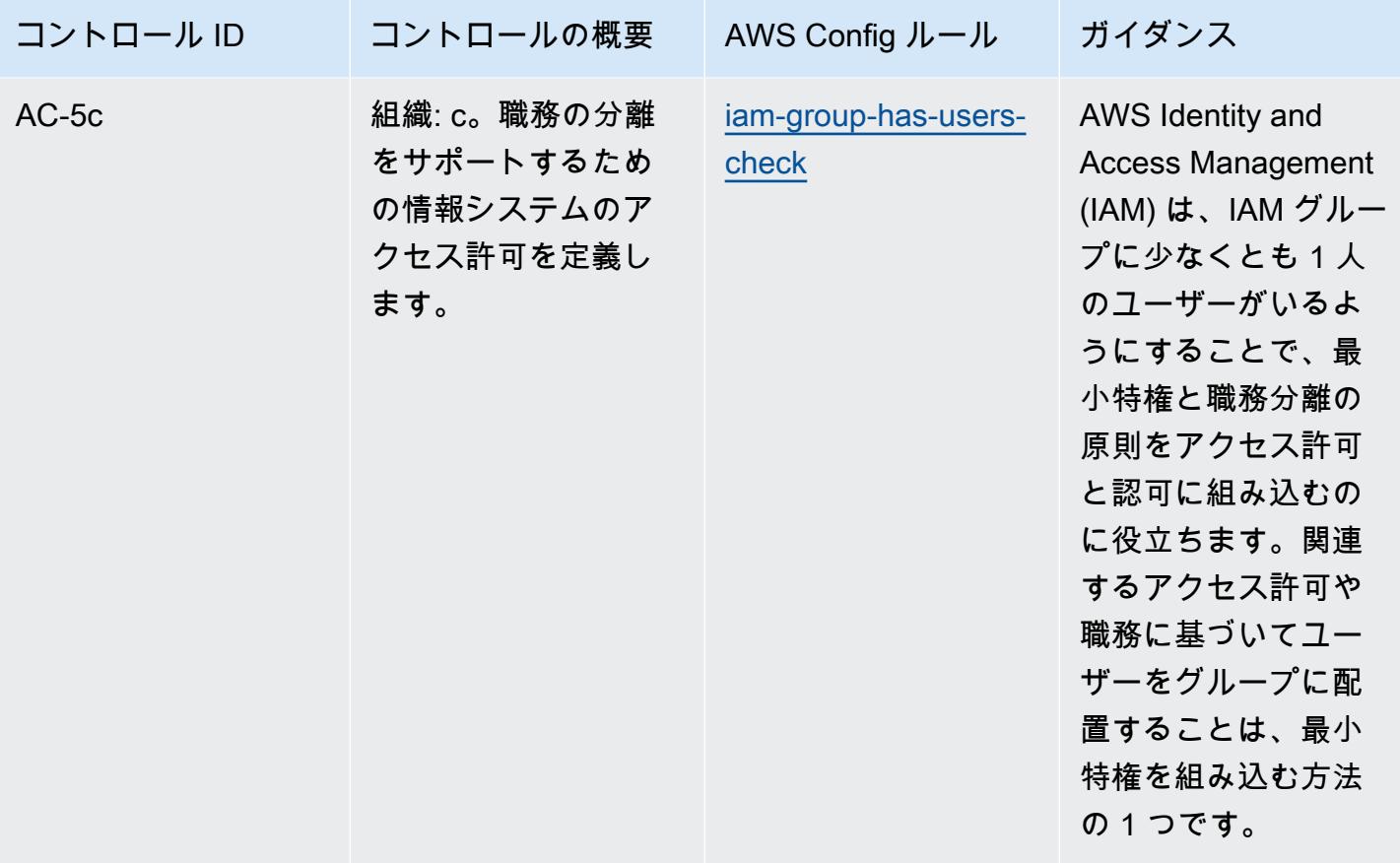

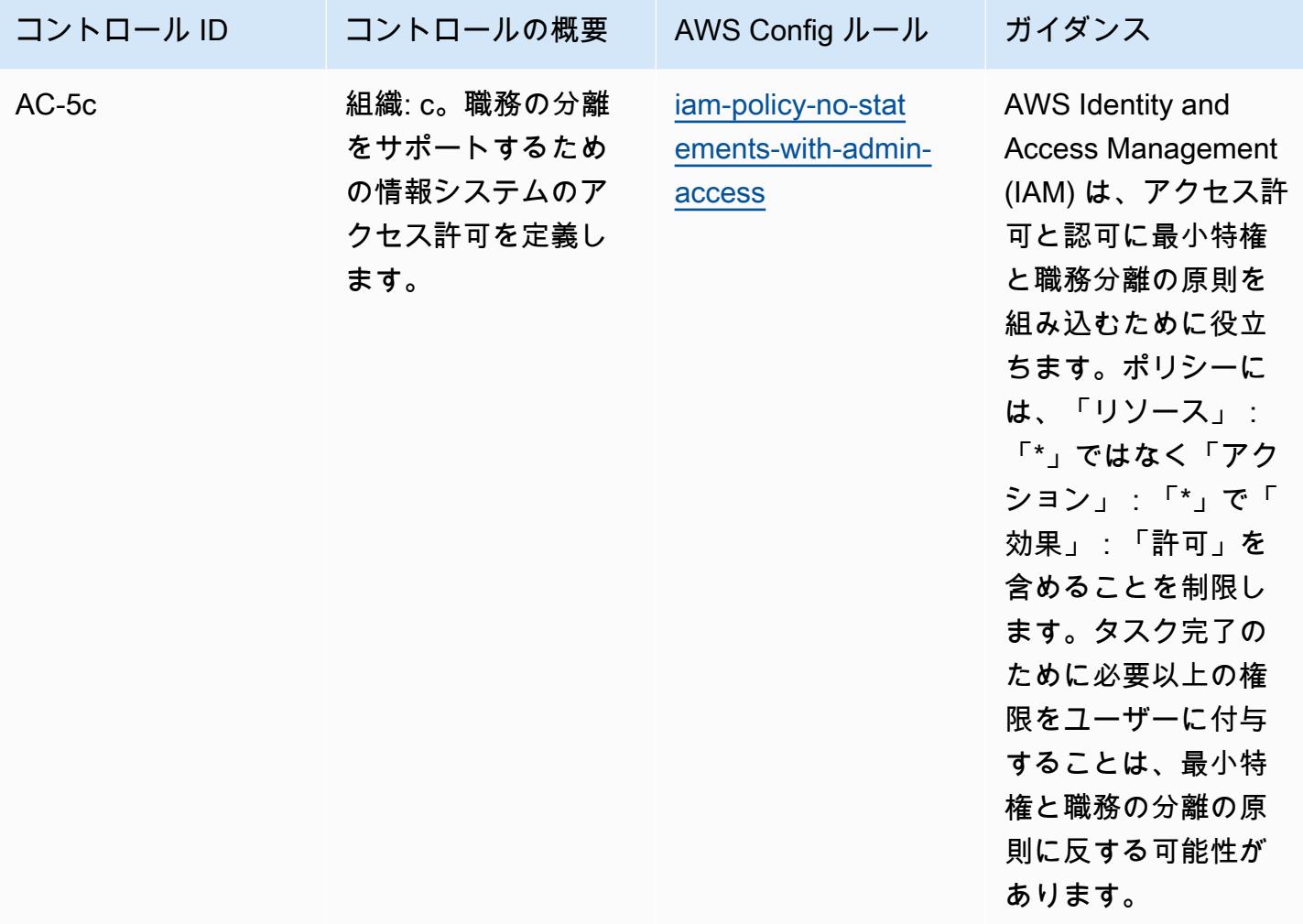

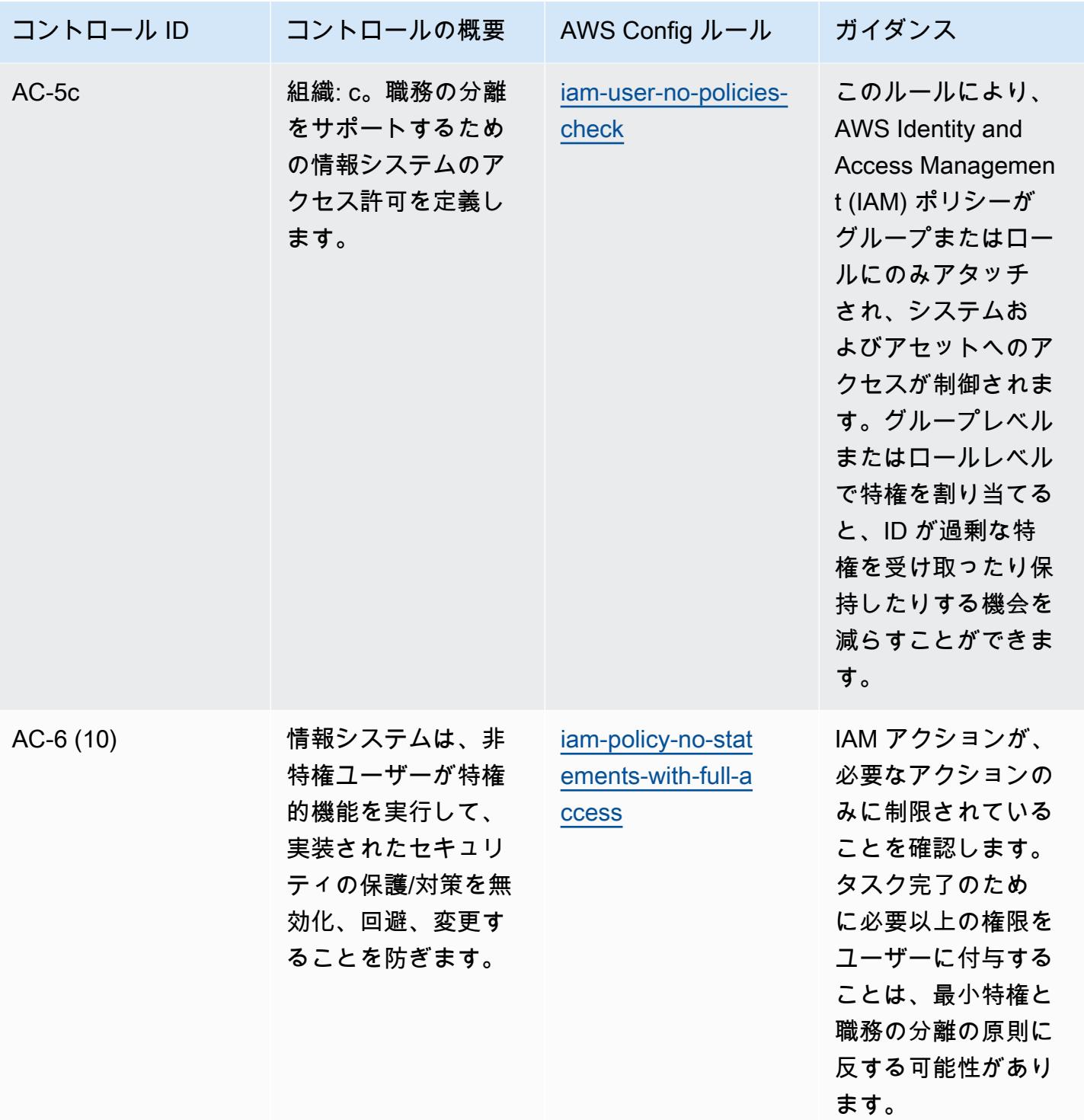

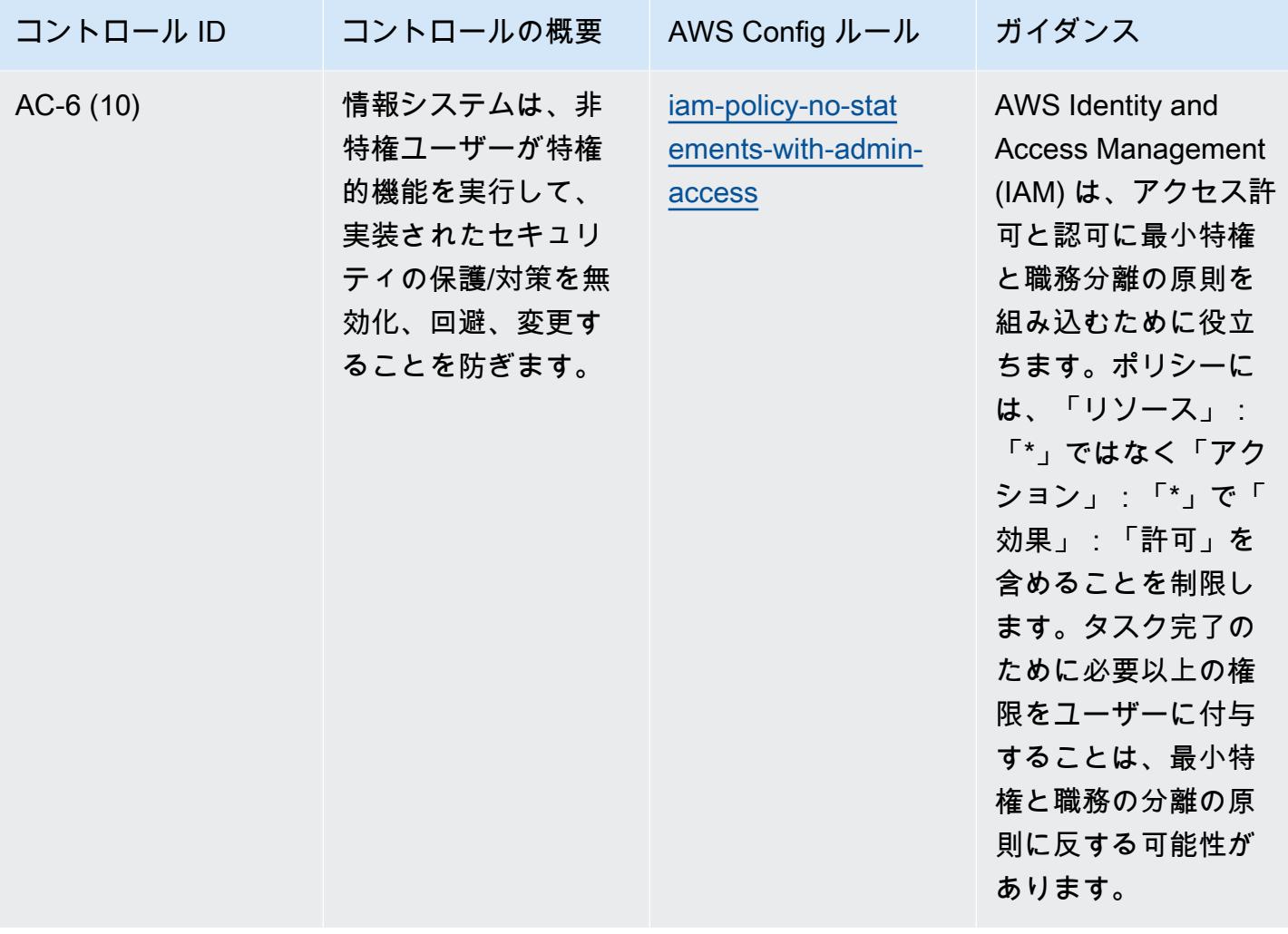

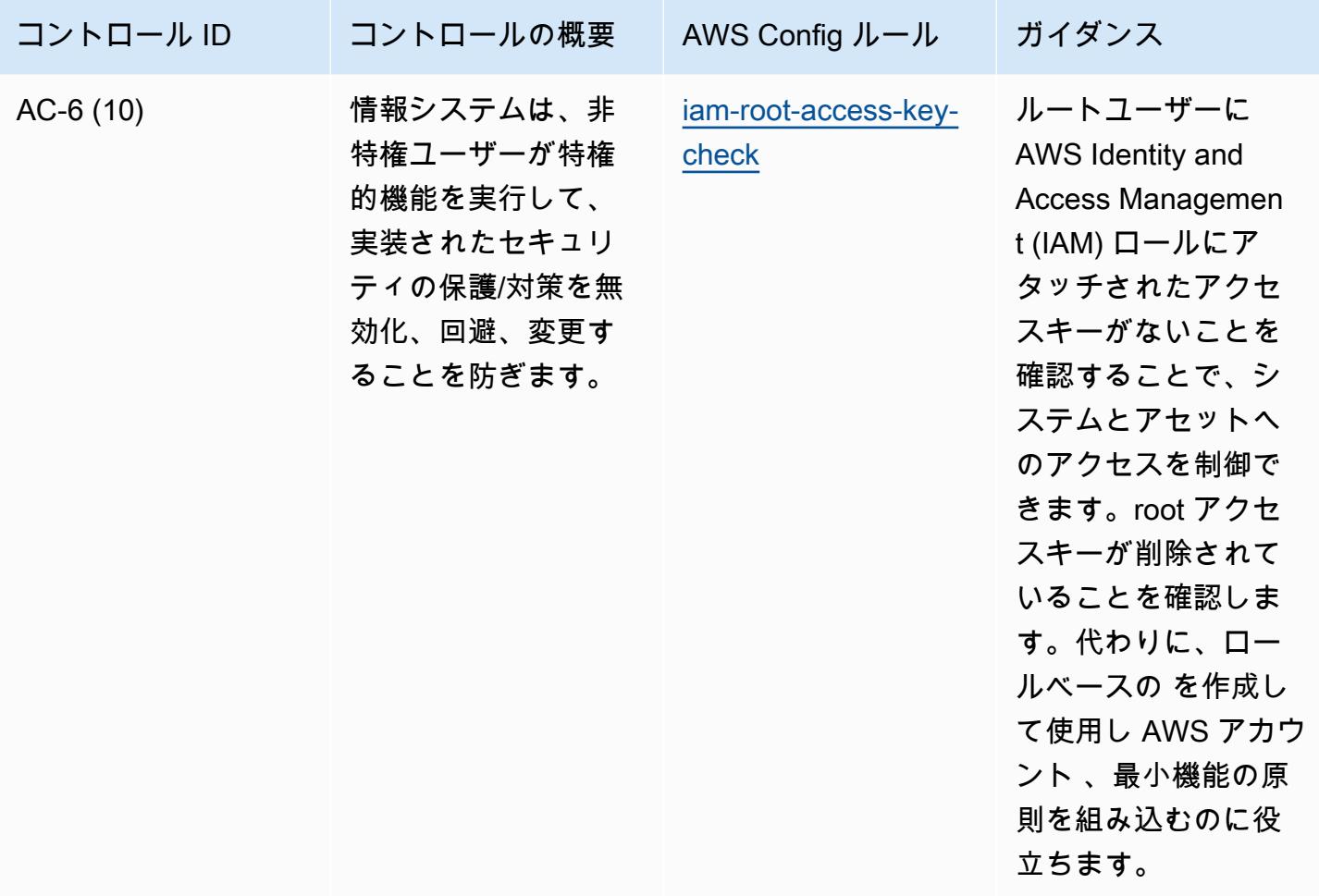

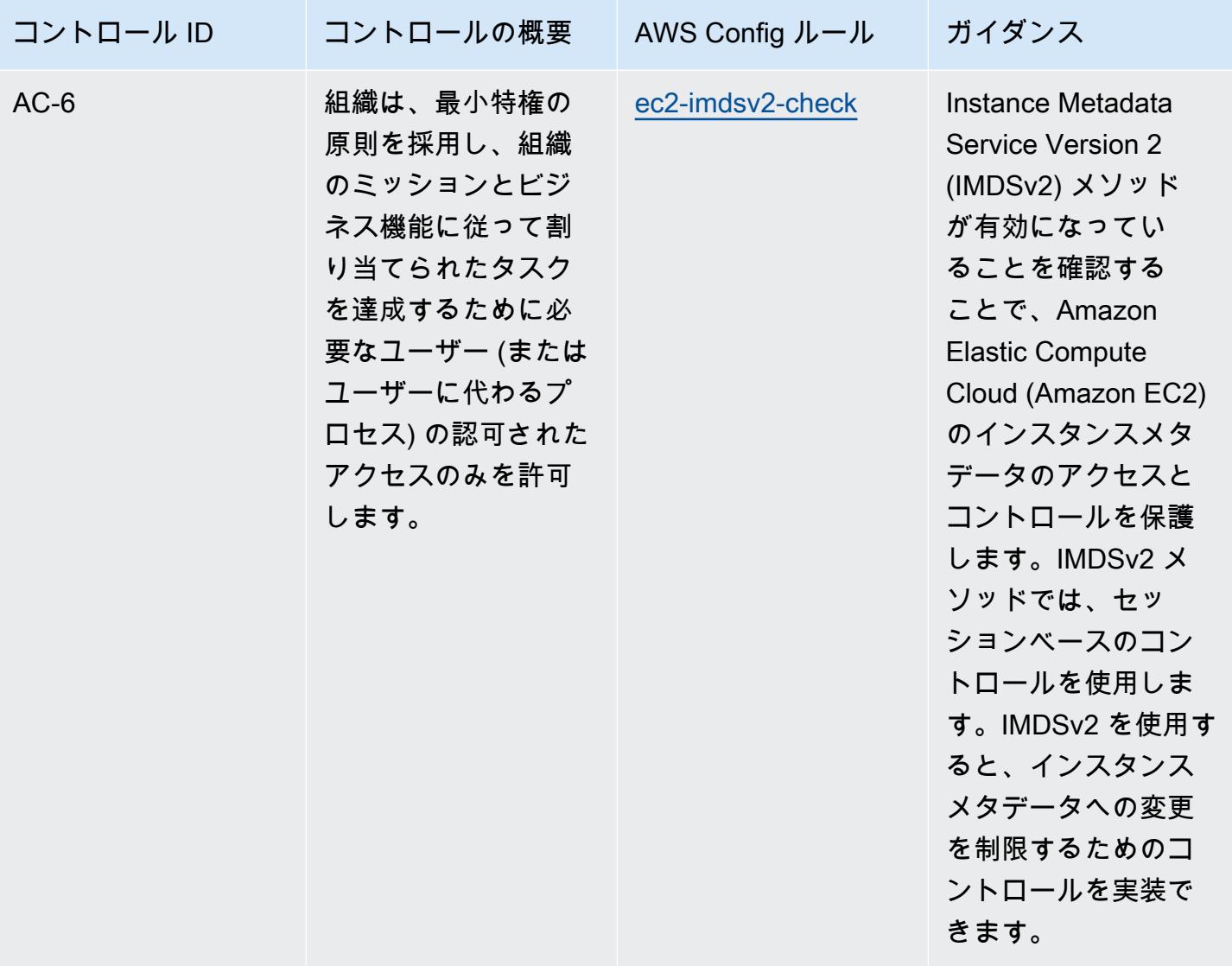

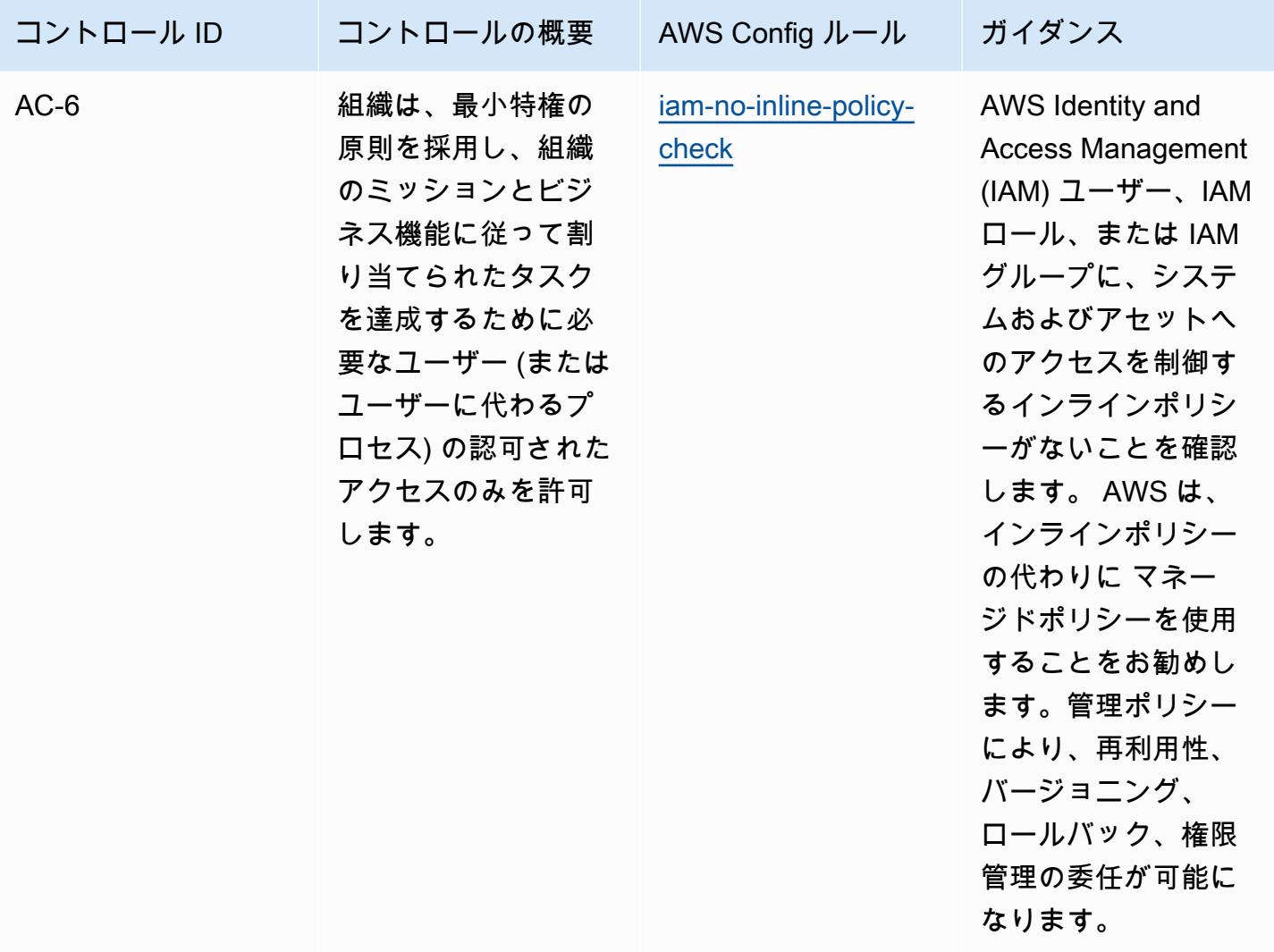

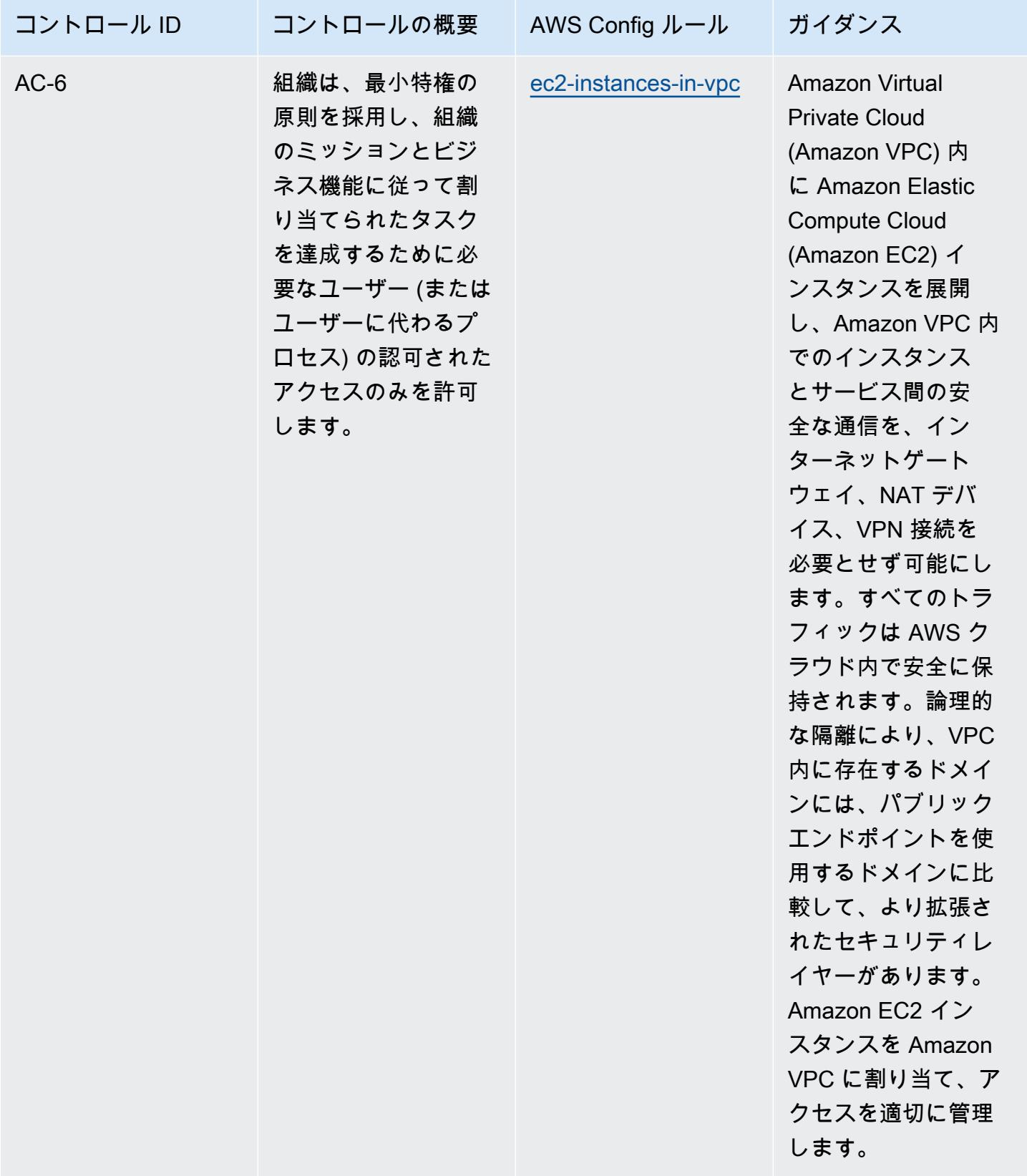

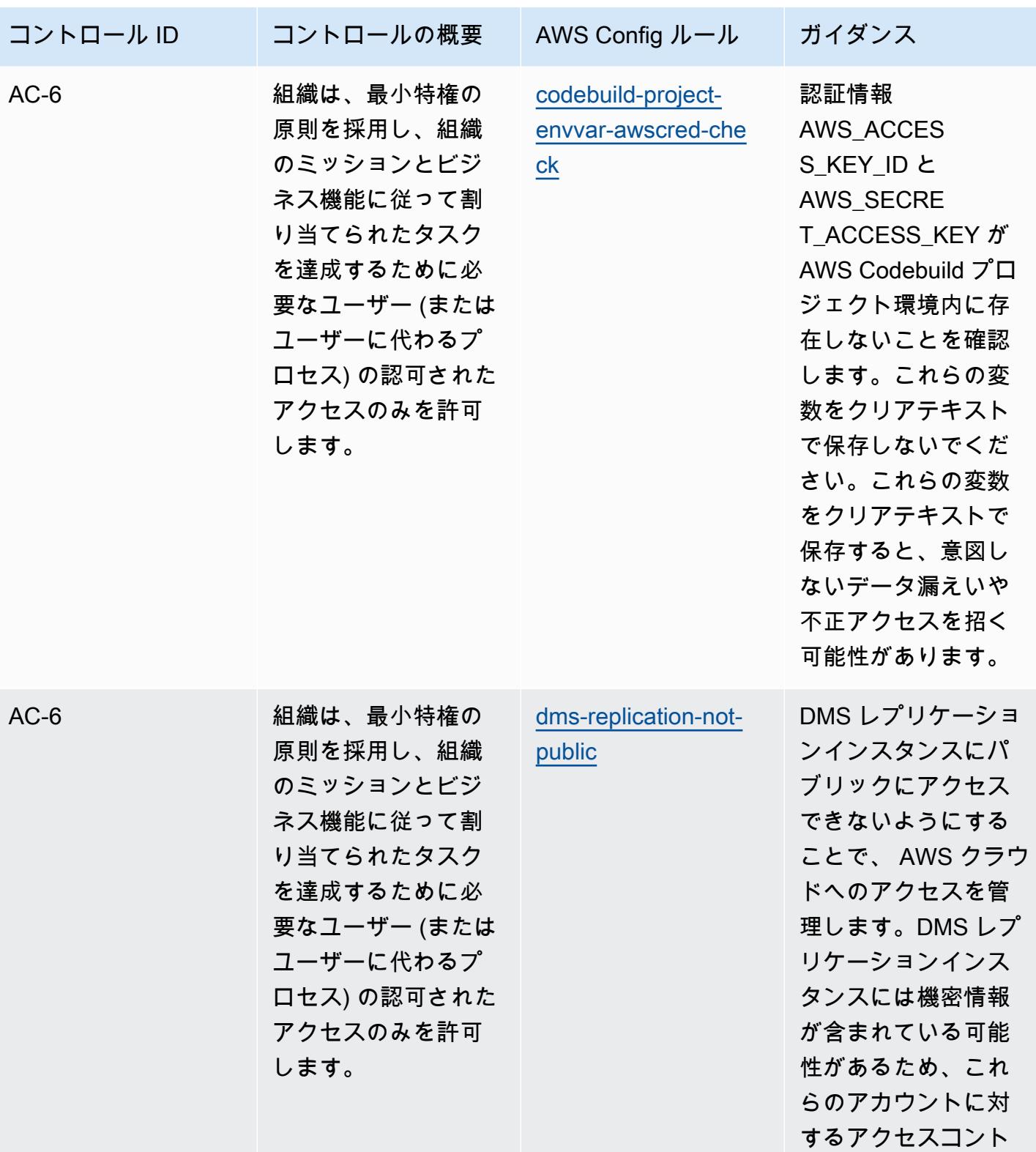

FedRAMP(Moderate) に関する運用上のベストプラクティス 9013

ロールが必要です。

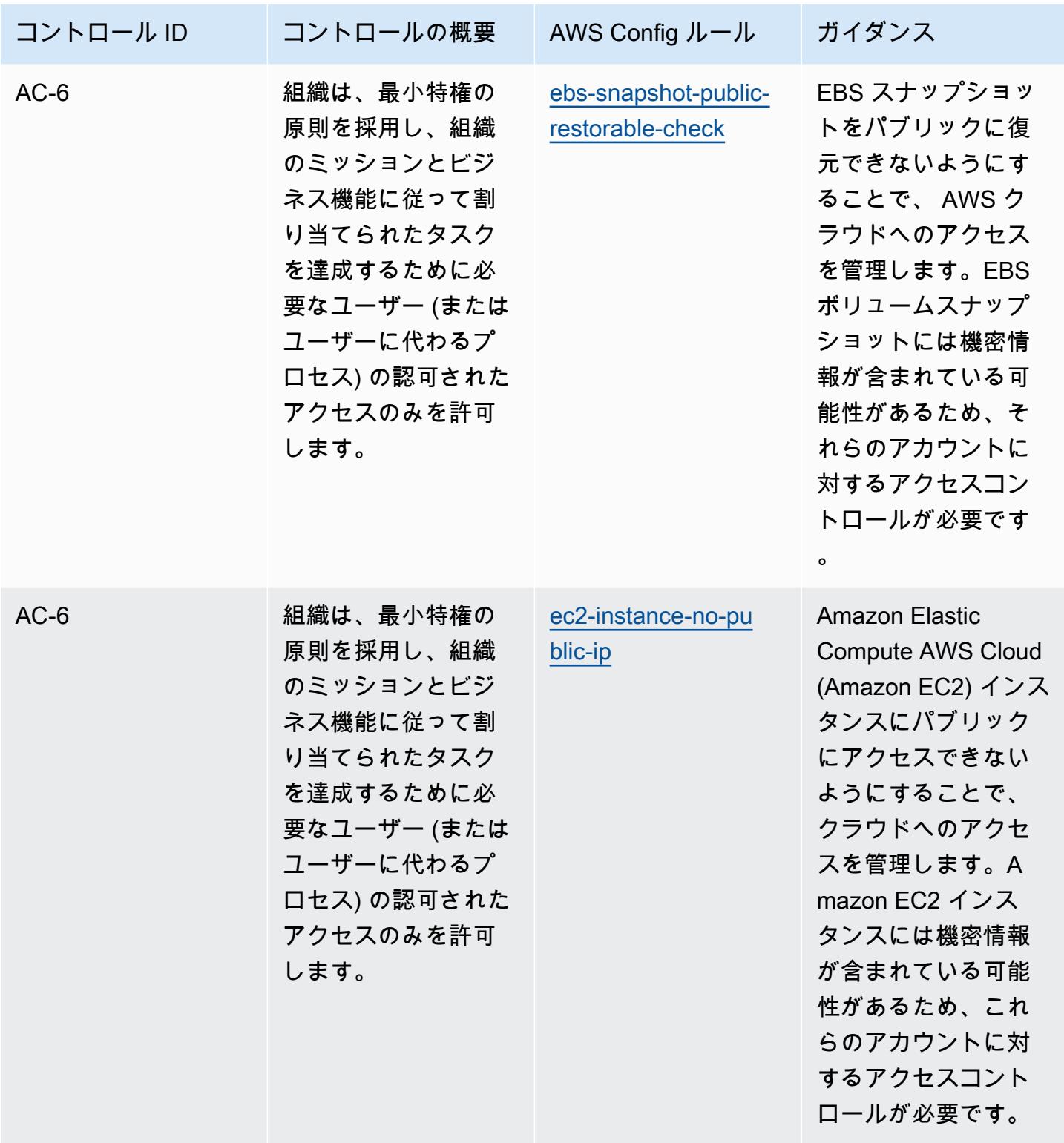

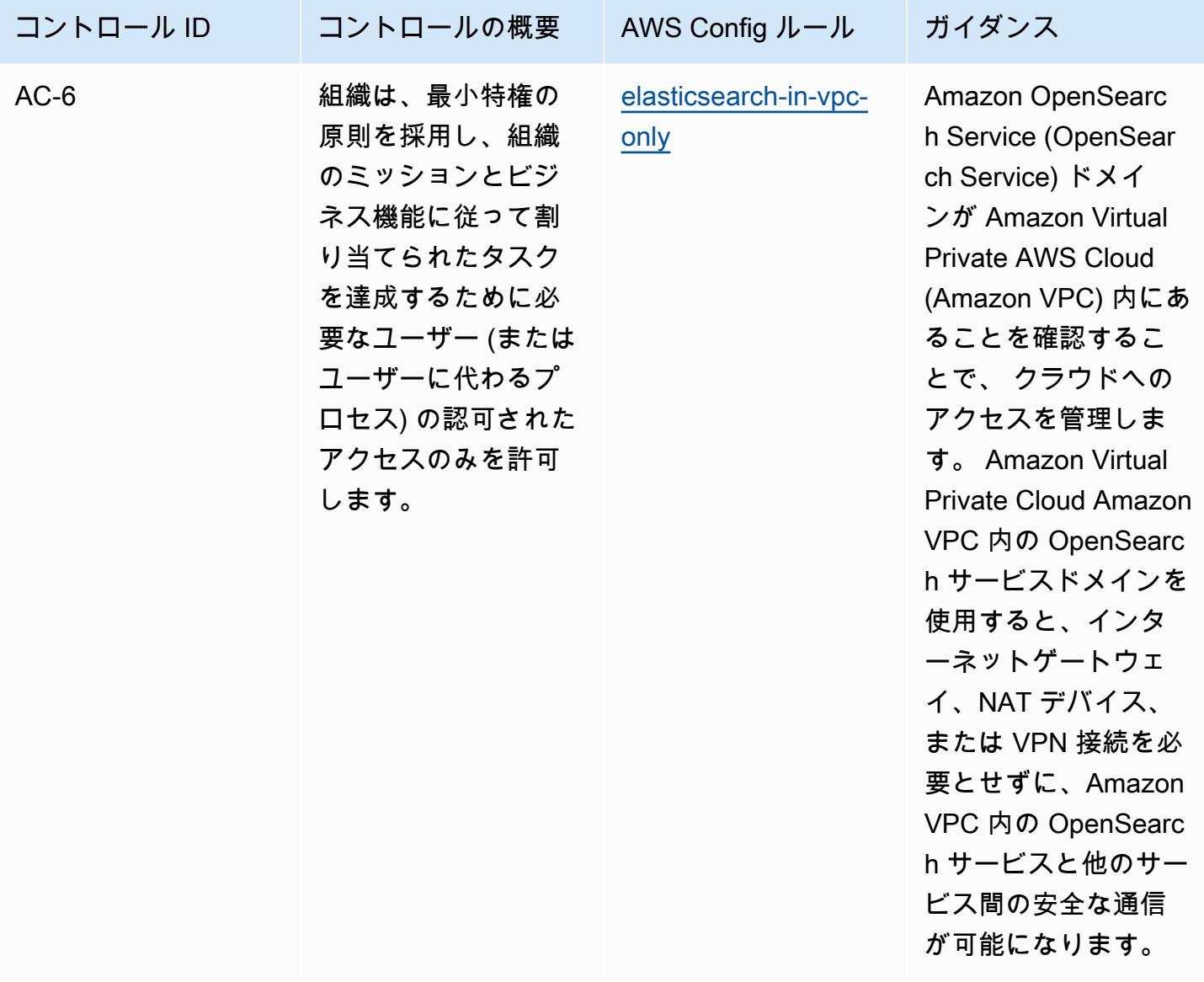

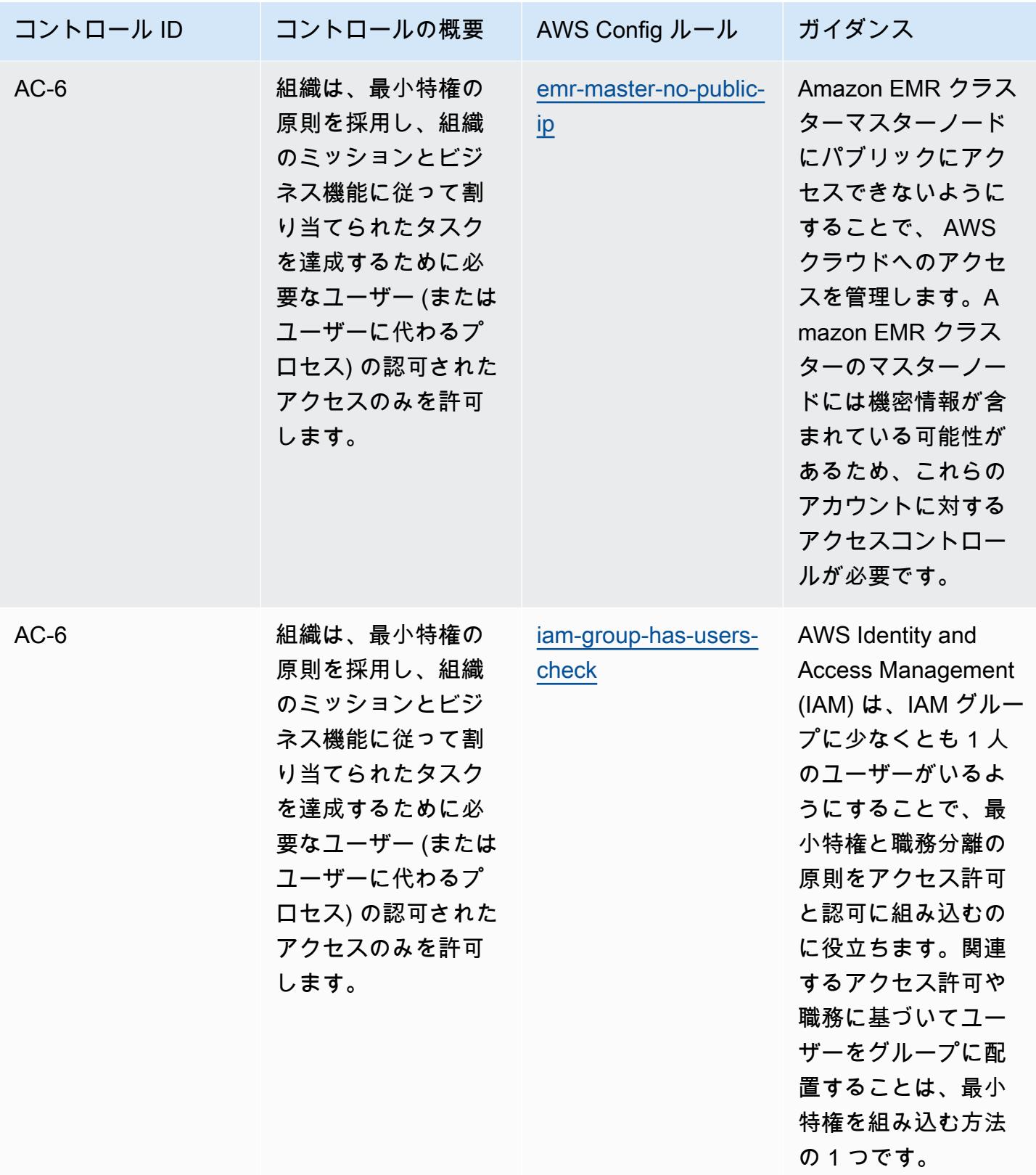

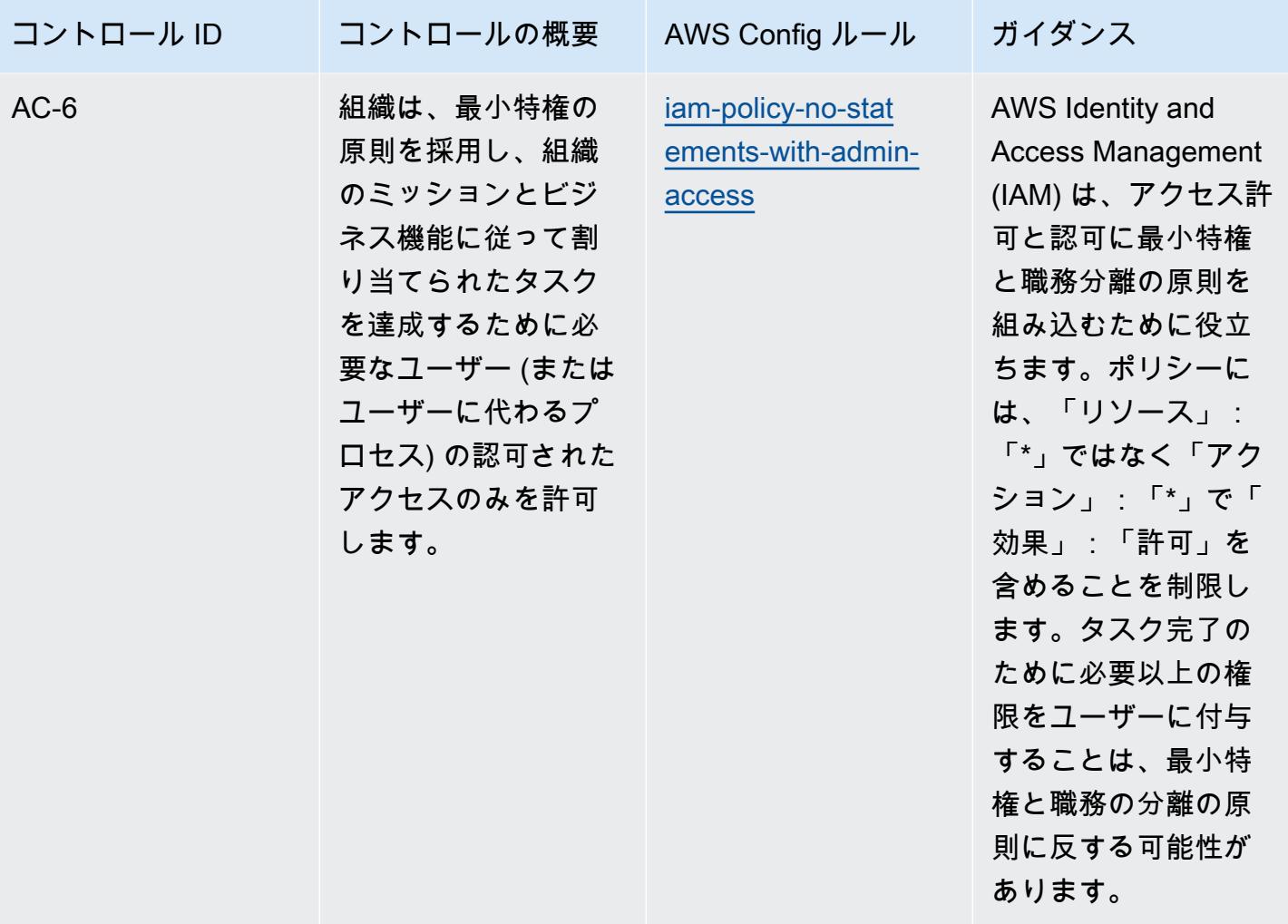

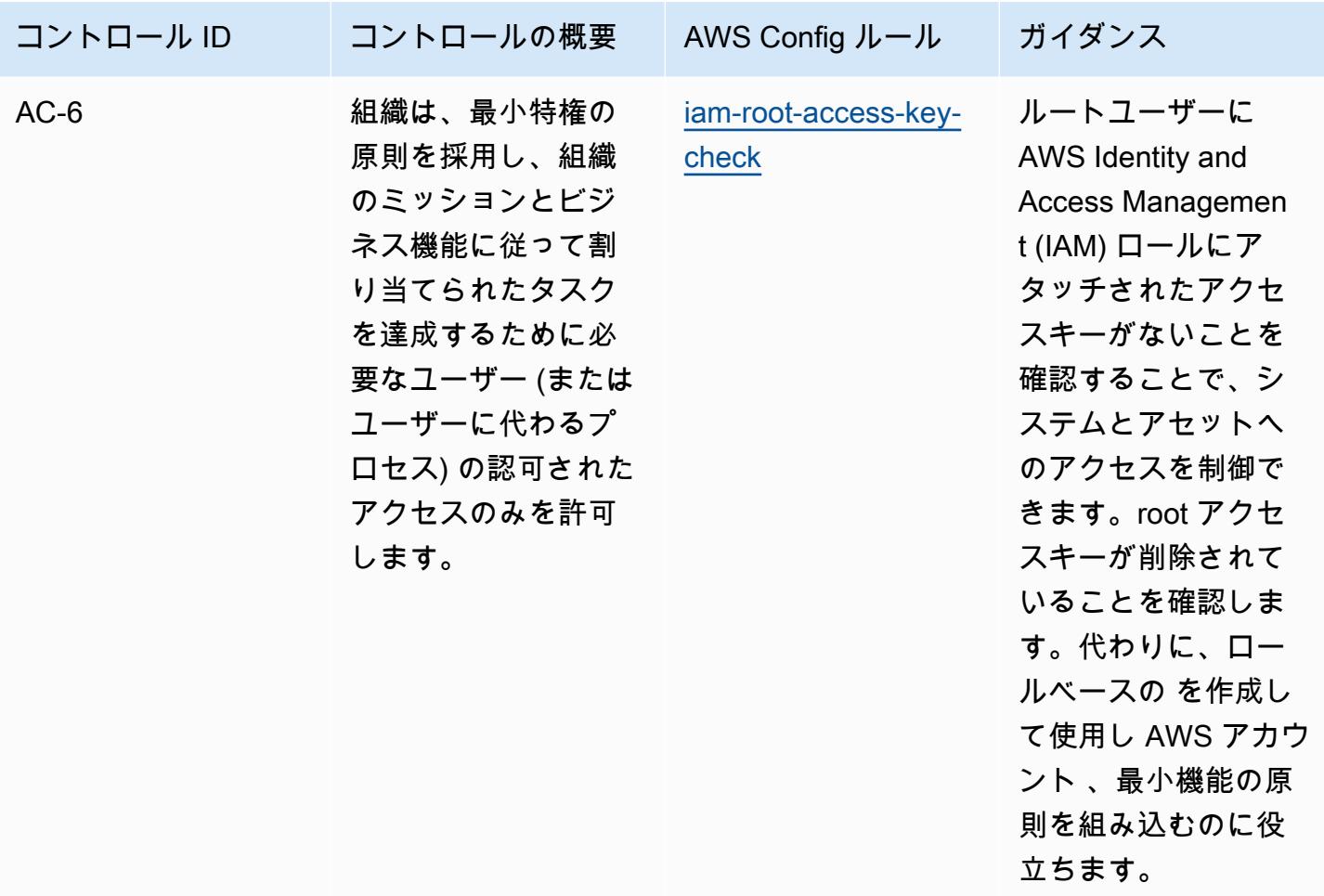
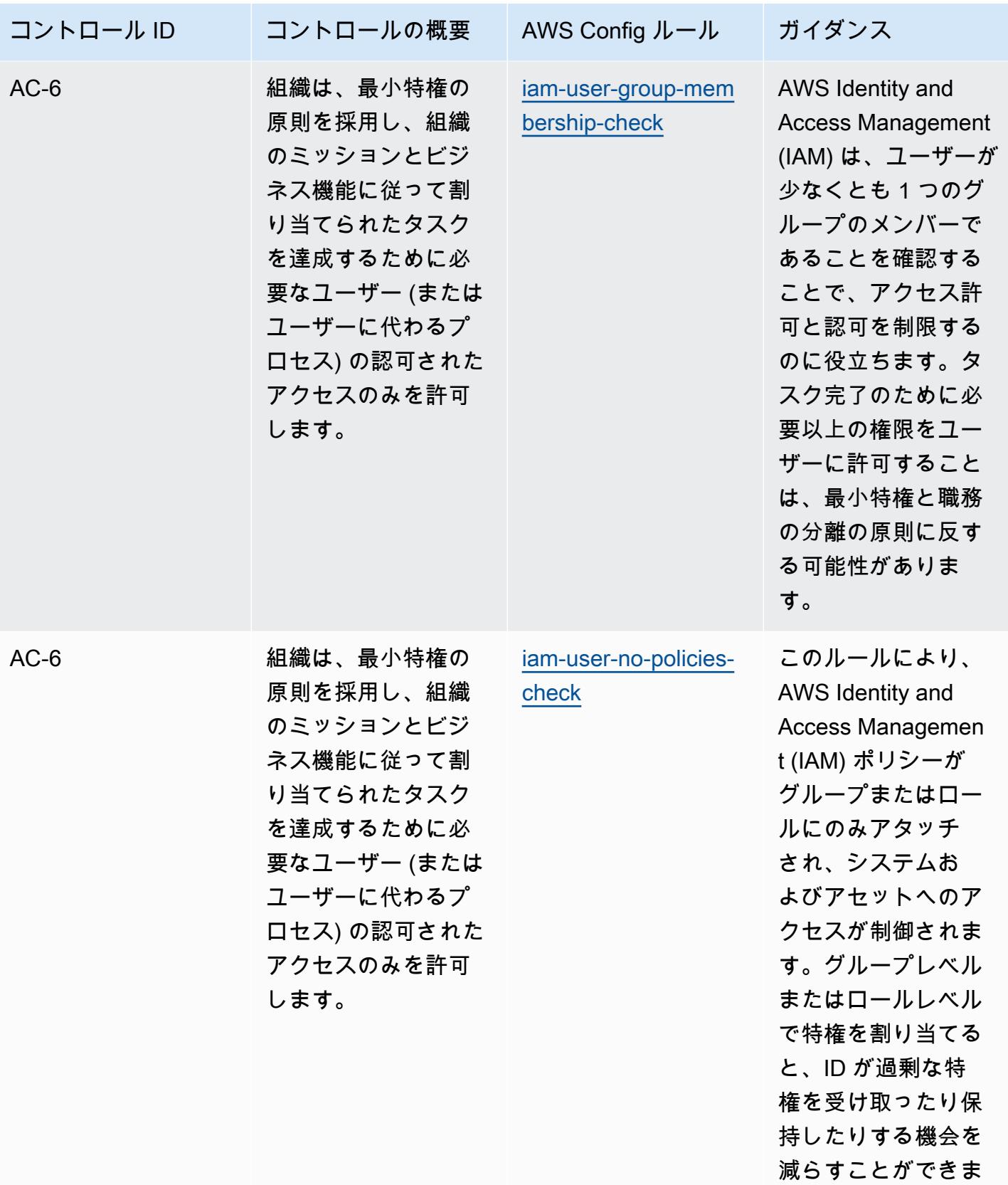

す。

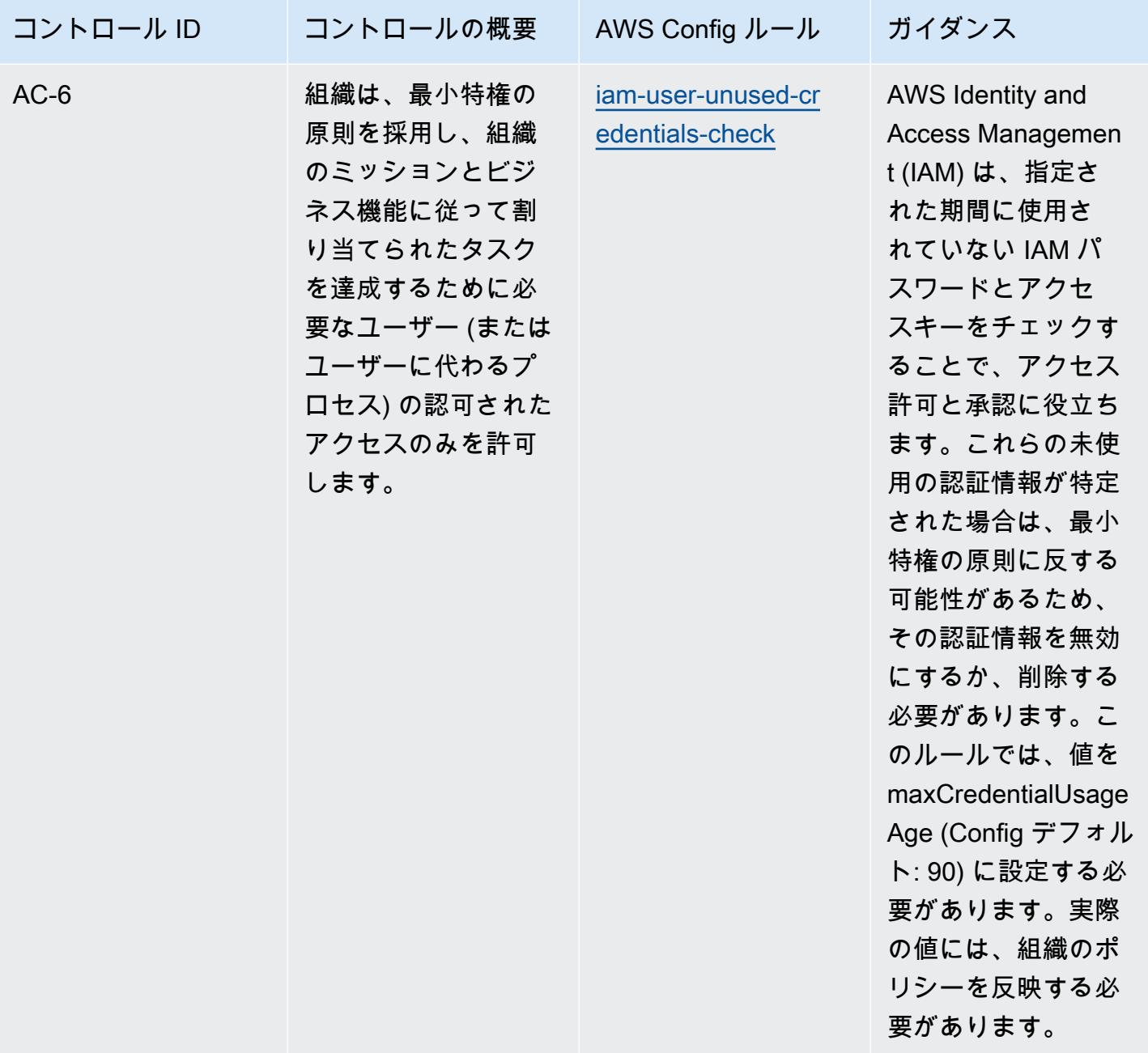

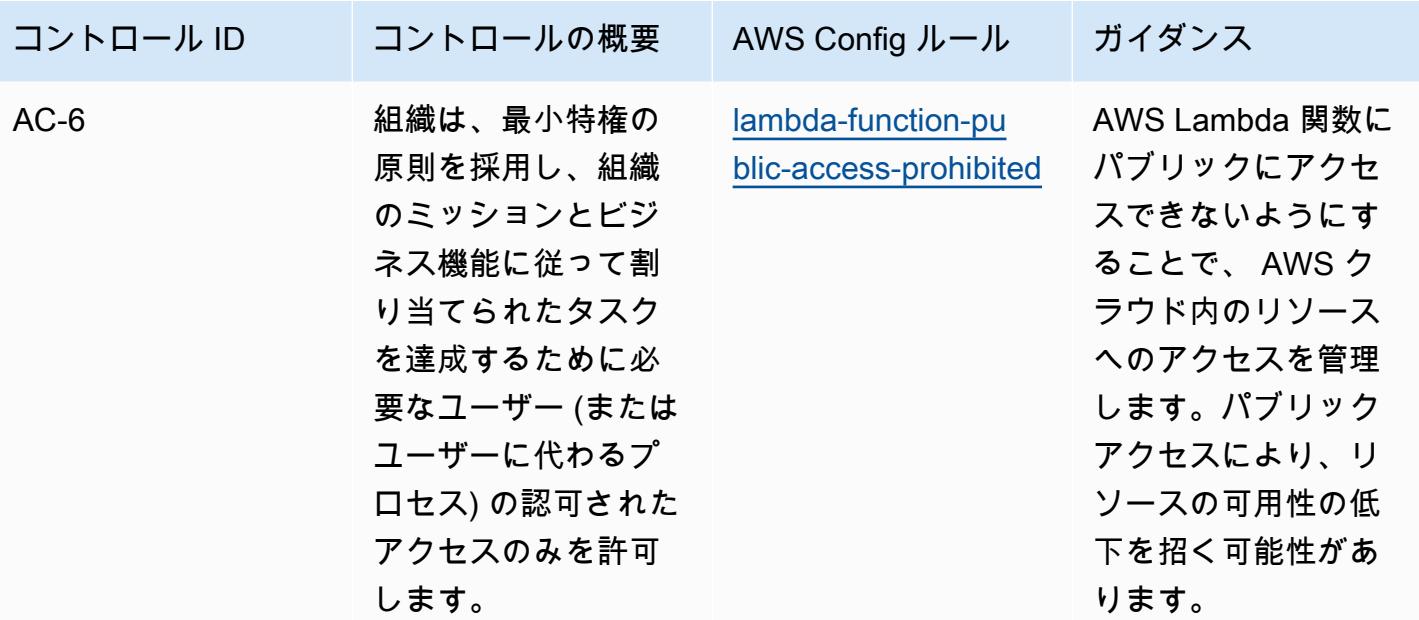

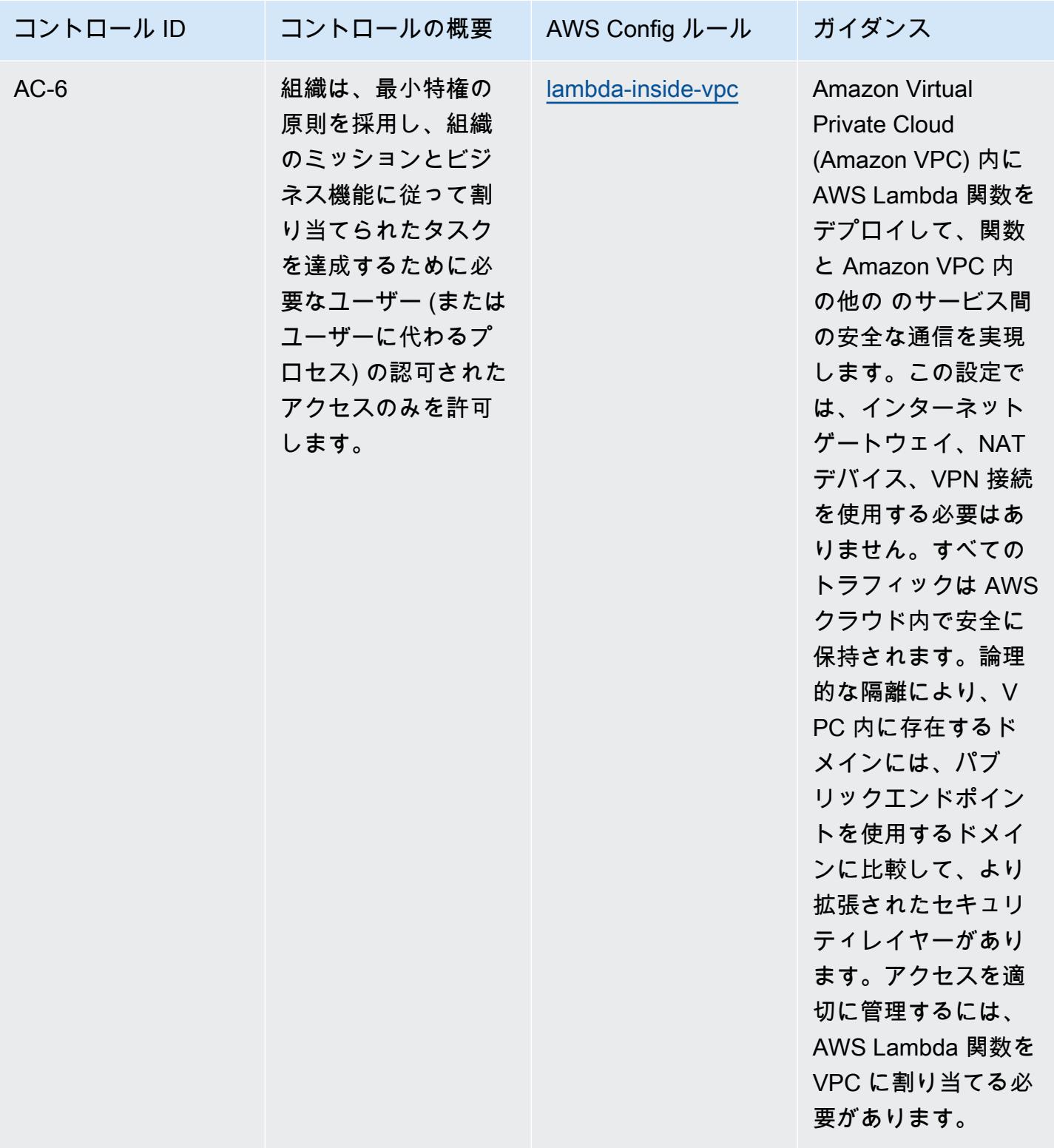

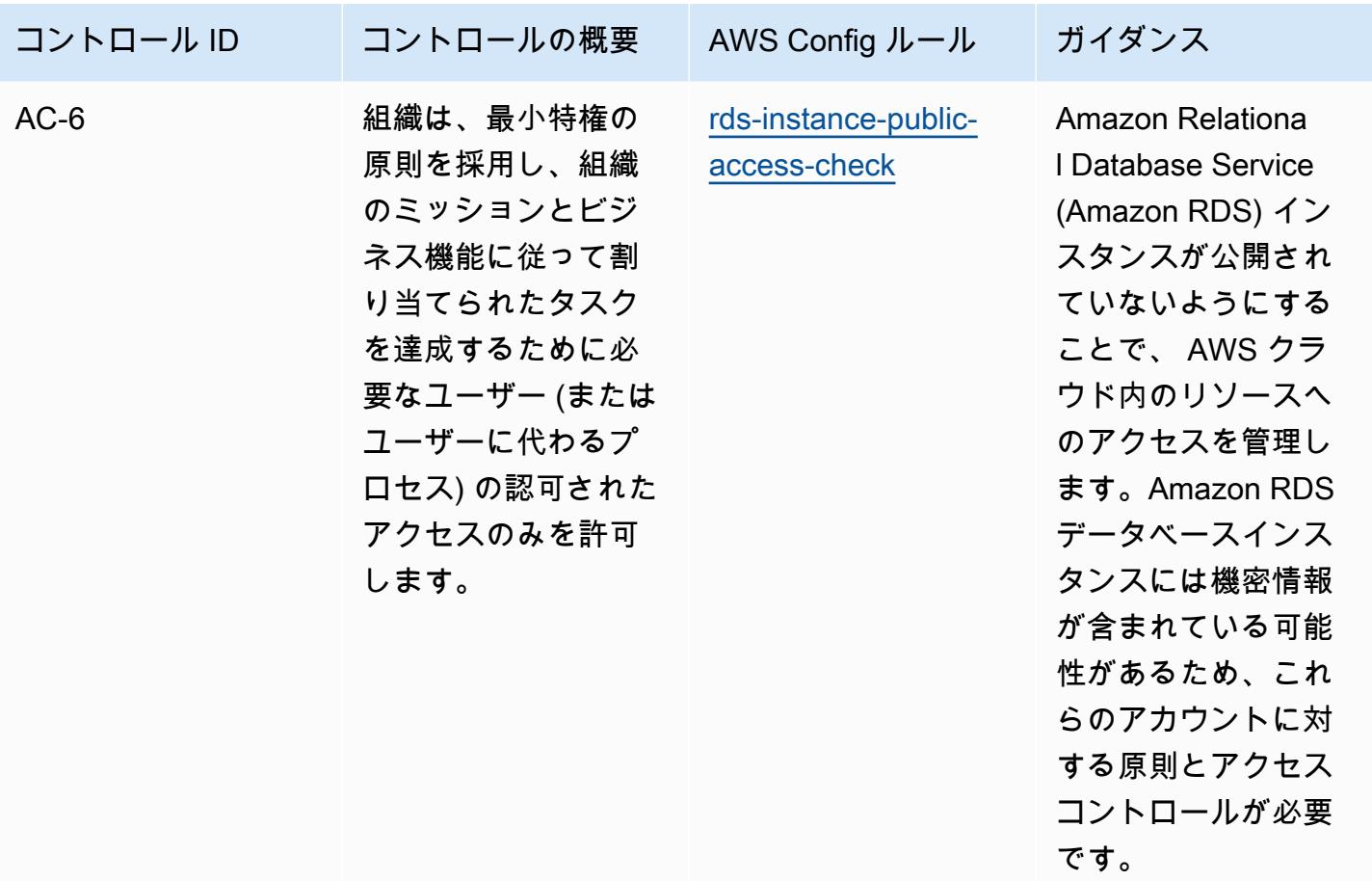

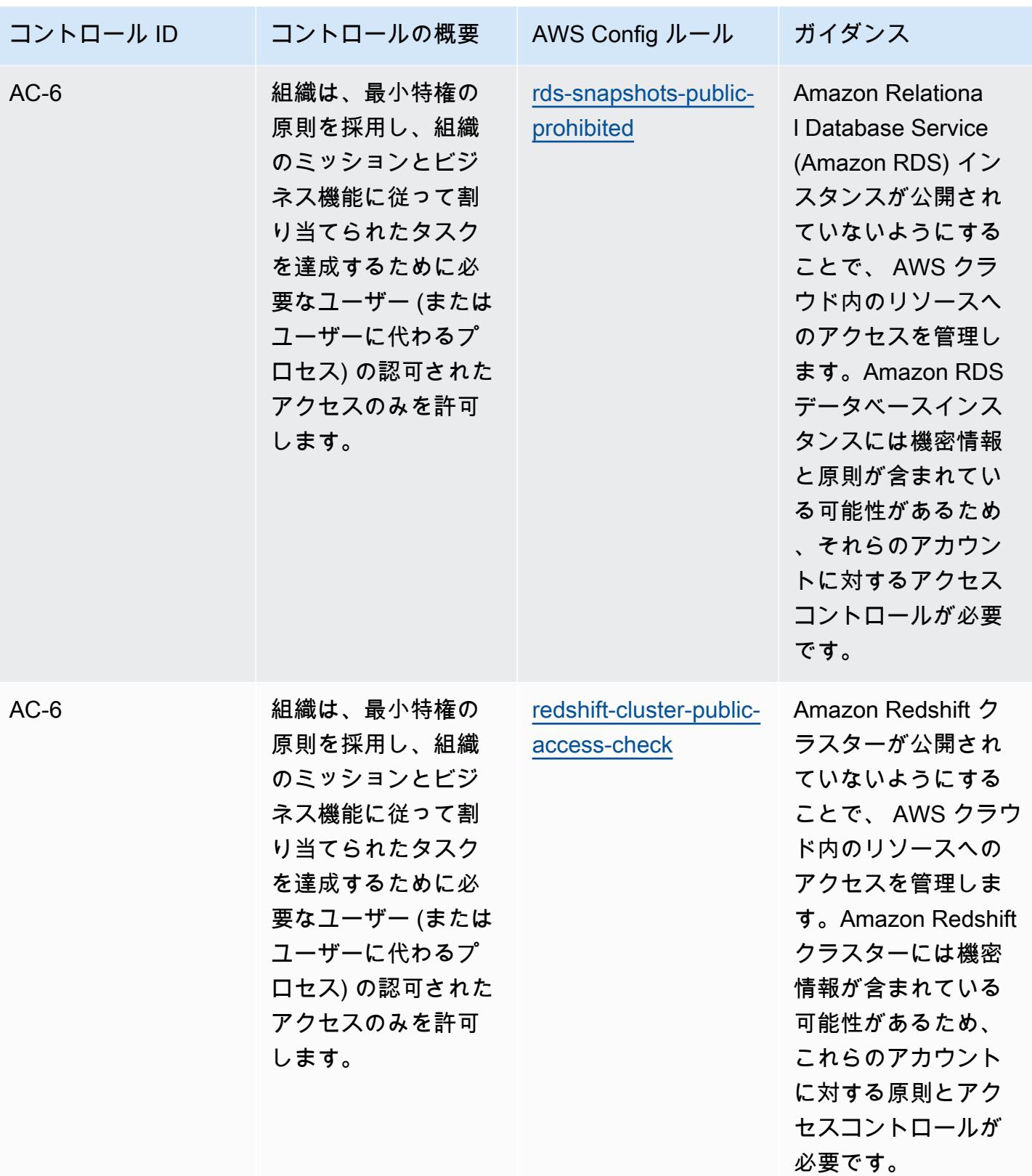

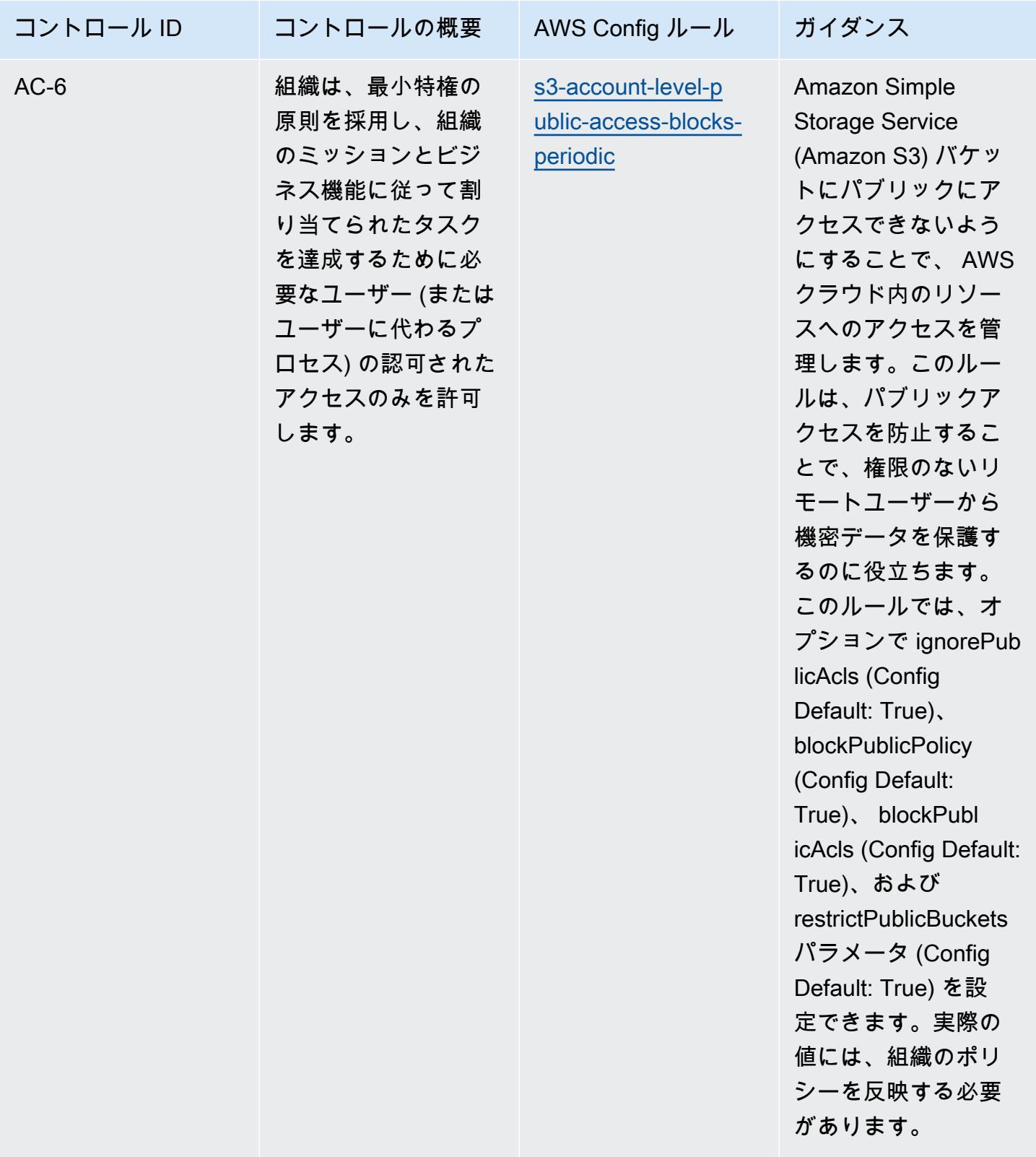

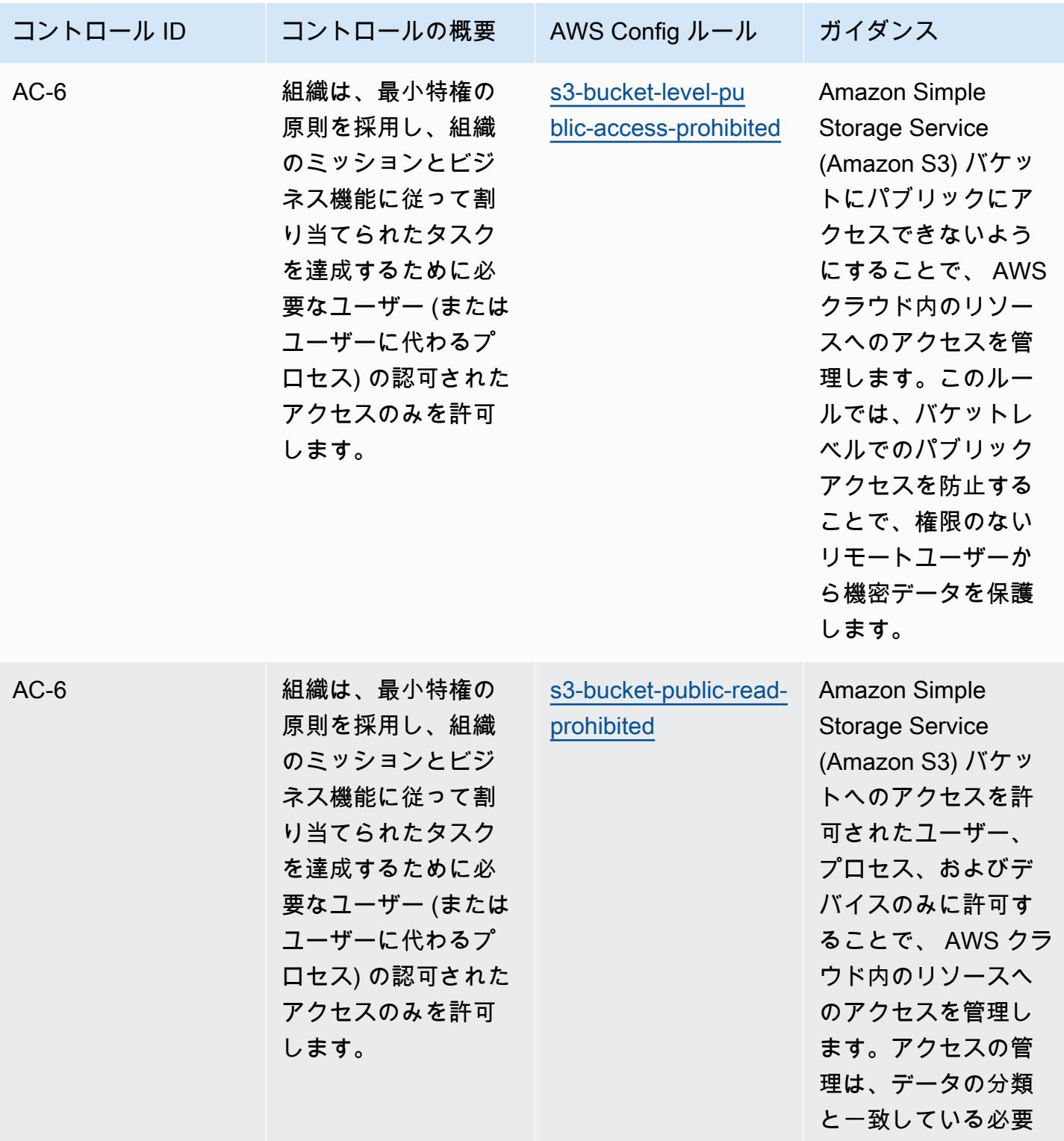

があります。

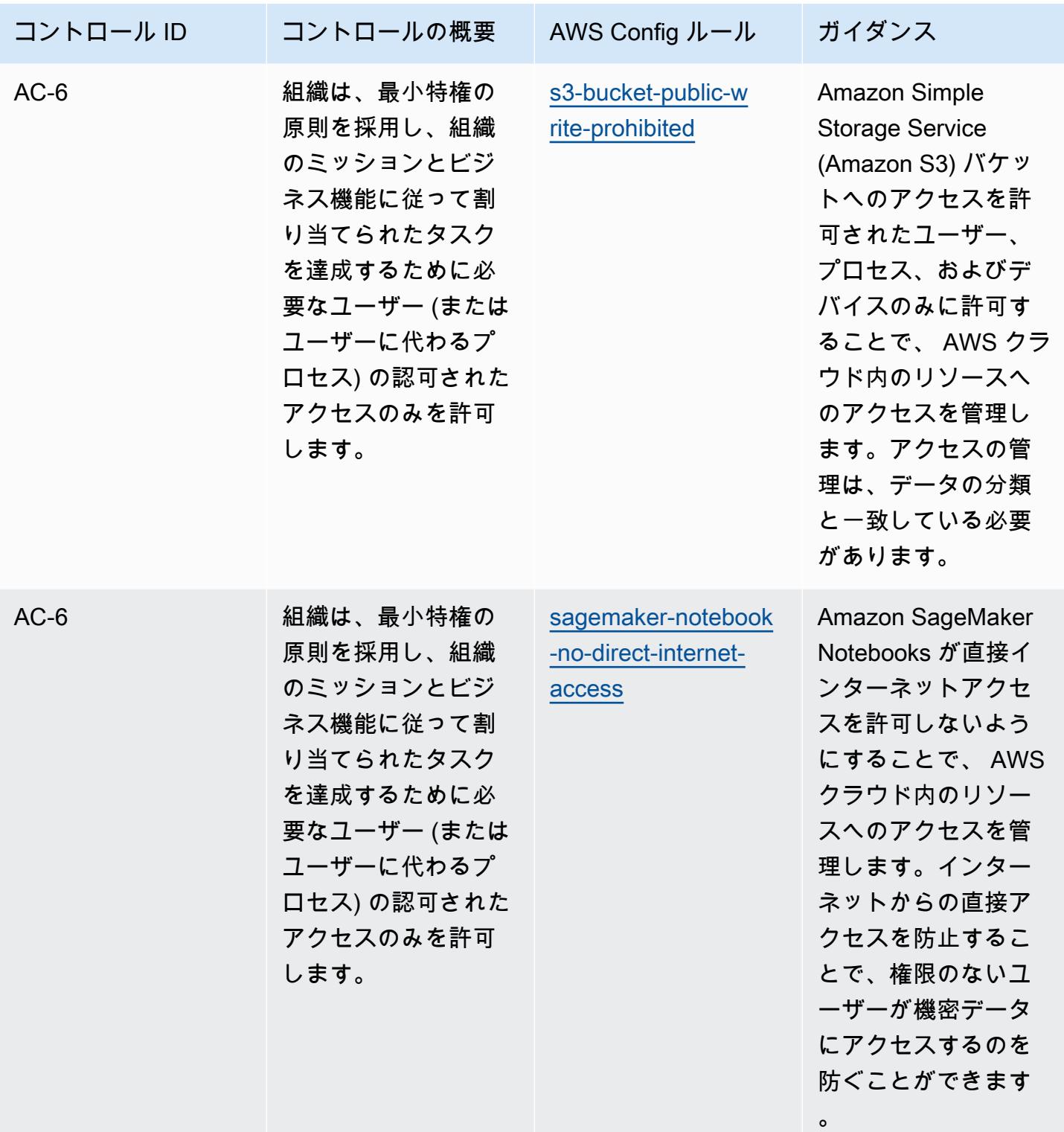

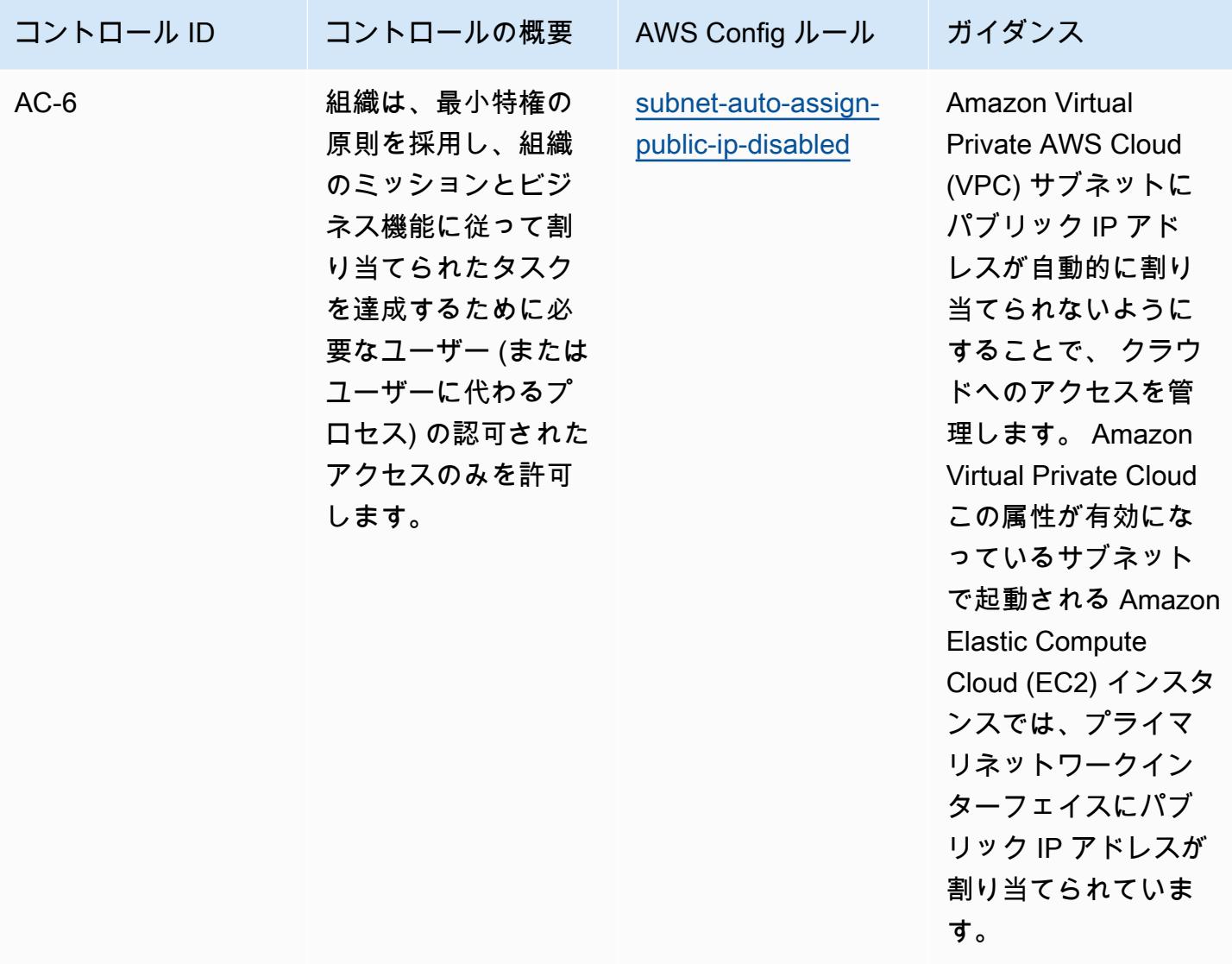

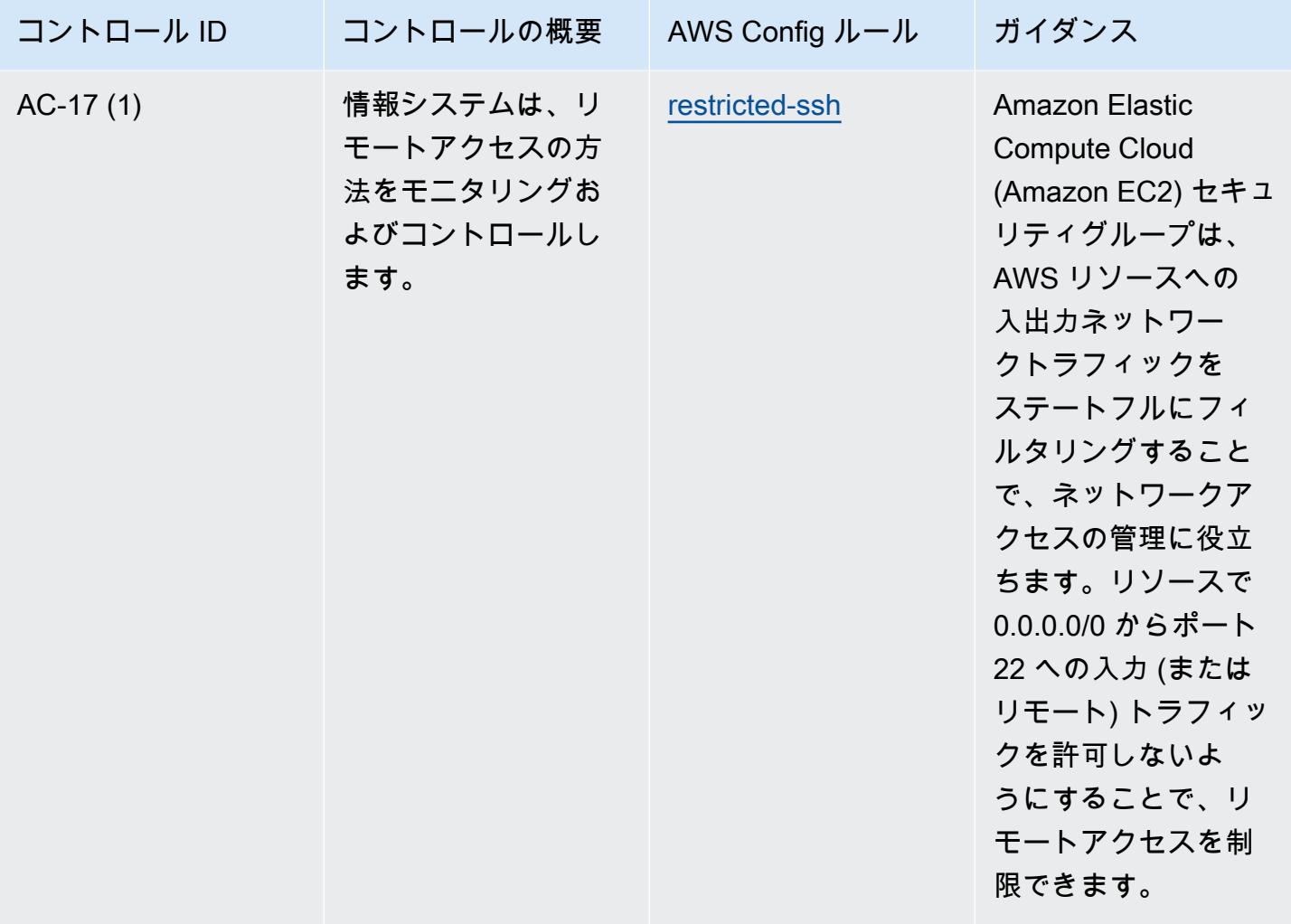

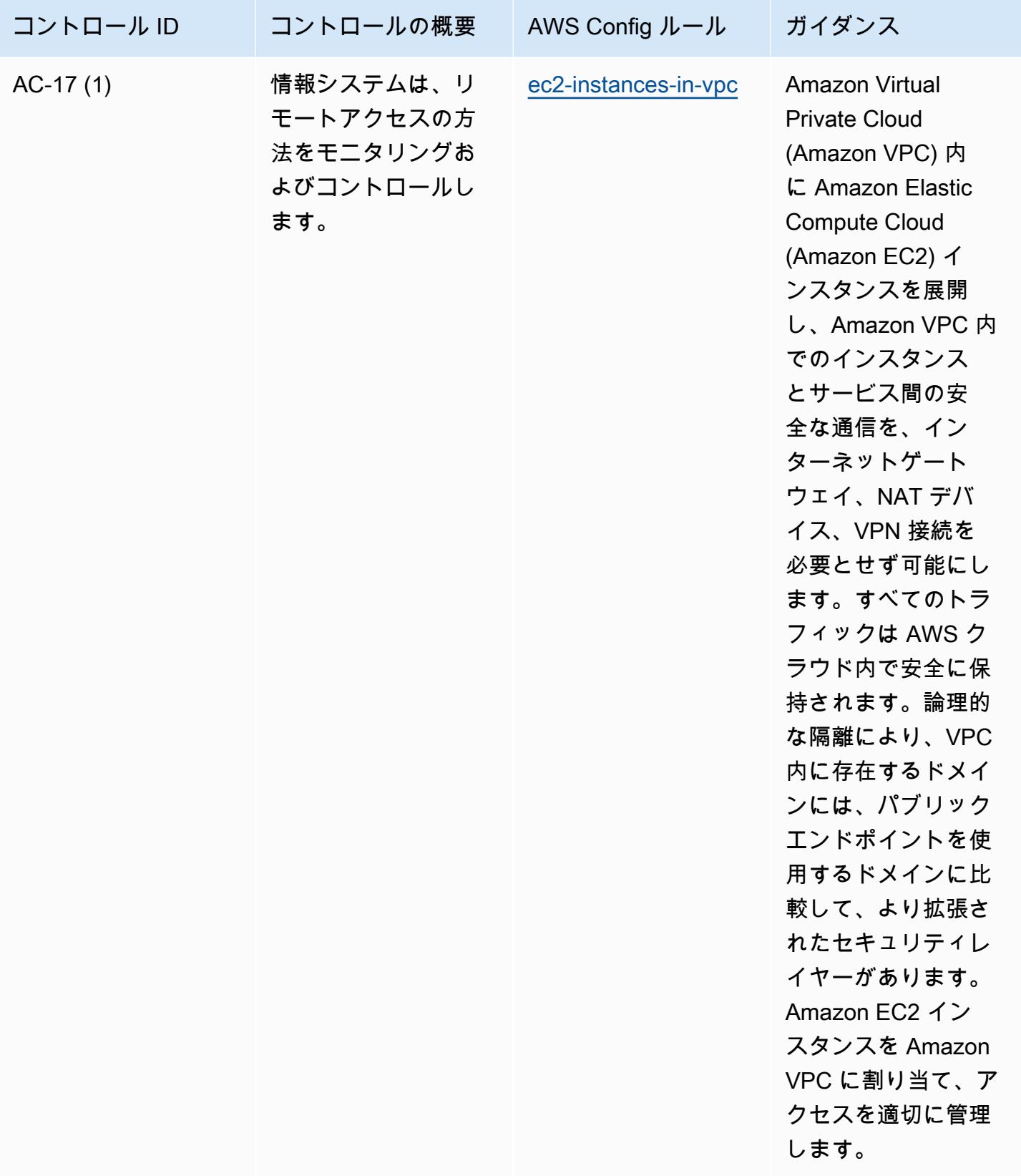

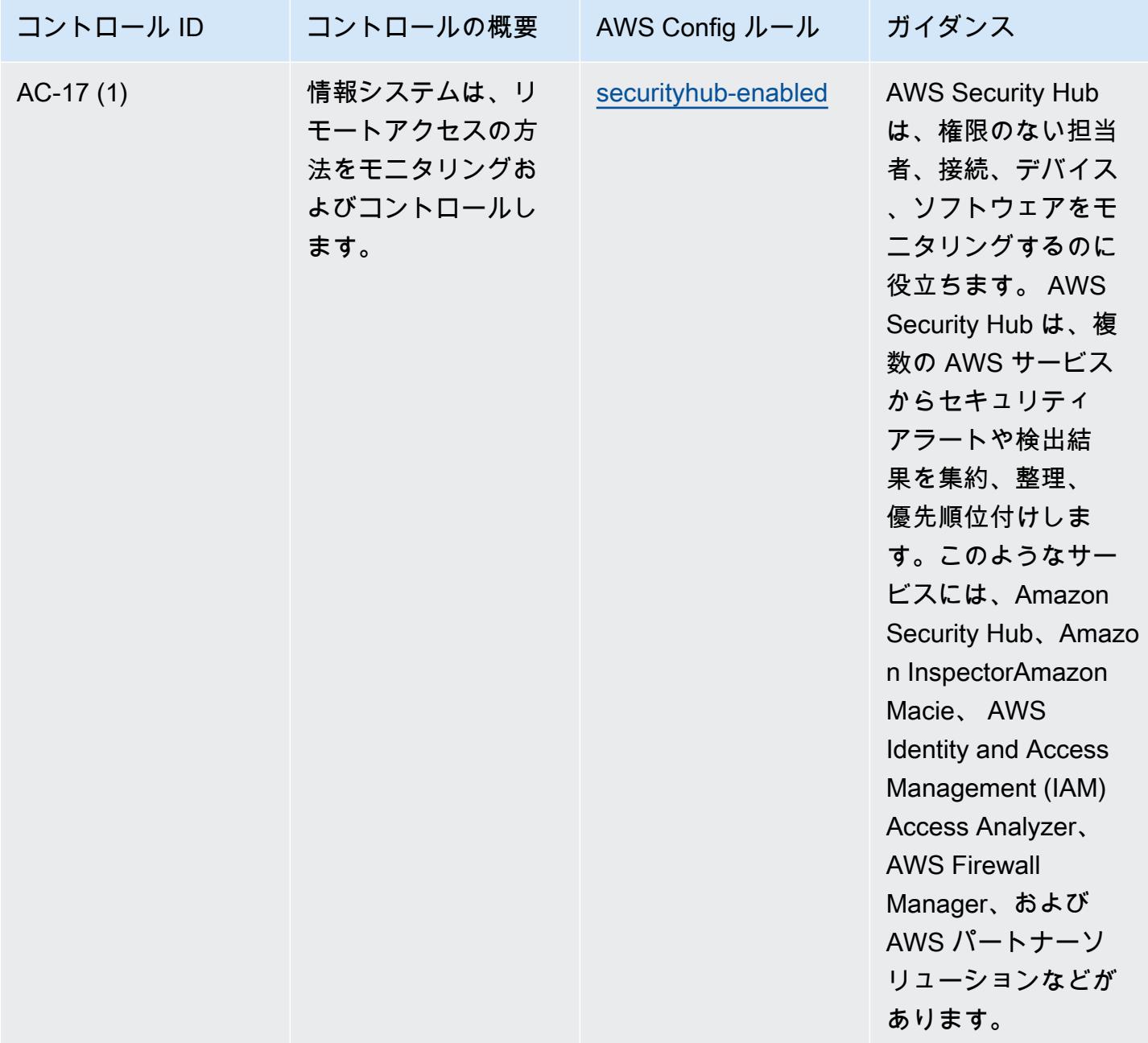

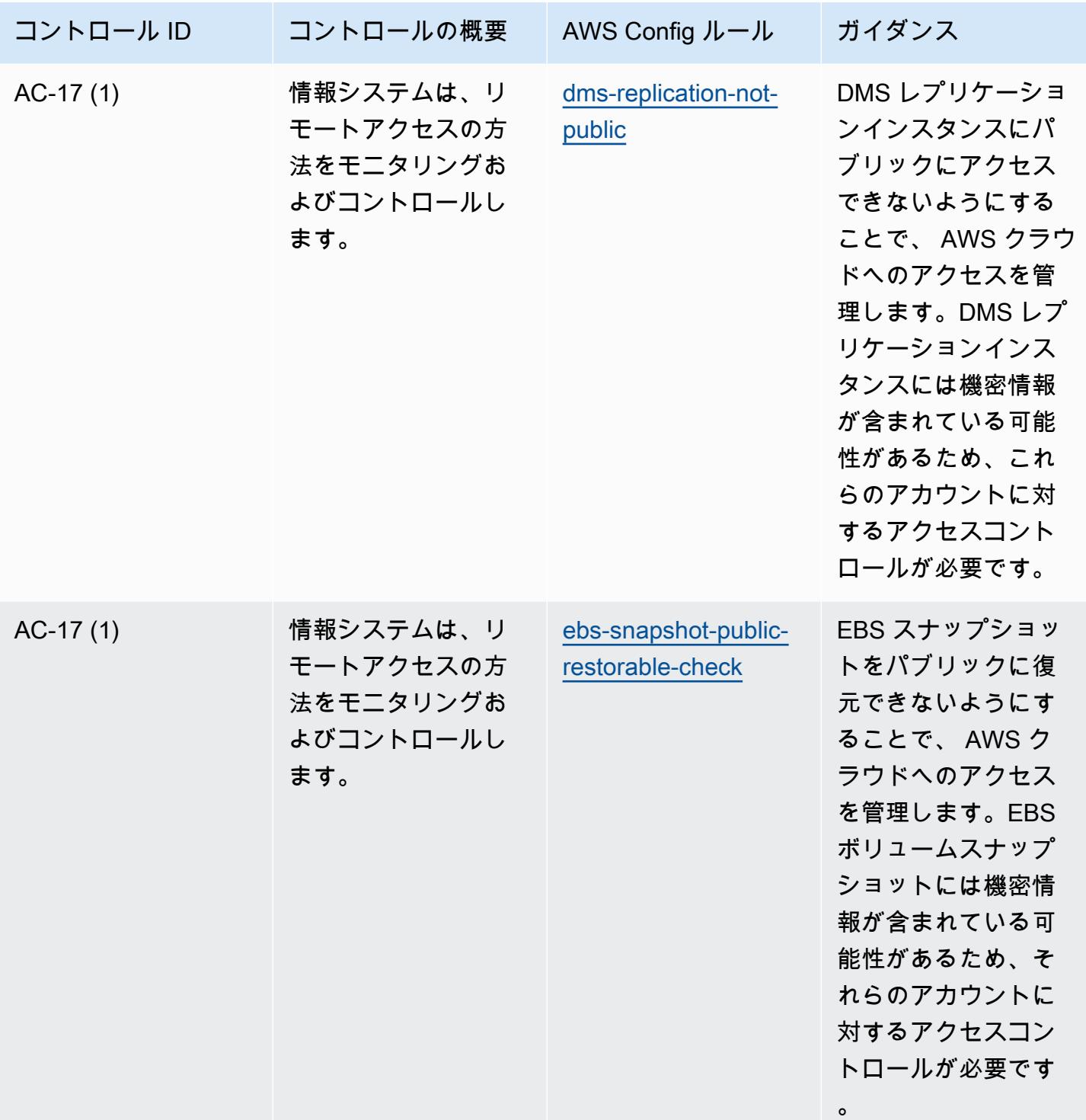

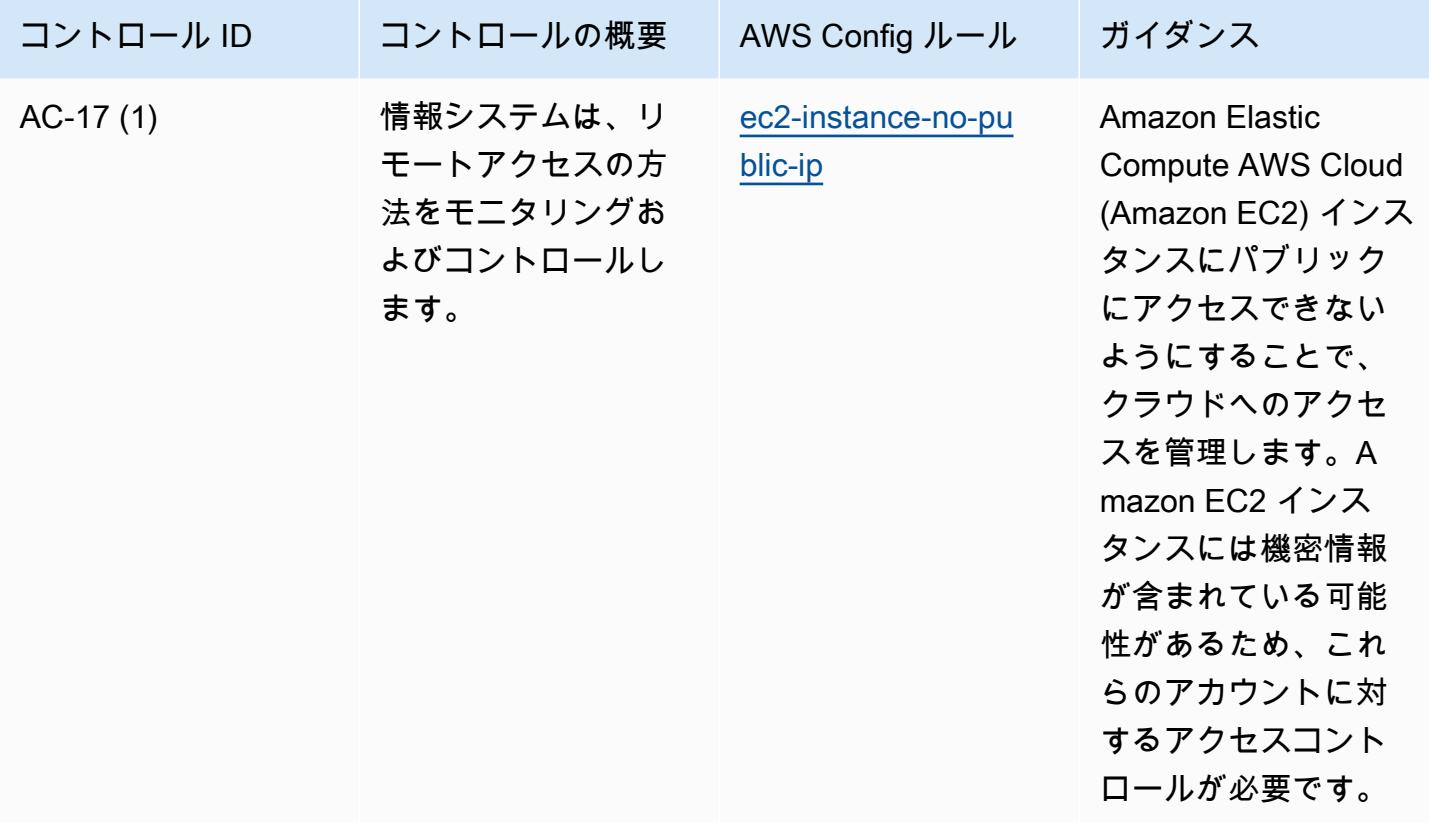

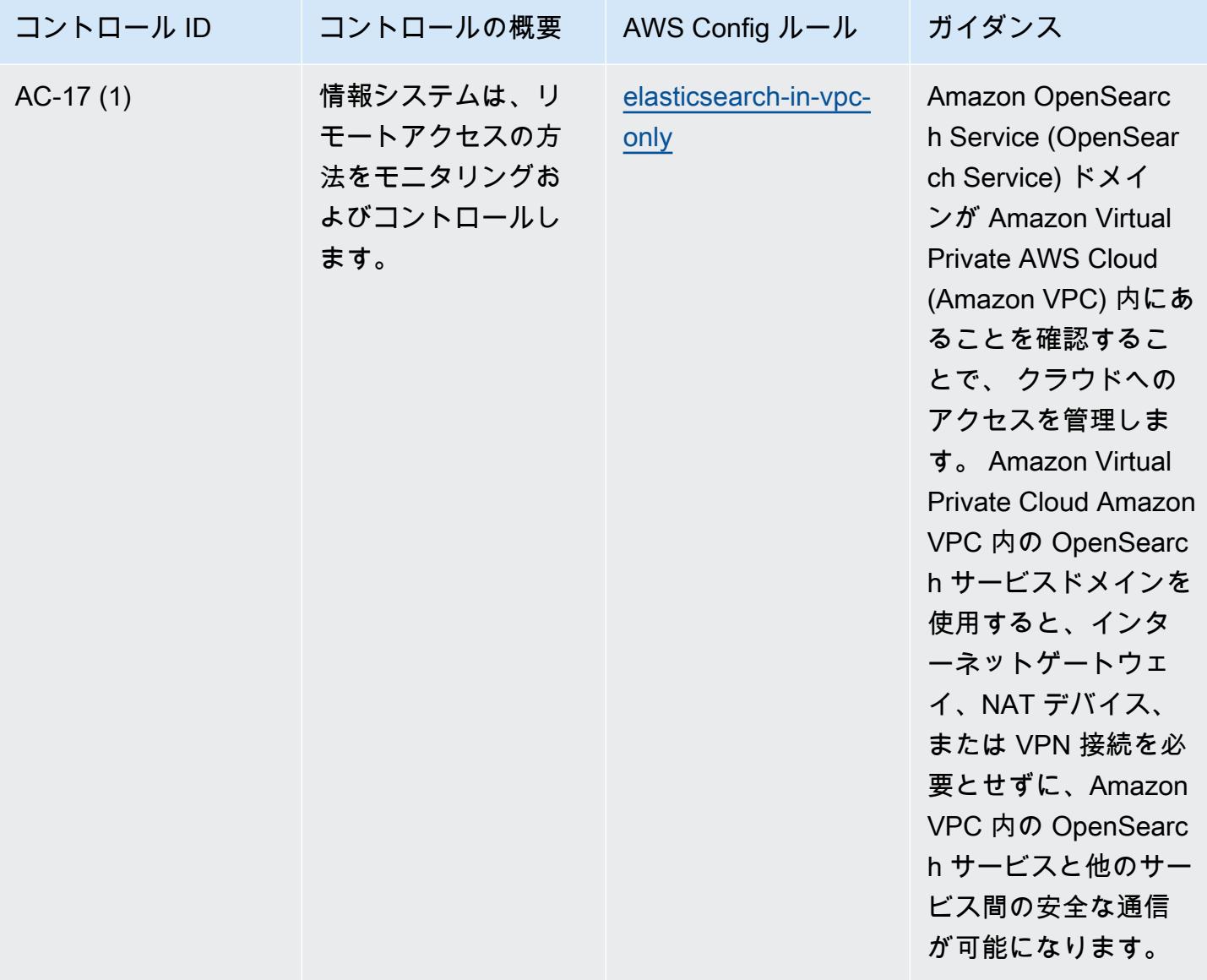

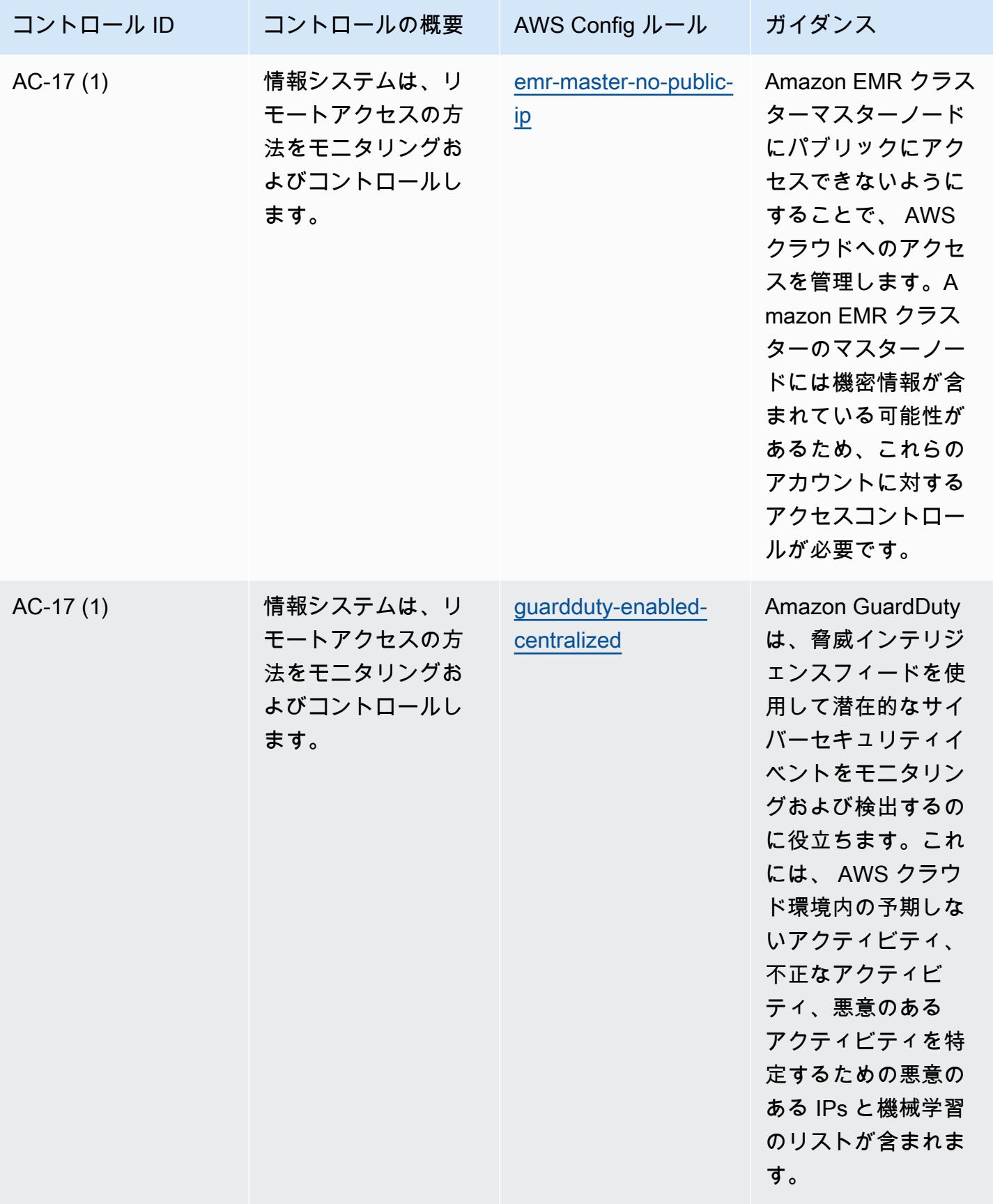

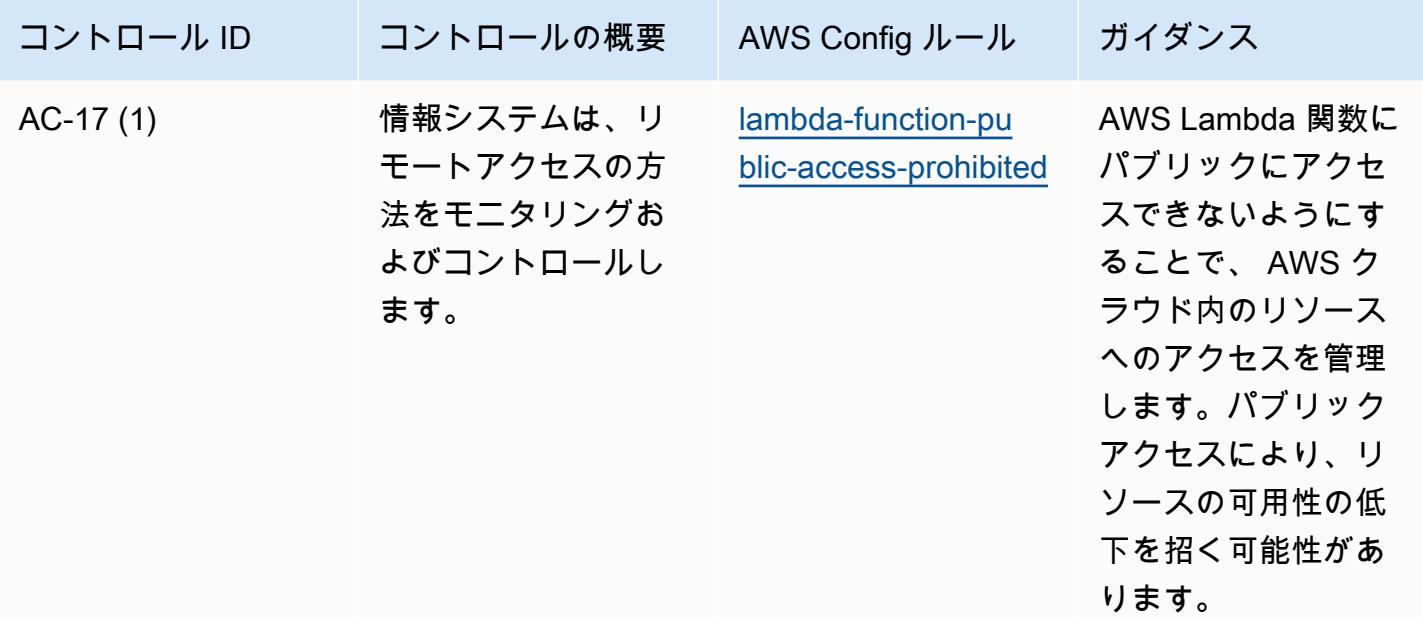

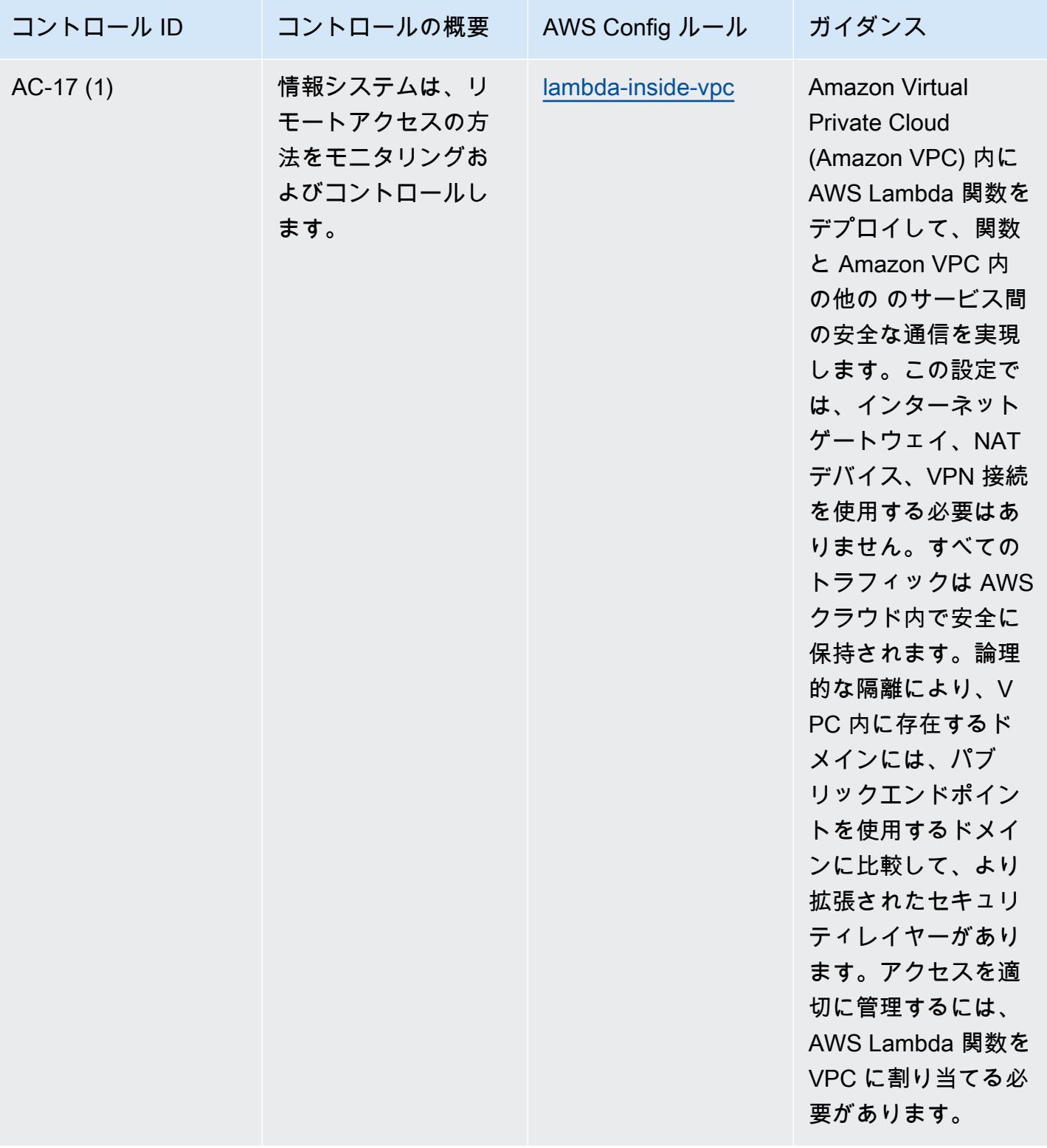

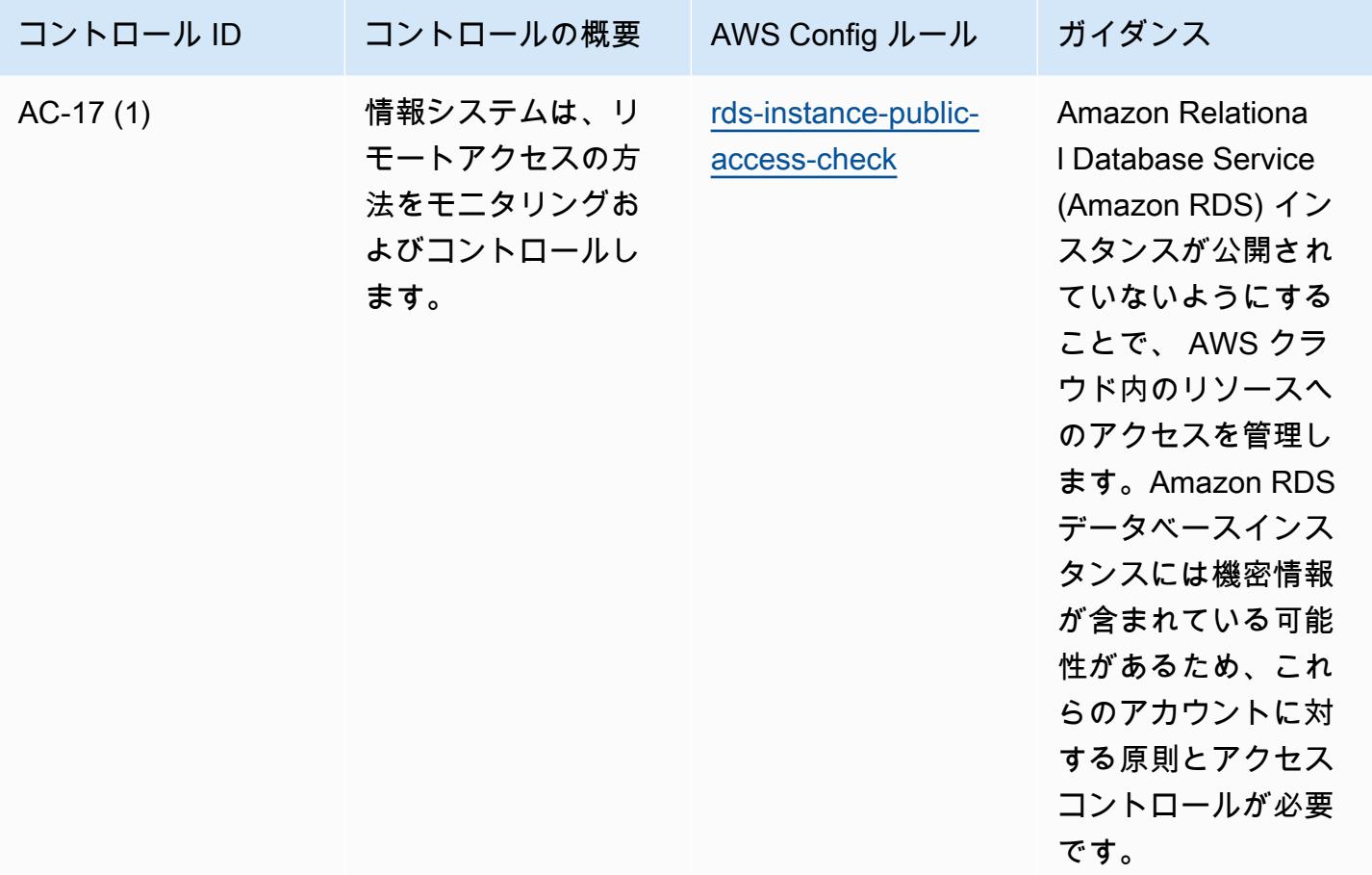

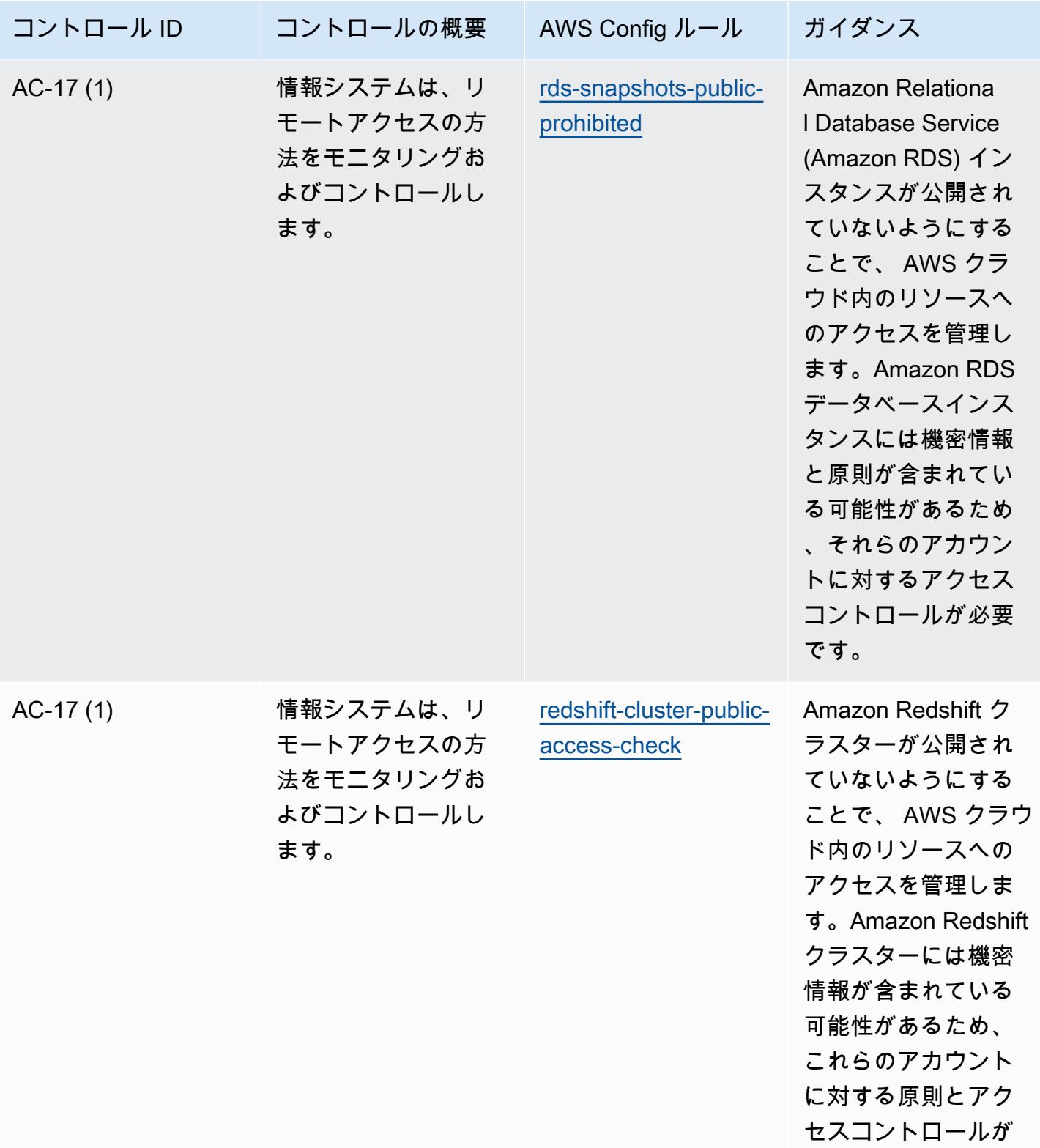

必要です。

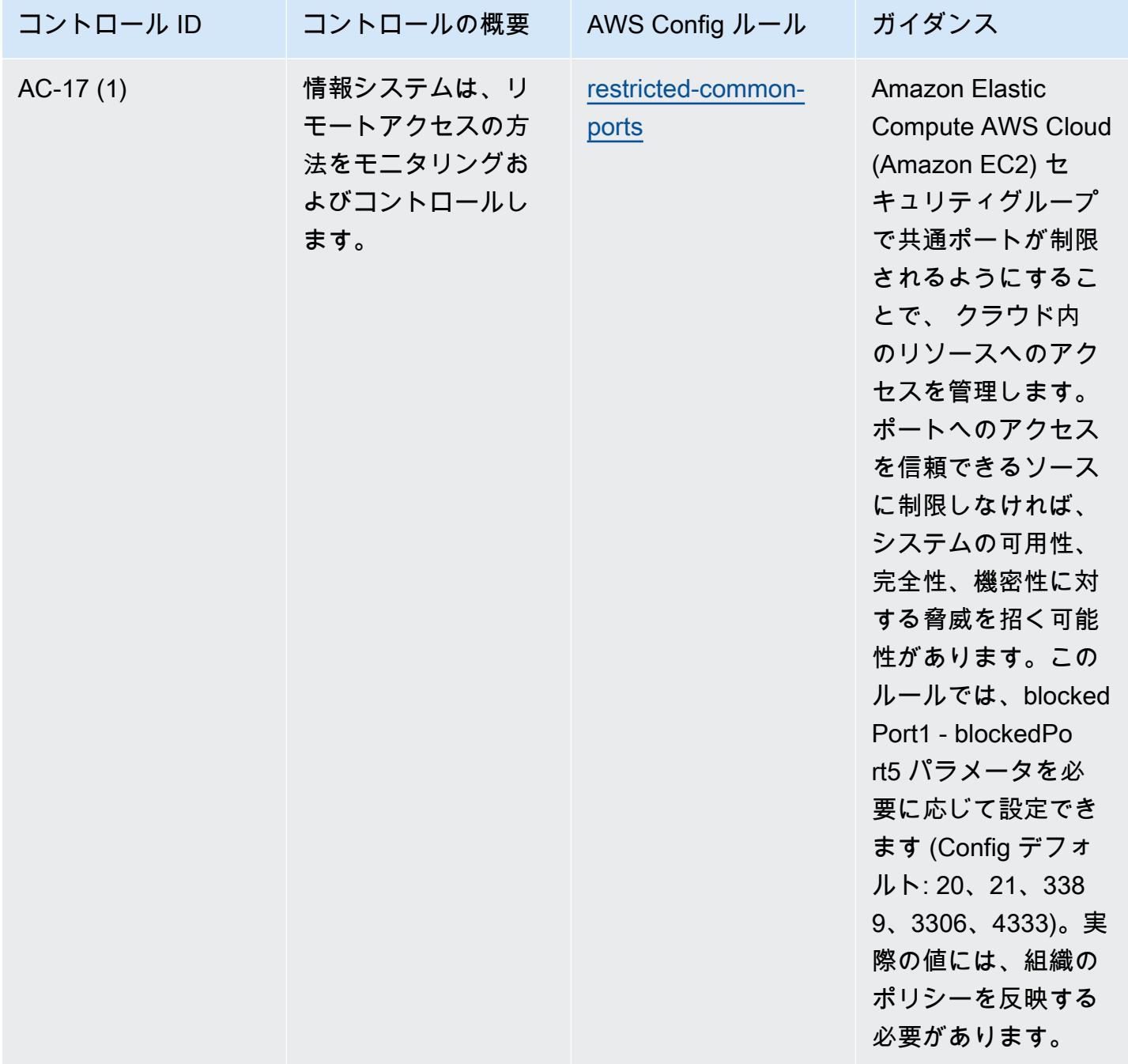

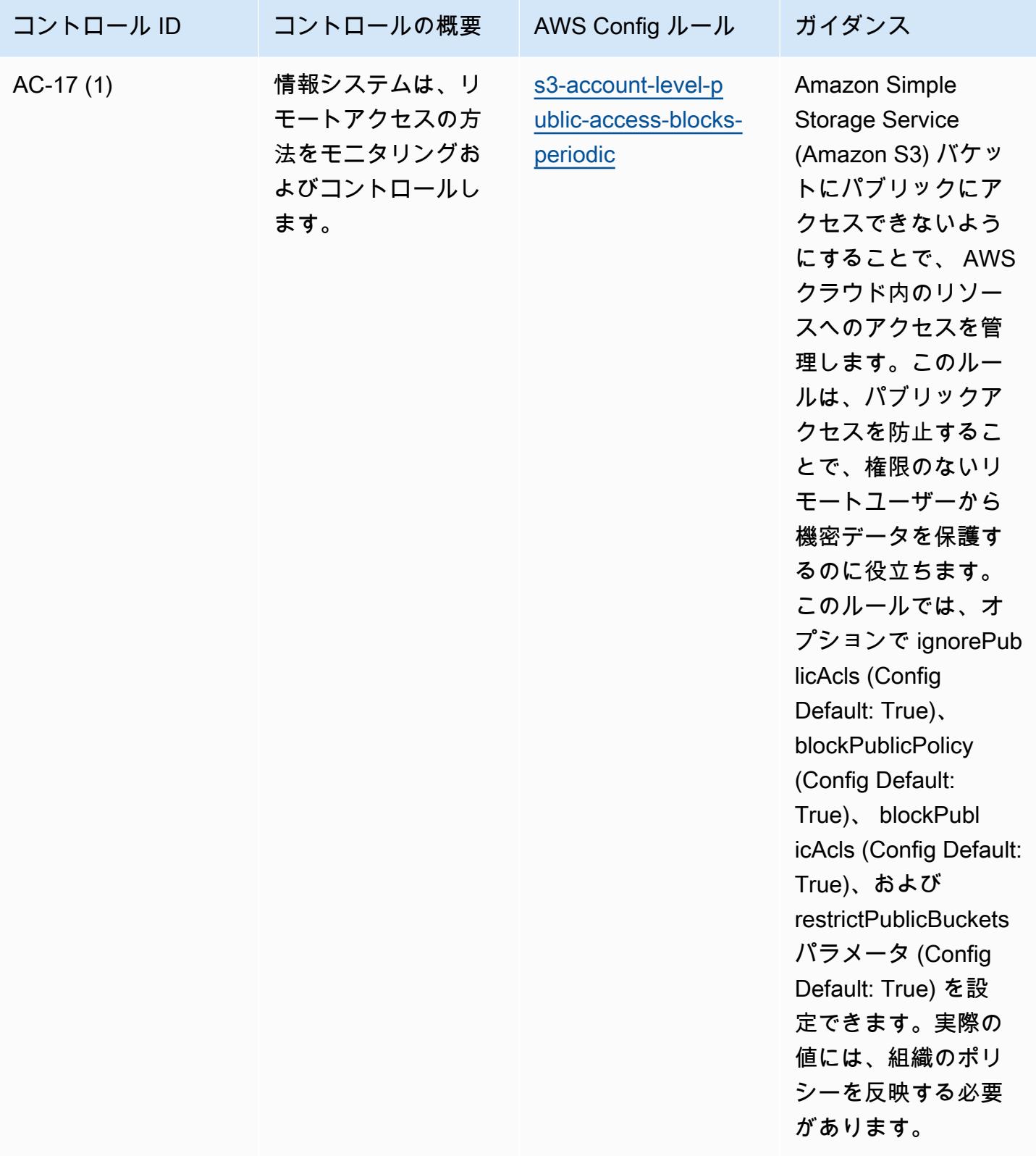

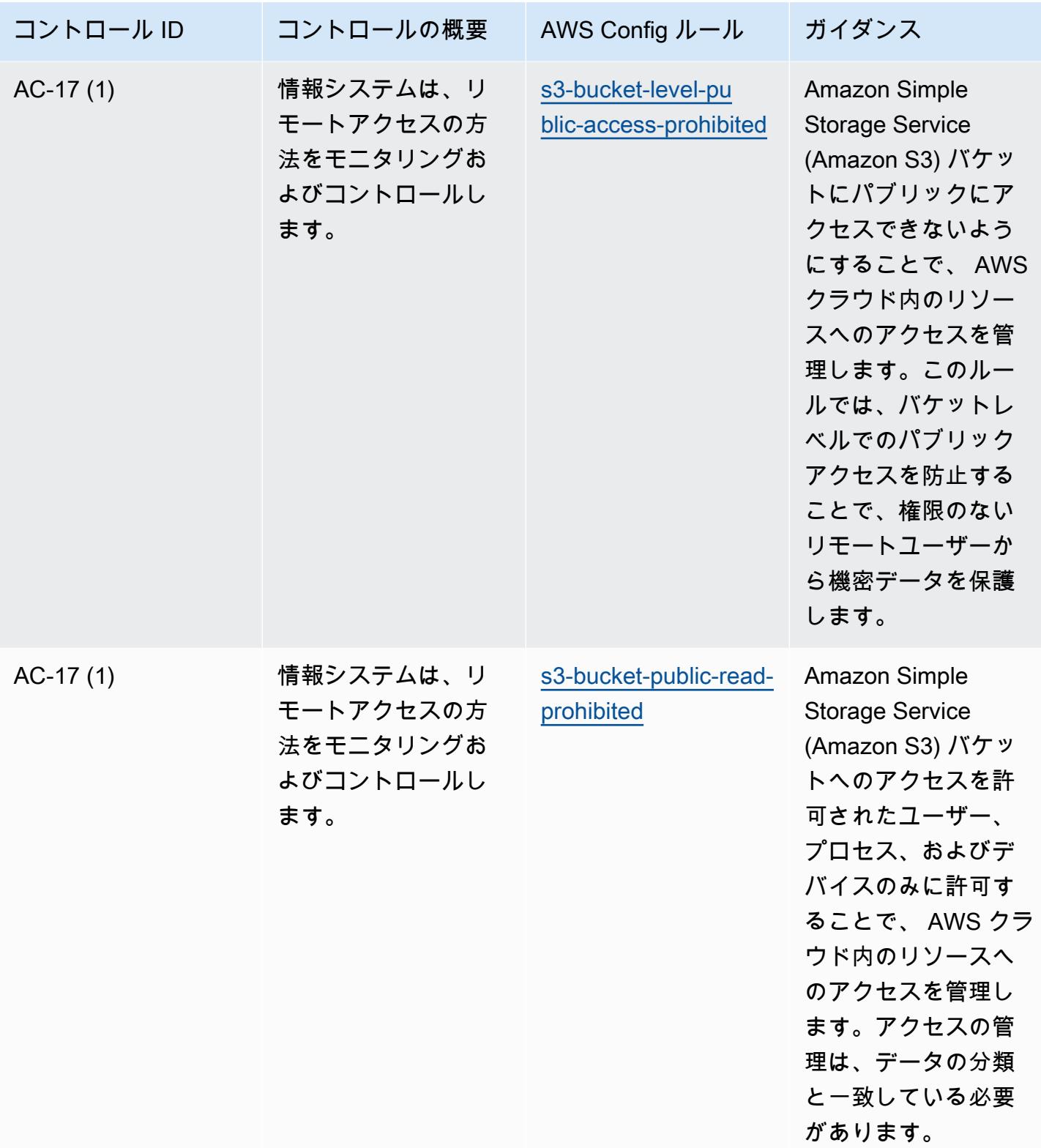

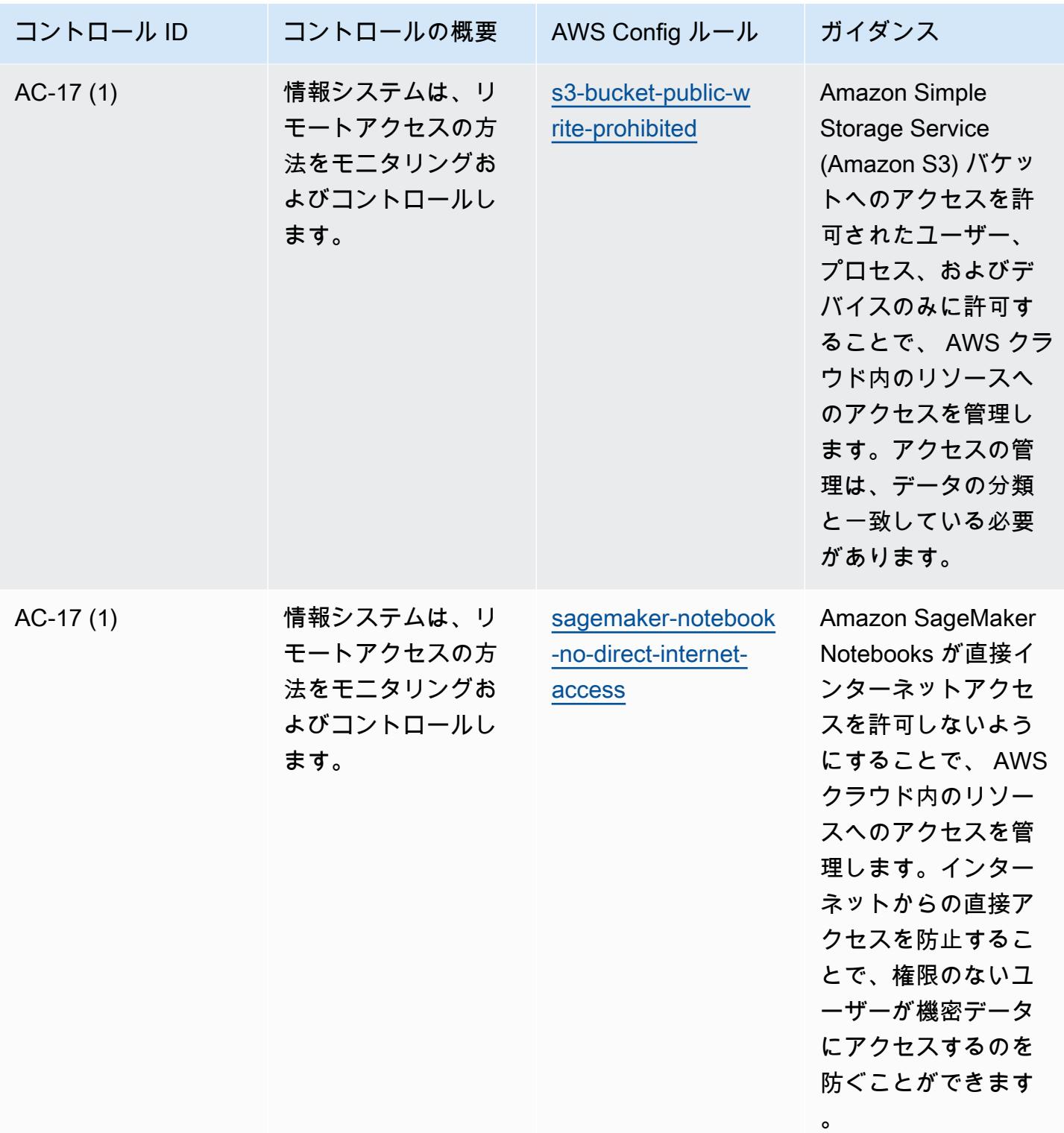

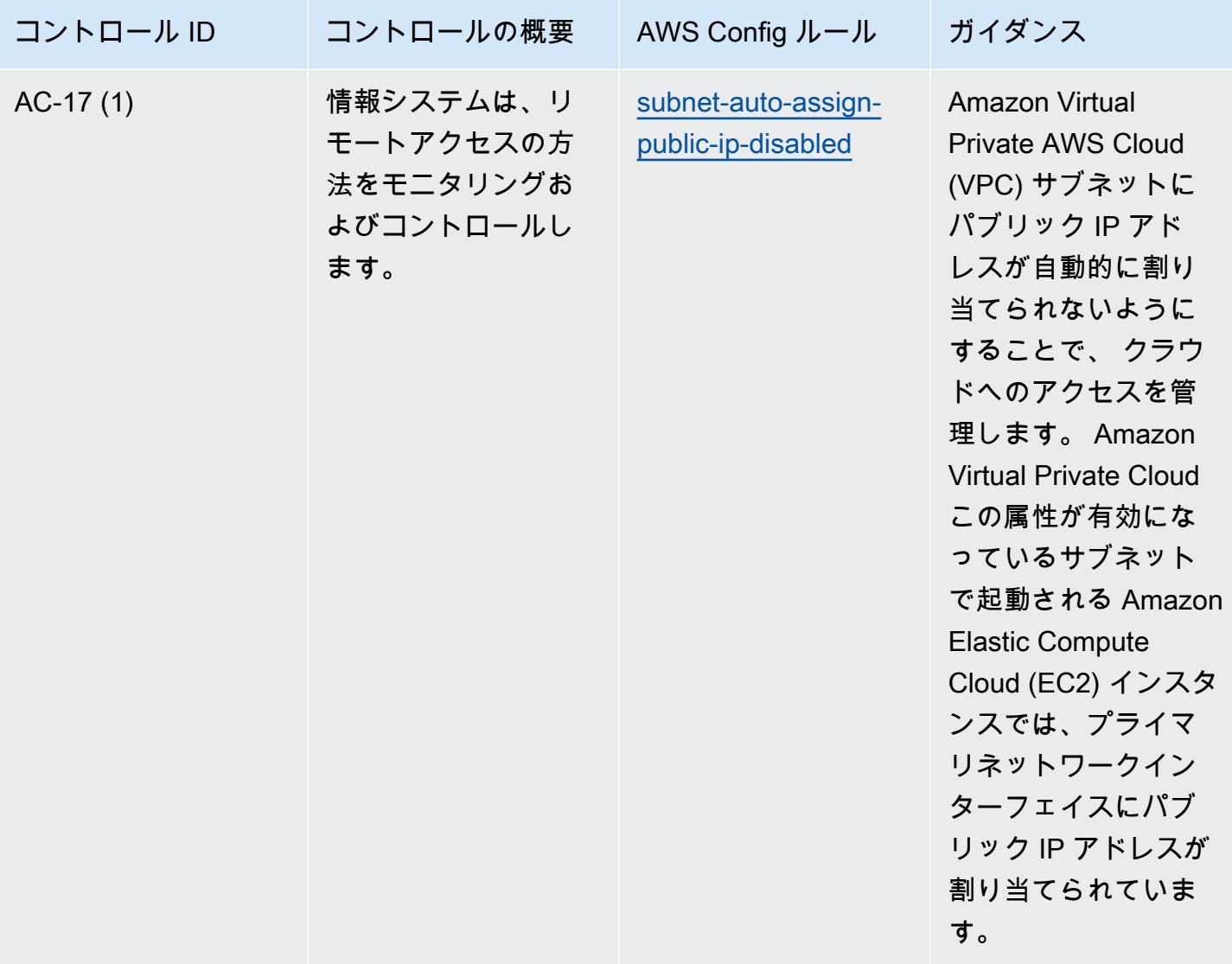

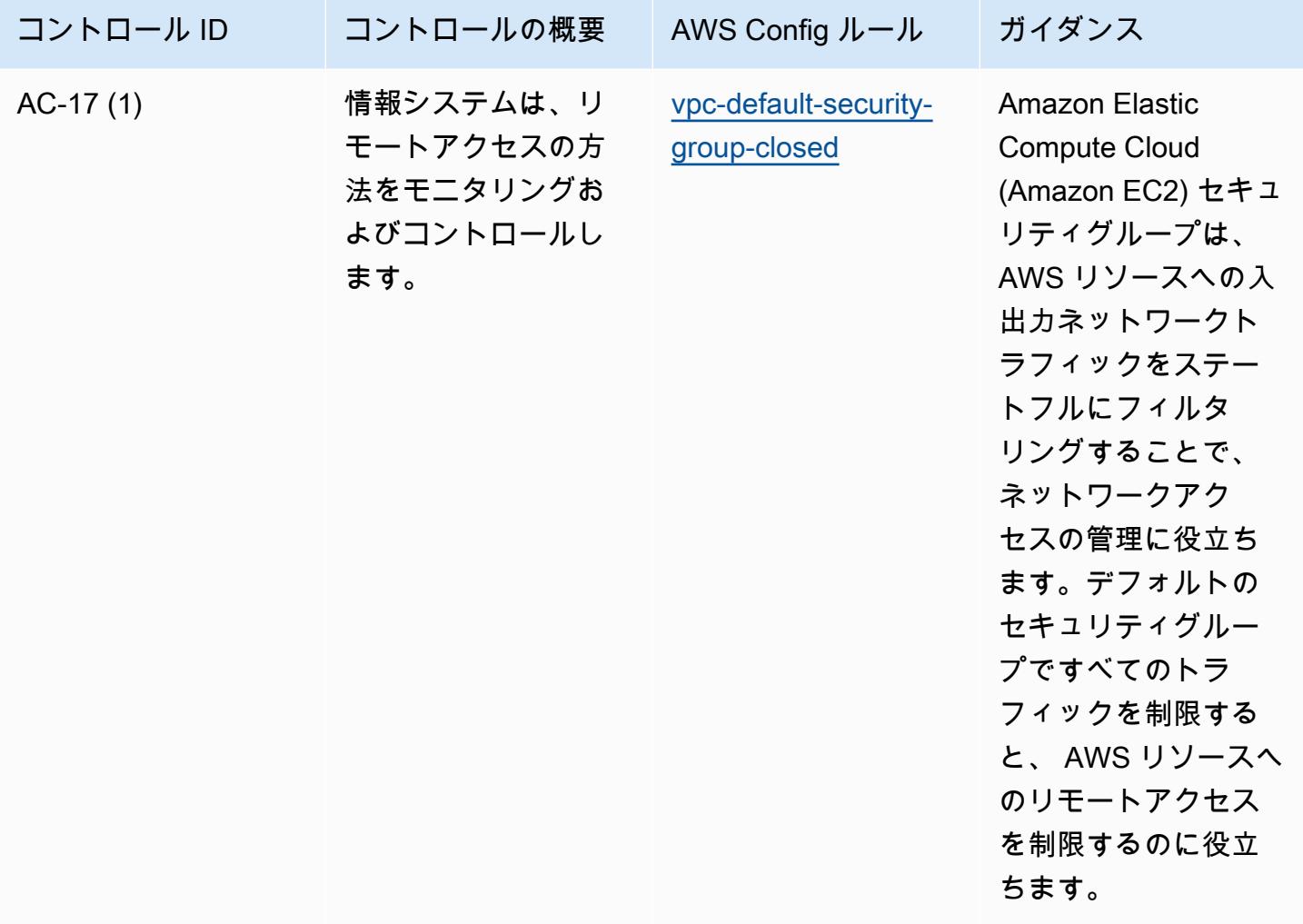

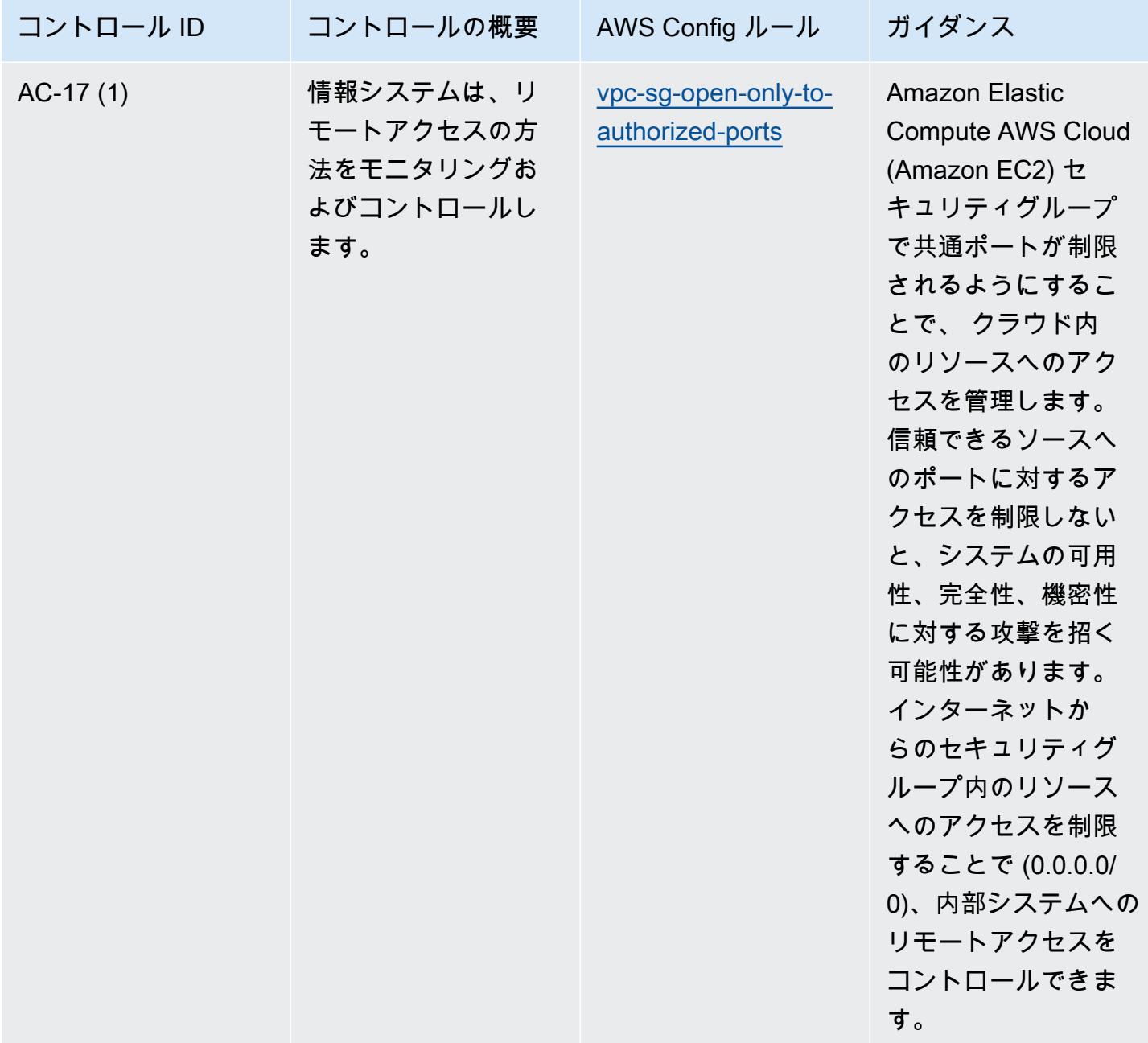

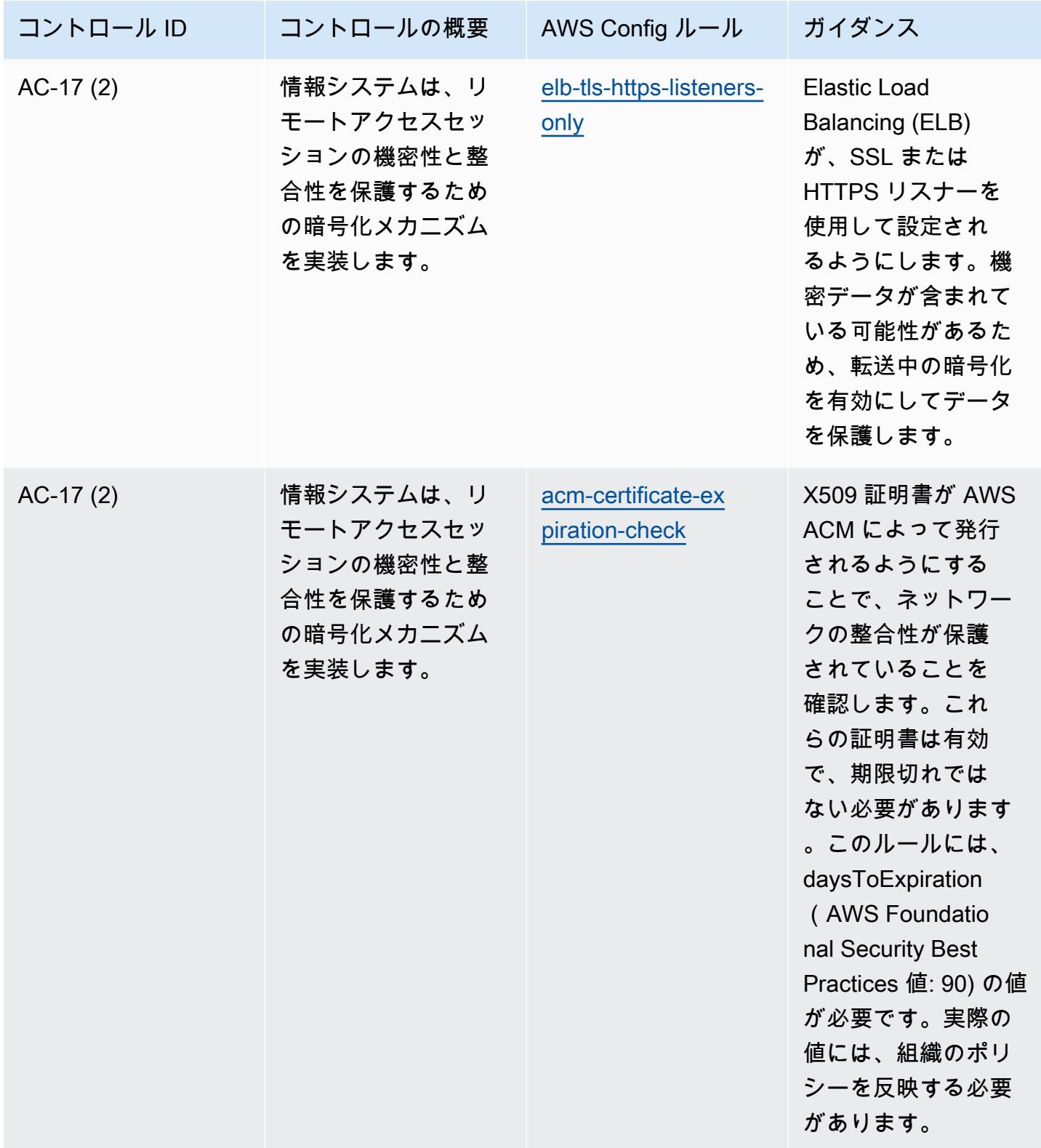

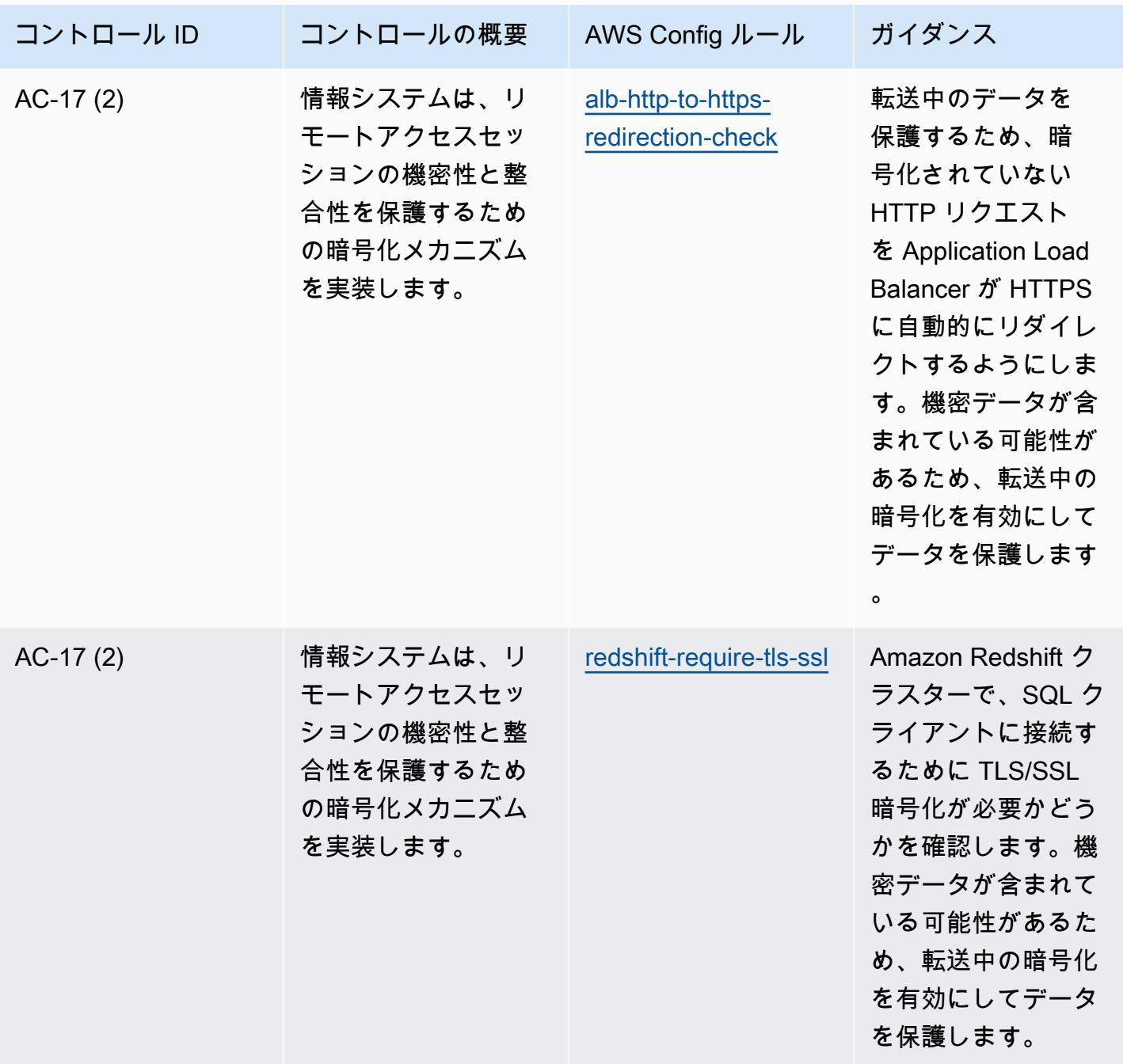

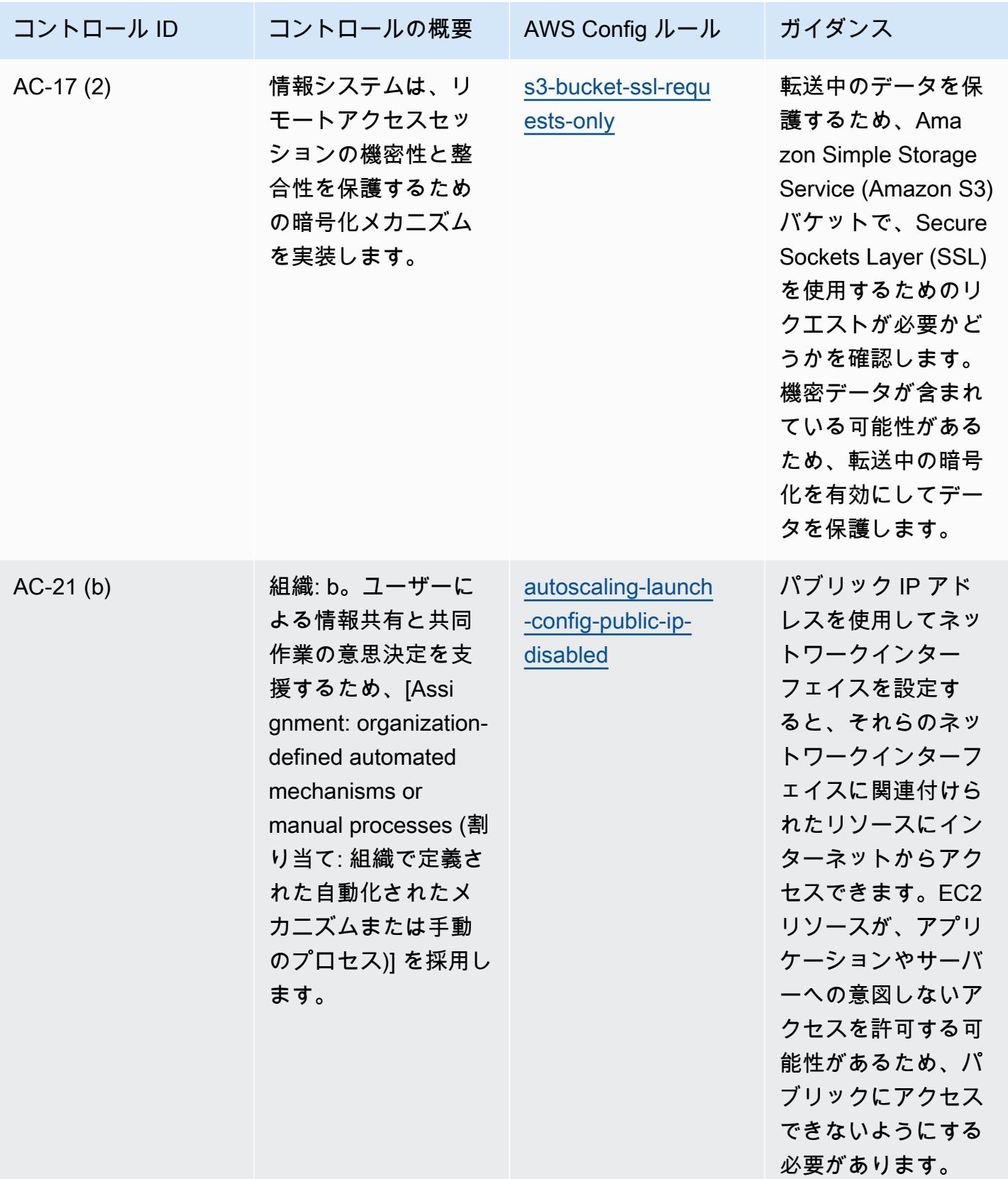

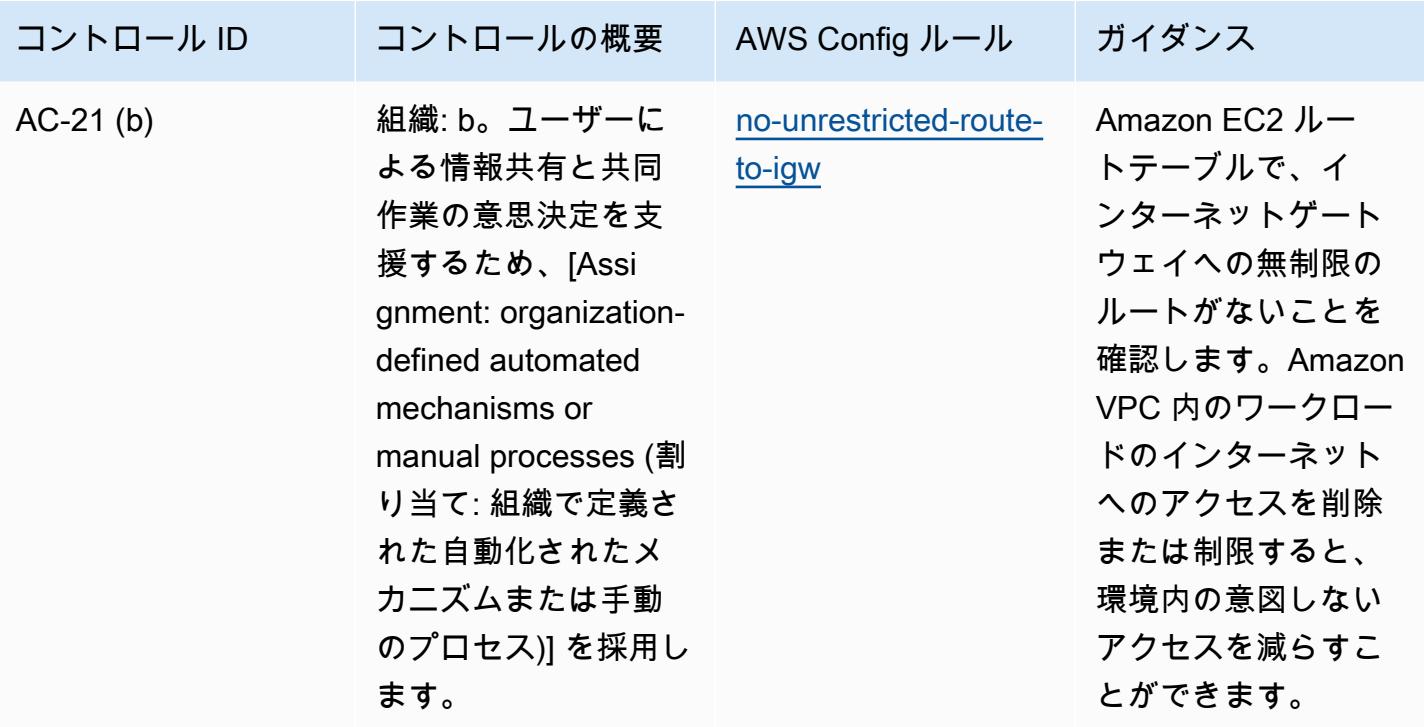

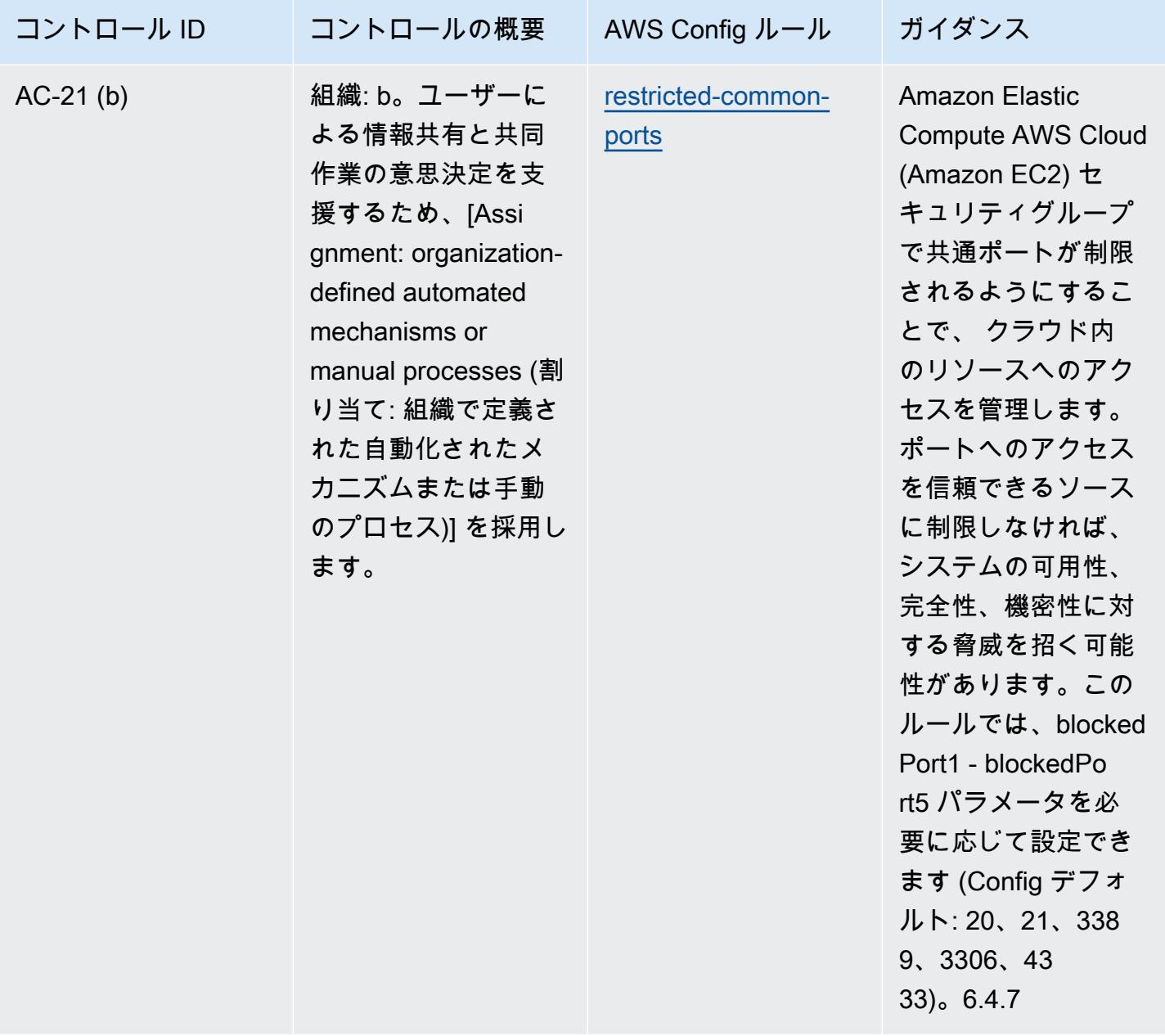

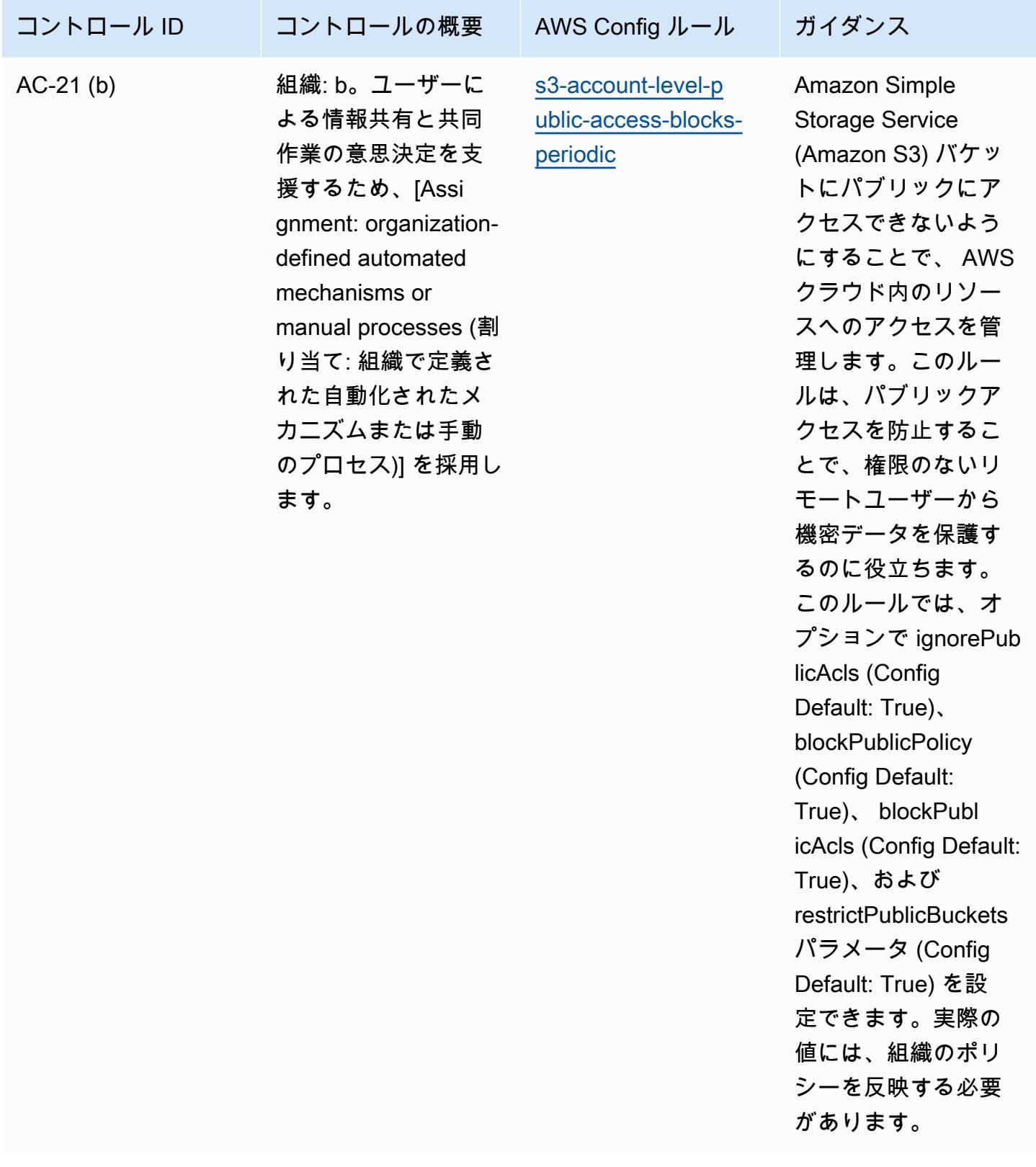

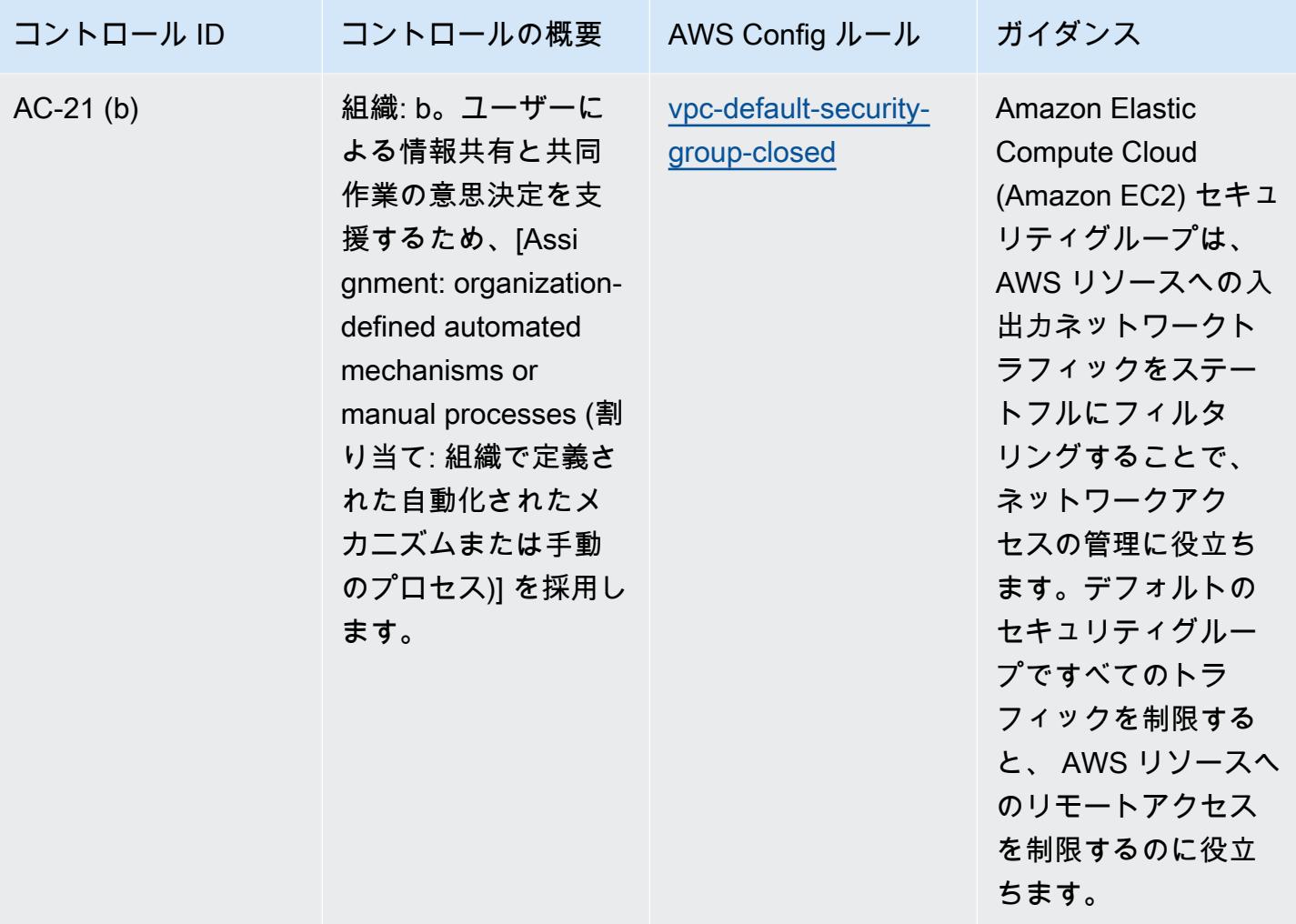

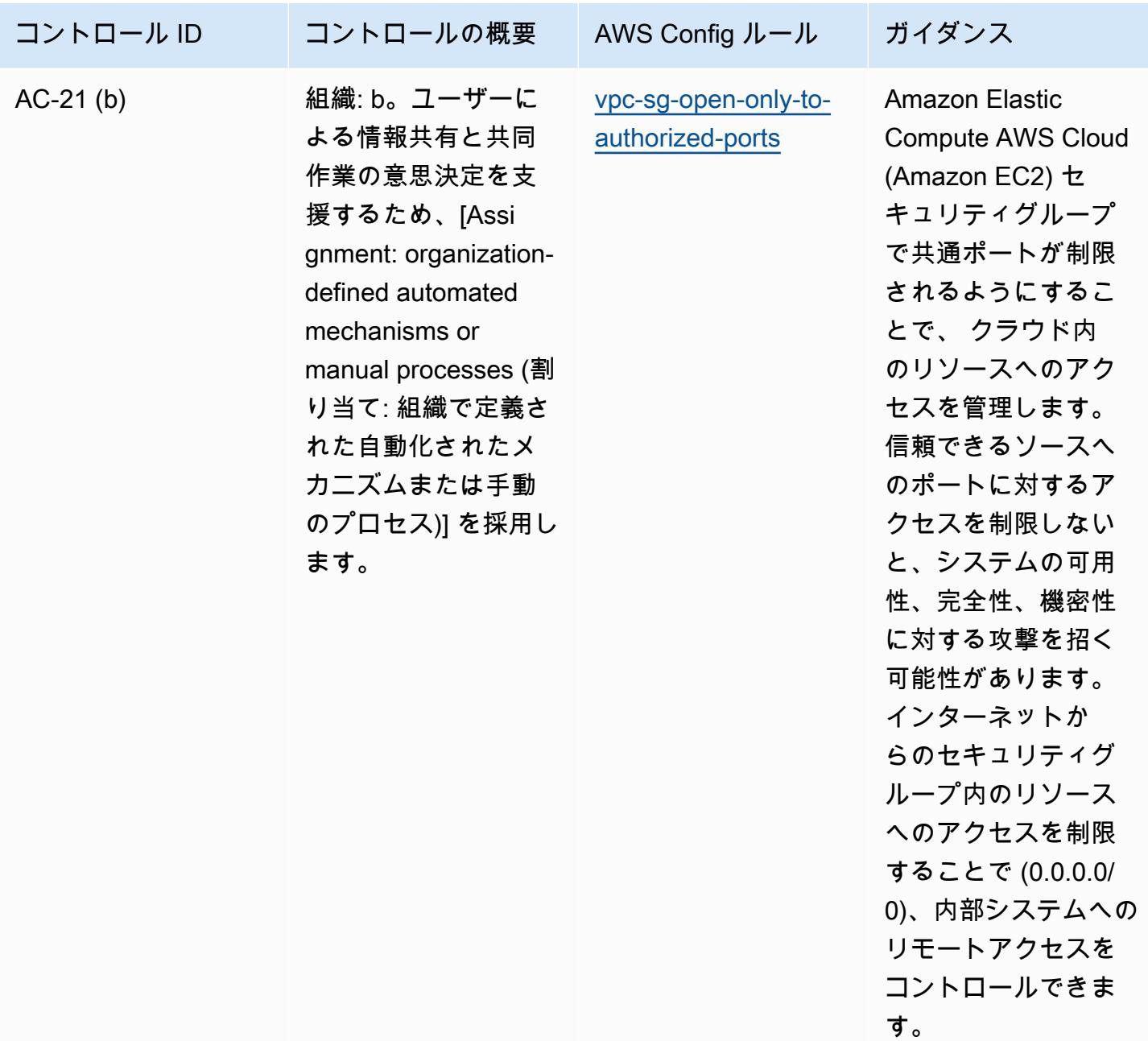
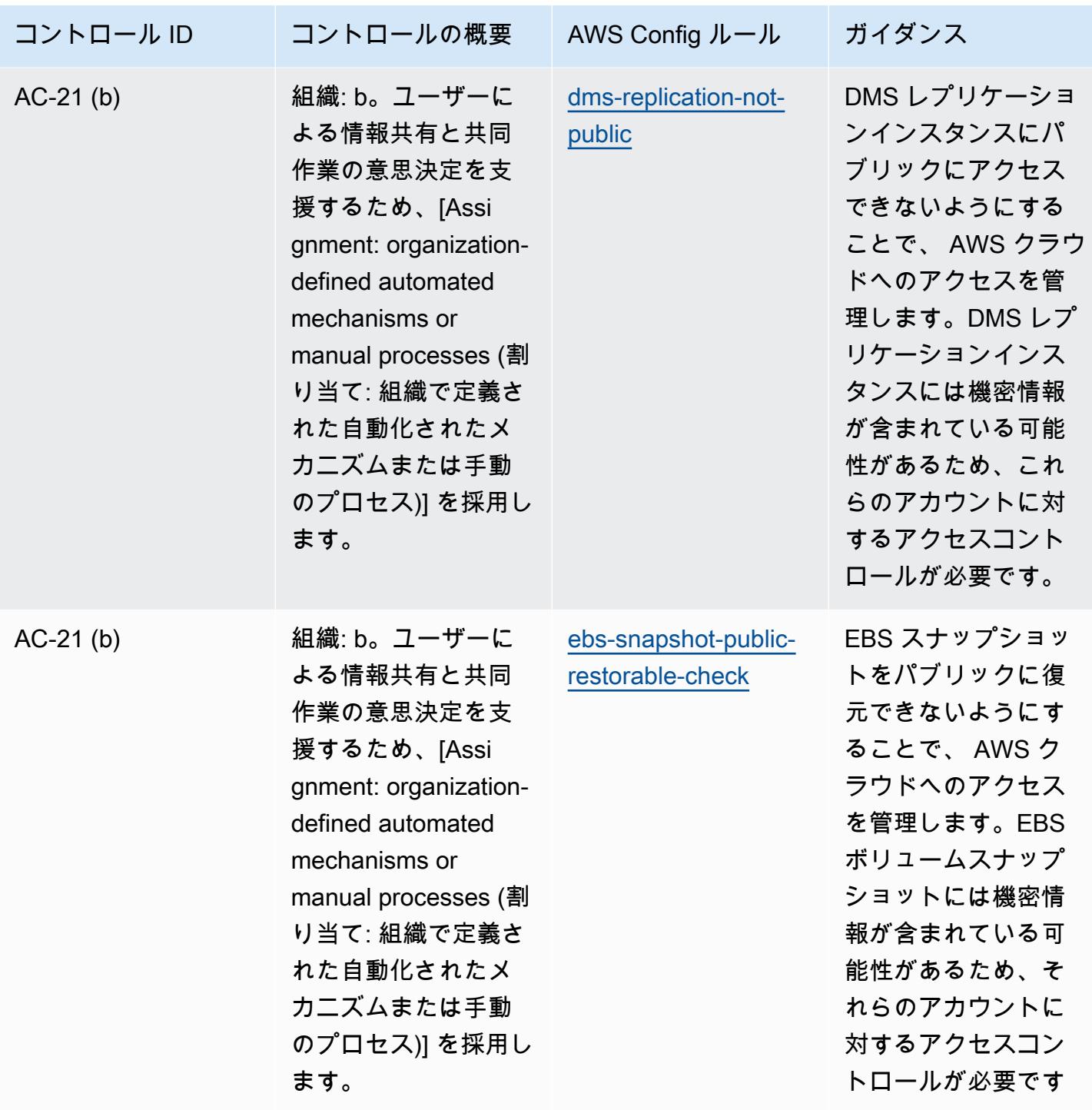

 $\circ$ 

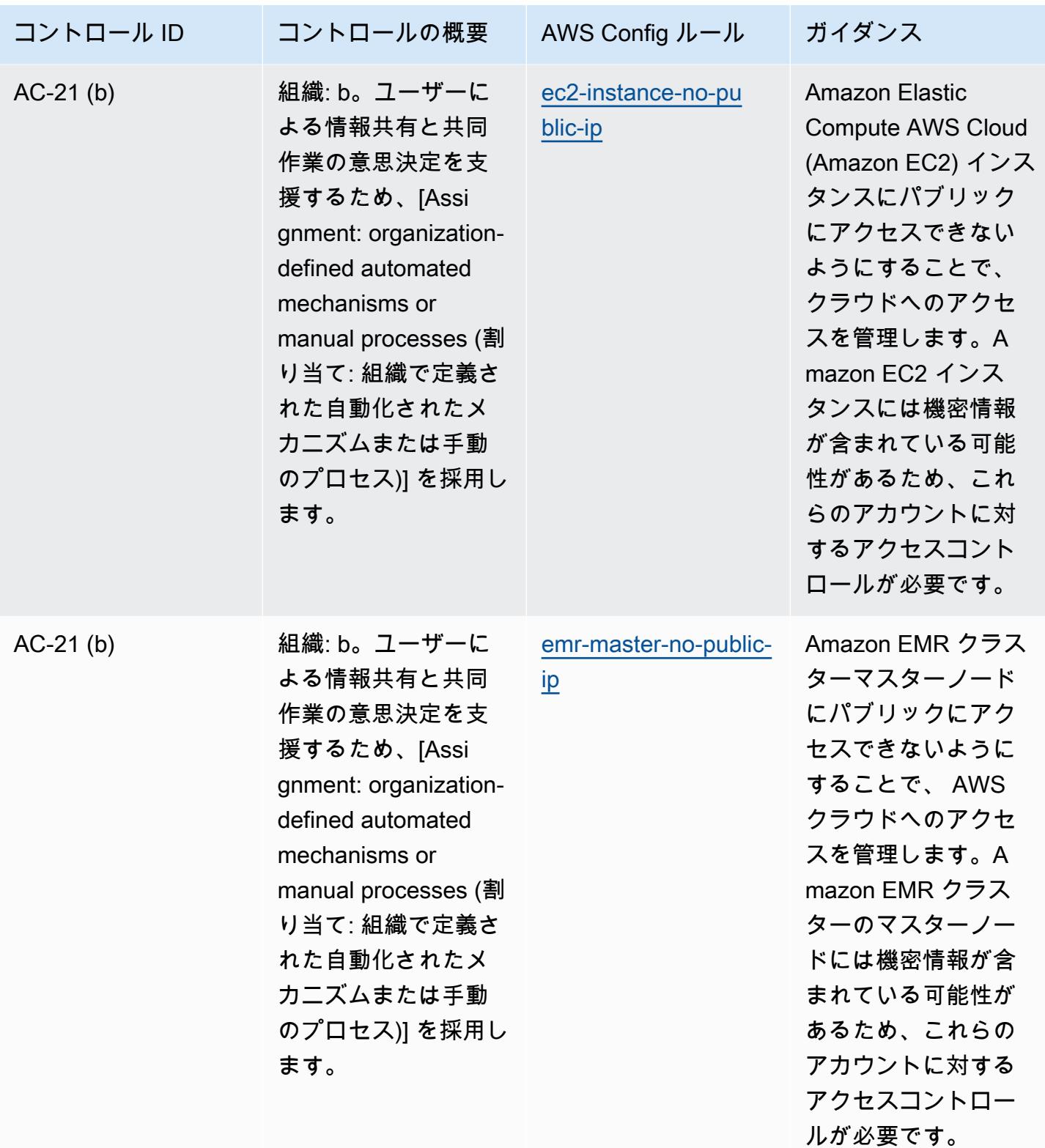

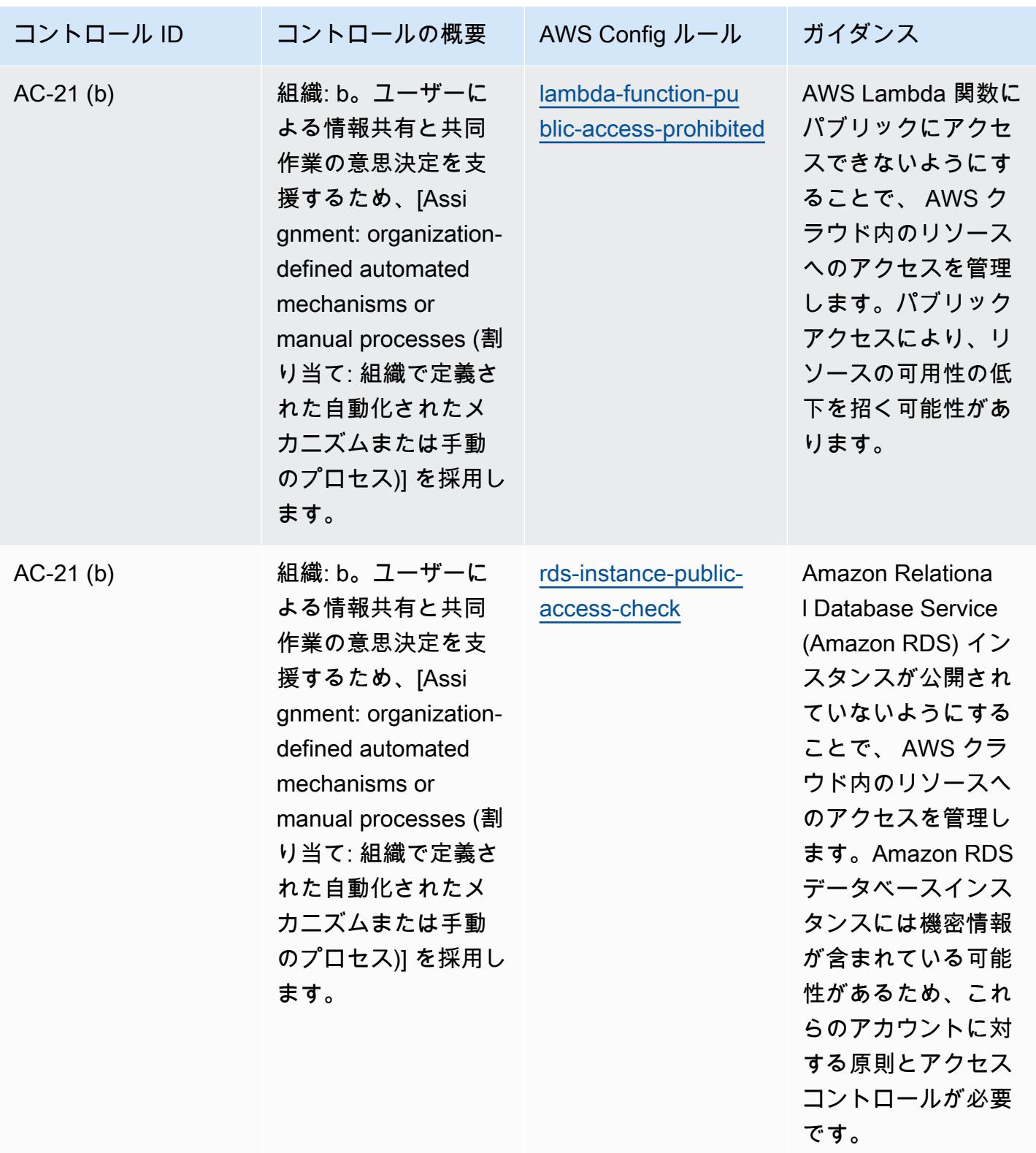

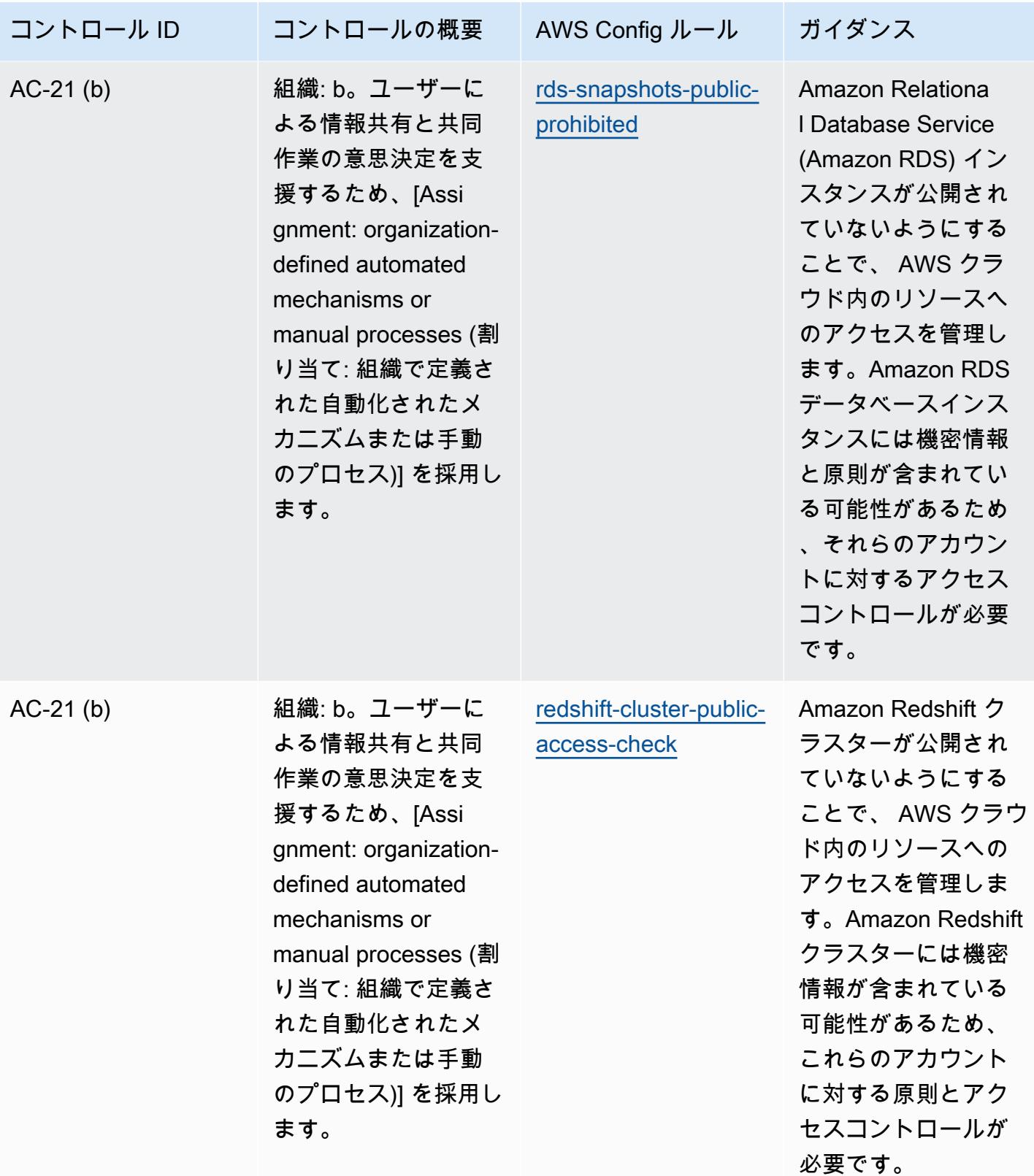

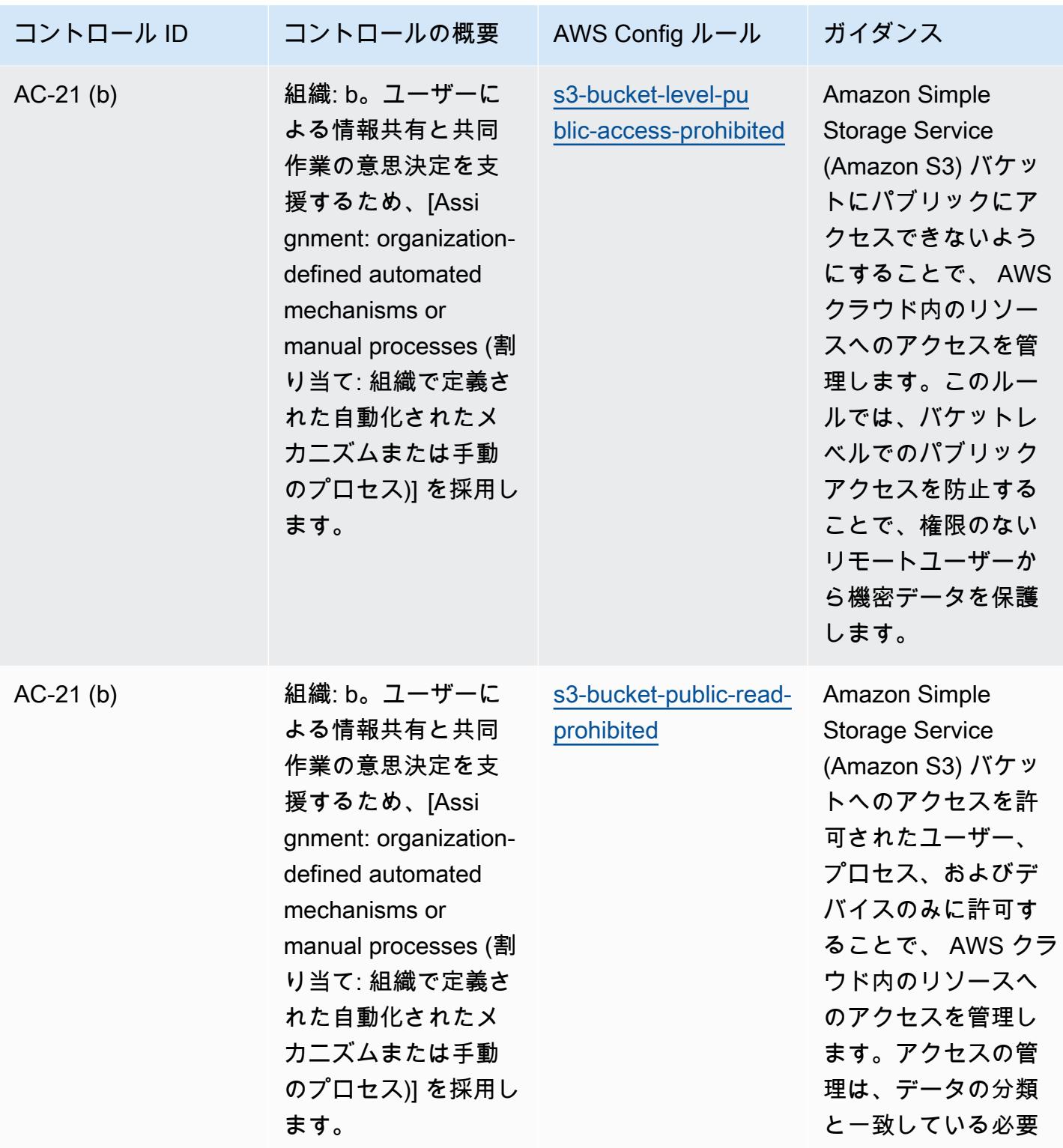

があります。

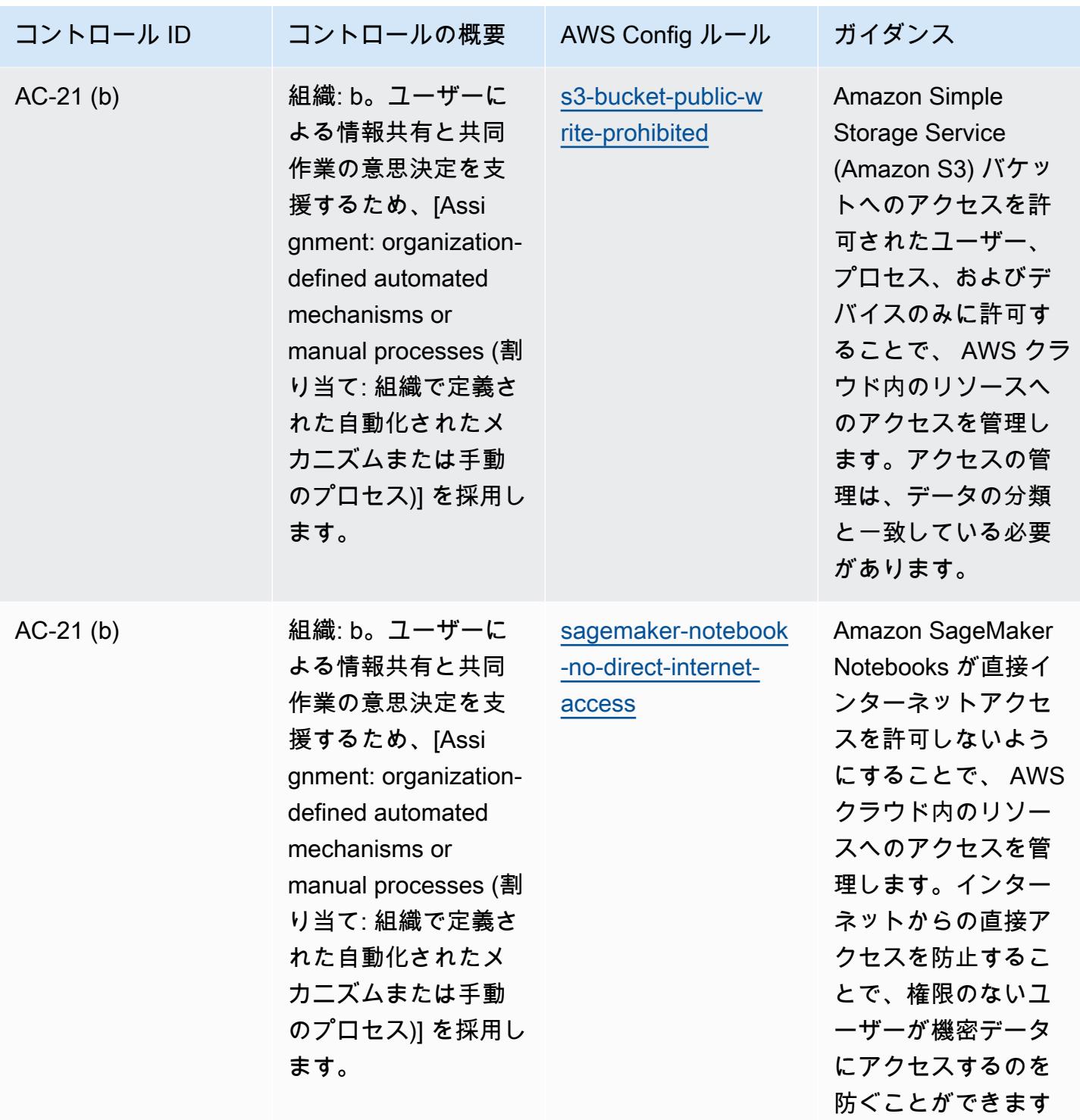

 $\circ$ 

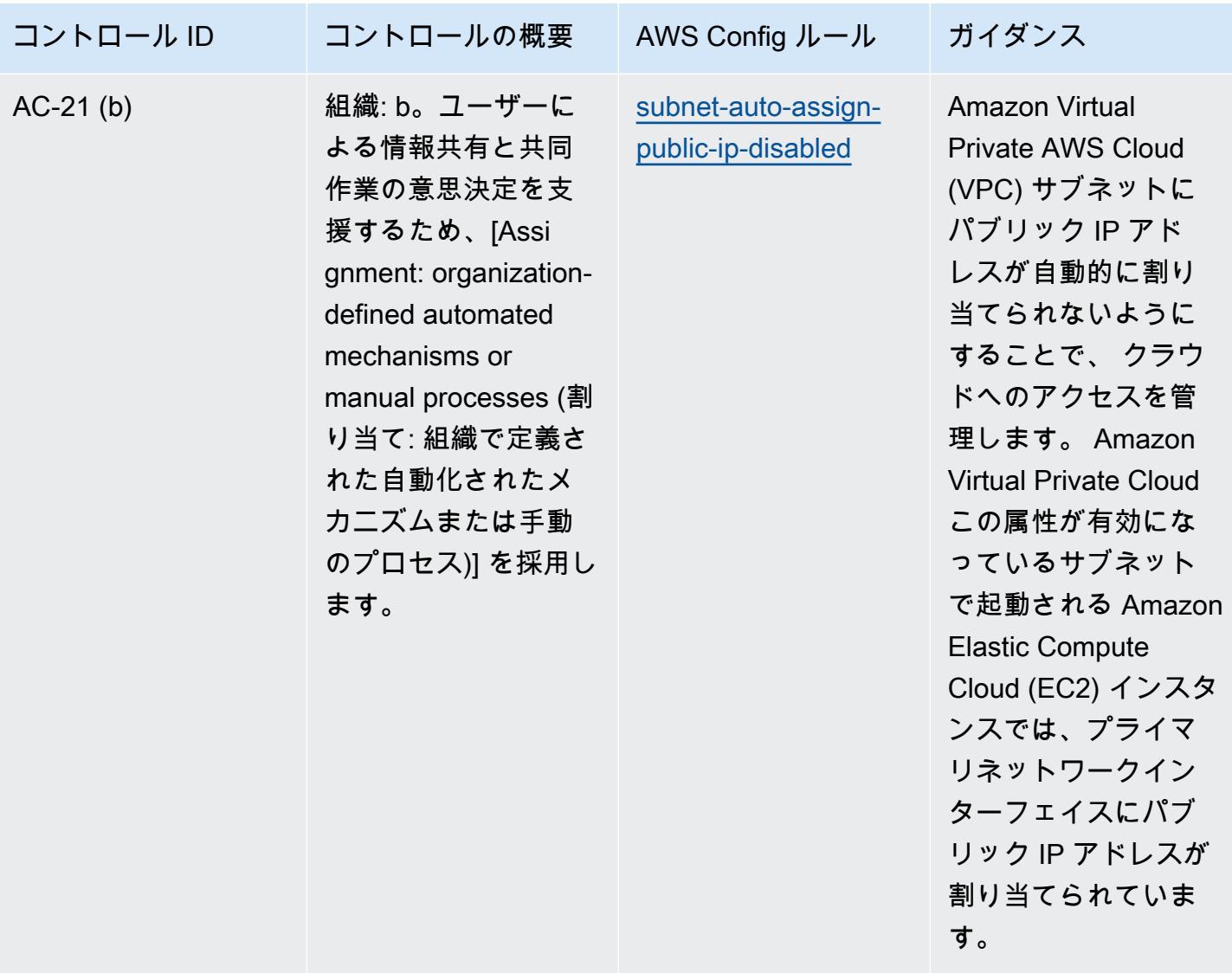

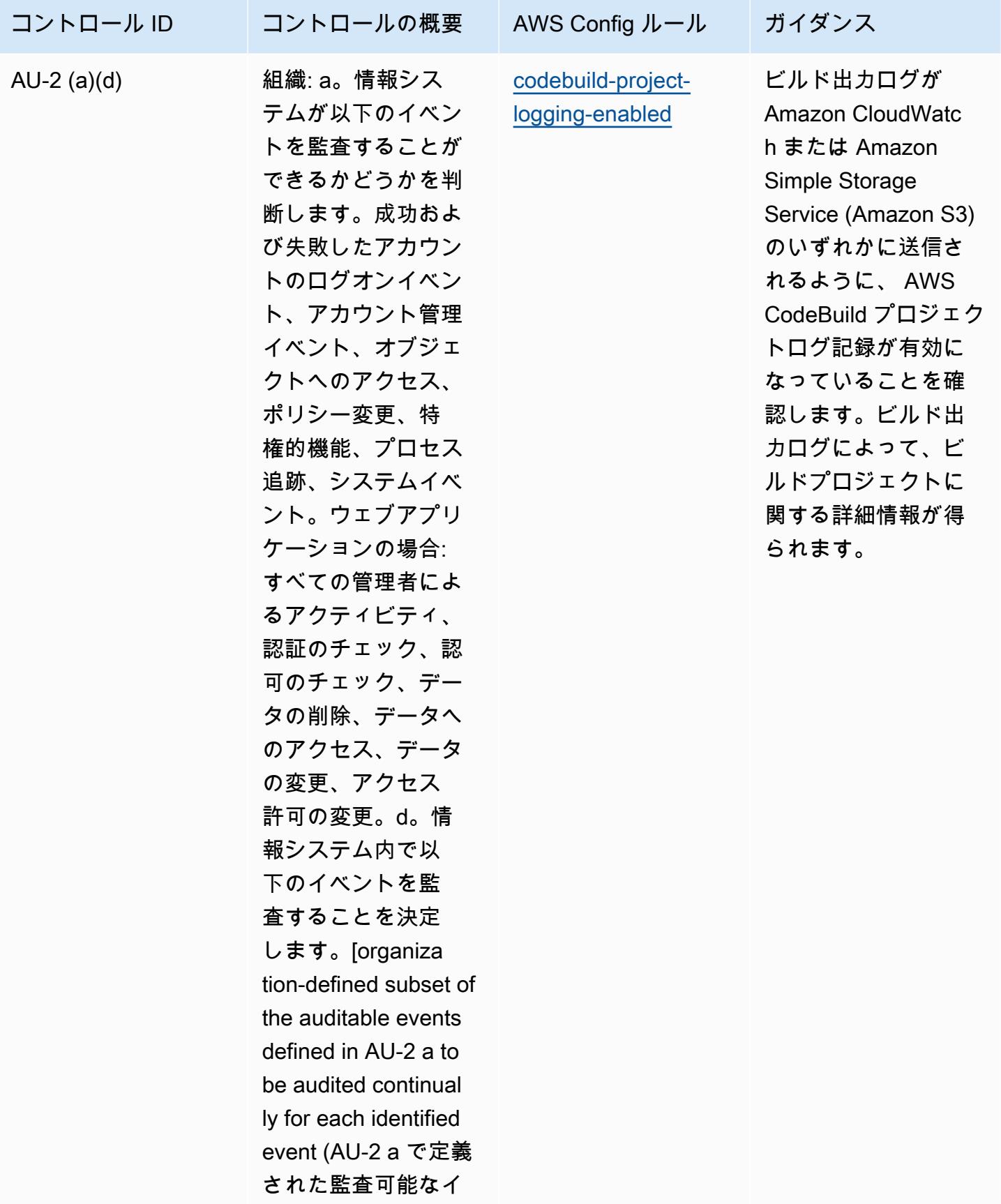

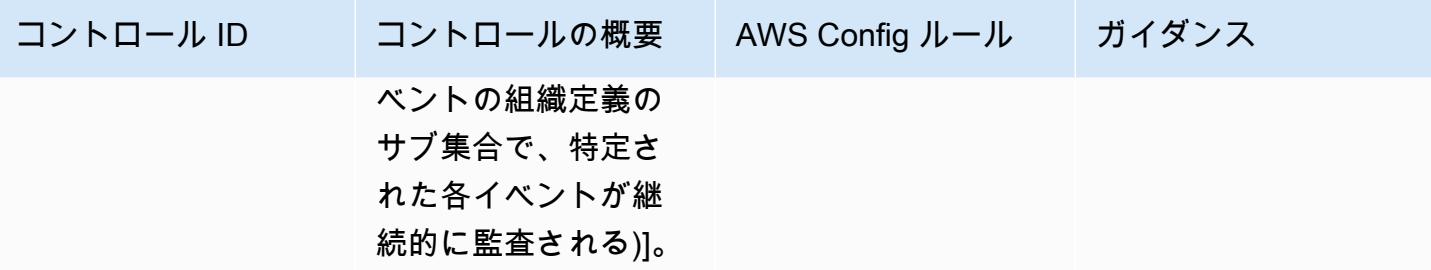

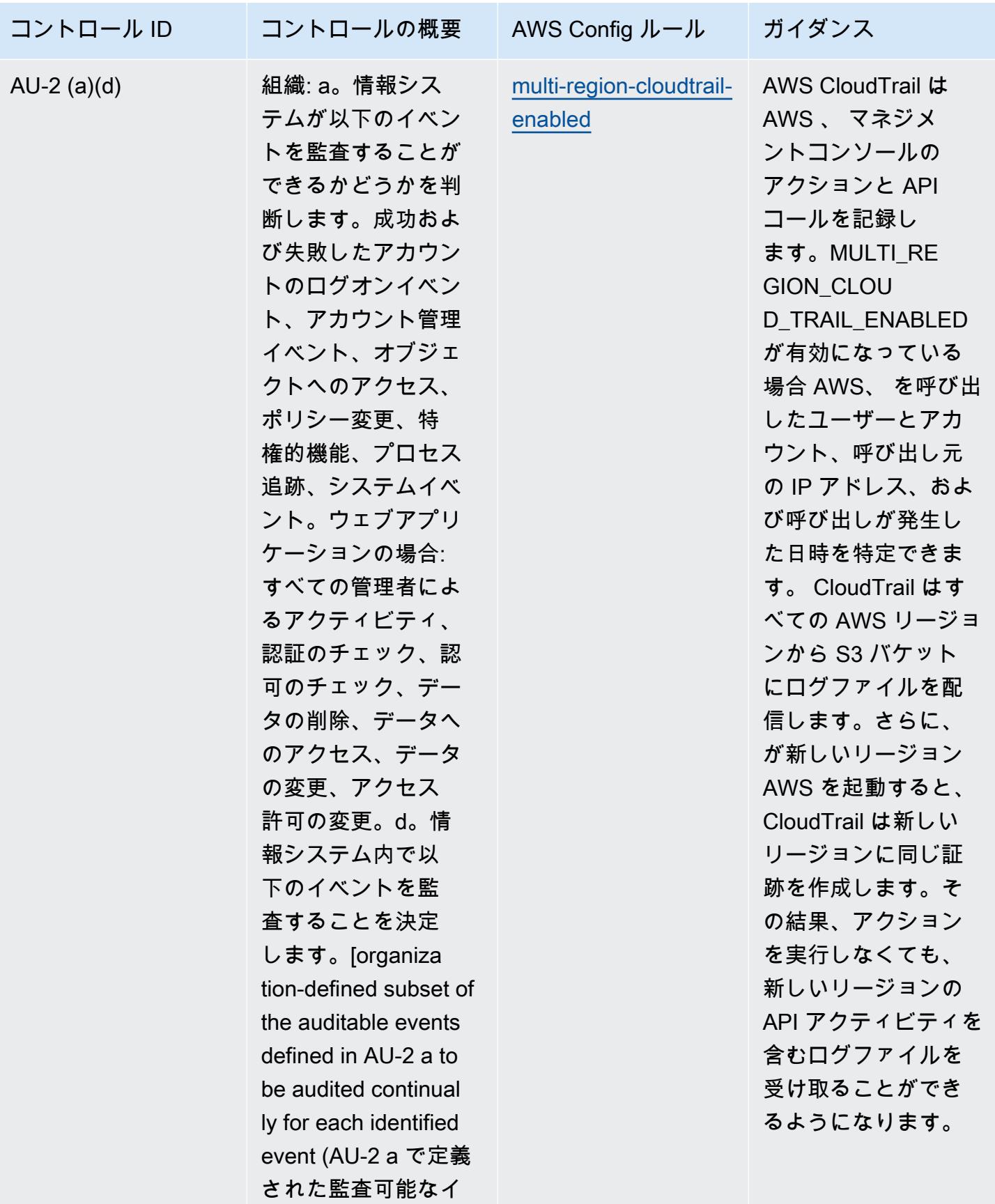

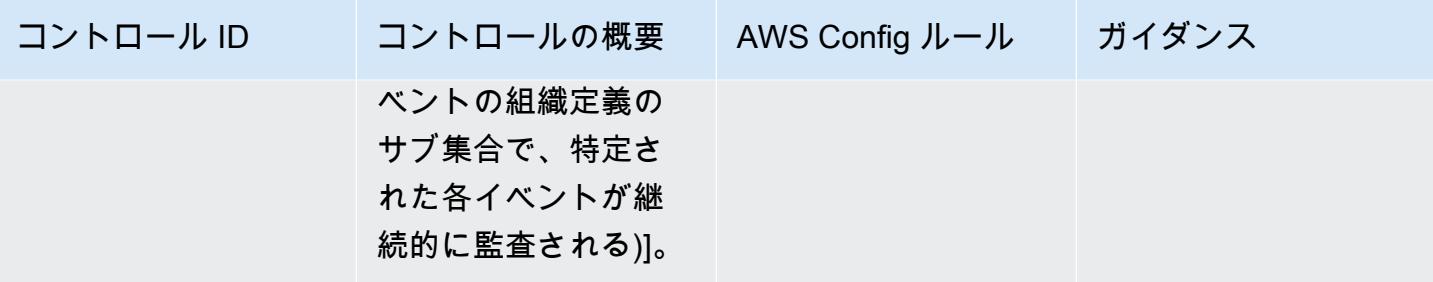

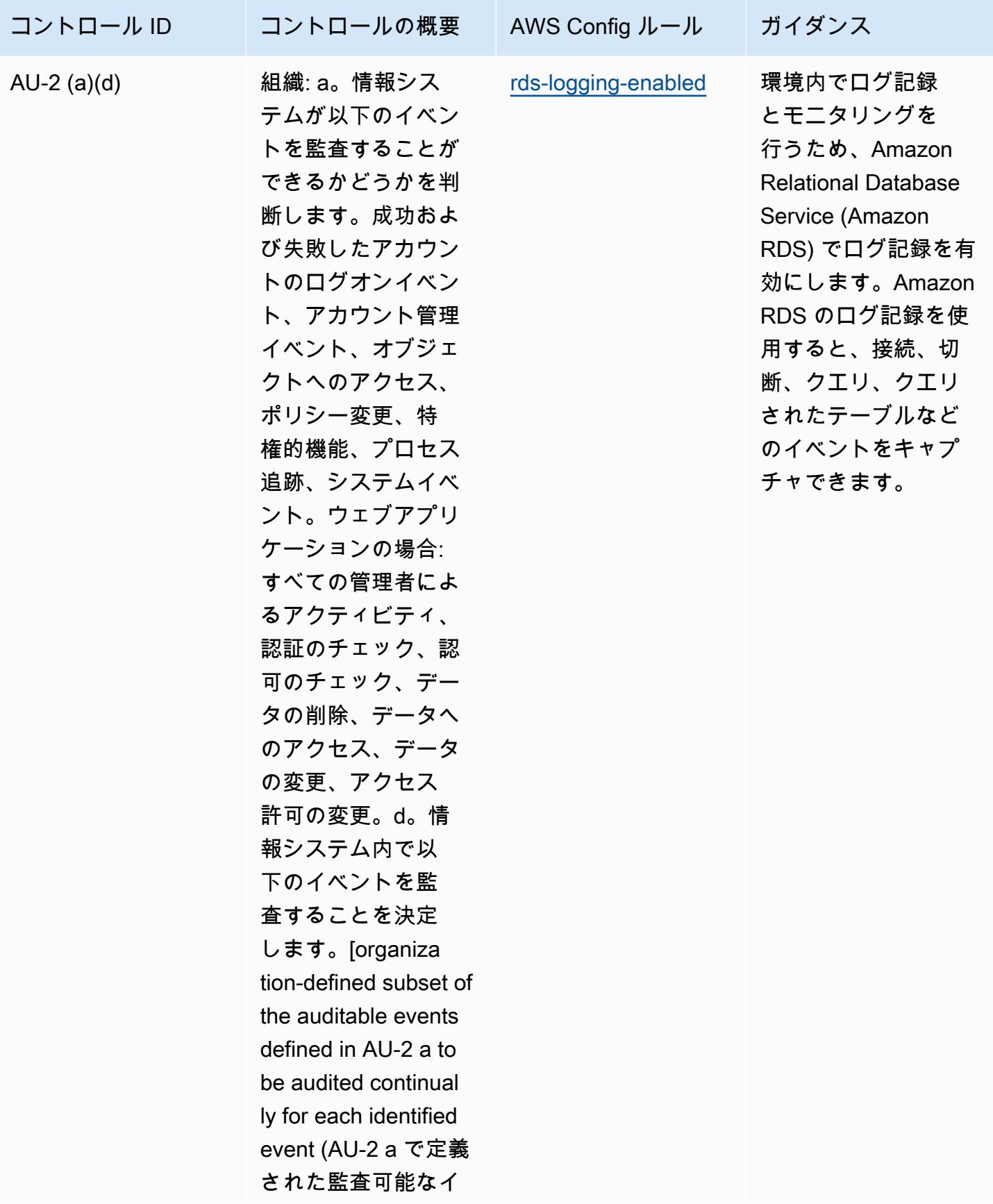

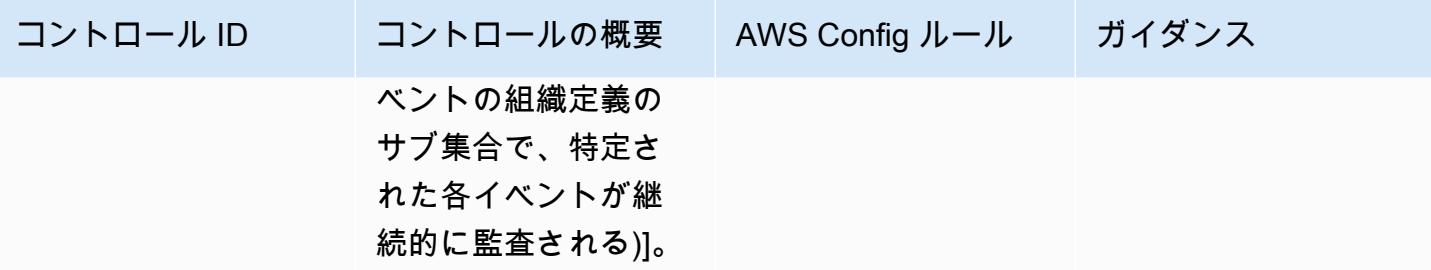

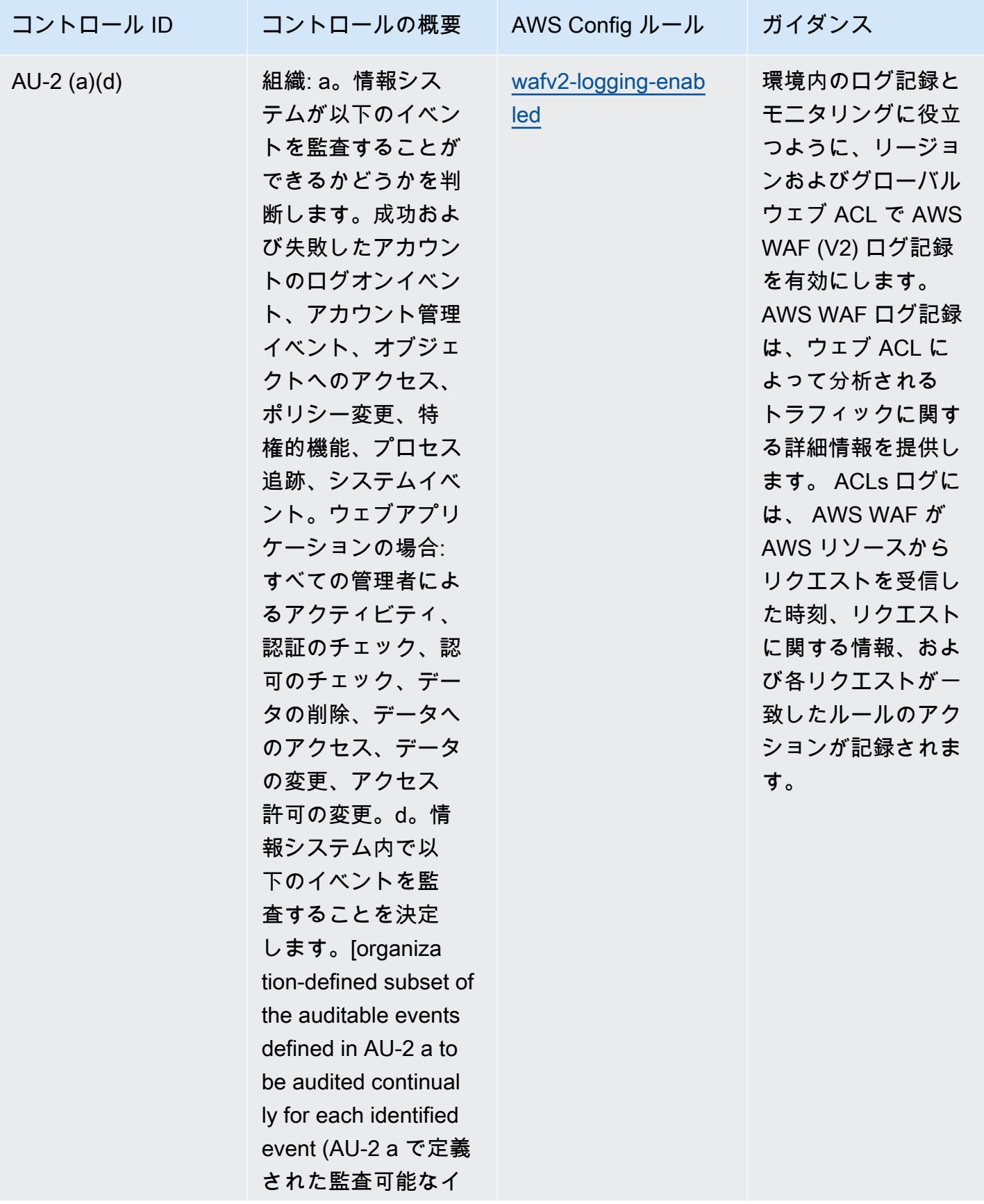

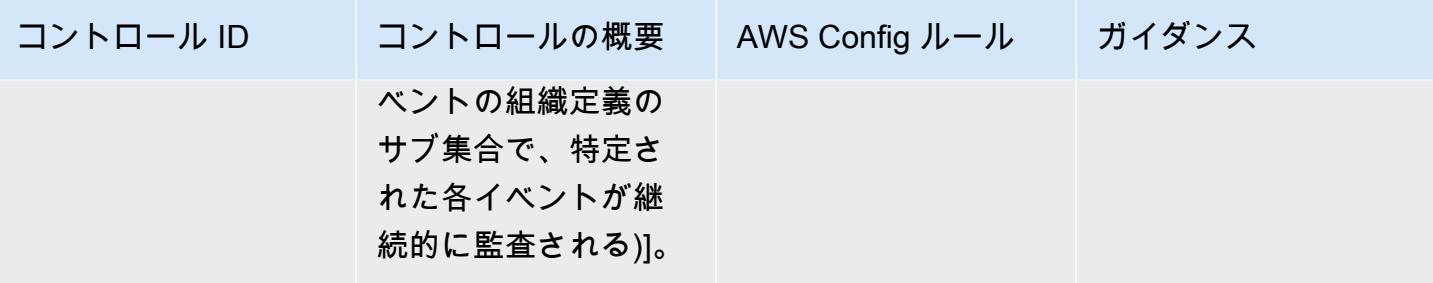

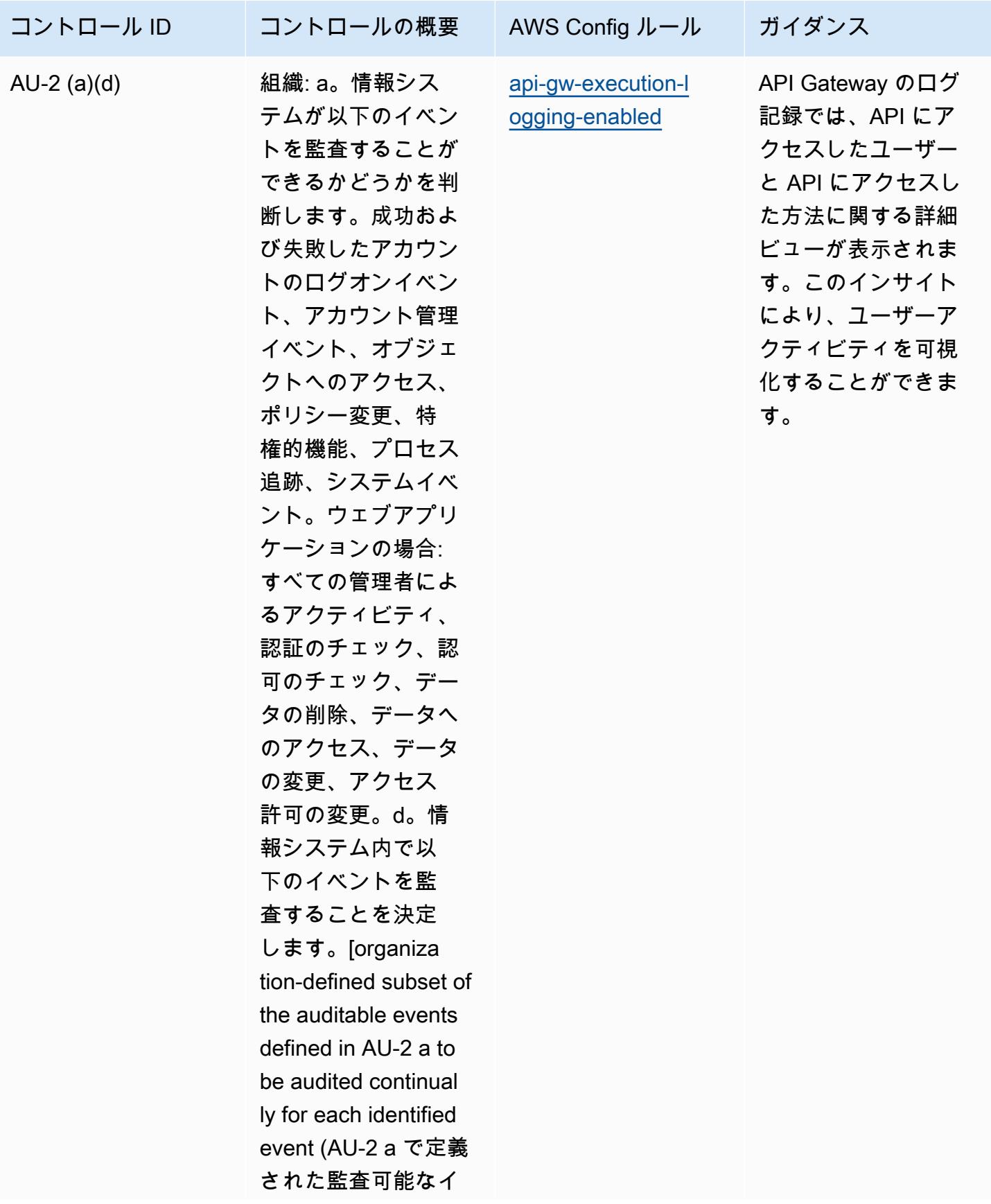

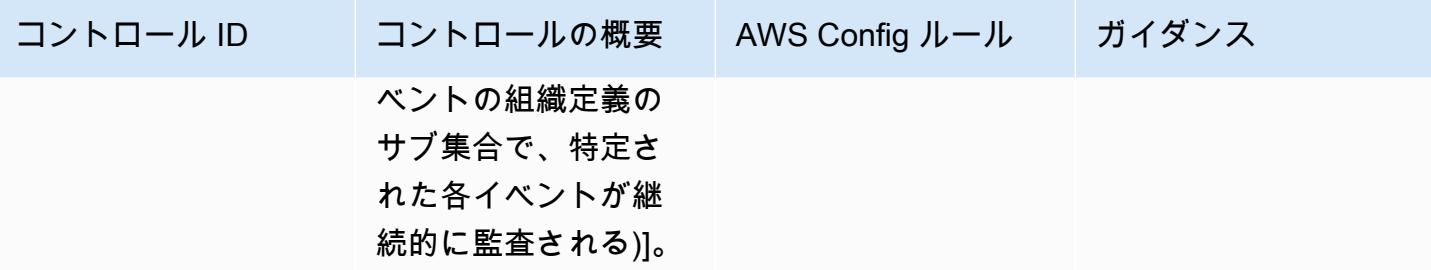

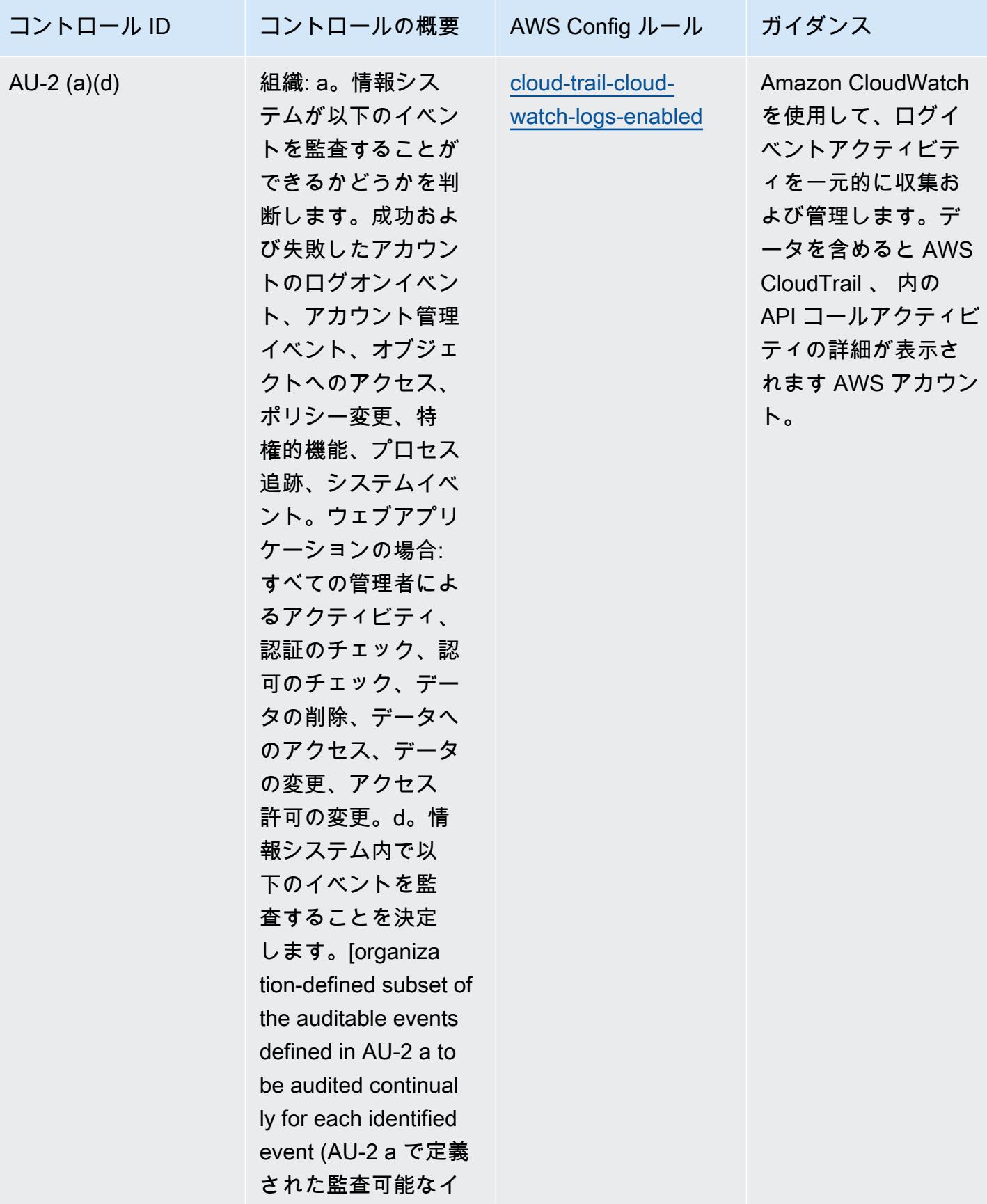

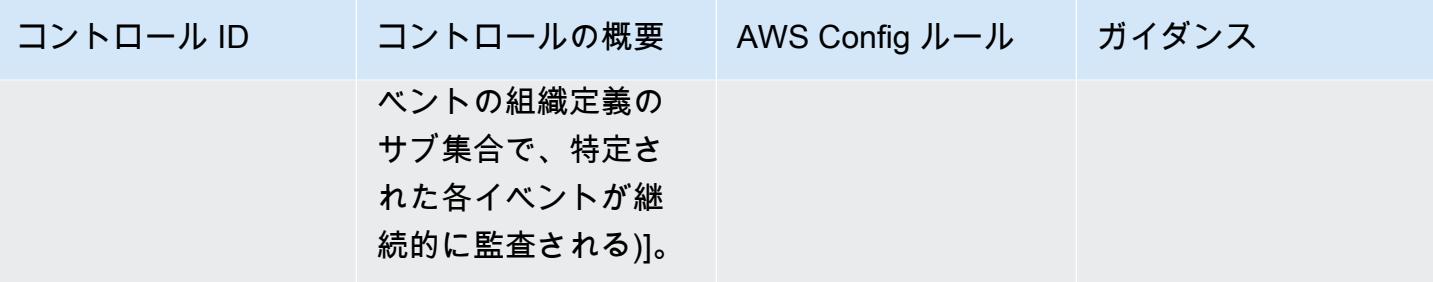

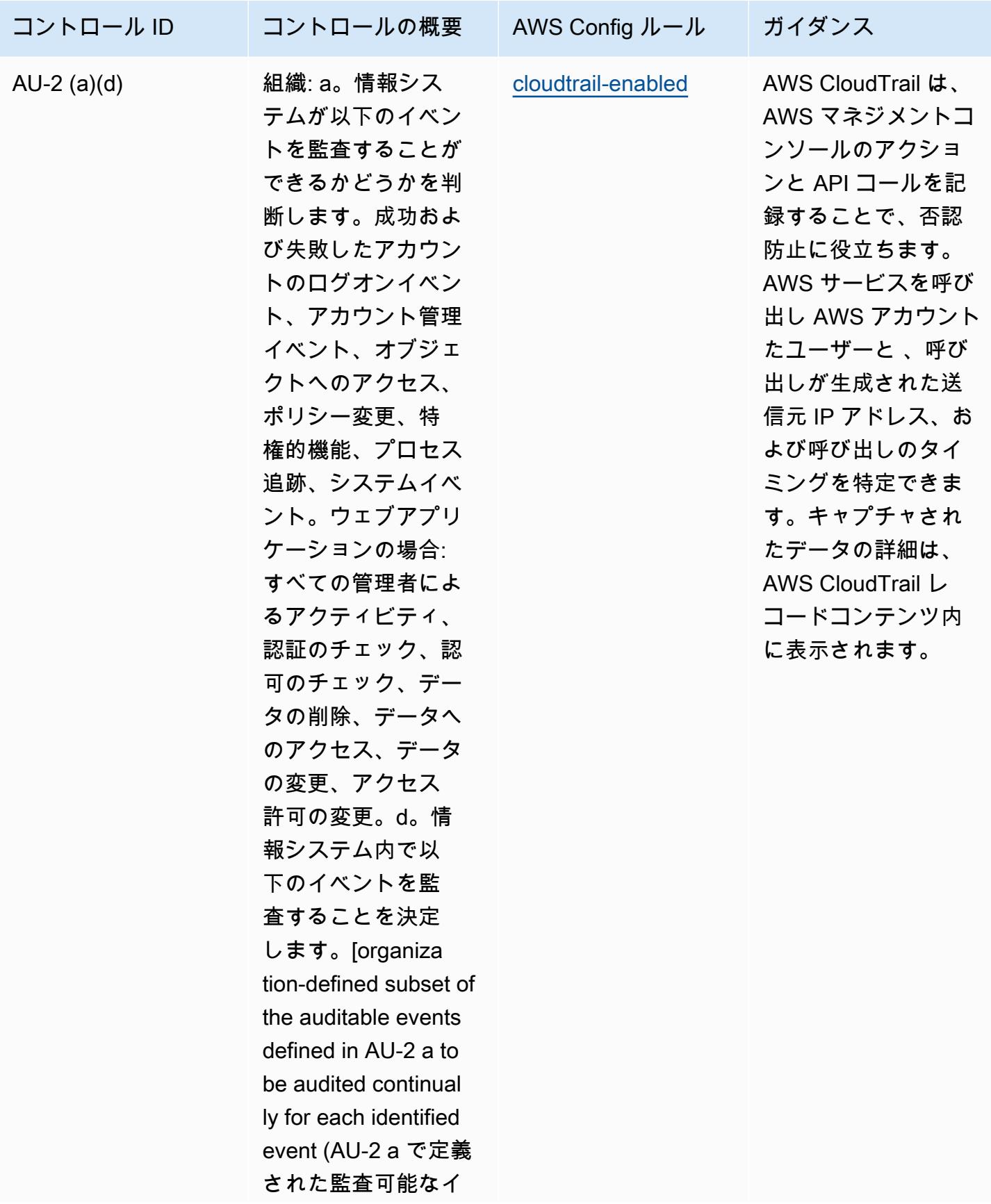

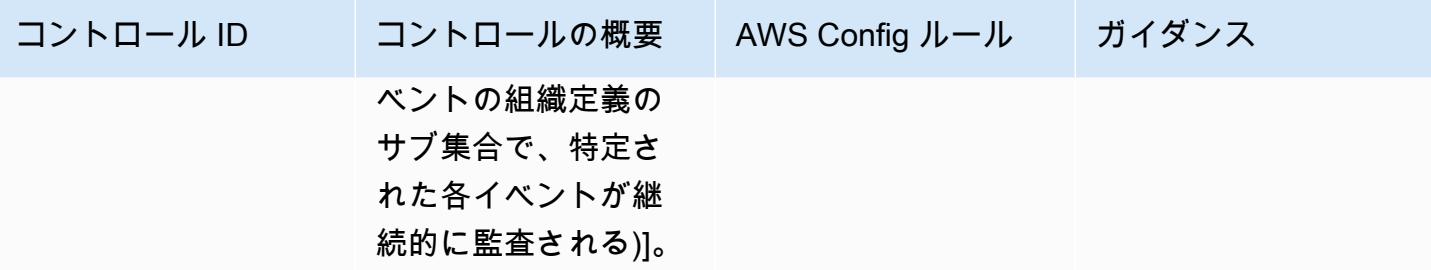

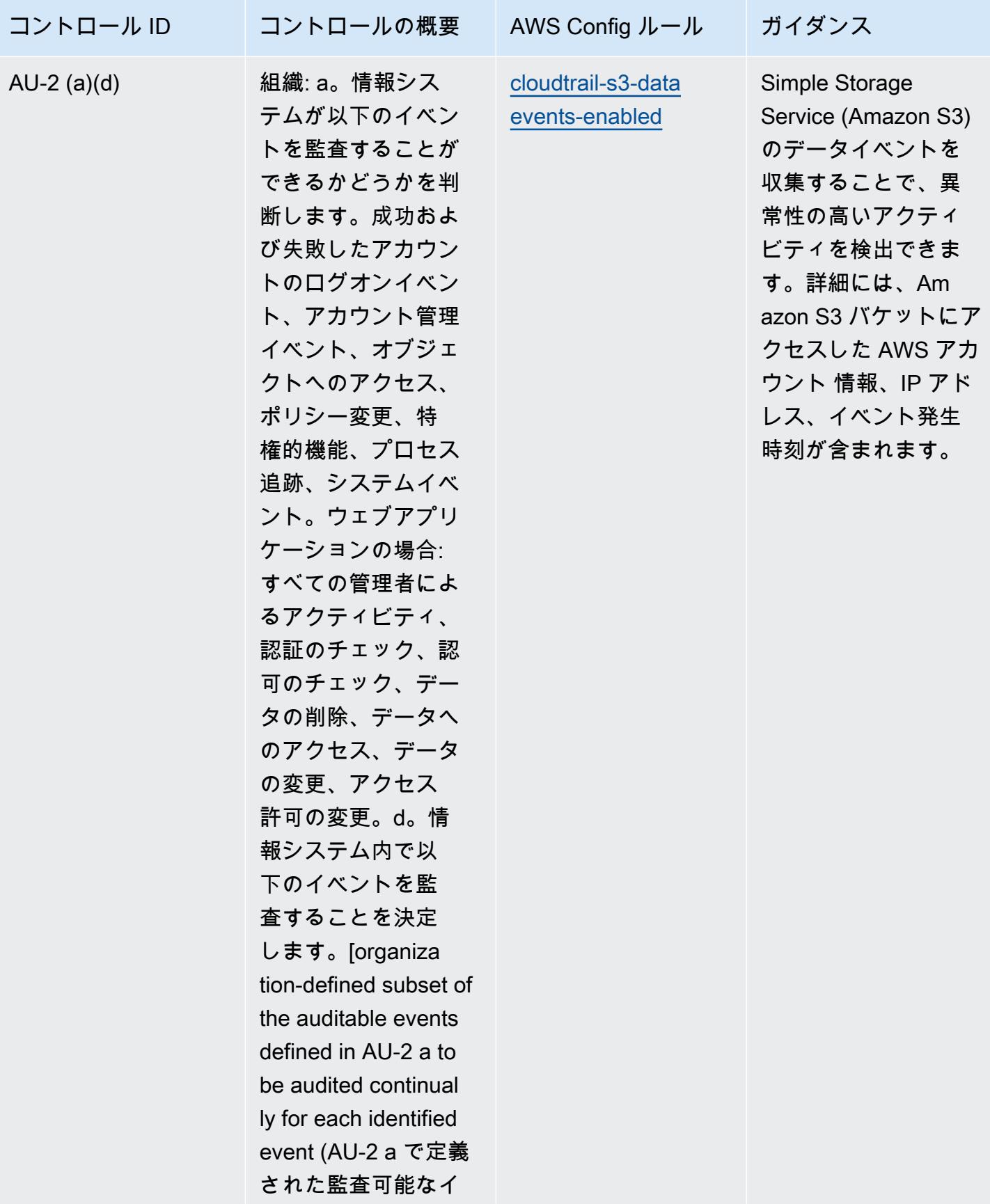

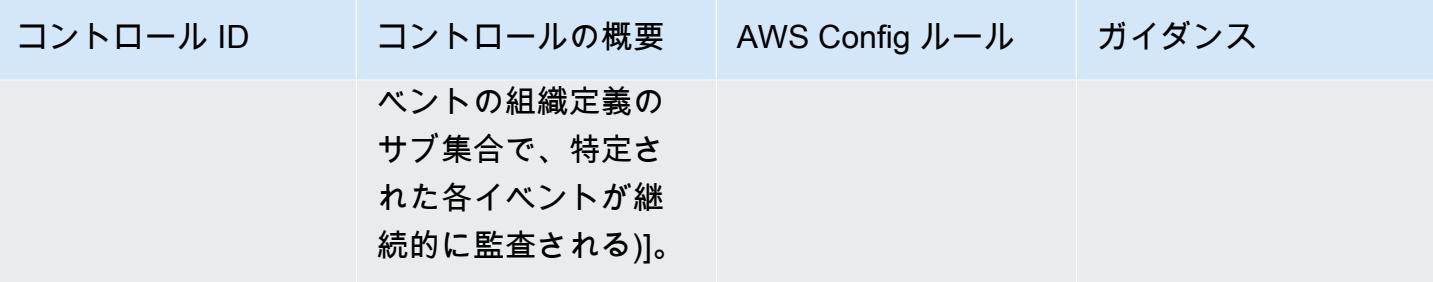

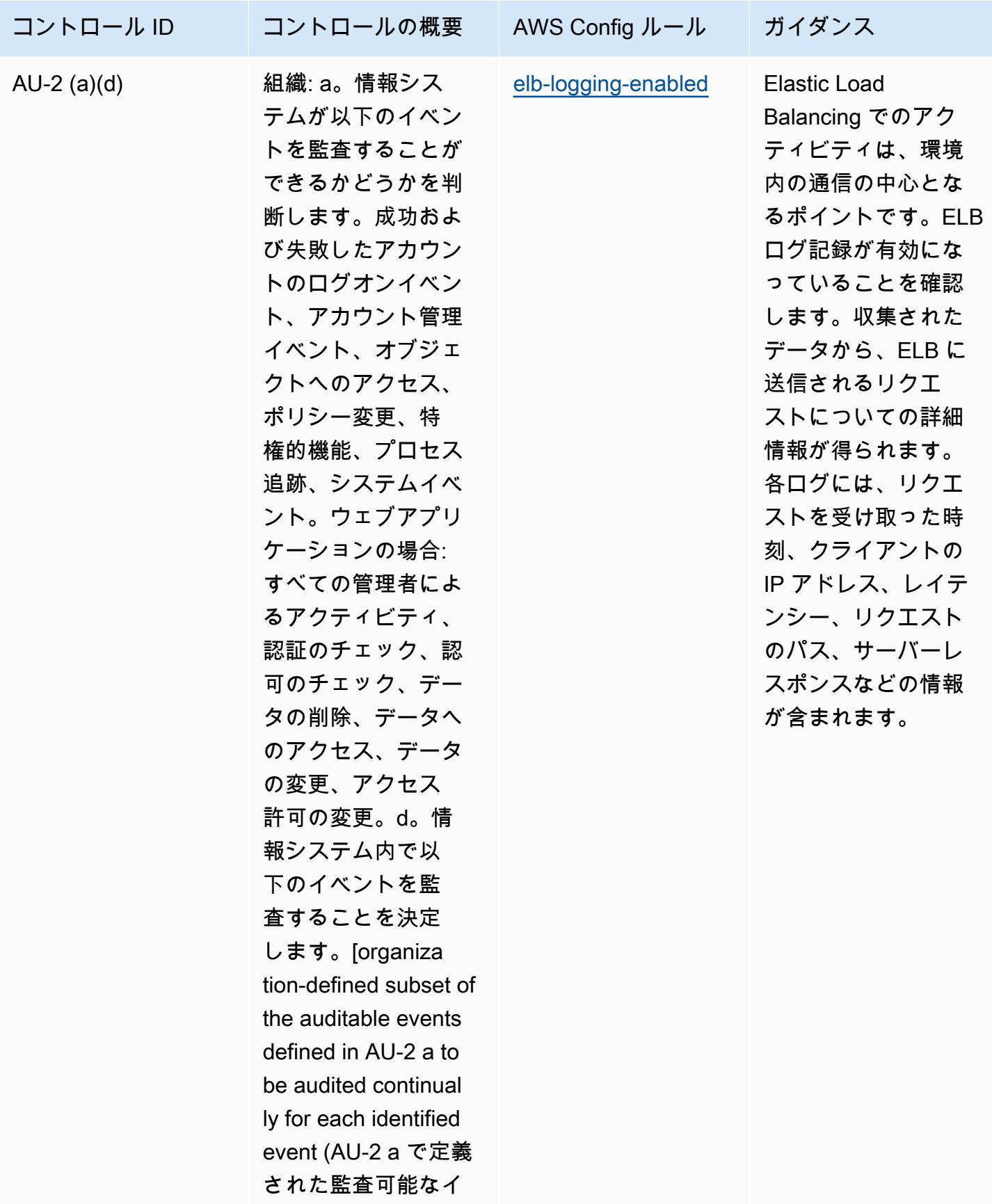

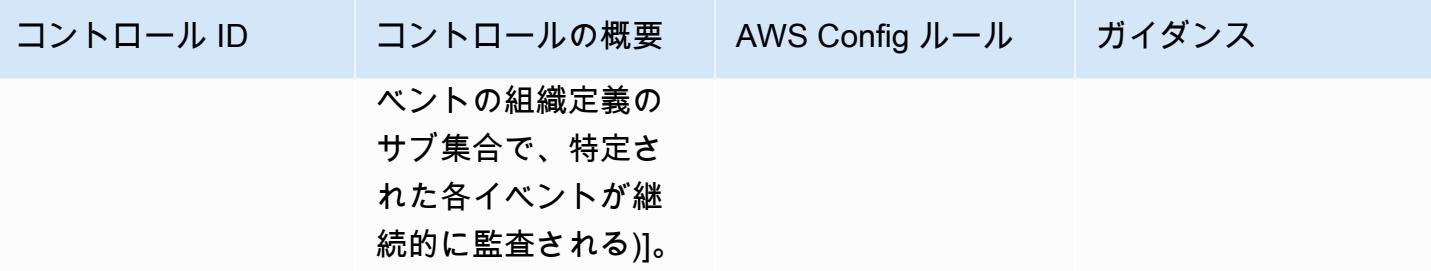

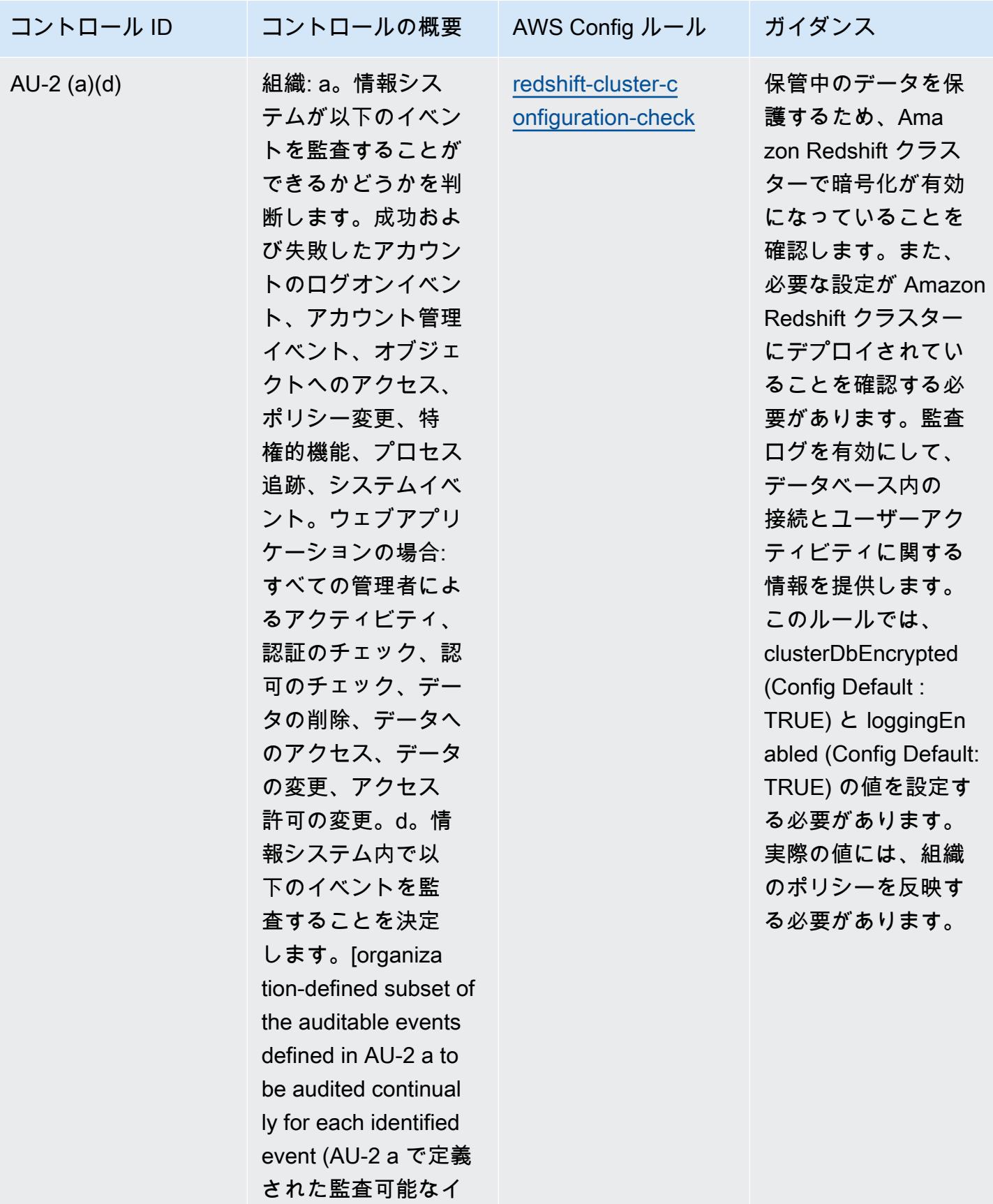

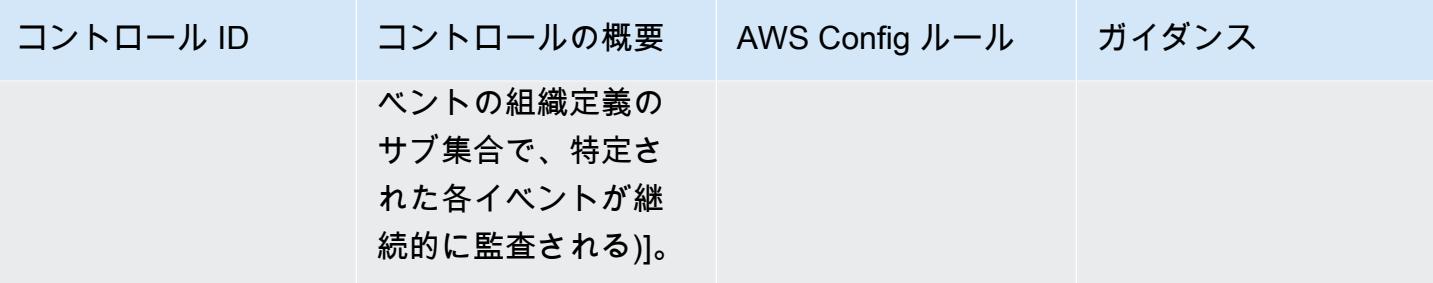

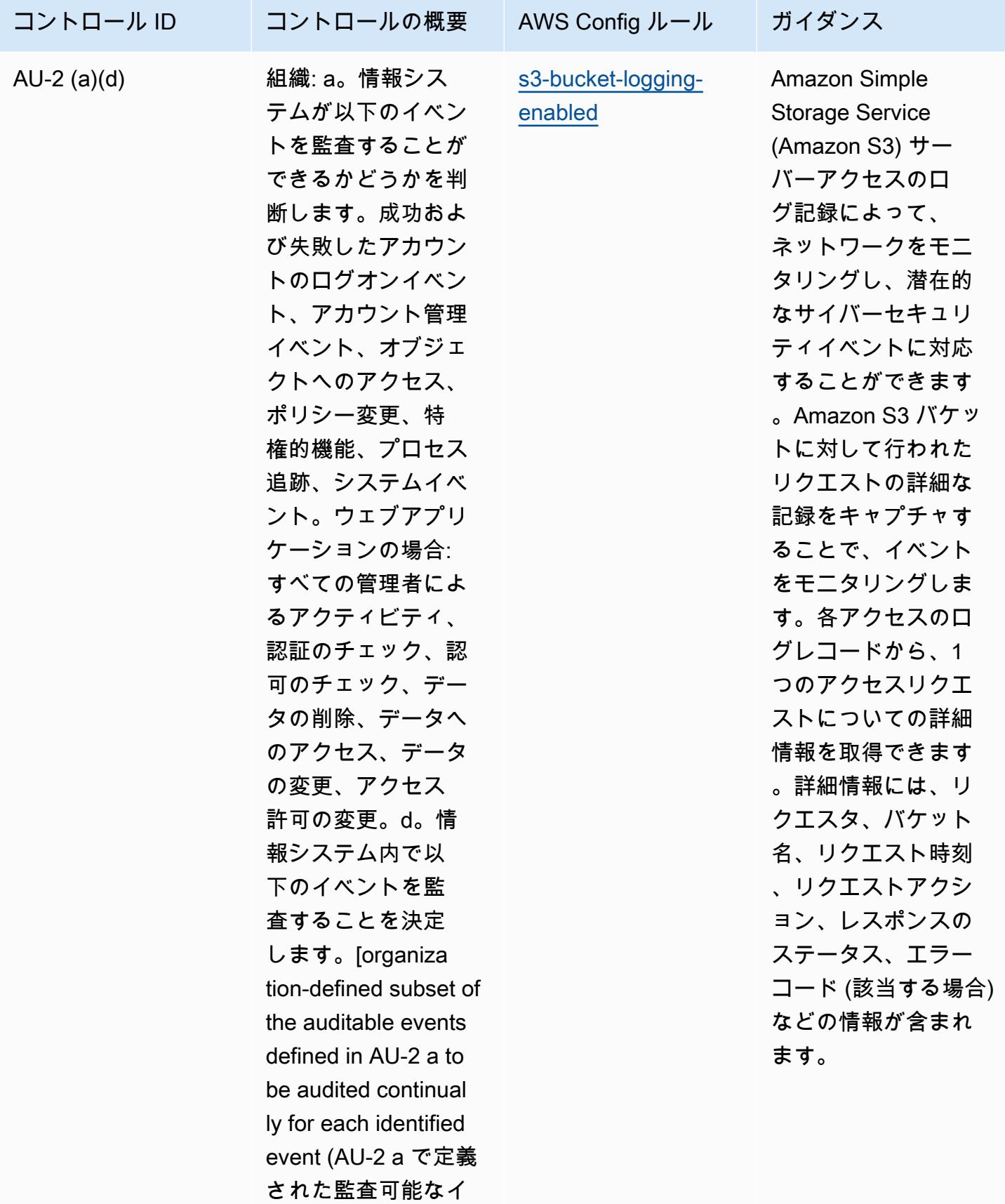

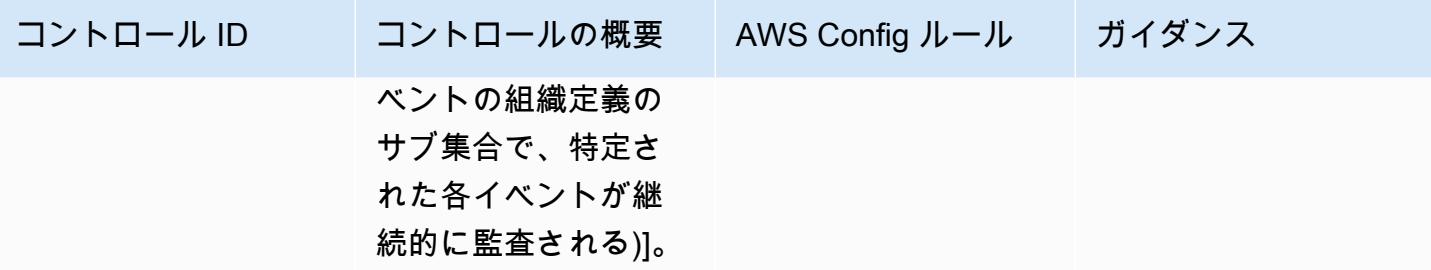

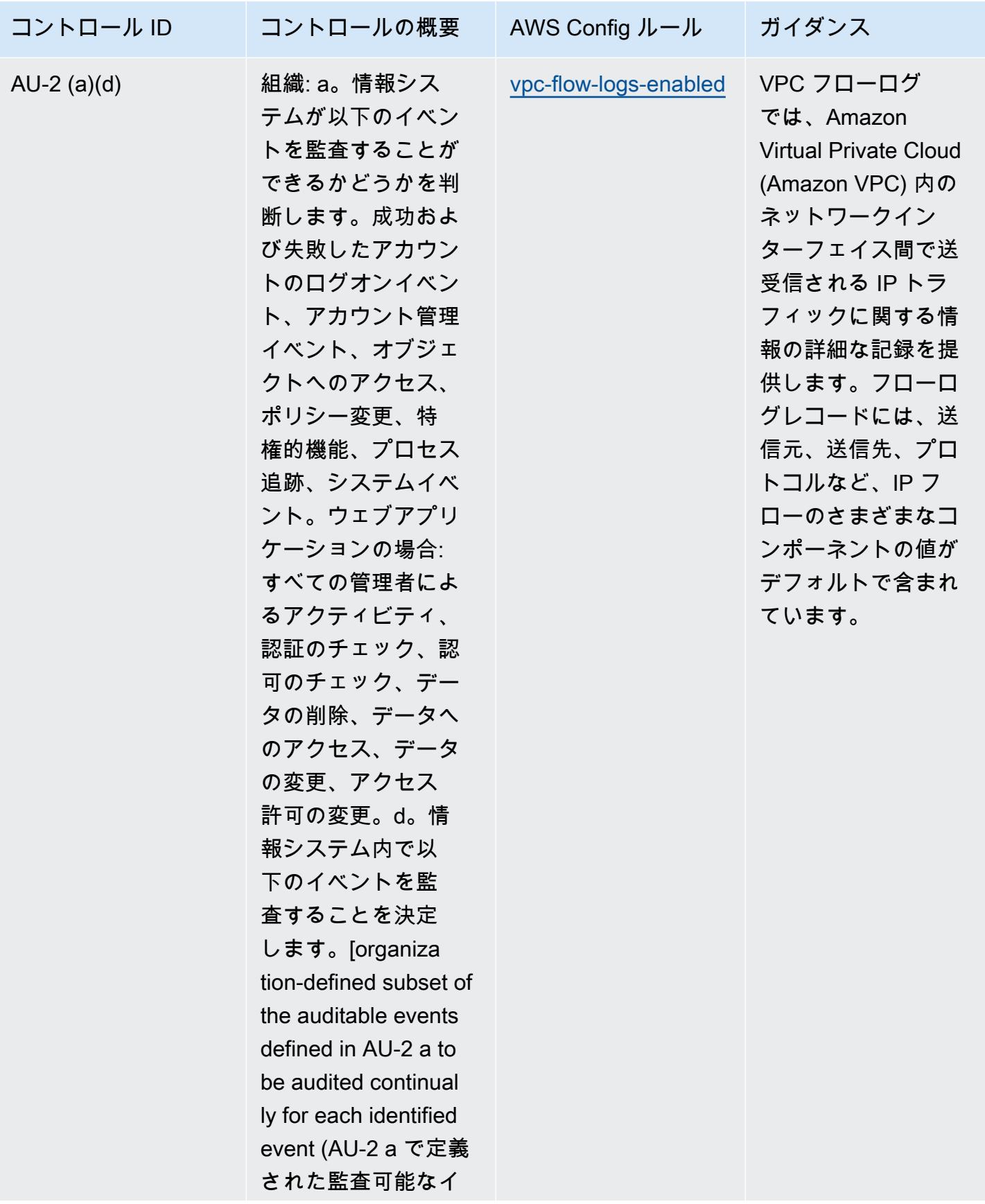

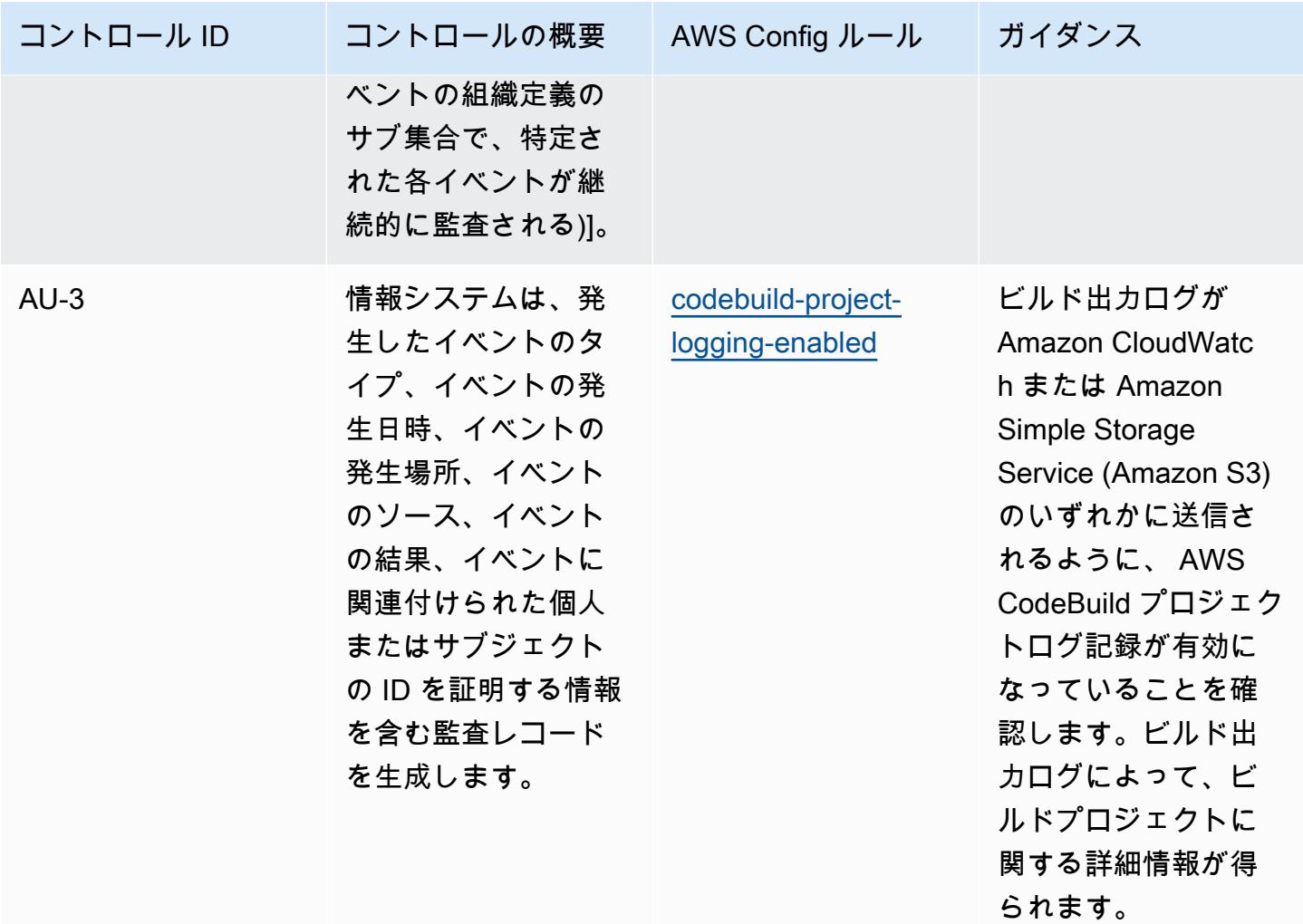

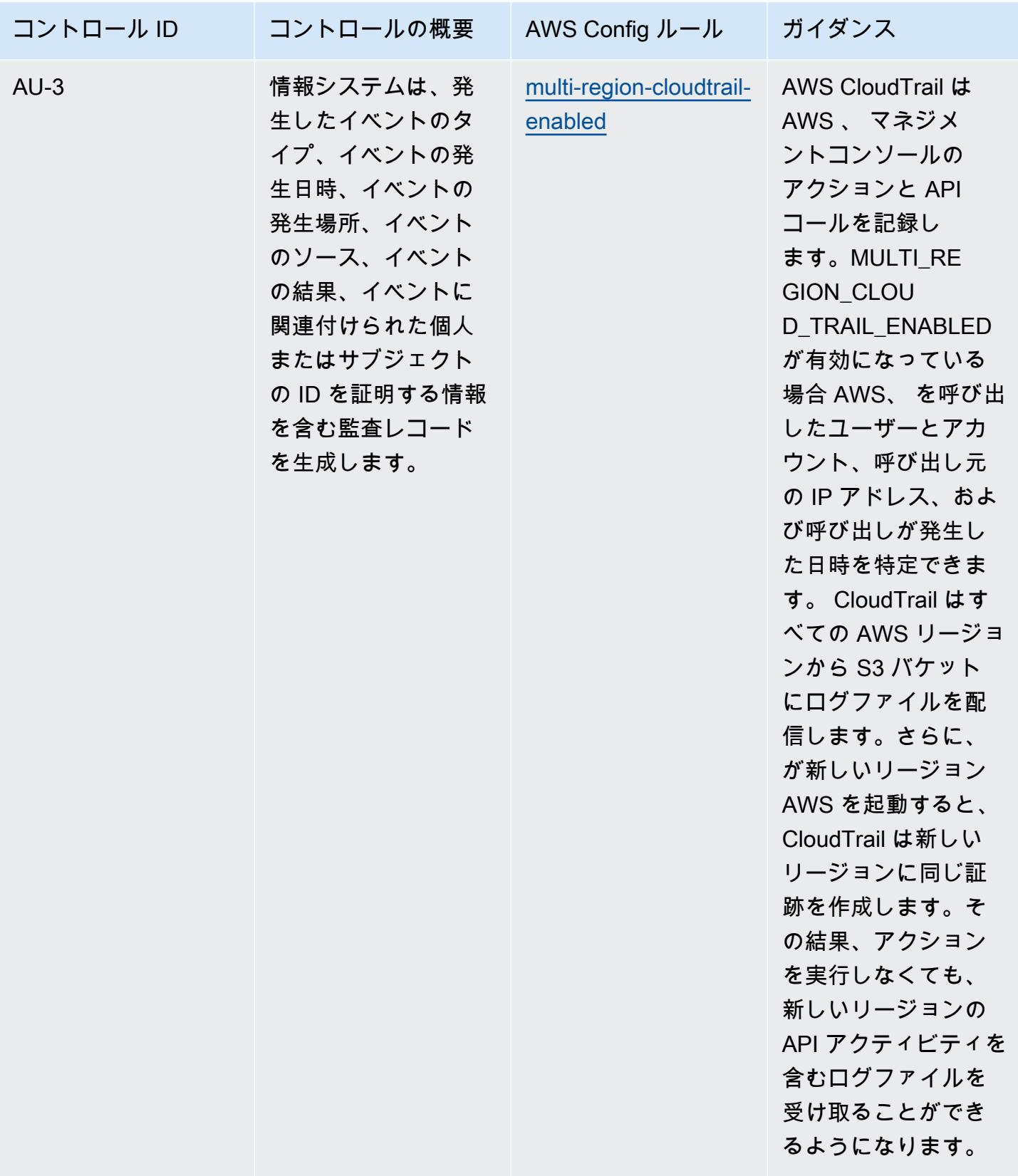

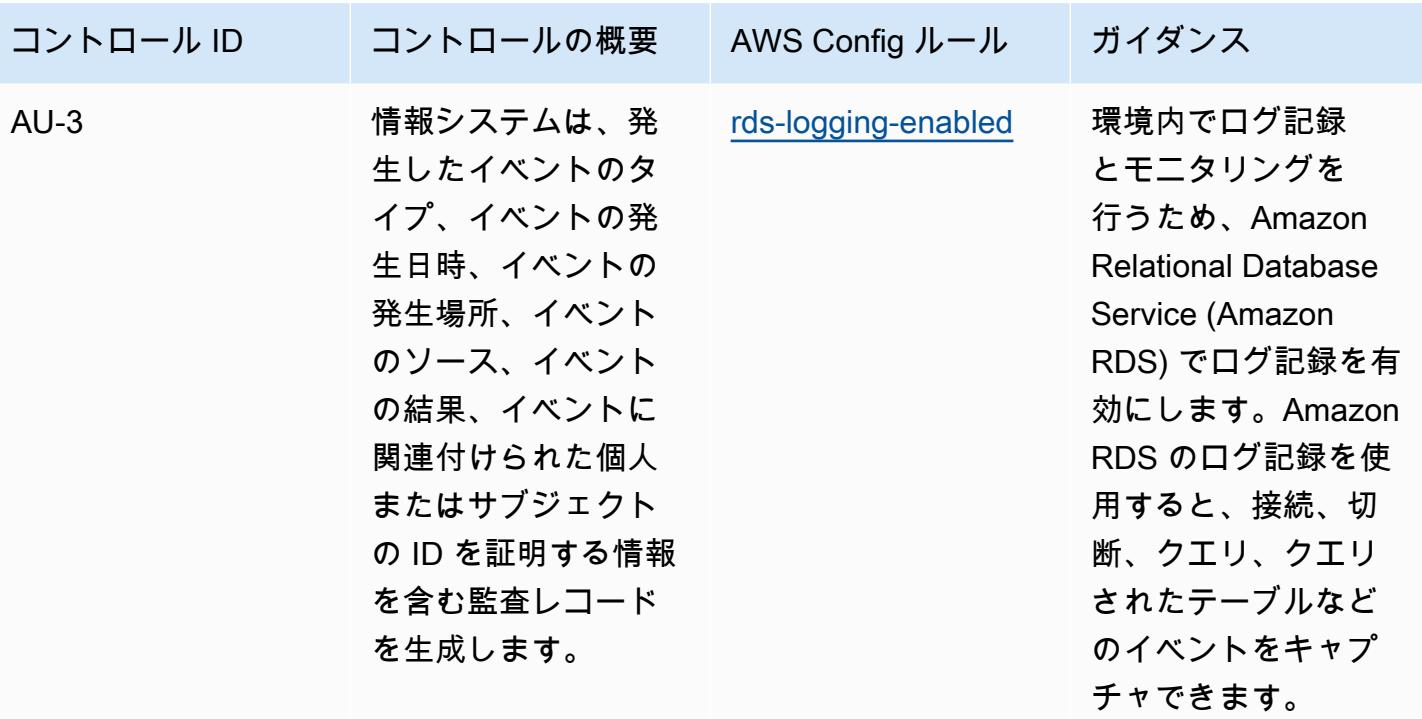

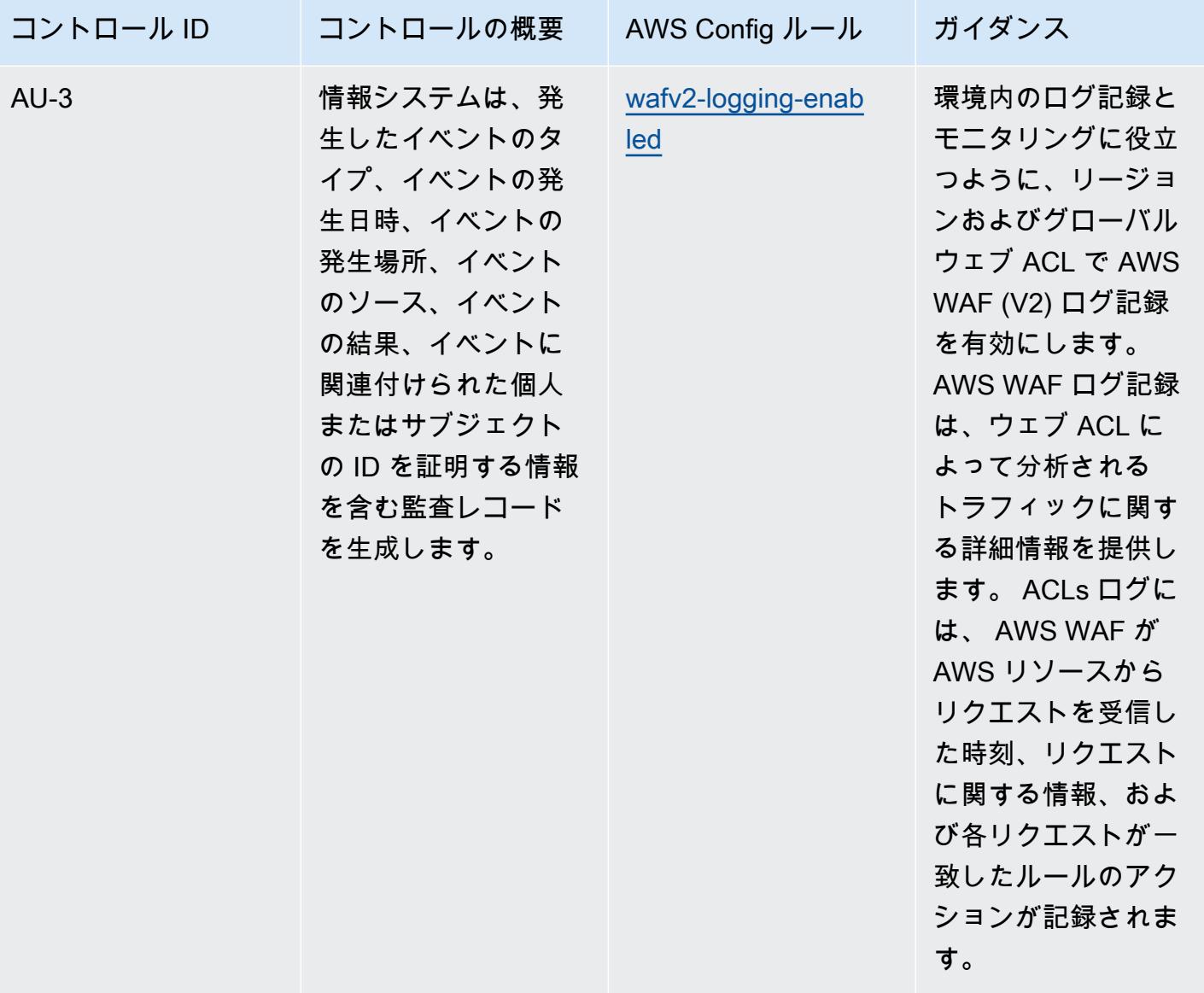

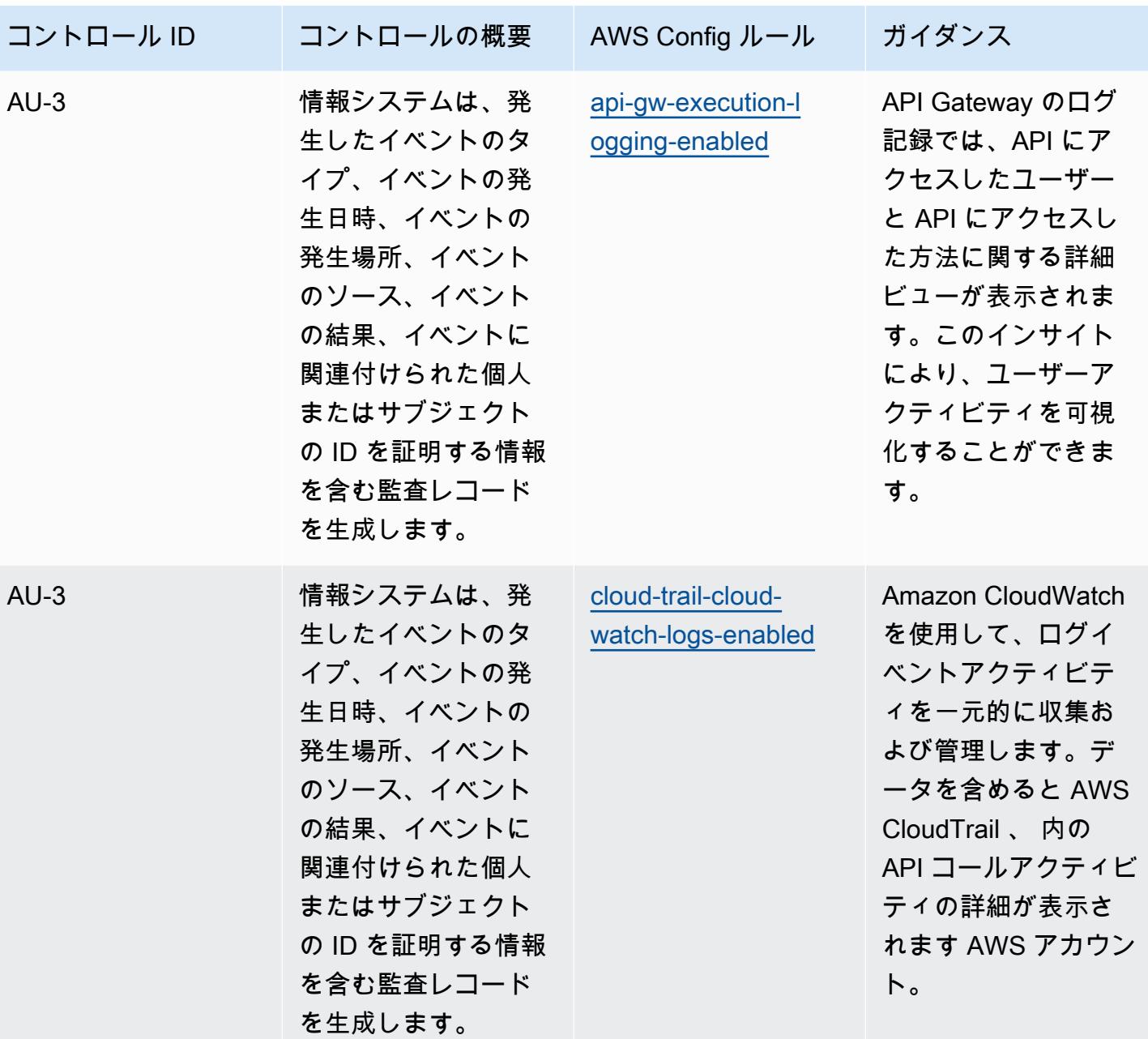

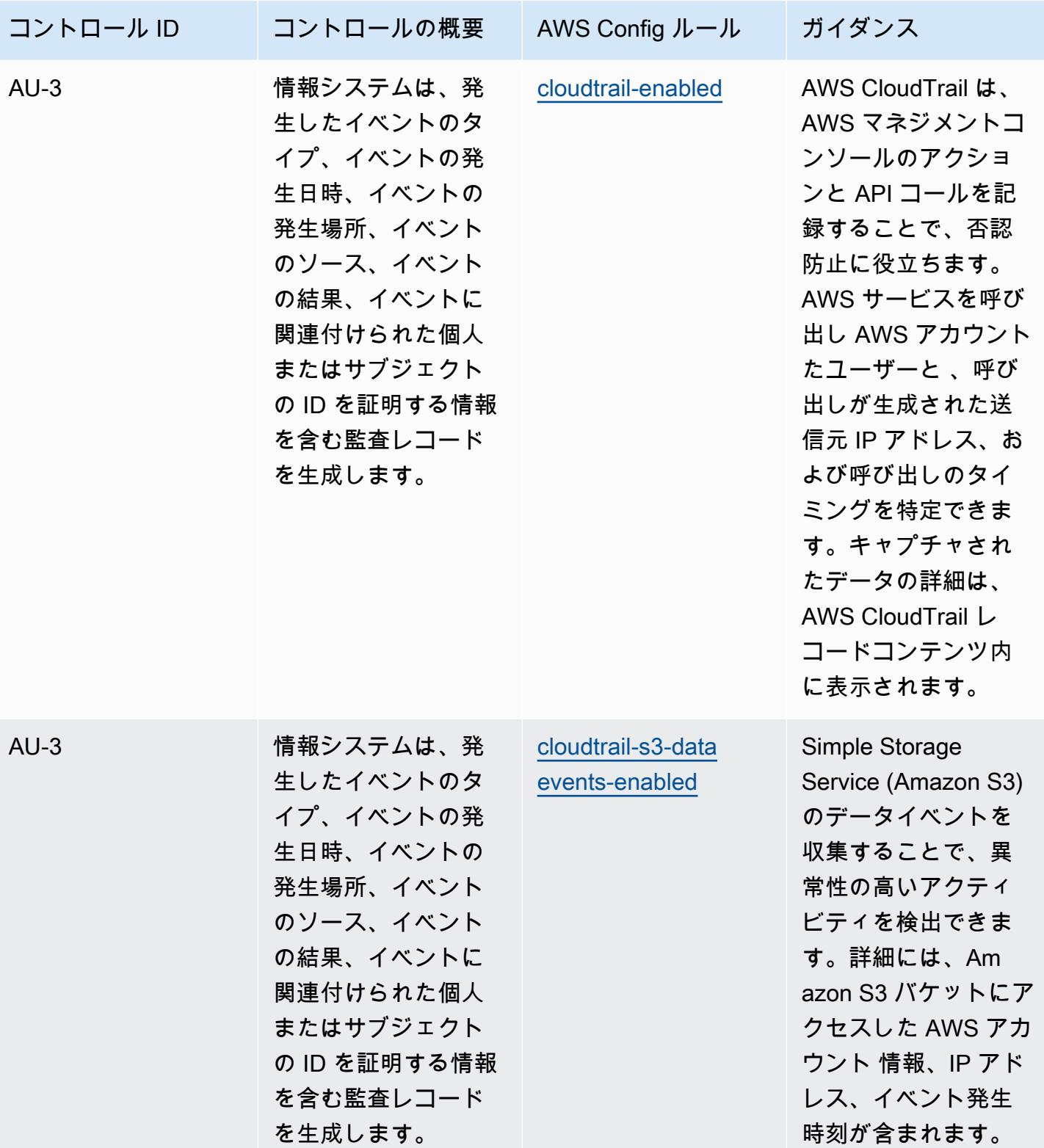
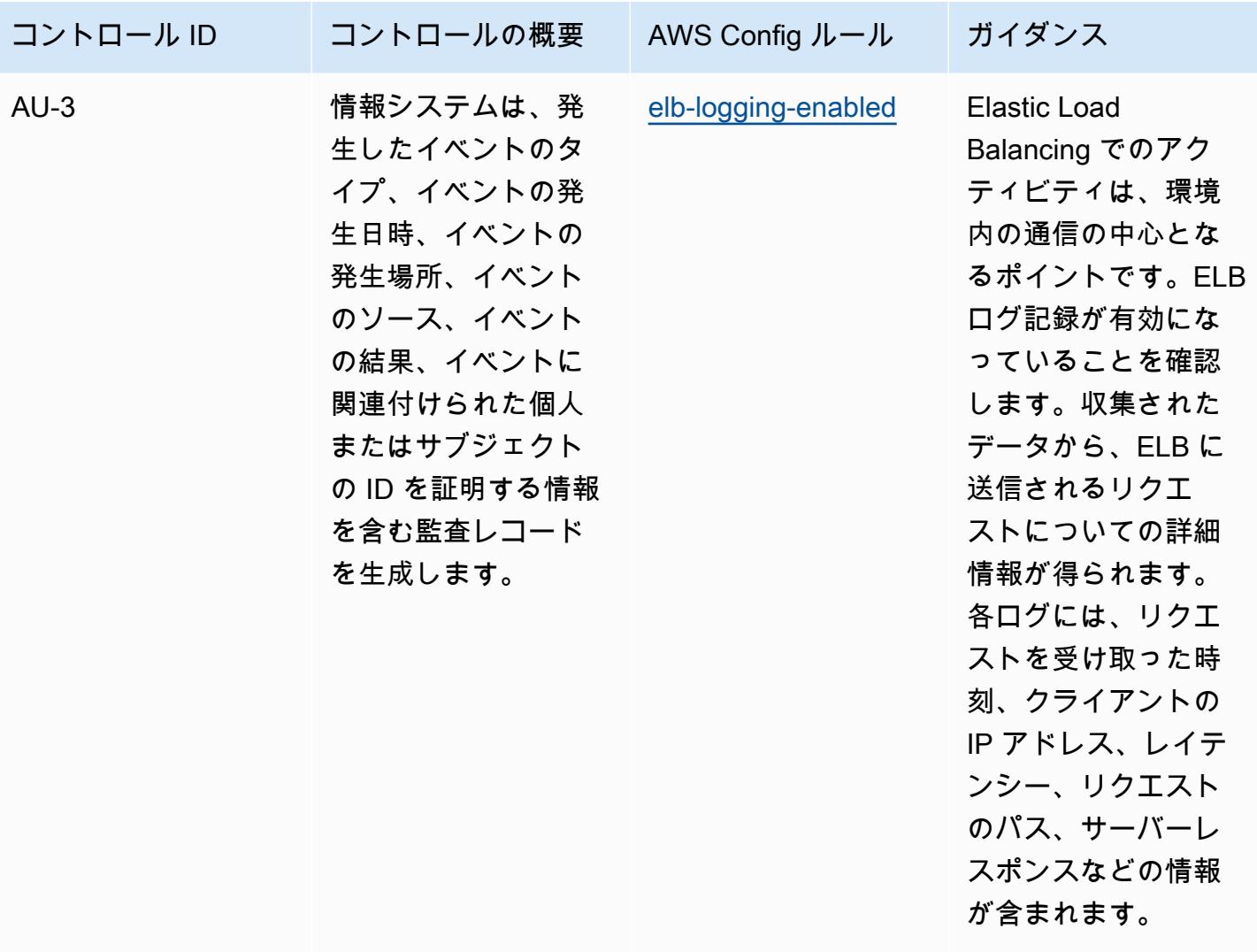

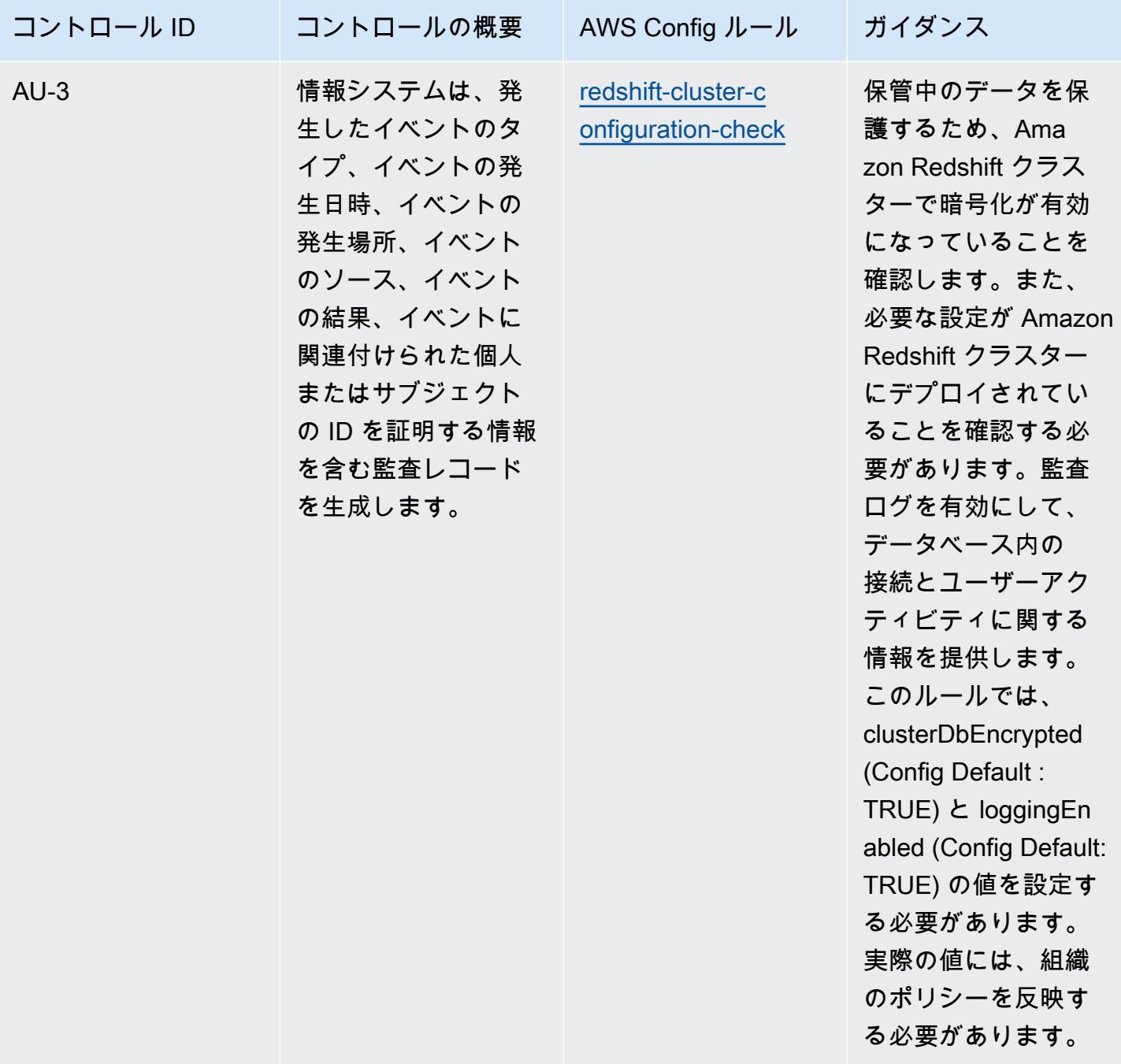

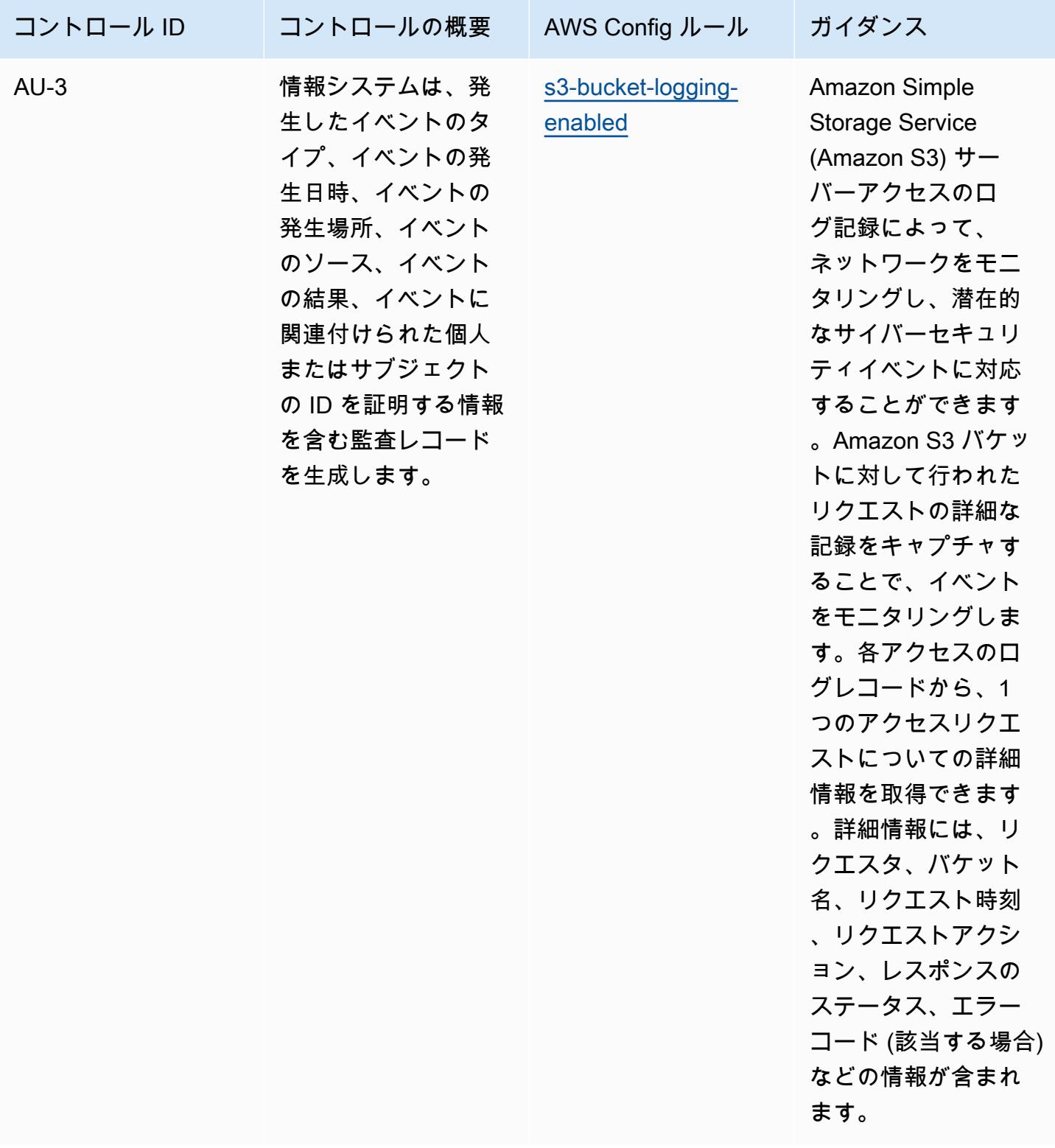

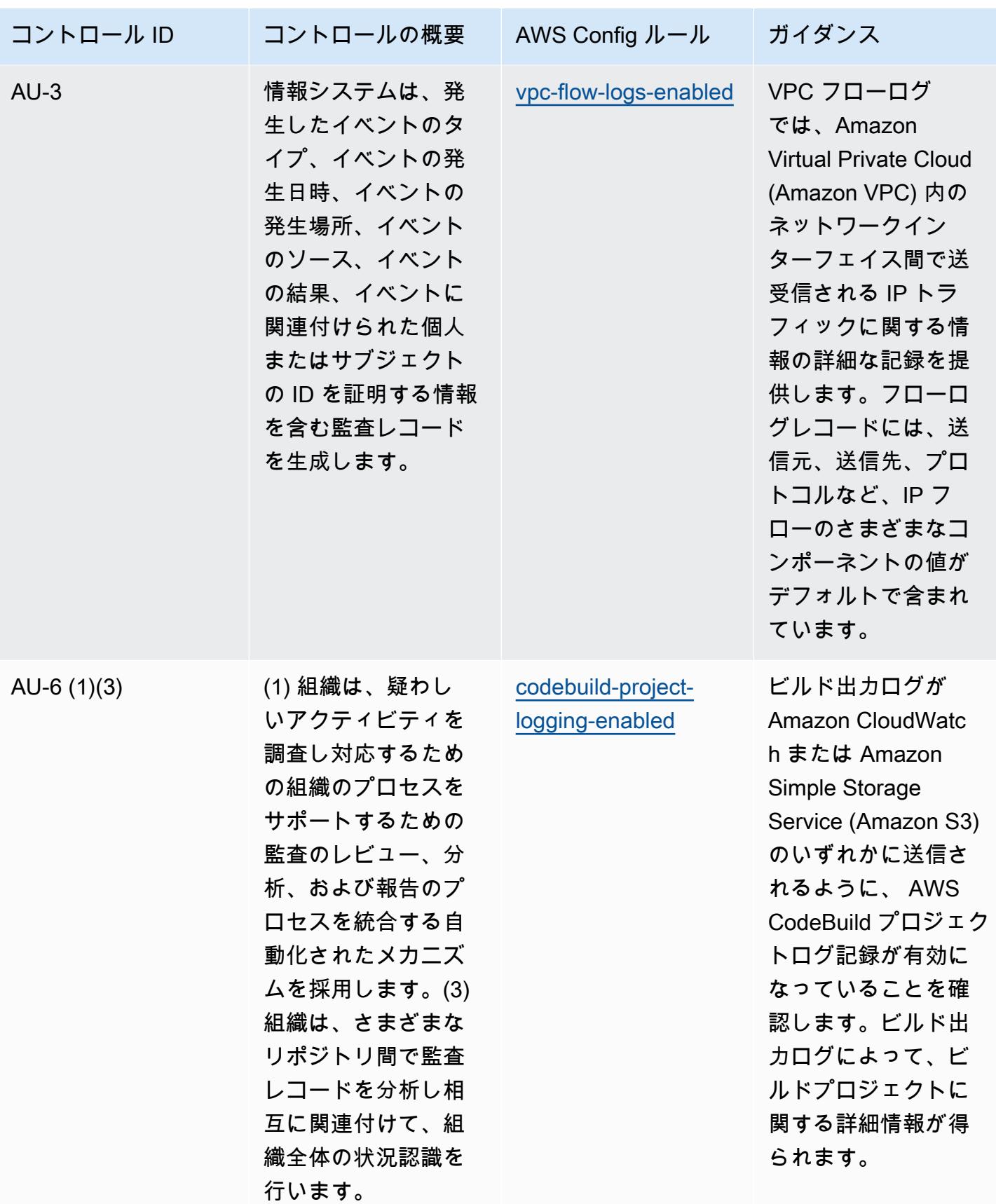

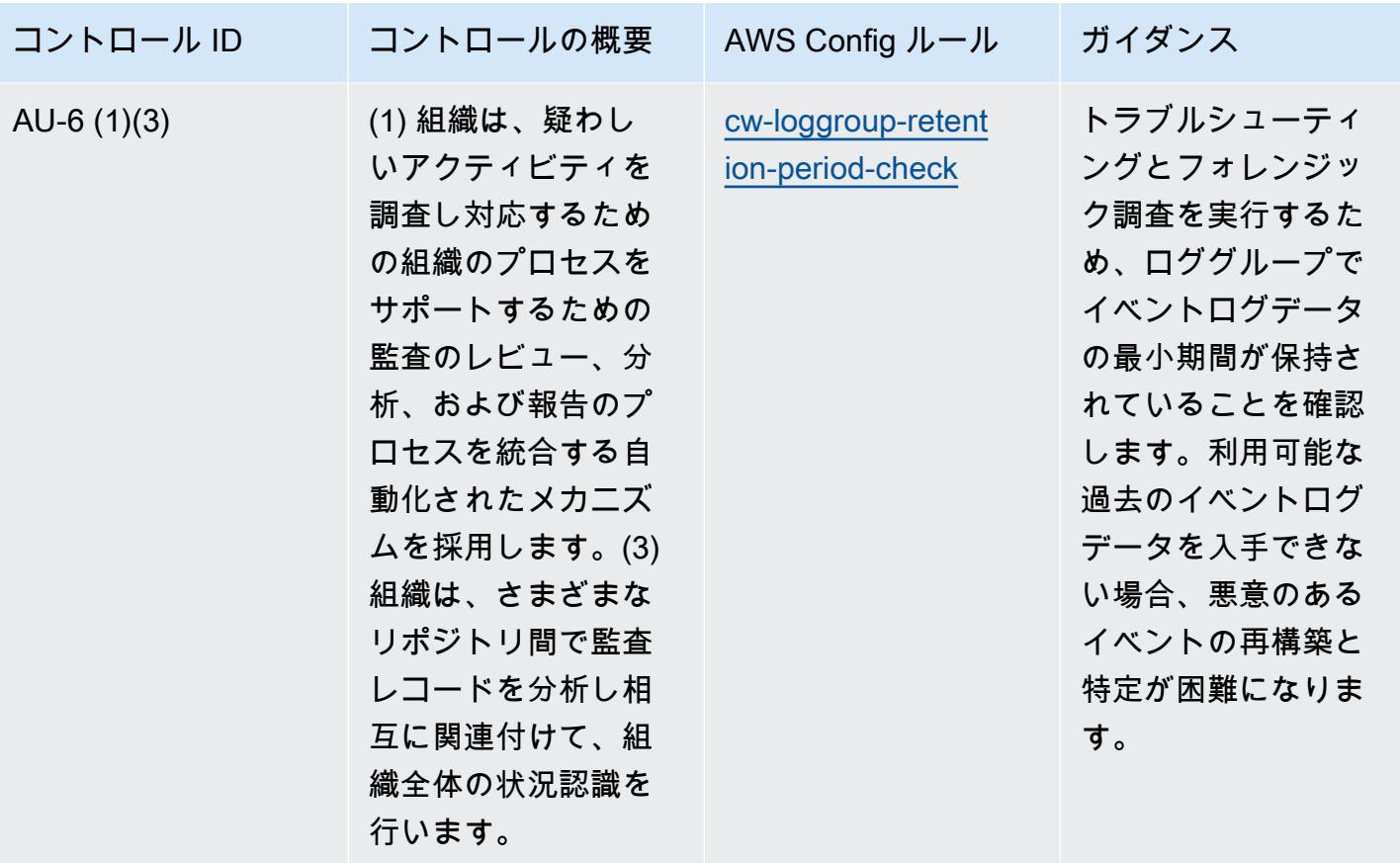

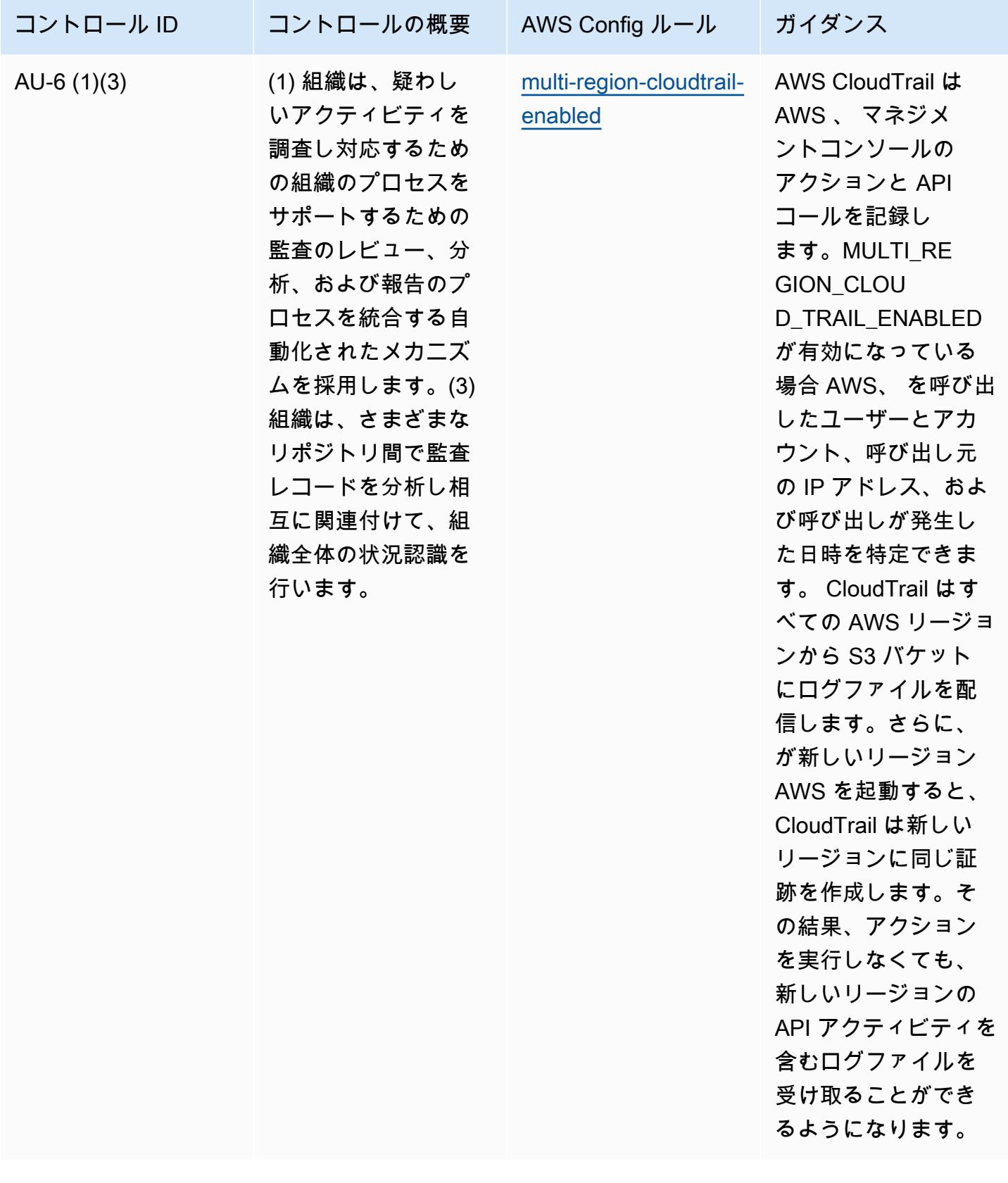

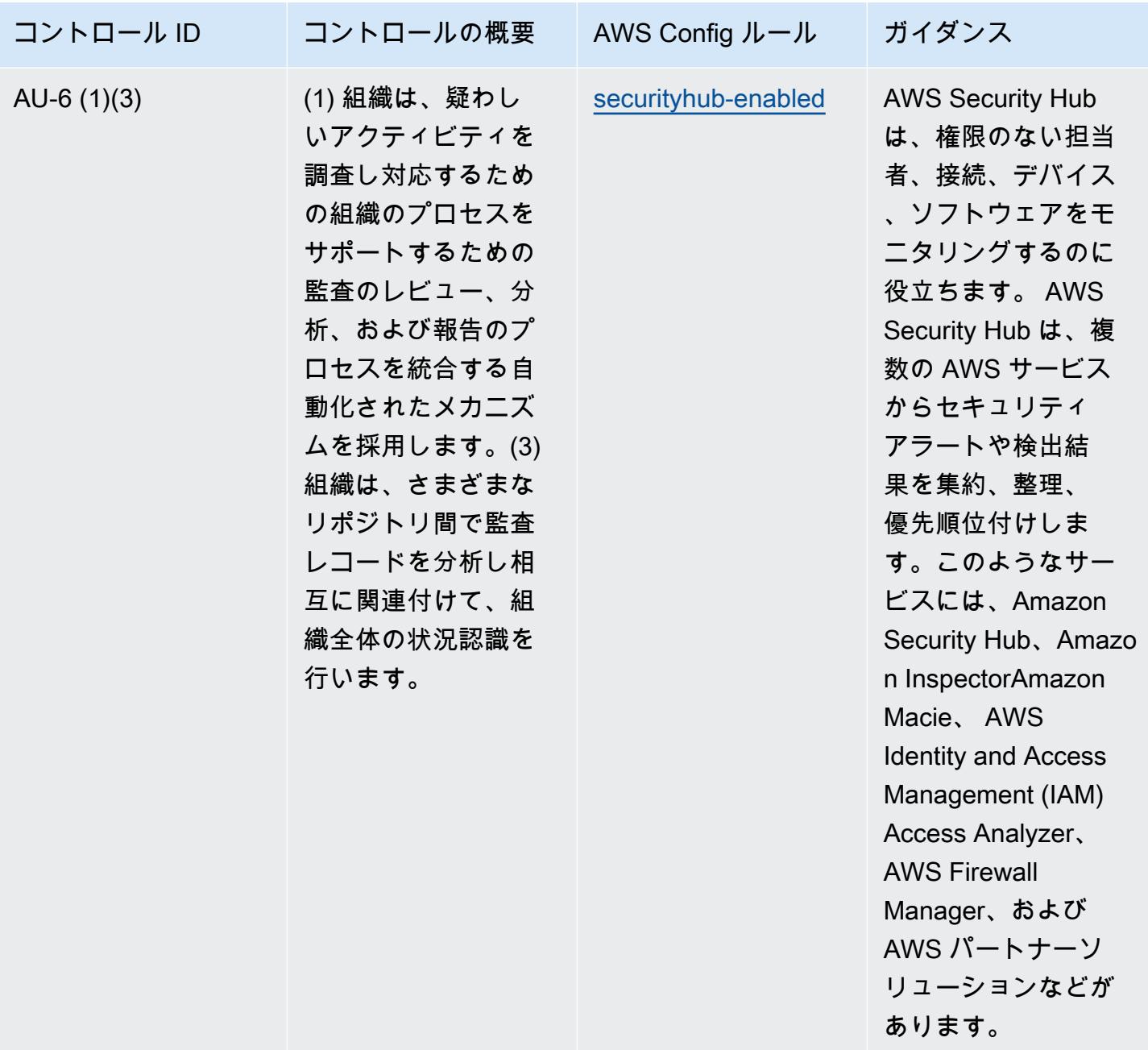

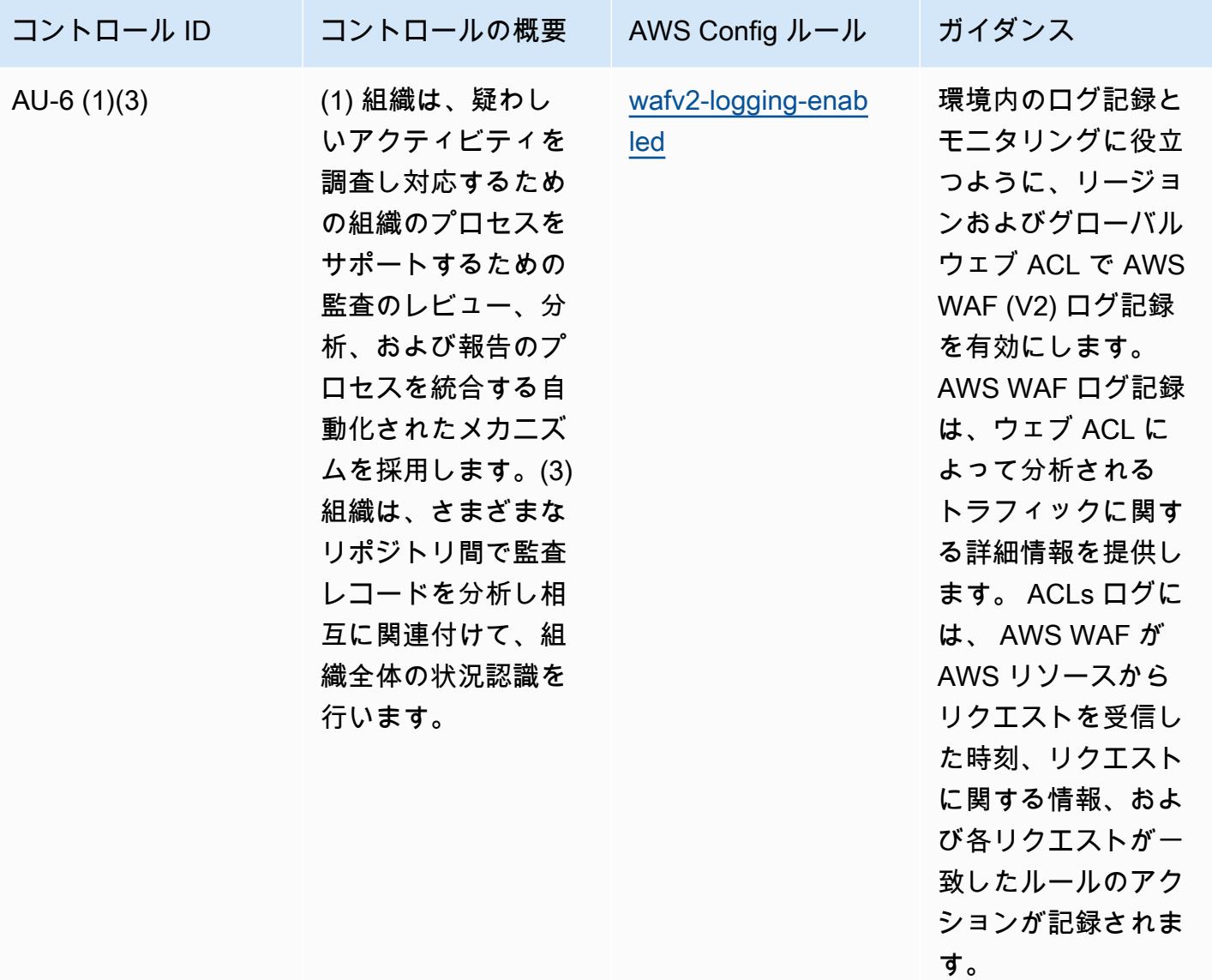

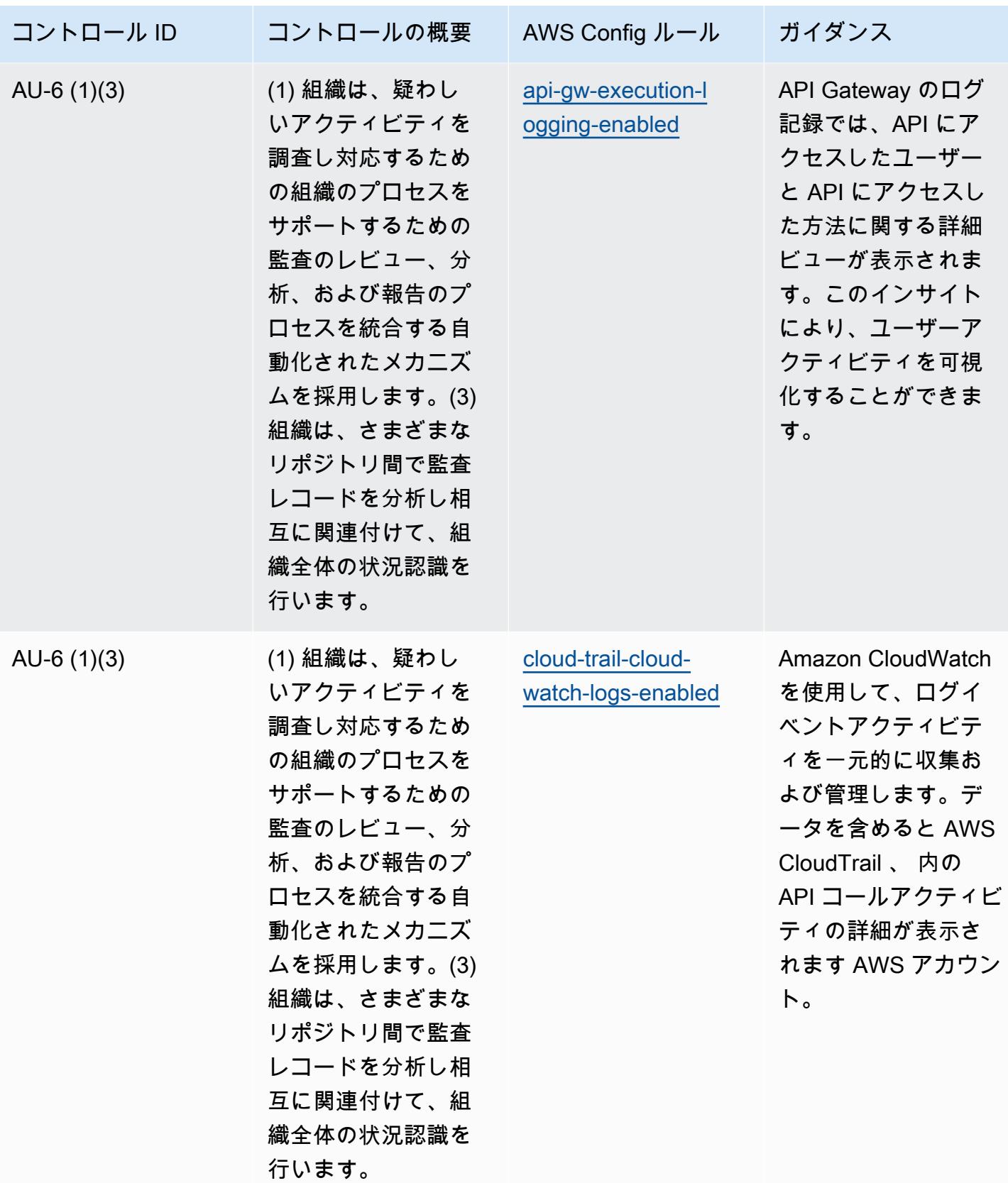

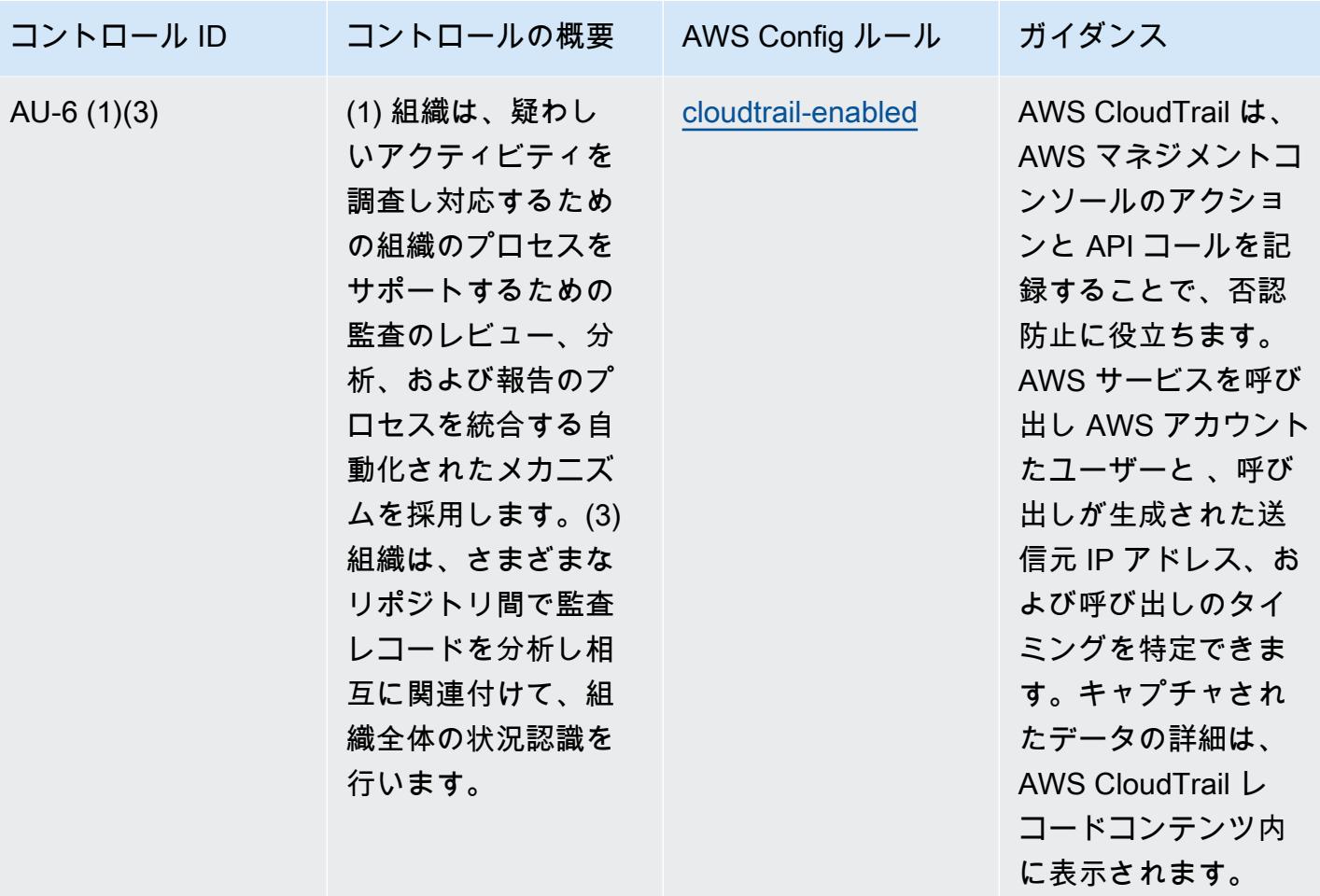

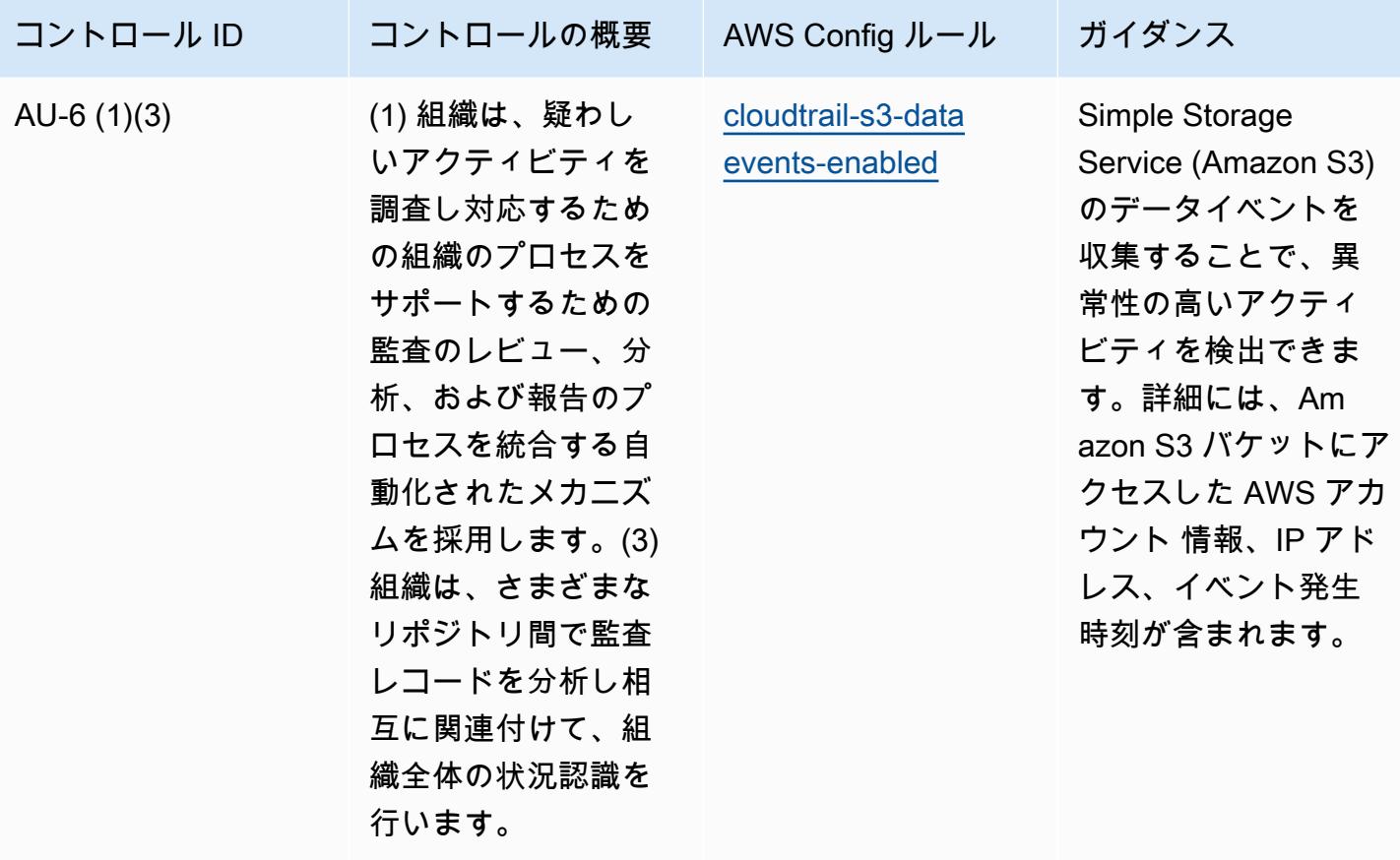

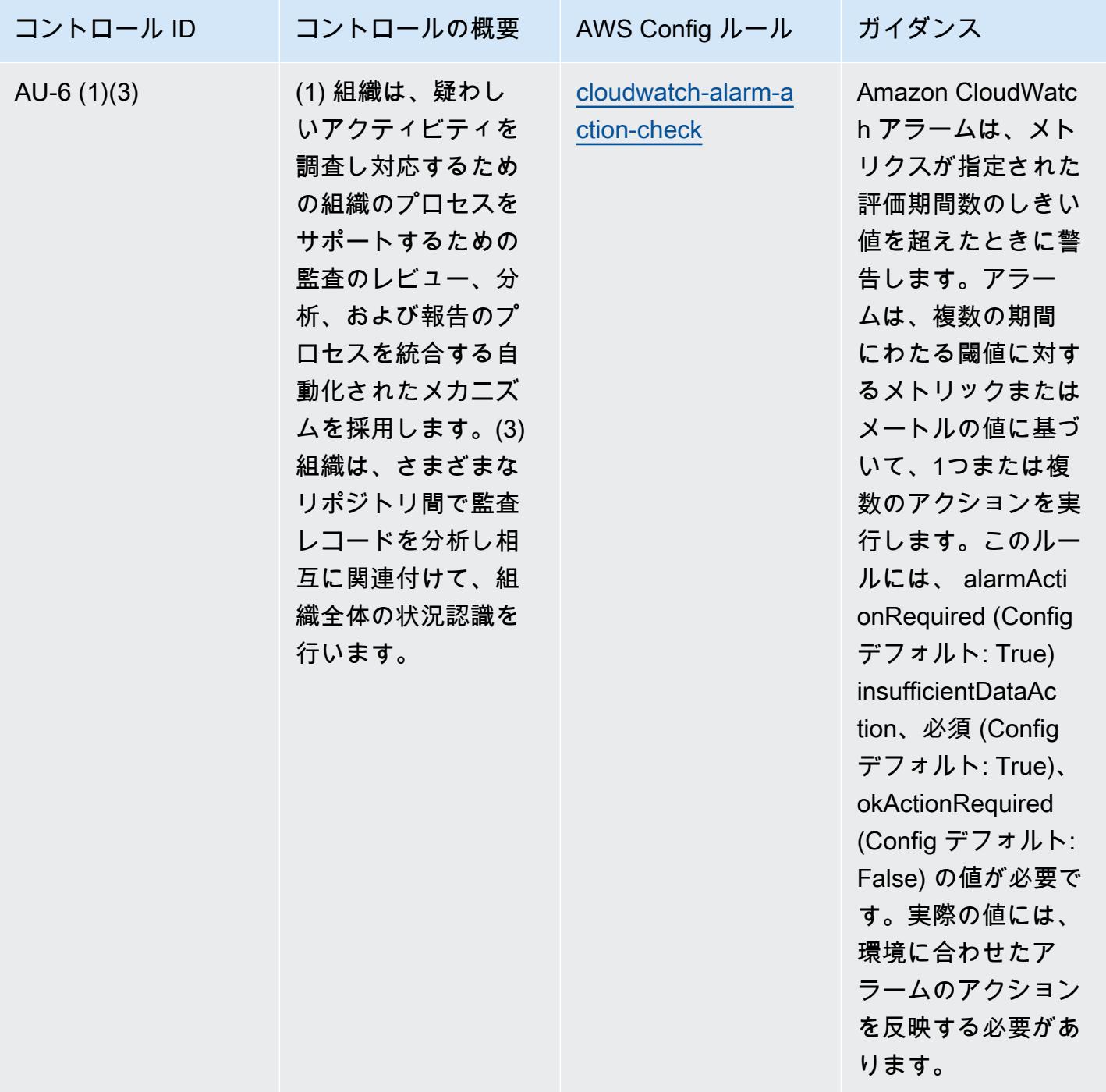

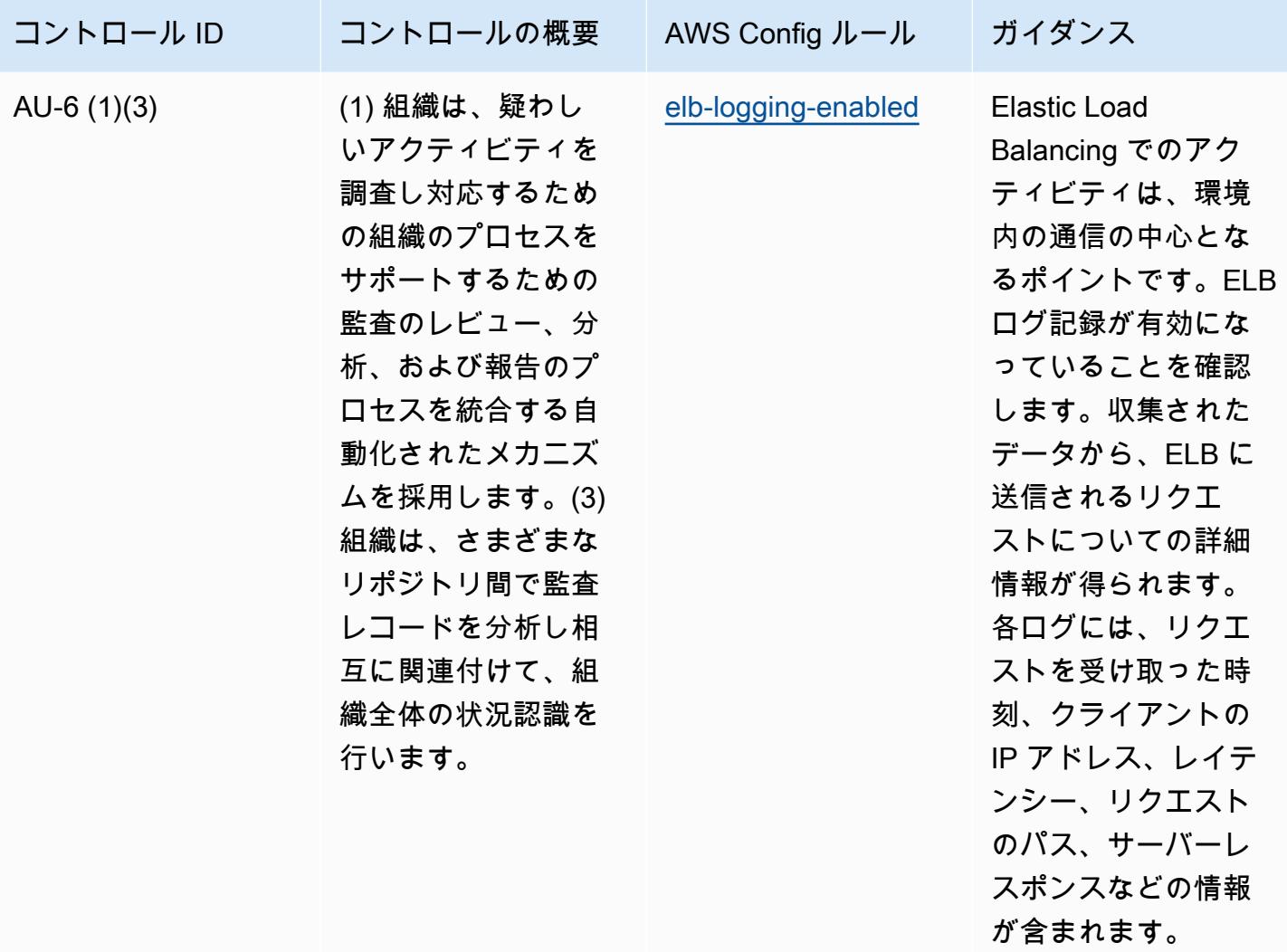

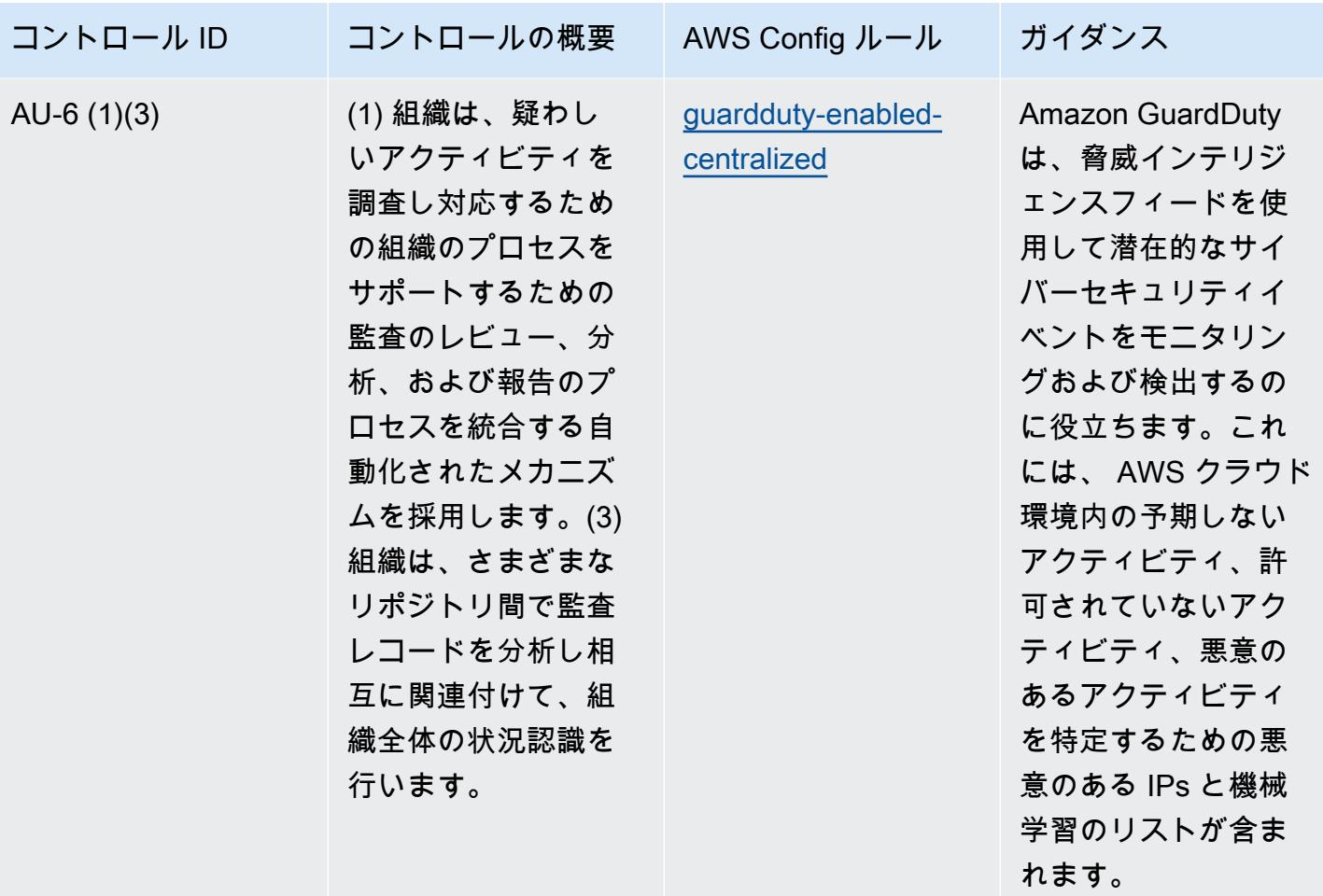

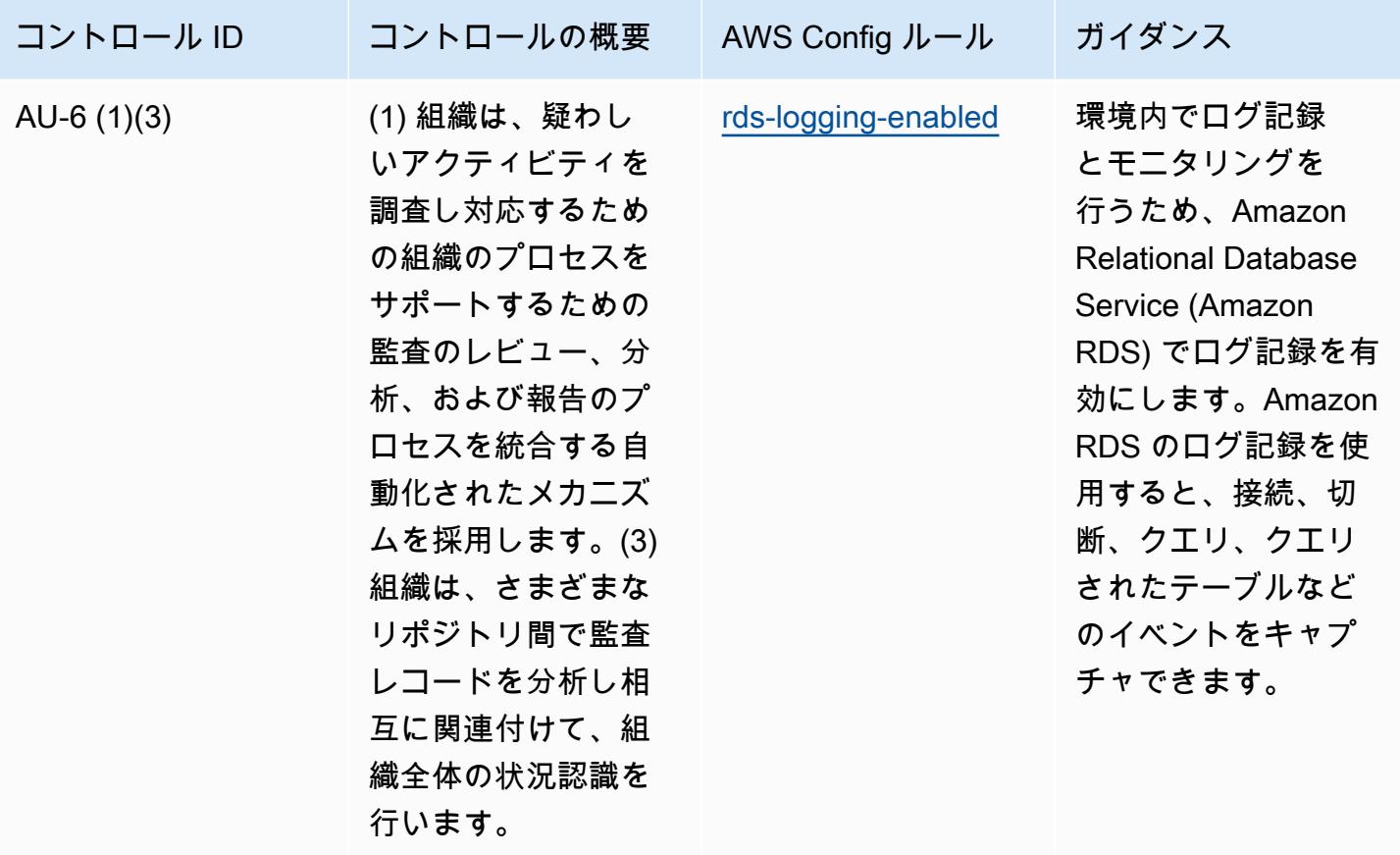

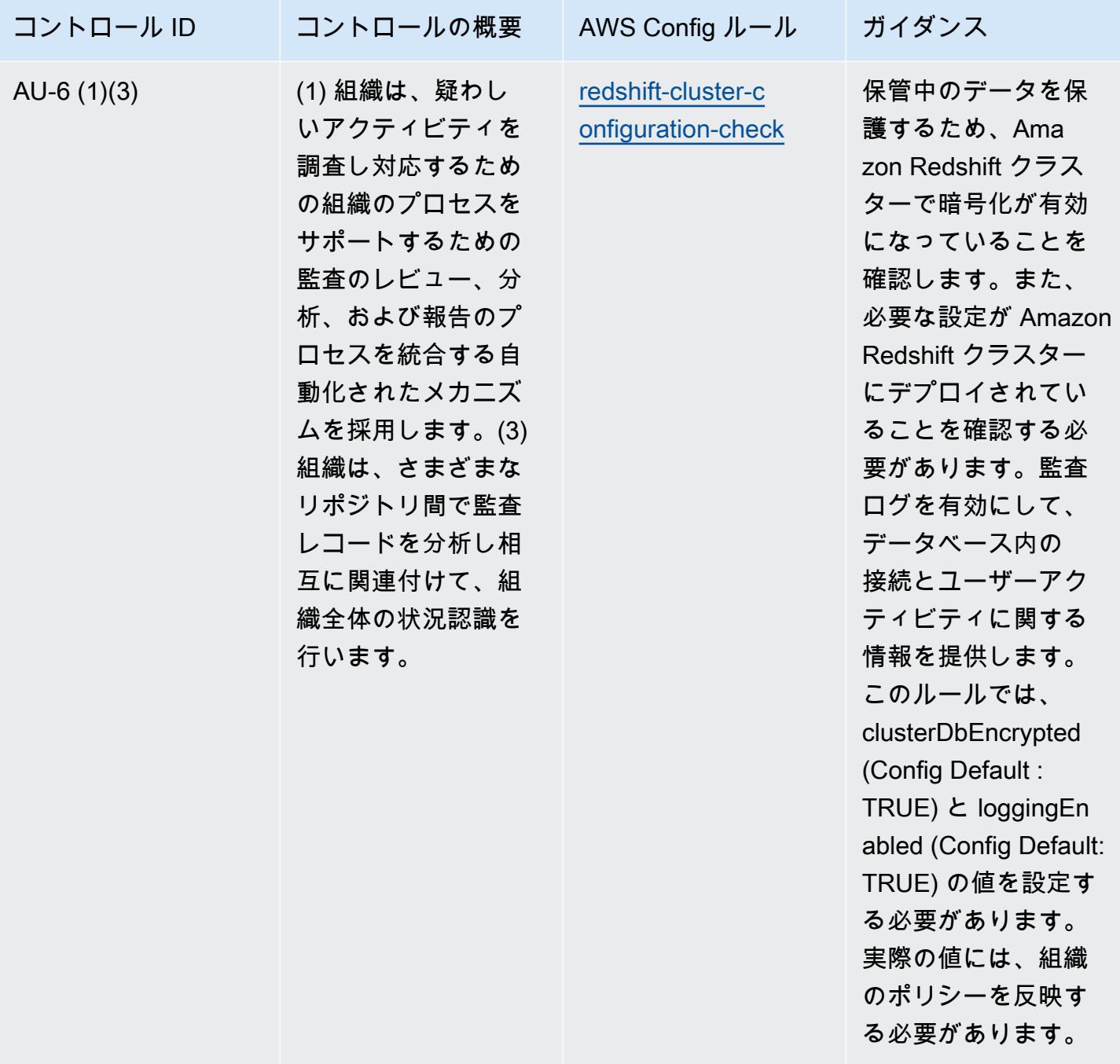

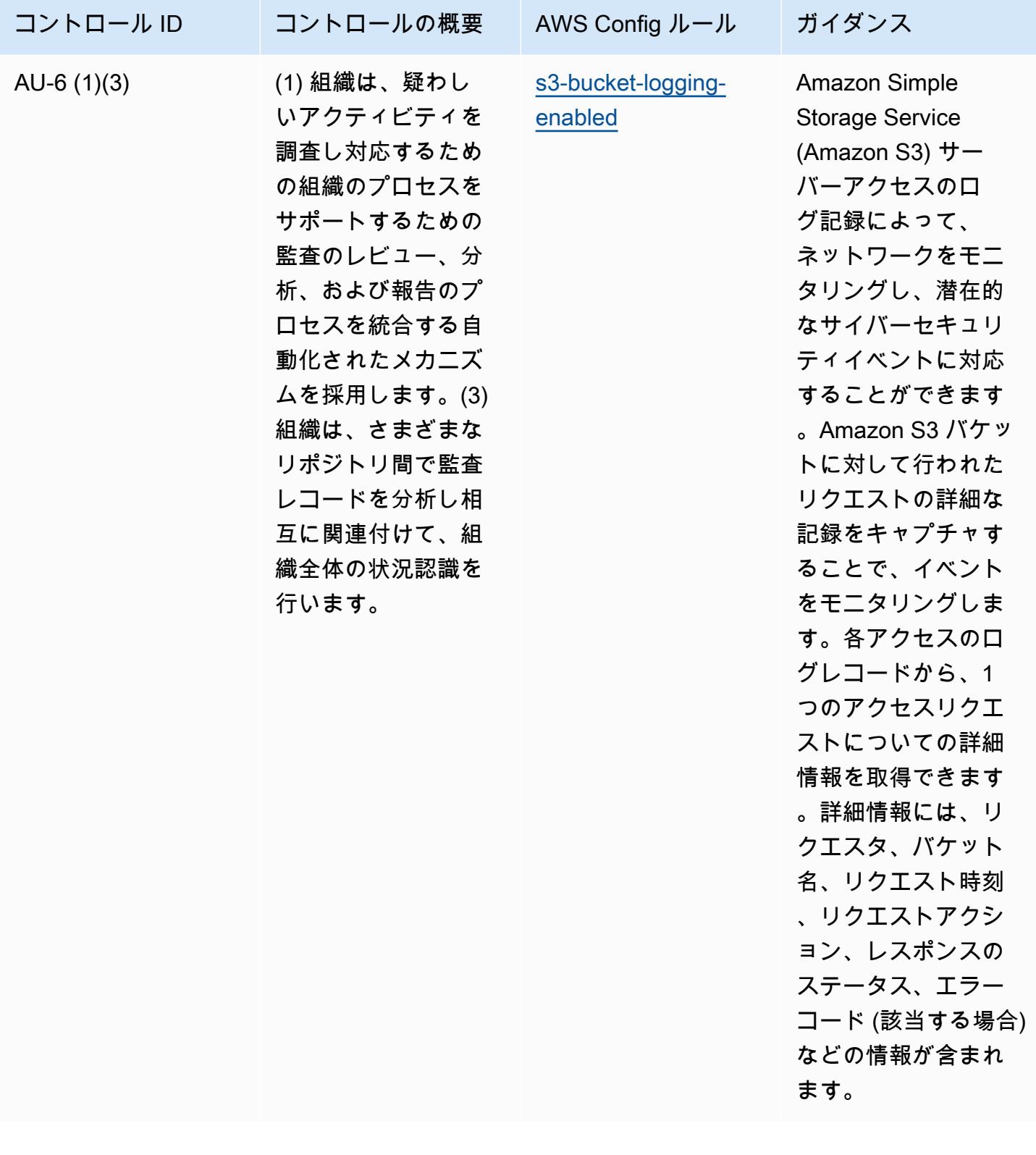

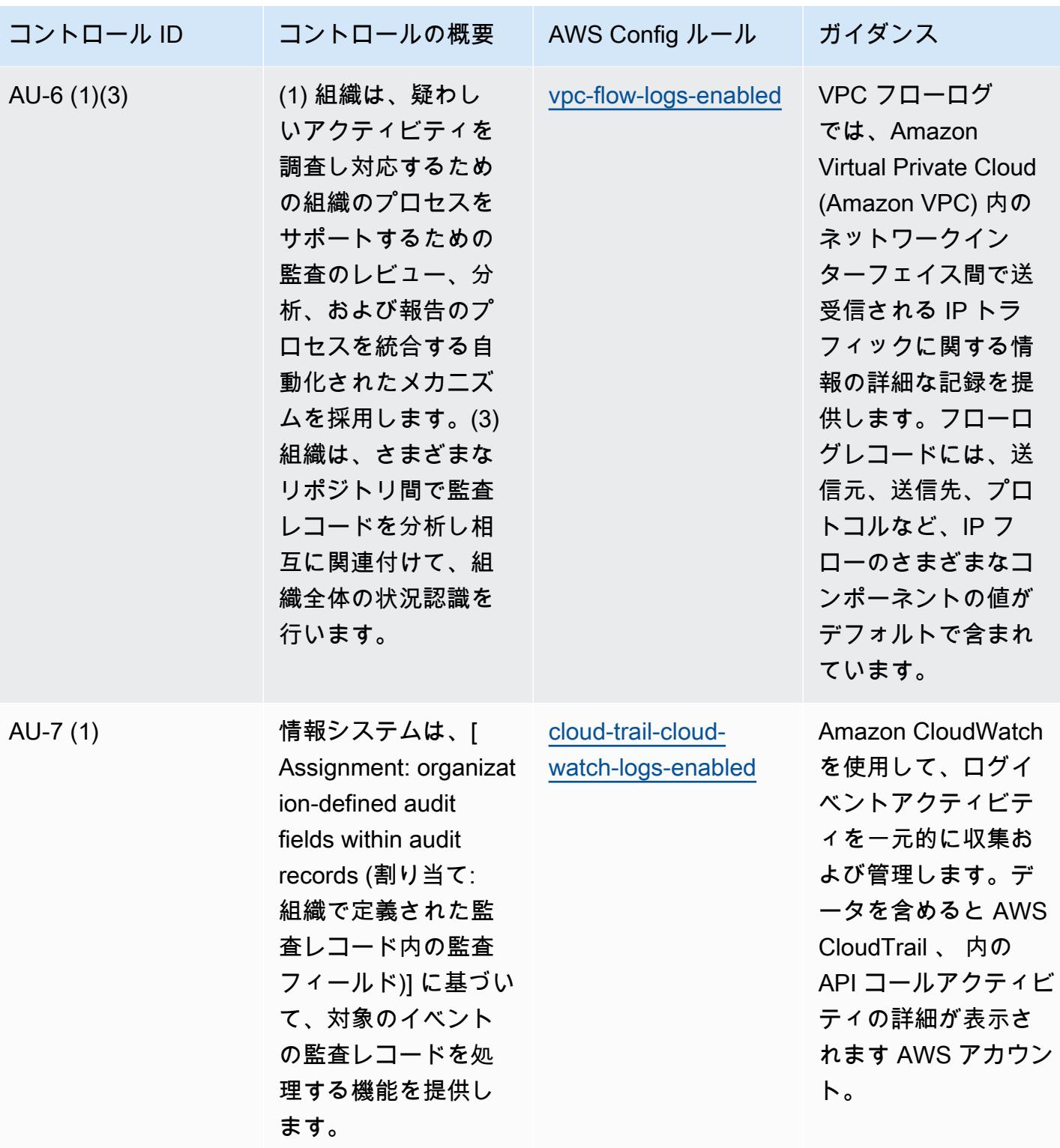

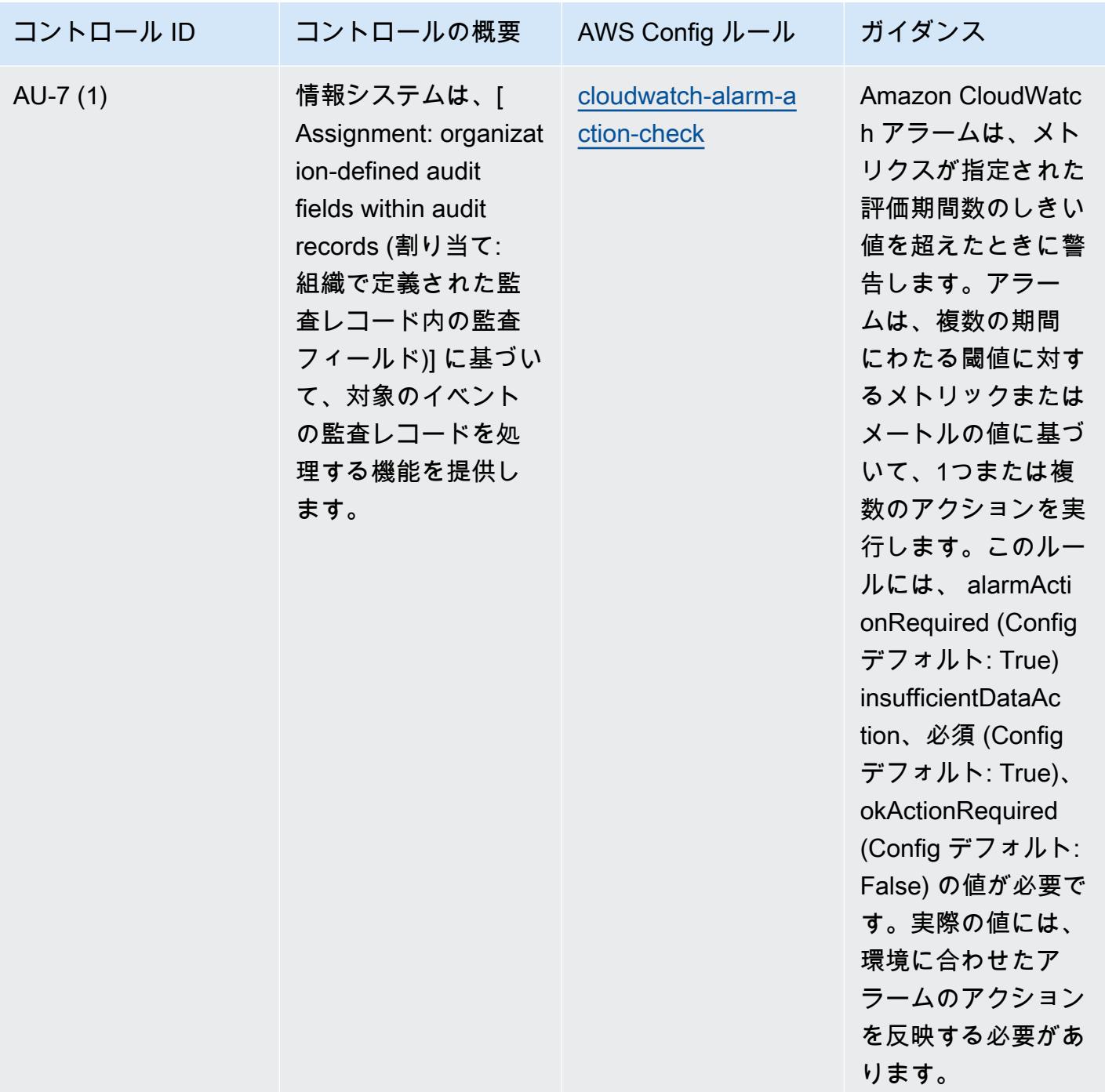

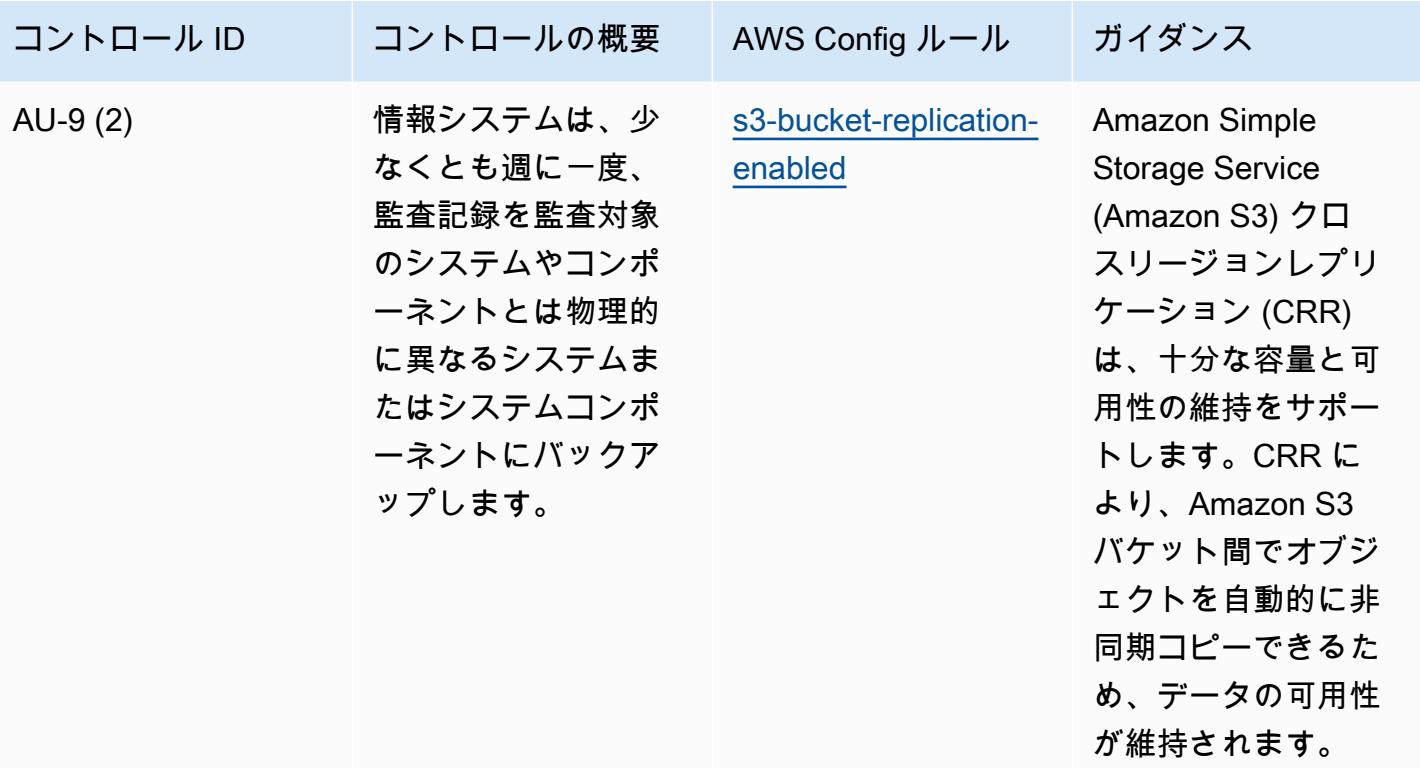

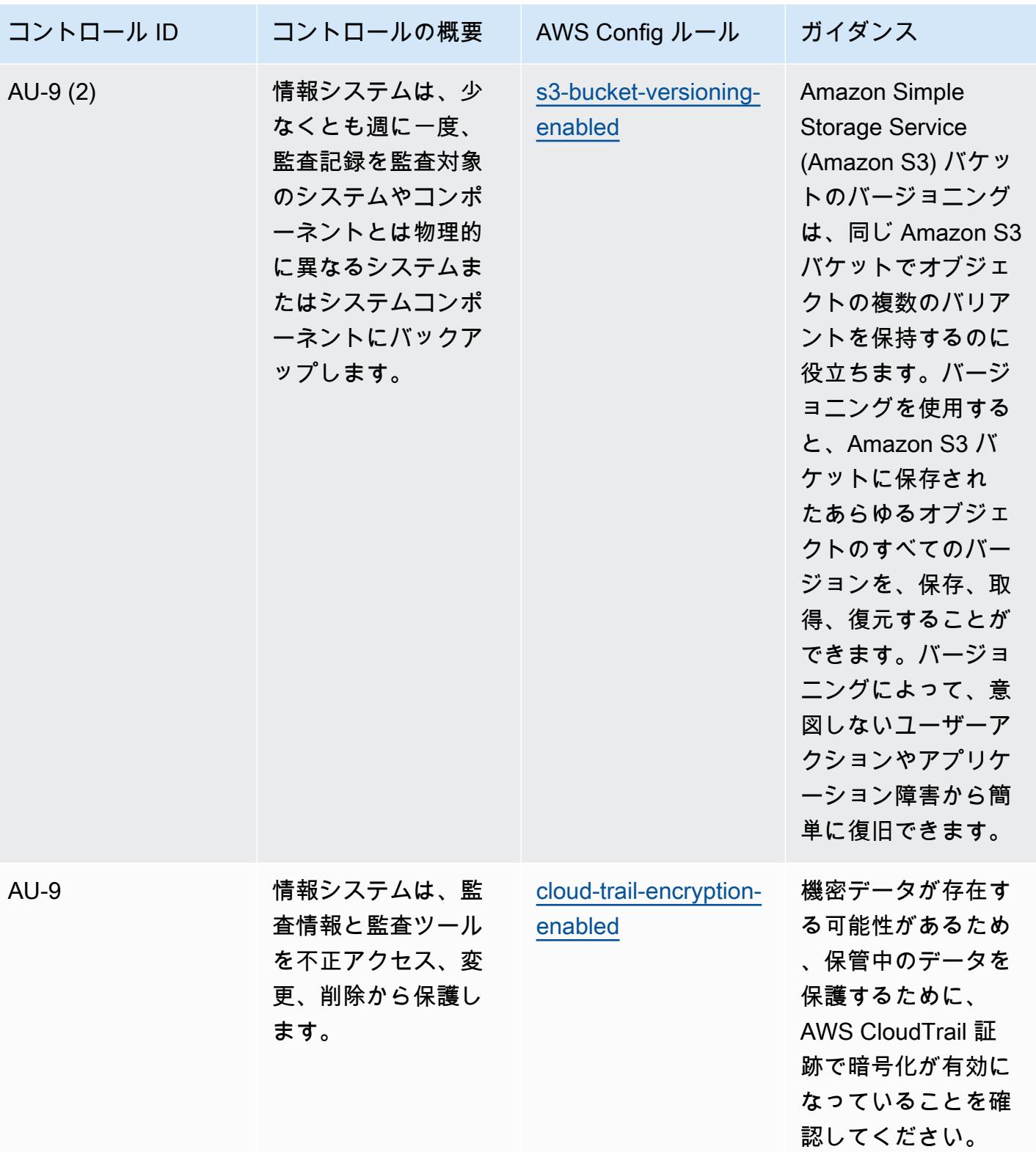

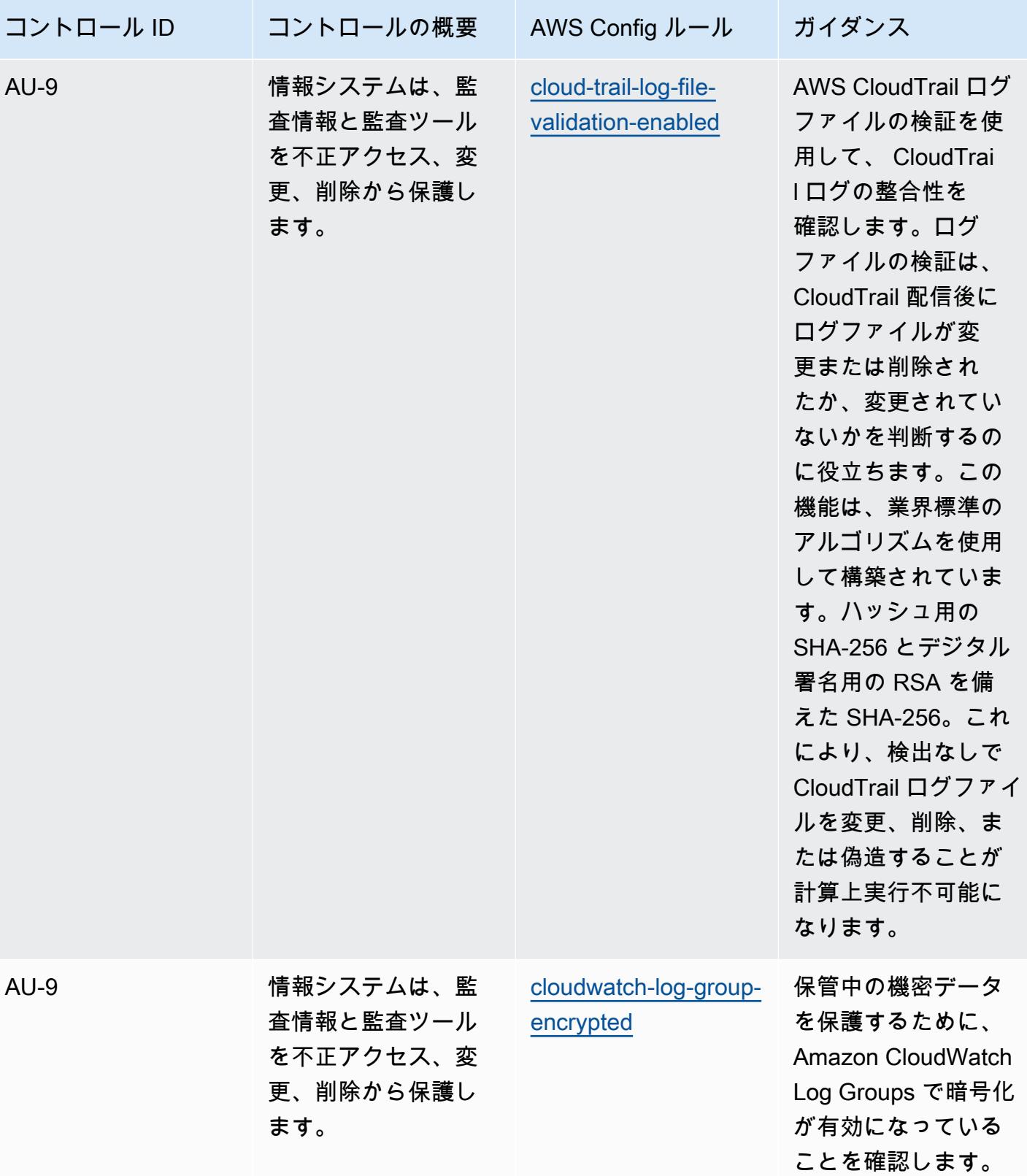

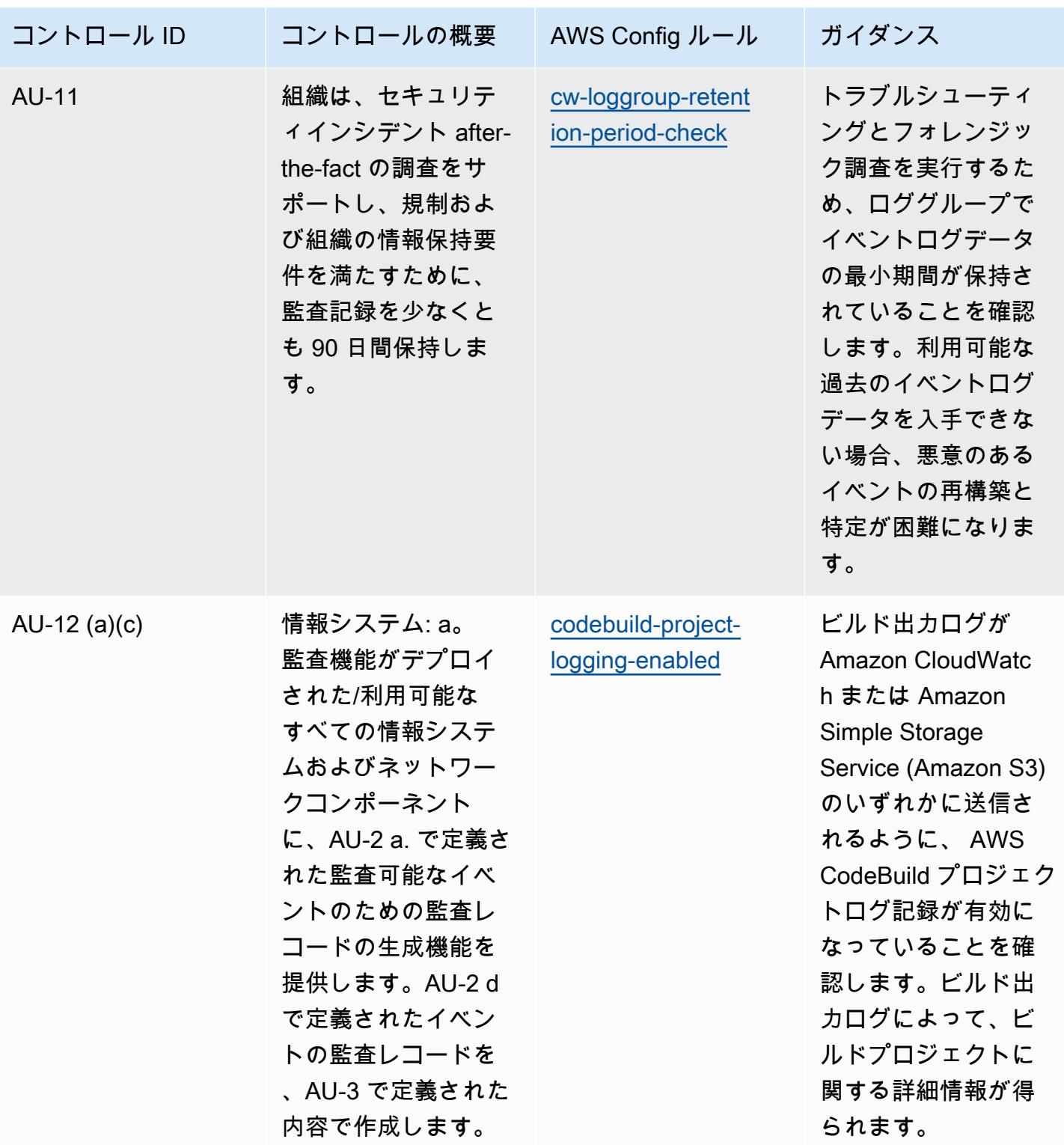

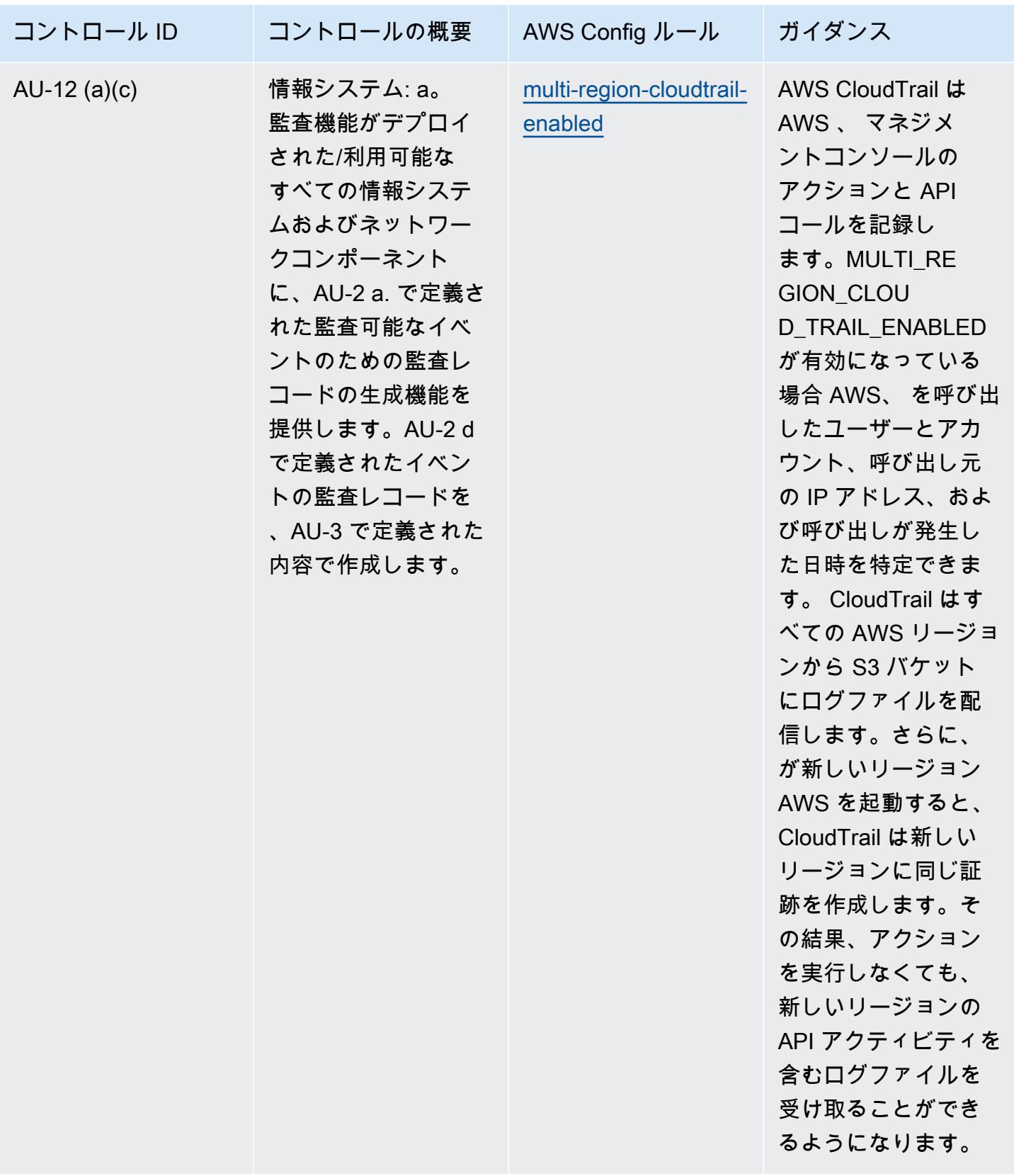

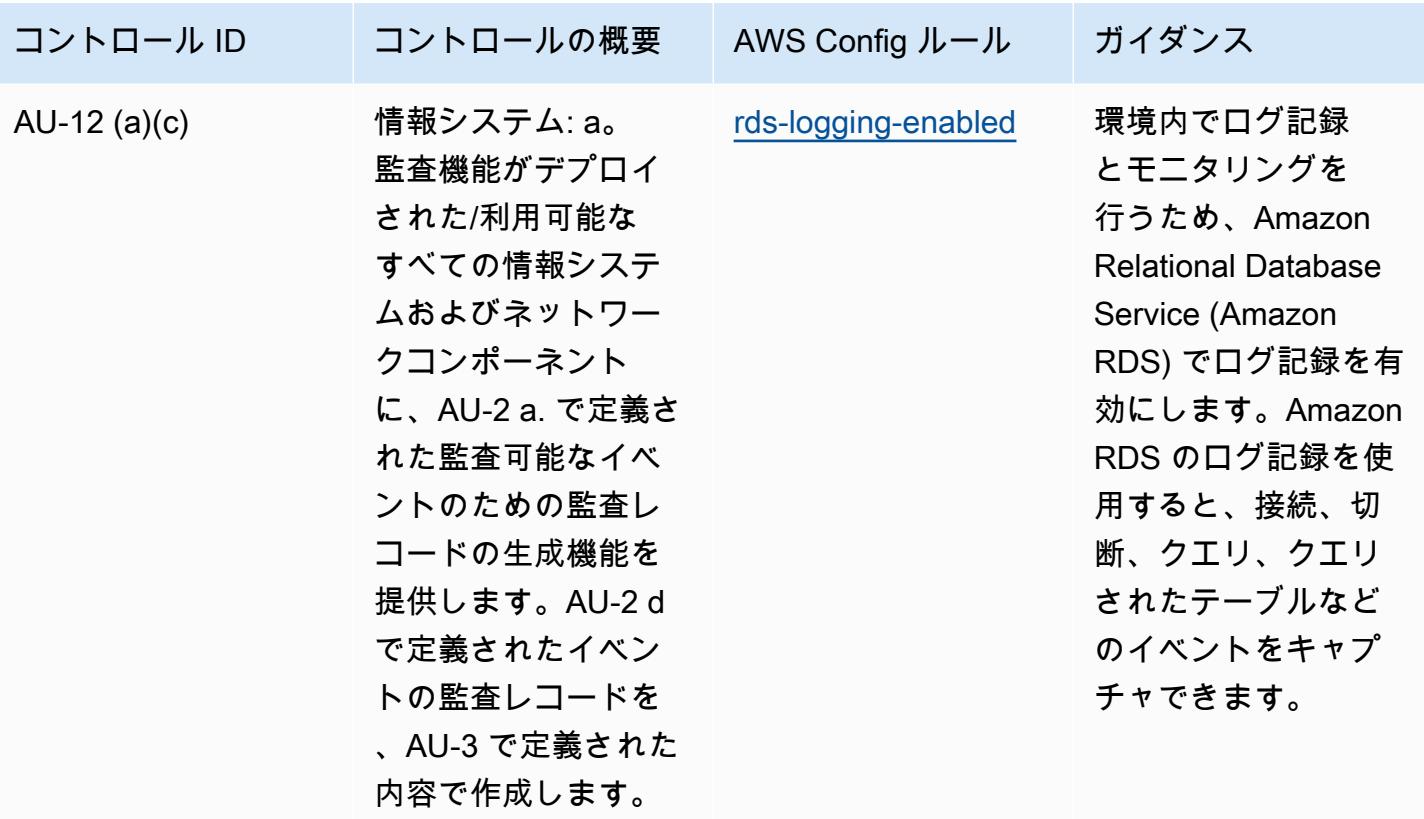

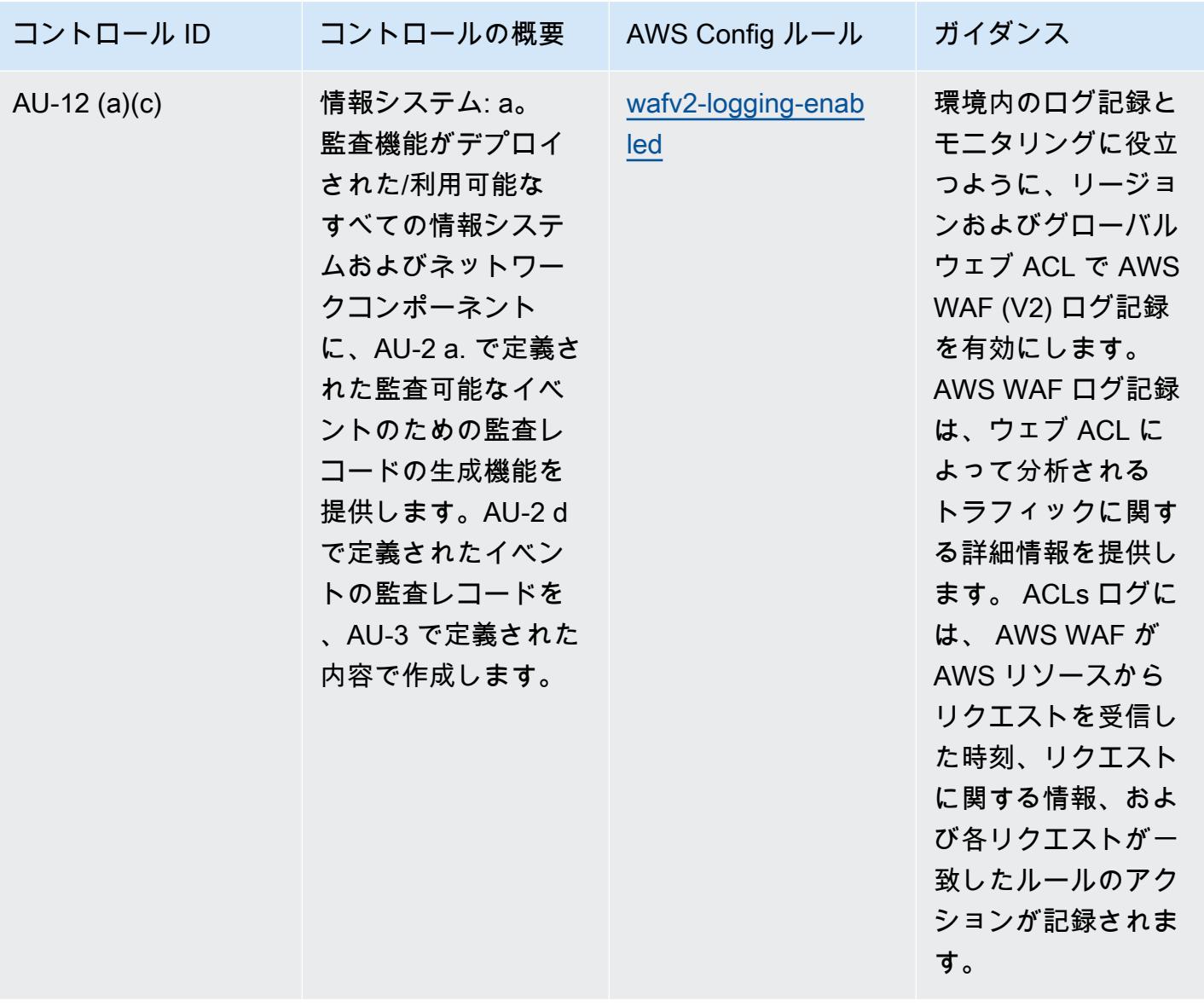

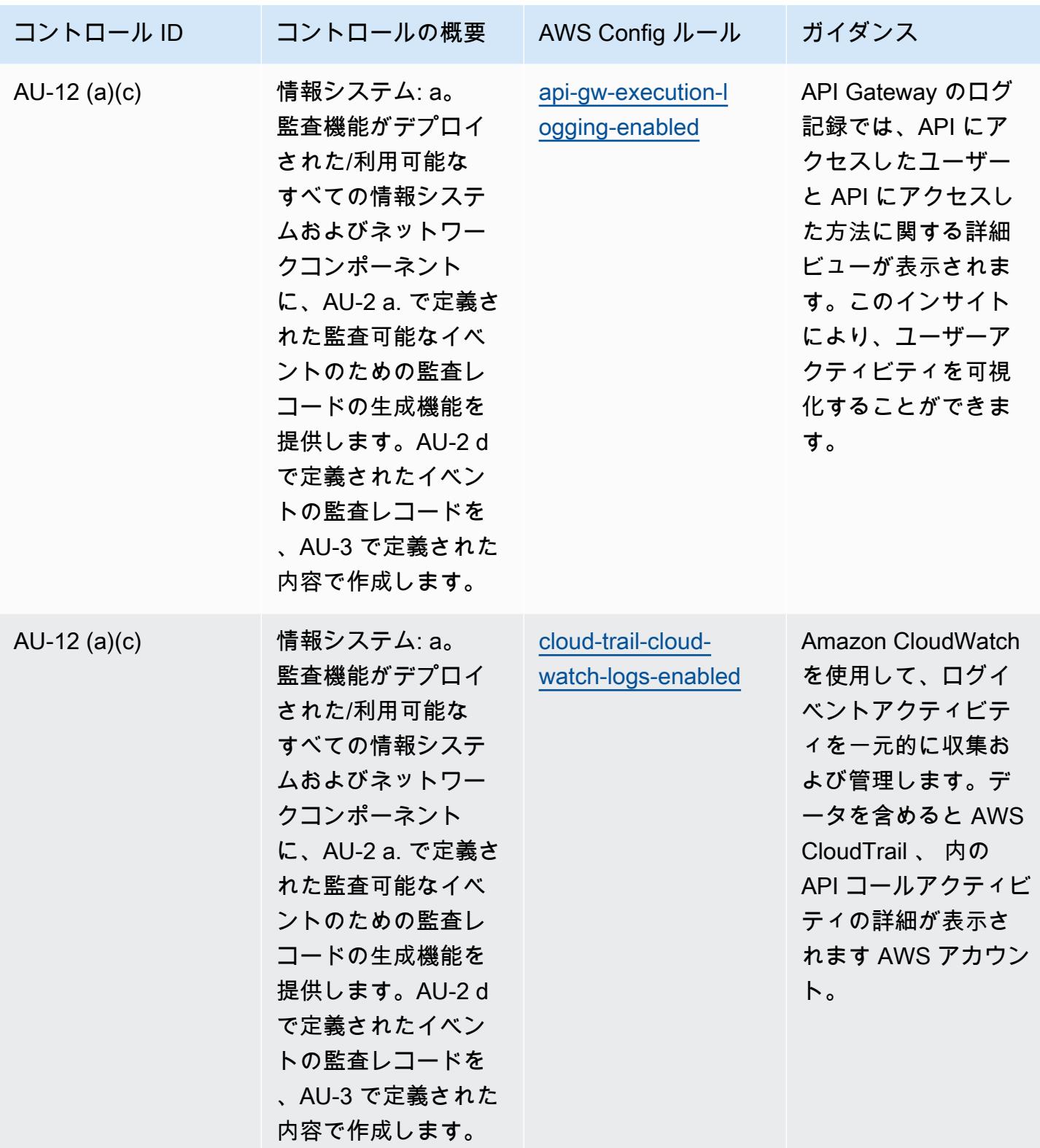

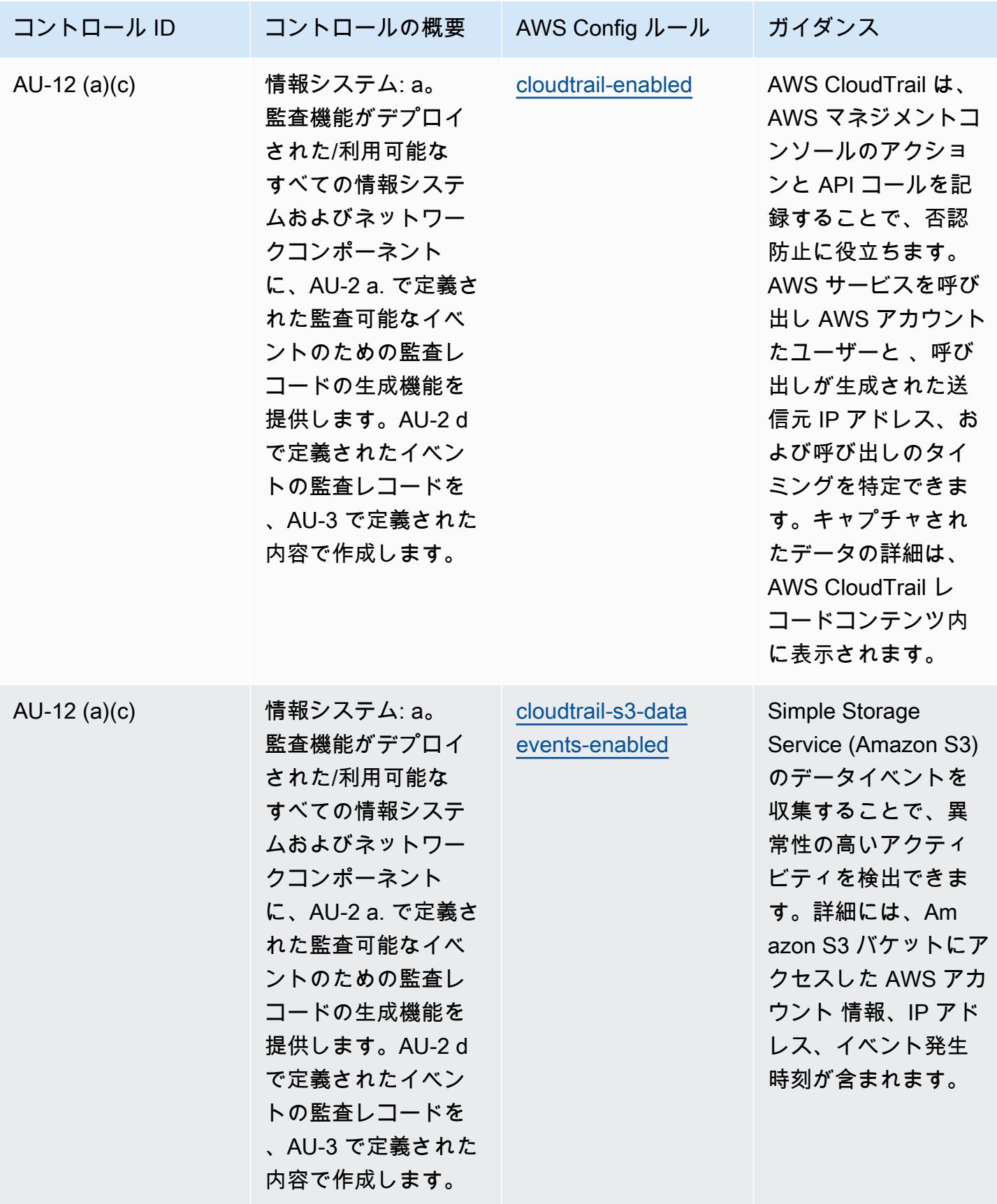

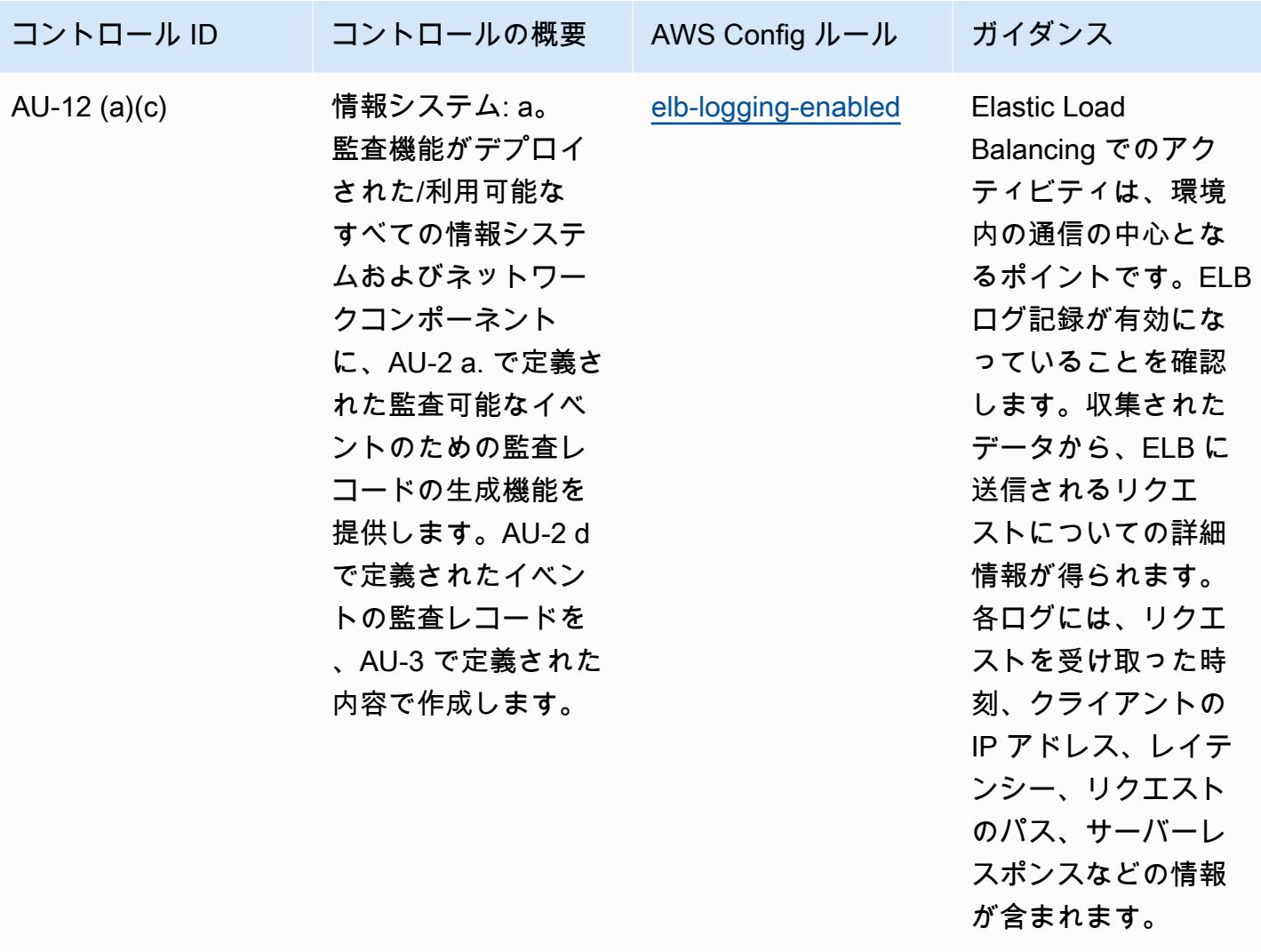

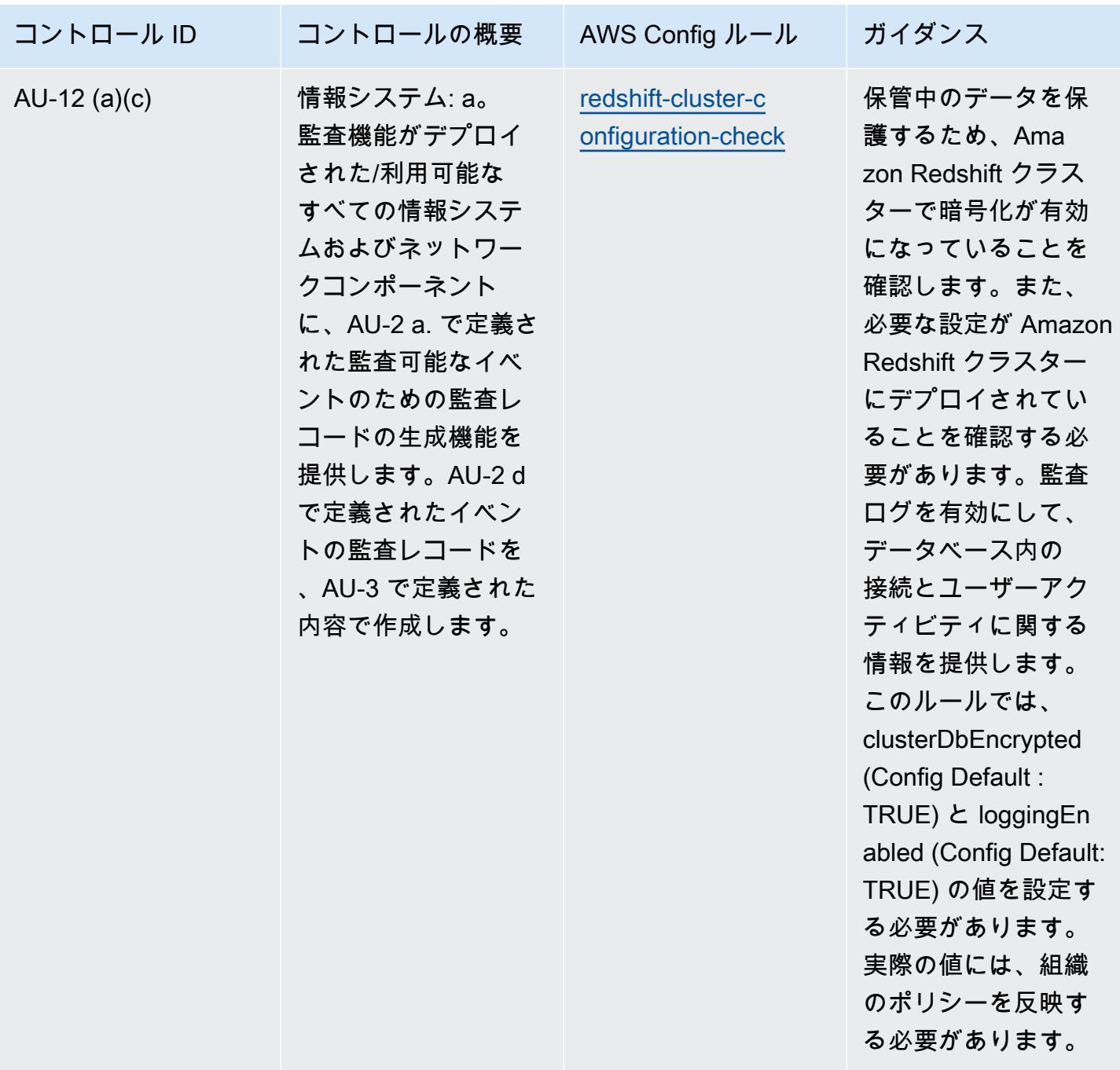

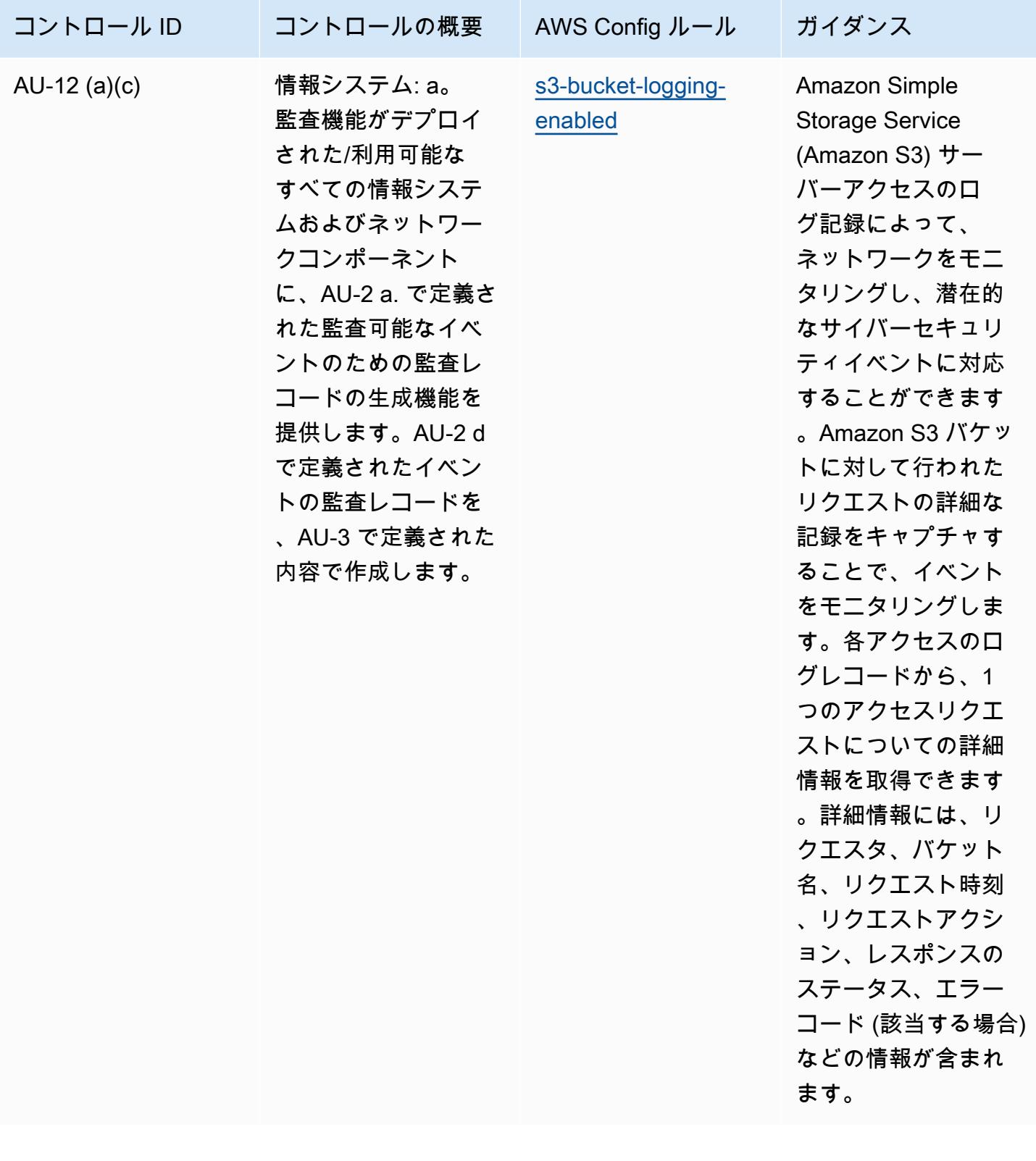

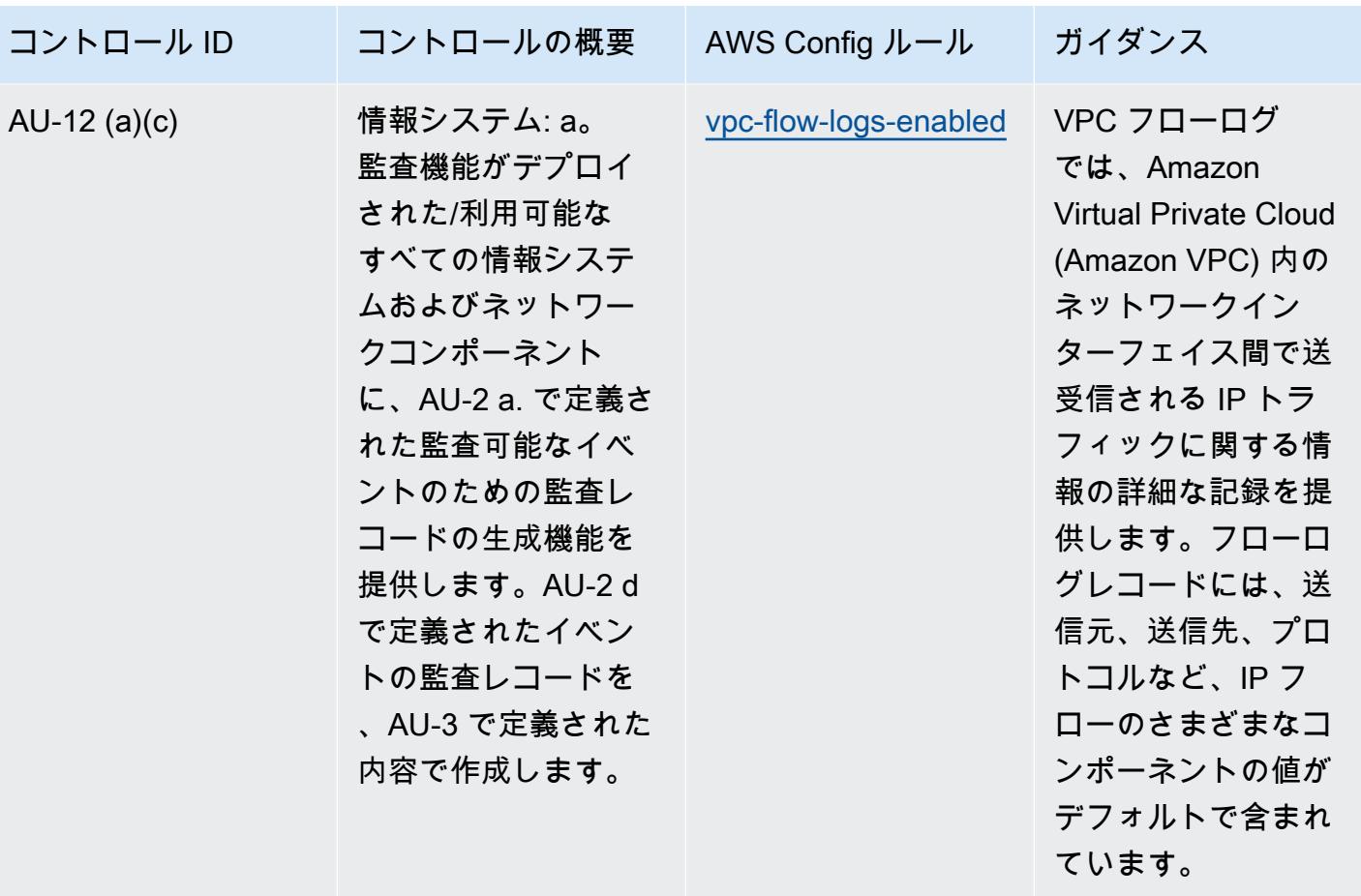

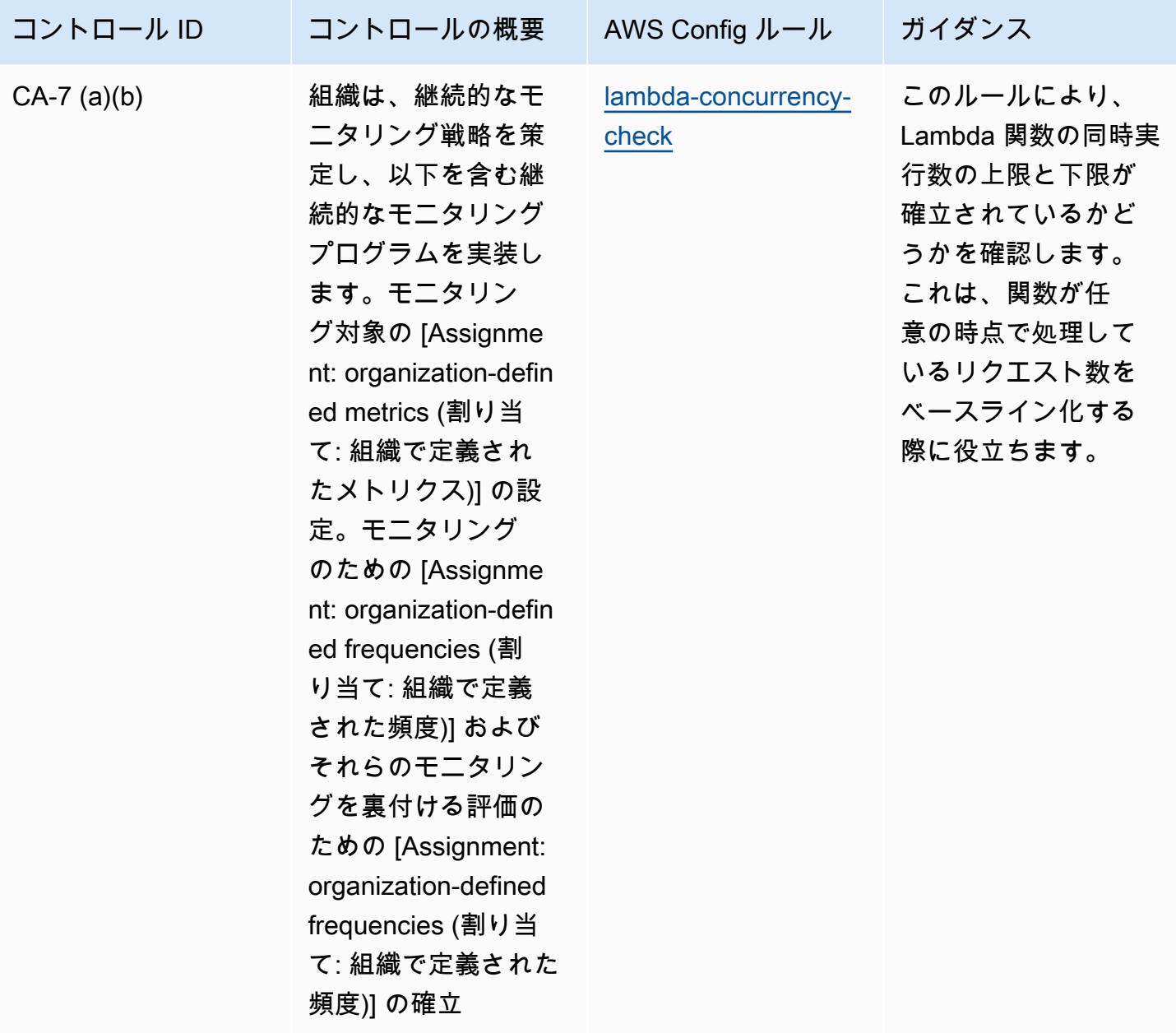

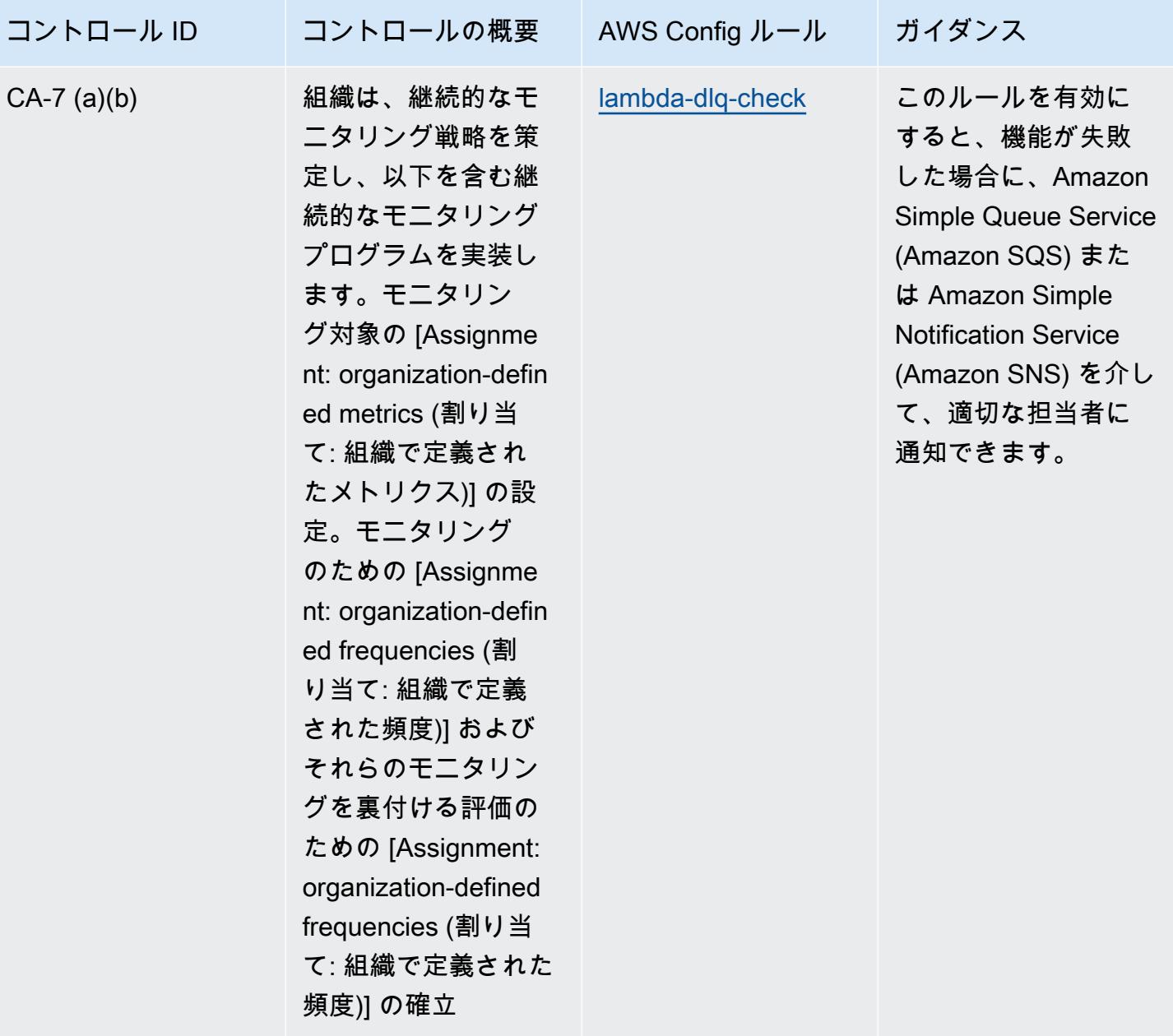

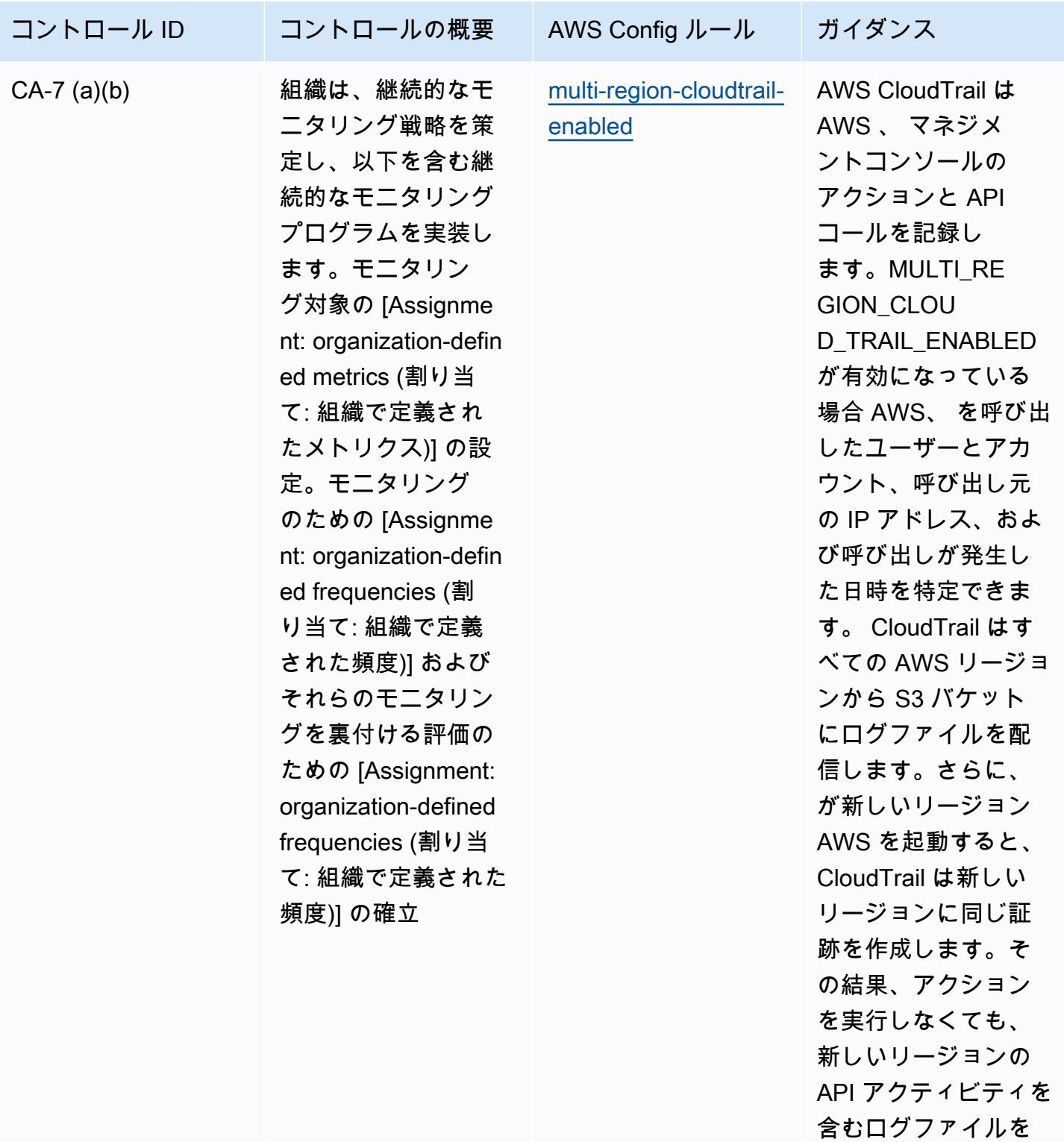

受け取ることができ るようになります。

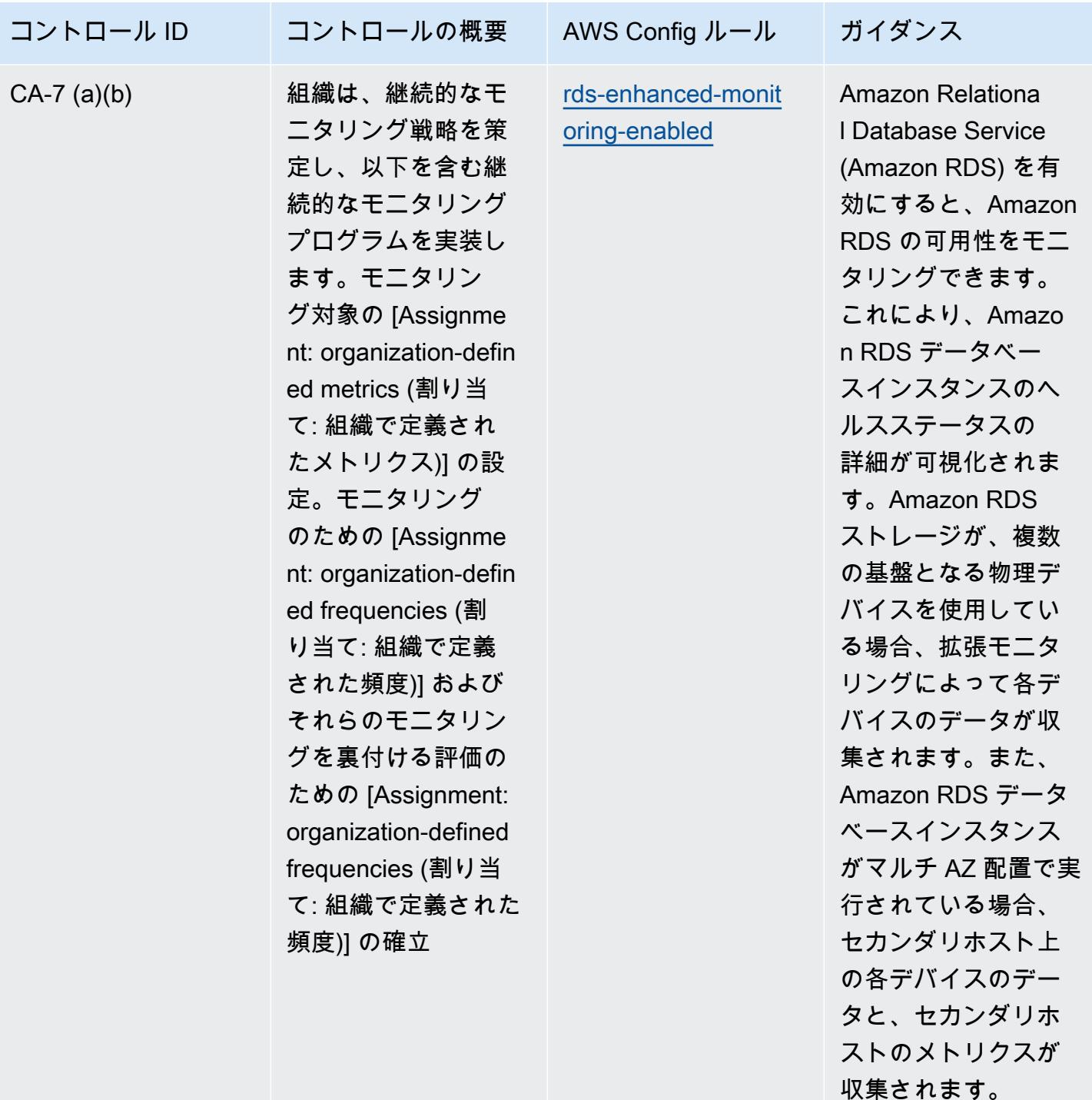
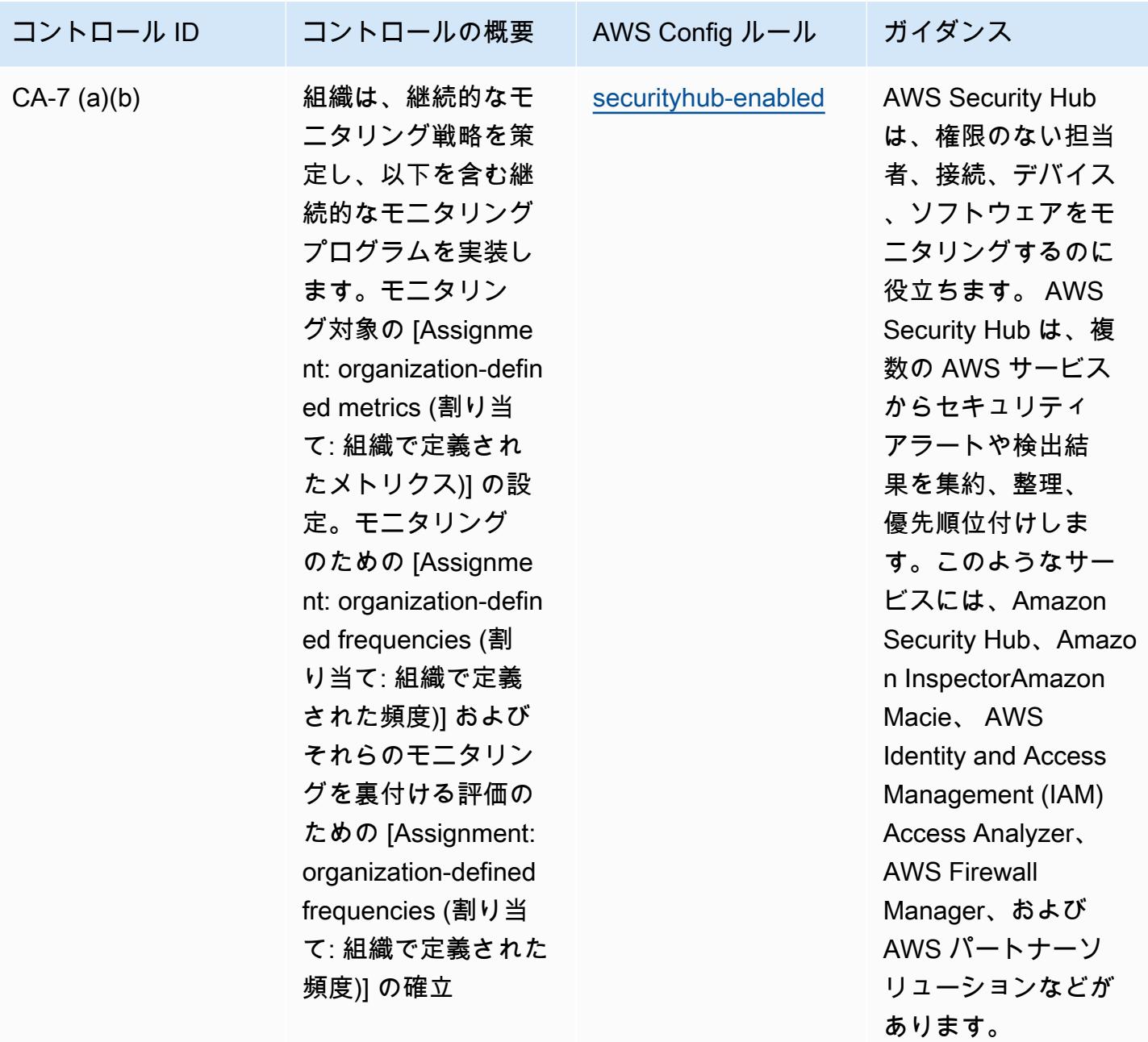

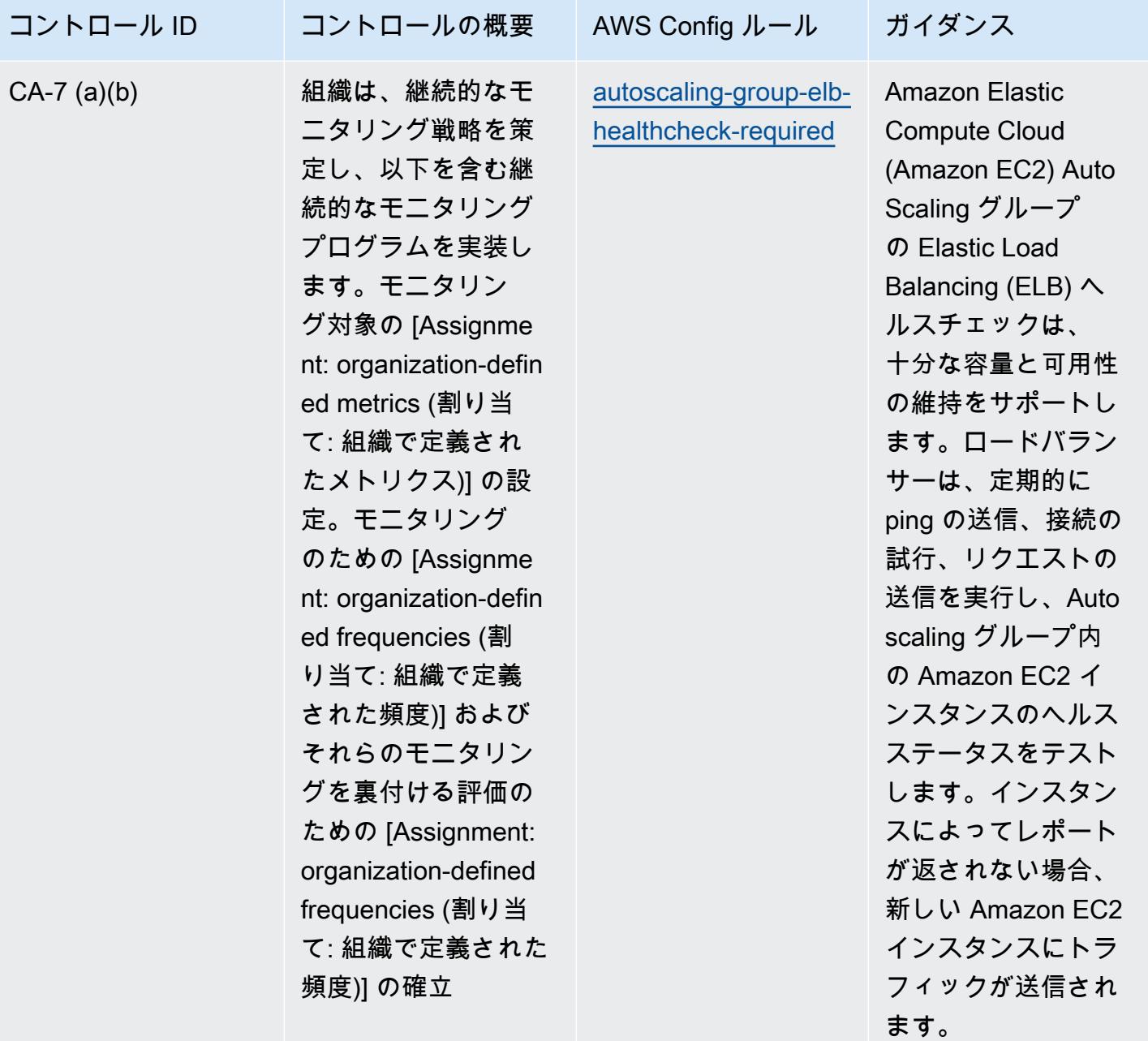

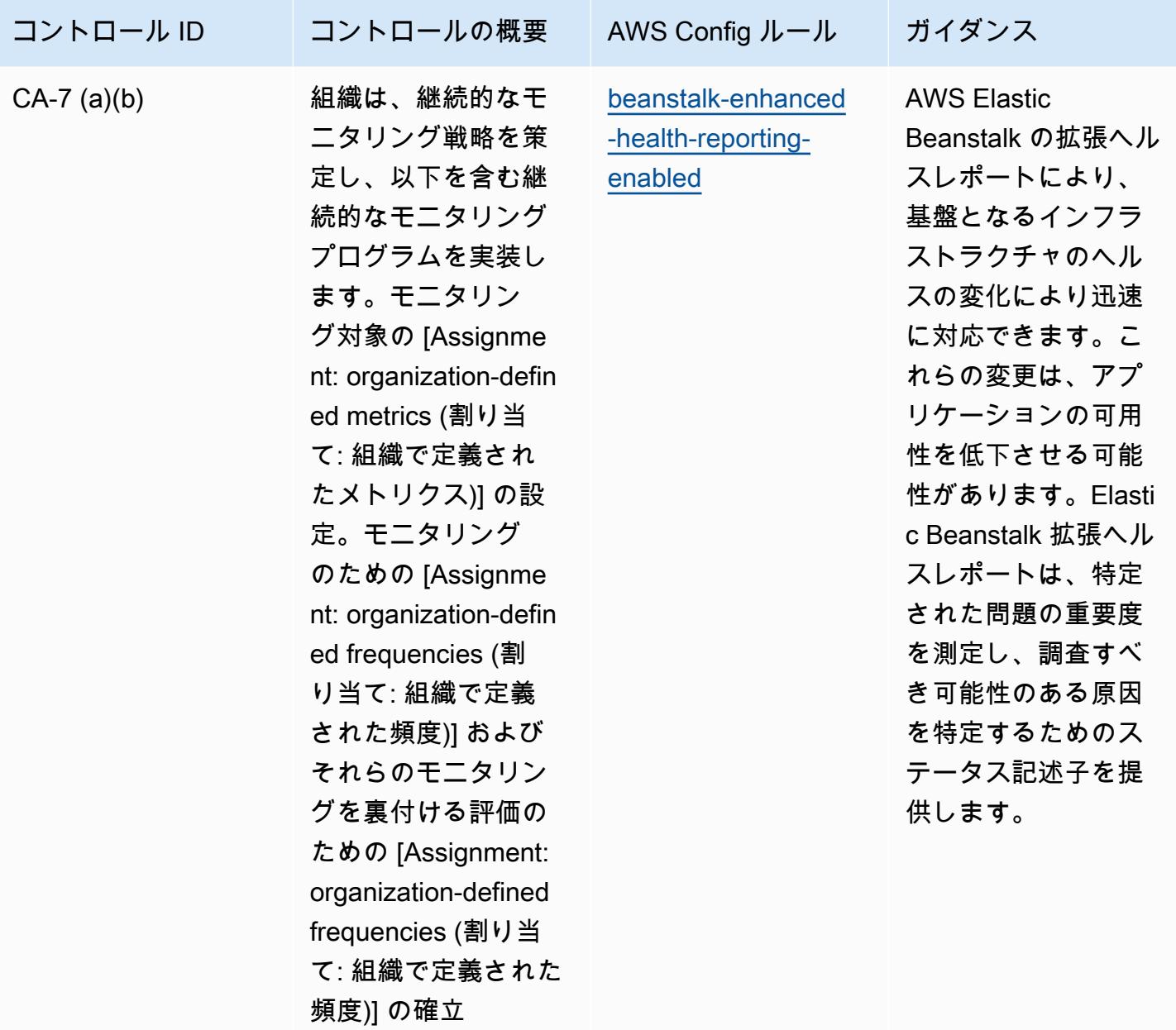

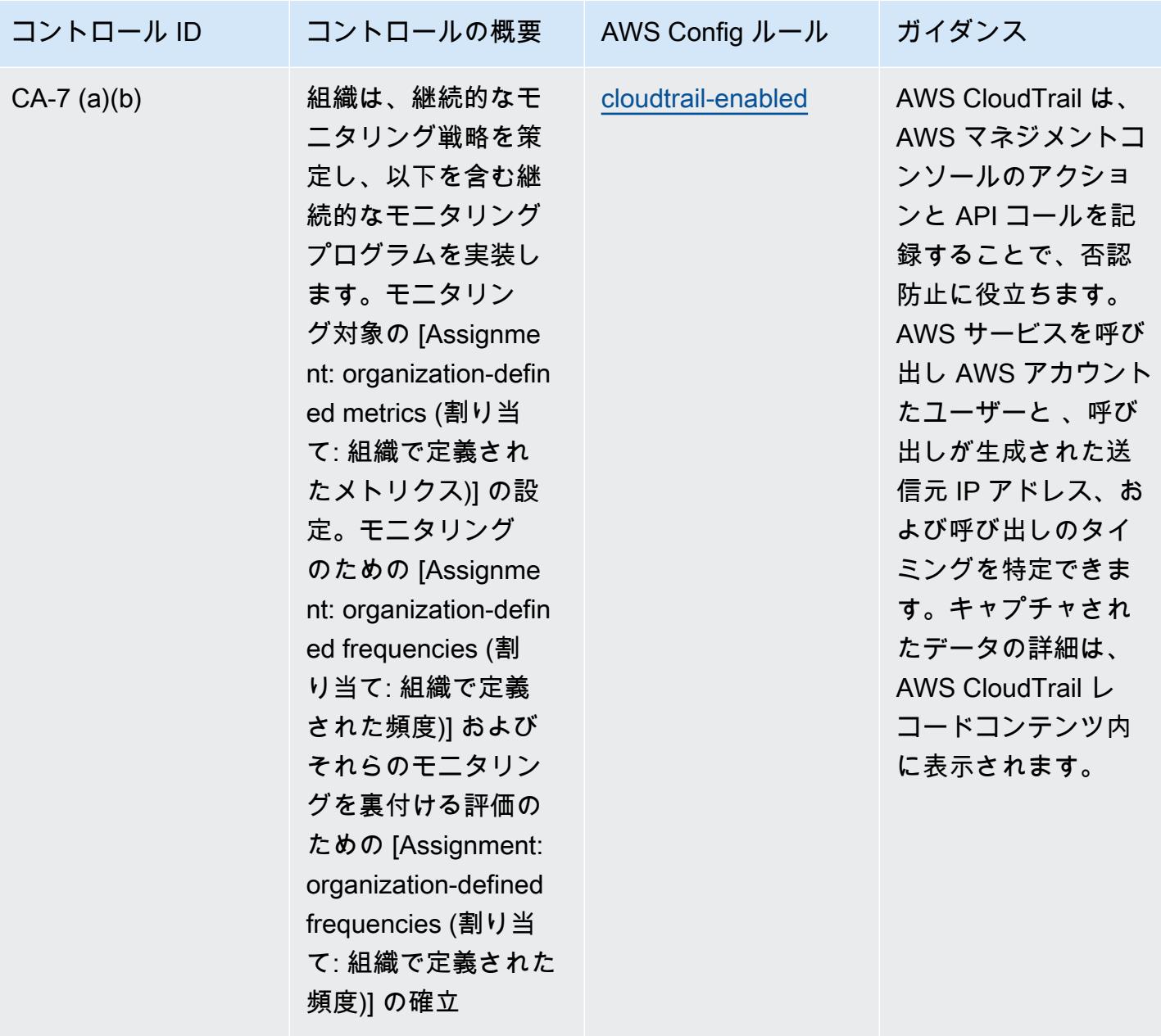

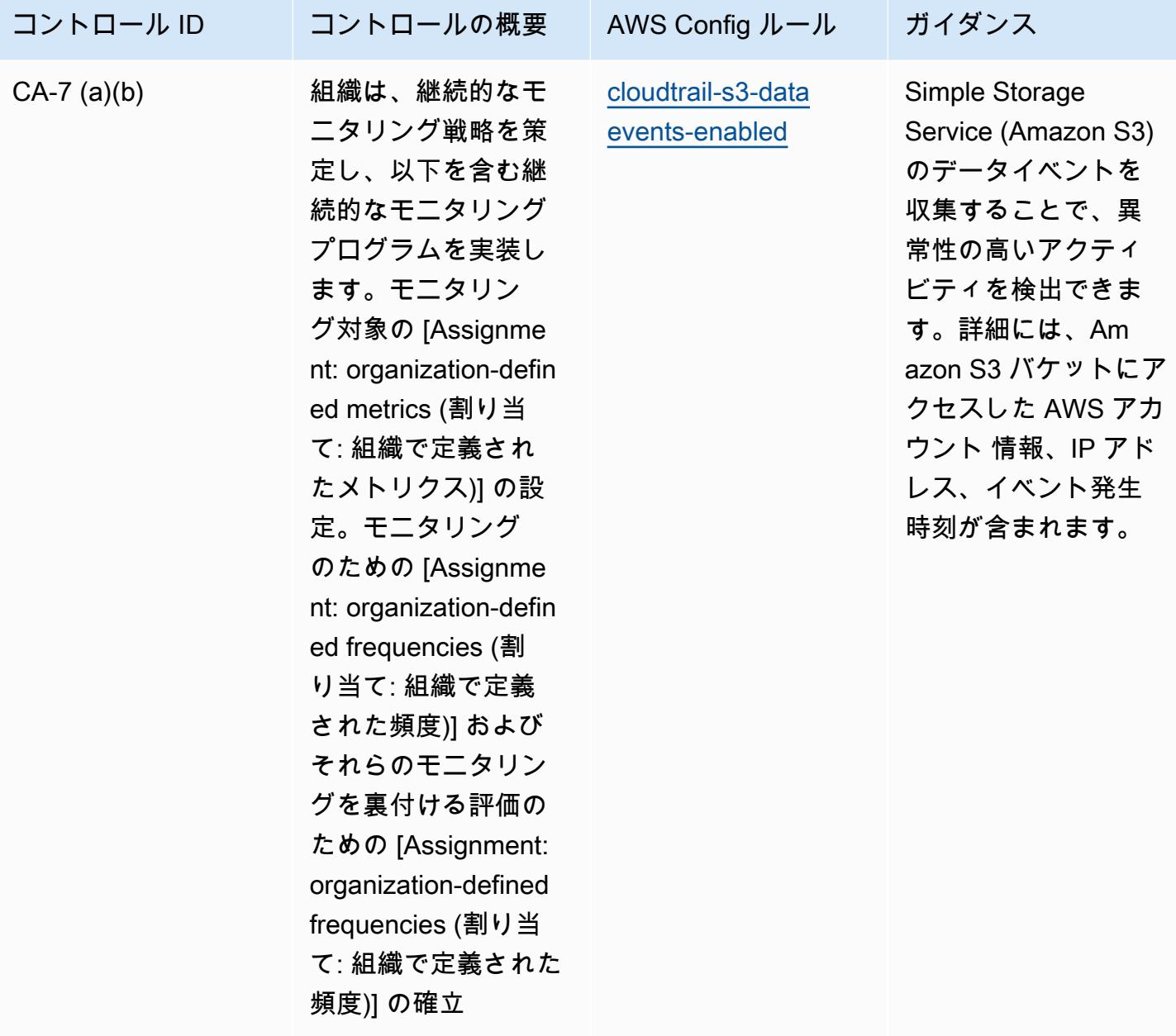

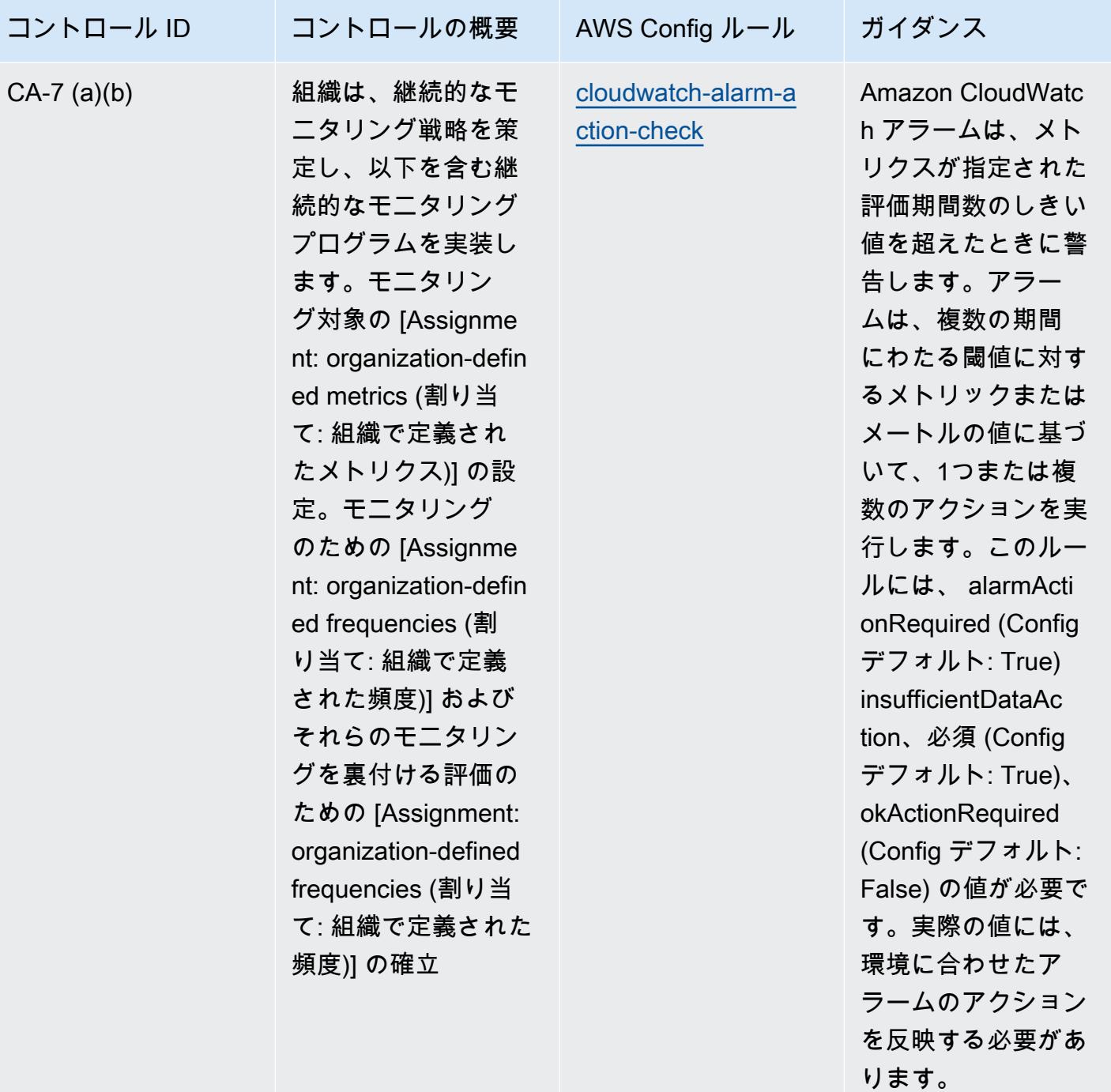

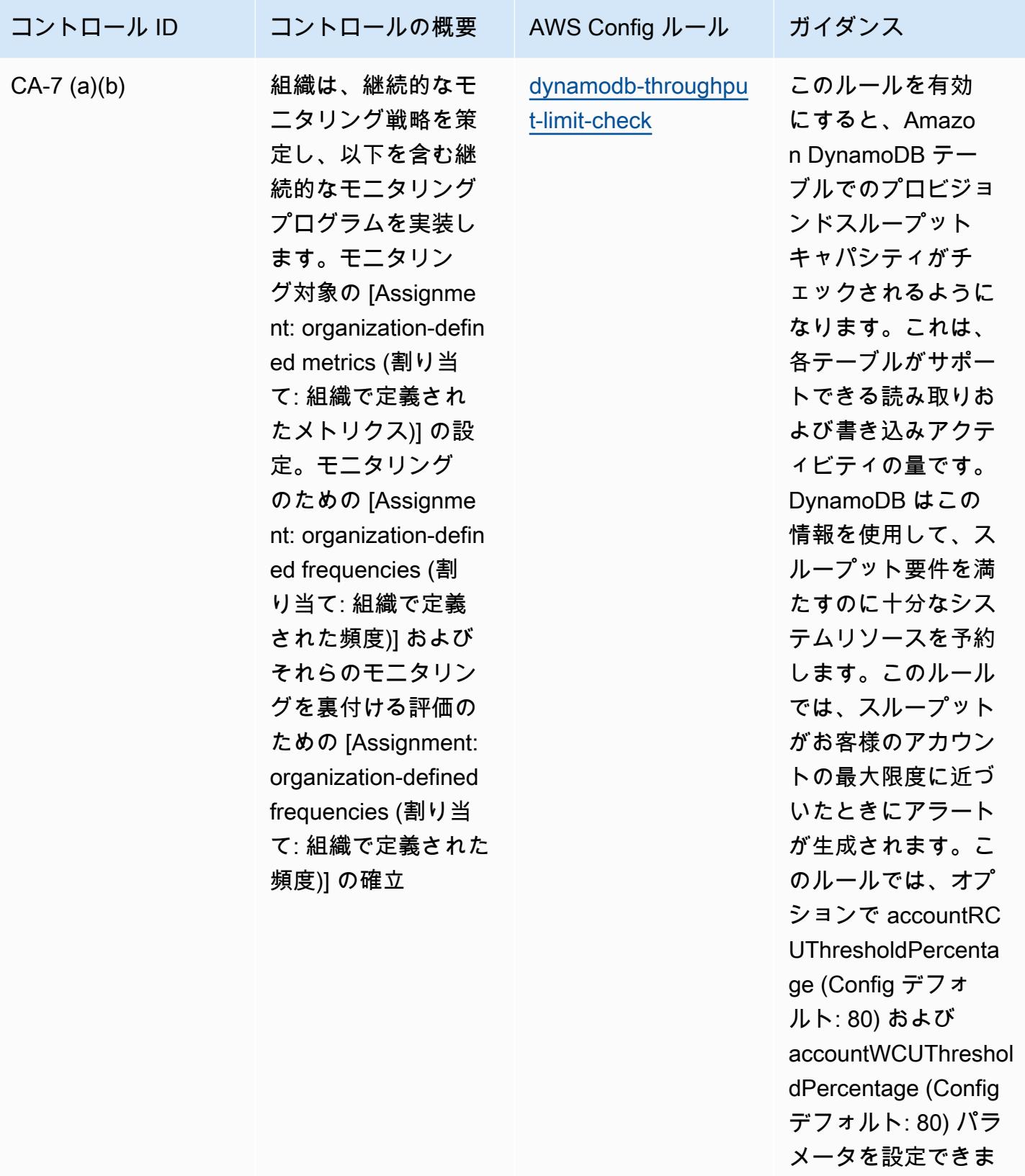

す。実際の値には、 組織のポリシーを反

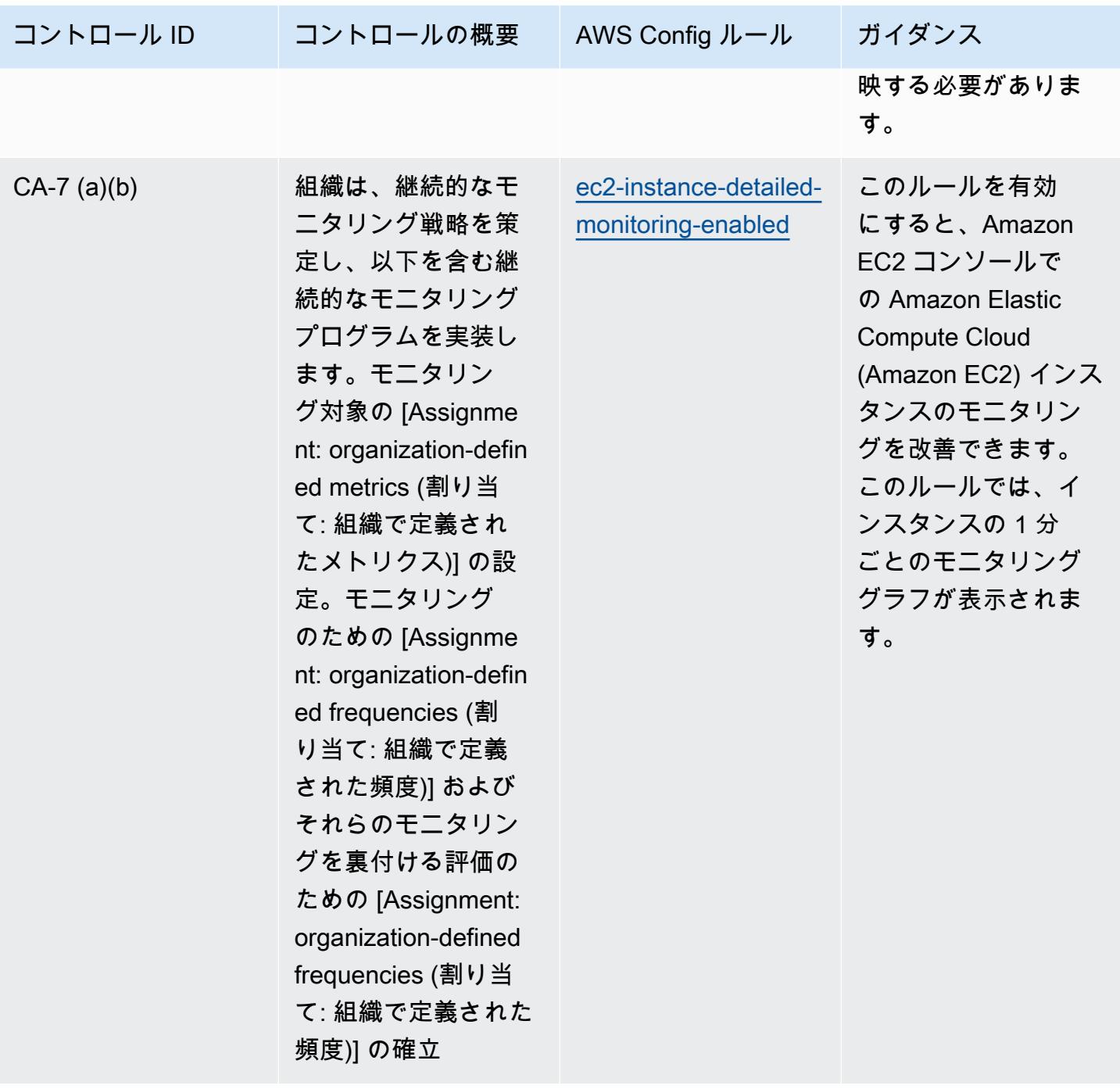

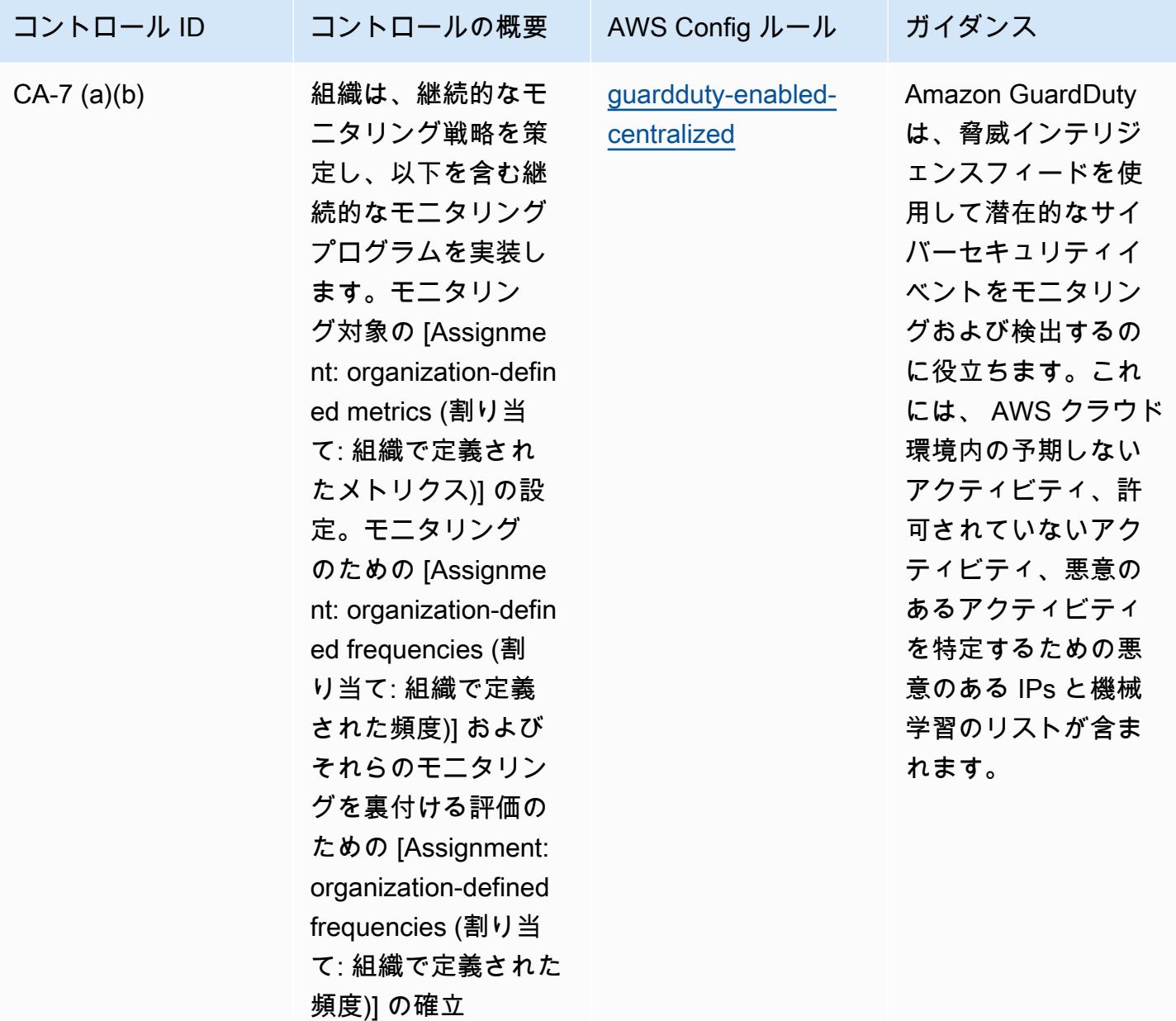

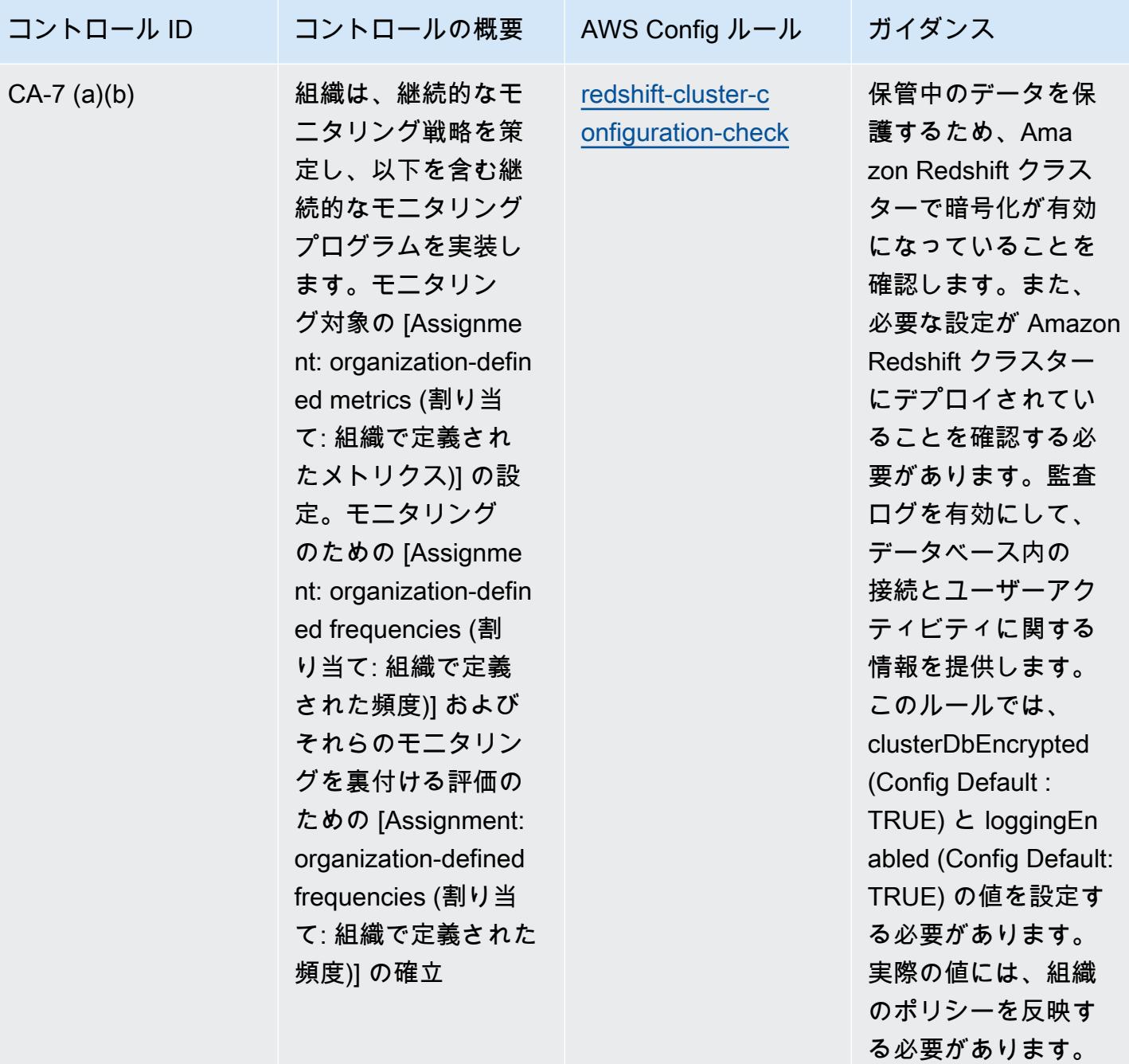

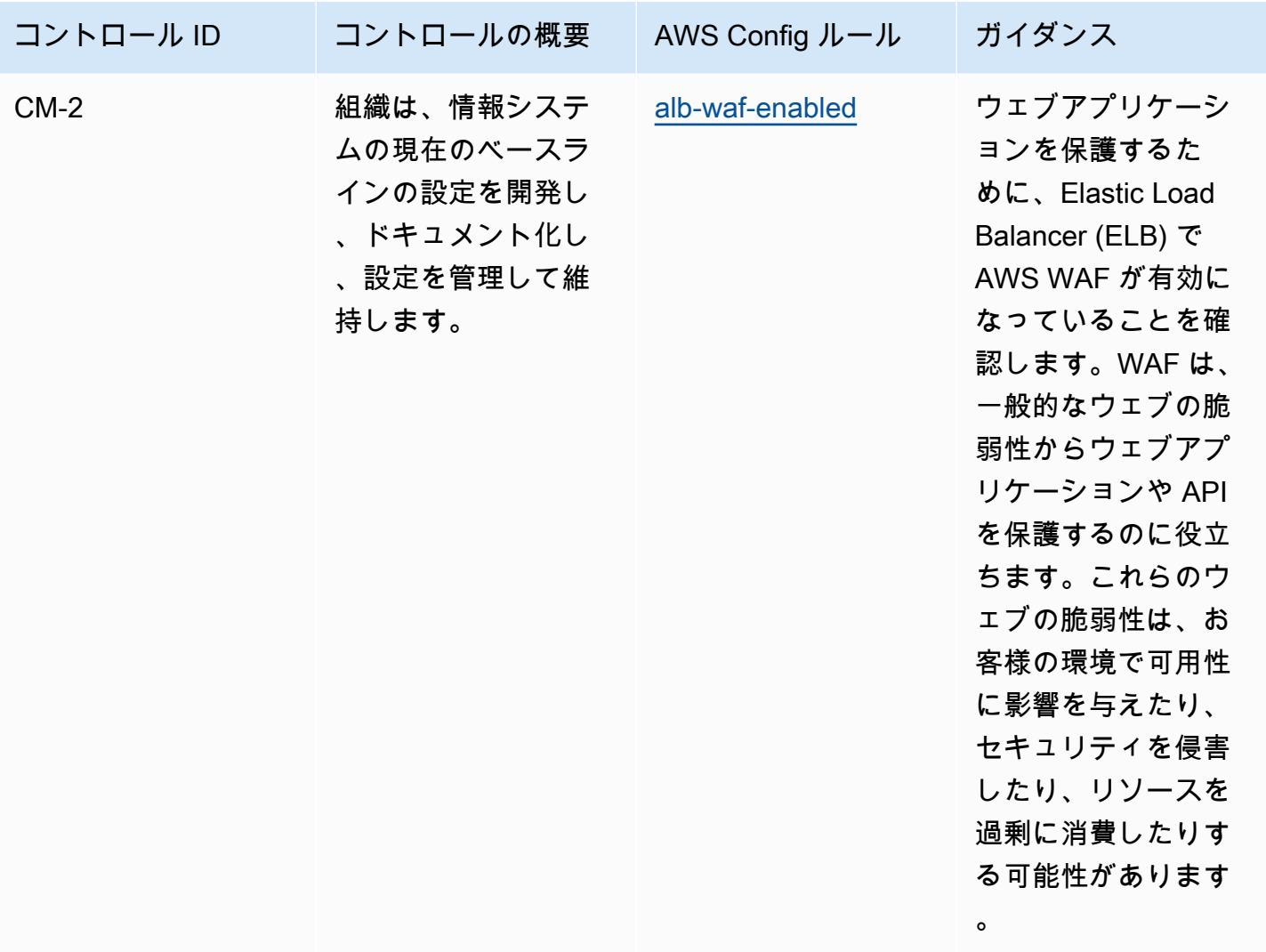

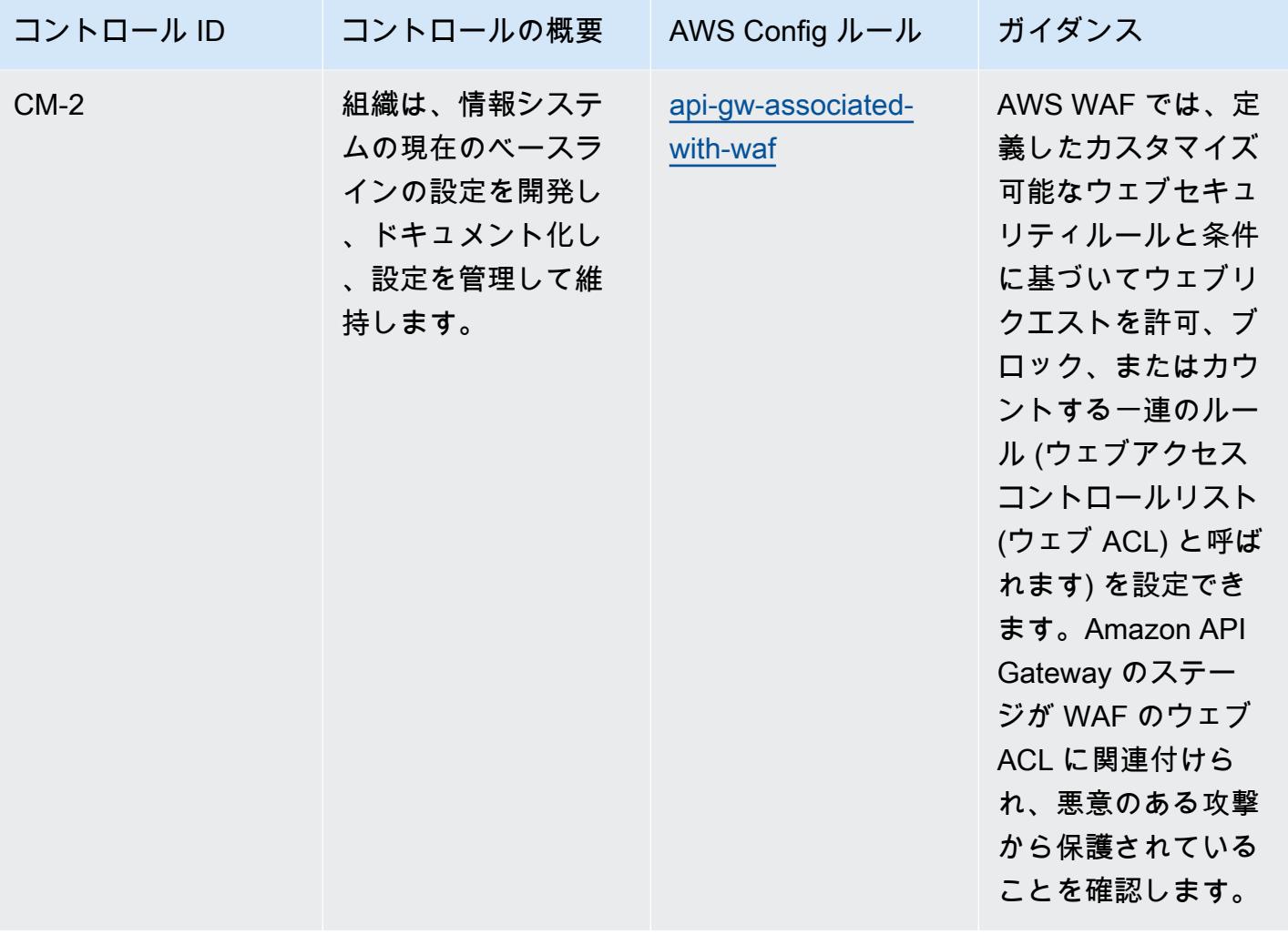

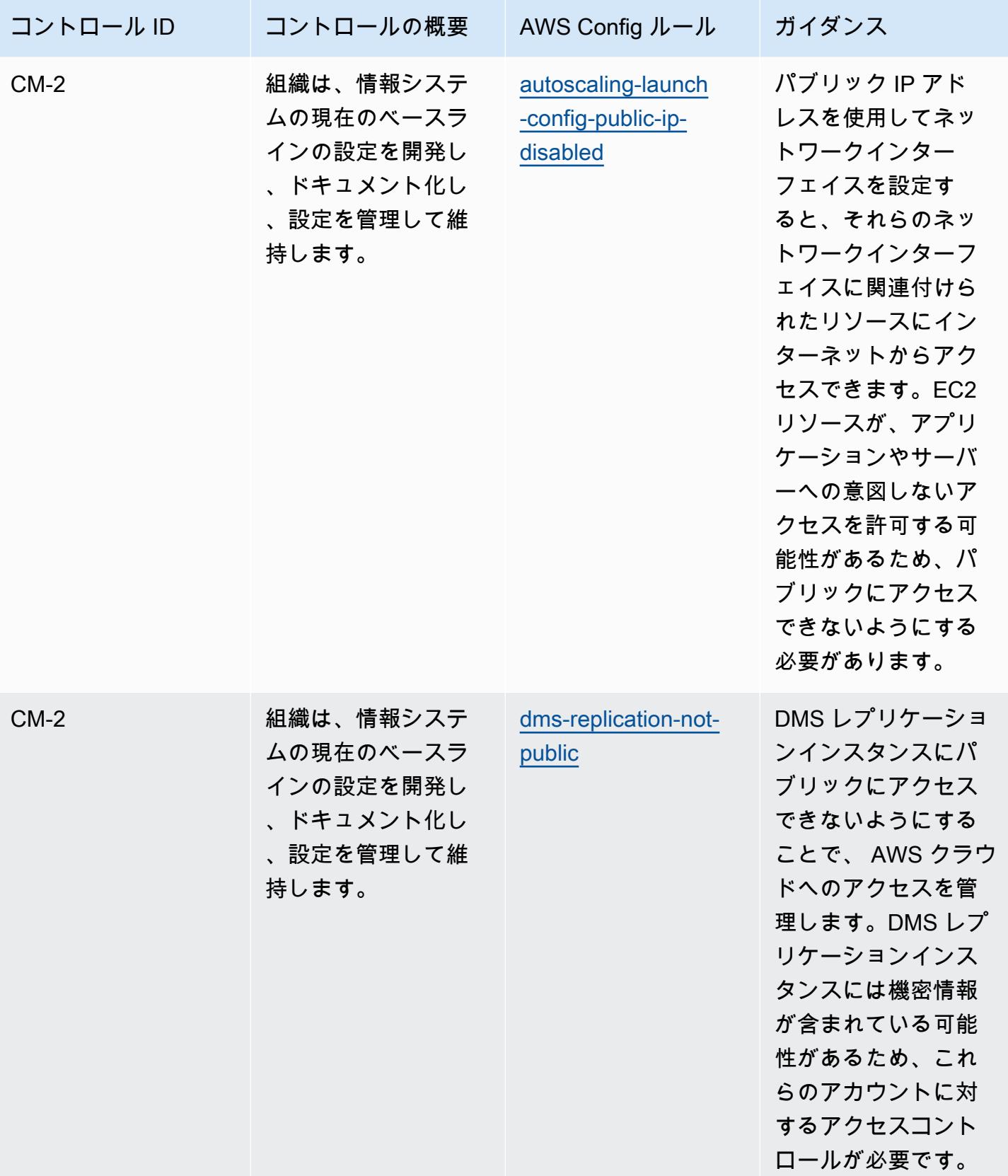

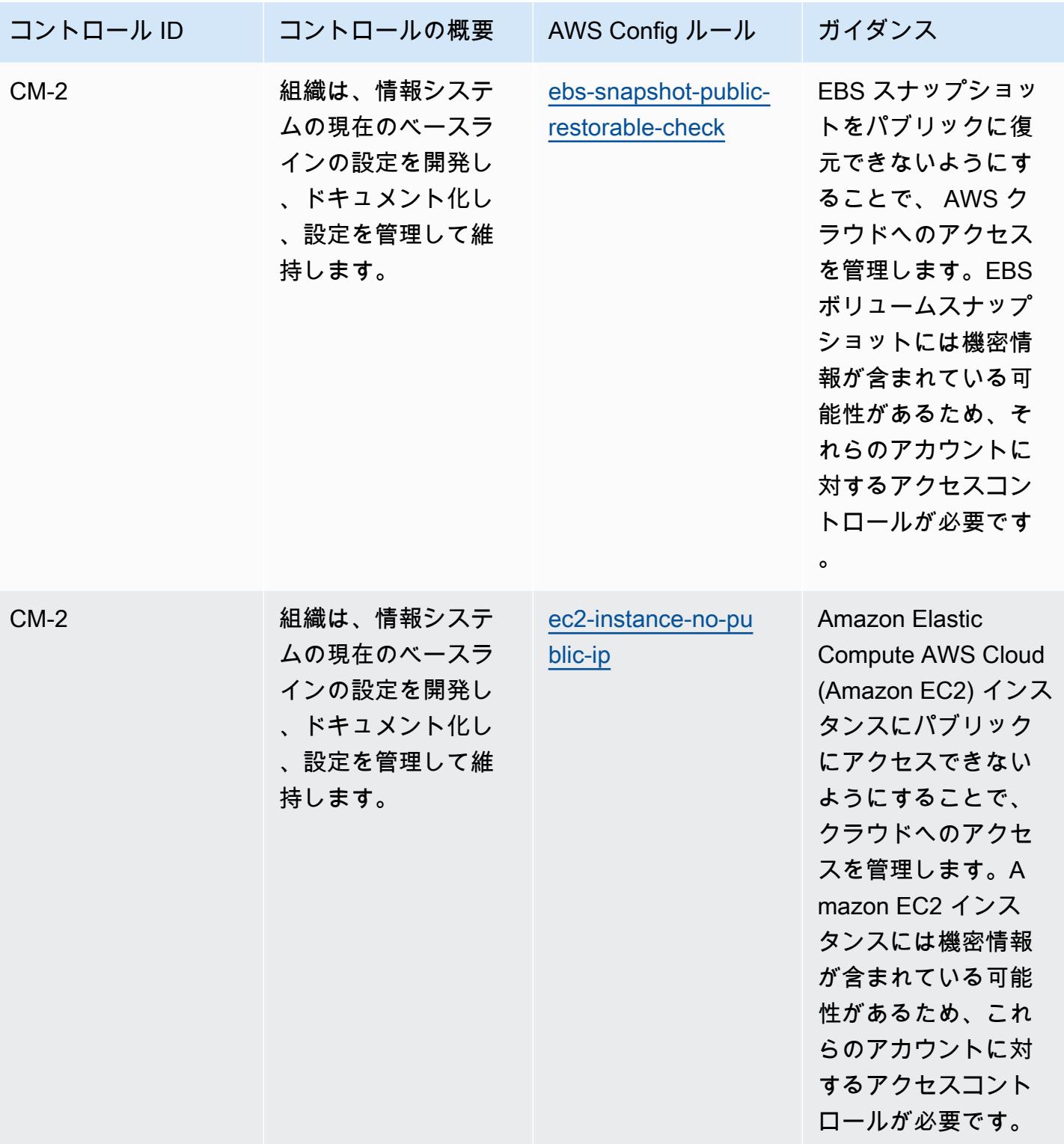

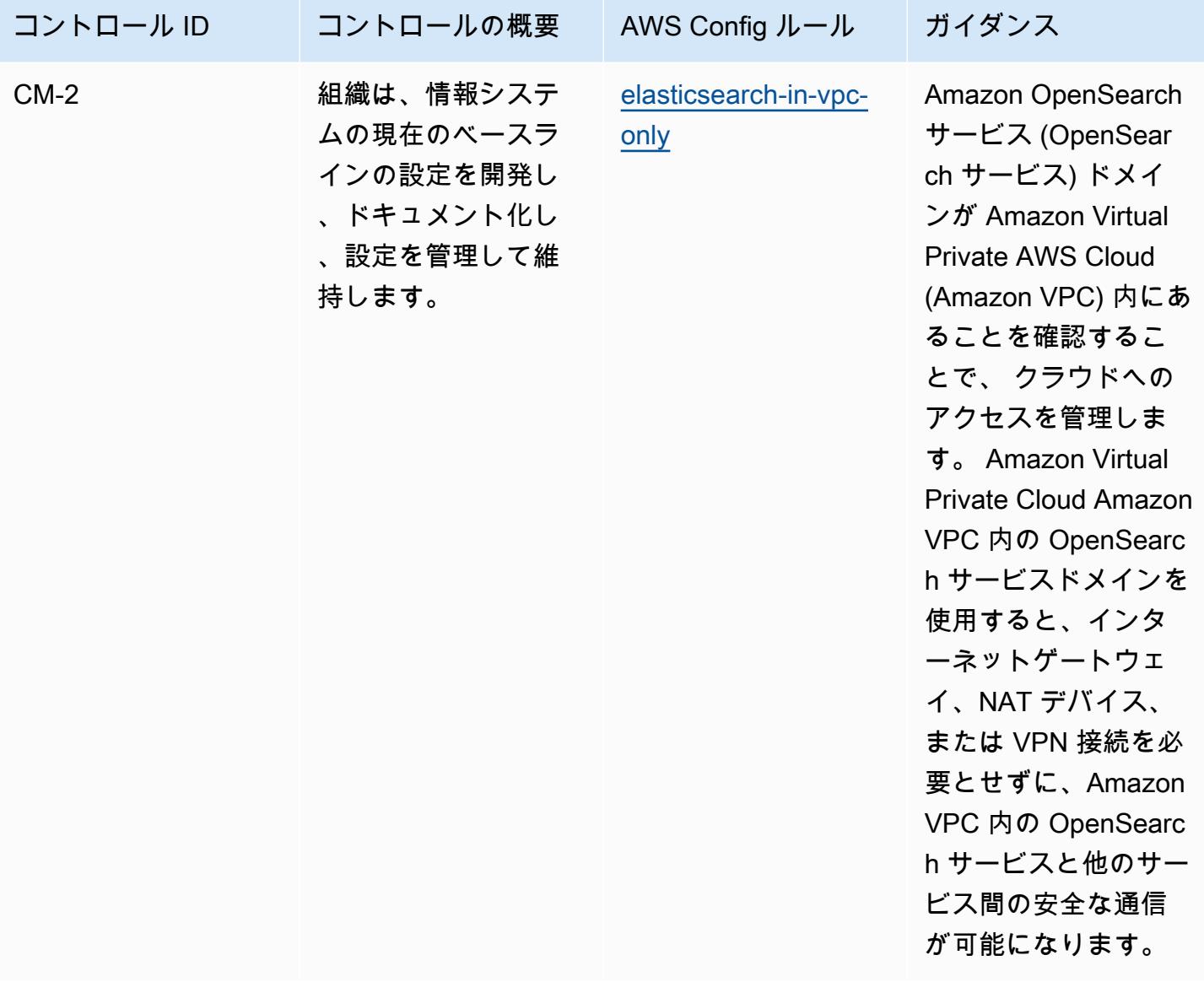

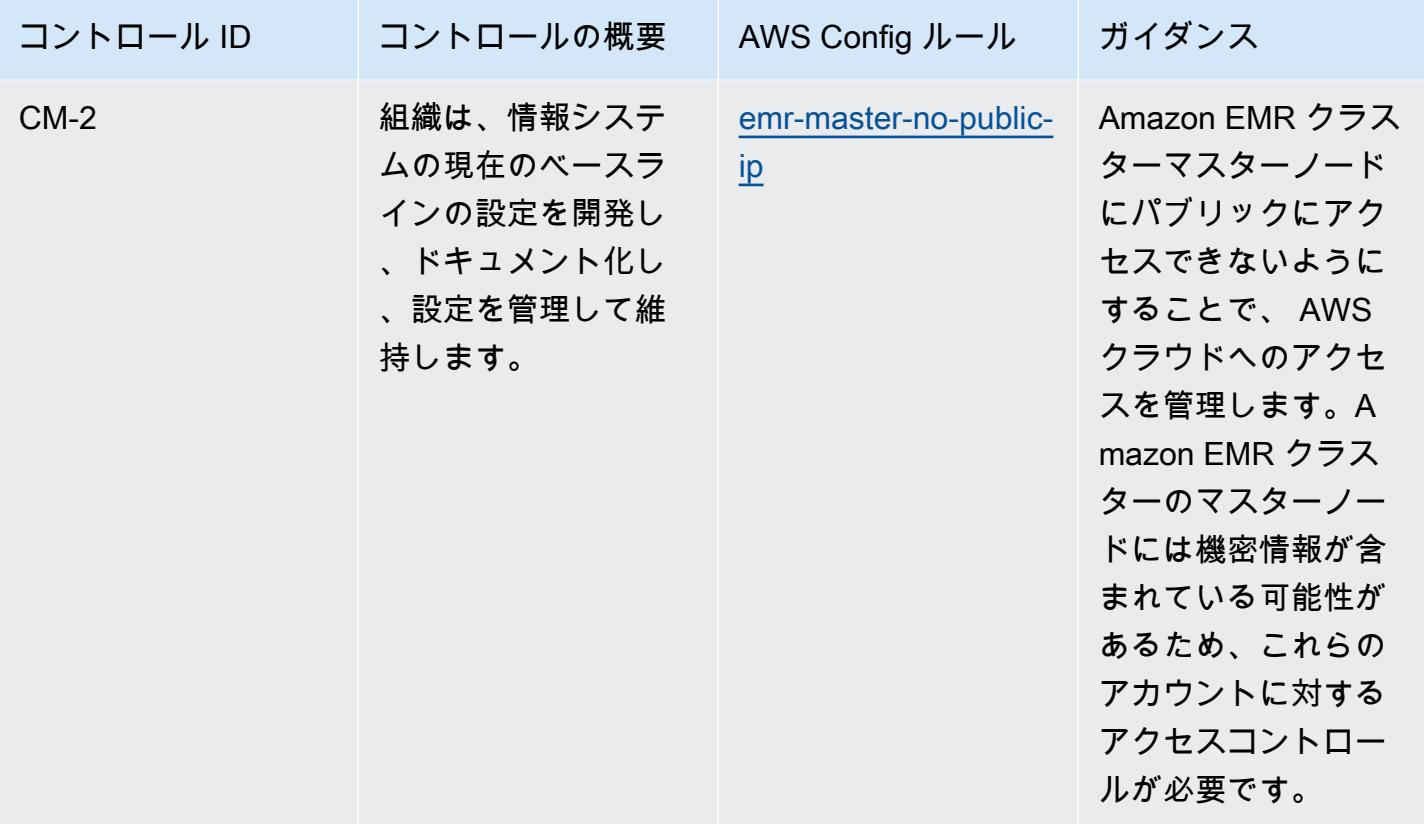

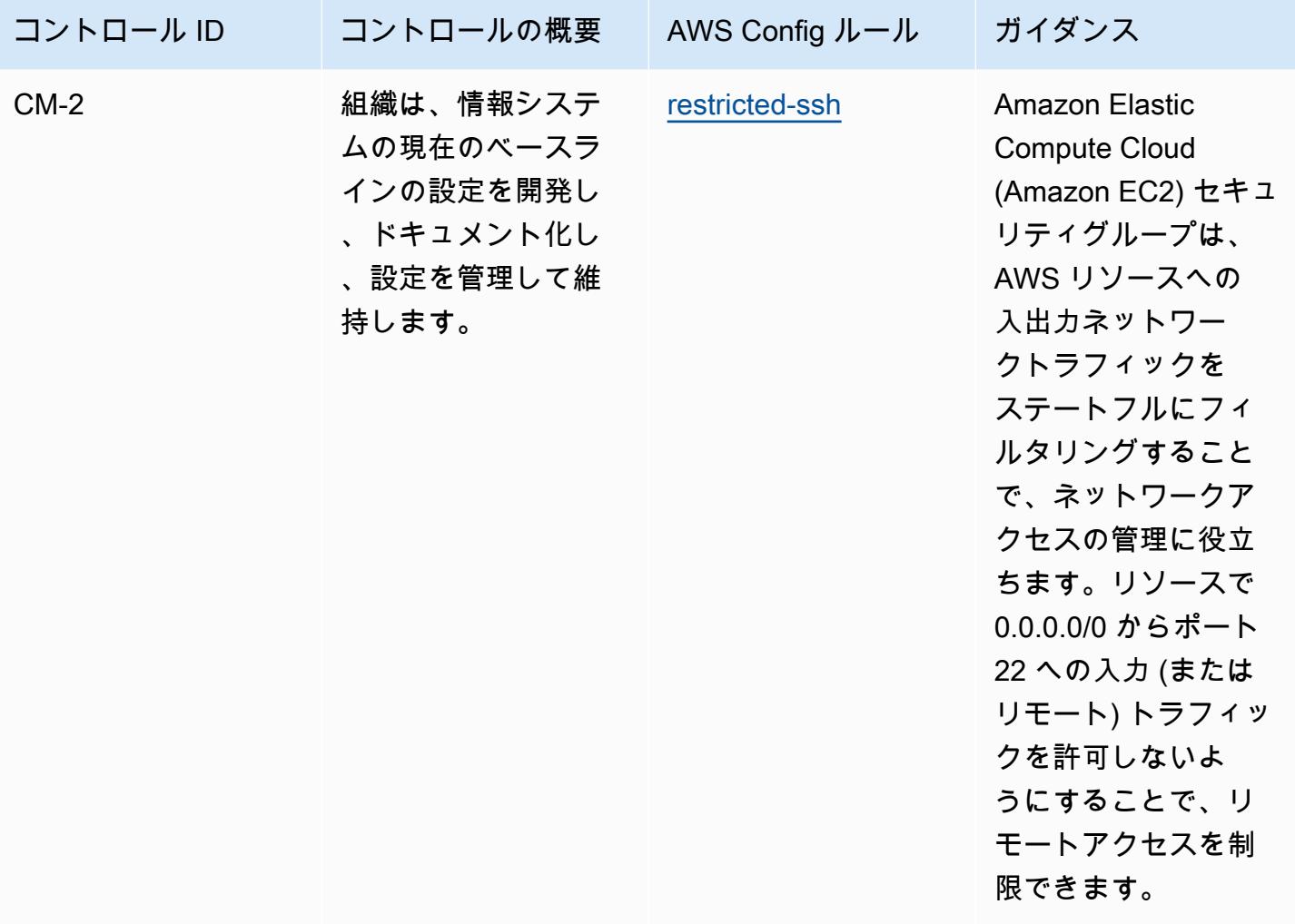

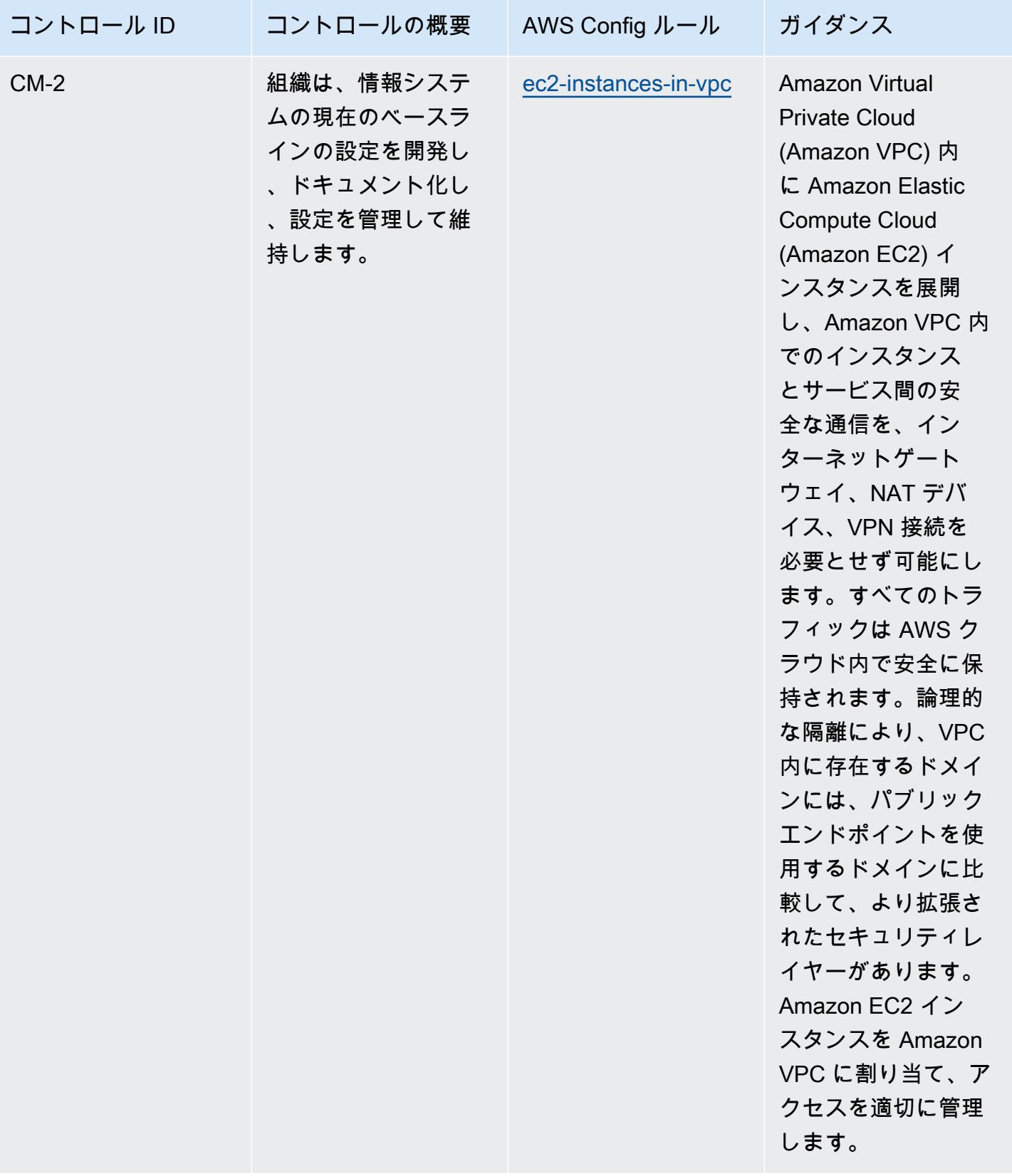

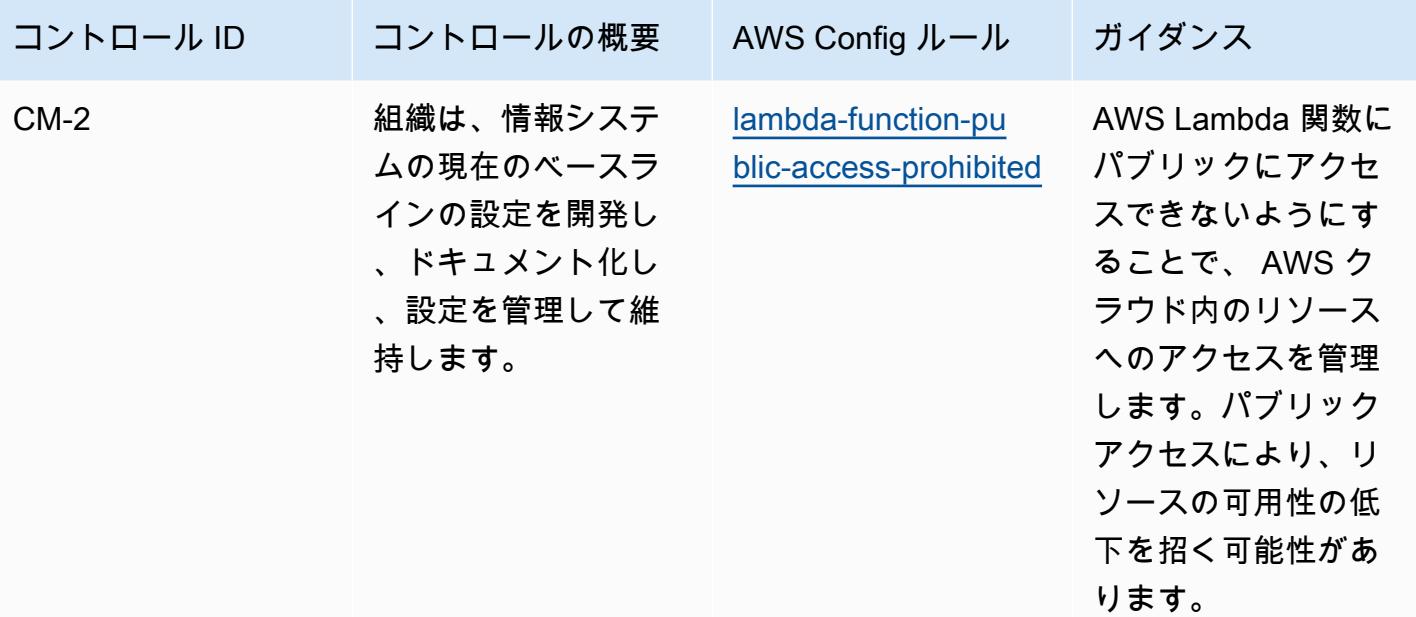

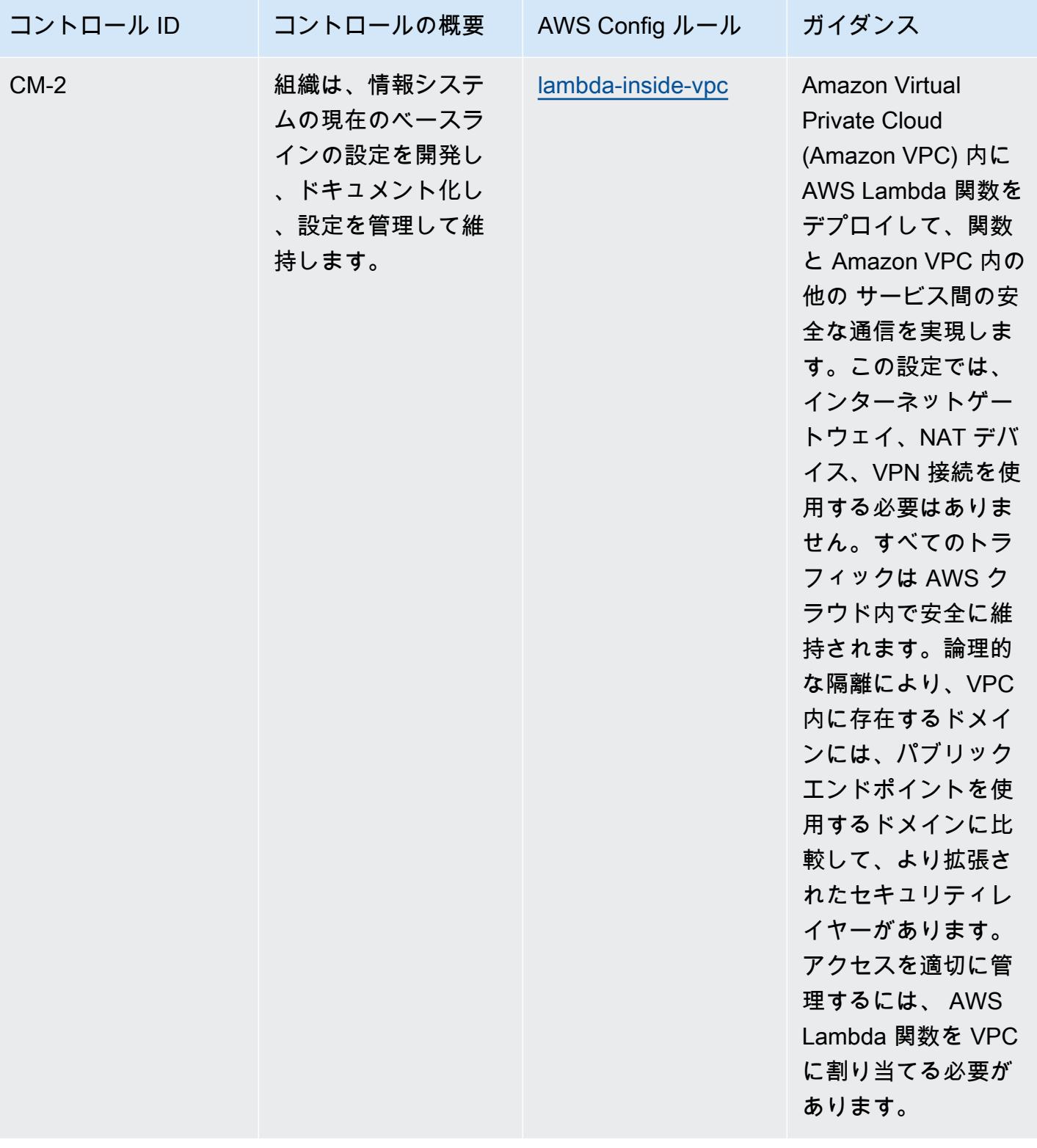

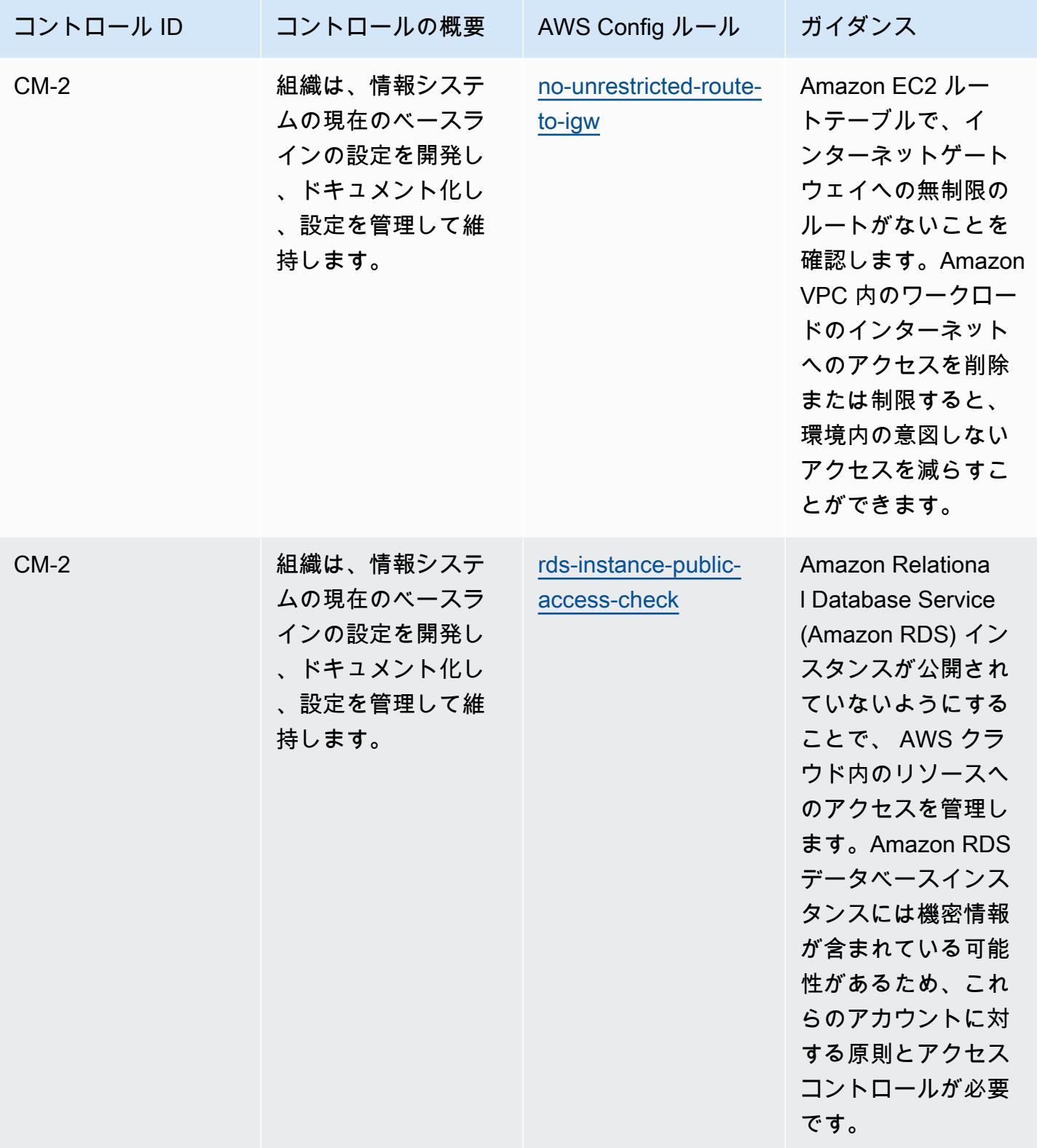

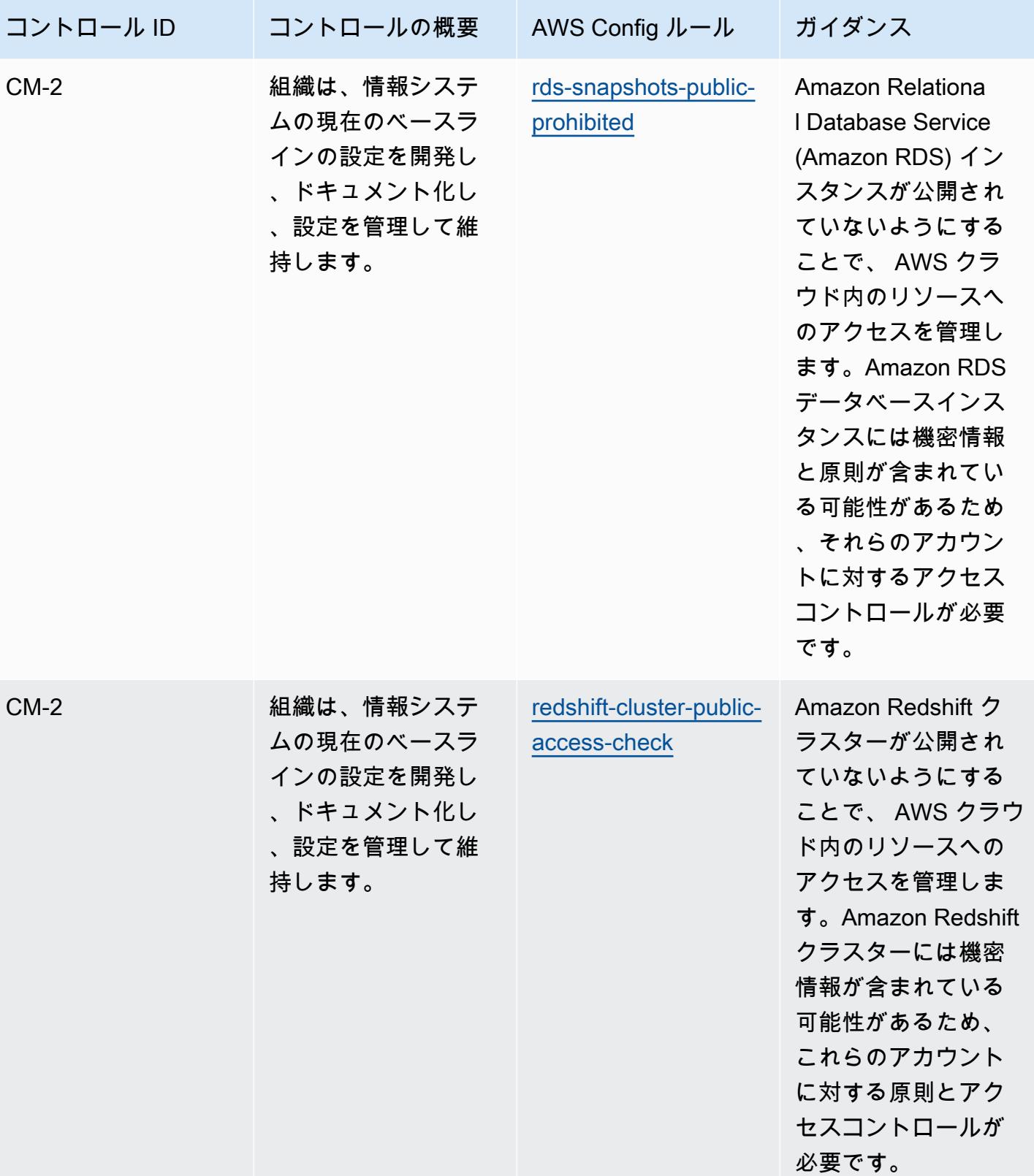

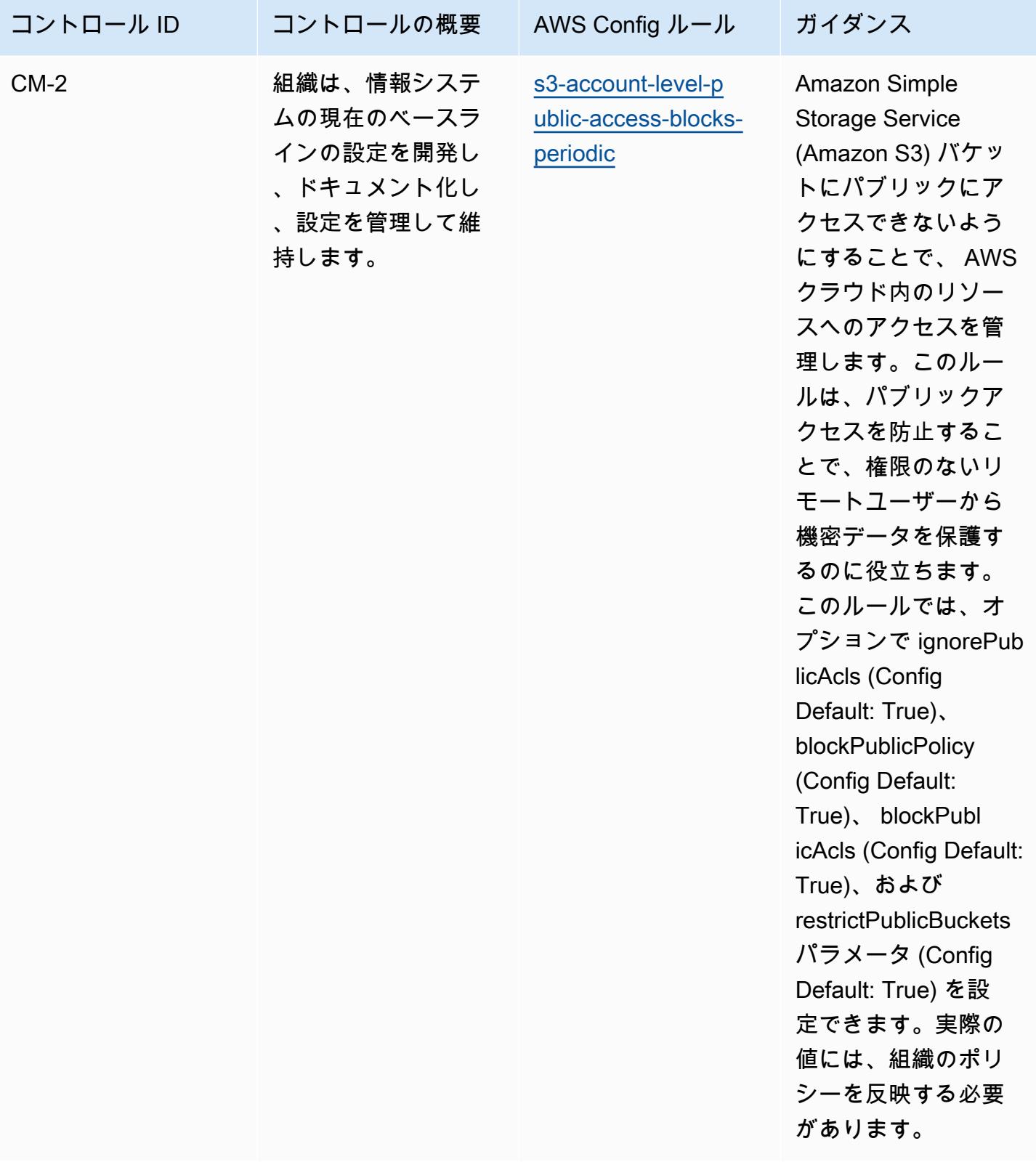

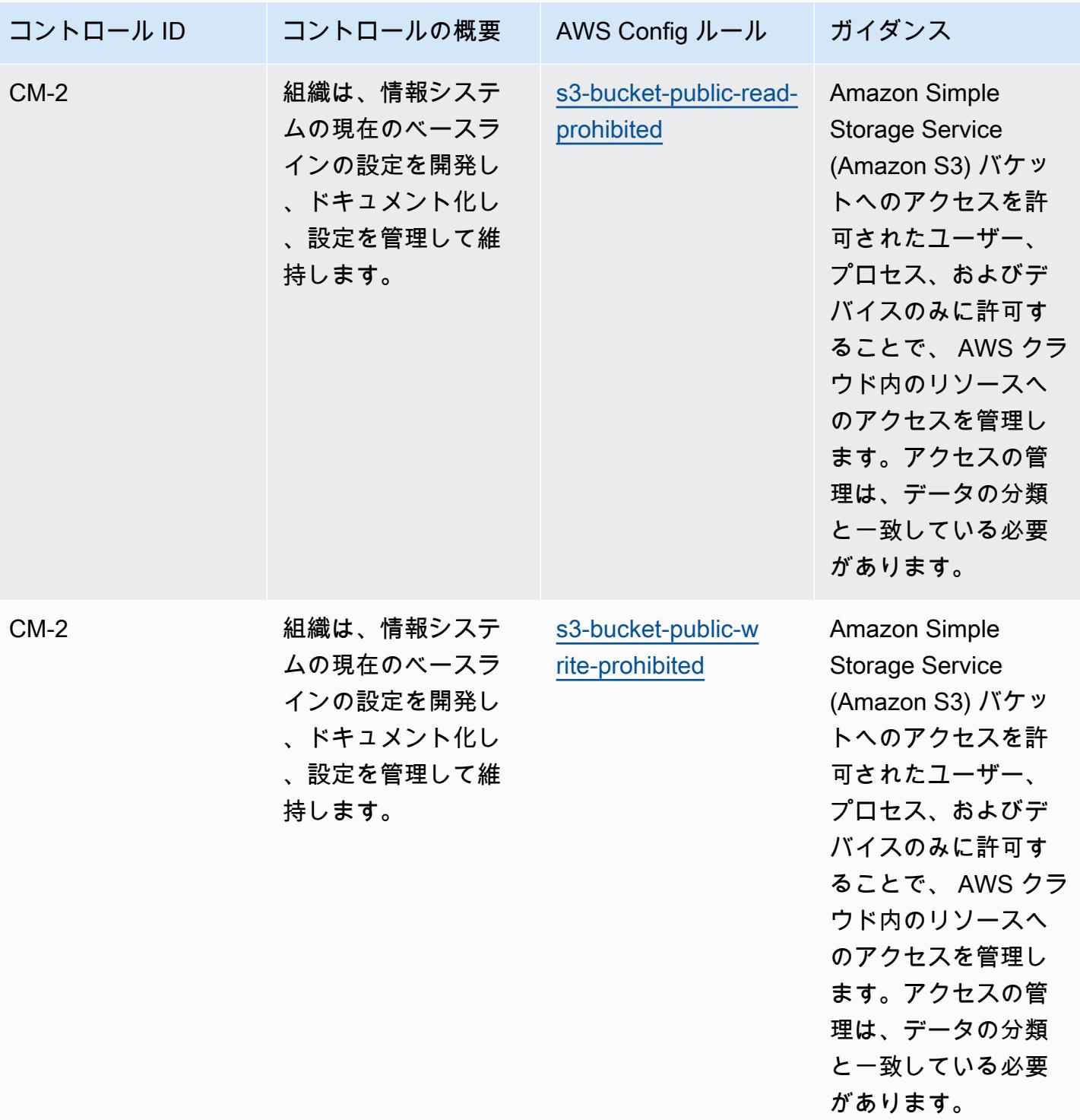

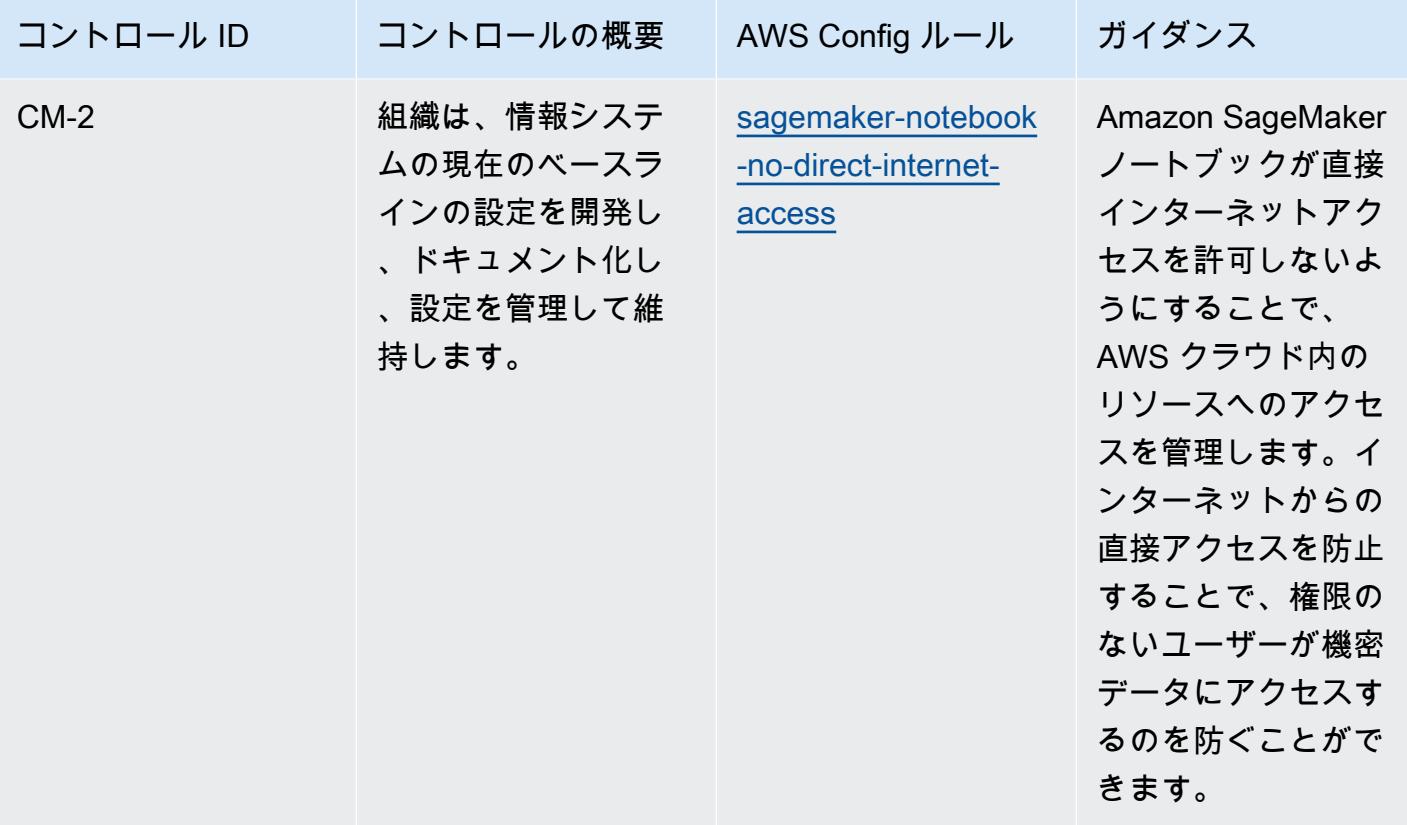

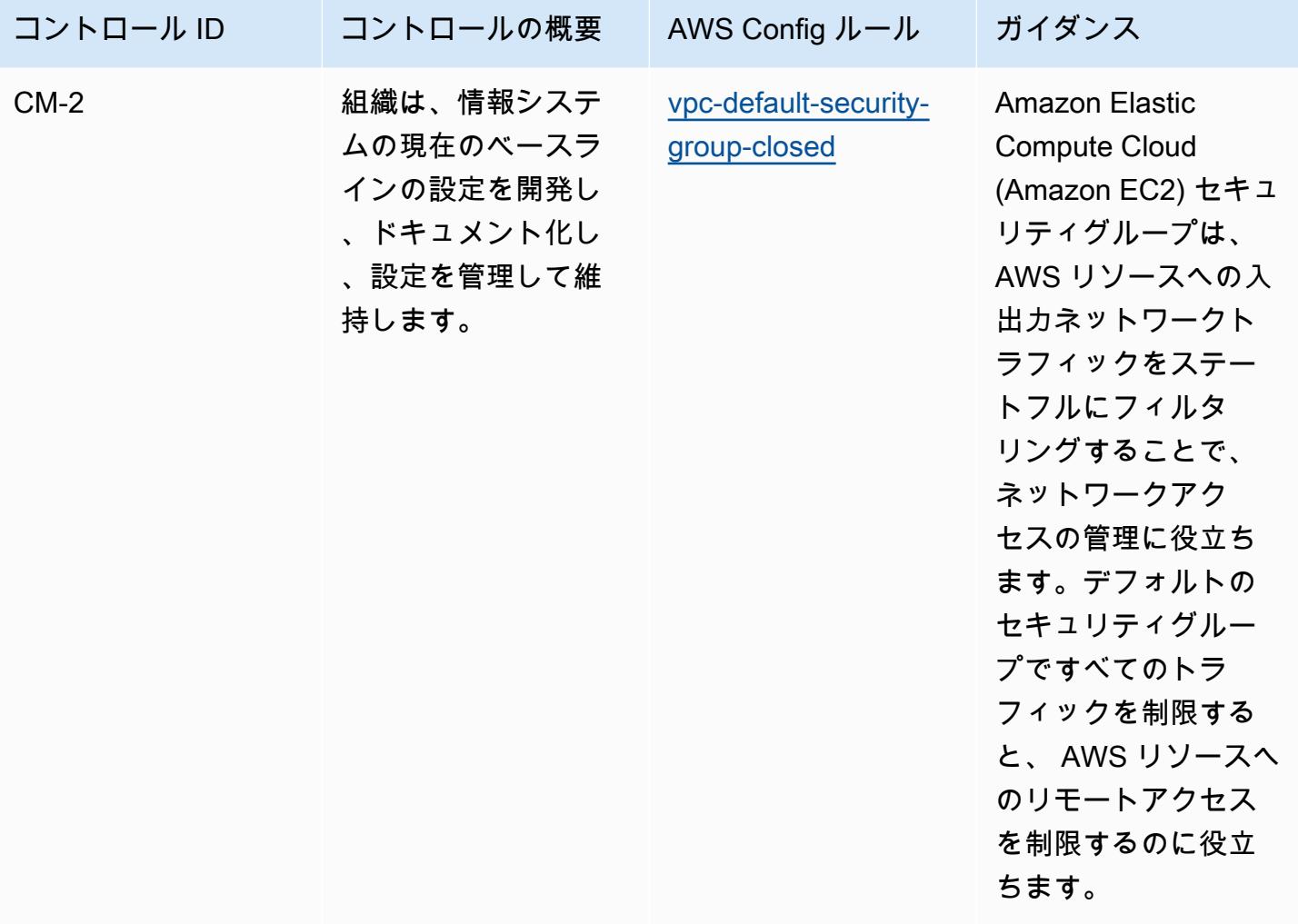

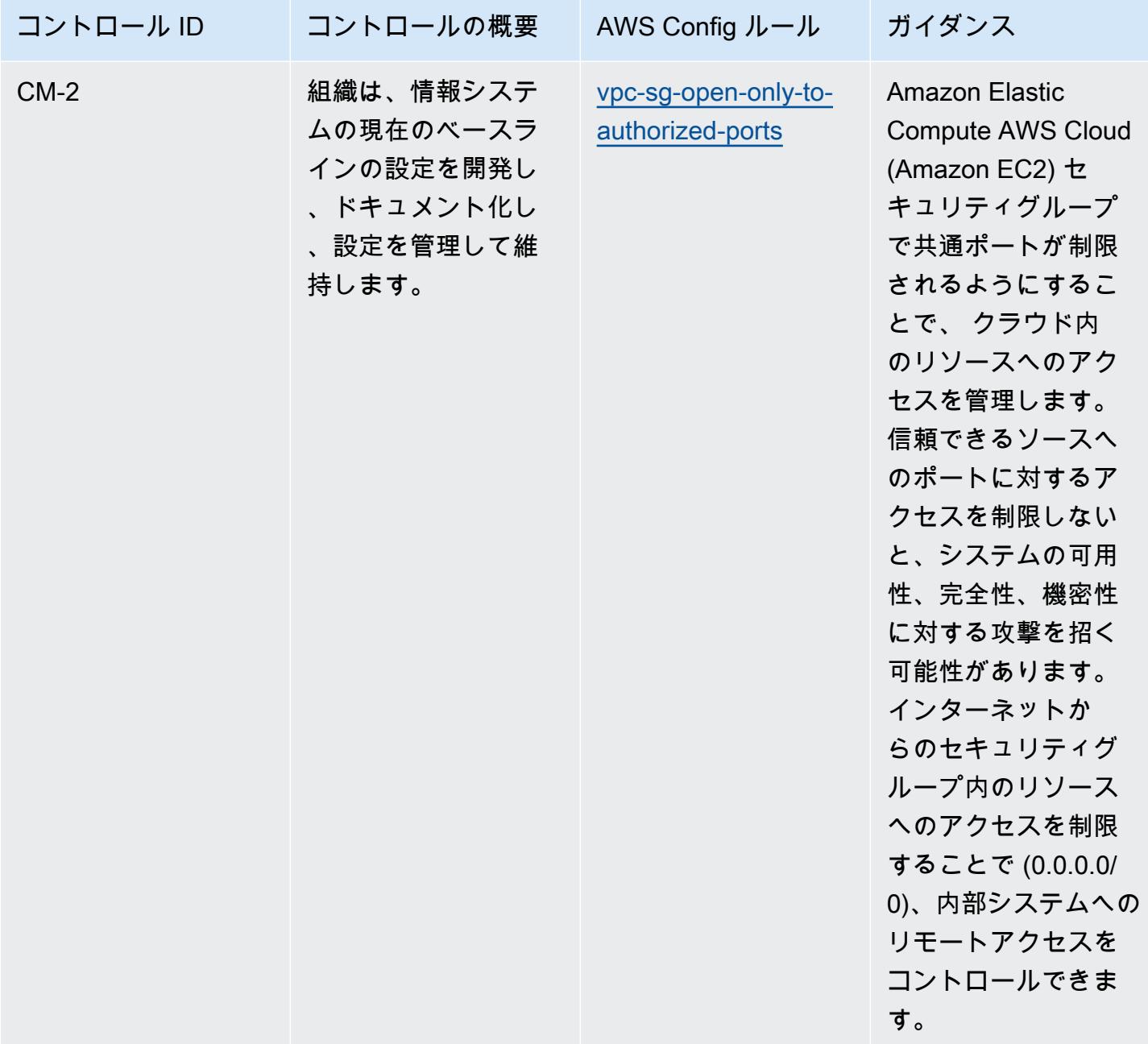

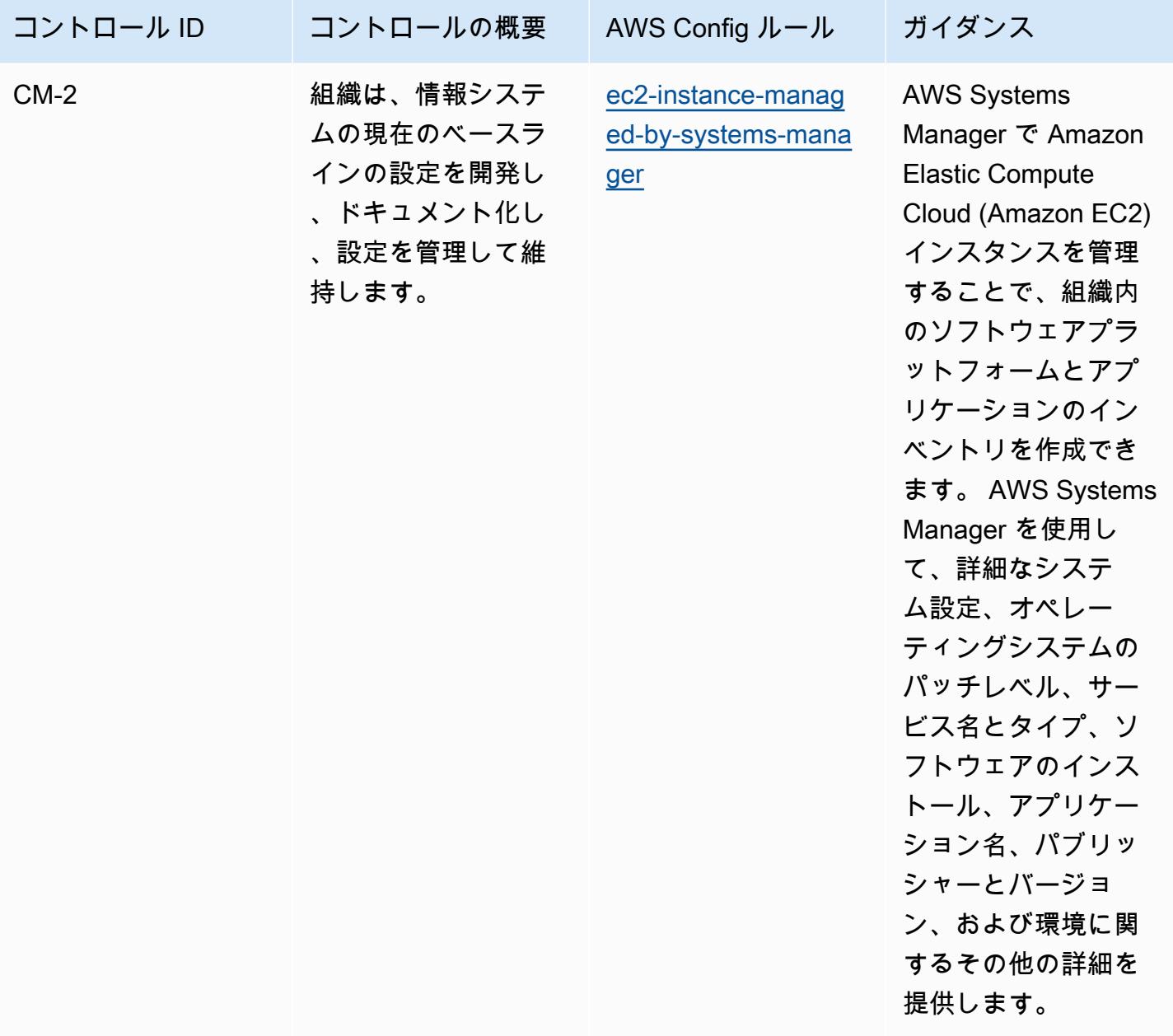

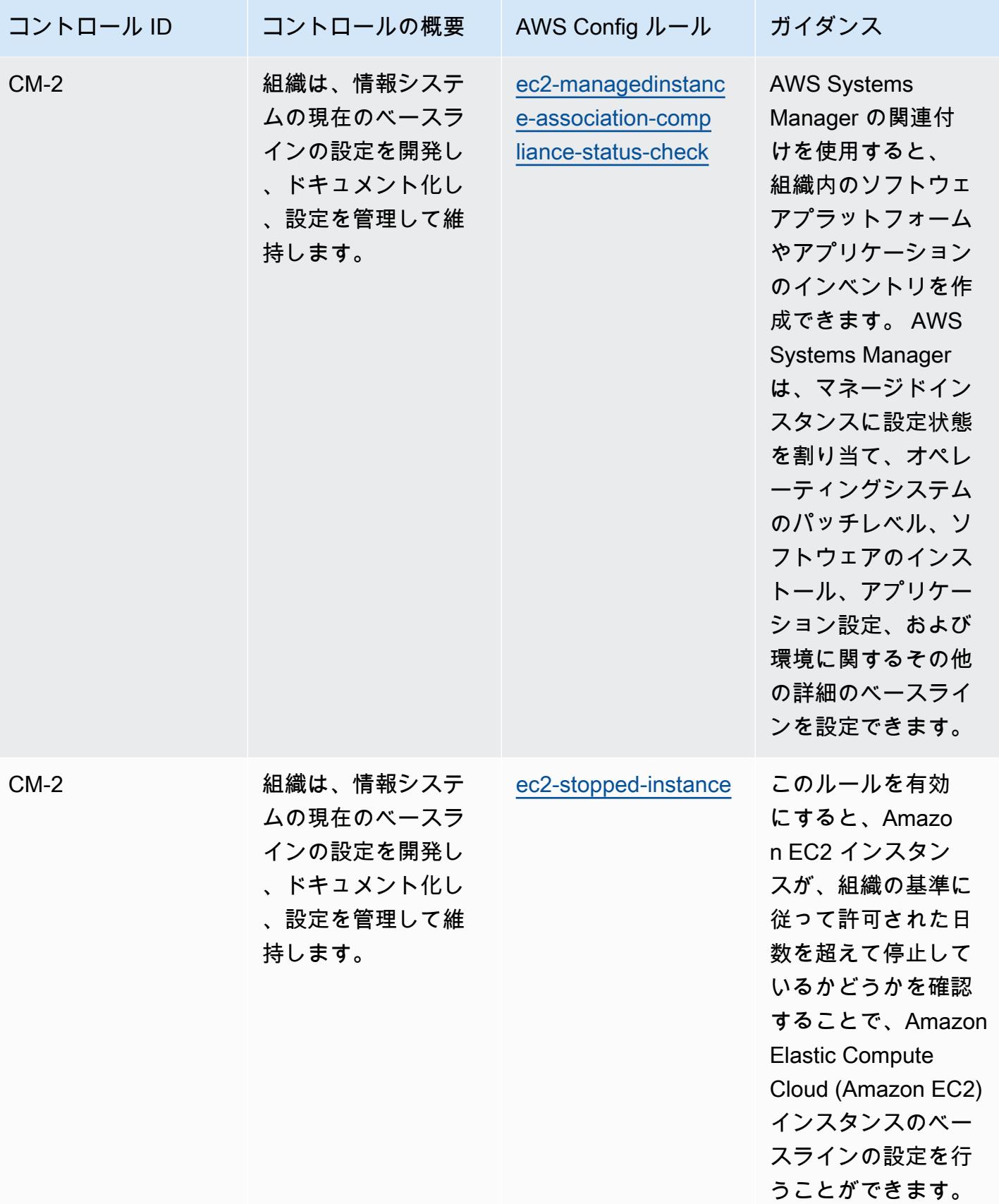

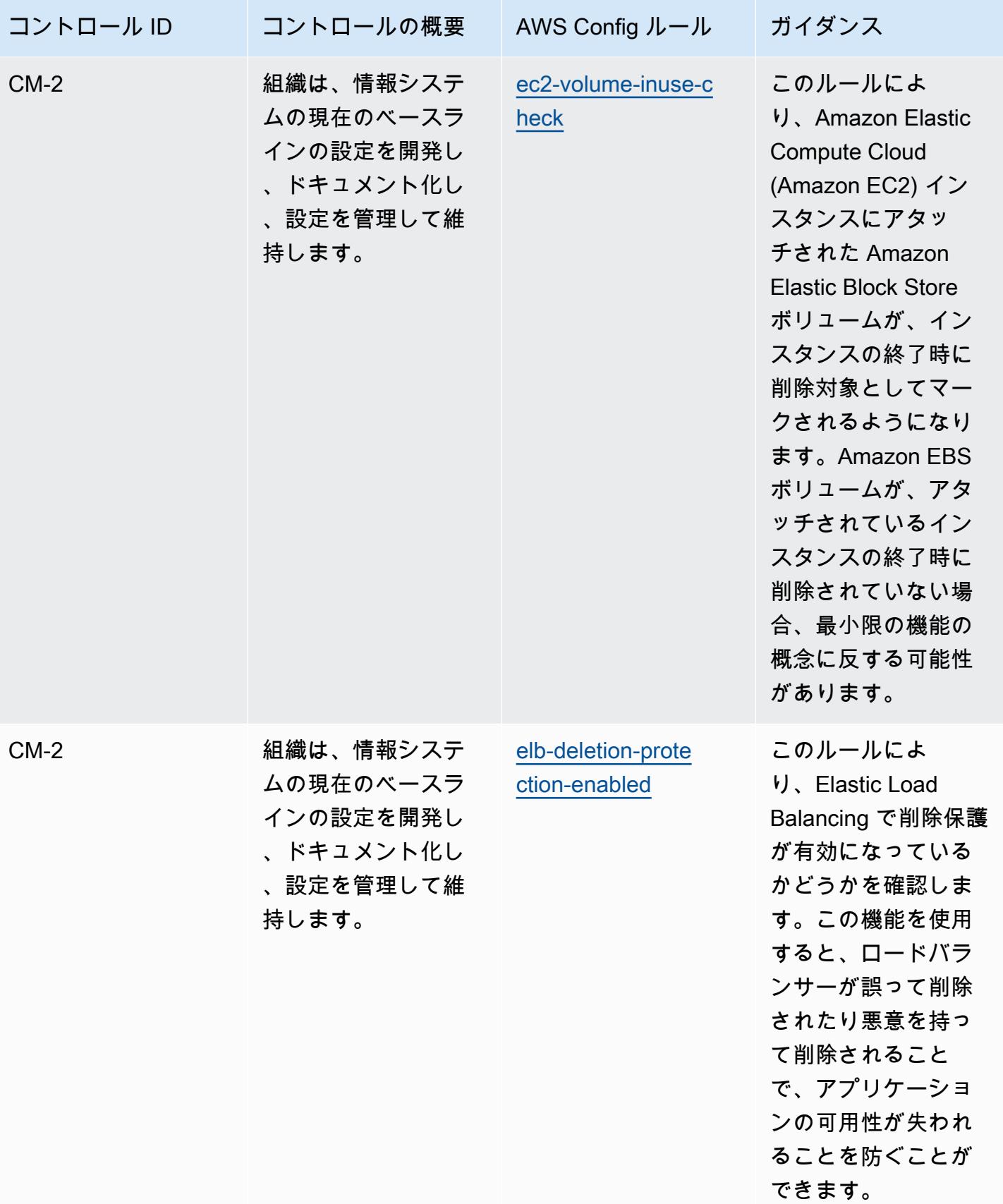

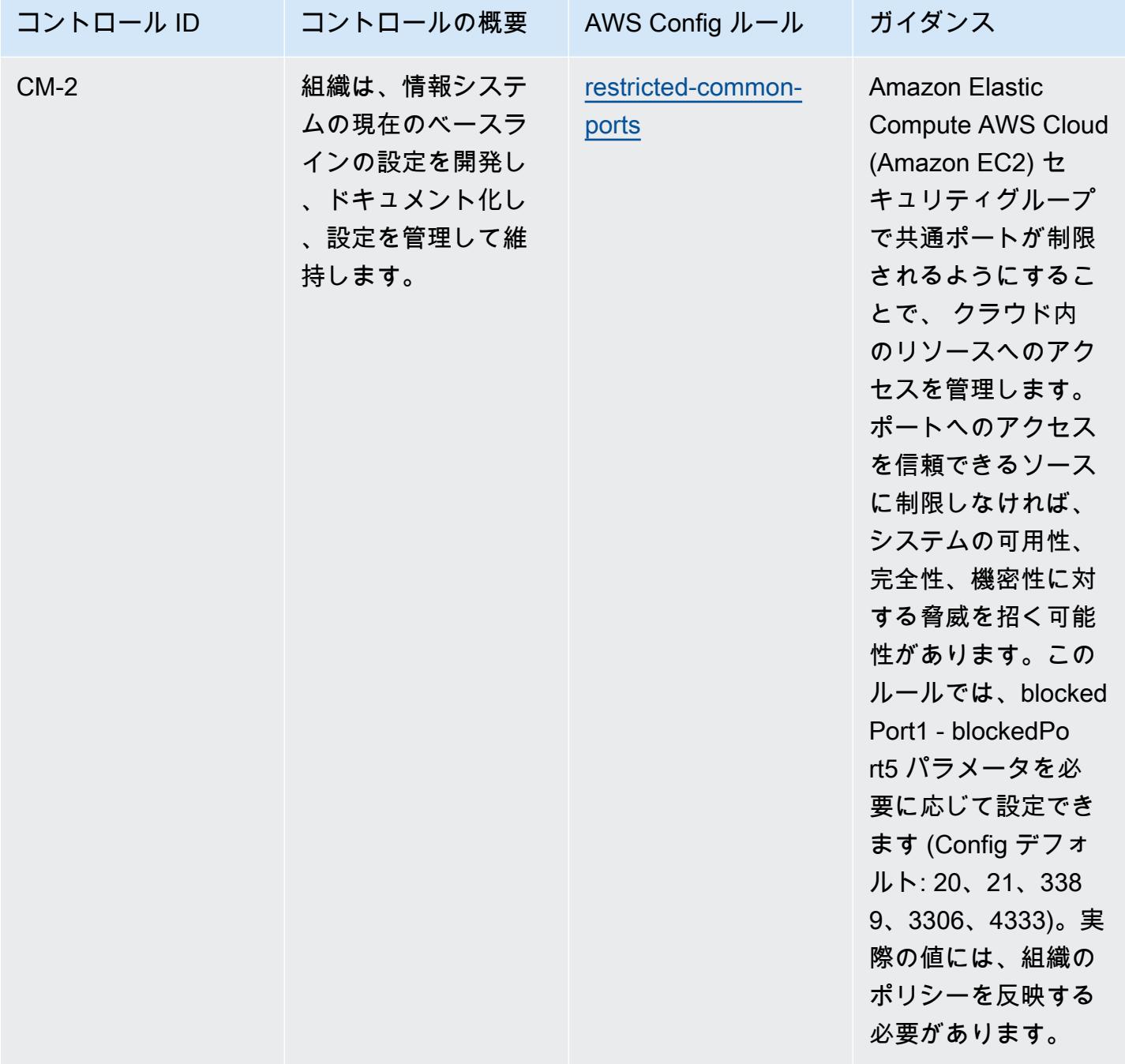

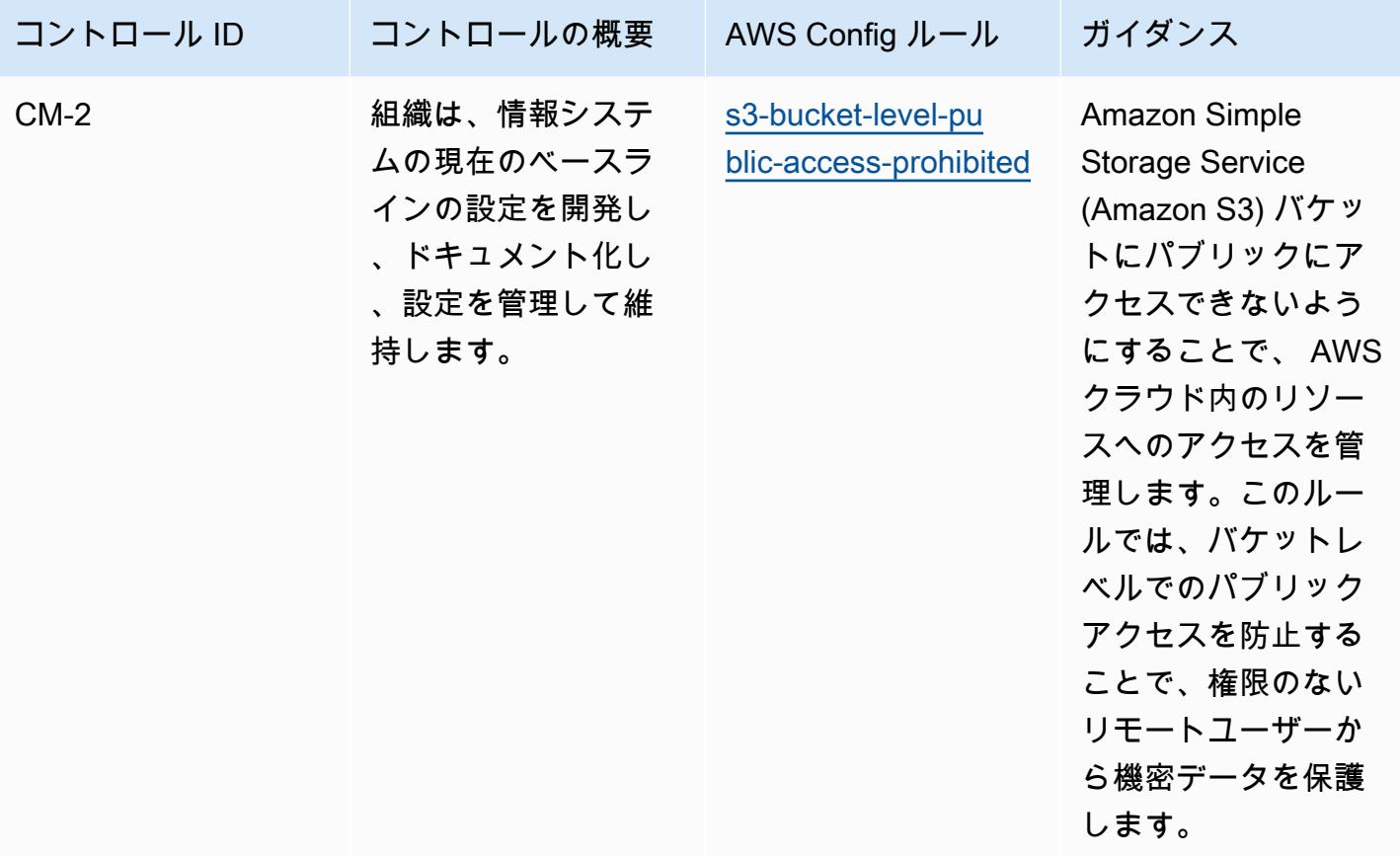

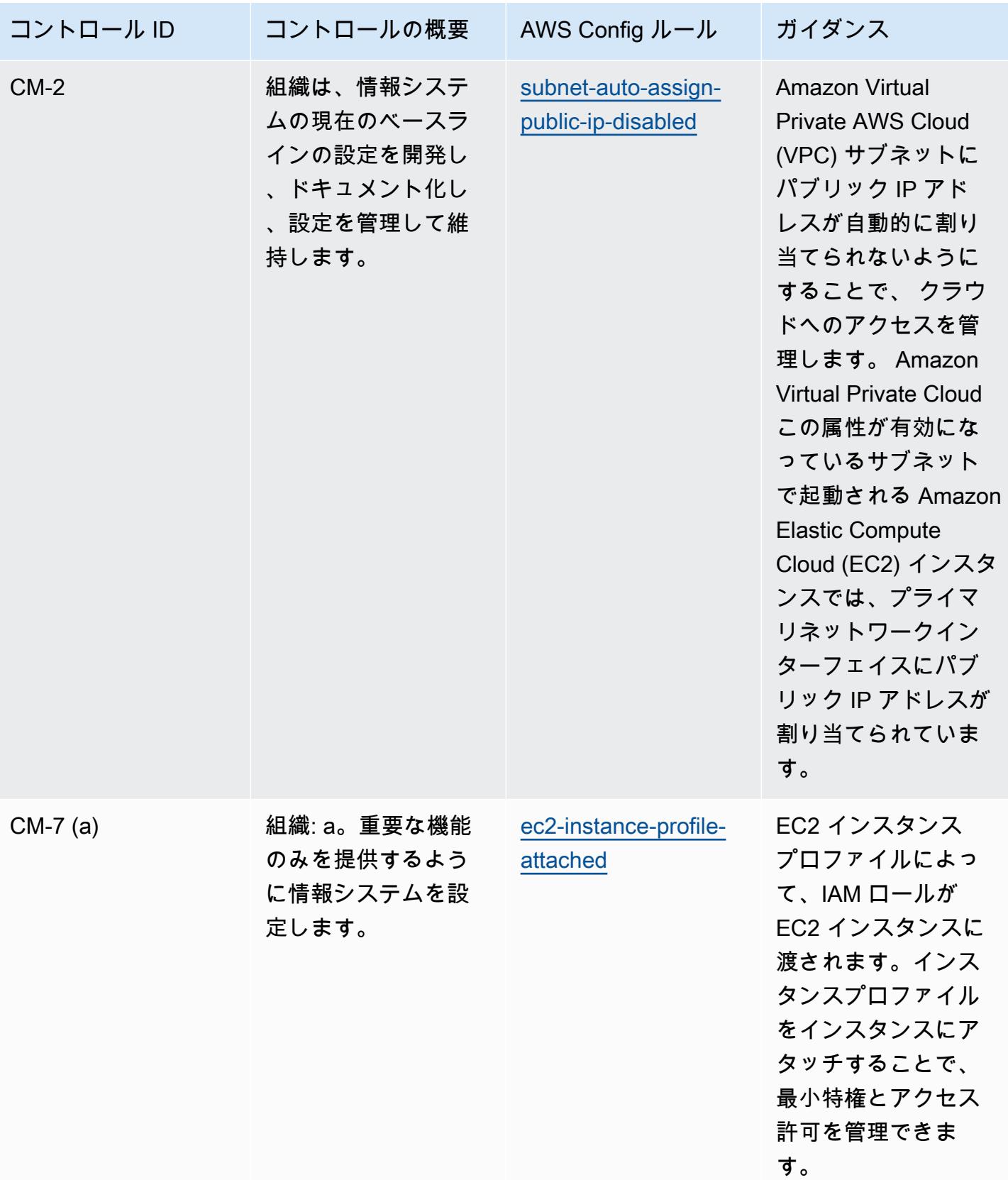

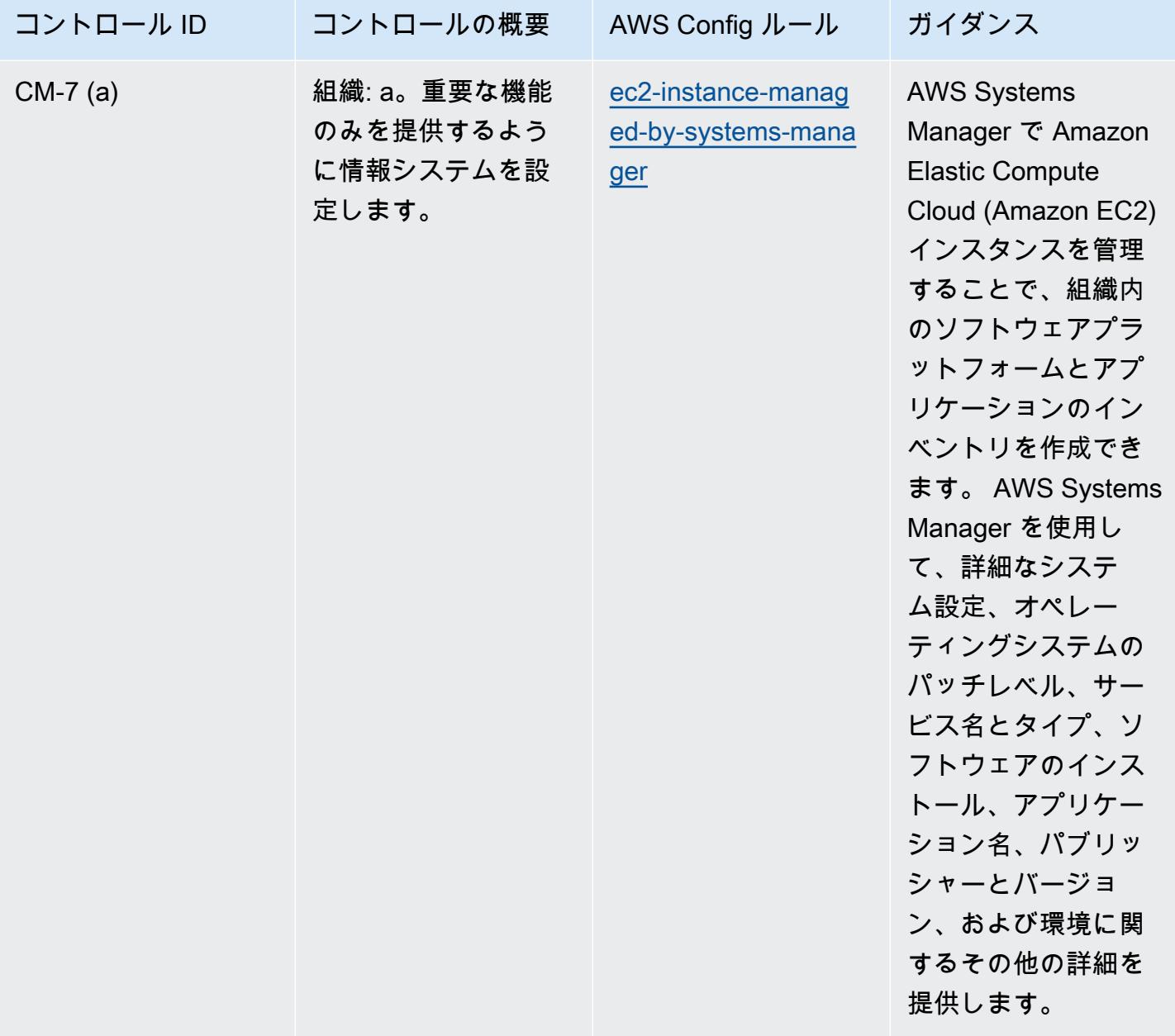

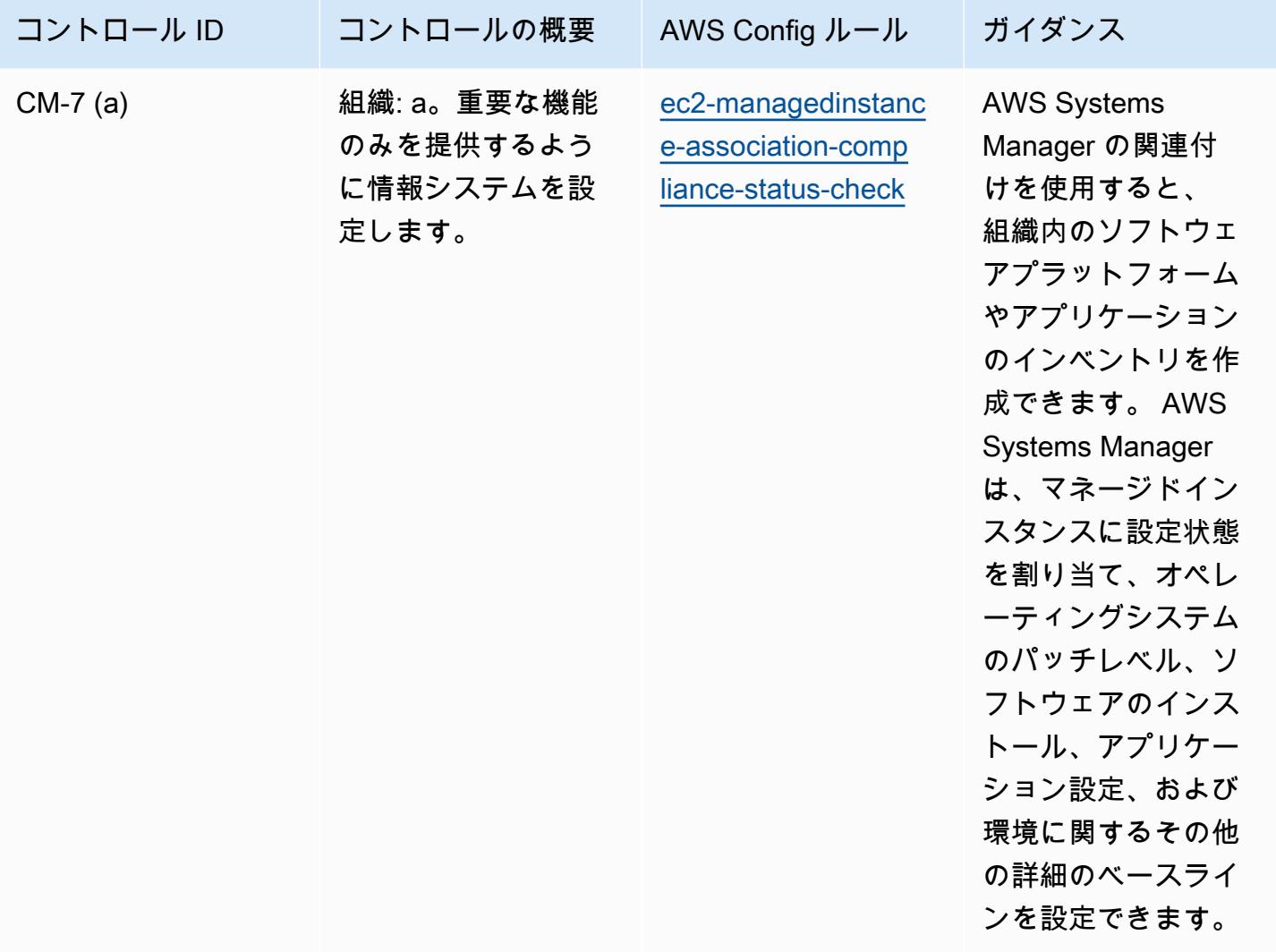

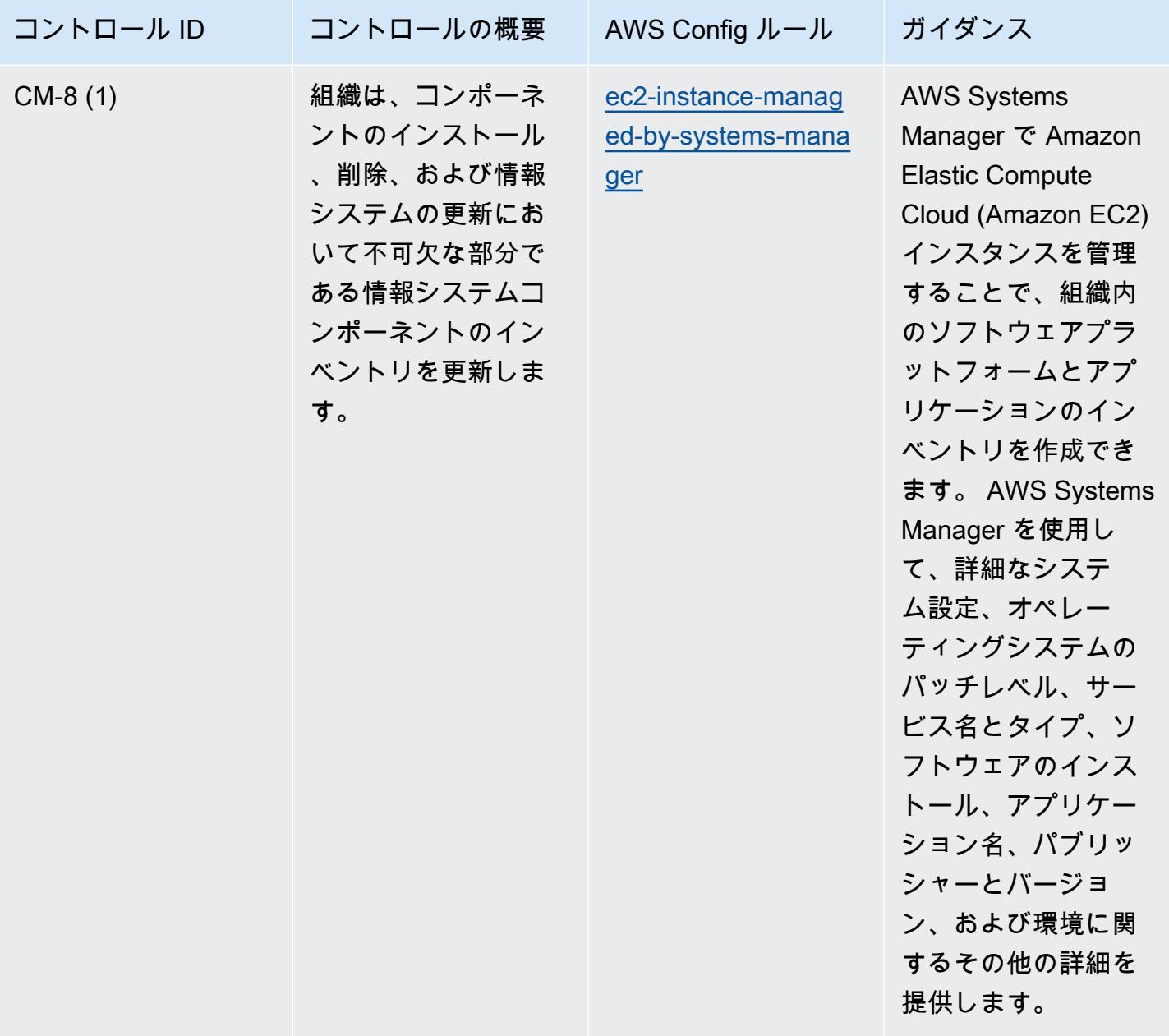
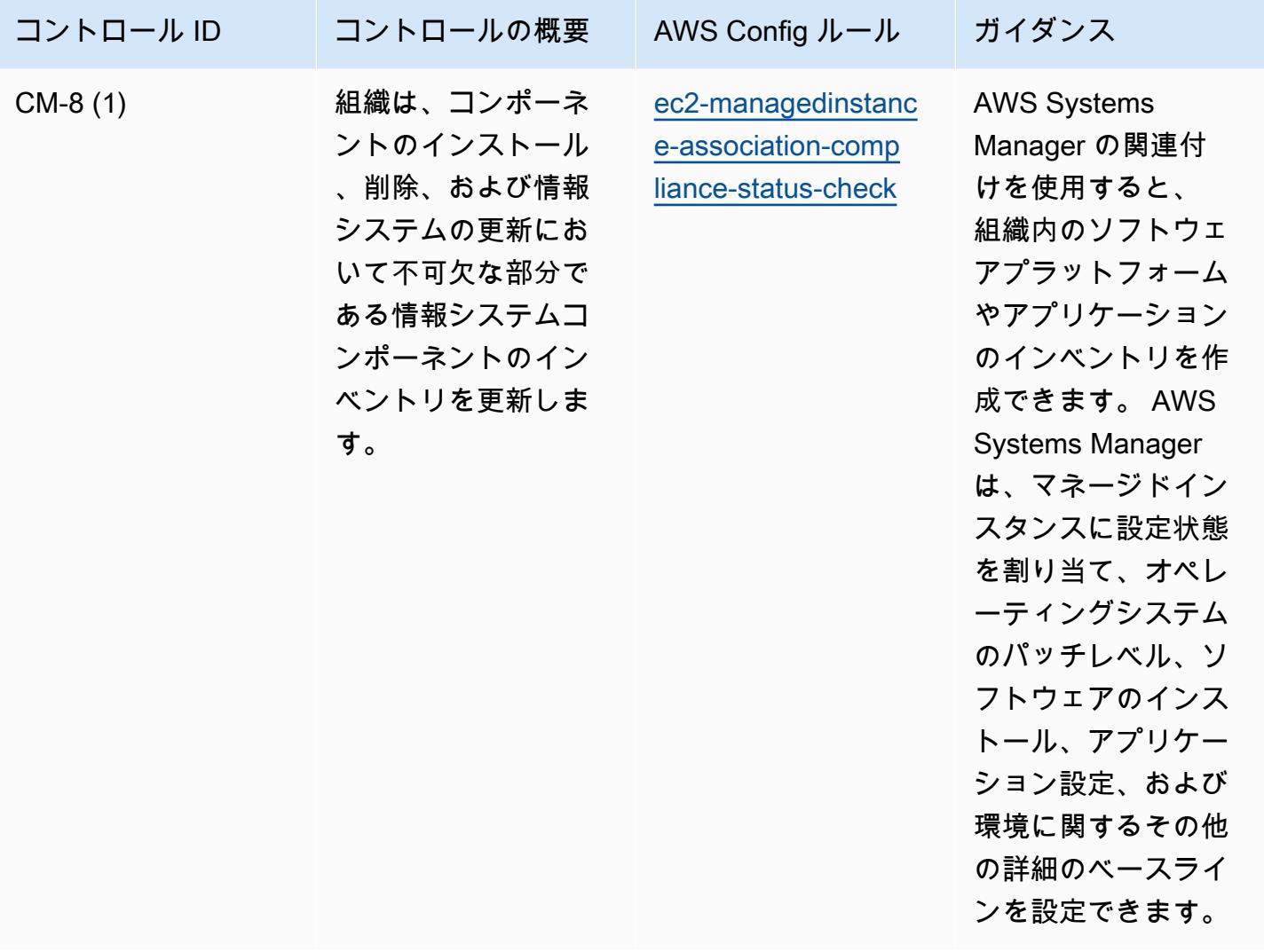

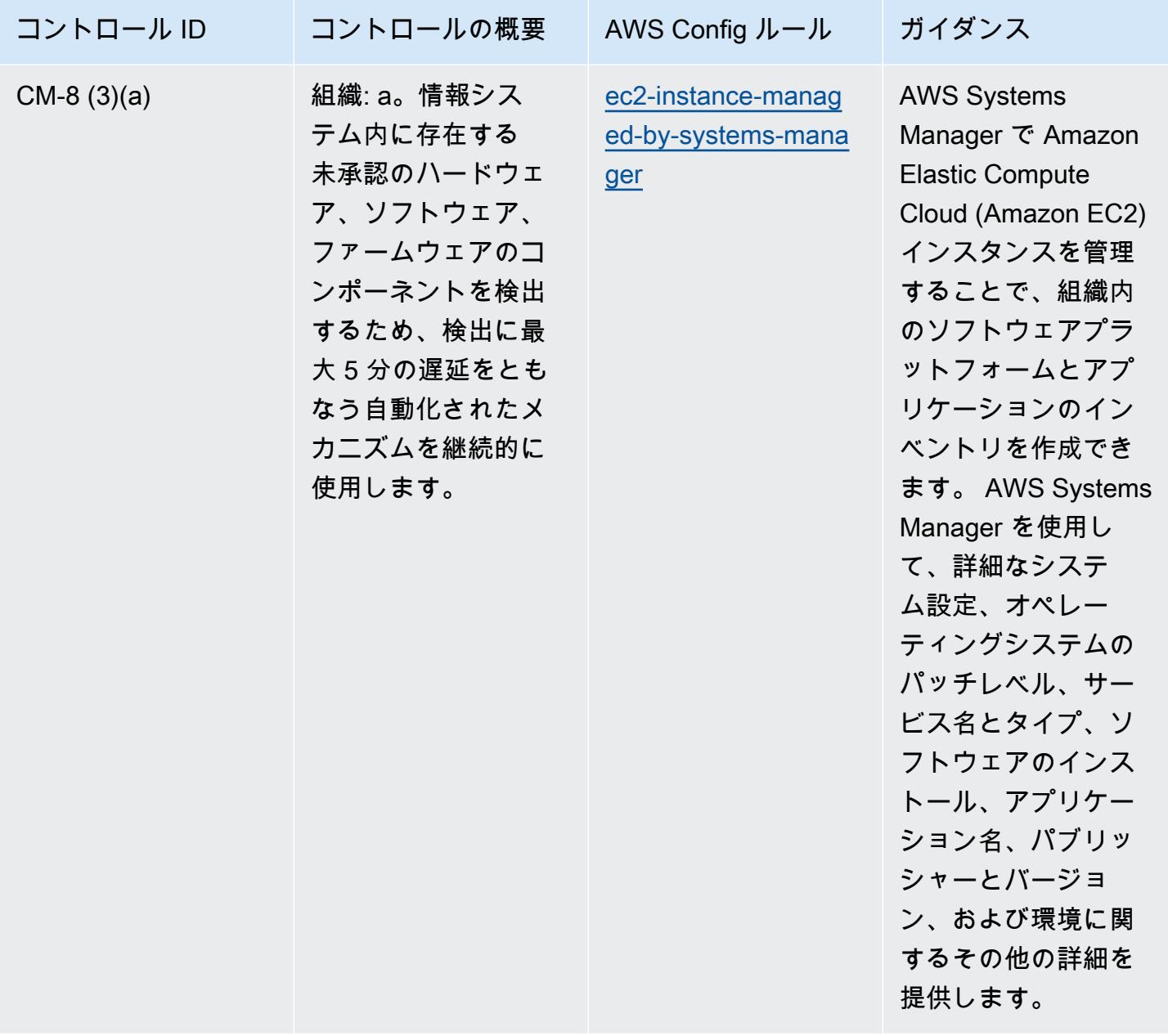

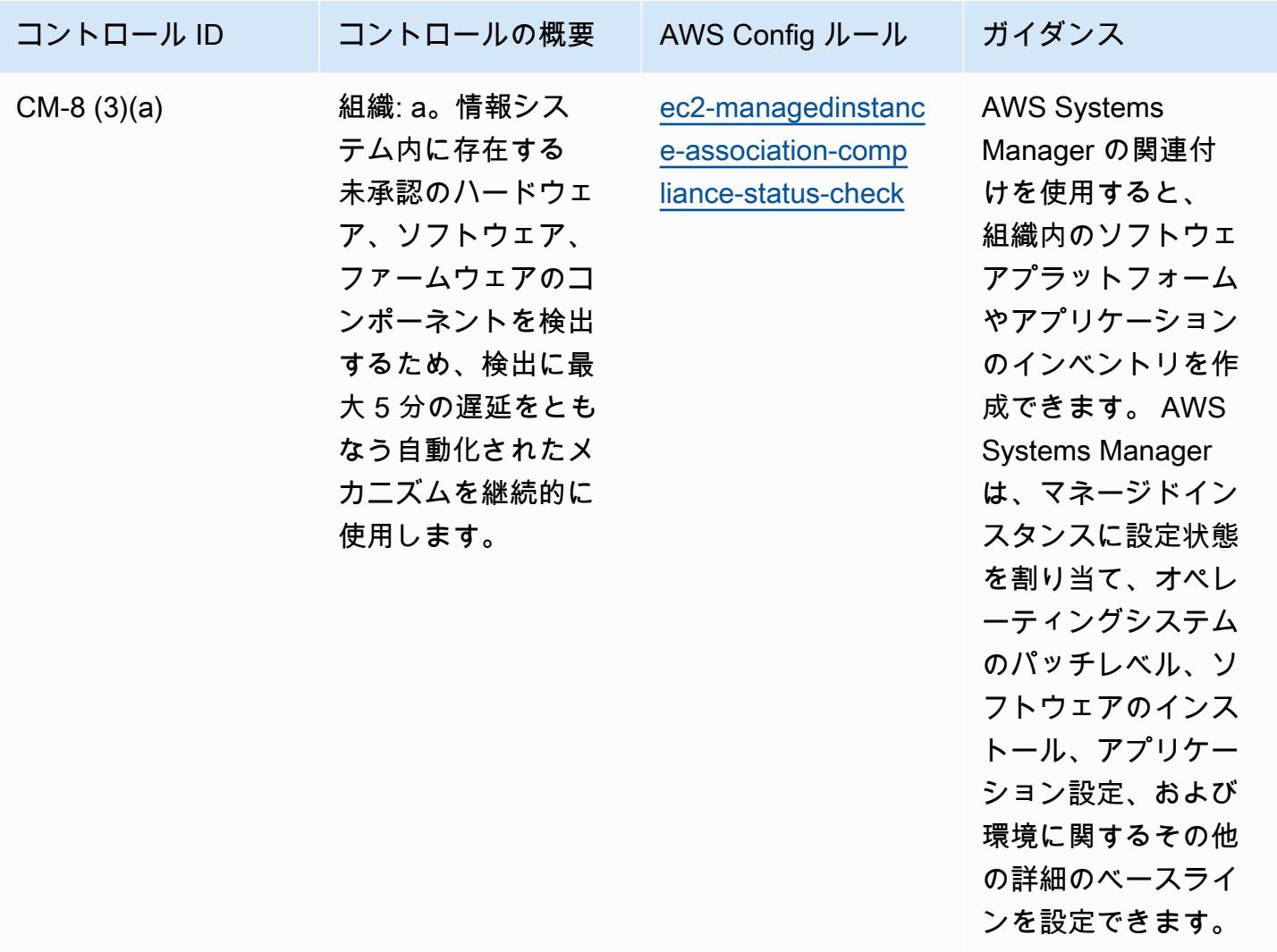

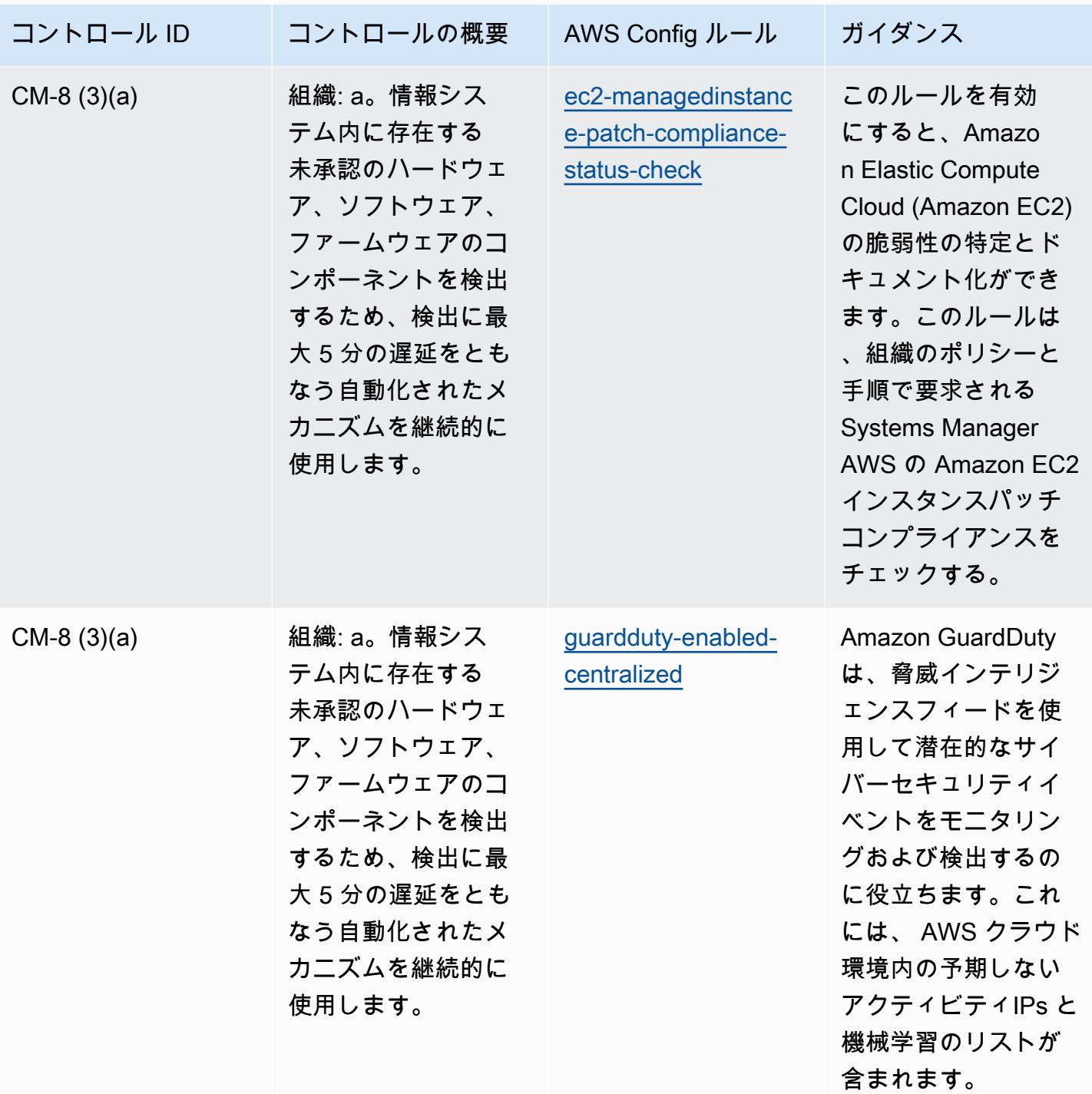

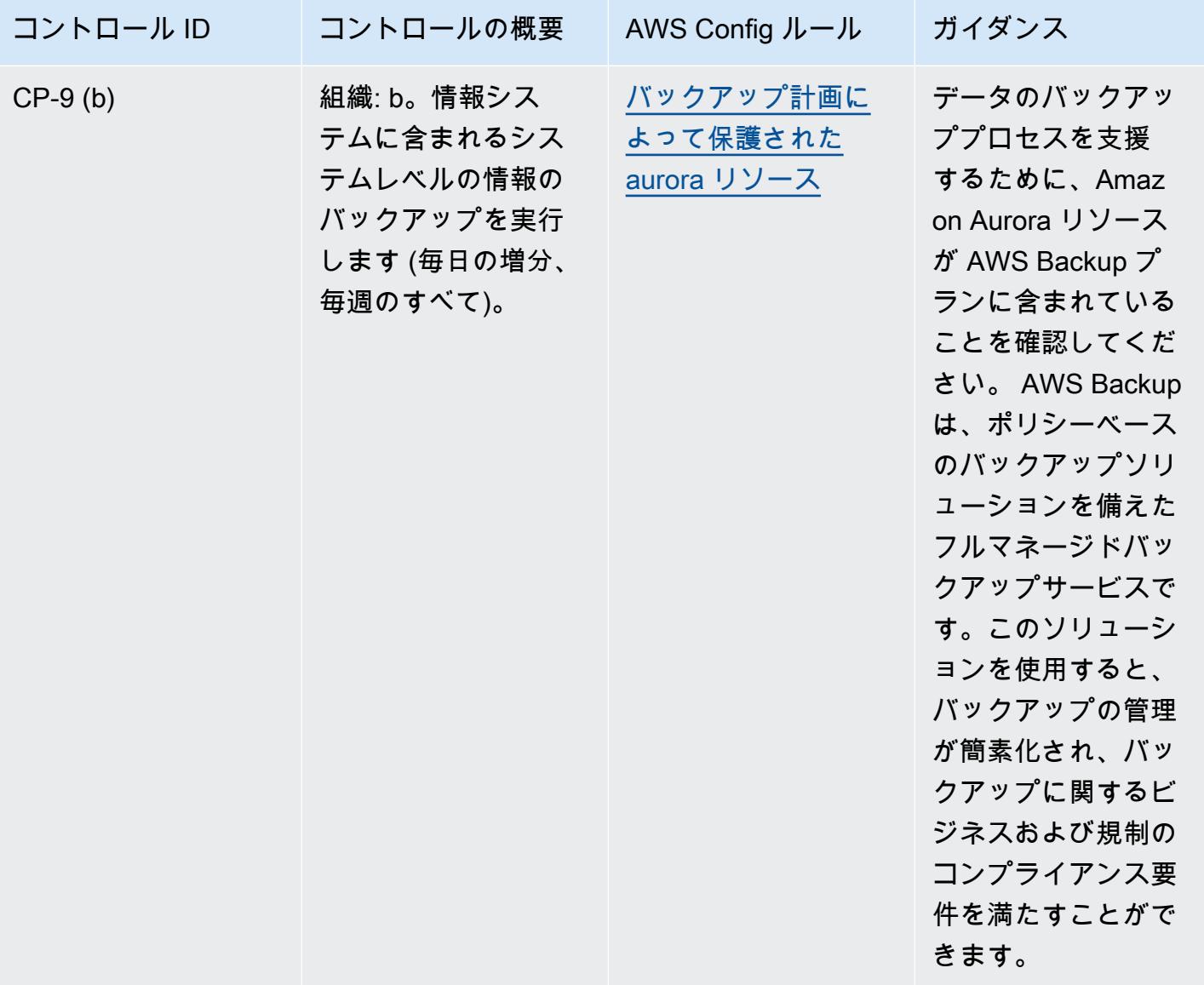

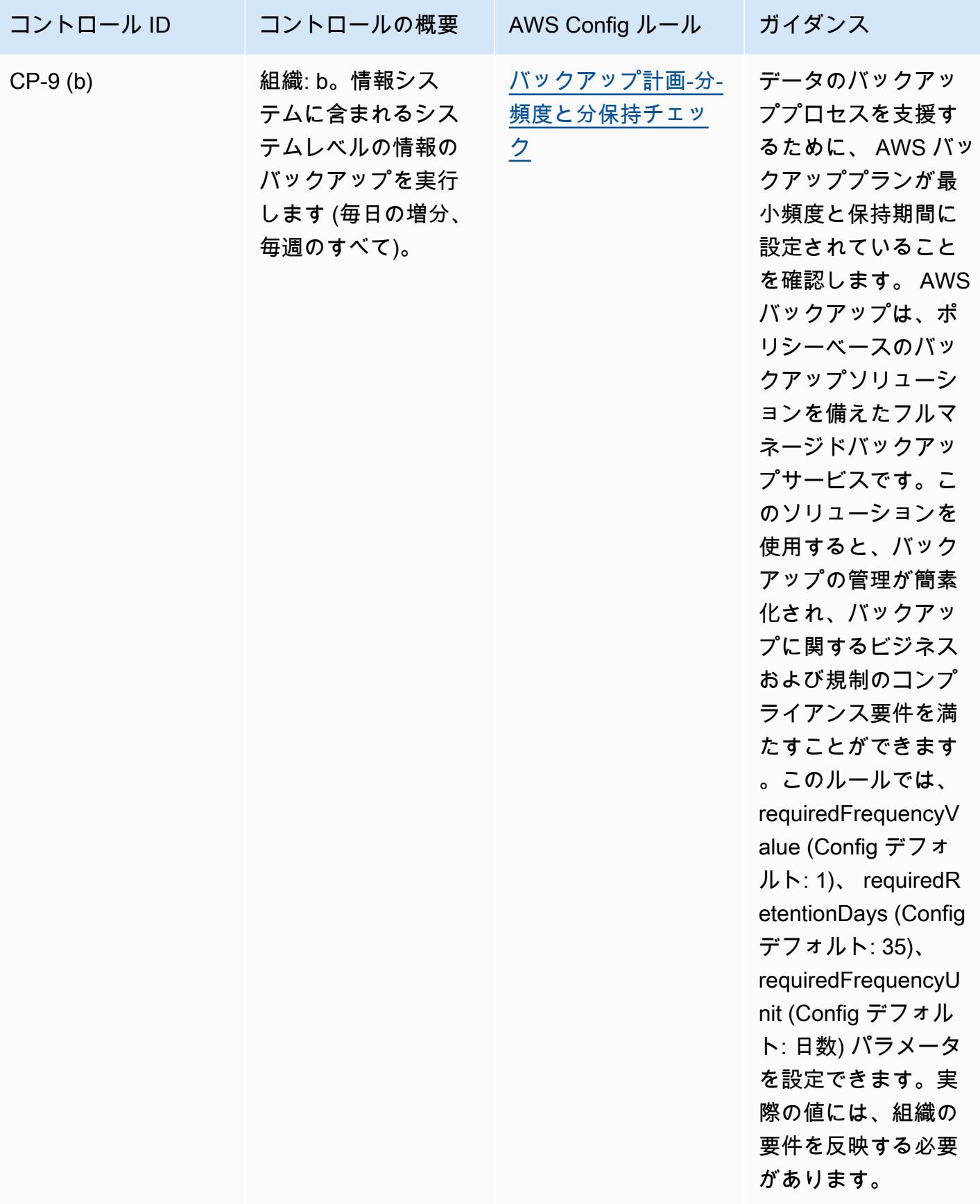

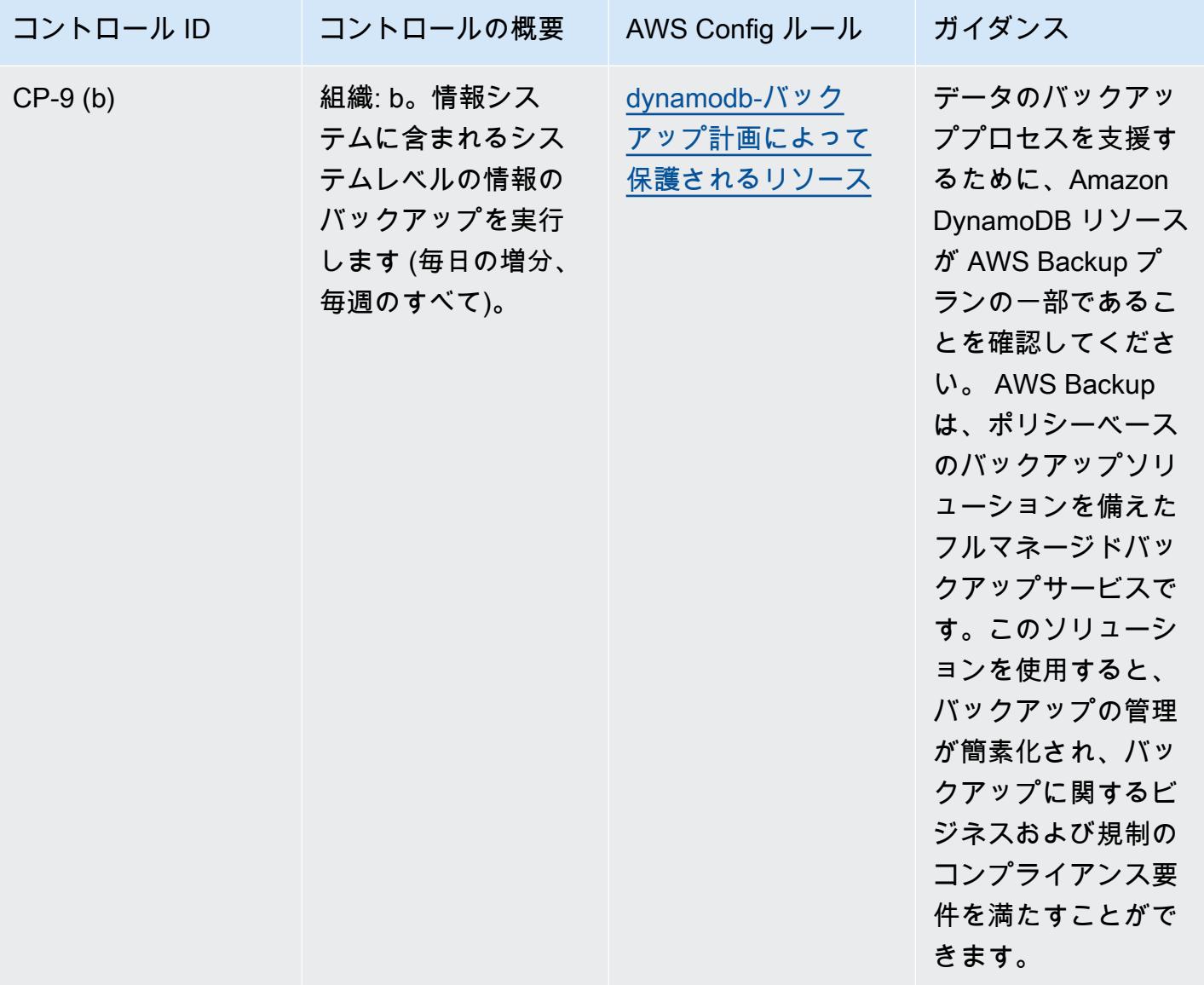

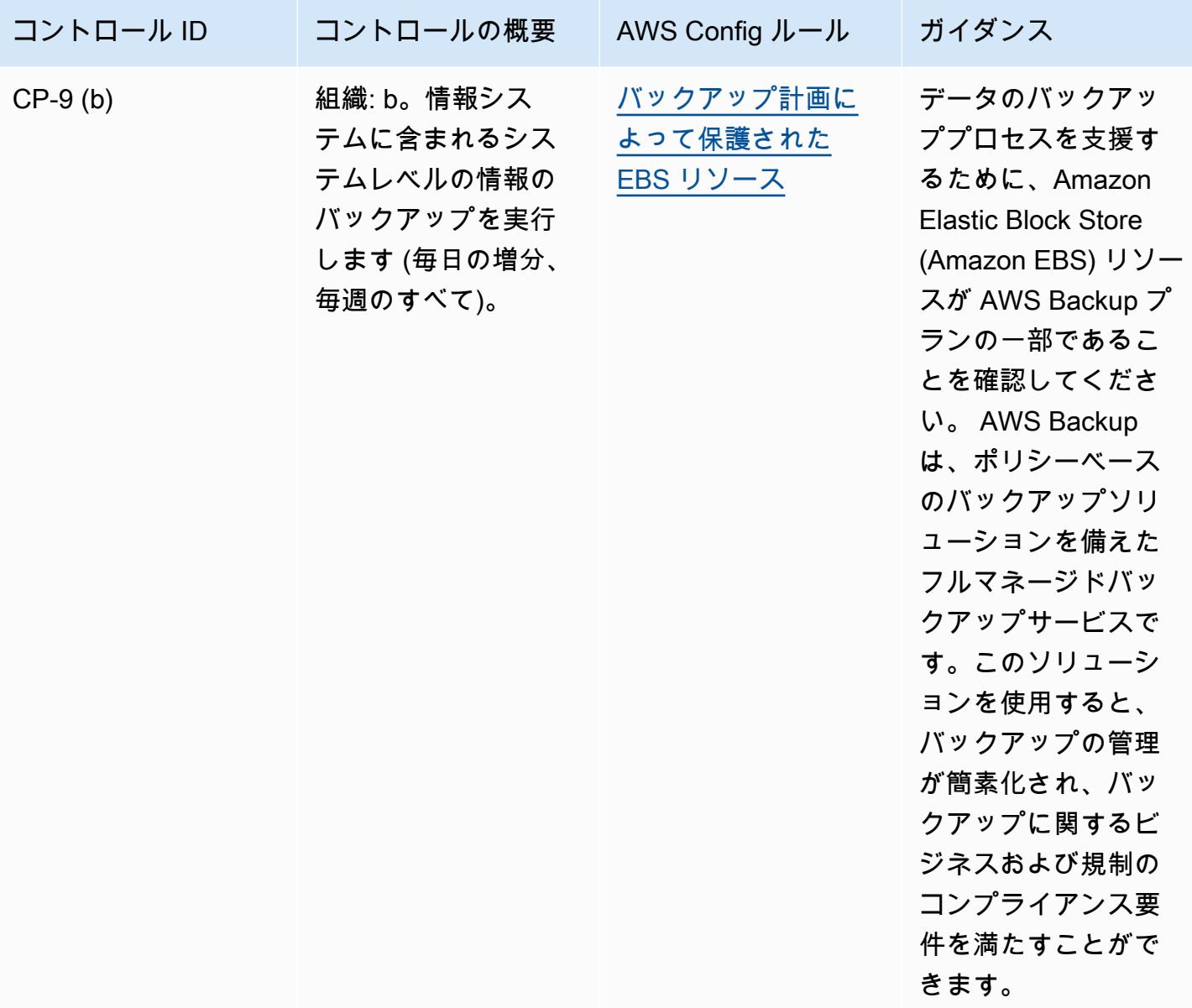

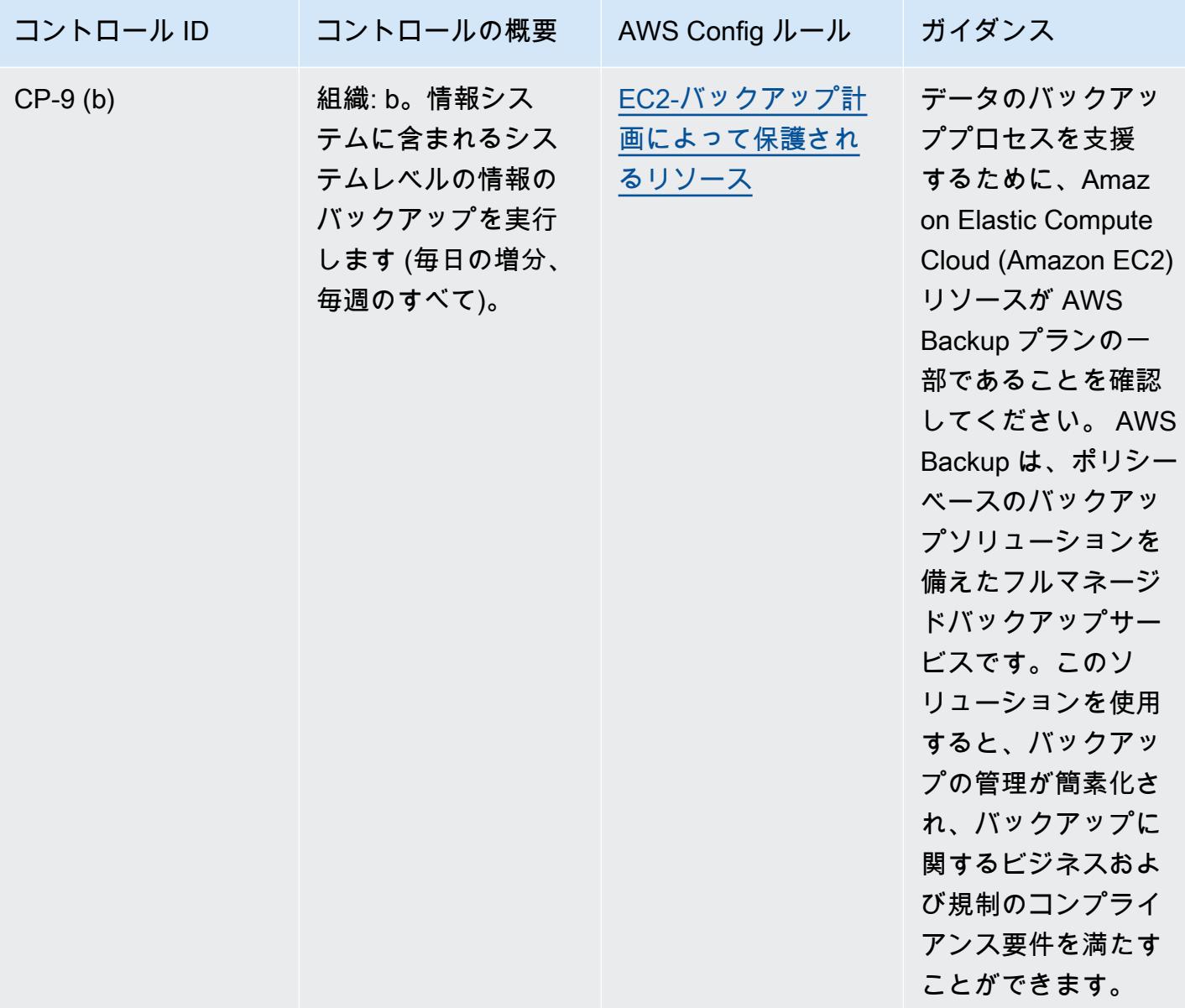

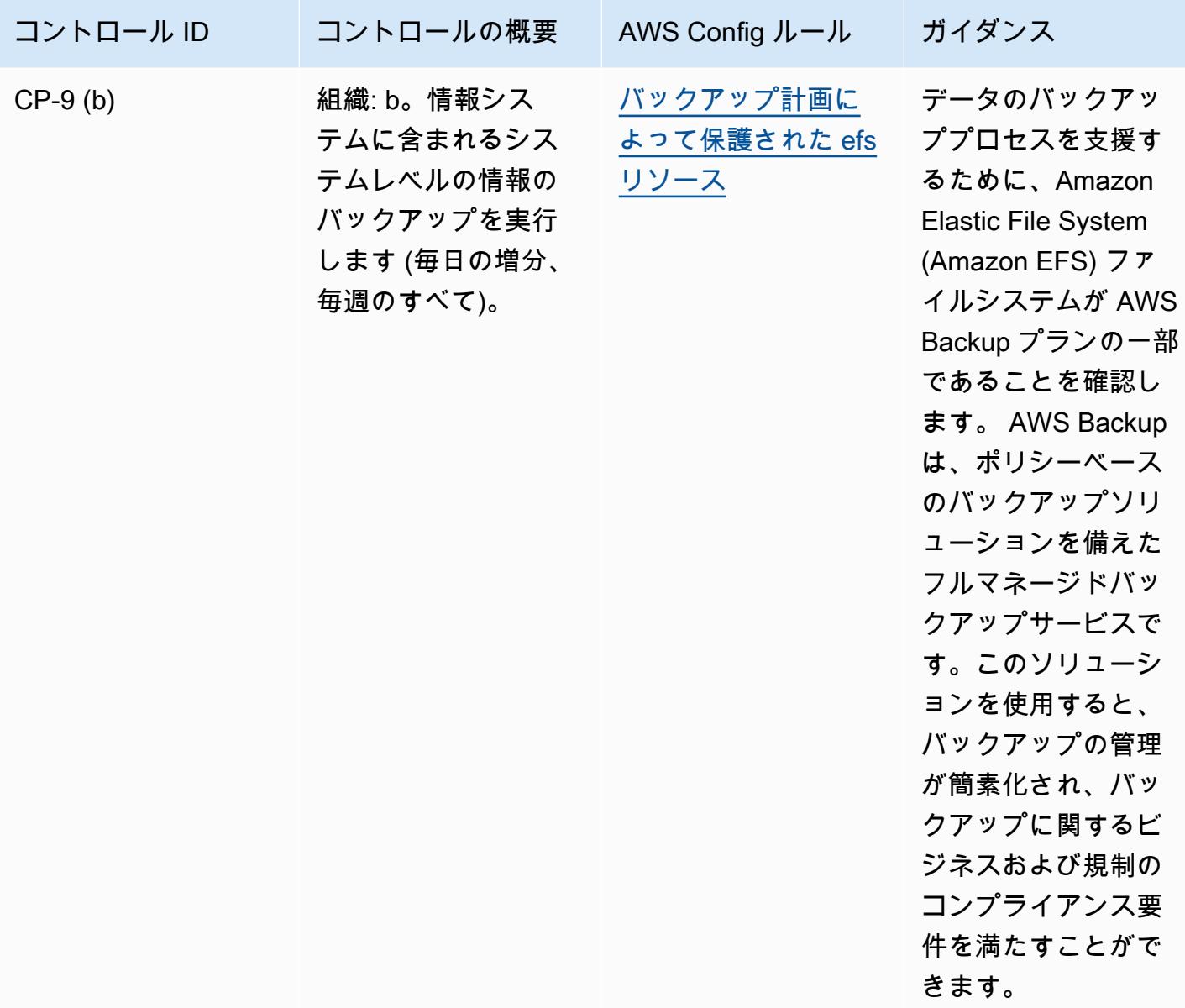

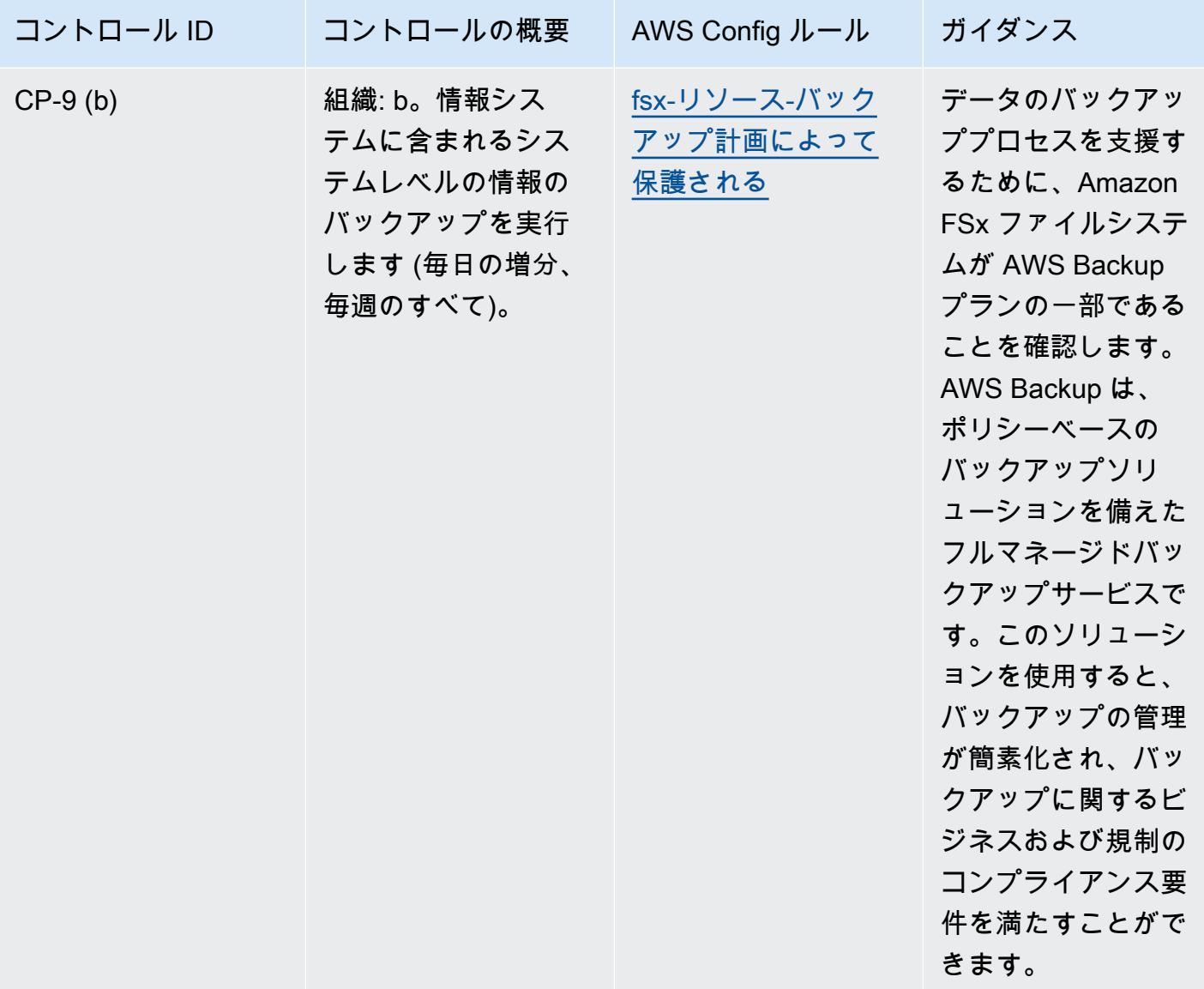

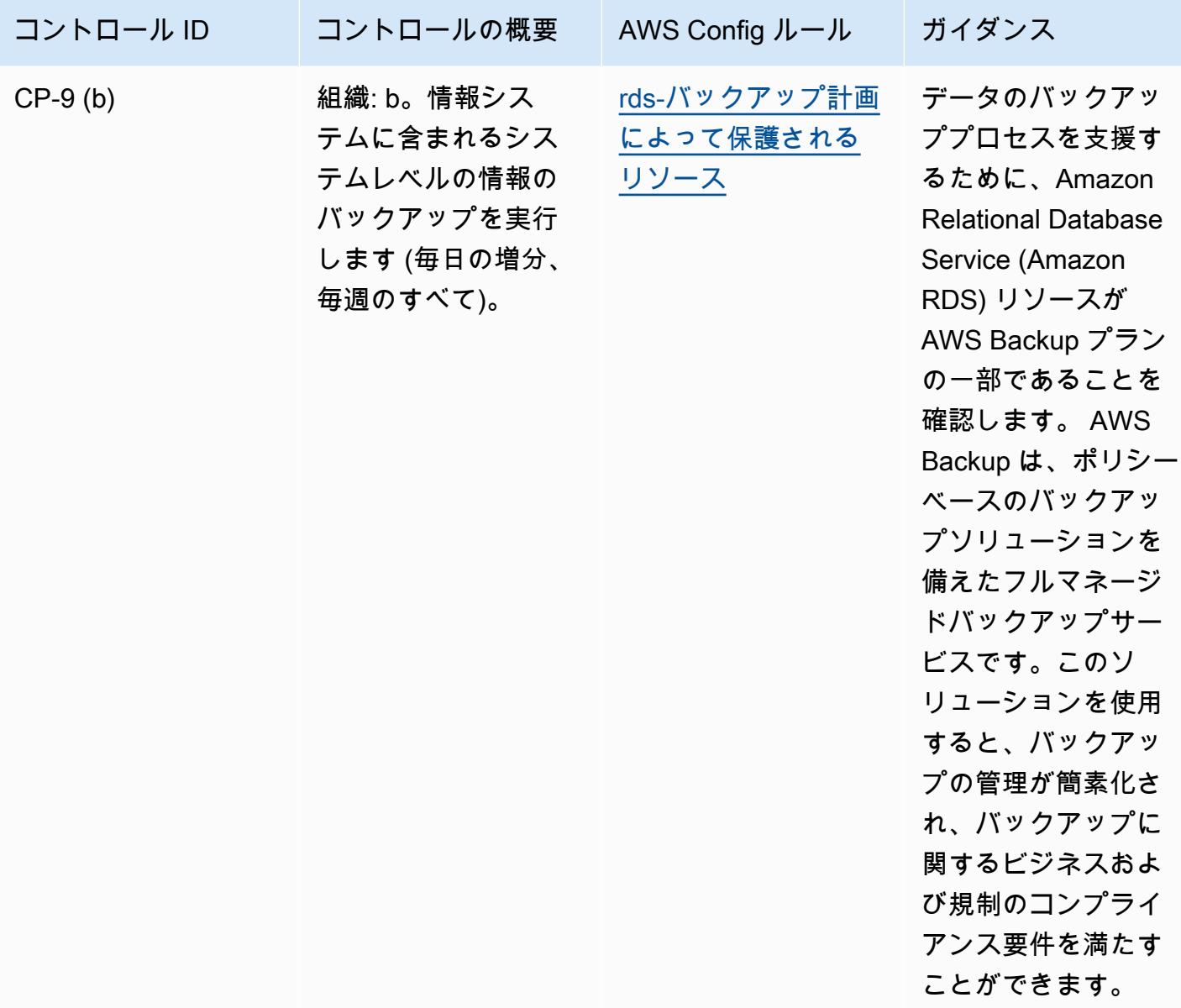

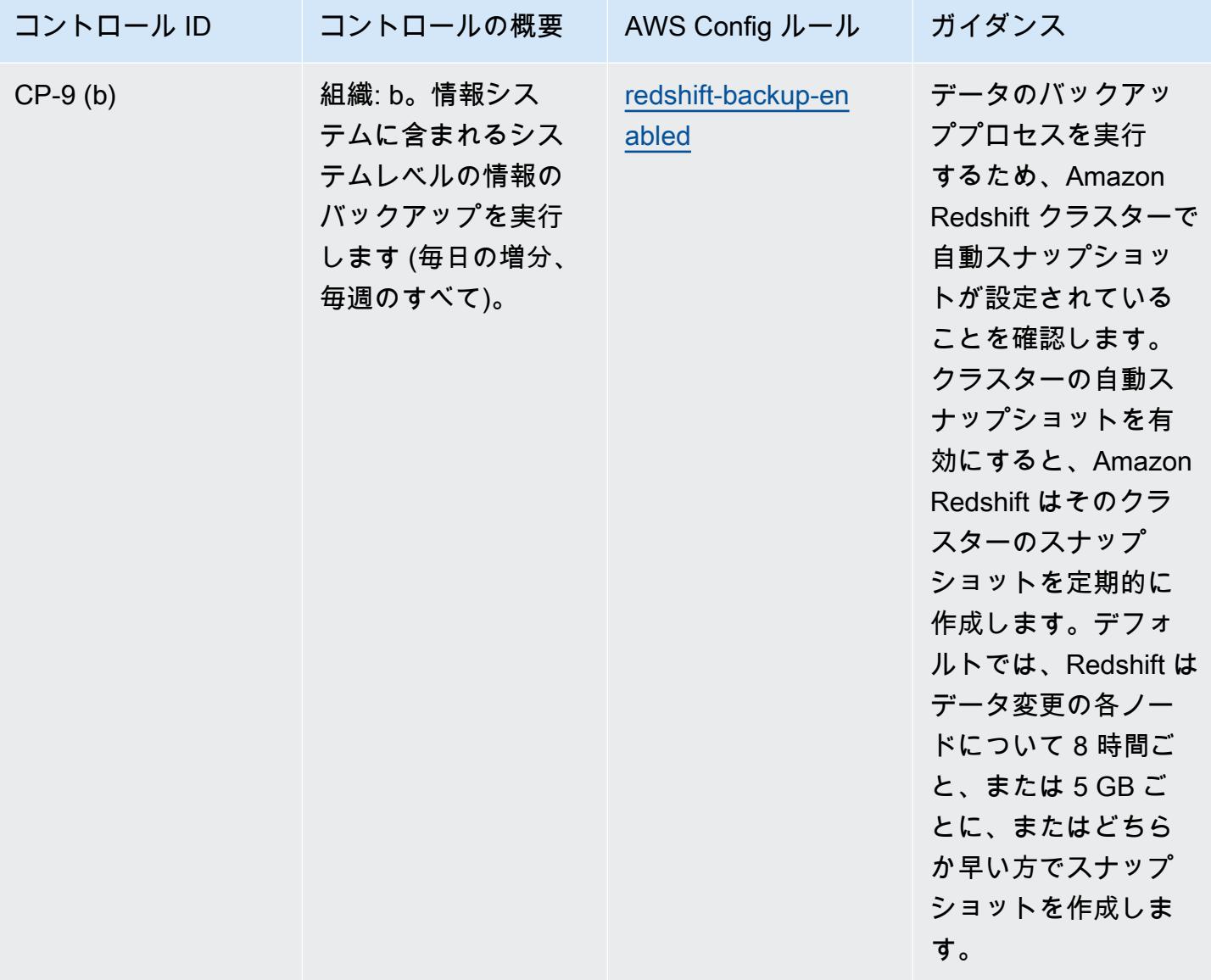

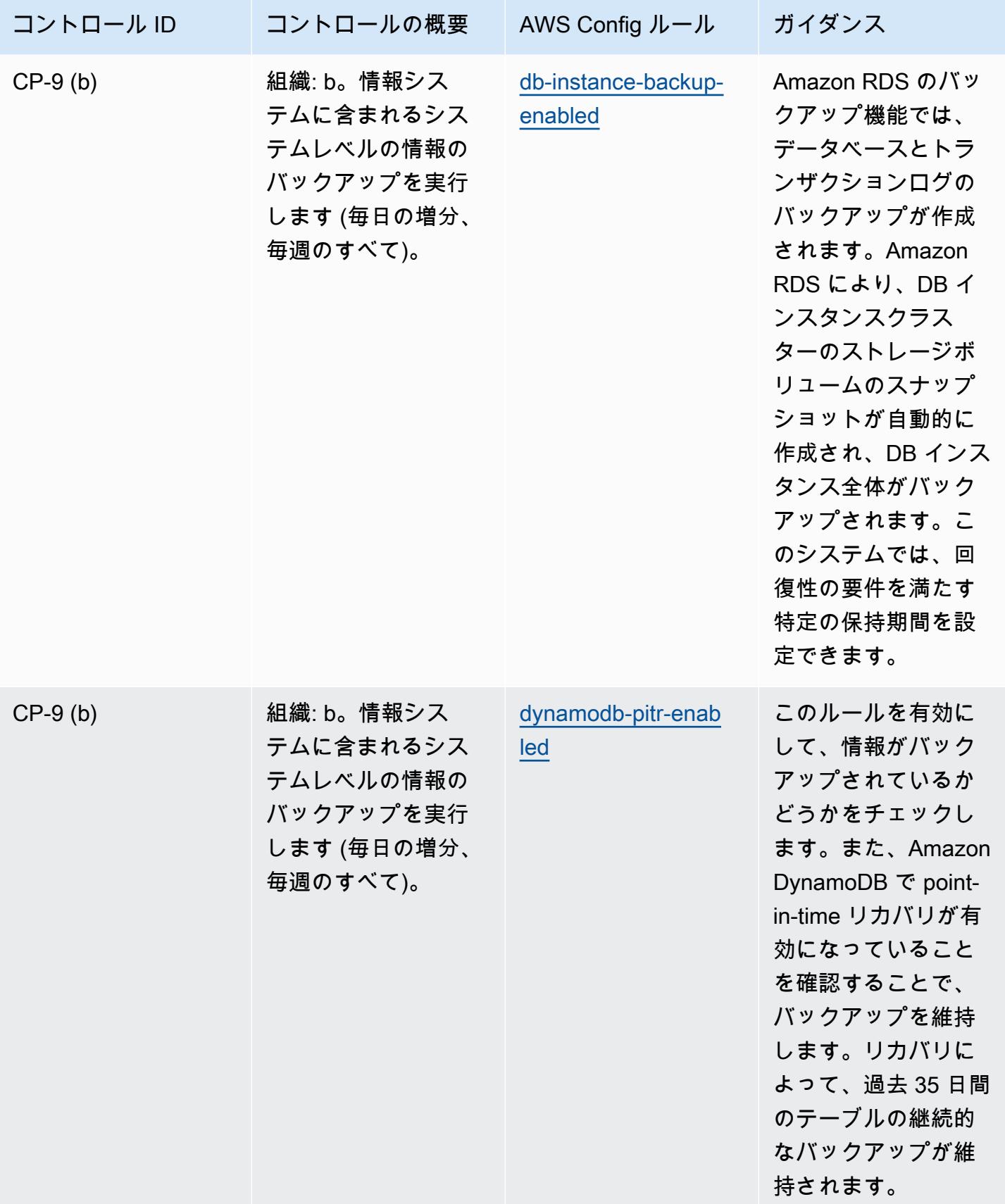

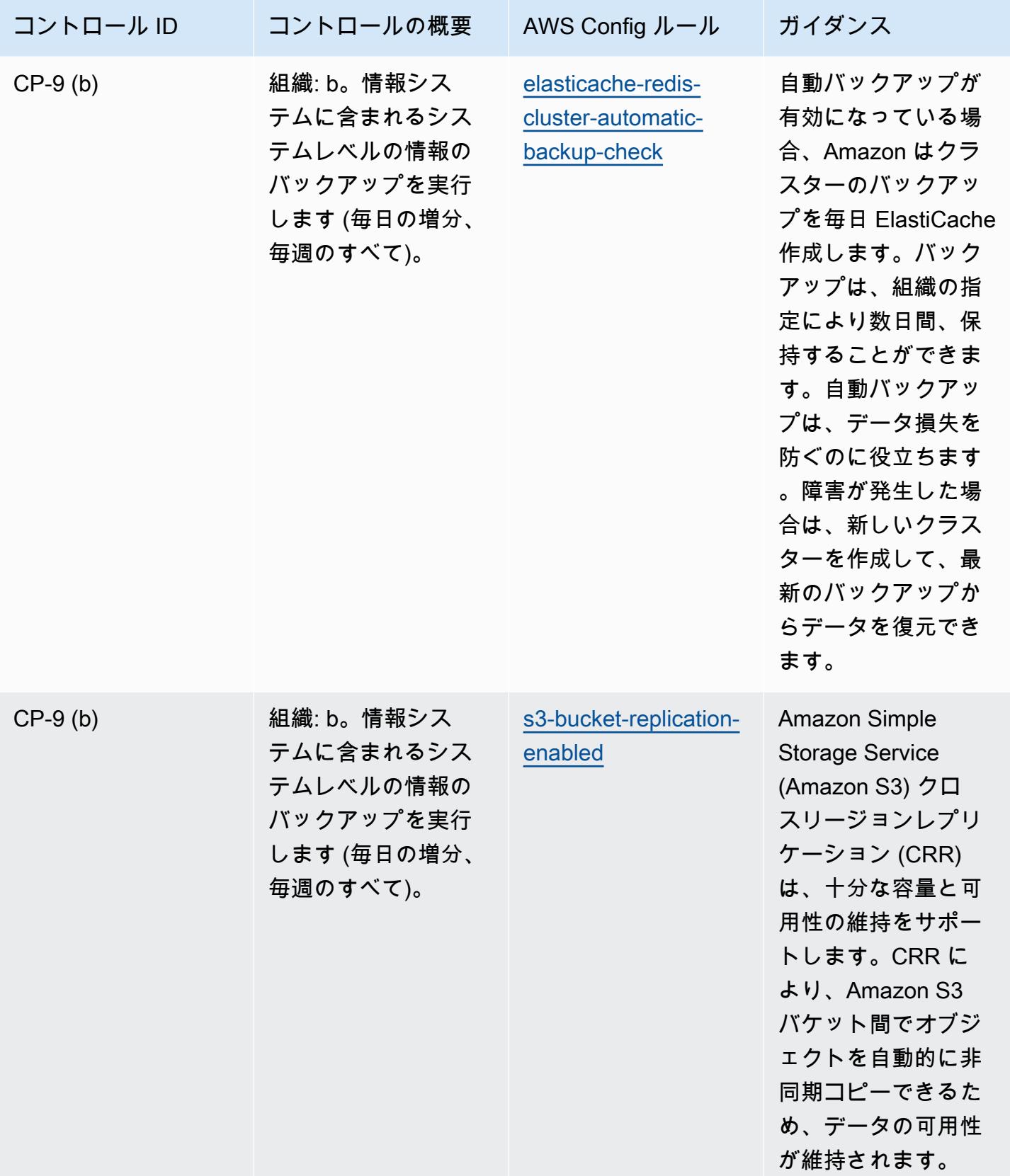

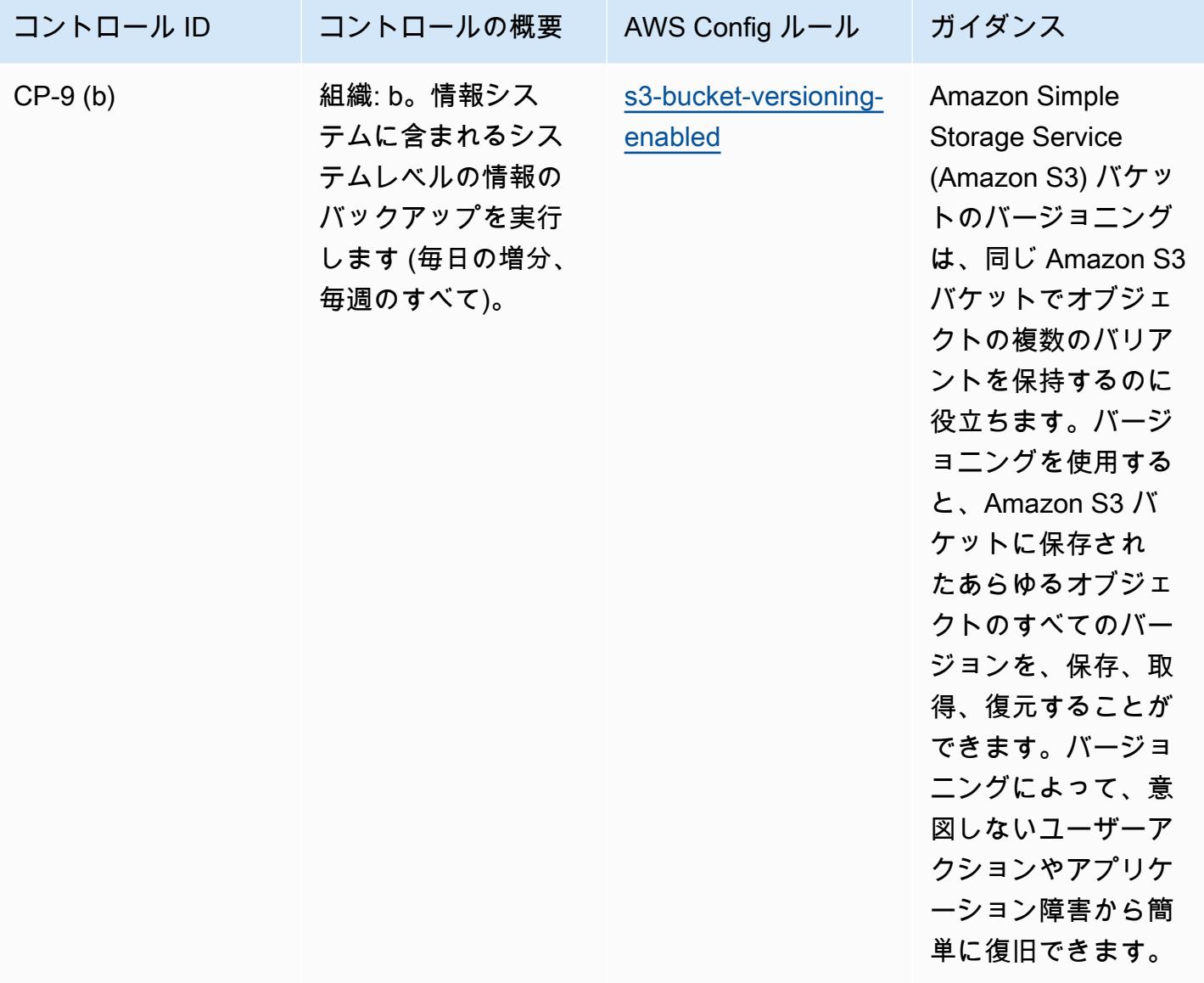

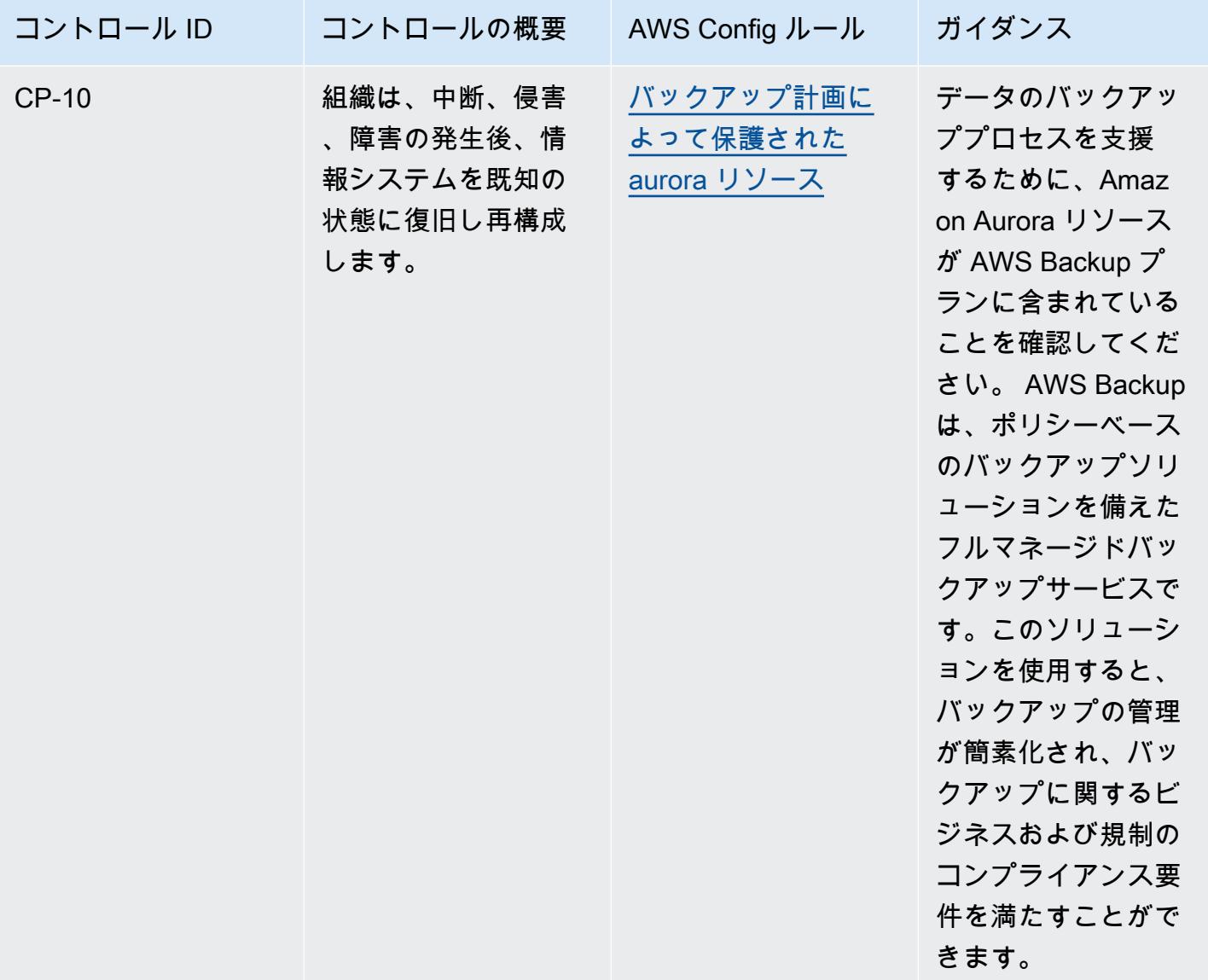

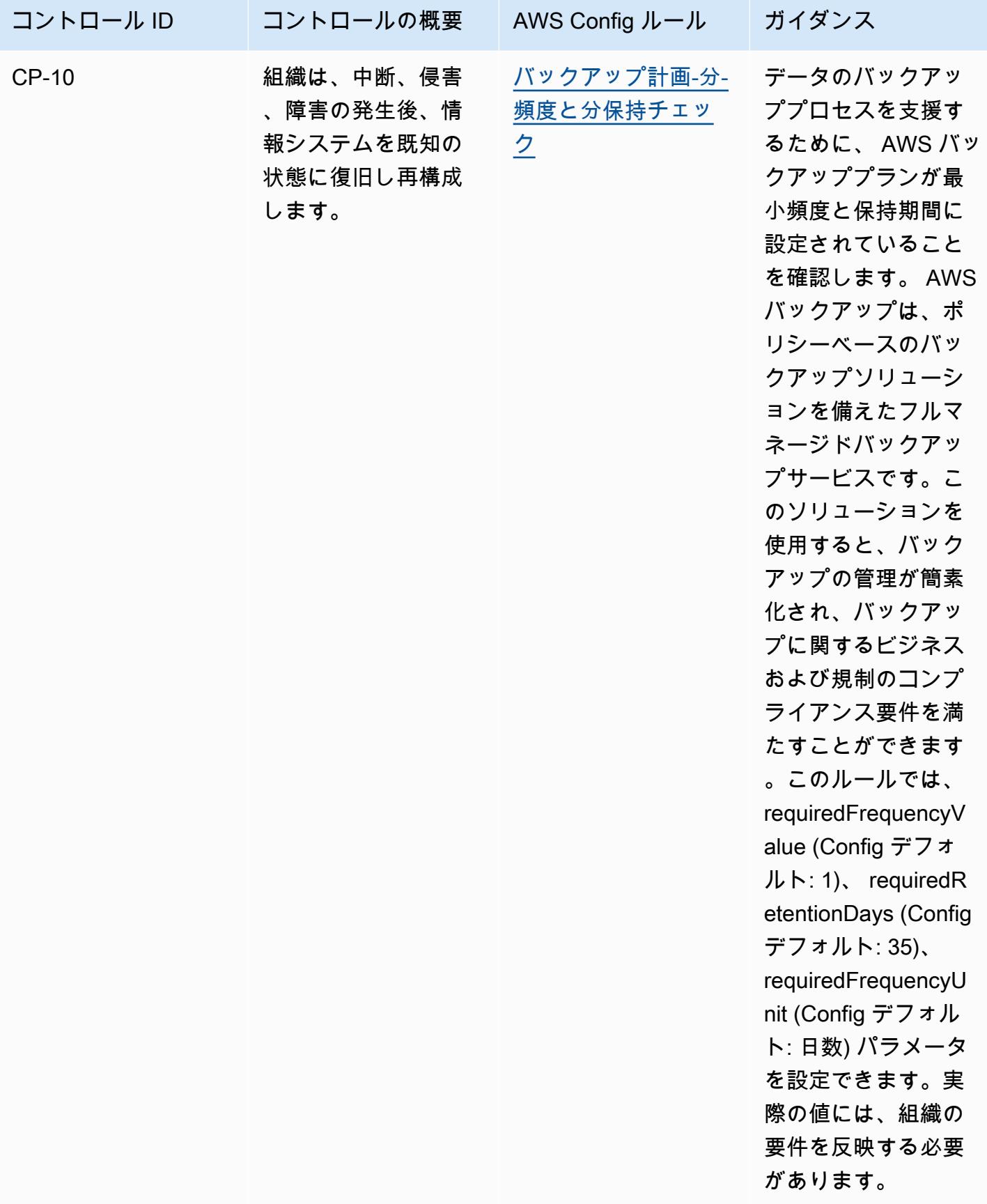

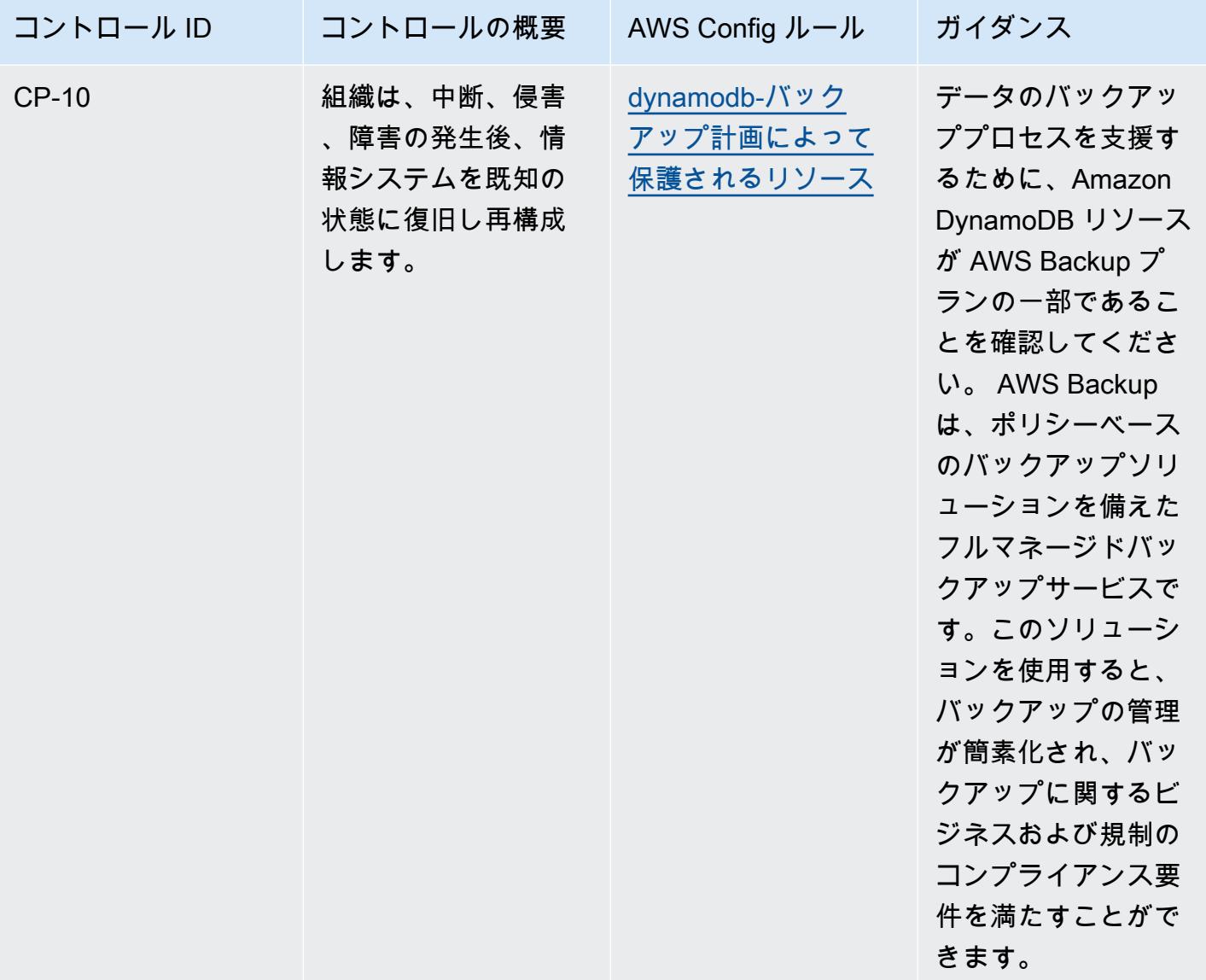

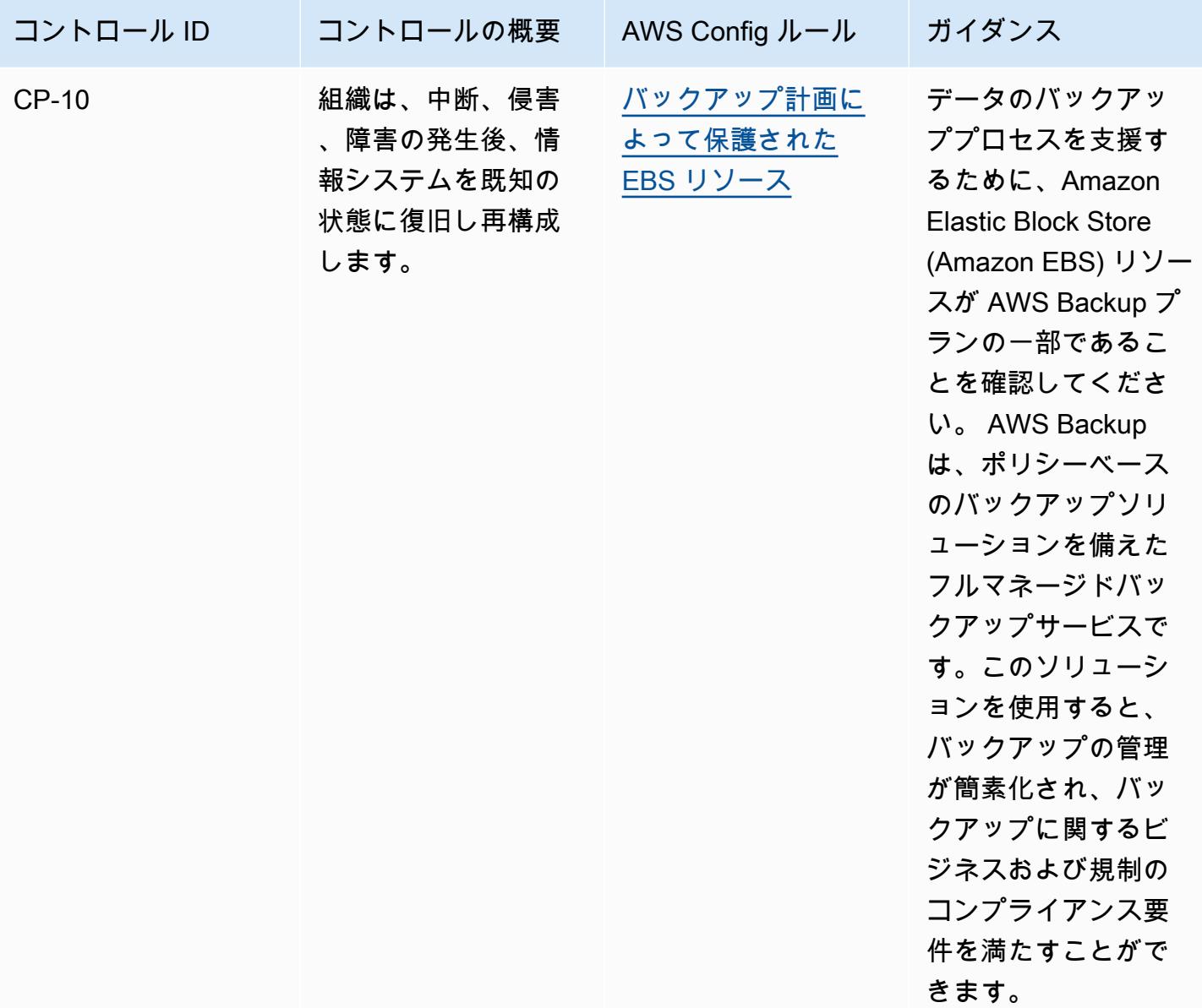

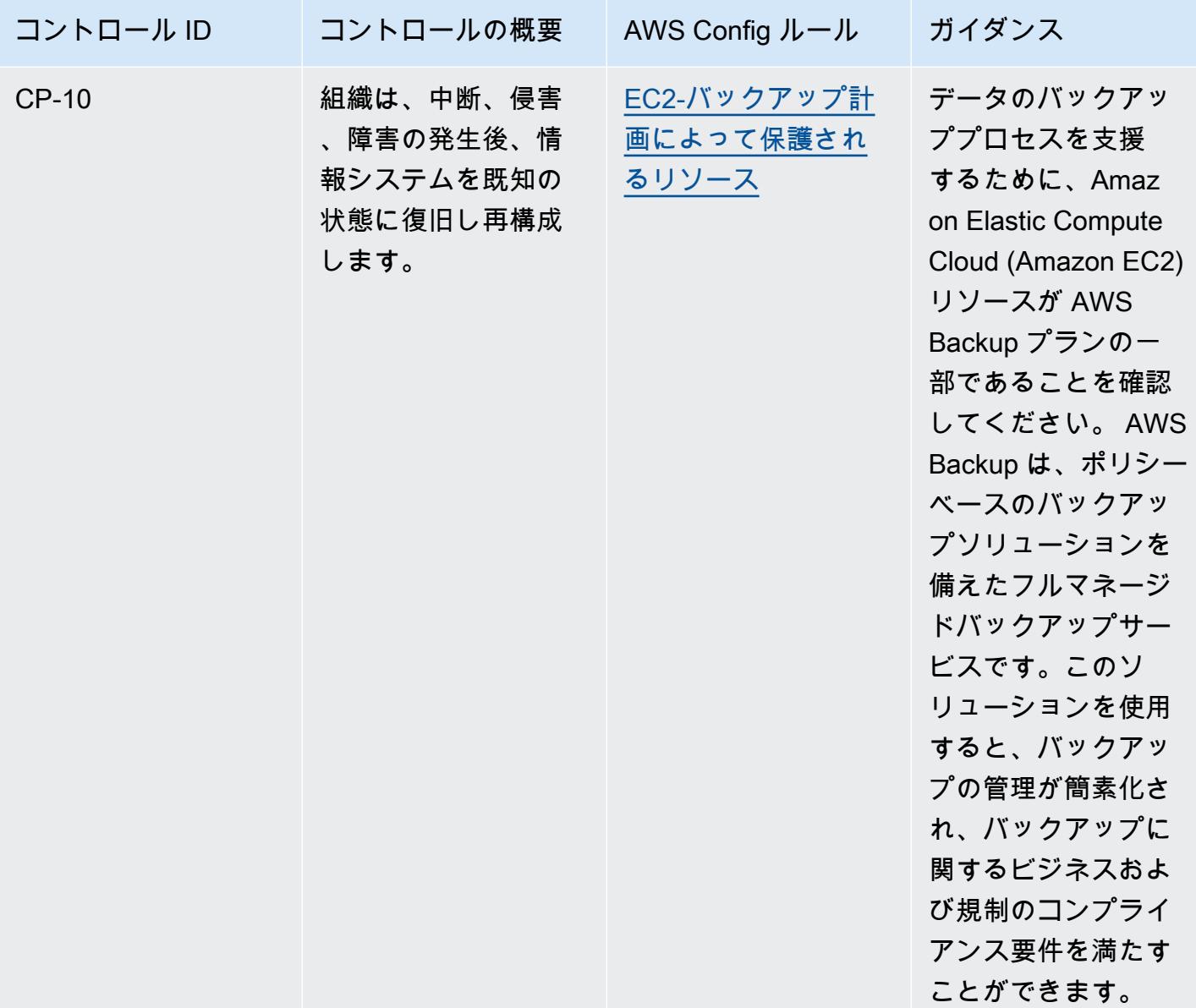

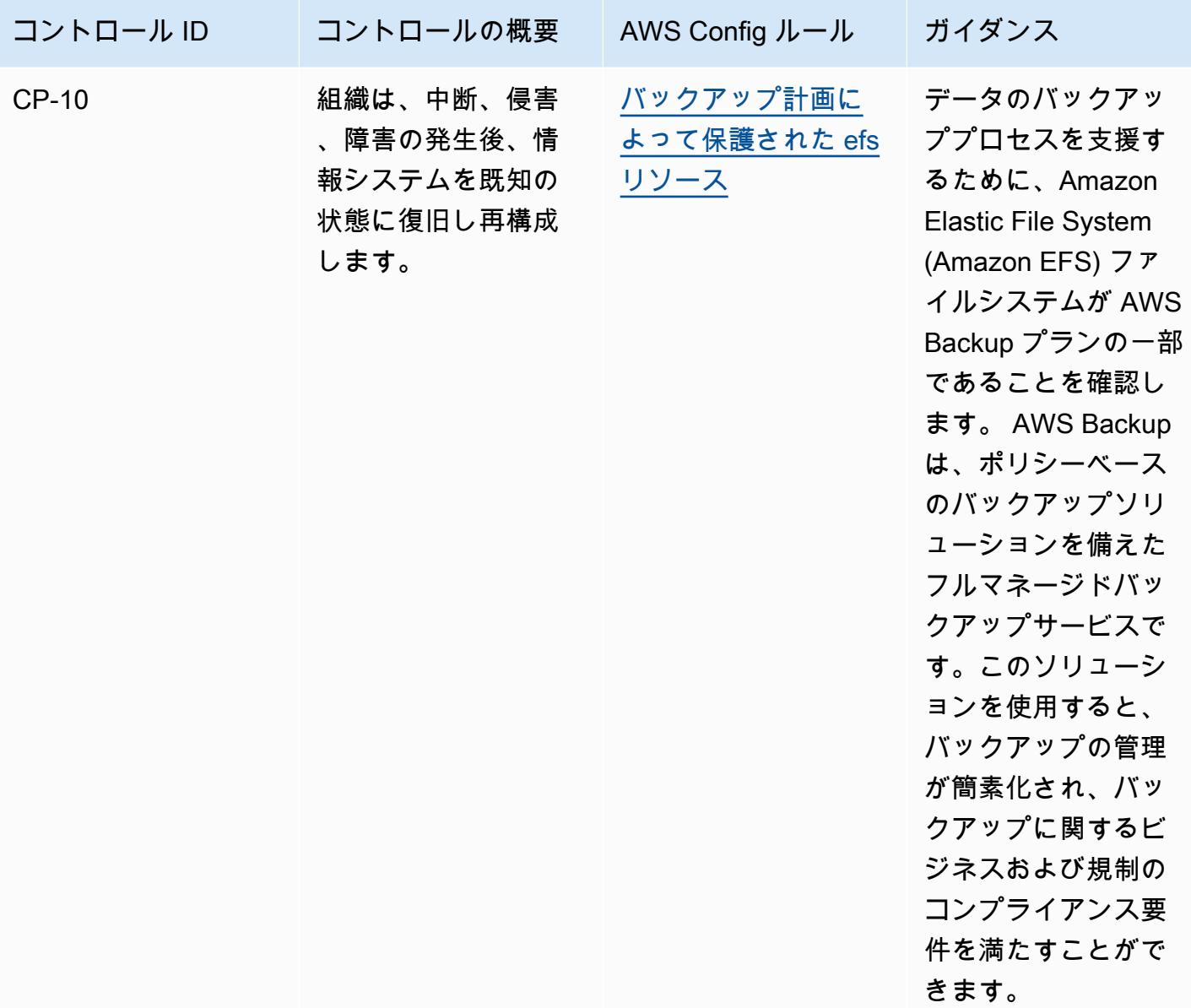

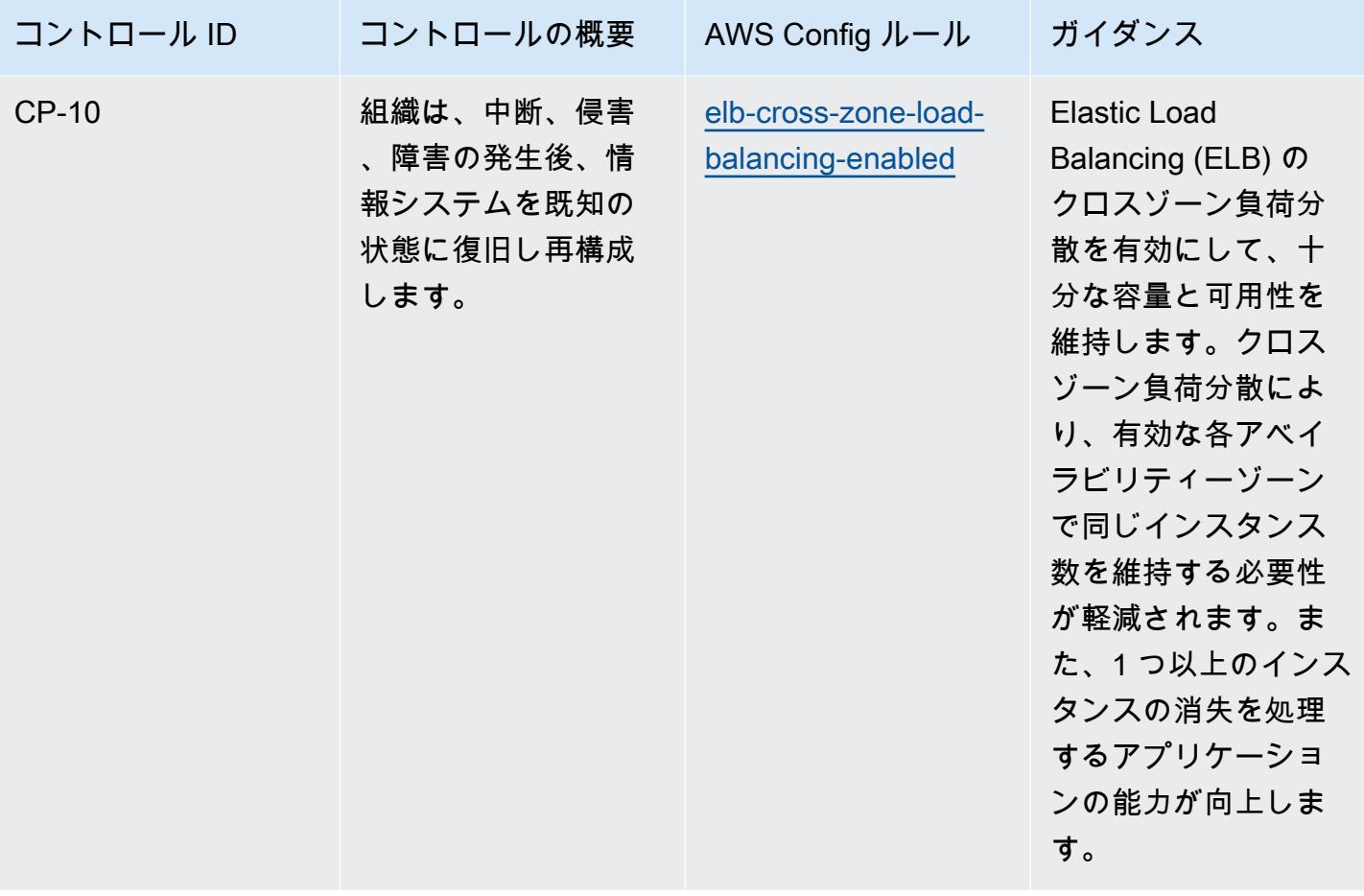

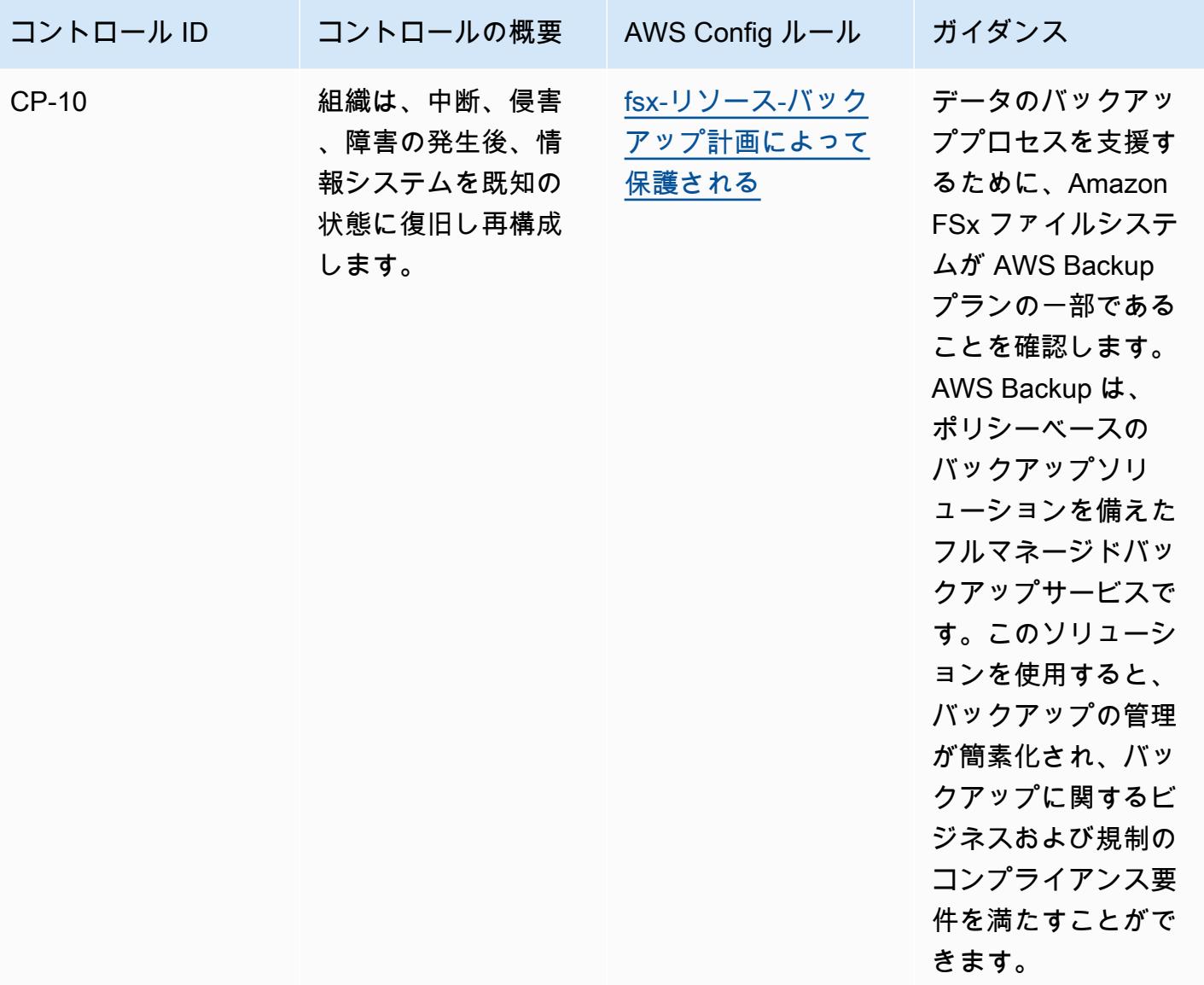

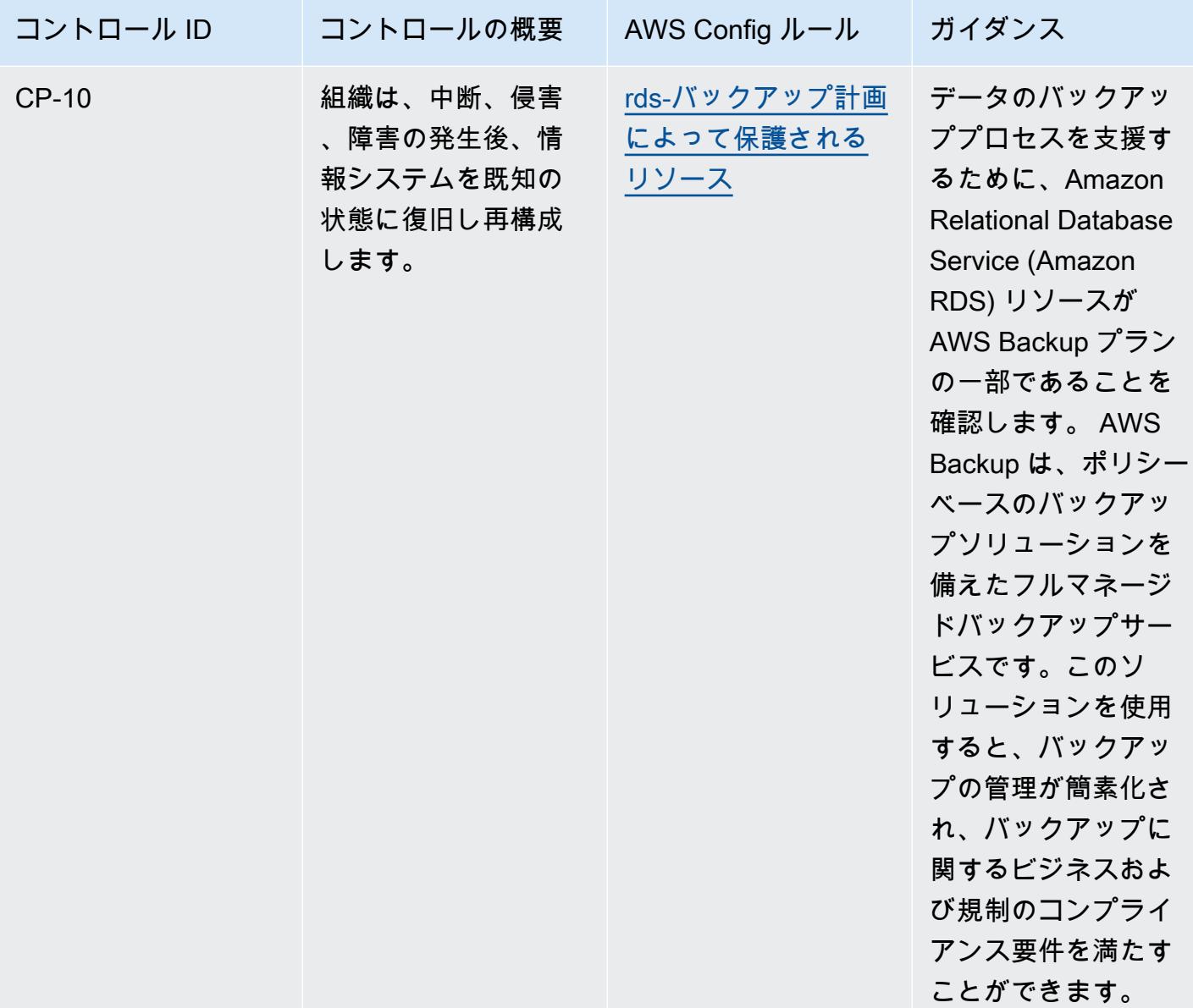

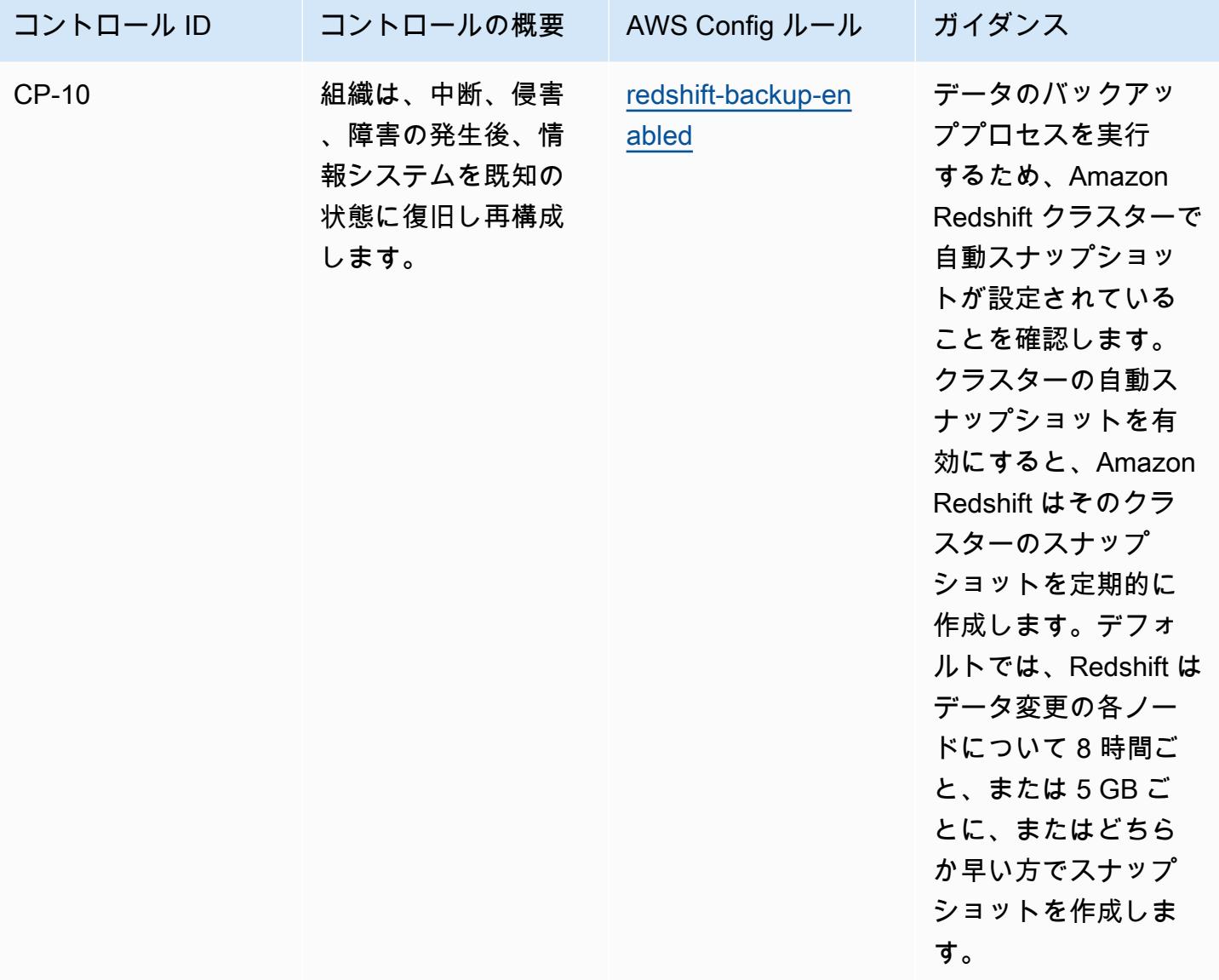

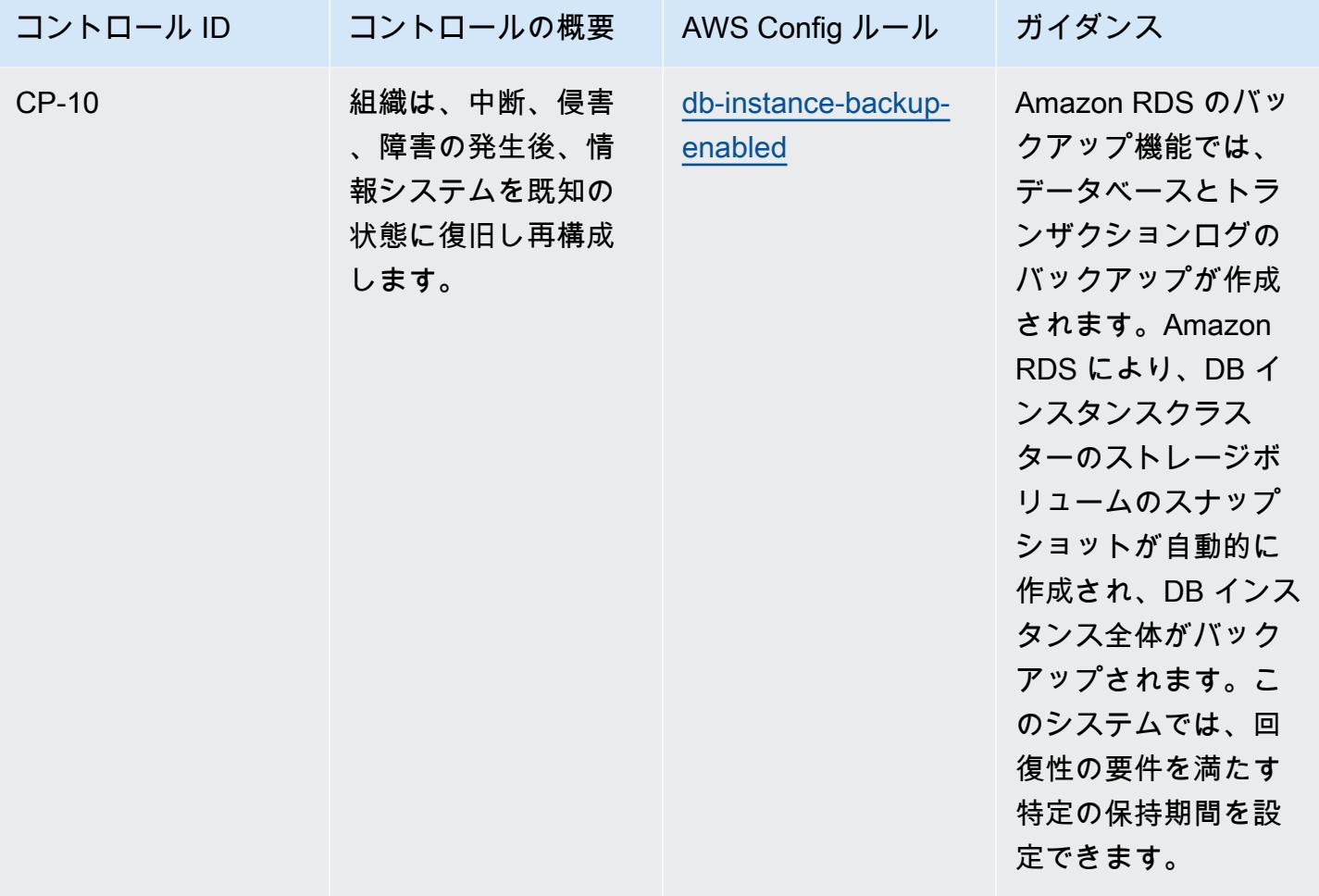

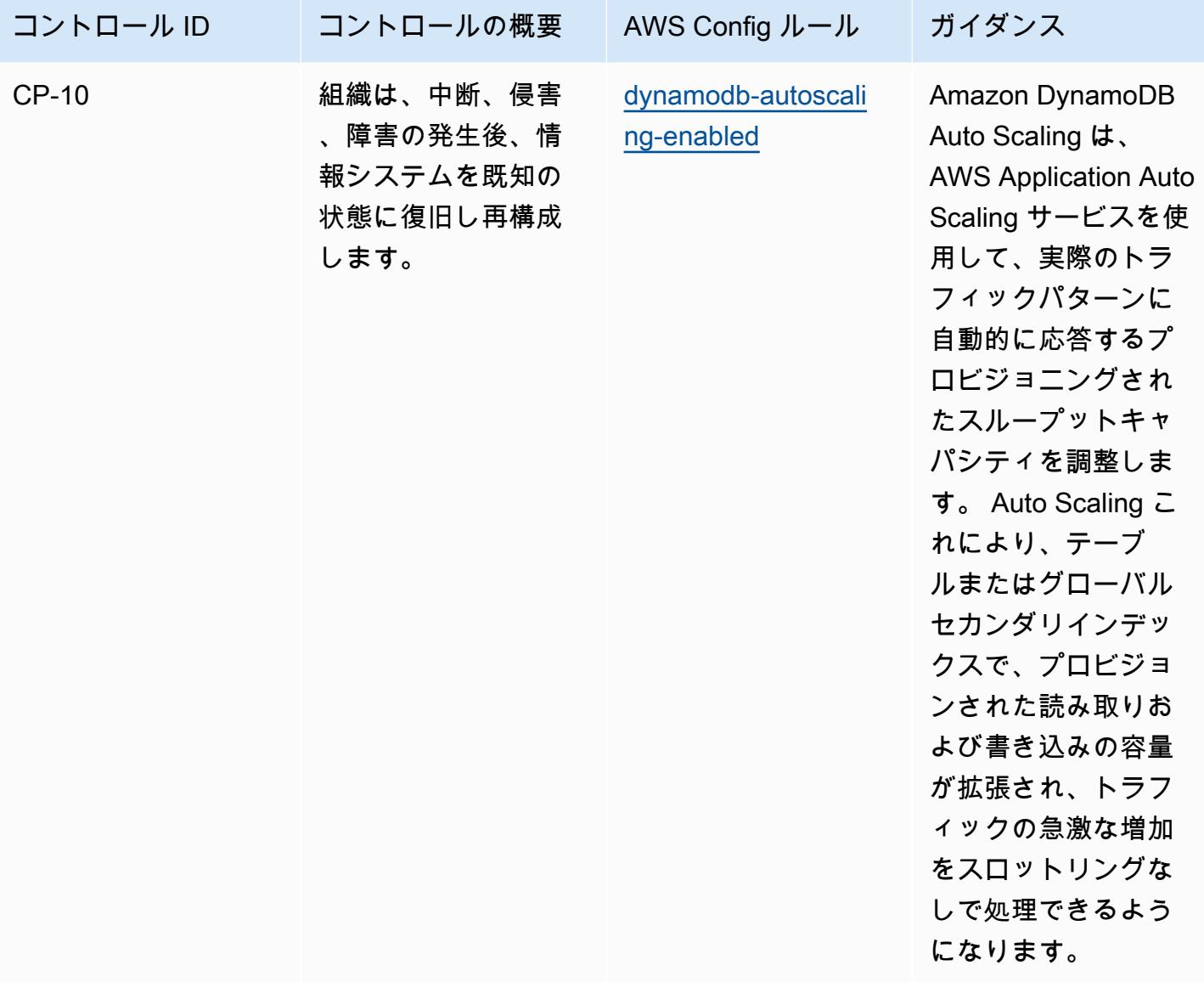

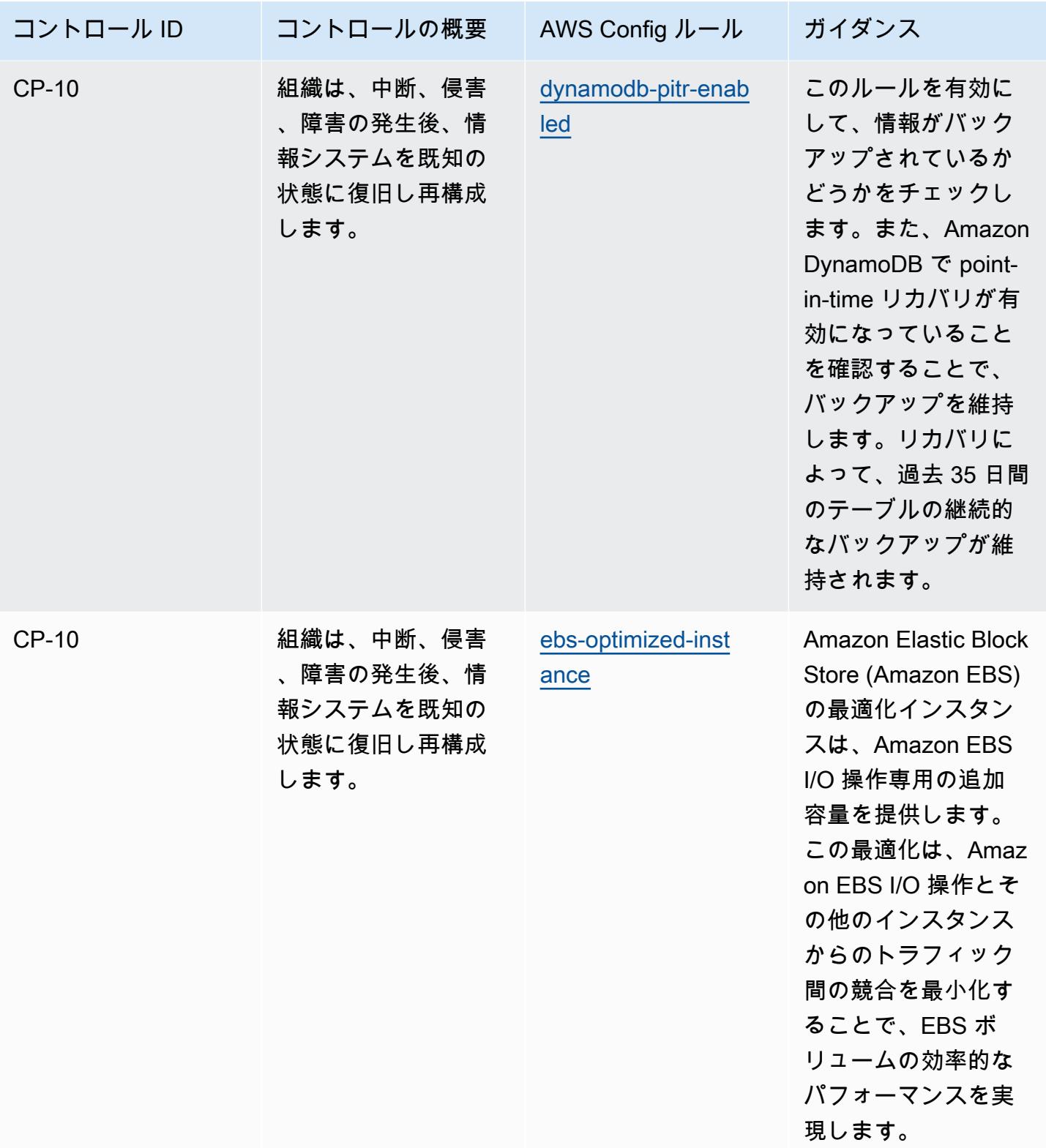

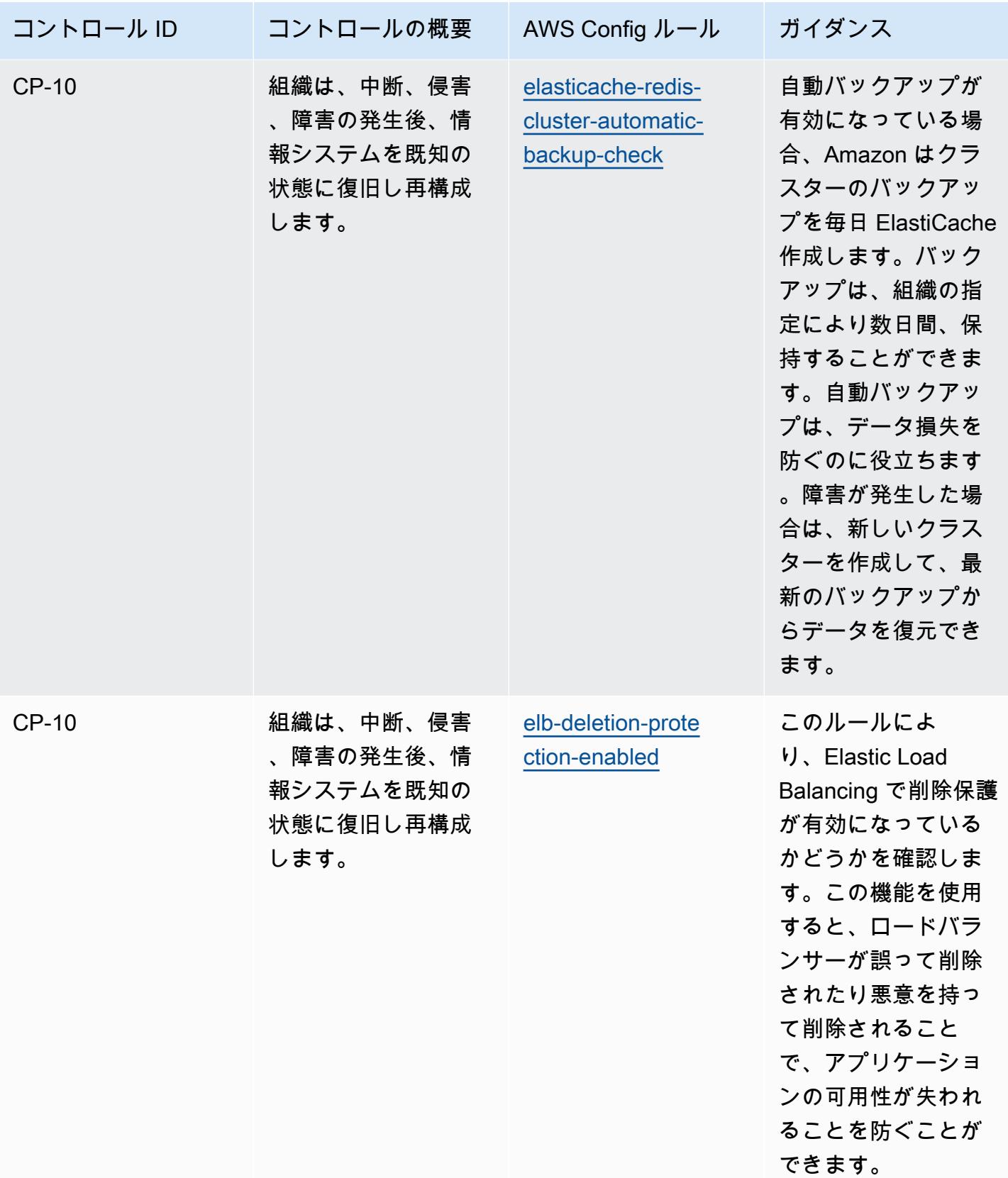

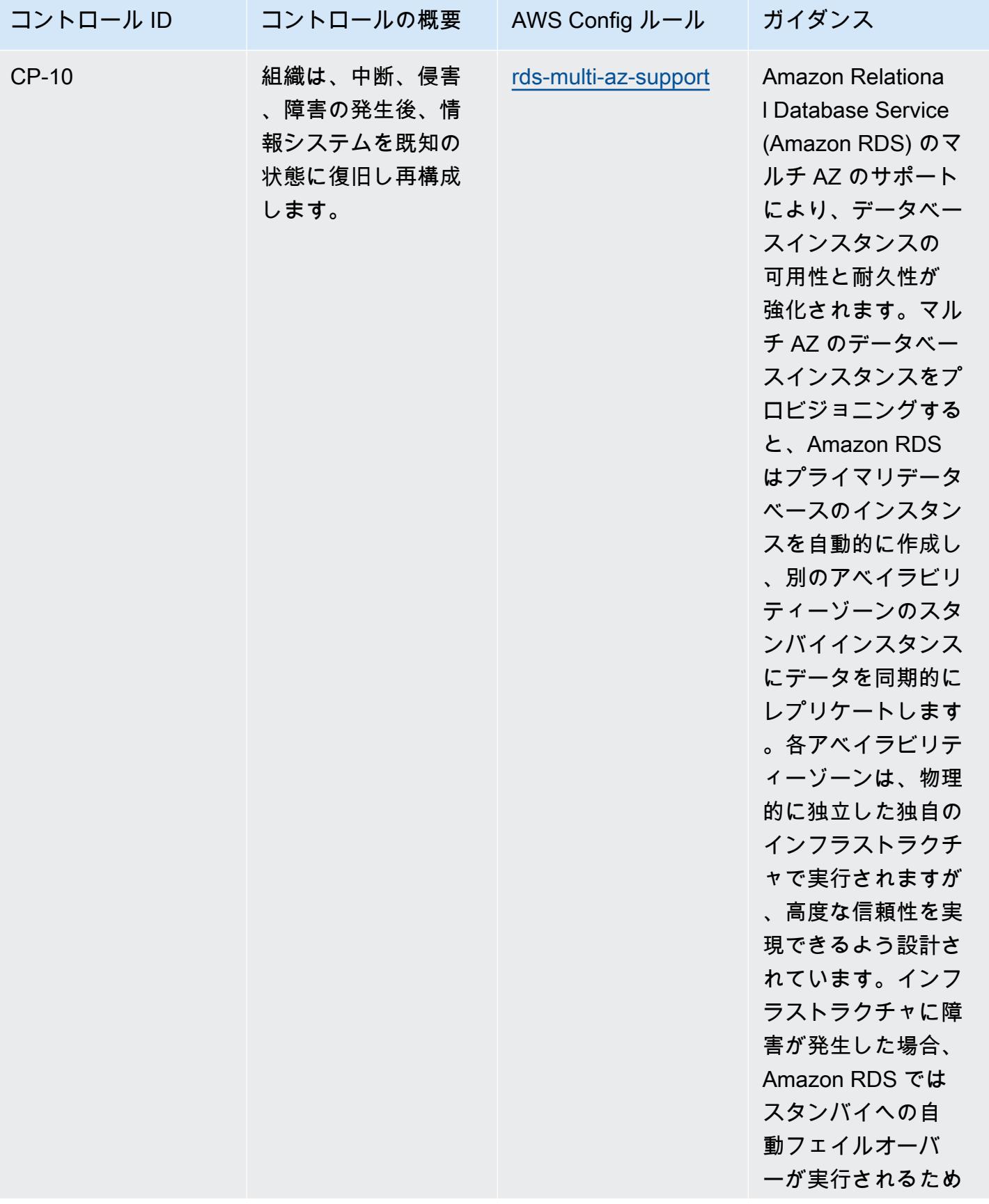

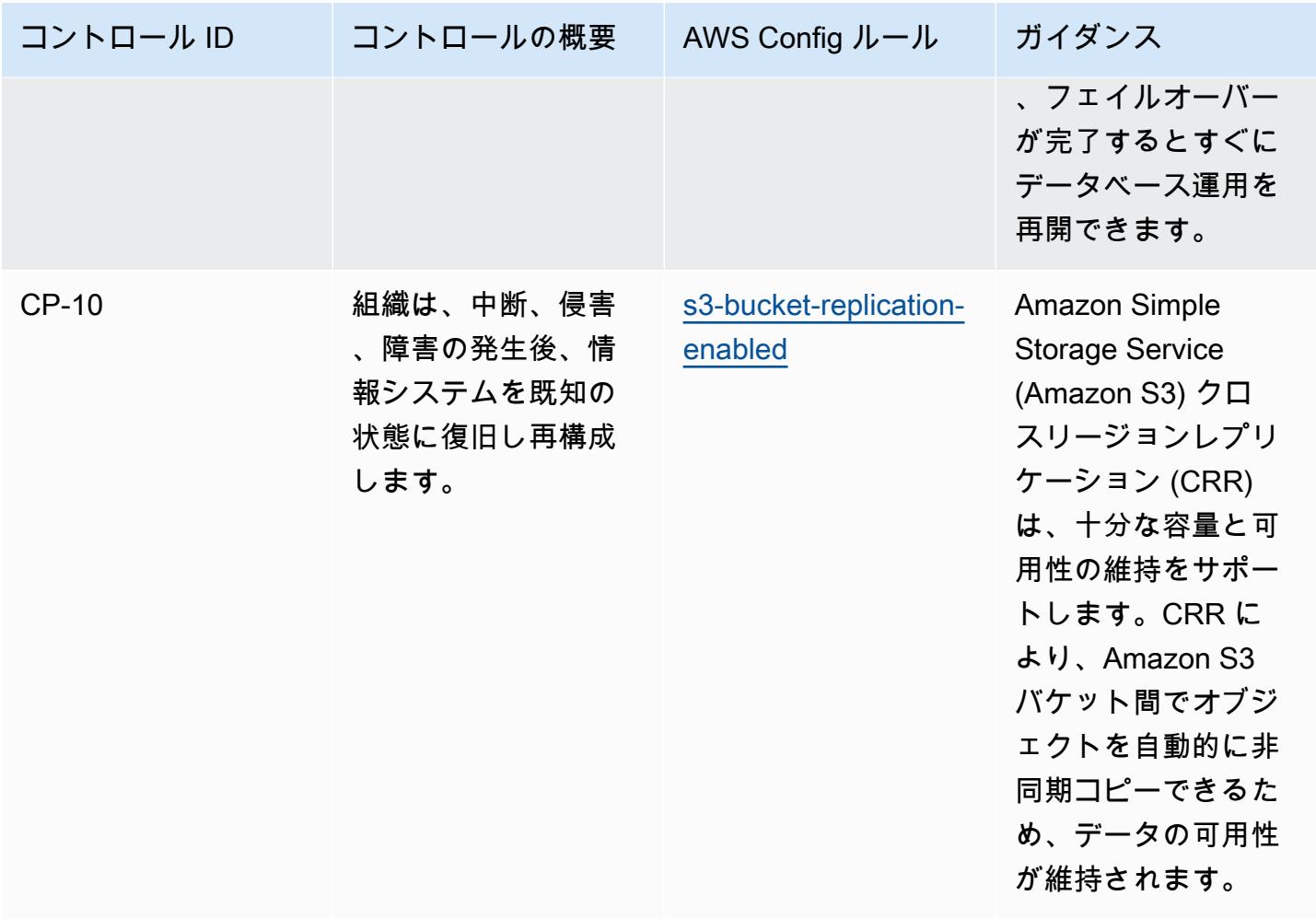

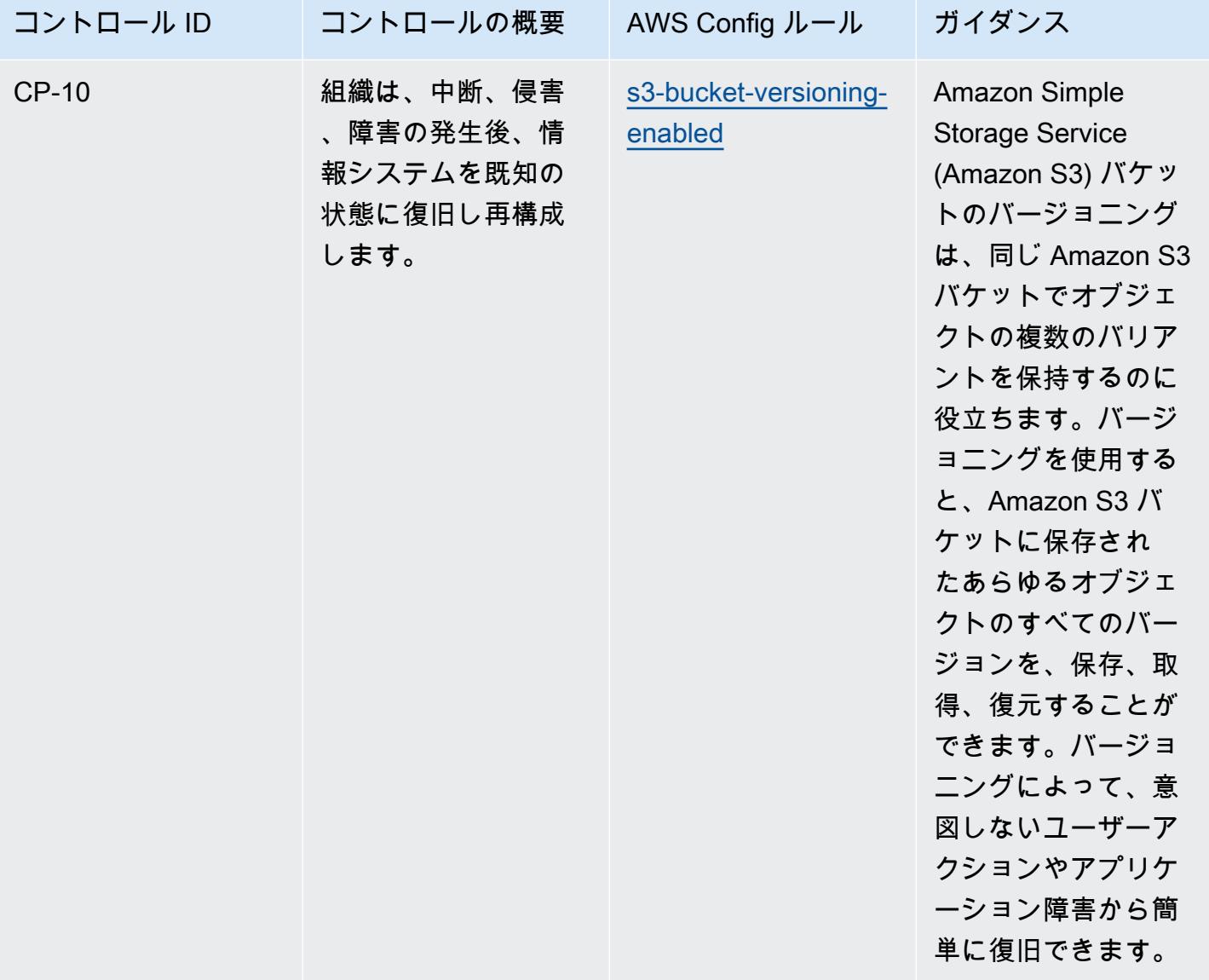

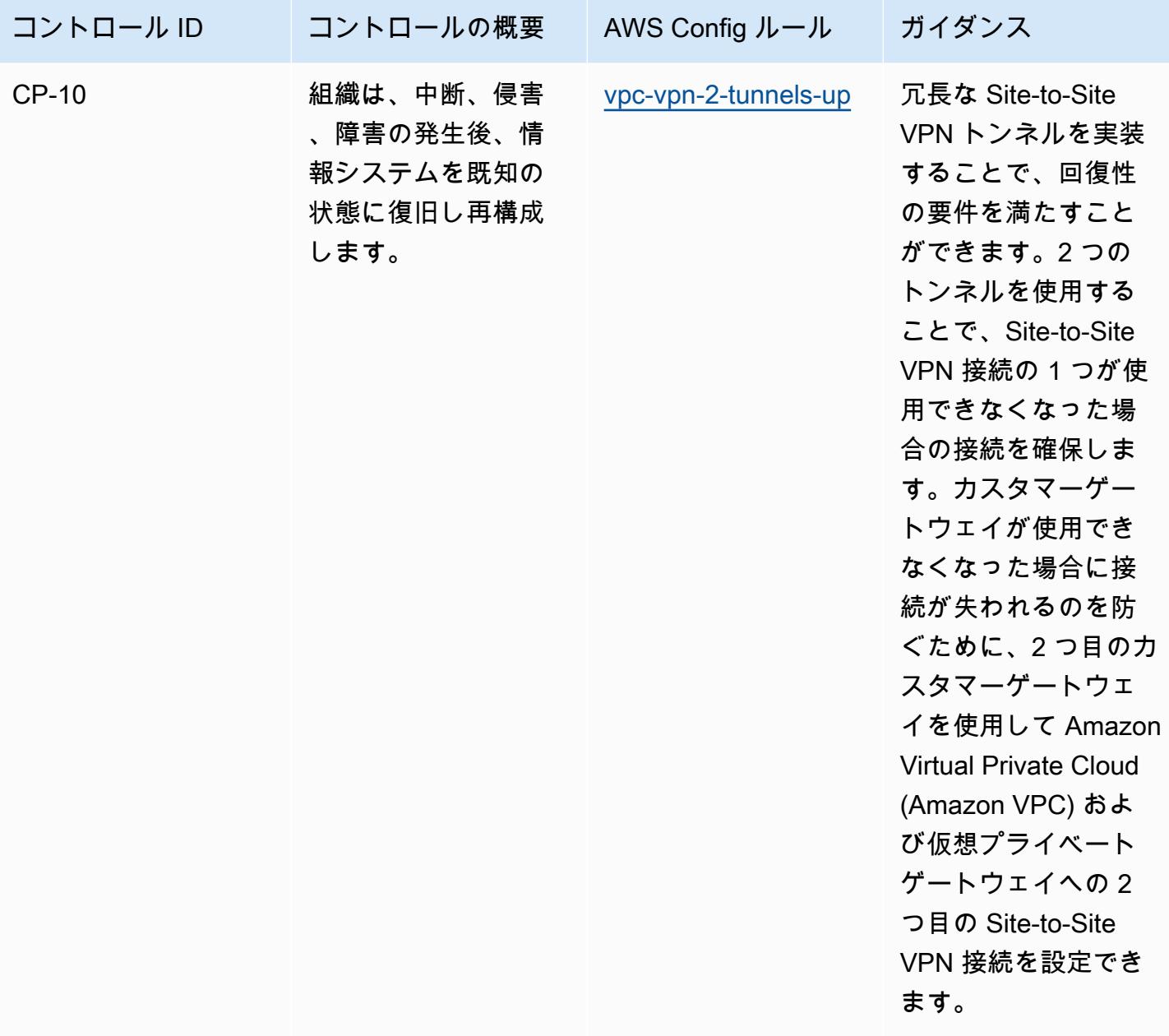

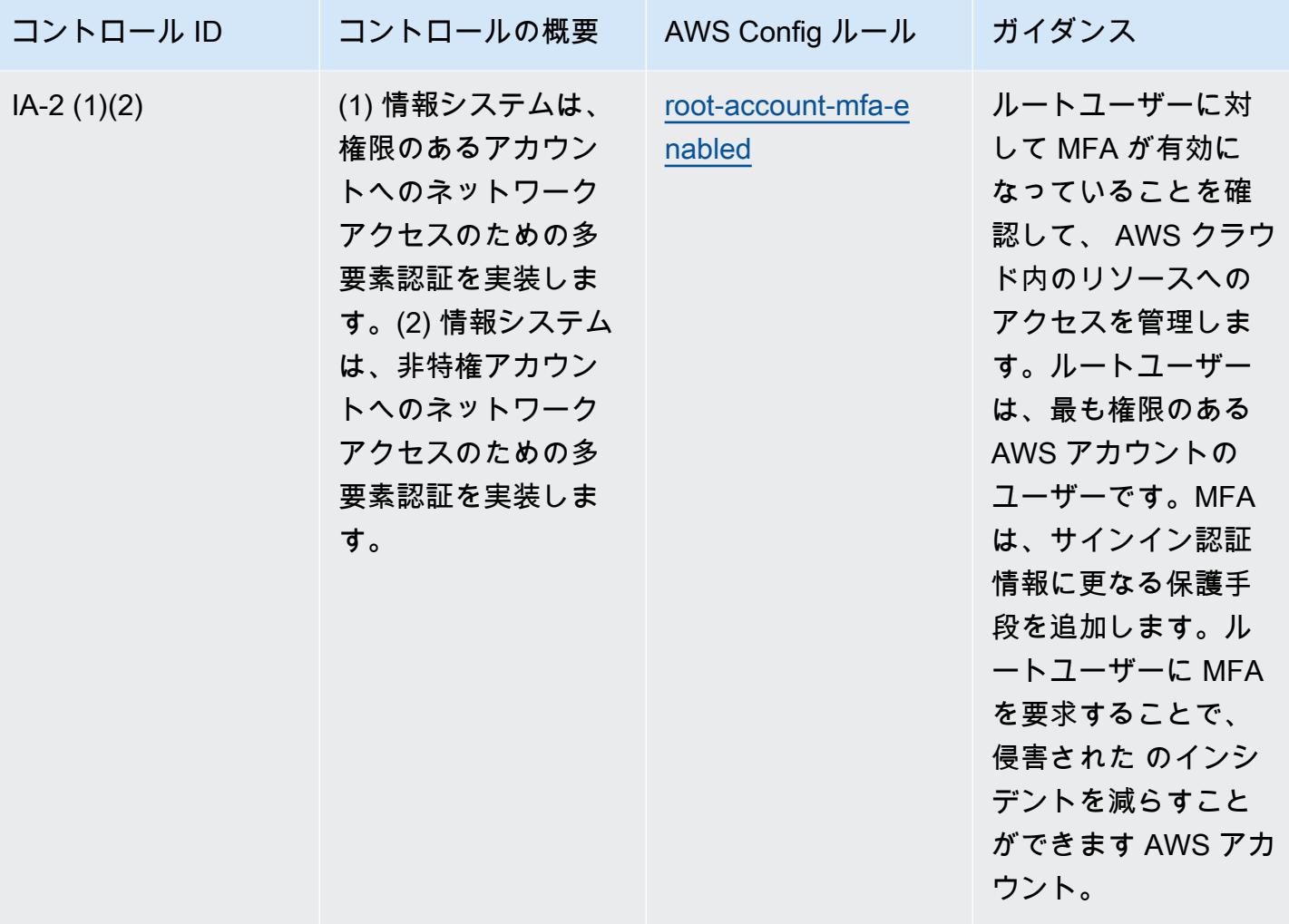

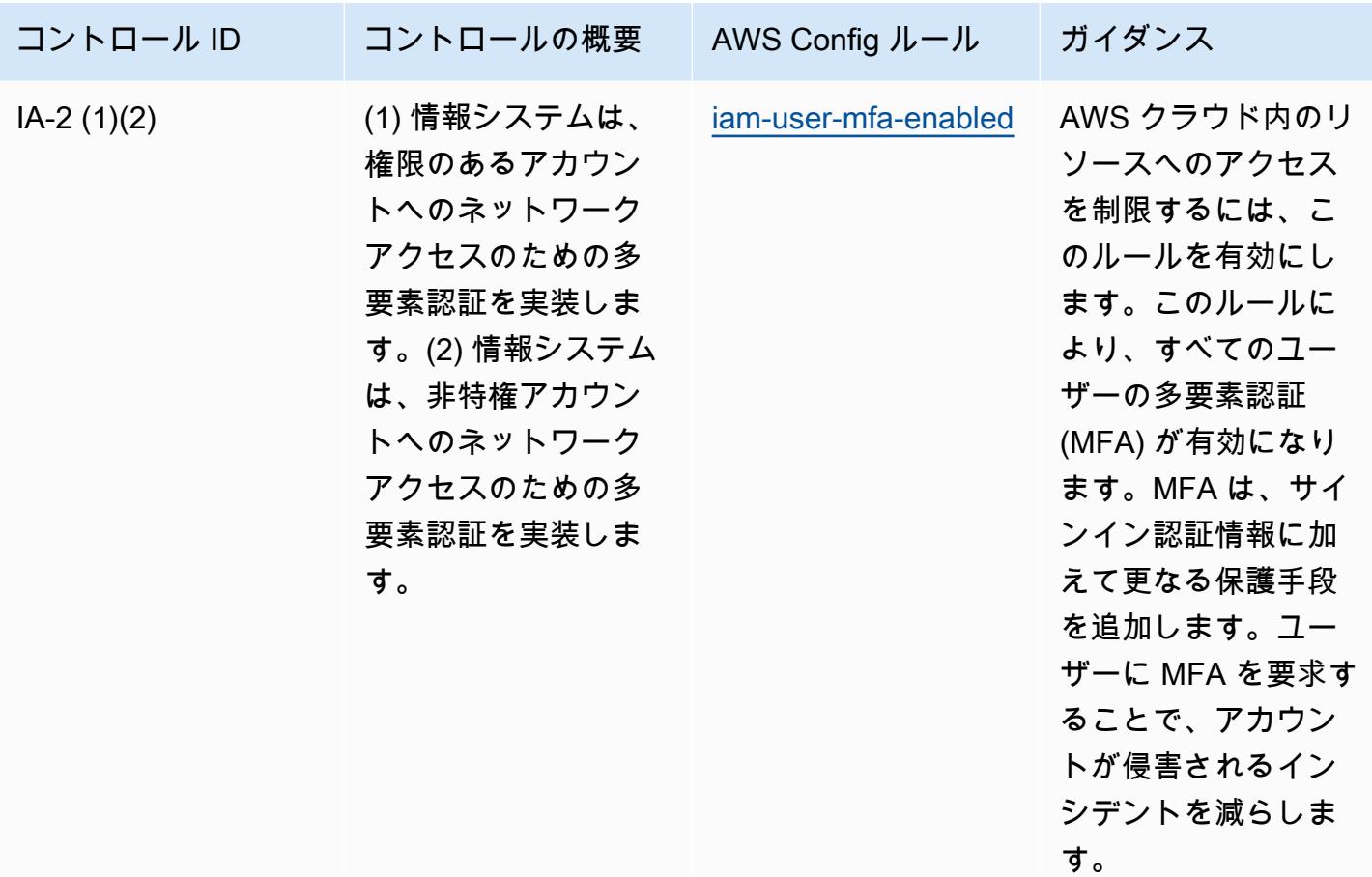
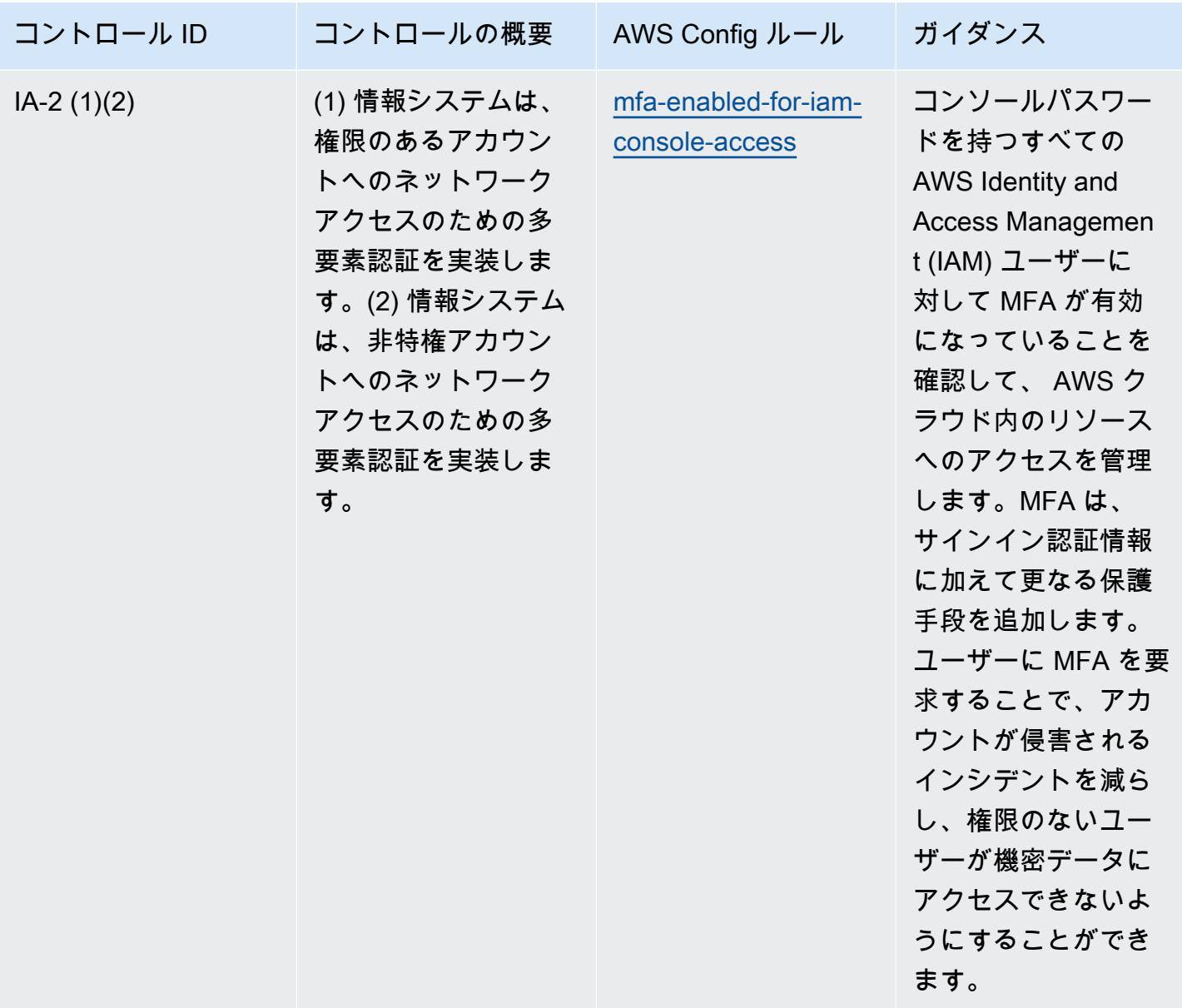

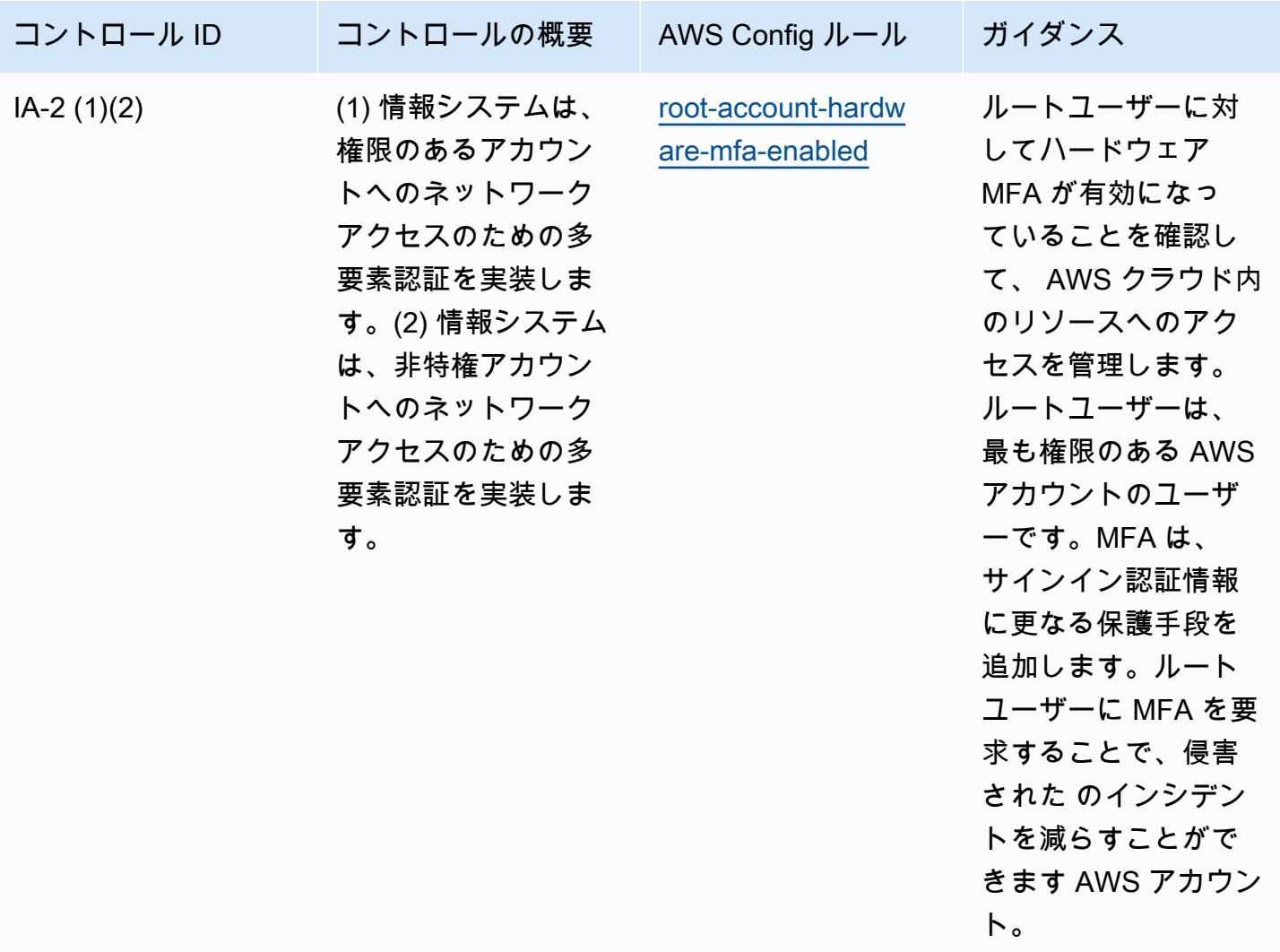

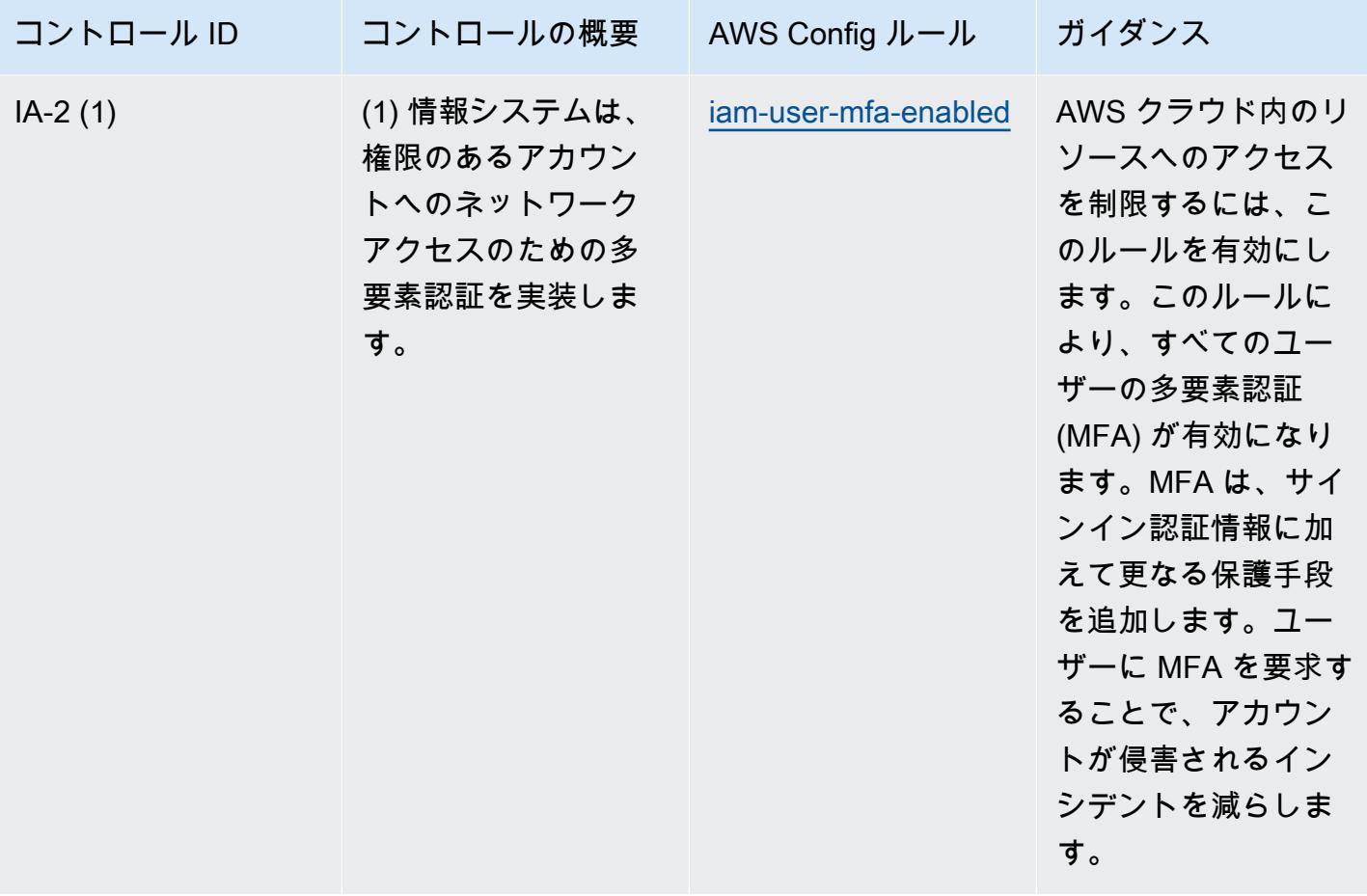

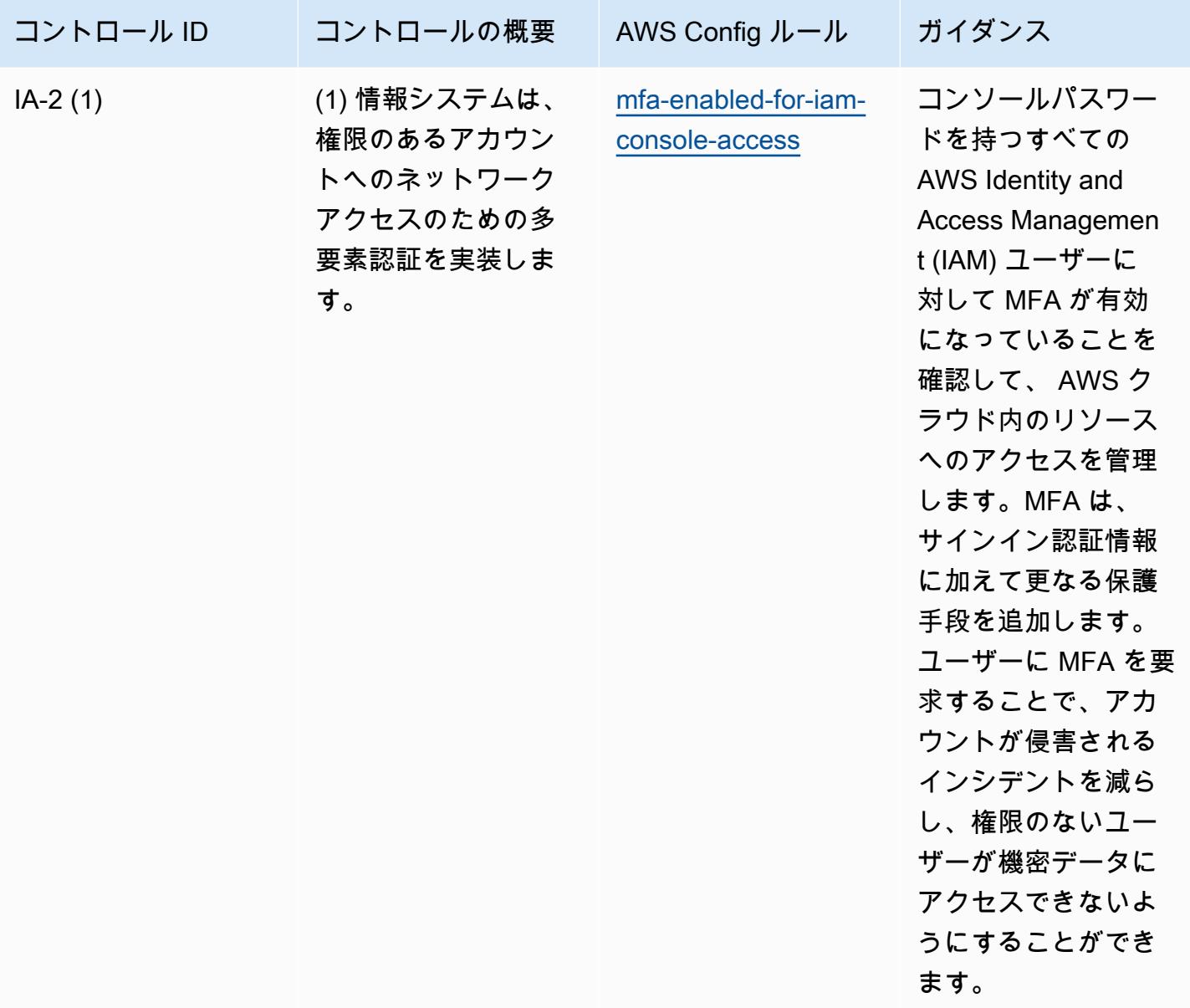

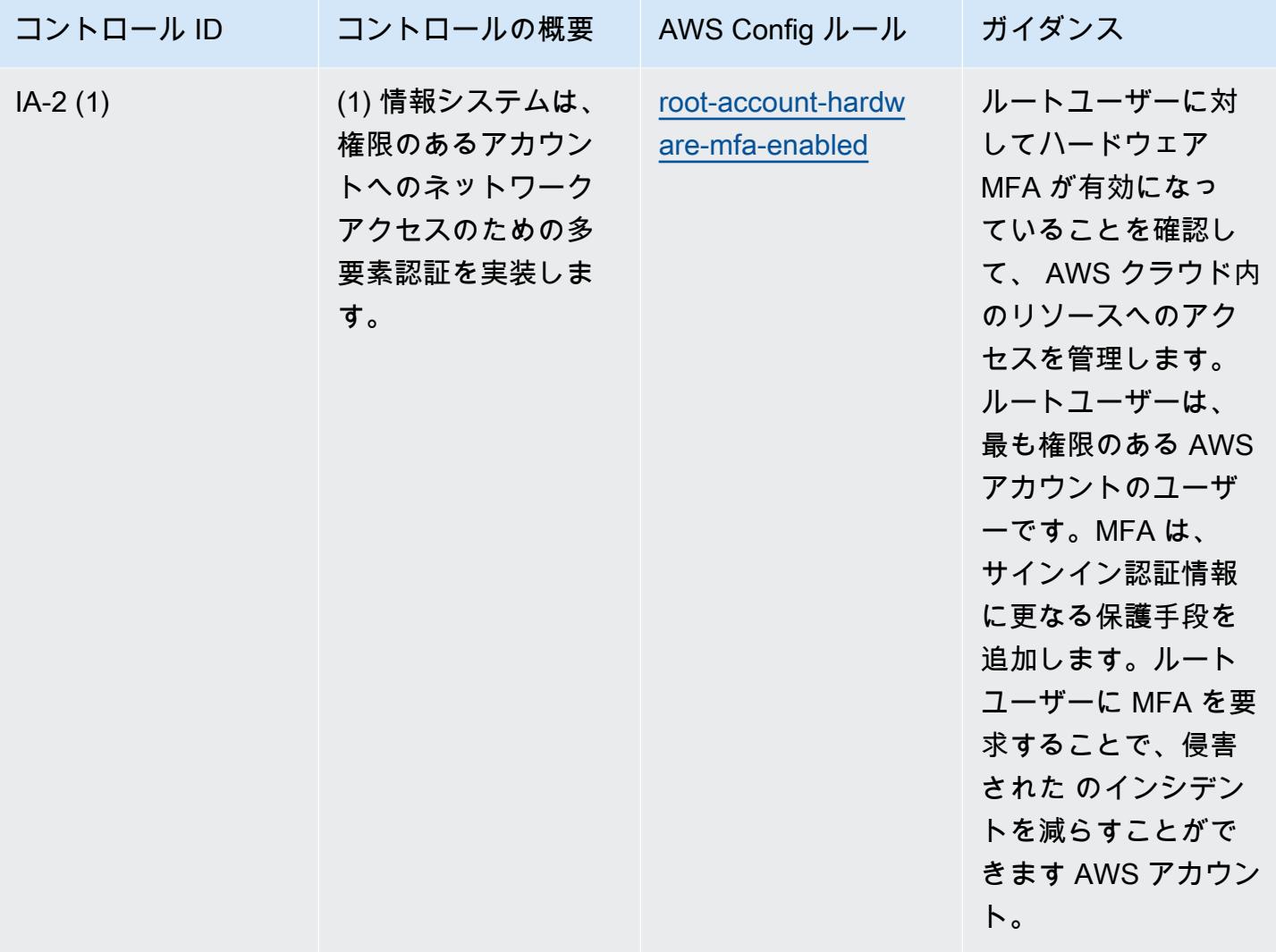

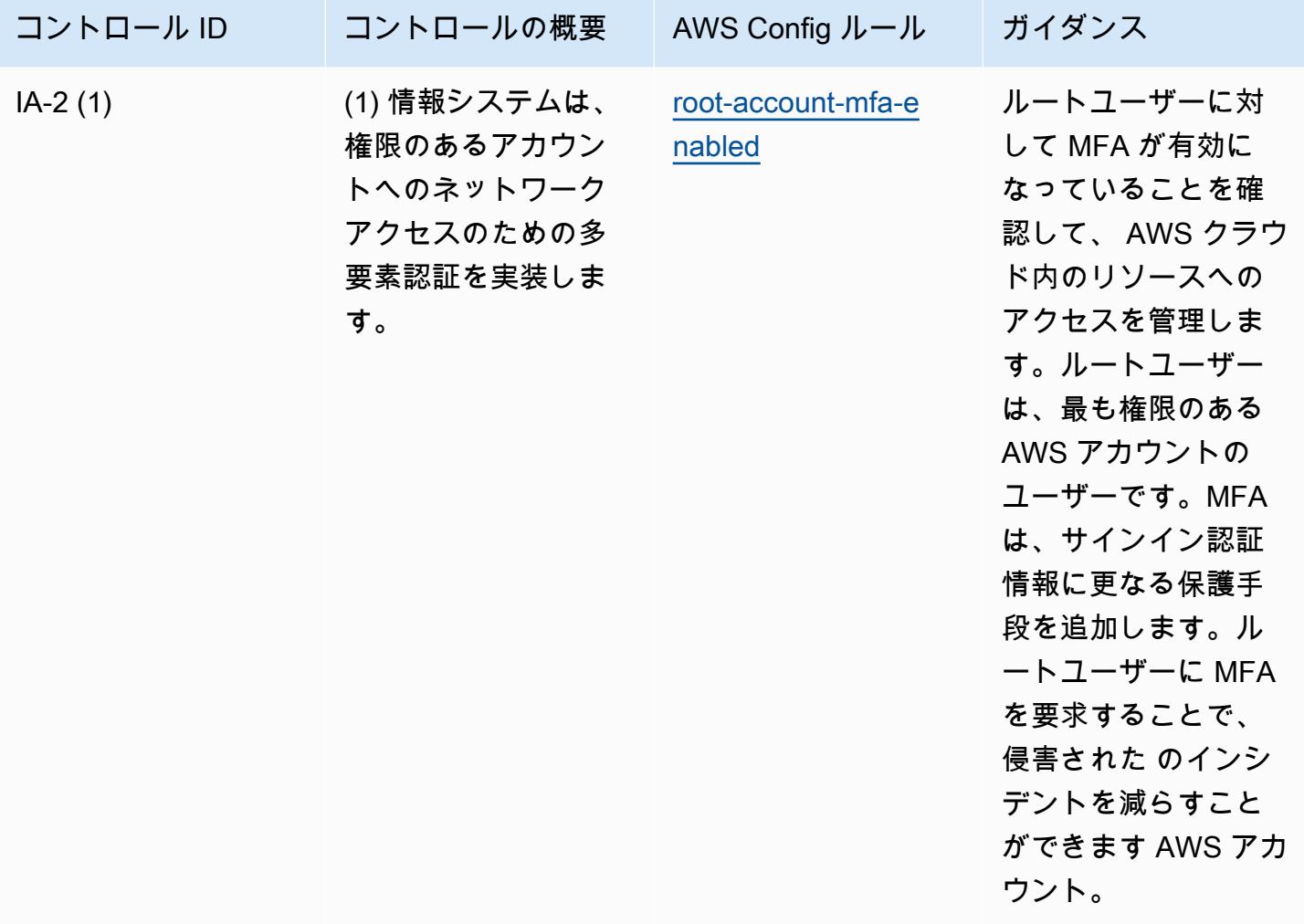

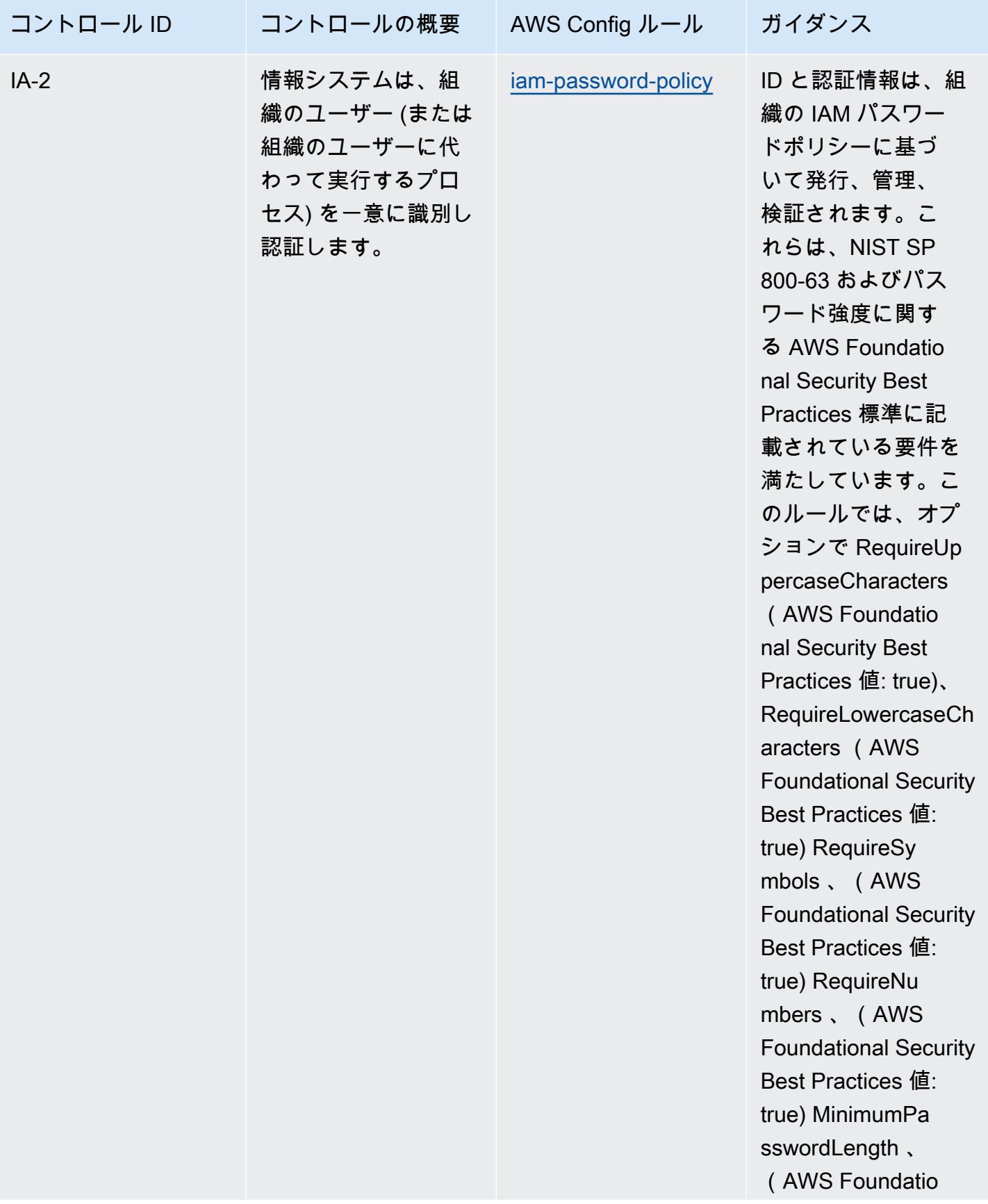

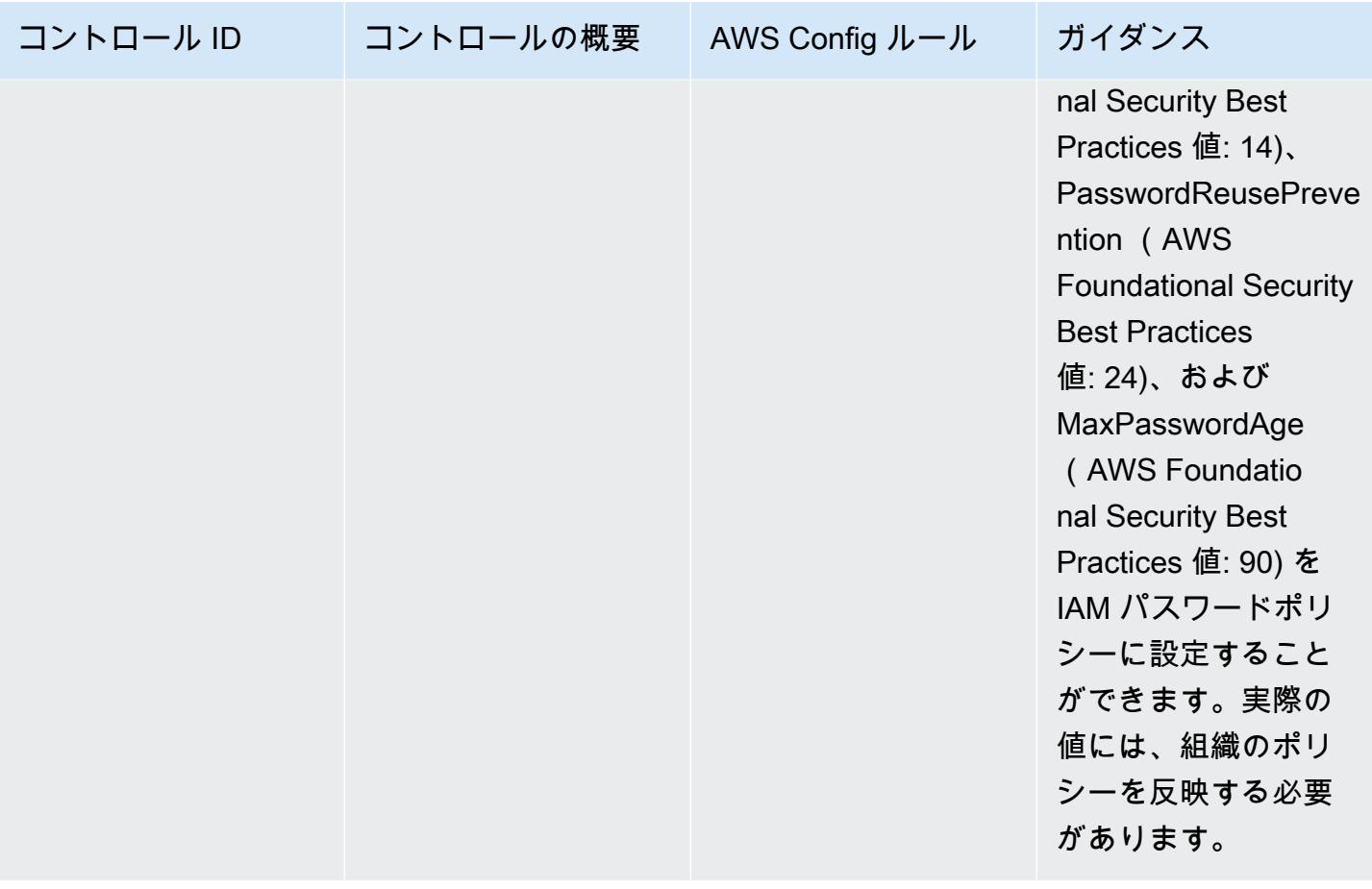

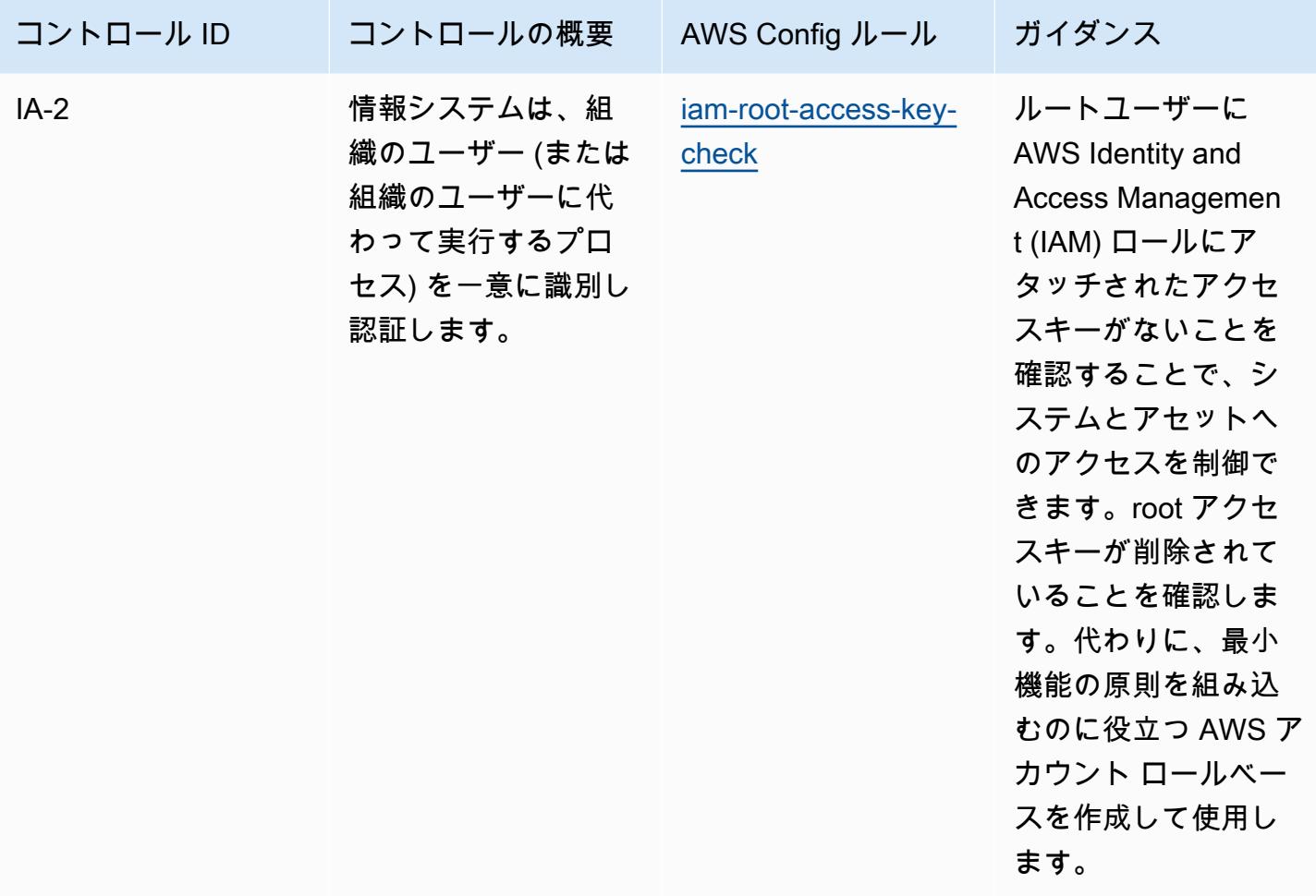

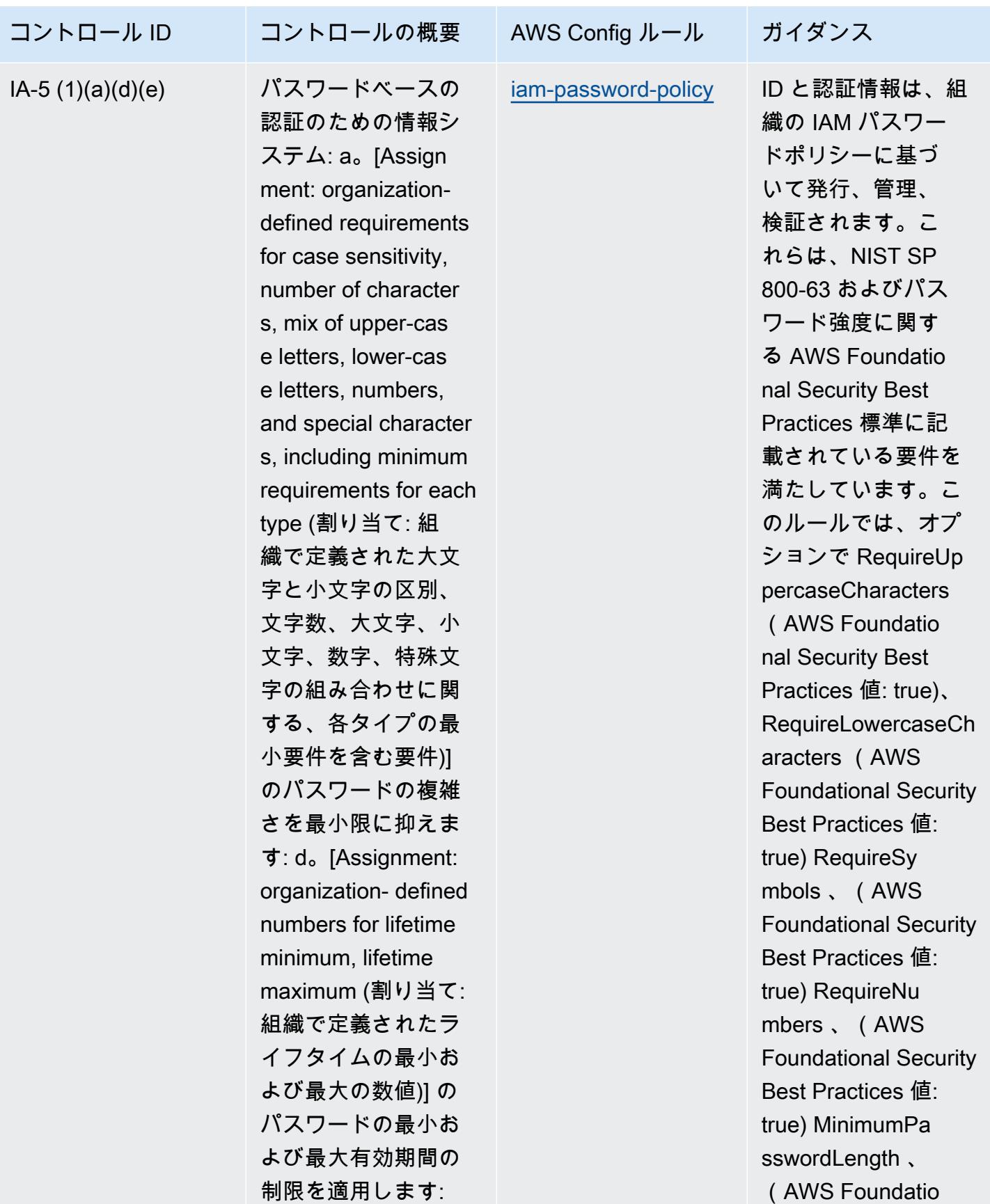

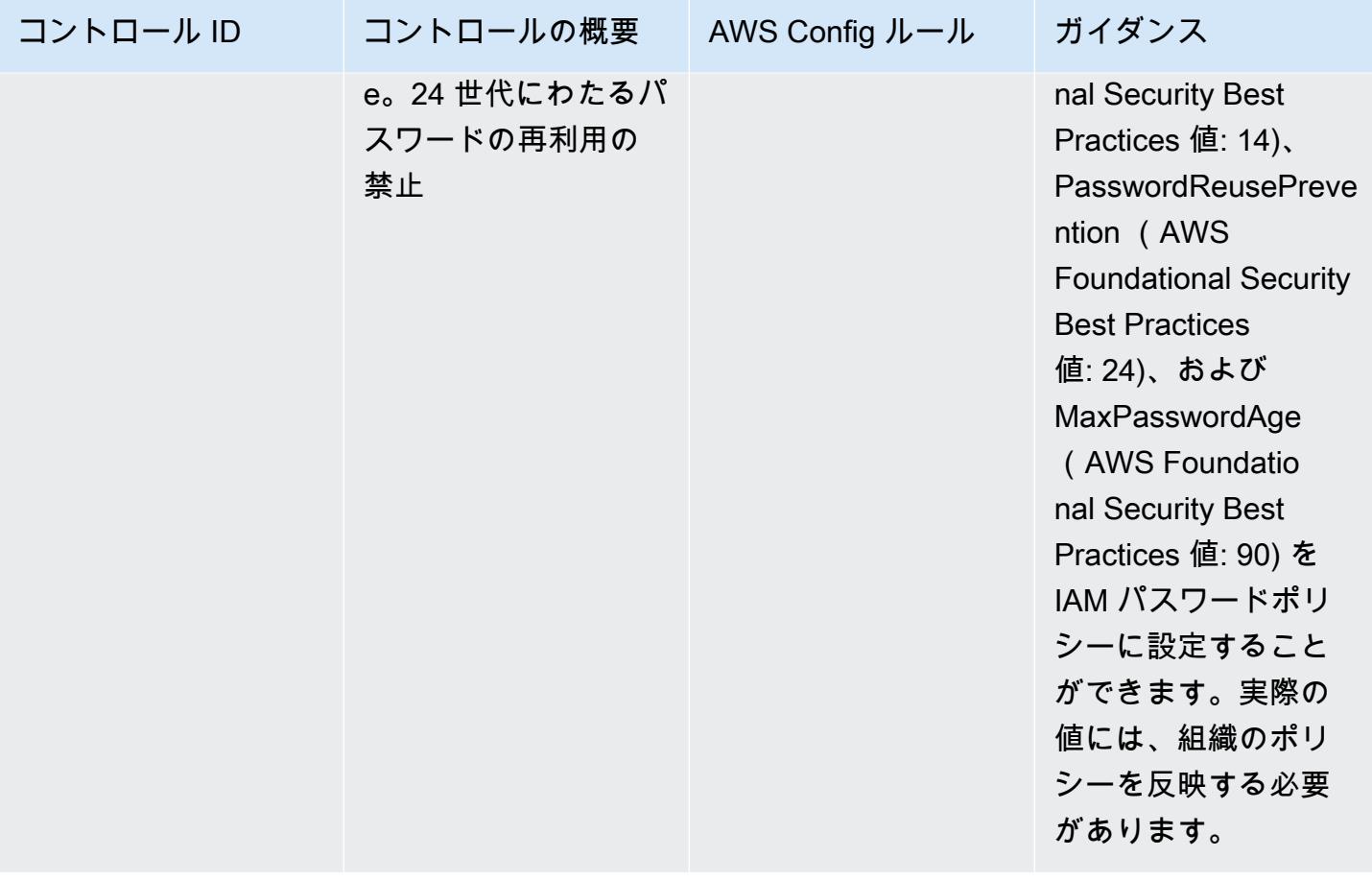

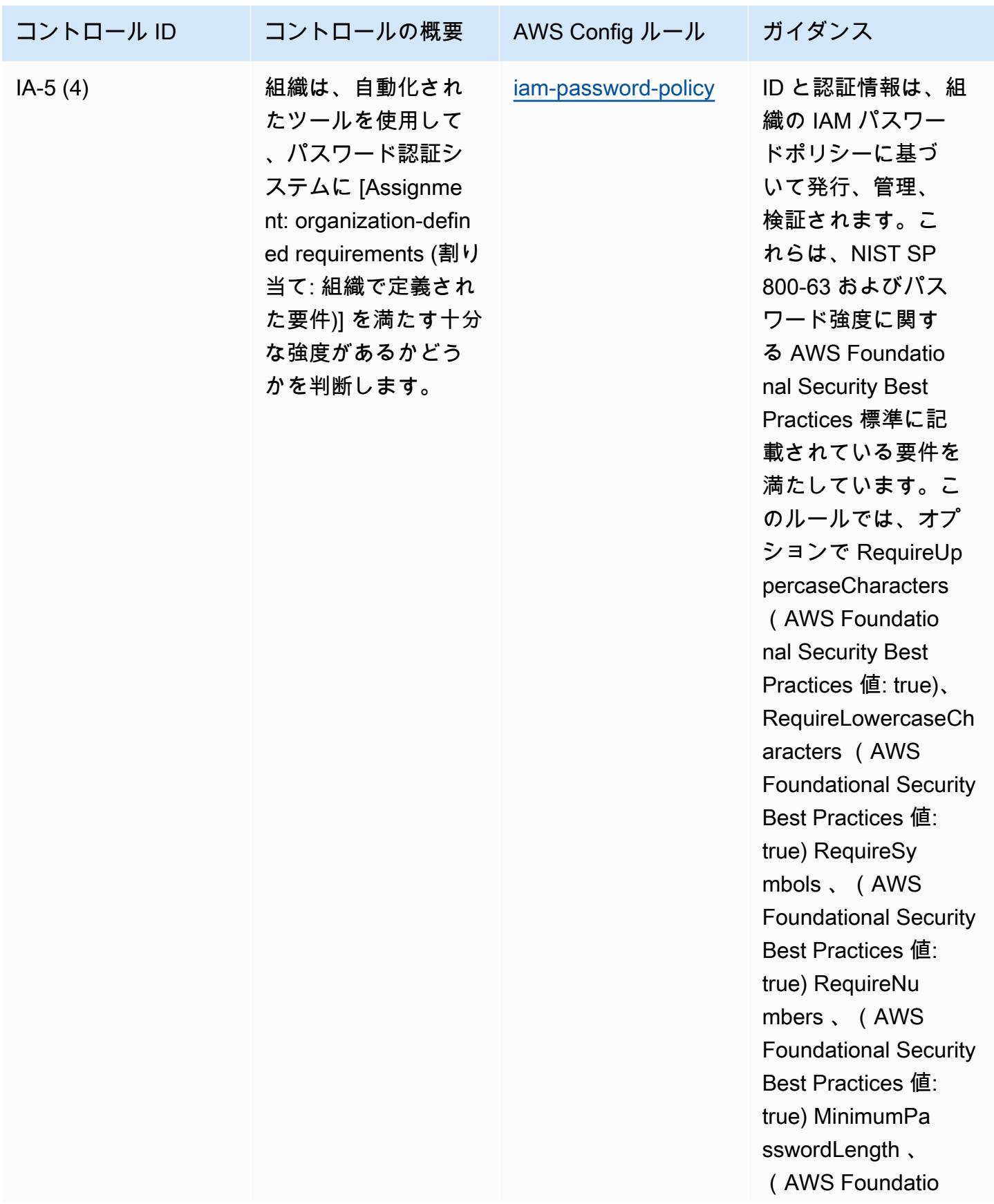

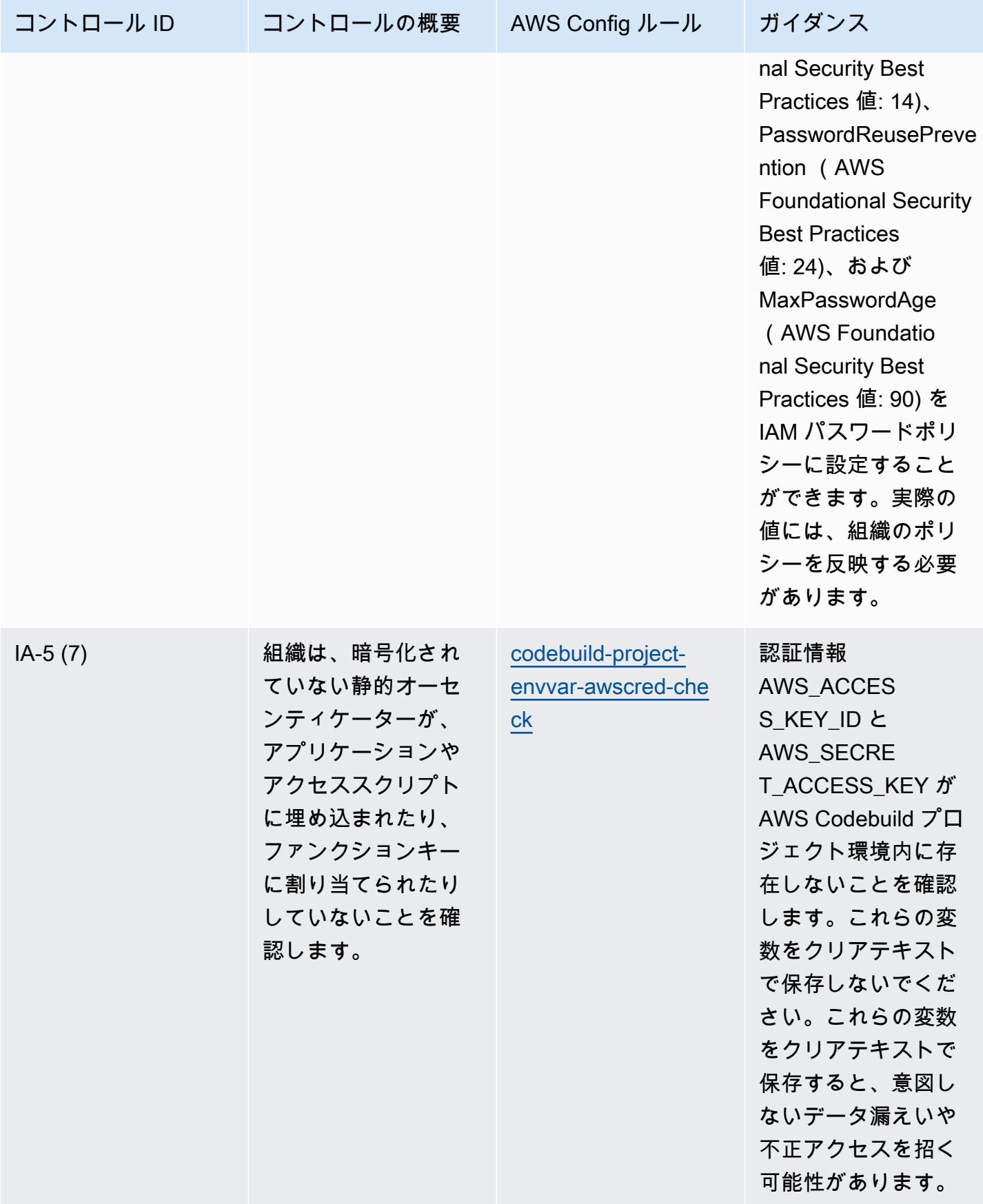

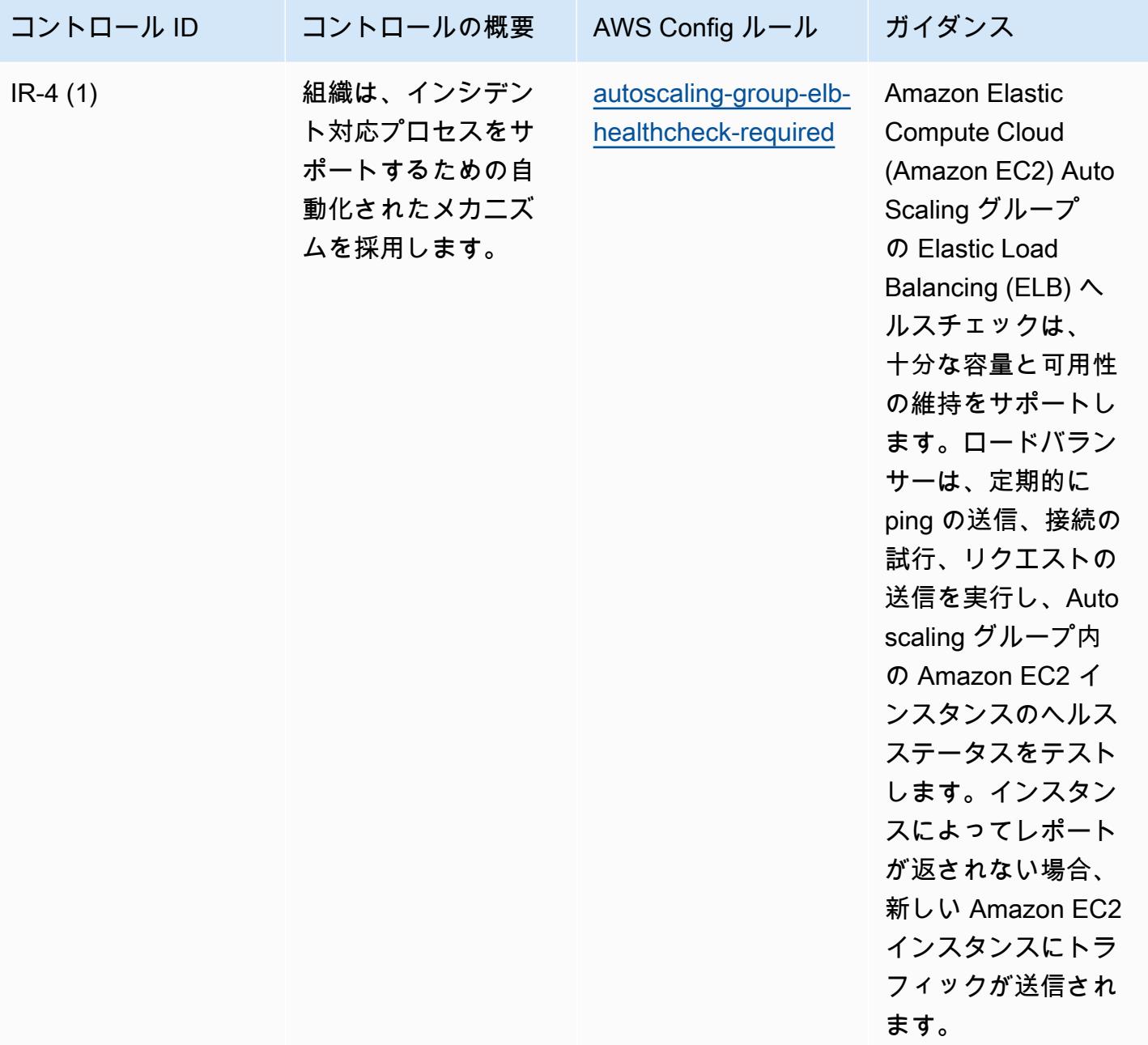

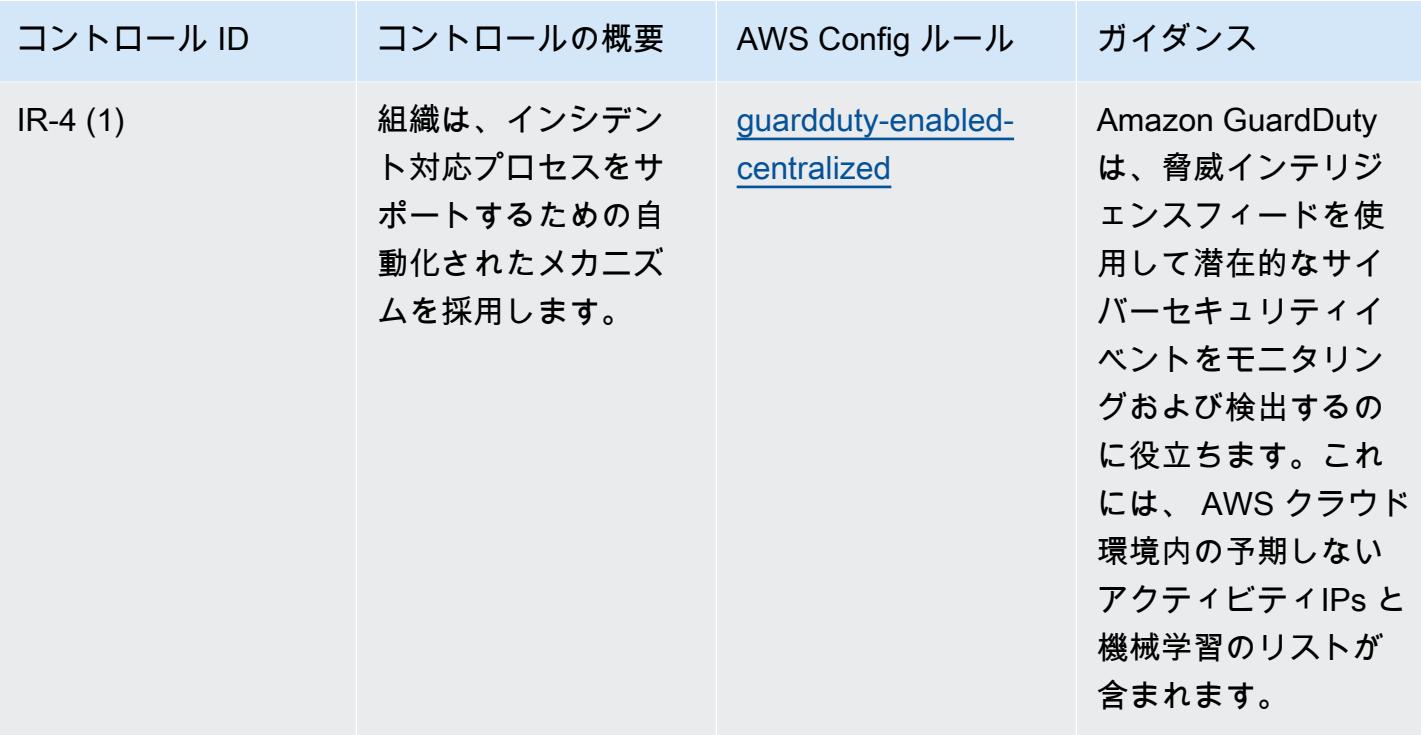

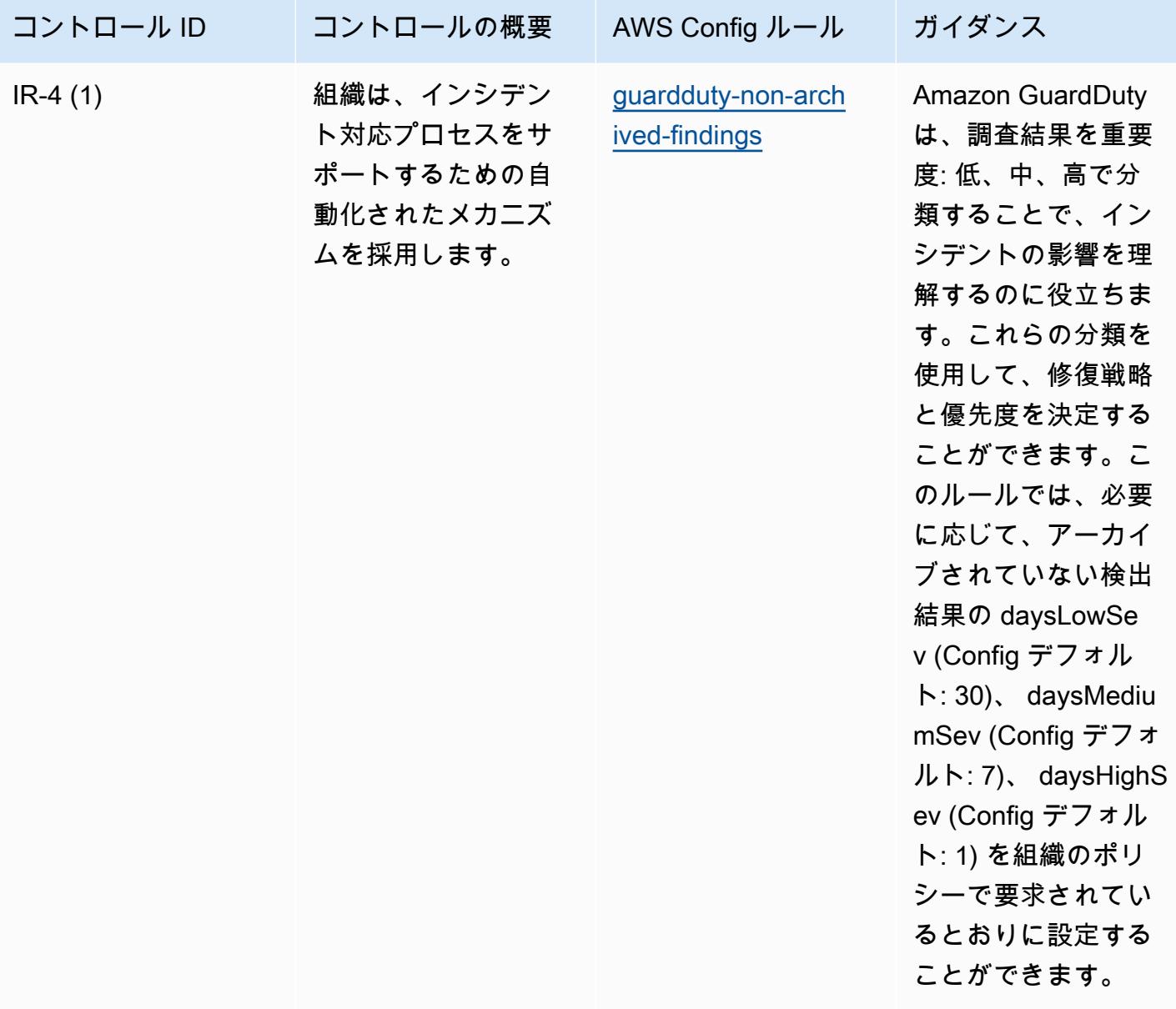

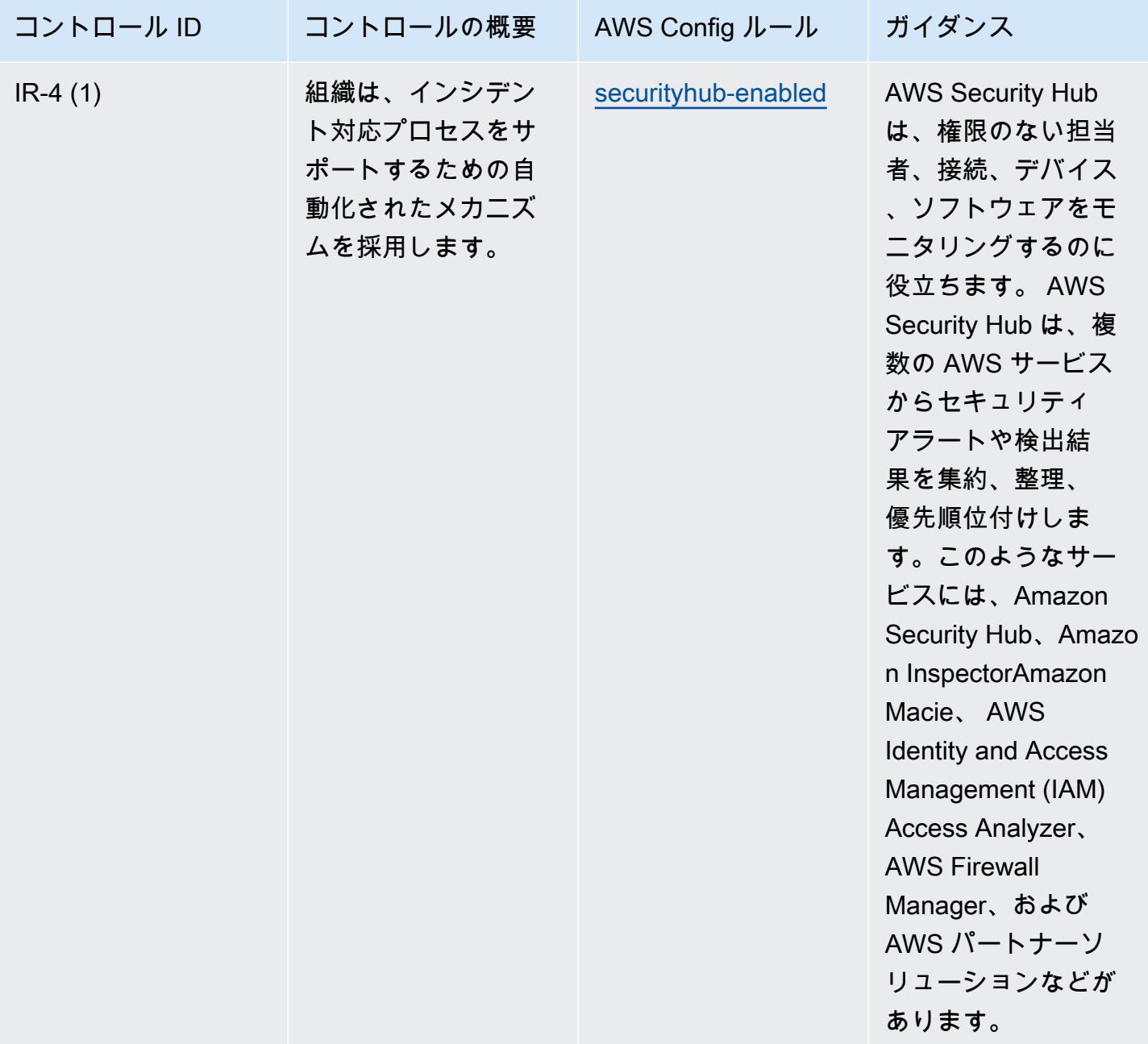

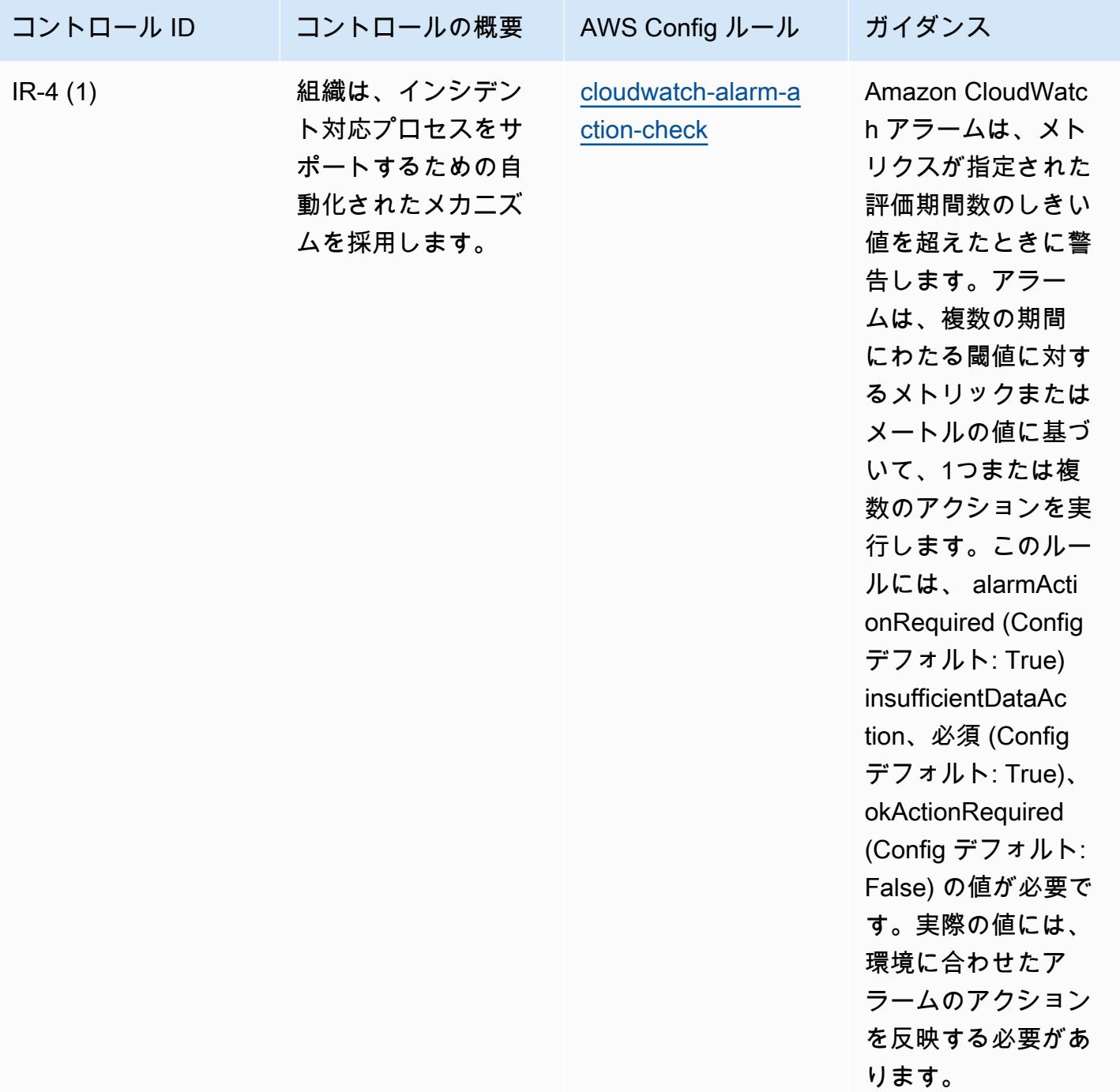

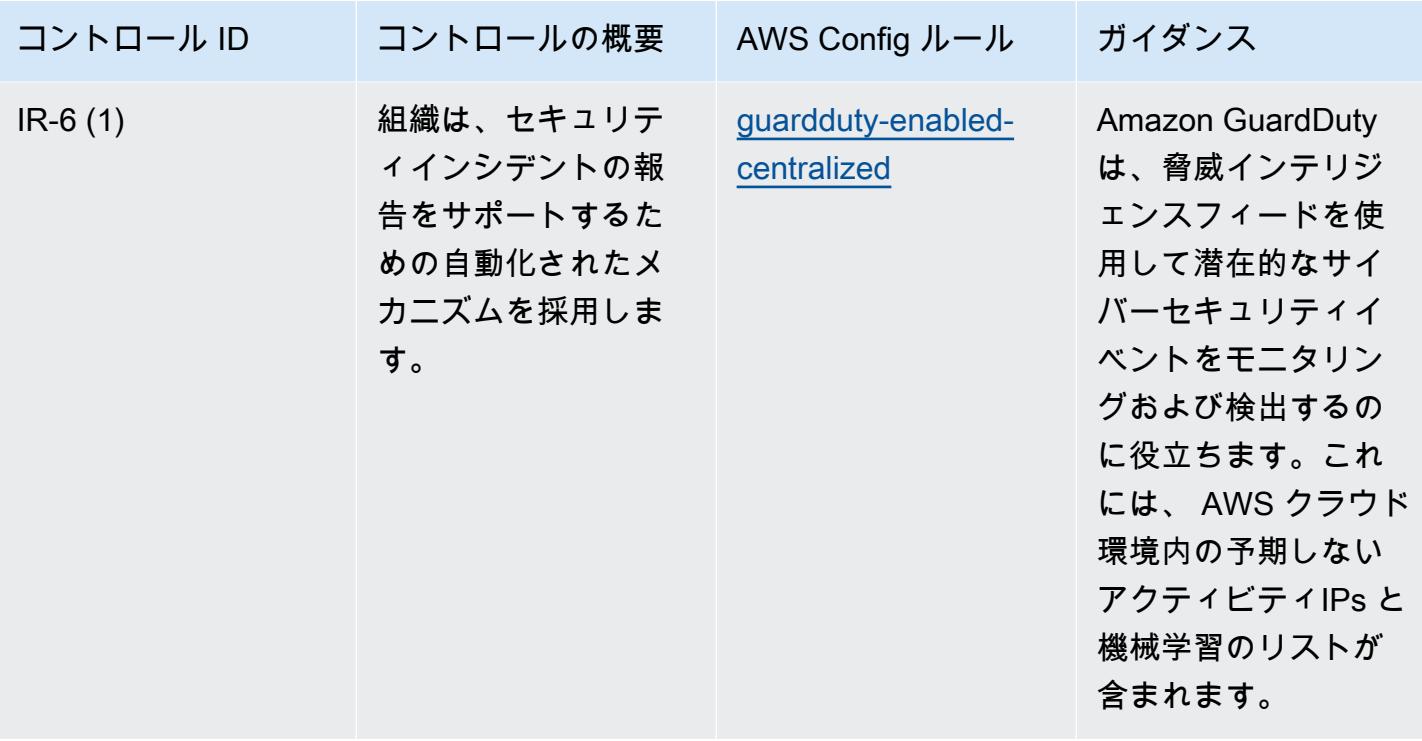

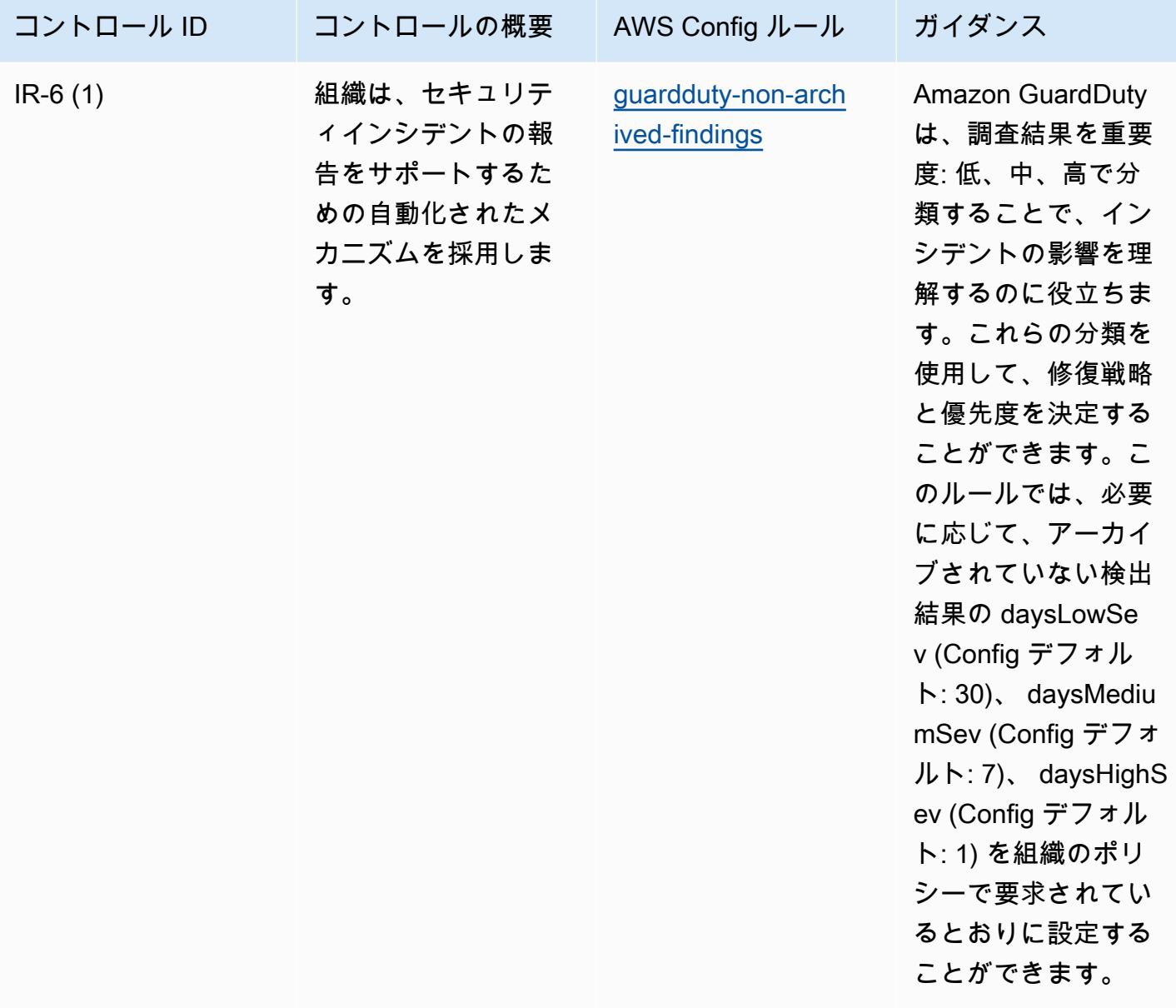

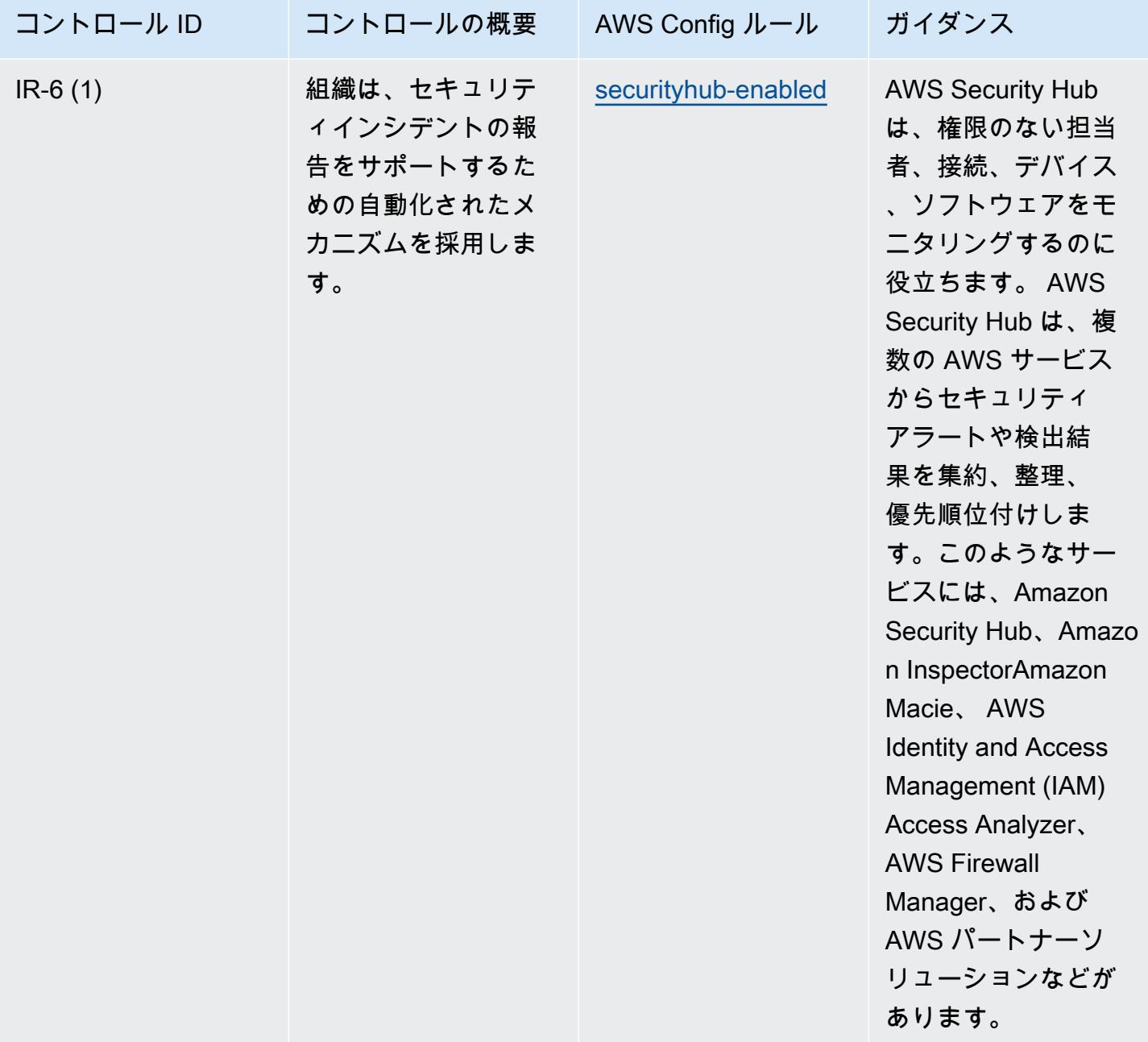

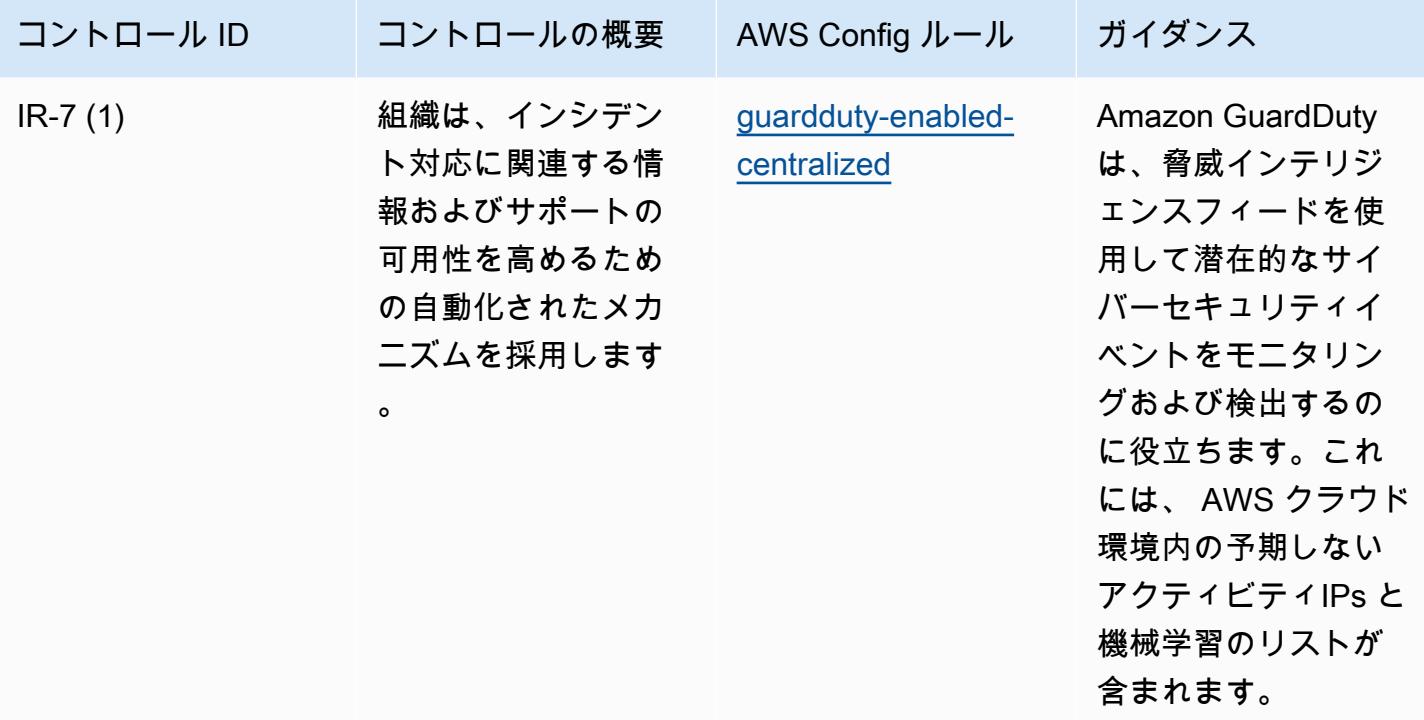

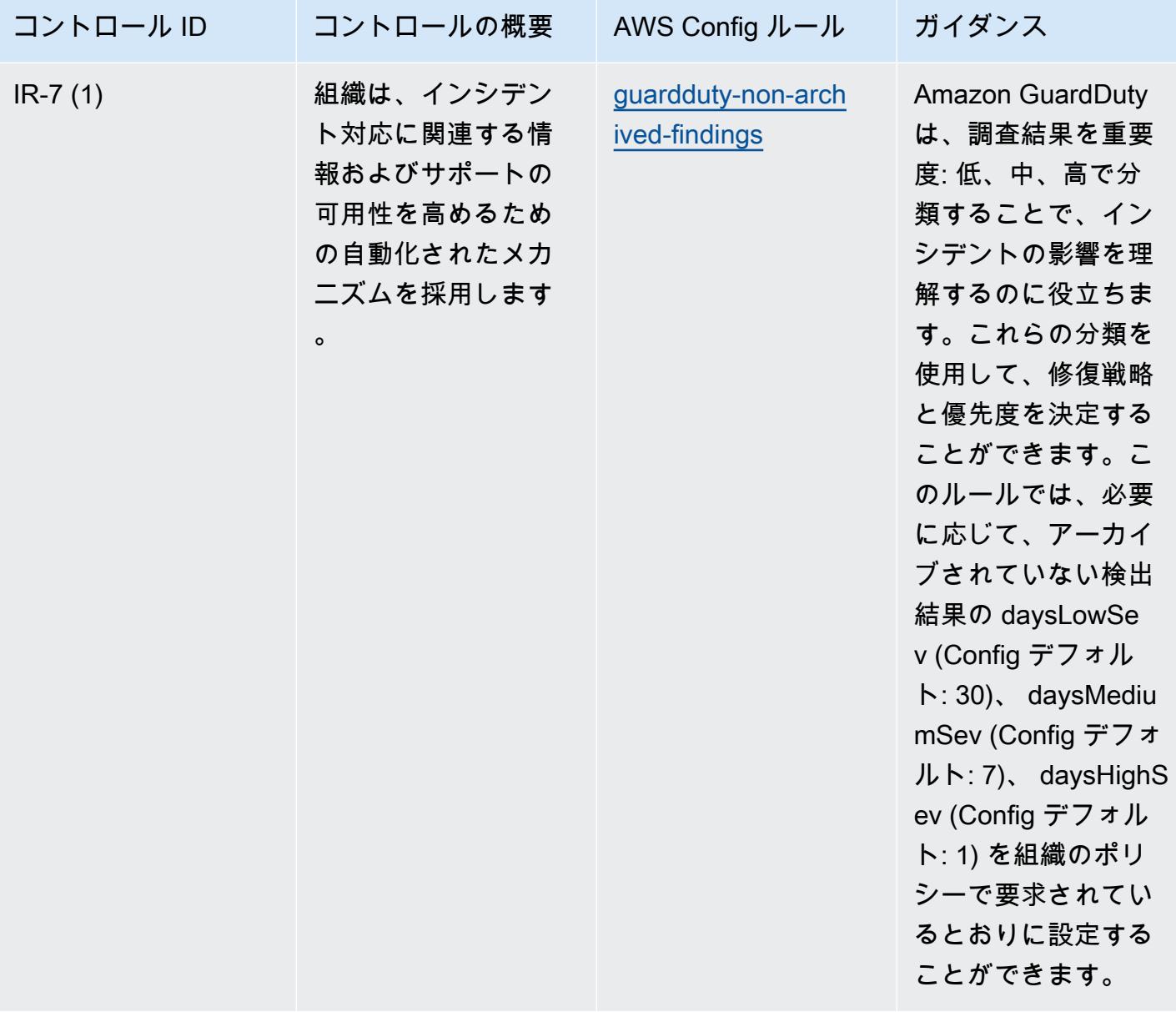

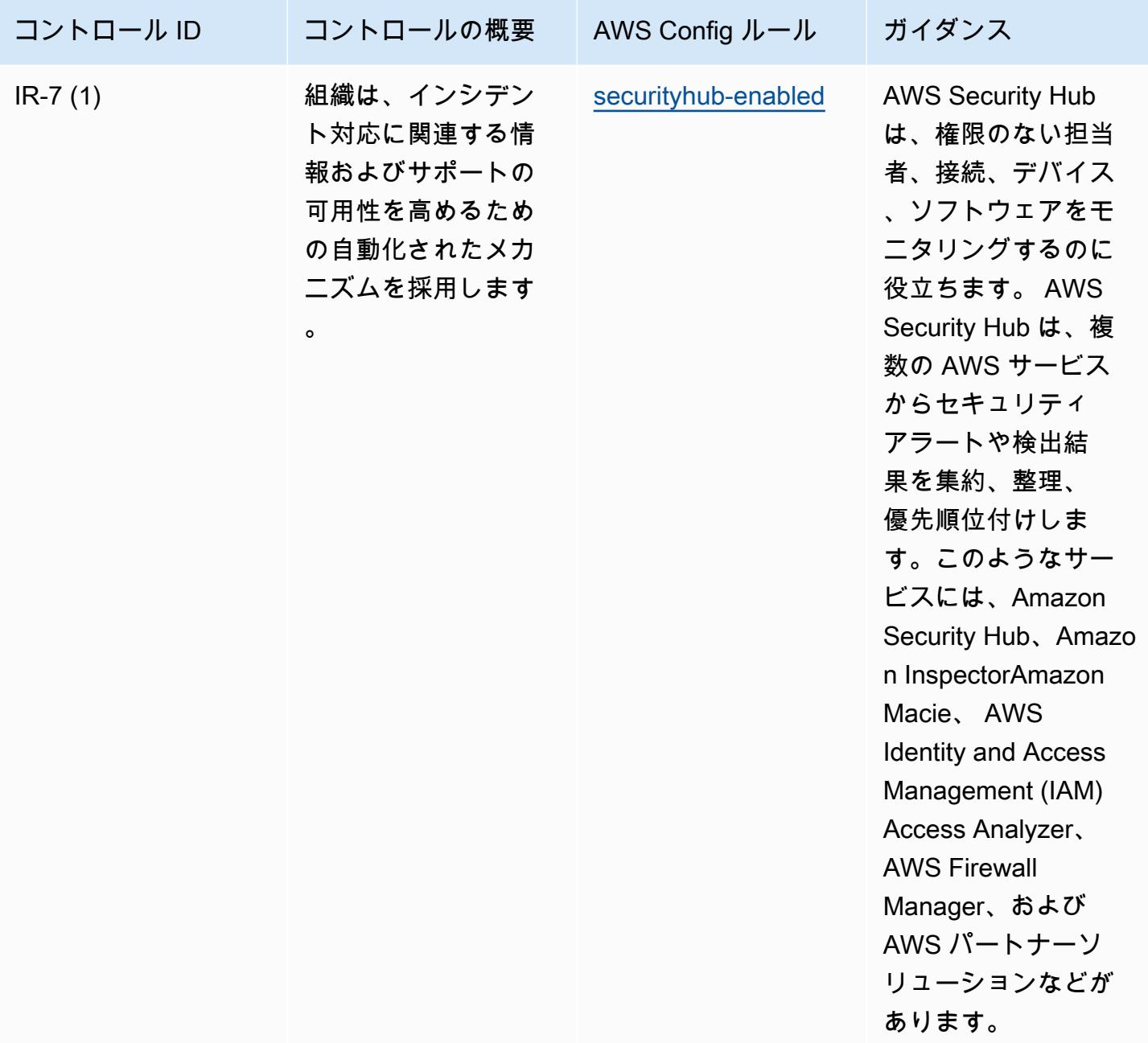

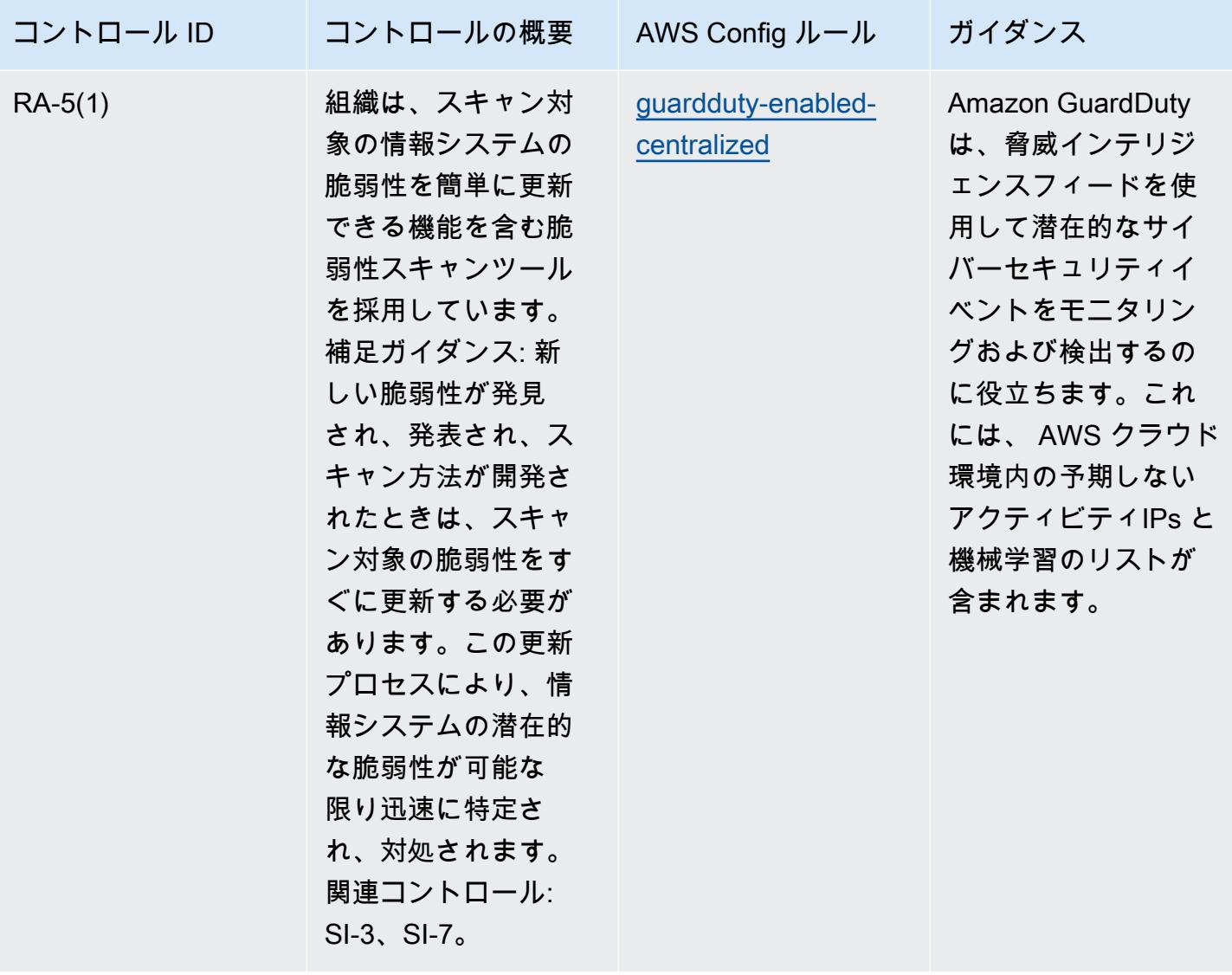

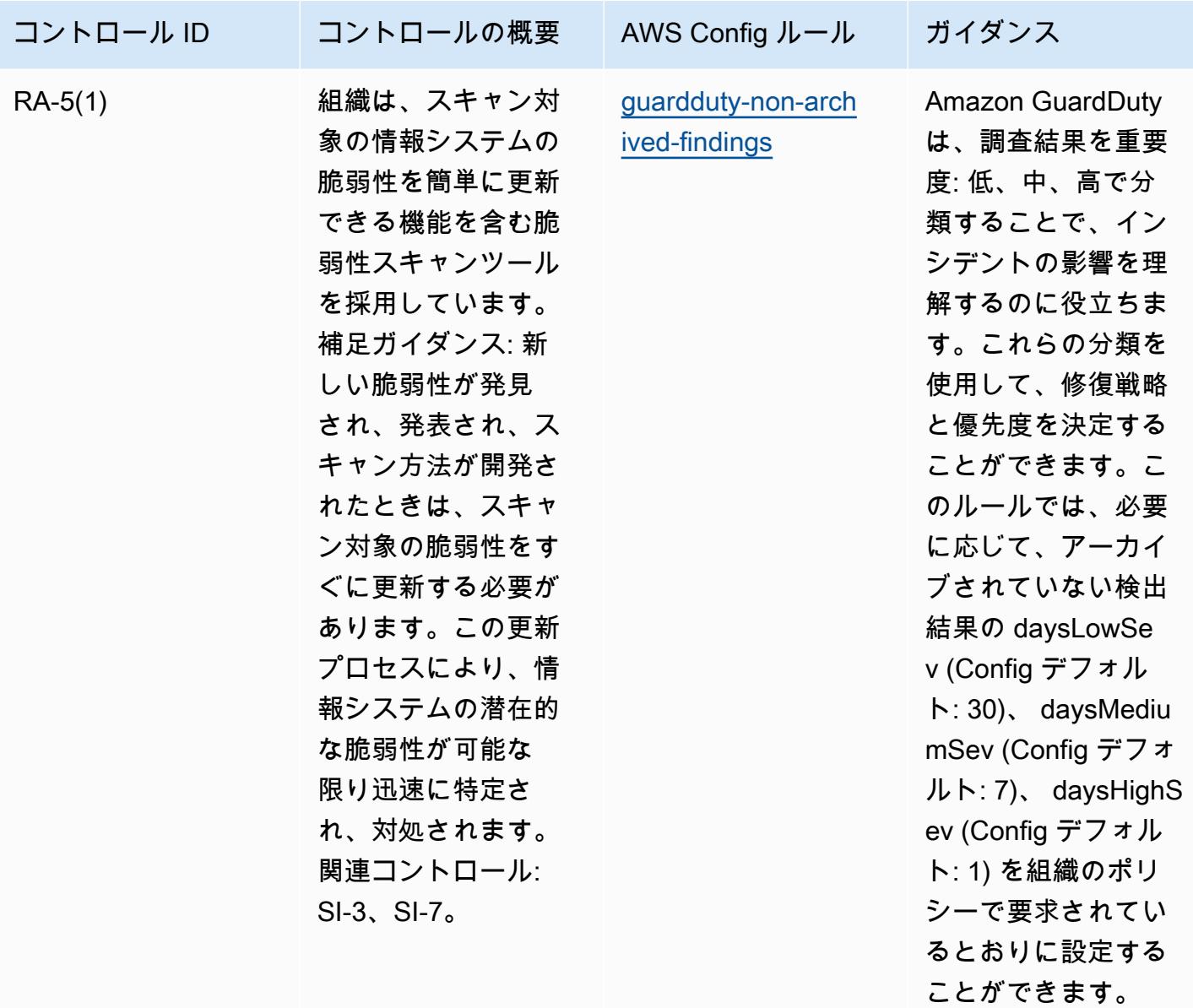

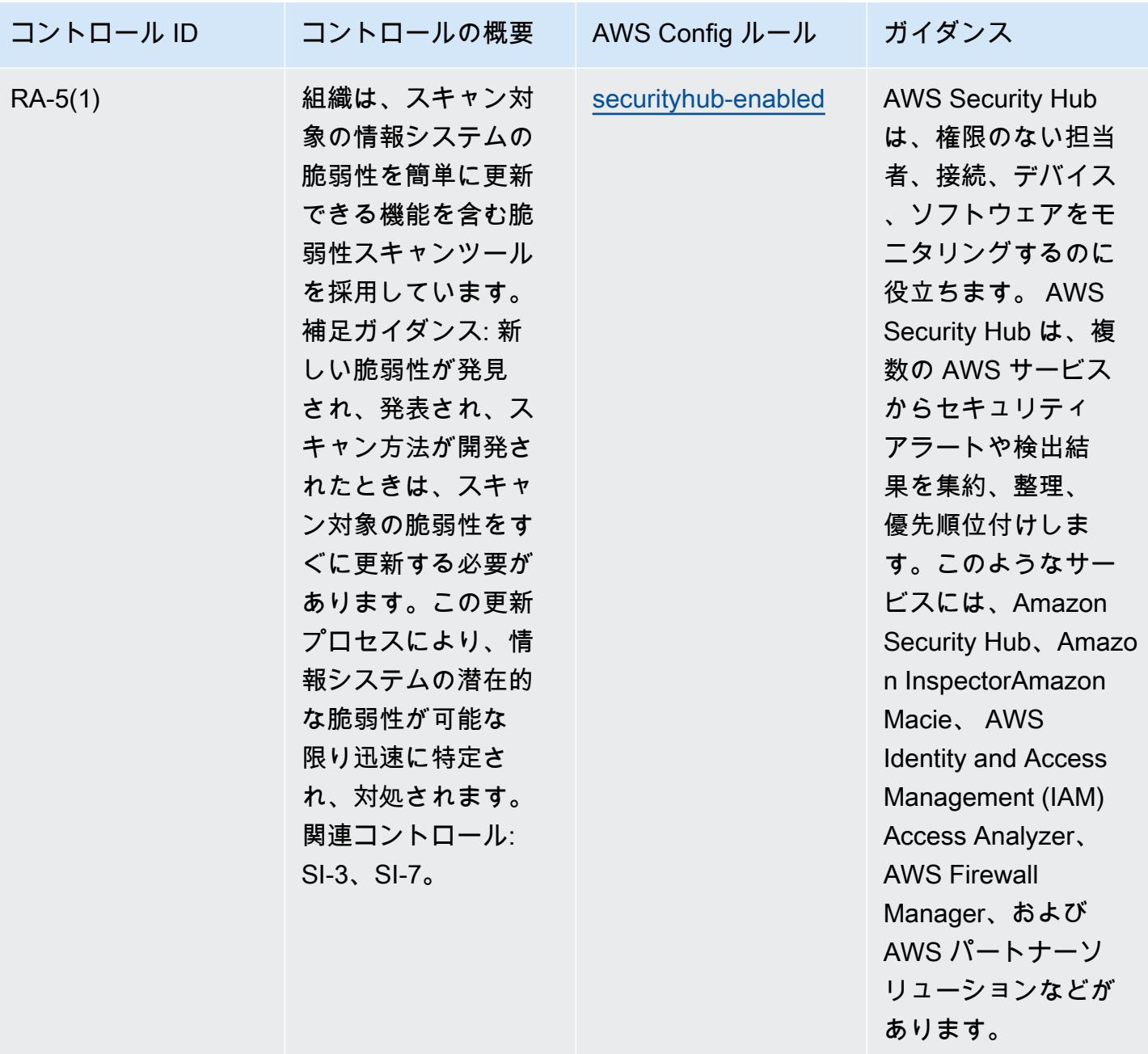

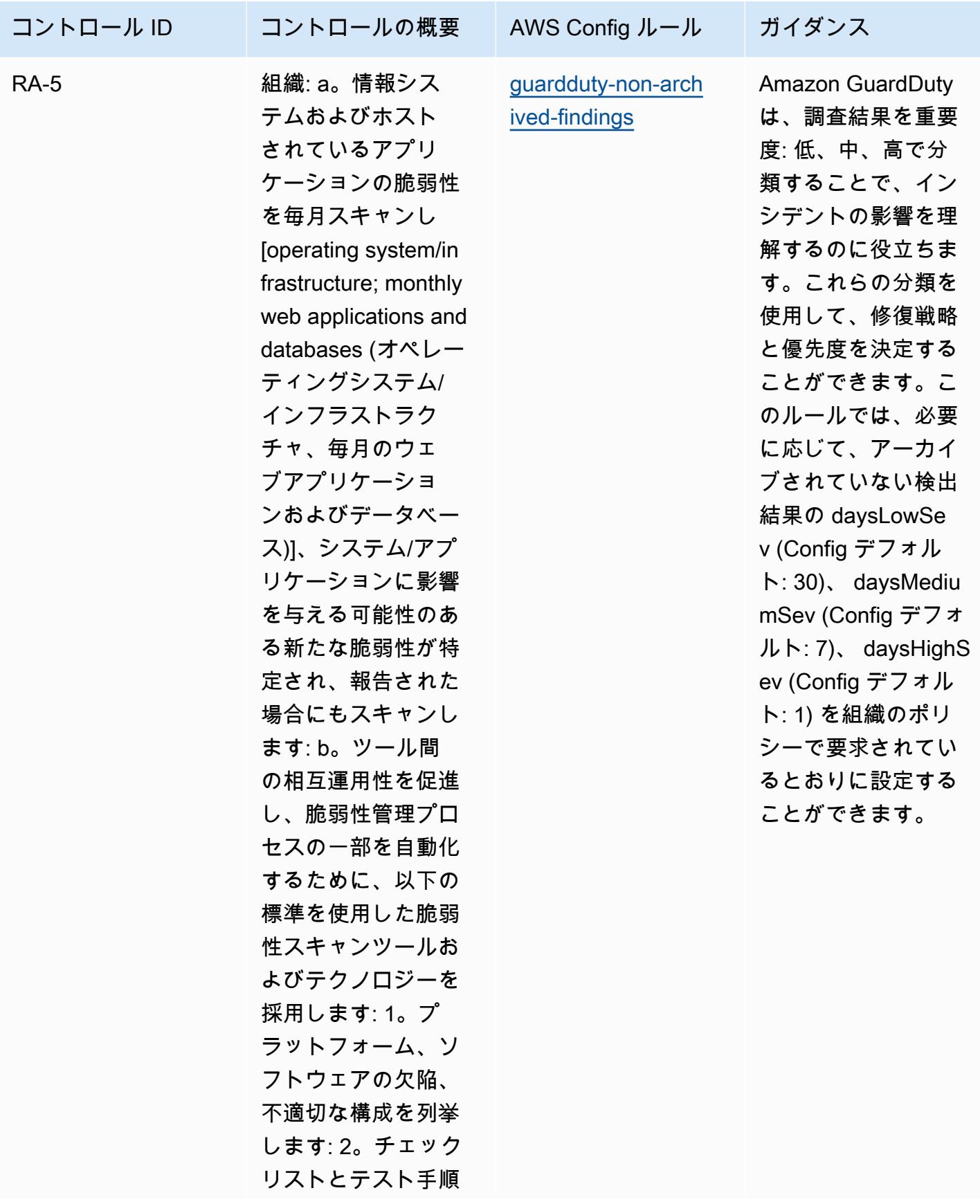

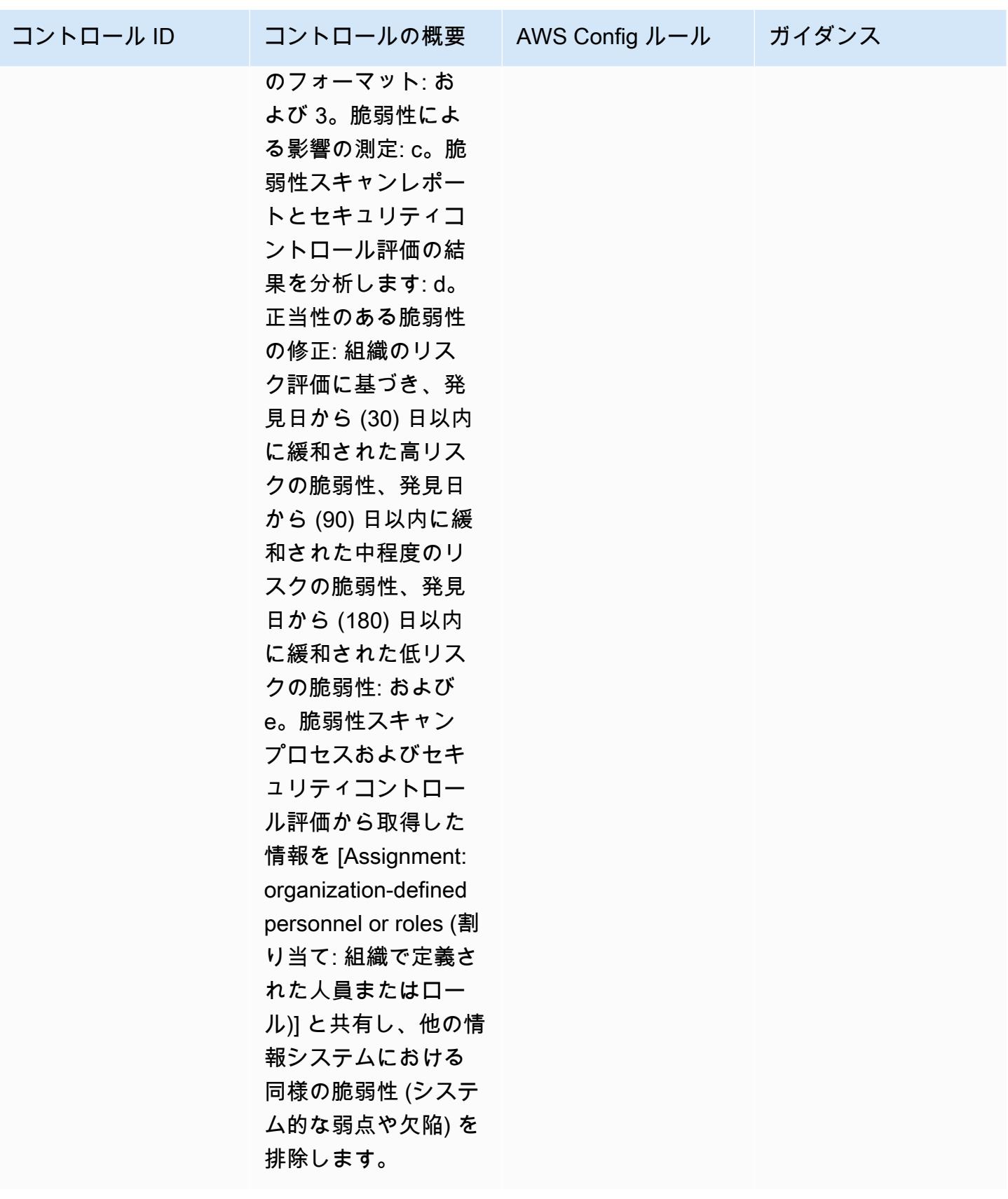

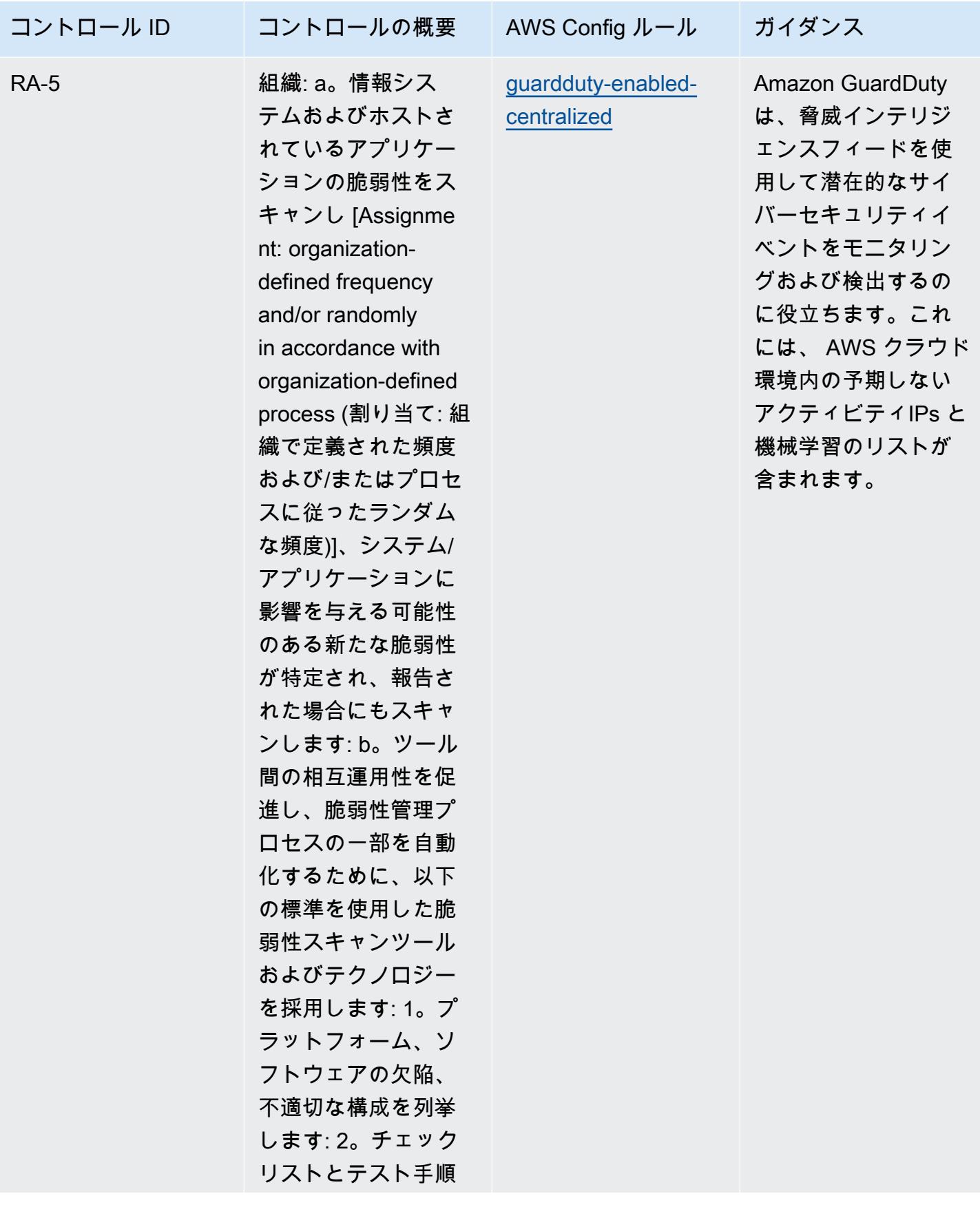

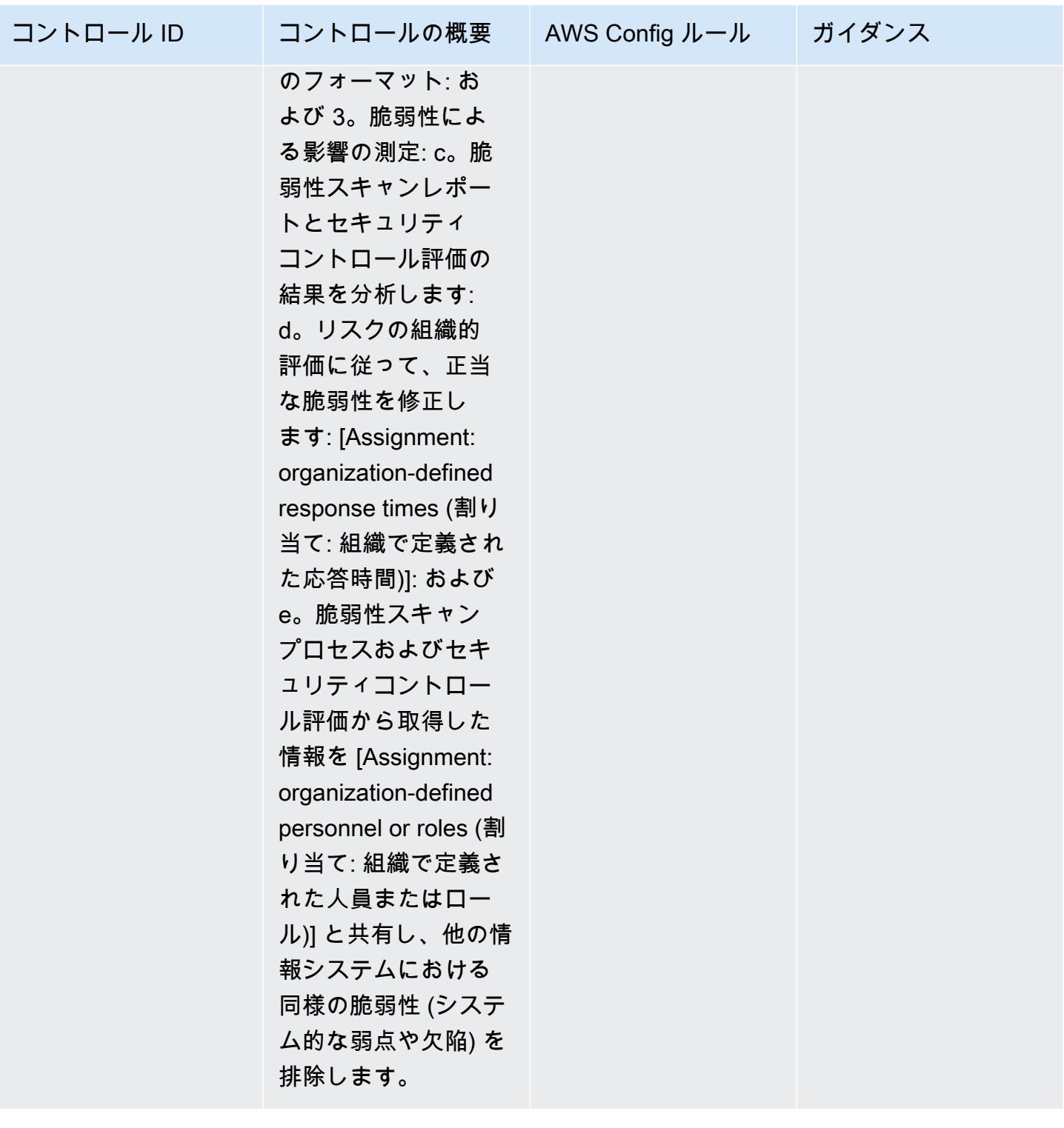

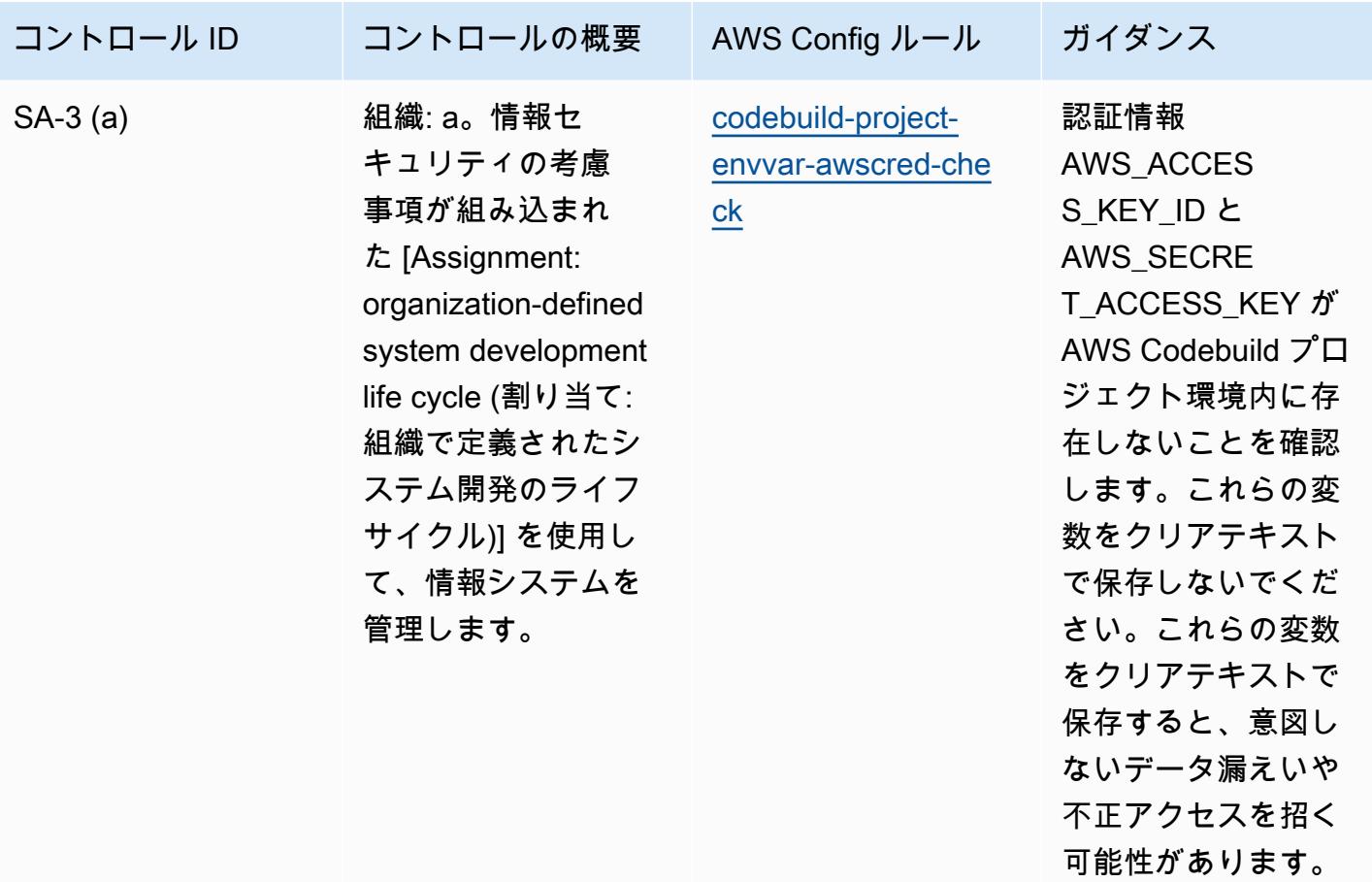

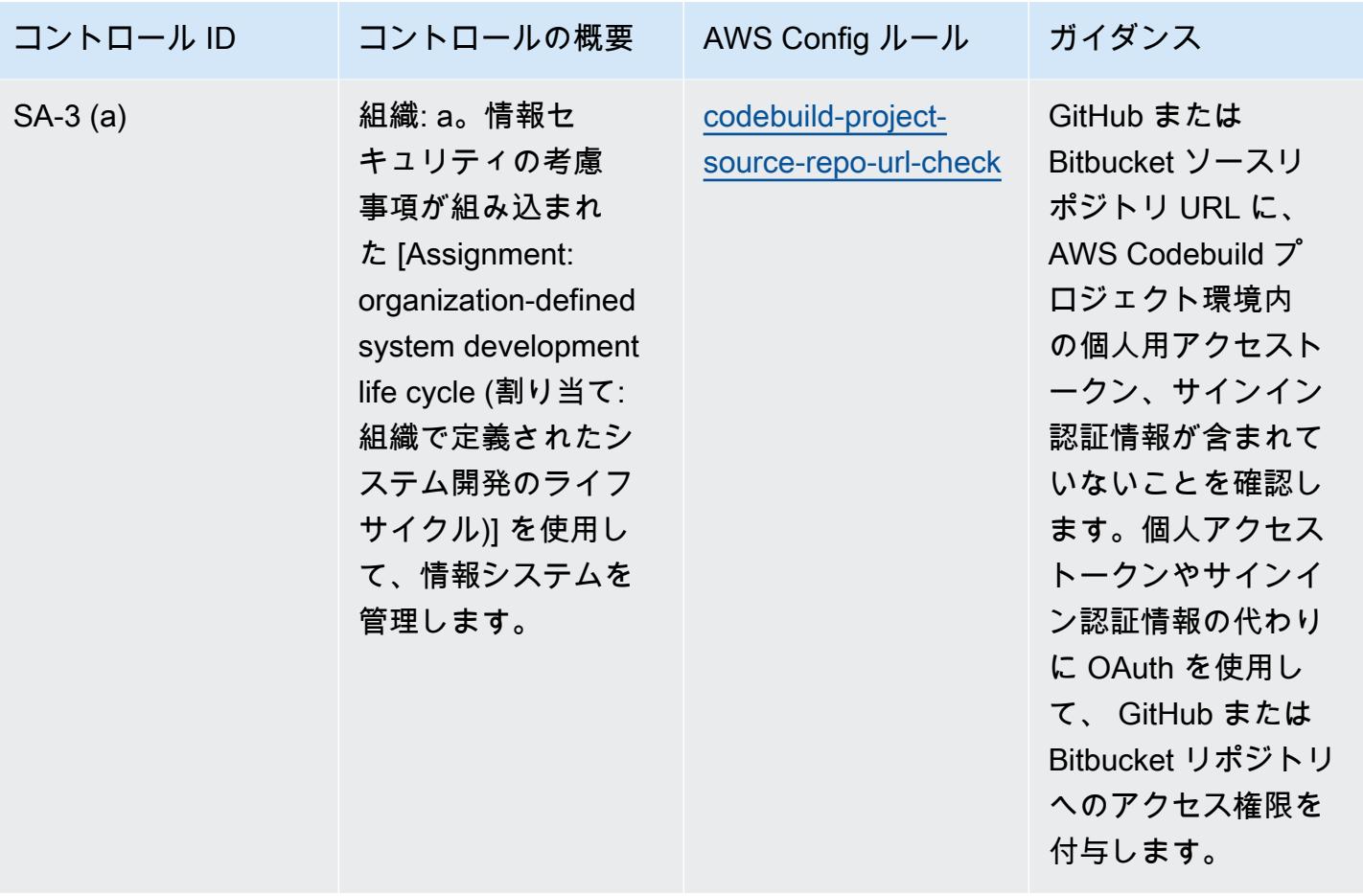

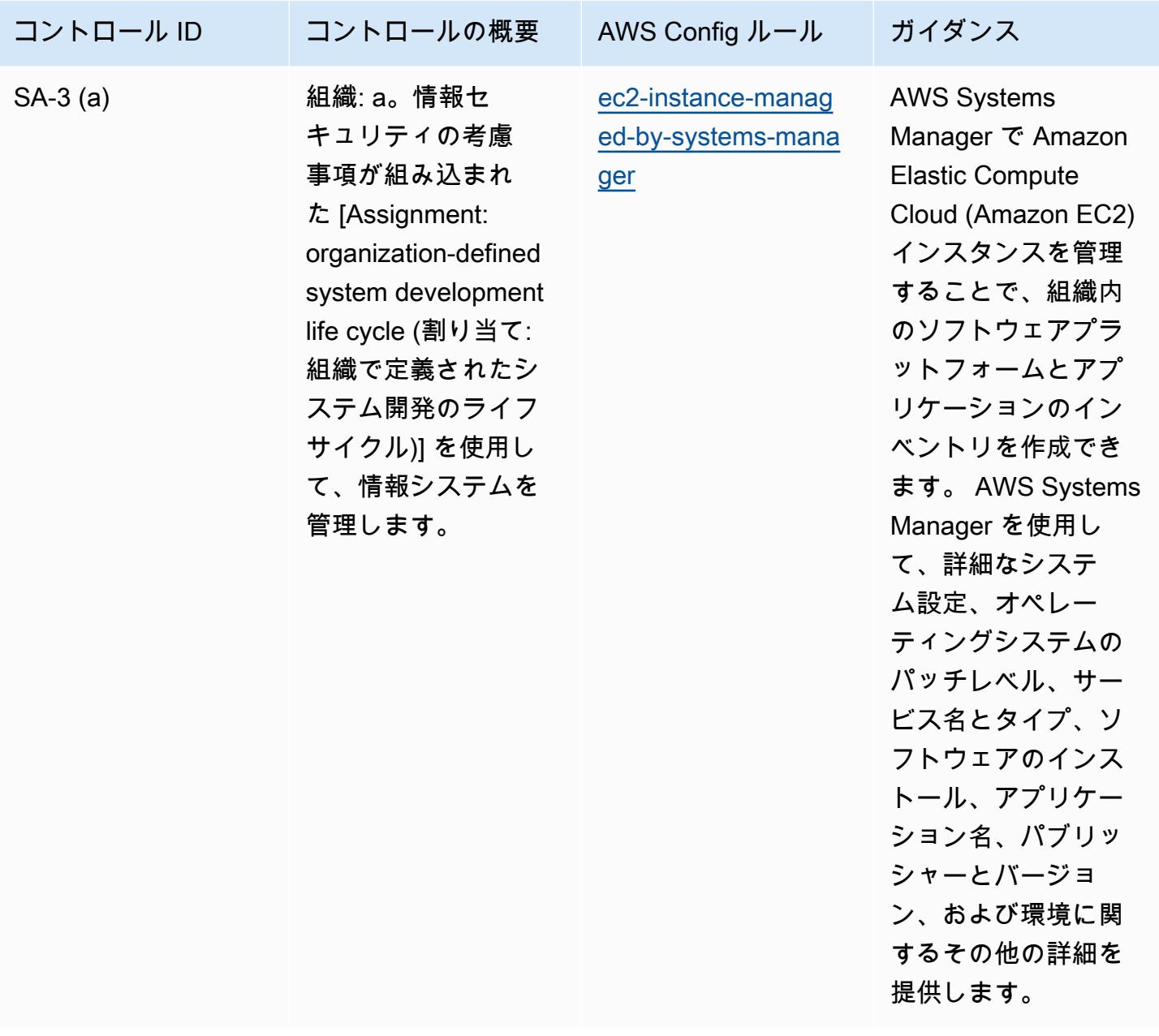

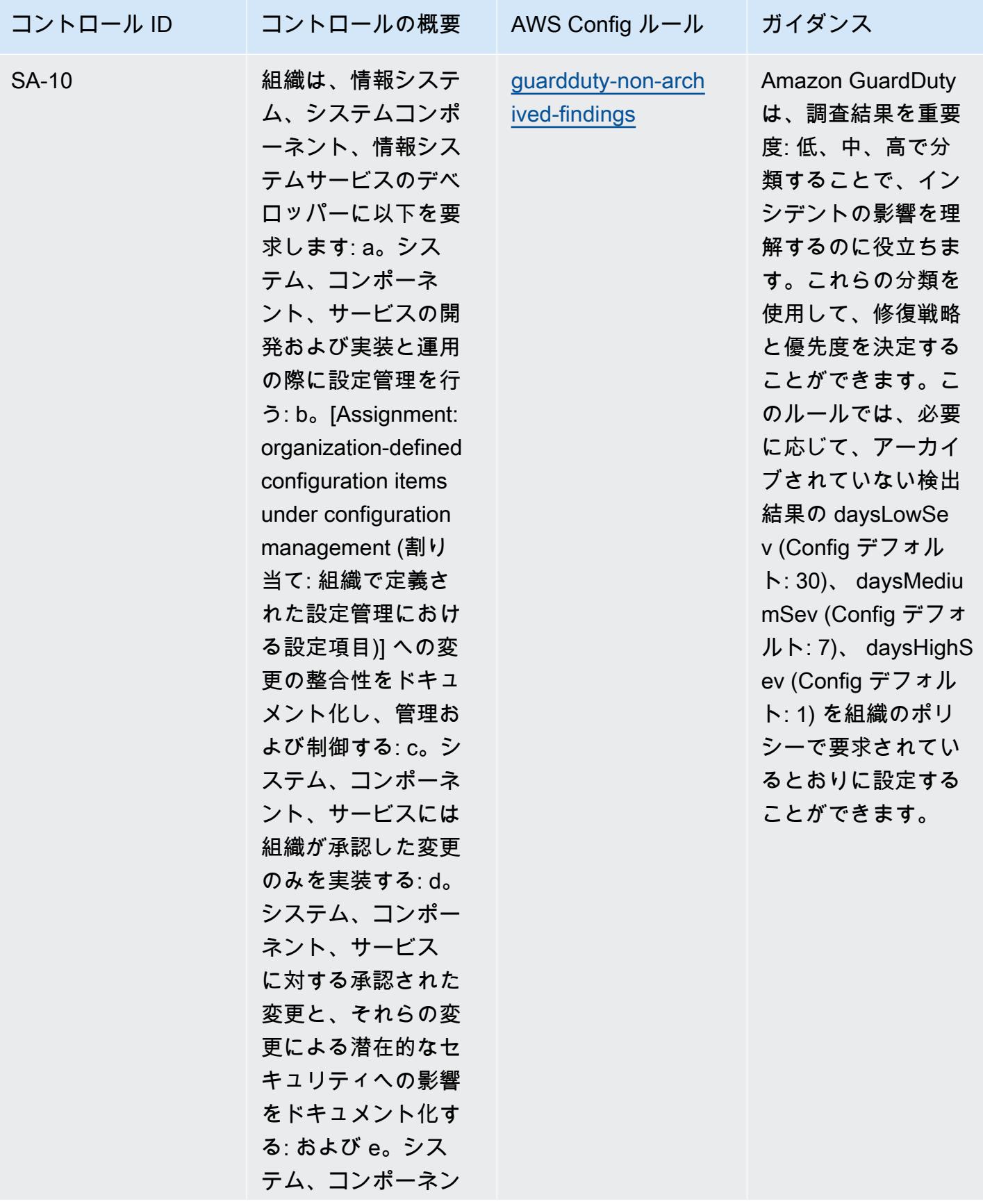

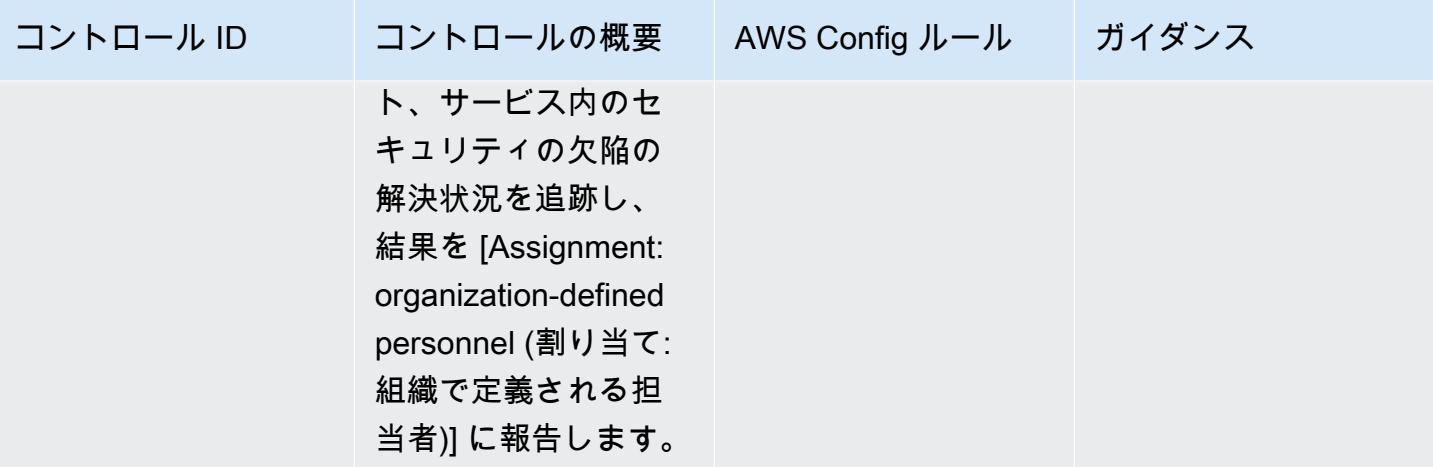
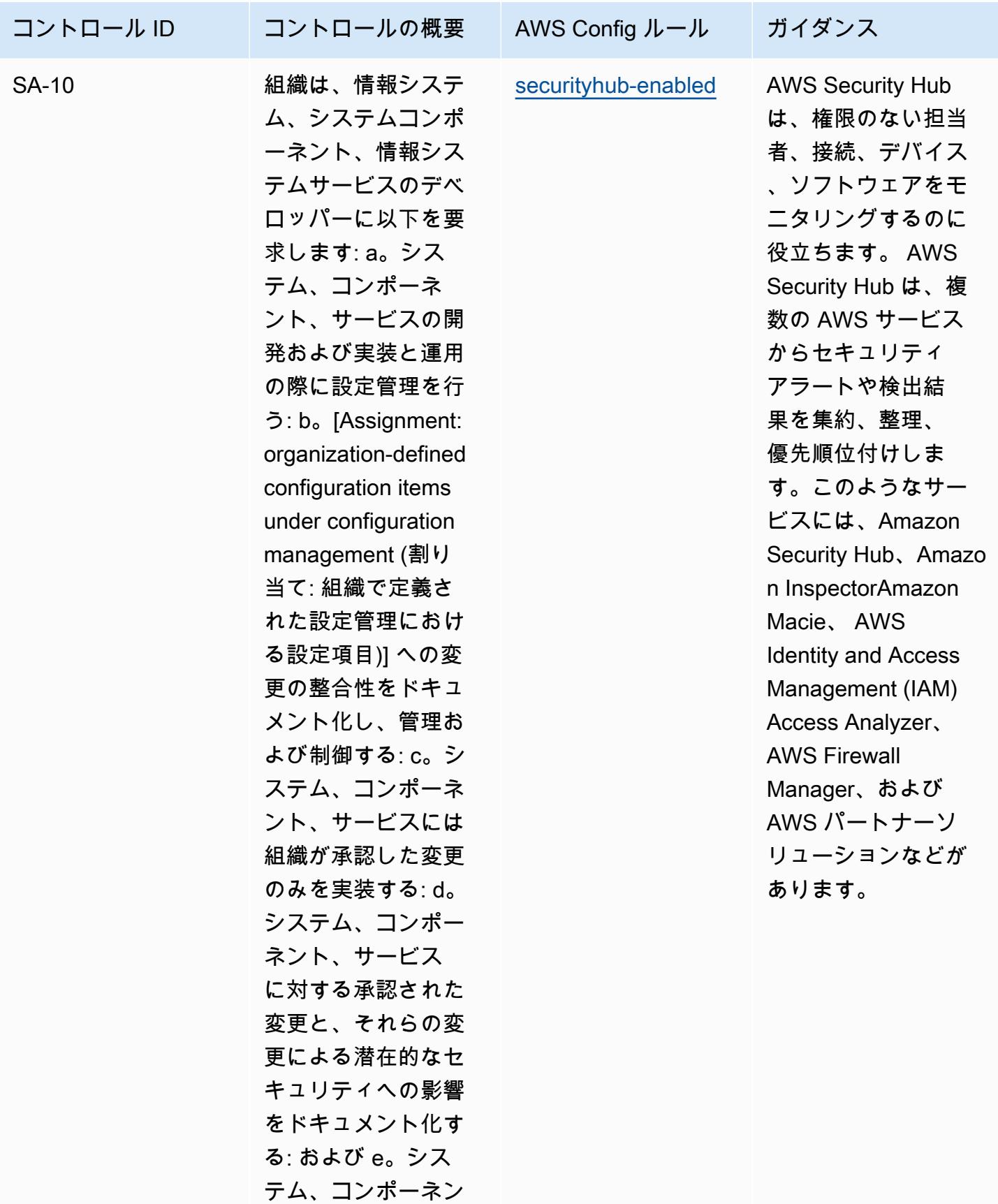

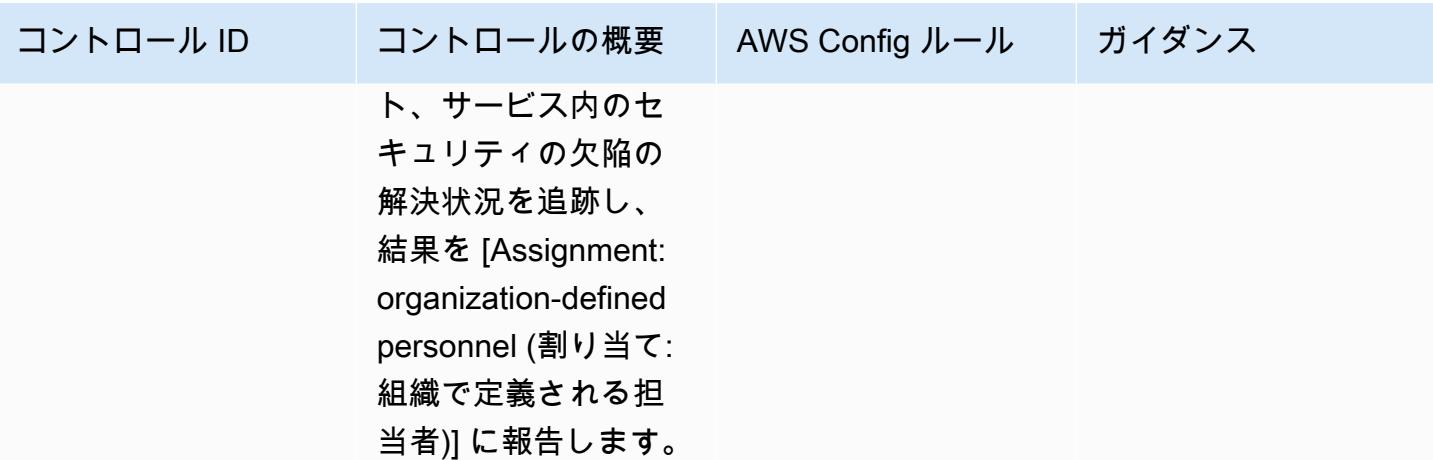

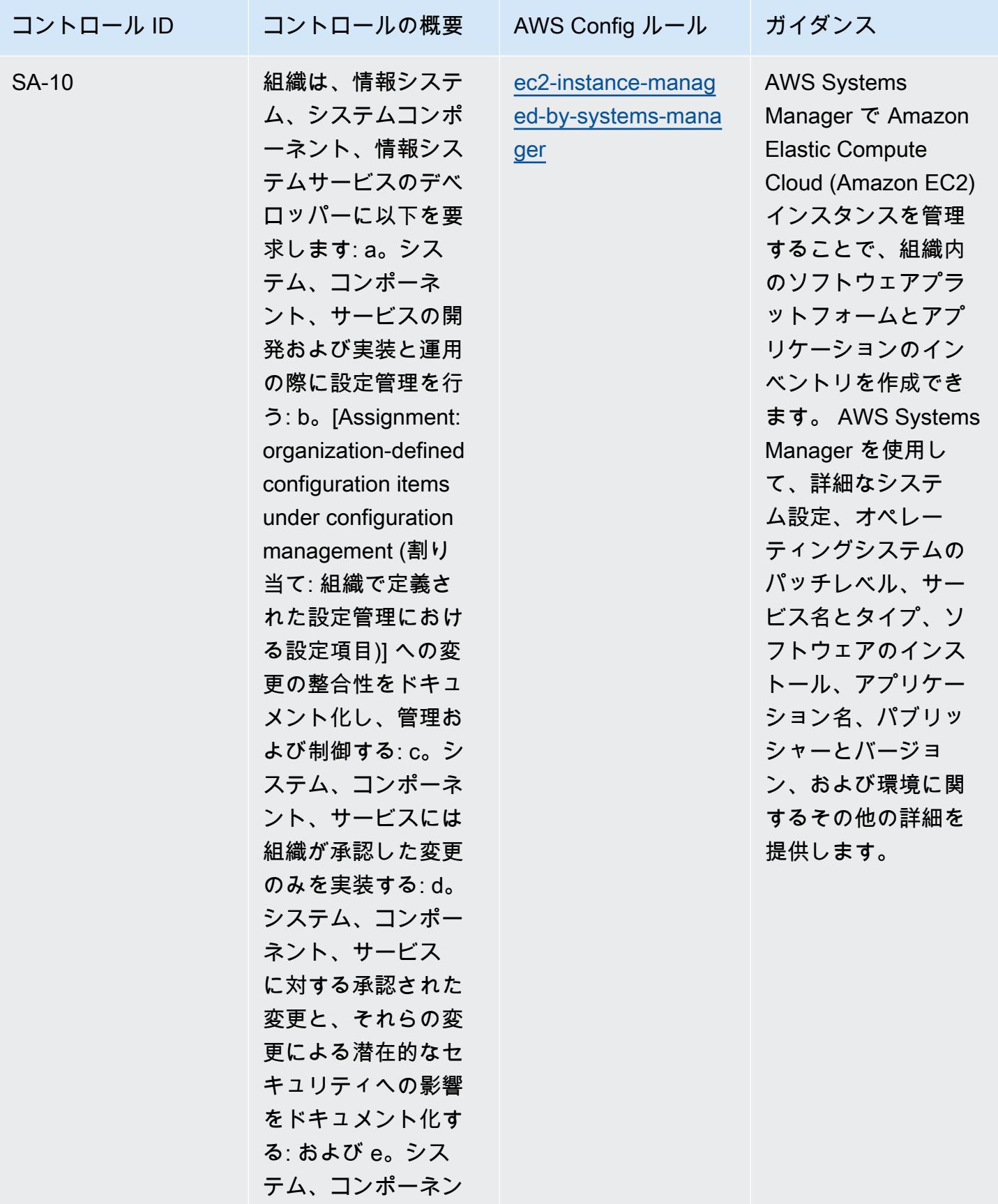

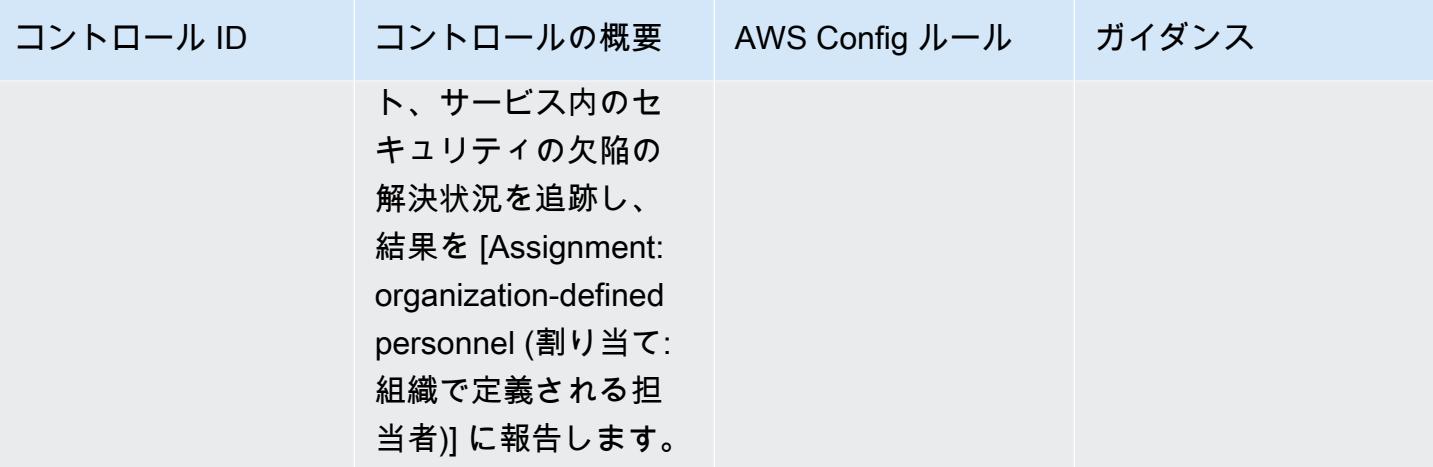

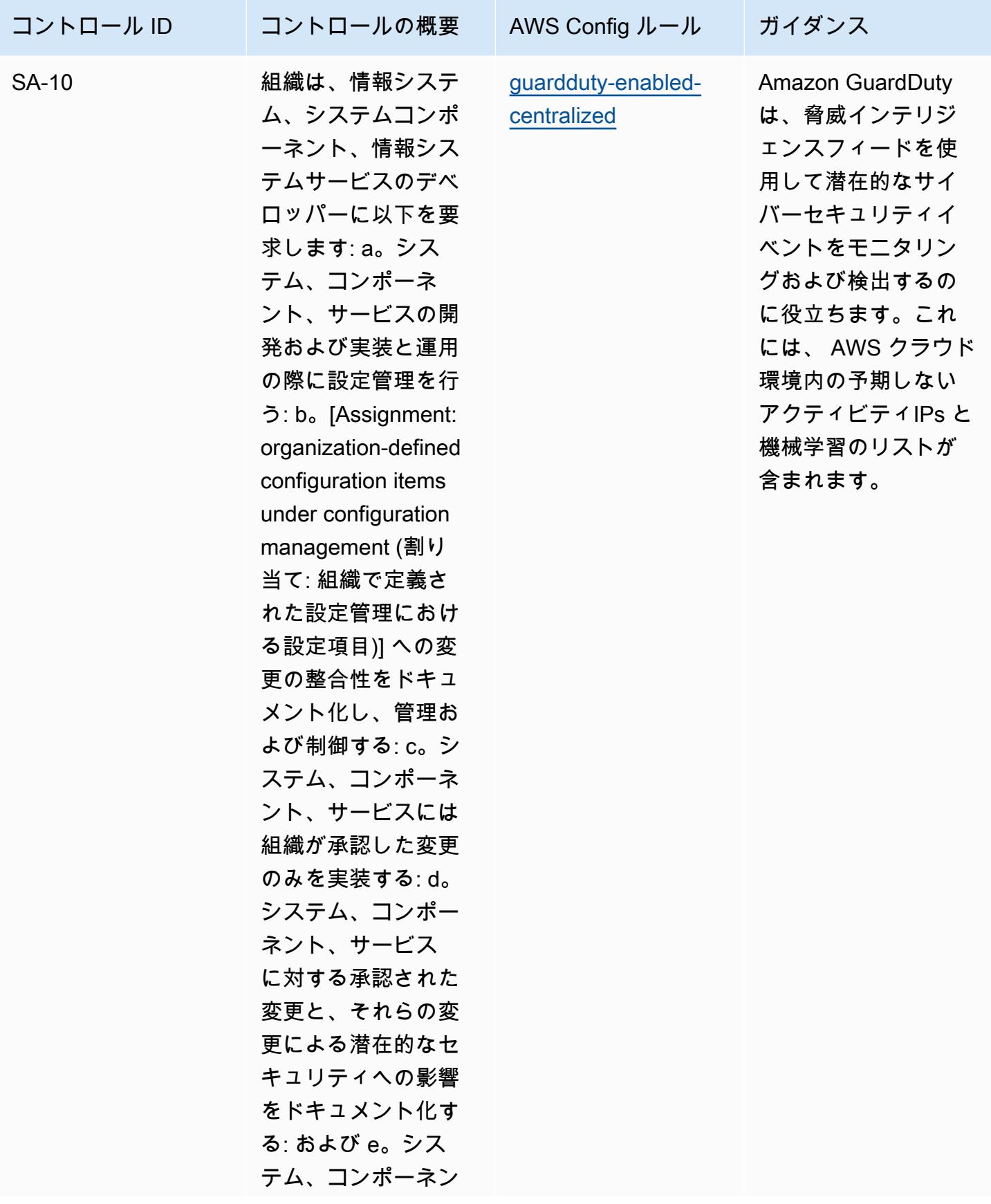

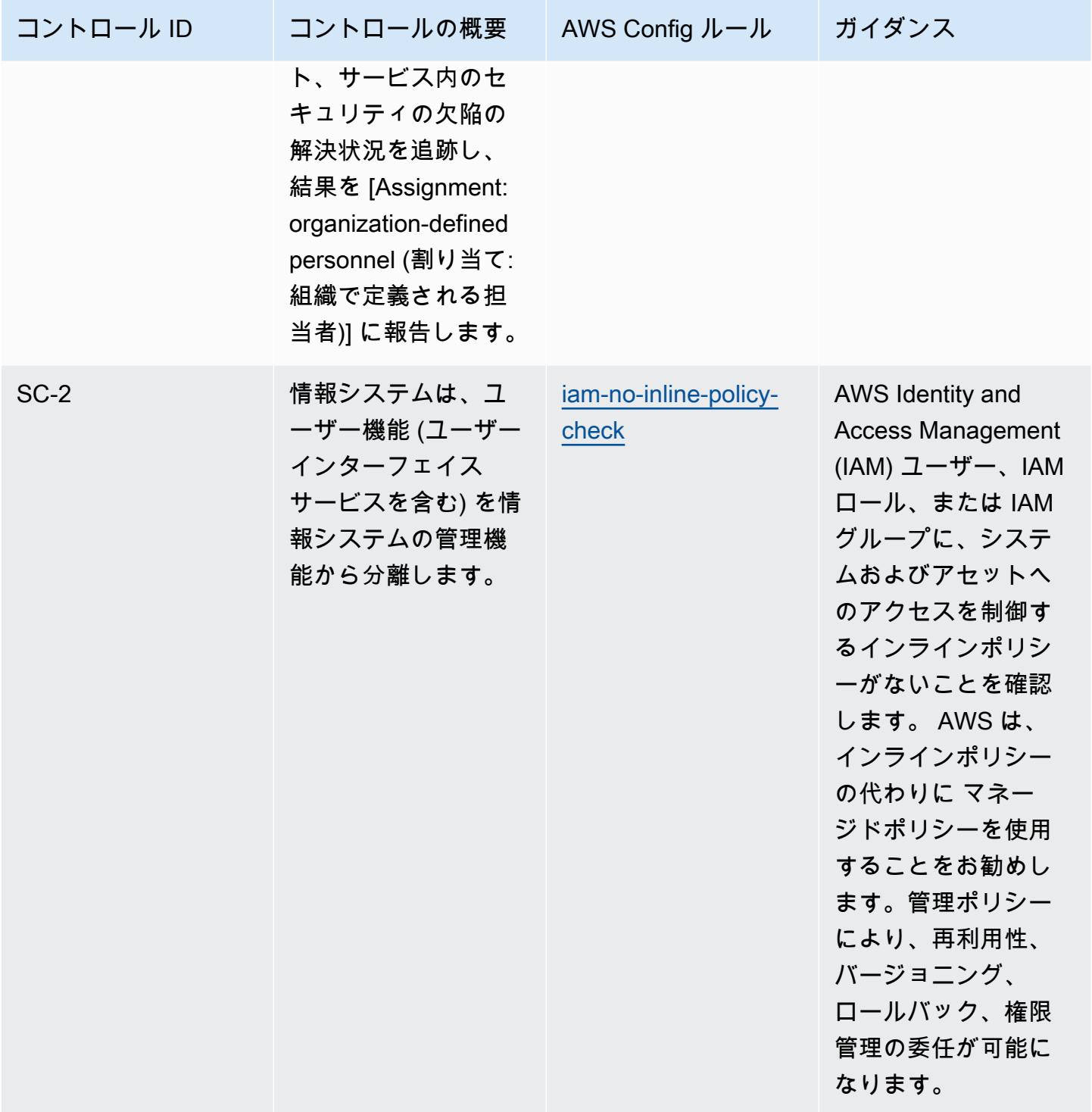

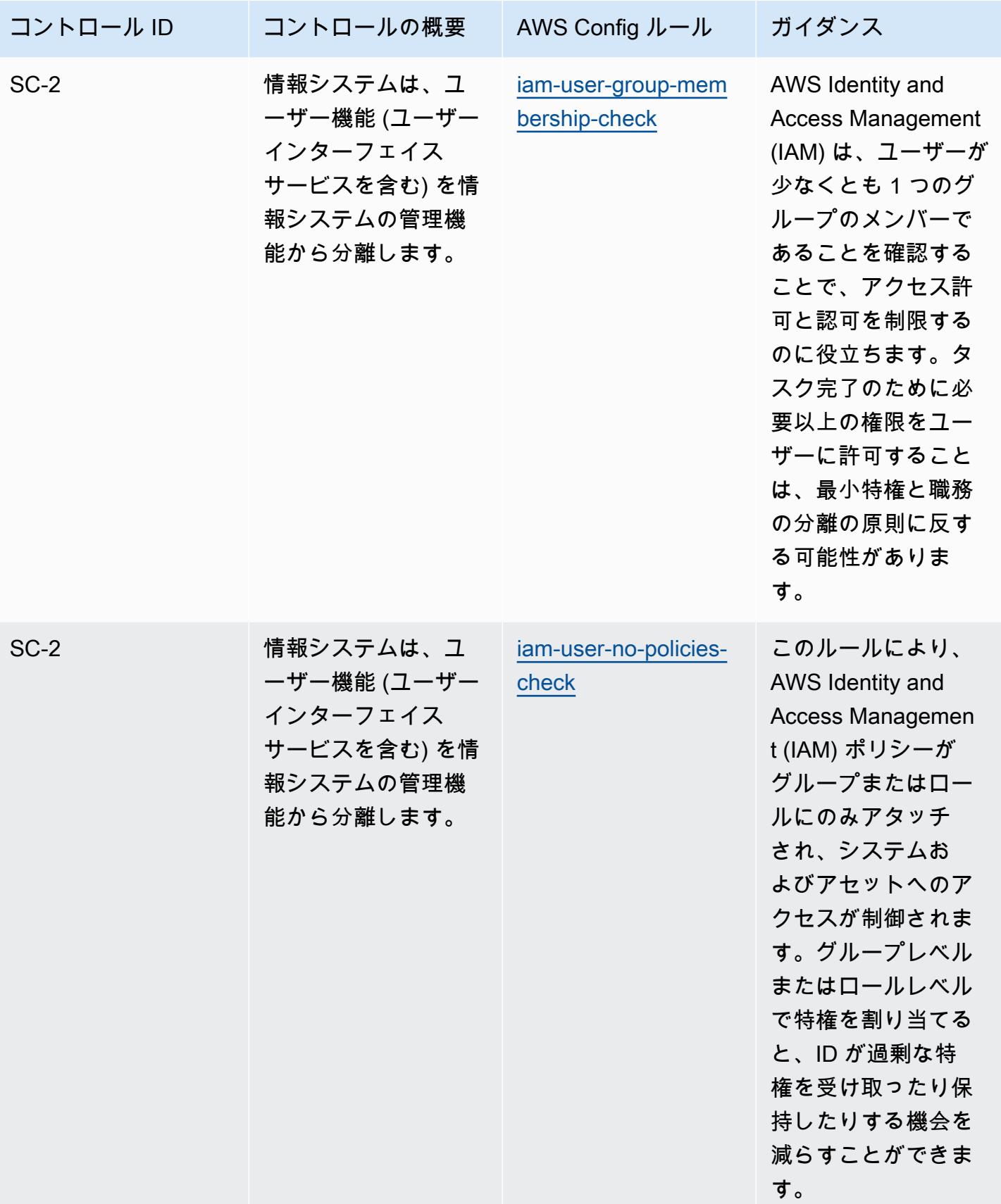

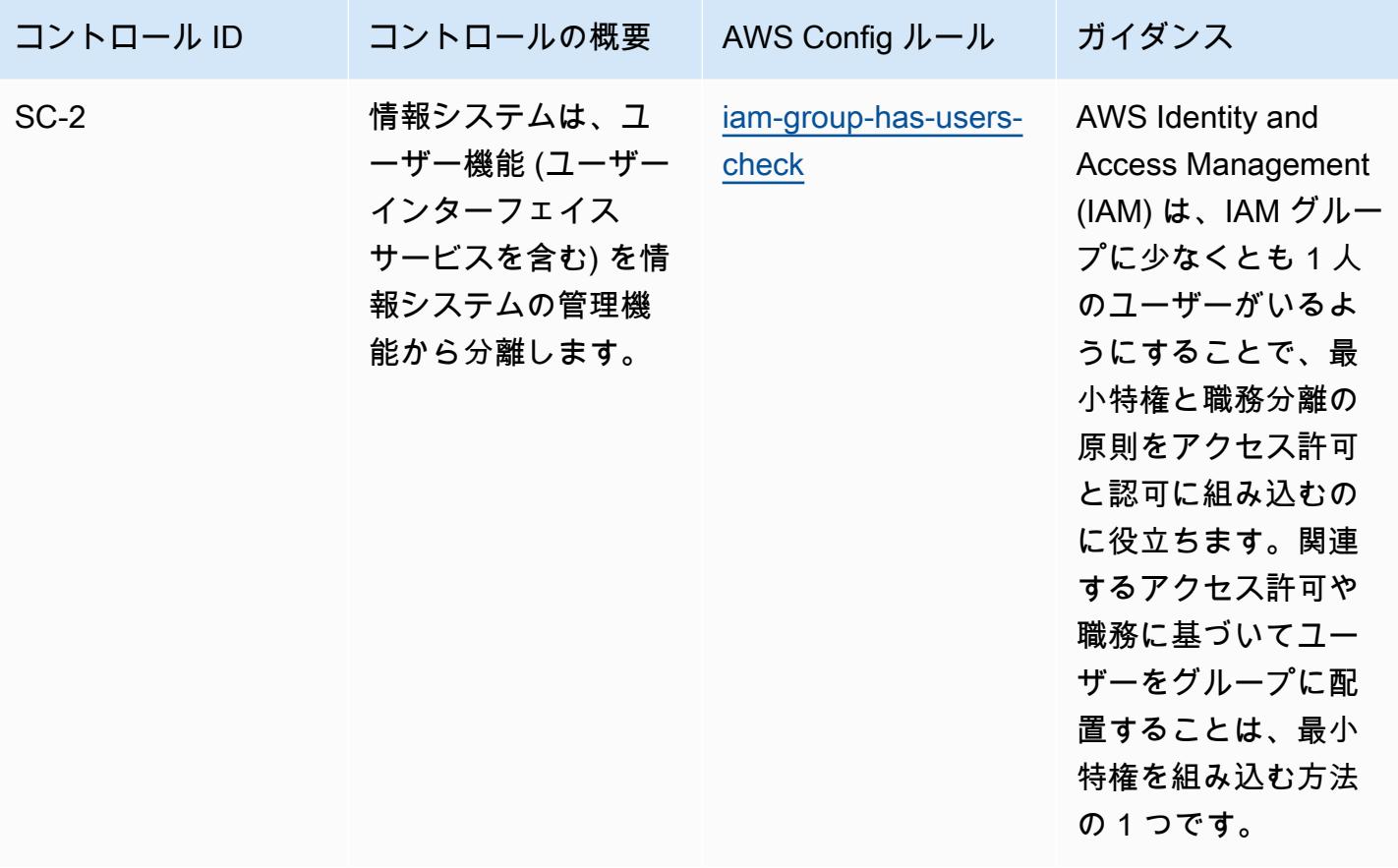

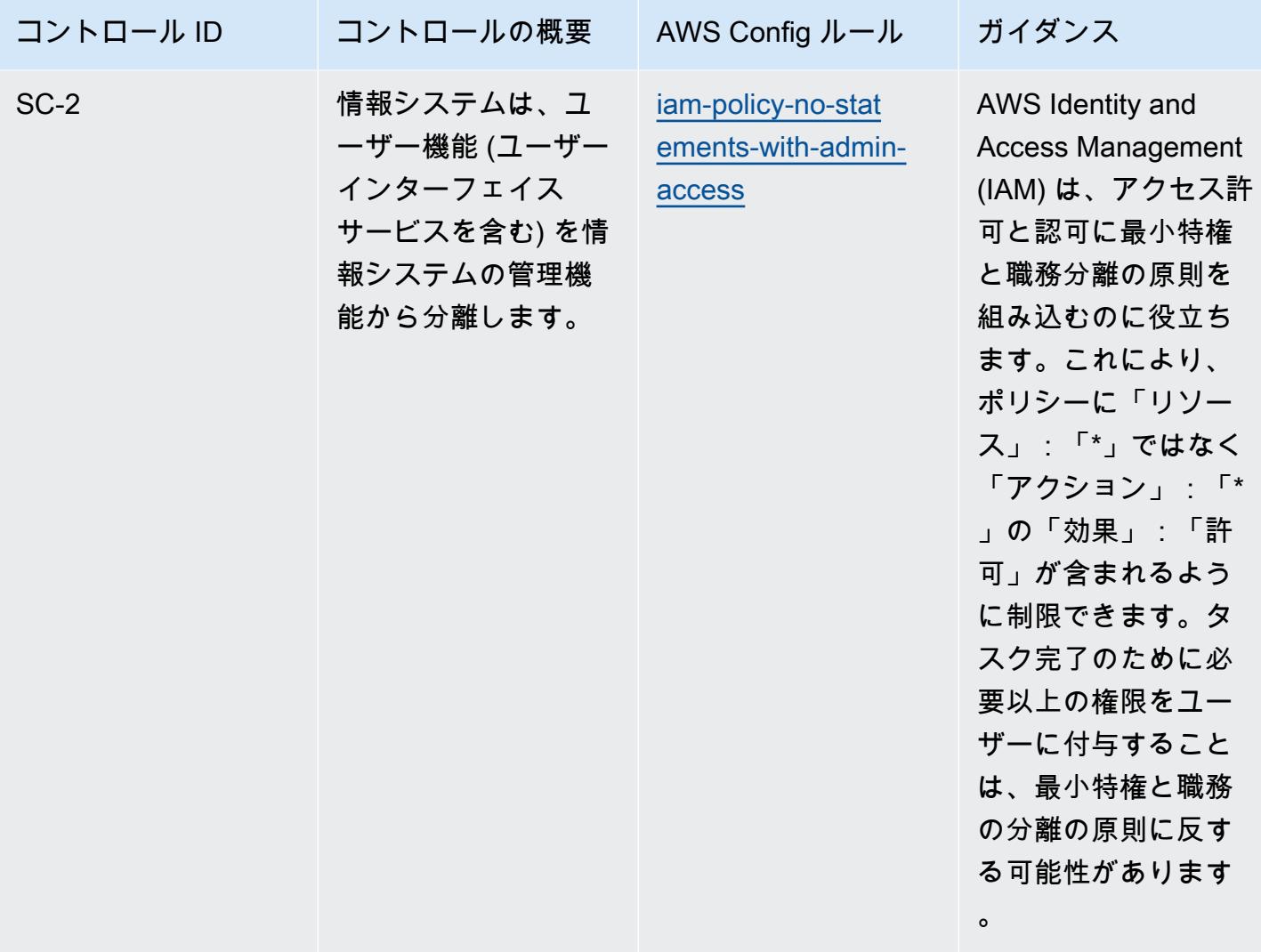

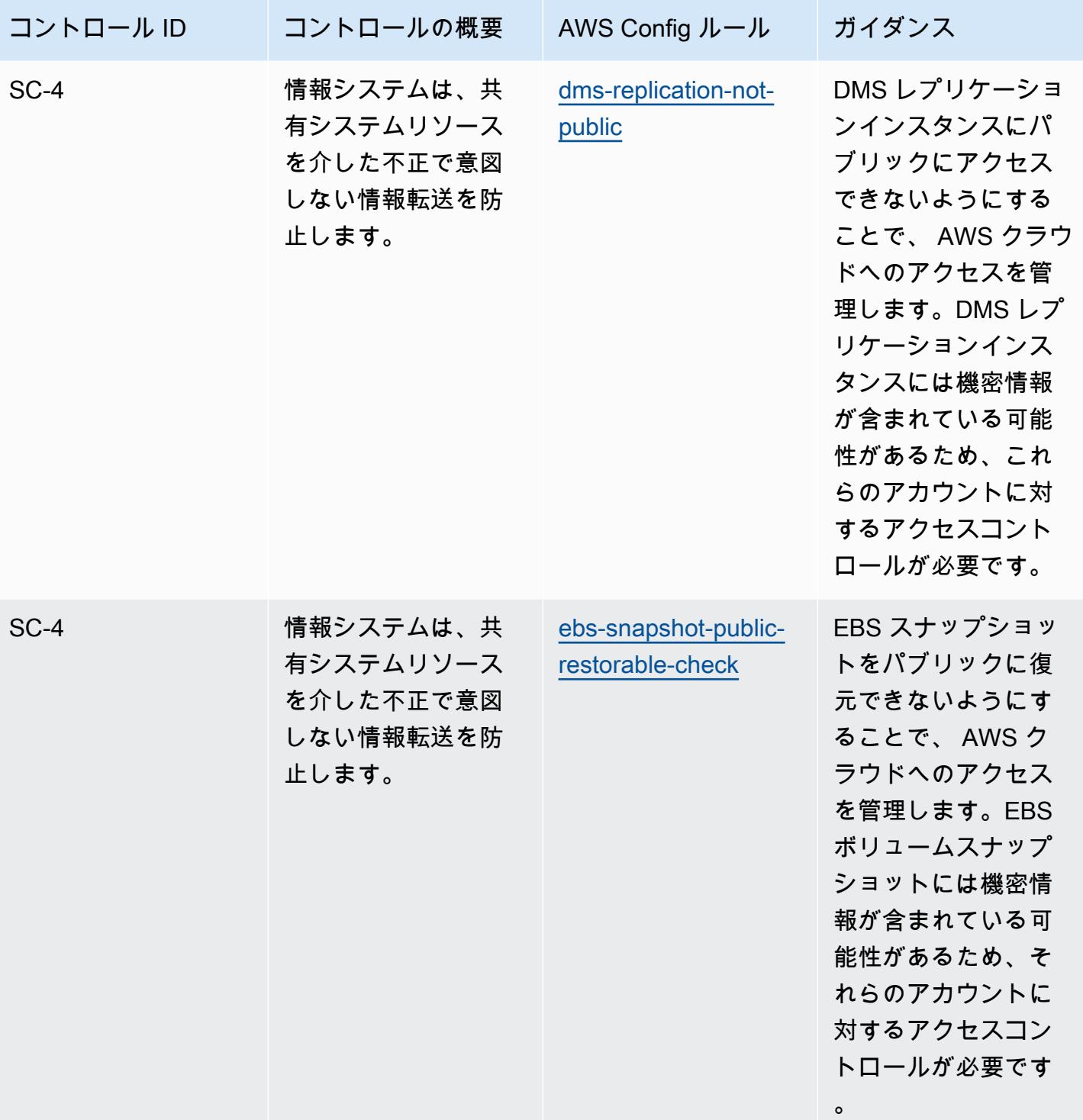

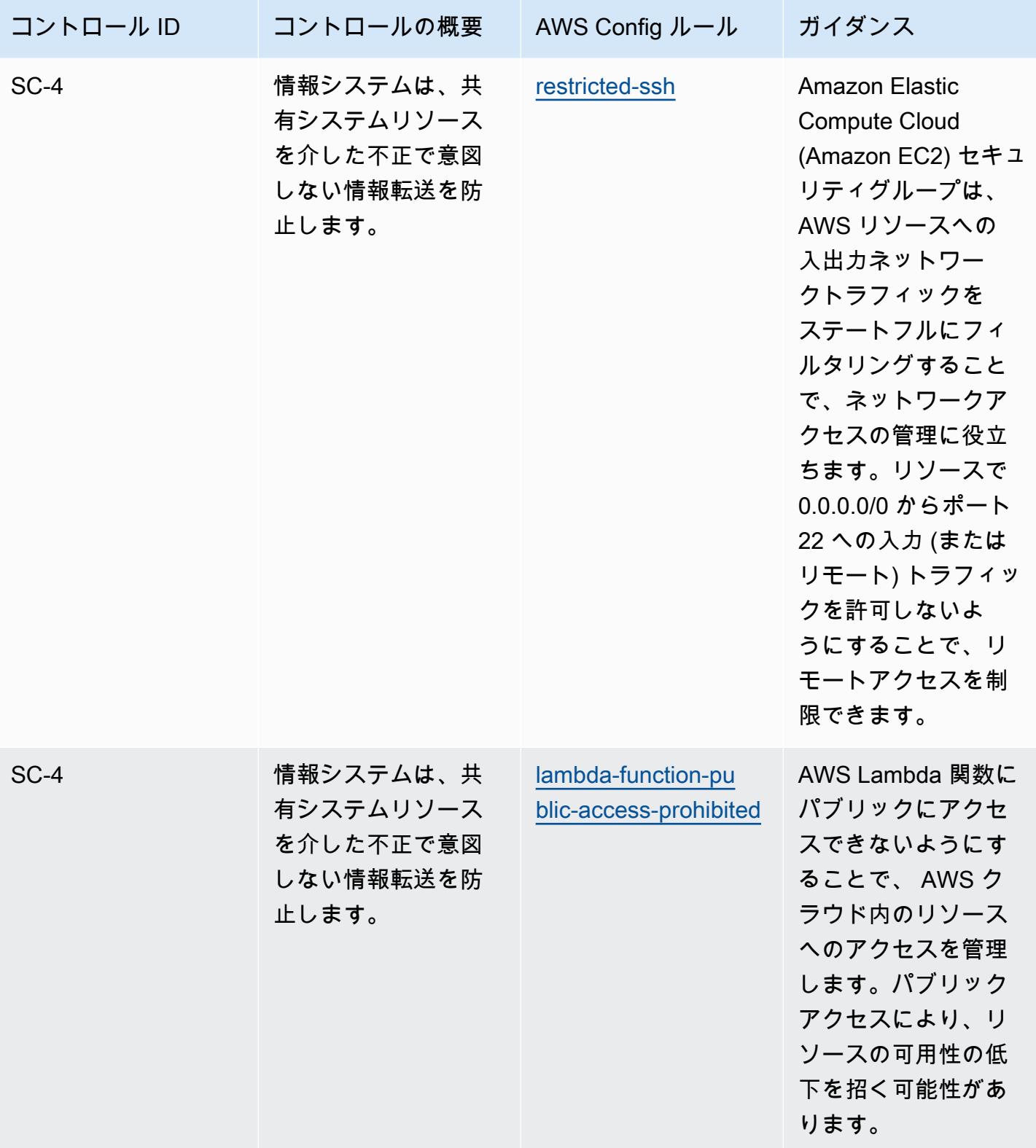

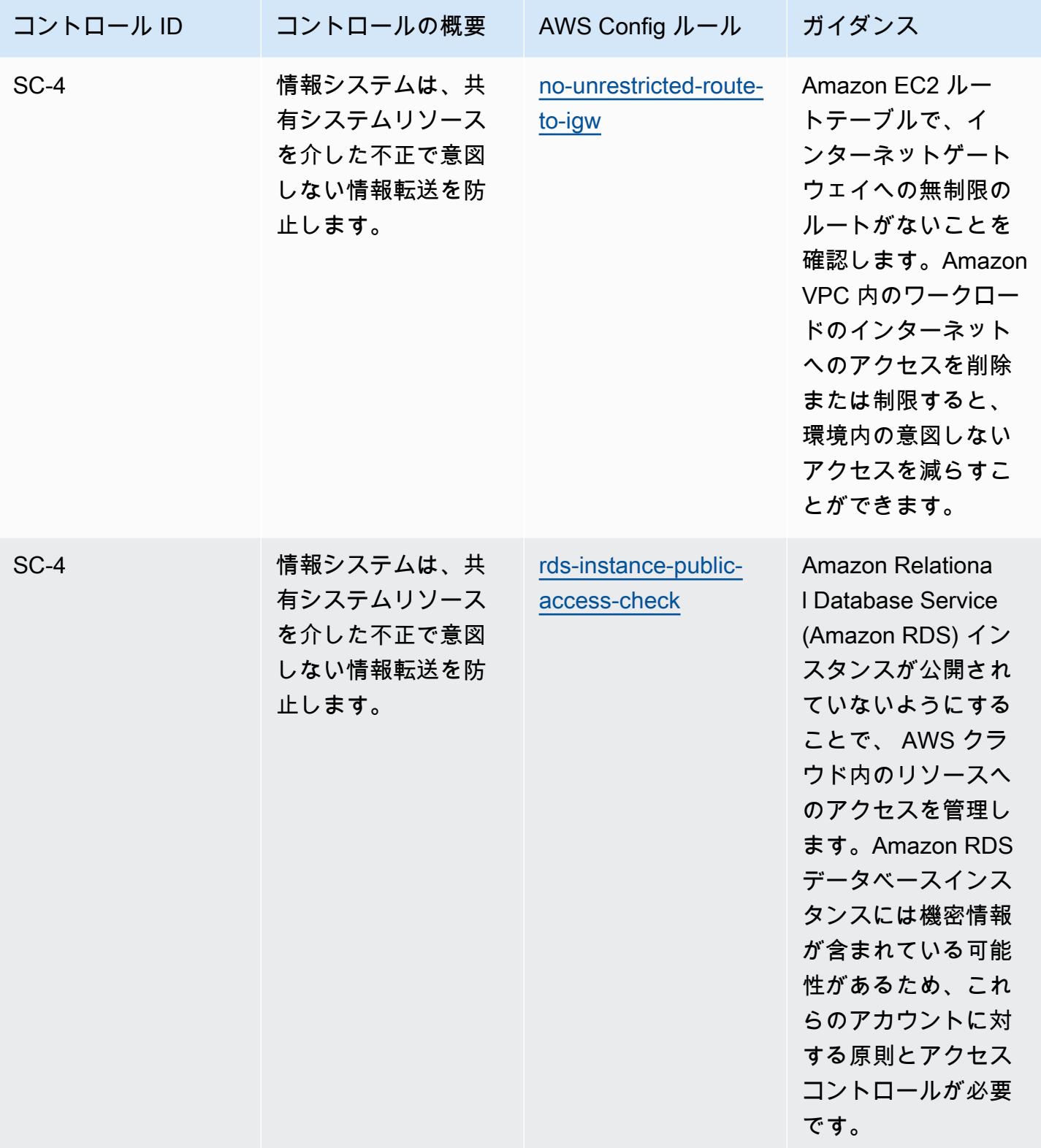

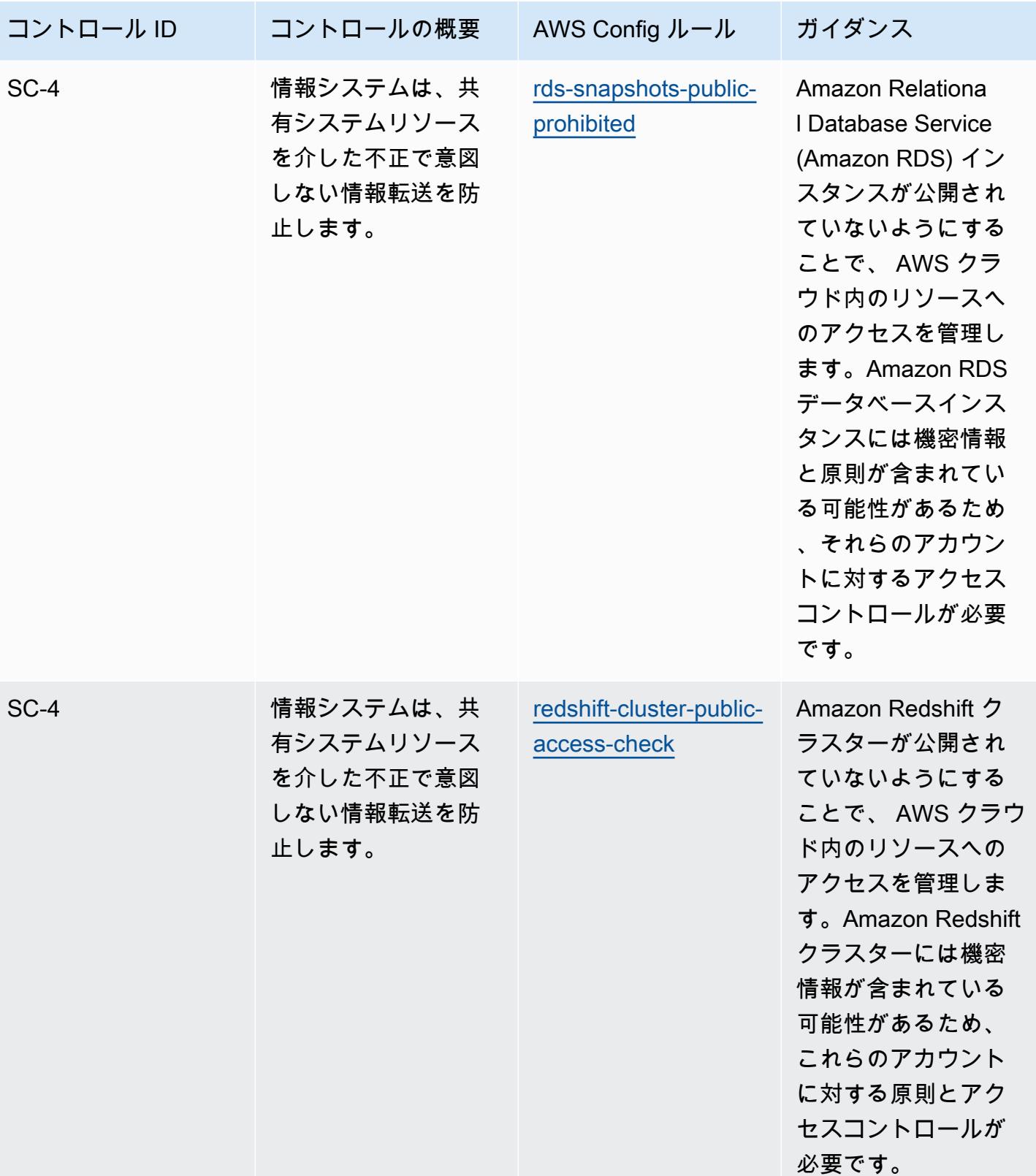

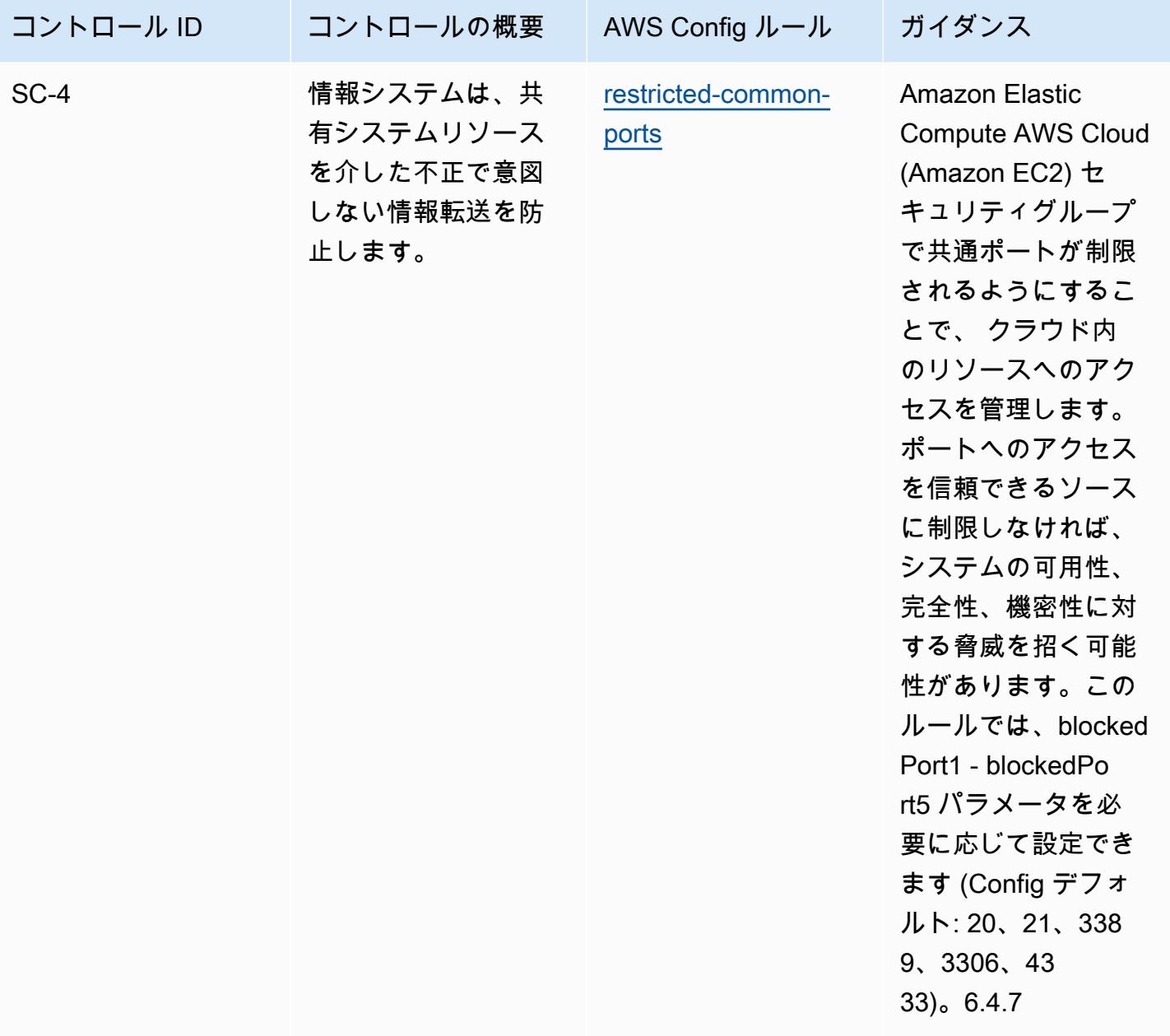

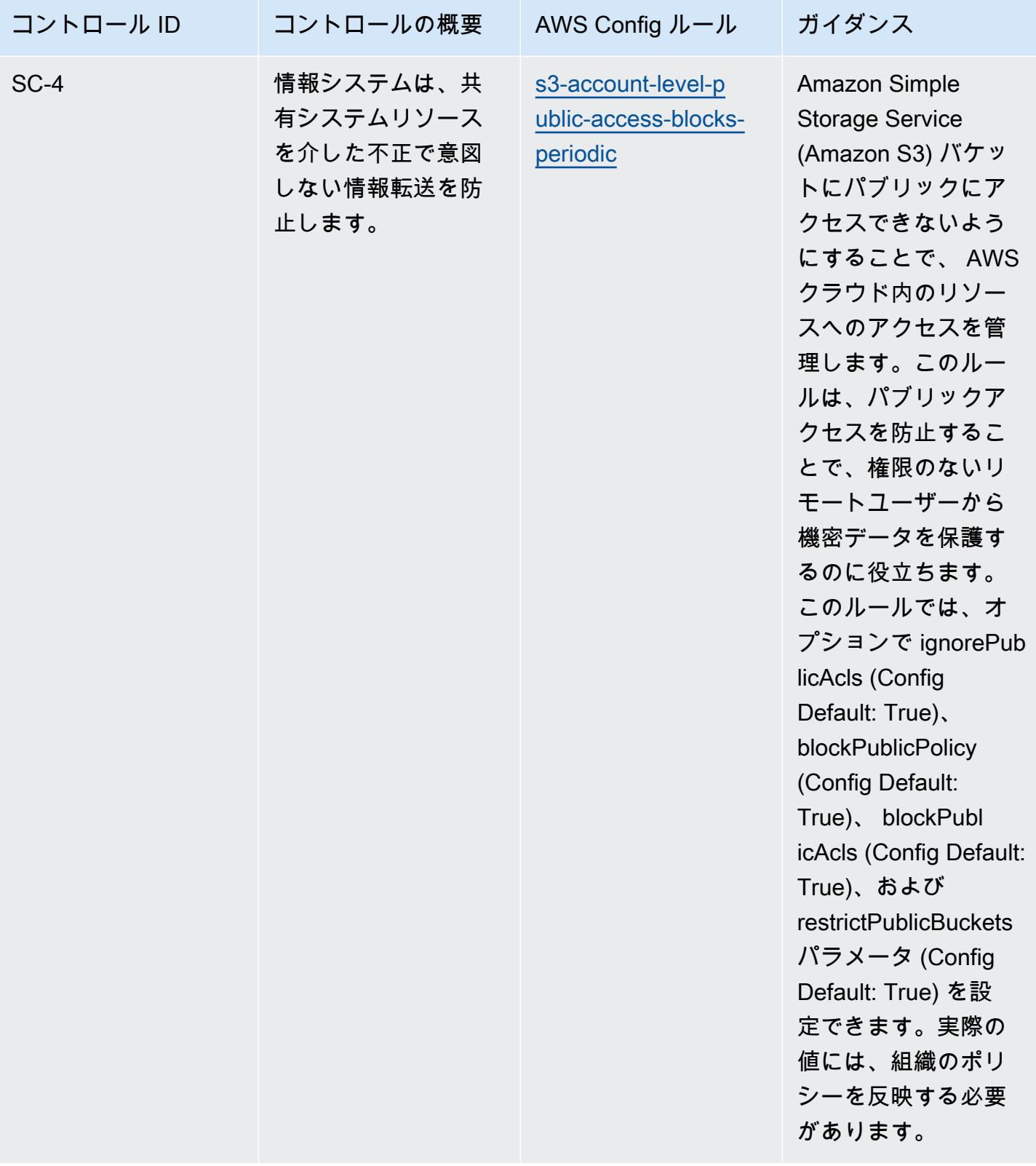

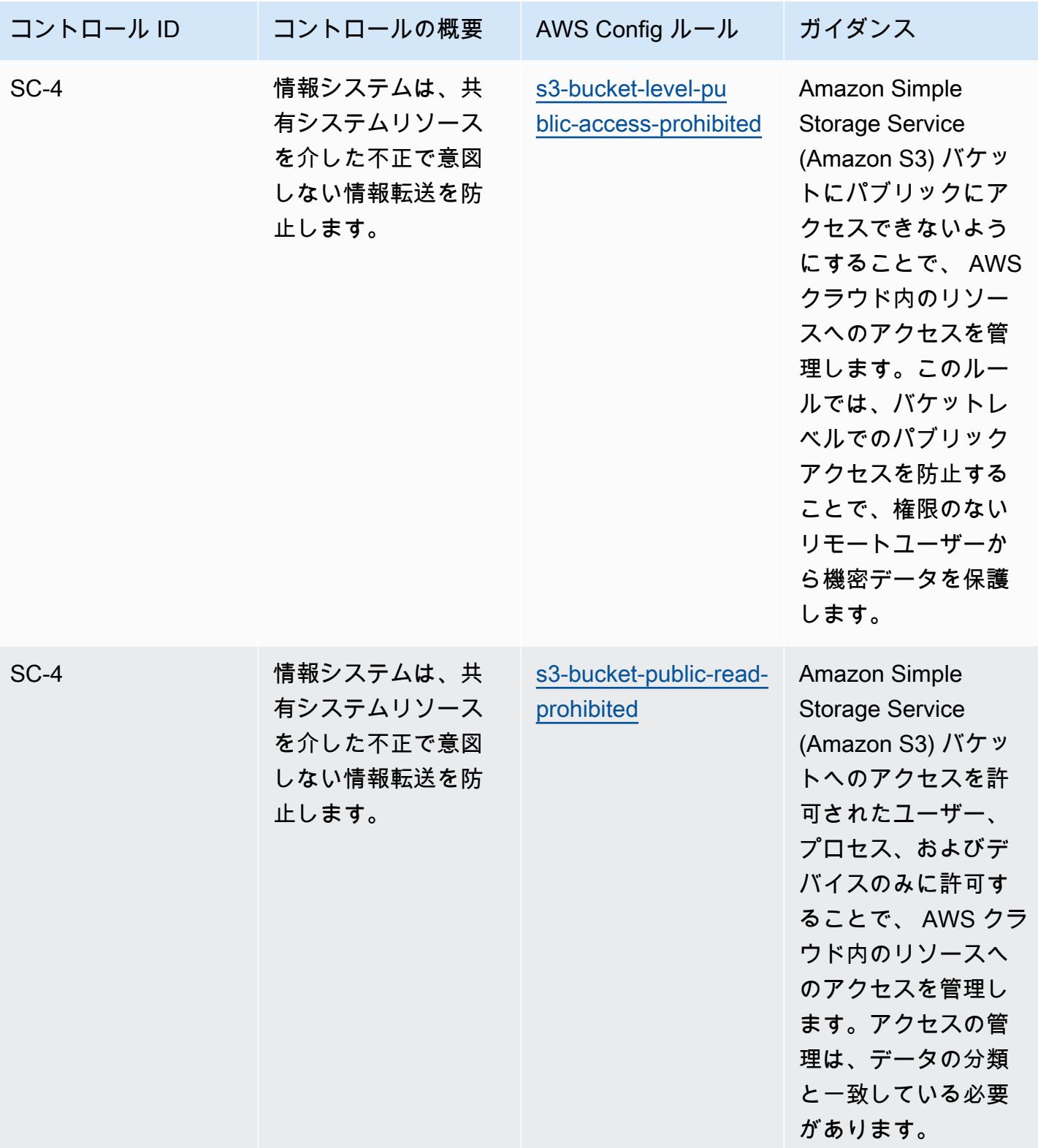

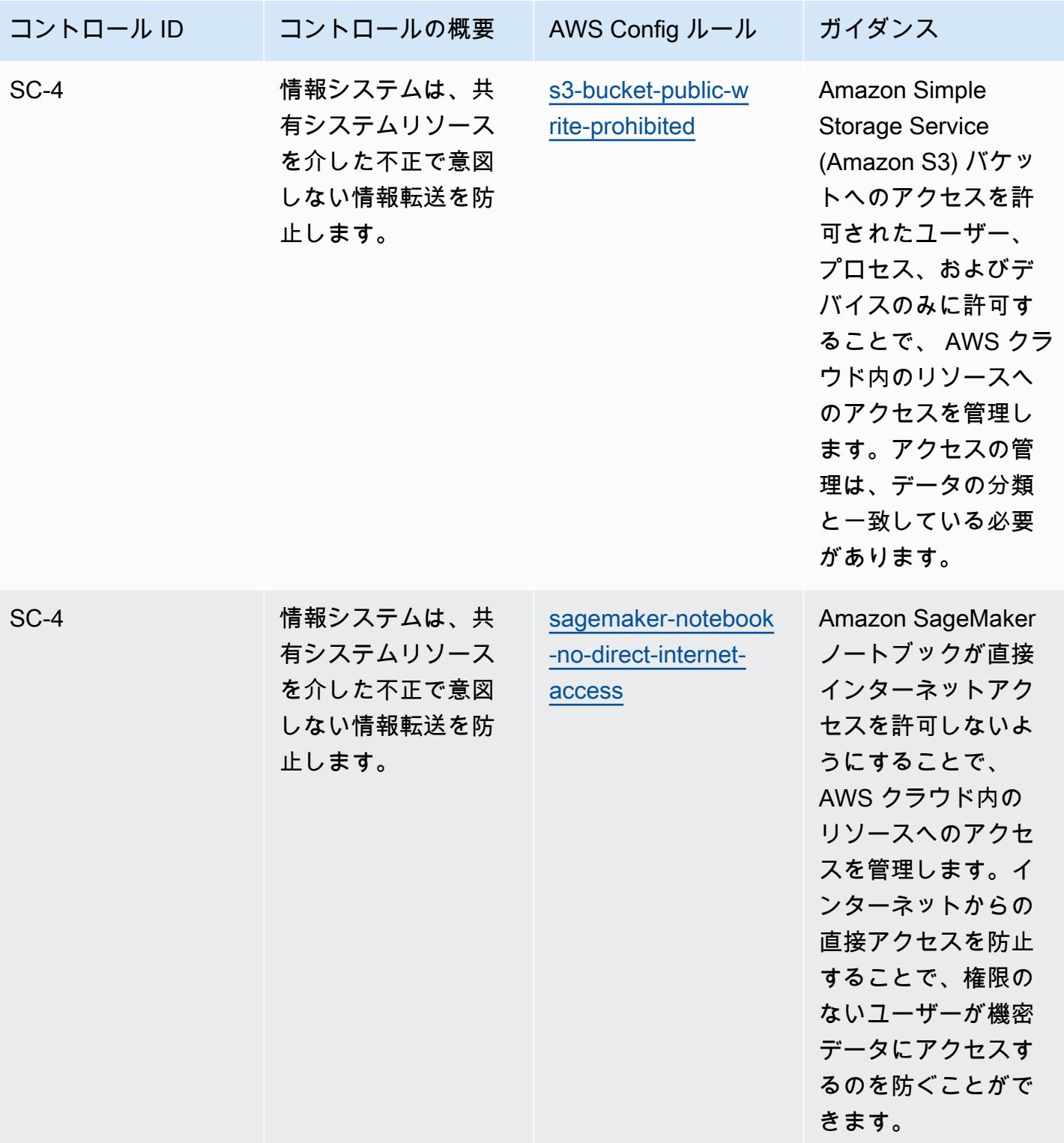

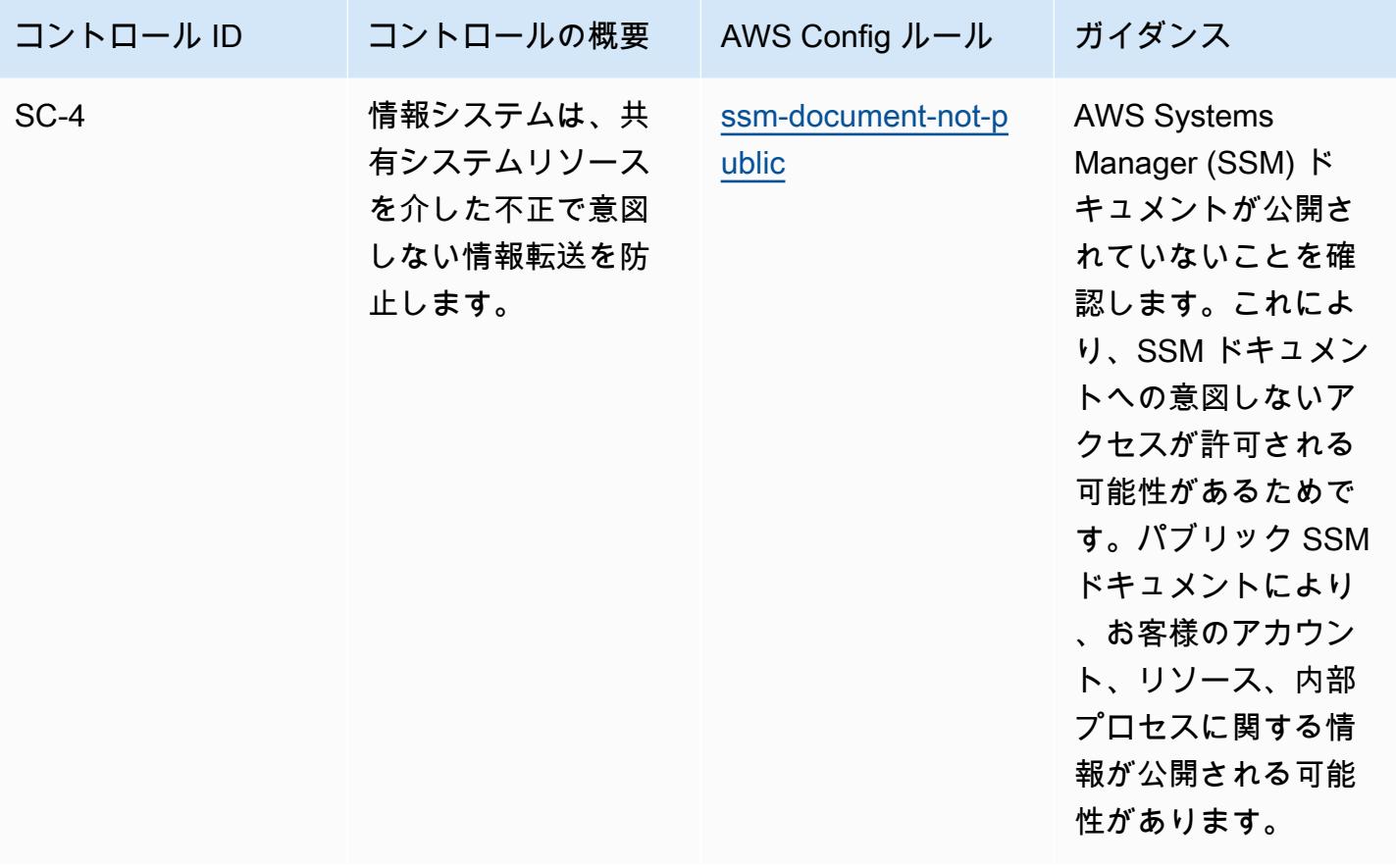

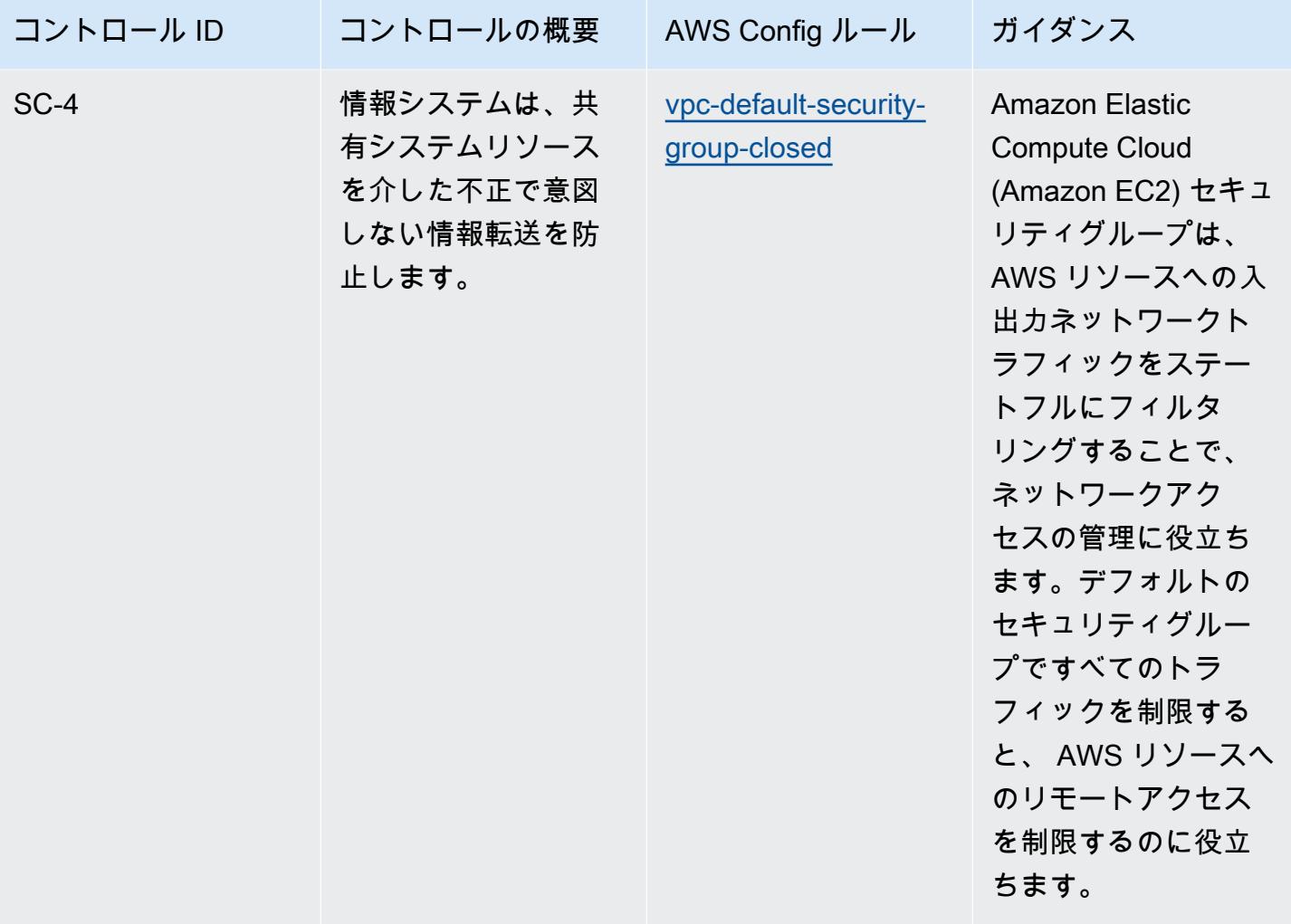

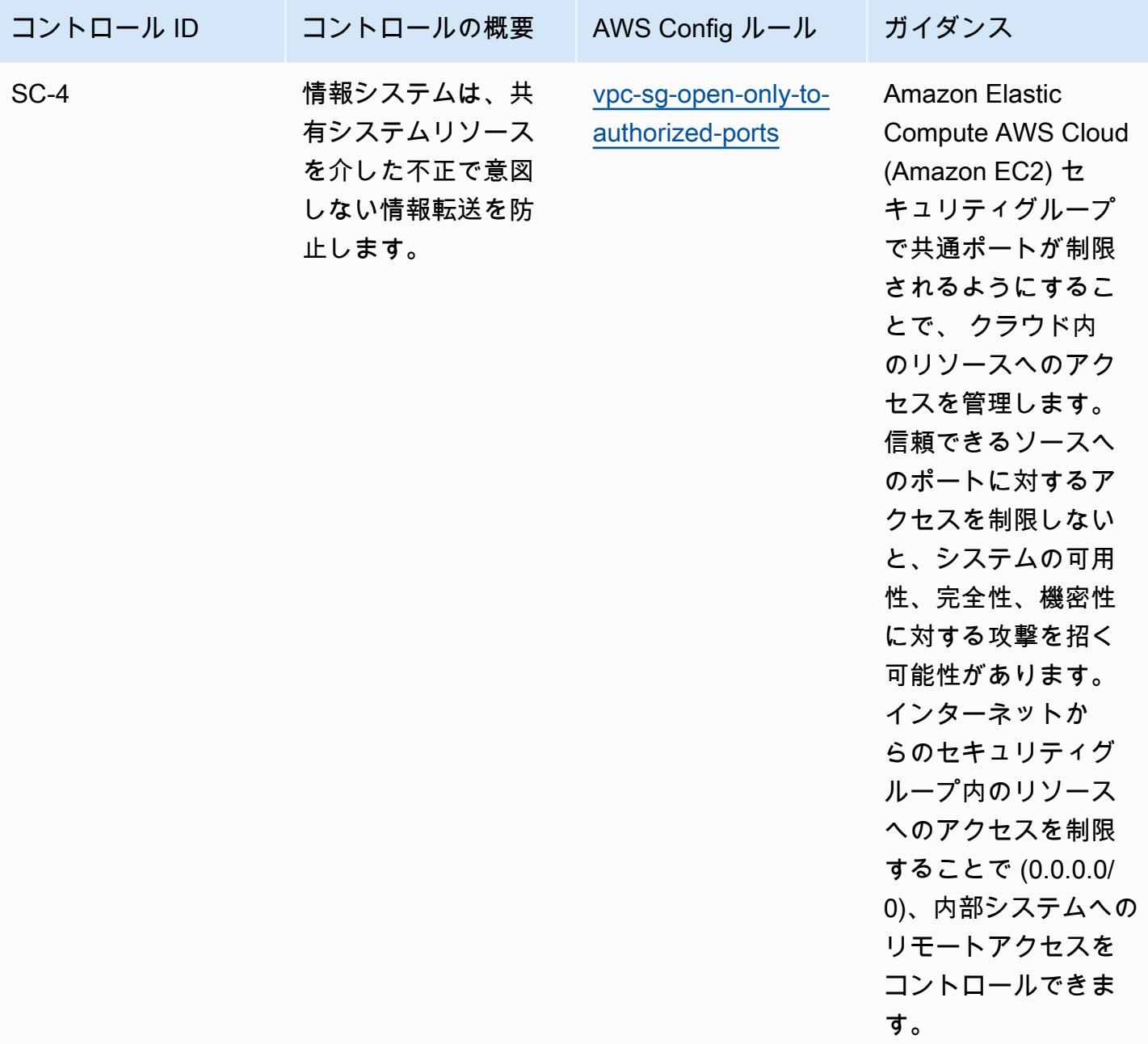

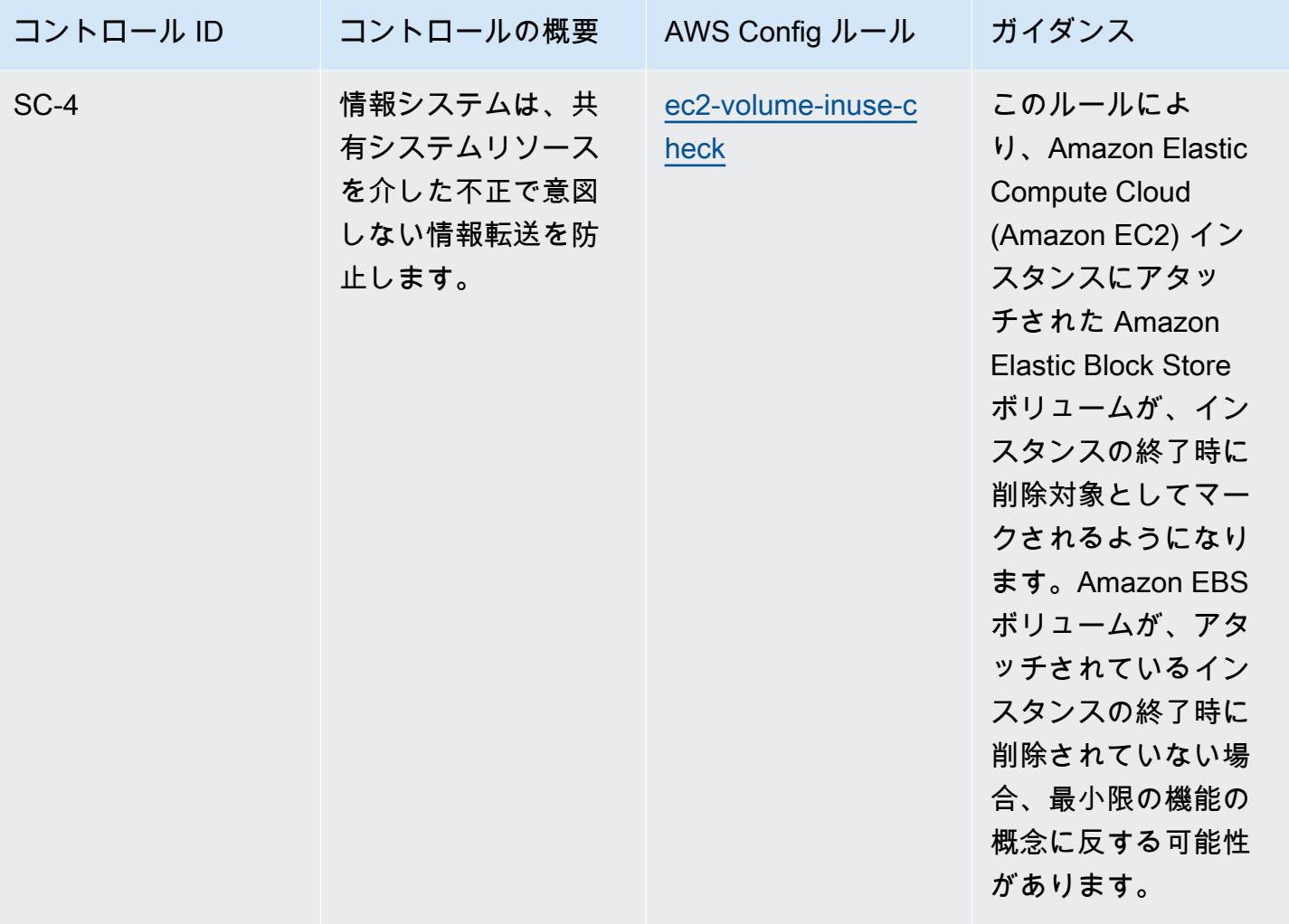

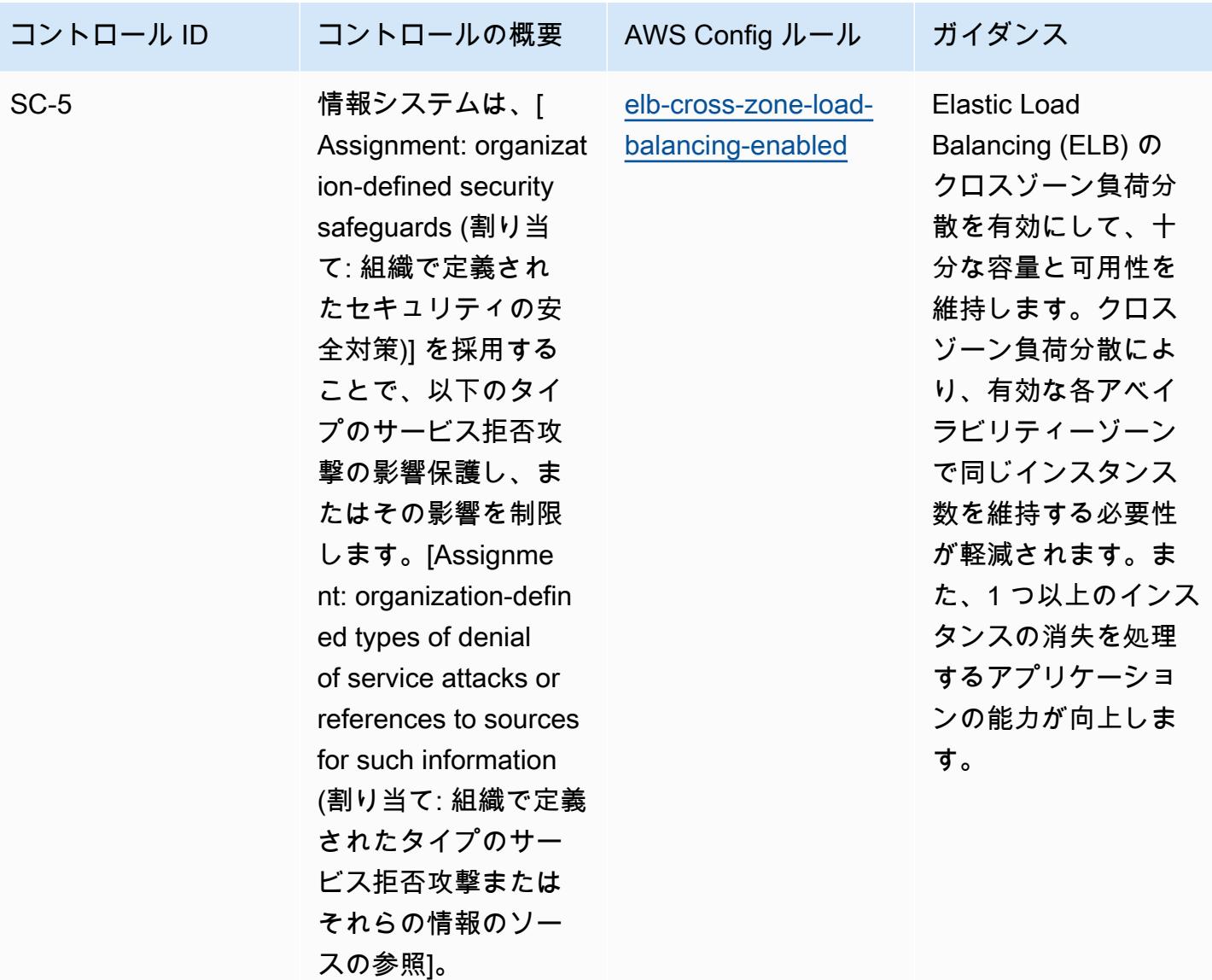

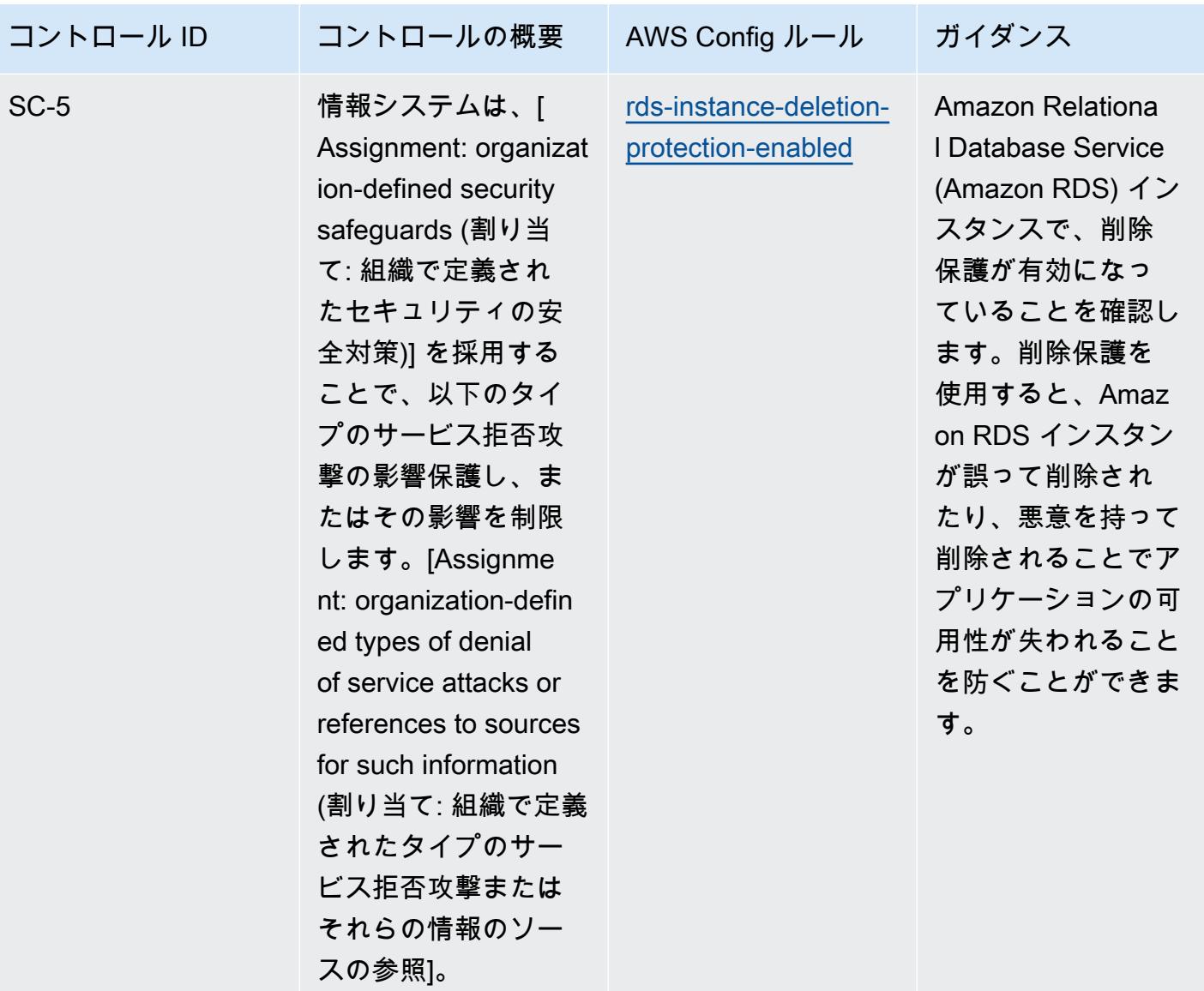

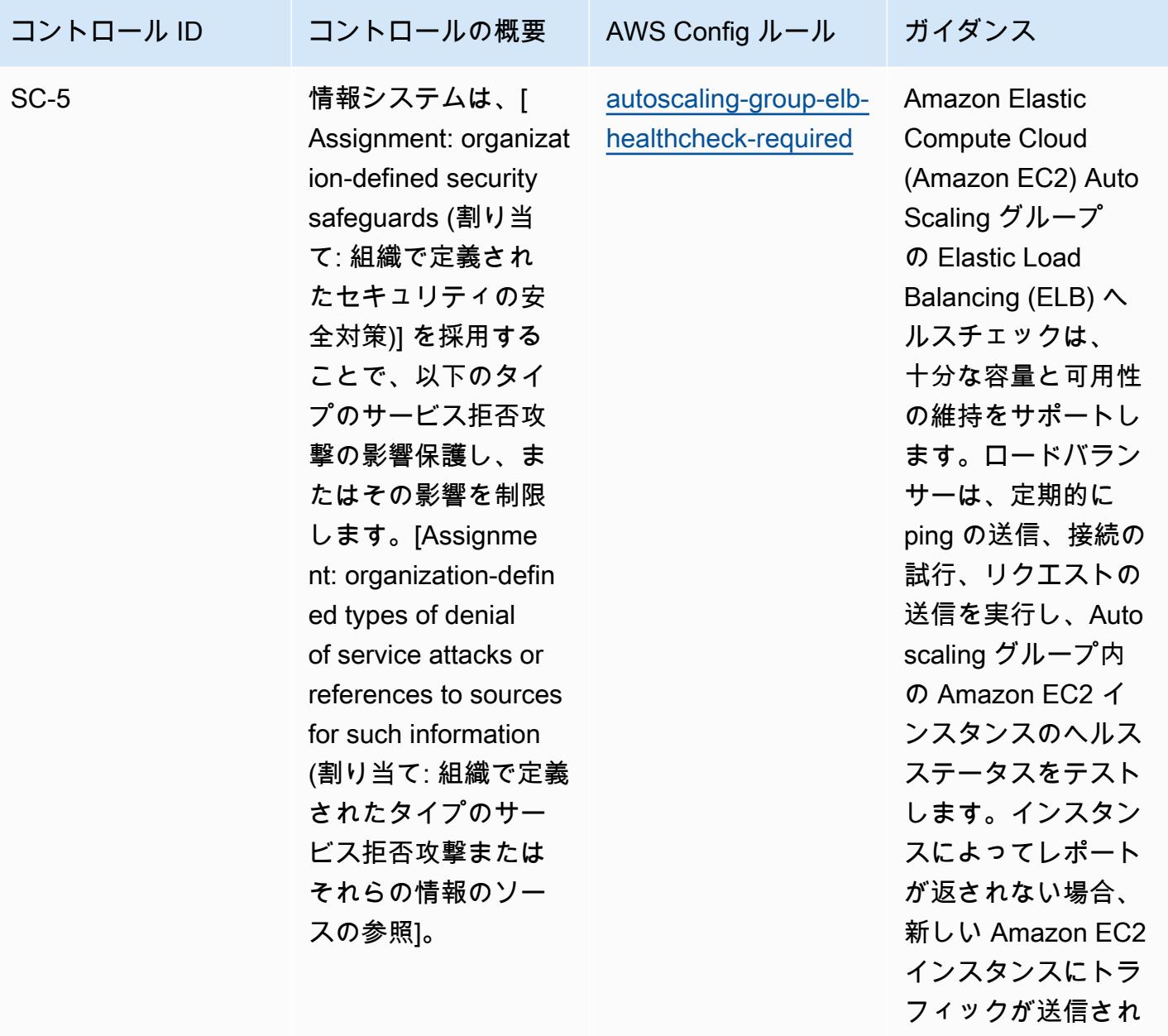

ます。

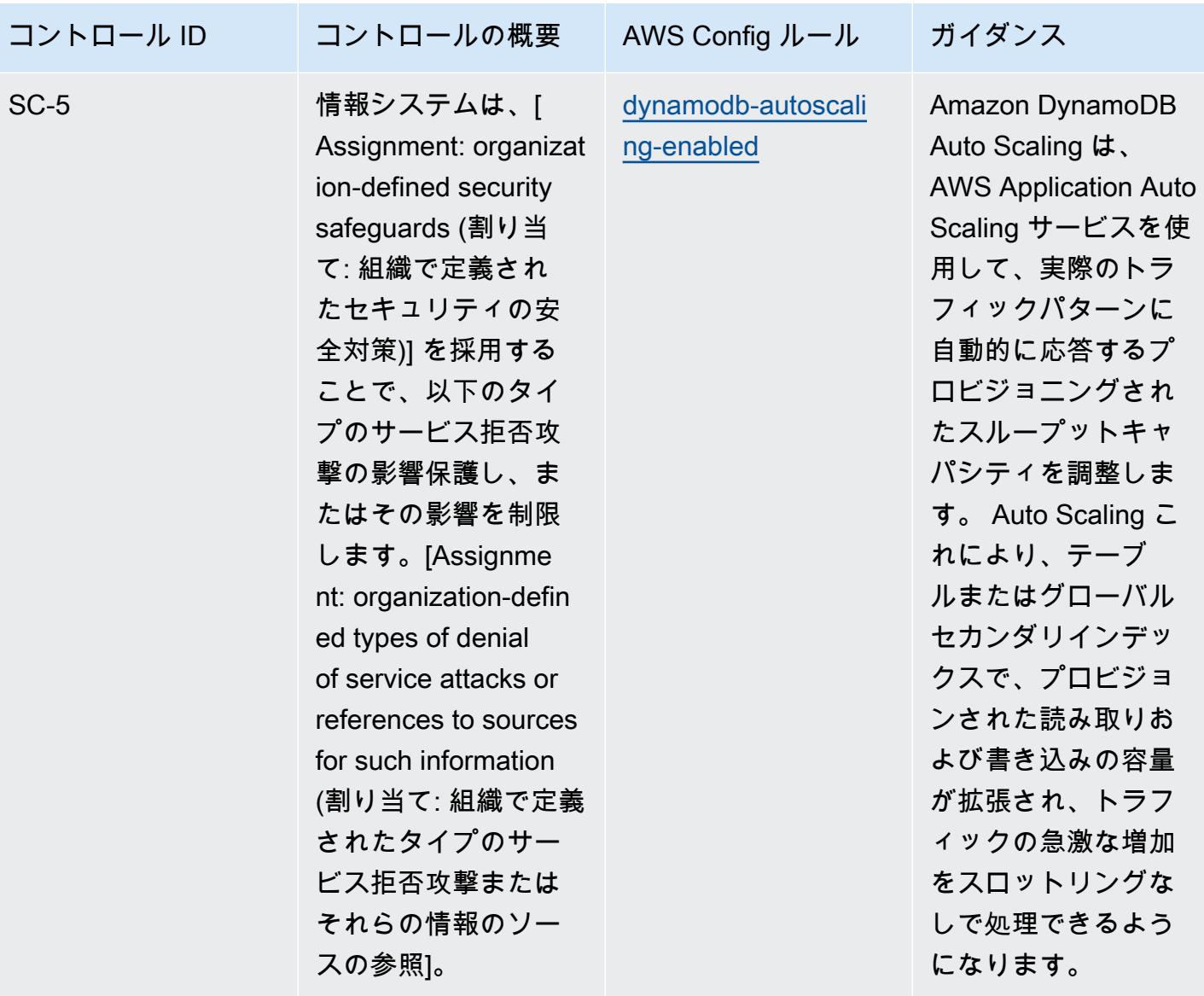

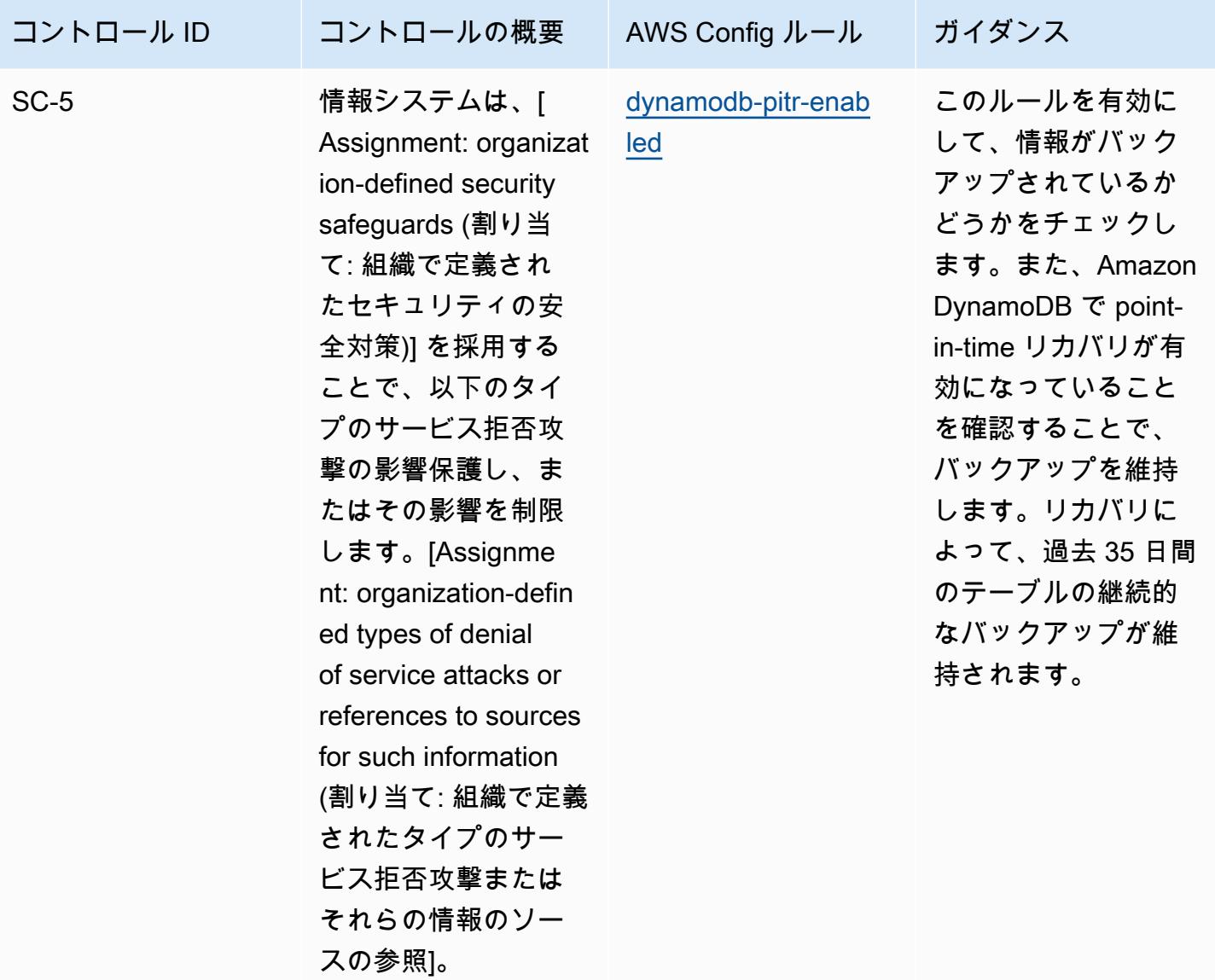

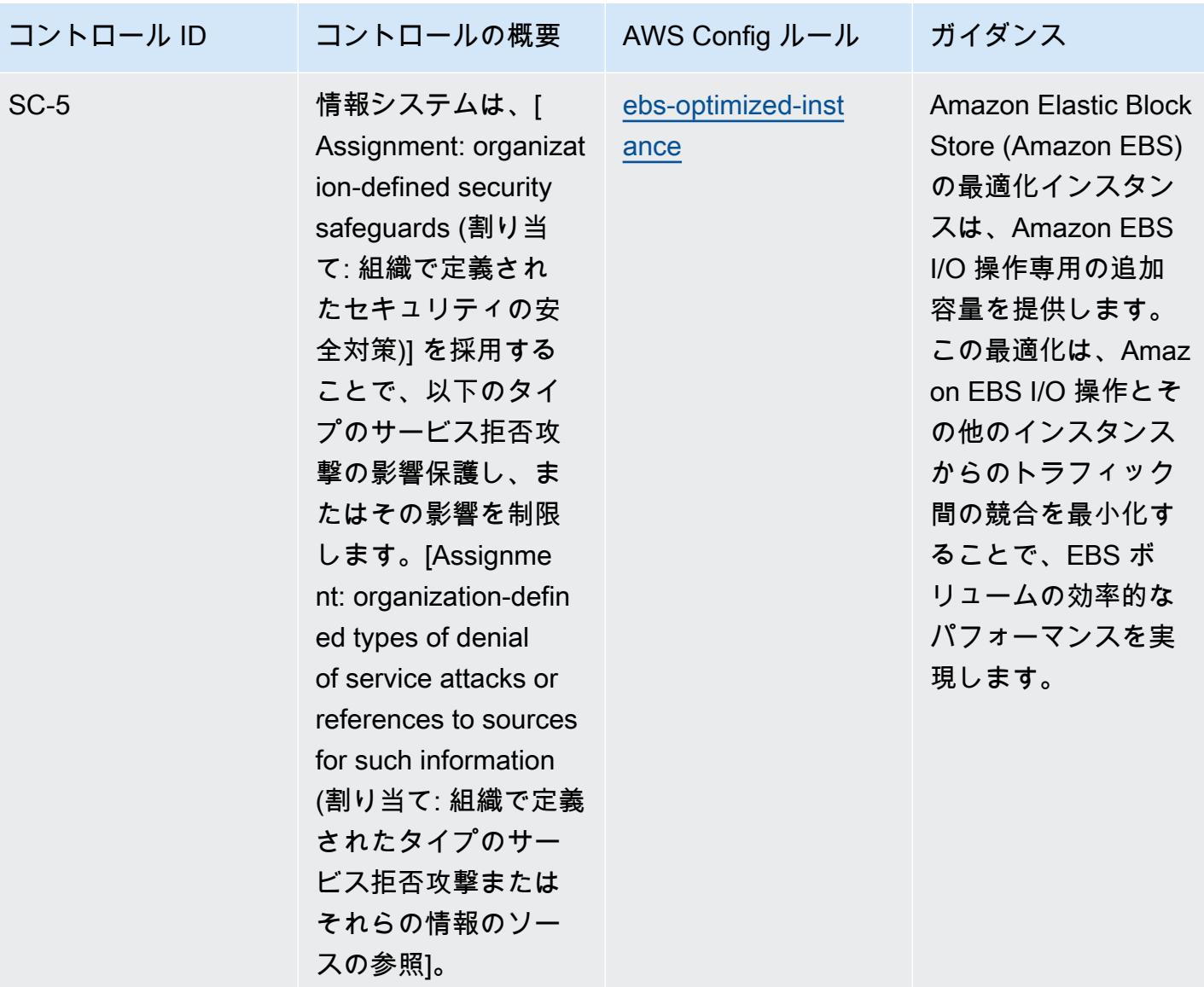

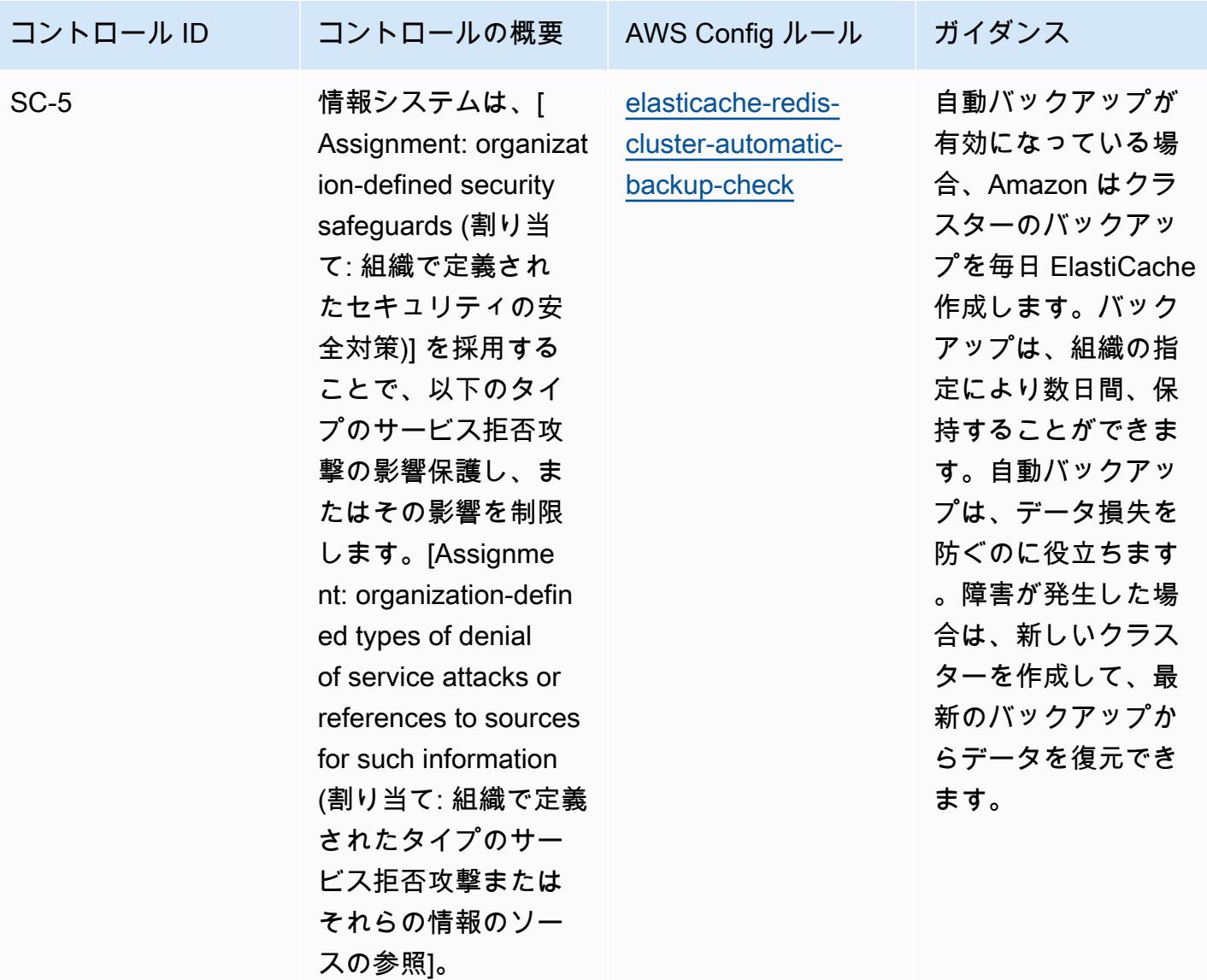

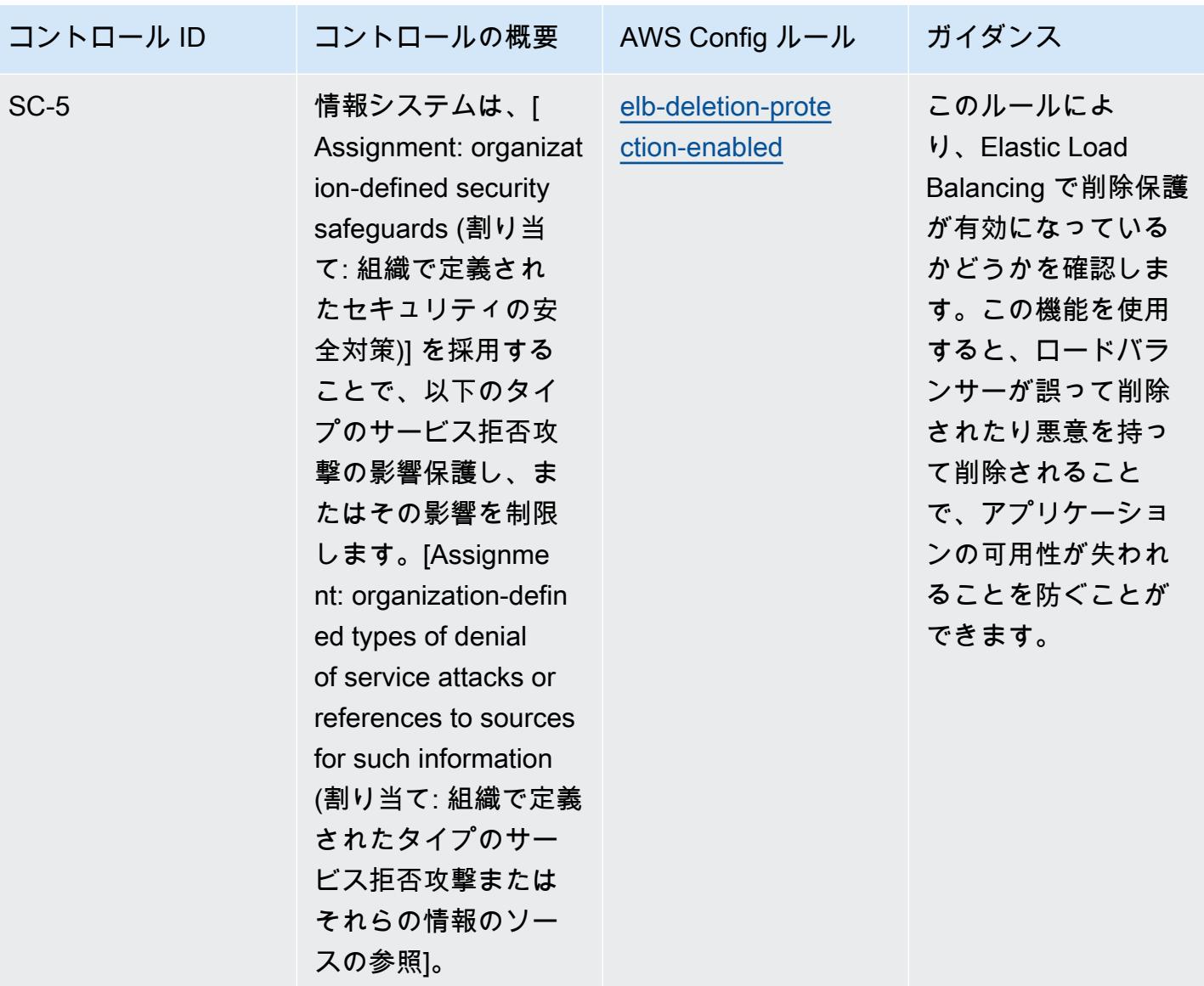

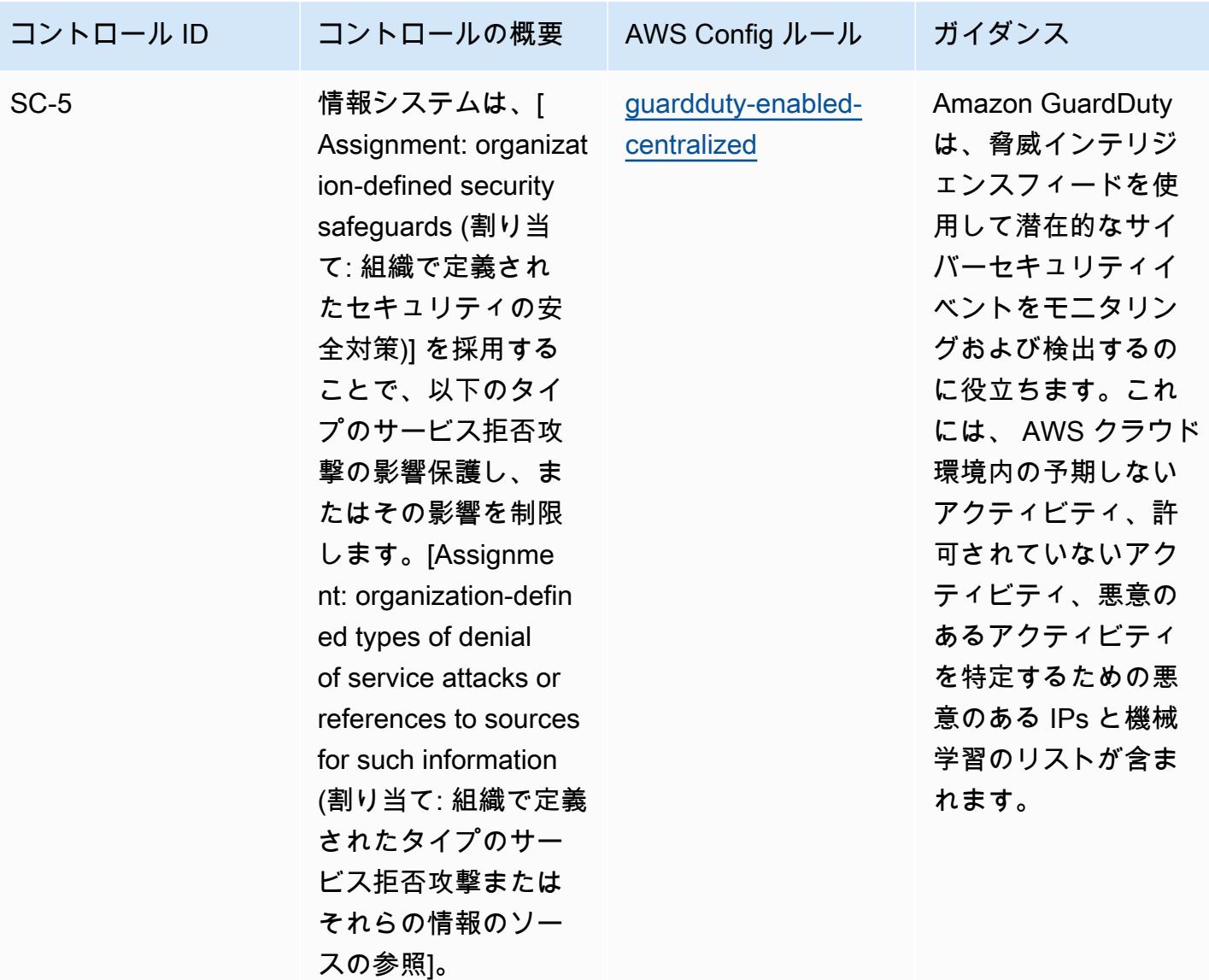

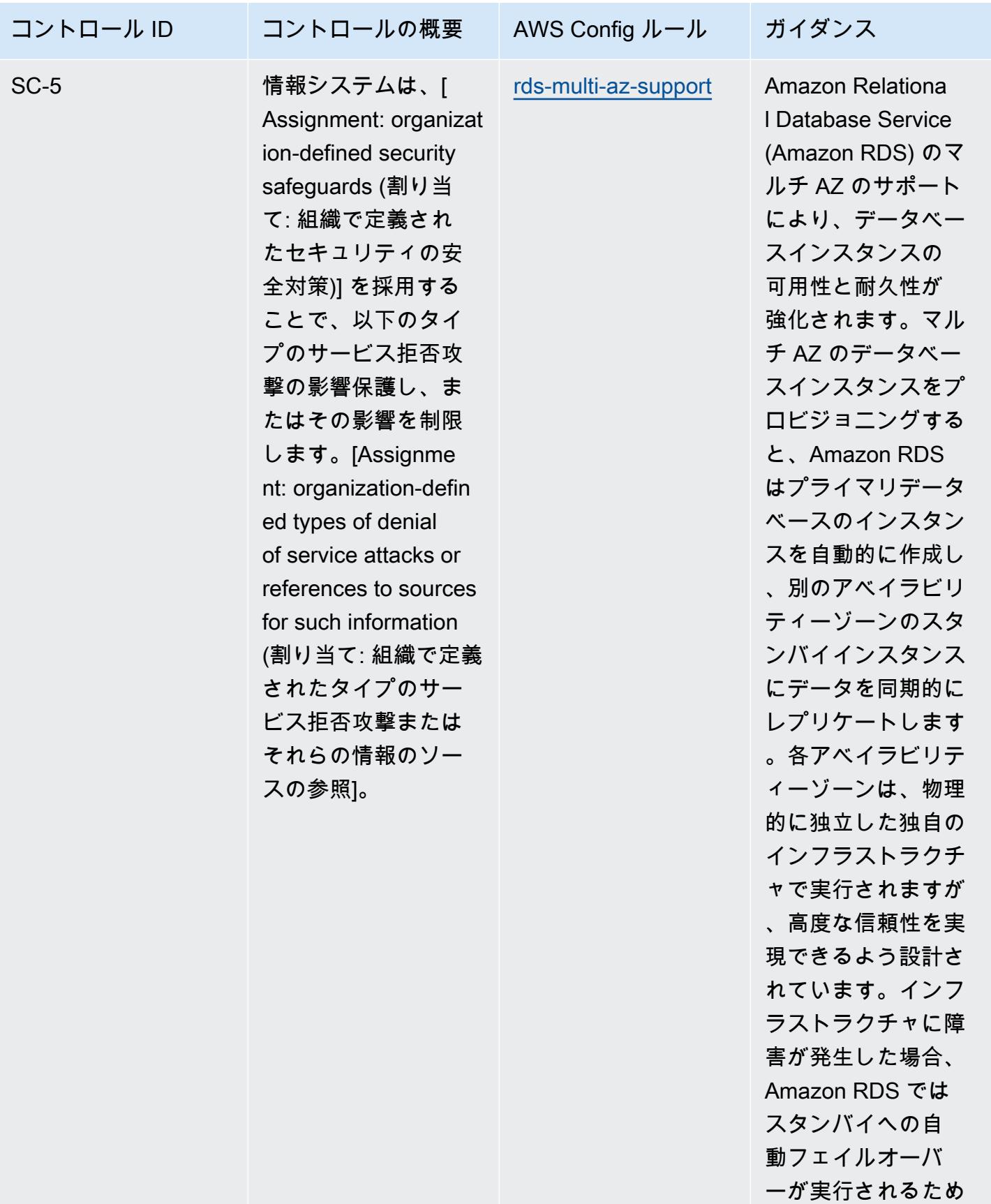

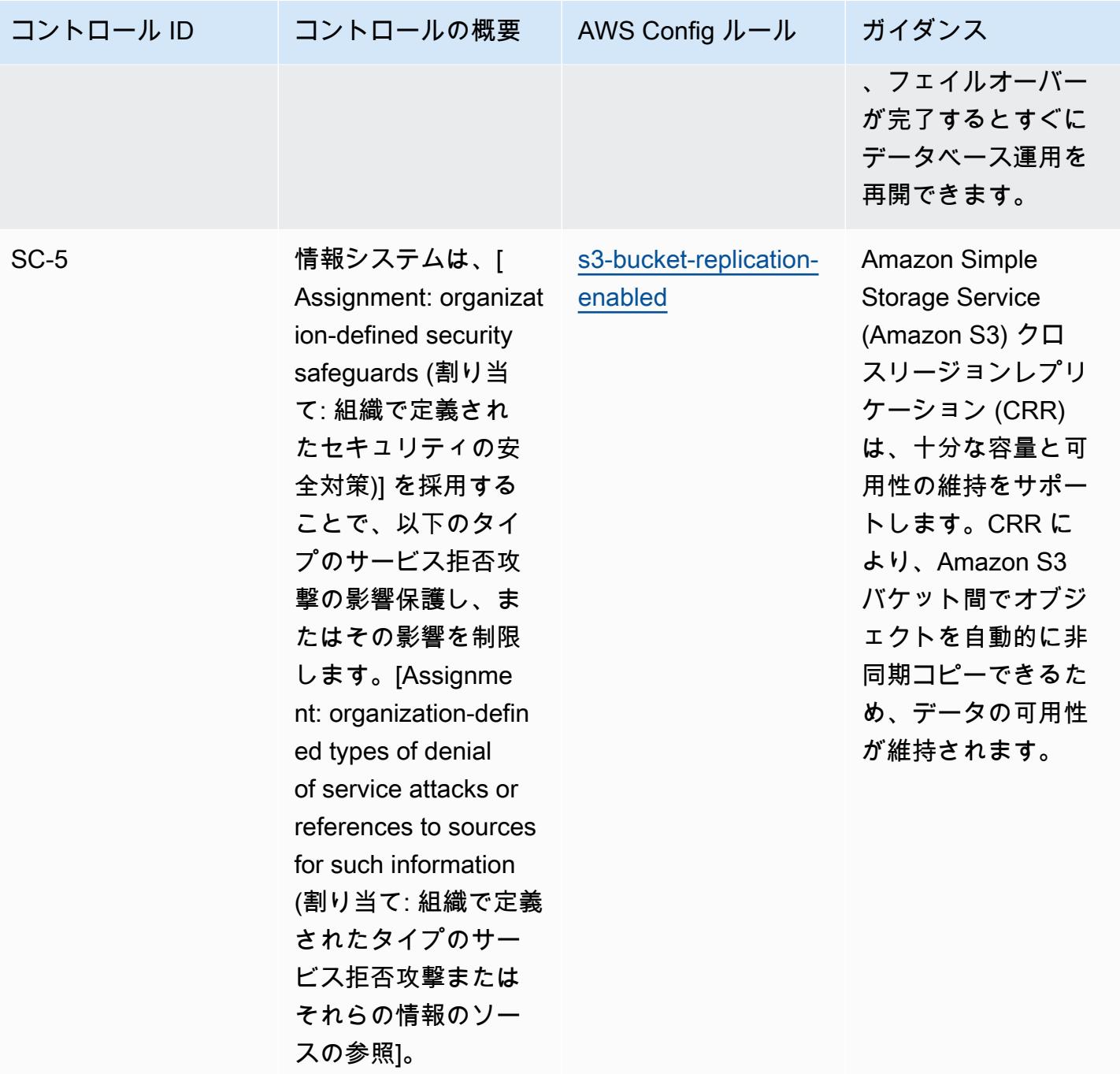

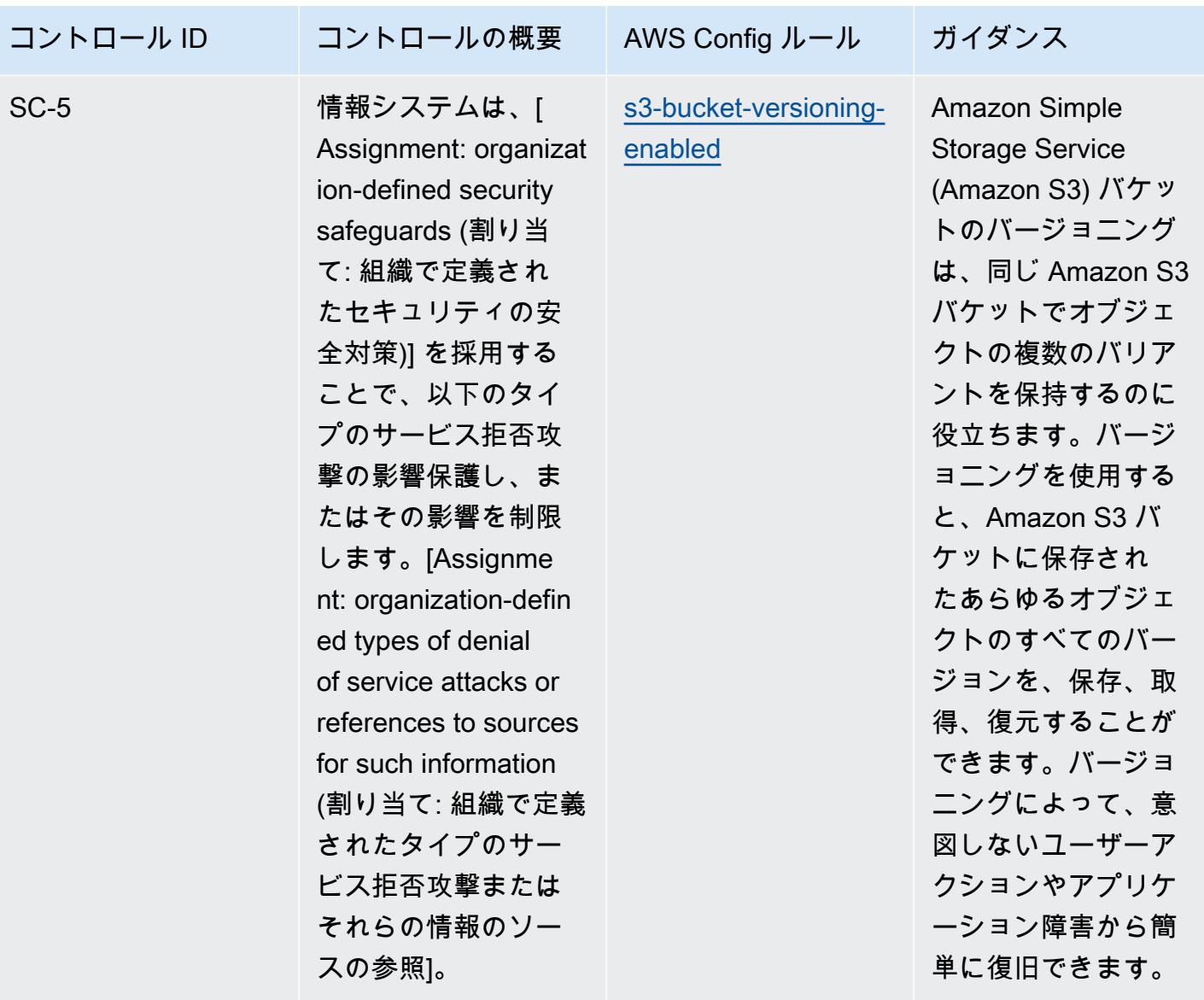

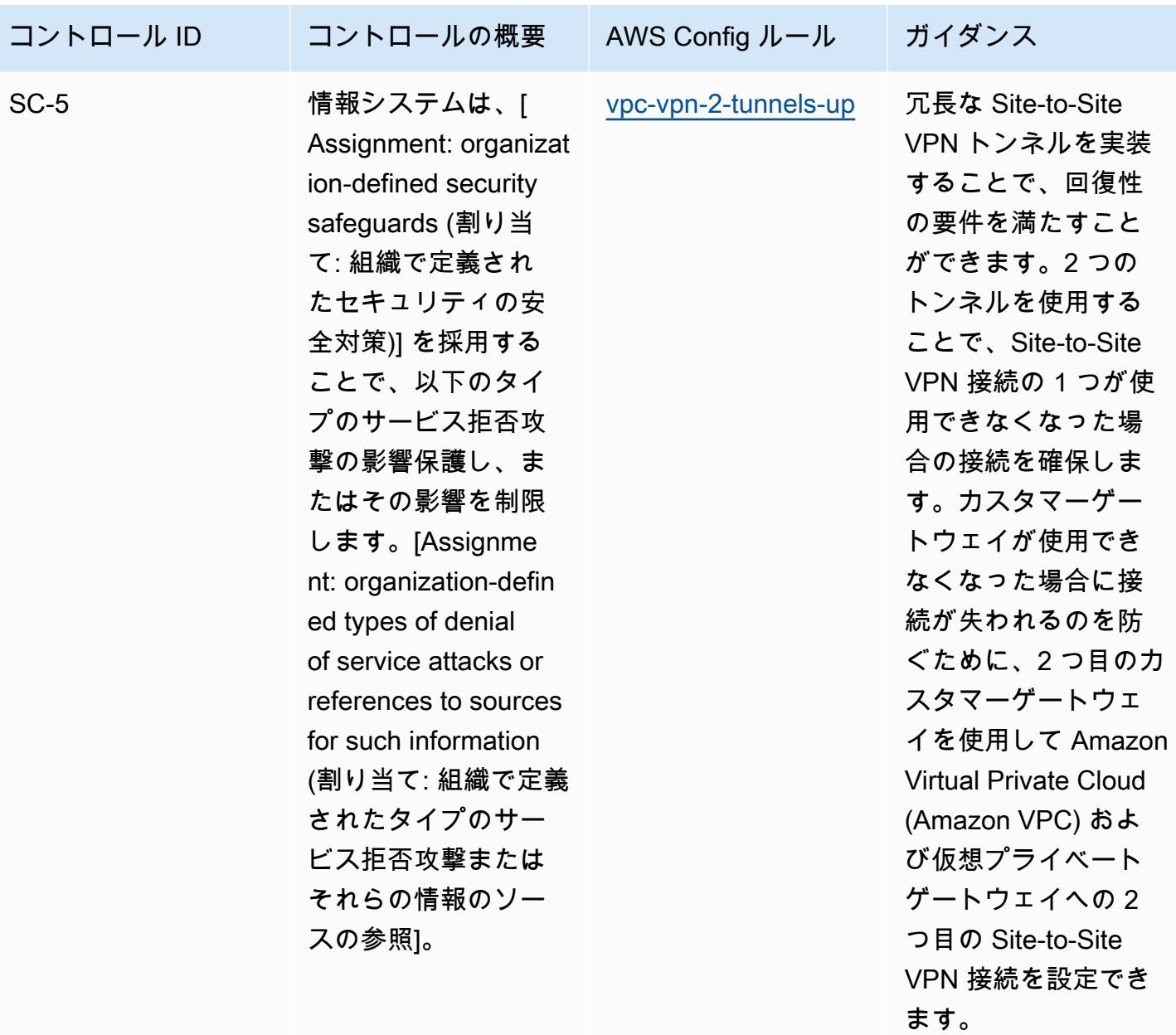

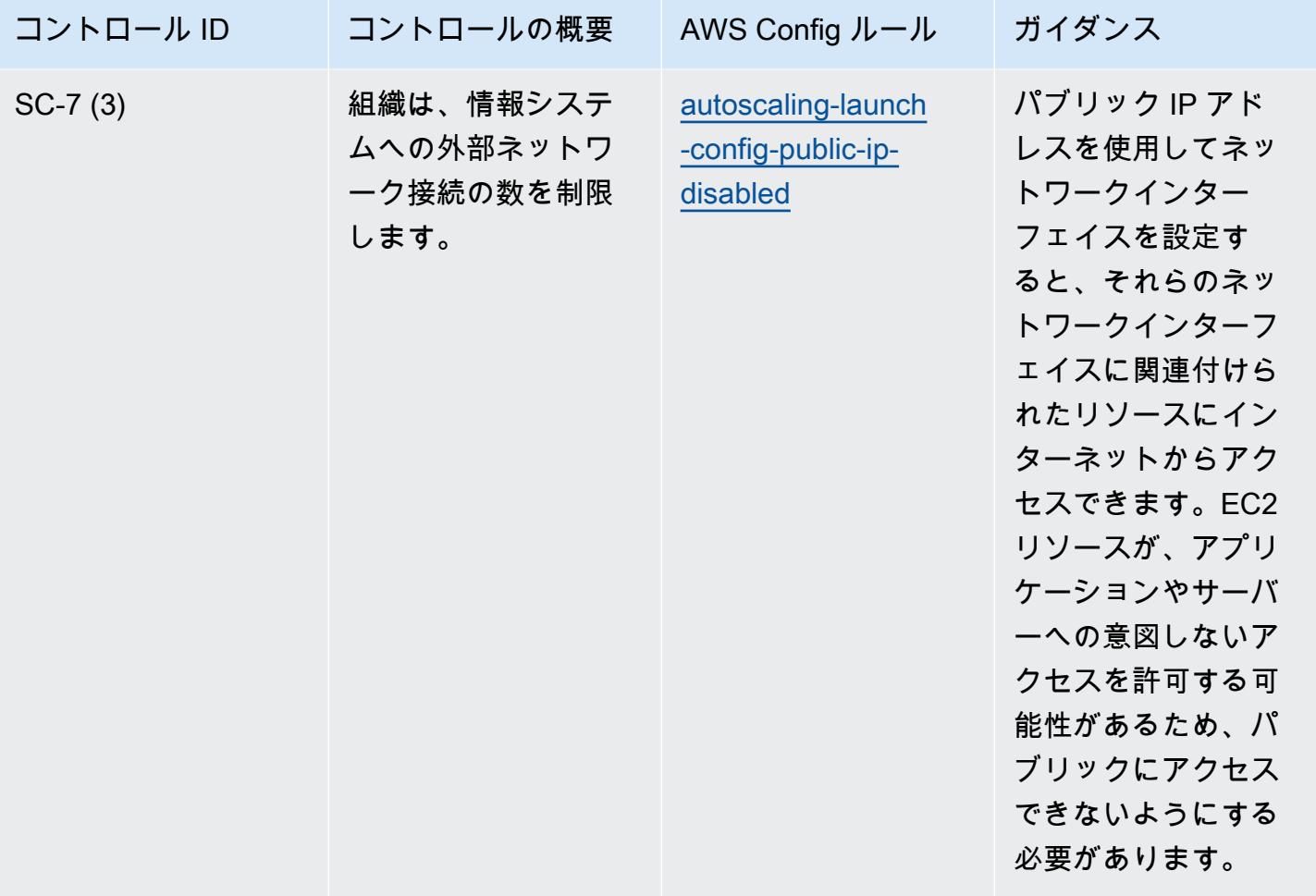

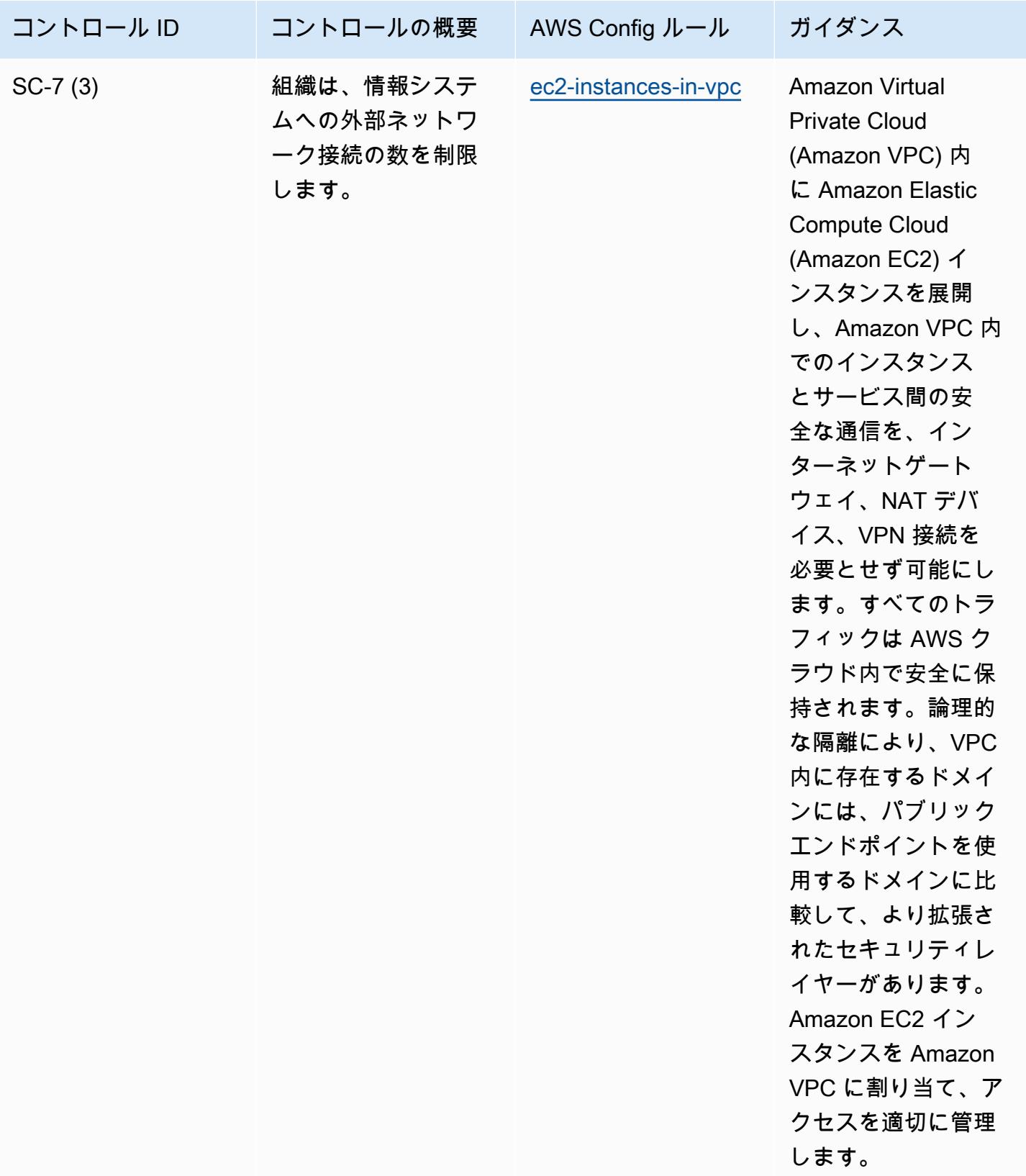
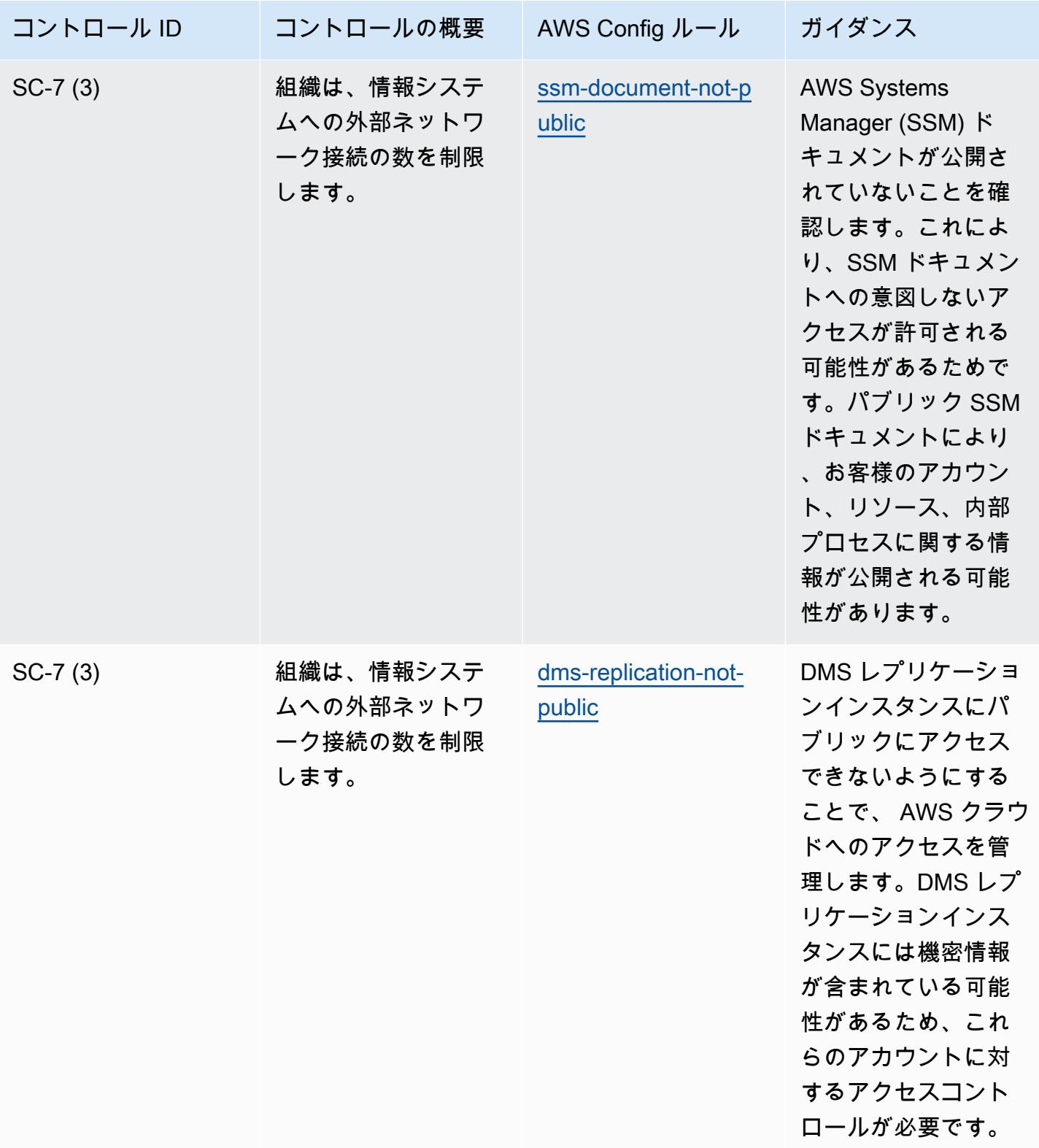

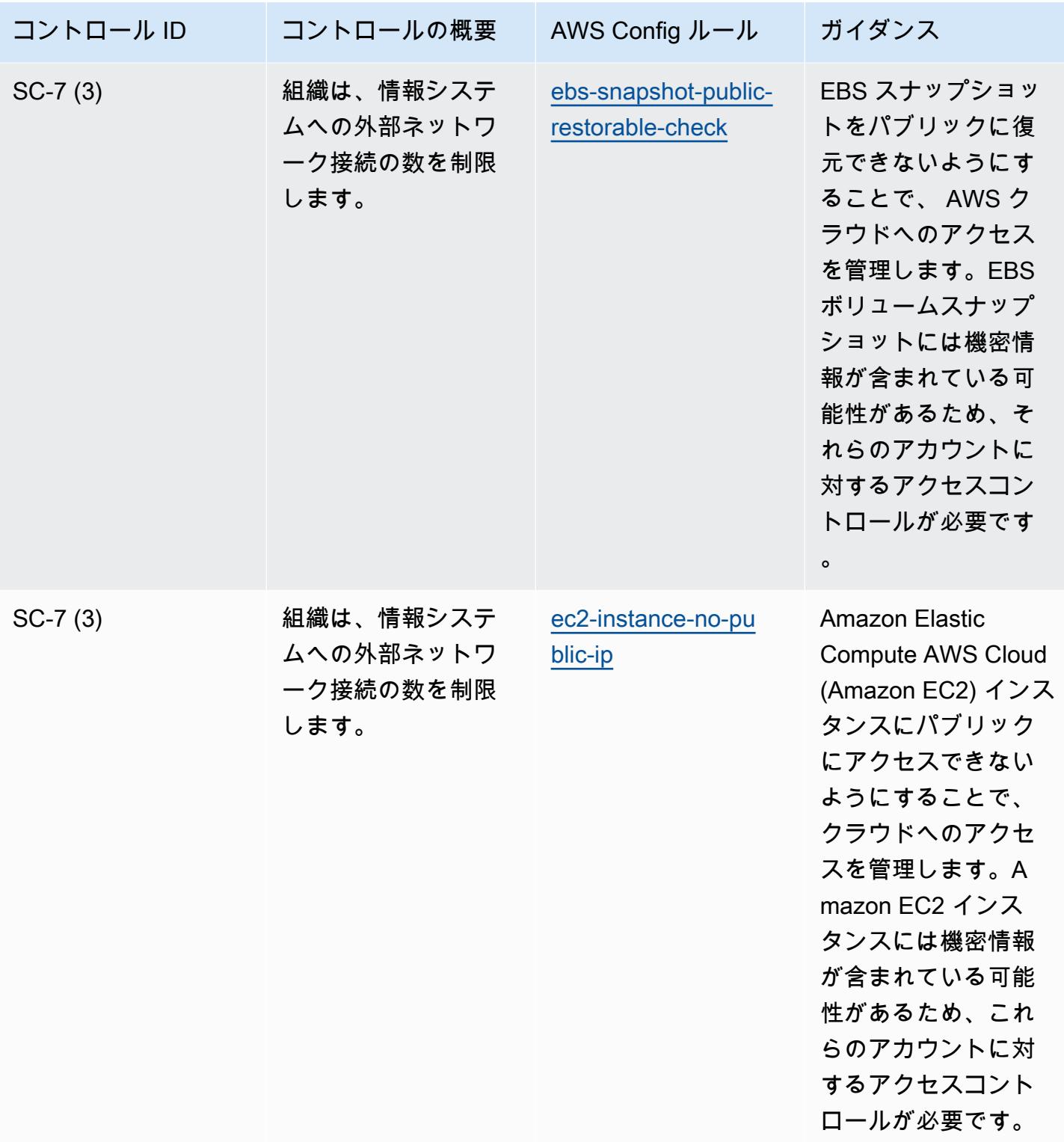

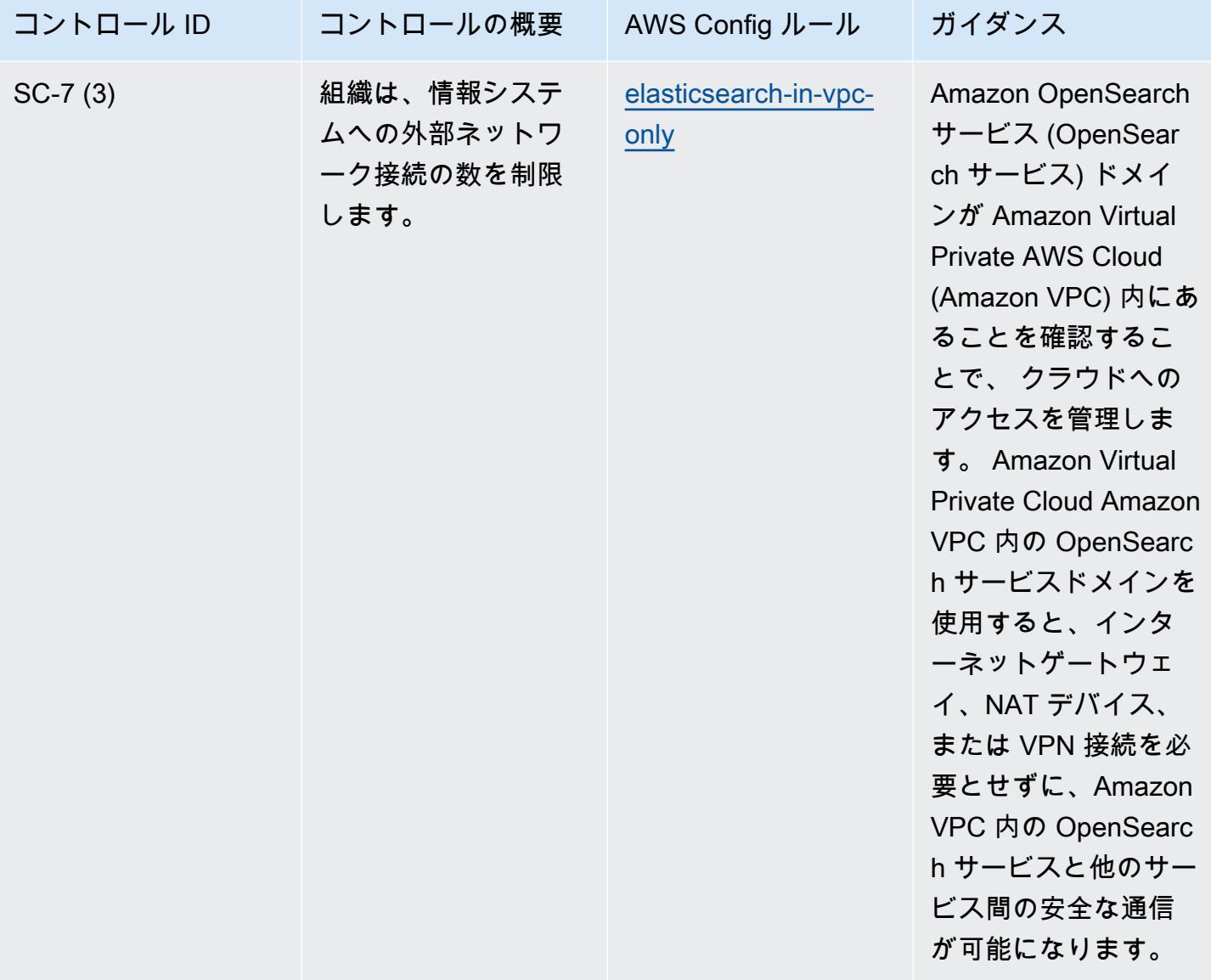

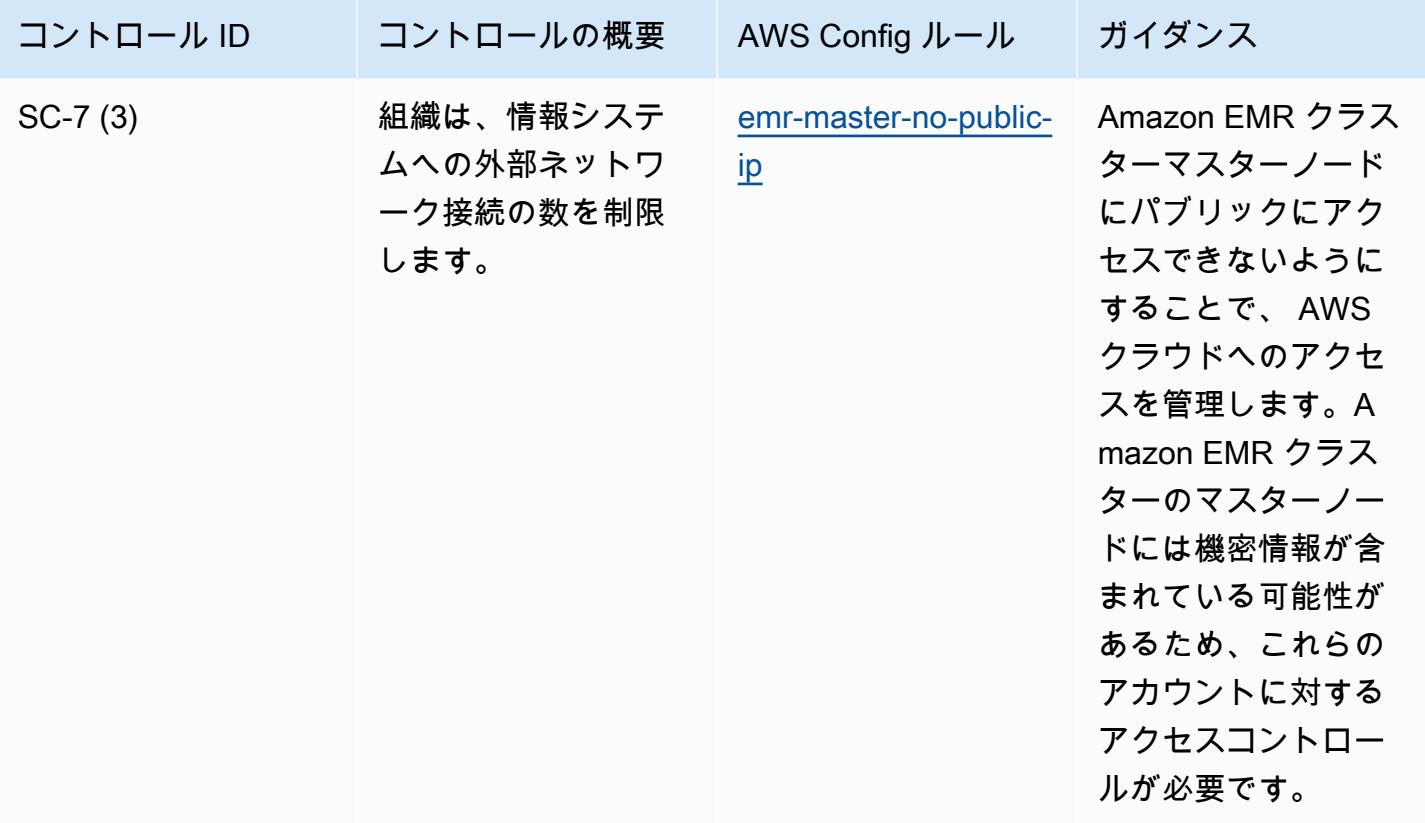

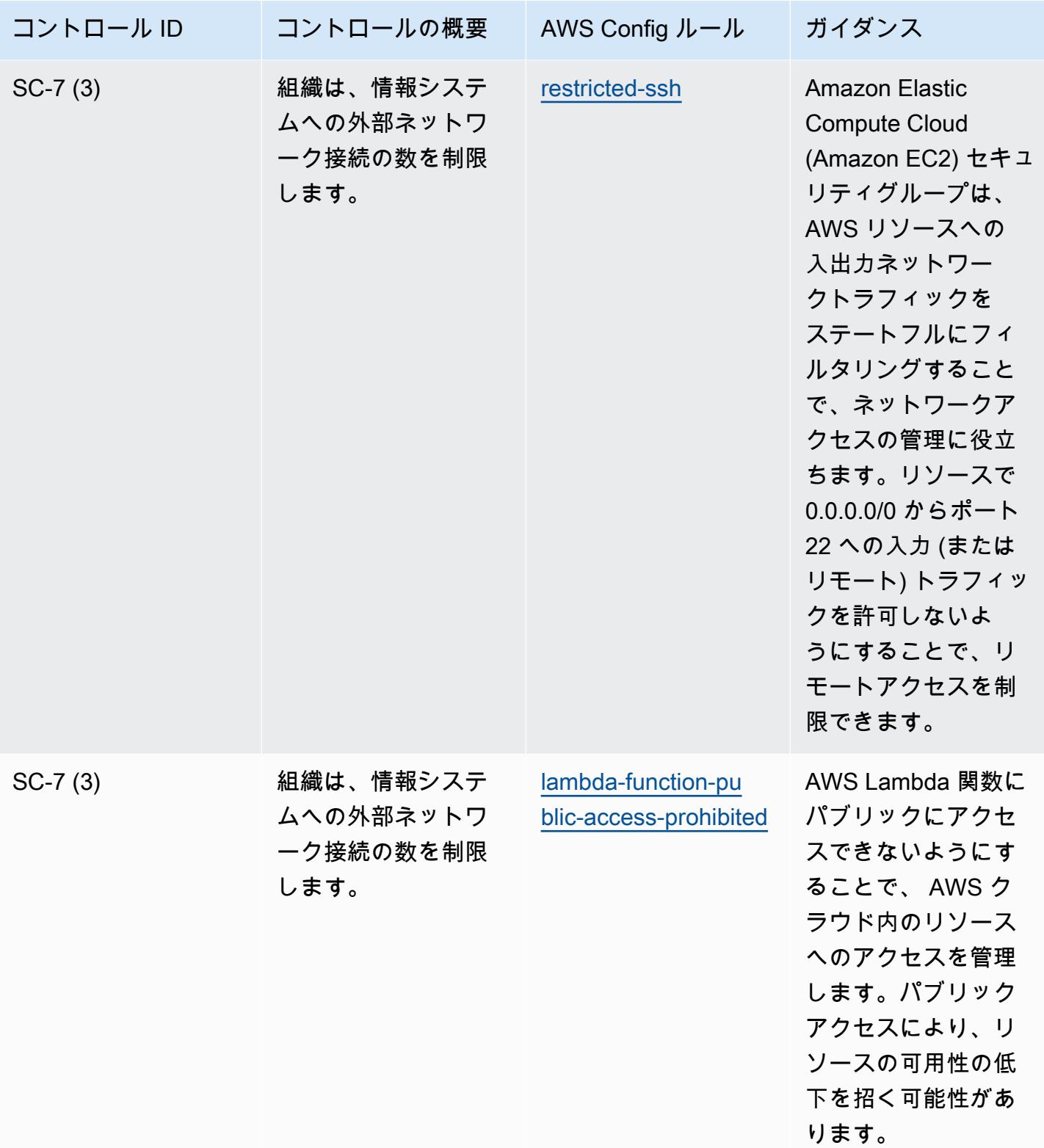

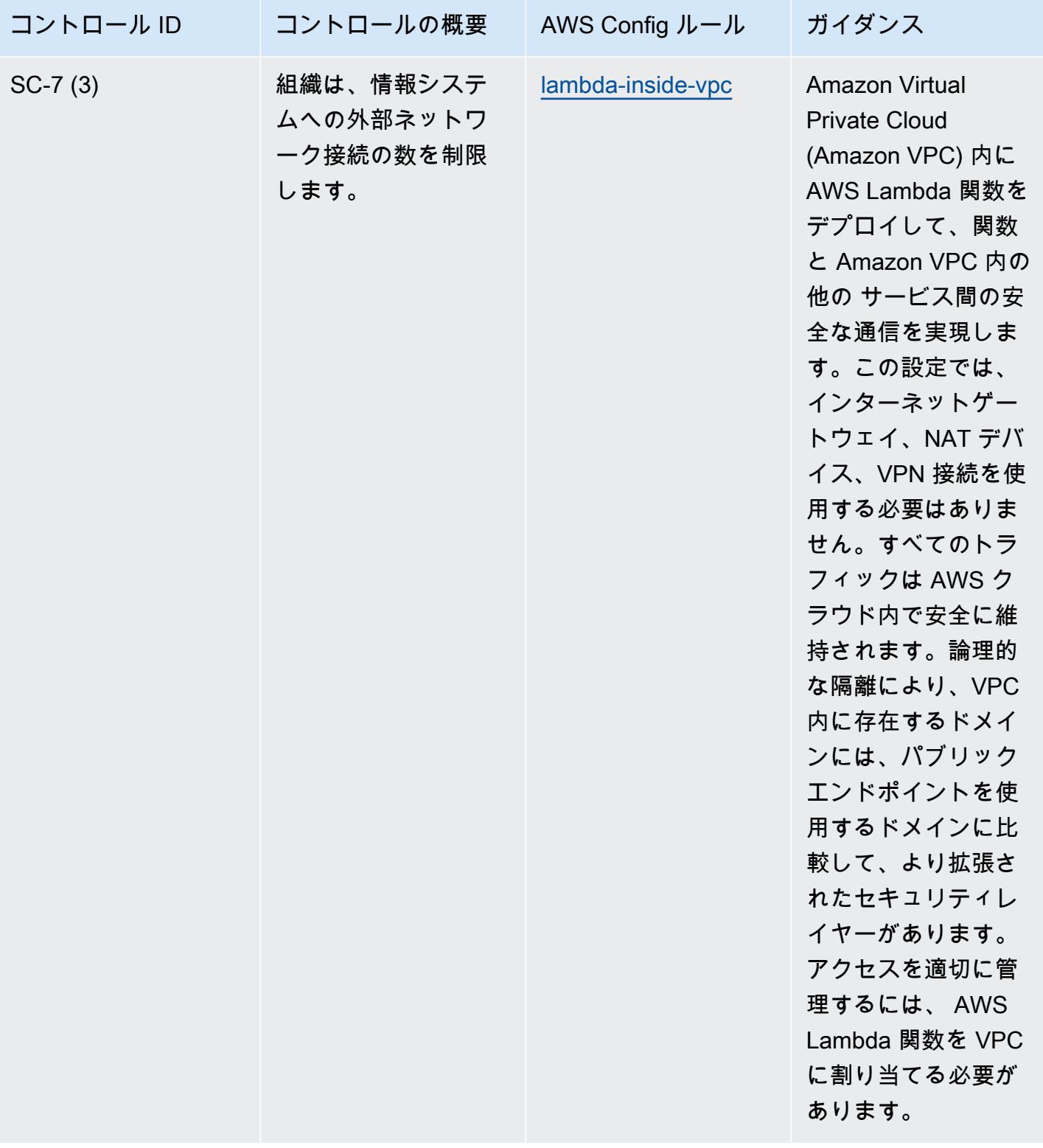

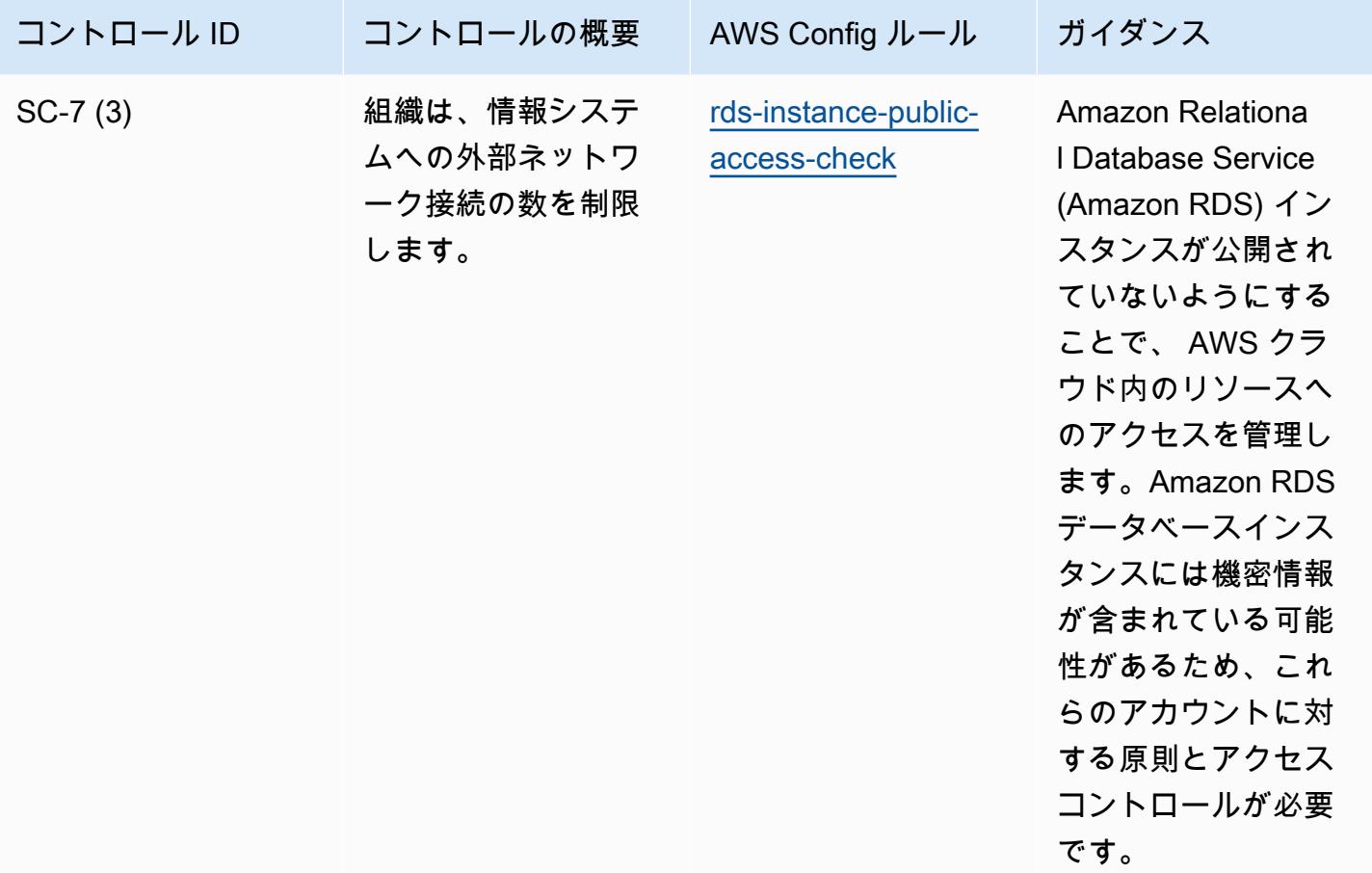

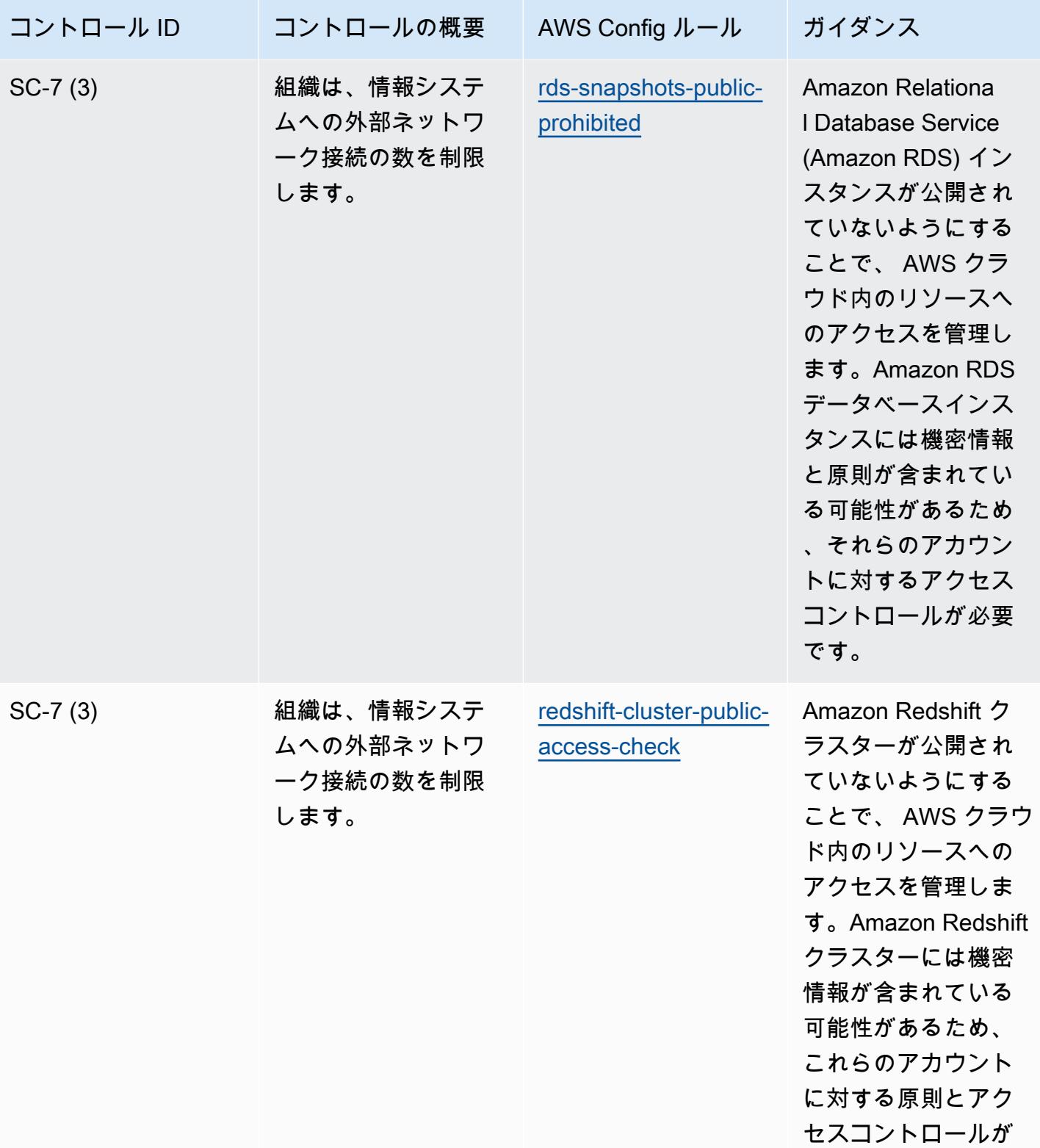

必要です。

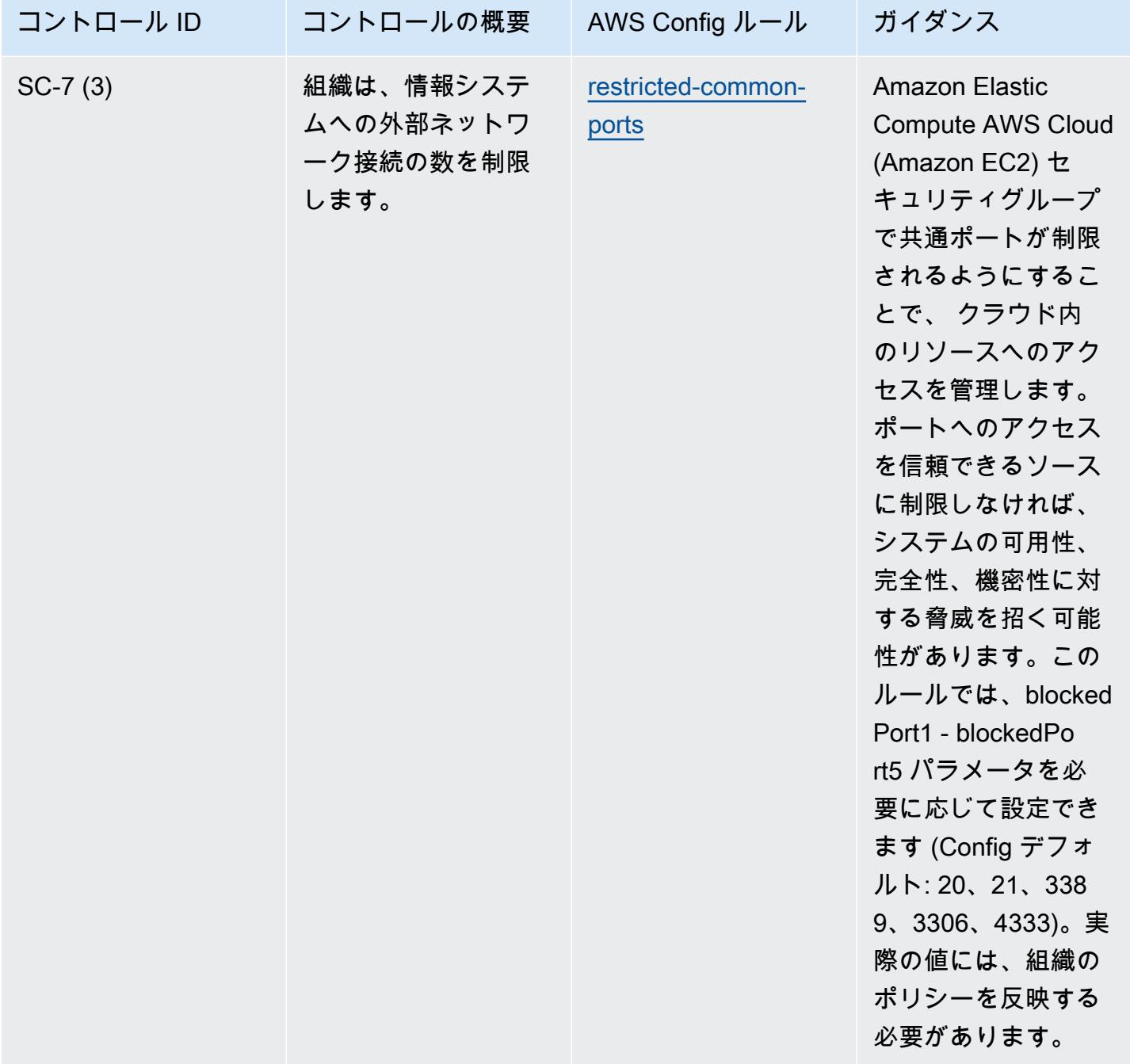

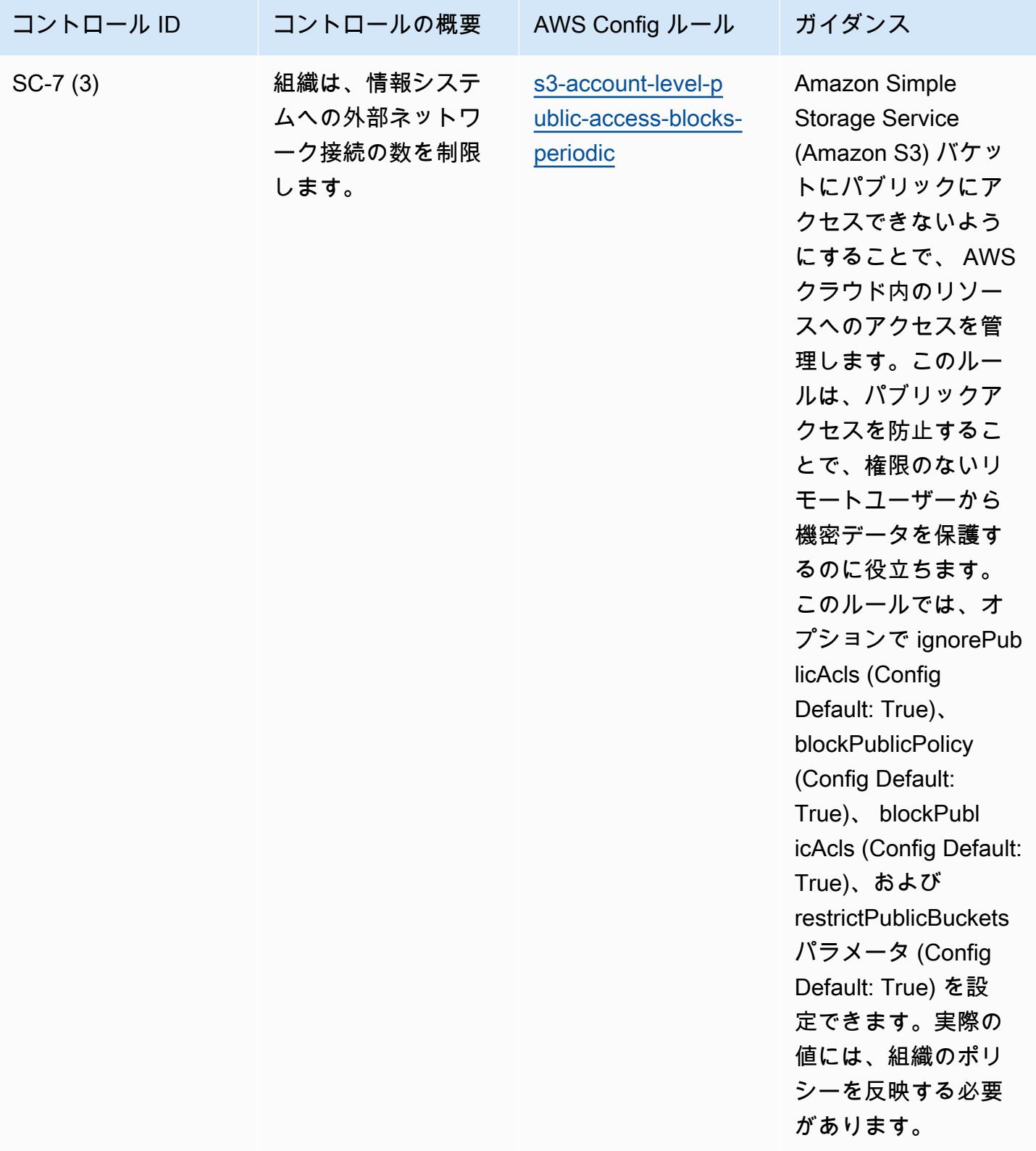

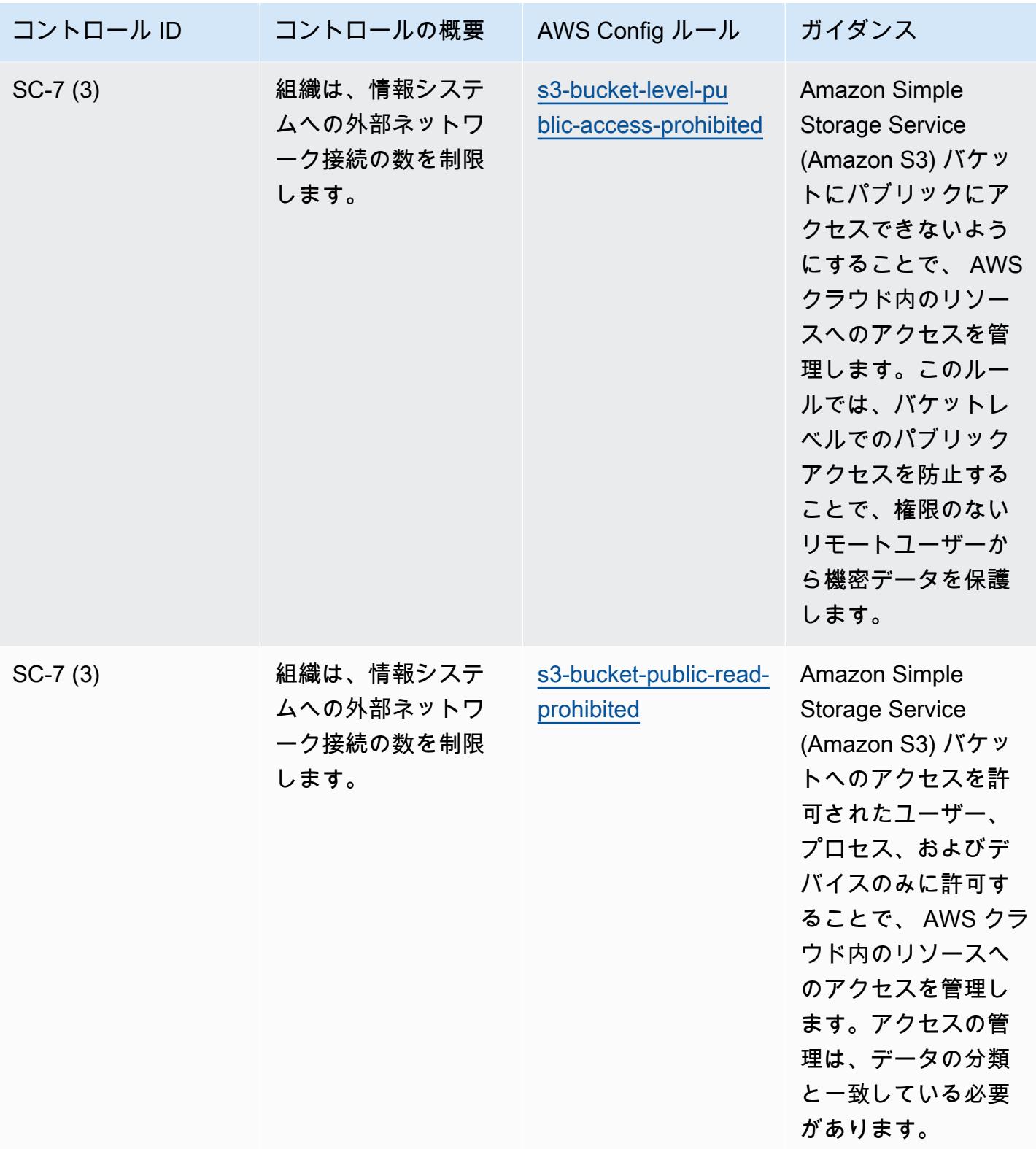

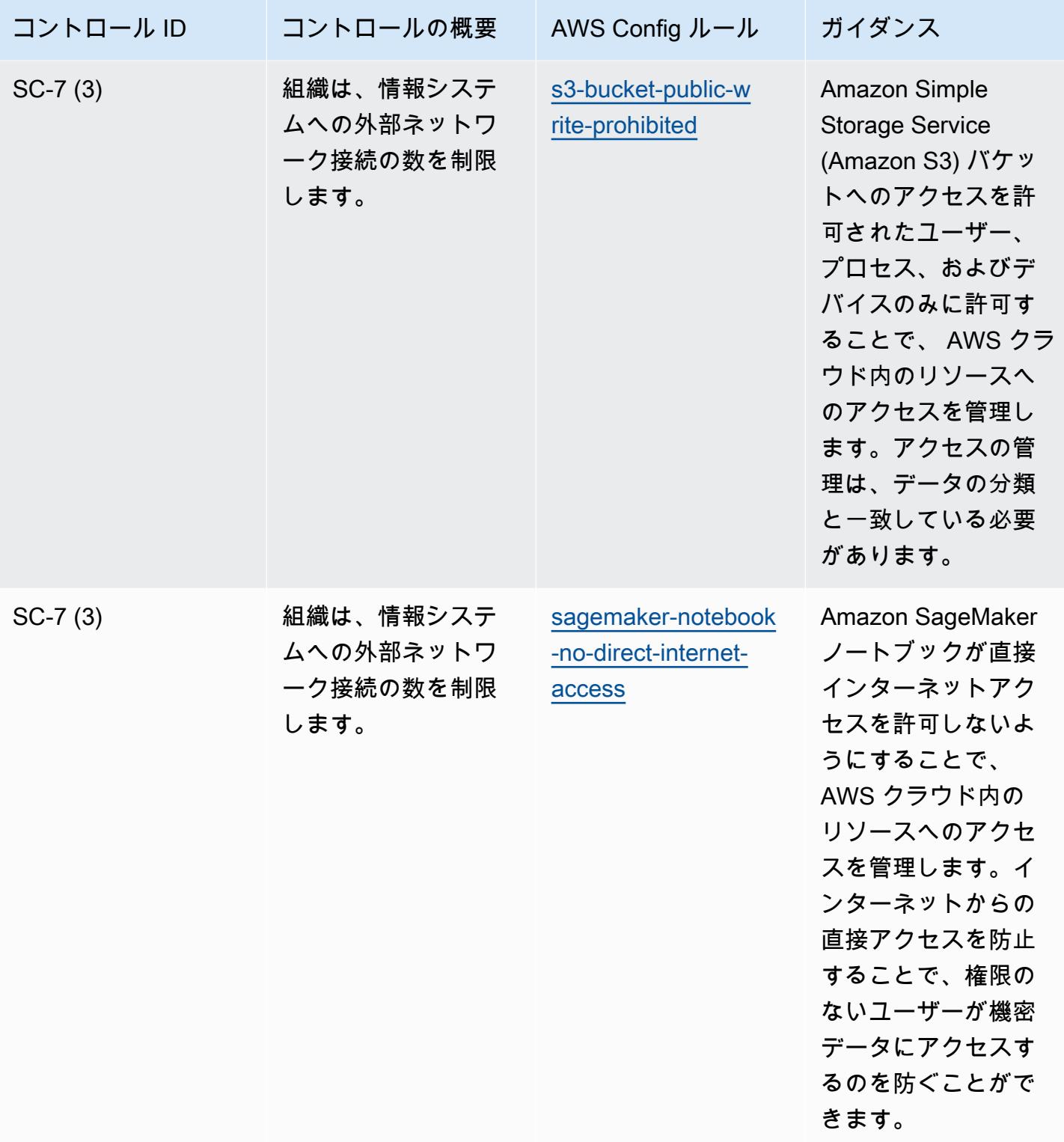

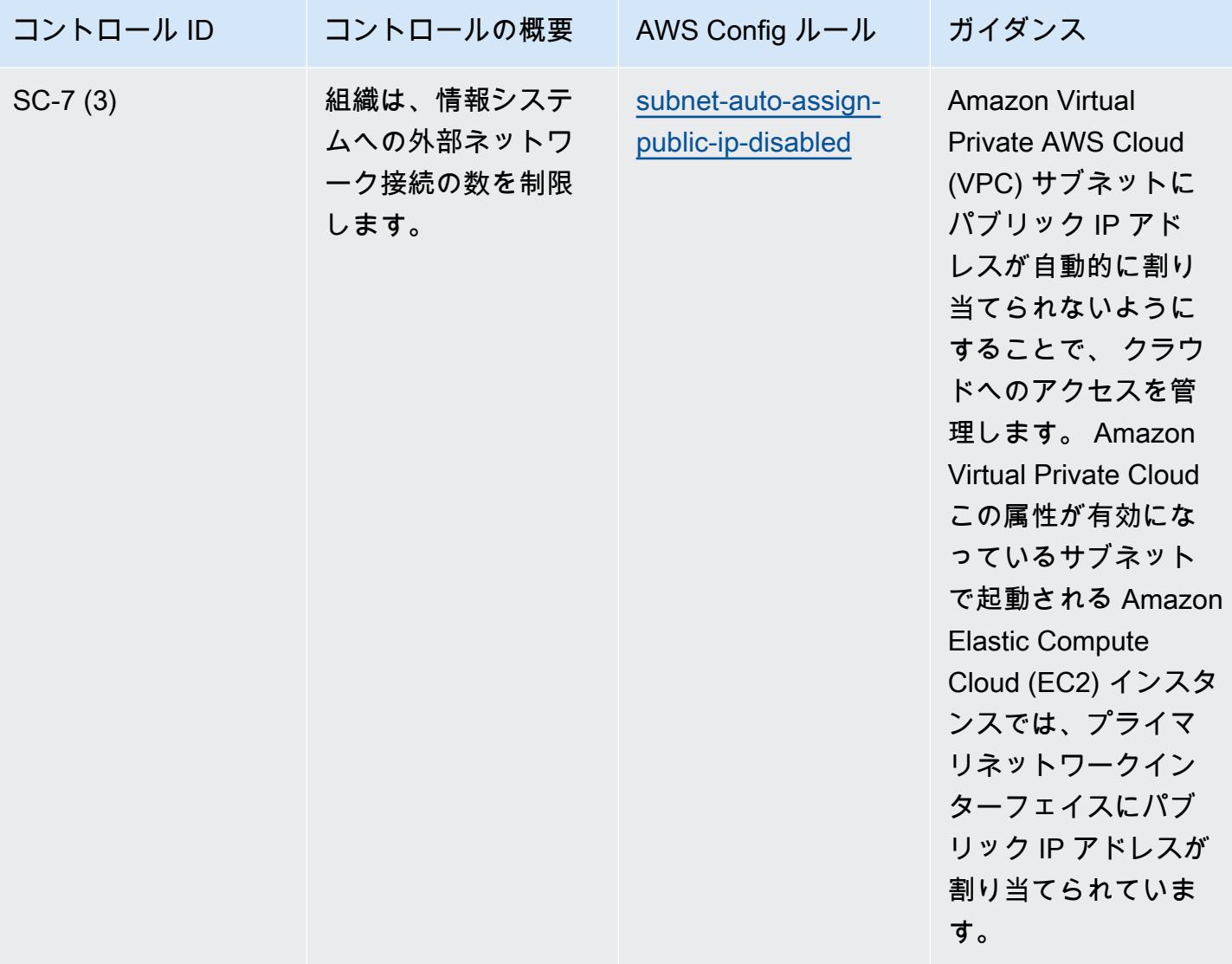

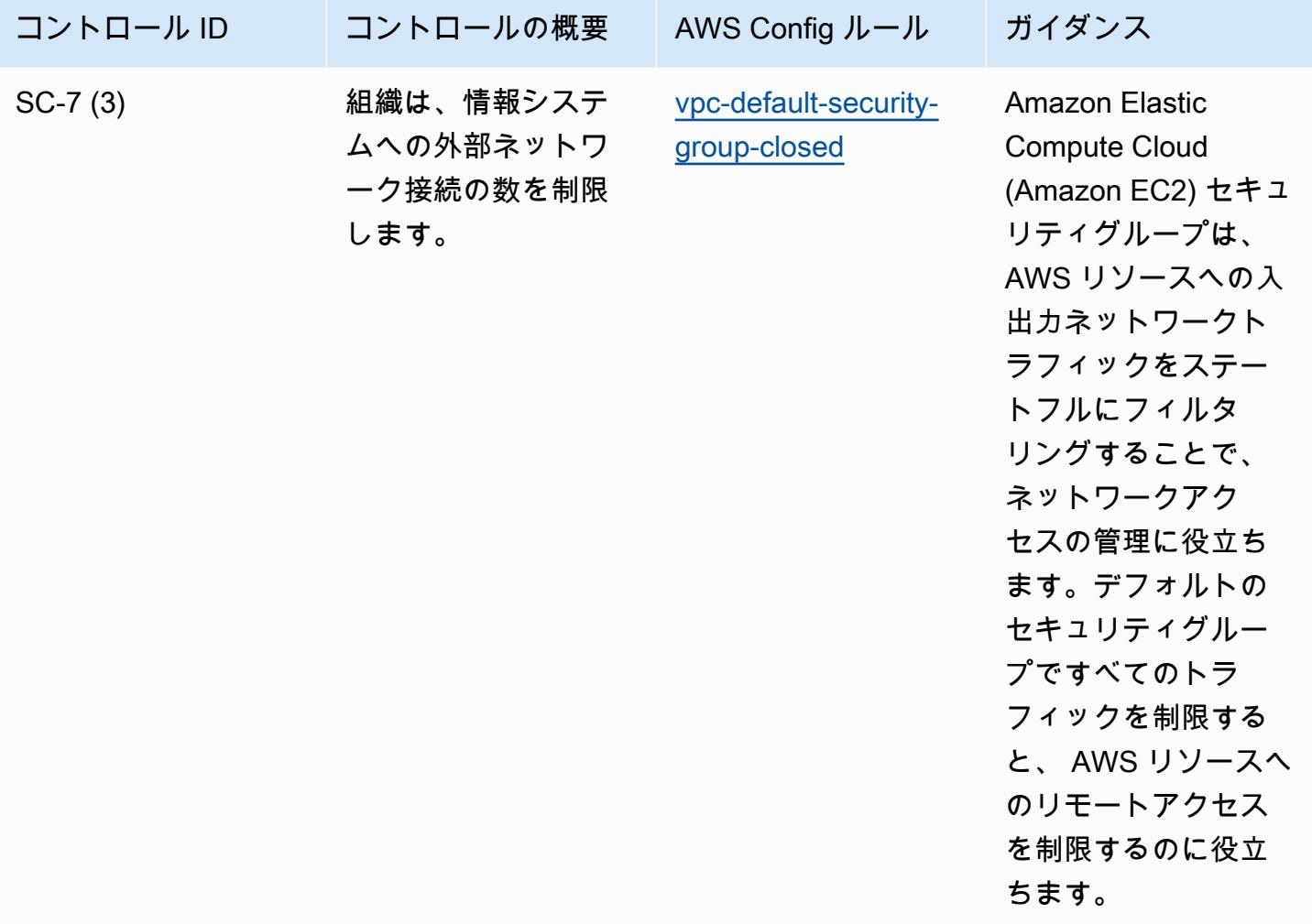

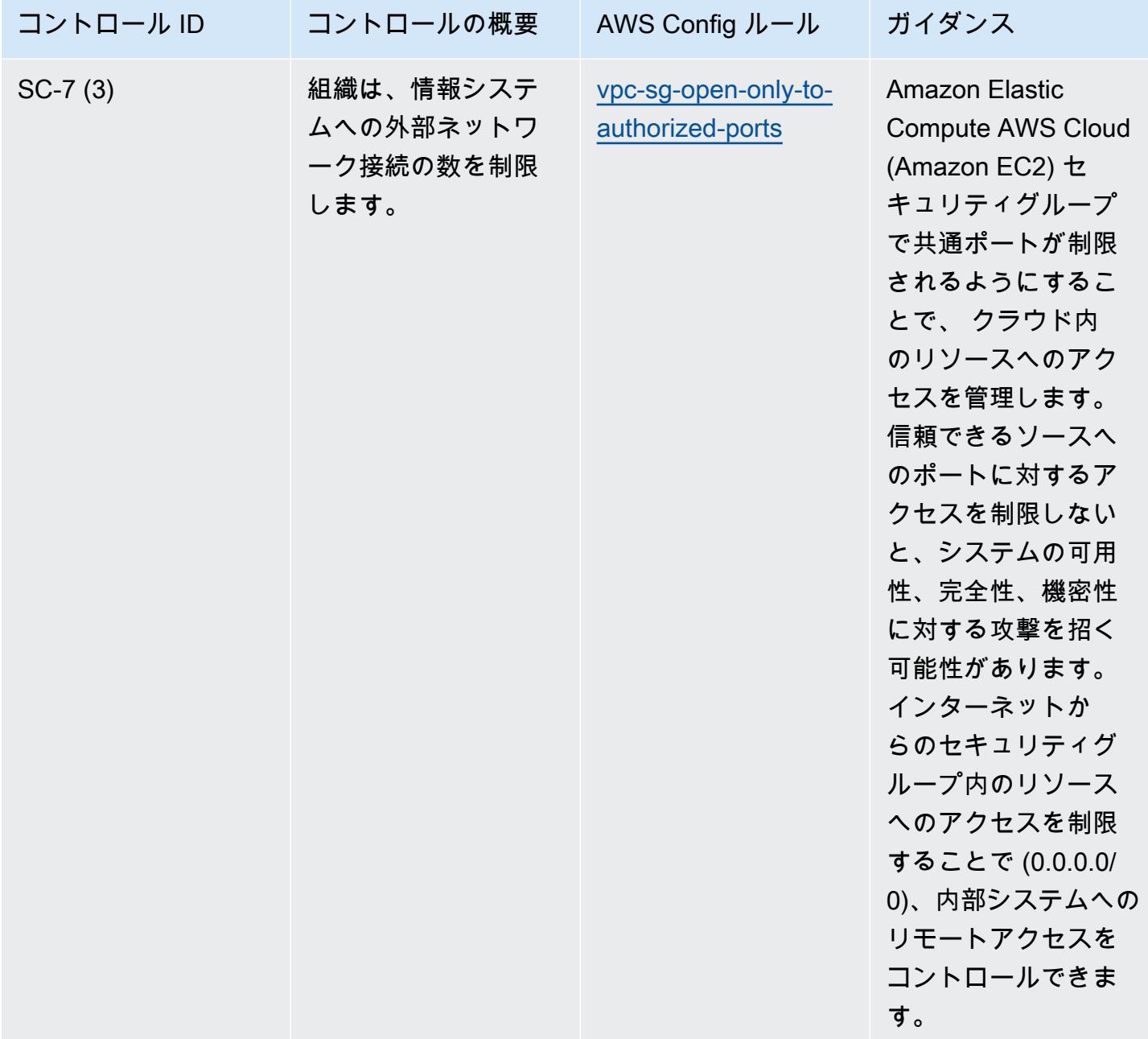

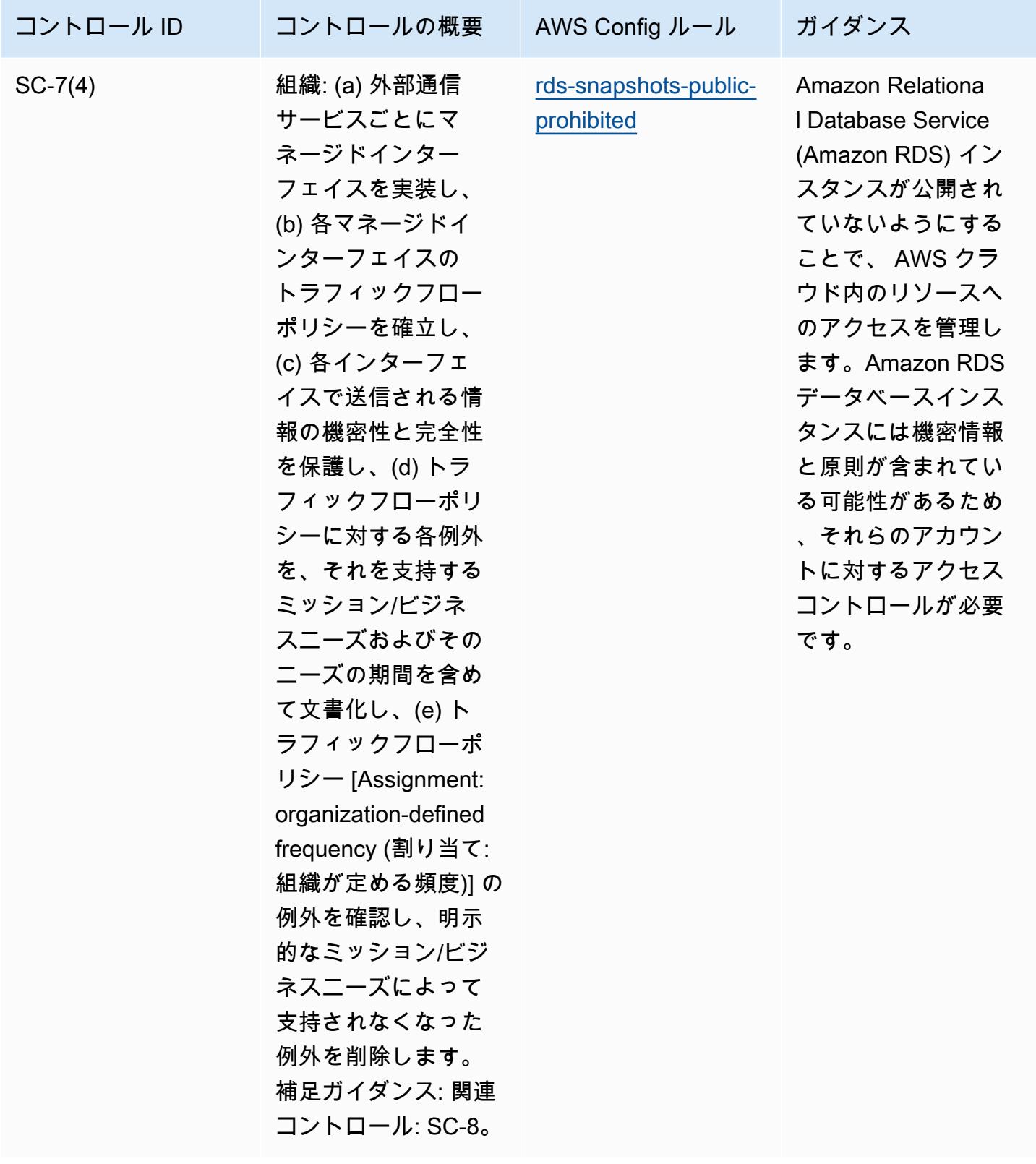

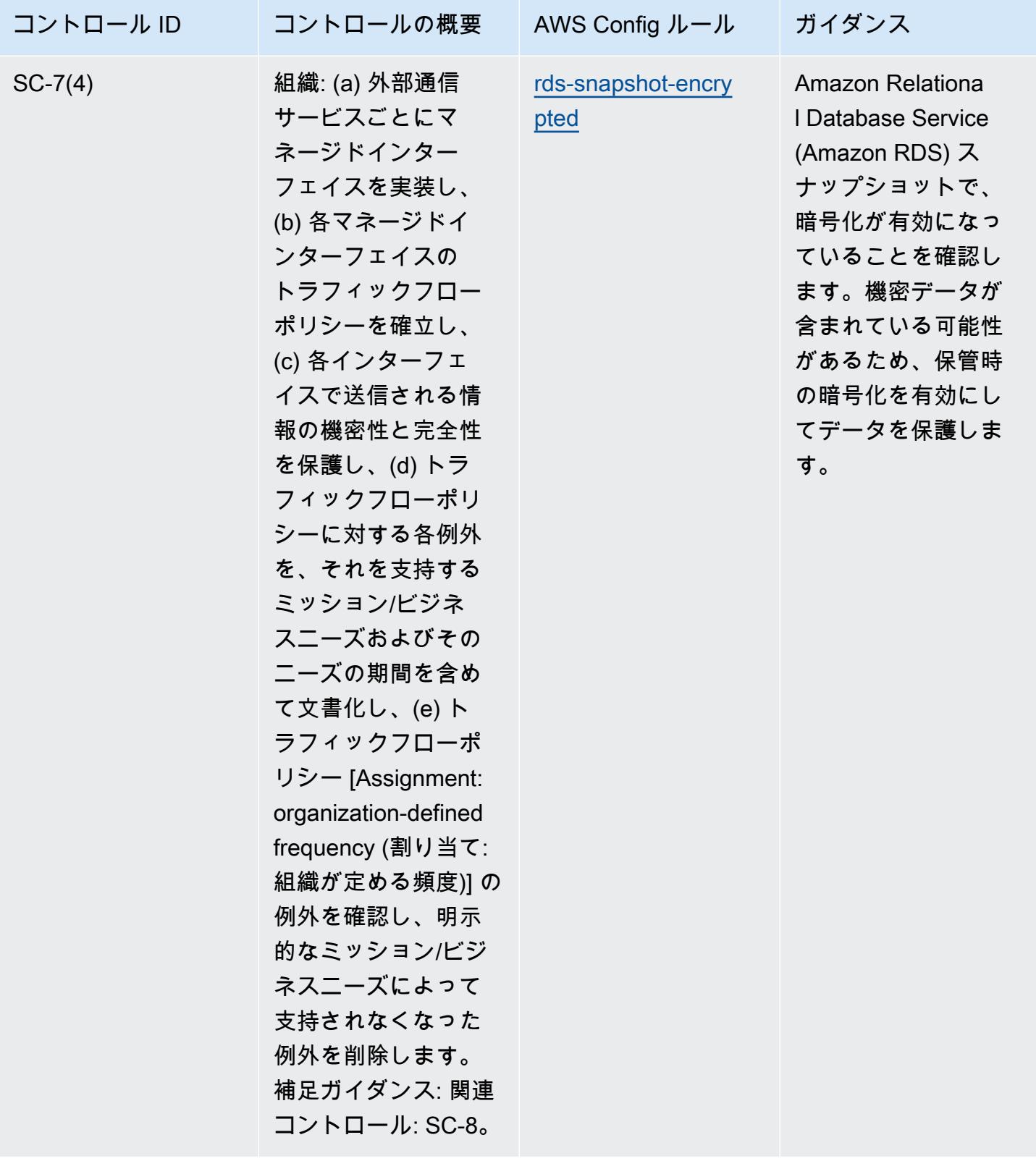

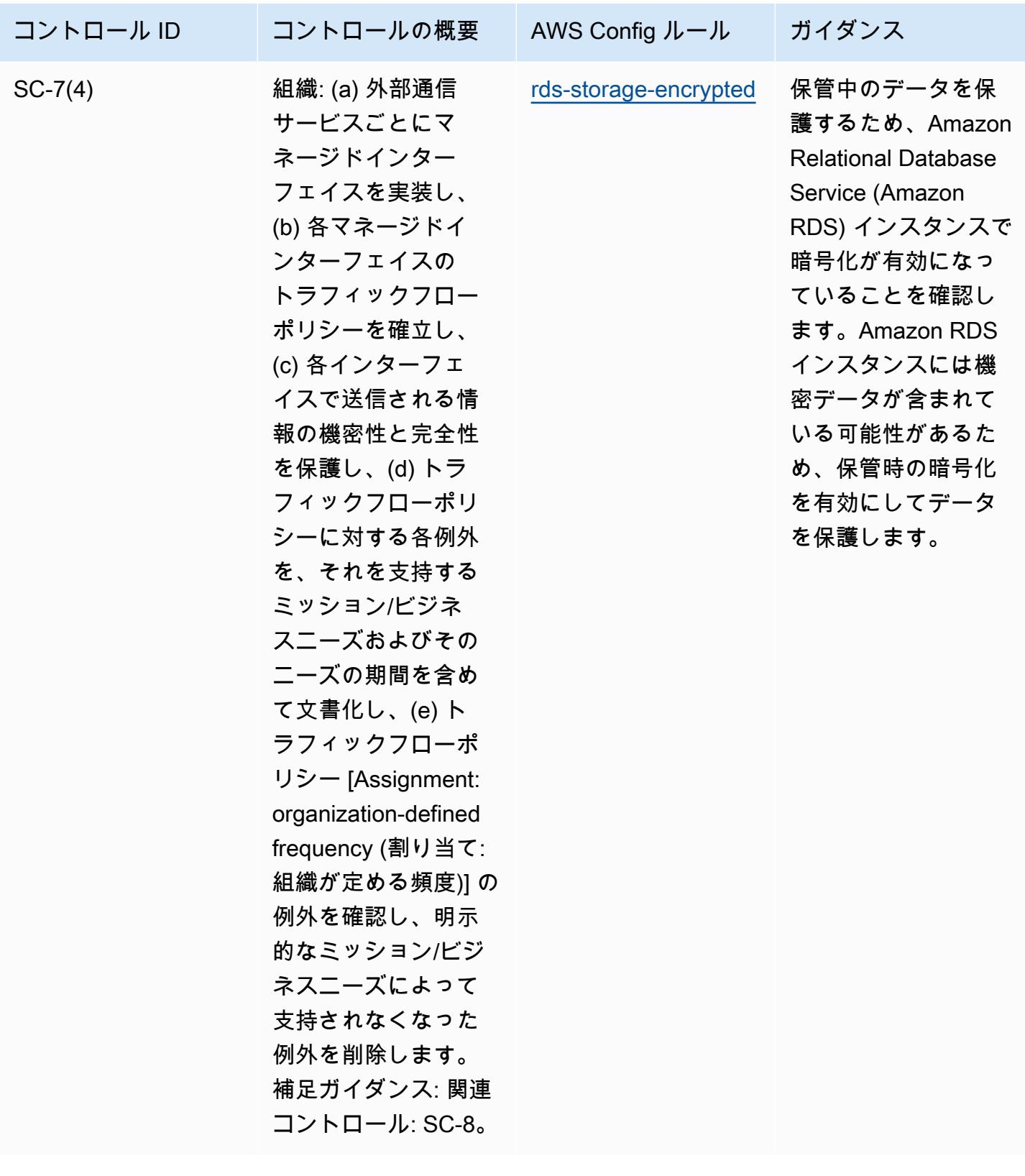

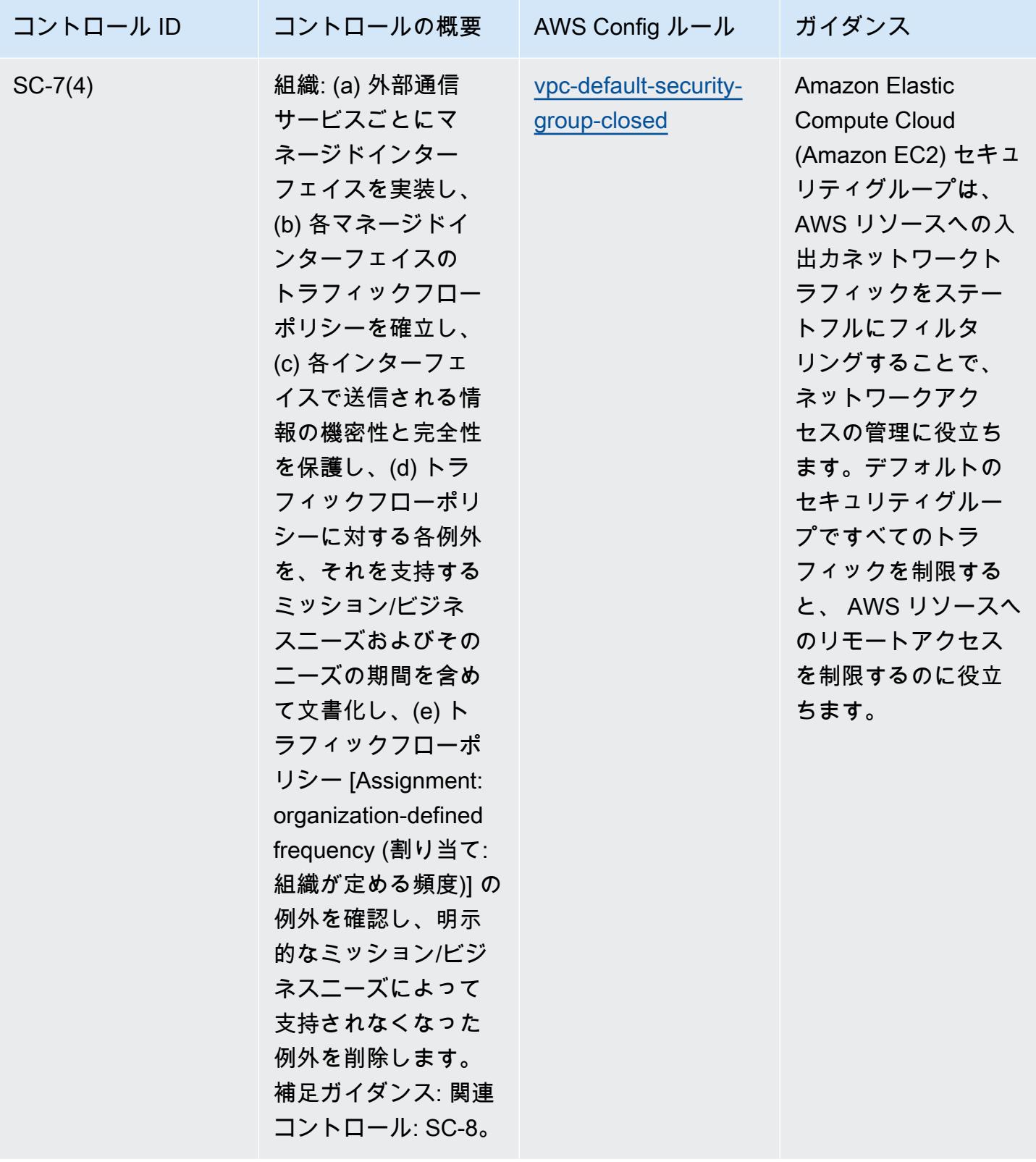

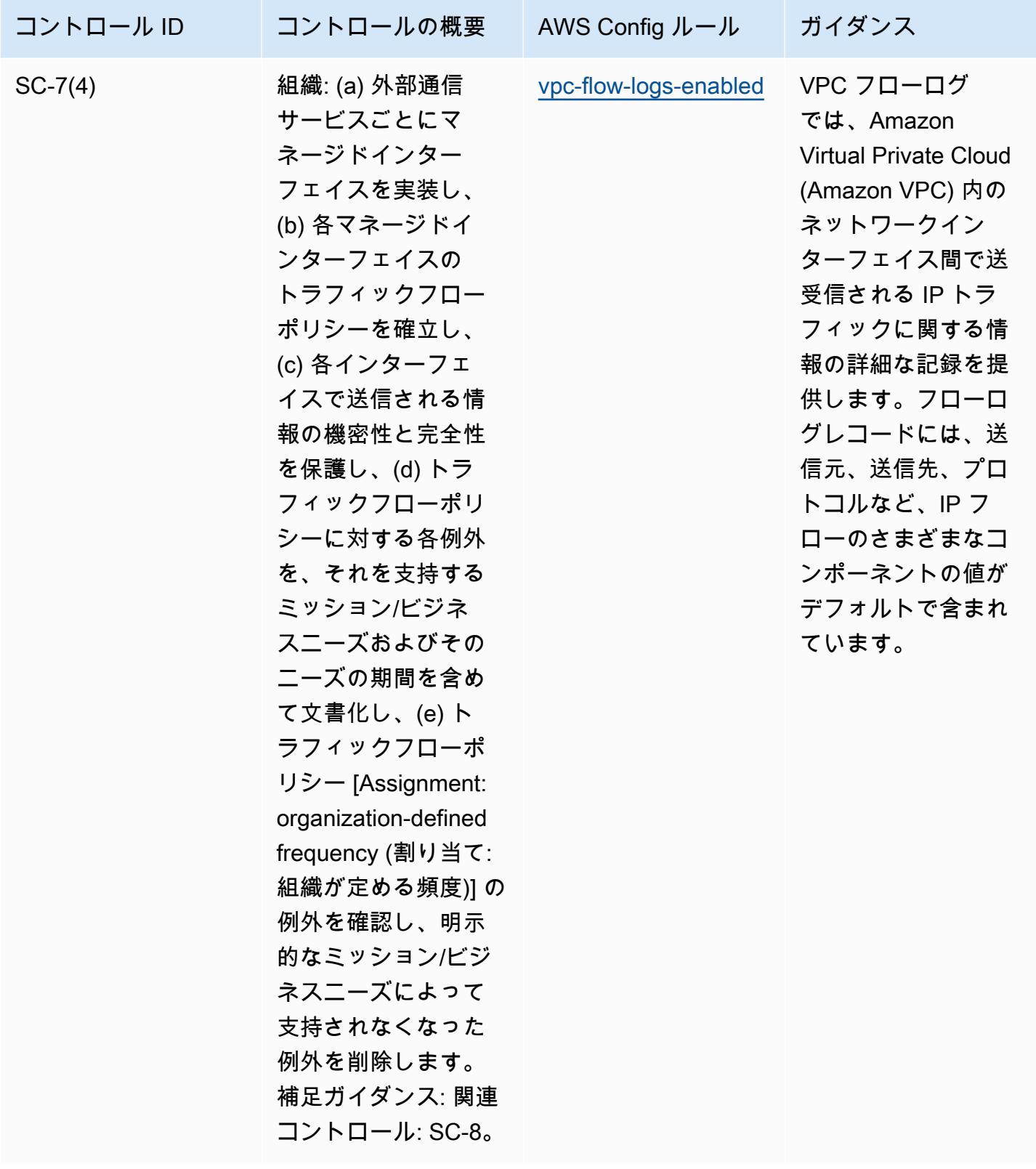

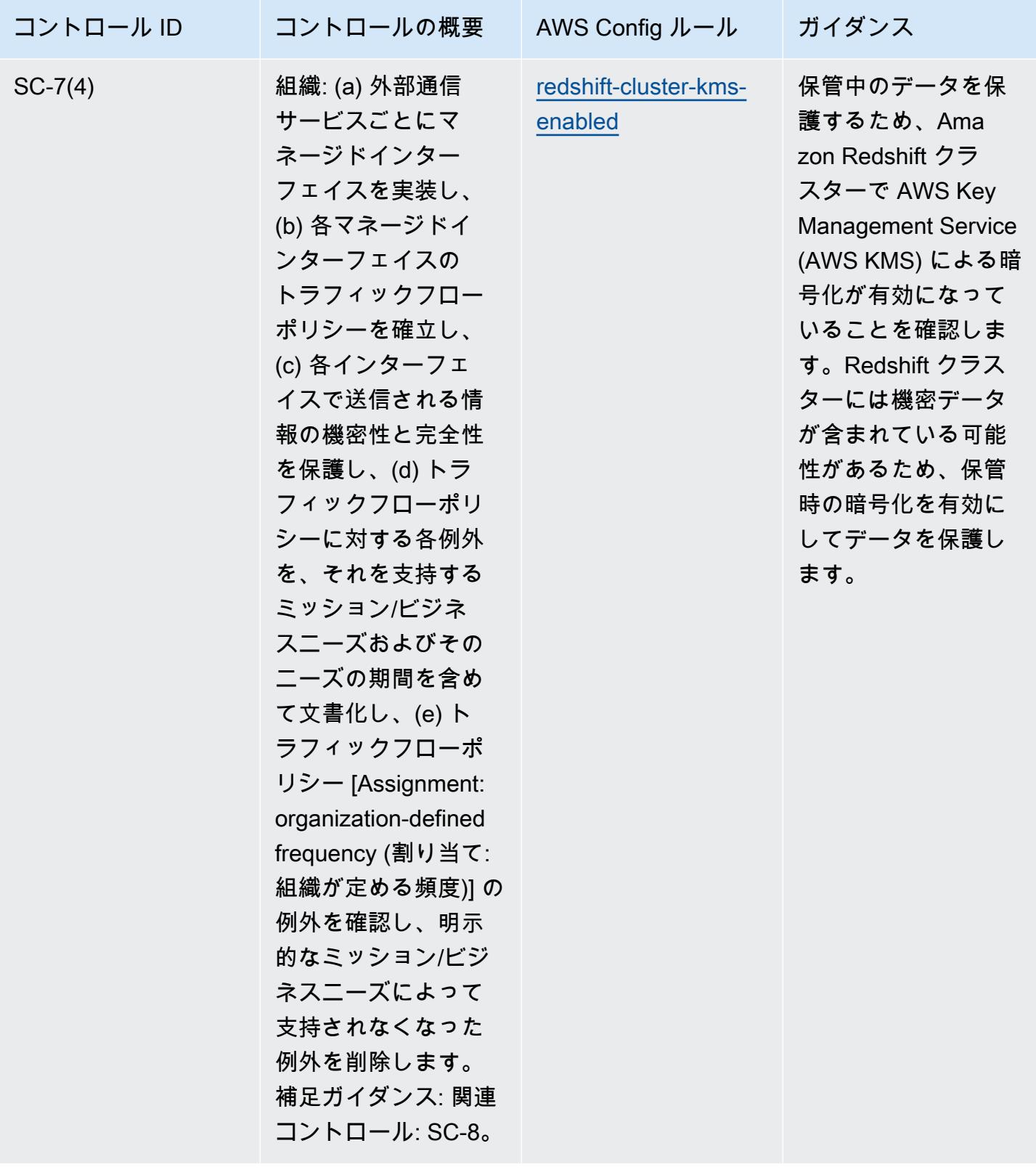

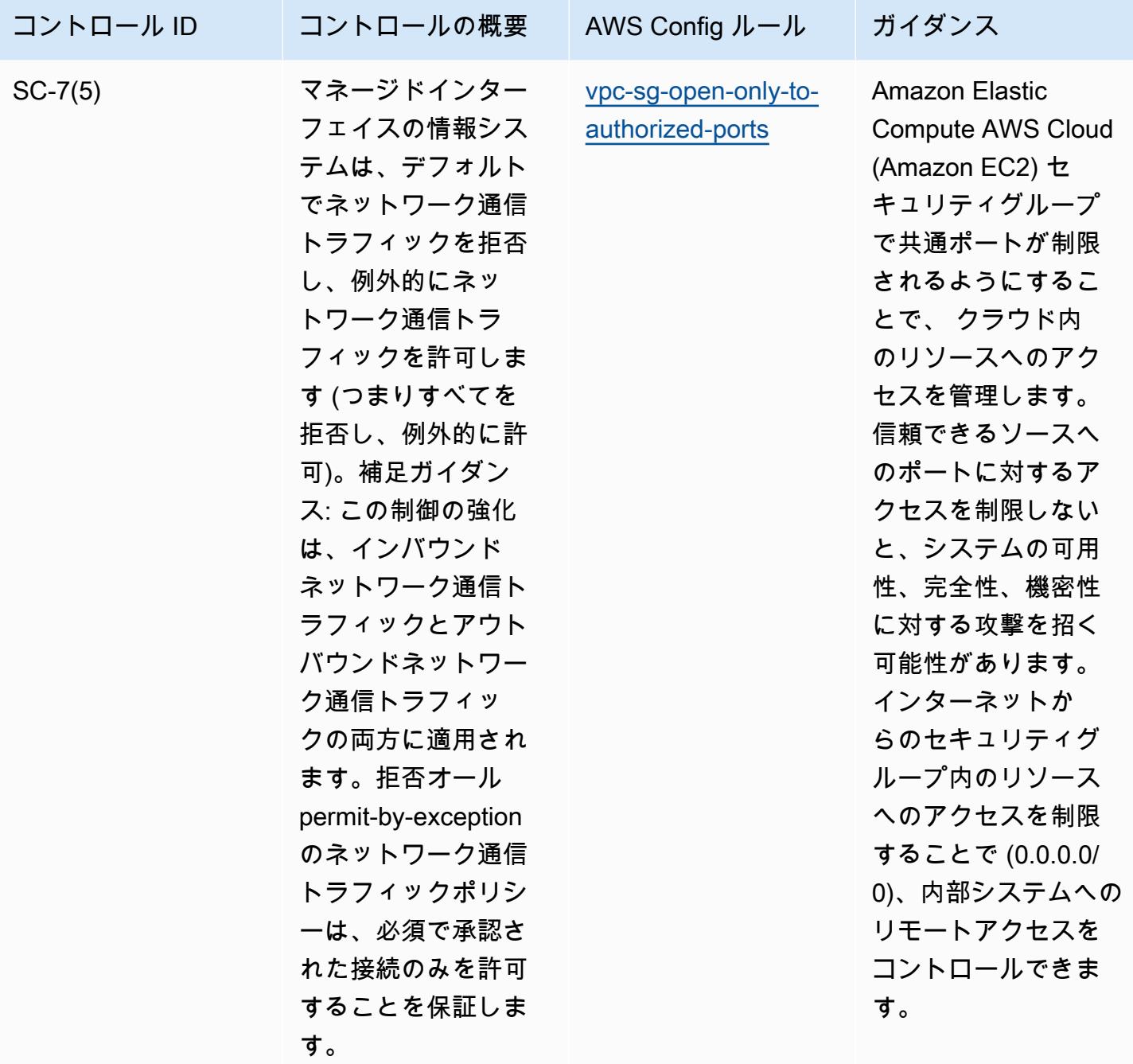

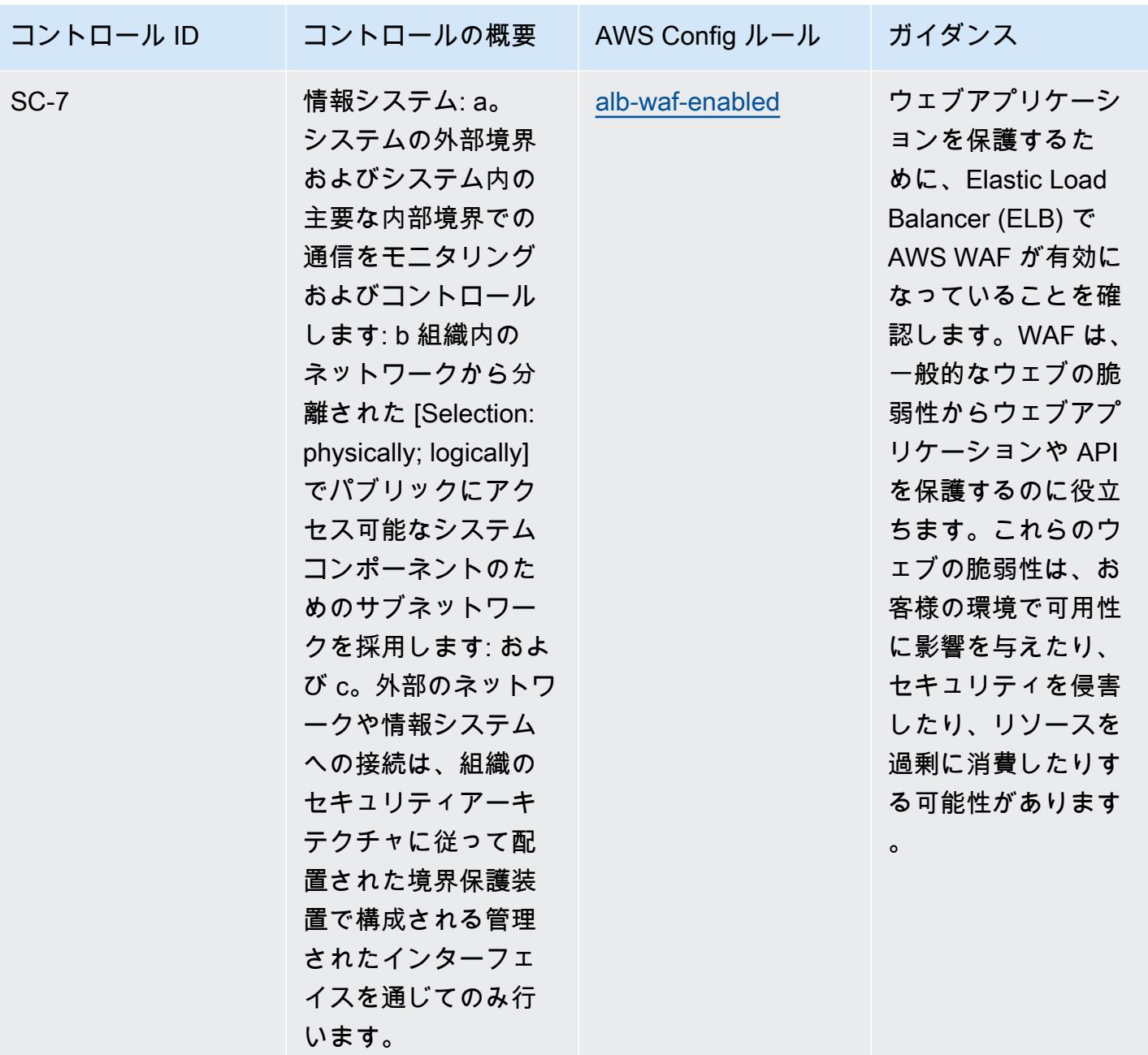

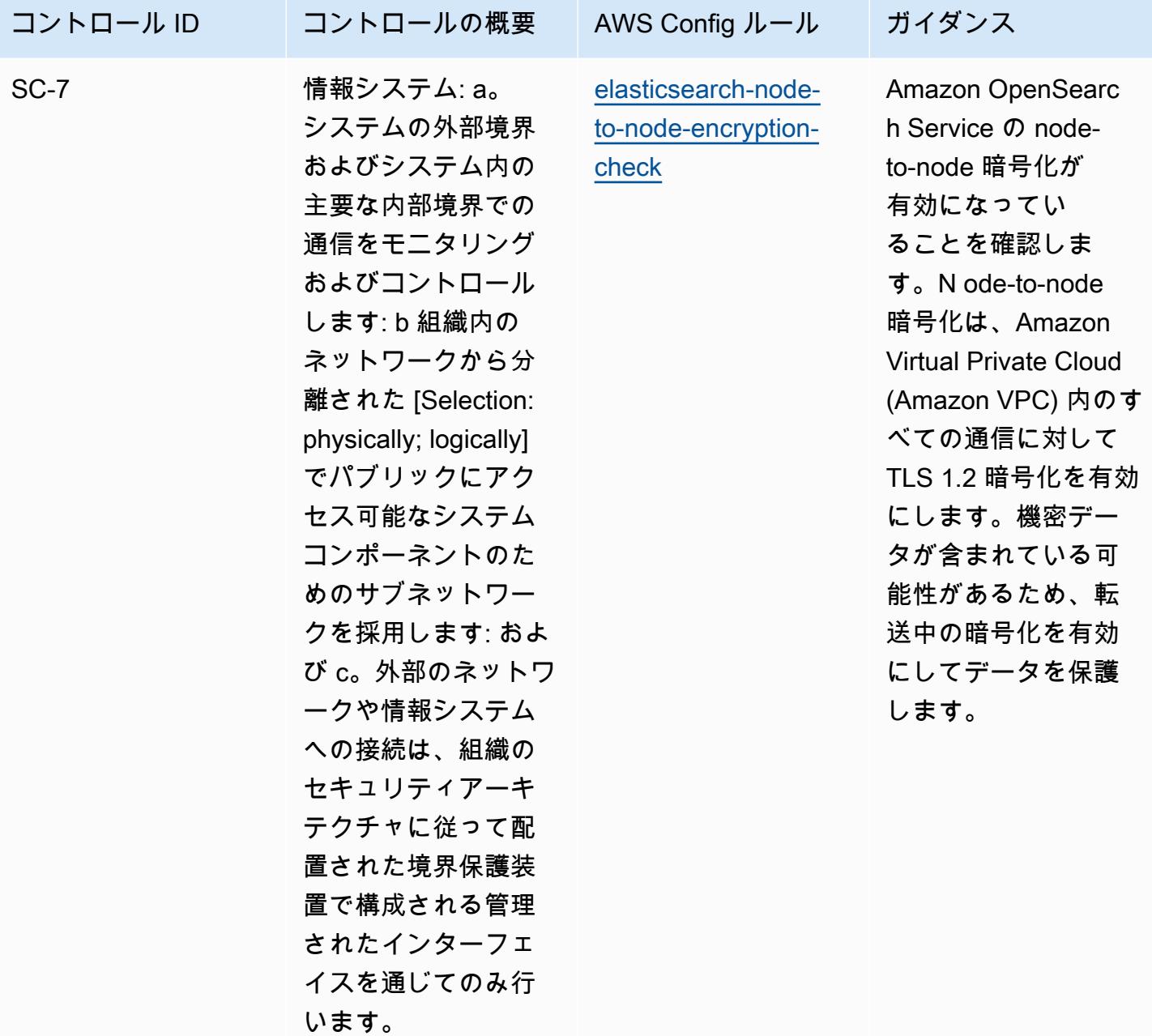

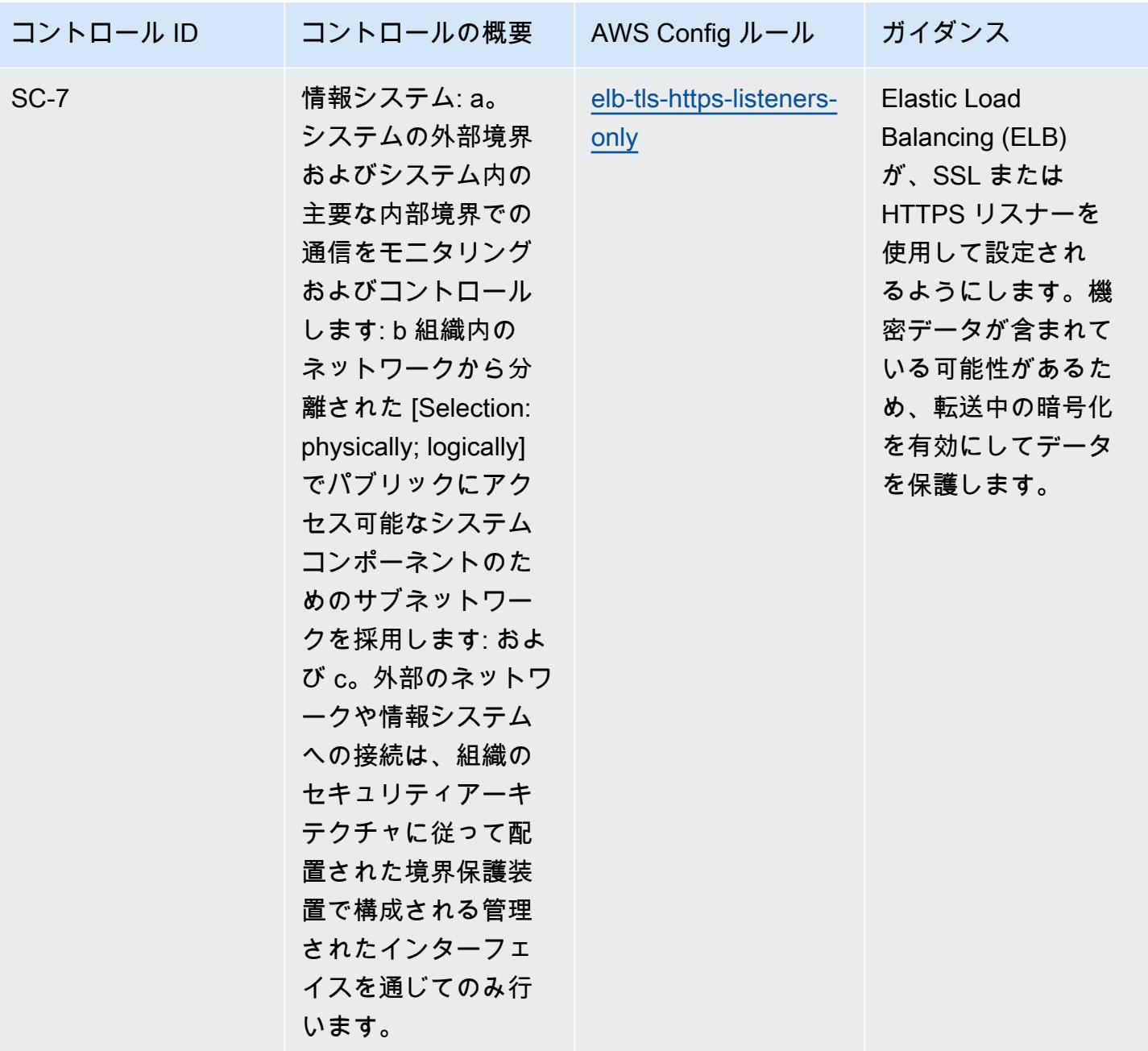

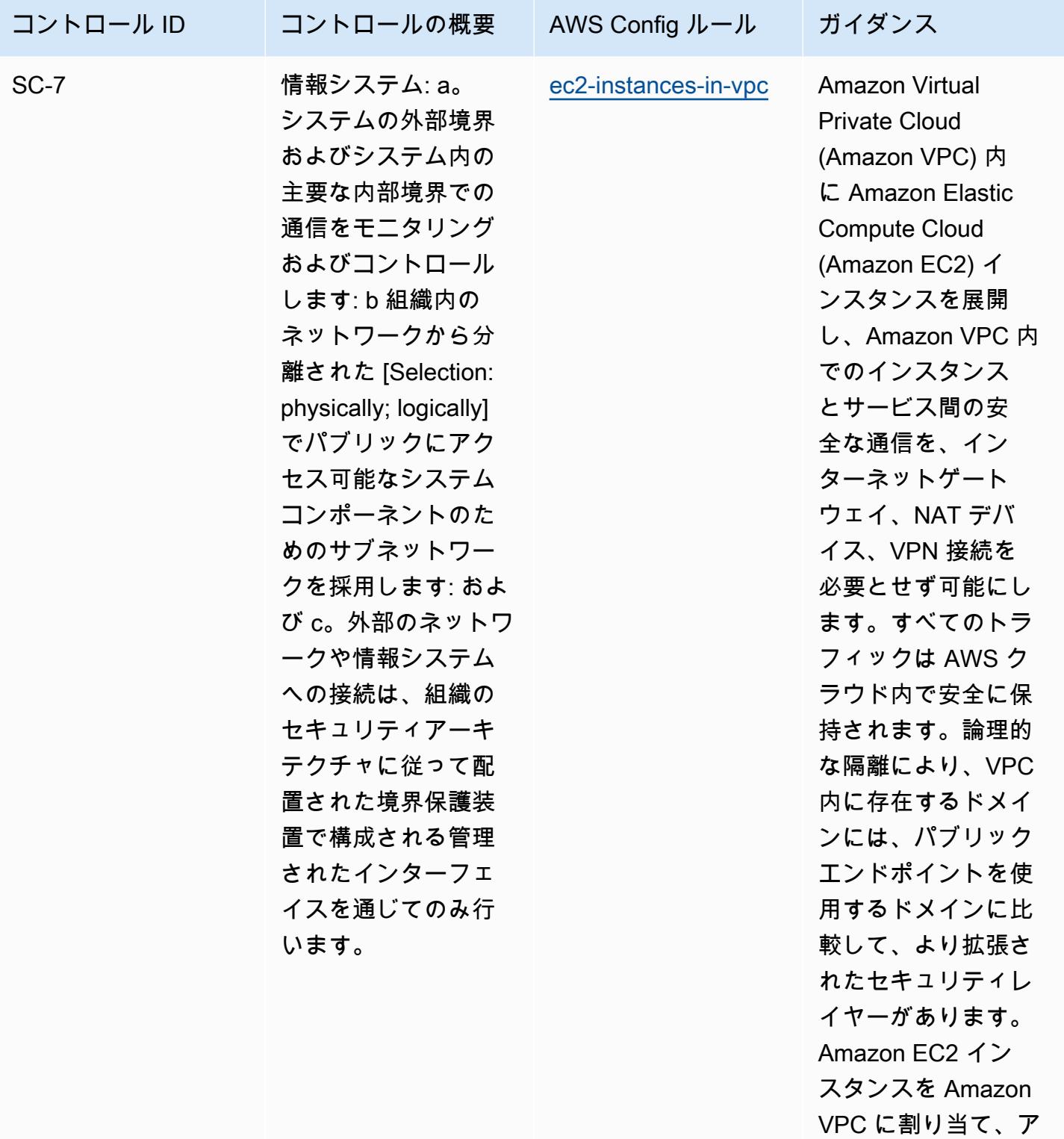

クセスを適切に管理 します。

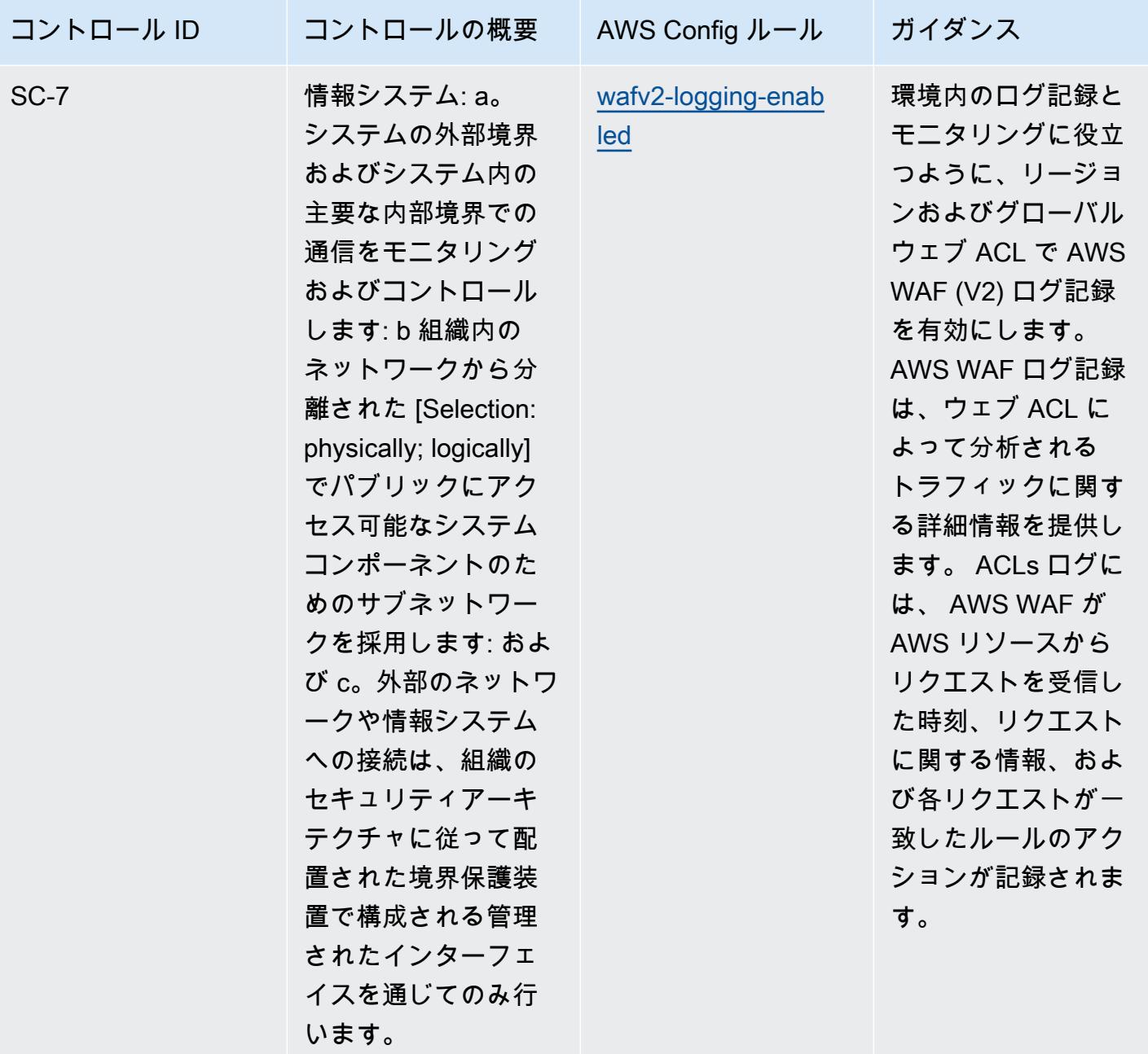

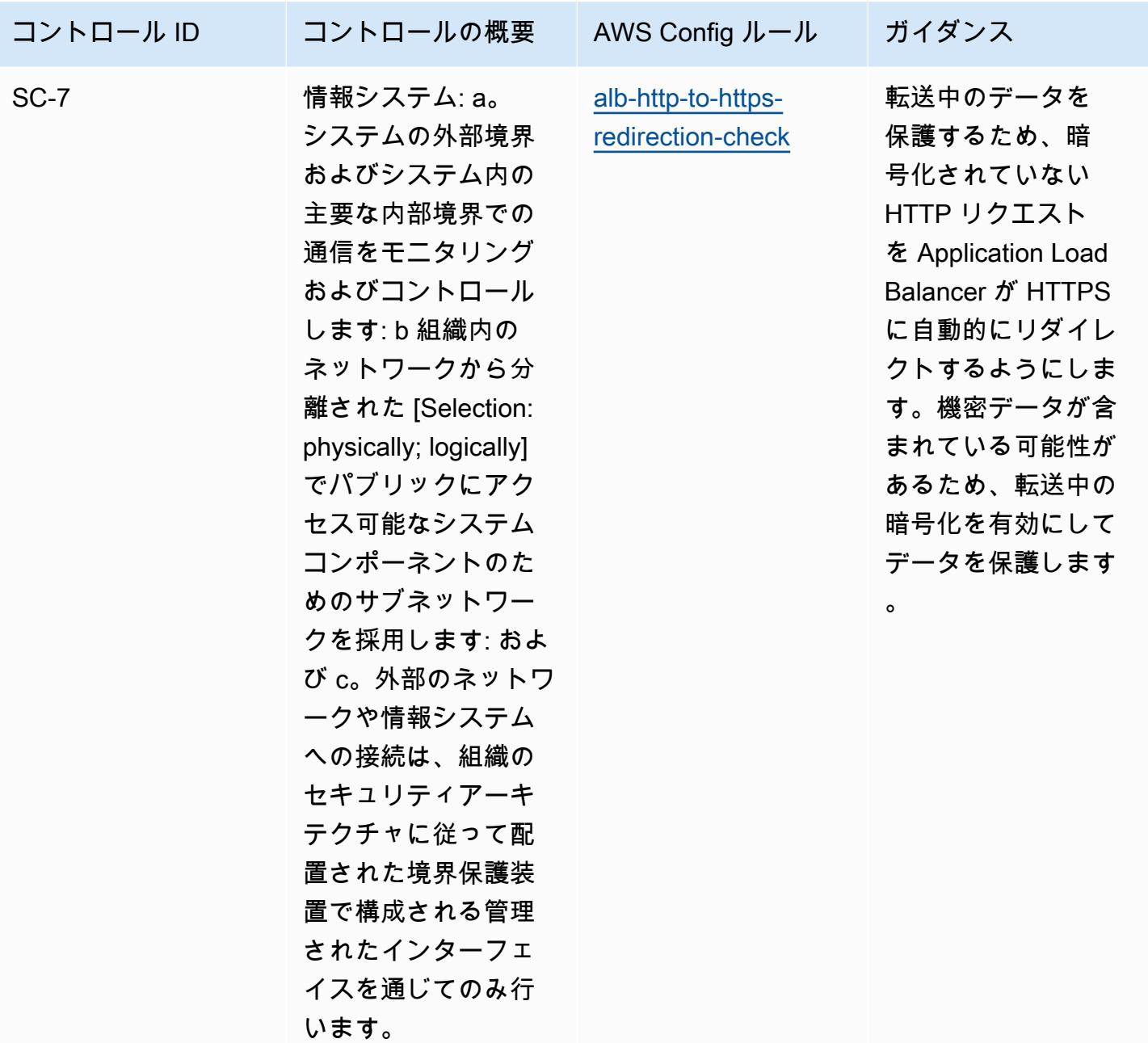

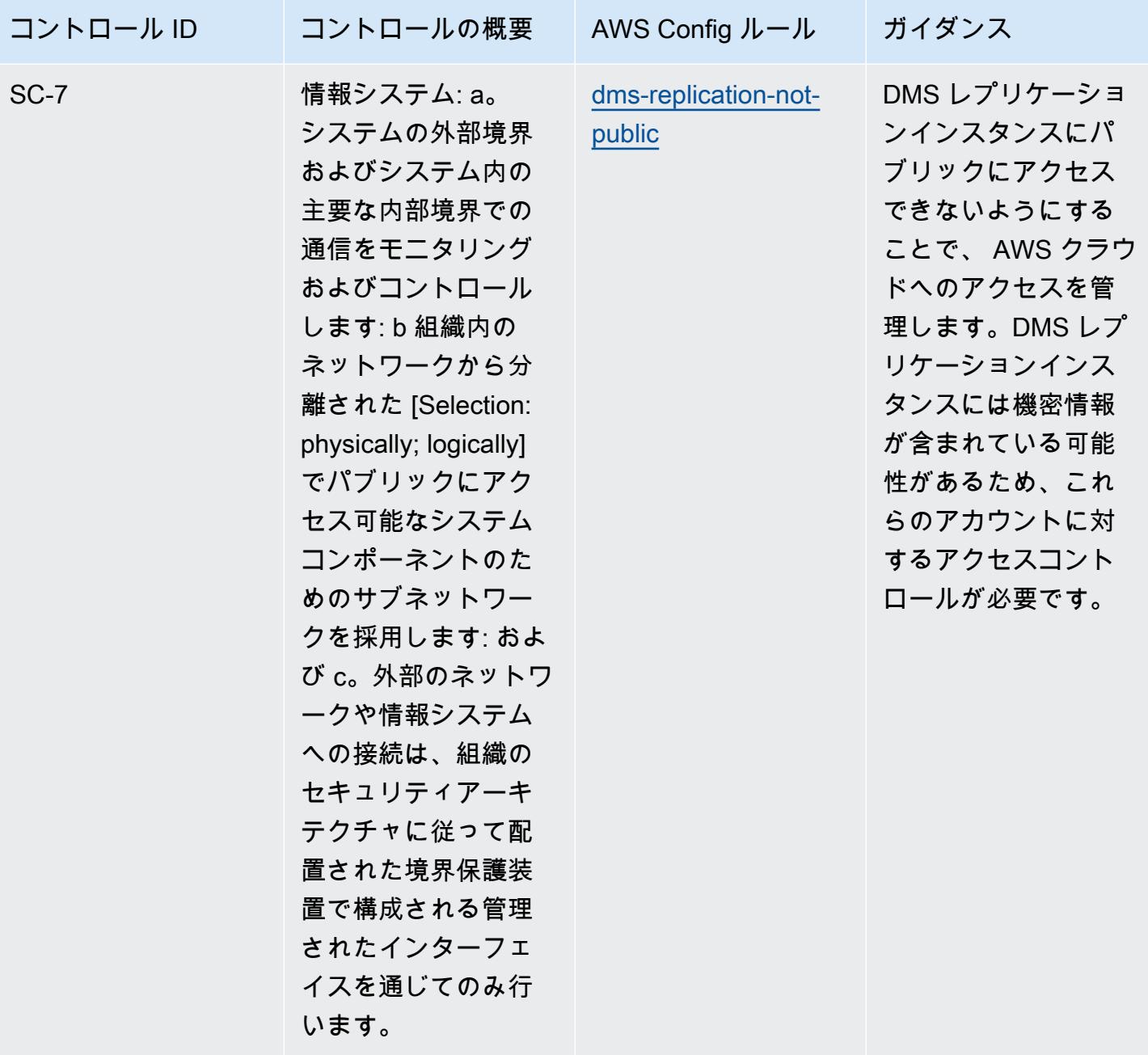

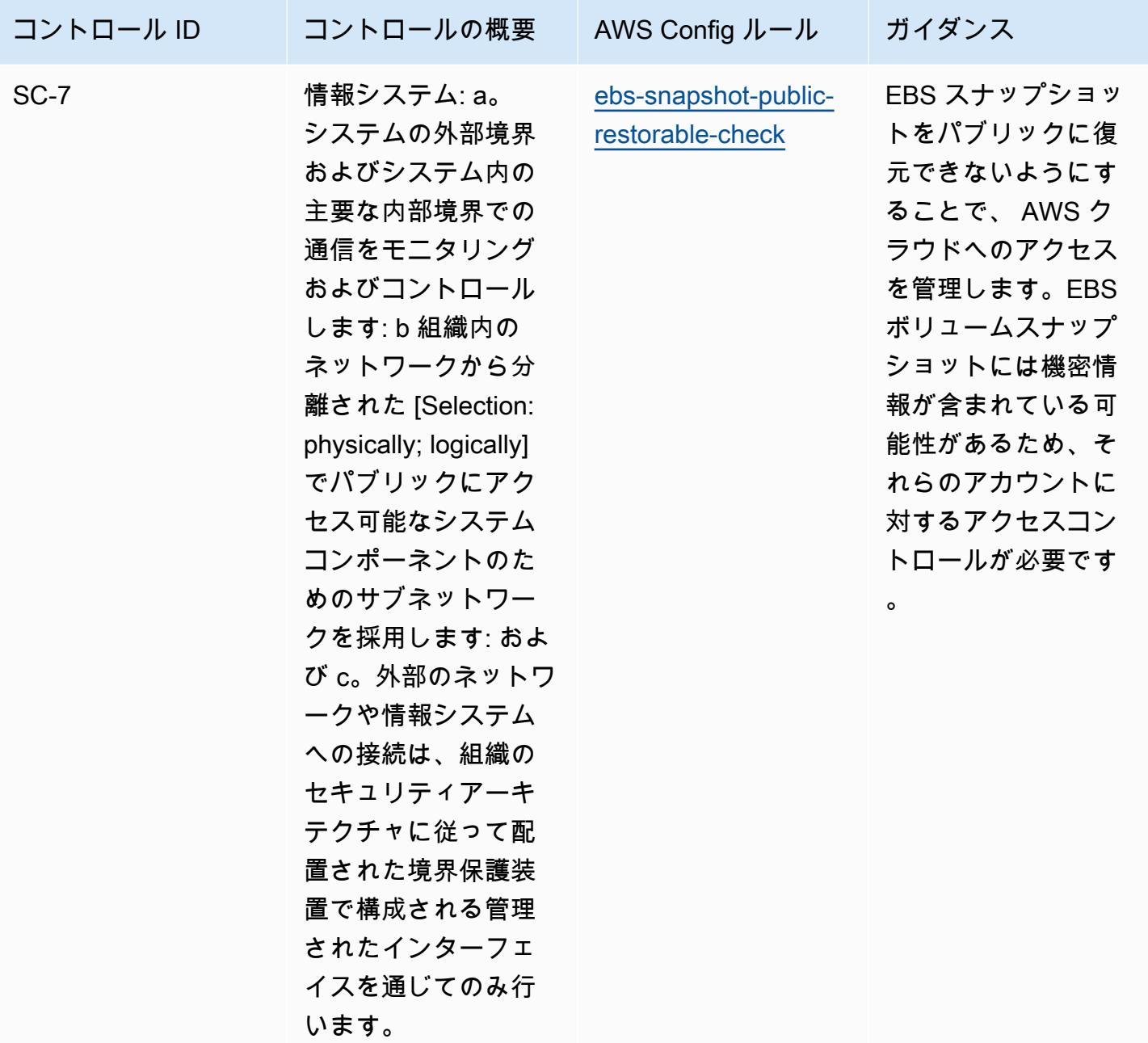

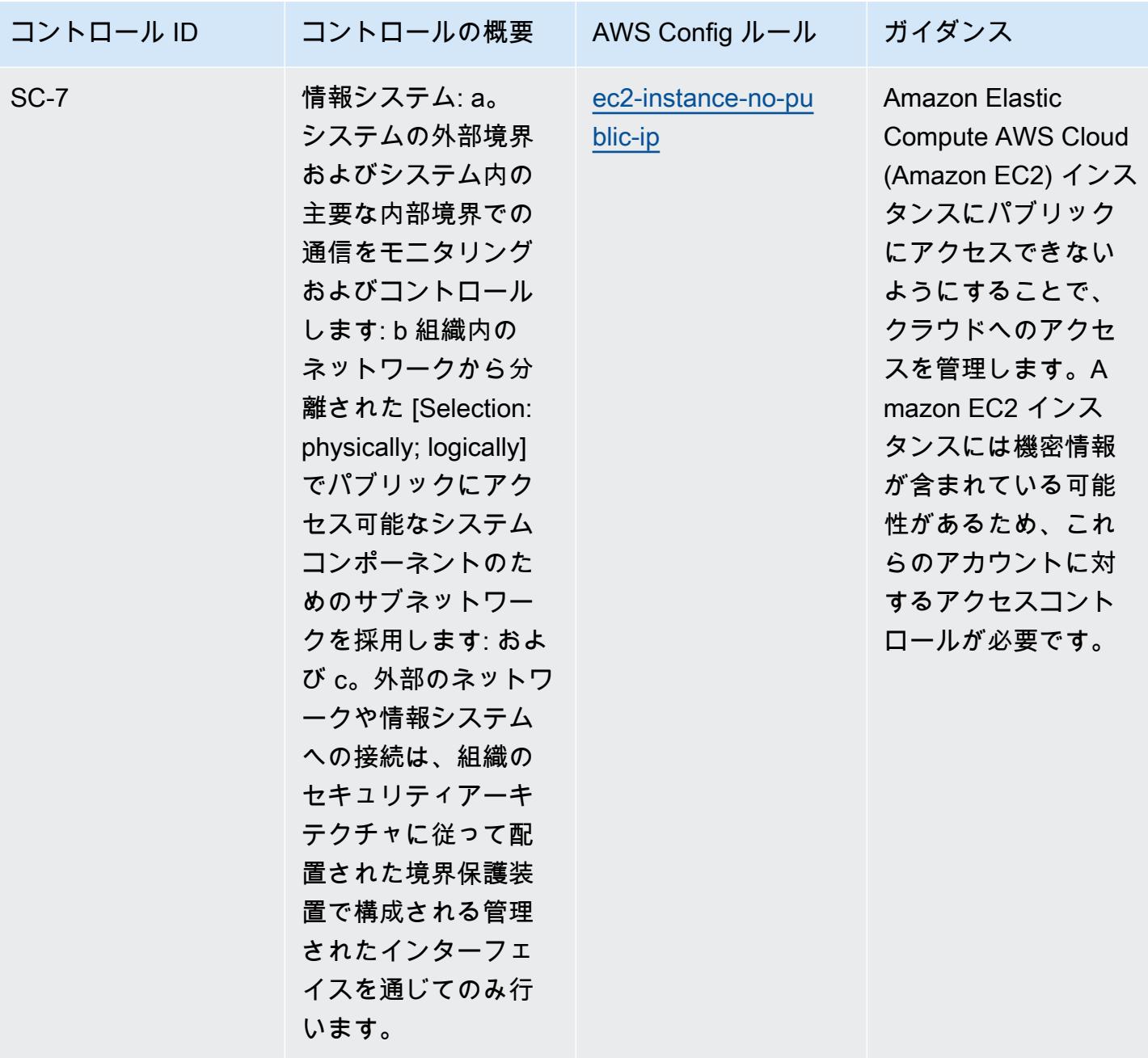

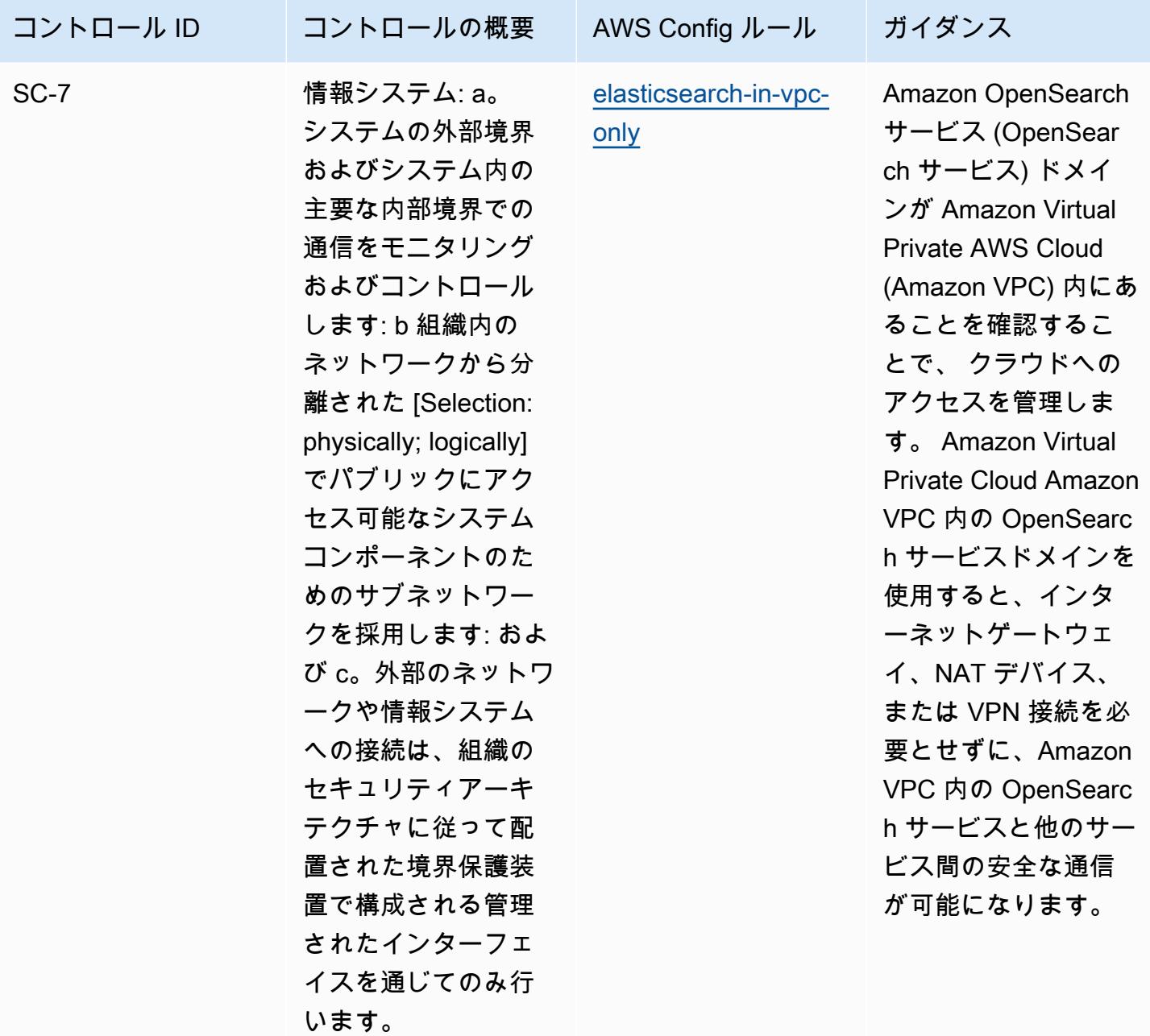

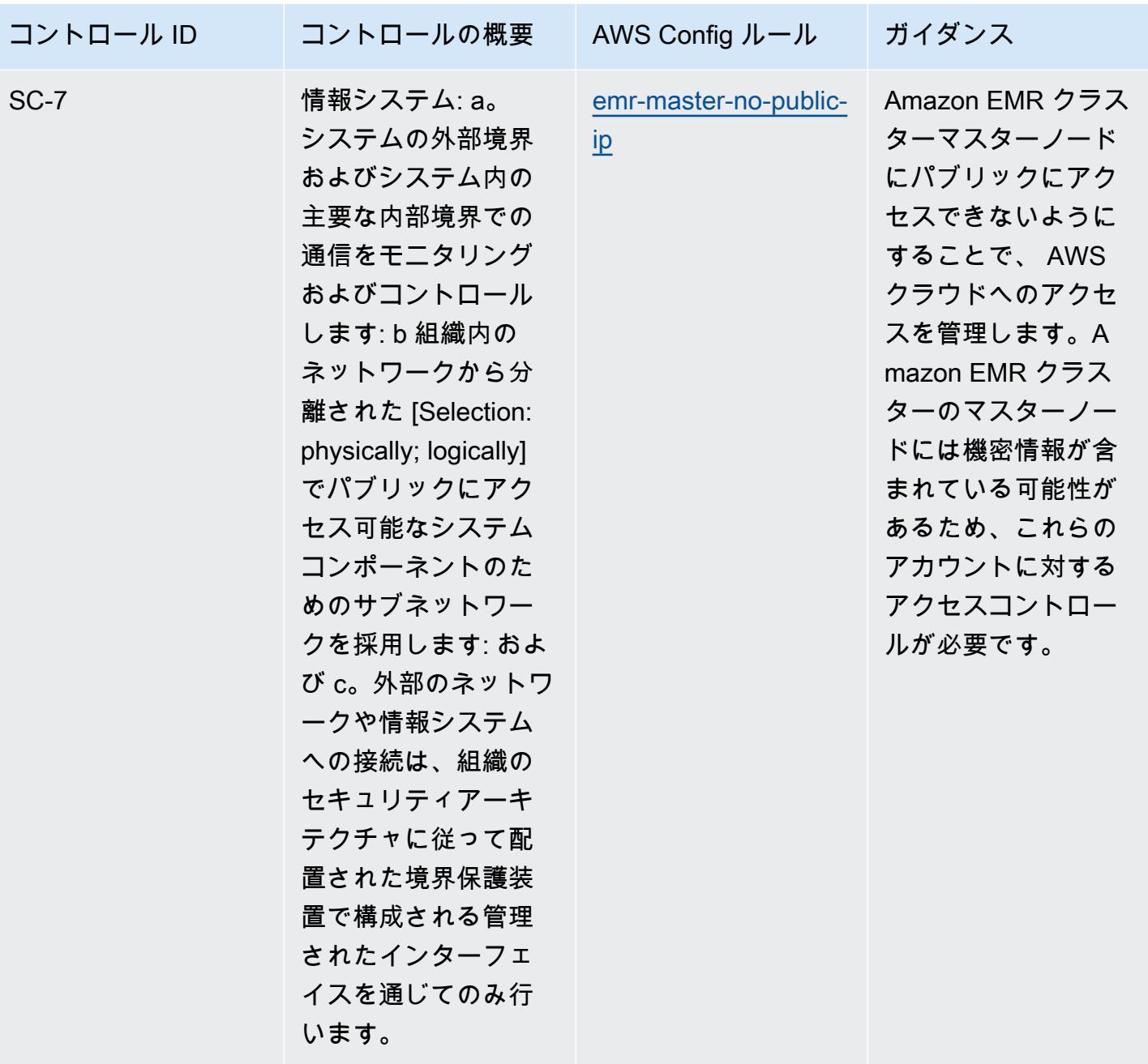

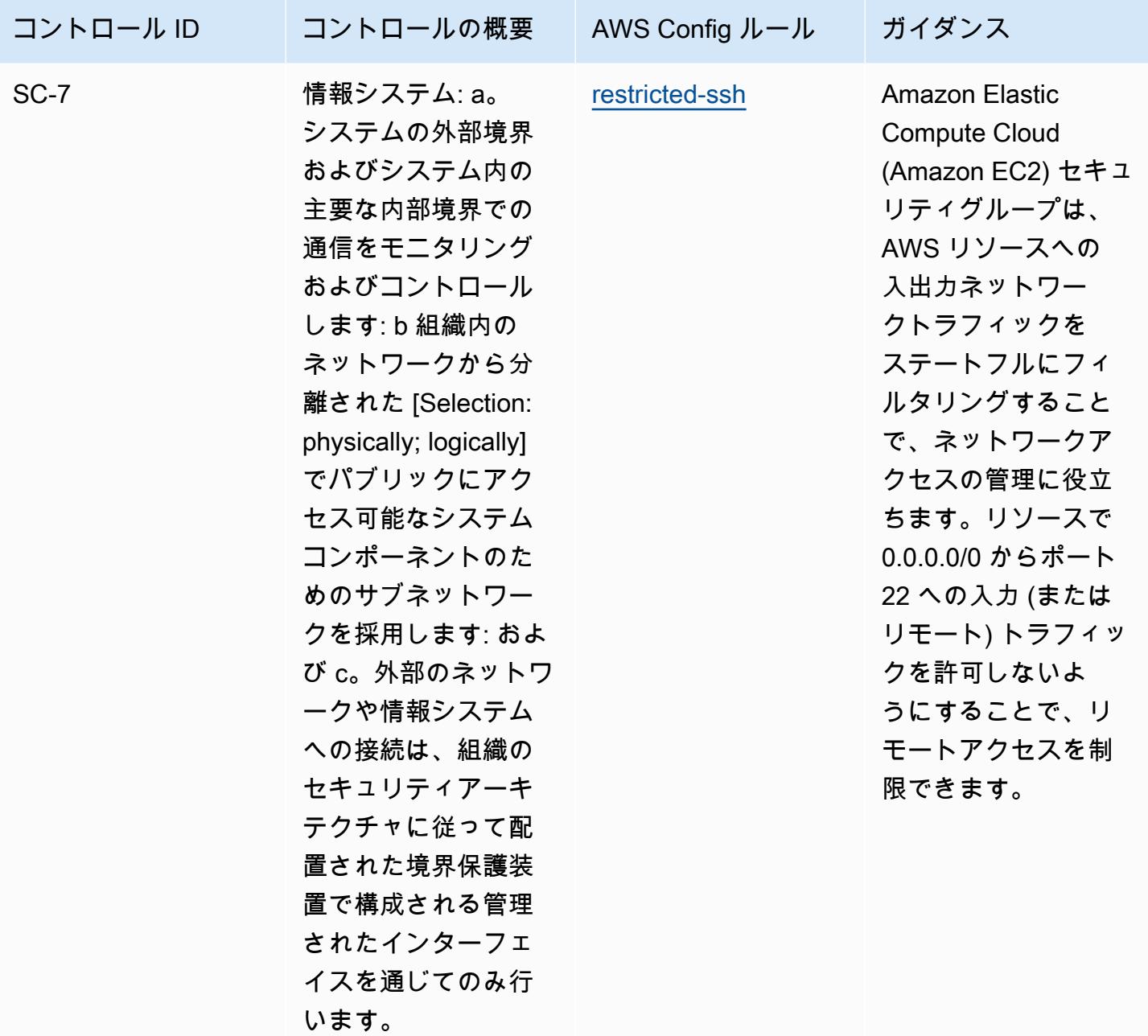

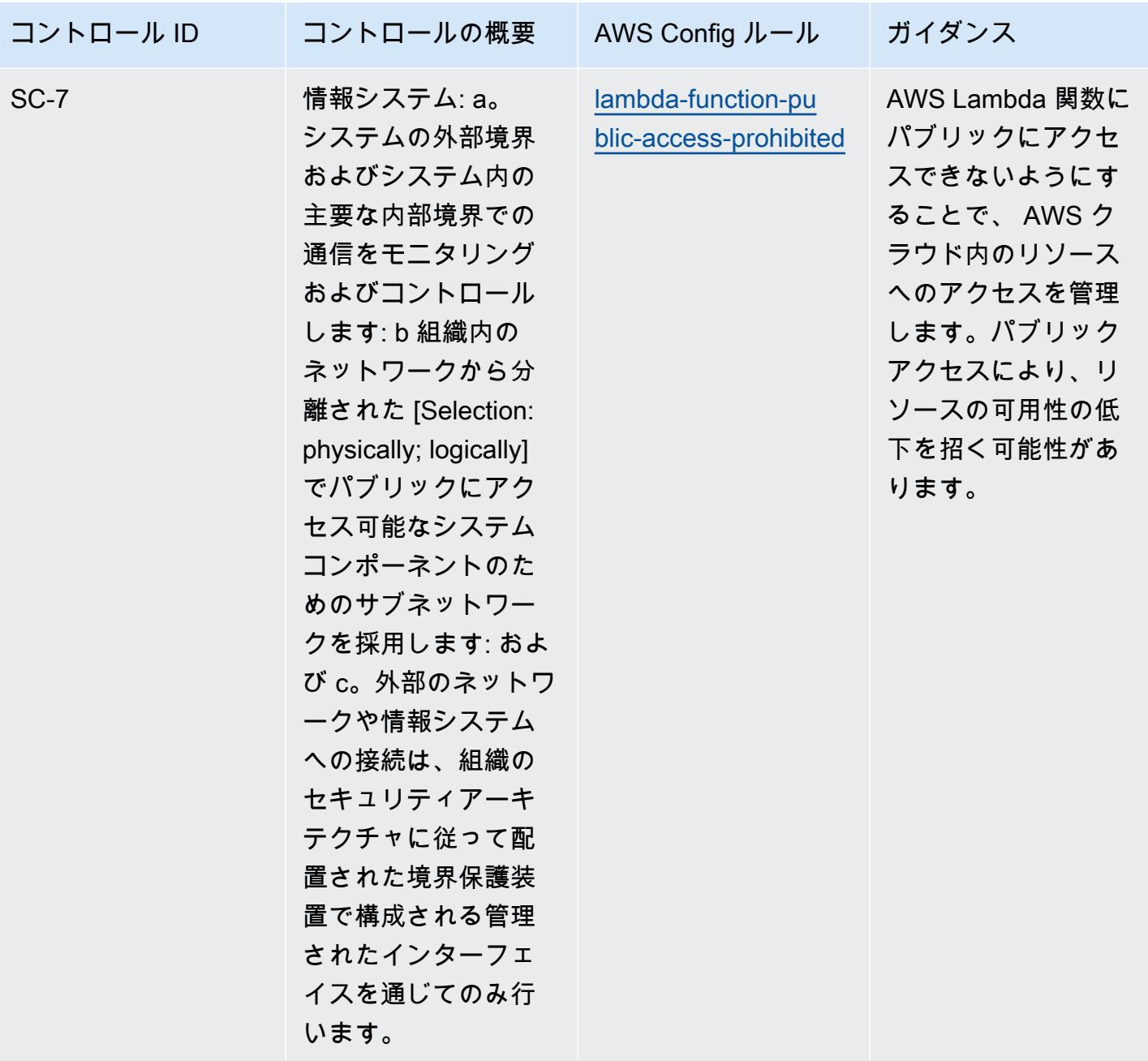

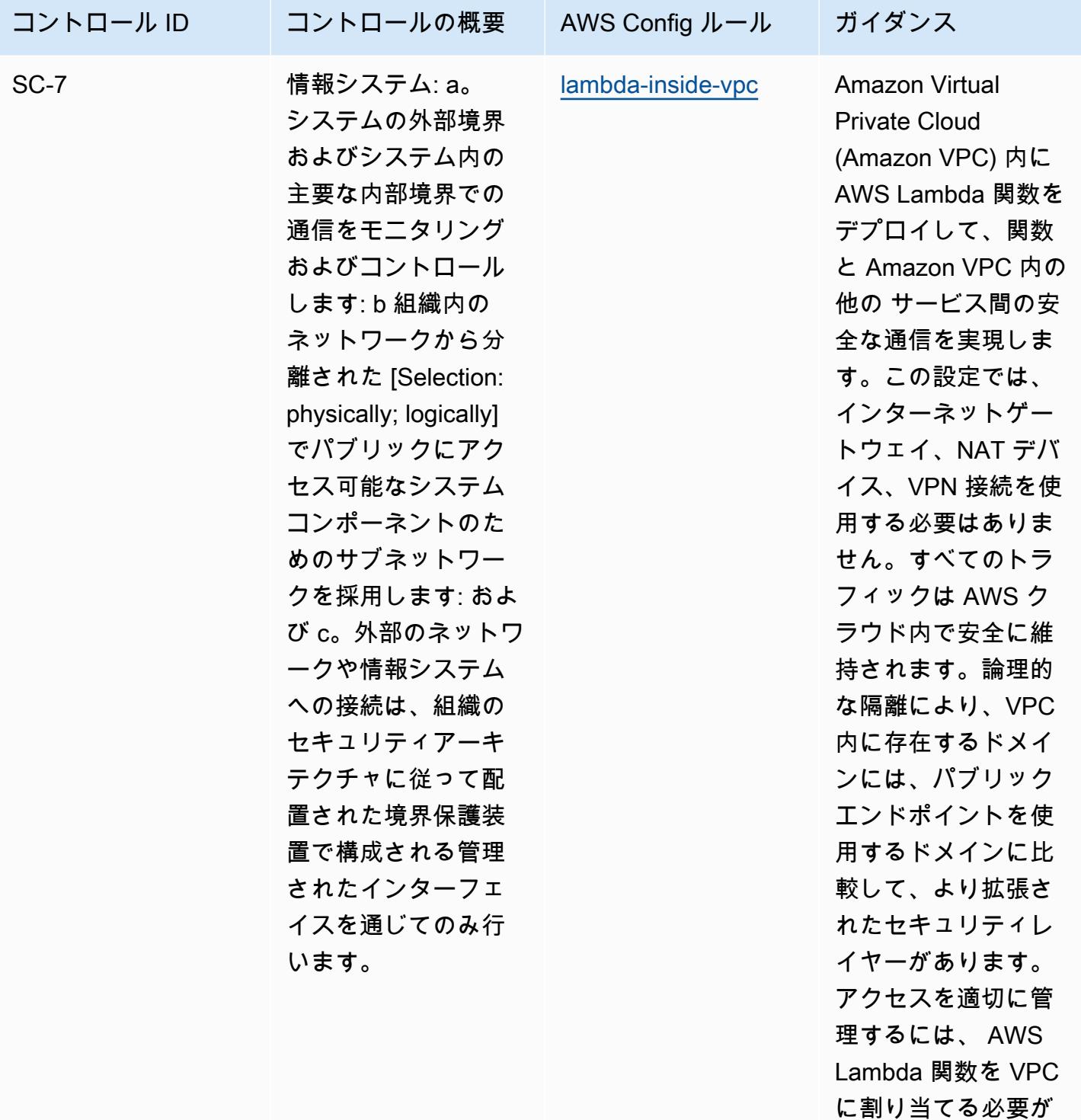

あります。
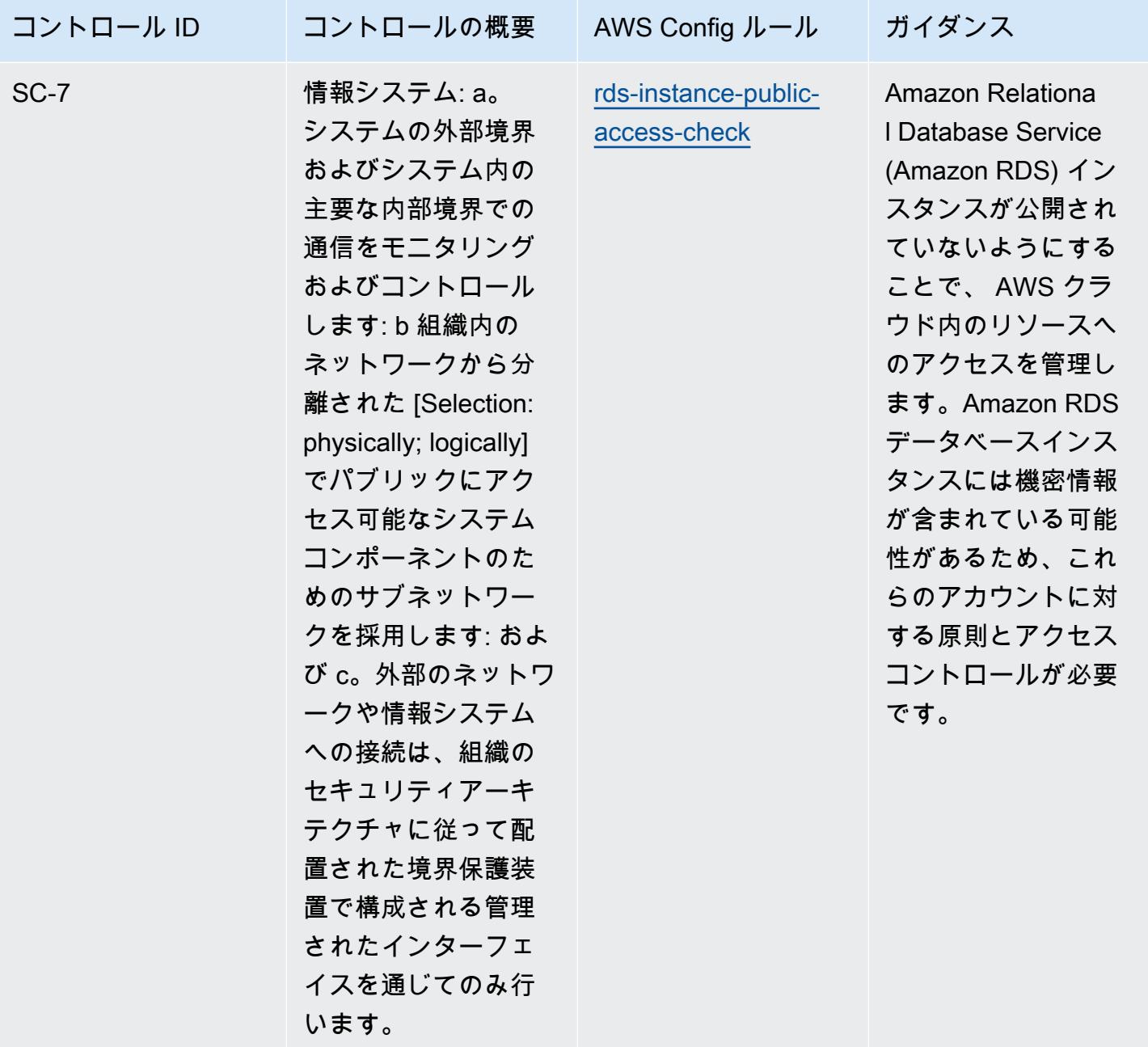

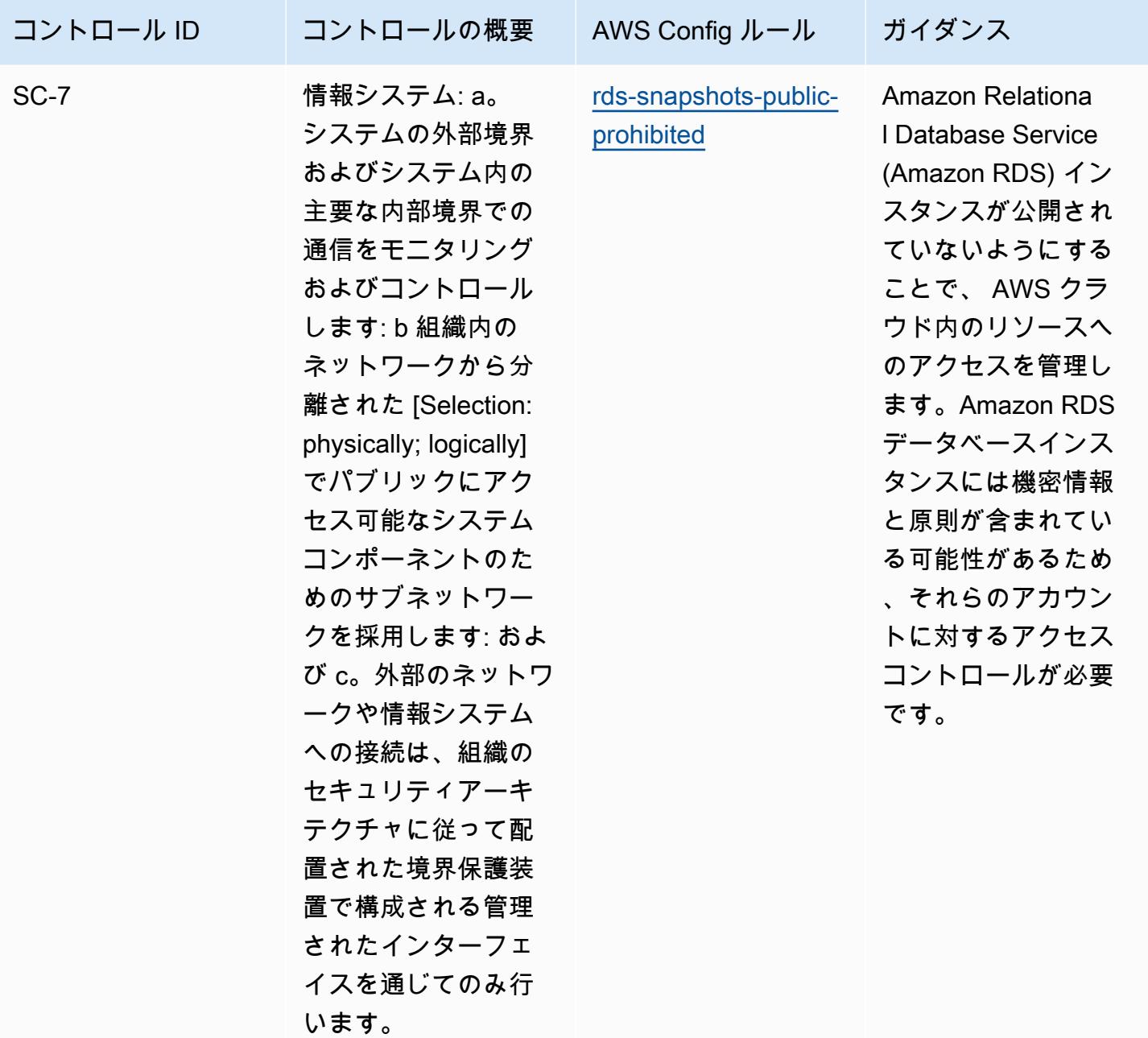

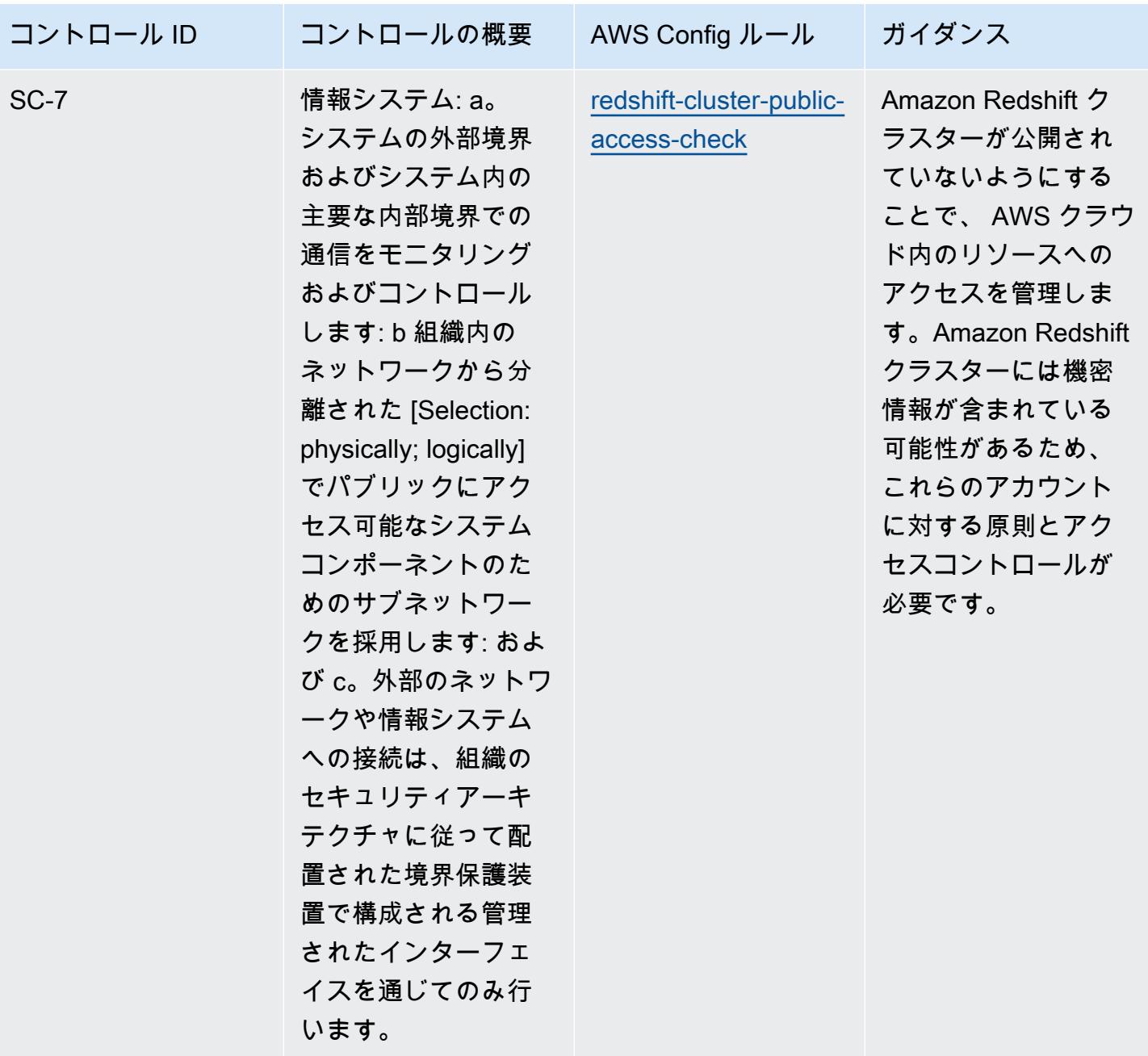

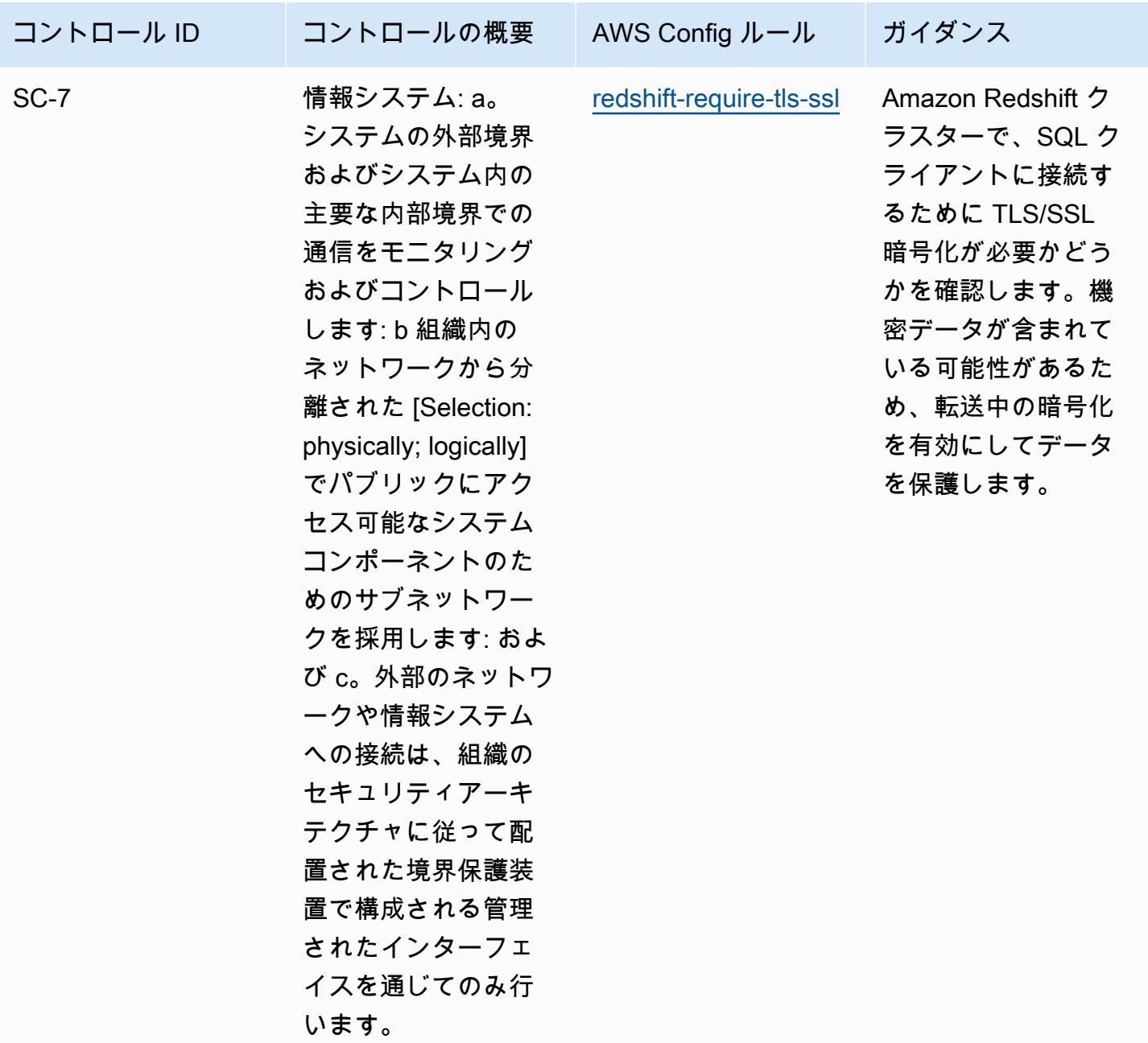

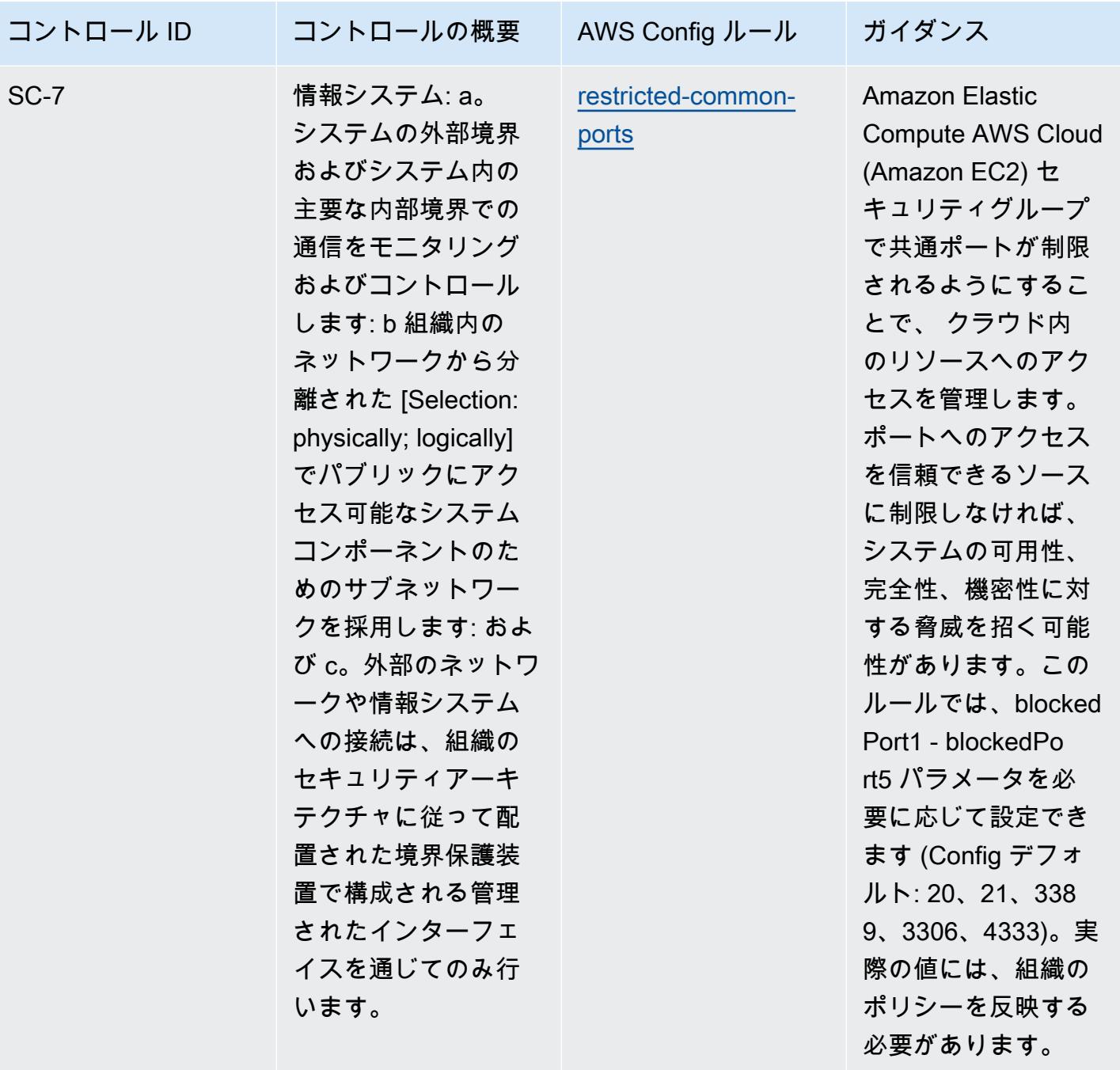

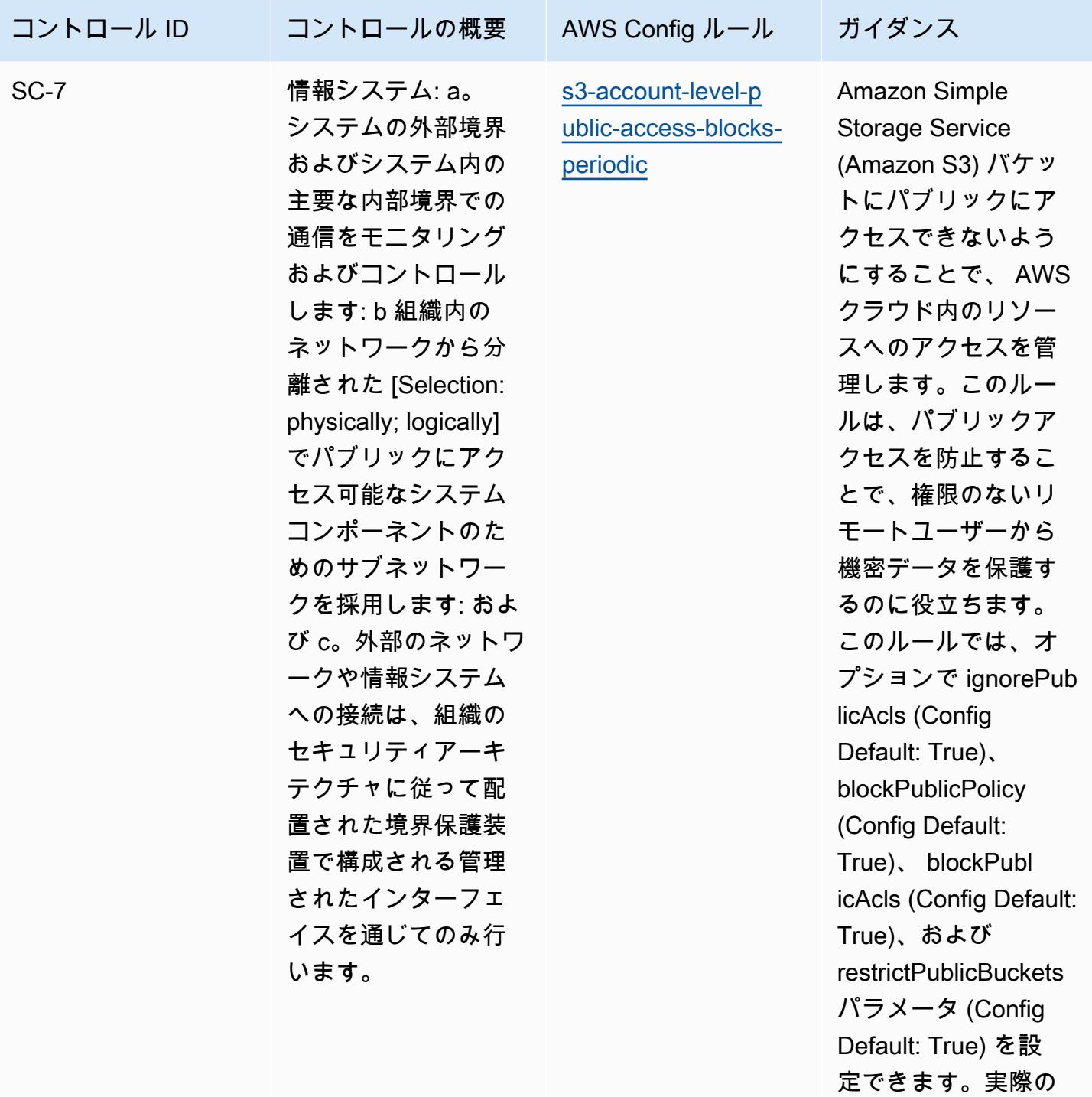

シーを反映する必要 があります。

値には、組織のポリ

FedRAMP(Moderate) に関する運用上のベストプラクティス 9312

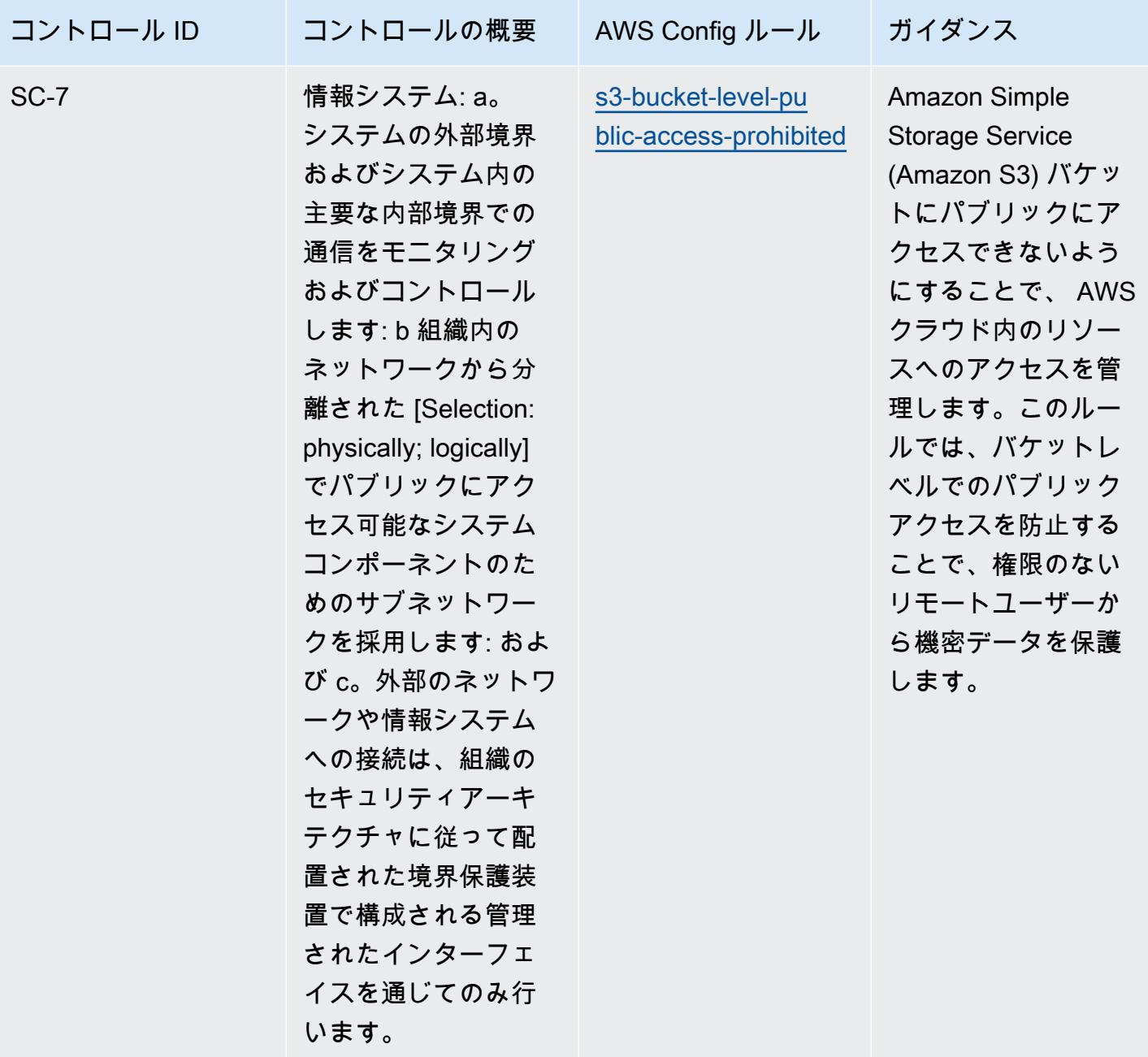

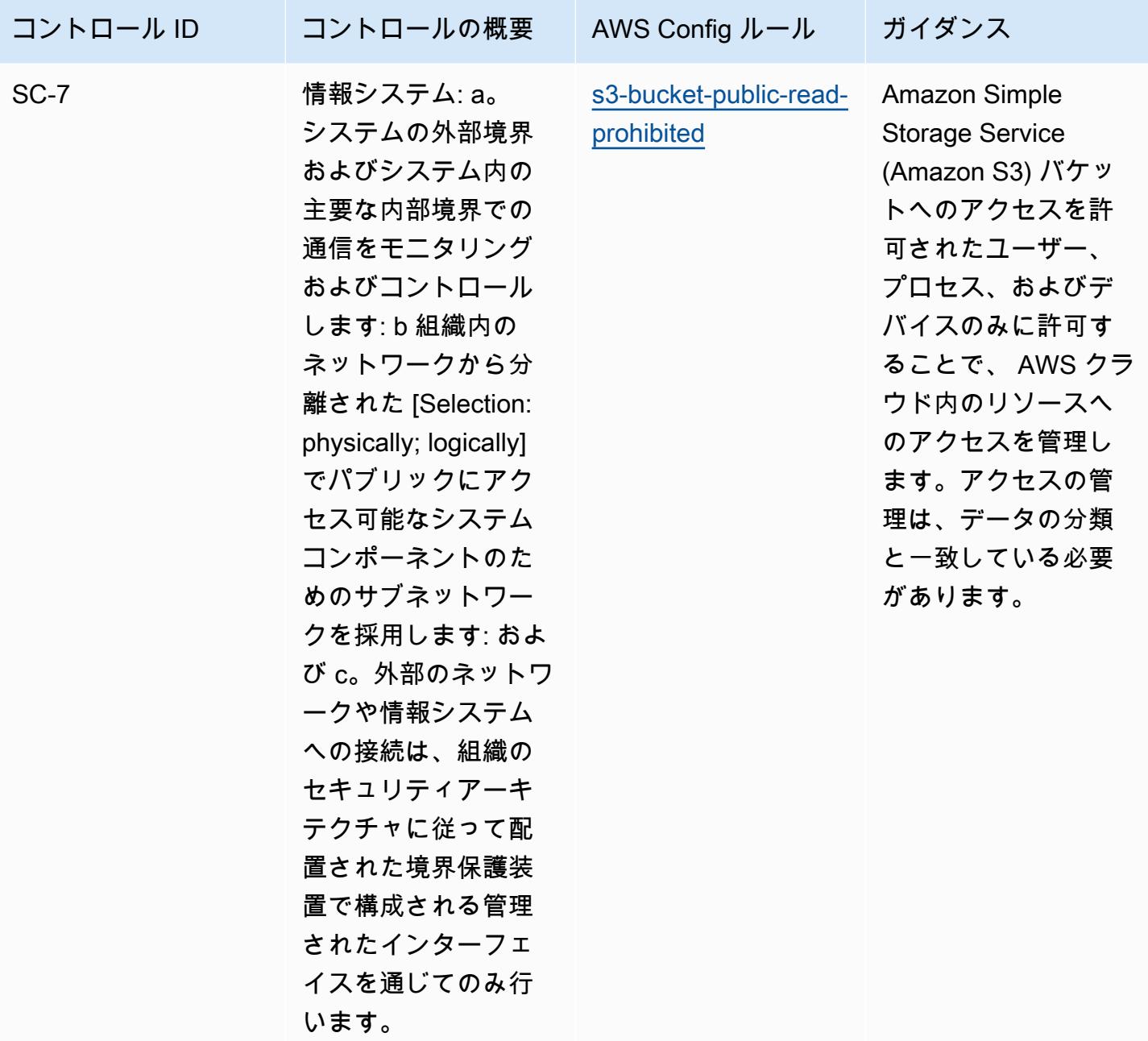

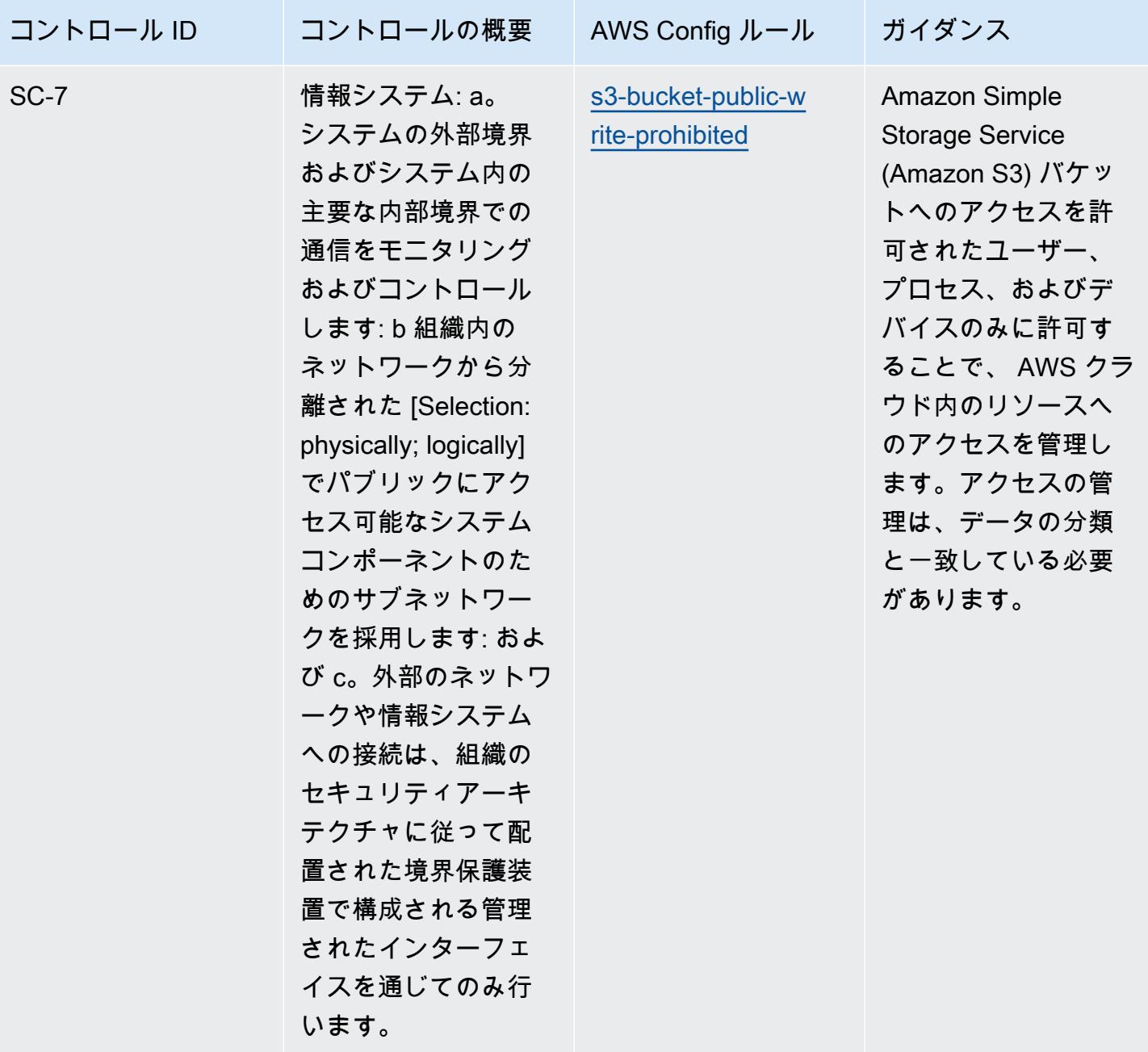

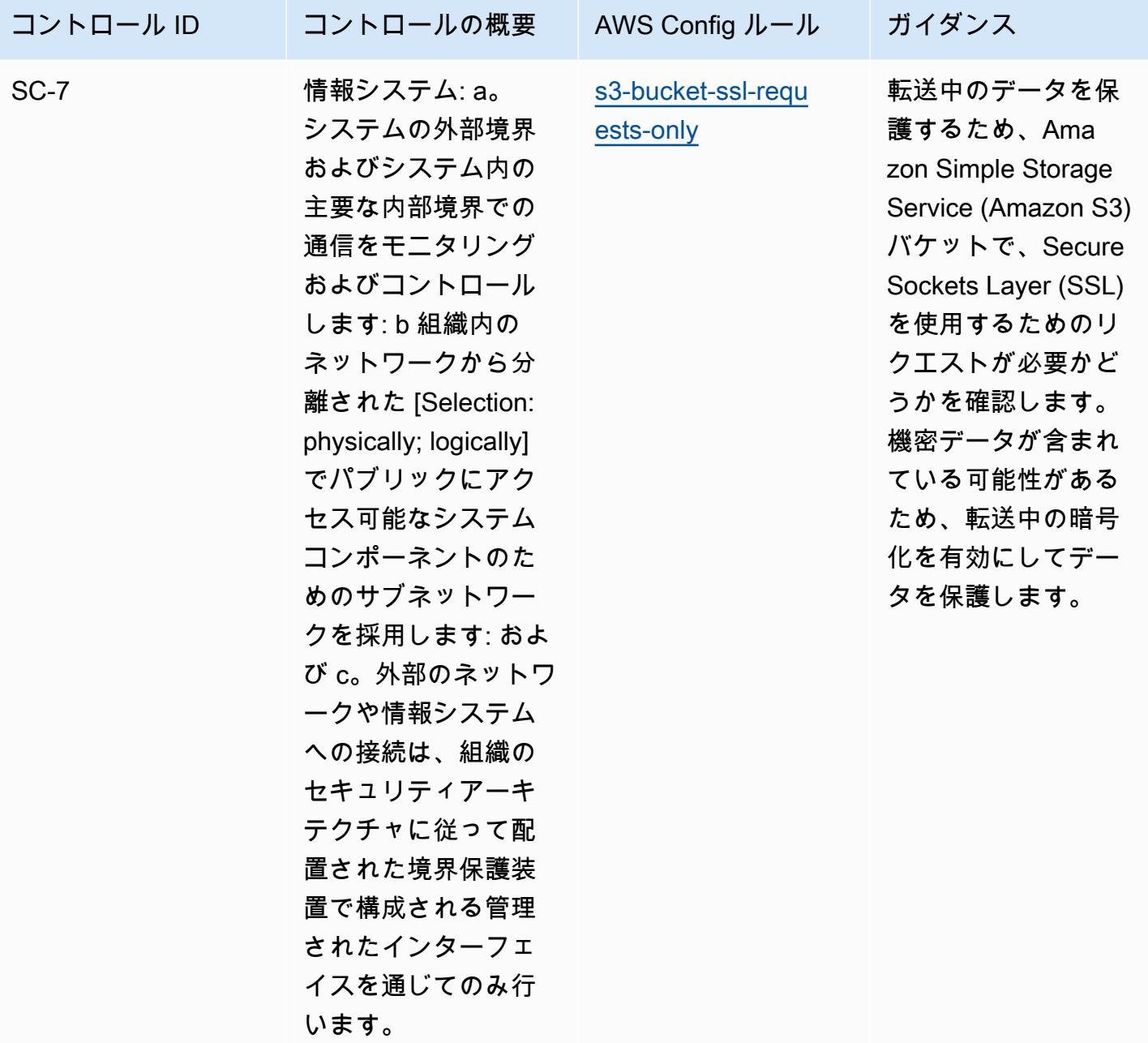

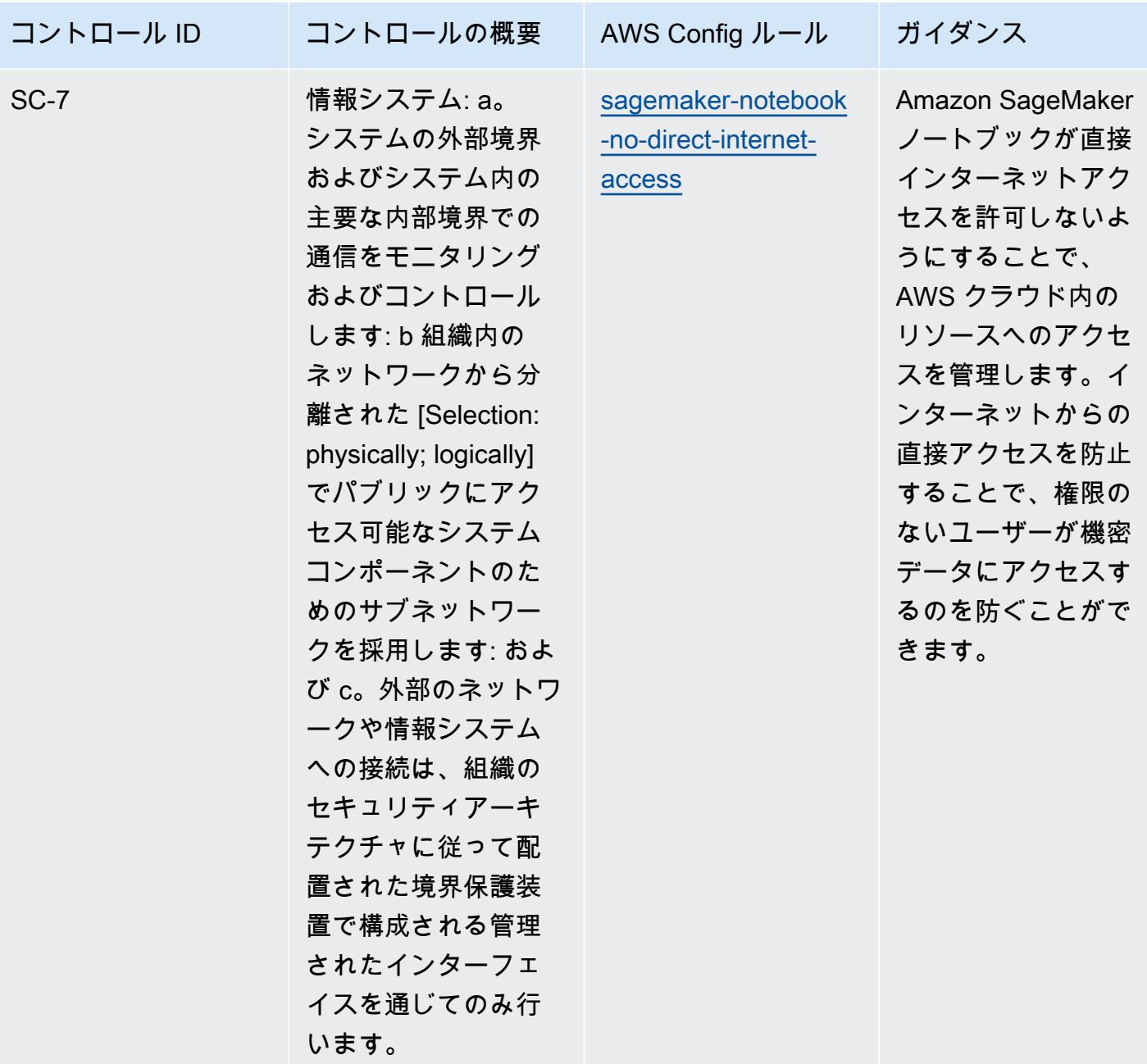

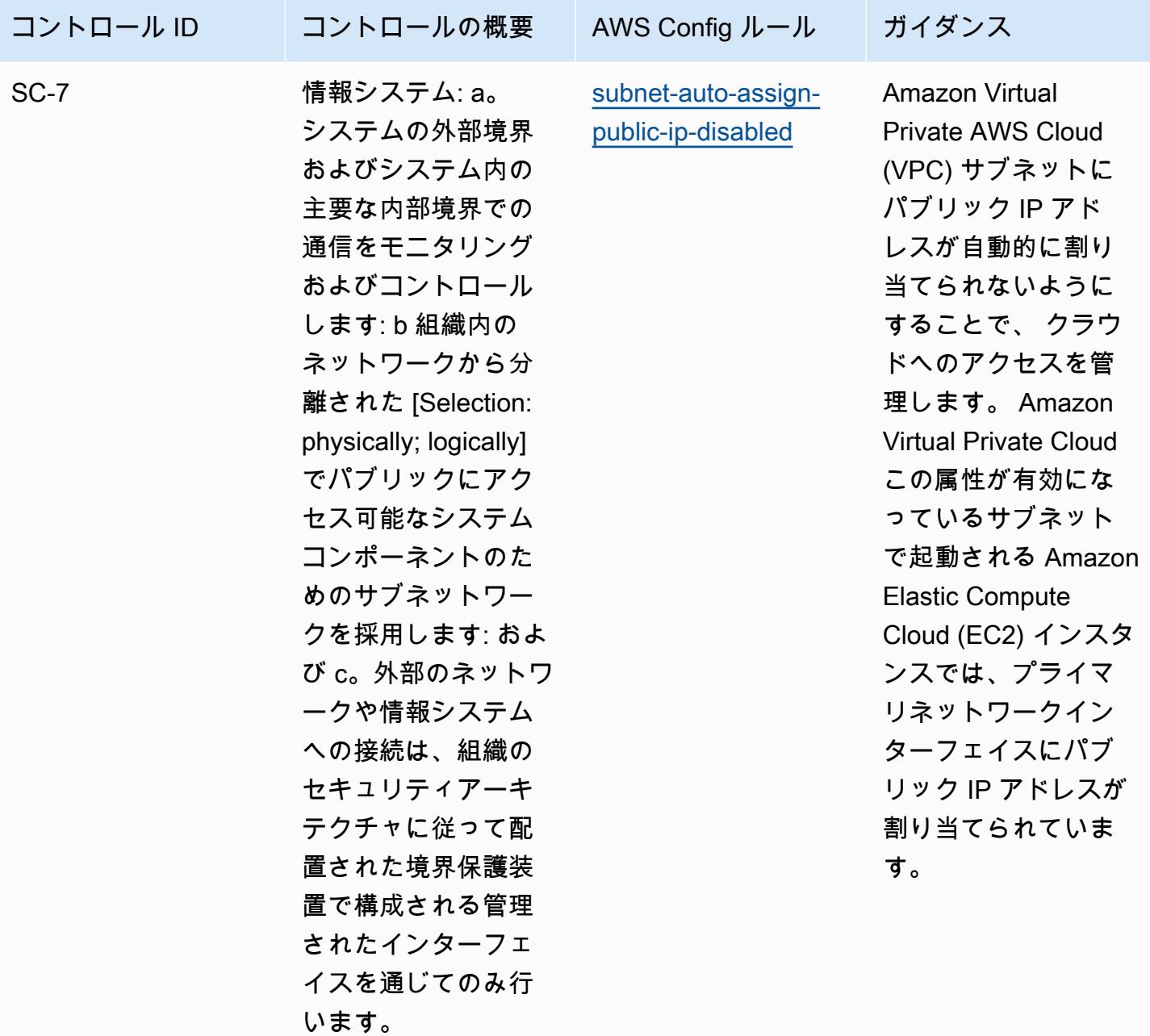

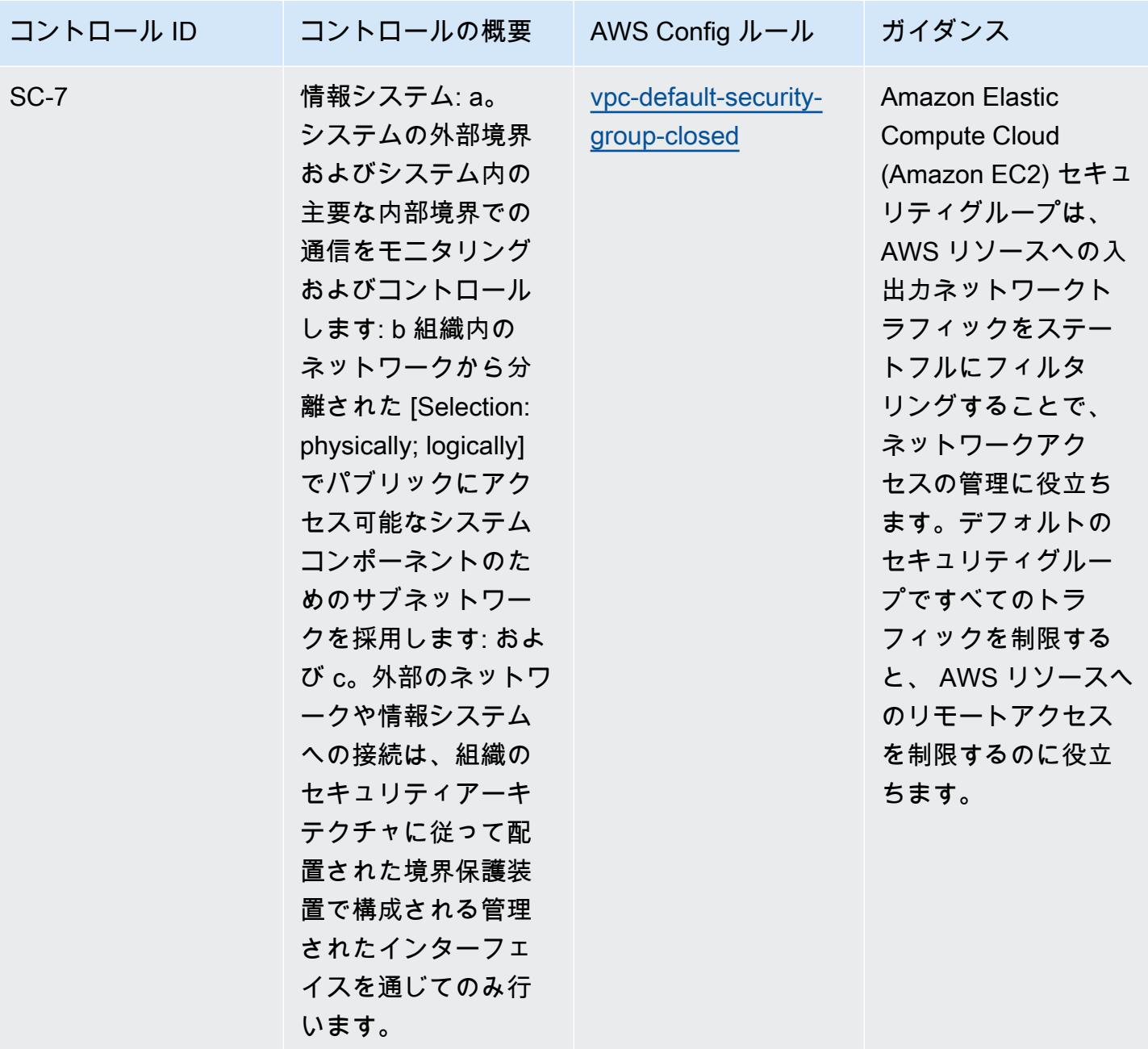

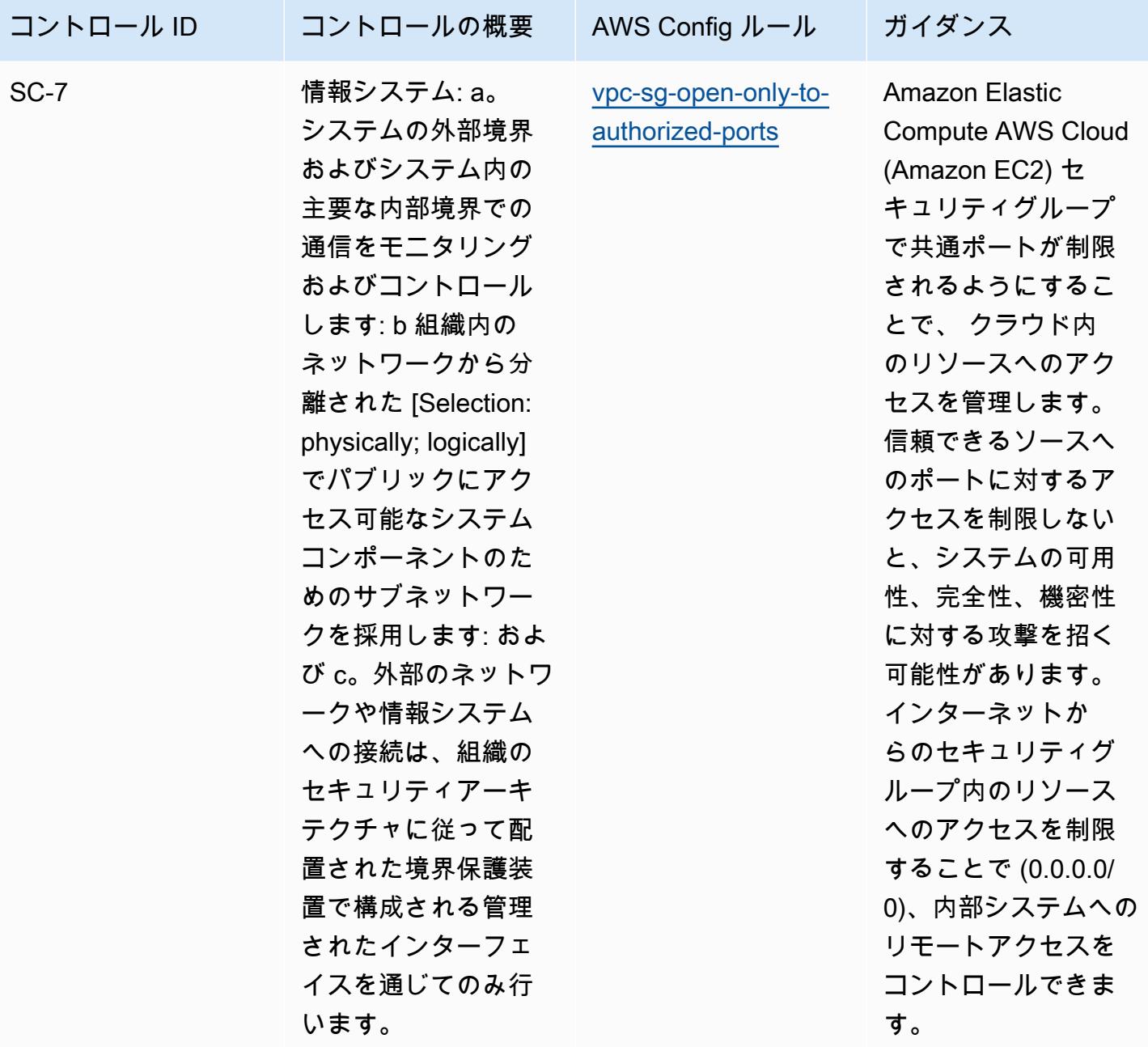

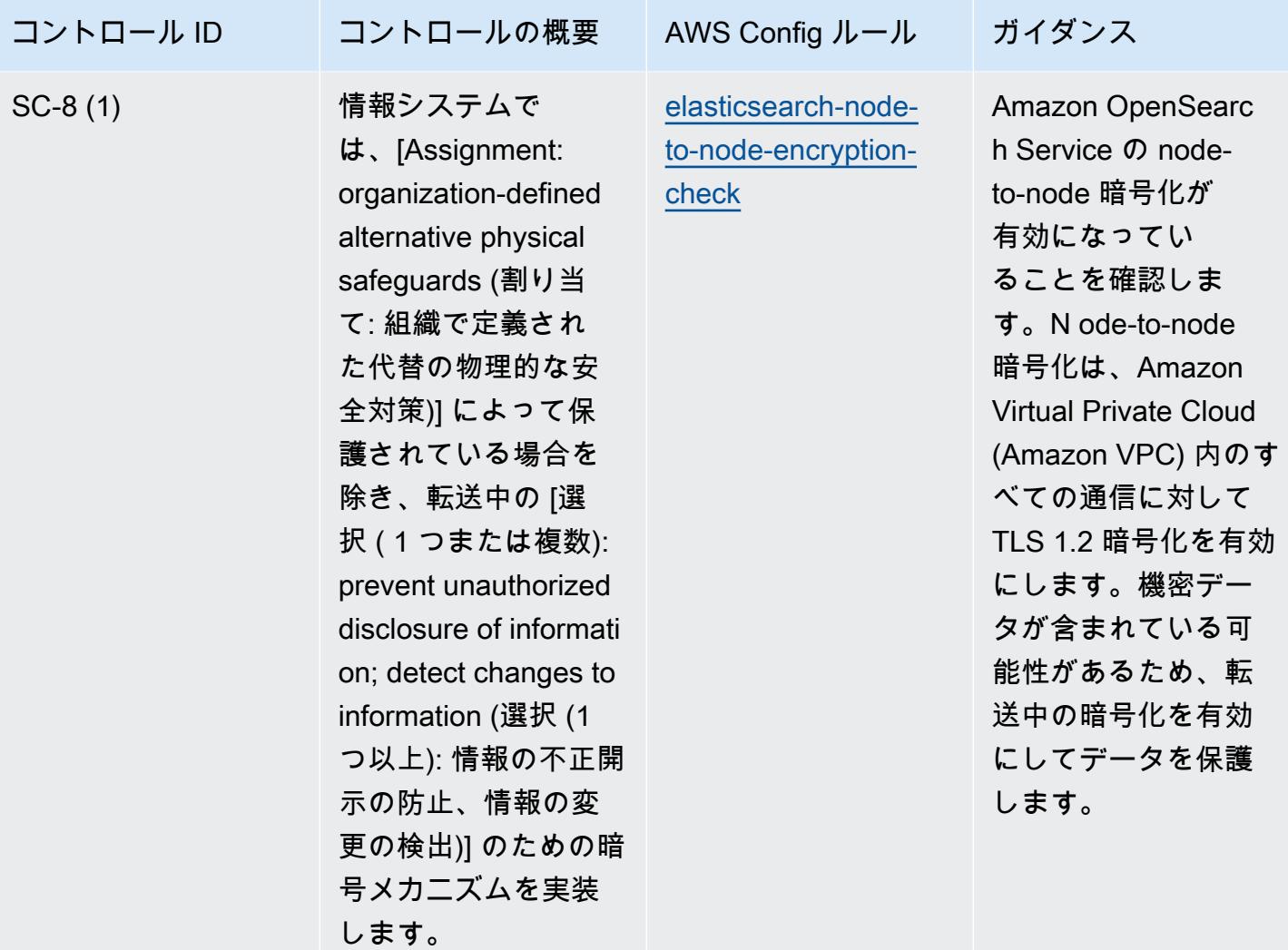

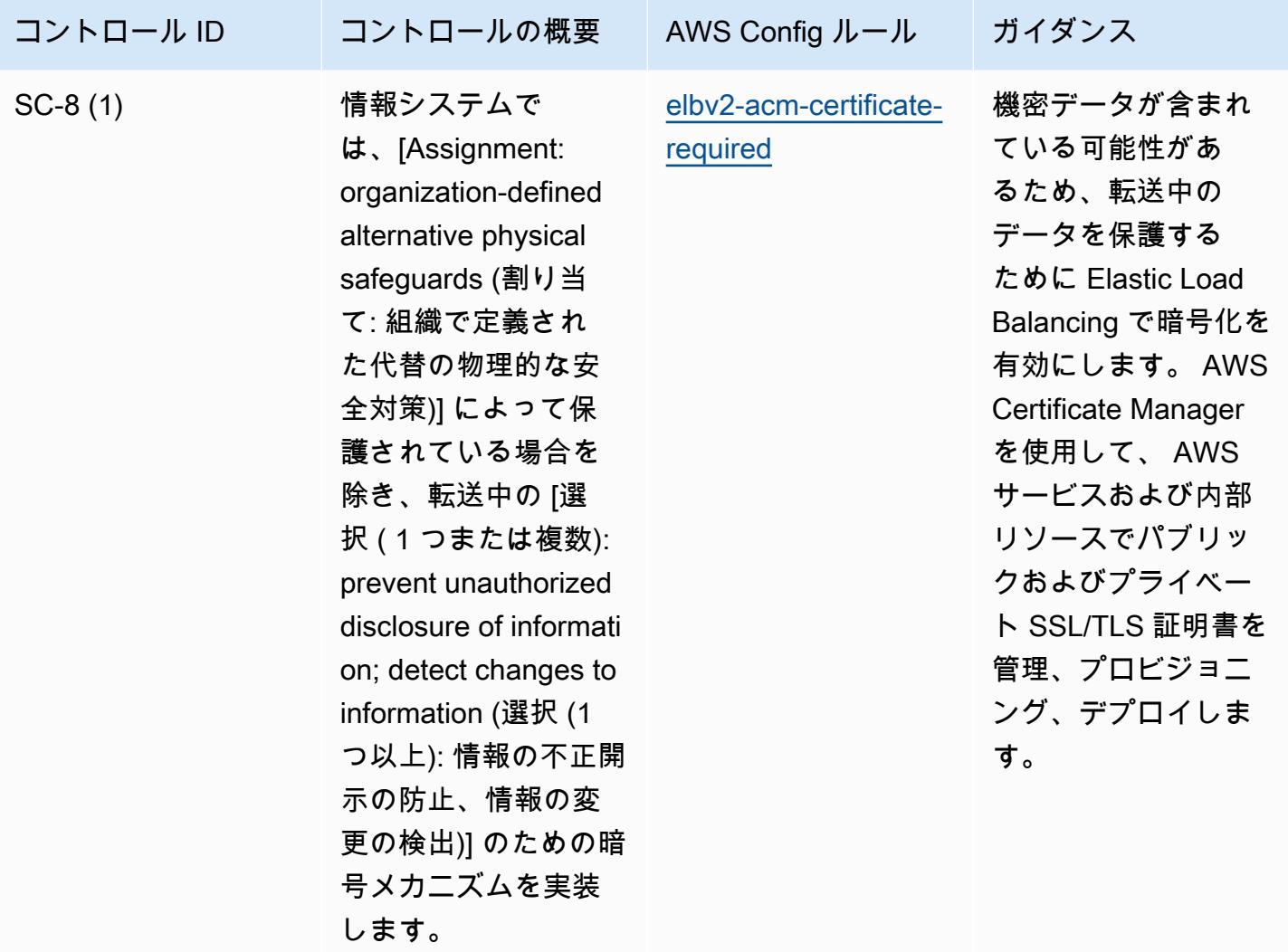

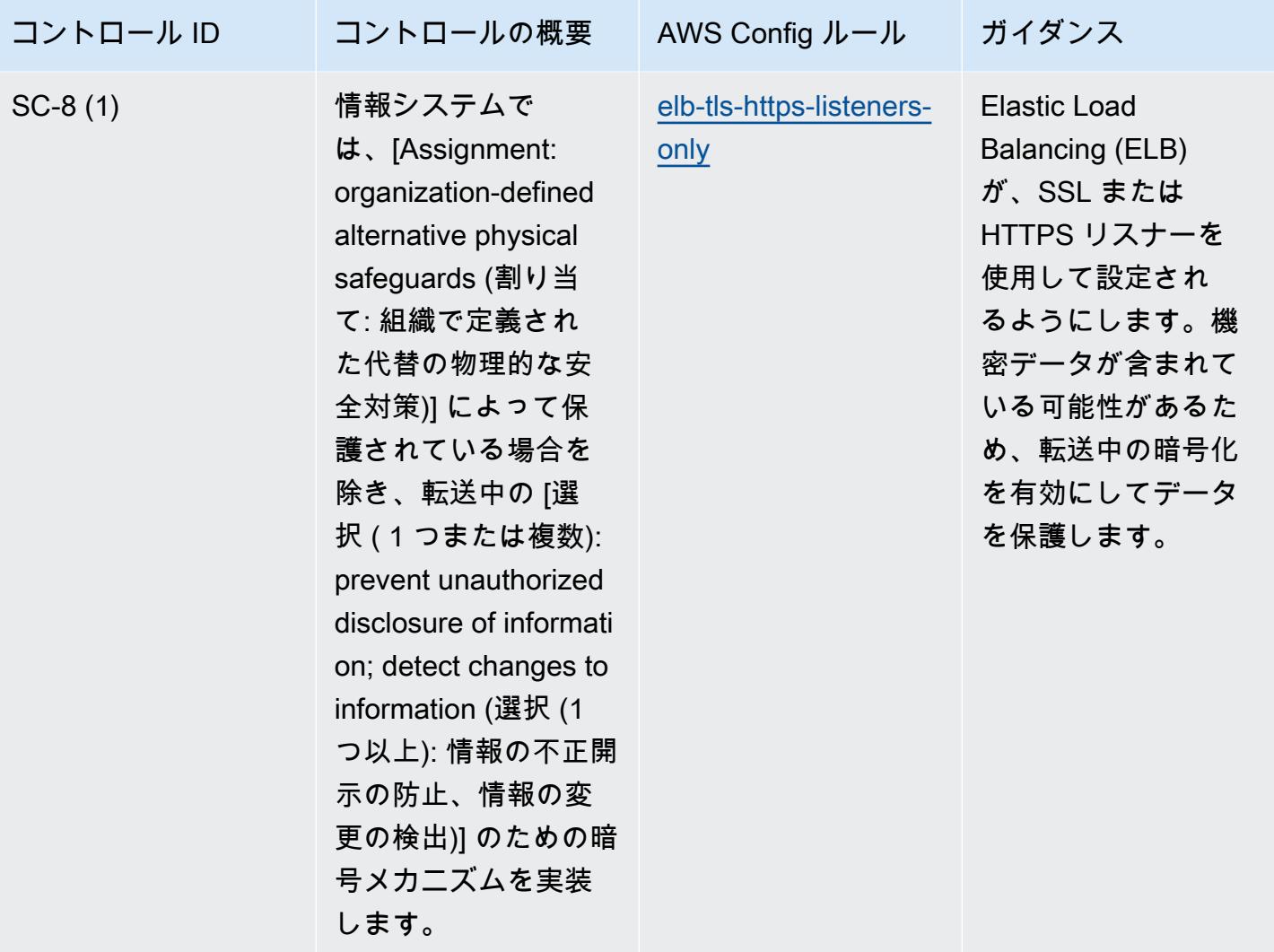

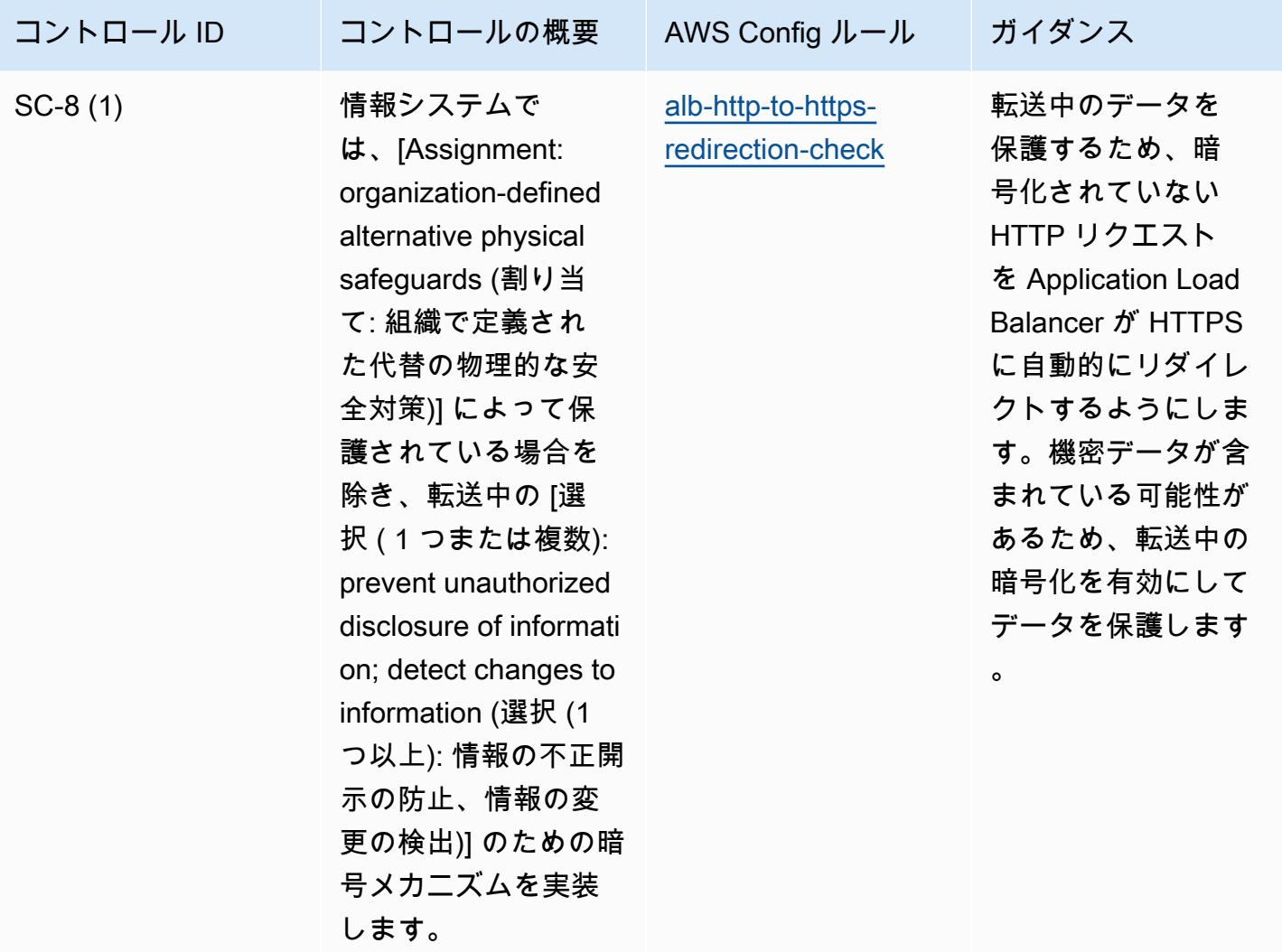

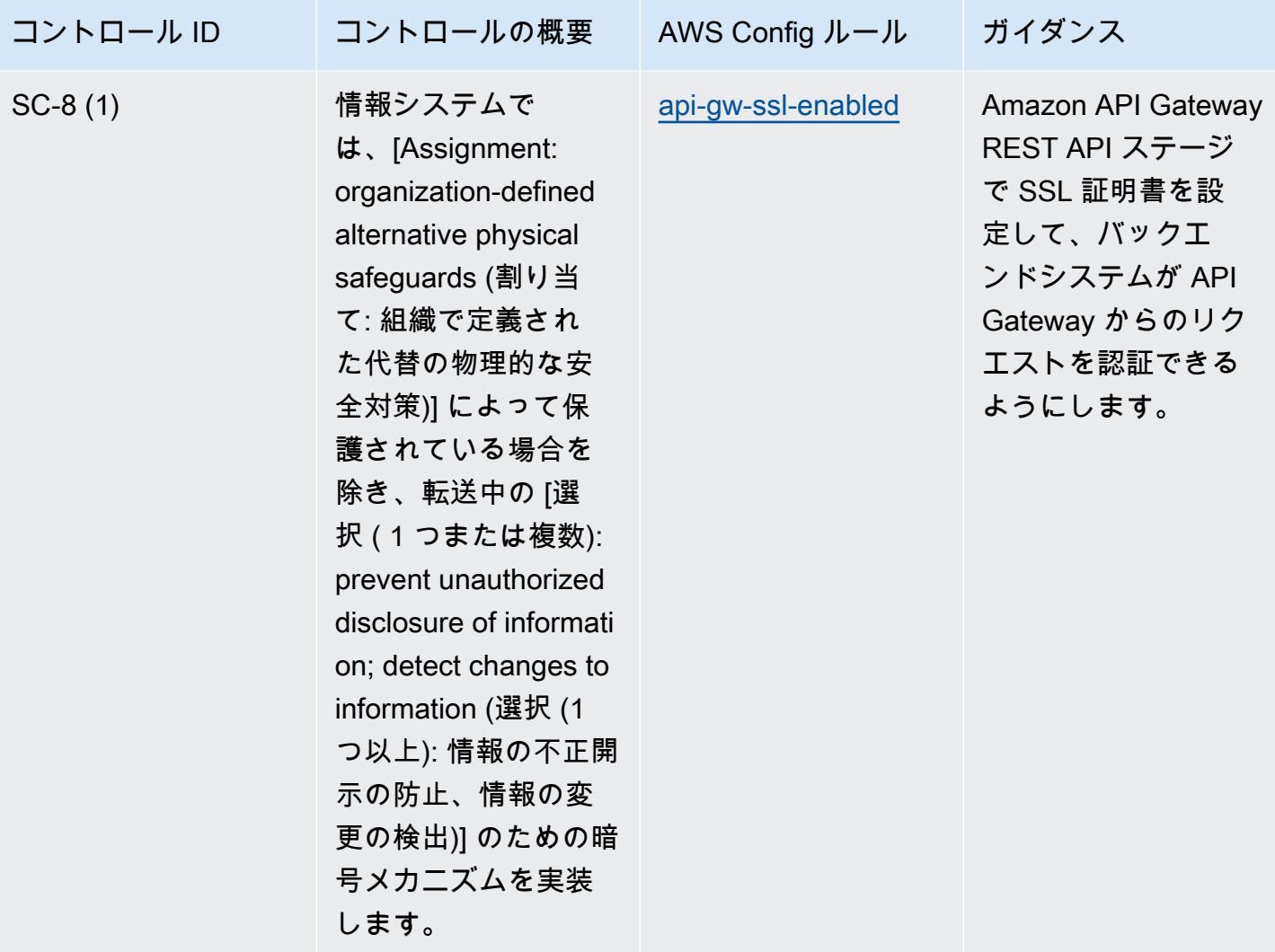

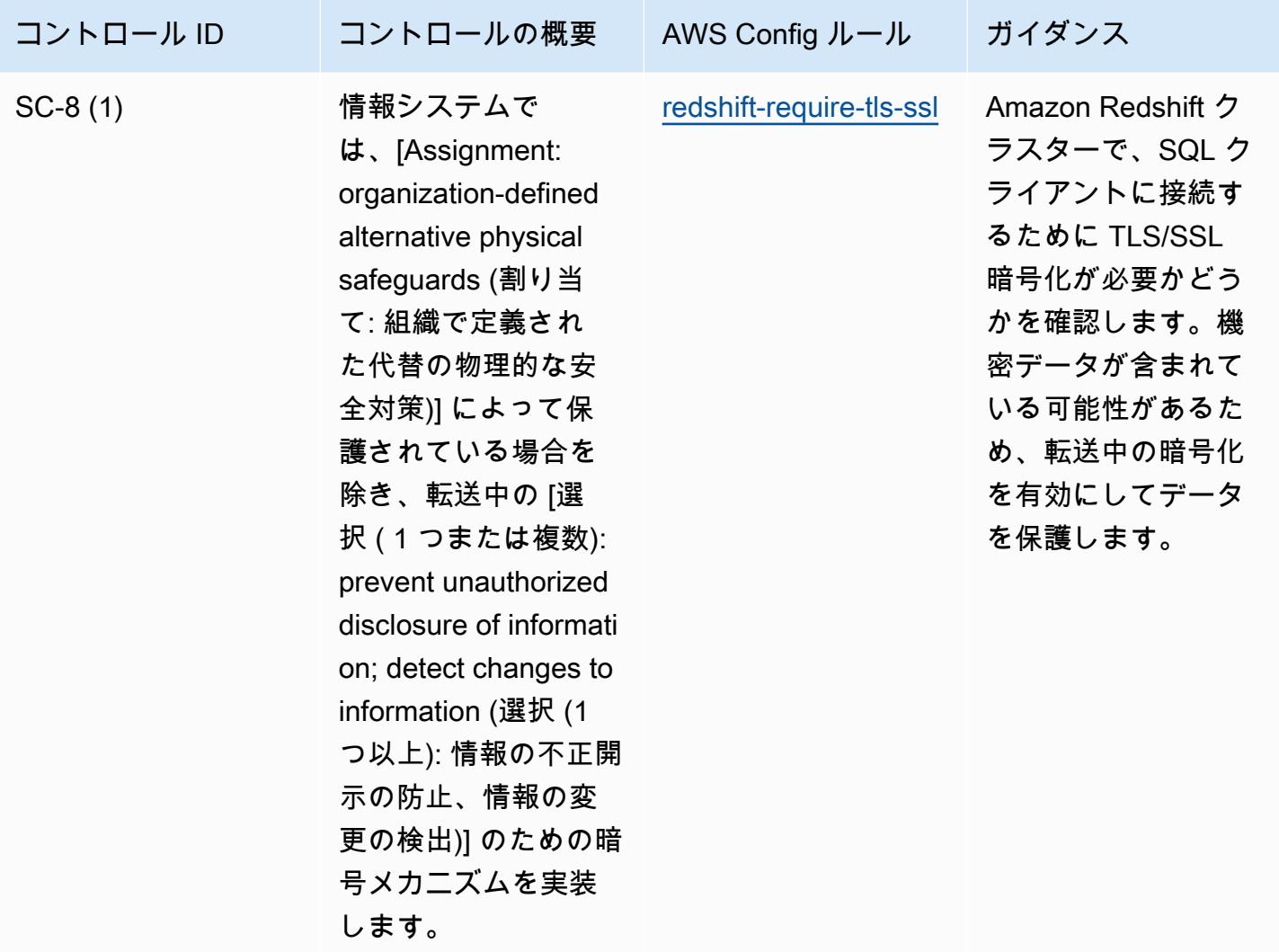

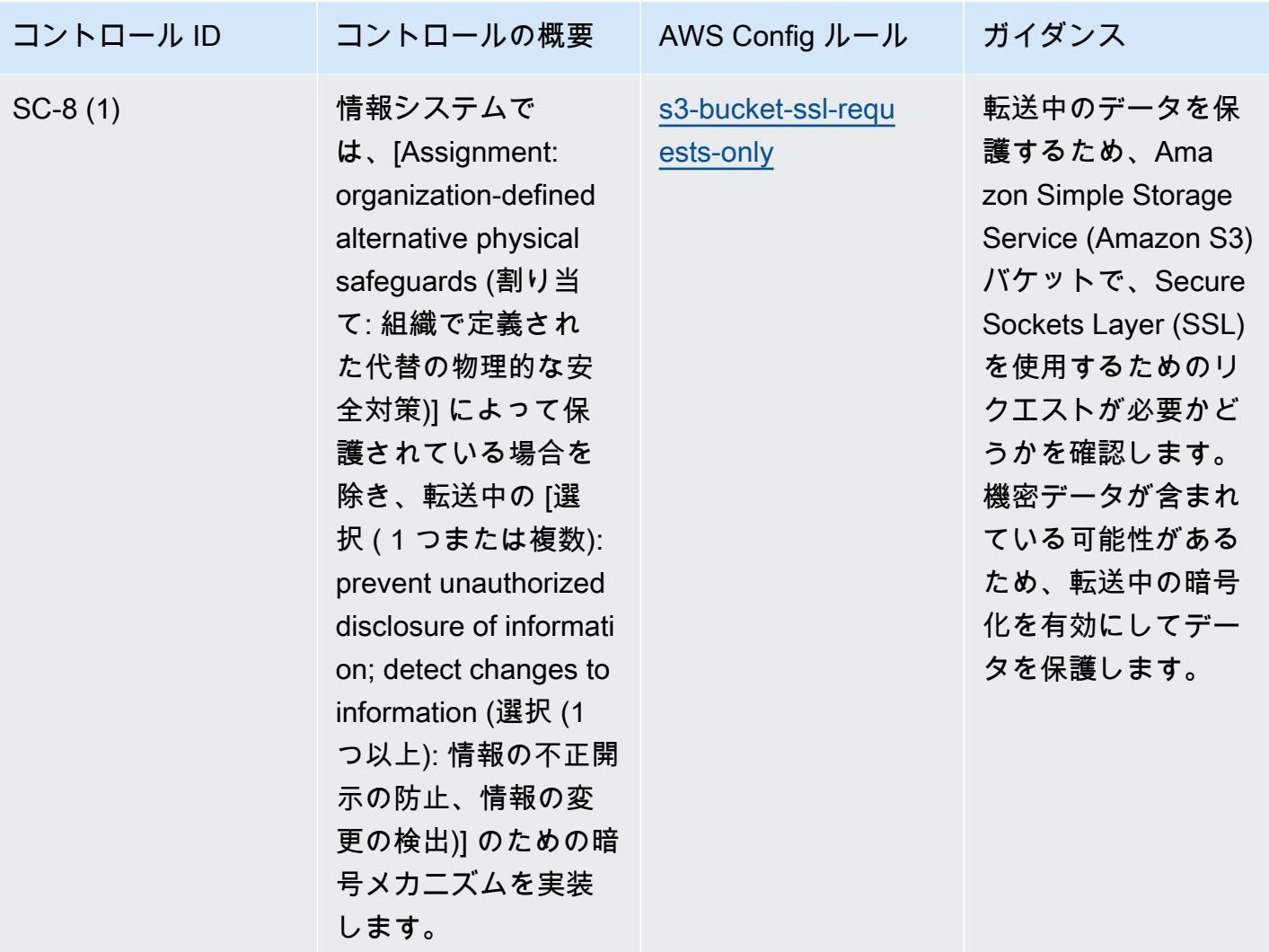

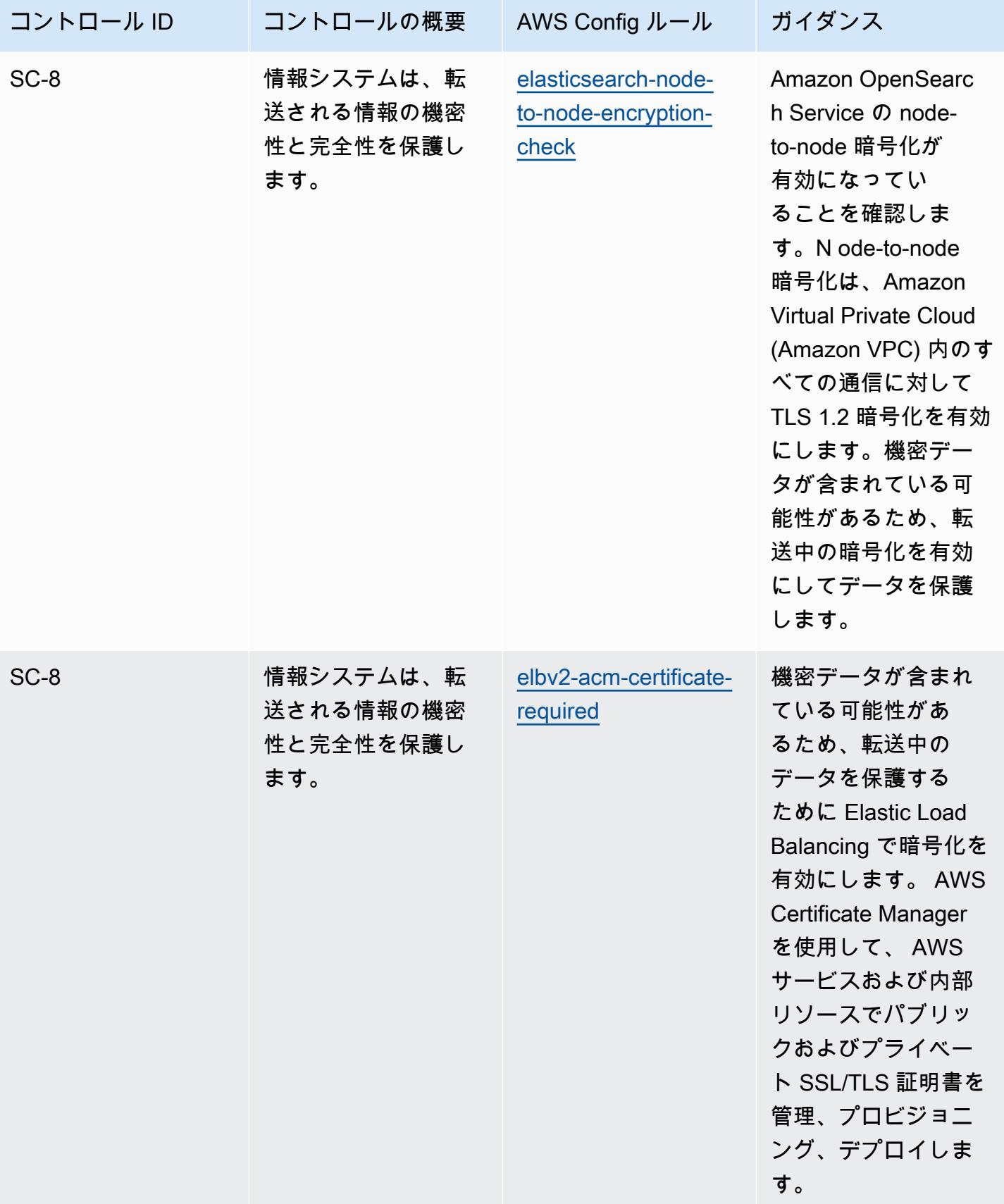

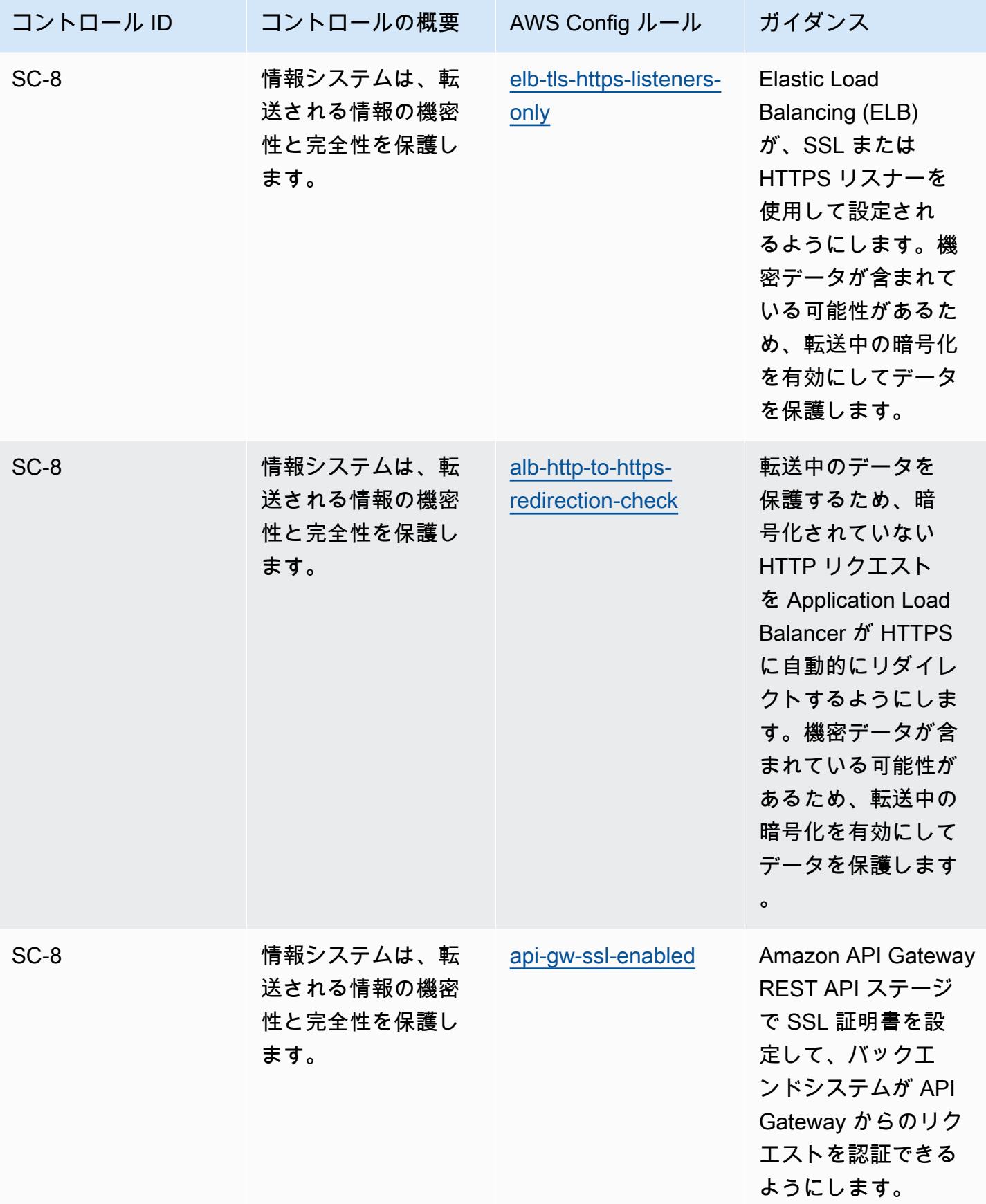

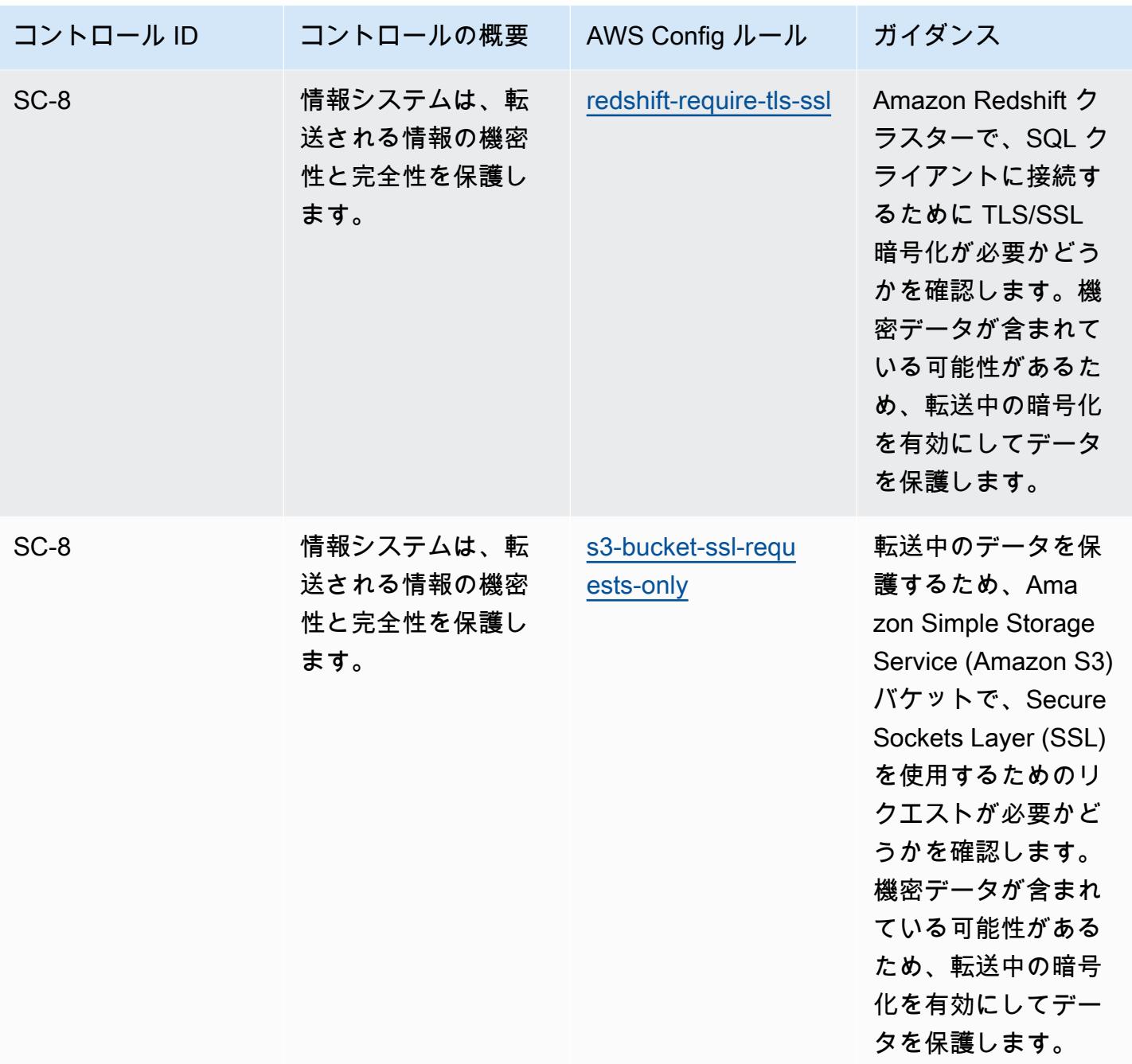

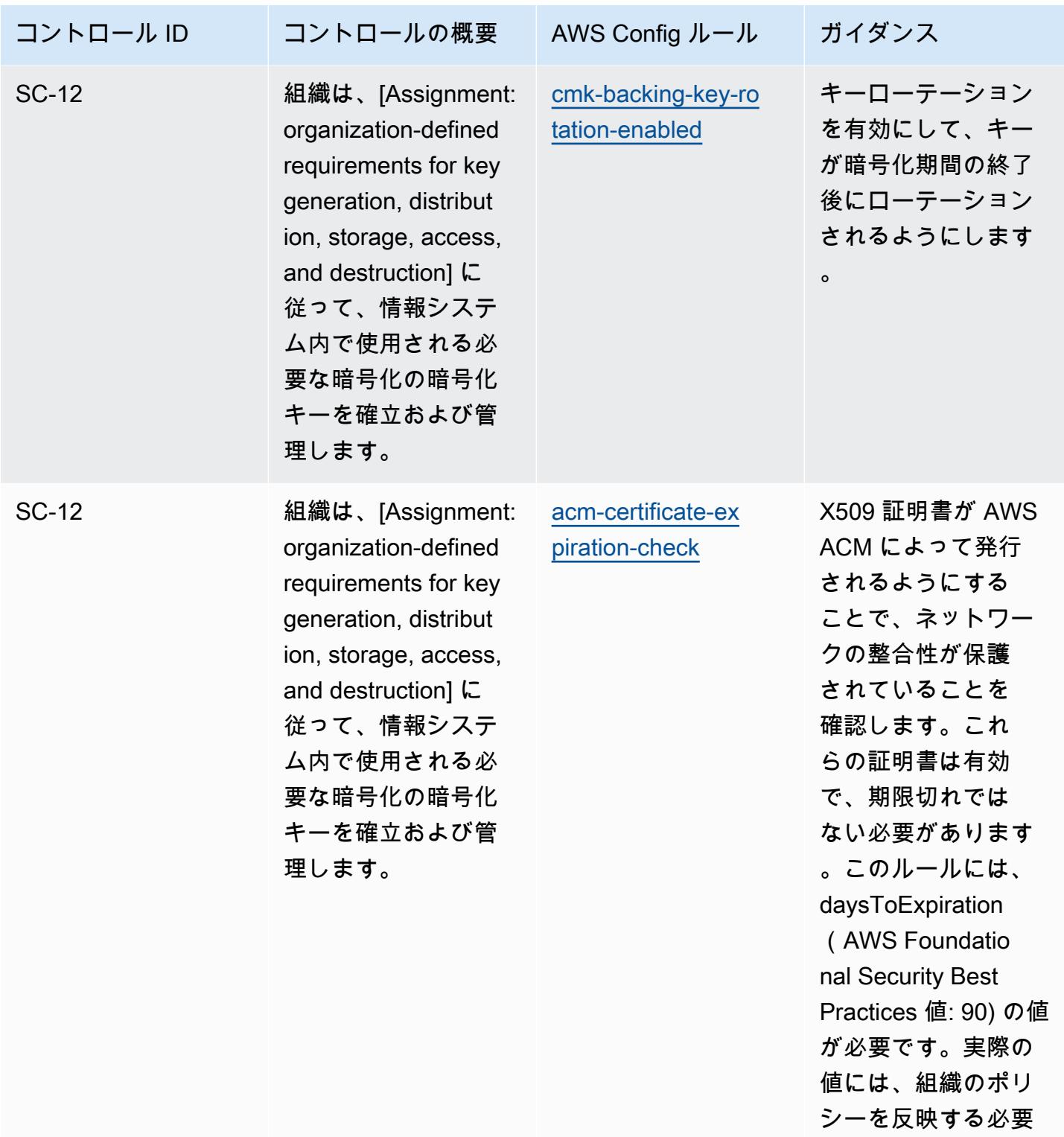

があります。

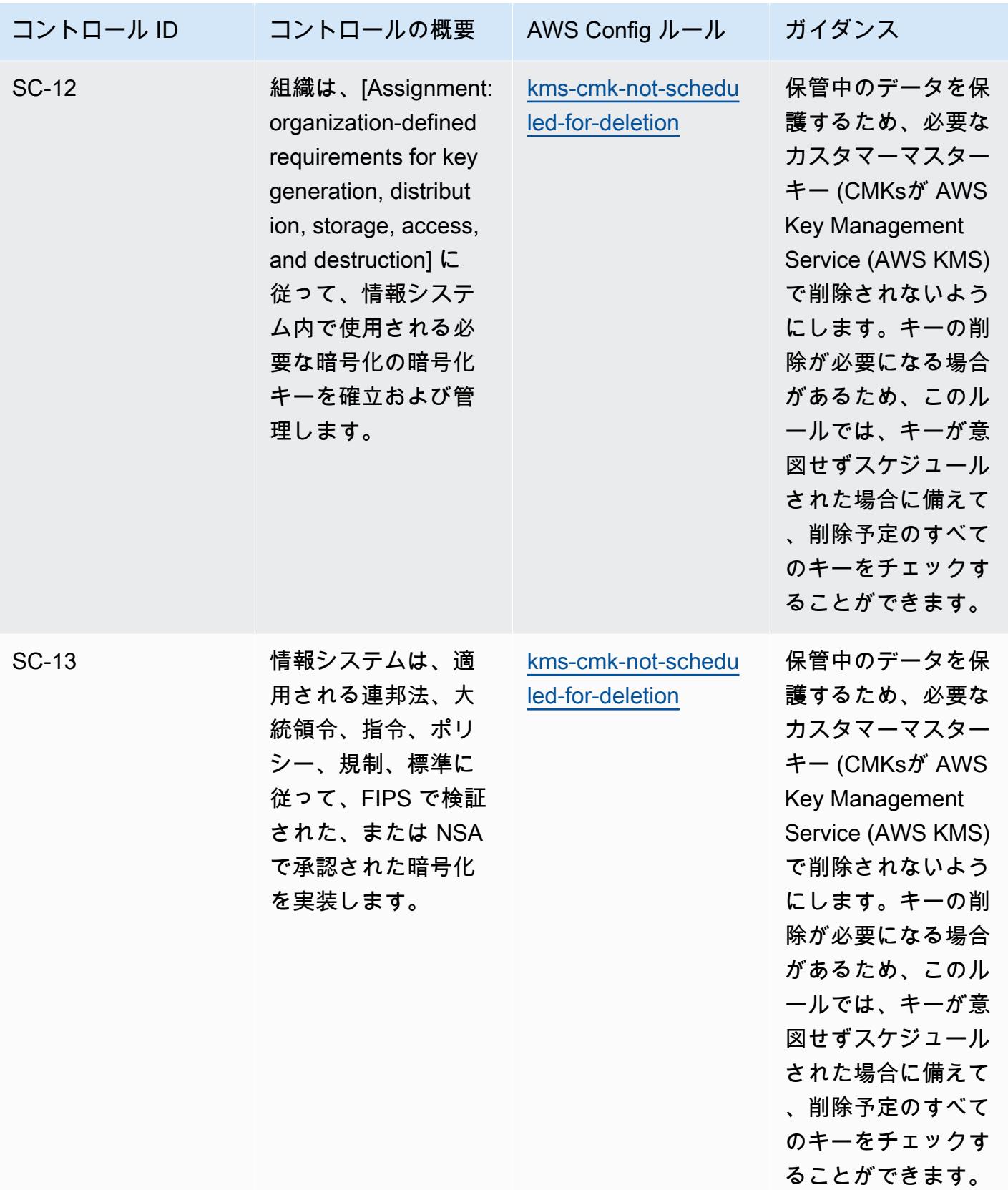

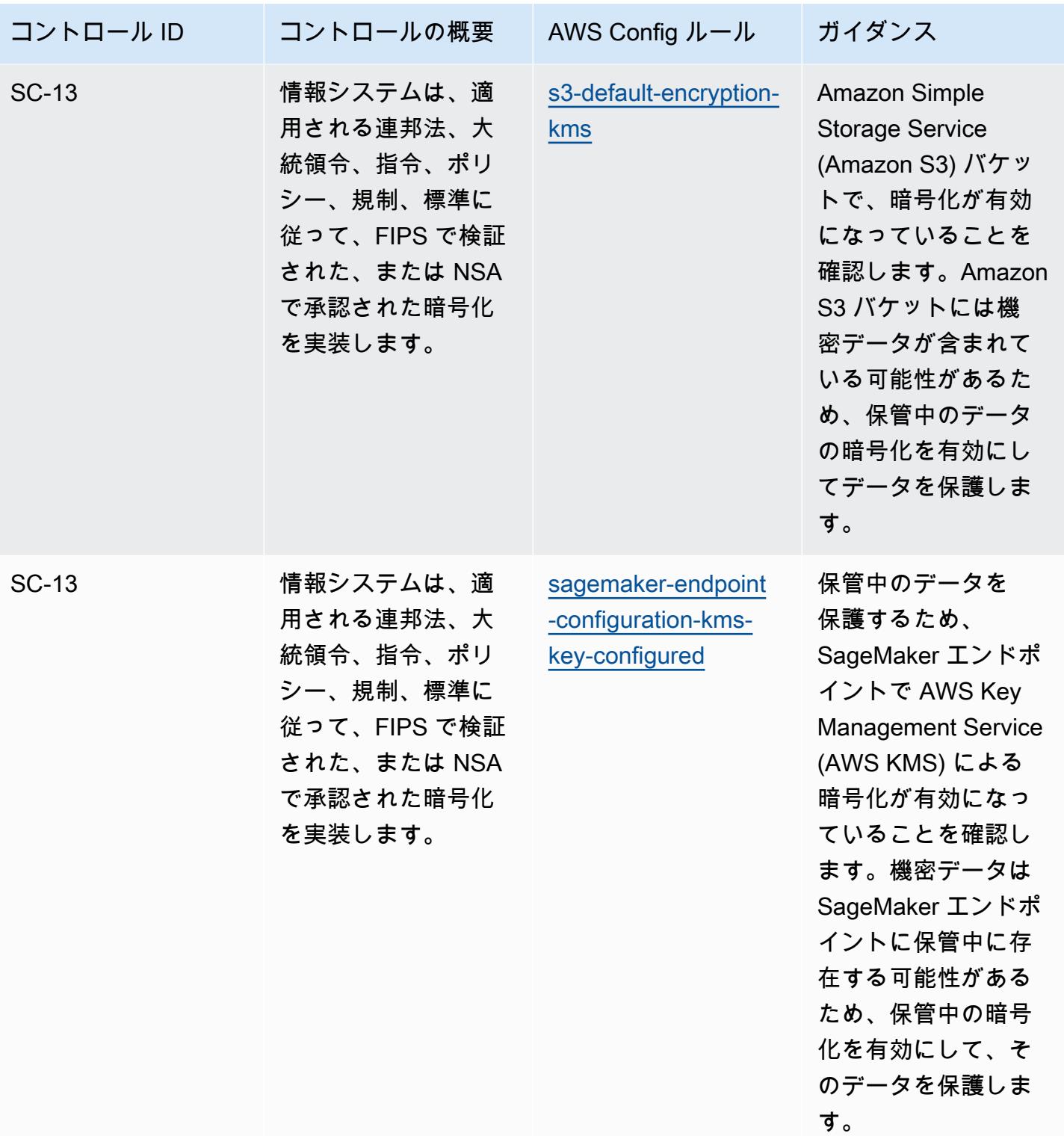

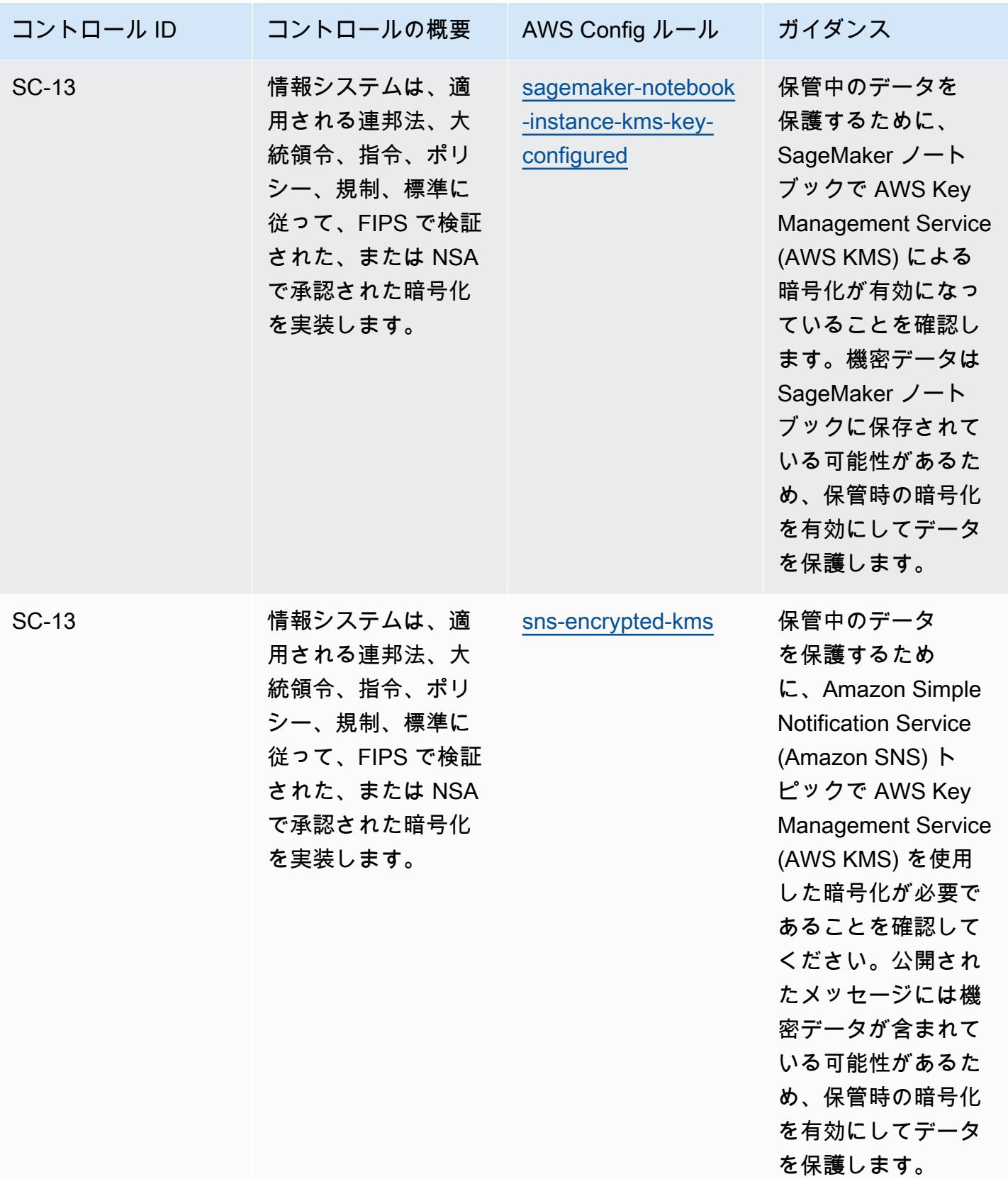

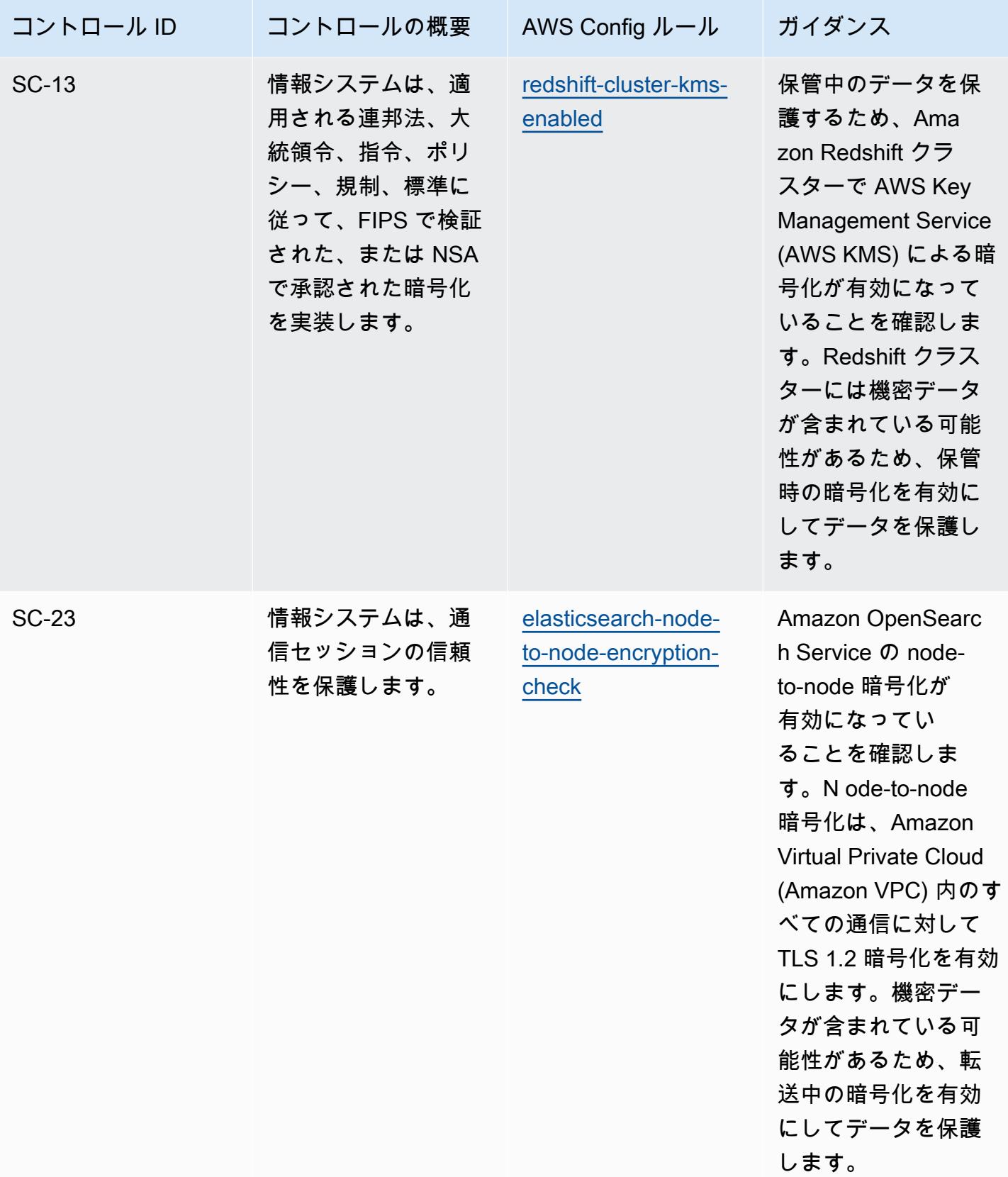

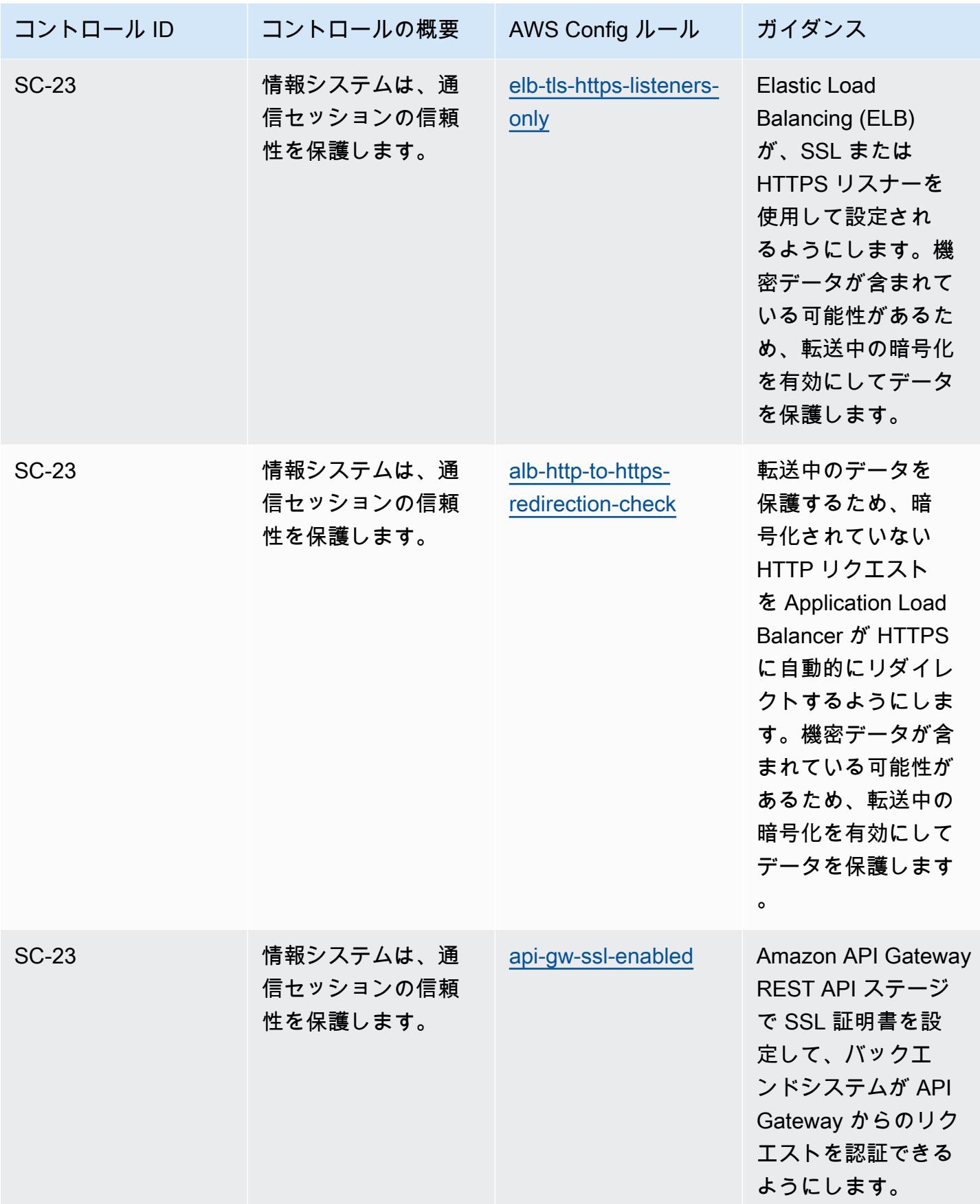

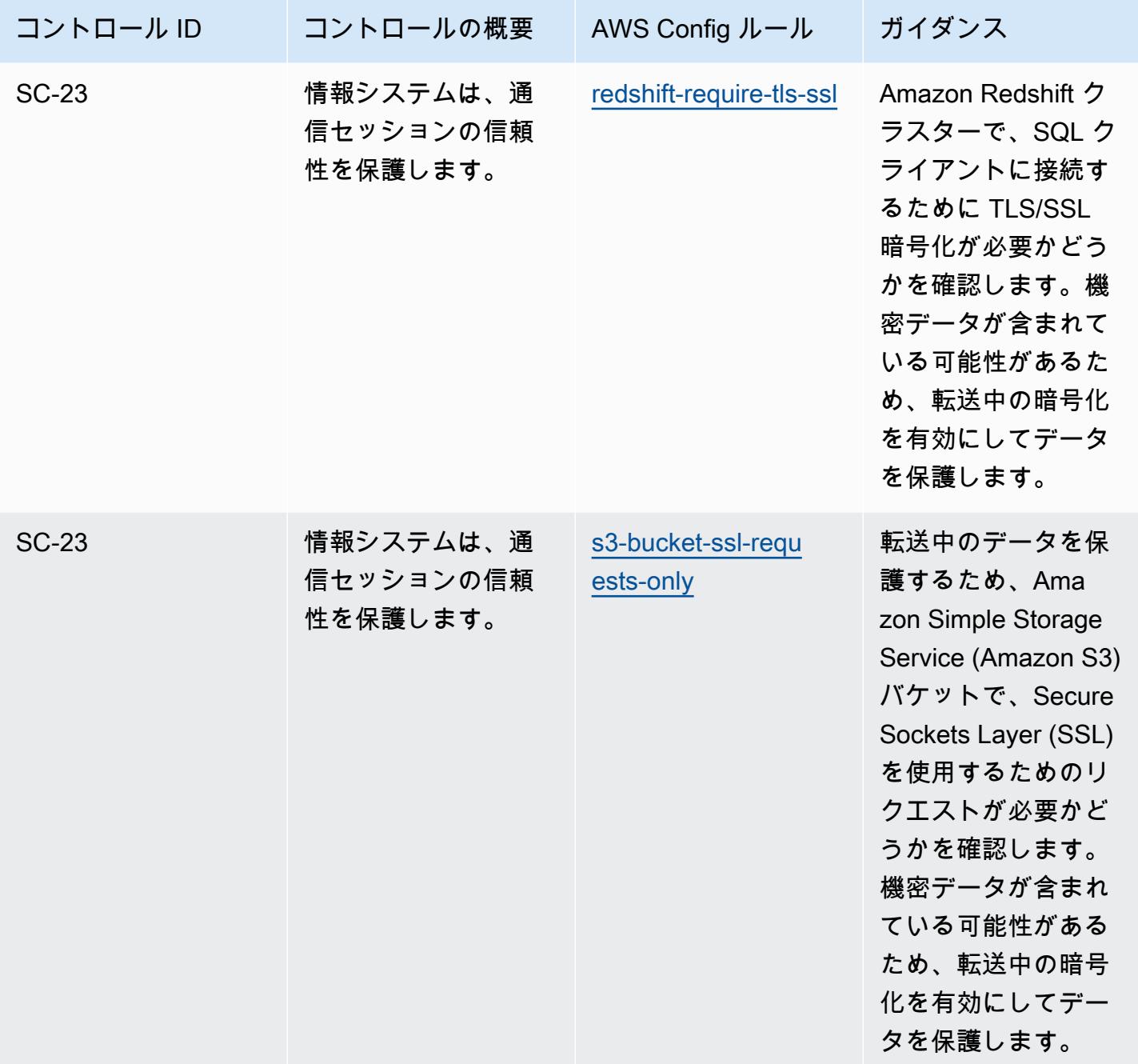

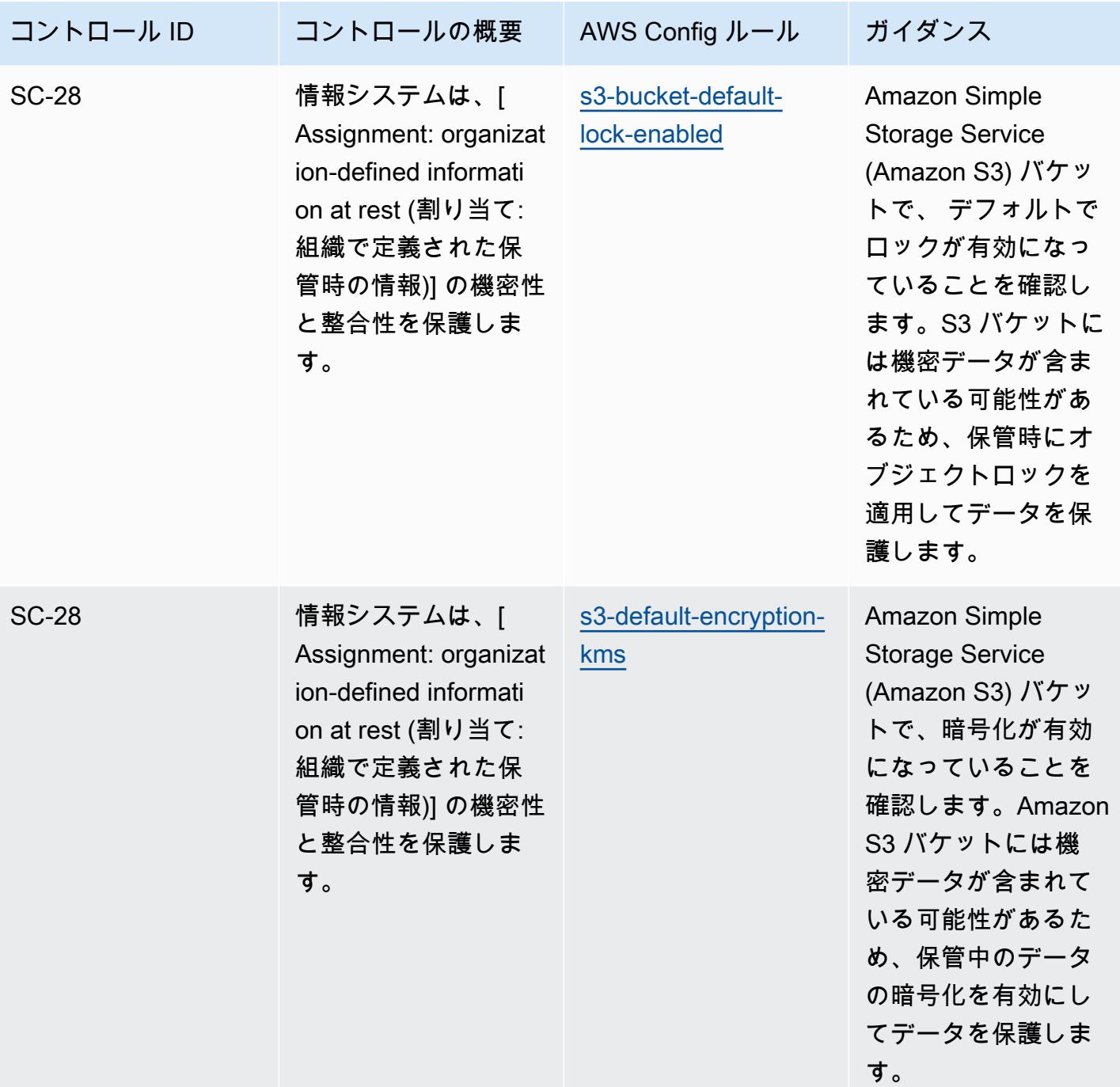

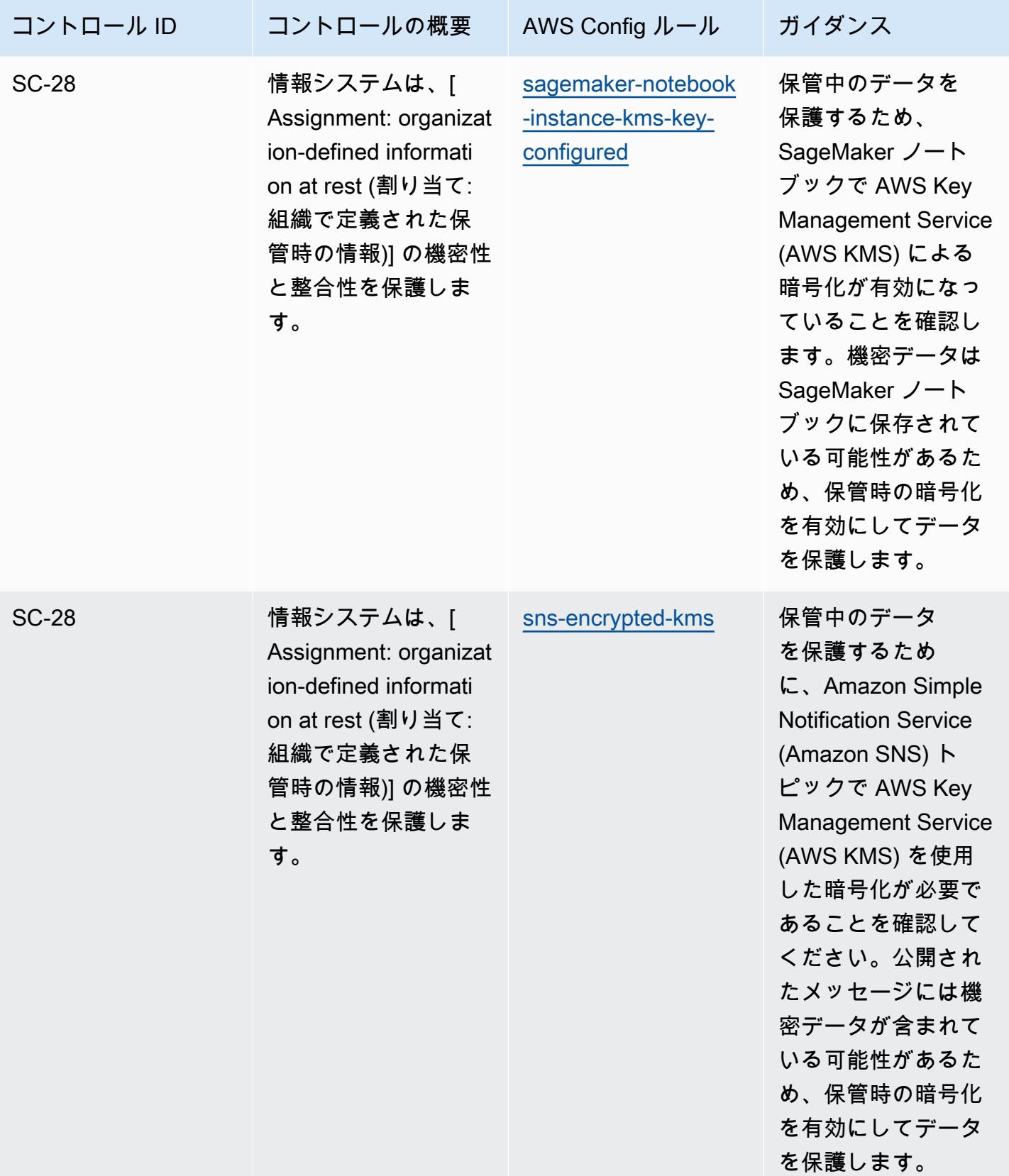

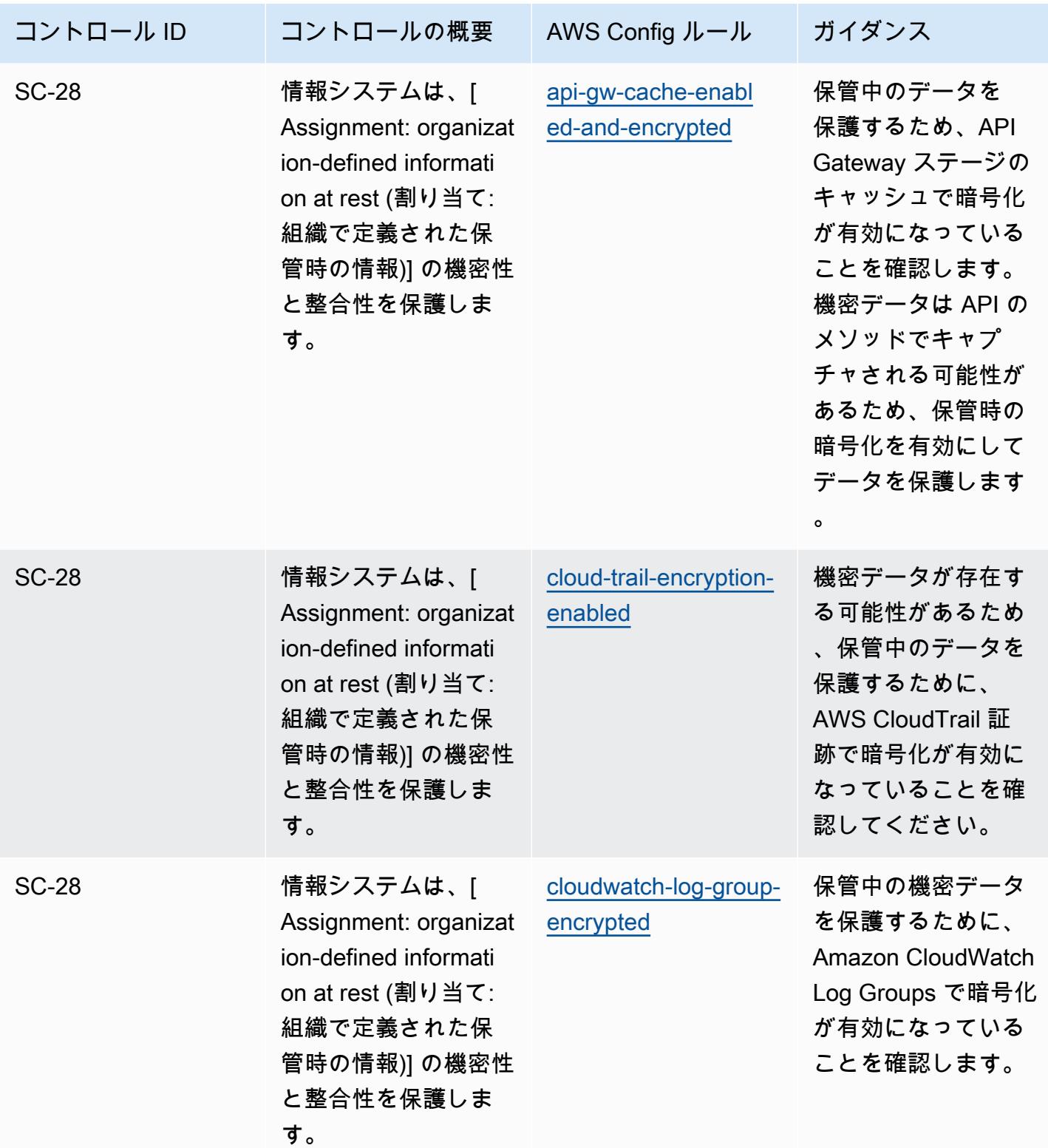

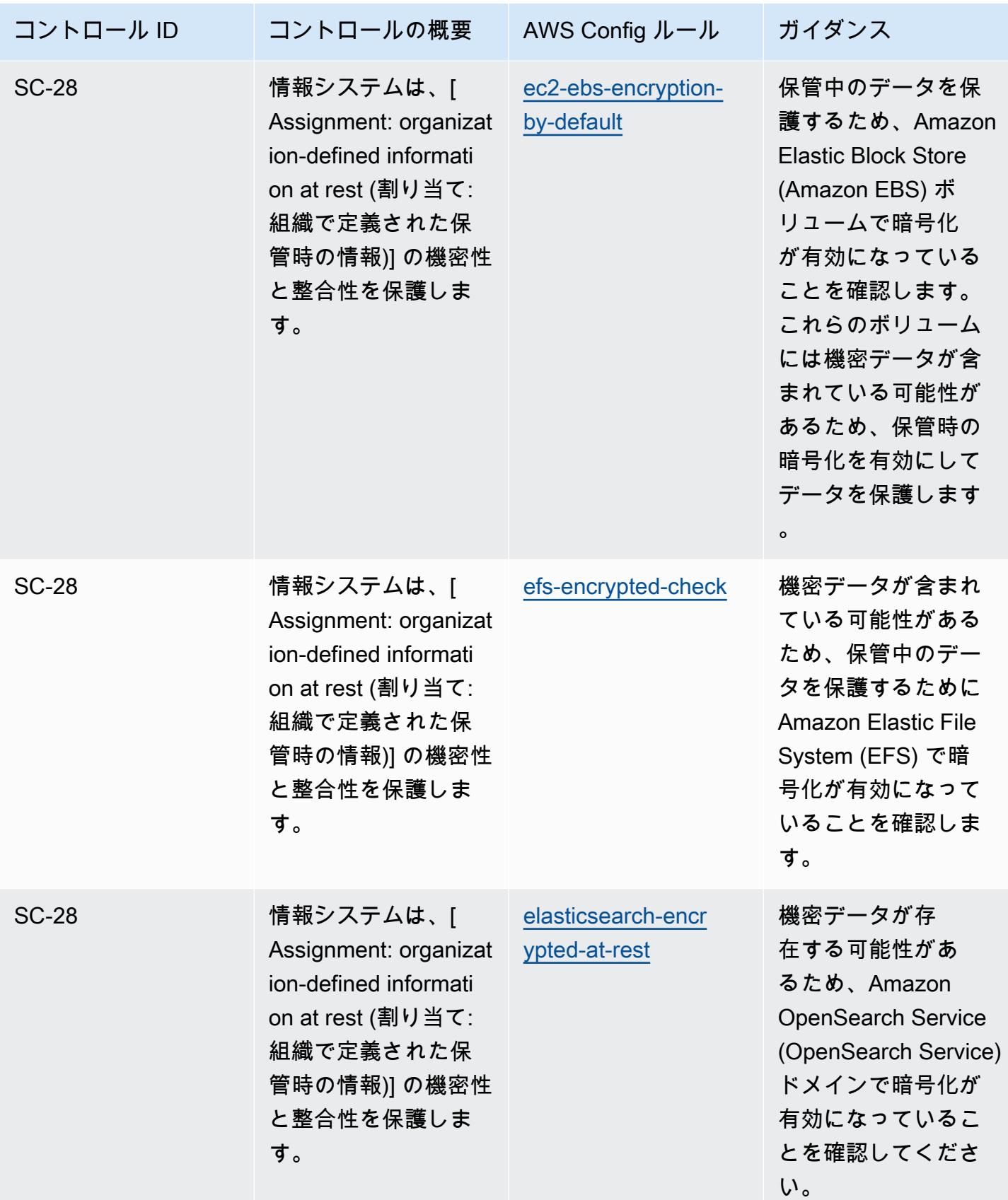

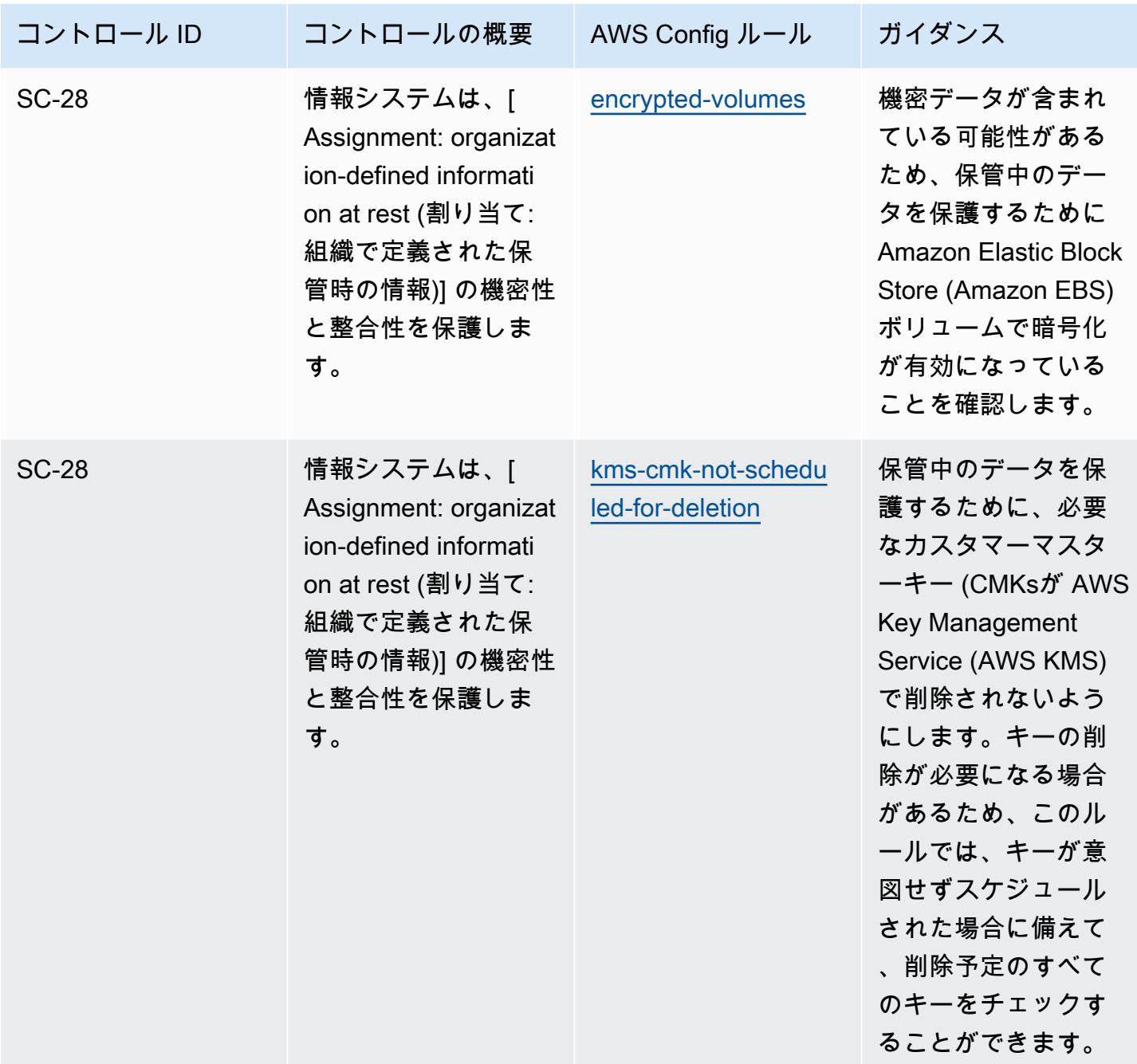
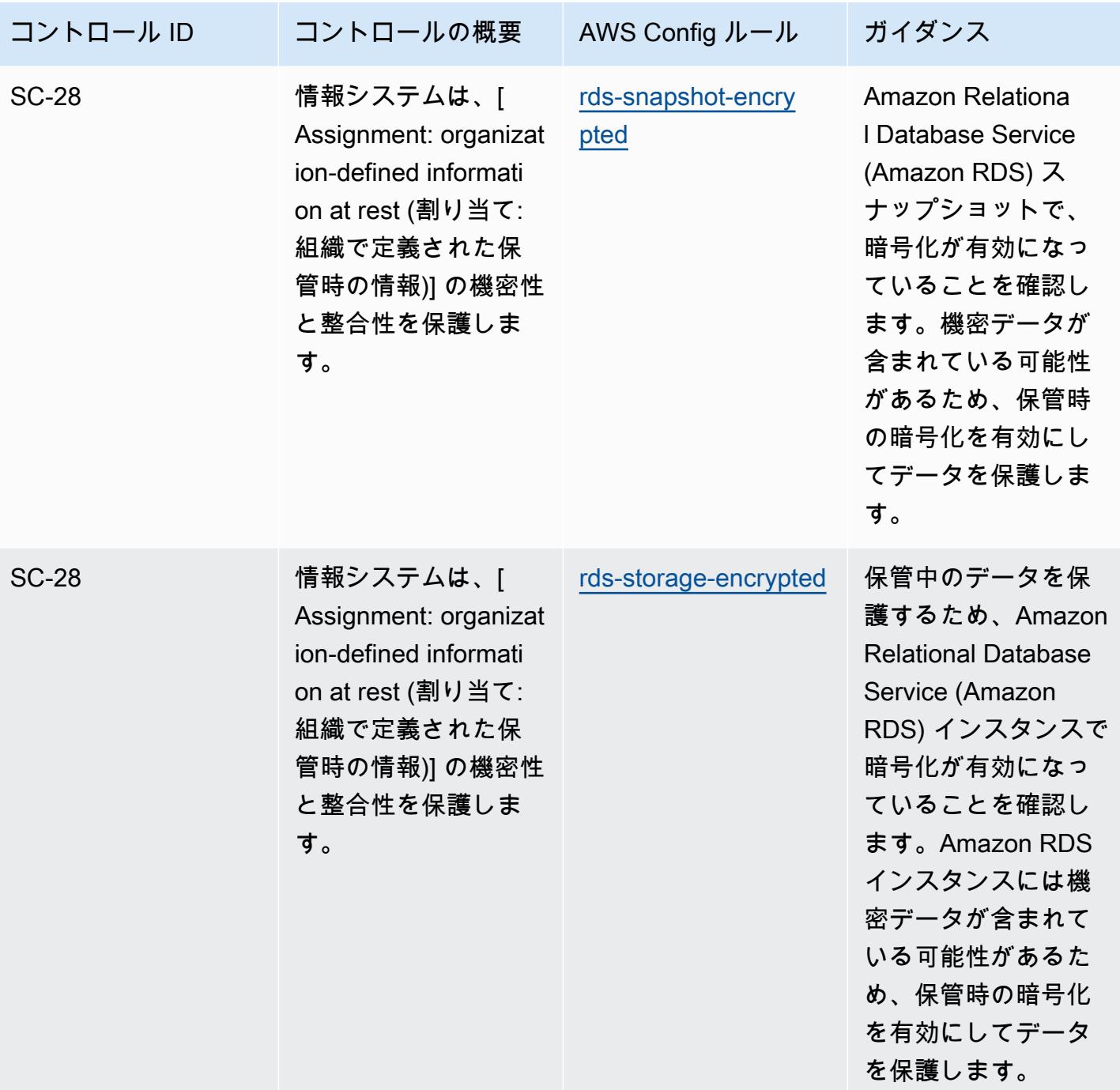

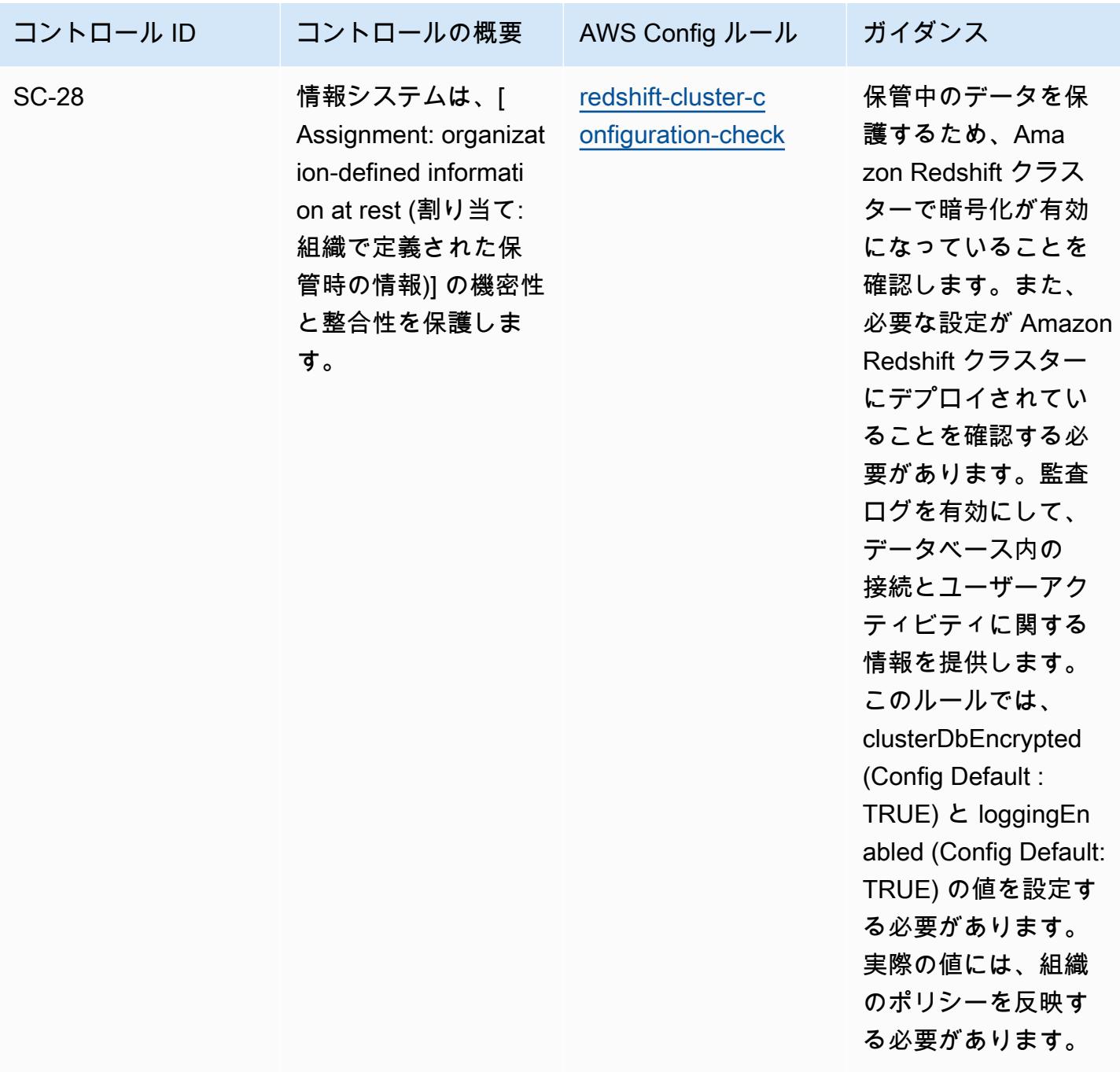

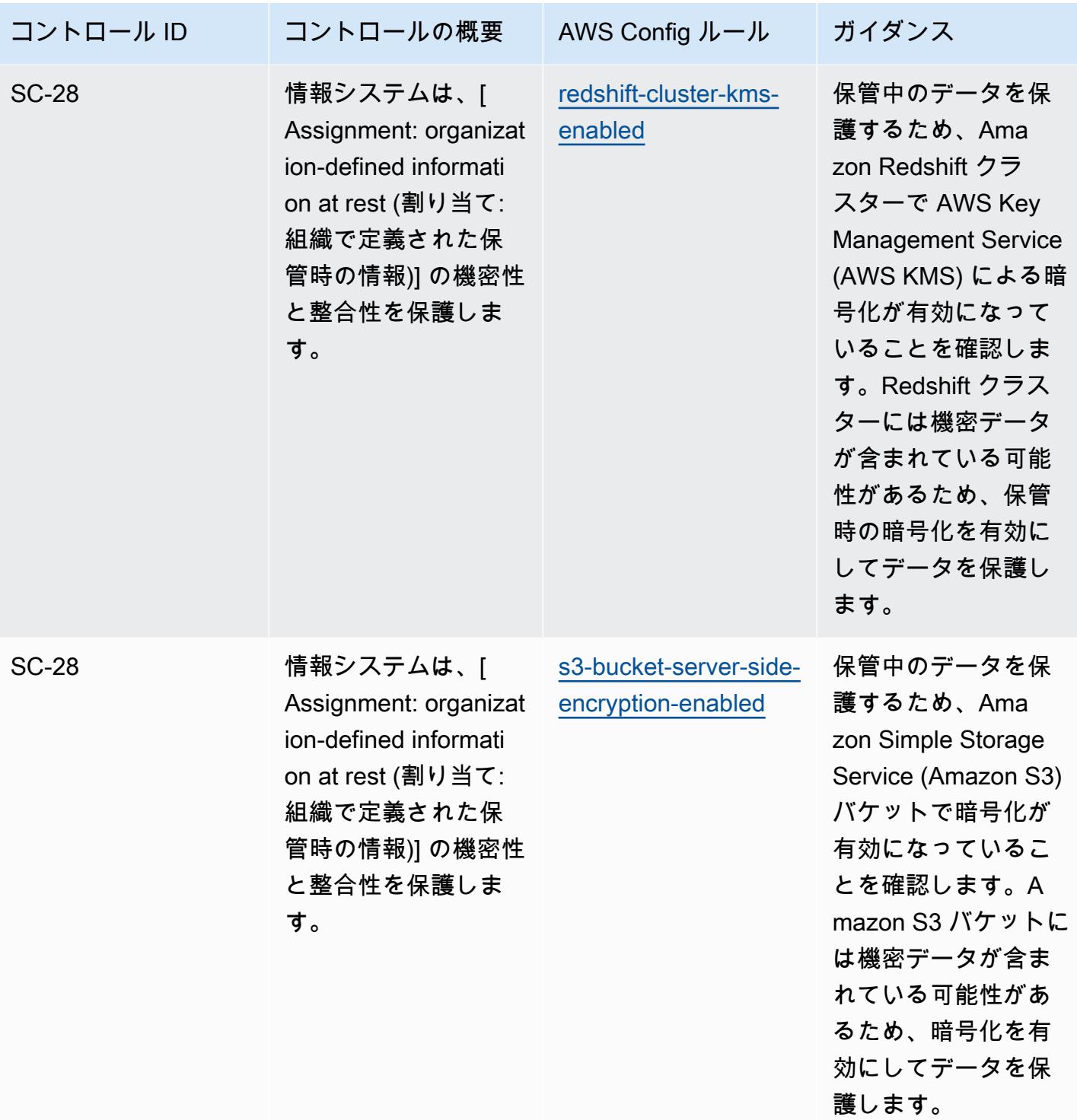

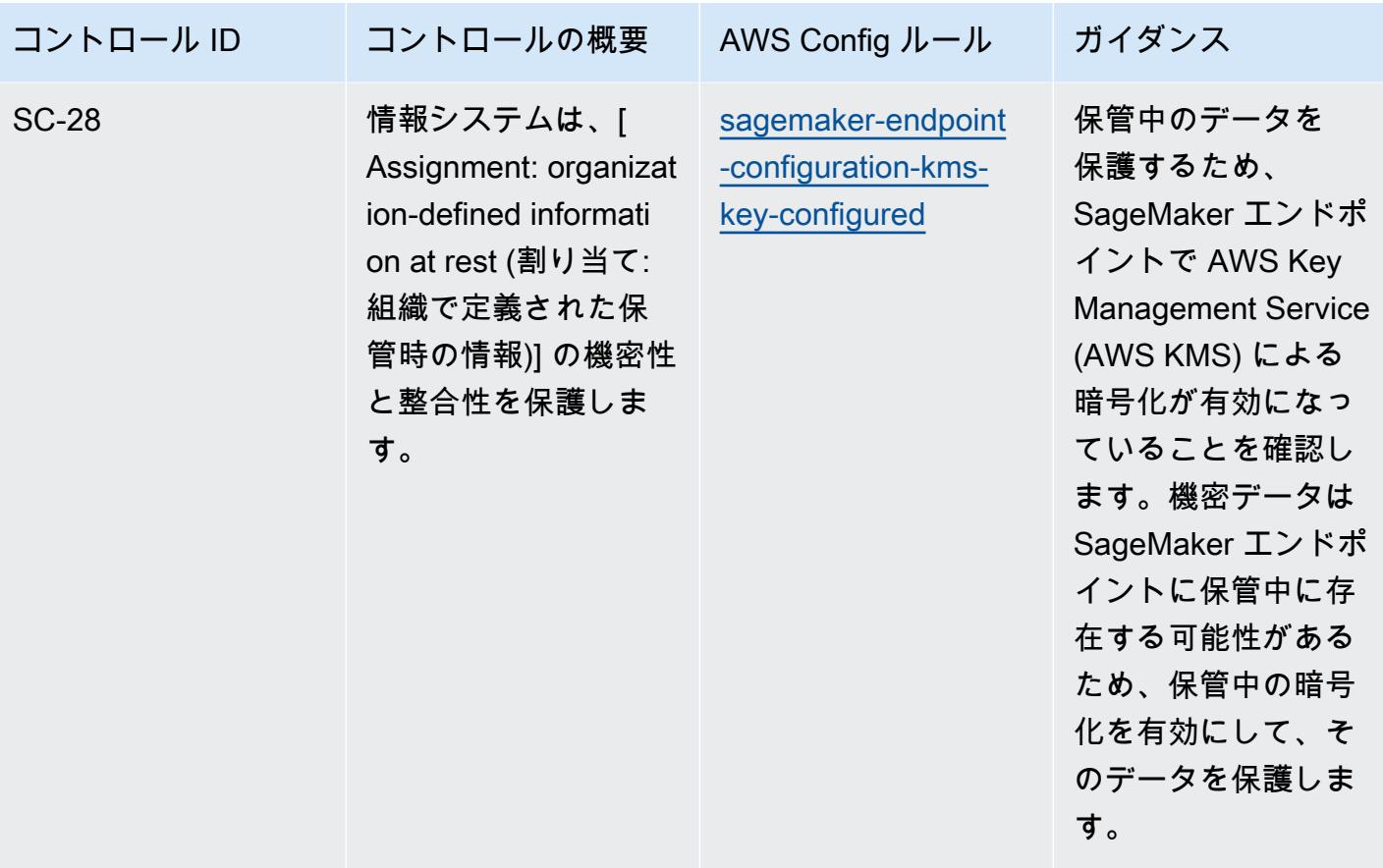

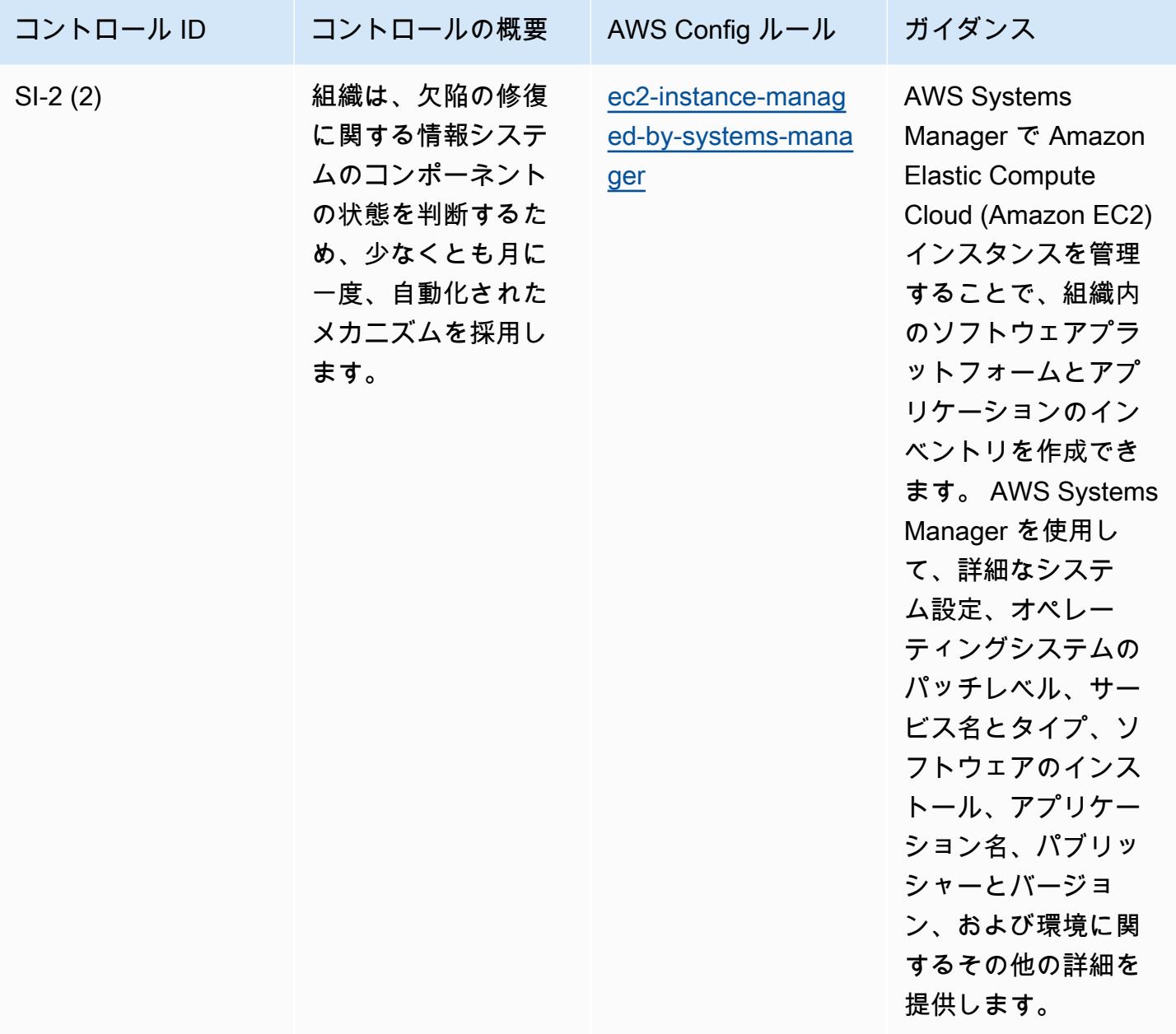

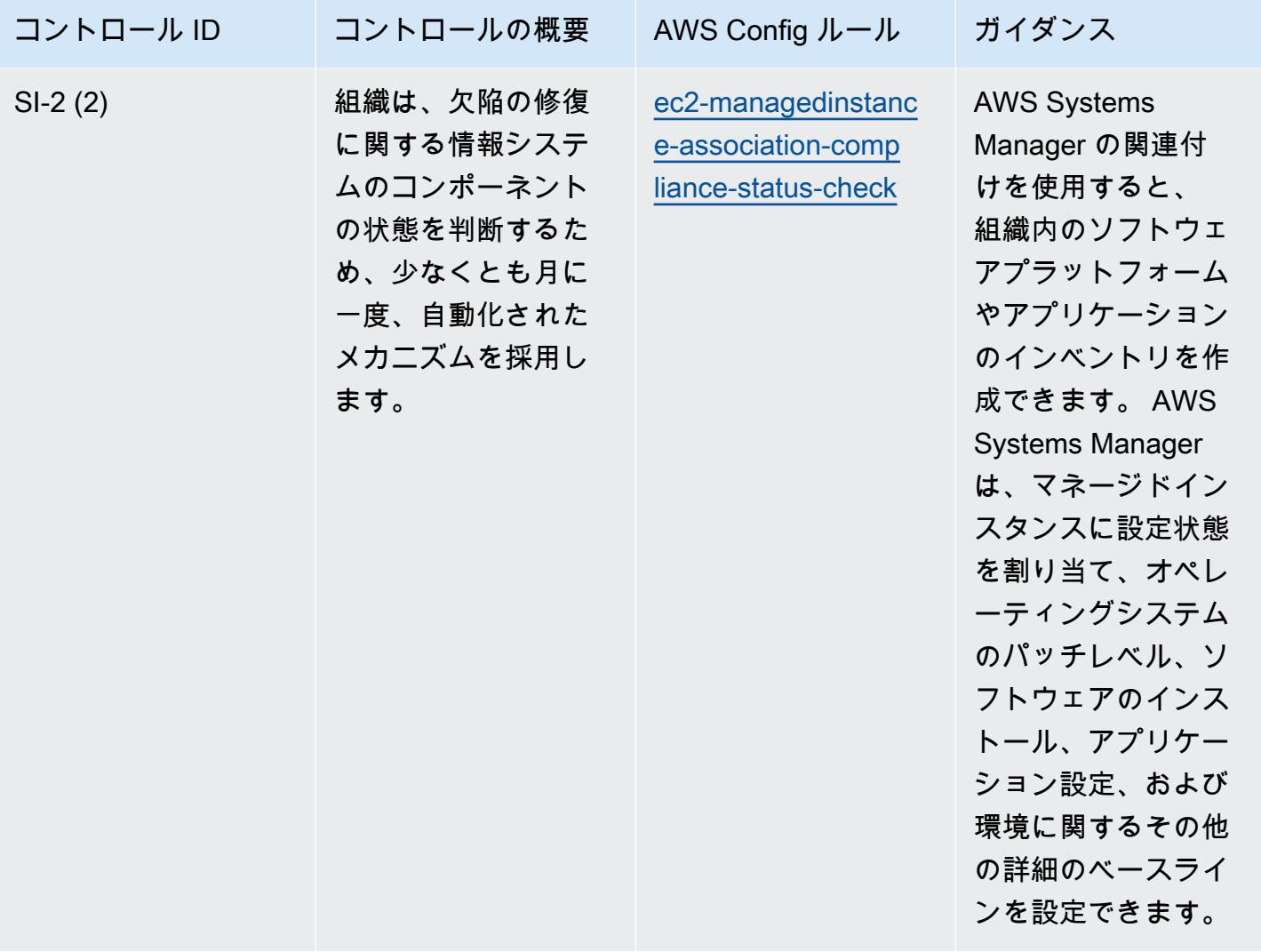

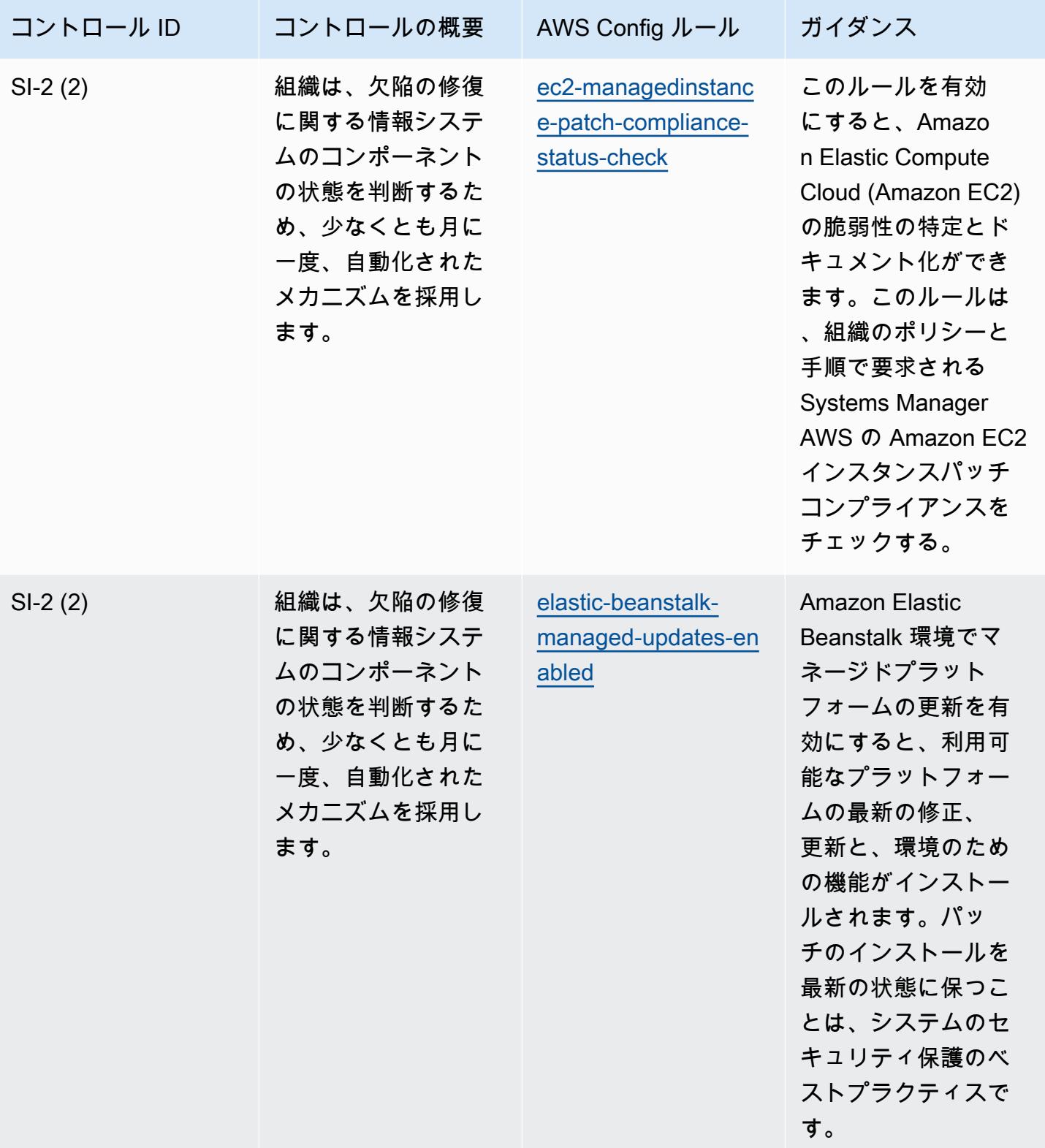

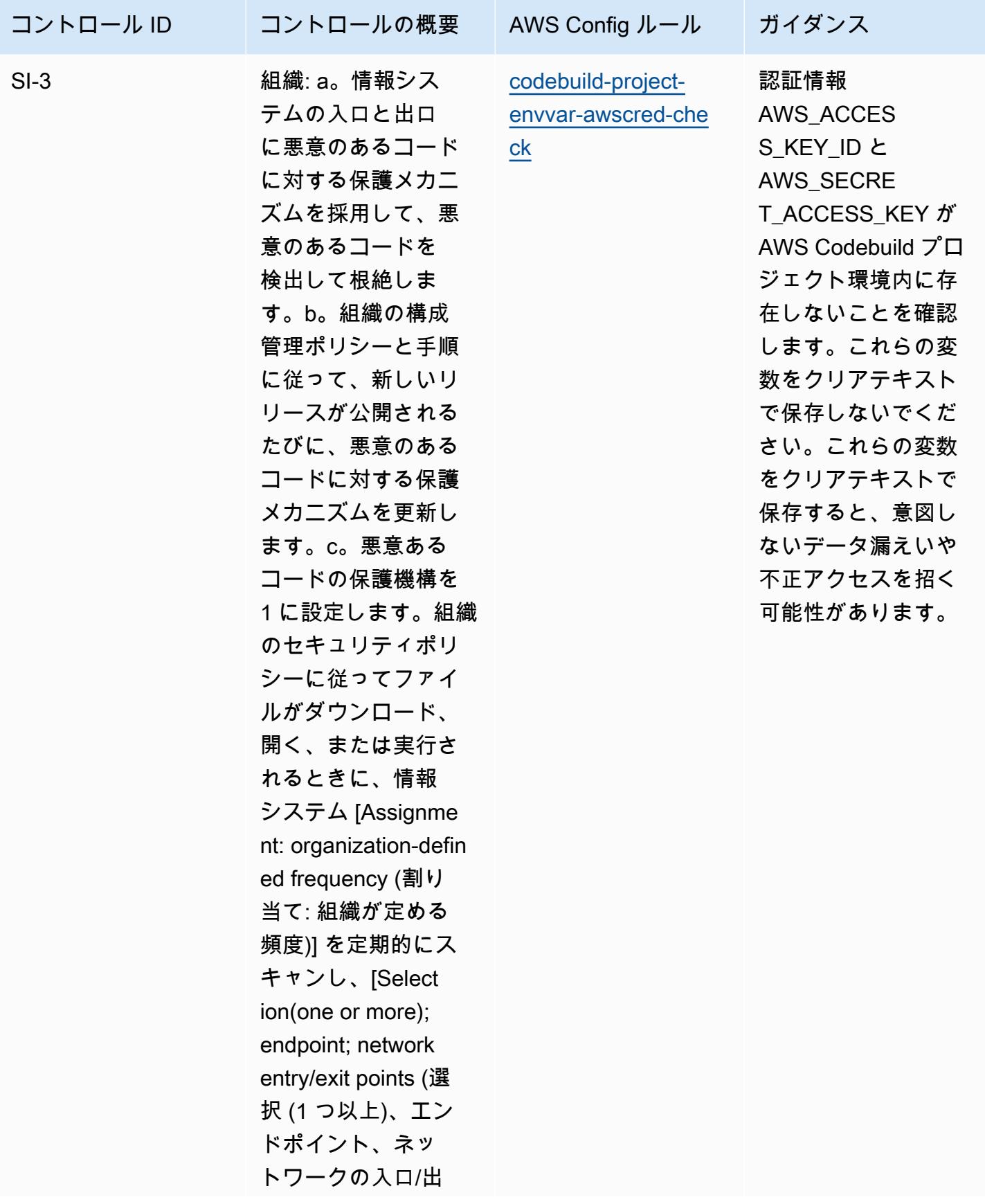

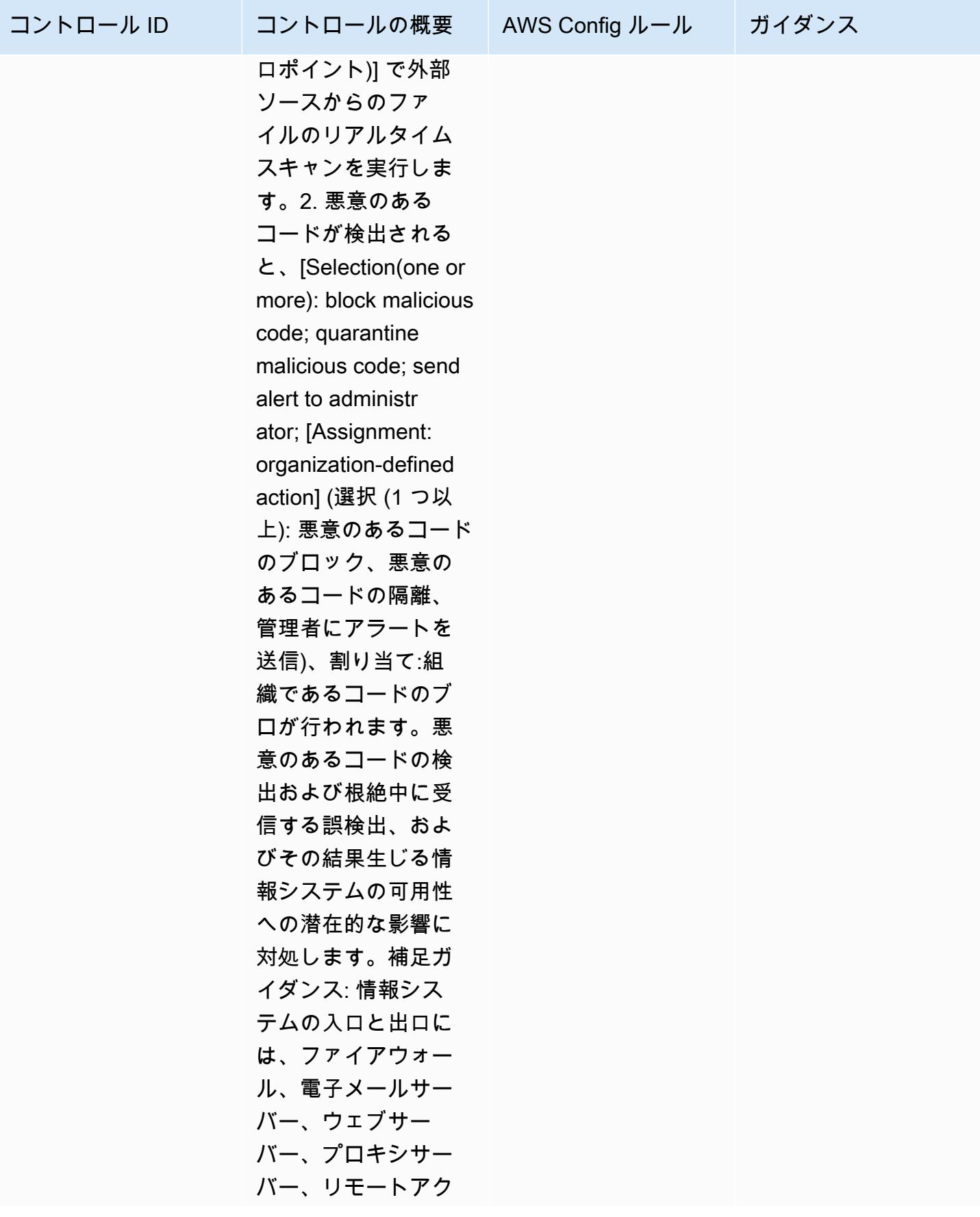

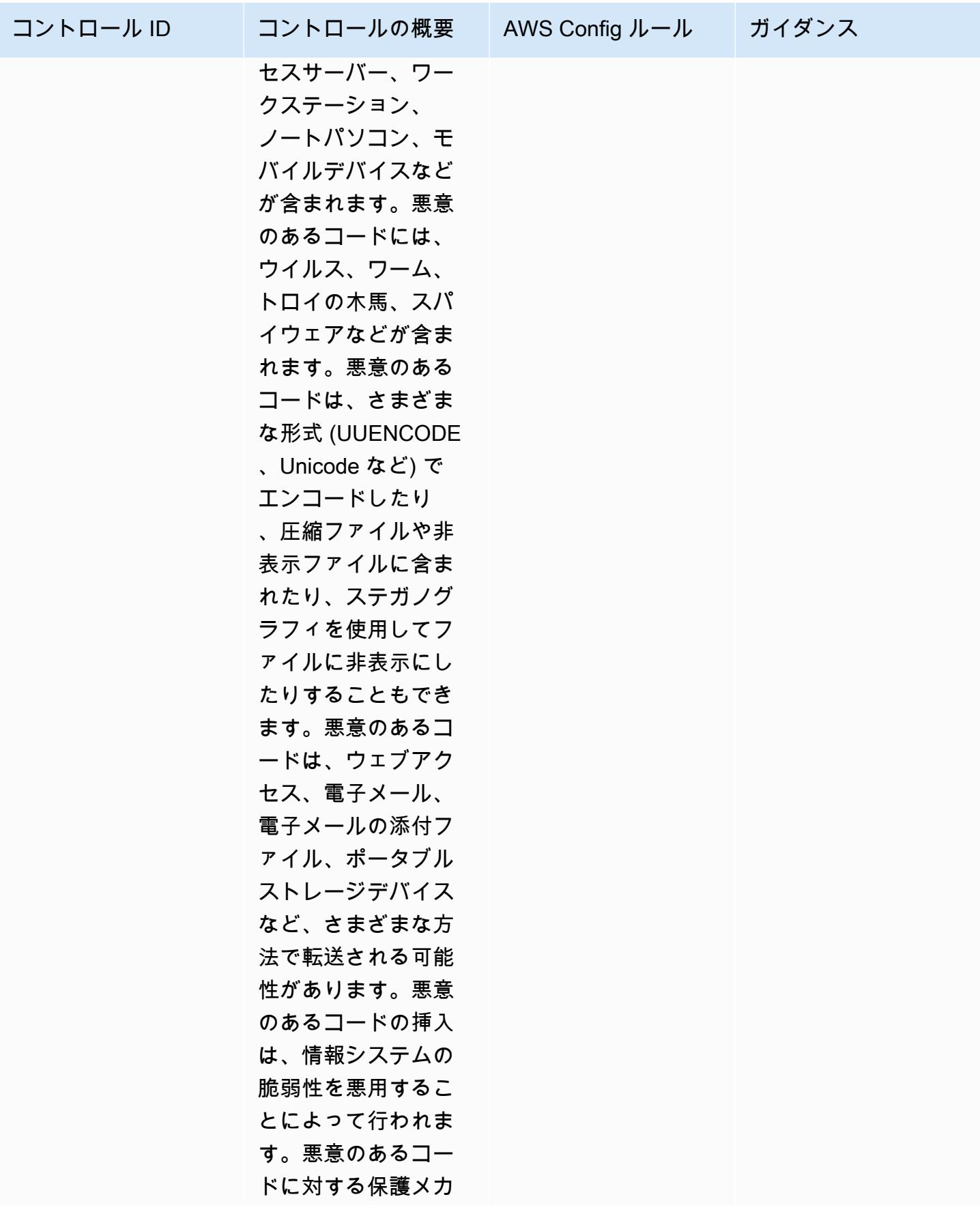

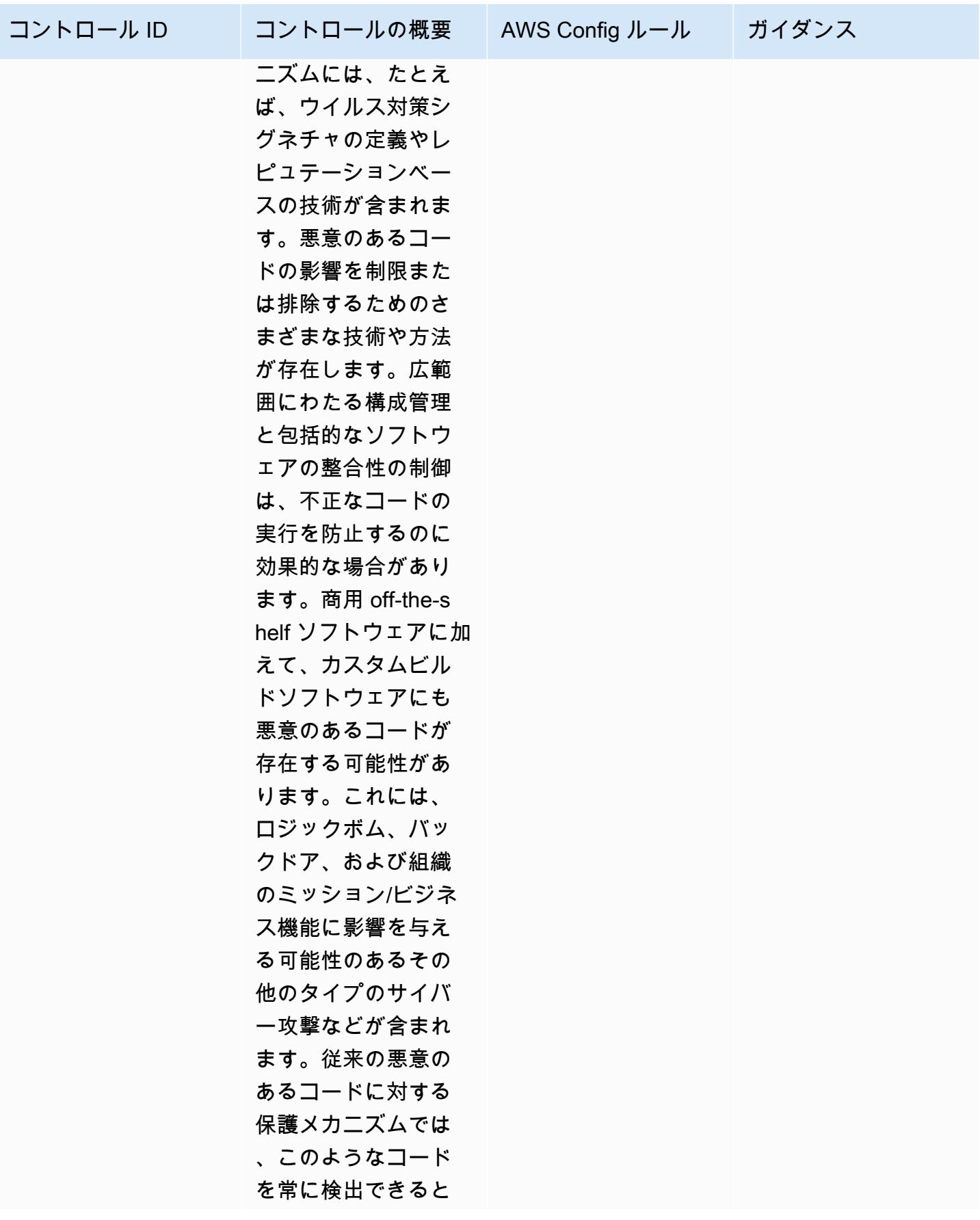

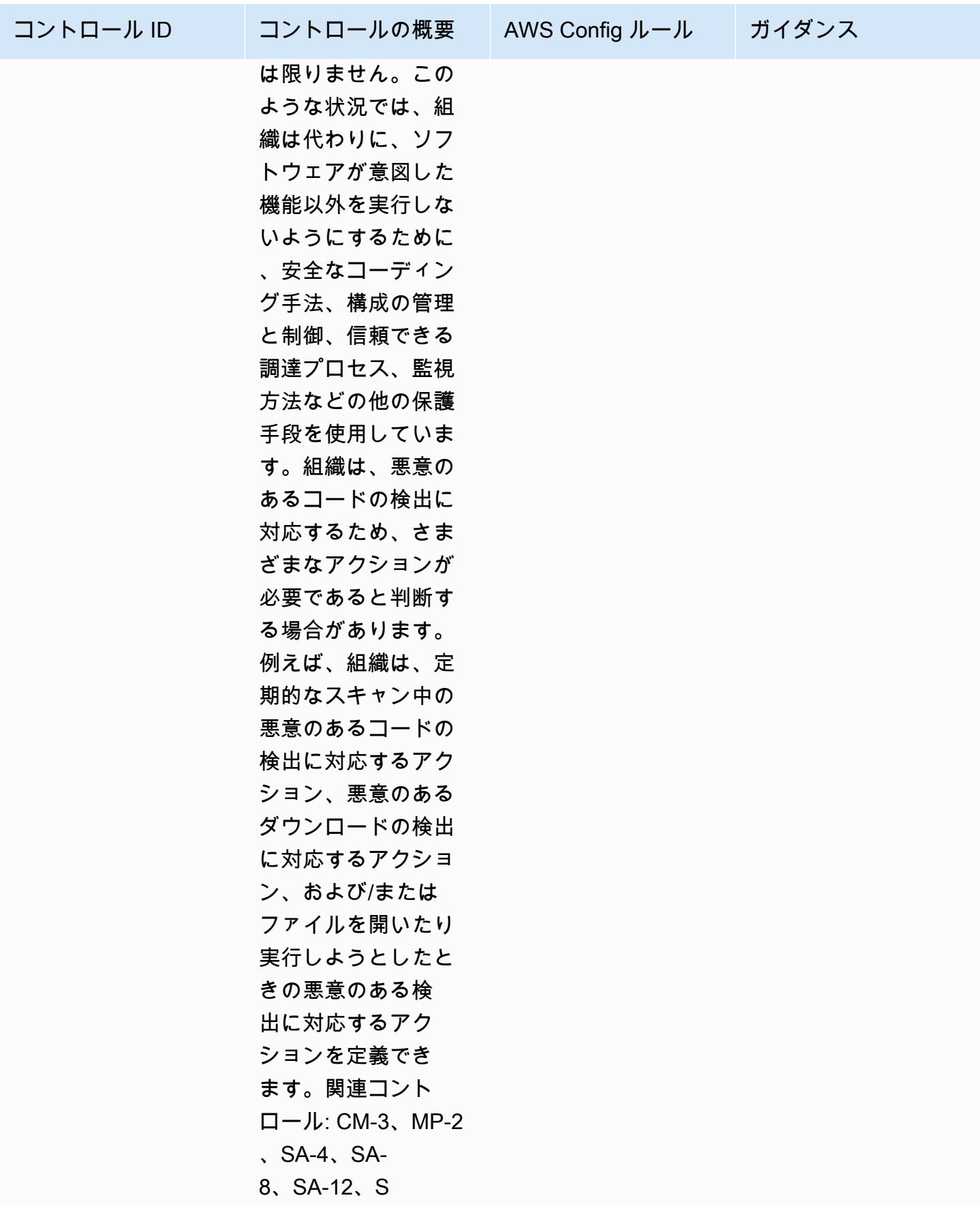

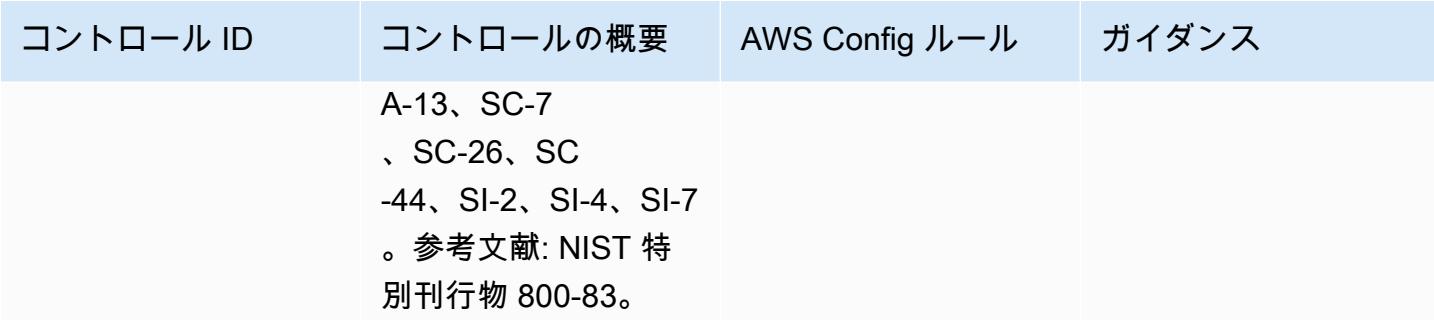

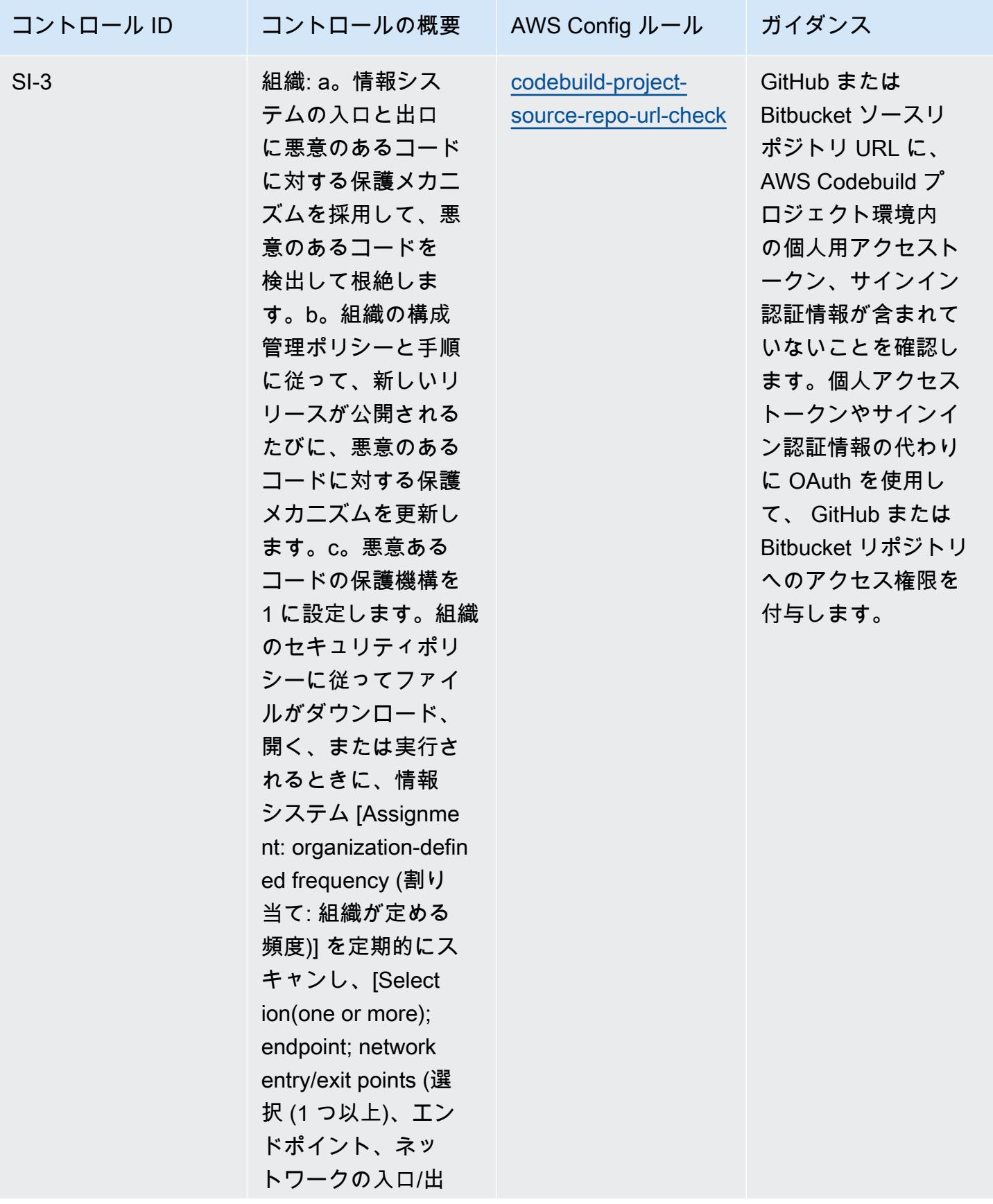

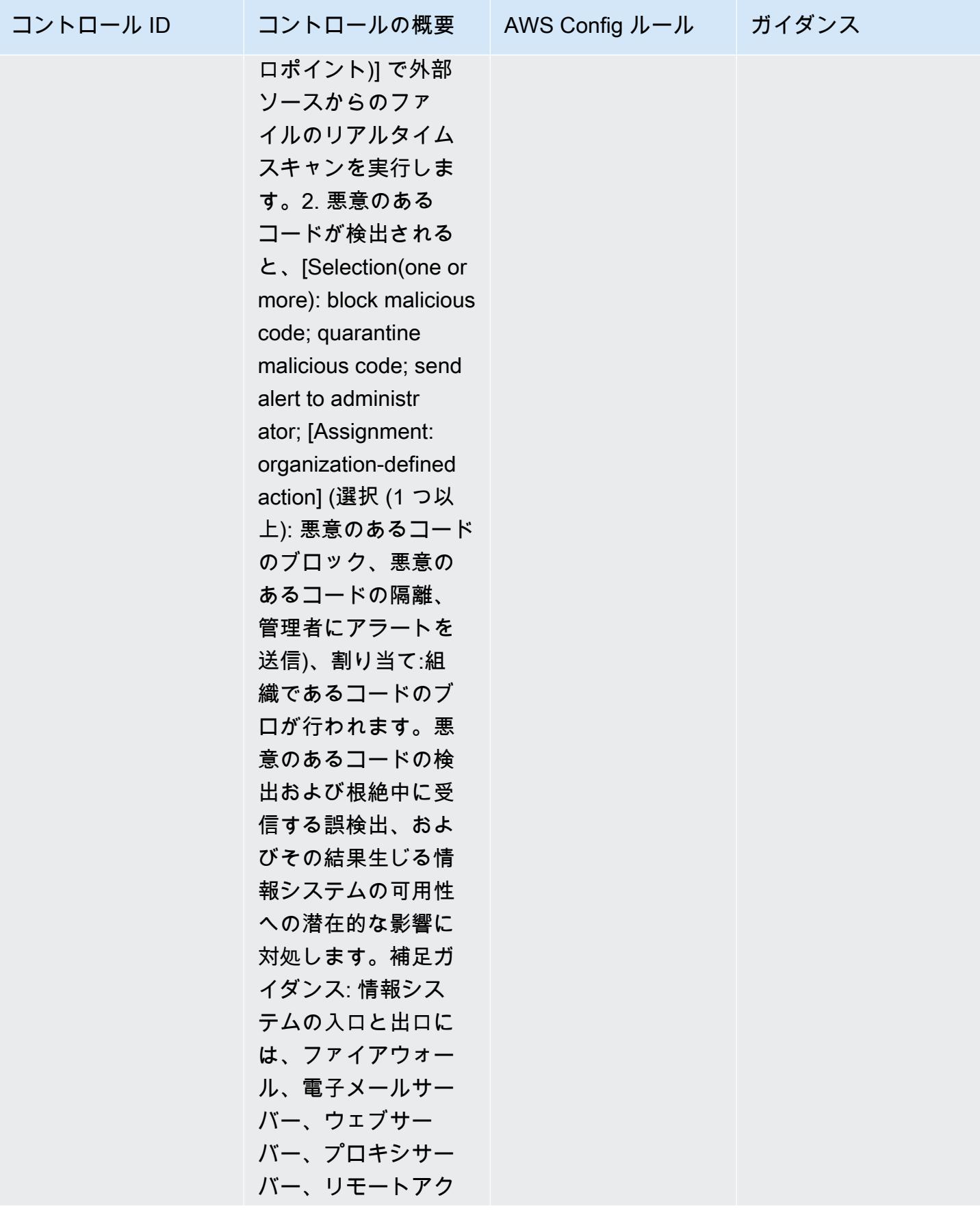

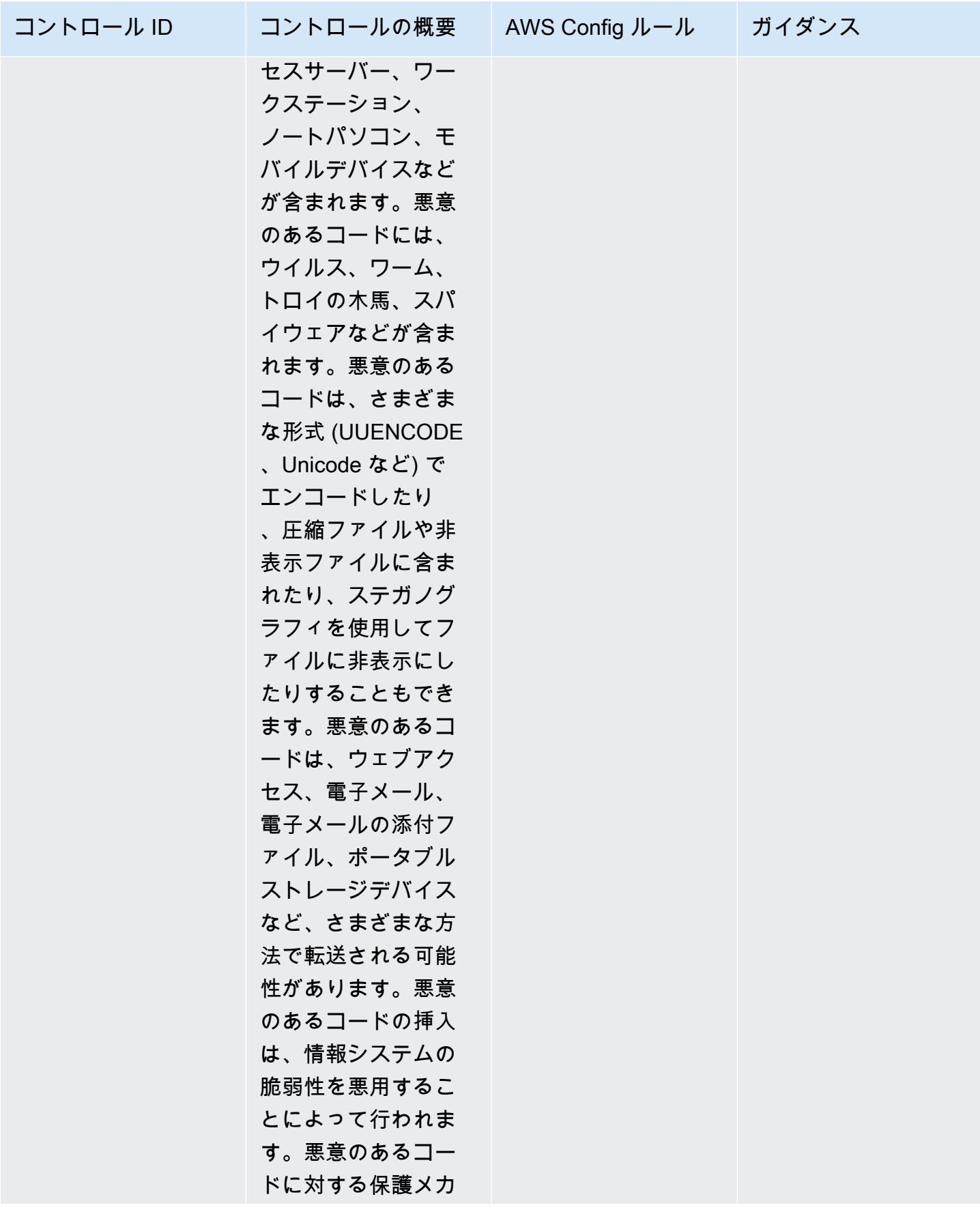

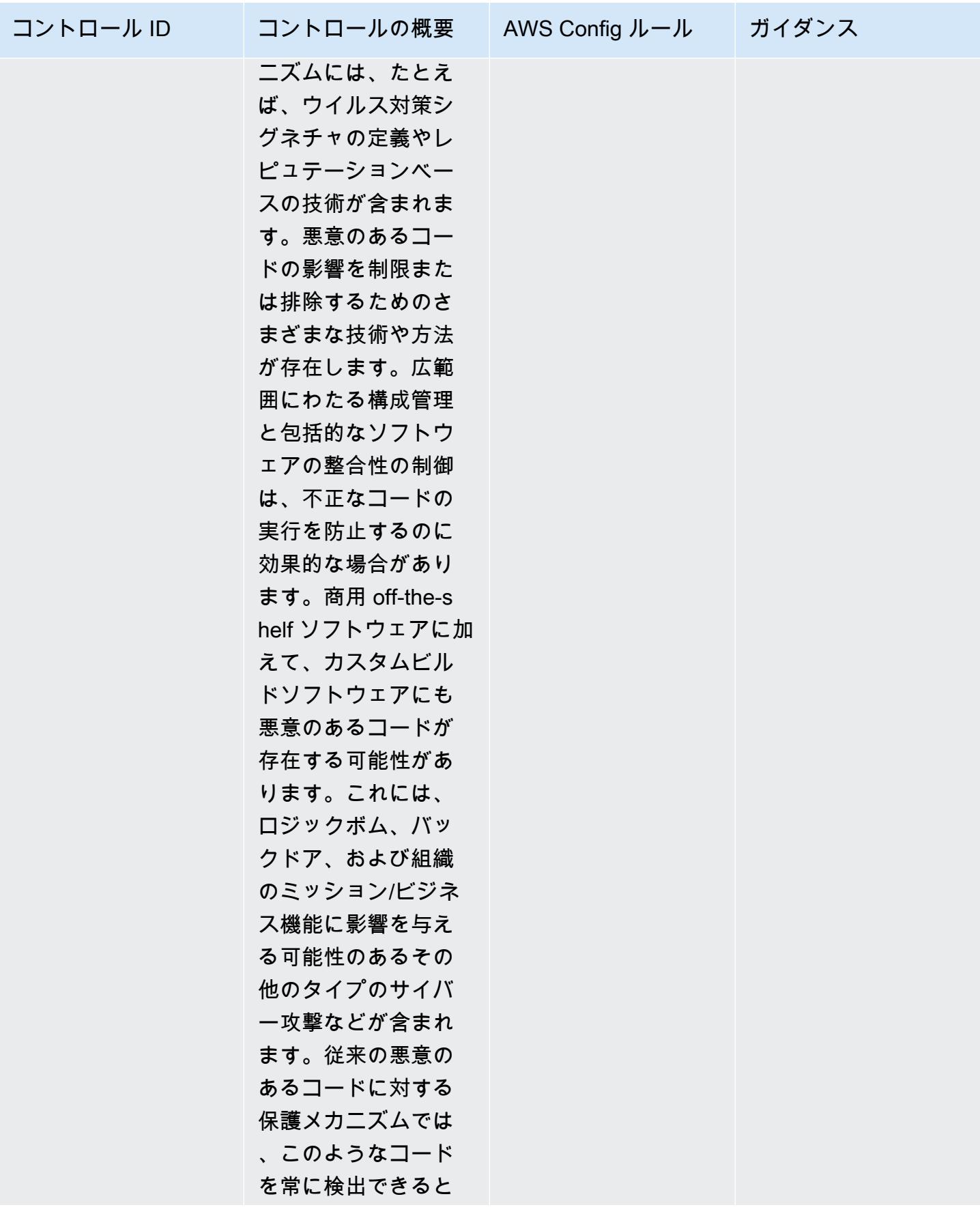

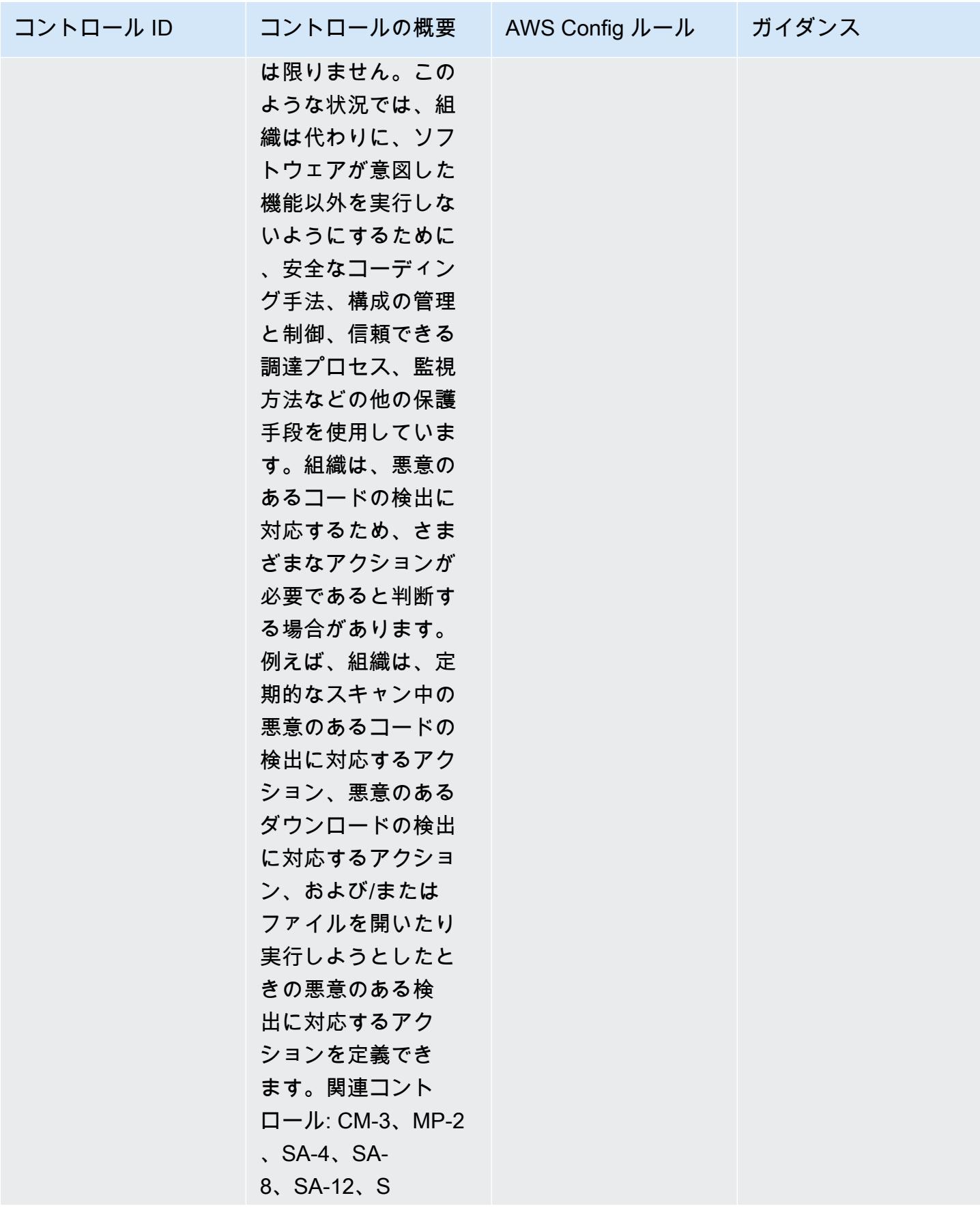

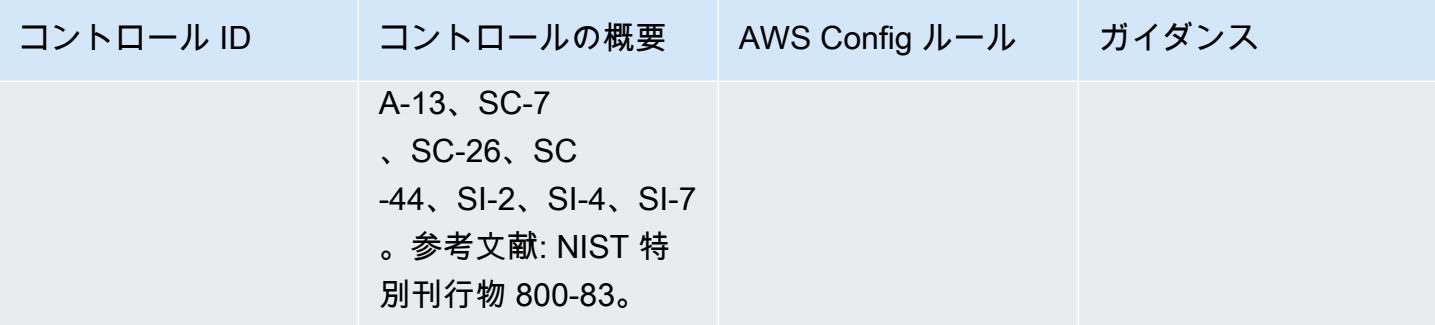

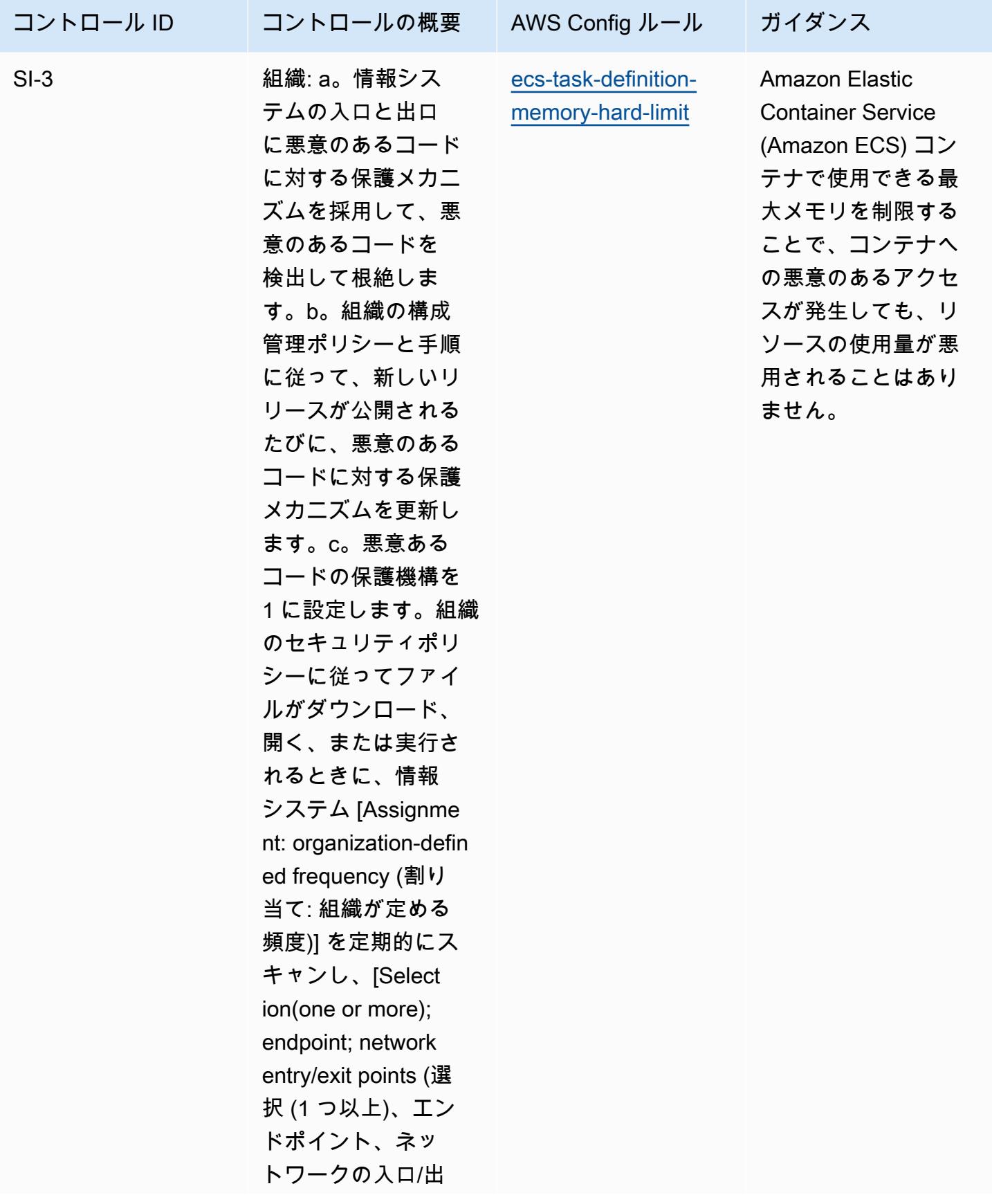

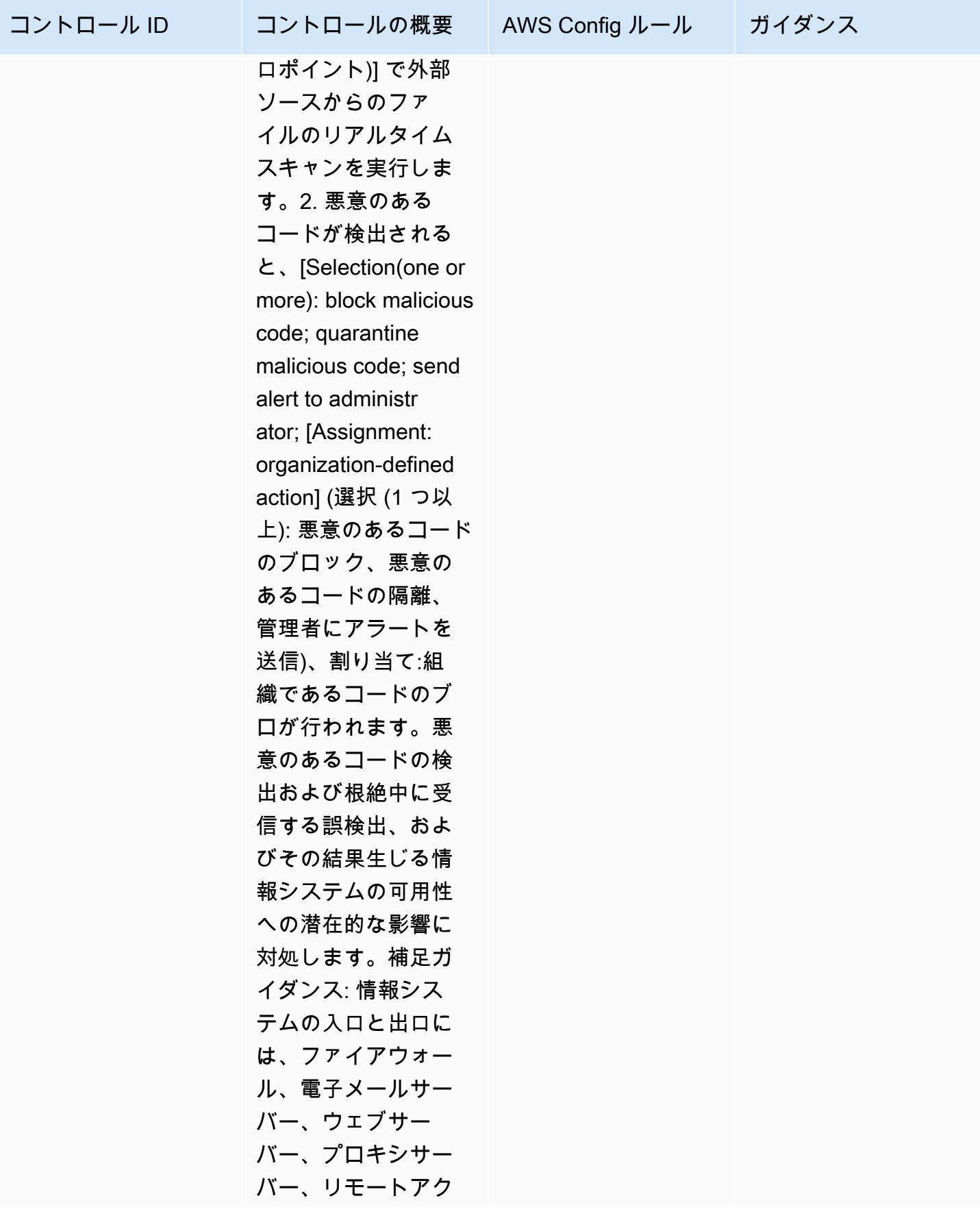

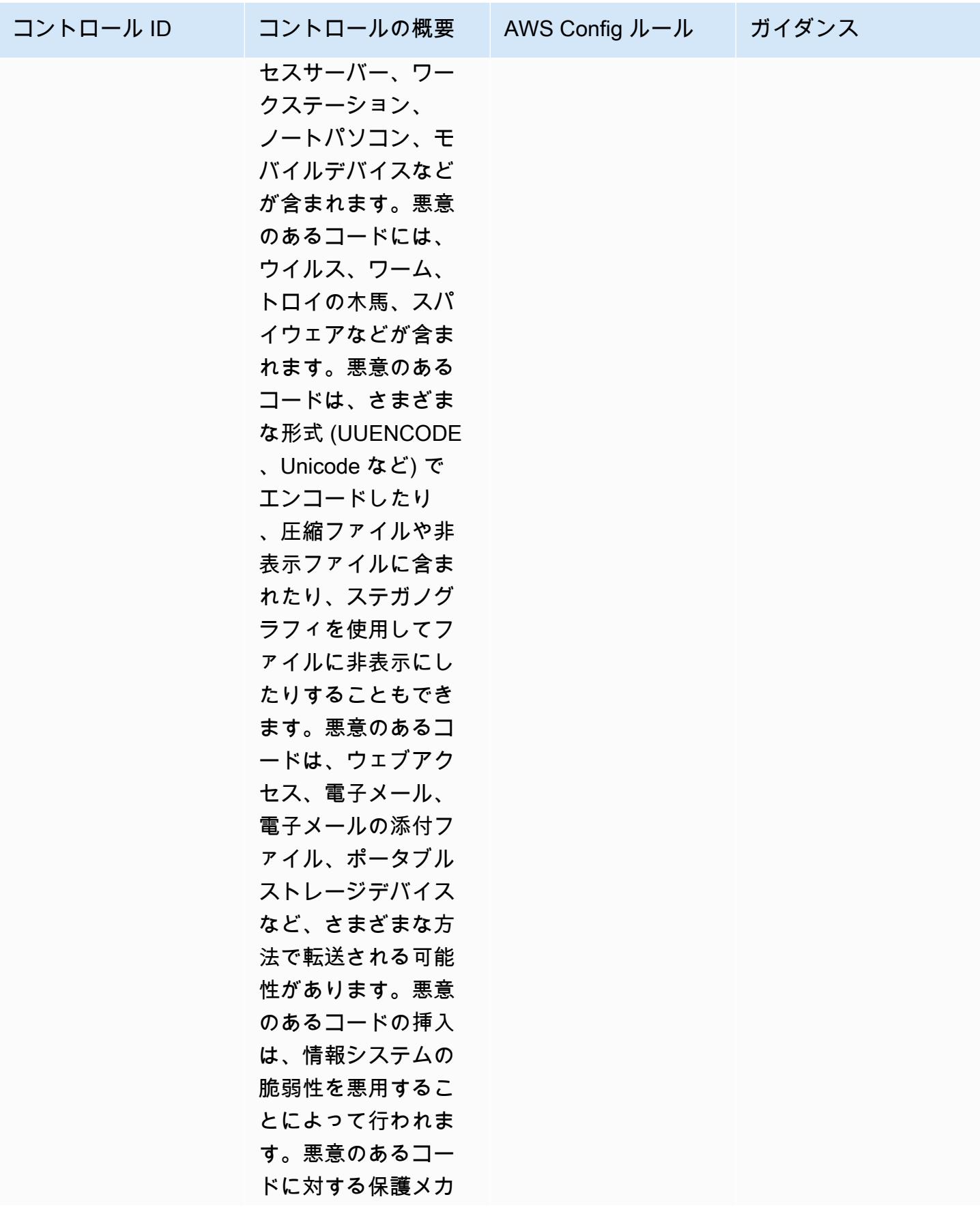

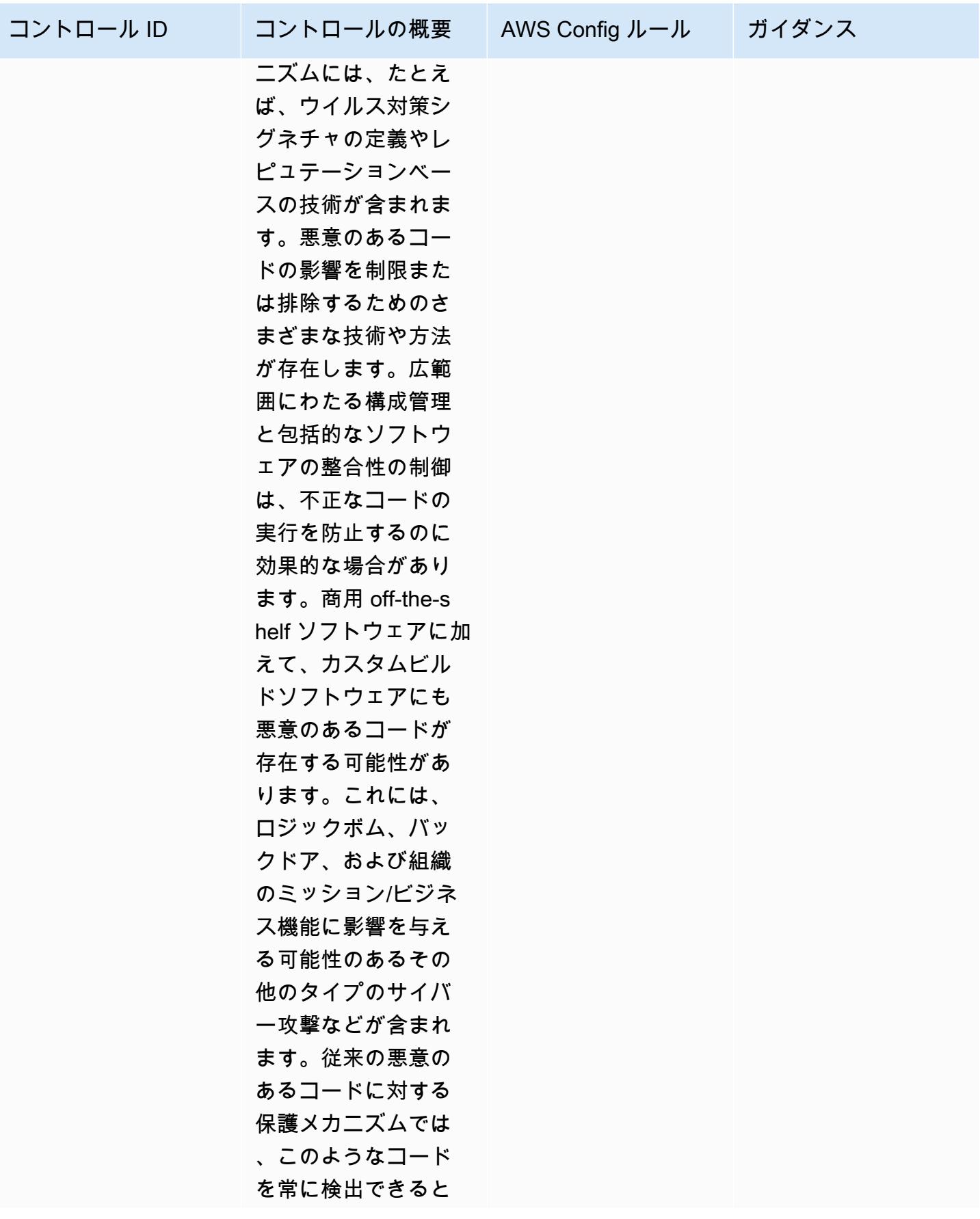

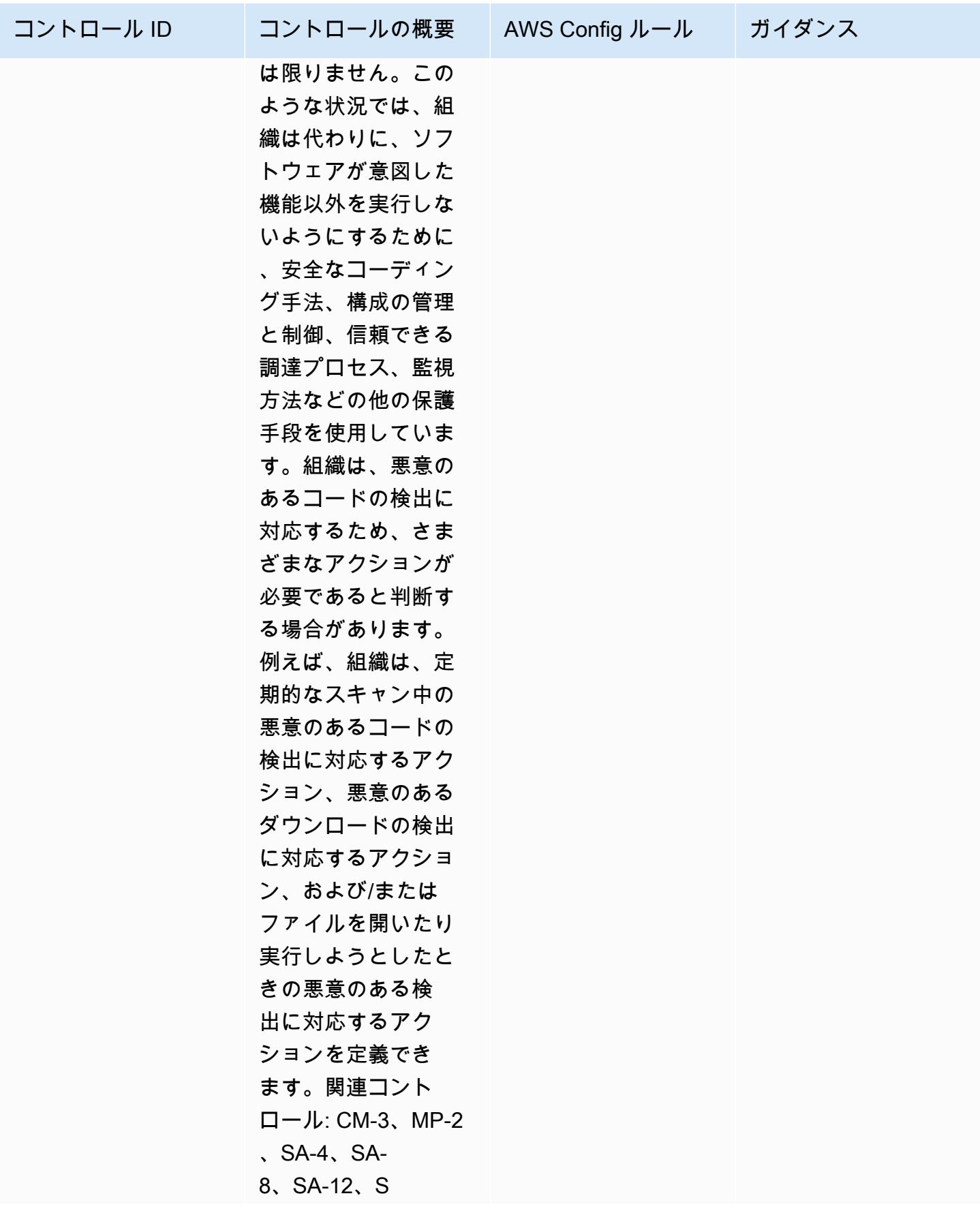

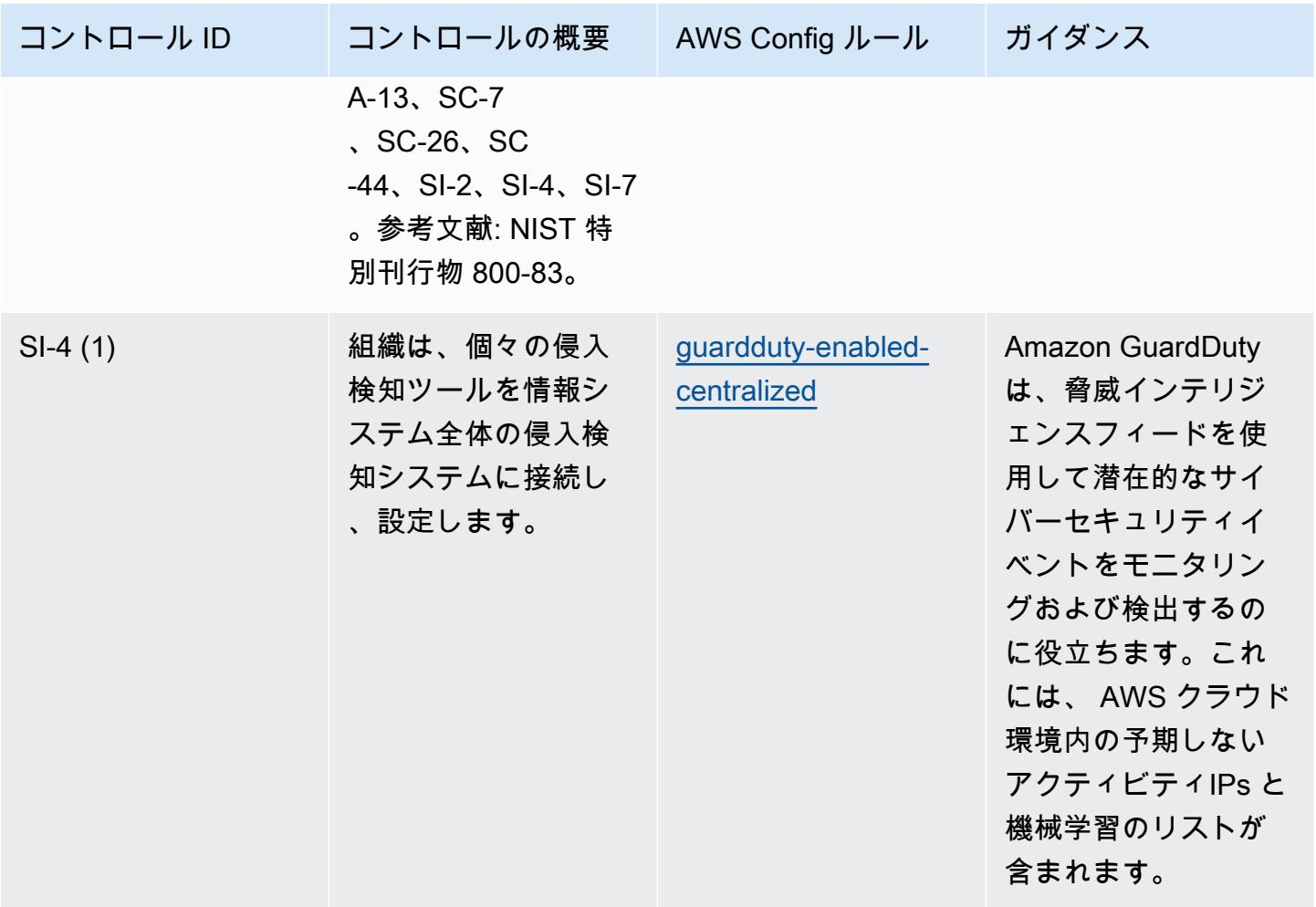

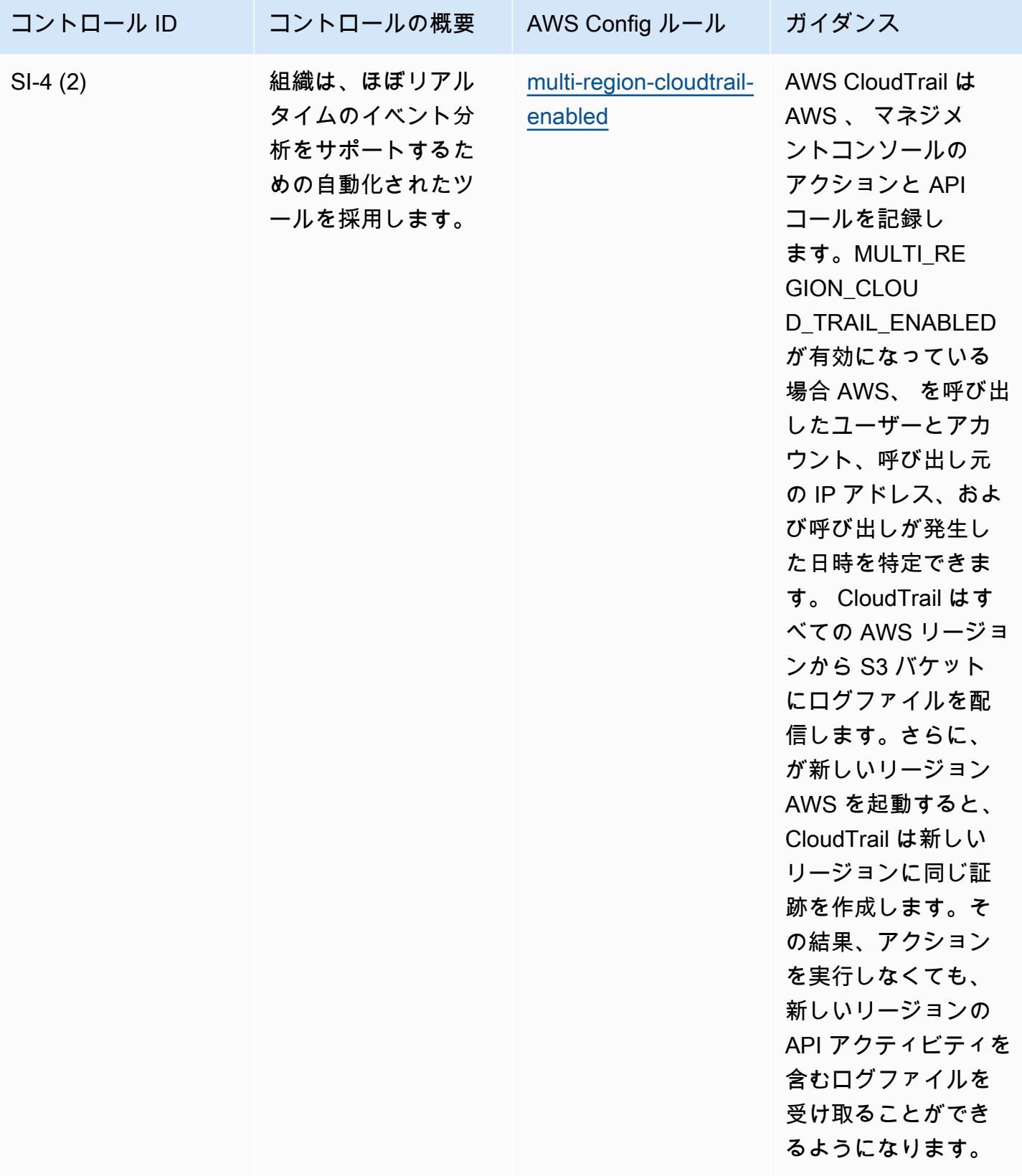

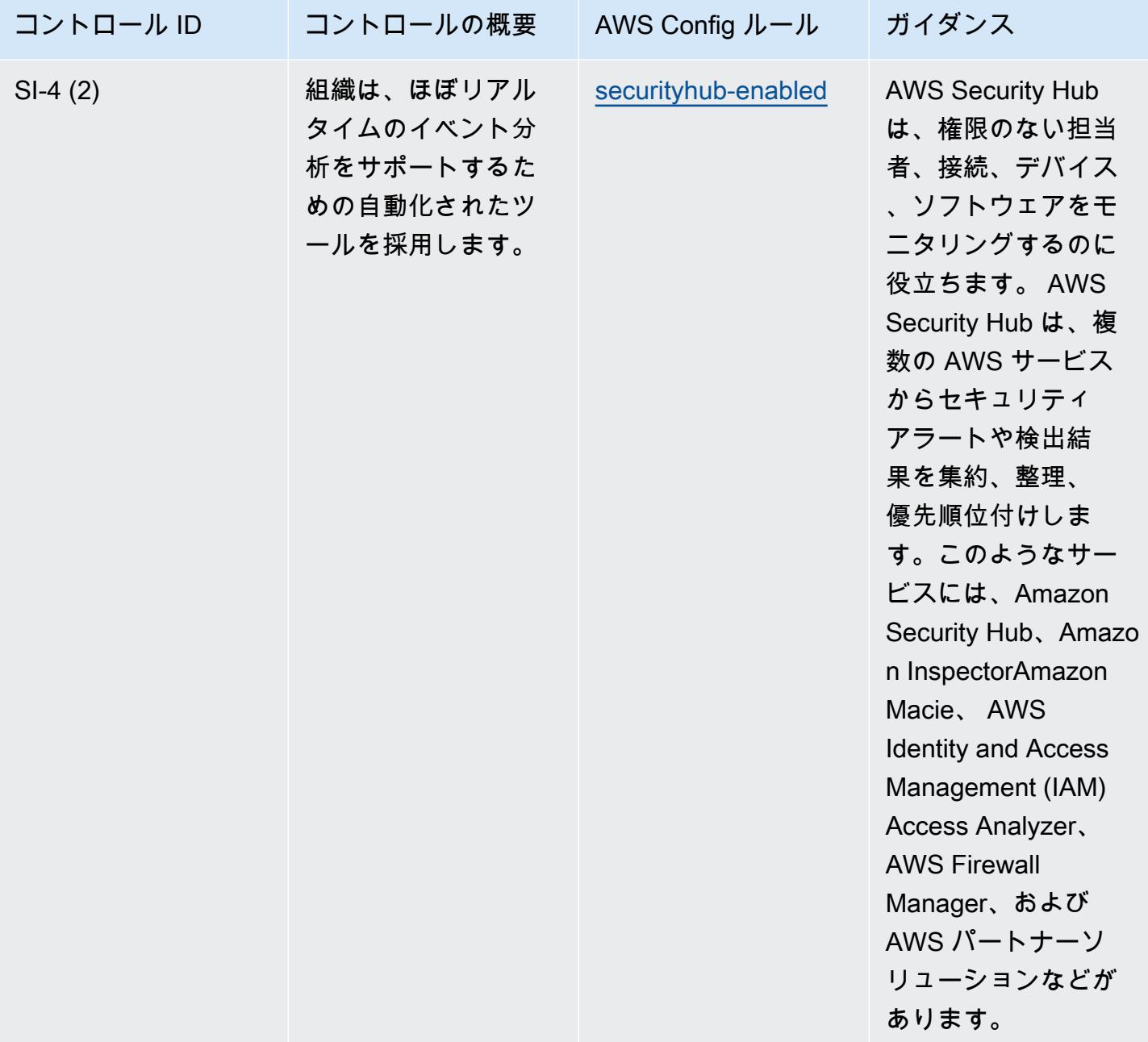

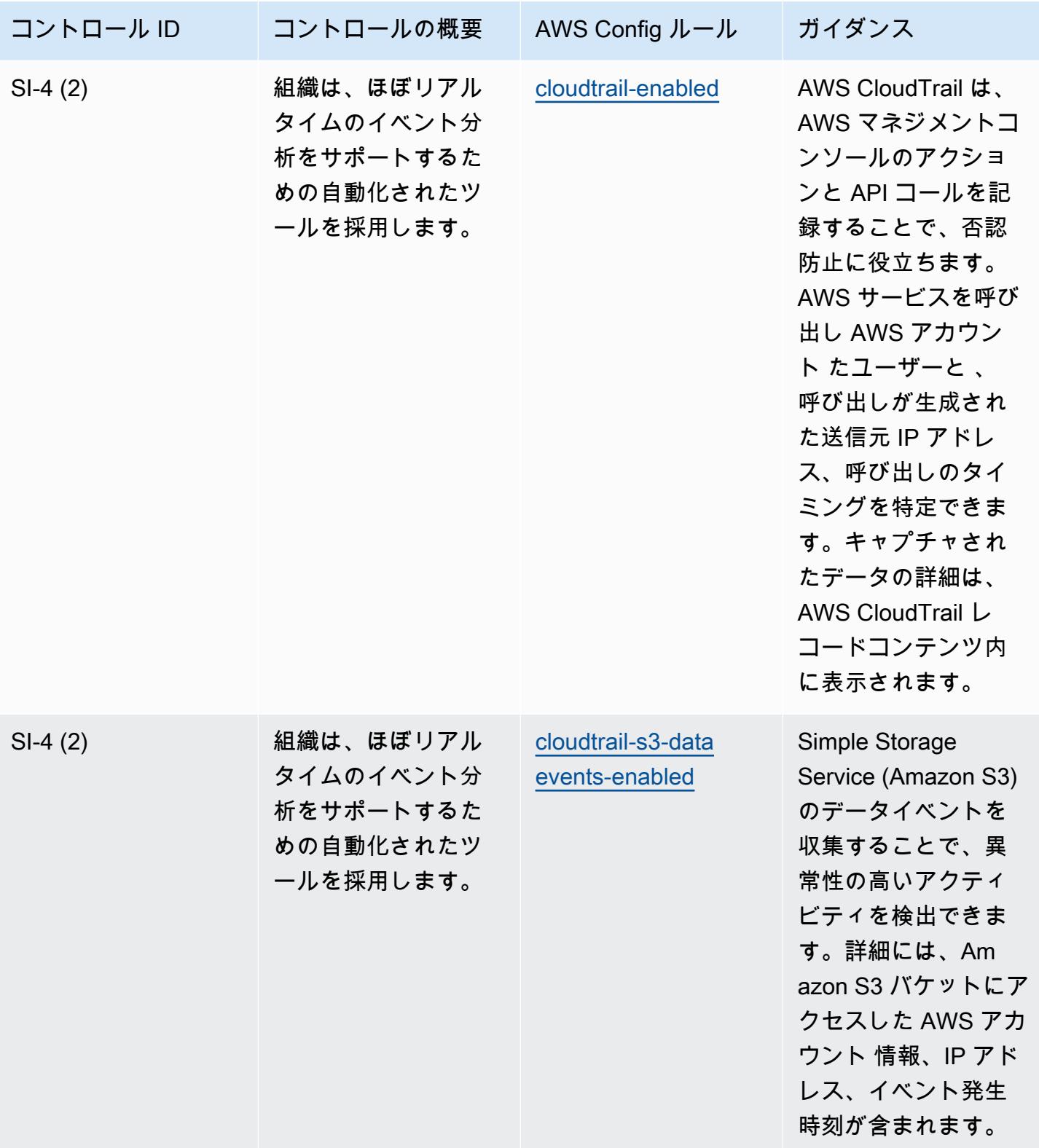

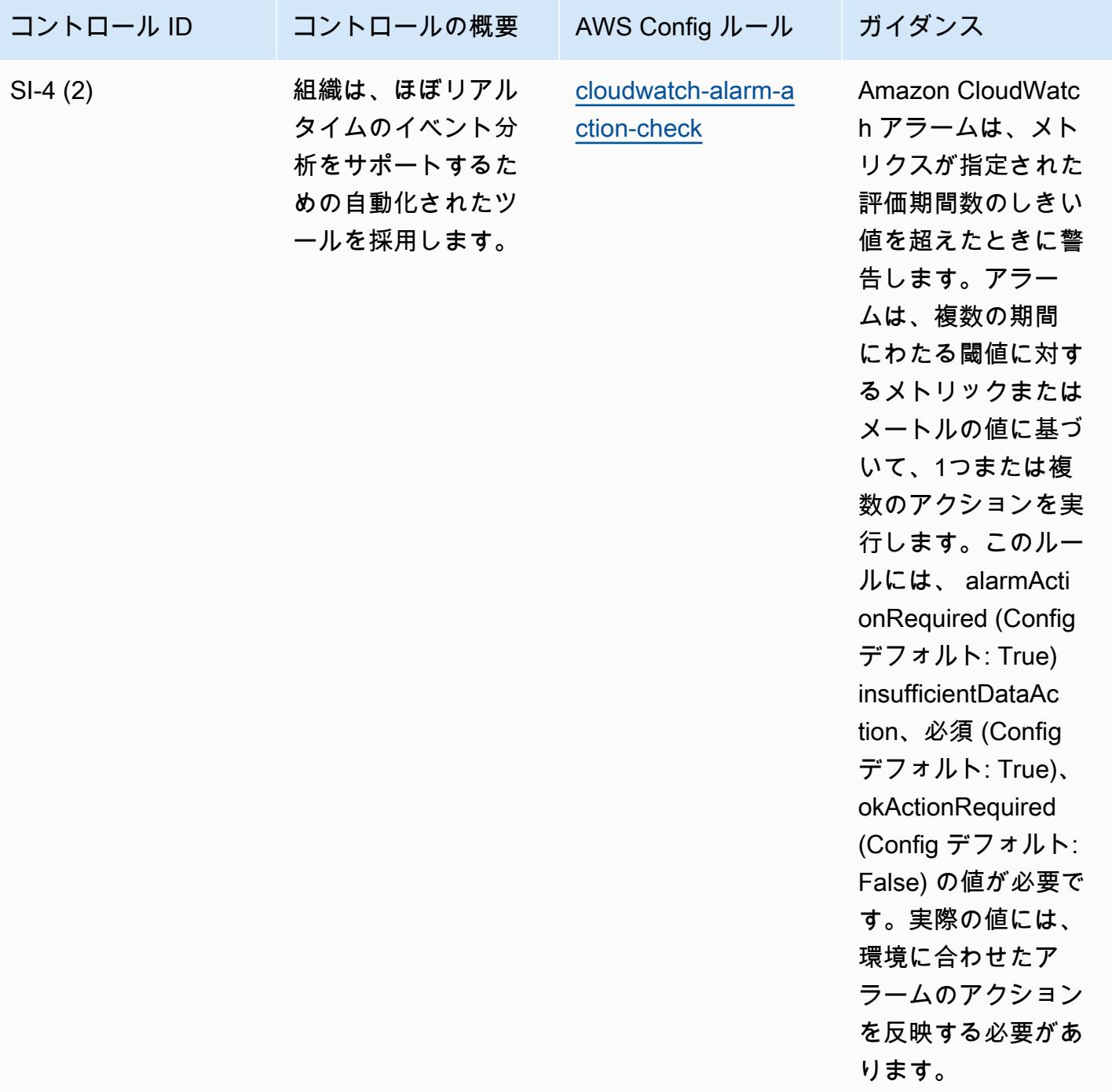

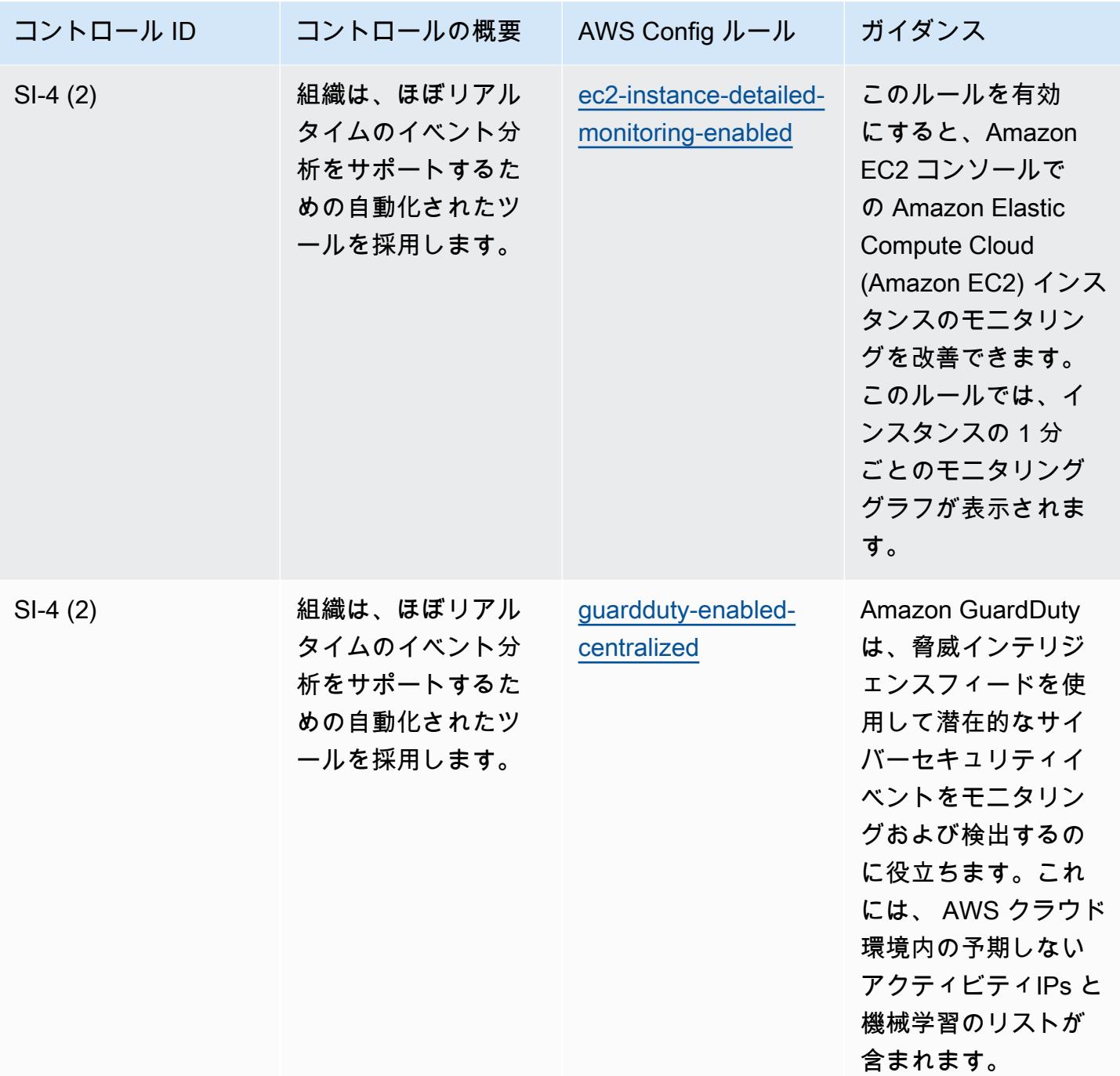

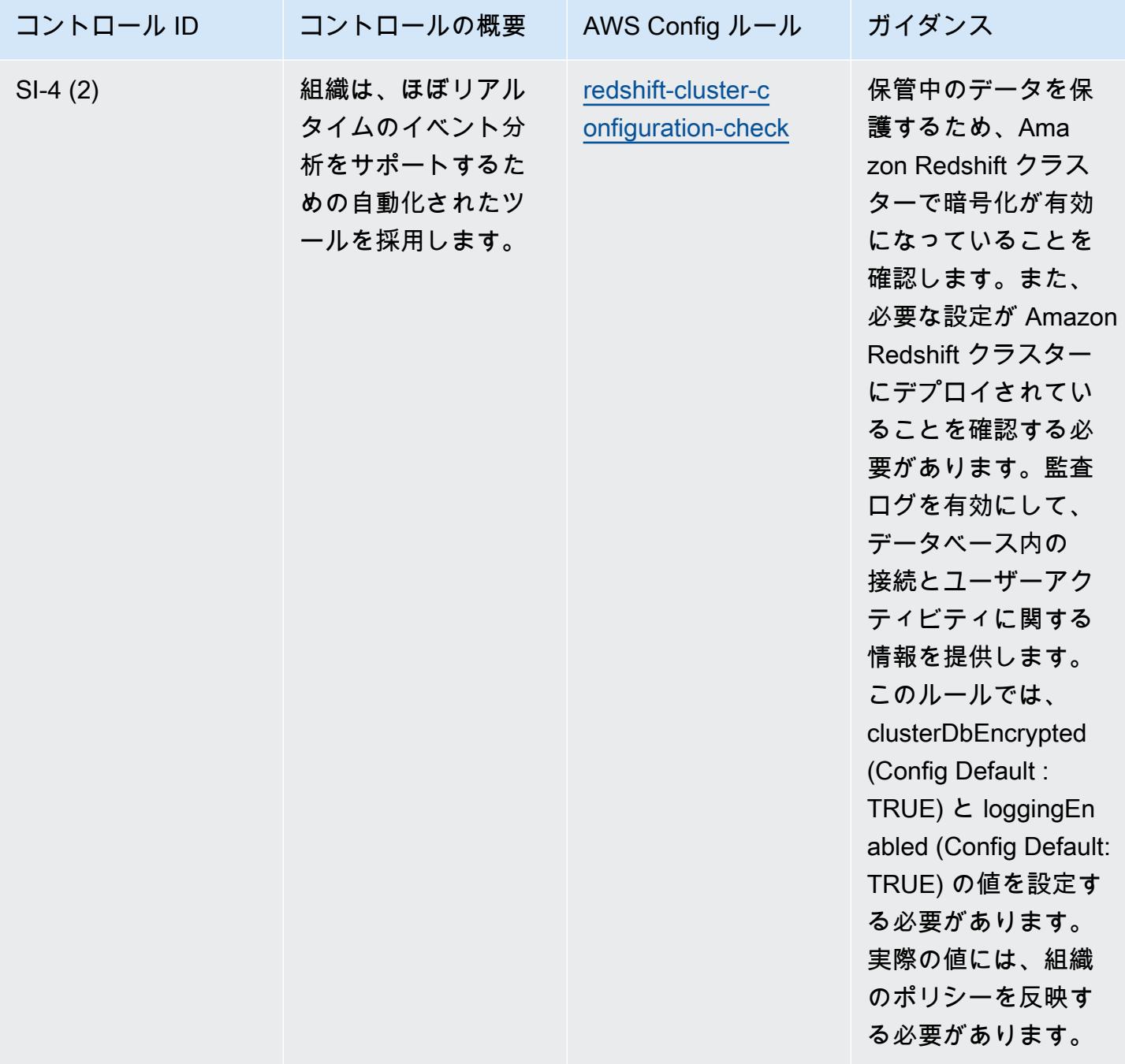

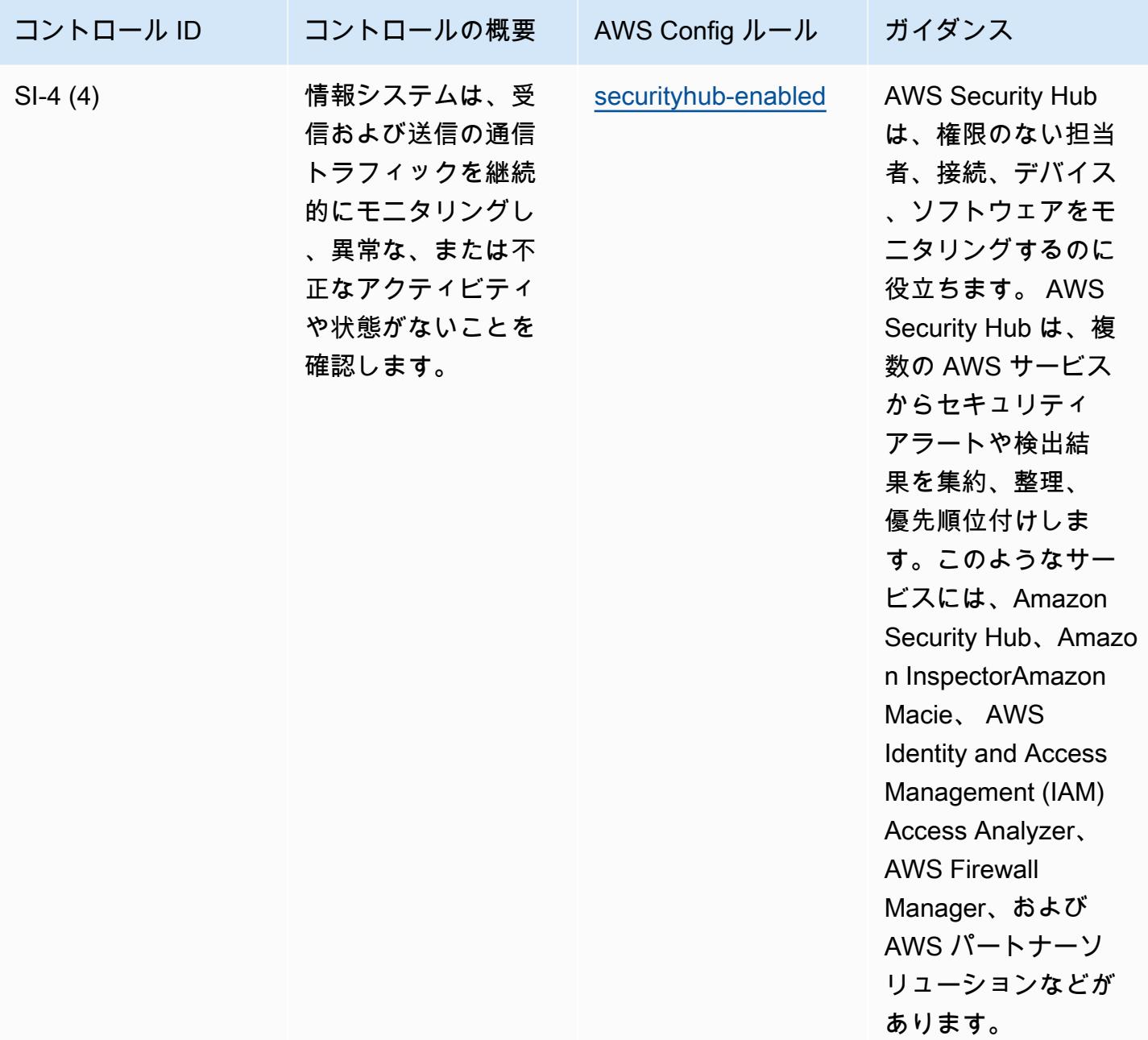

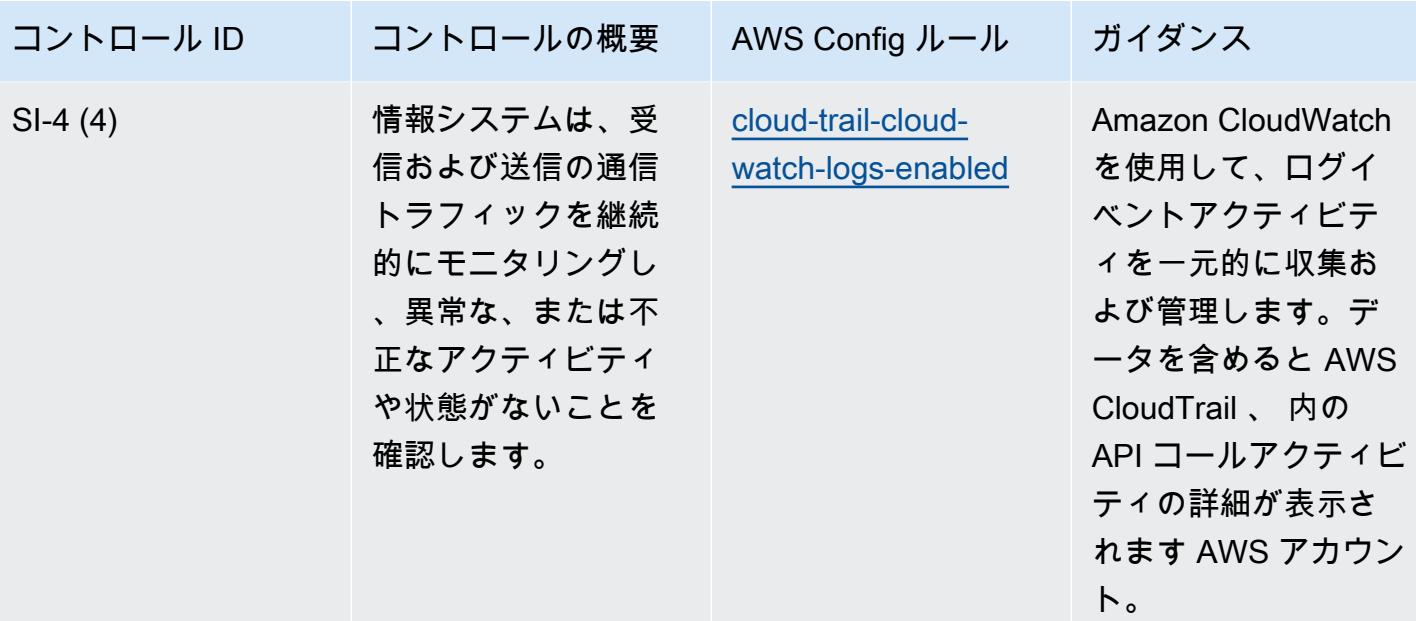

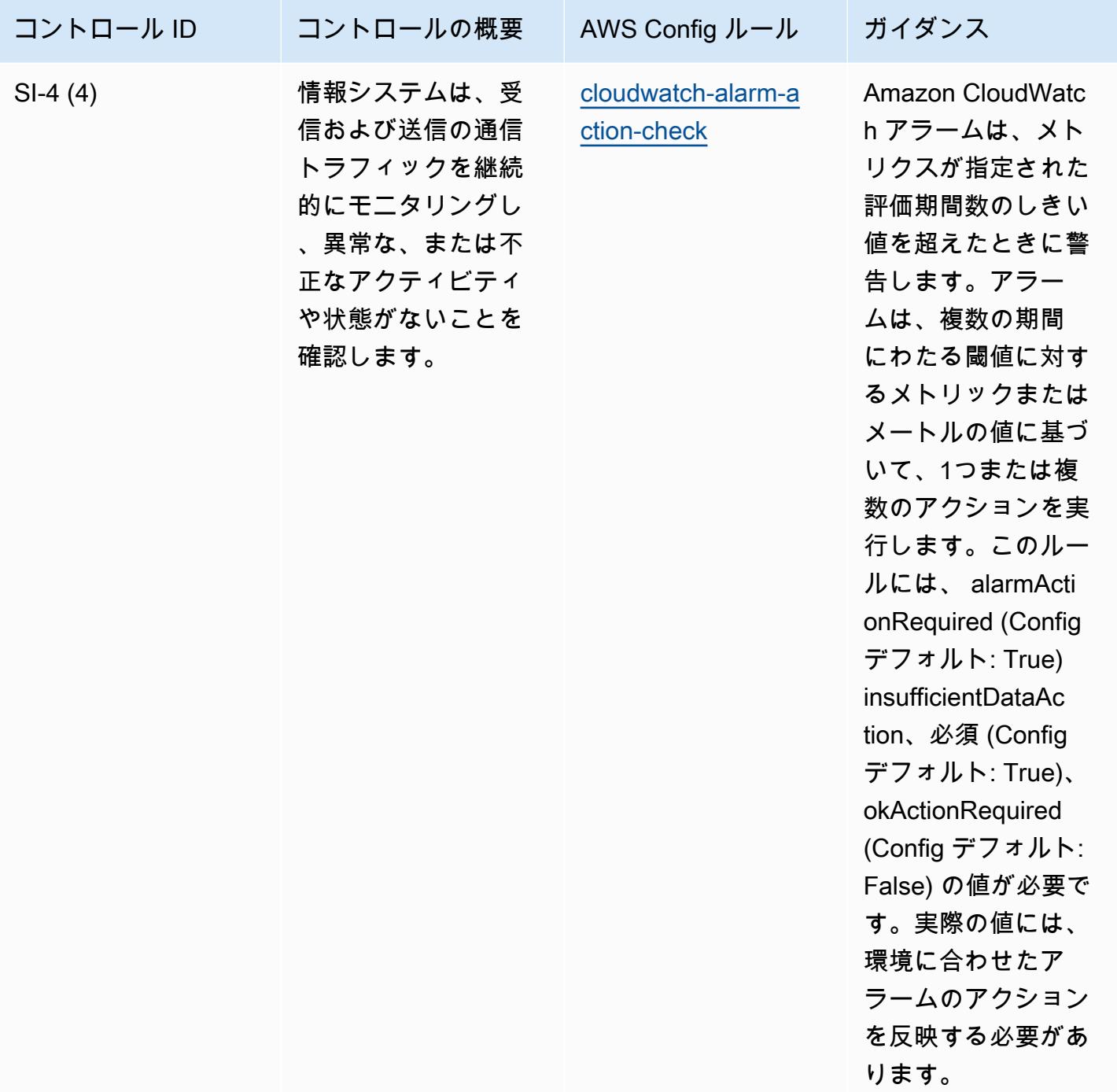

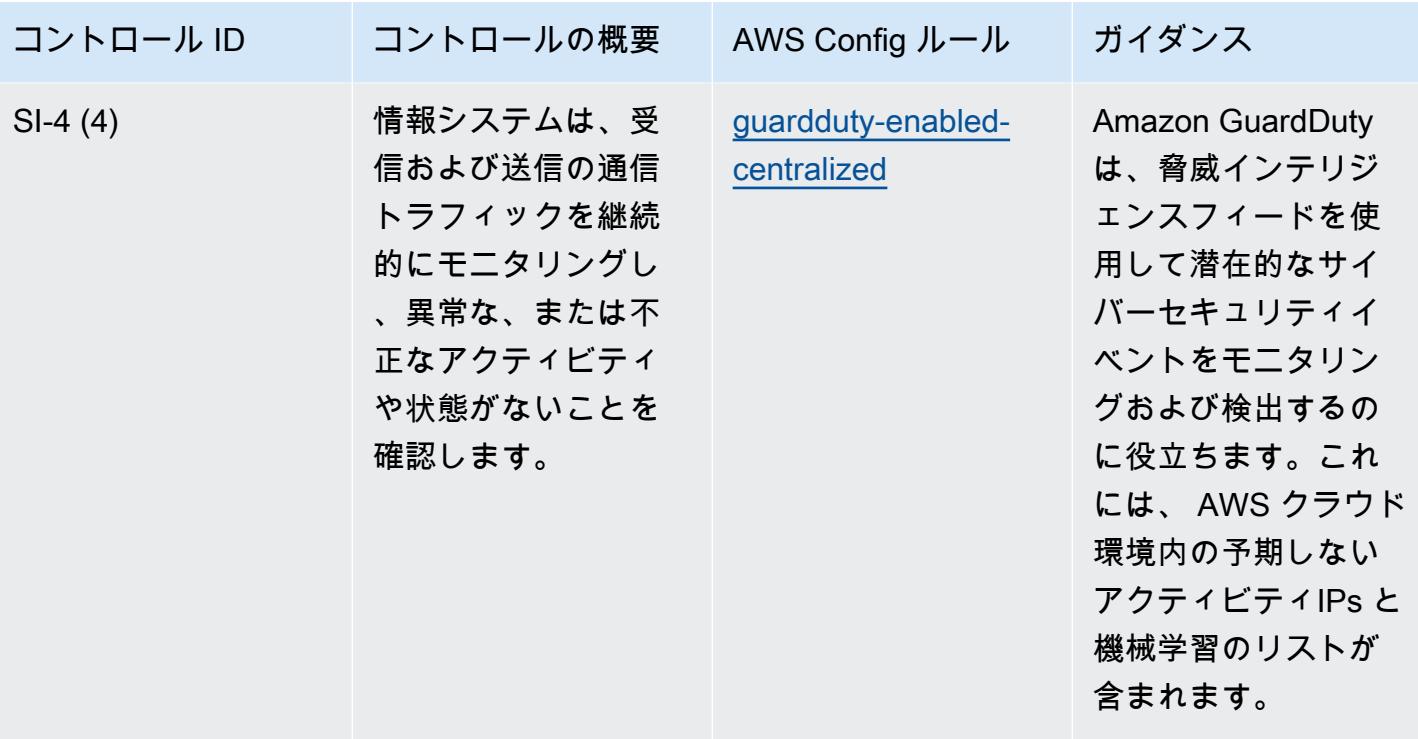

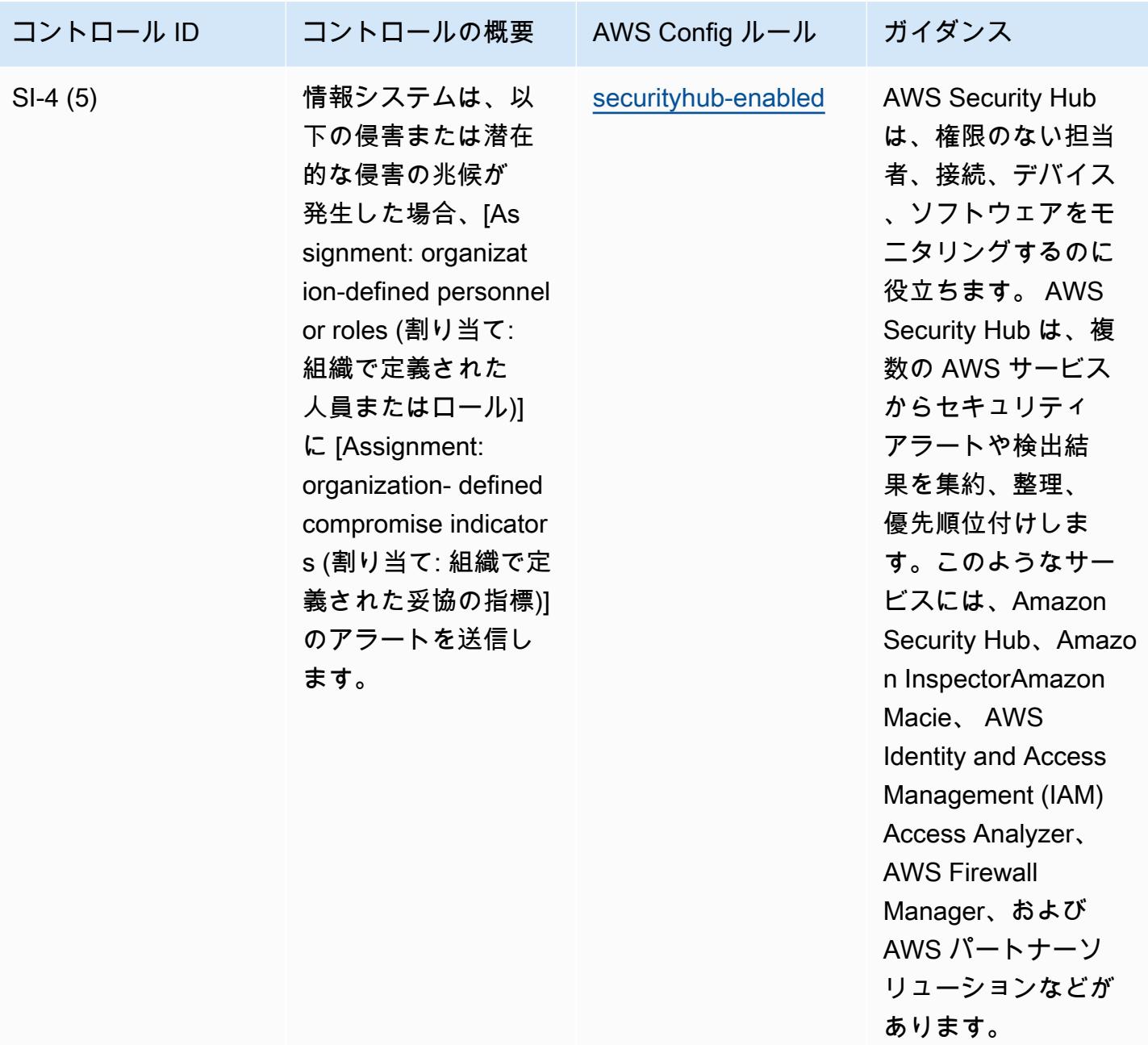
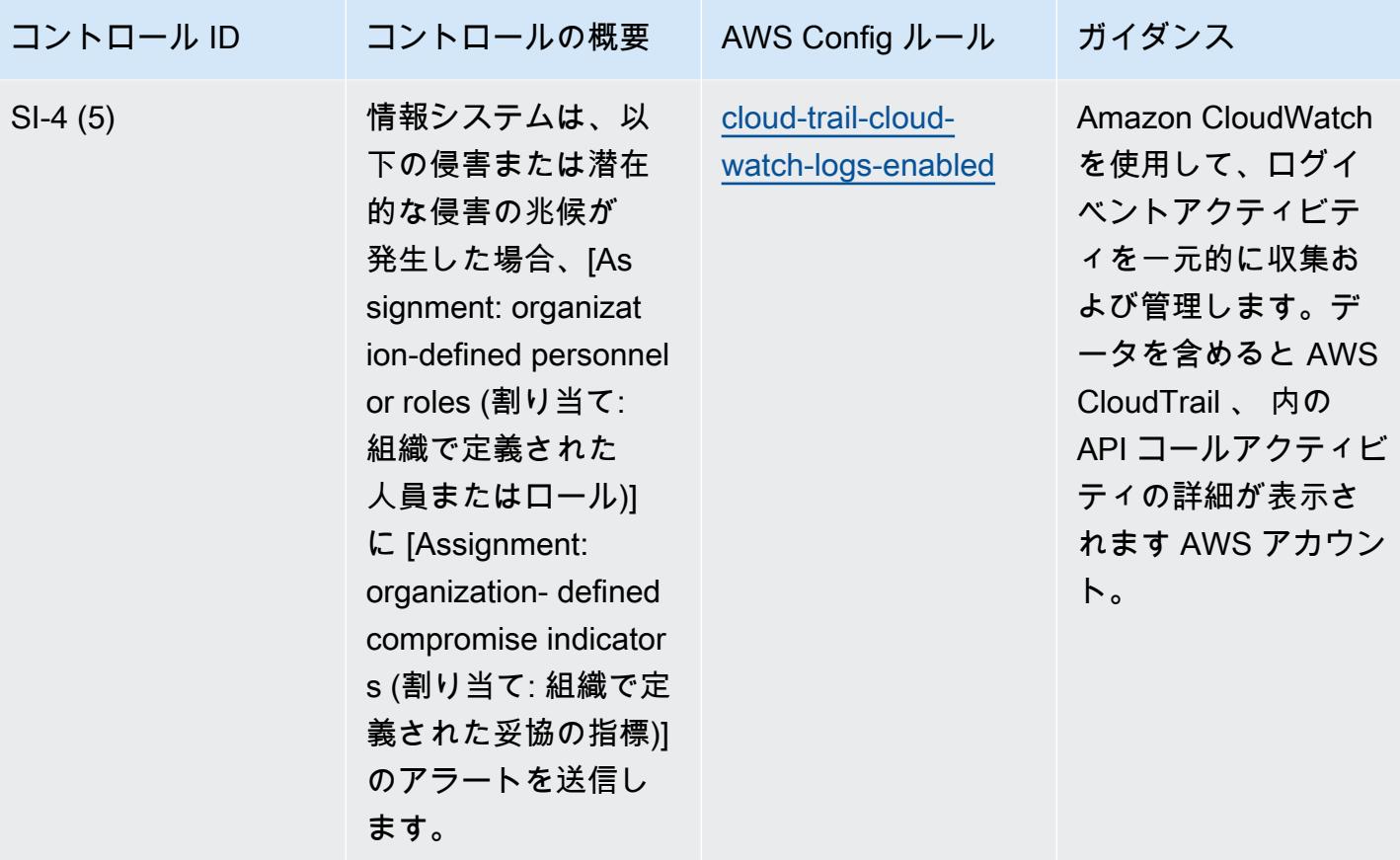

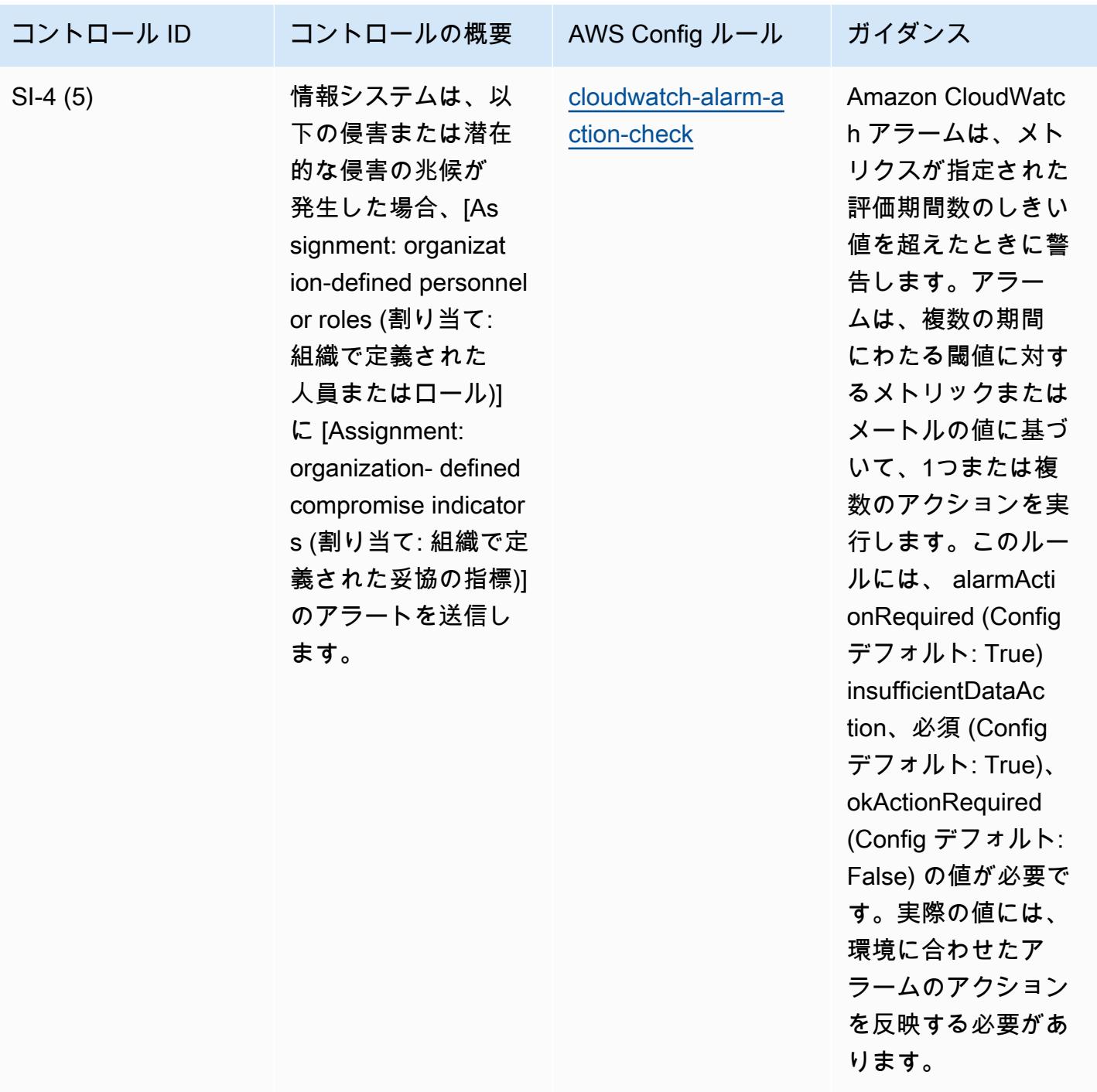

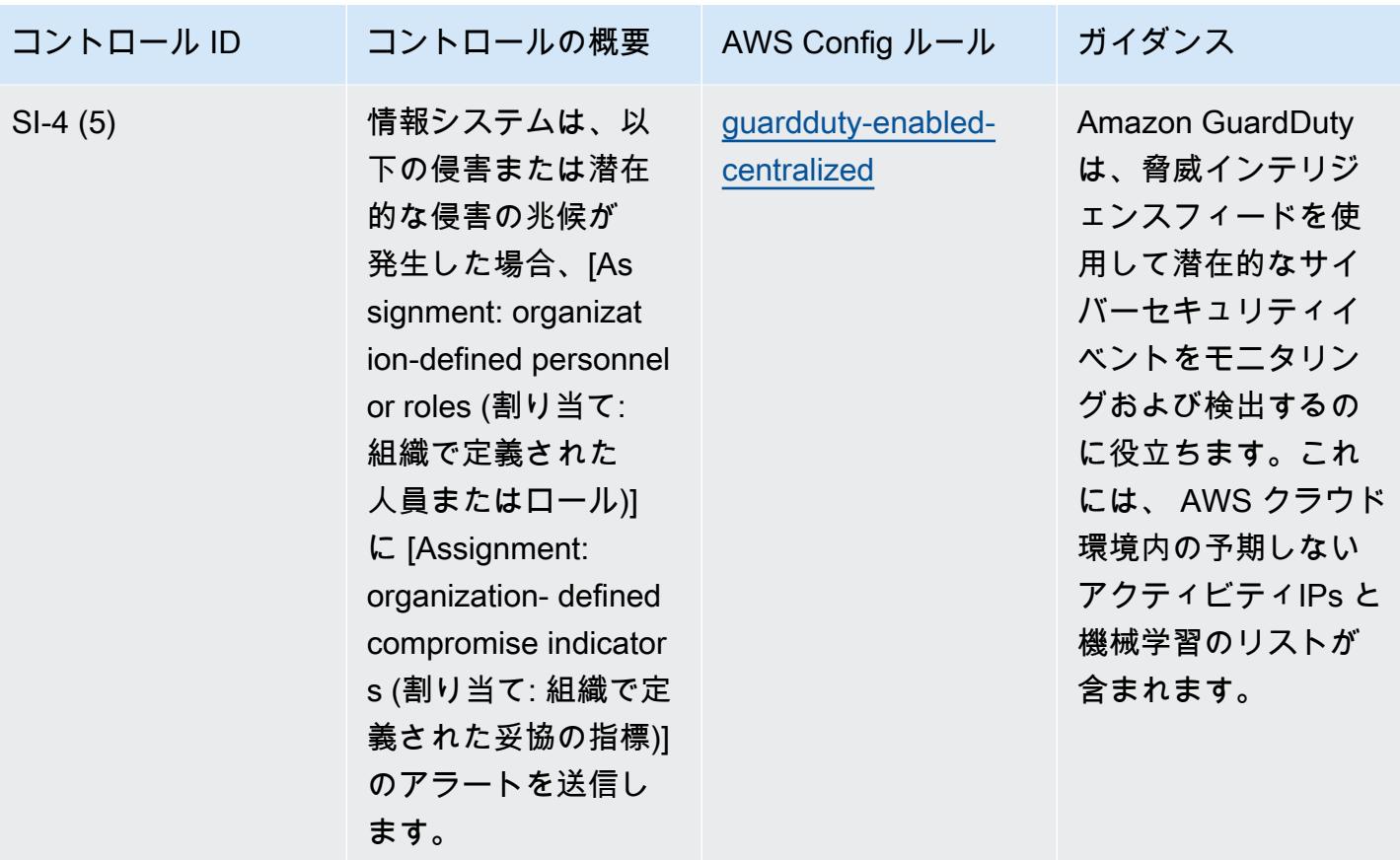

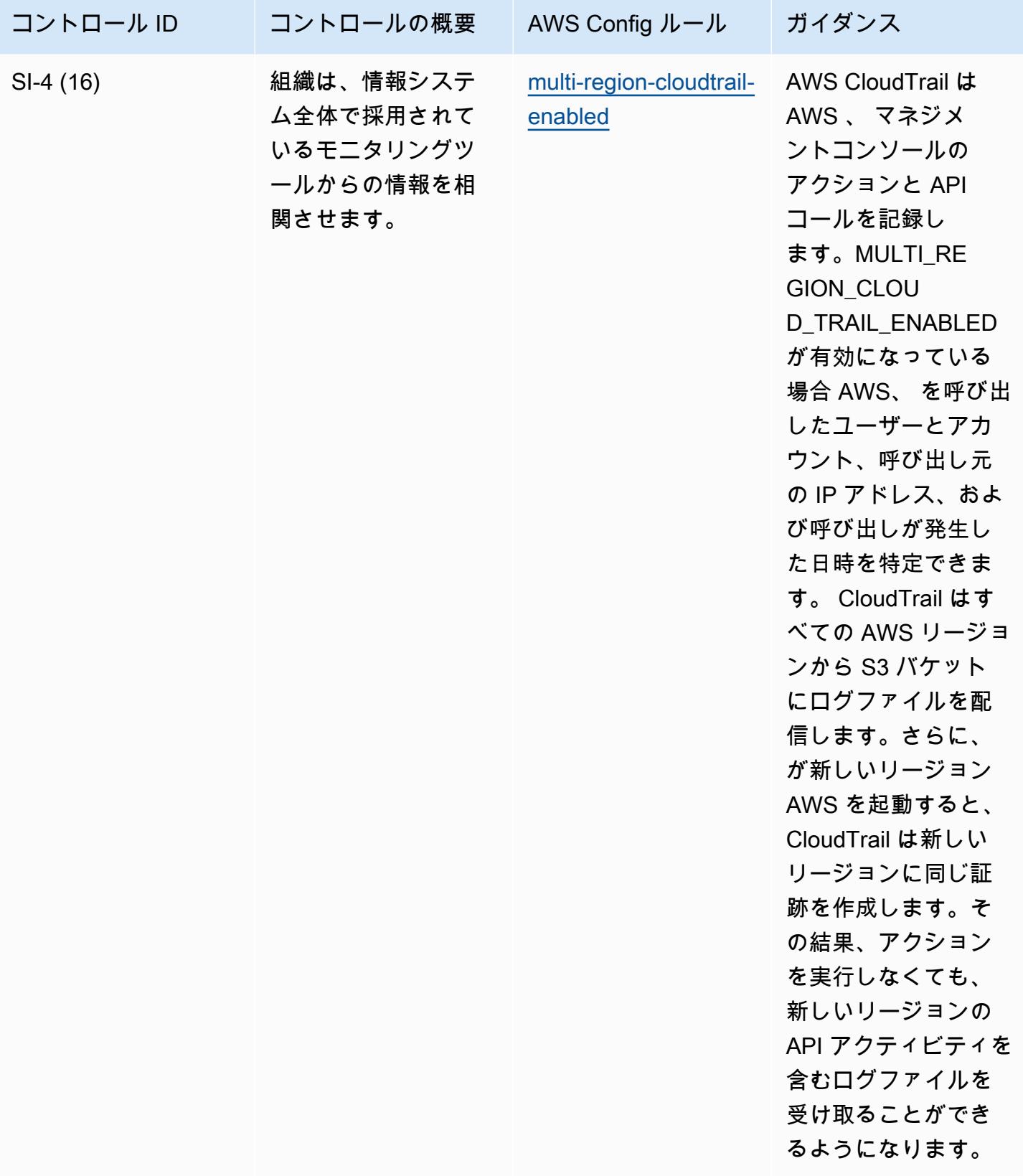

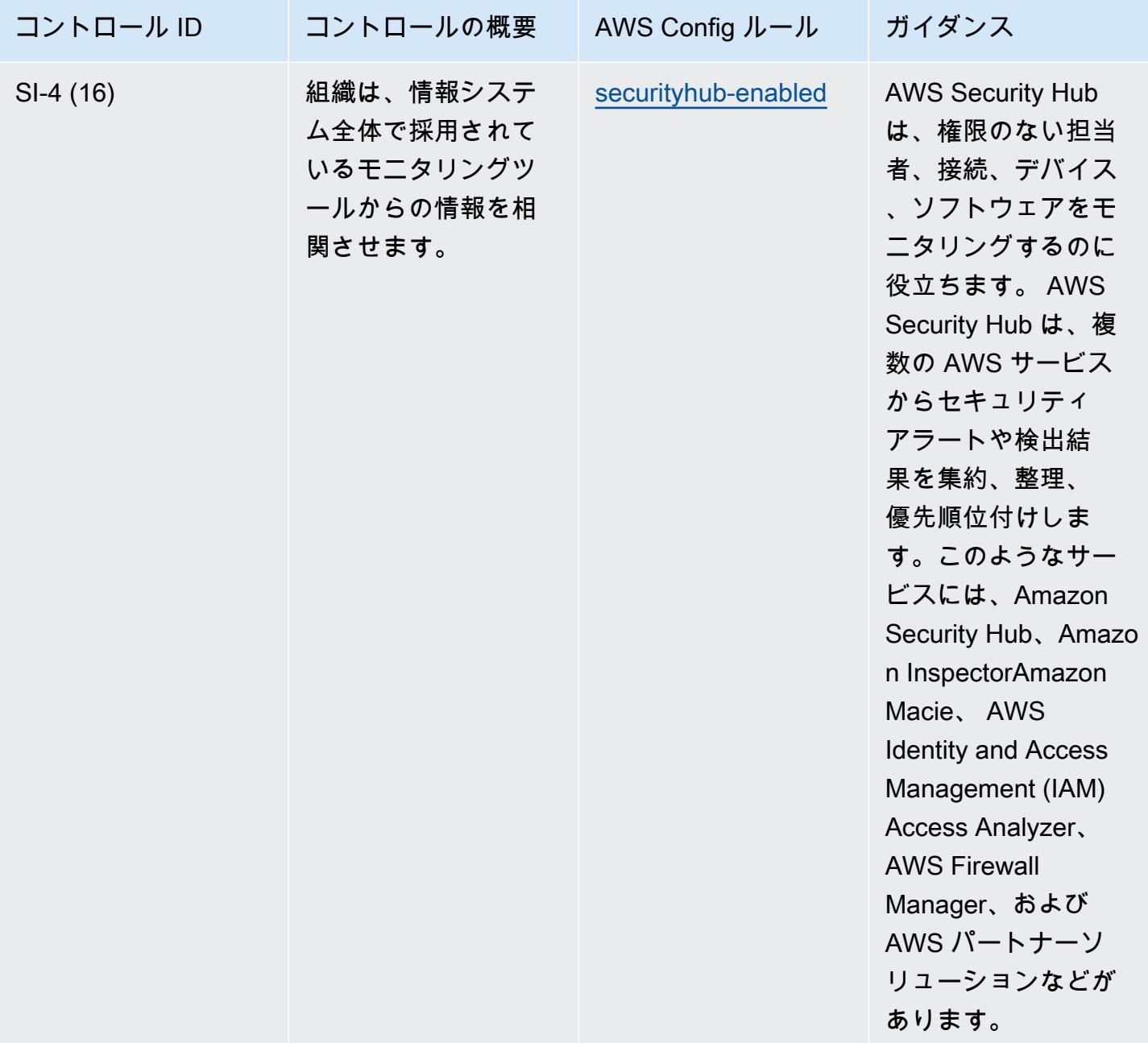

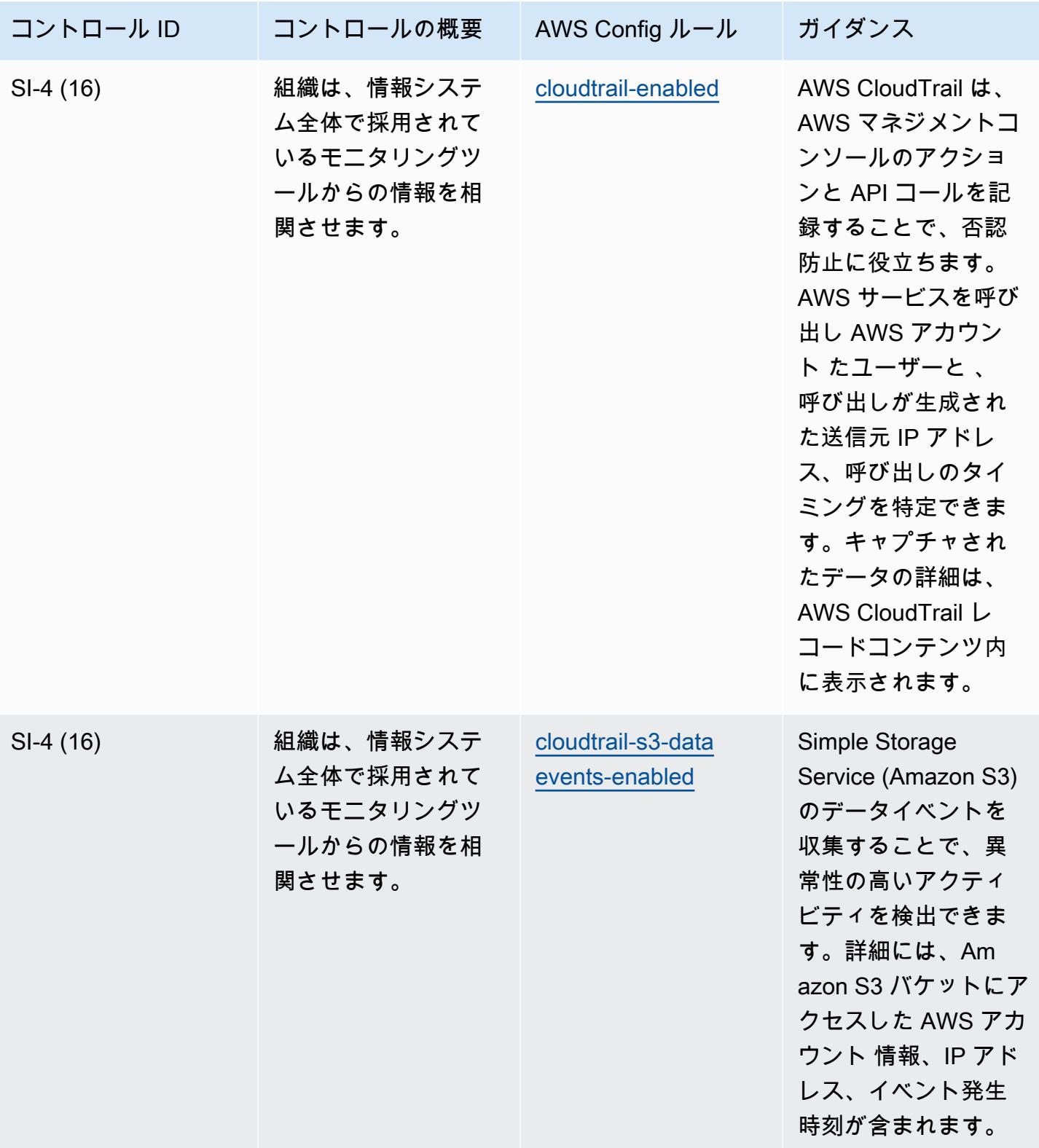

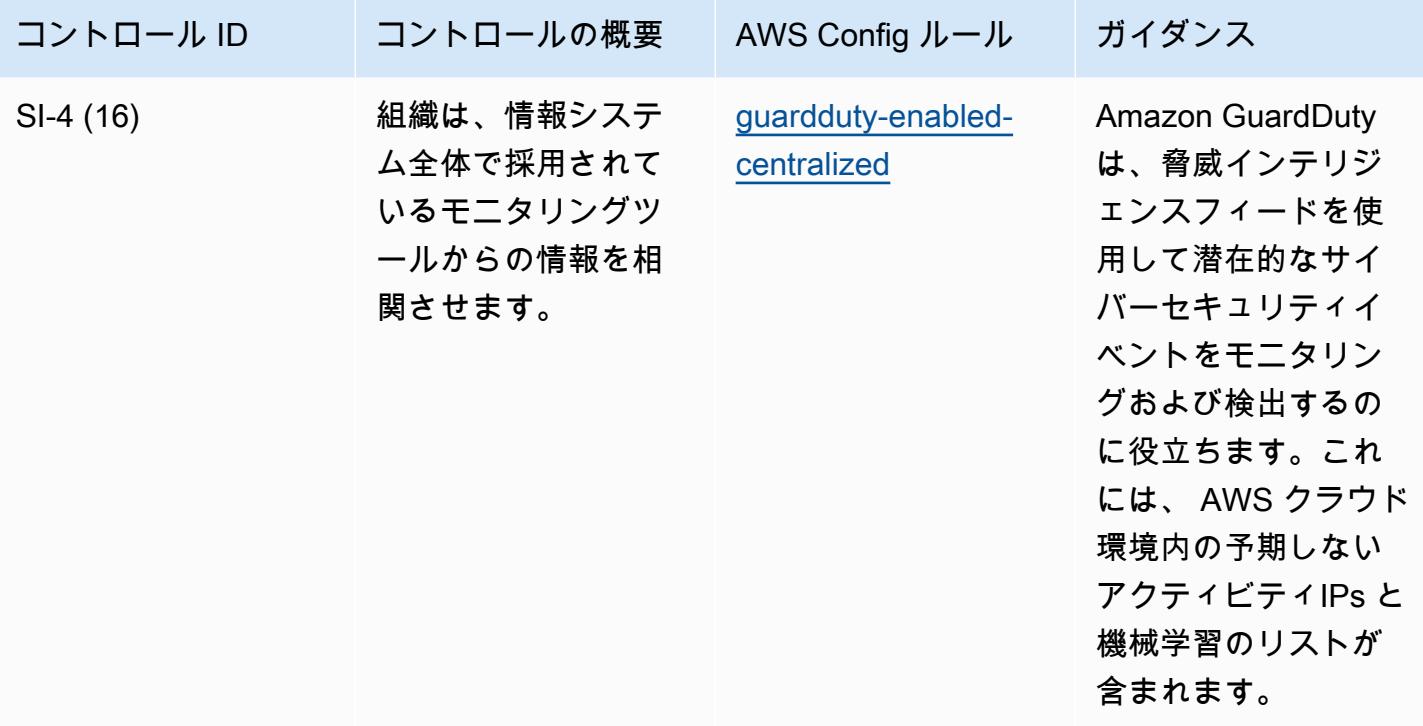

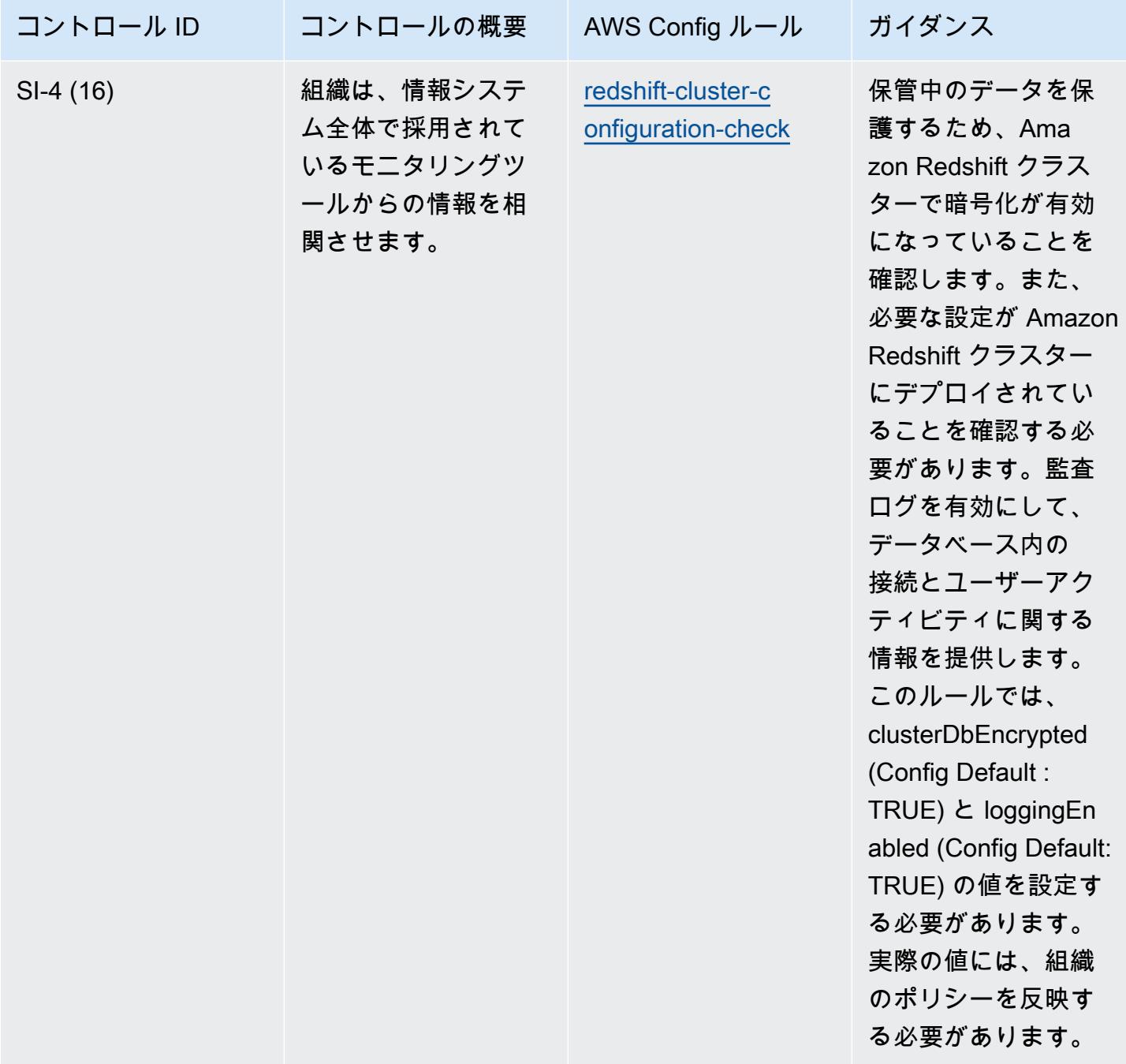

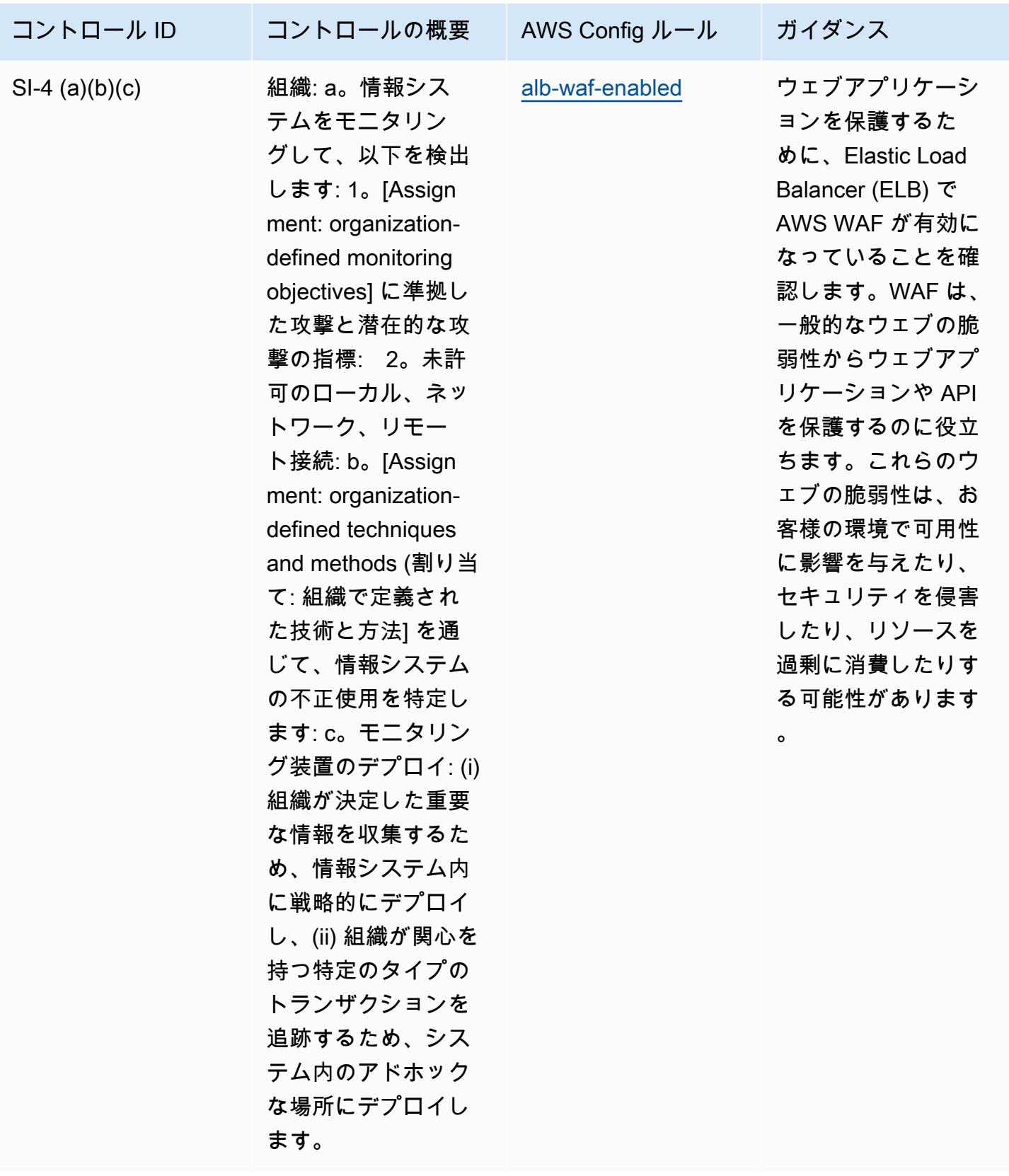

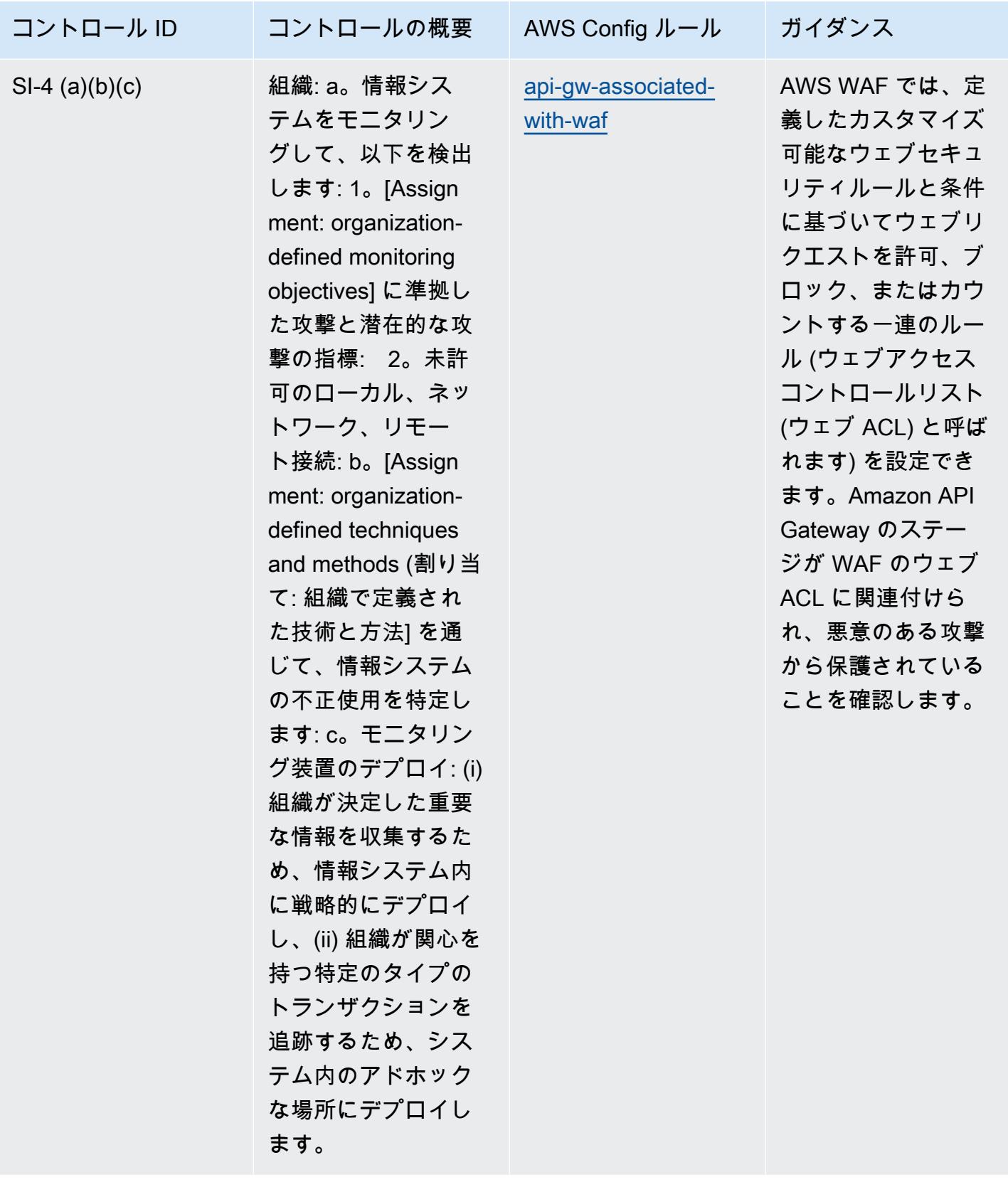

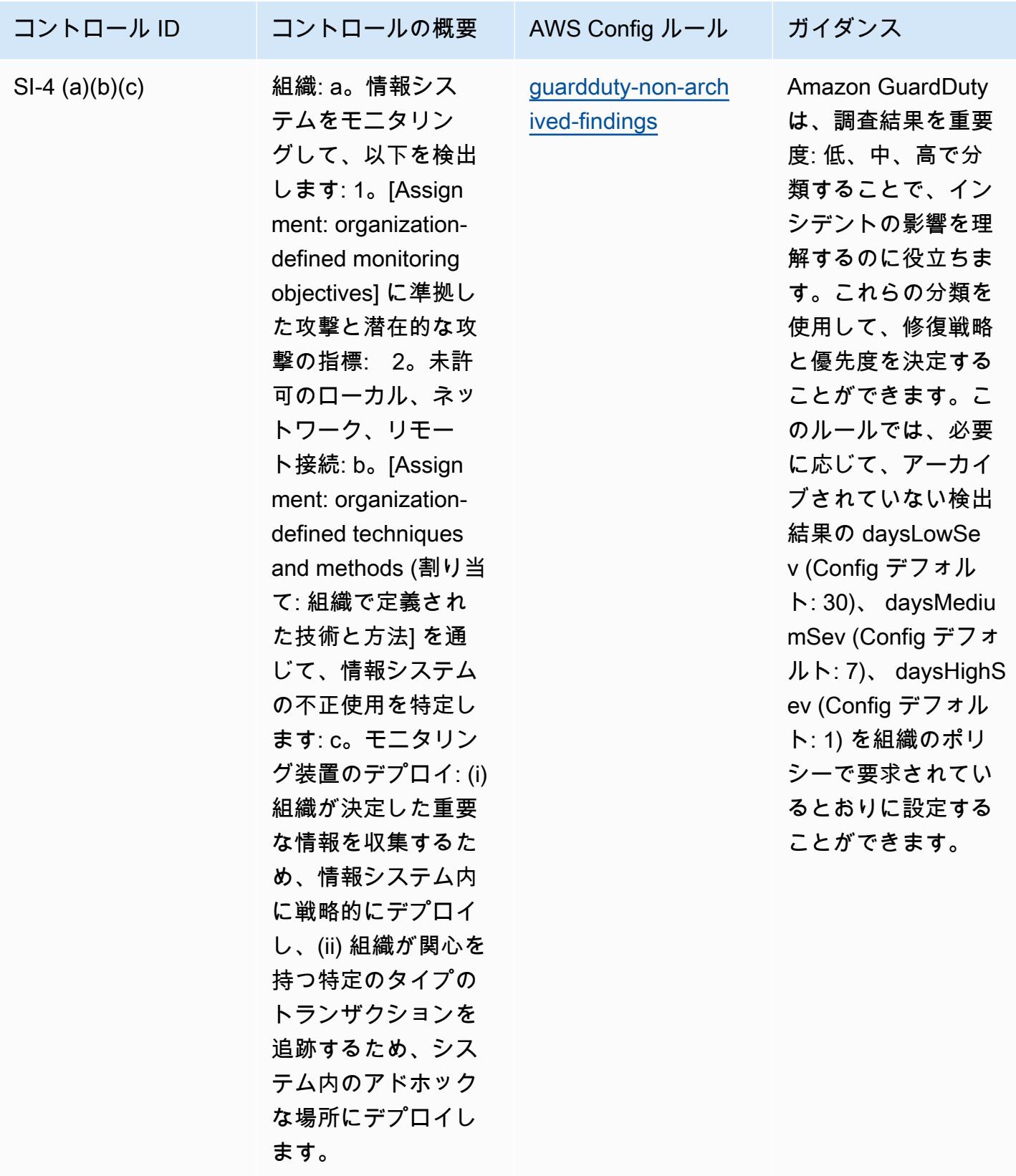

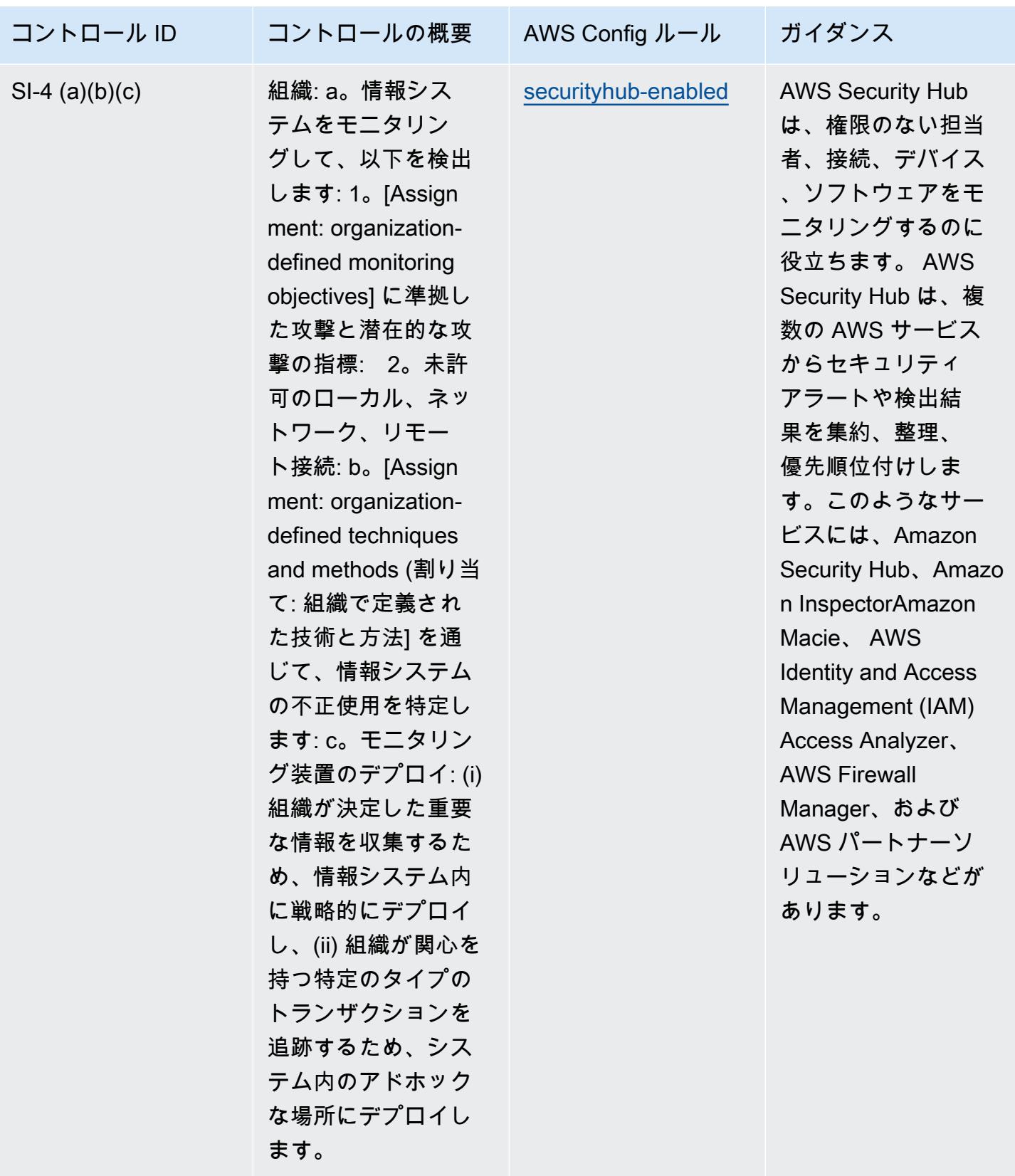

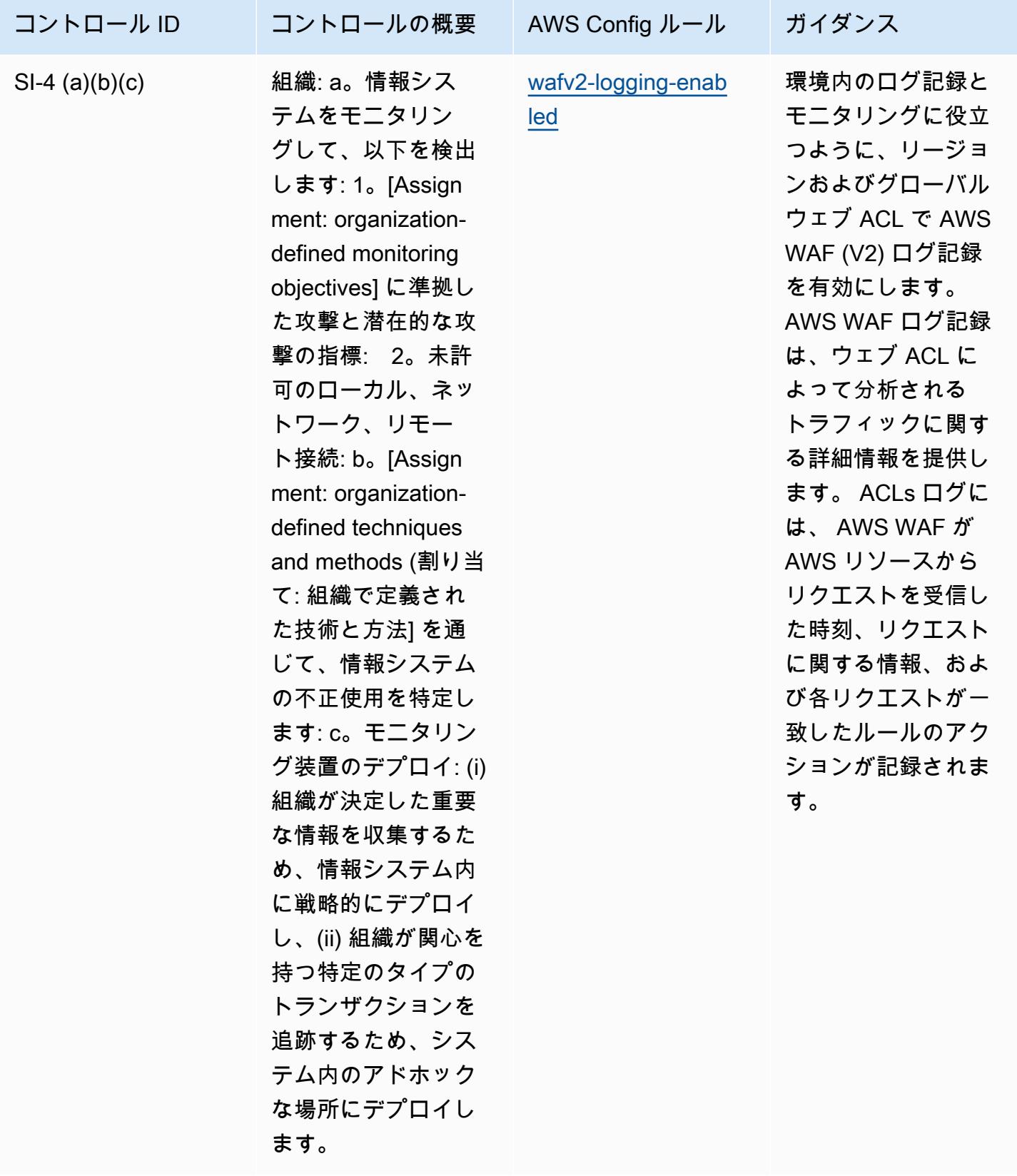

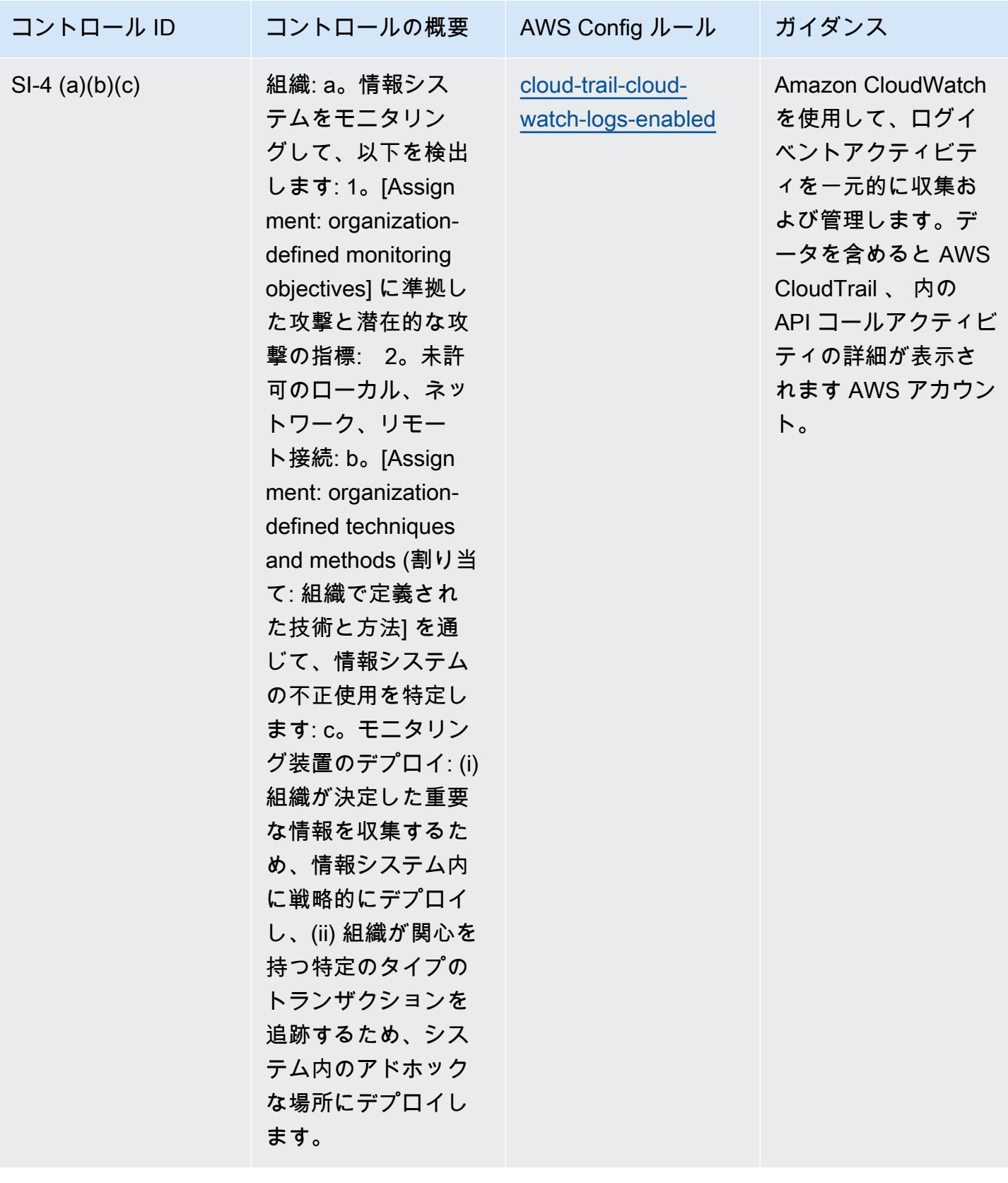

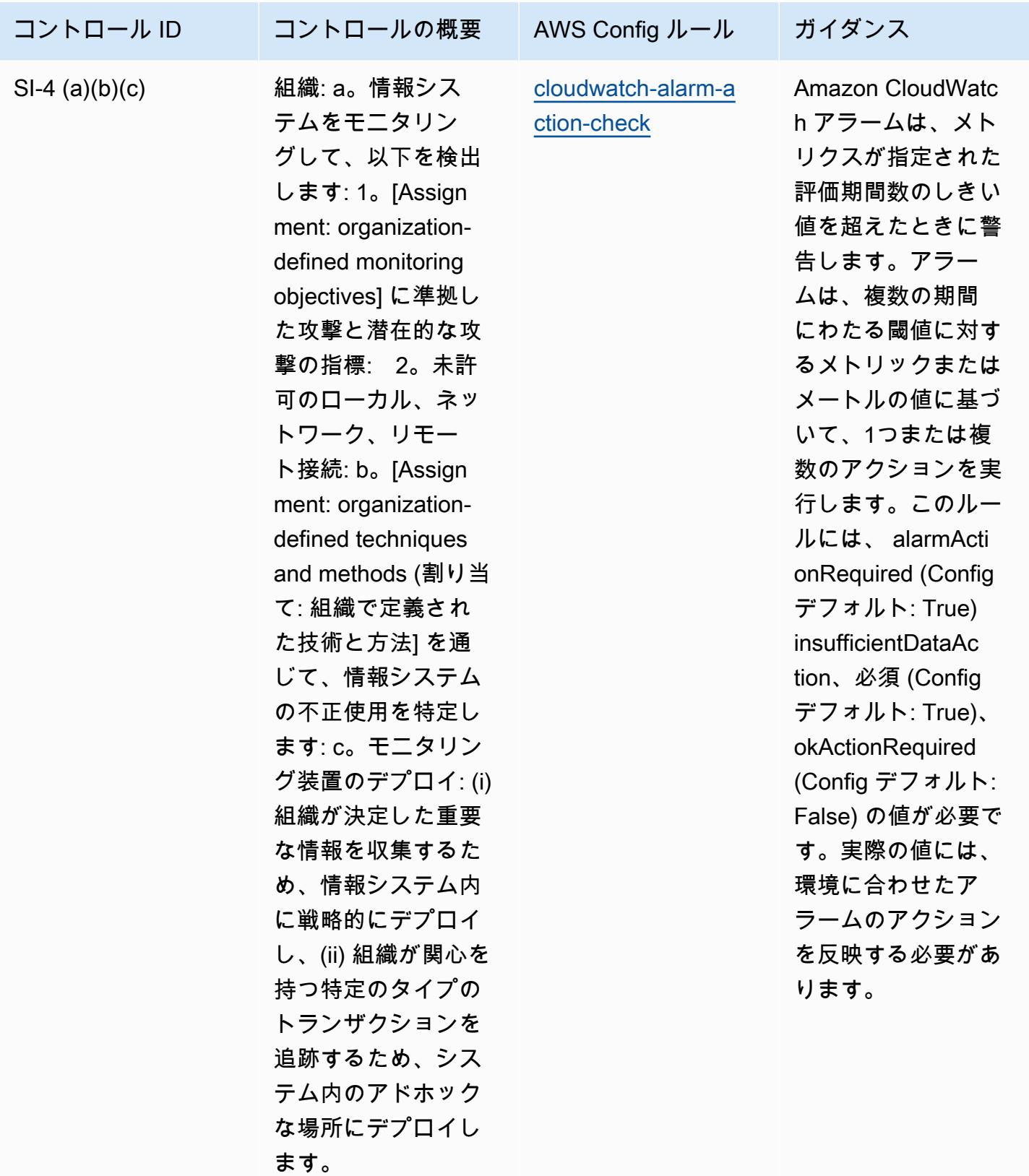

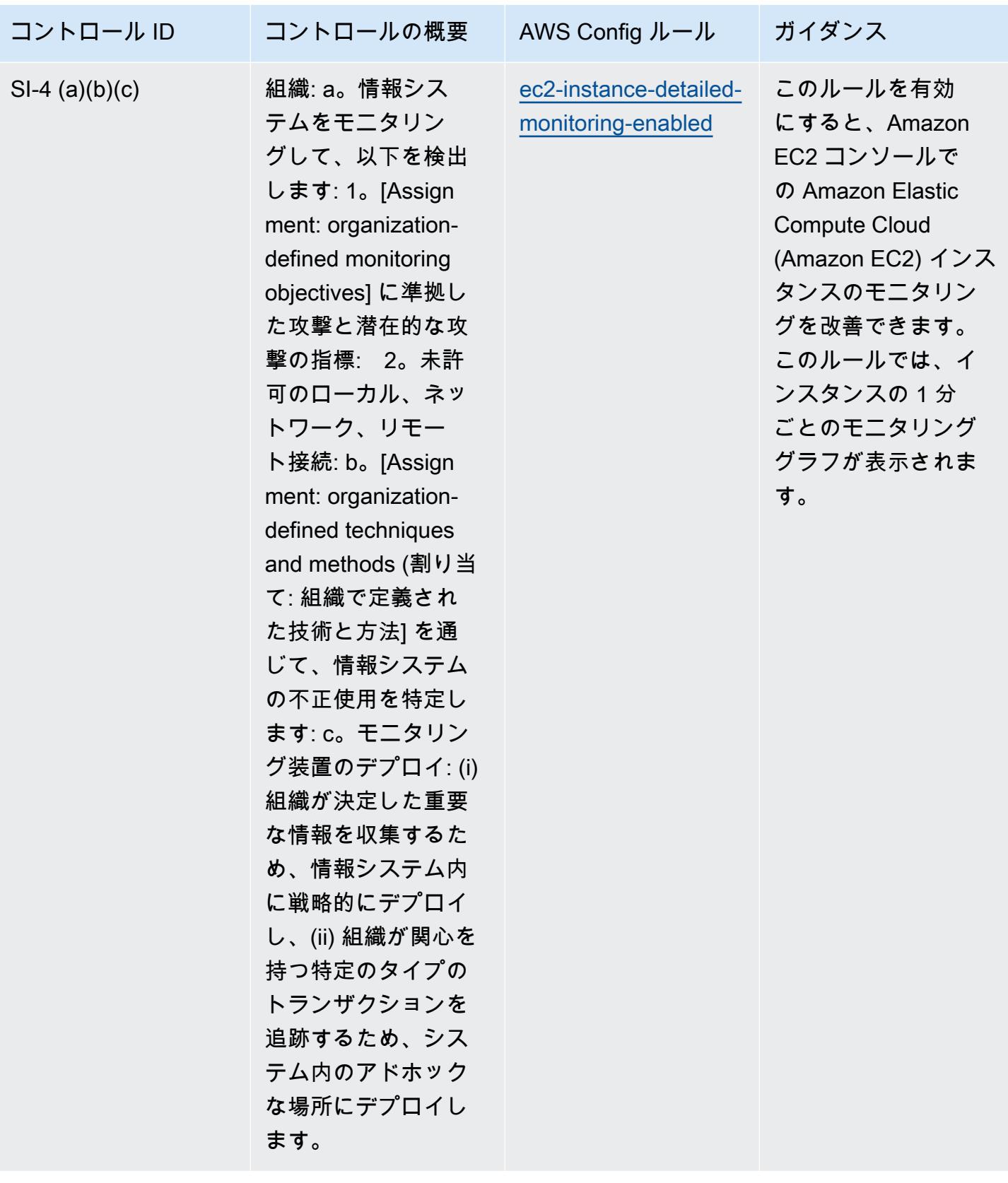

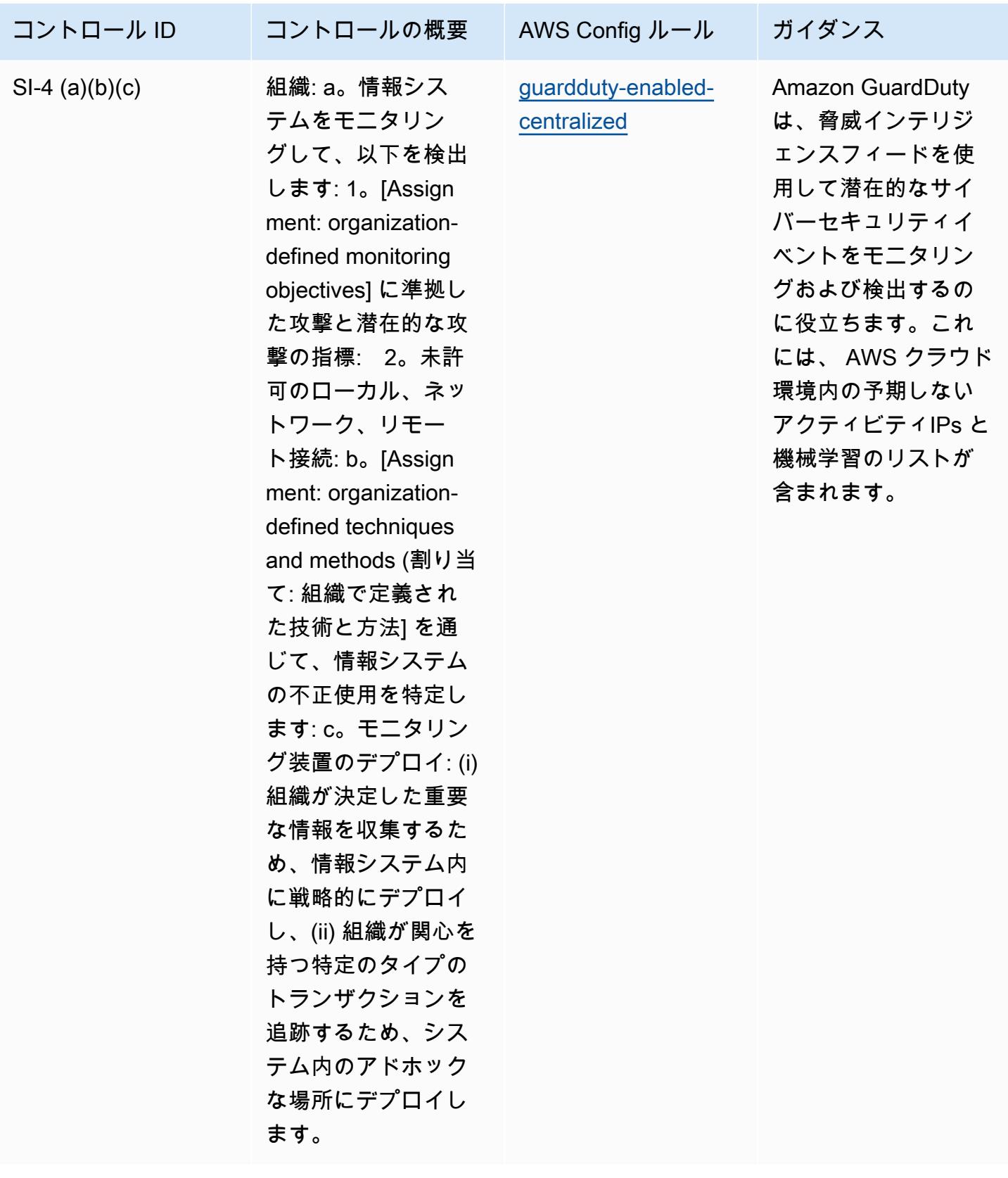

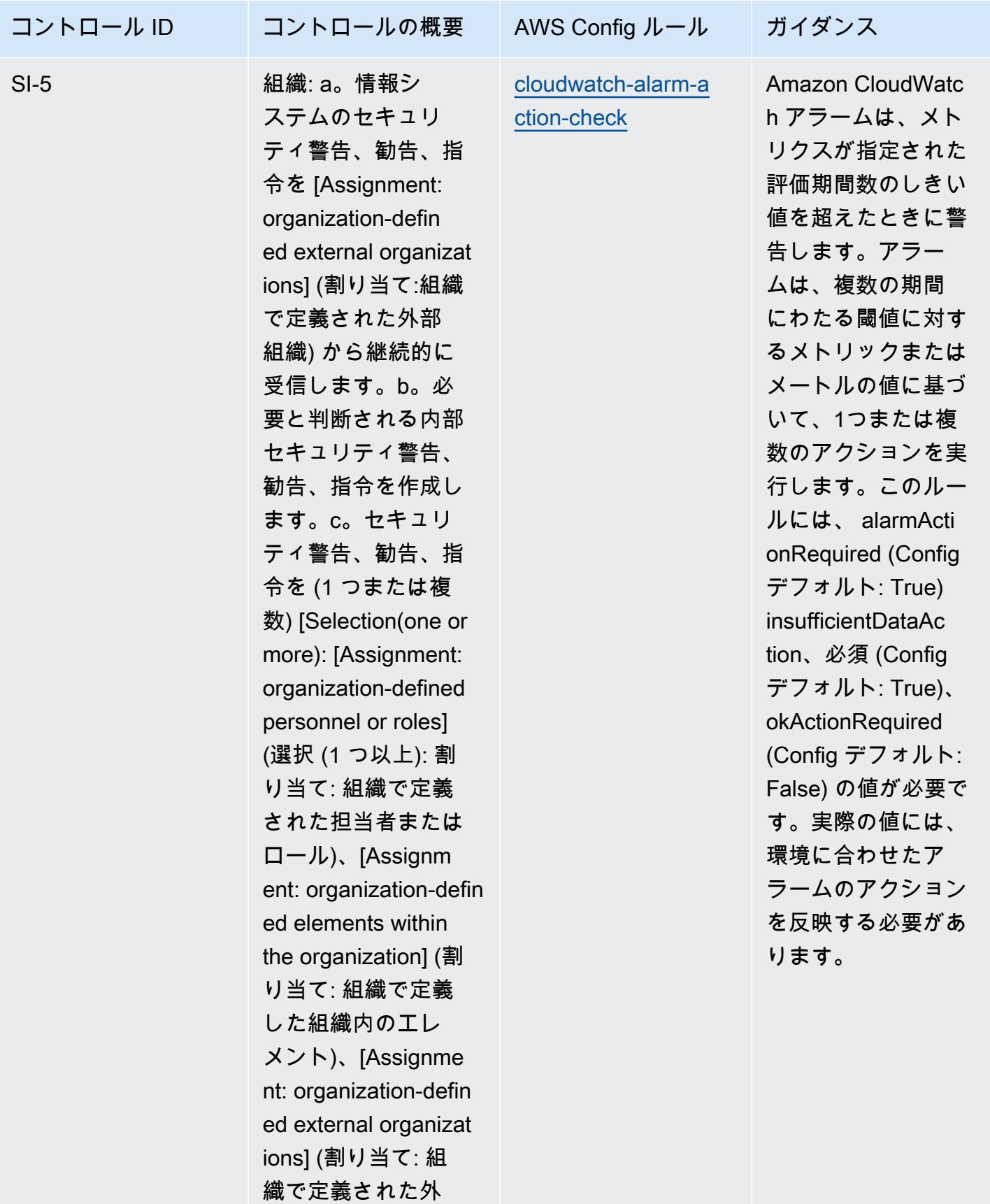

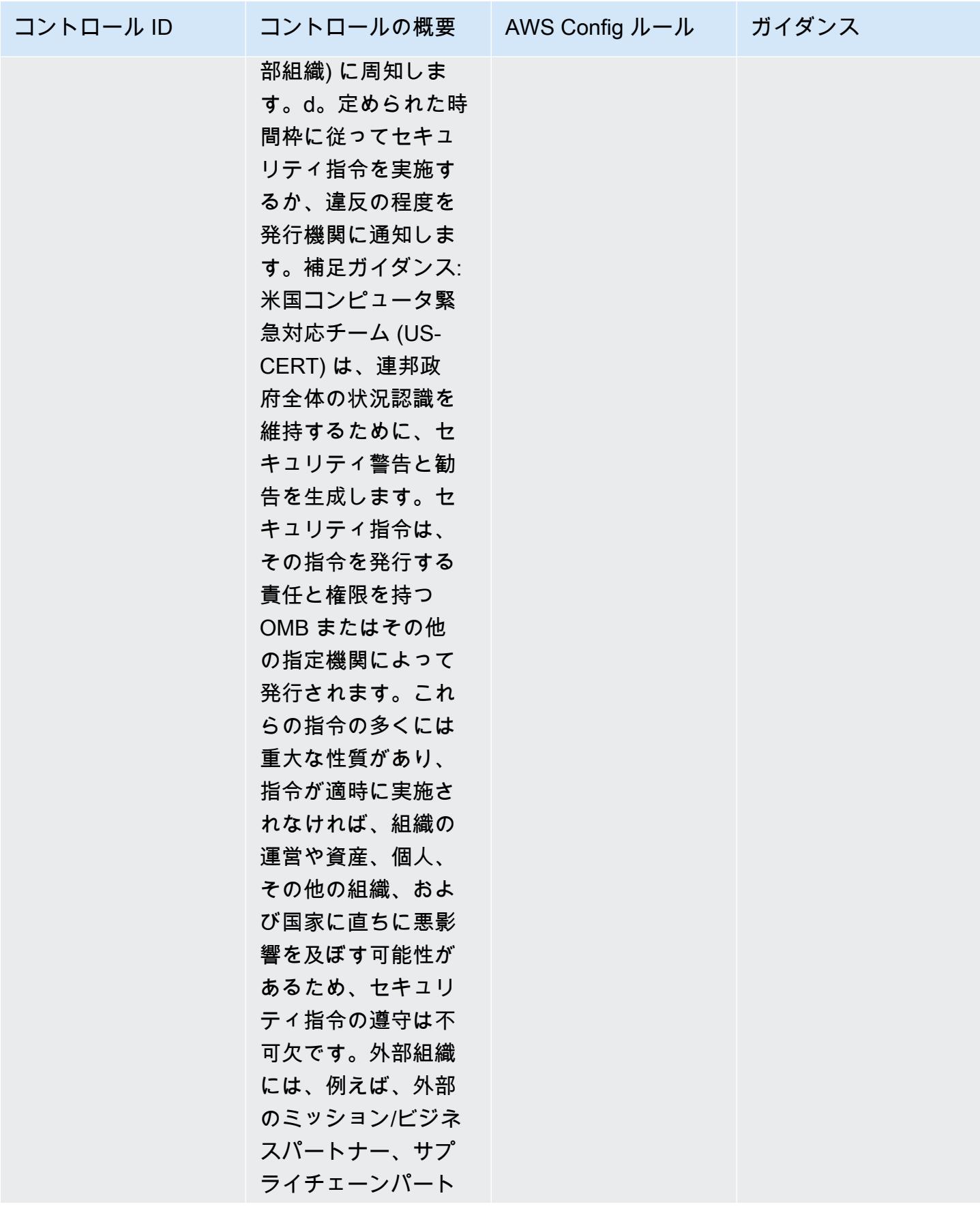

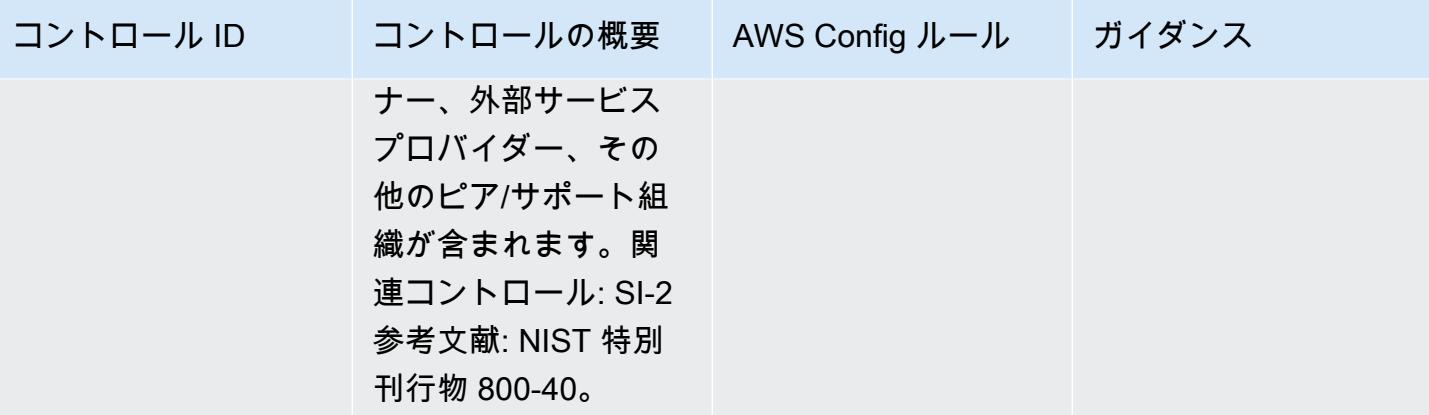

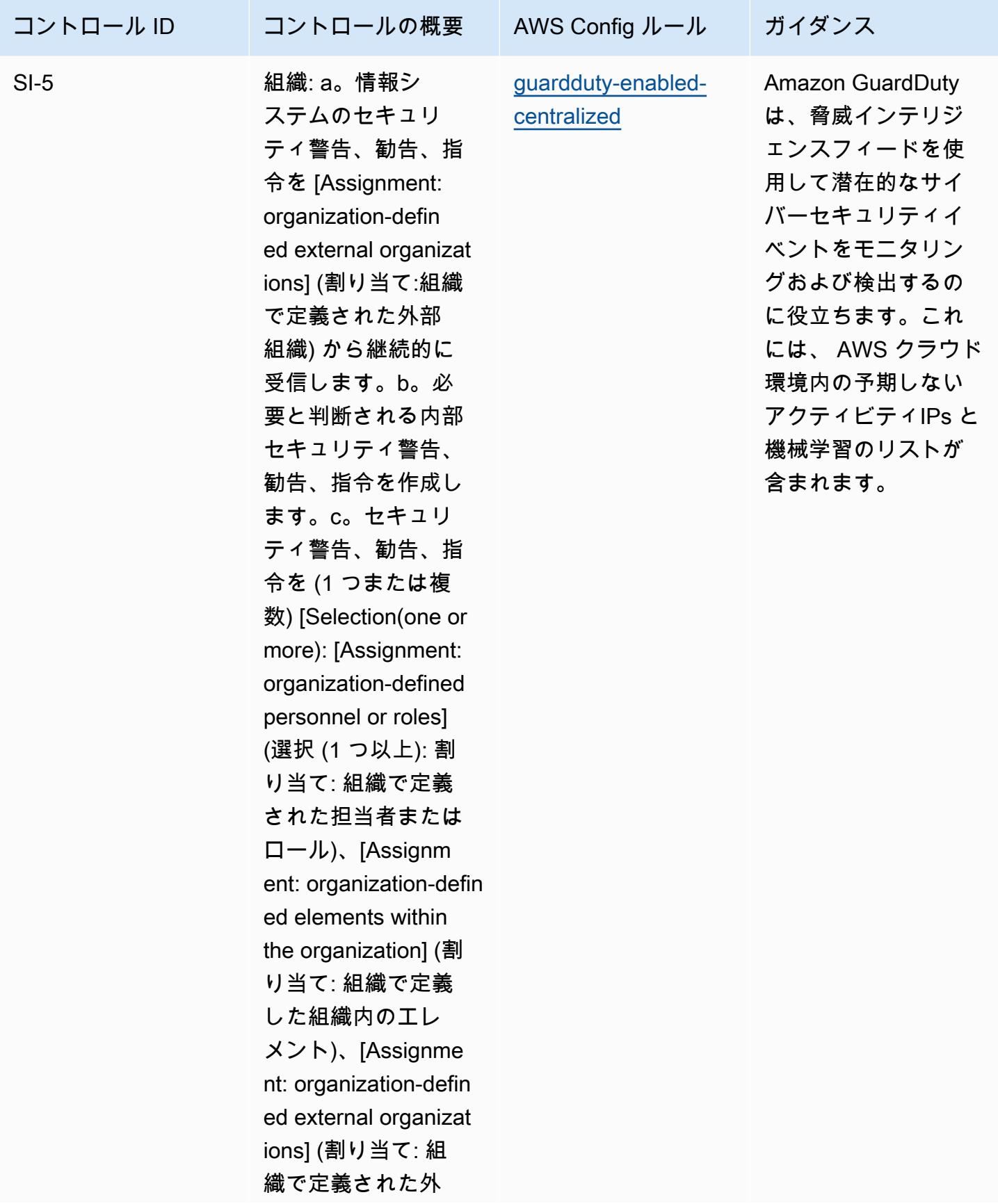

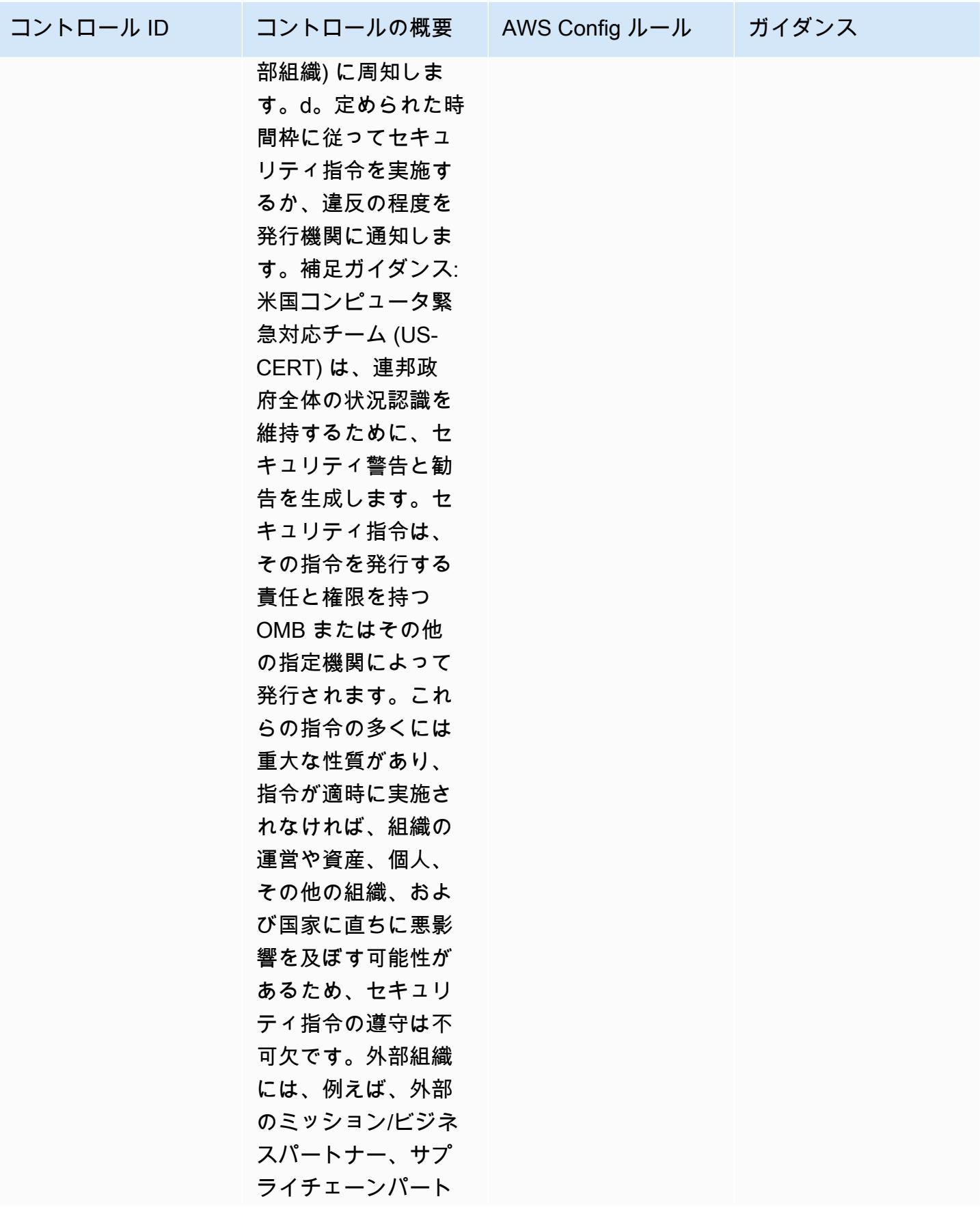

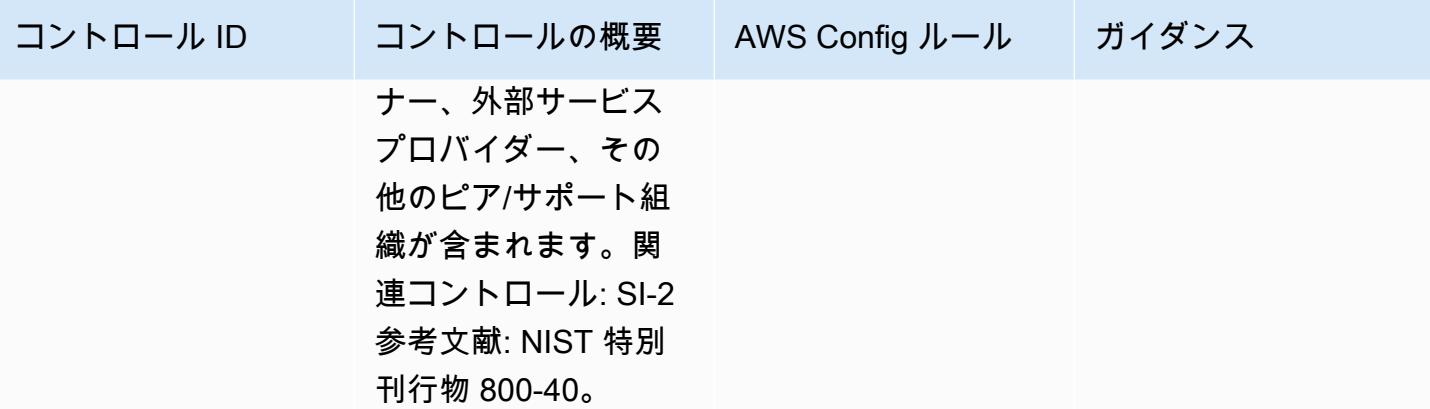

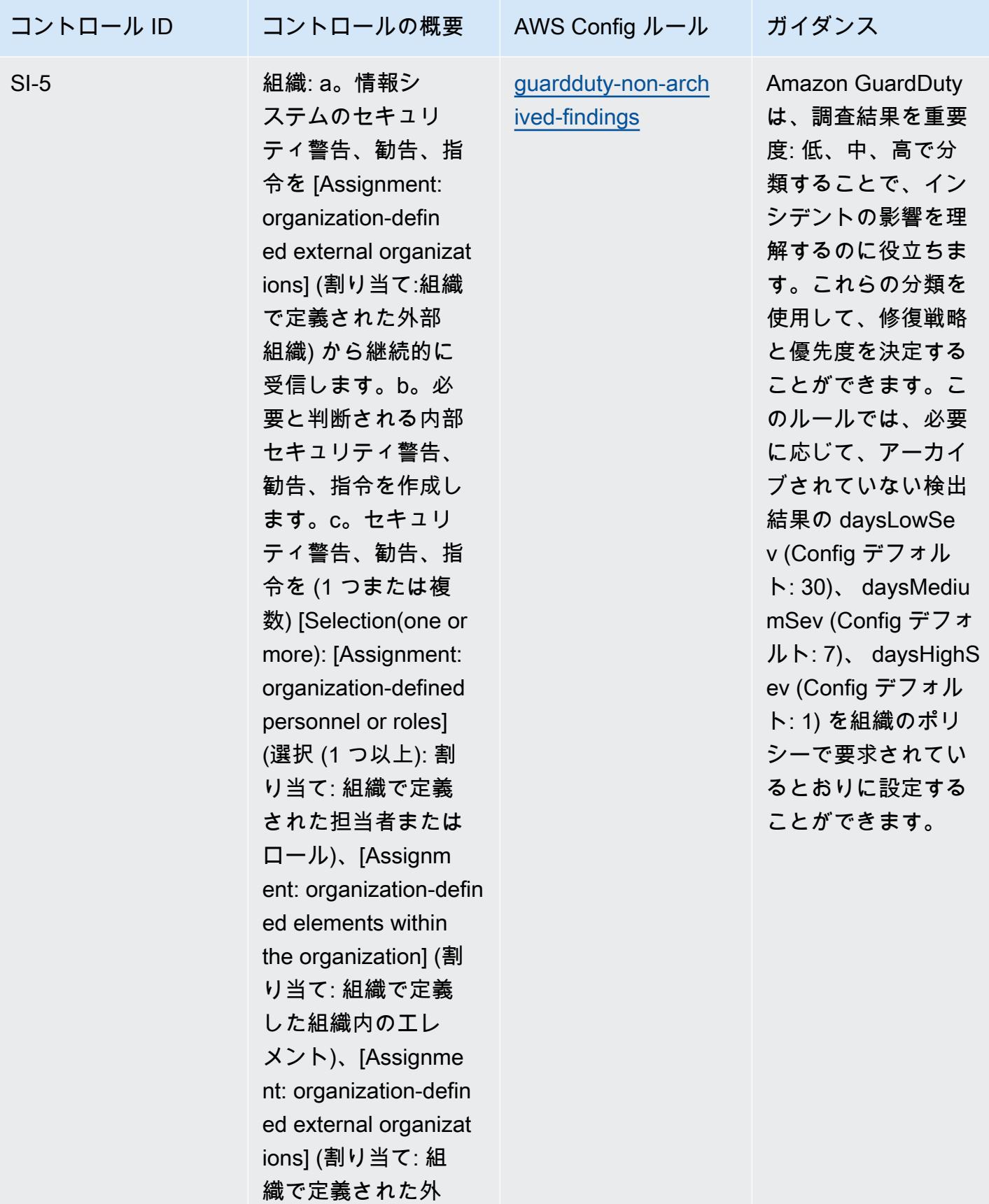

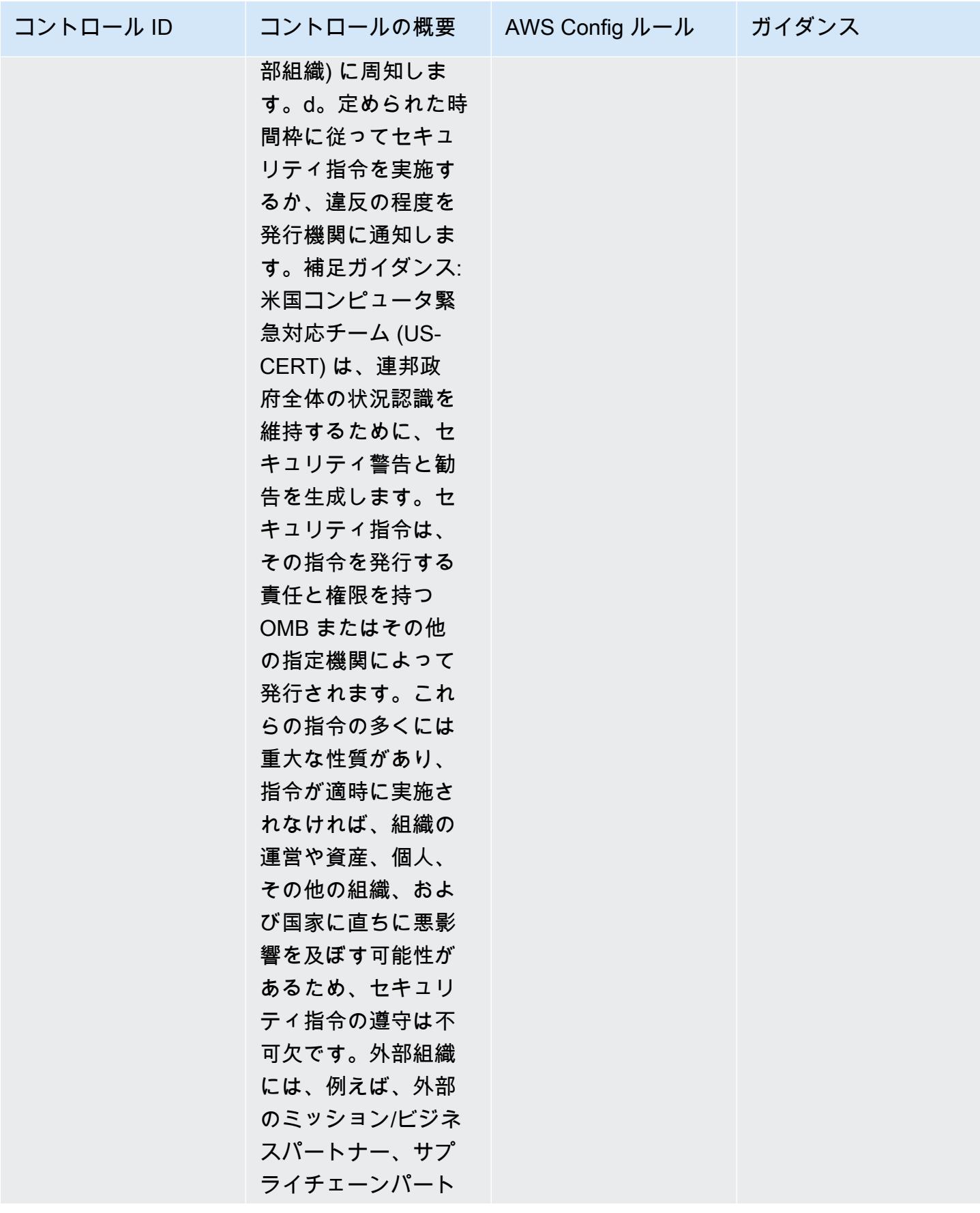

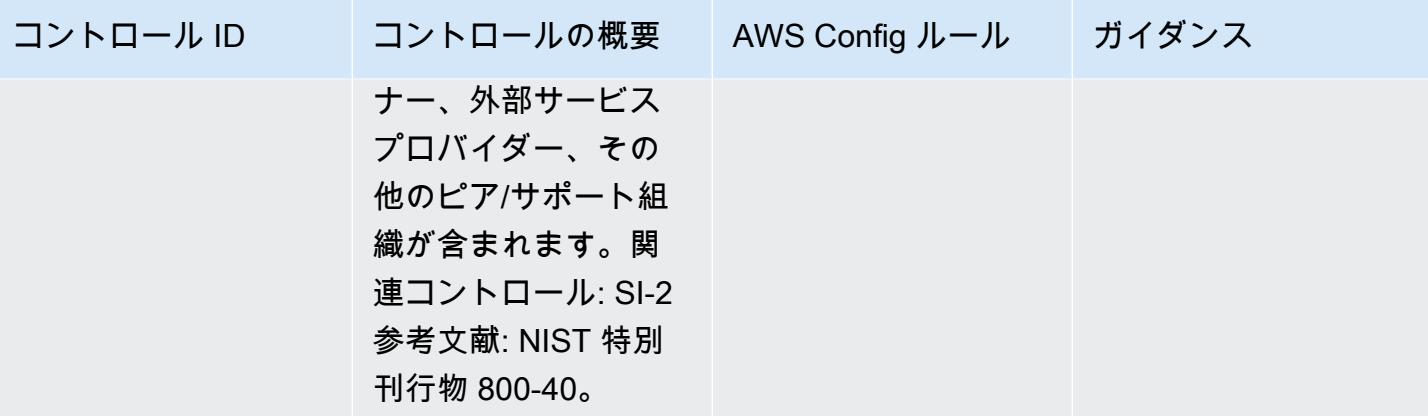

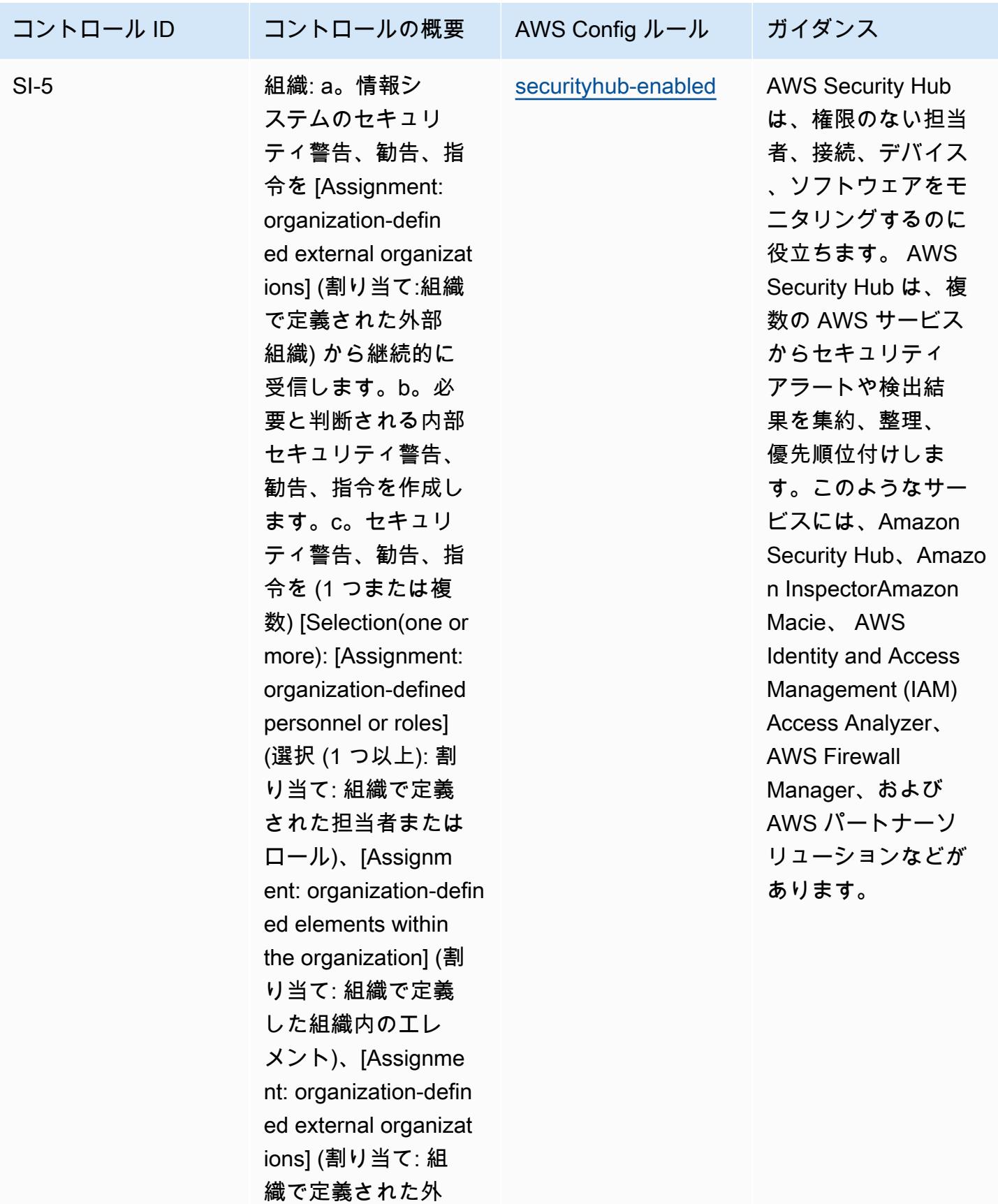

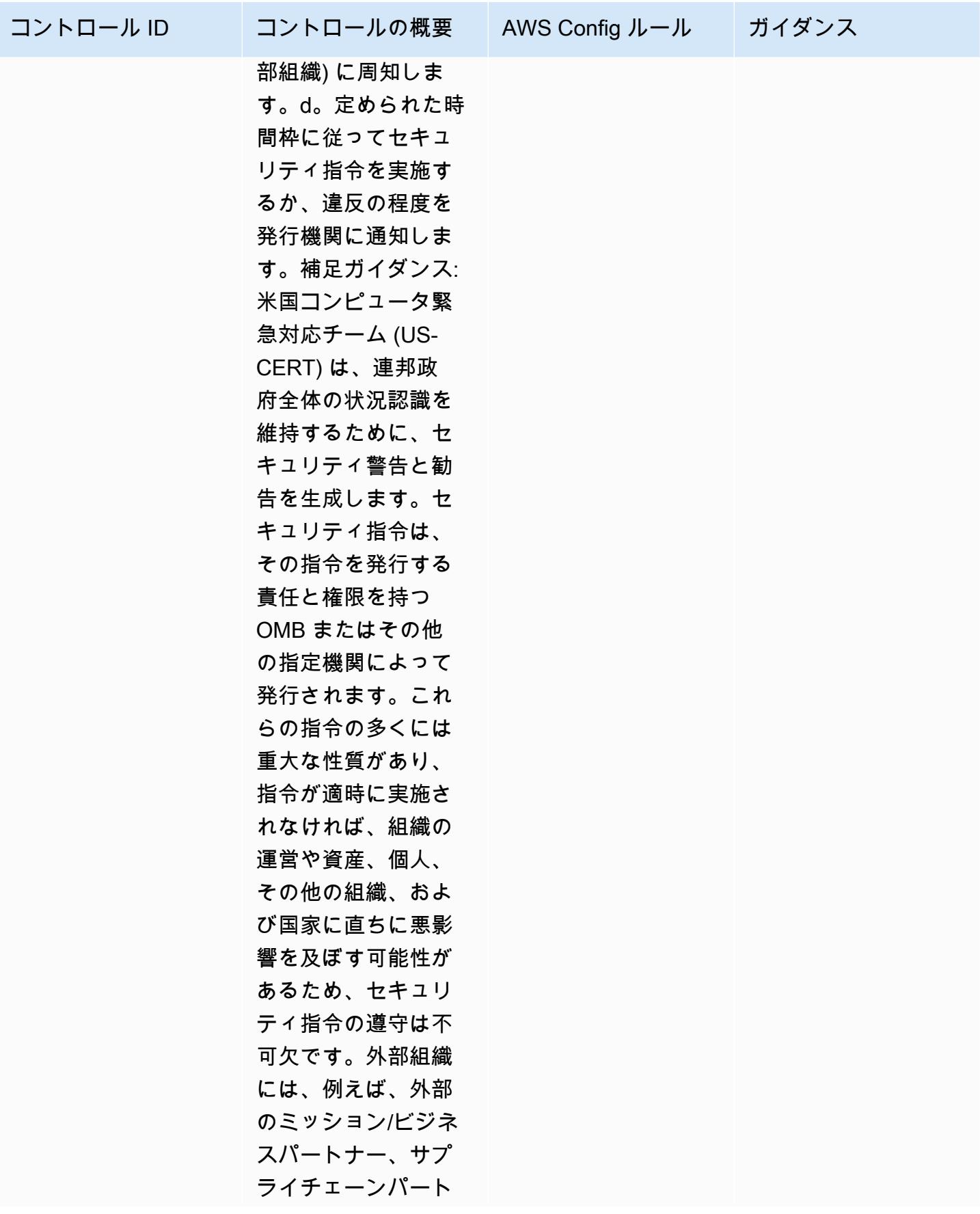

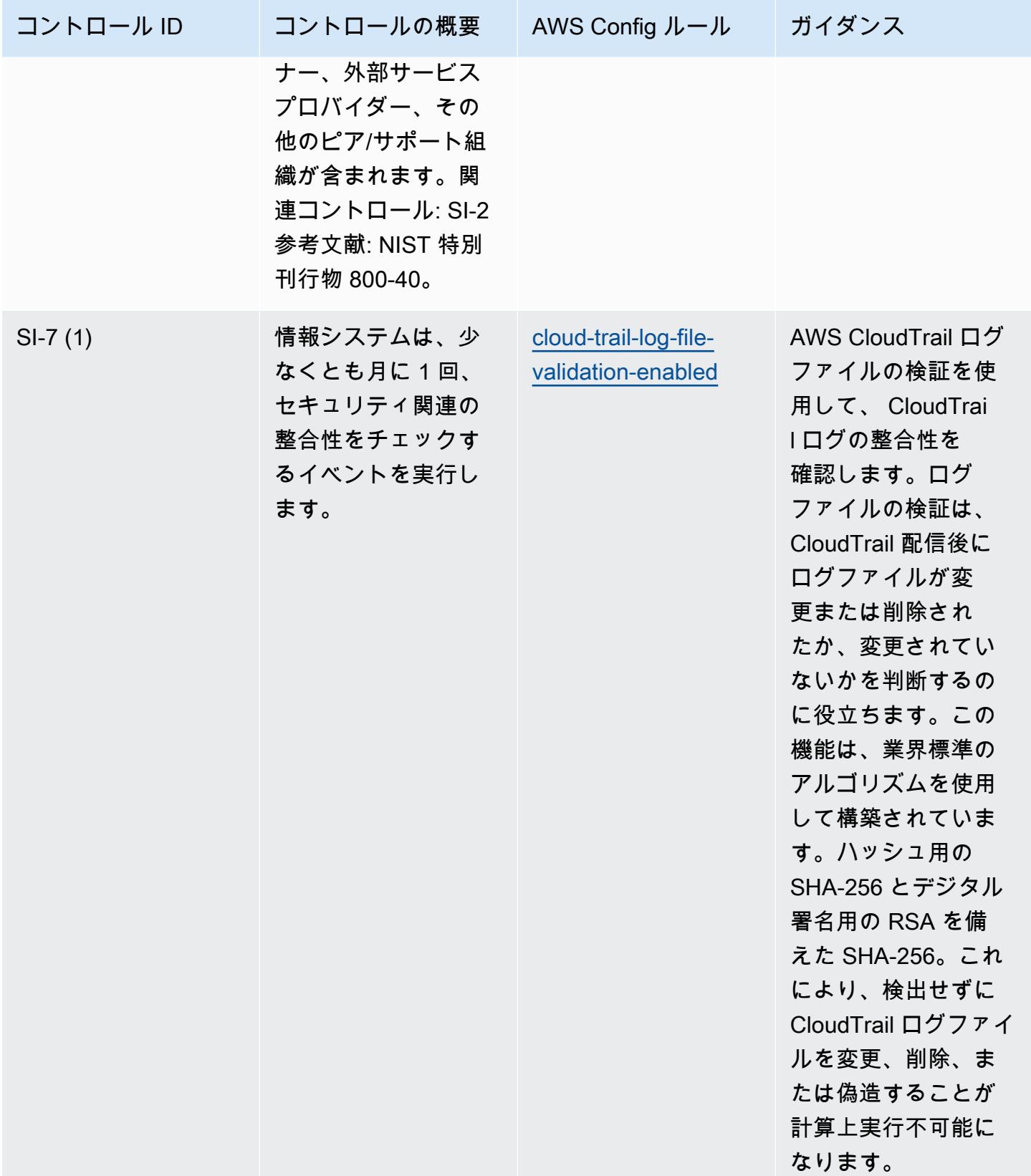

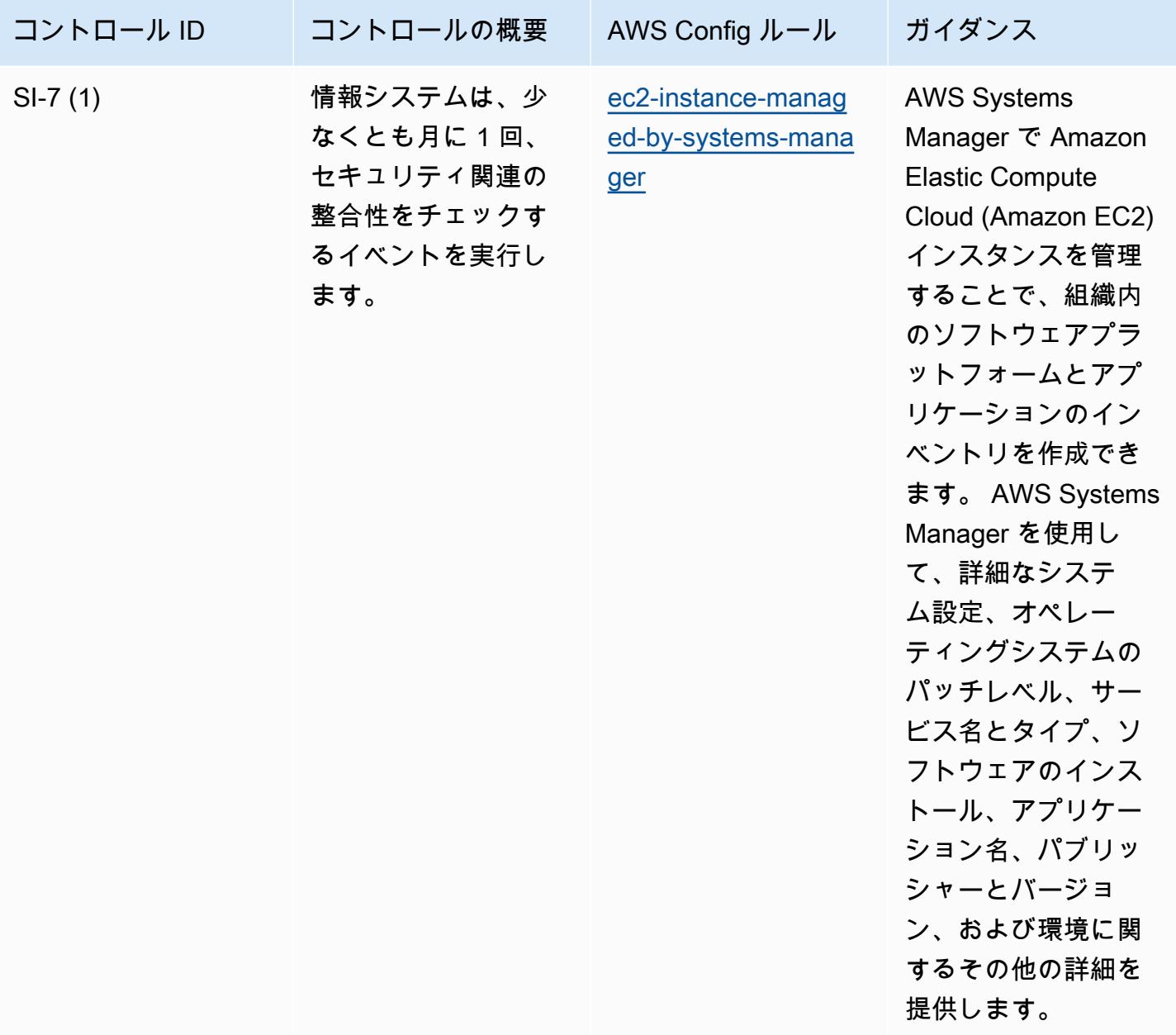

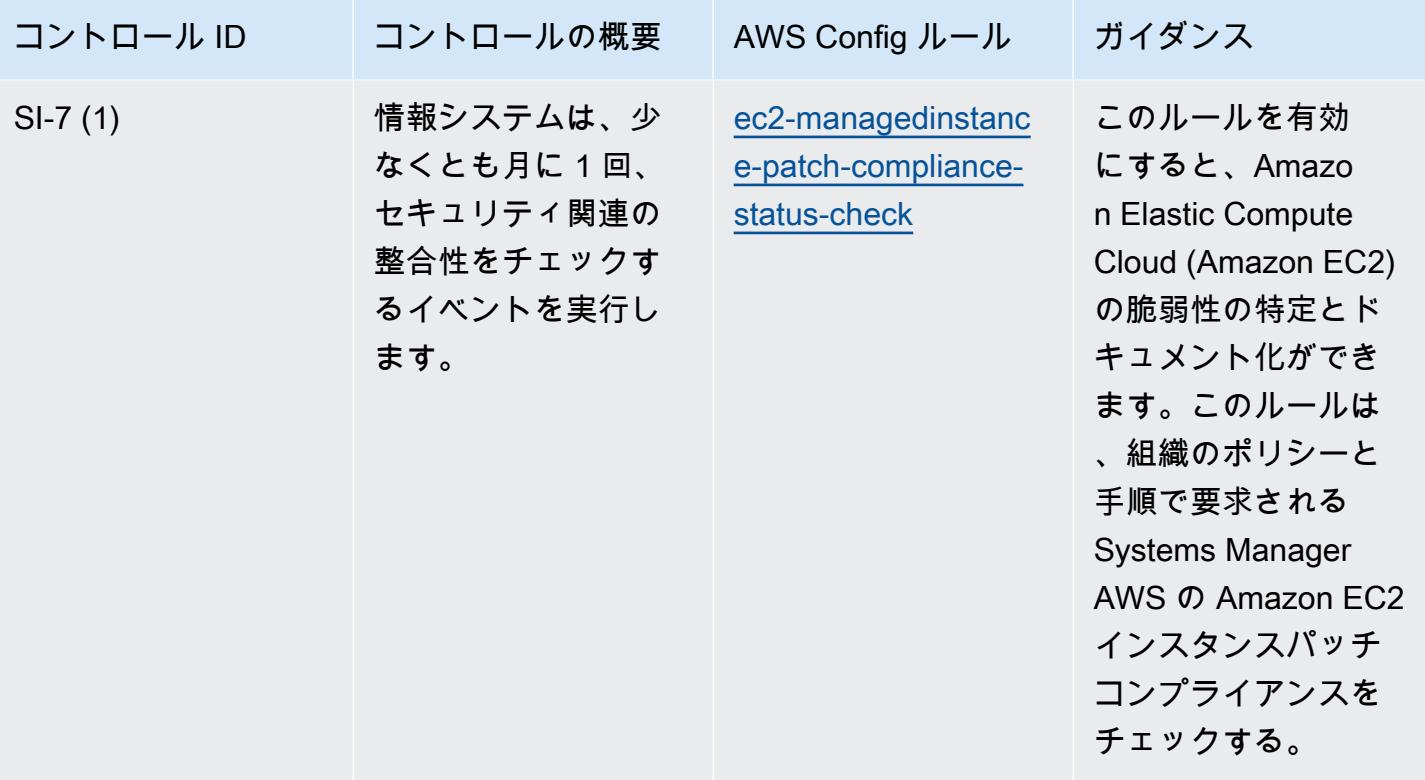

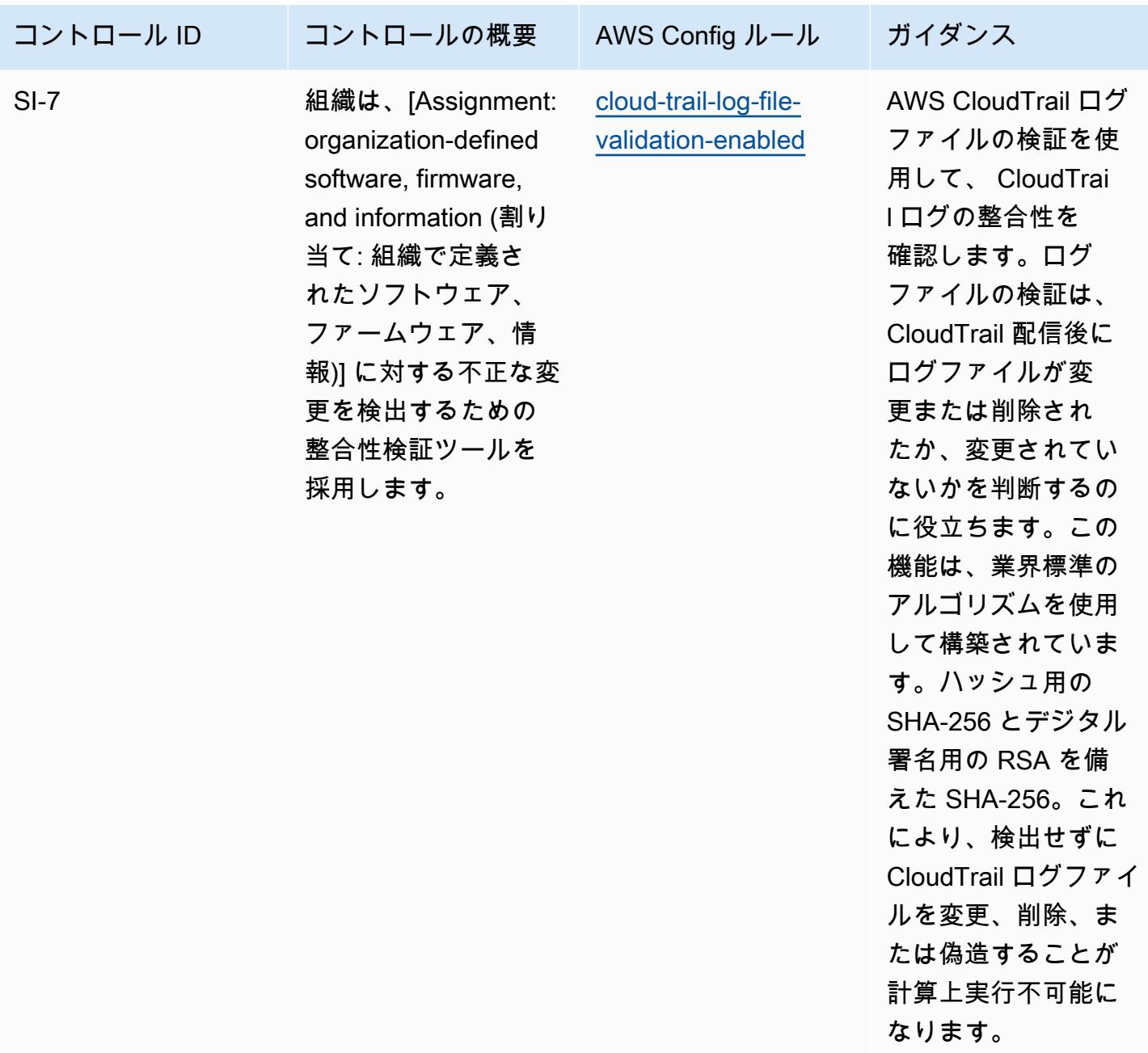

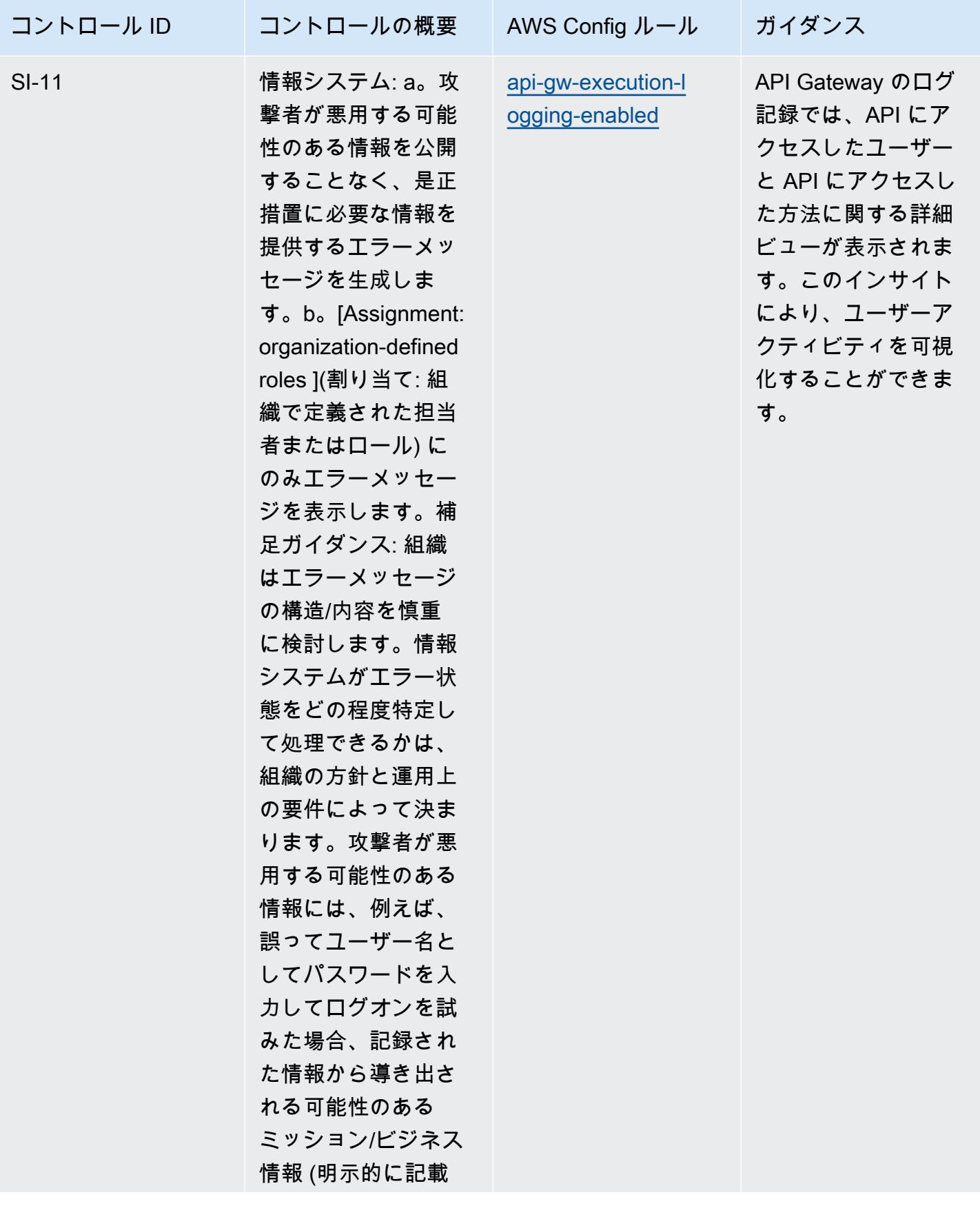

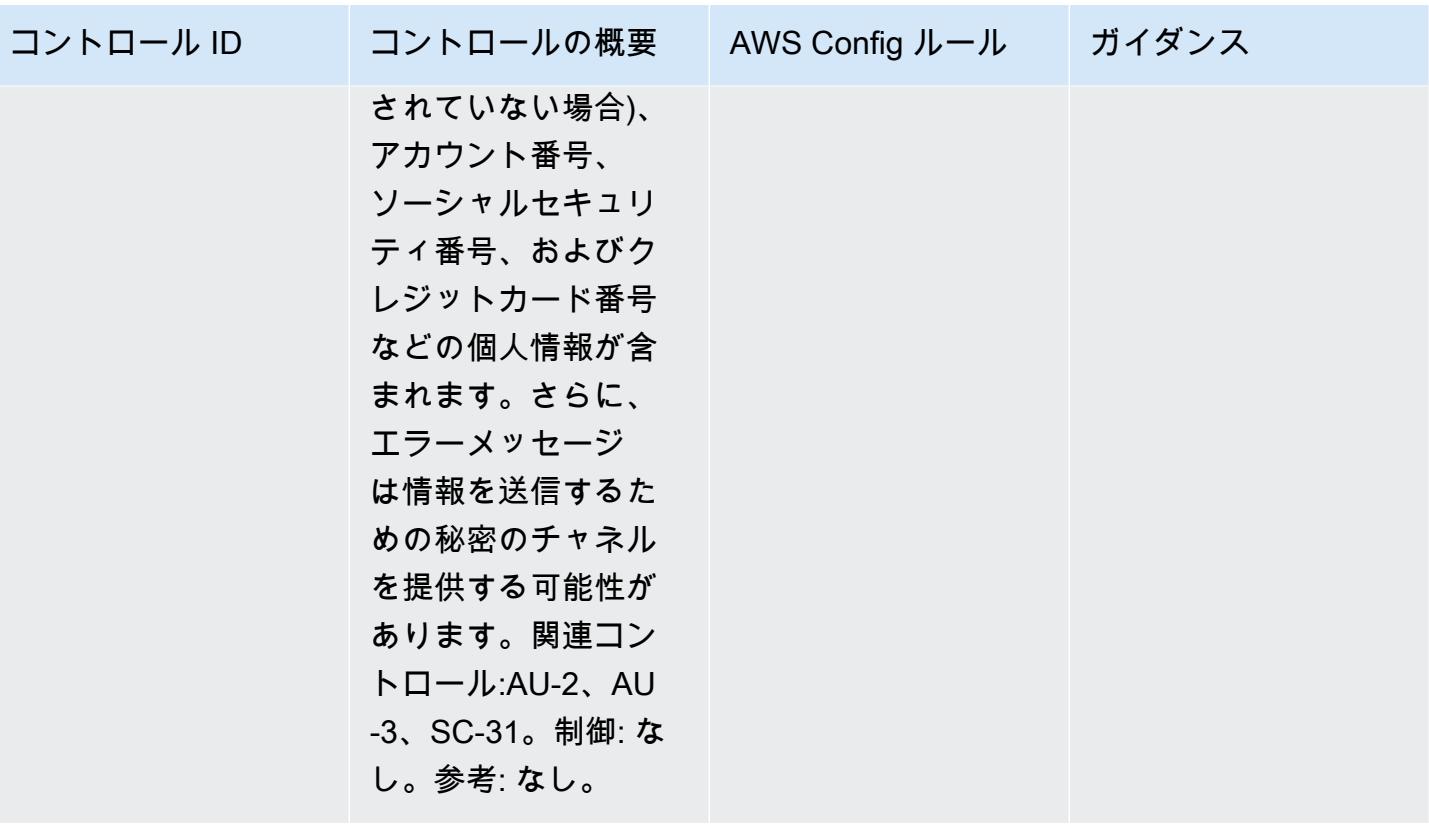

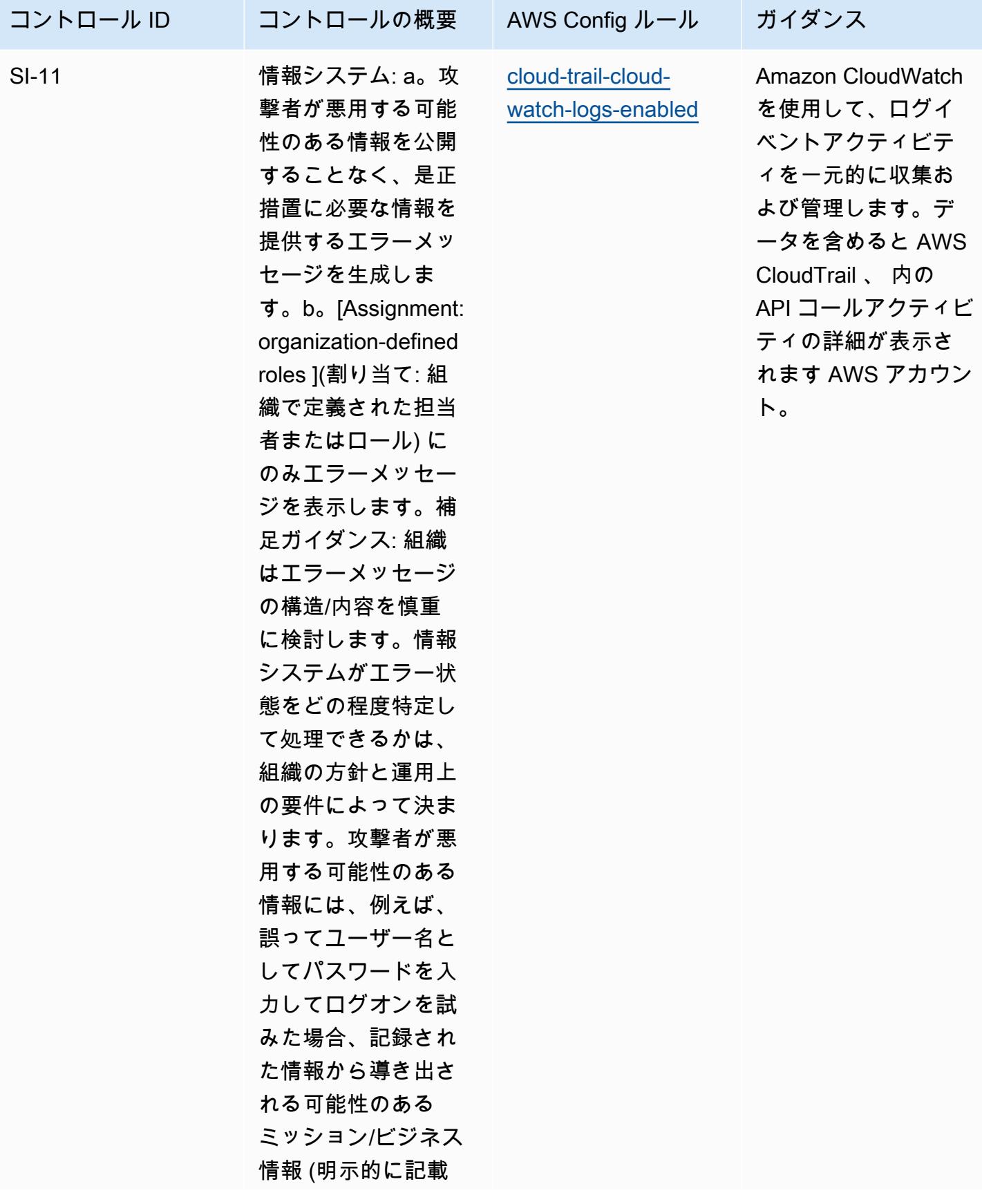

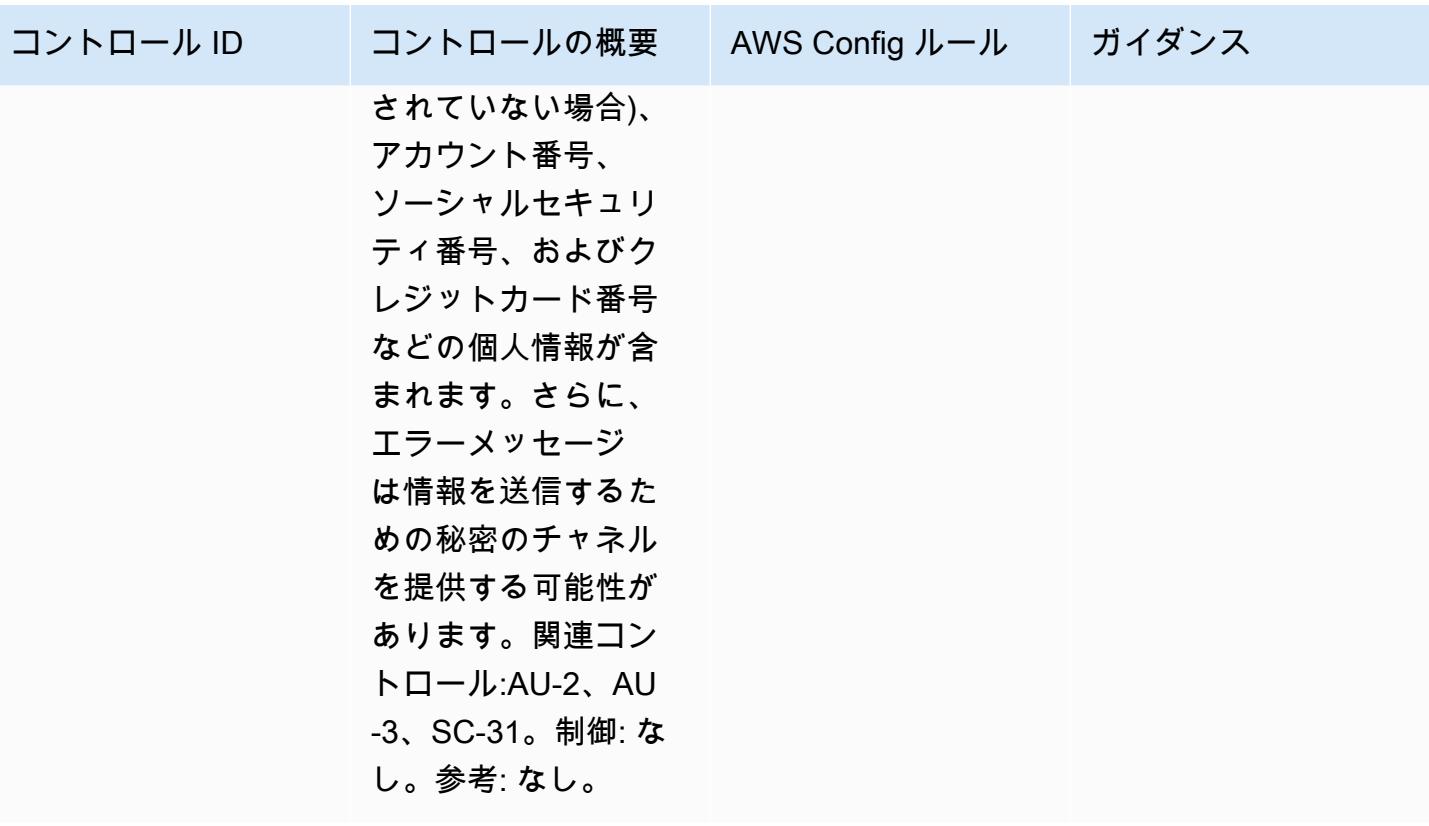
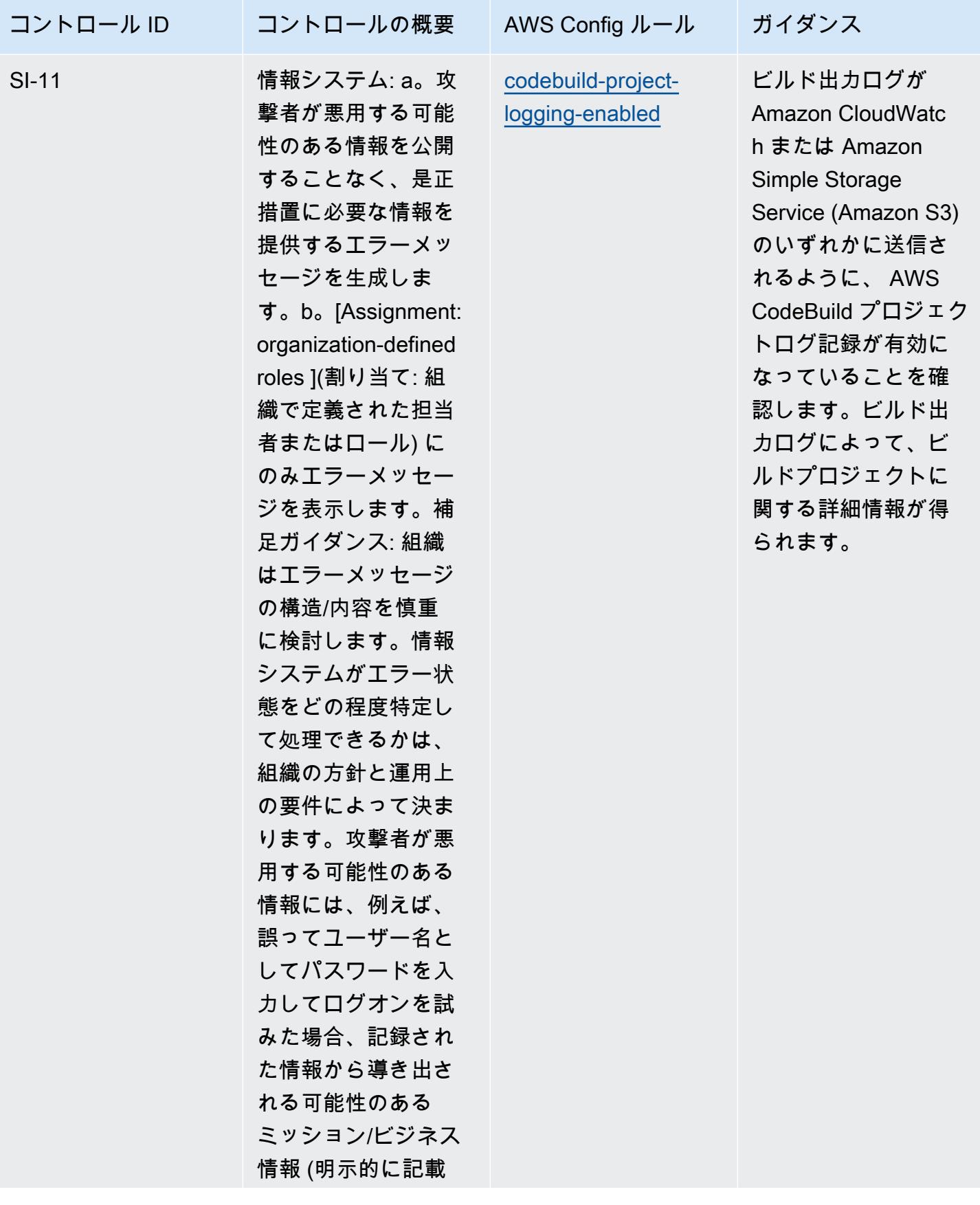

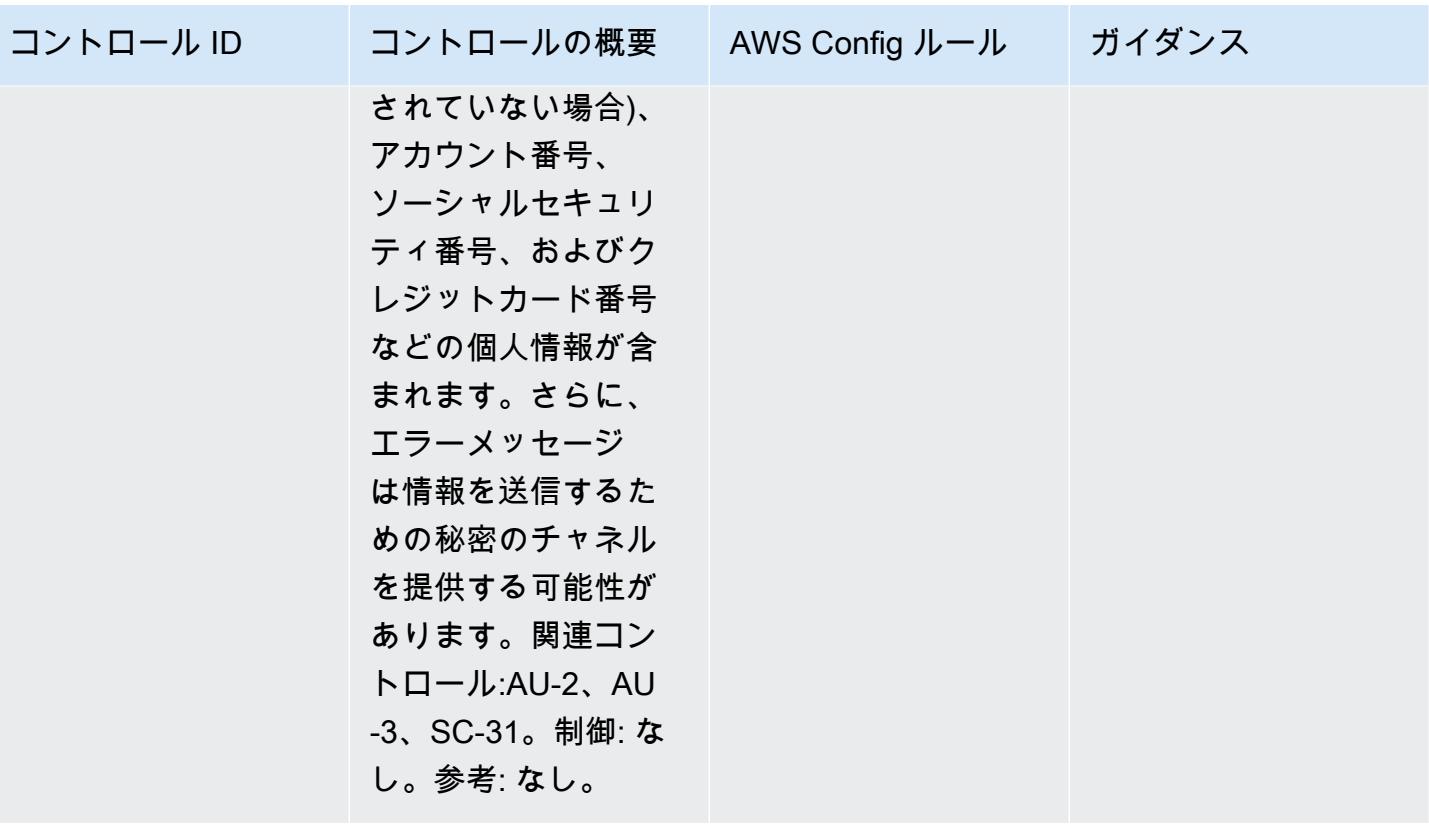

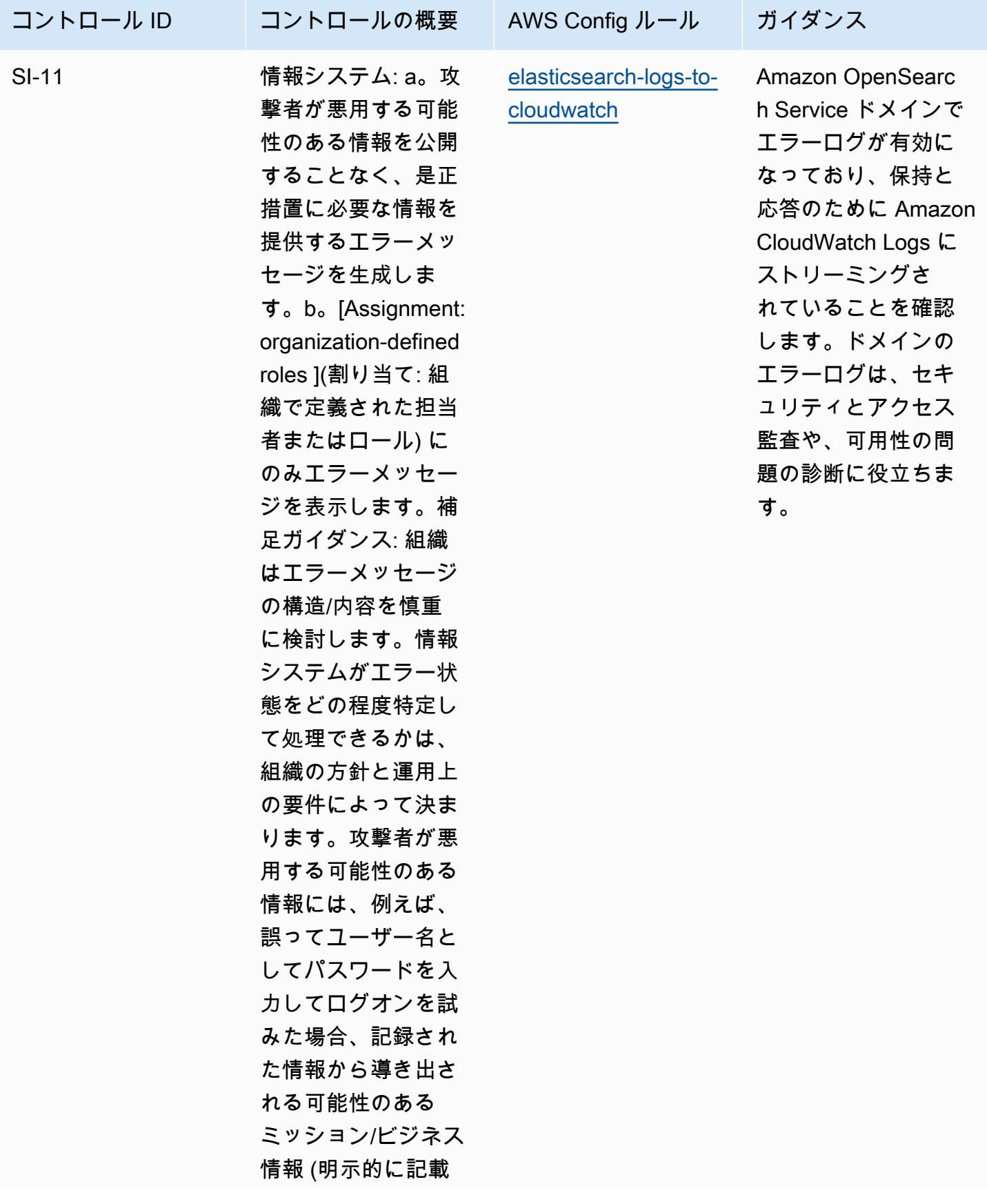

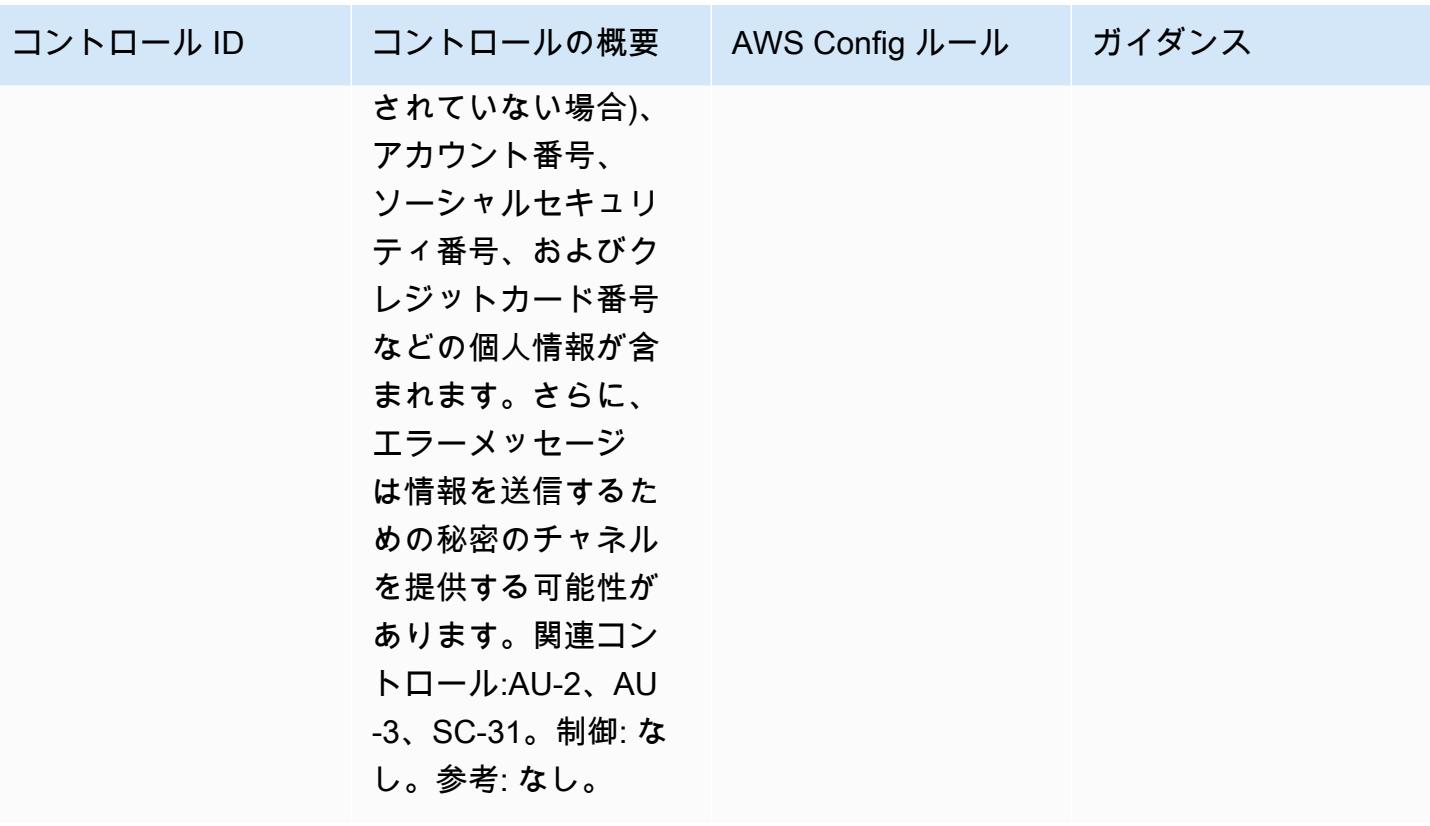

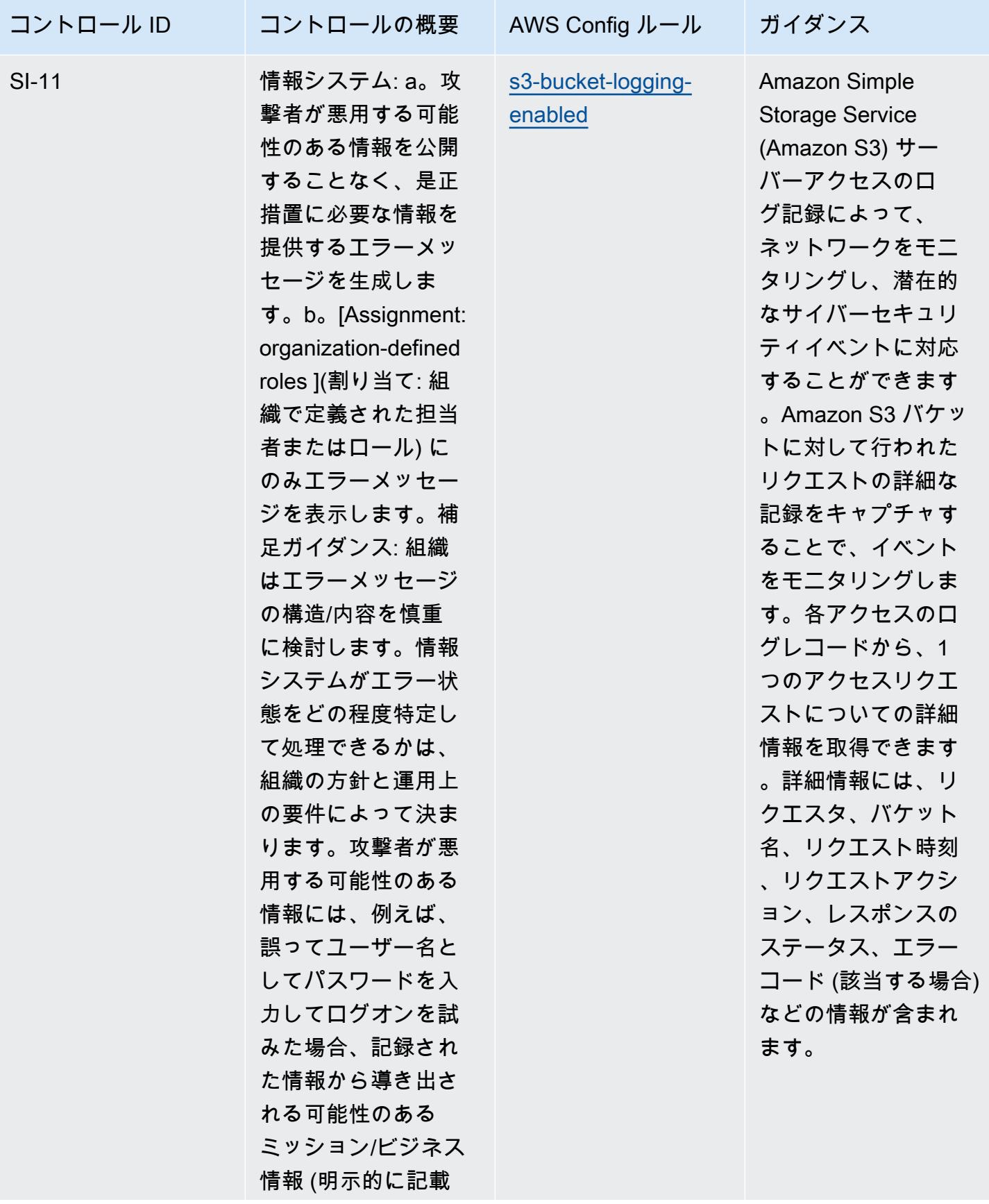

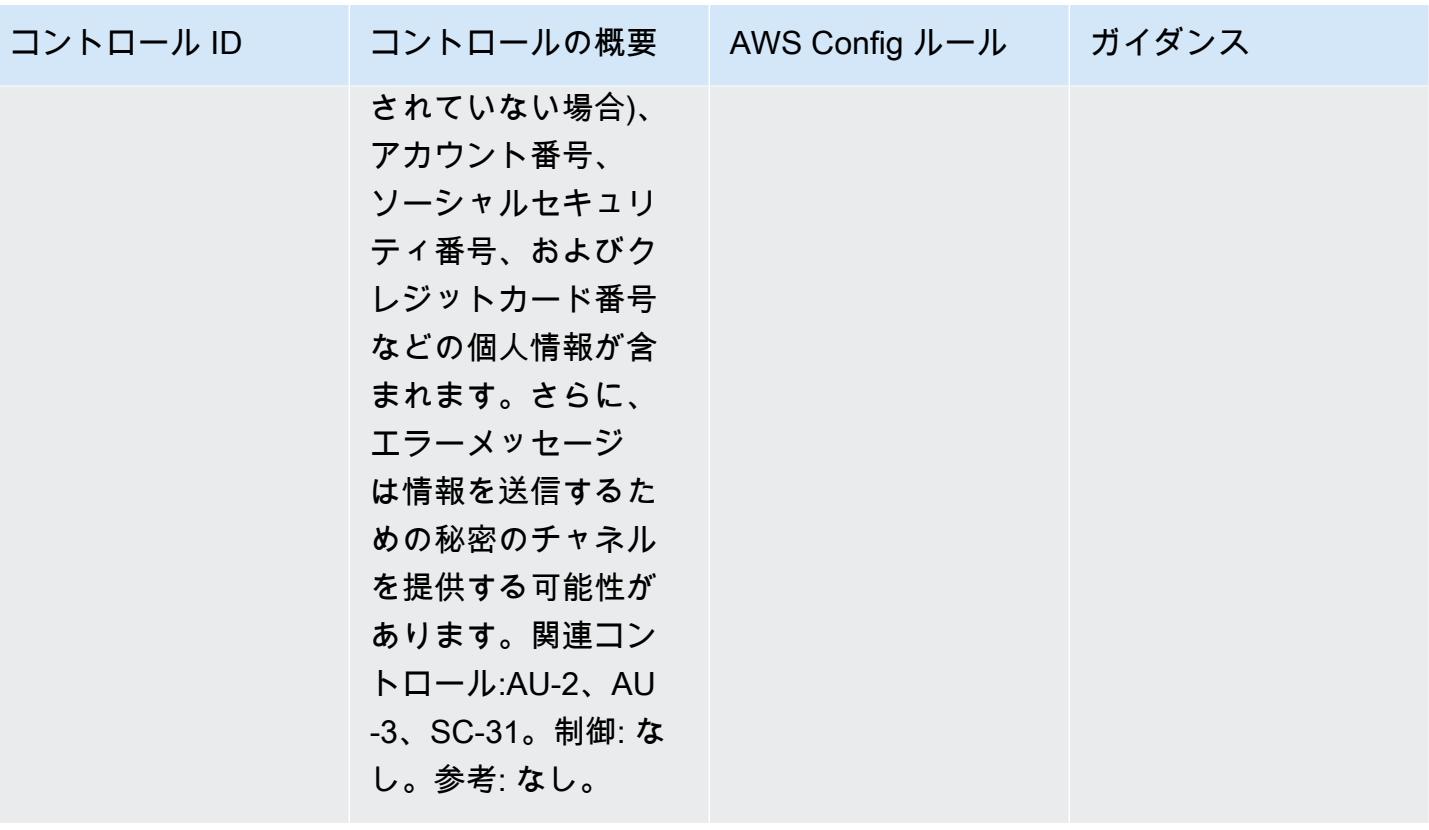

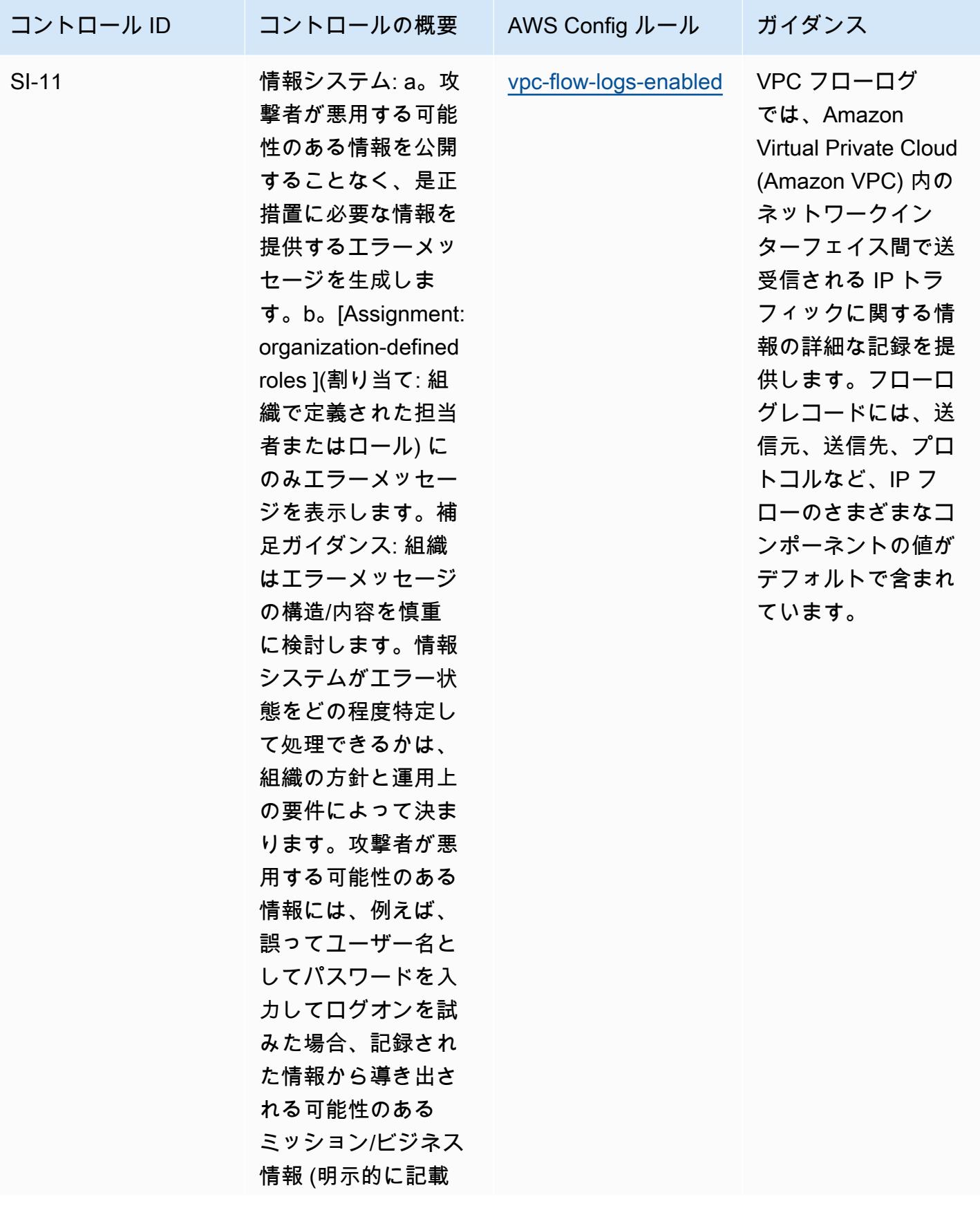

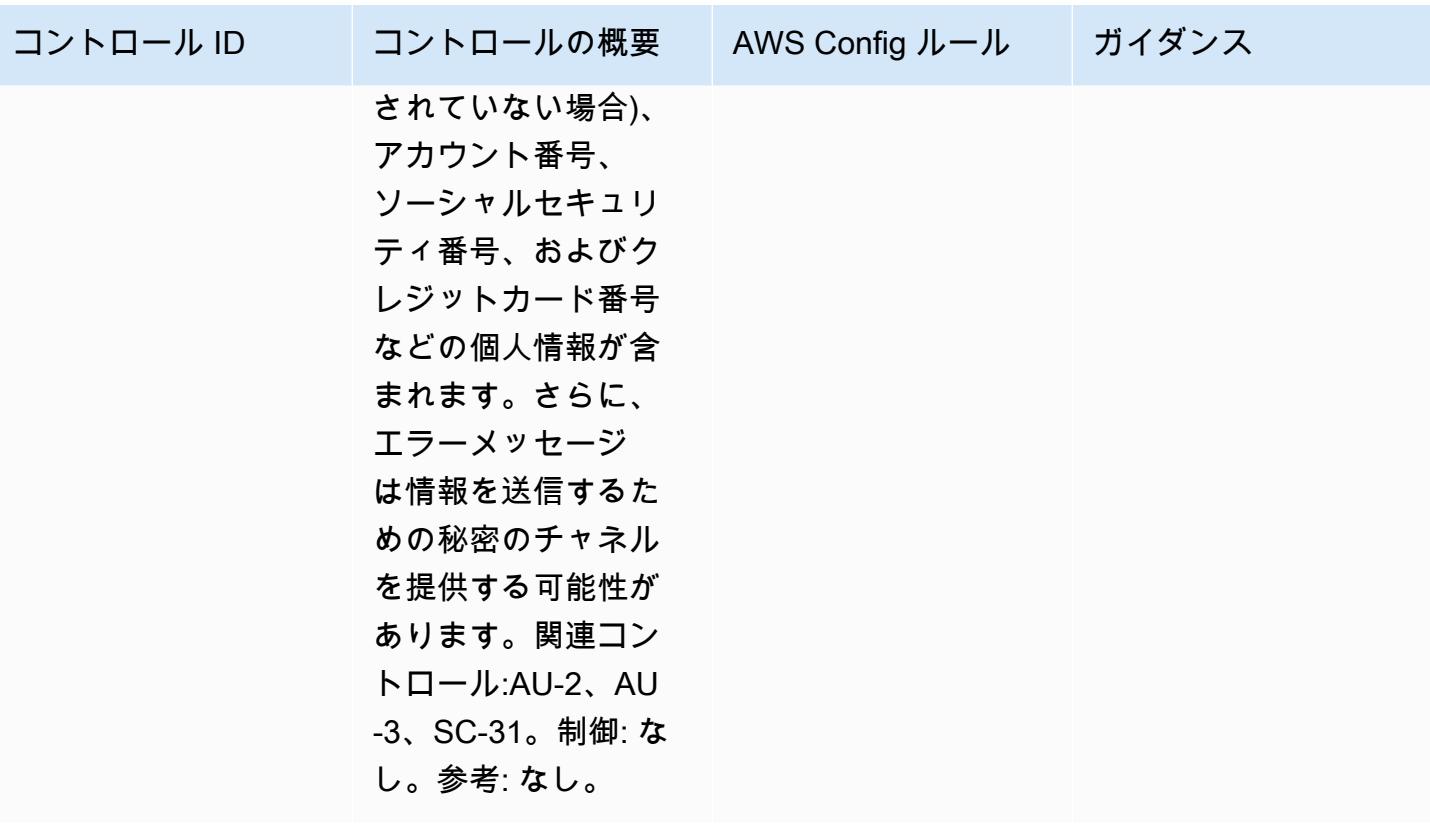

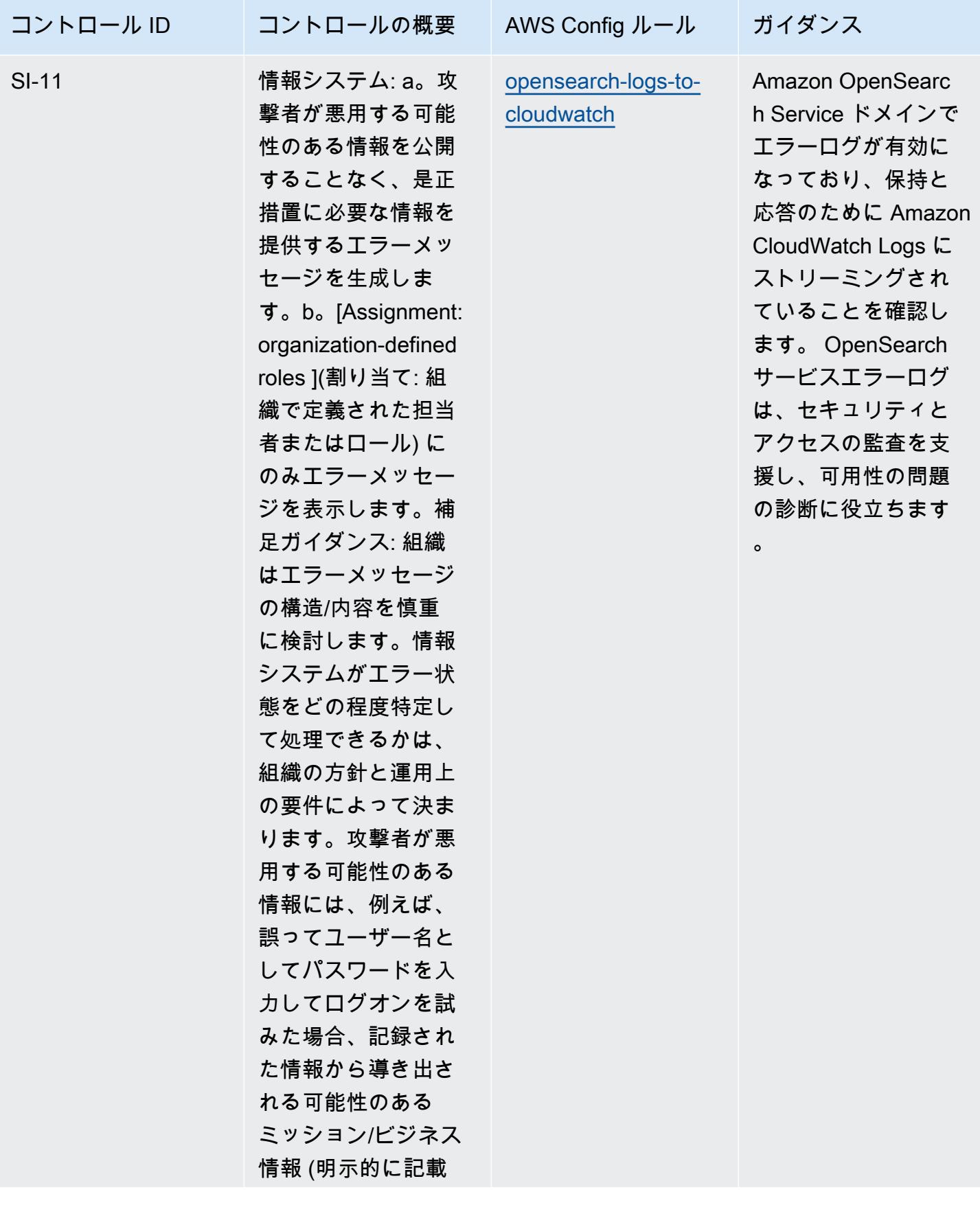

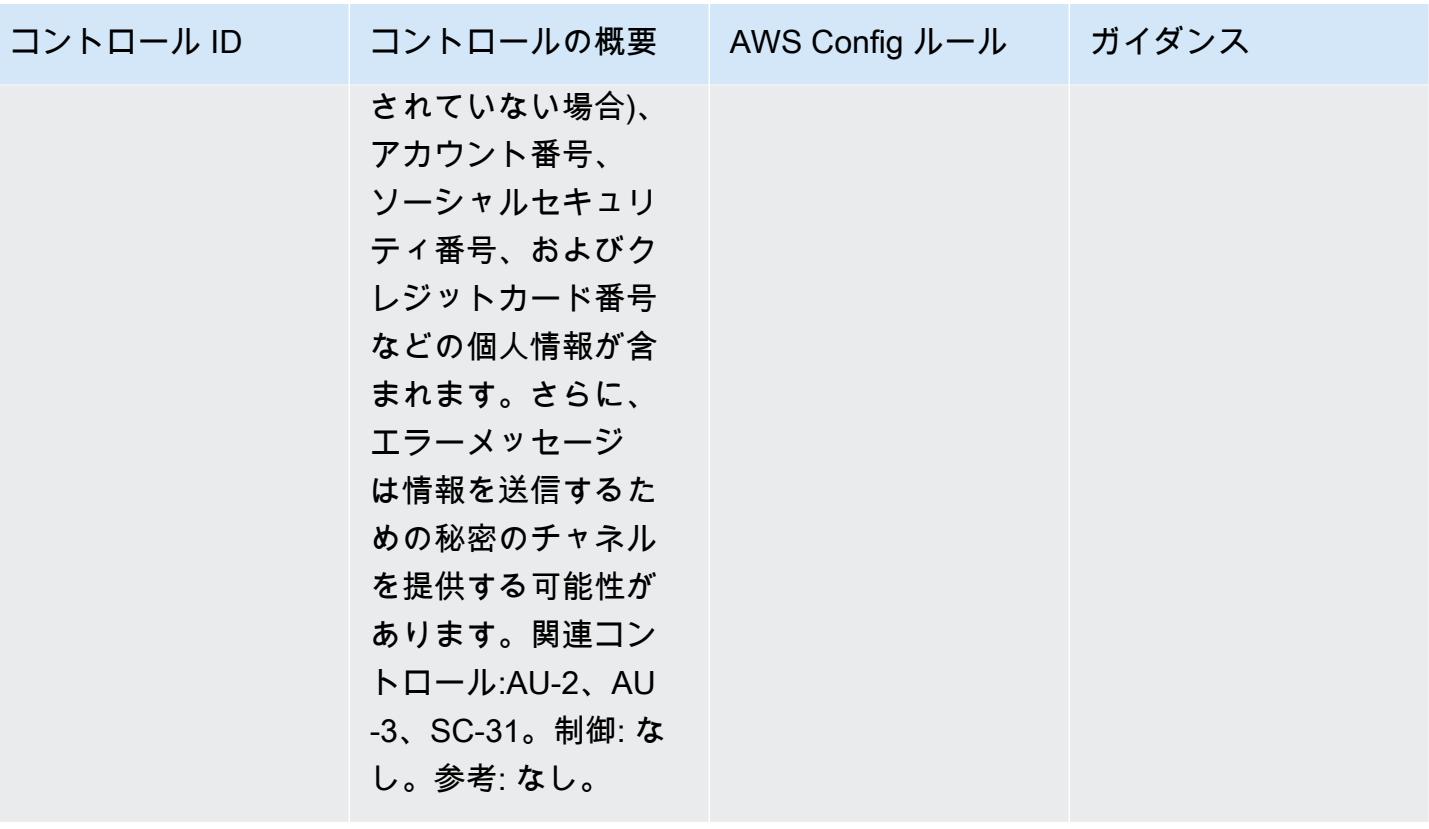

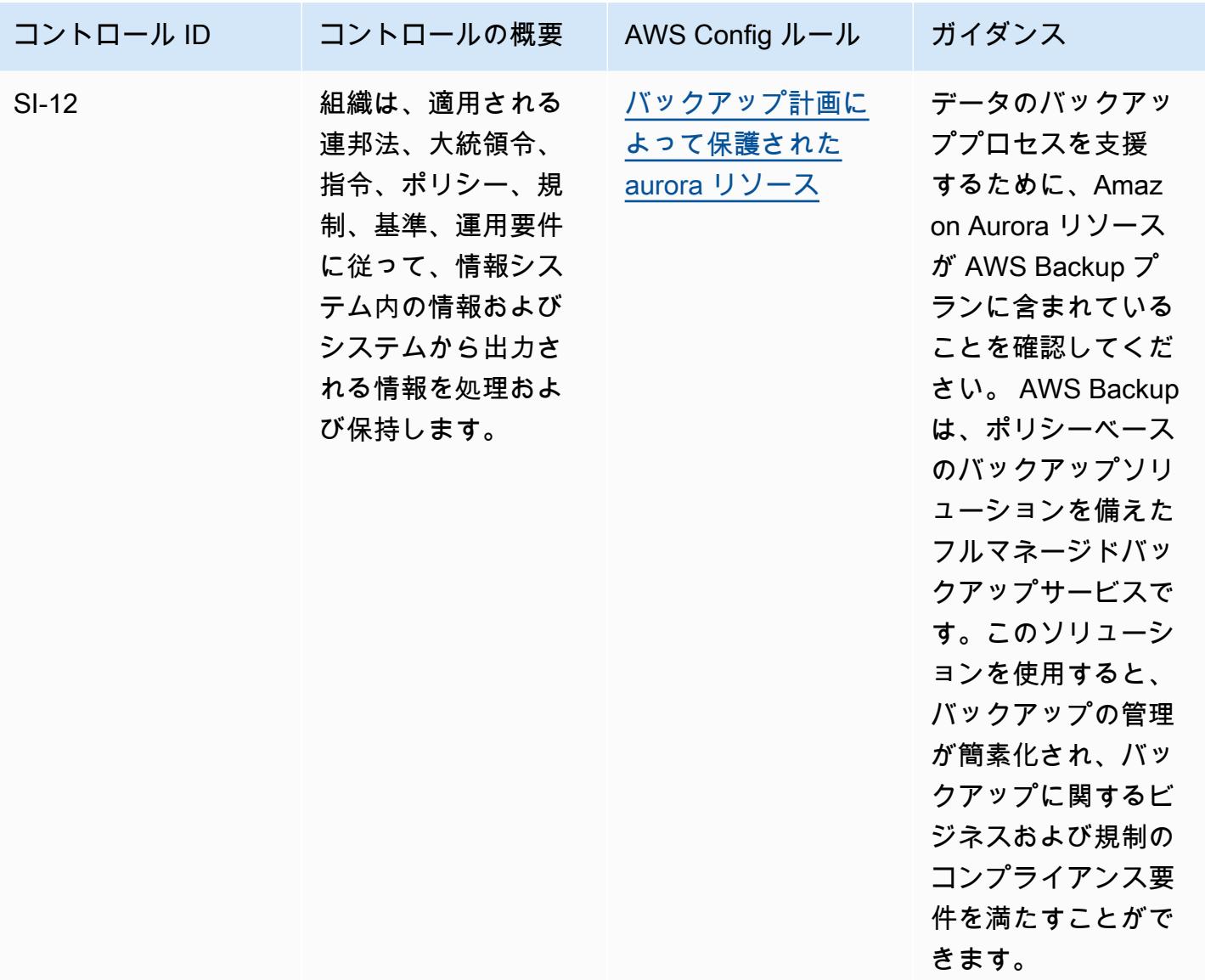

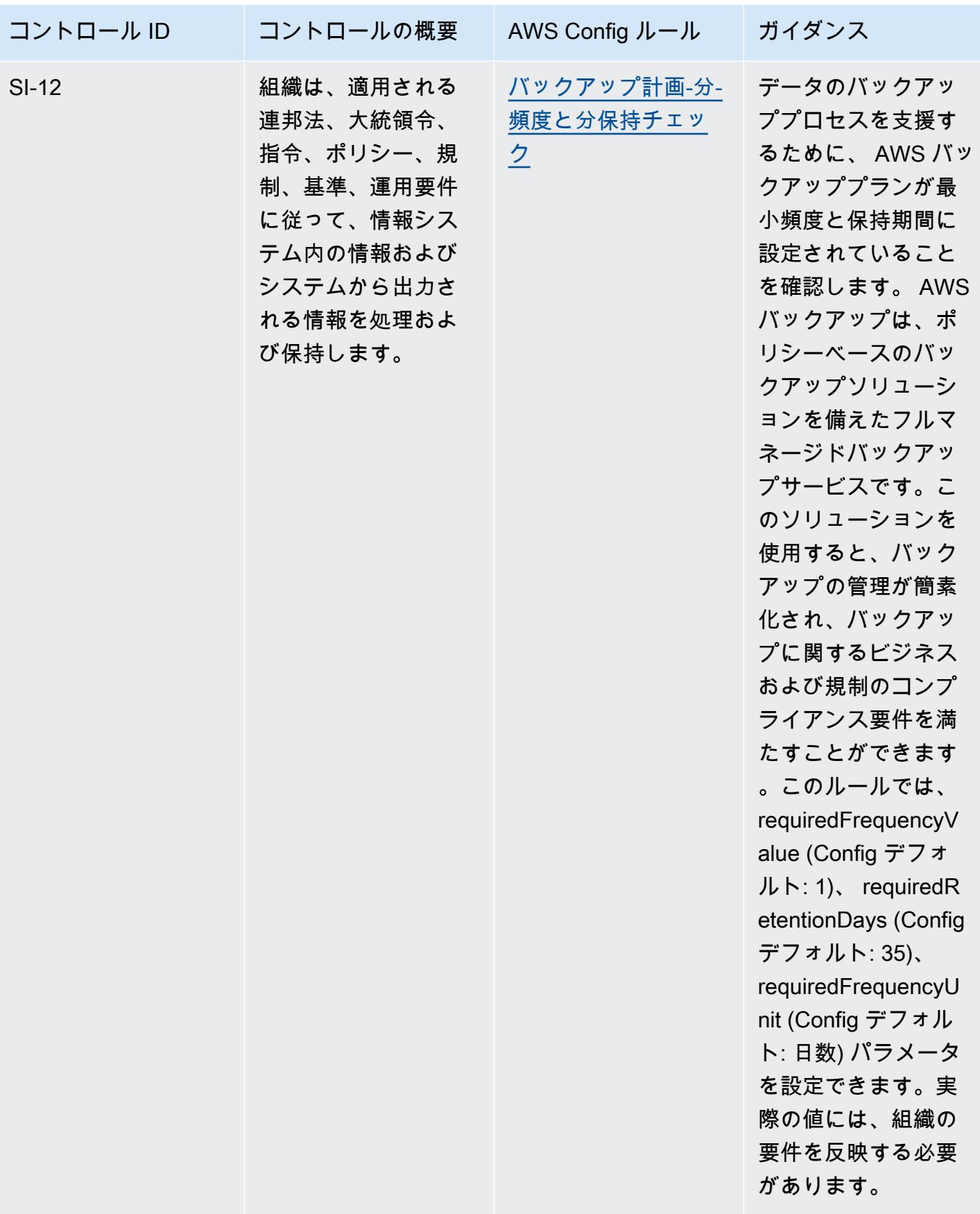

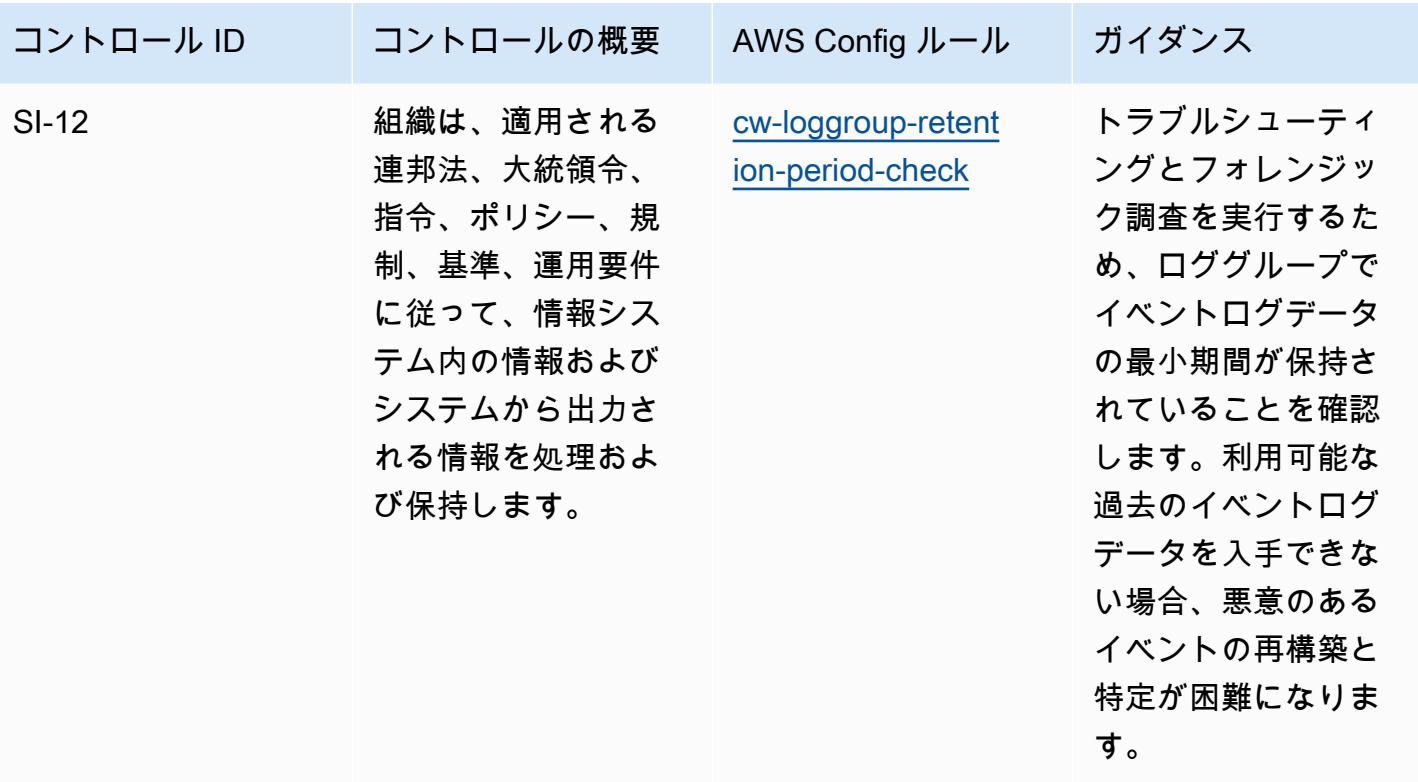

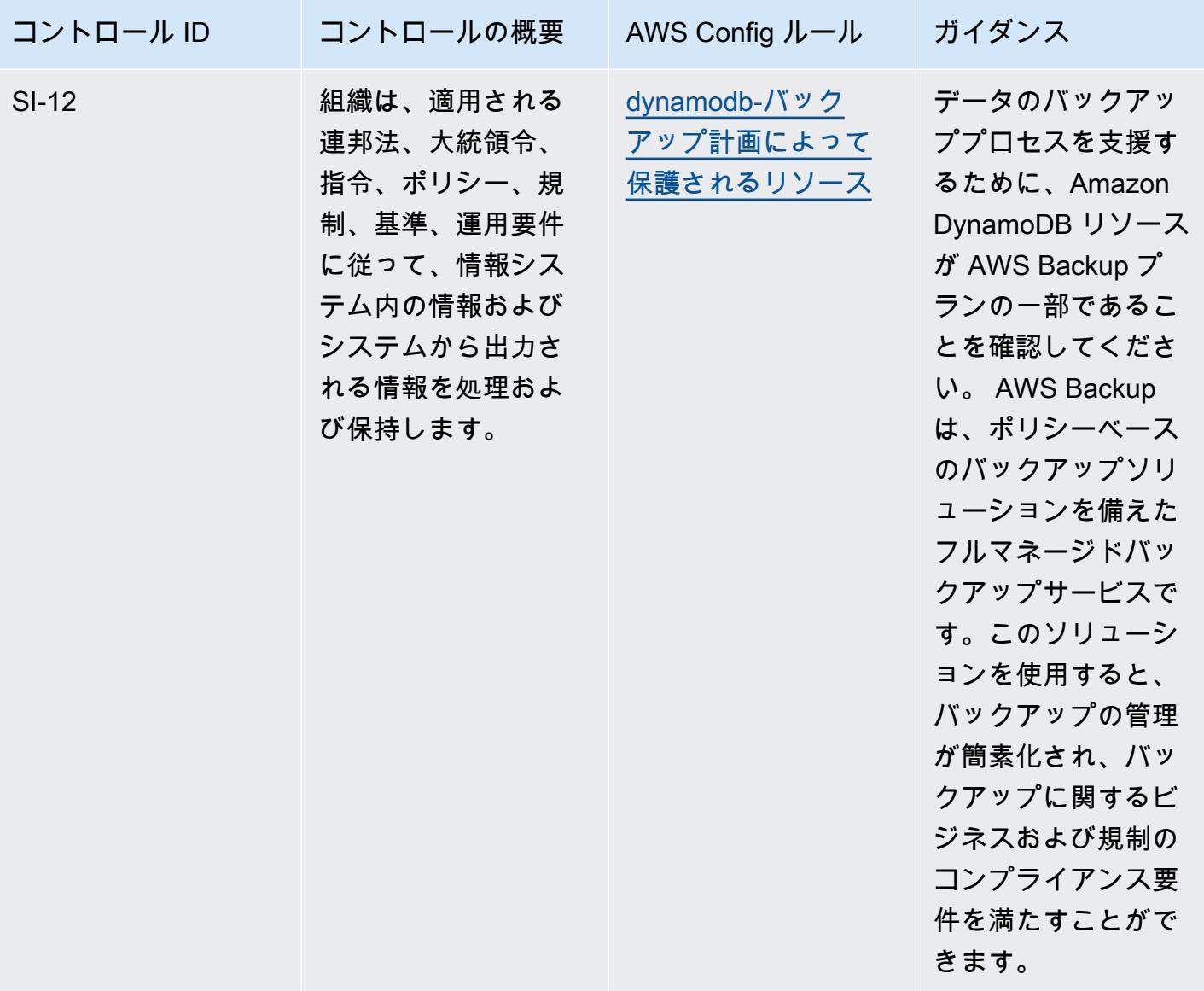

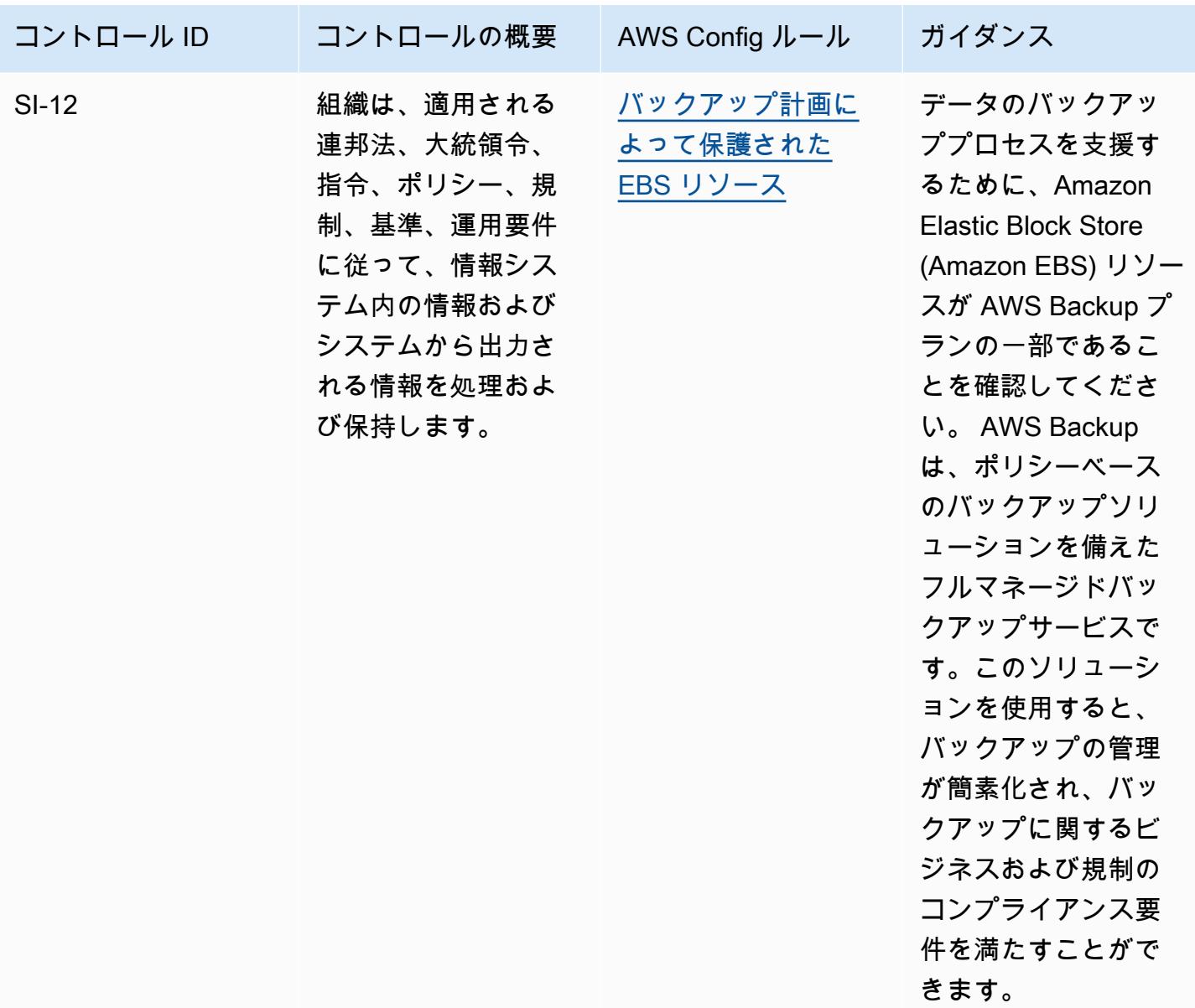

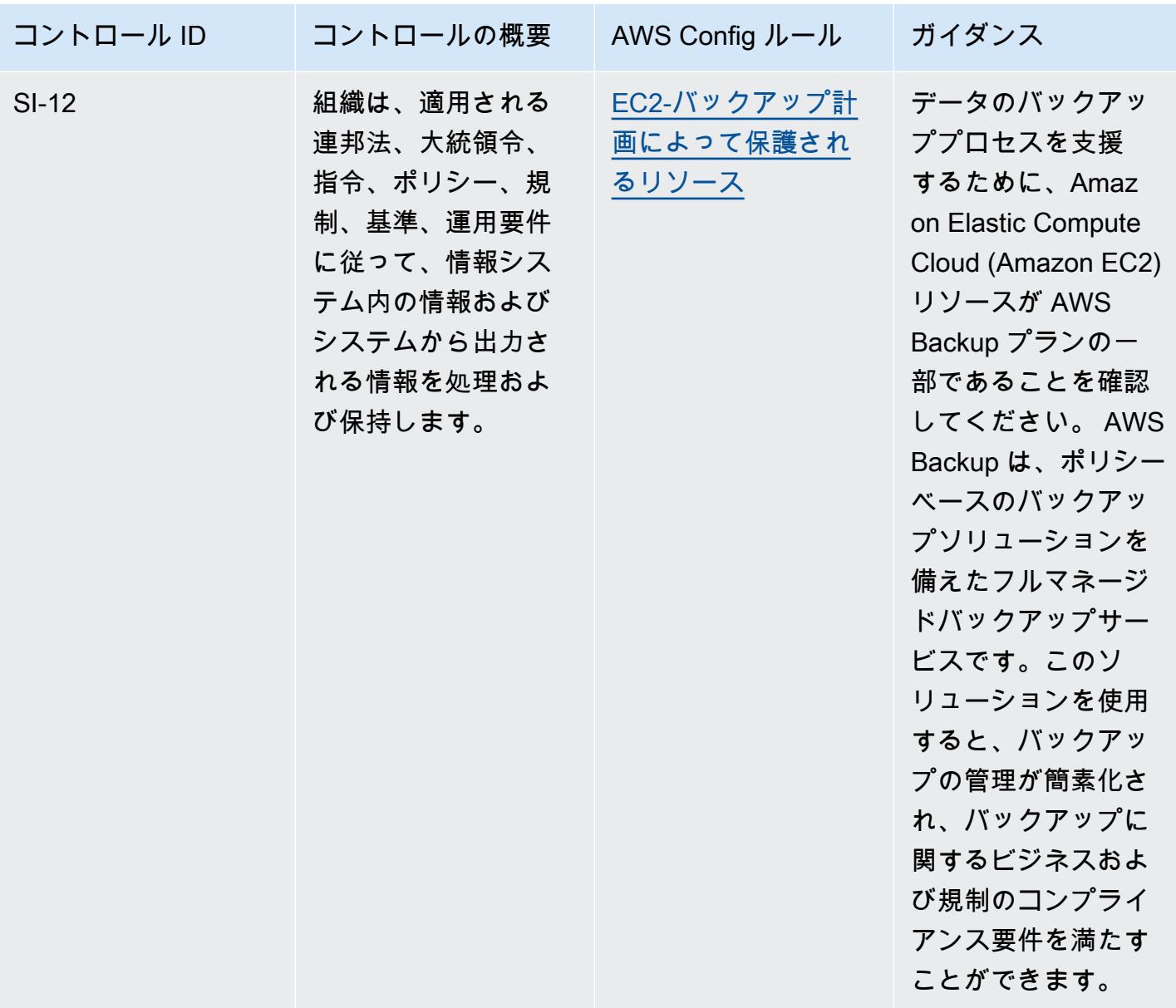

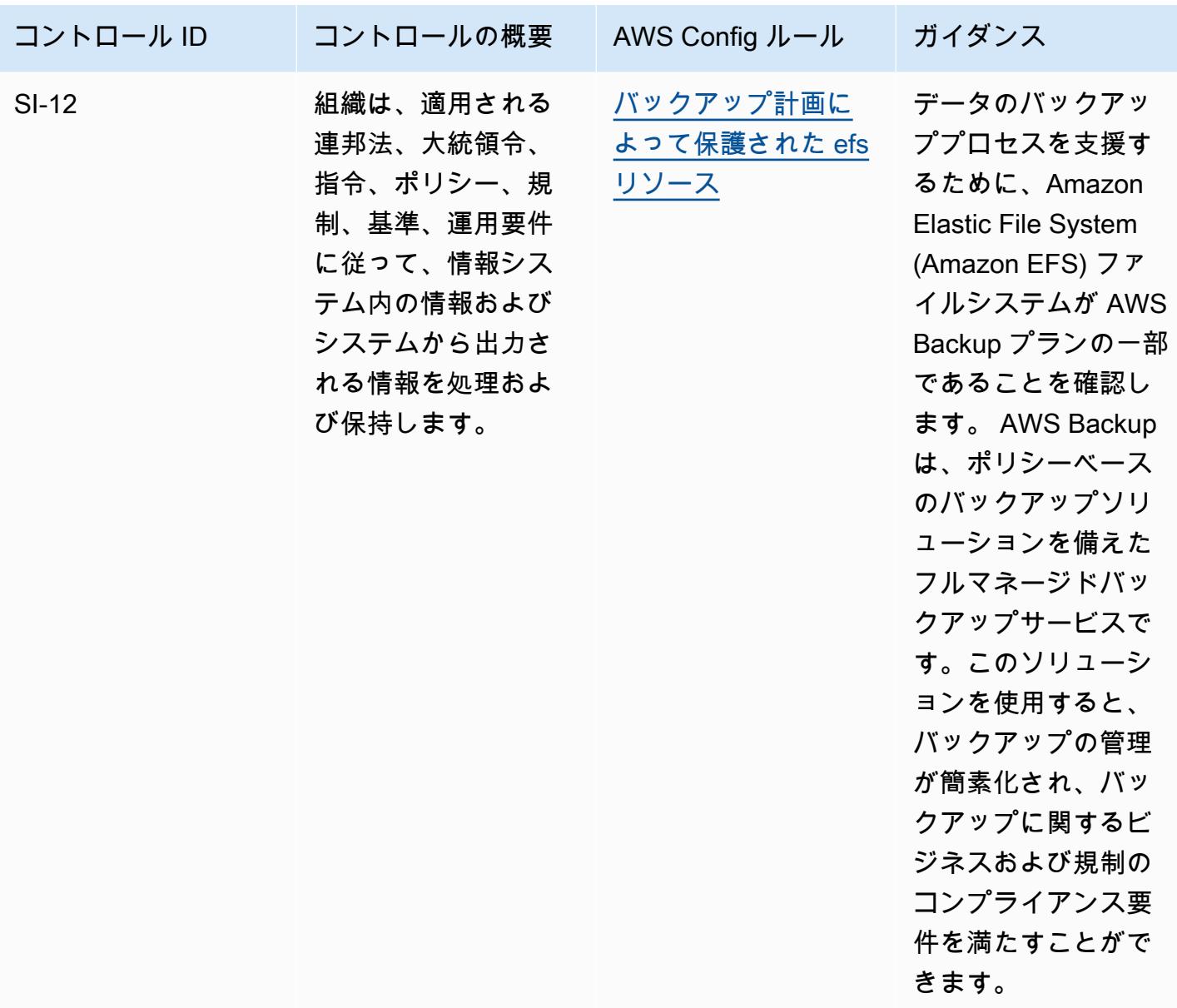

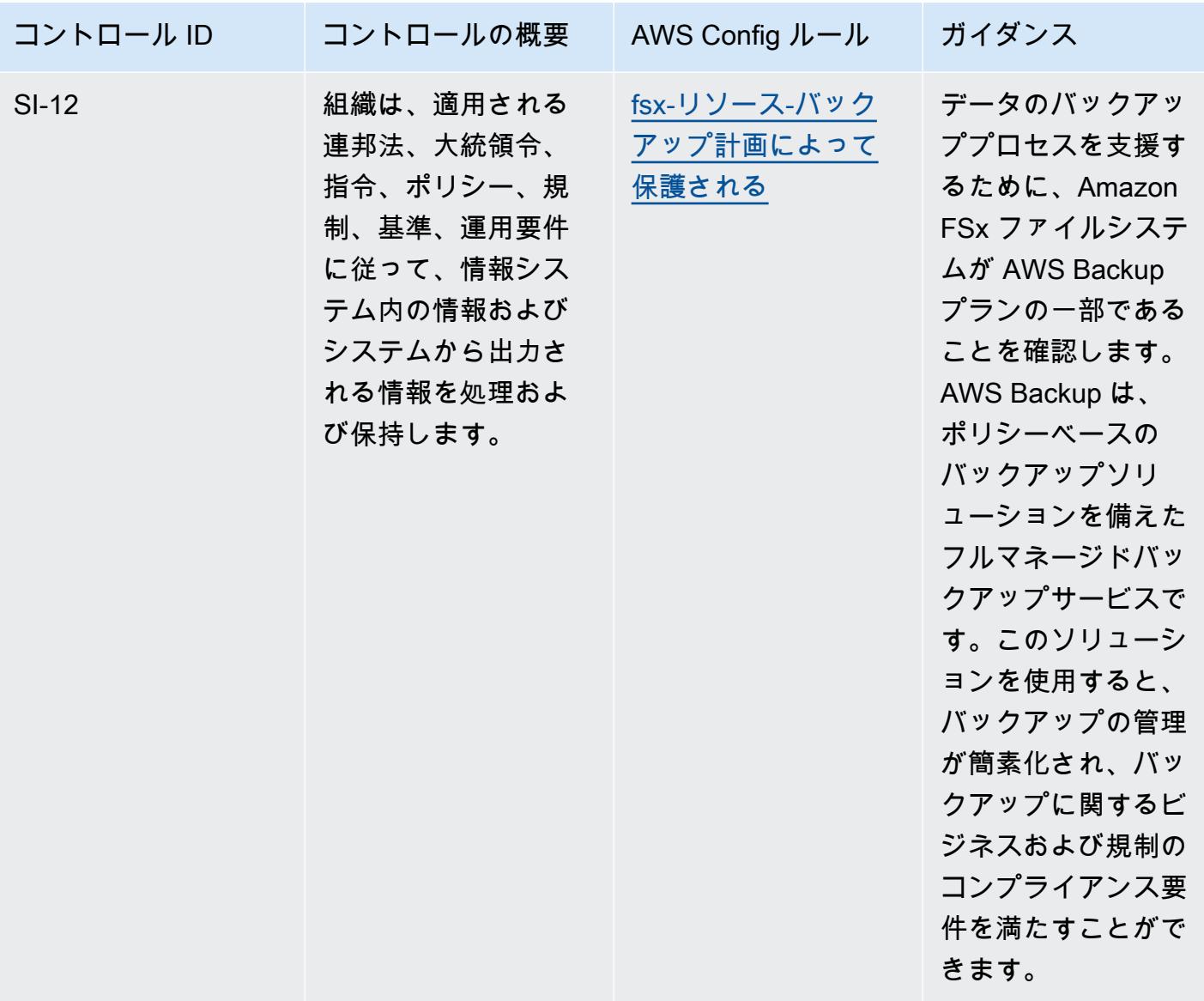

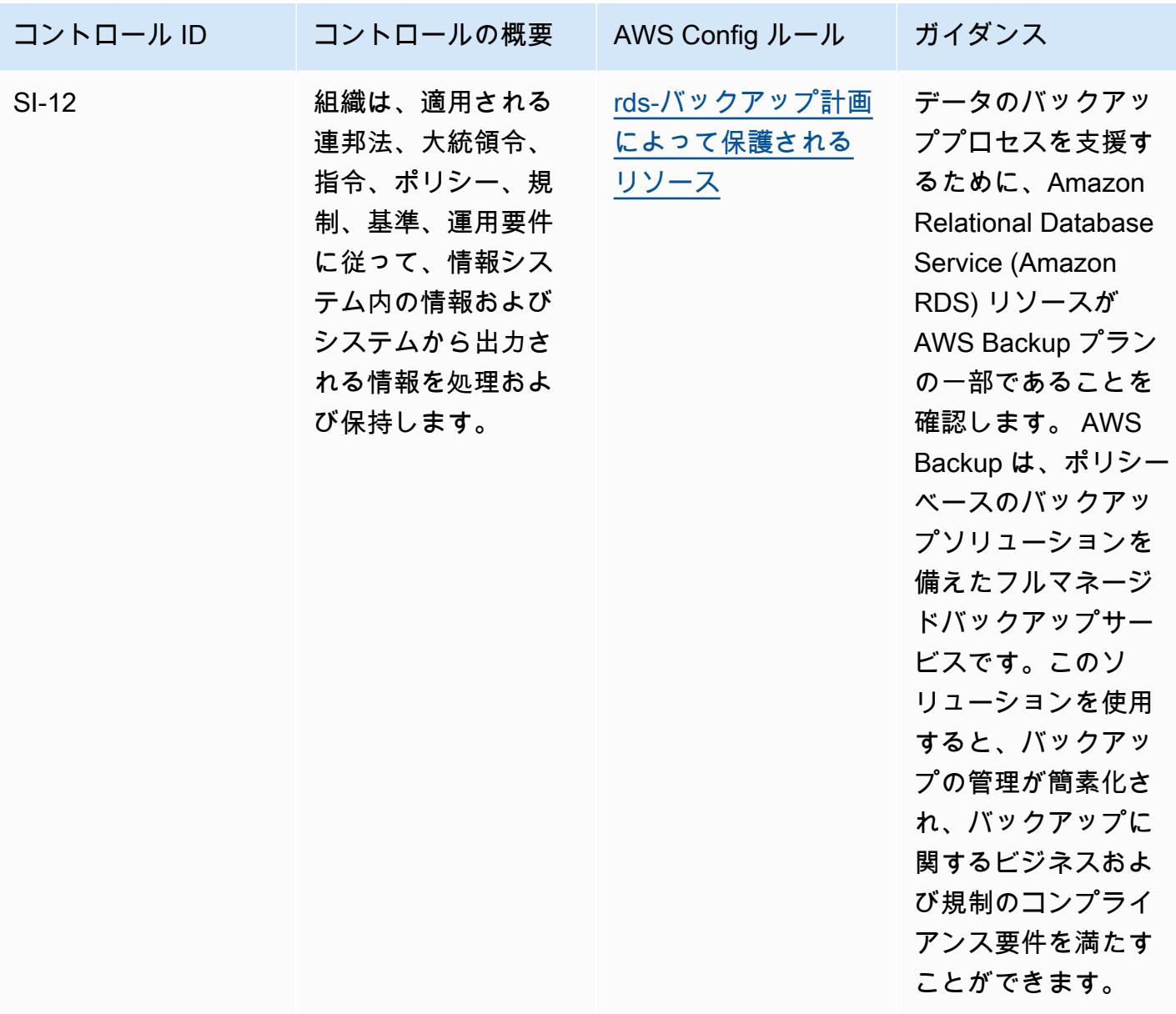

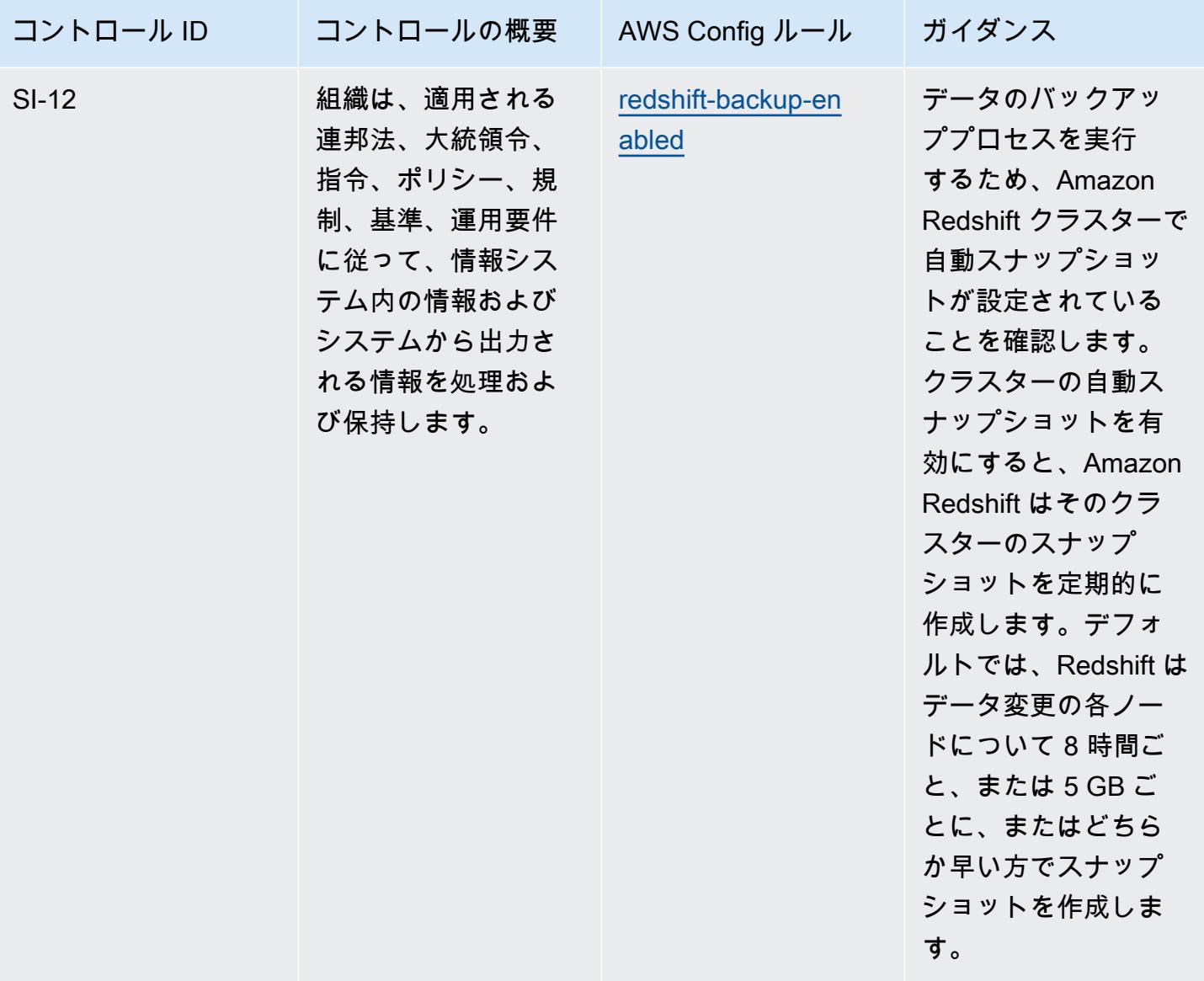

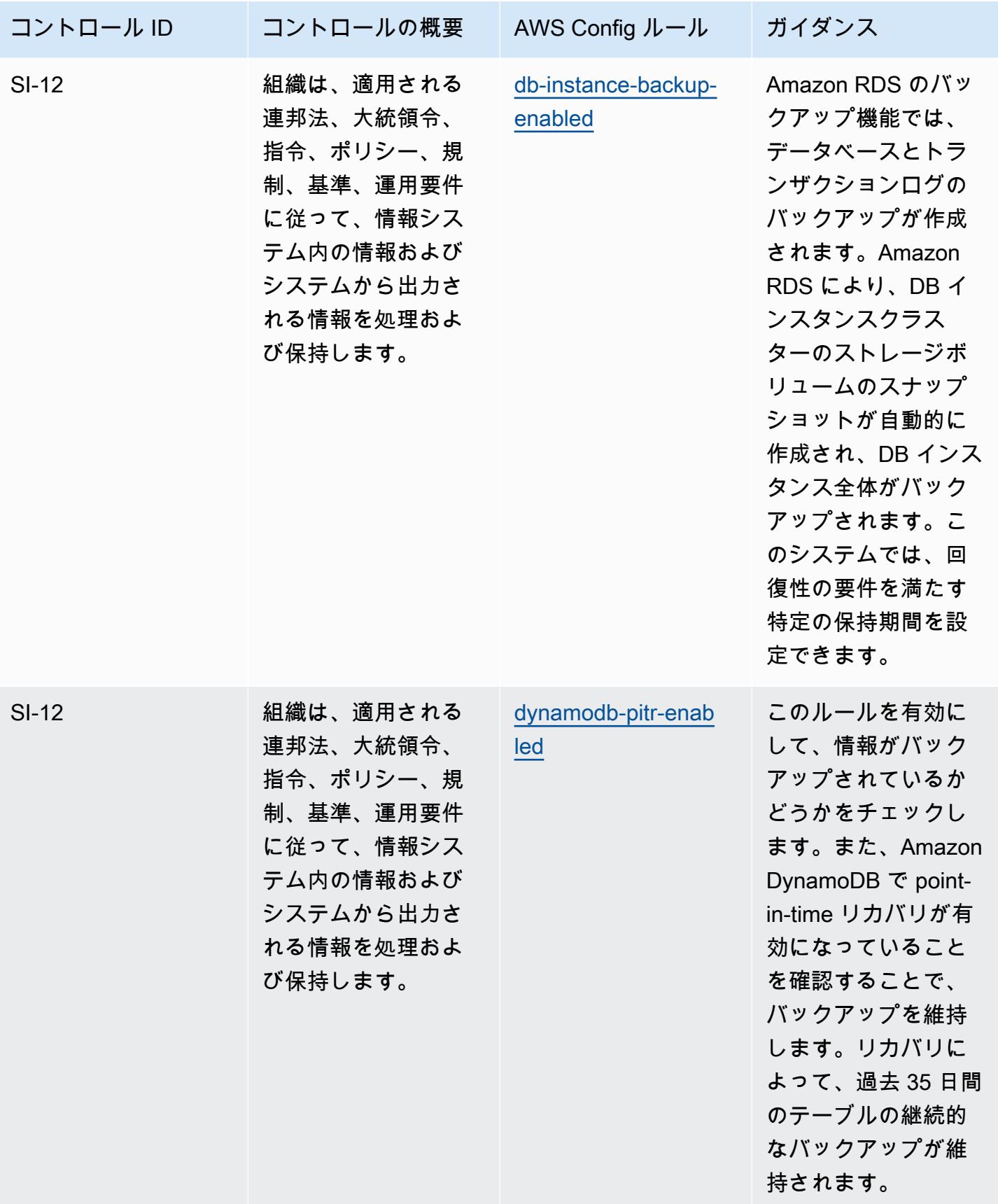

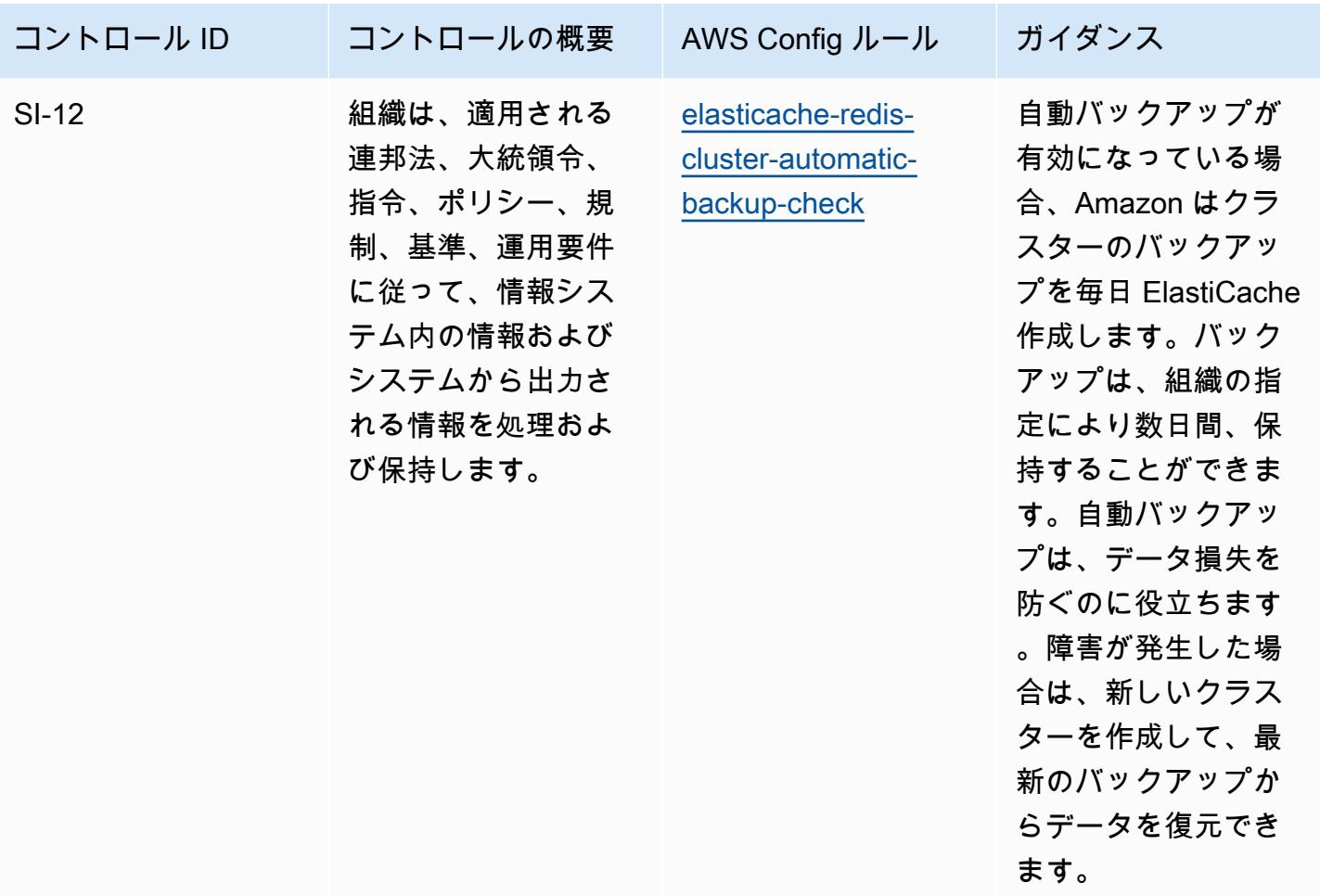

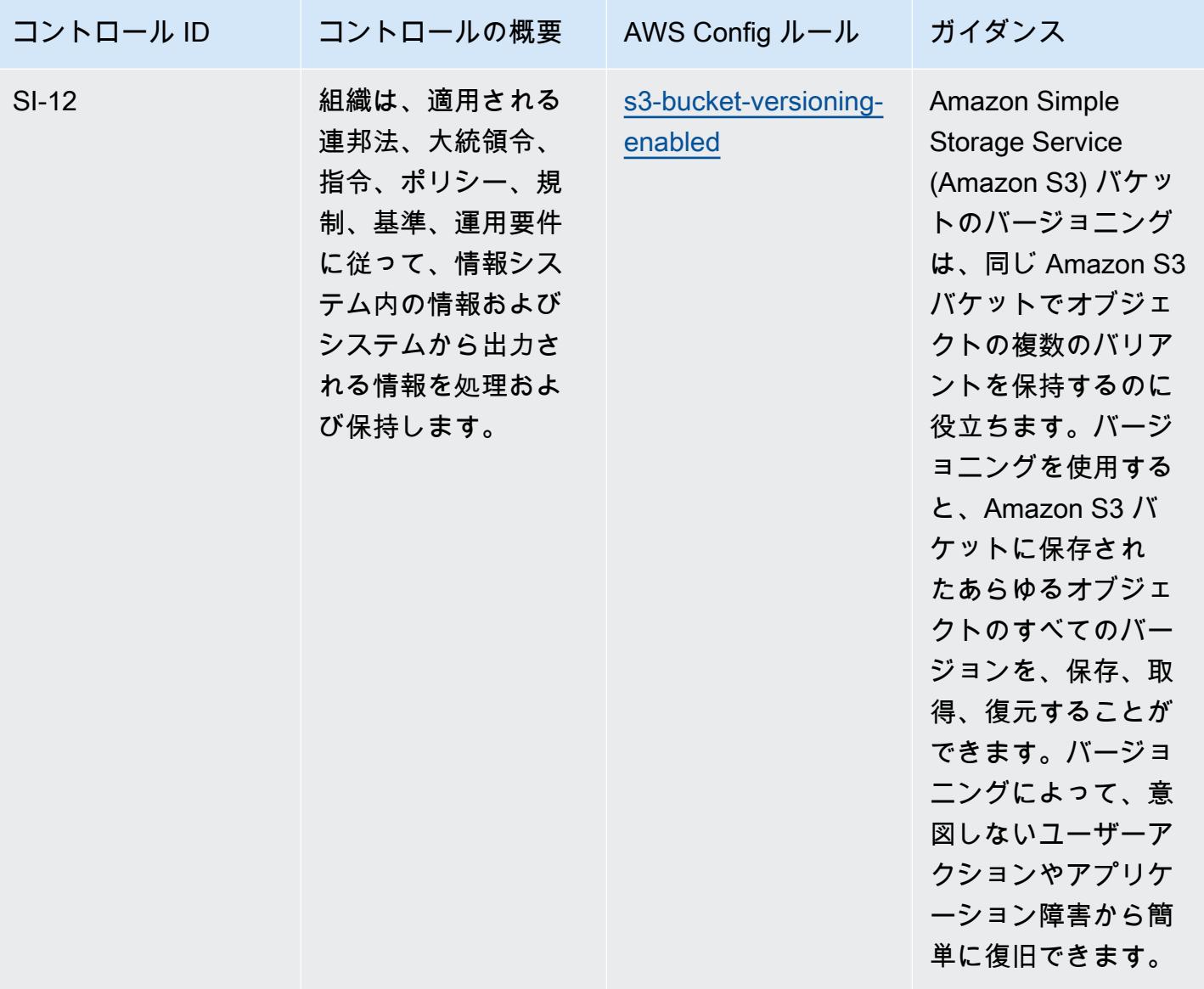

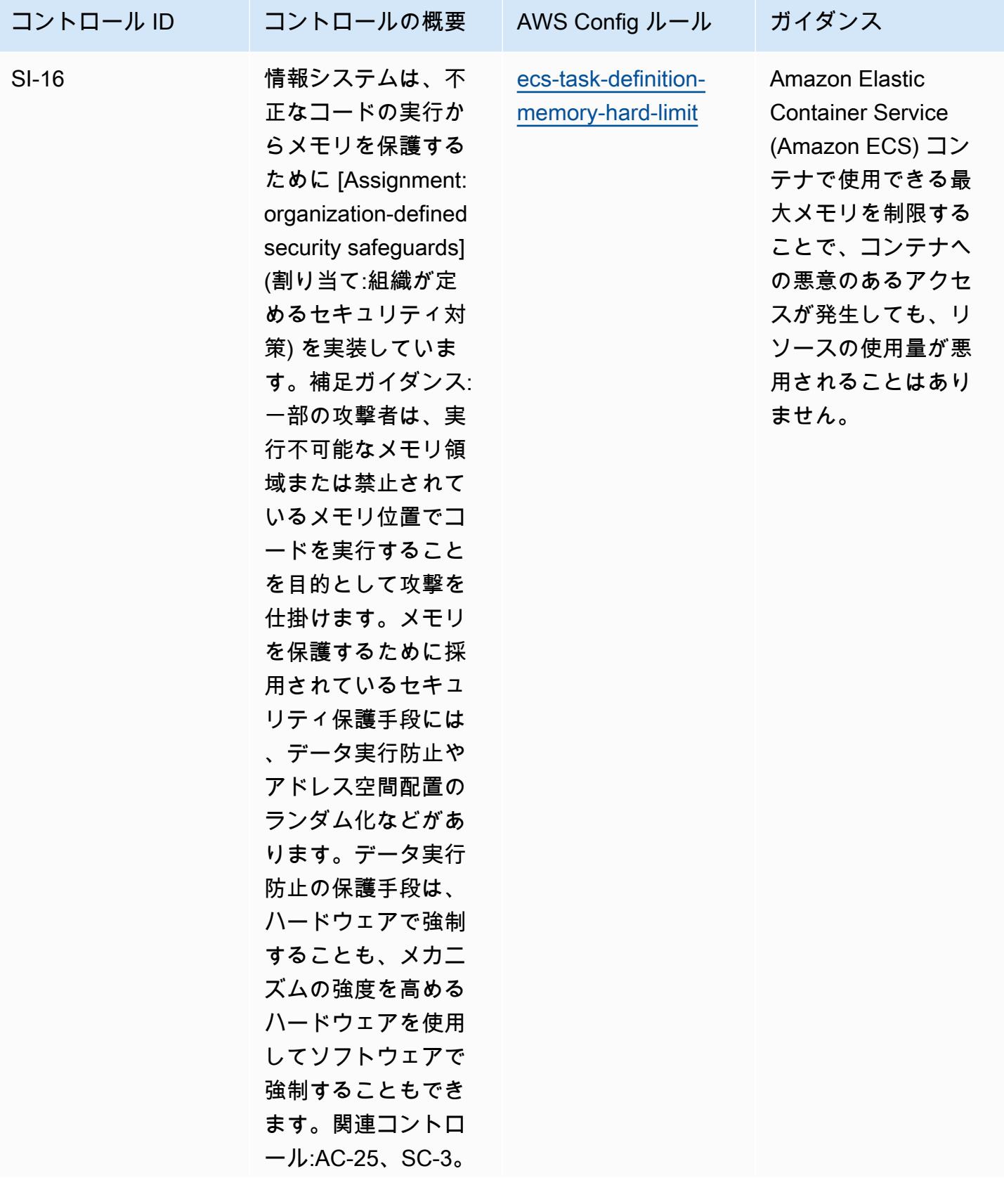

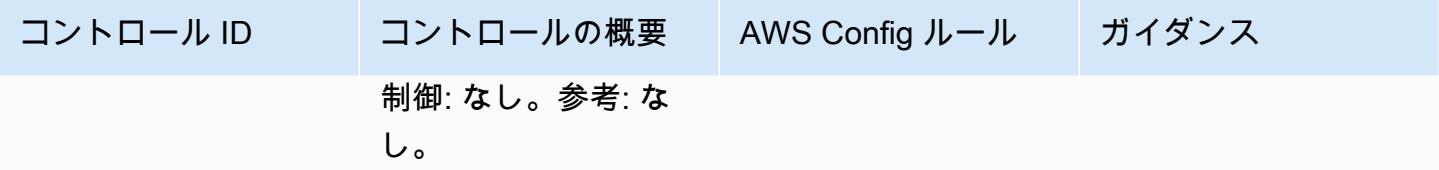

テンプレート

テンプレートは、 GitHub: [FedRAMP の運用上のベストプラクティス \(中級\) で](https://github.com/awslabs/aws-config-rules/blob/master/aws-config-conformance-packs/Operational-Best-Practices-for-FedRAMP.yaml)入手できます。

## FFIEC に関する運用上のベストプラクティス

コンフォーマンスパックは、 マネージドルールまたはカスタム AWS Config ルールと AWS Config 修復アクションを使用して、セキュリティ、運用、またはコスト最適化のガバナンスチェックを作成 できるように設計された汎用コンプライアンスフレームワークを提供します。サンプルテンプレート としてのコンフォーマンスパックは、特定のガバナンスまたはコンプライアンス基準を準拠するよう には設計されていません。お客様は、本サービスの利用が該当する法的要件および規制要件を満たし ているかどうかについて、お客様自身で評価する責任を負います。

以下に、連邦金融機関審査評議会 (FFIEC) の「Cyber Security Assessment Tool」ドメインと、 AWS マネージド Config ルール間のマッピングの例を示します。各 Config ルールは特定の AWS リ ソースに適用され、1 つ以上の FFIEC サイバーセキュリティ評価ツールのコントロールに関連付 けられます。FFIEC の「Cyber Security Assessment Tool」によるコントロールを、複数の Config ルールに関連付けることができます。これらのマッピングに関する詳細およびガイダンスについて は、以下の表を参照してください。

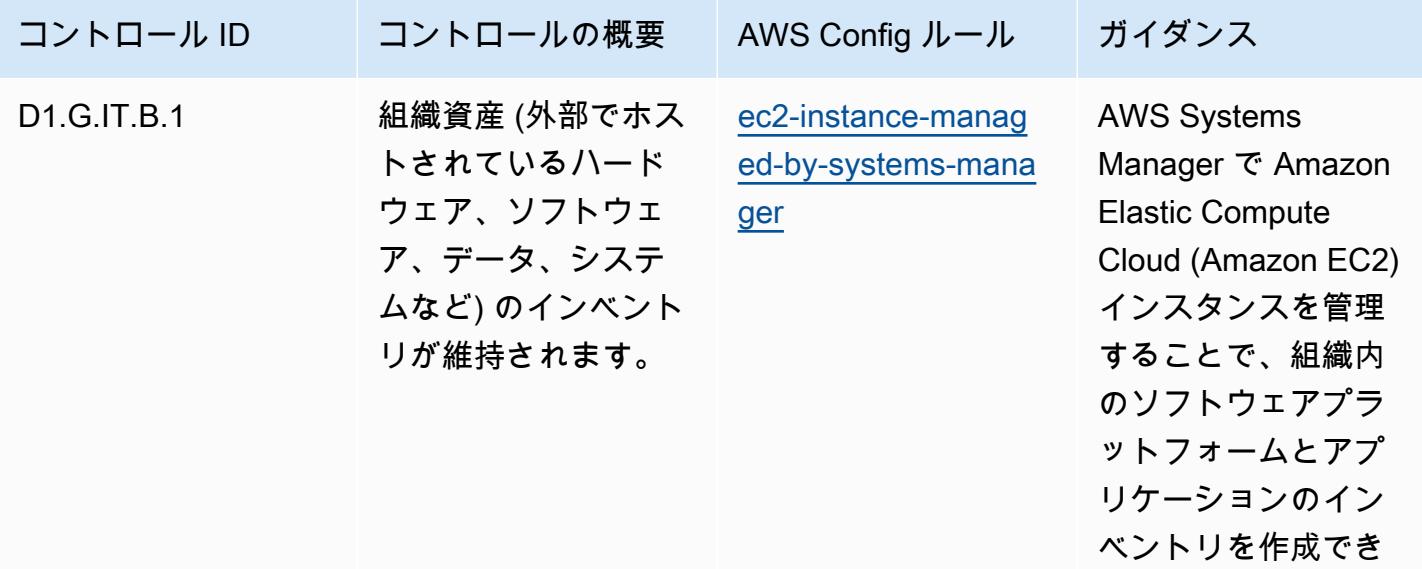

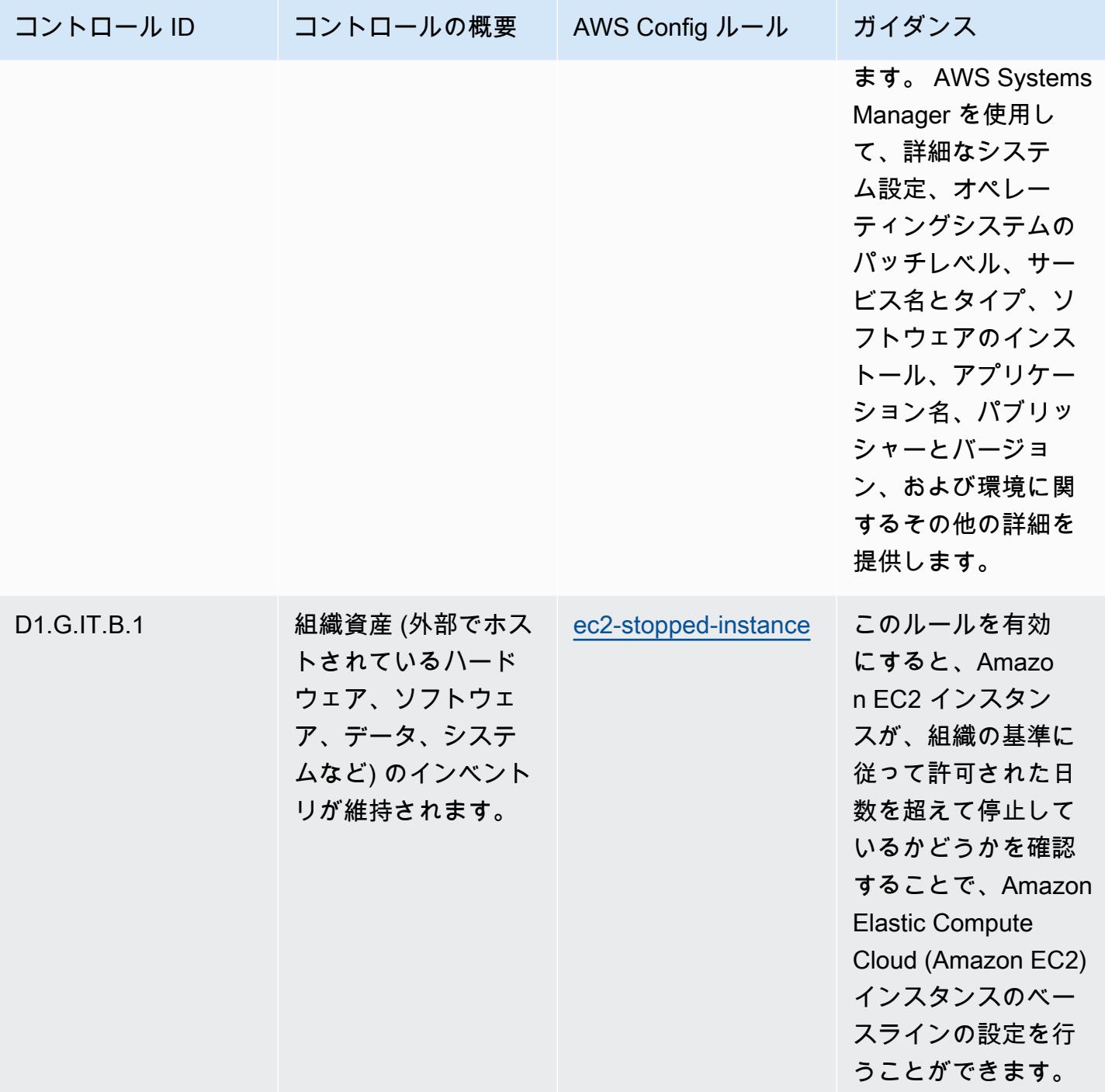

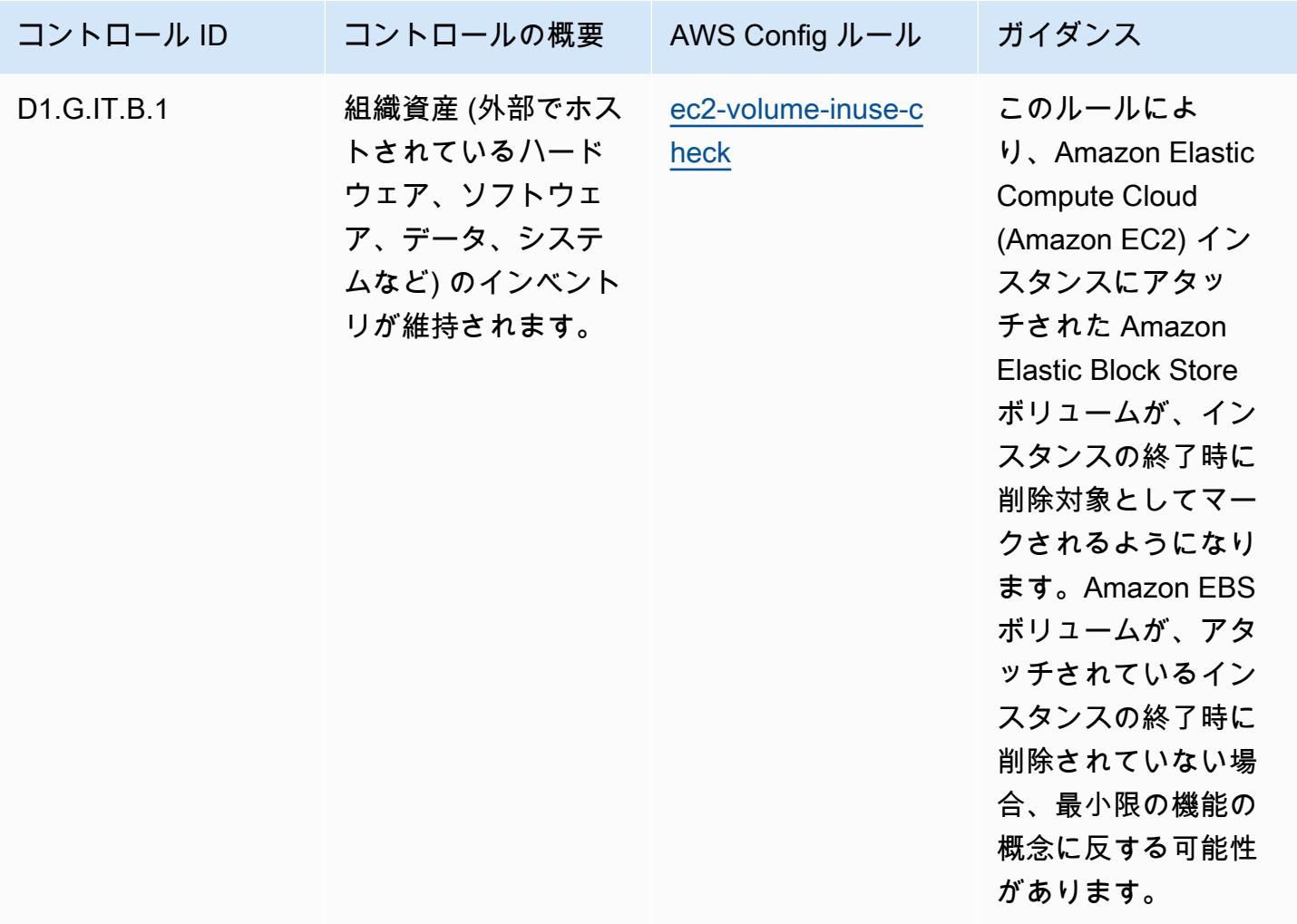

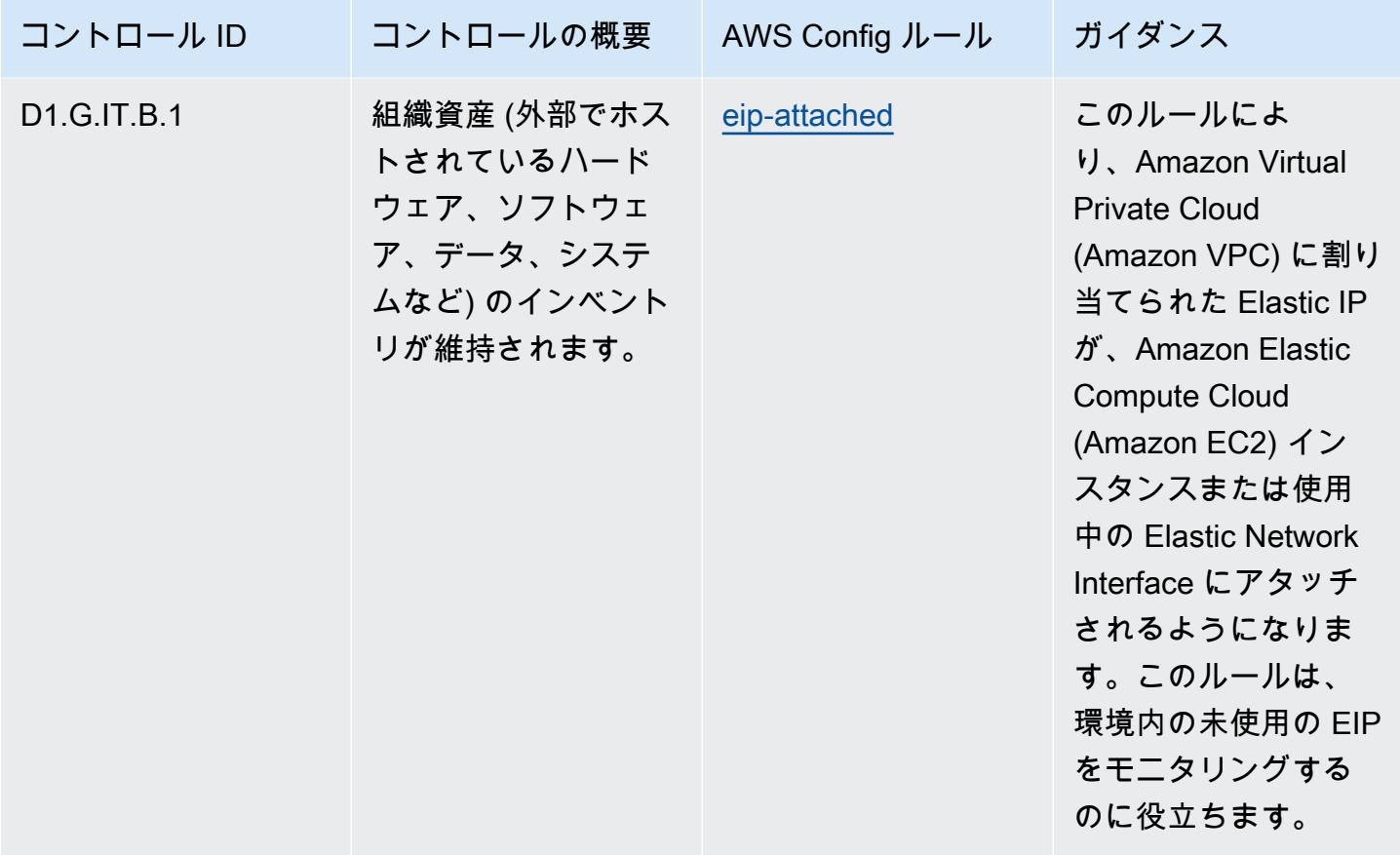

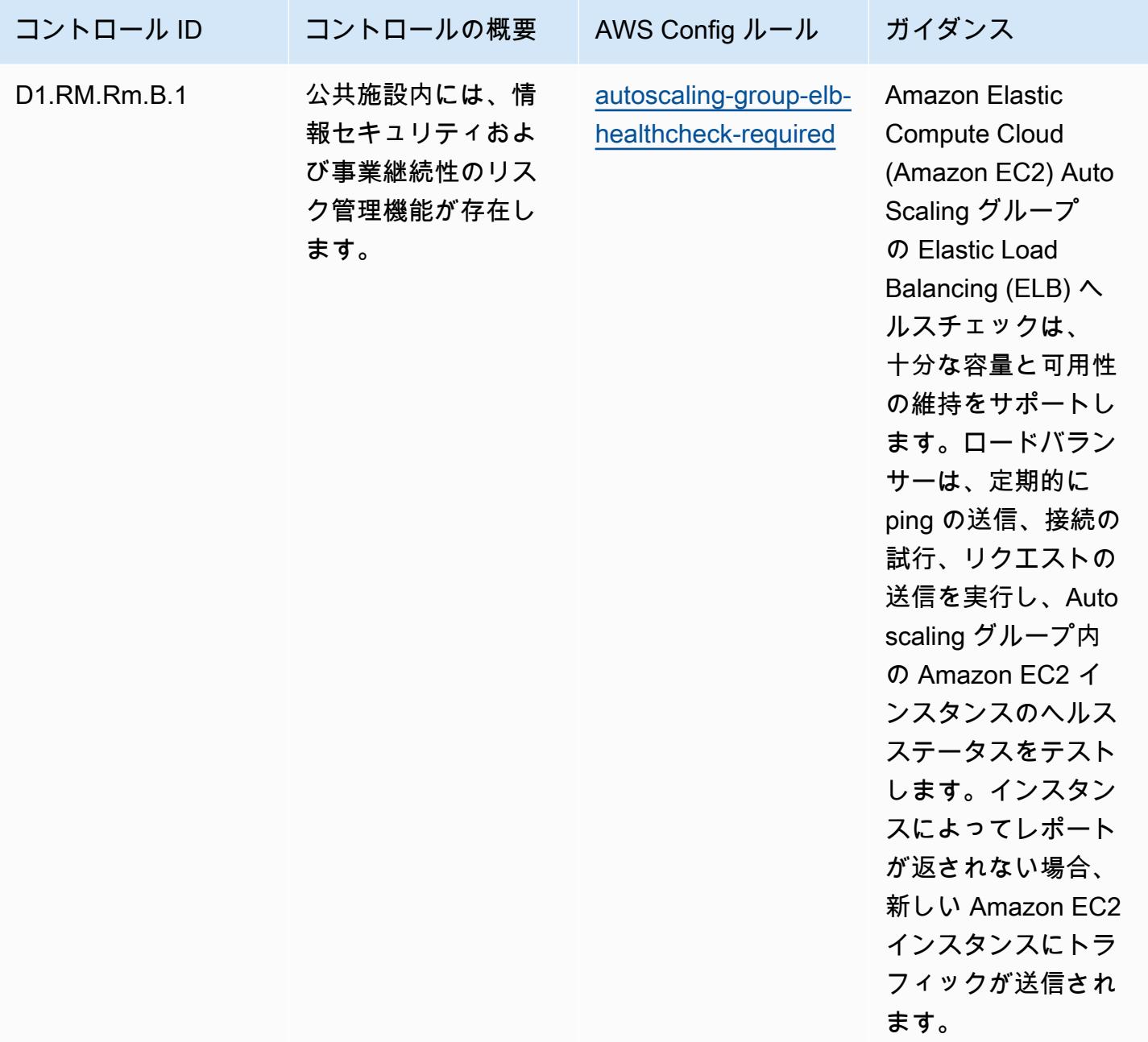

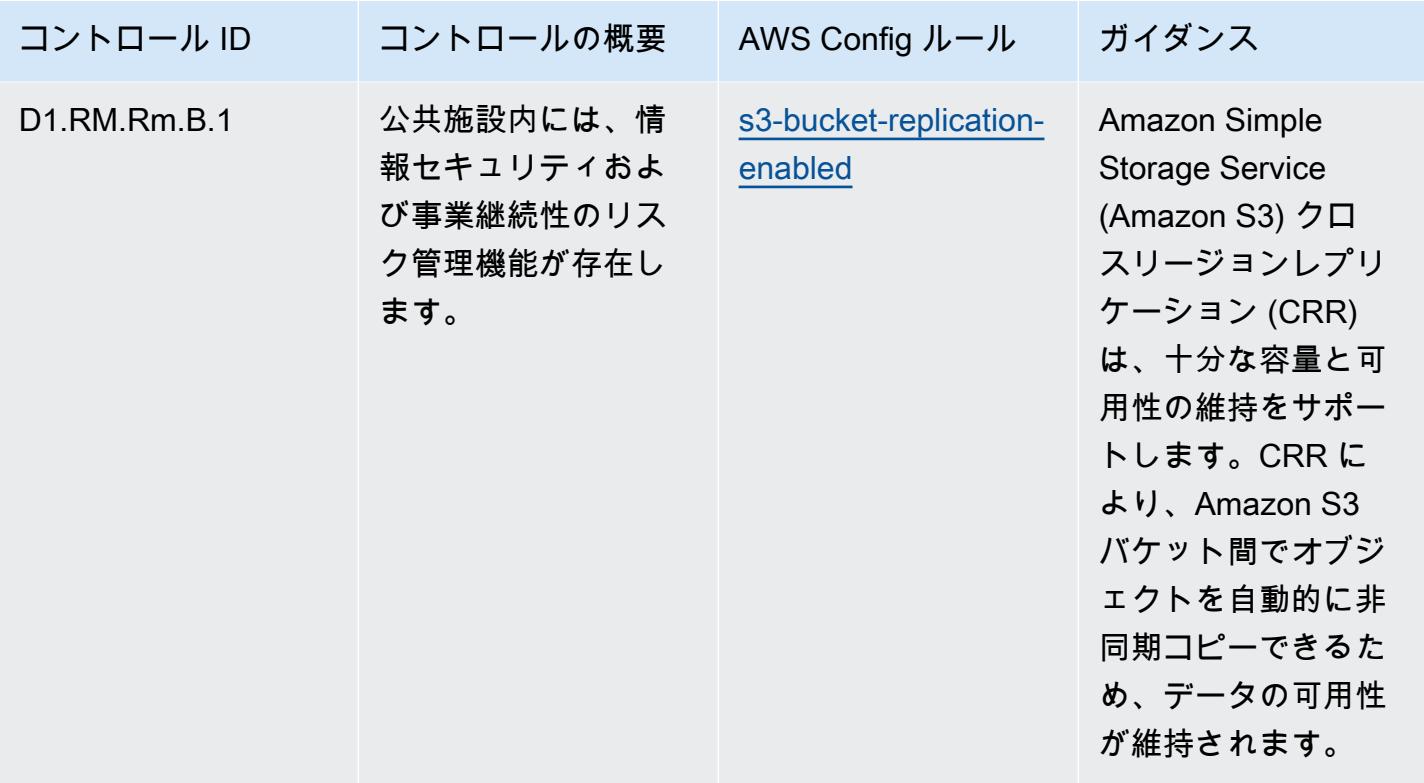

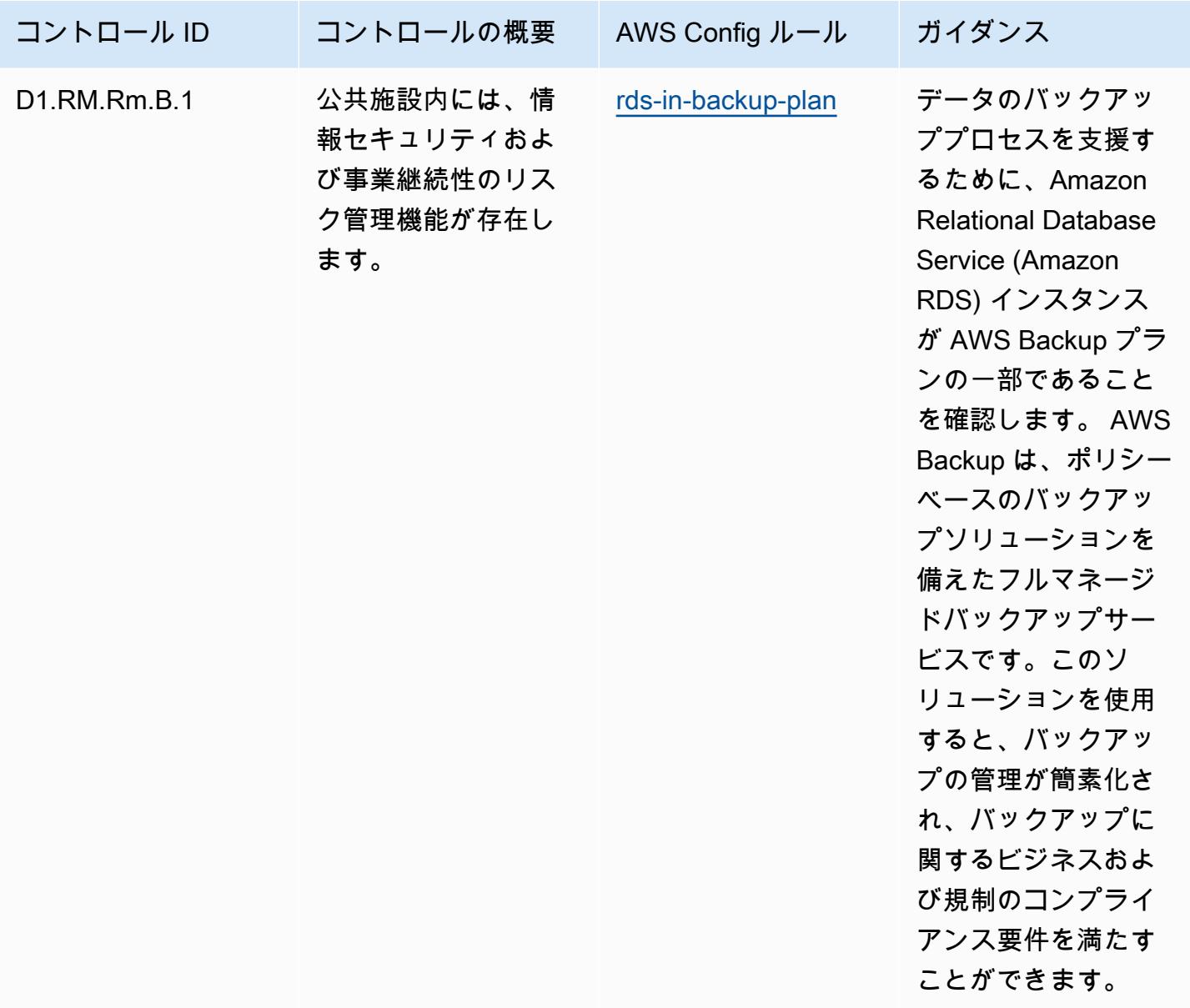

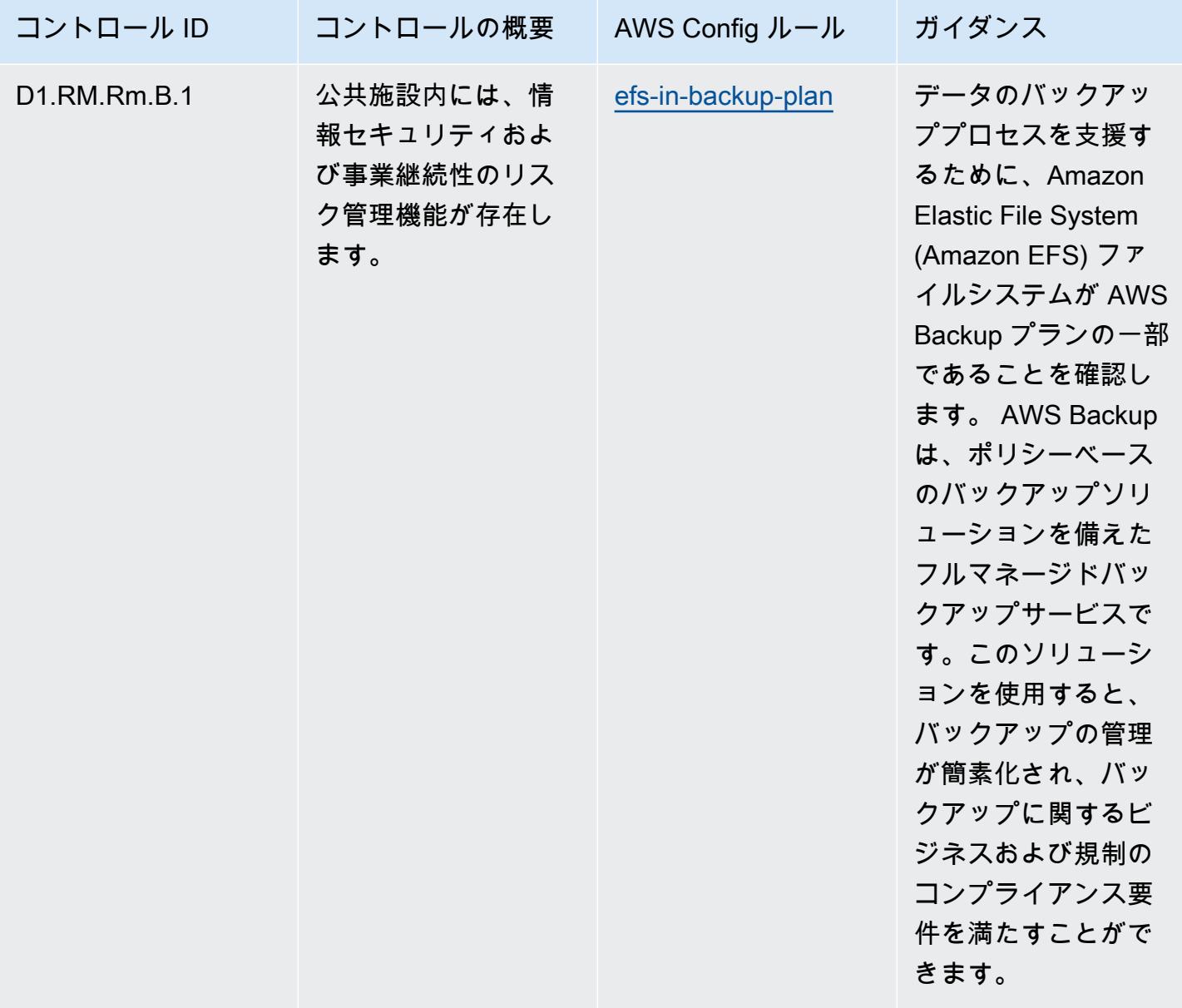

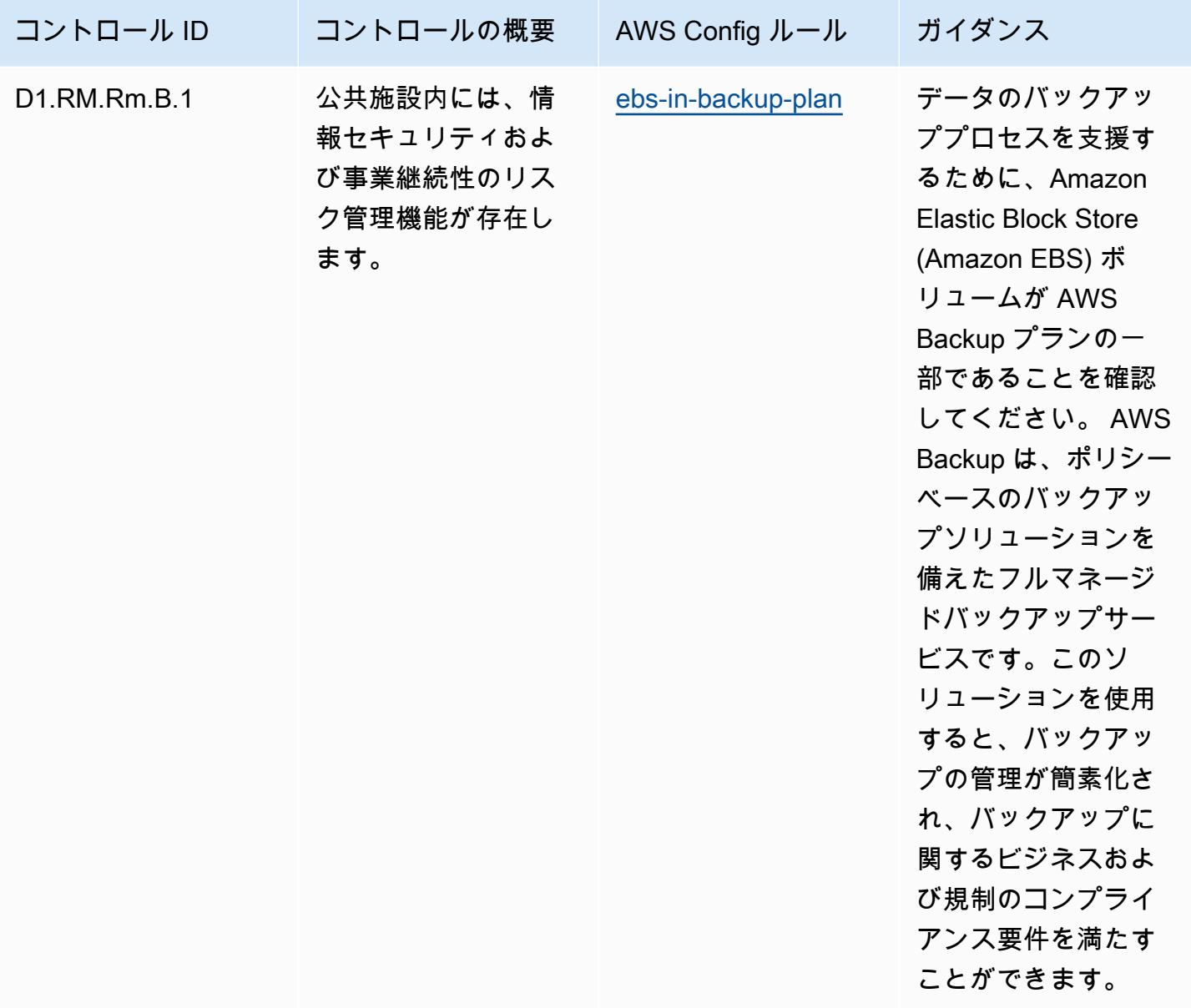

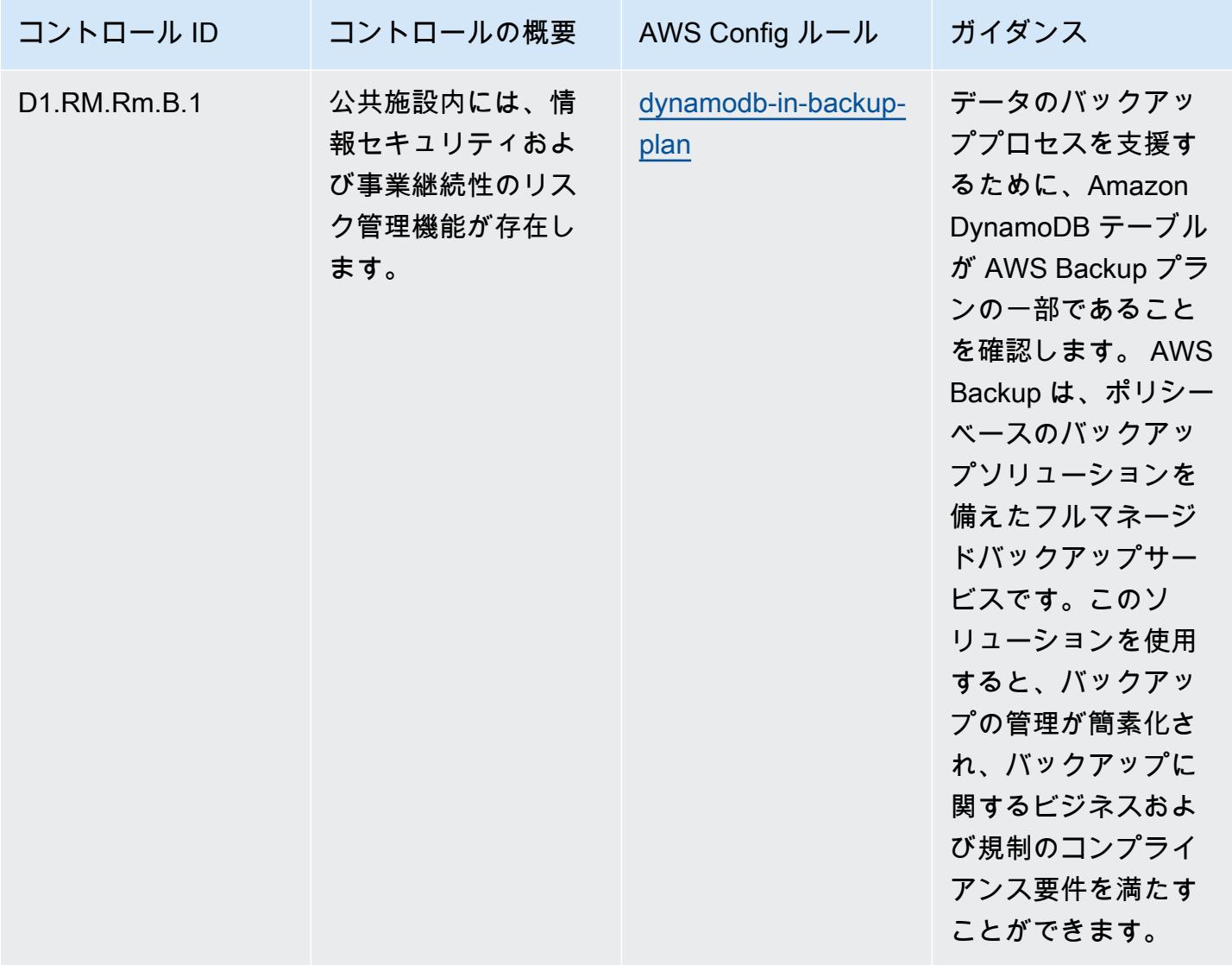

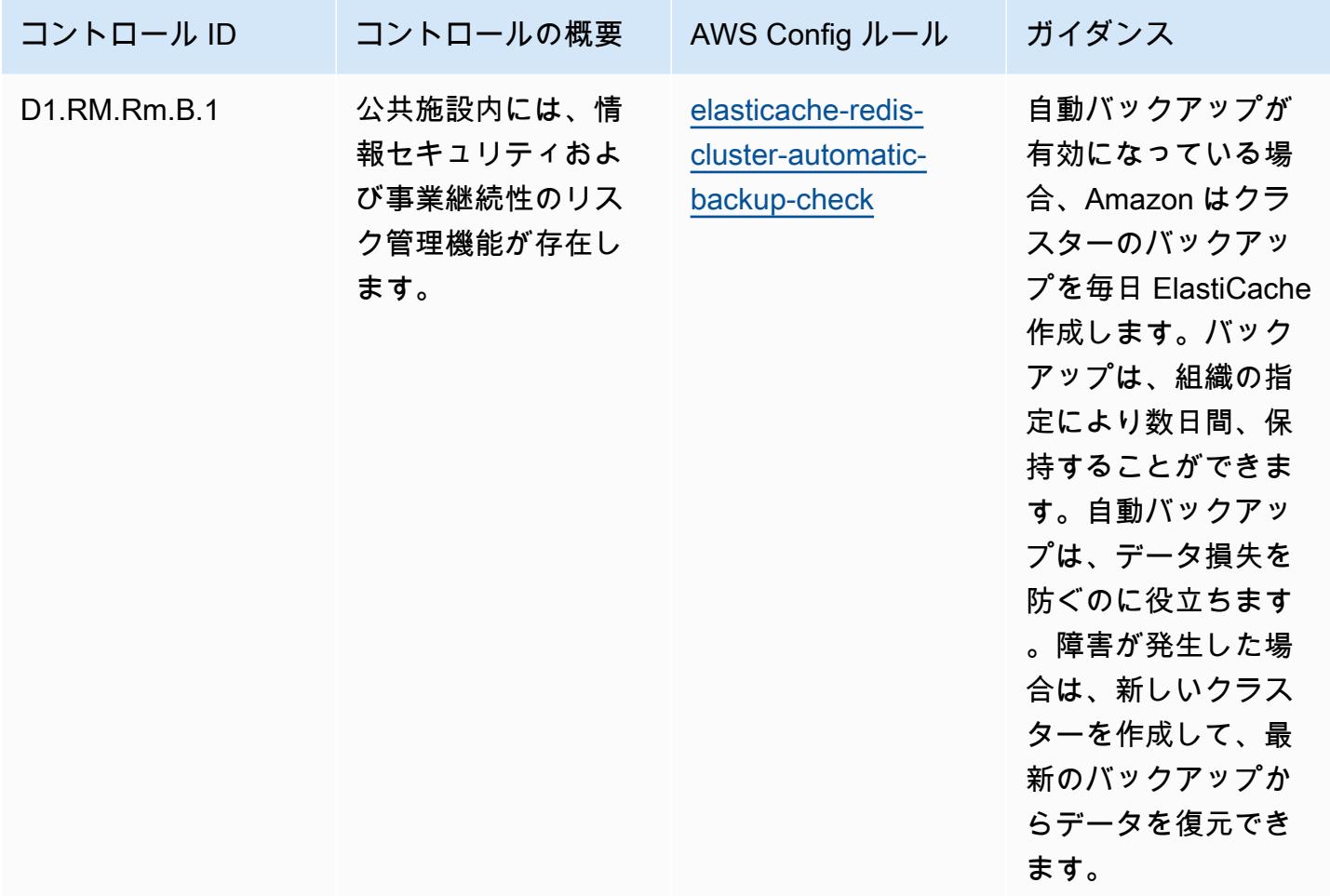

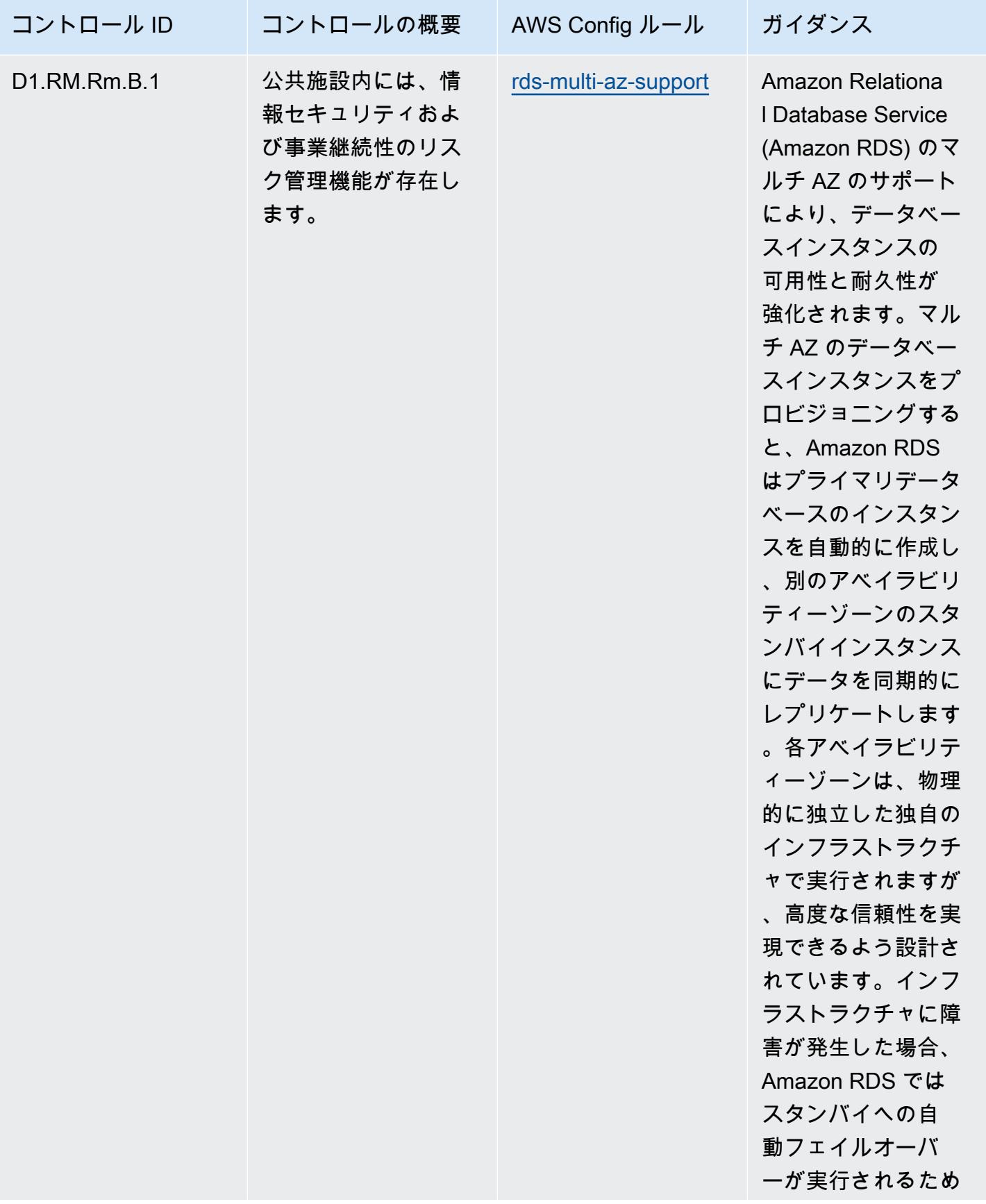
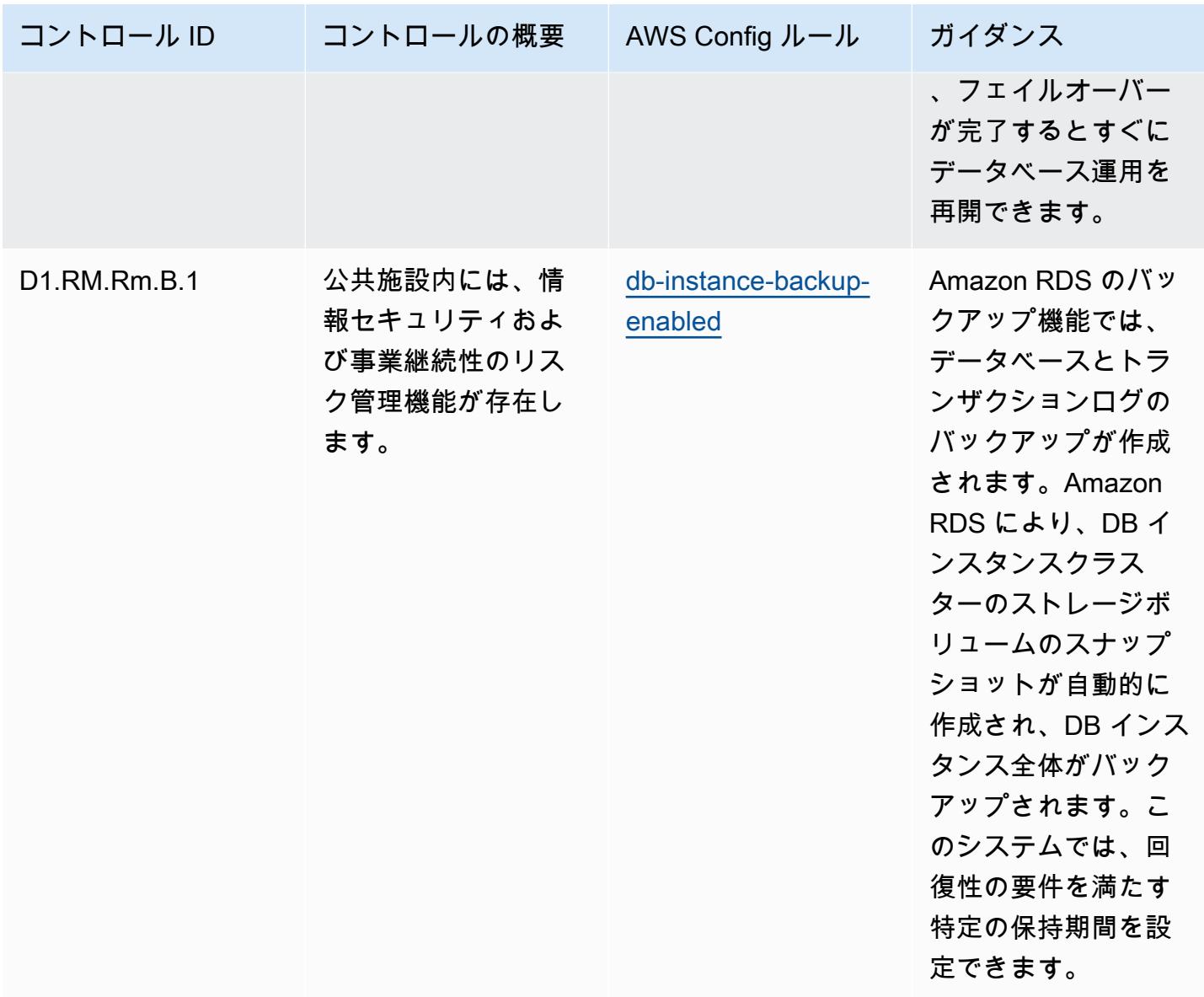

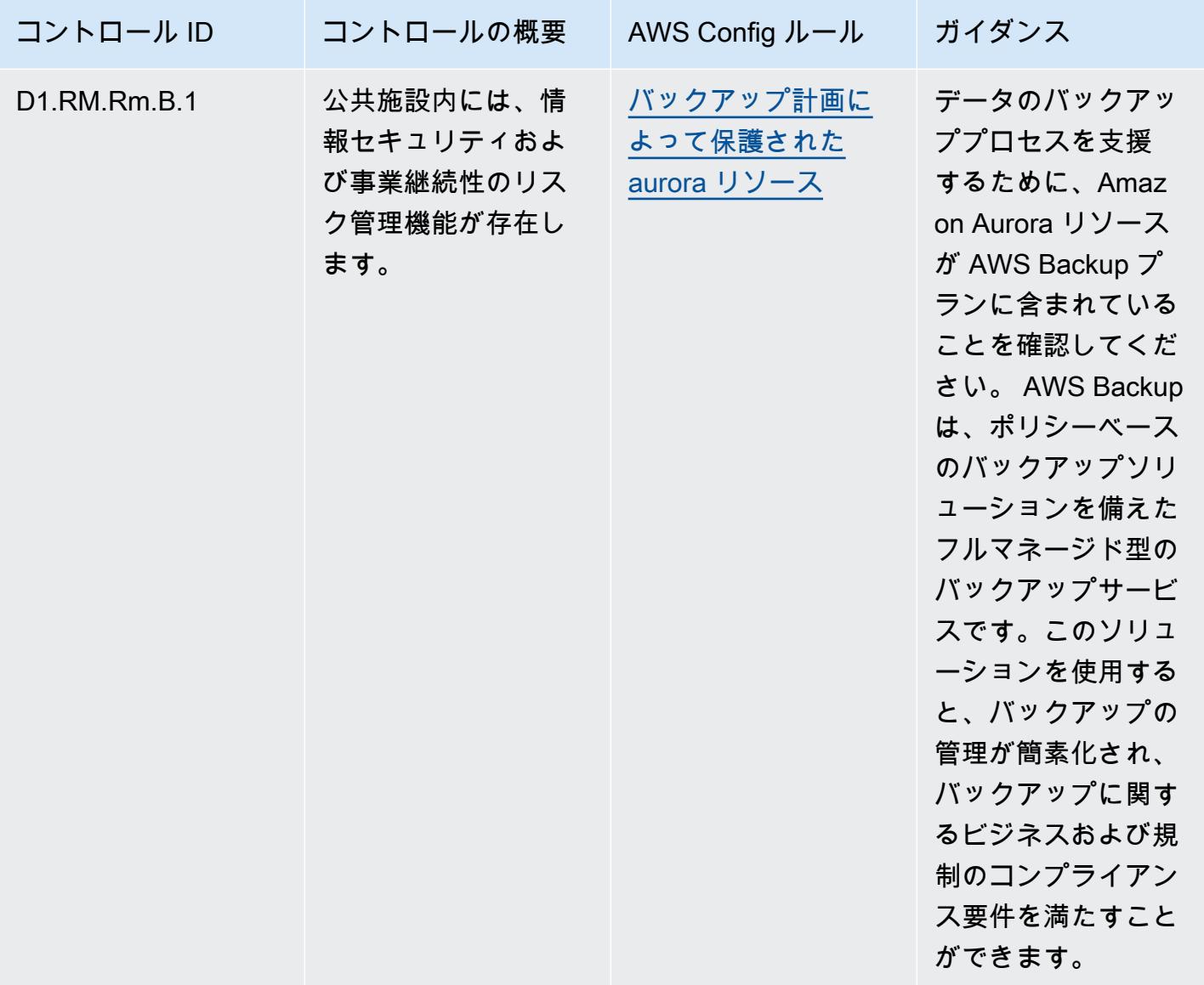

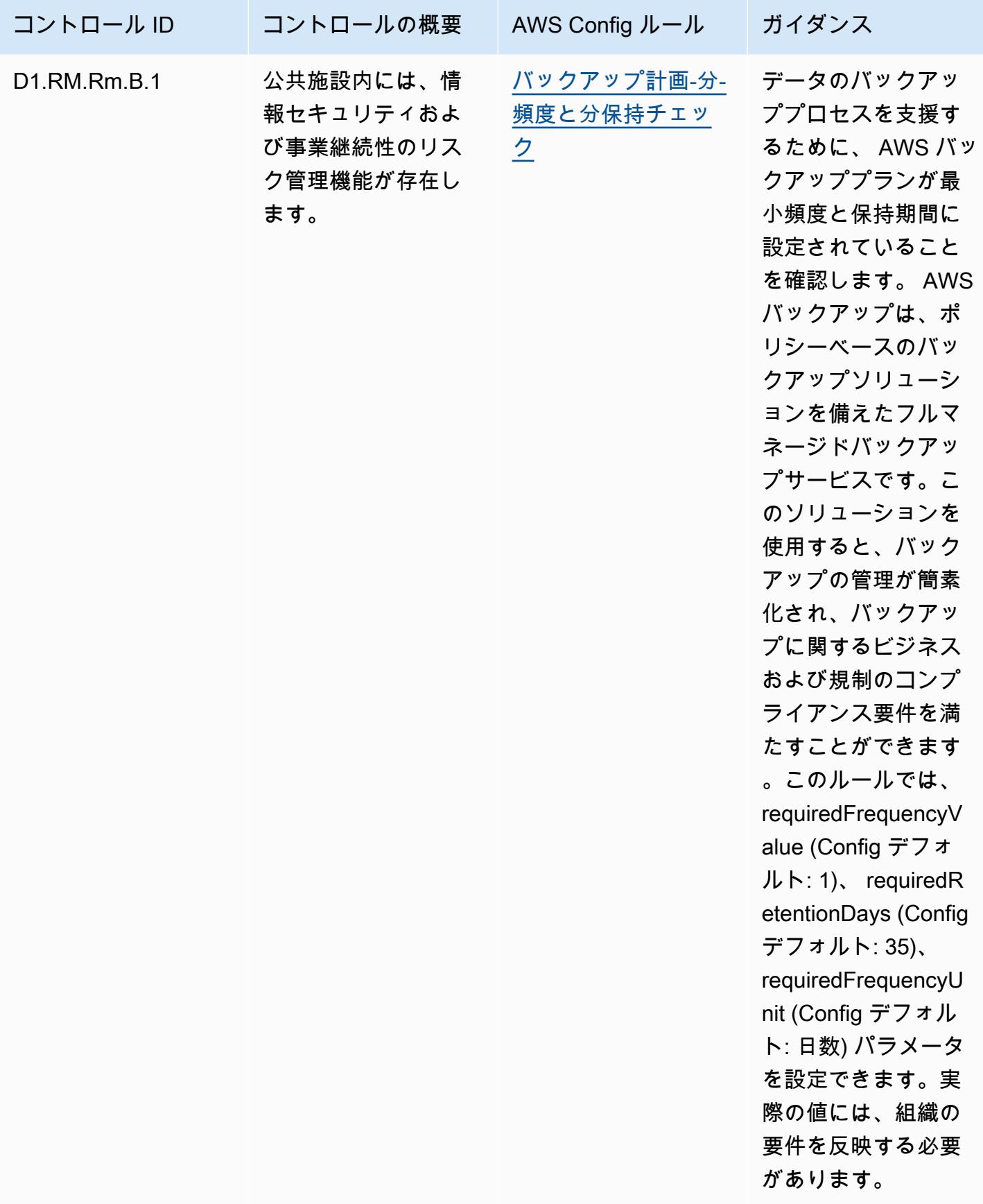

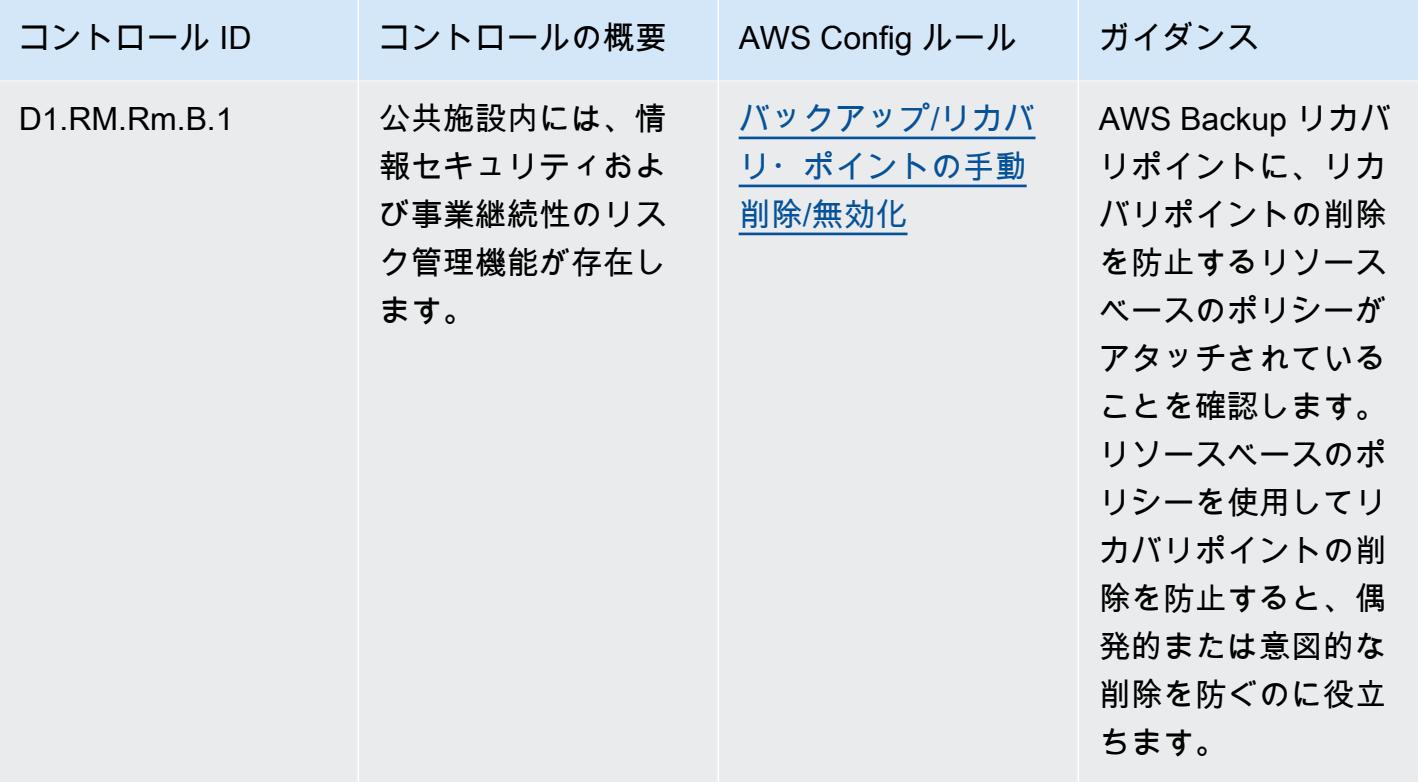

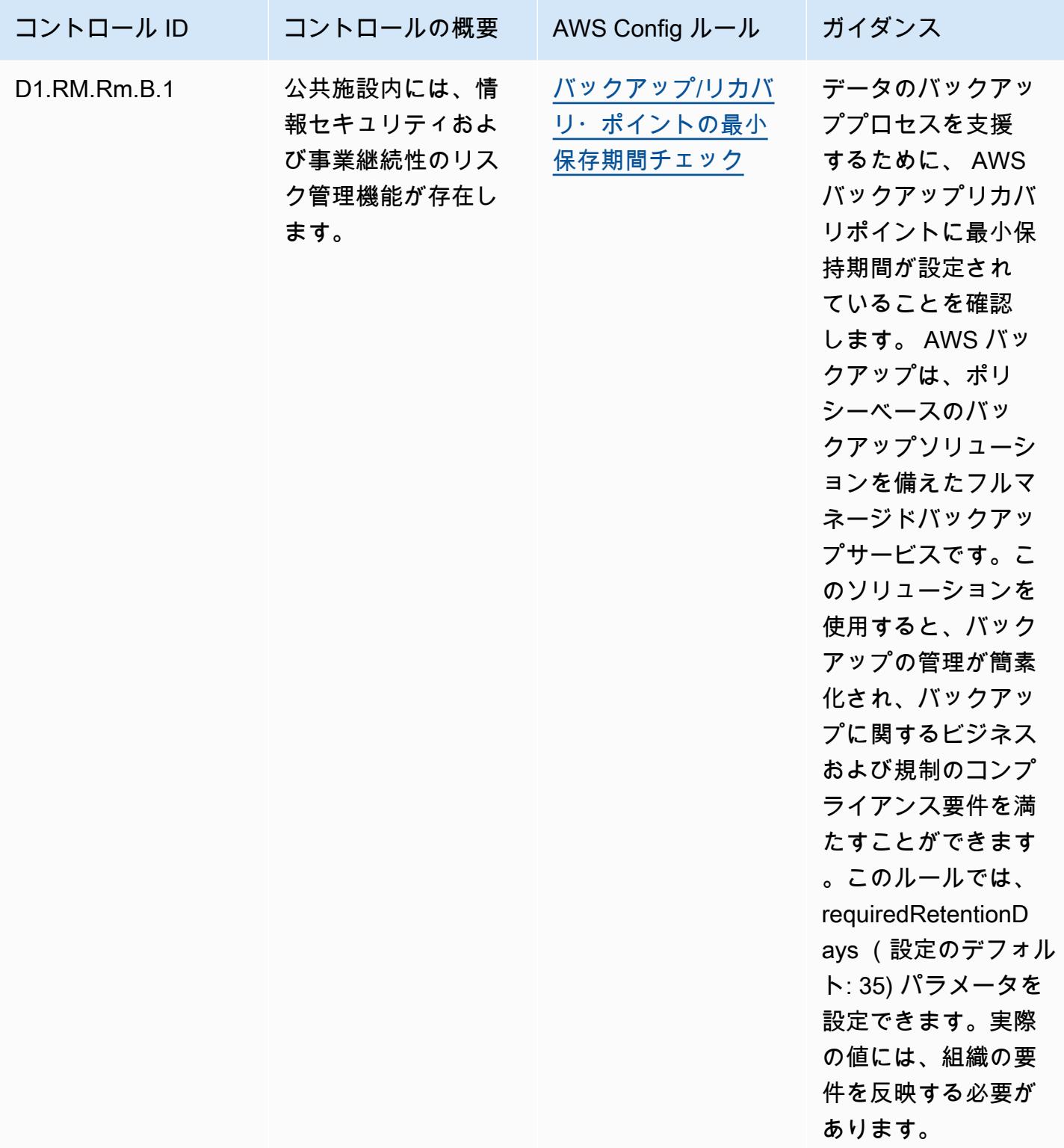

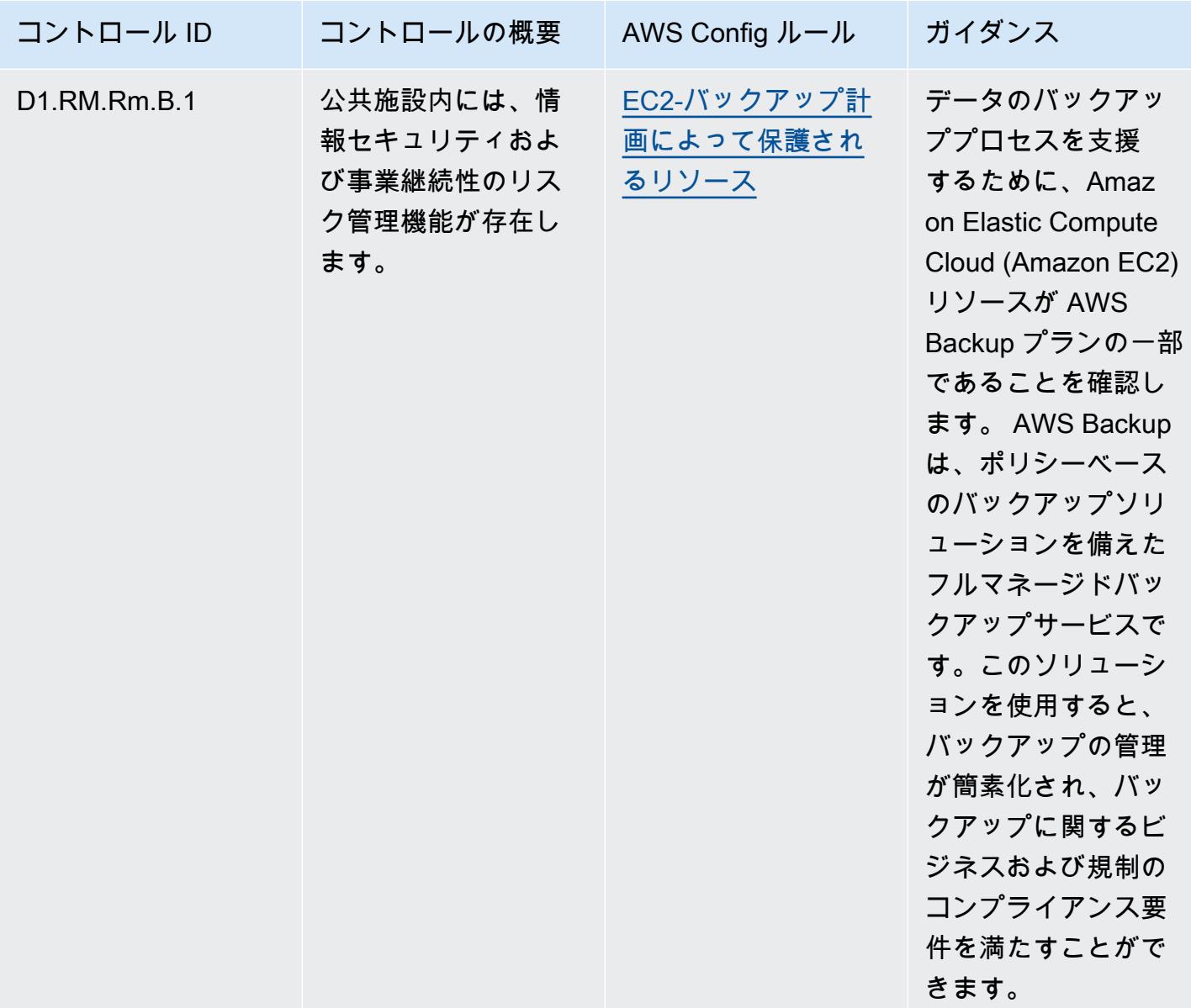

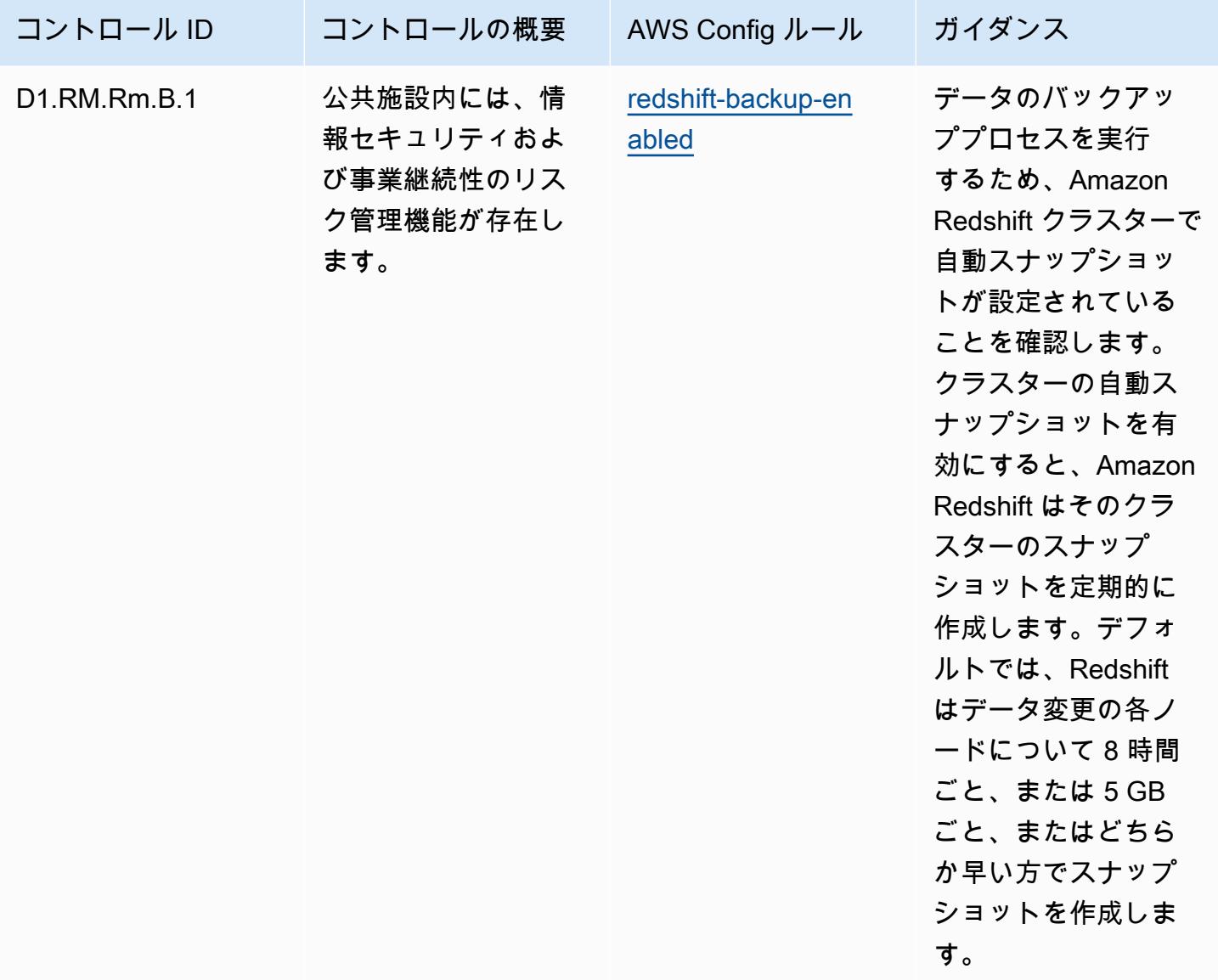

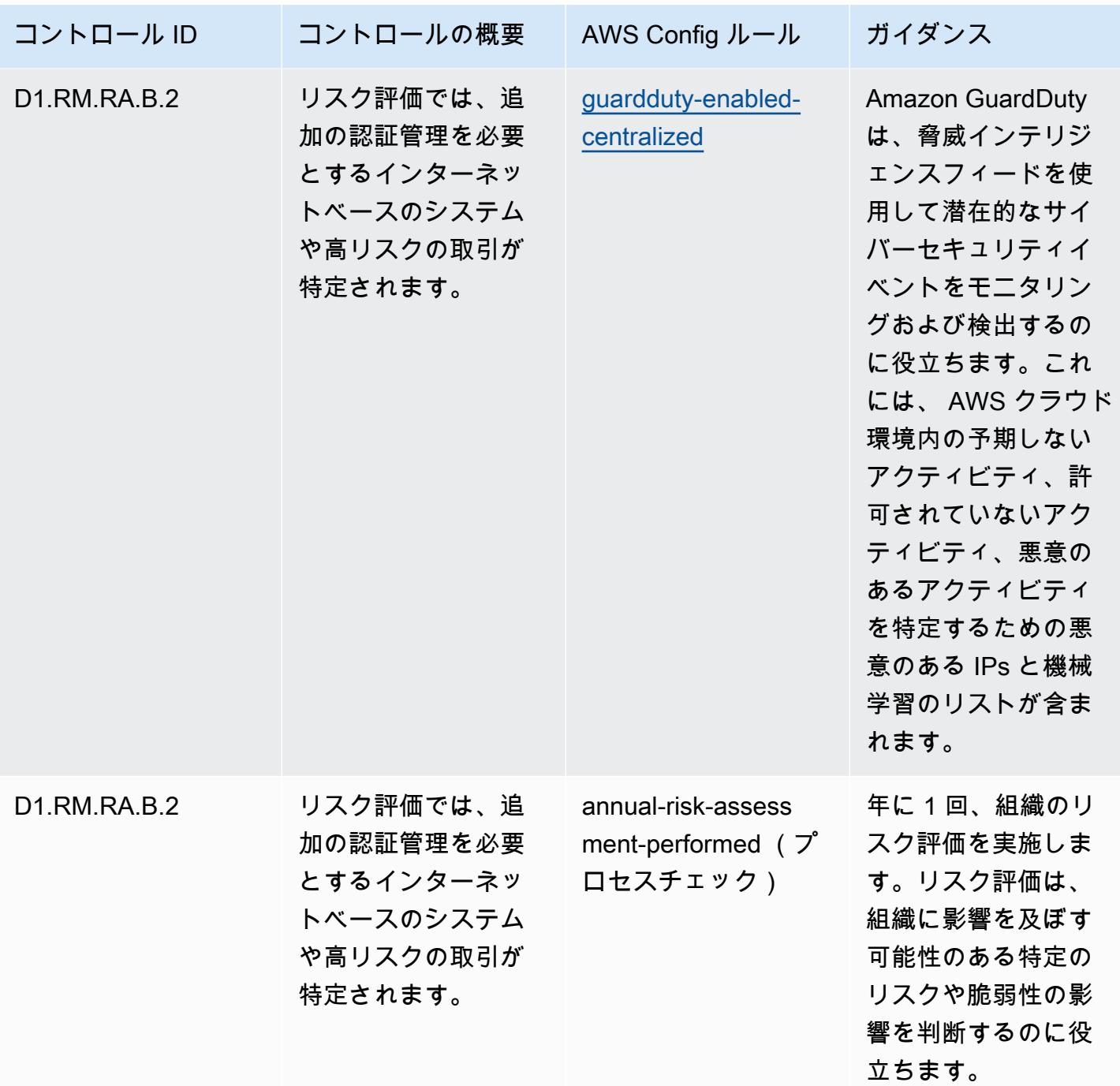

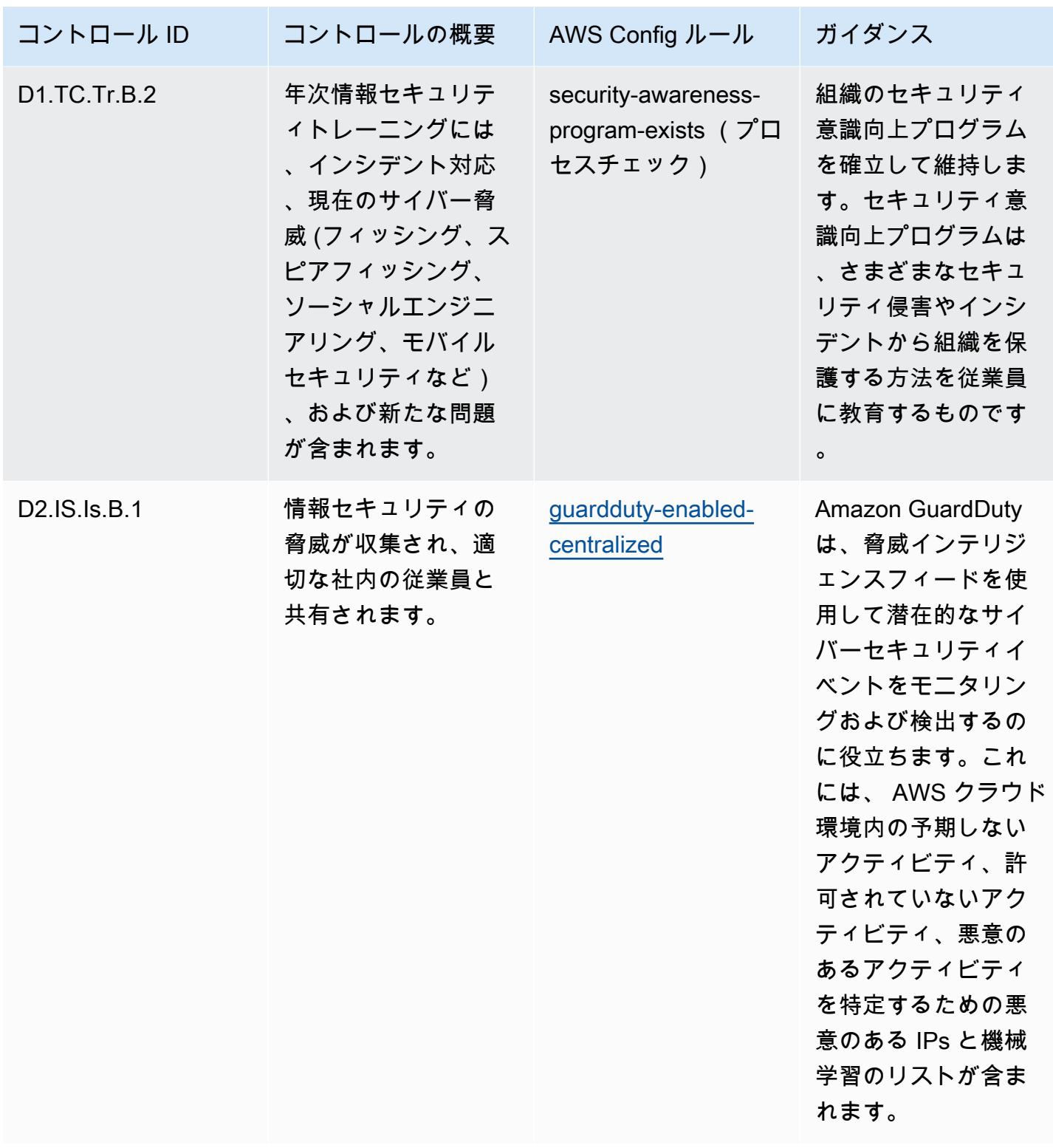

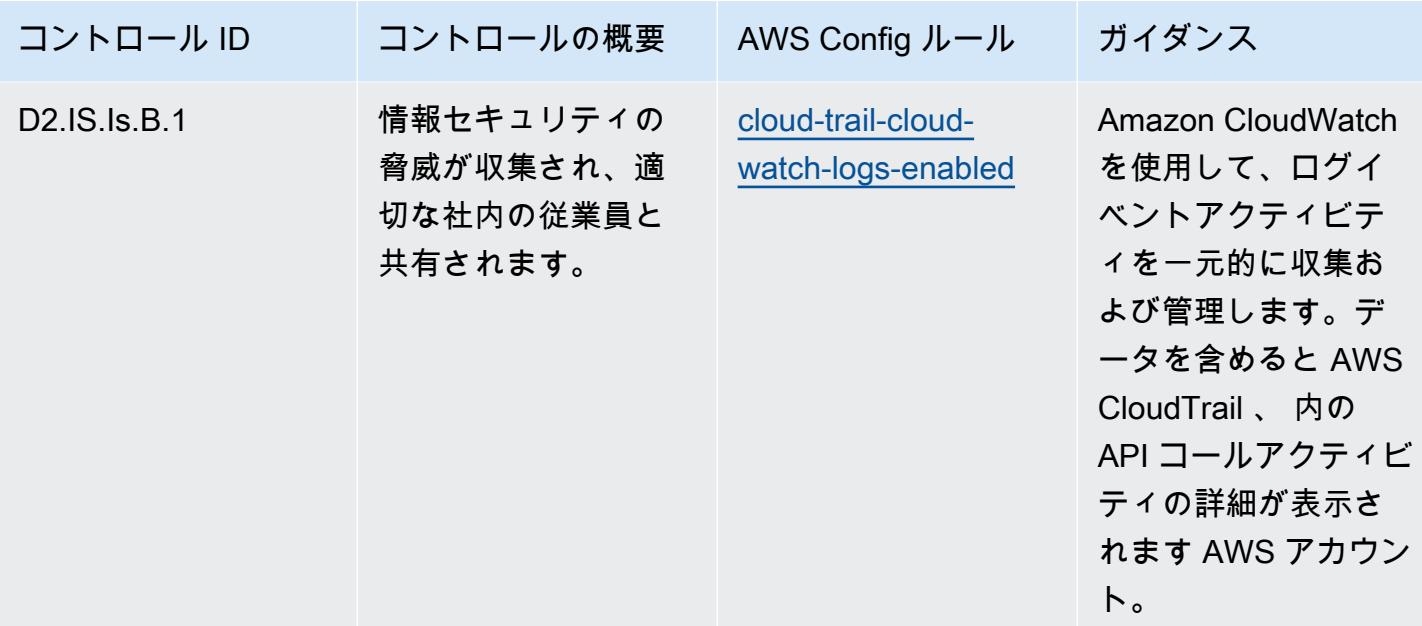

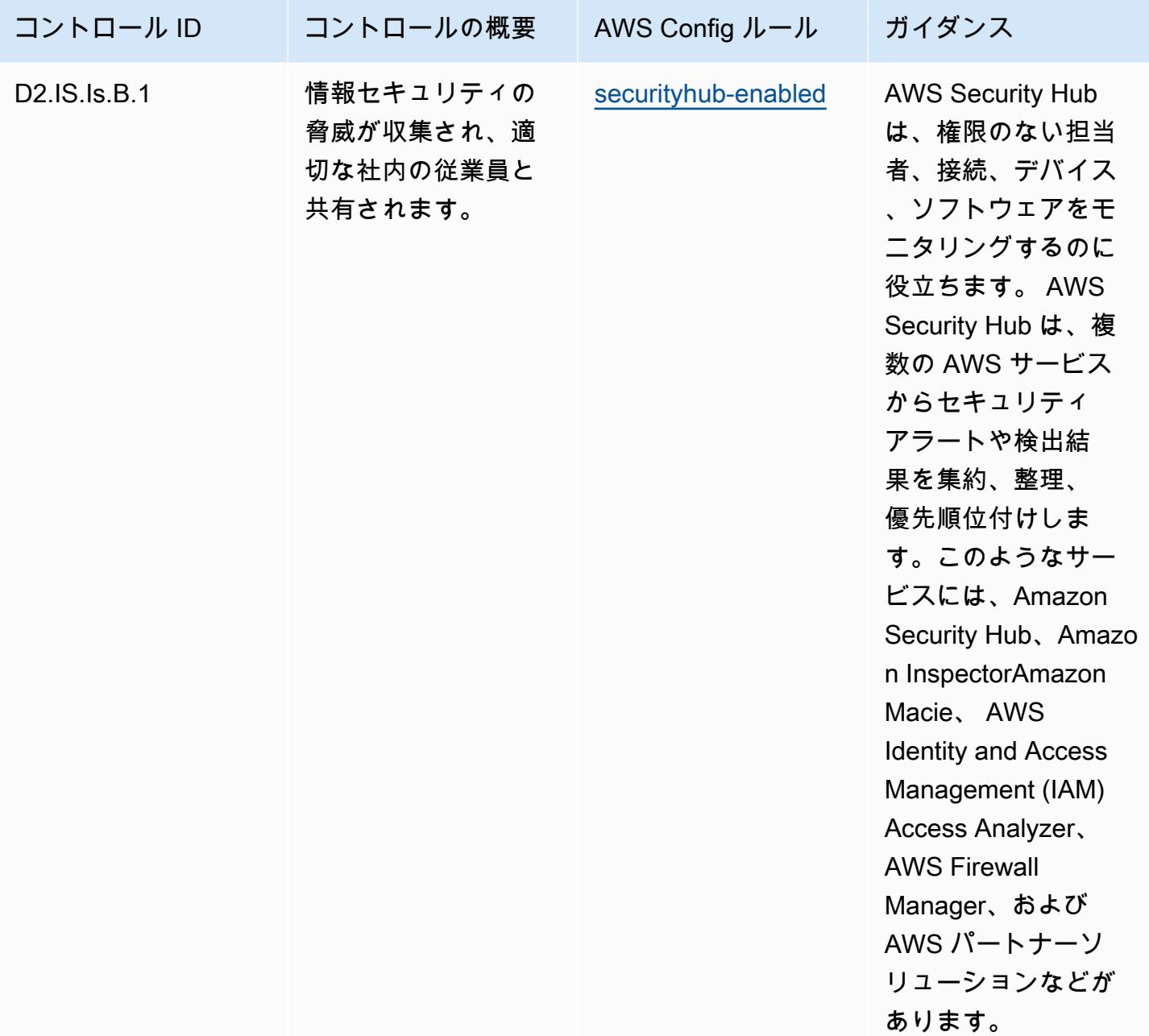

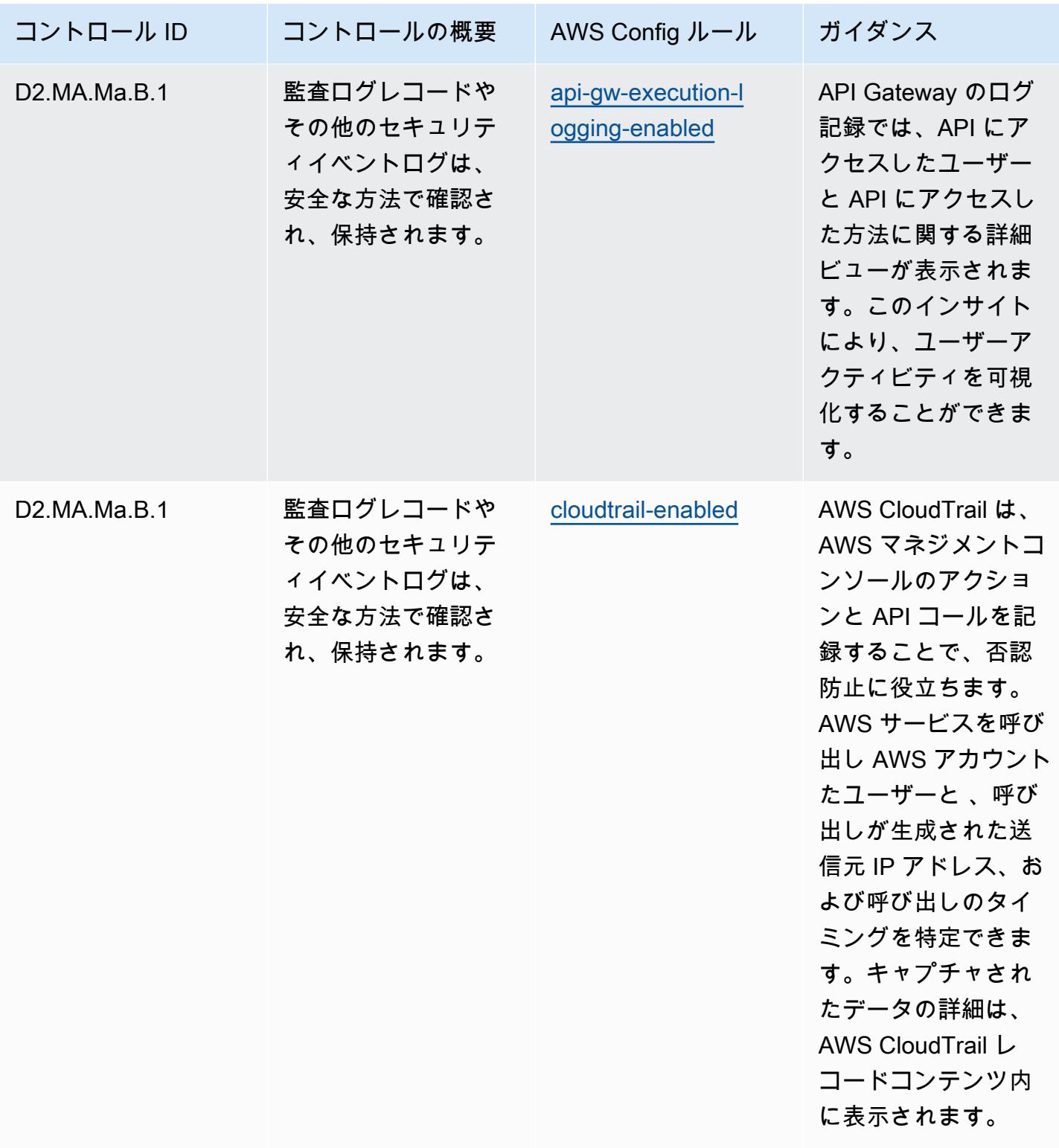

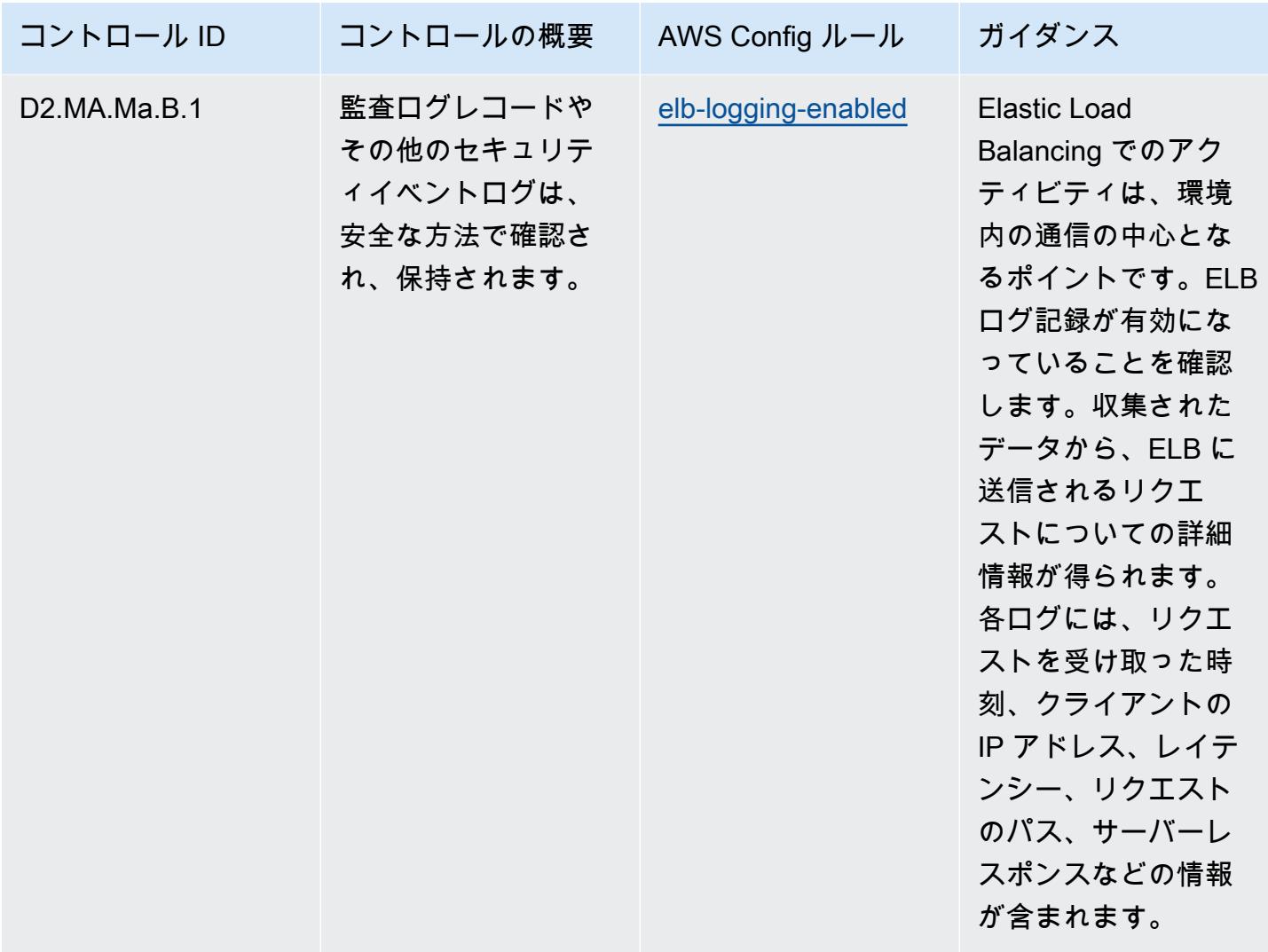

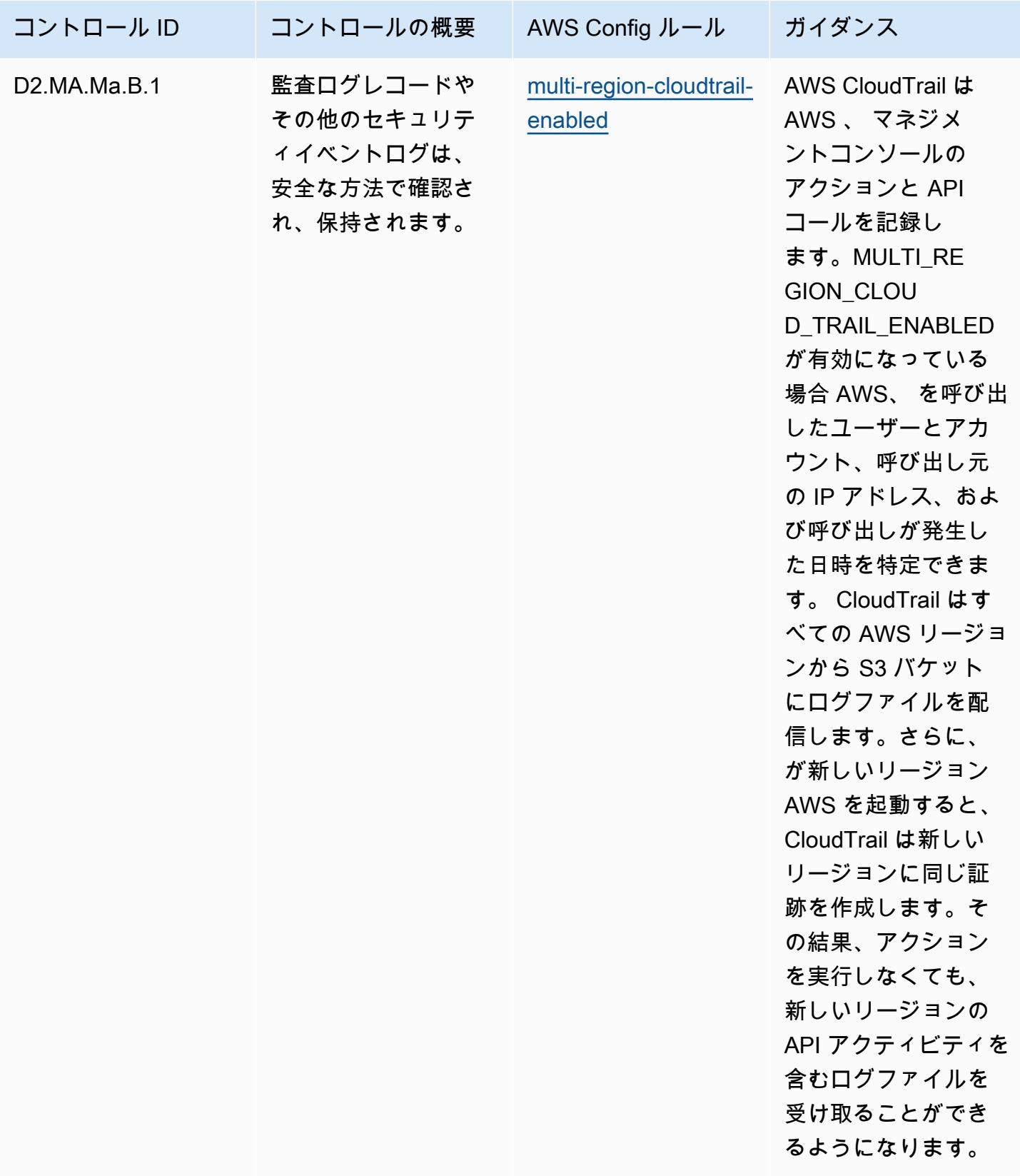

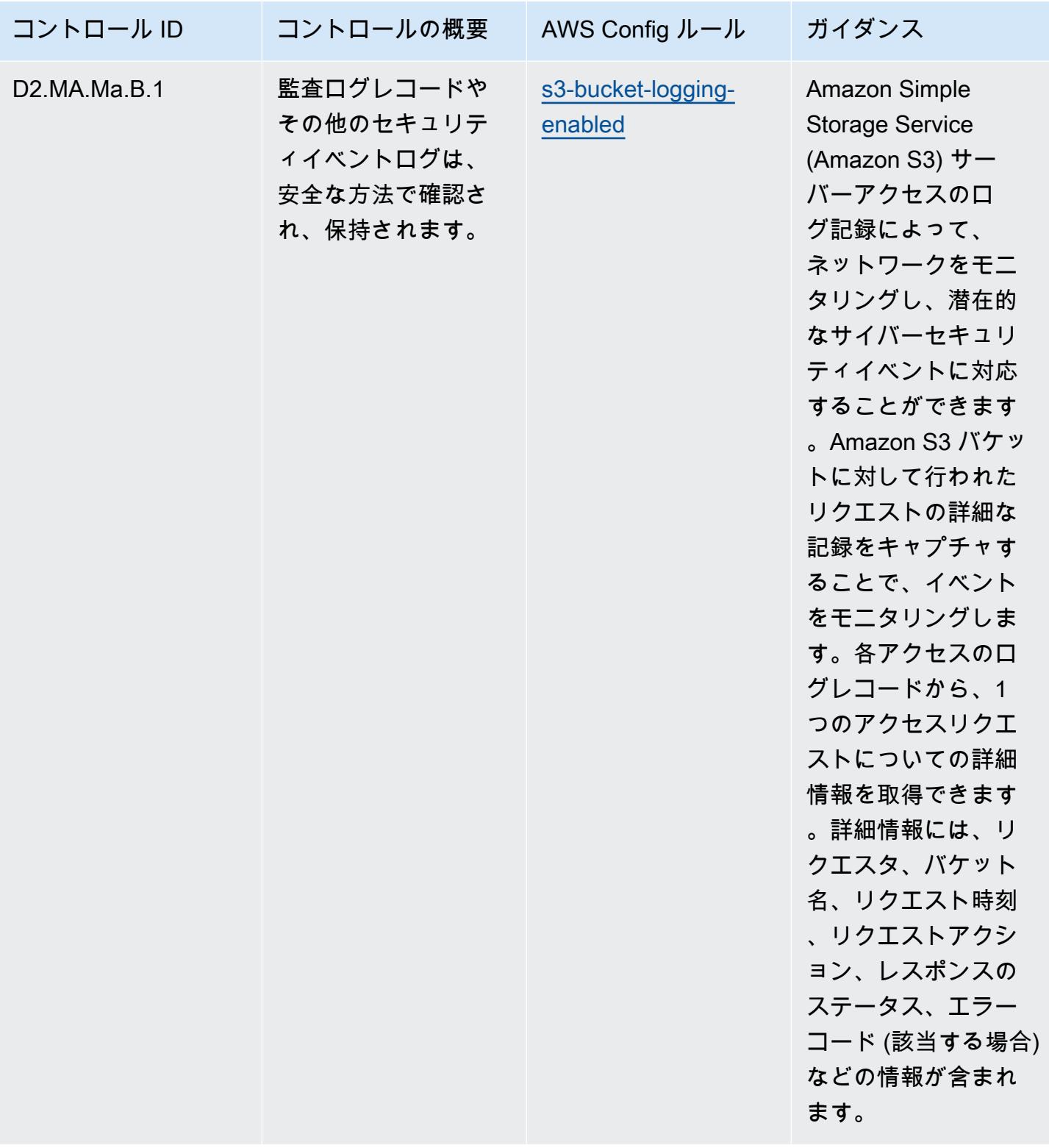

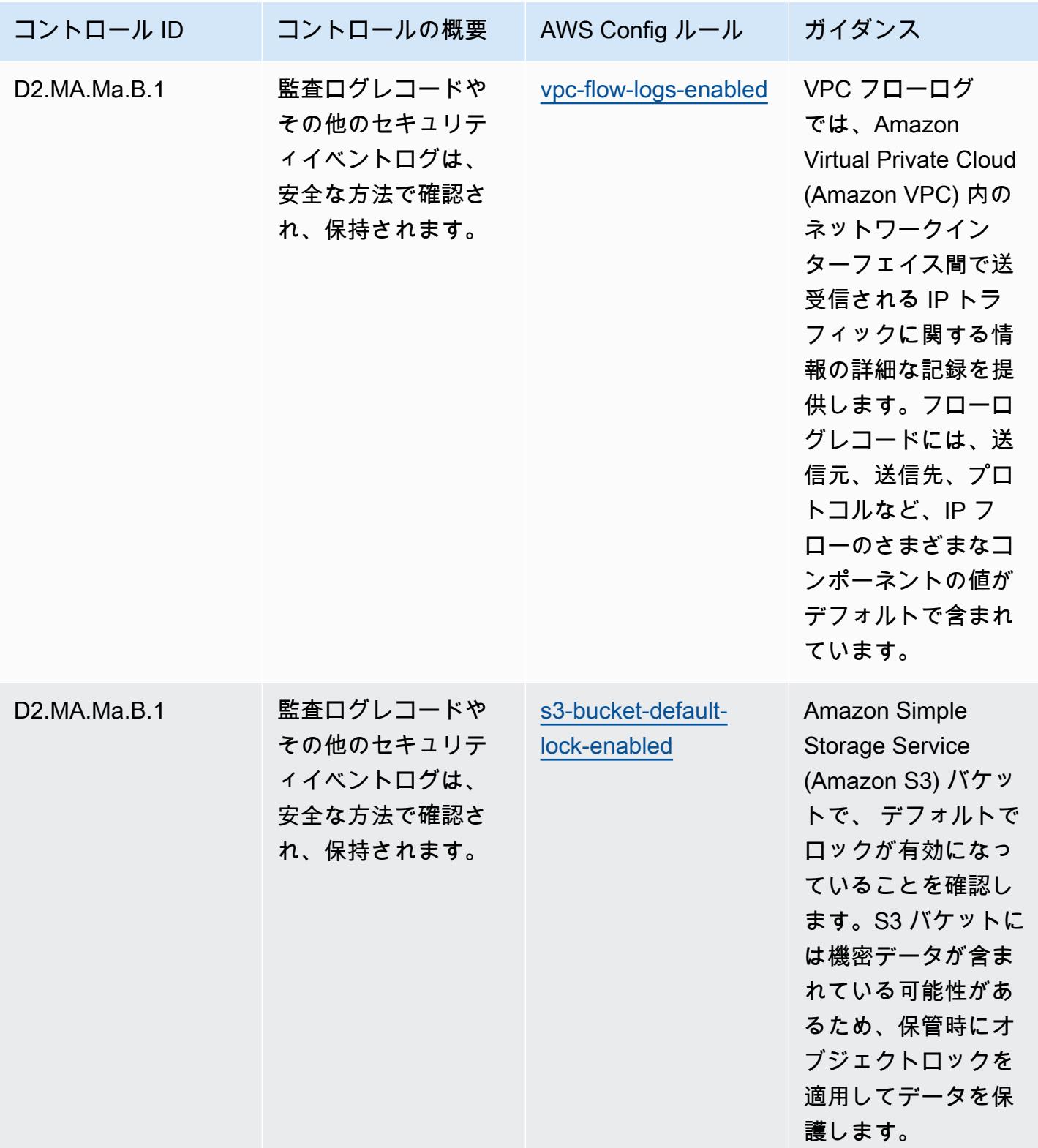

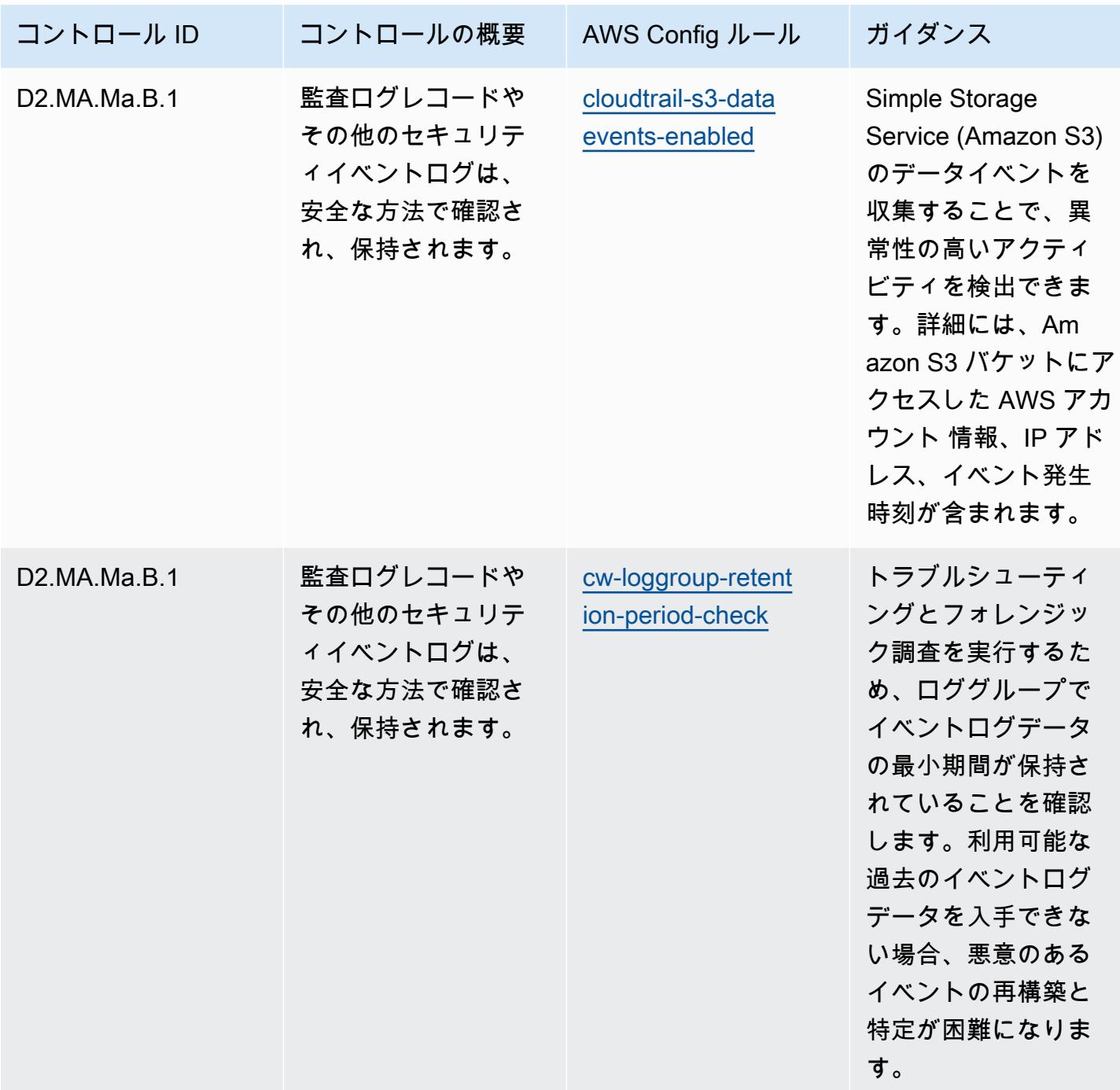

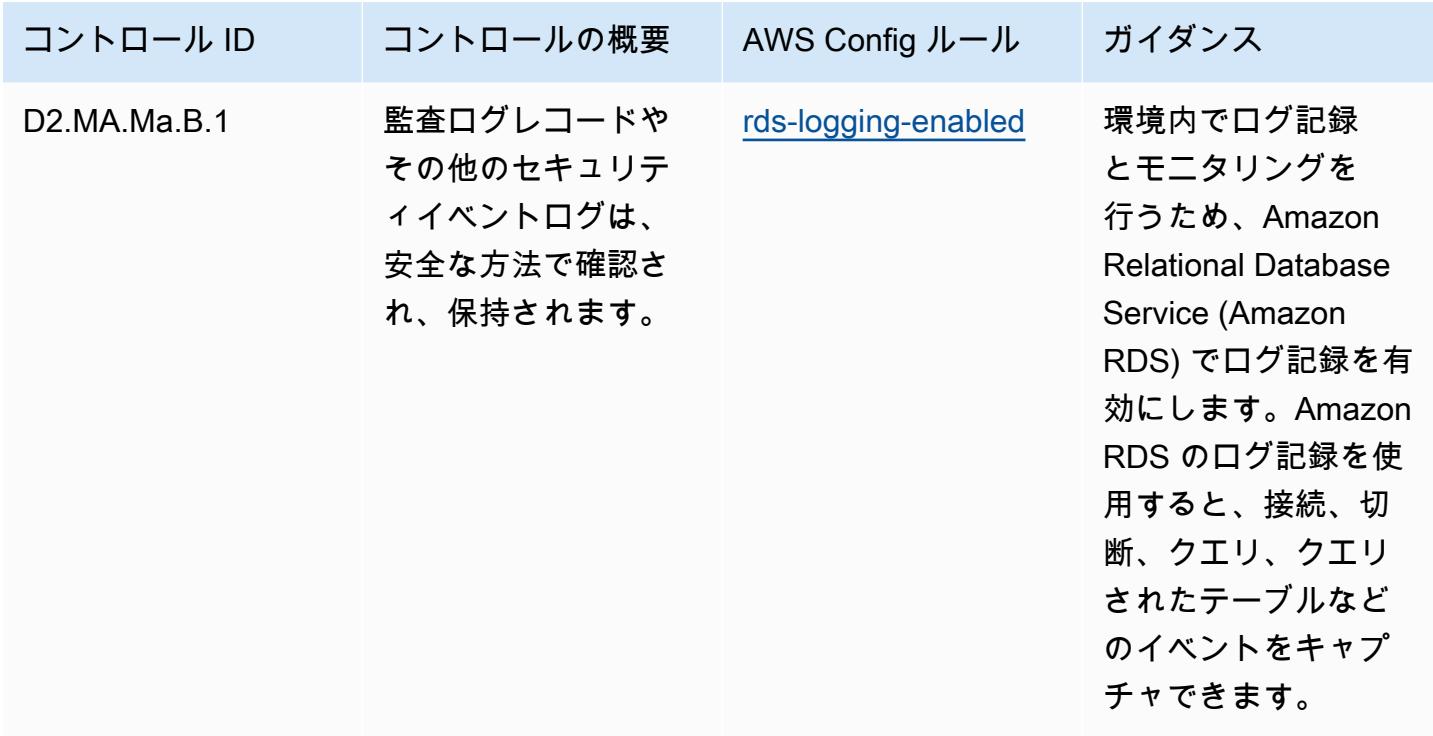

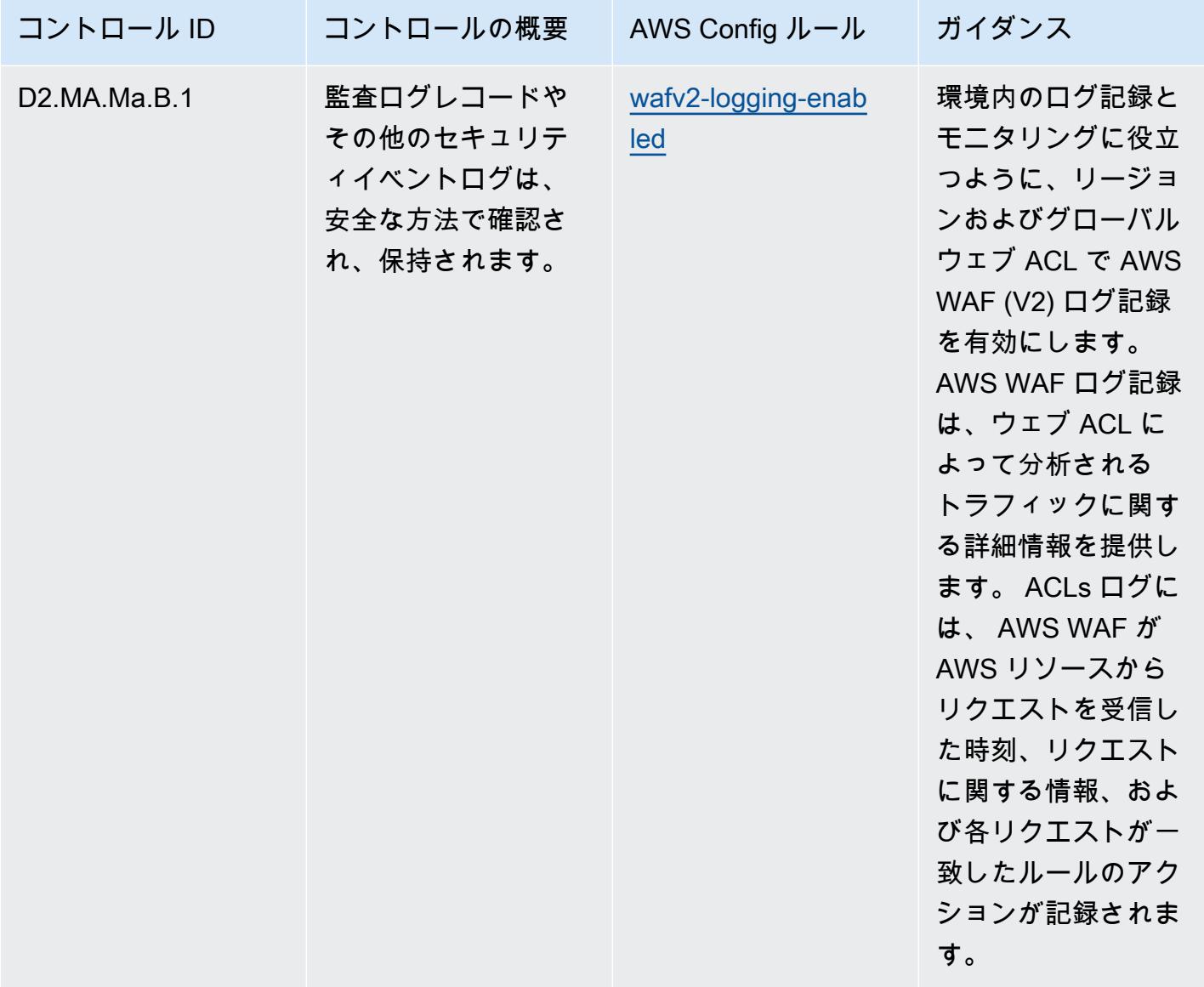

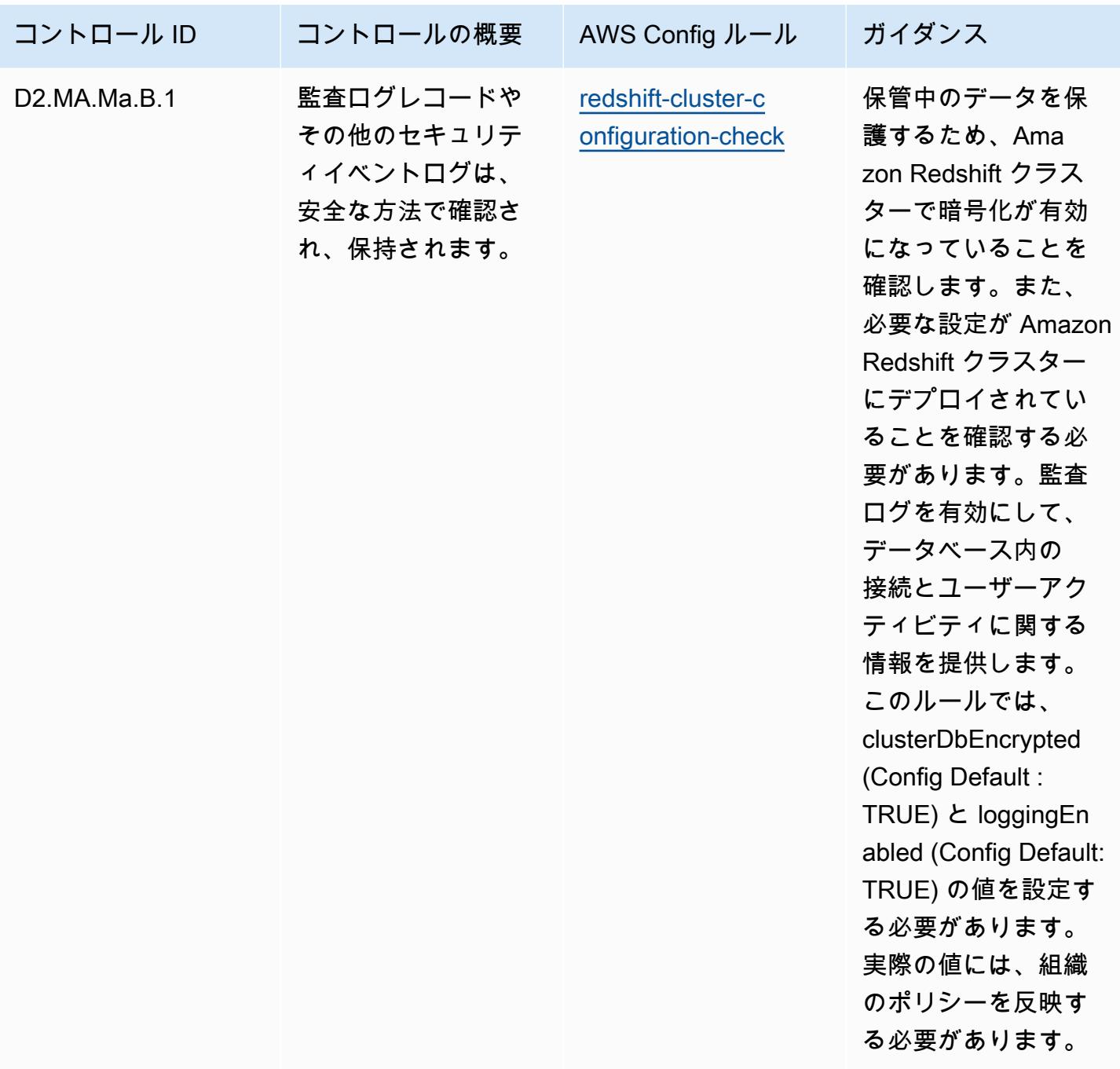

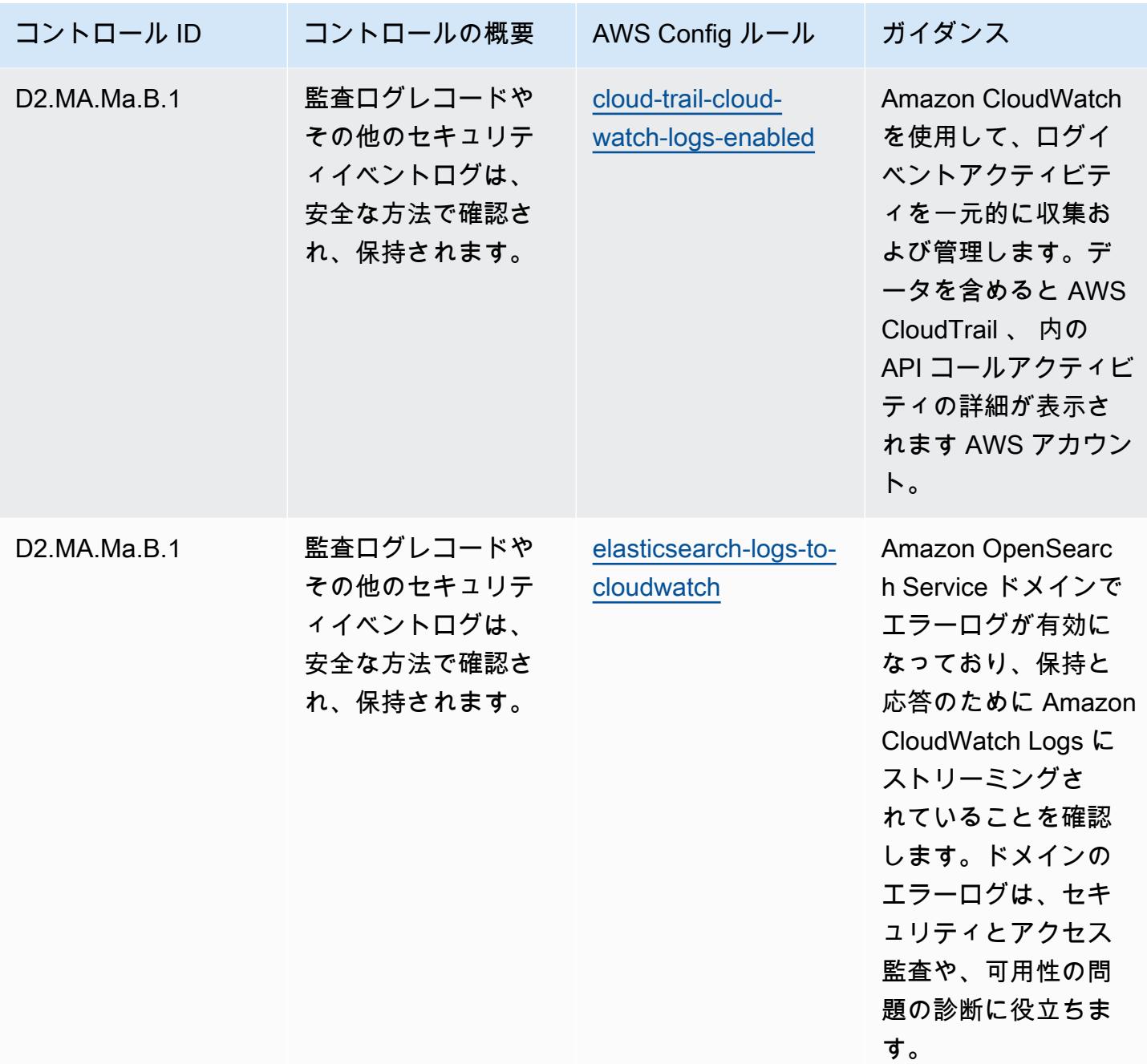

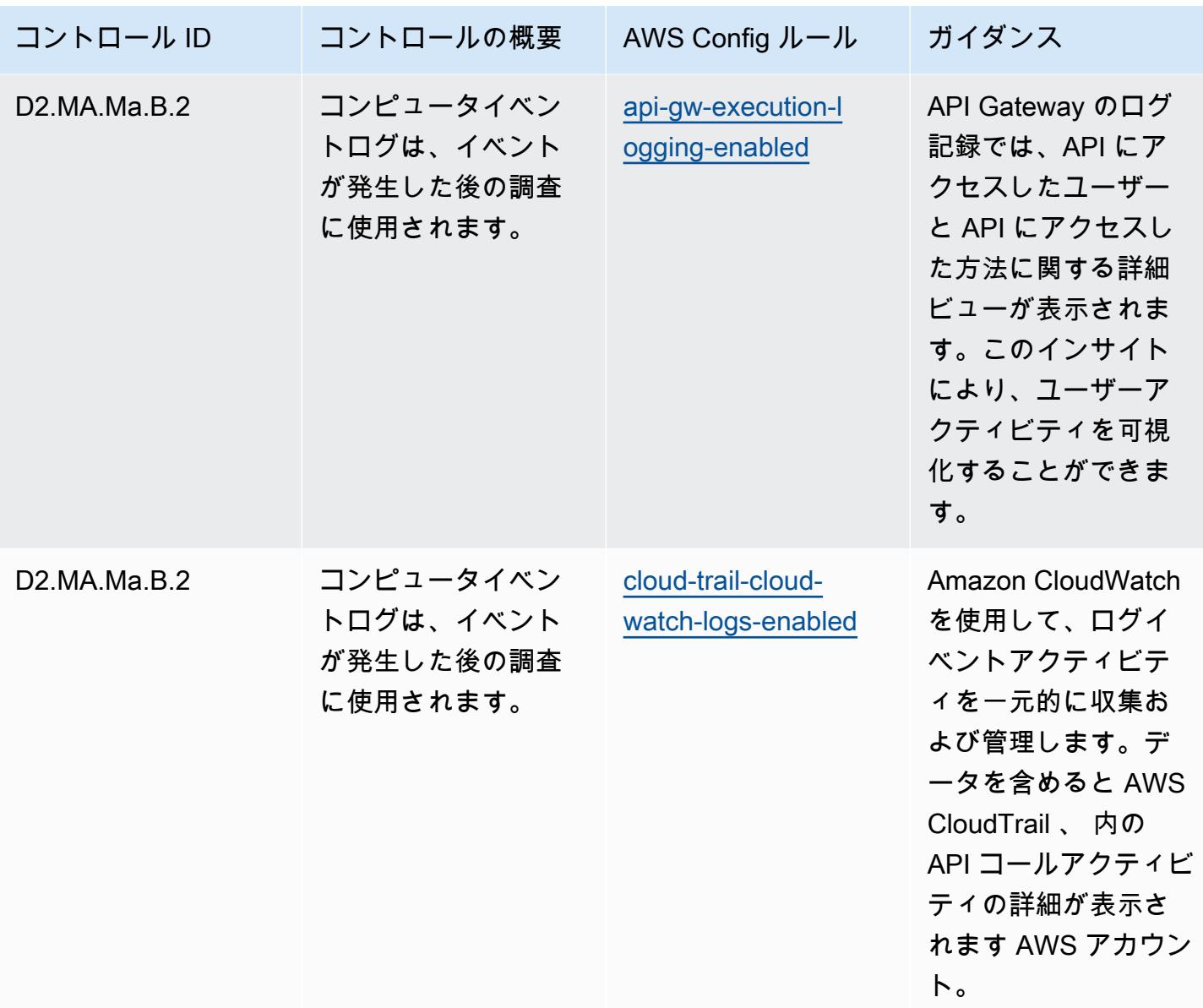

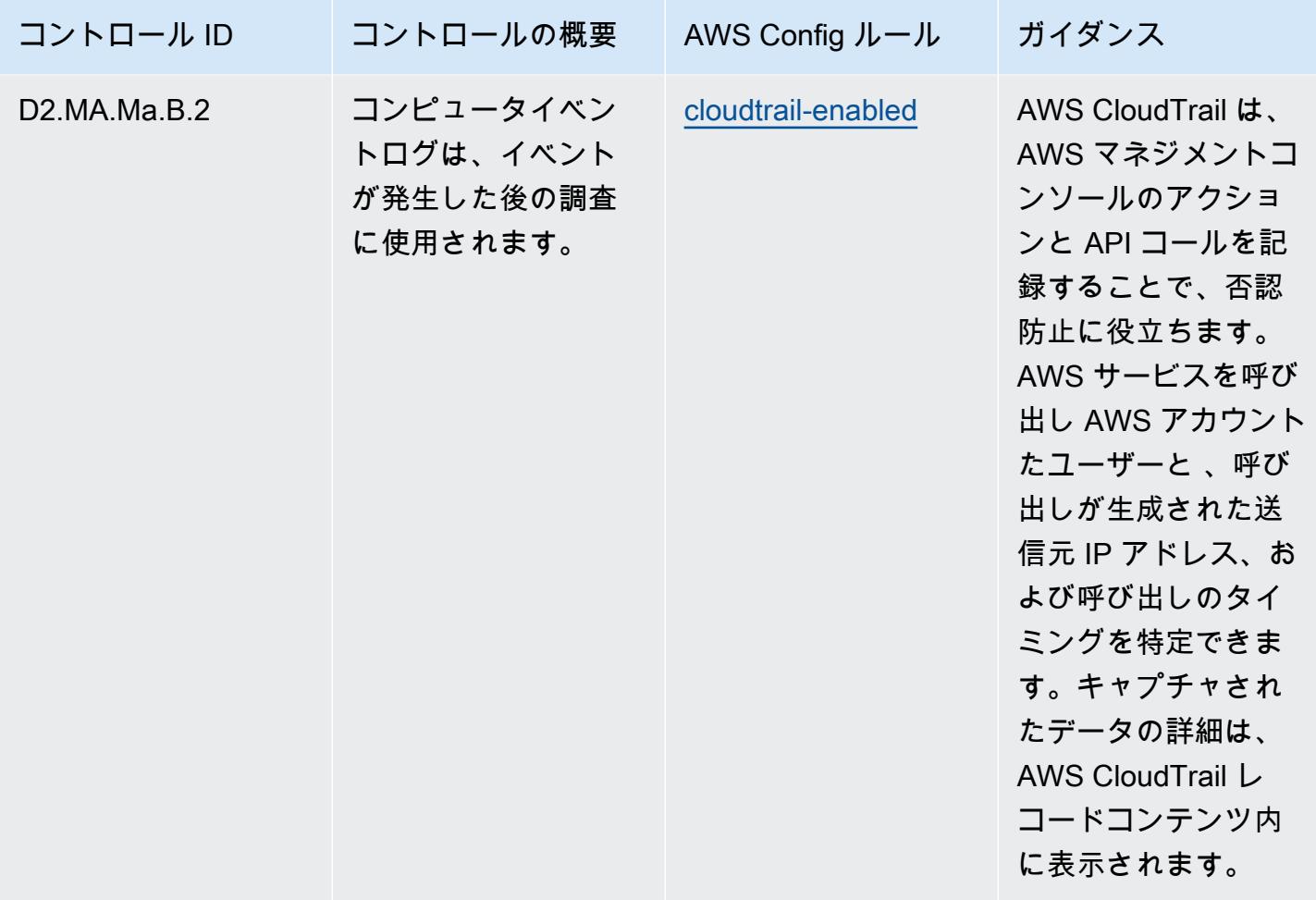

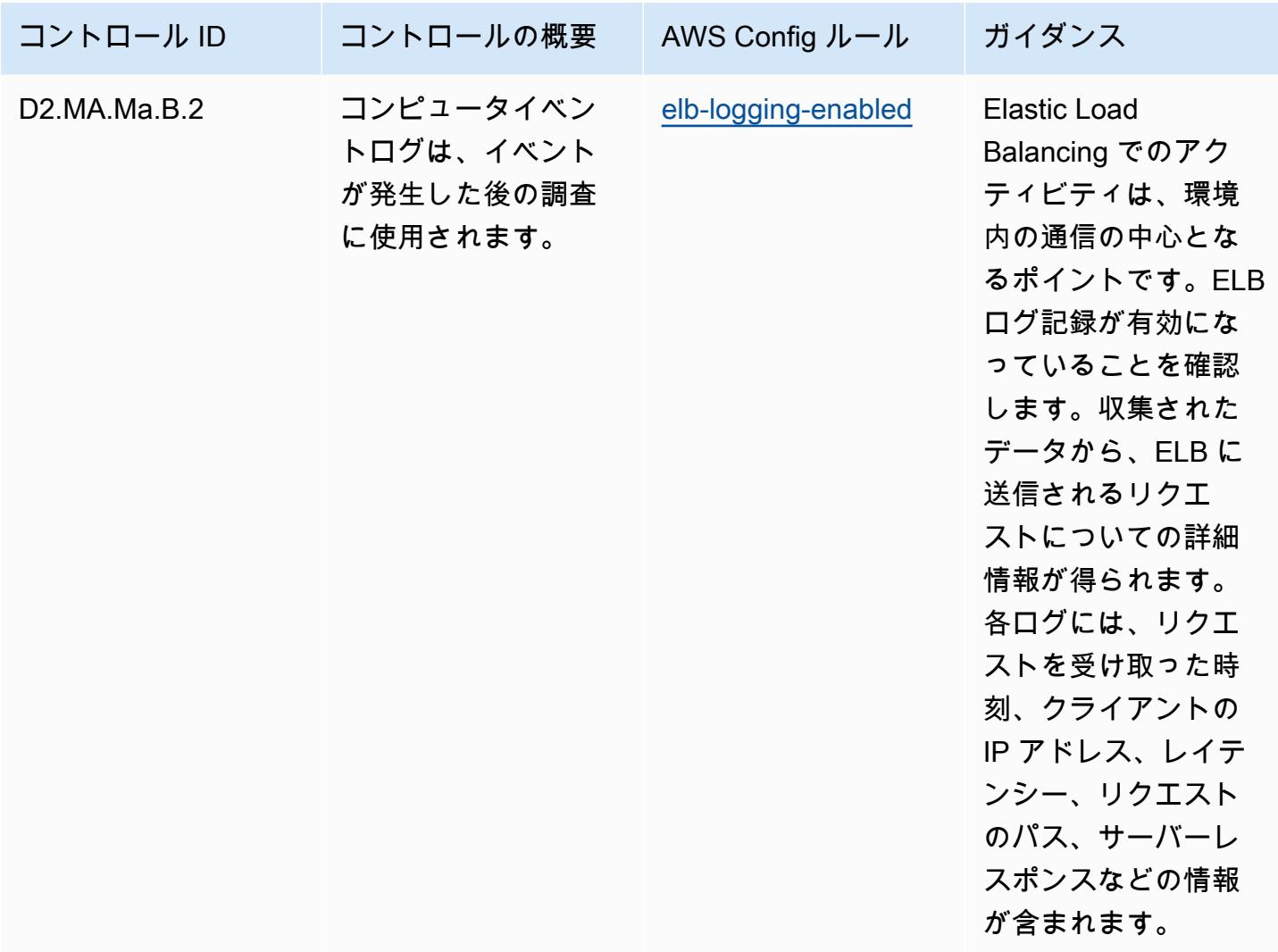

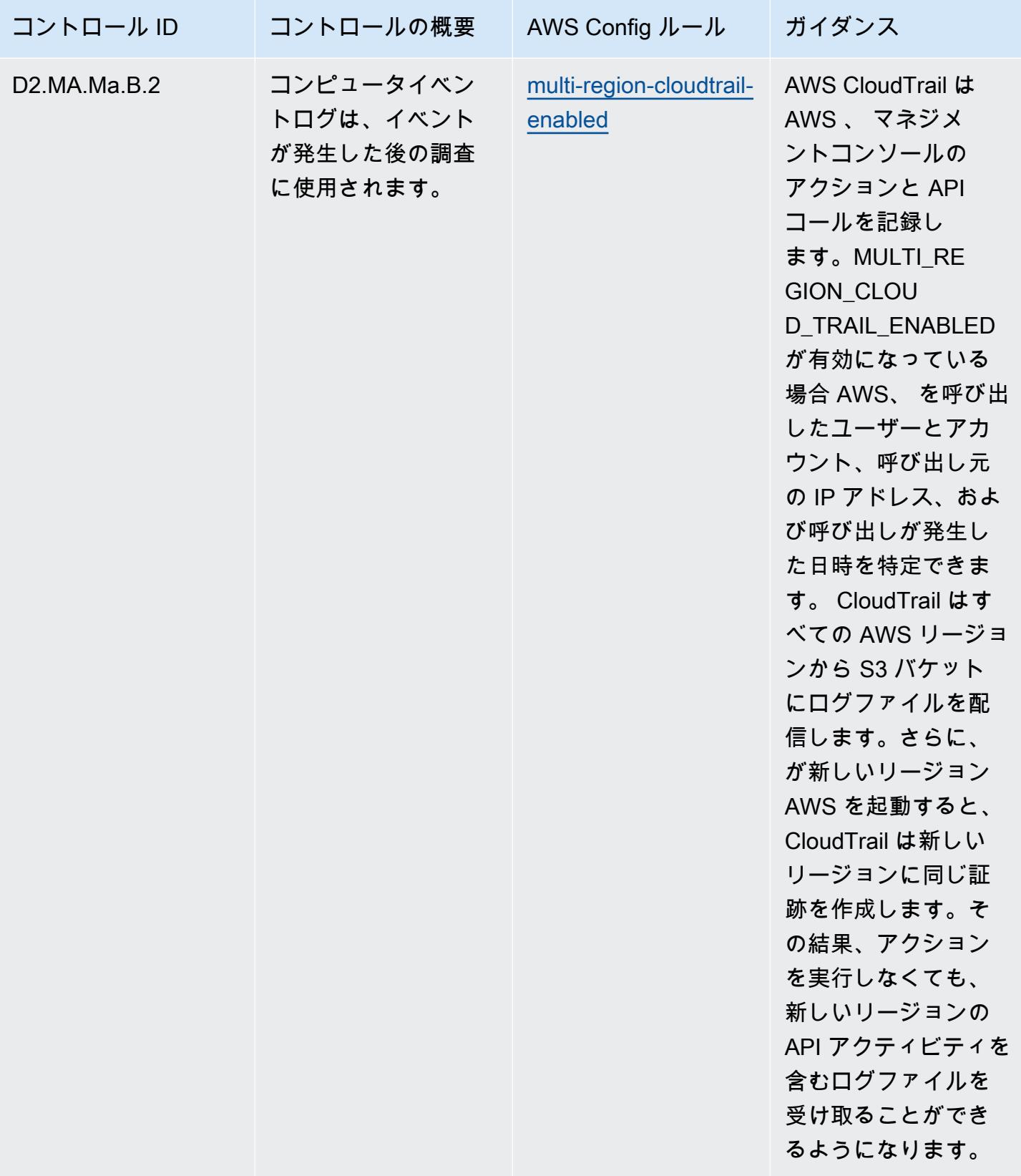

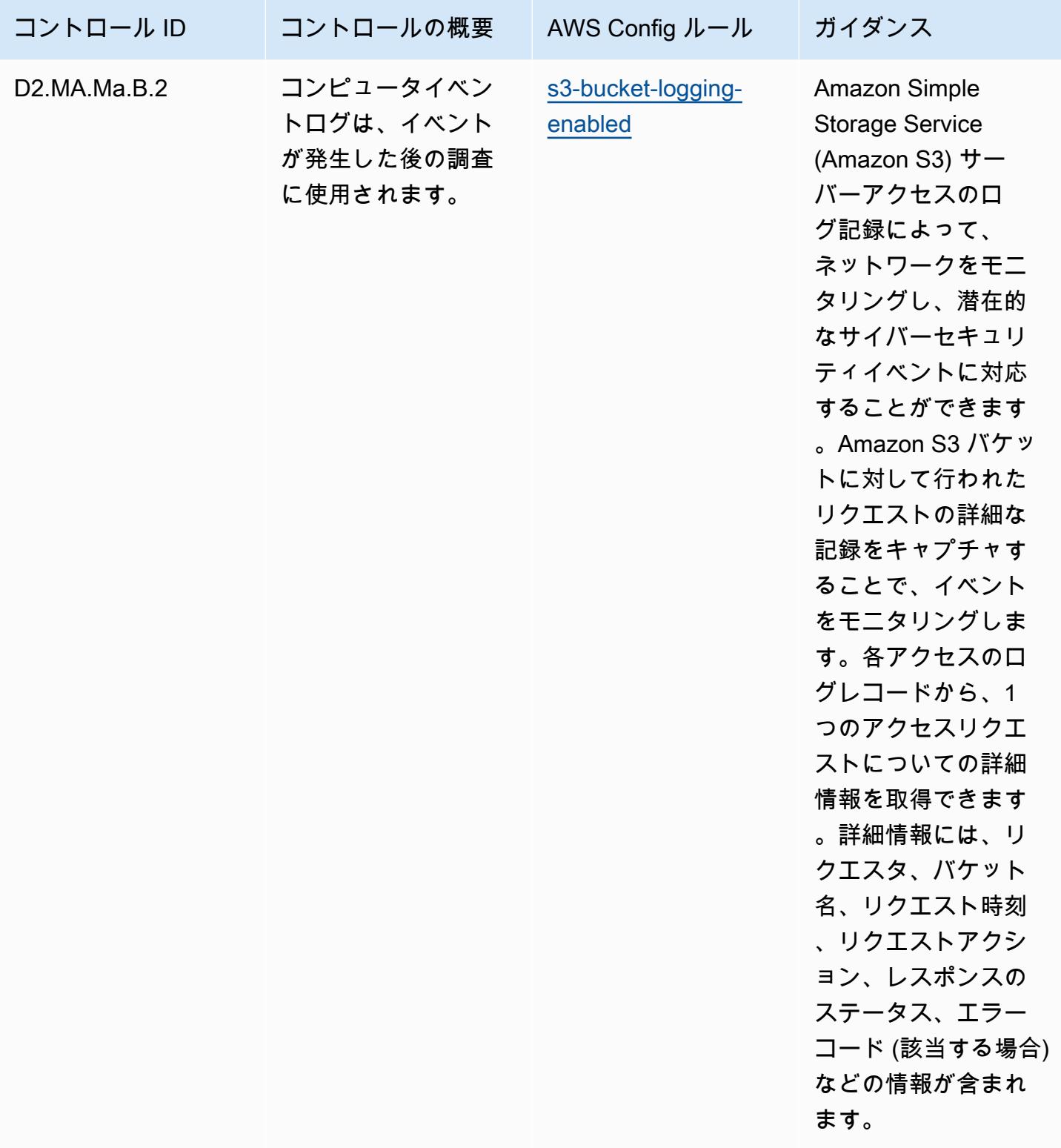

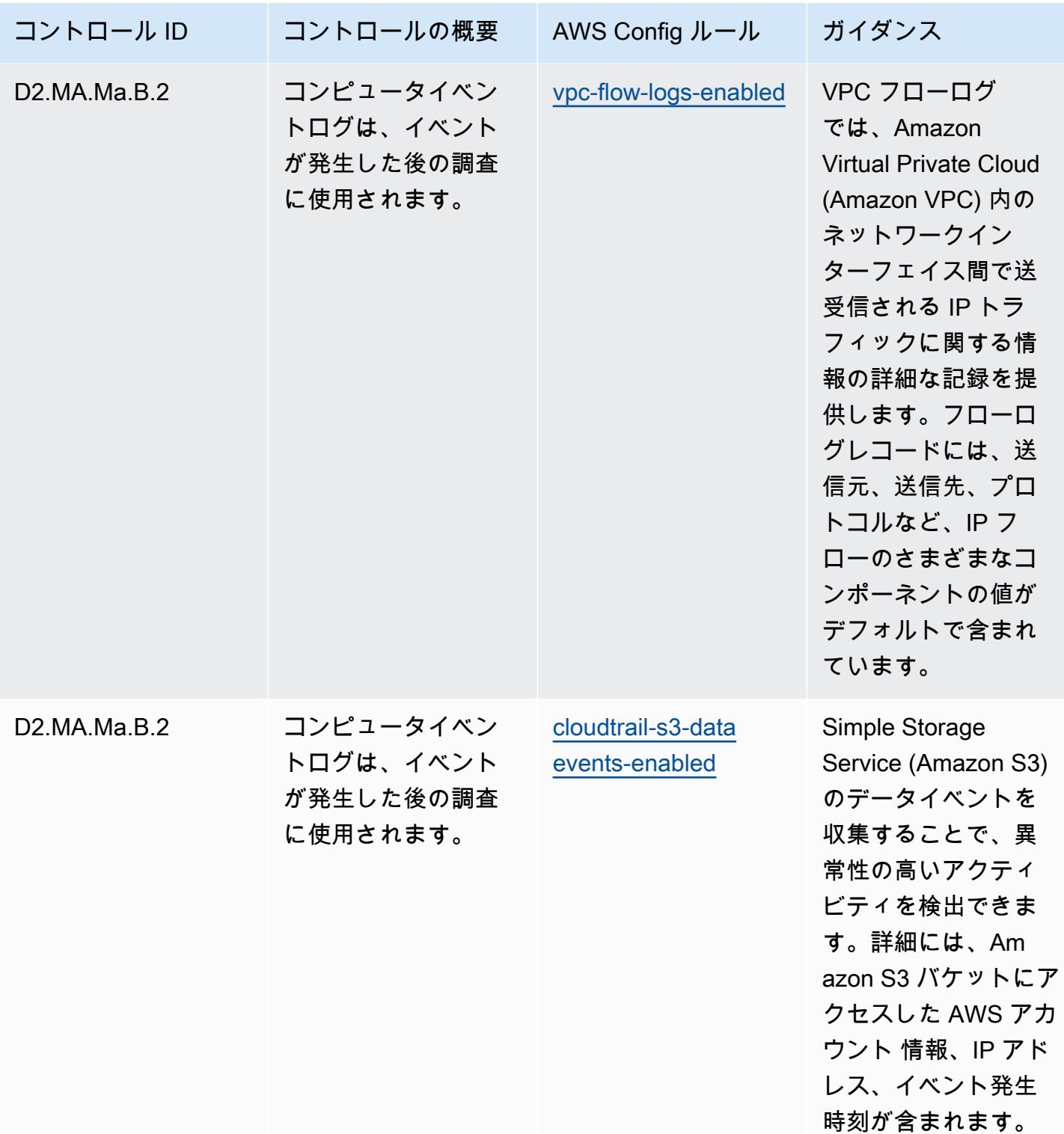

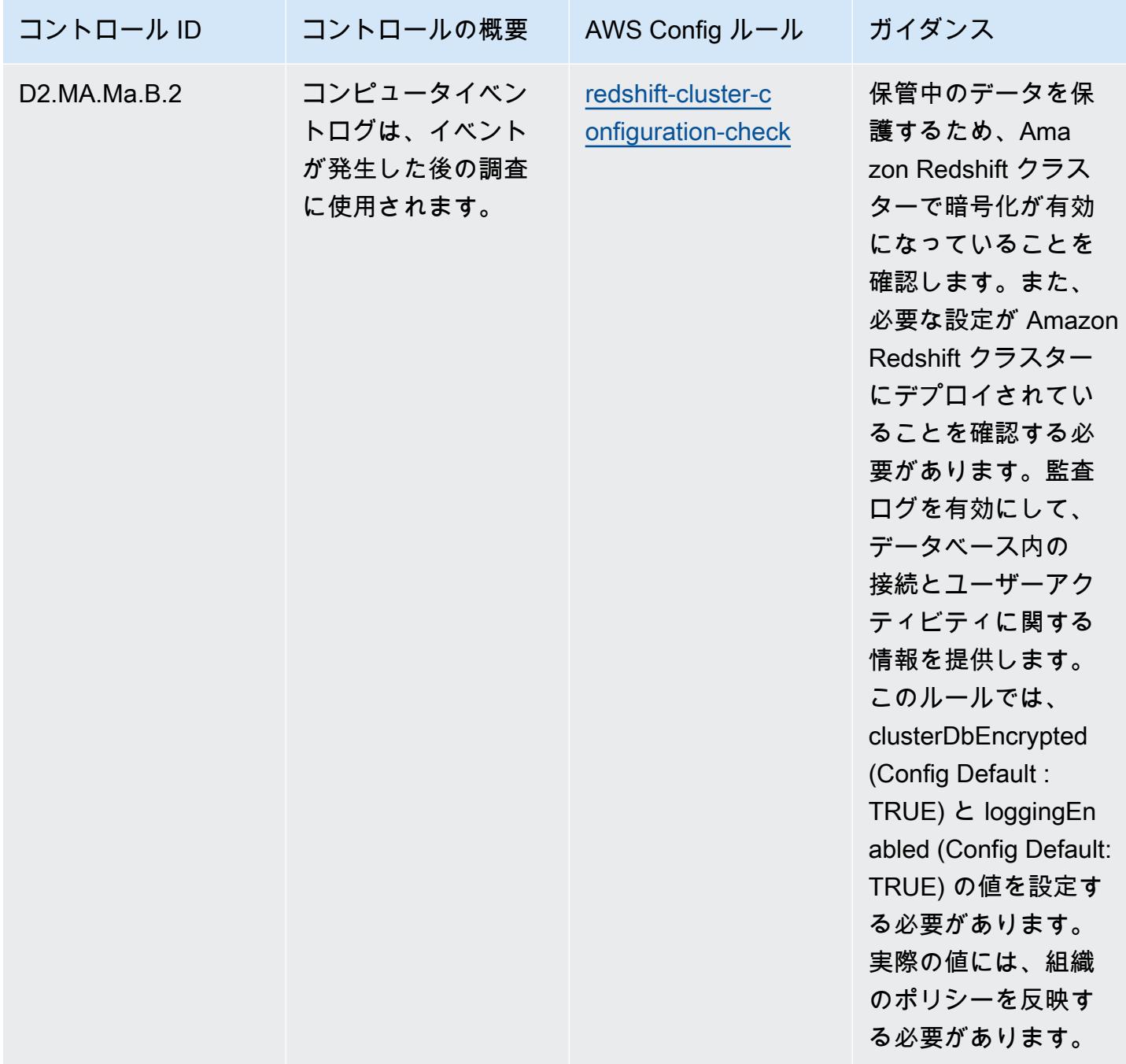

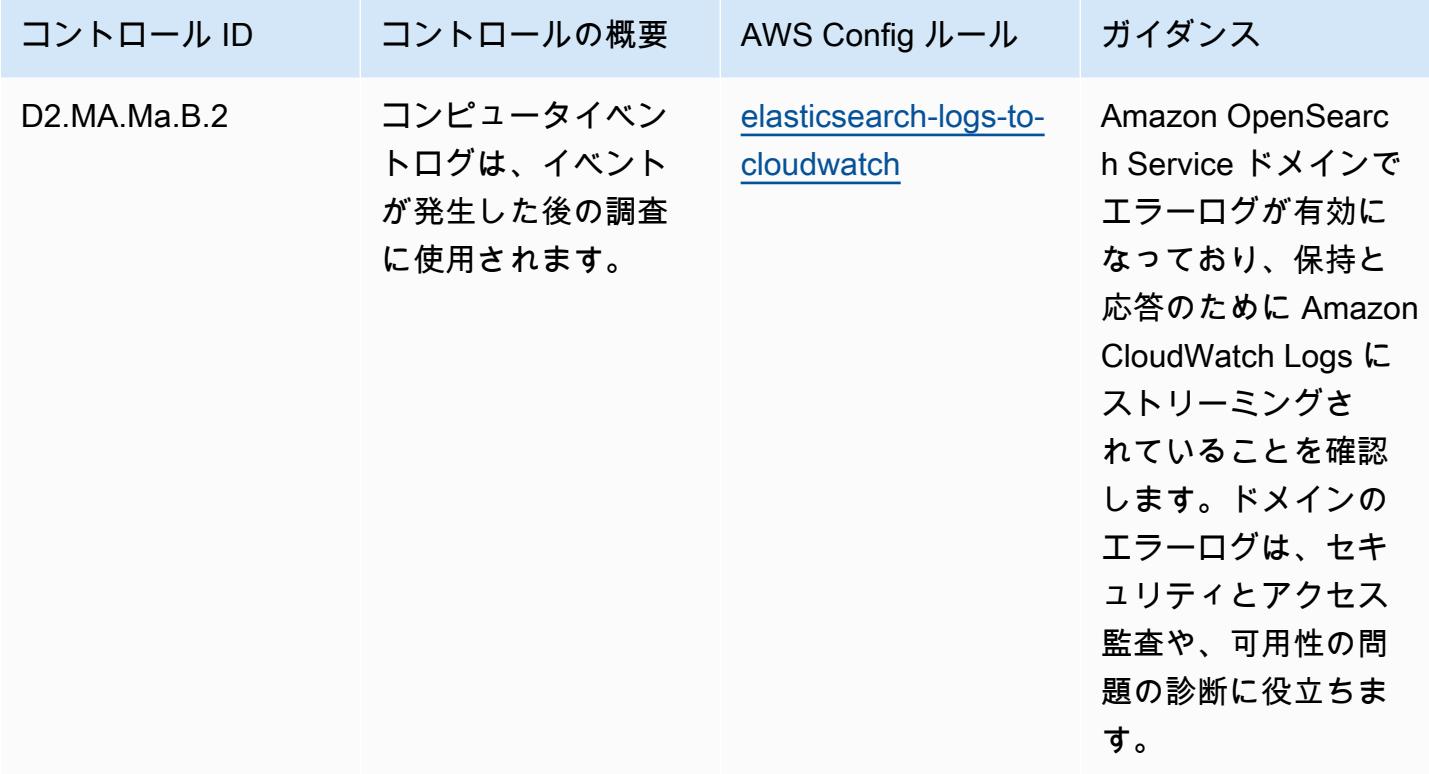

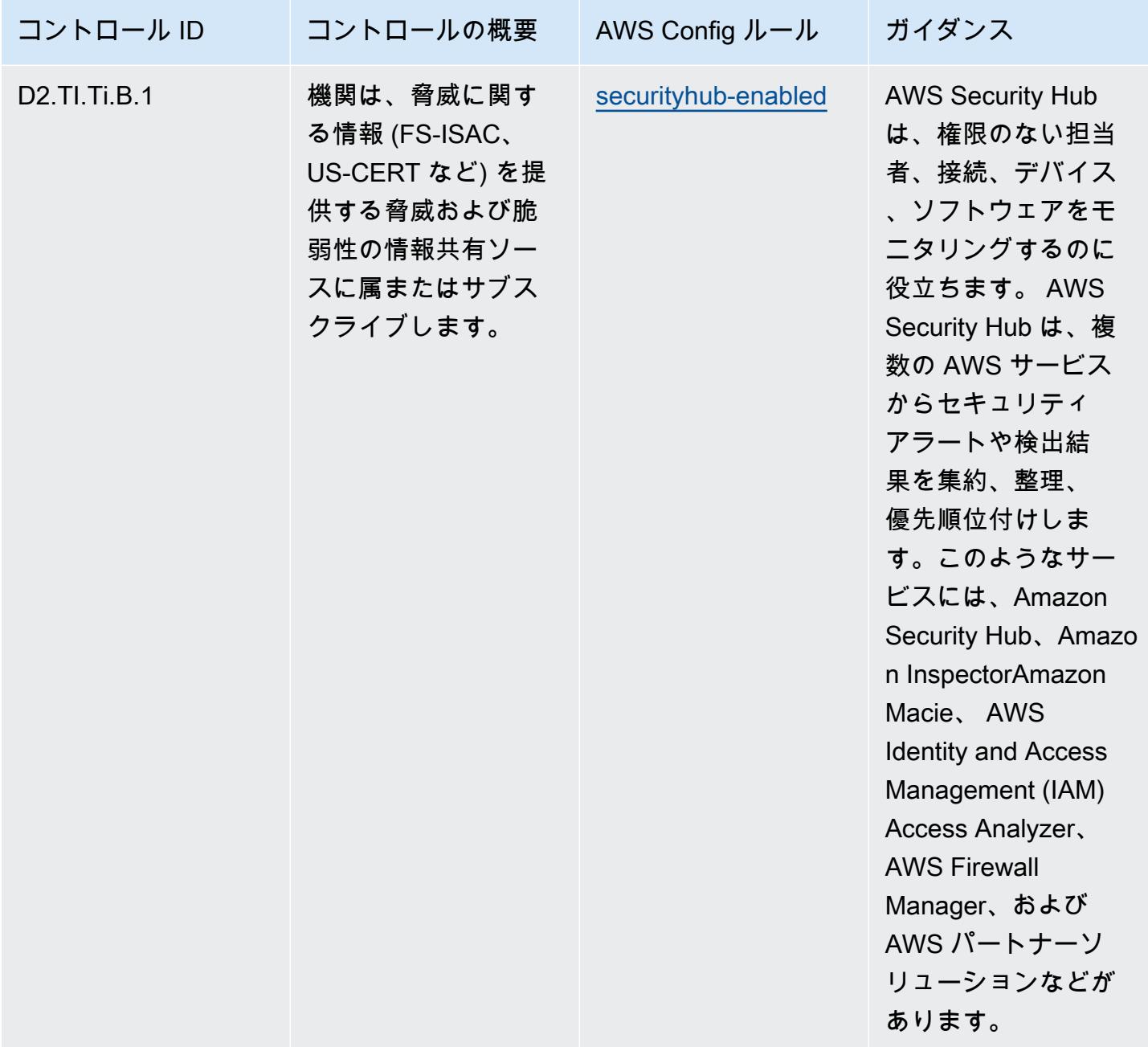

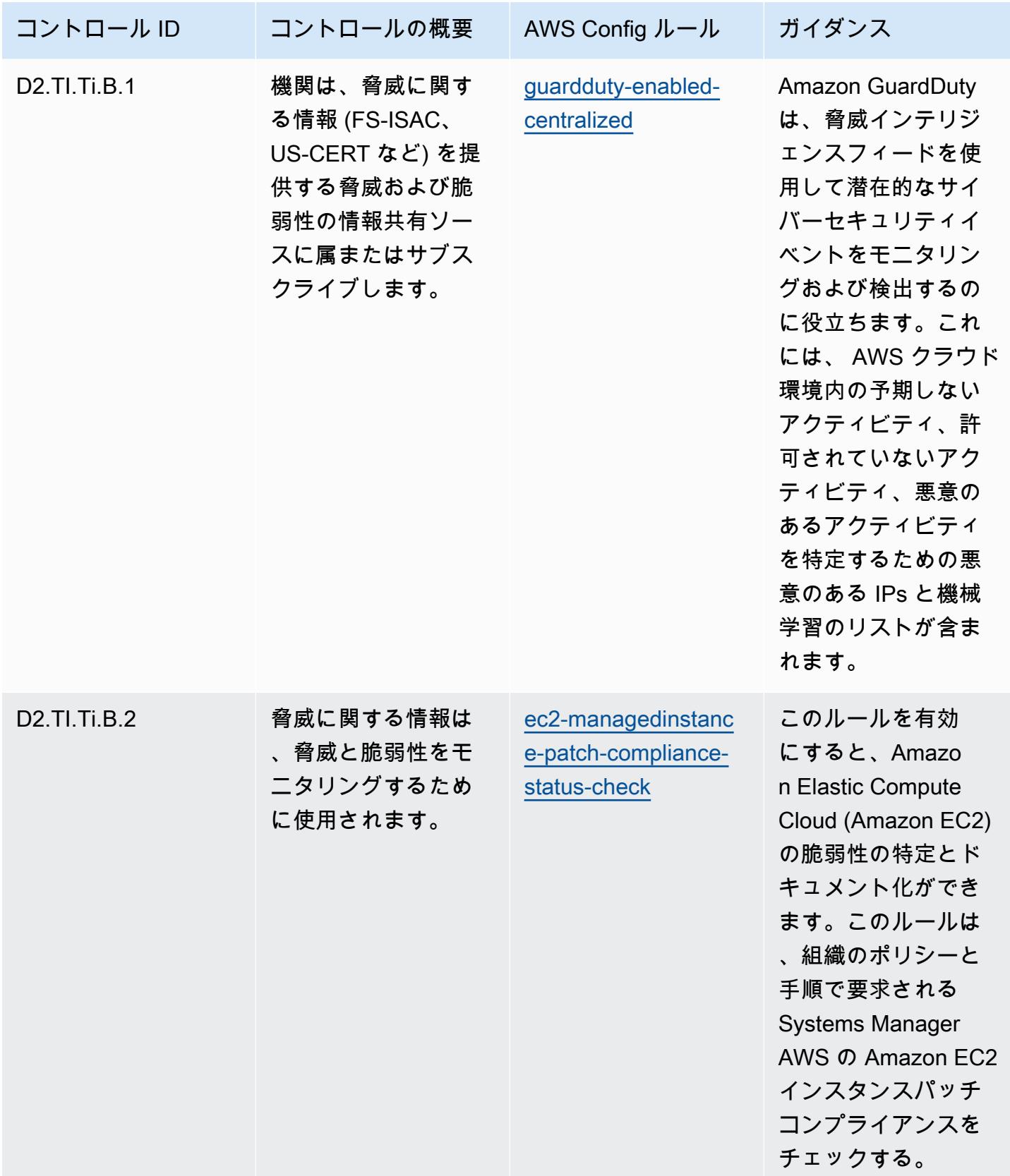

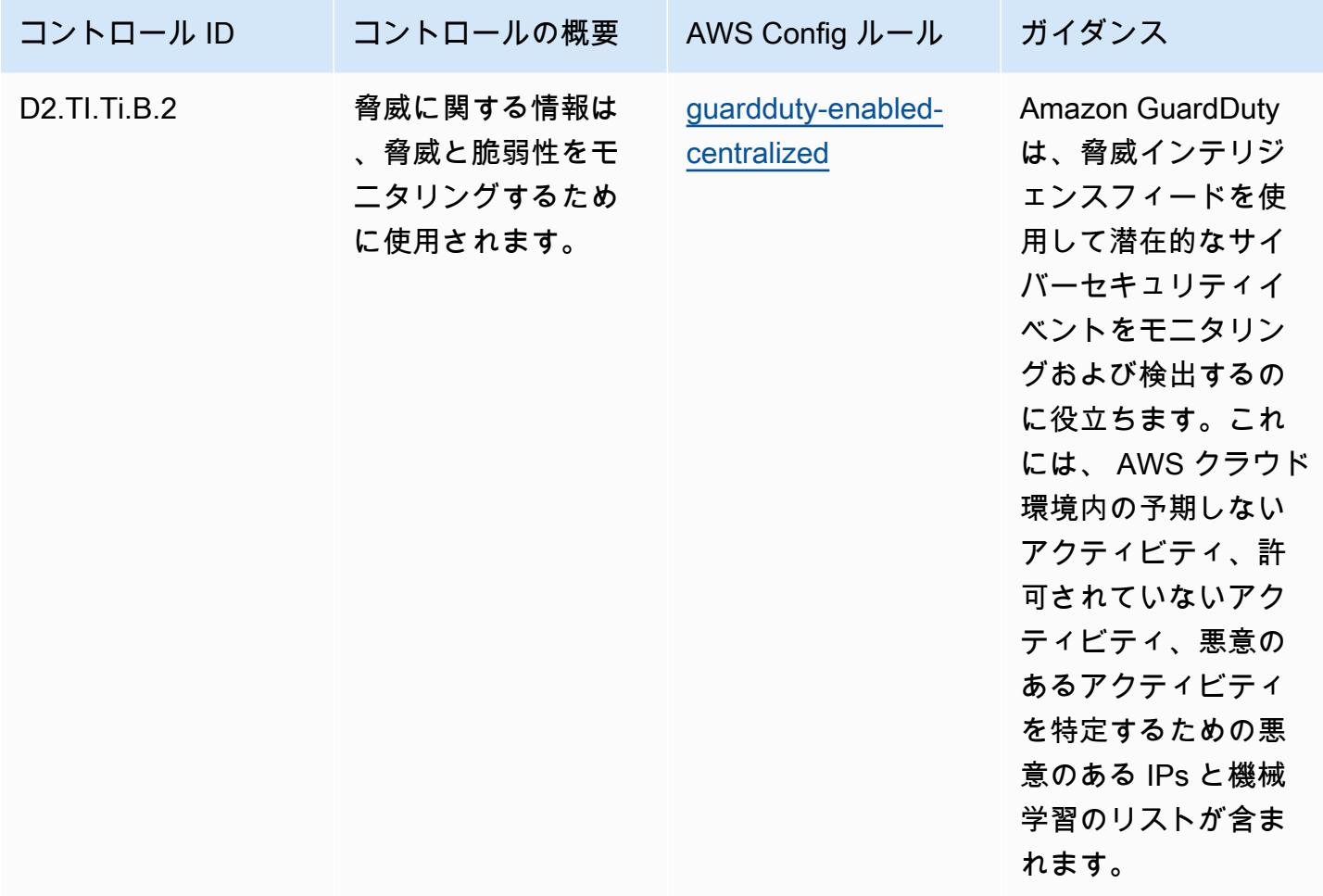

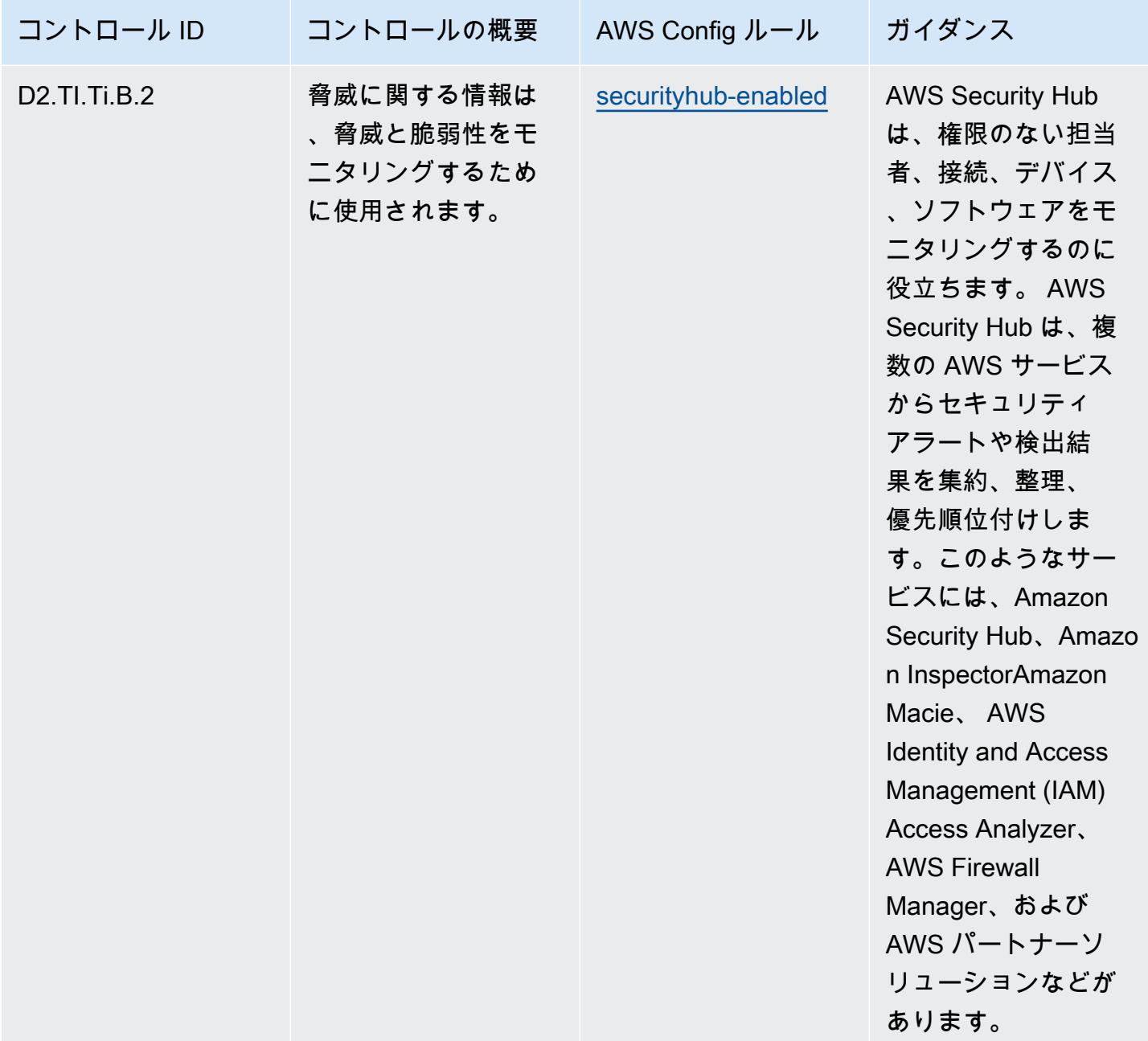

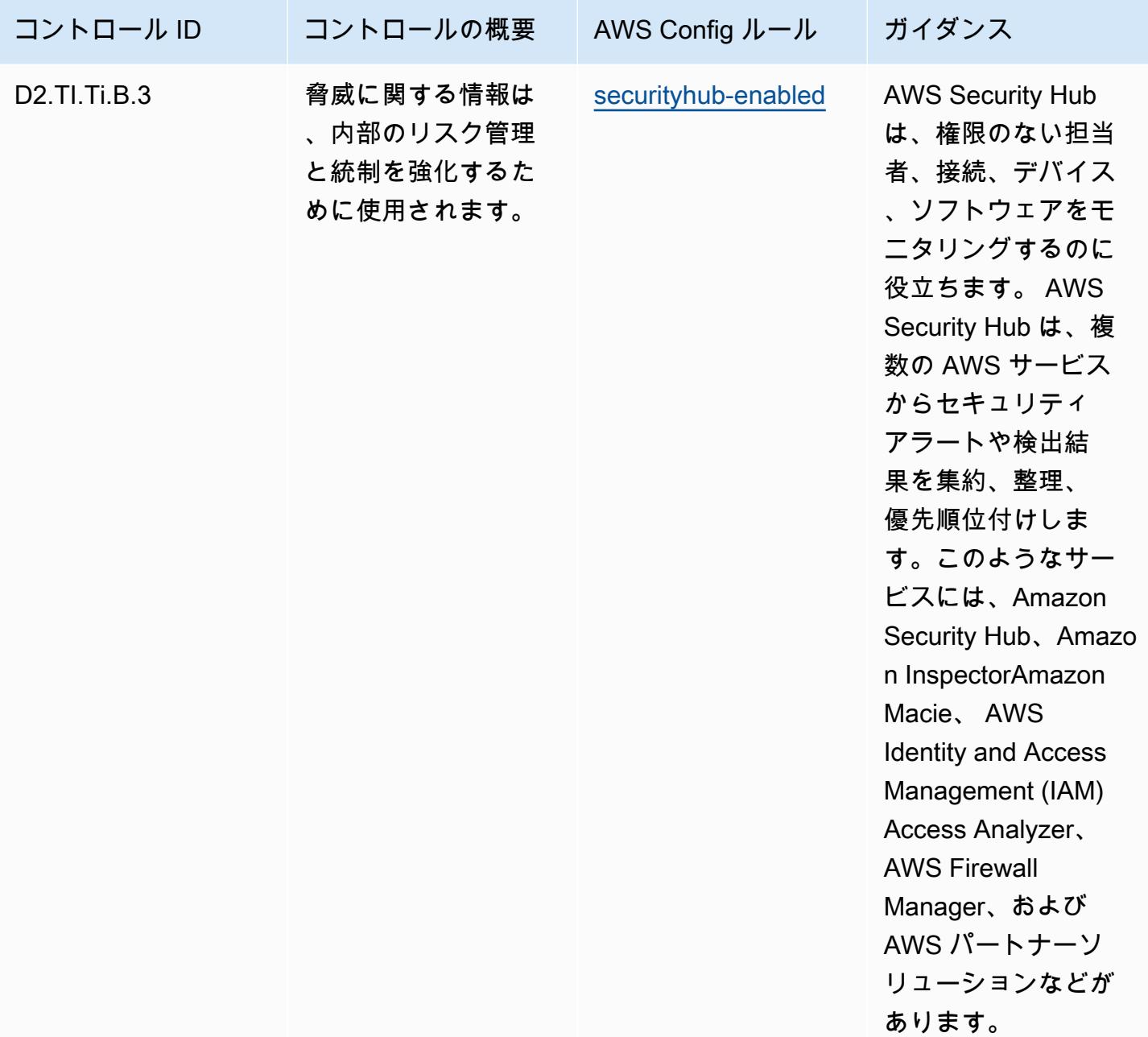

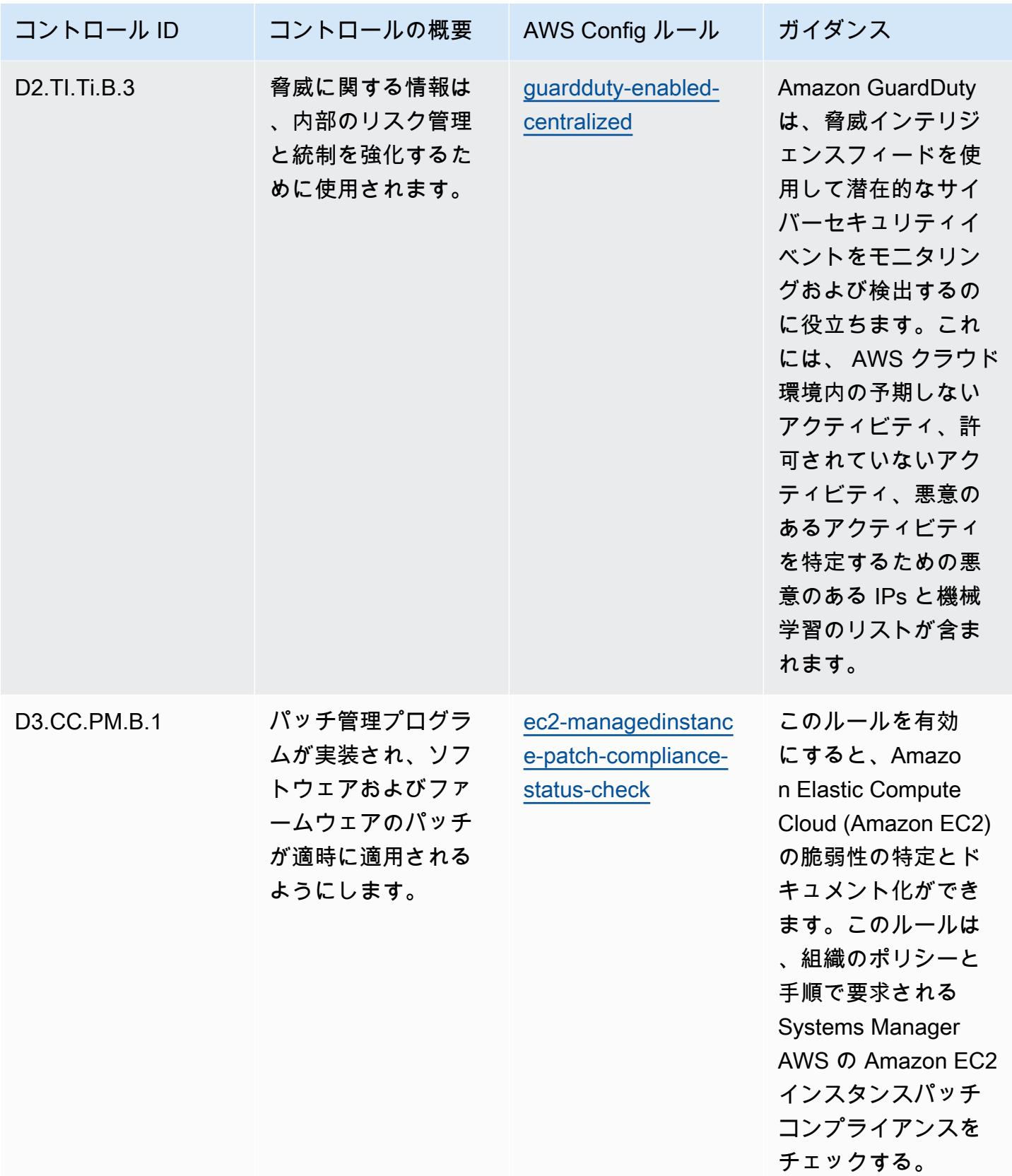

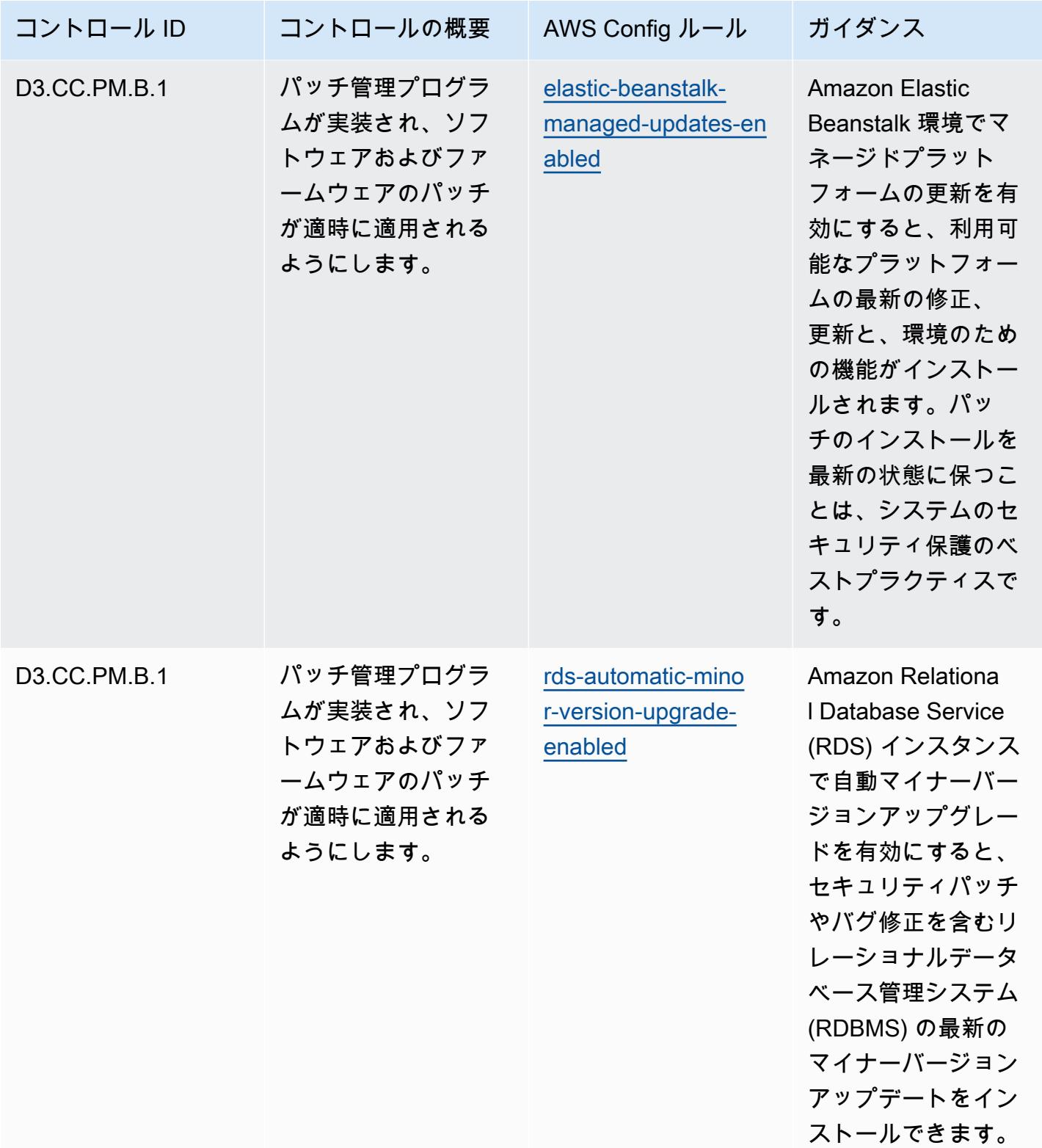
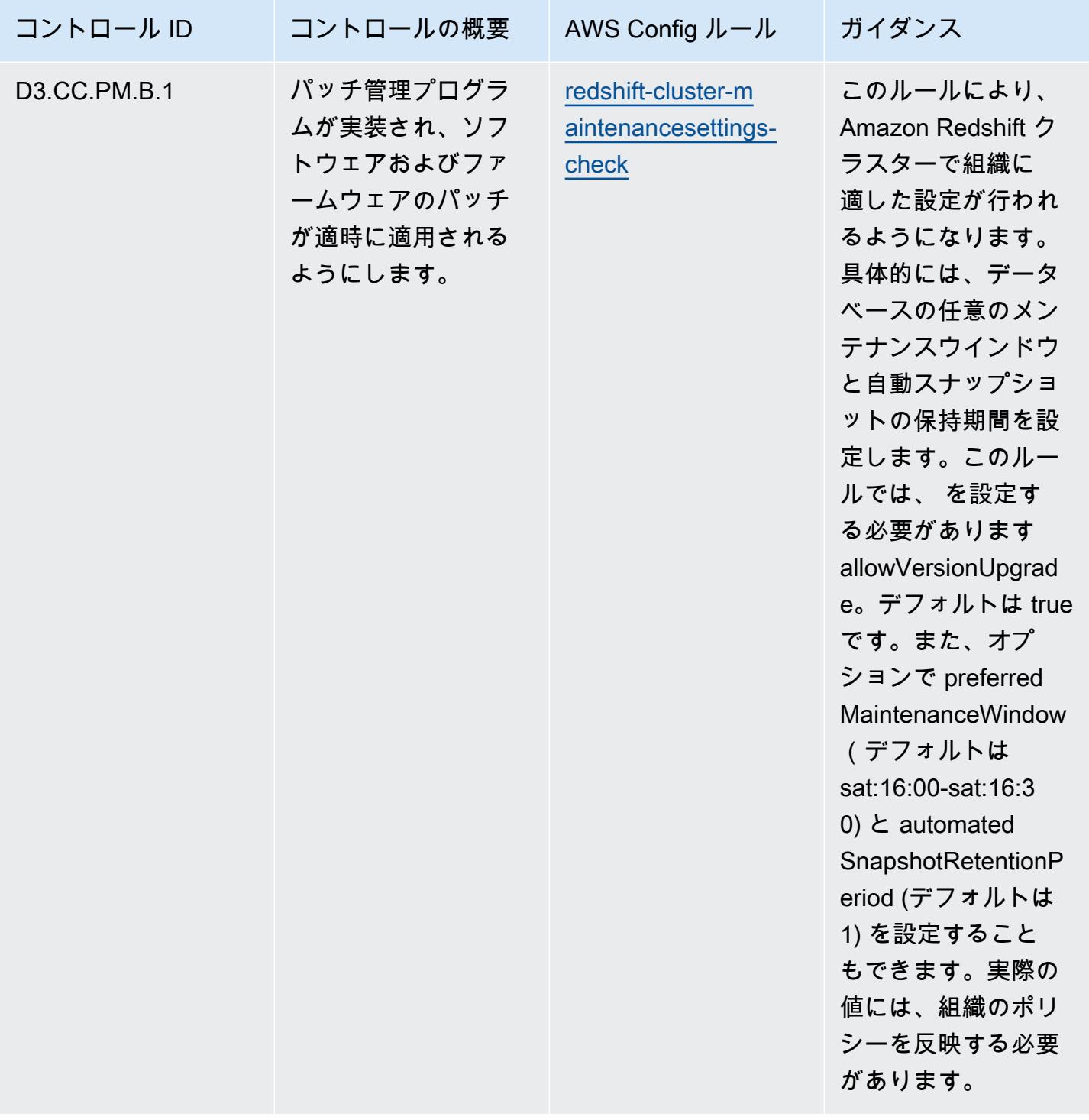

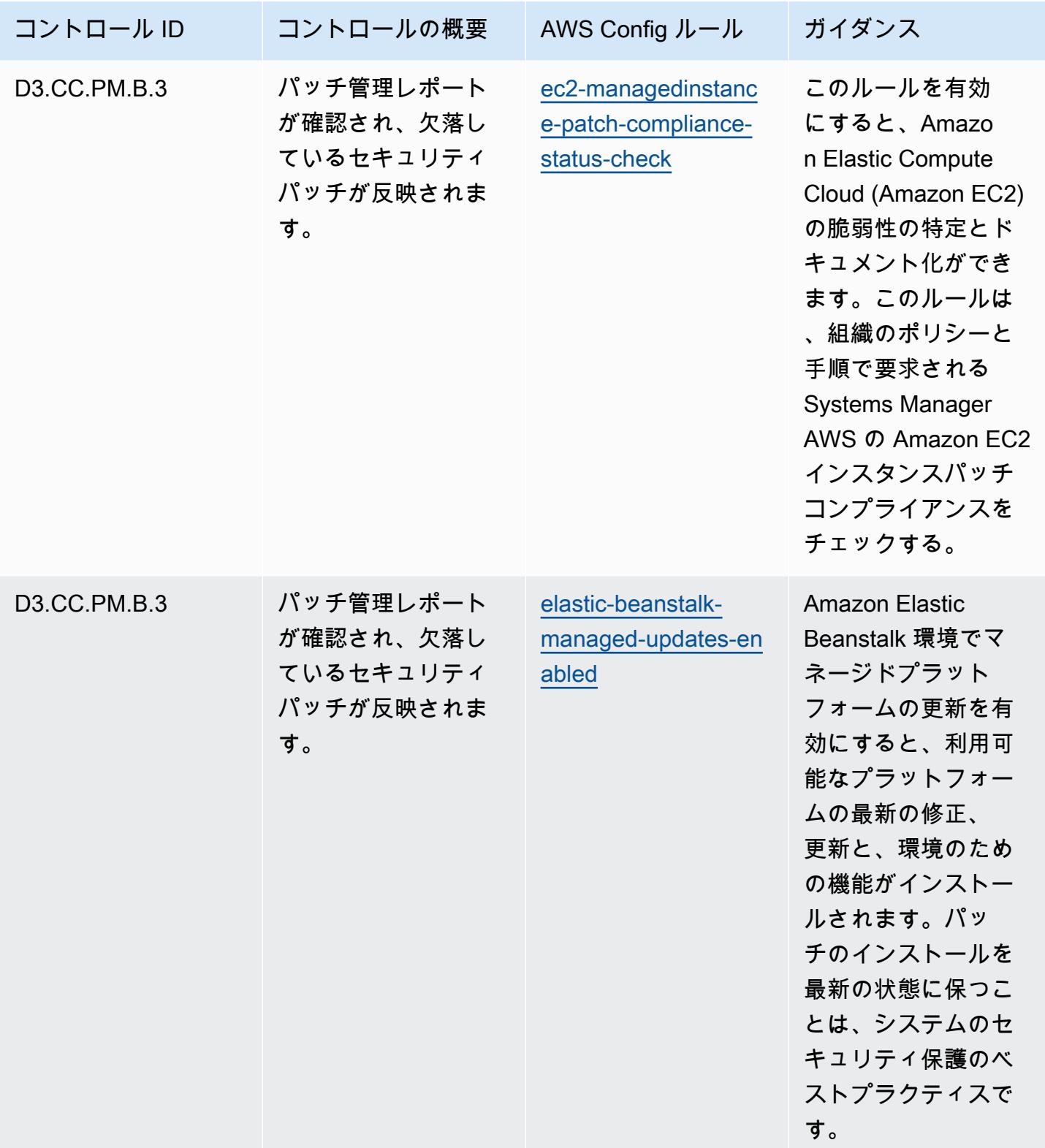

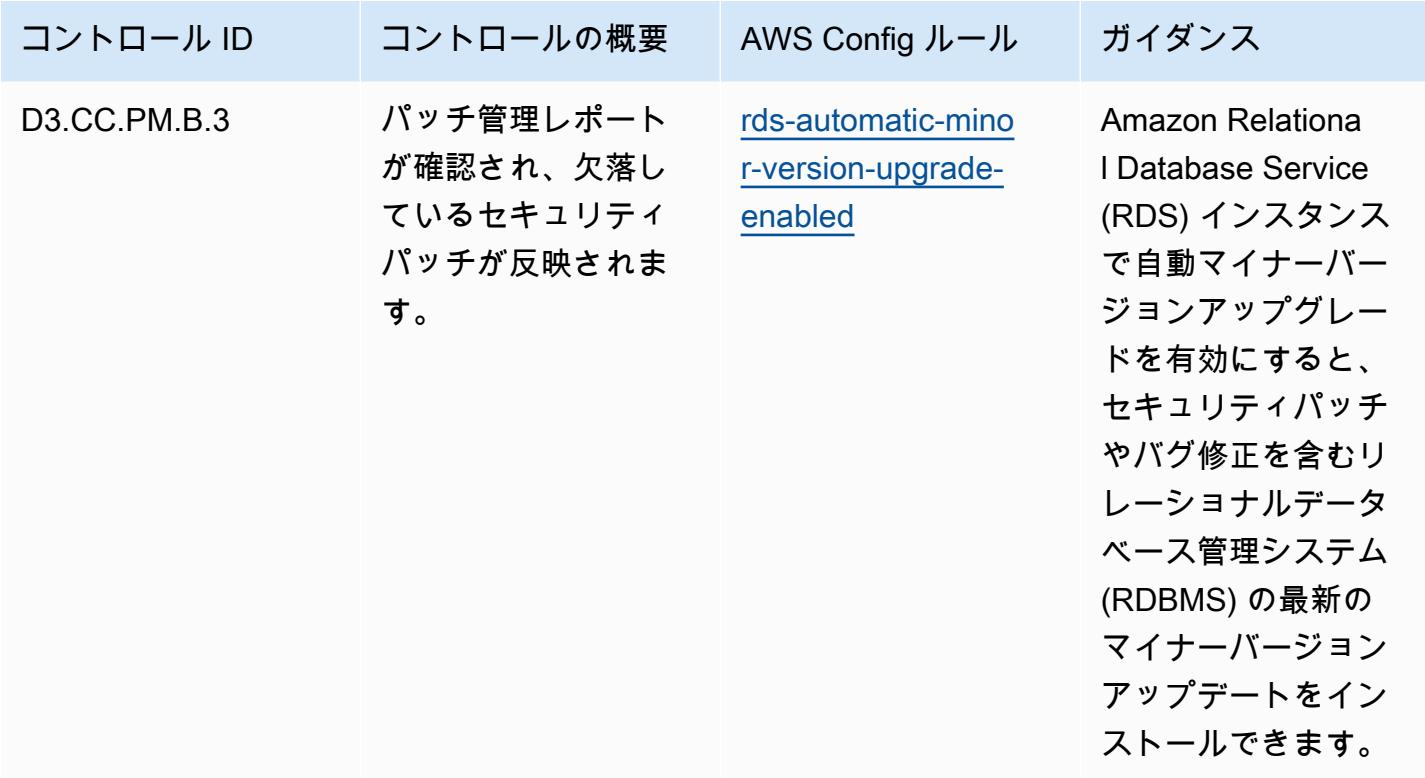

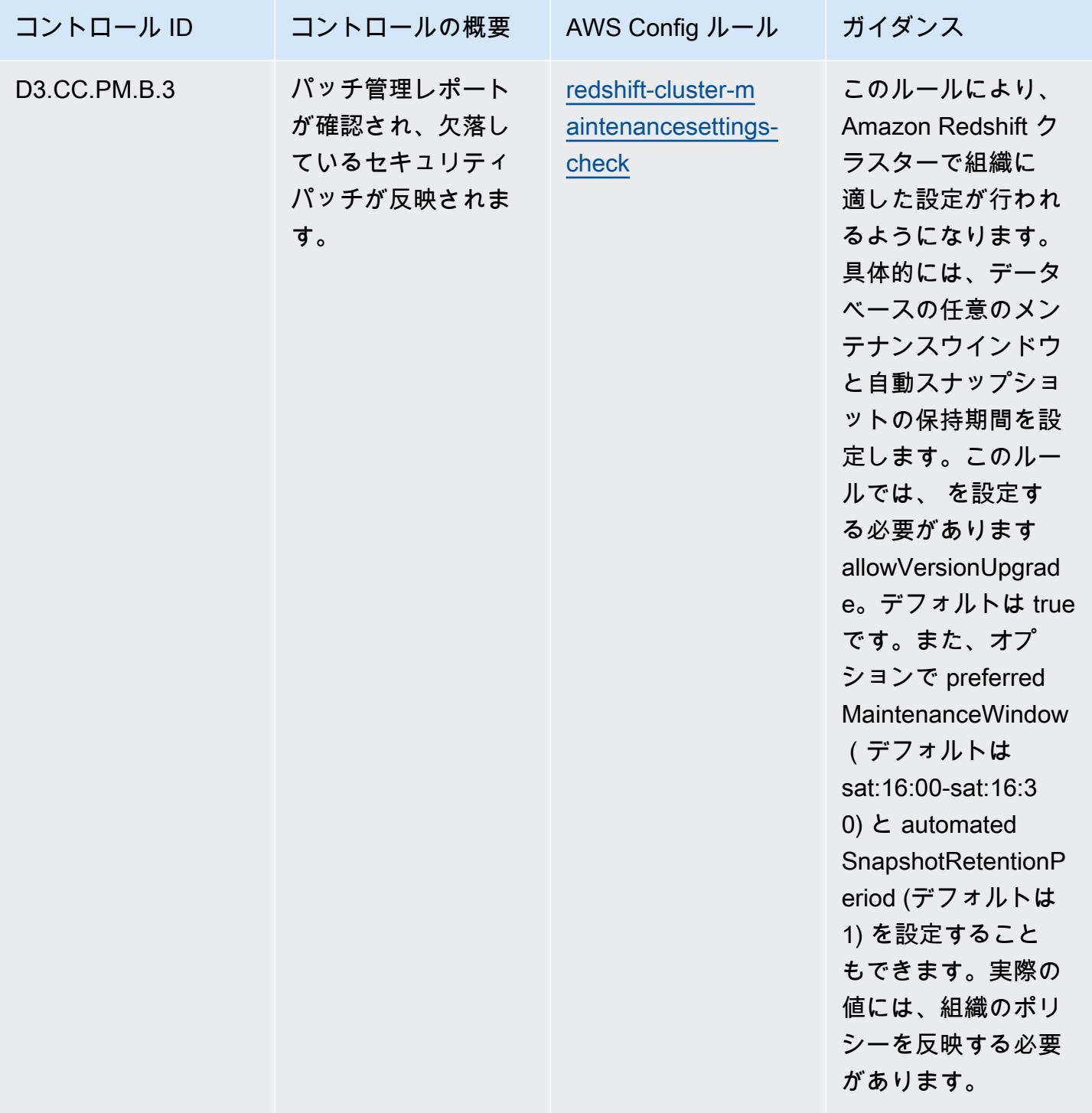

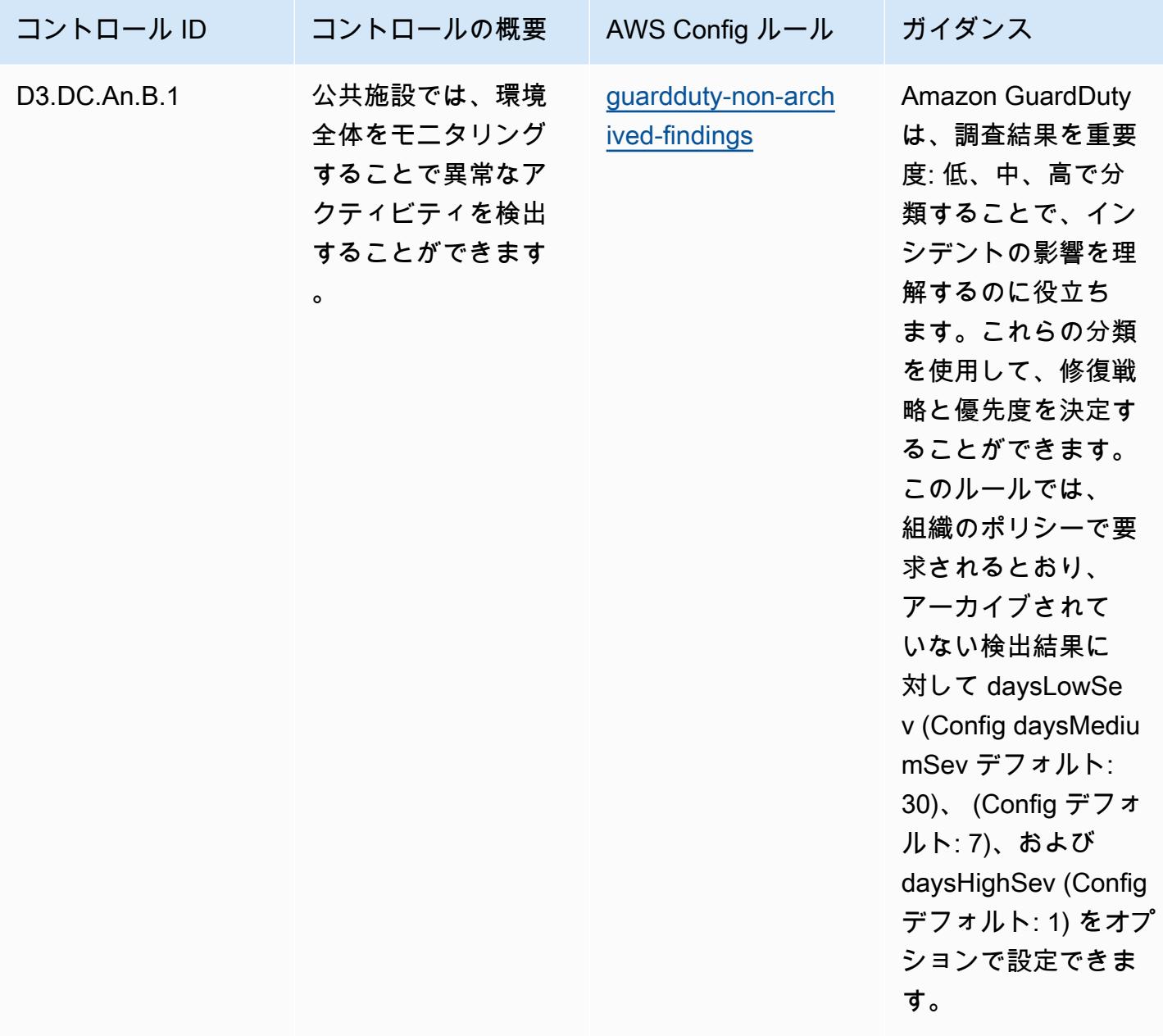

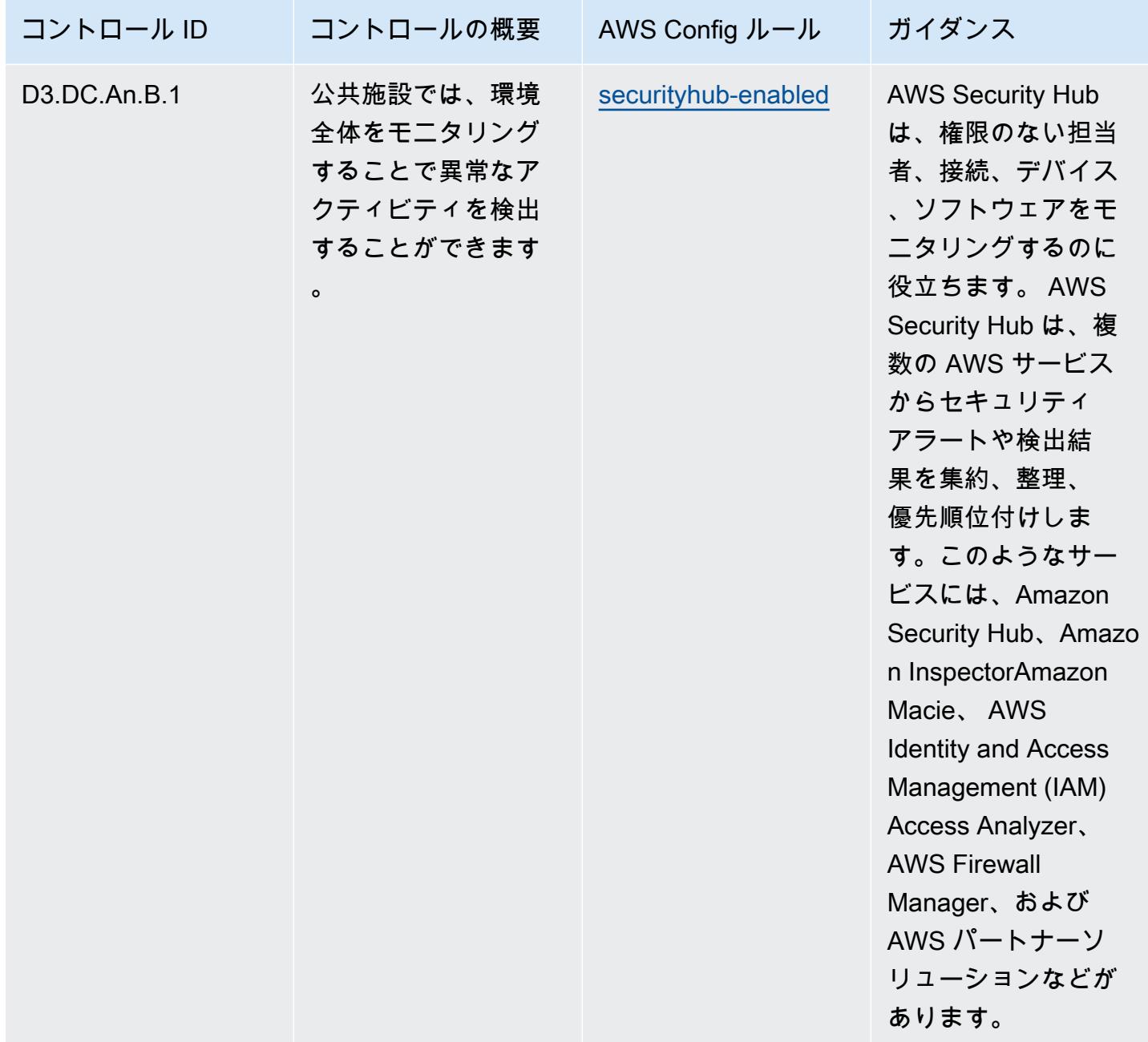

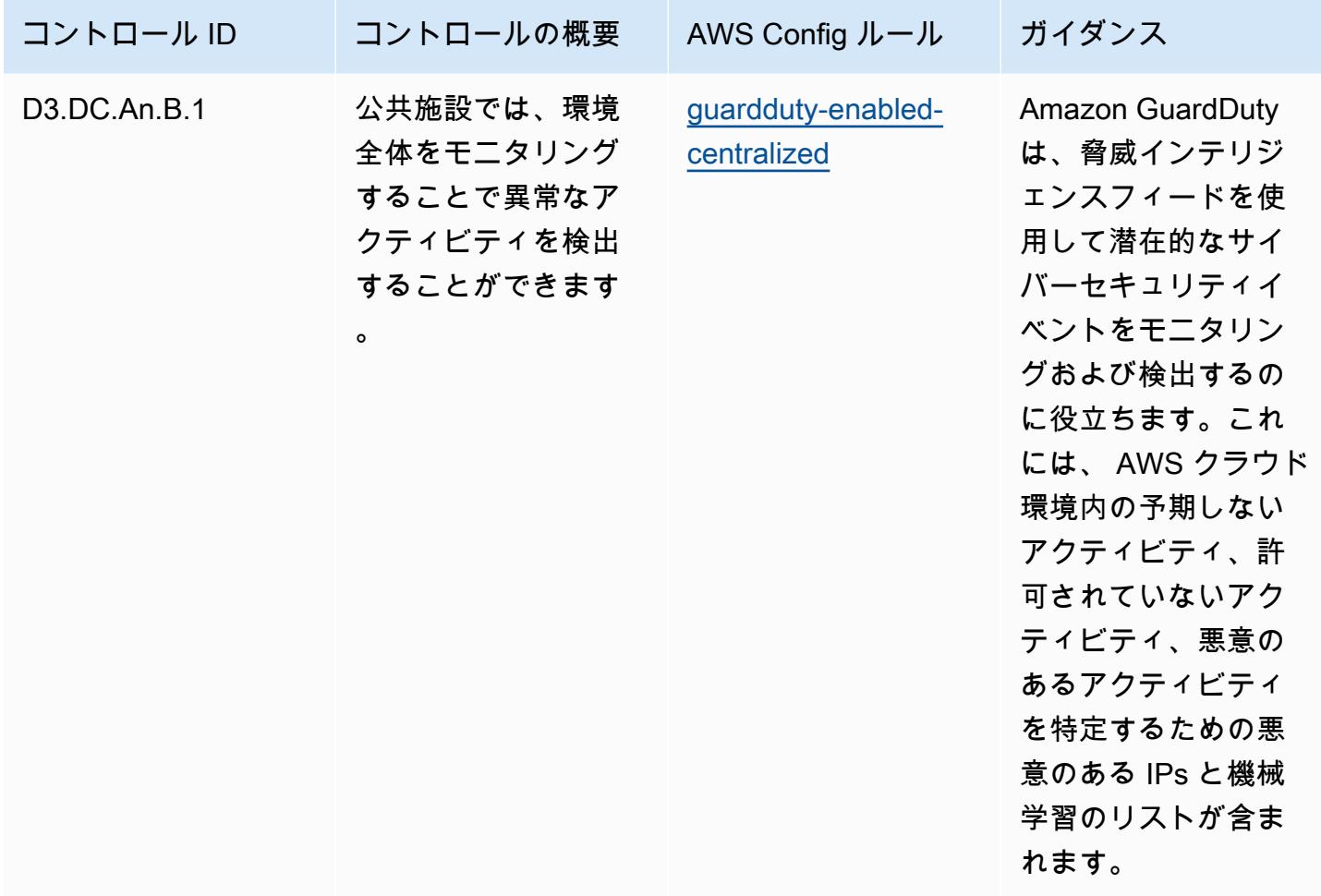

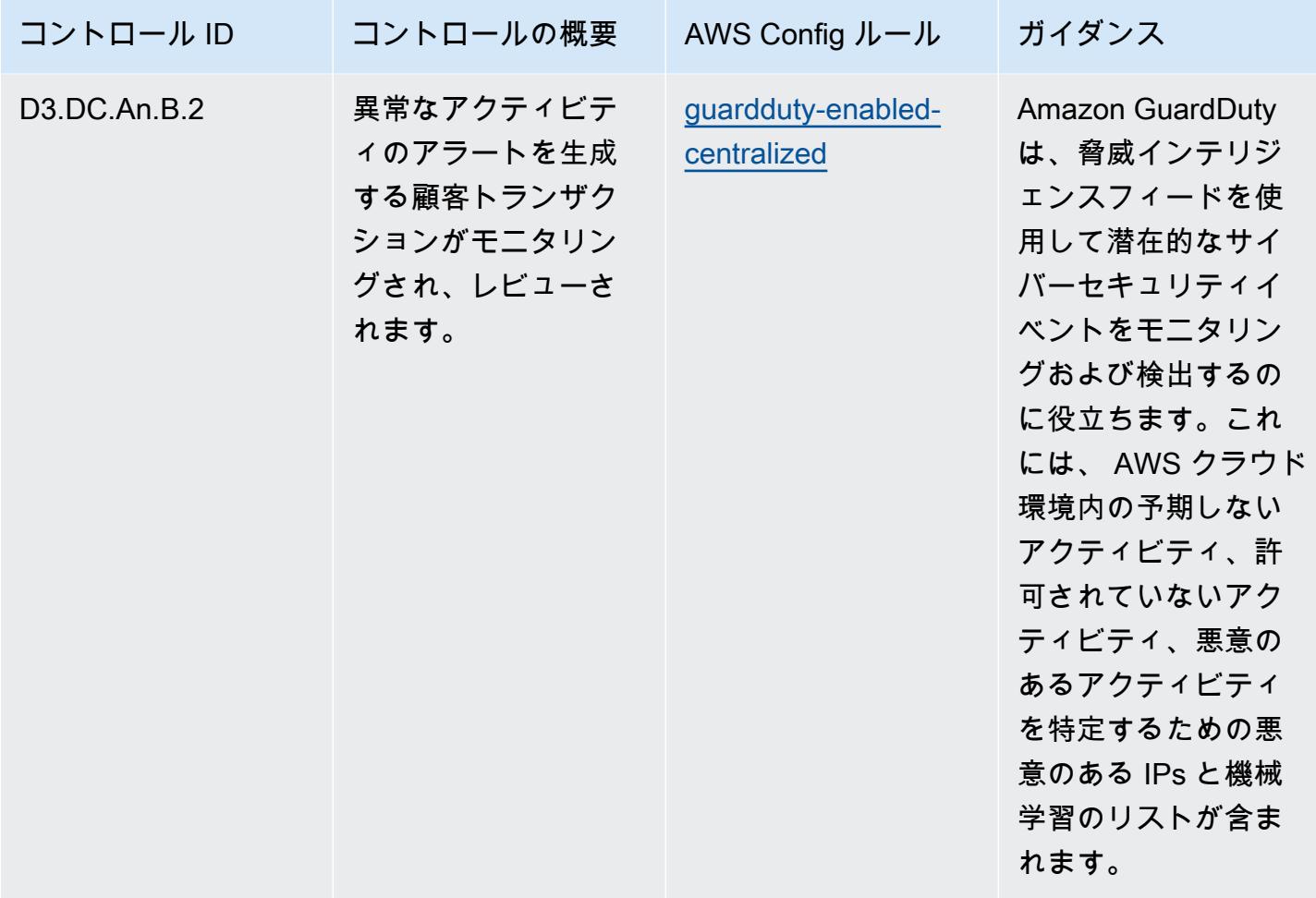

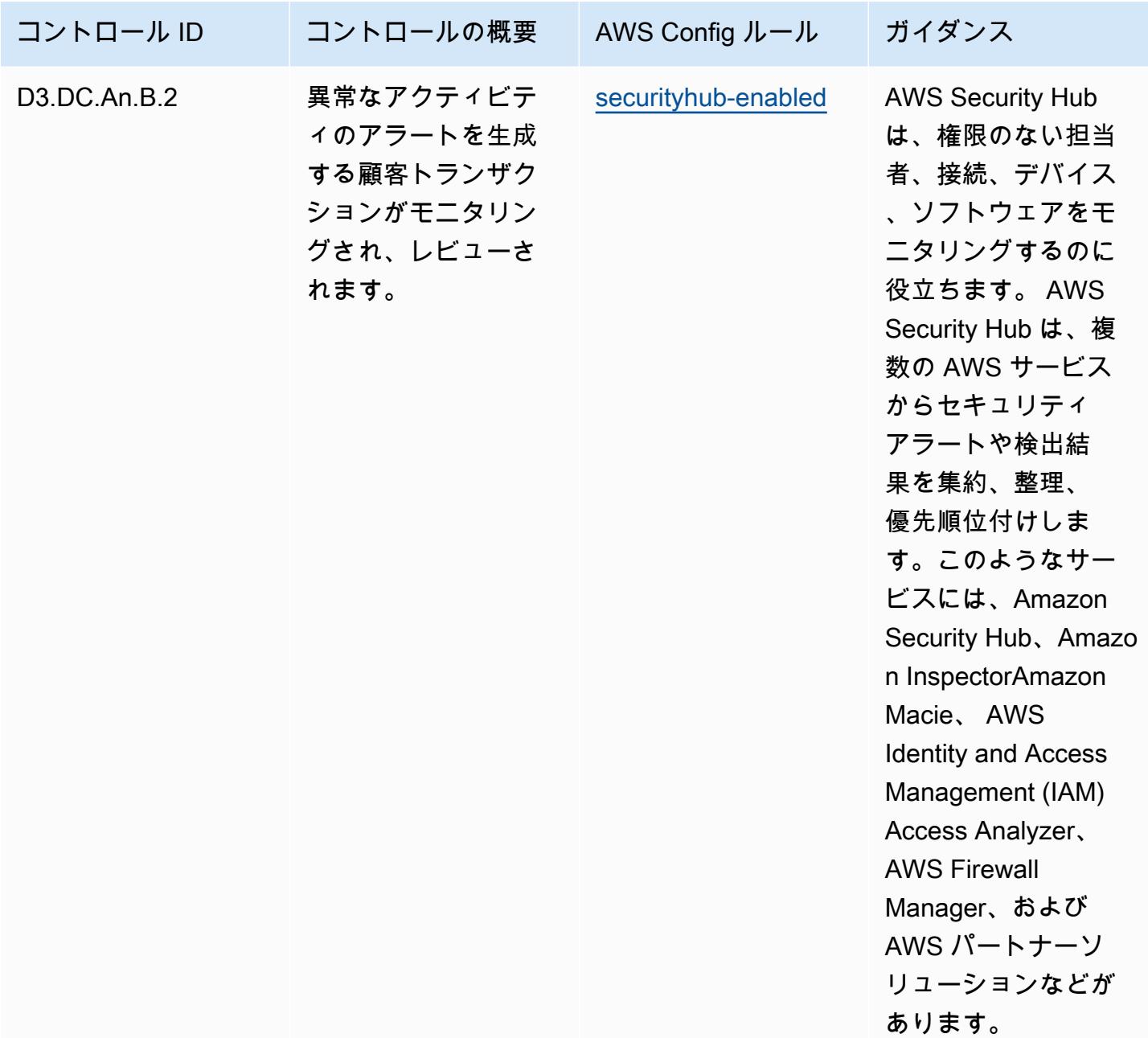

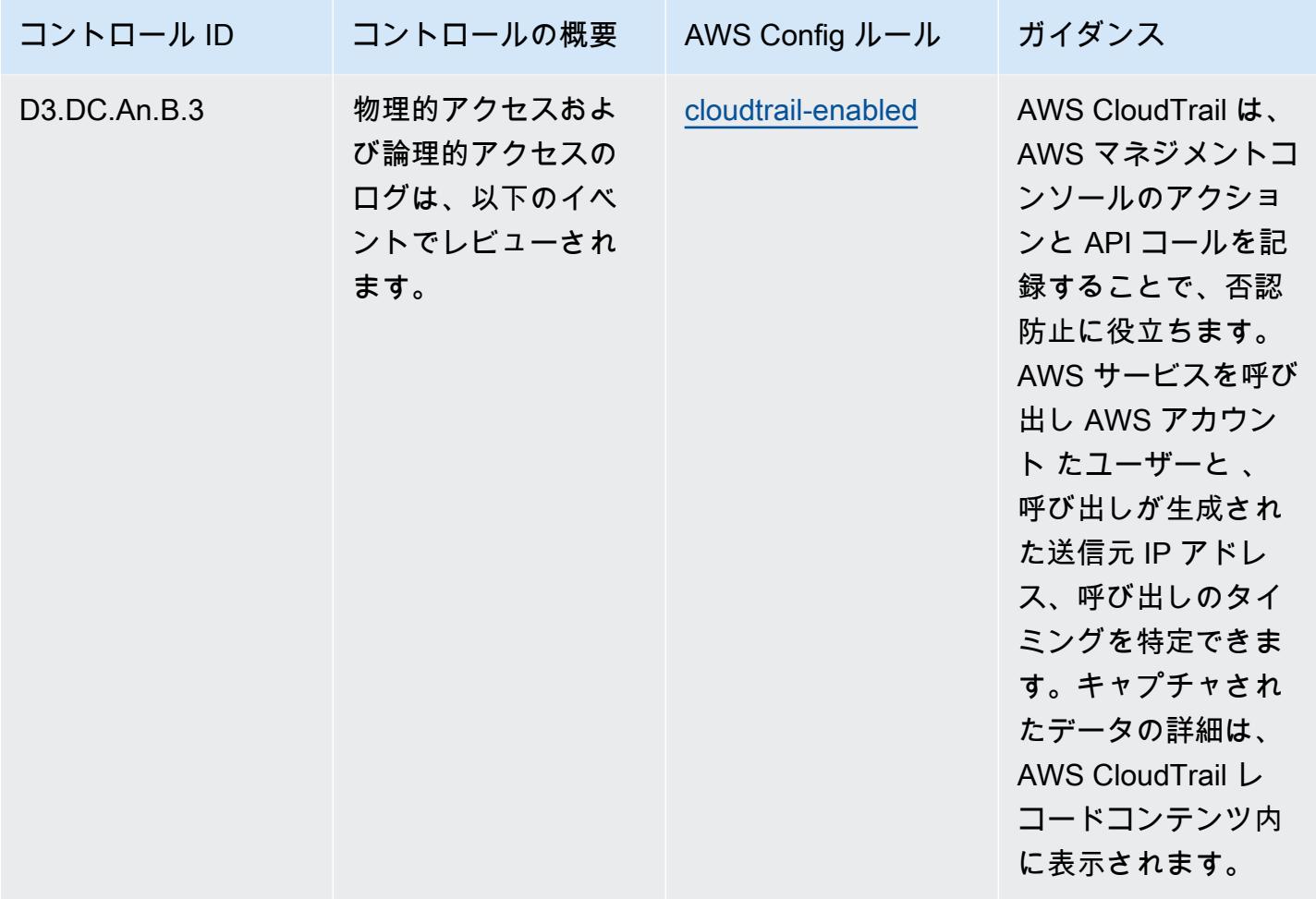

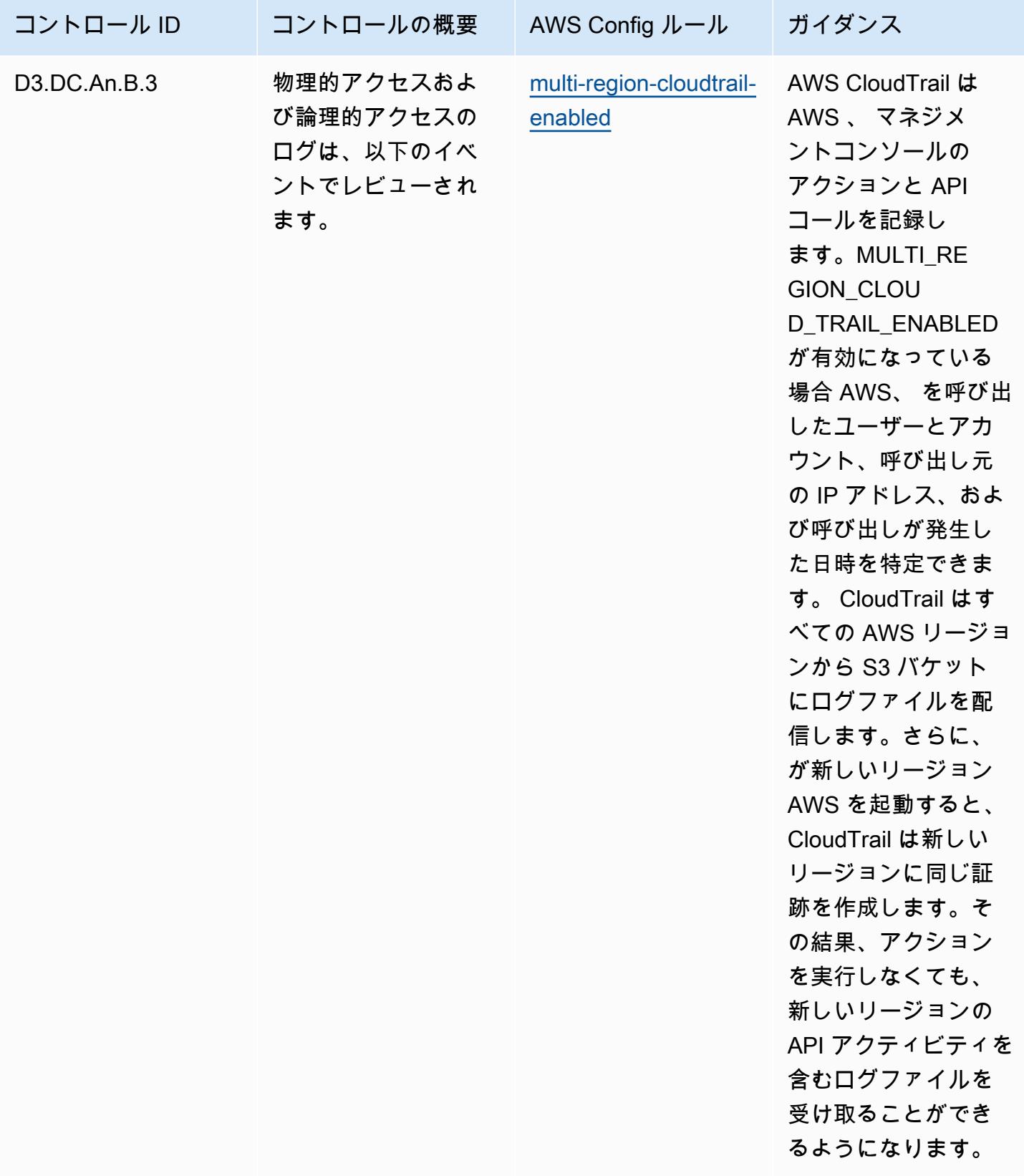

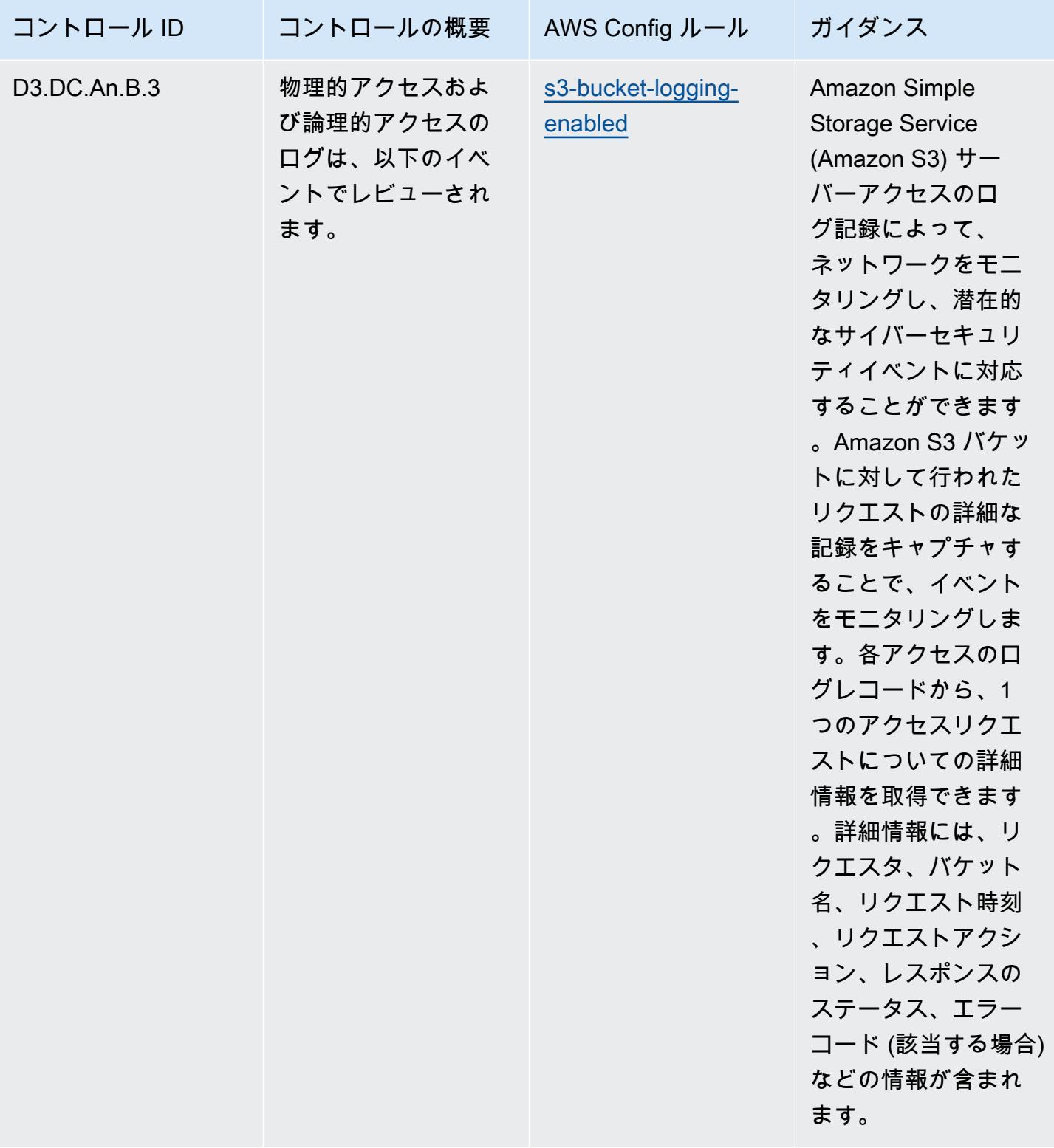

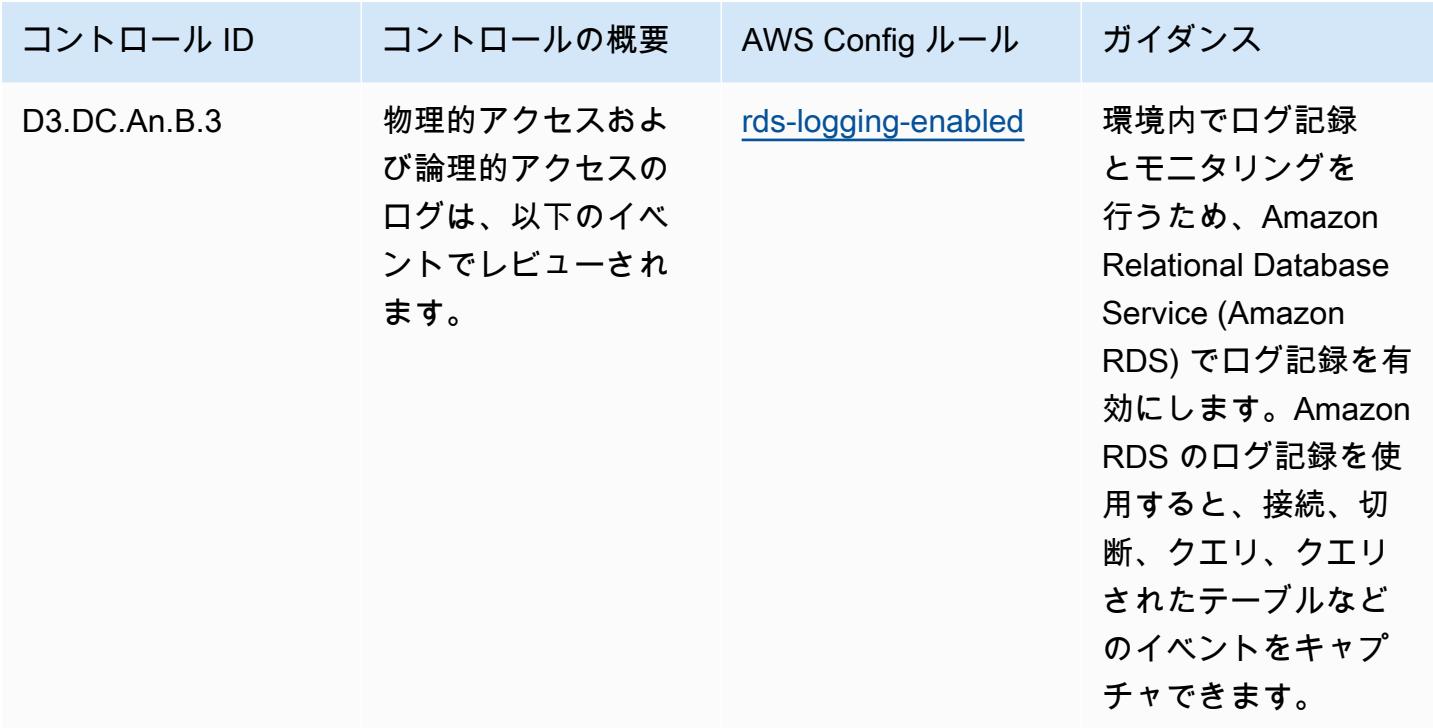

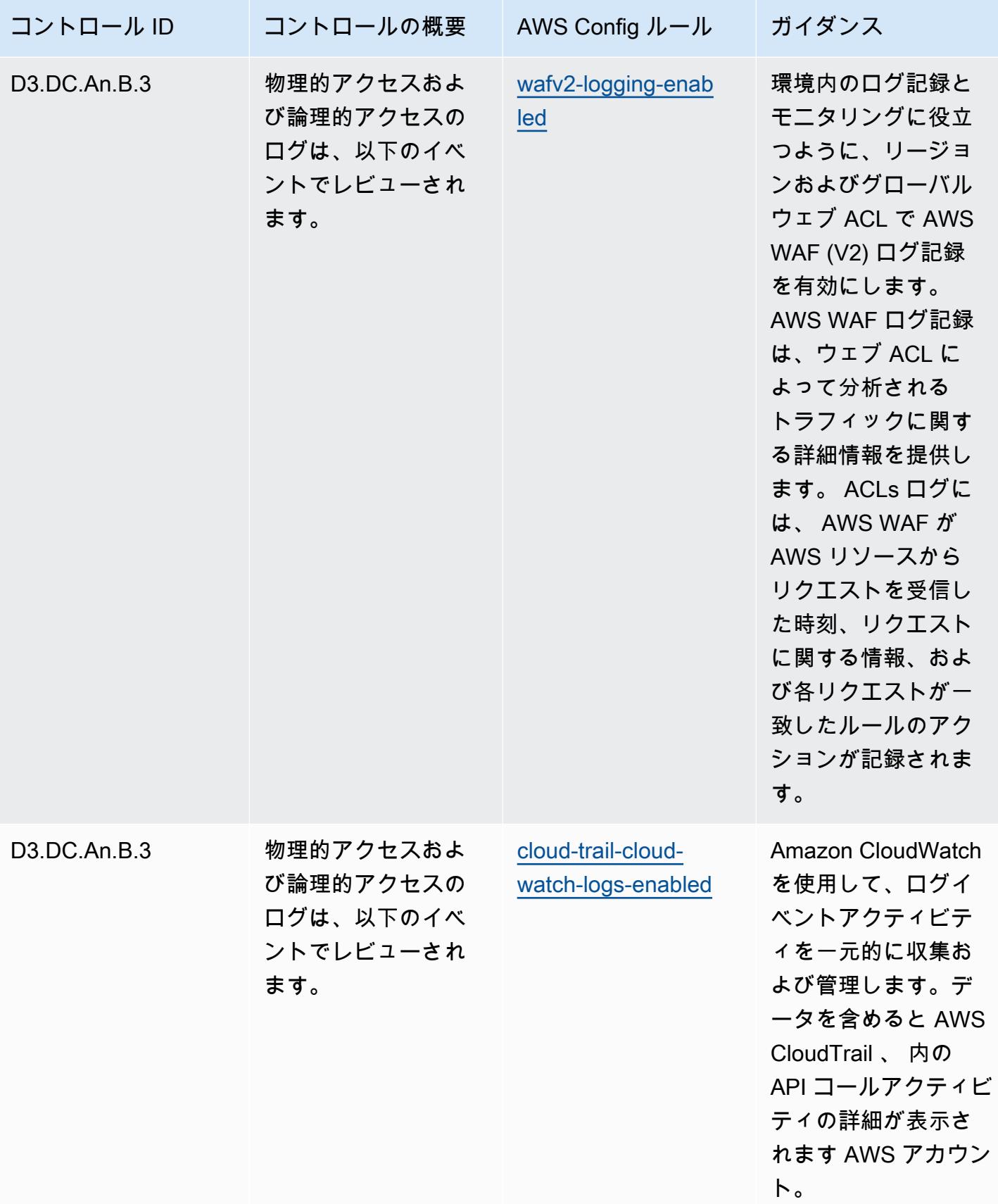

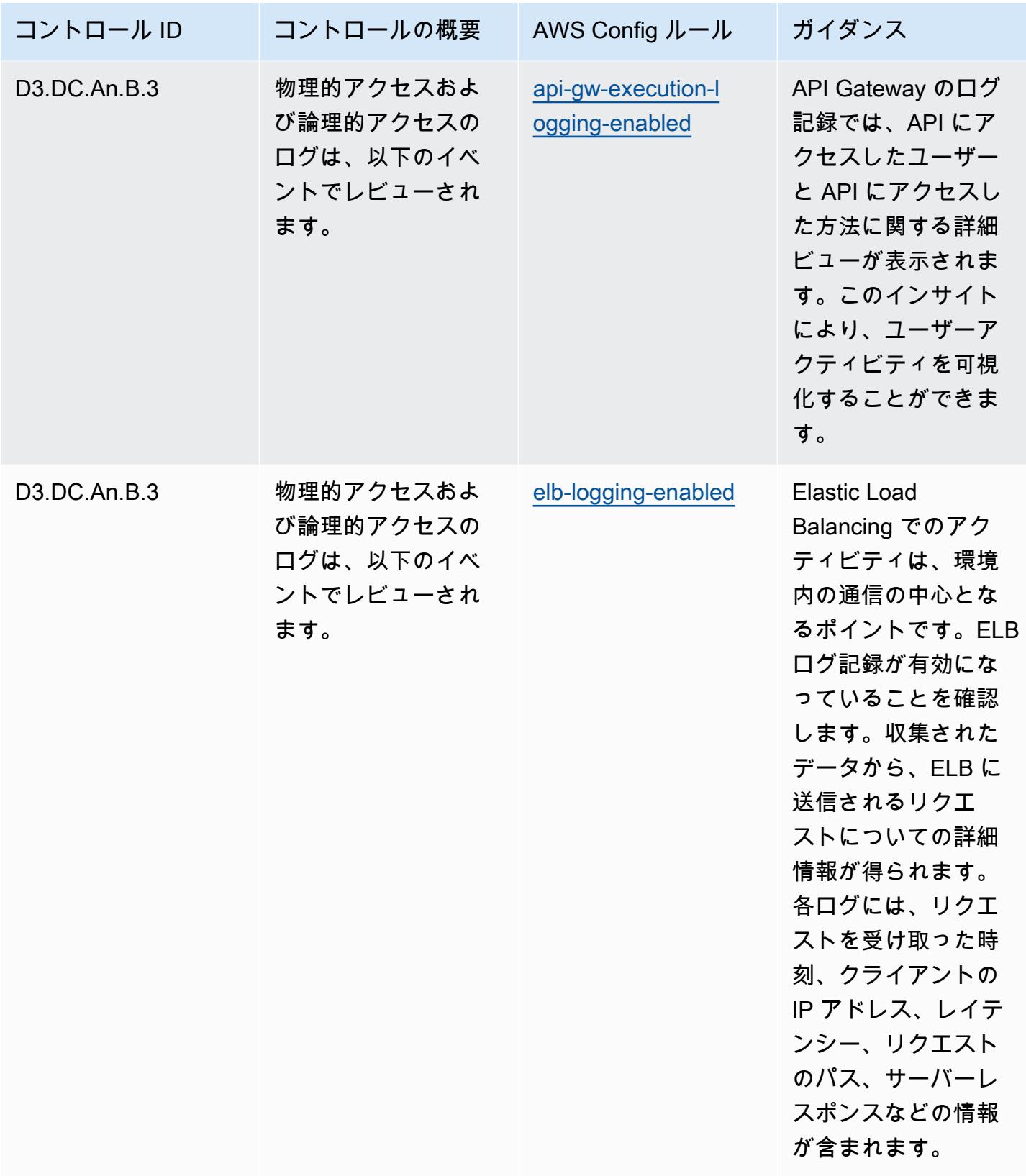

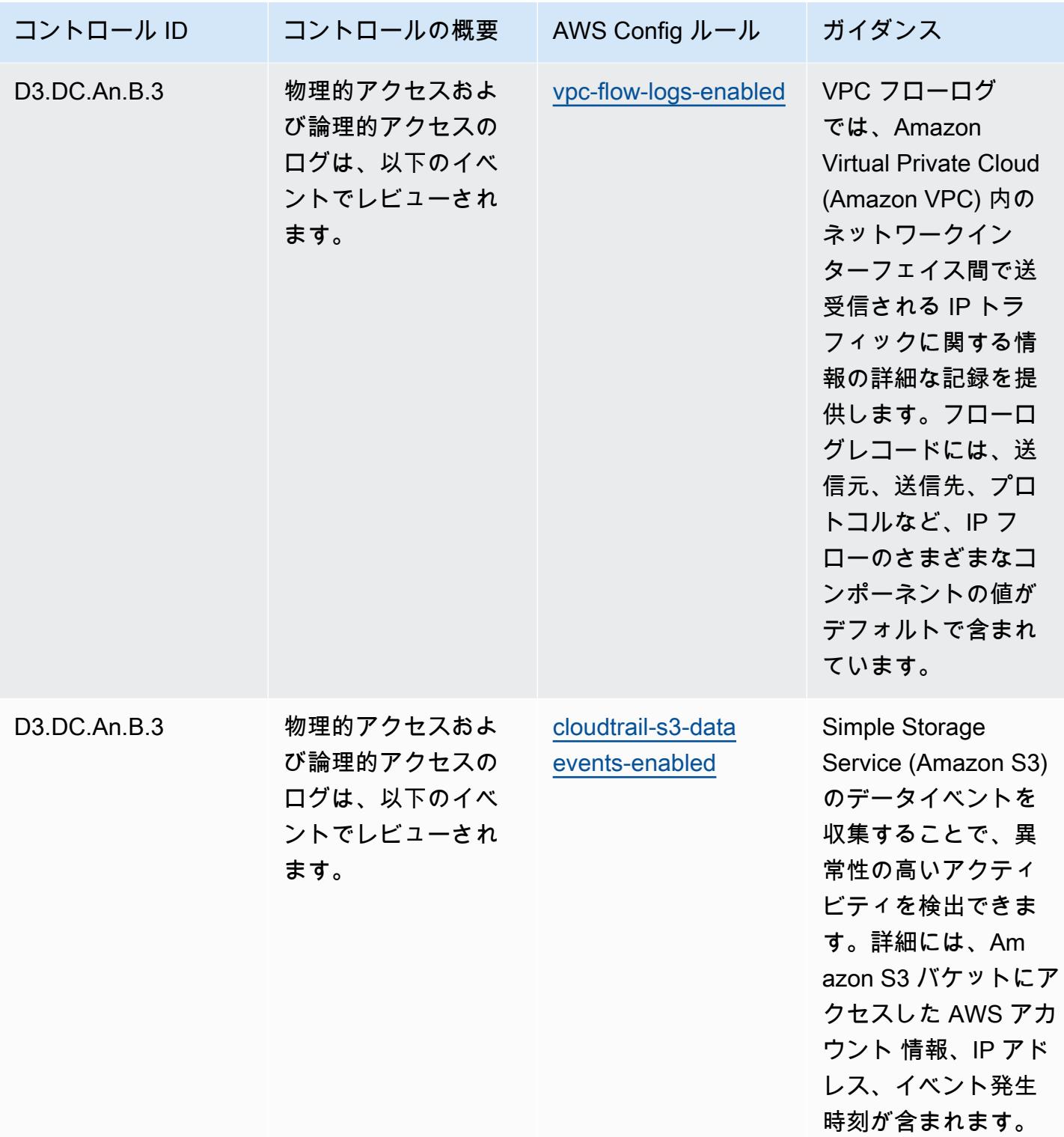

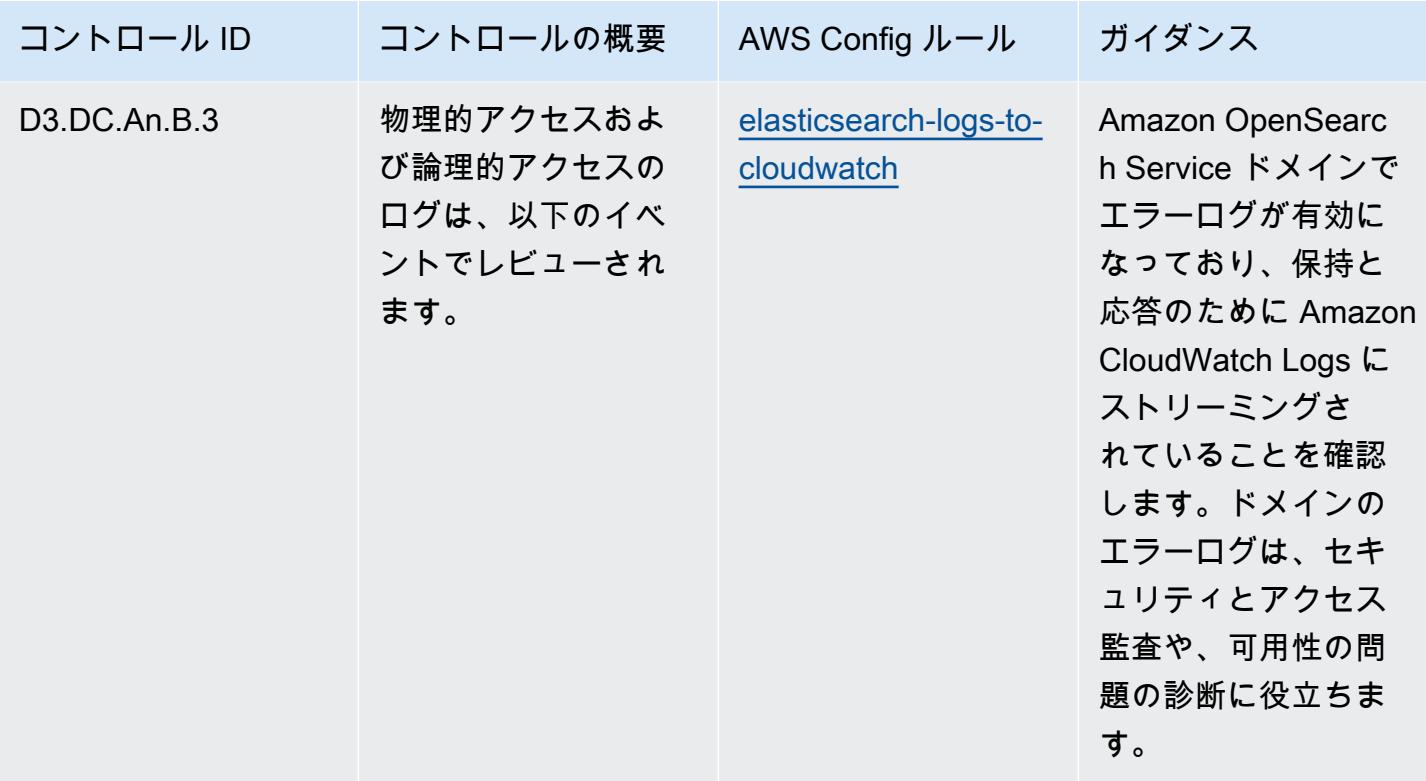

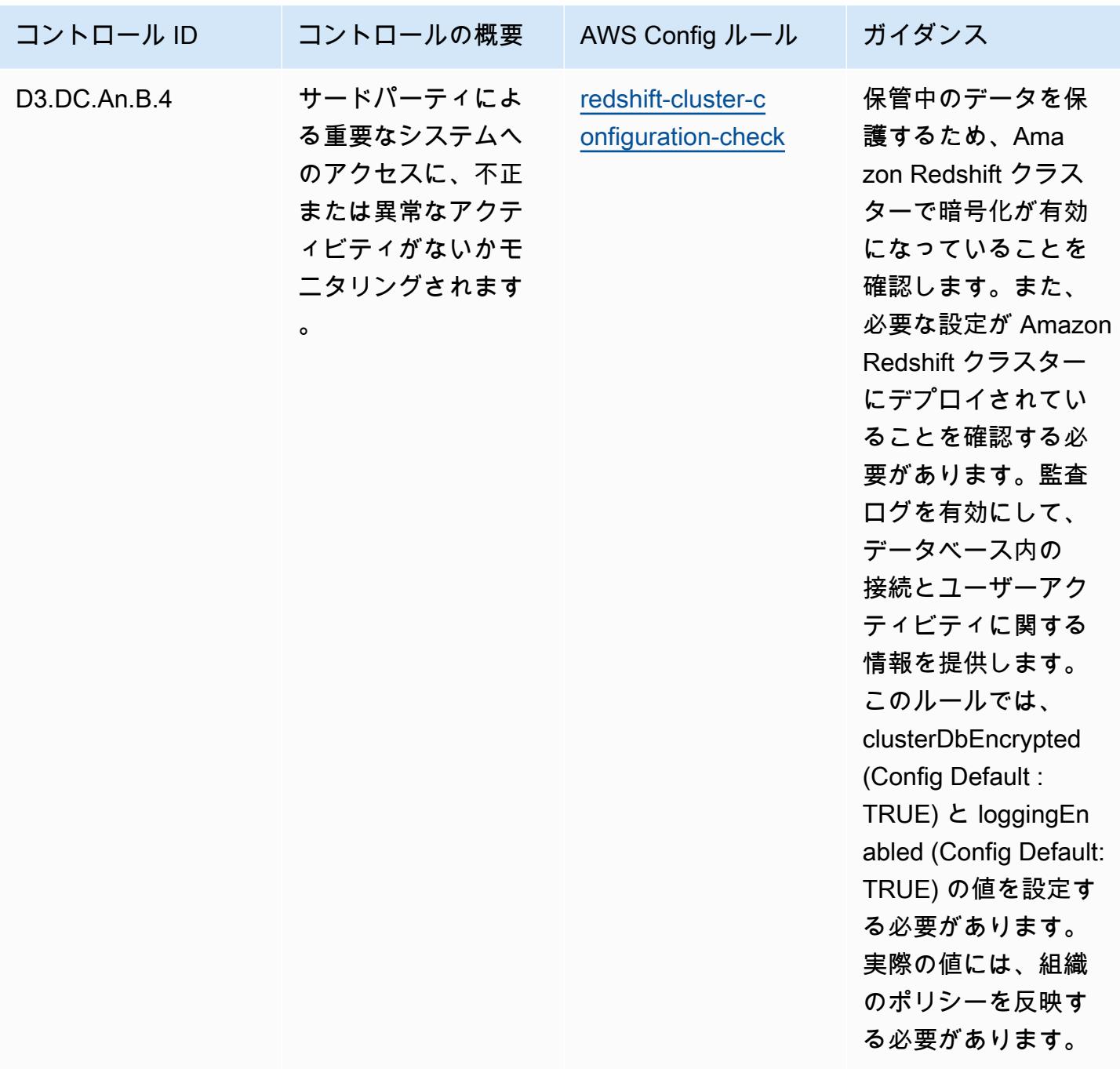

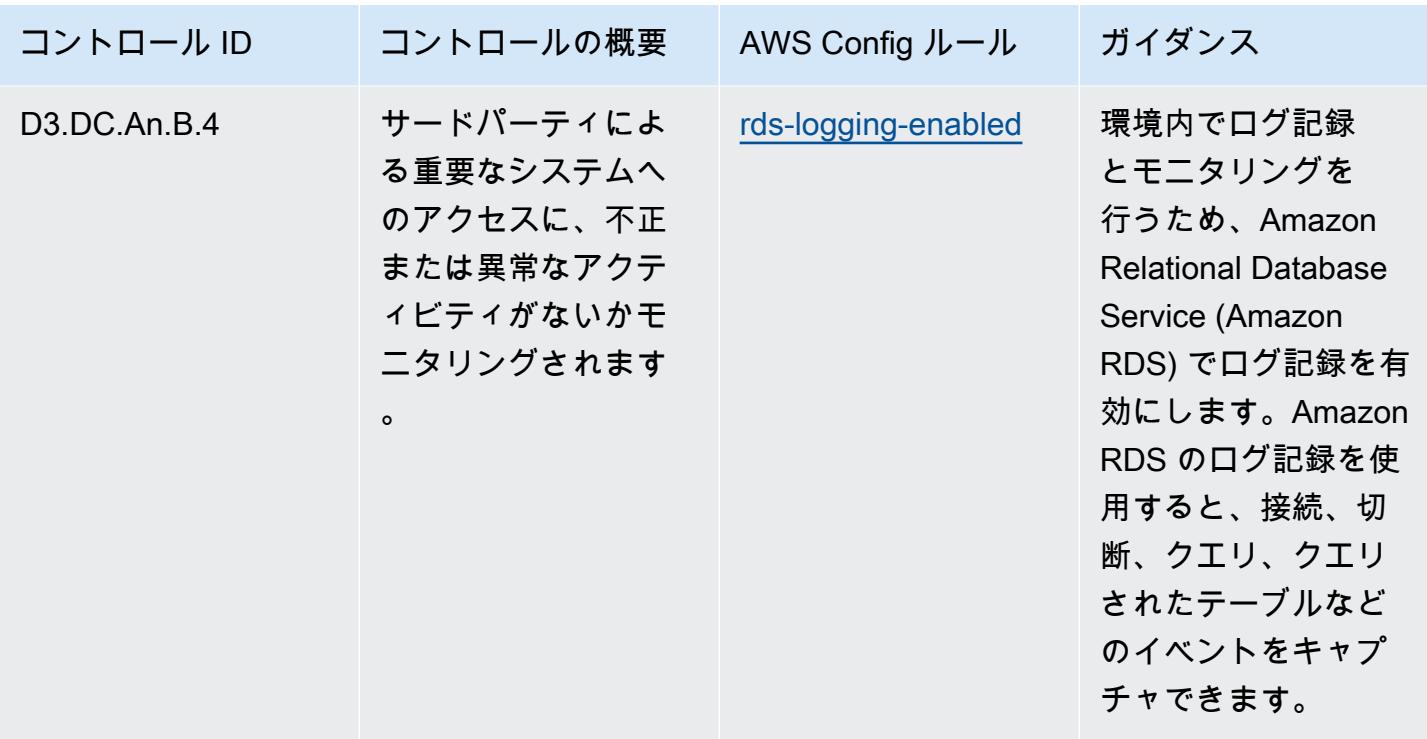

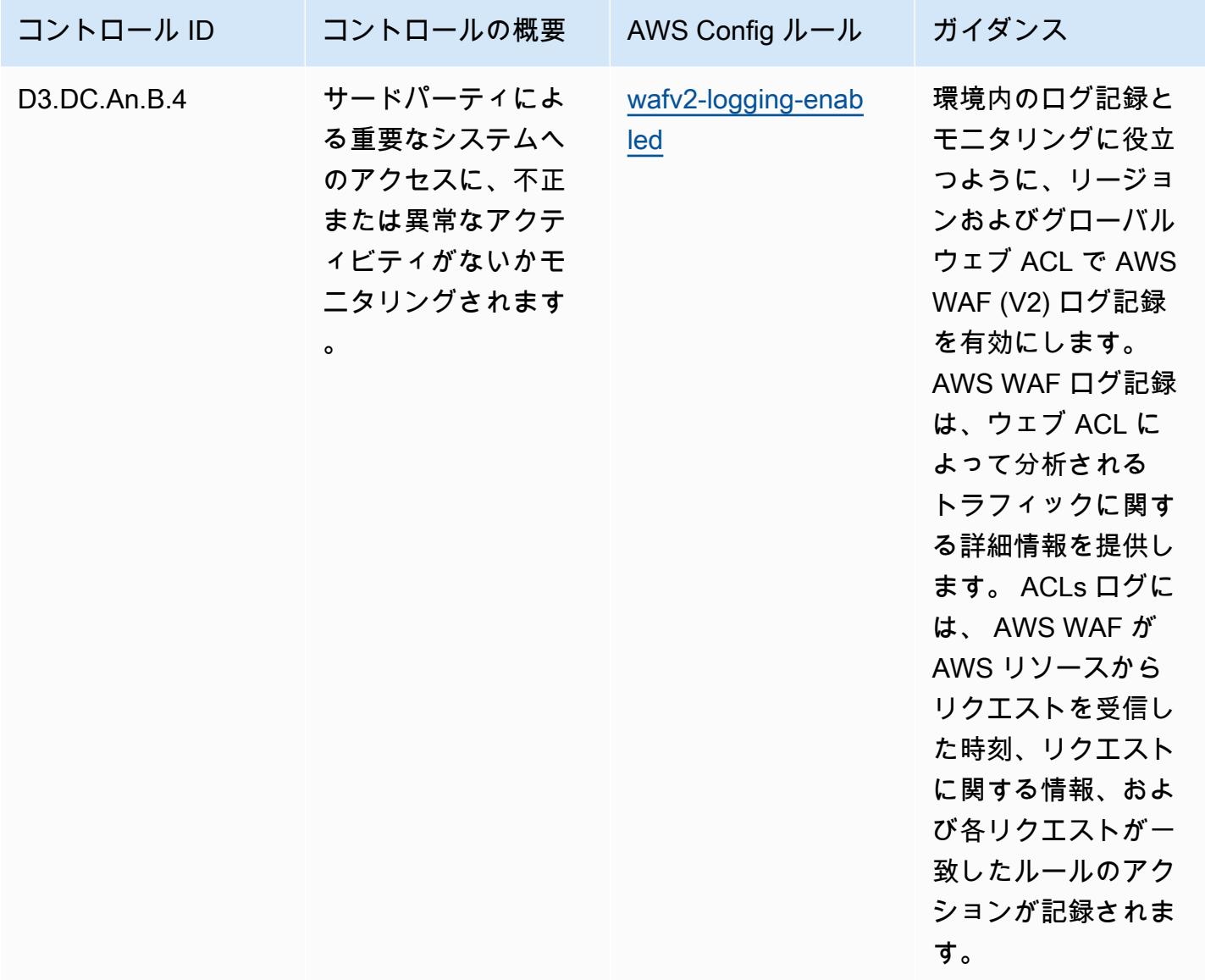

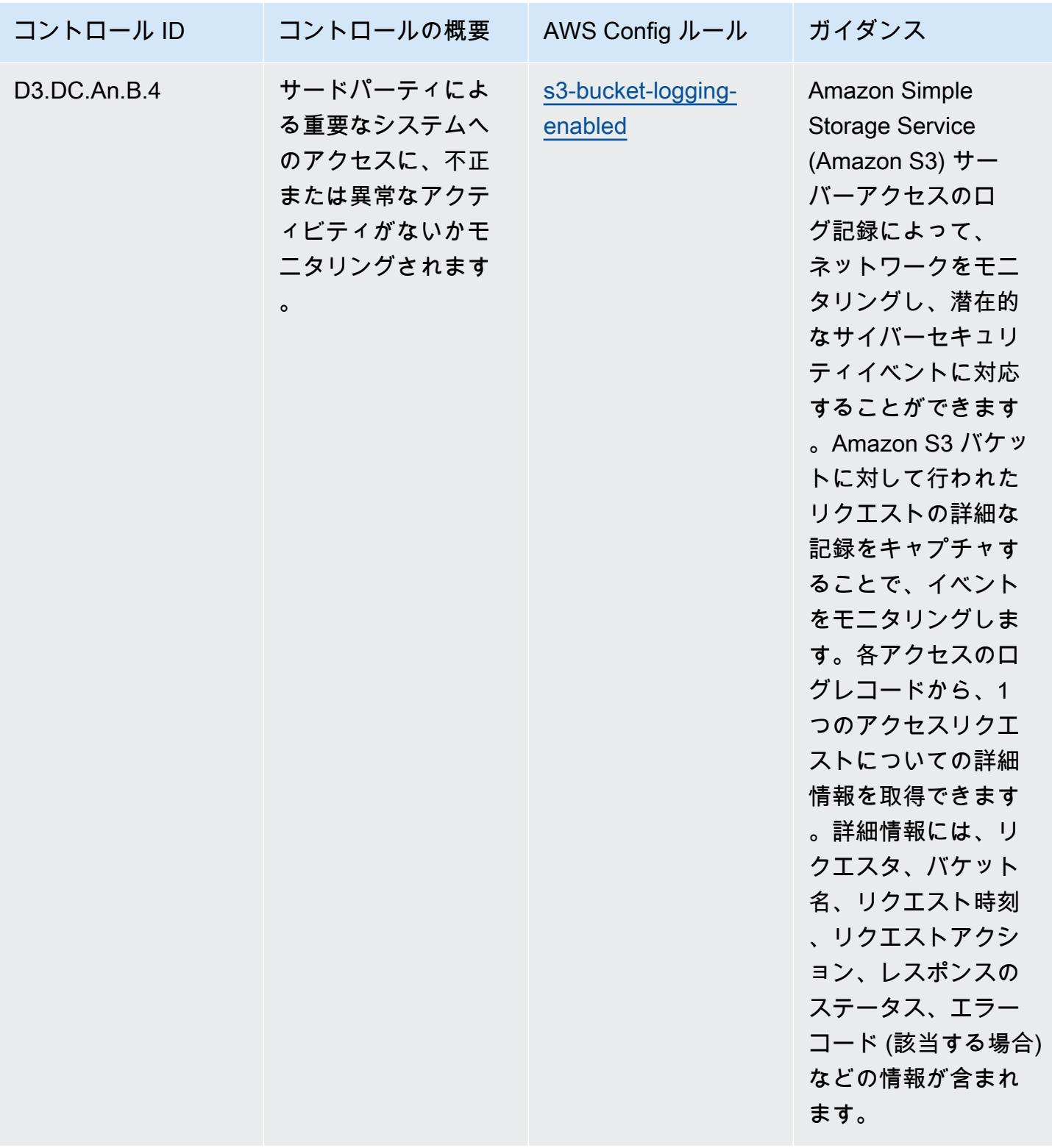

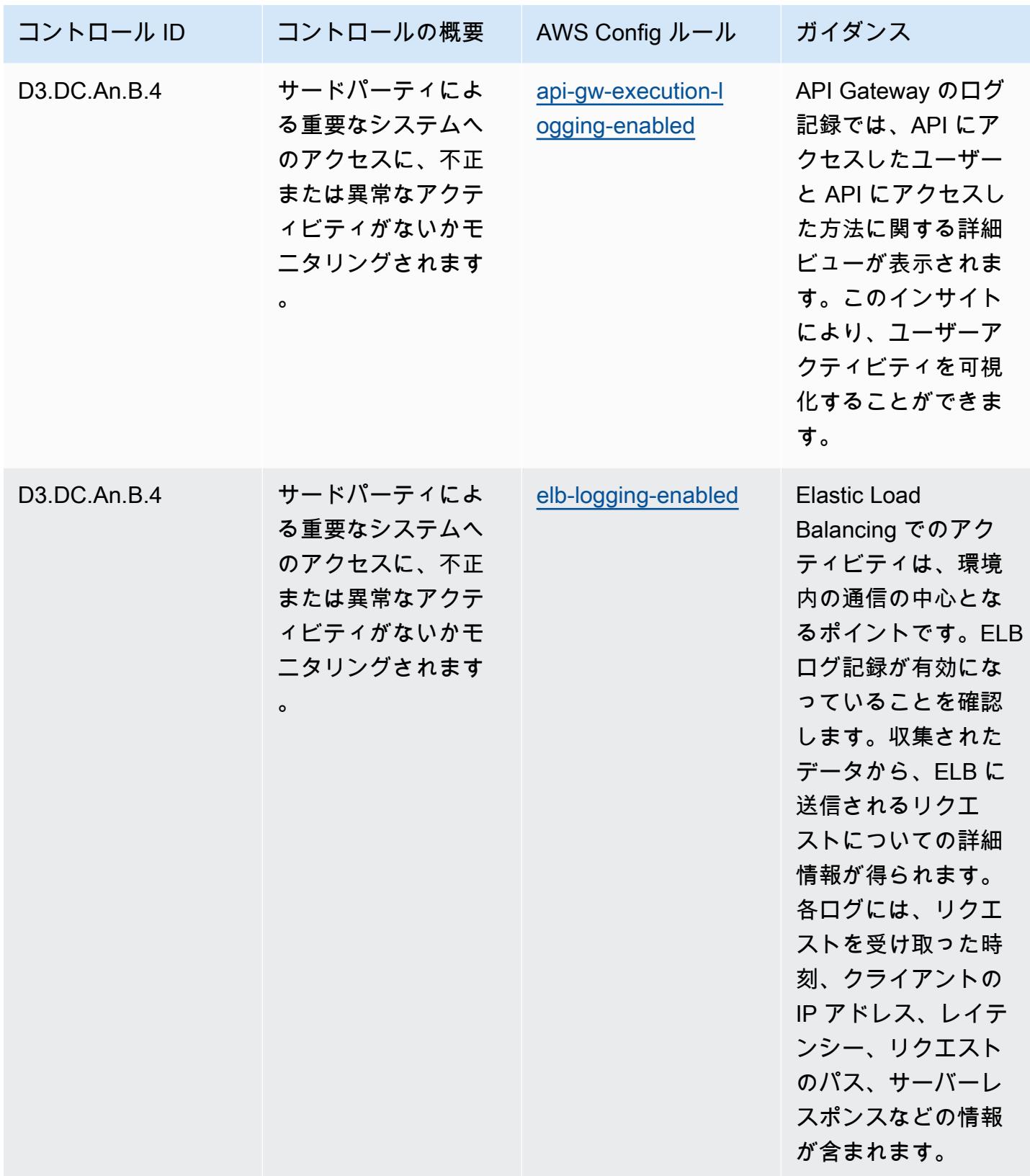

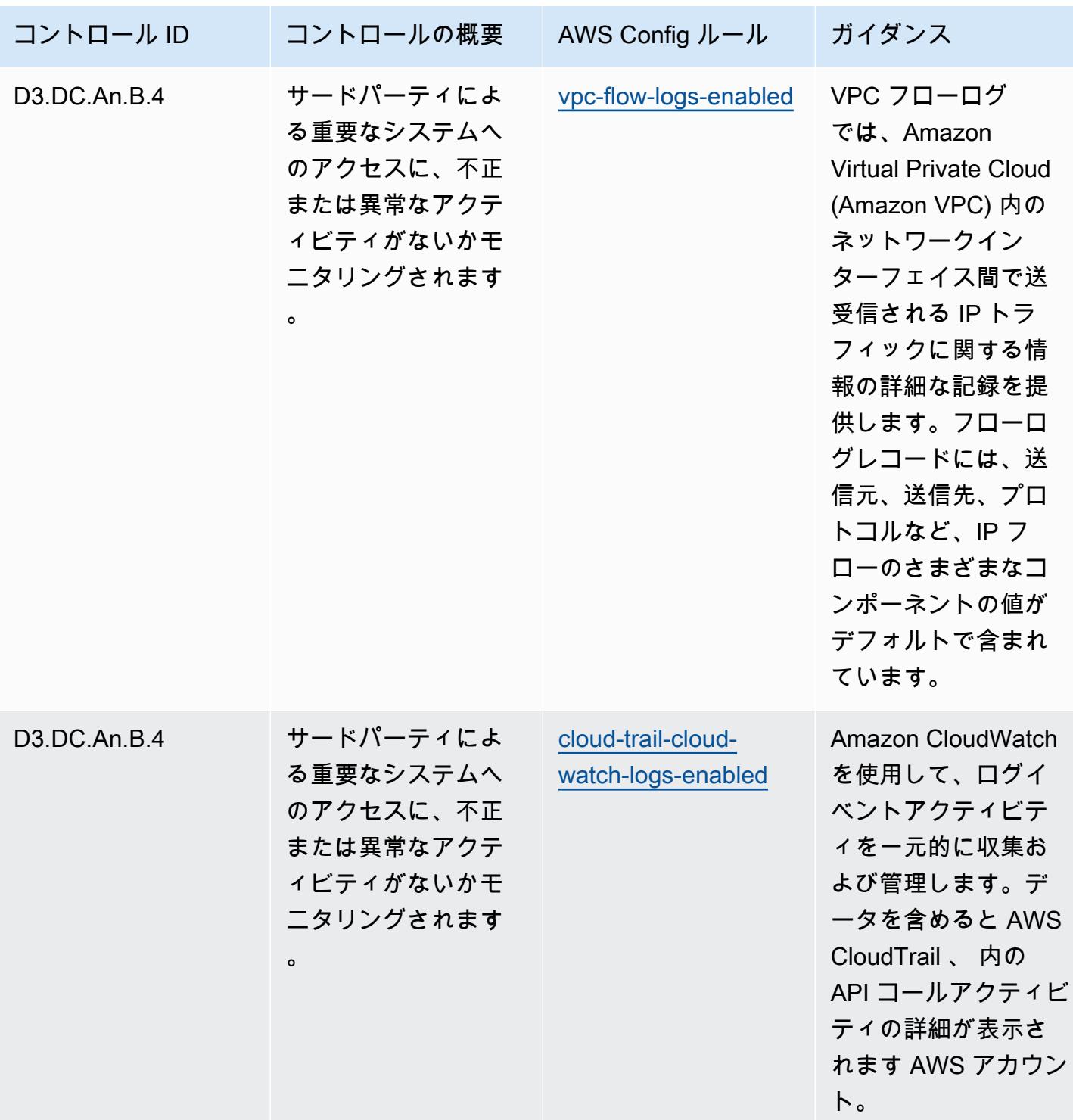

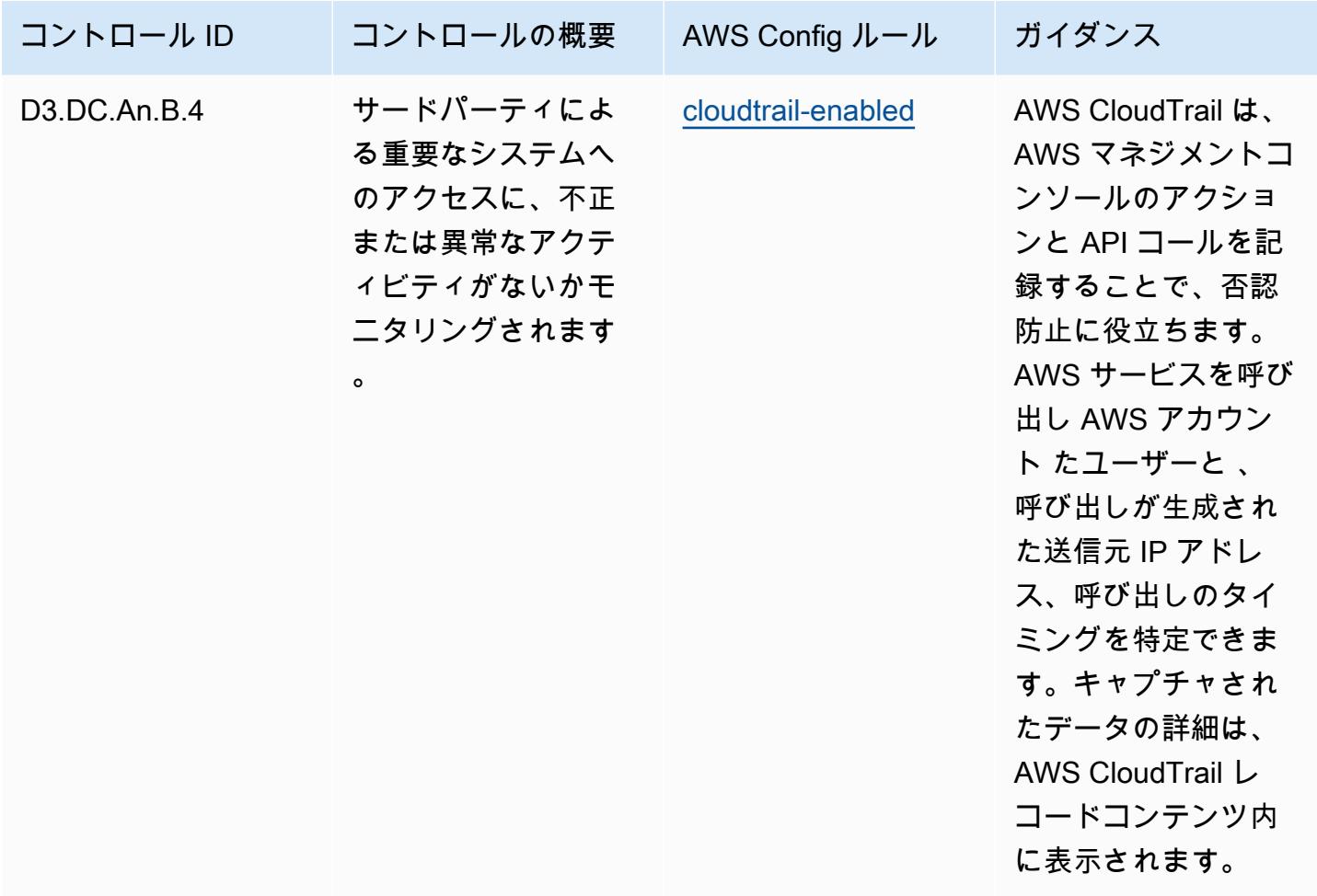

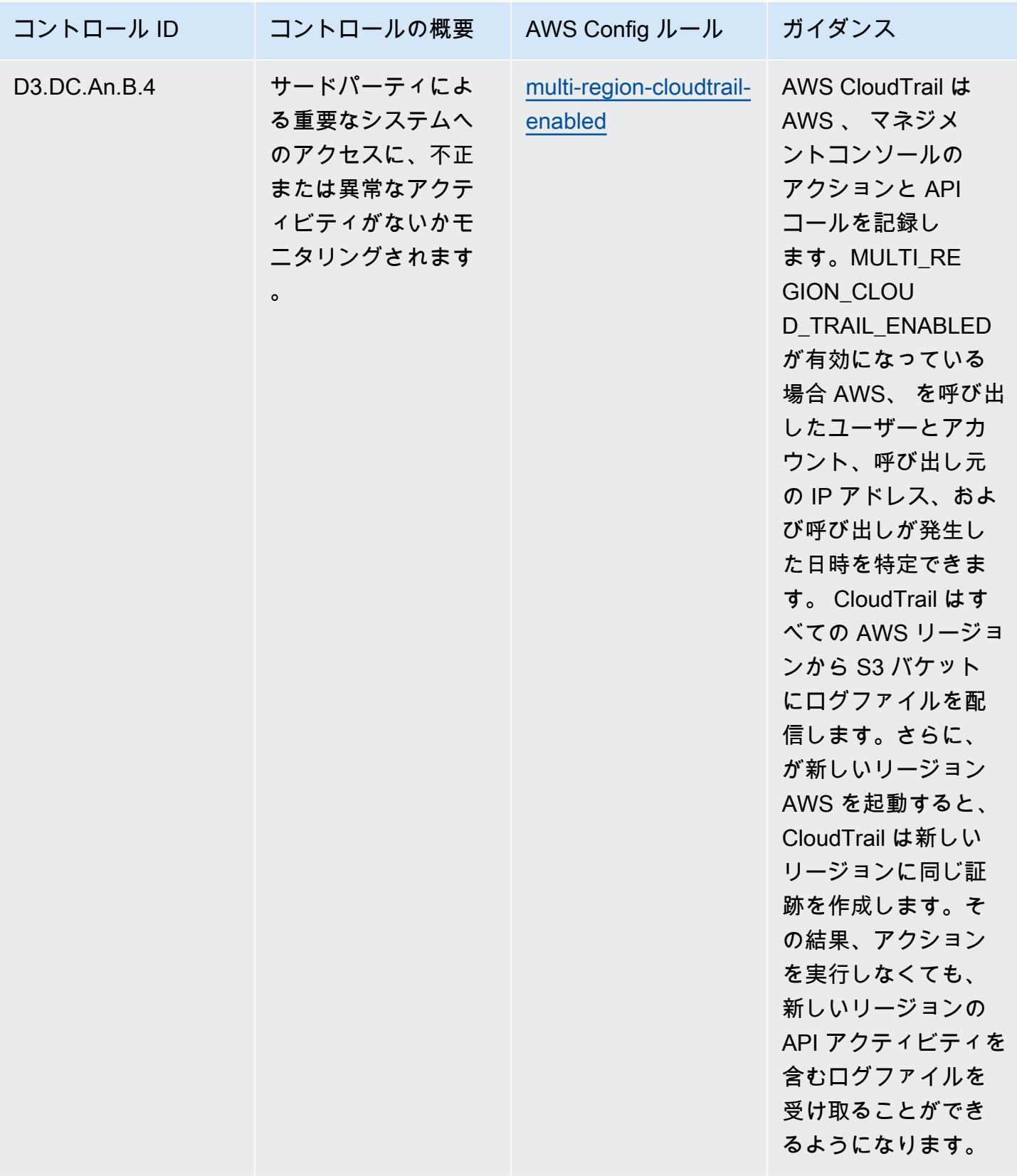

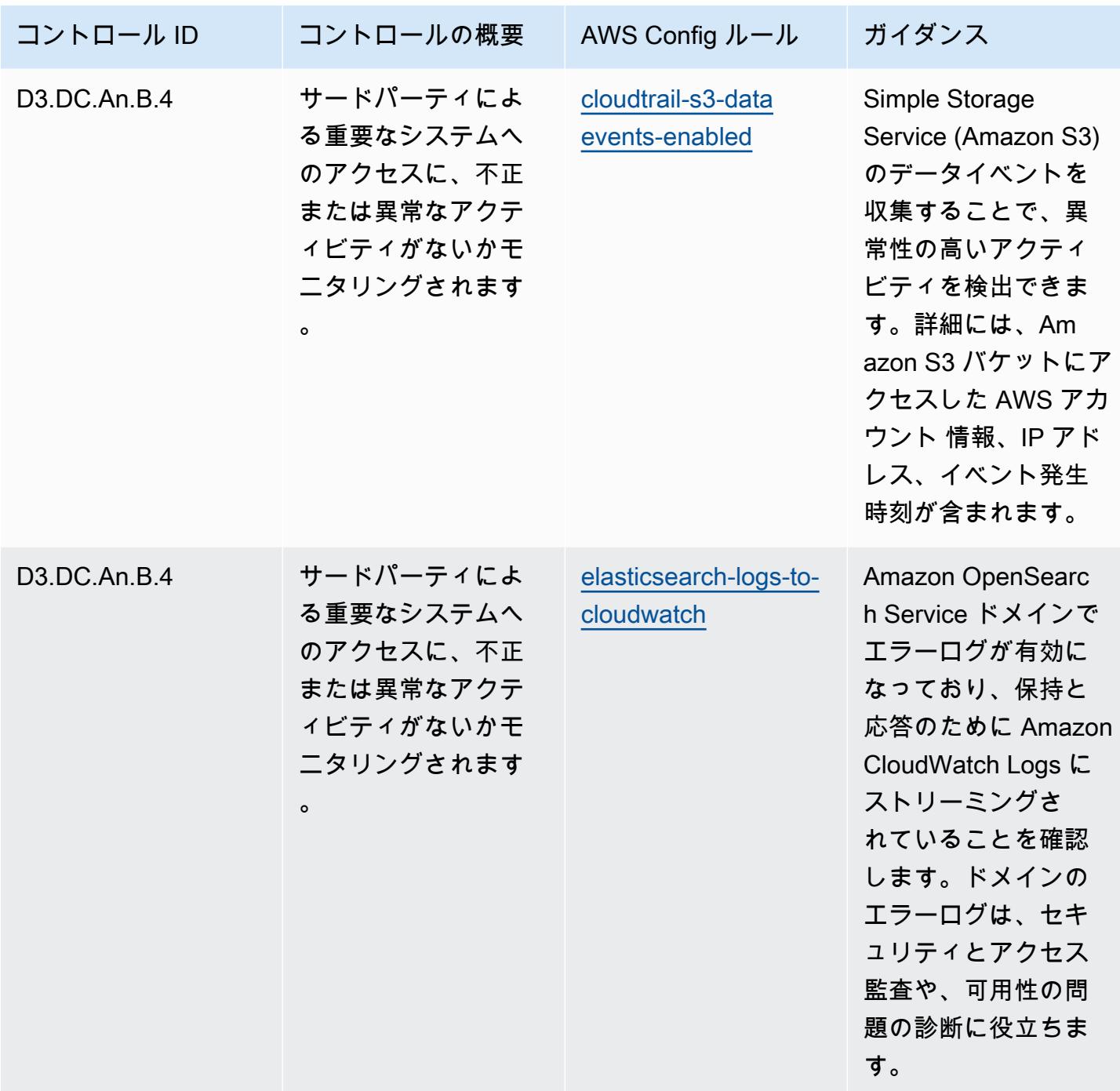

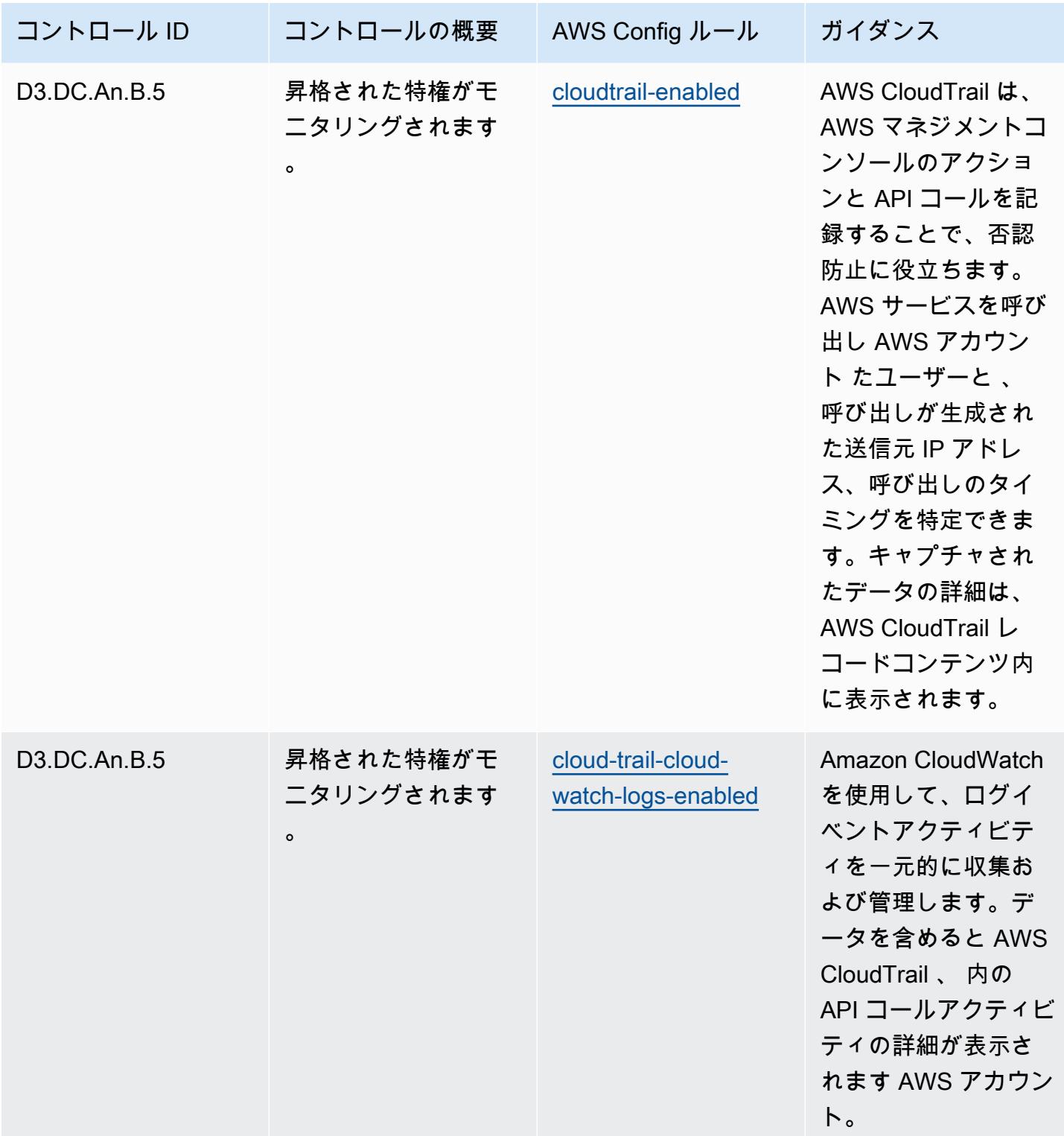

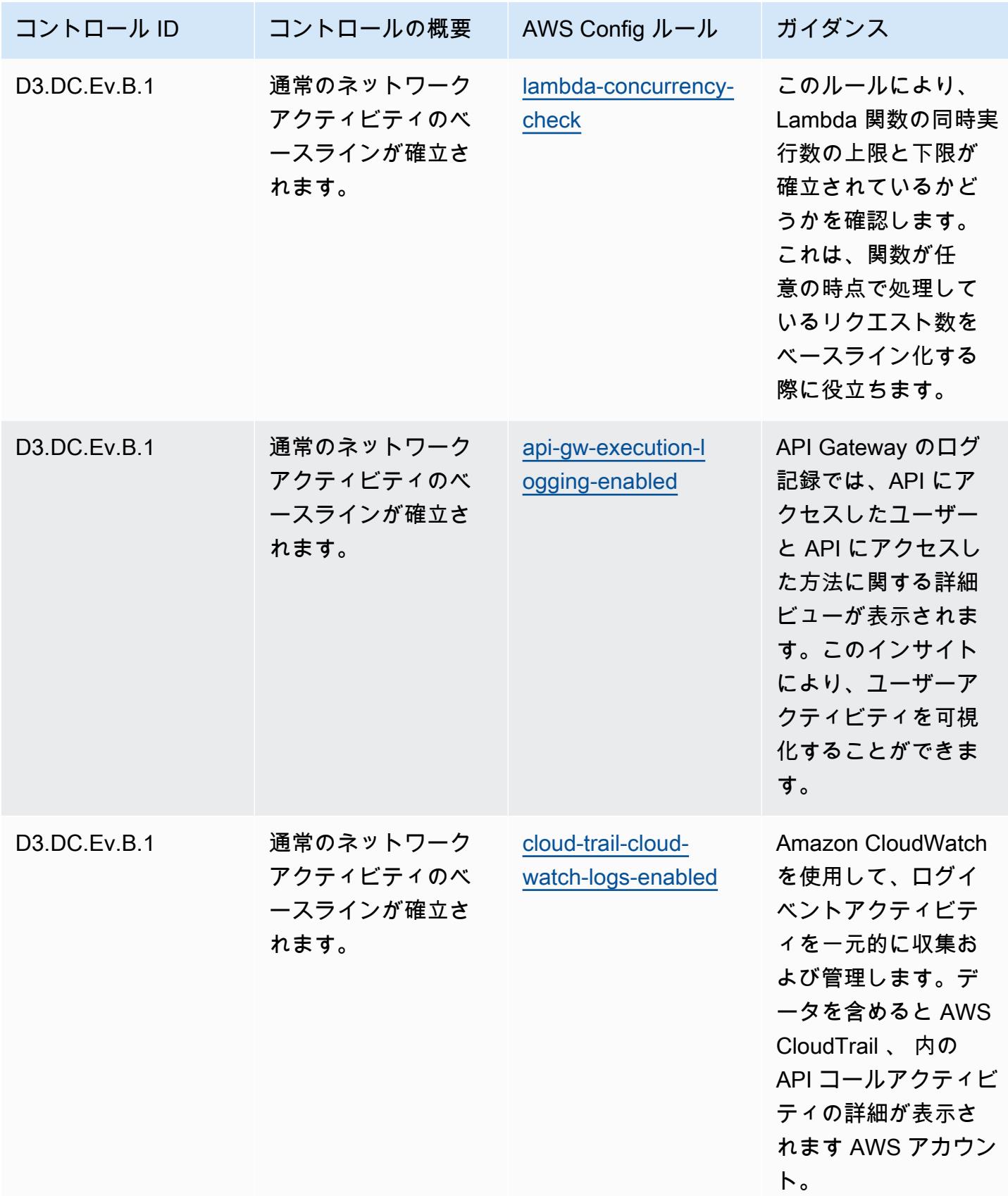

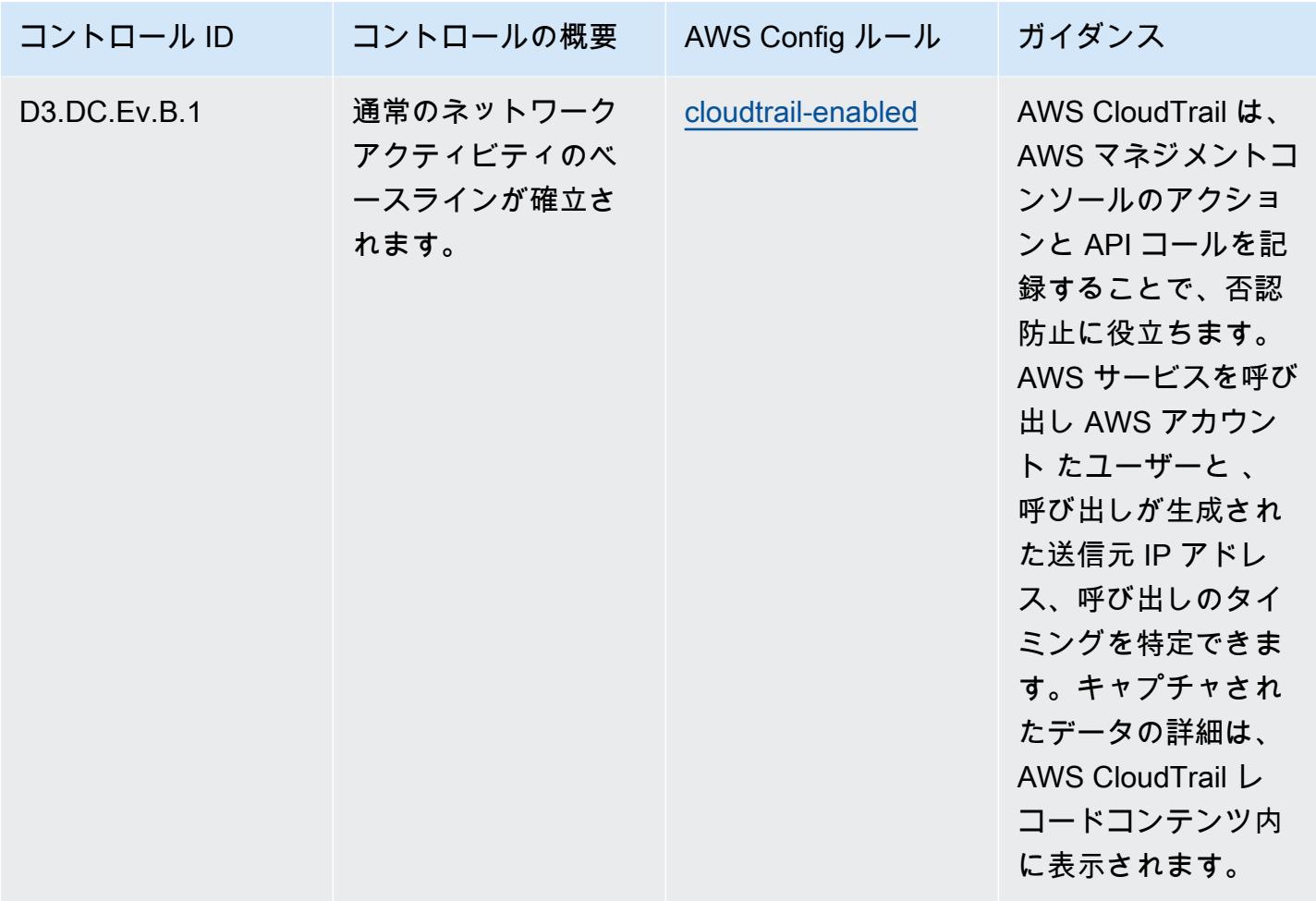

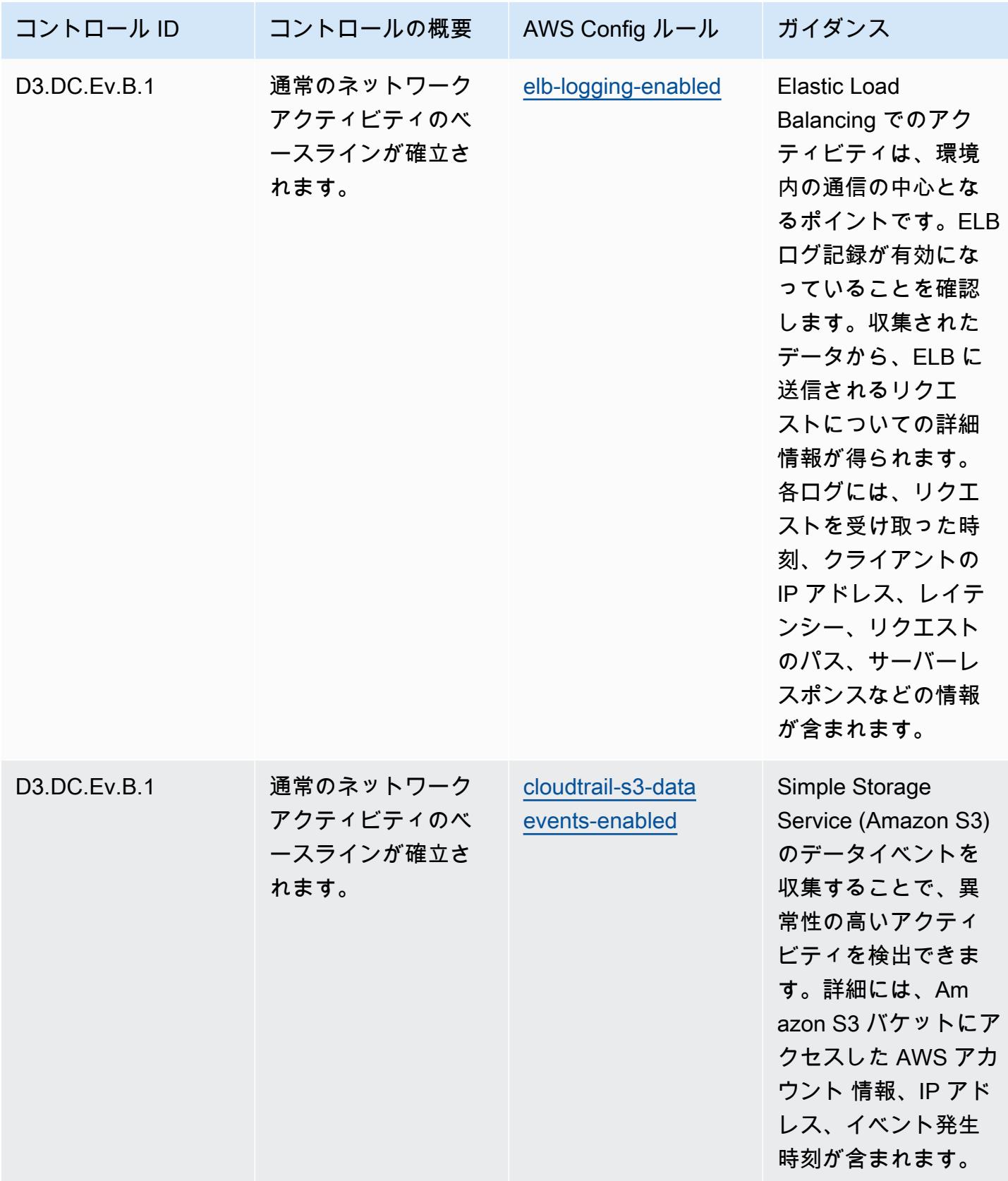

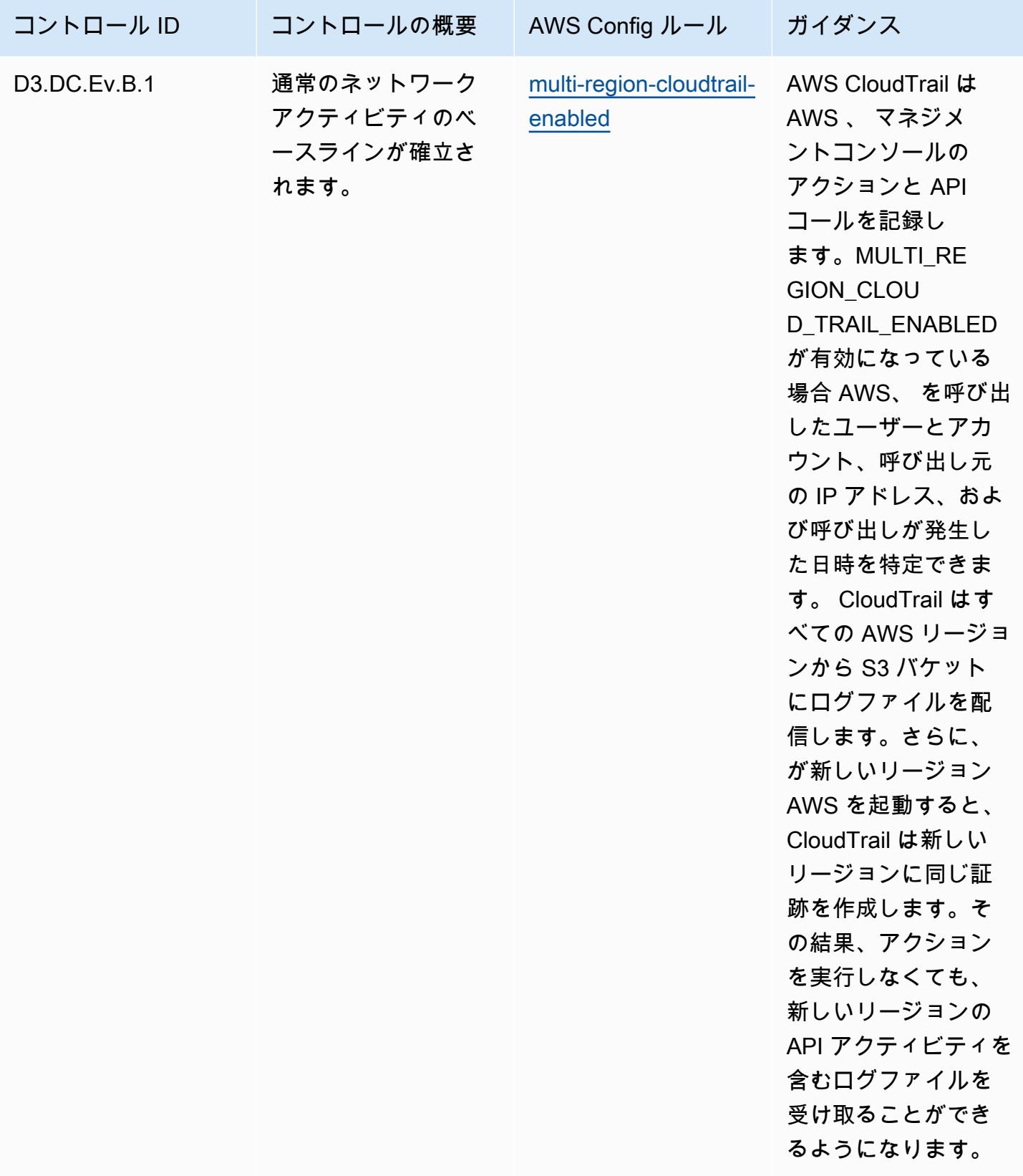

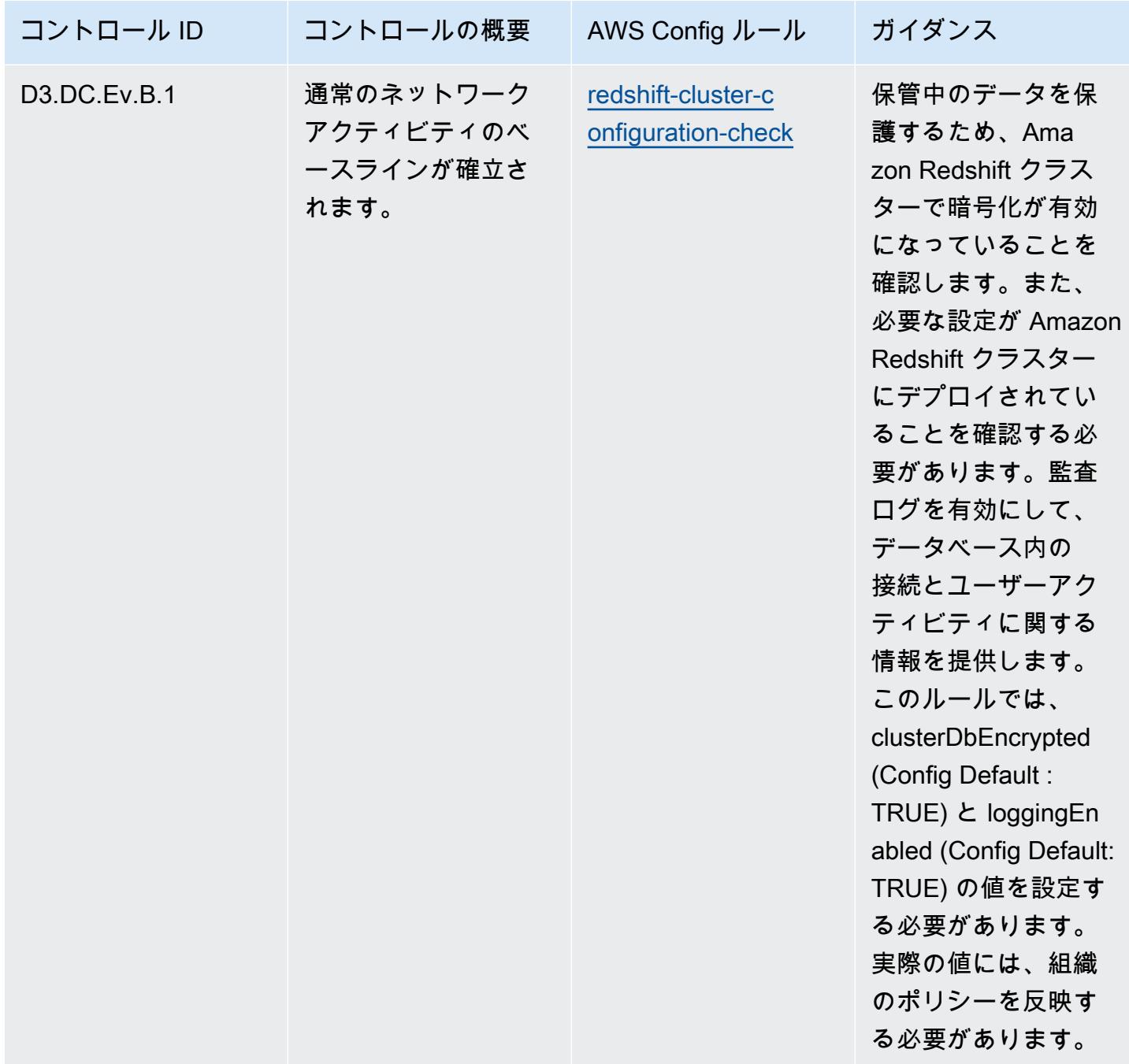

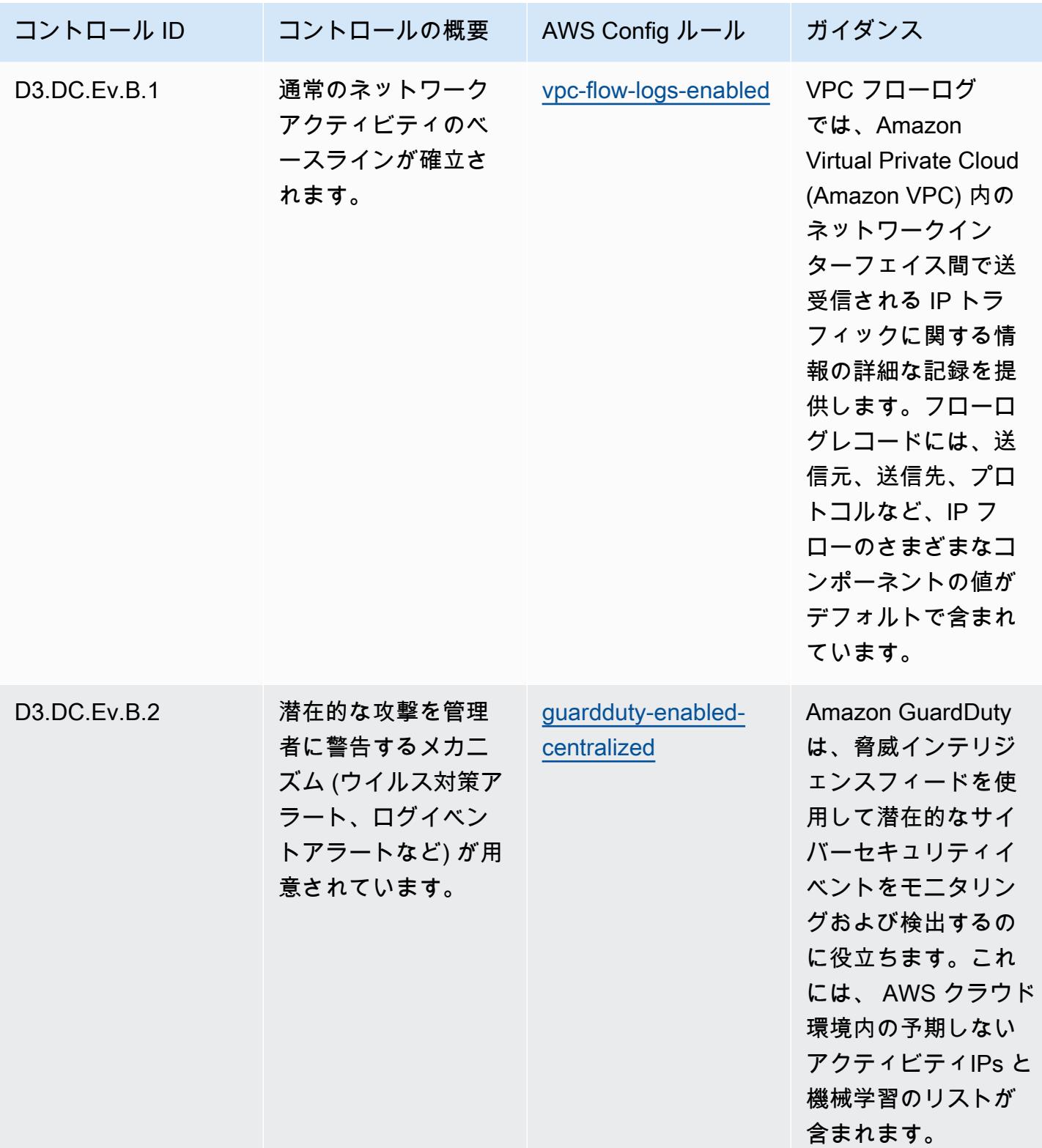

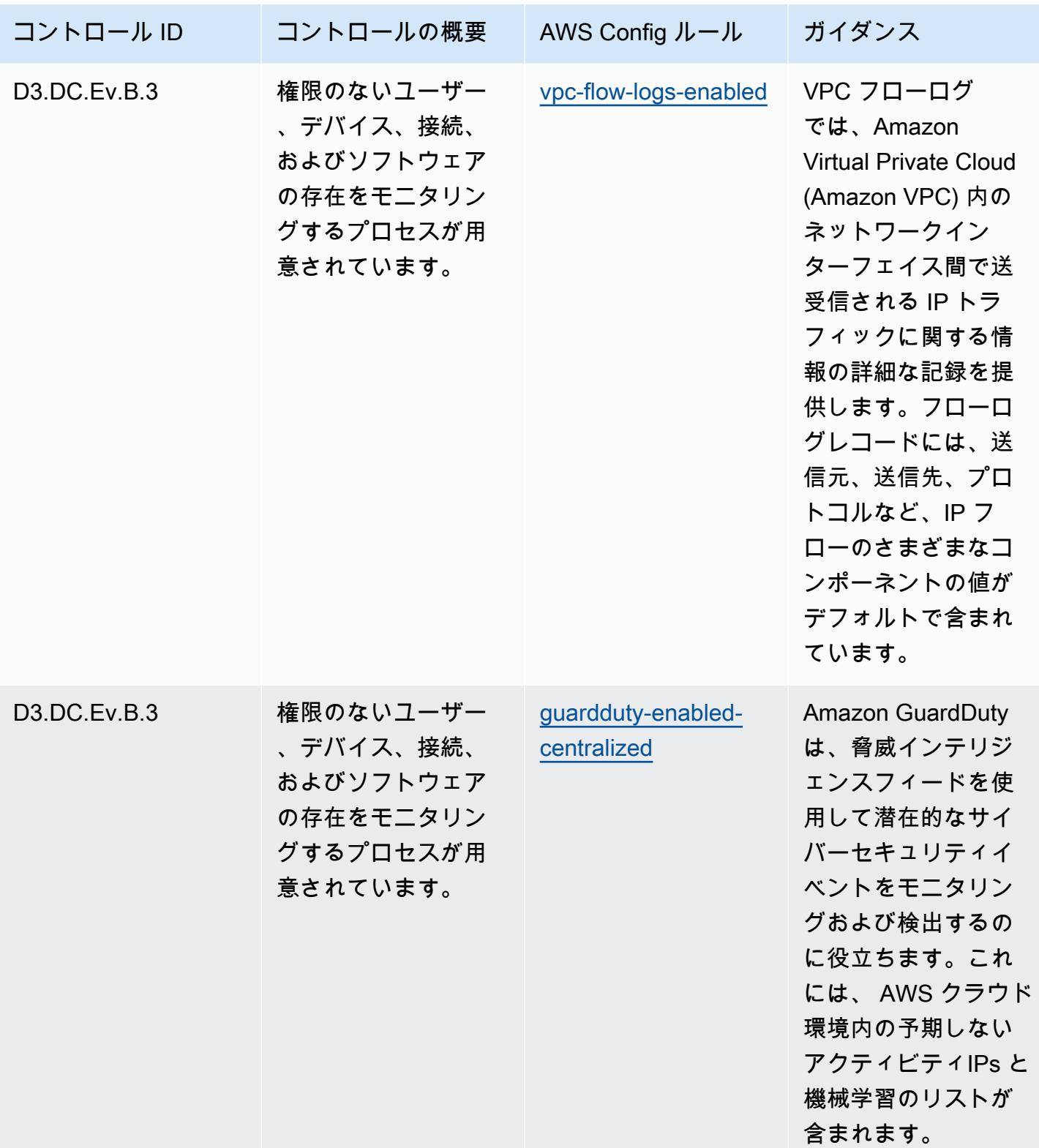

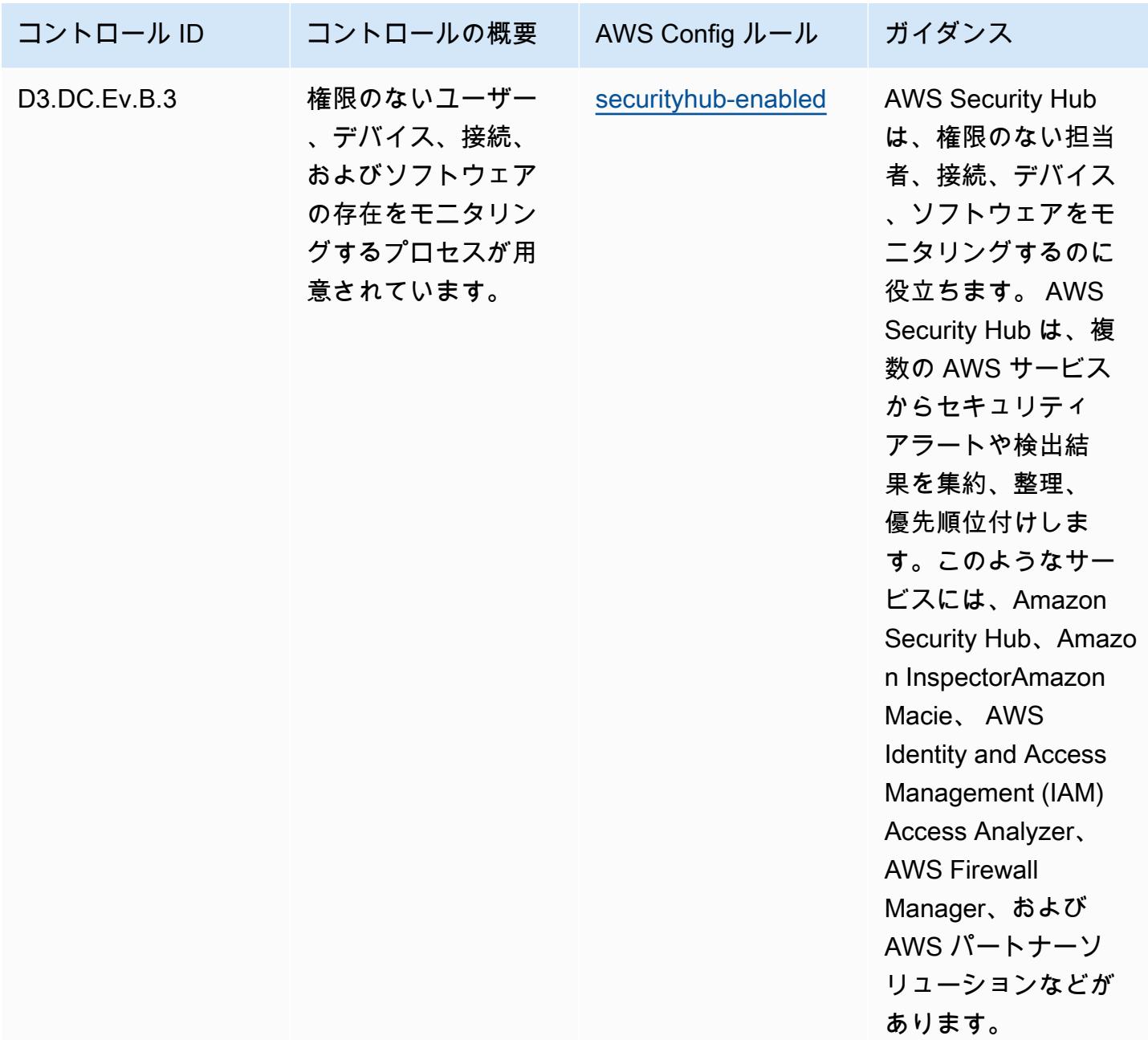

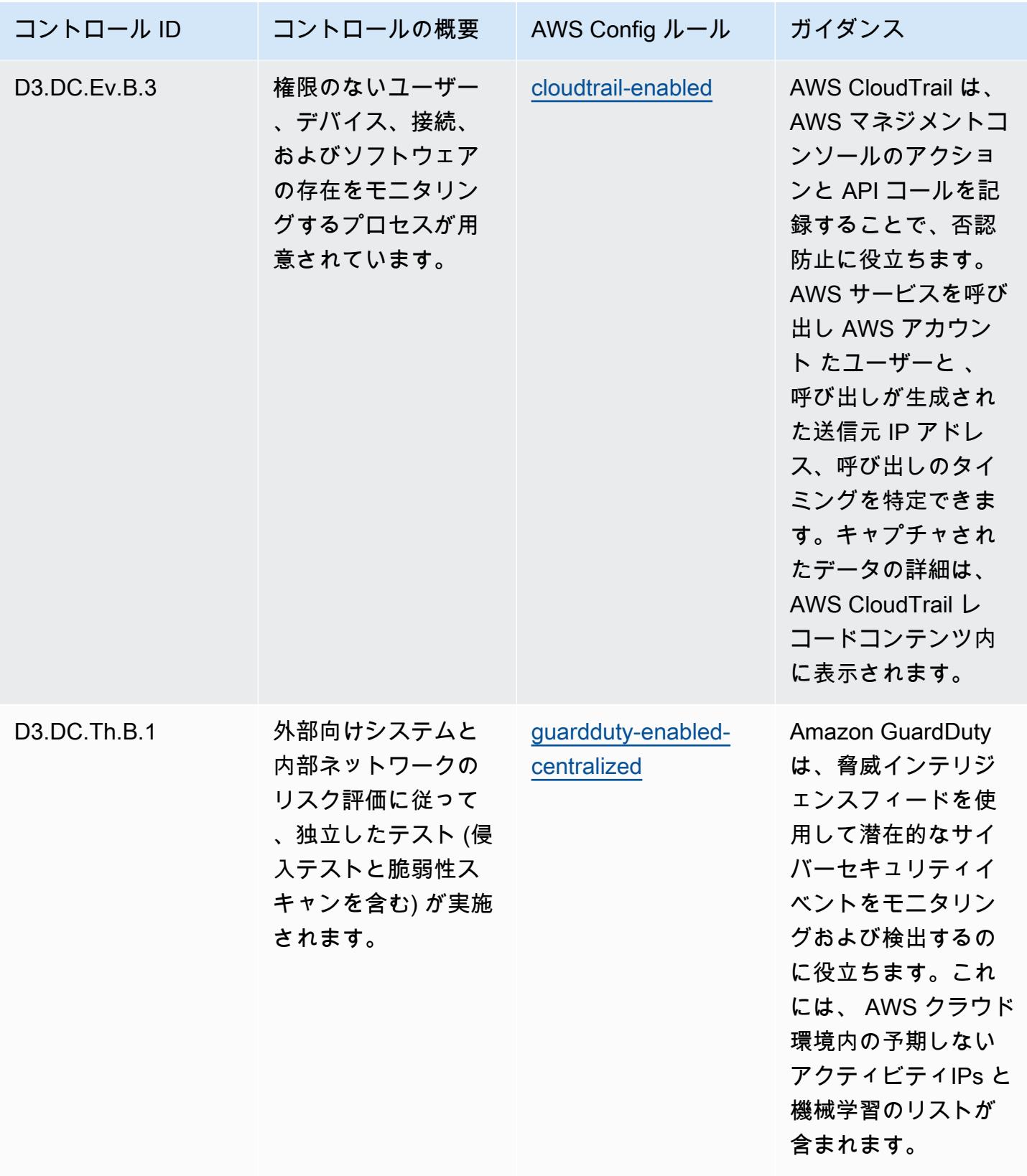
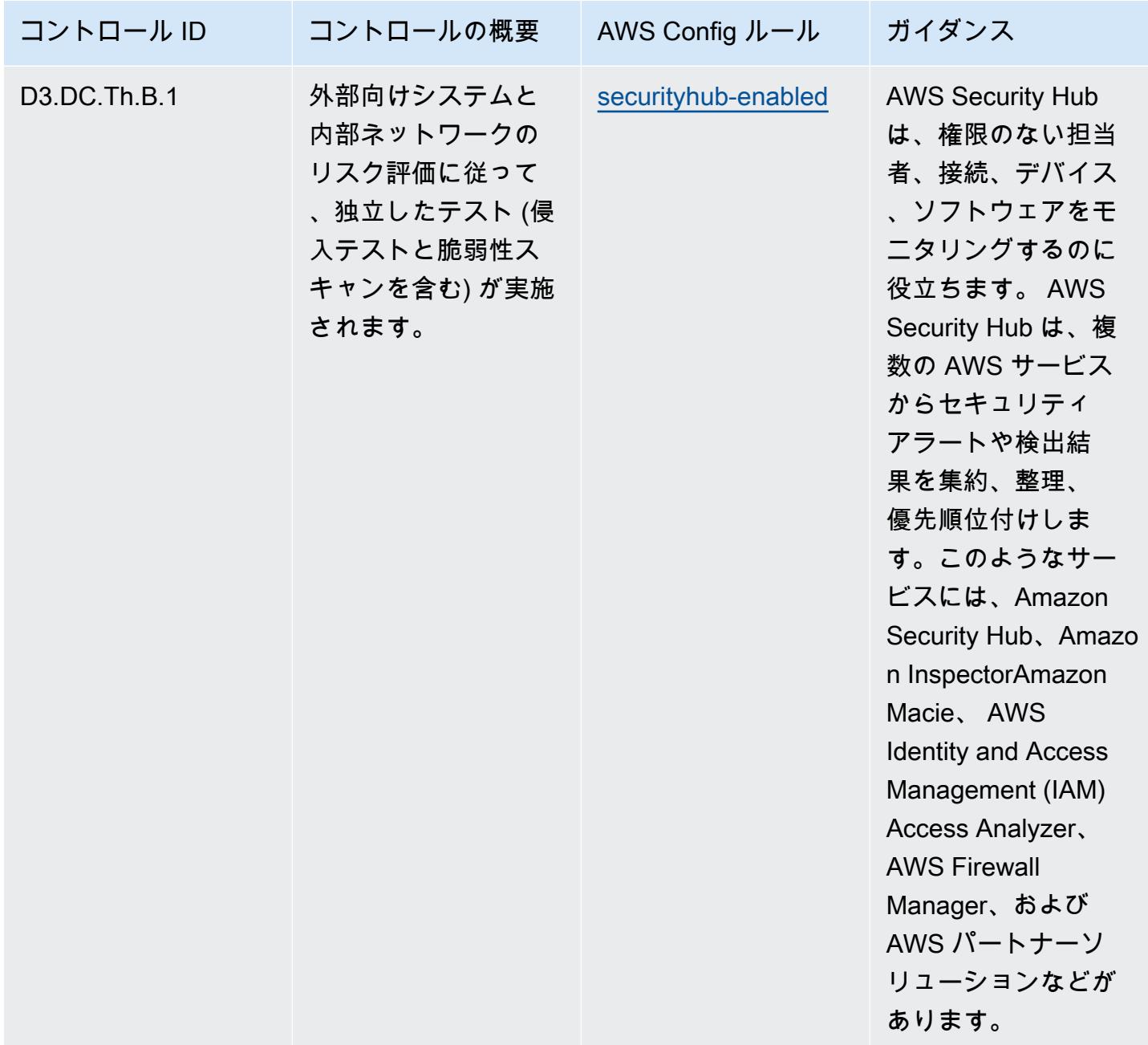

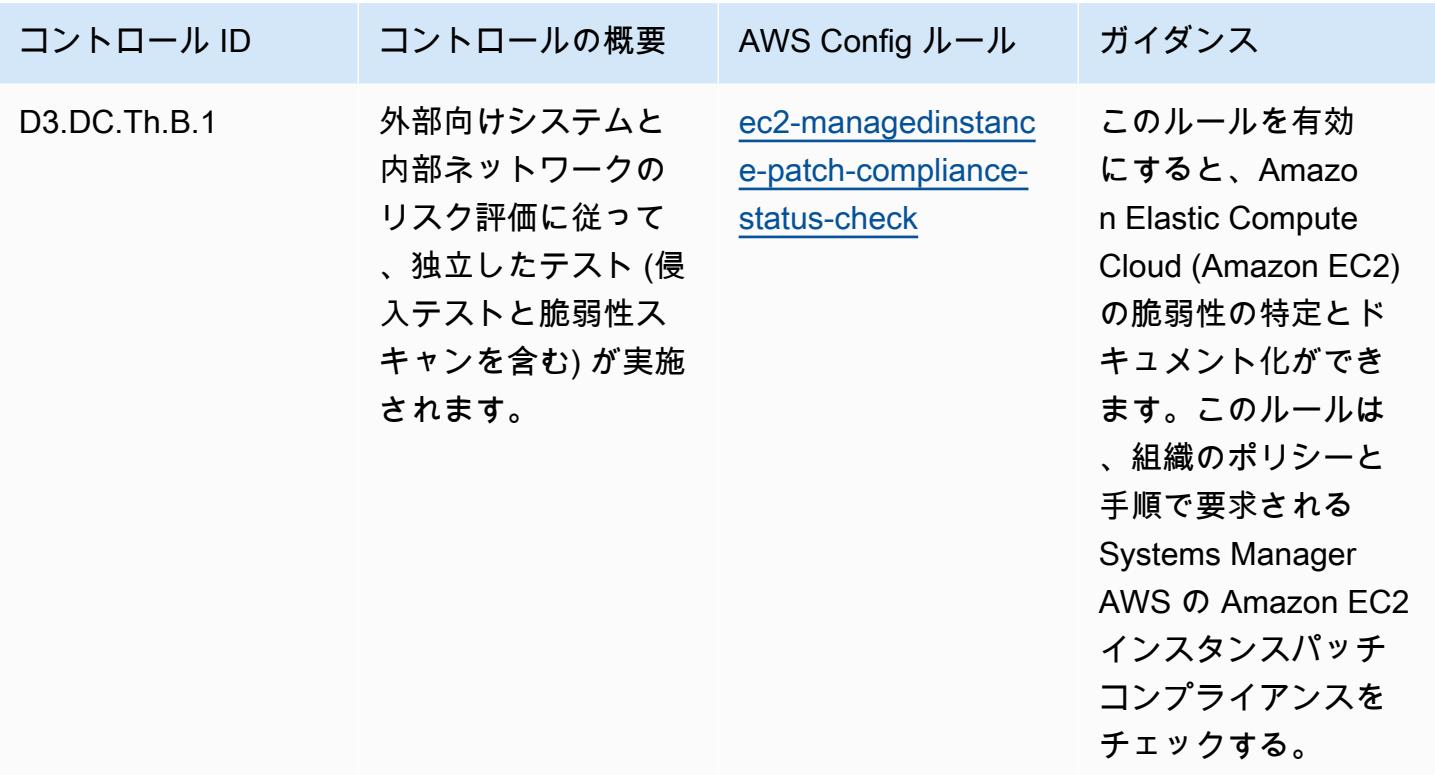

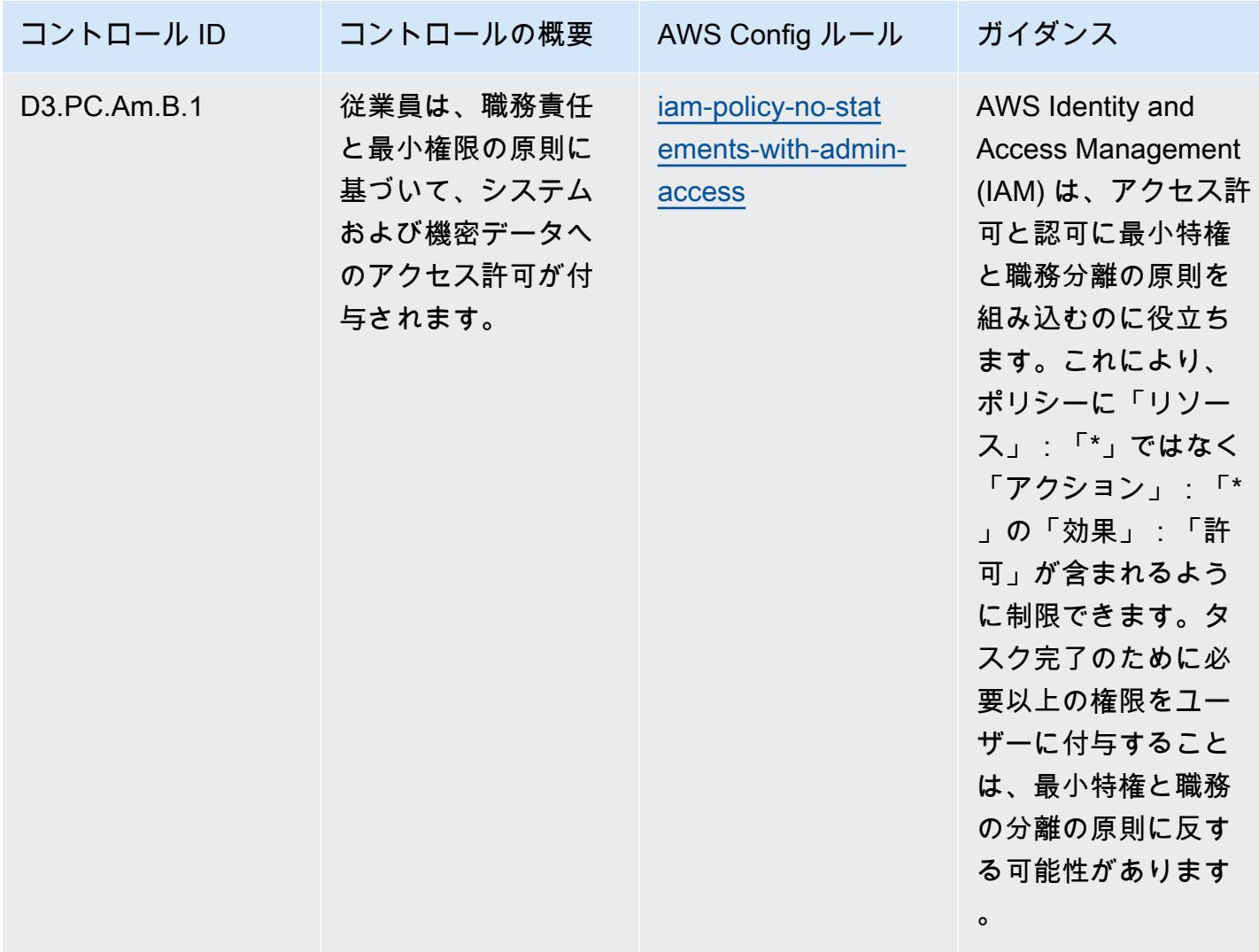

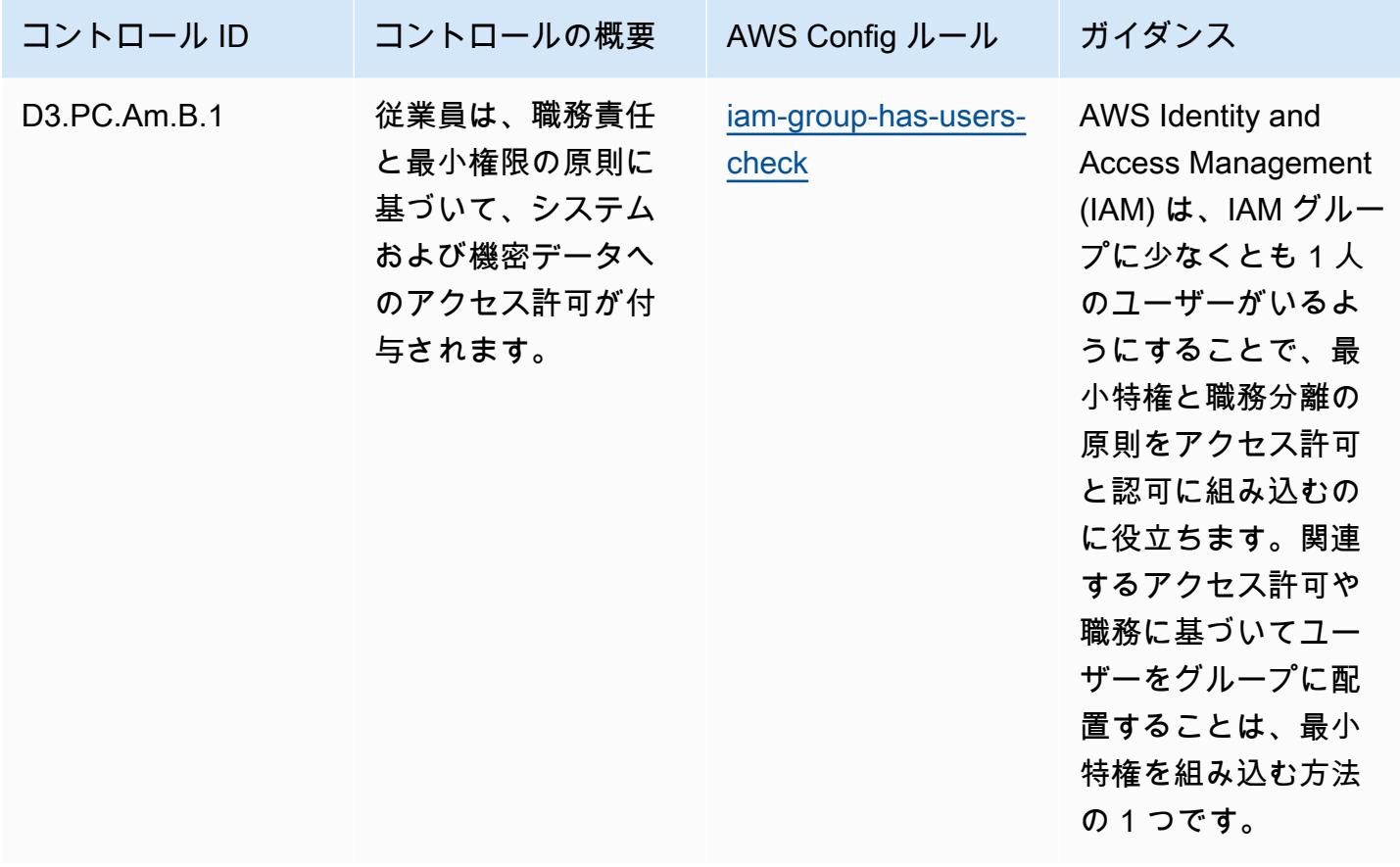

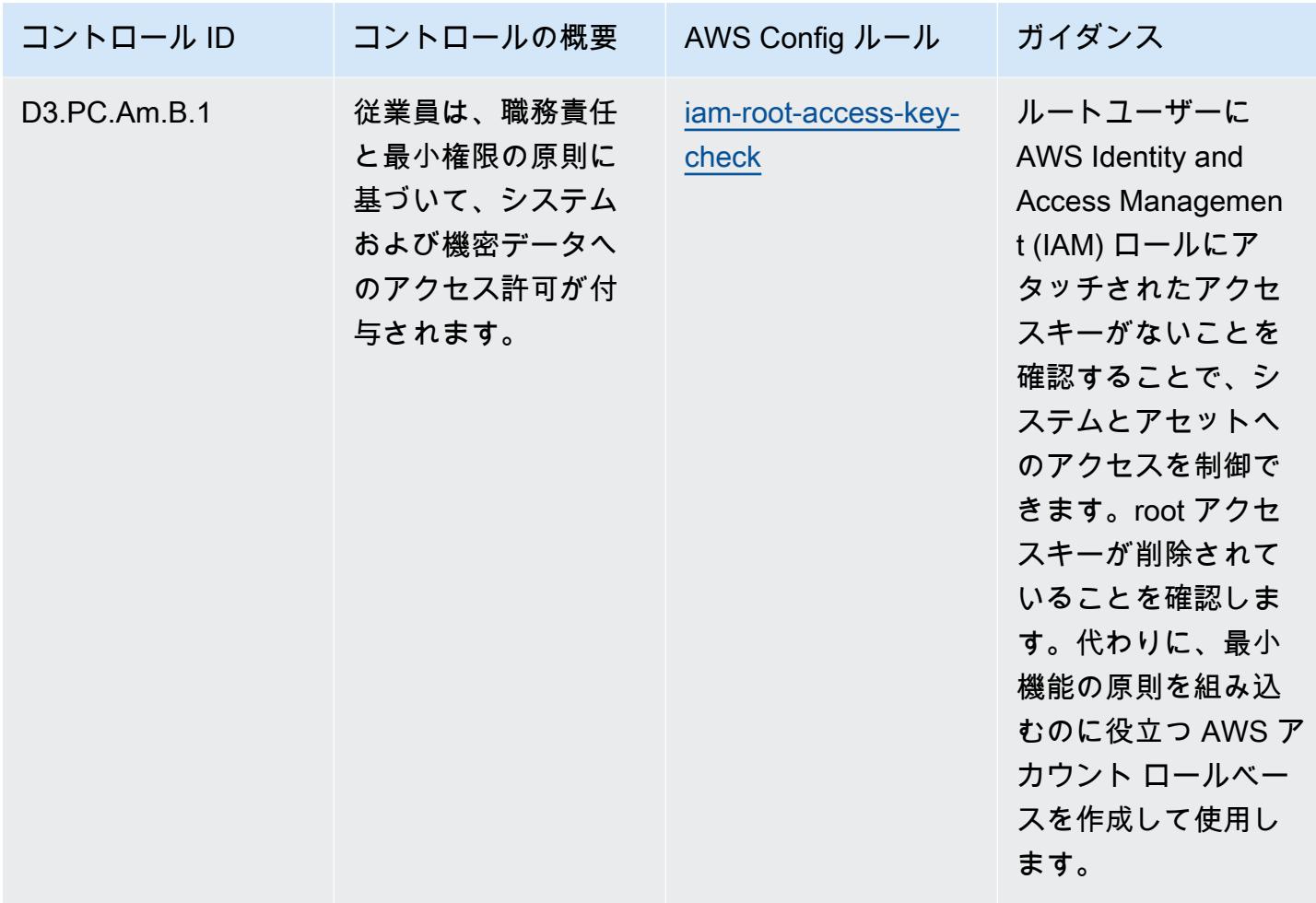

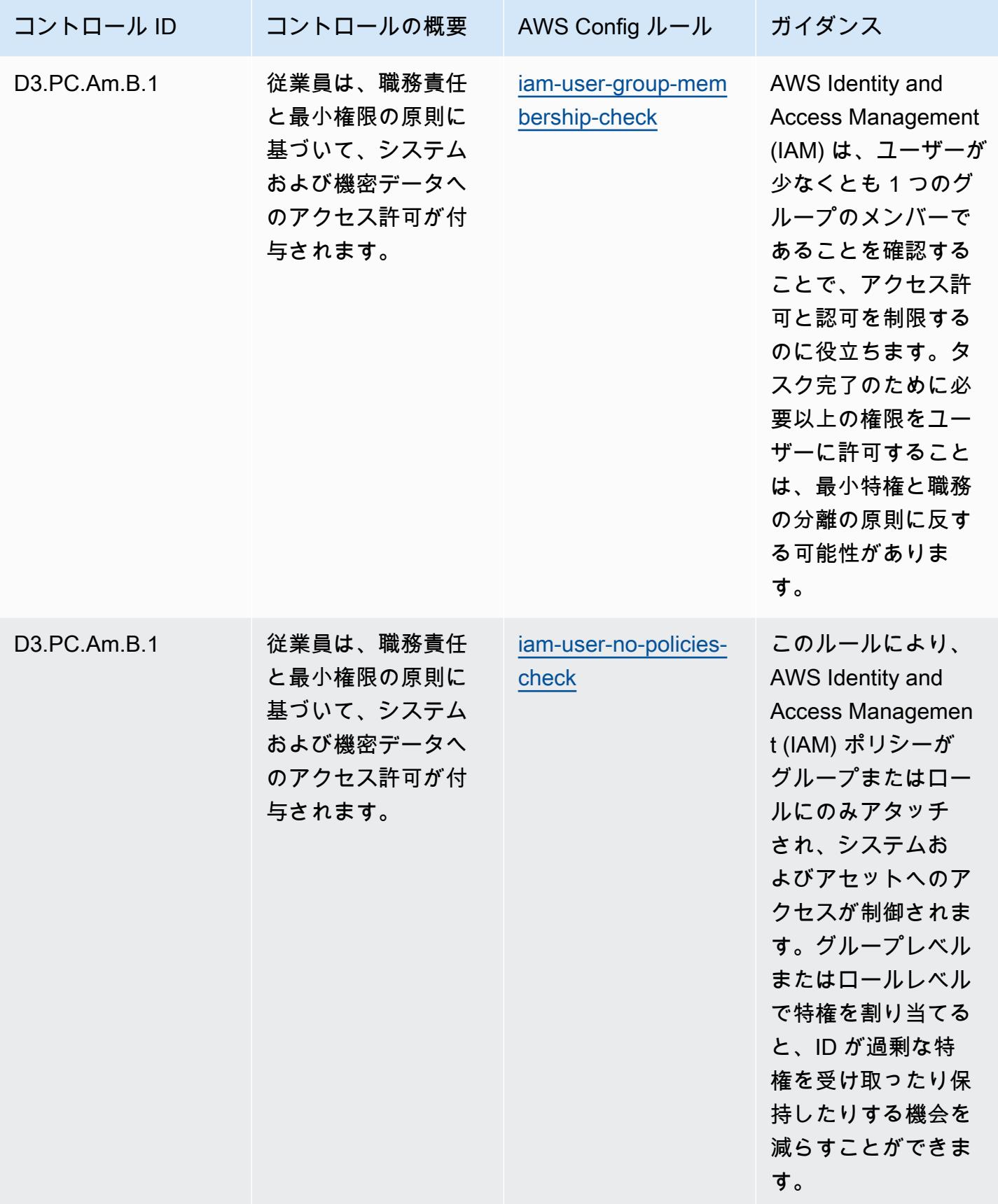

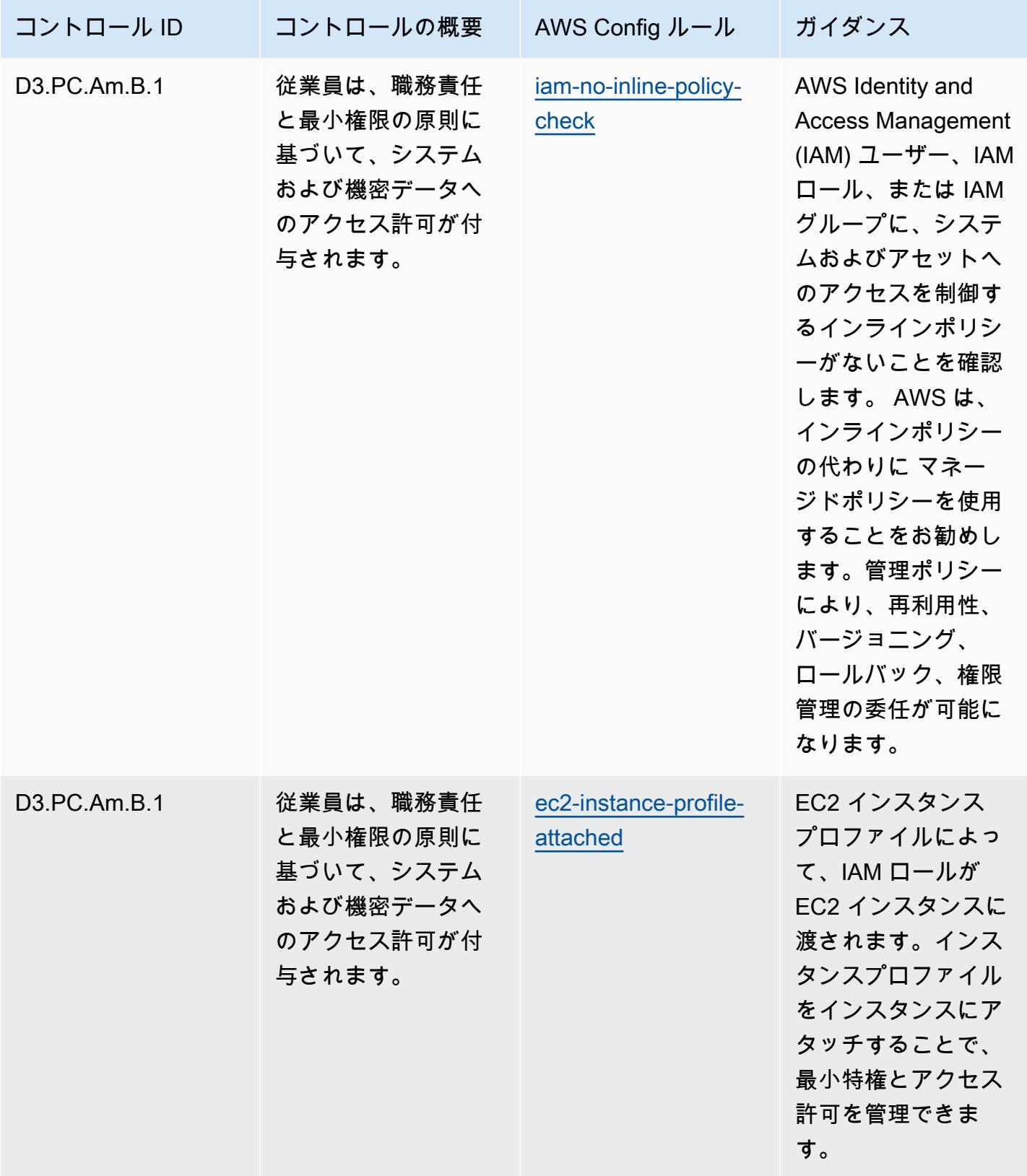

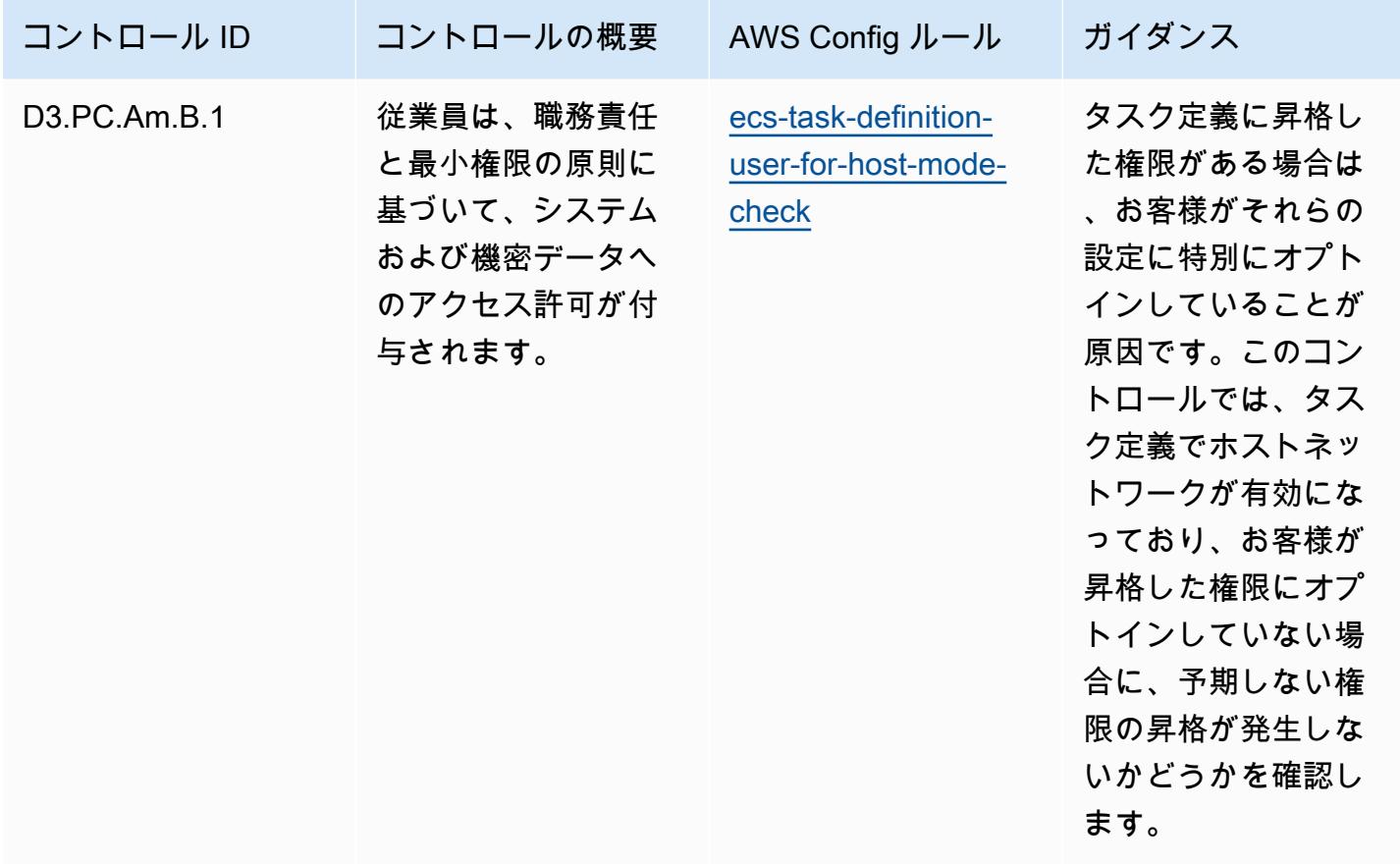

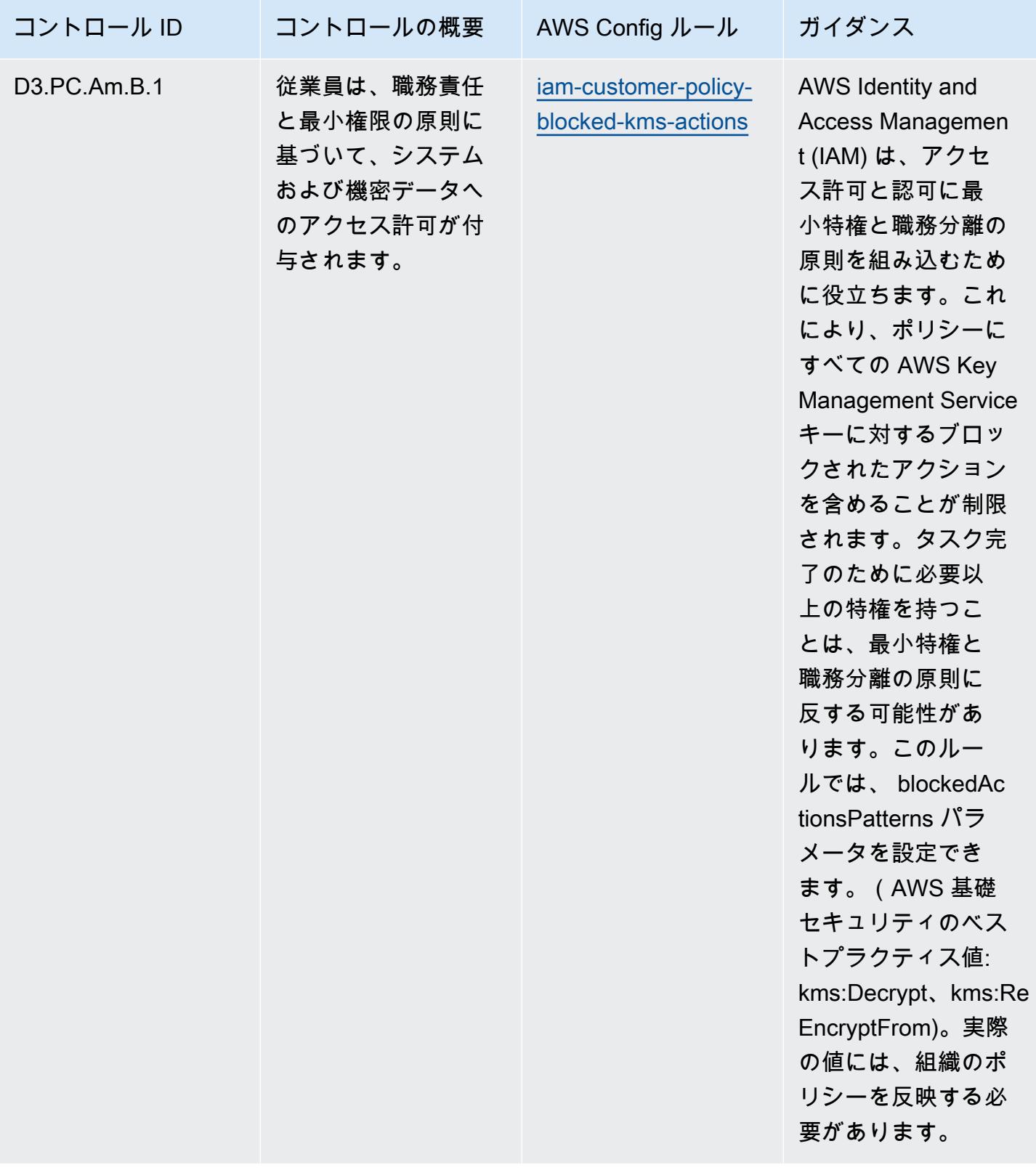

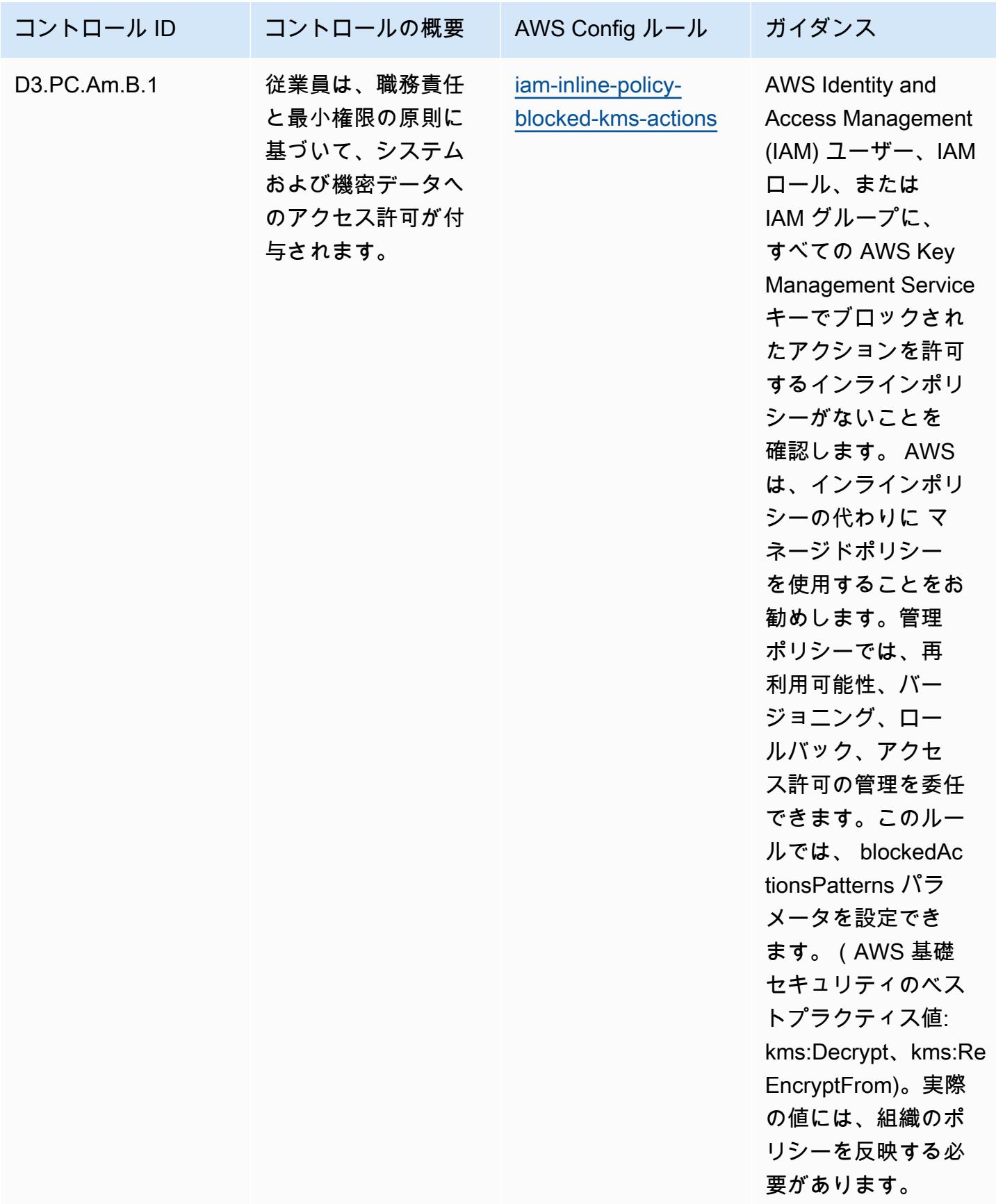

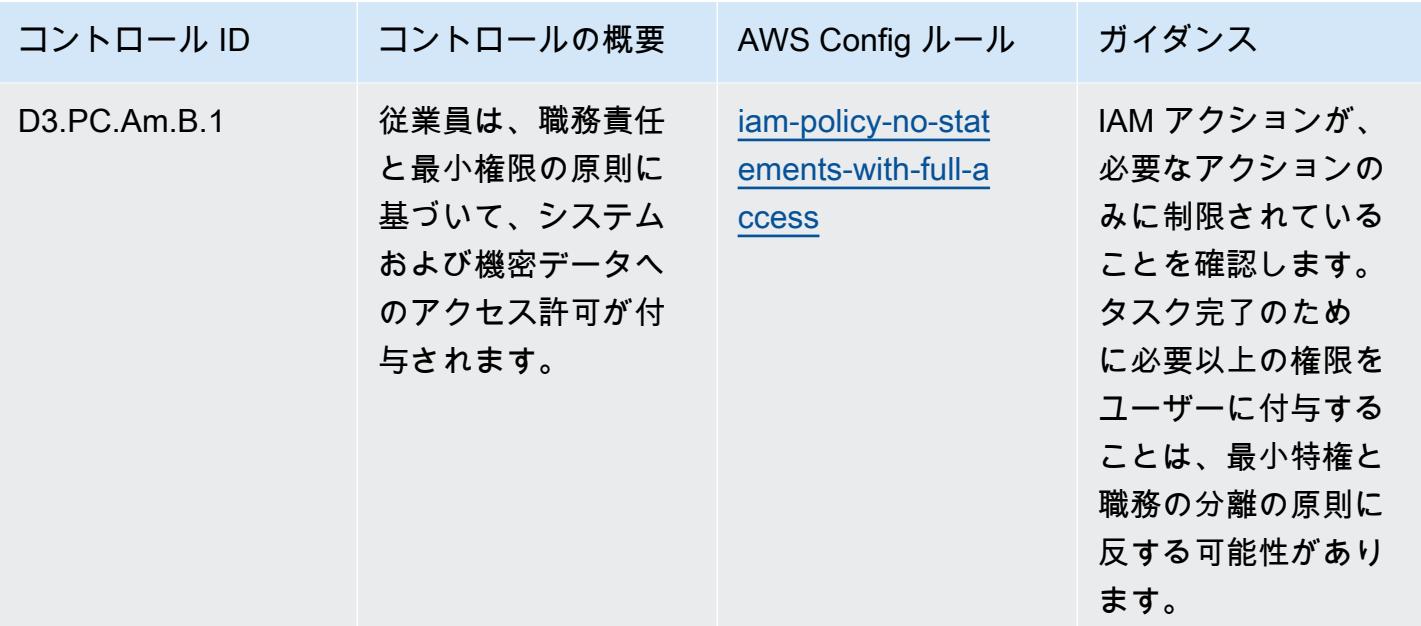

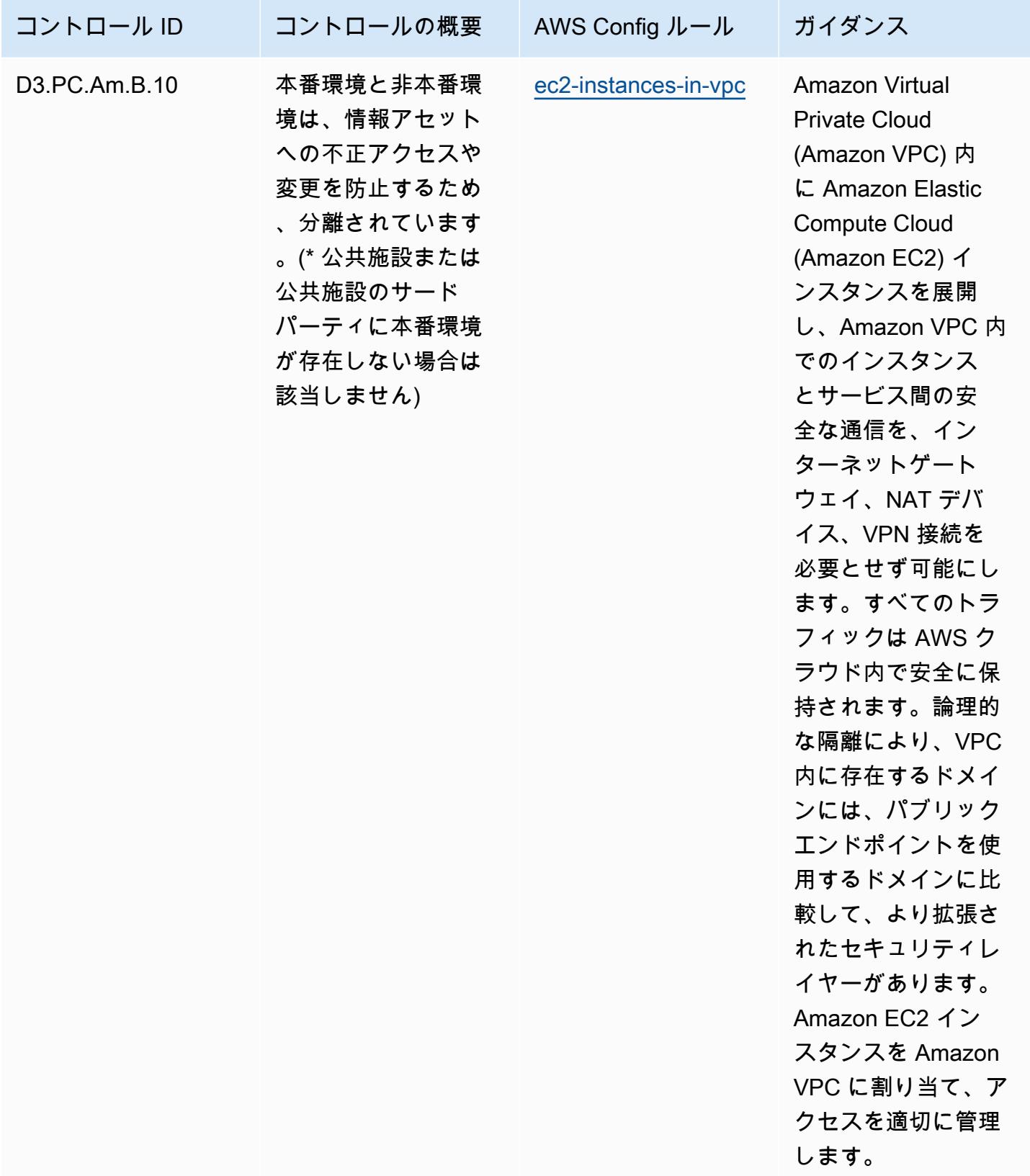

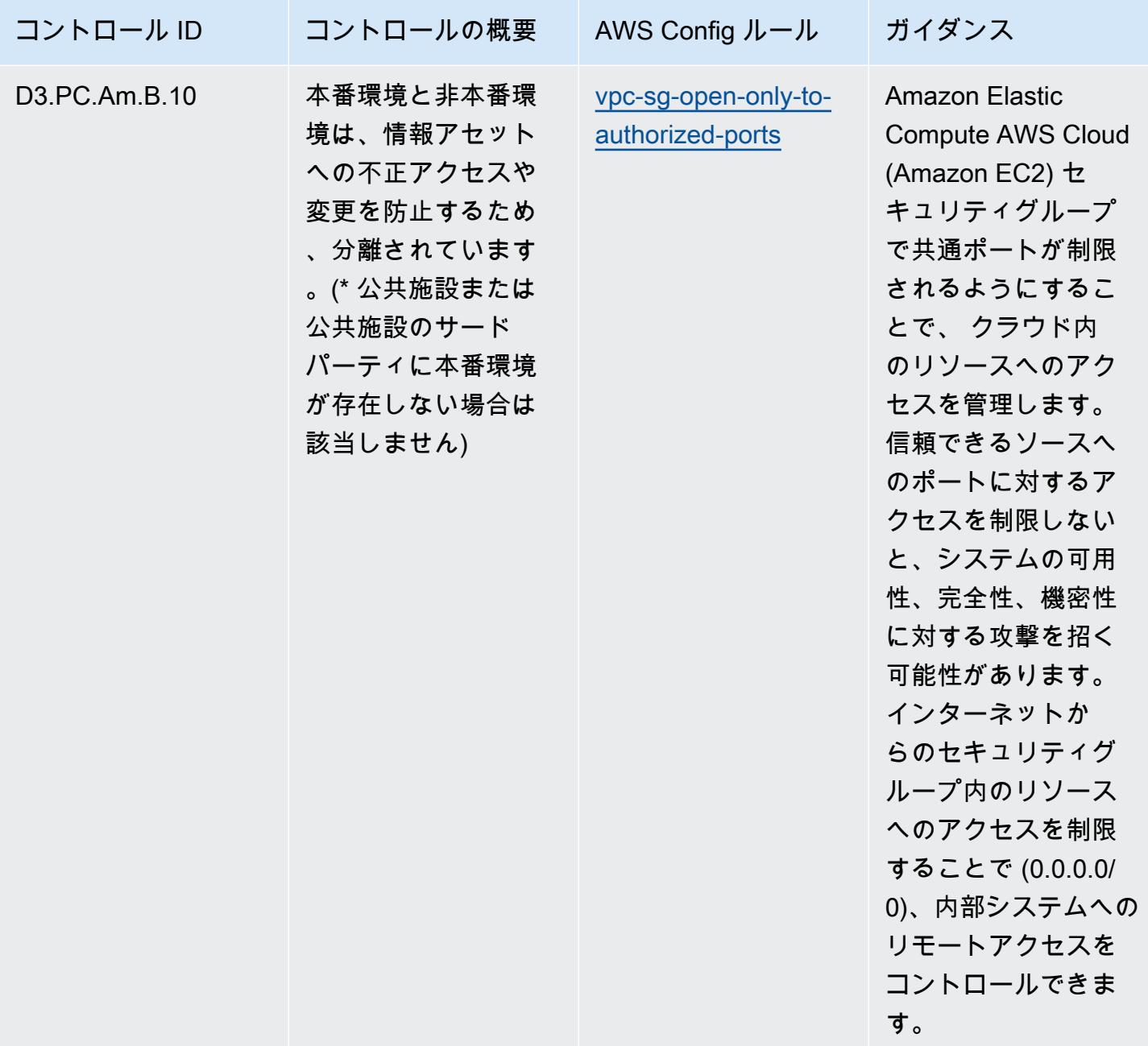

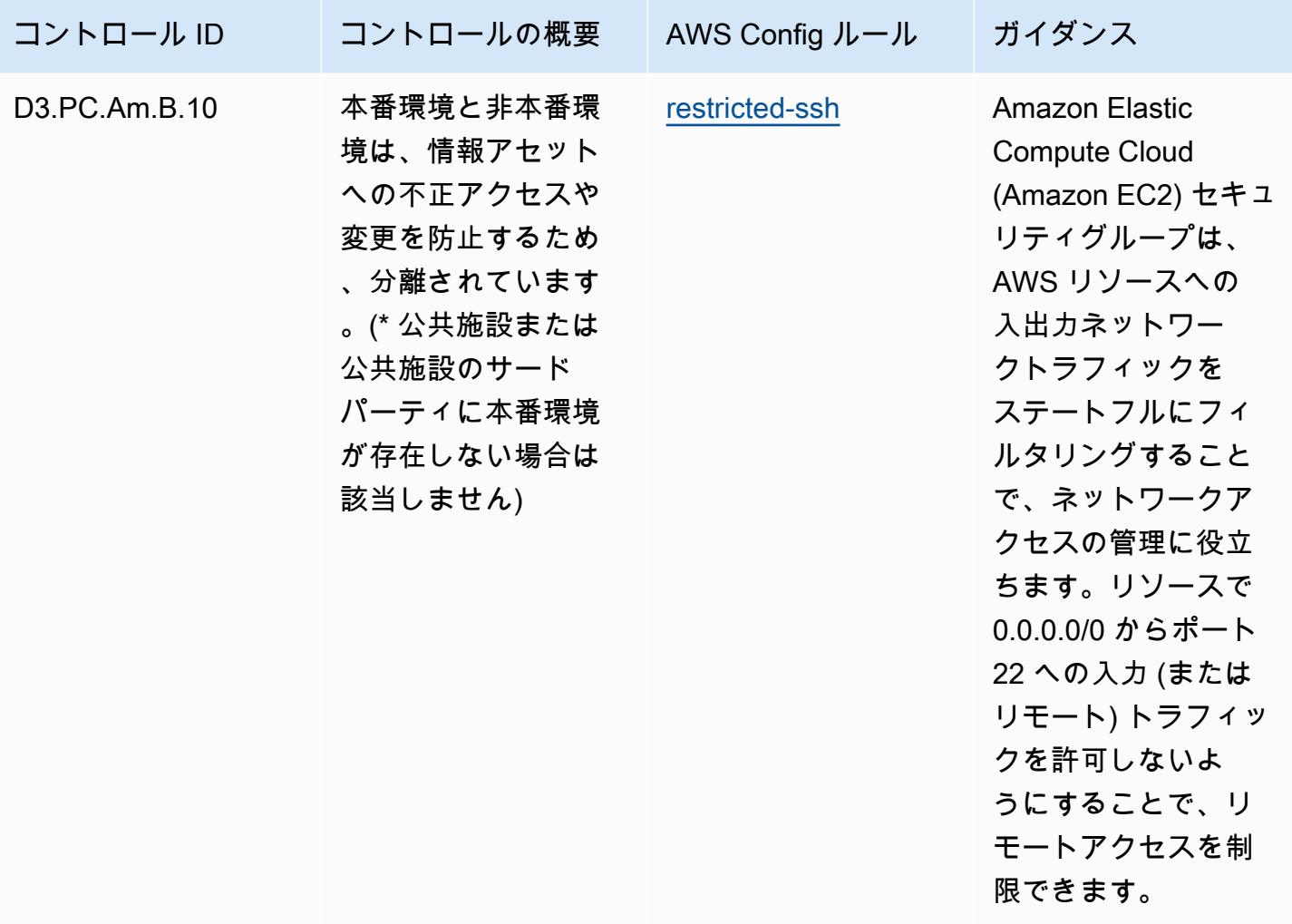

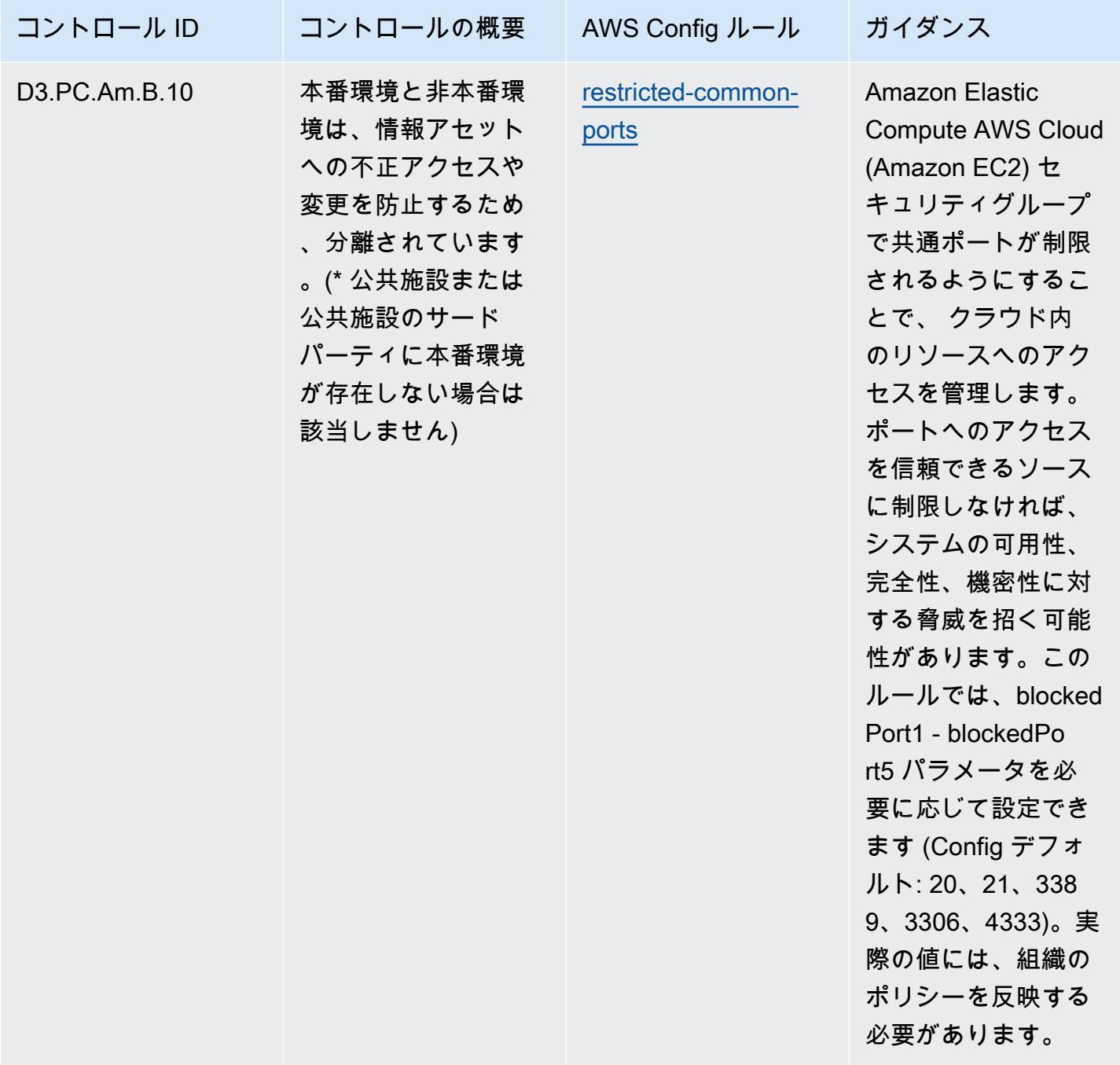

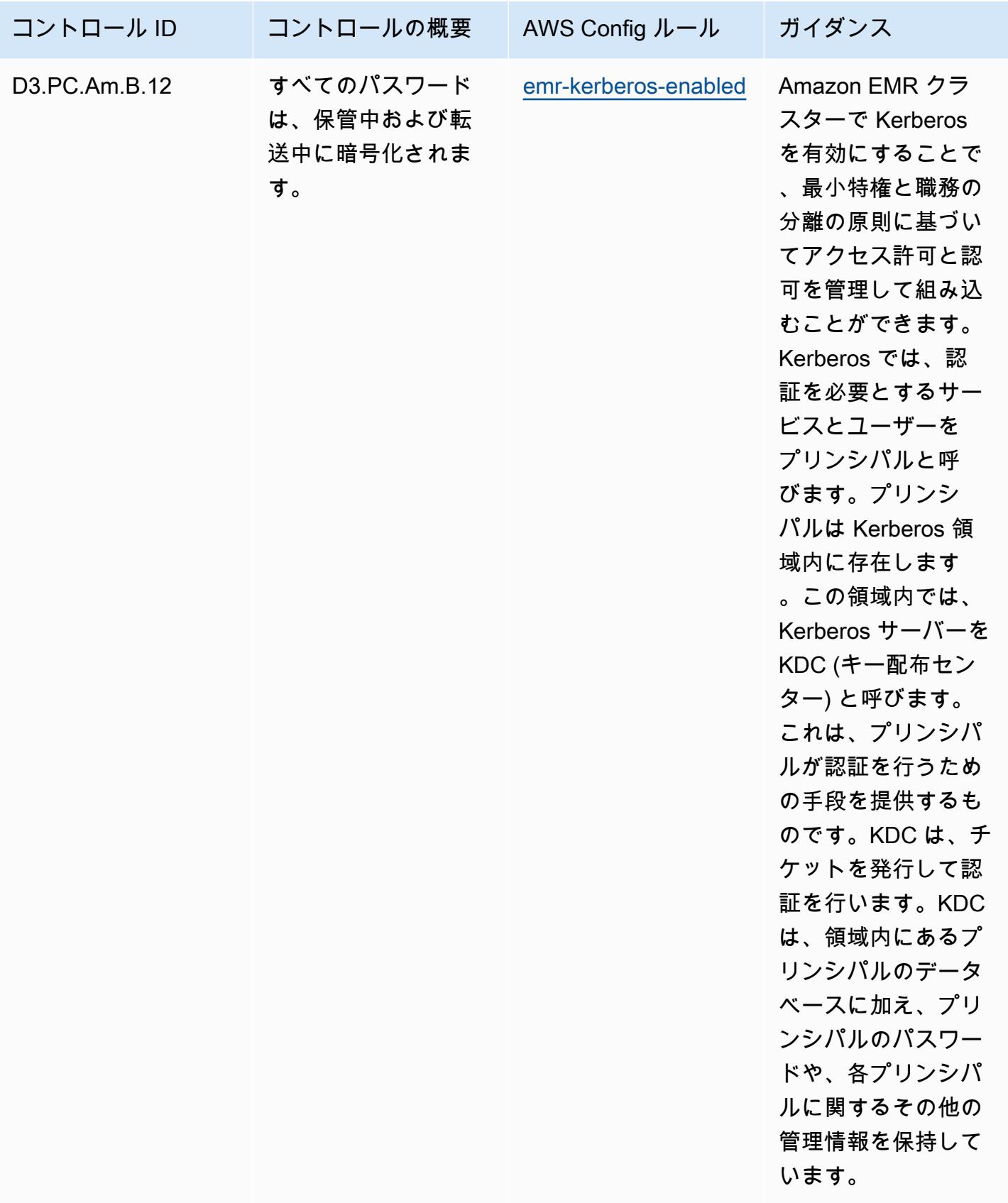

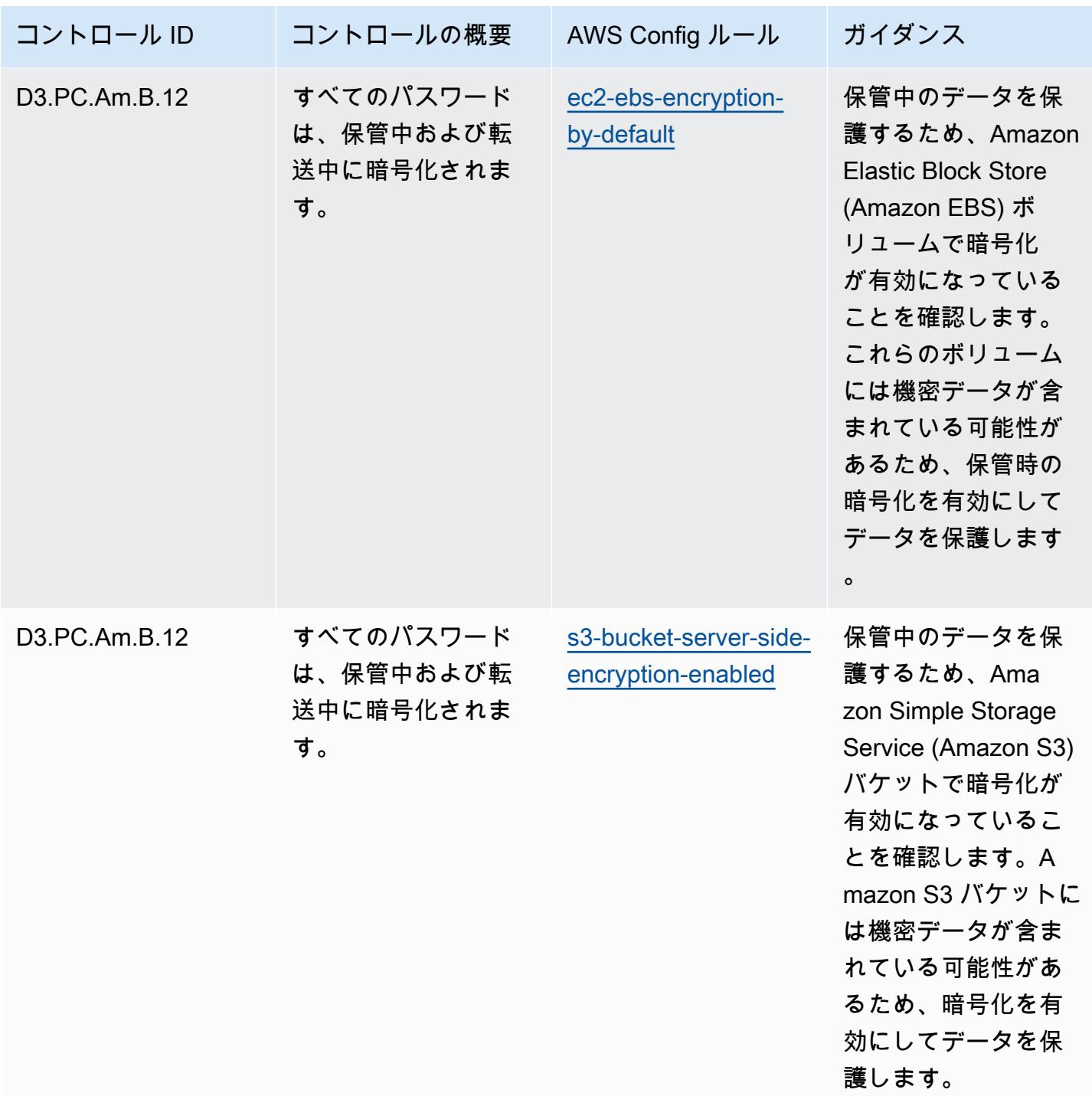

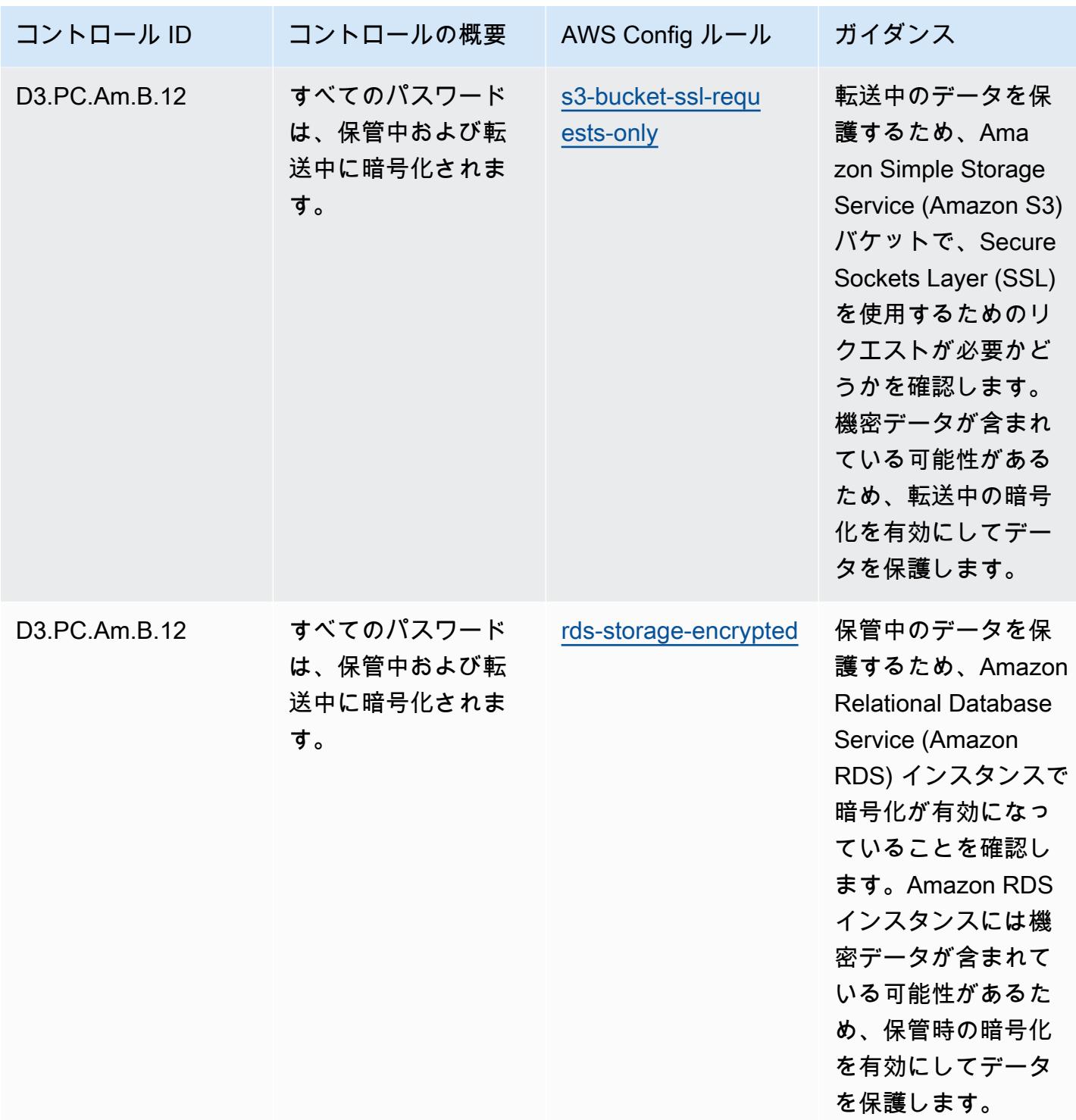

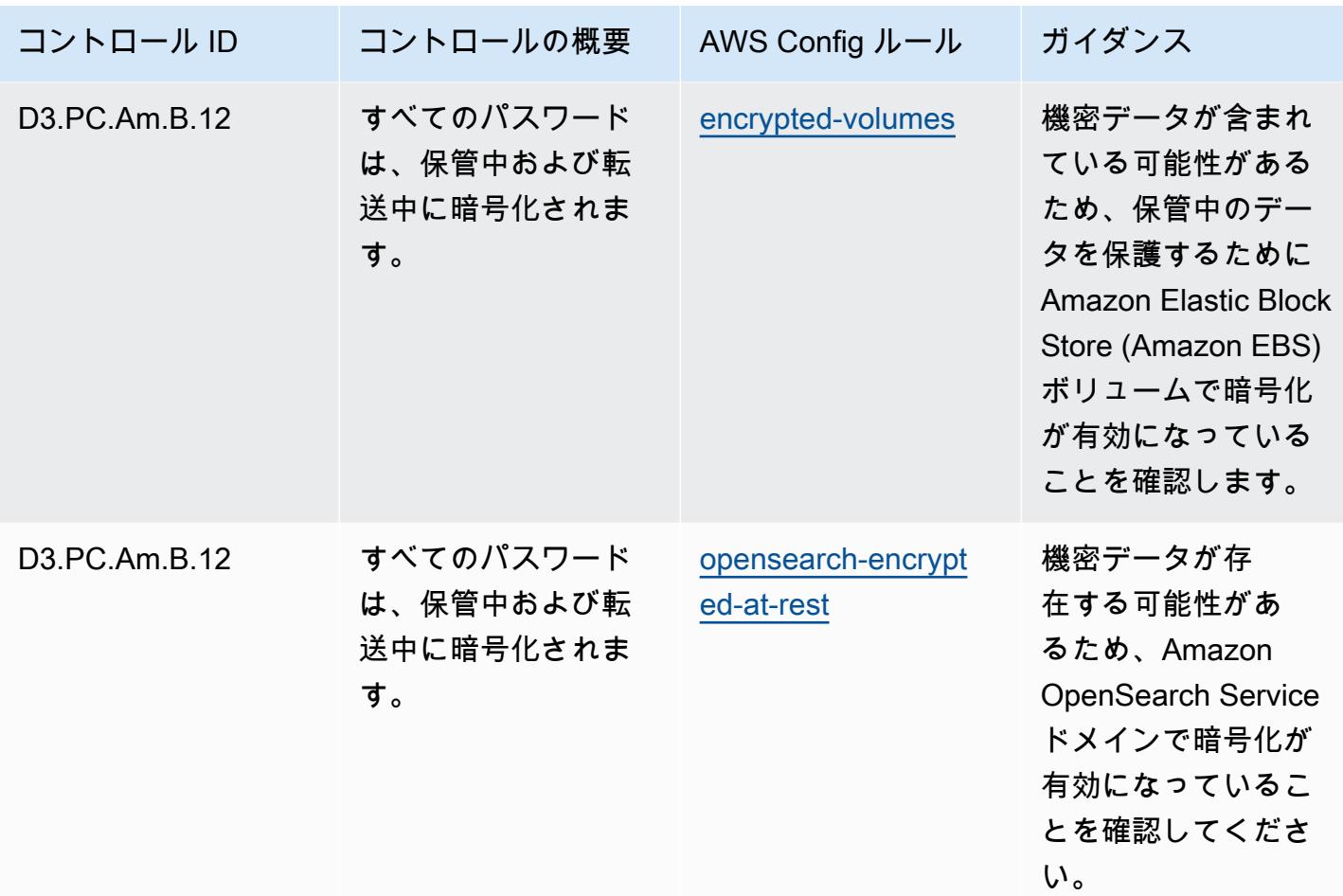

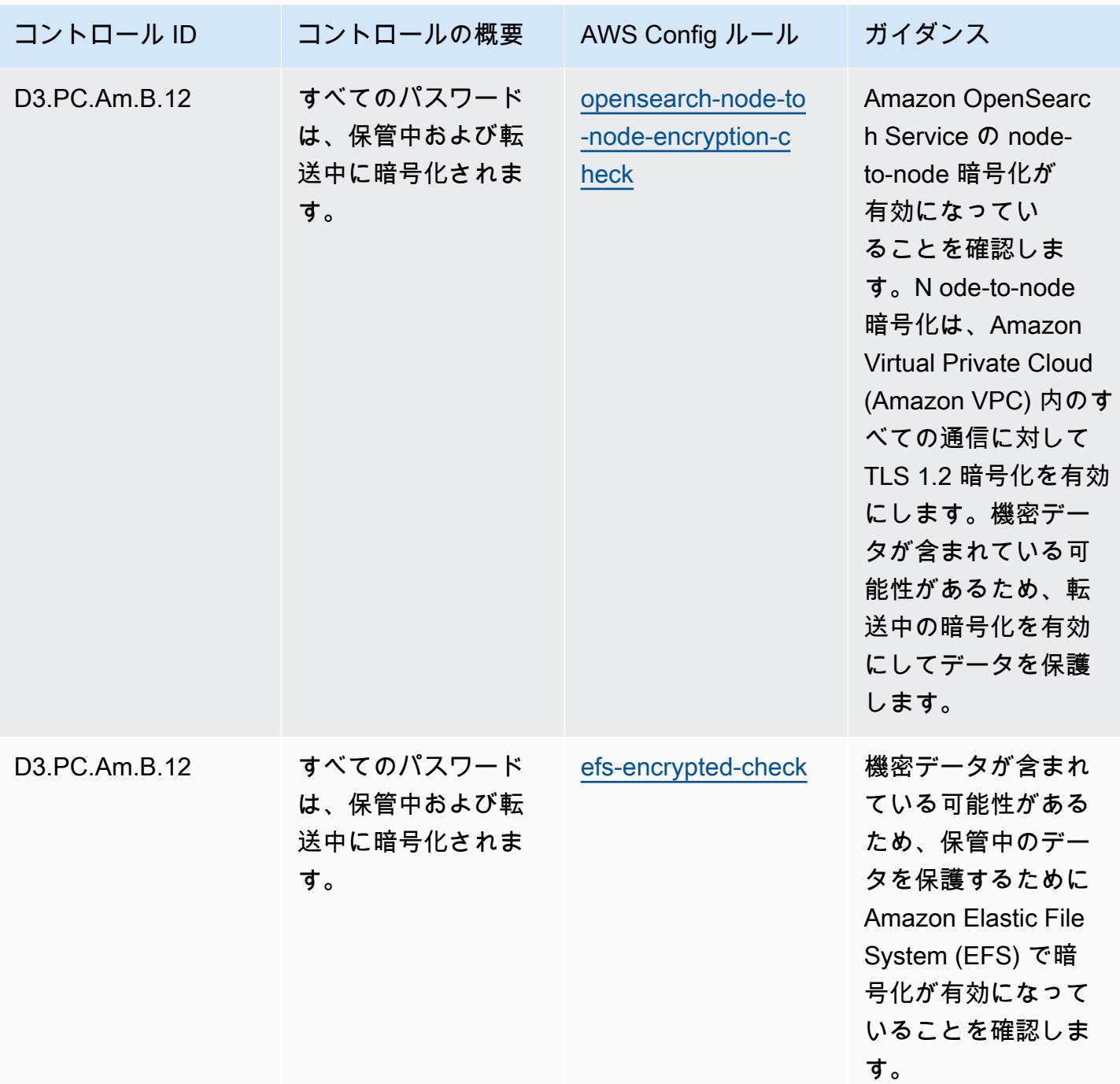

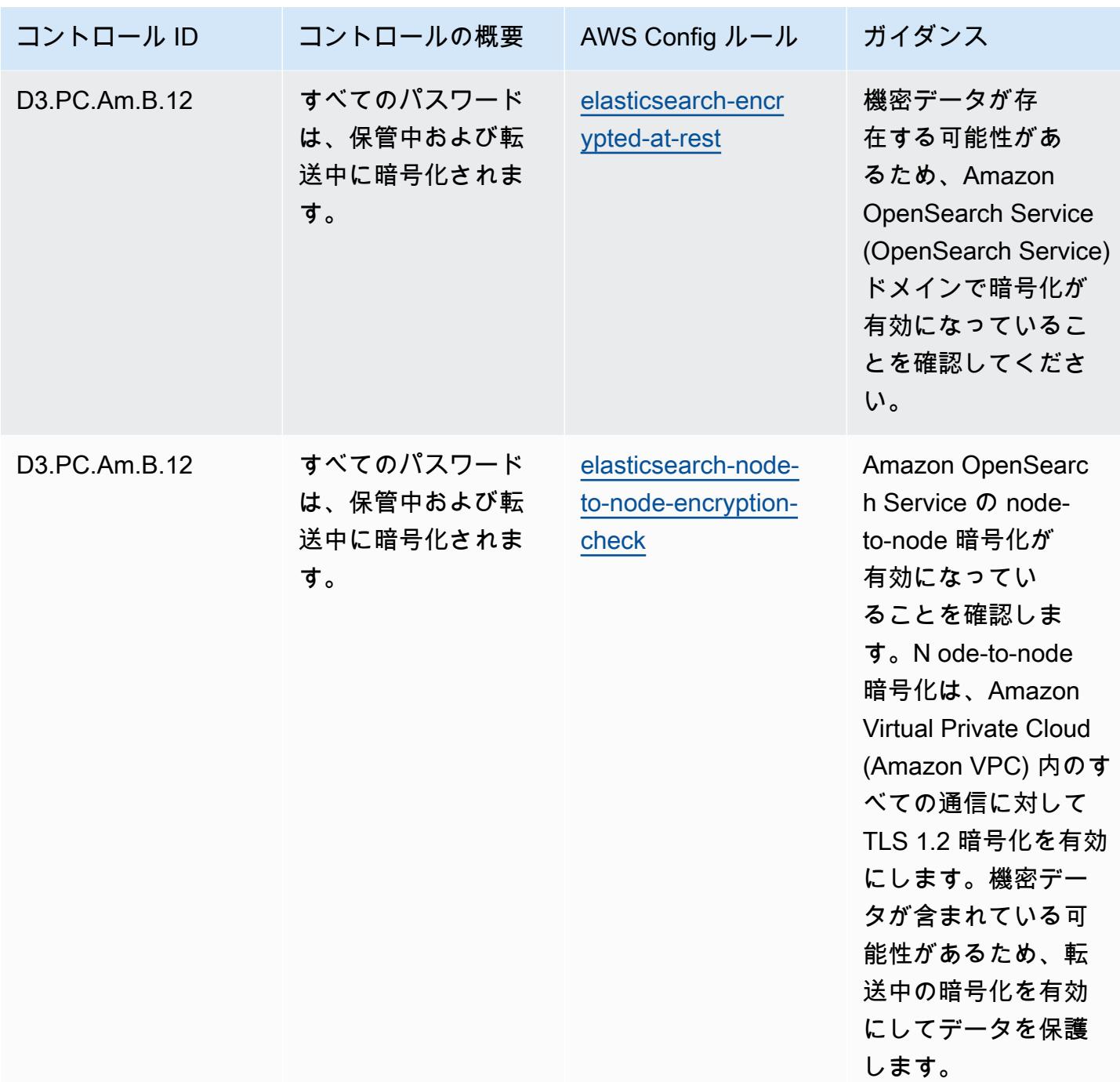

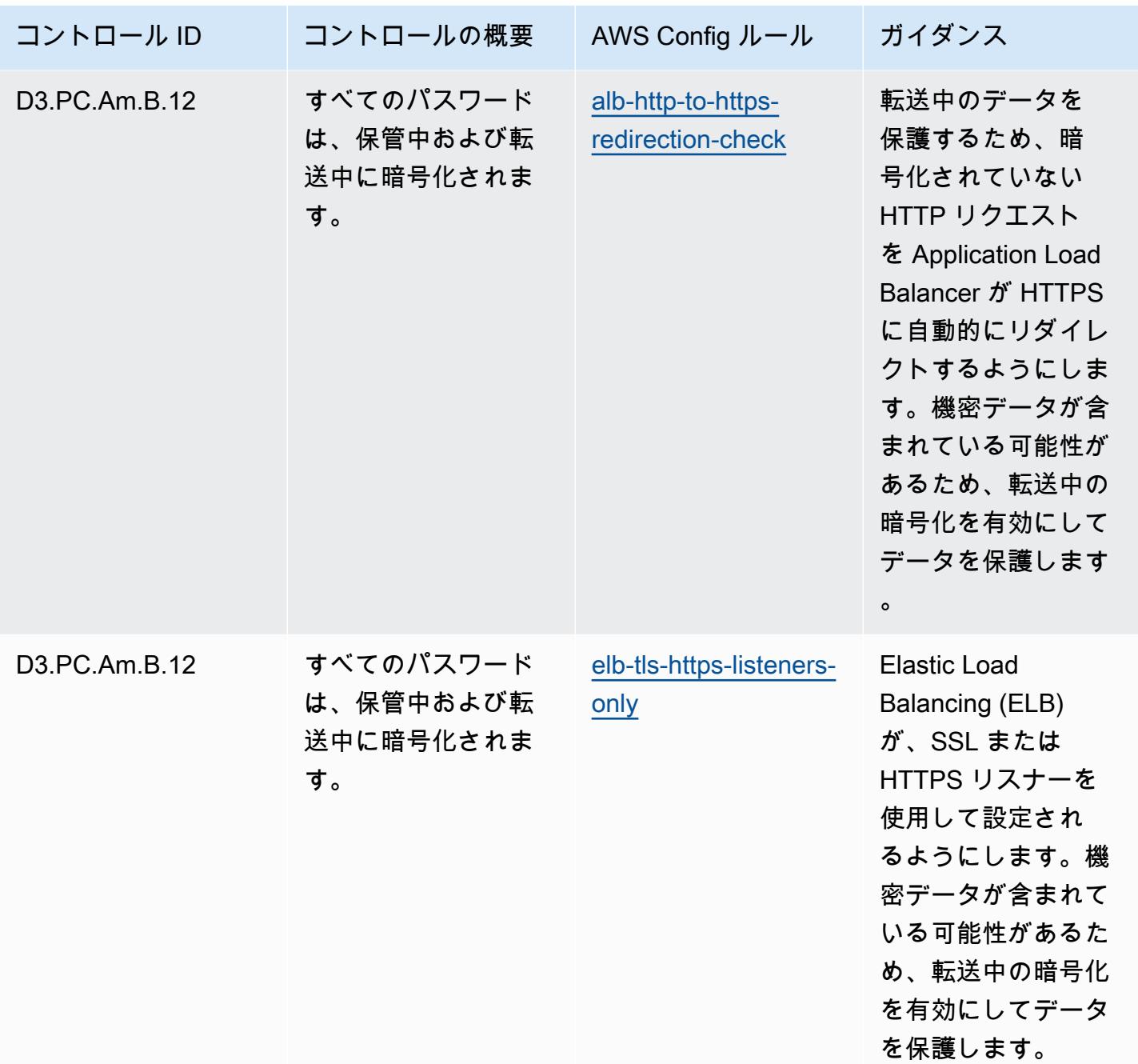

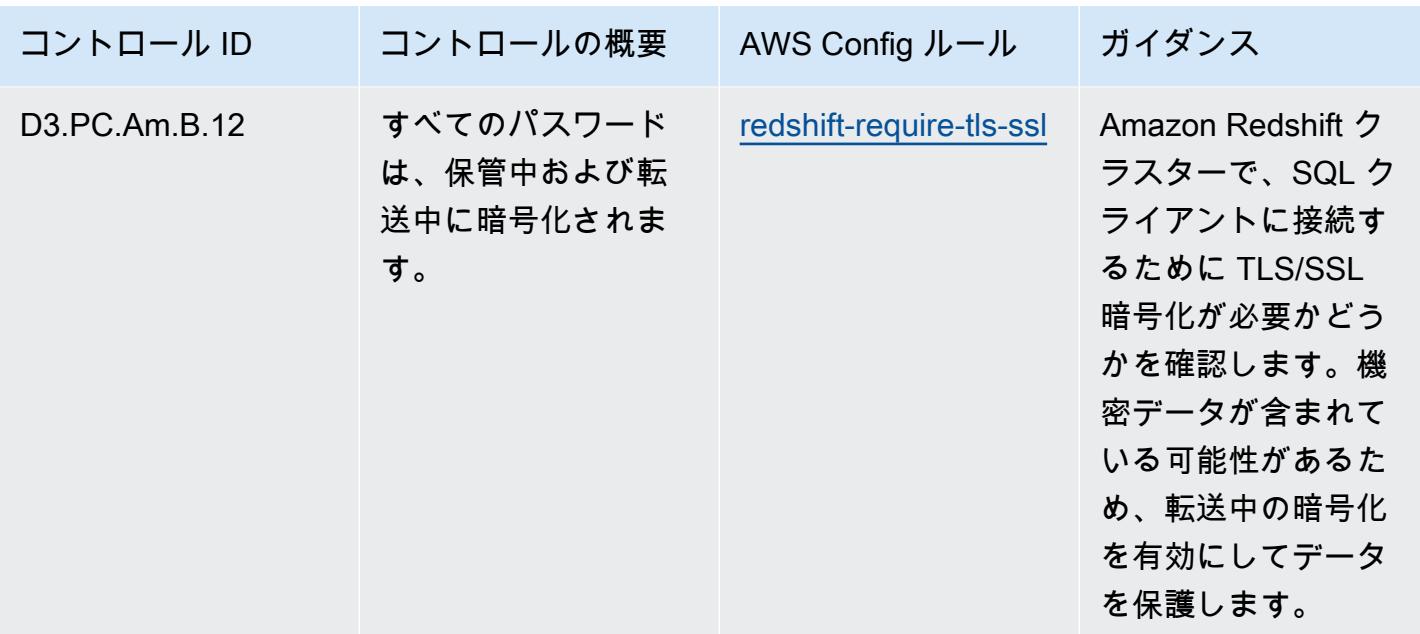

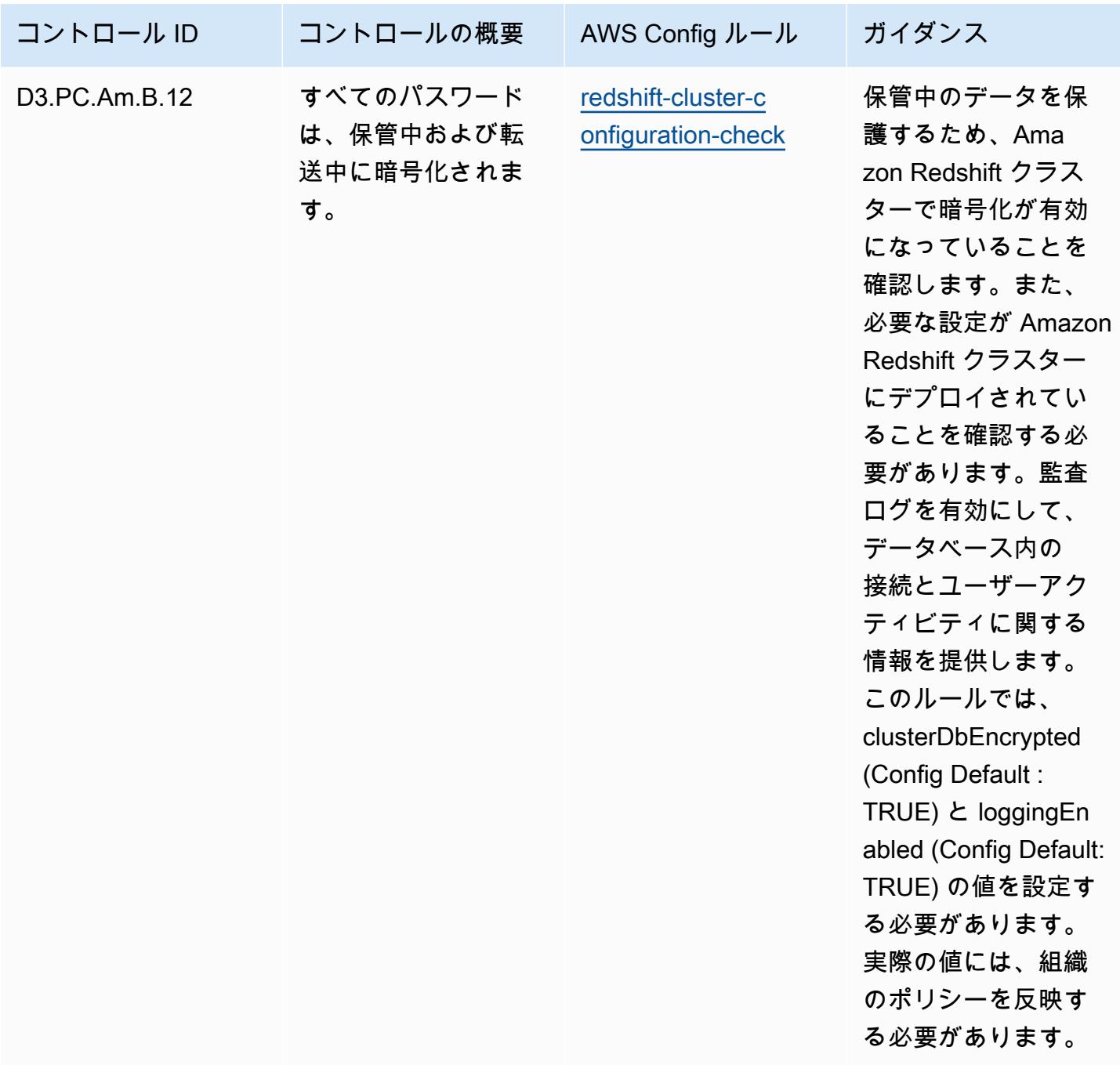

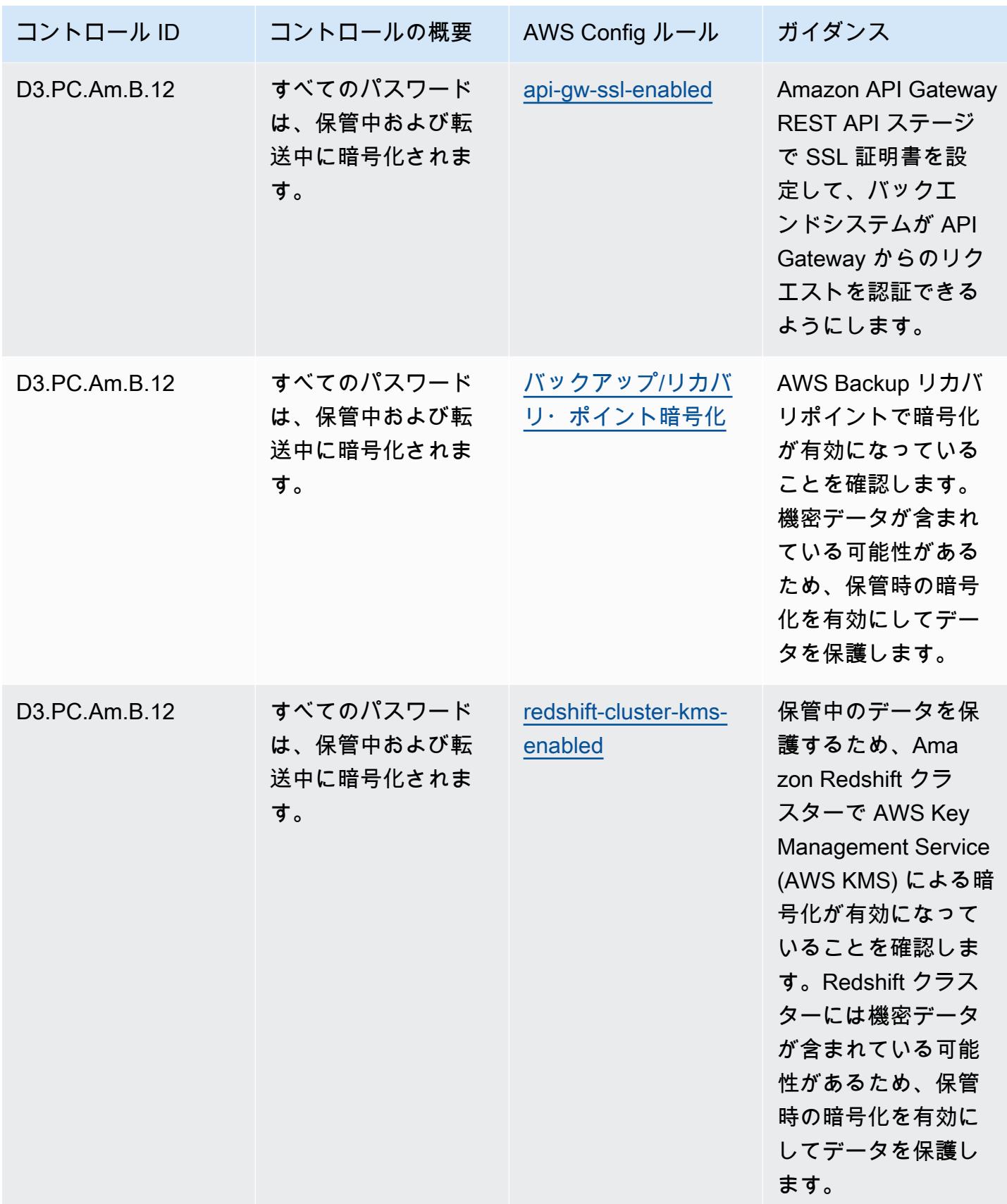

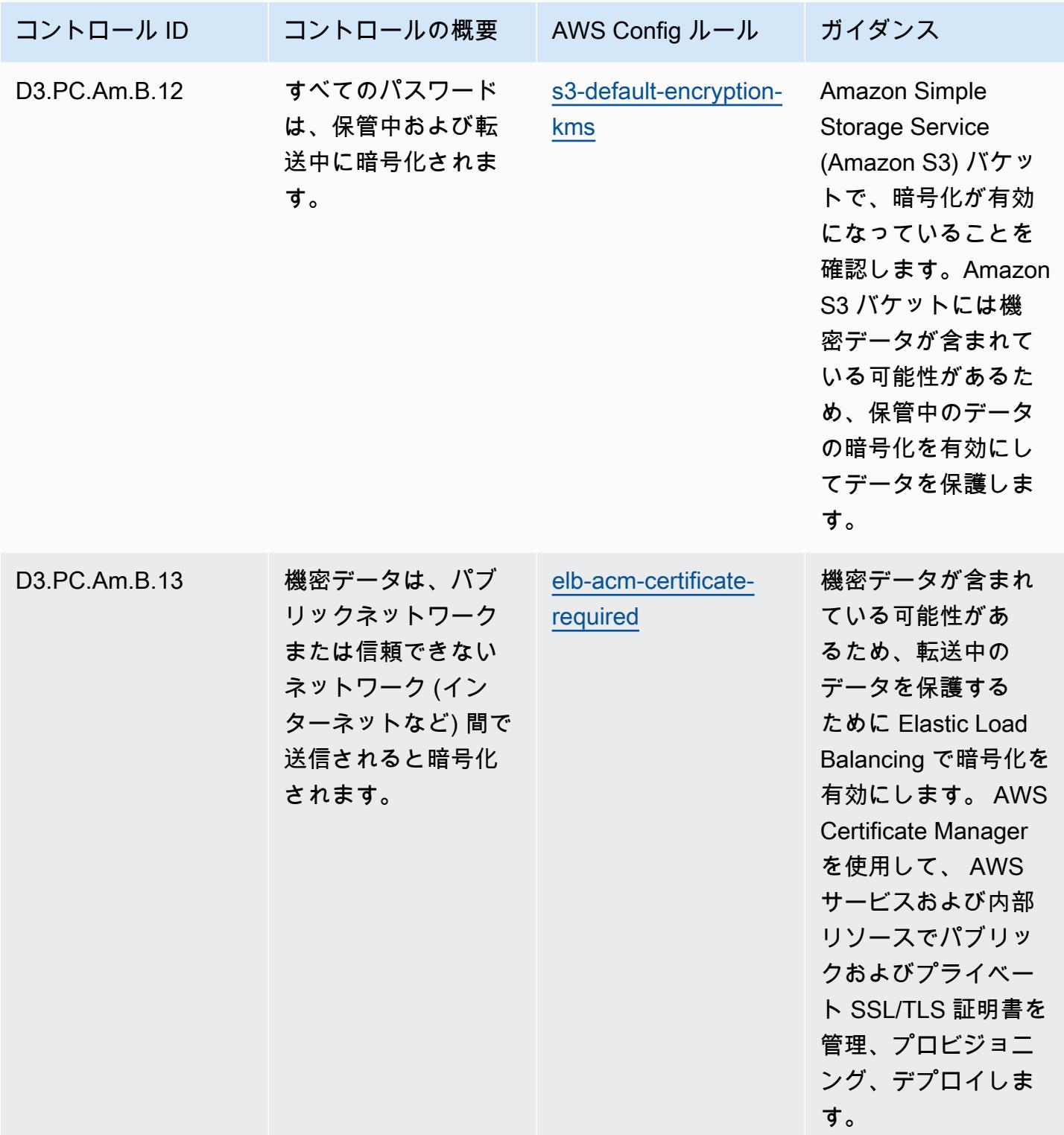

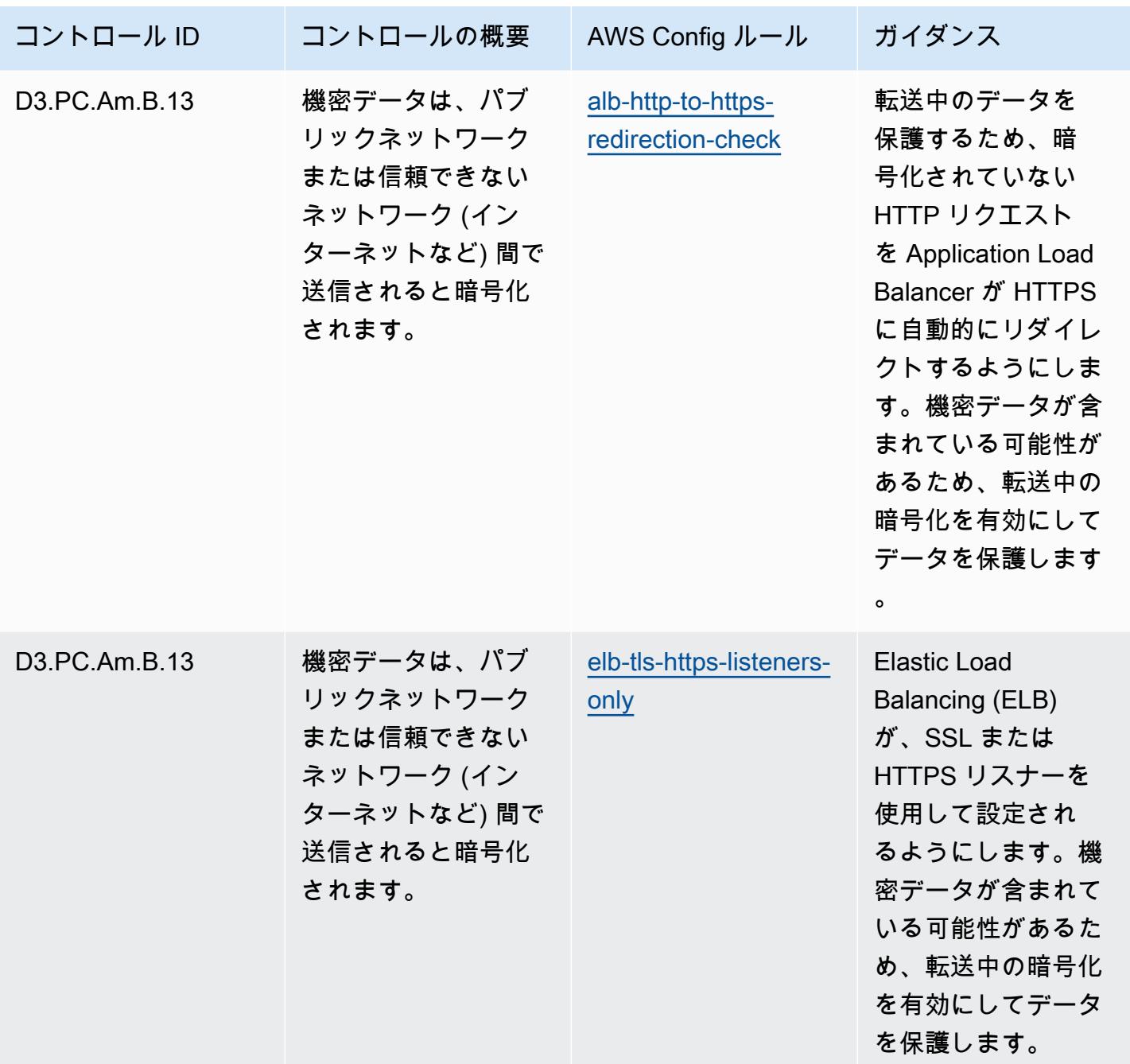

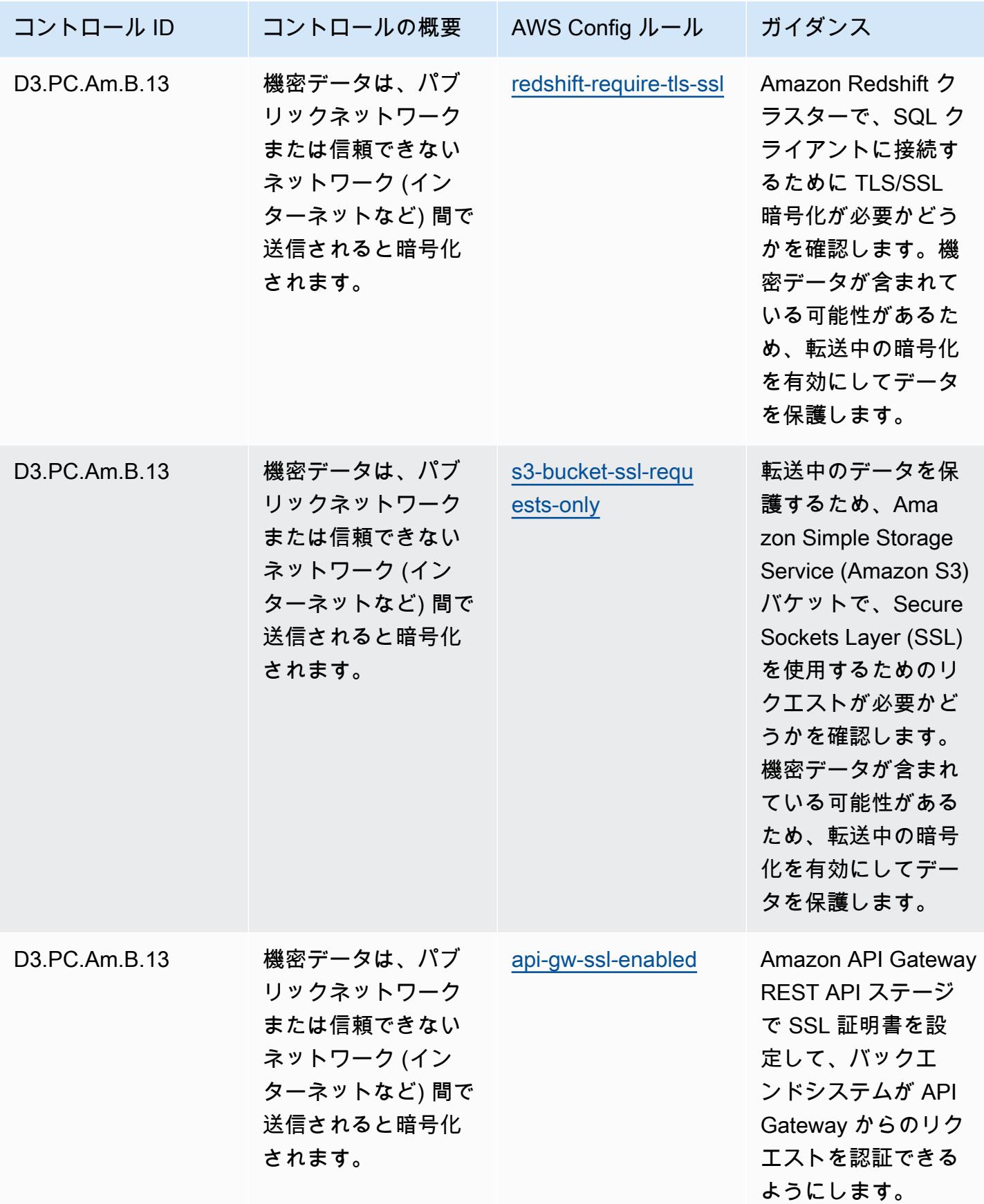

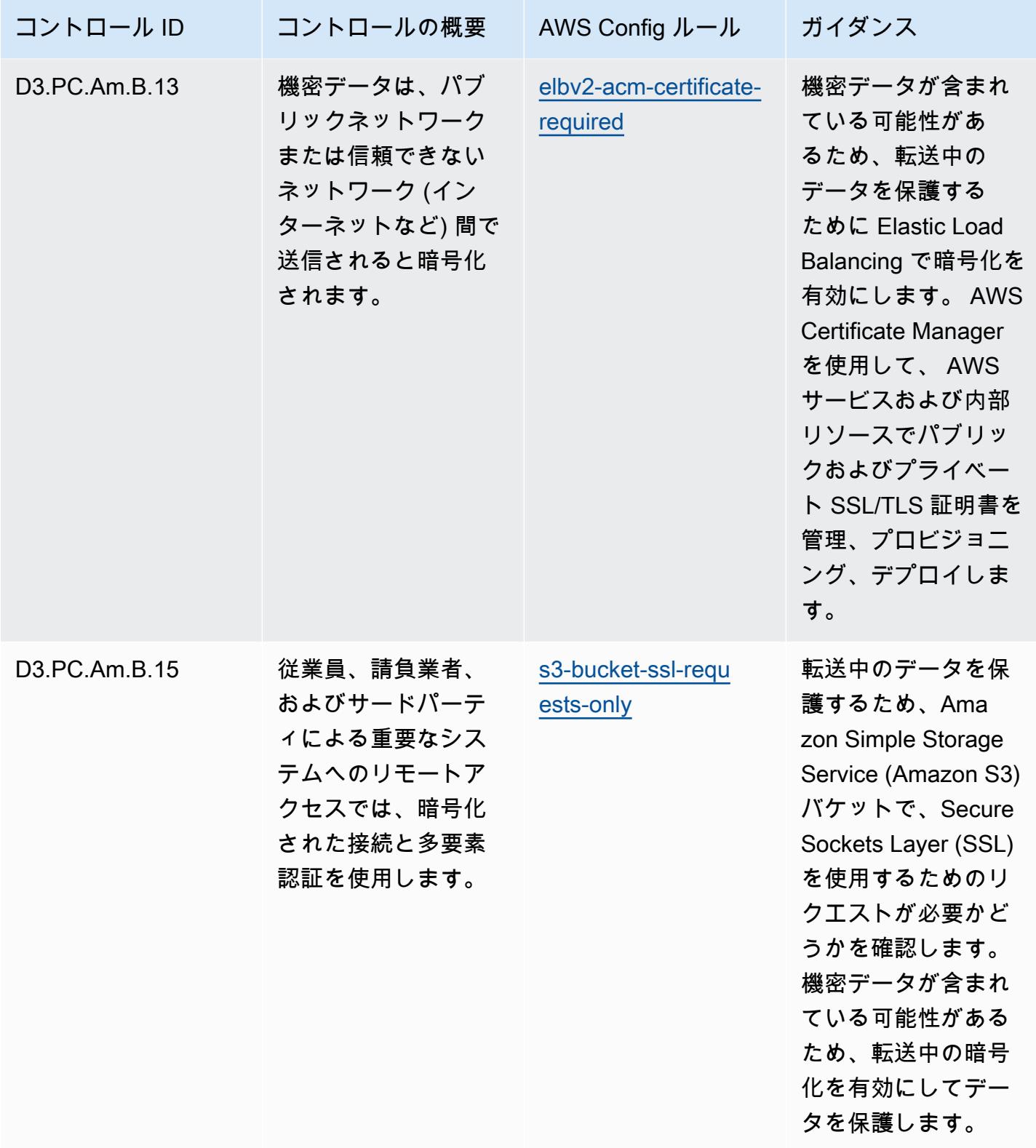

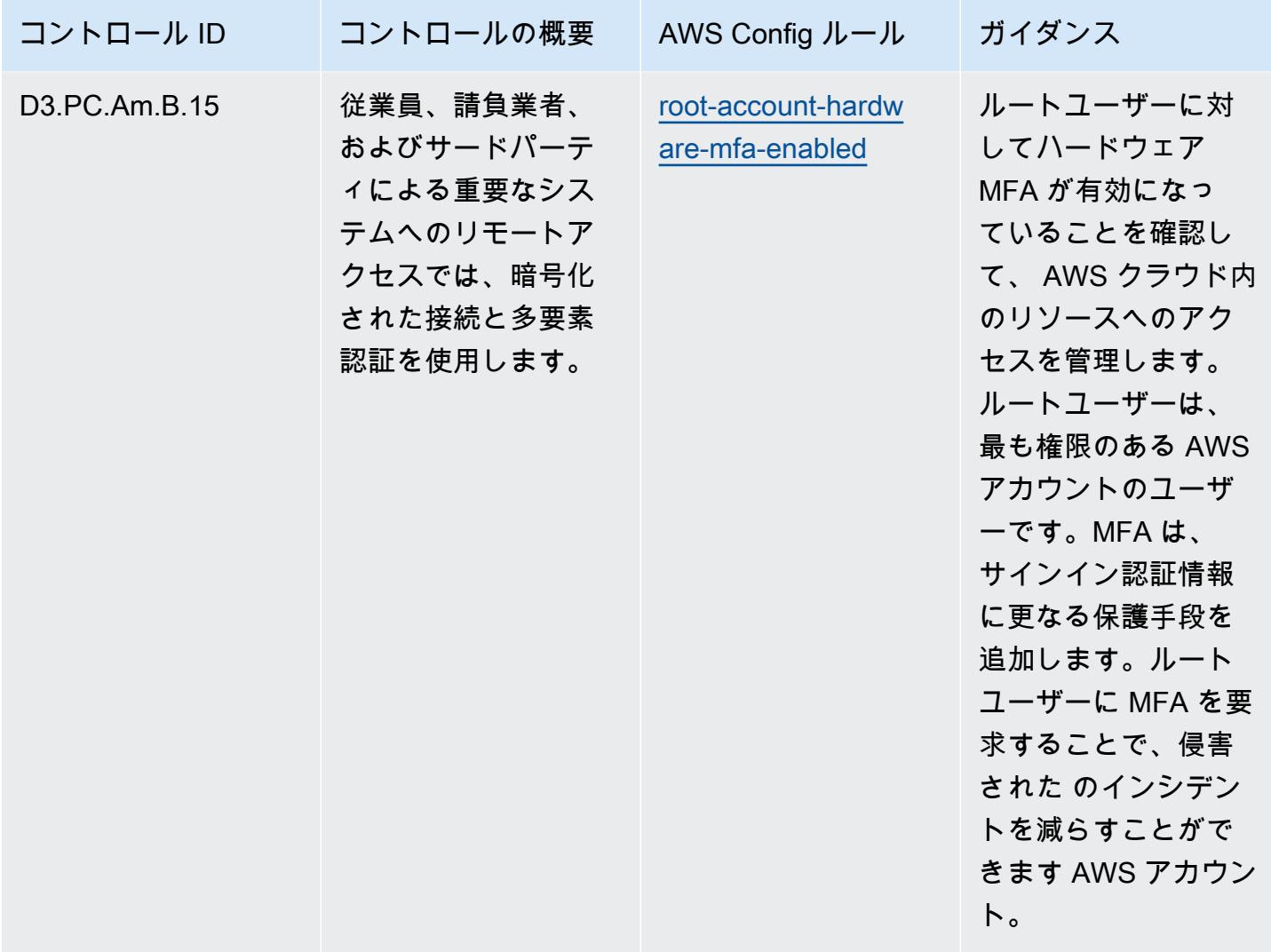

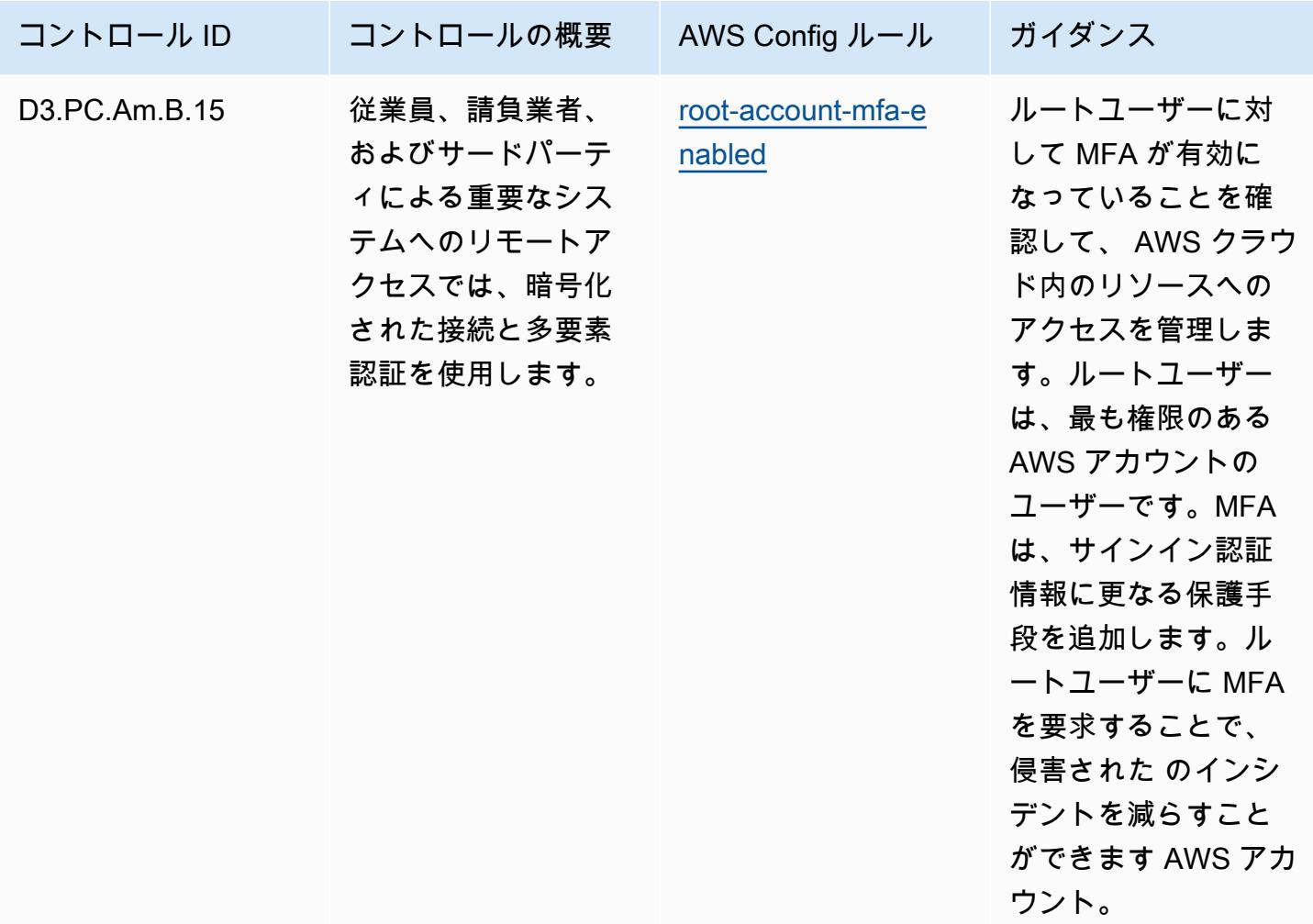

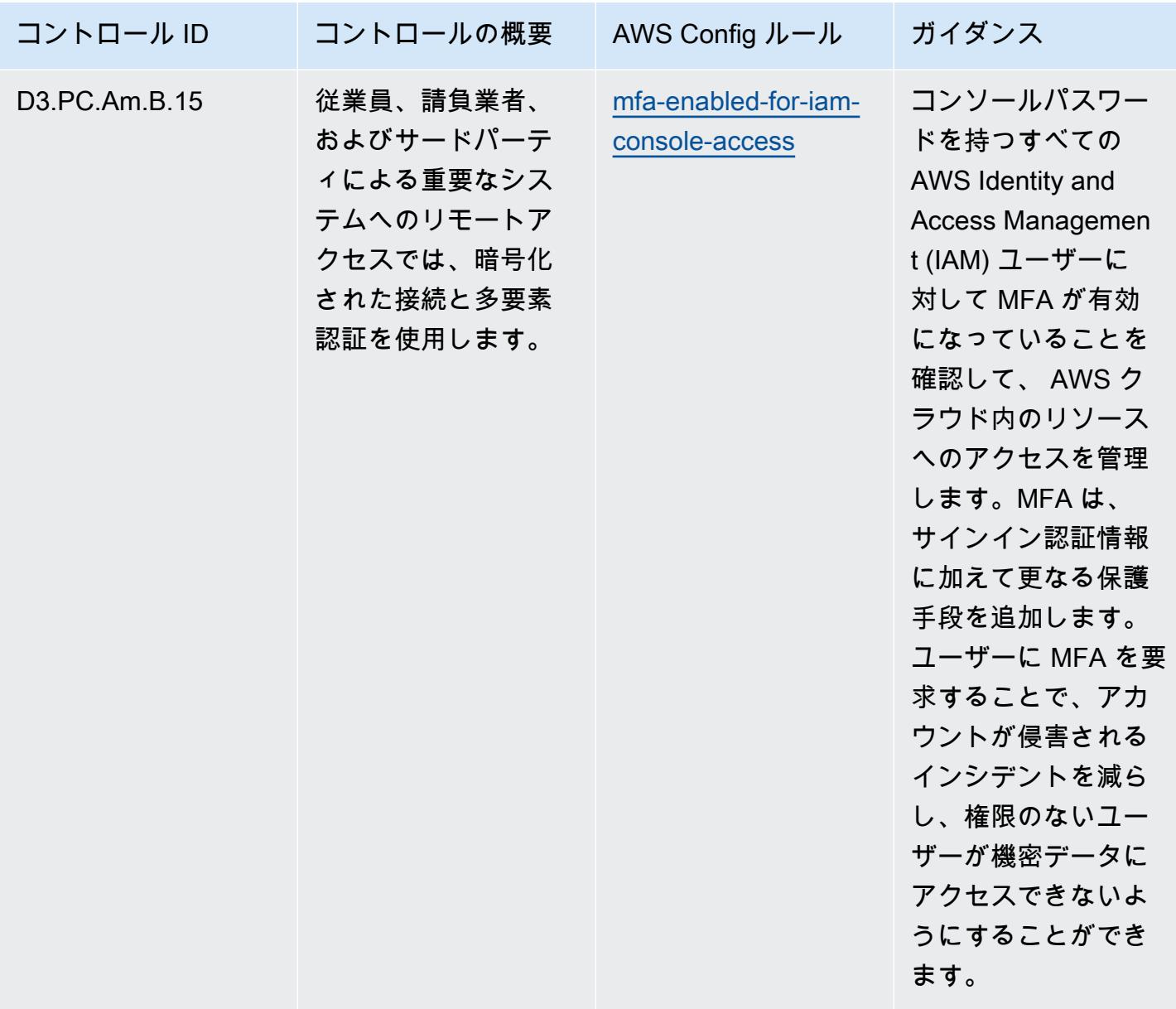

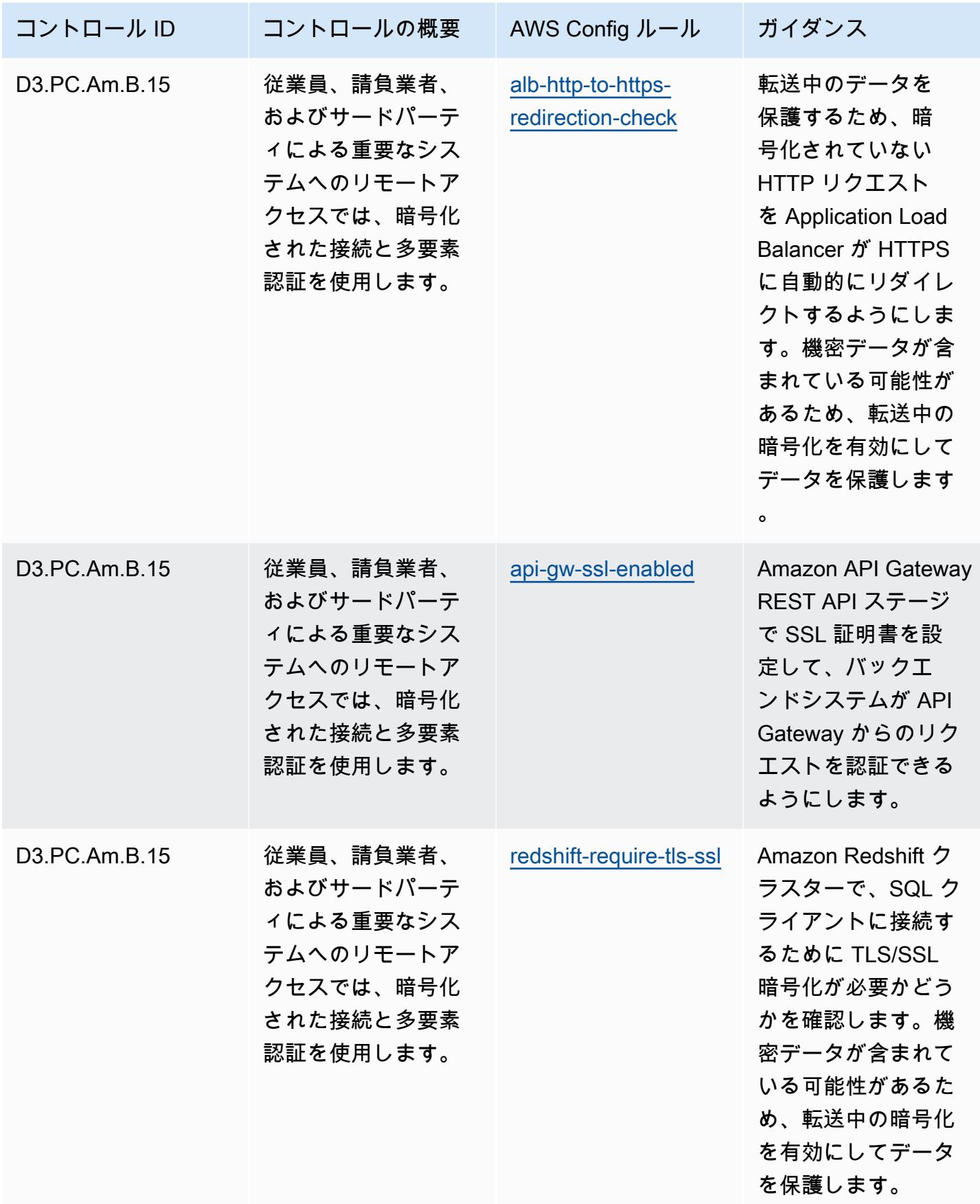

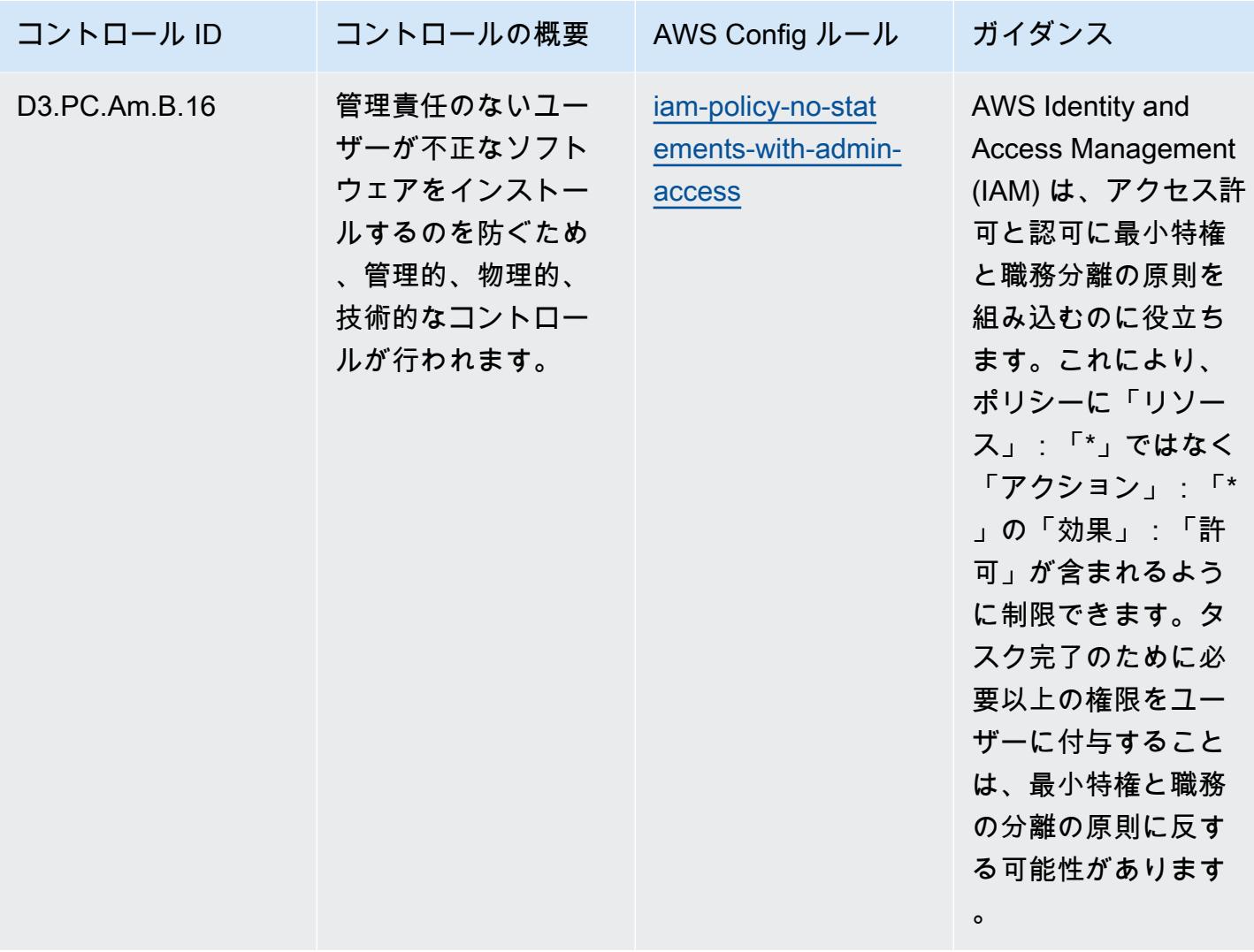

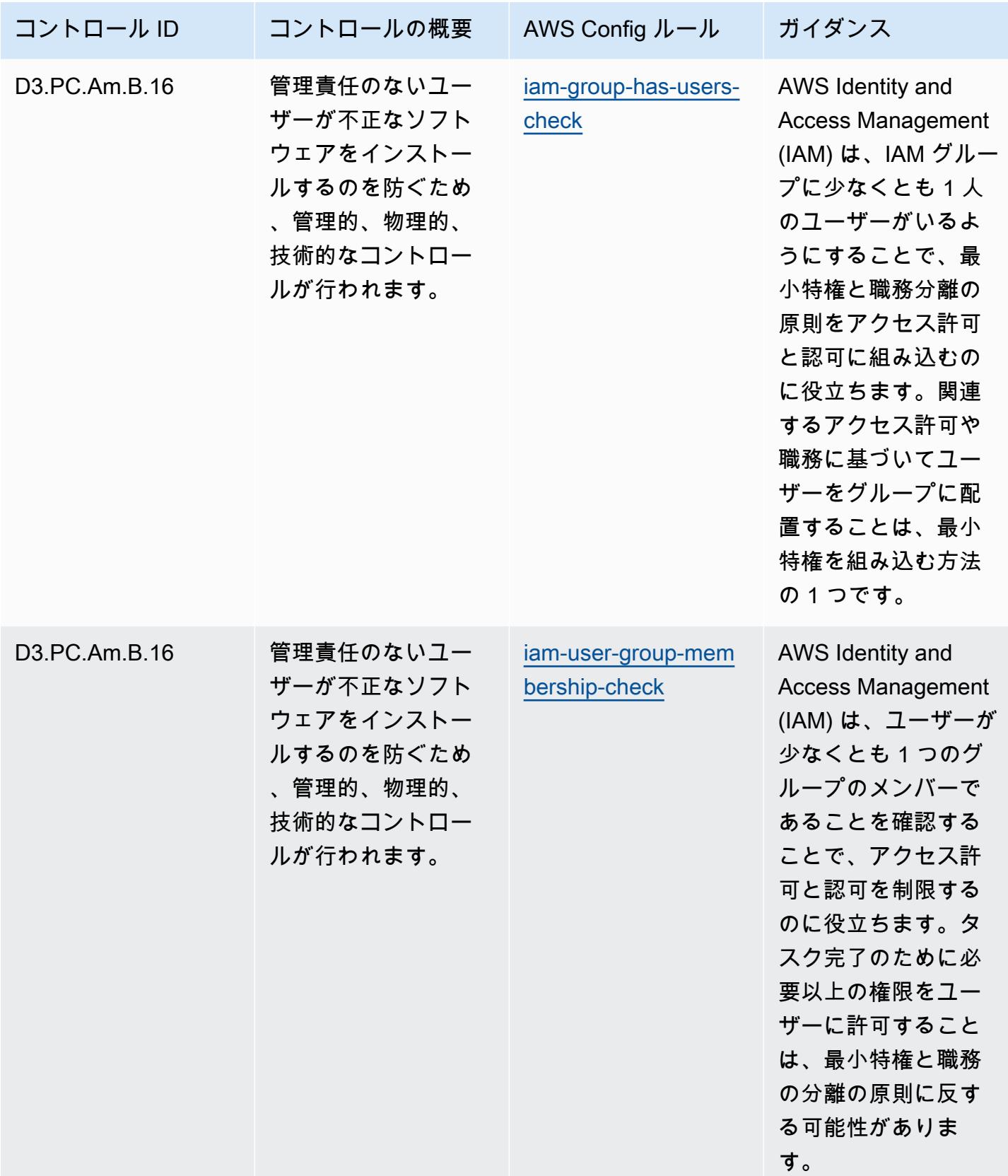

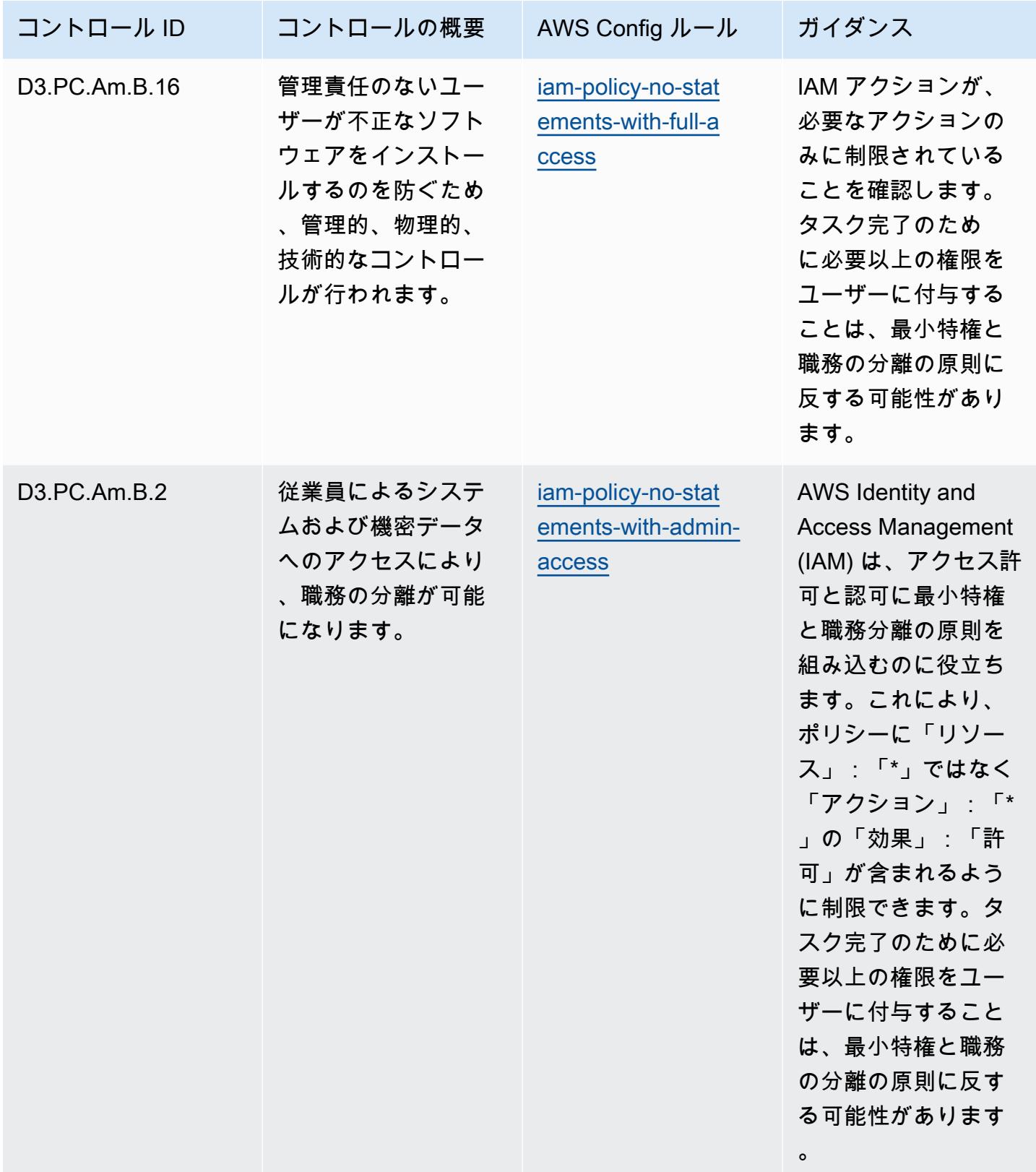
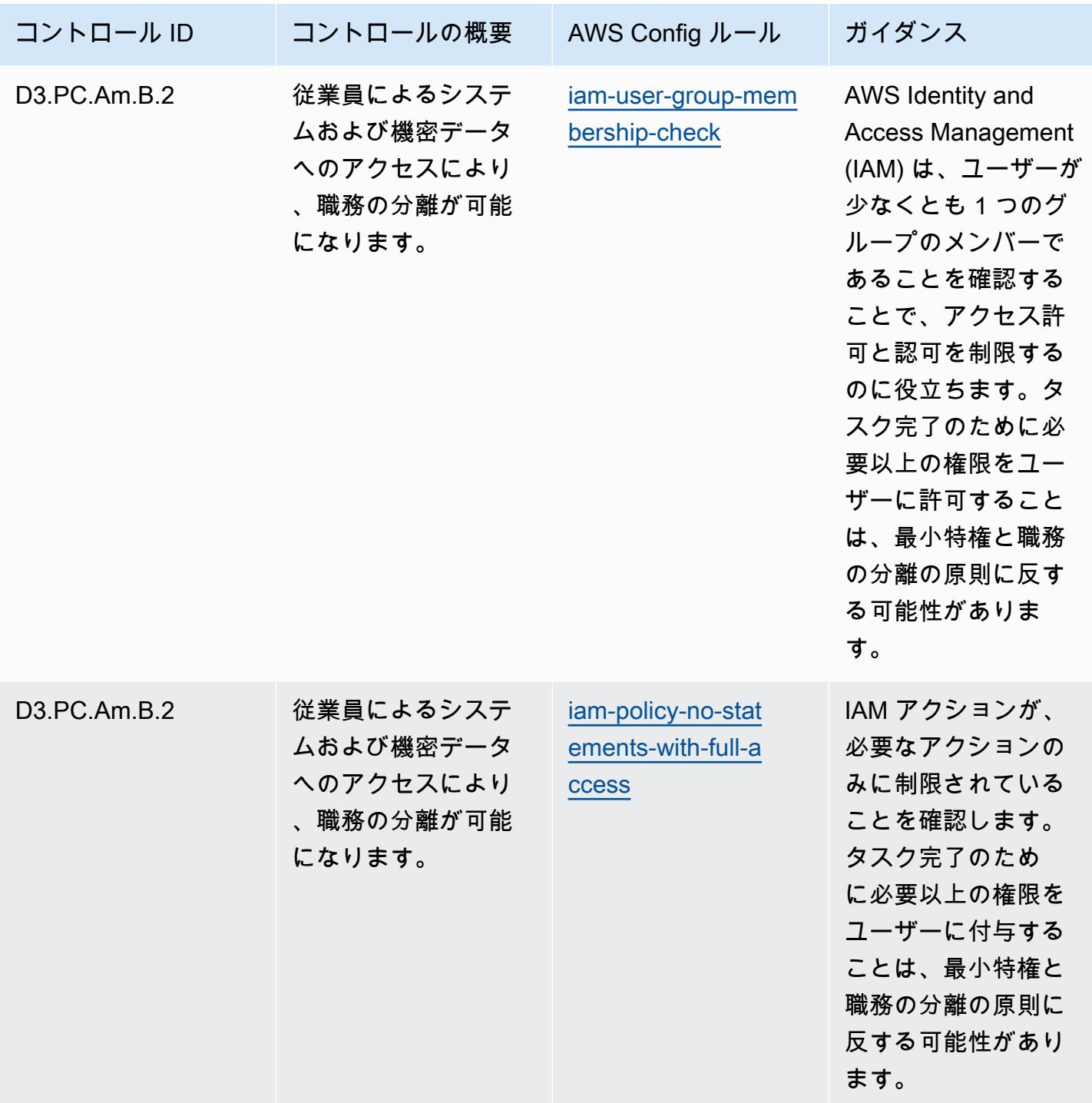

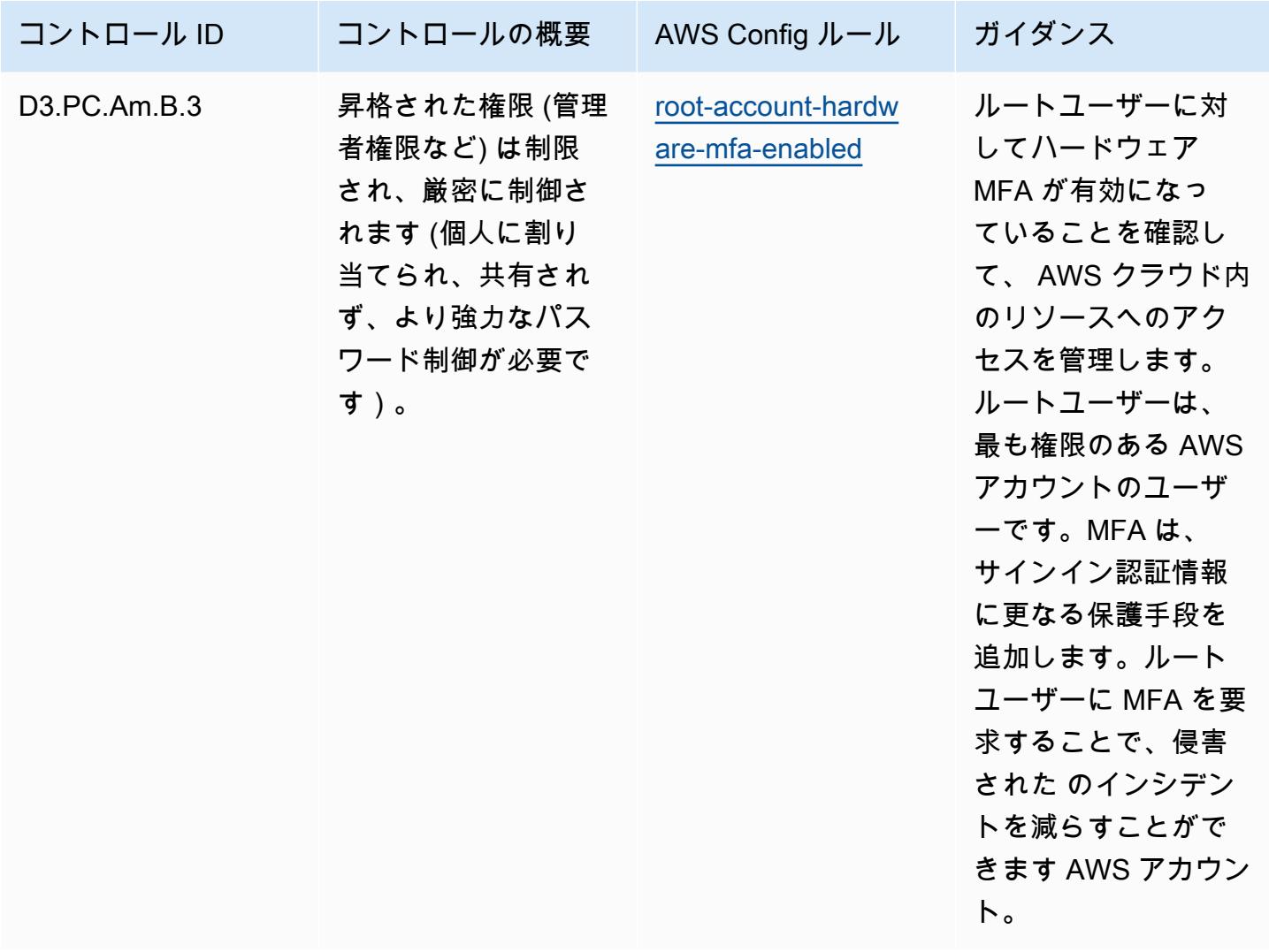

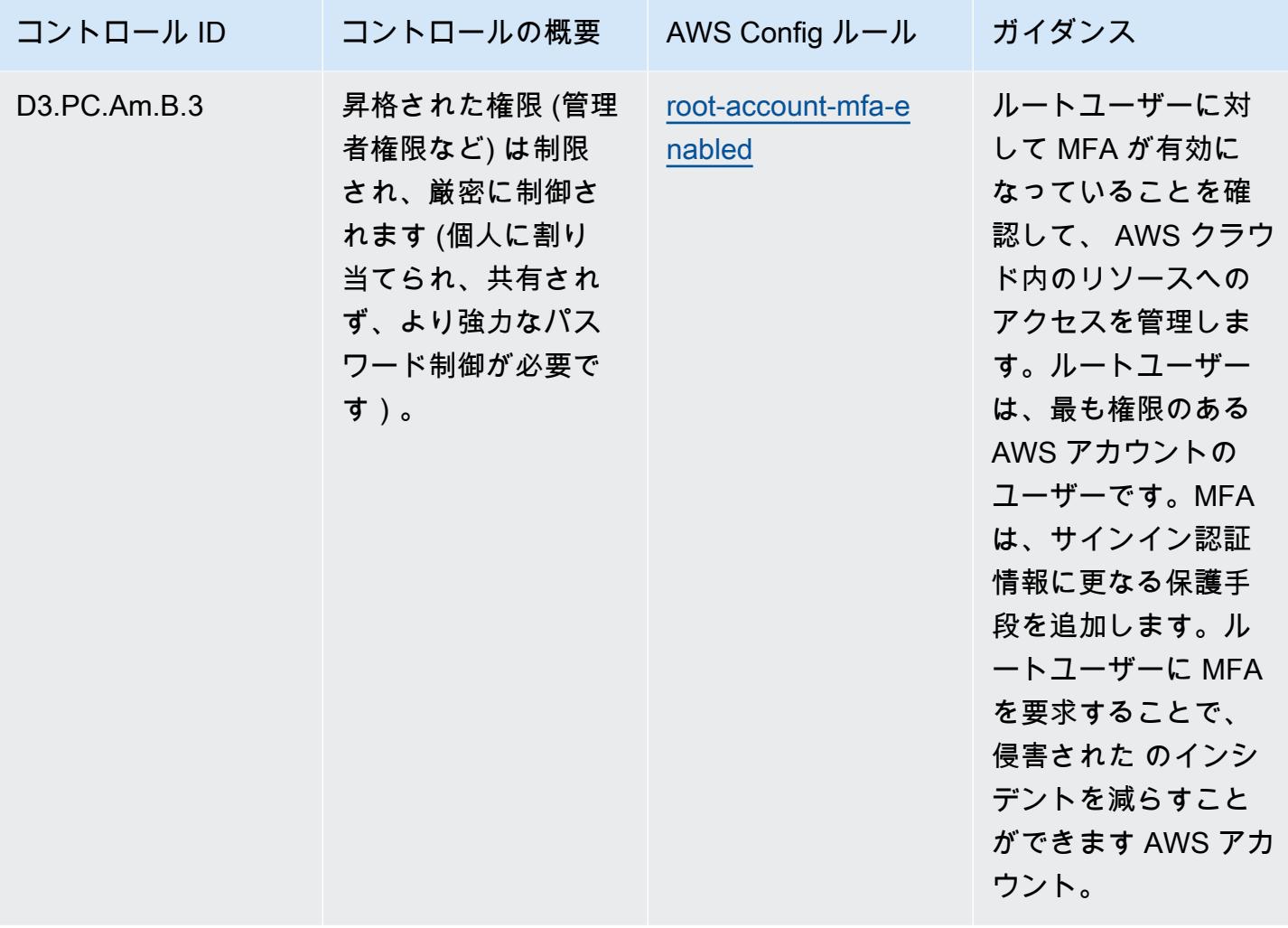

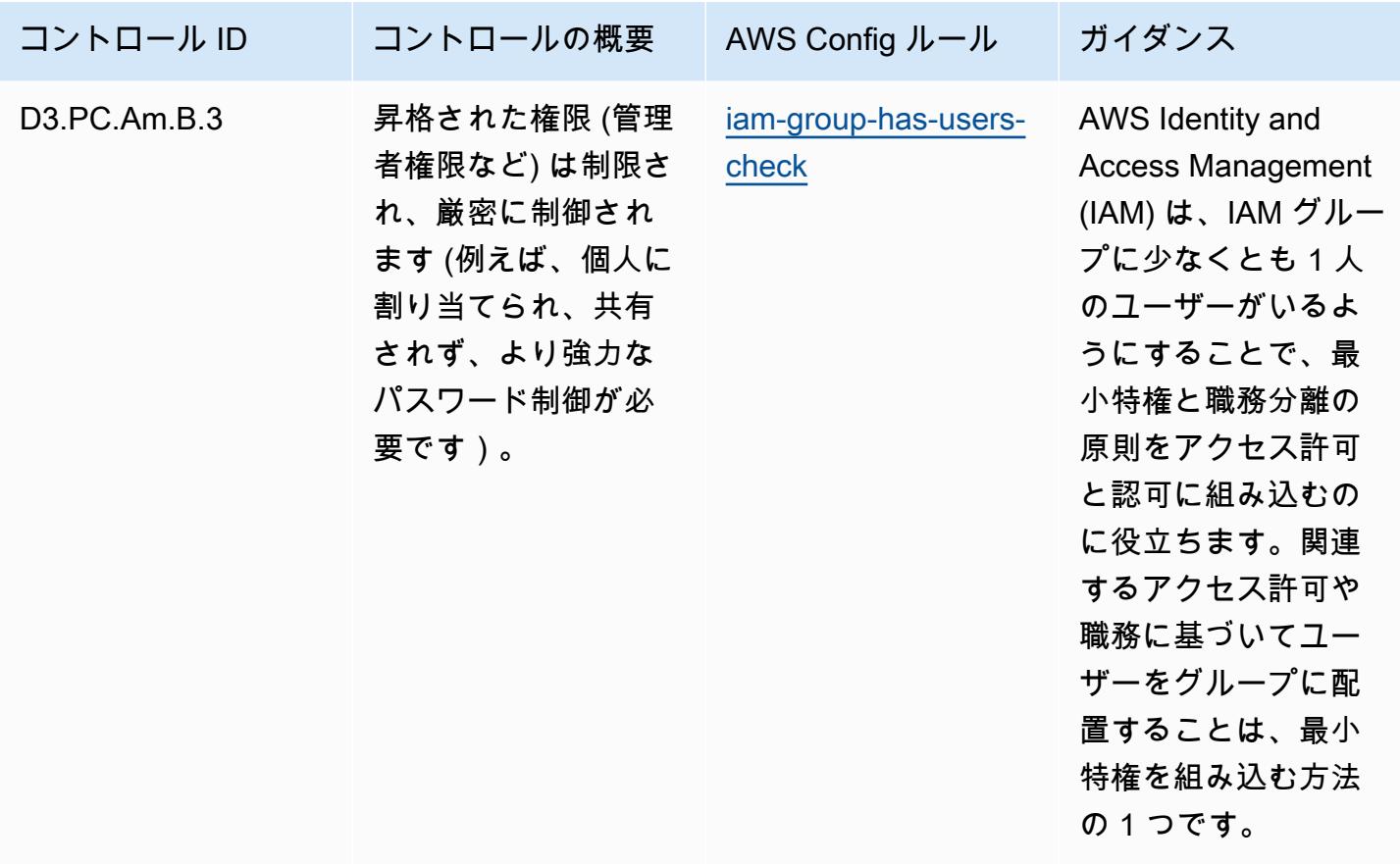

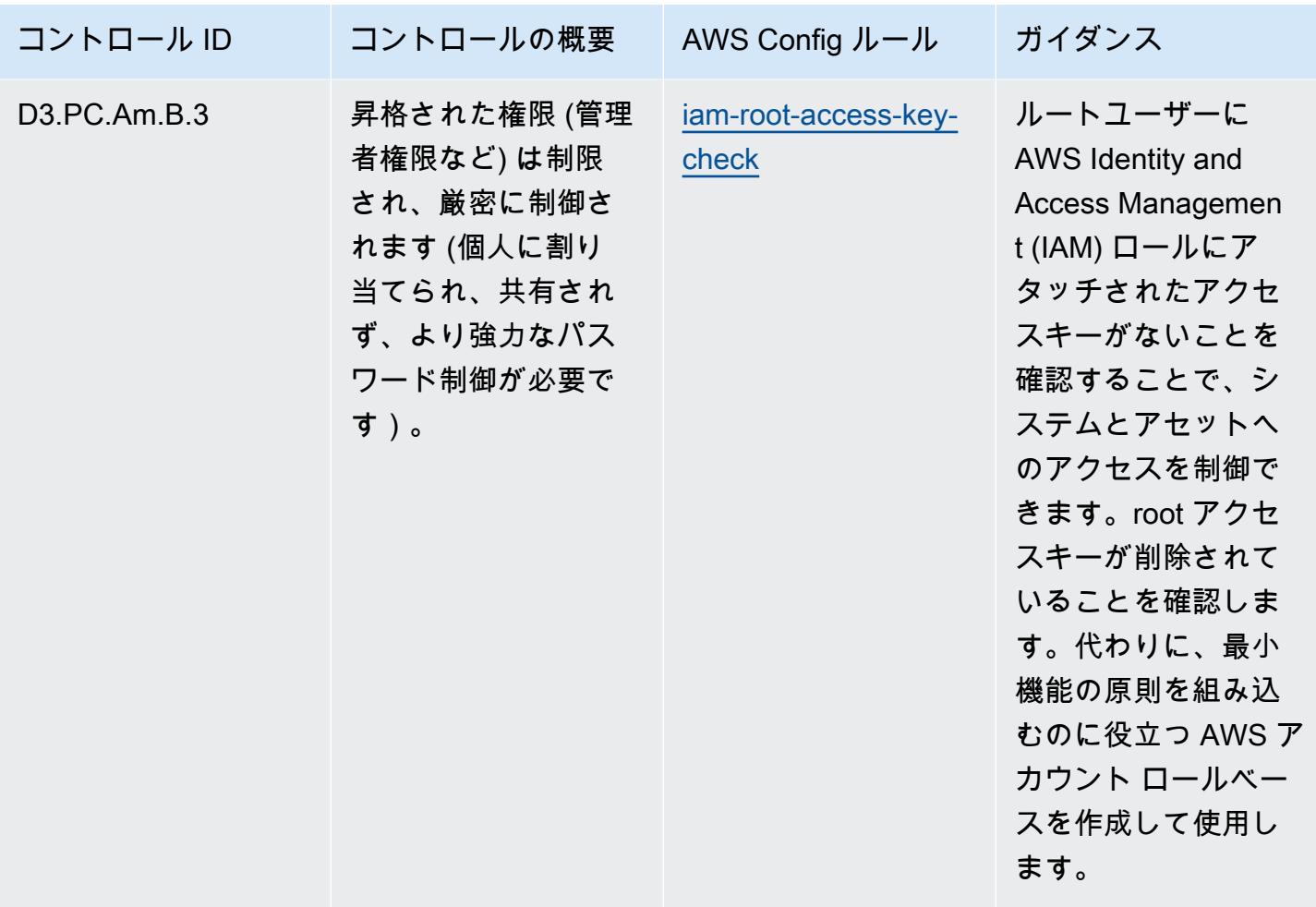

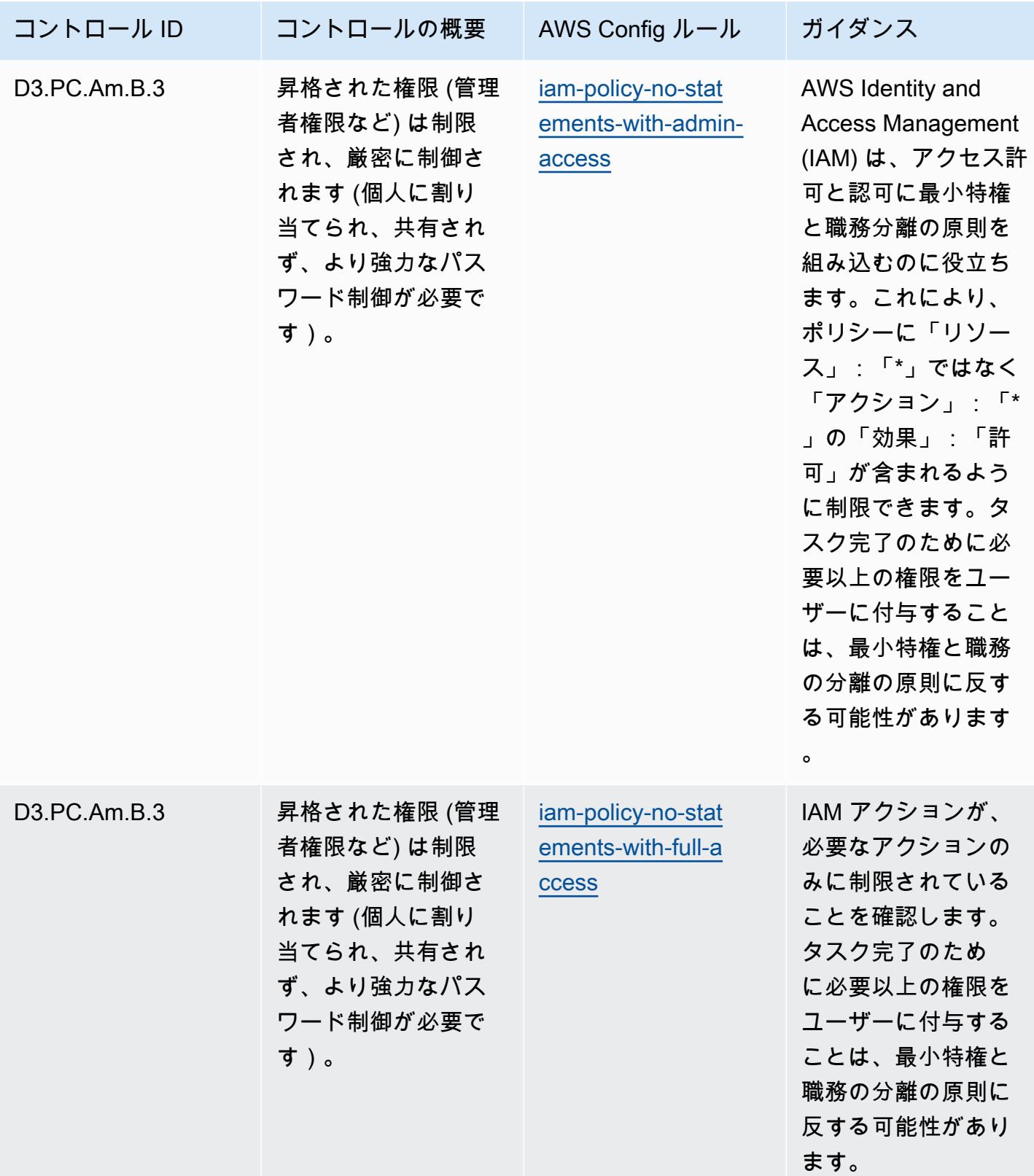

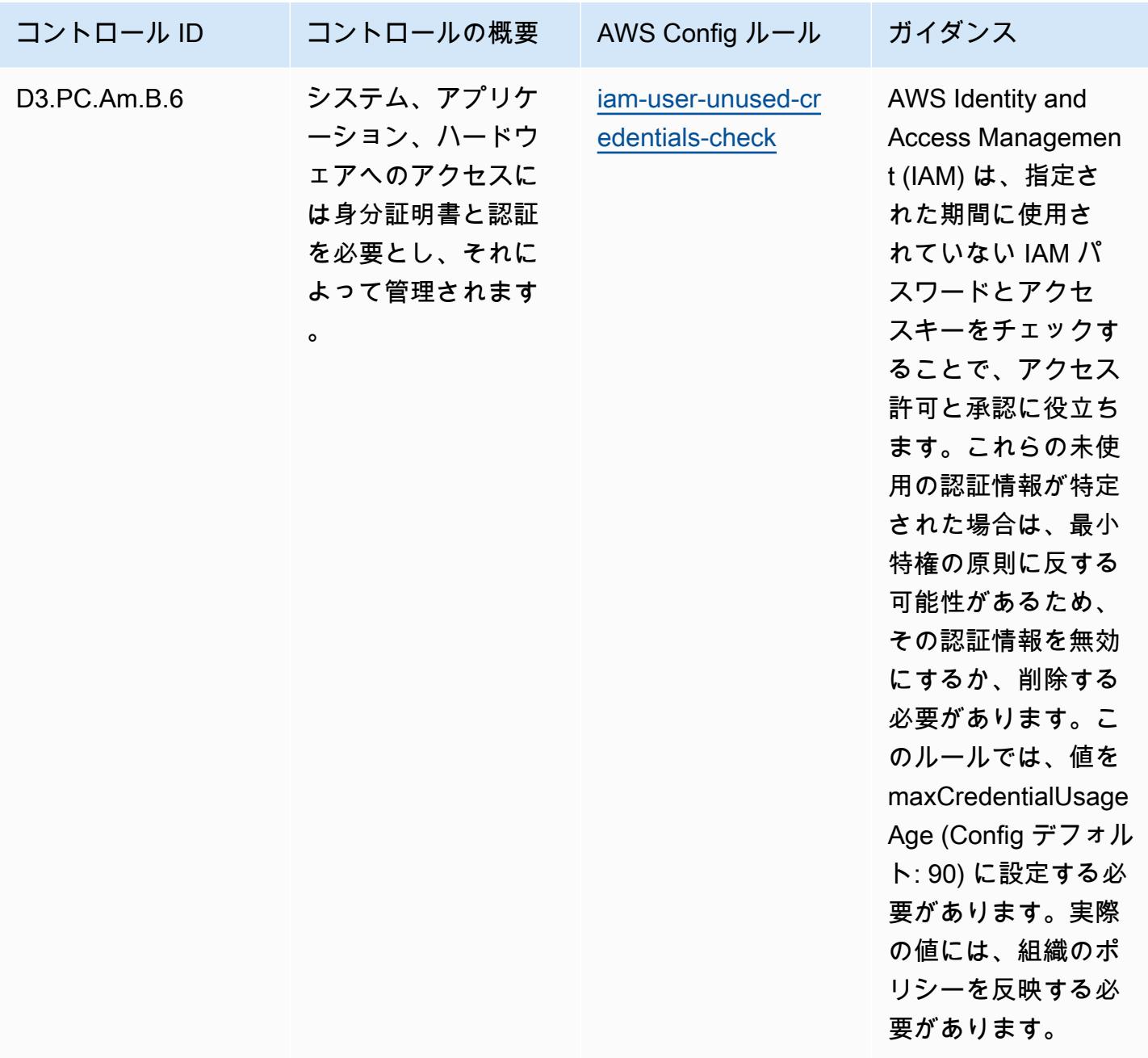

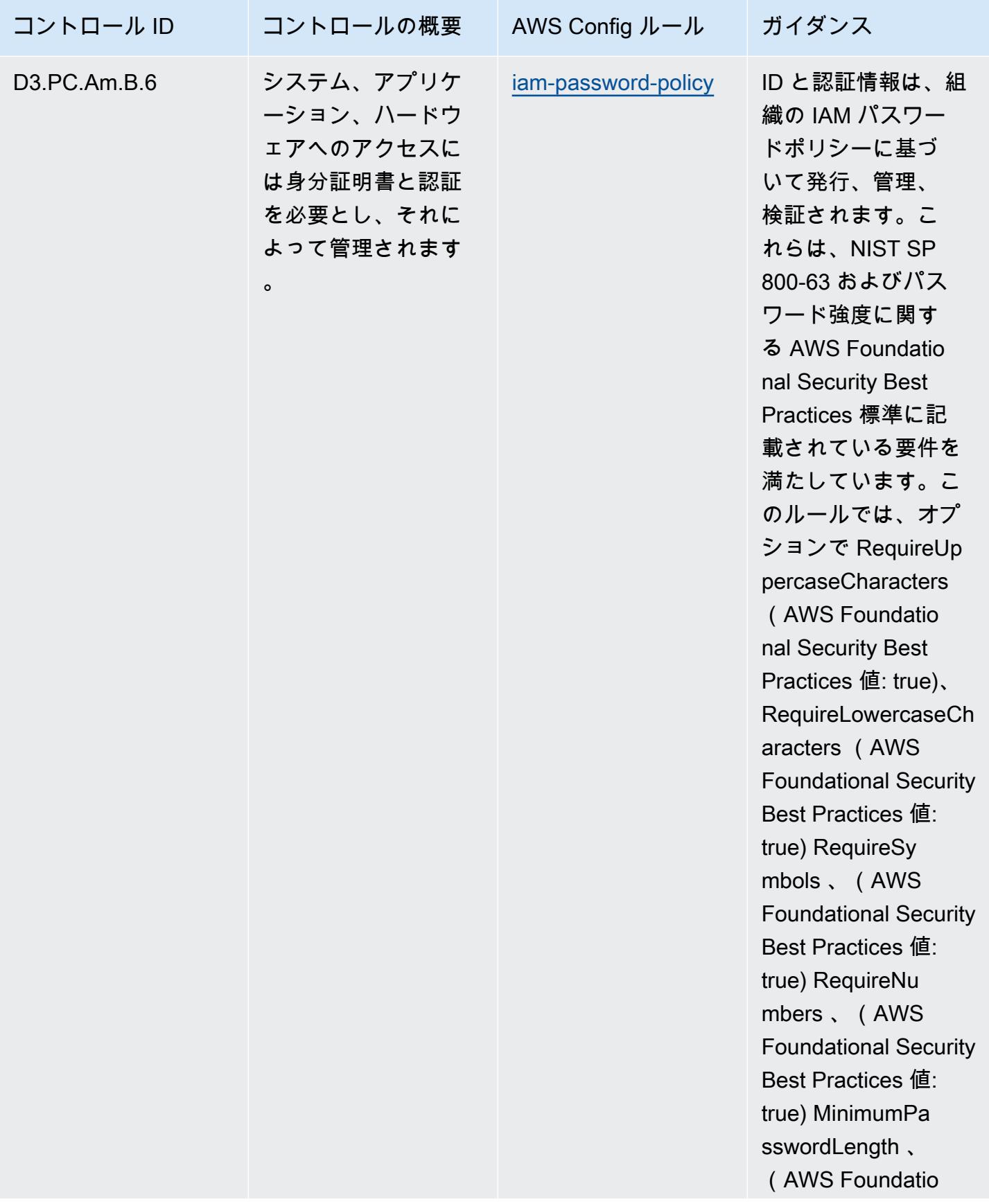

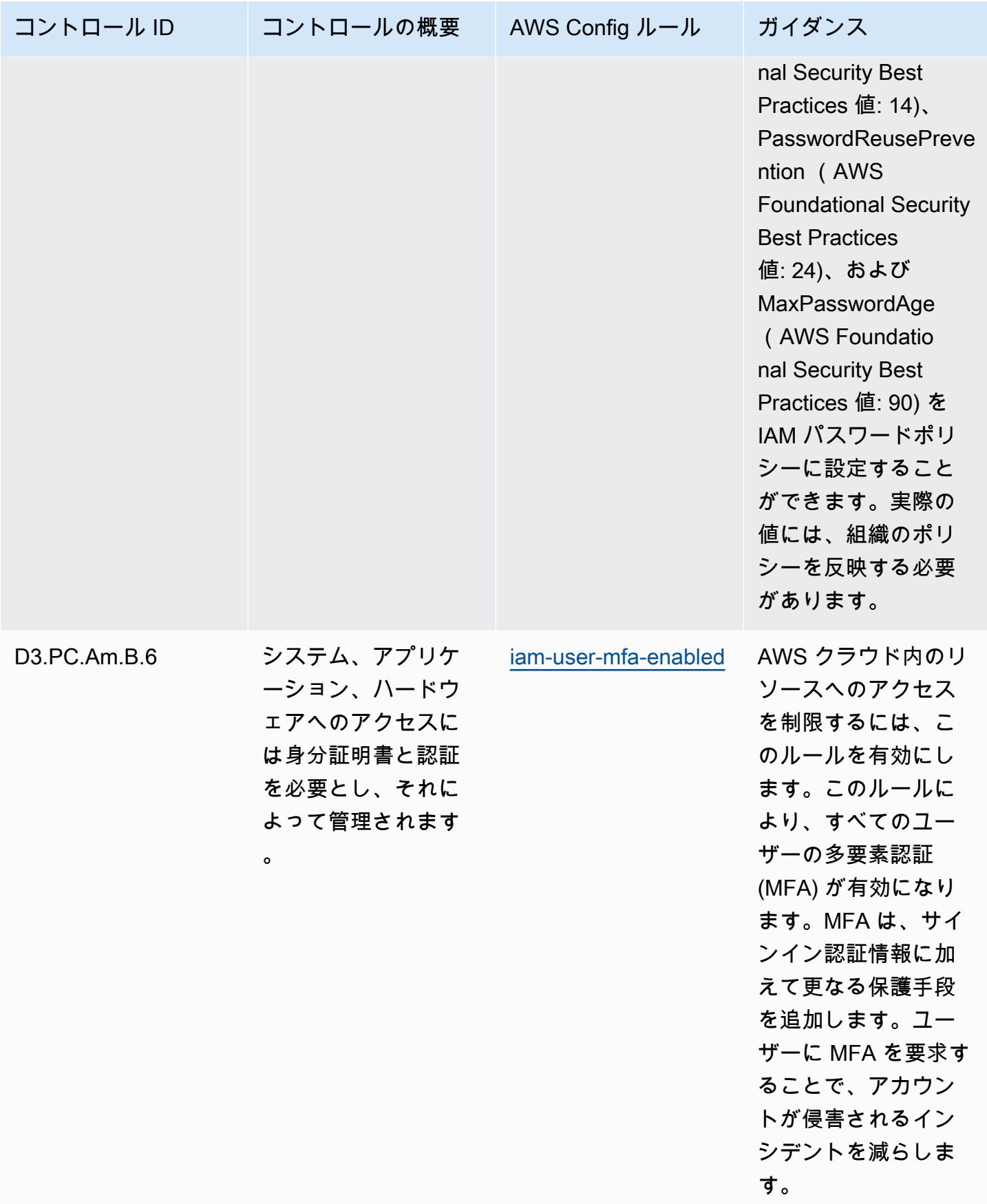

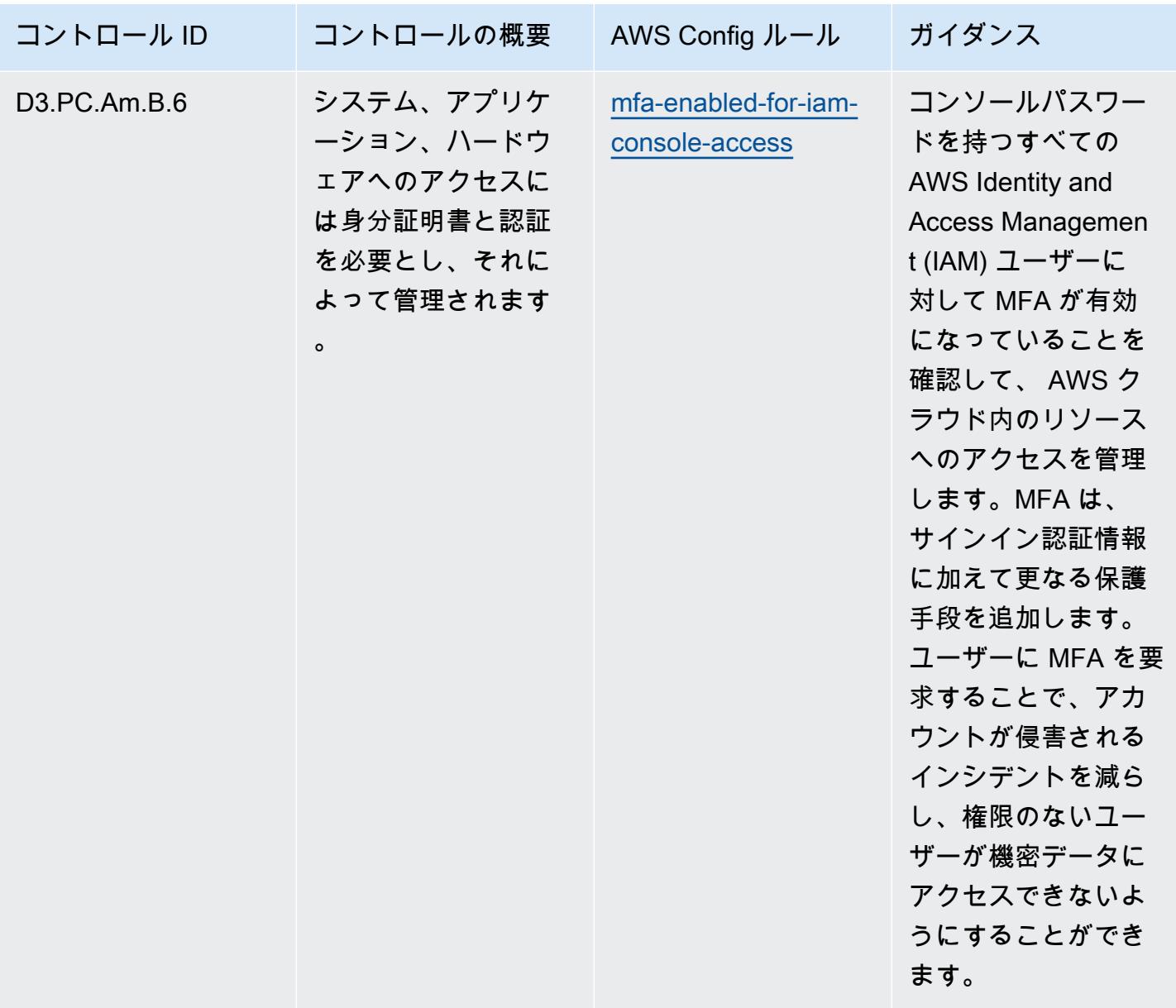

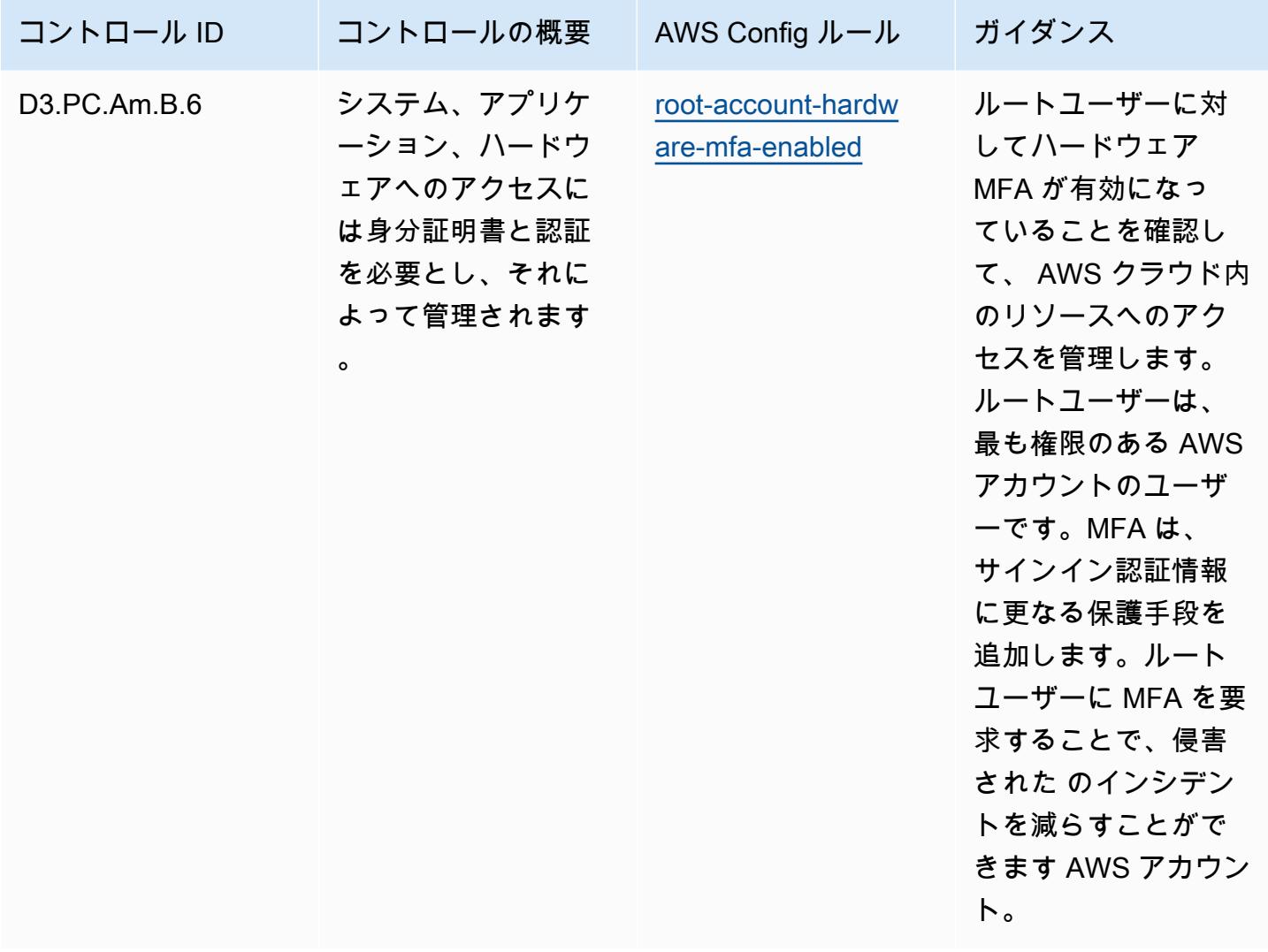

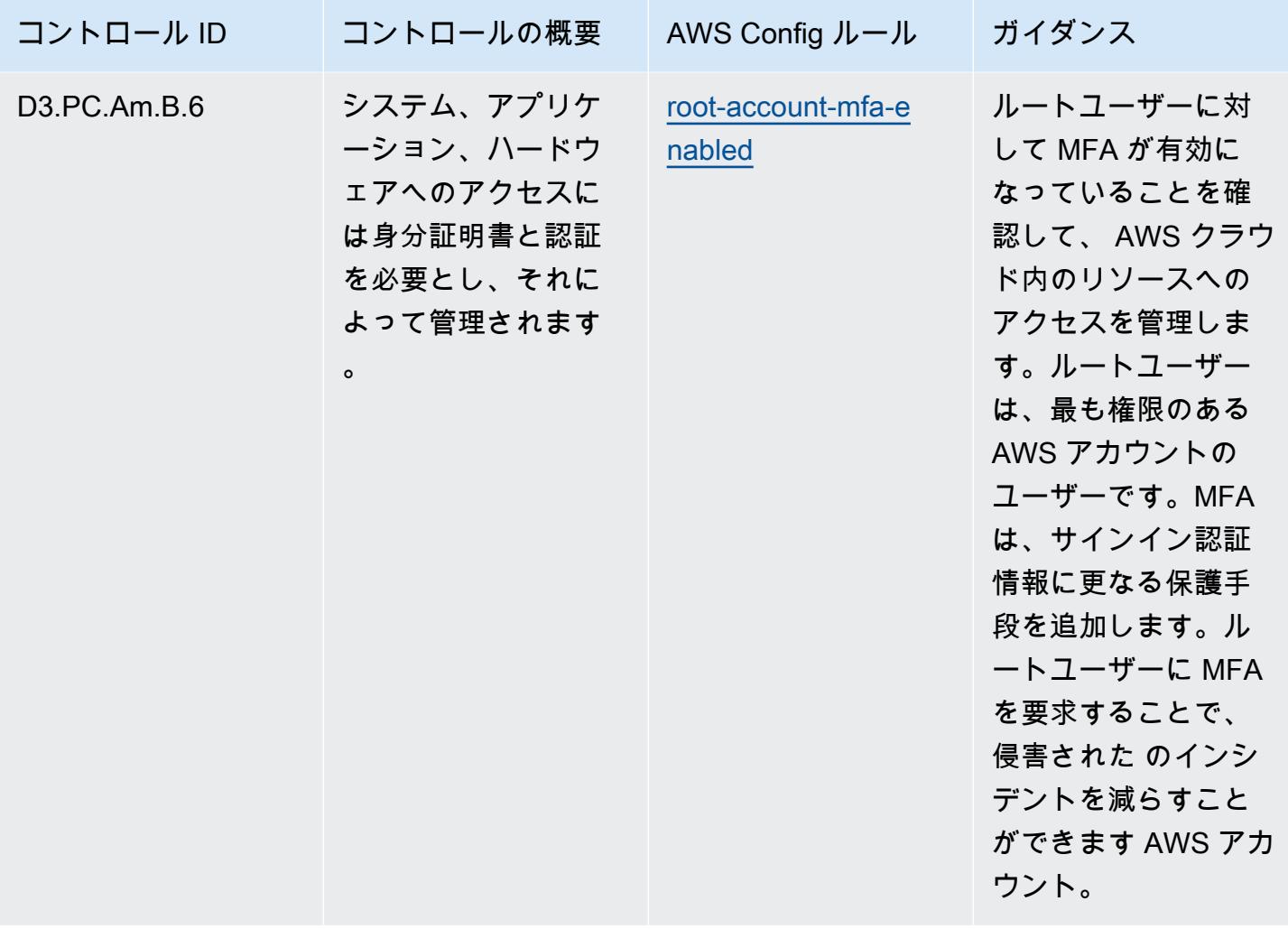

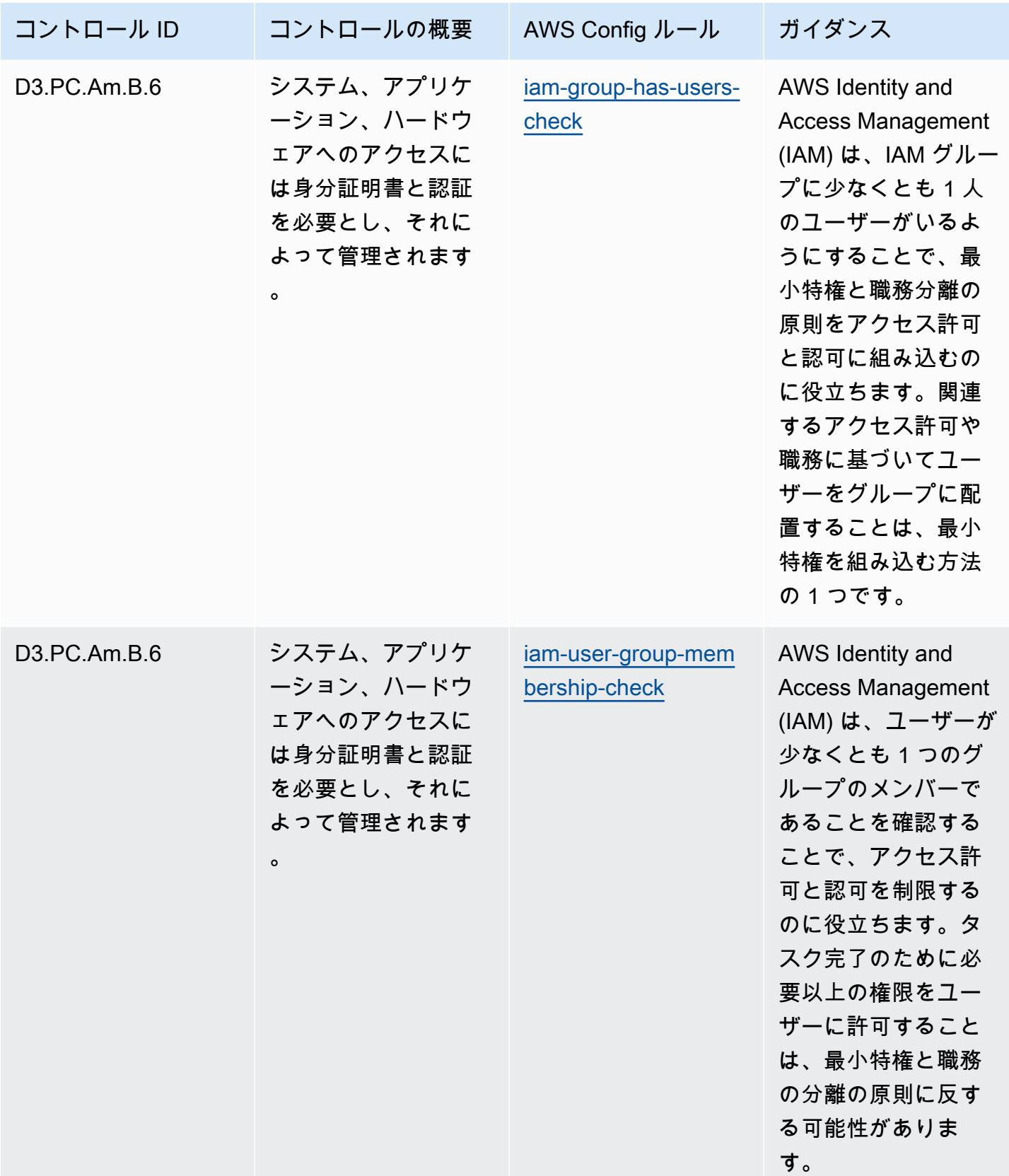

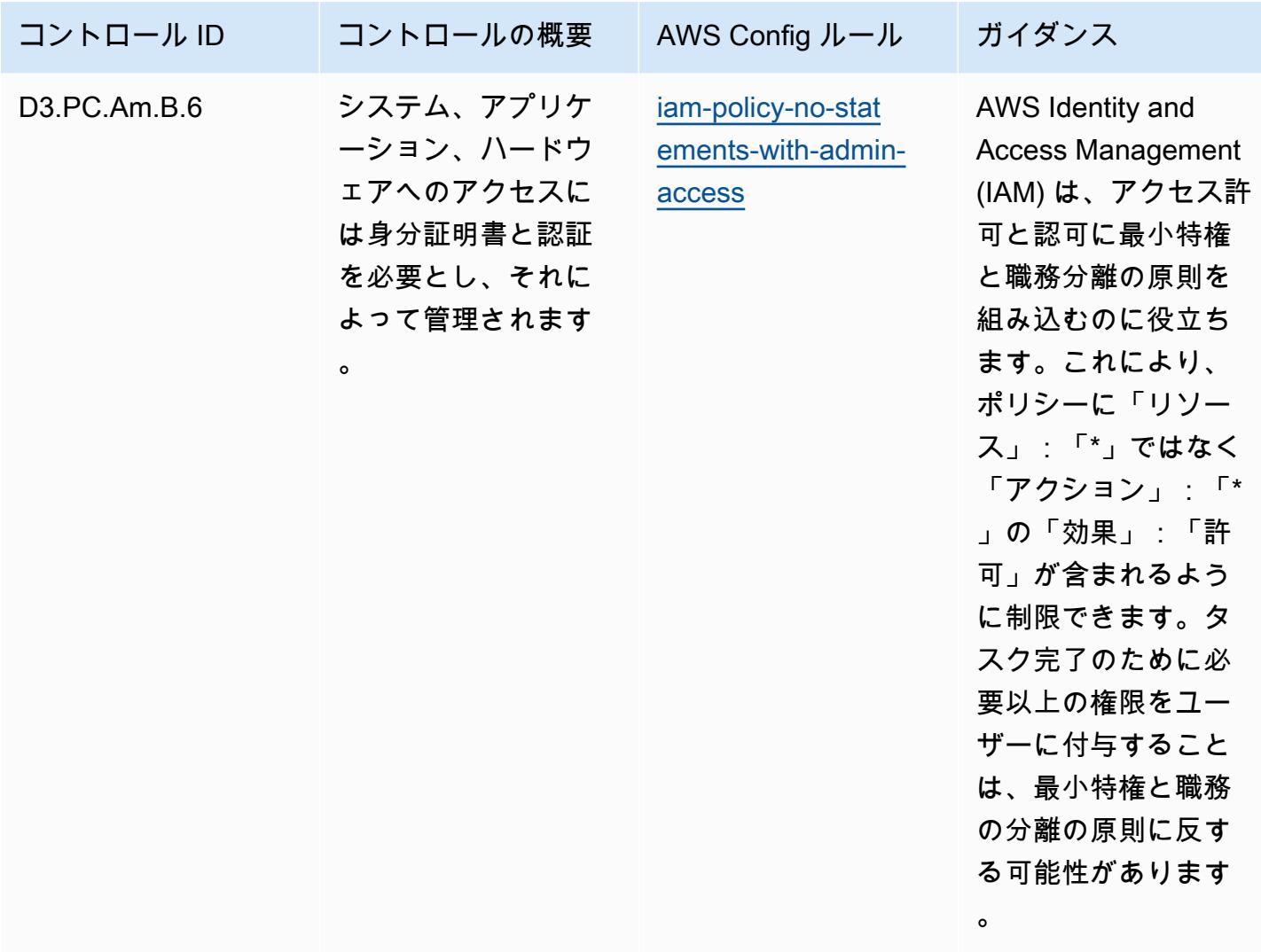

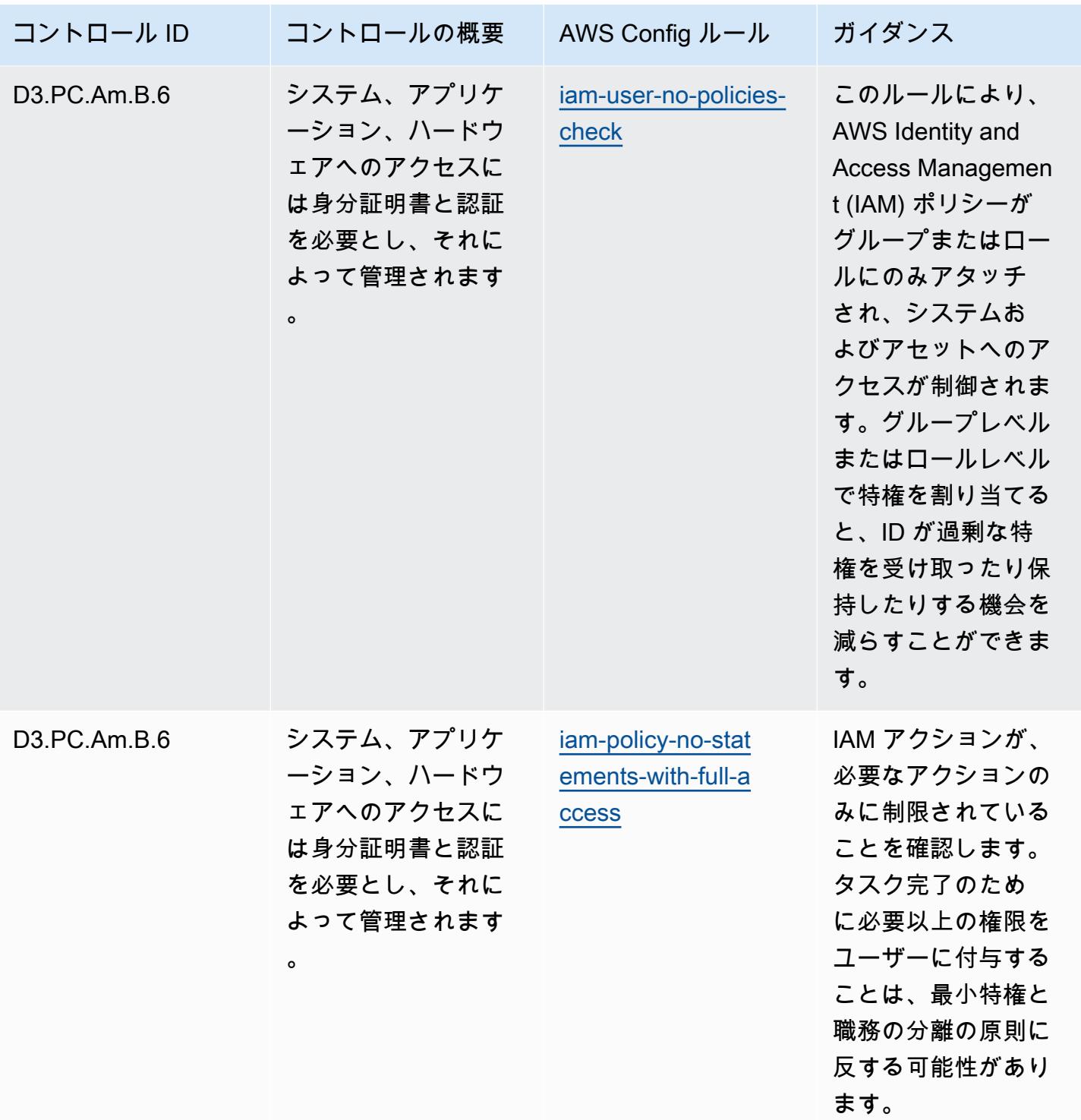

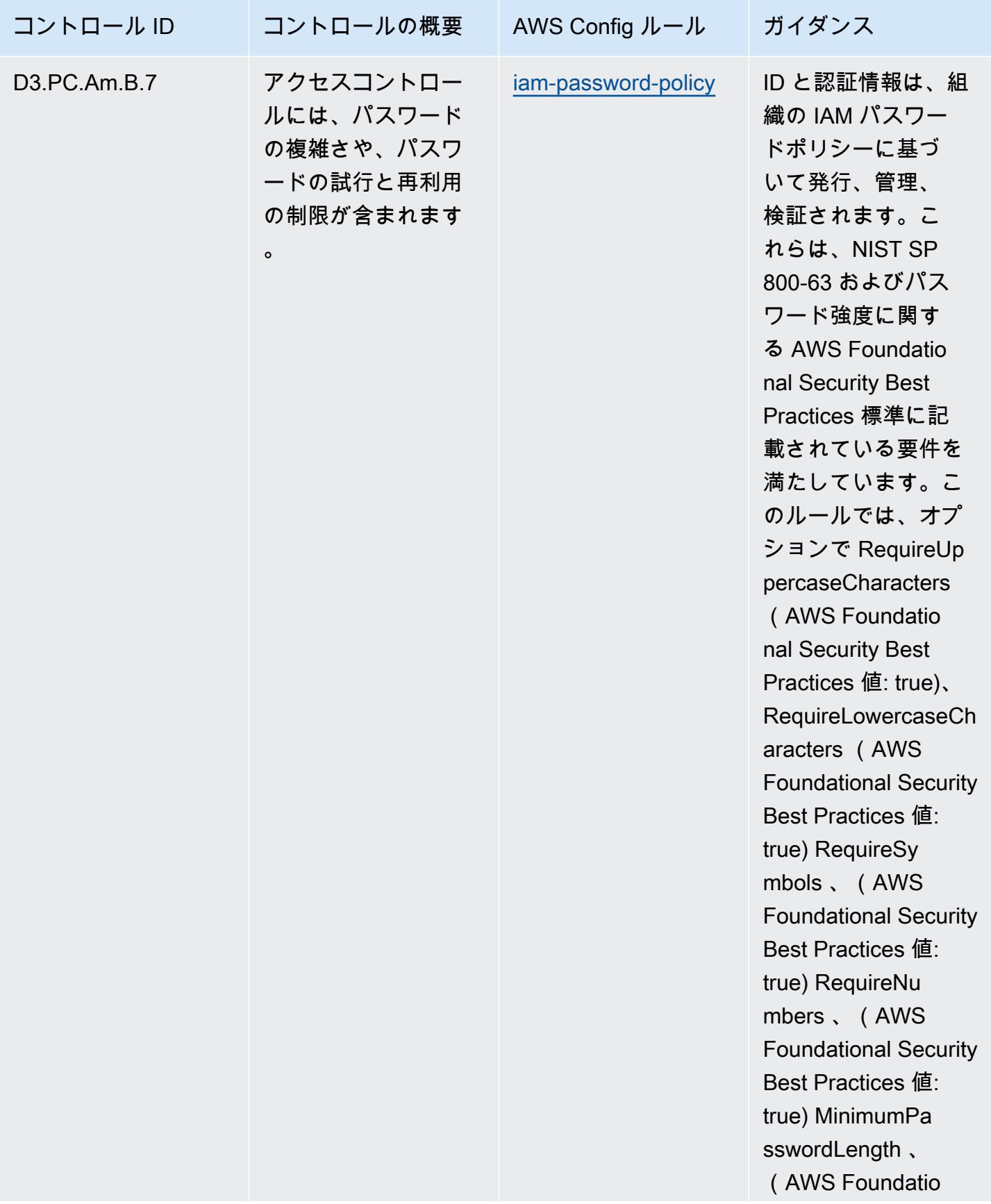

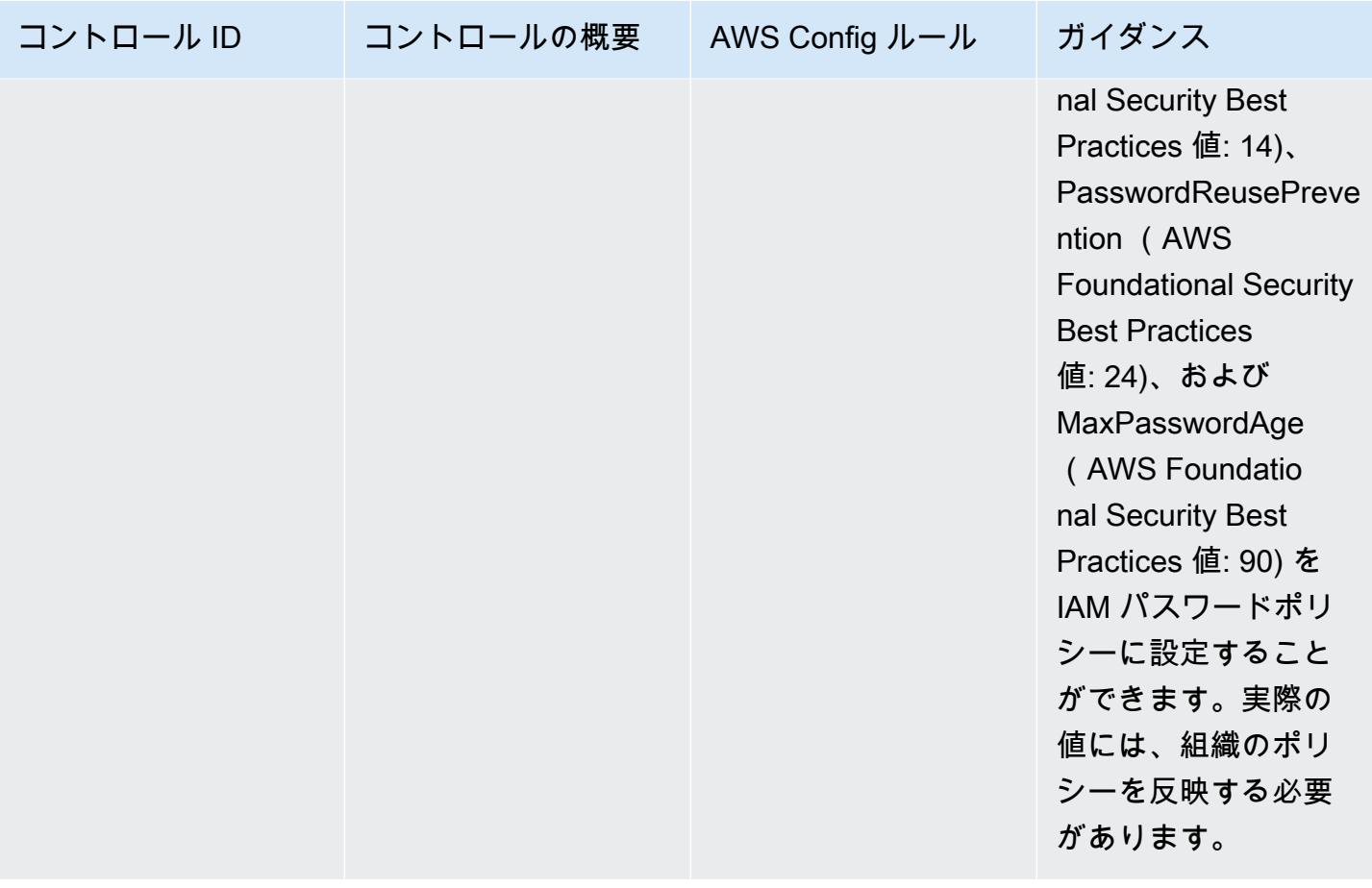

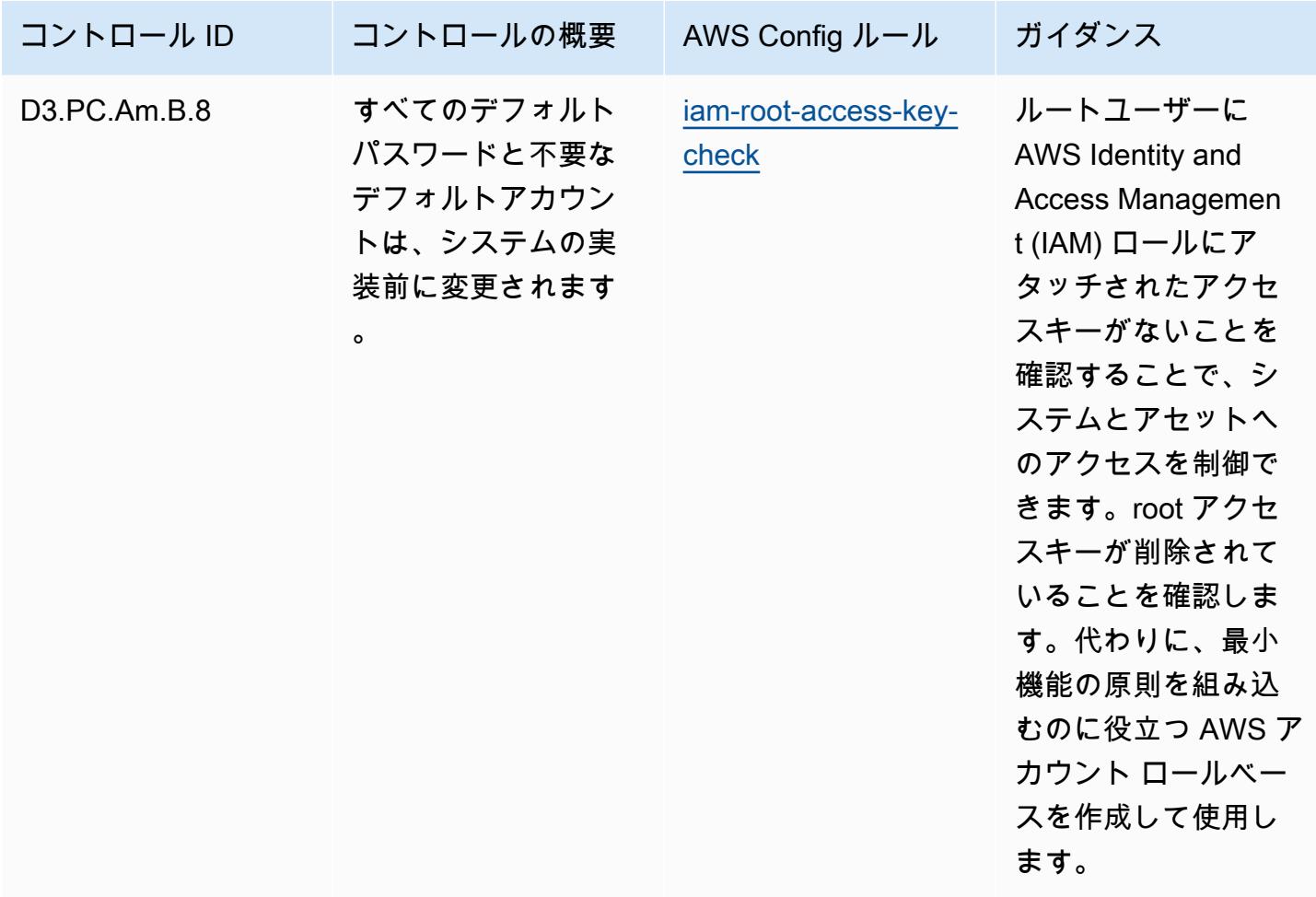

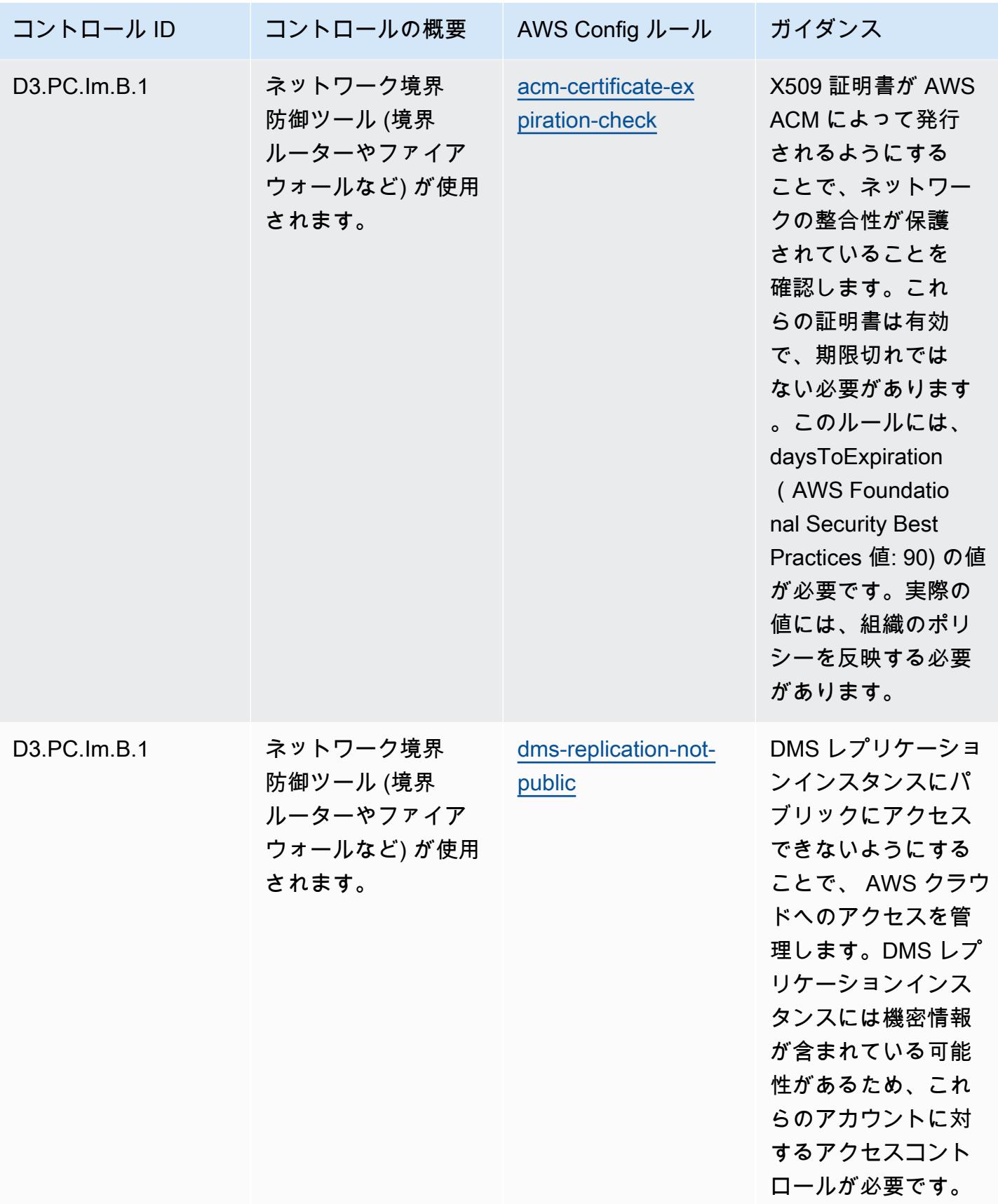

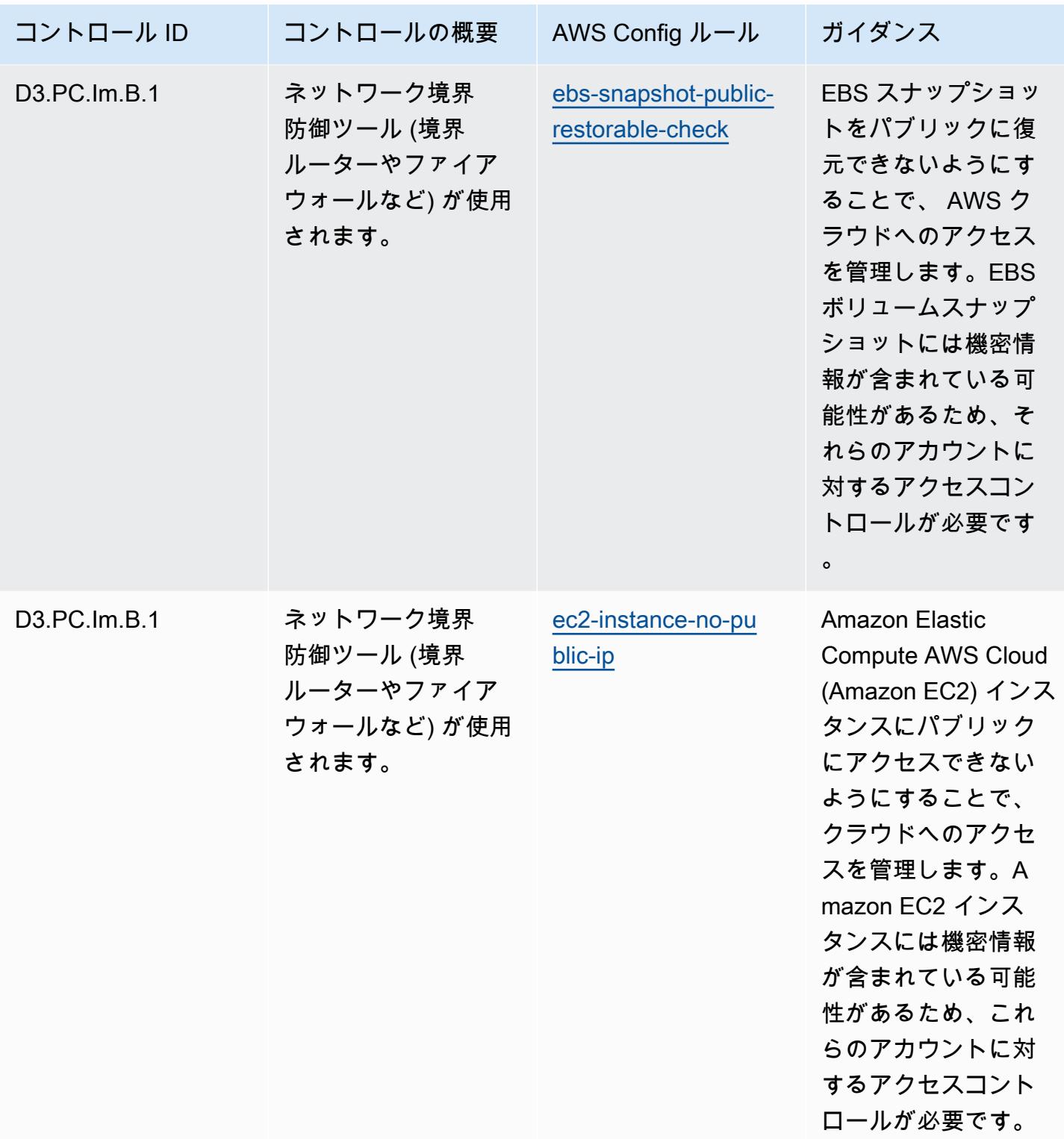

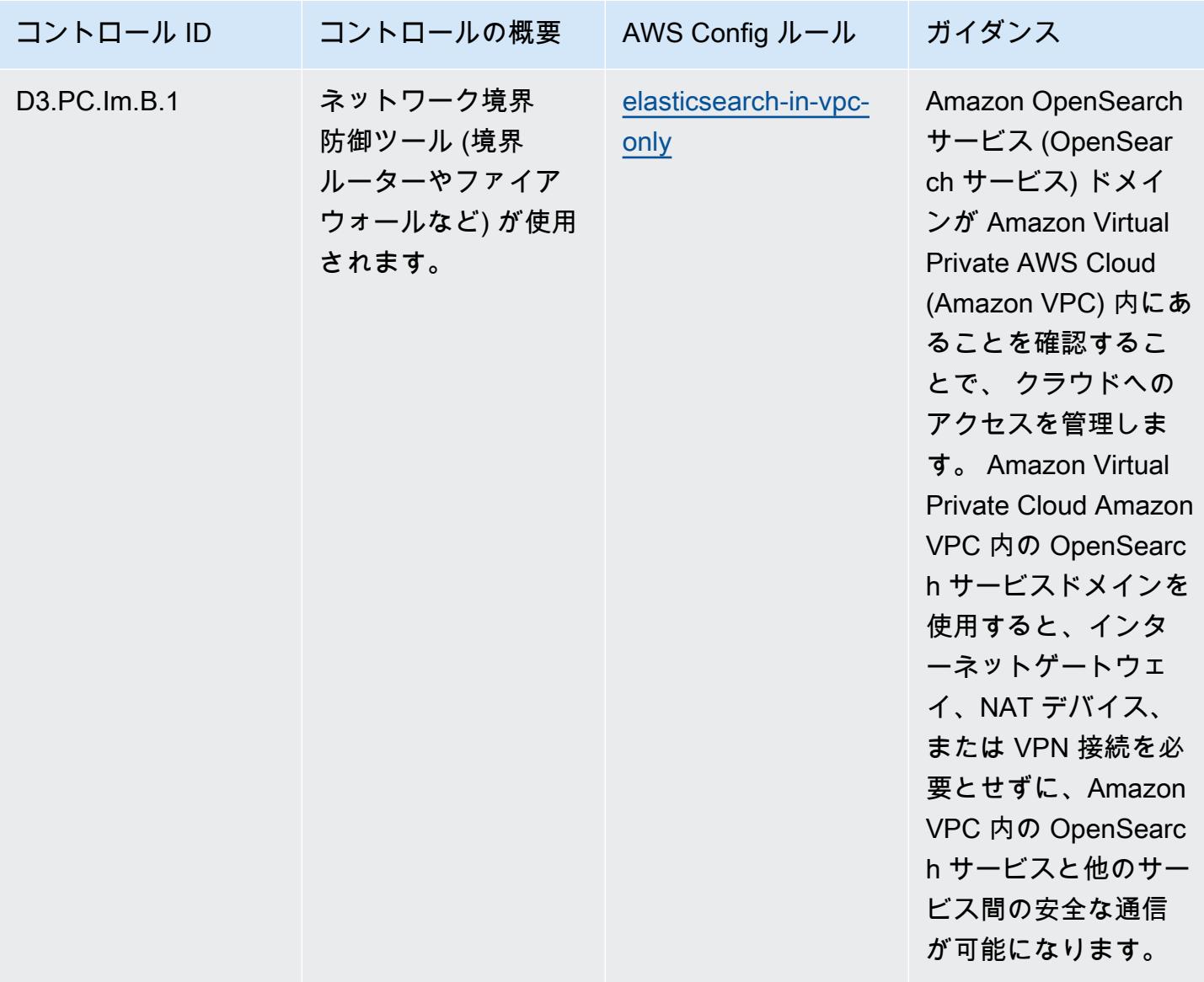

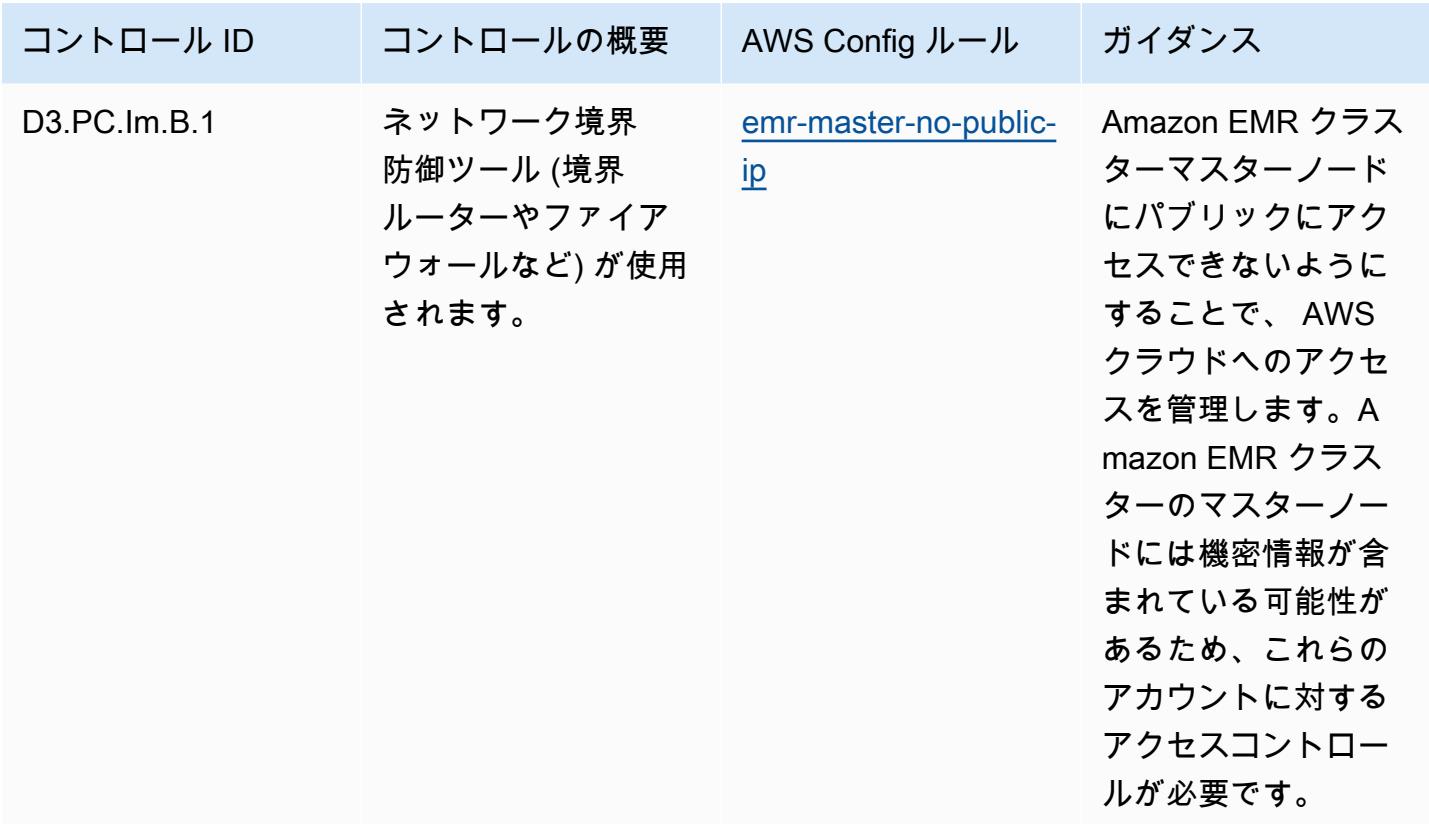

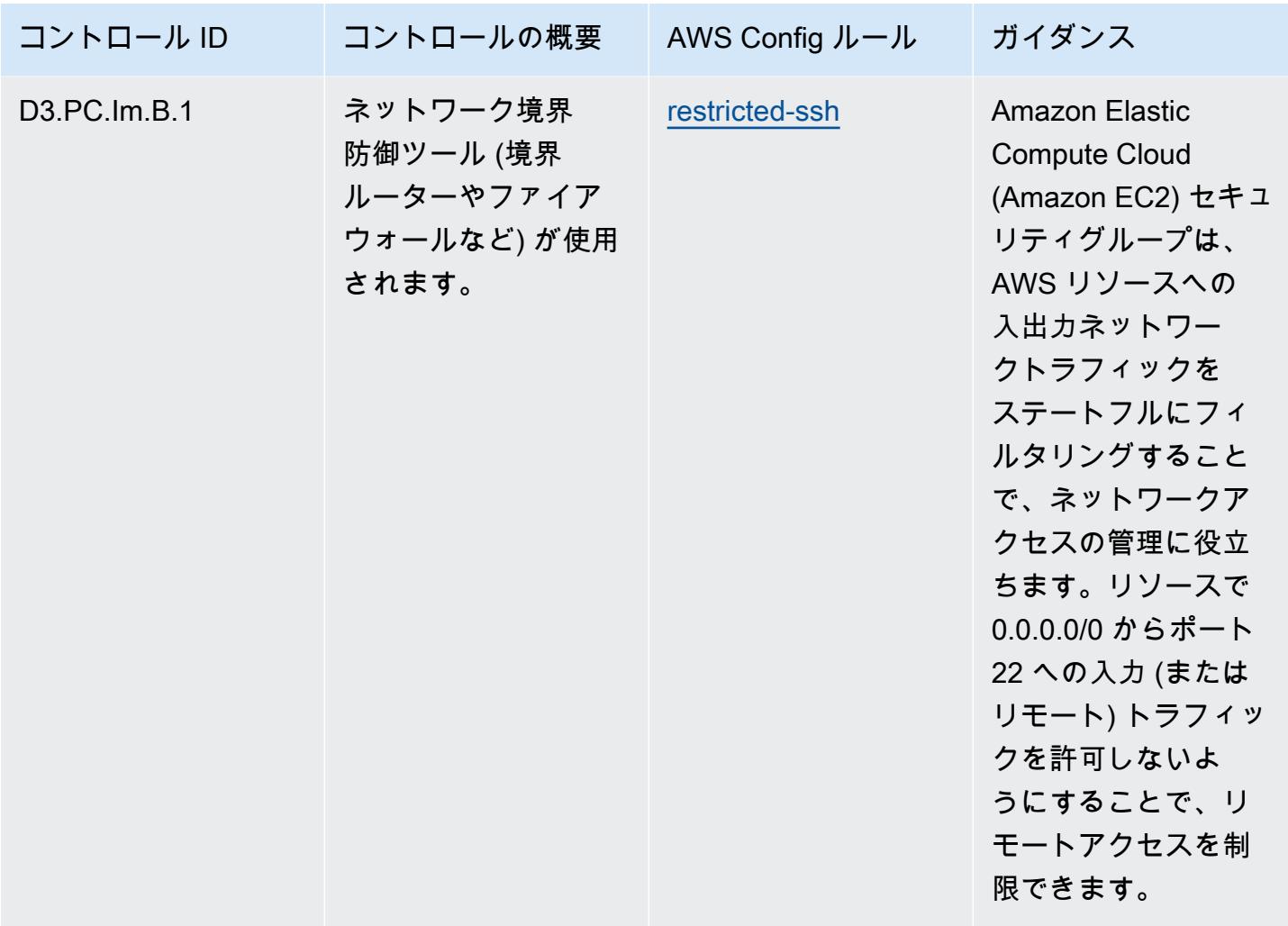

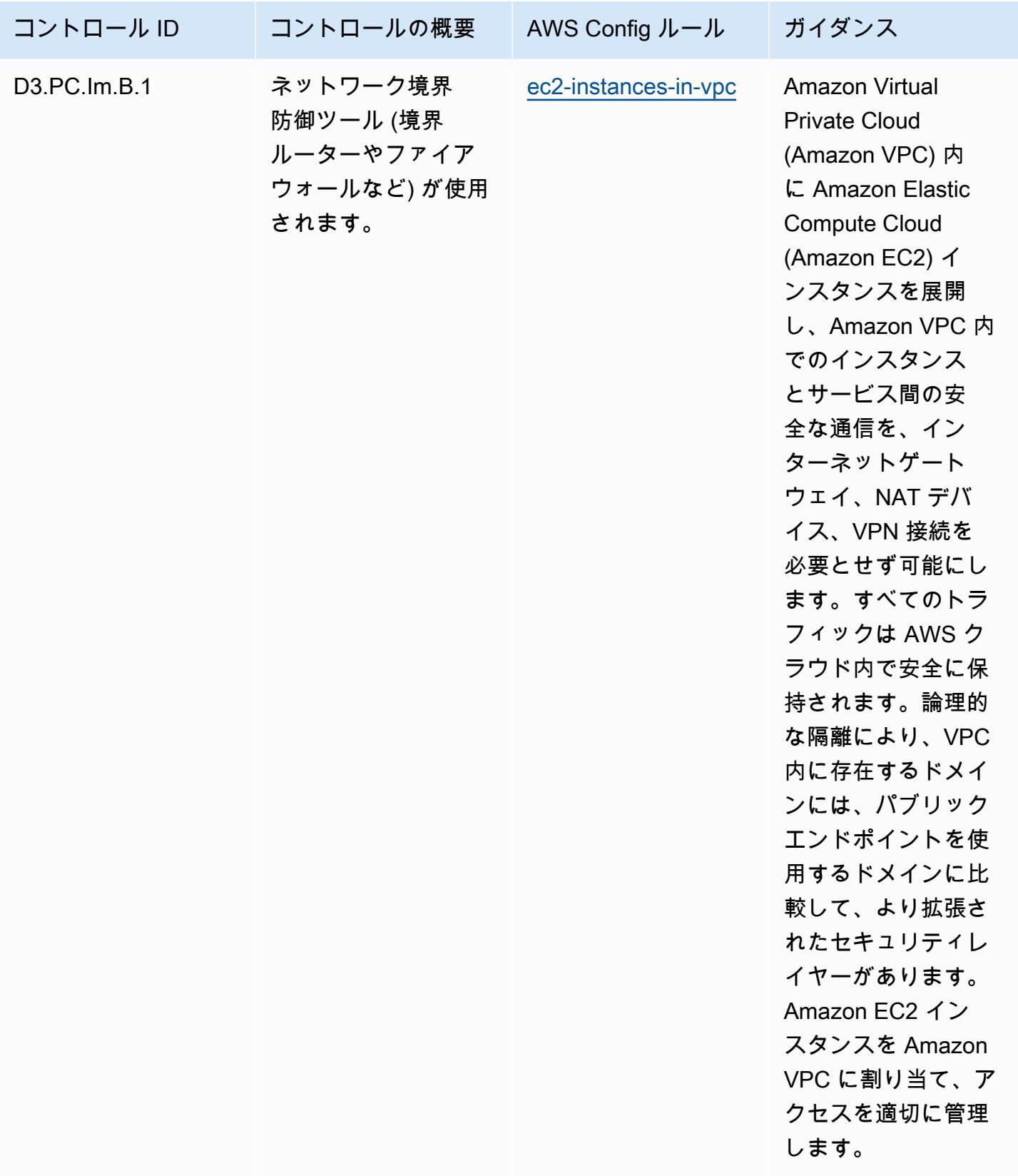

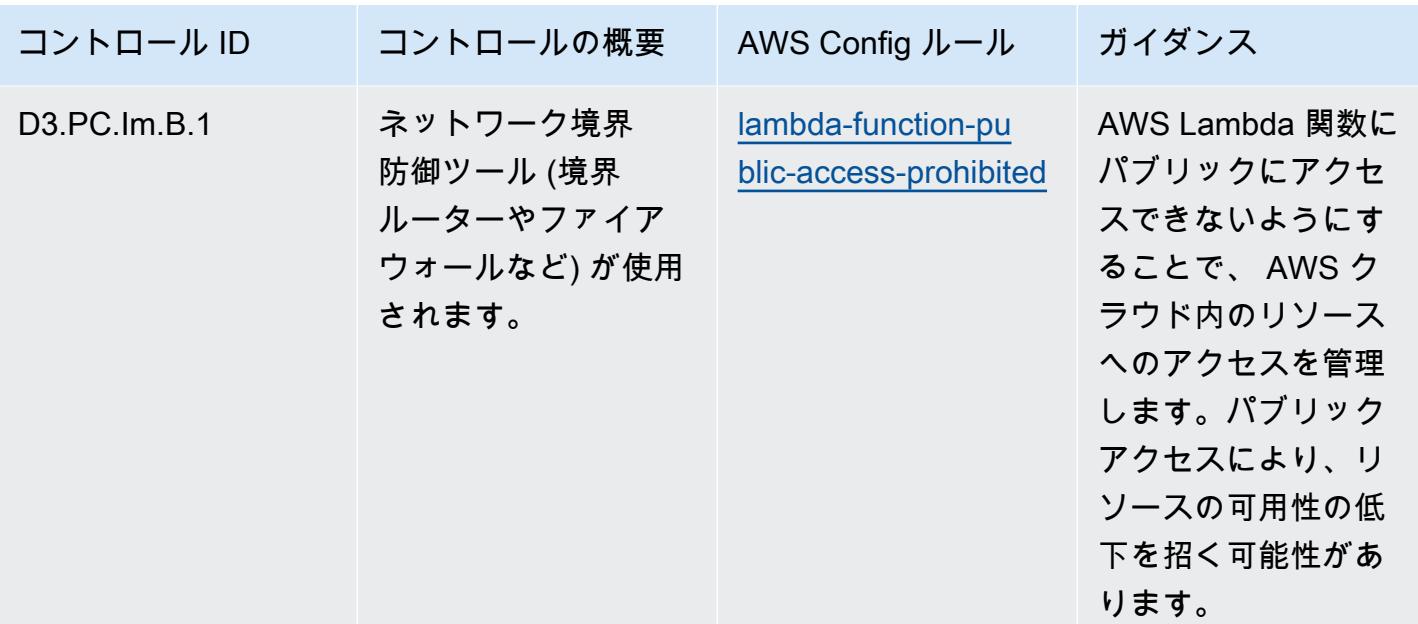

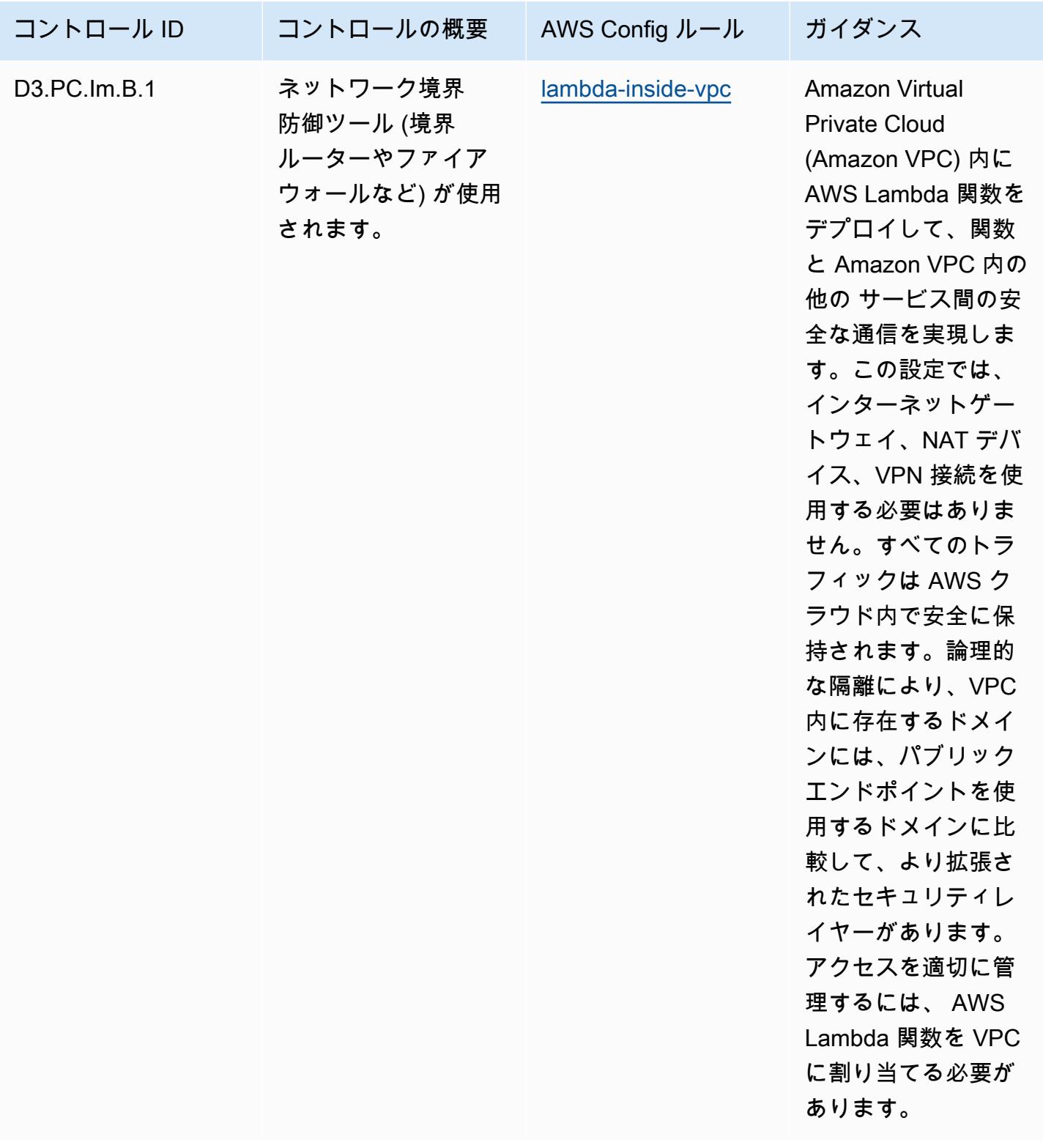

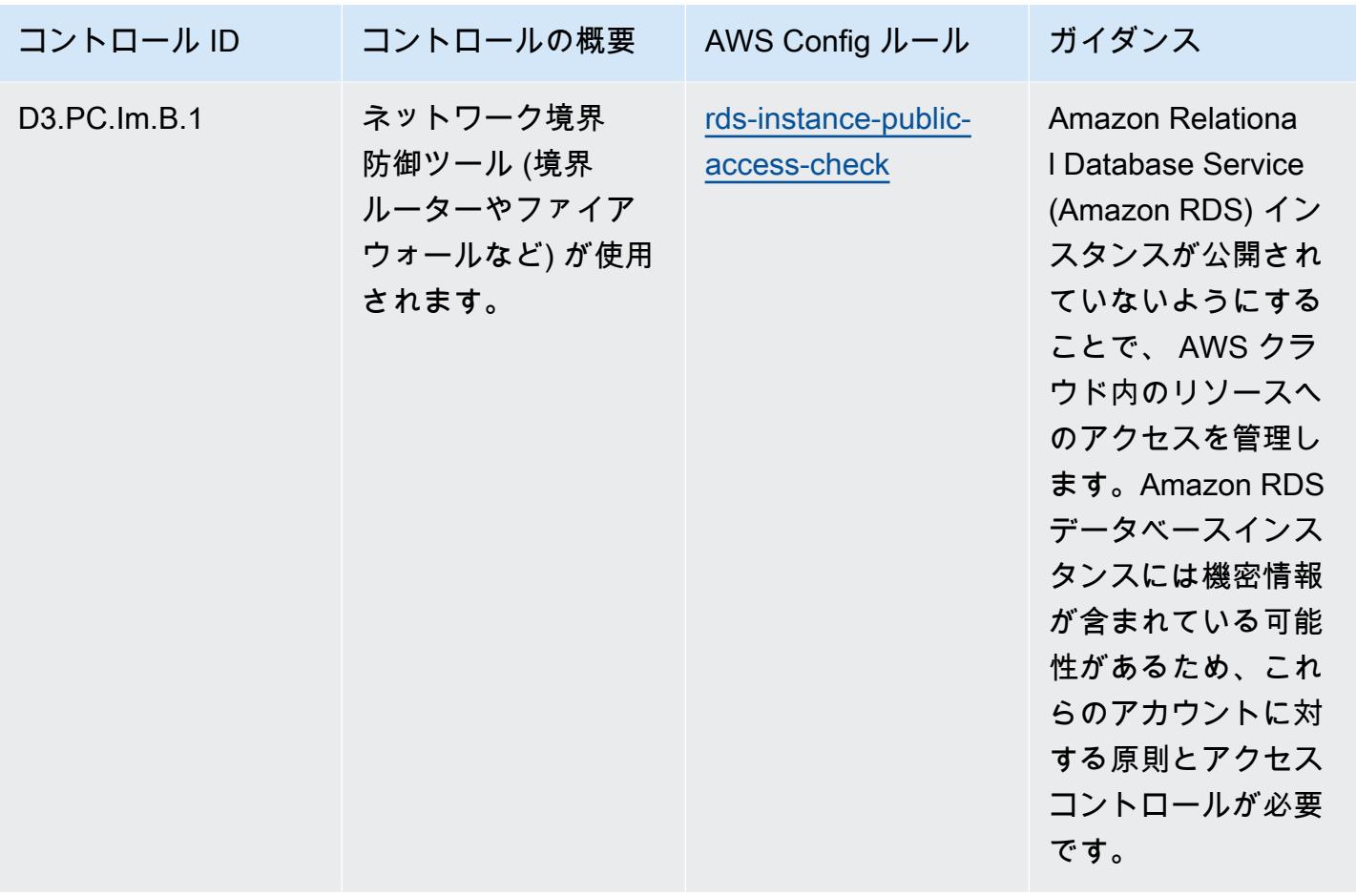

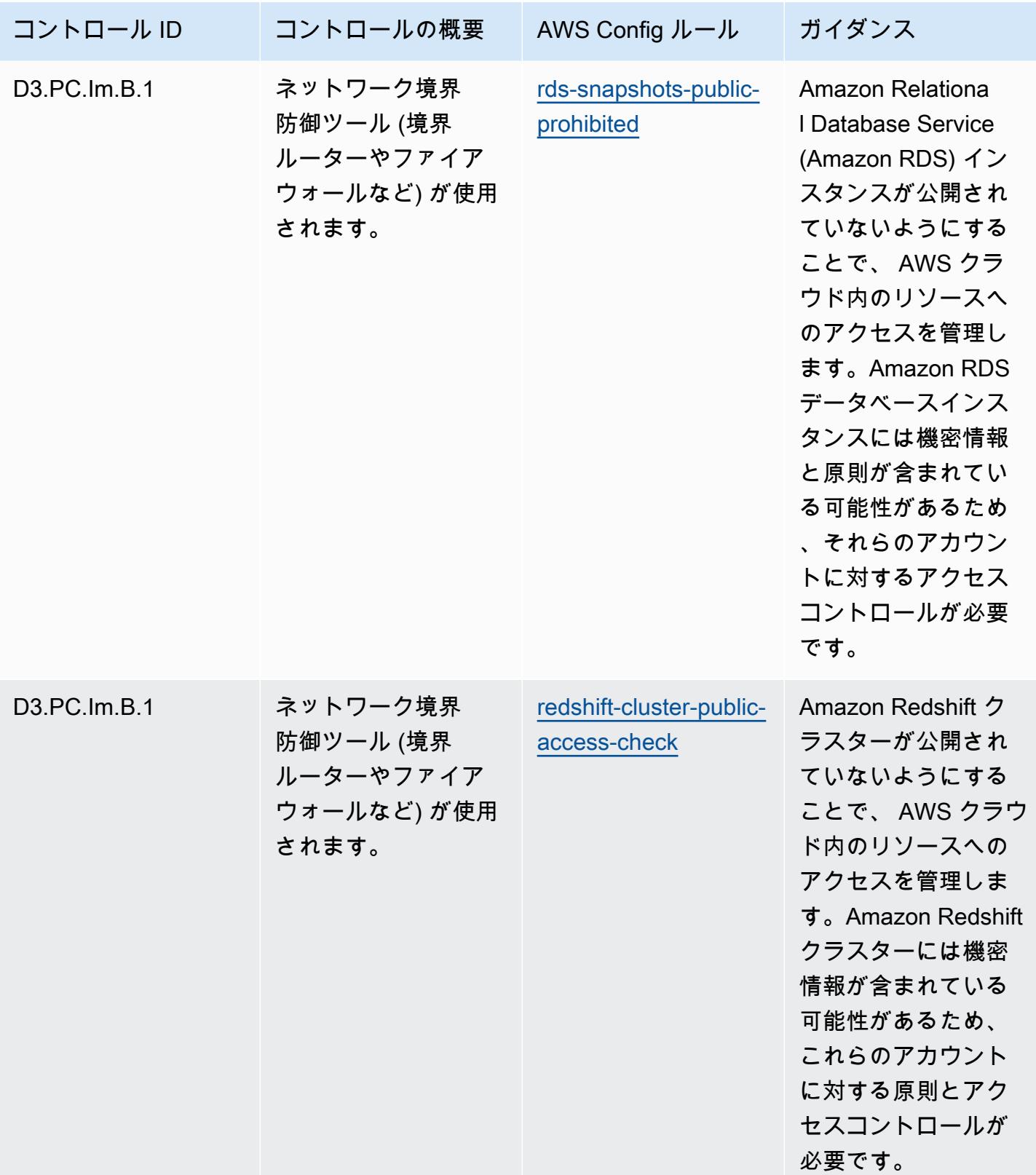

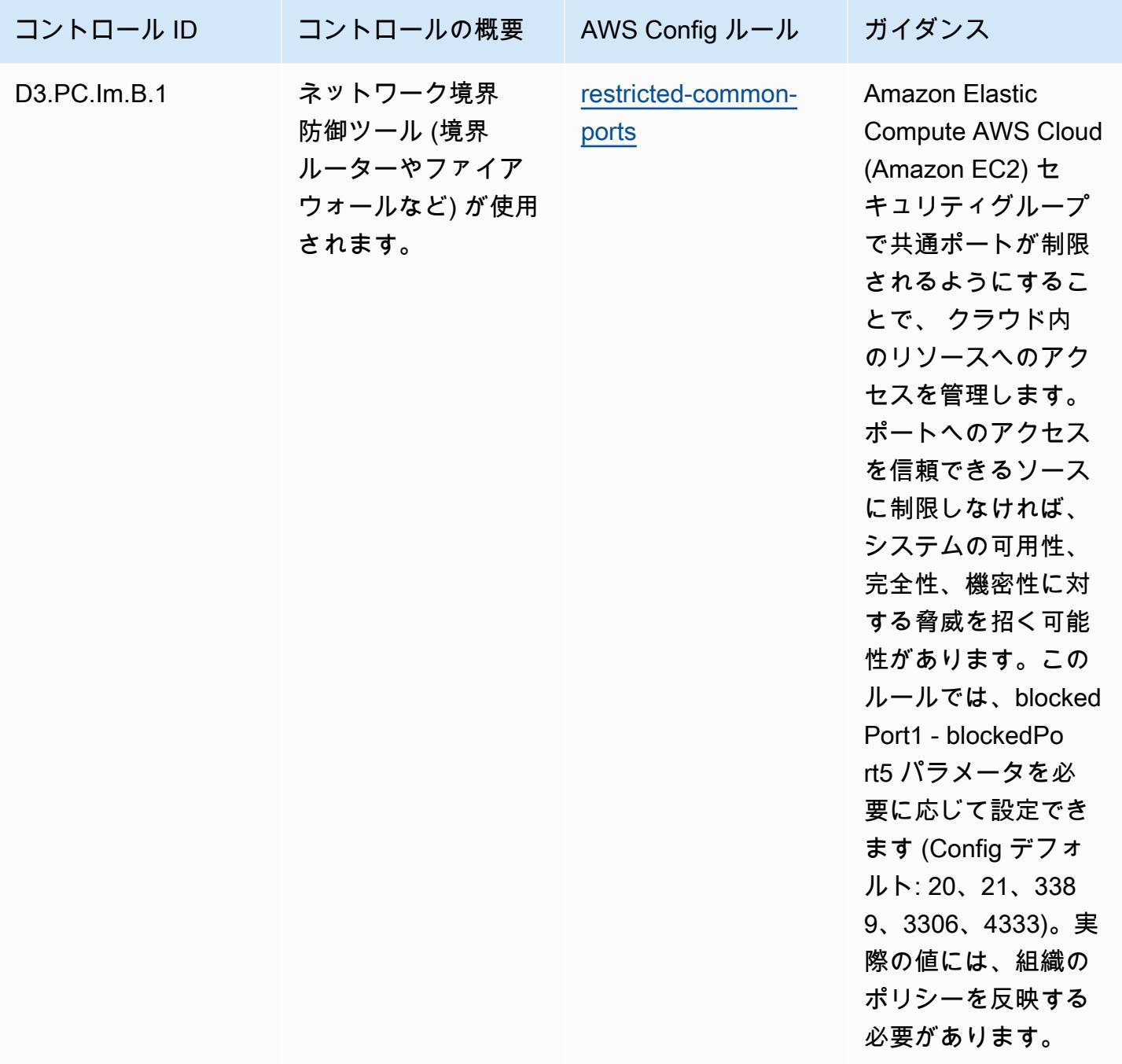

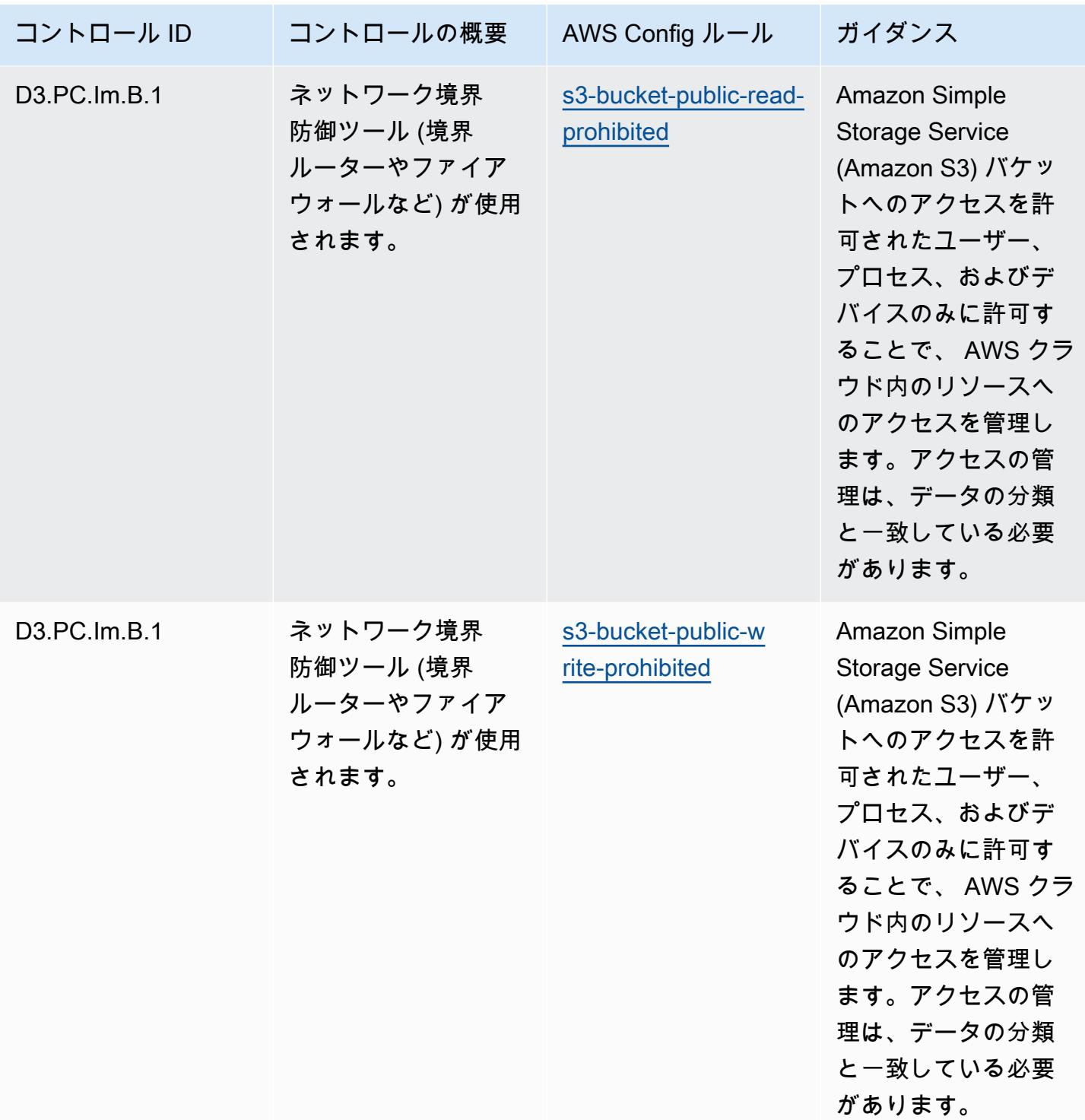

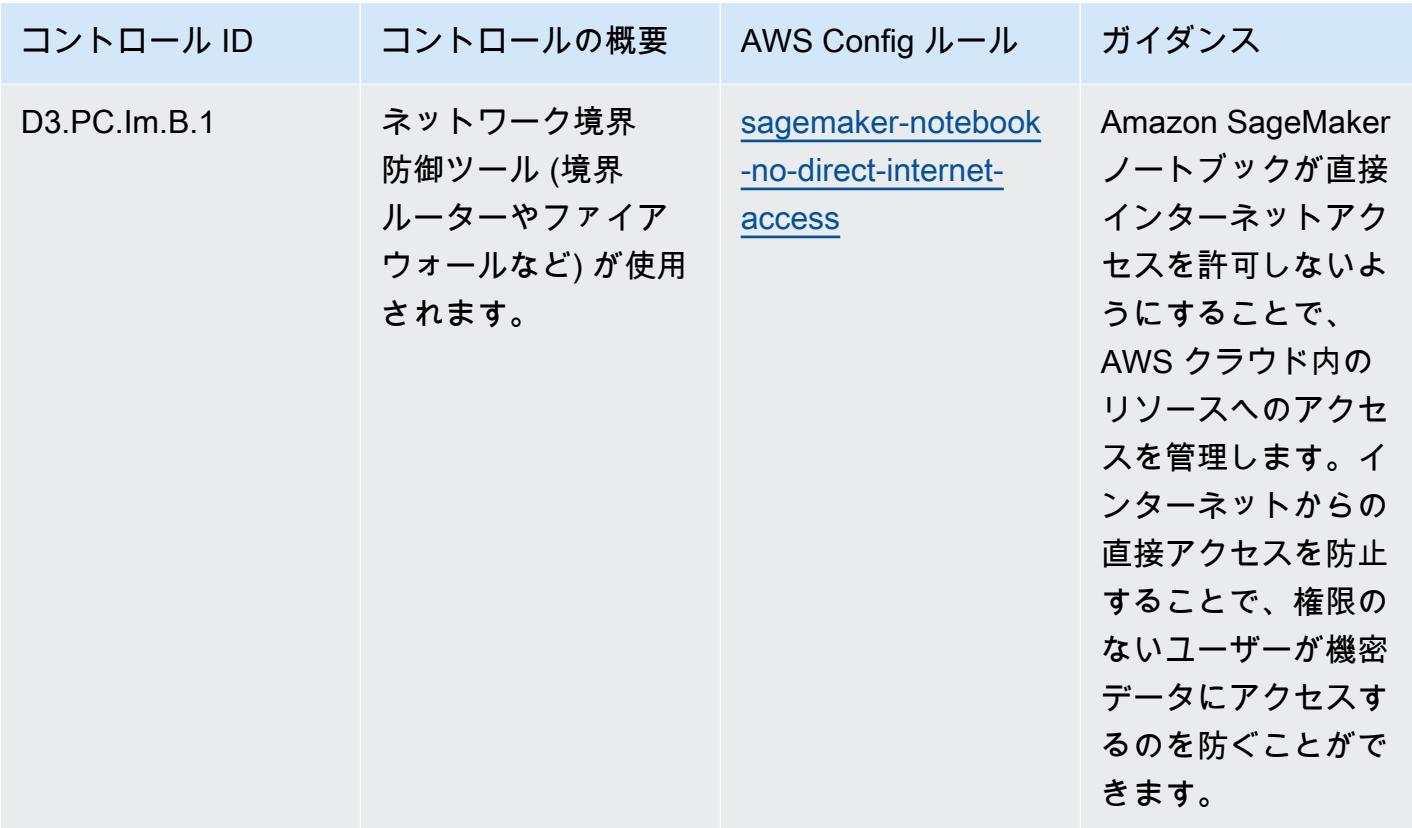

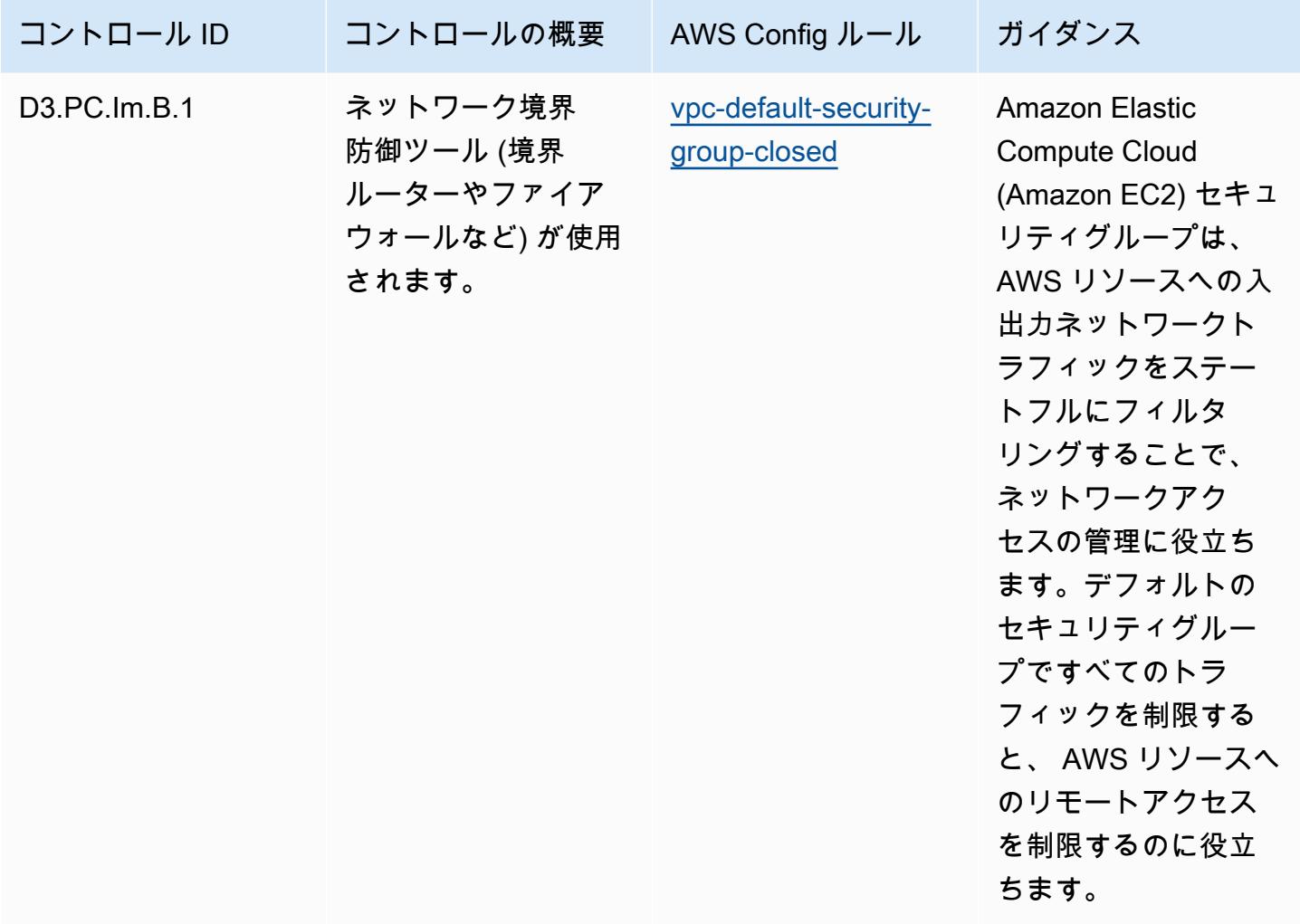

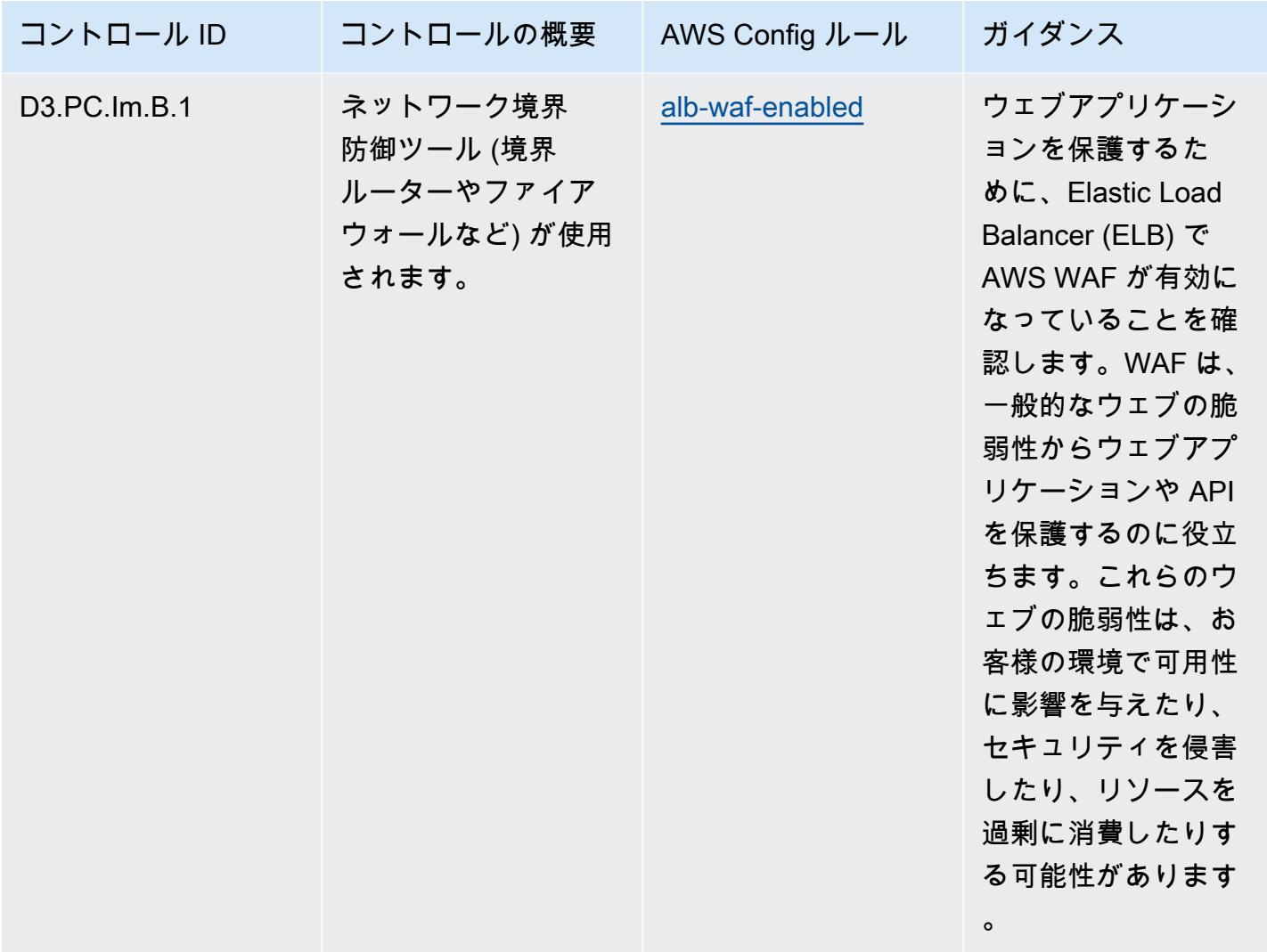

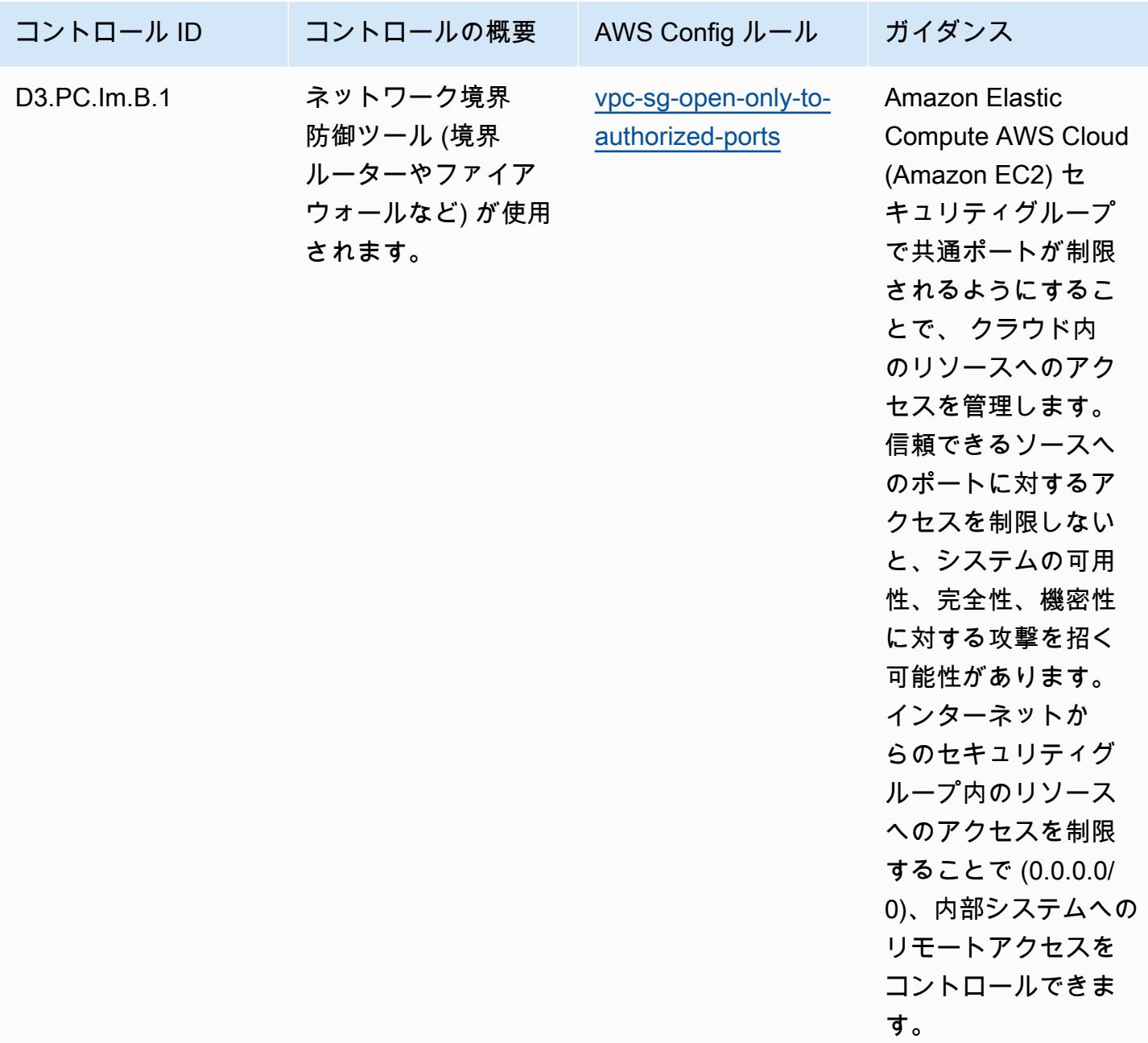

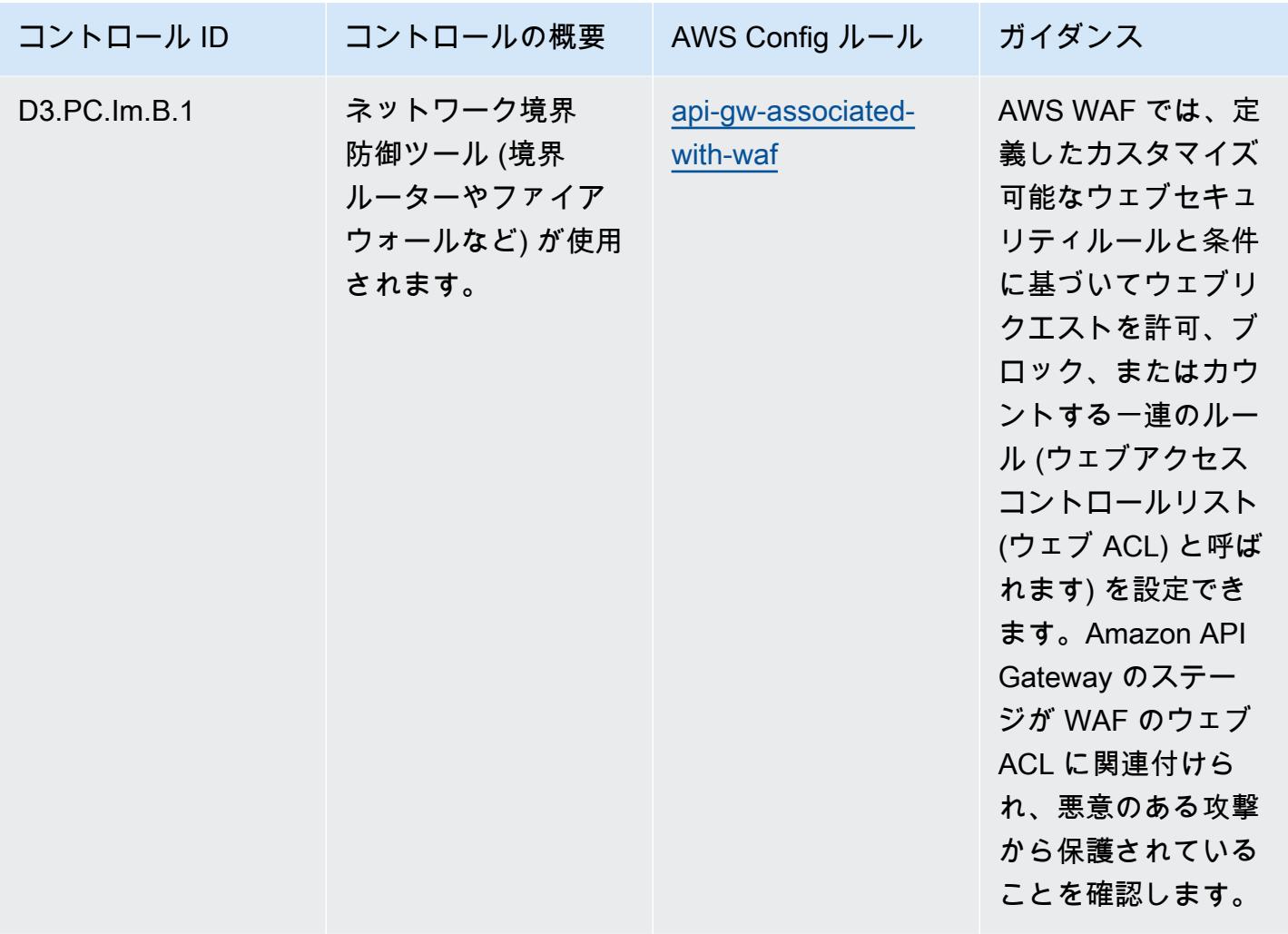

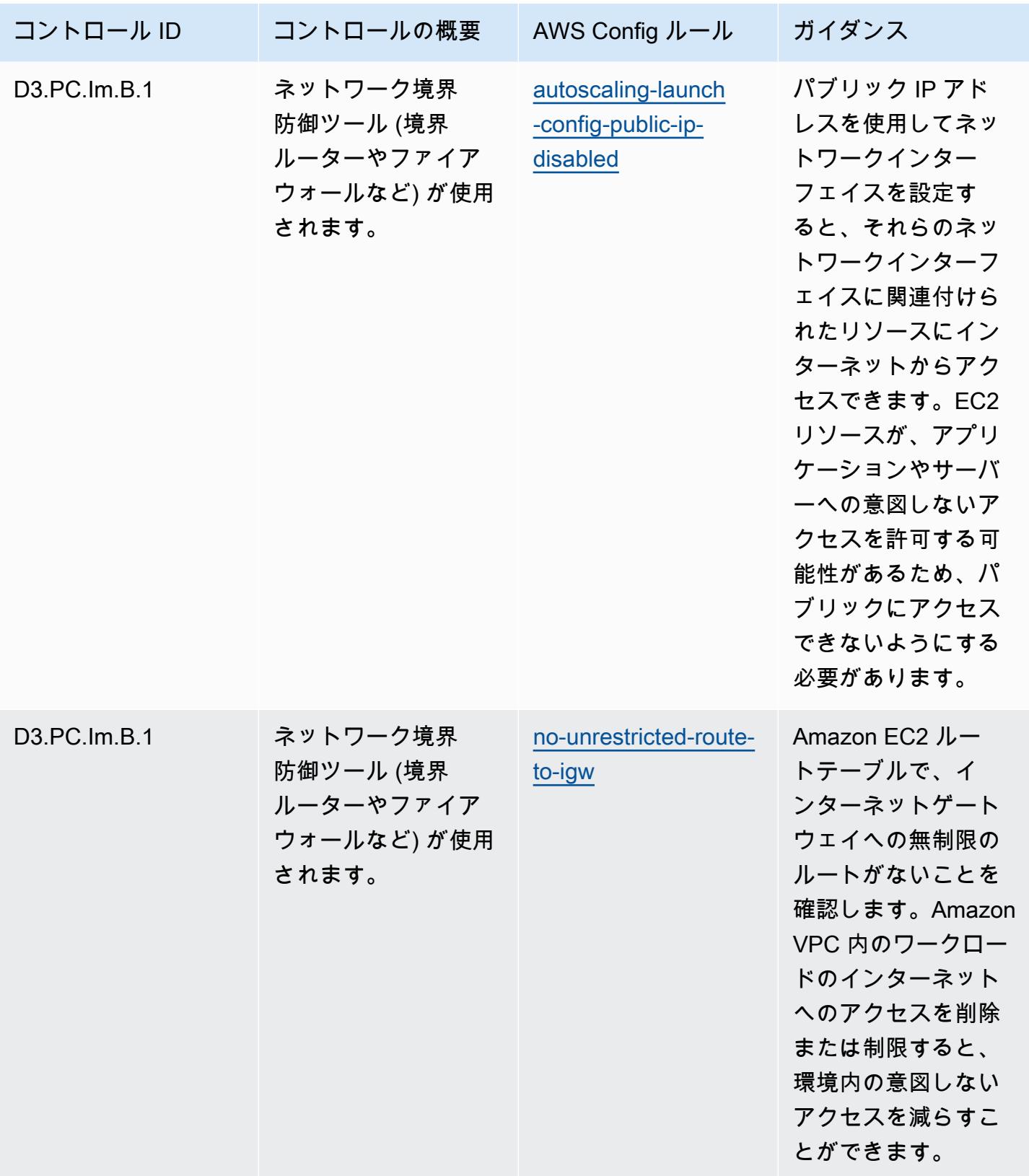
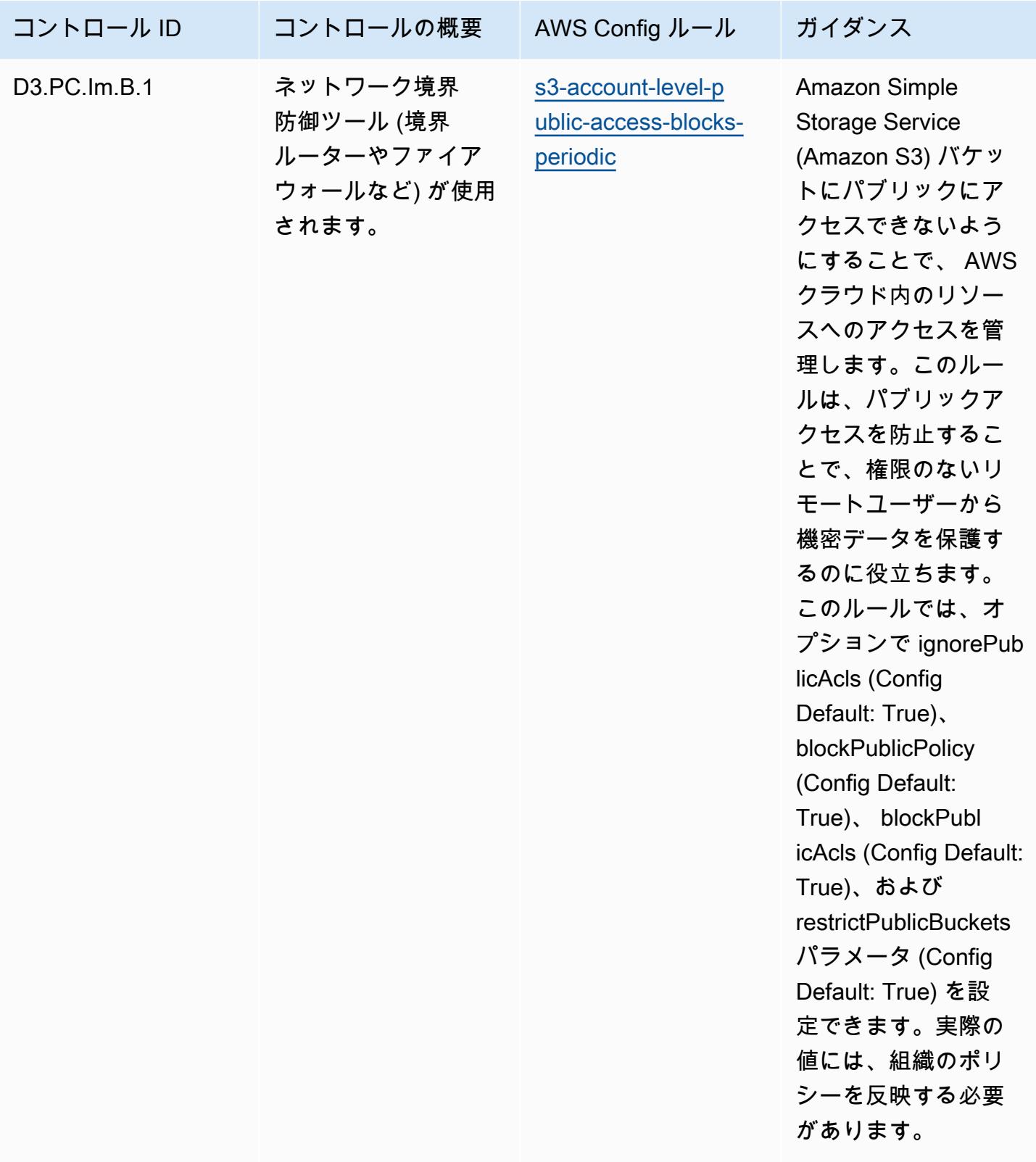

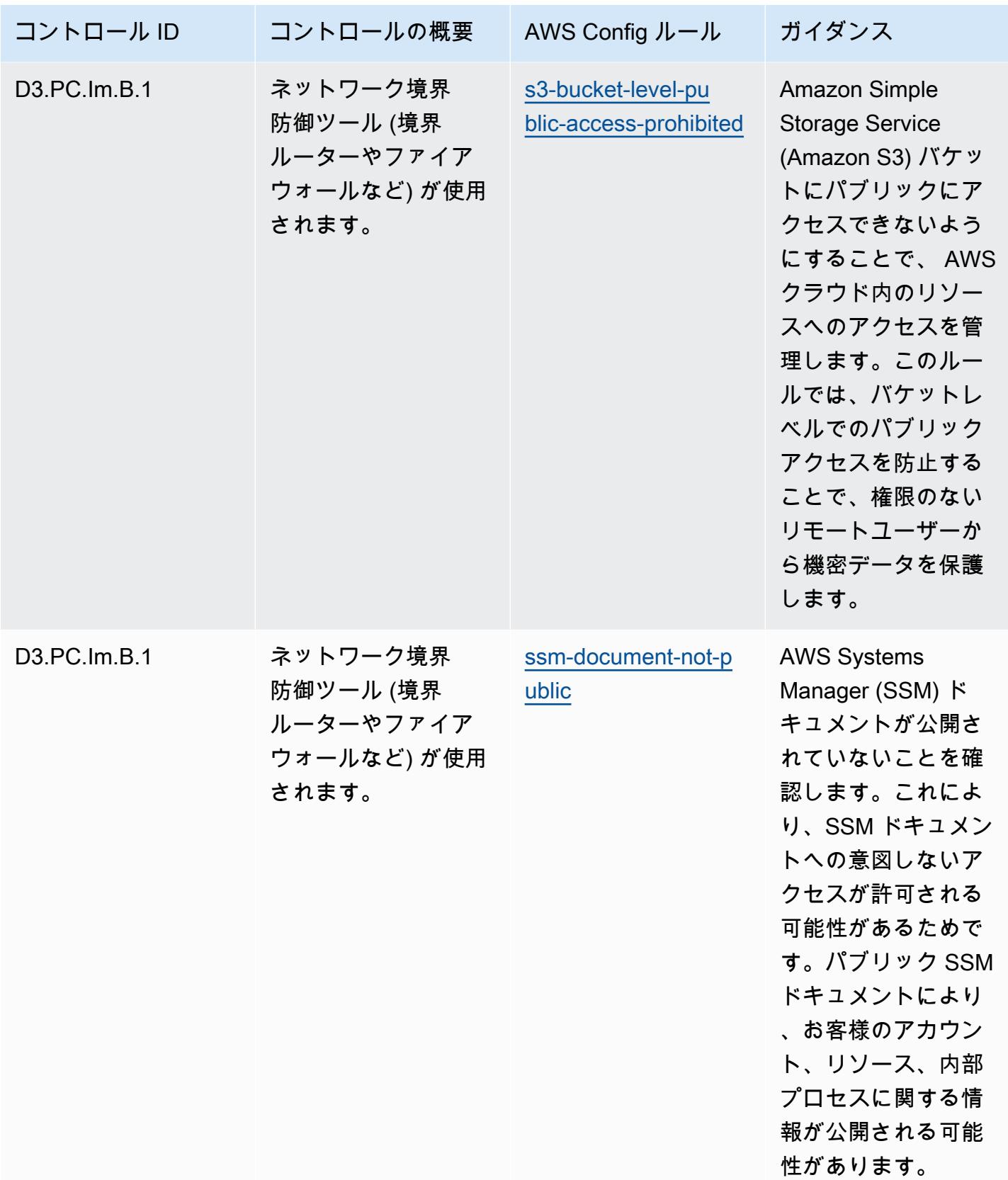

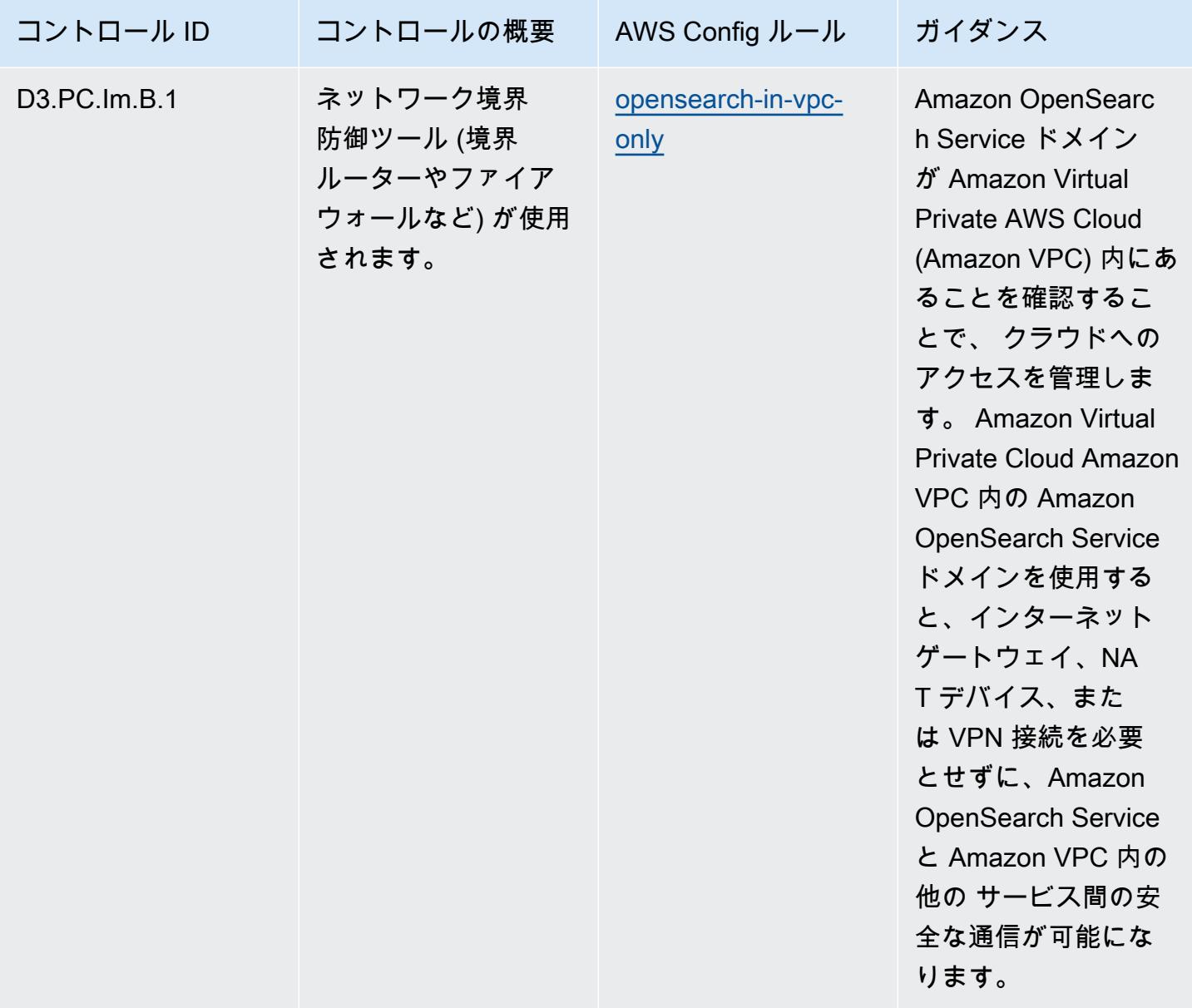

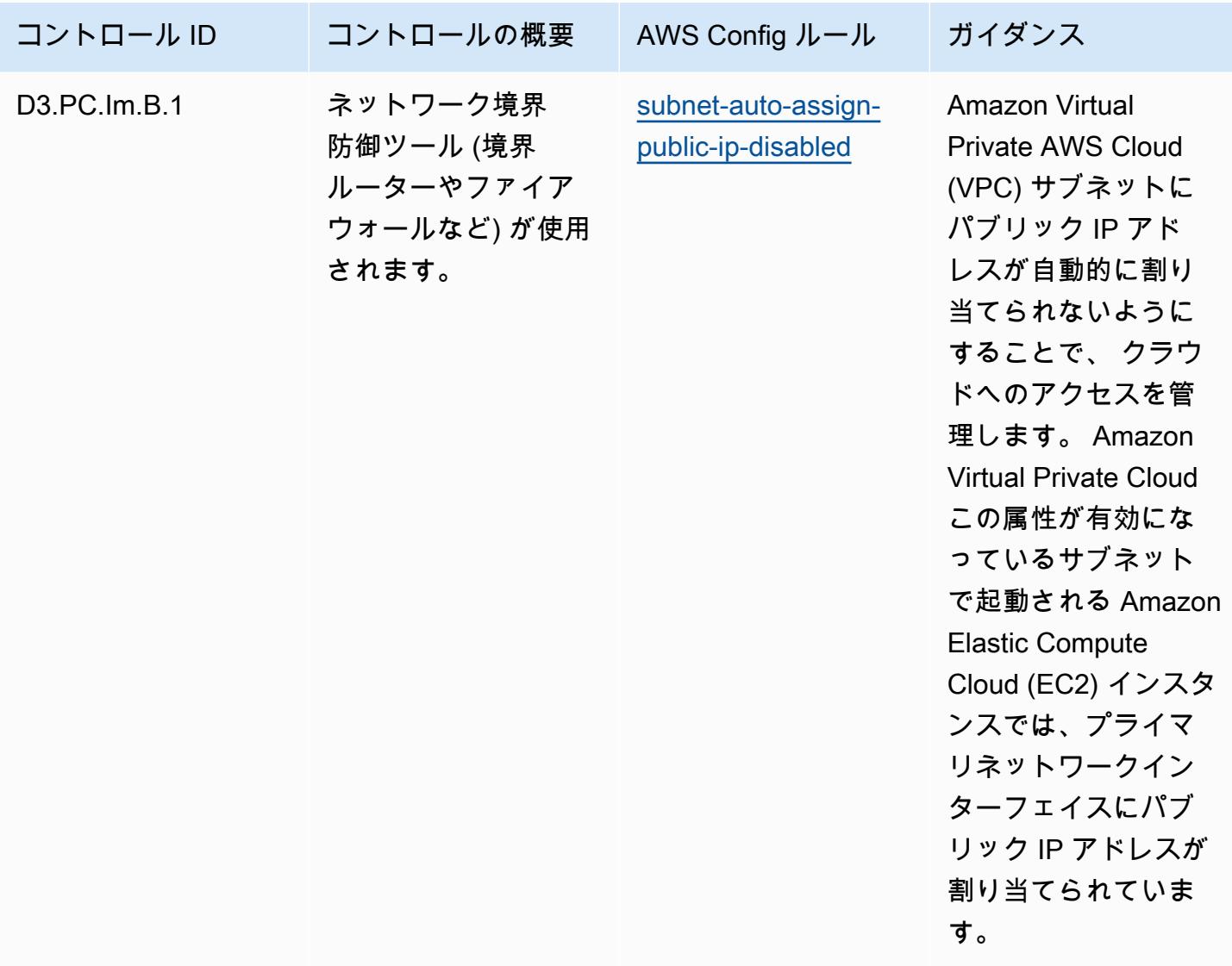

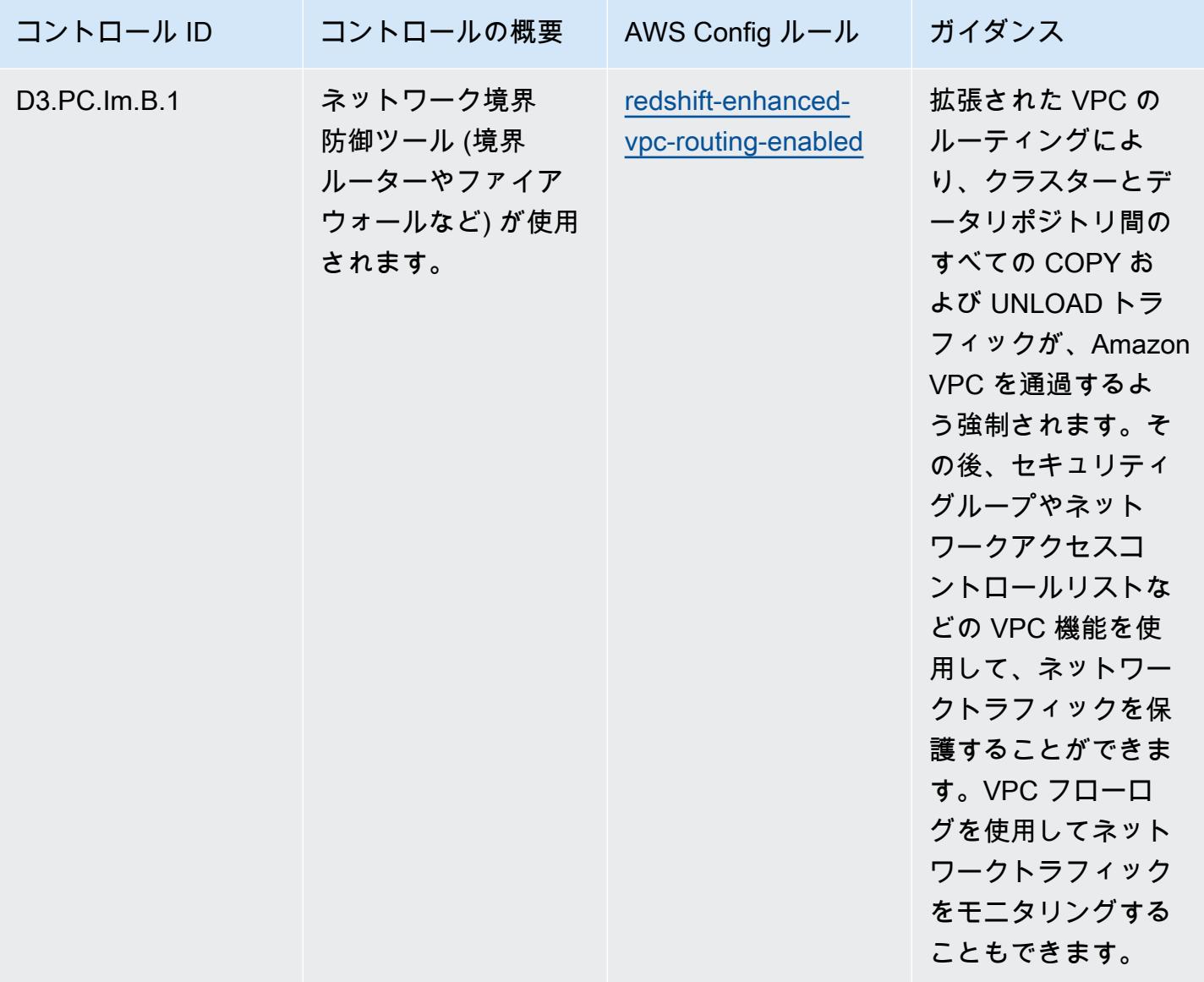

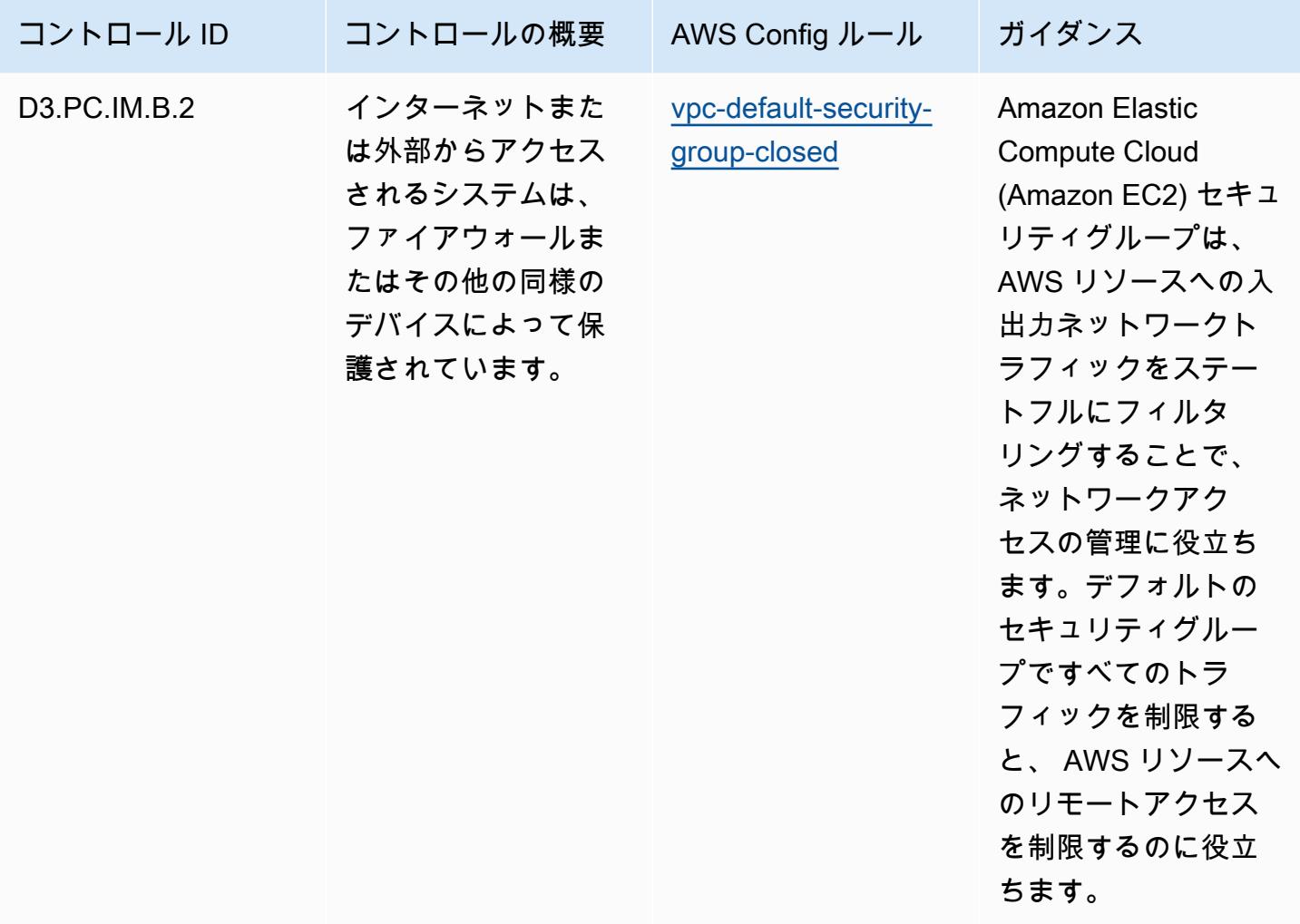

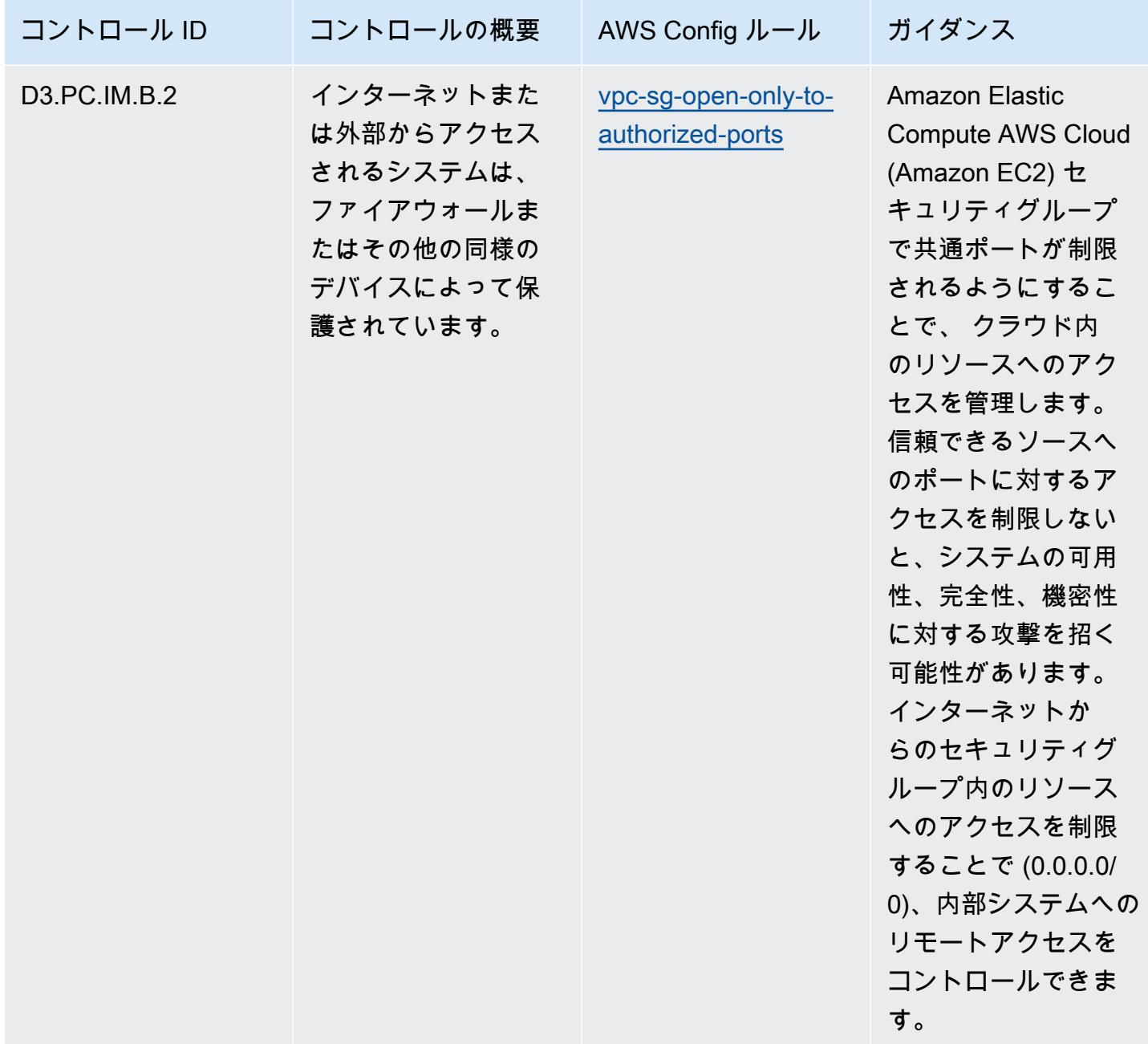

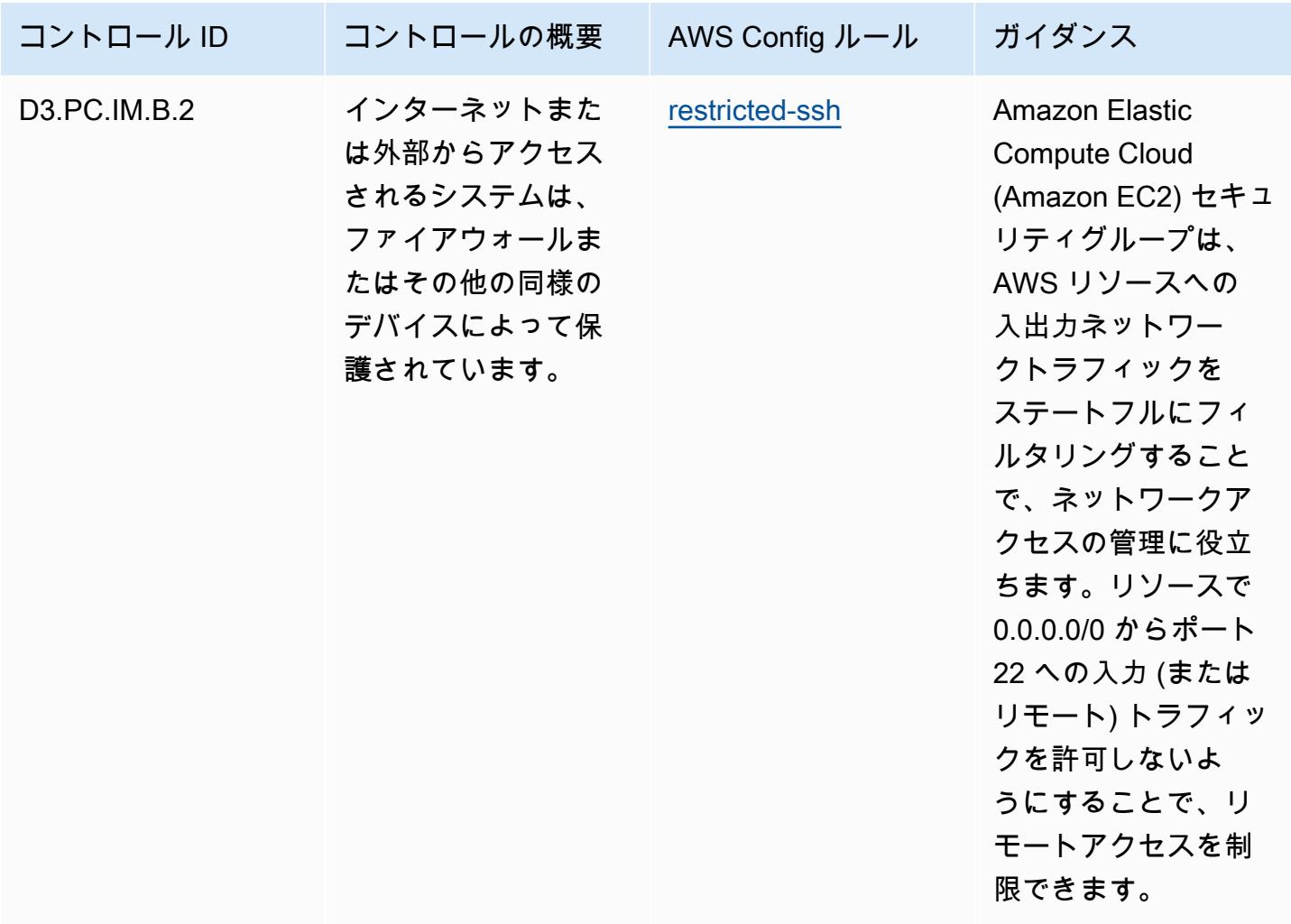

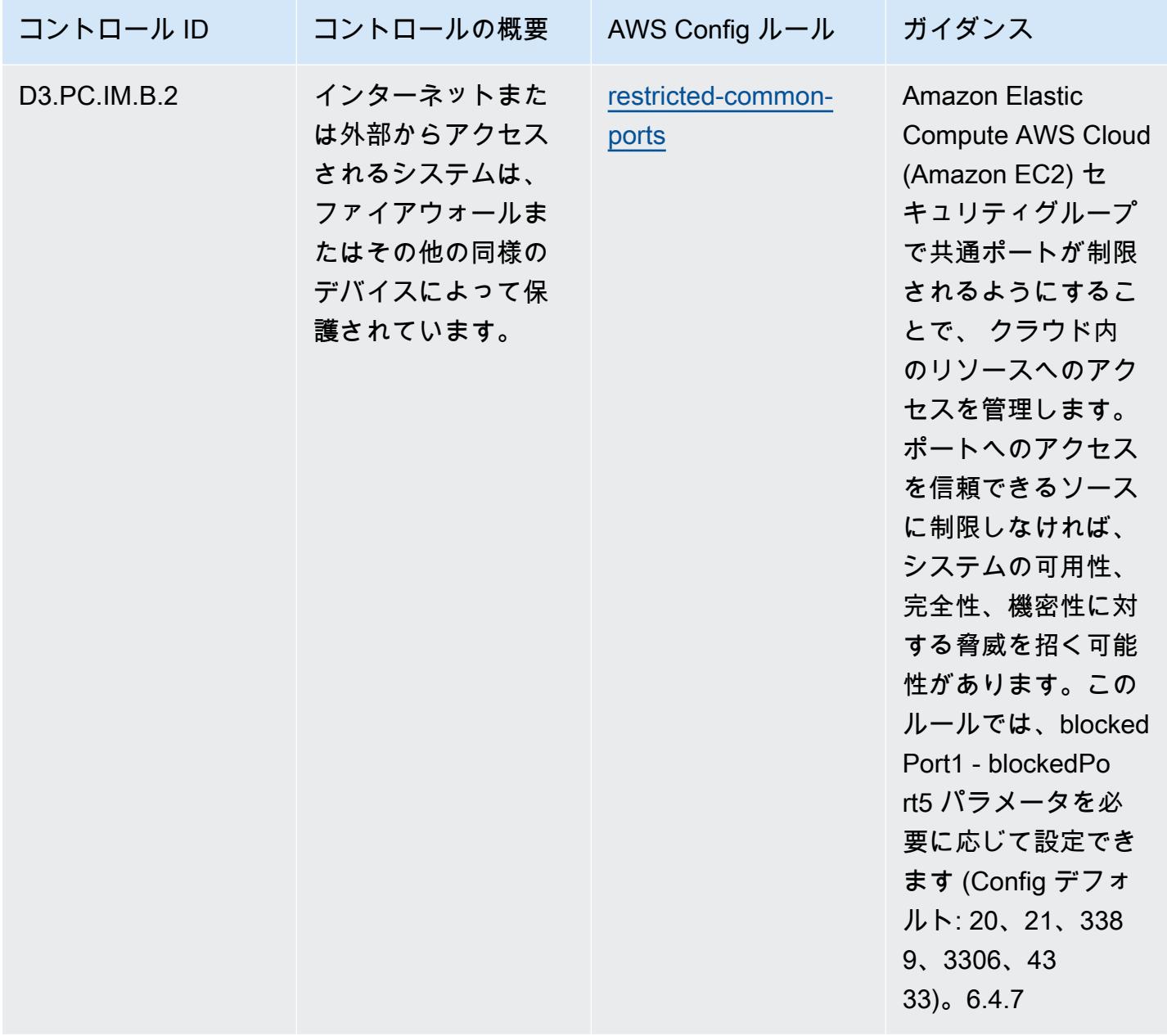

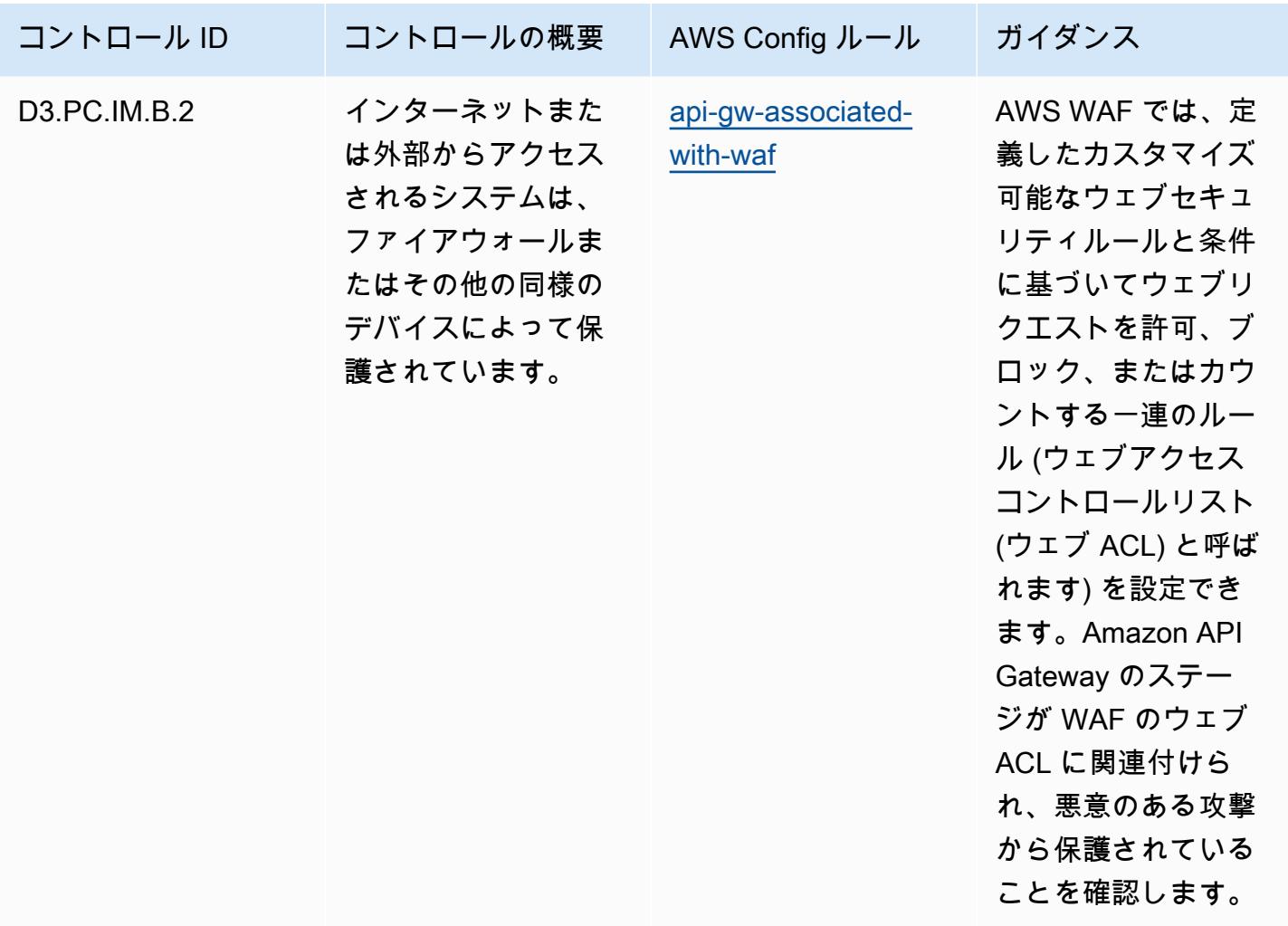

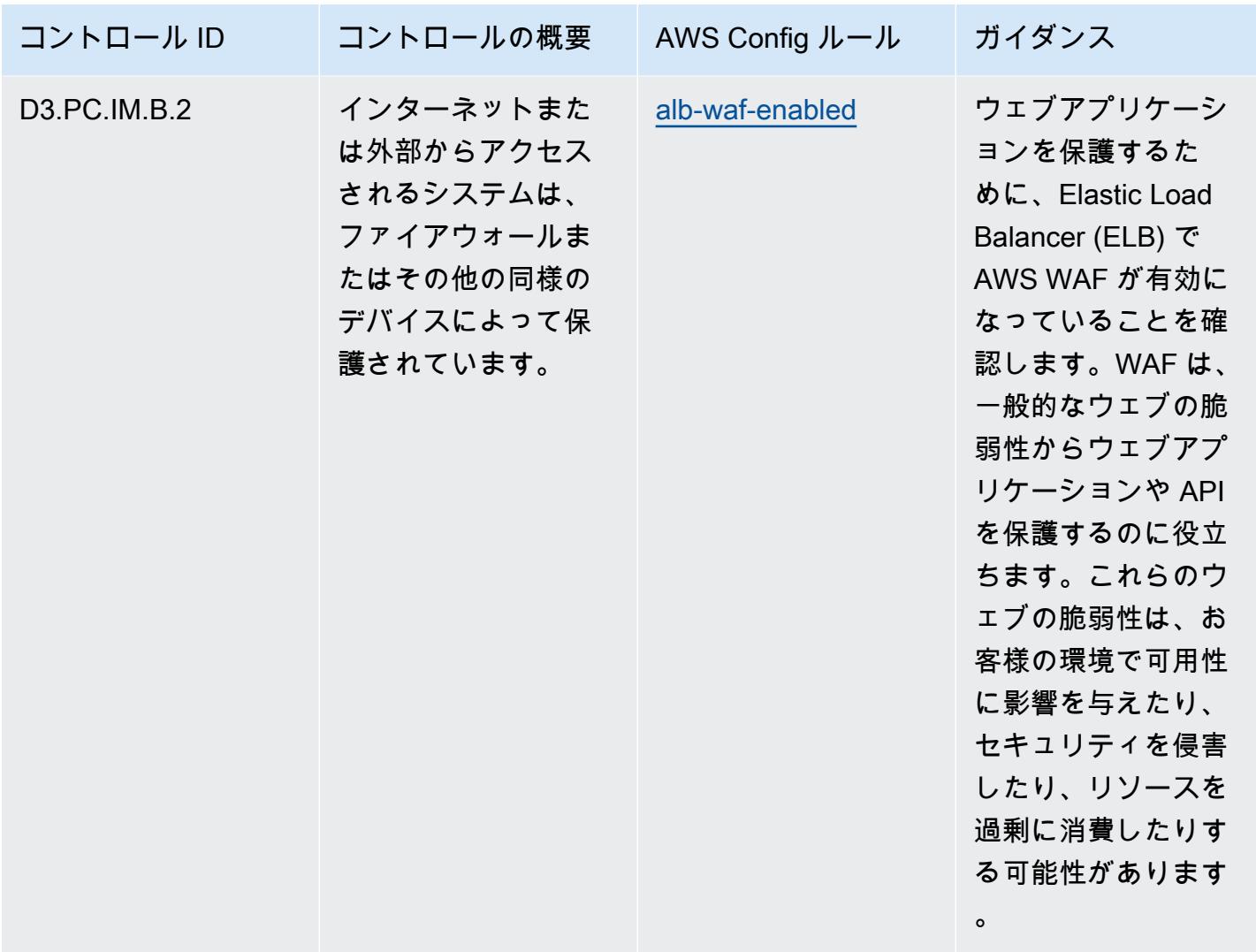

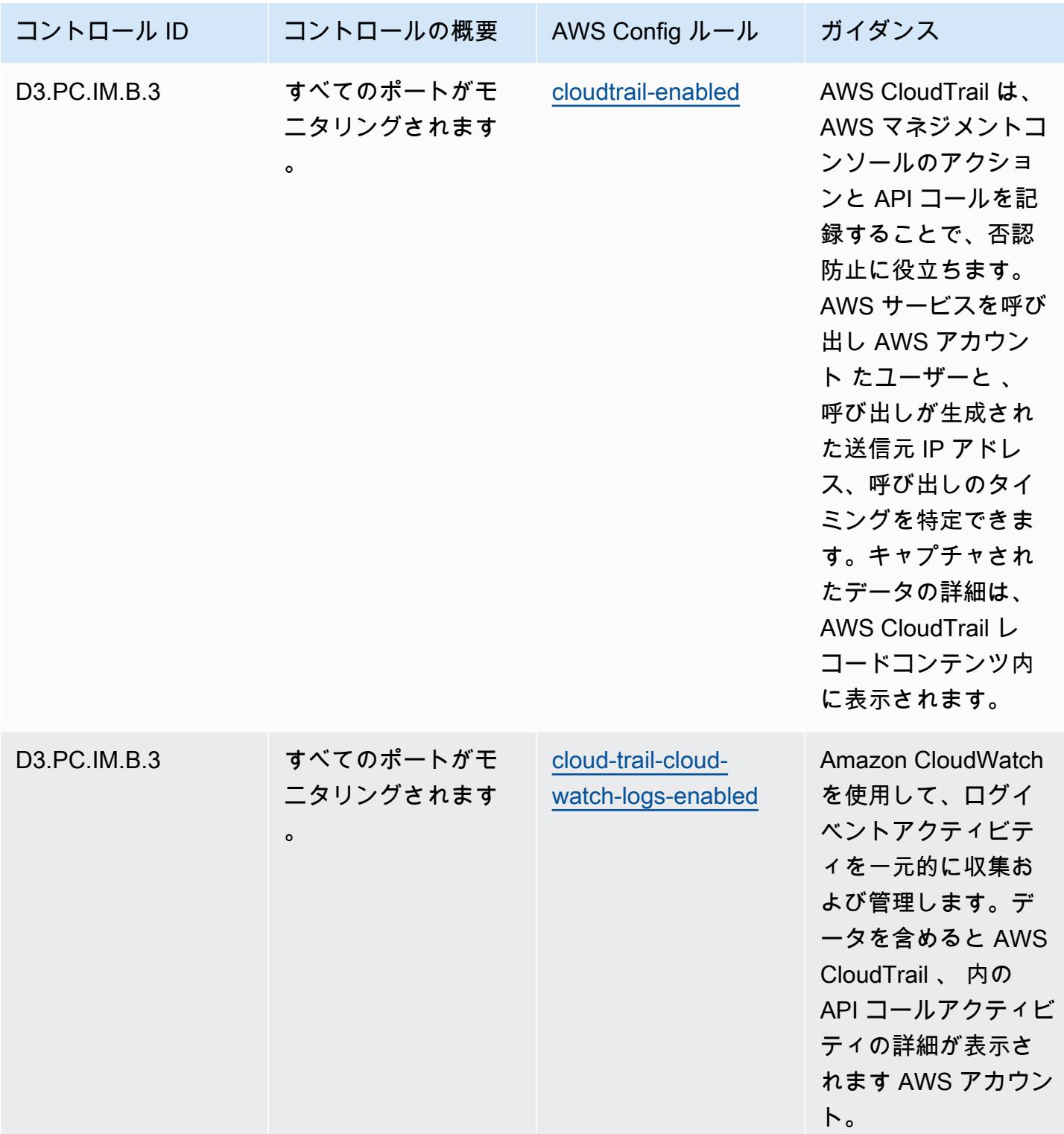

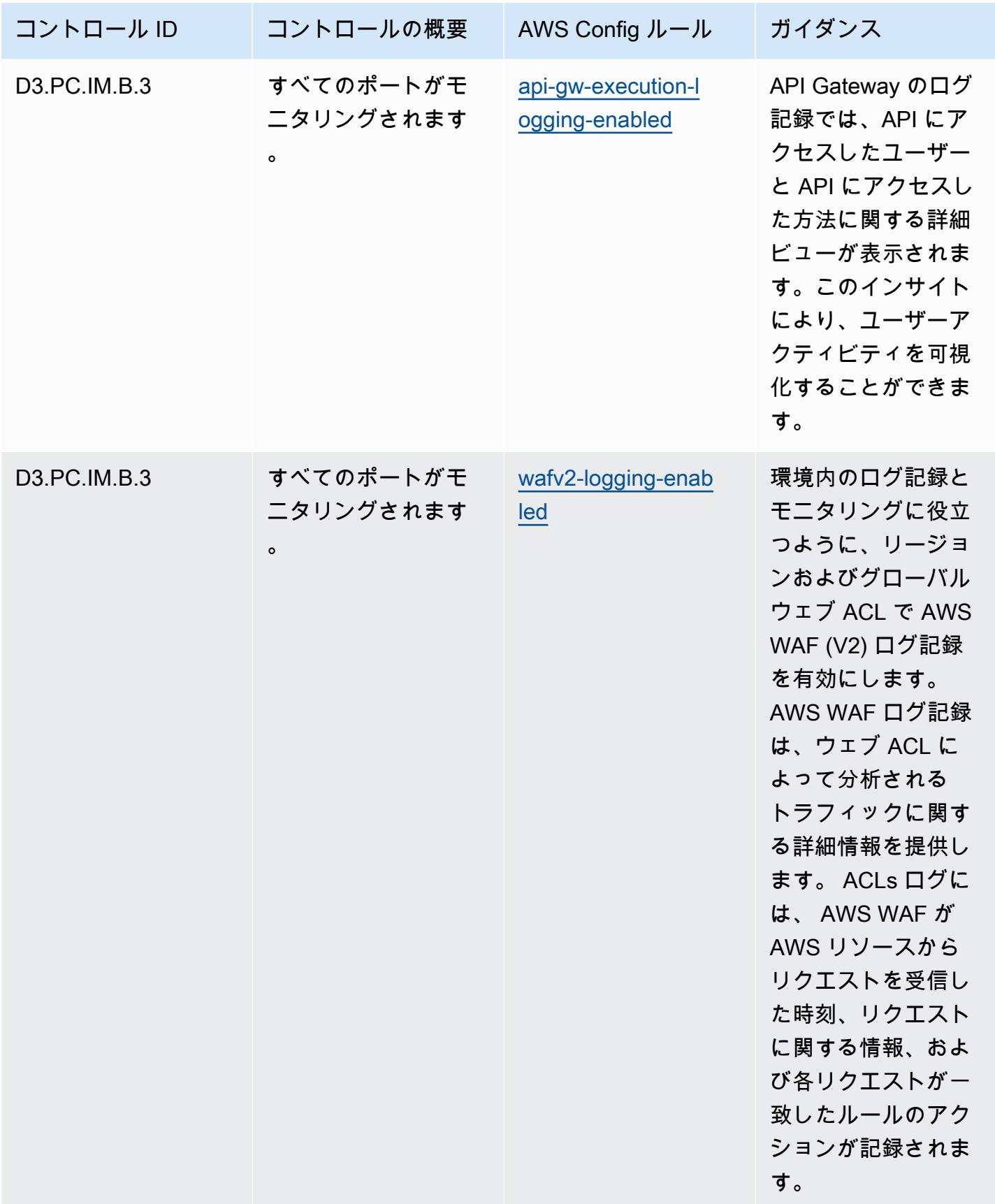

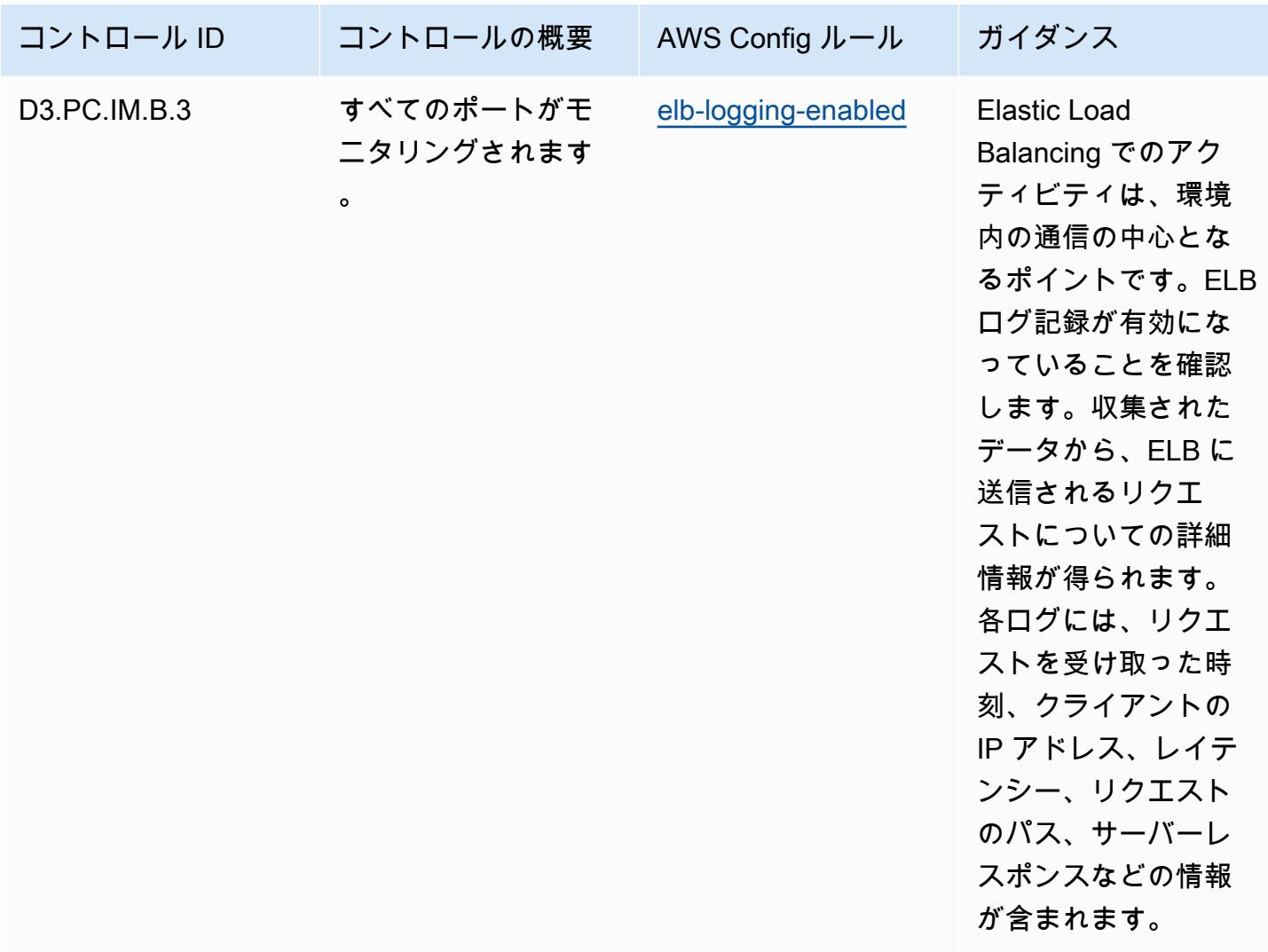

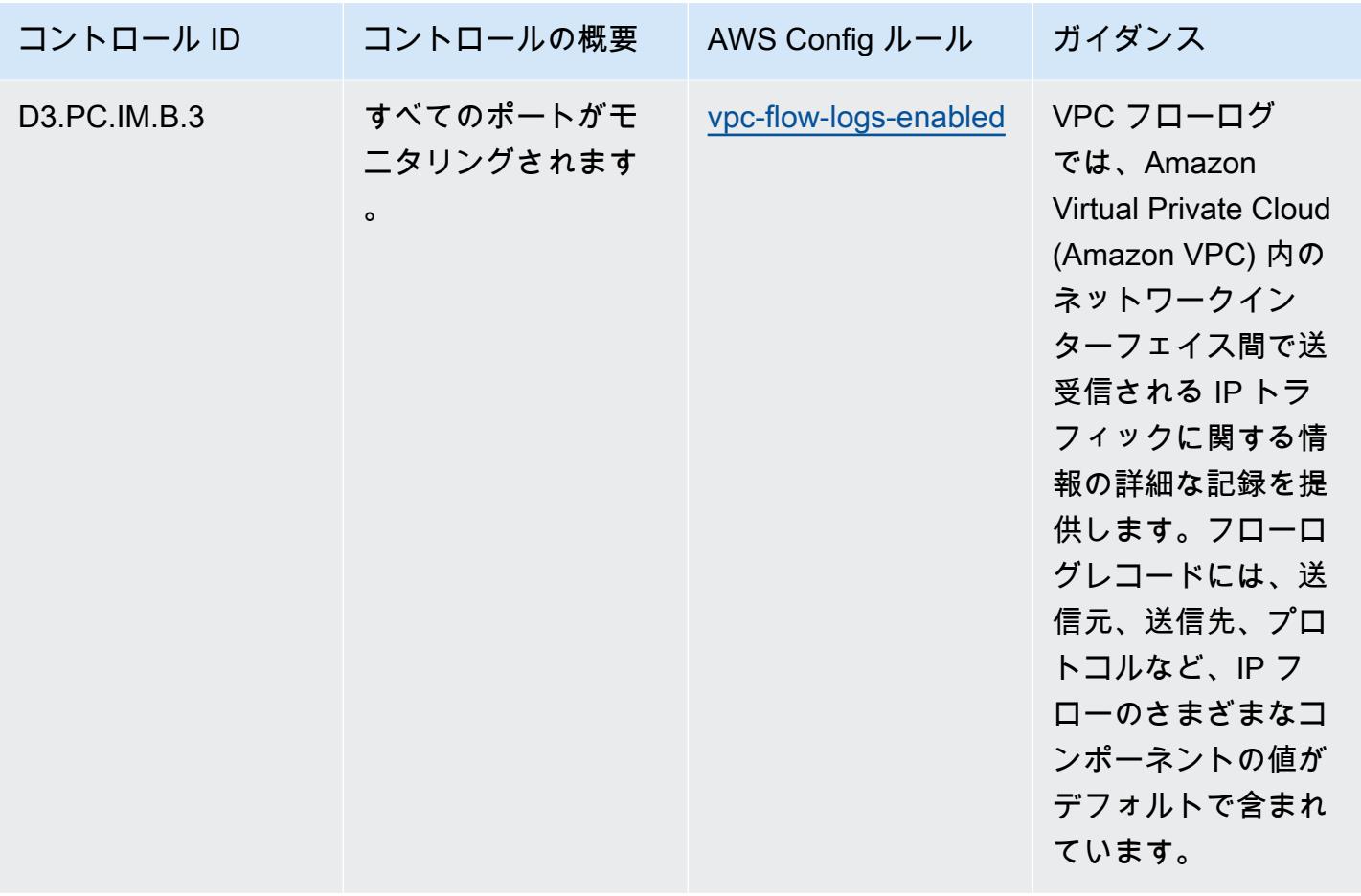

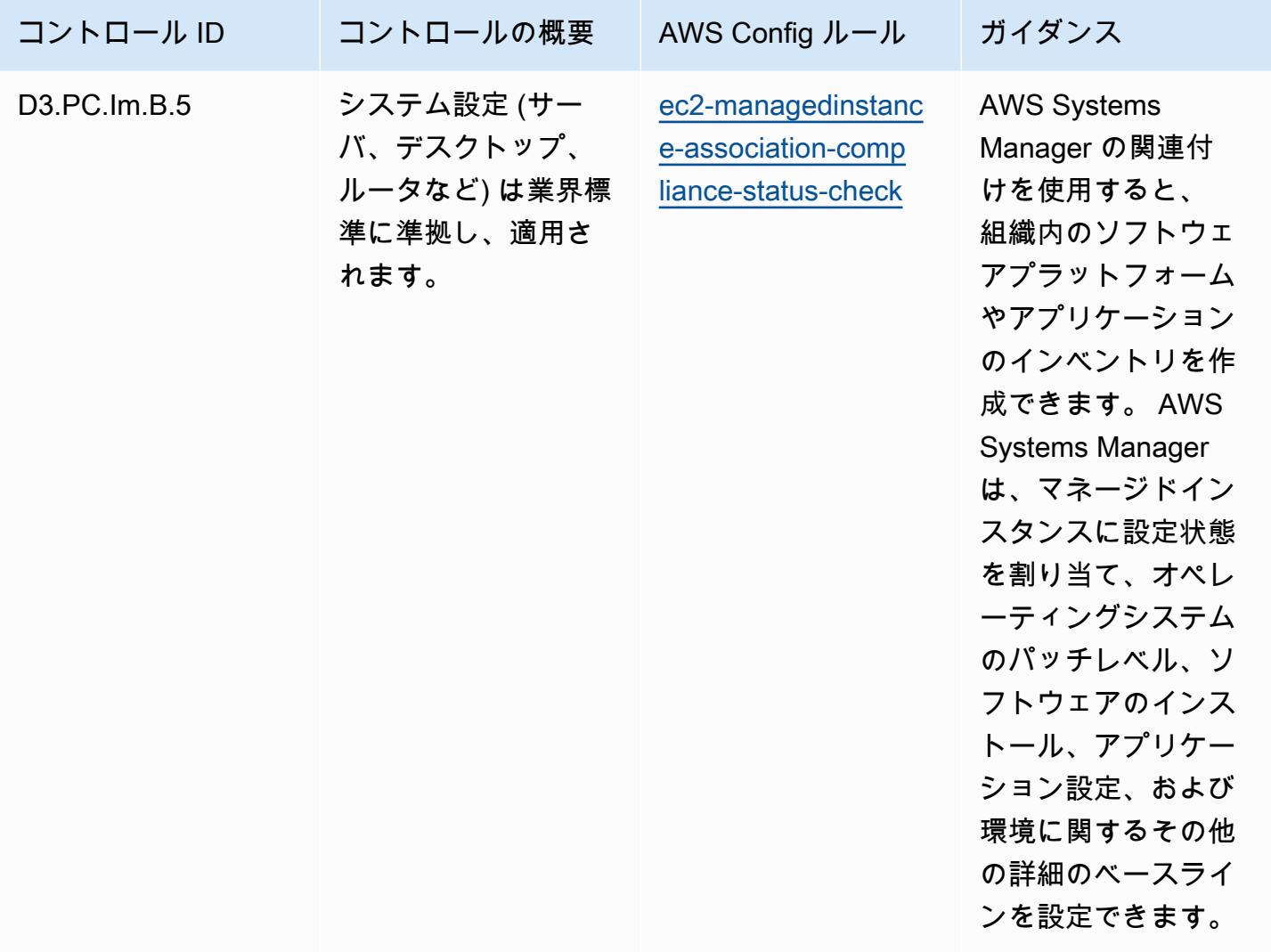

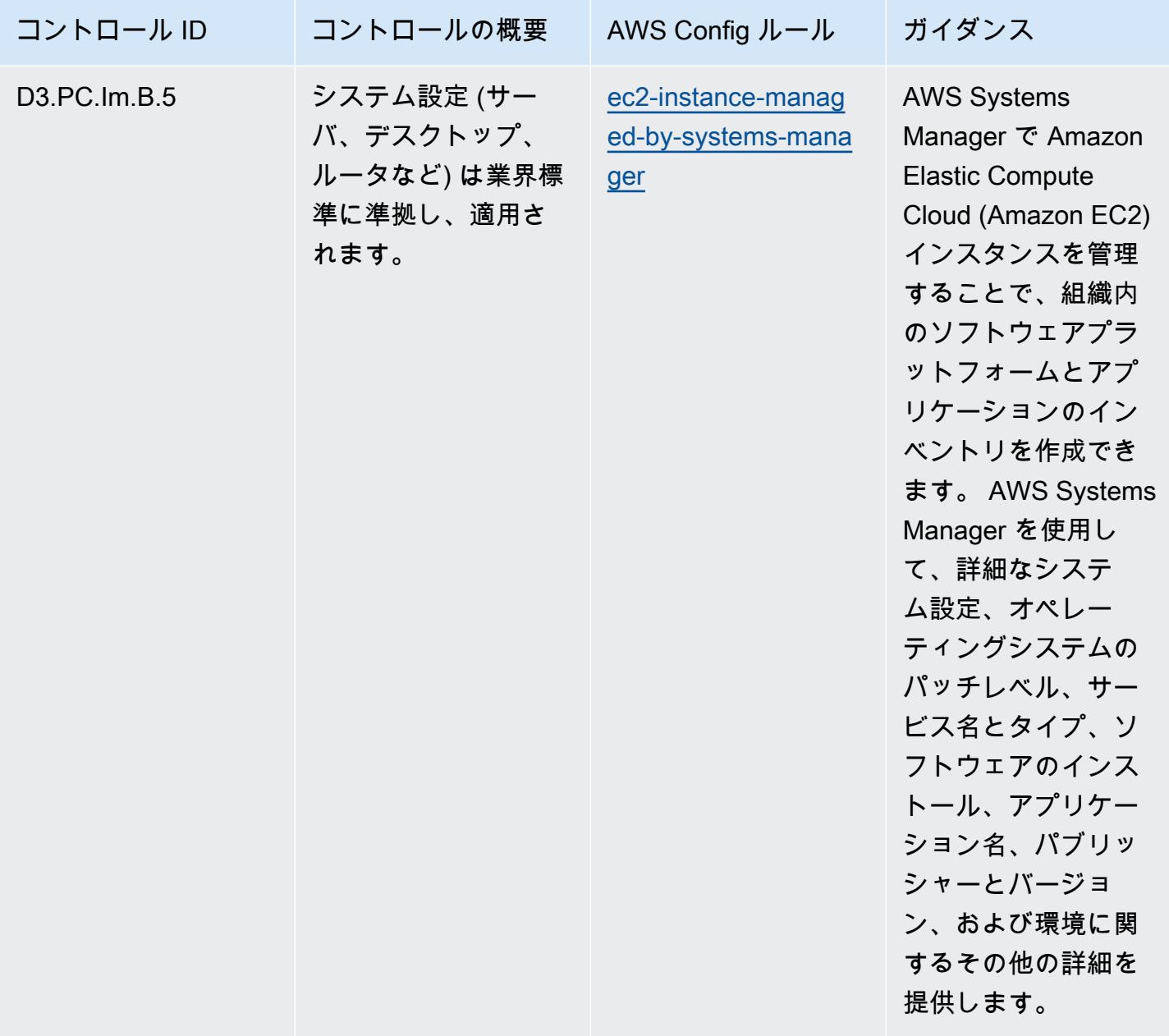

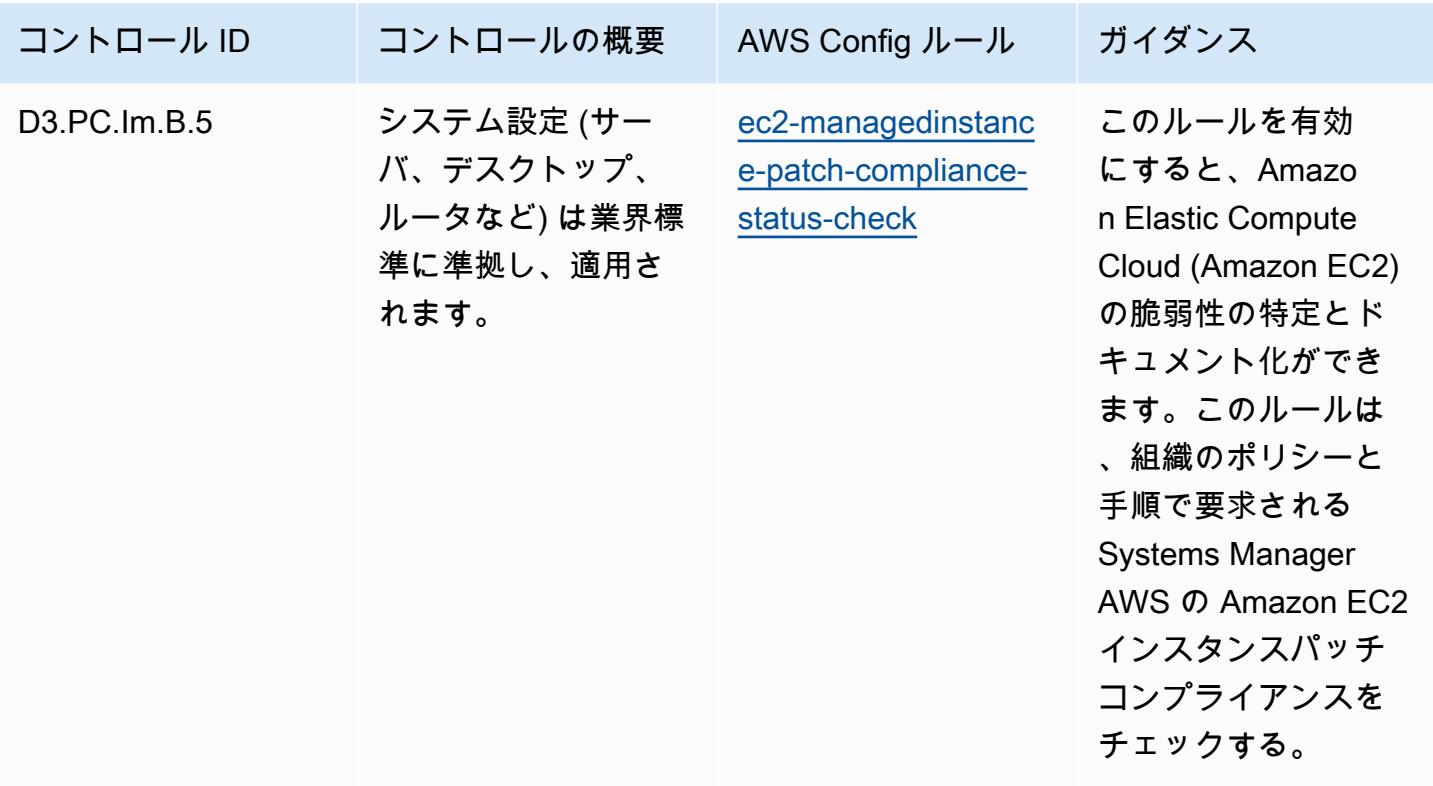

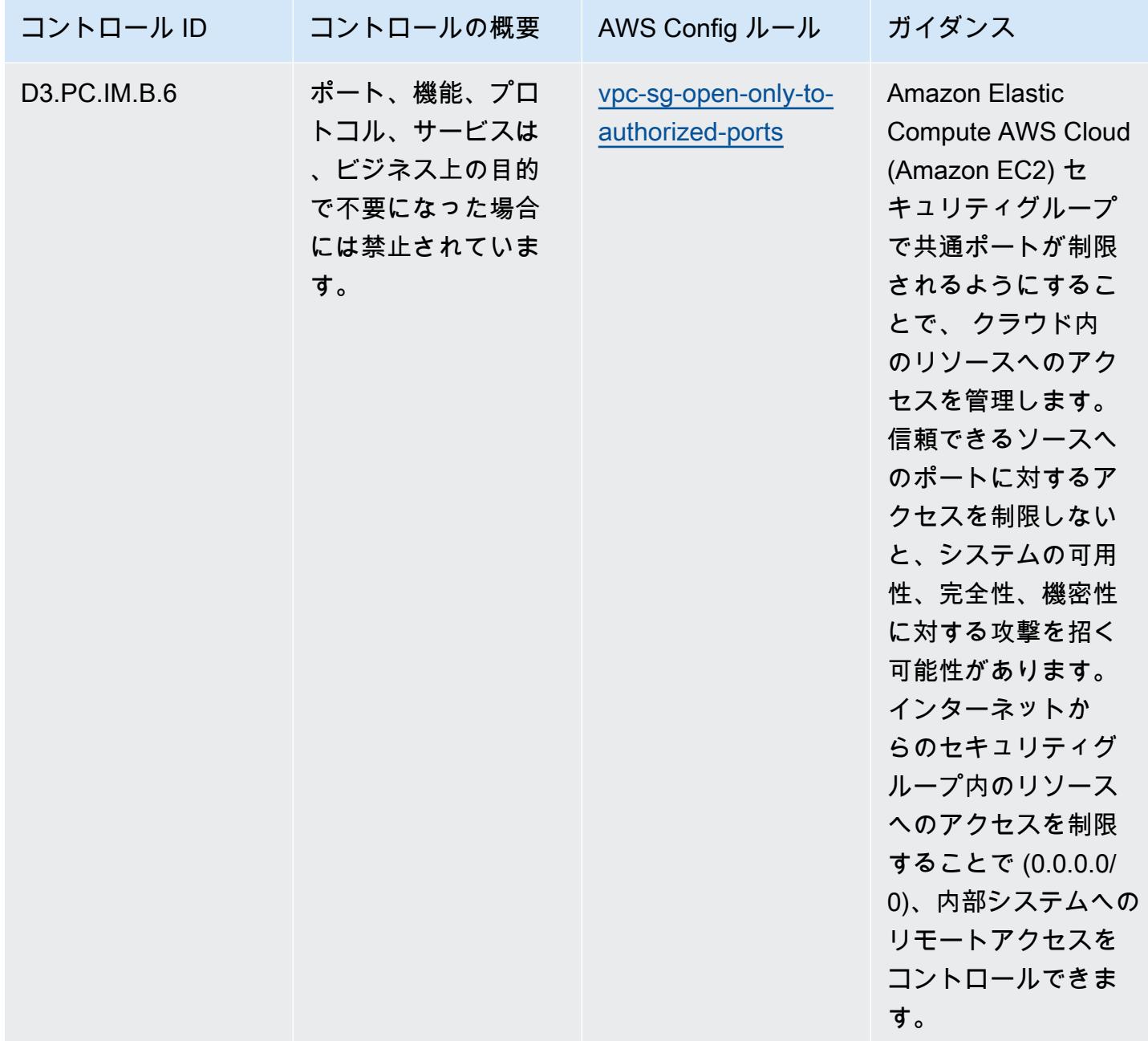

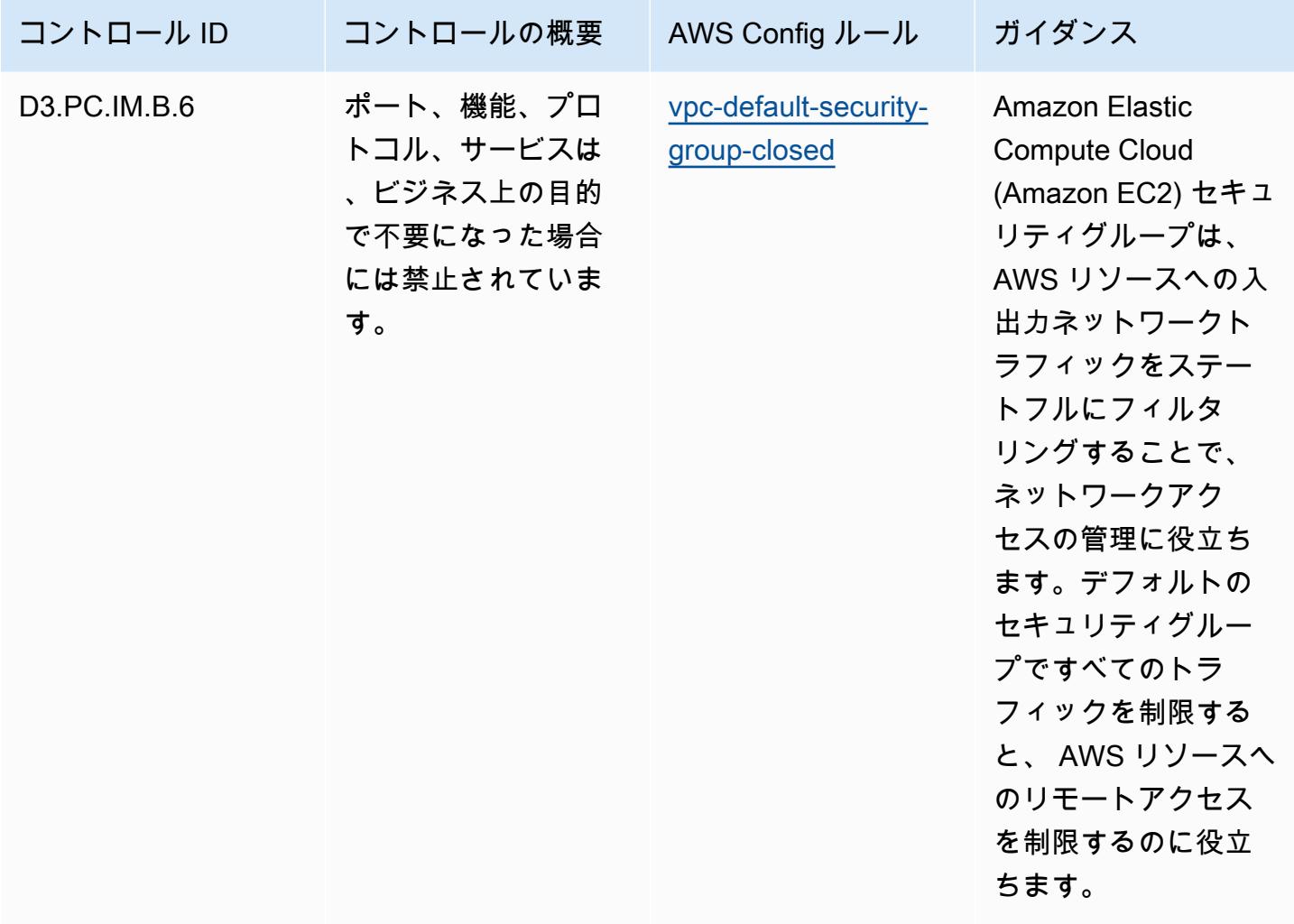

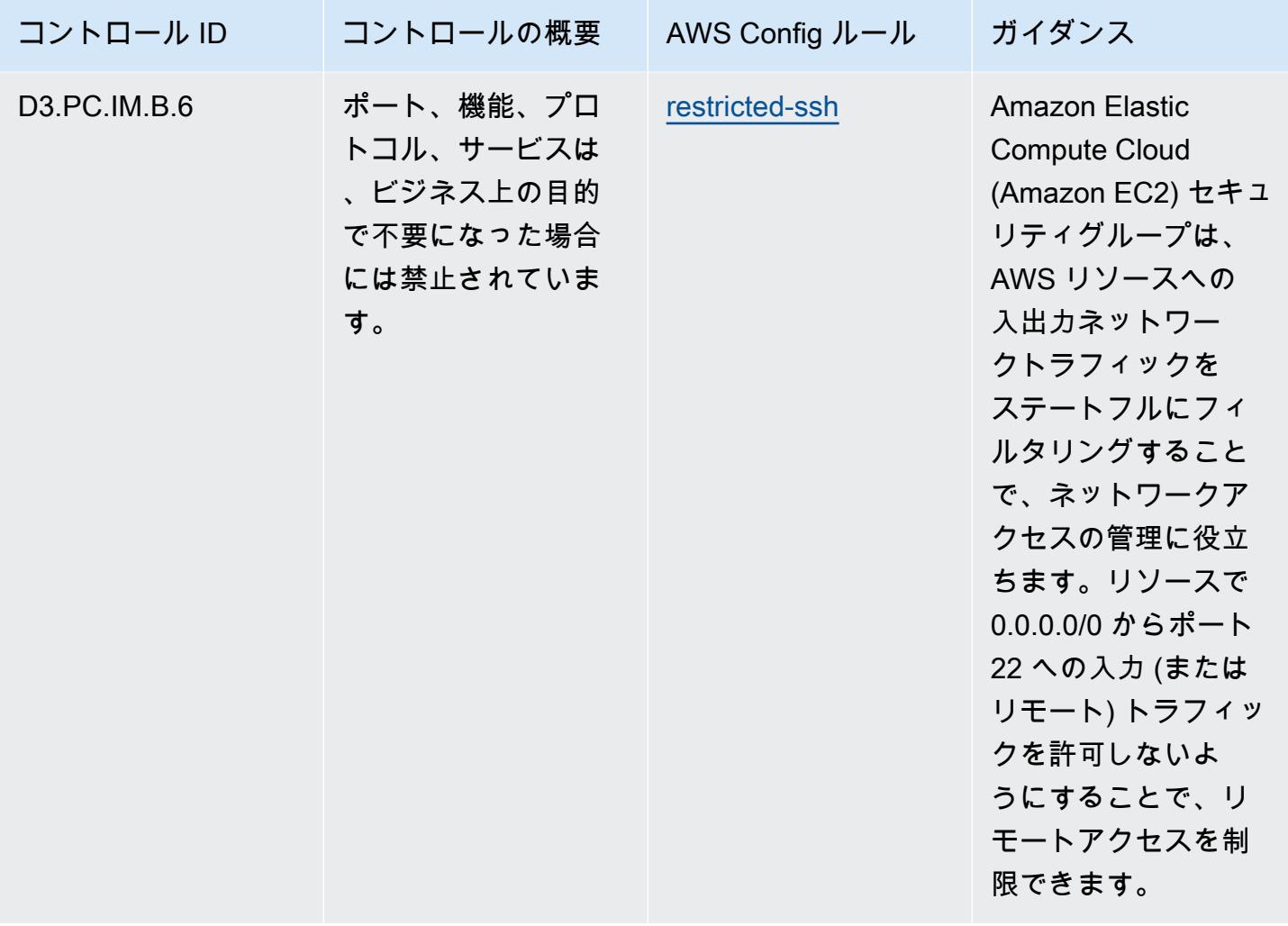

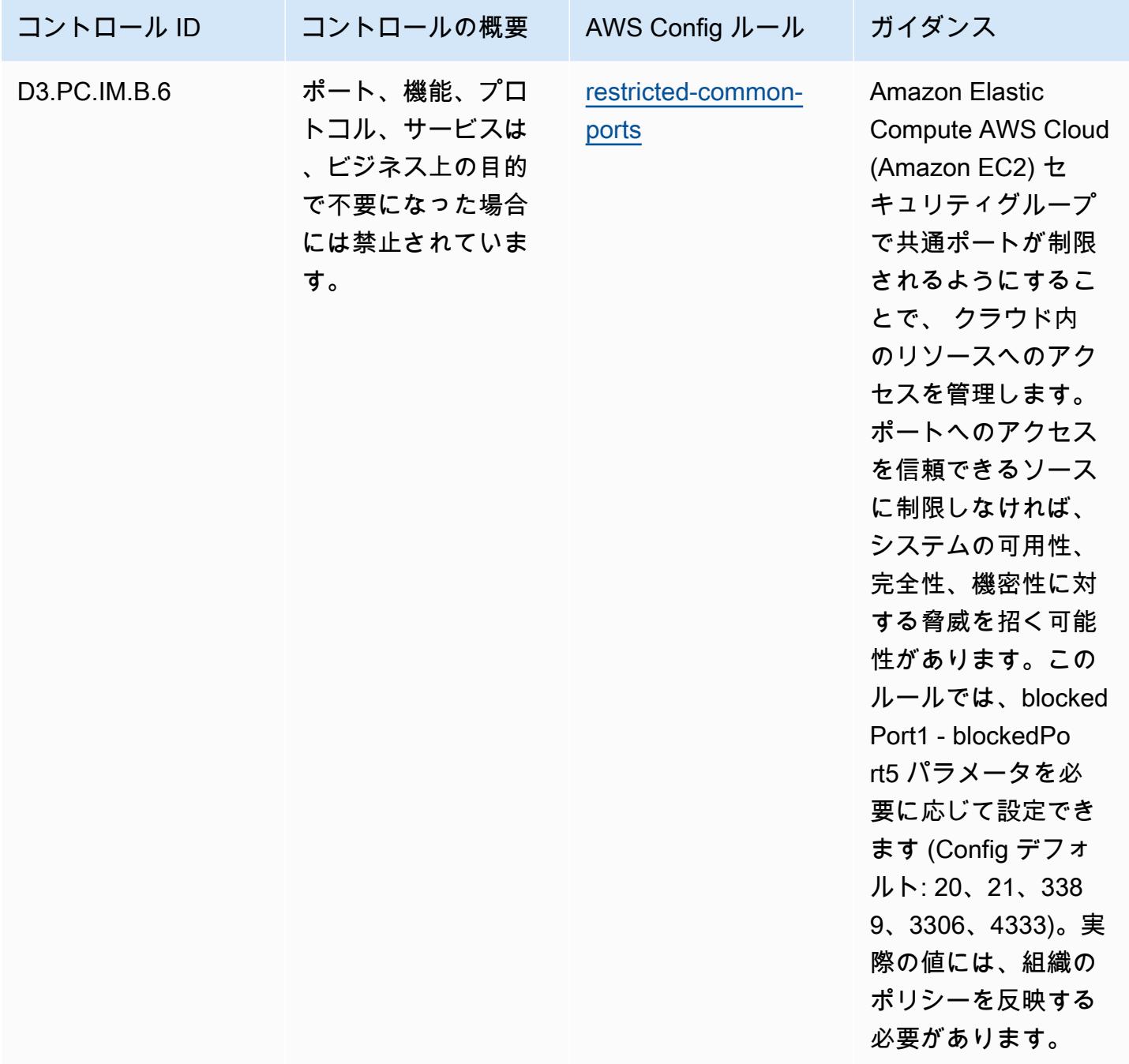

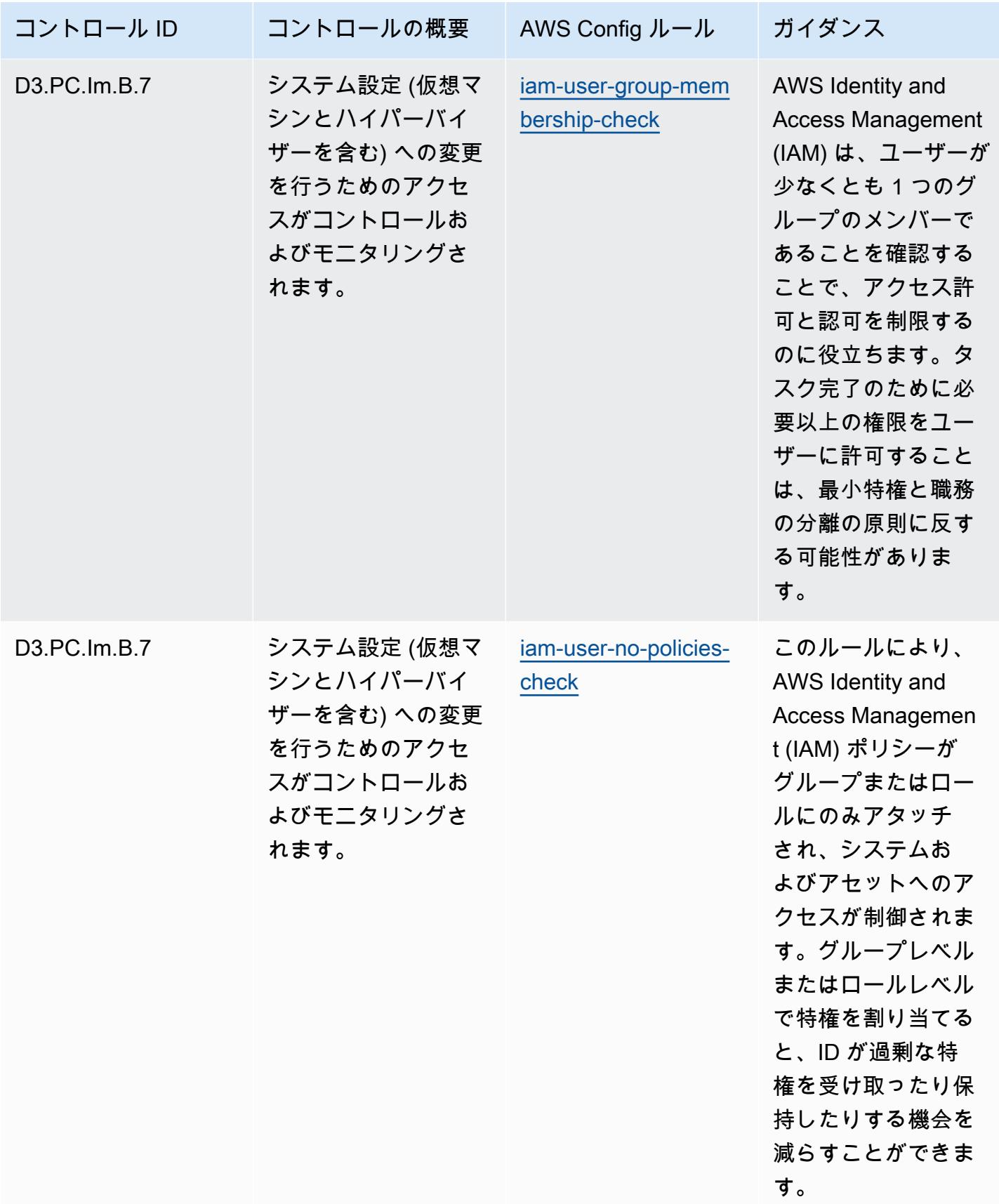

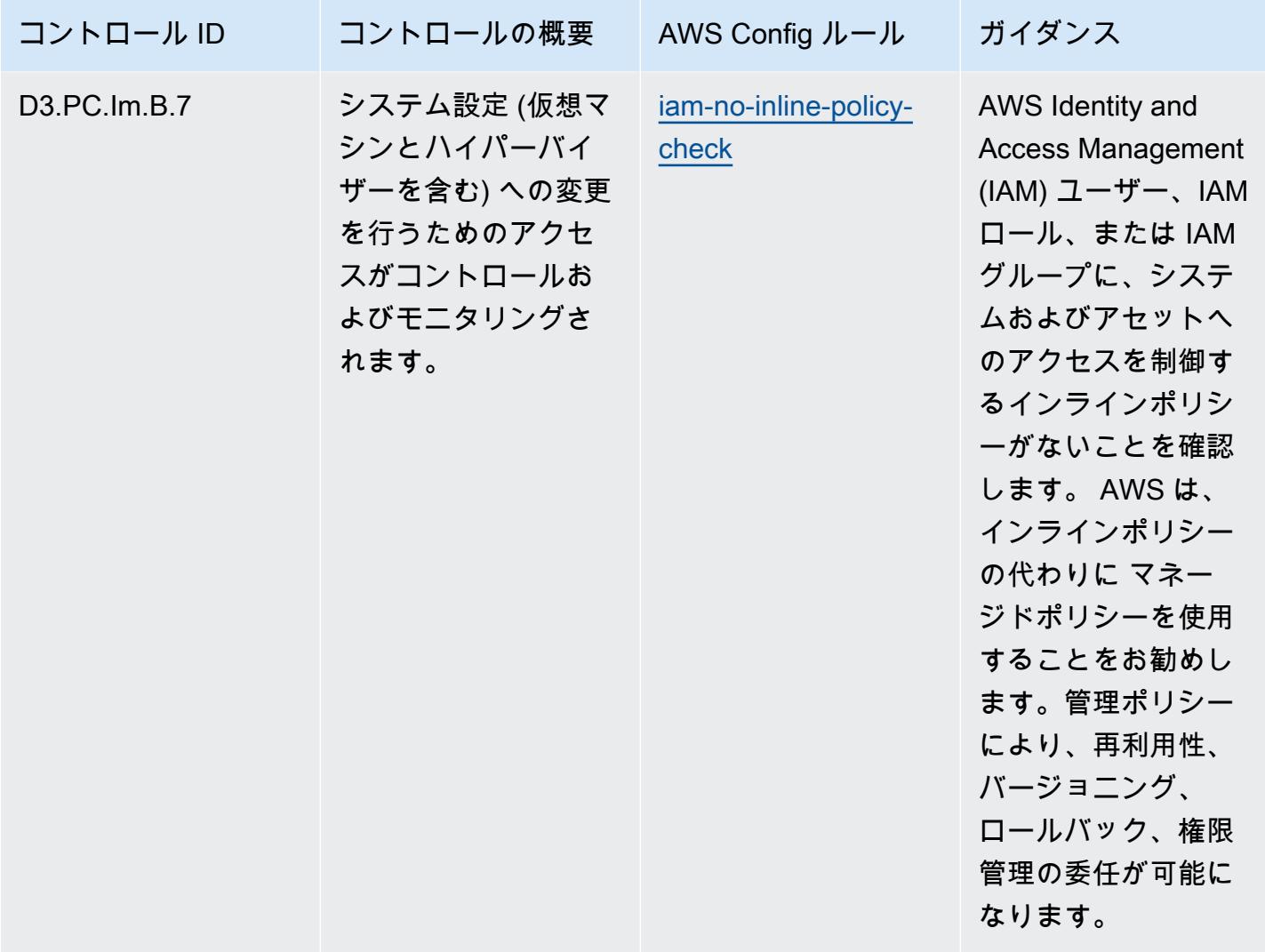

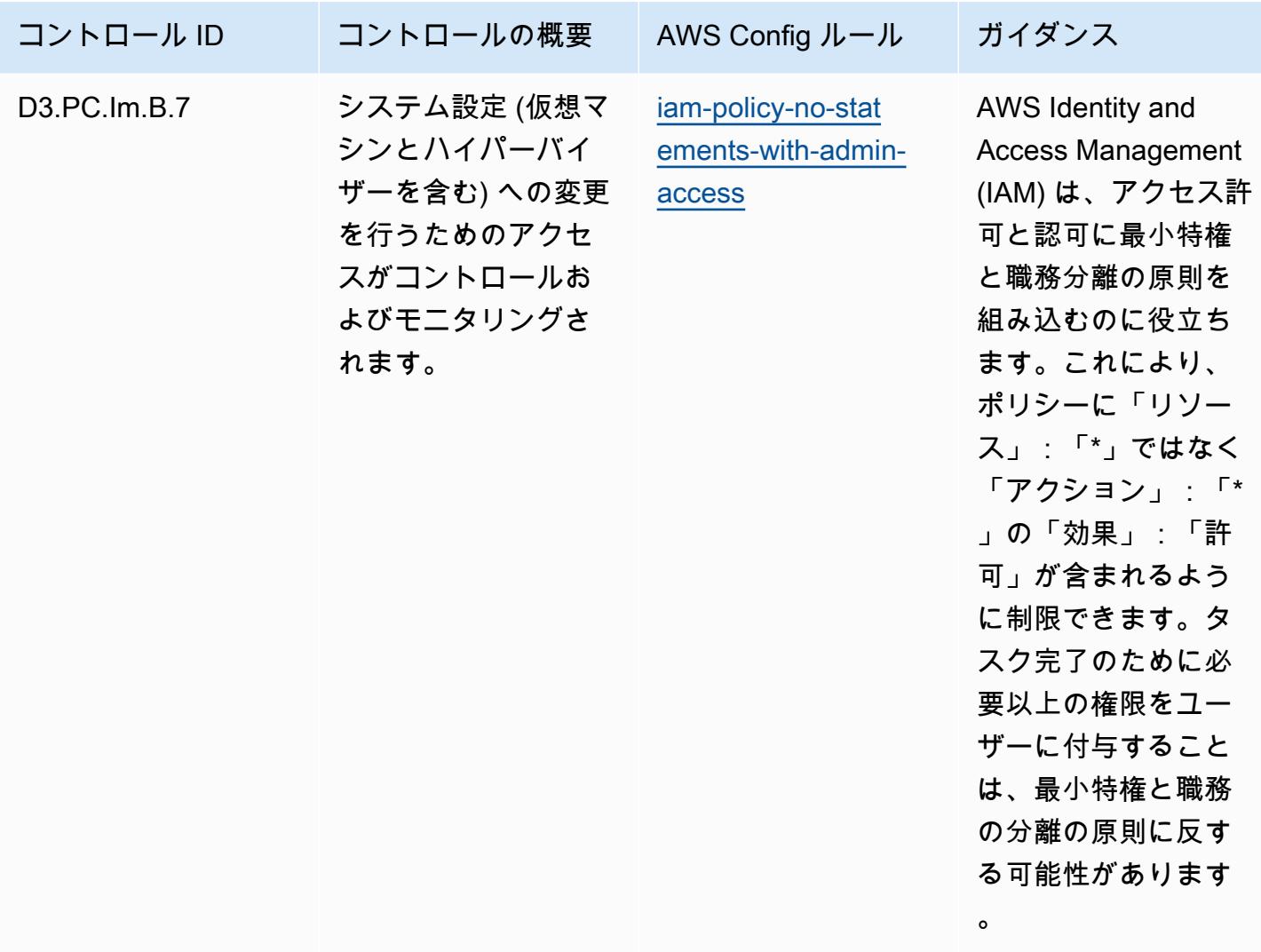

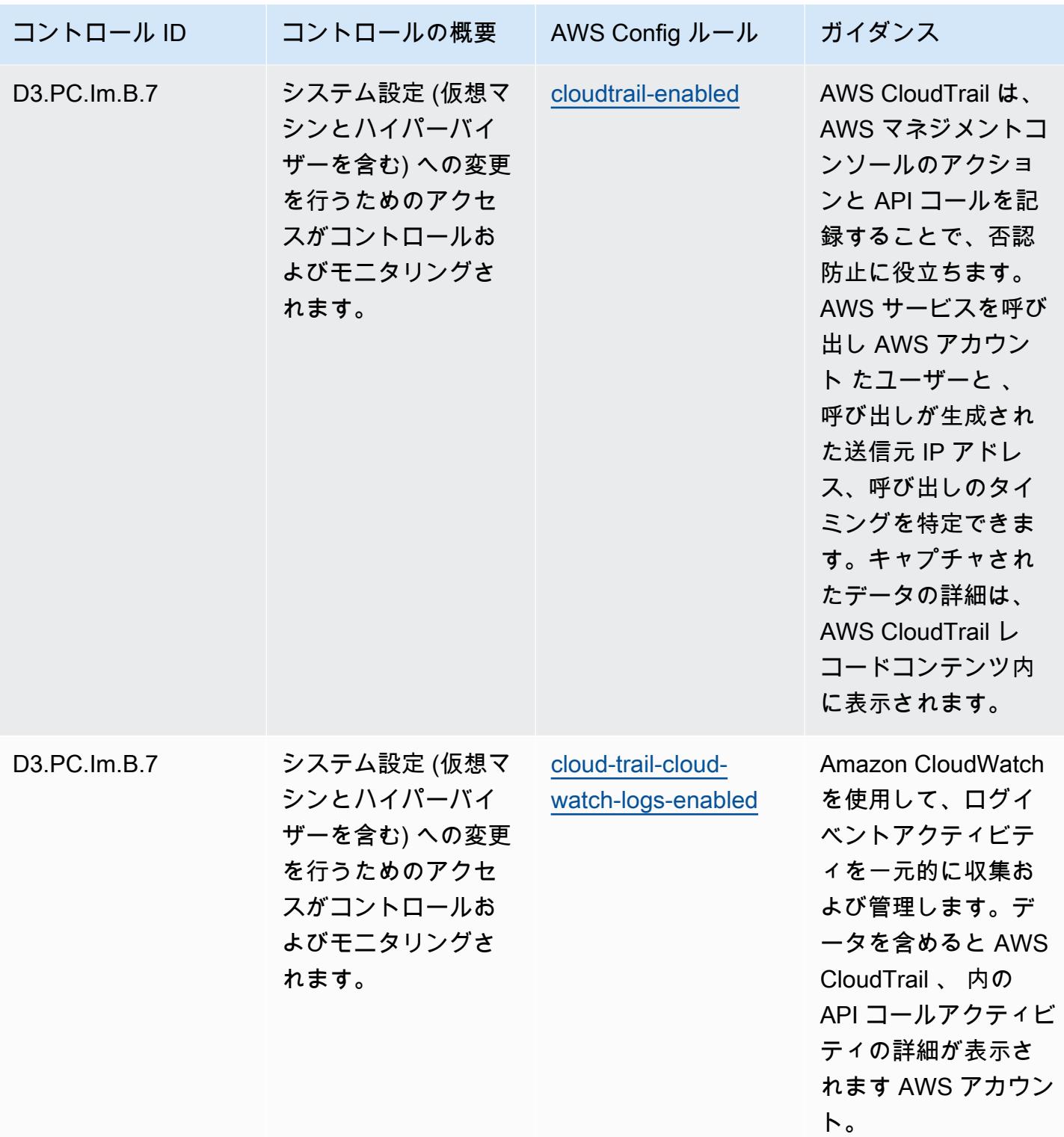

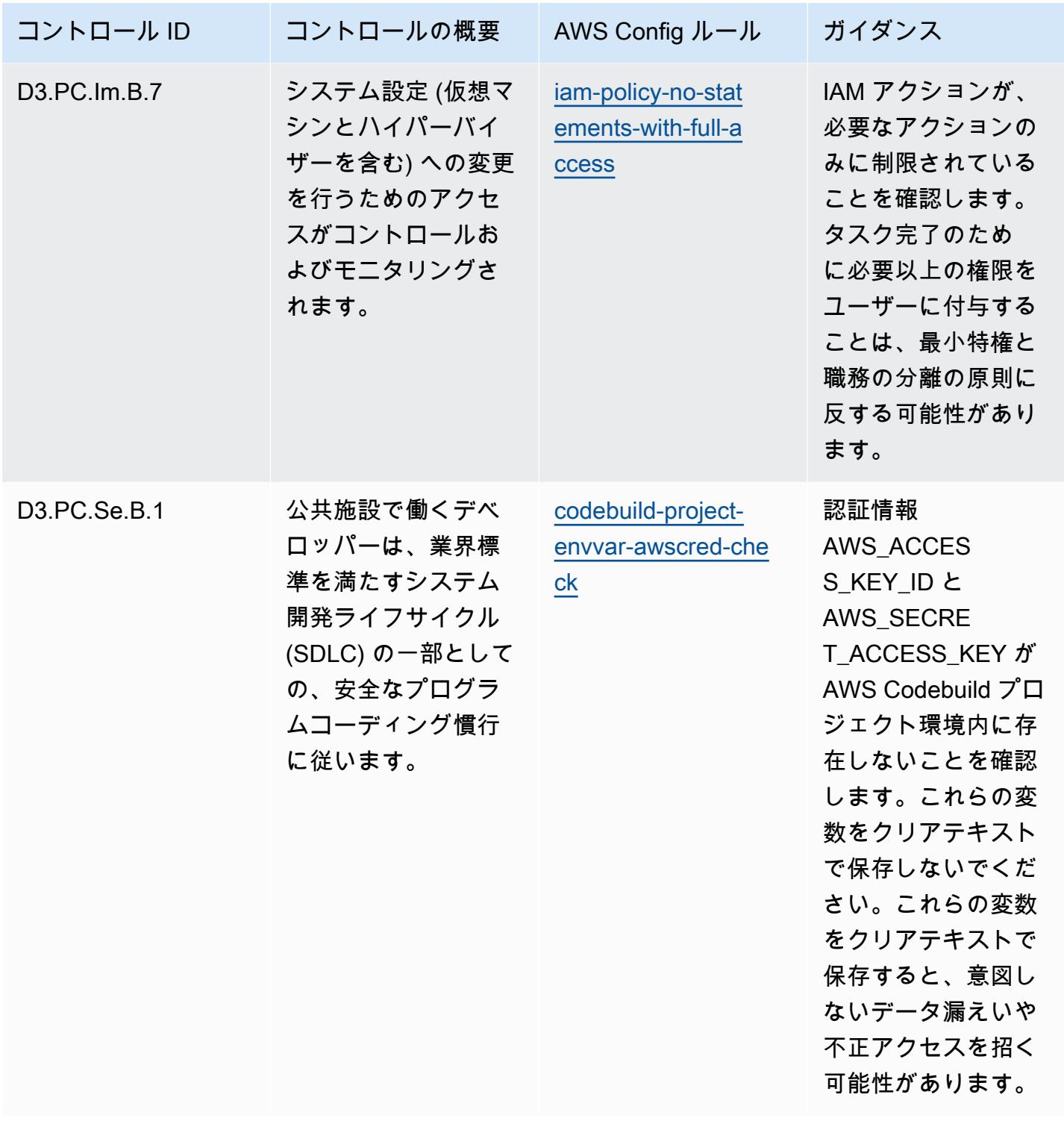

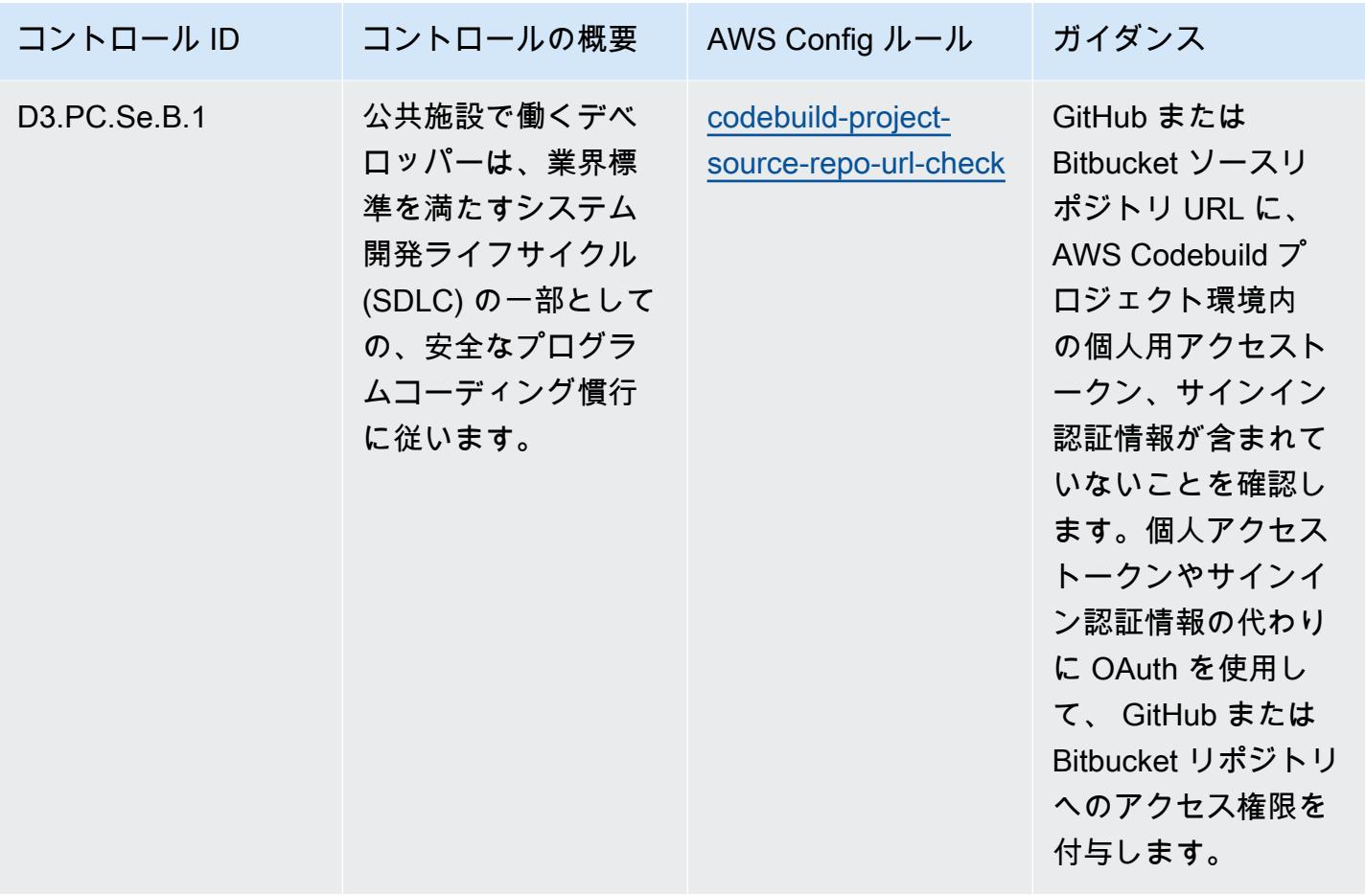

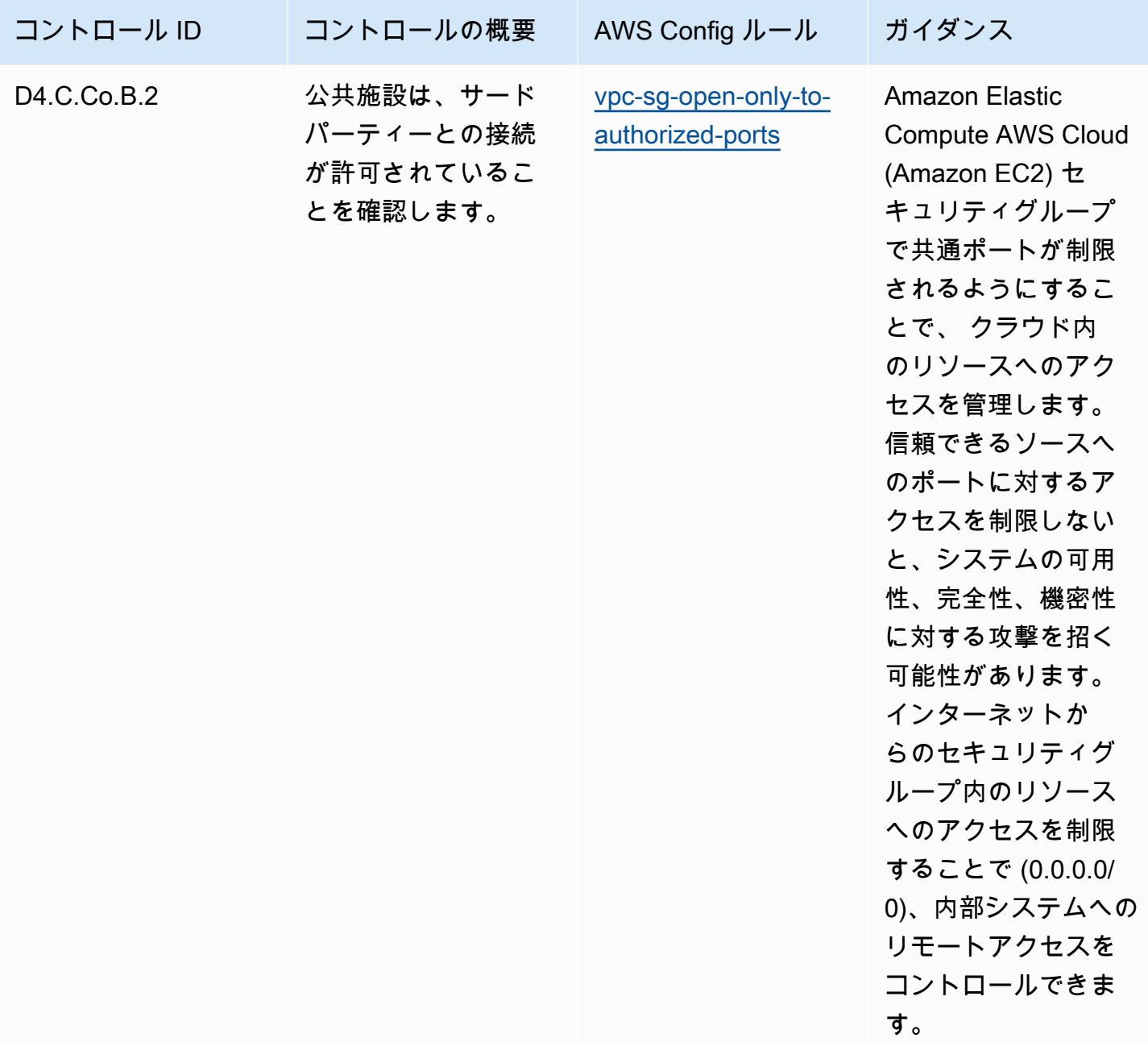

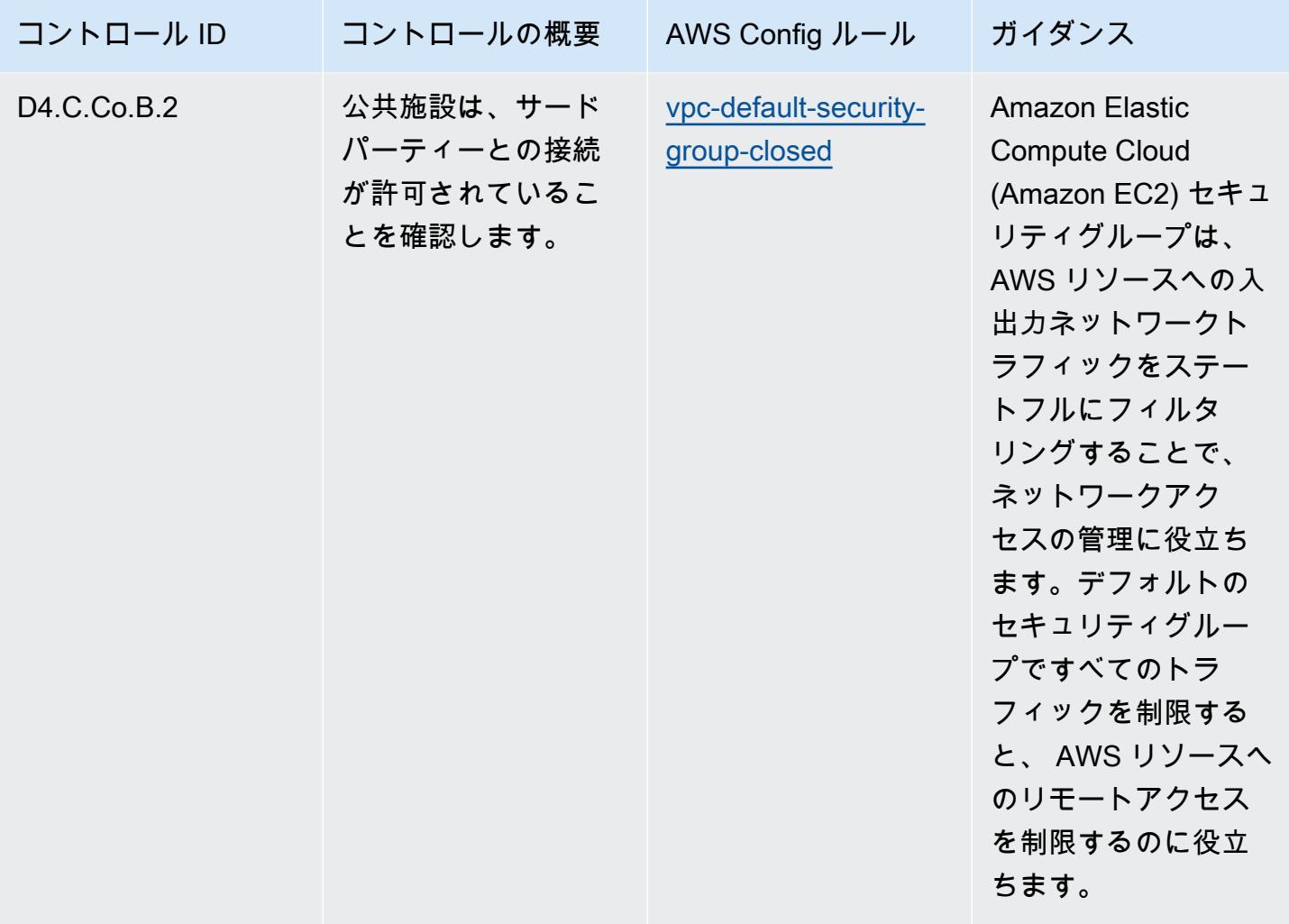

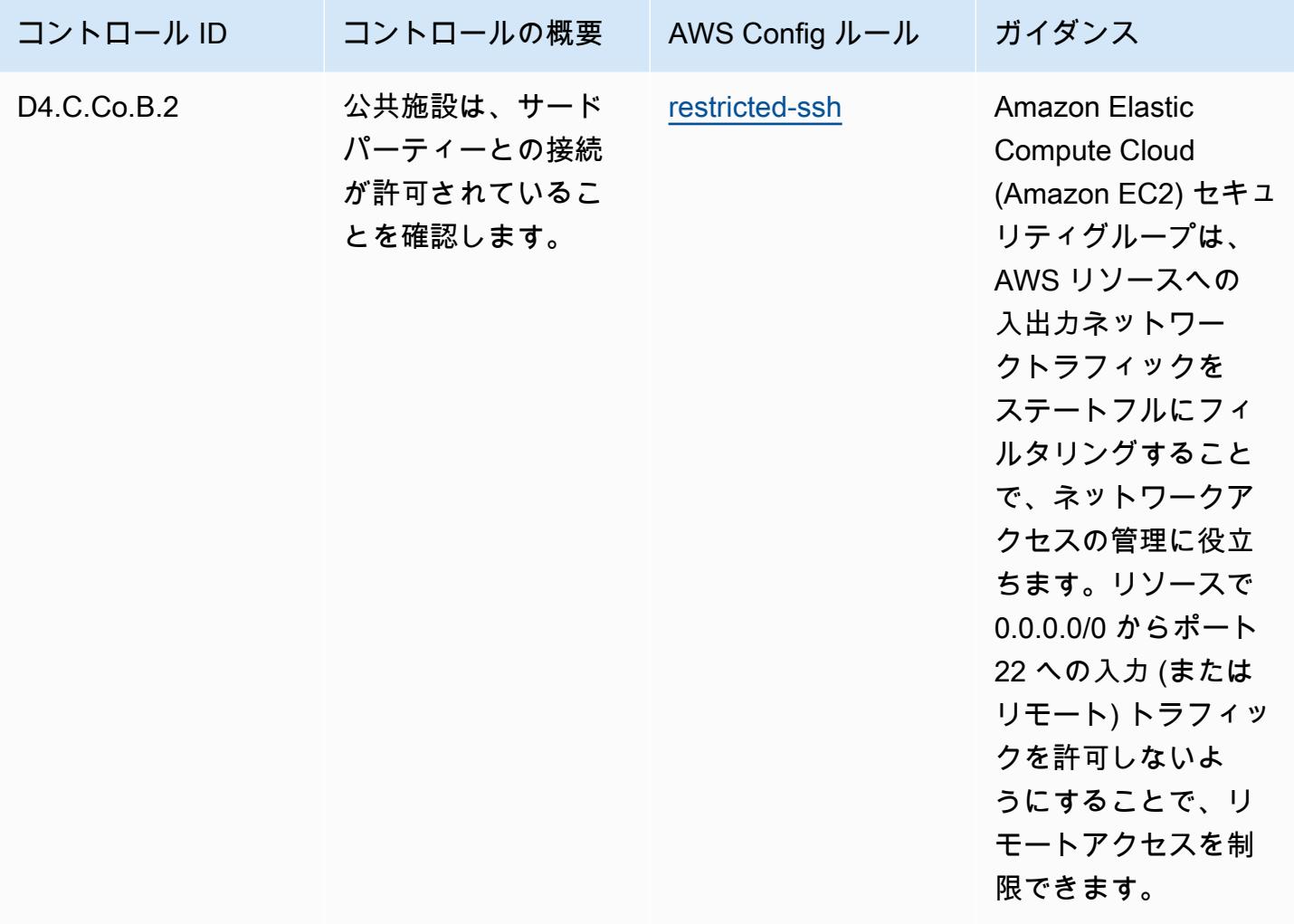

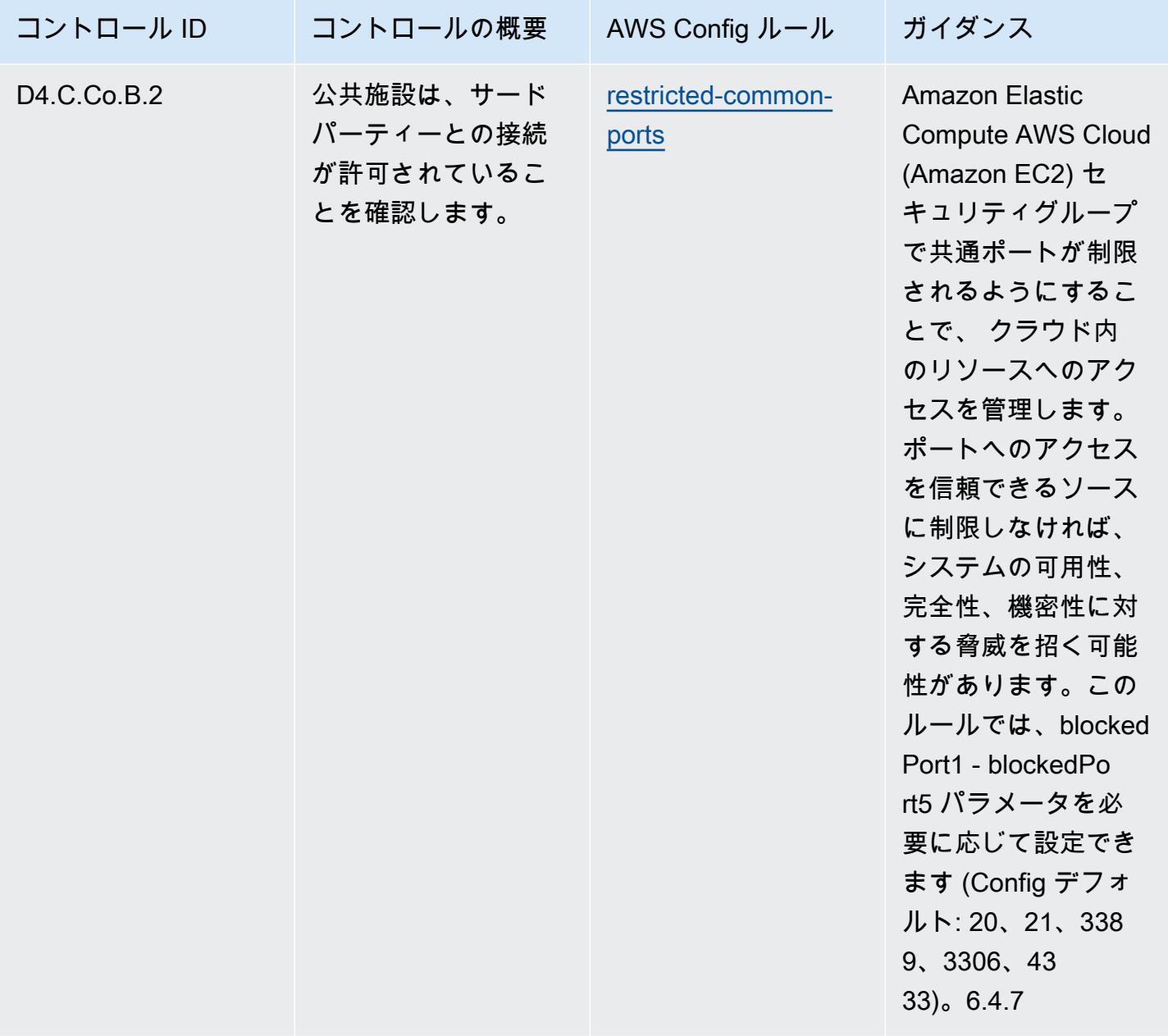

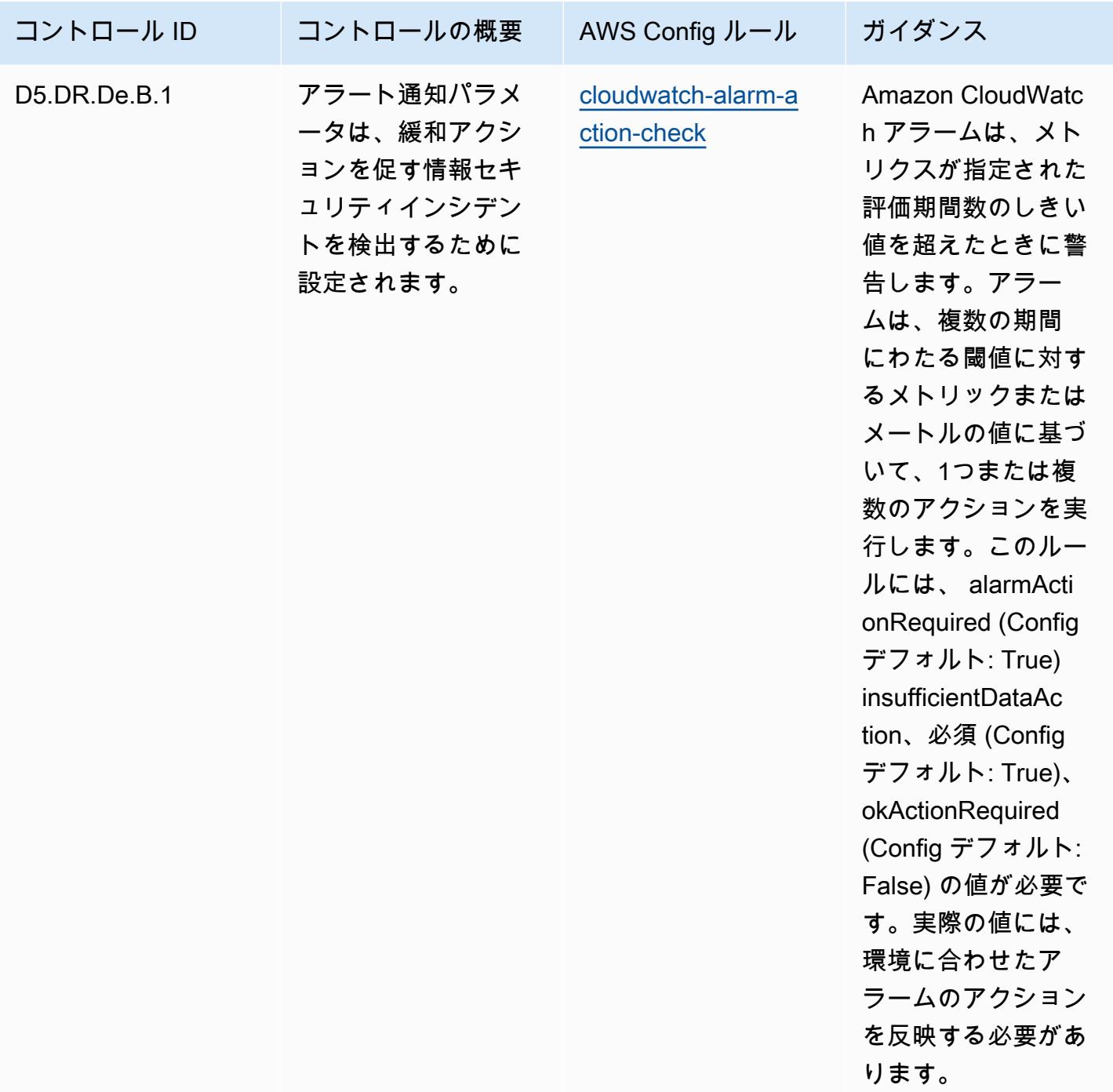

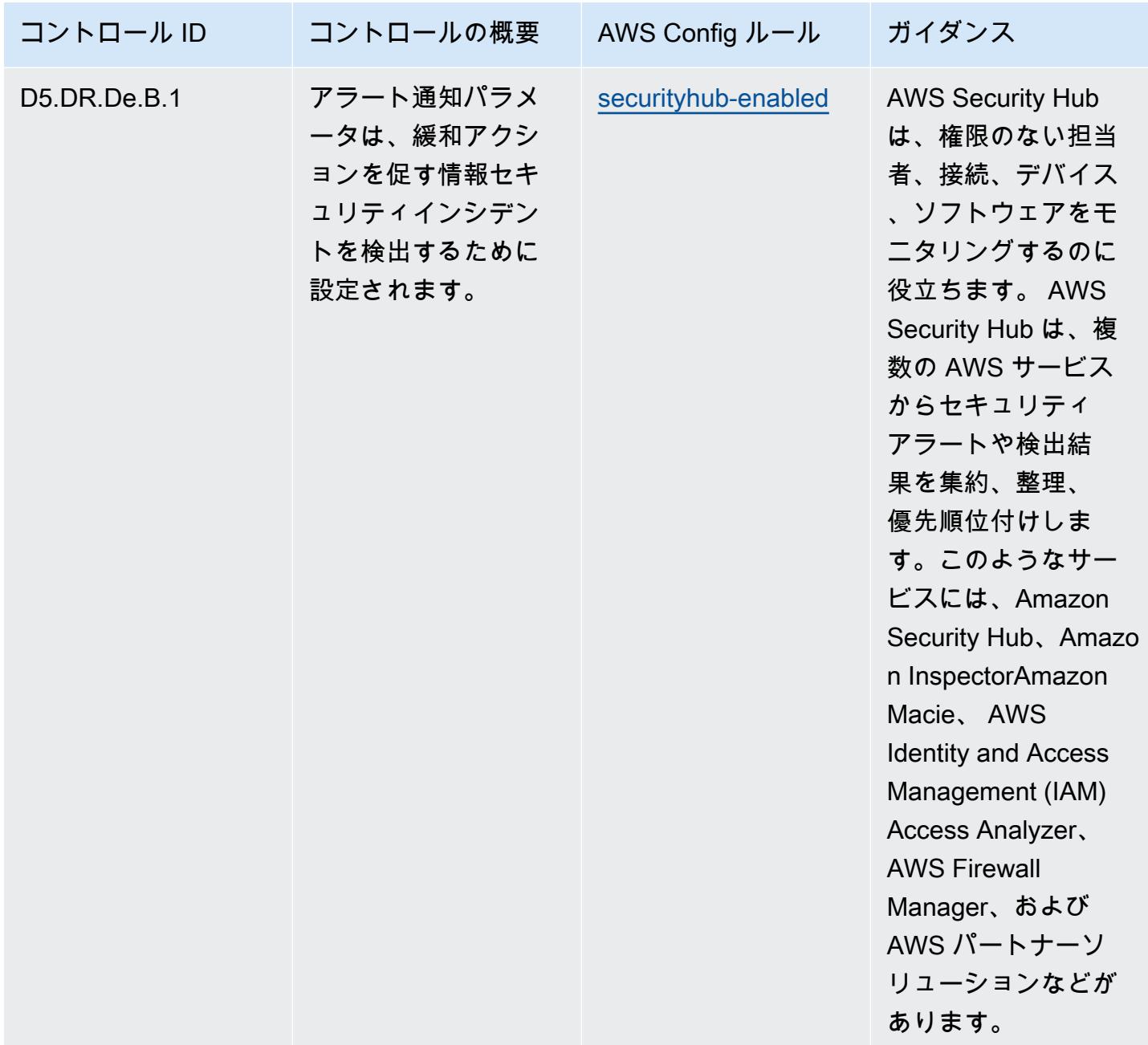

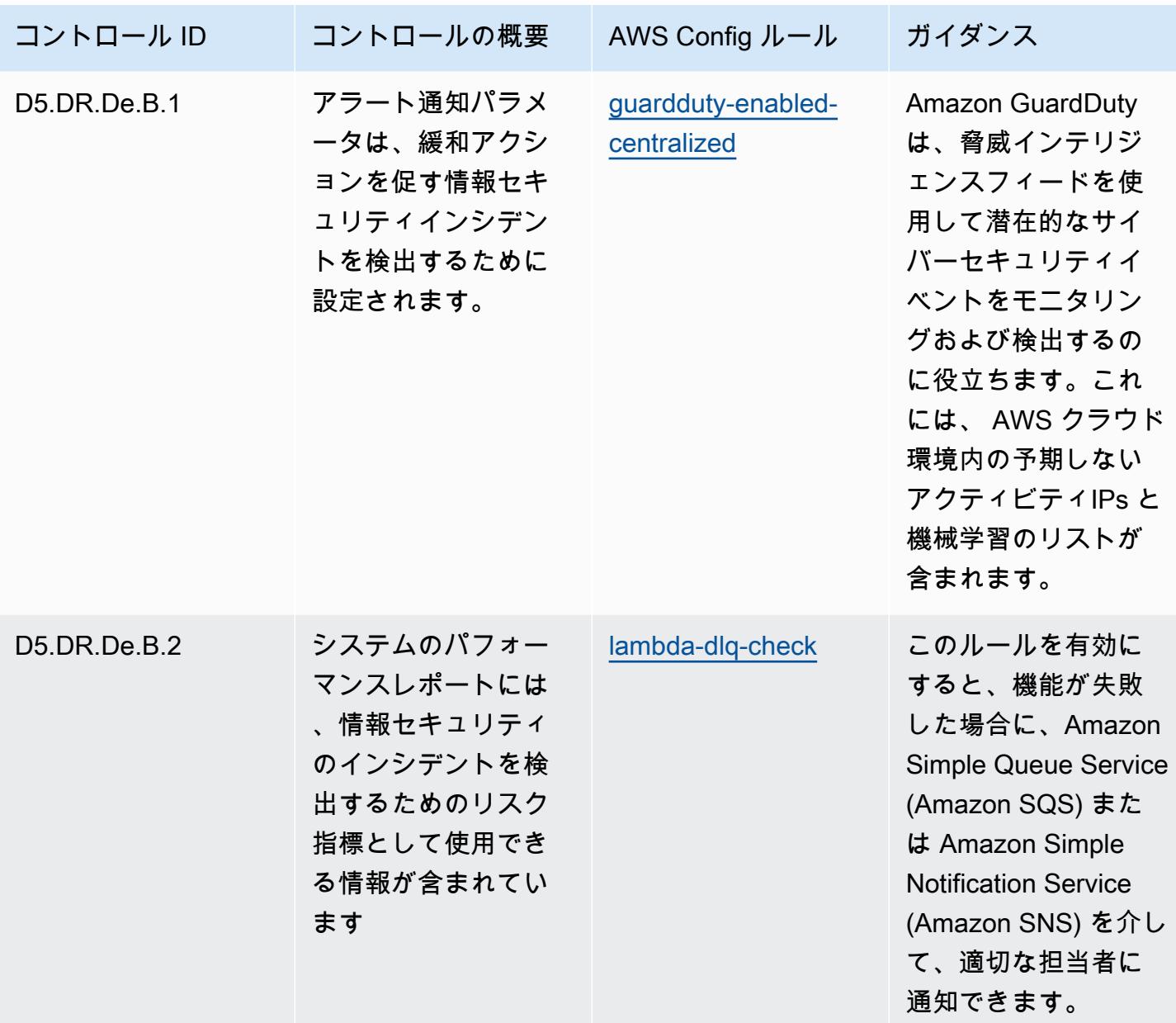

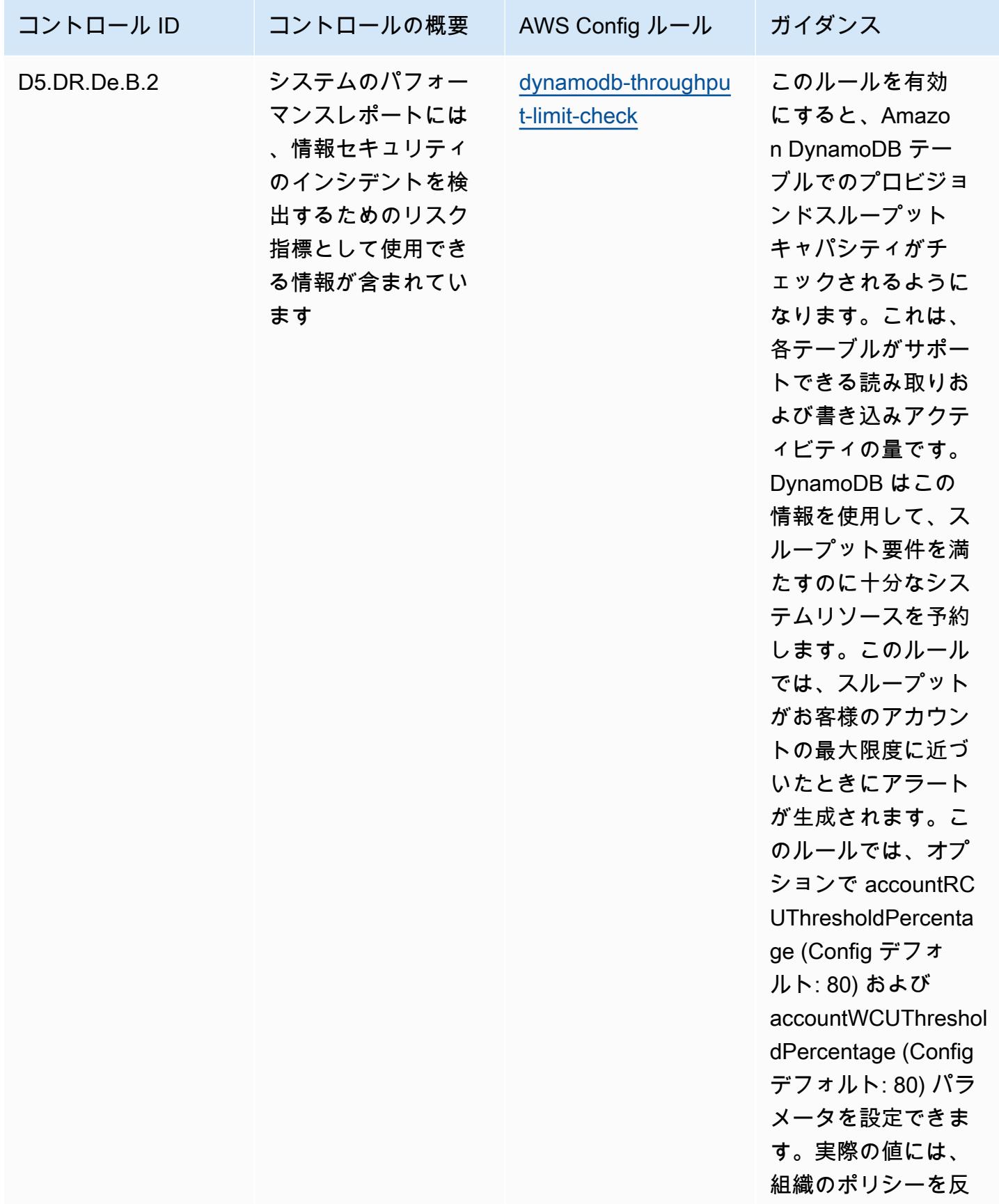
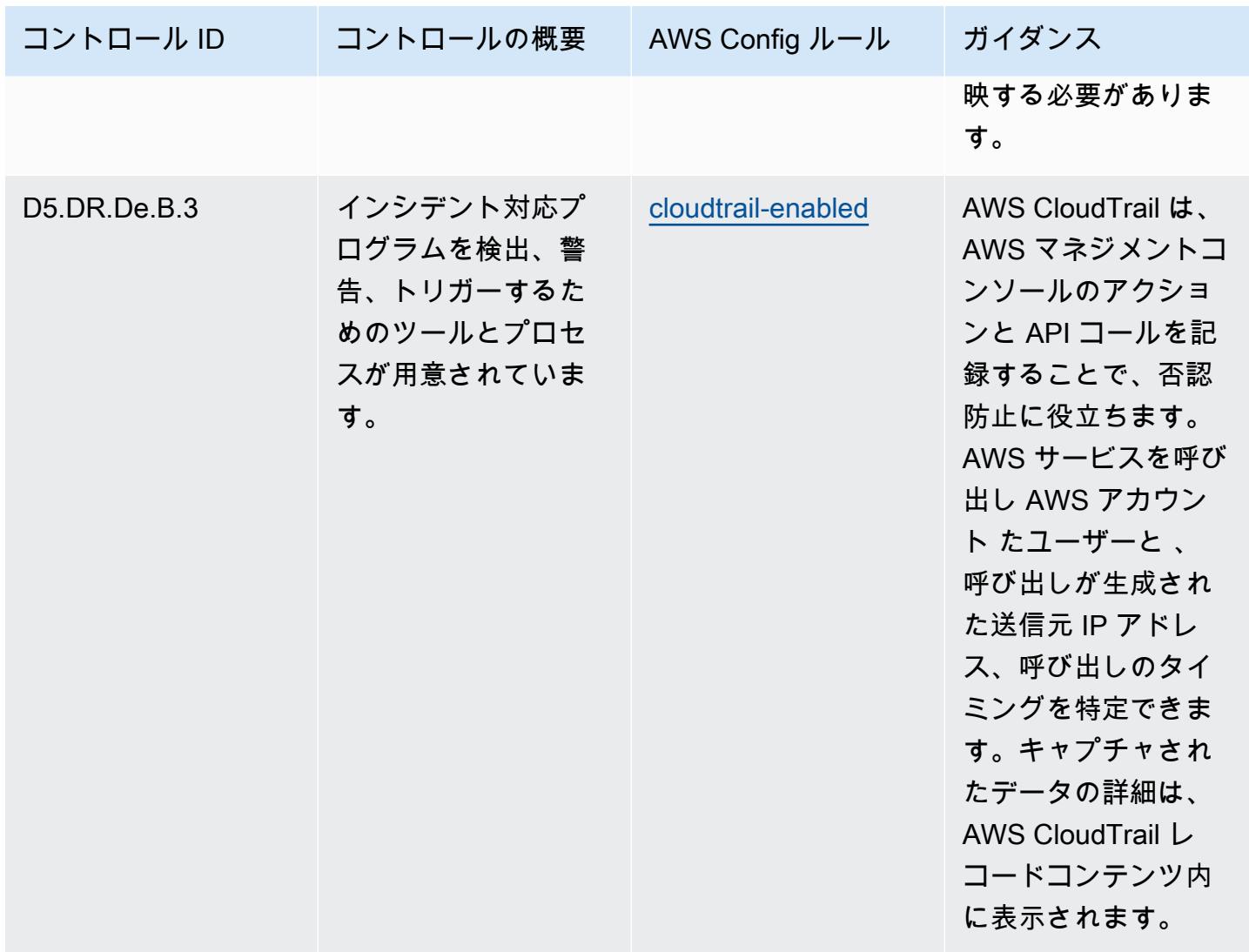

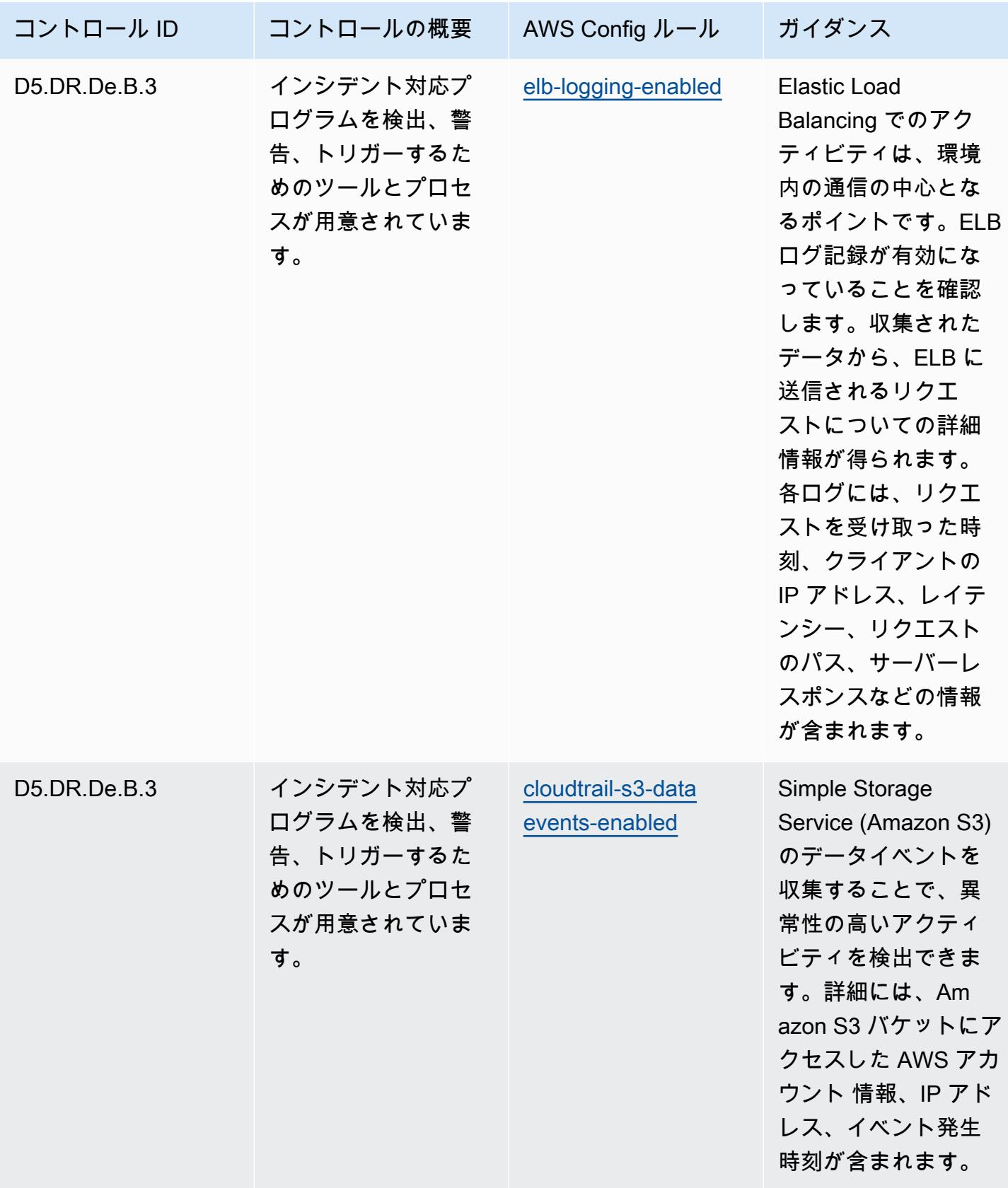

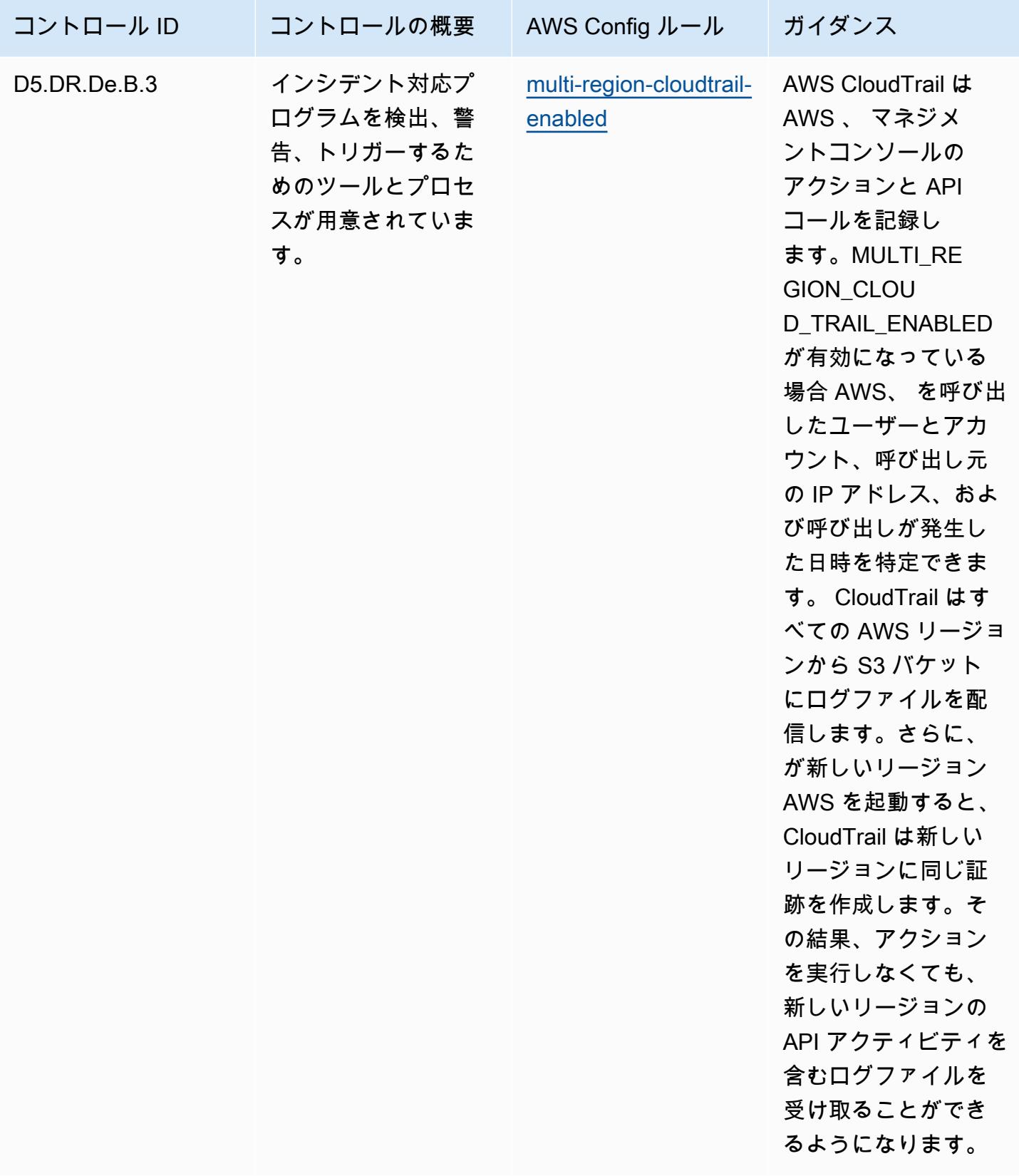

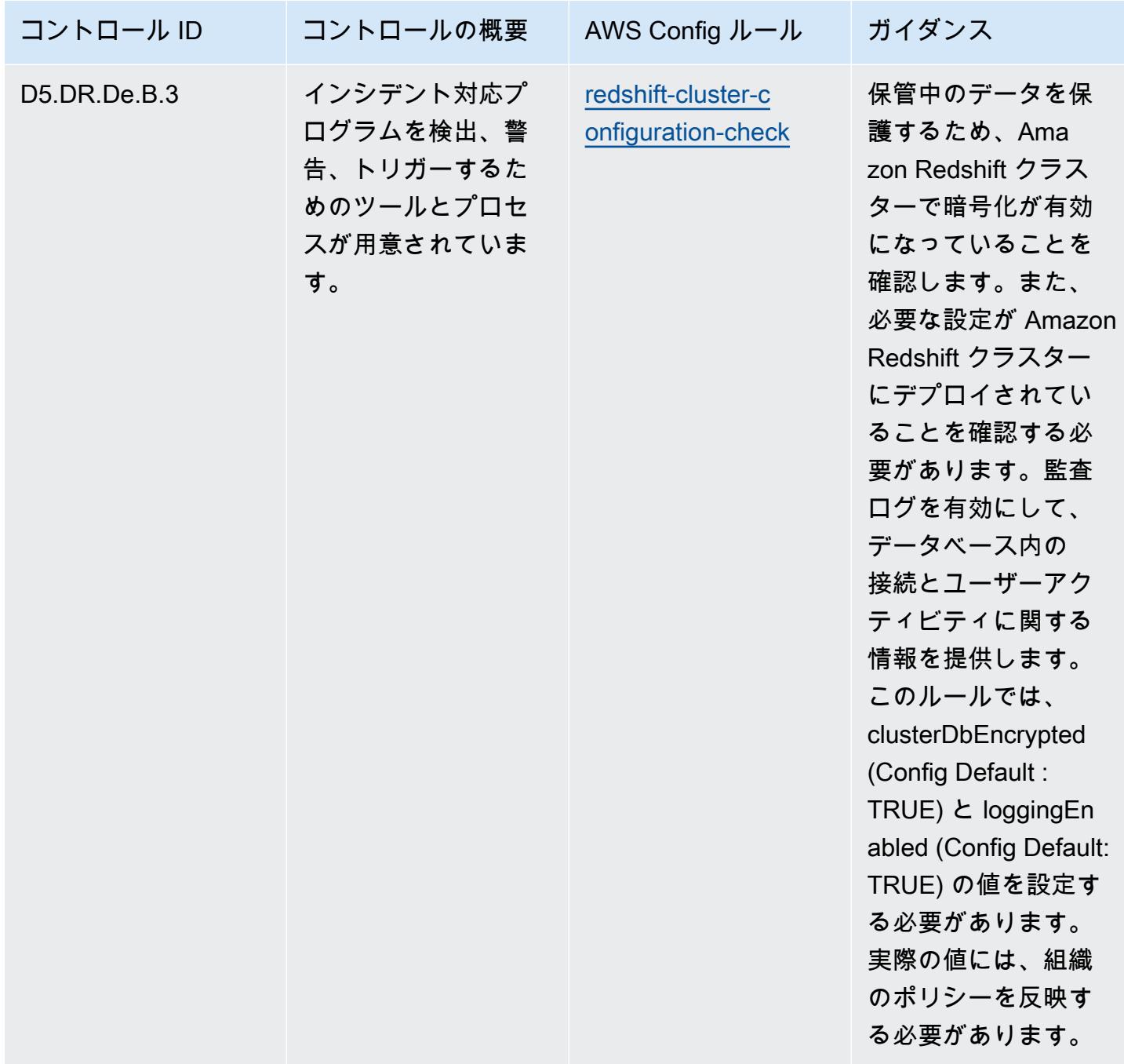

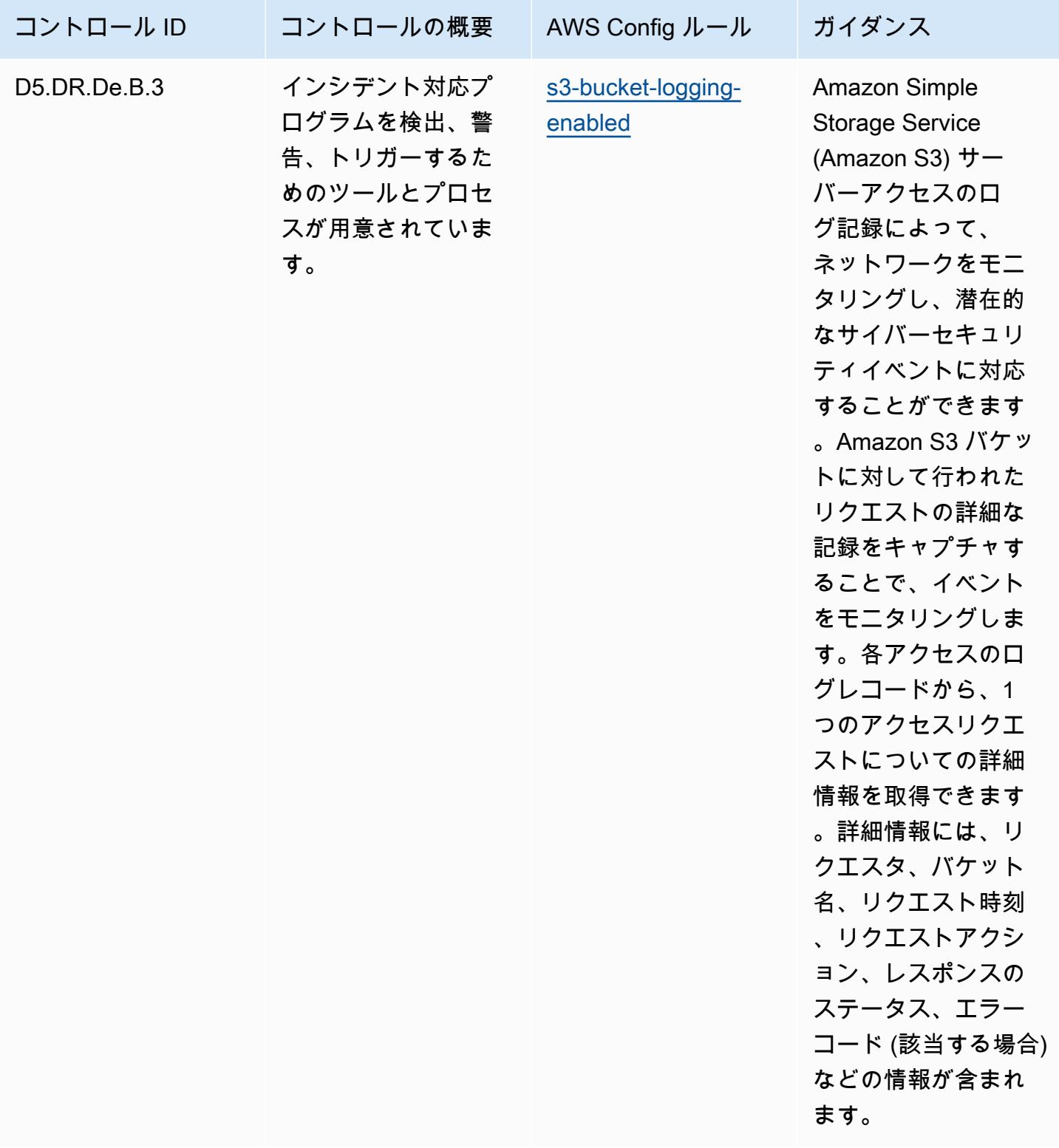

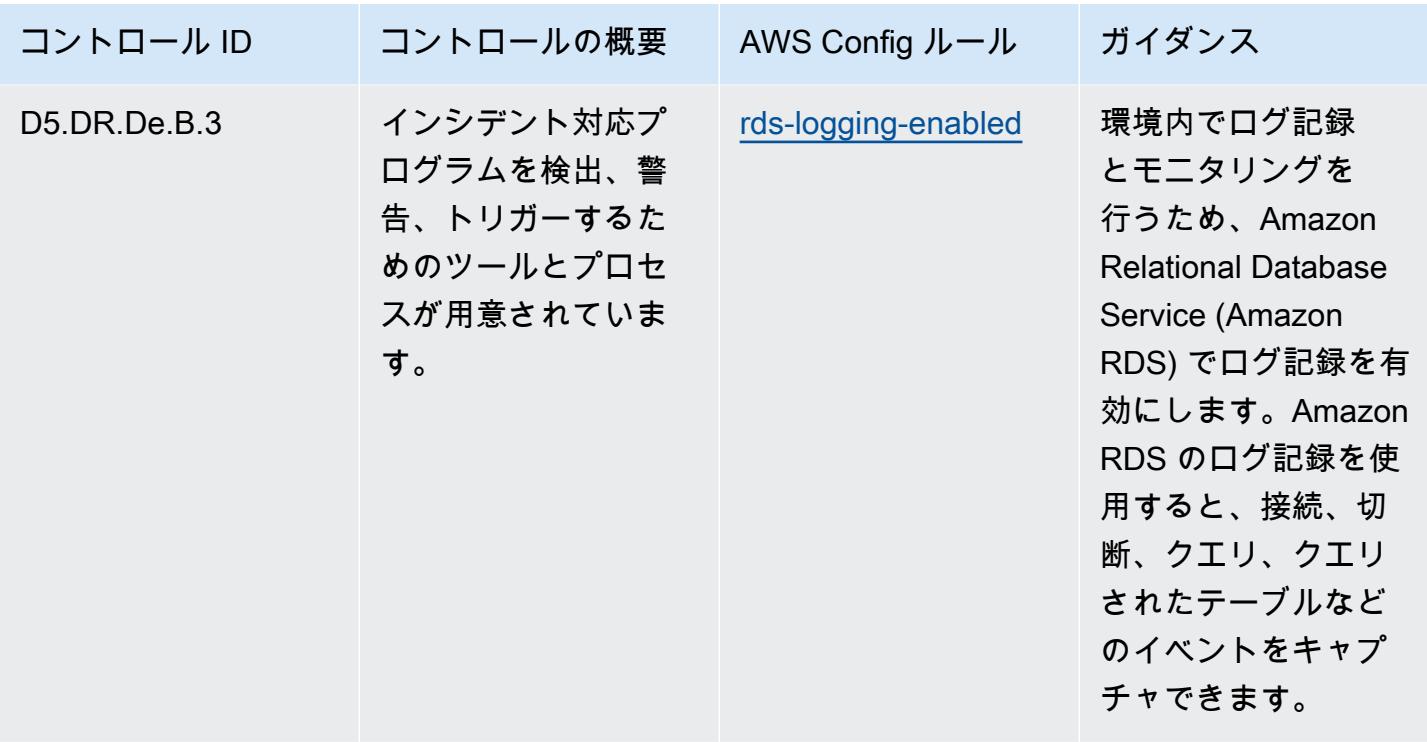

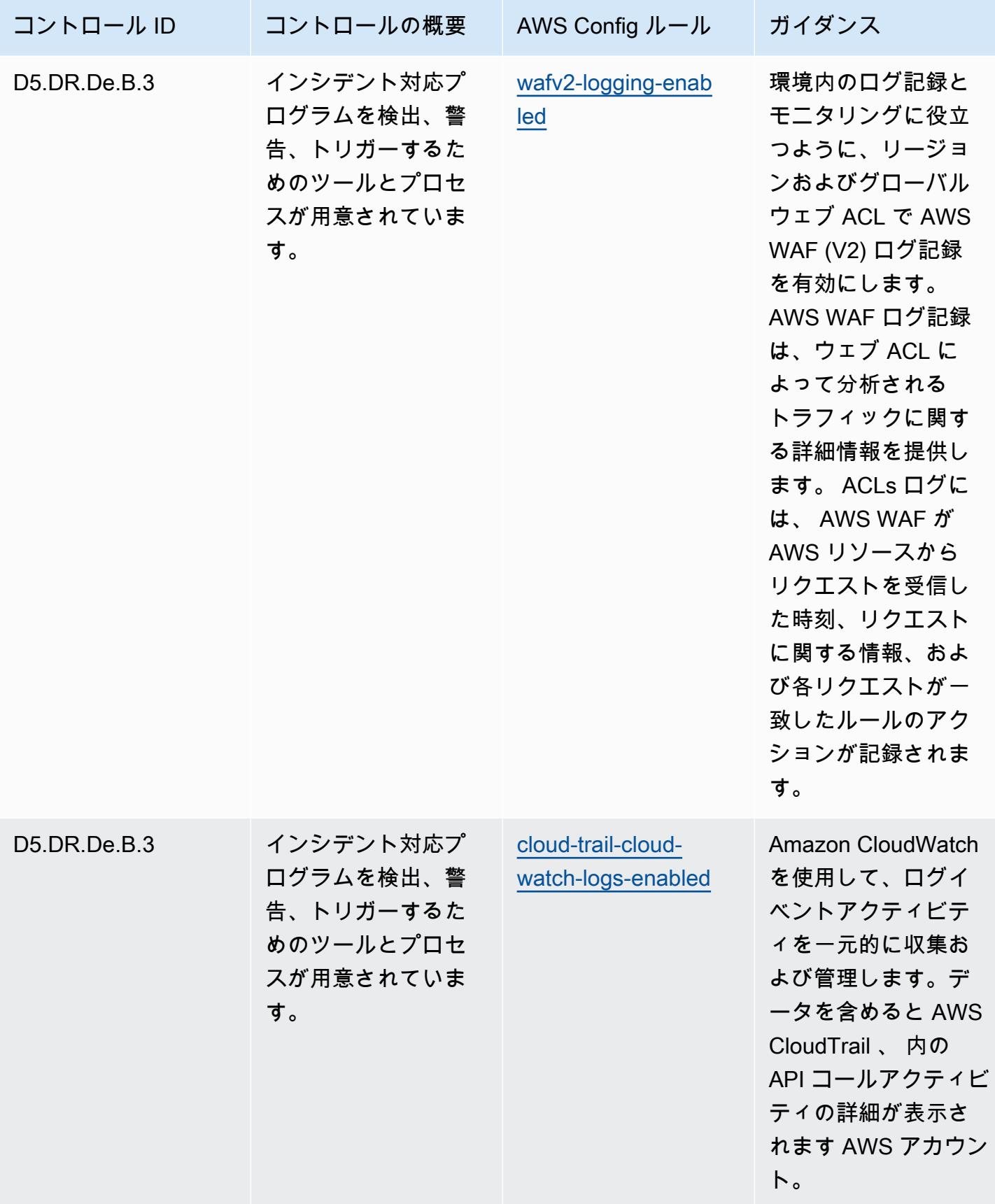

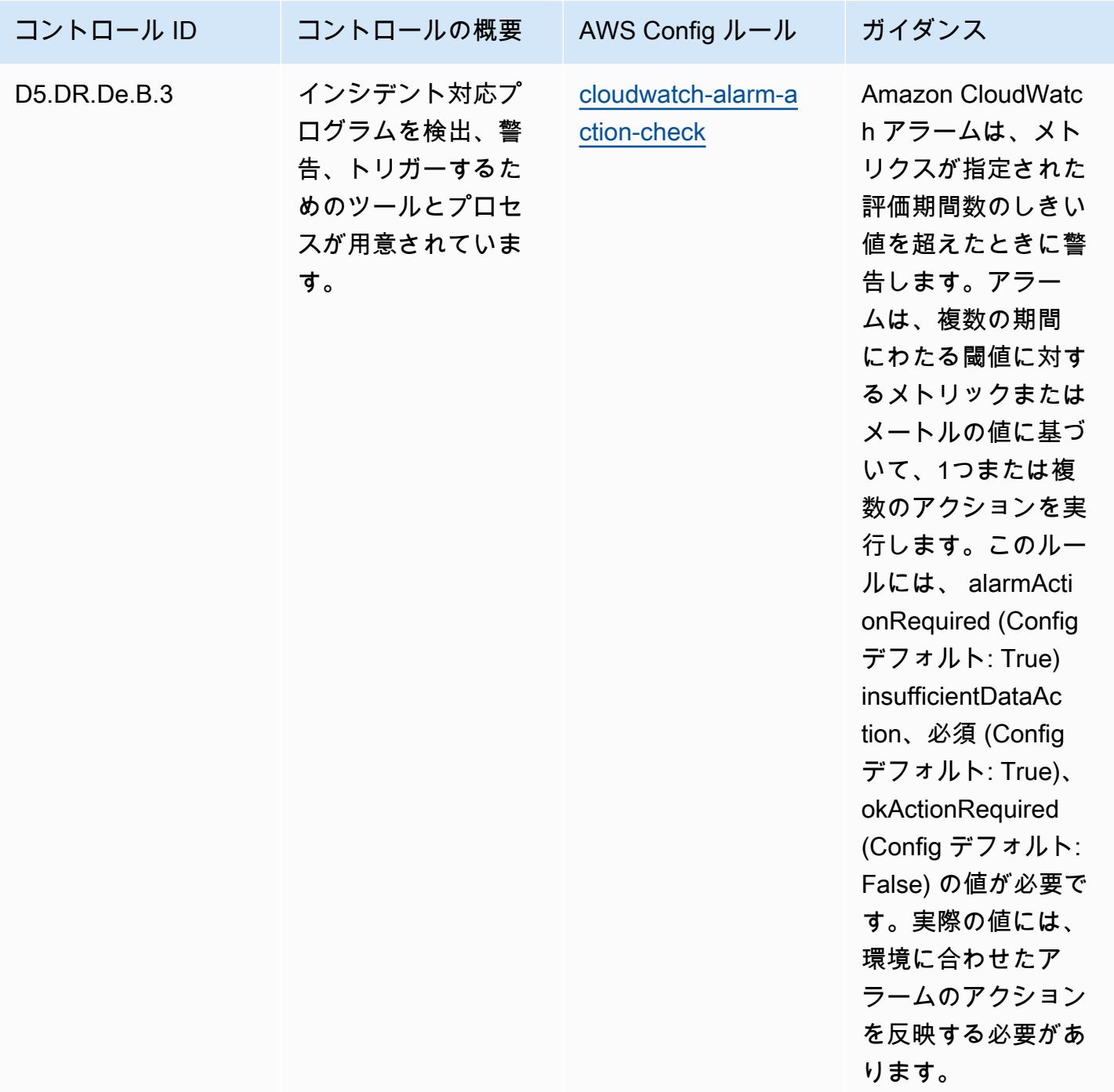

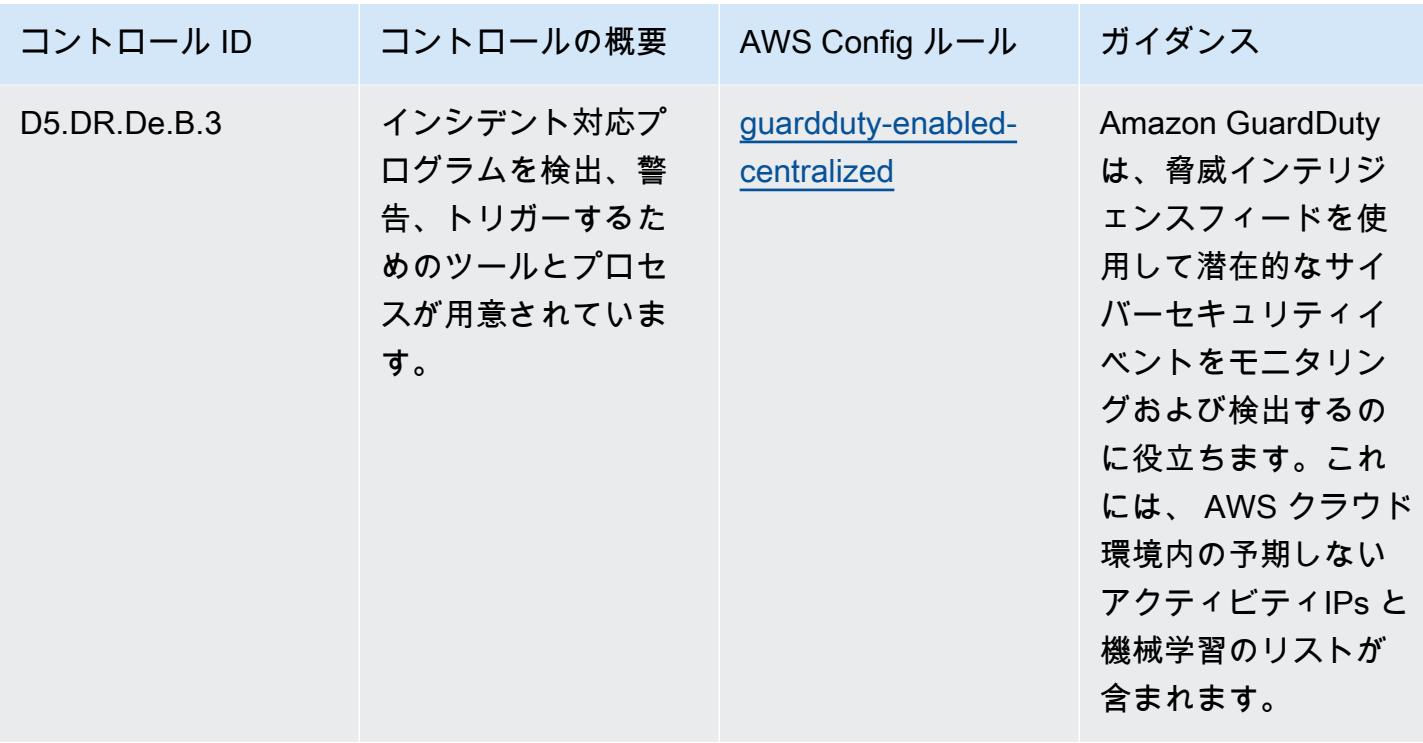

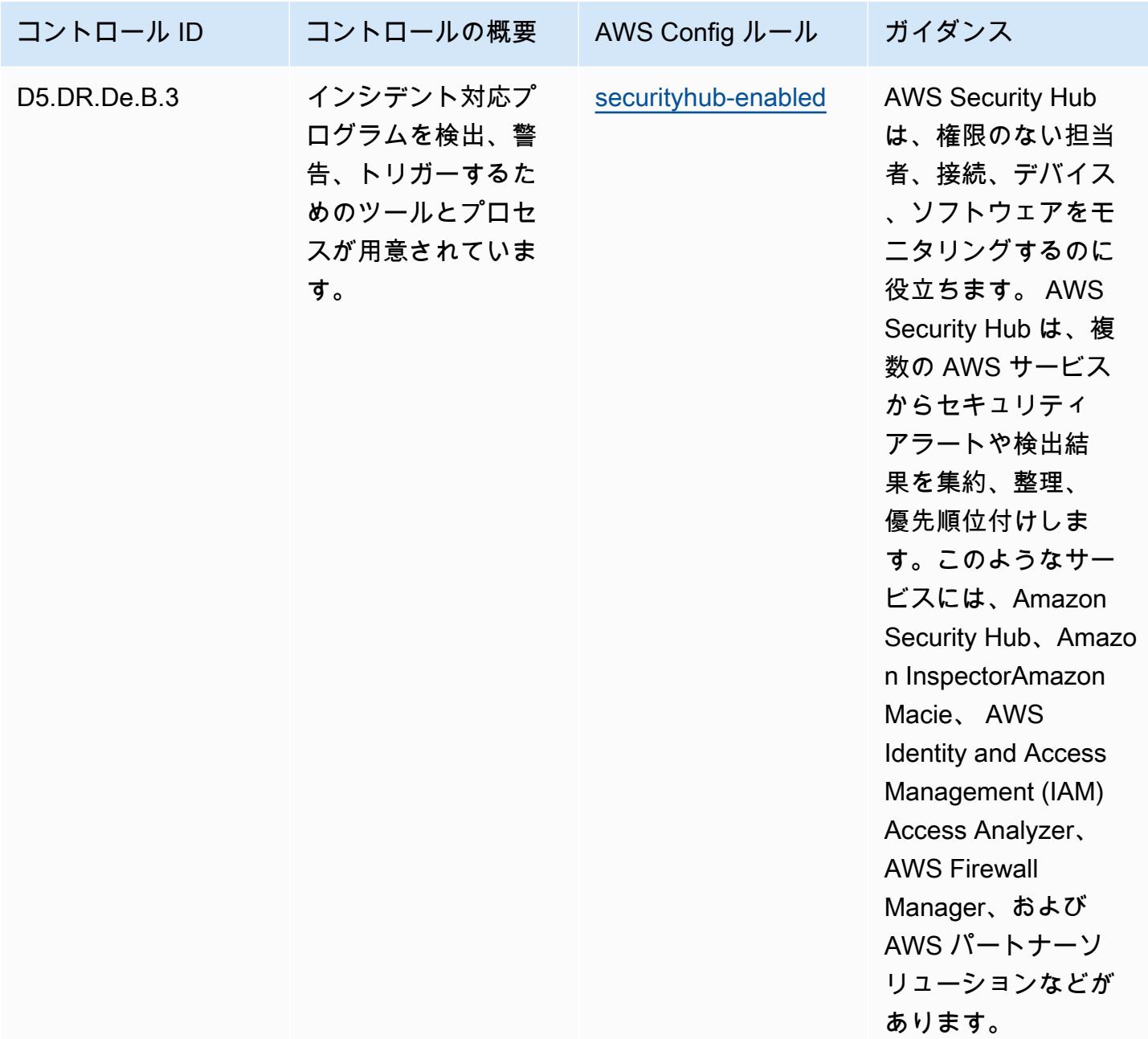

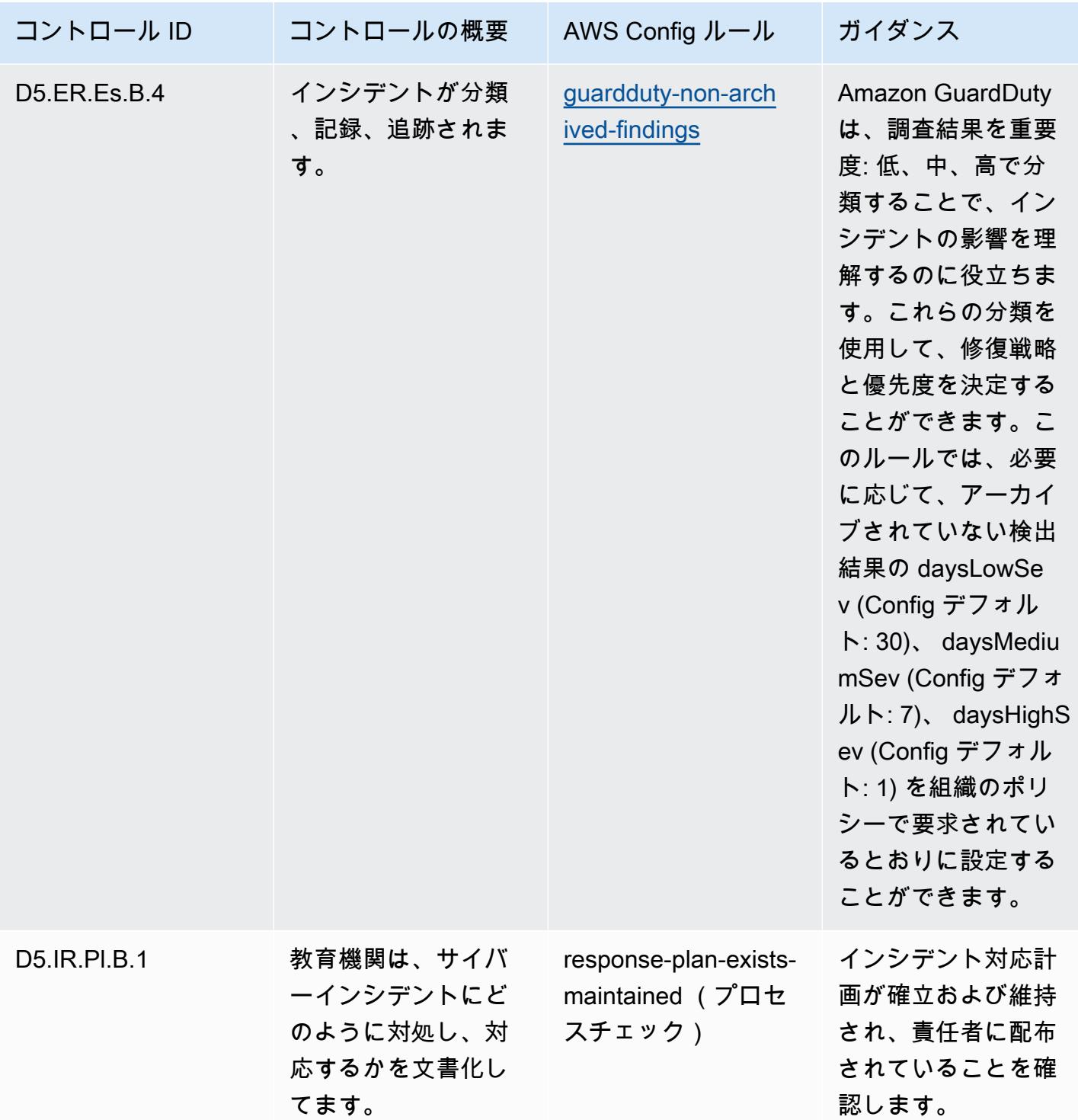

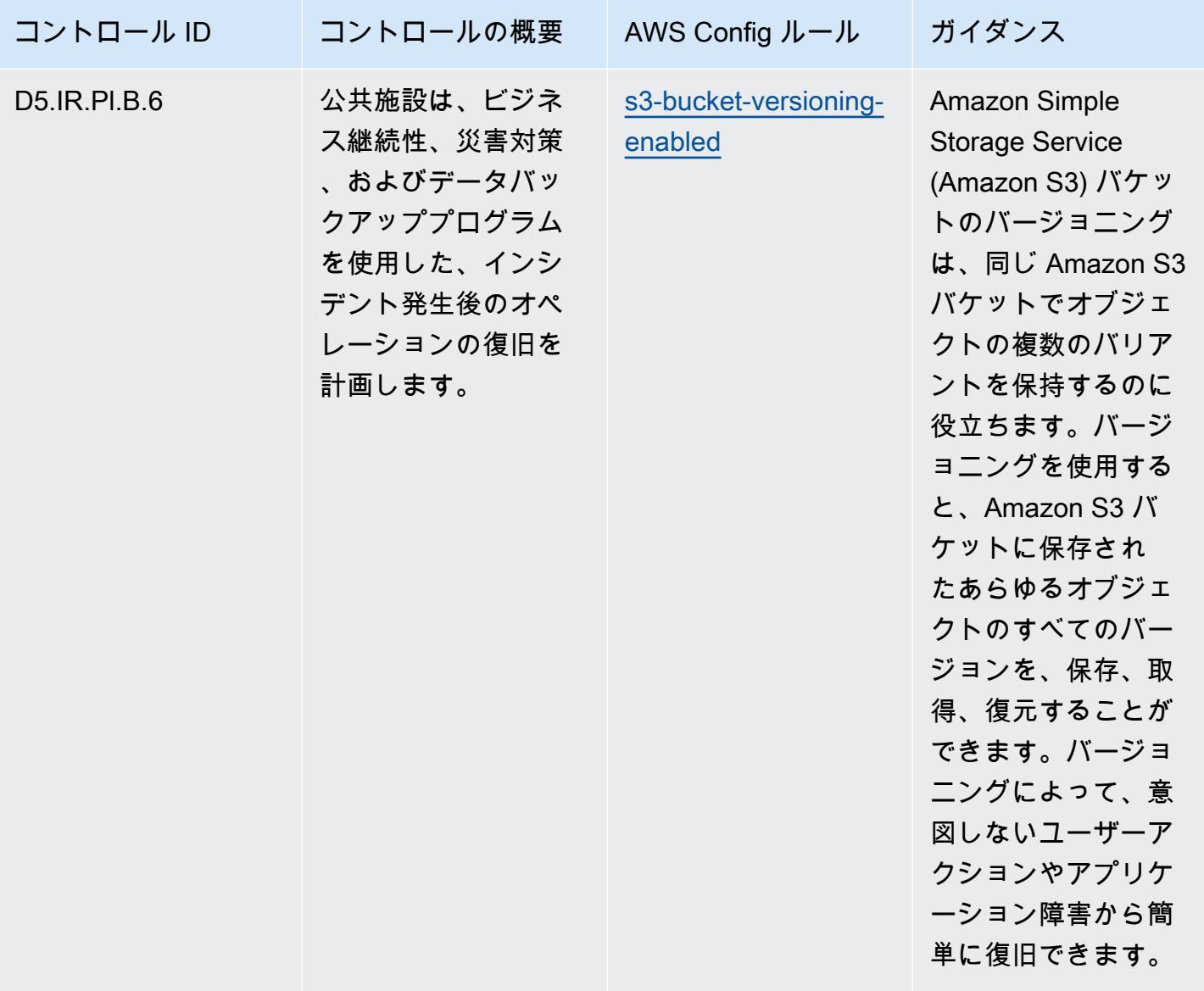

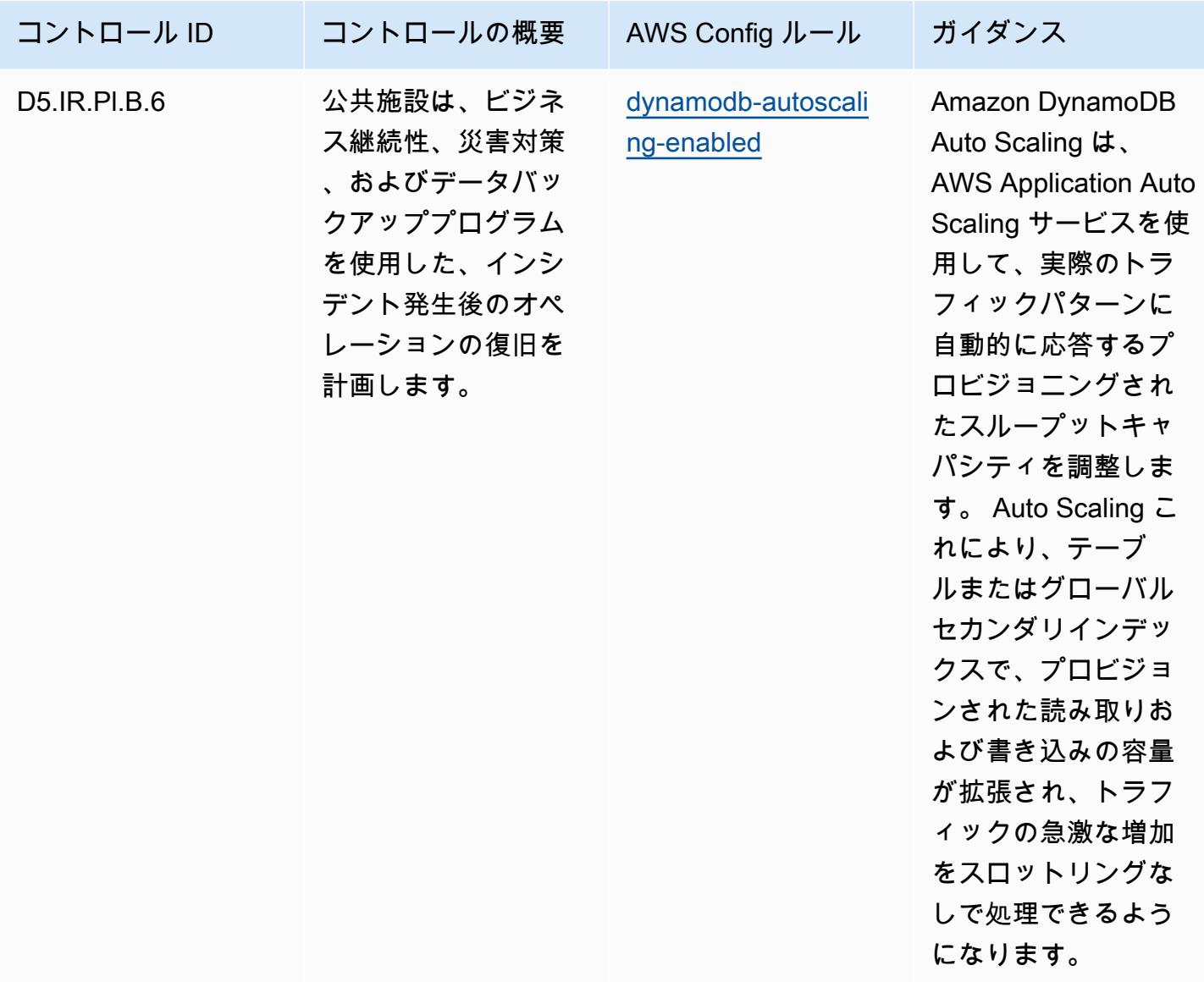

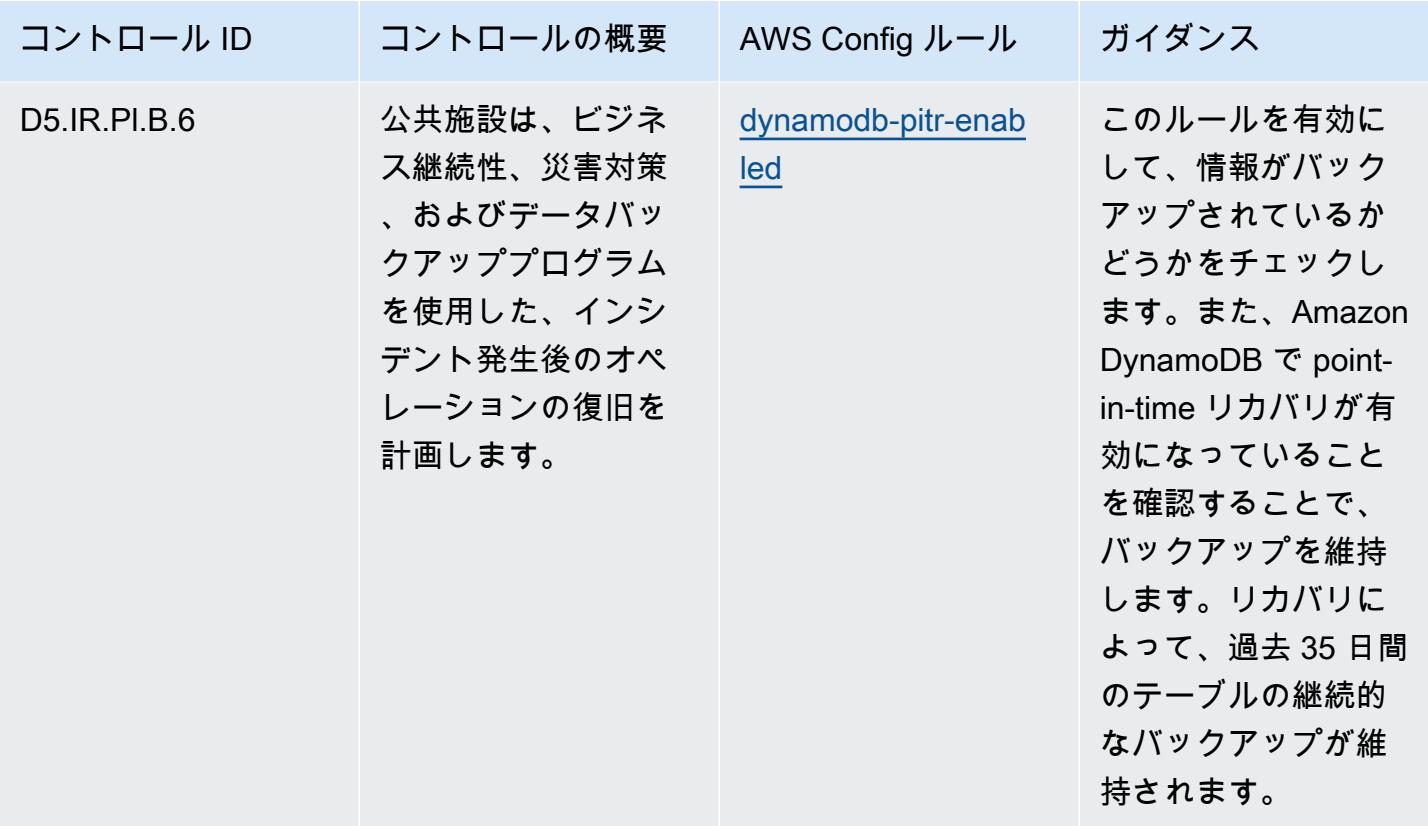

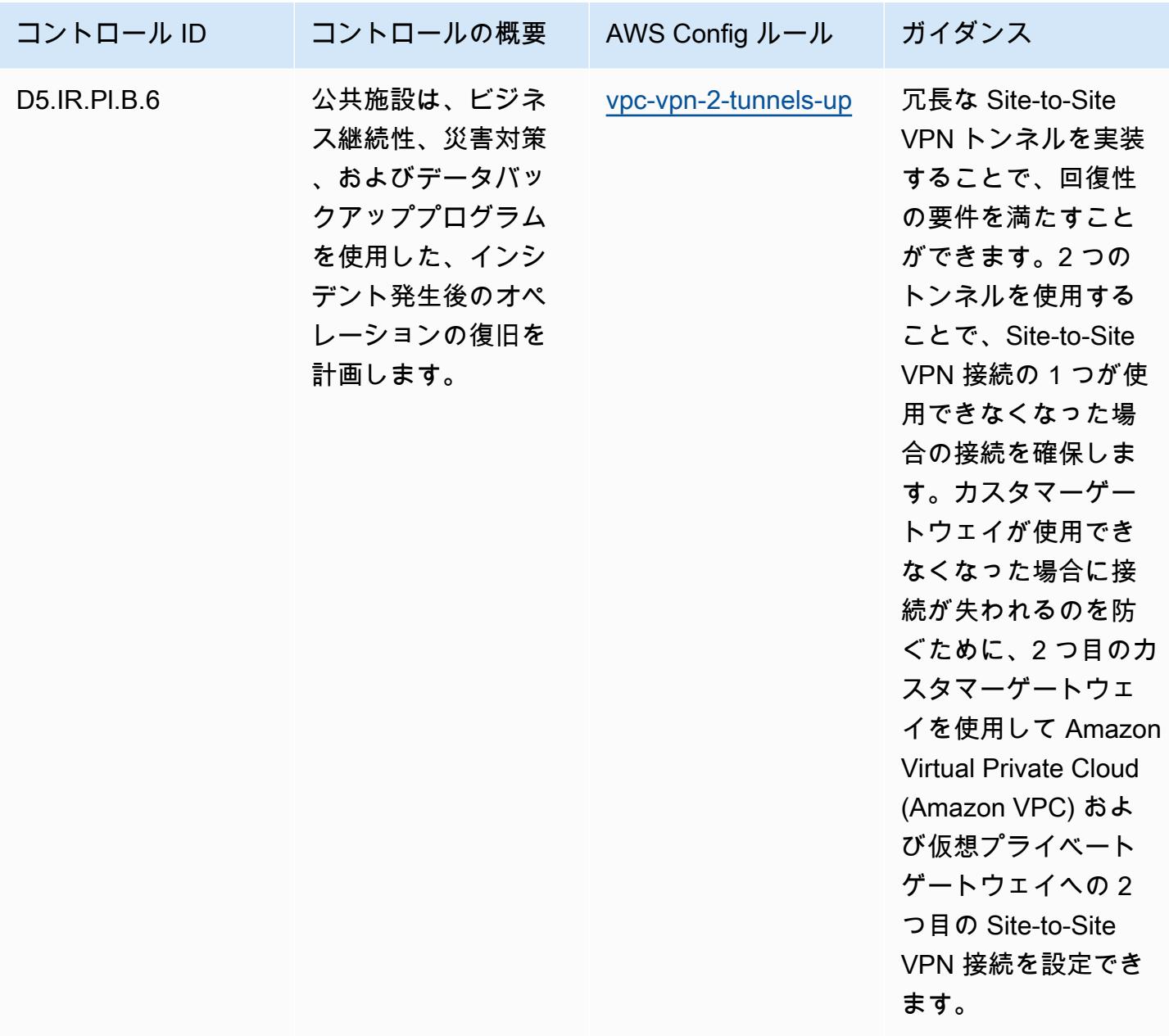

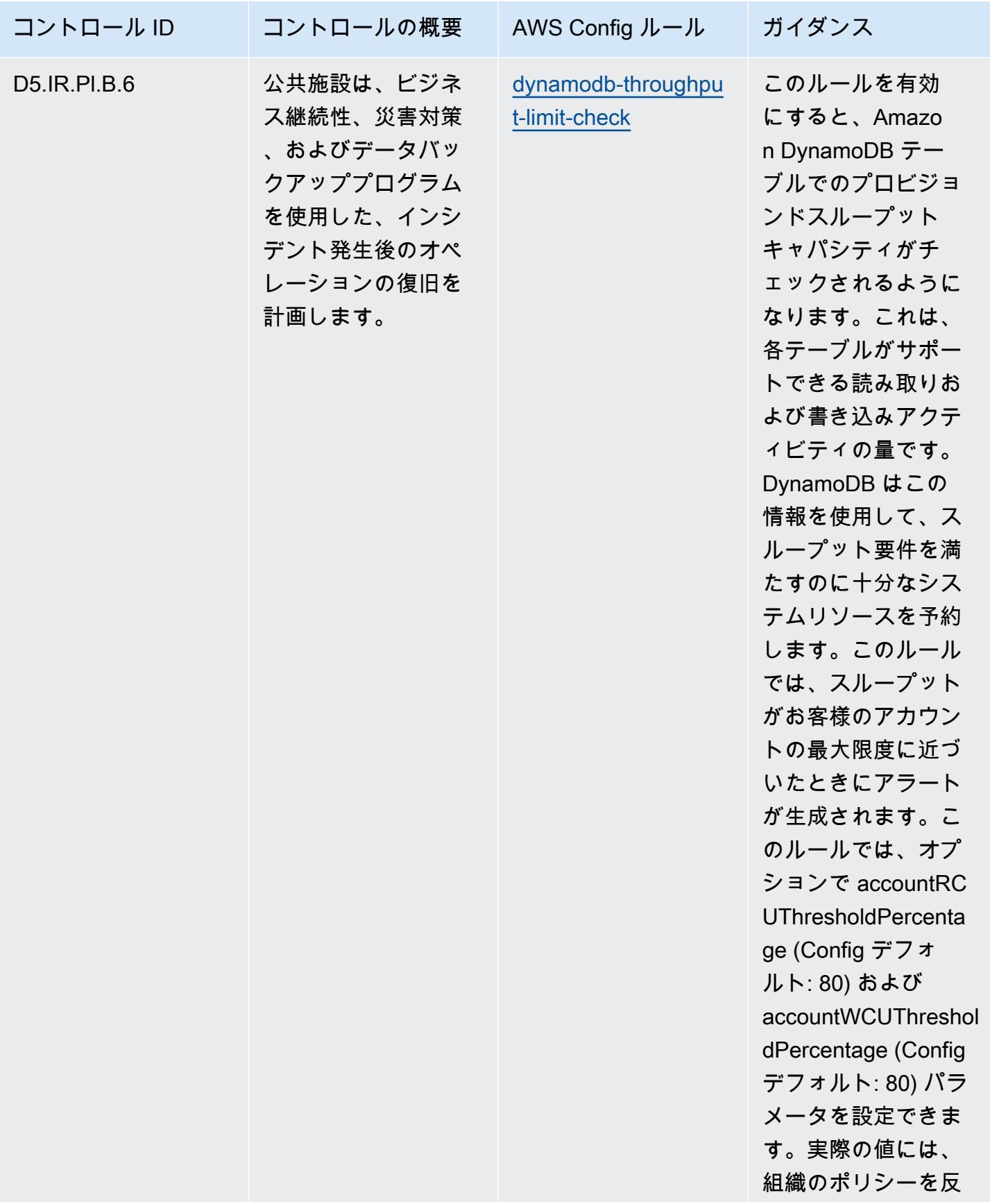

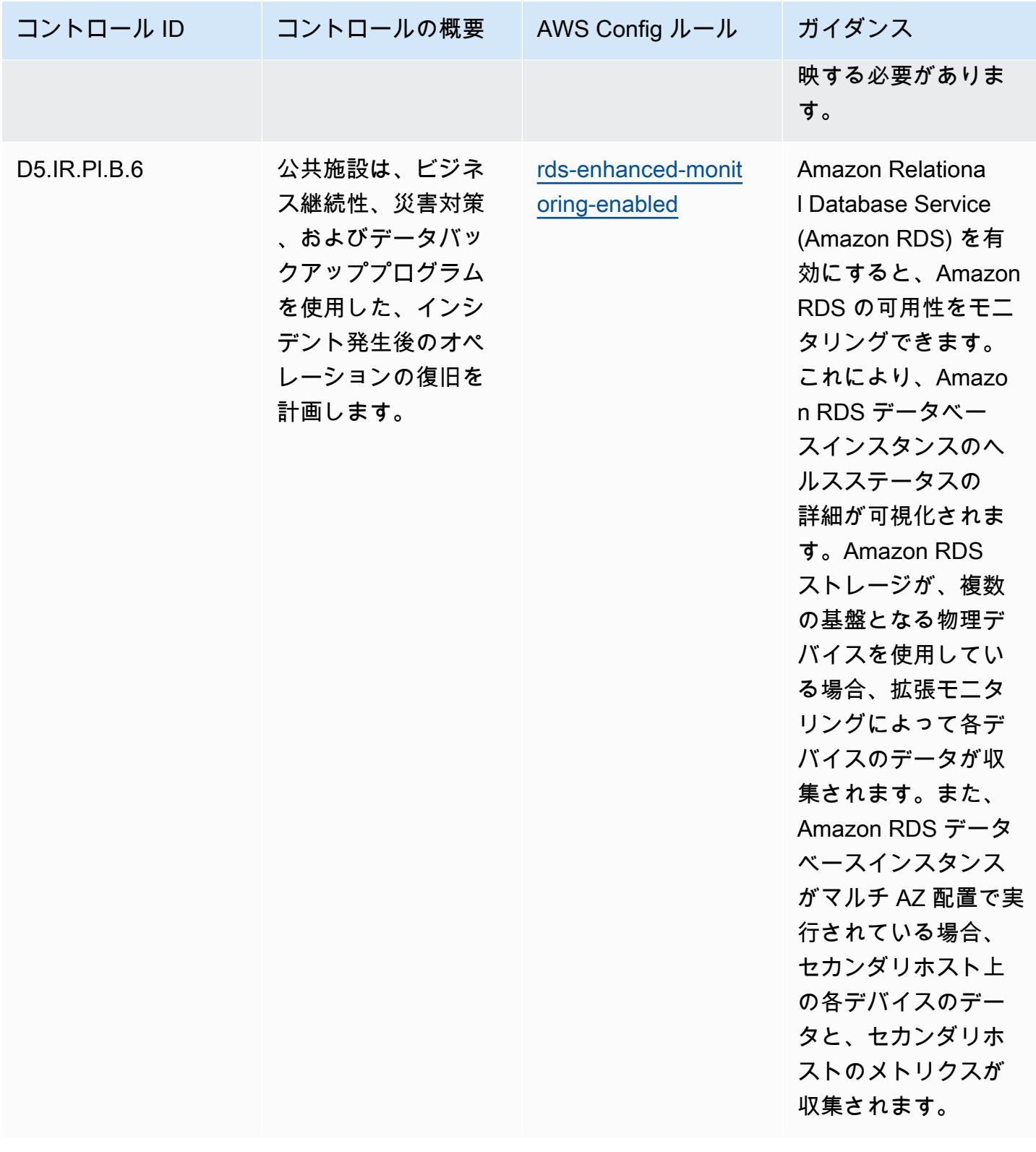

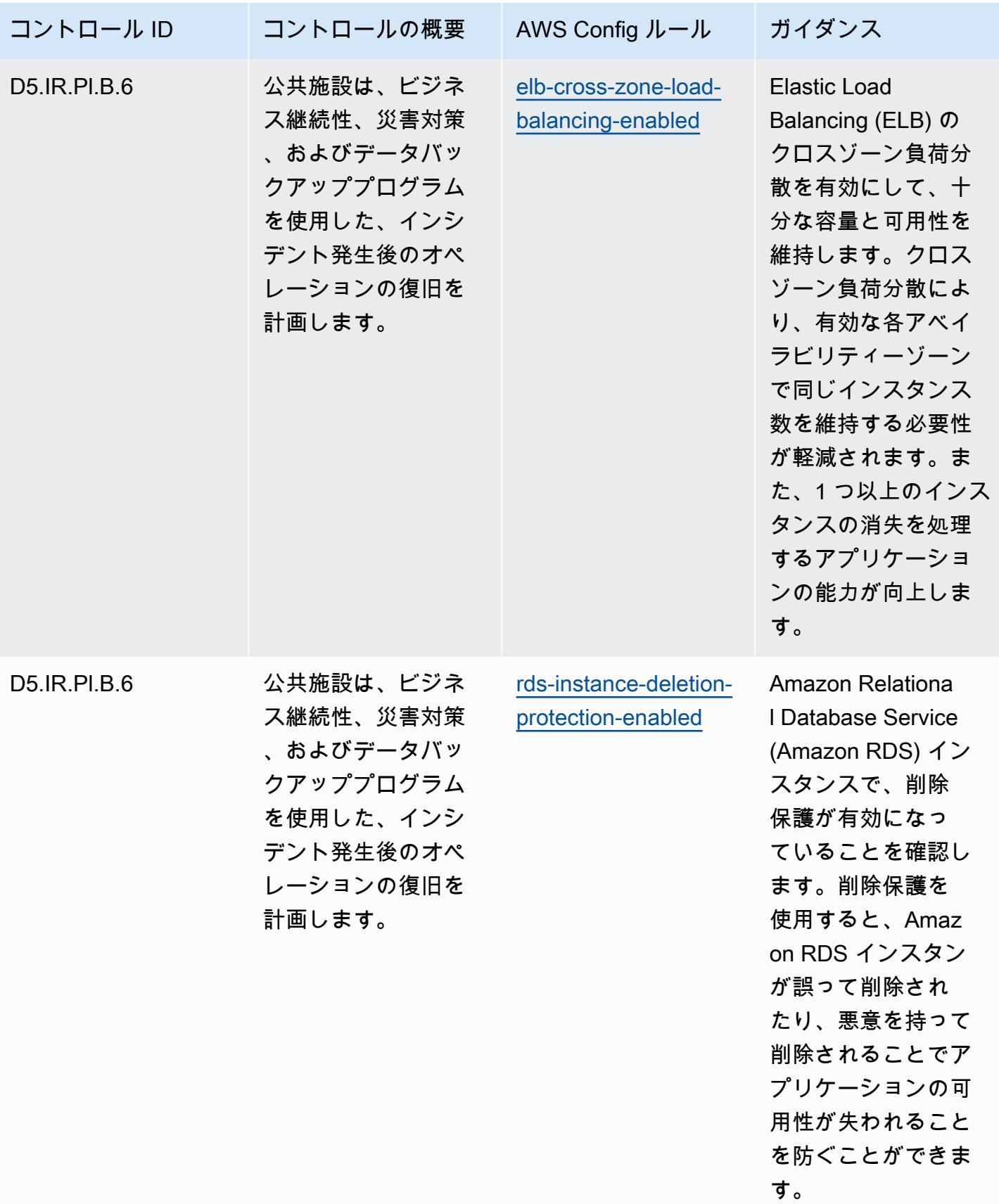

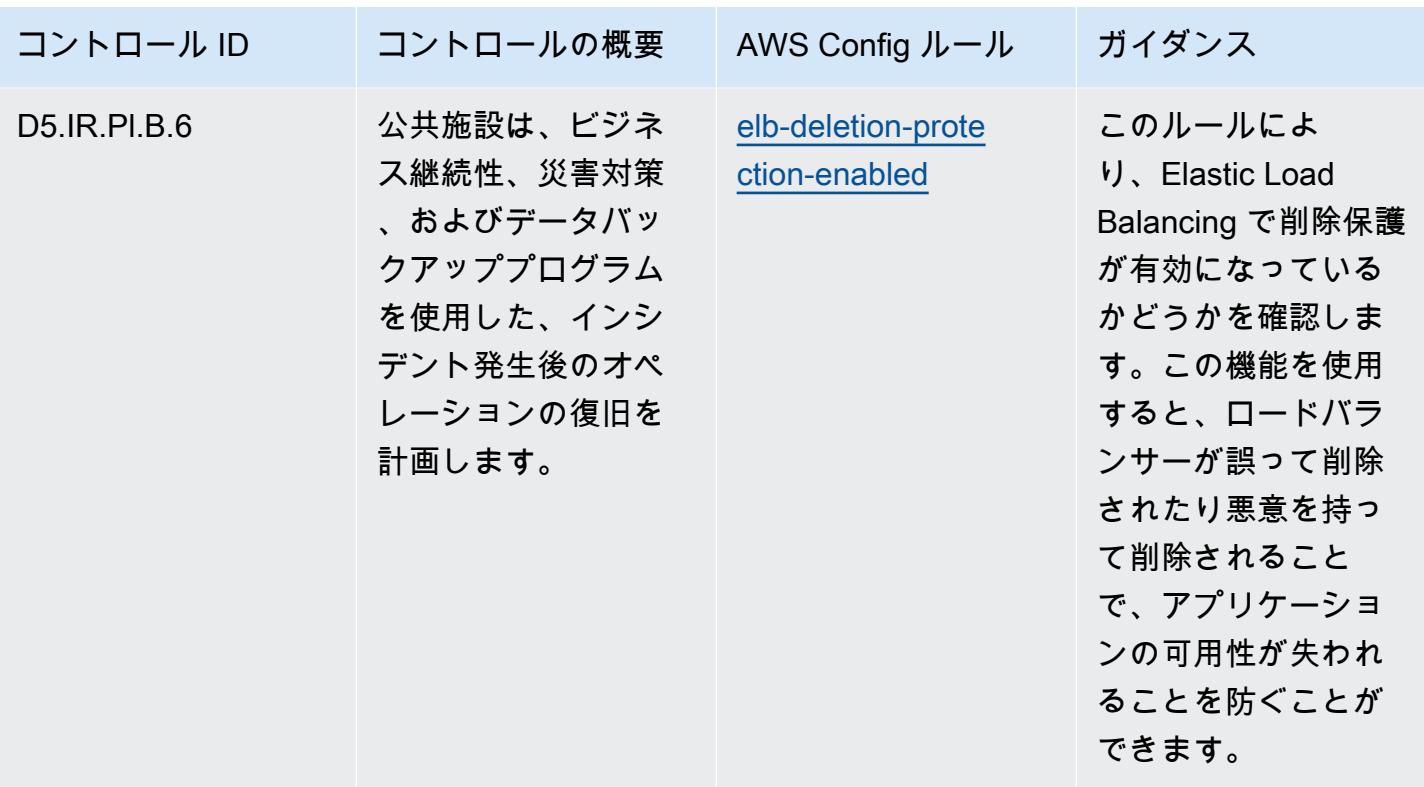

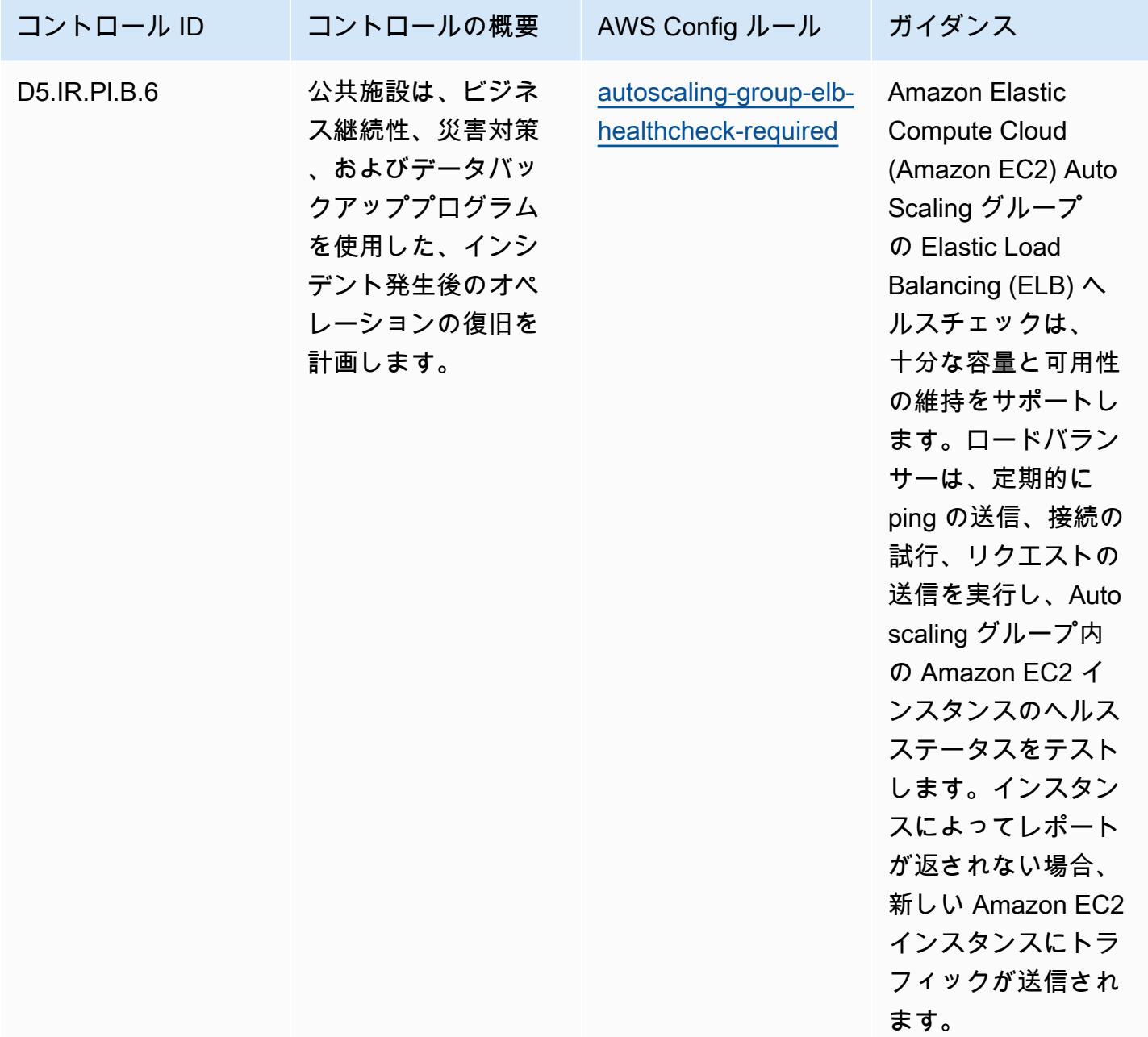

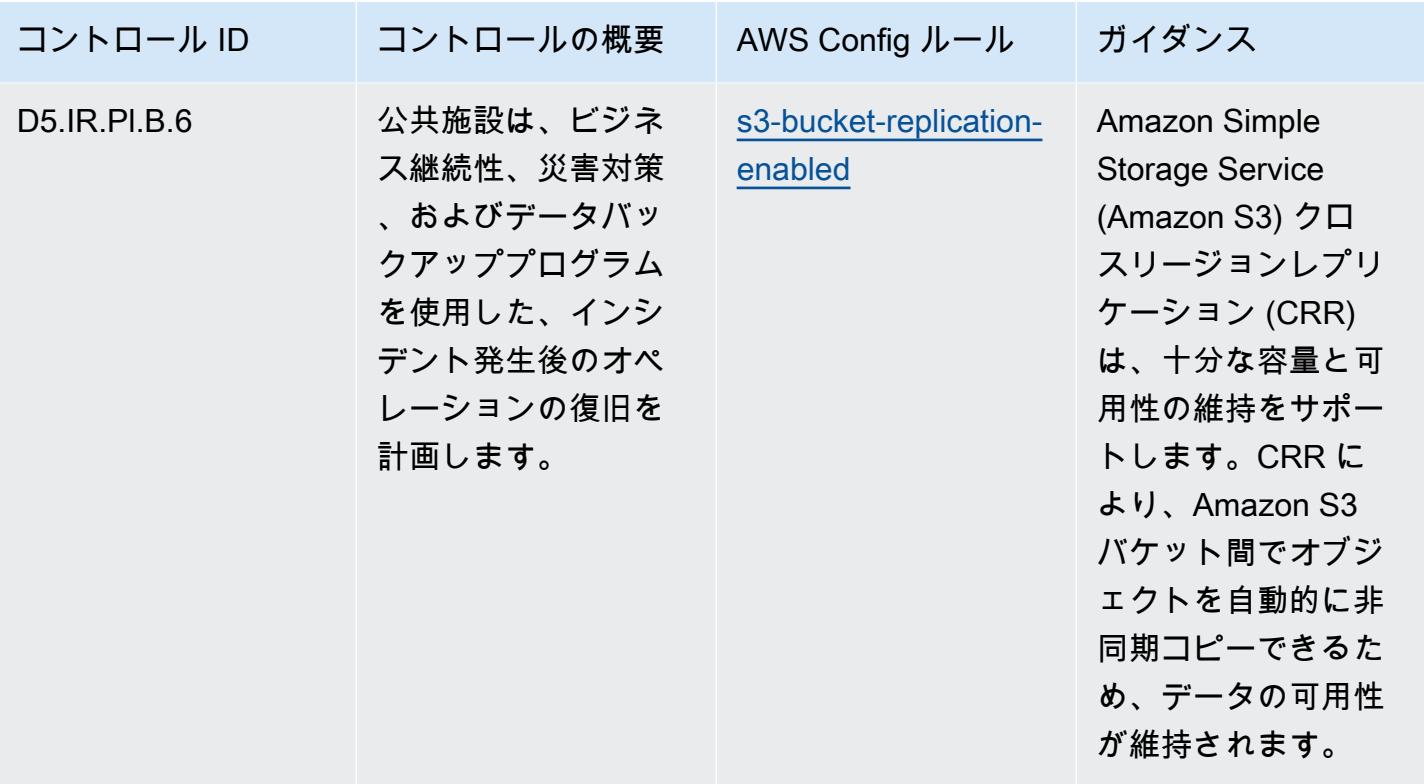

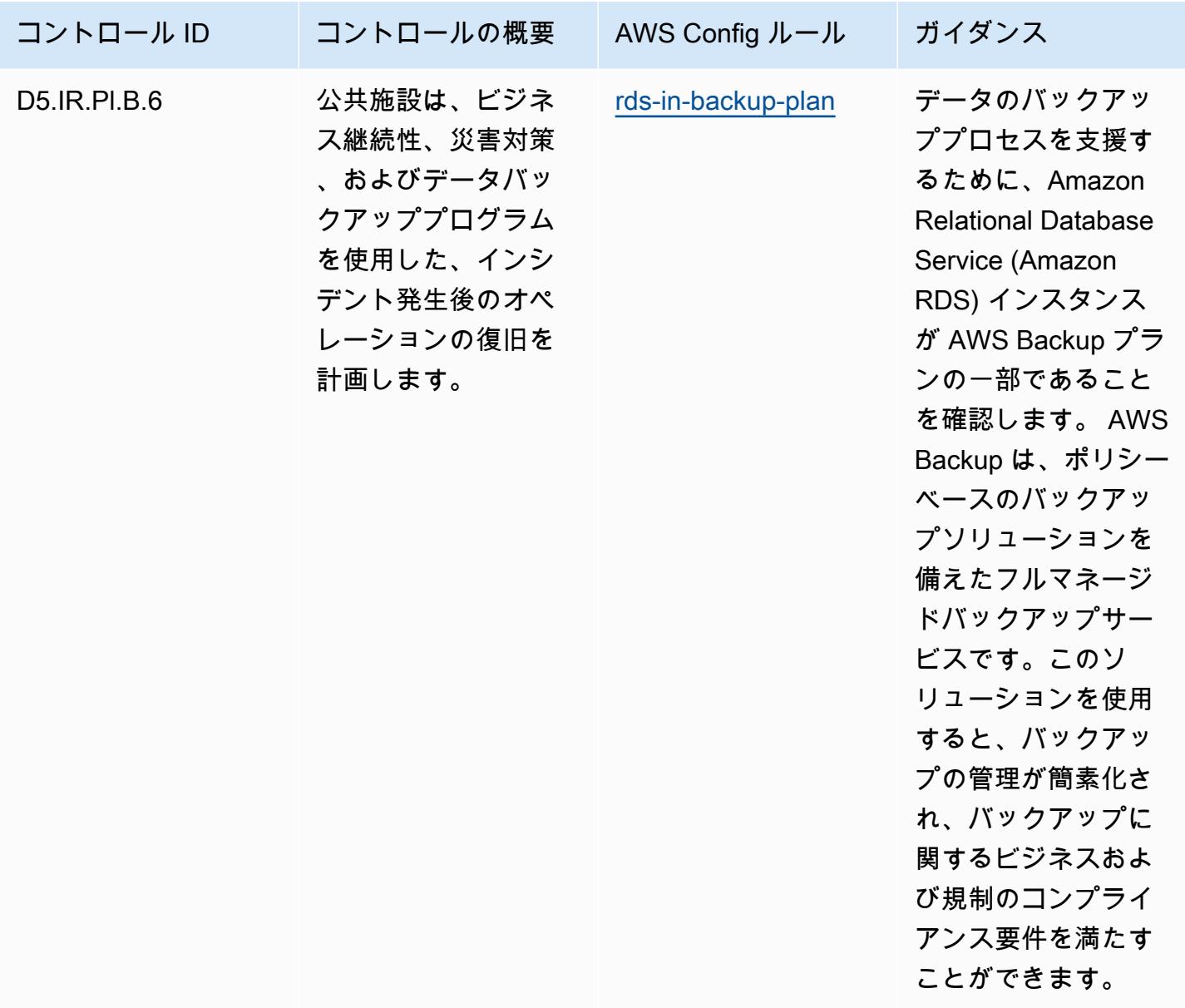

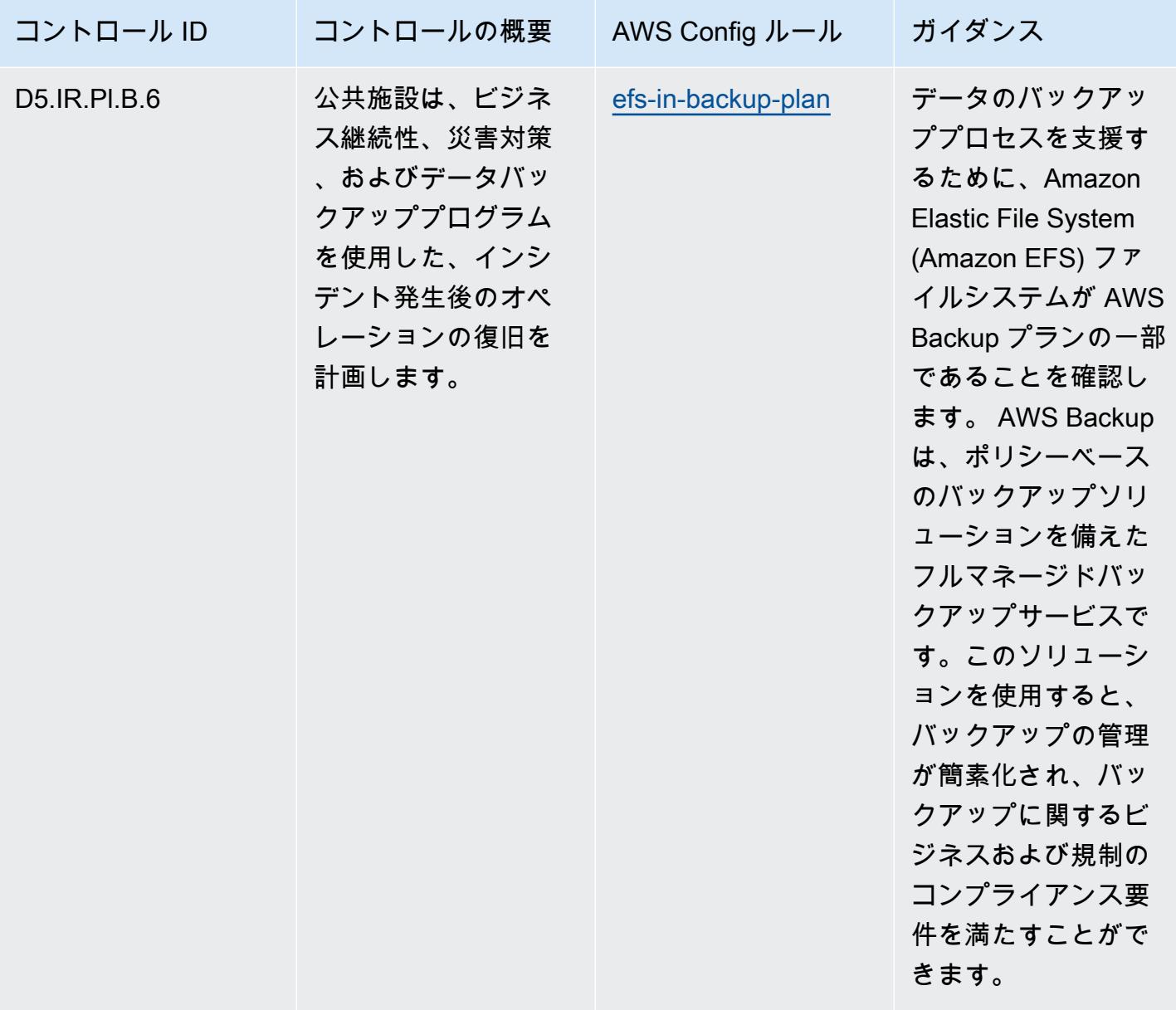

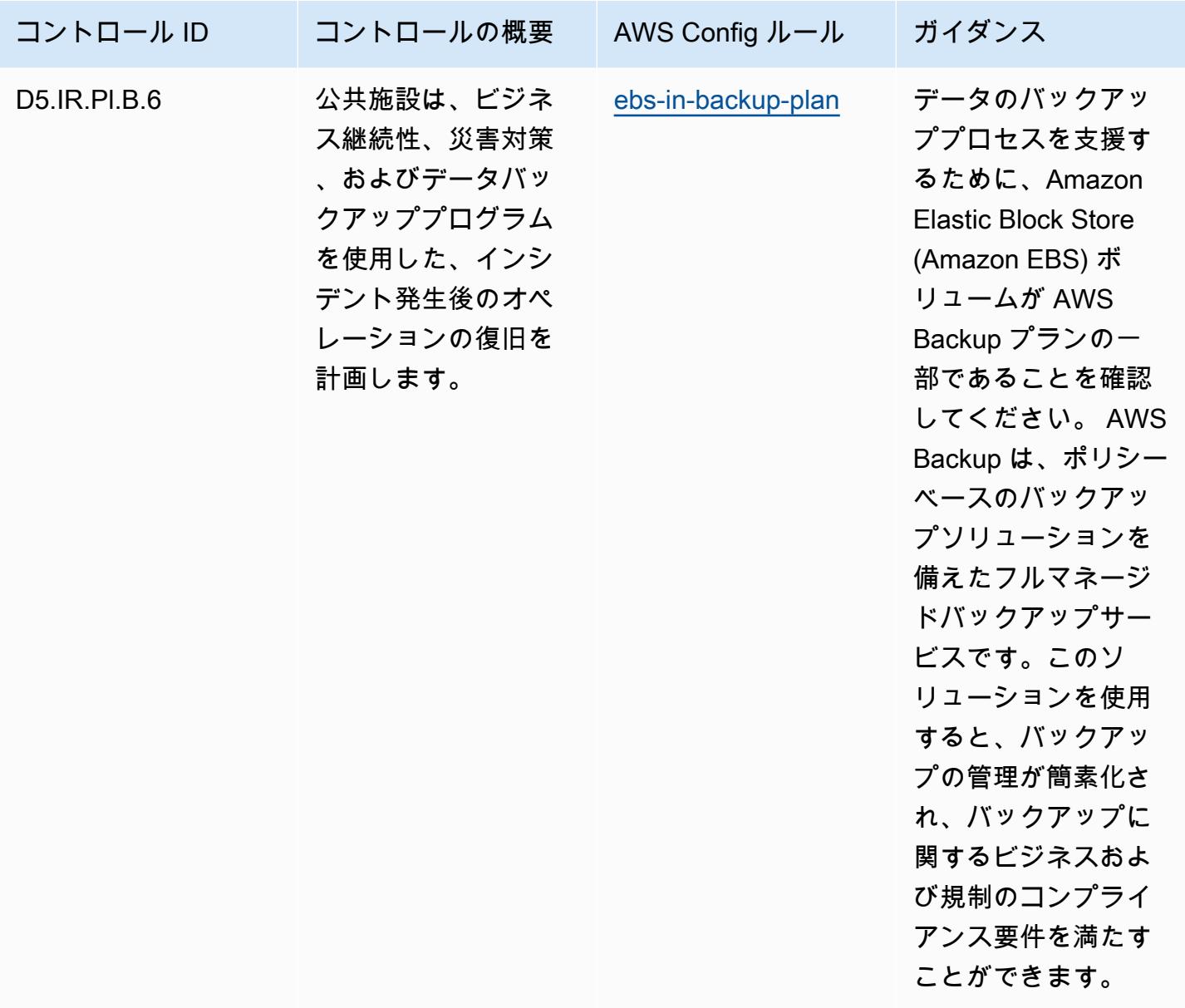

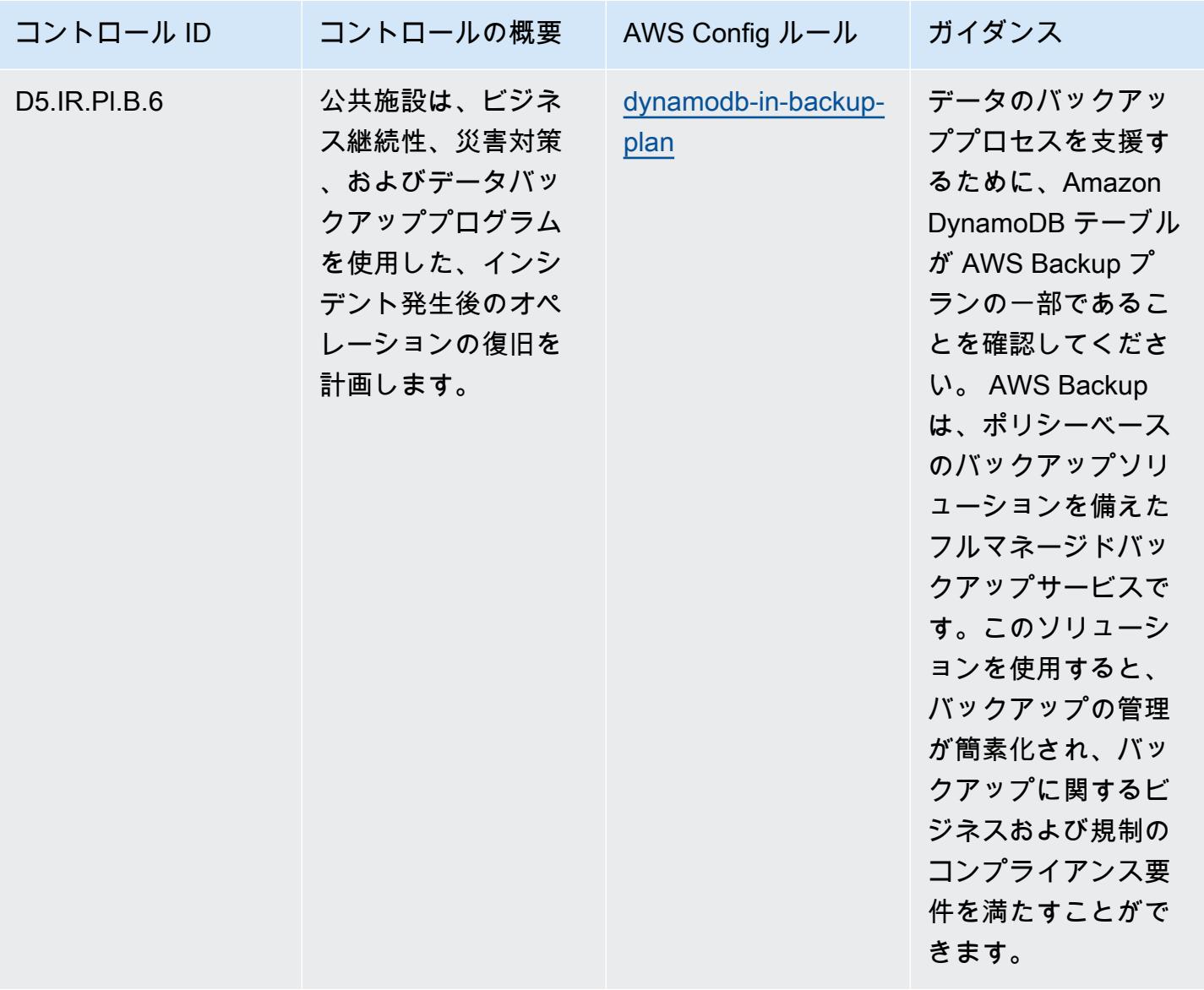

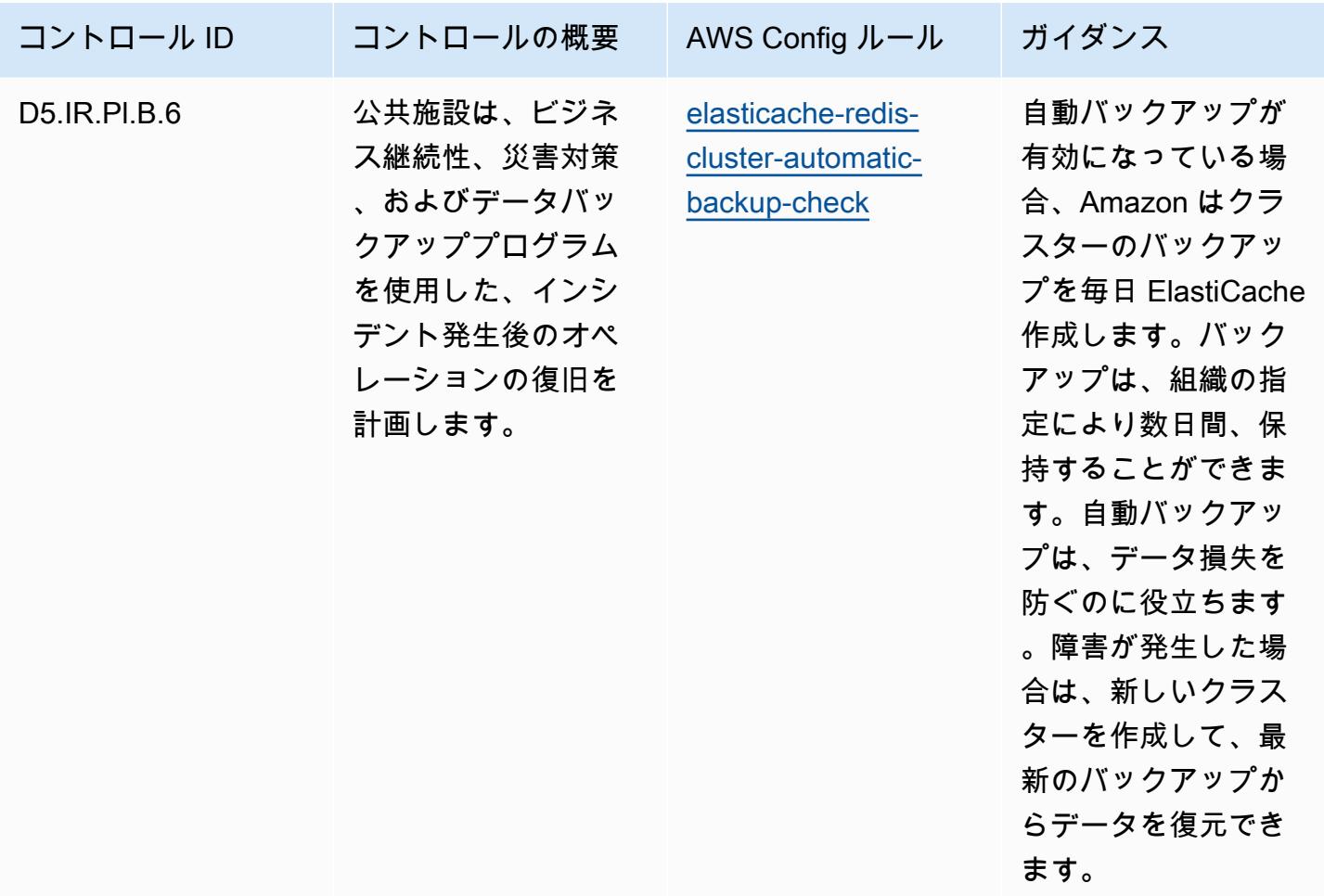

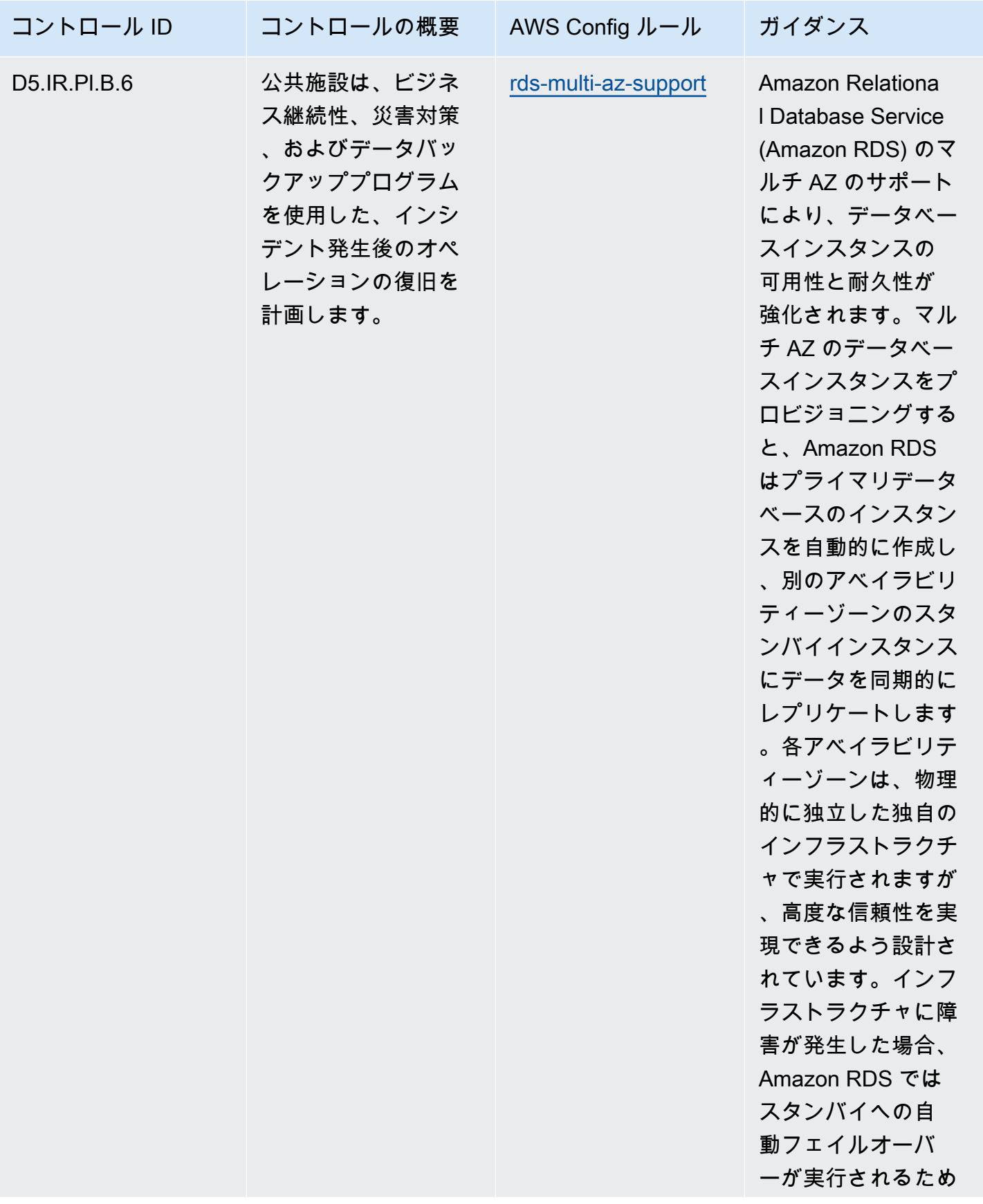

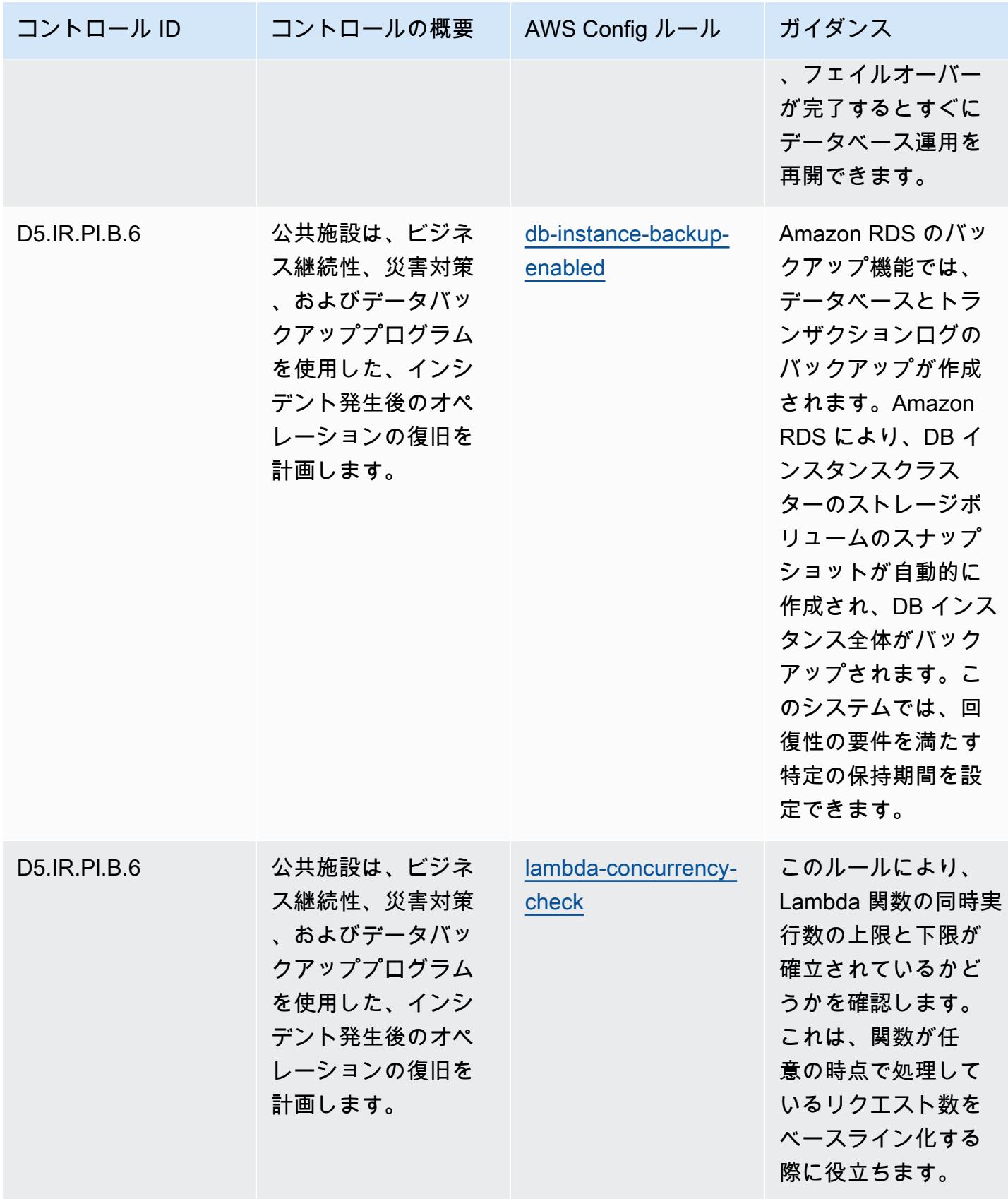

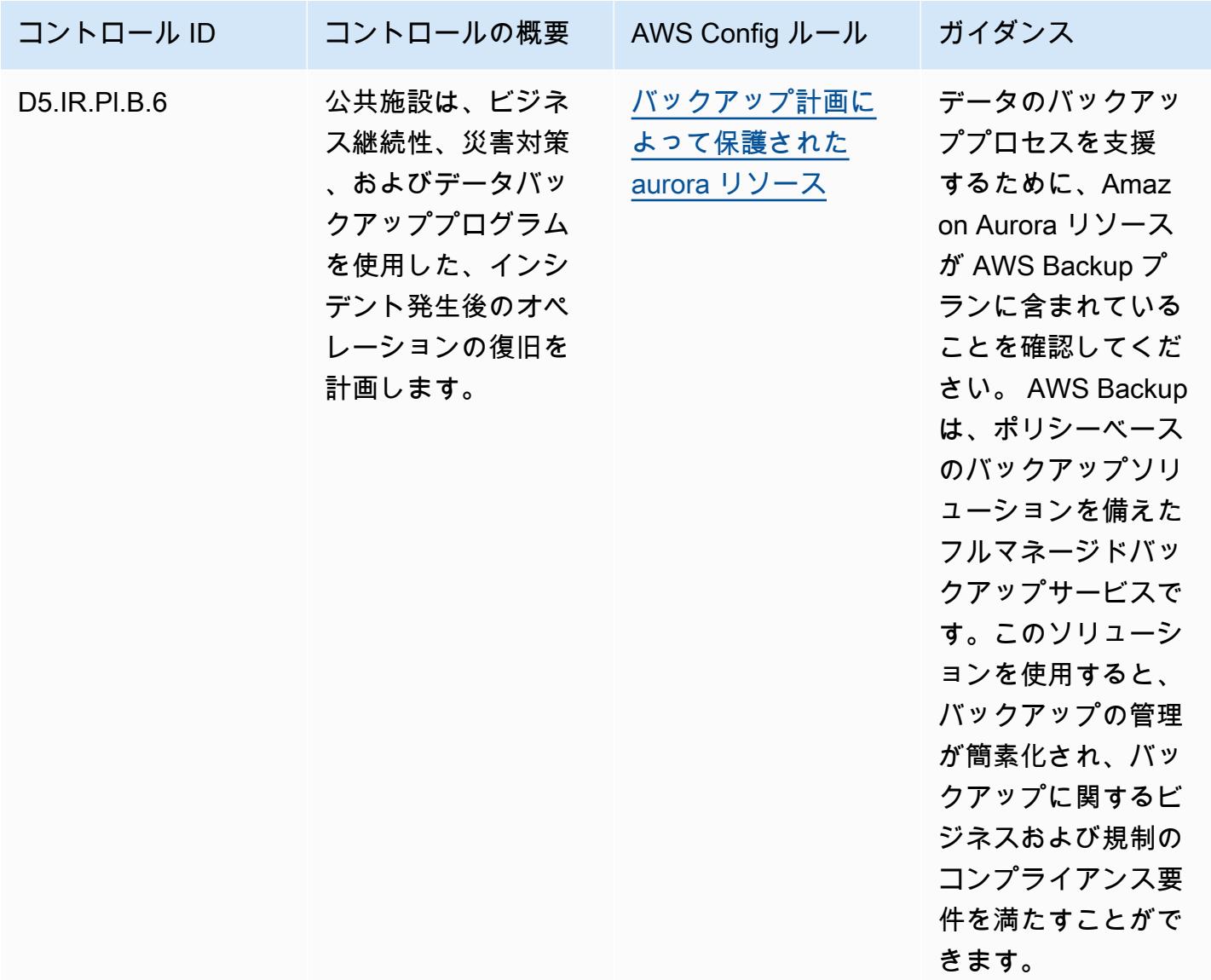

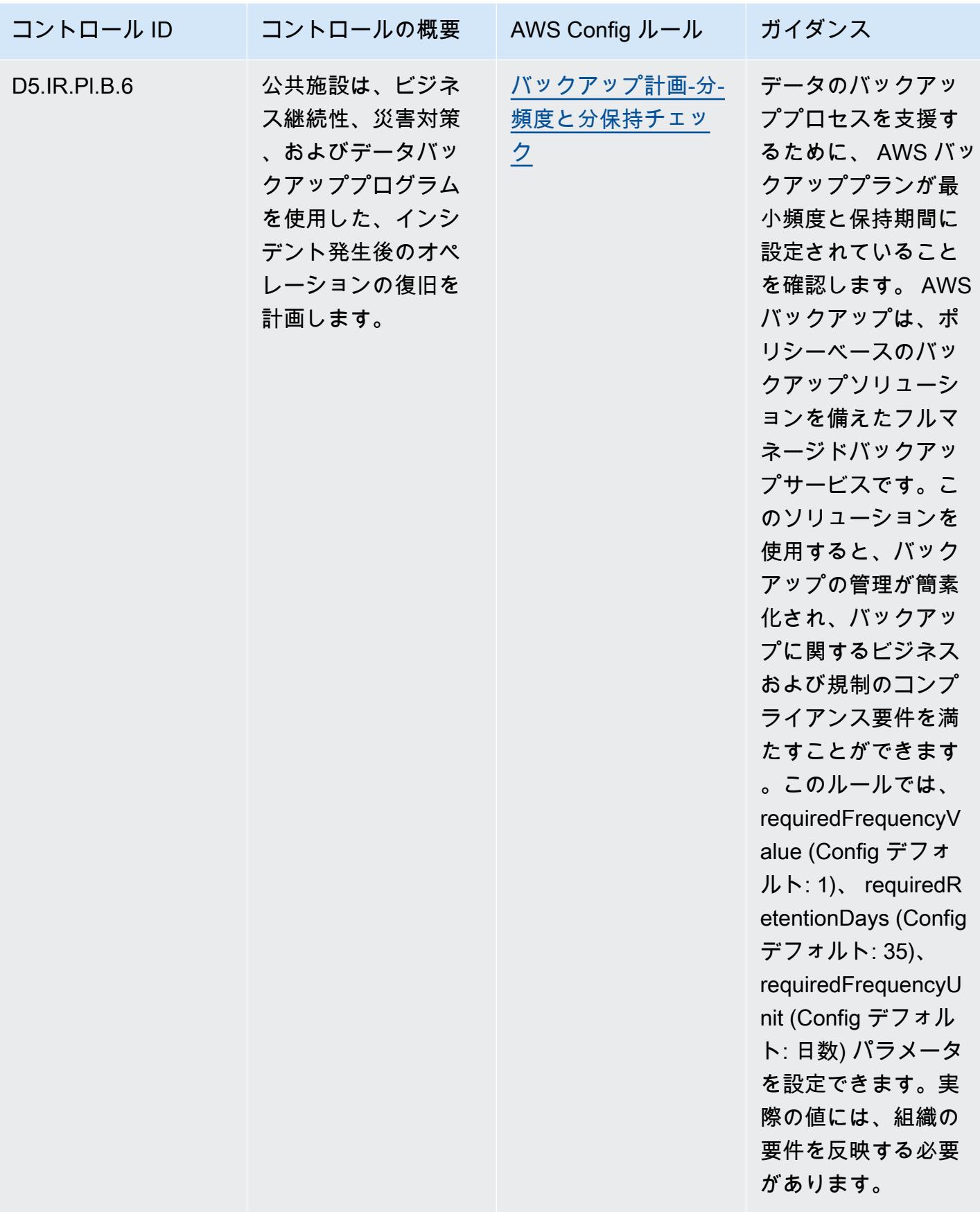

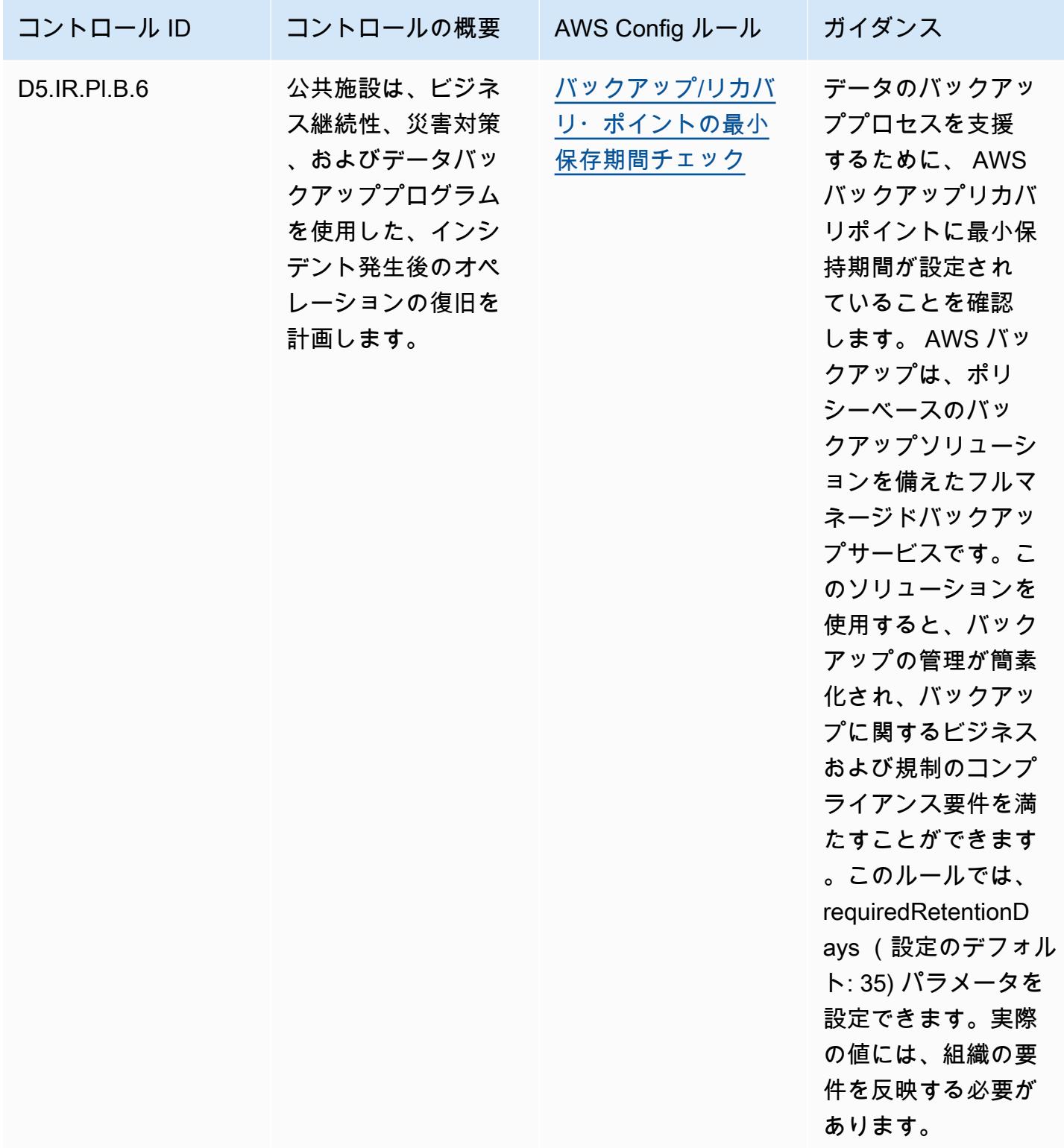

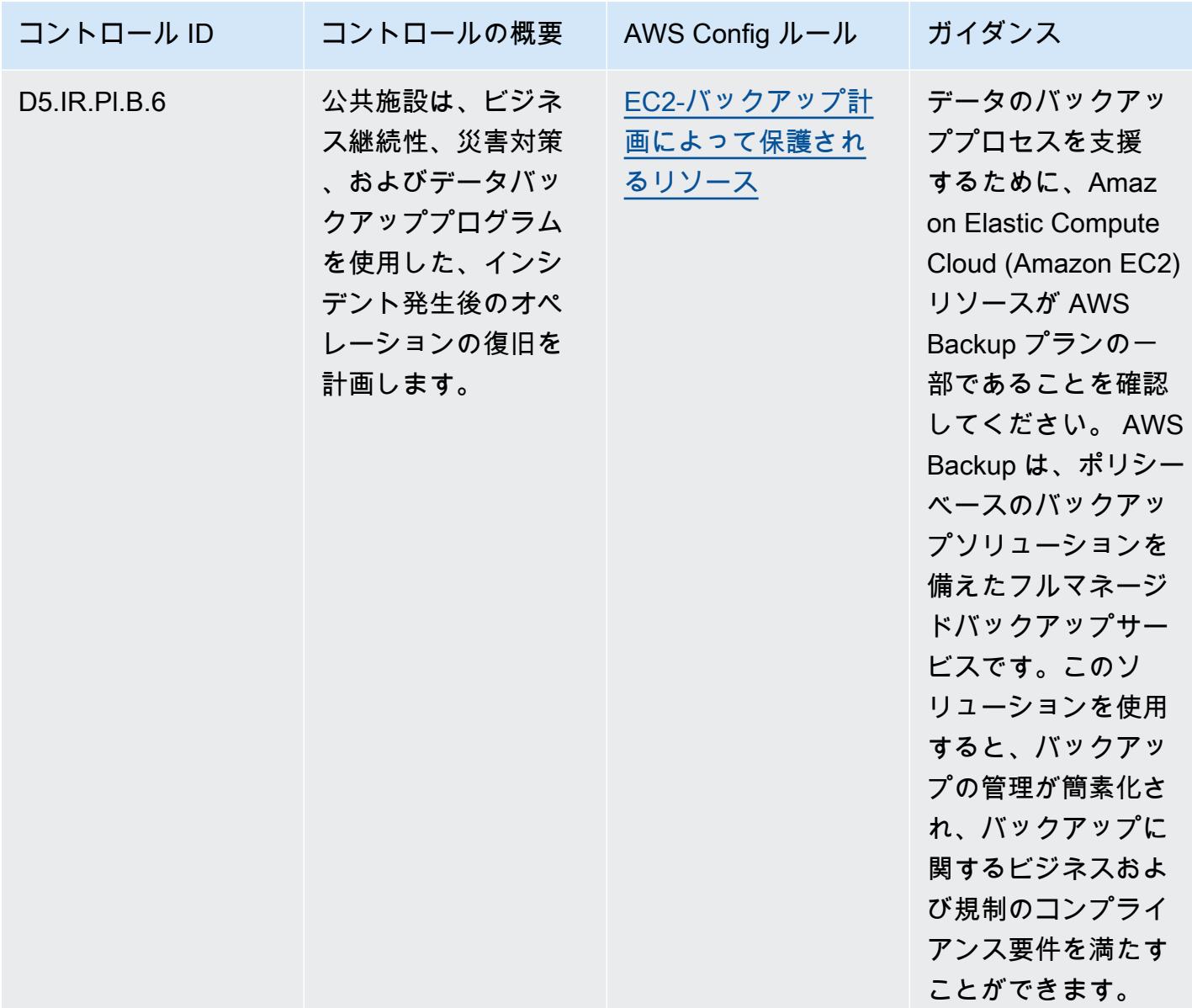

テンプレート

テンプレートは、 GitHub「: [FFIEC の運用上のベストプラクティス](https://github.com/awslabs/aws-config-rules/blob/master/aws-config-conformance-packs/Operational-Best-Practices-for-FFIEC.yaml)」で入手できます。

ドイツのクラウドコンピューティングコンプライアンス条件カタログ (C5) の運用上のベストプラクティス

コンフォーマンスパックは、 マネージドルールまたはカスタム AWS Config ルールと AWS Config 修復アクションを使用して、セキュリティ、運用、またはコスト最適化のガバナンスチェックを作成 できるように設計された汎用コンプライアンスフレームワークを提供します。サンプルテンプレート

としてのコンフォーマンスパックは、特定のガバナンスまたはコンプライアンス基準を準拠するよう には設計されていません。お客様は、本サービスの利用が該当する法的要件および規制要件を満たし ているかどうかについて、お客様自身で評価する責任を負います。

以下に、ドイツのクラウドコンピューティングコンプライアンス基準カタログ (C5) と AWS マネー ジド Config ルール間のマッピングの例を示します。各 Config ルールは特定の AWS リソースに適用 され、1 つ以上のドイツの C5 コントロールに関連付けられます。Germany C5 によるコントロール を、複数の Config ルールに関連付けることができます。これらのマッピングに関する詳細およびガ イダンスについては、以下の表を参照してください。

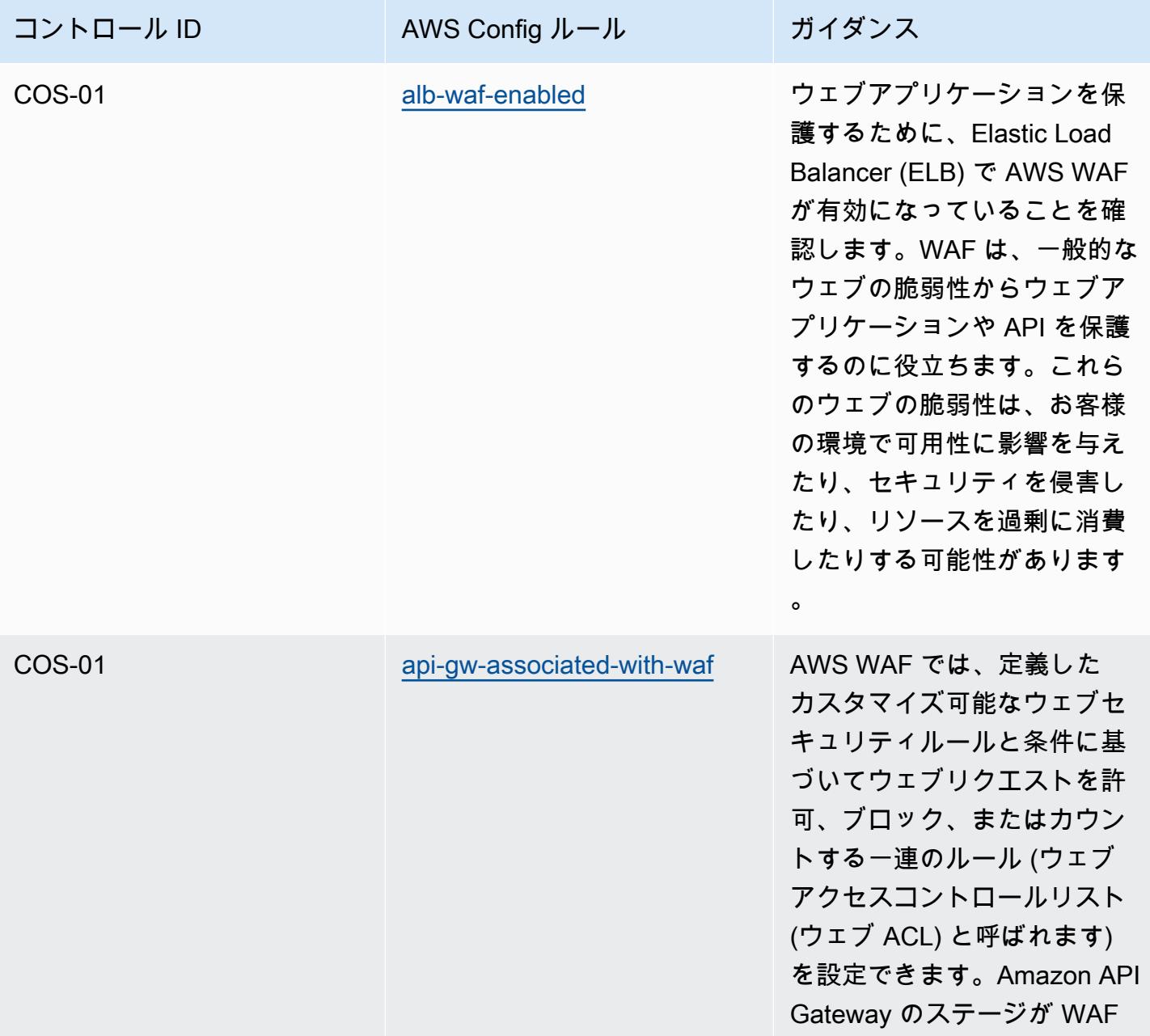

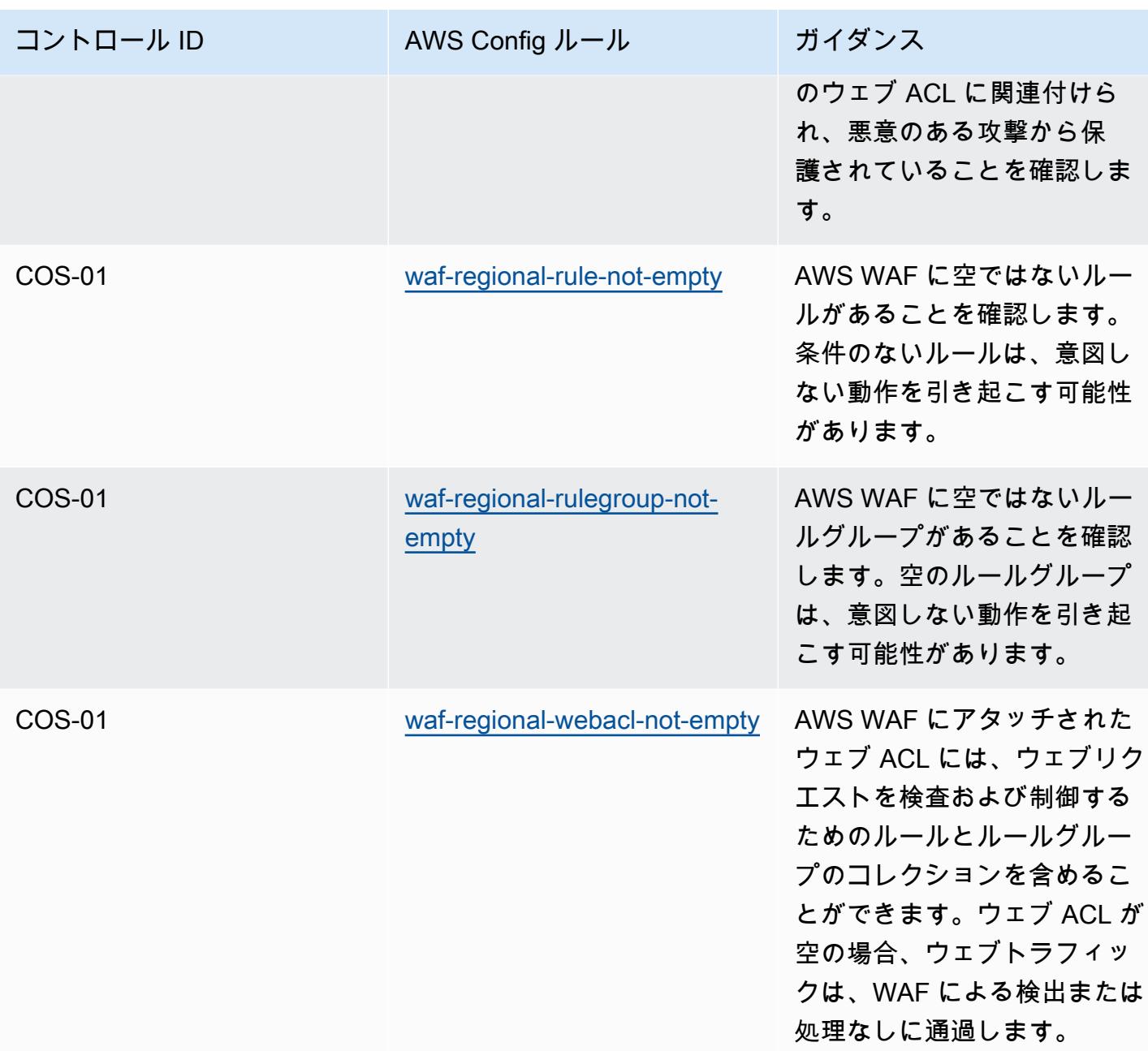

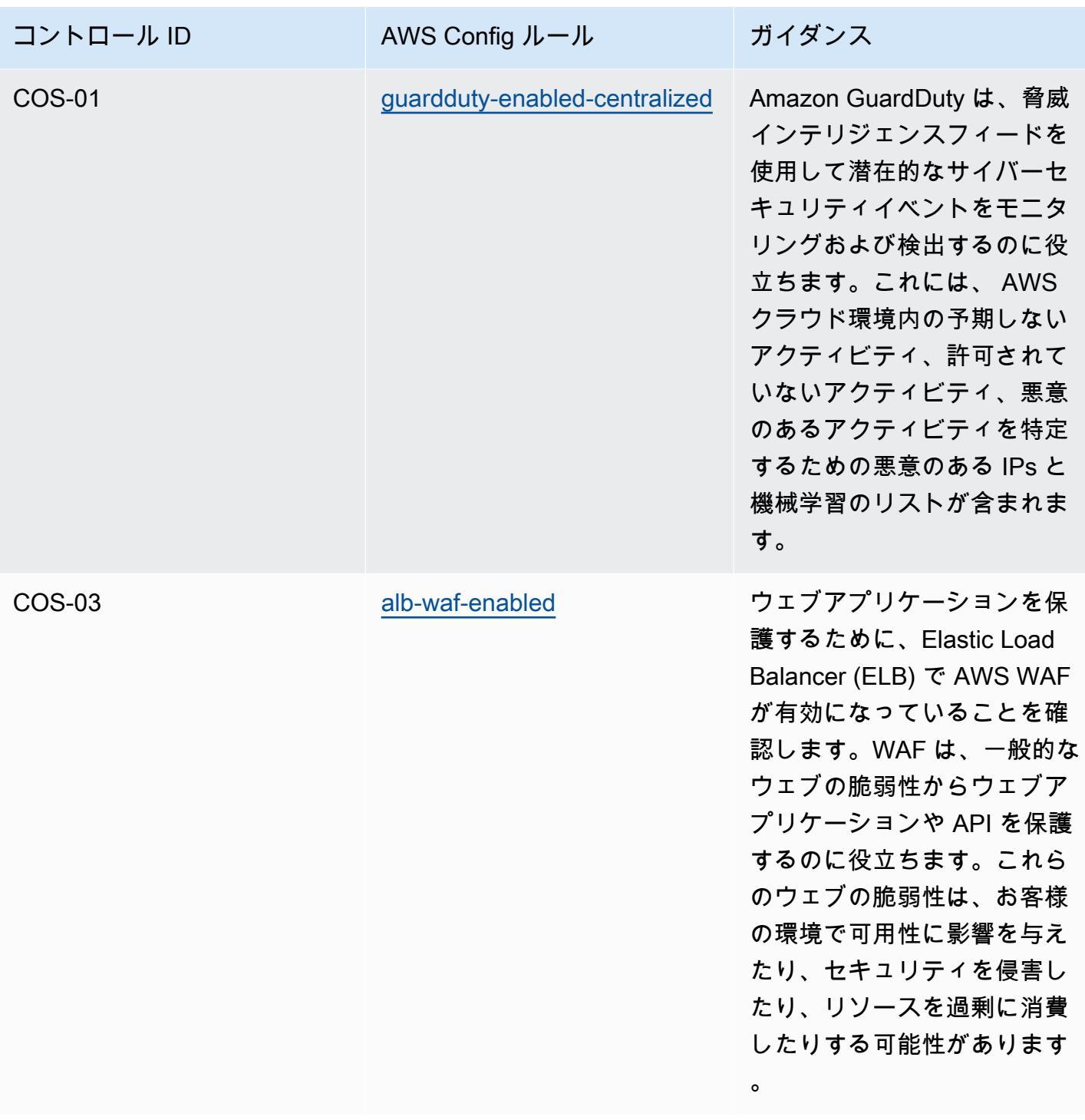

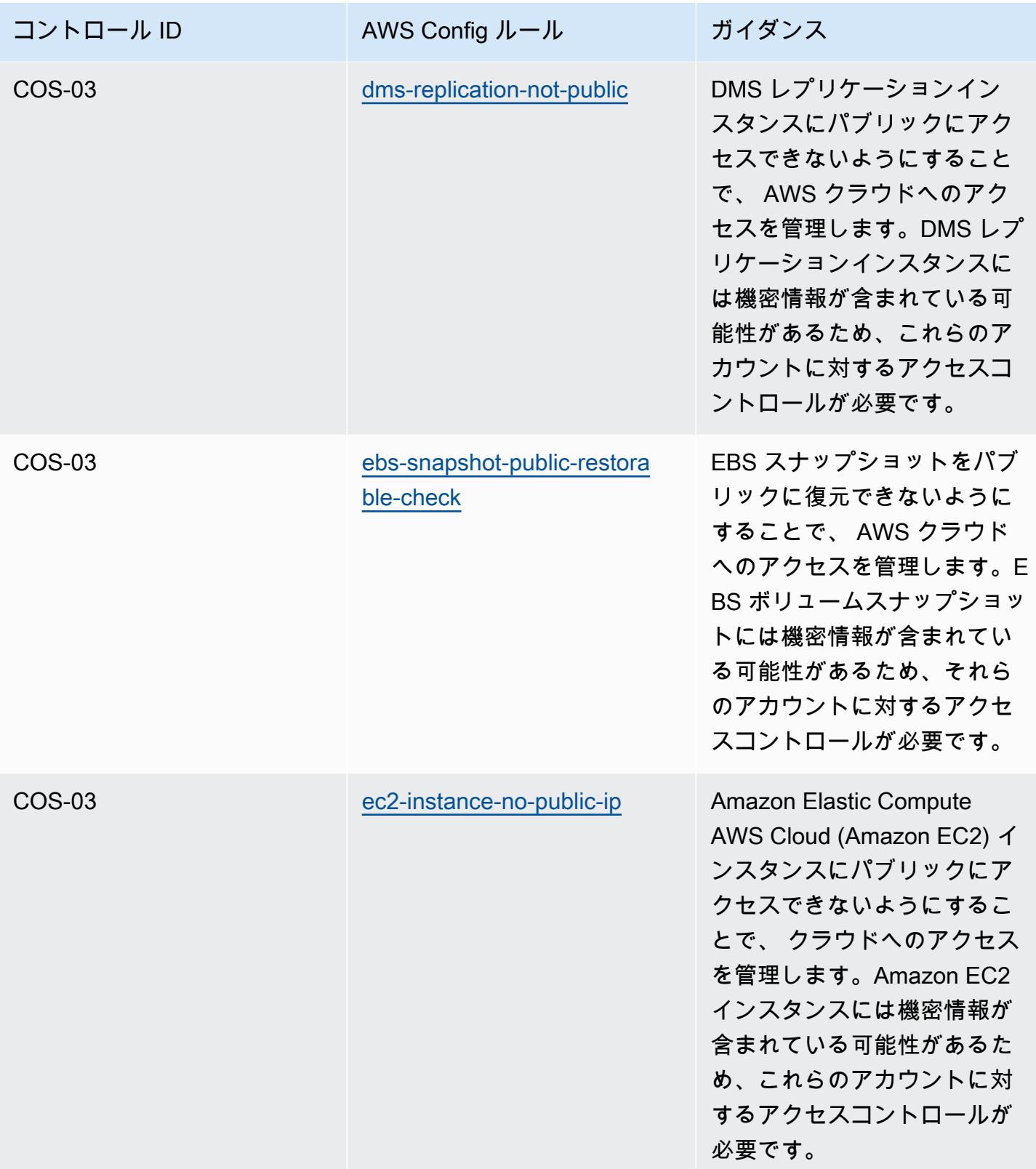
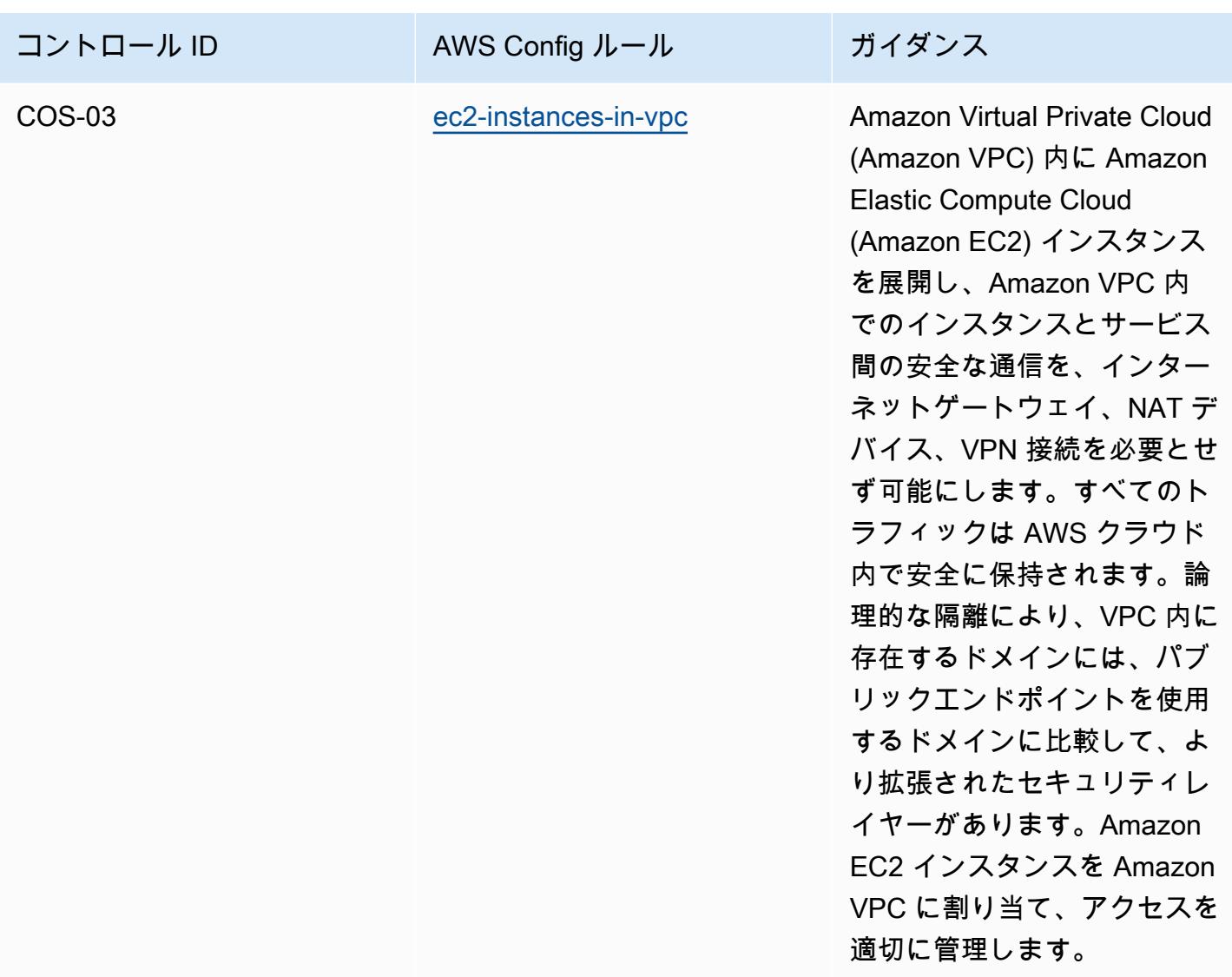

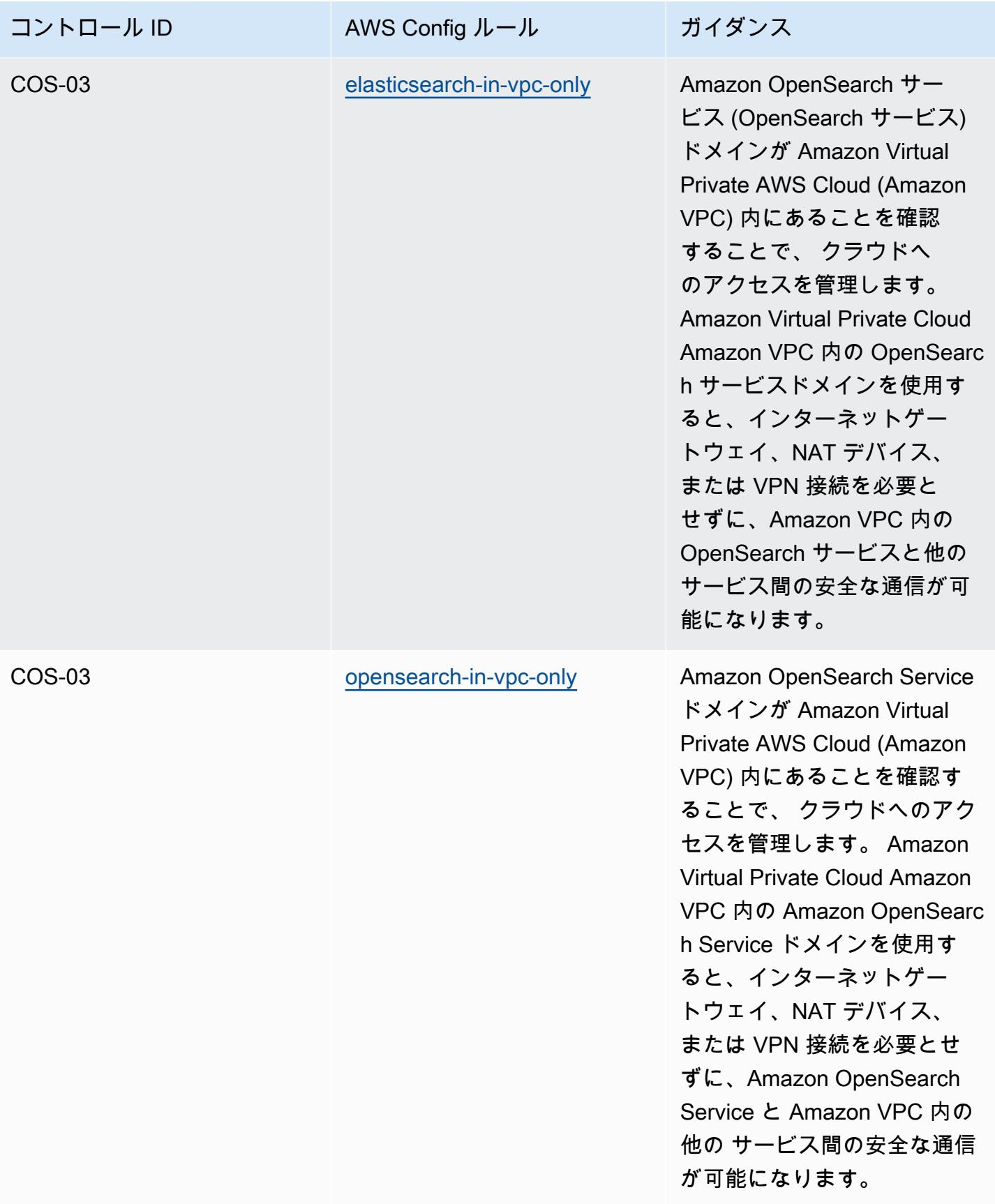

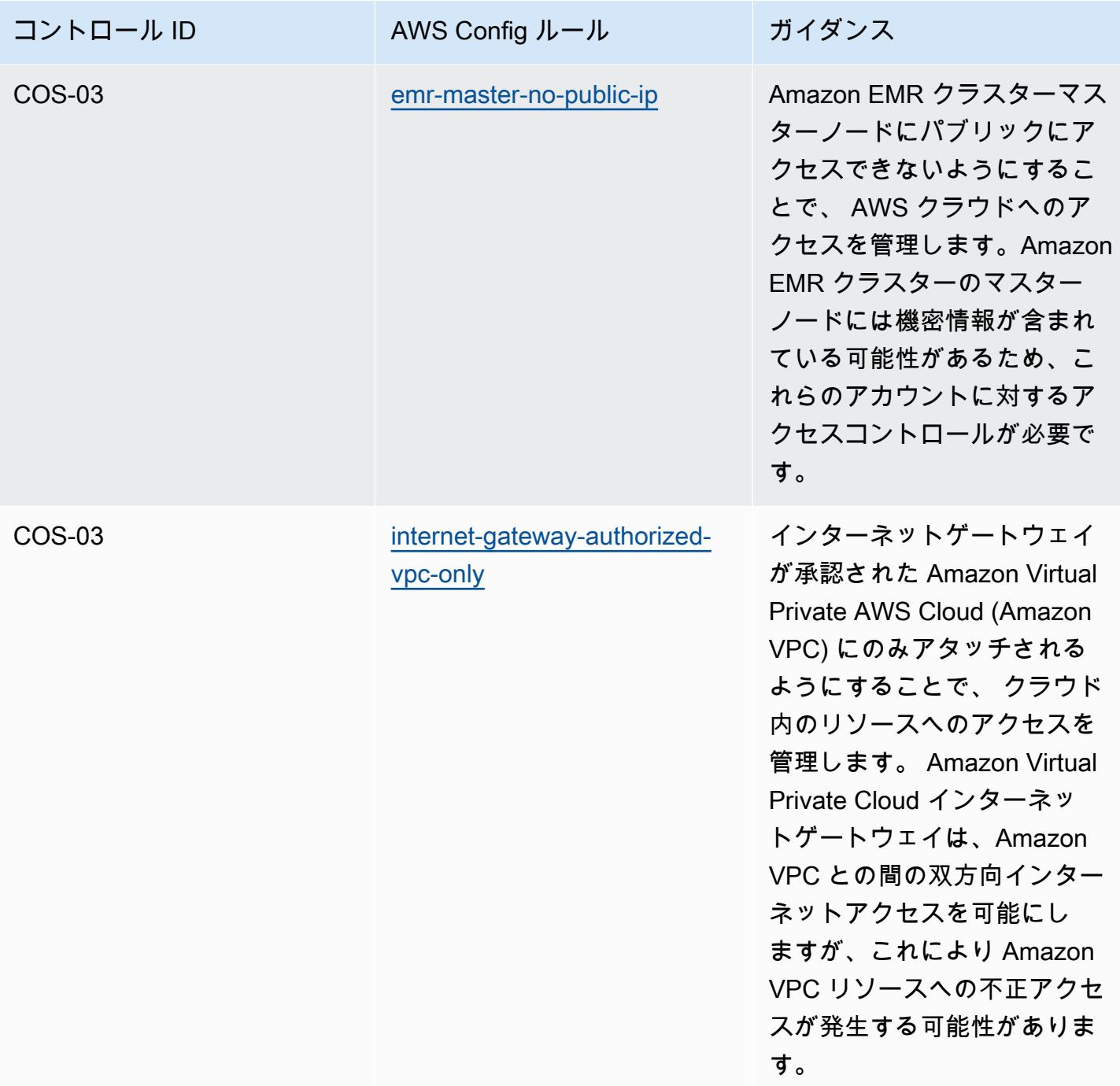

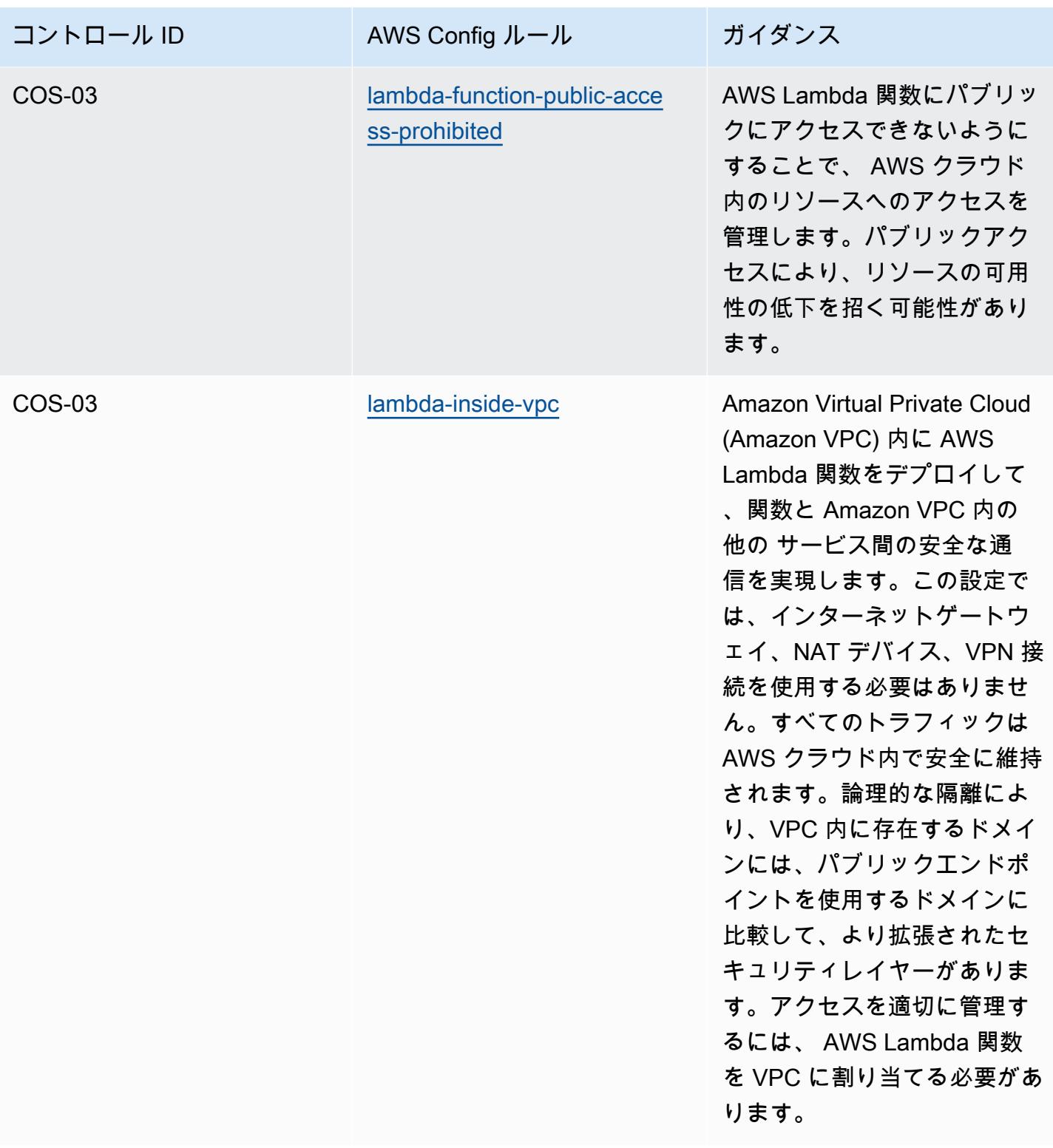

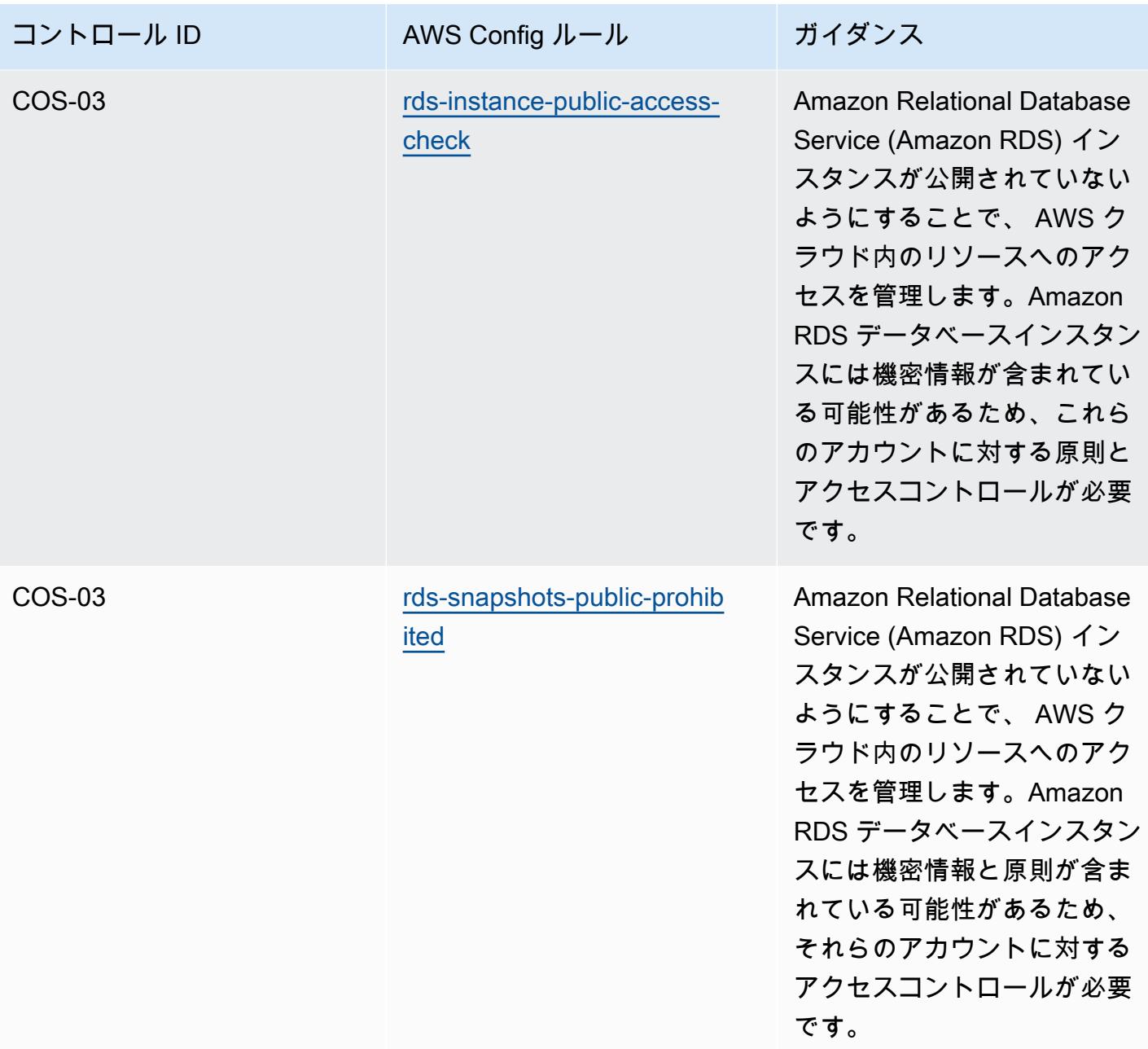

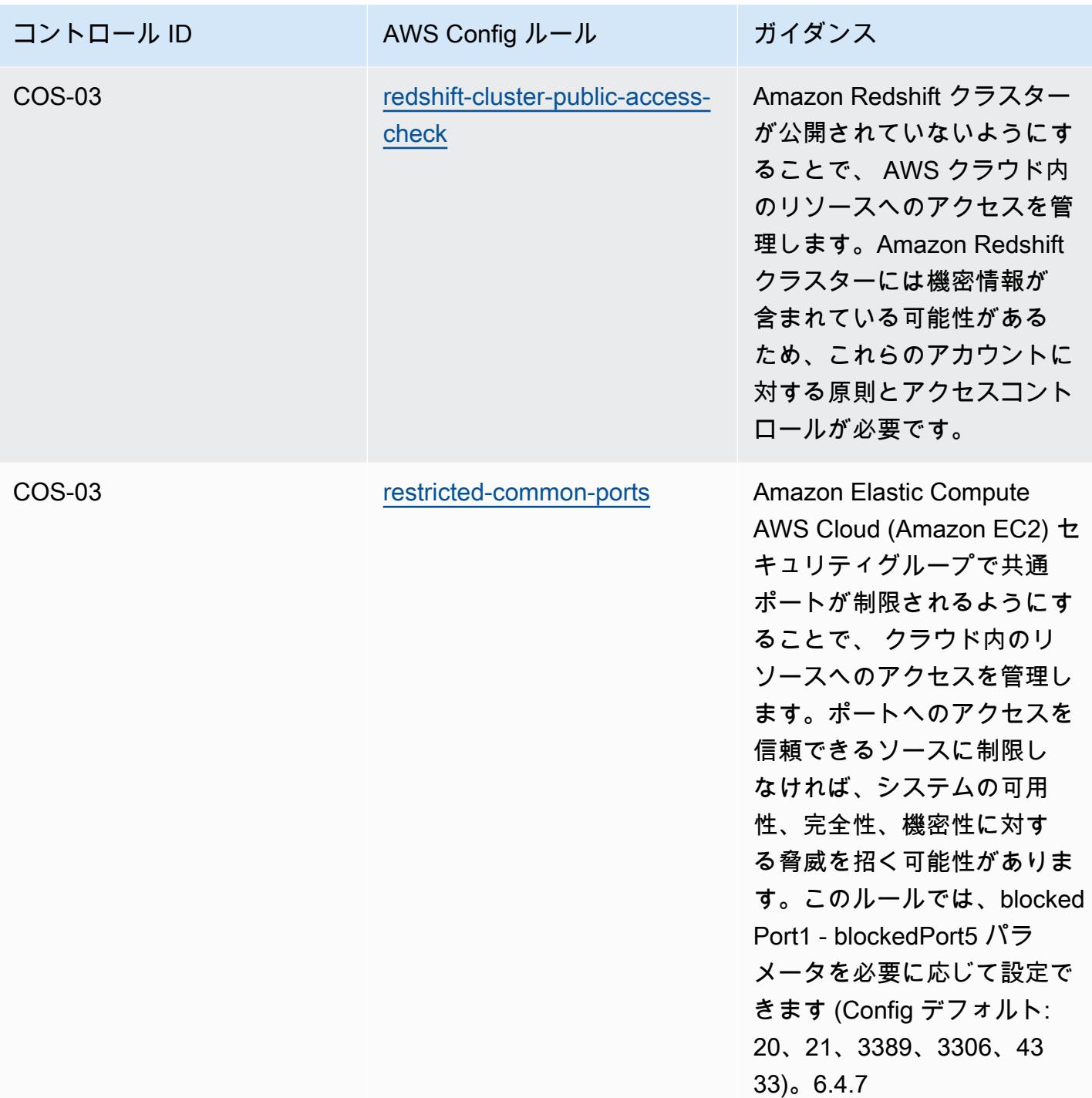

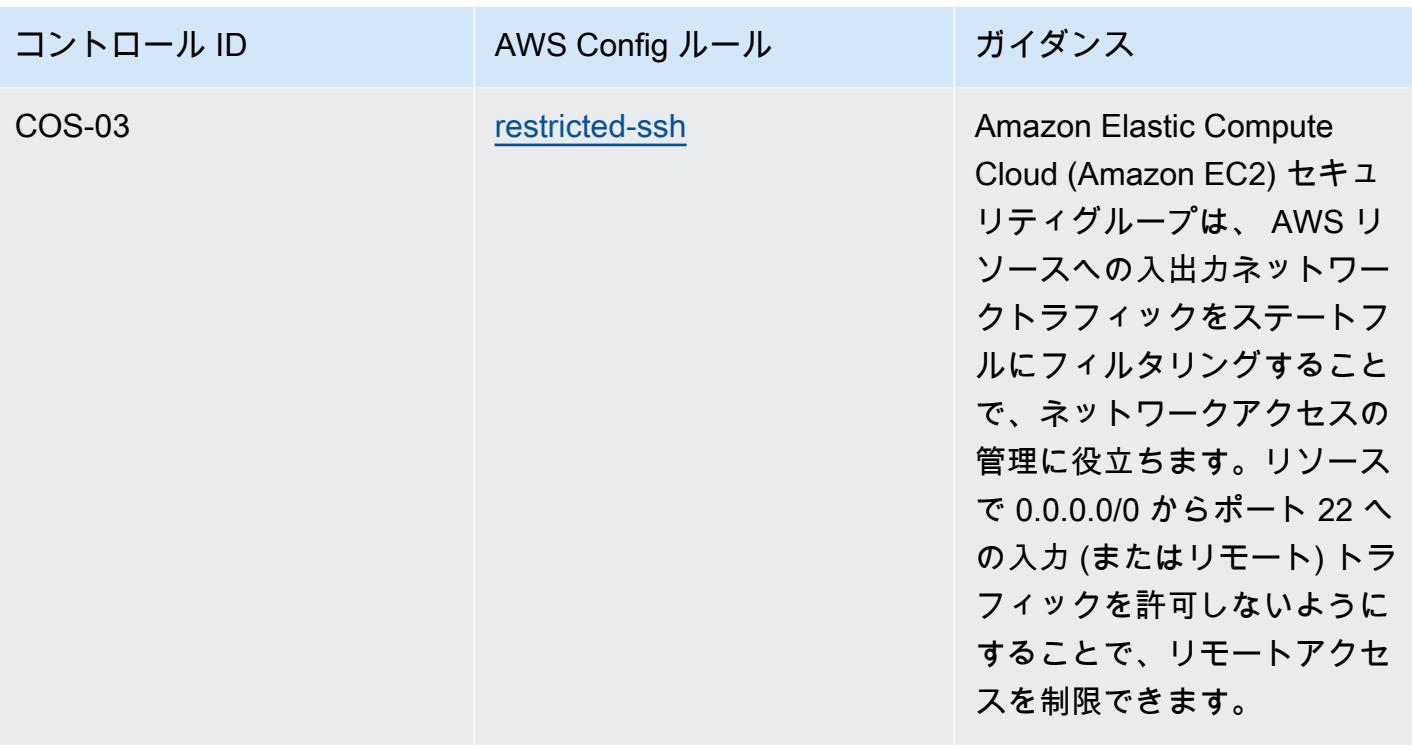

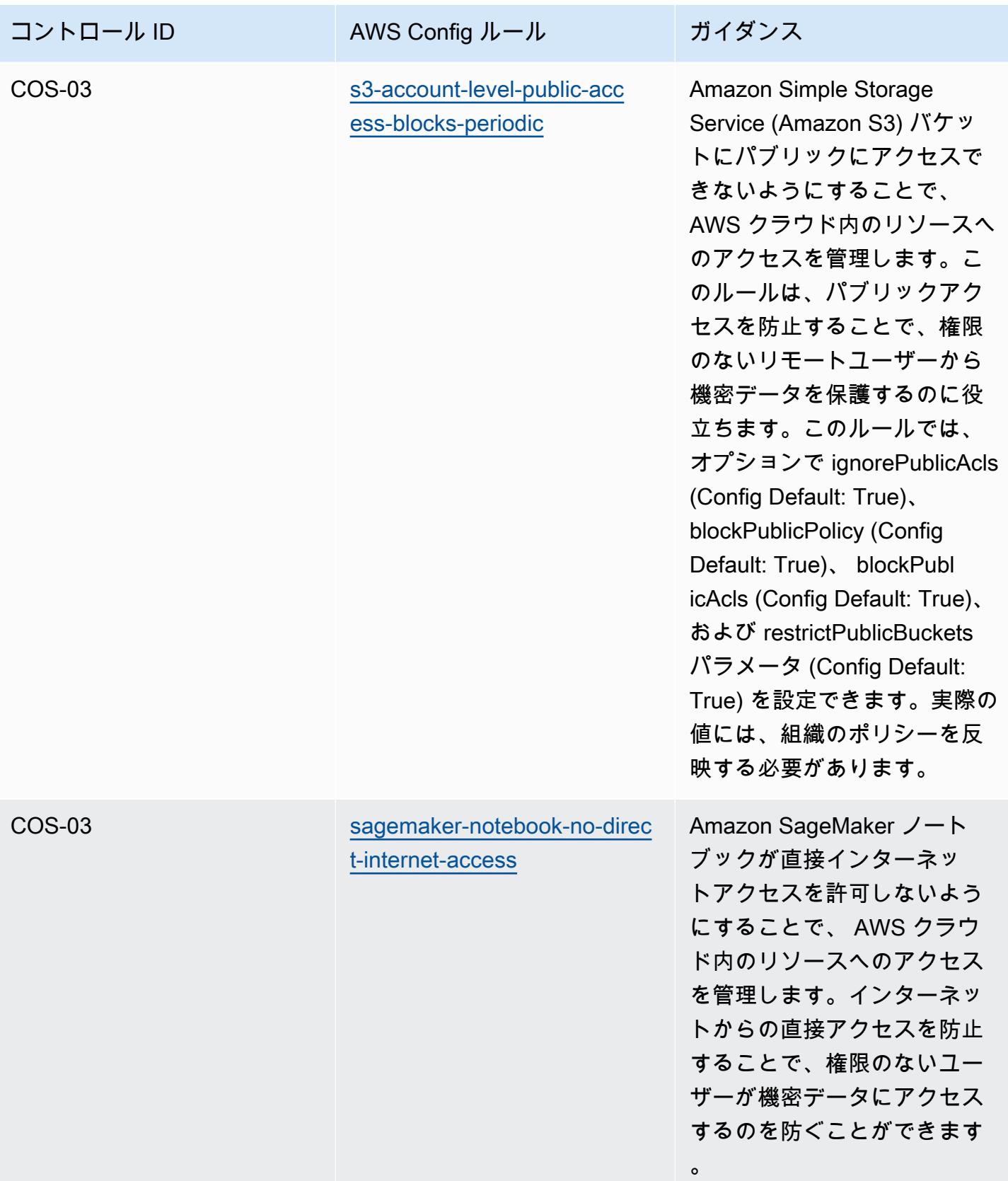

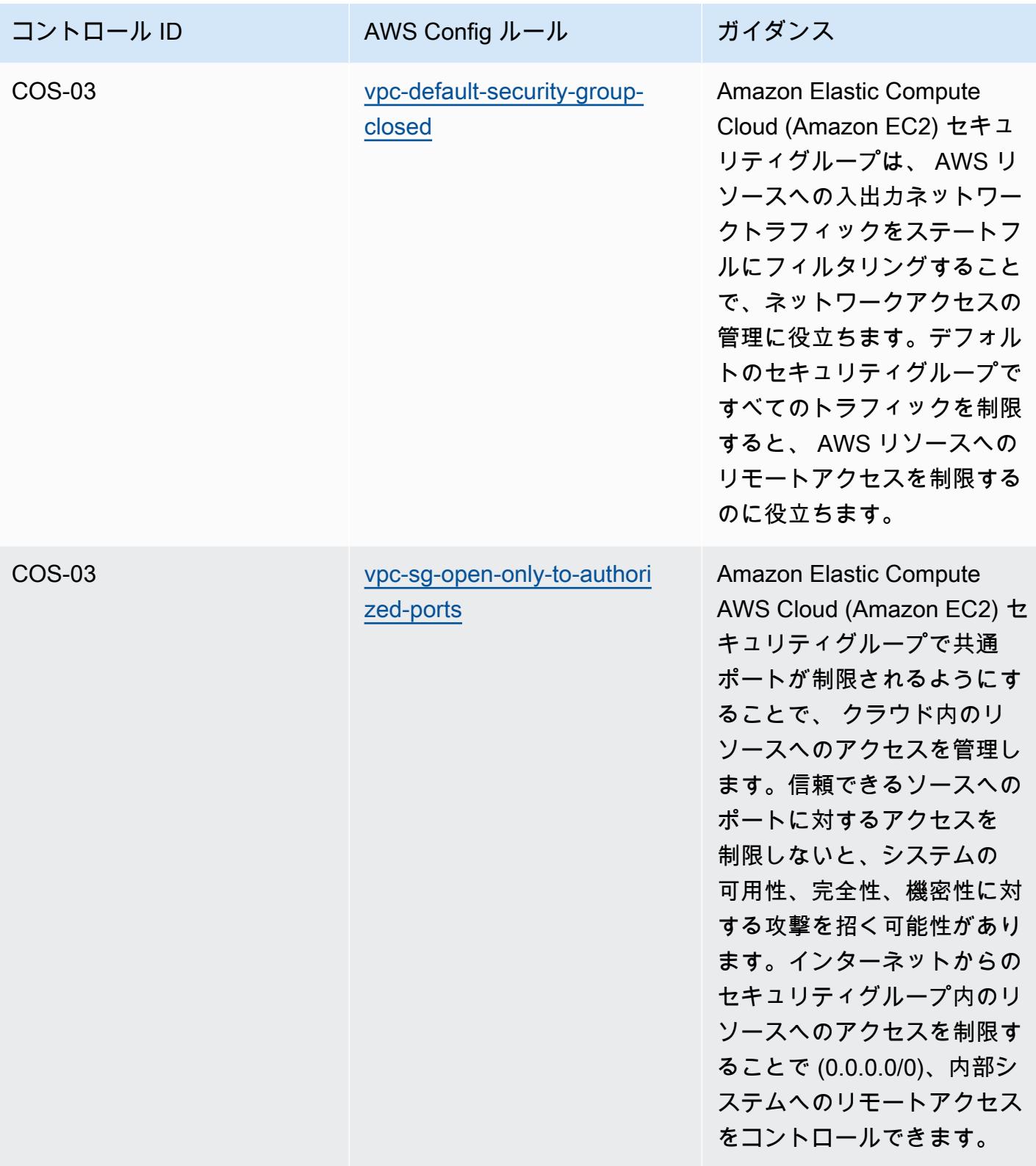

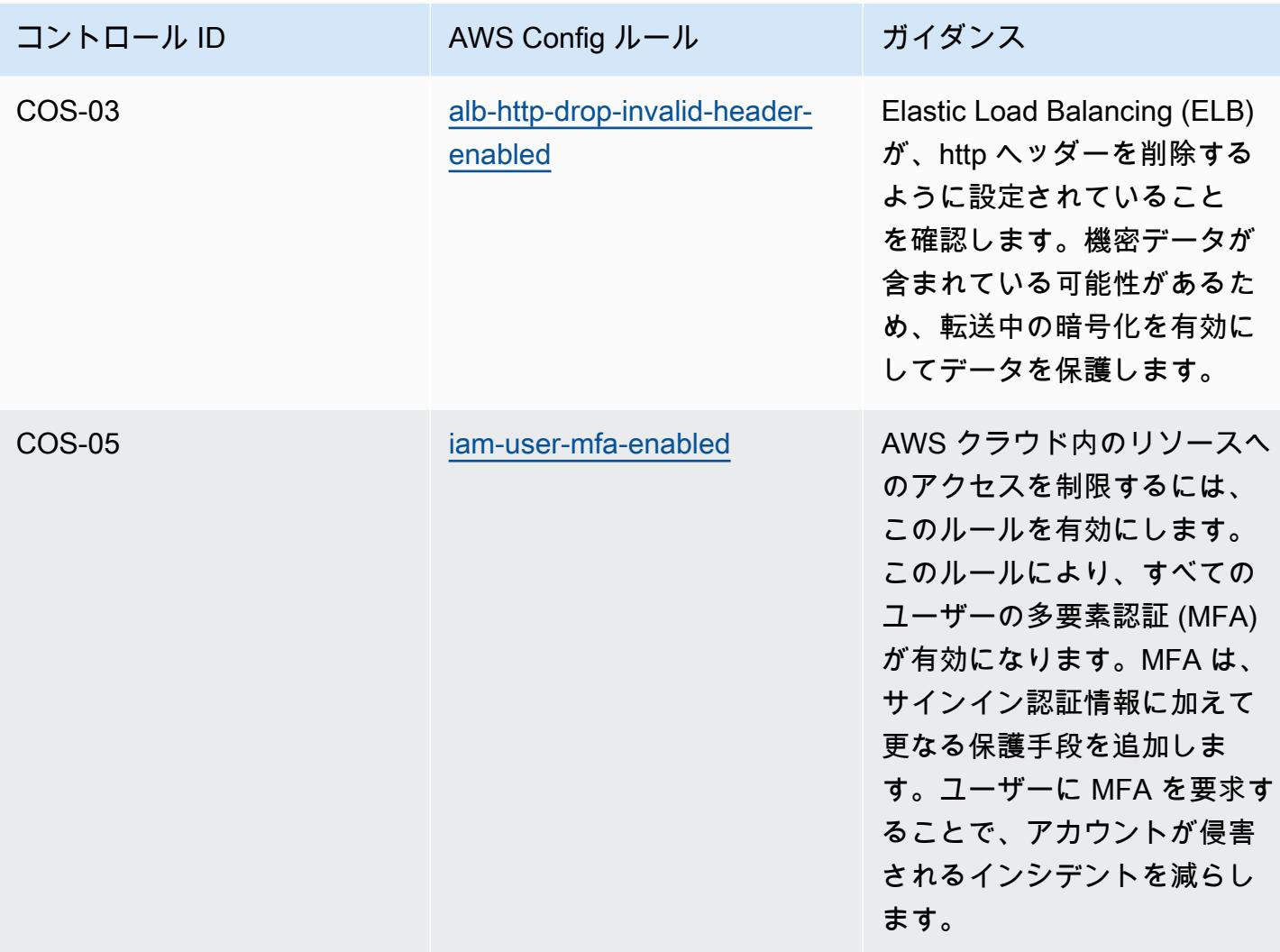

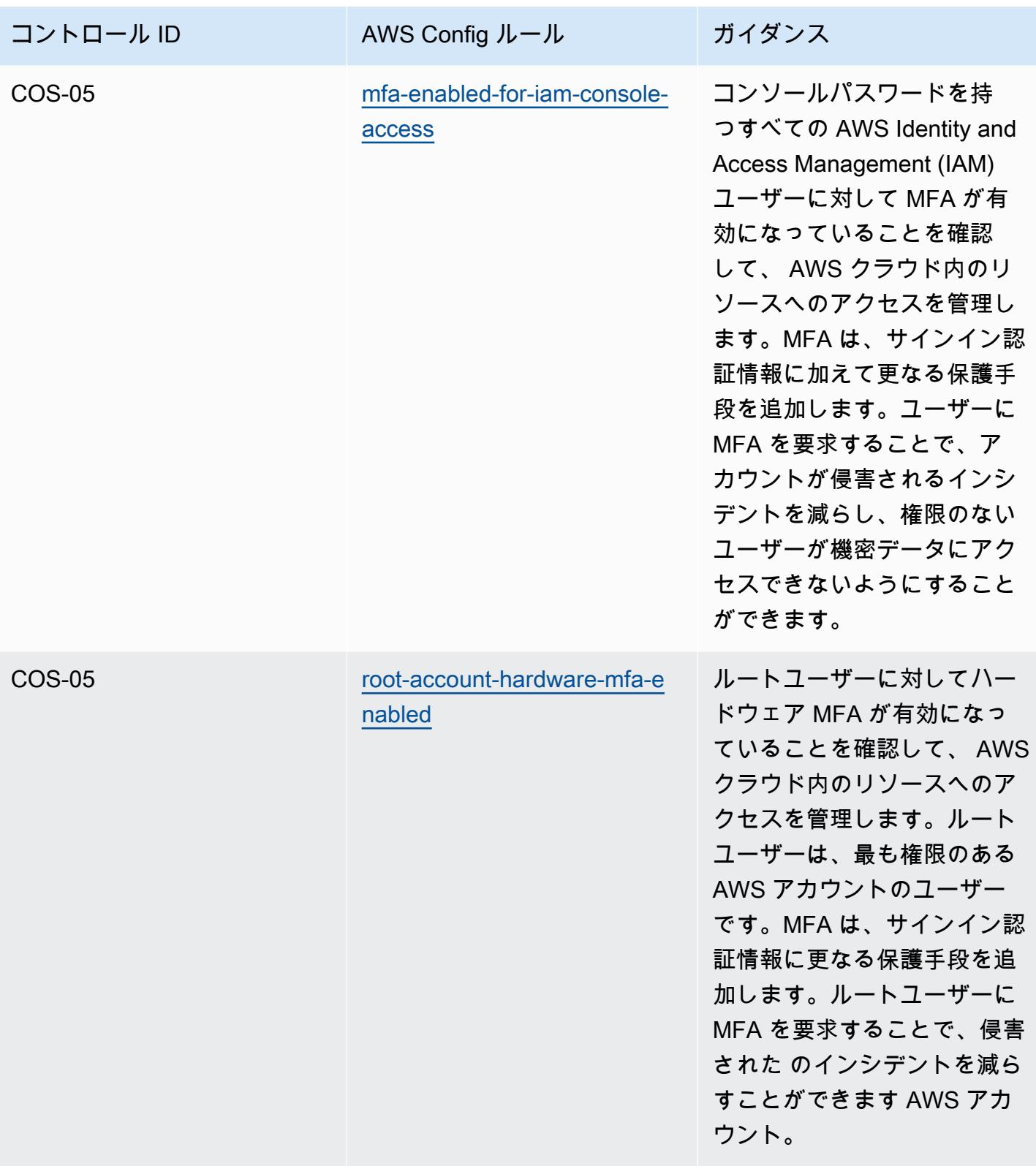

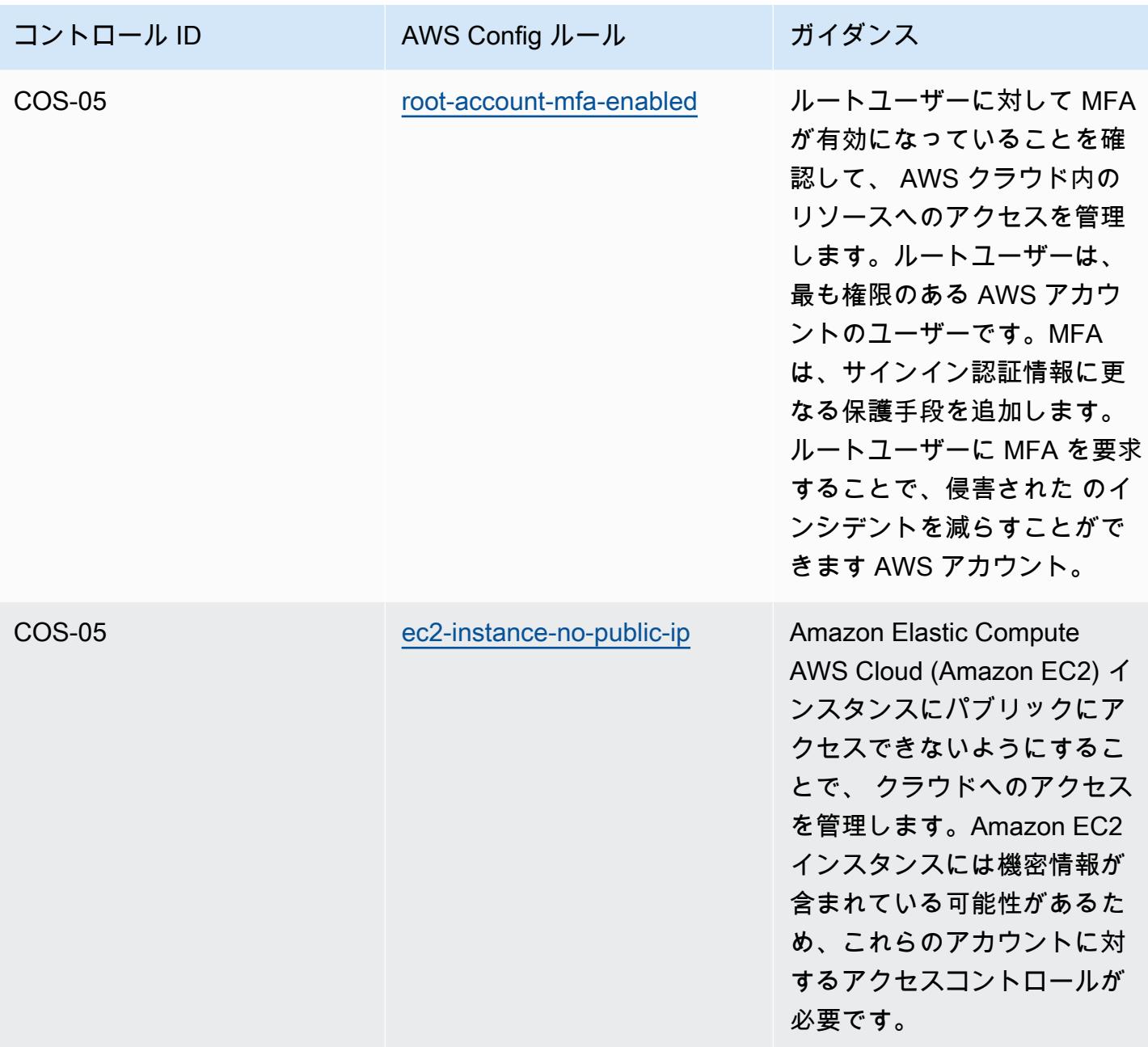

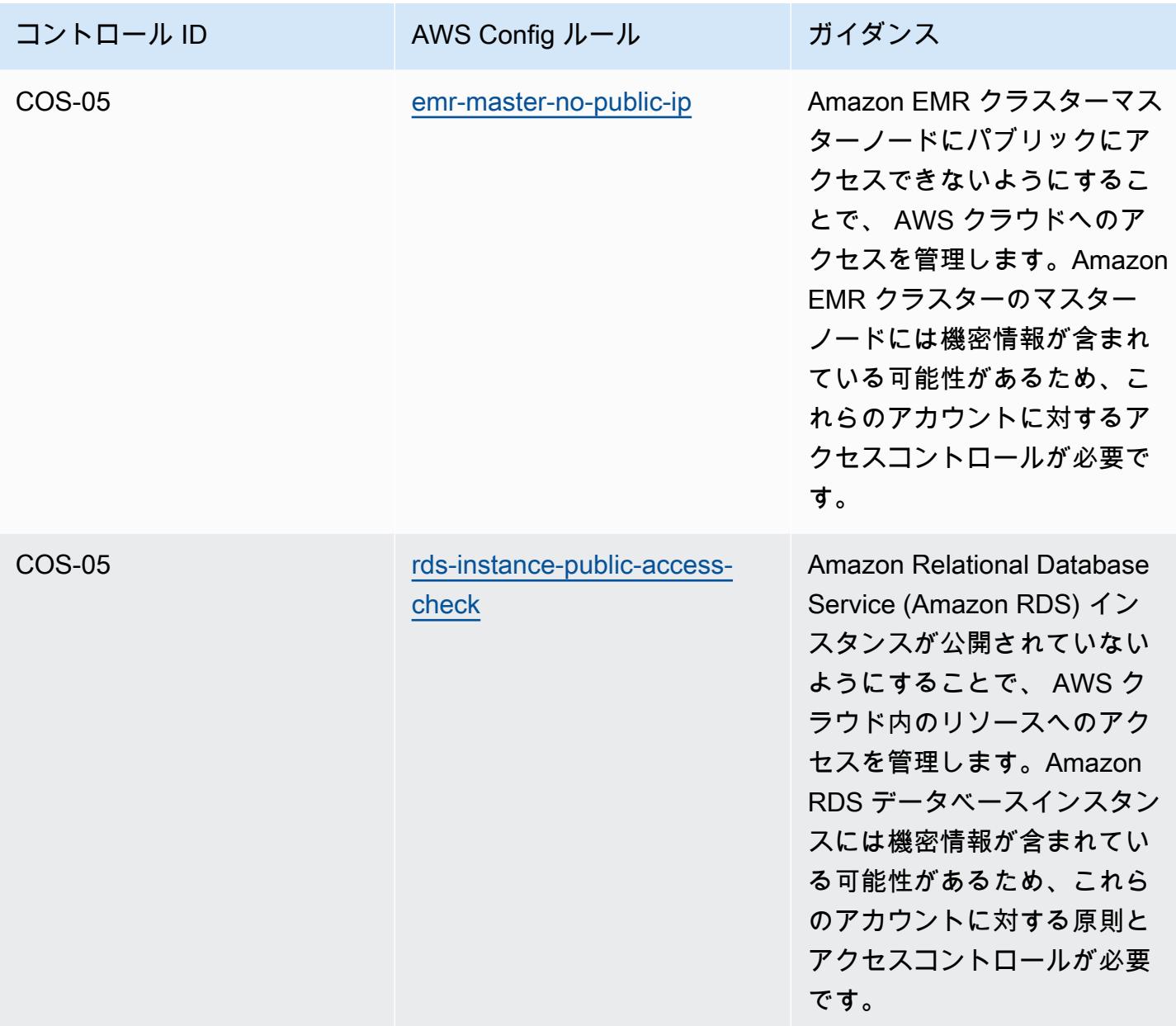

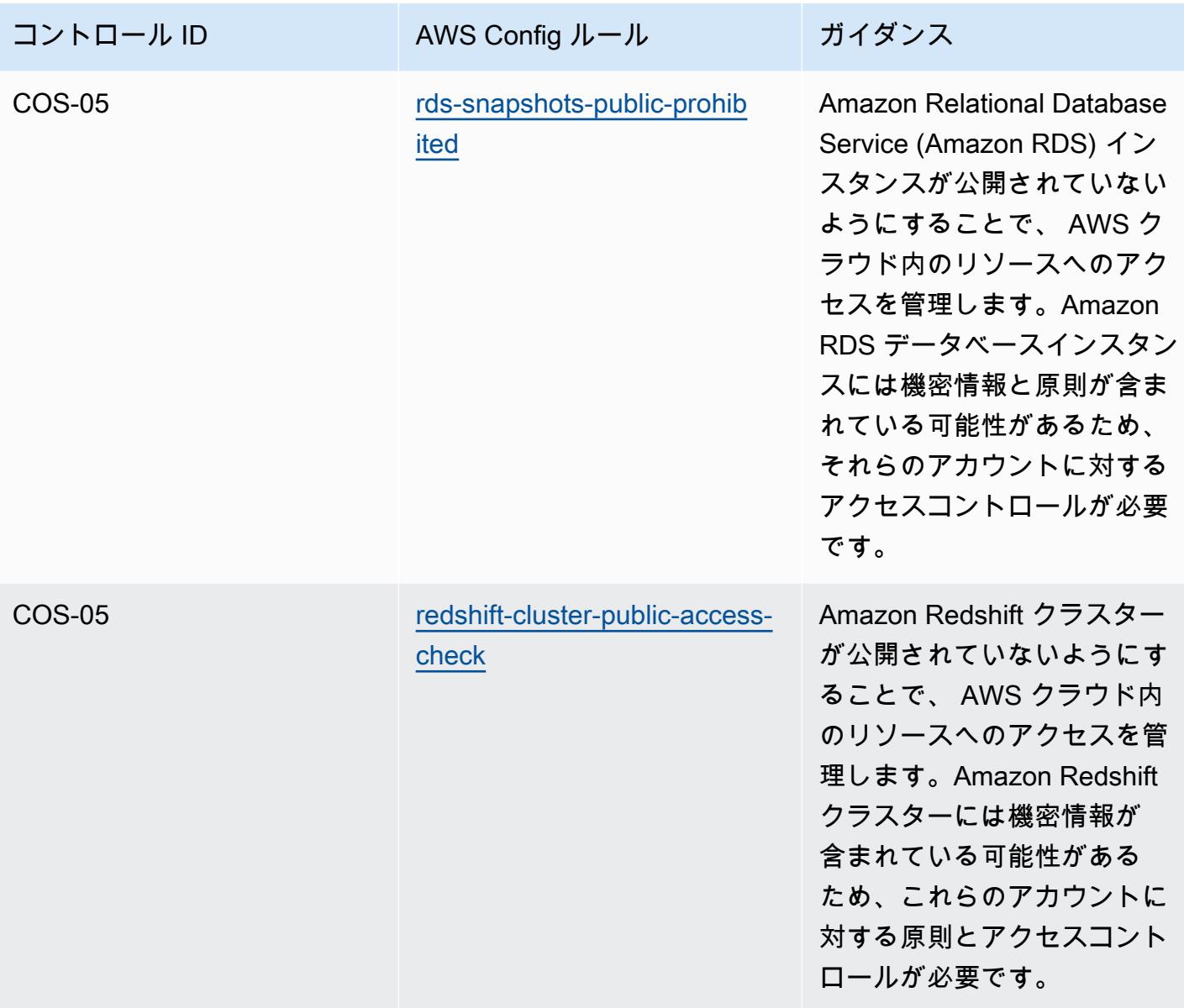

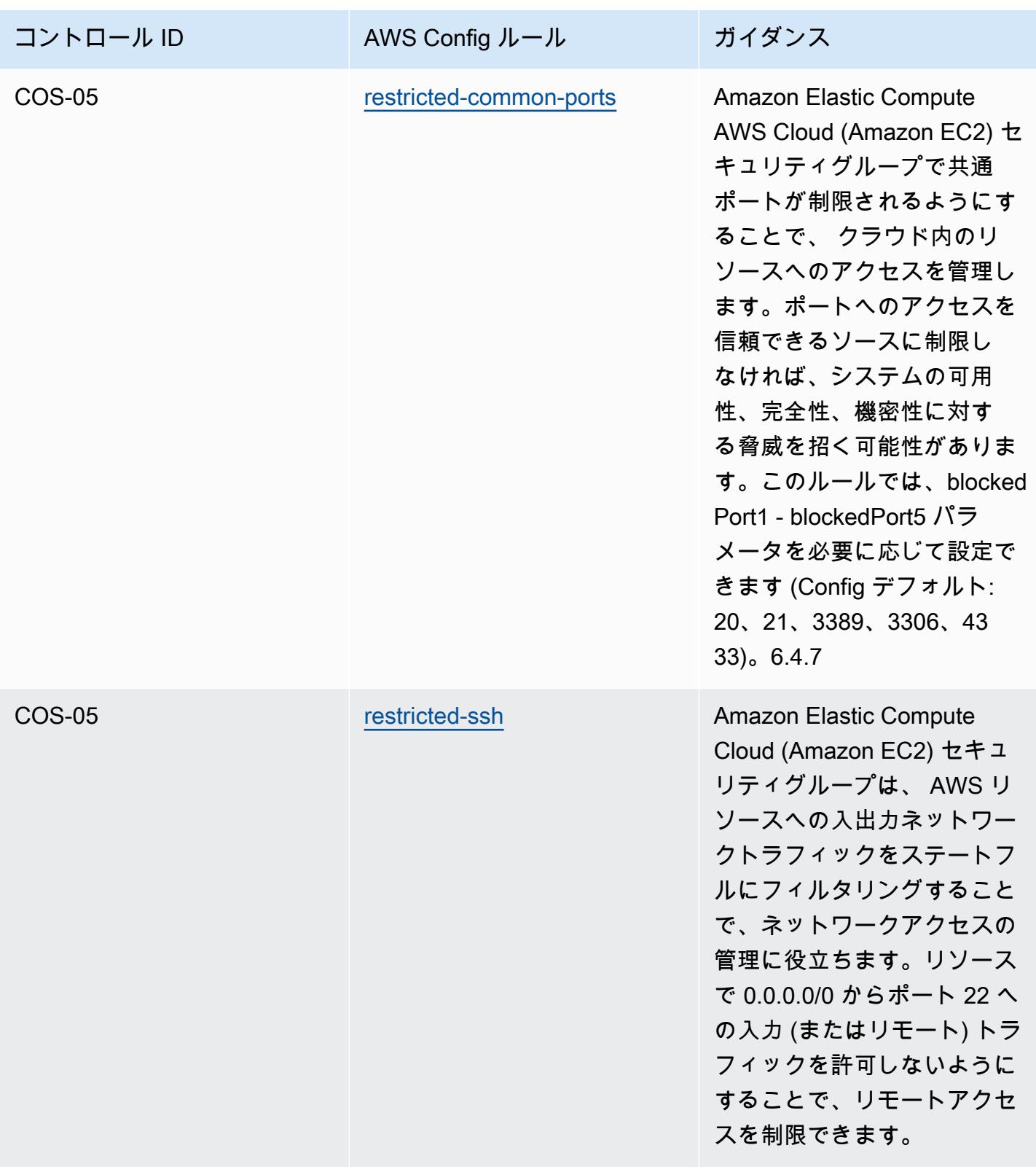

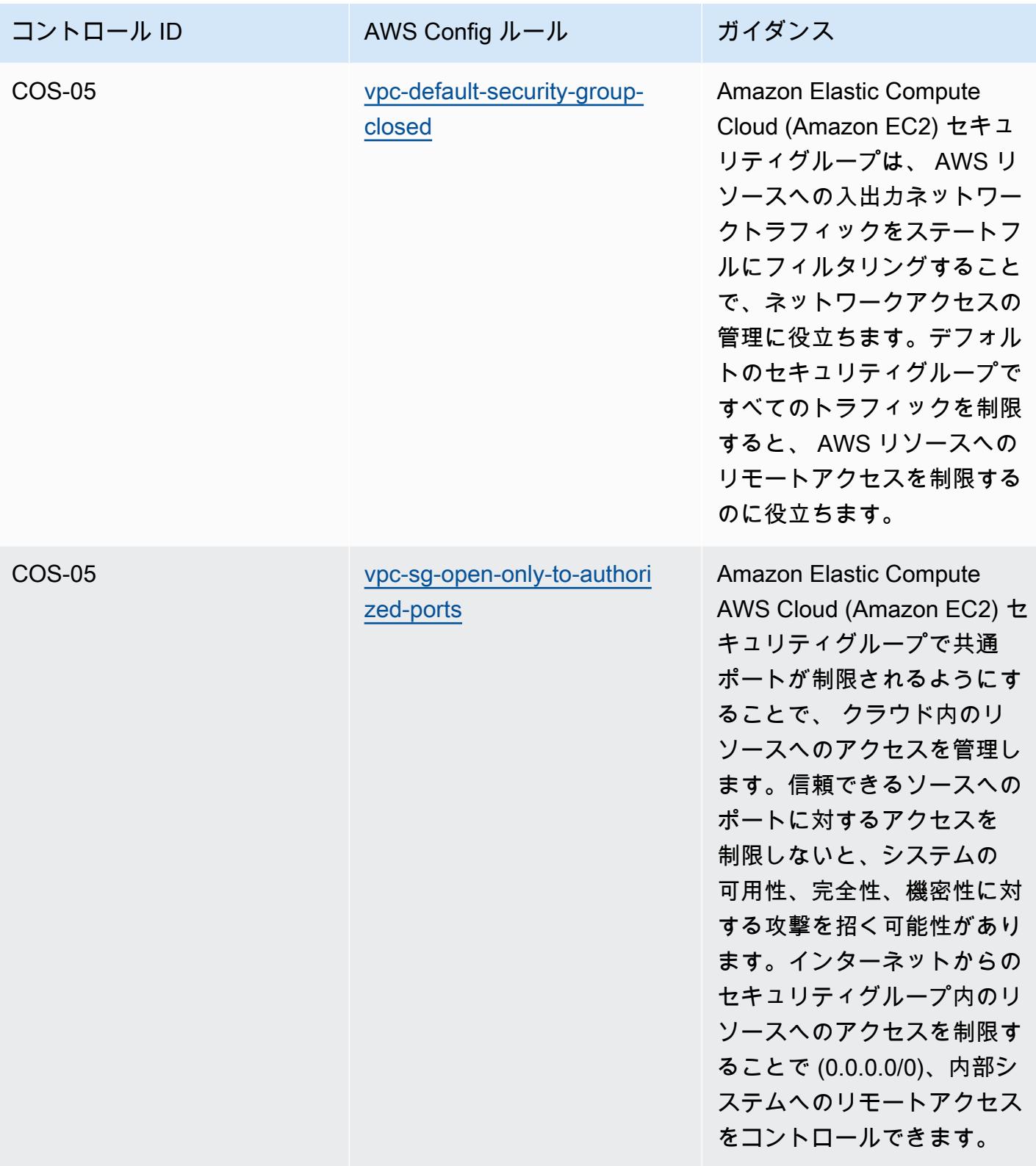

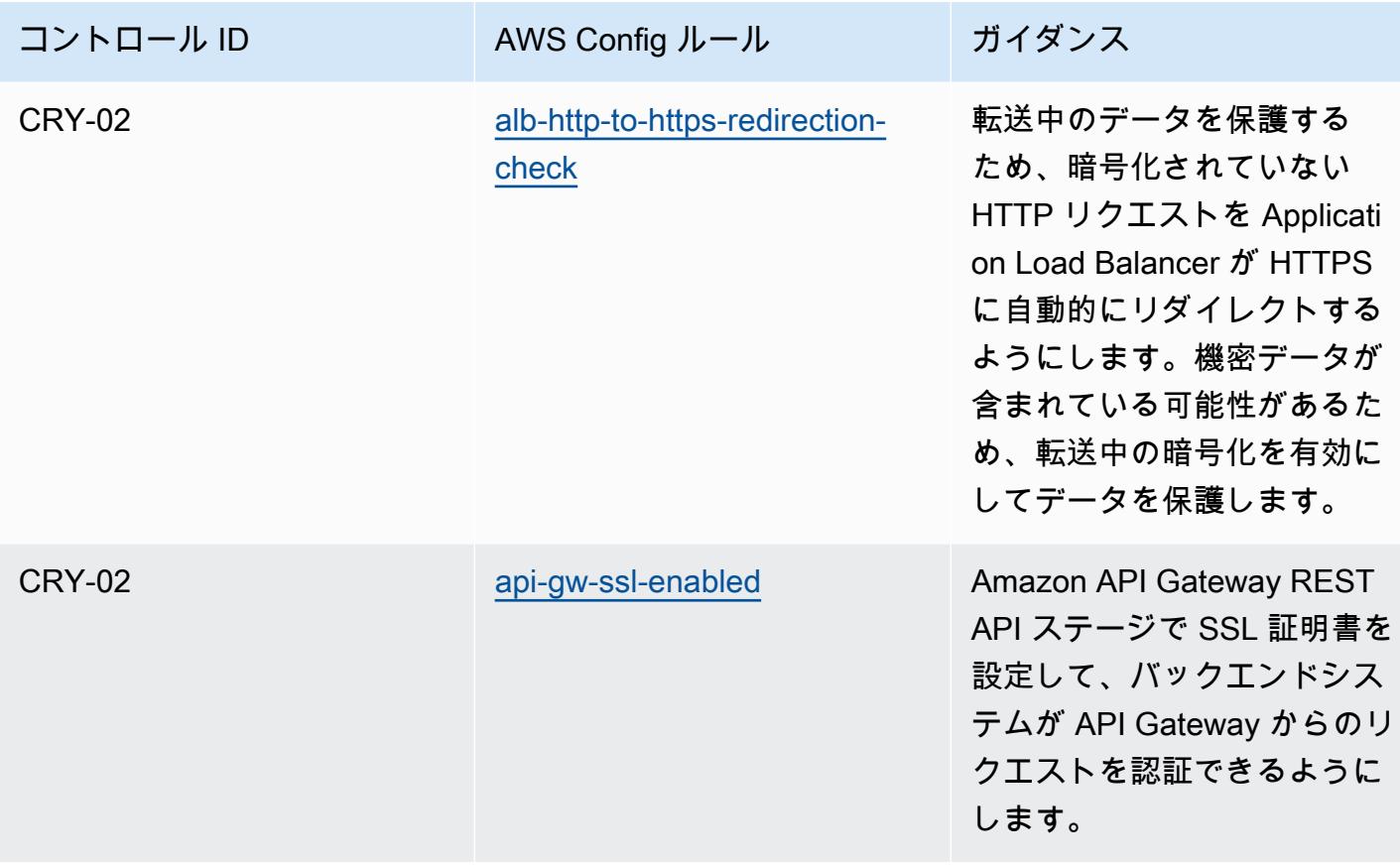

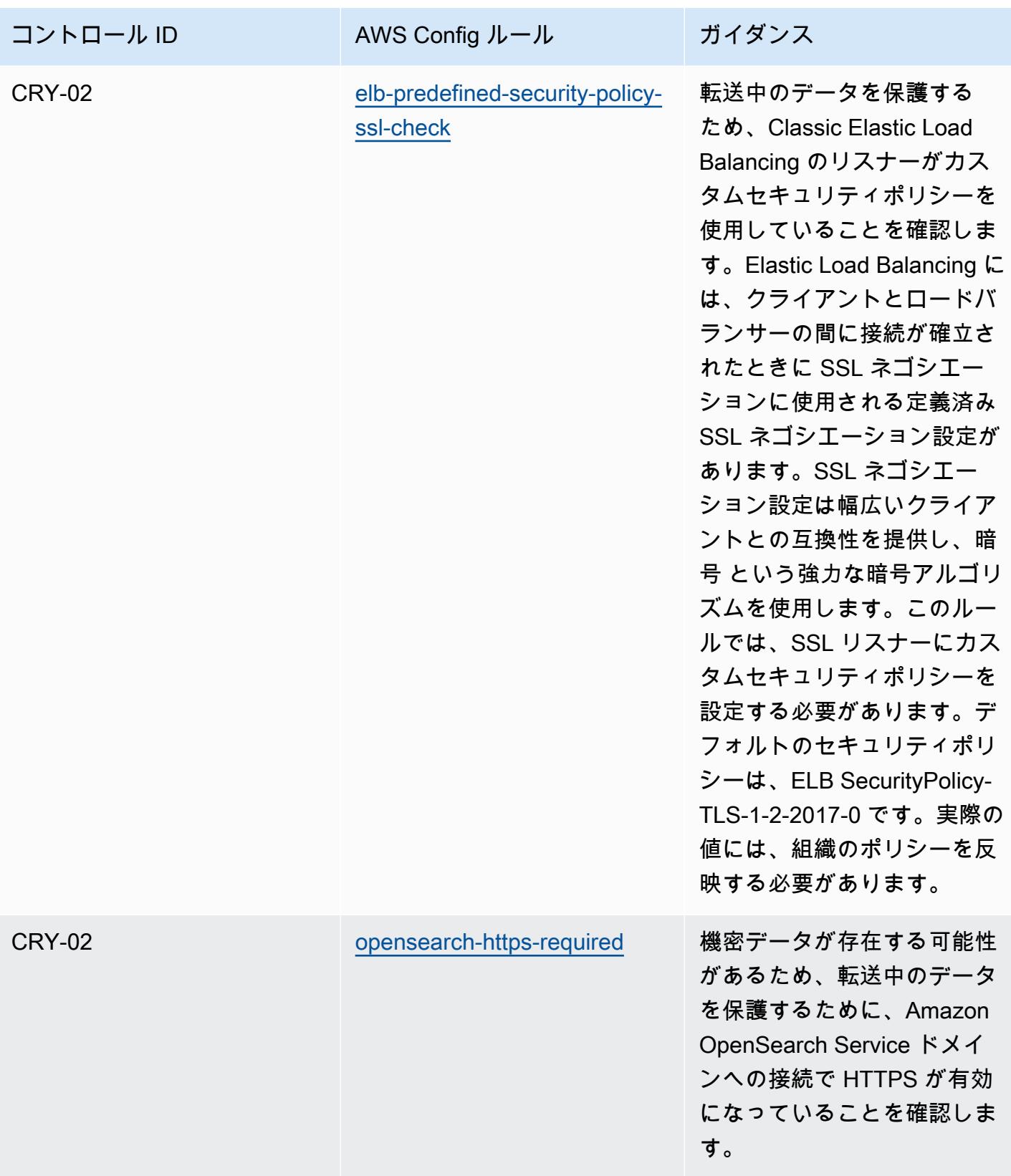

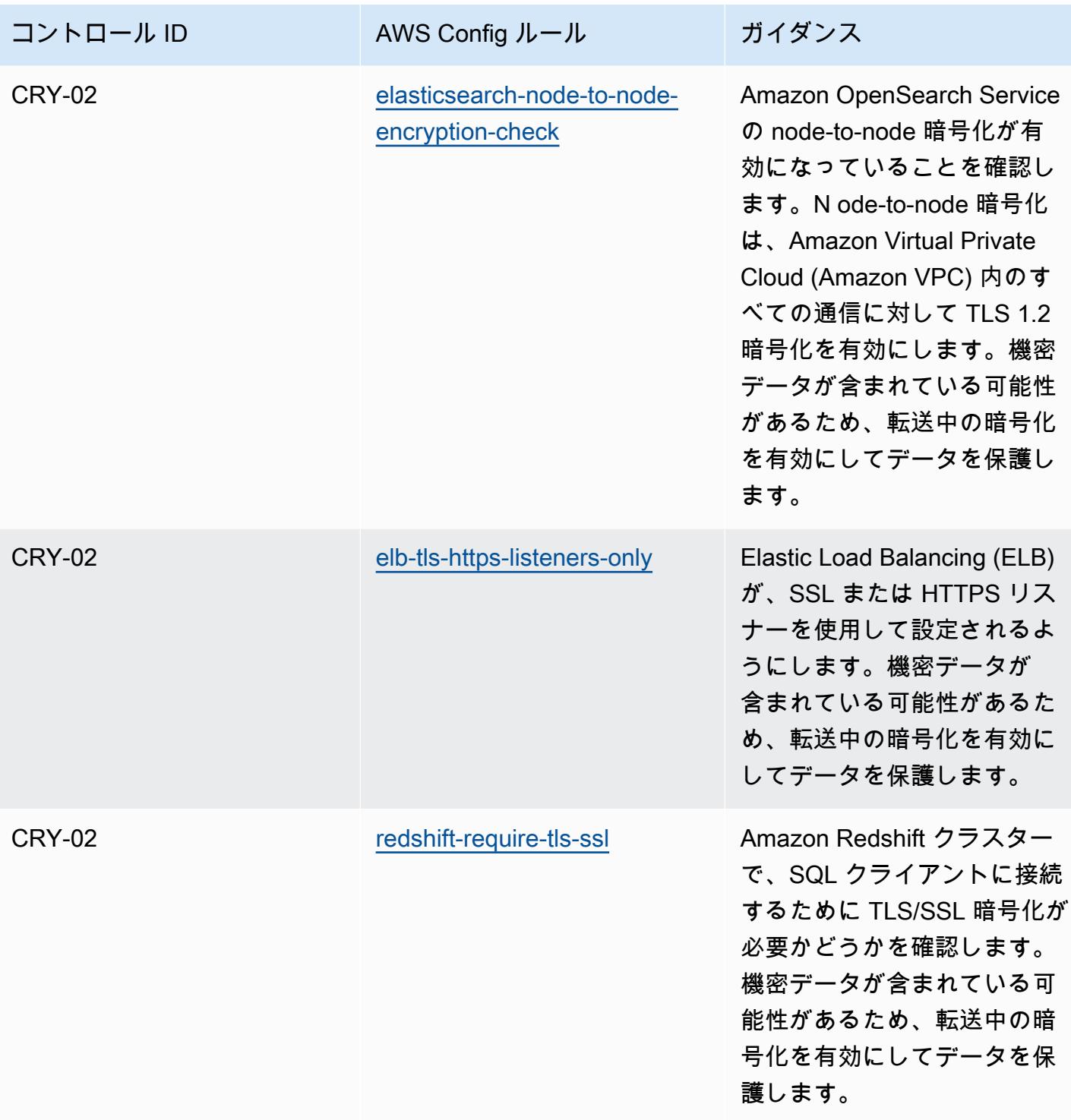

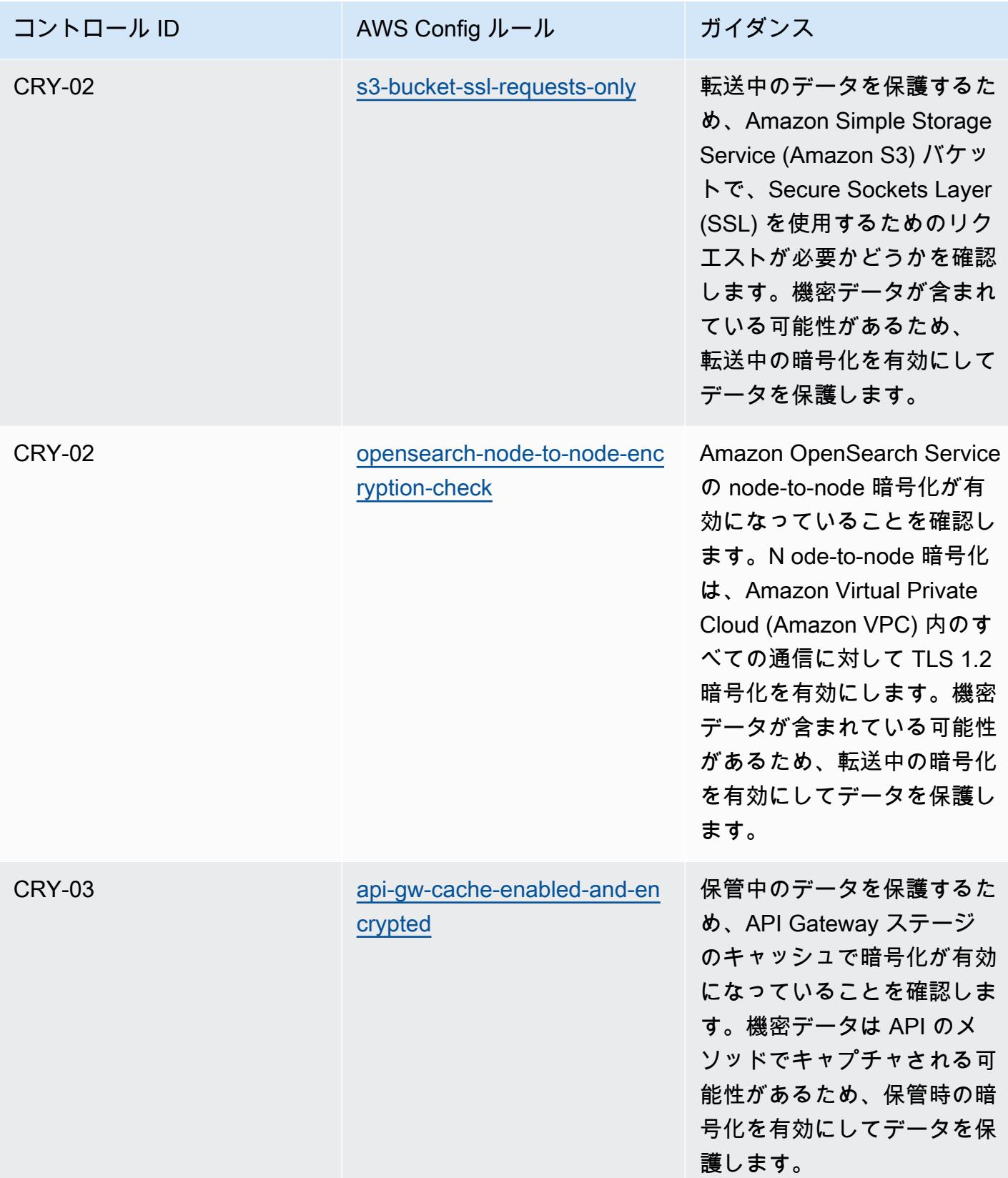

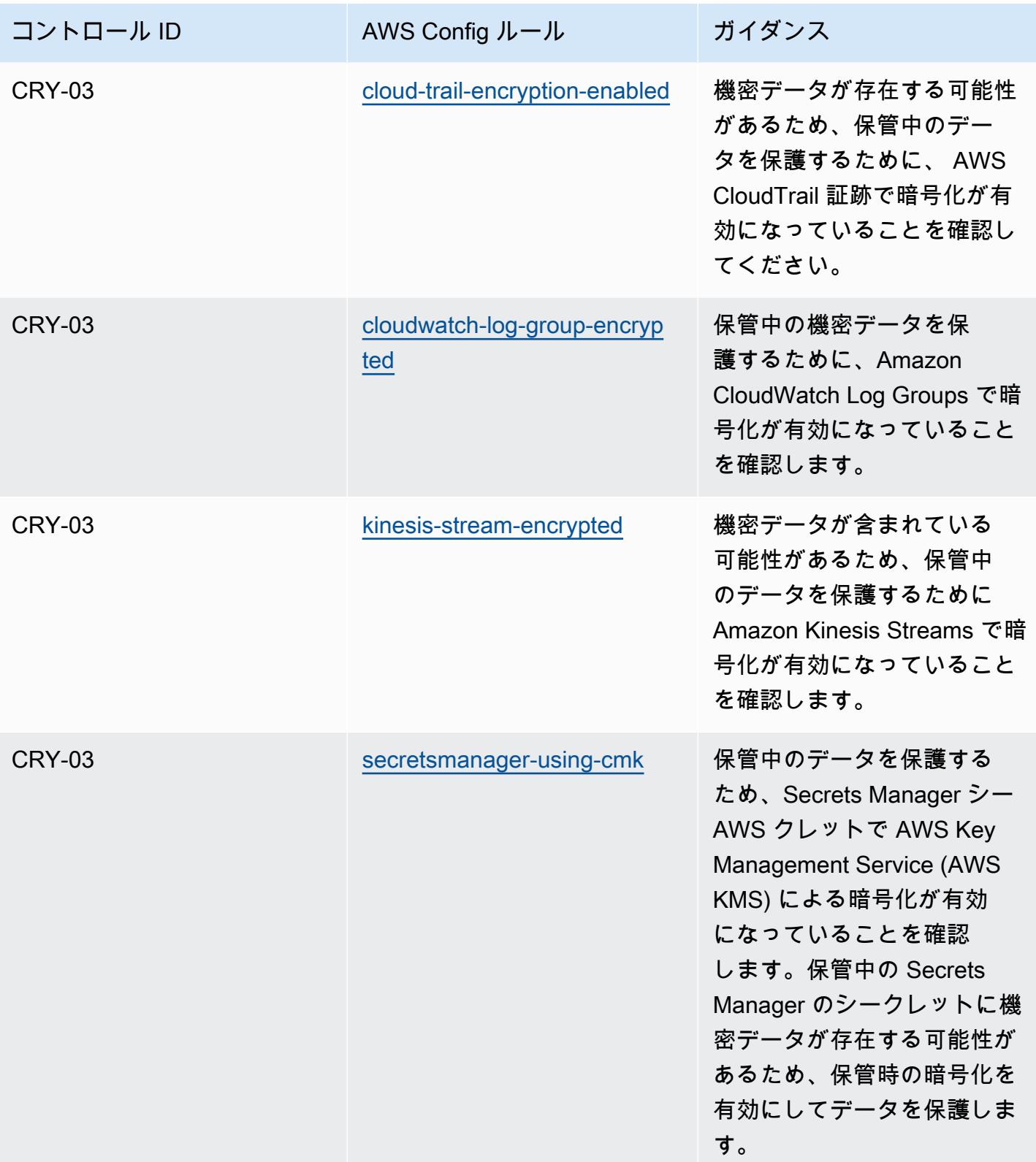

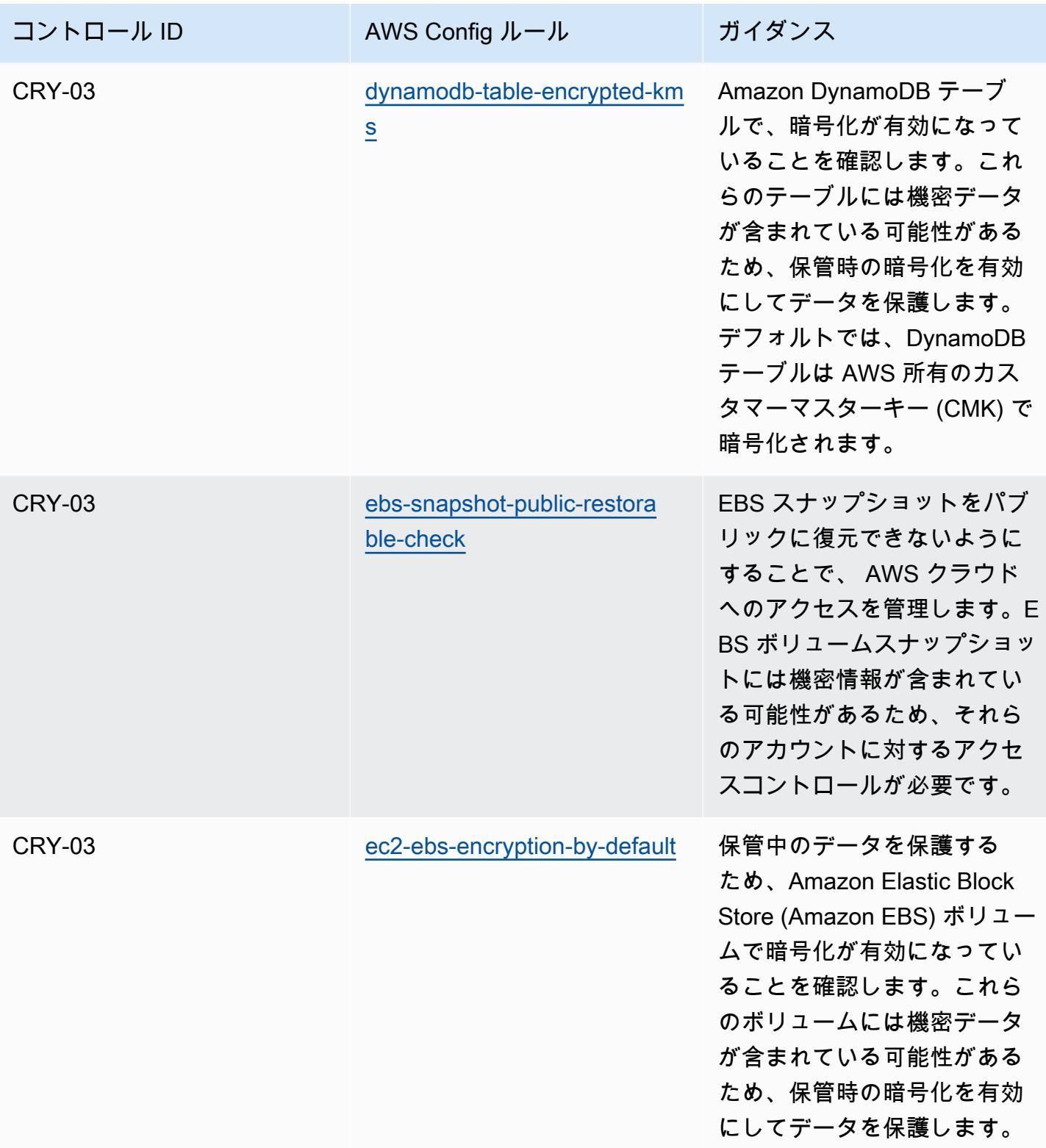

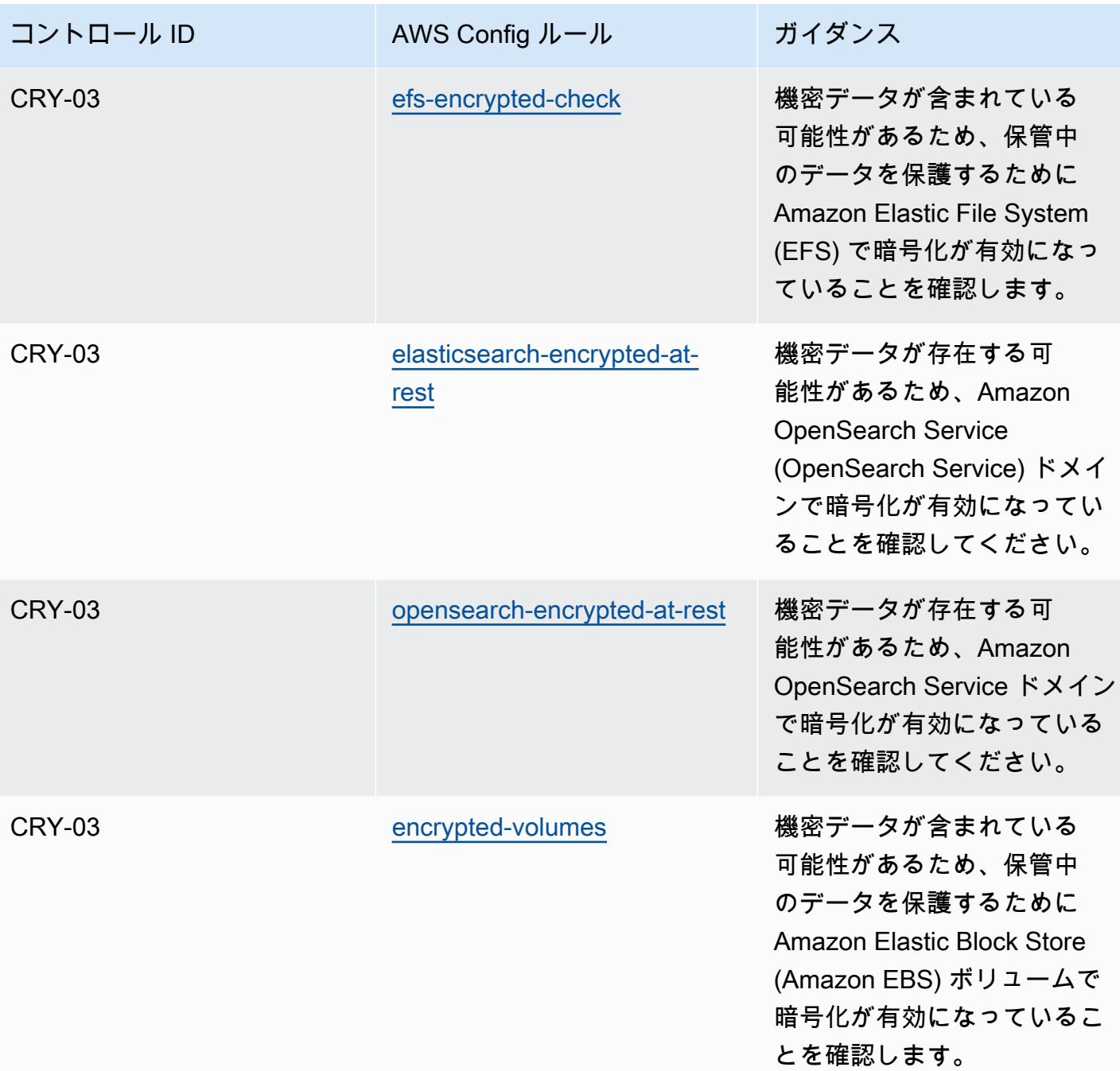

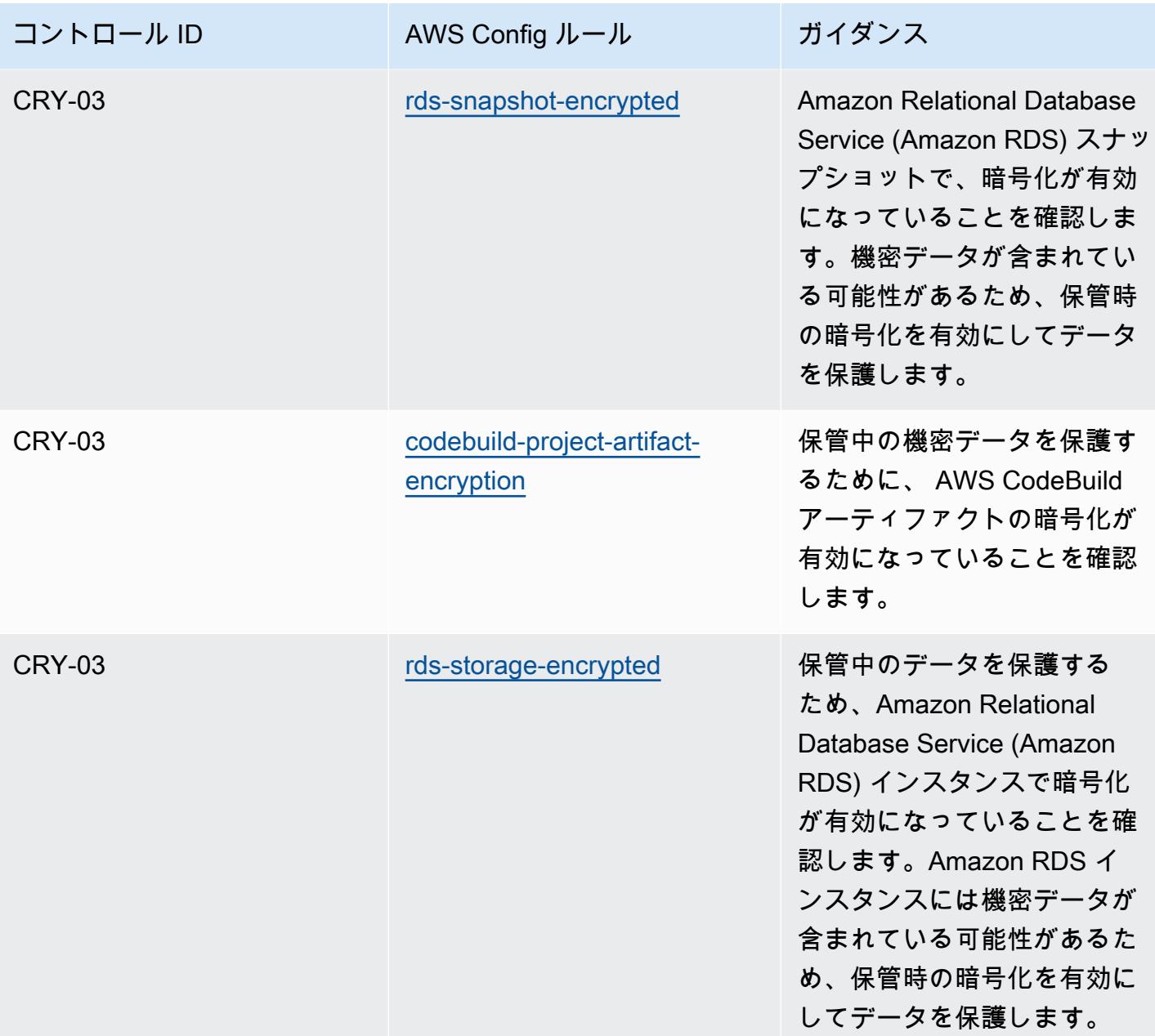

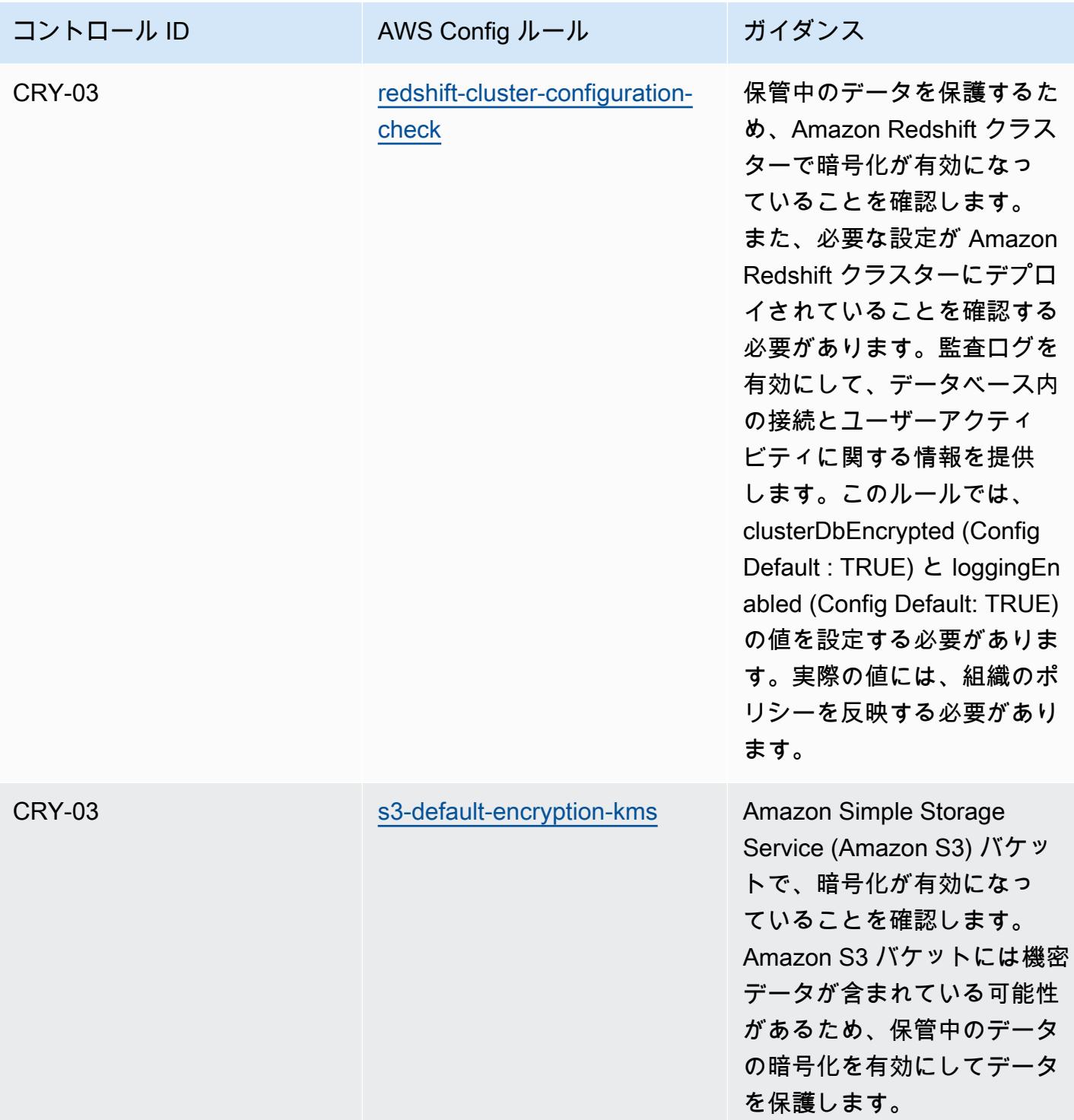

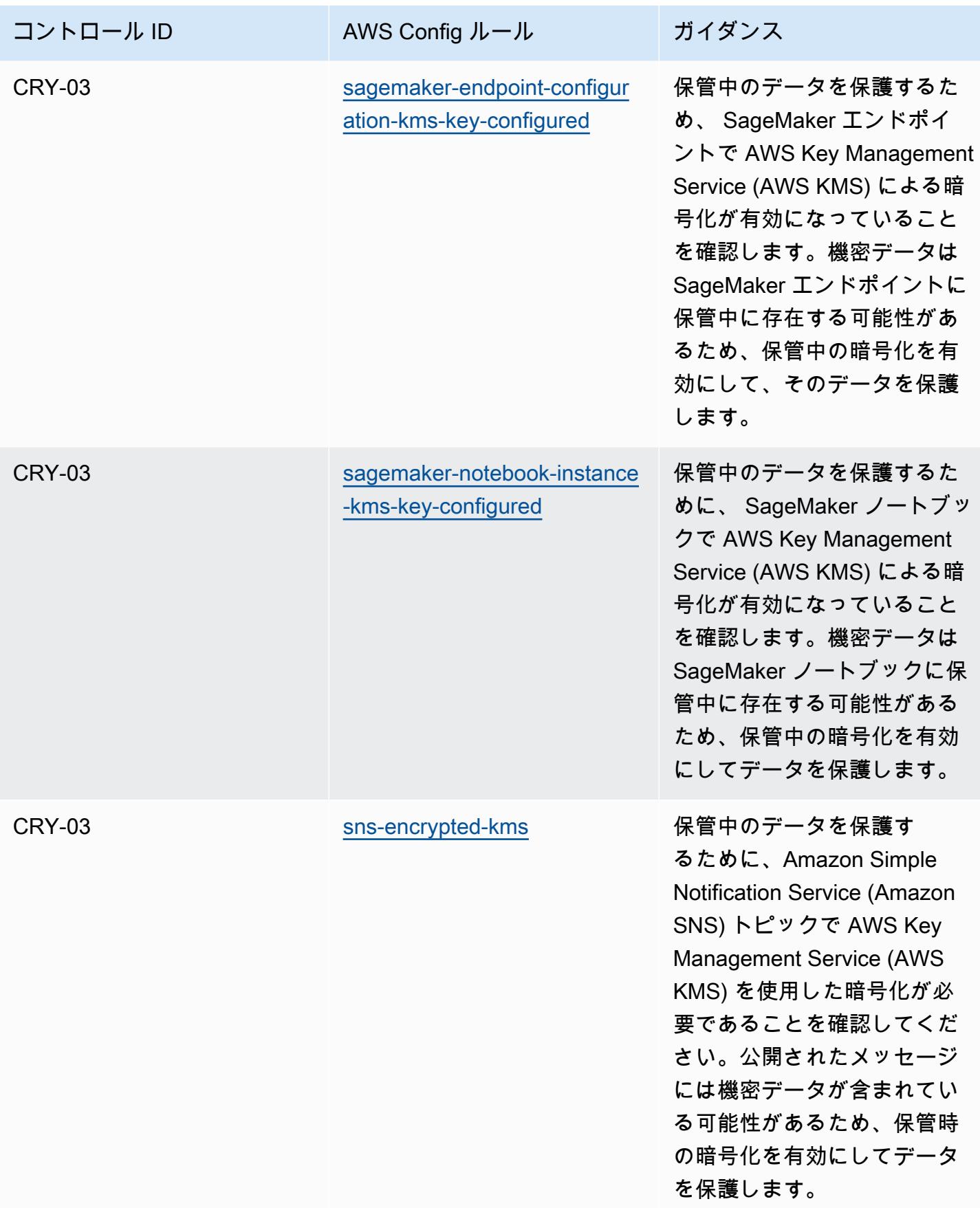

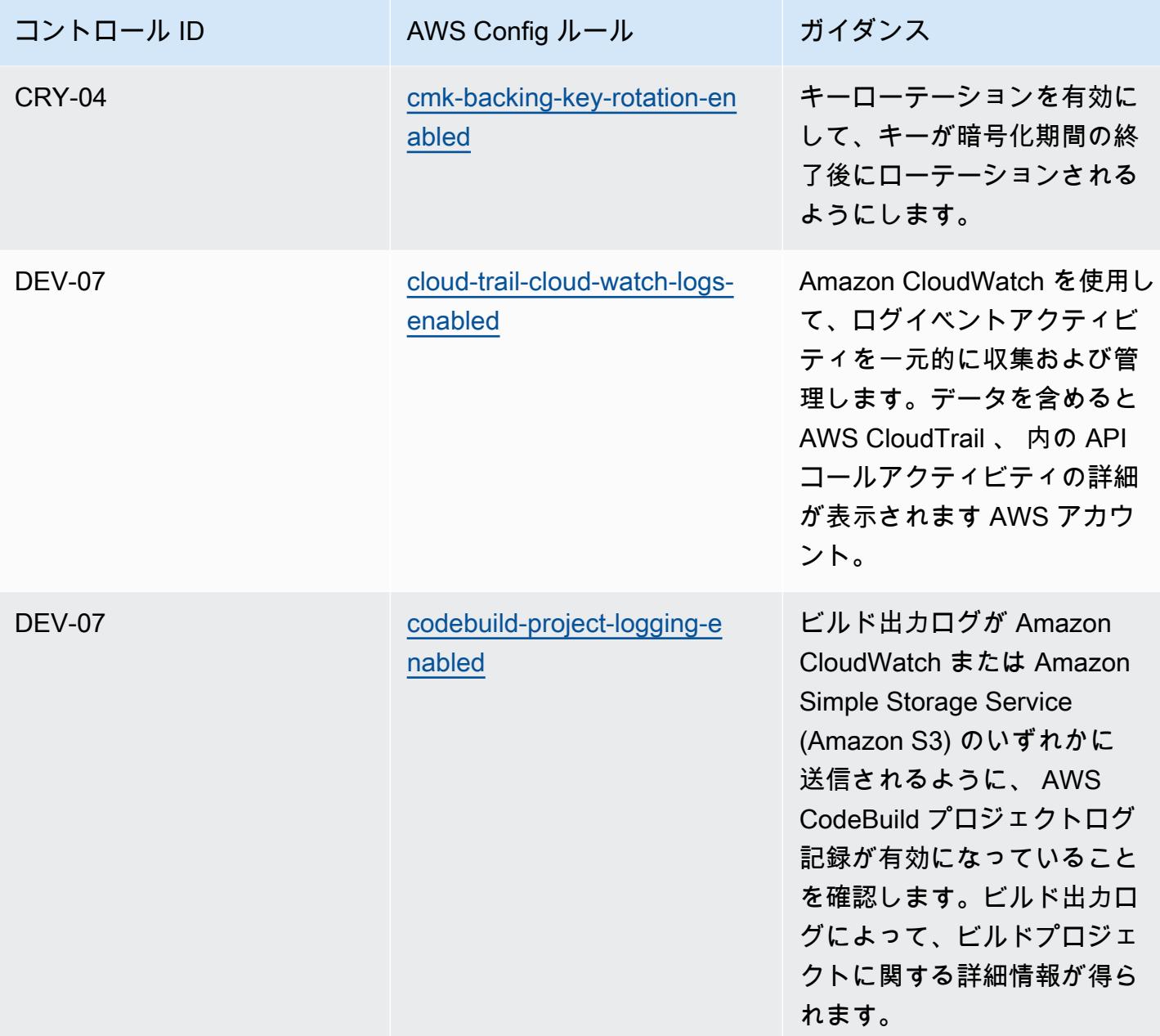

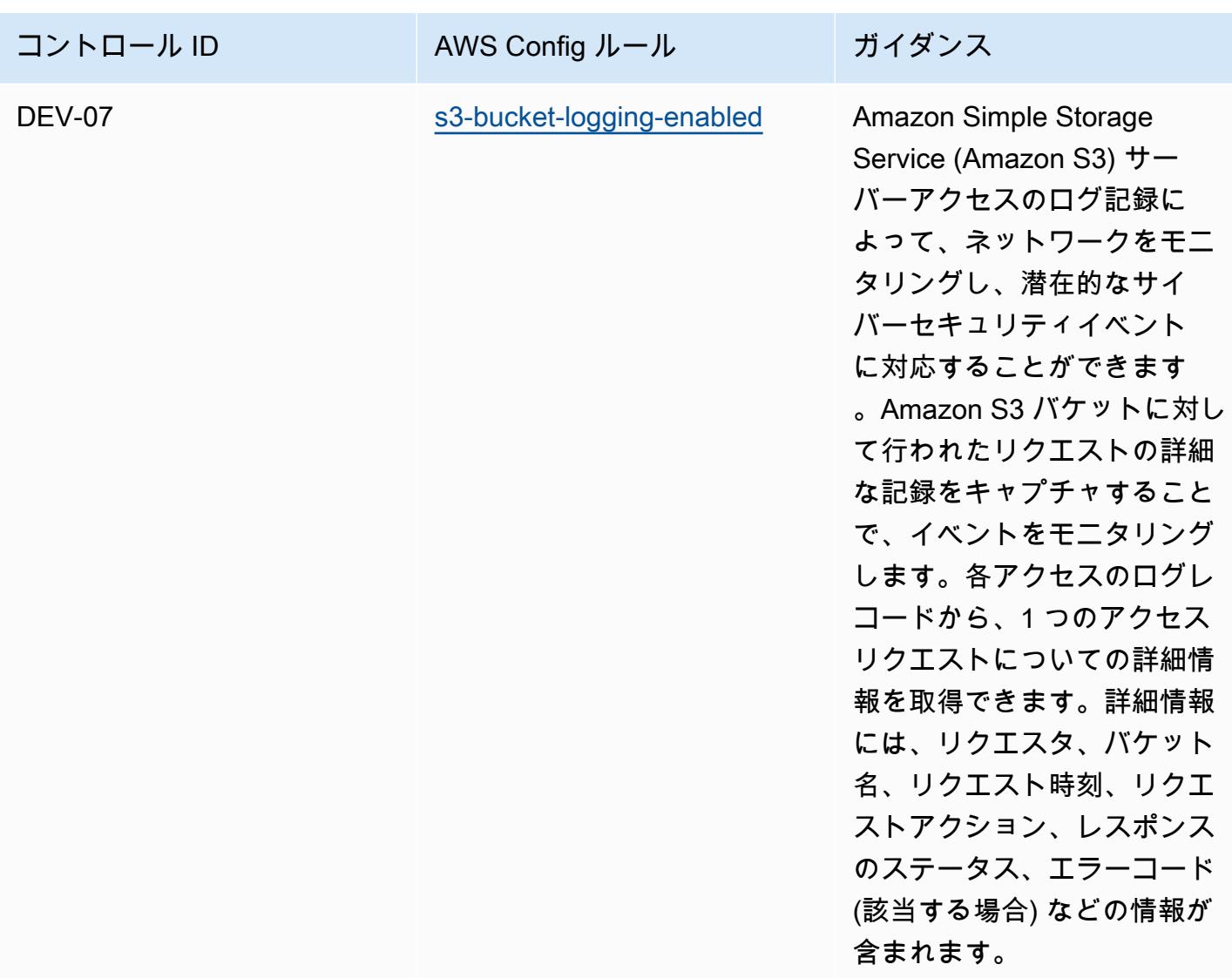

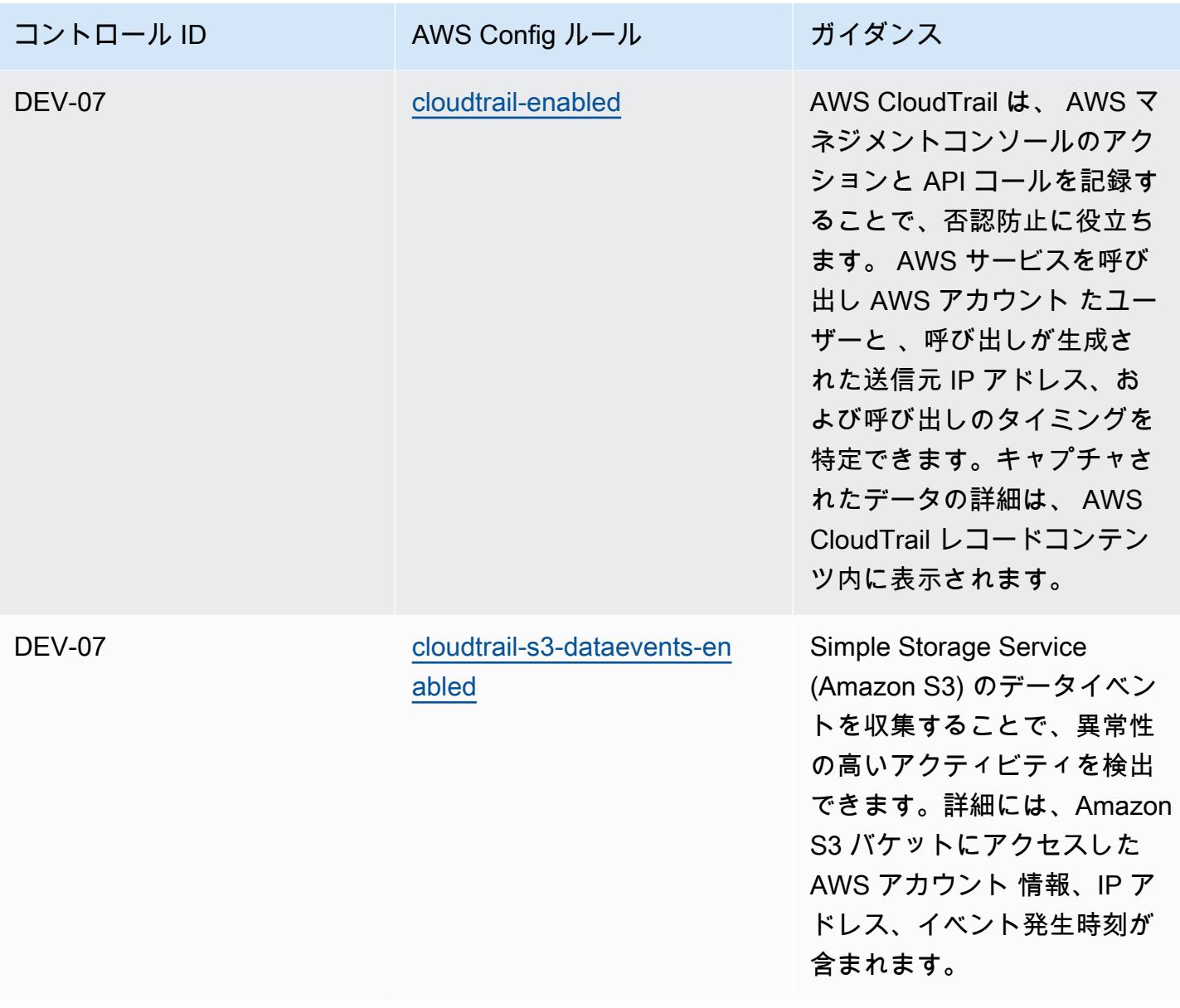

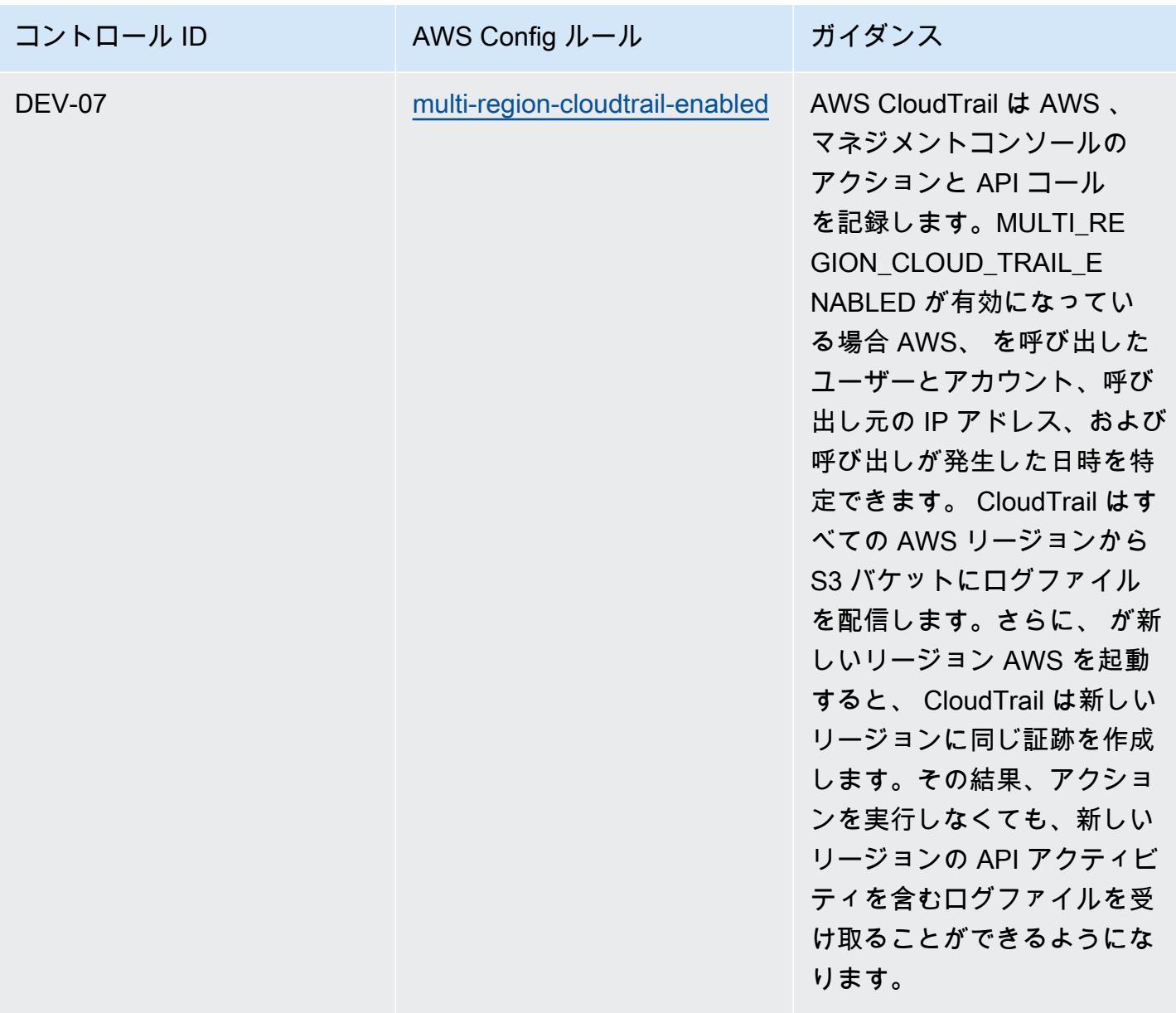

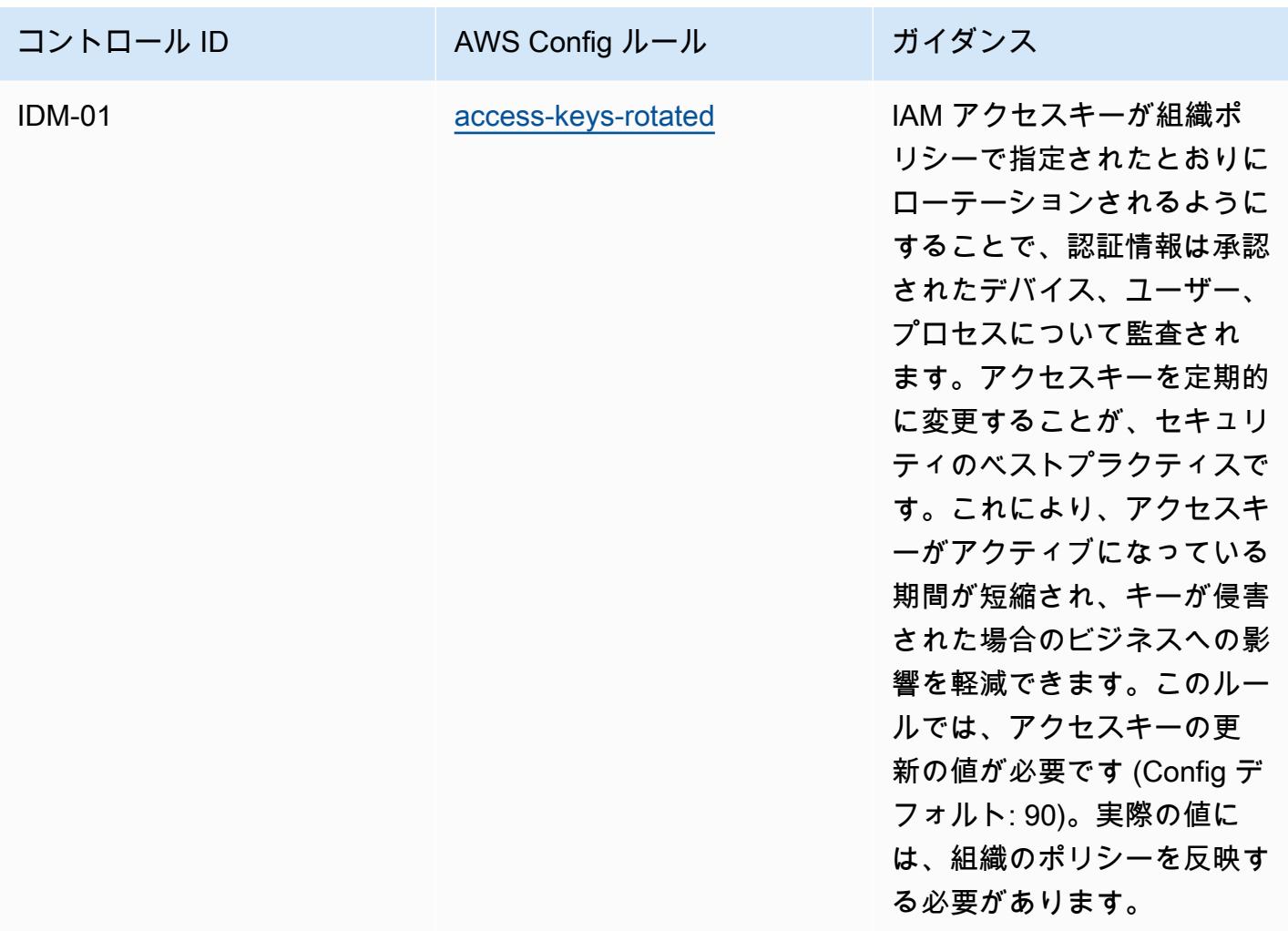

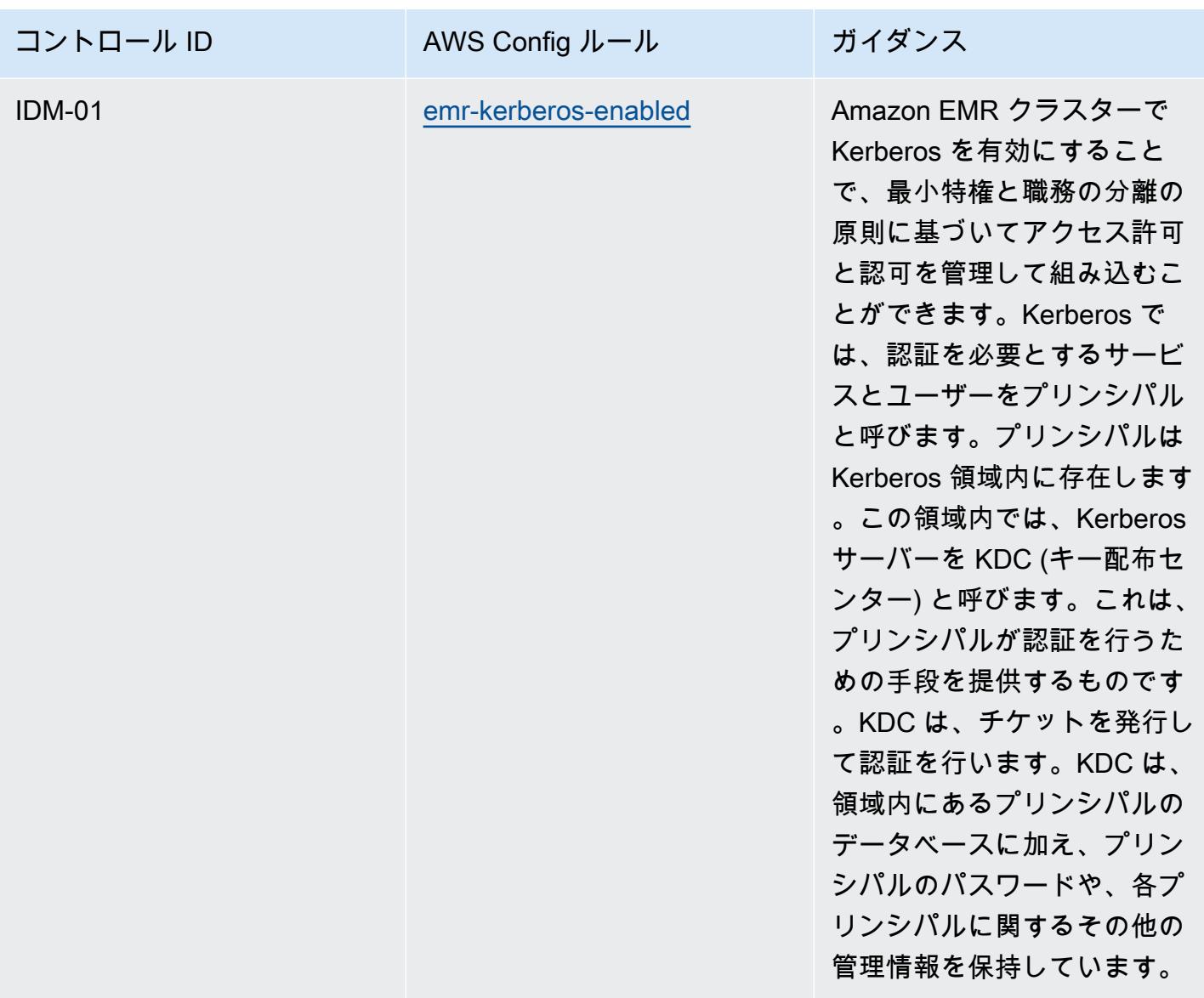

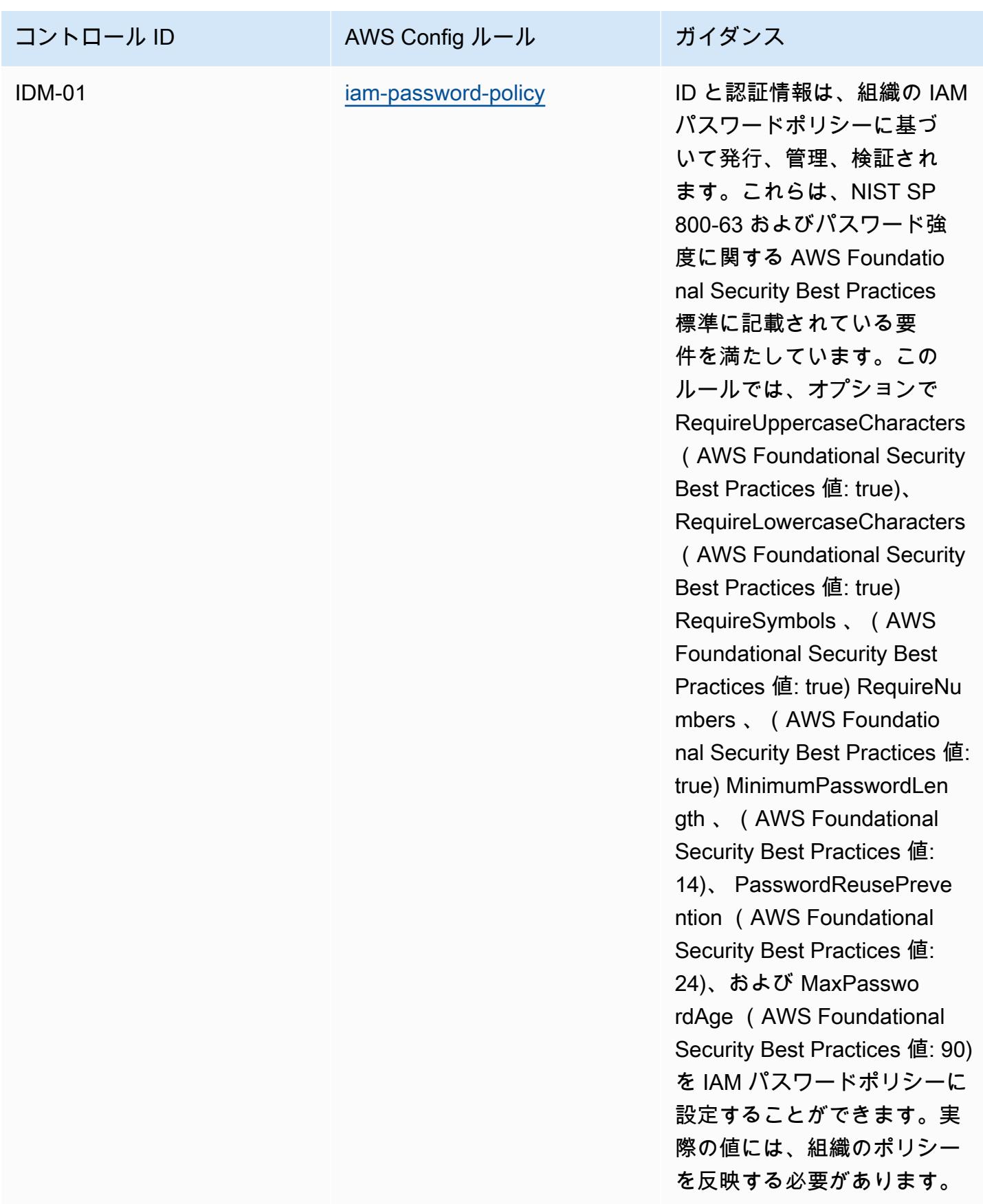

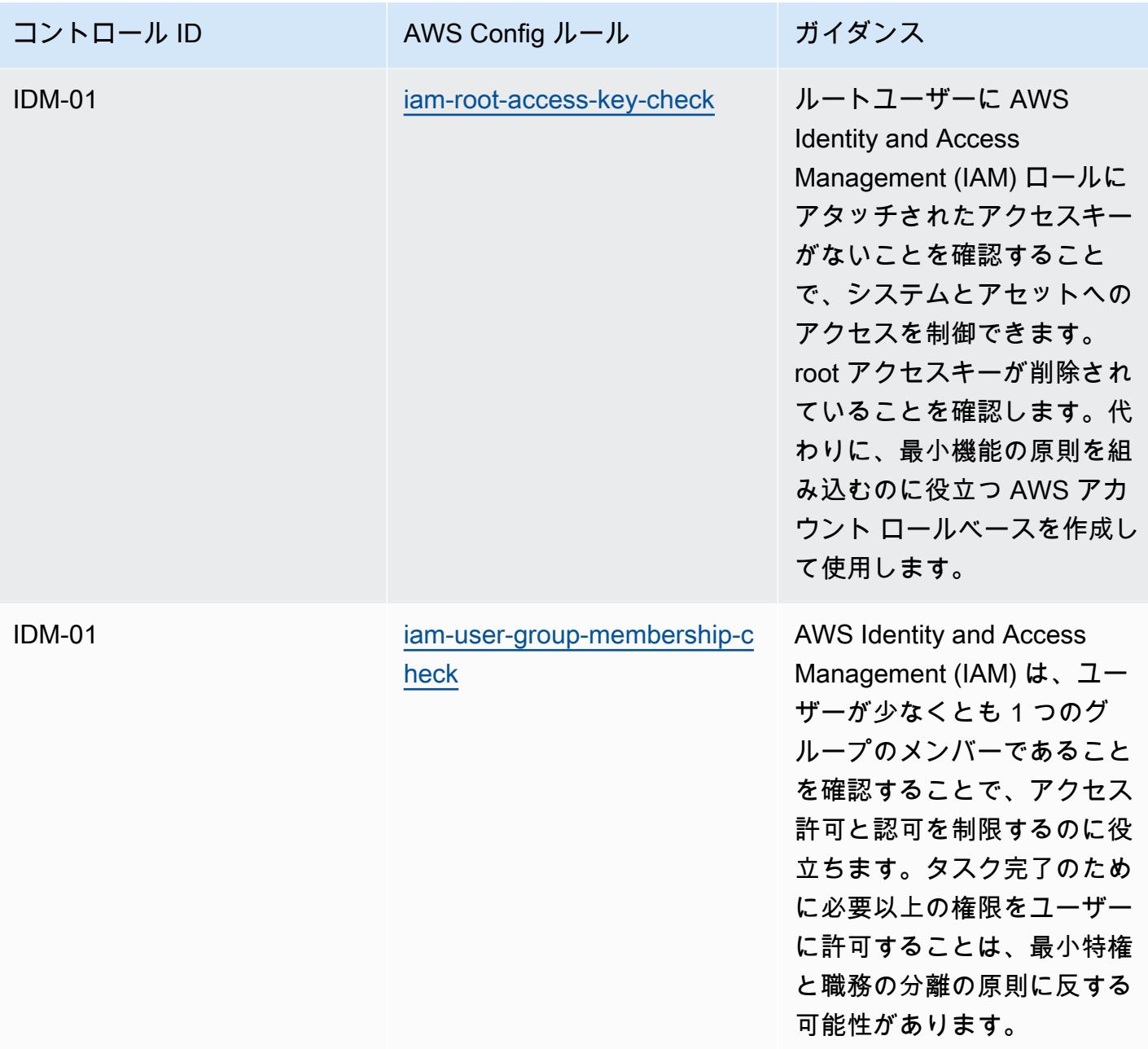

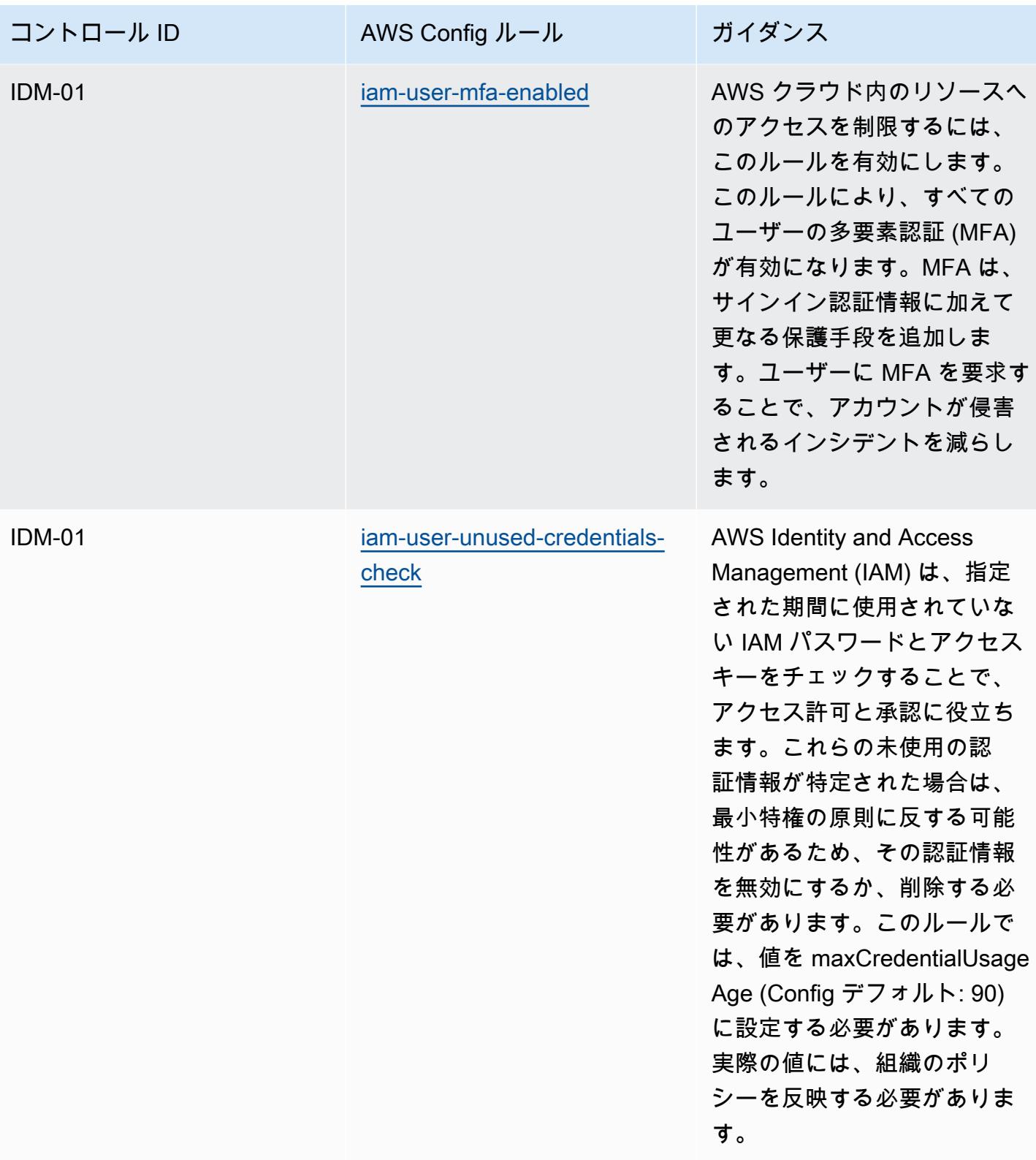

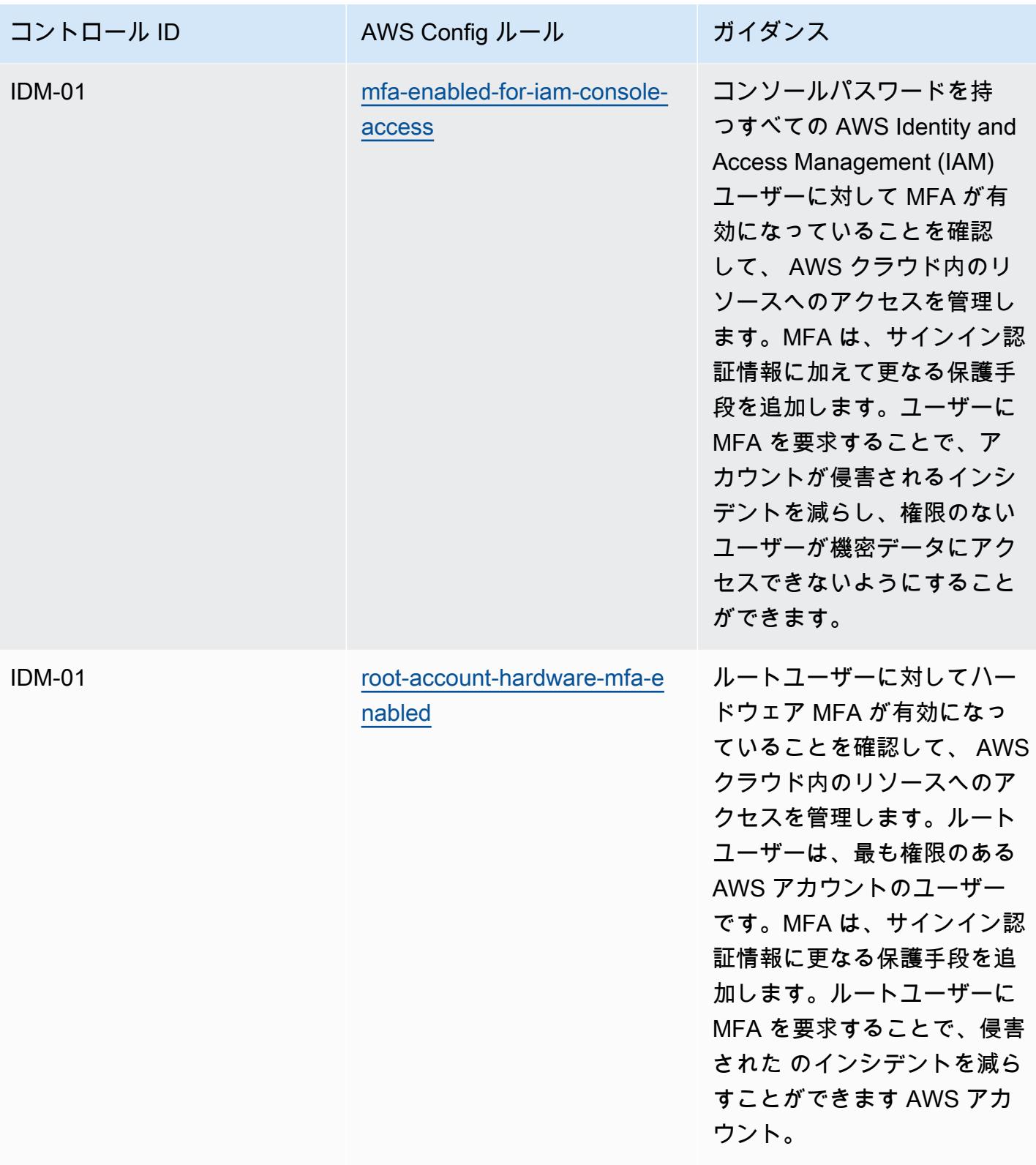
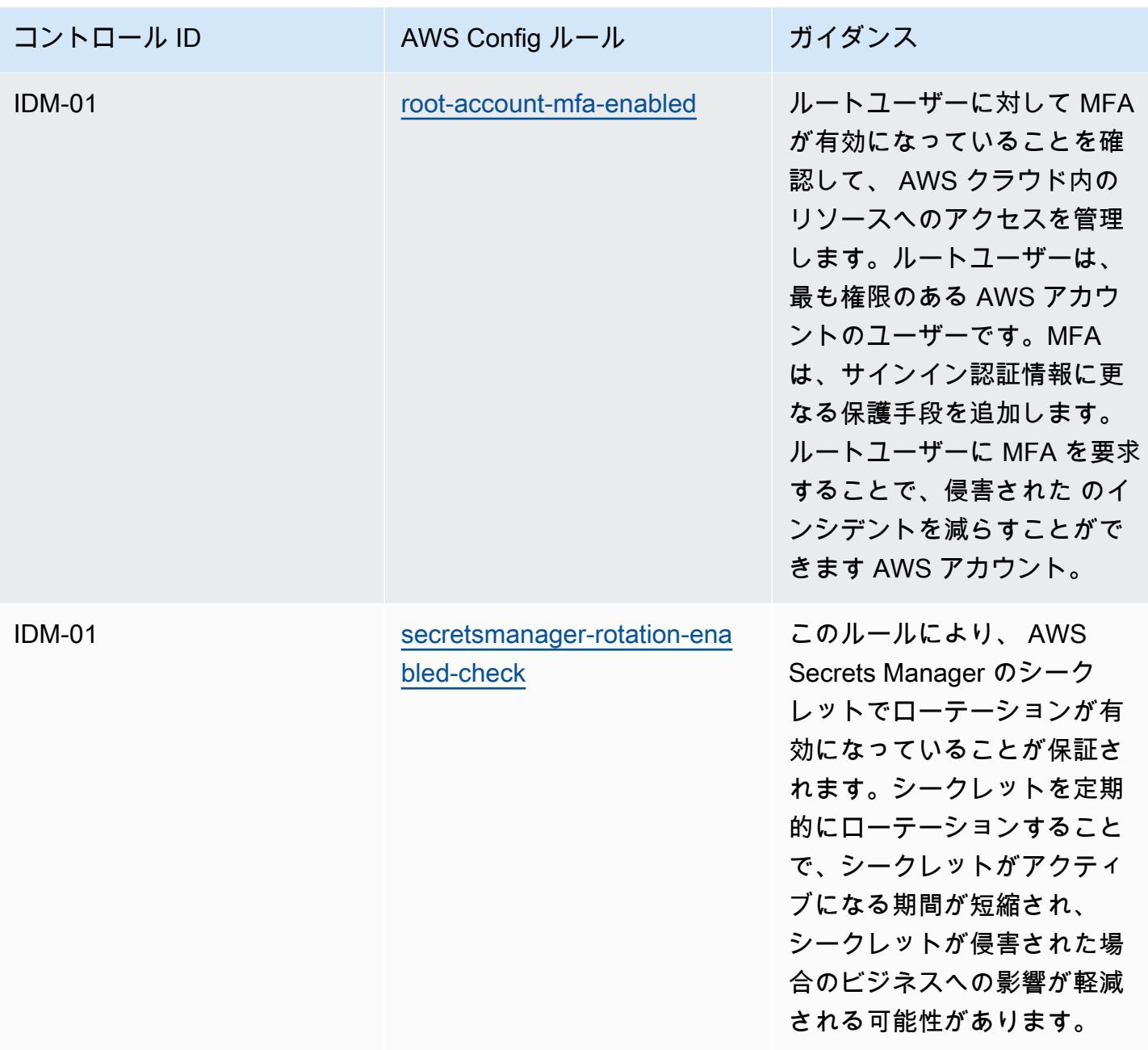

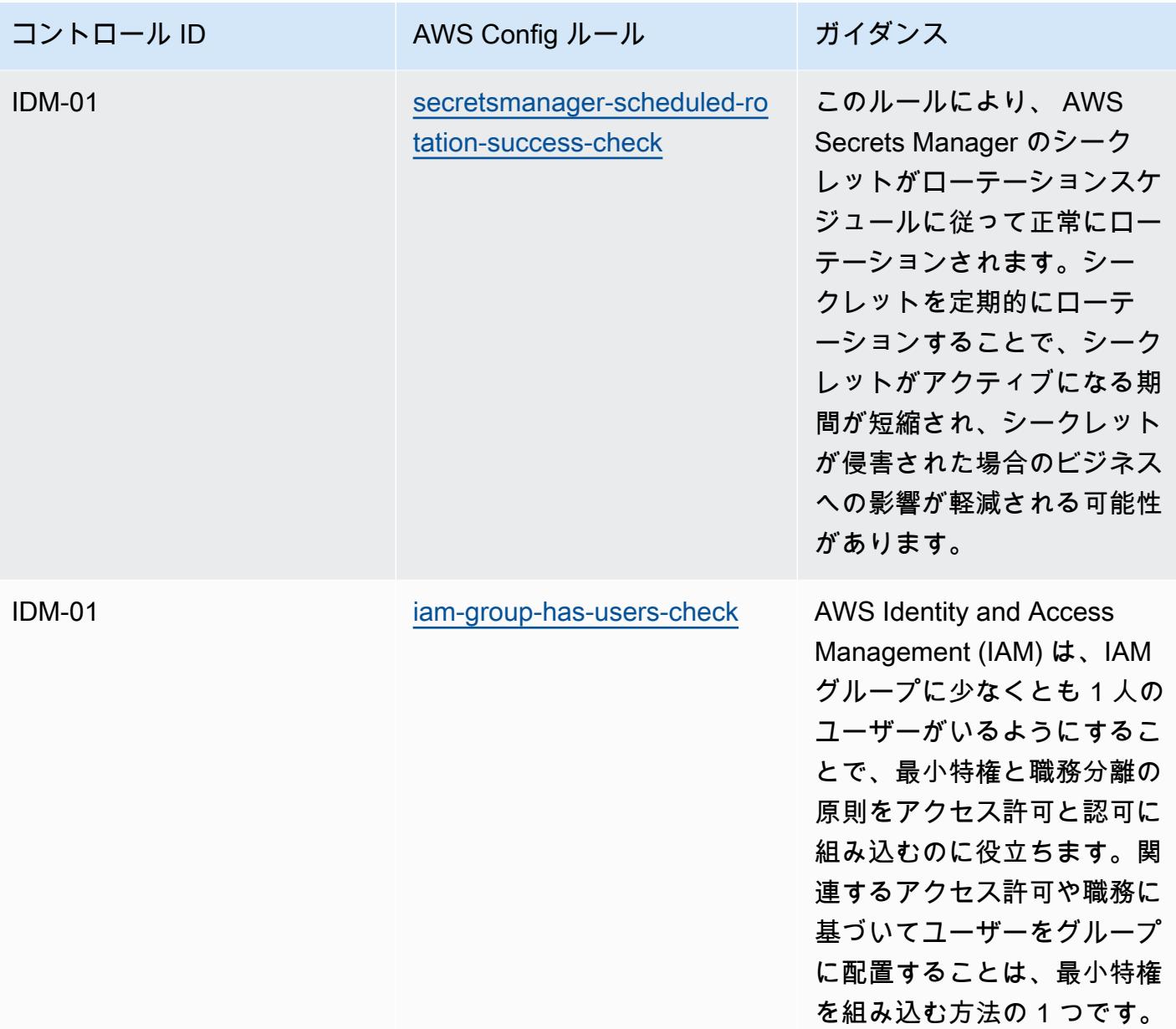

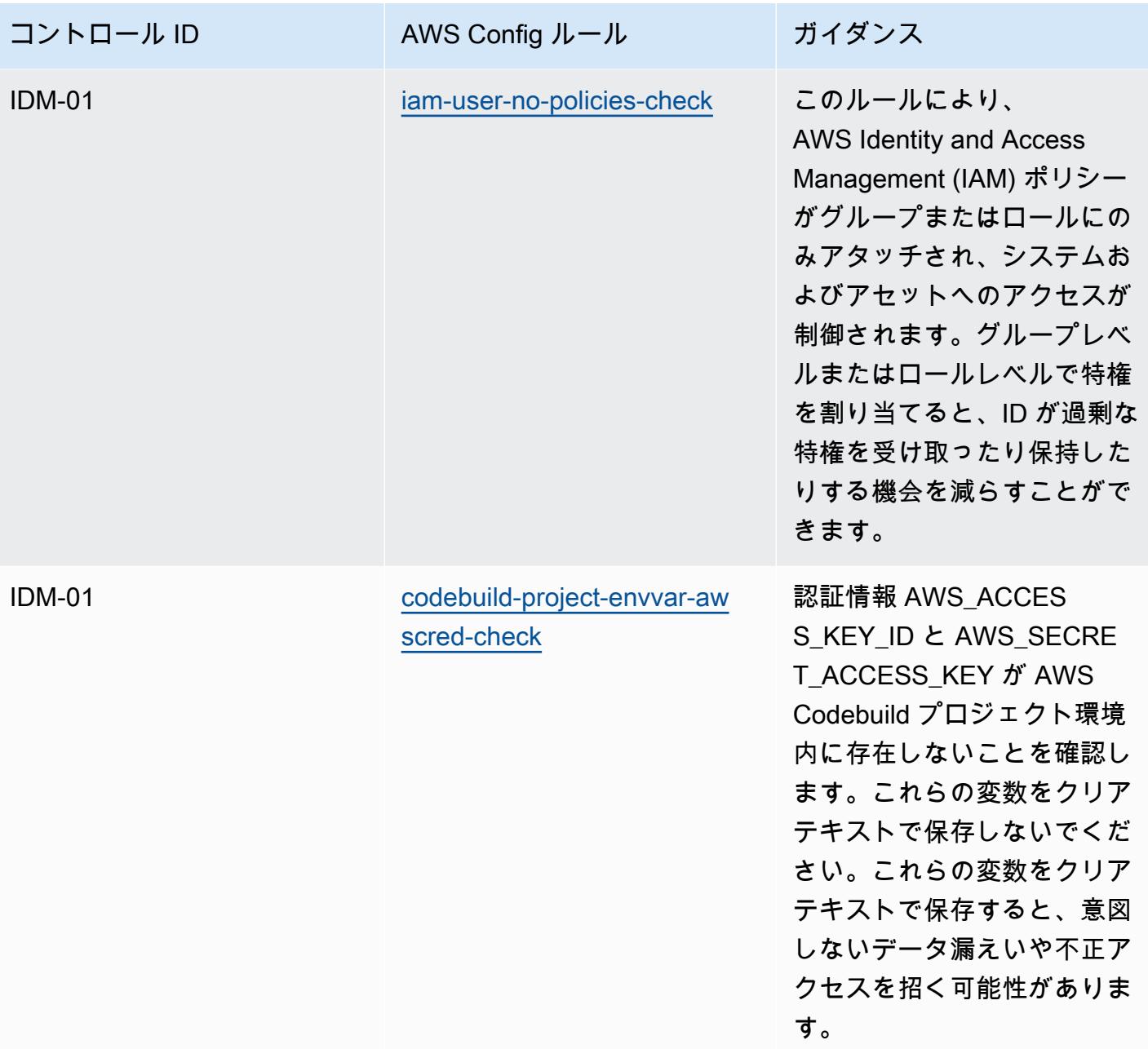

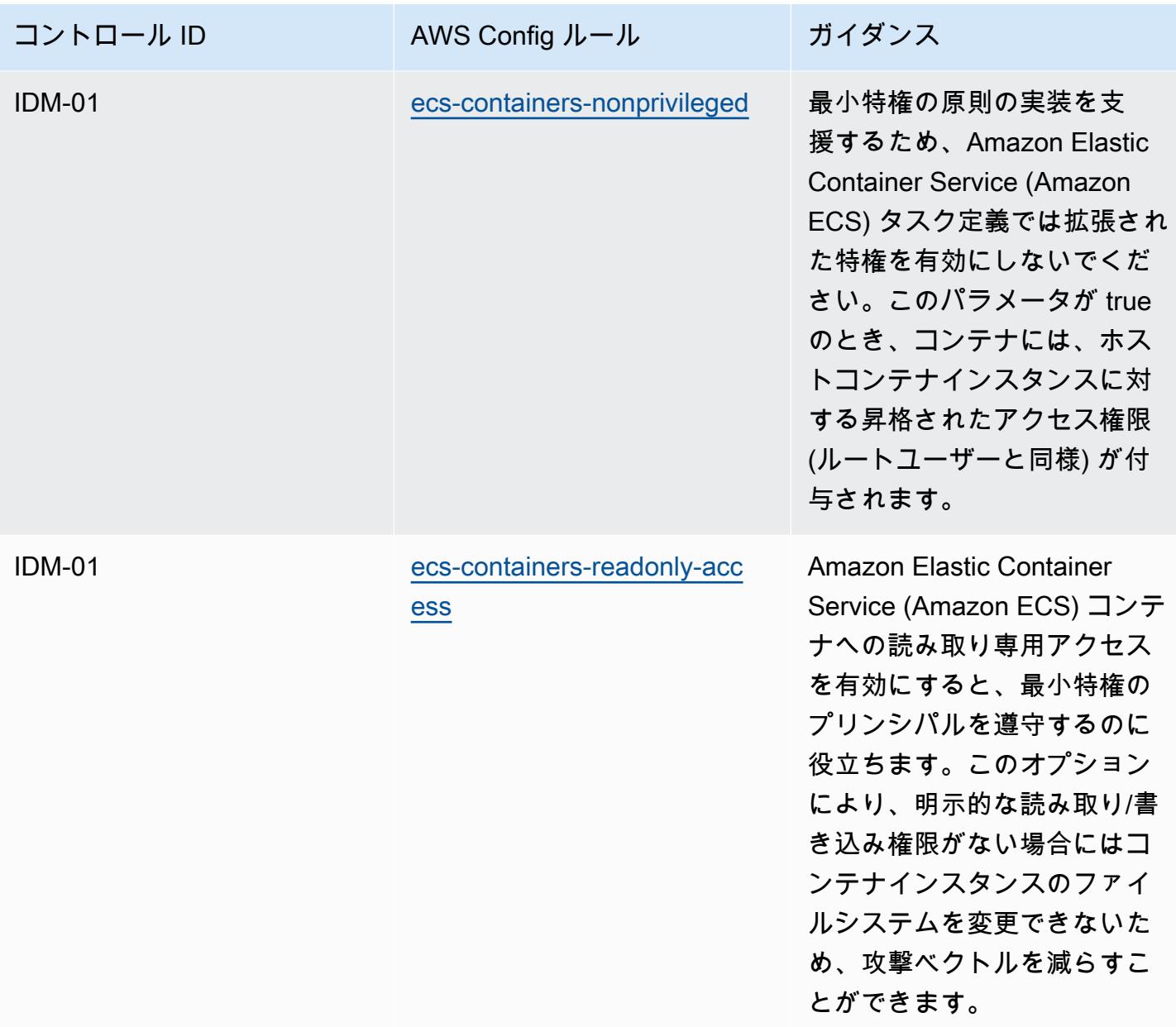

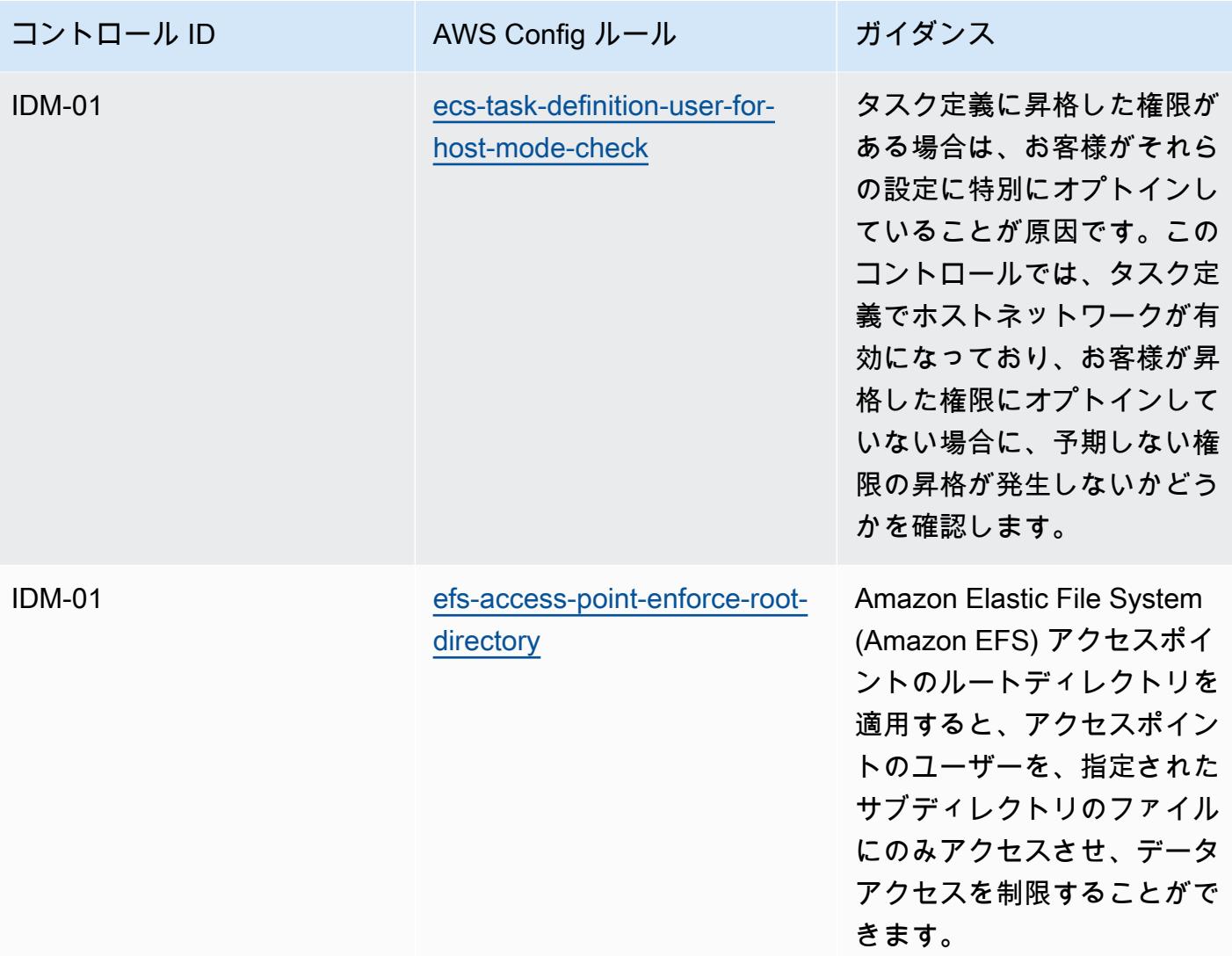

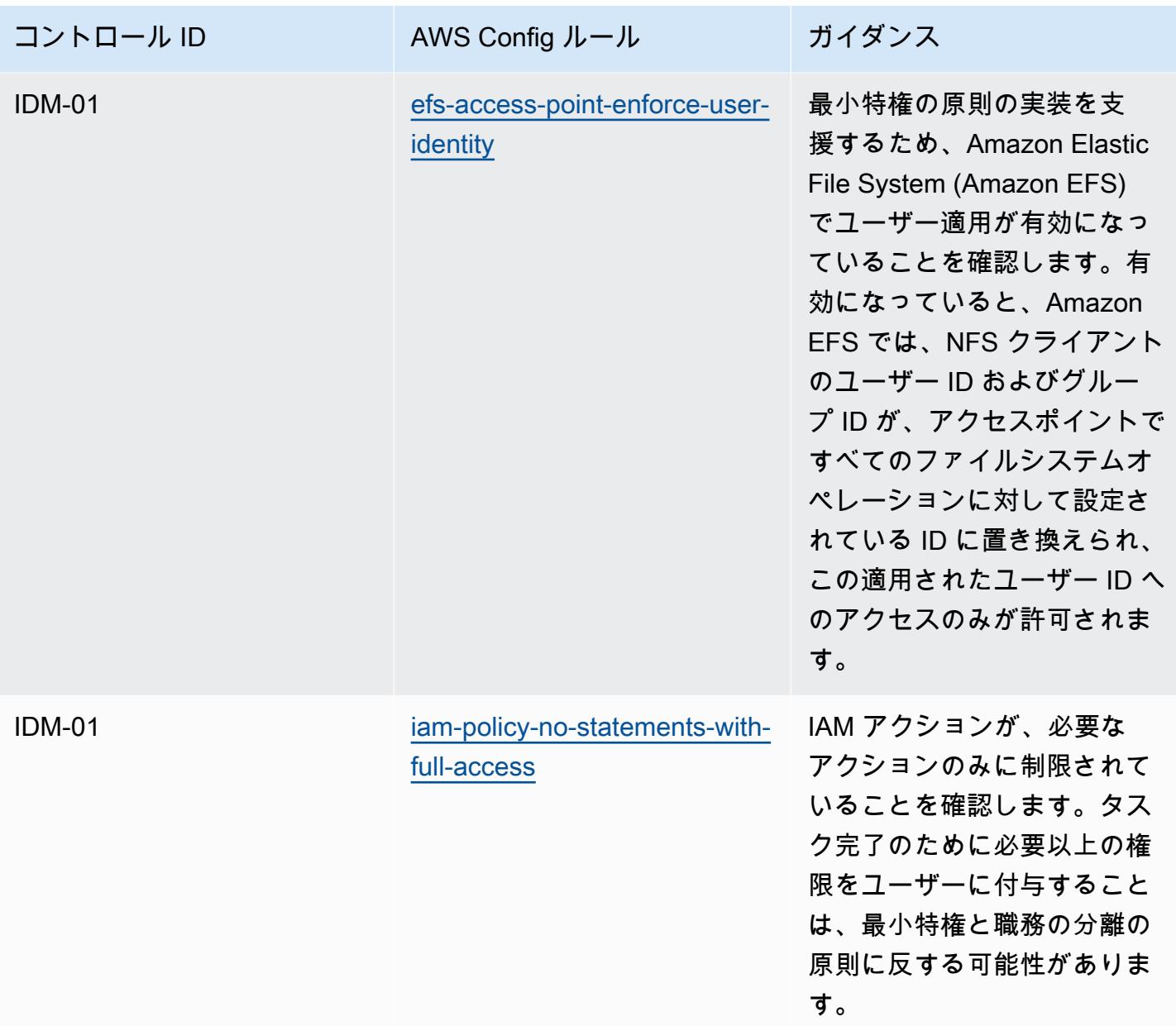

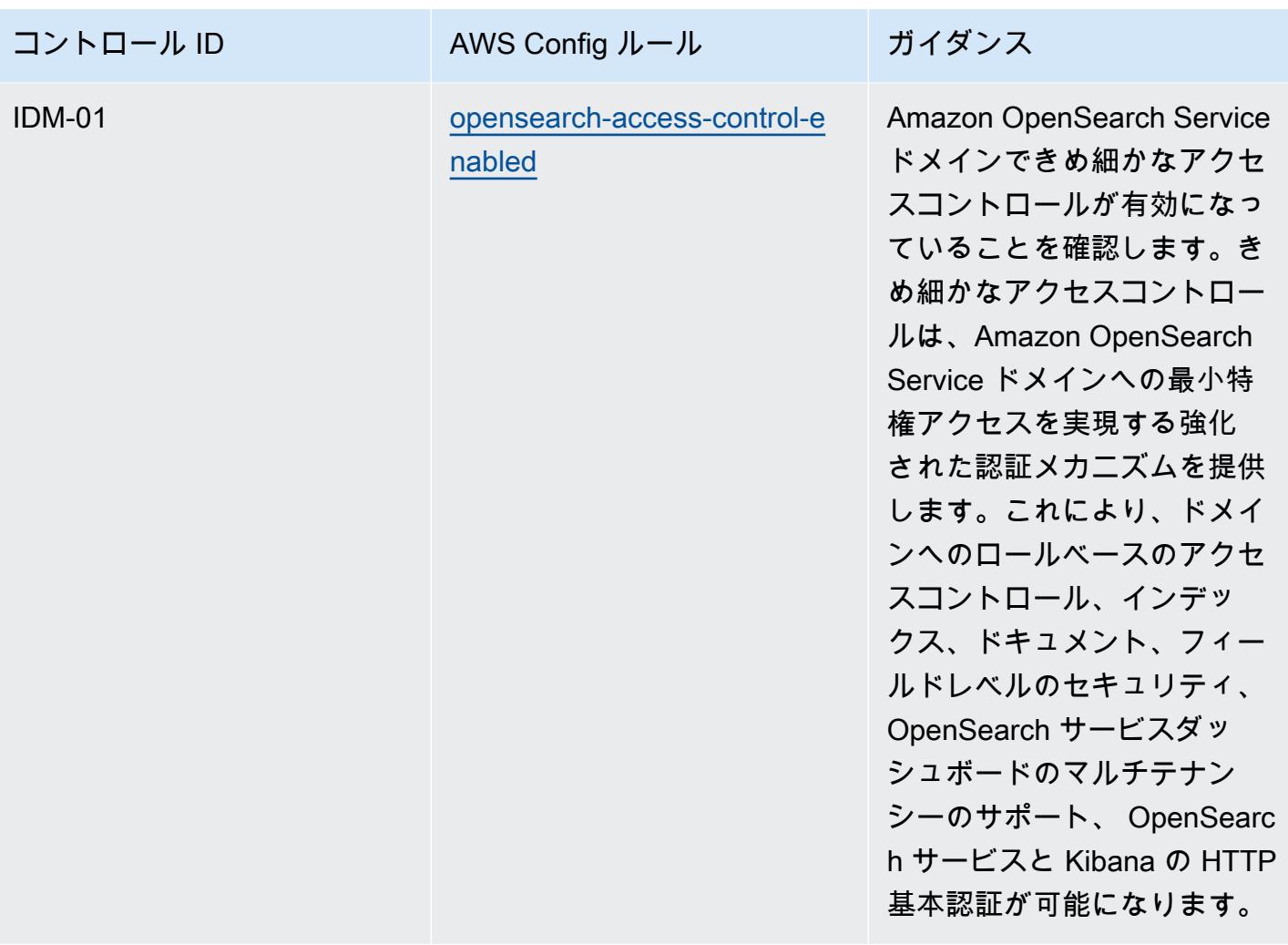

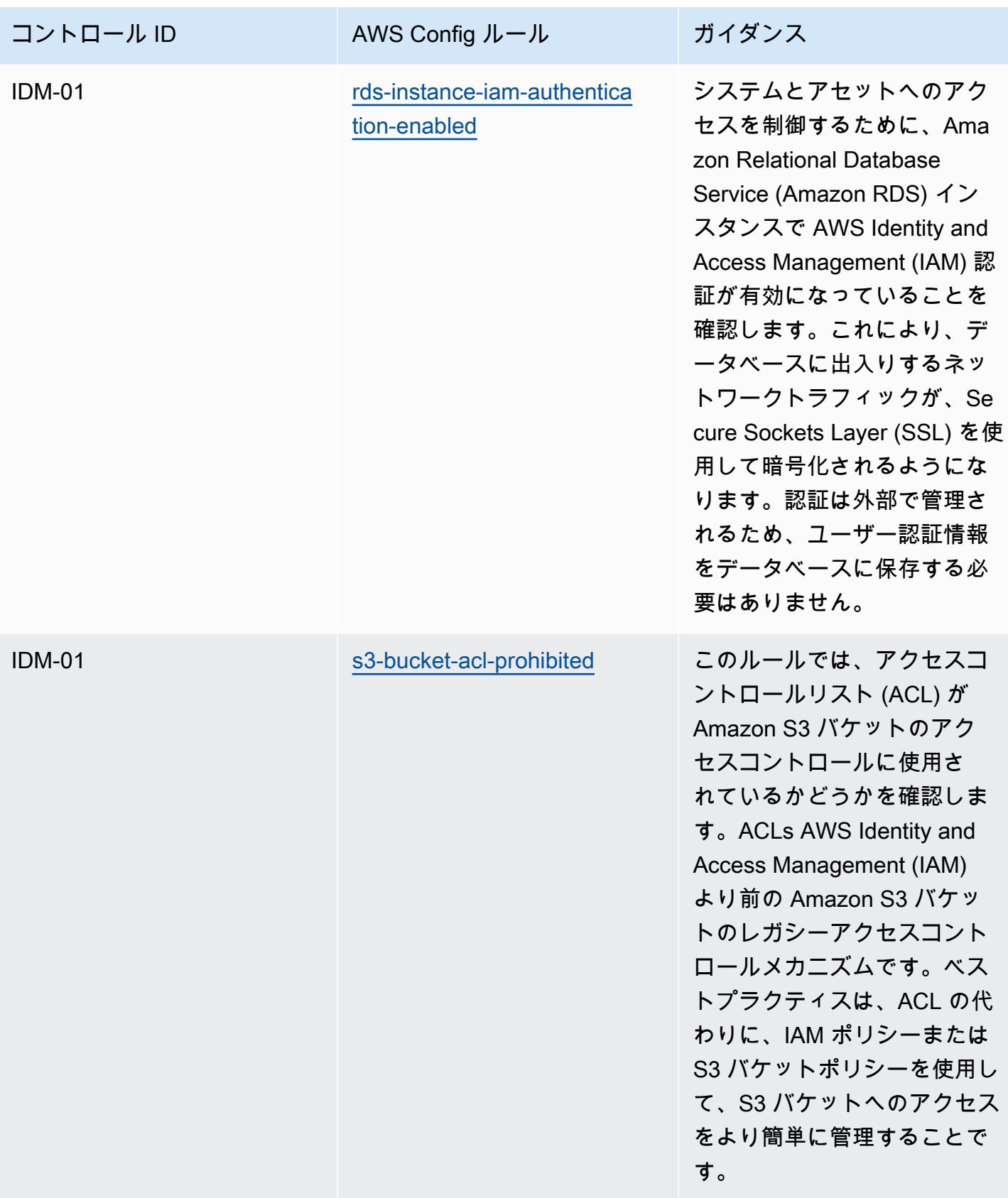

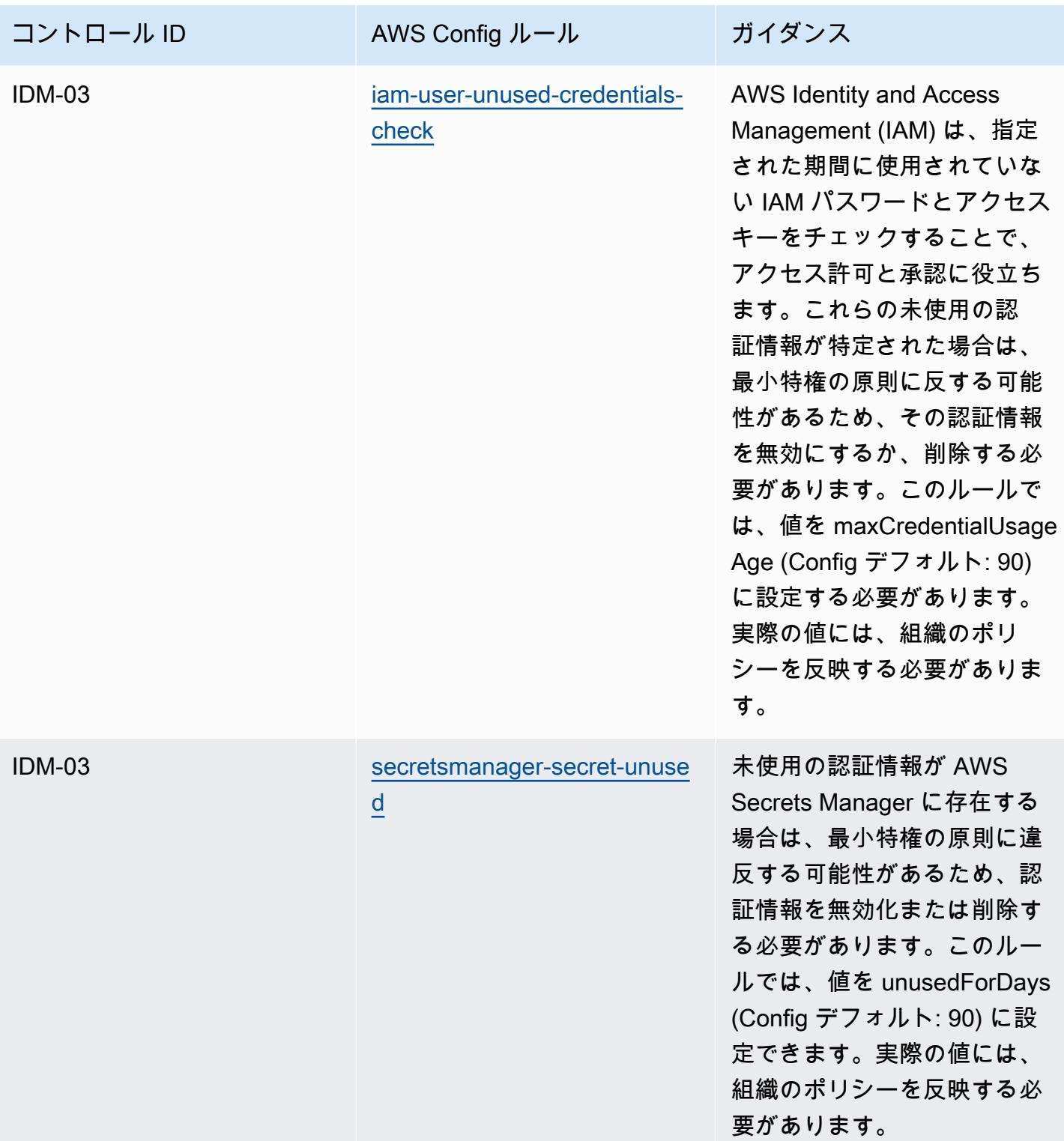

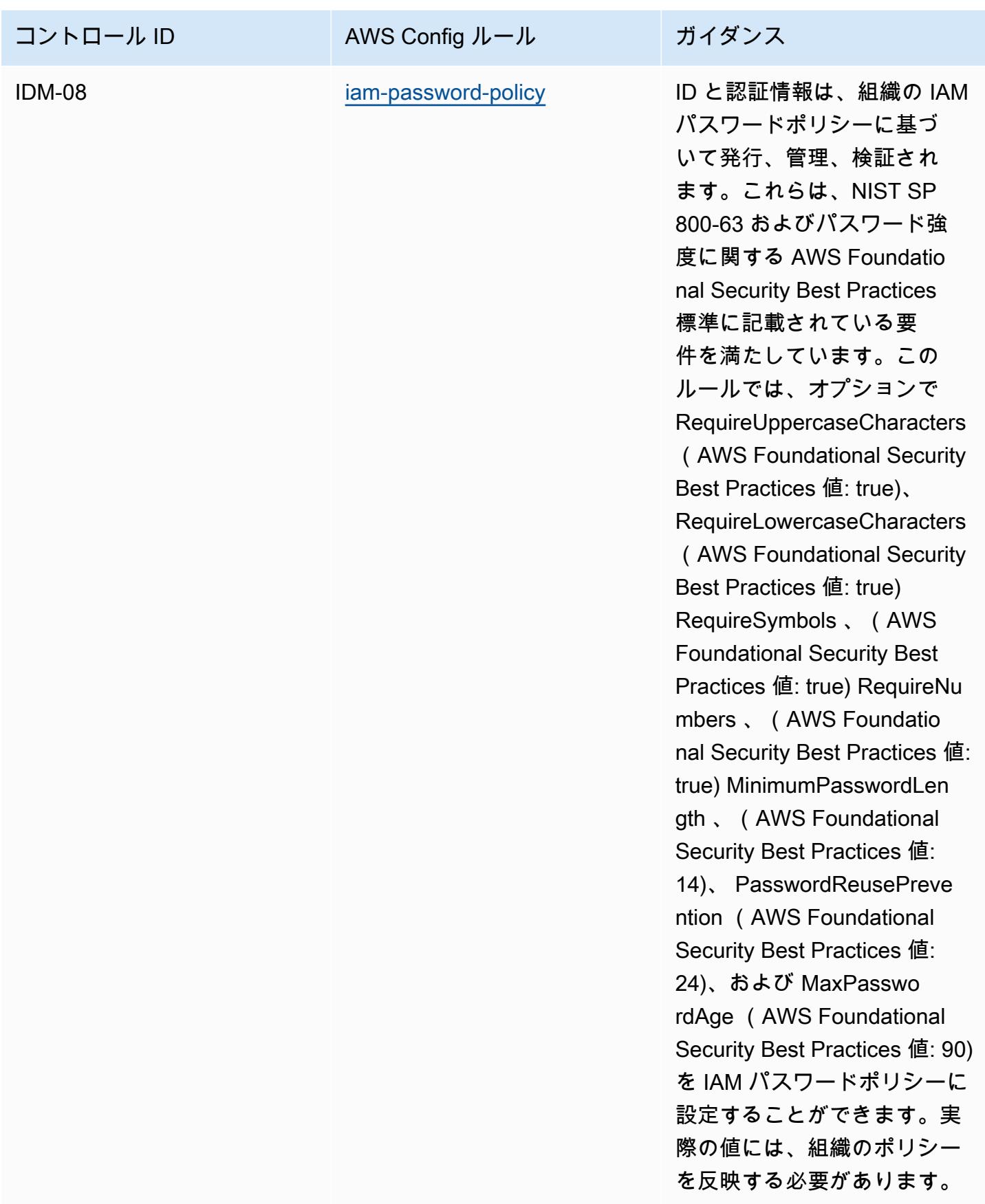

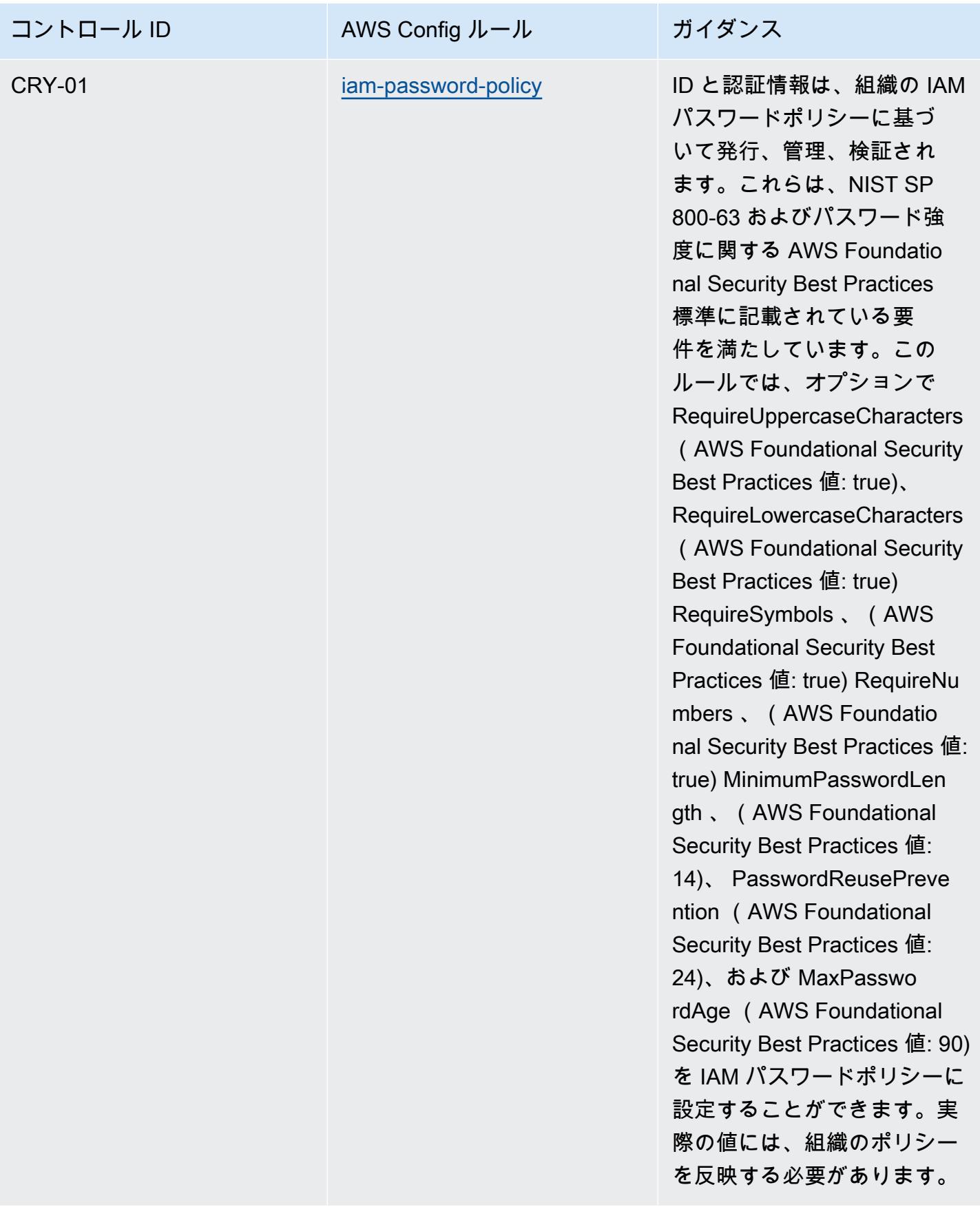

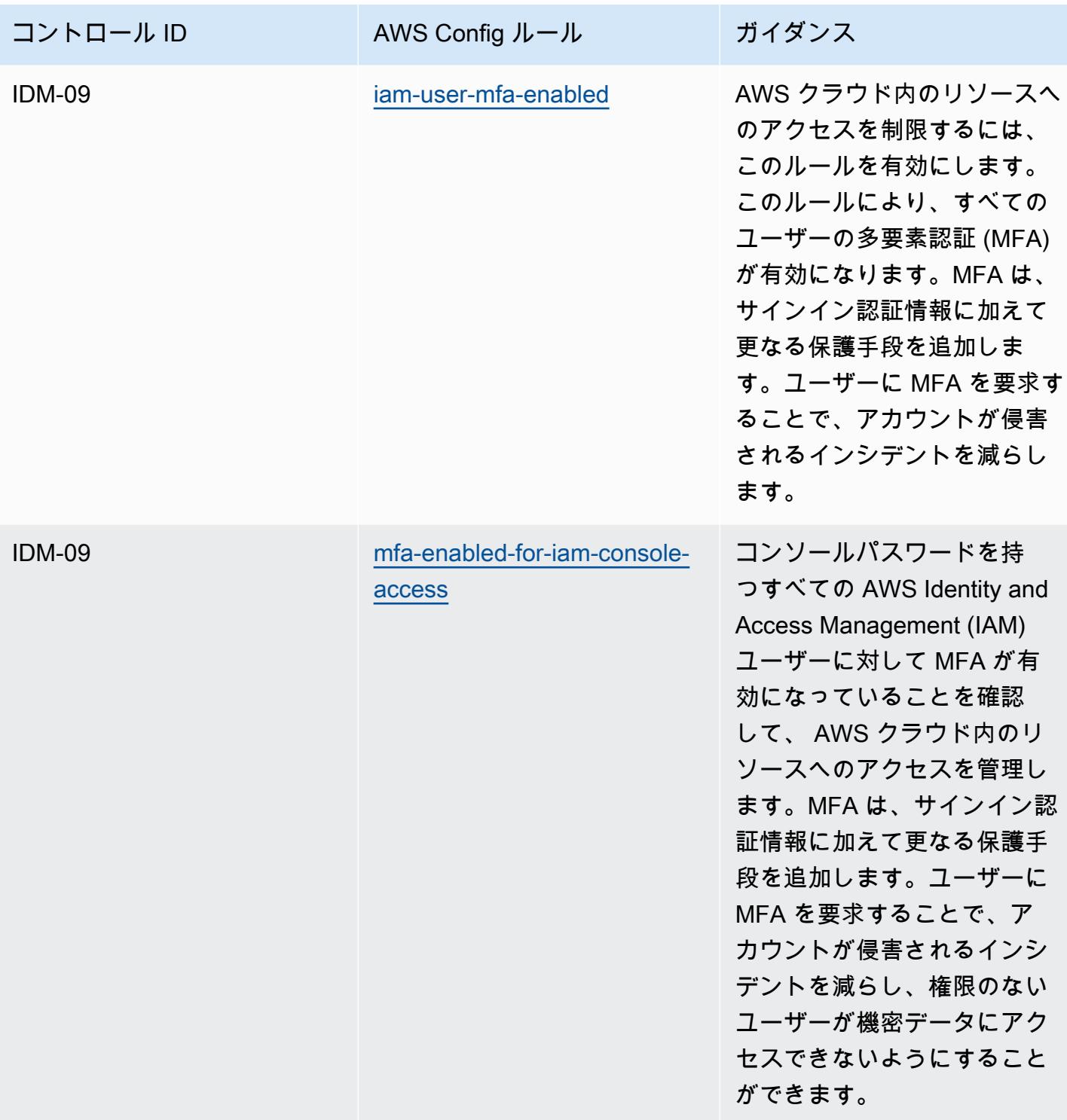

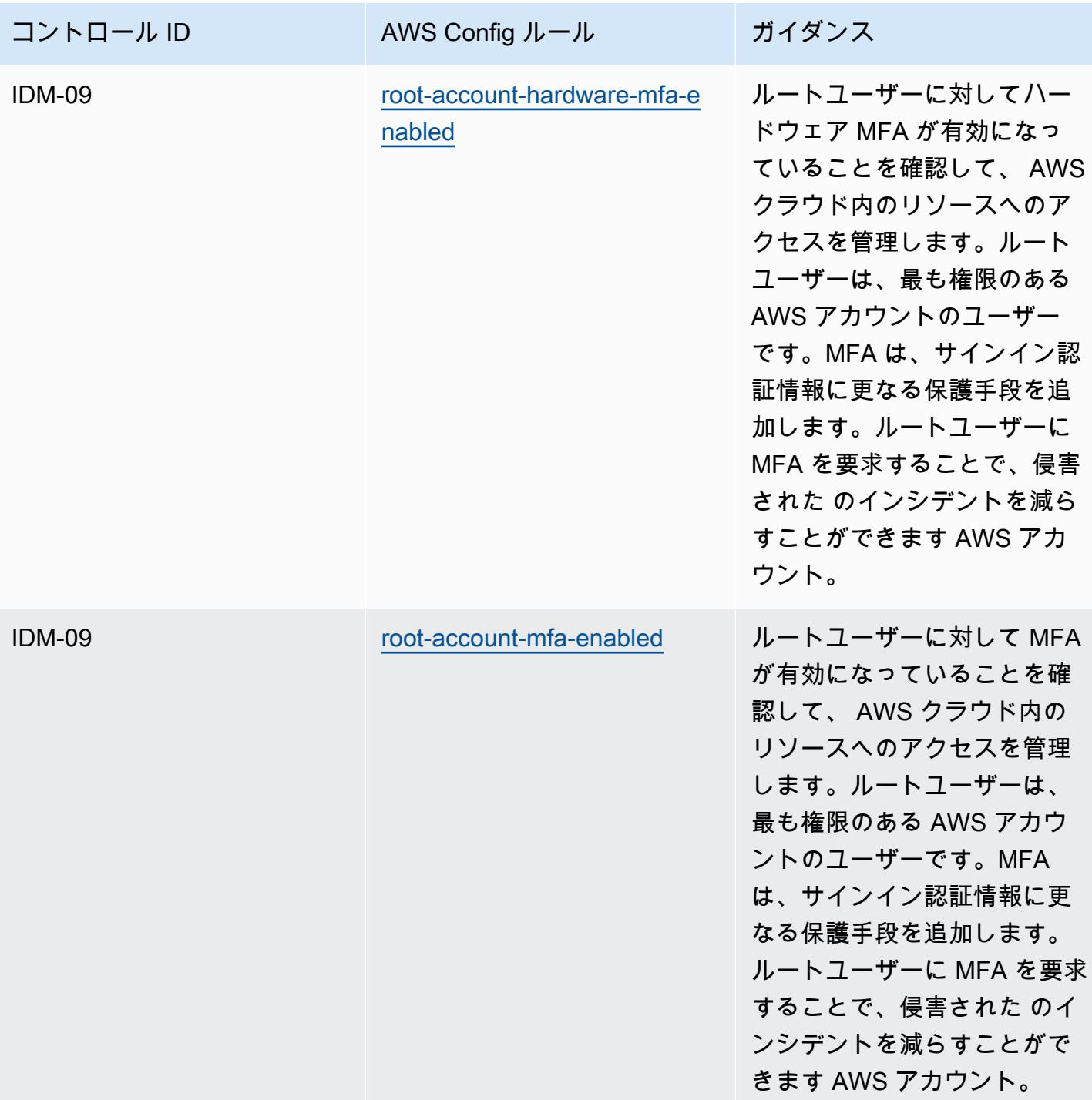

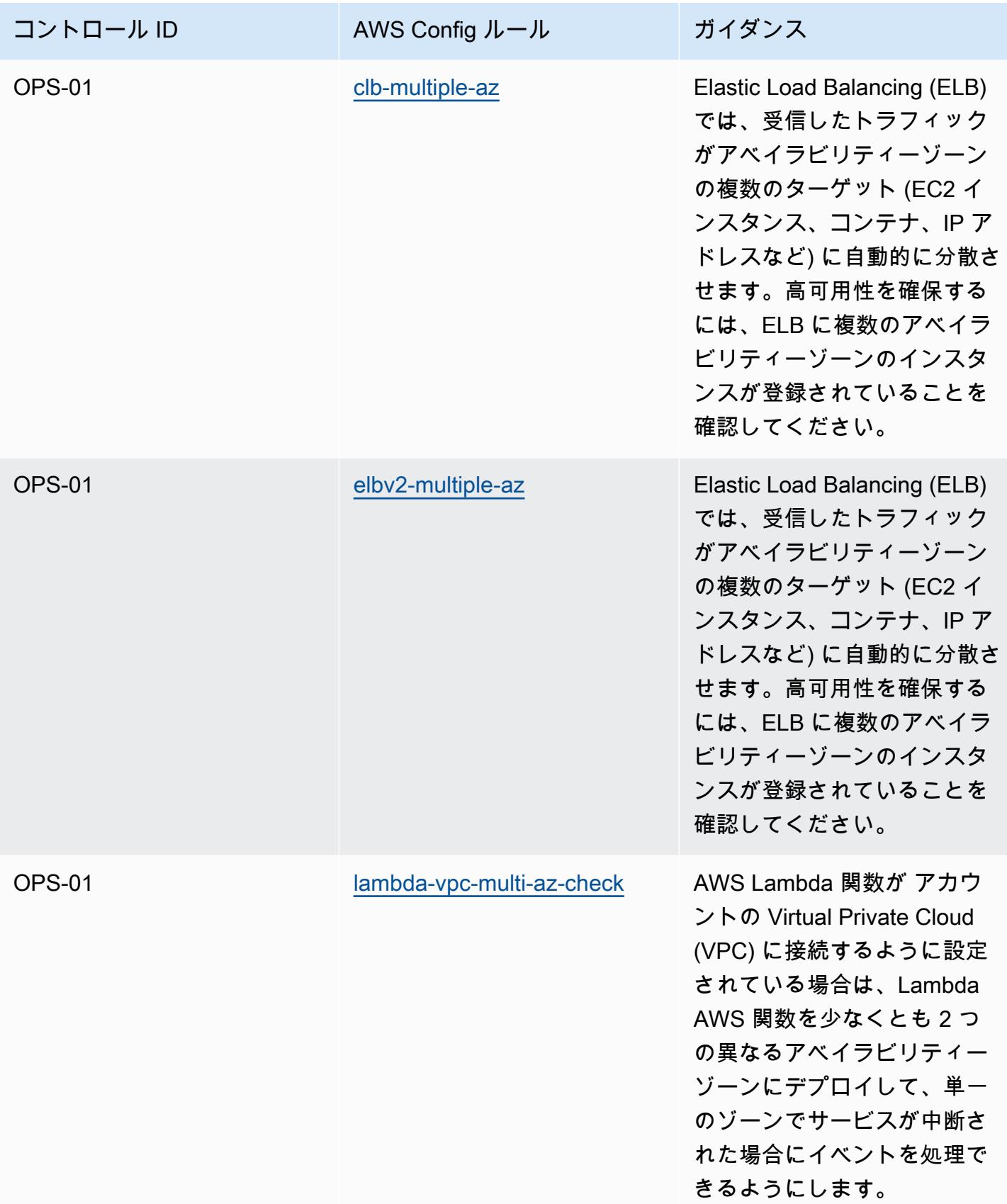

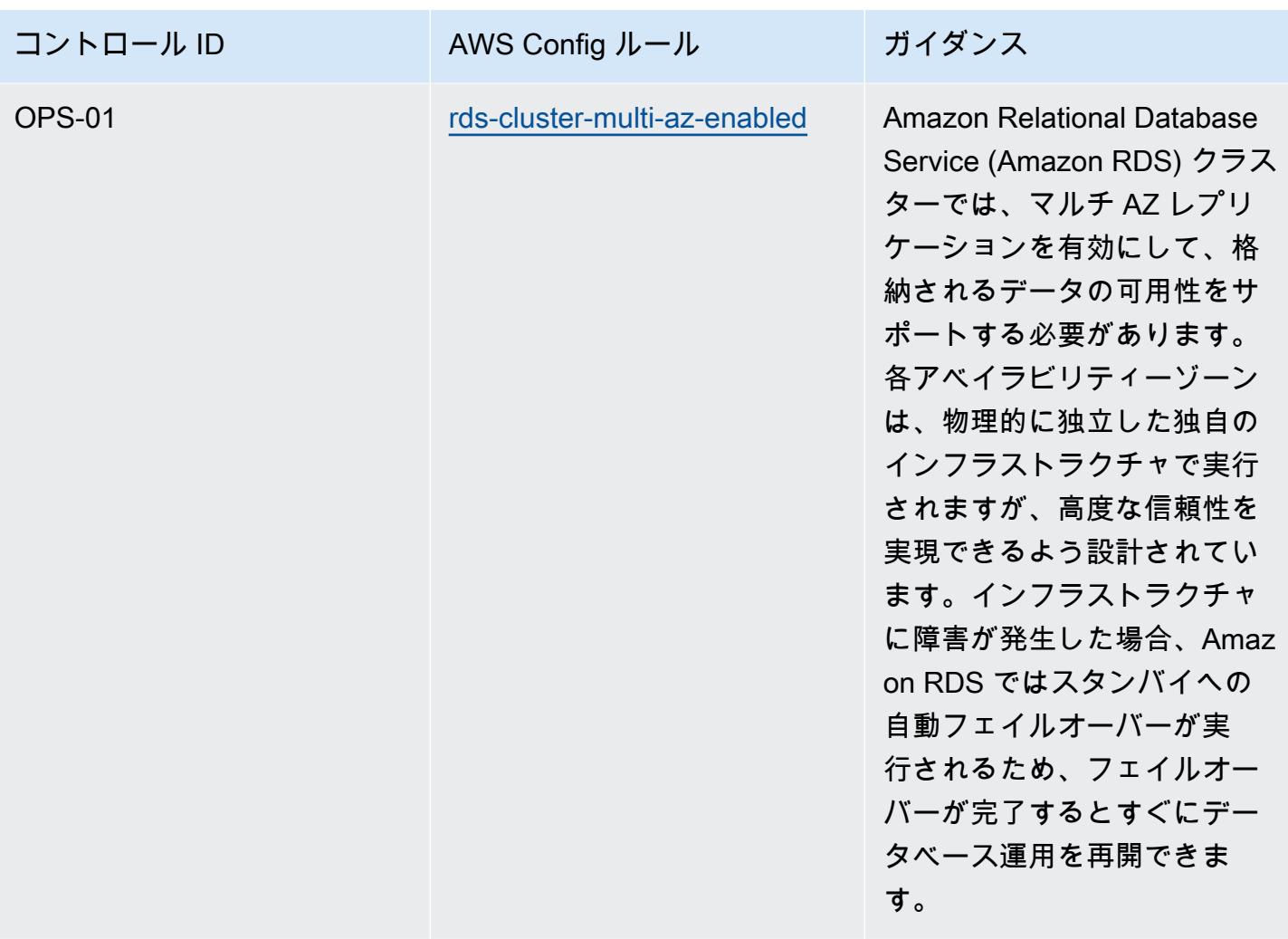

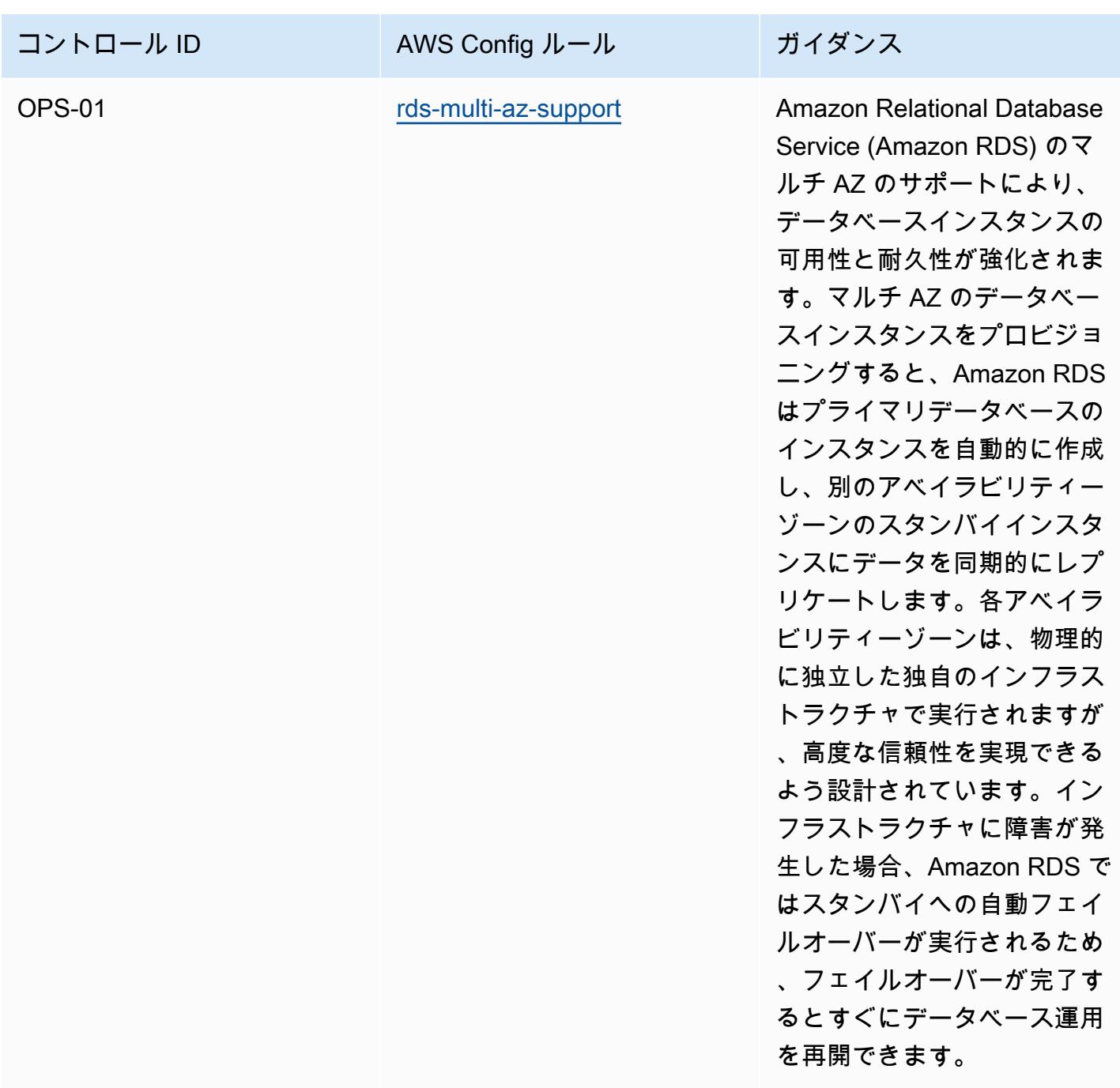

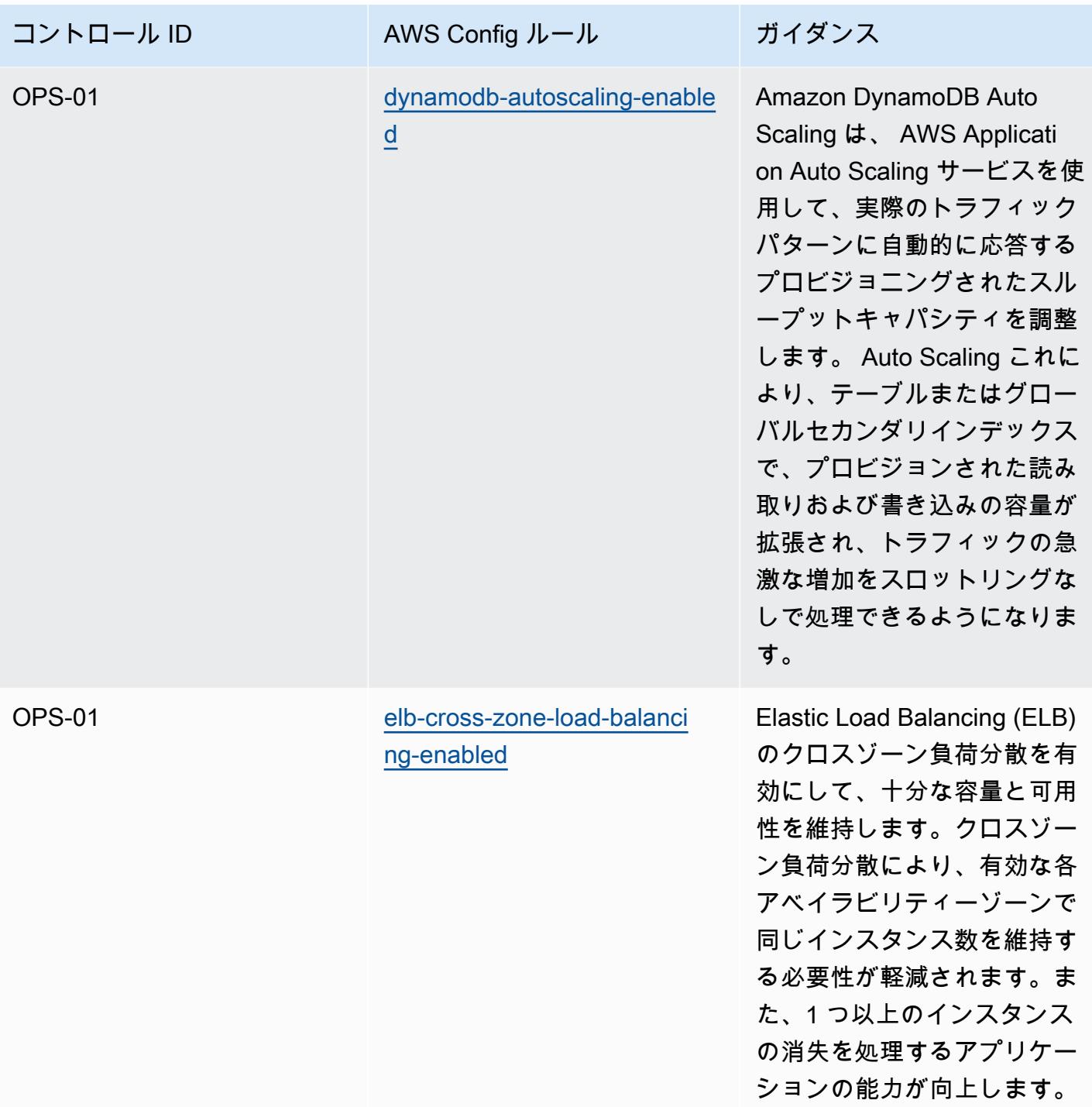

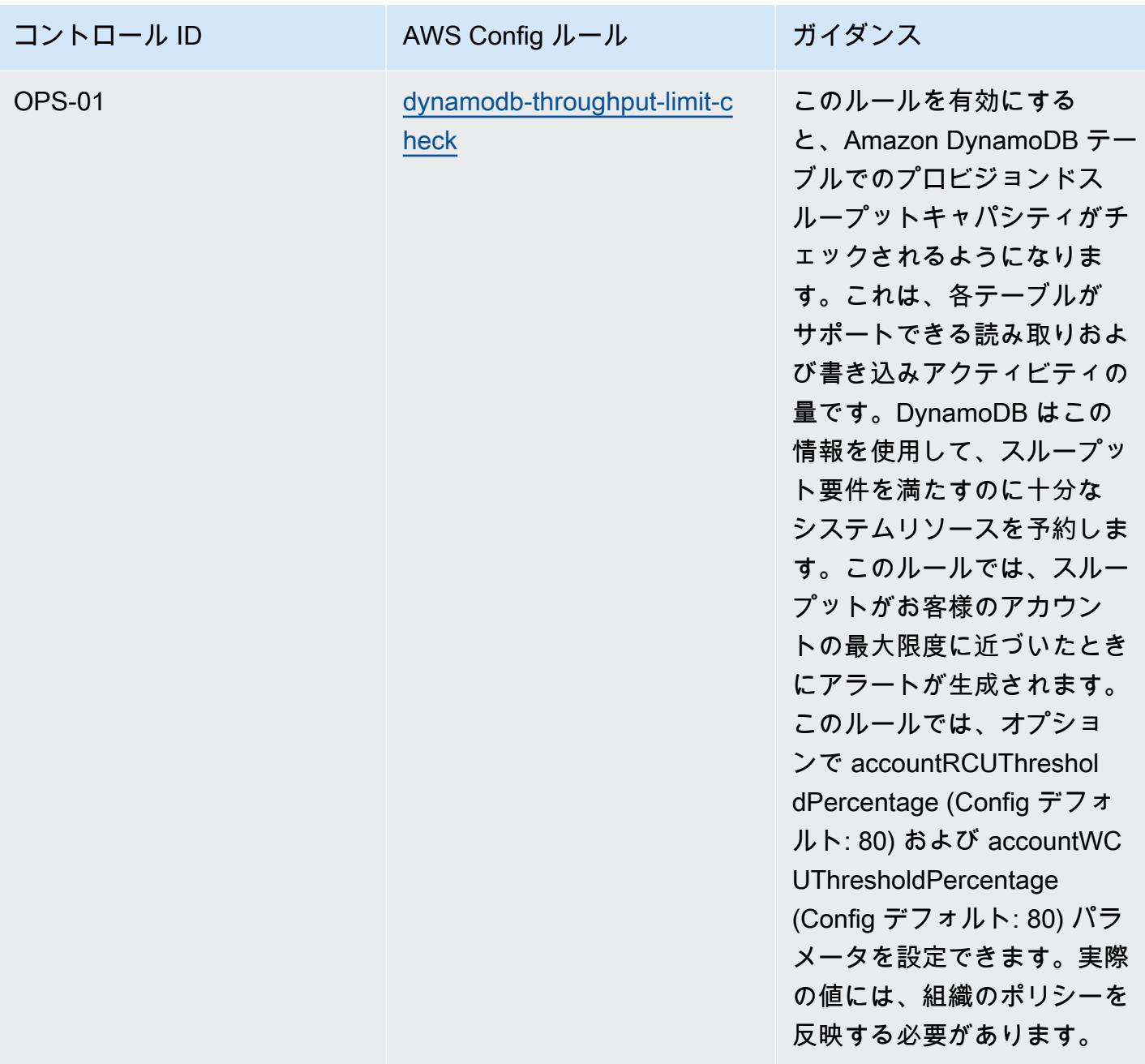

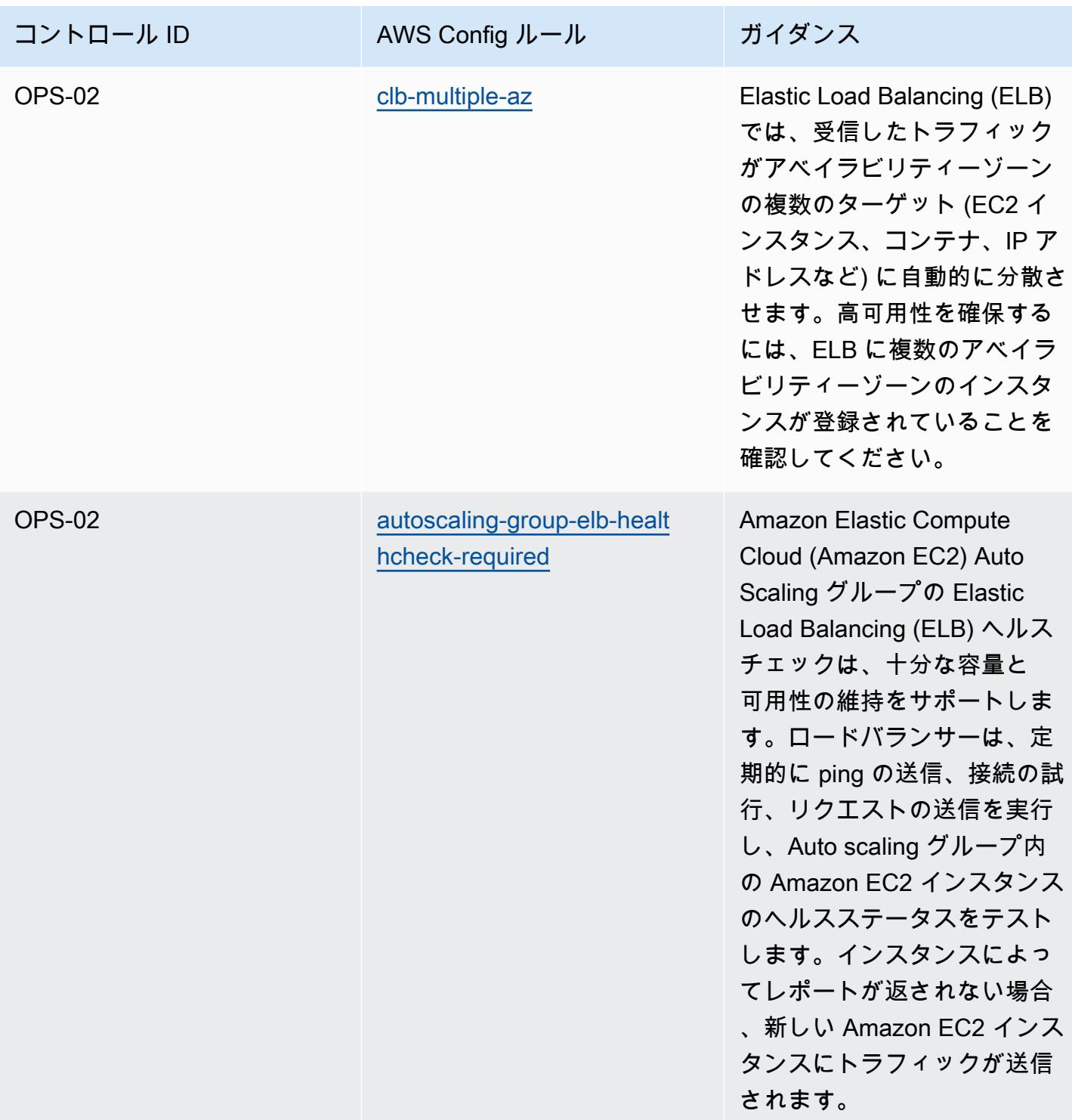

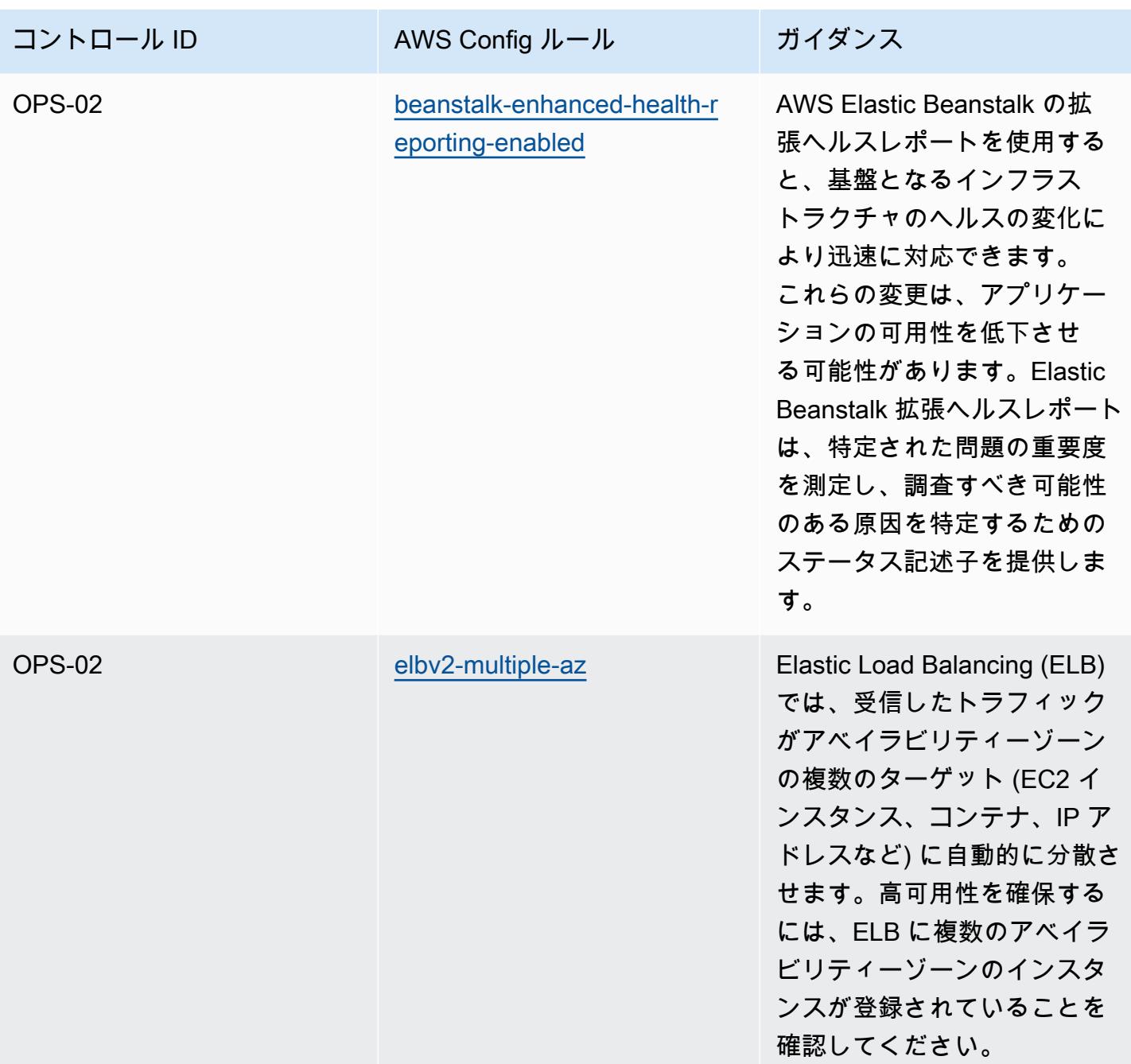

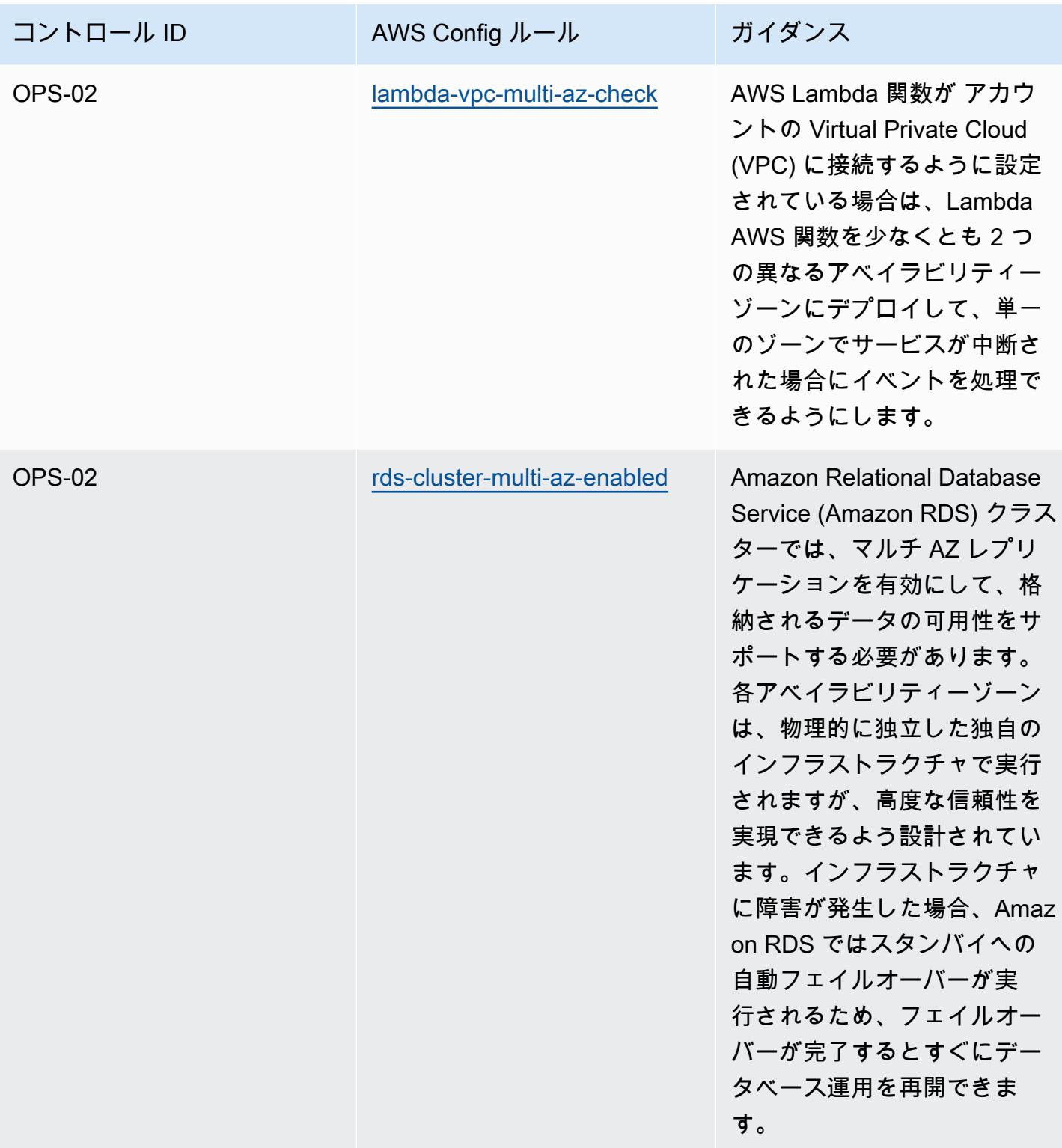

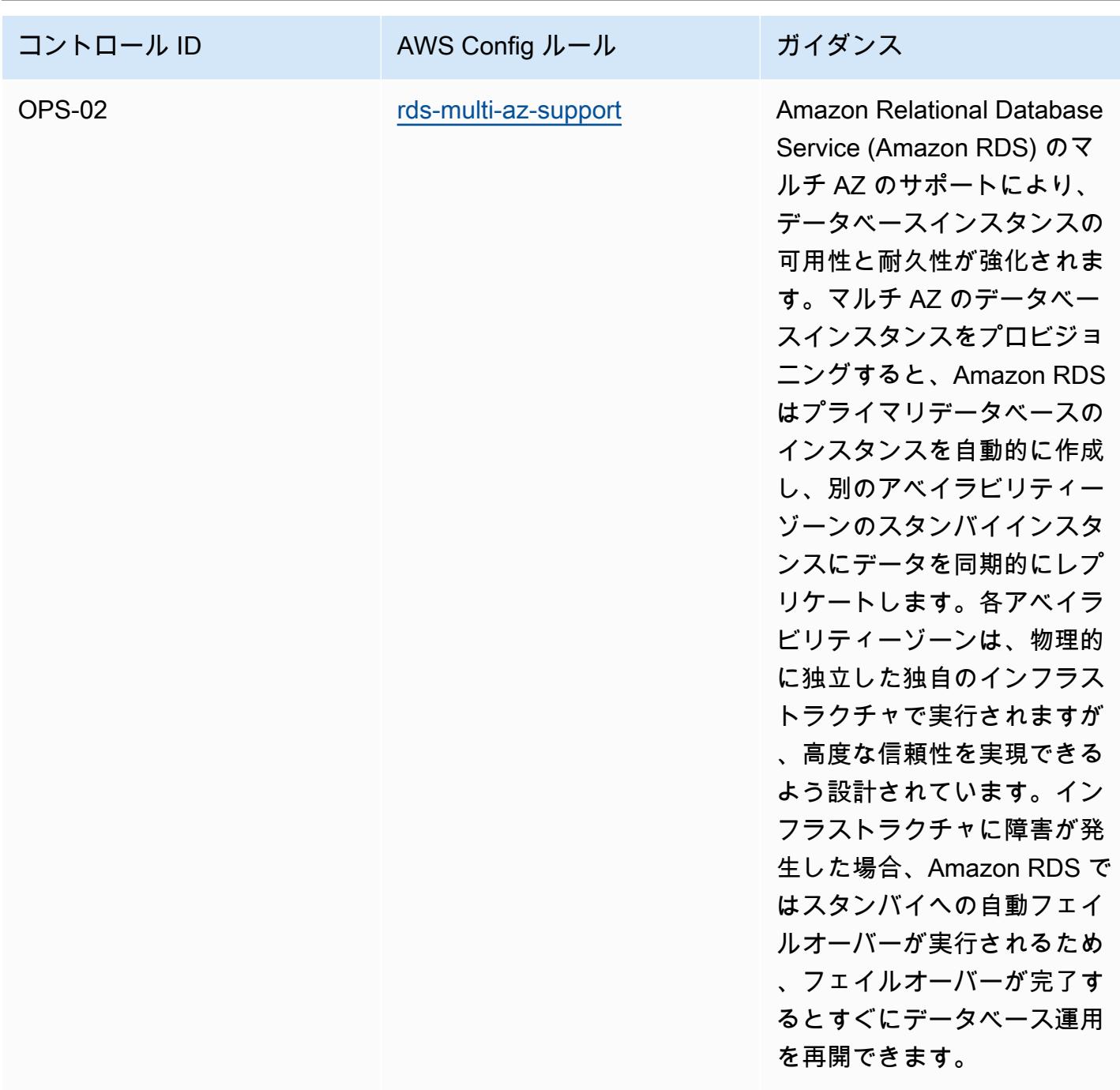

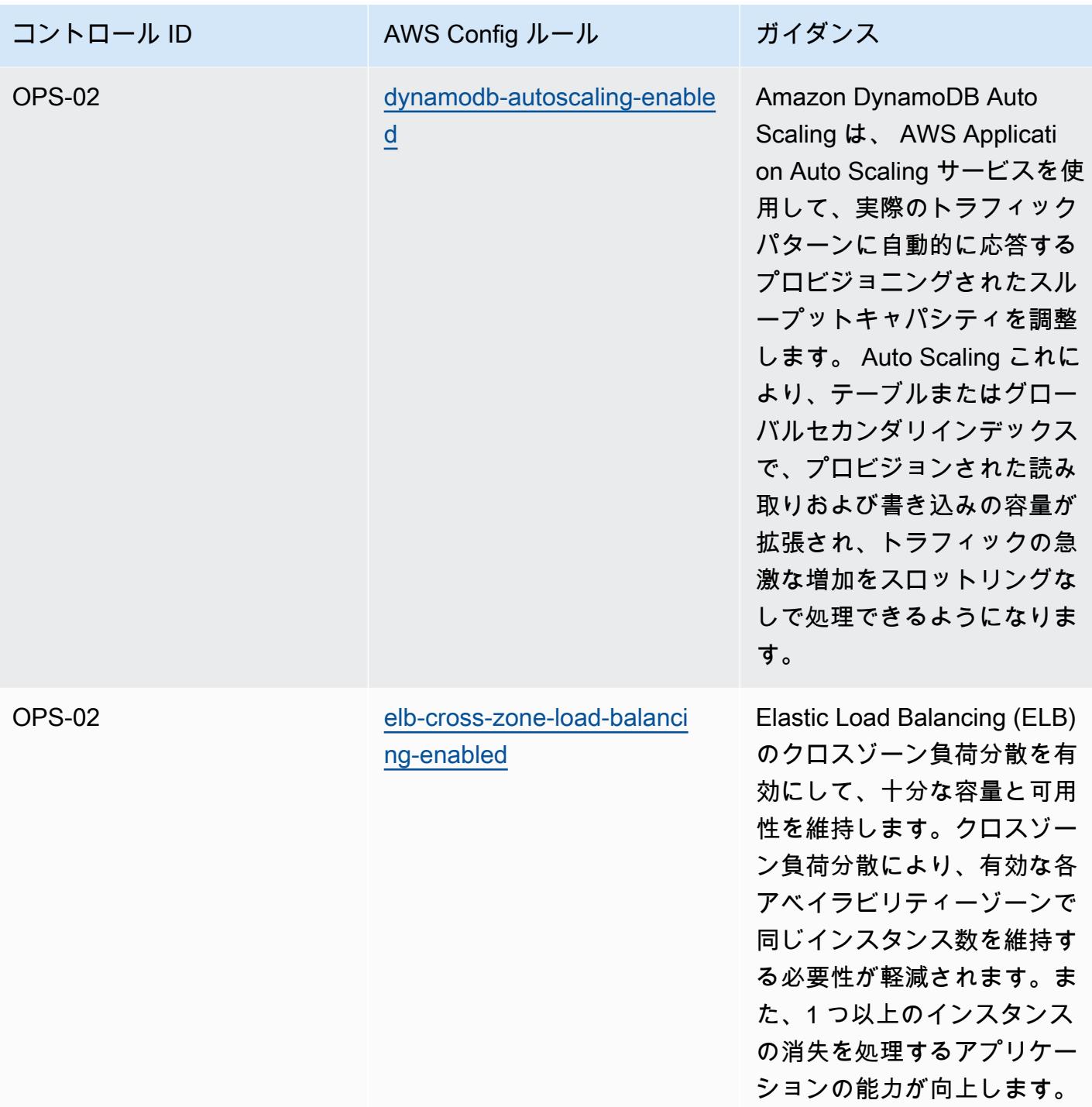

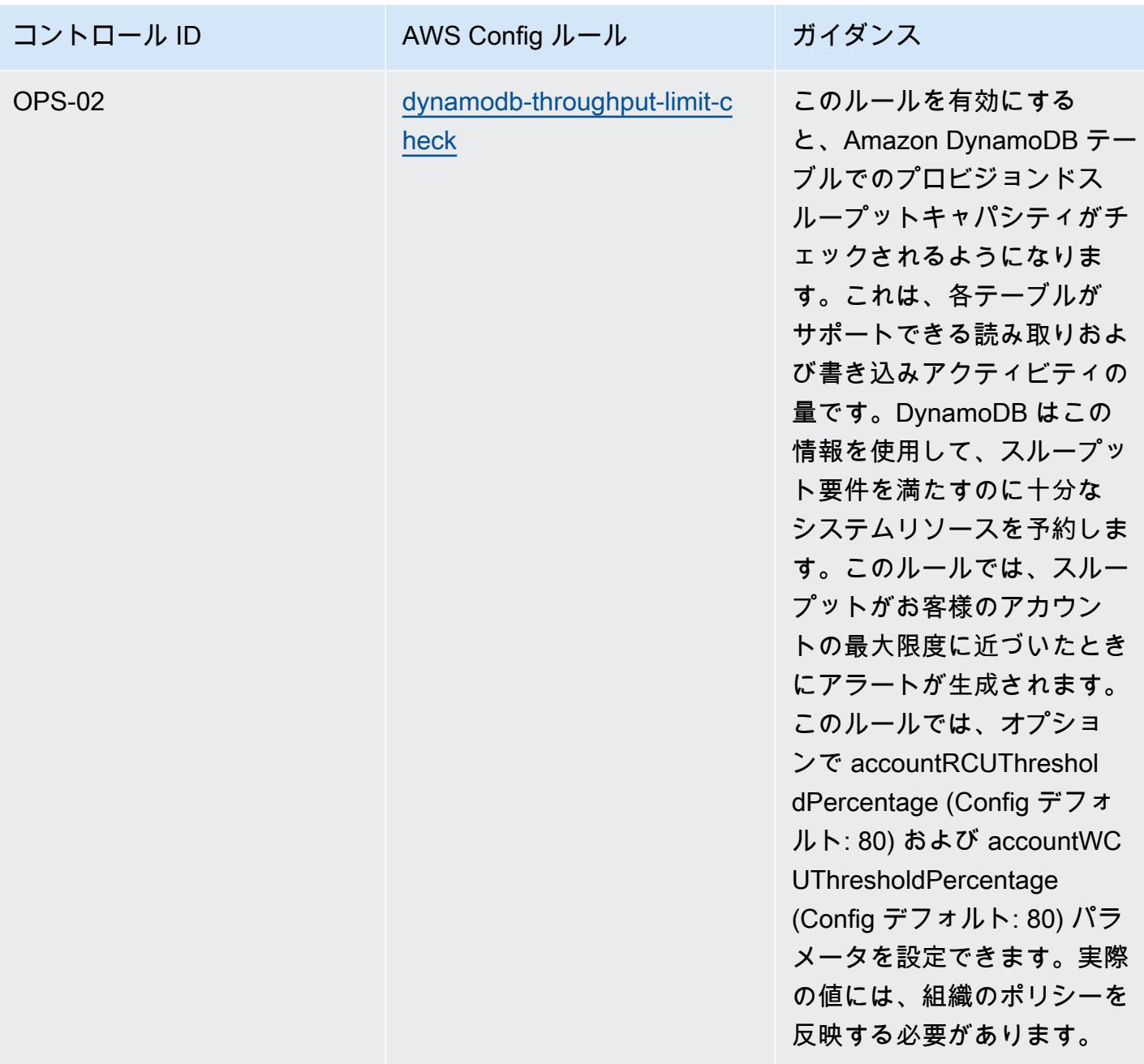

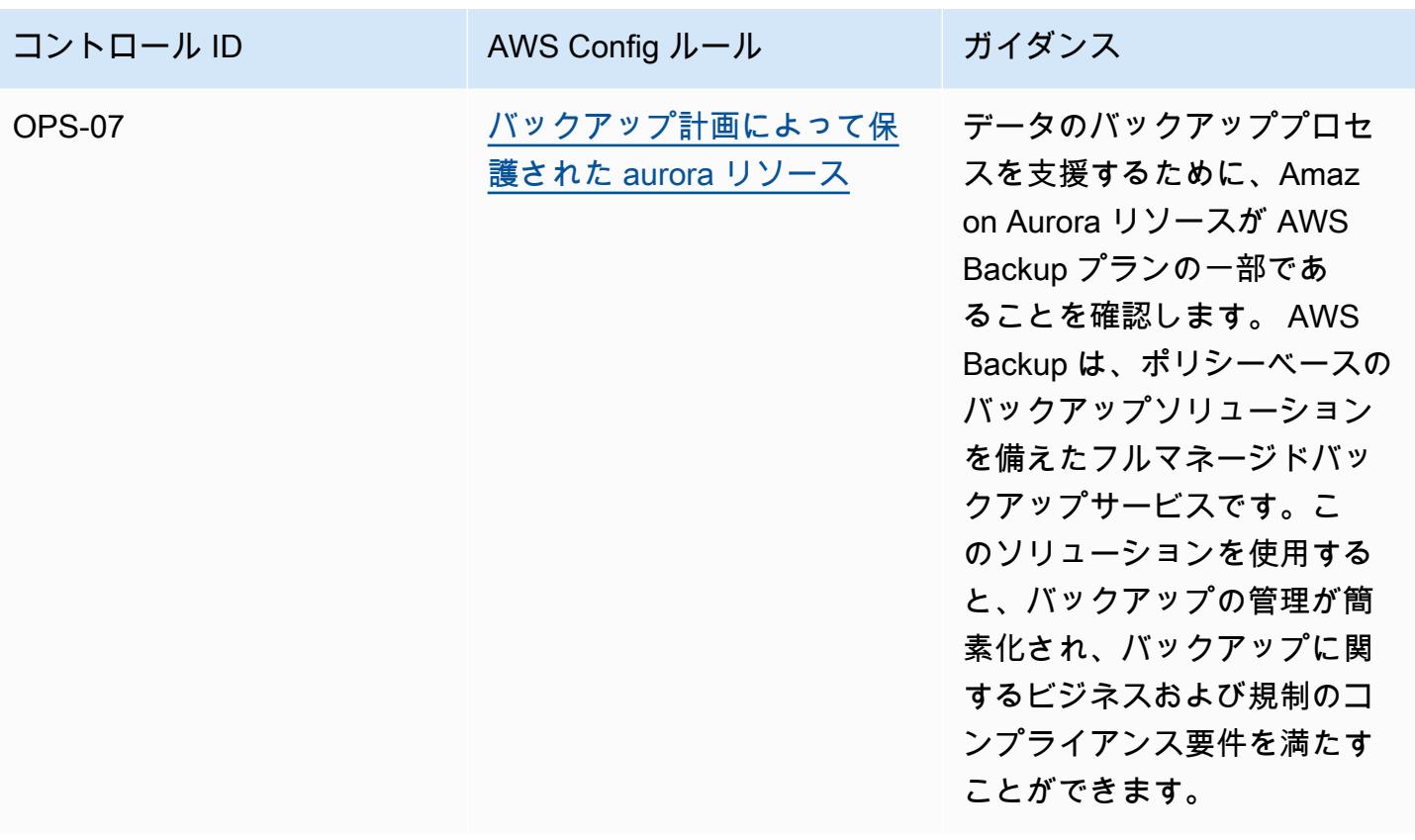

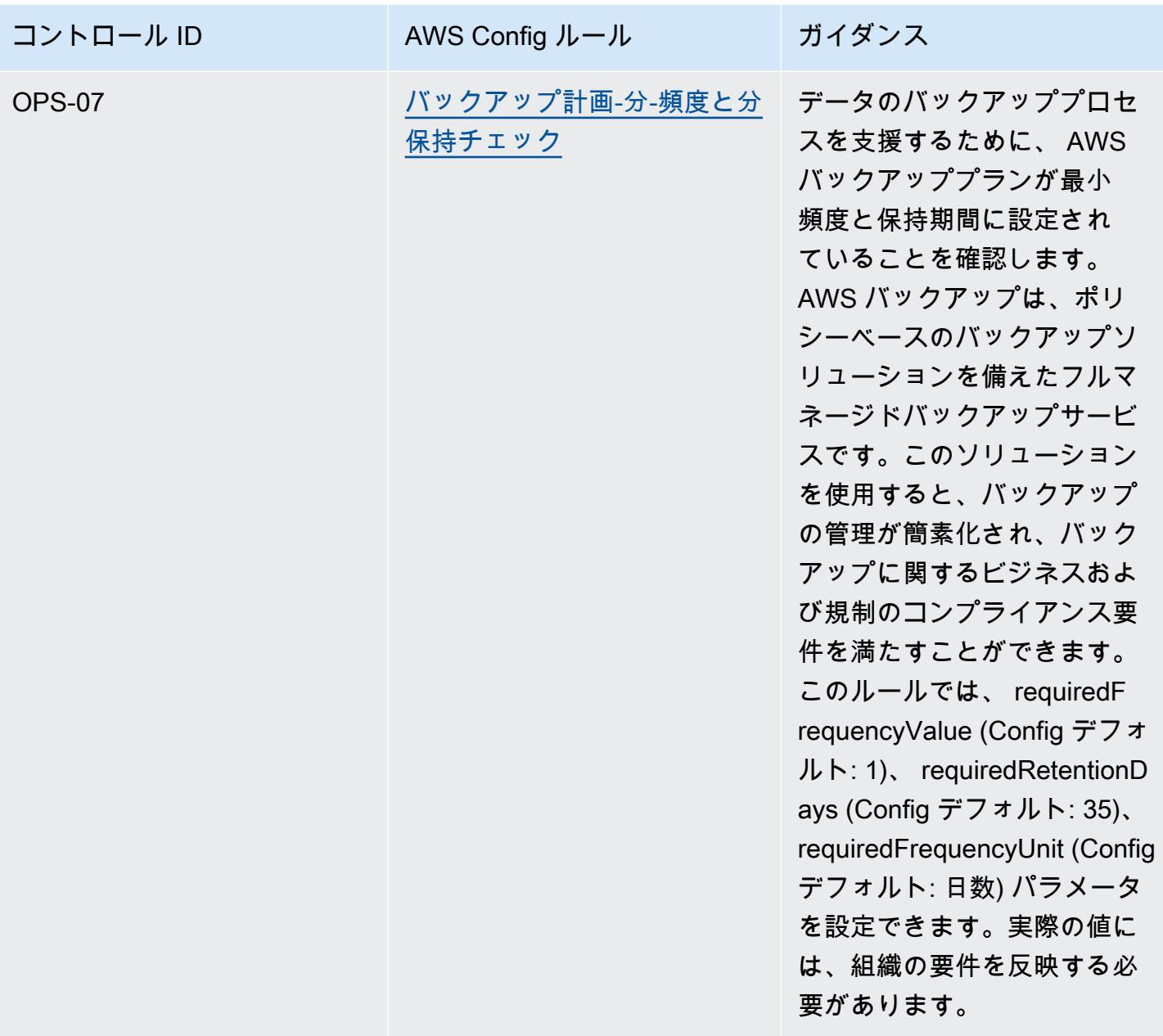

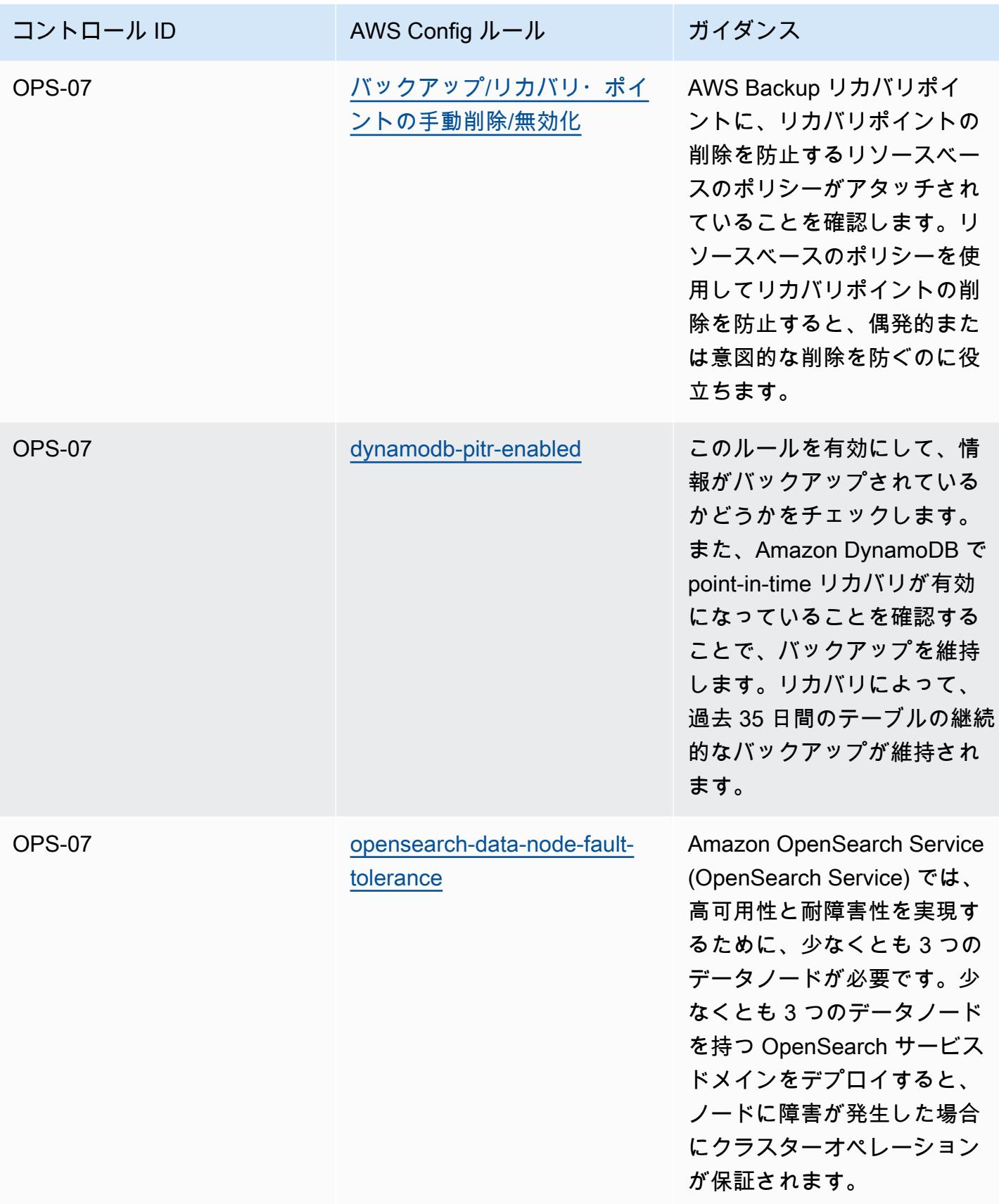

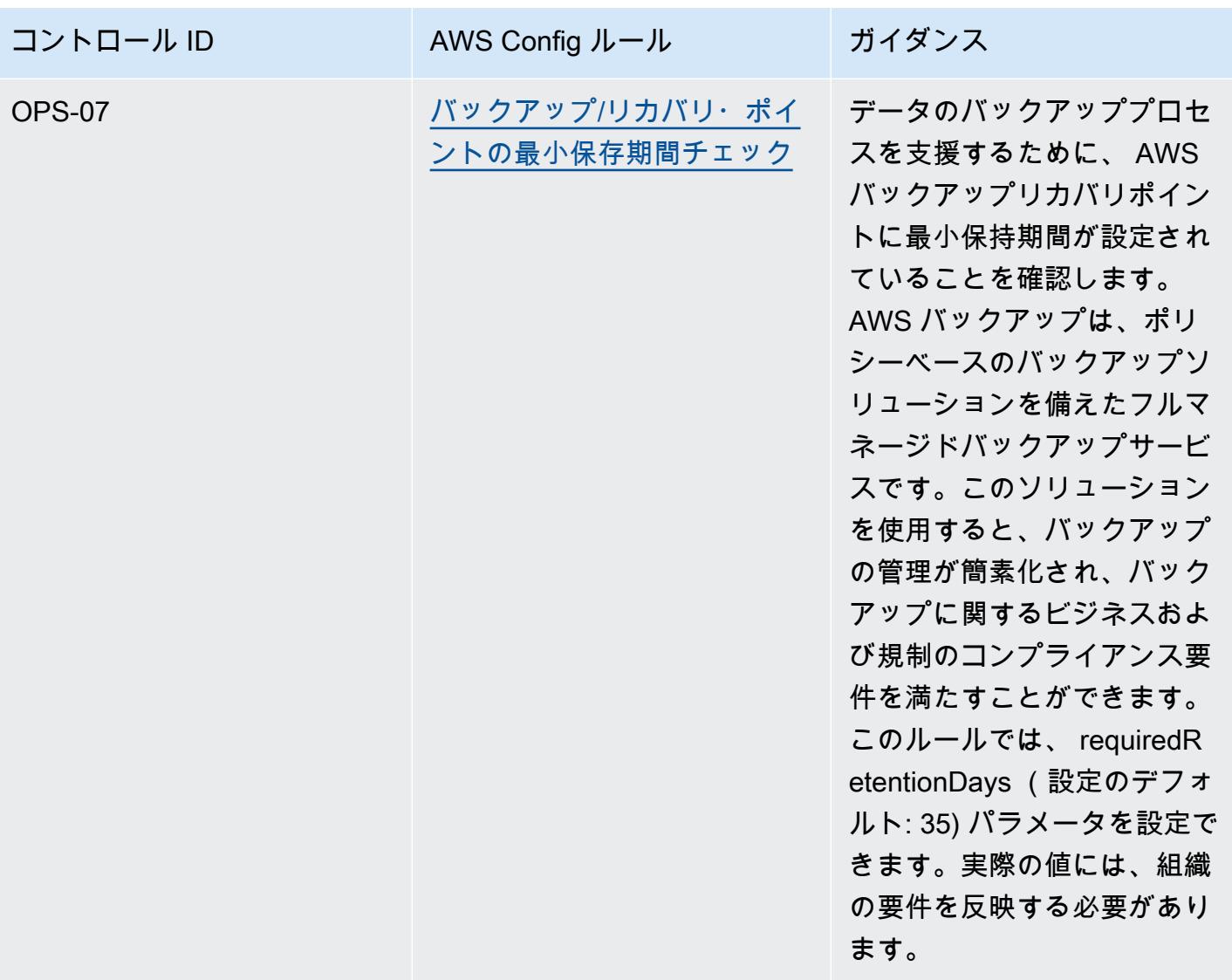

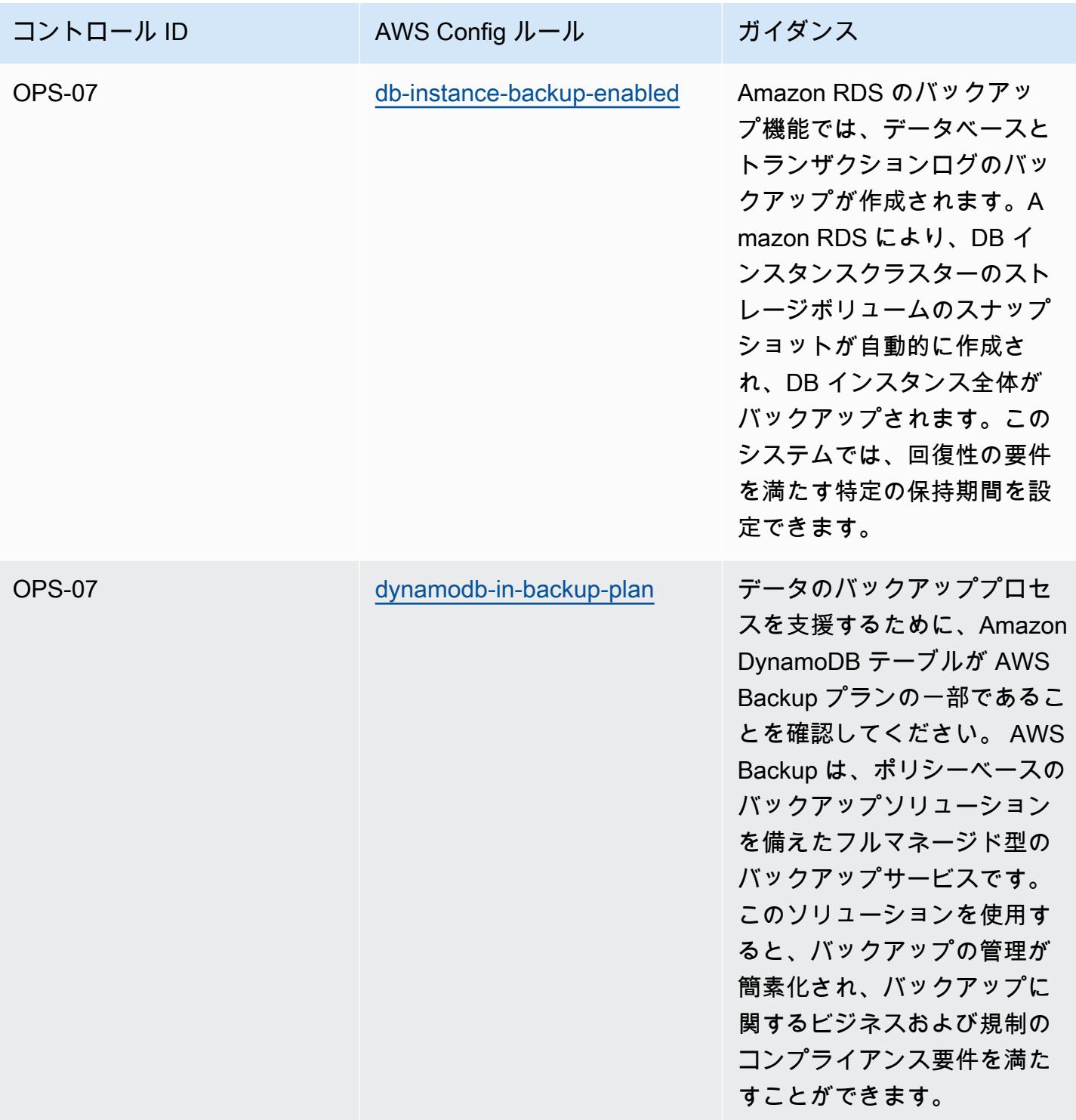

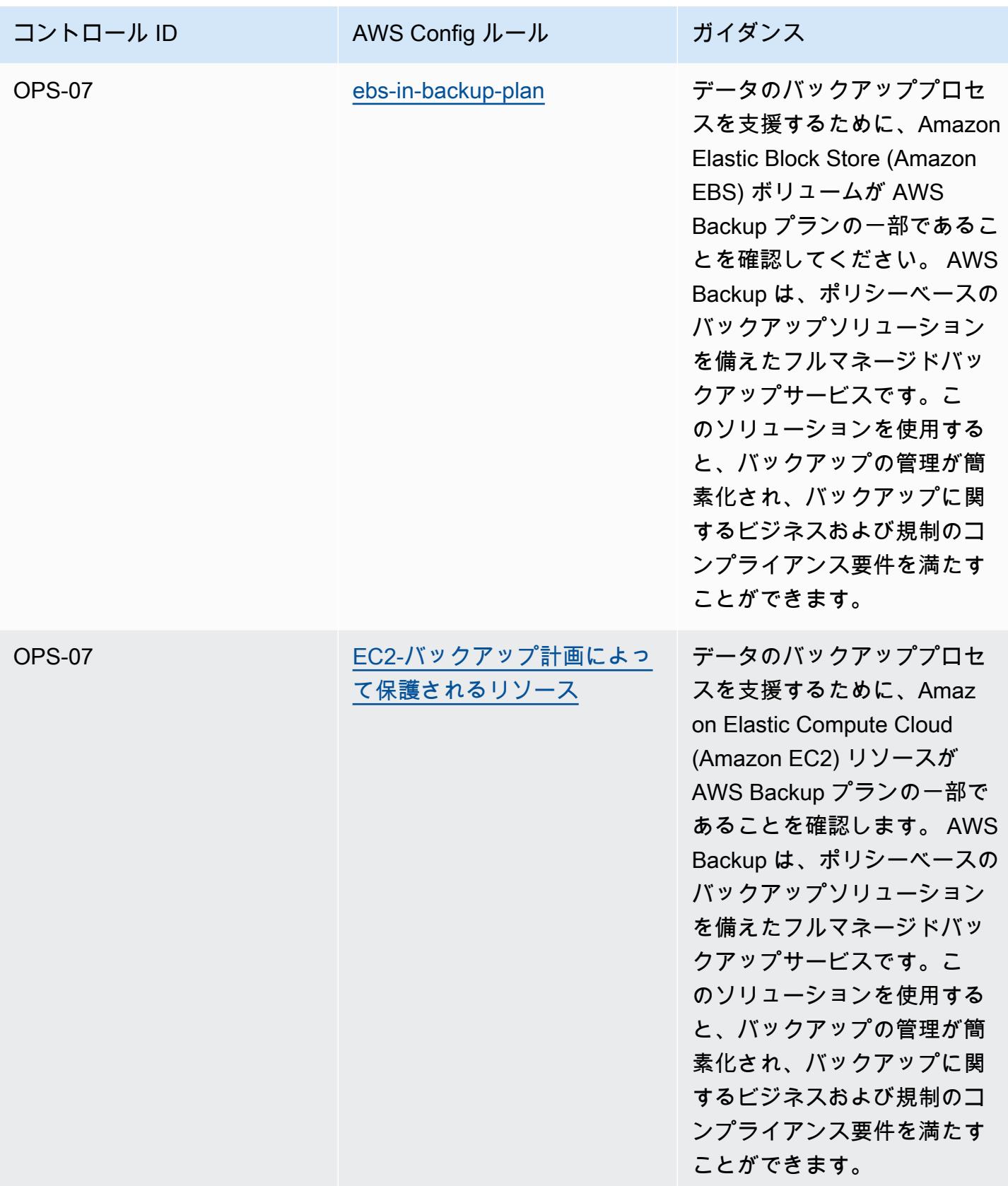

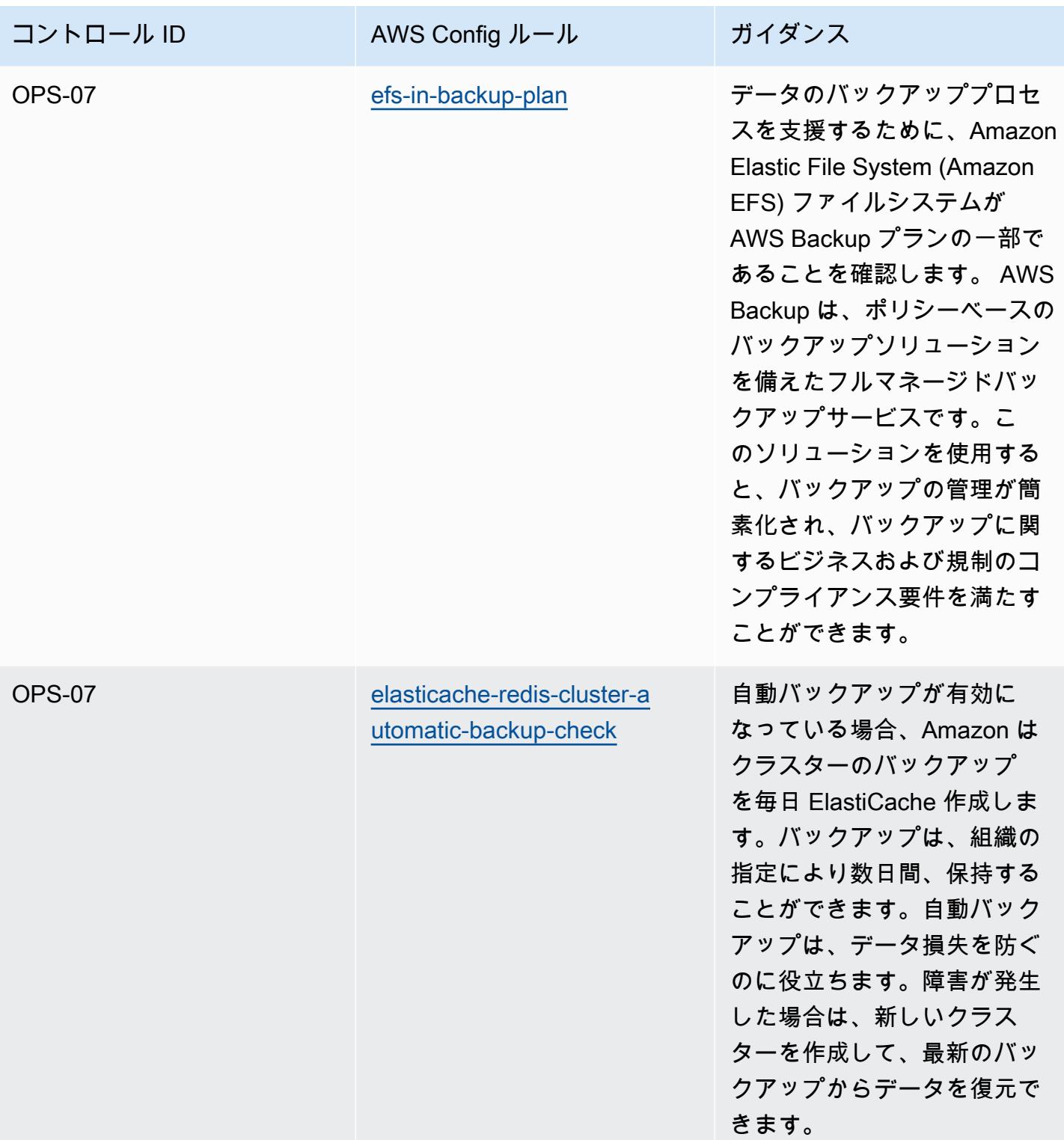

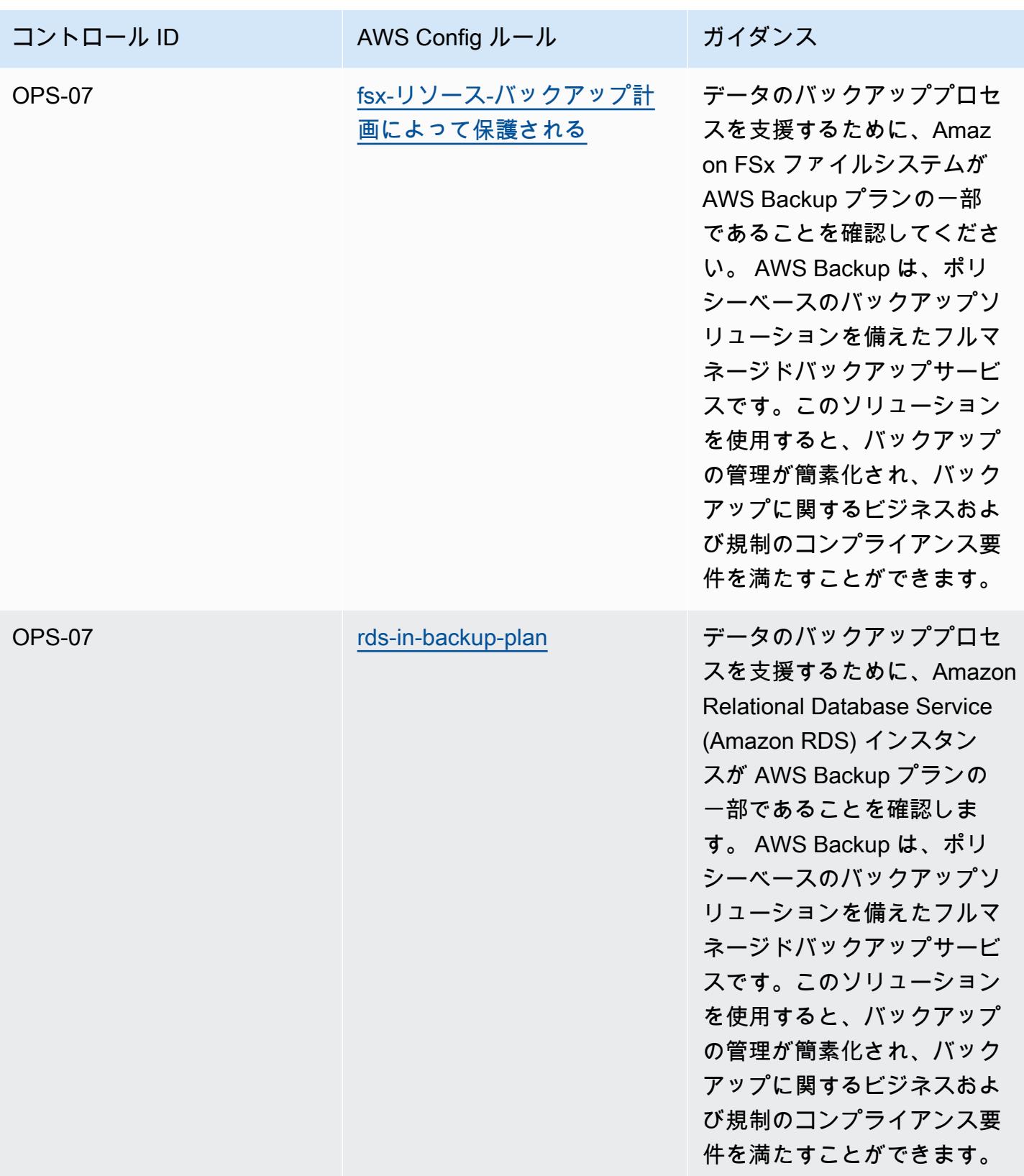

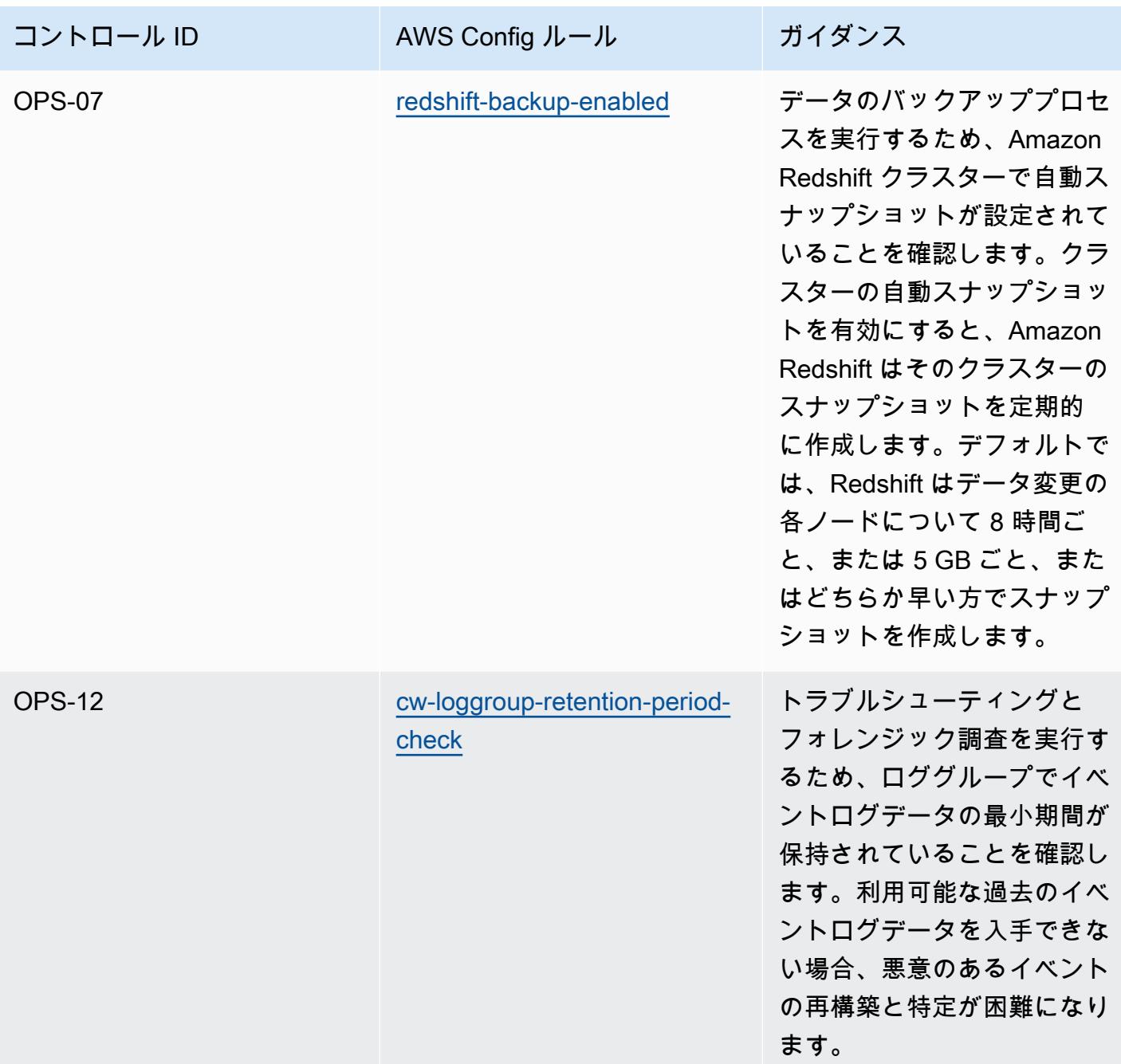

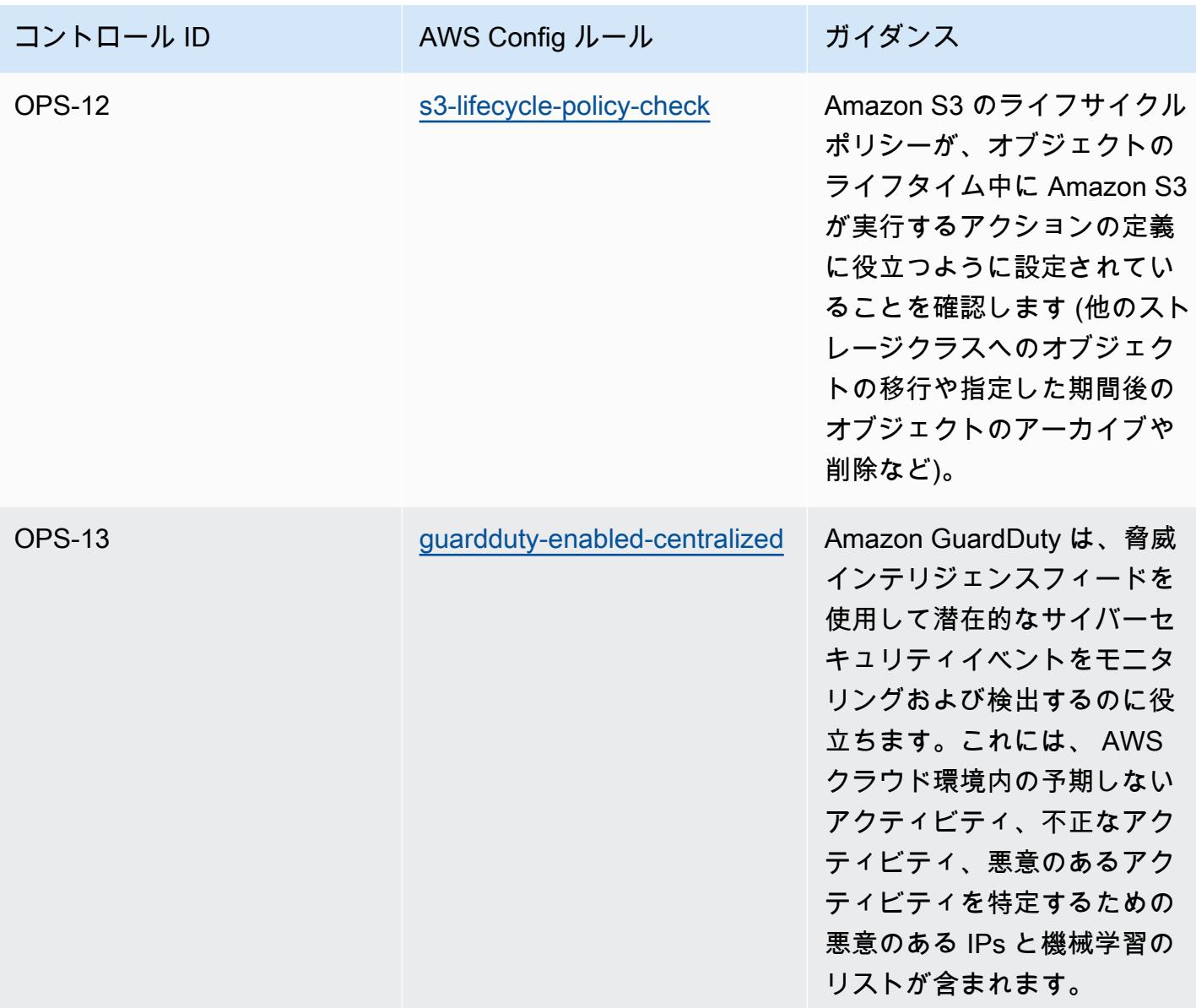

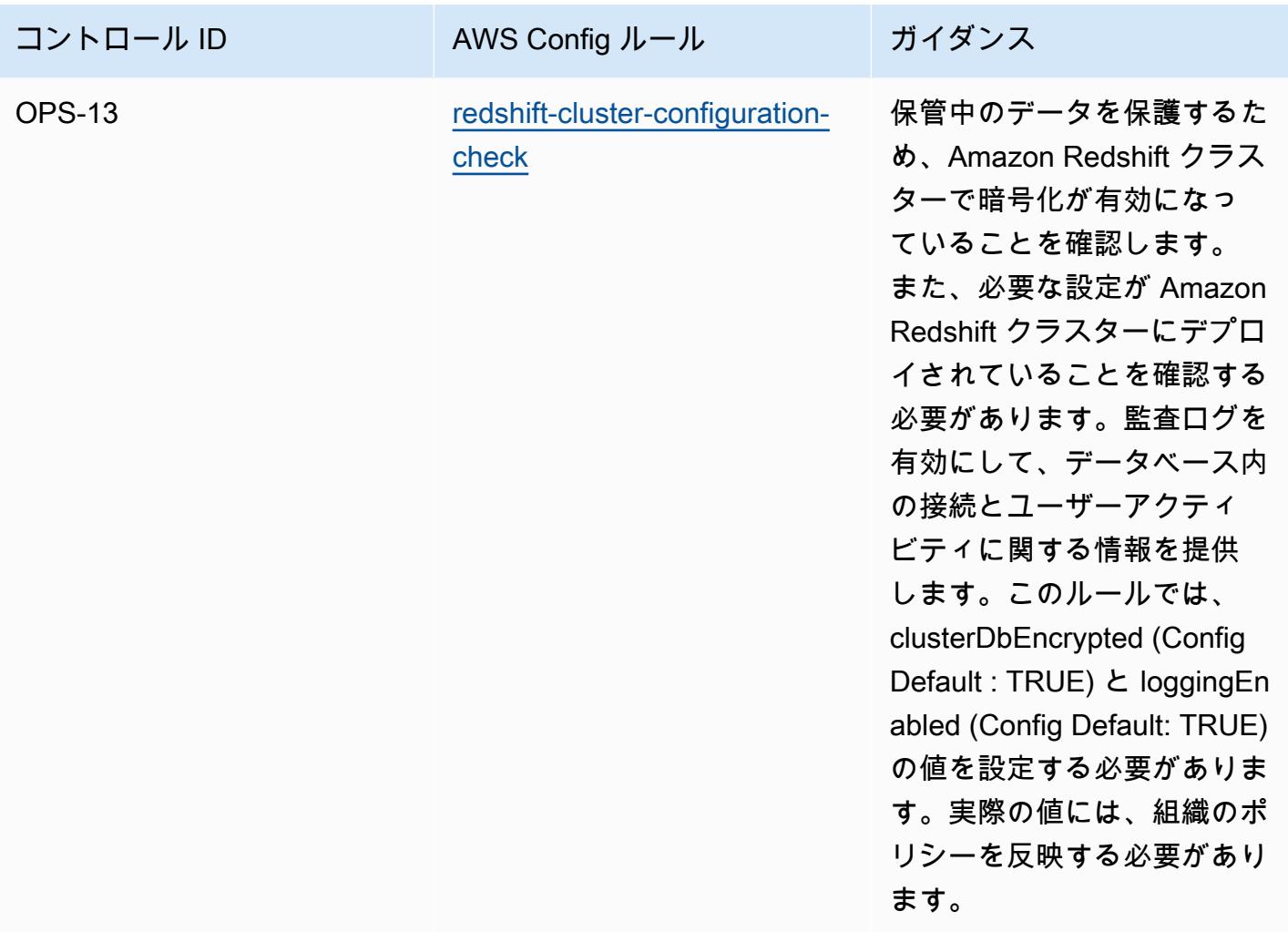

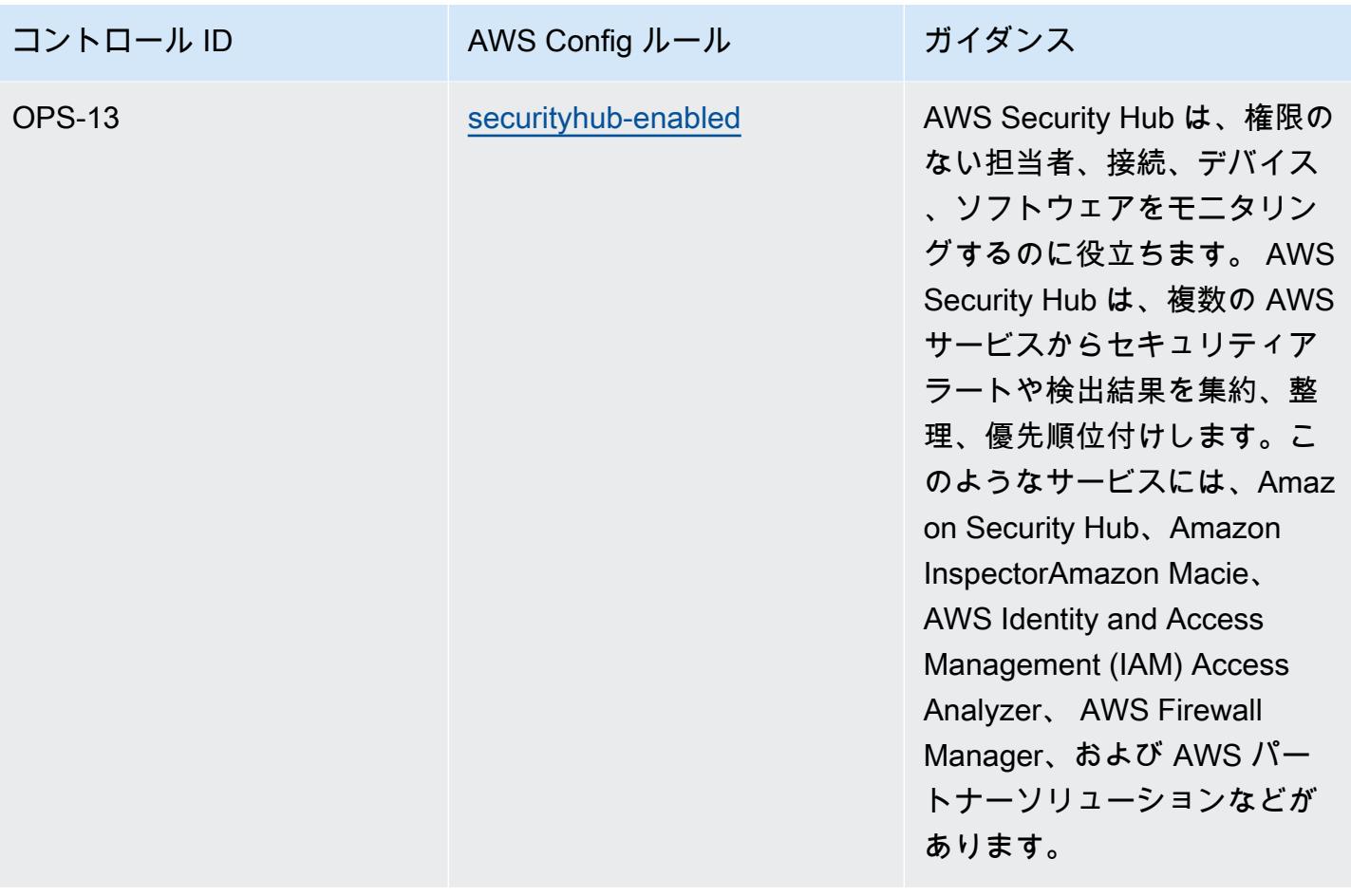
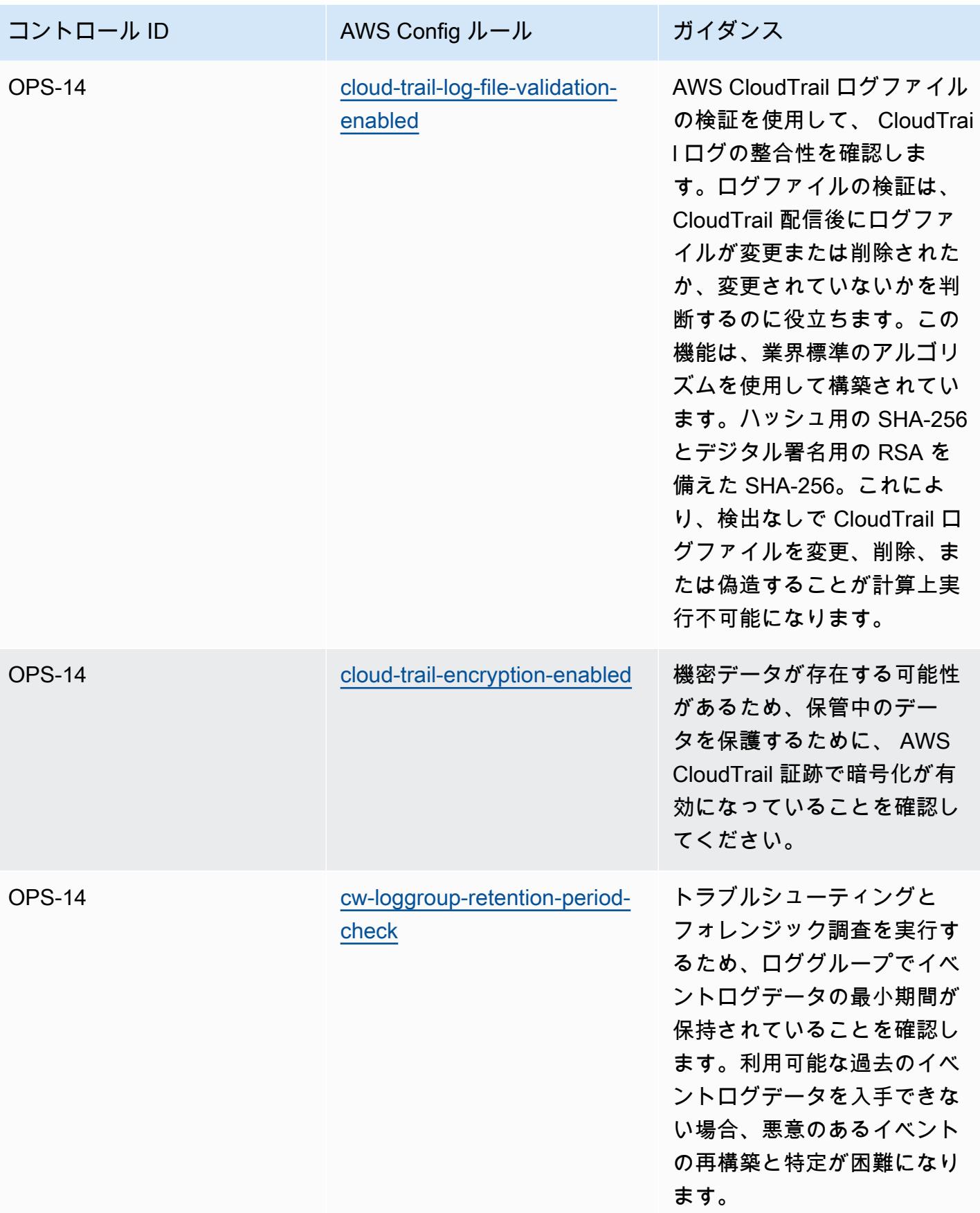

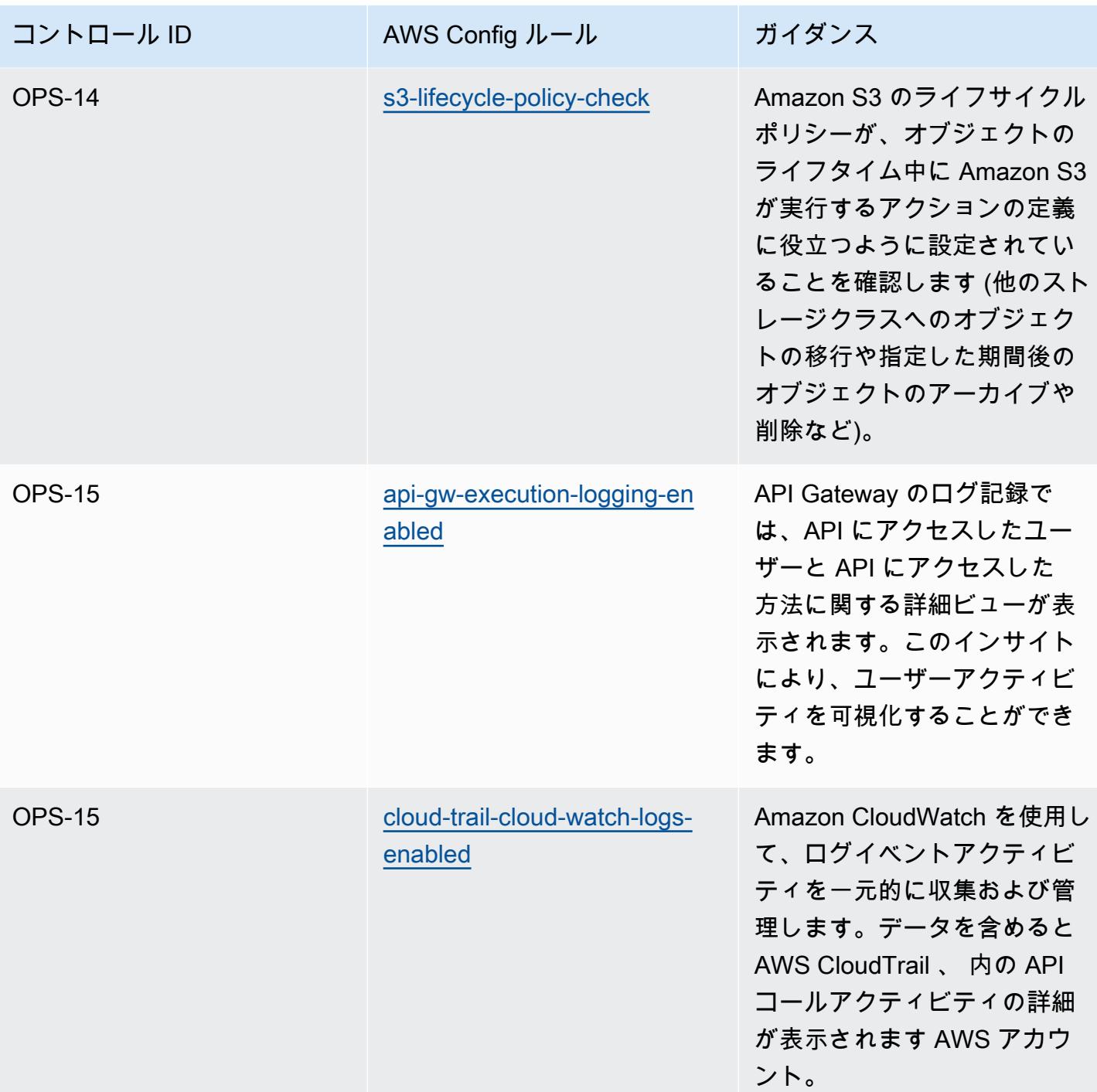

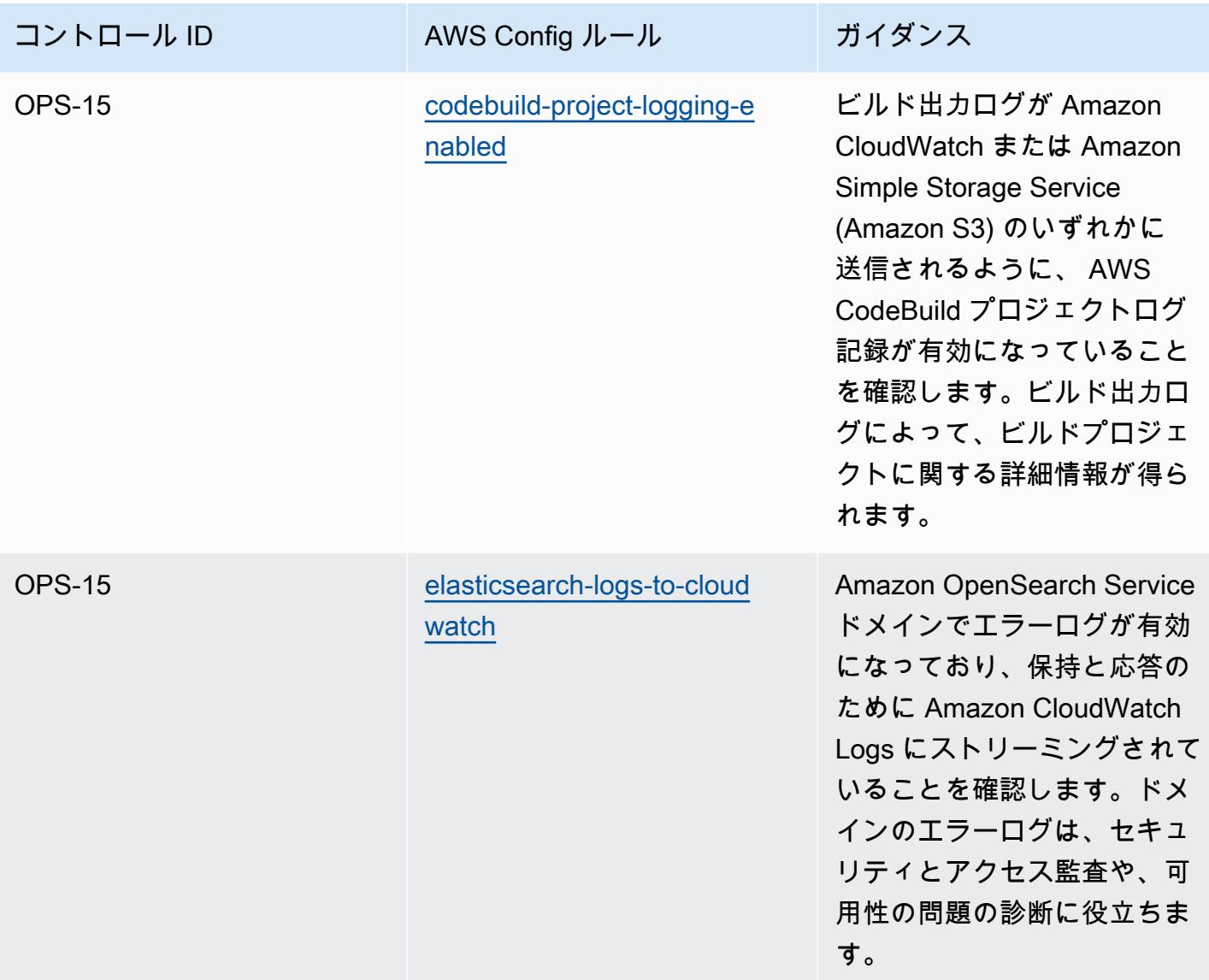

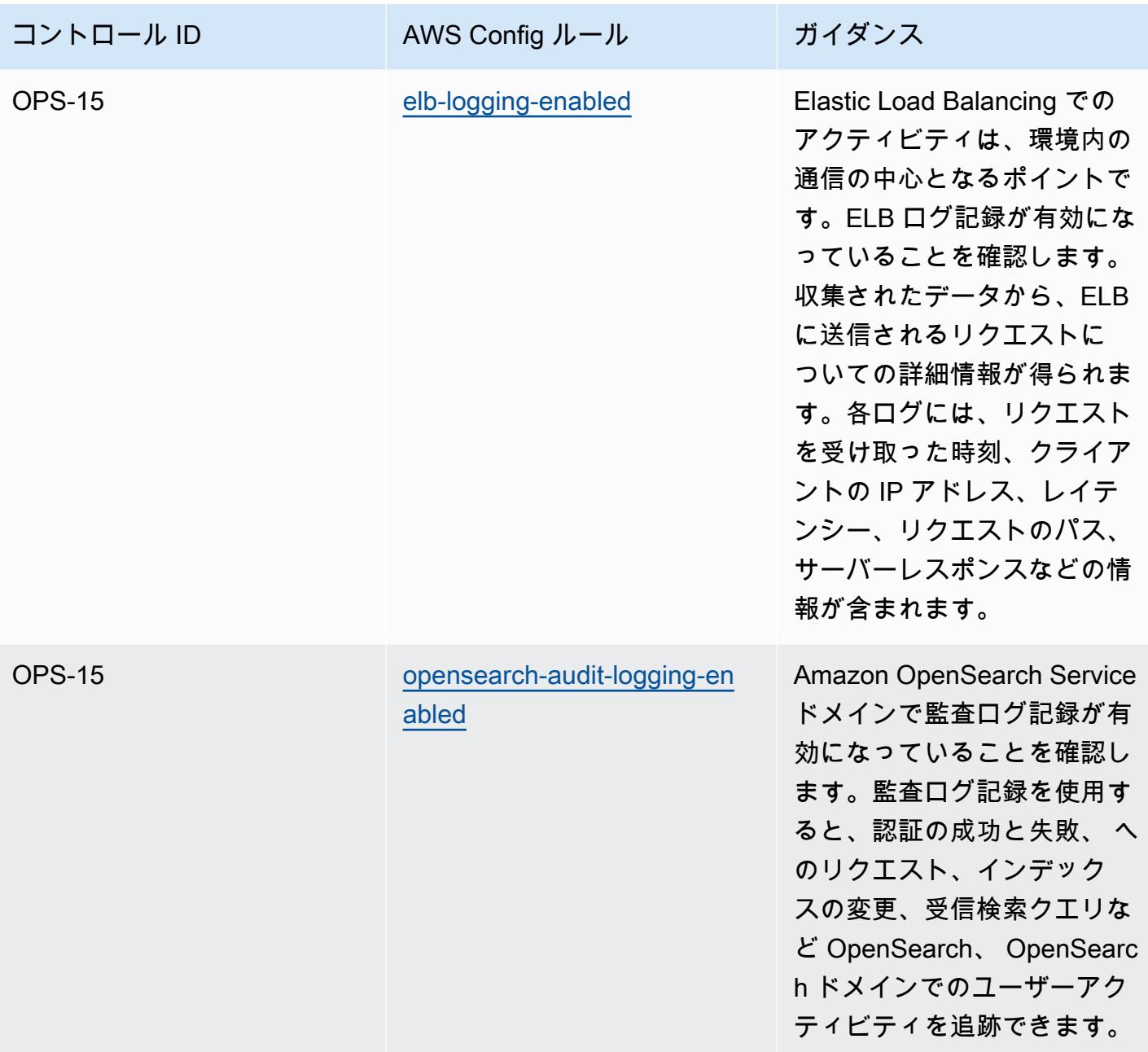

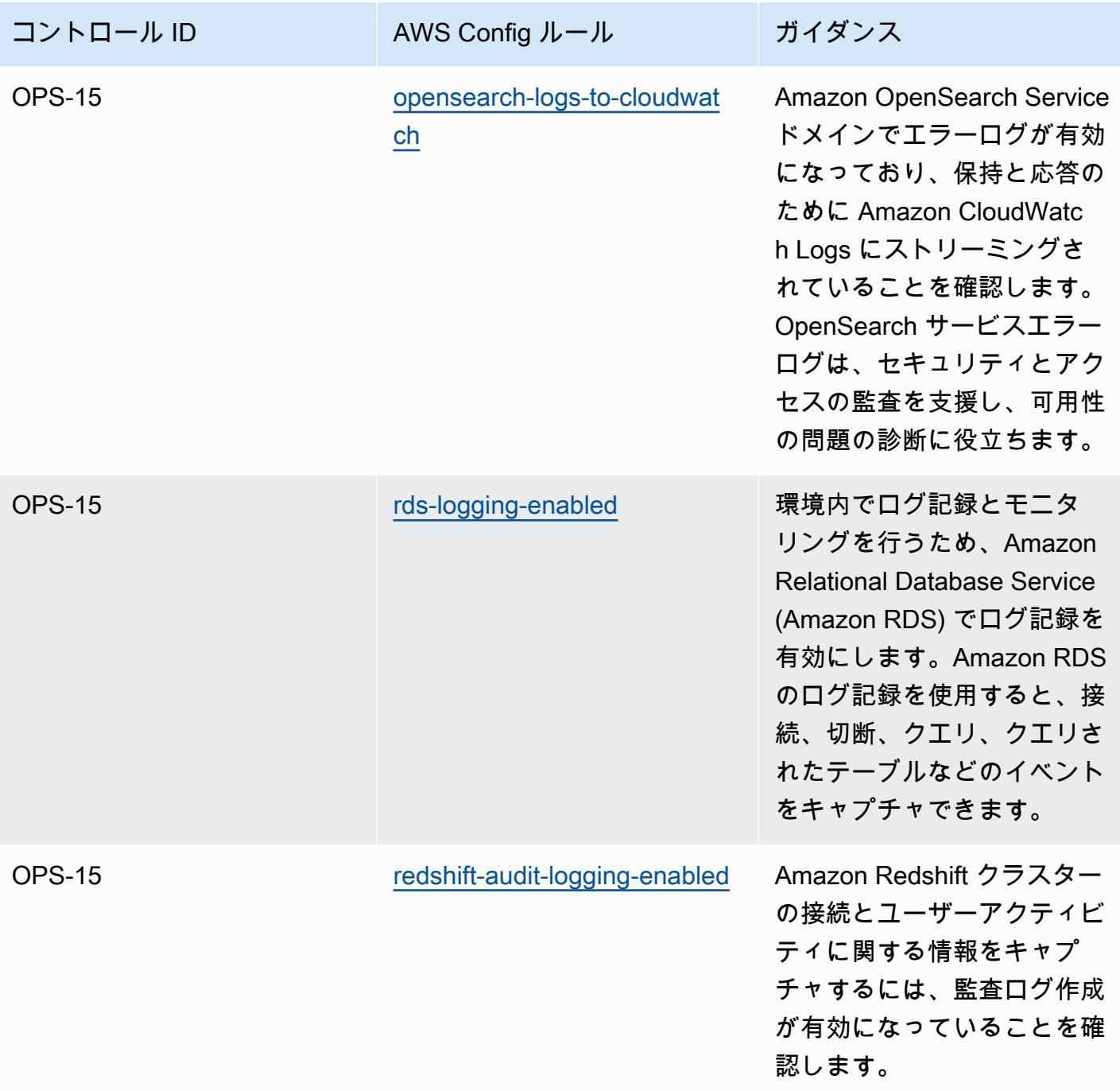

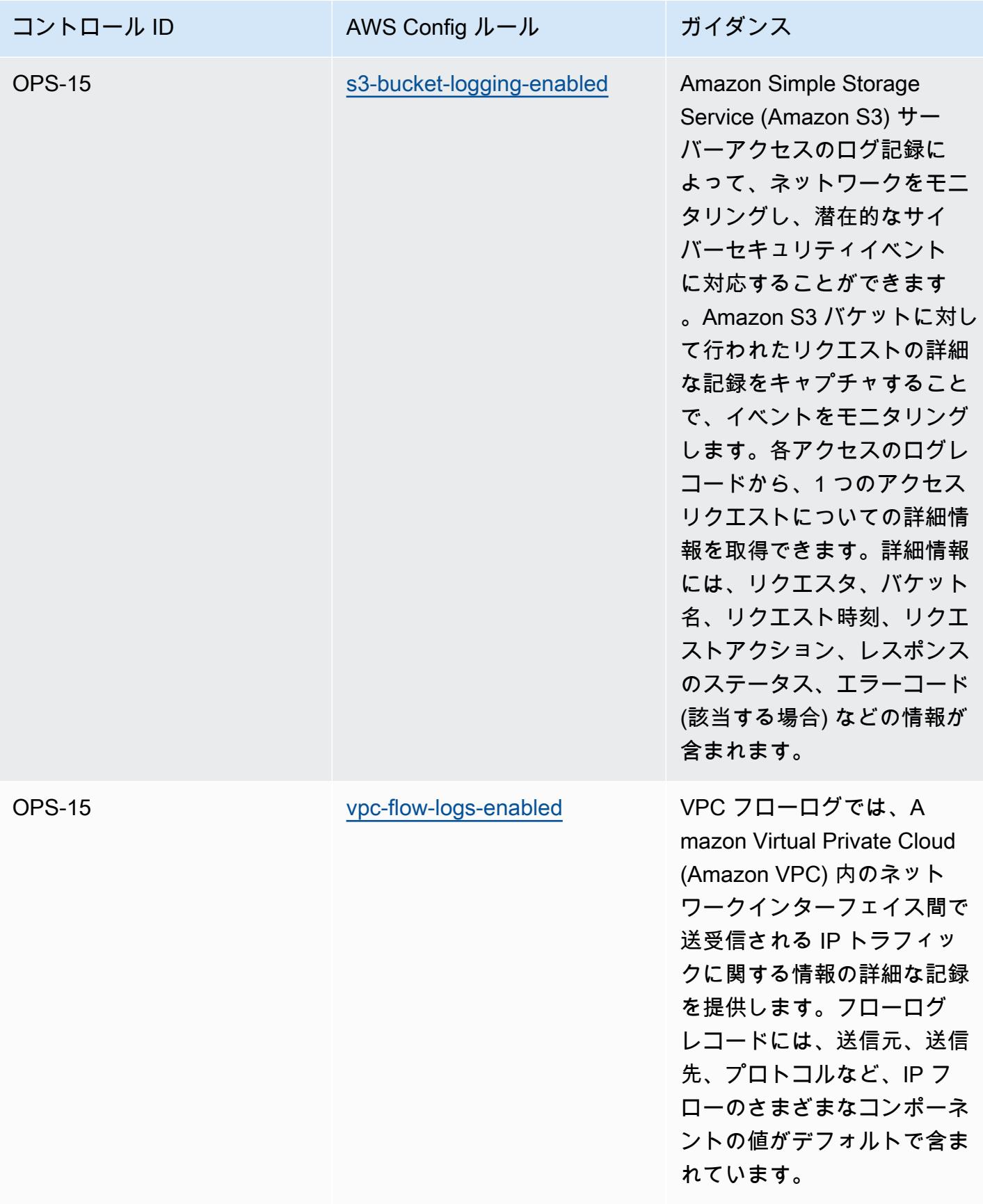

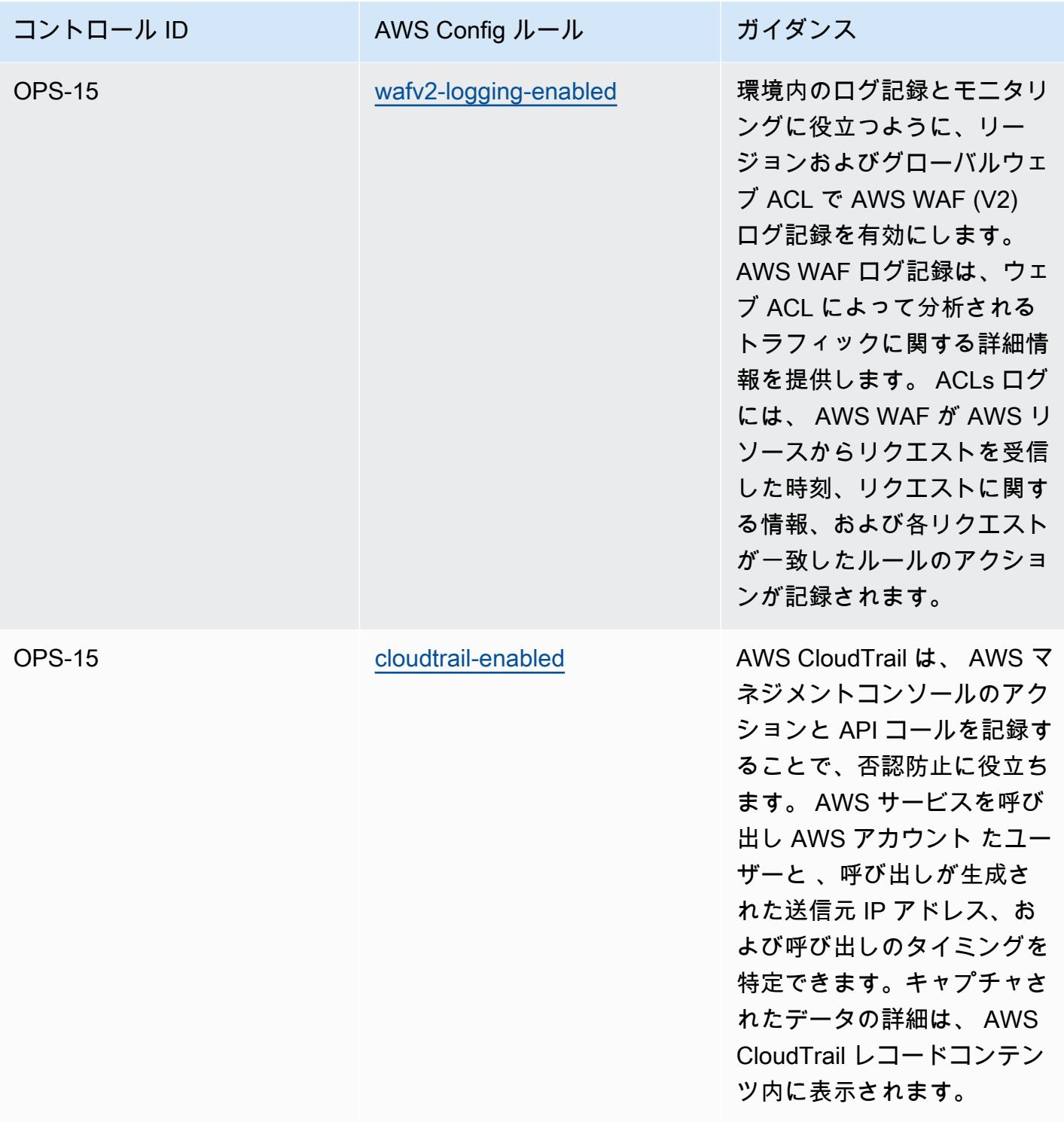

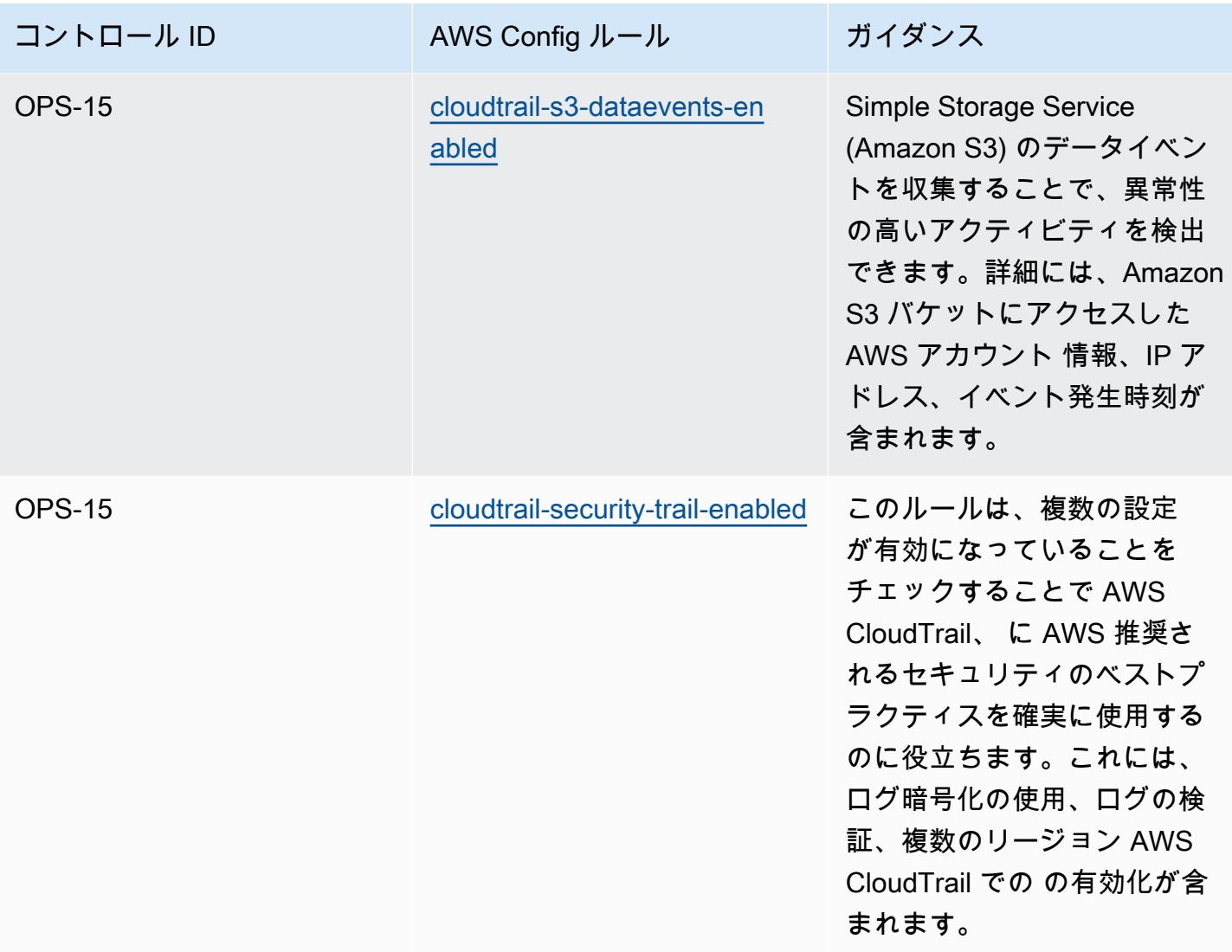

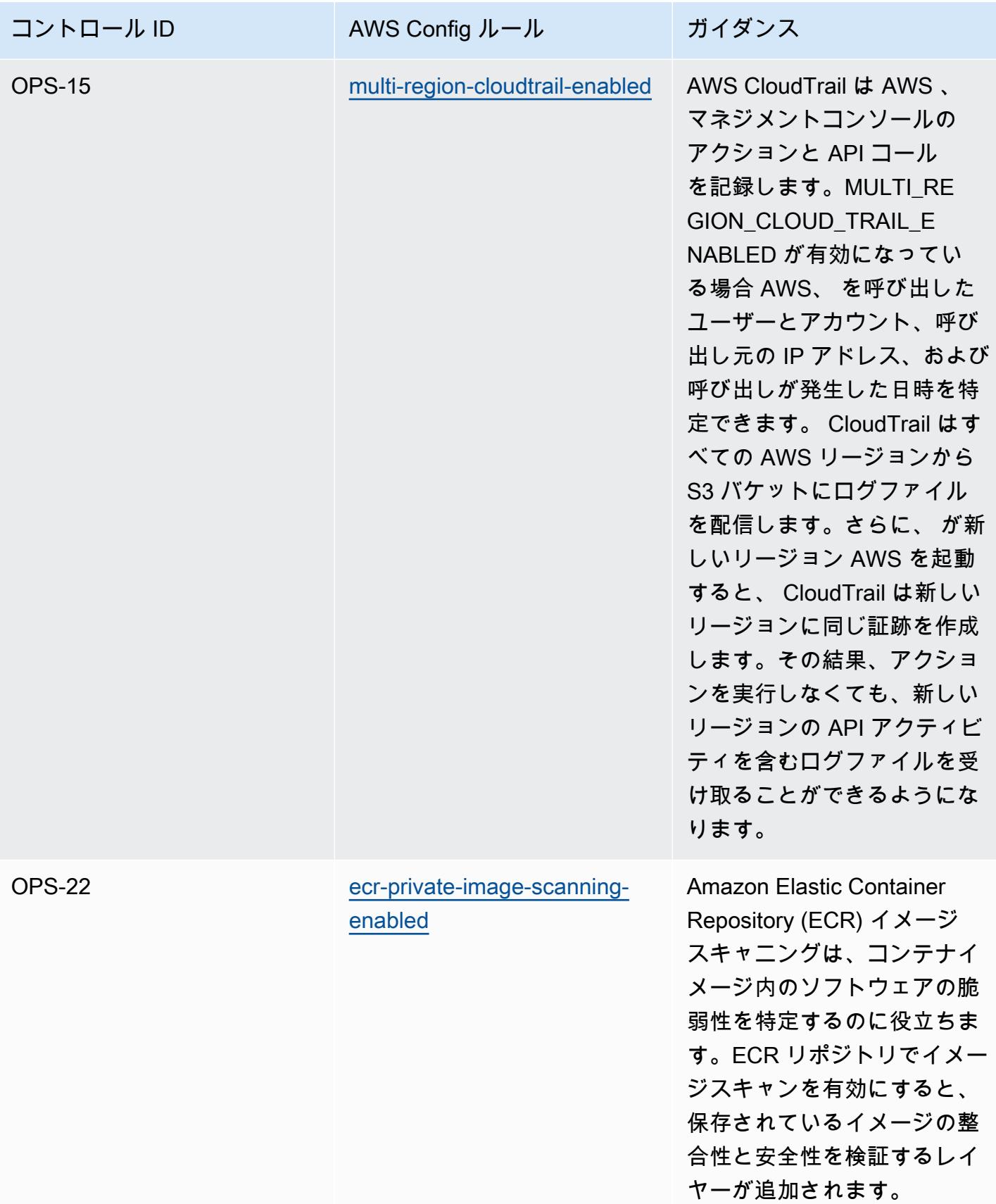

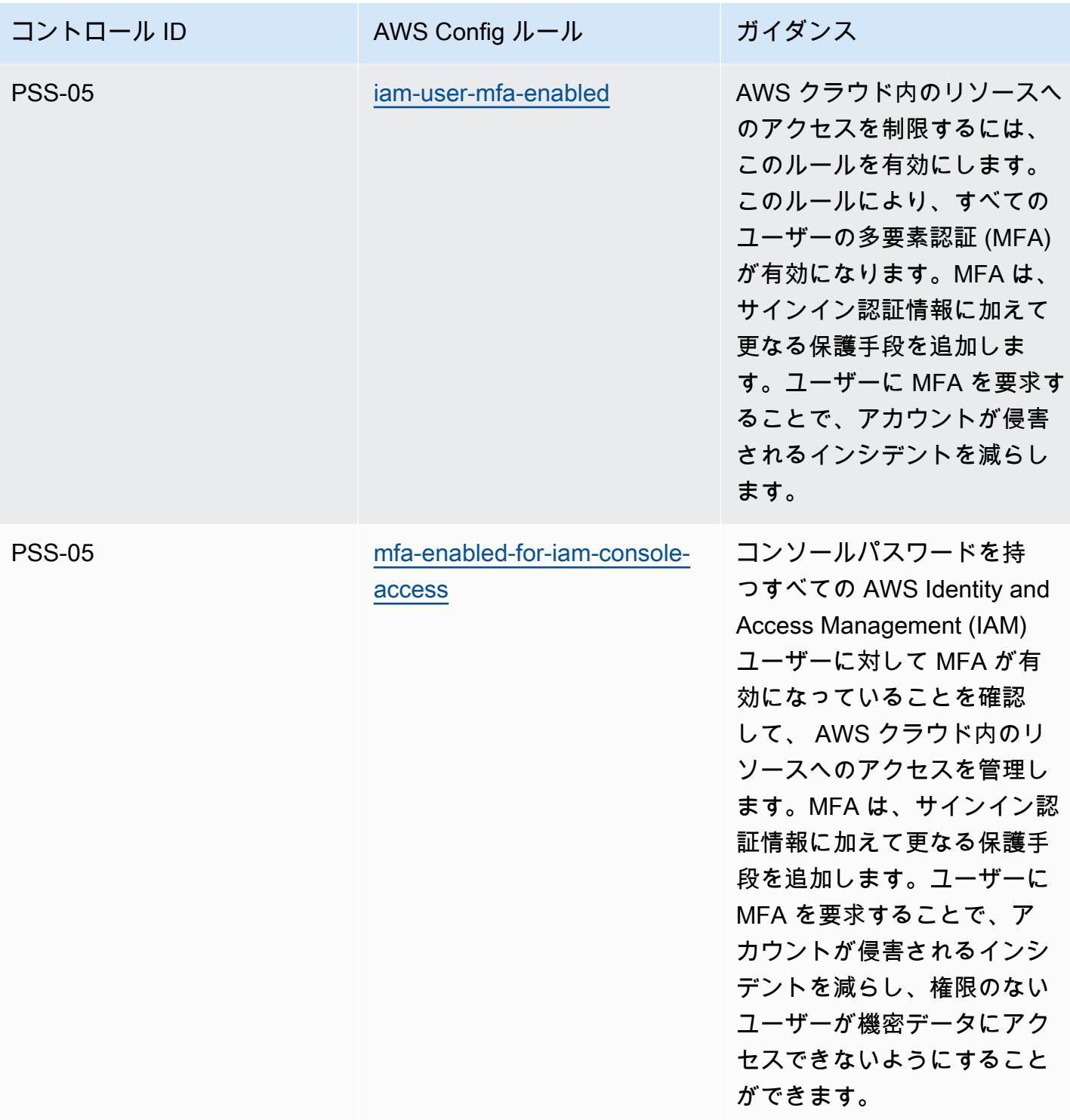

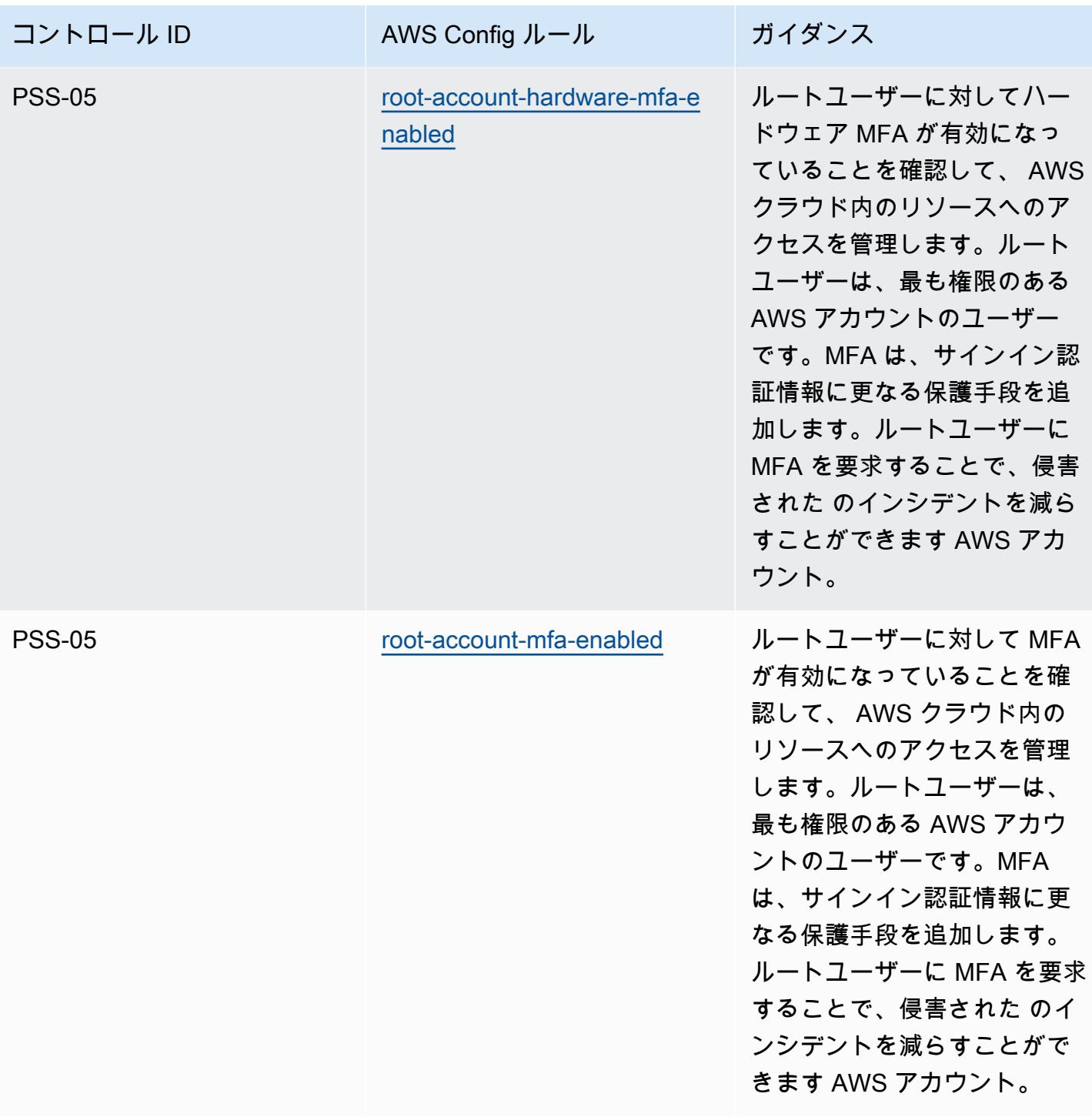

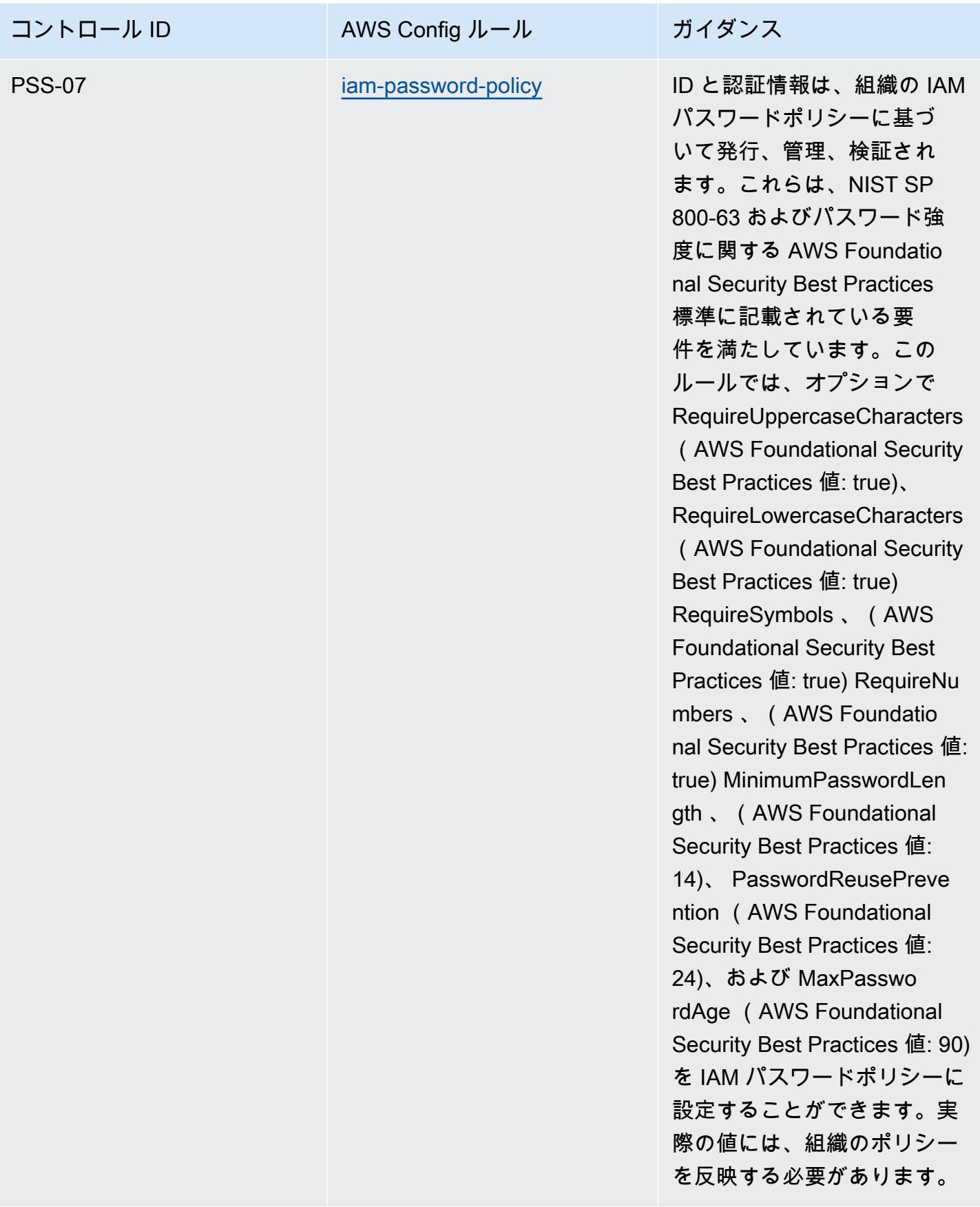

## テンプレート

テンプレートは、 GitHubドイツ[の「Cloud Computing Compliance Criteria Catalog \(C5\)](https://github.com/awslabs/aws-config-rules/blob/master/aws-config-conformance-packs/Operational-Best-Practices-for-Germany-C5.yaml)」で入手で きます。

グラムリーチブライリー法 (GLBA) に関する運用上のベストプラクティス

コンフォーマンスパックは、 マネージドルールまたはカスタム AWS Config ルールと AWS Config 修復アクションを使用して、セキュリティ、運用、またはコスト最適化のガバナンスチェックを作成 できるように設計された汎用コンプライアンスフレームワークを提供します。サンプルテンプレート としてのコンフォーマンスパックは、特定のガバナンスまたはコンプライアンス基準を準拠するよう には設計されていません。お客様は、本サービスの利用が該当する法的要件および規制要件を満たし ているかどうかについて、お客様自身で評価する責任を負います。

グラムリーチブライリー法 (GLBA) と AWS 管理の Config ルールのマッピングの例を次に示しま す。各 Config ルールは特定の AWS リソースに適用され、1 つ以上の GLBA コントロールに関連付 けられます。GLBA によるコントロールを、複数の Config ルールに関連付けることができます。こ れらのマッピングに関する詳細およびガイダンスについては、以下の表を参照してください。

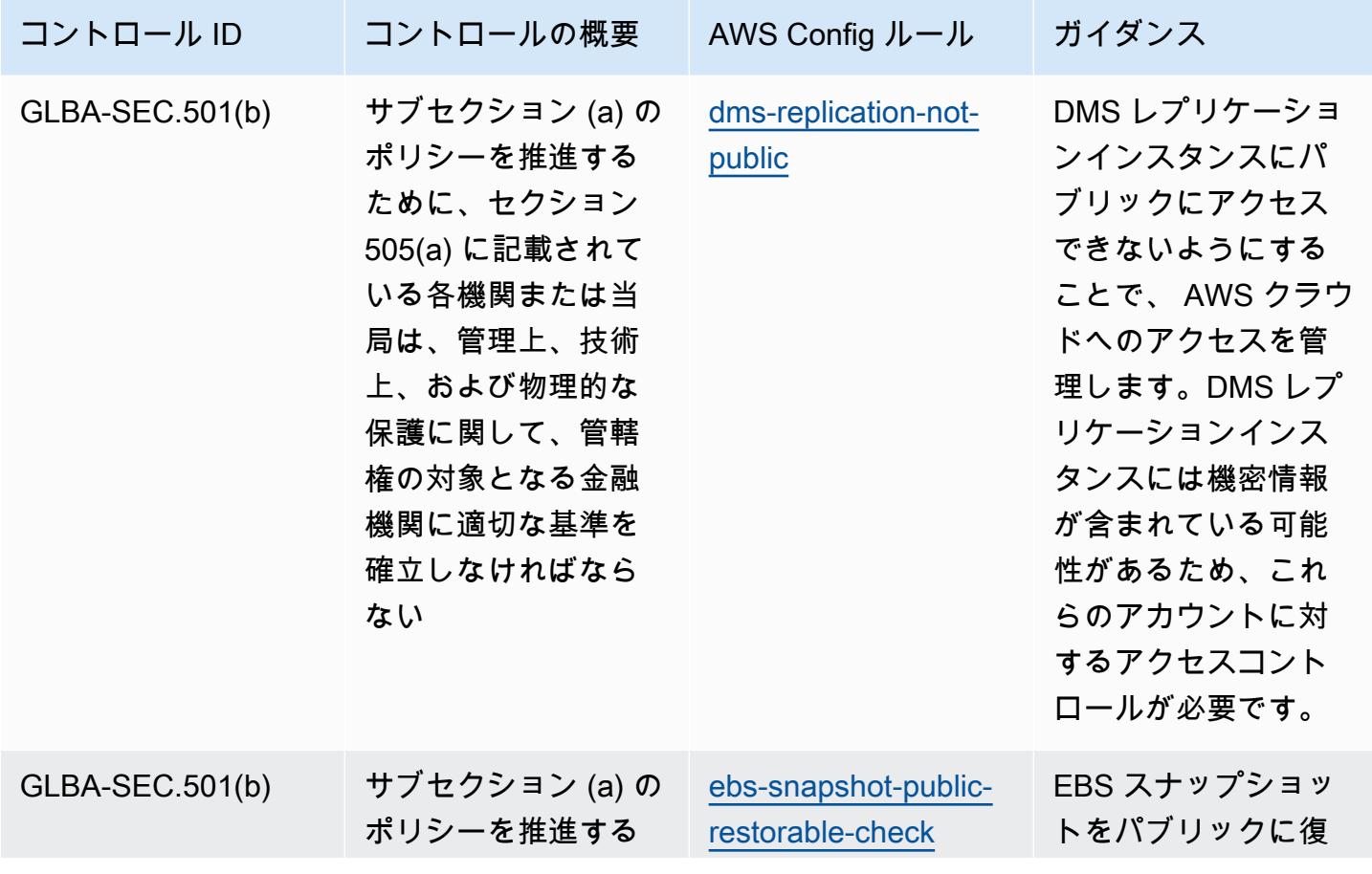

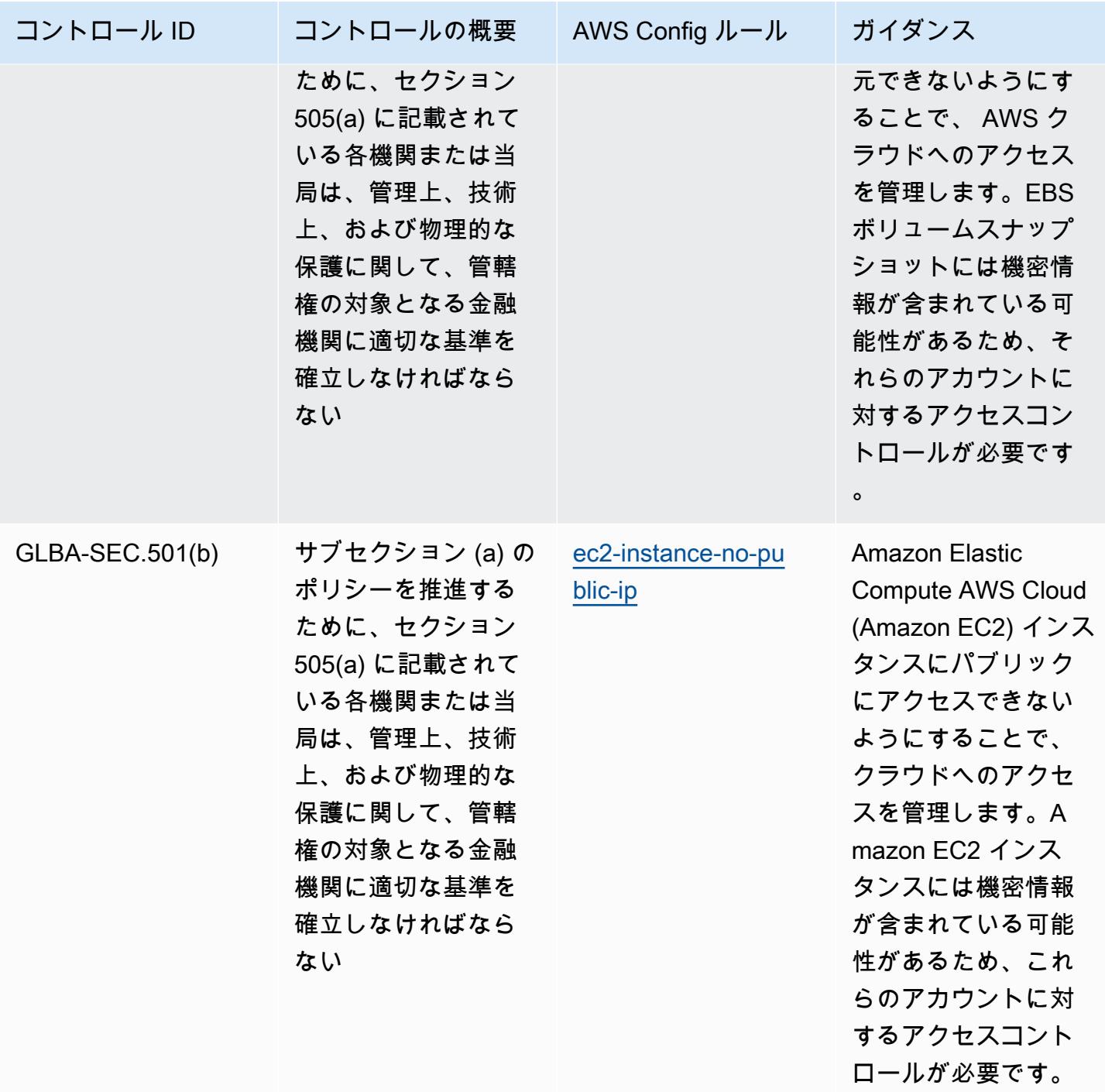

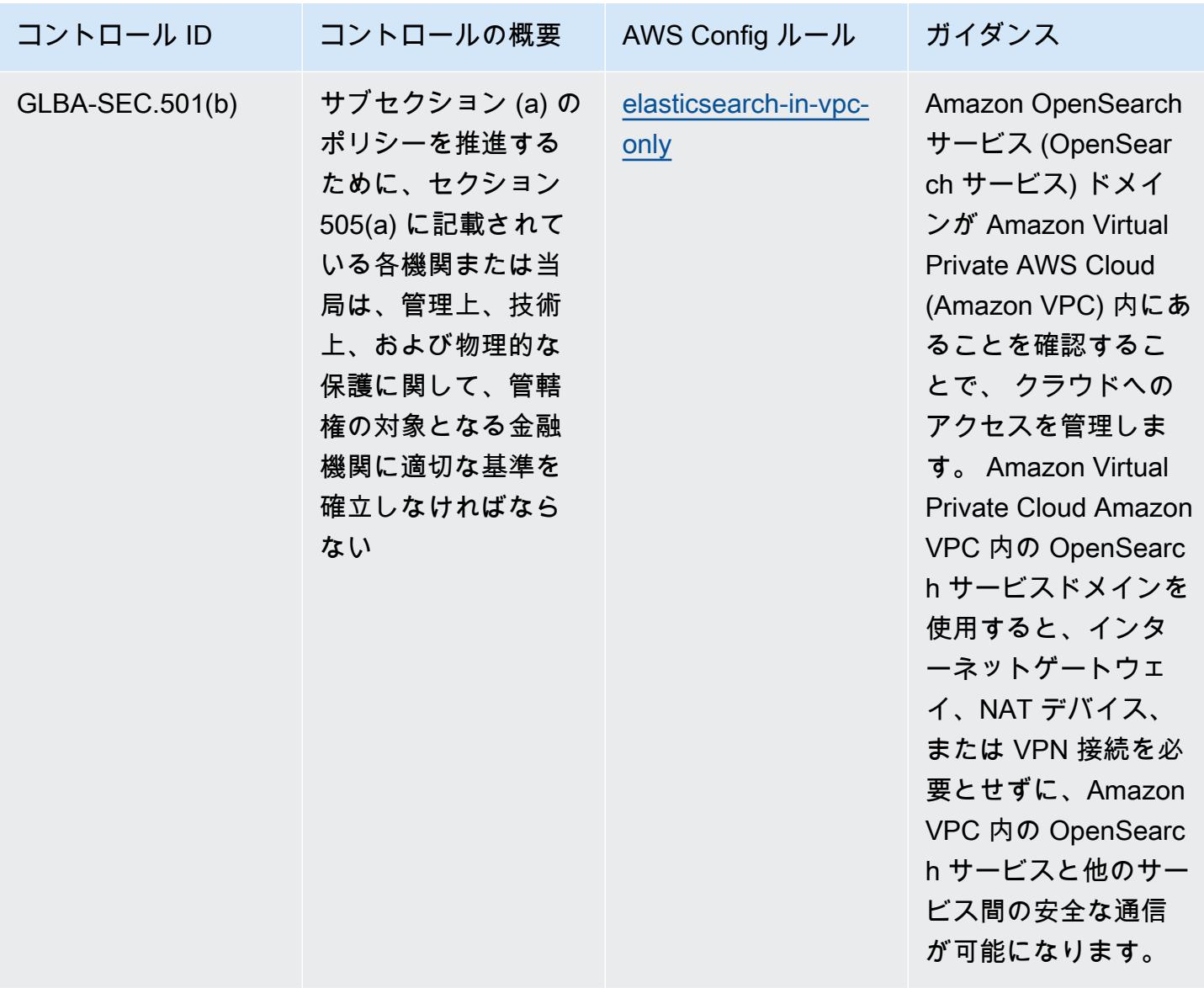

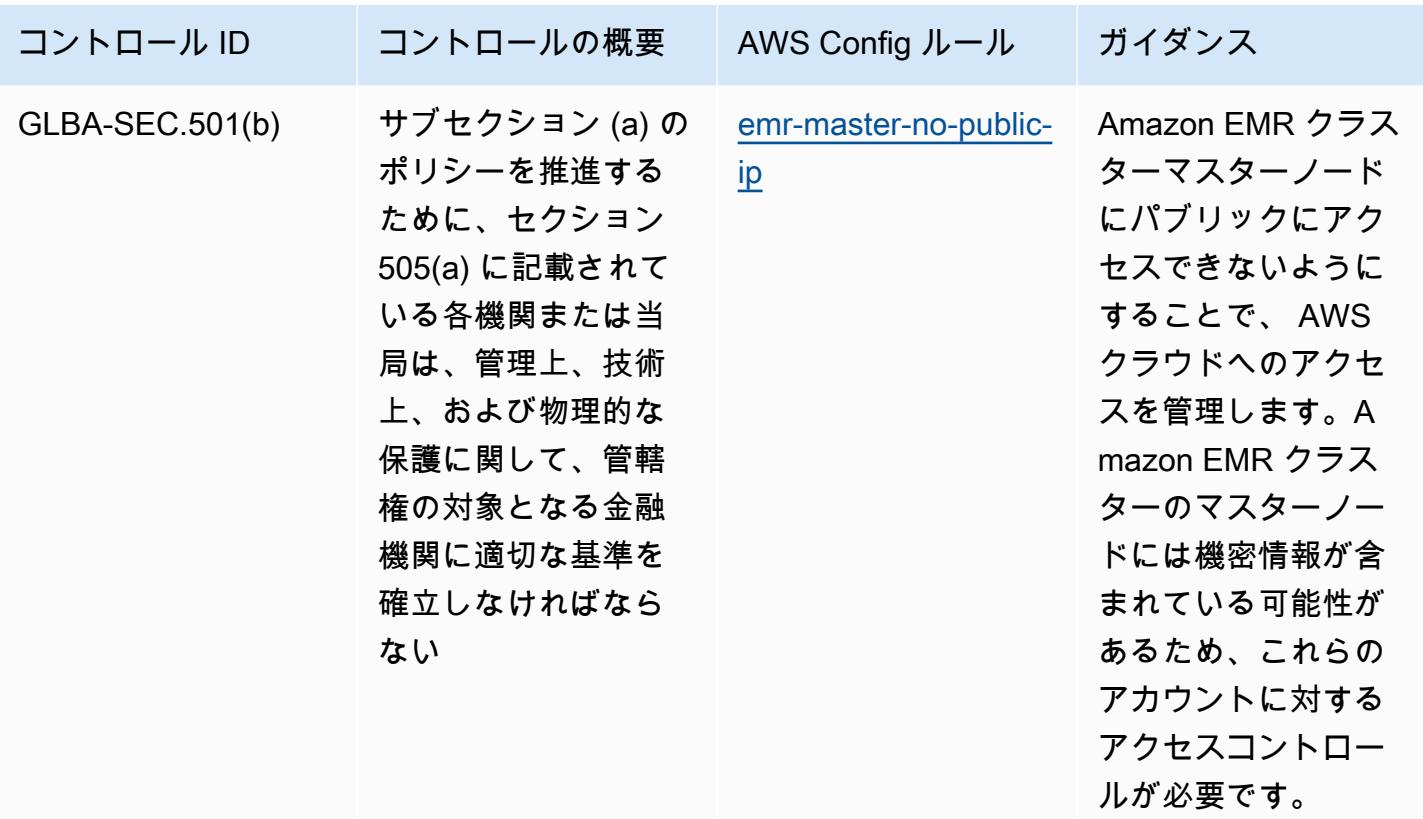

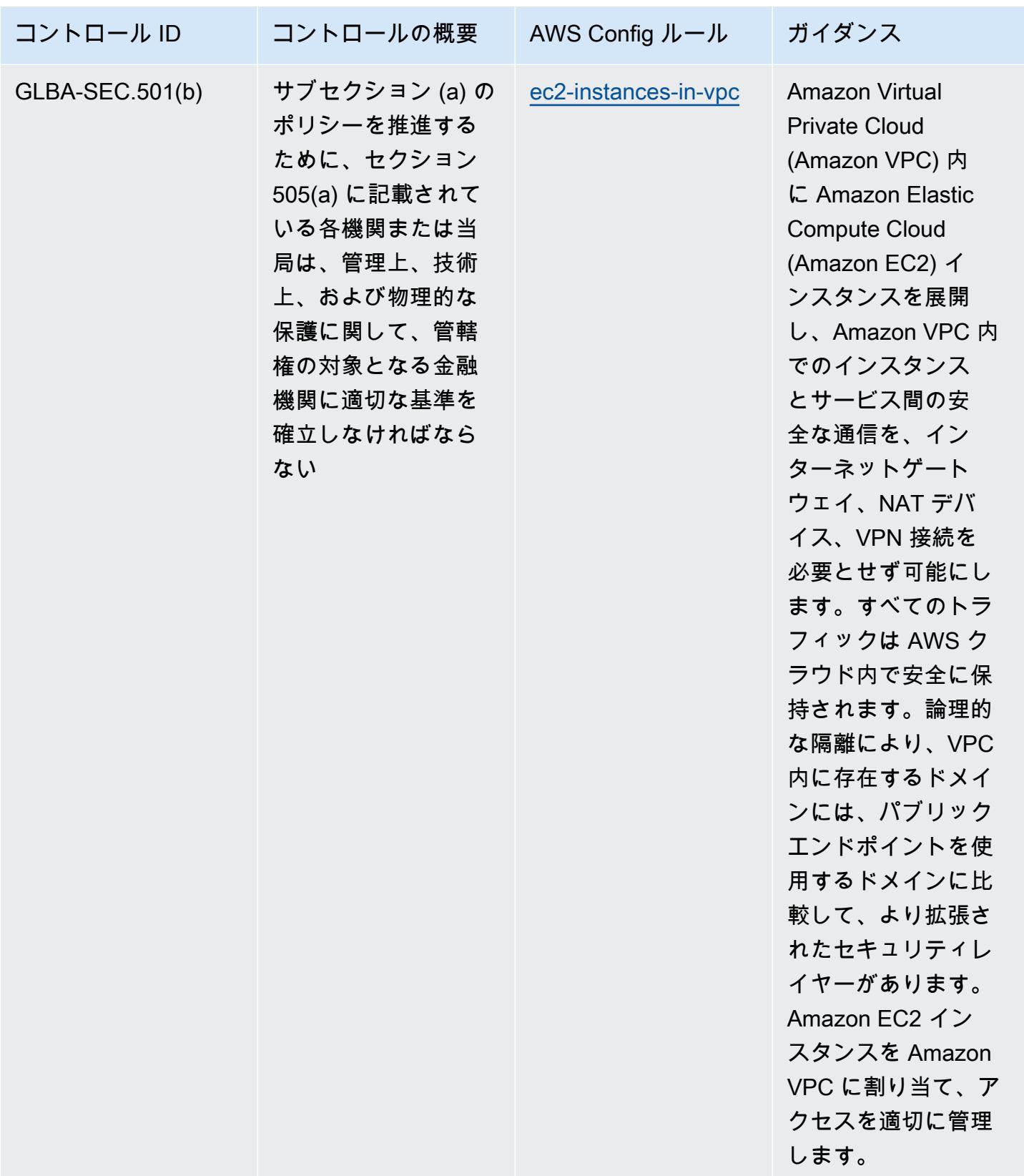

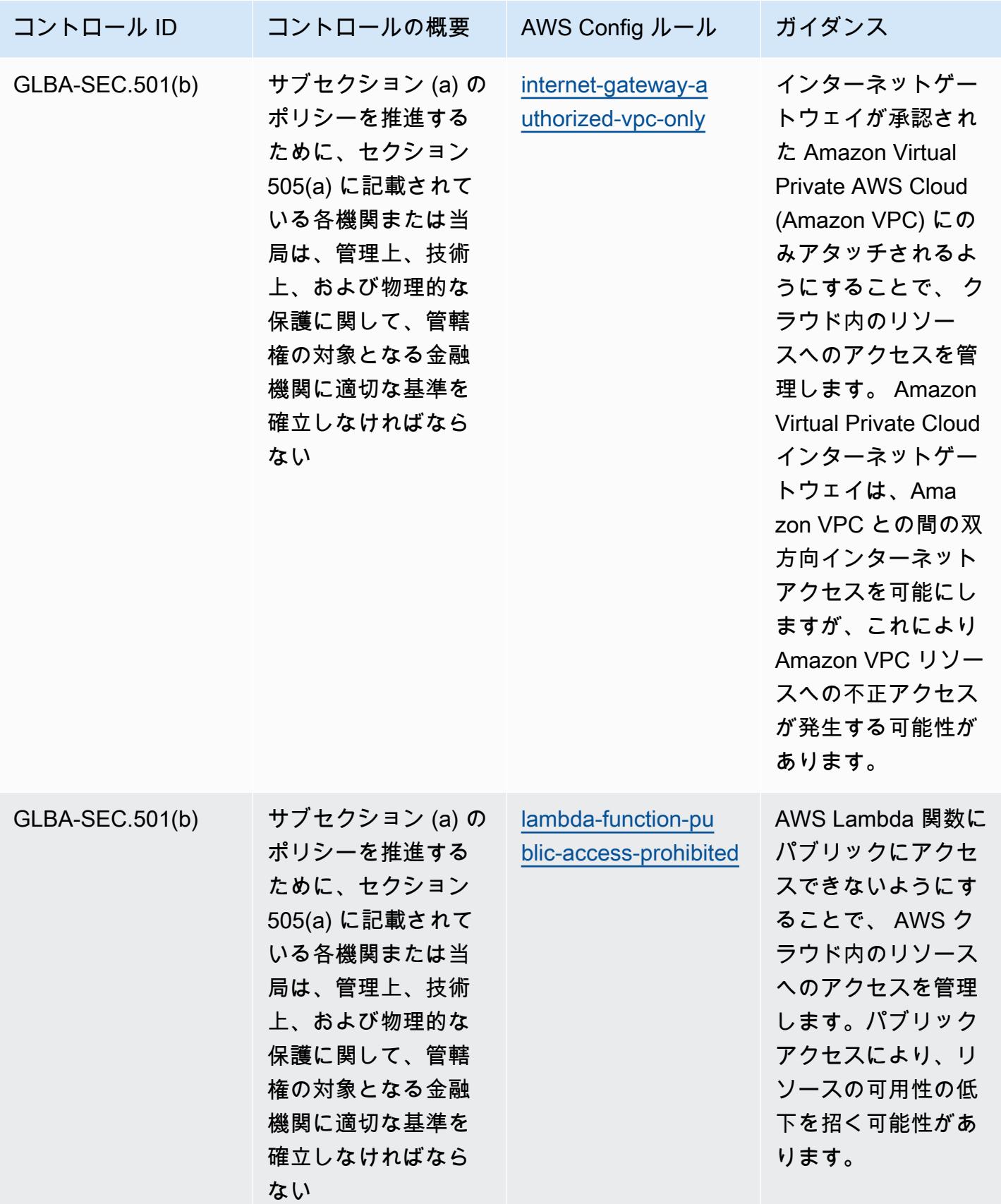

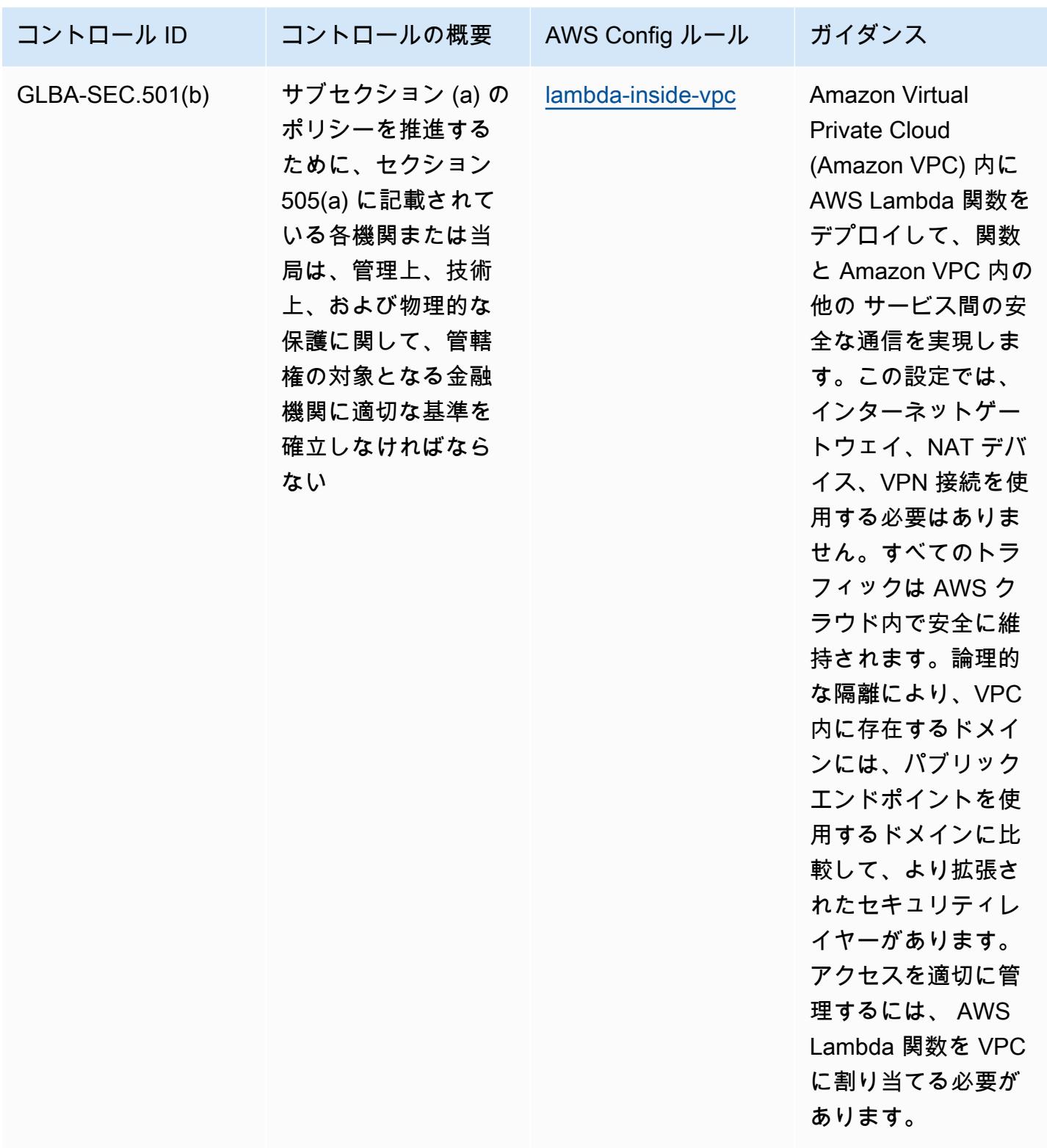

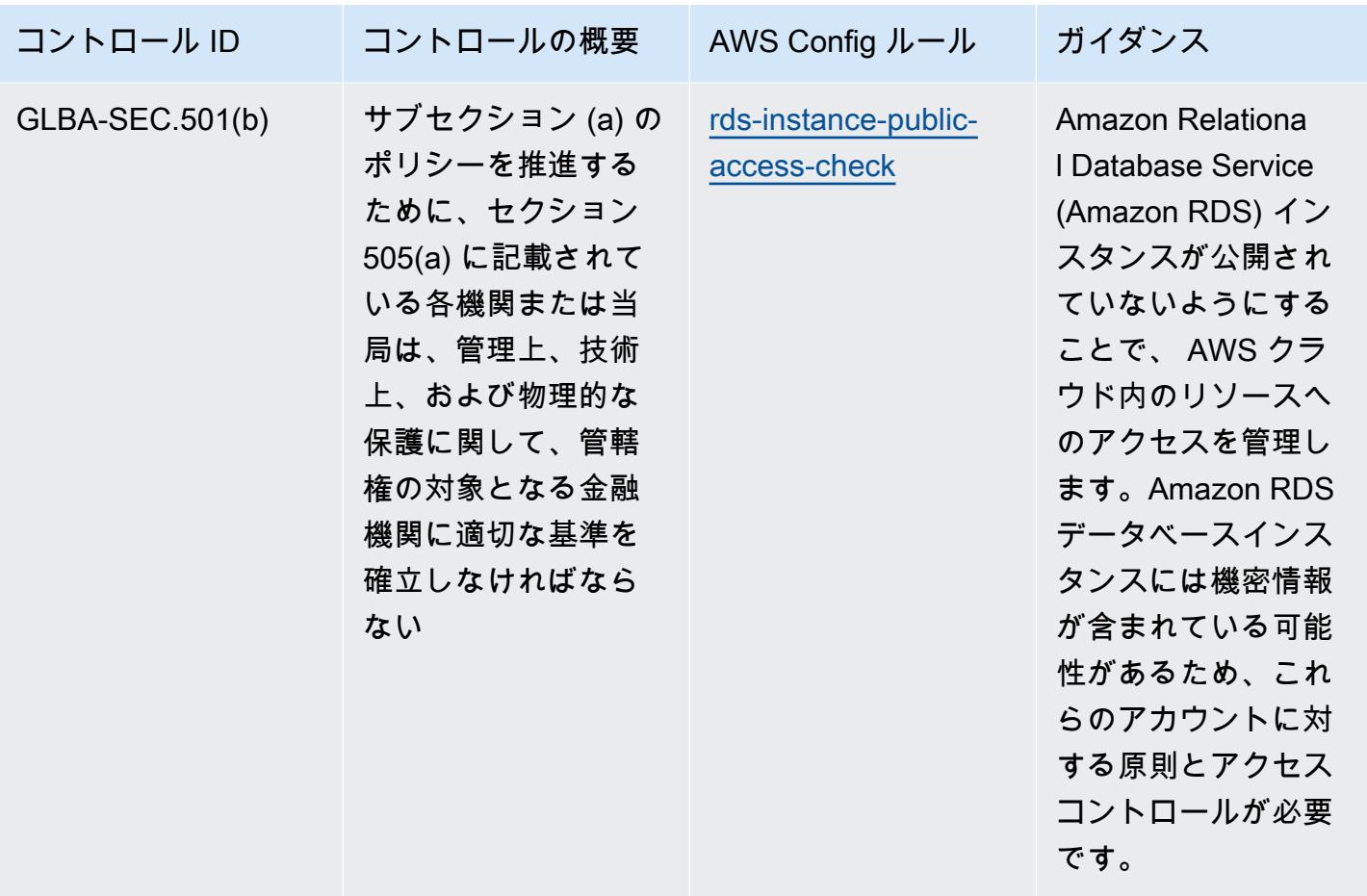

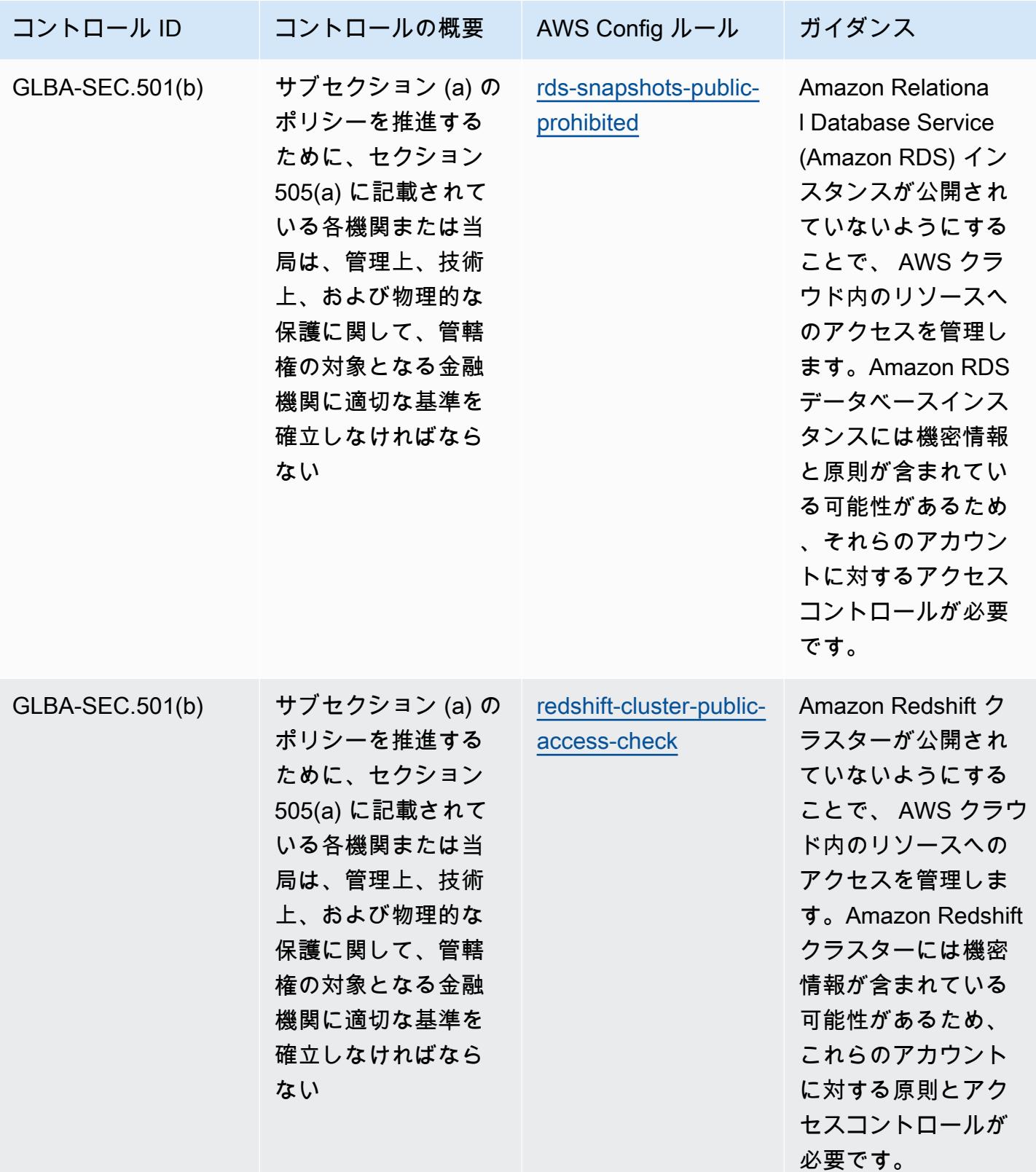

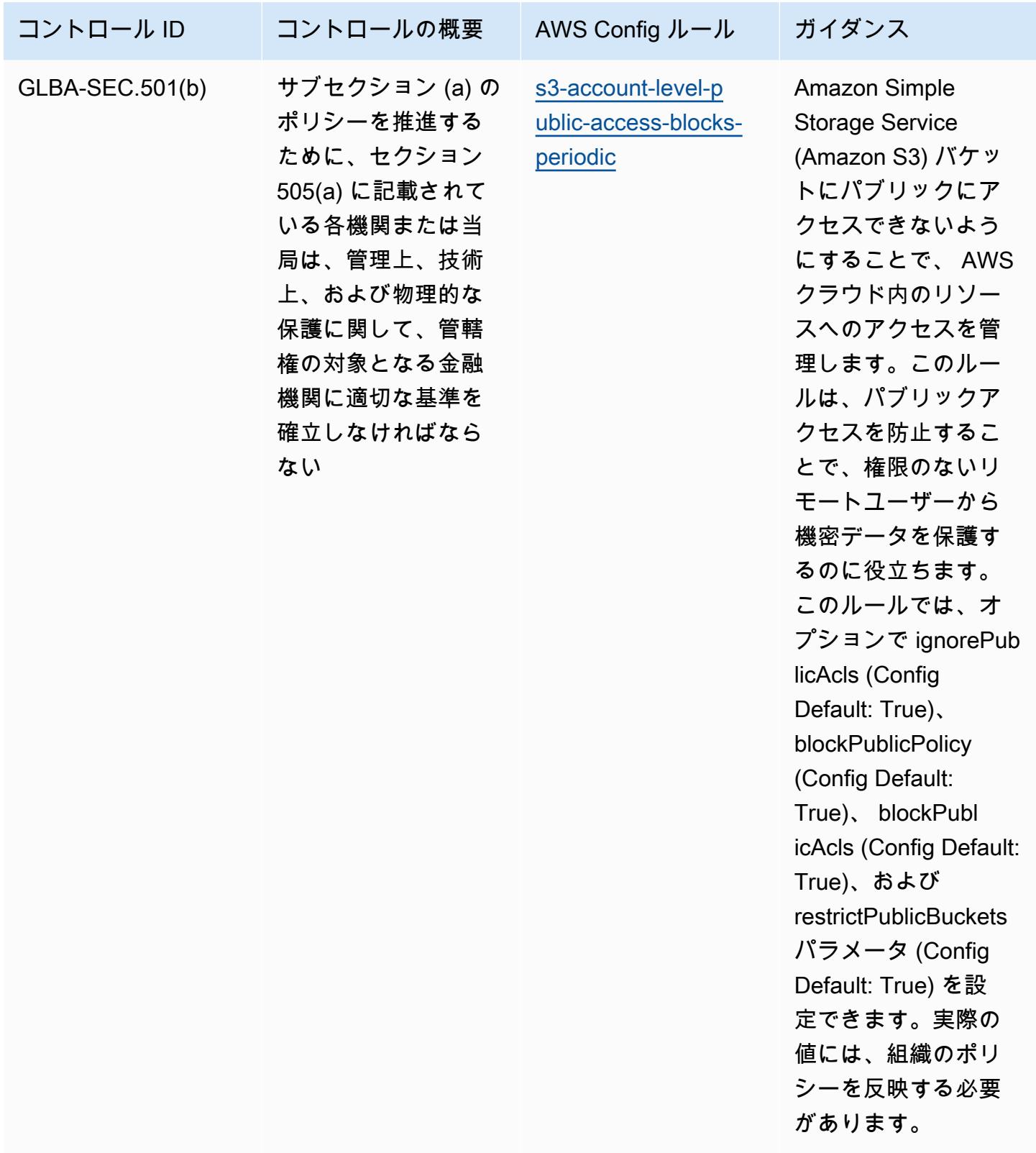

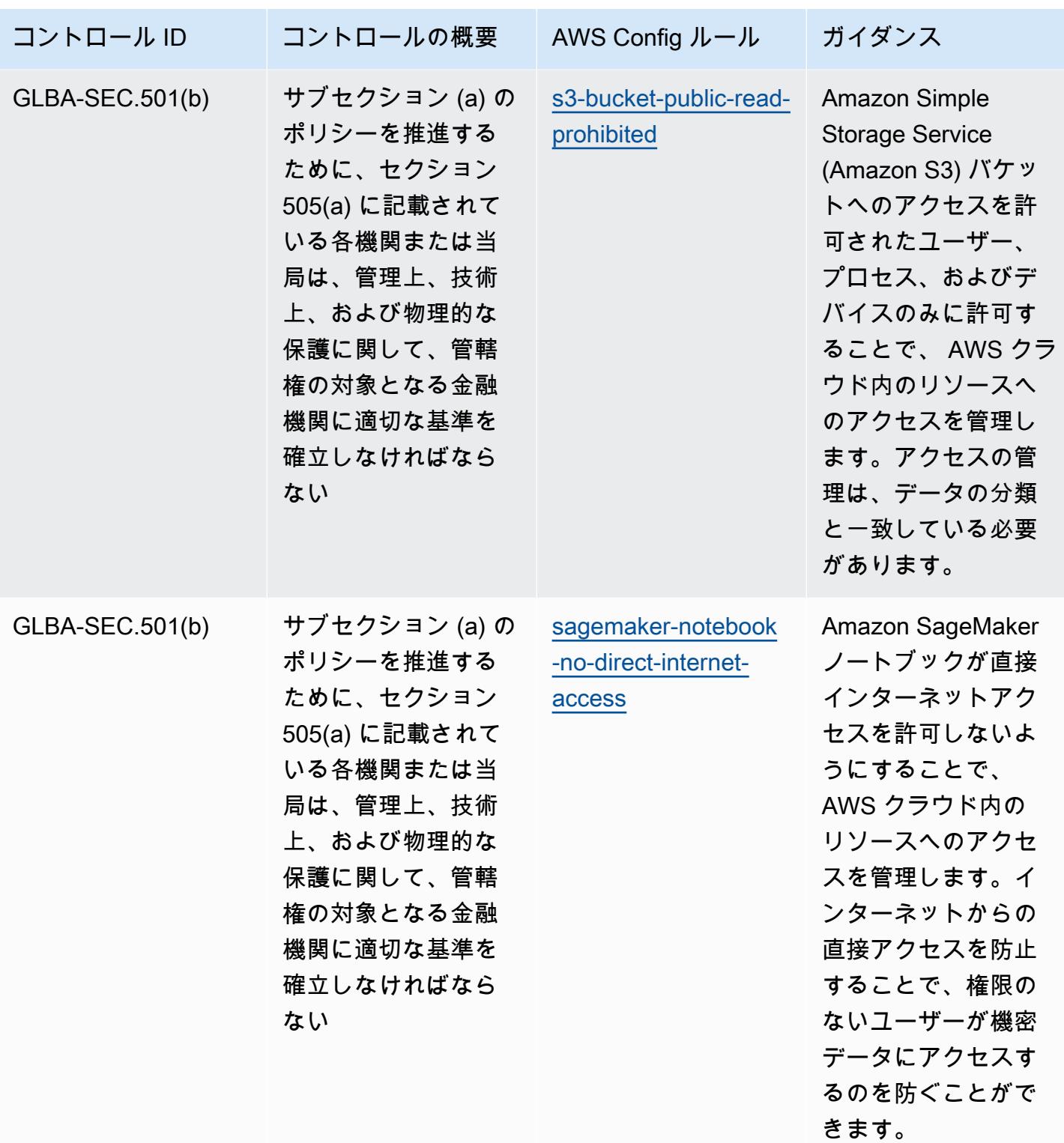

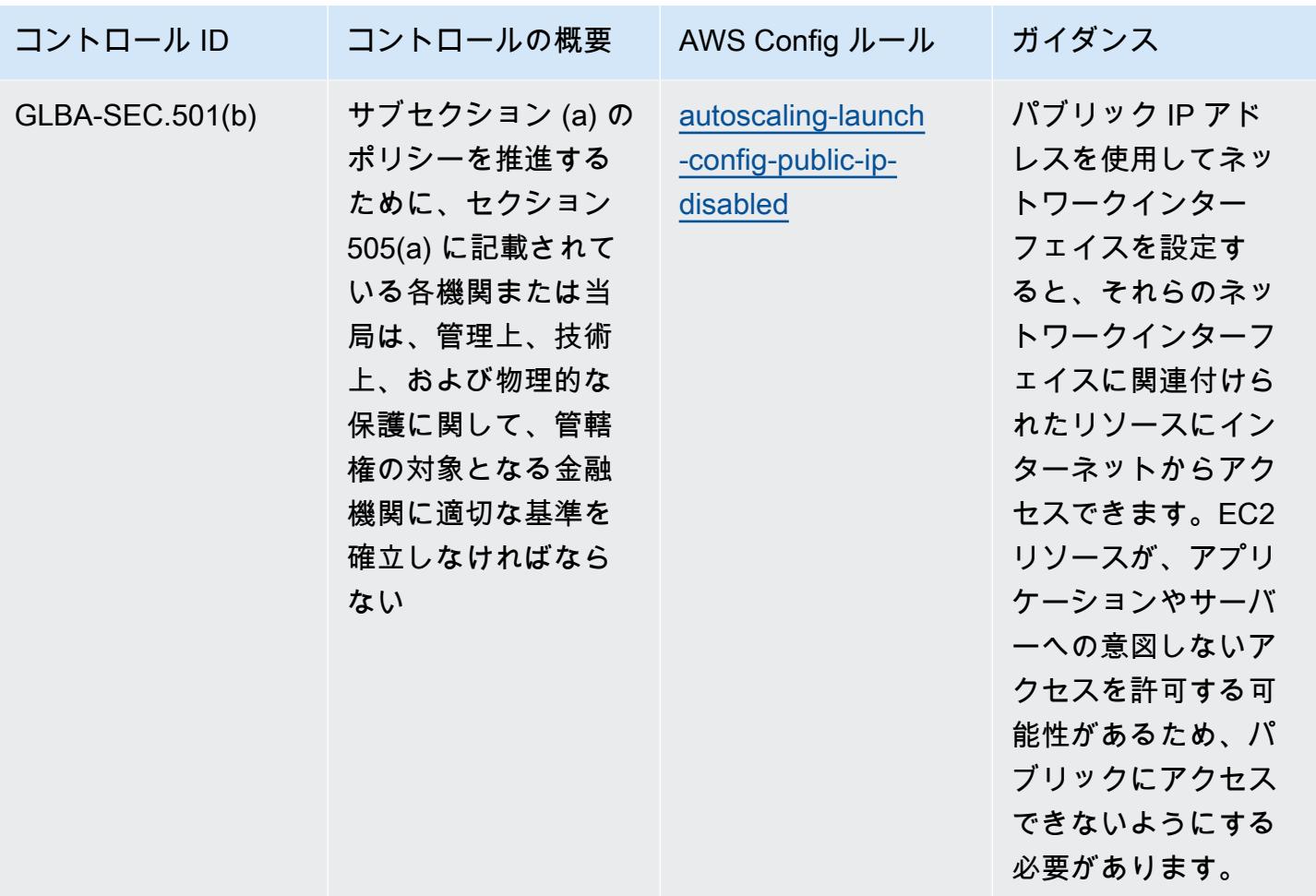

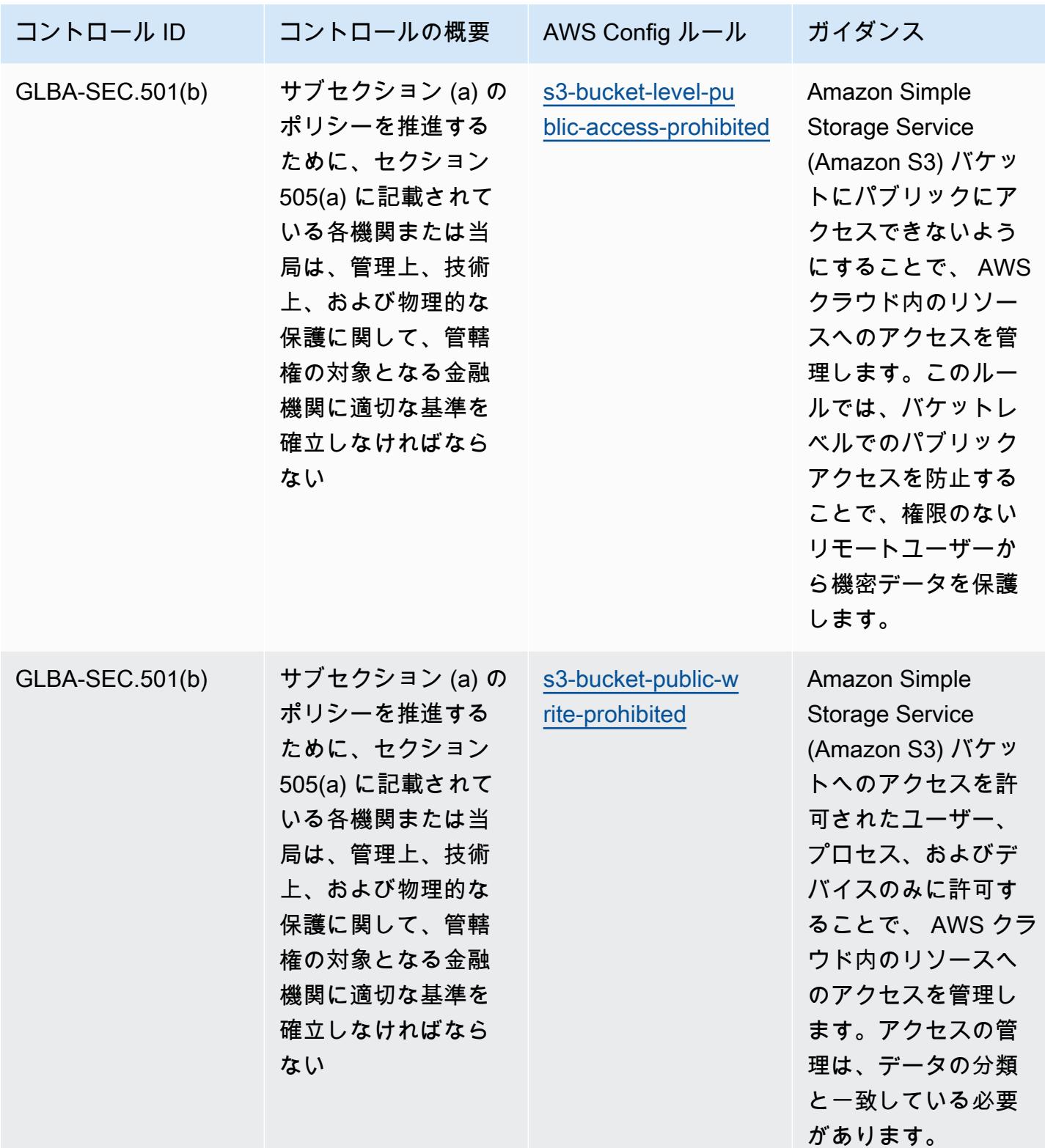

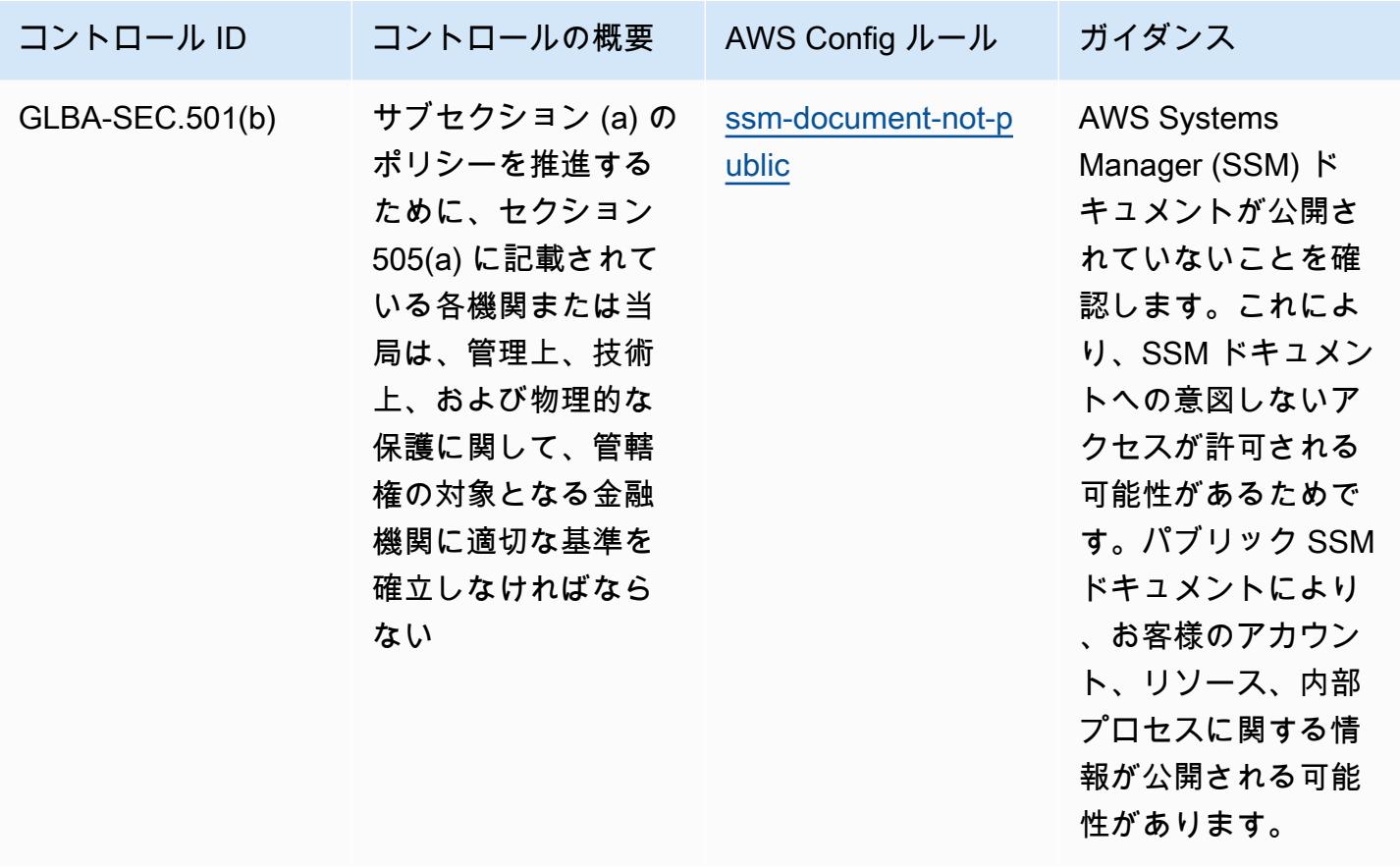

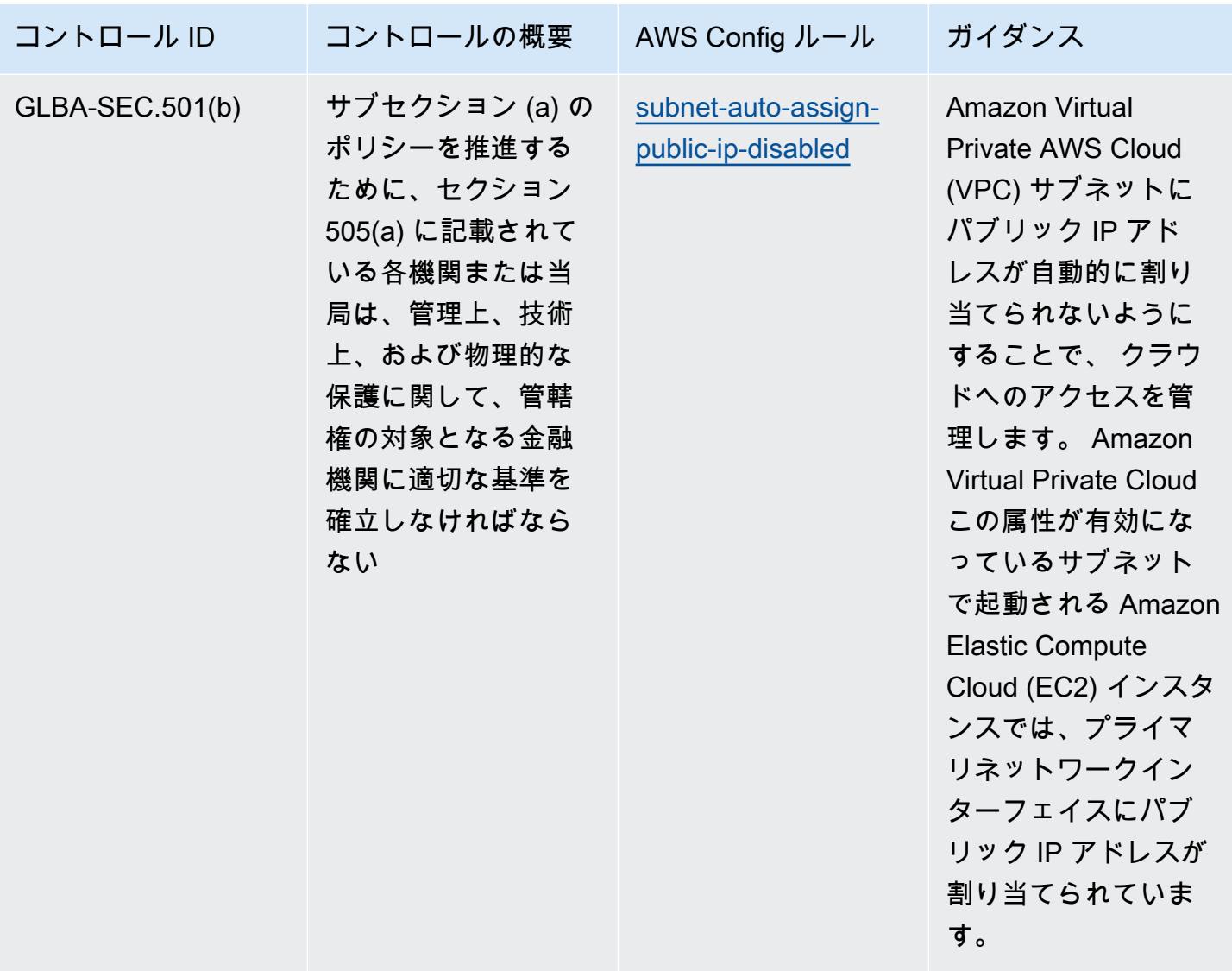

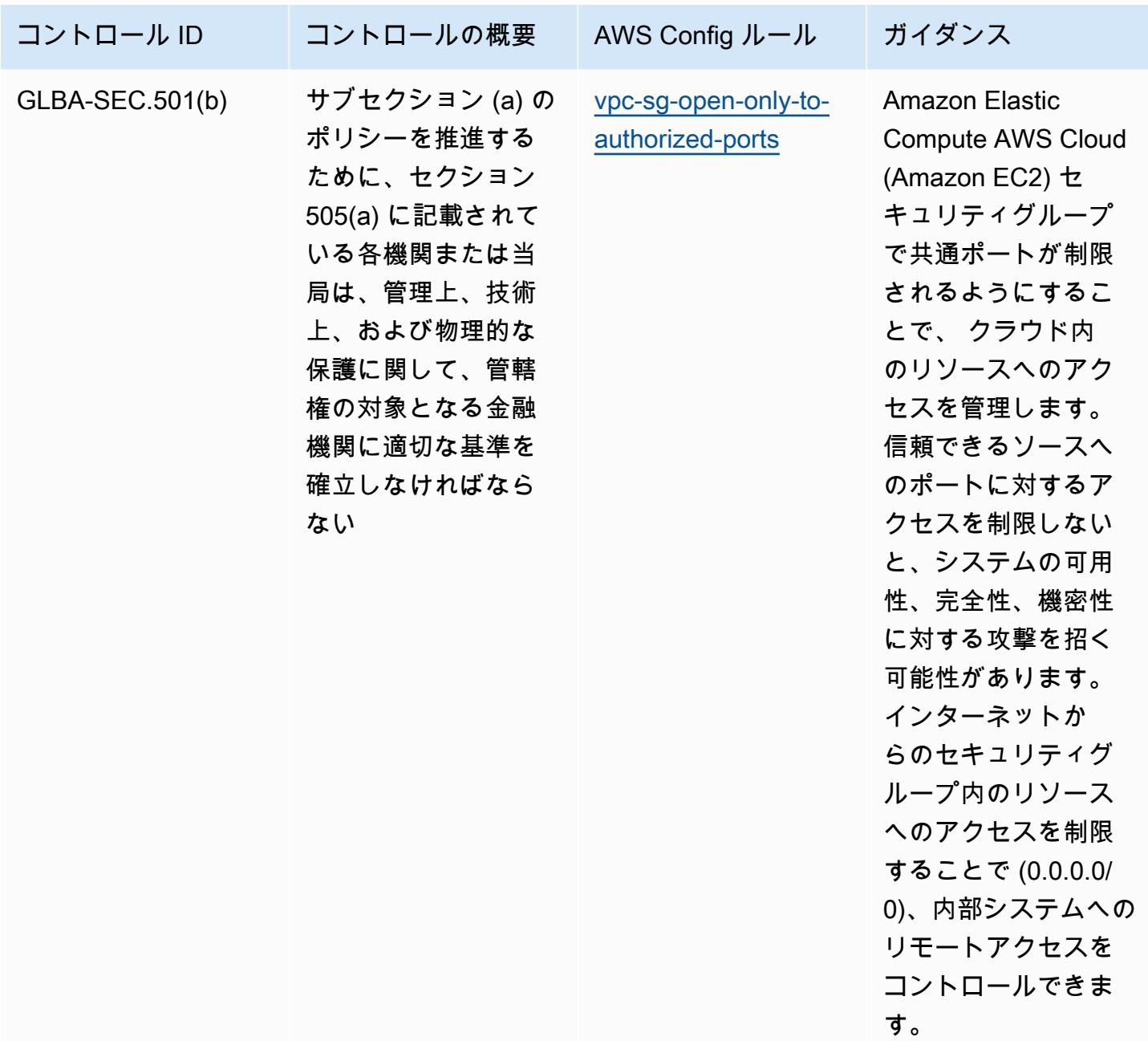

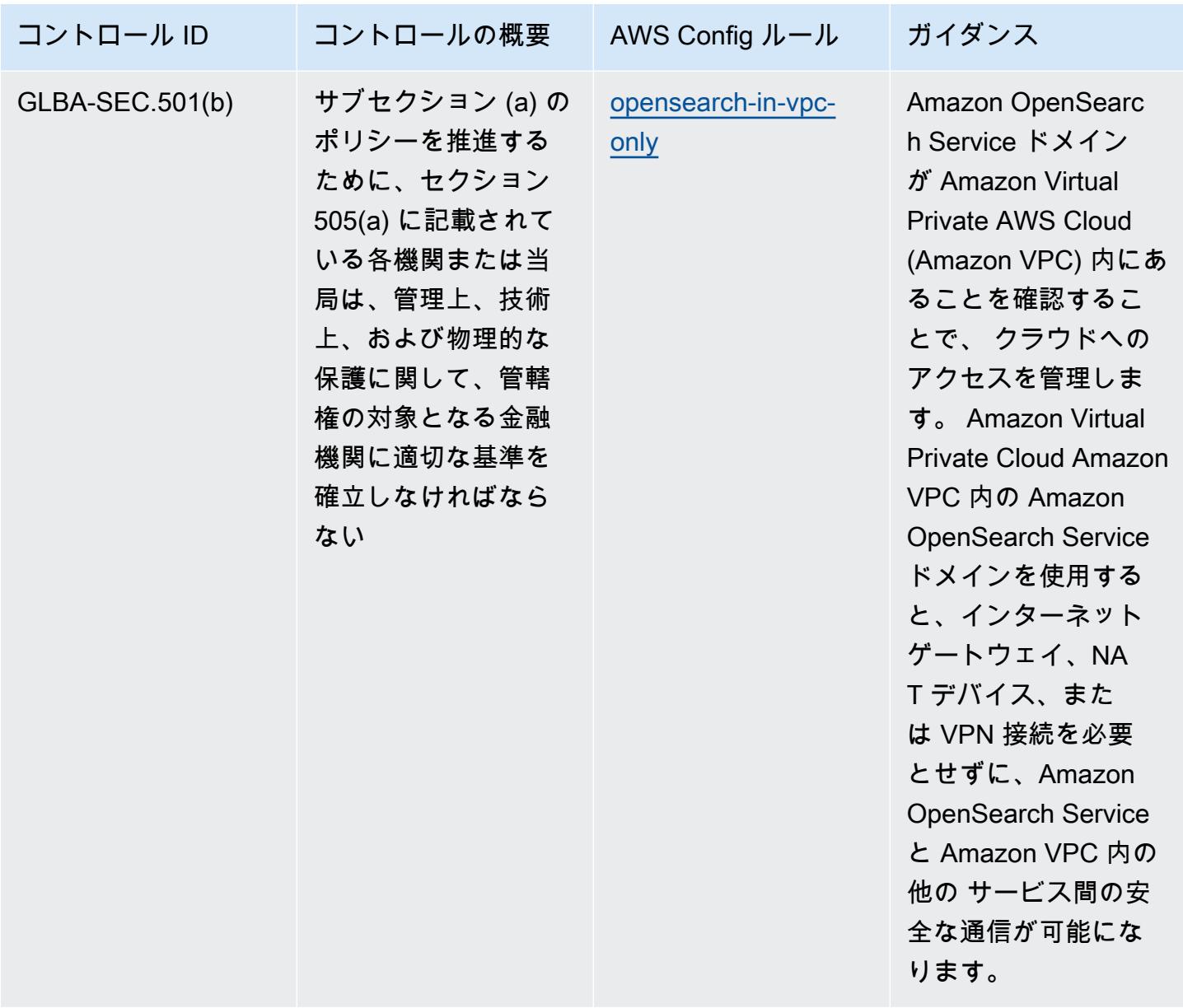

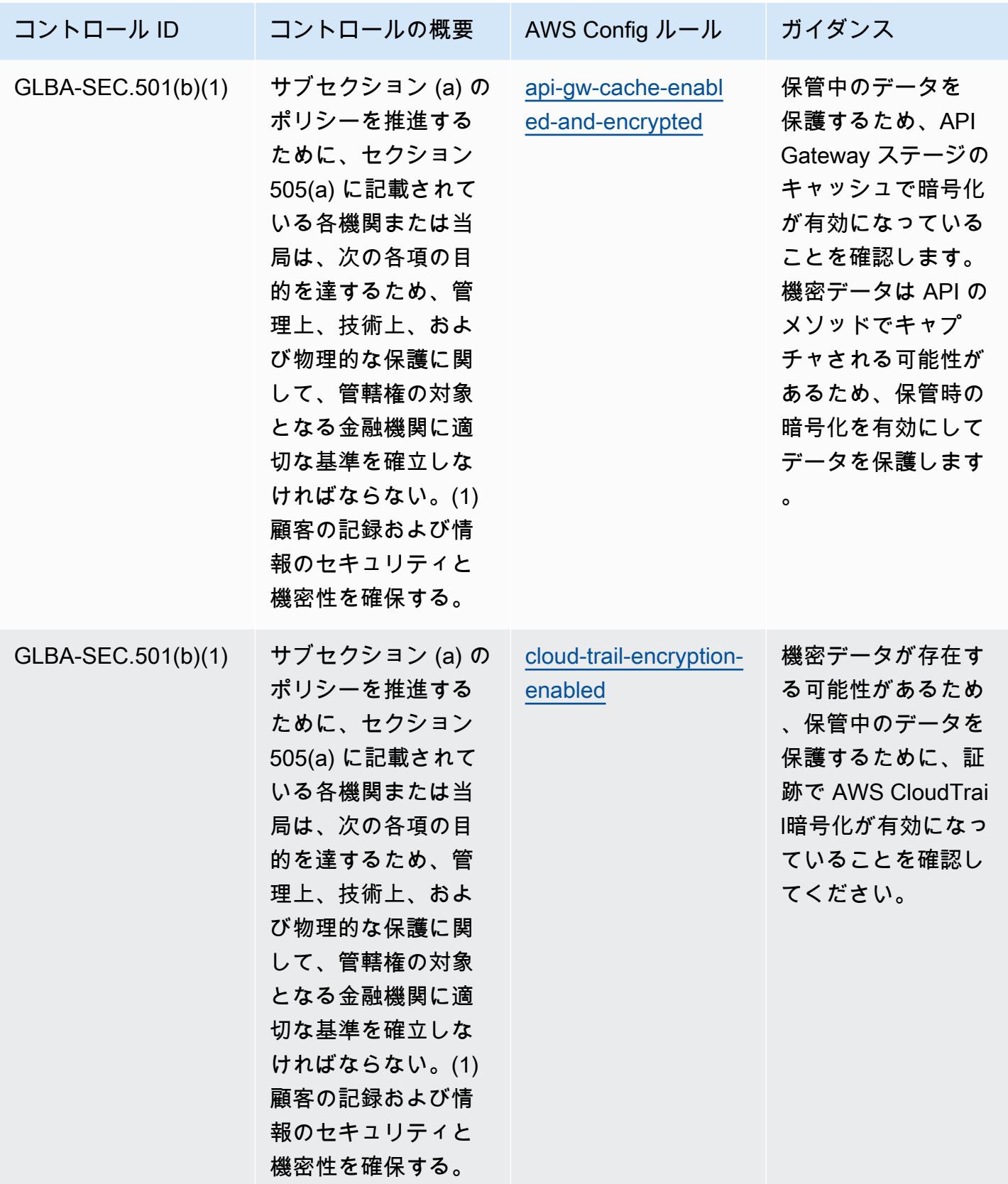

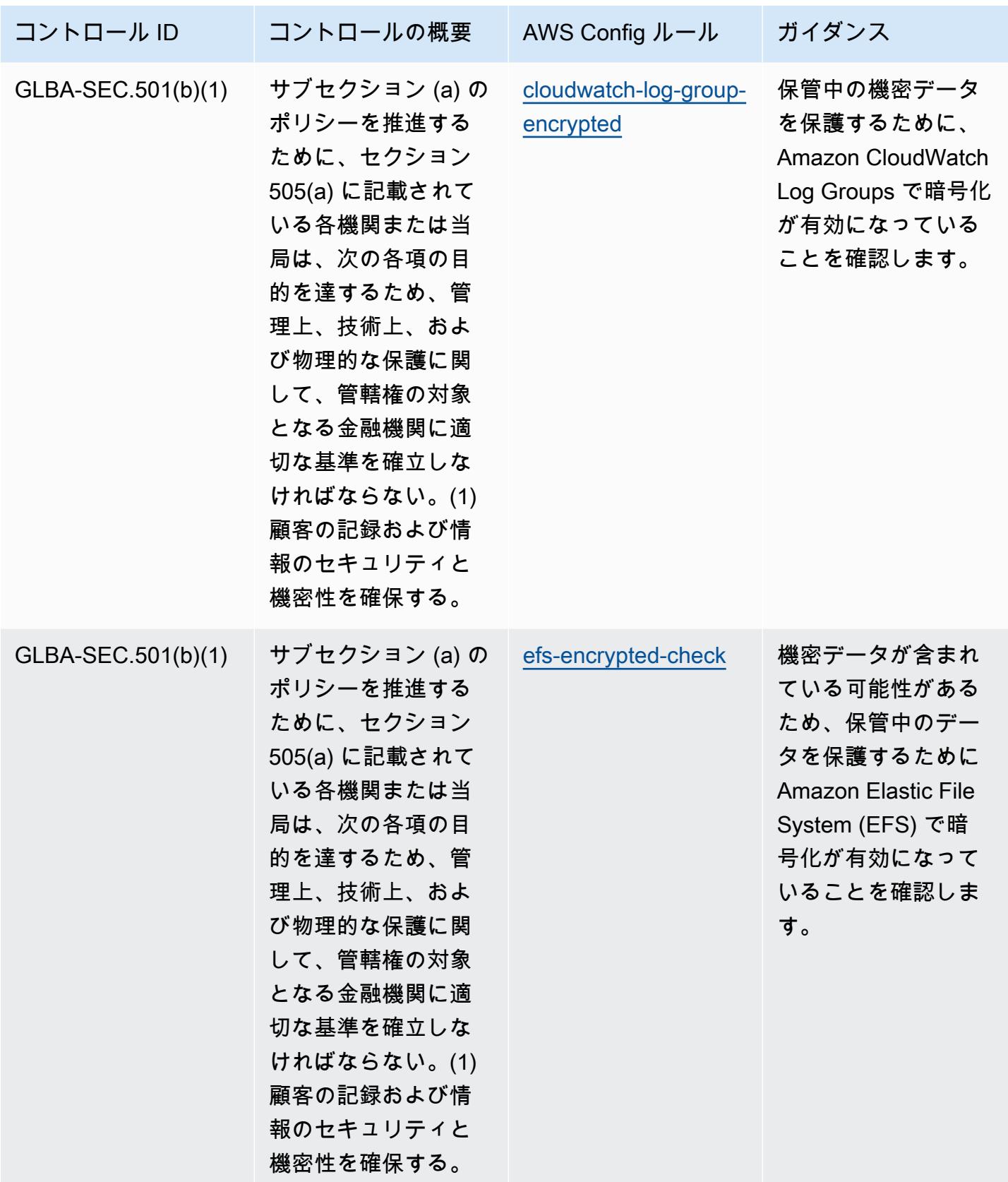

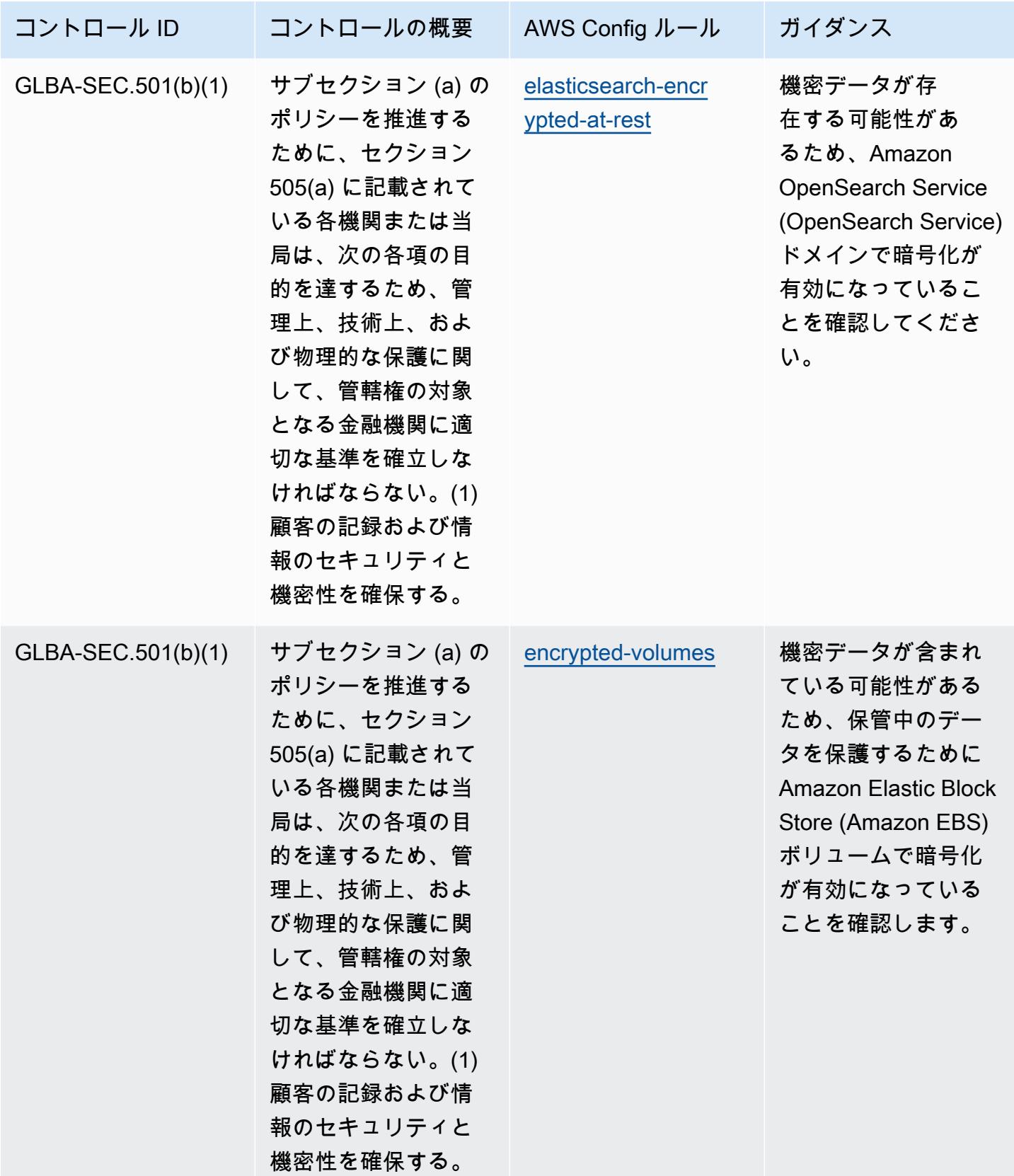

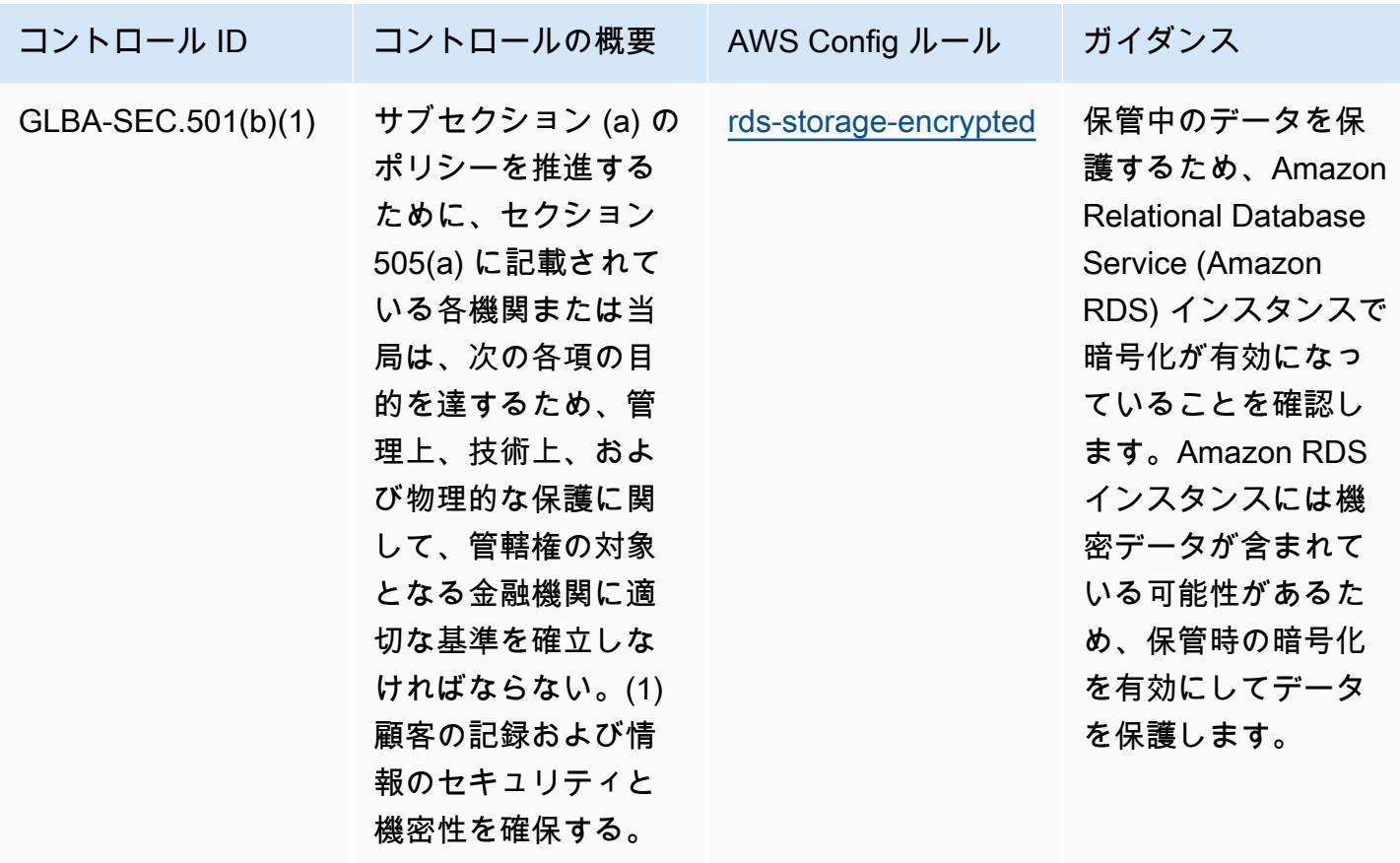

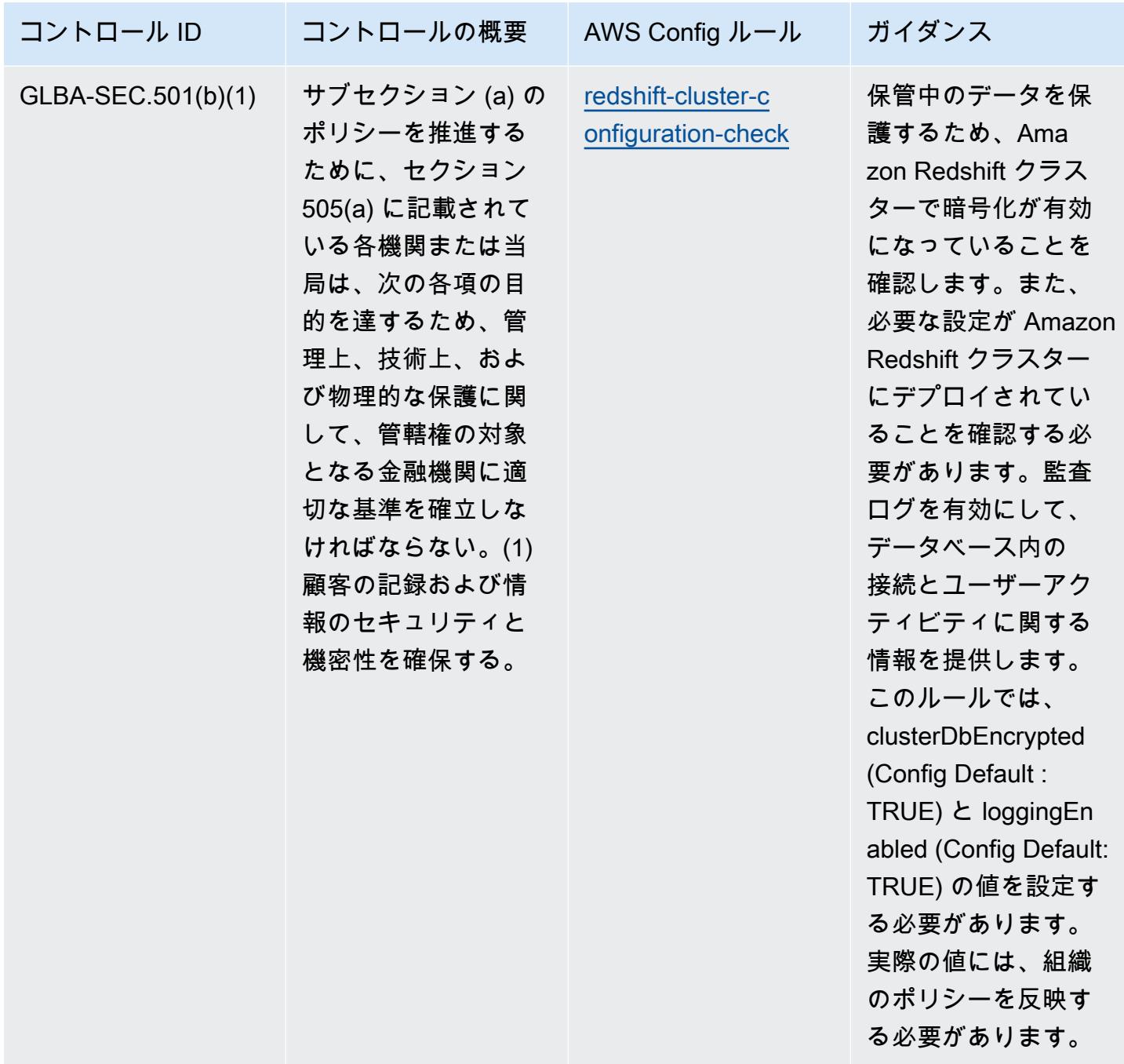

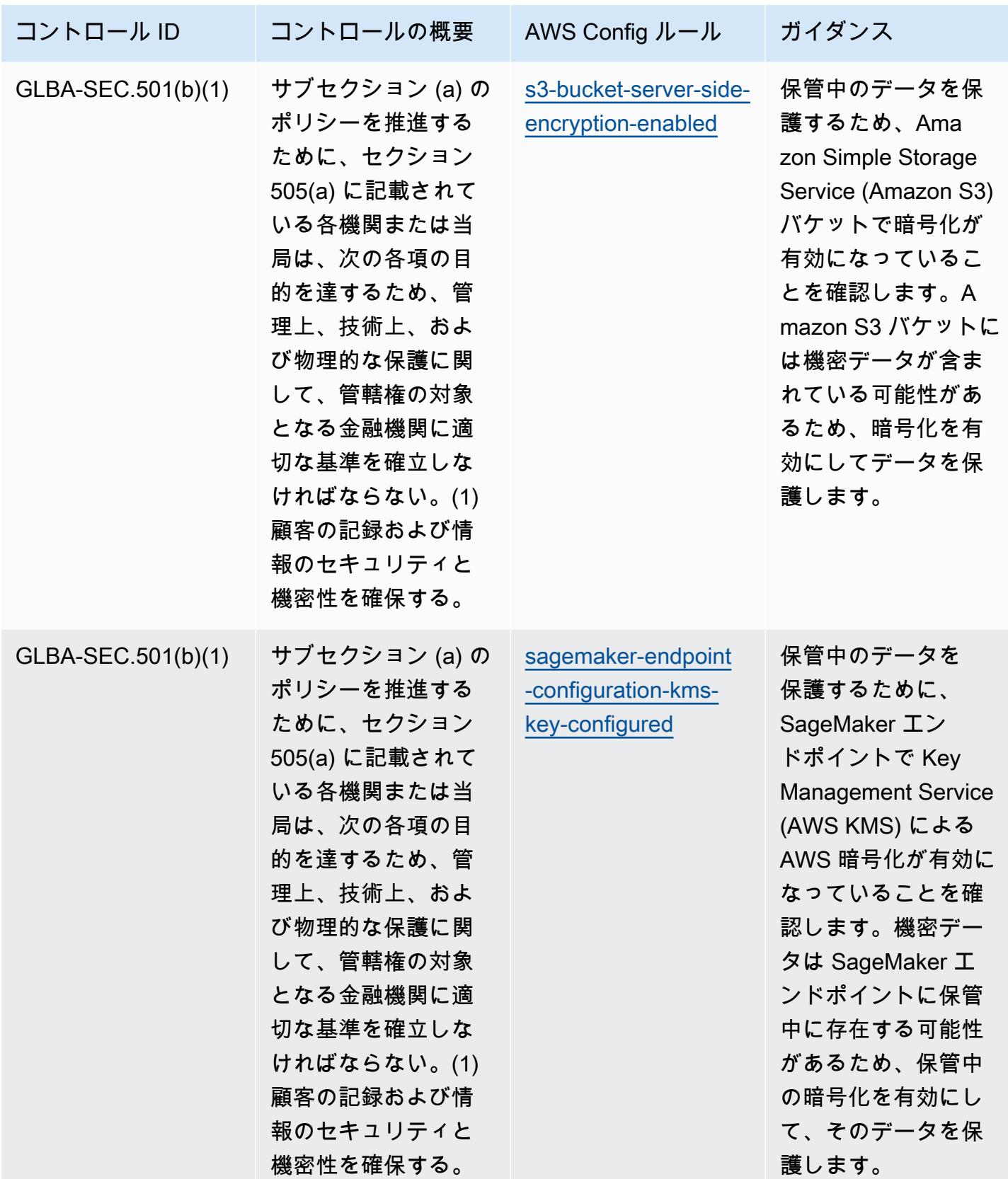

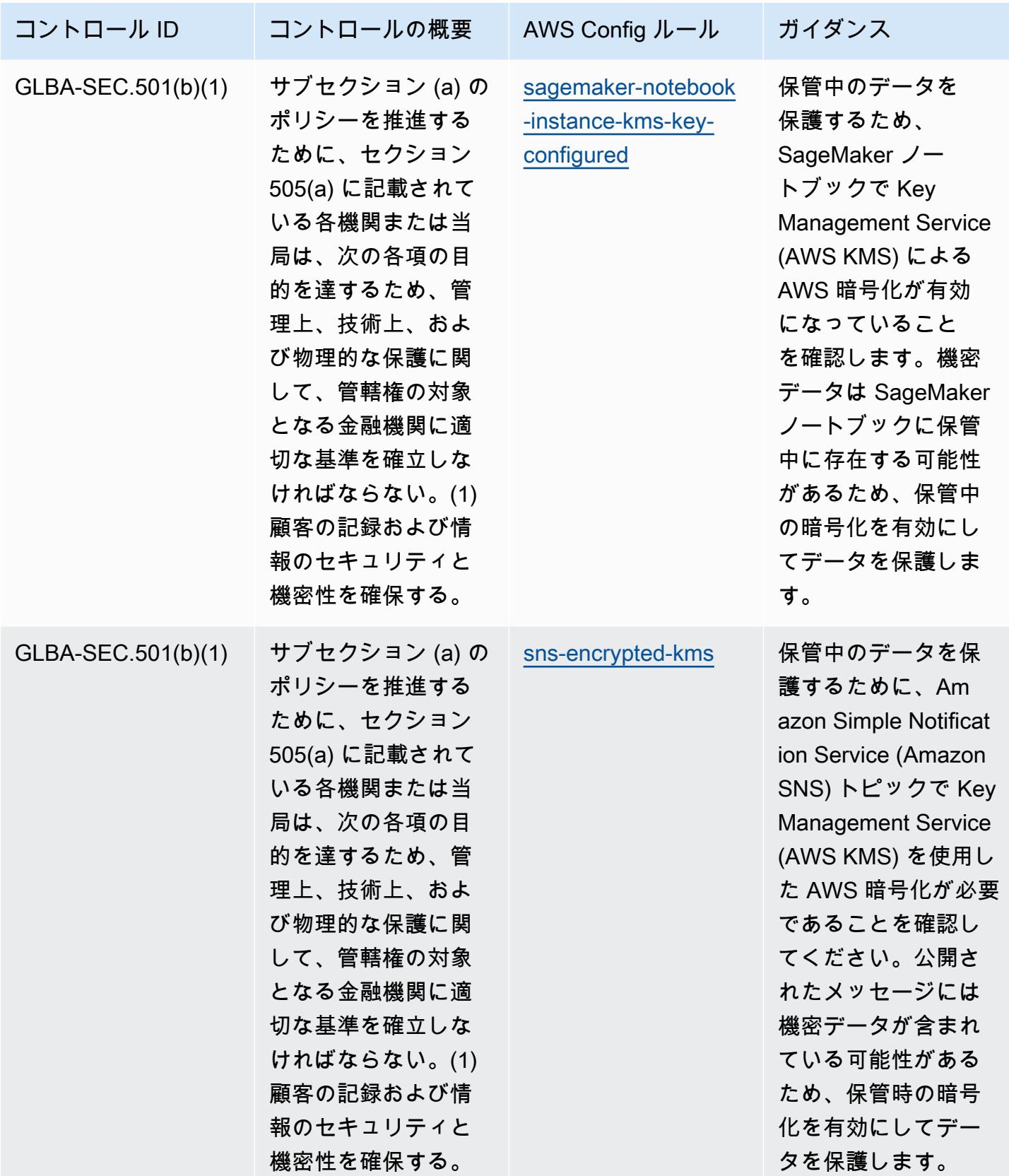
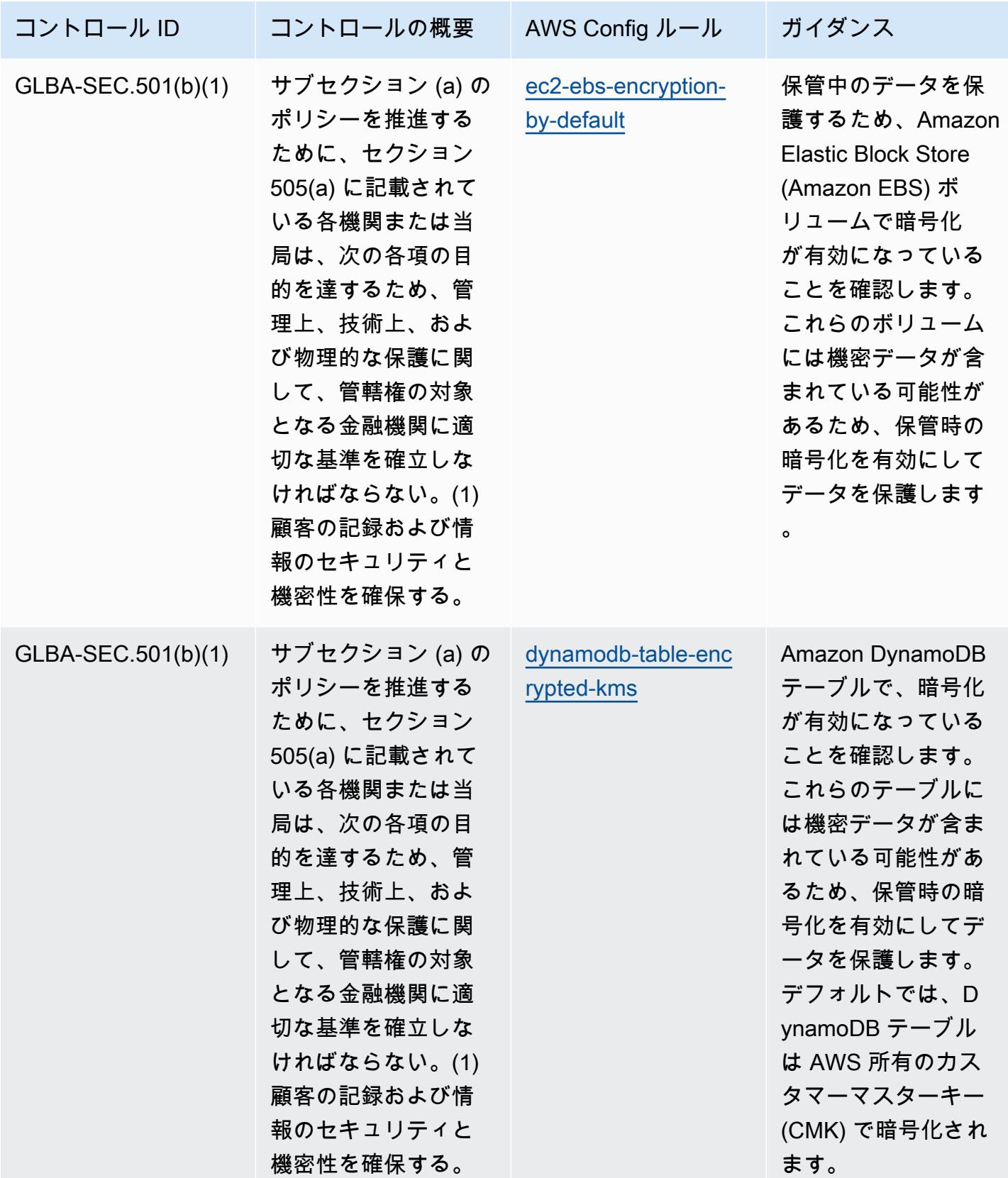

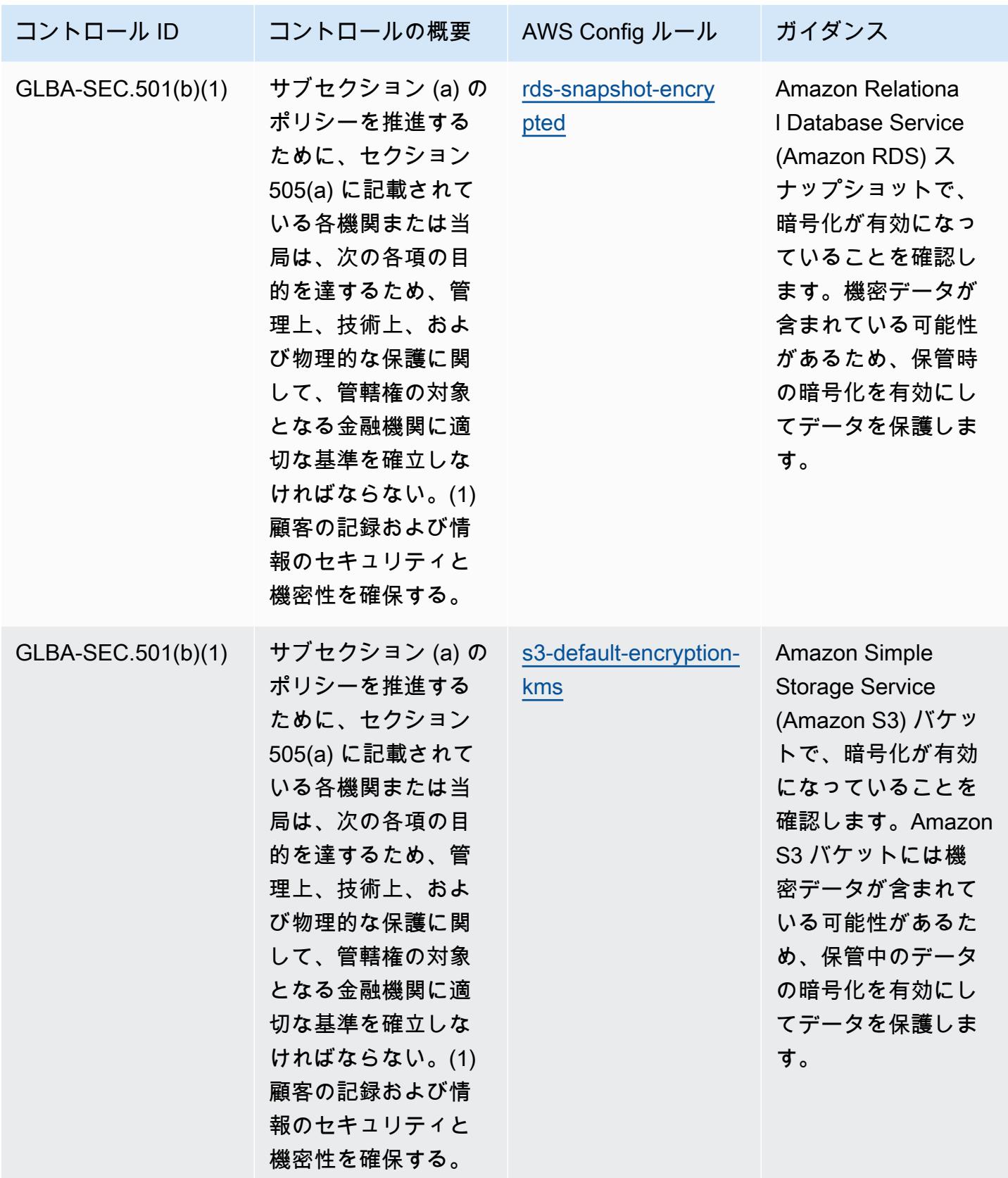

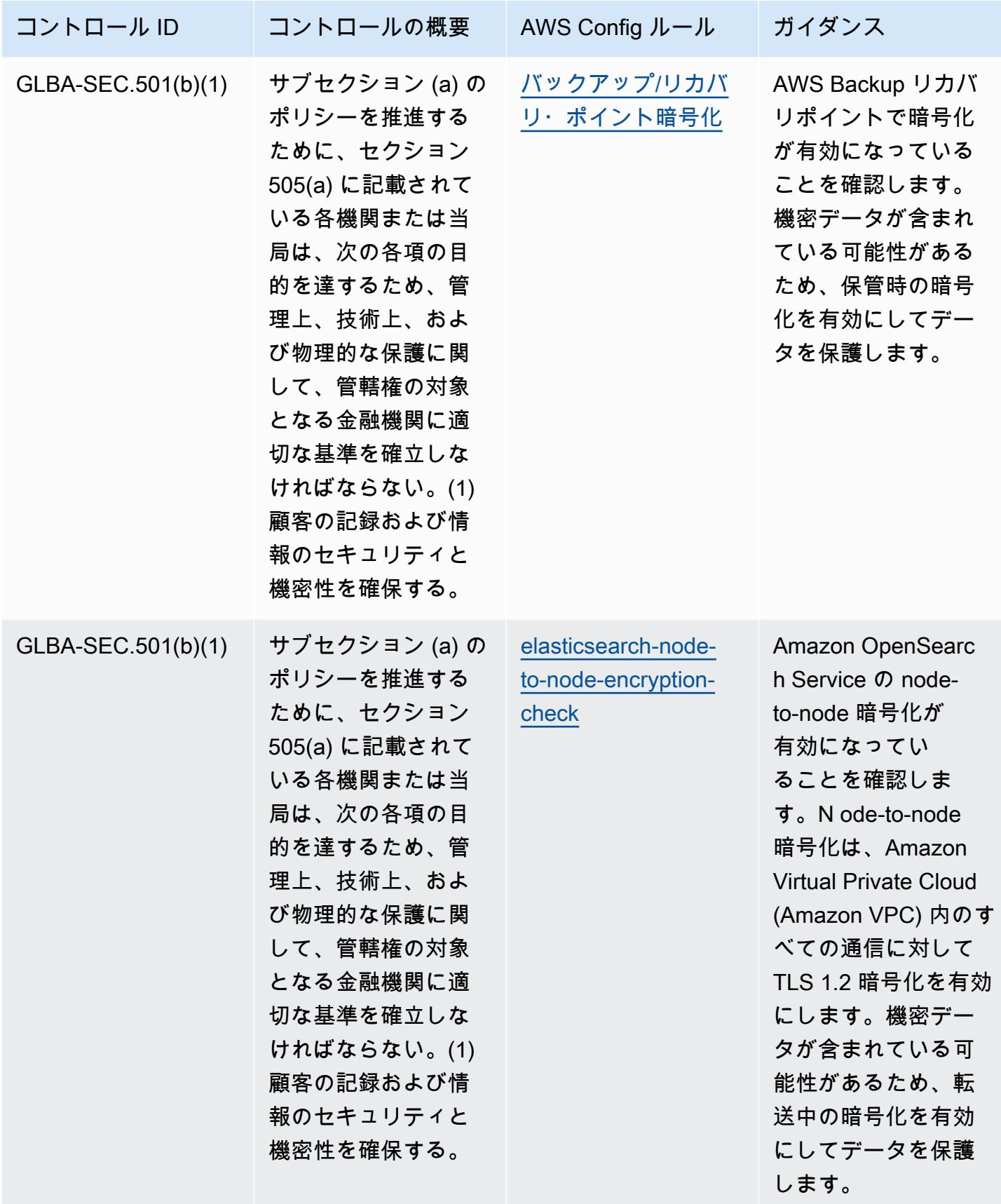

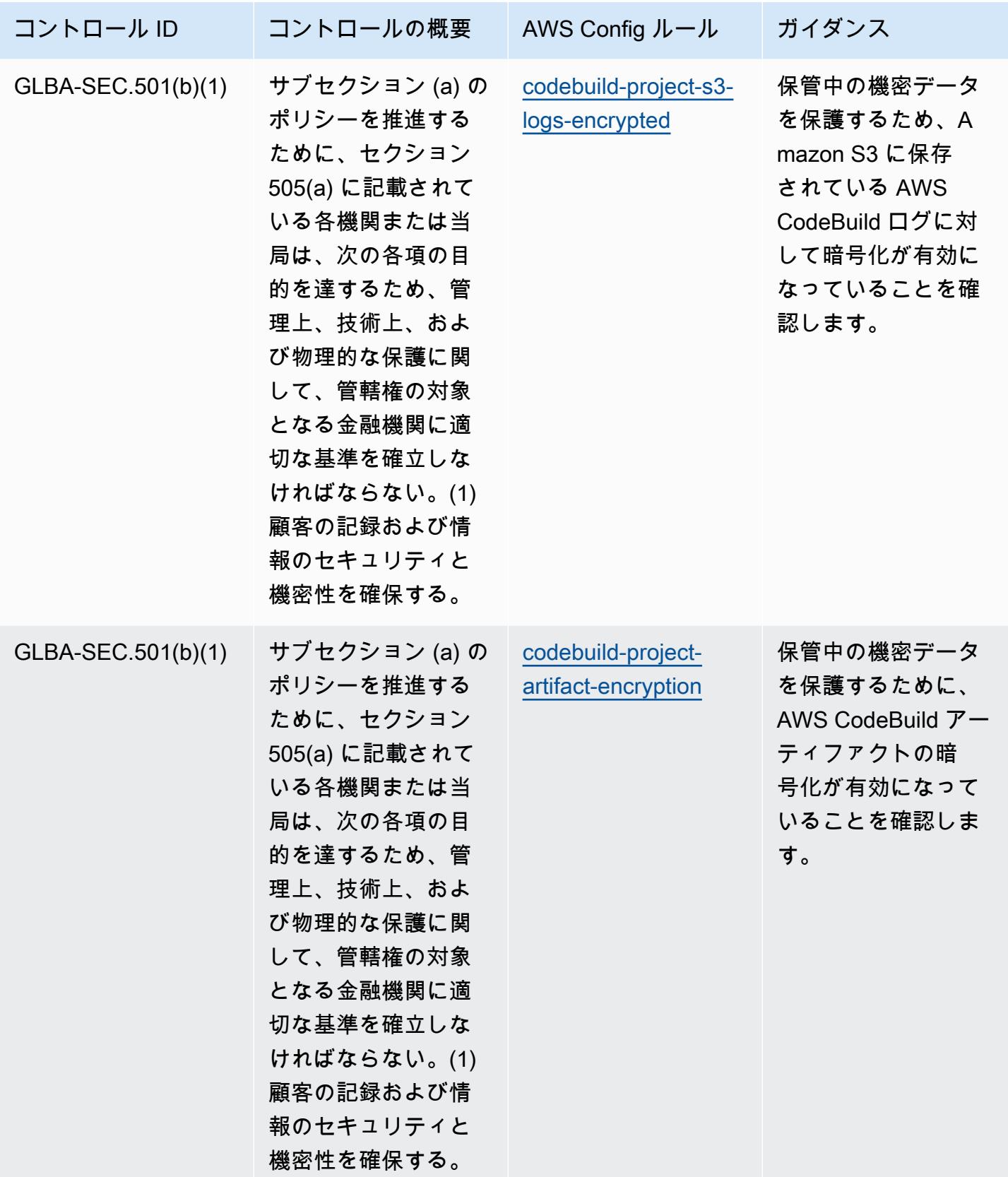

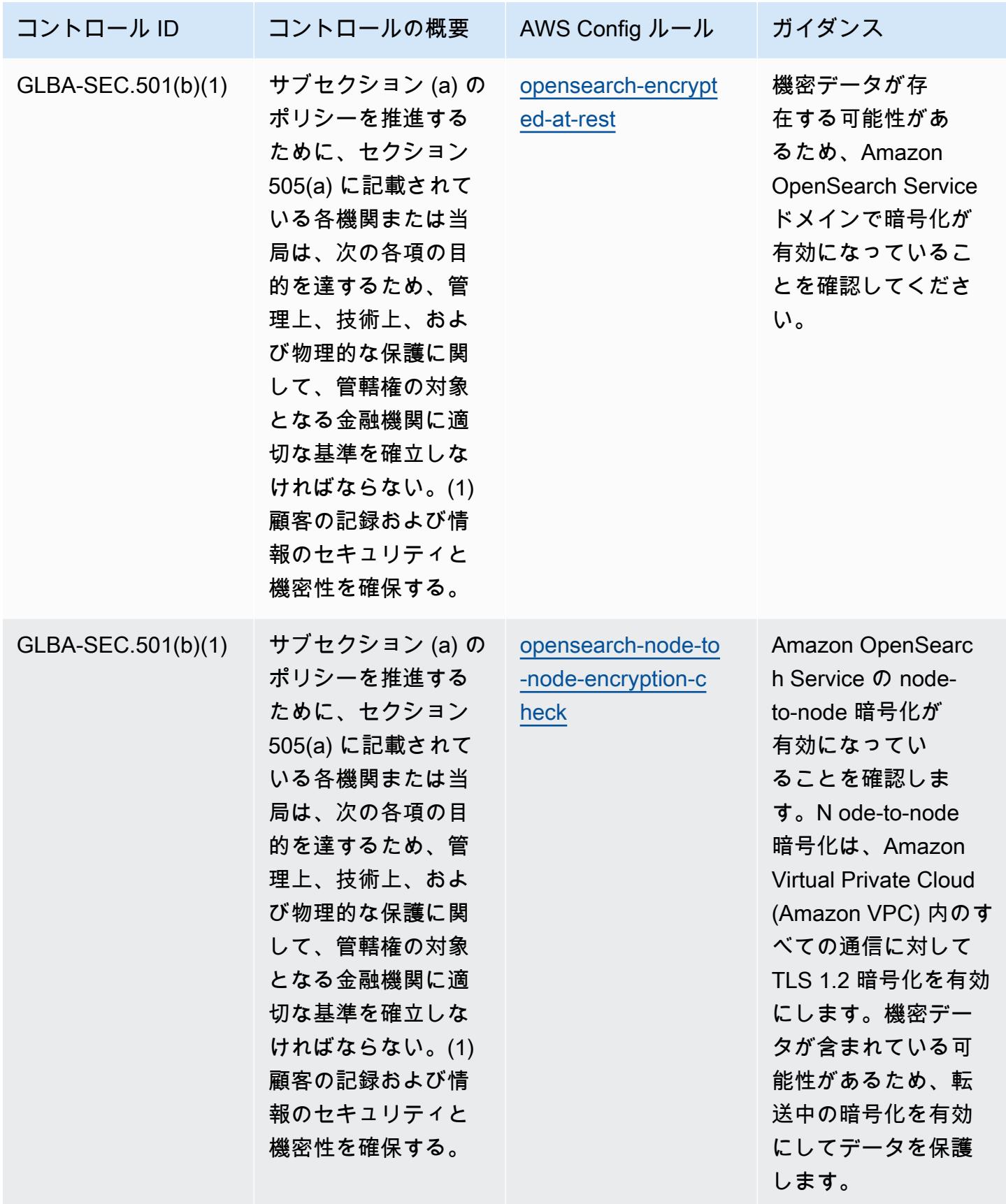

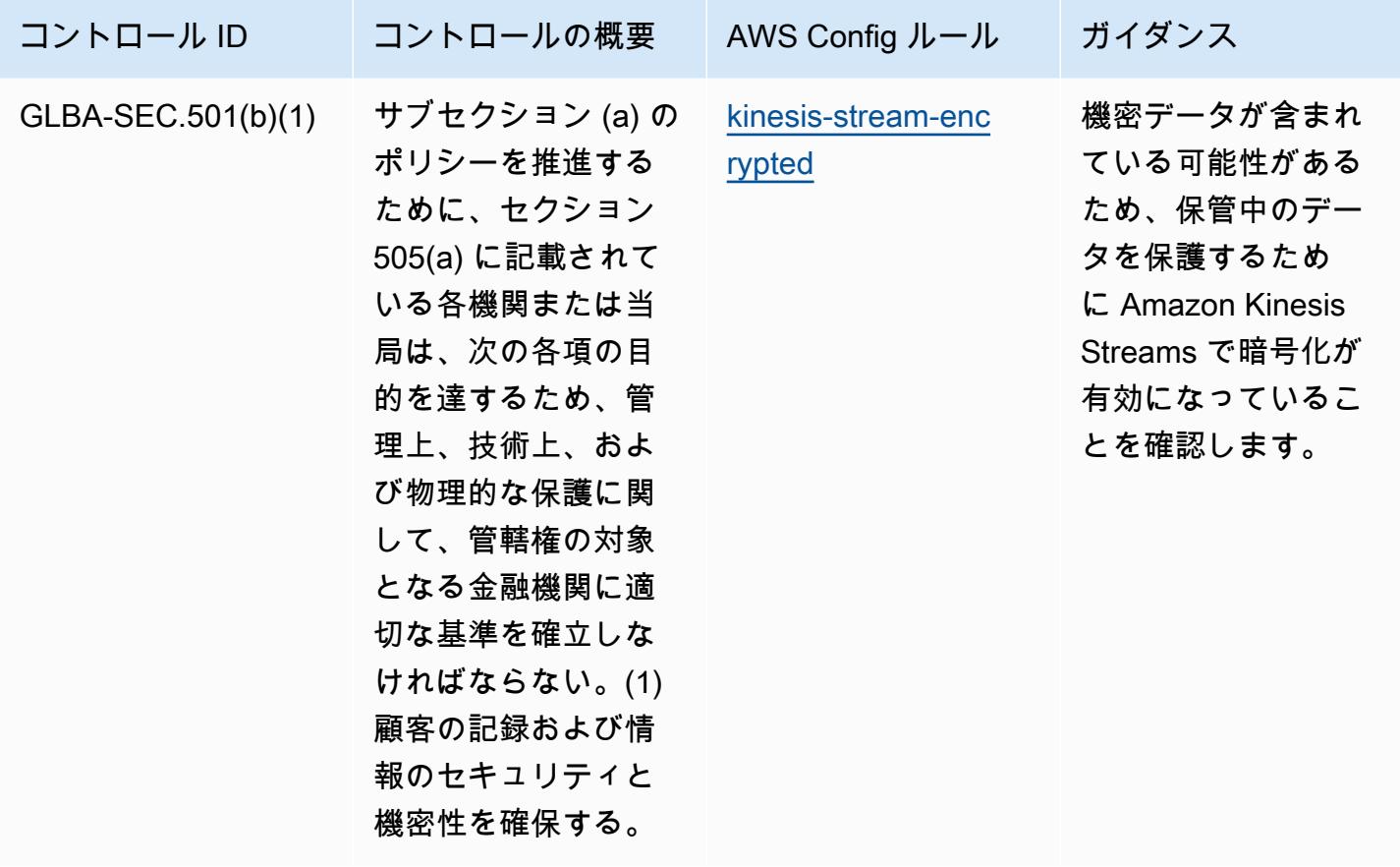

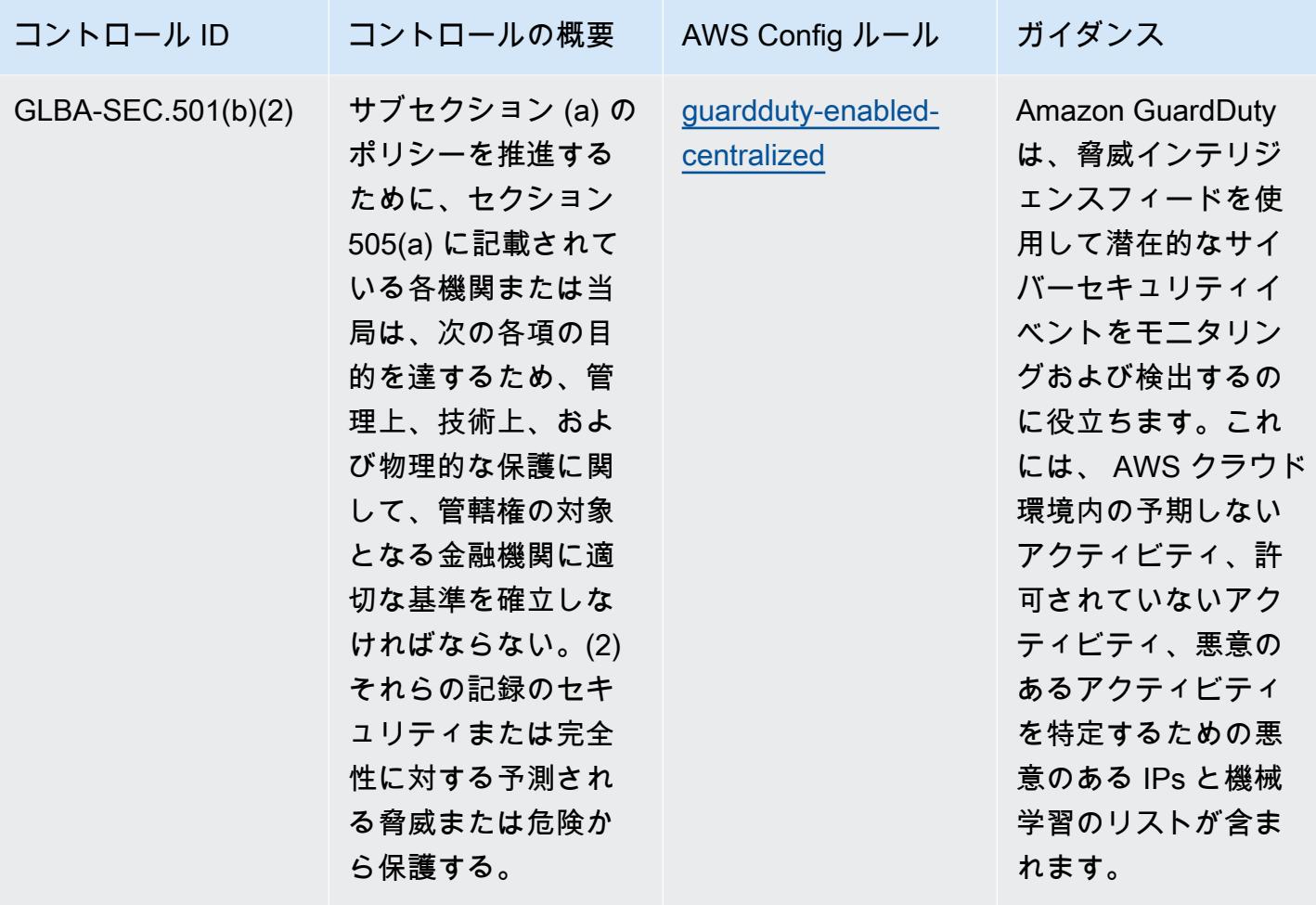

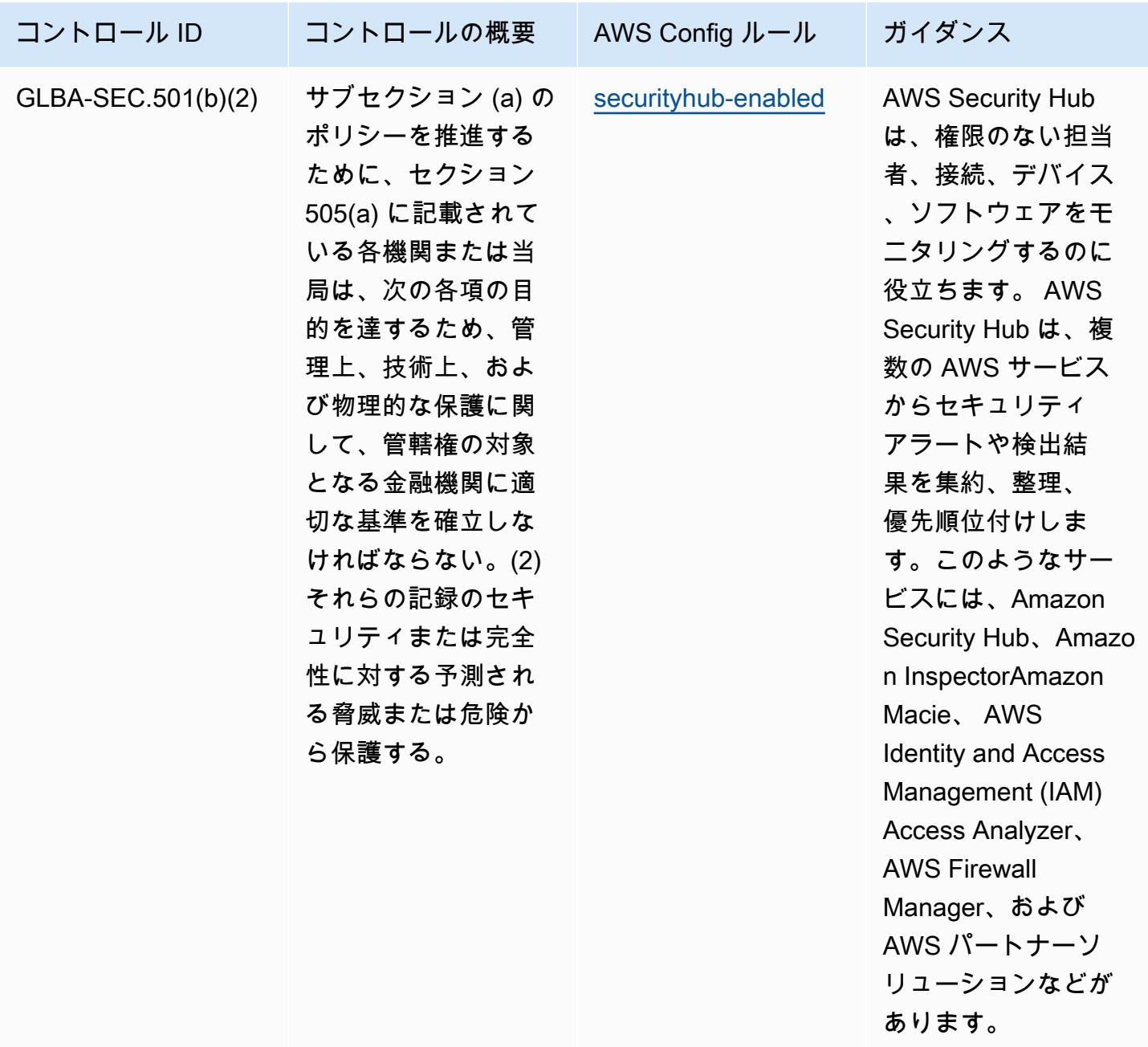

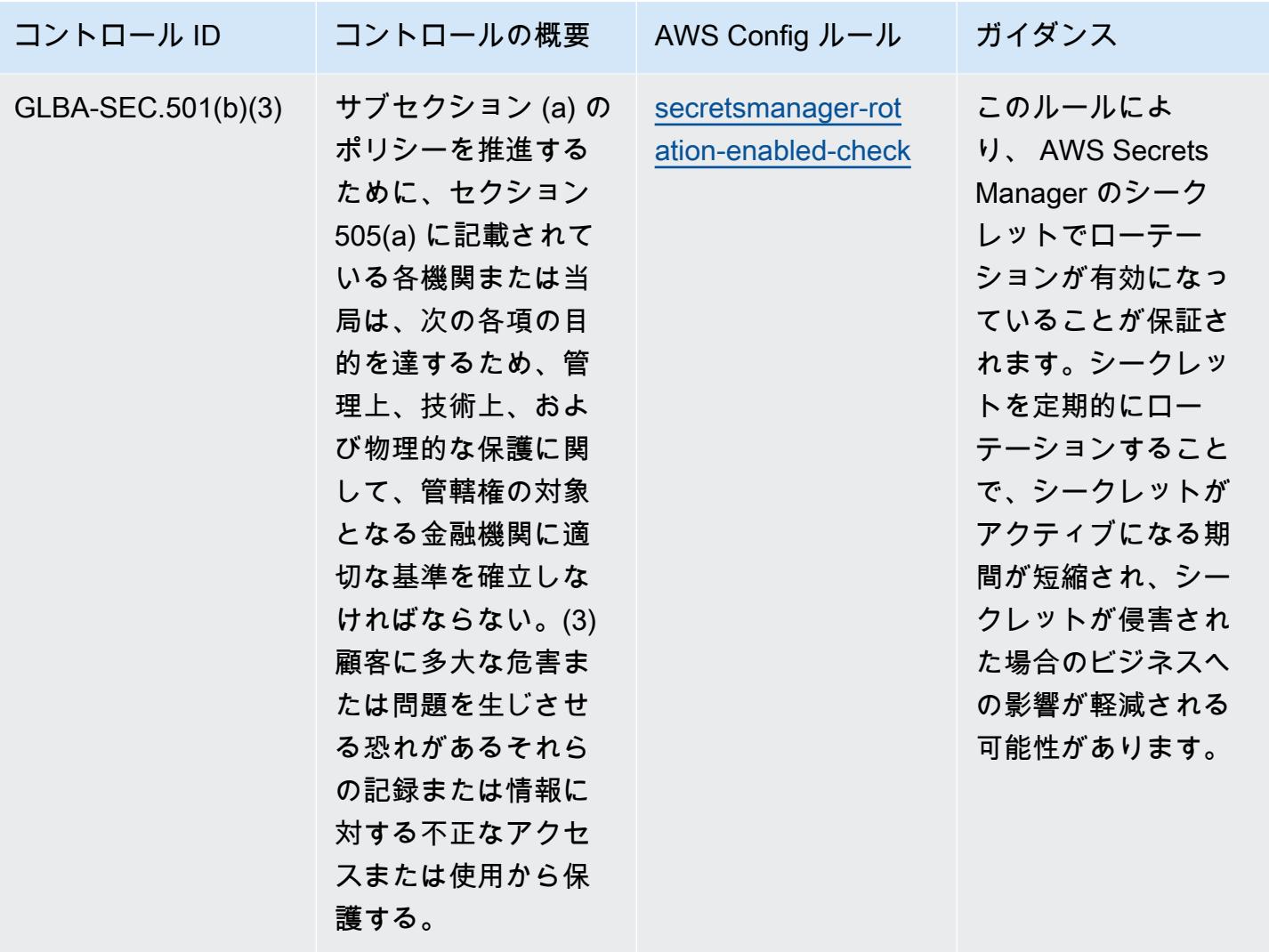

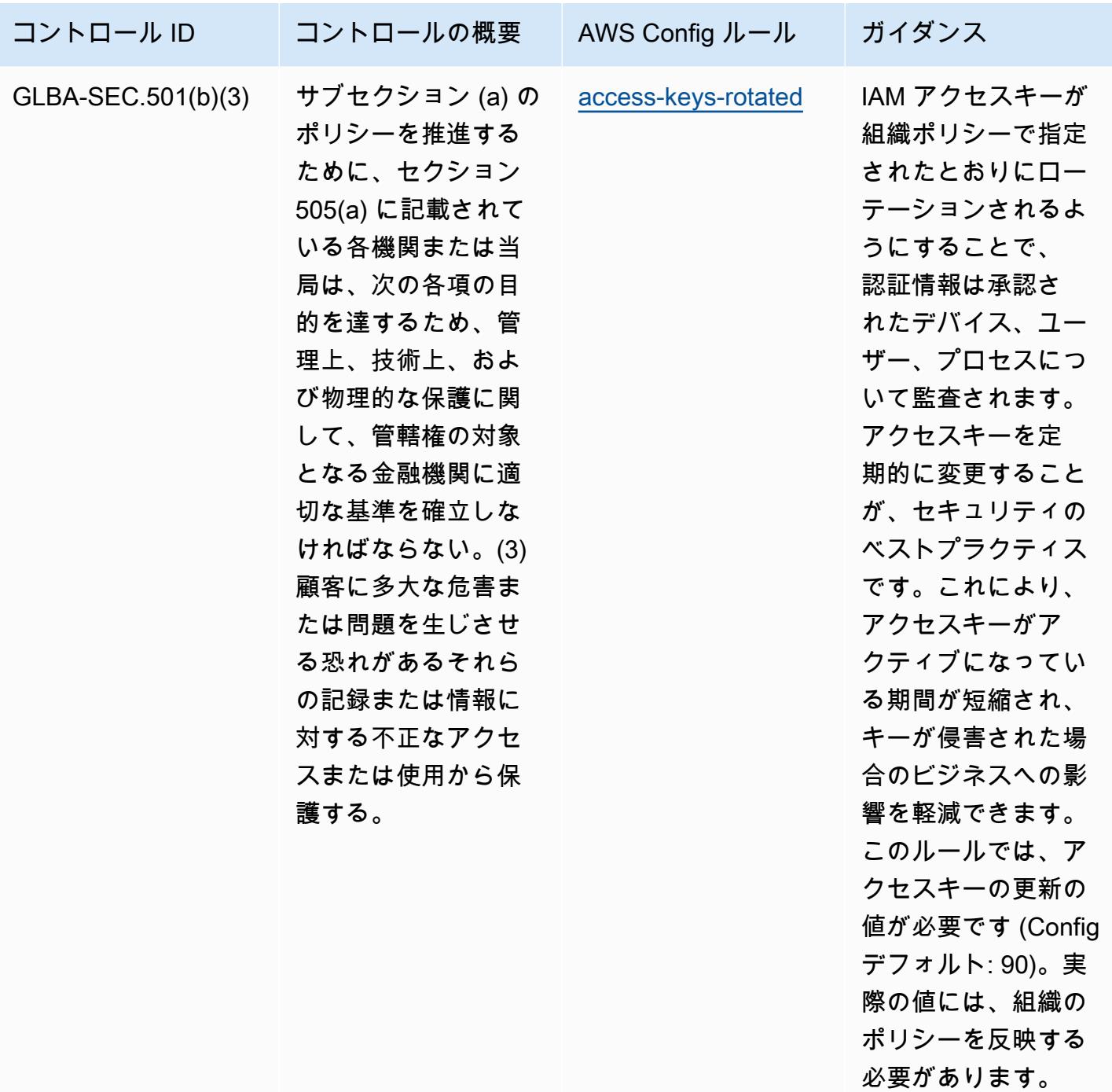

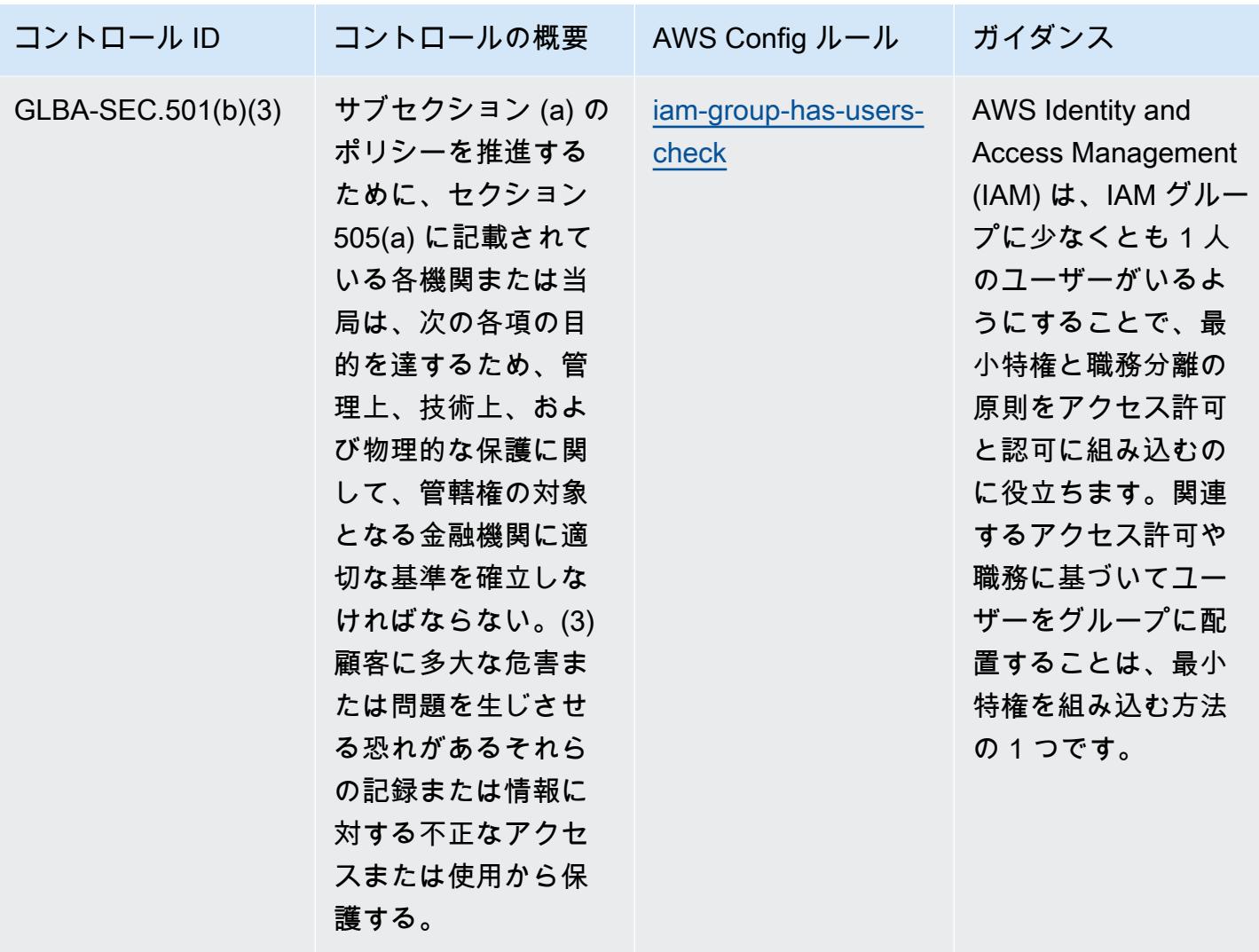

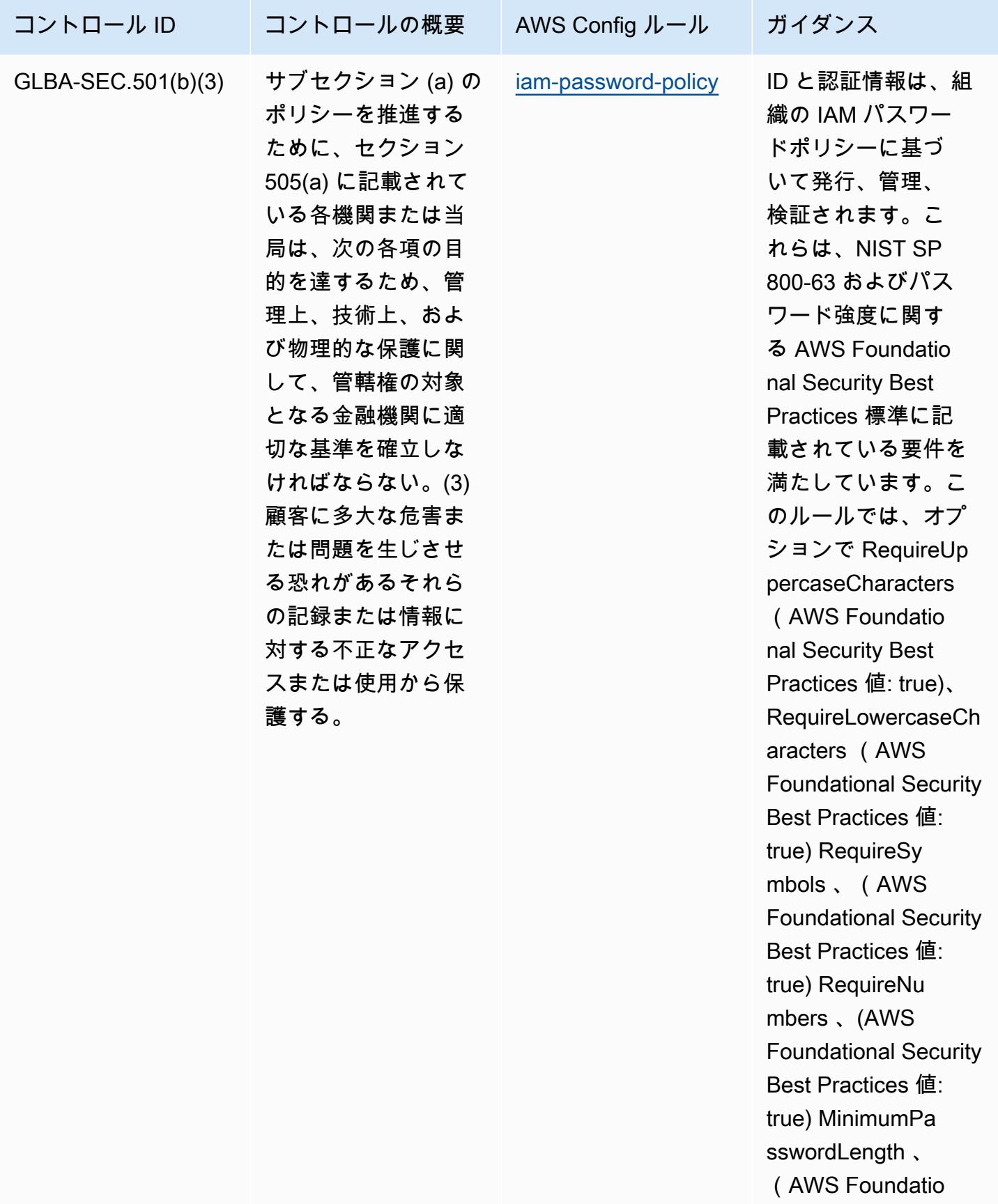

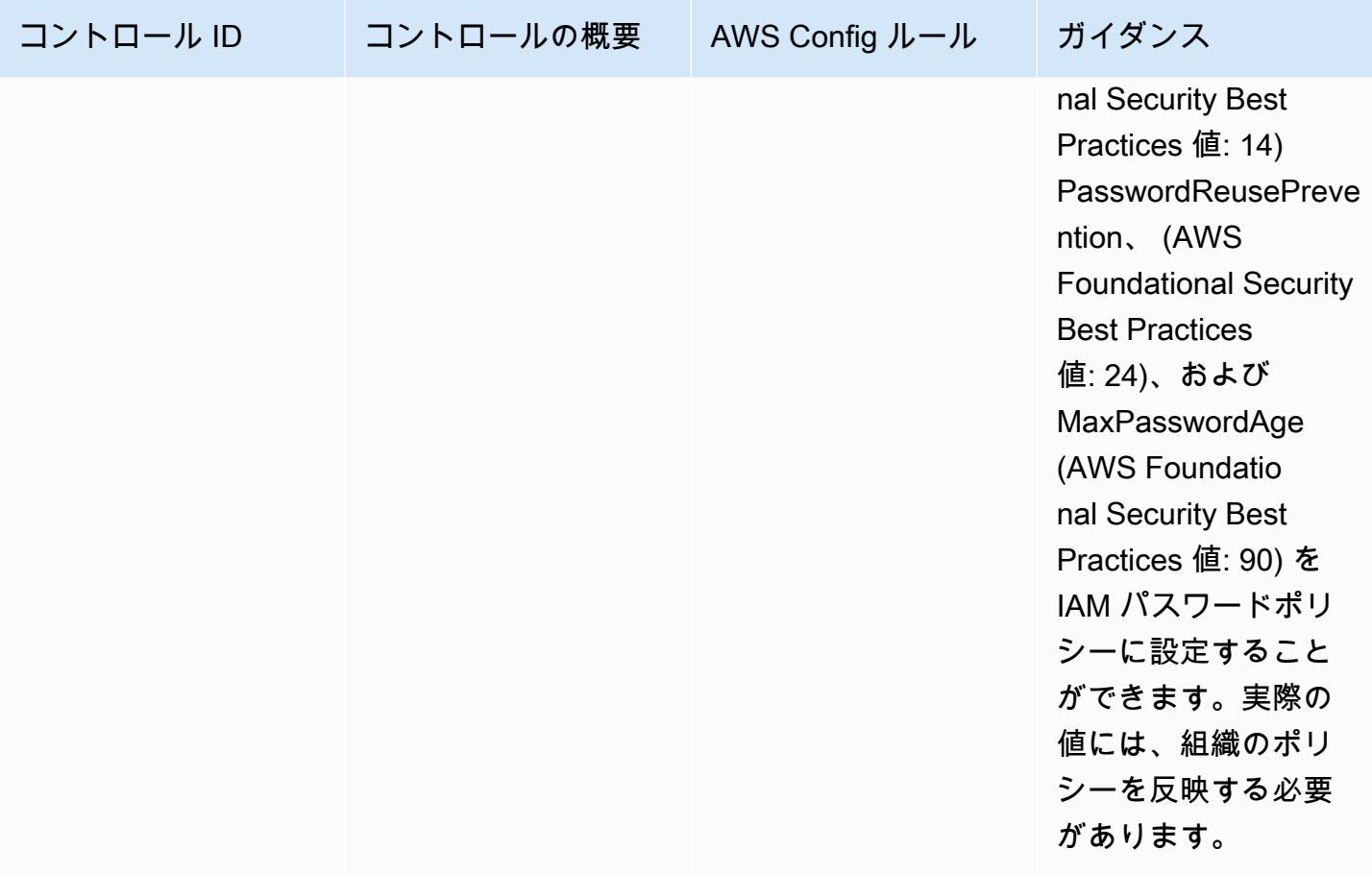

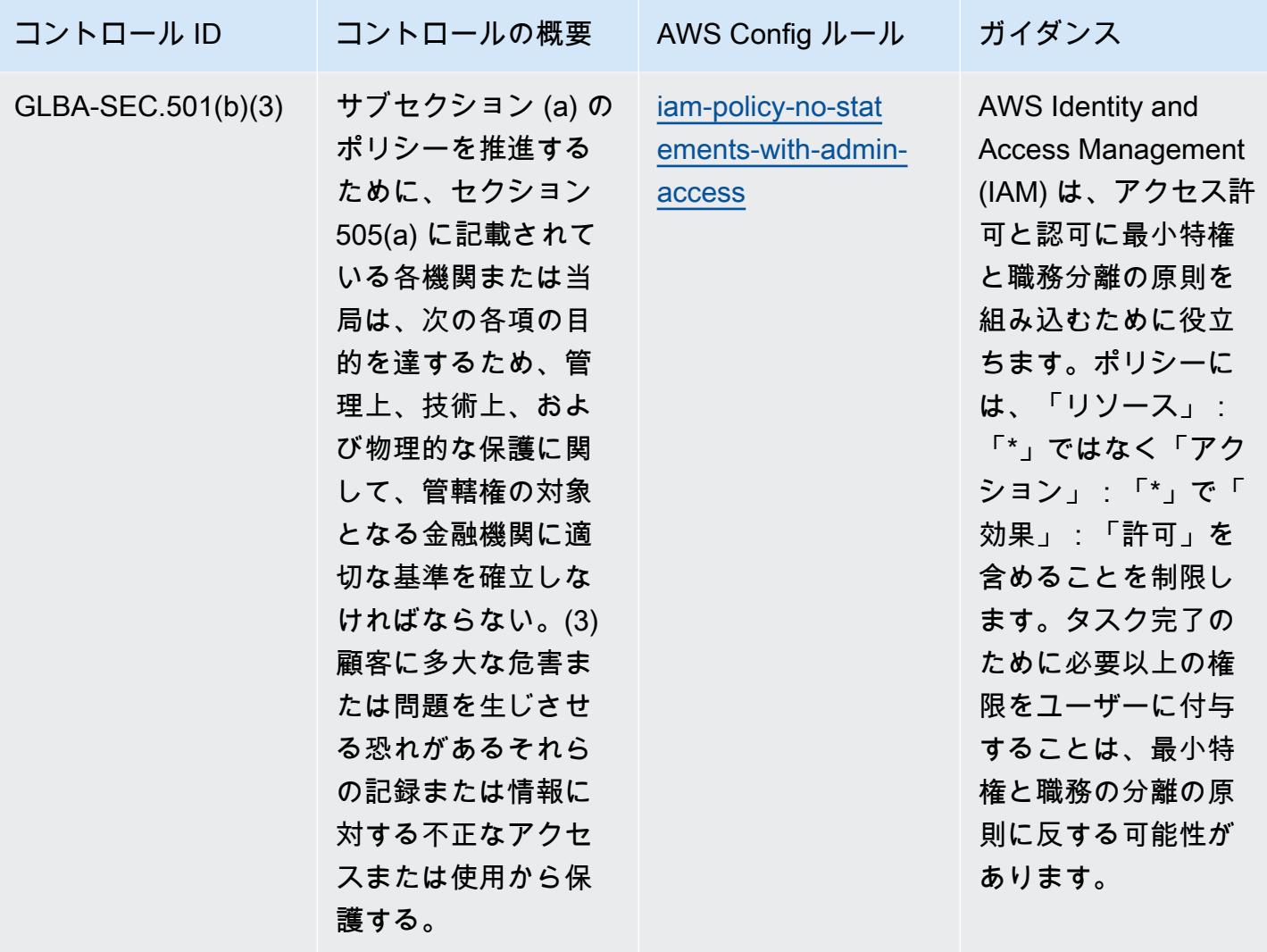

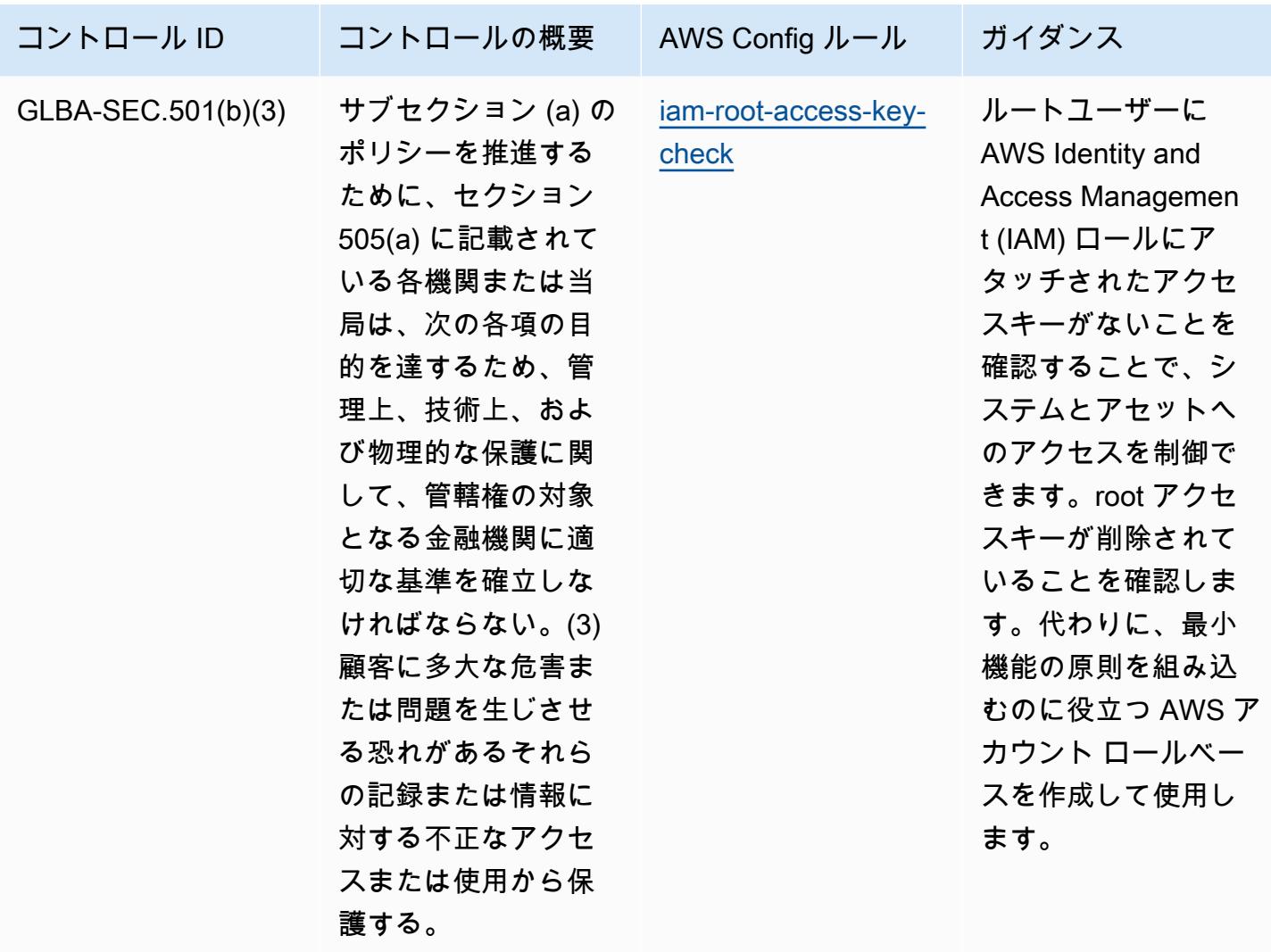

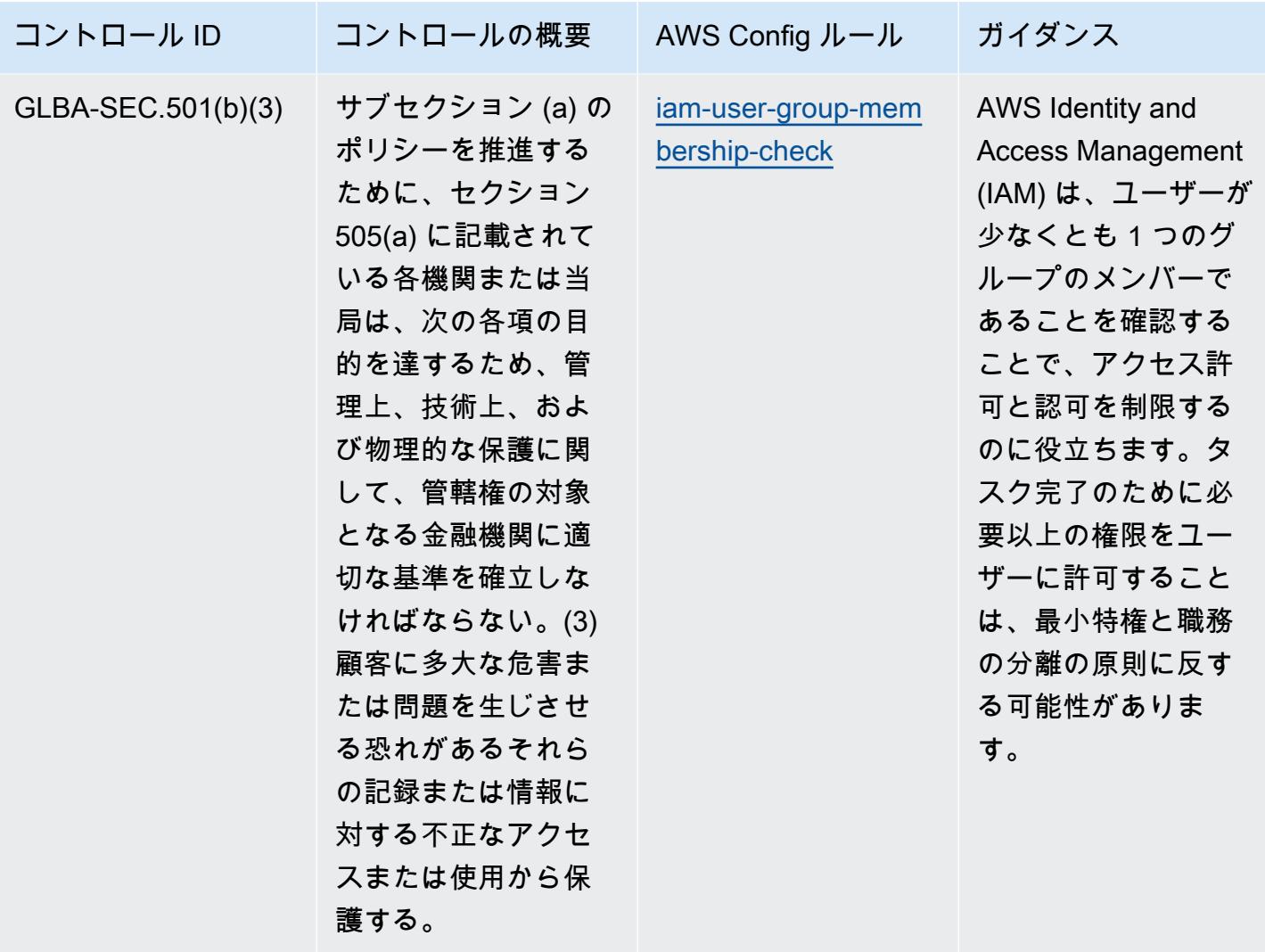

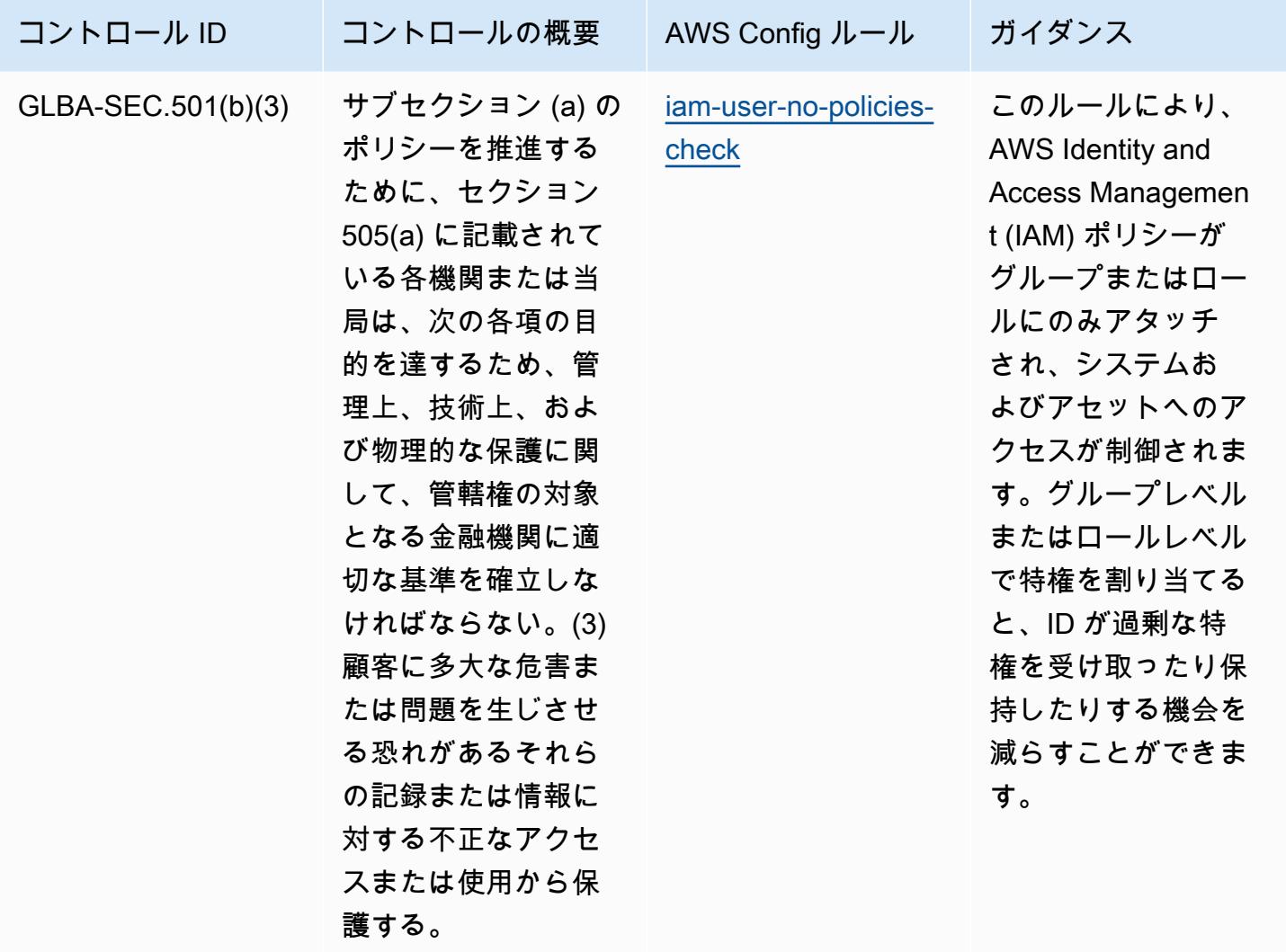

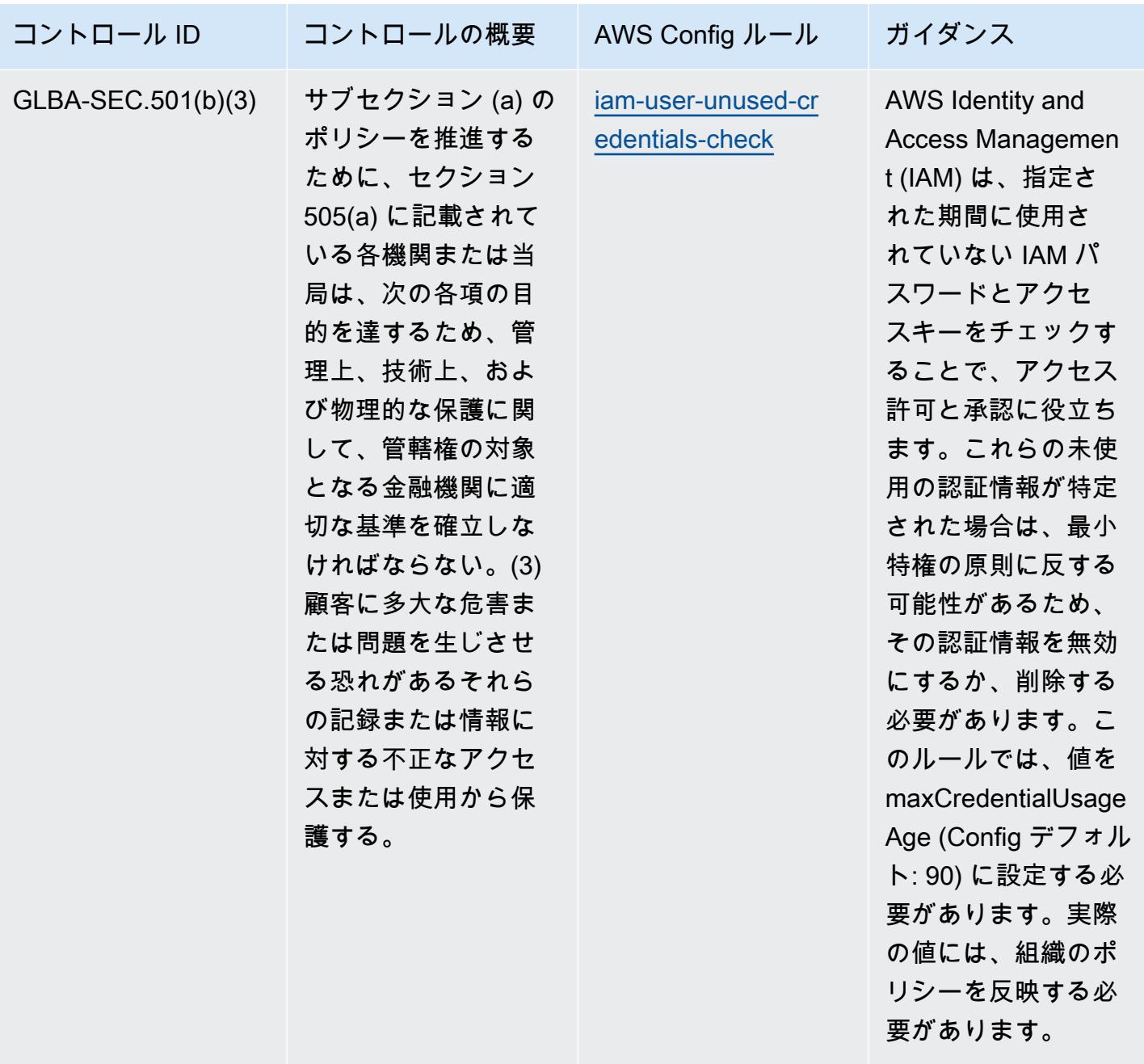

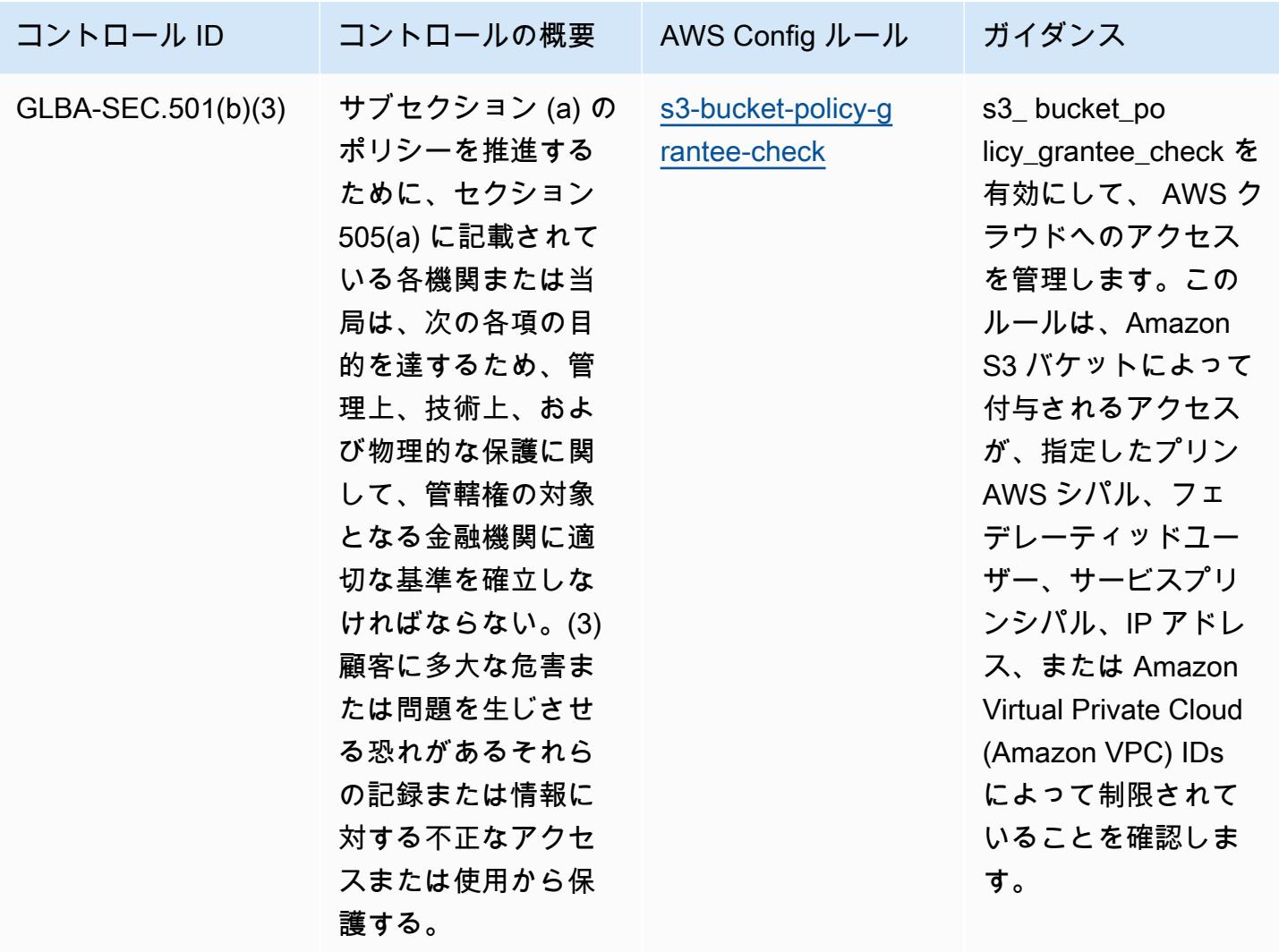

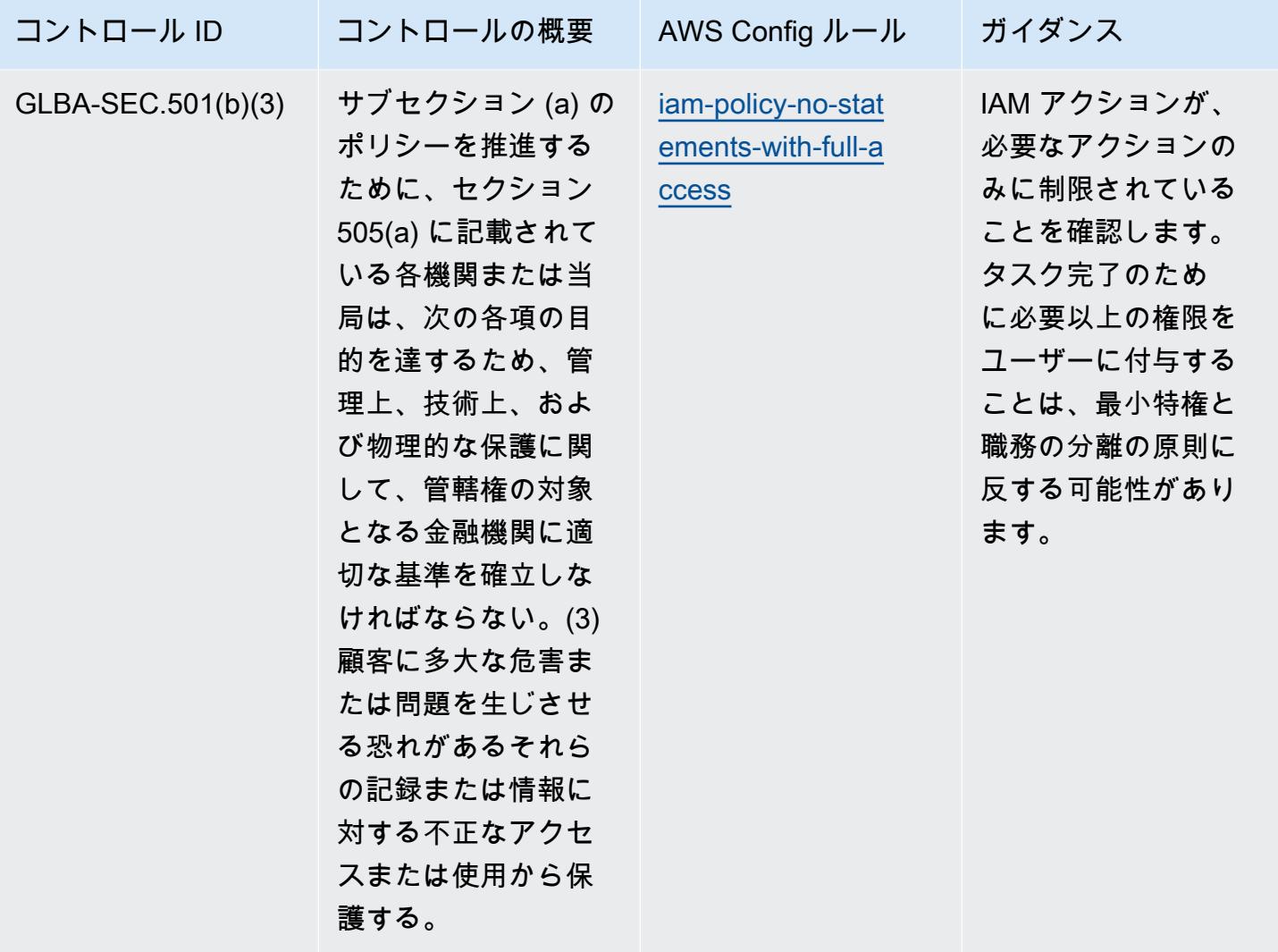

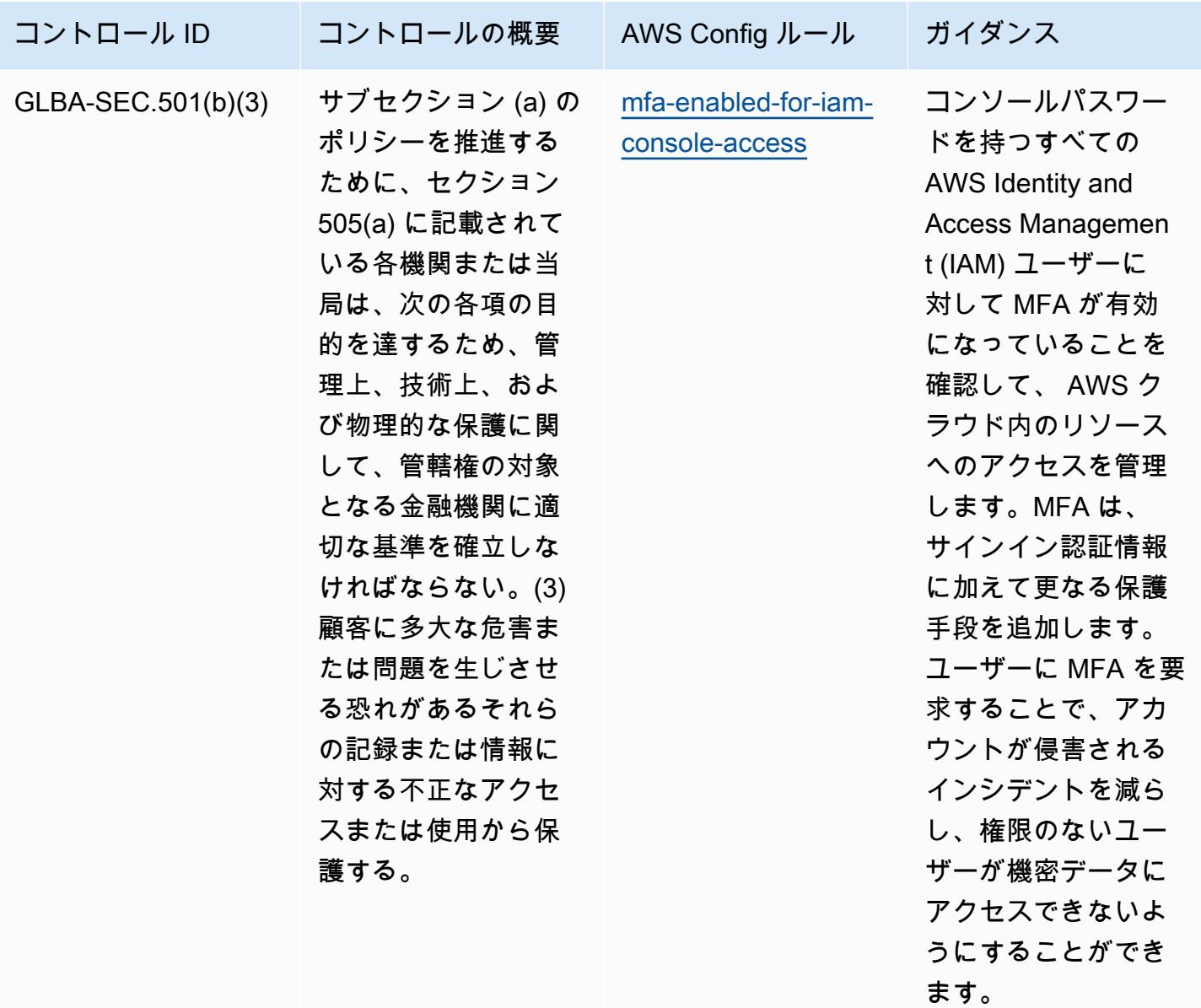

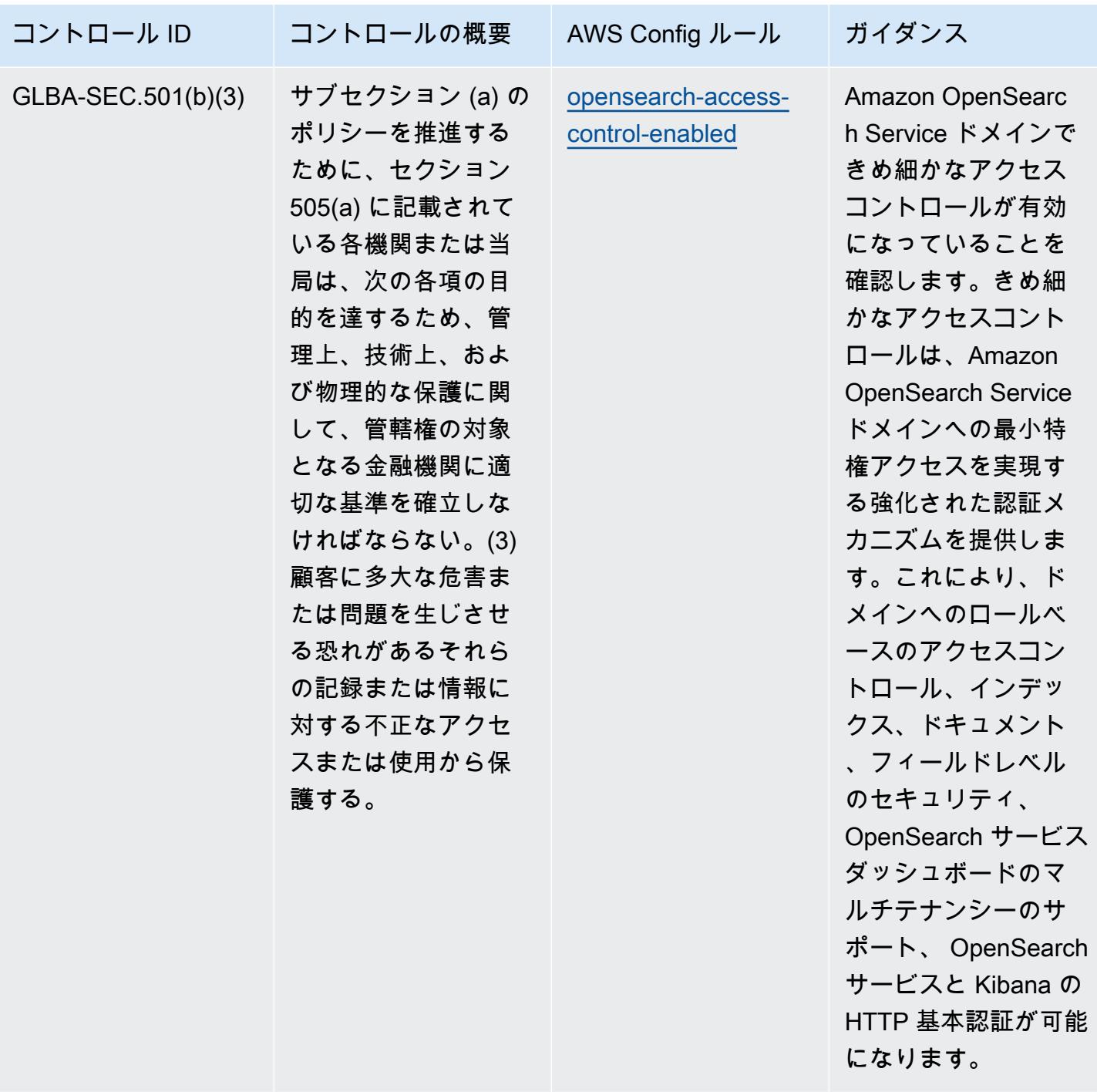

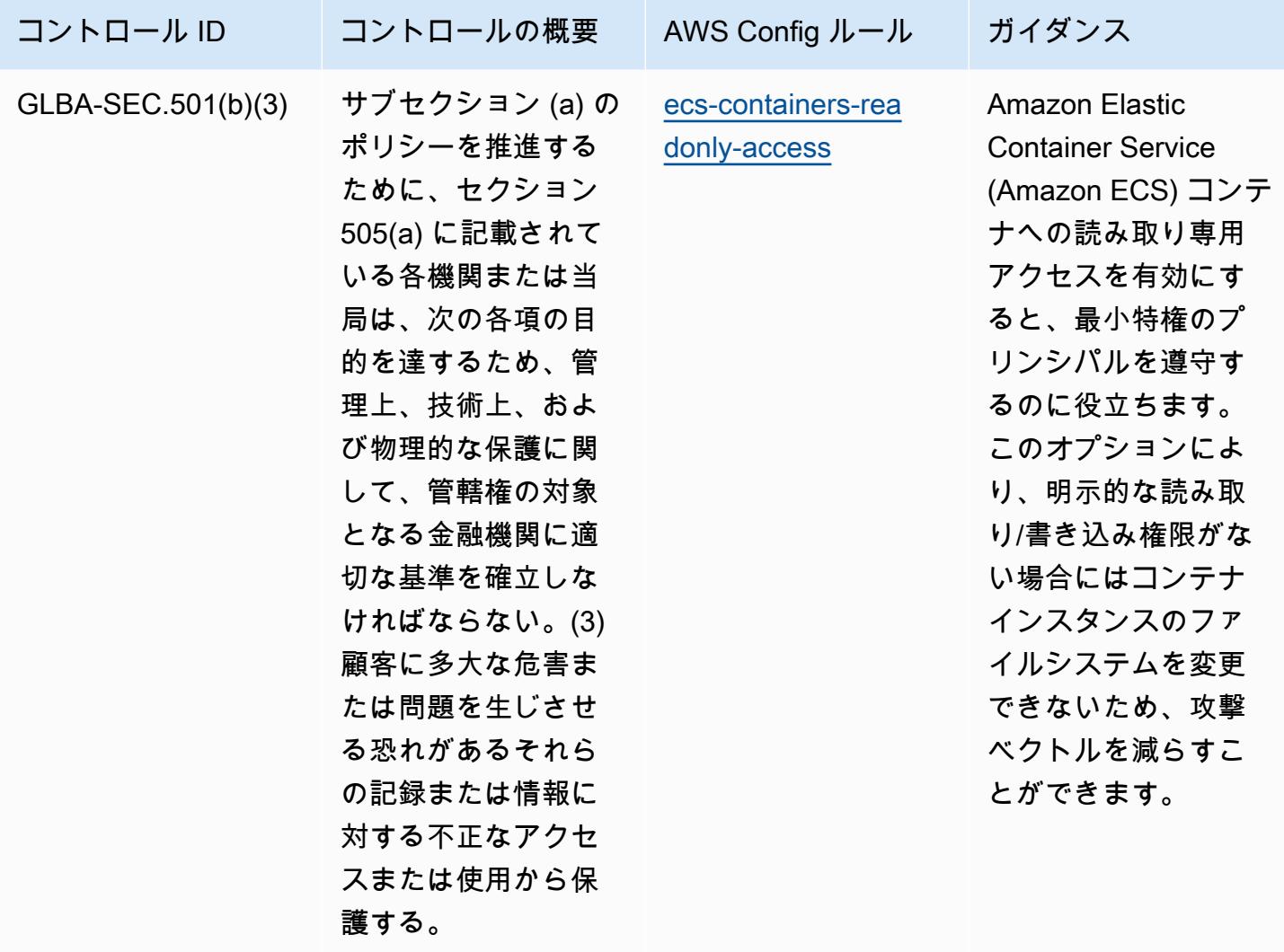

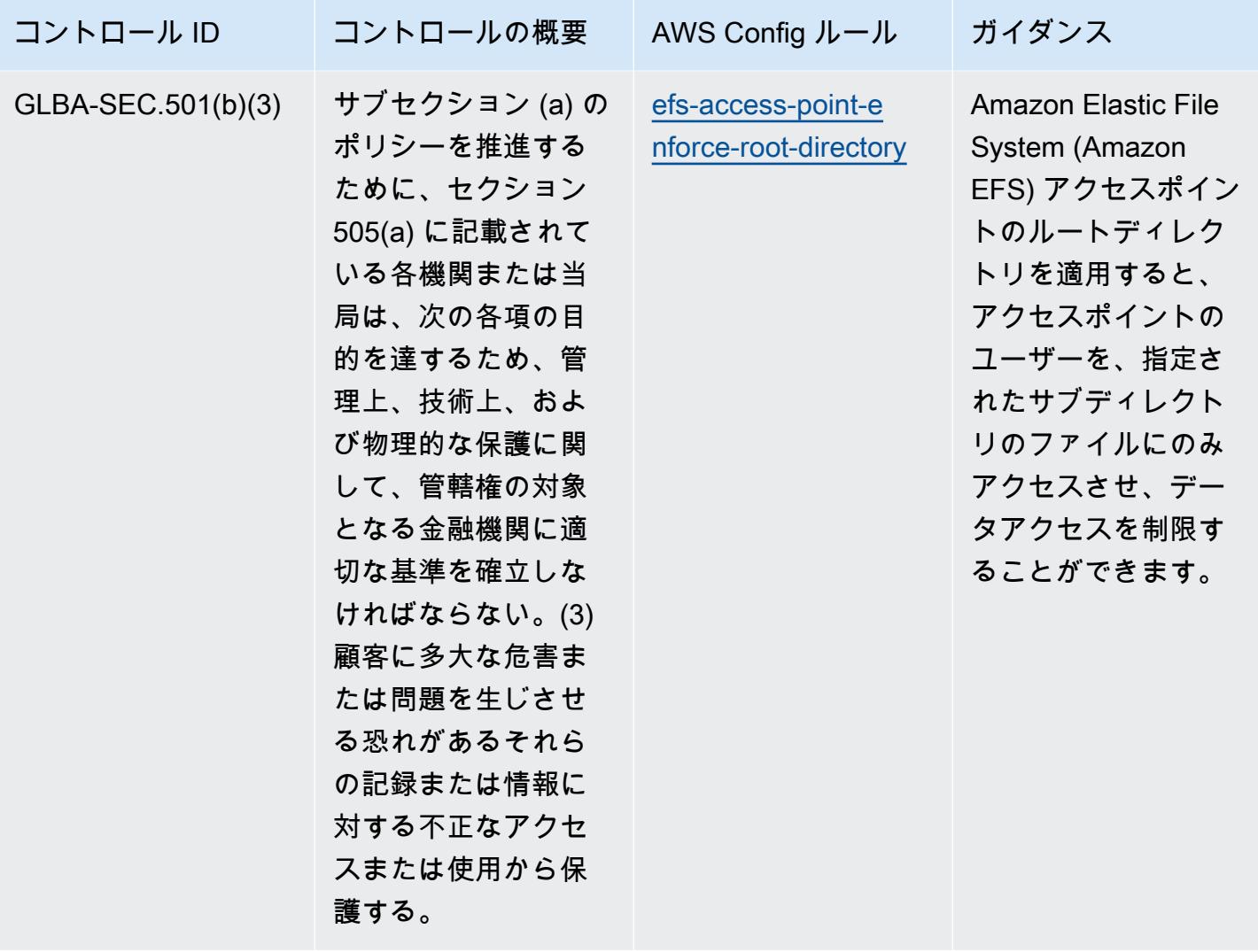

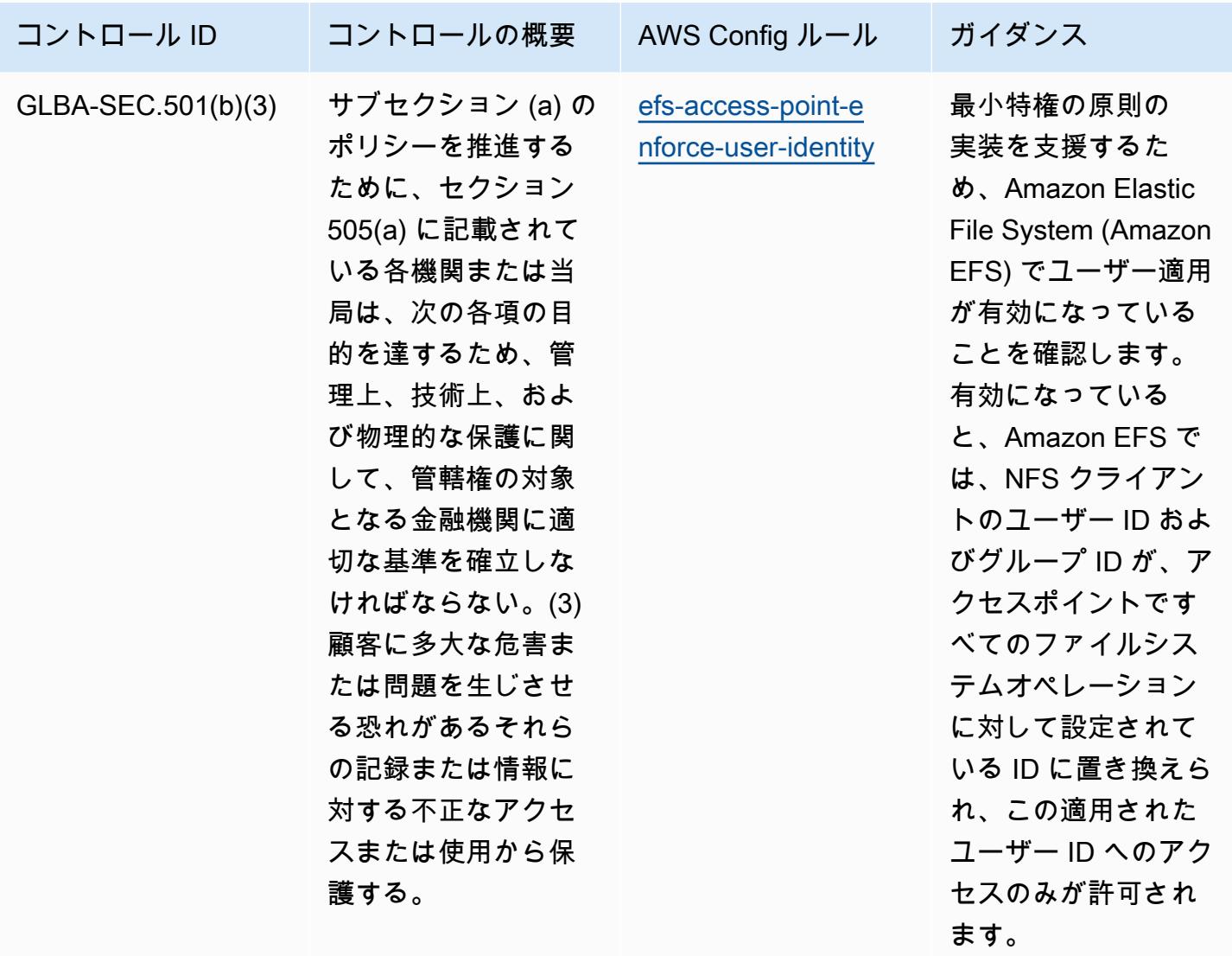

## テンプレート

テンプレートは、 GitHubグラムリーチブライリー法 [\(GLBA\) の「Operational Best Practices for](https://github.com/awslabs/aws-config-rules/blob/master/aws-config-conformance-packs/Operational-Best-Practices-for-Gramm-Leach-Bliley-Act.yaml)  [Gramm Leach Bliley Act」](https://github.com/awslabs/aws-config-rules/blob/master/aws-config-conformance-packs/Operational-Best-Practices-for-Gramm-Leach-Bliley-Act.yaml)で入手できます。

## GxP EU Annex 11 に関する運用上のベストプラクティス

コンフォーマンスパックは、 マネージドルールまたはカスタム AWS Config ルールと AWS Config 修復アクションを使用して、セキュリティ、運用、またはコスト最適化のガバナンスチェックを作成 できるように設計された汎用コンプライアンスフレームワークを提供します。サンプルテンプレート としてのコンフォーマンスパックは、特定のガバナンスまたはコンプライアンス基準を準拠するよう には設計されていません。お客様は、本サービスの利用が該当する法的要件および規制要件を満たし ているかどうかについて、お客様自身で評価する責任を負います。

以下に、GxP EU Annex 11 と AWS マネージド Config ルール間のマッピングの例を示します。各 Config ルールは特定の AWS リソースに適用され、1 つ以上の GxP EU Annex 11 コントロールに関 連付けられます。GxP EU Annex 11 によるコントロールを、複数の Config ルールに関連付けること ができます。これらのマッピングに関する詳細およびガイダンスについては、以下の表を参照してく ださい。

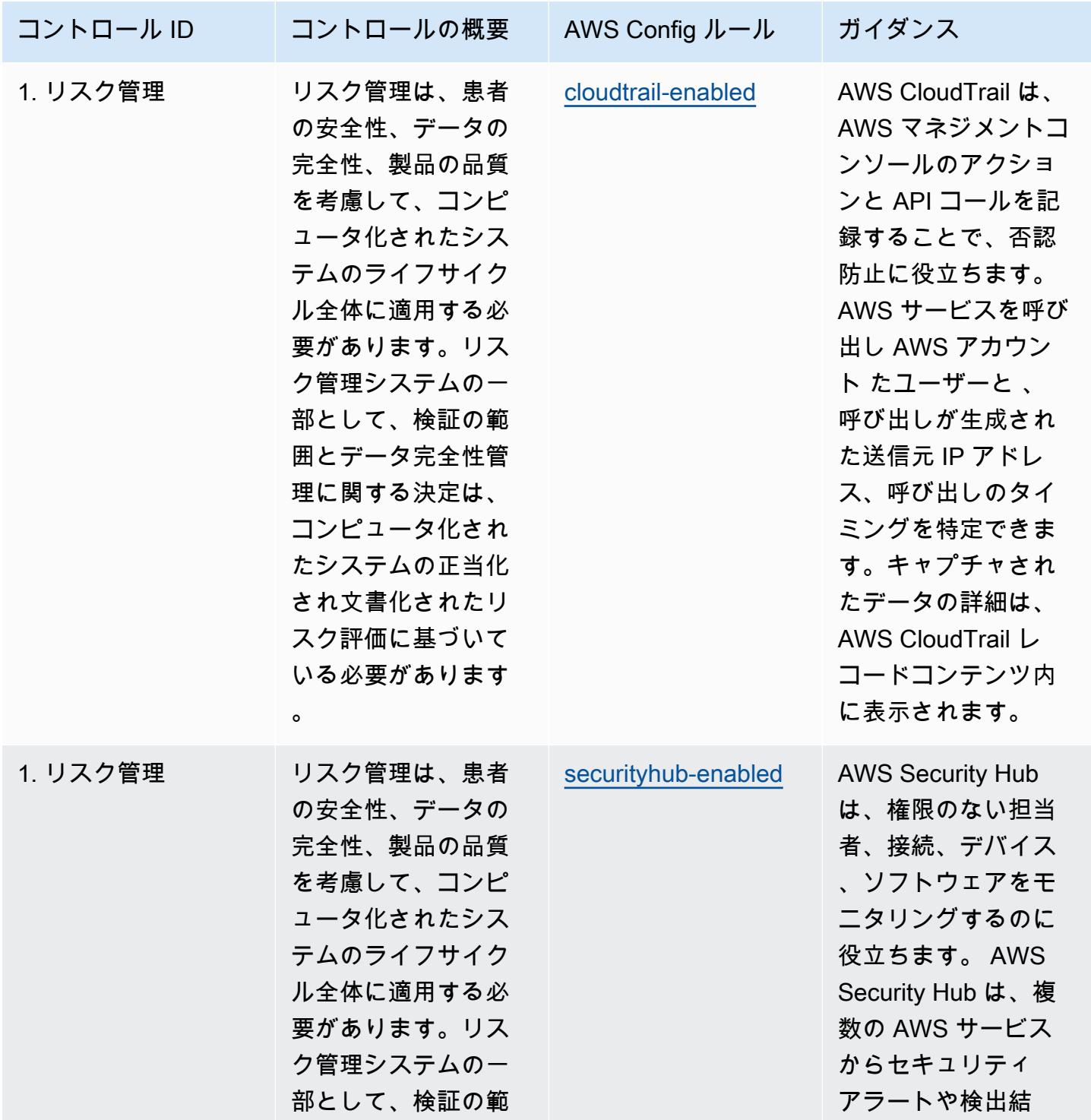

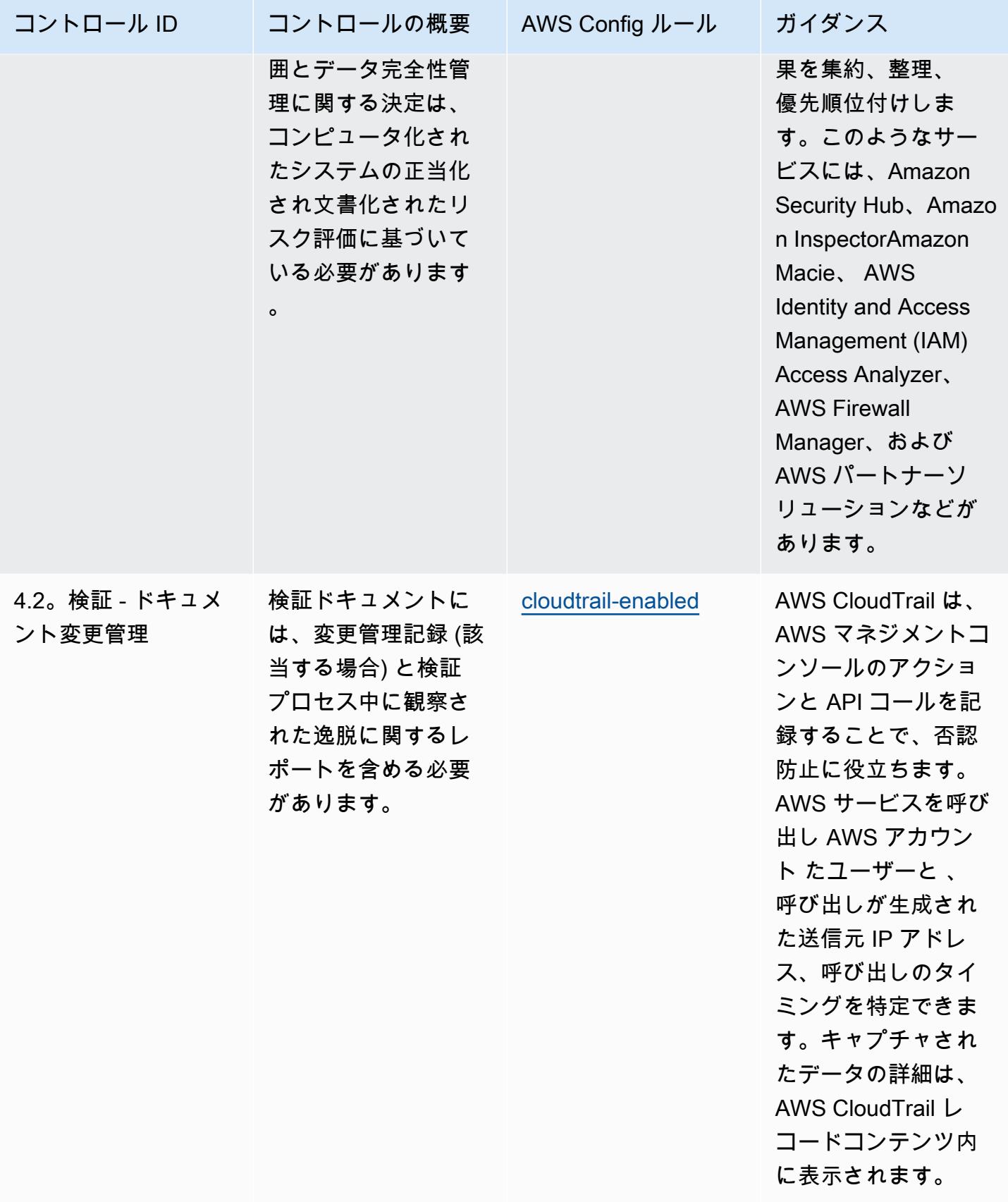

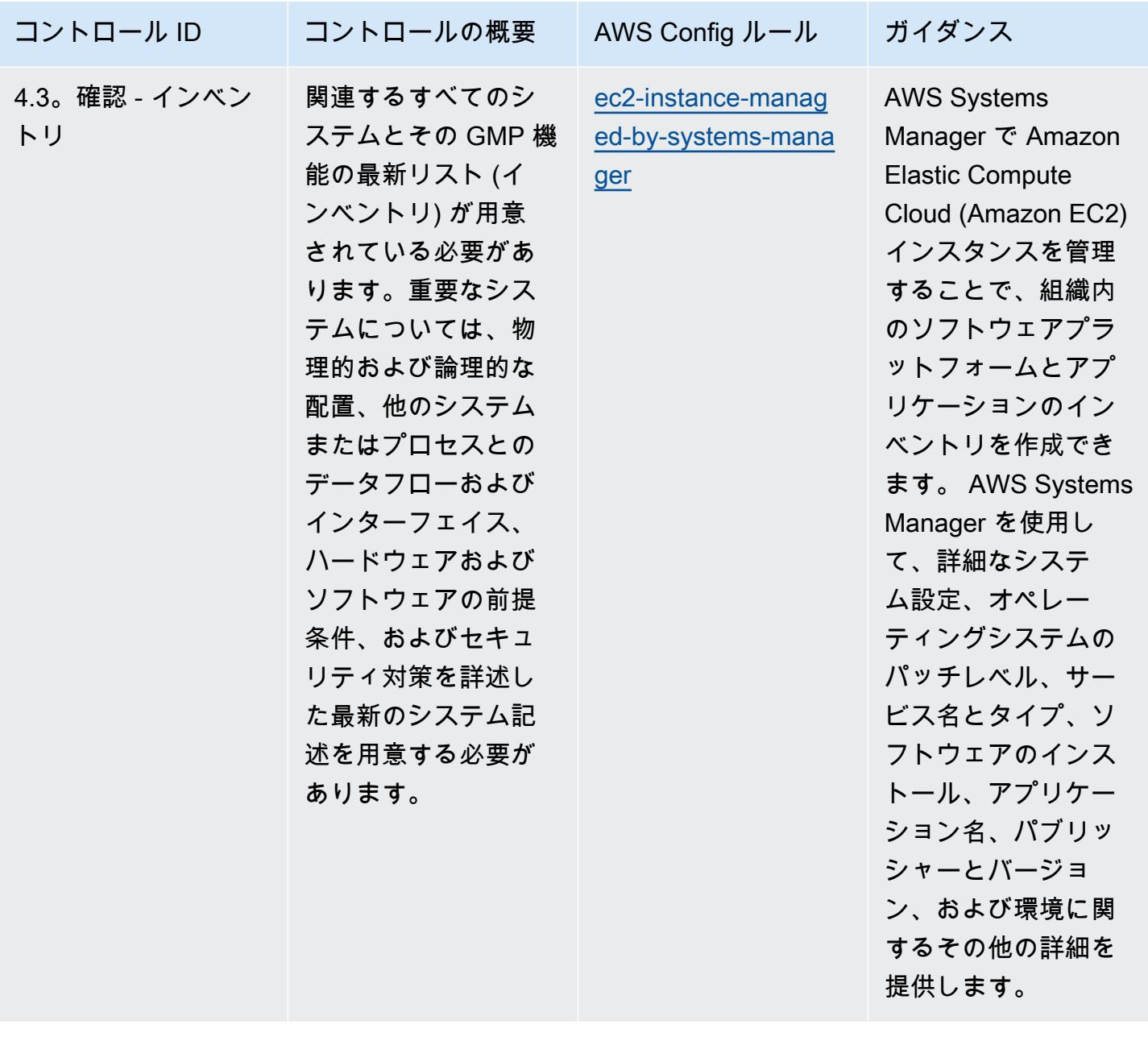

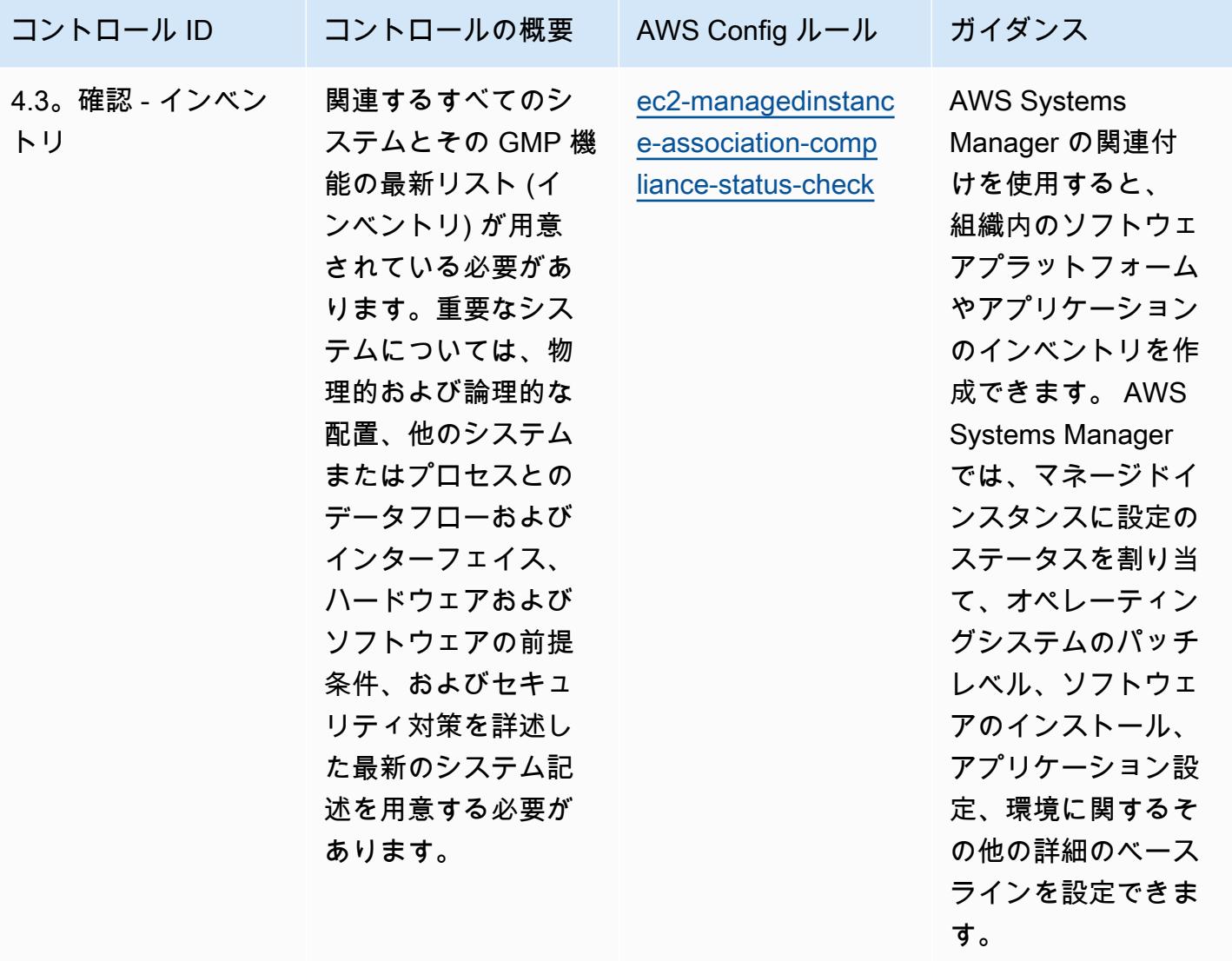

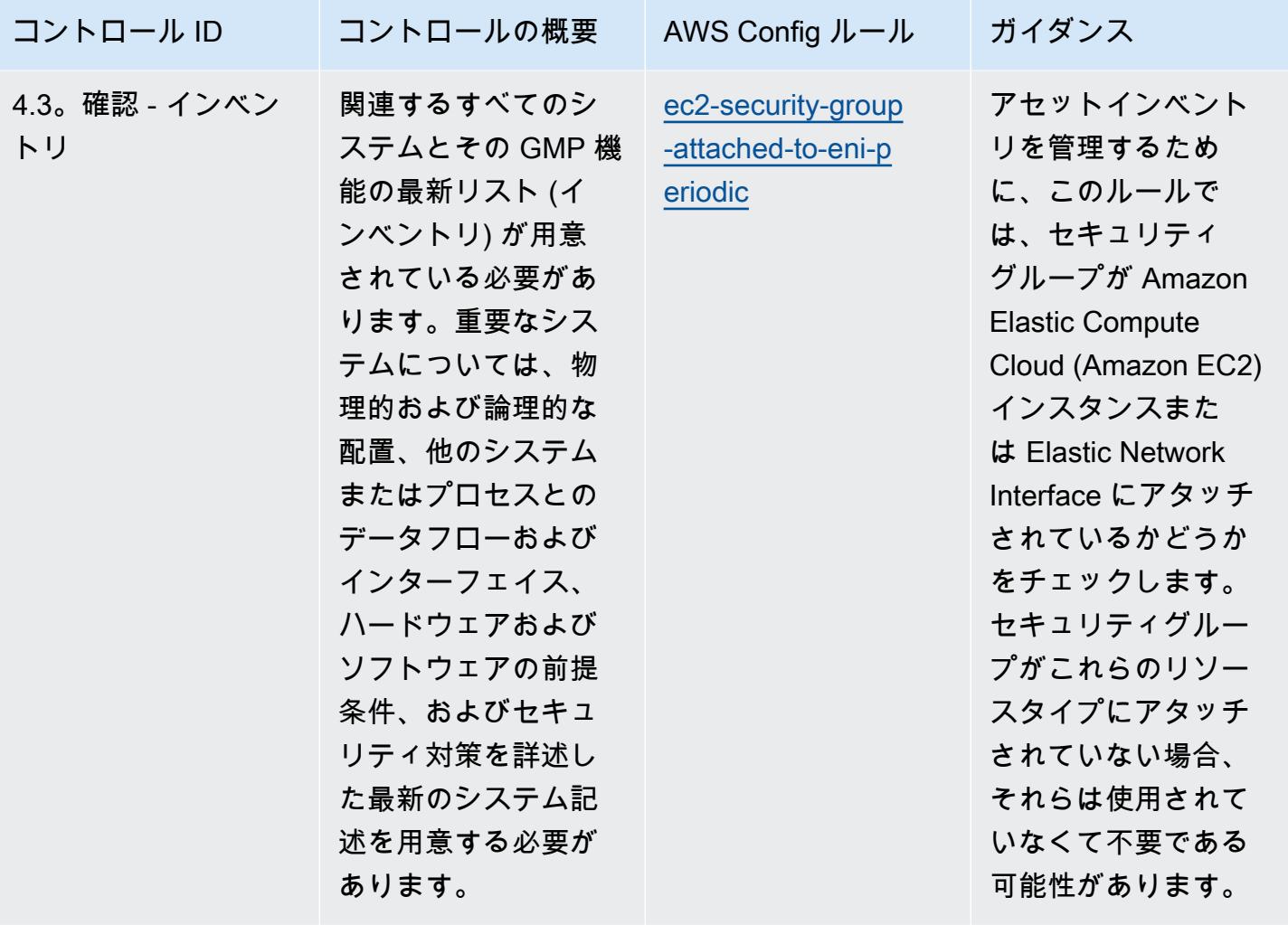

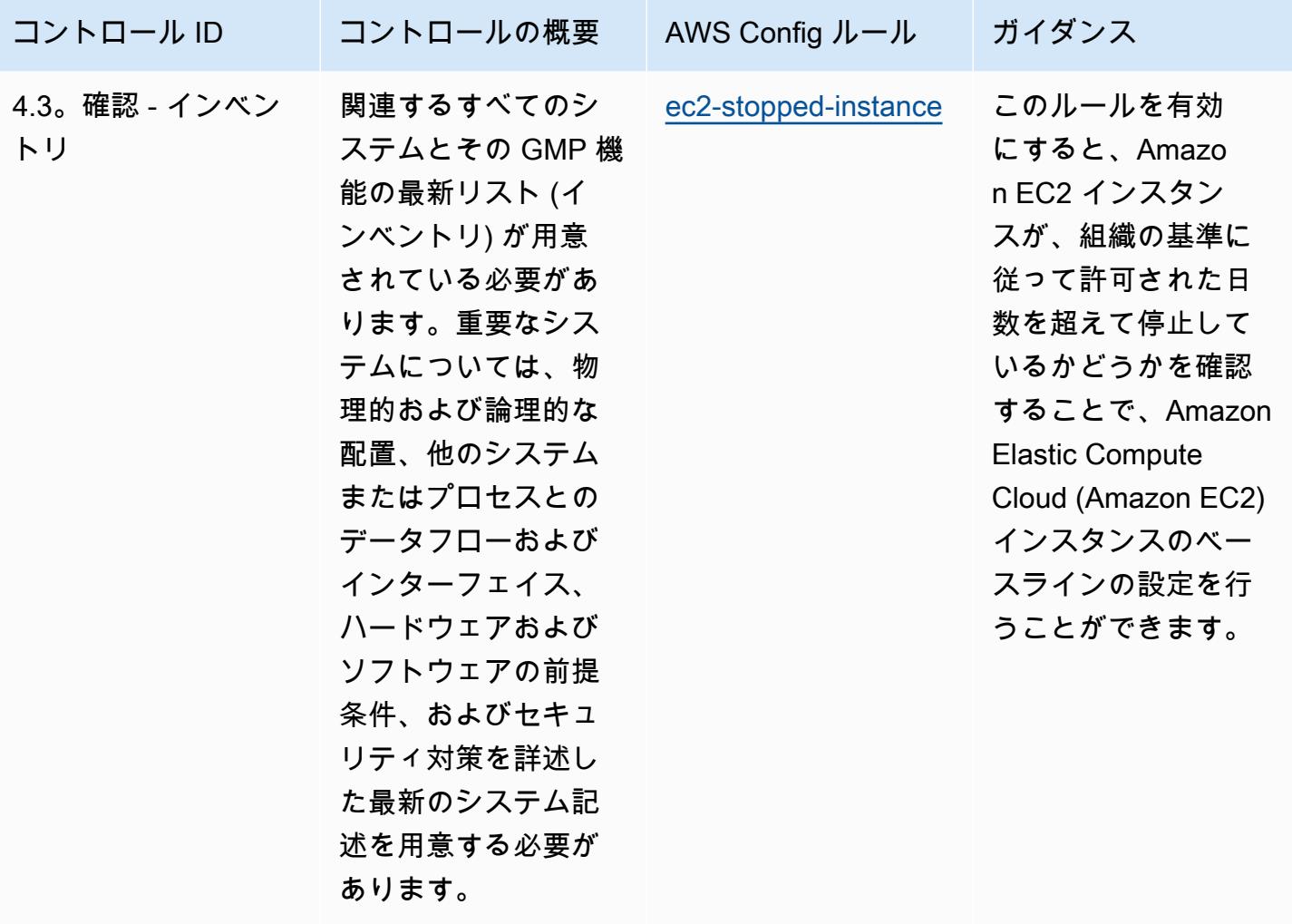

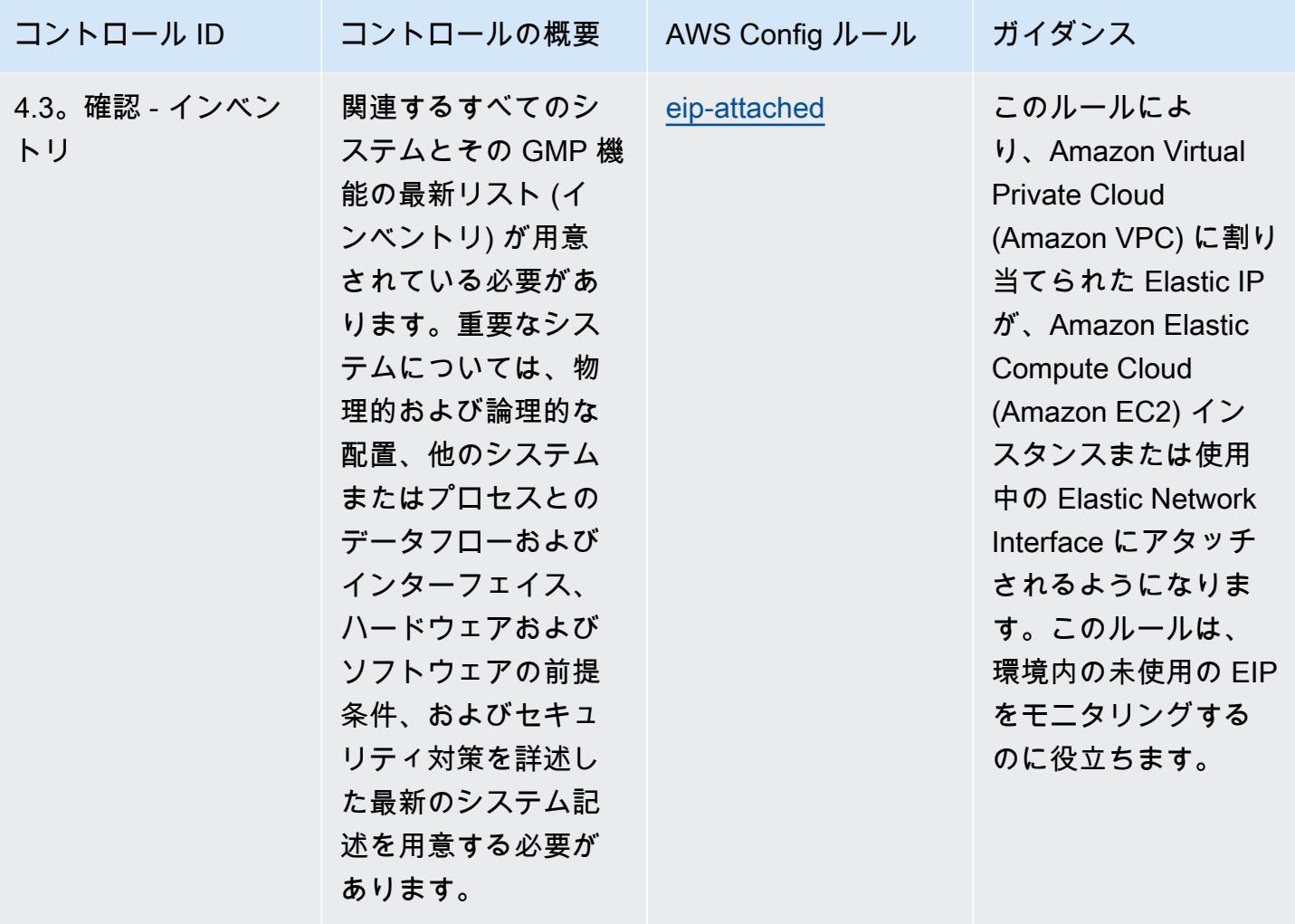

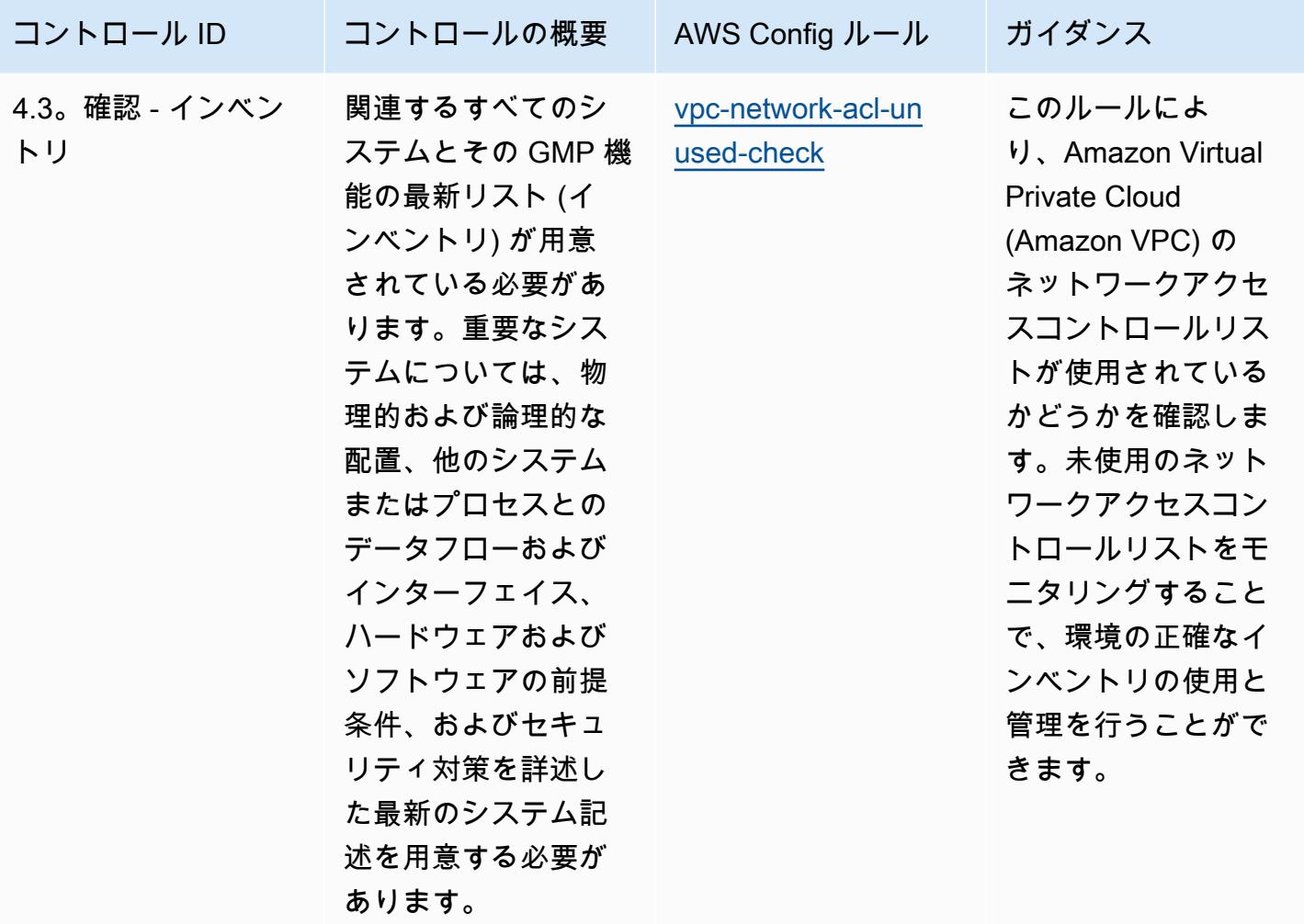

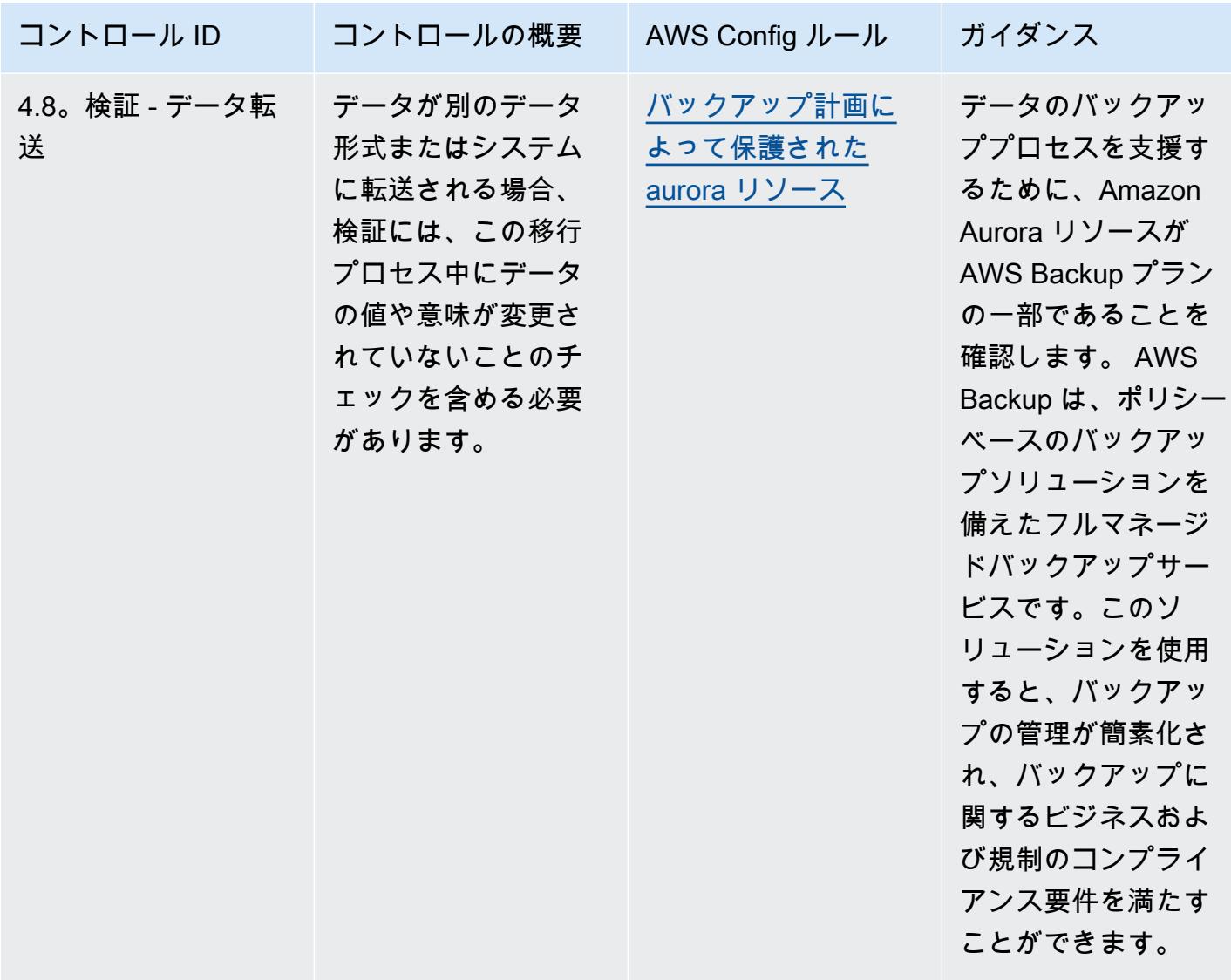

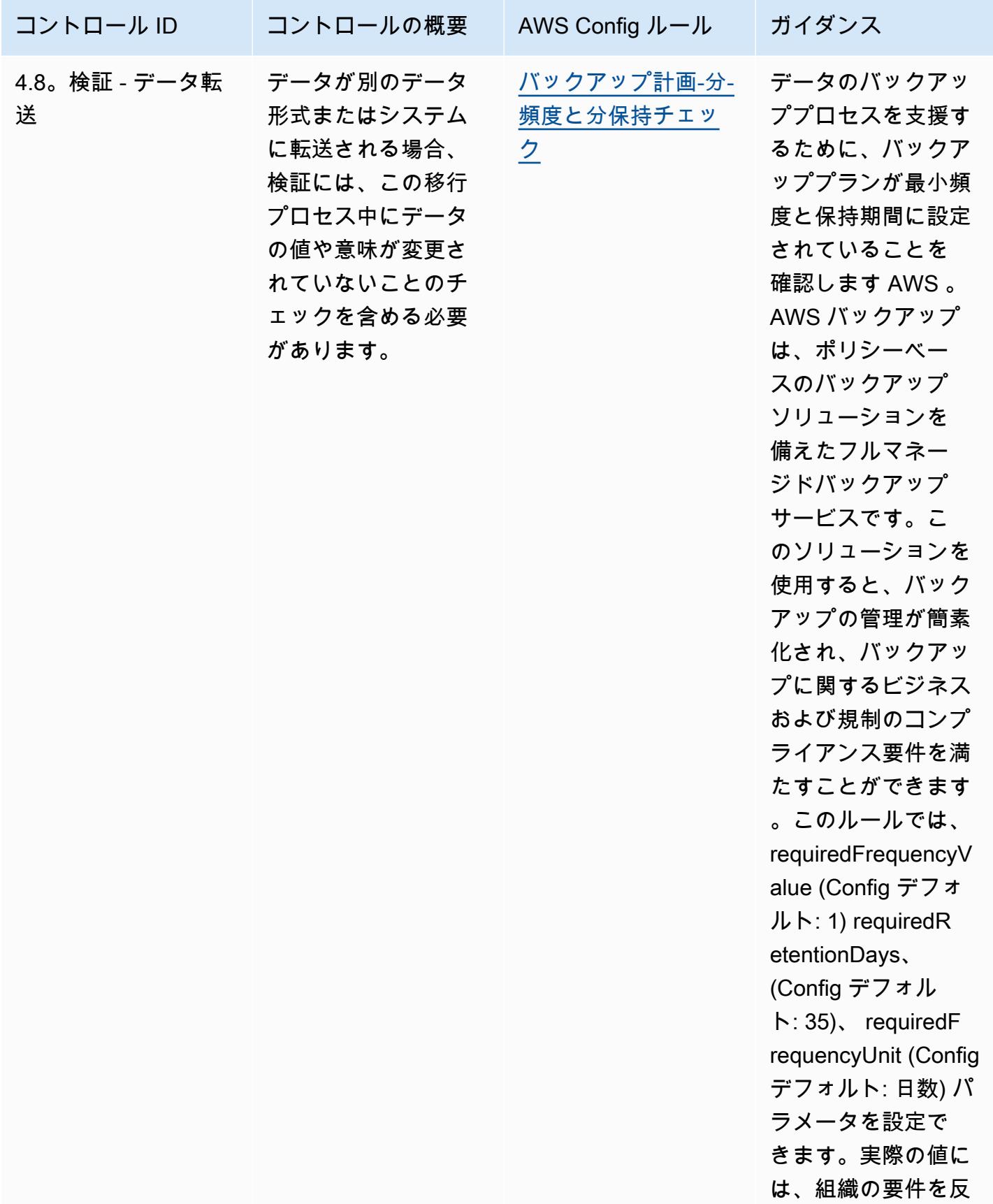

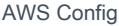

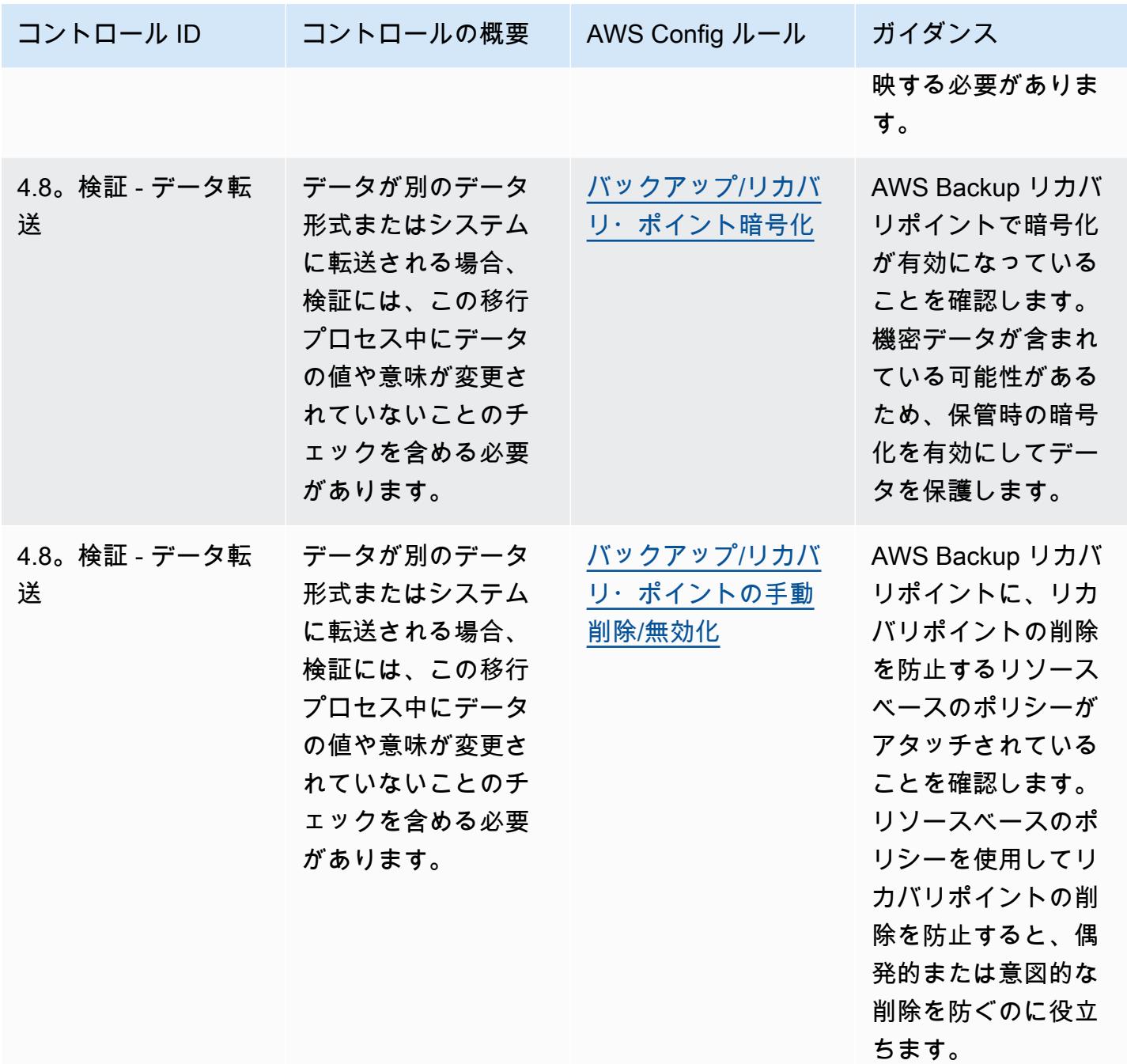
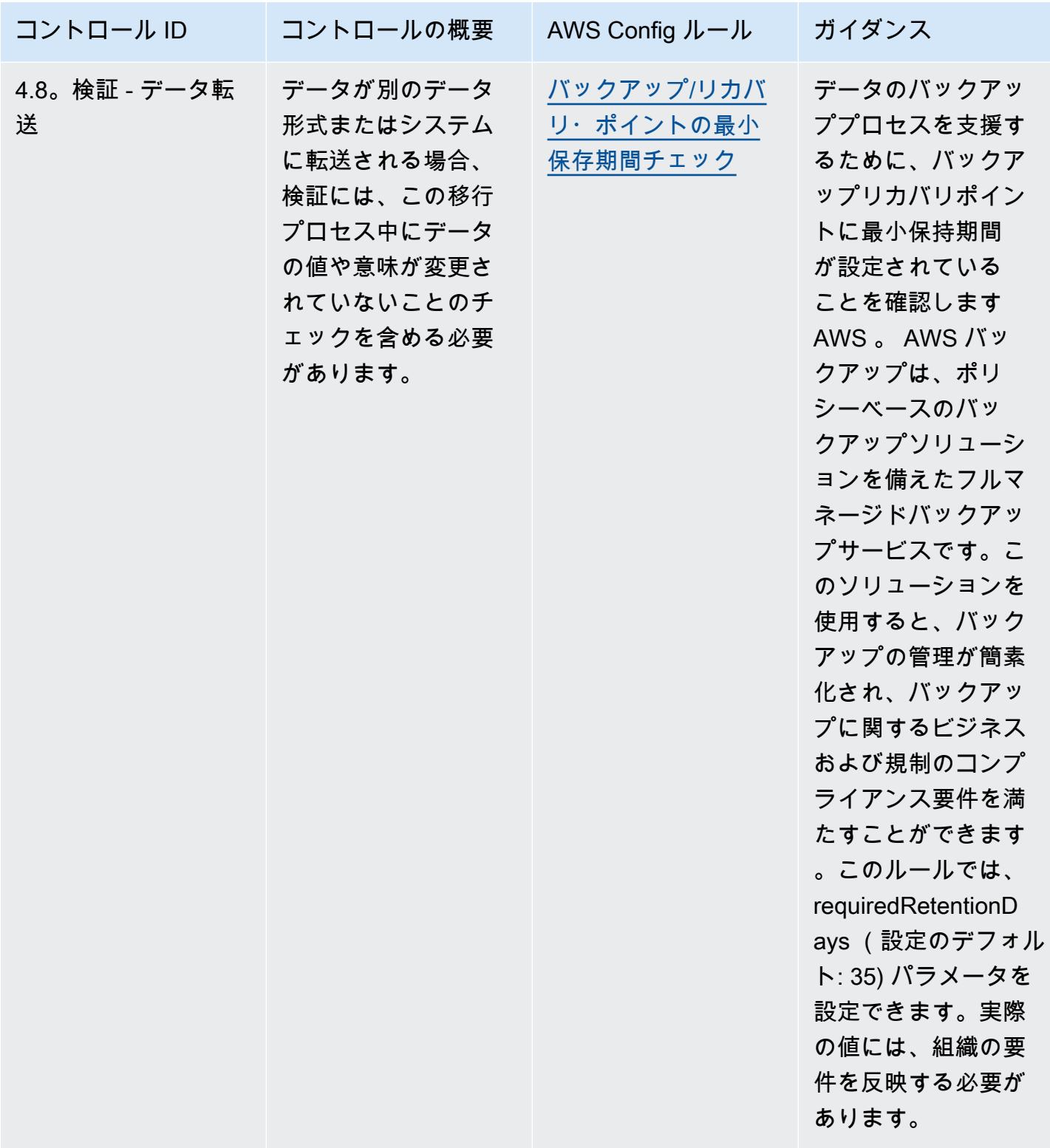

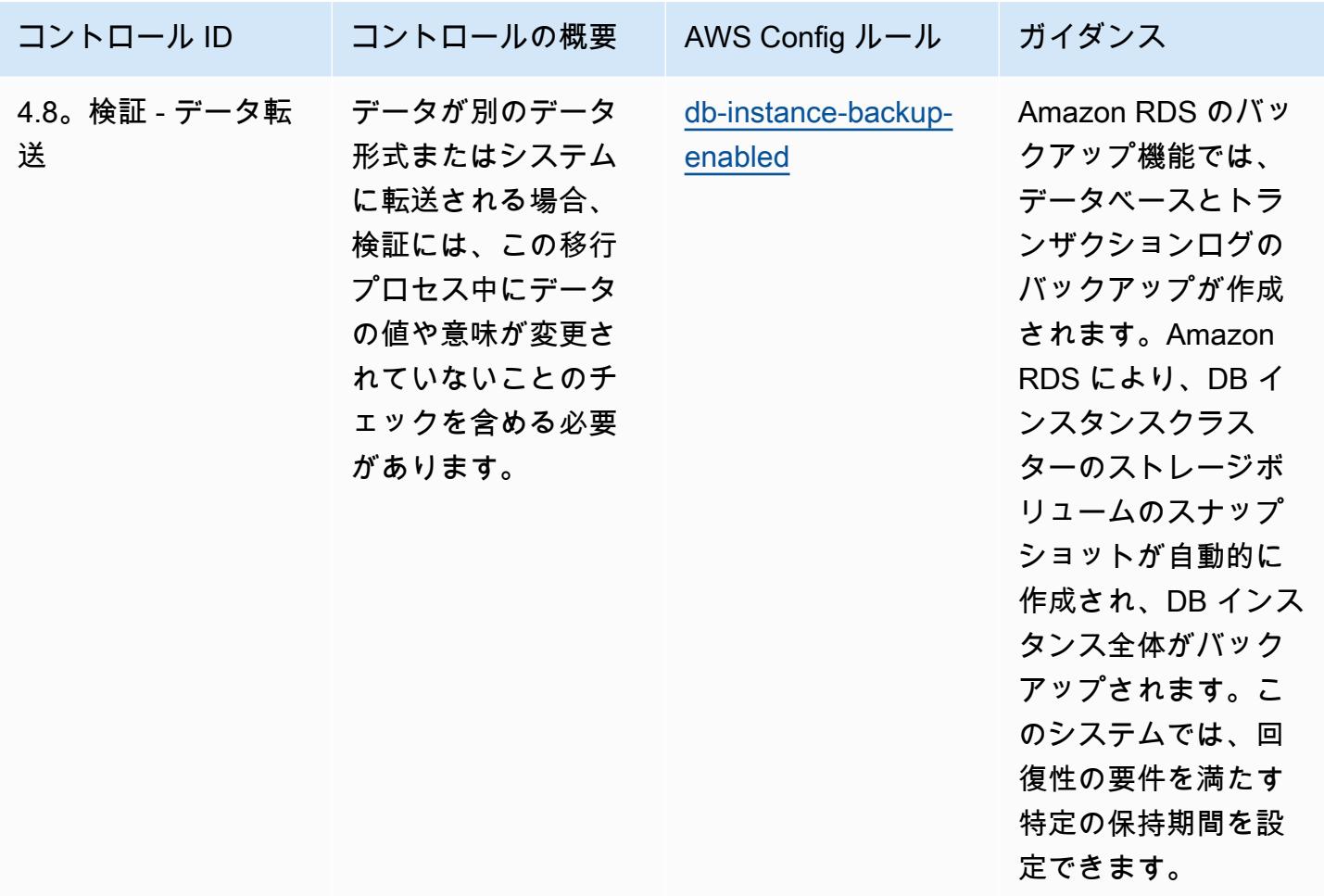

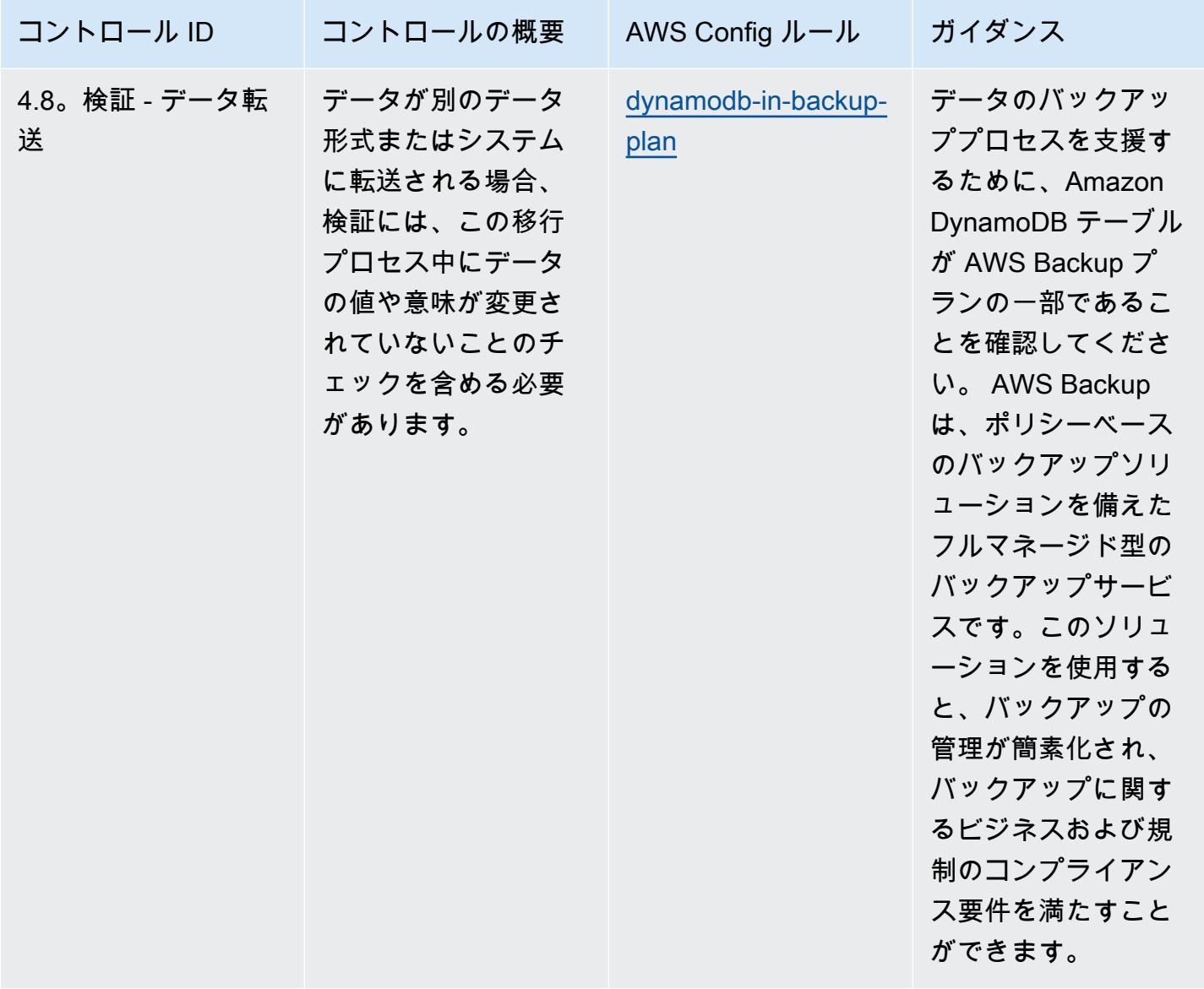

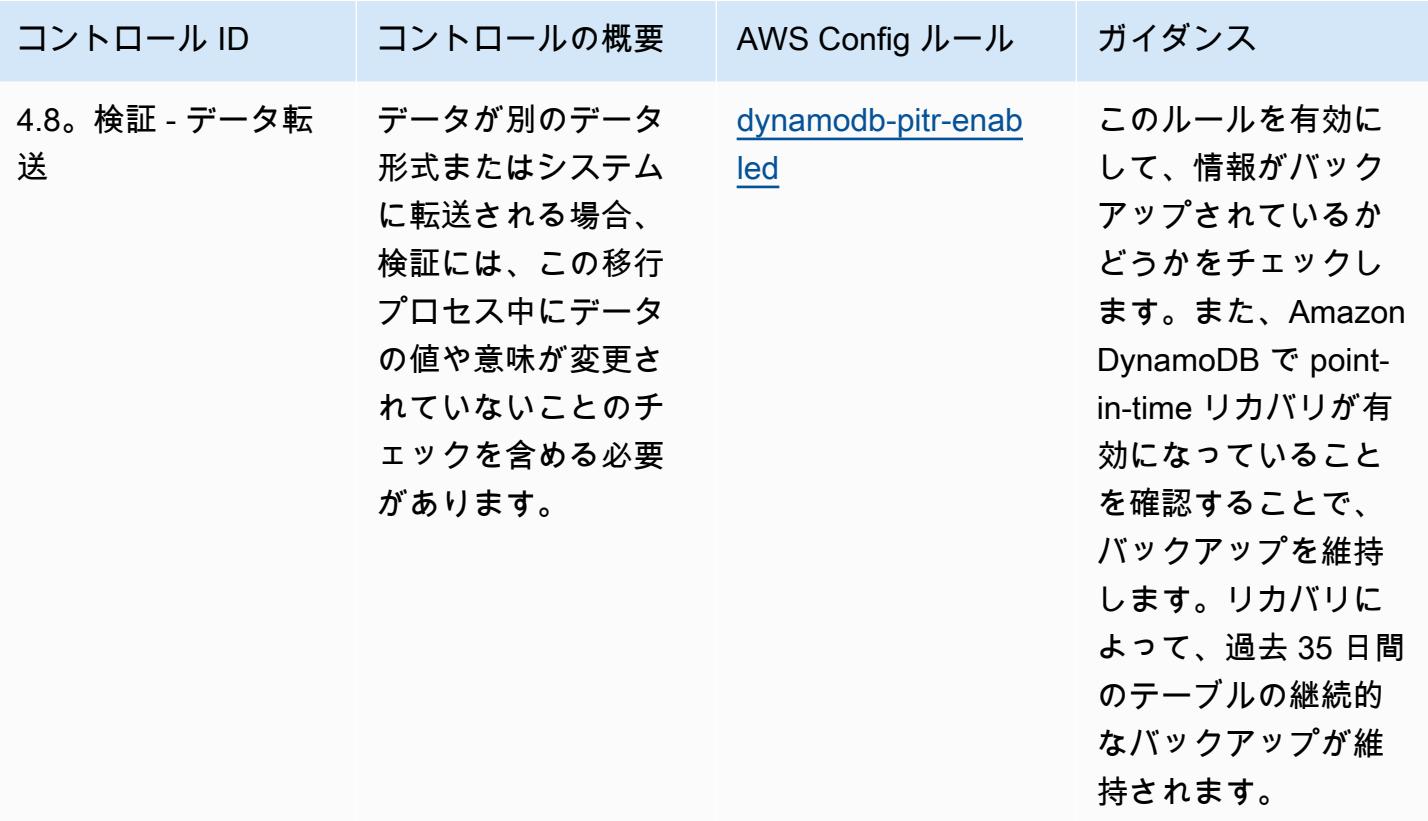

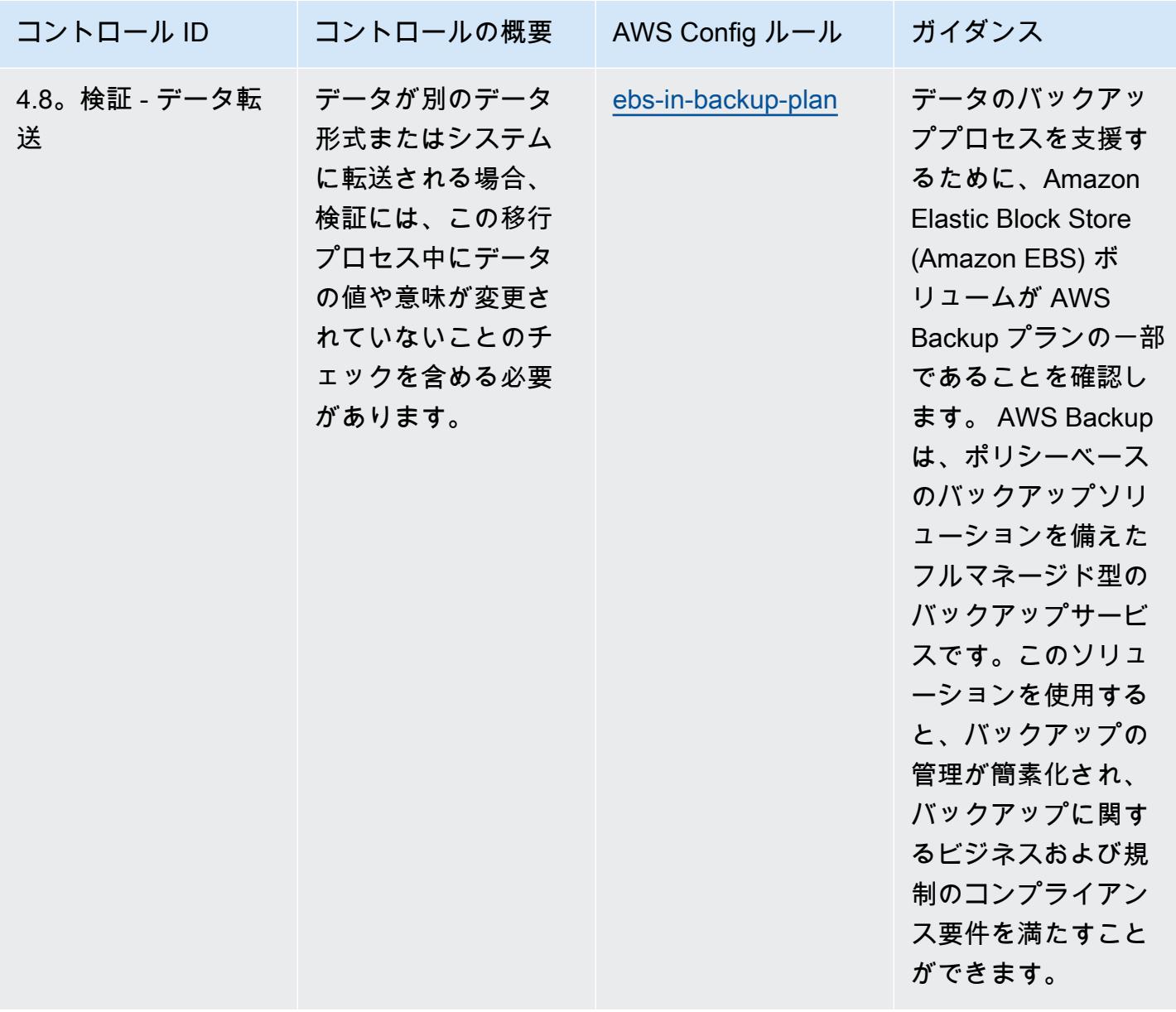

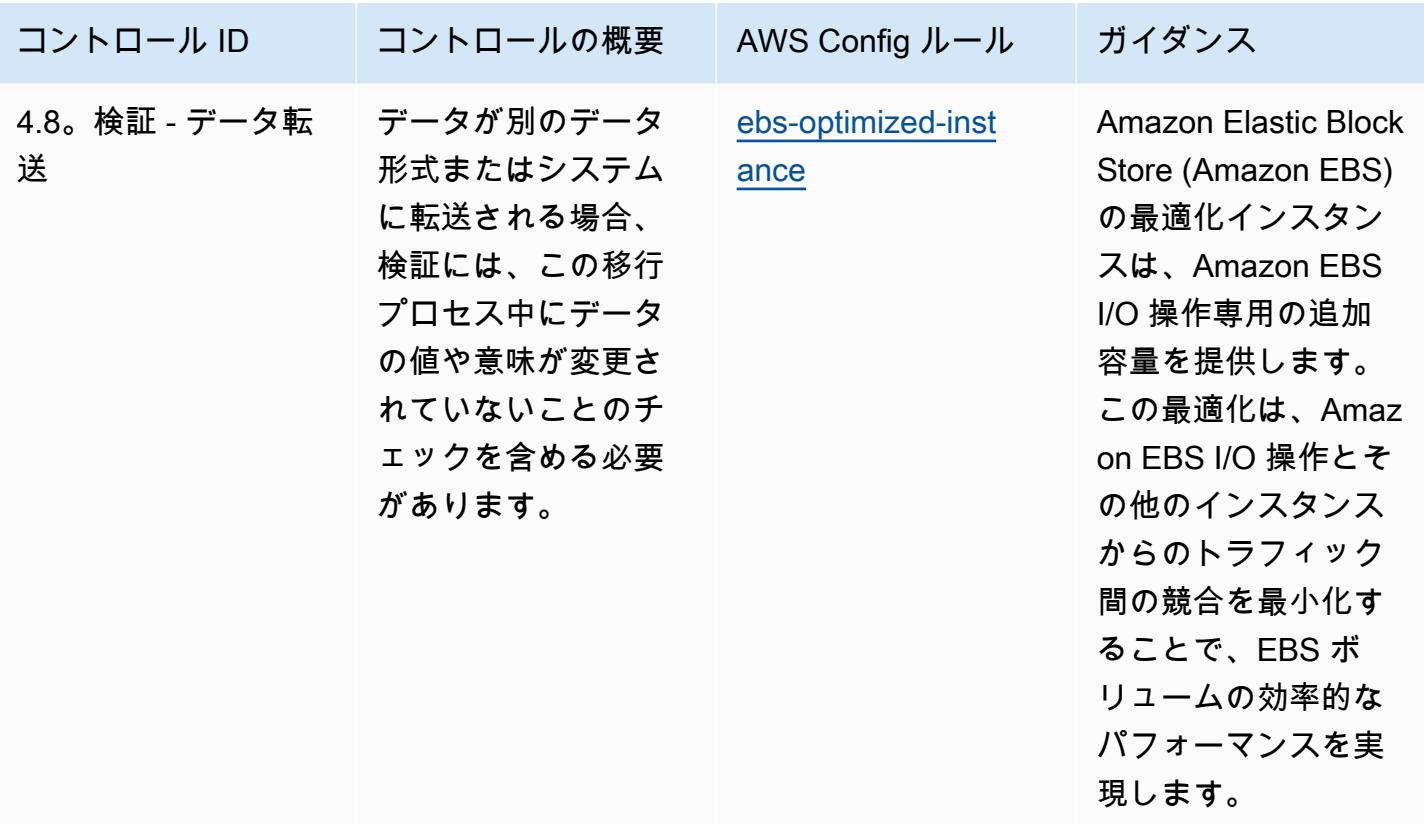

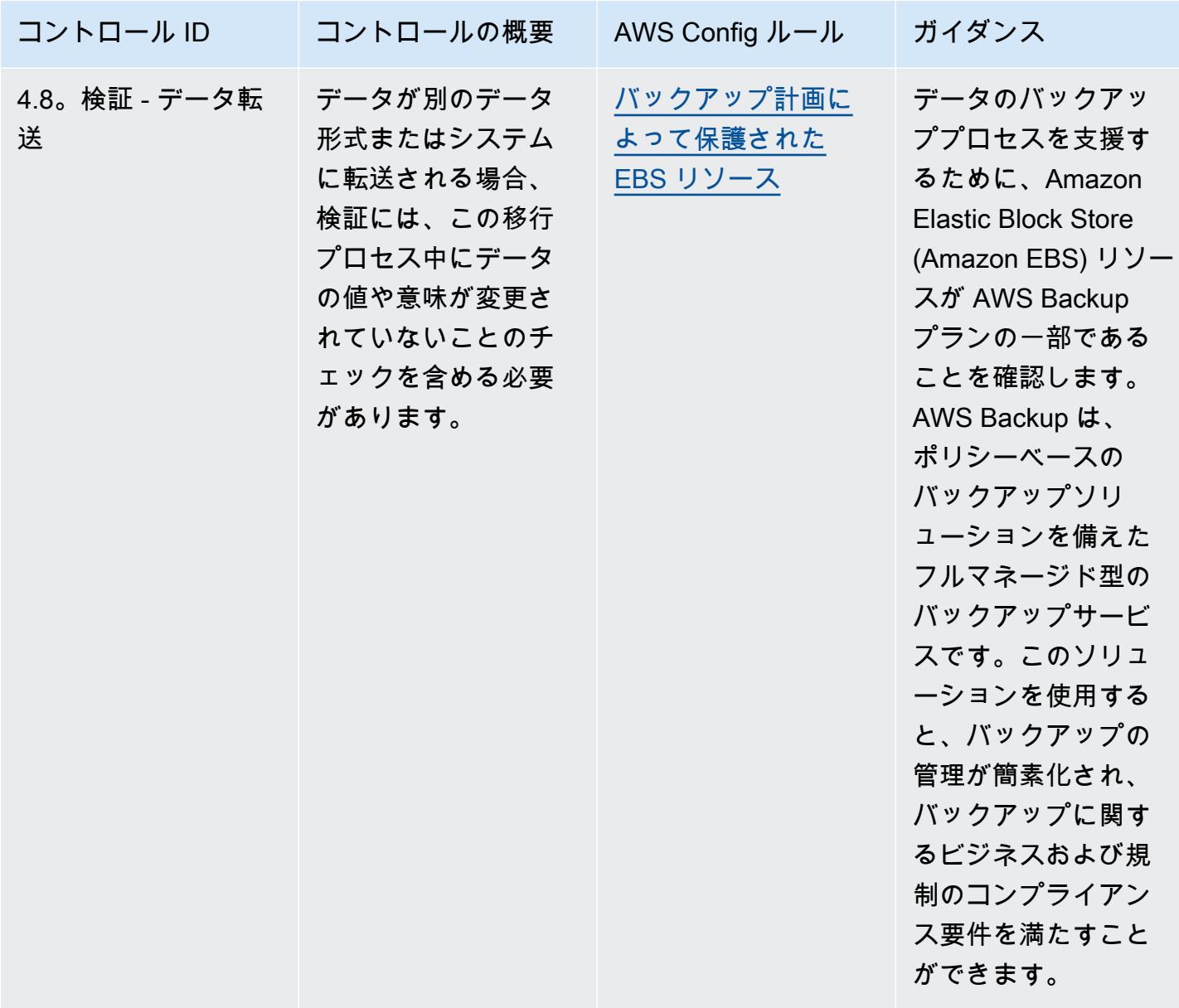

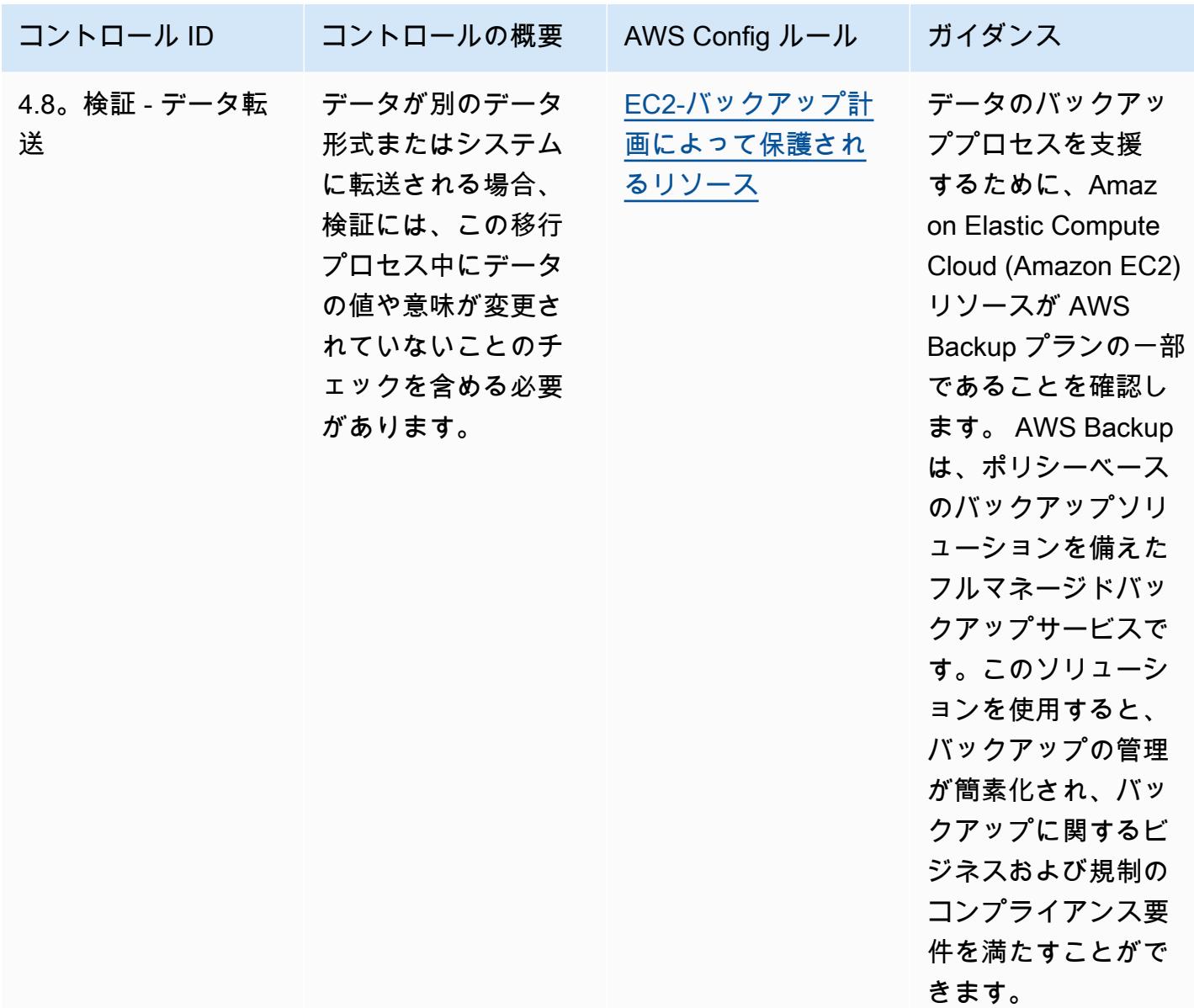

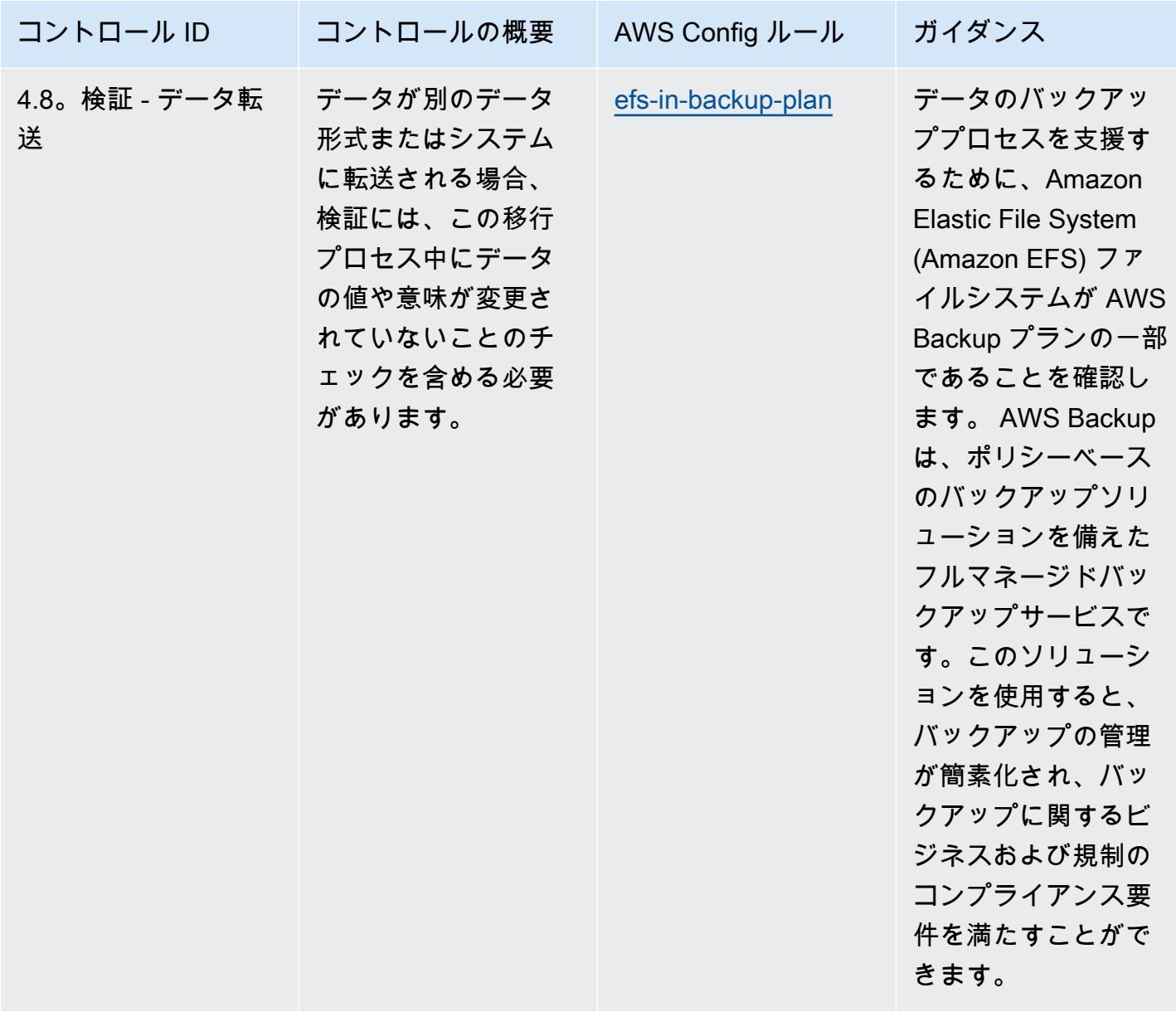

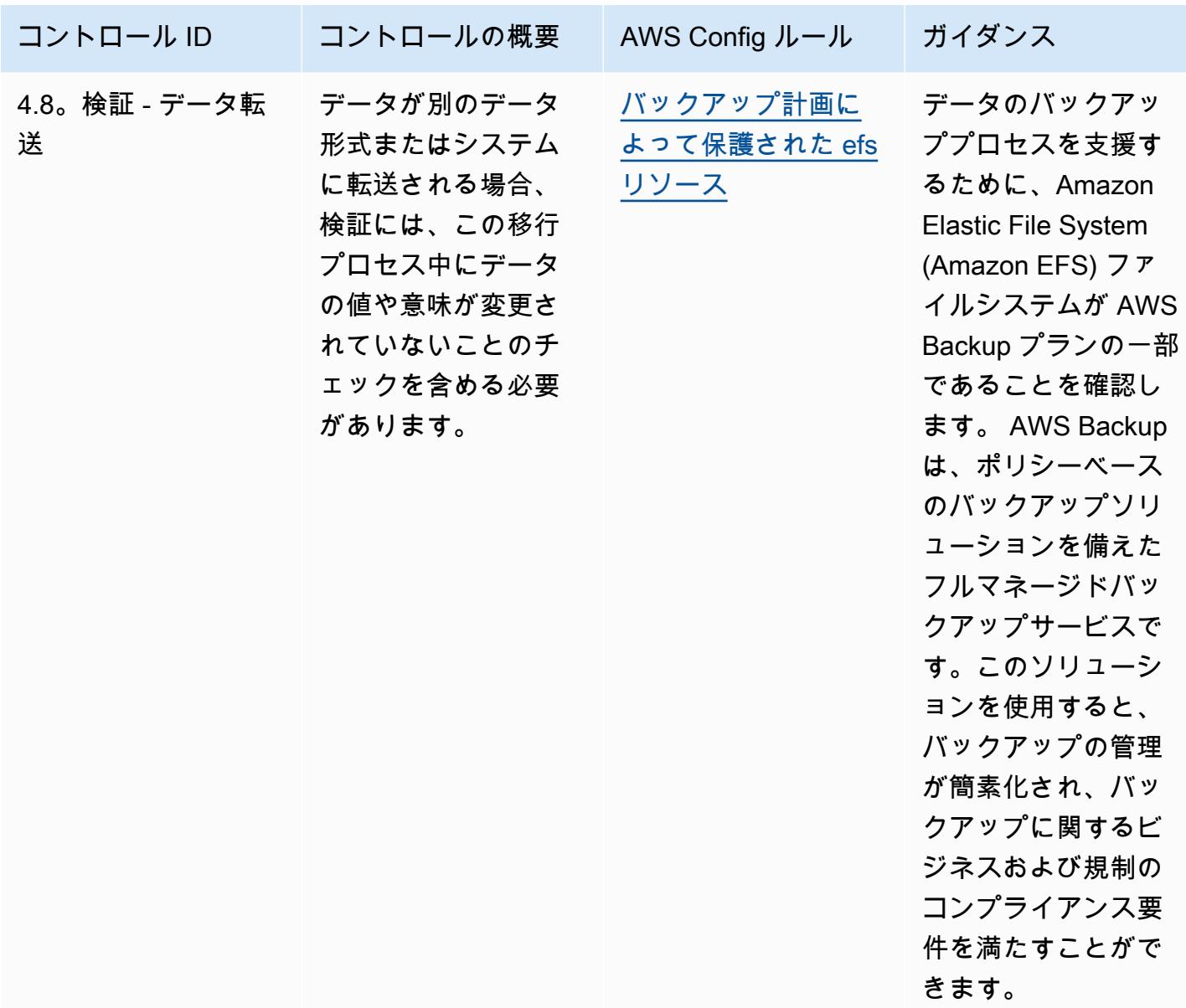

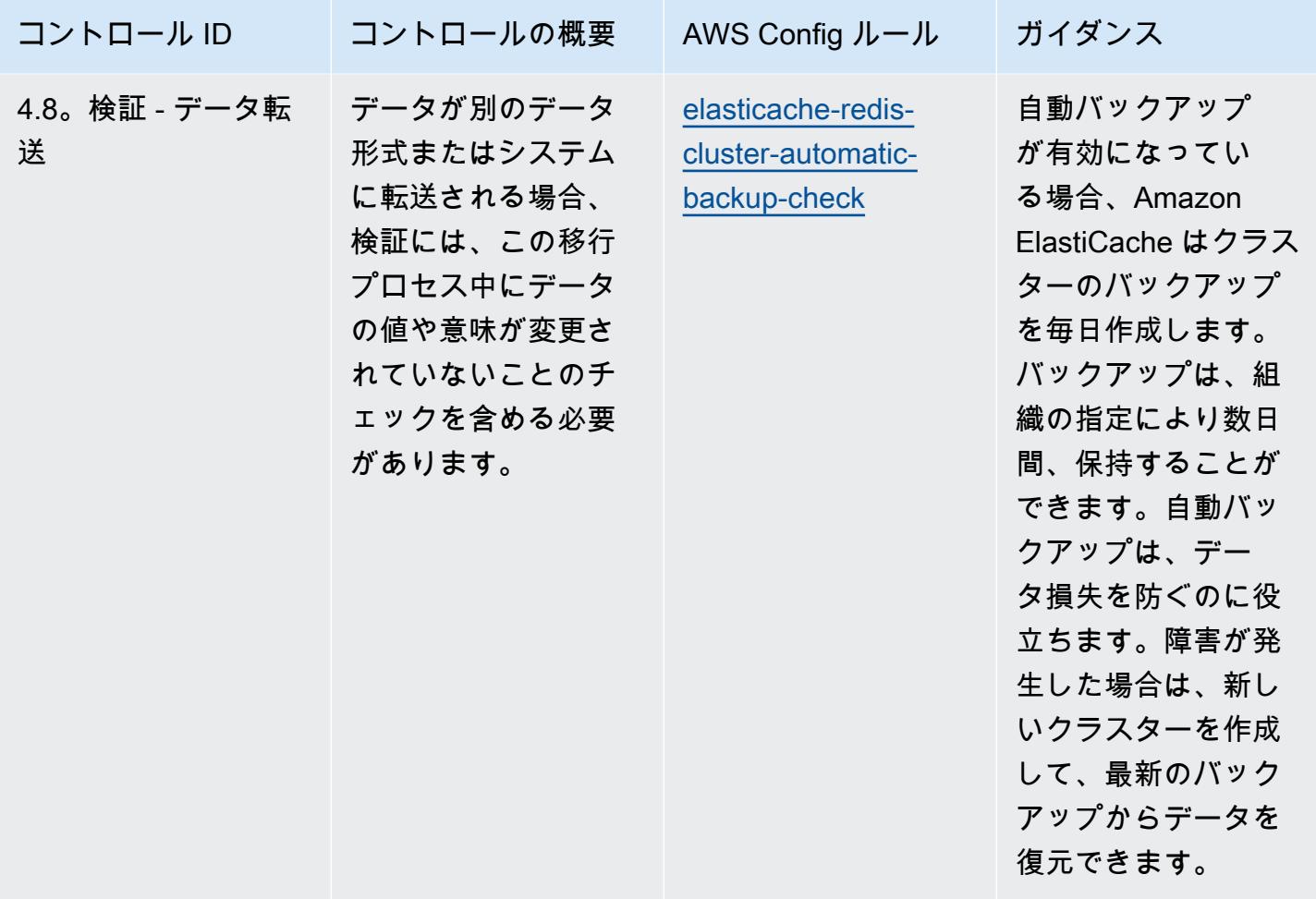

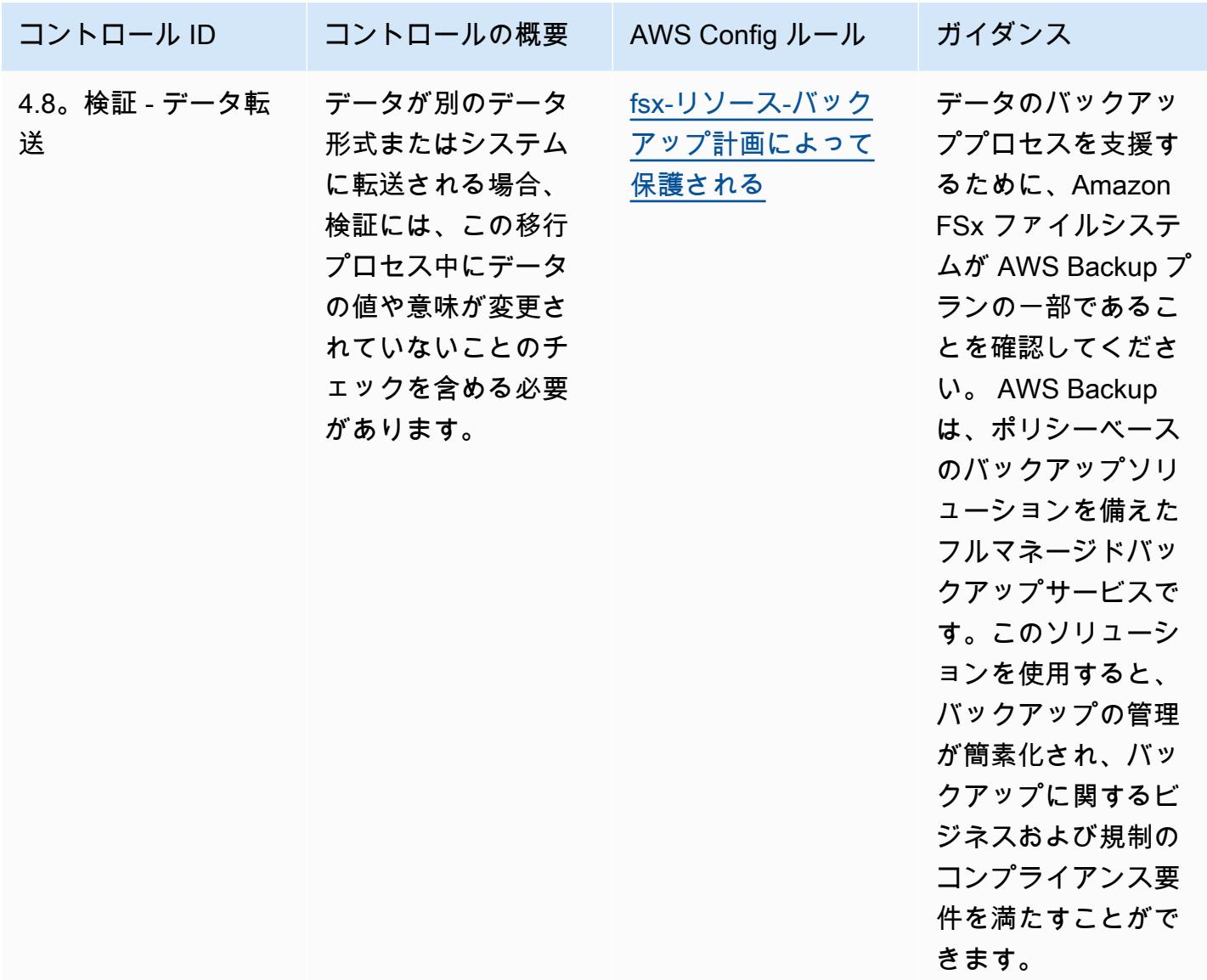

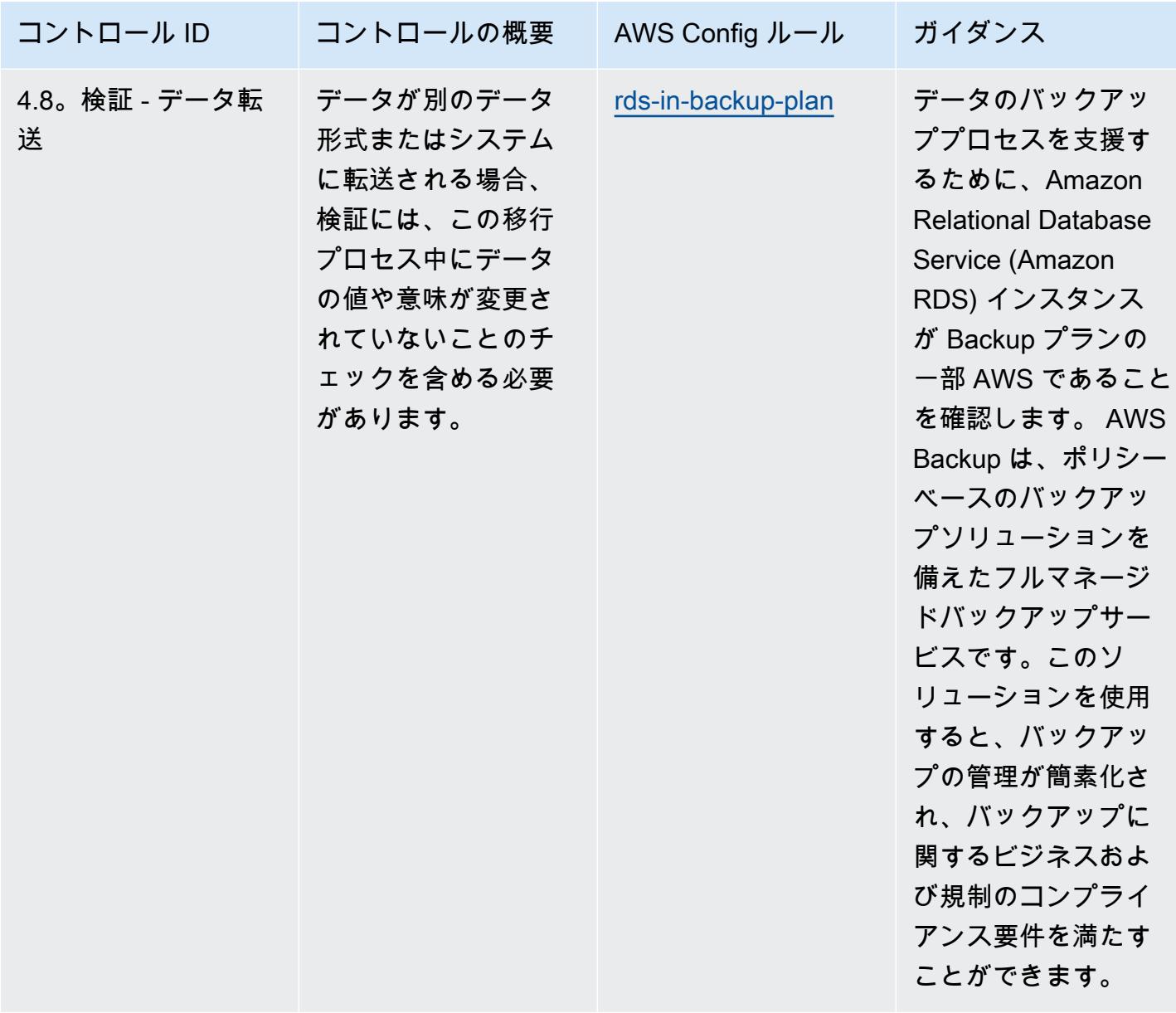

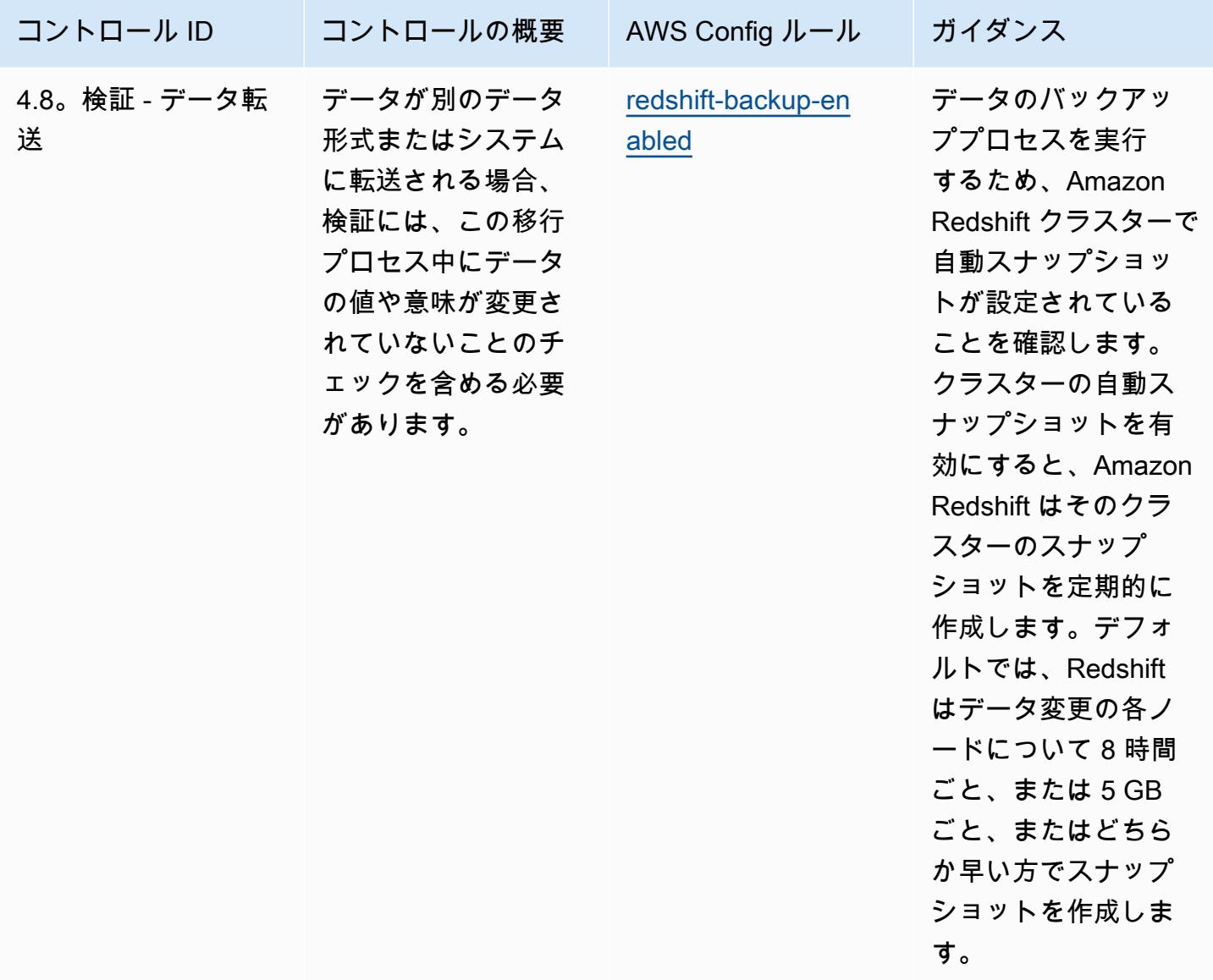

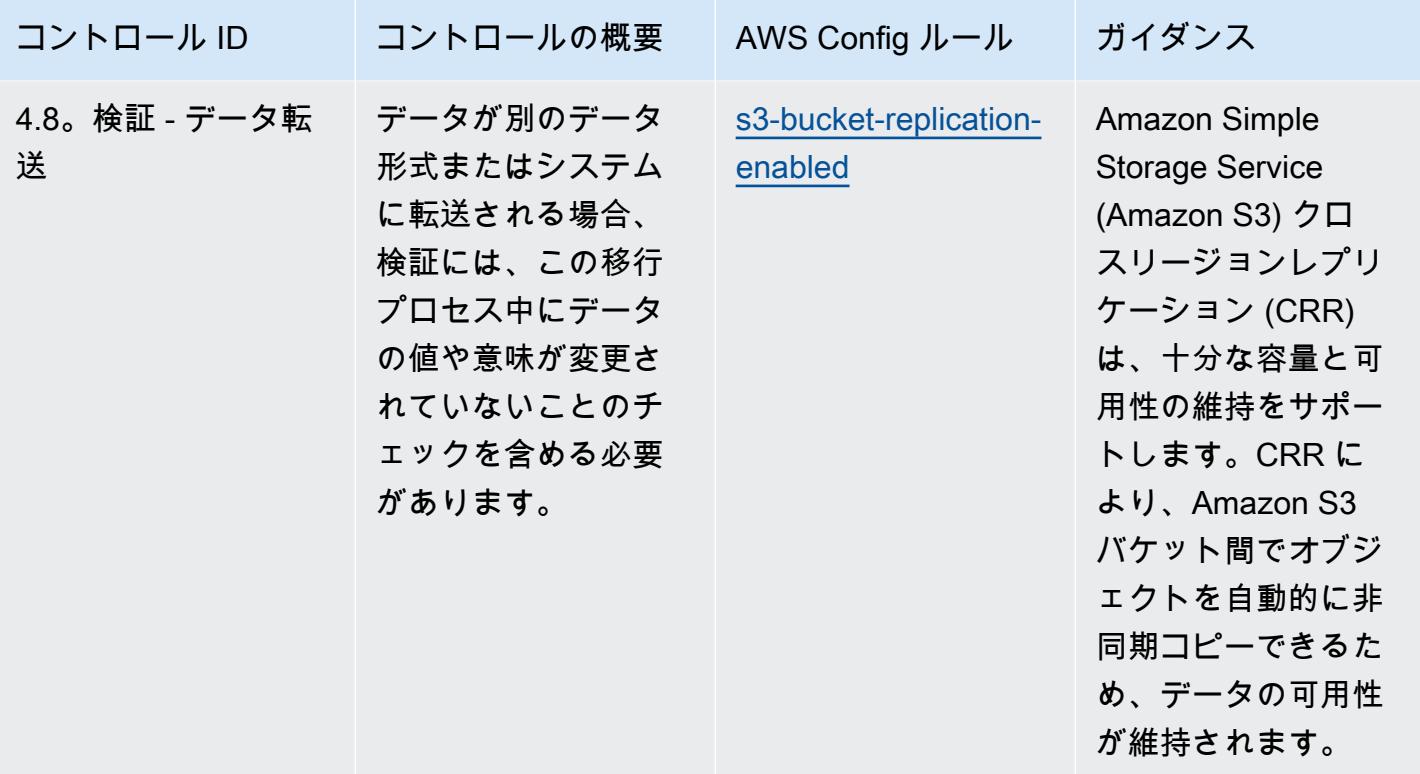

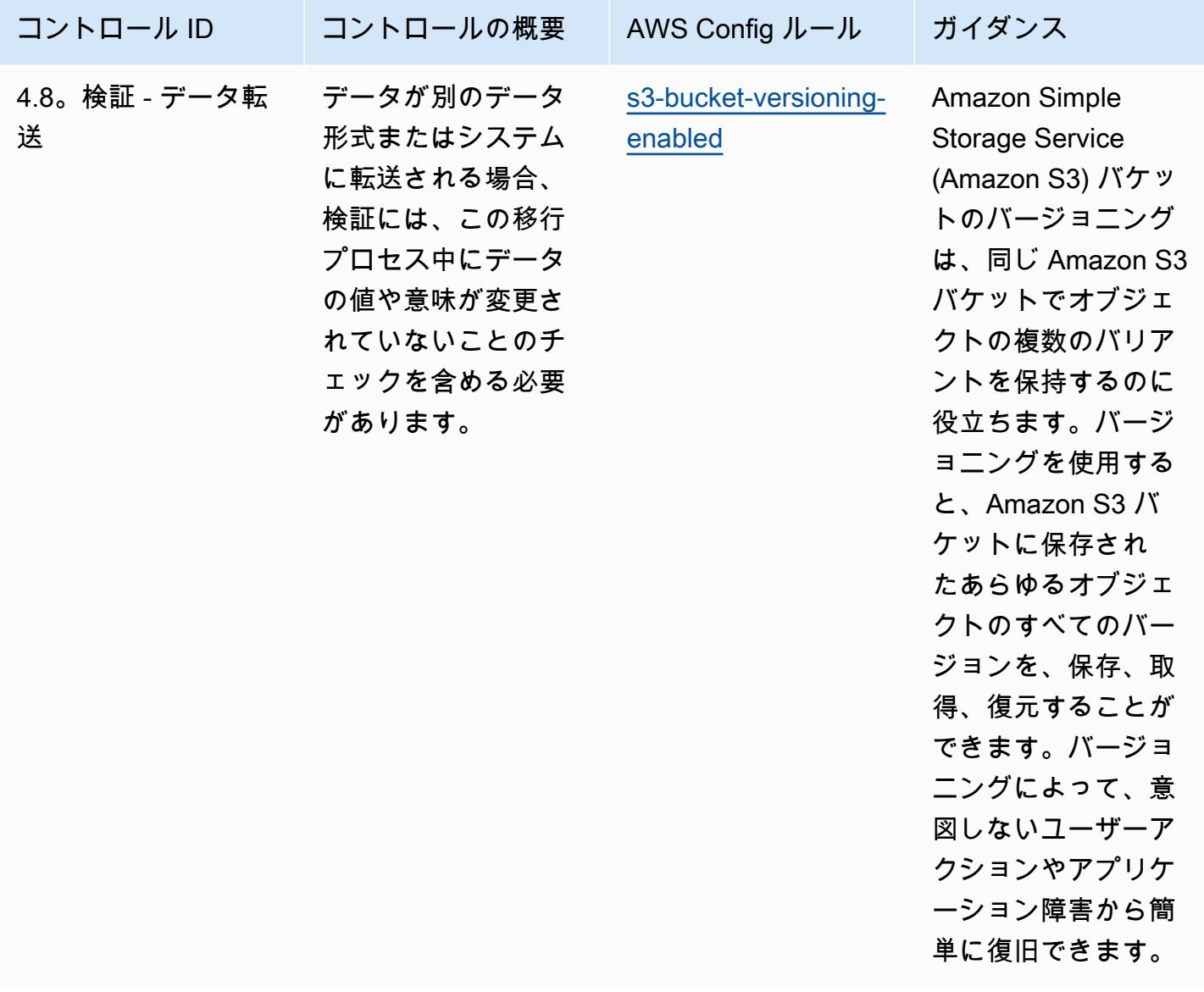

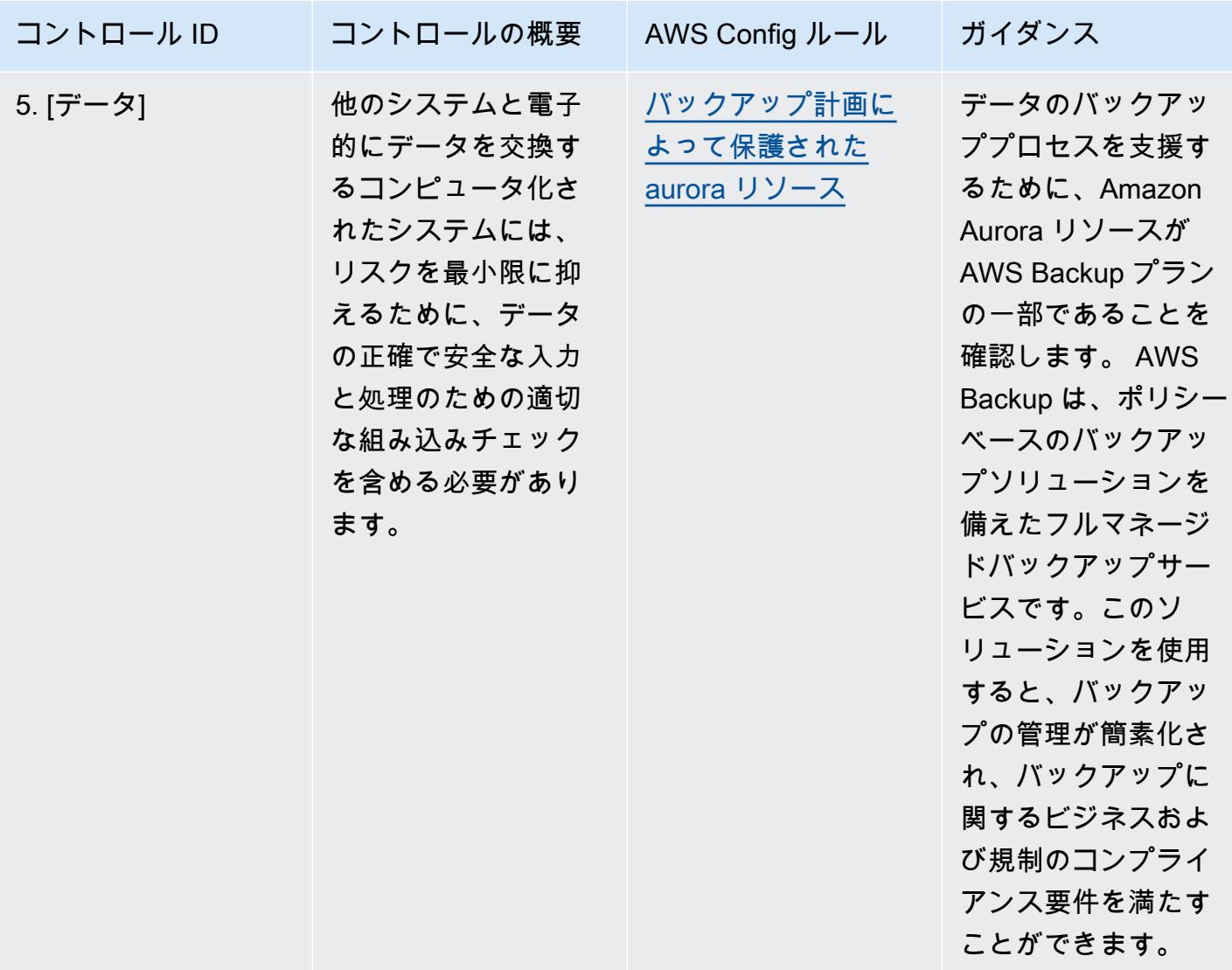

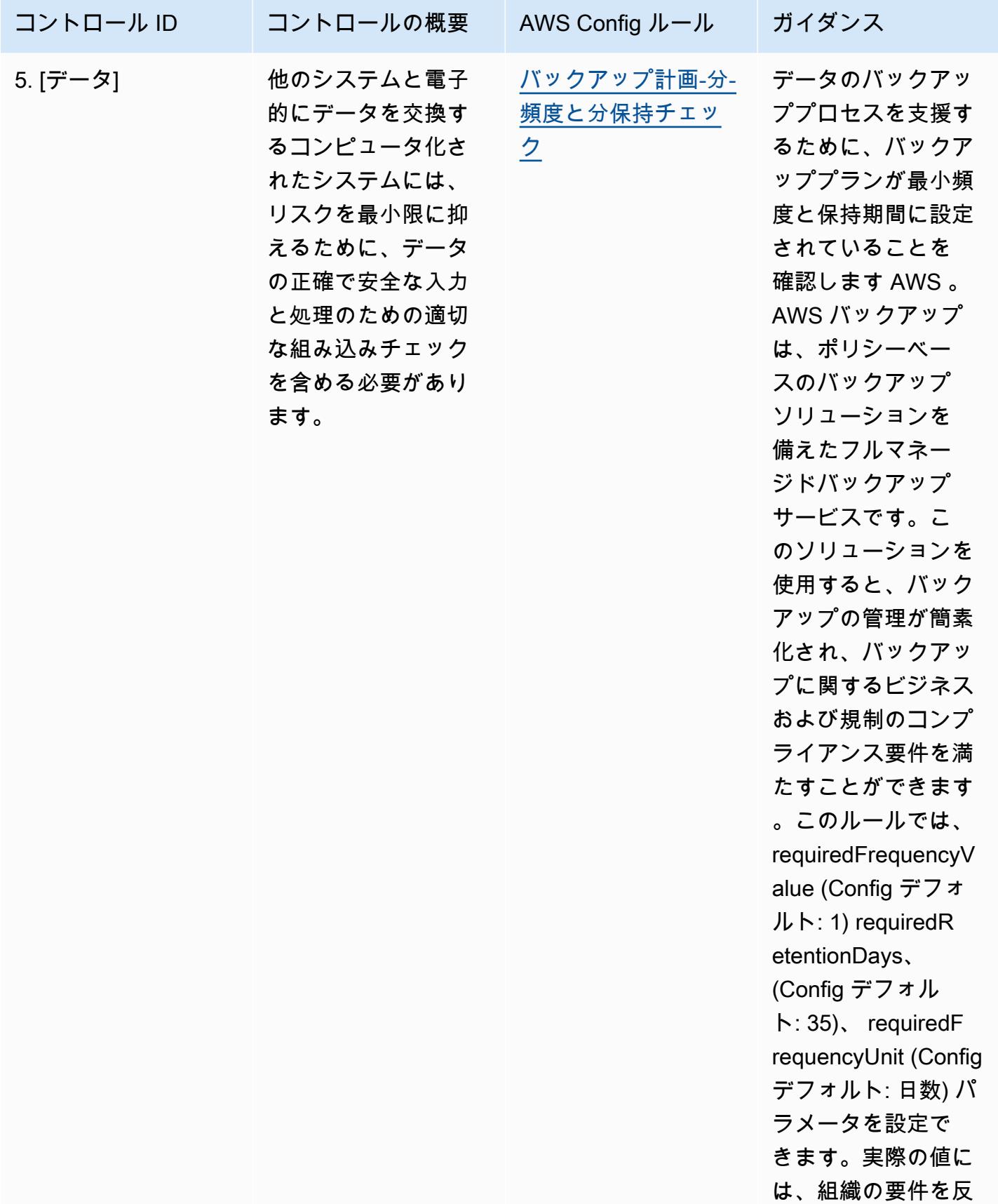

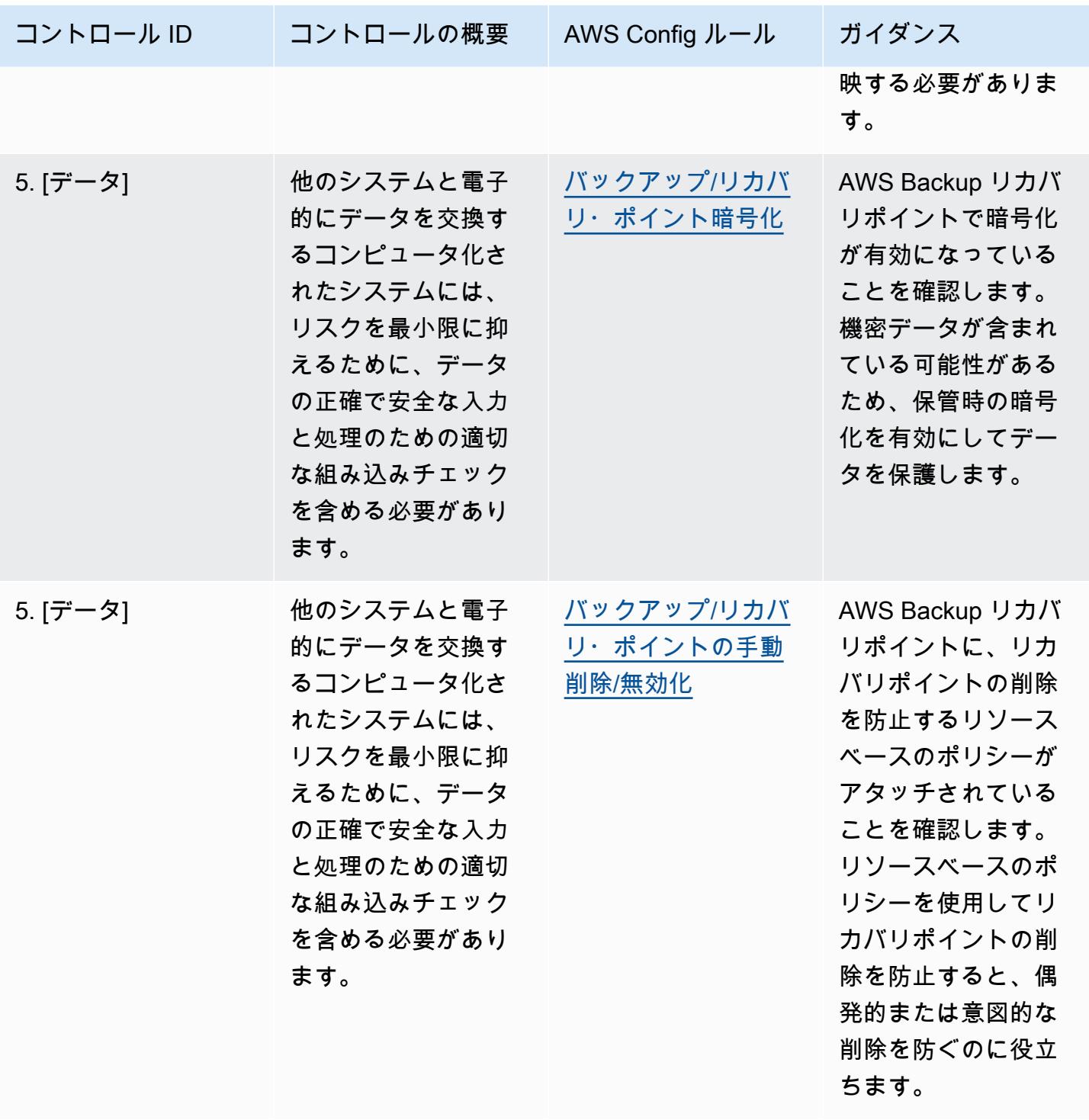

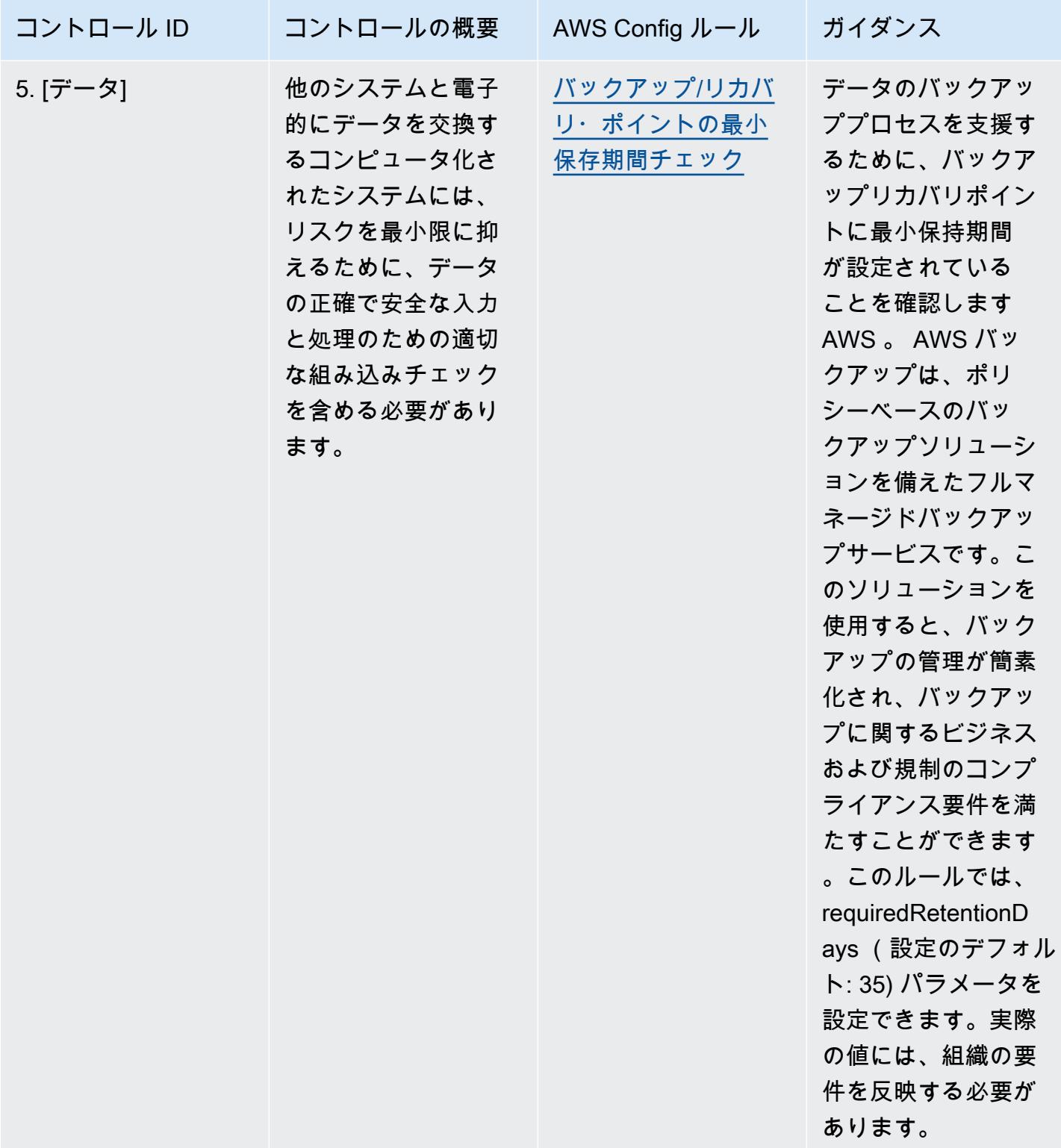

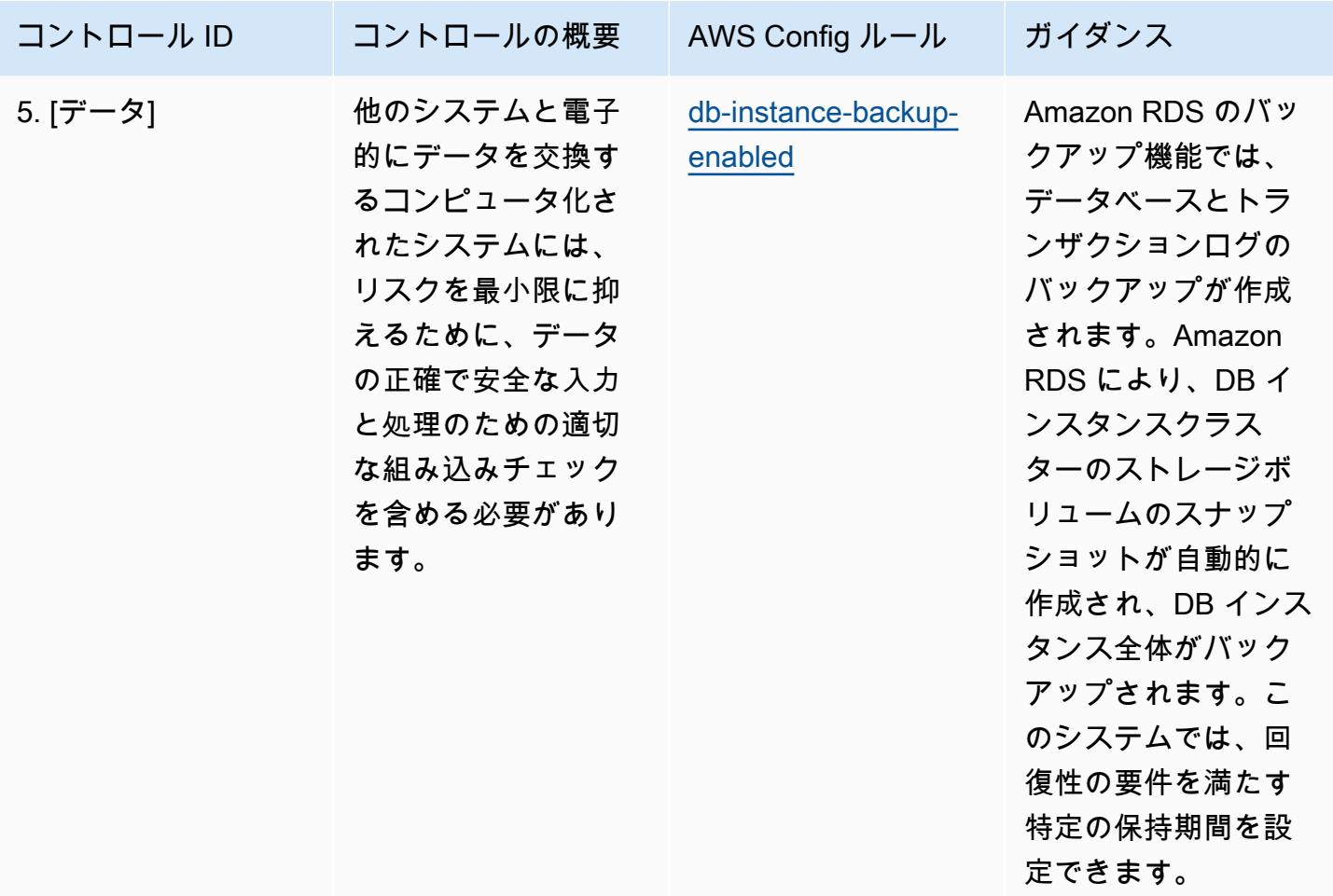

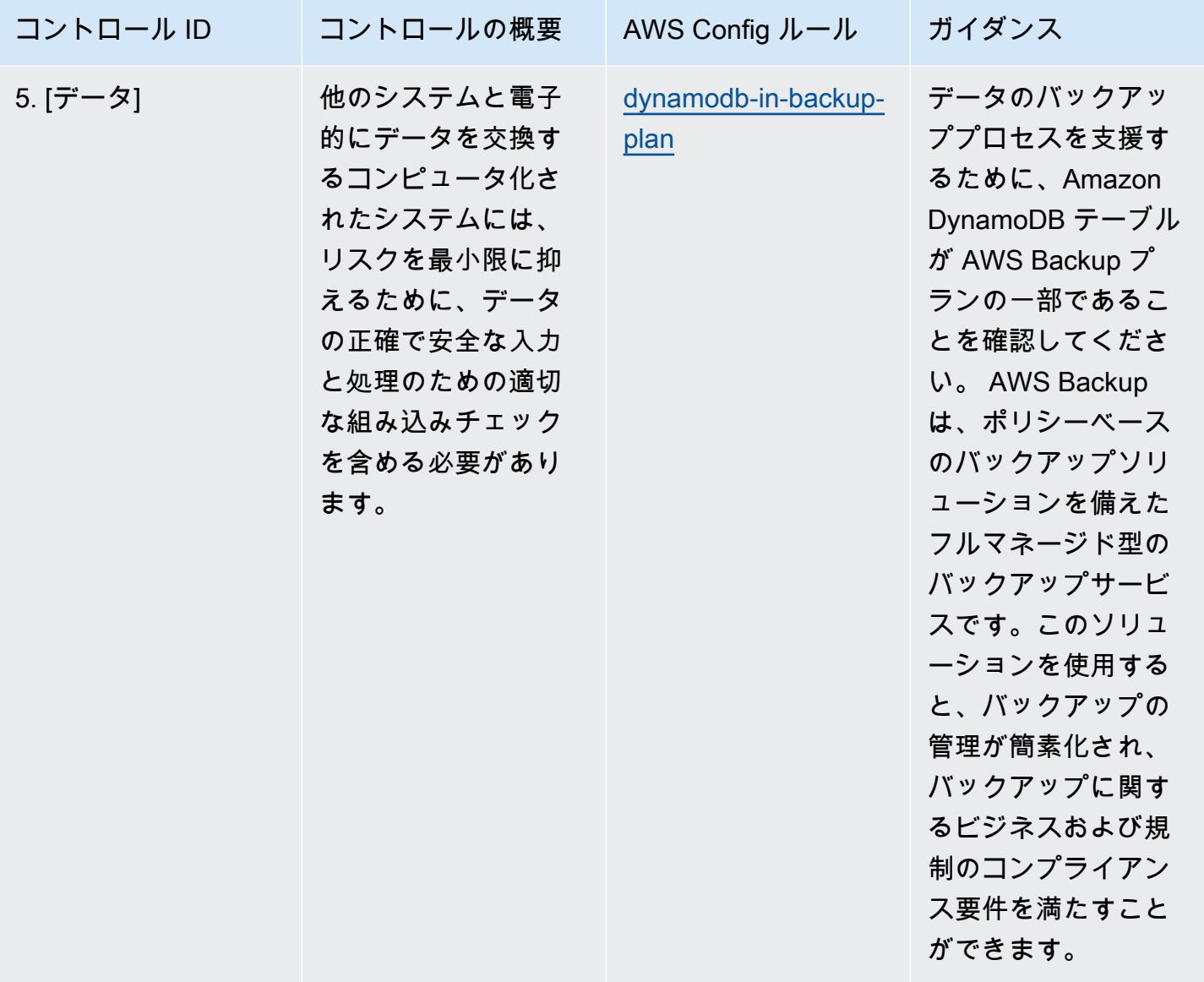

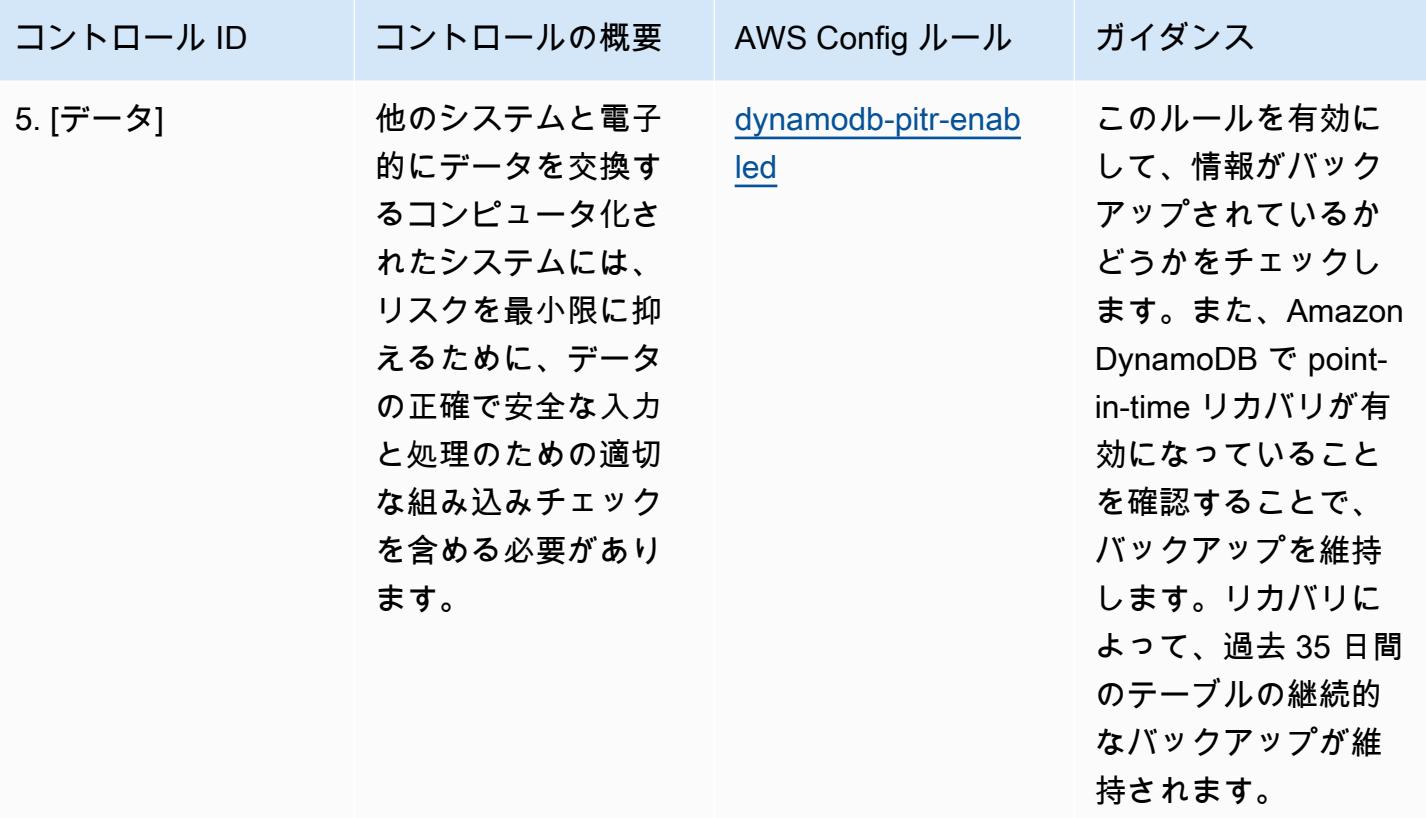

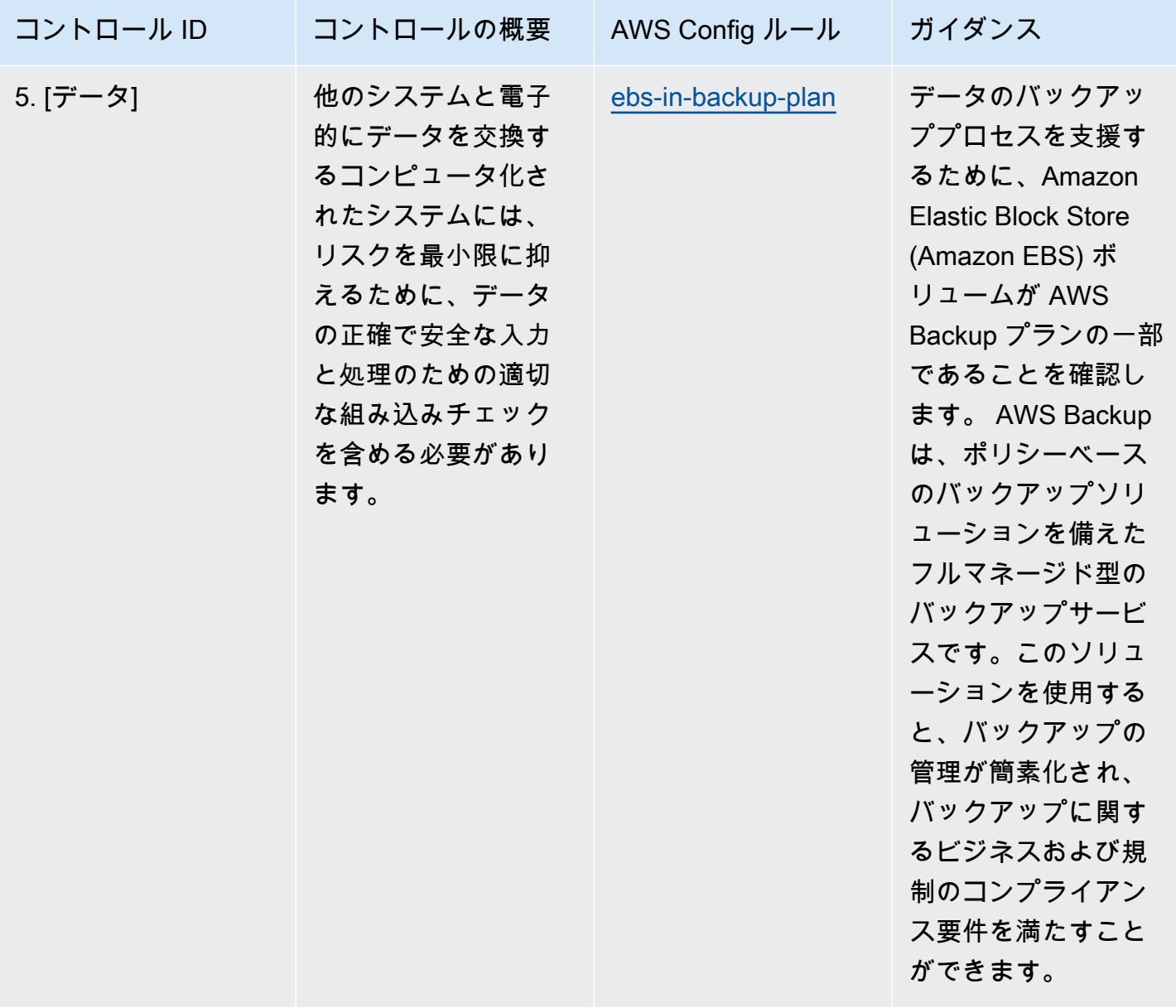

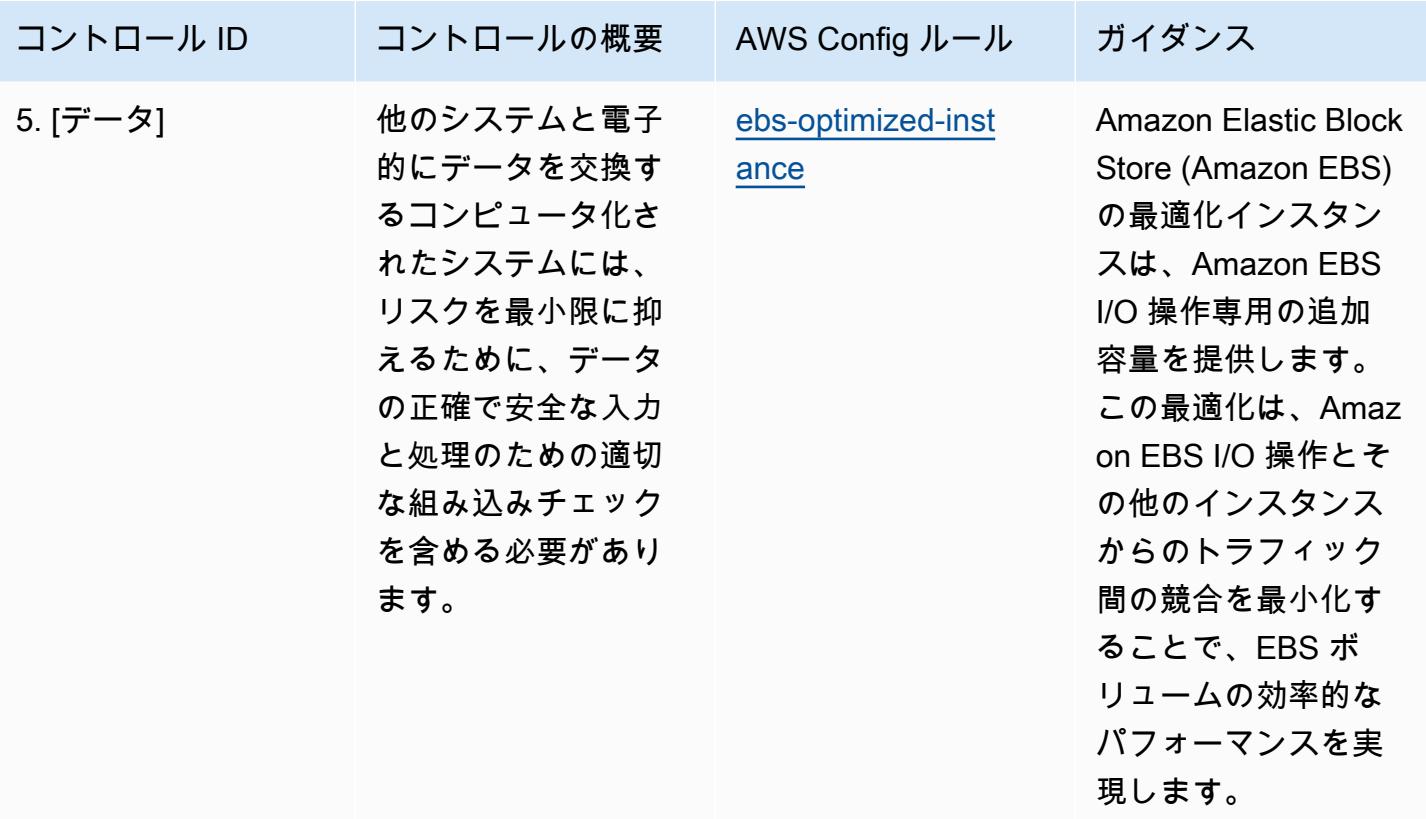

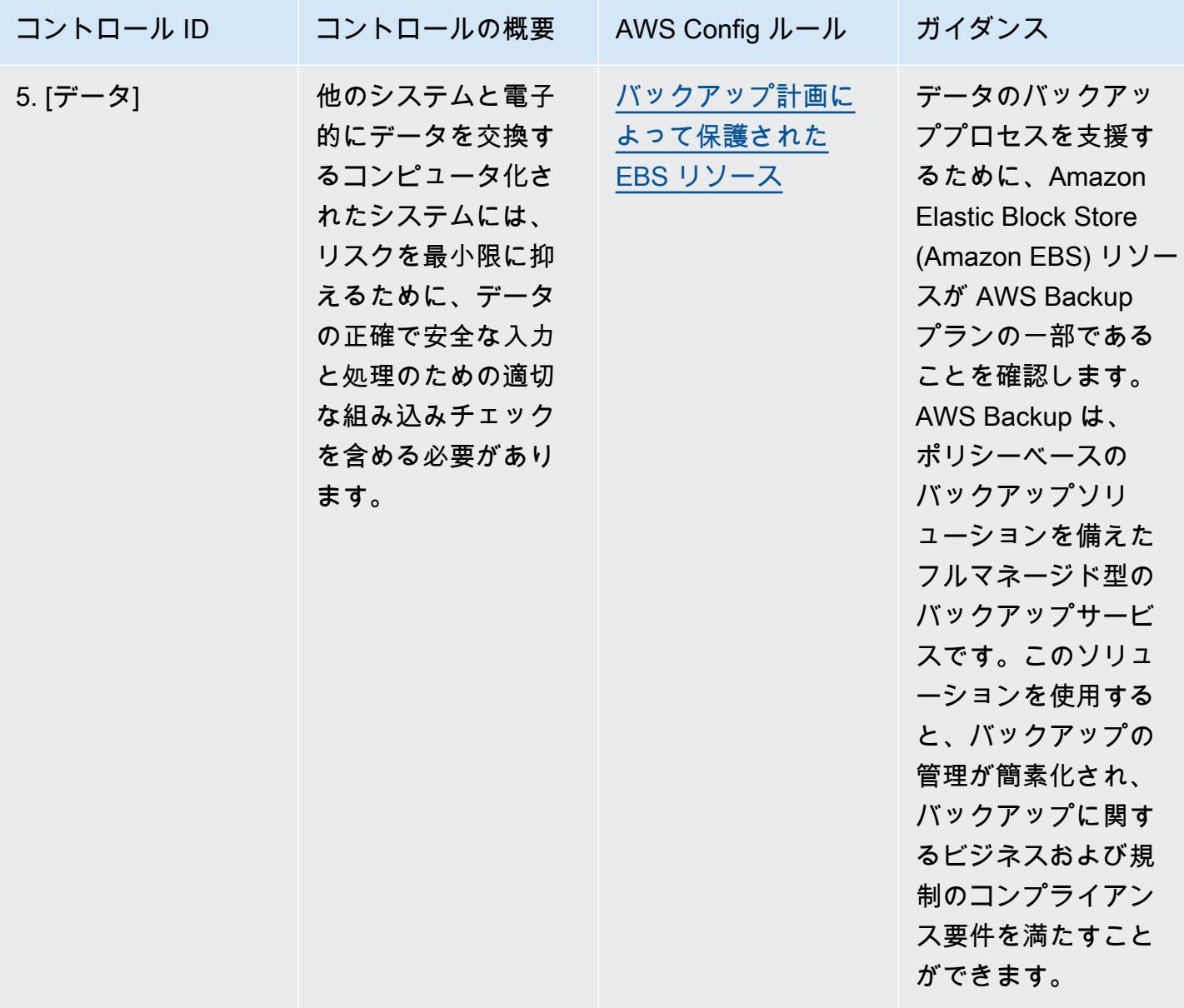

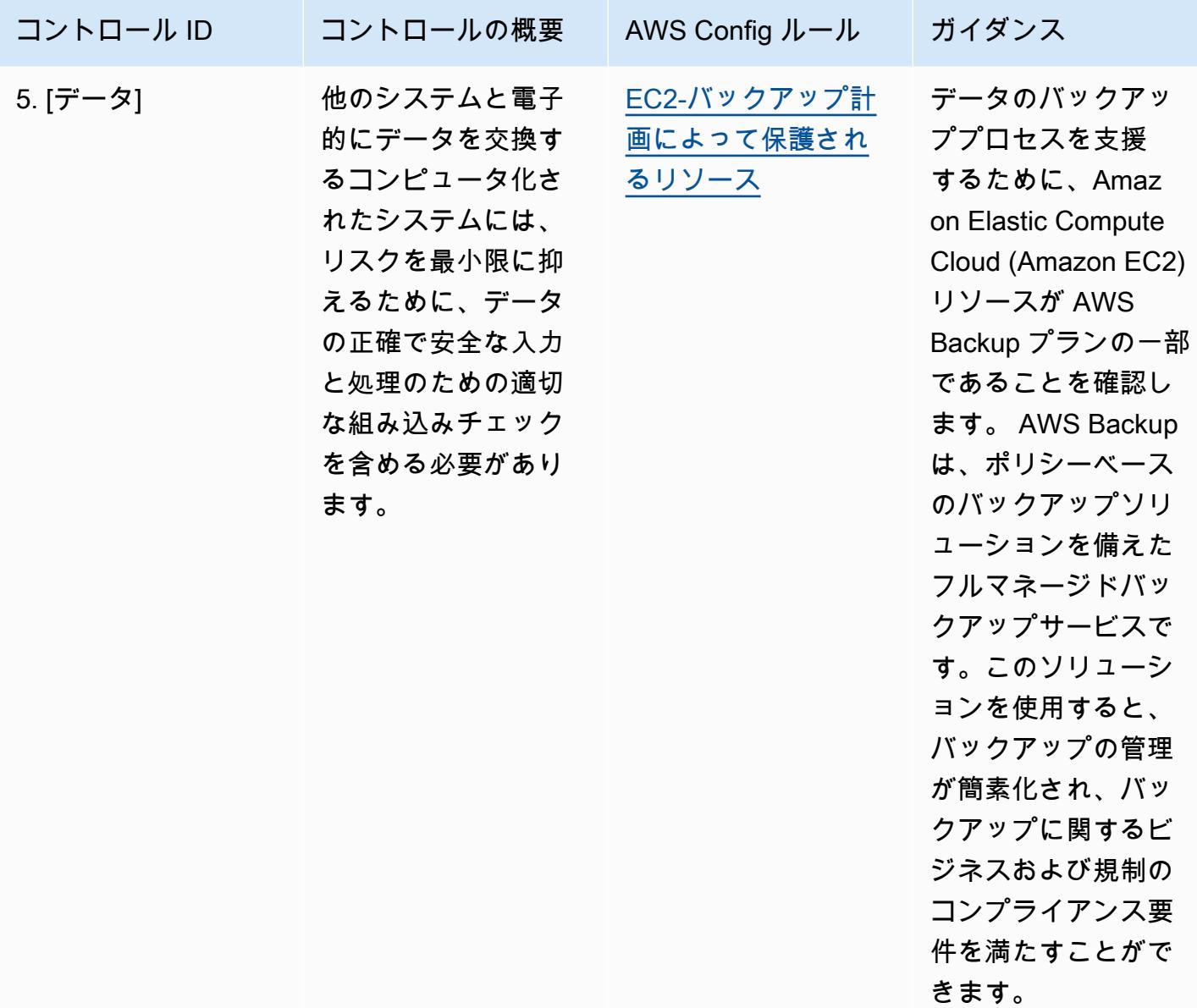

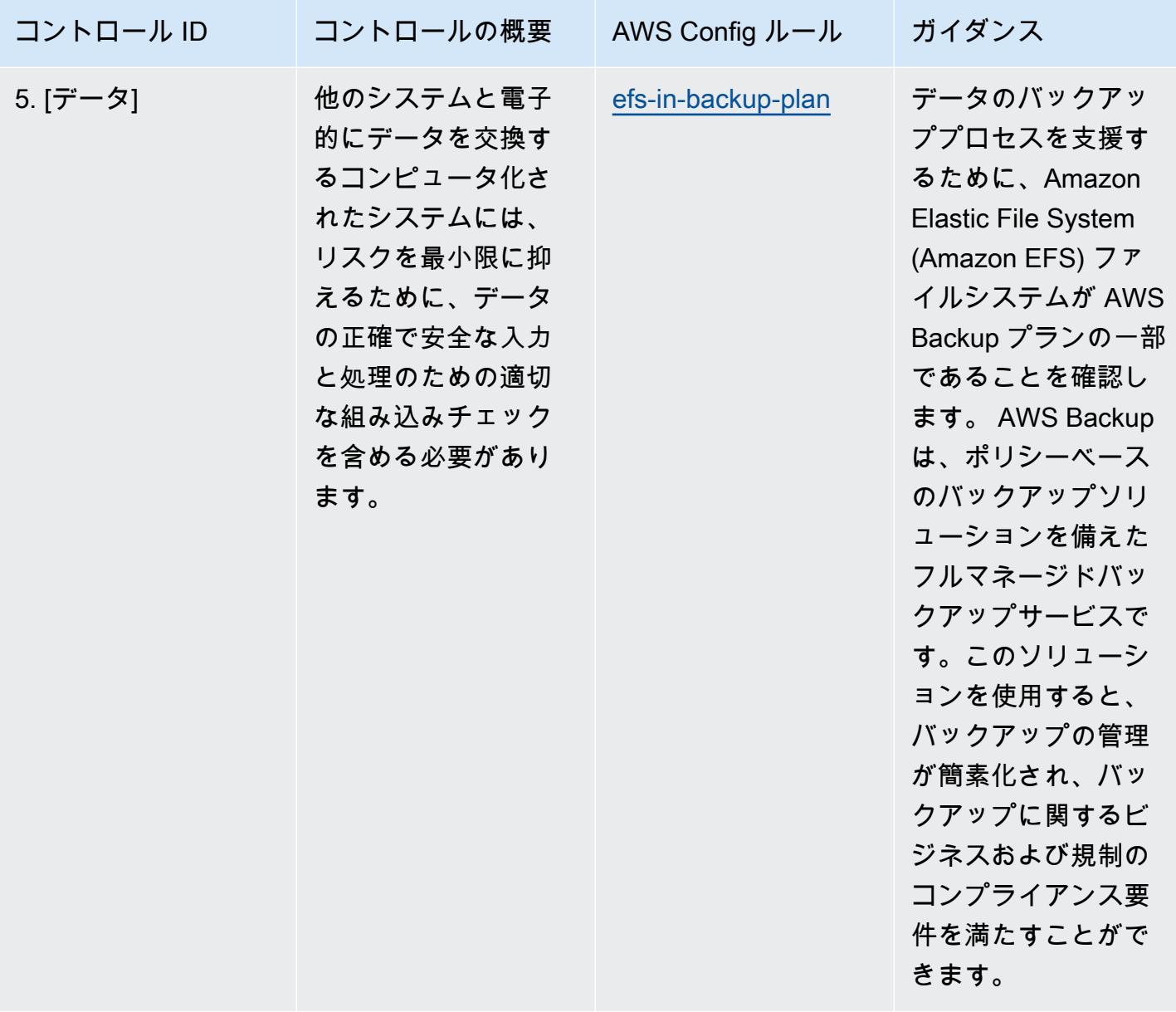

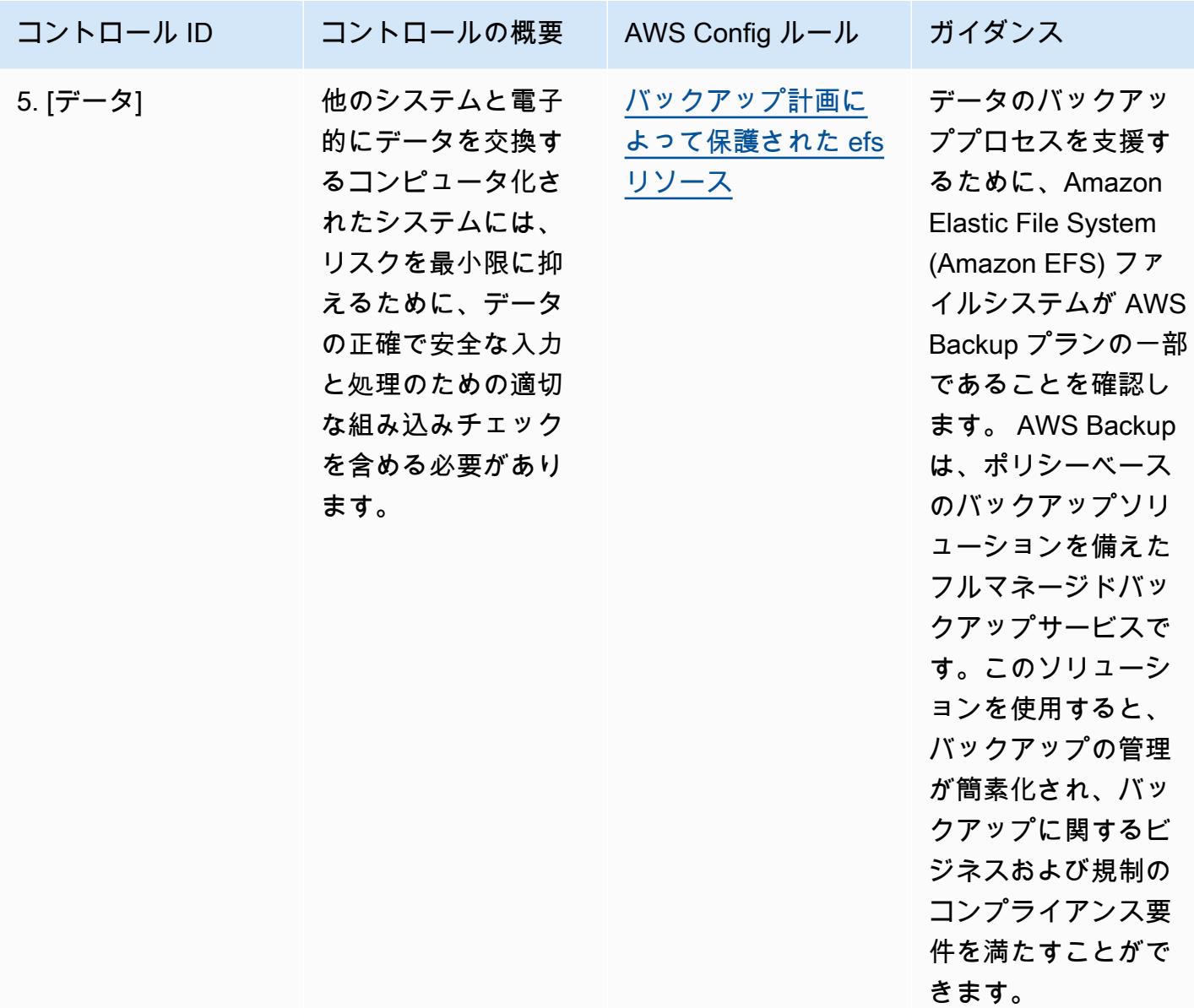

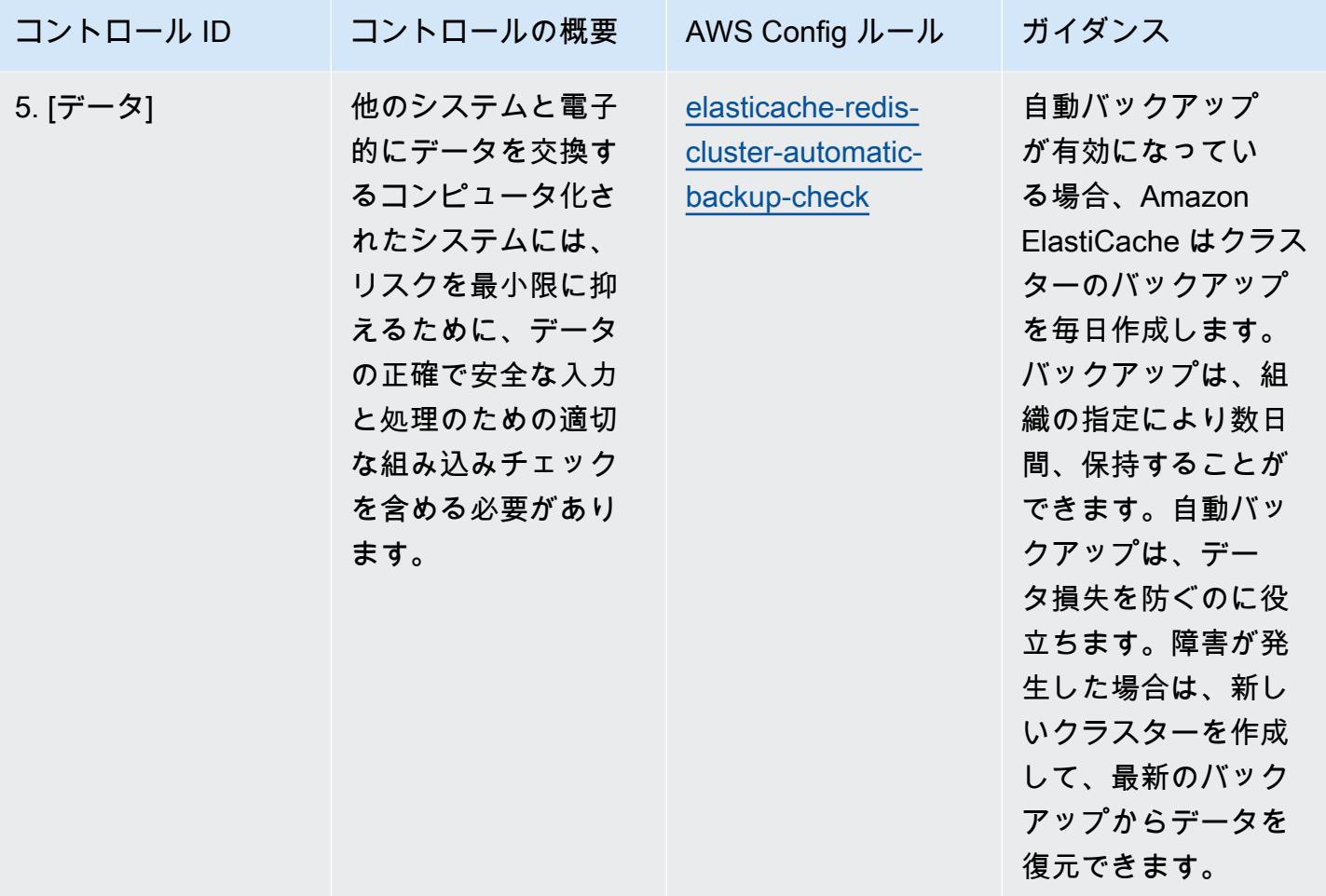

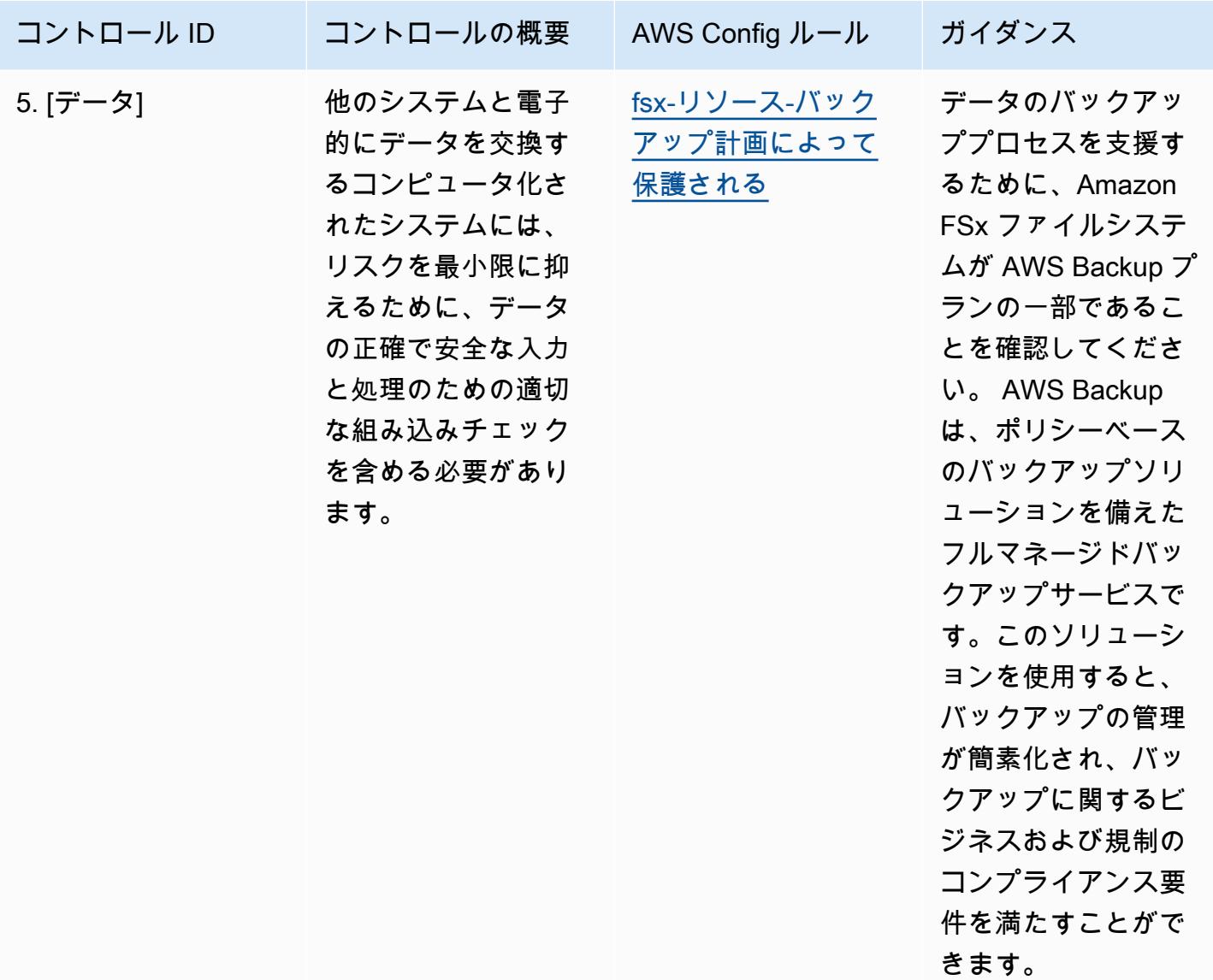

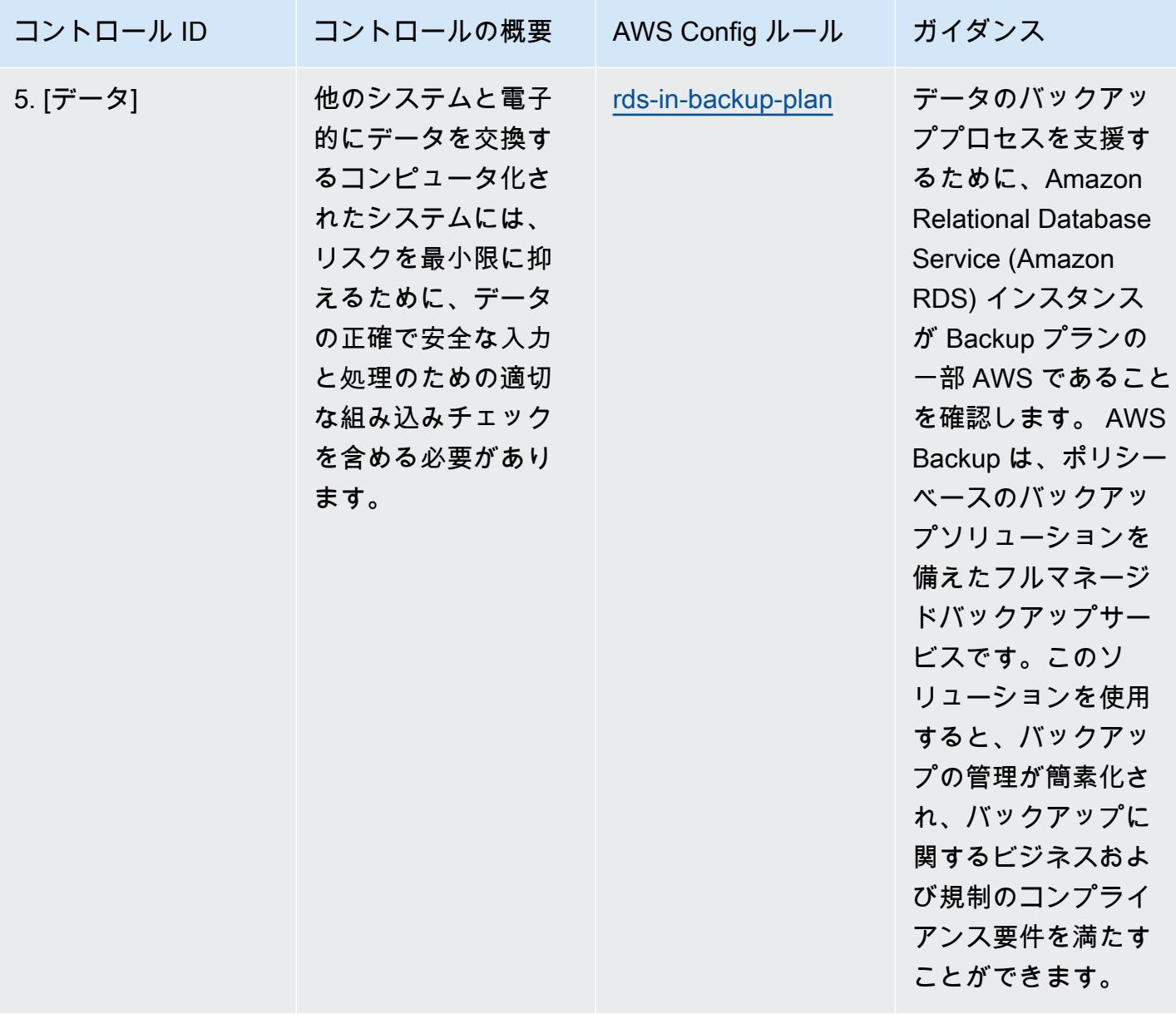

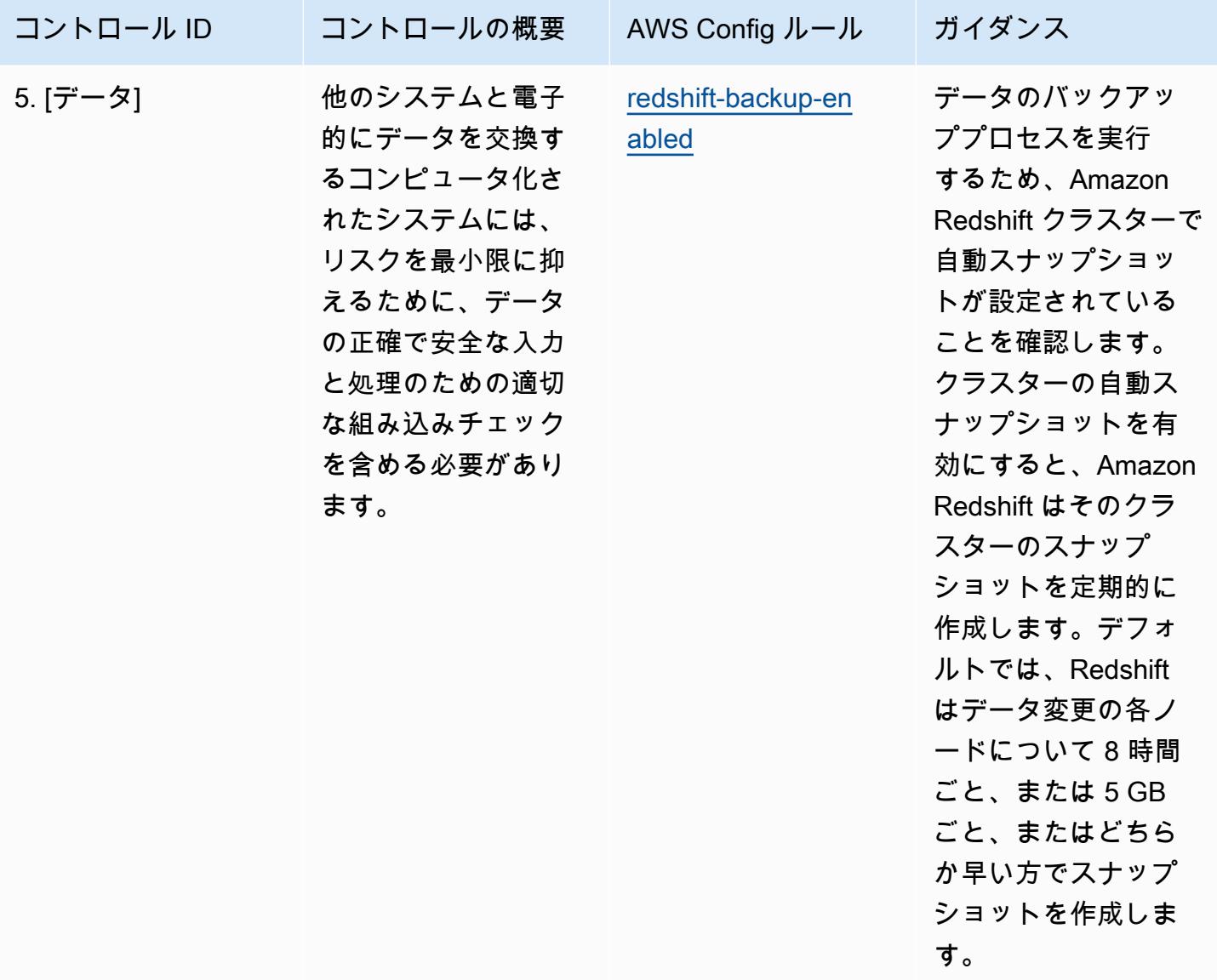

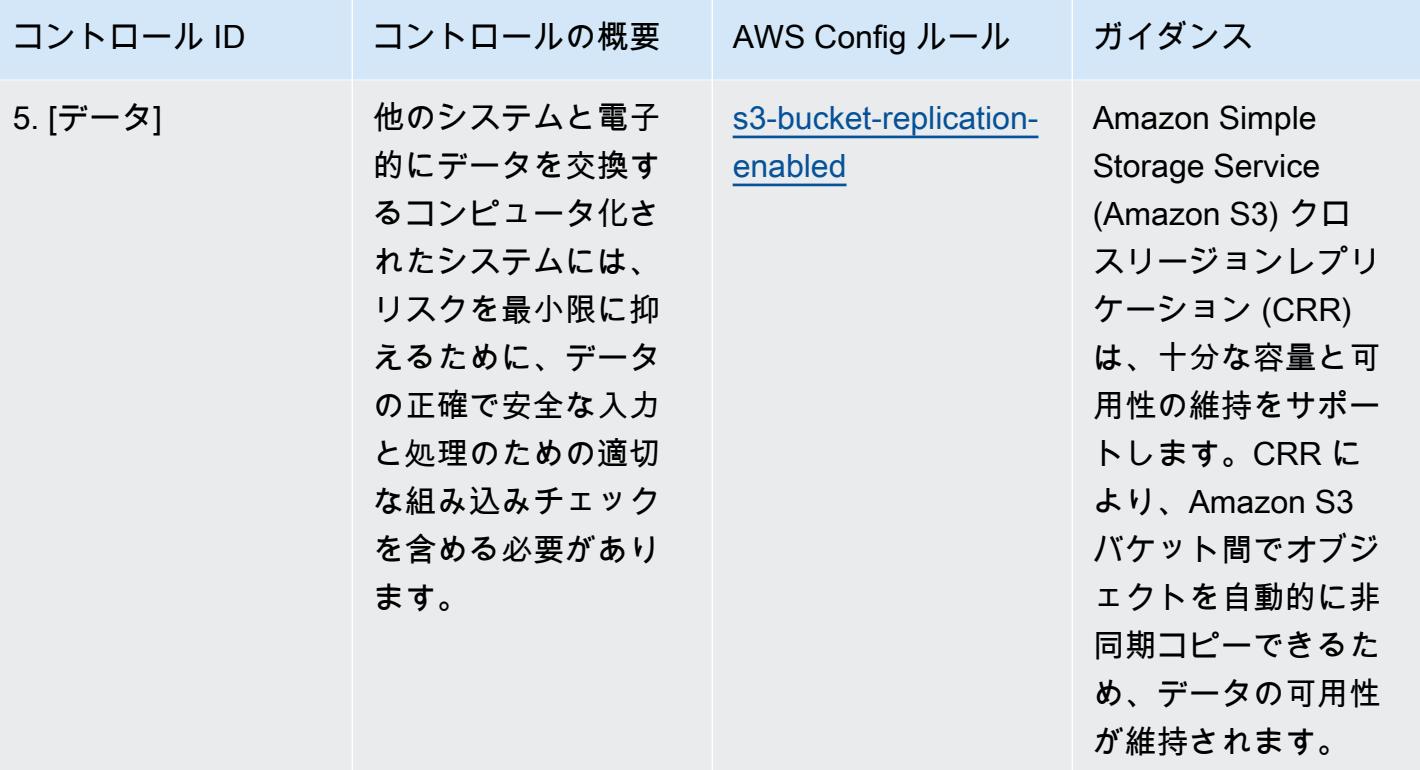

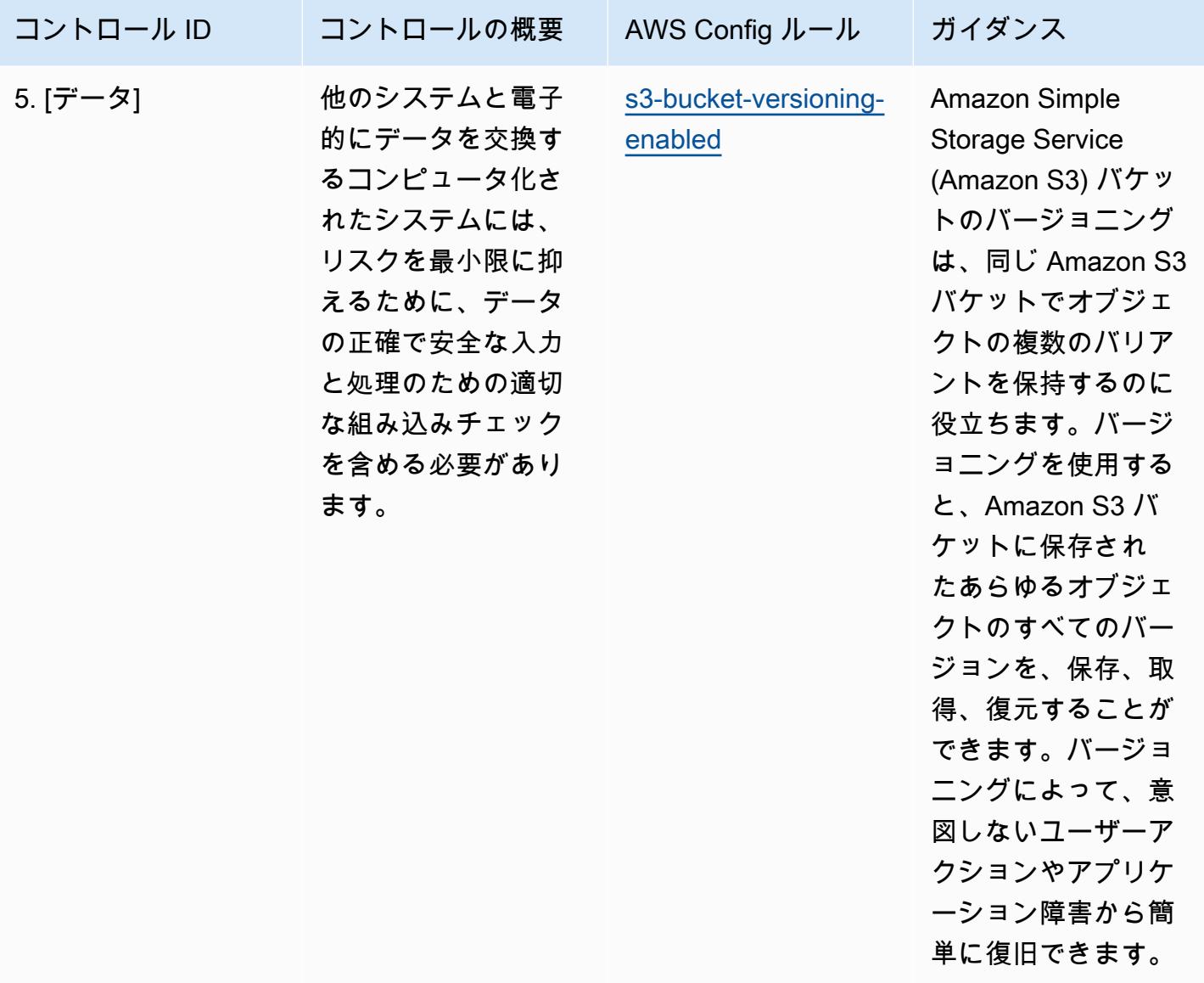

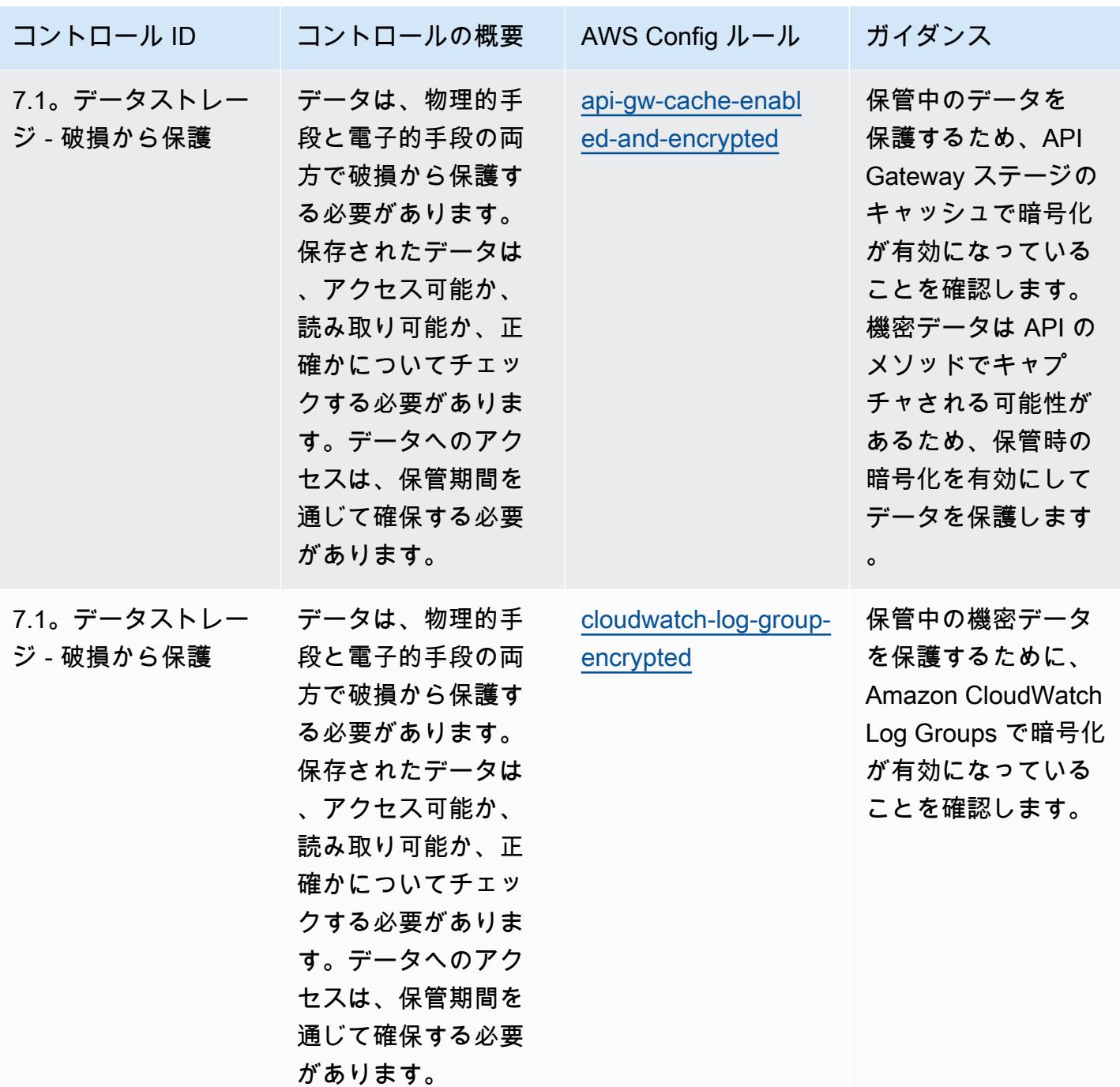
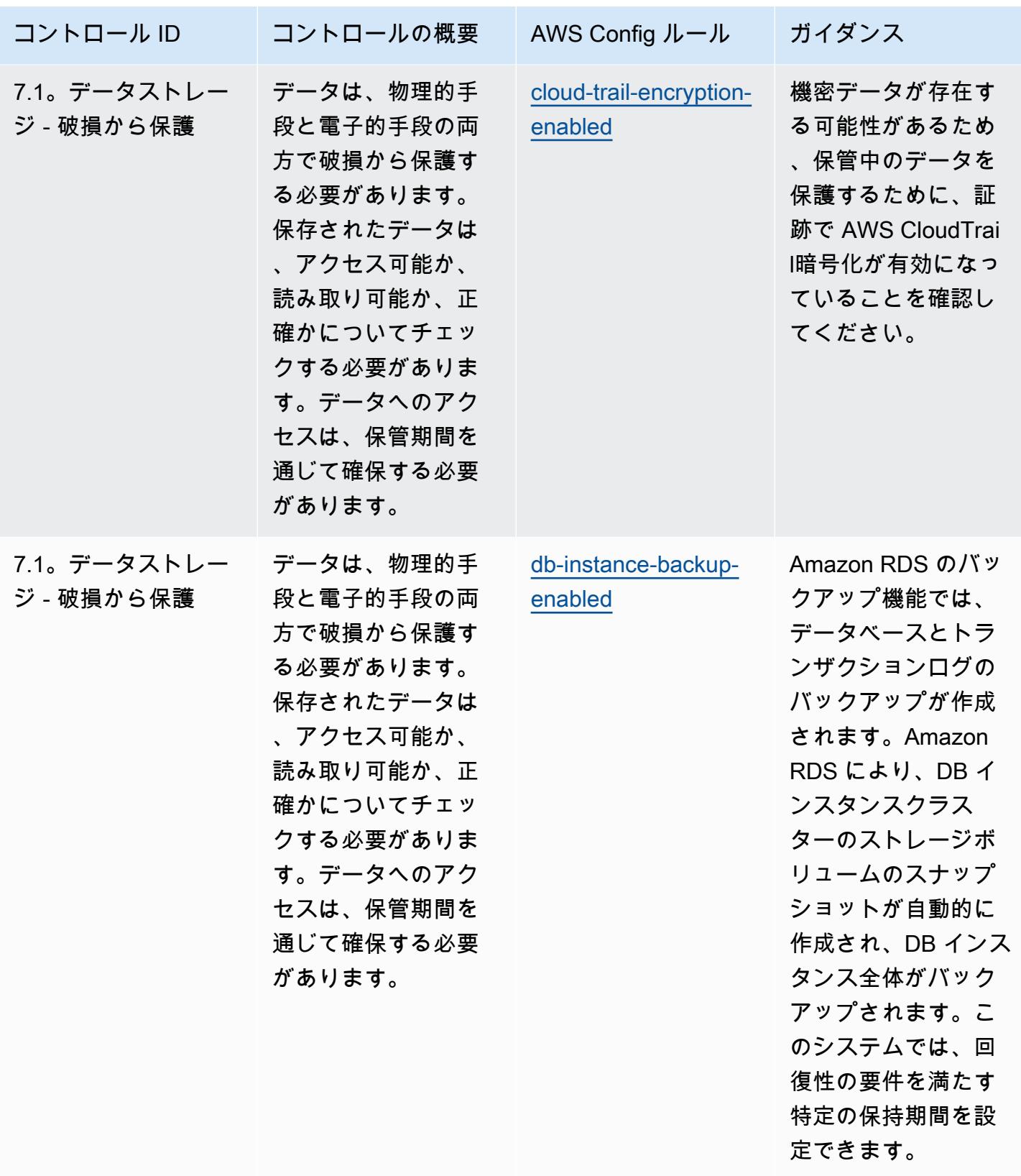

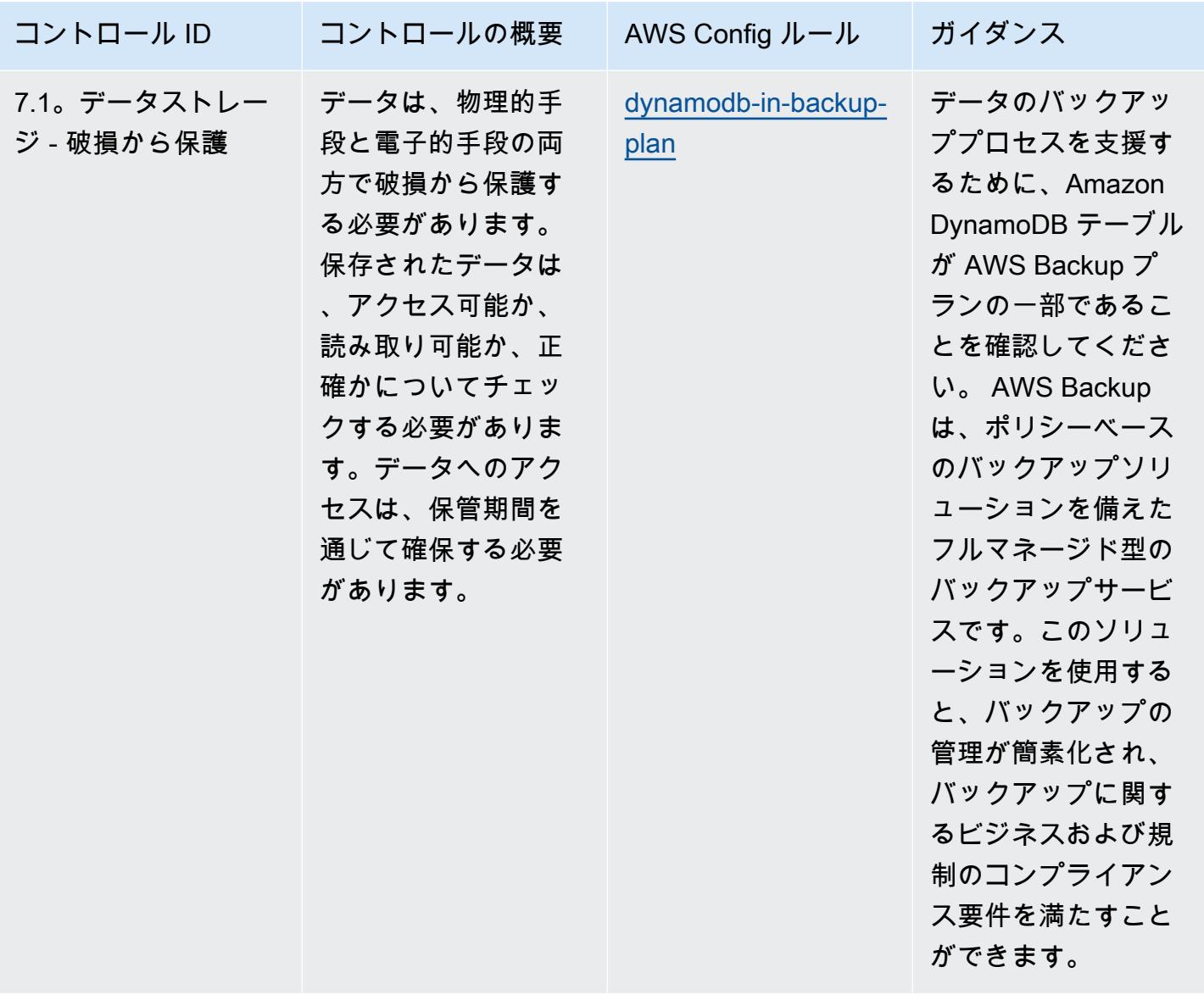

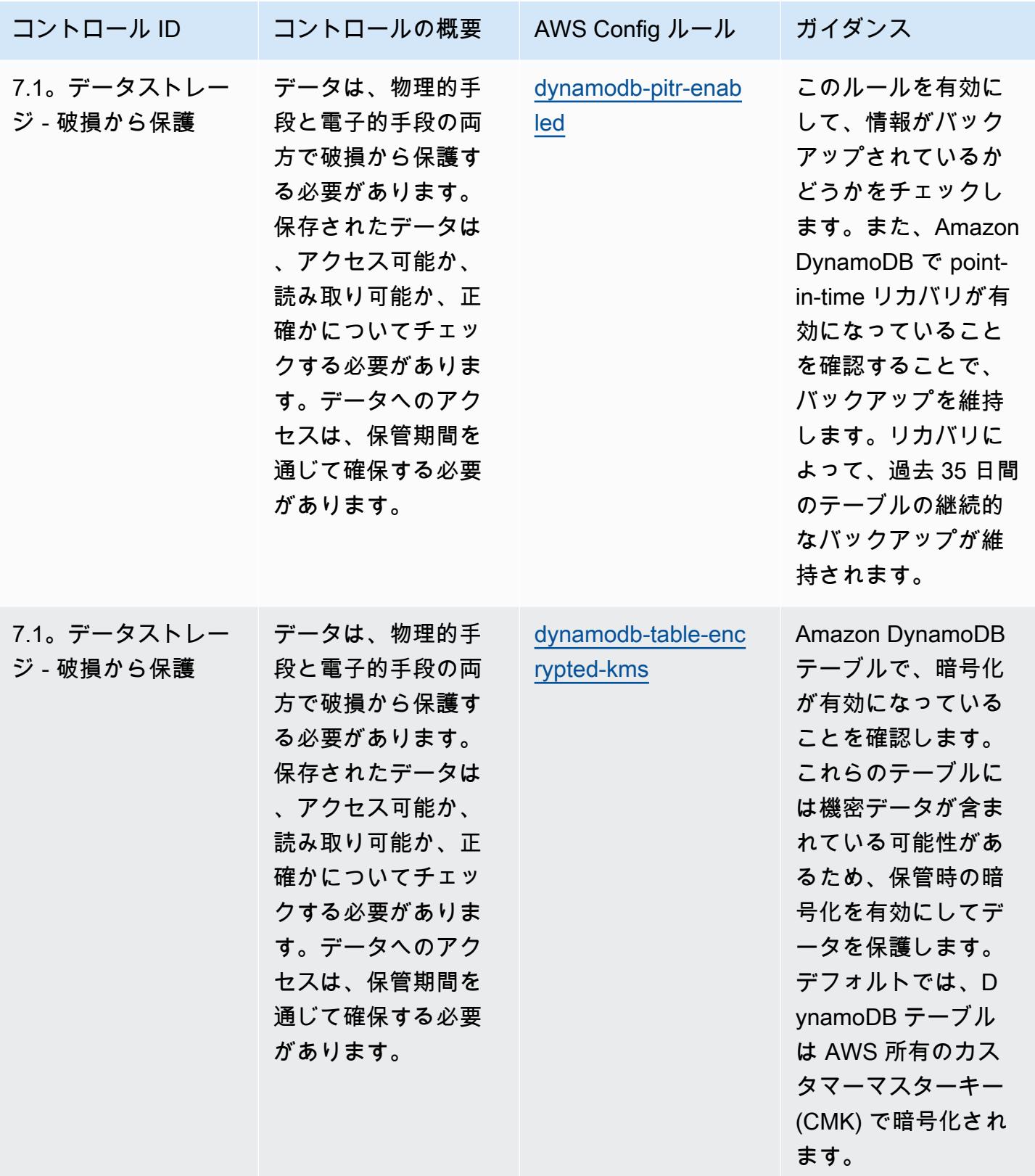

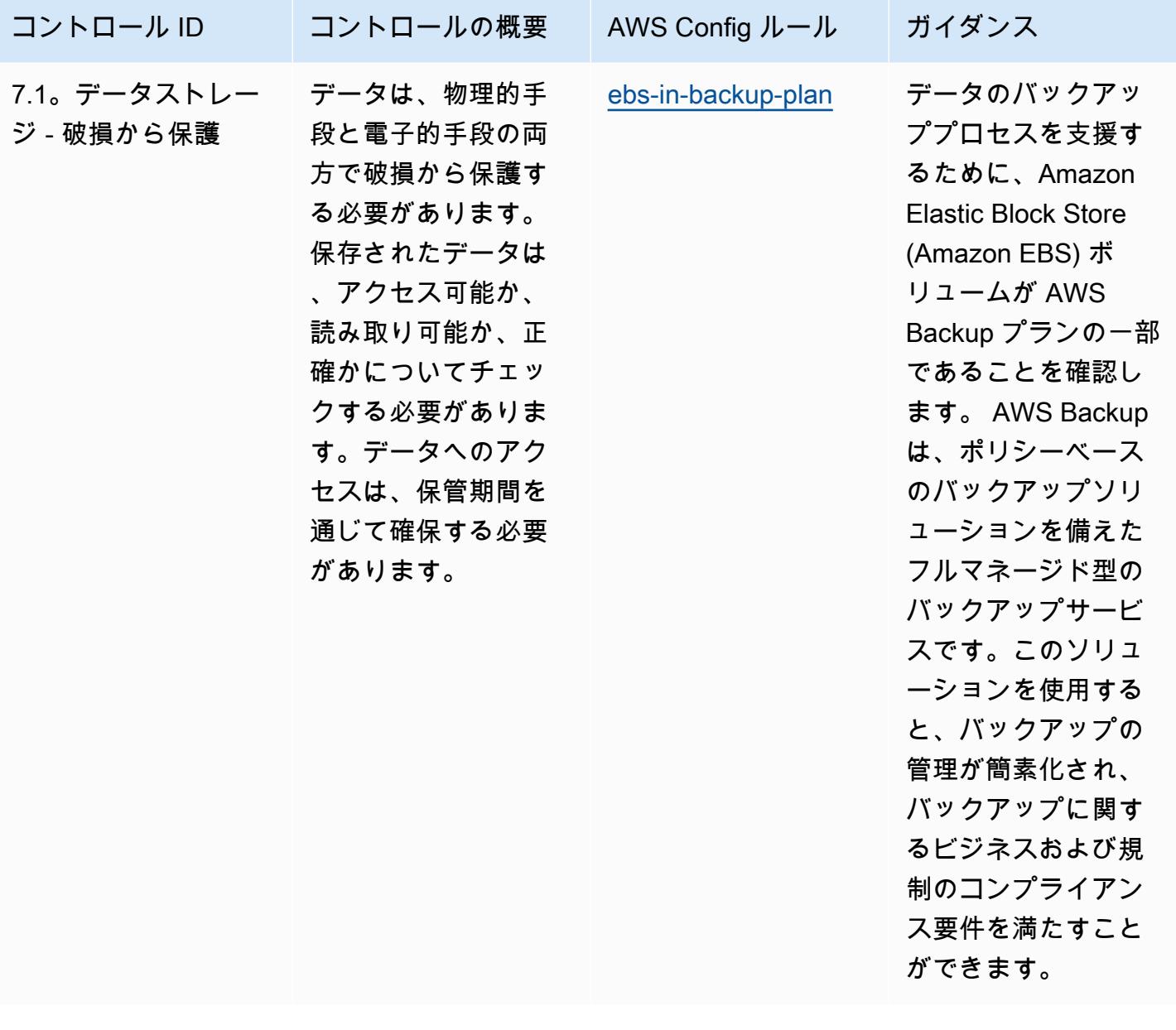

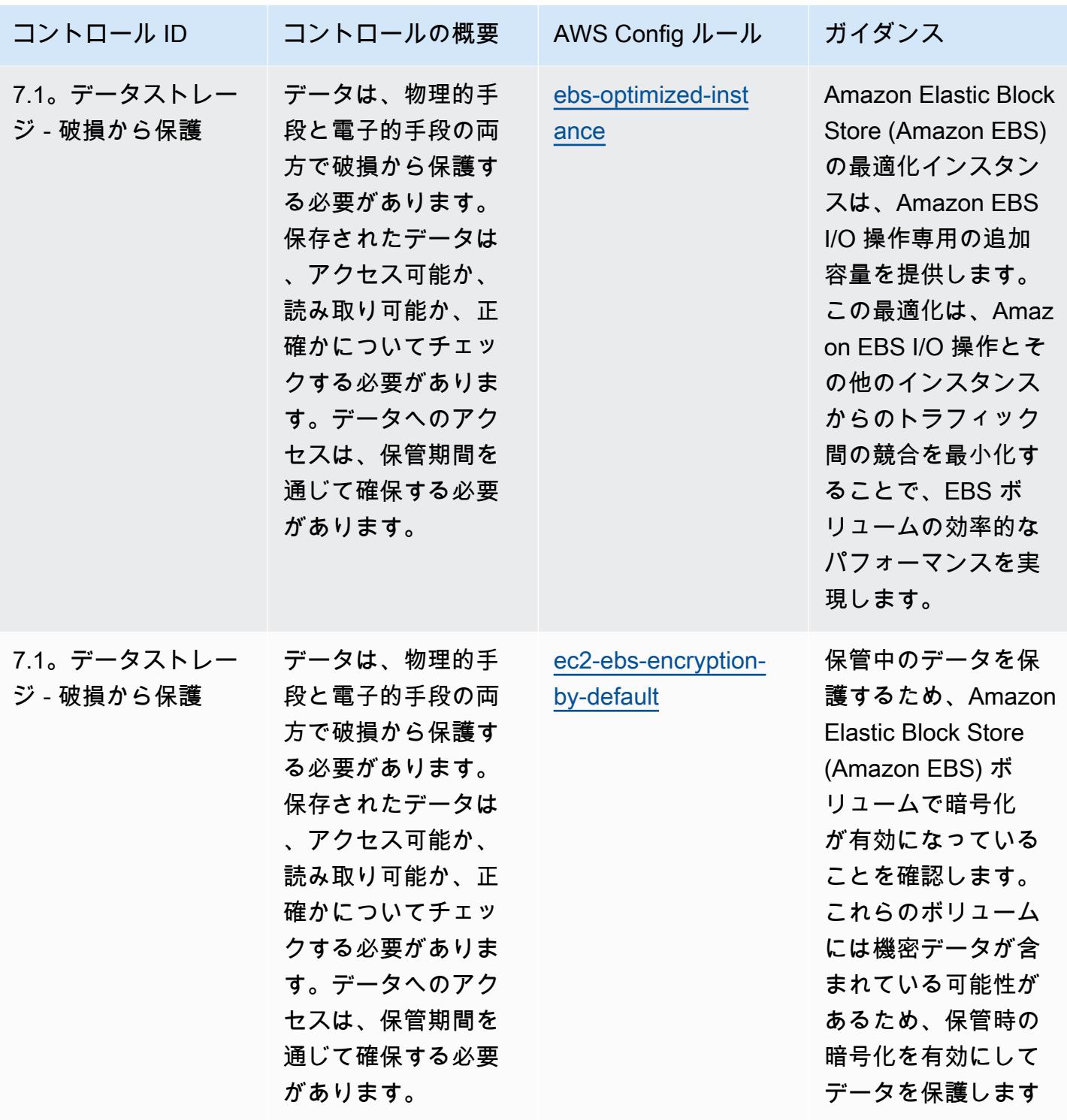

 $\circ$ 

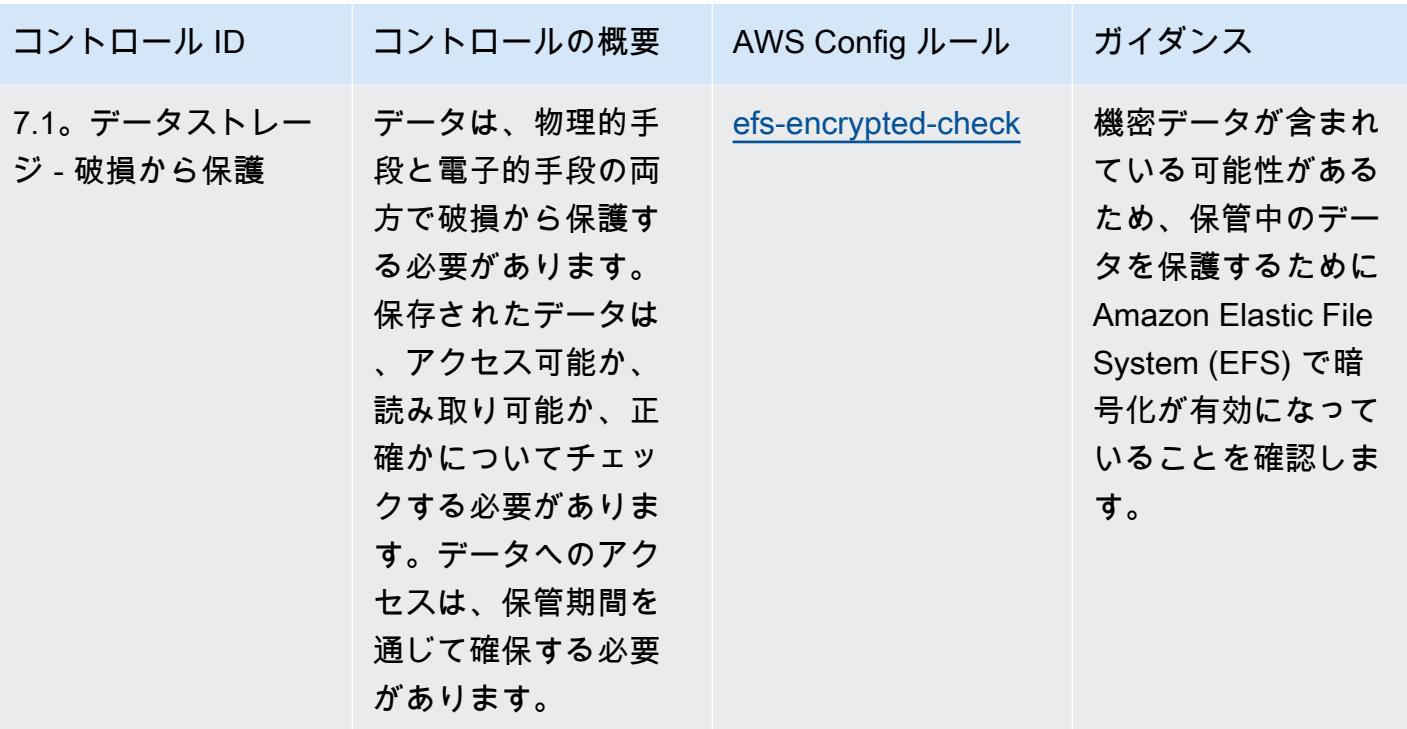

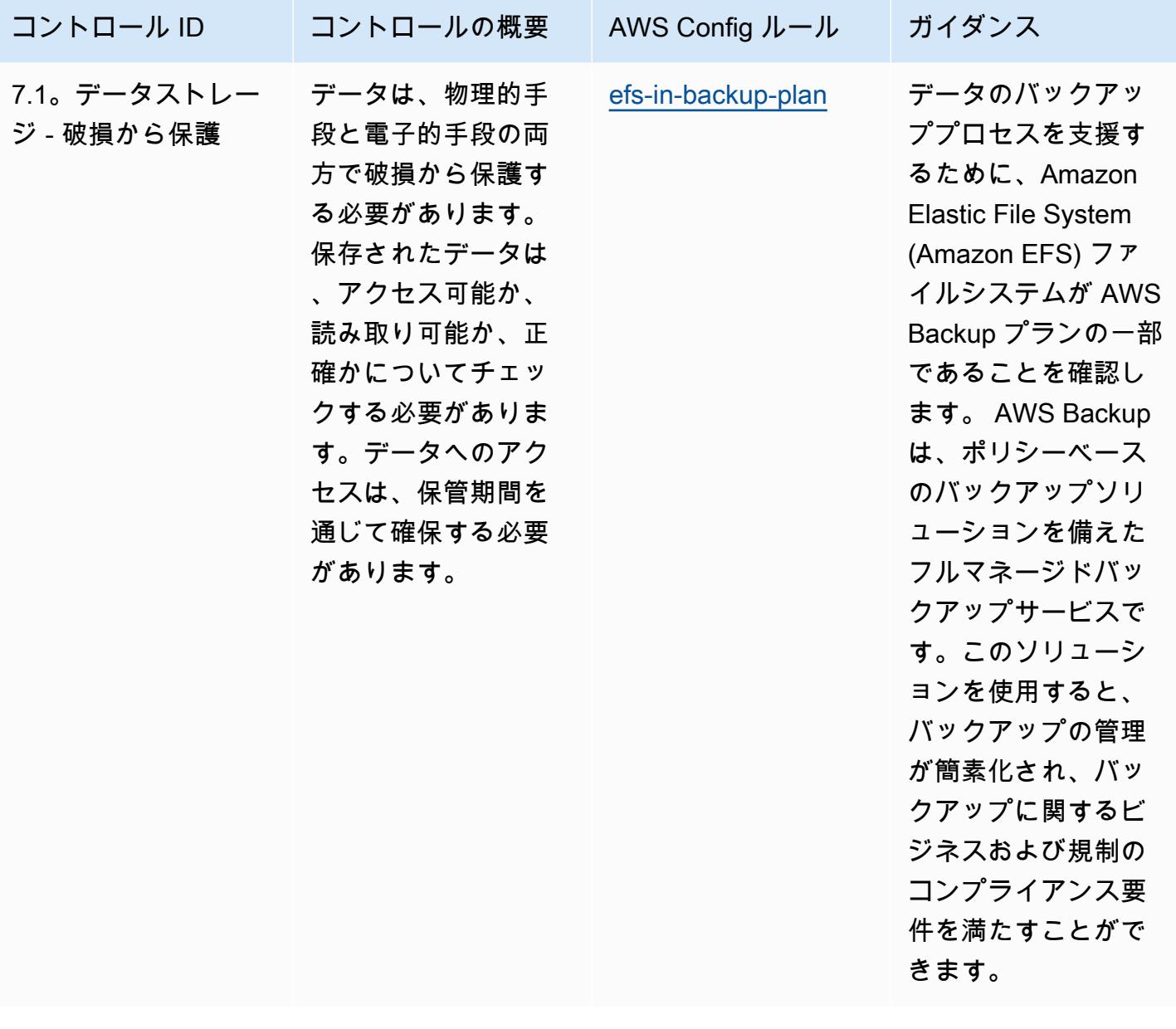

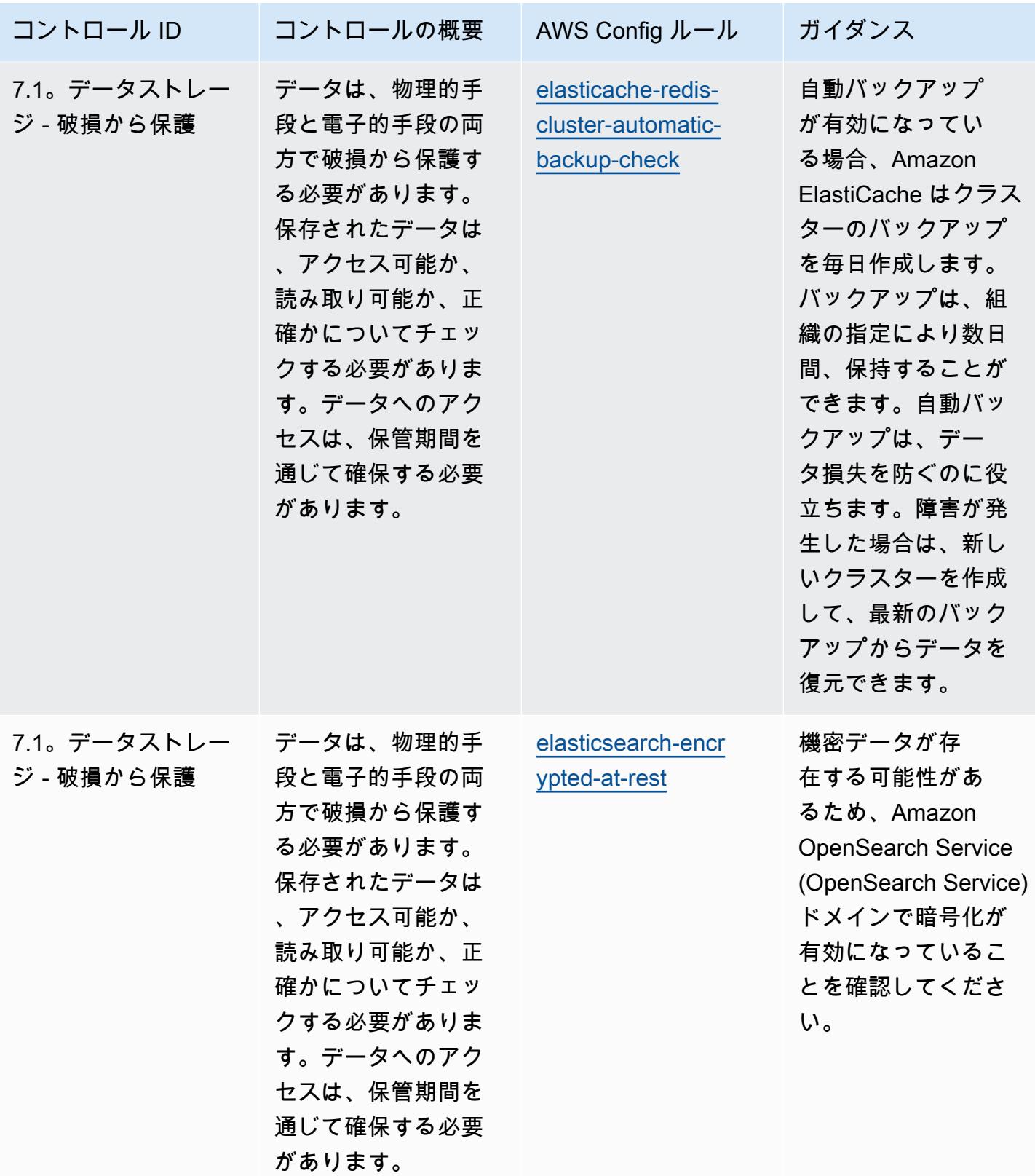

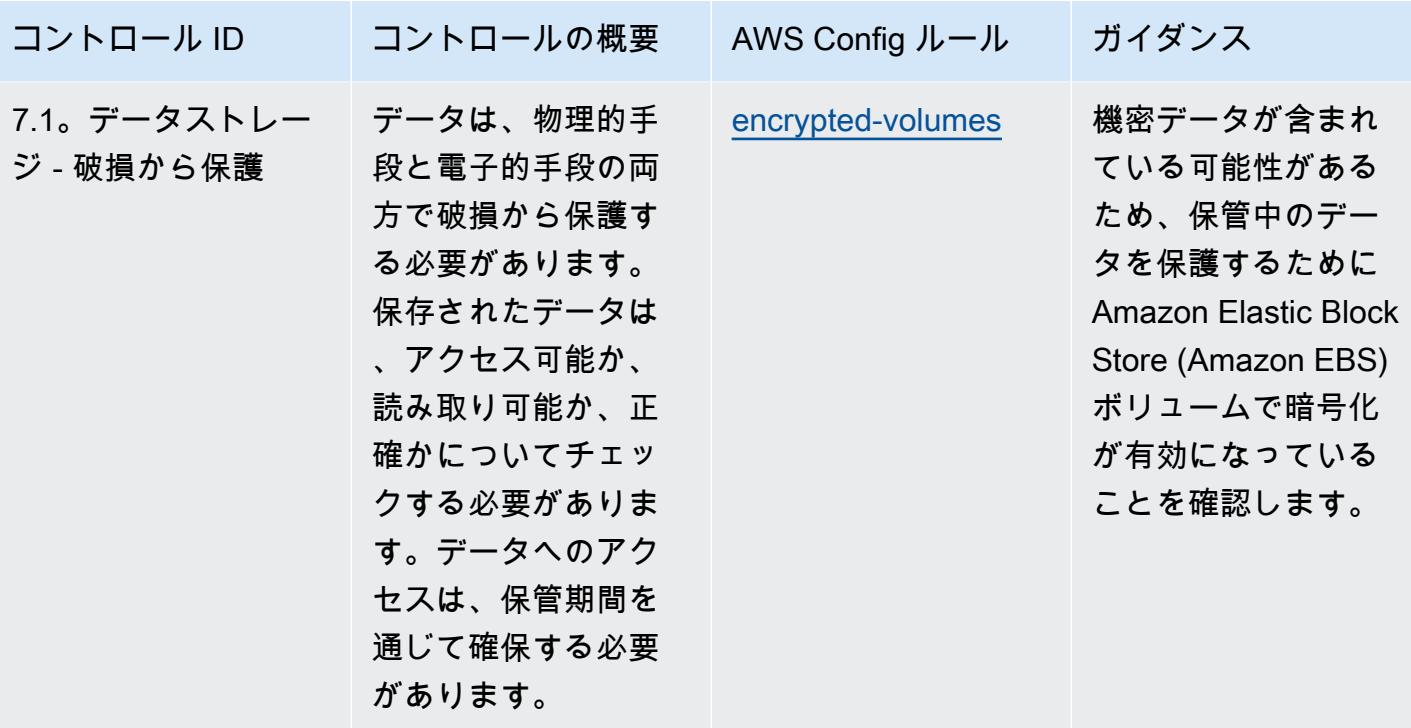

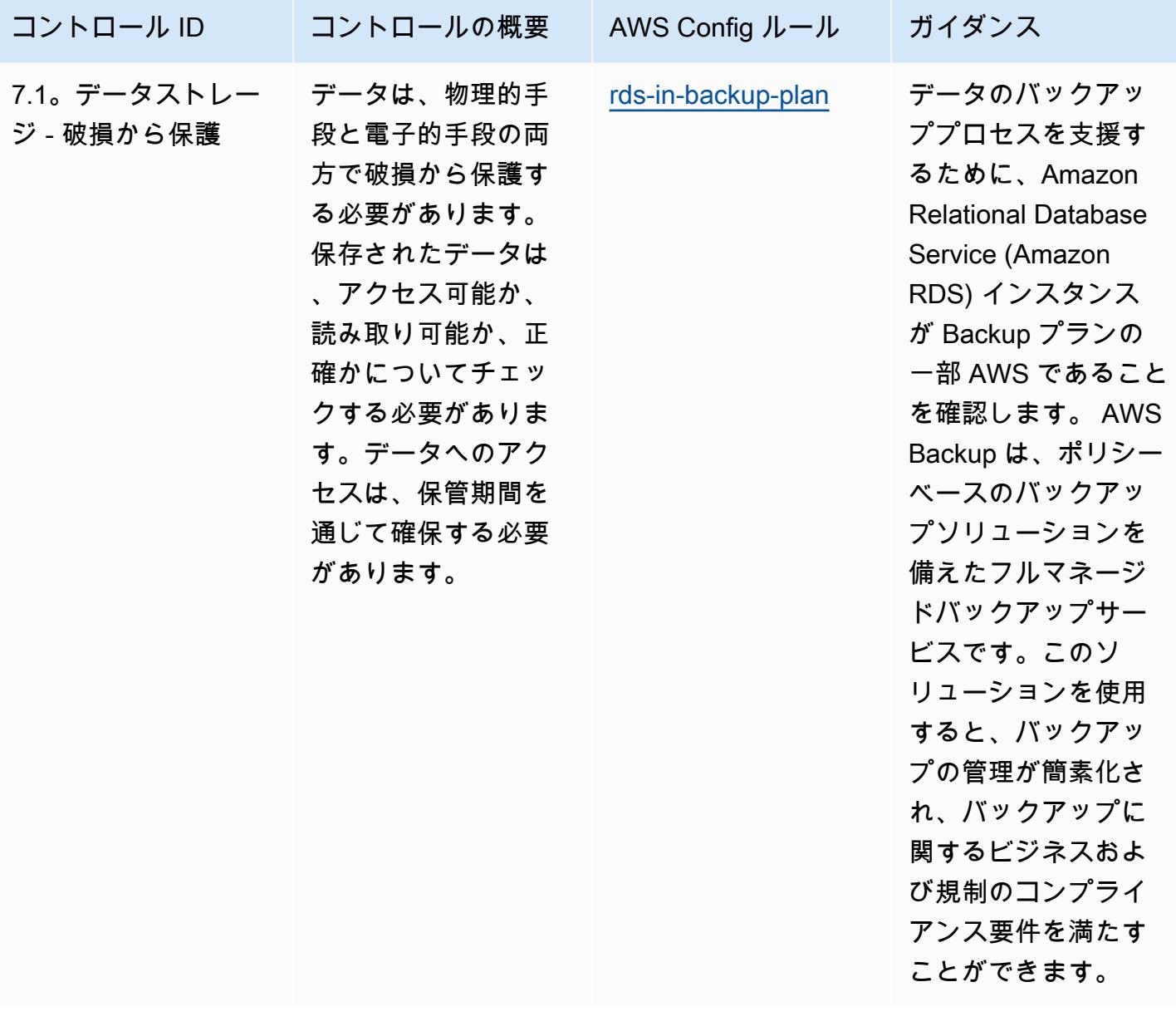

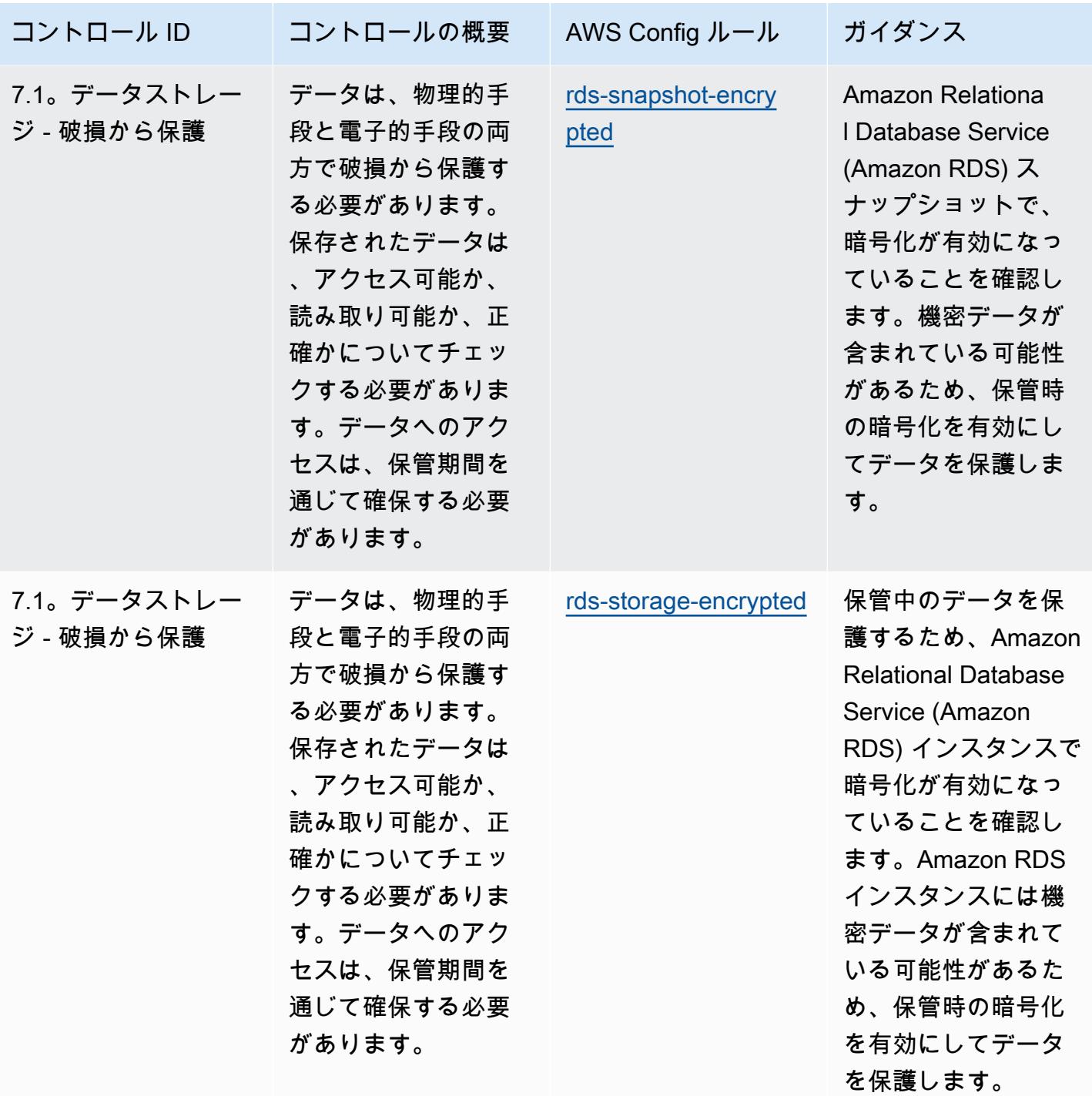

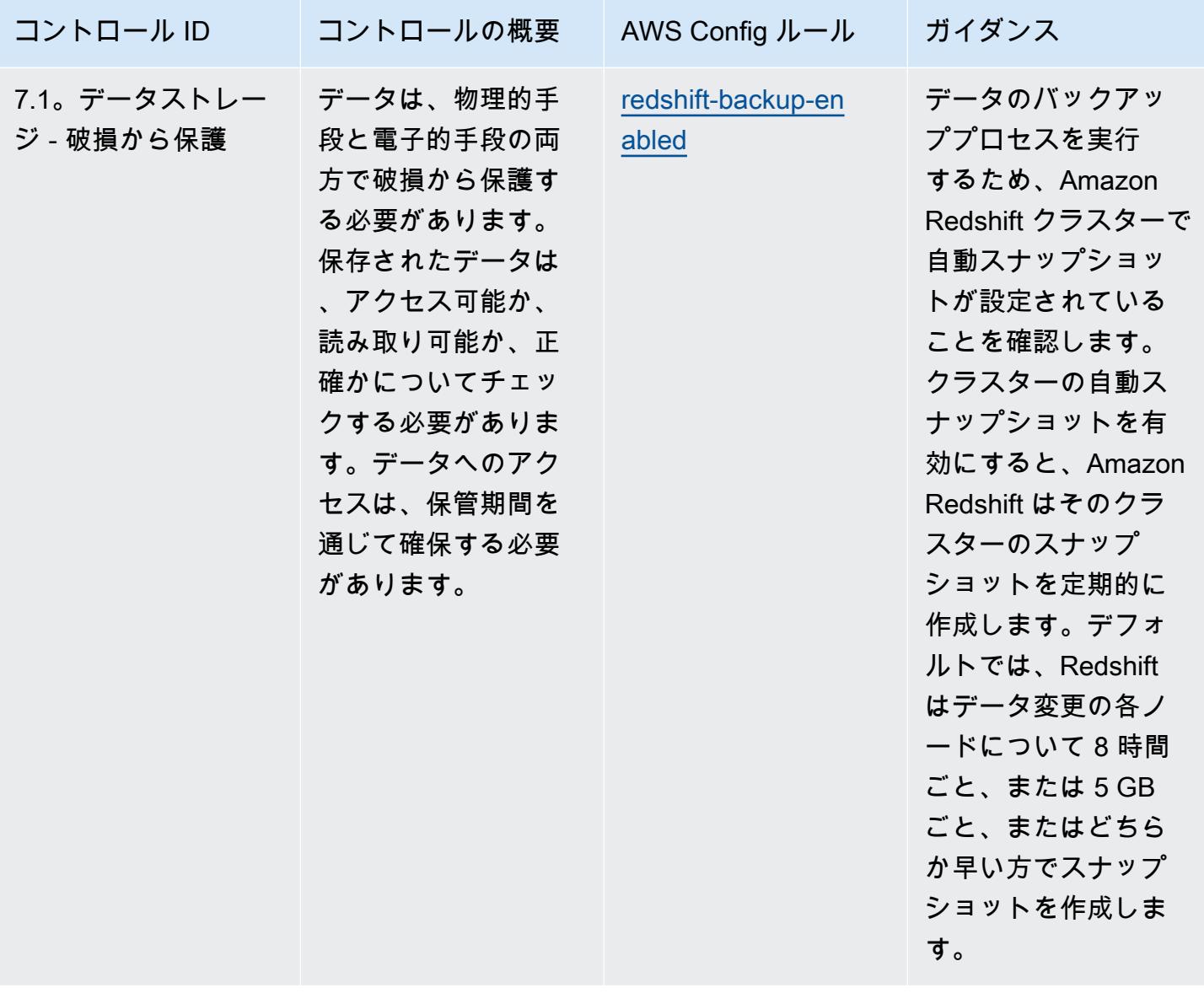

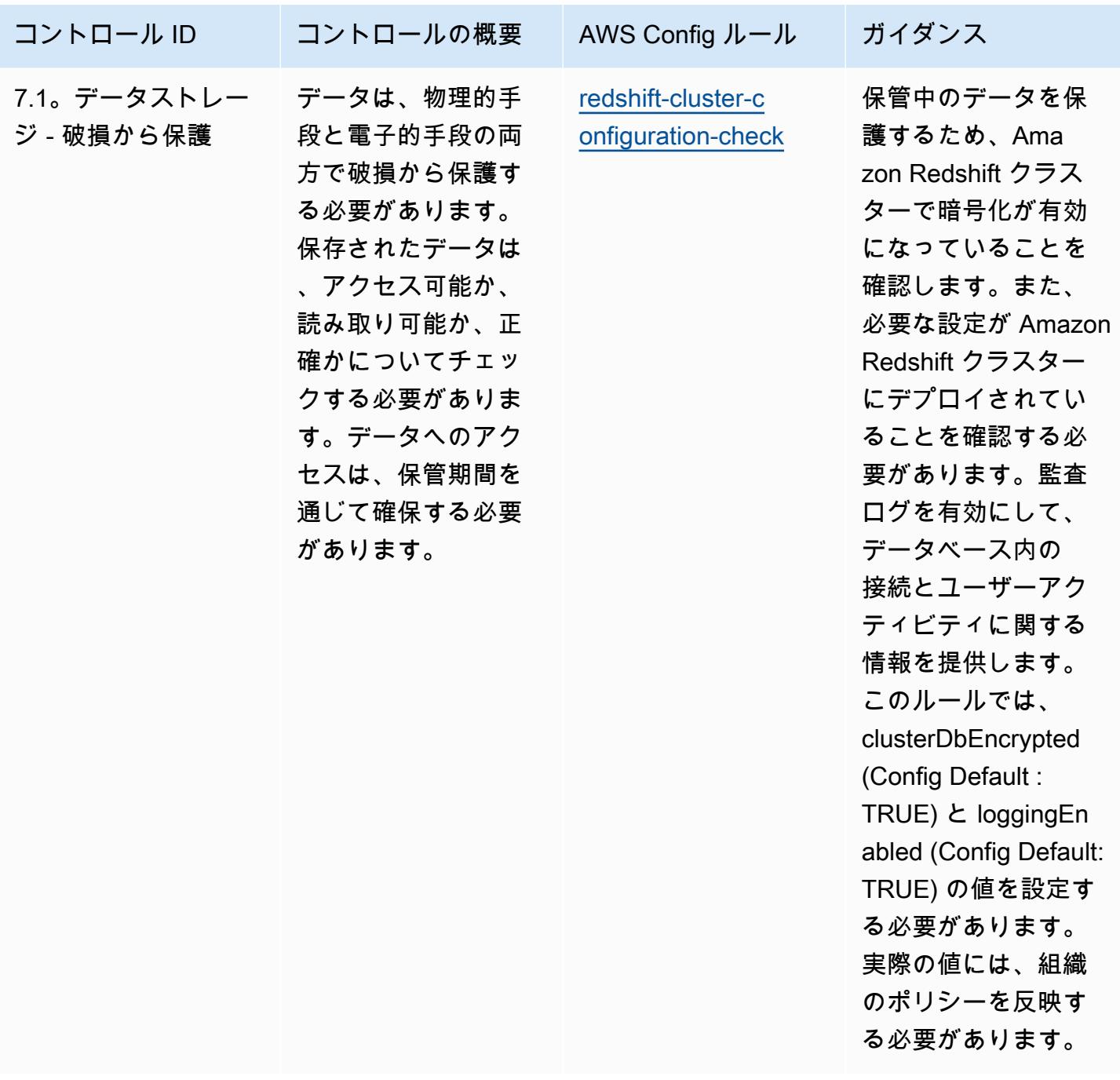

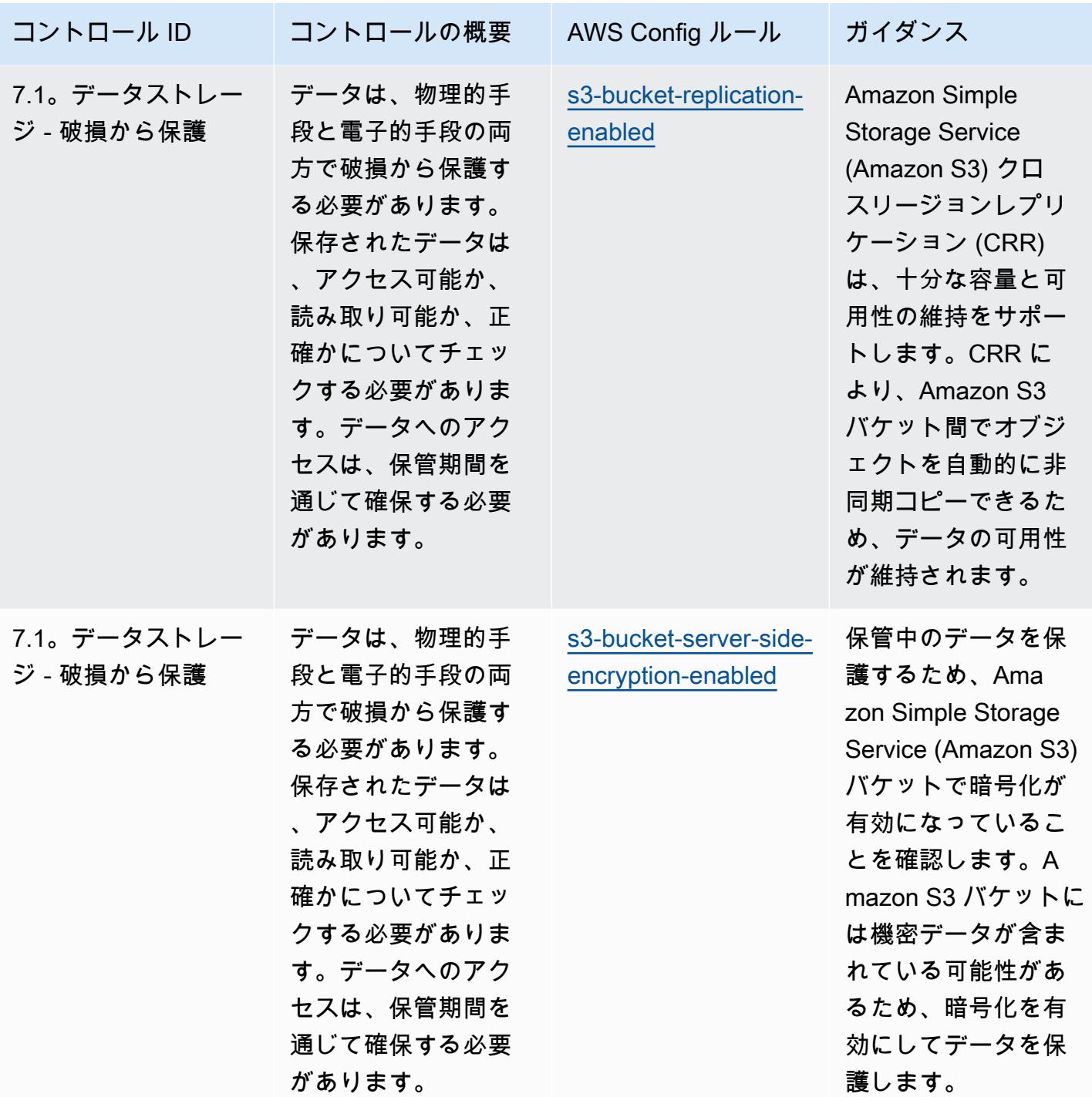

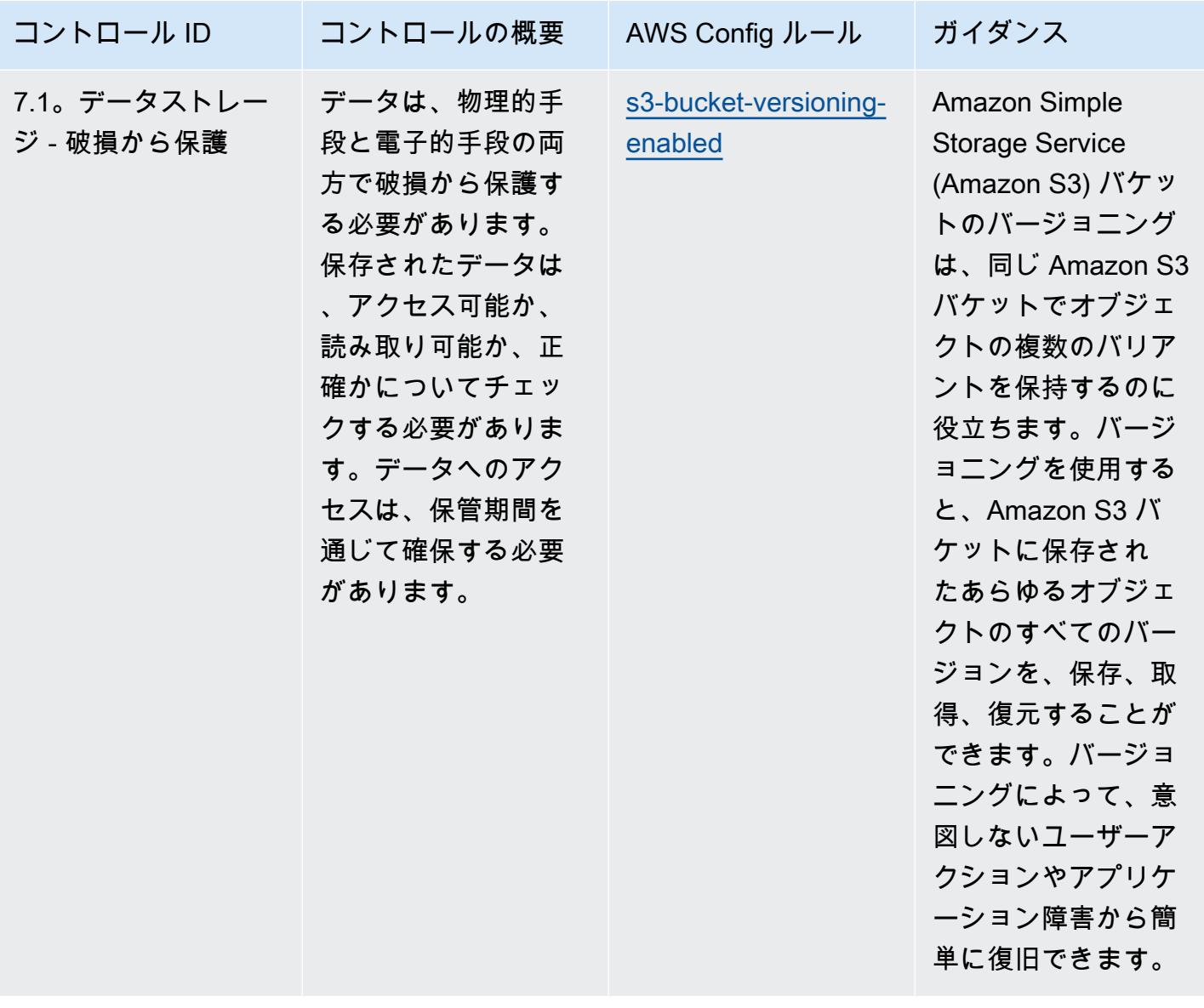

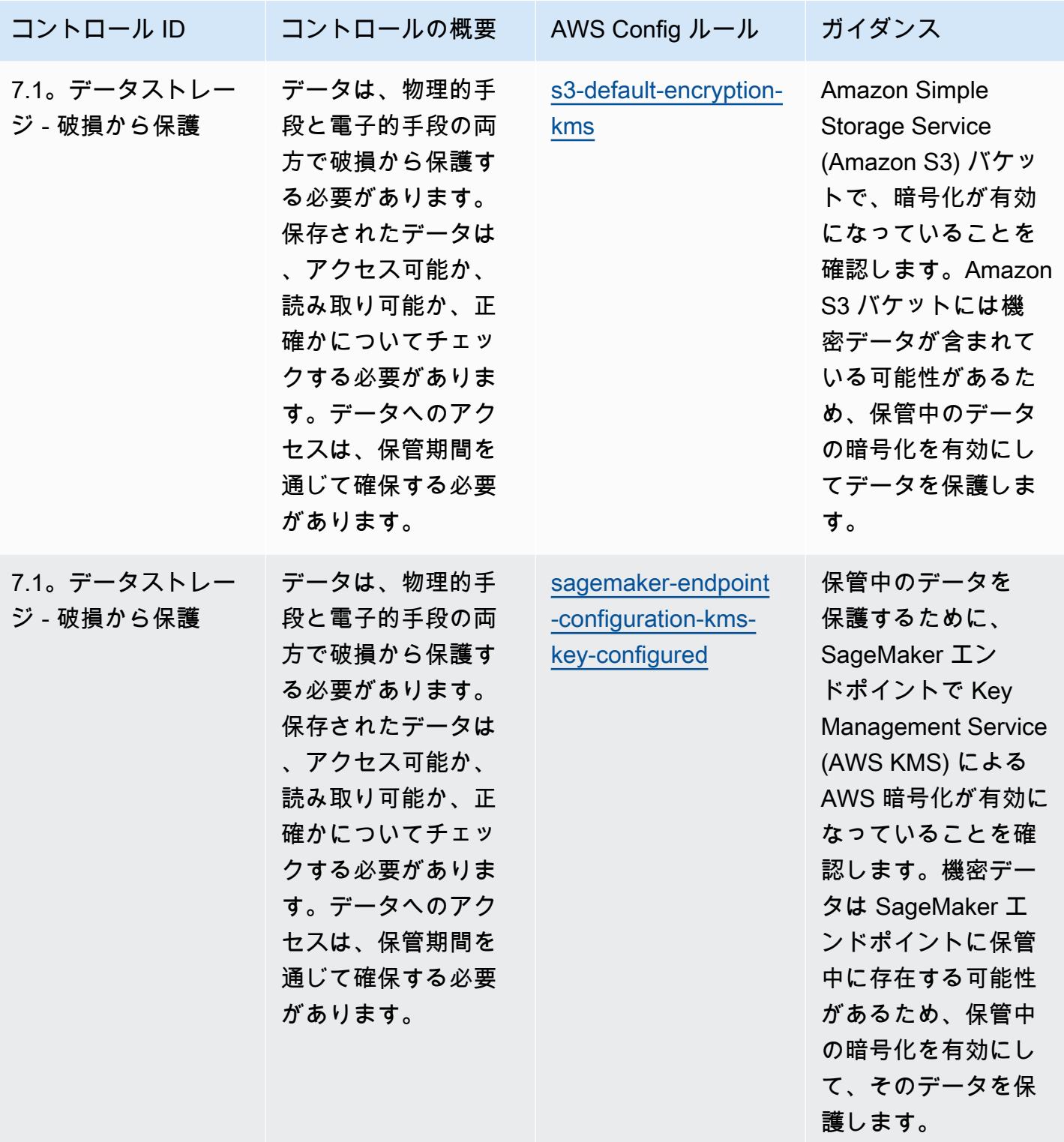

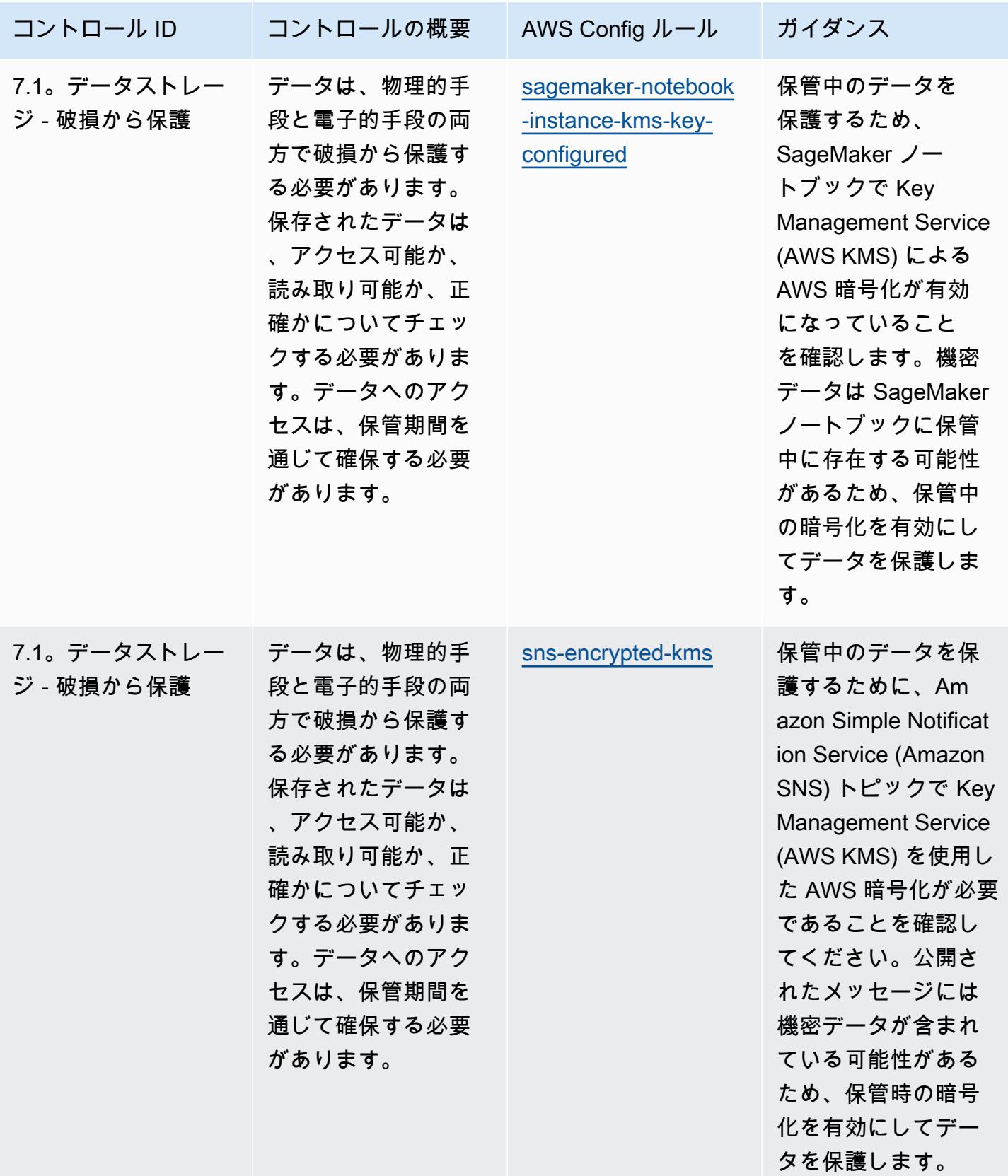

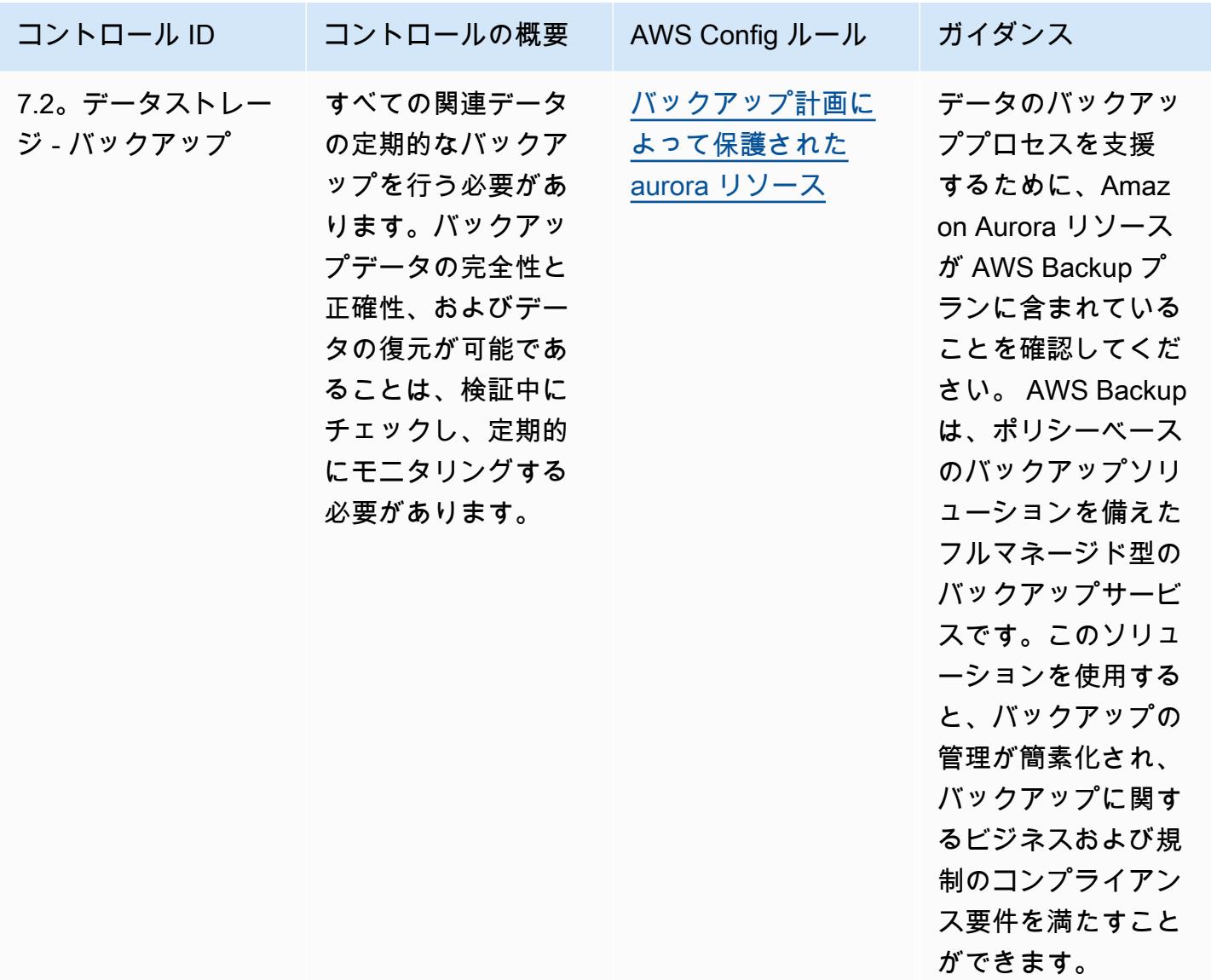

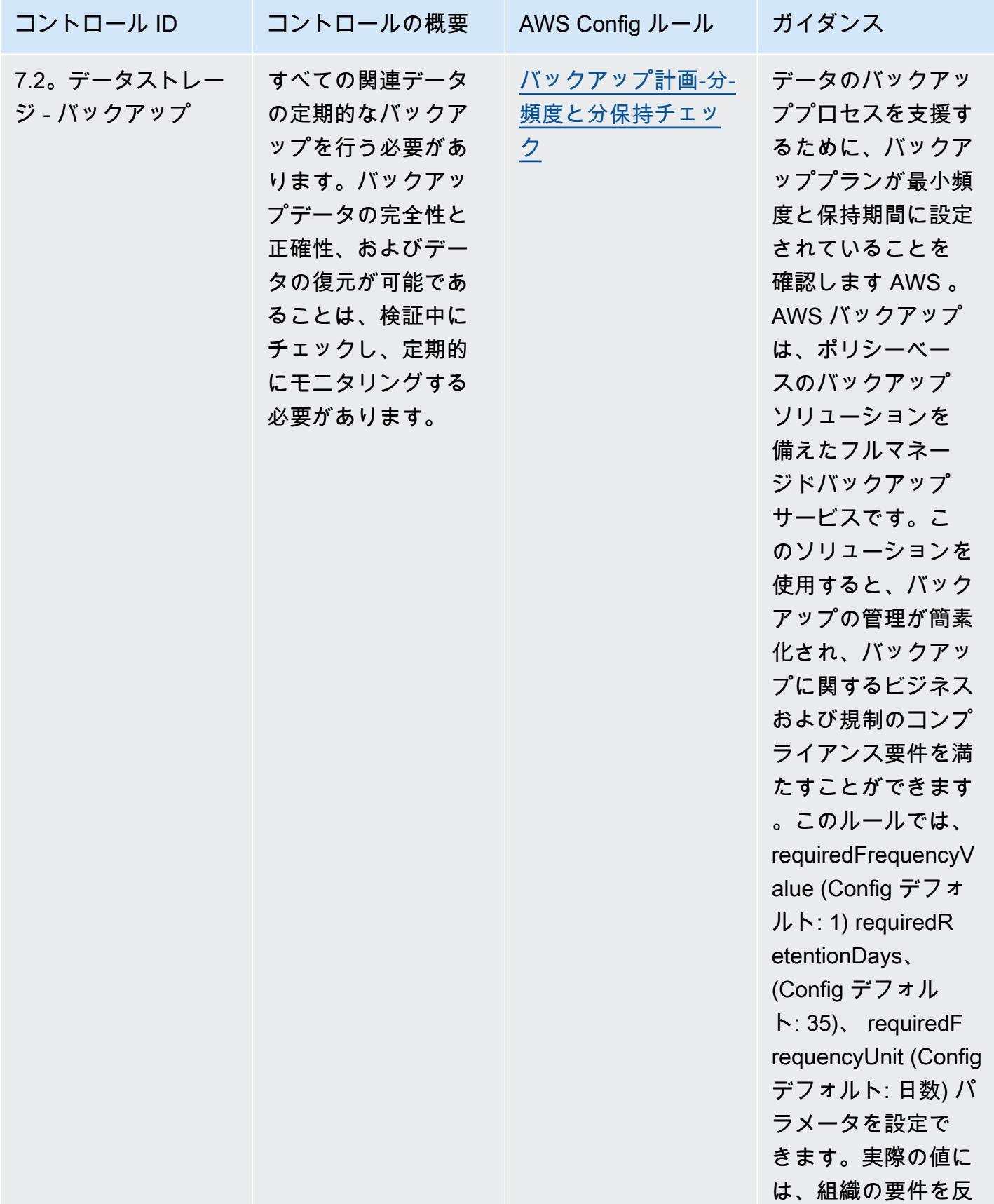

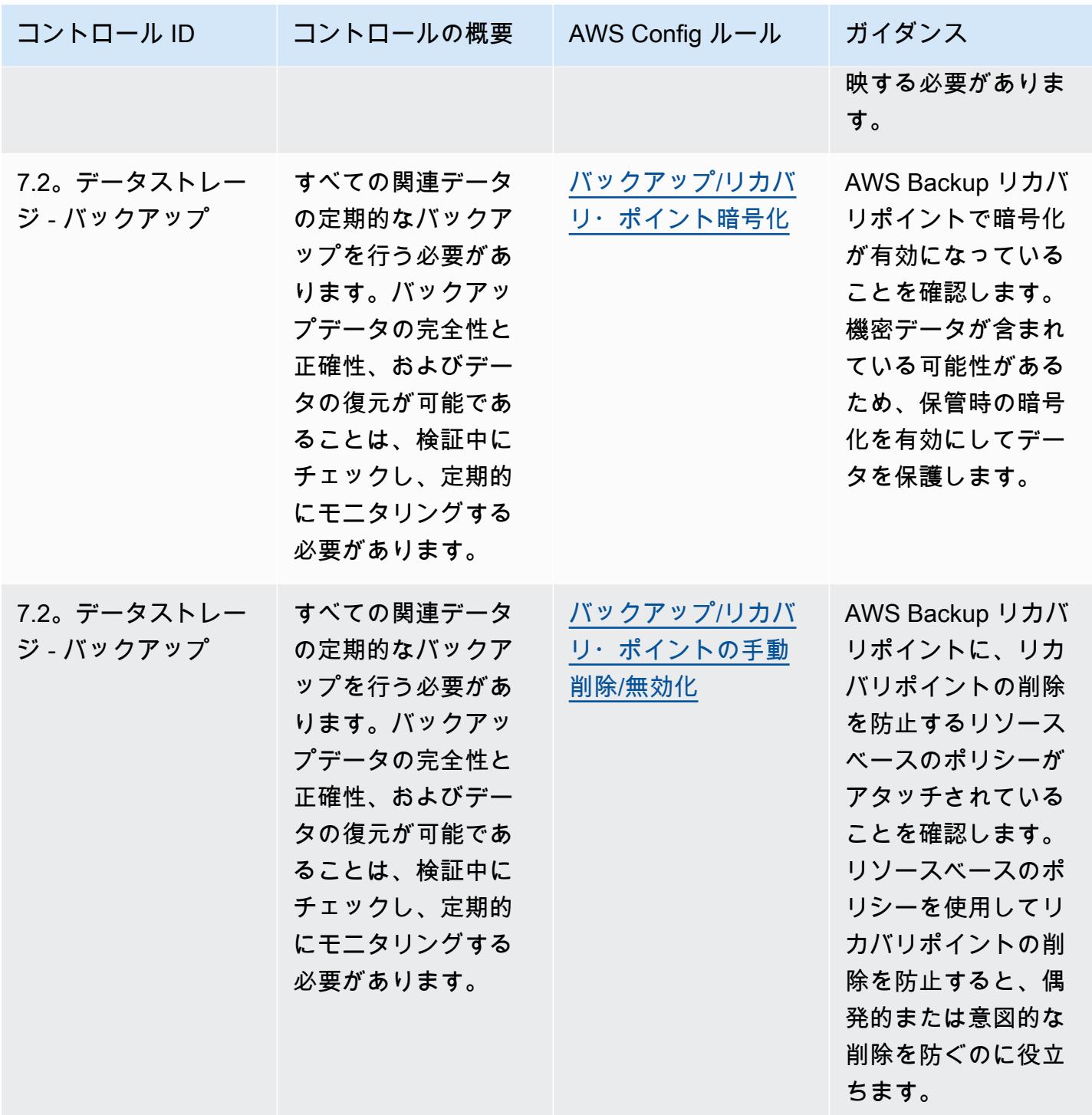

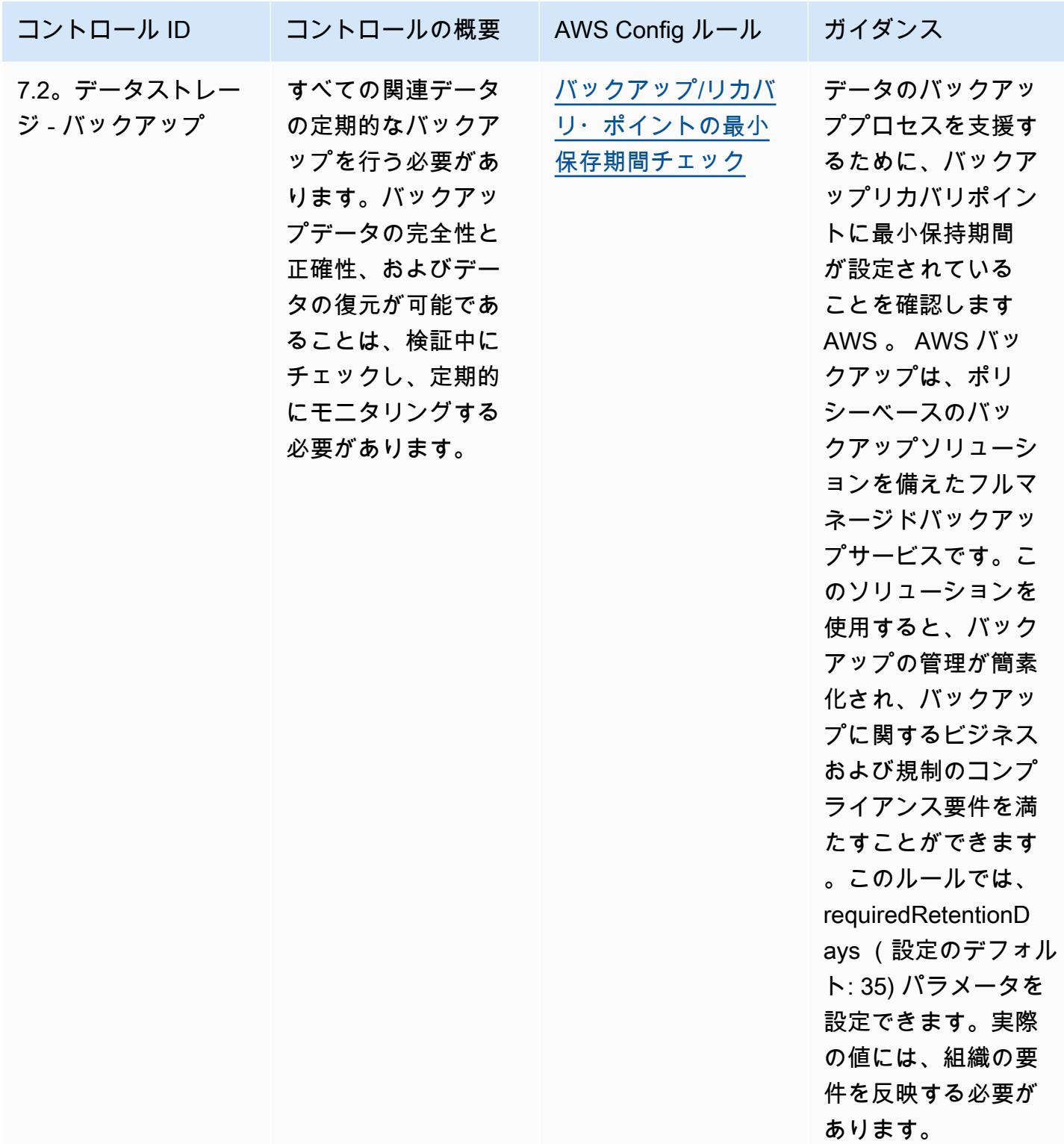

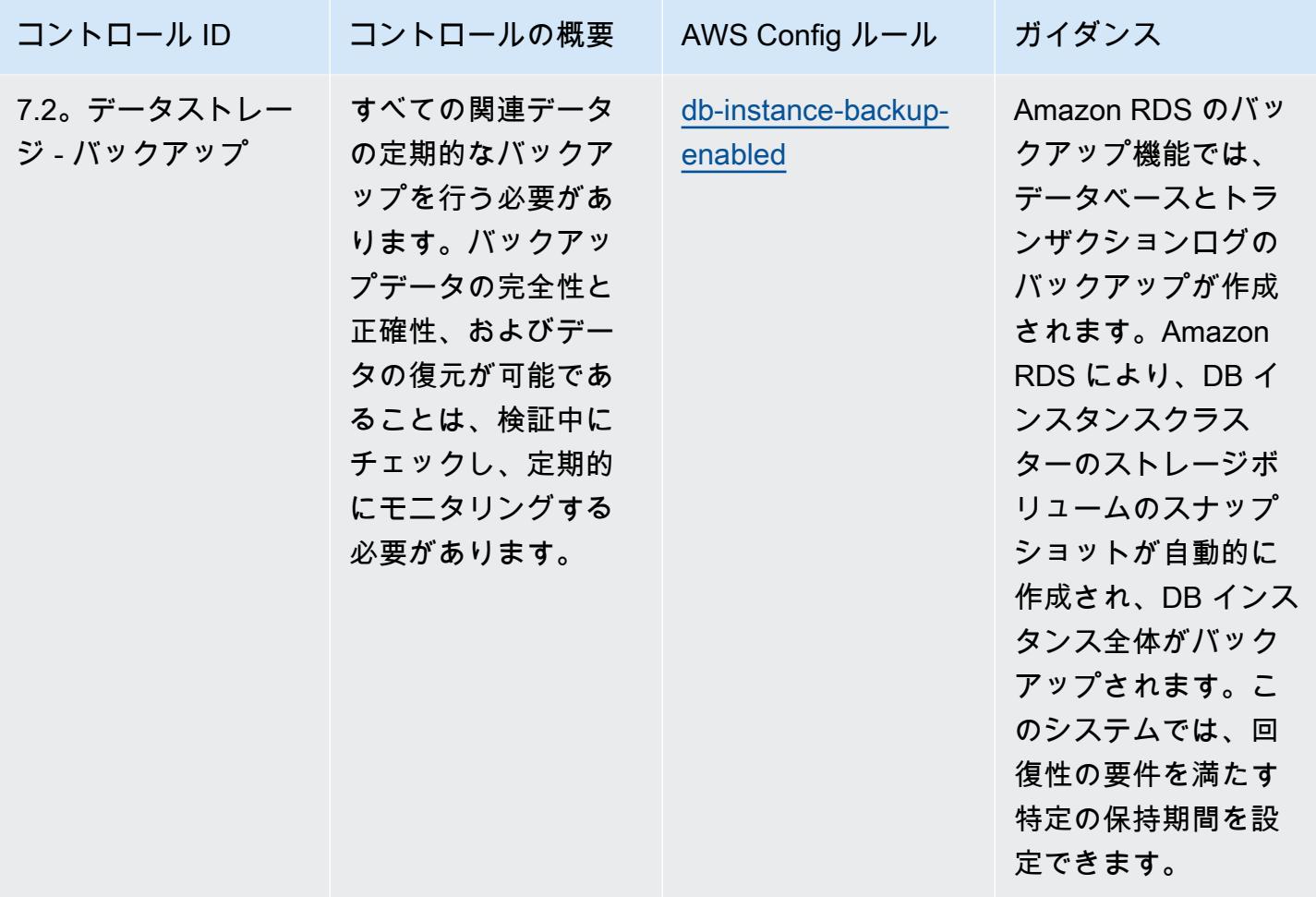

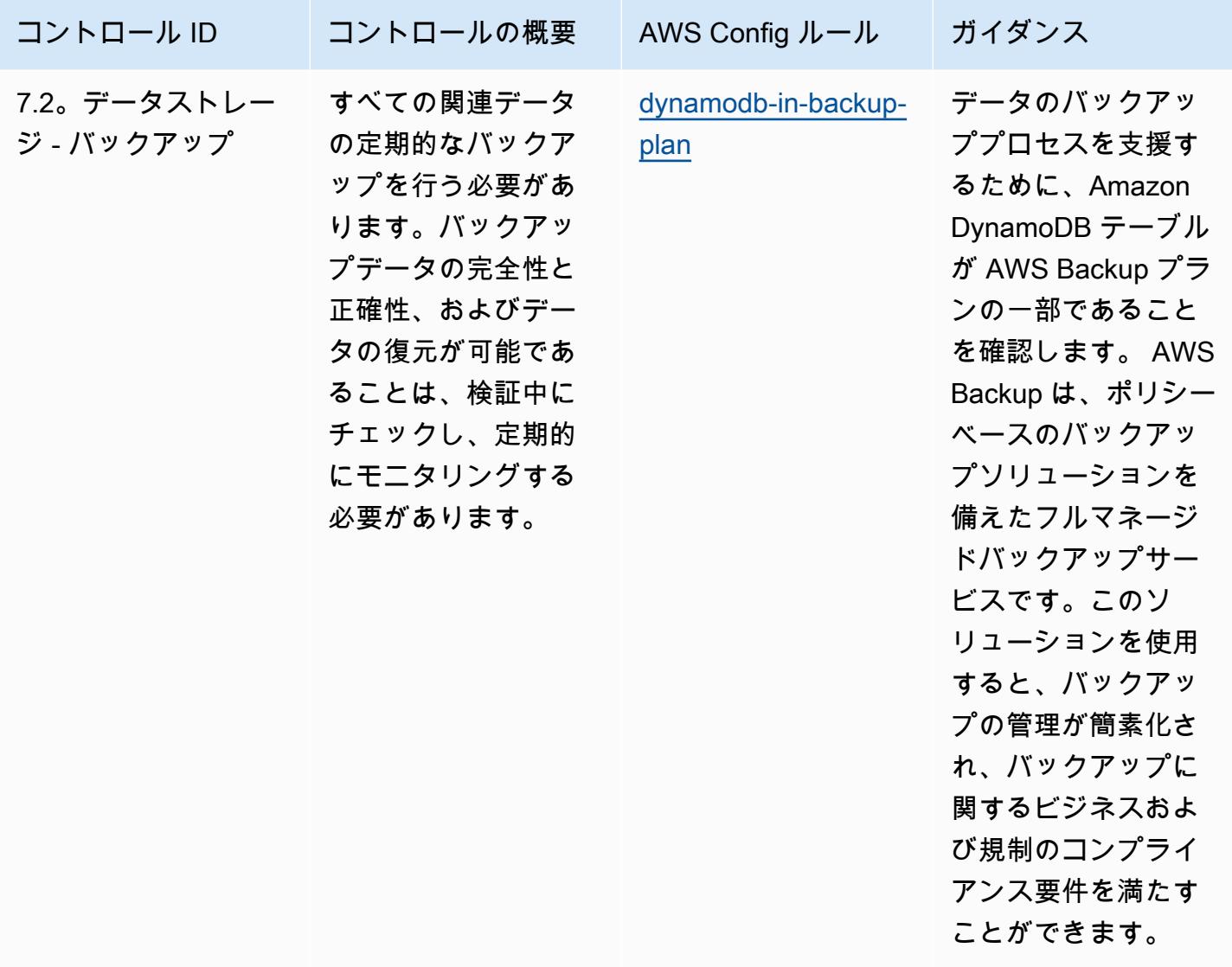

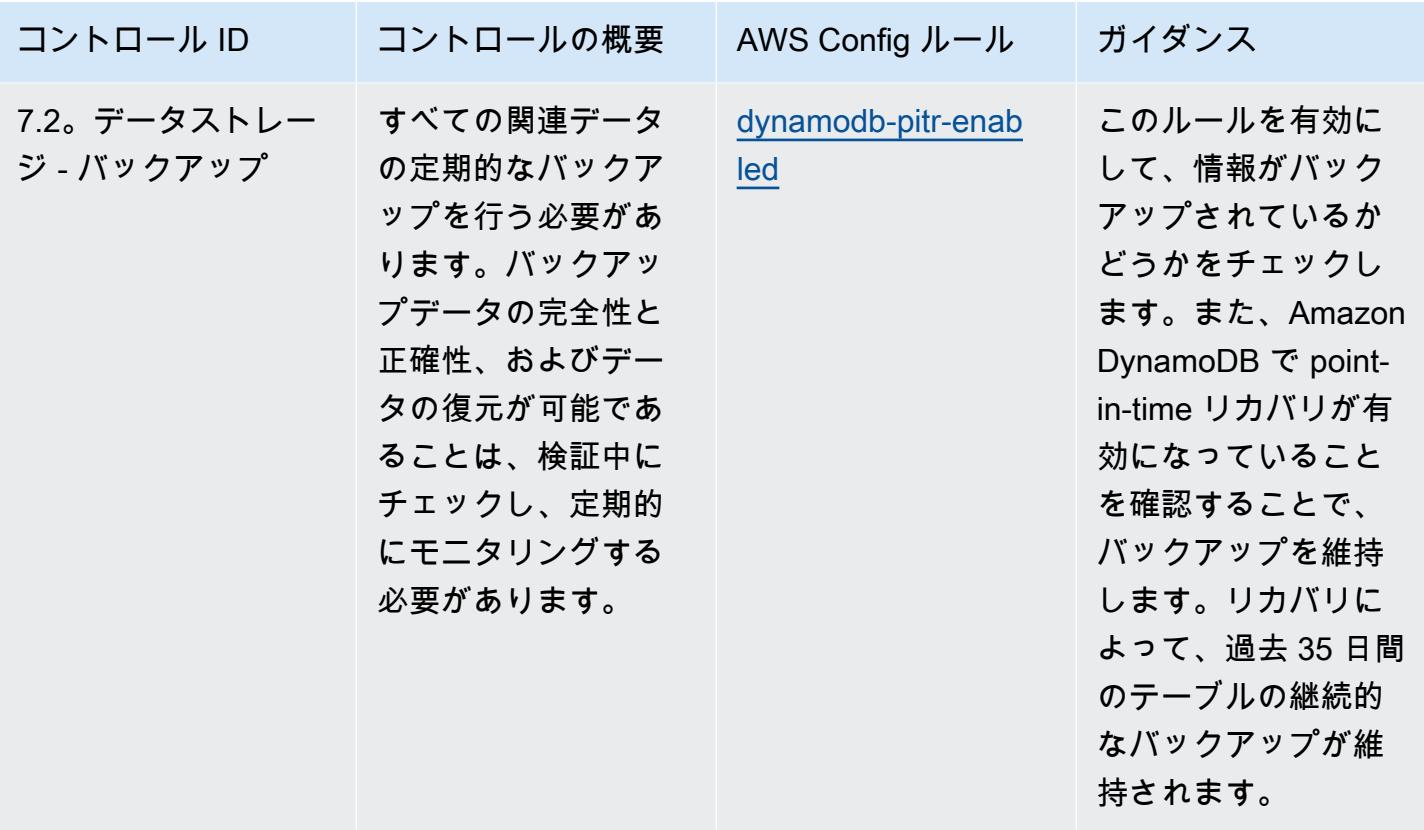

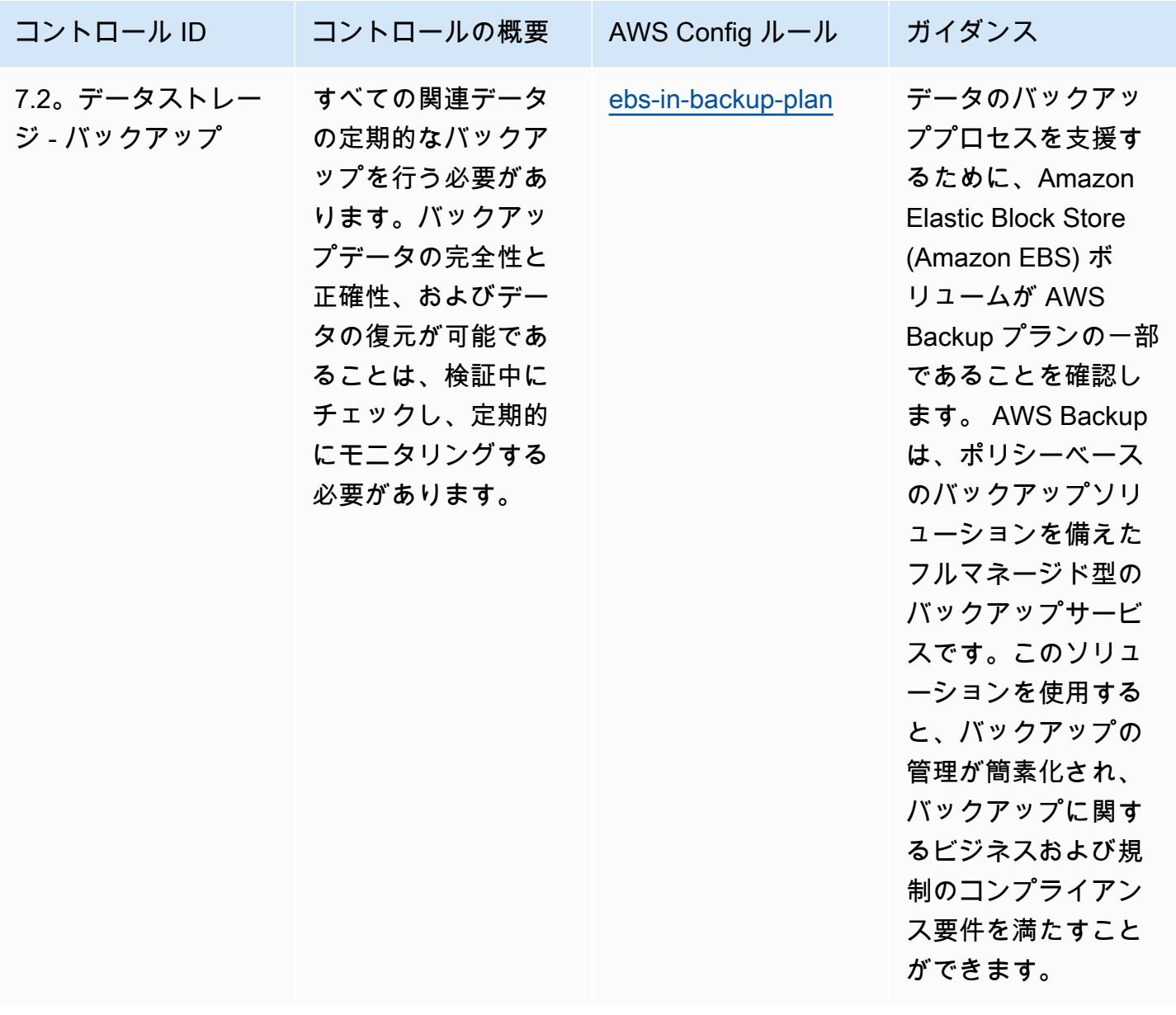

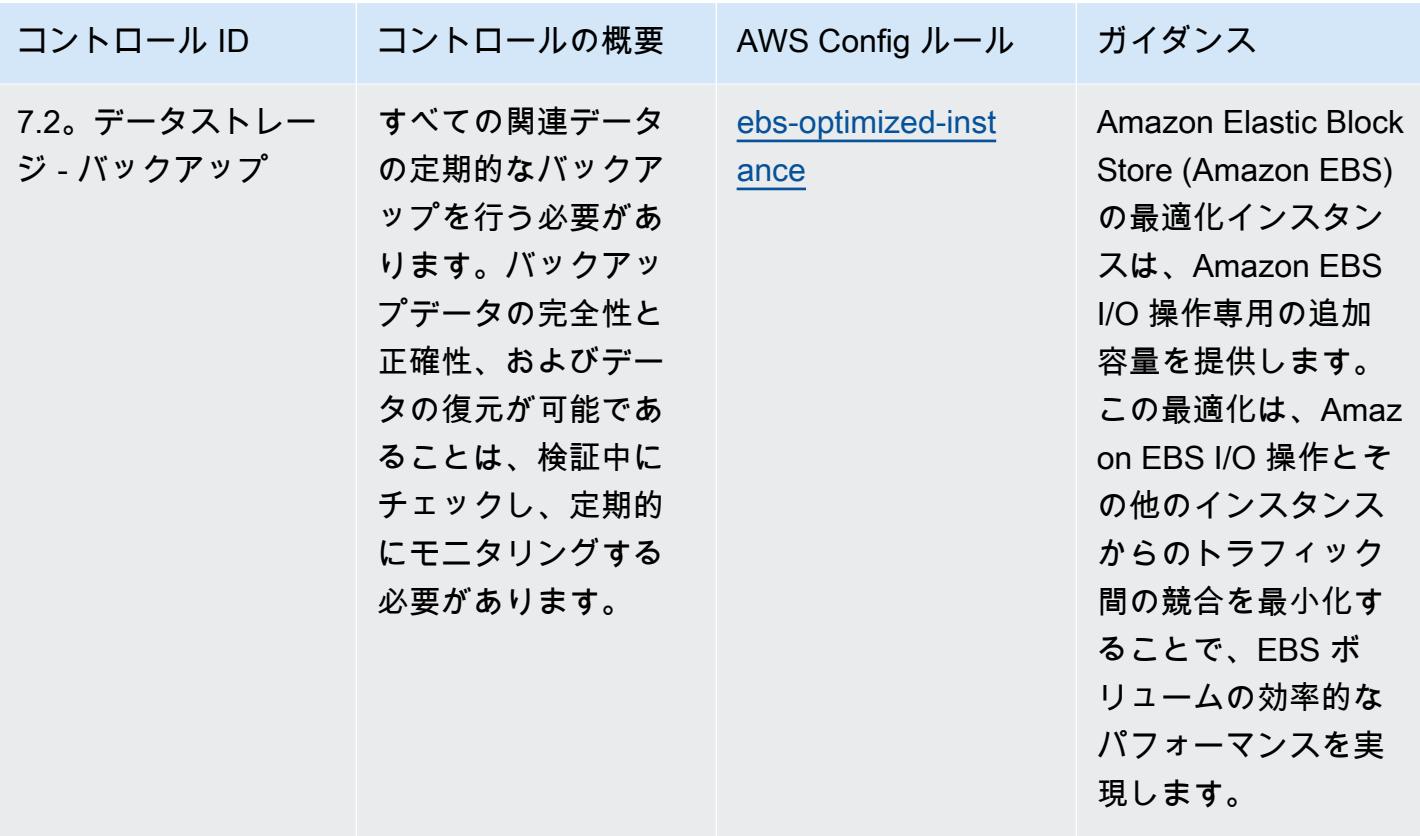

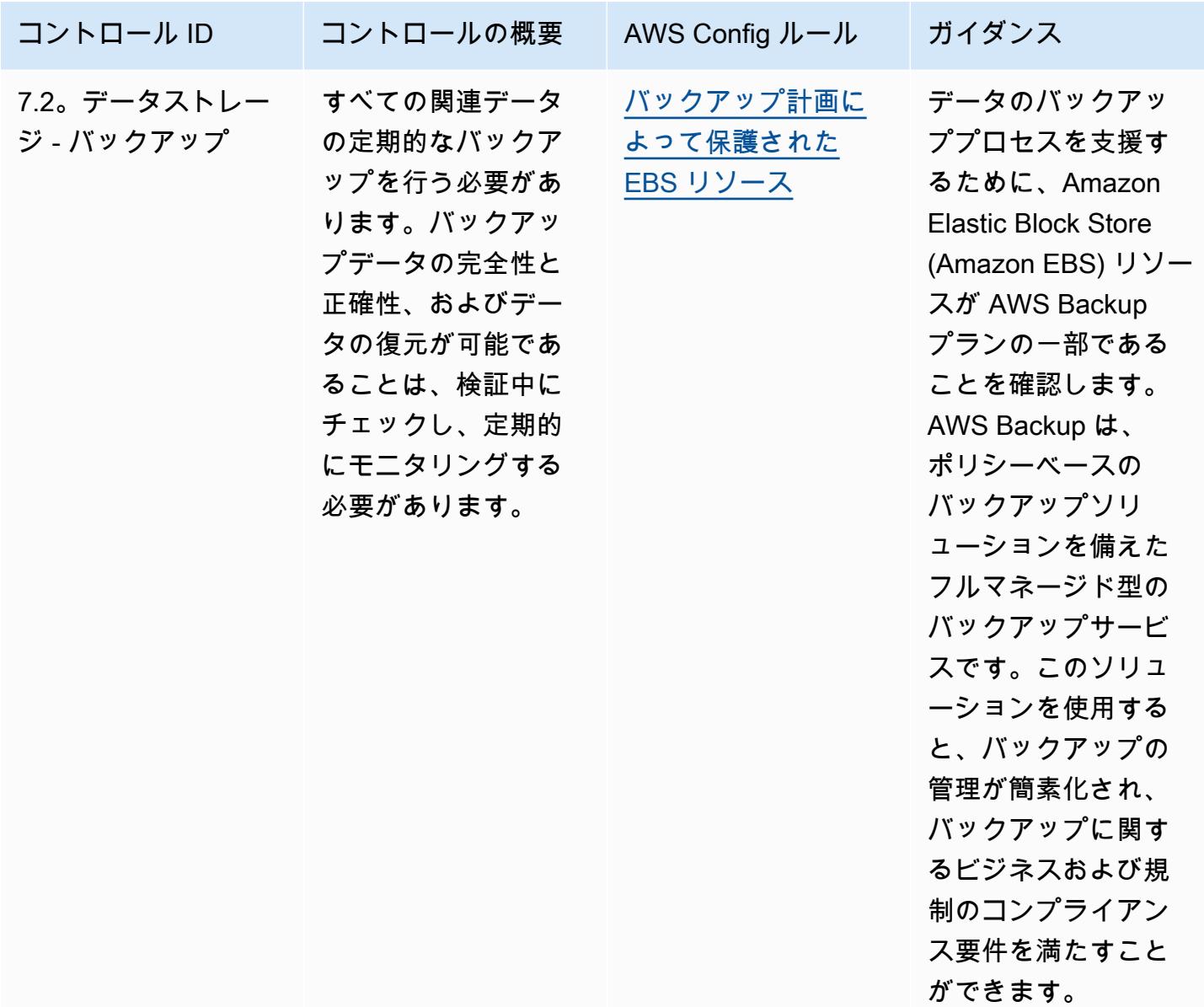

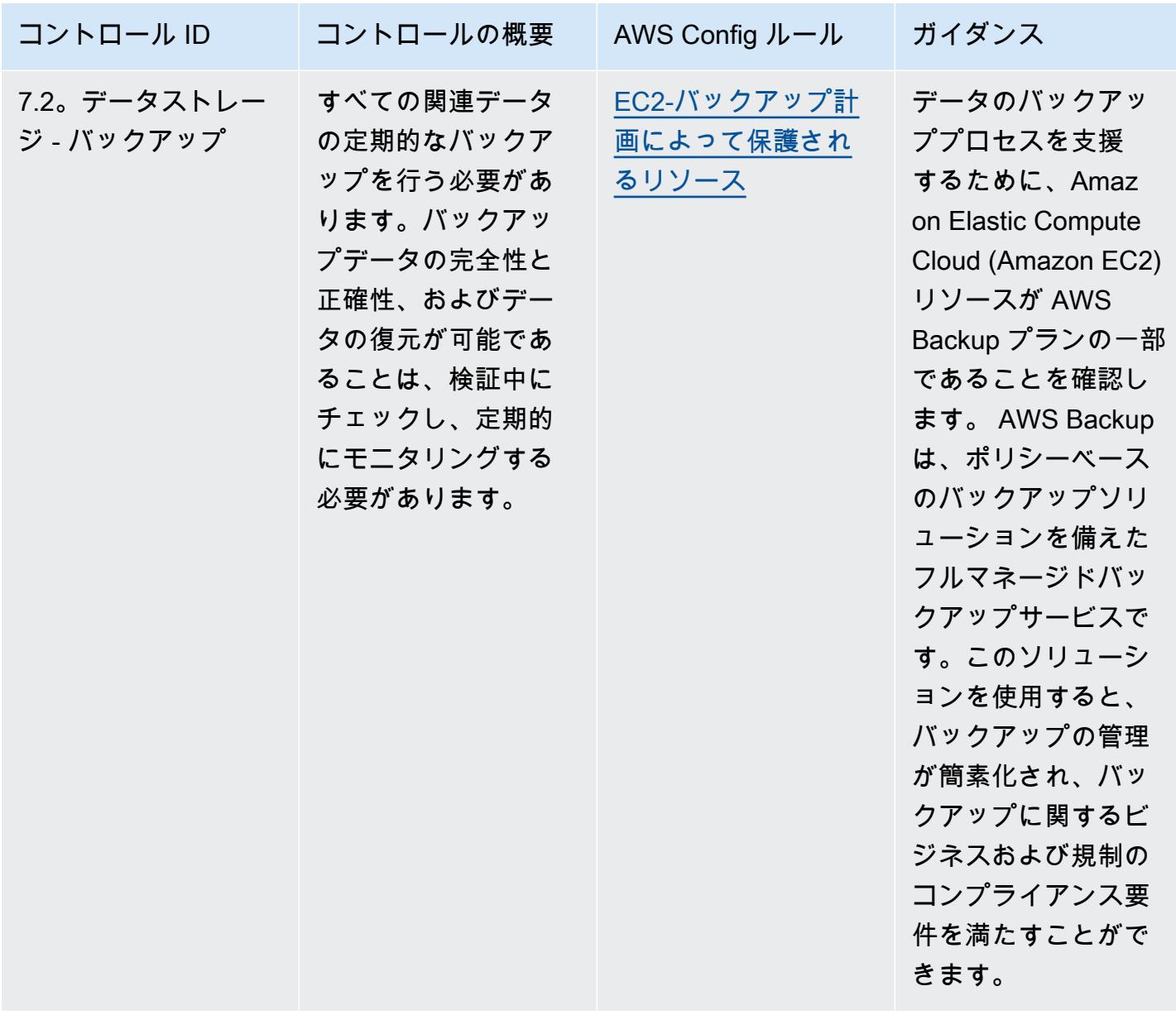

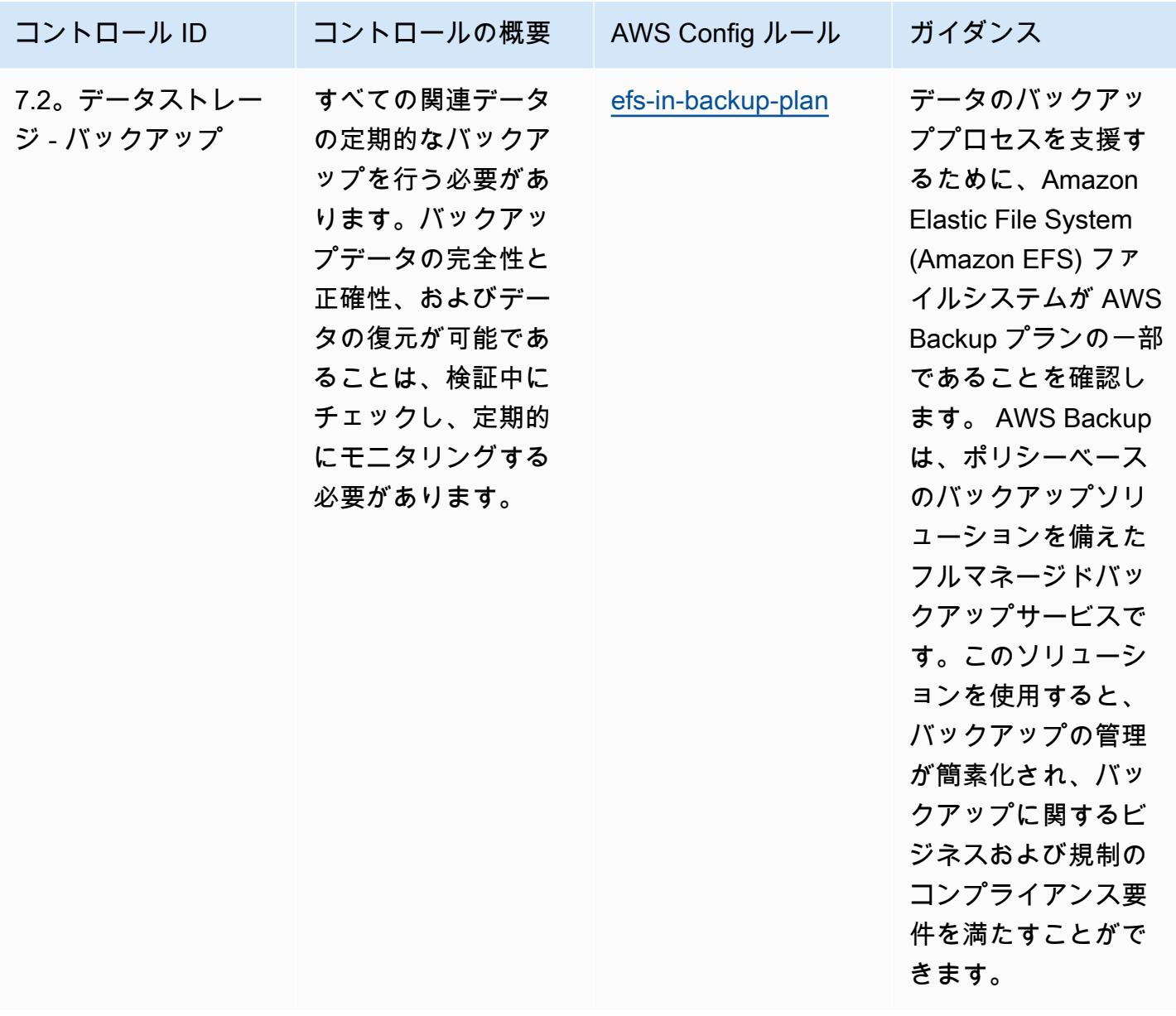

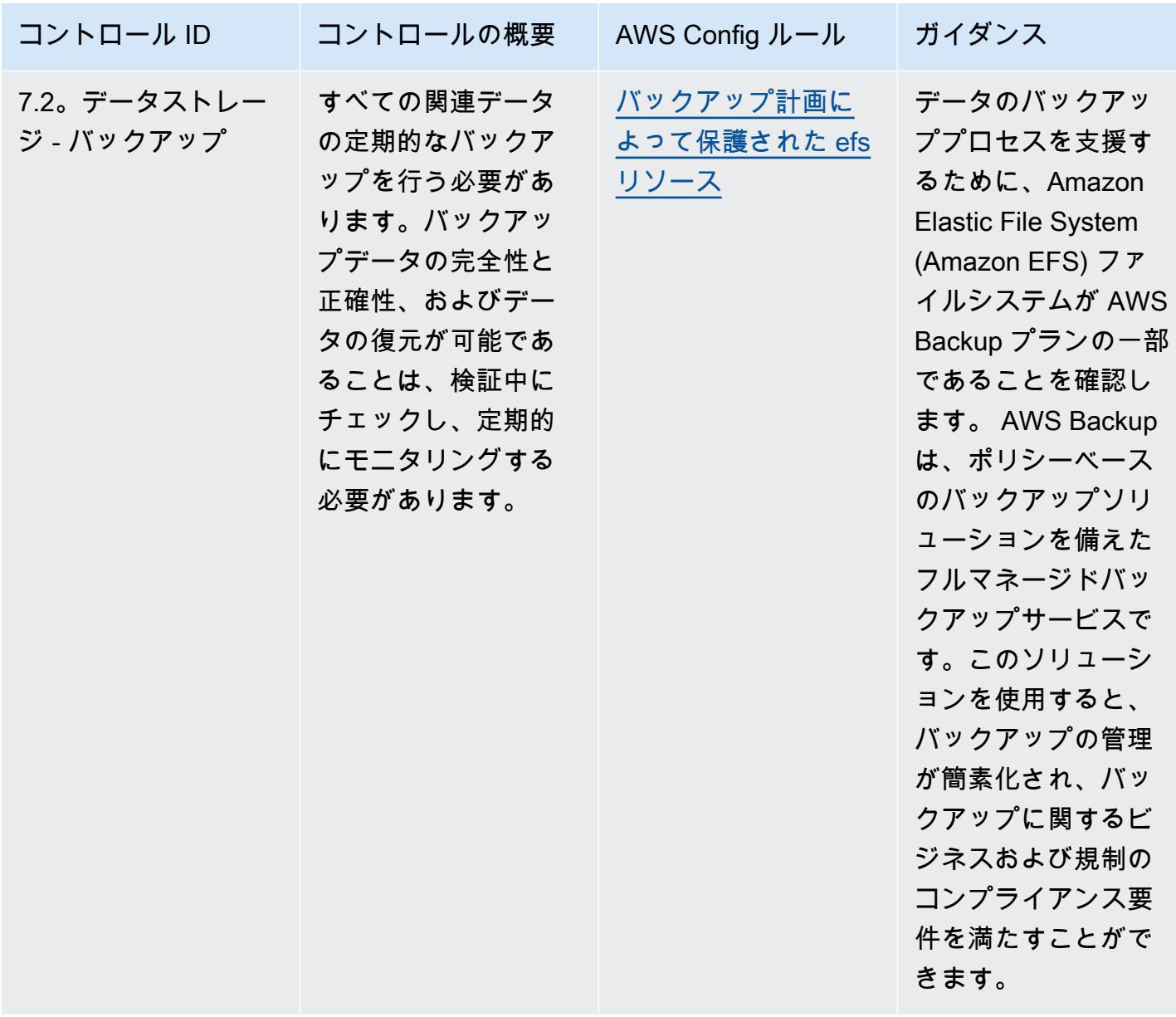

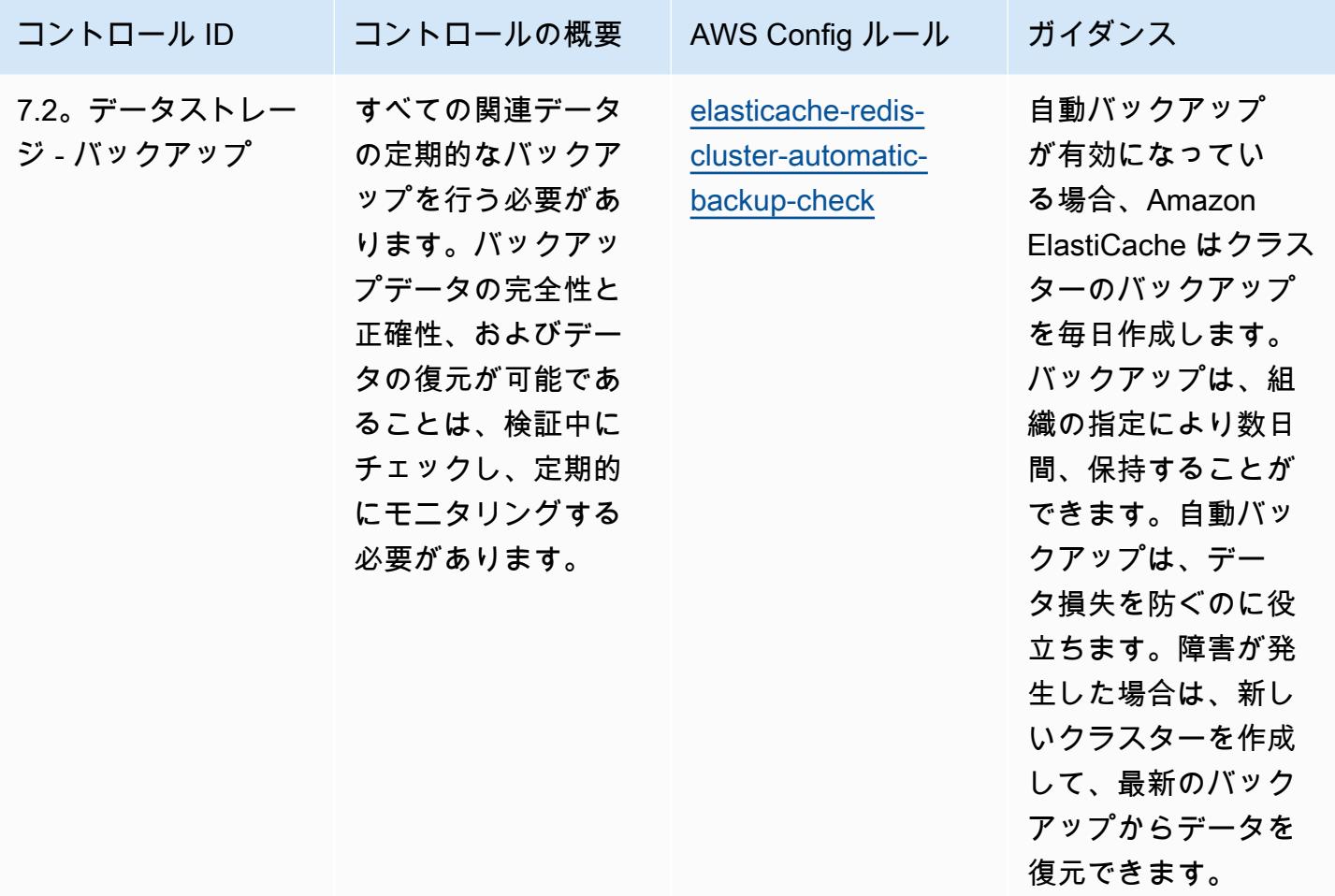

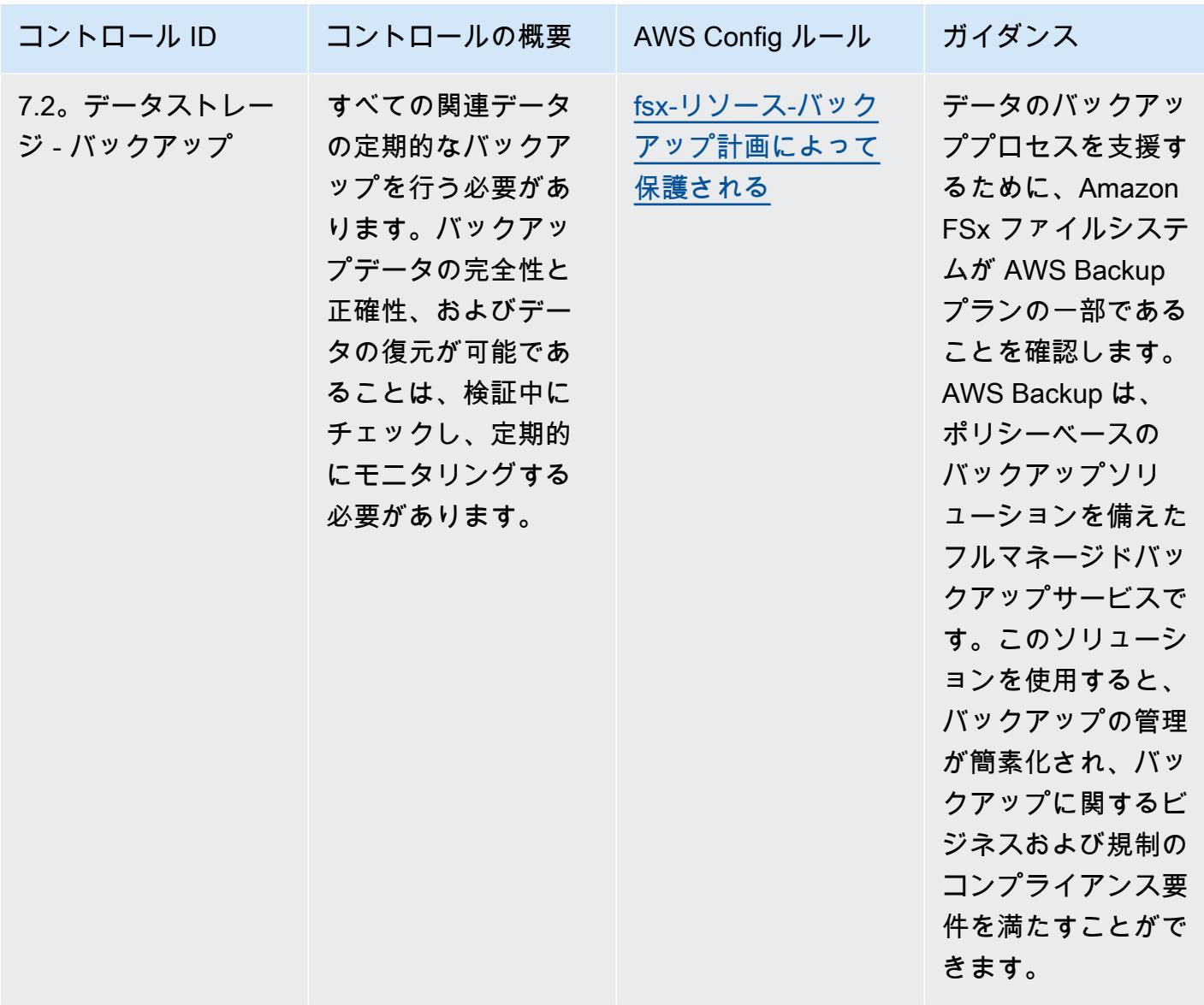

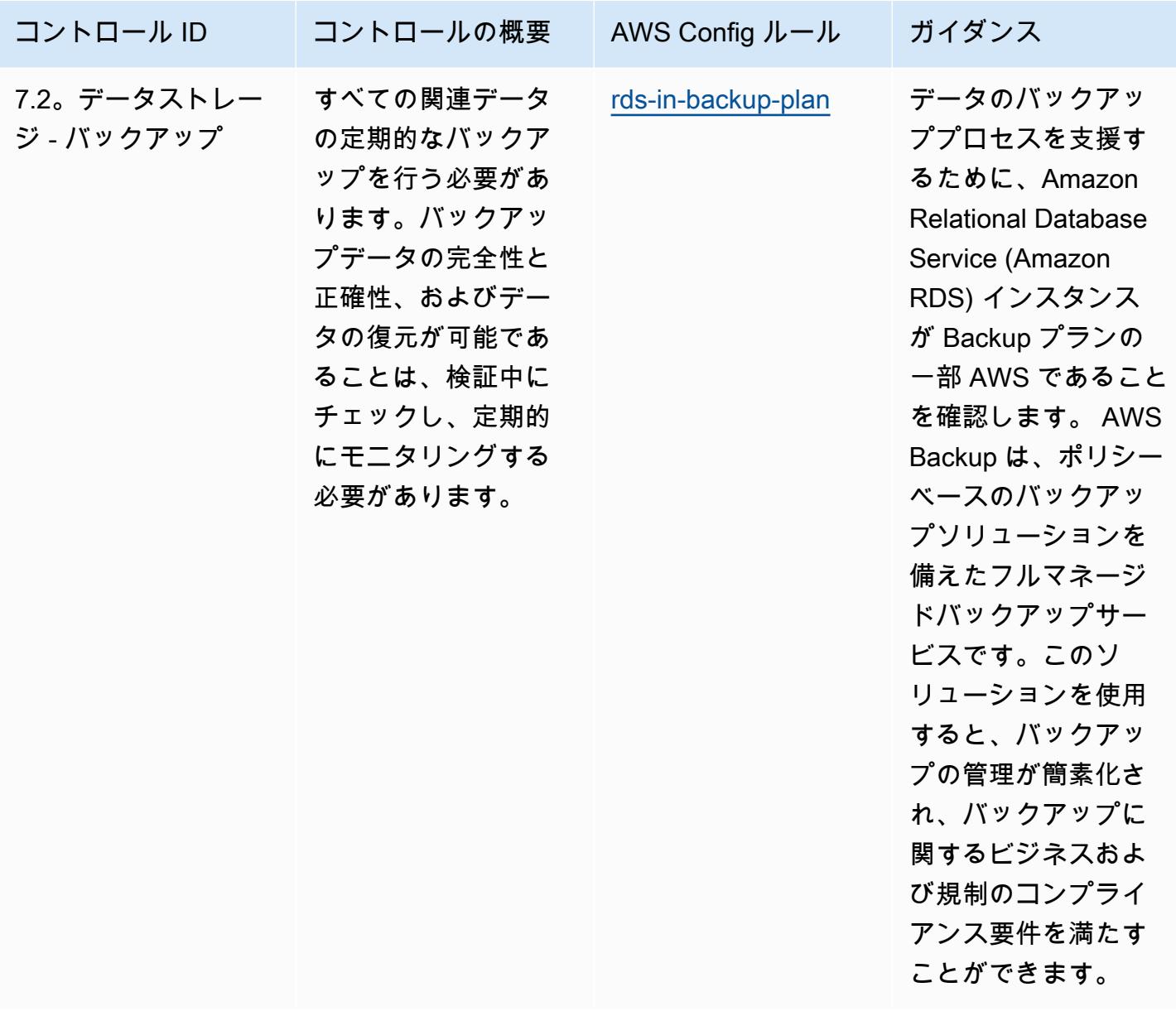

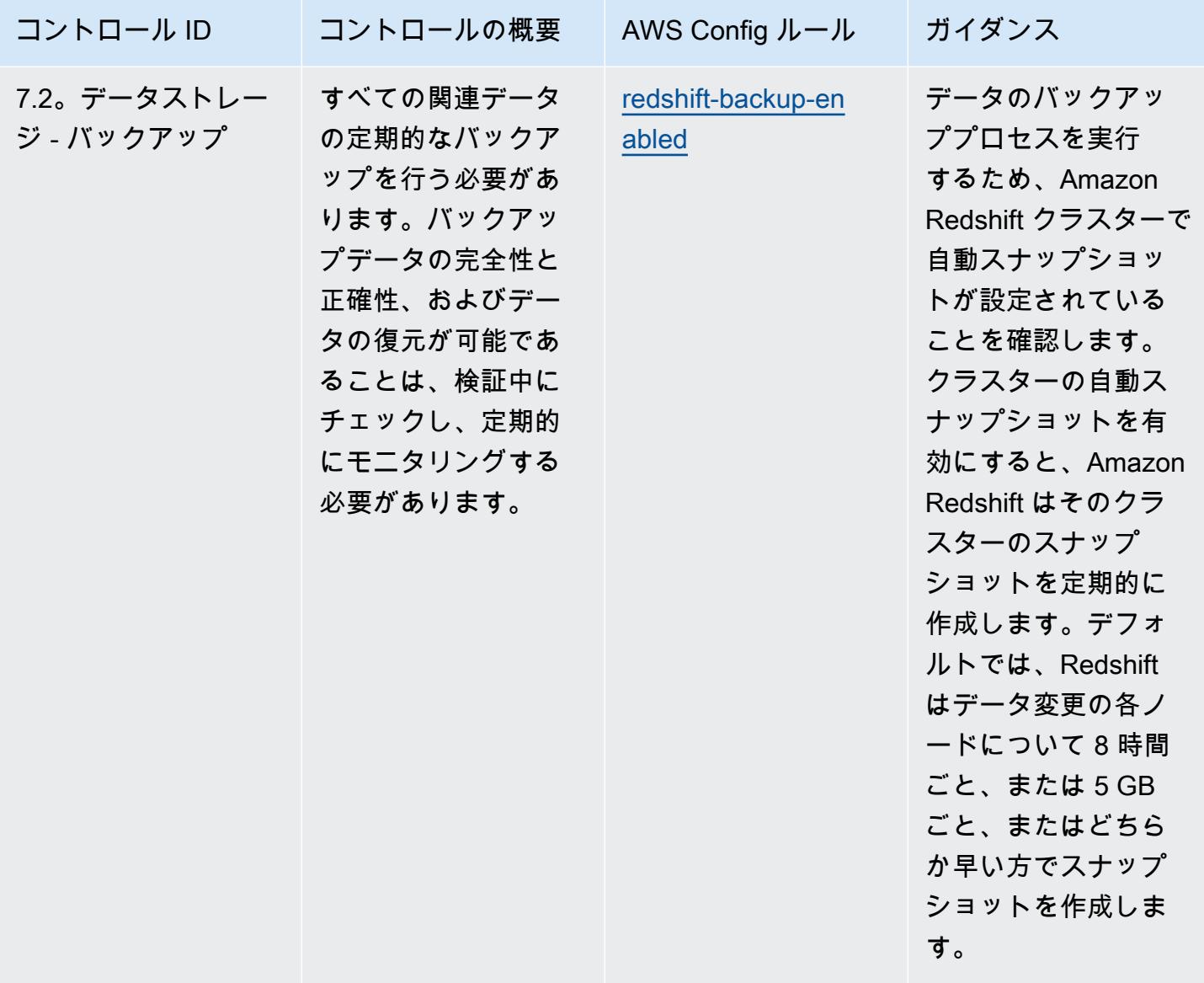

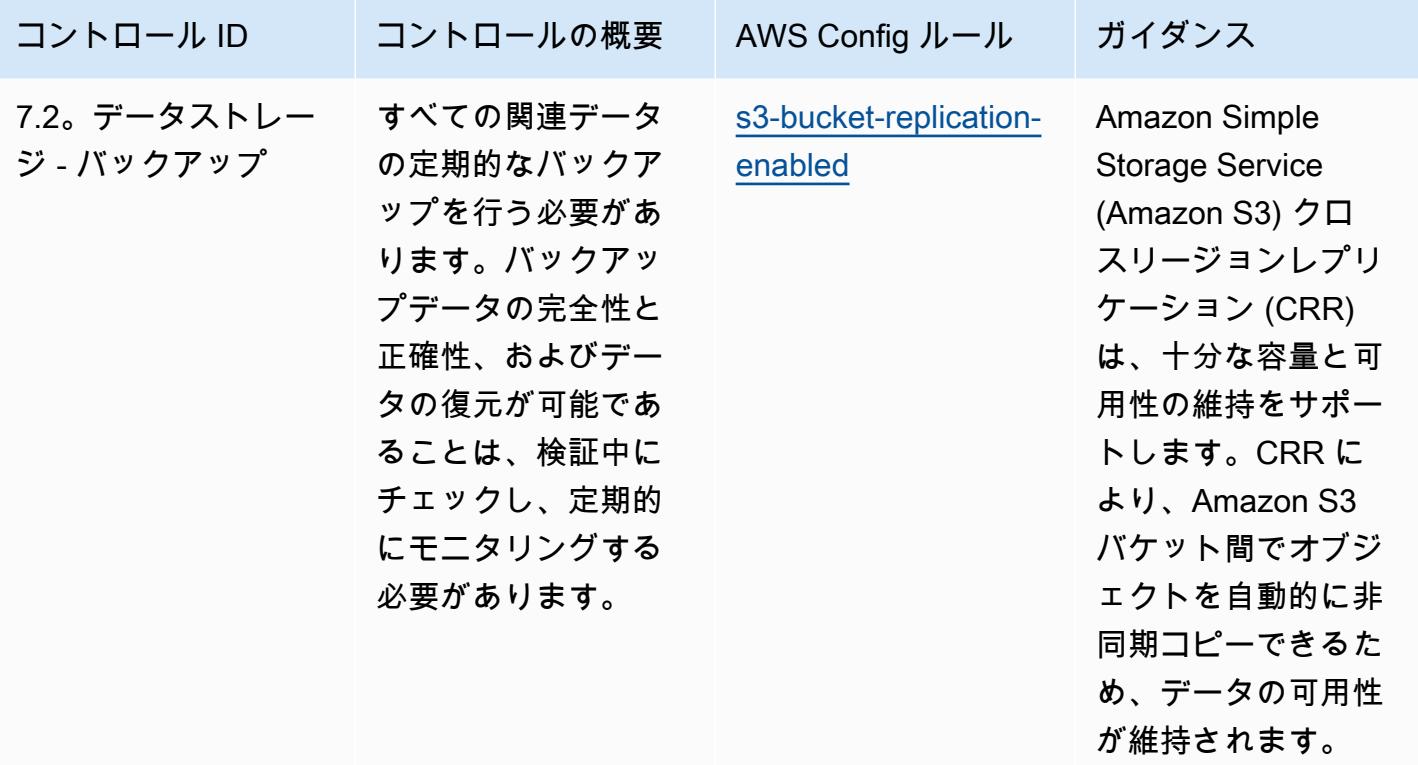

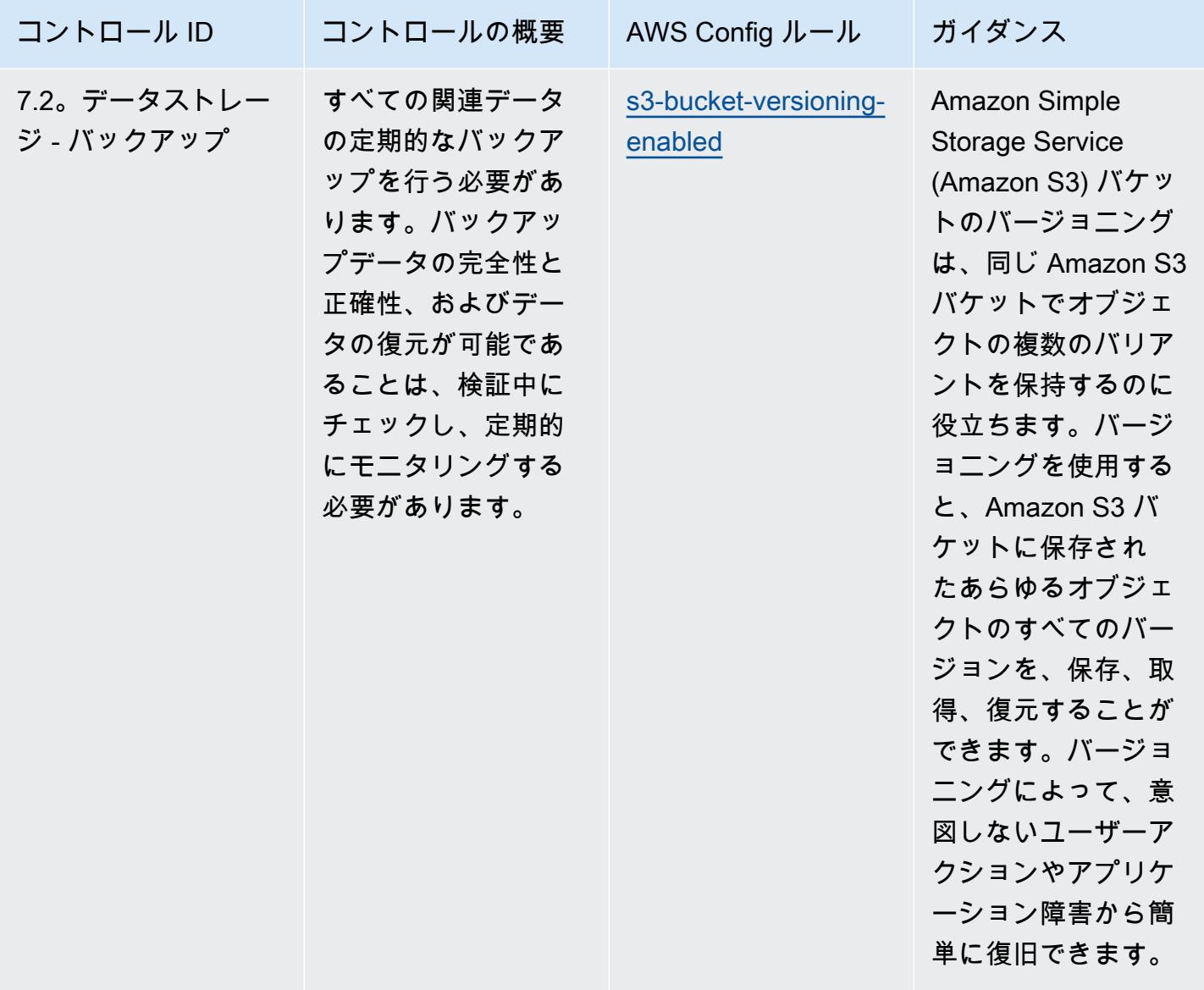
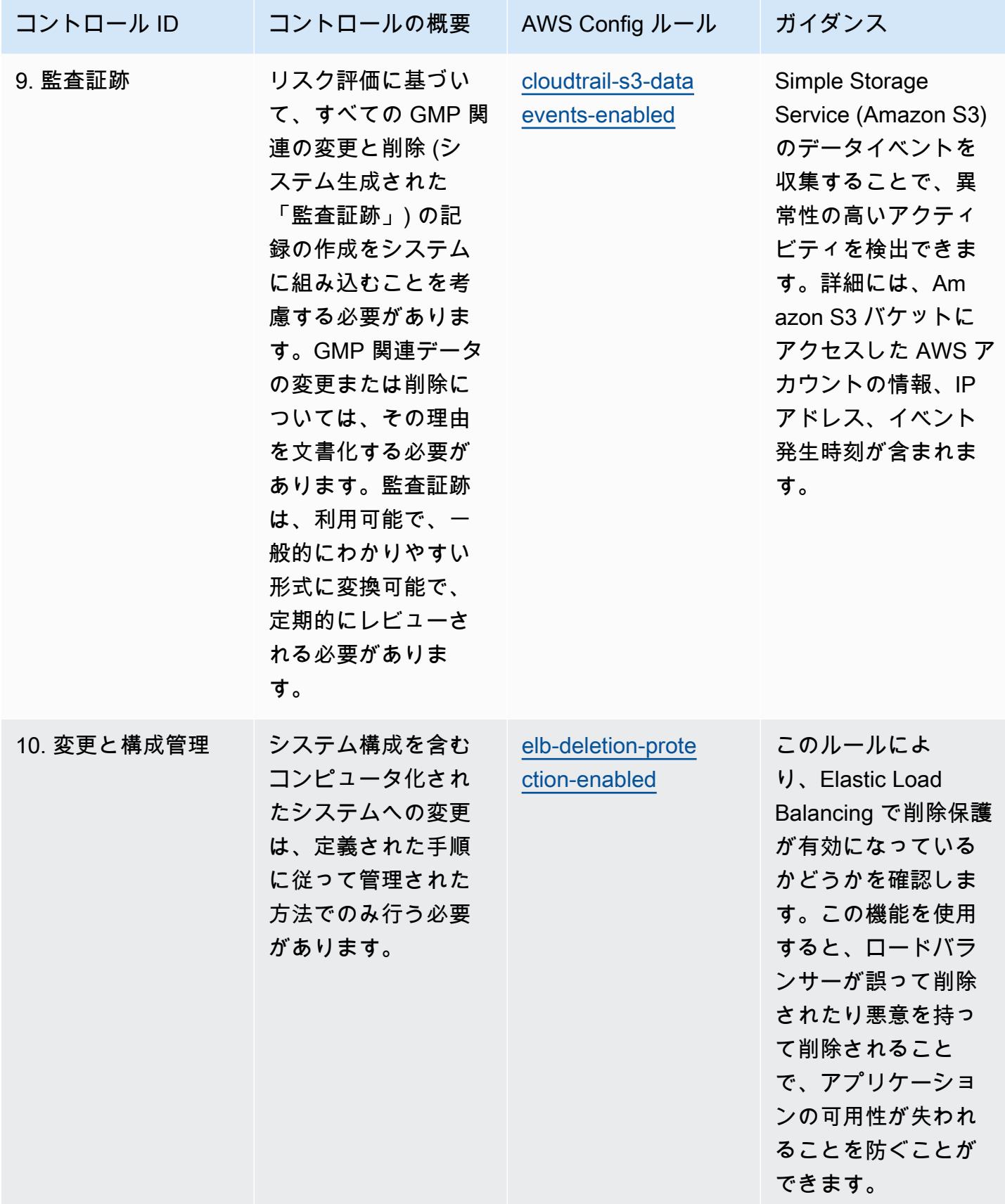

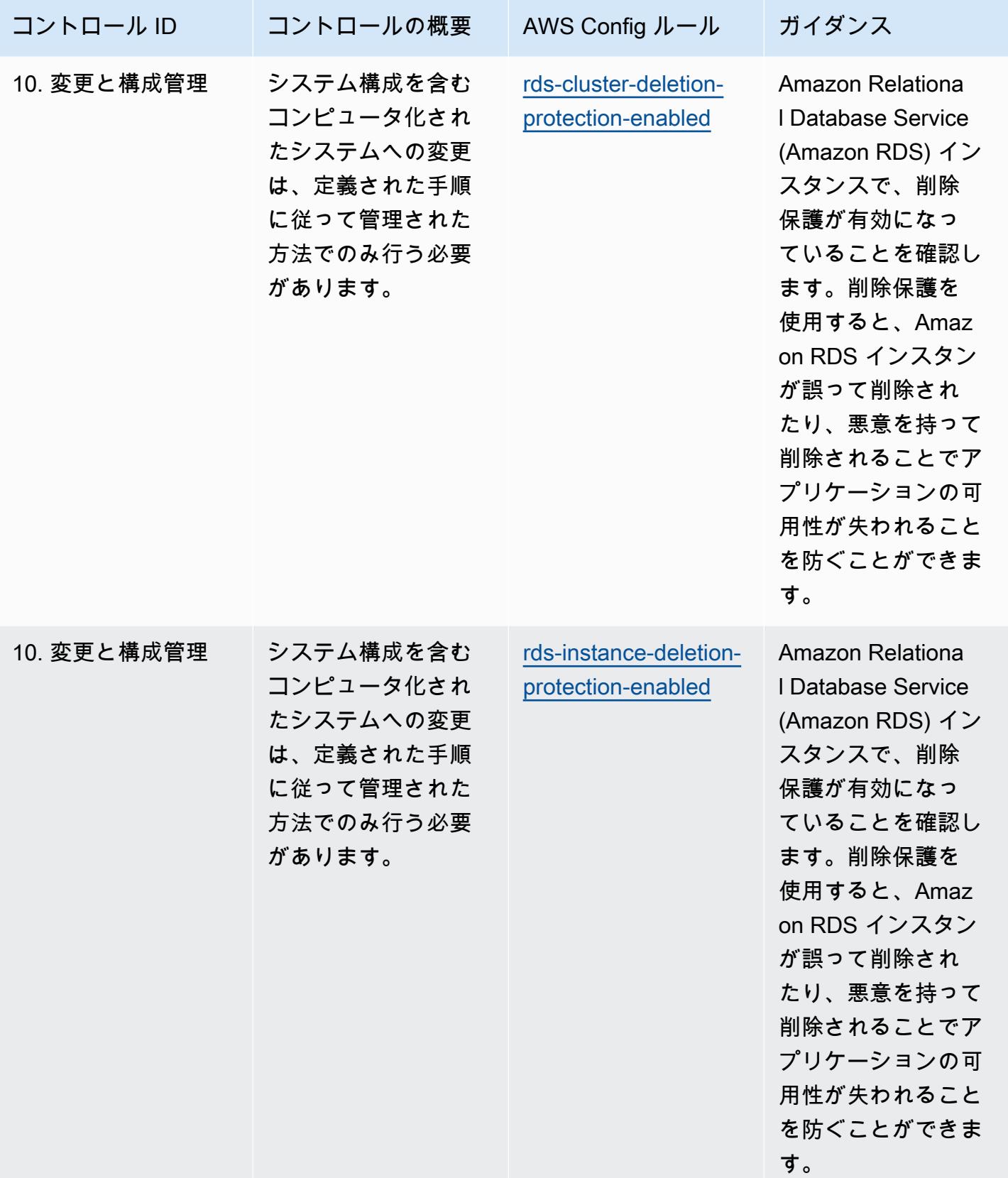

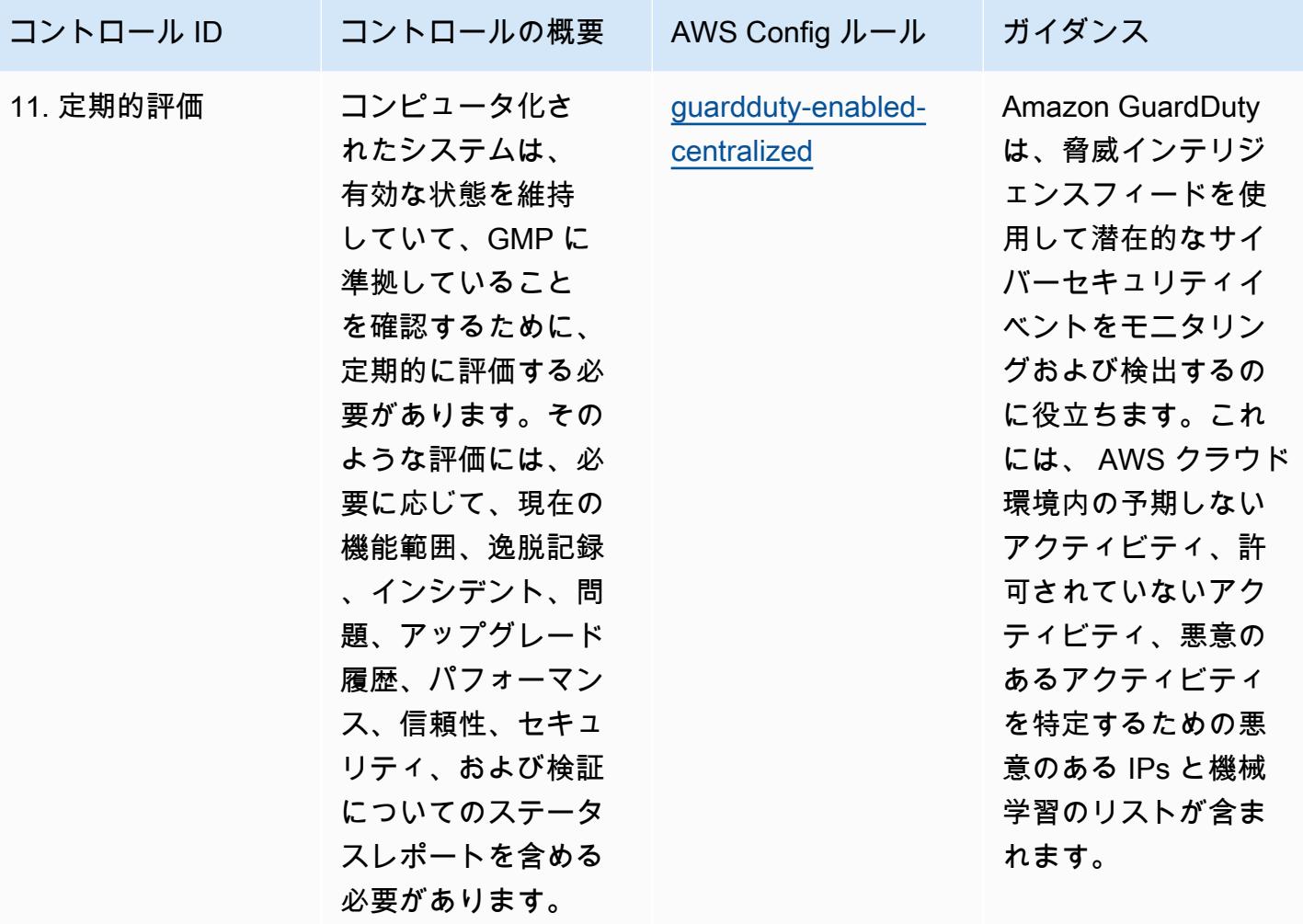

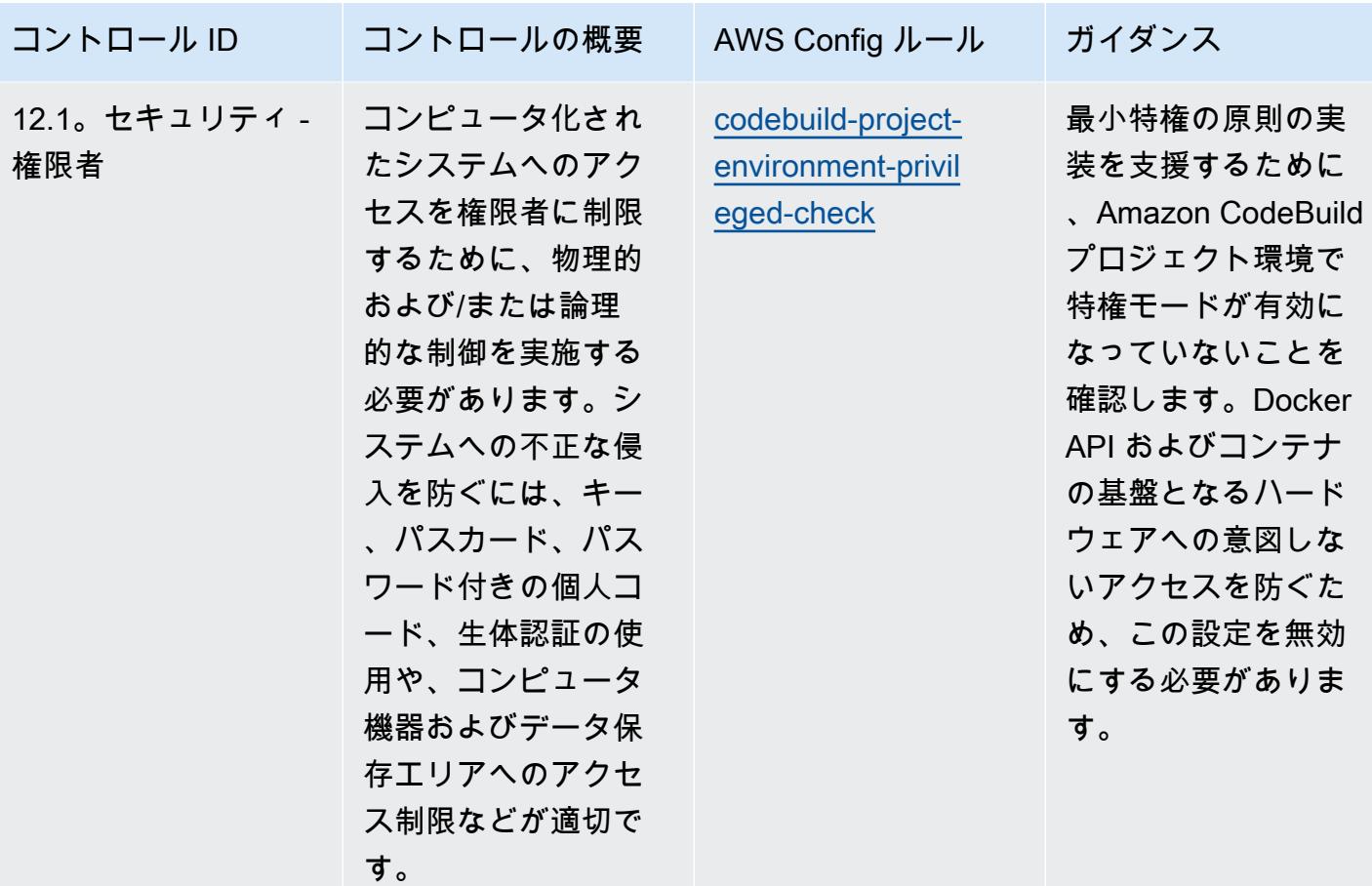

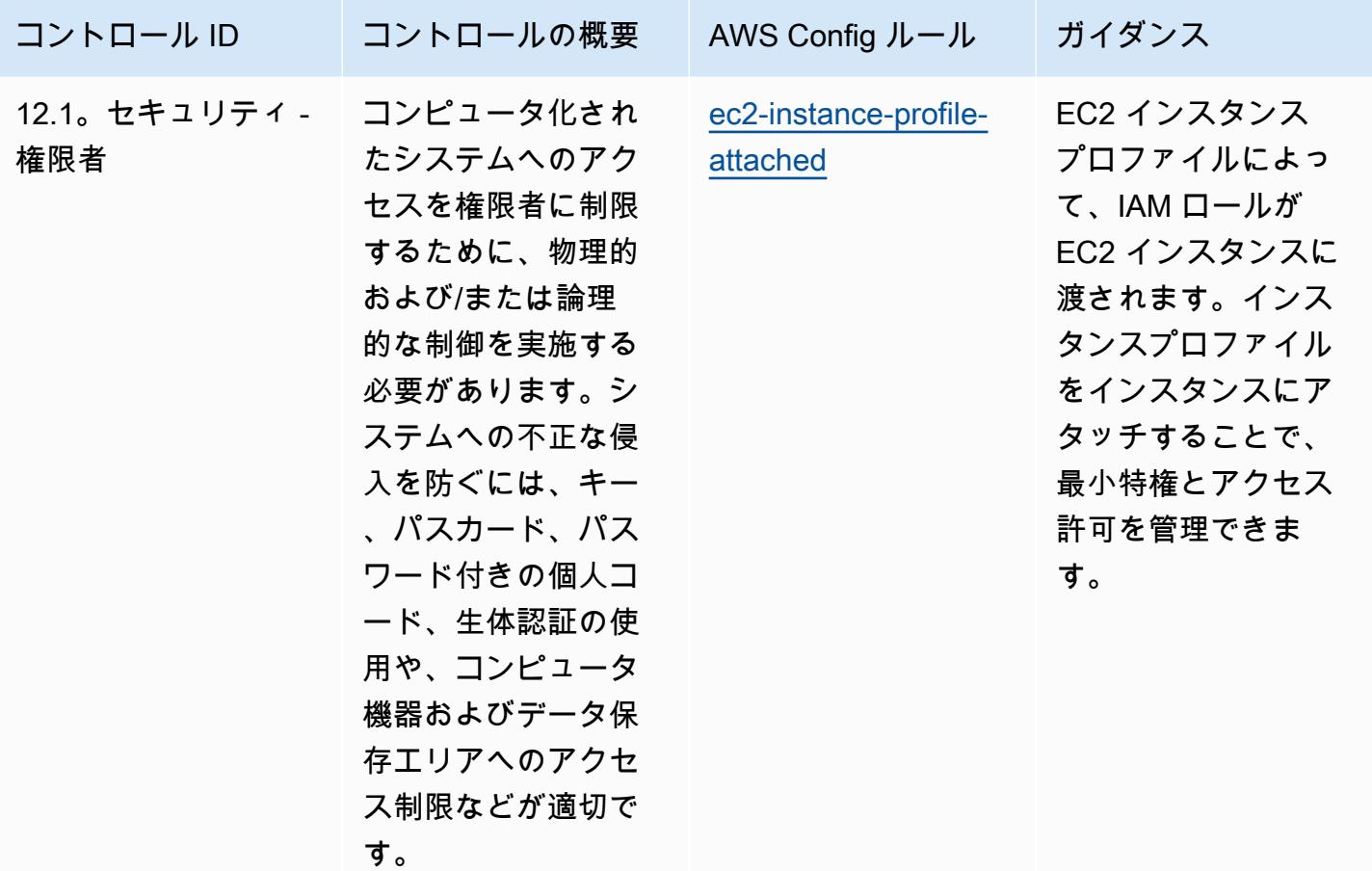

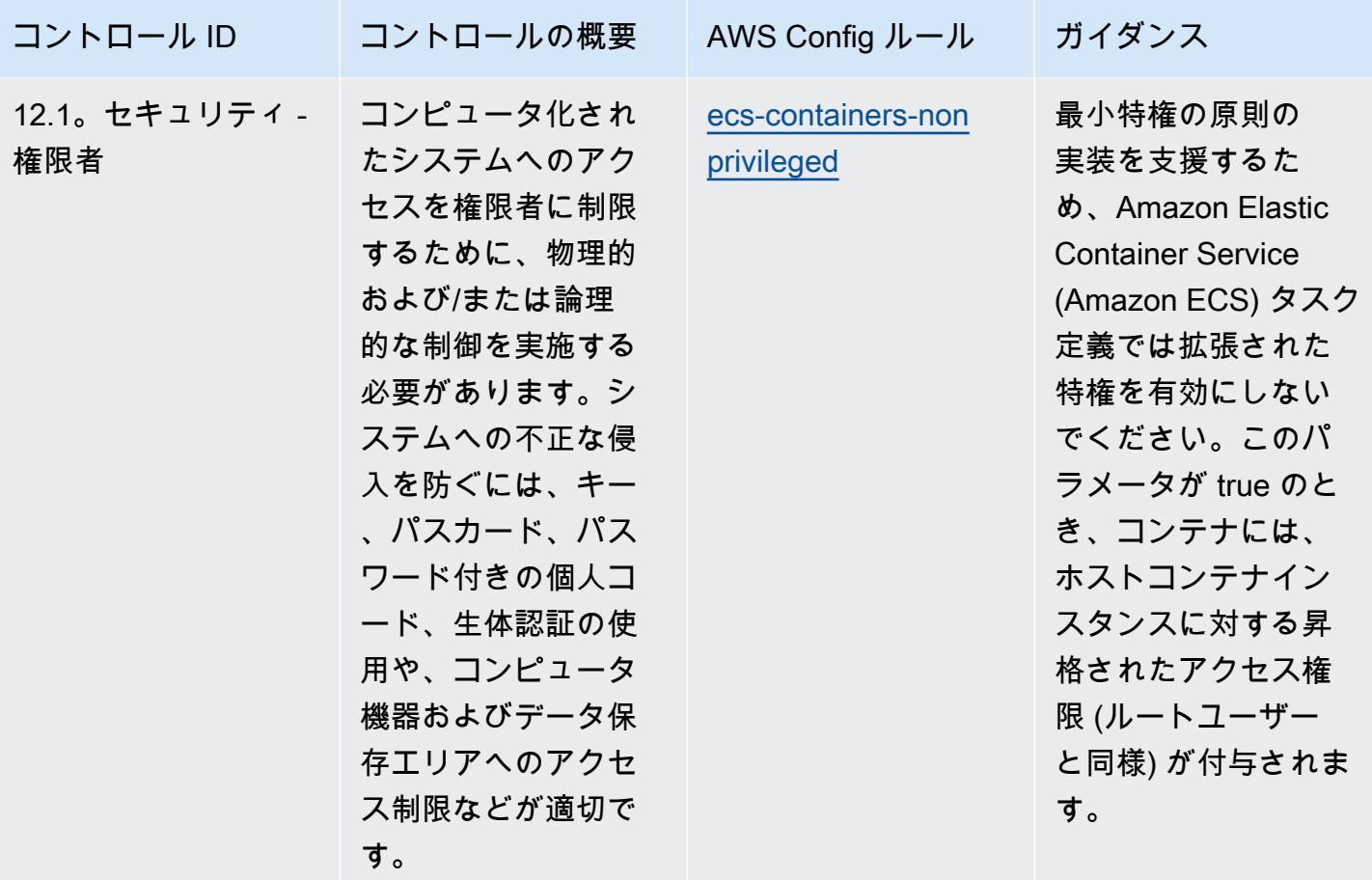

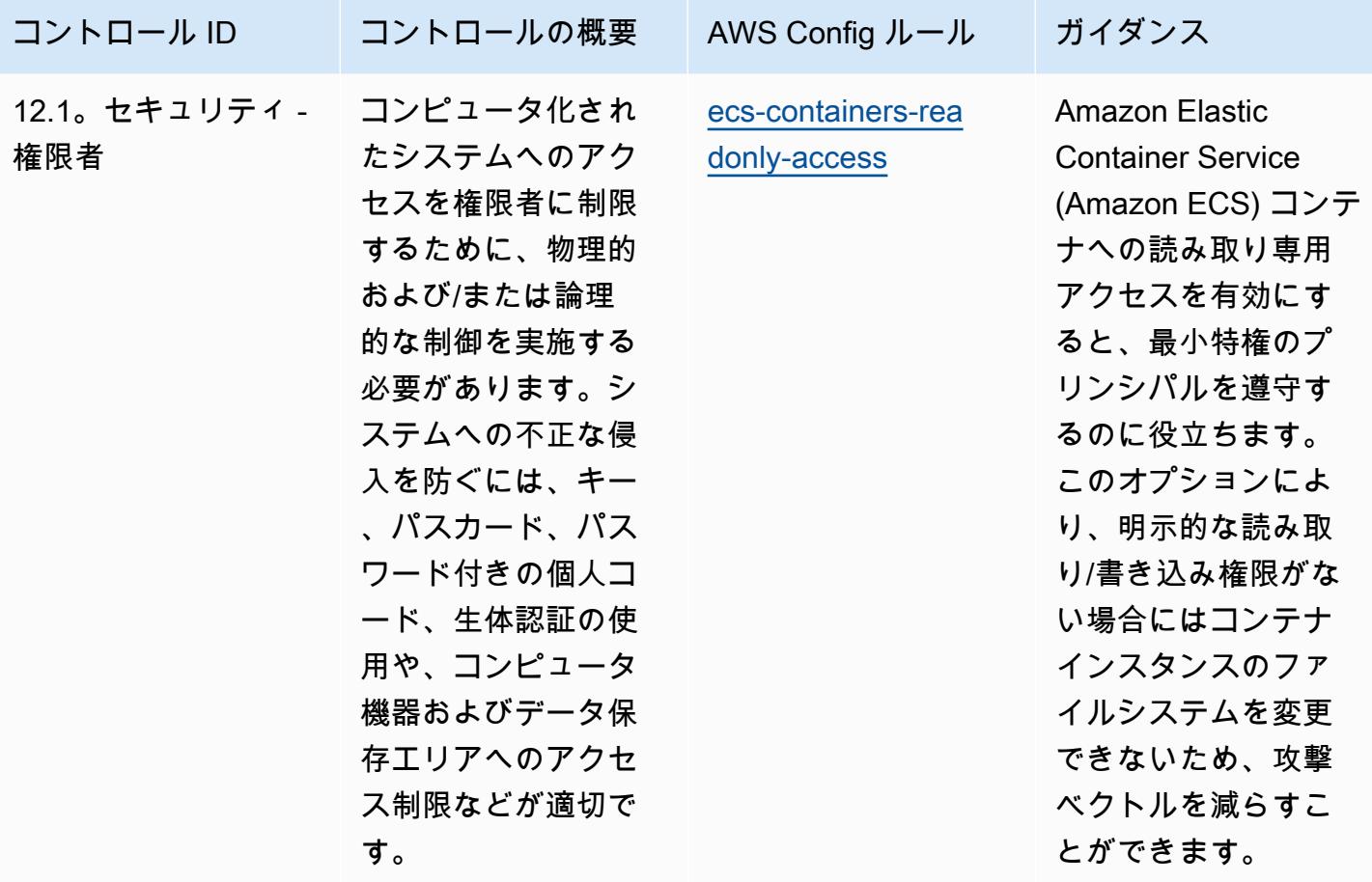

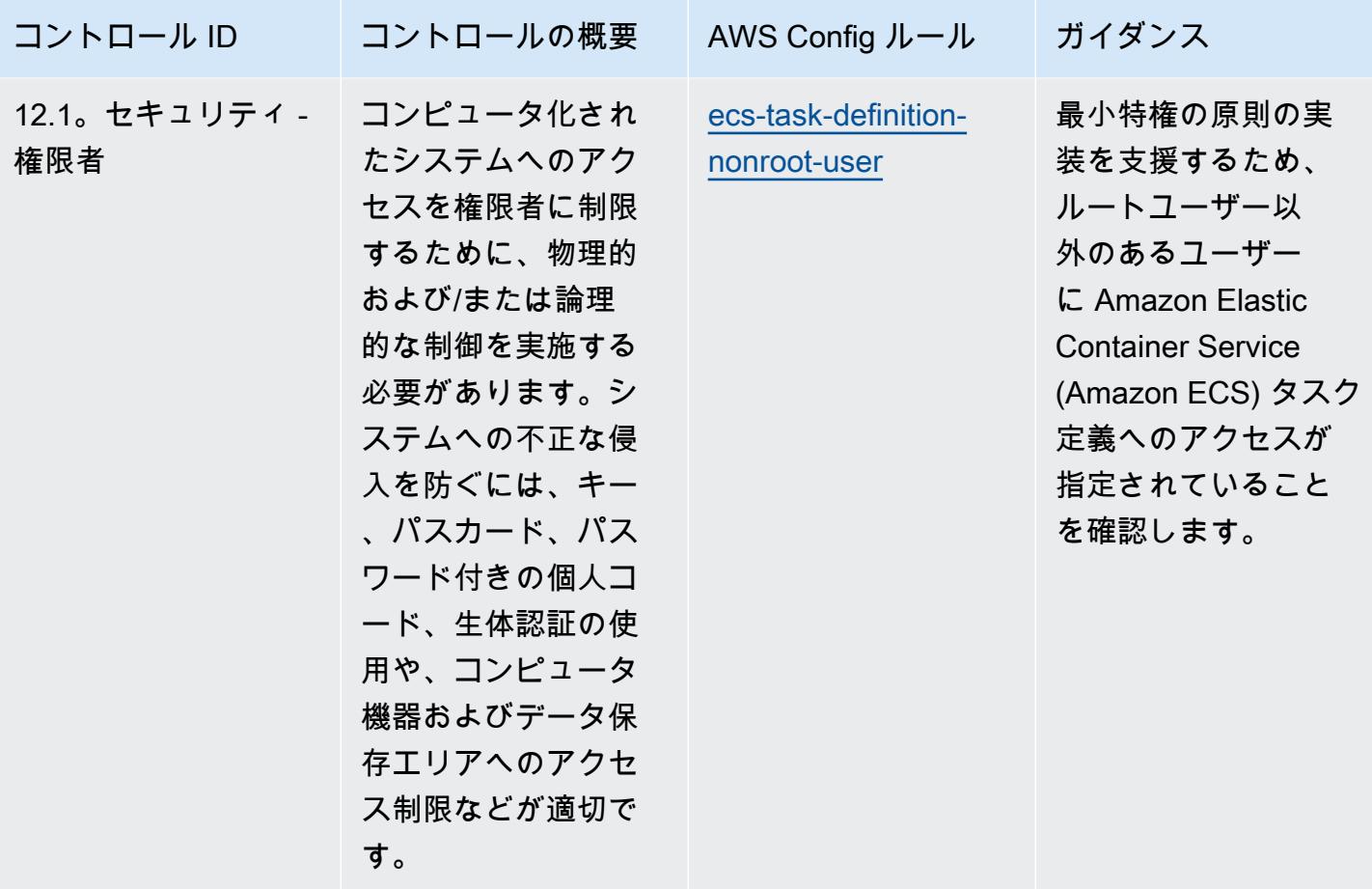

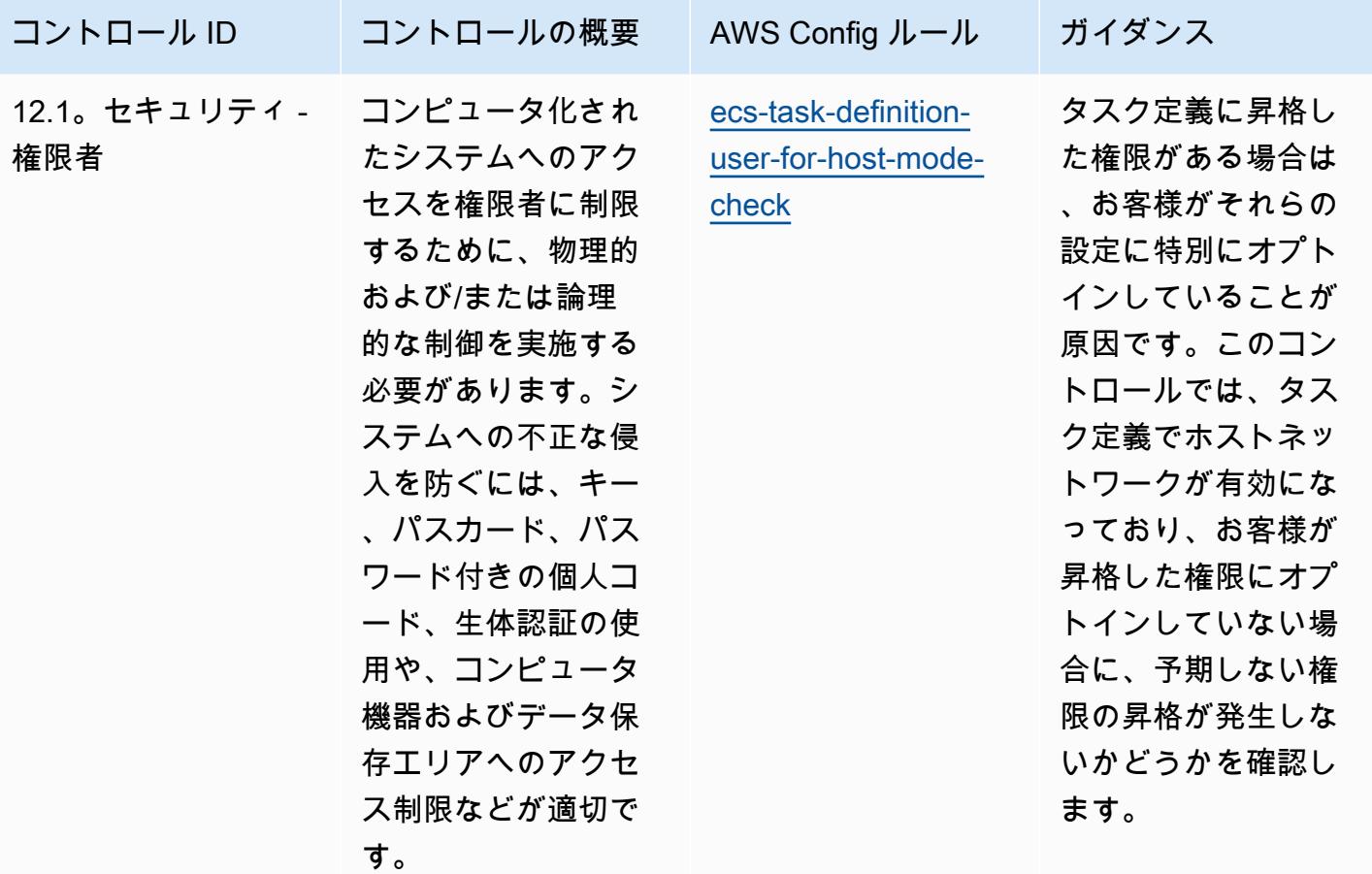

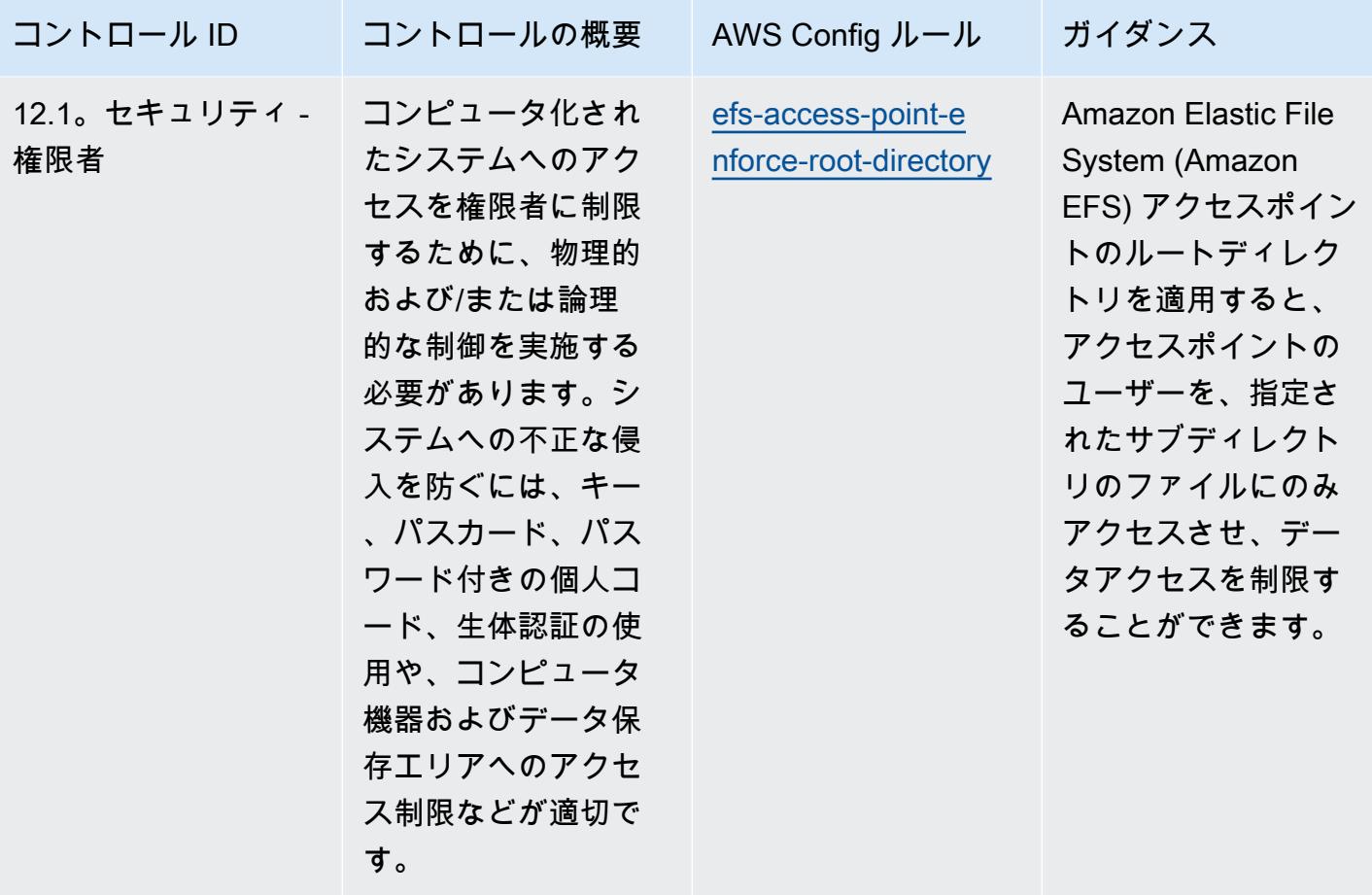

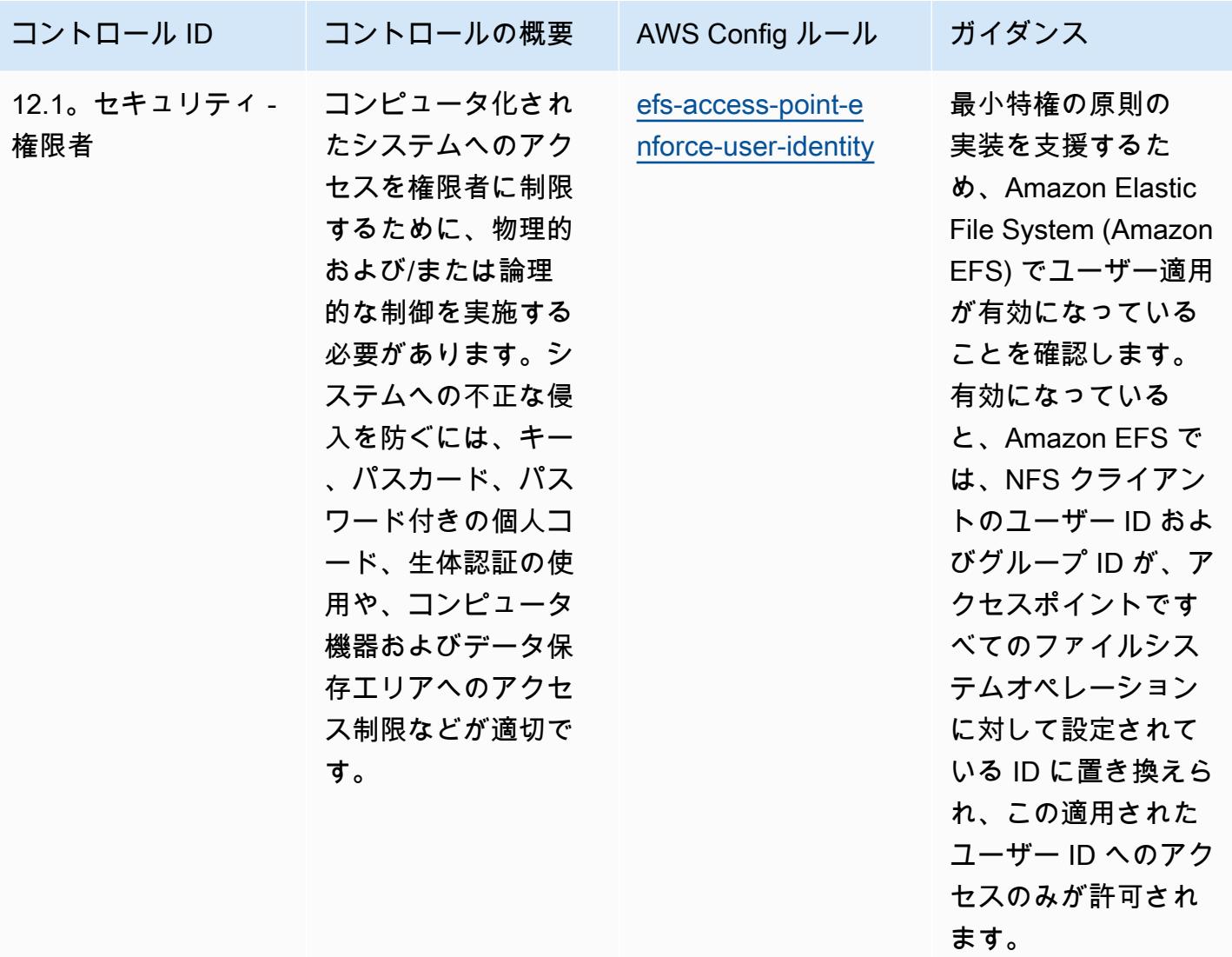

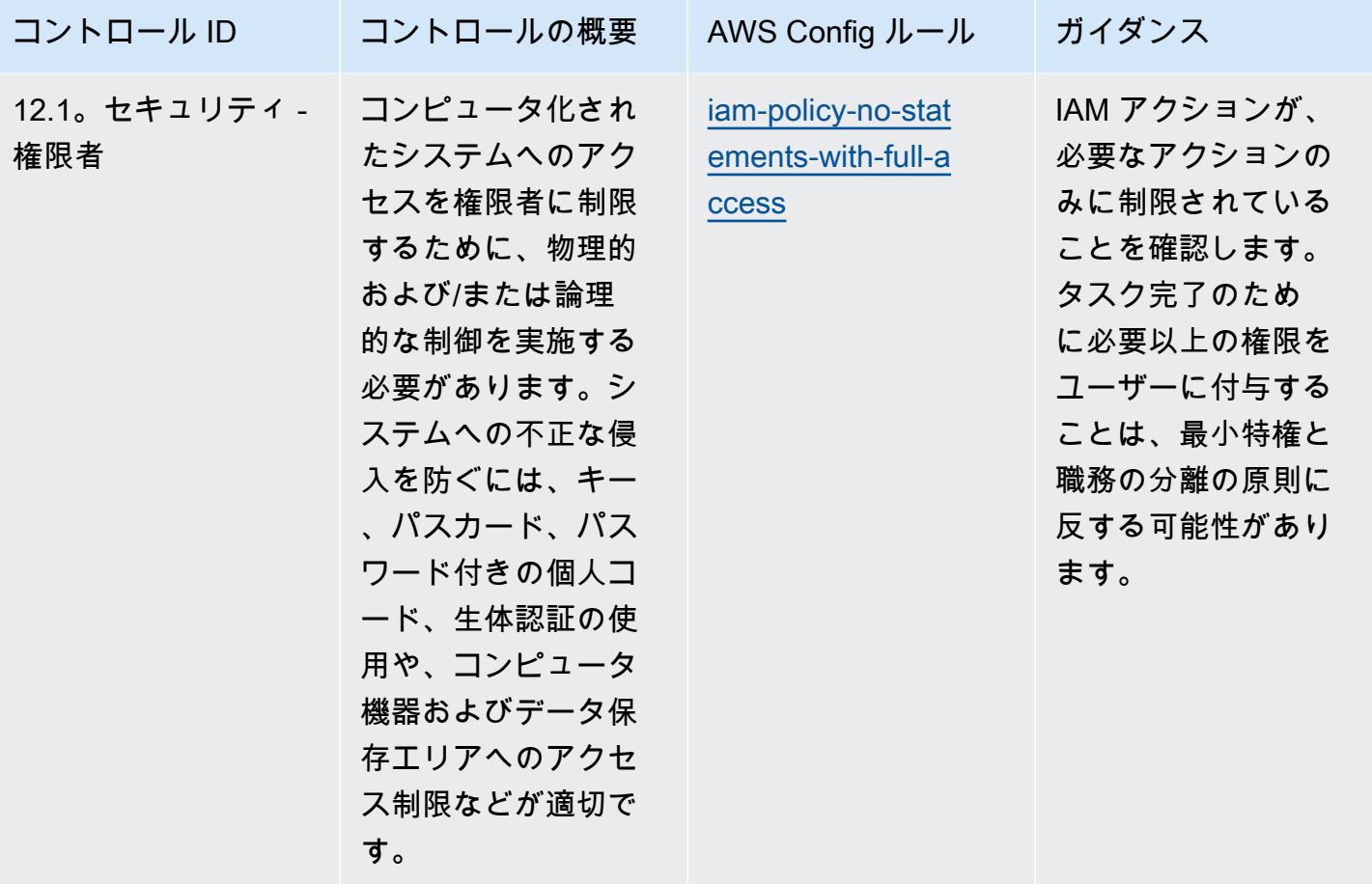

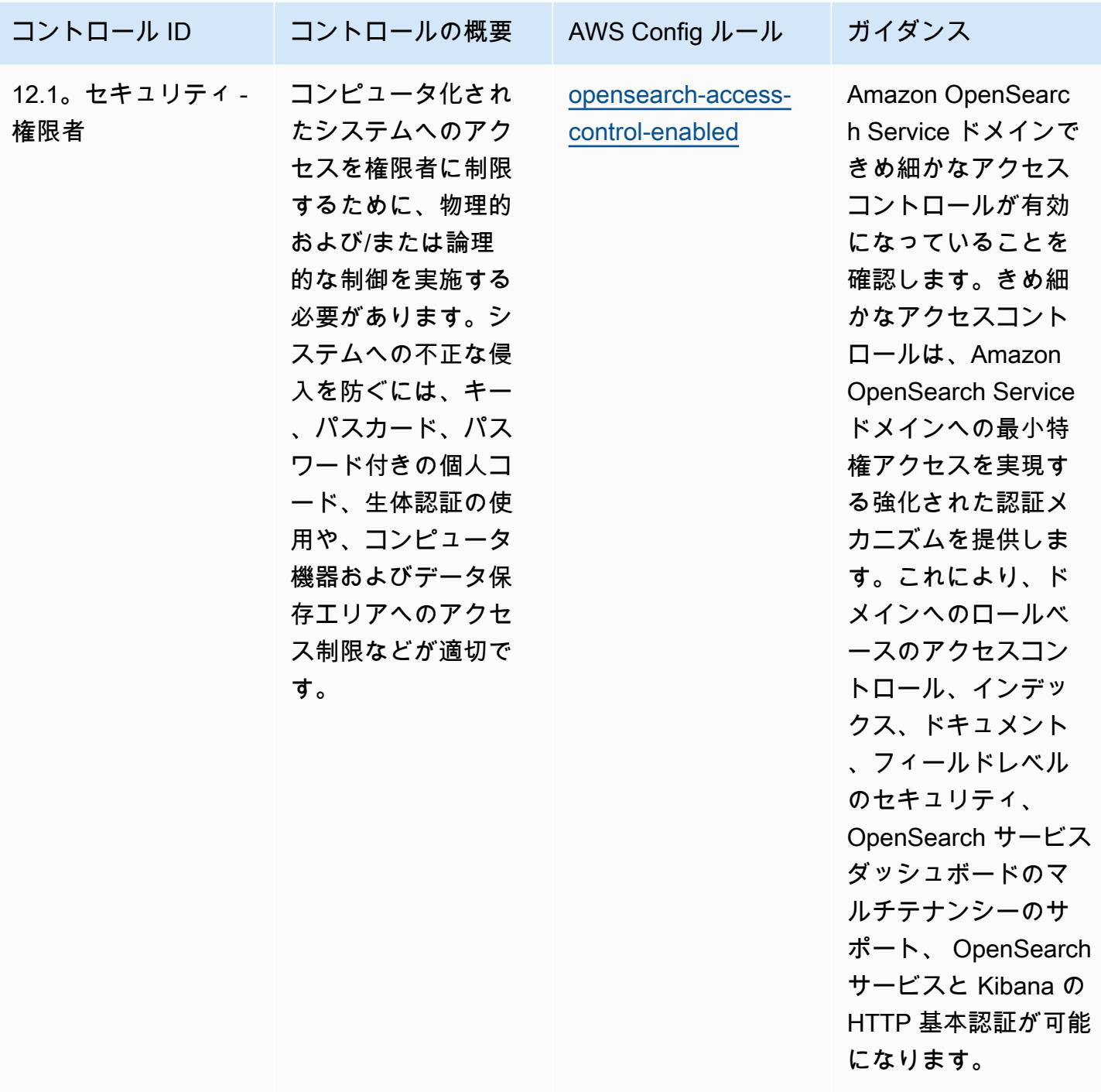

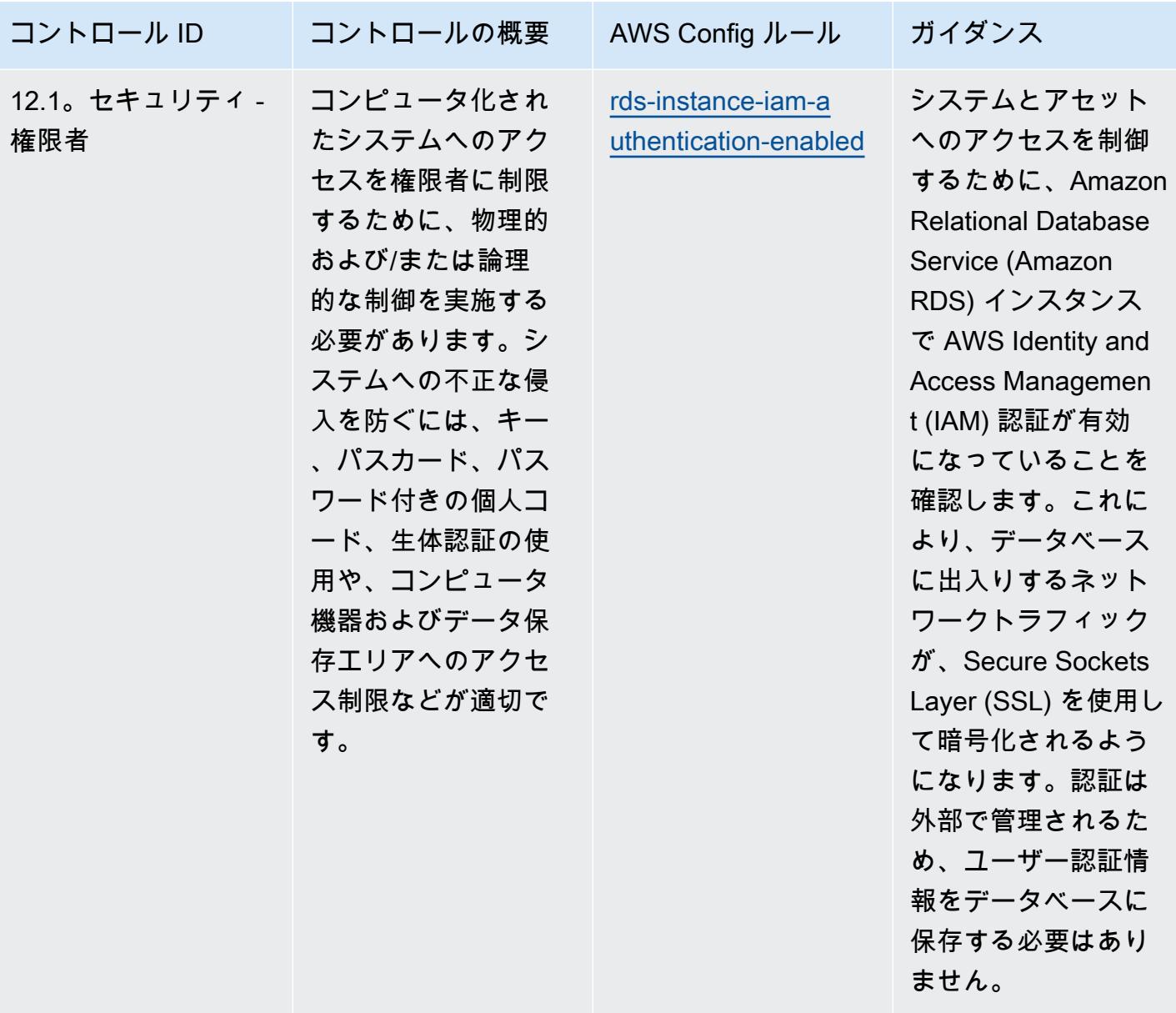

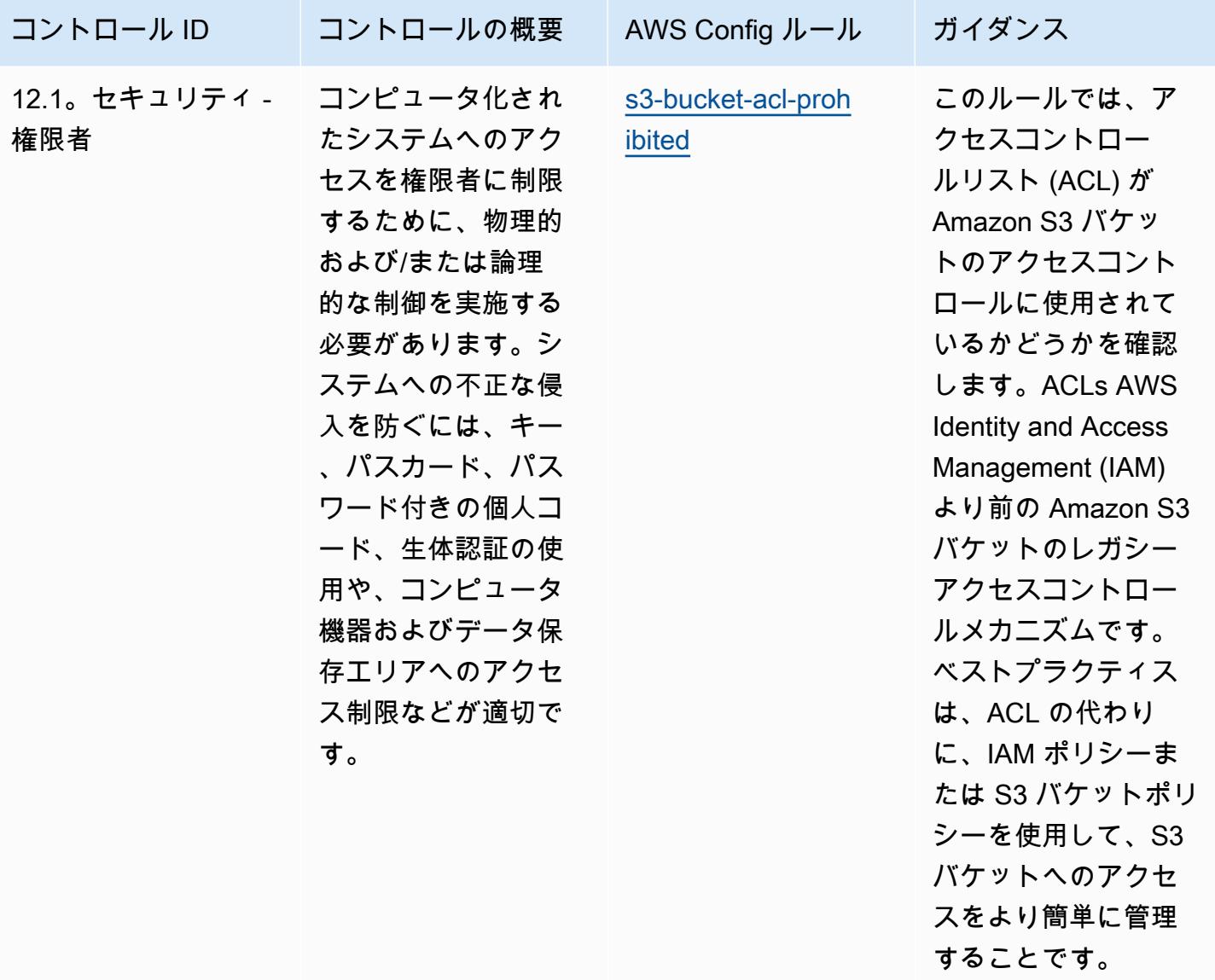

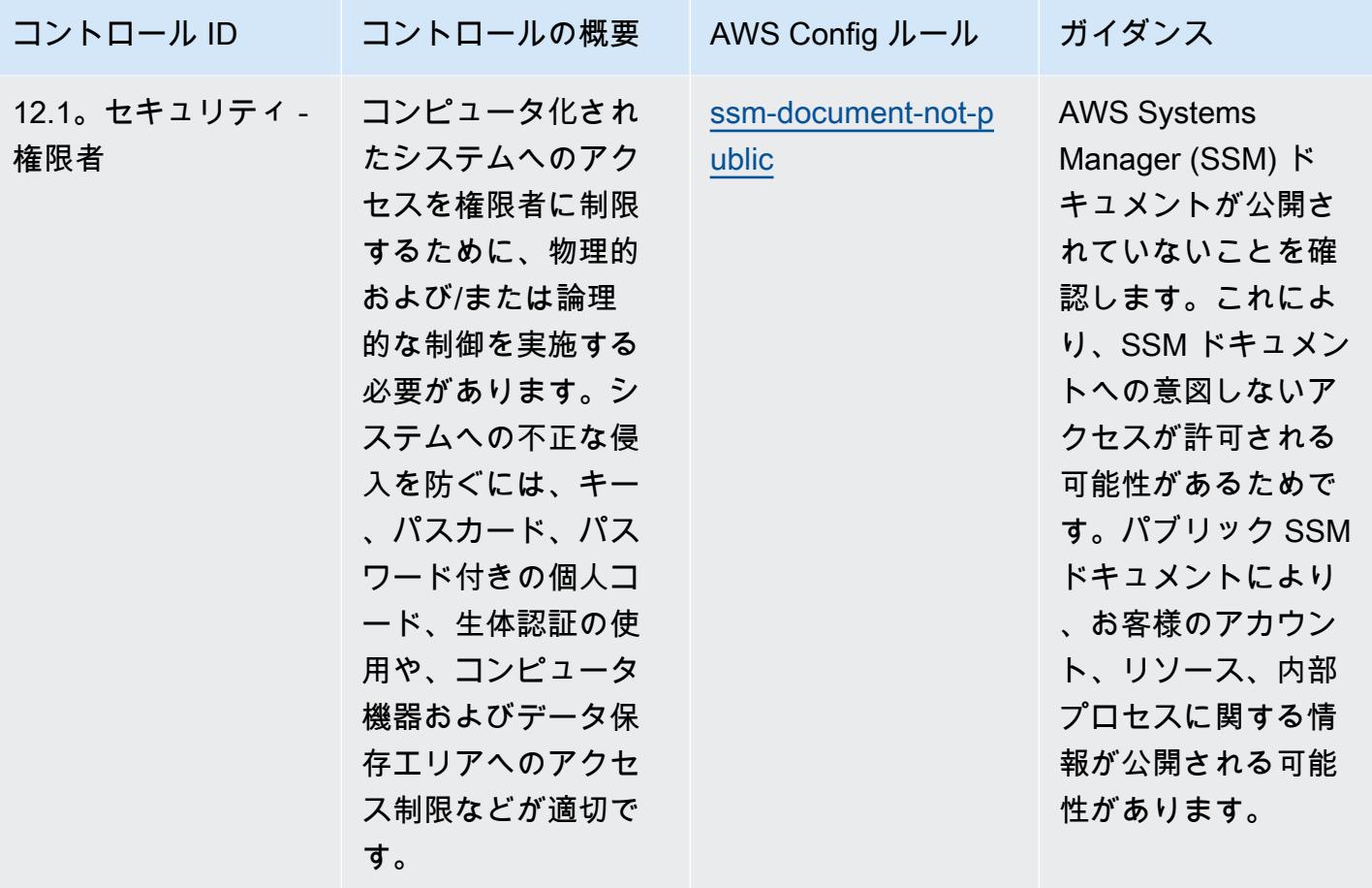

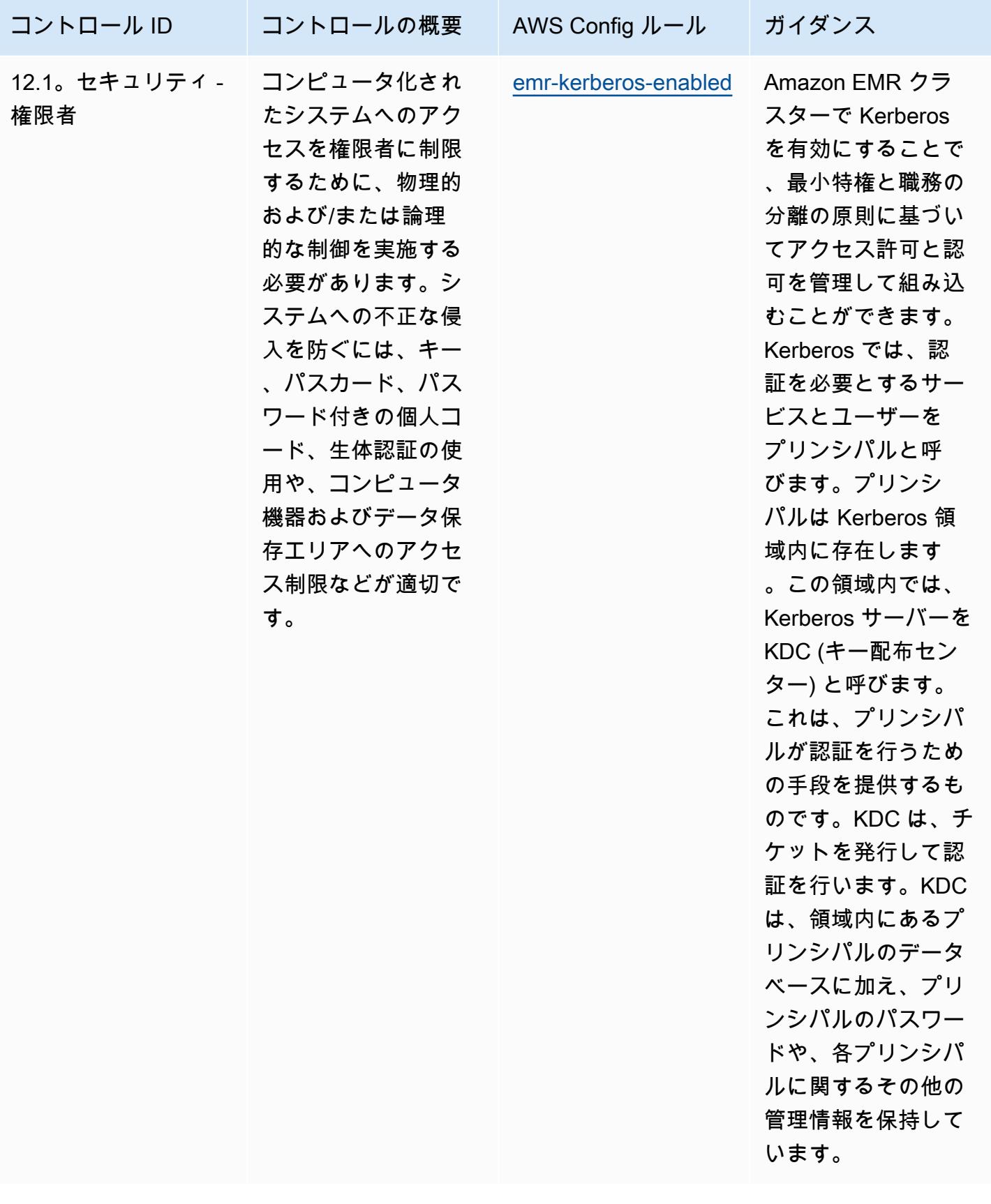

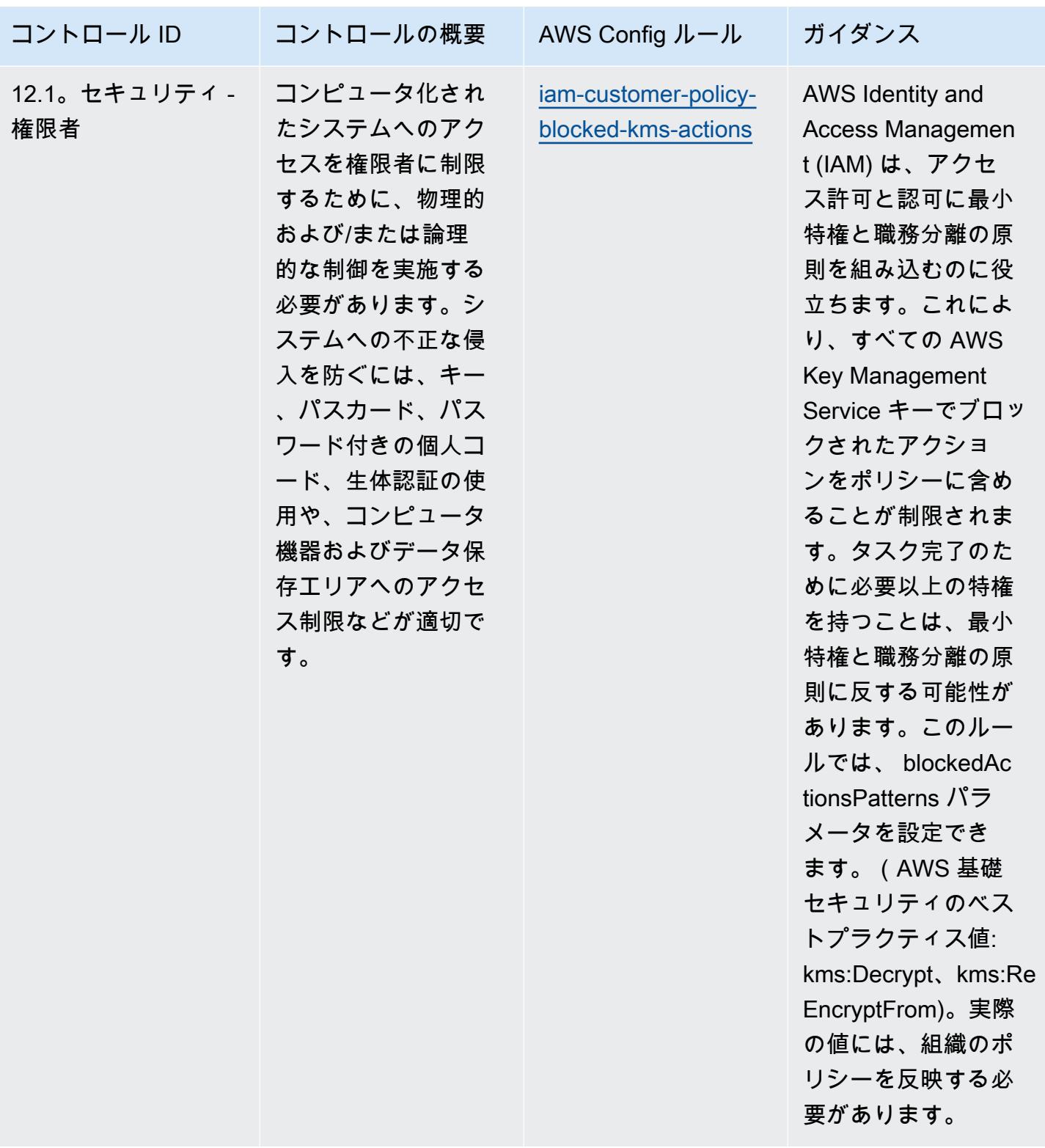

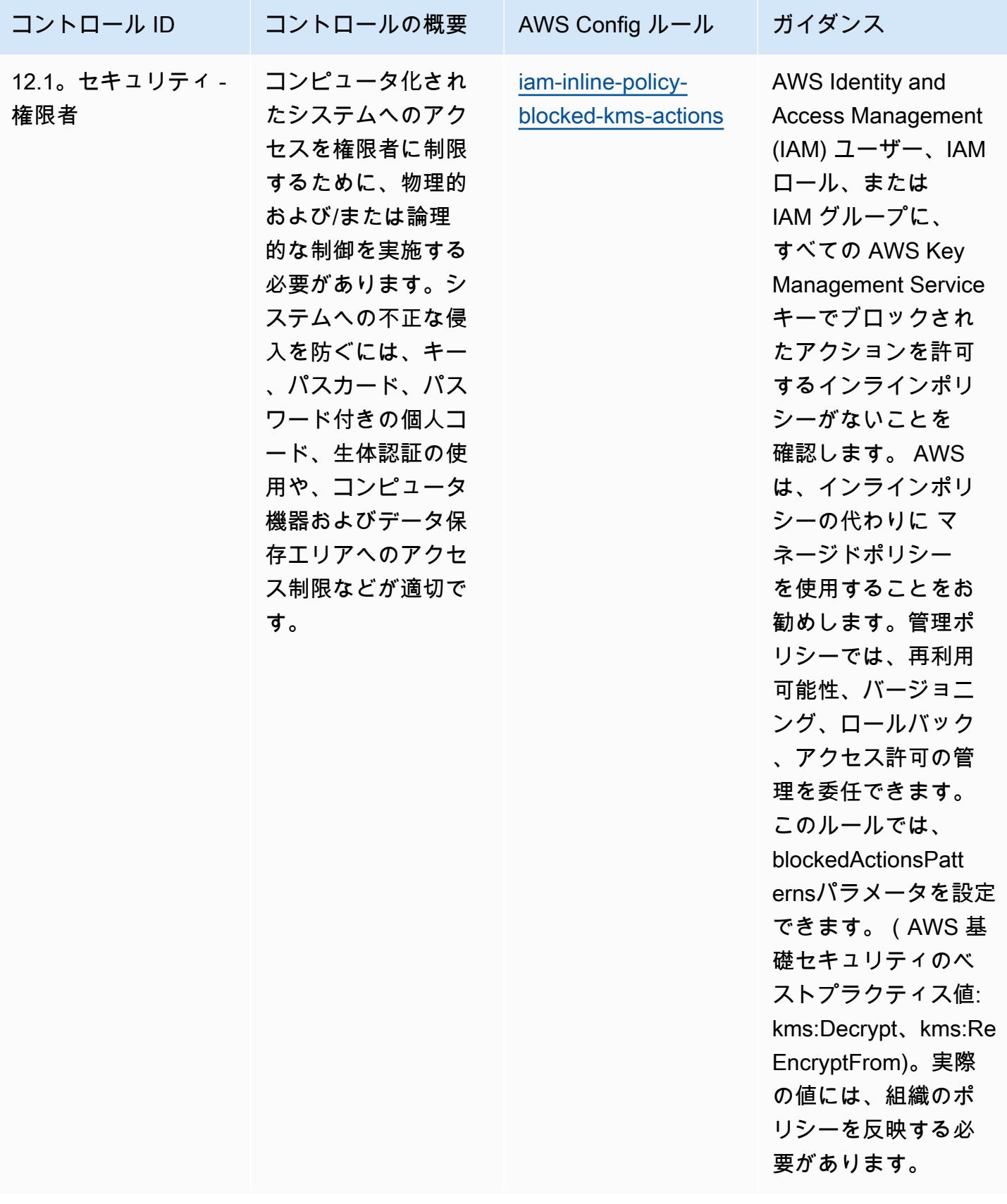

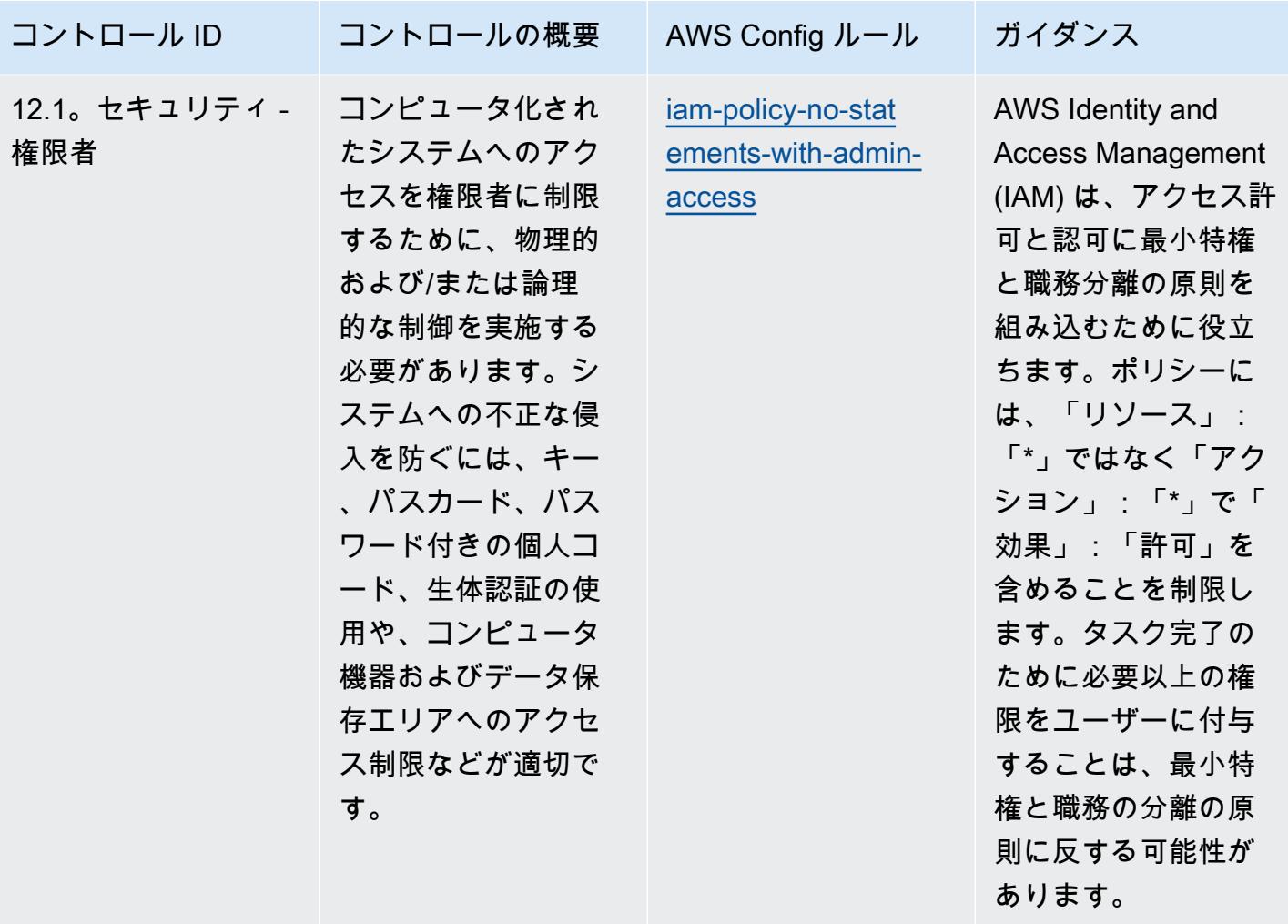

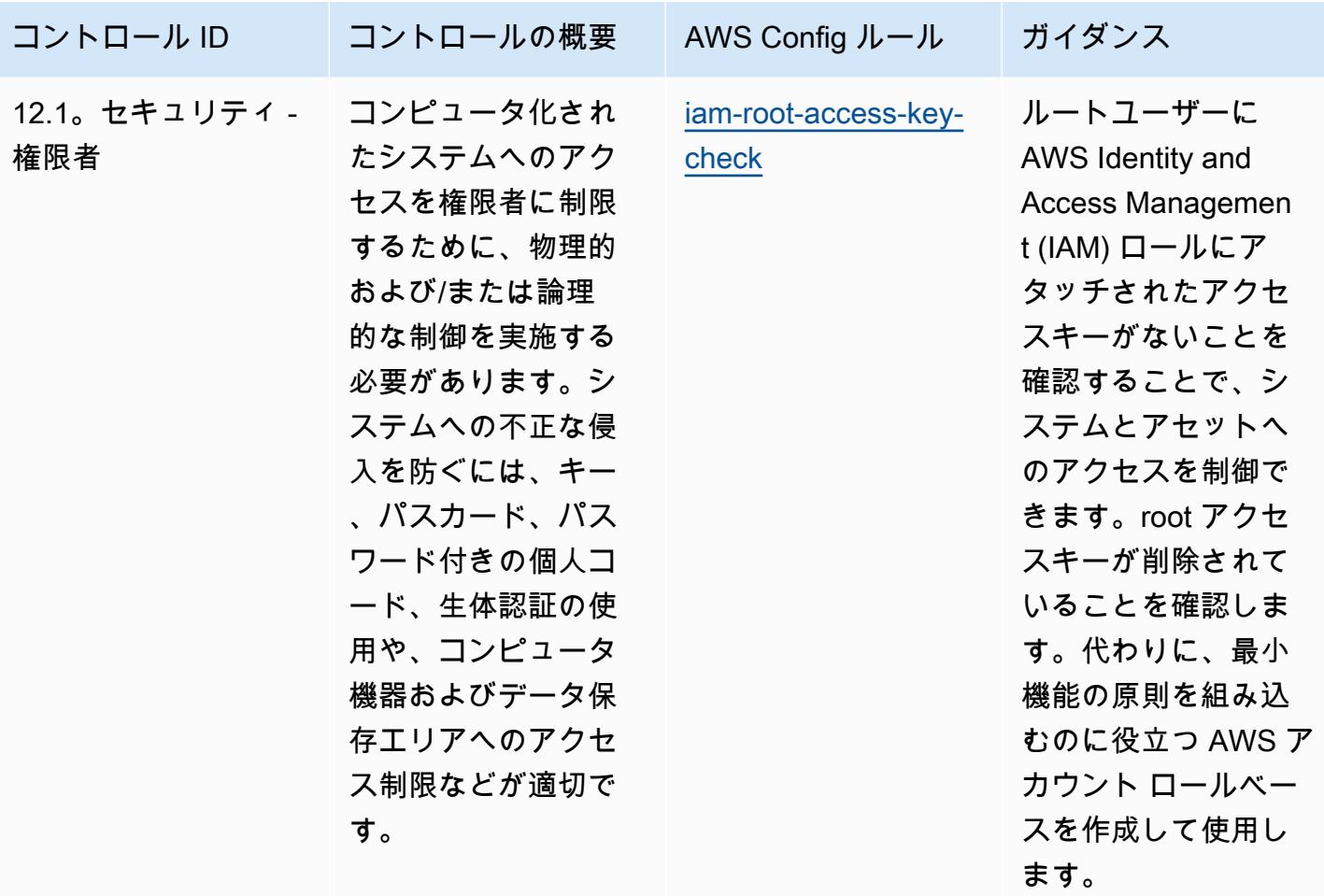

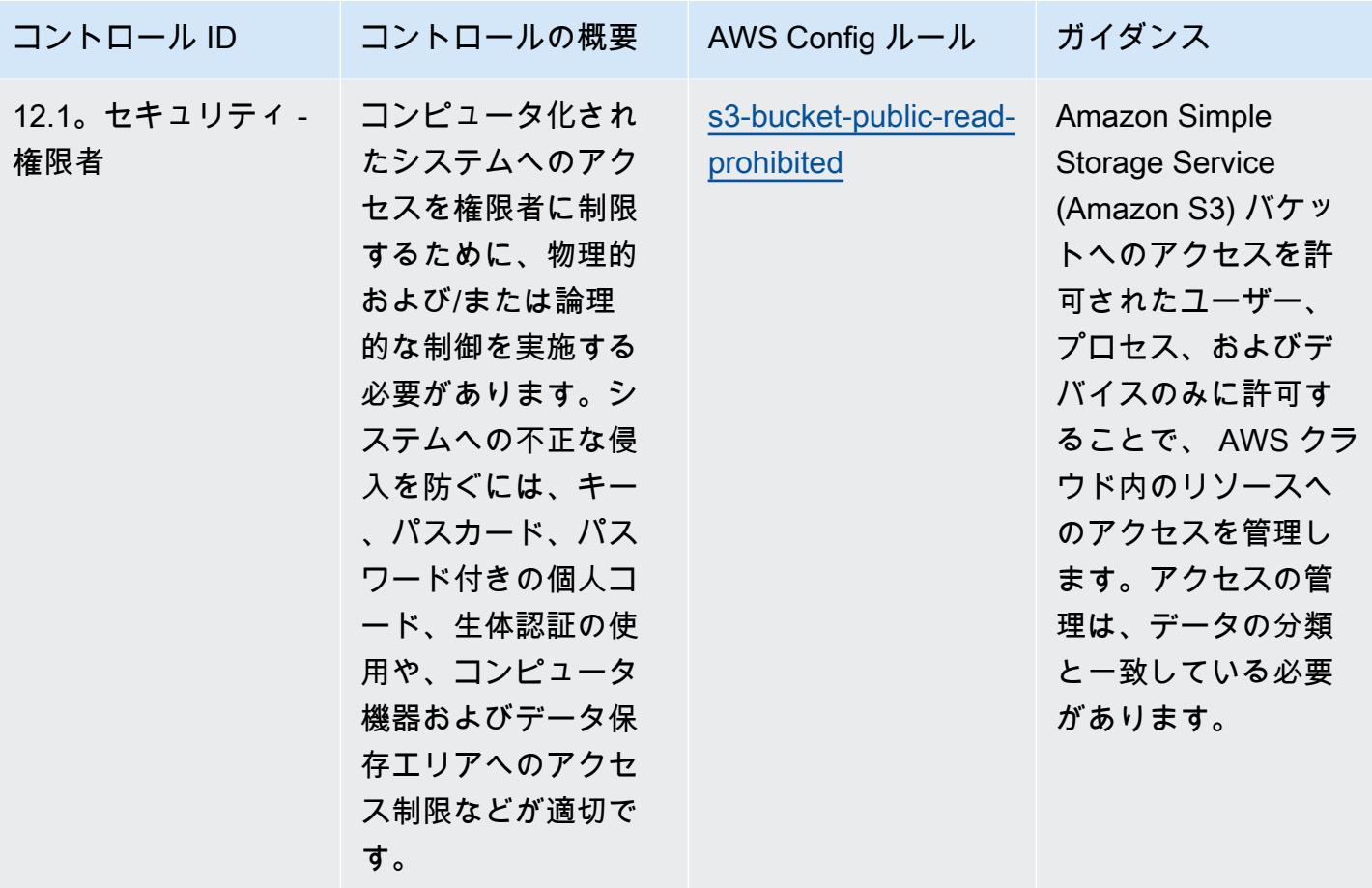

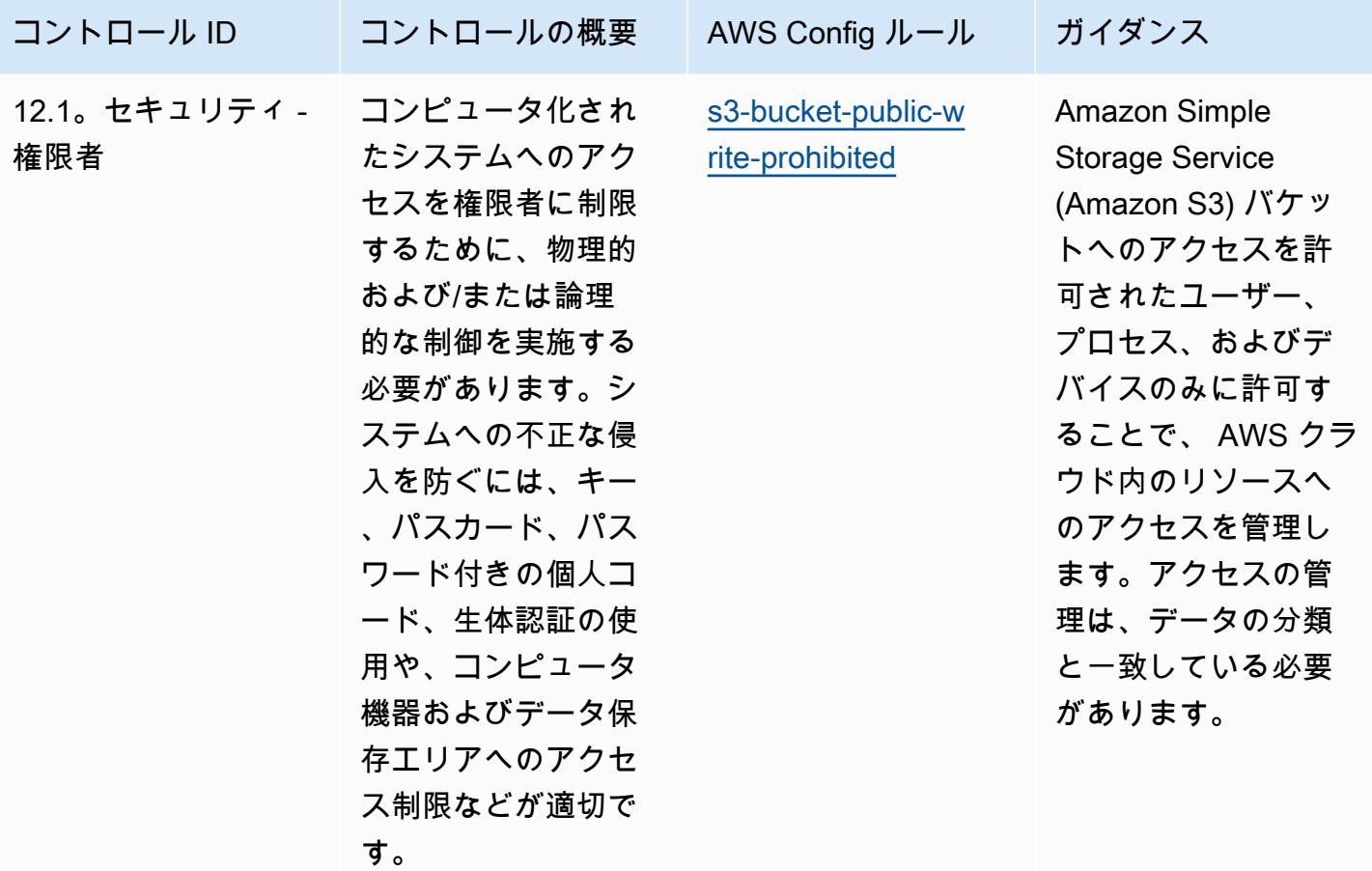

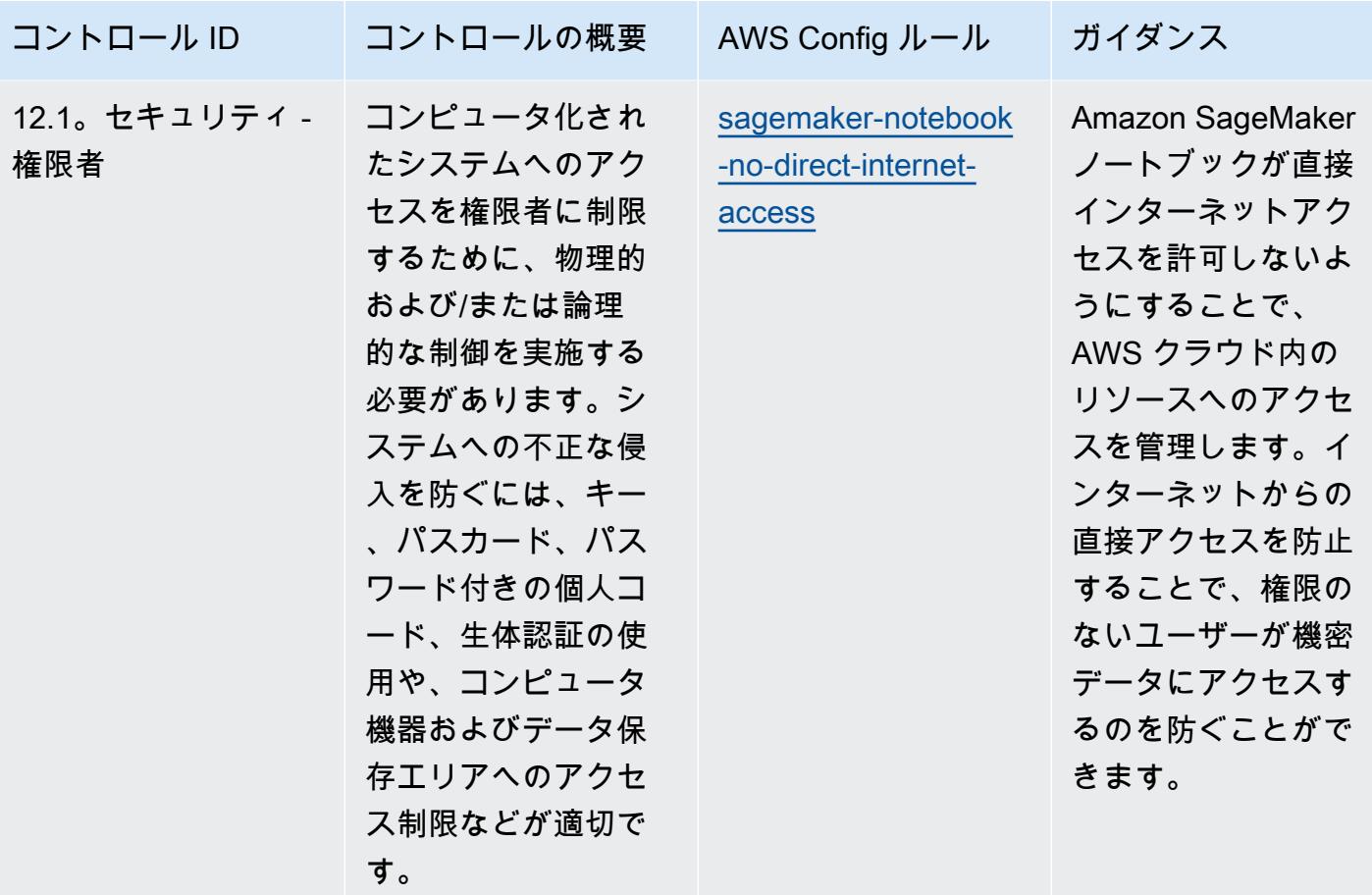

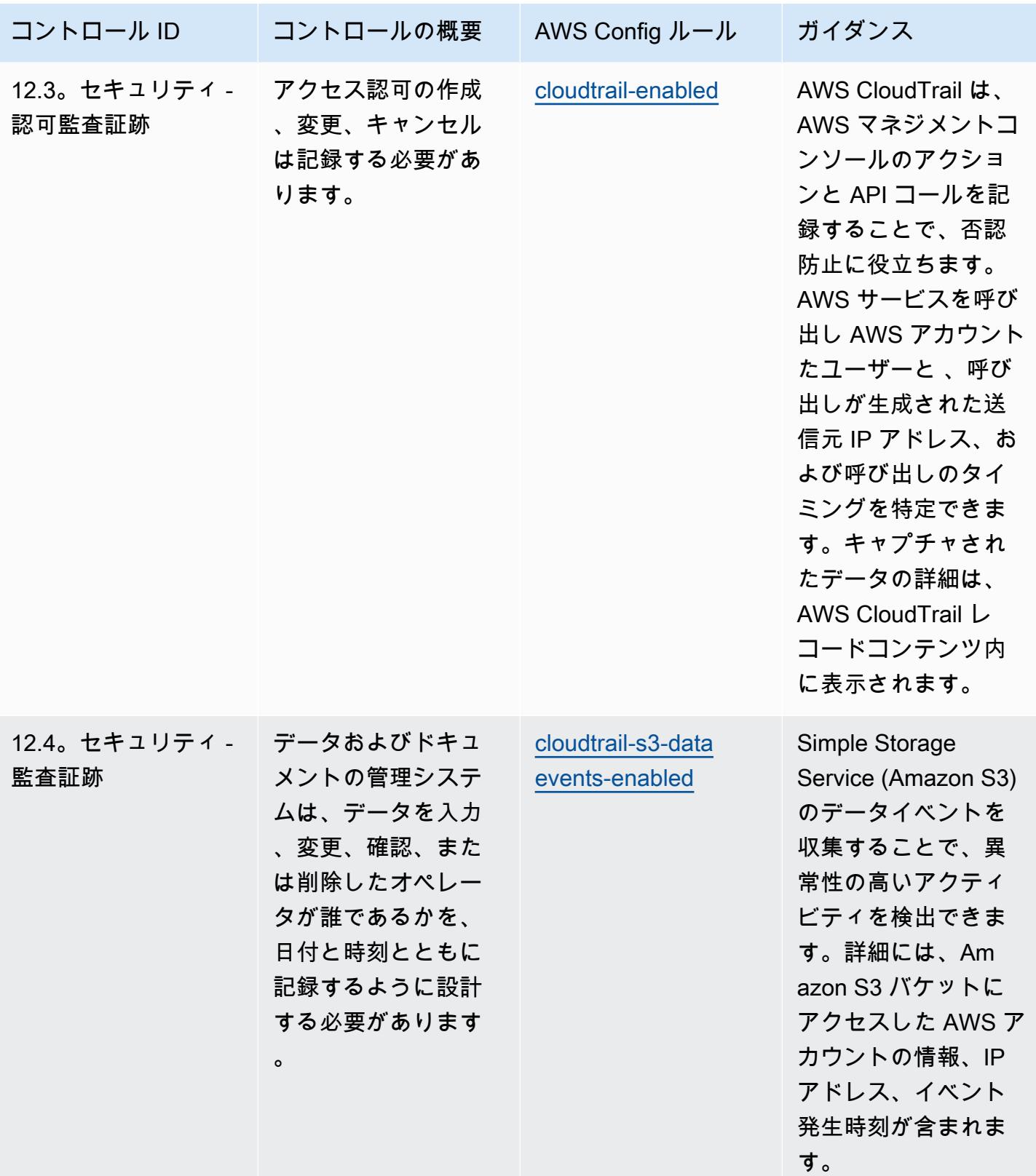

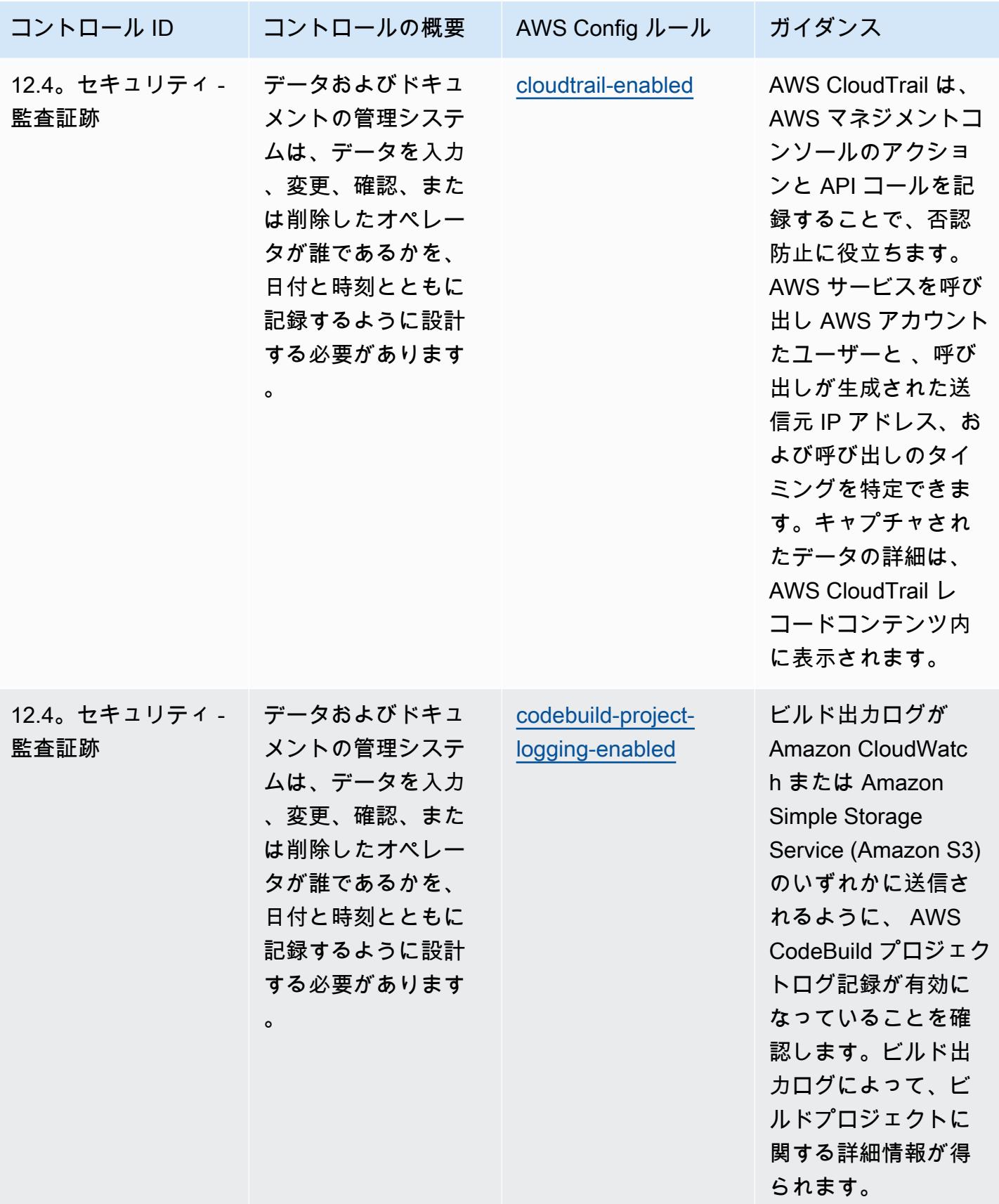

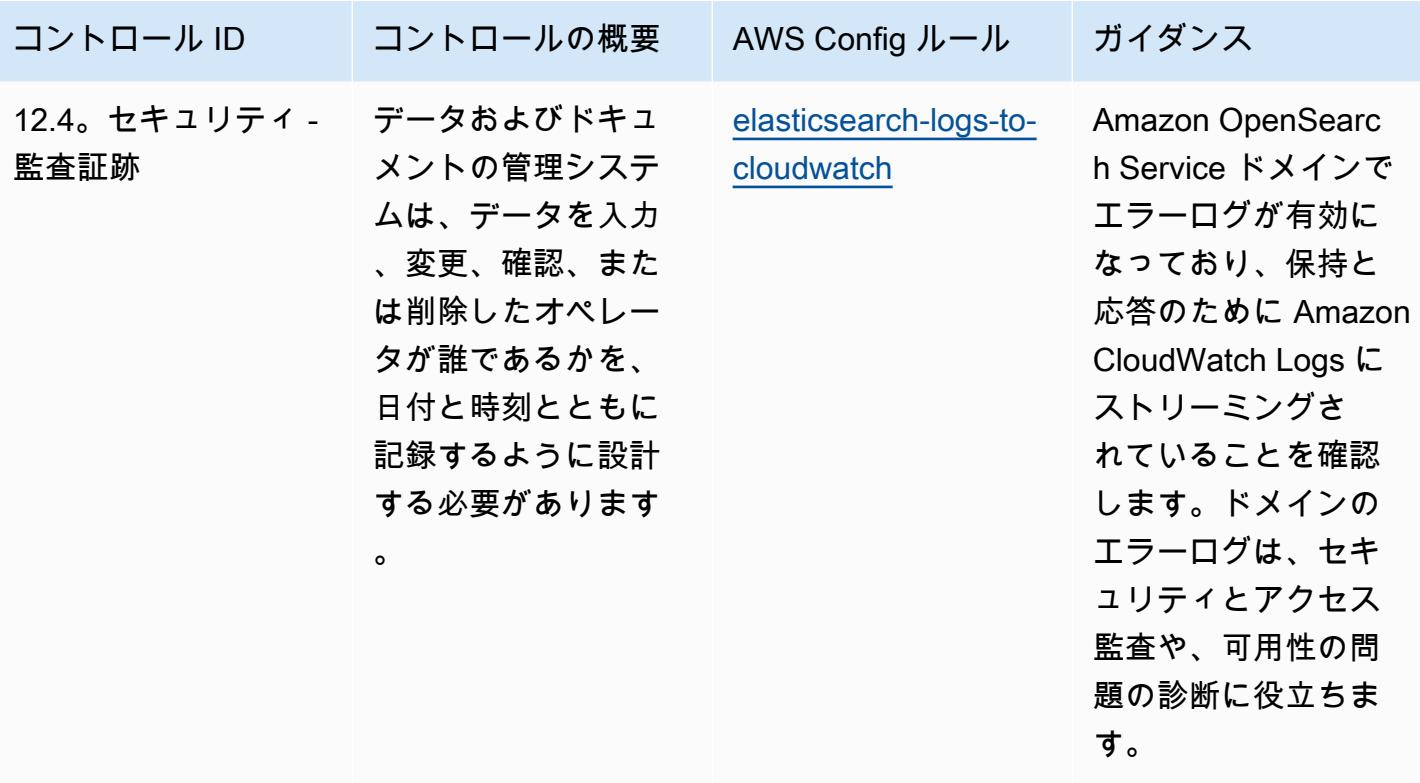

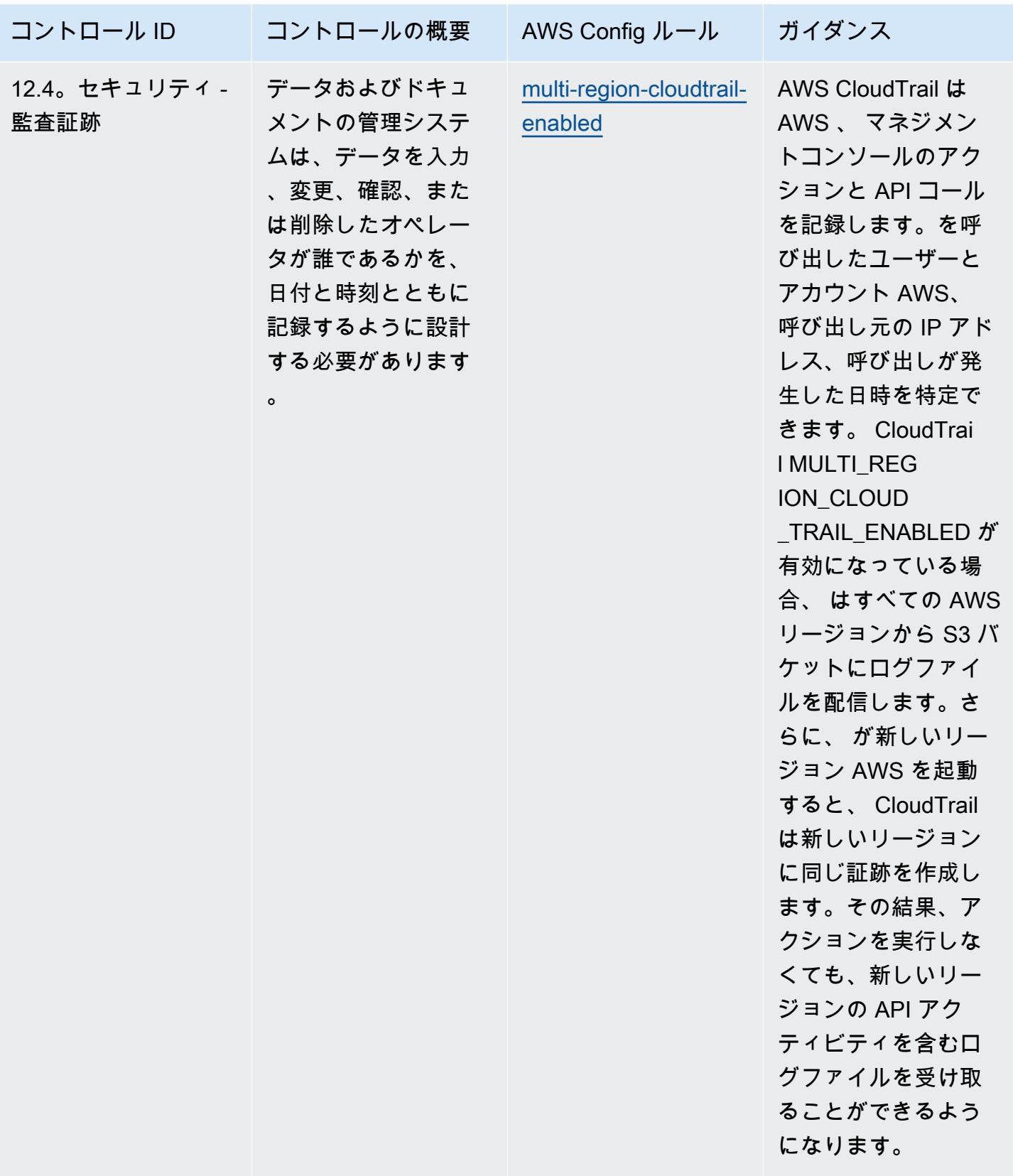

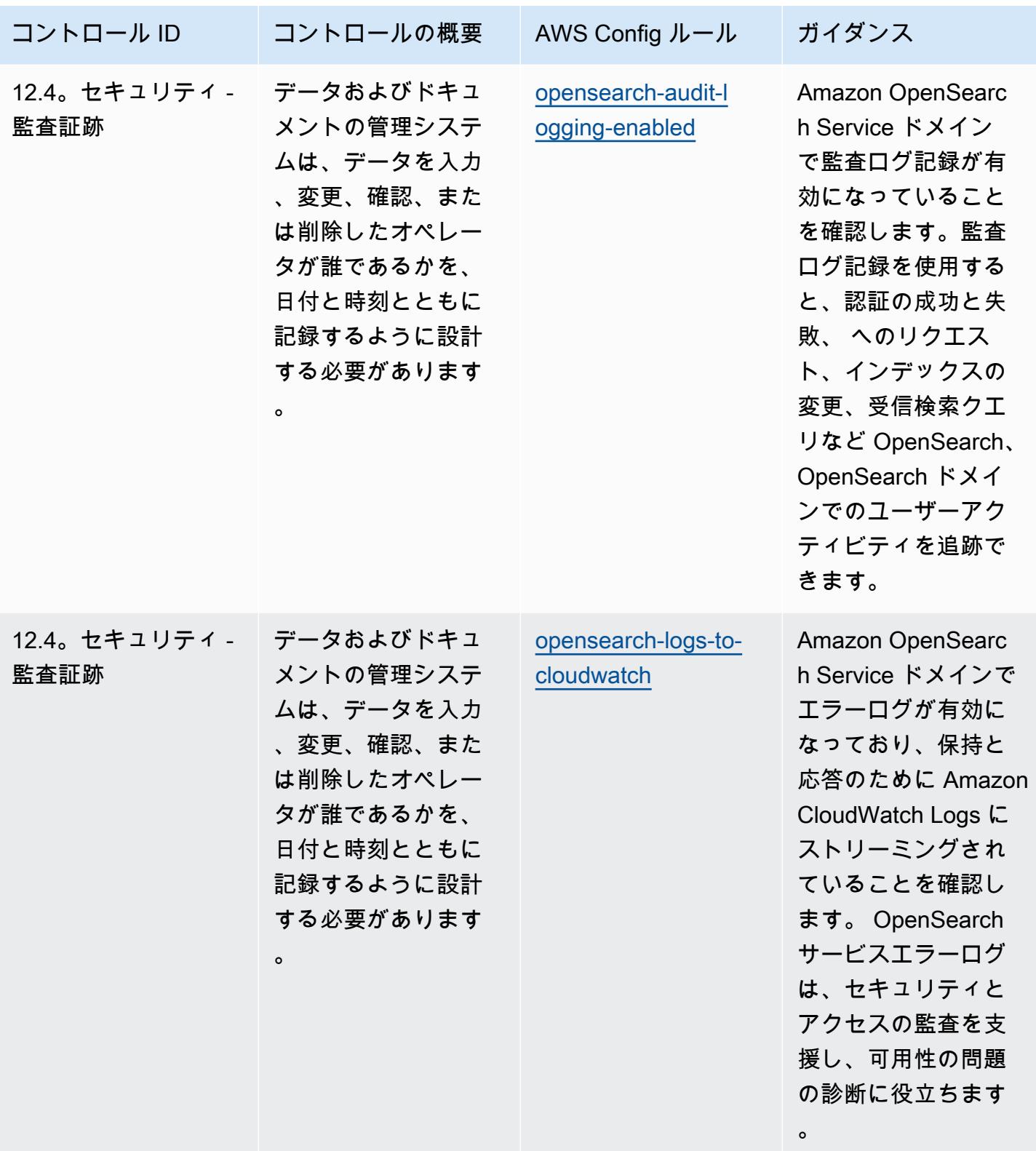

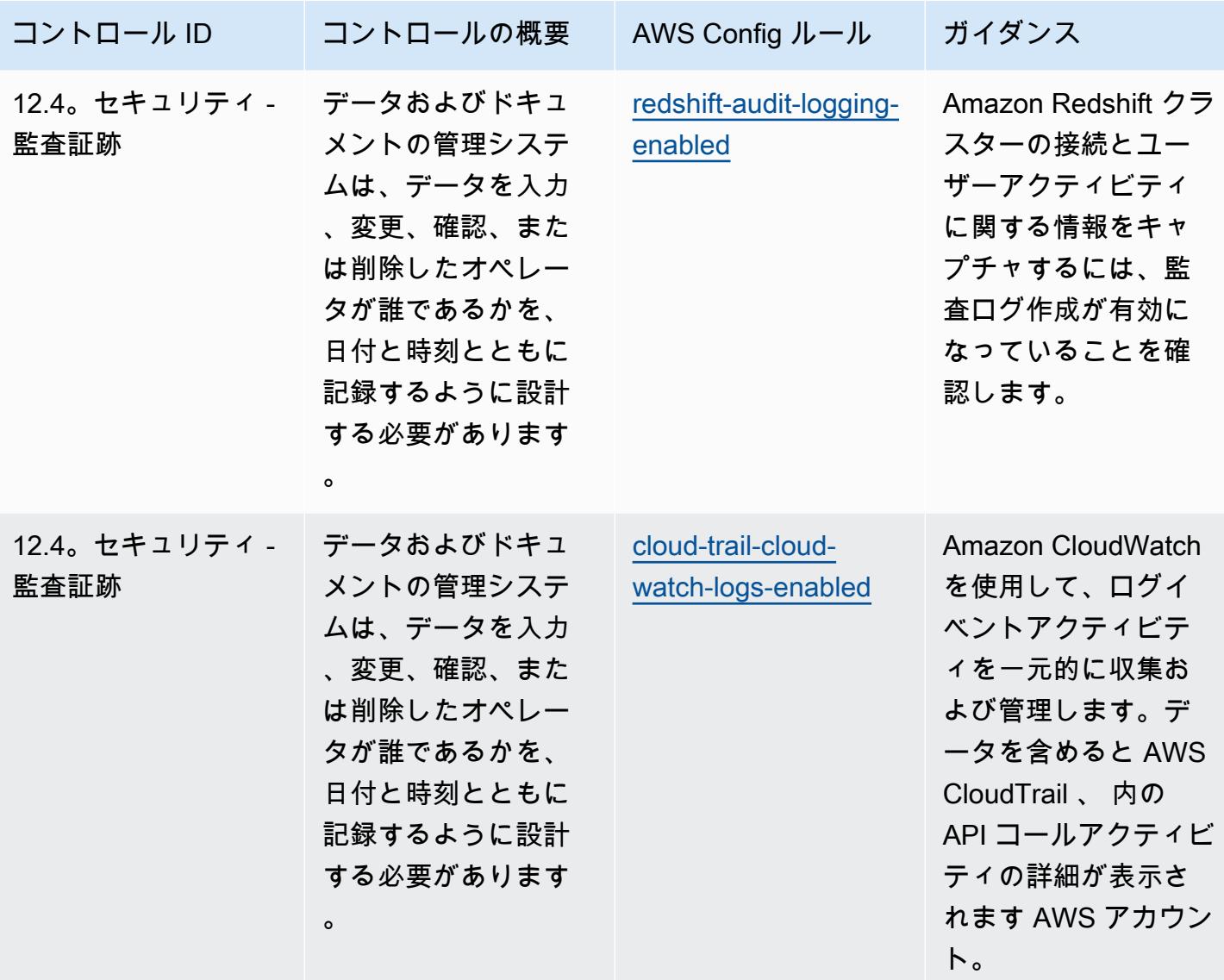

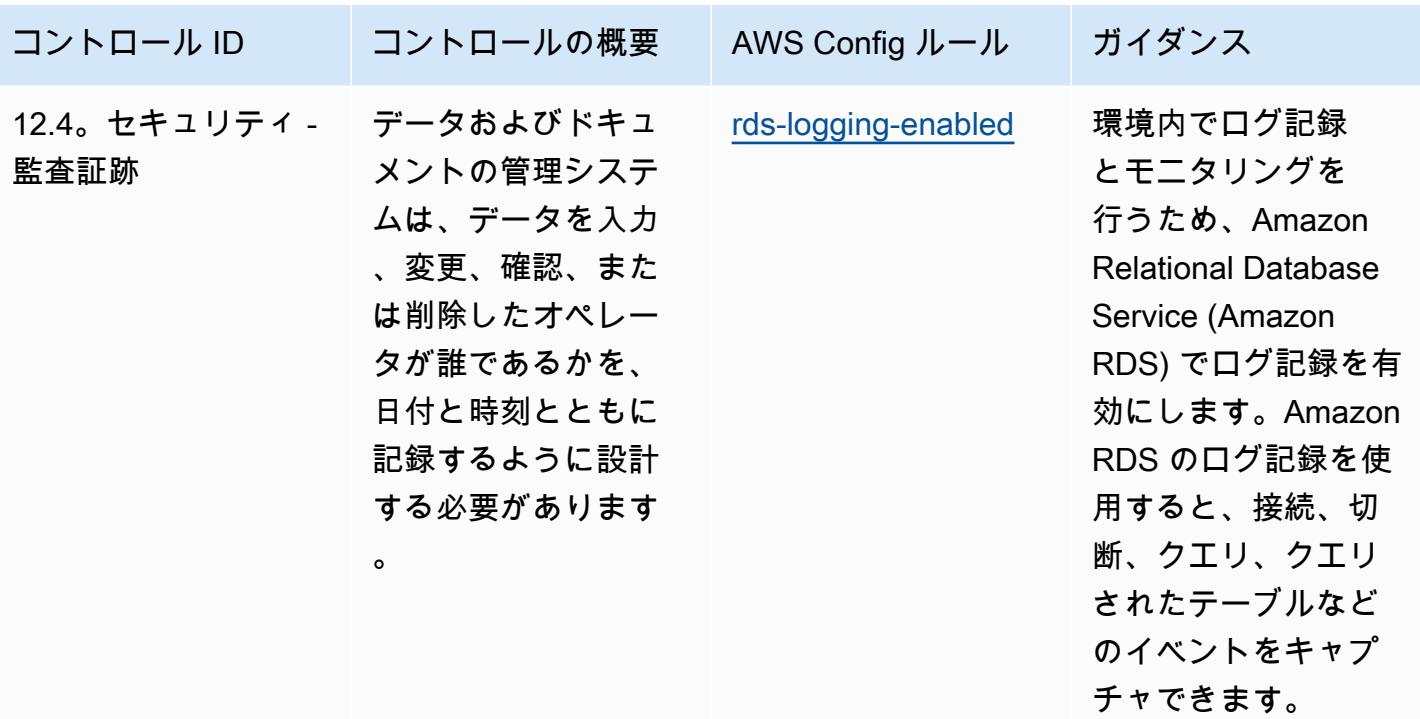

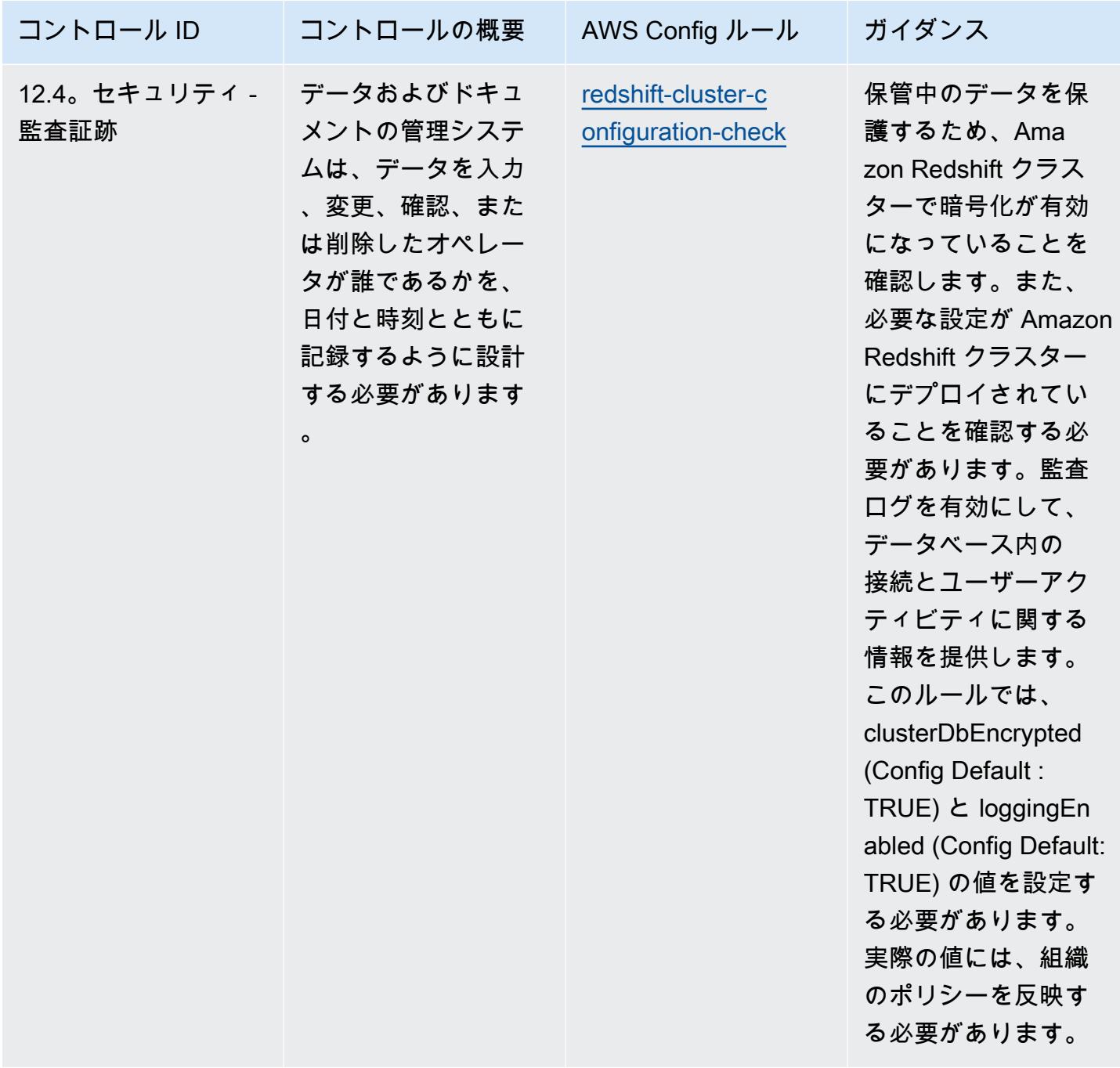

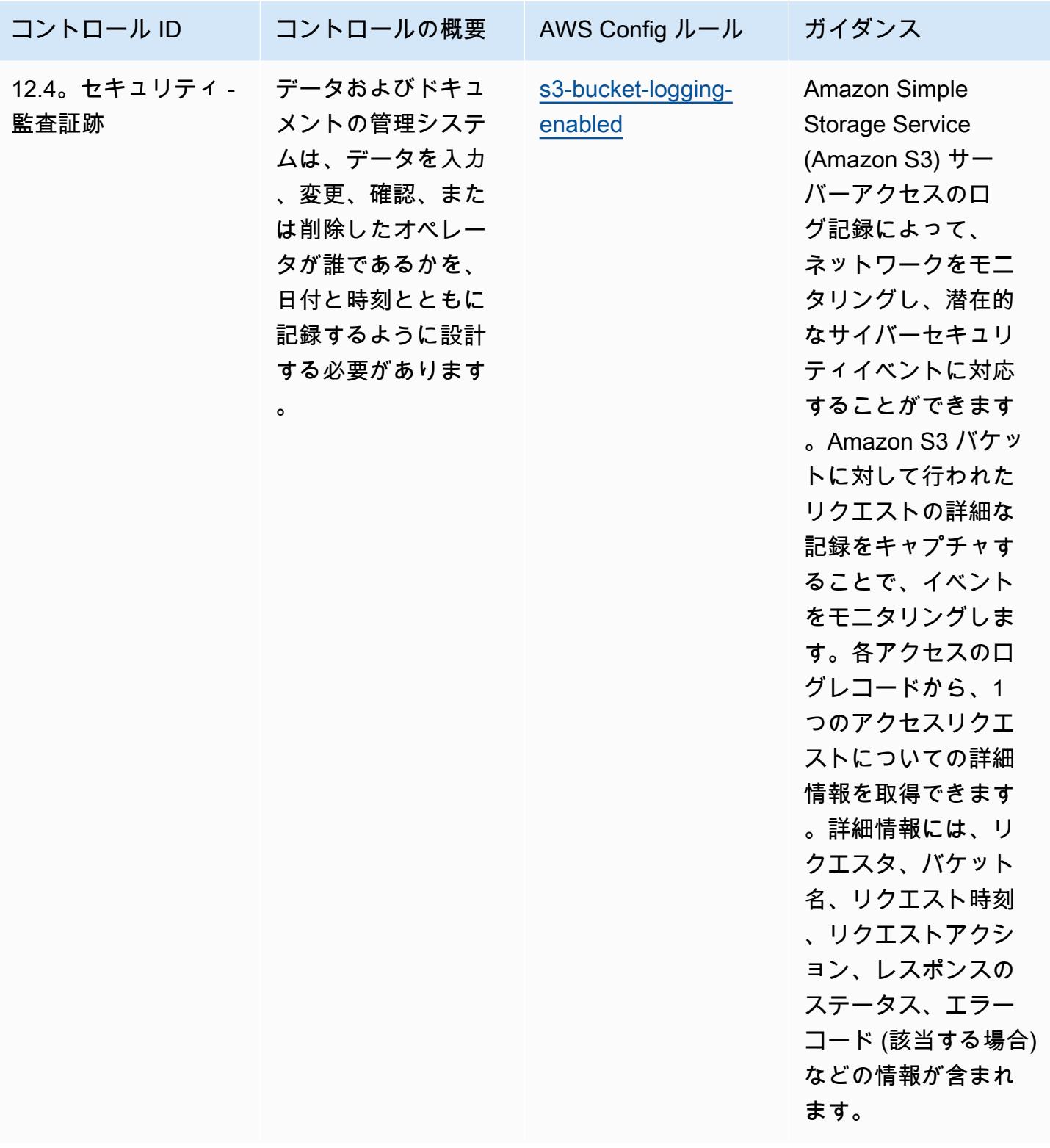

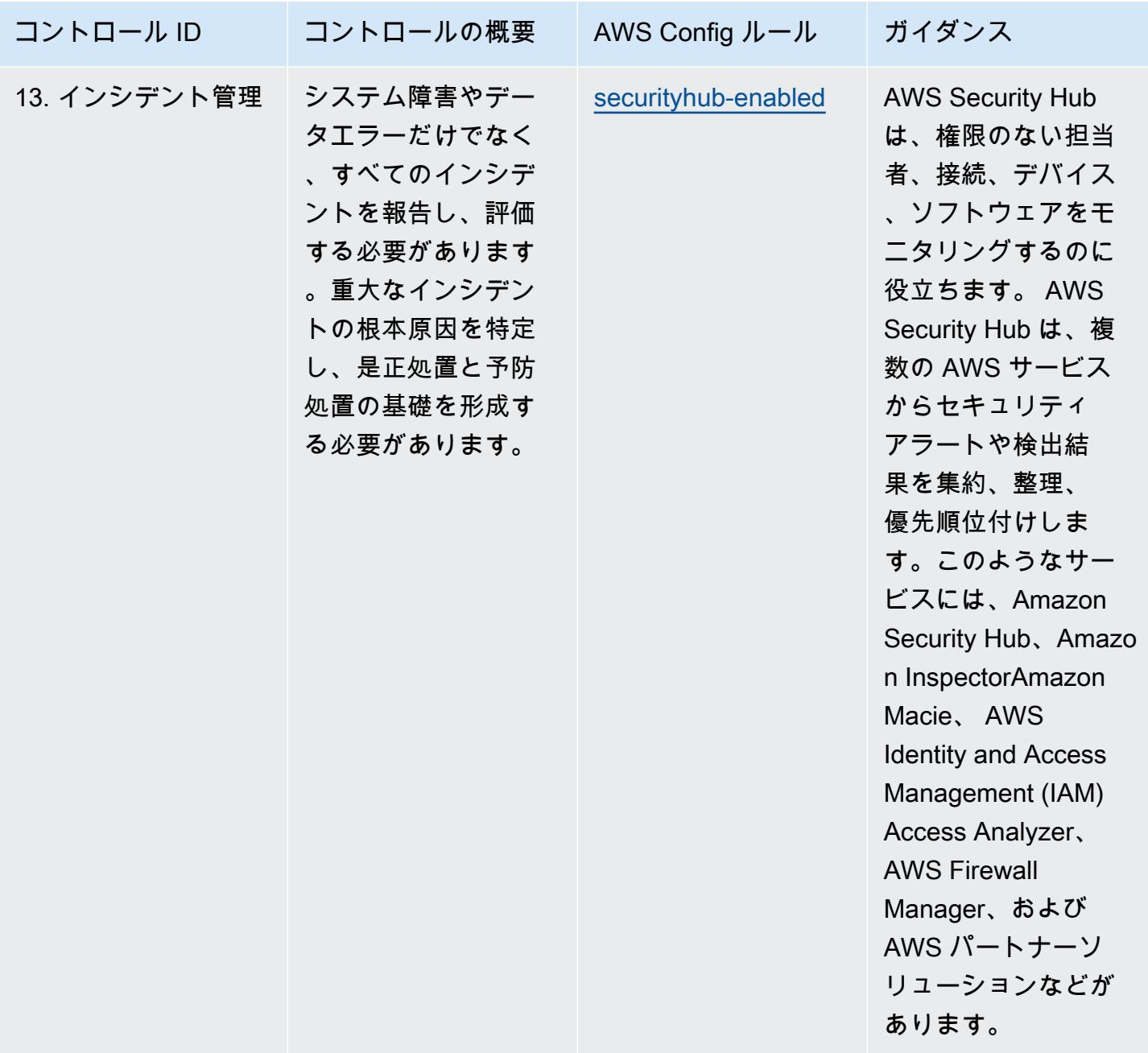

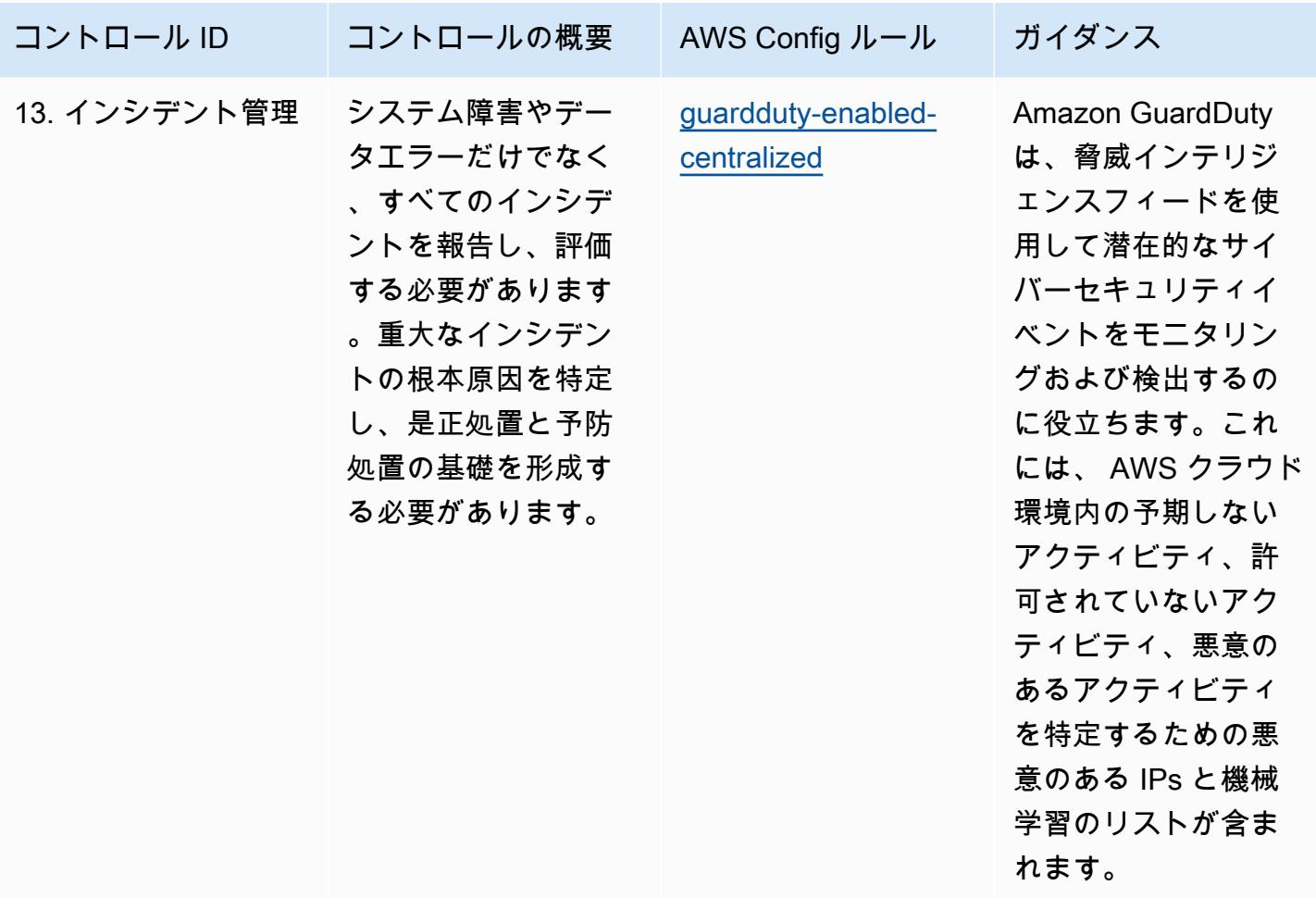

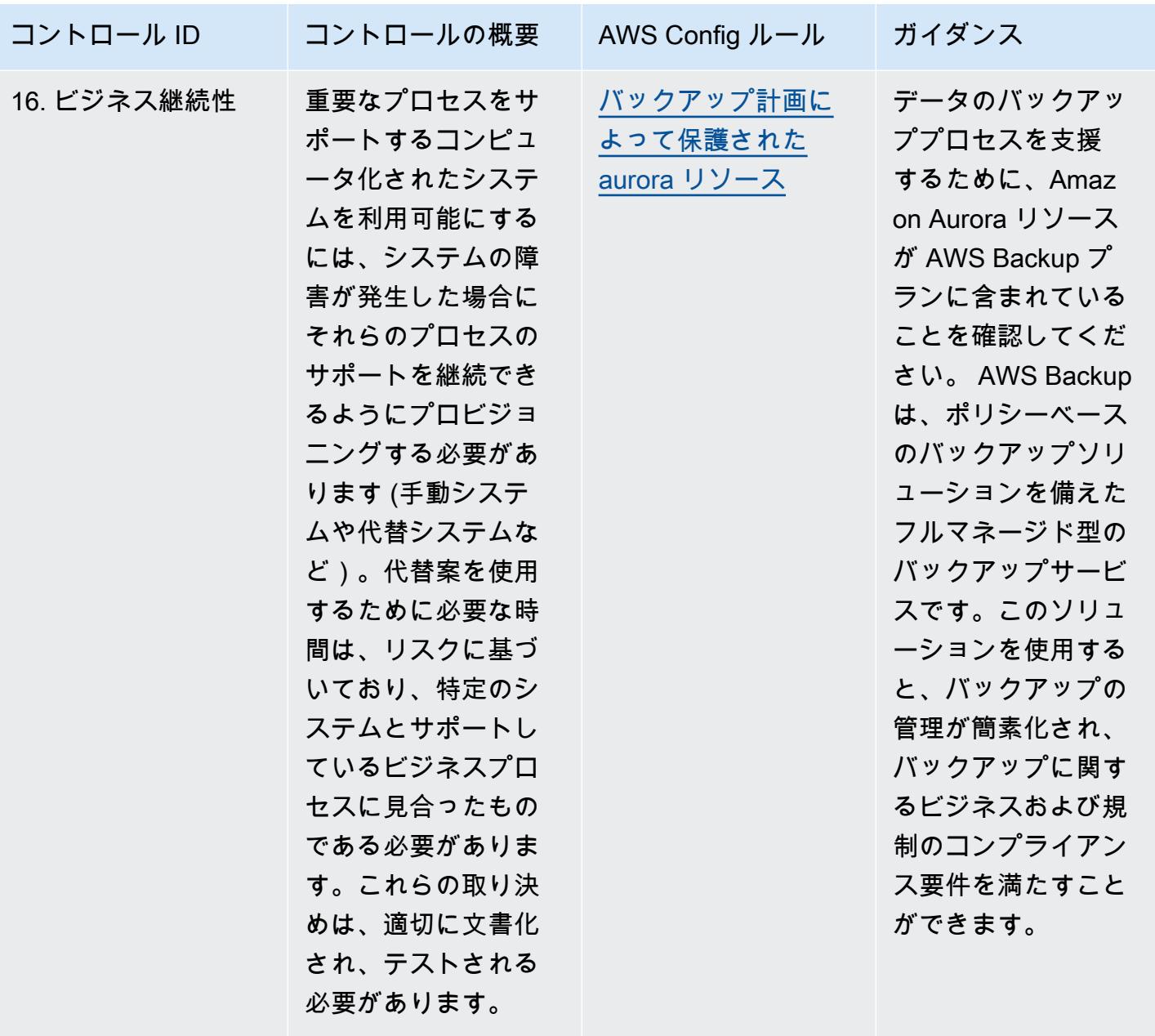
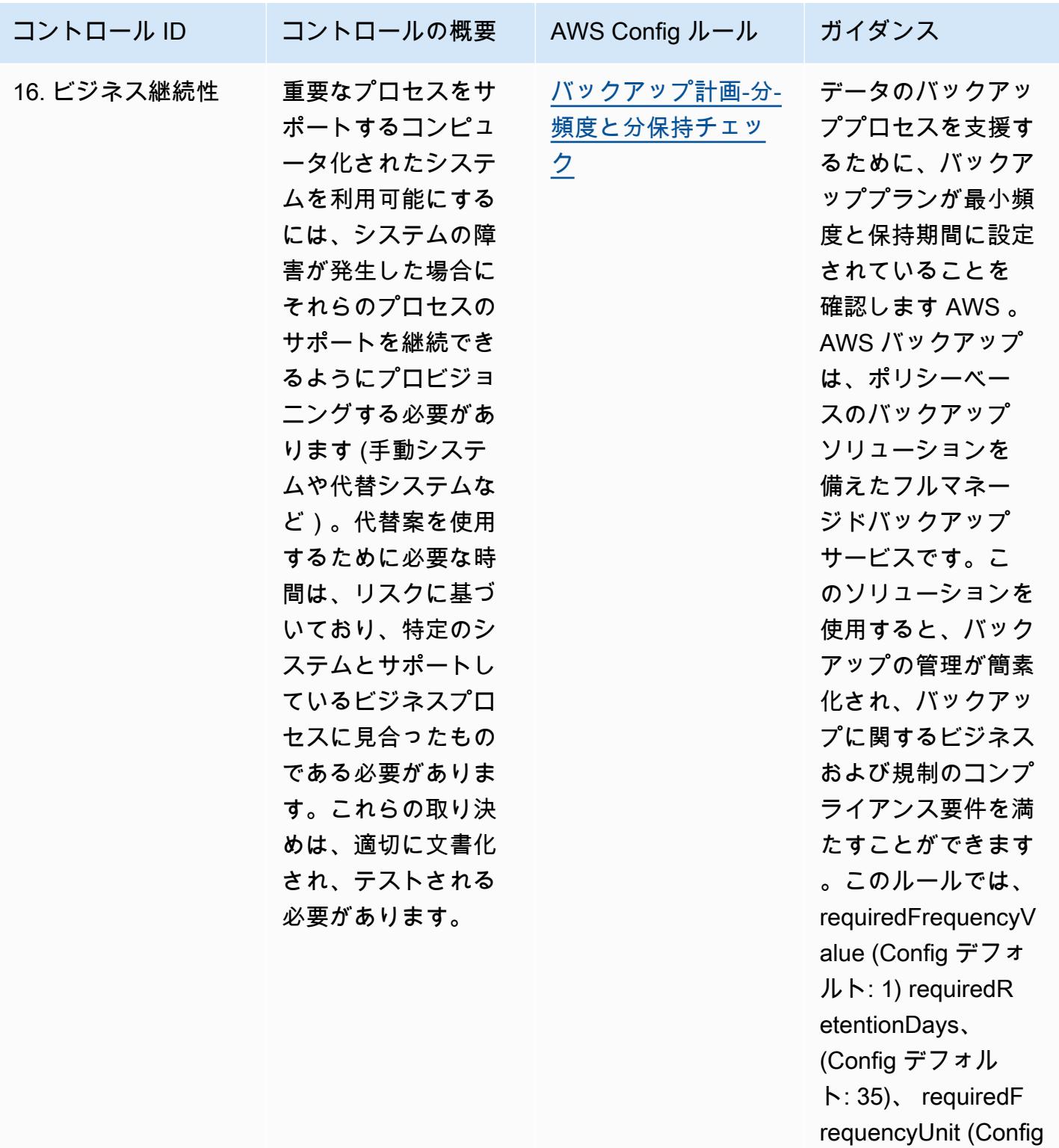

- デフォルト: 日数) パ ラメータを設定で
- きます。実際の値に は、組織の要件を反
- GxP EU Annex 11 に関する運用上のベストプラクティス 9919

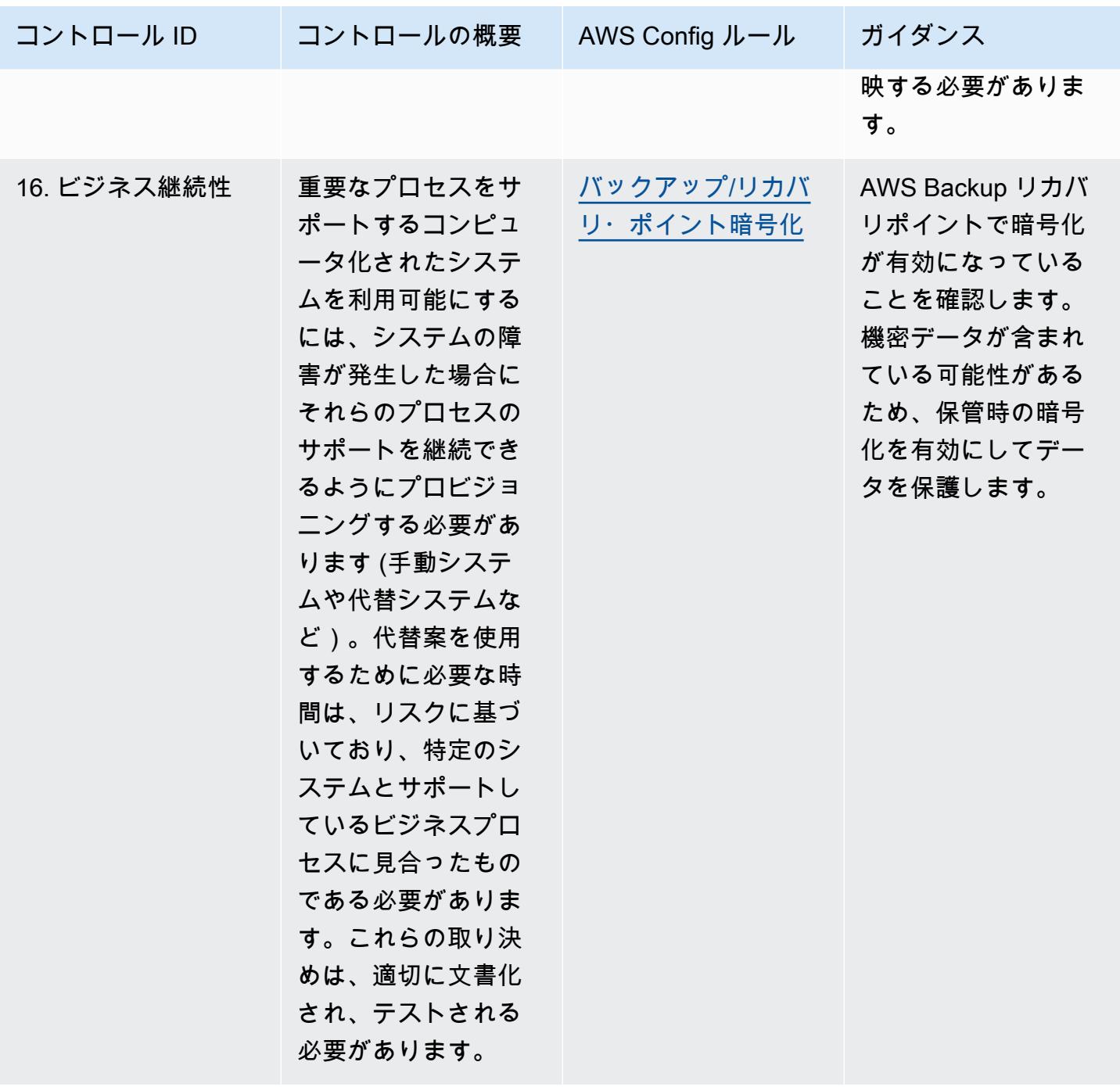

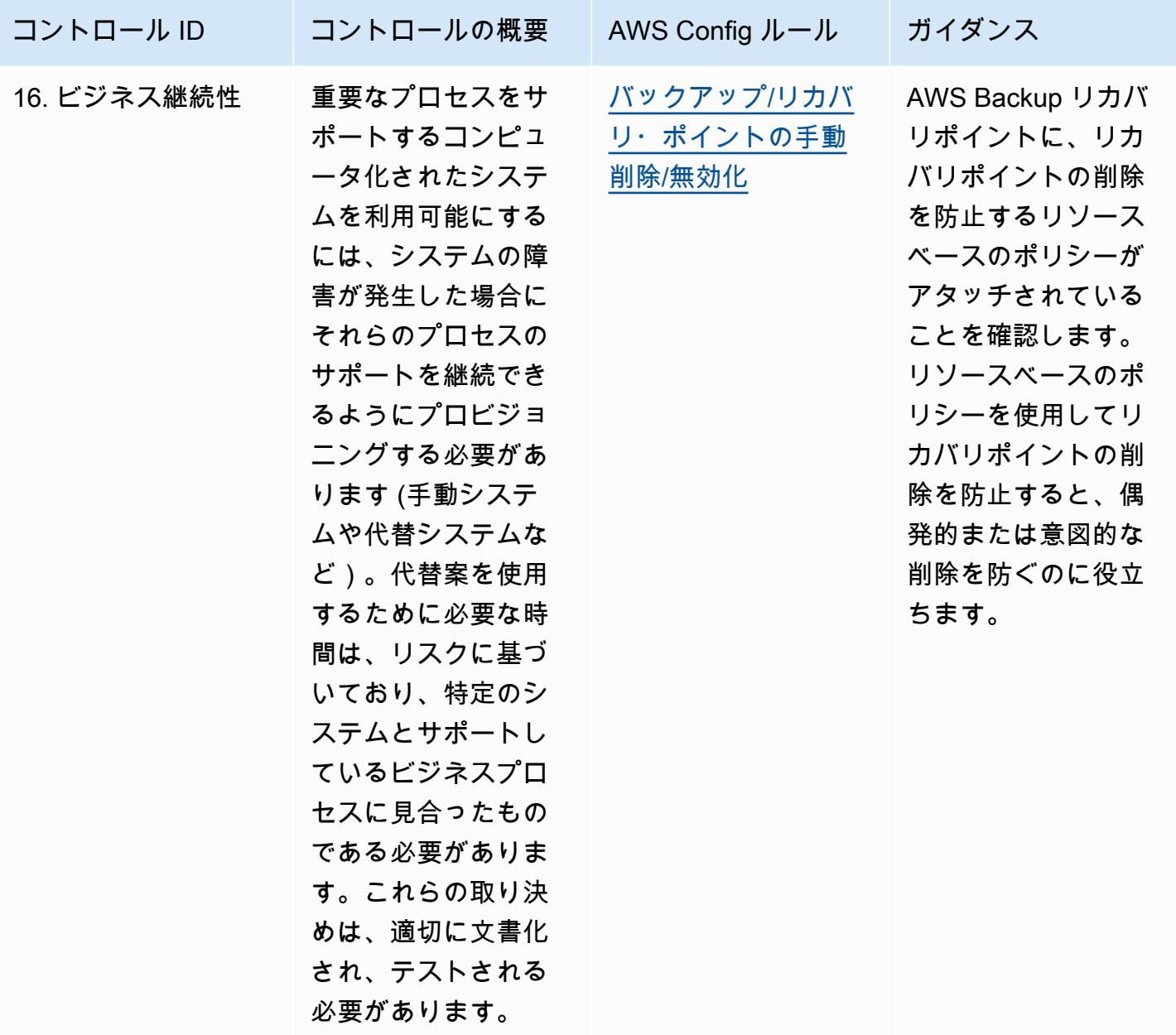

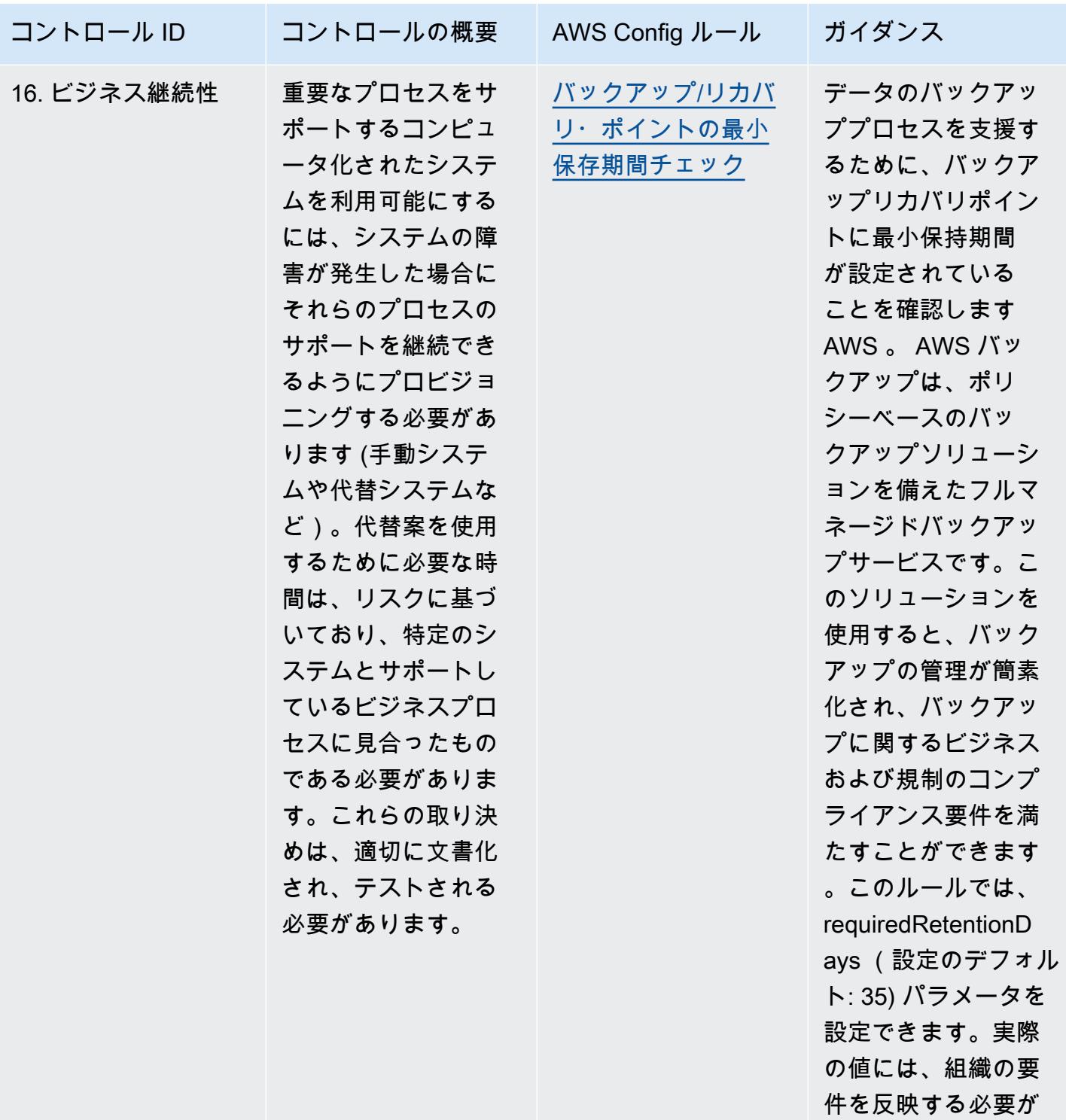

あります。

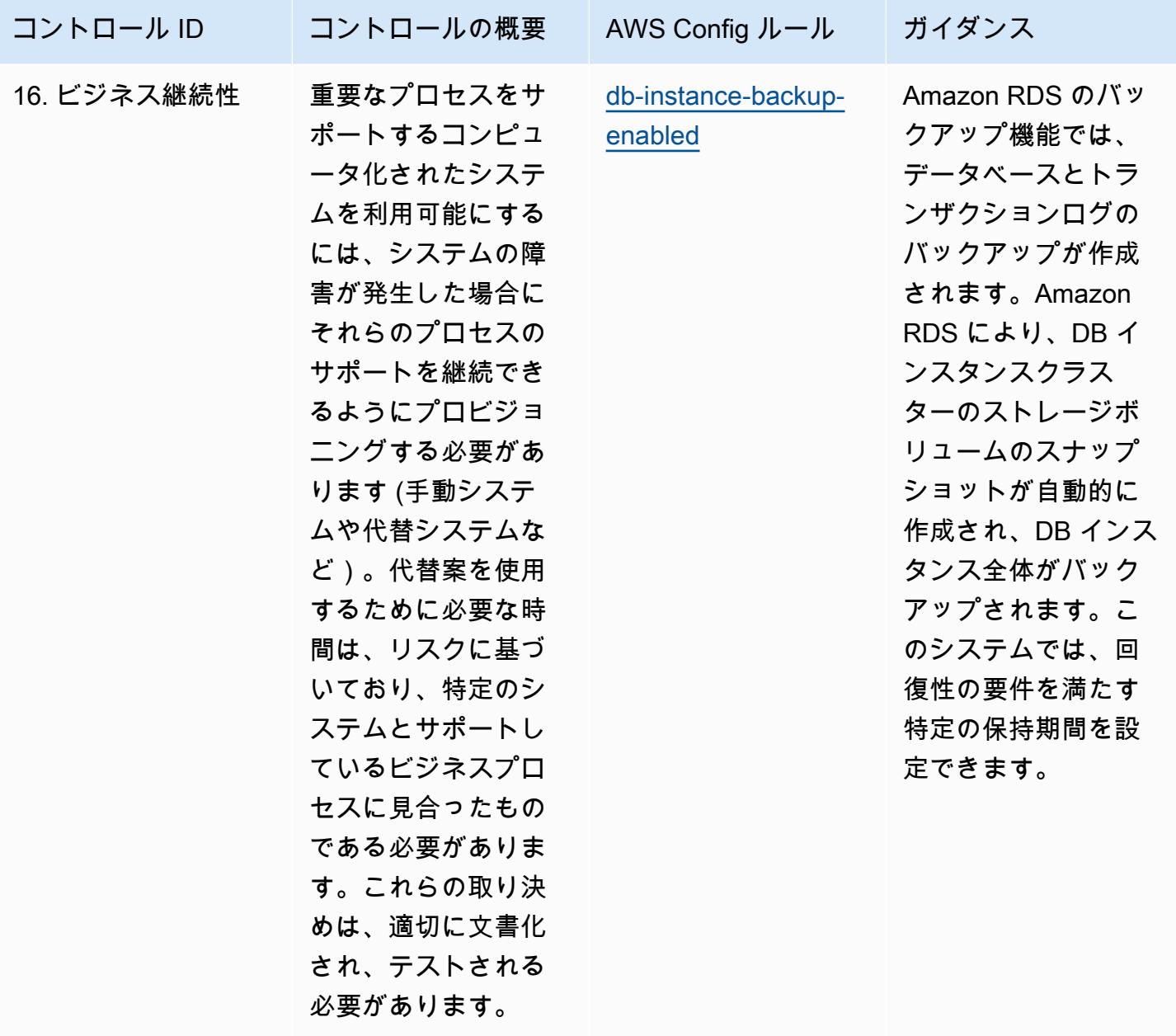

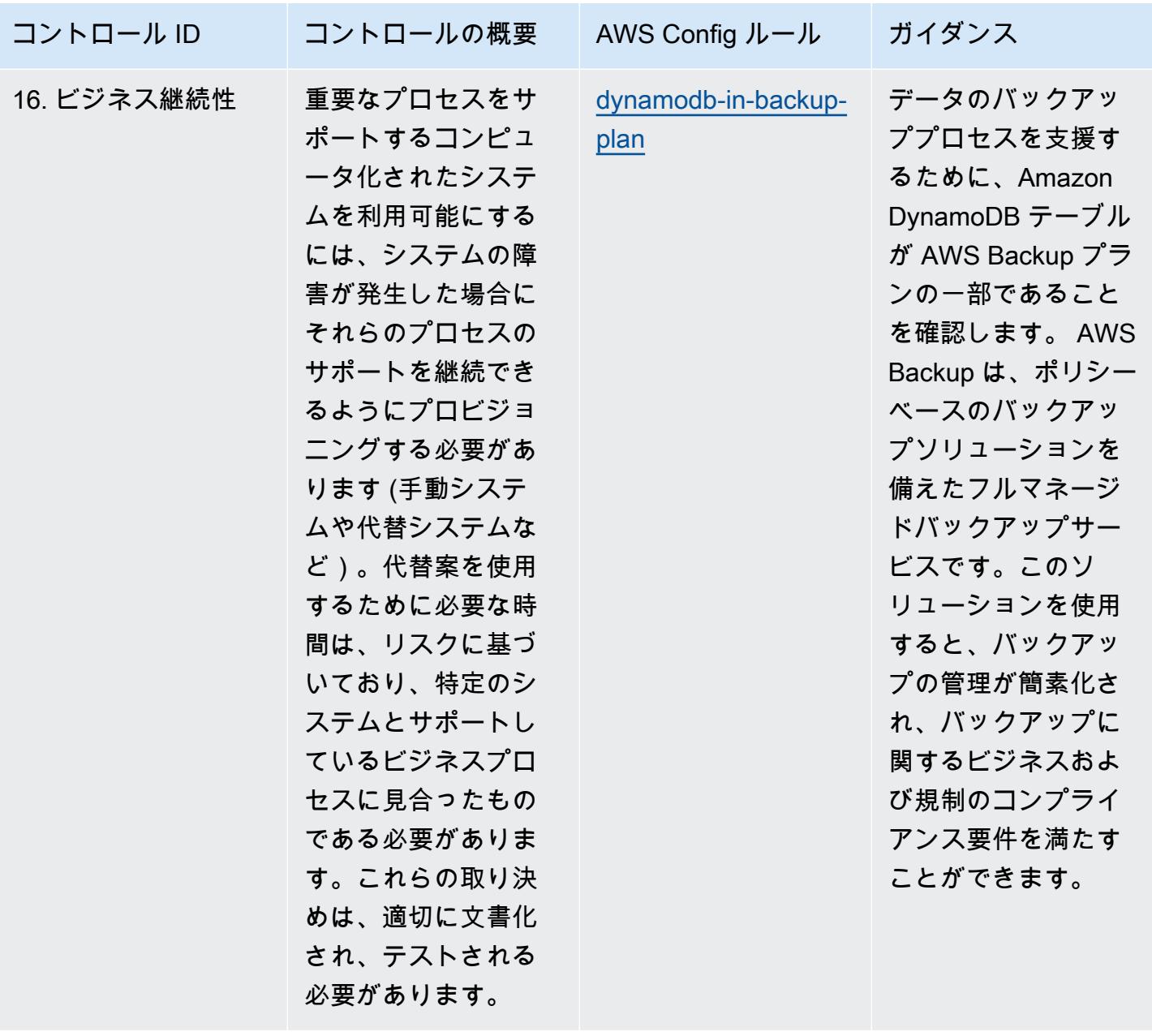

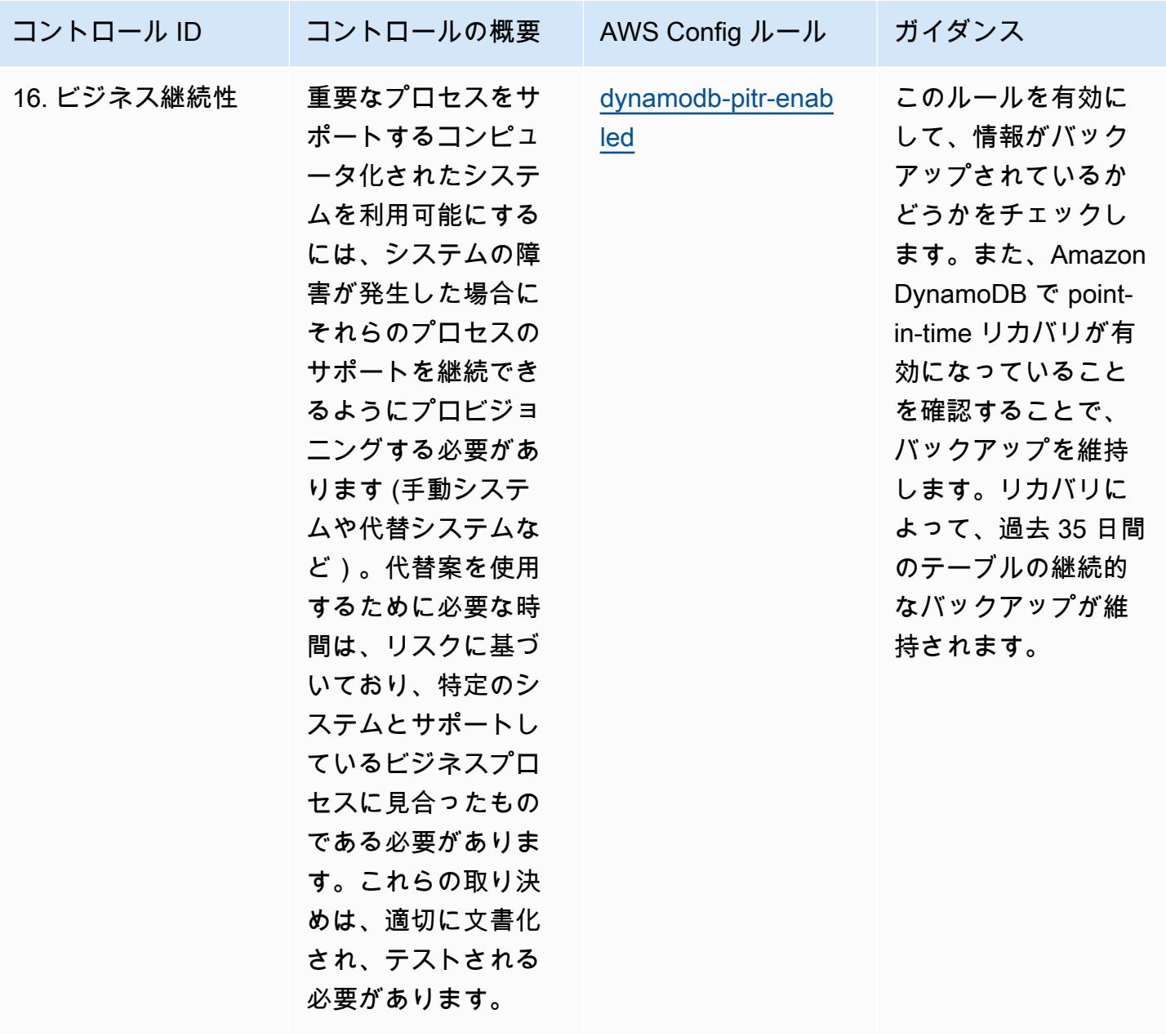

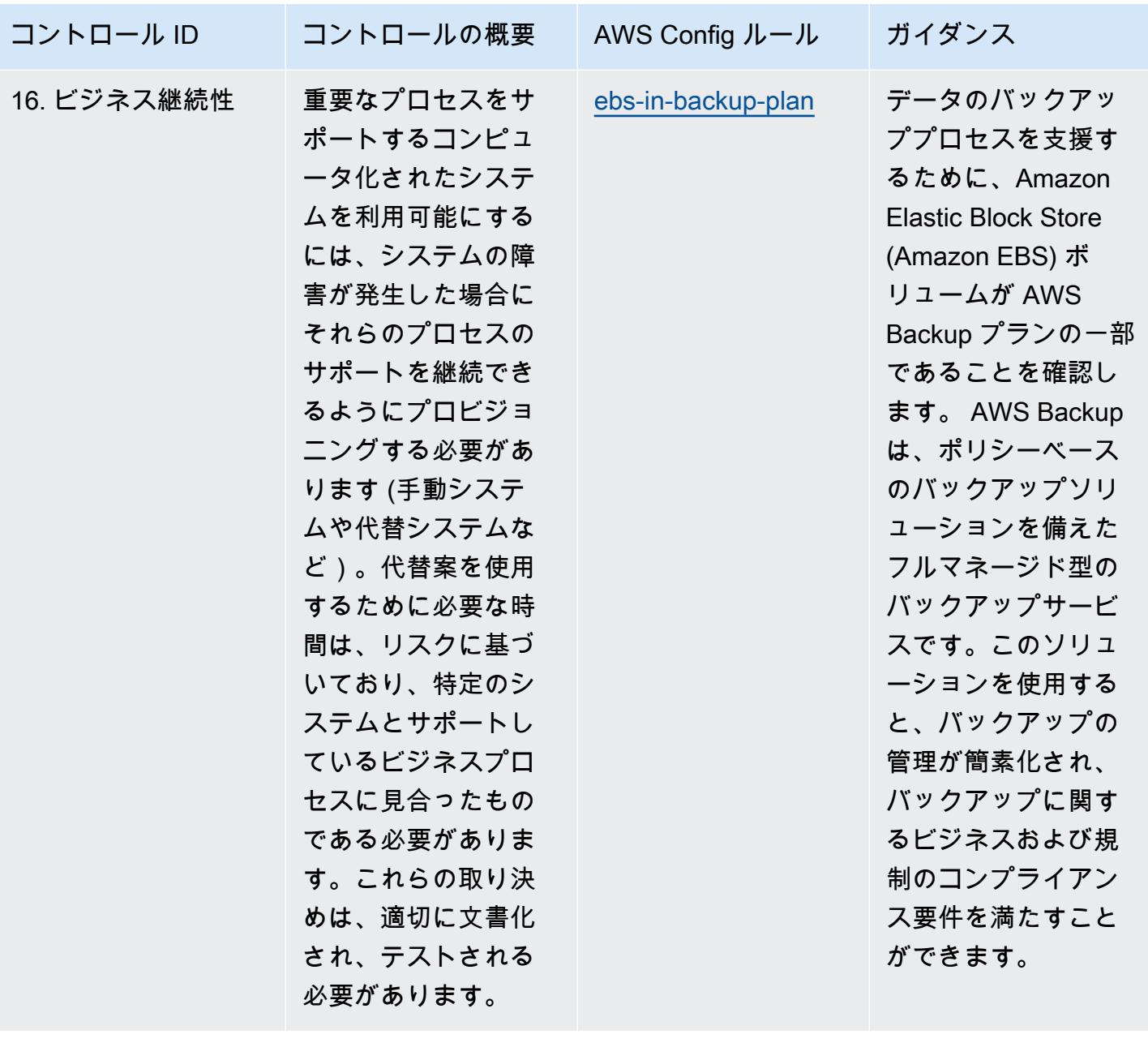

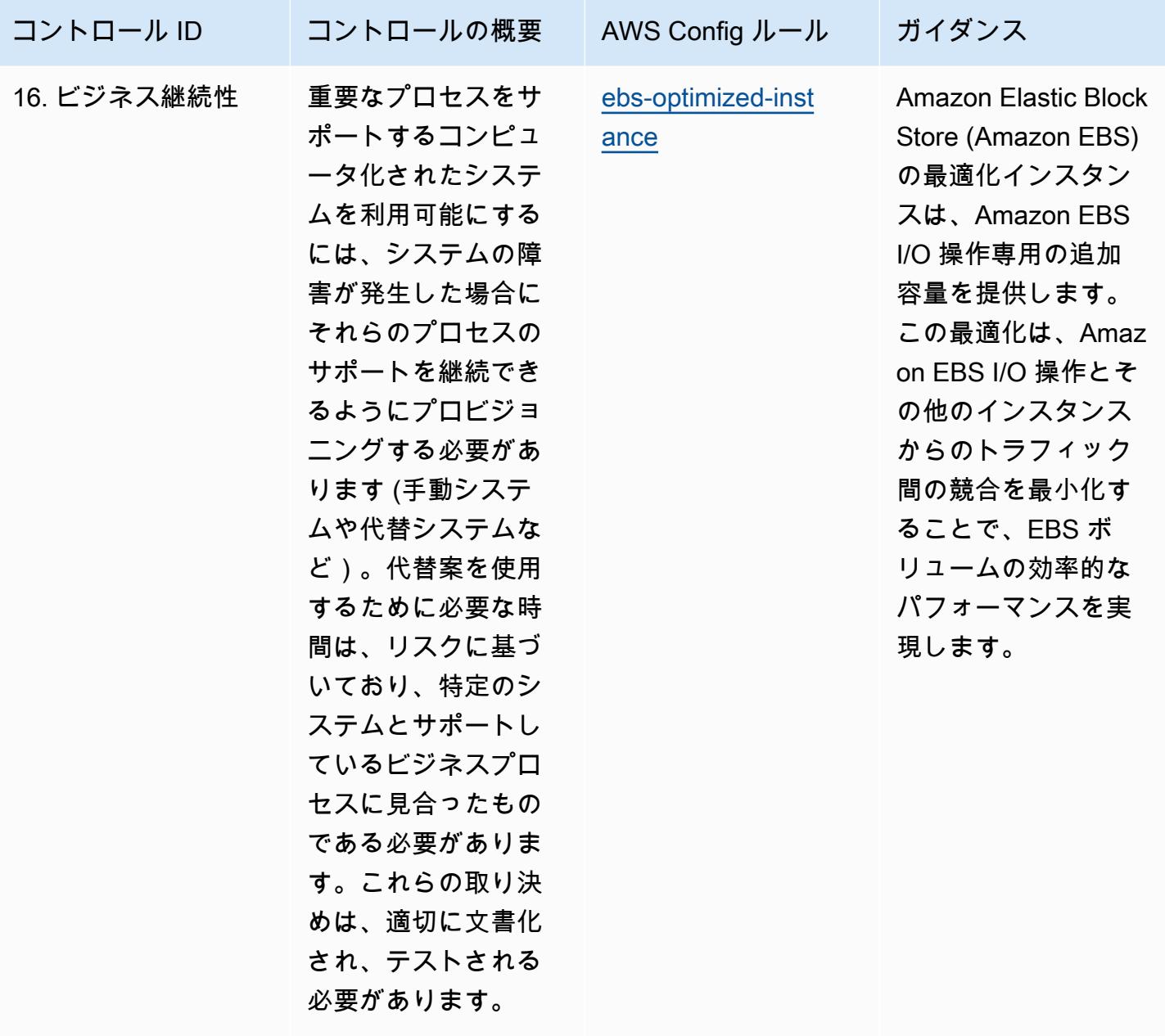

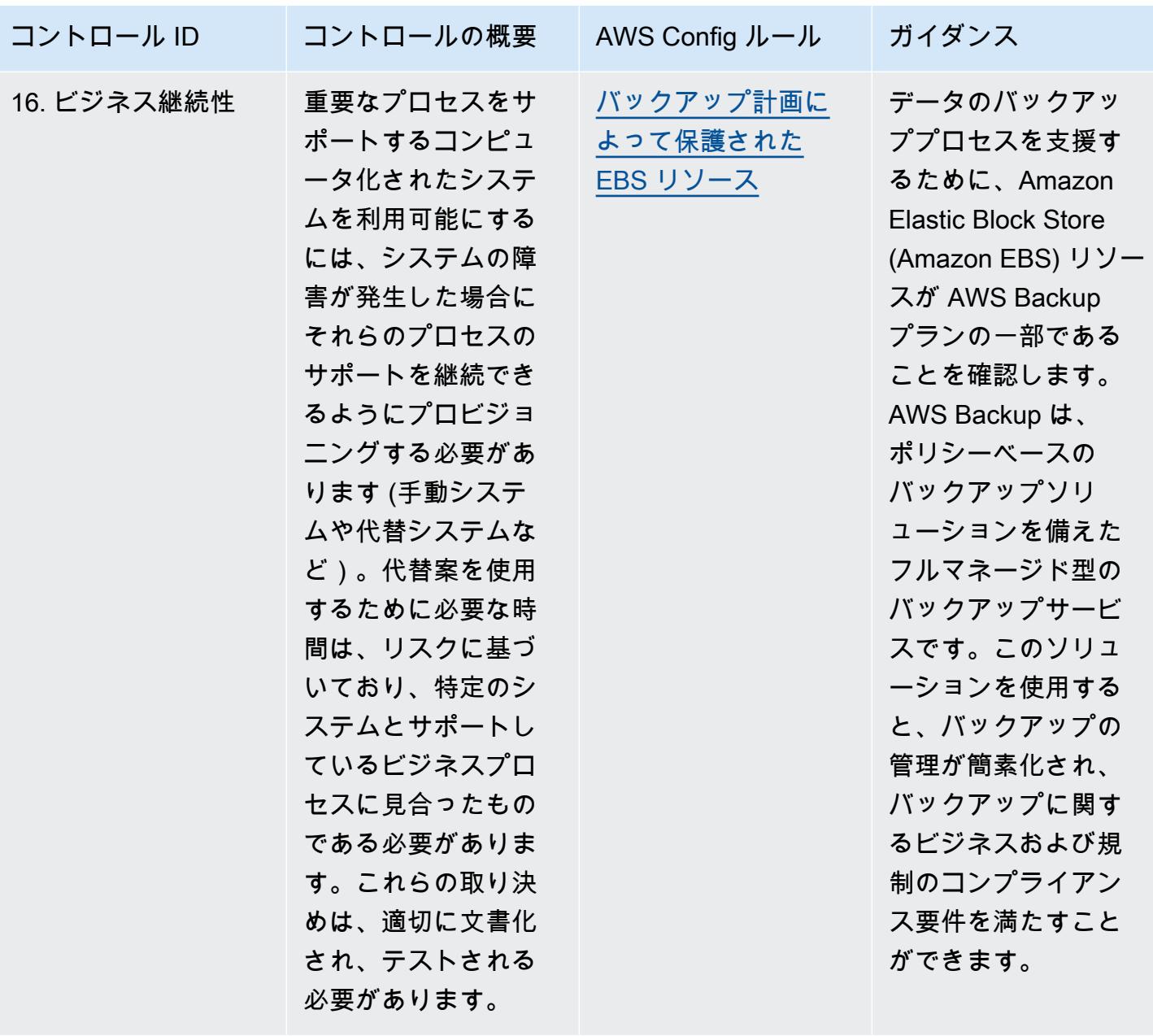

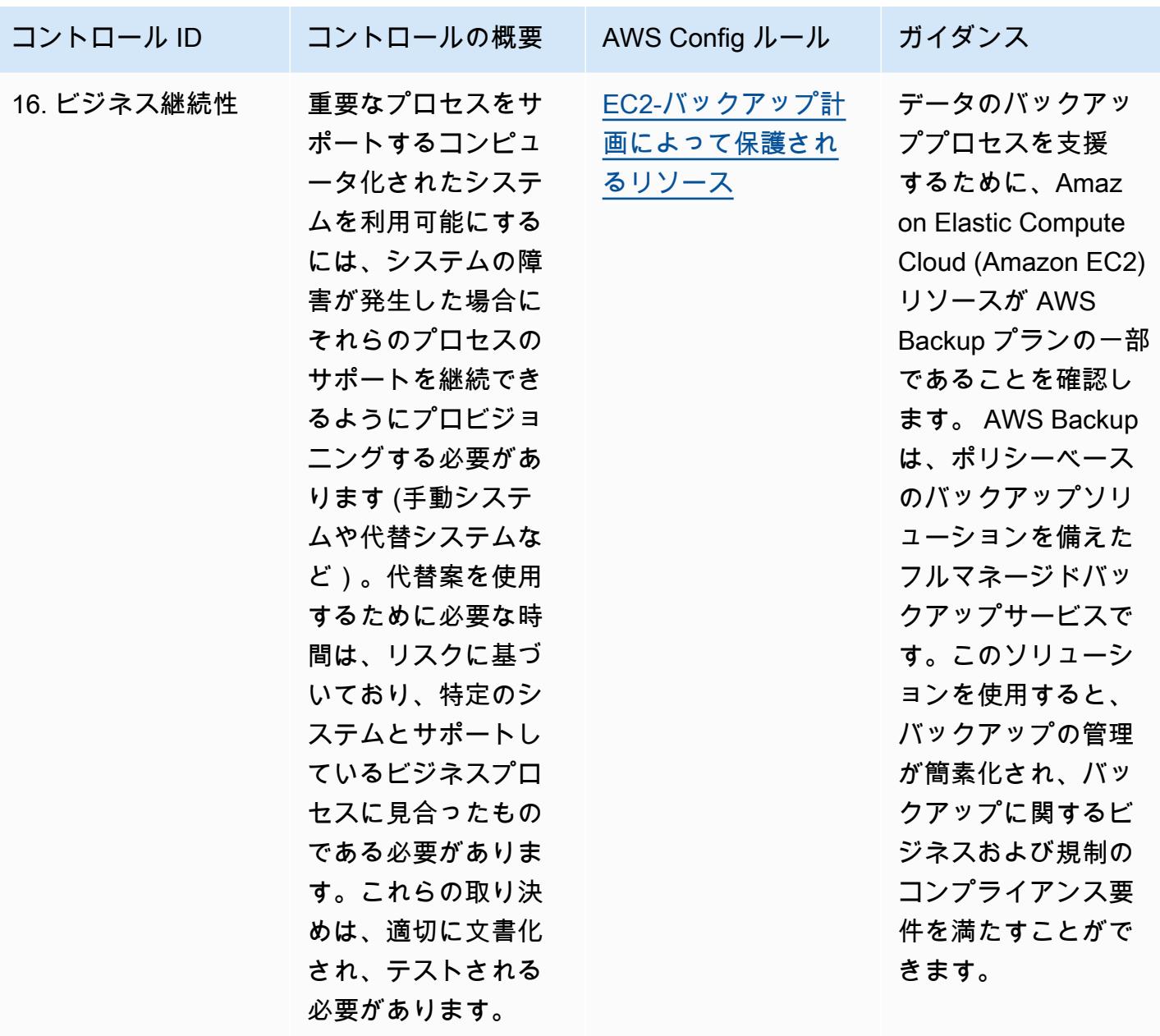

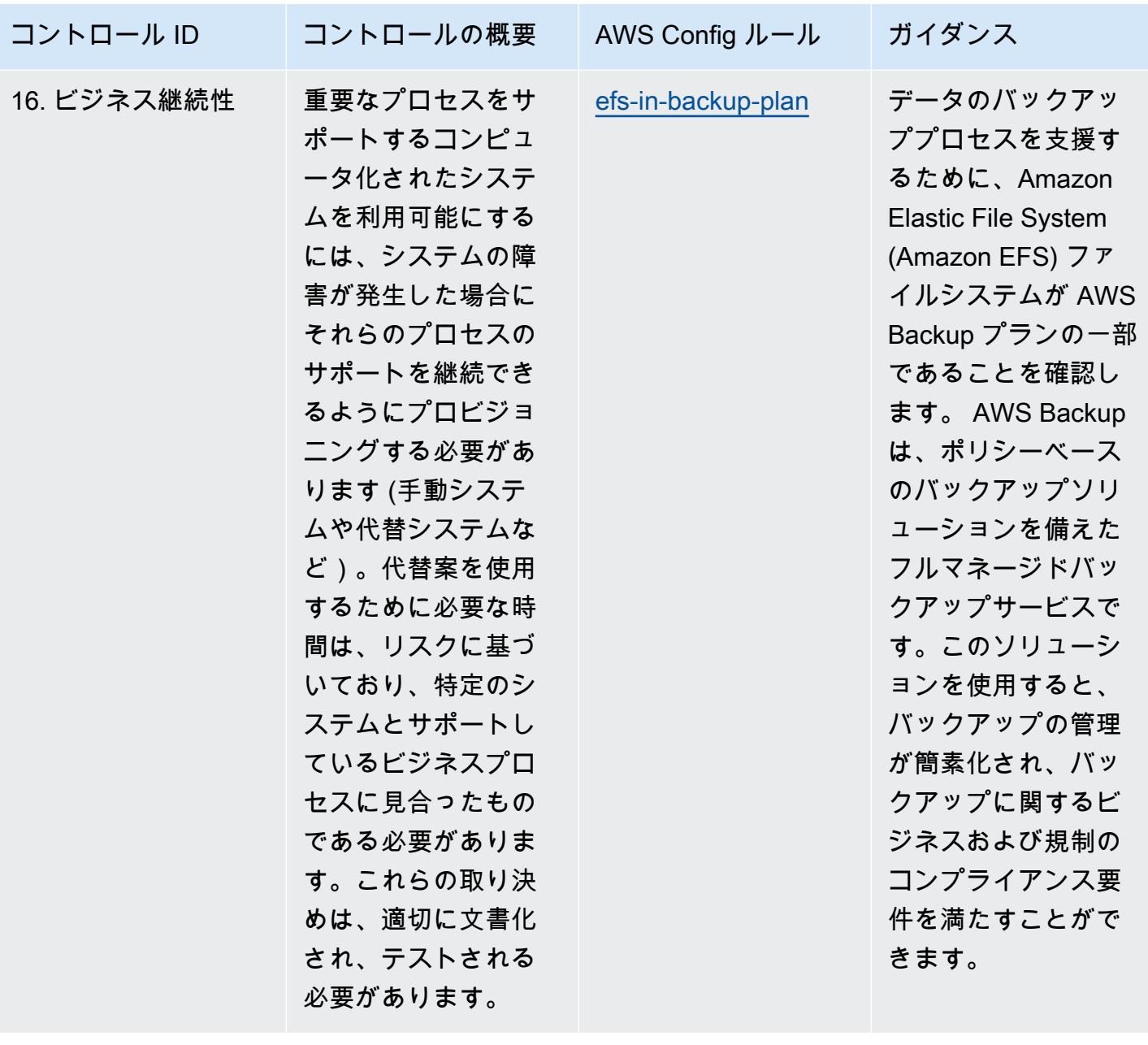

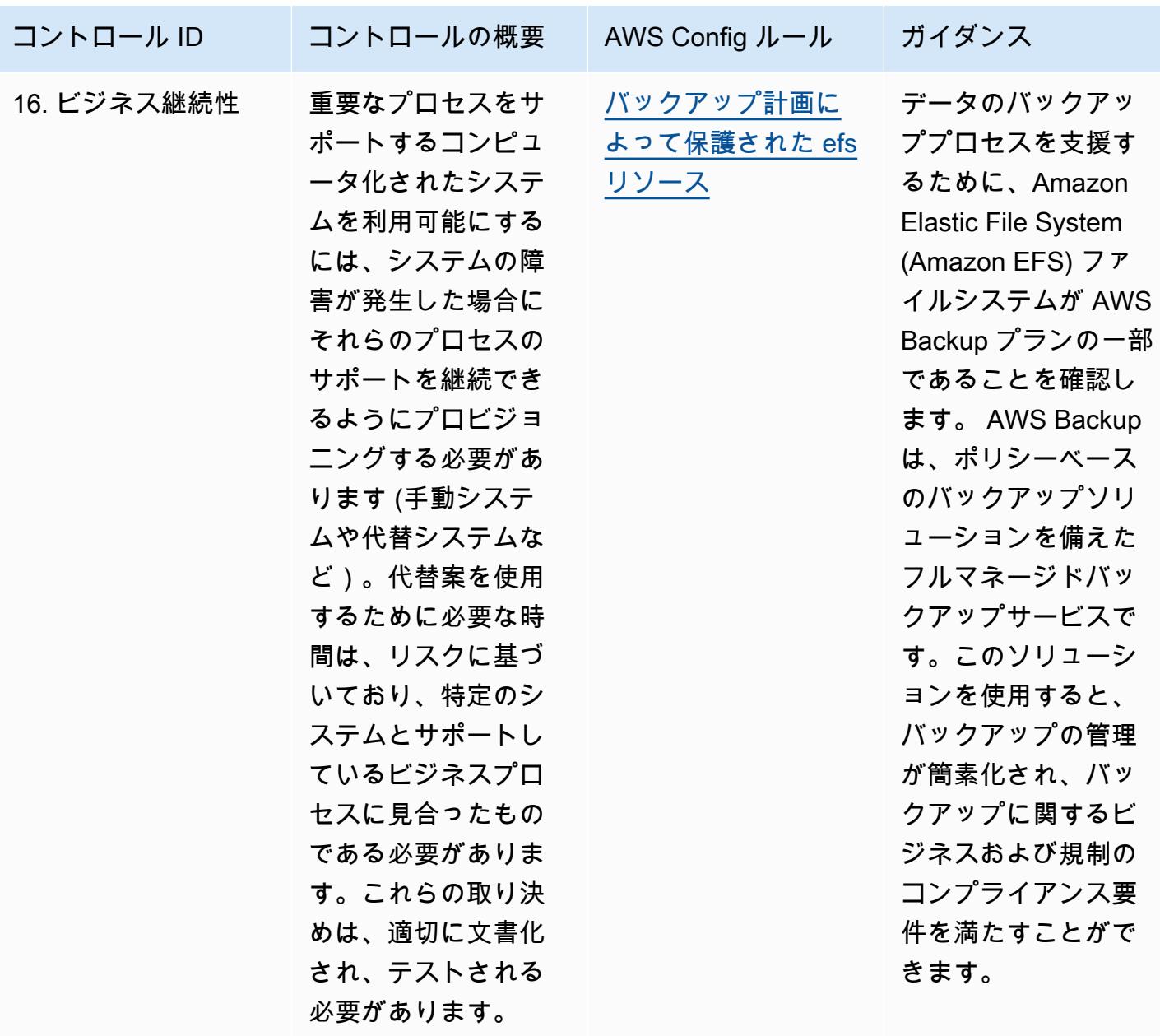

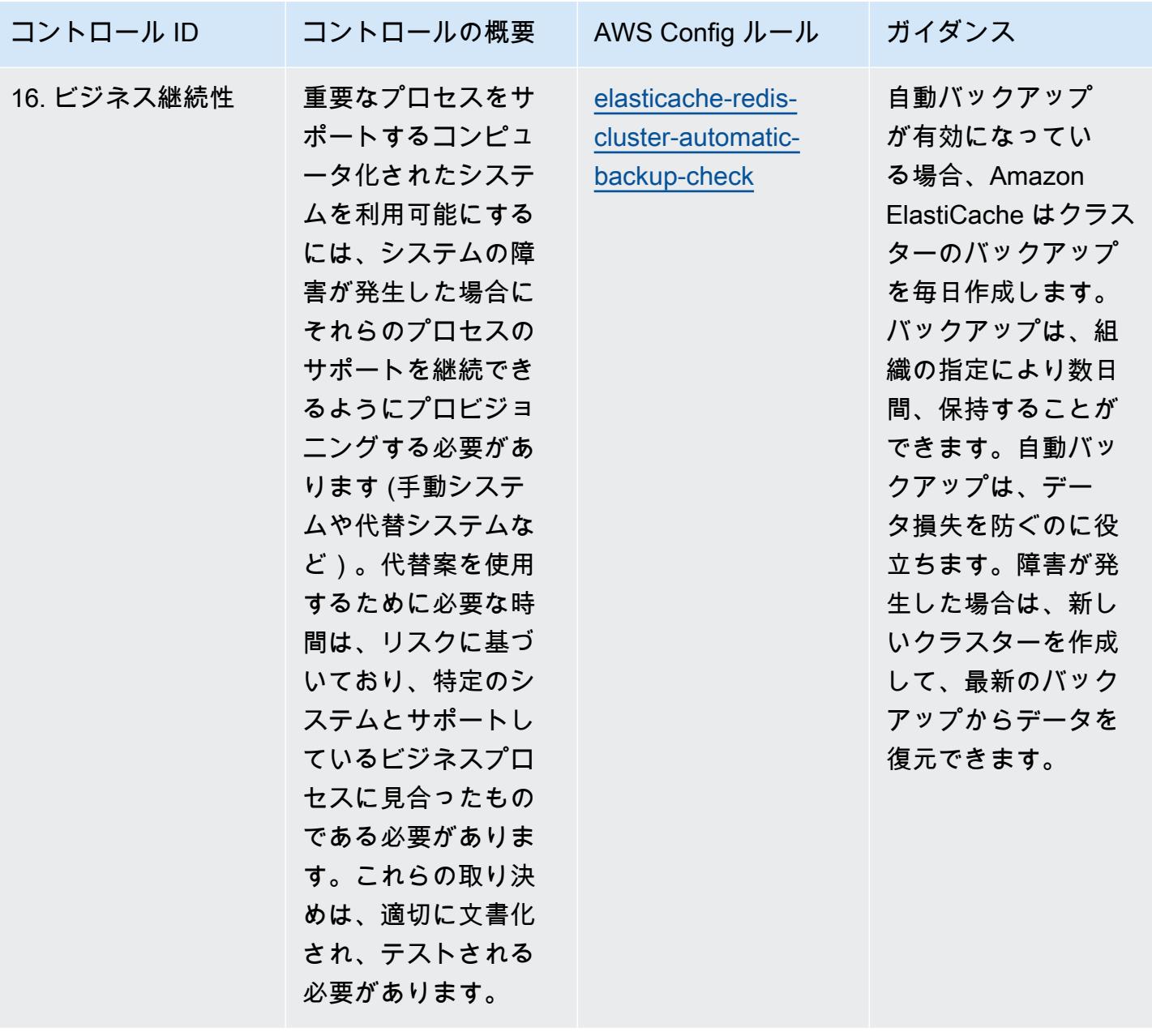

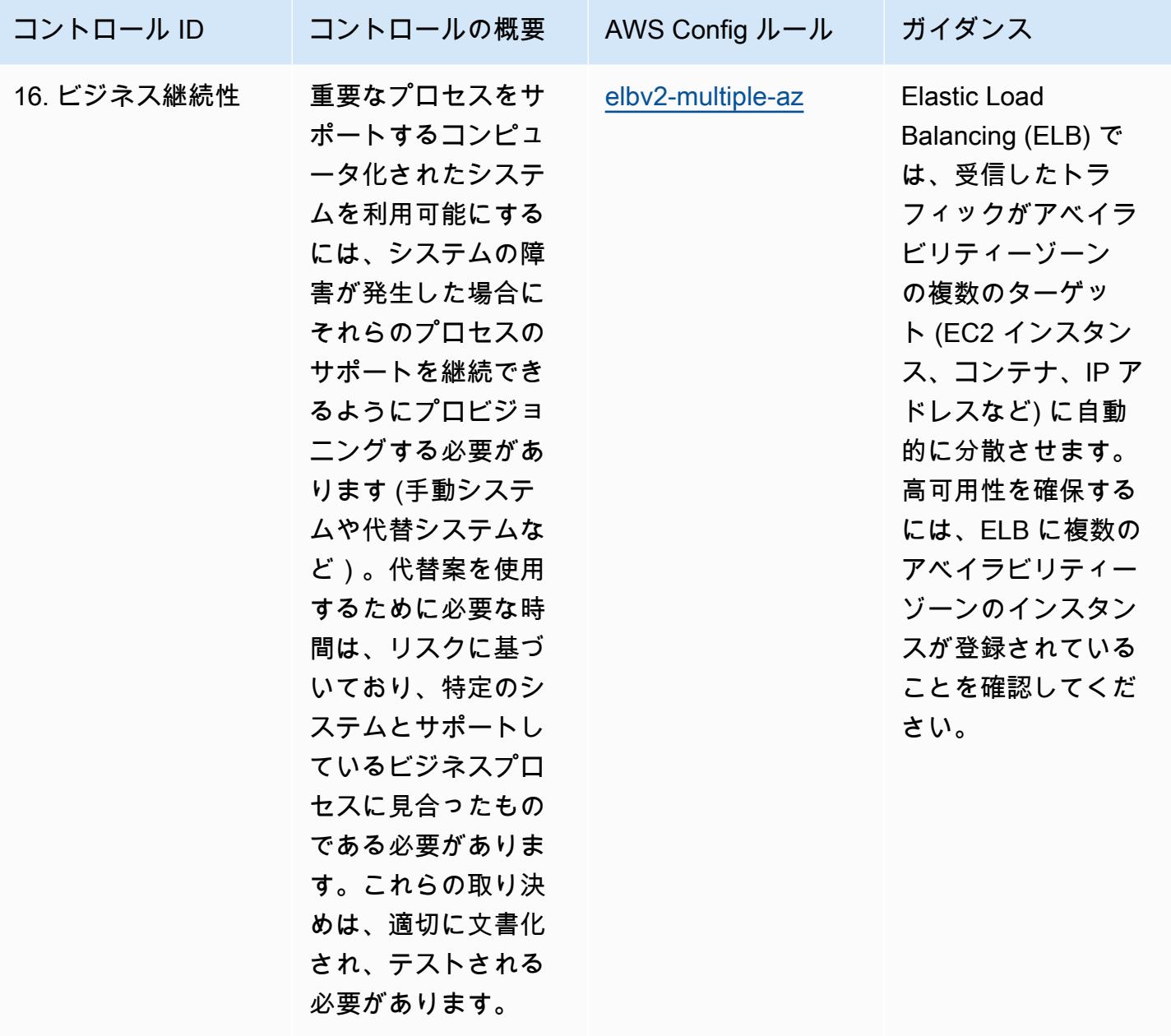

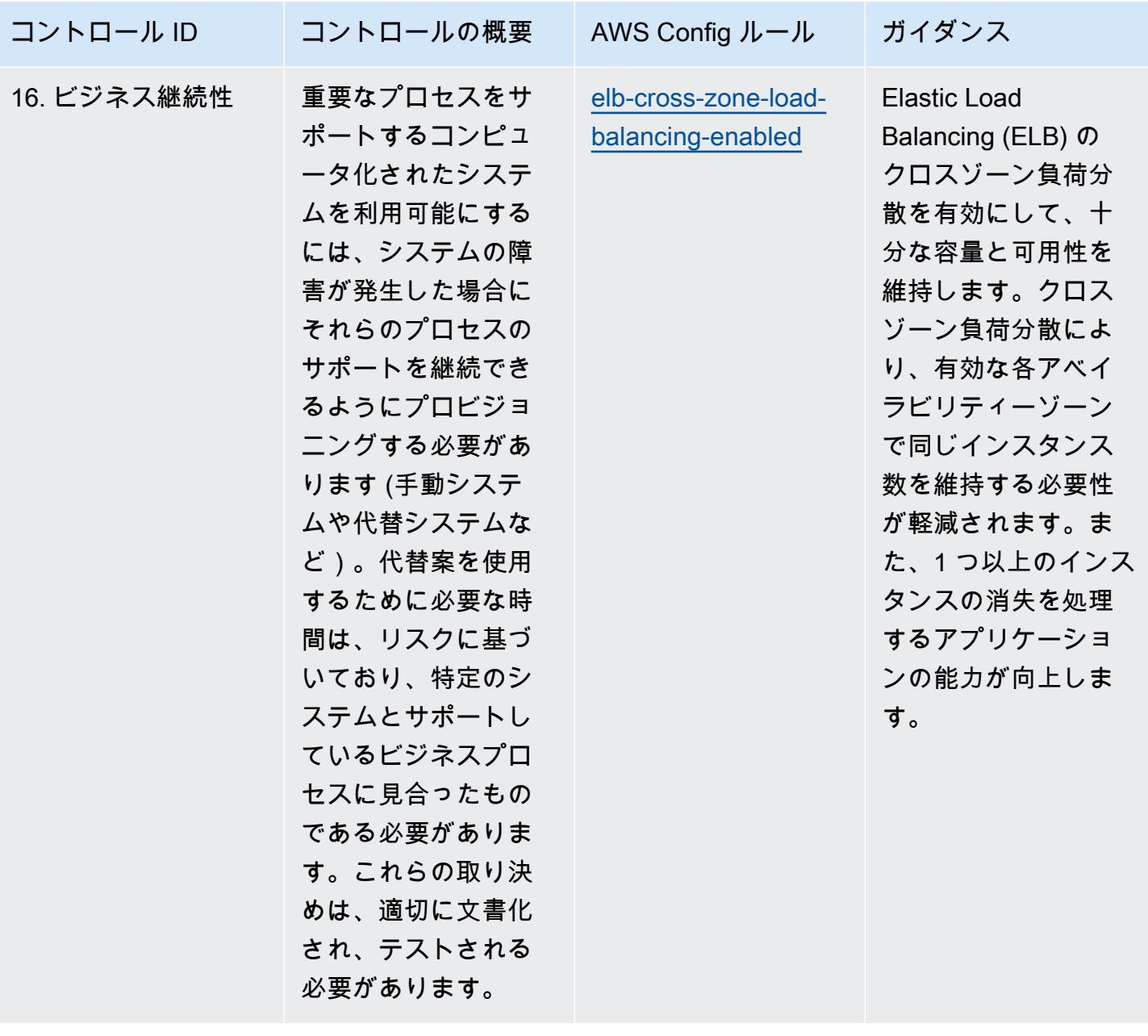

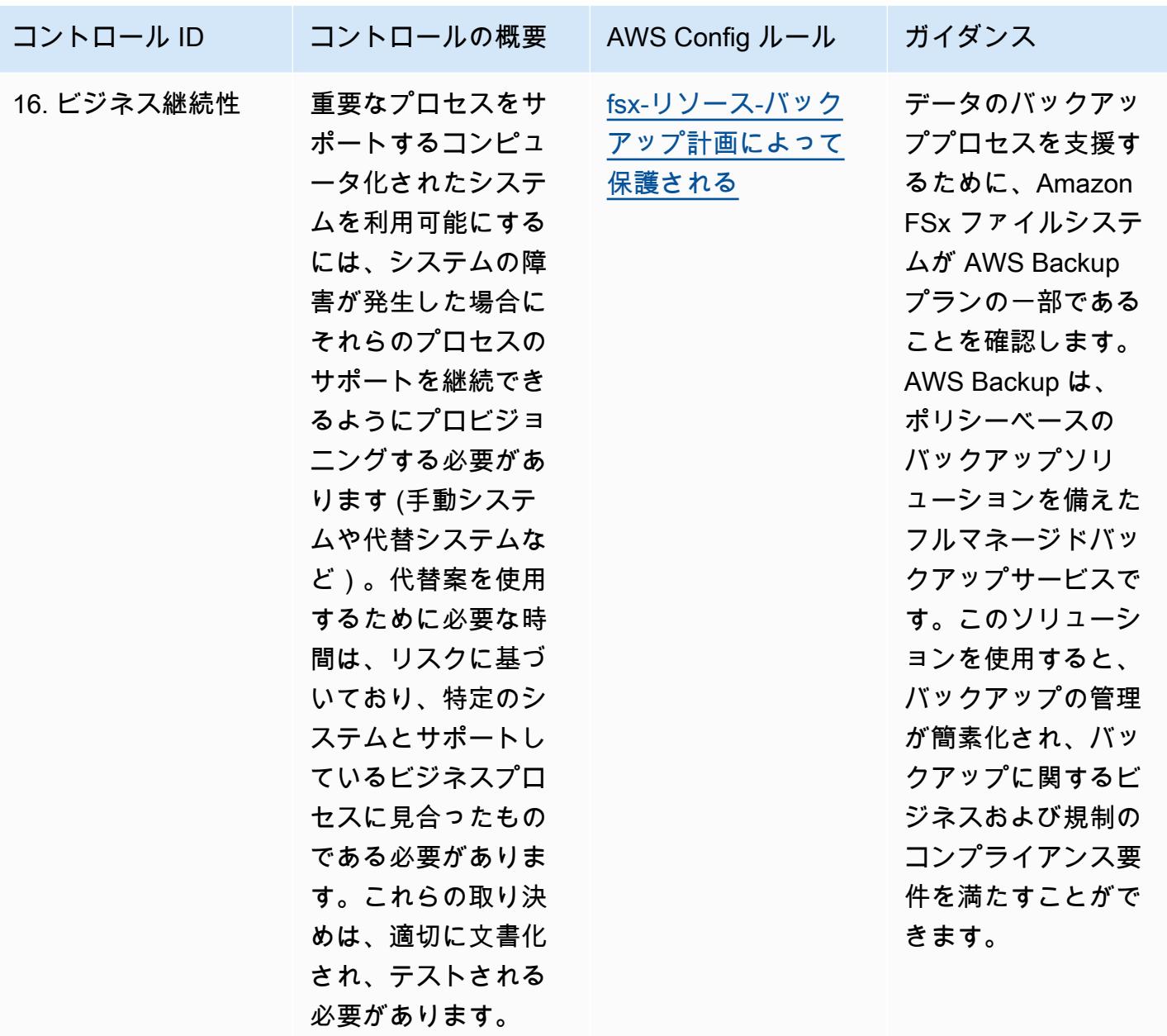

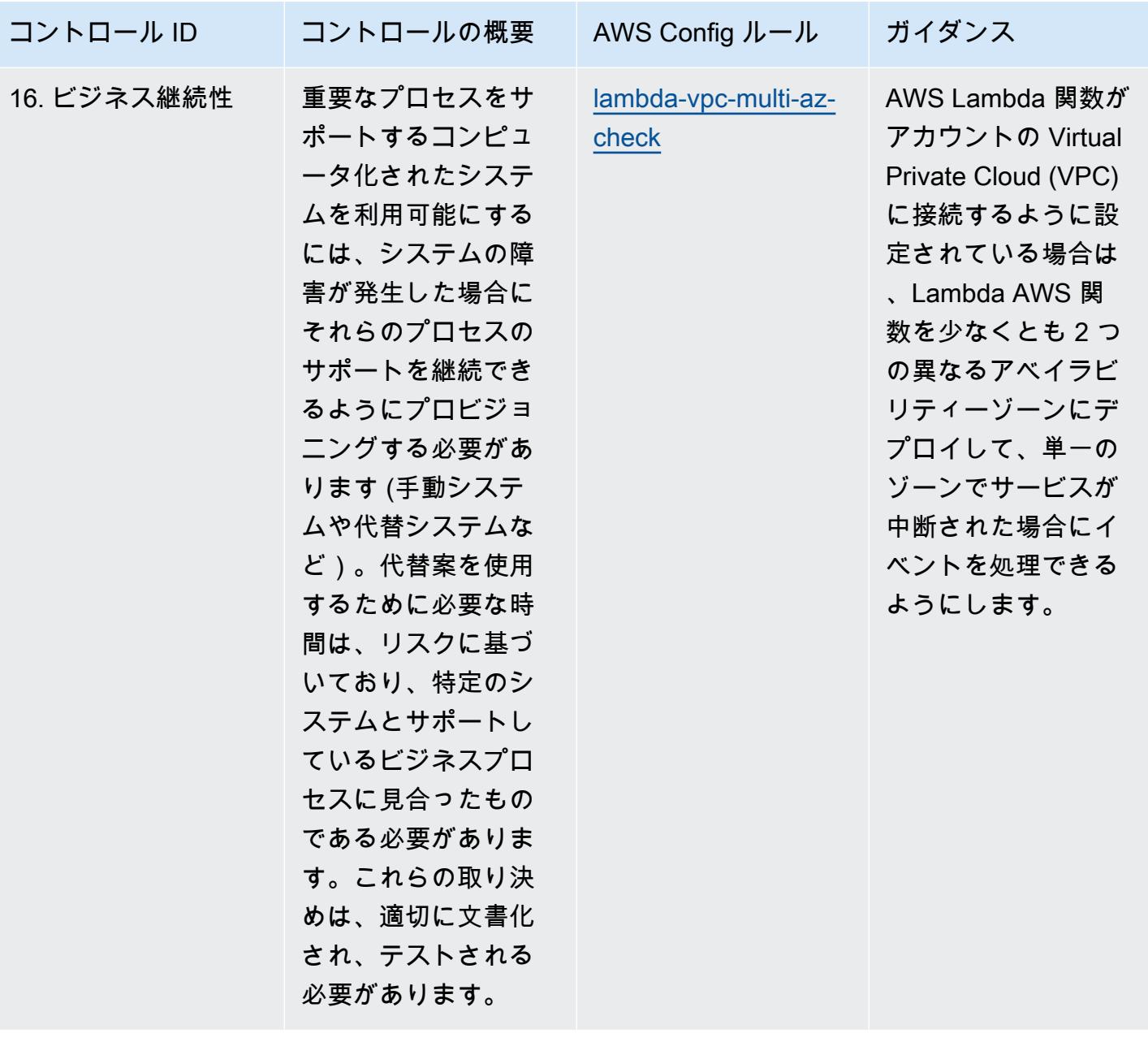

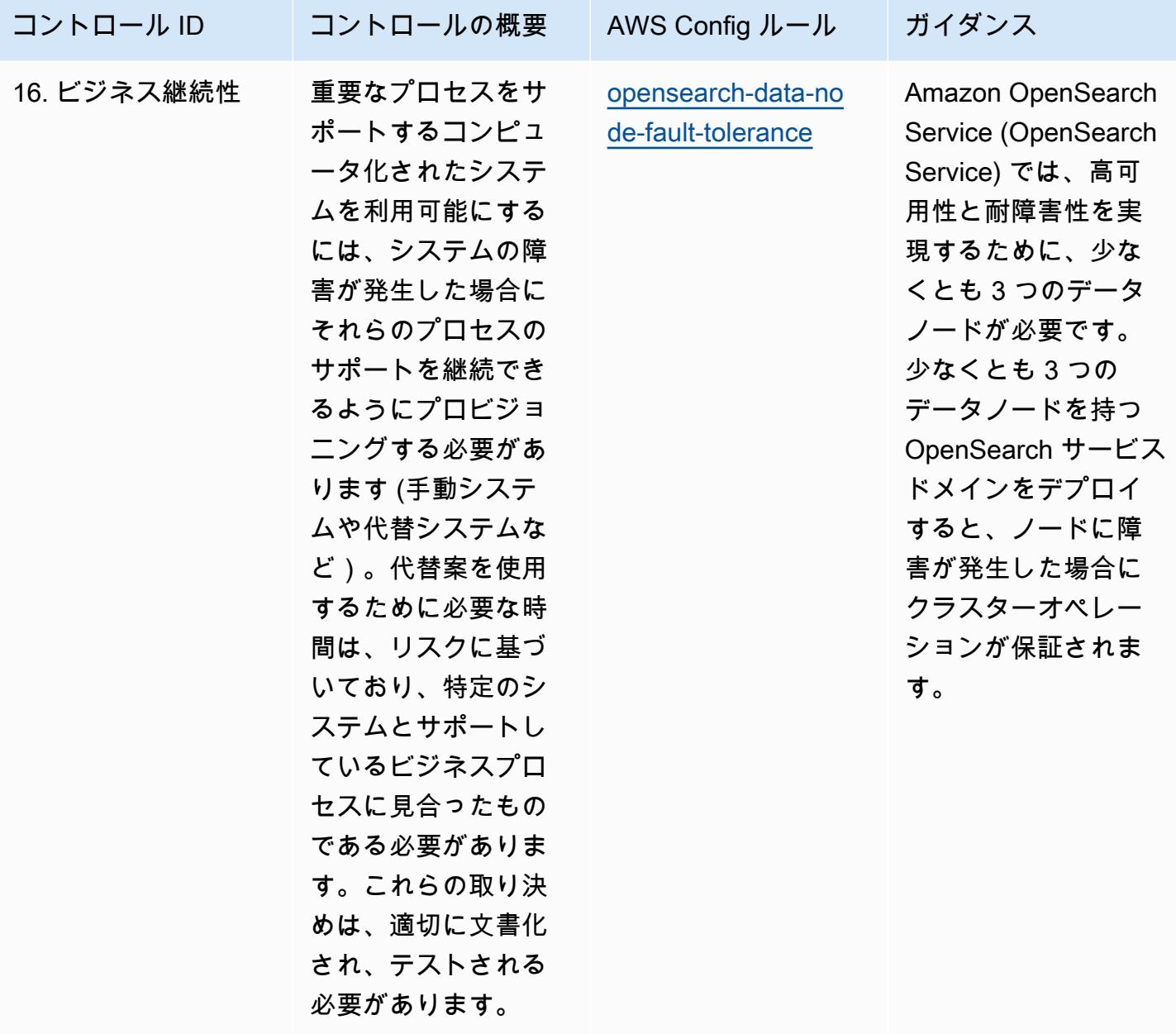

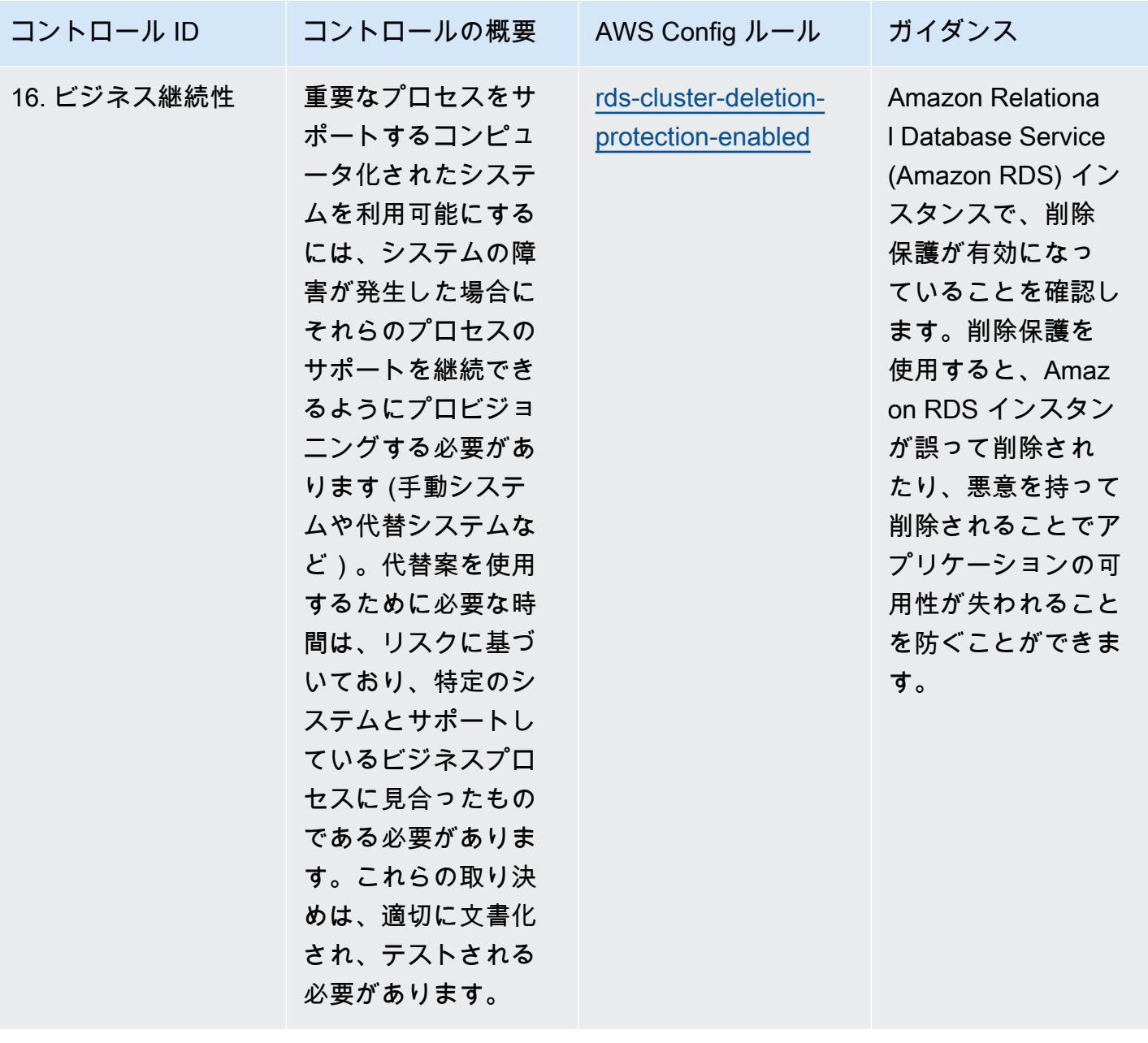

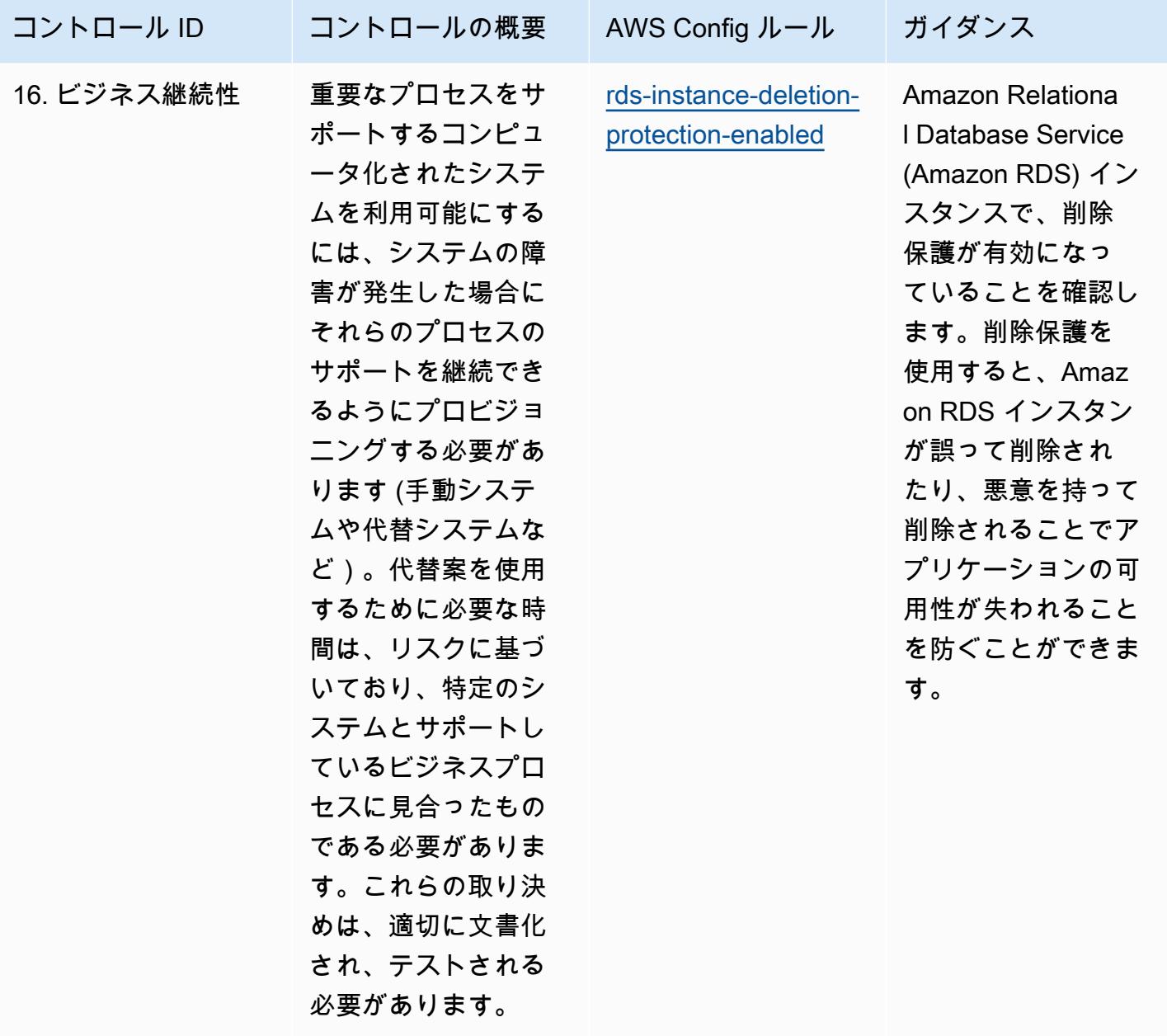

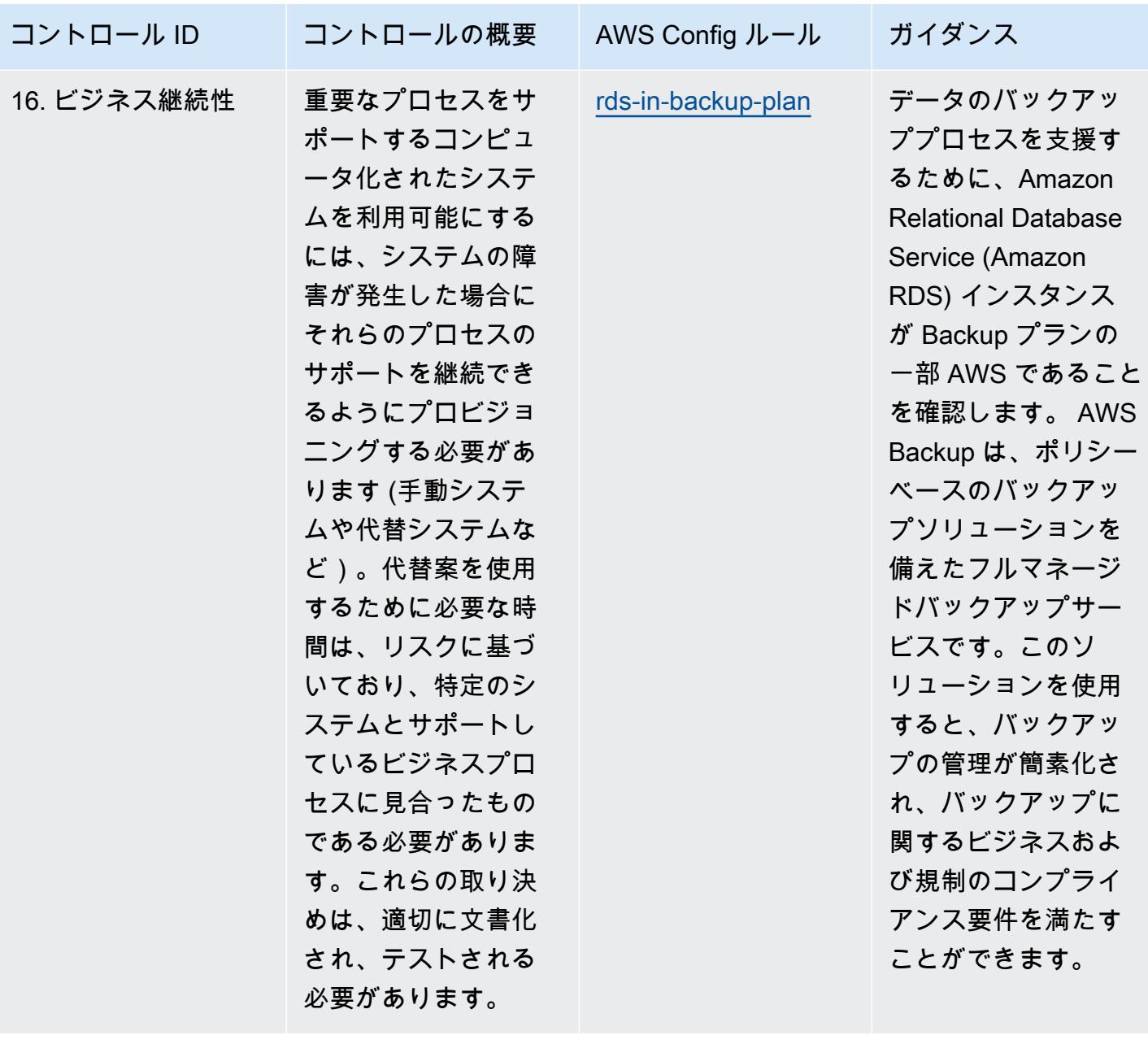

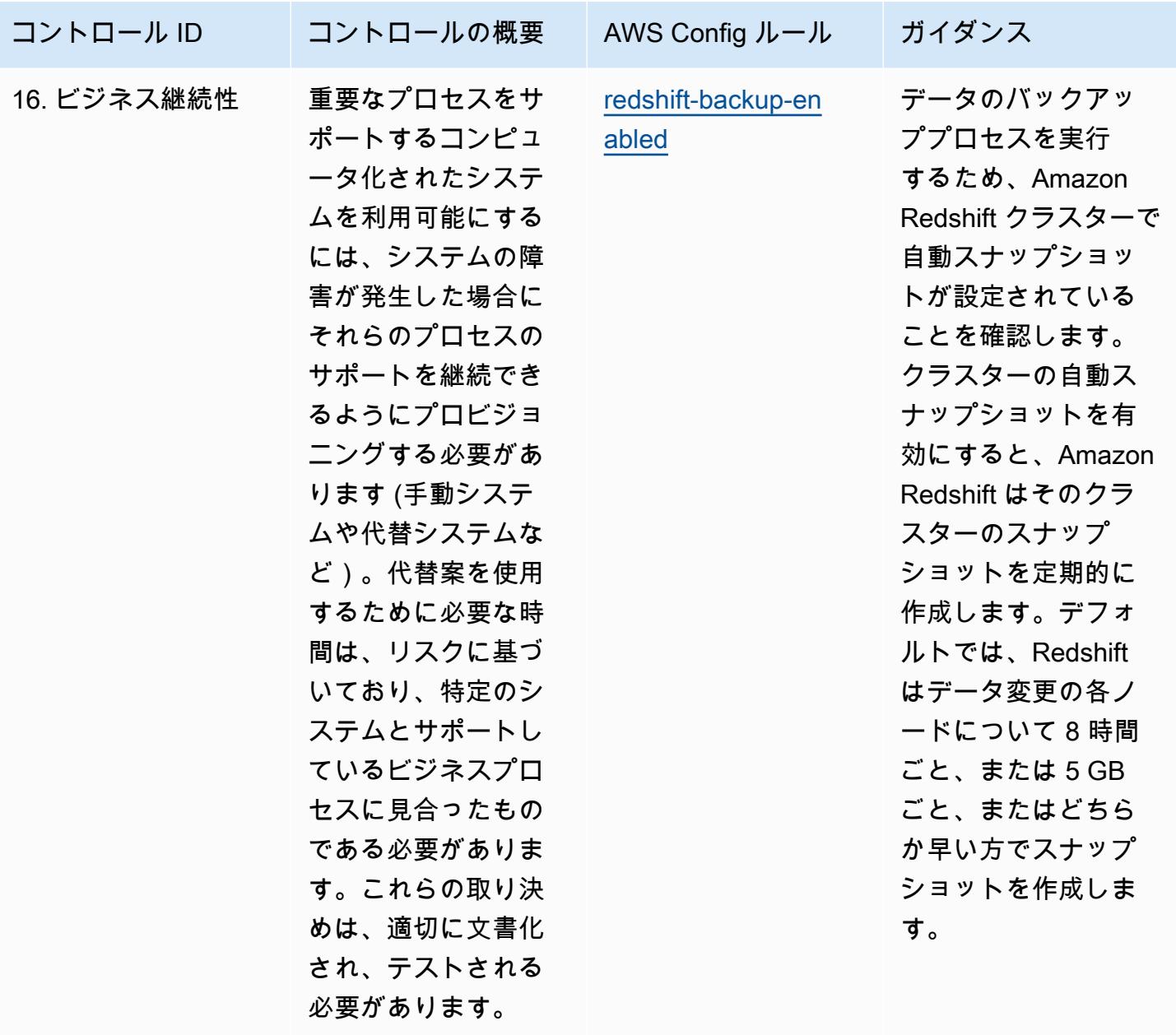

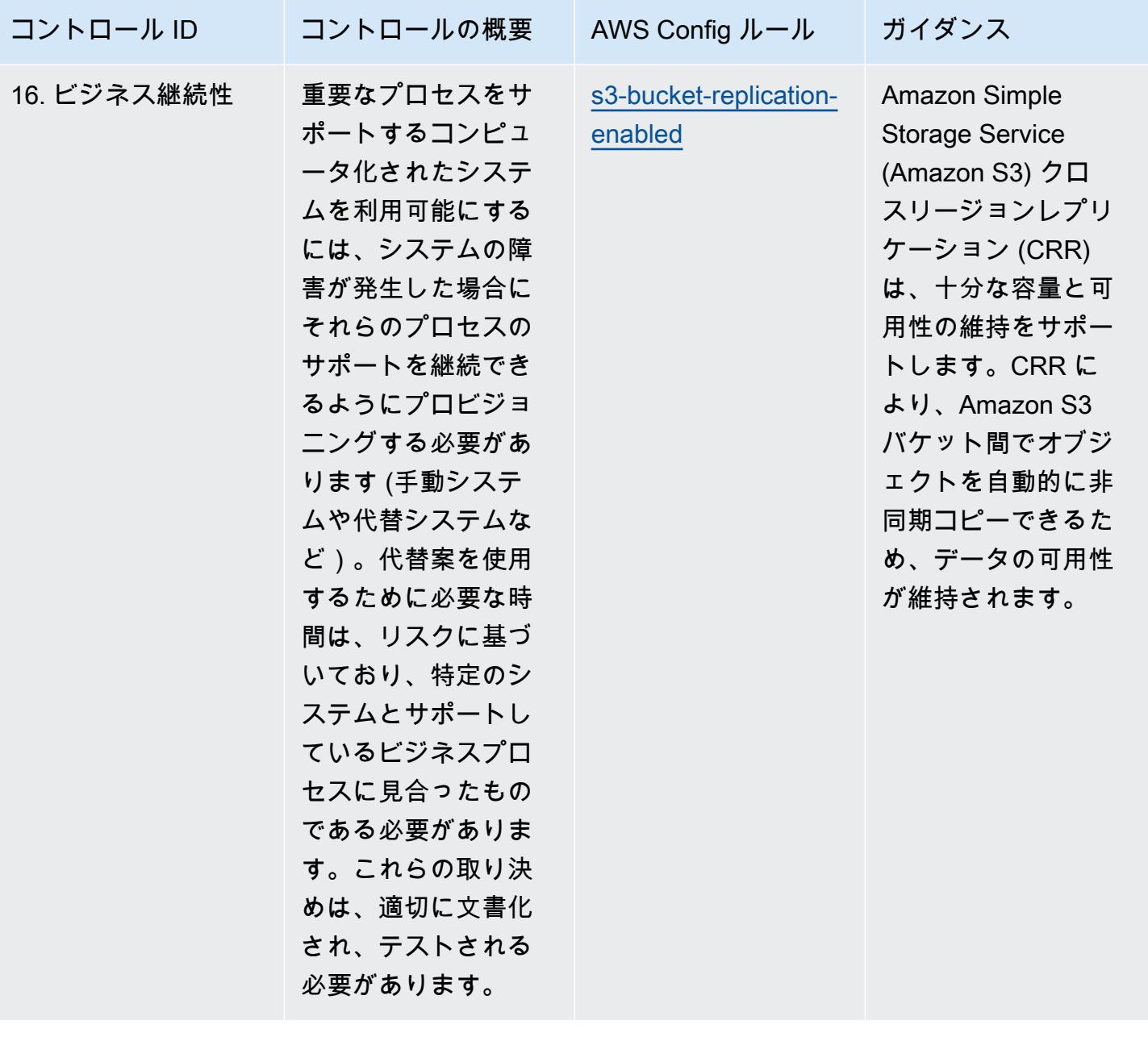

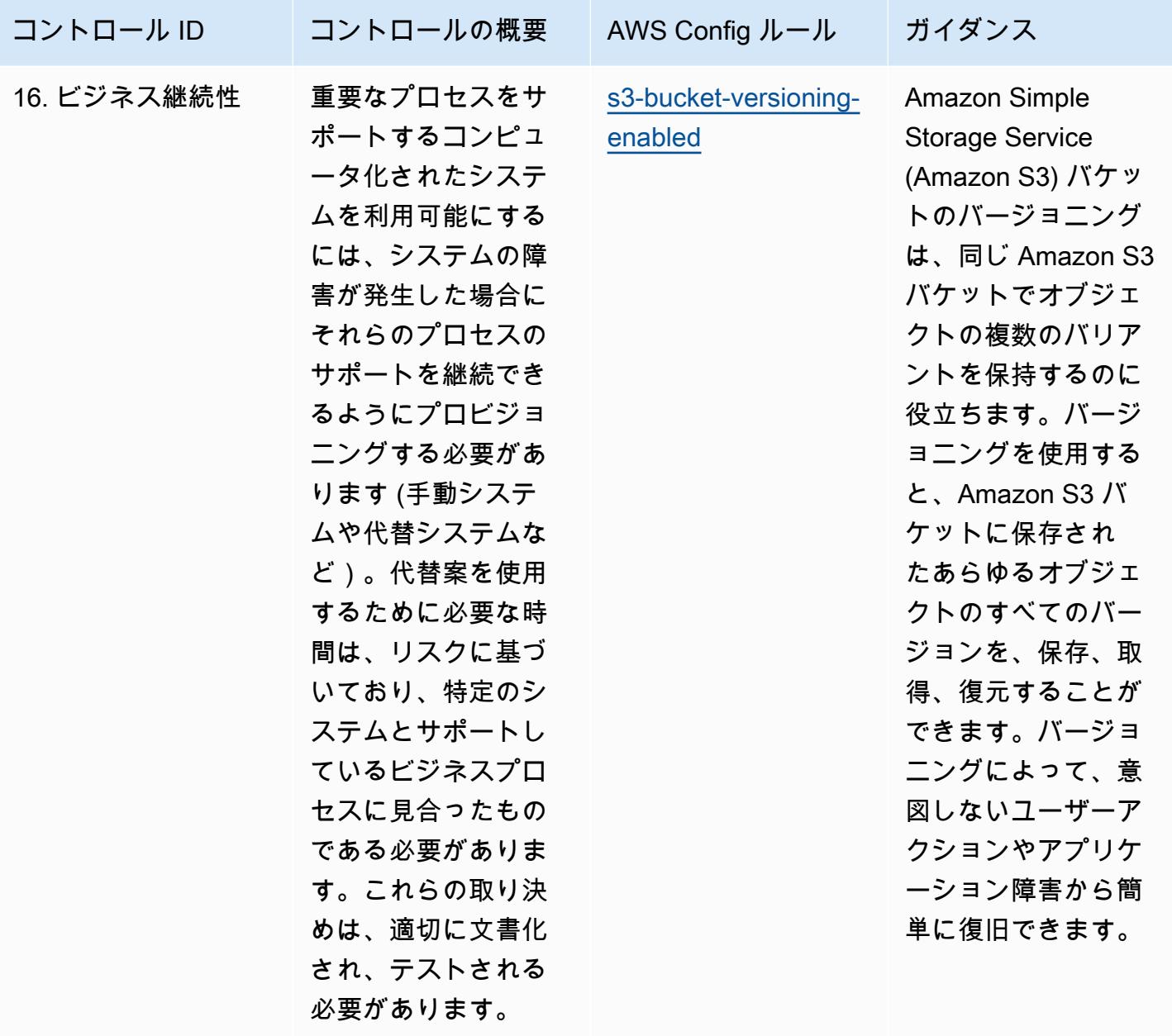

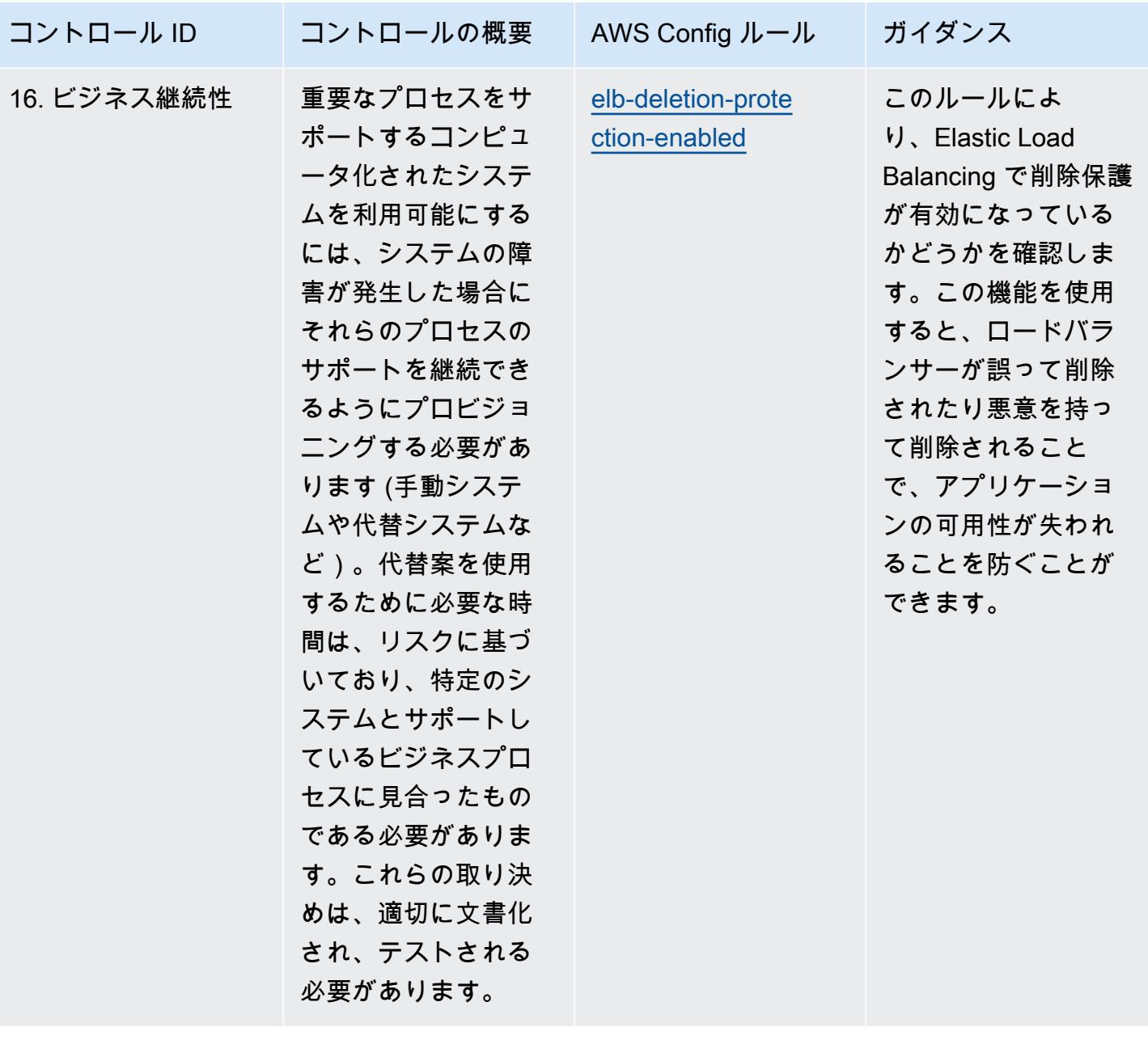

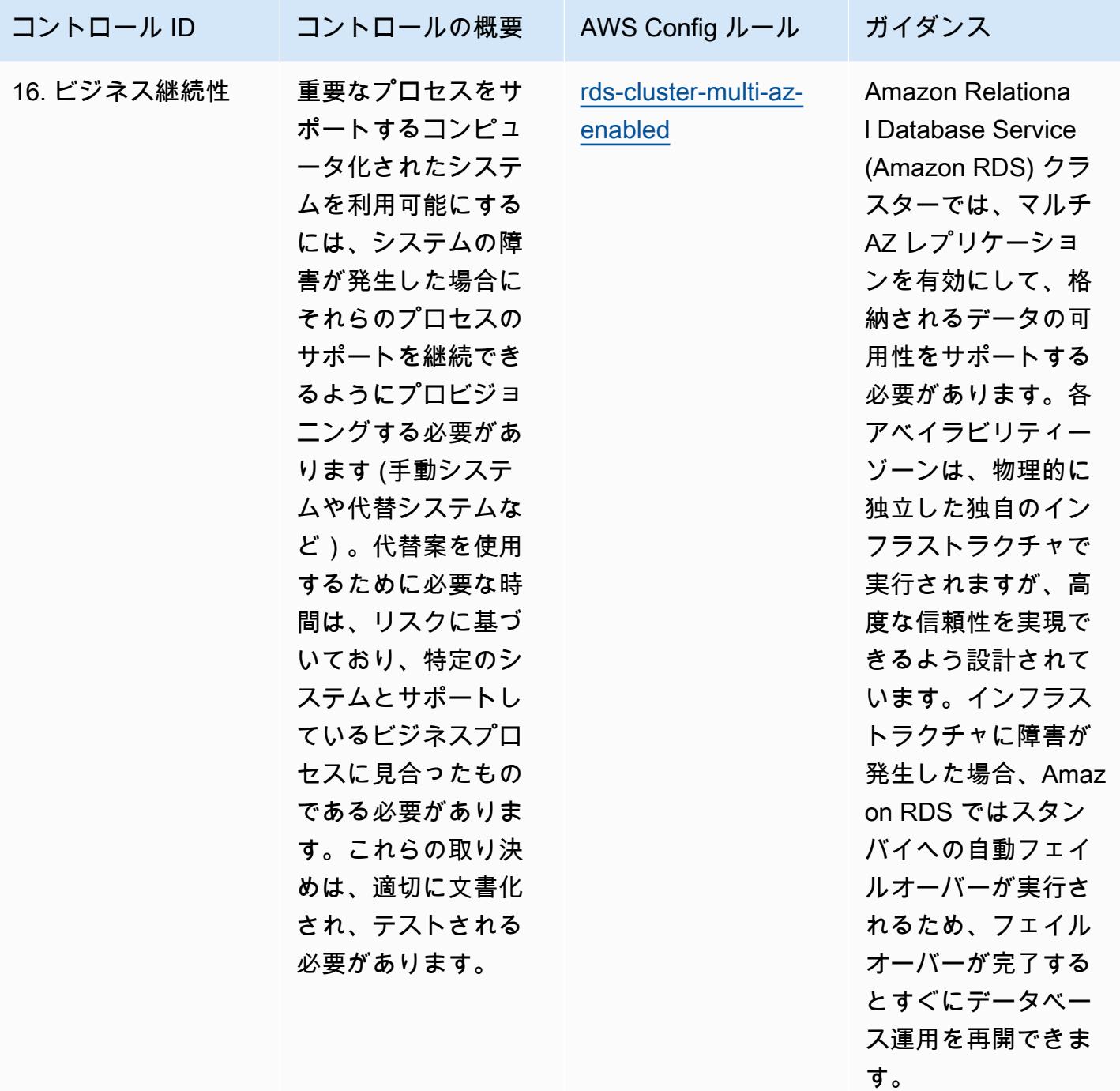

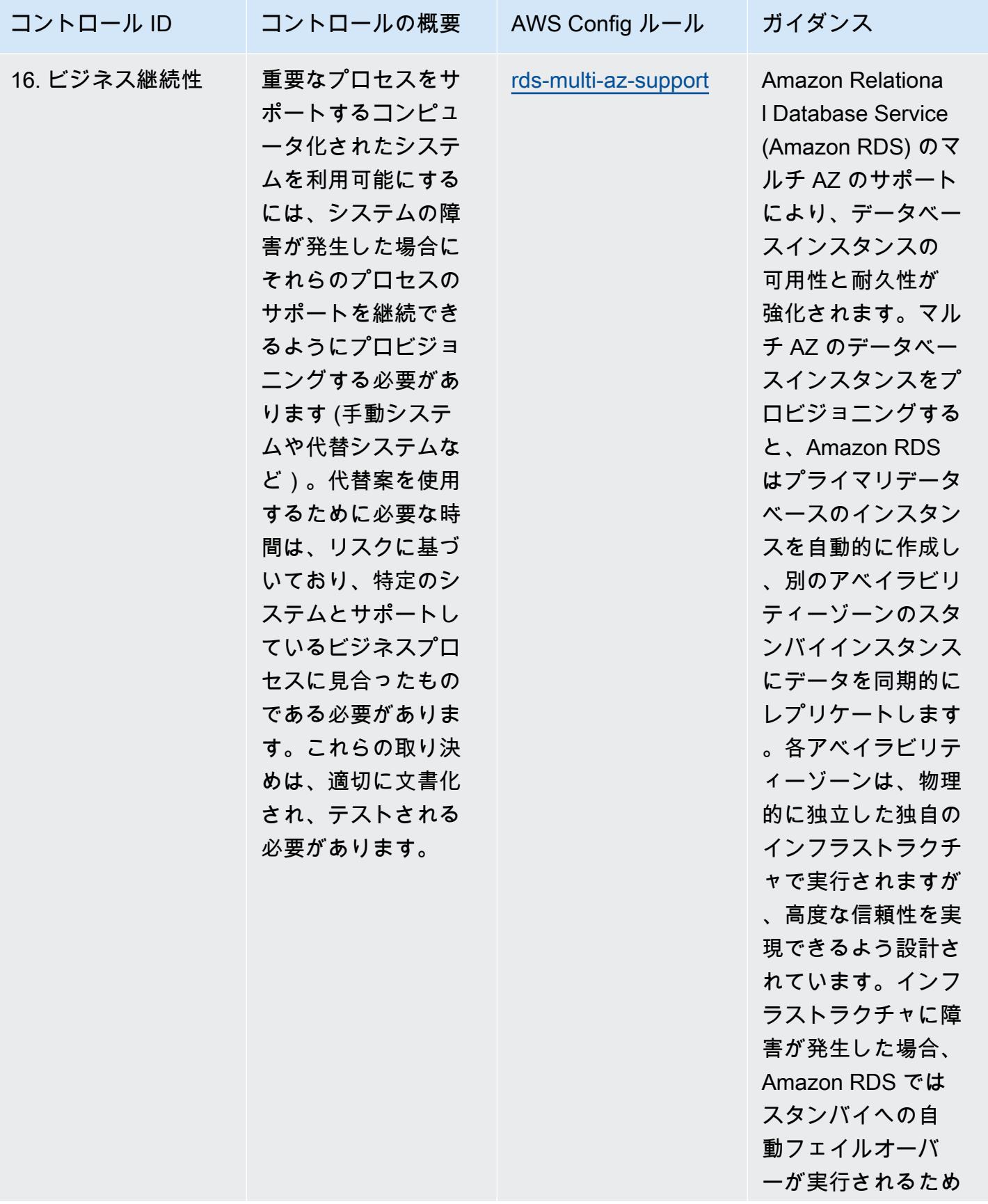

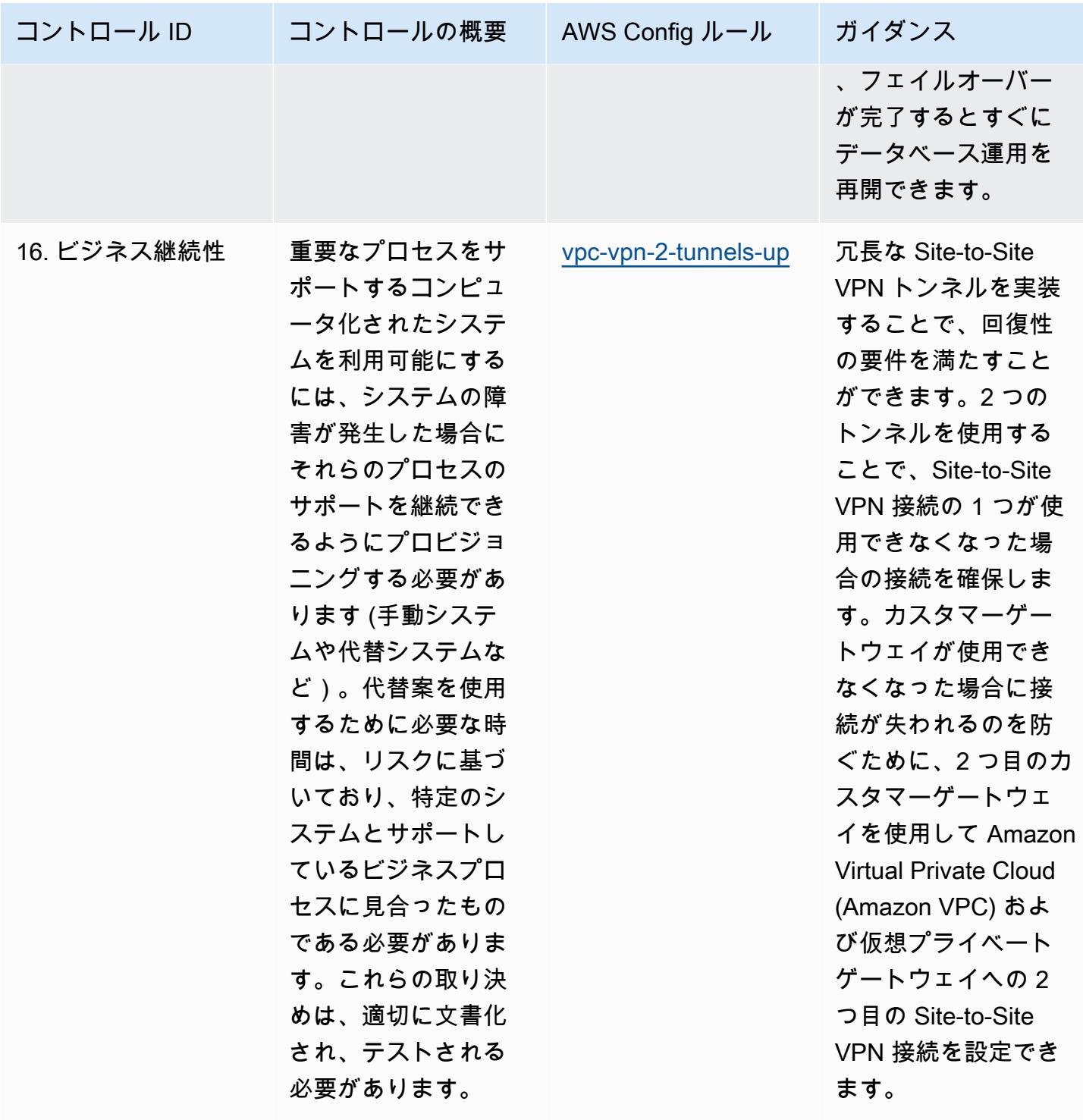

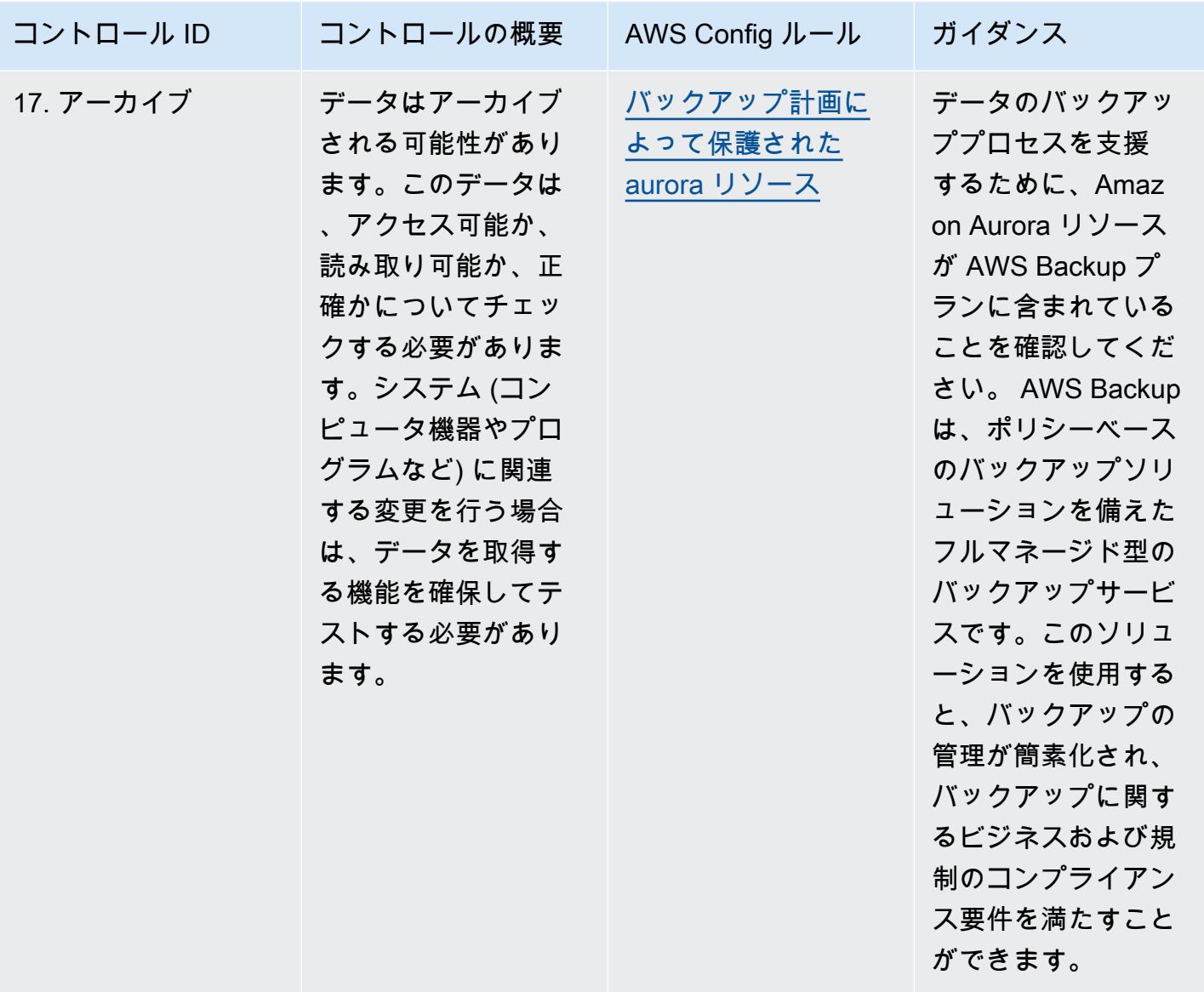

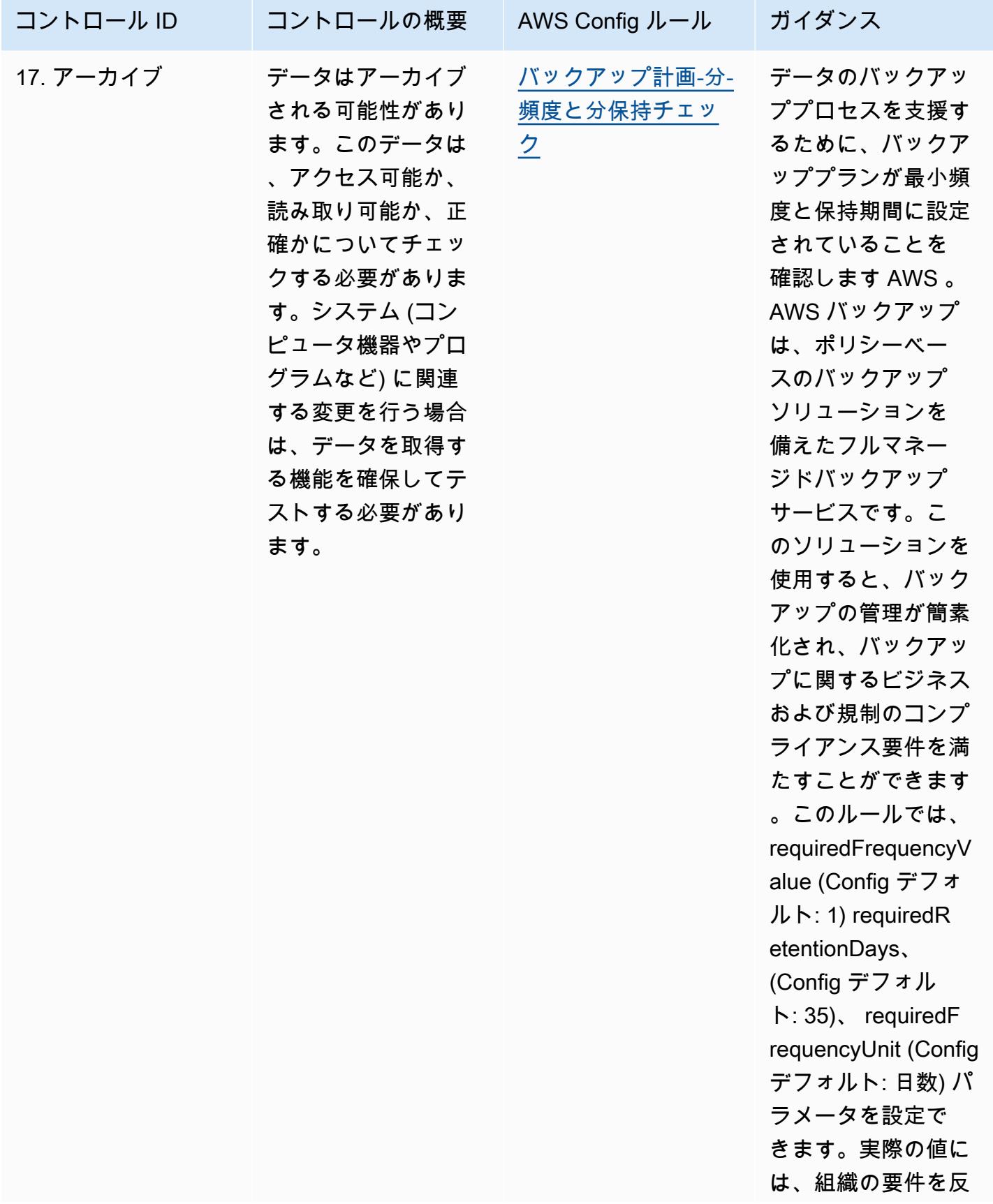

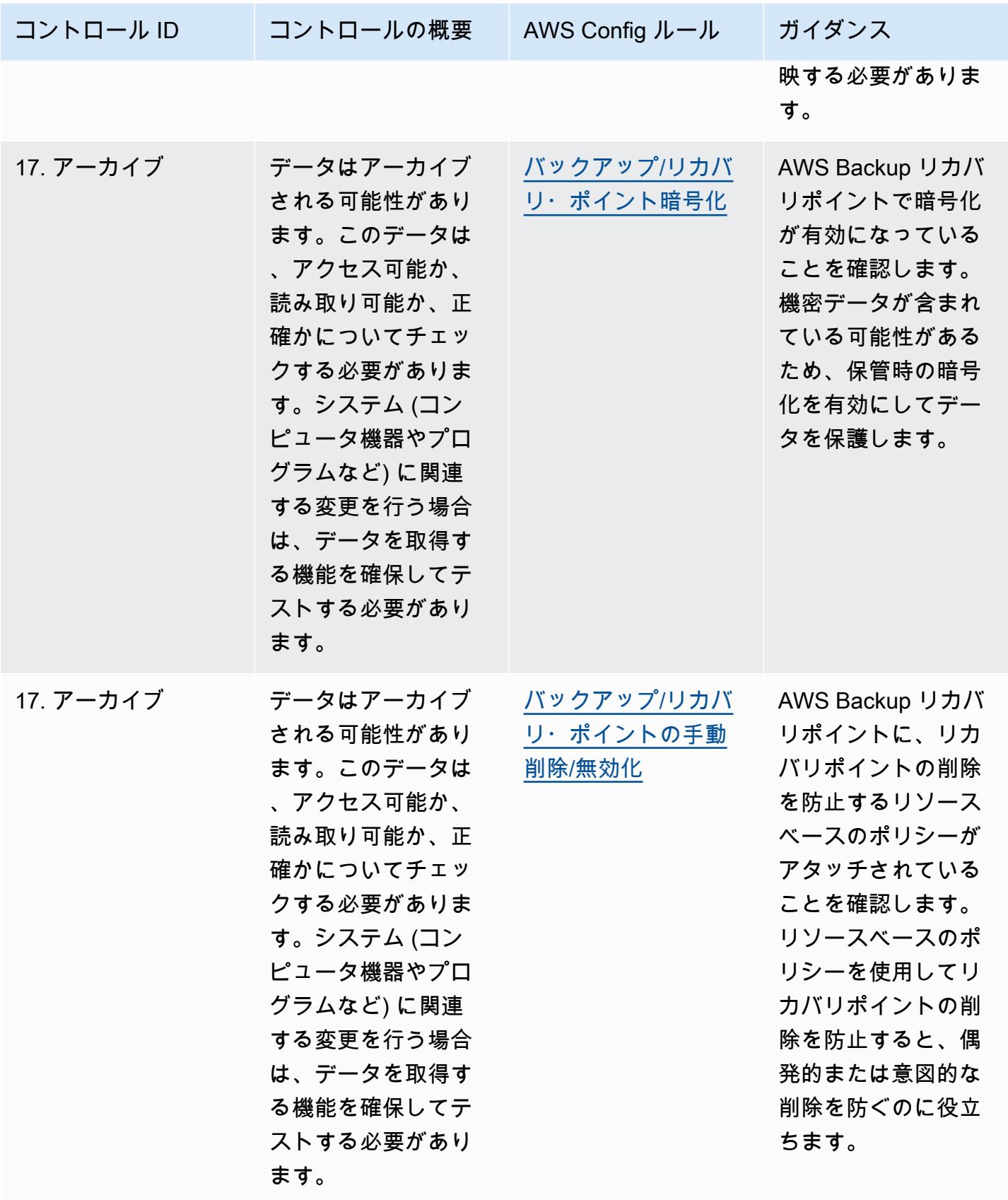

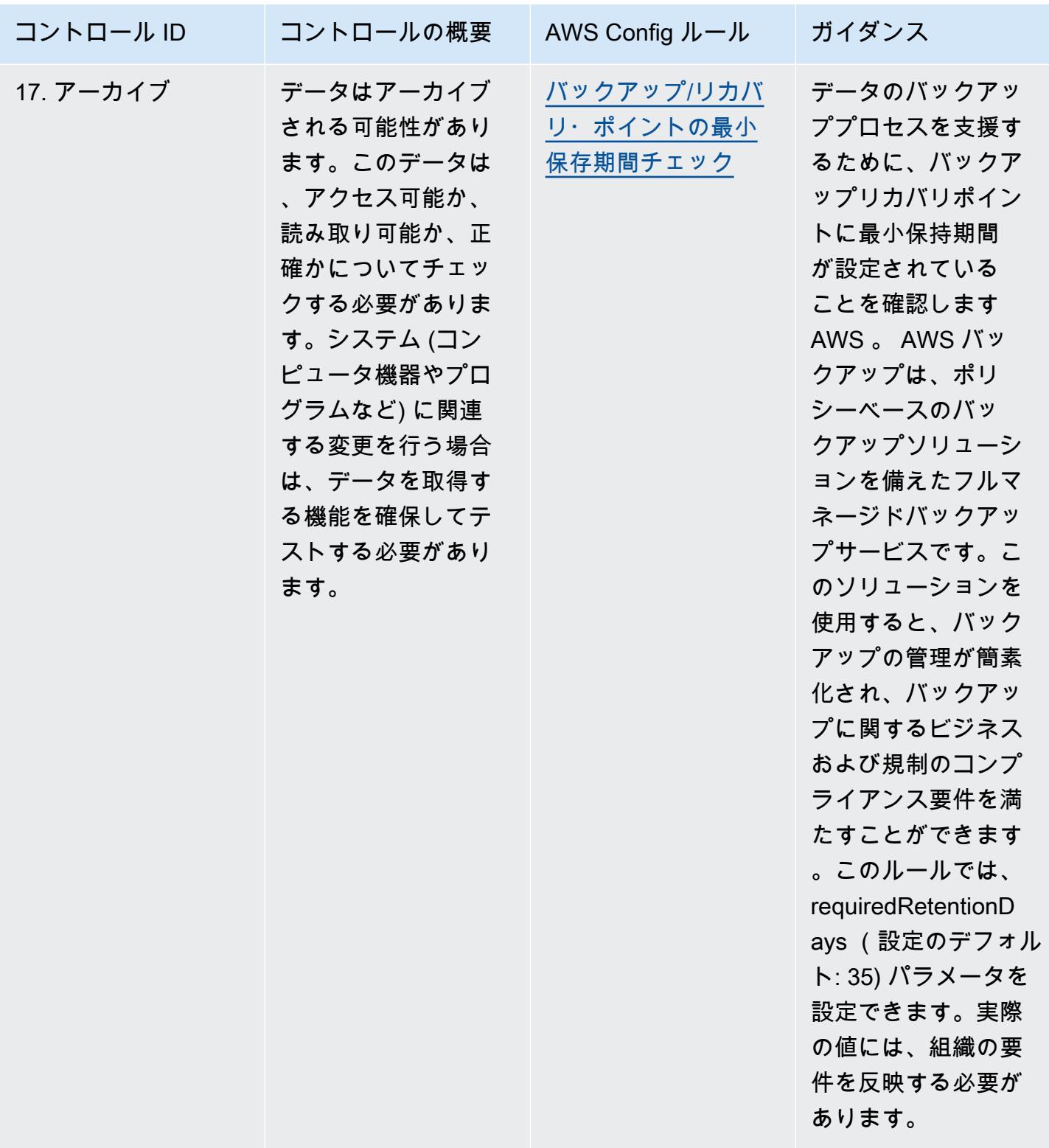

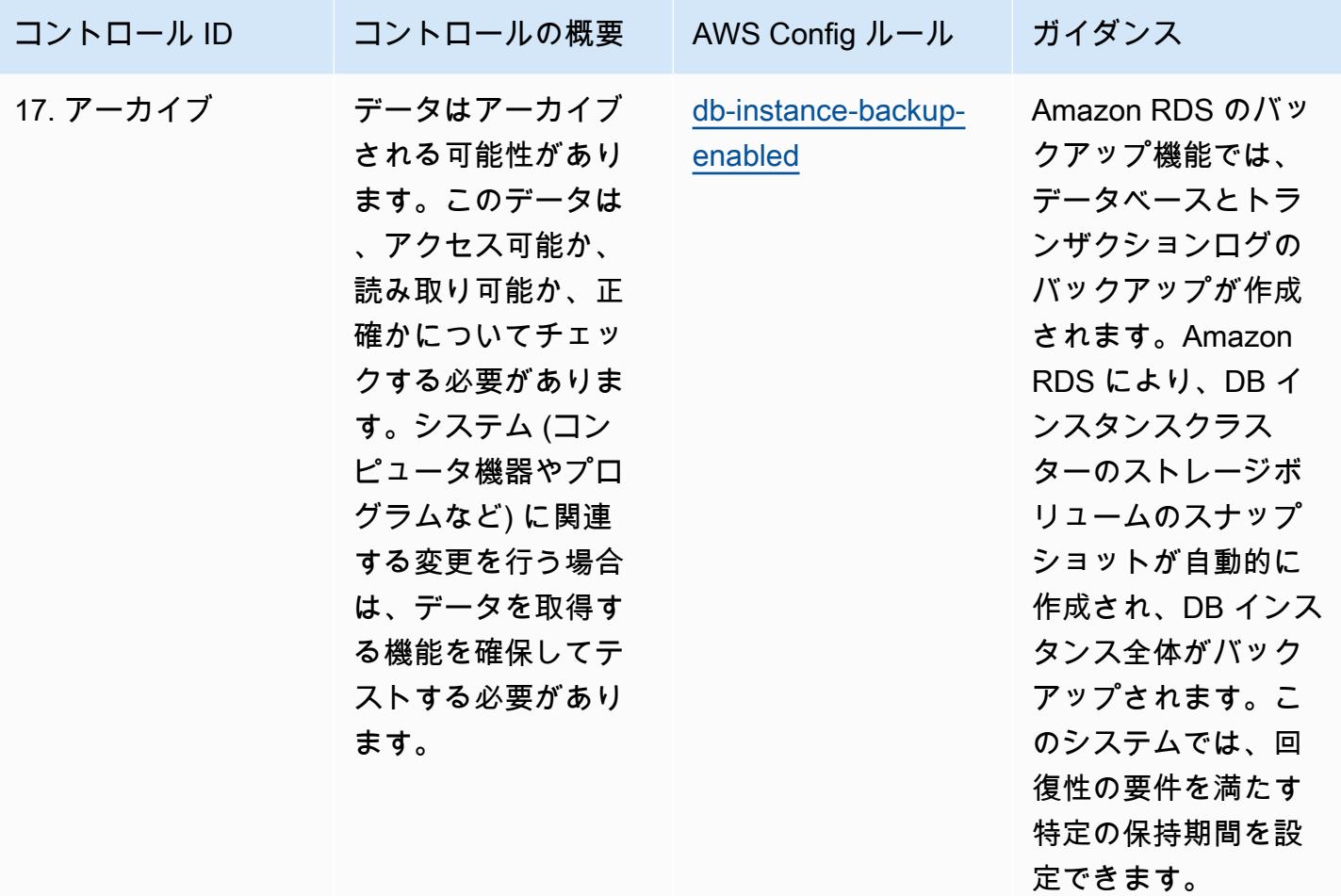

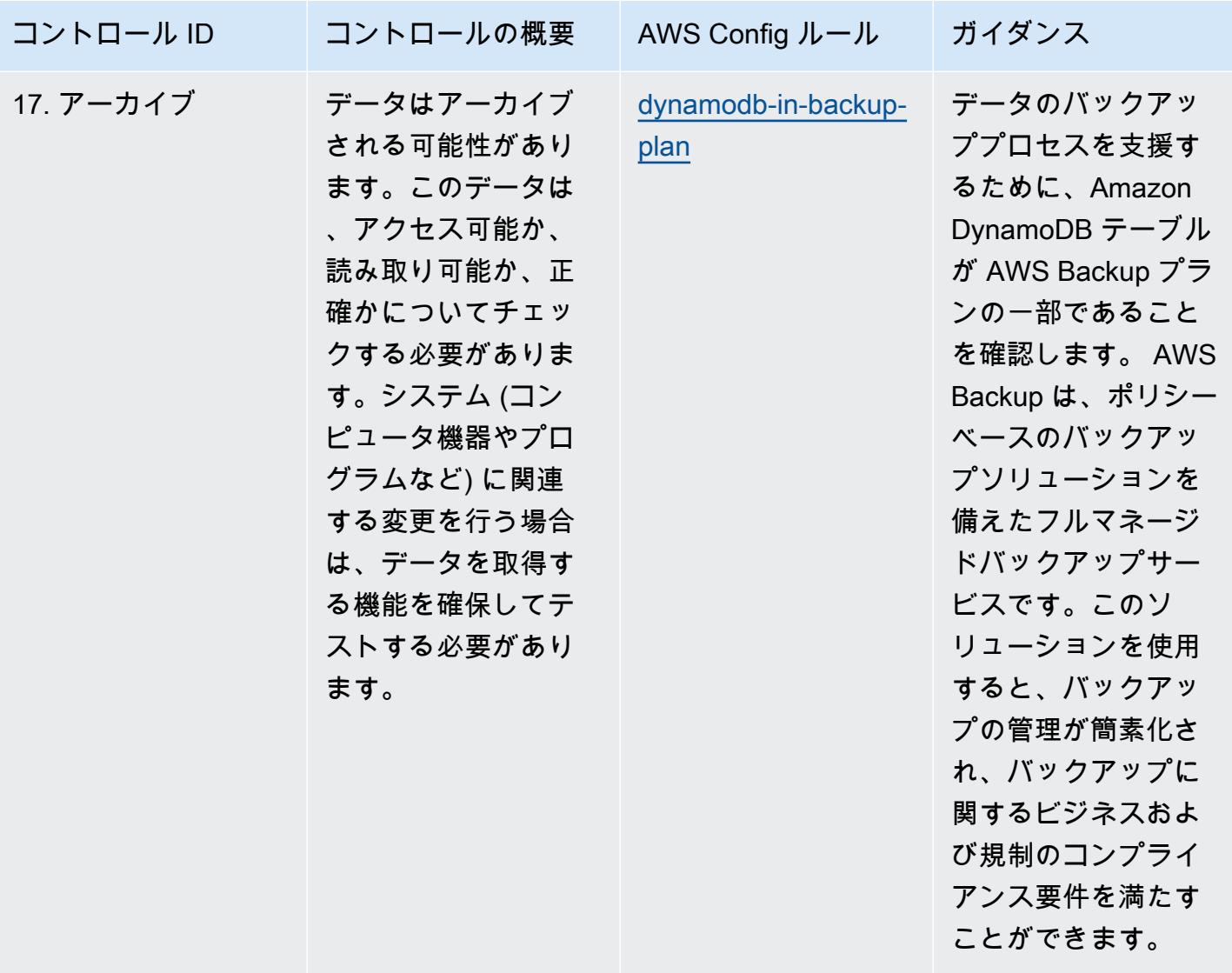

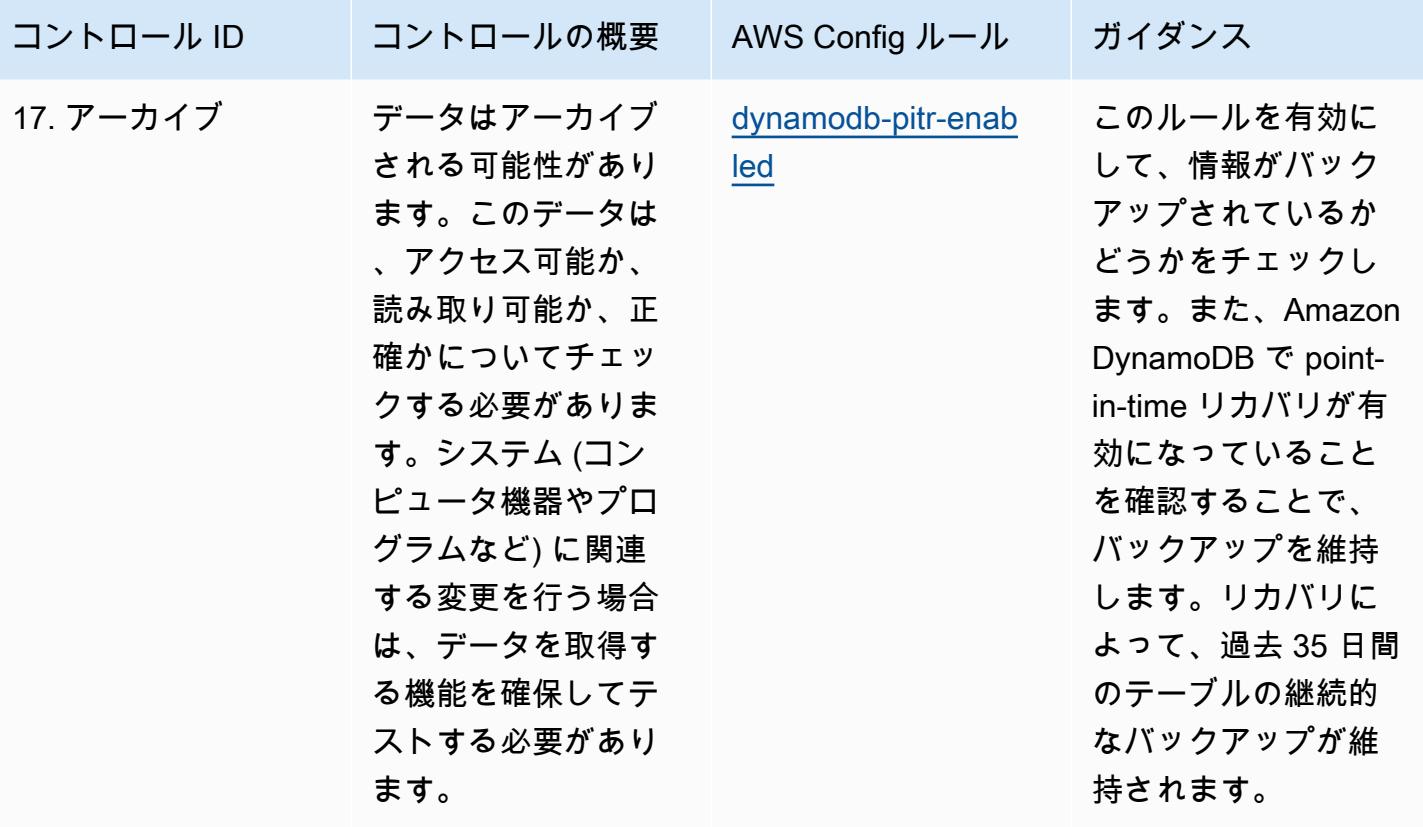
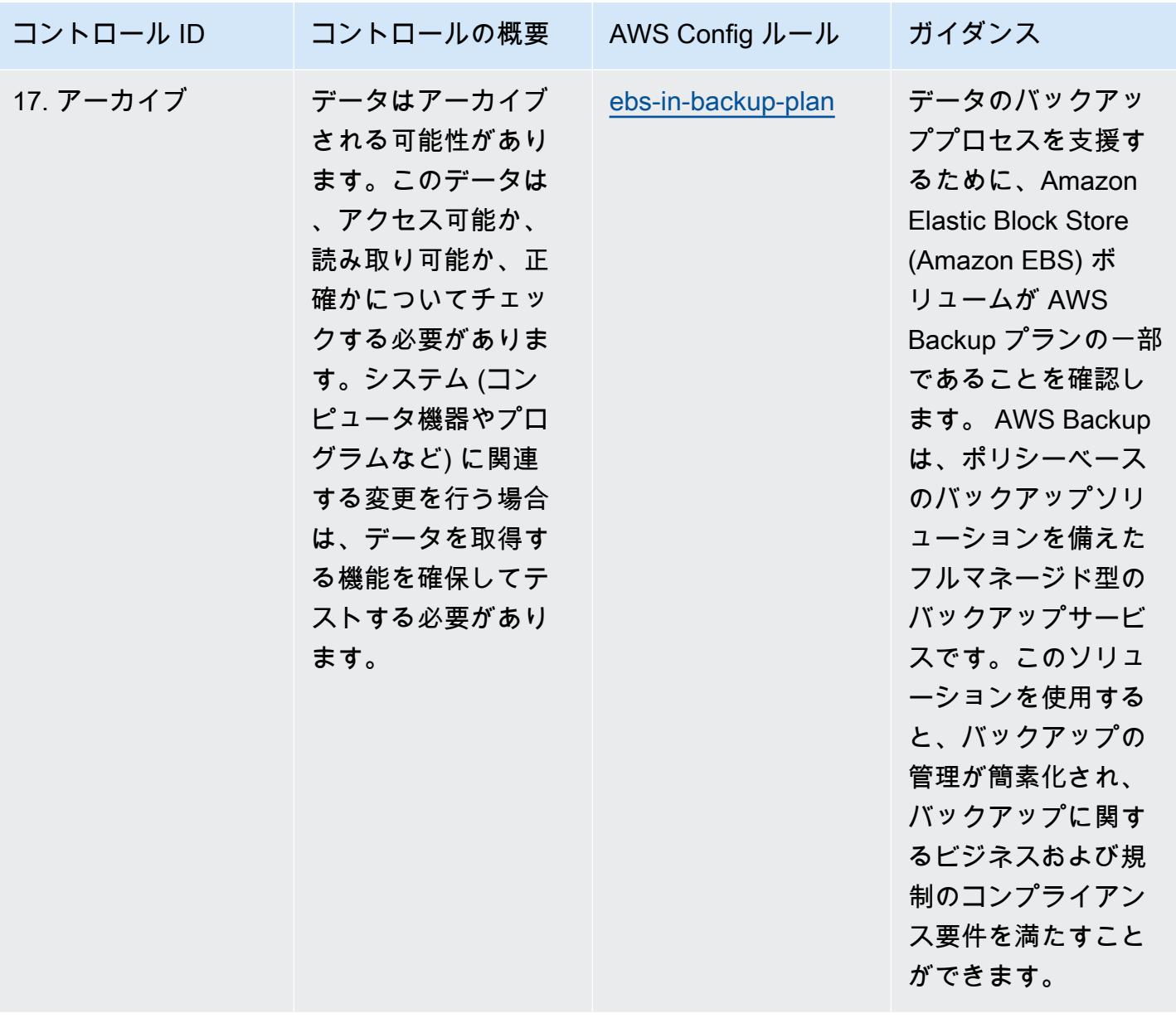

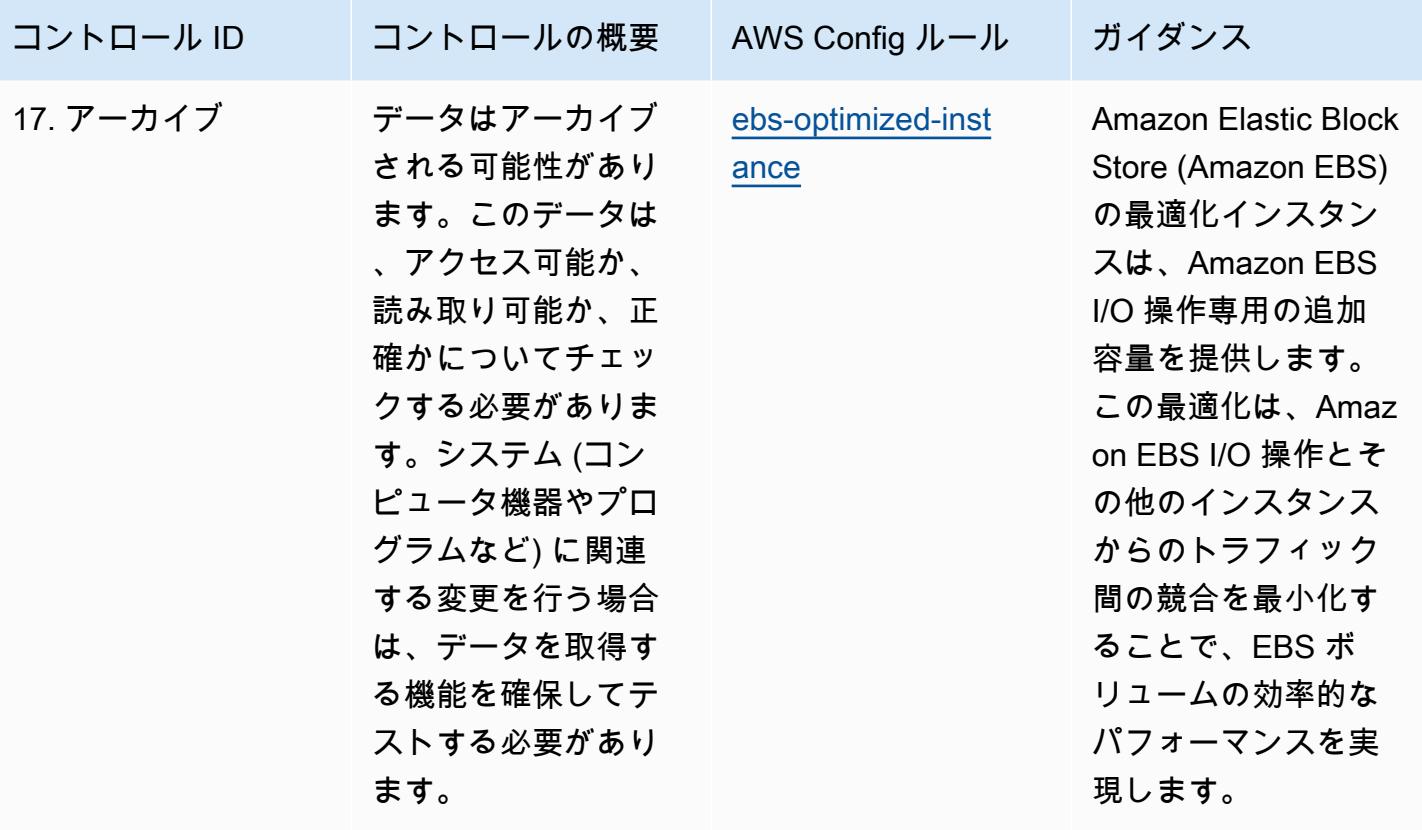

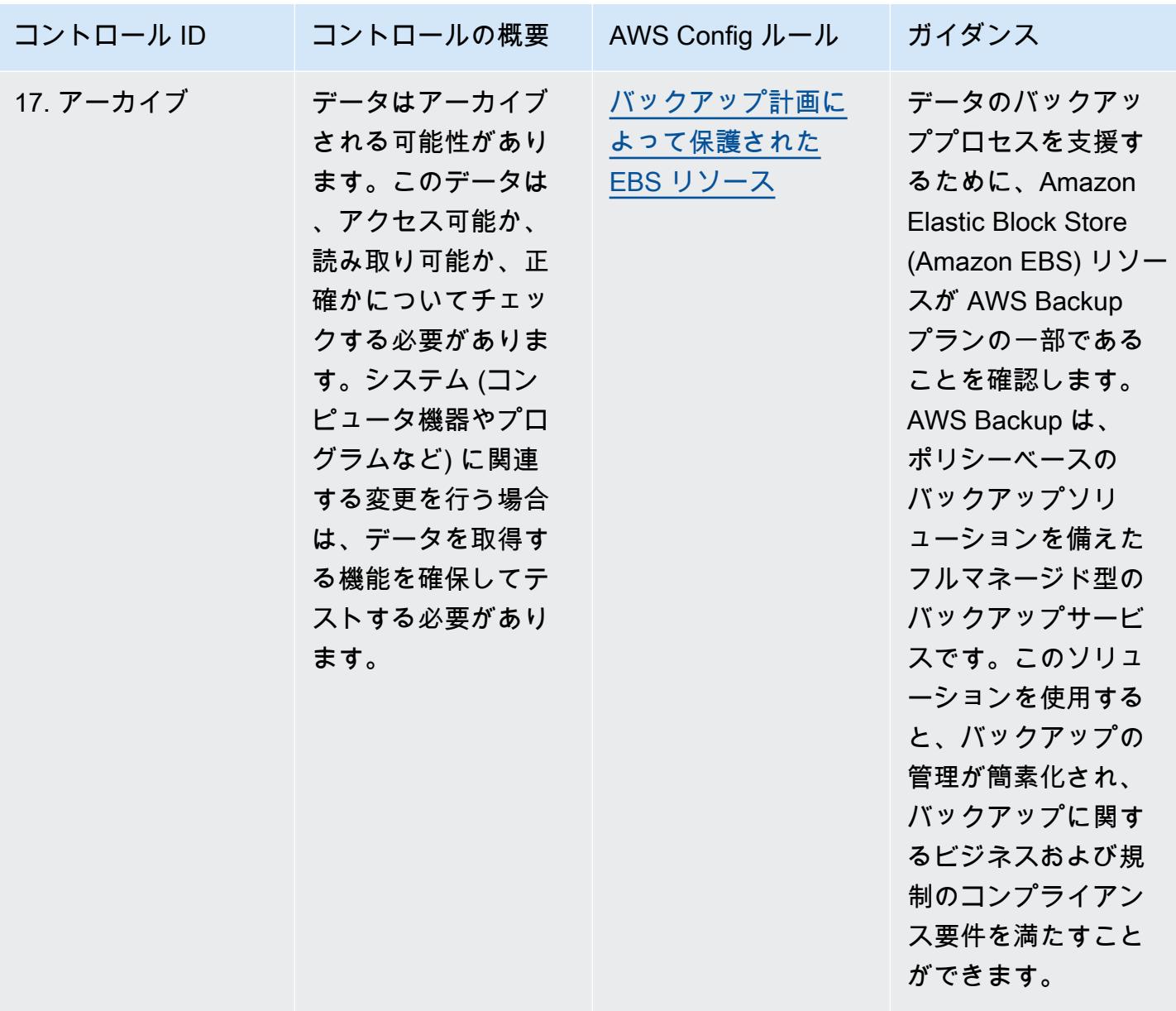

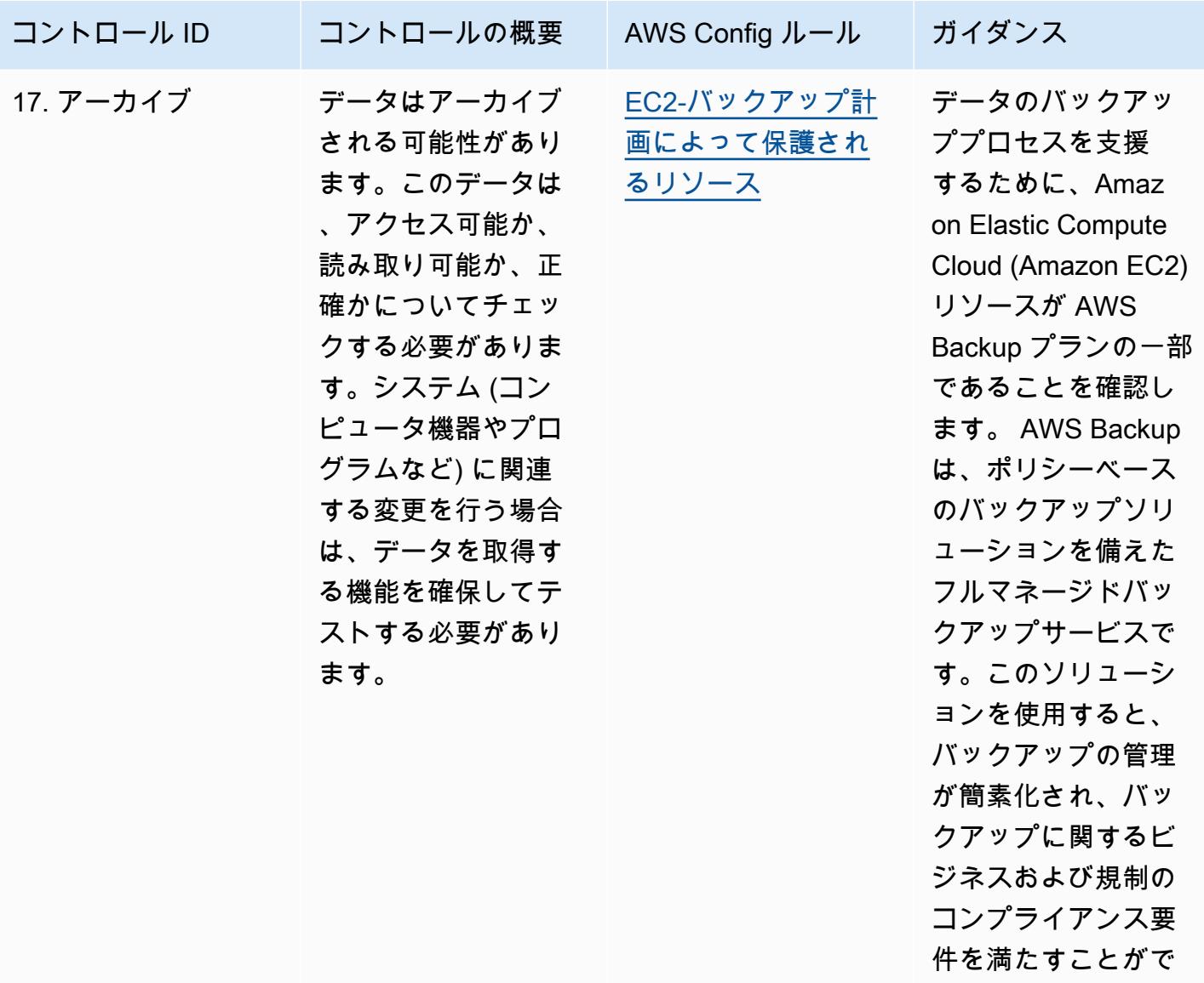

きます。

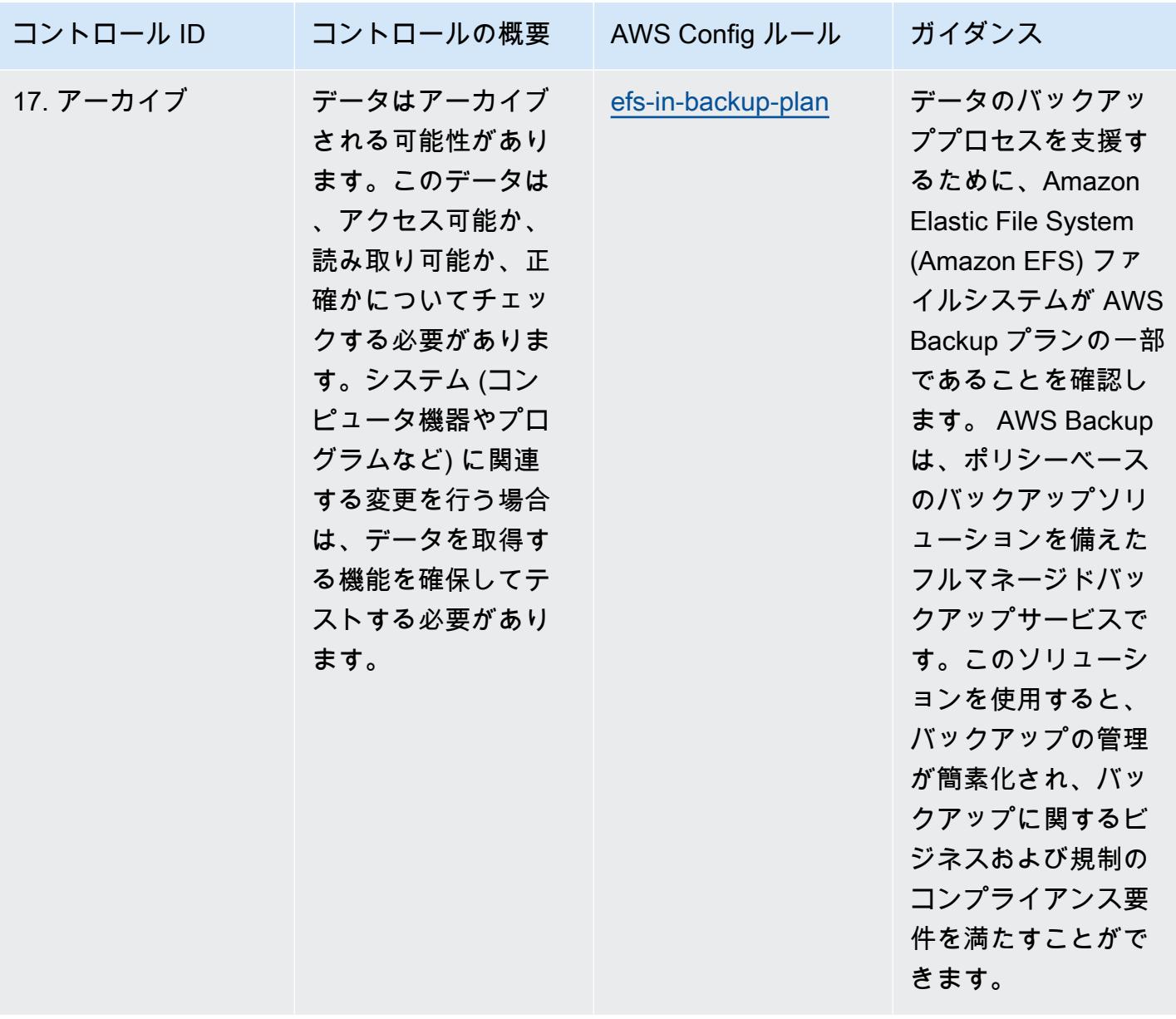

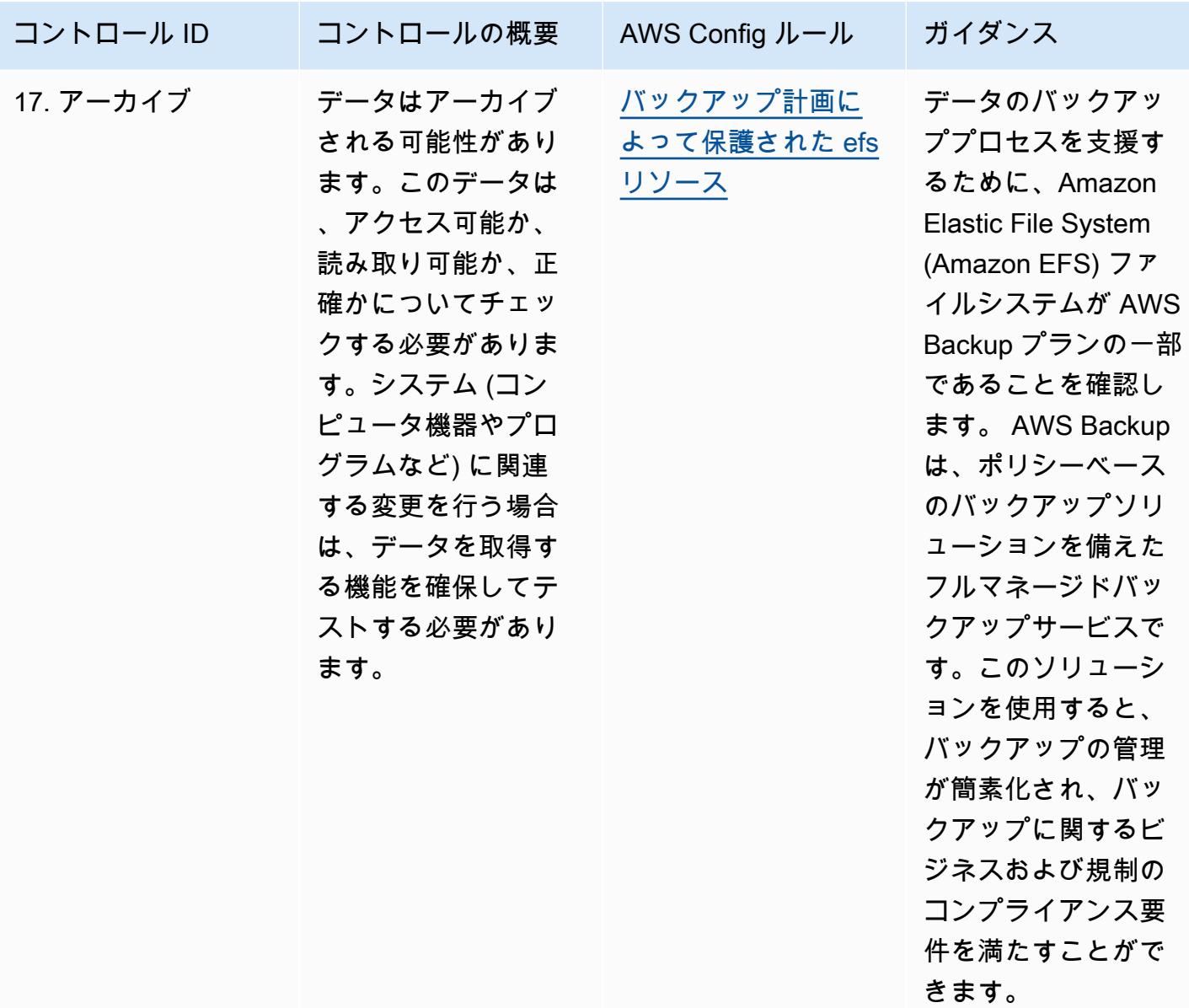

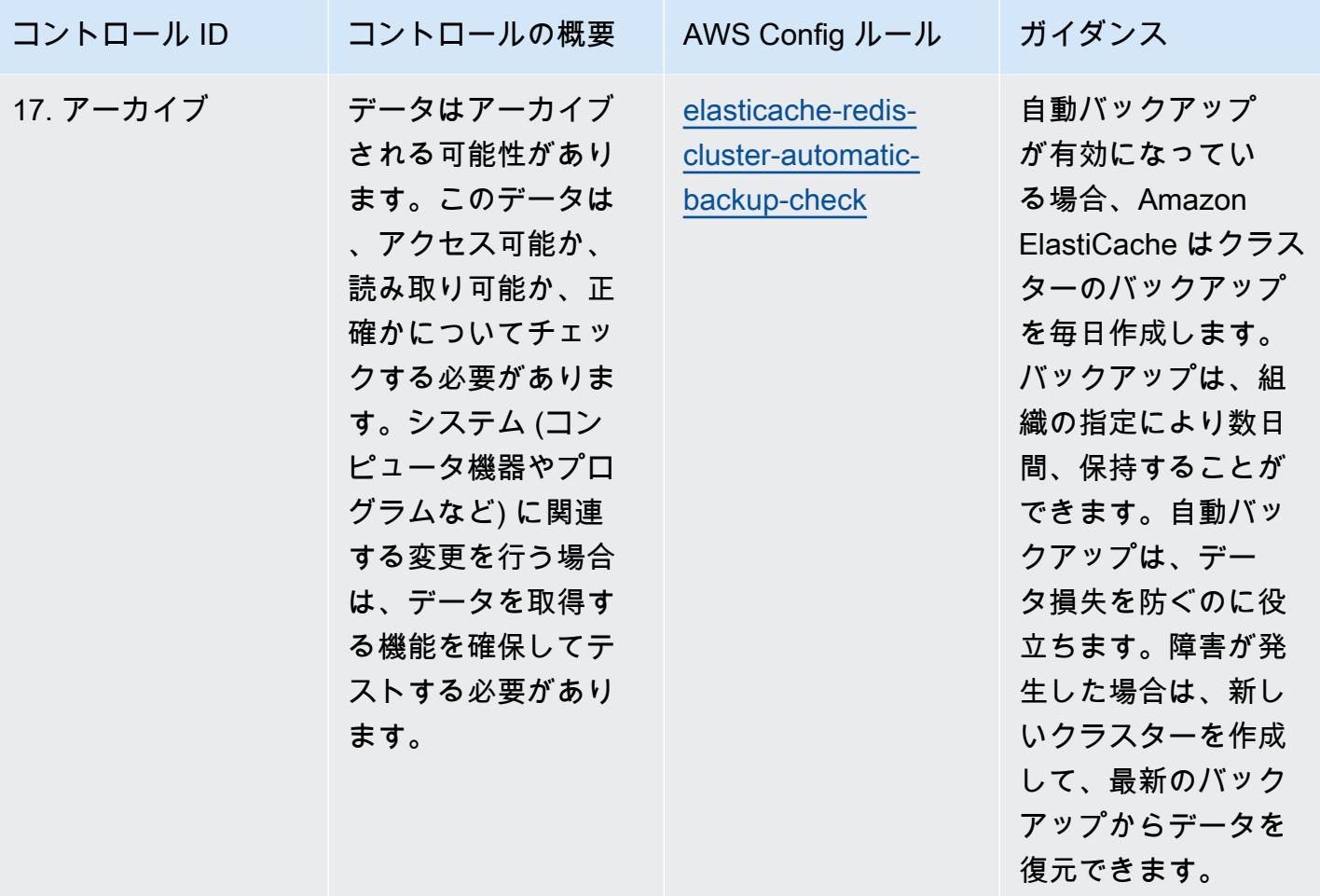

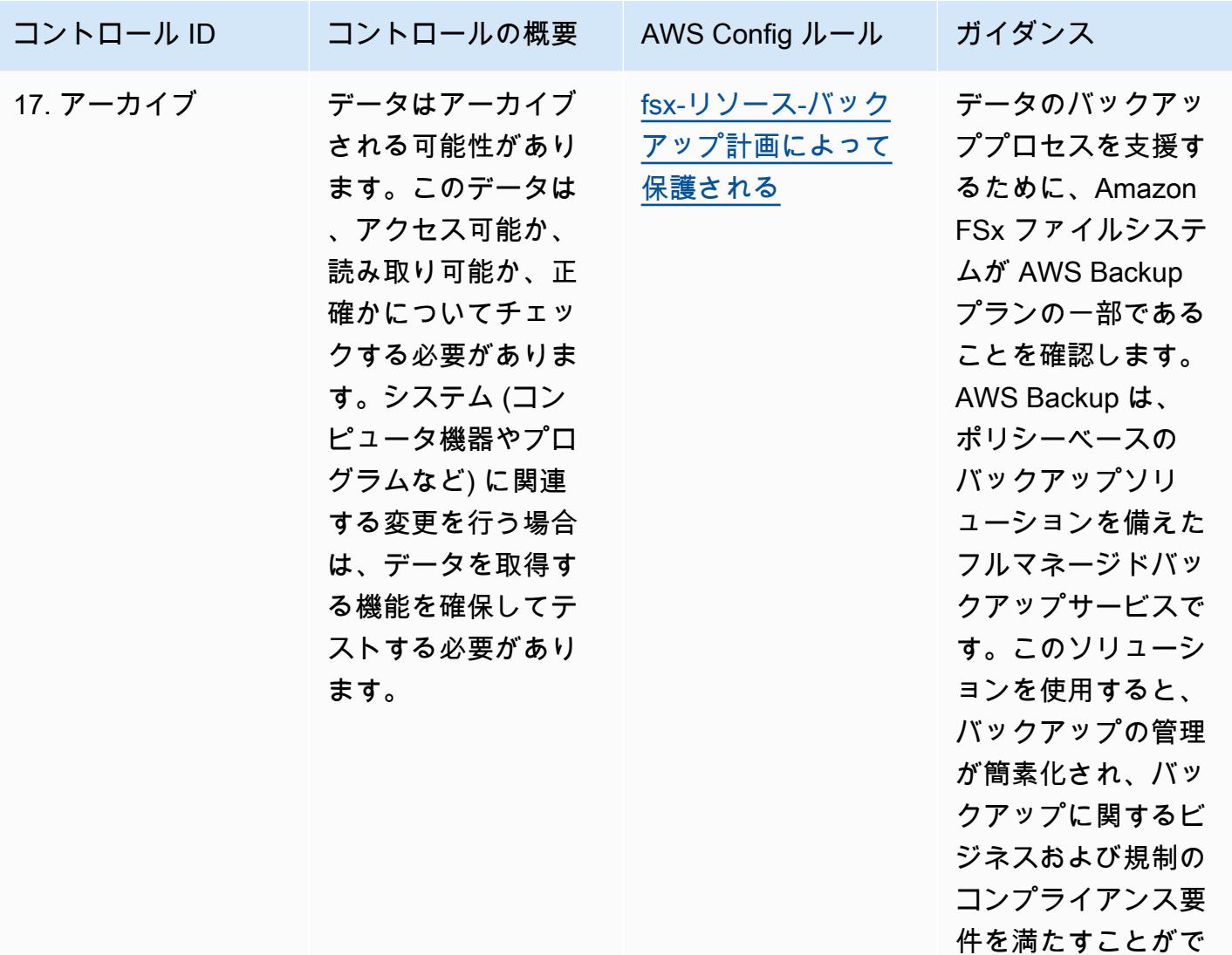

きます。

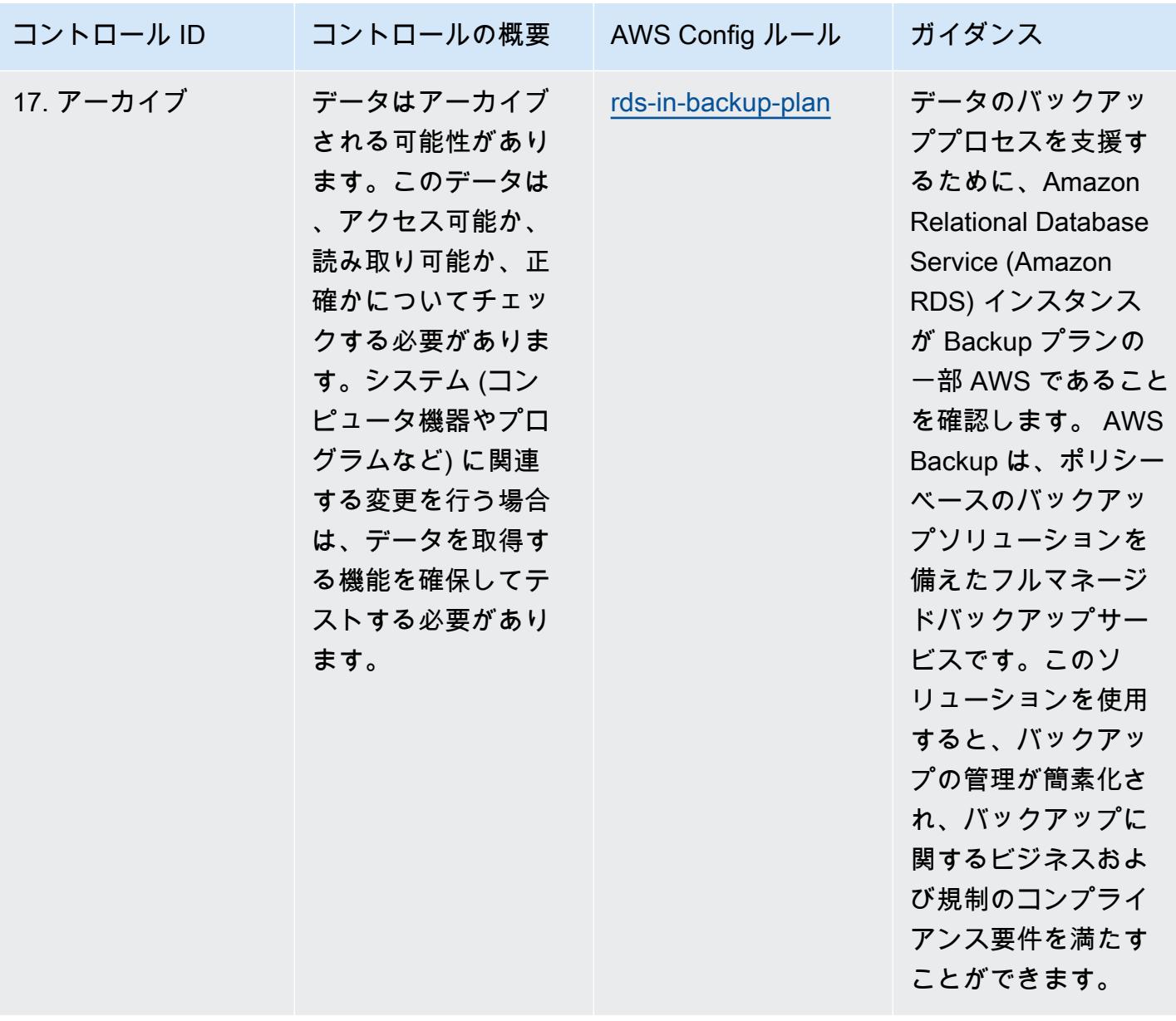

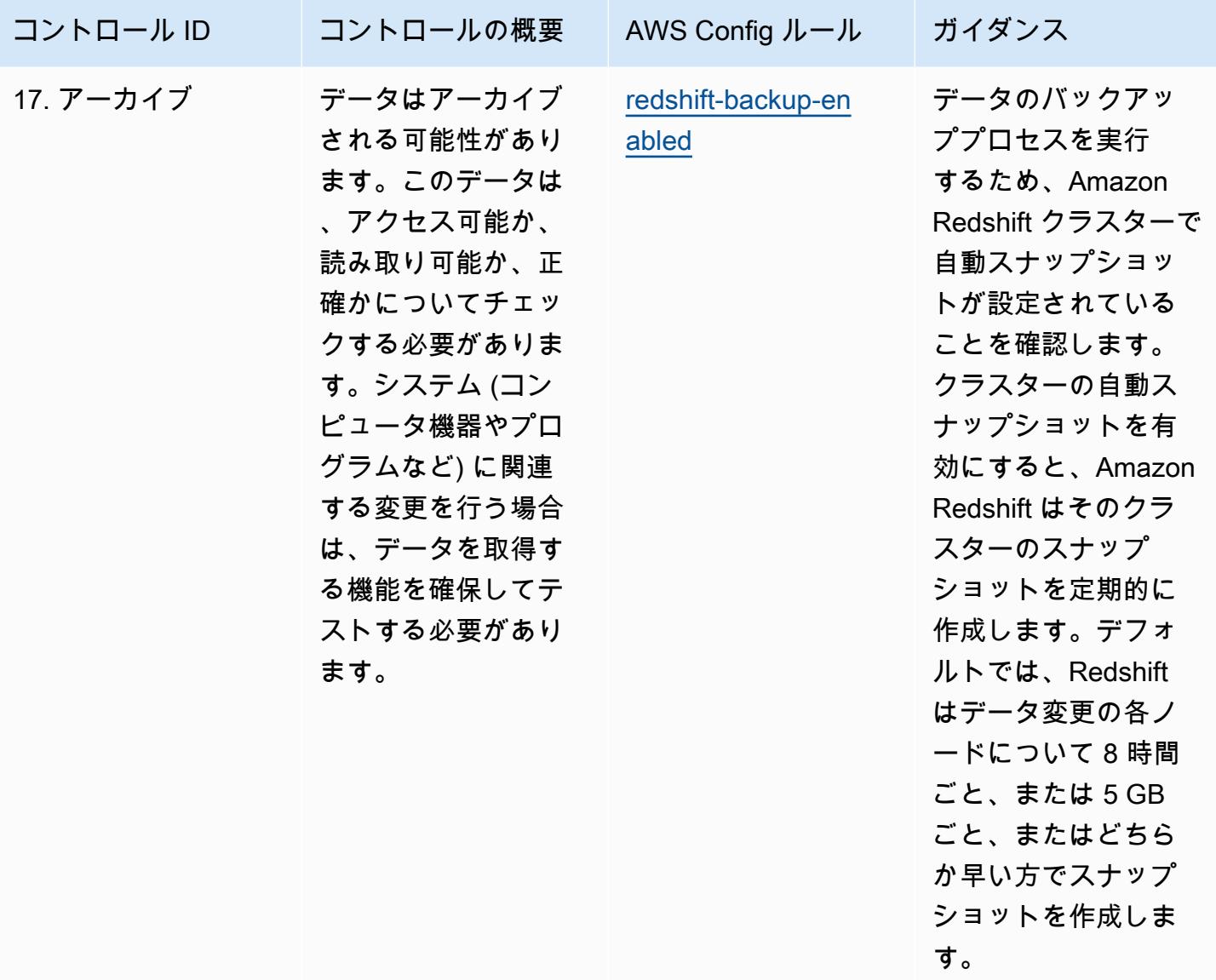

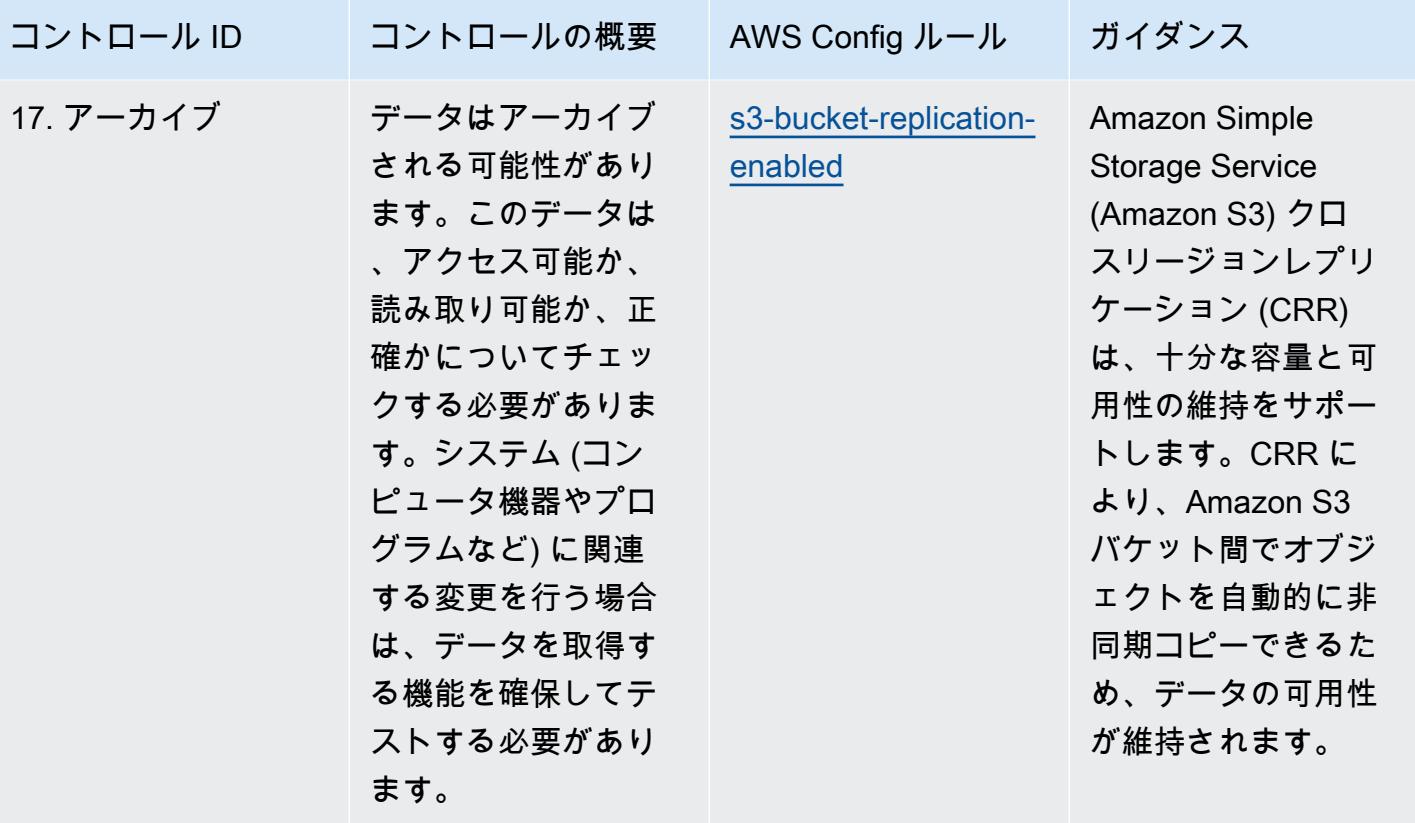

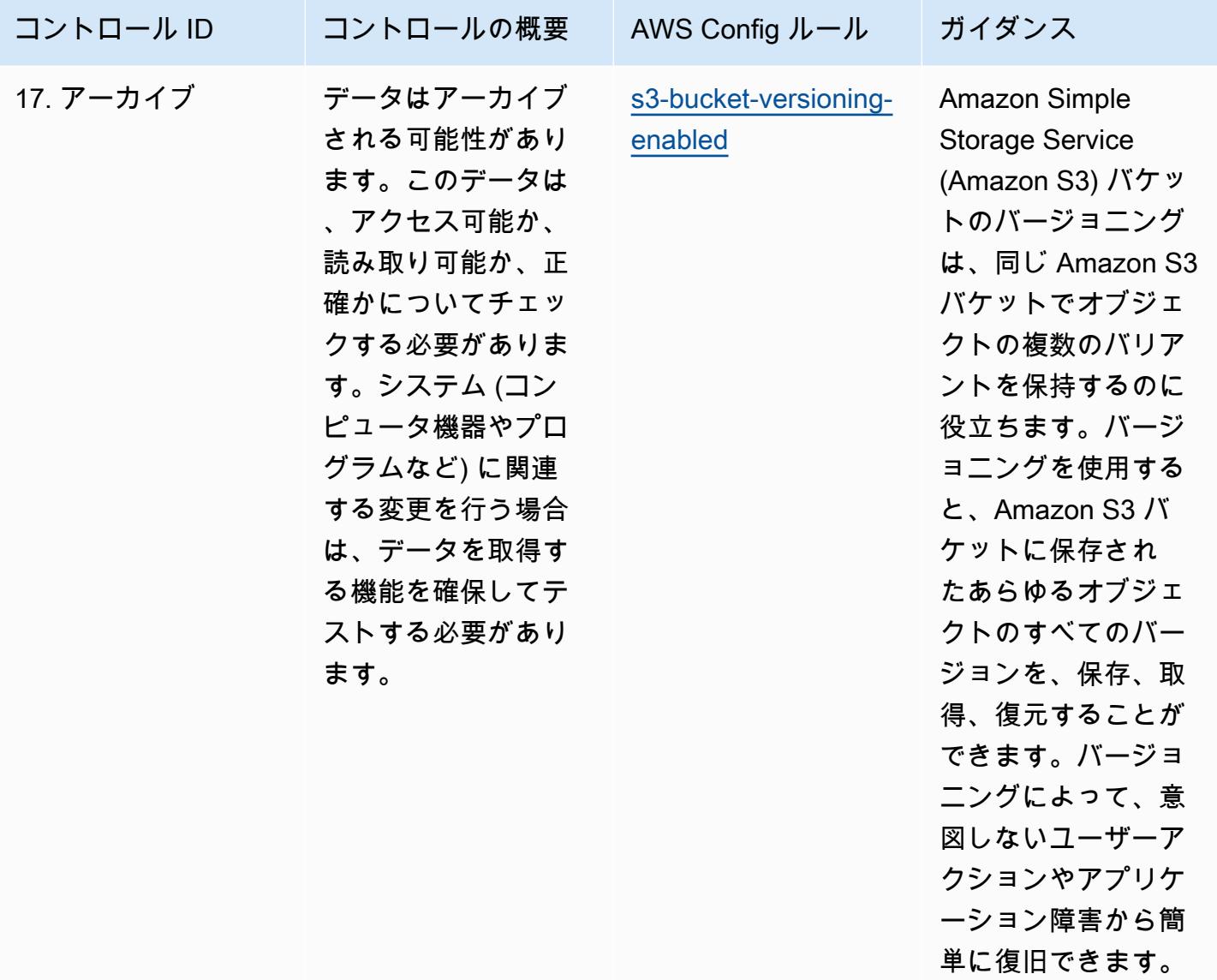

テンプレート

テンプレートは、 GitHub「: Operational [Best Practices for GxP EU Annex 11](https://github.com/awslabs/aws-config-rules/blob/master/aws-config-conformance-packs/Operational-Best-Practices-for-GxP-EU-Annex-11.yaml)」で入手できます。

## HIPAA Security の運用のベストプラクティス

コンフォーマンスパックは、 マネージドルールまたはカスタム AWS Config ルールと AWS Config 修復アクションを使用して、セキュリティ、運用、またはコスト最適化のガバナンスチェックを作成 できるように設計された汎用コンプライアンスフレームワークを提供します。サンプルテンプレート としてのコンフォーマンスパックは、特定のガバナンスまたはコンプライアンス基準を準拠するよう には設計されていません。お客様は、本サービスの利用が該当する法的要件および規制要件を満たし ているかどうかについて、お客様自身で評価する責任を負います。

以下に、医療保険の相互運用性と説明責任に関する法律 (HIPAA) と AWS マネージド Config ルール 間のマッピングの例を示します。各 Config ルールは特定の AWS リソースに適用され、1 つ以上の HIPAA コントロールに関連付けられます。「HIPAA」によるコントロールを、複数の Config ルール に関連付けることができます。これらのマッピングに関する詳細およびガイダンスについては、以下 の表を参照してください。

このコンフォーマンスパックは、Payment Card Industry Qualified AWS Security Assessors (QSAs )、HITRUST Certified Common Security Framework Practitioners (CCSFPs、およびさまざ まな業界フレームワークのガイダンスと評価の提供を認定されたコンプライアンスプロフェッショ ナルのチームである Security Assurance Services LLC (AWS SAS) によって検証されました。 AWS SAS プロフェッショナルは、お客様が HIPAA のサブセットに対応できるようにこのコンフォーマン スパックを設計しました。

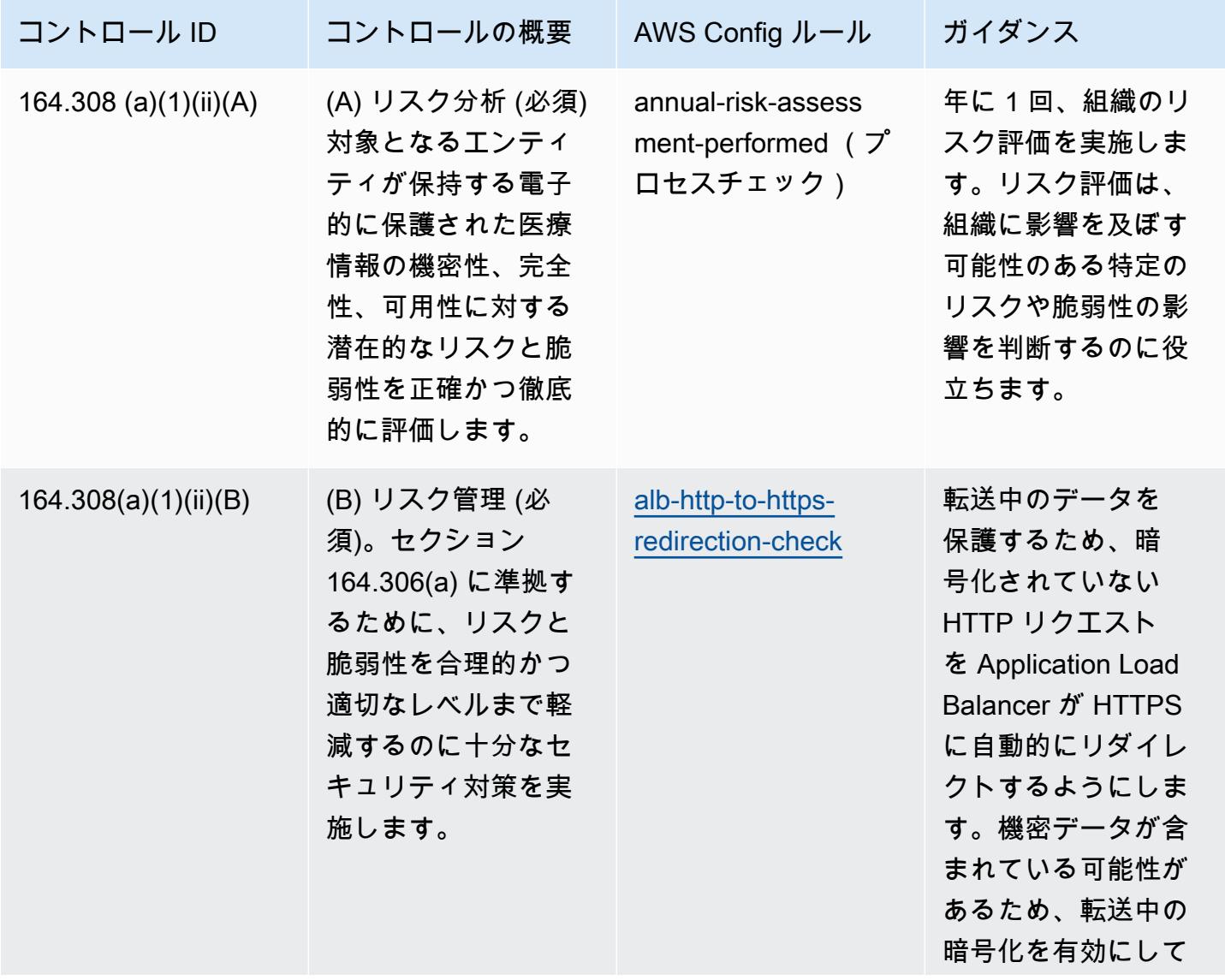

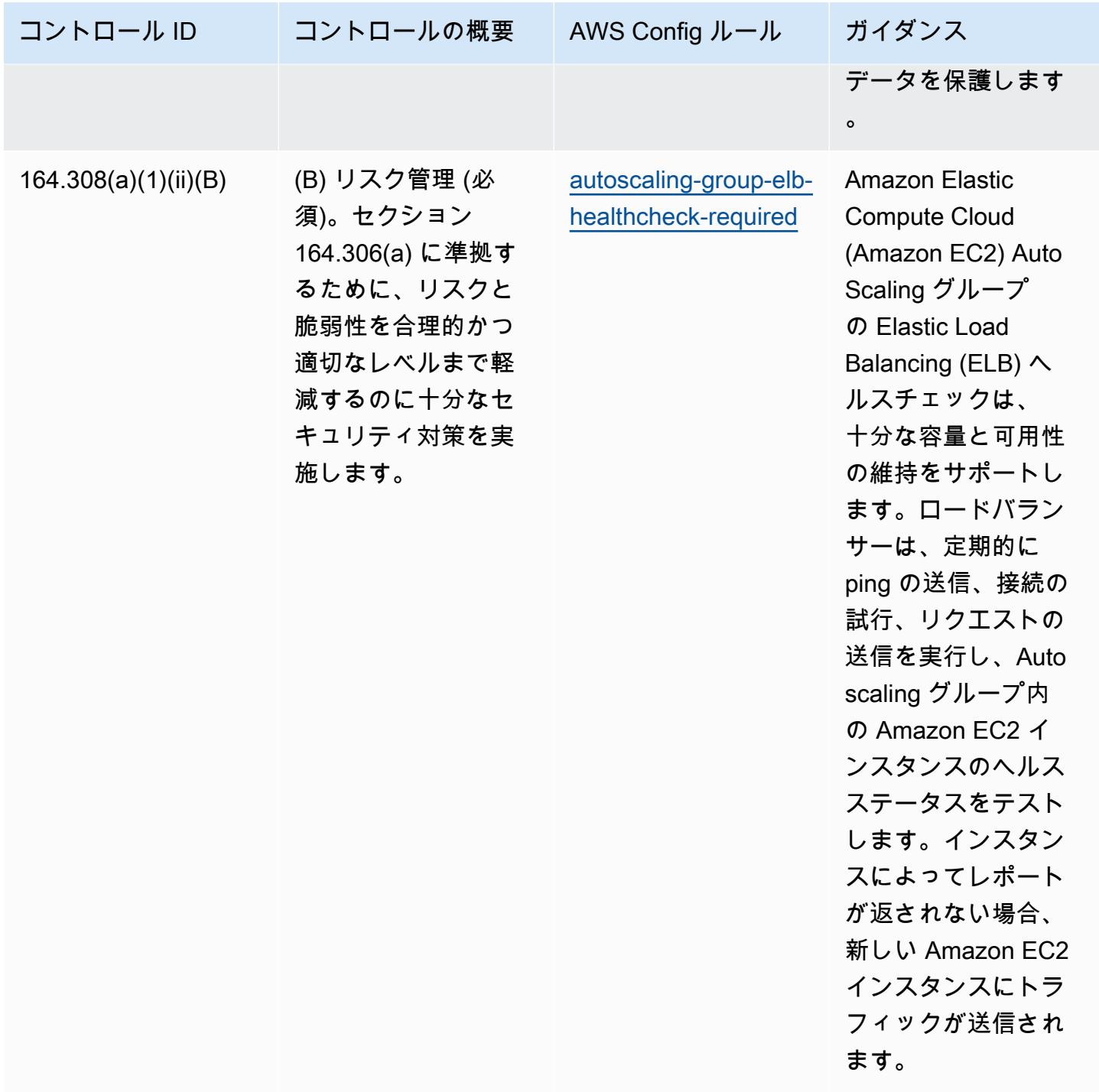

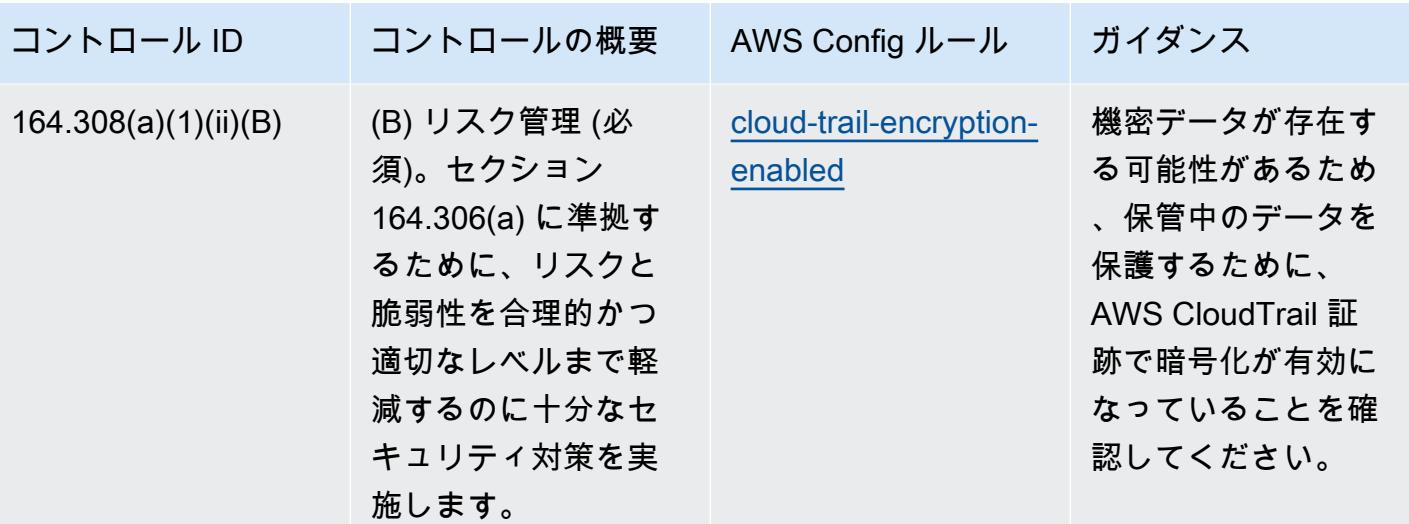

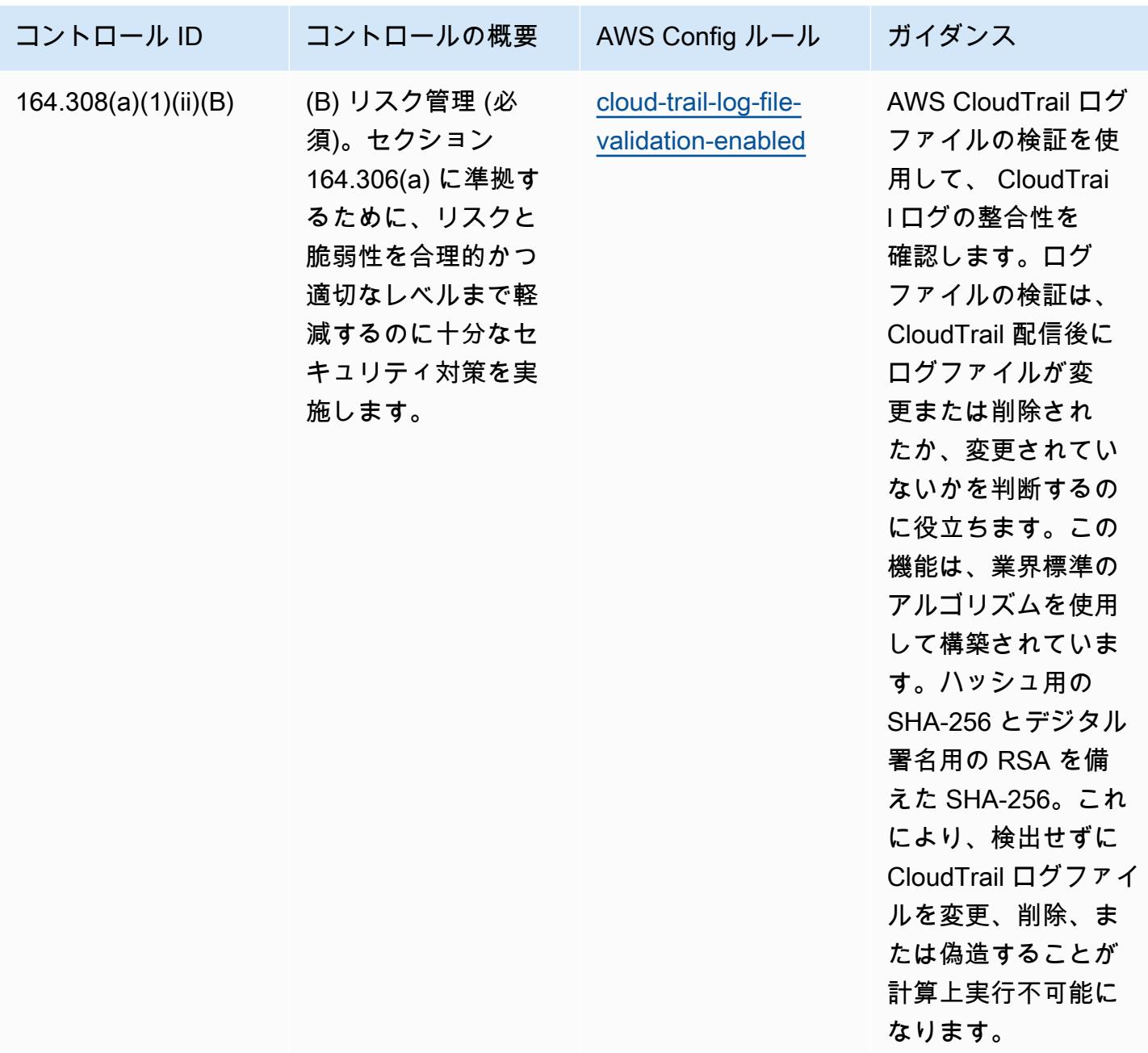

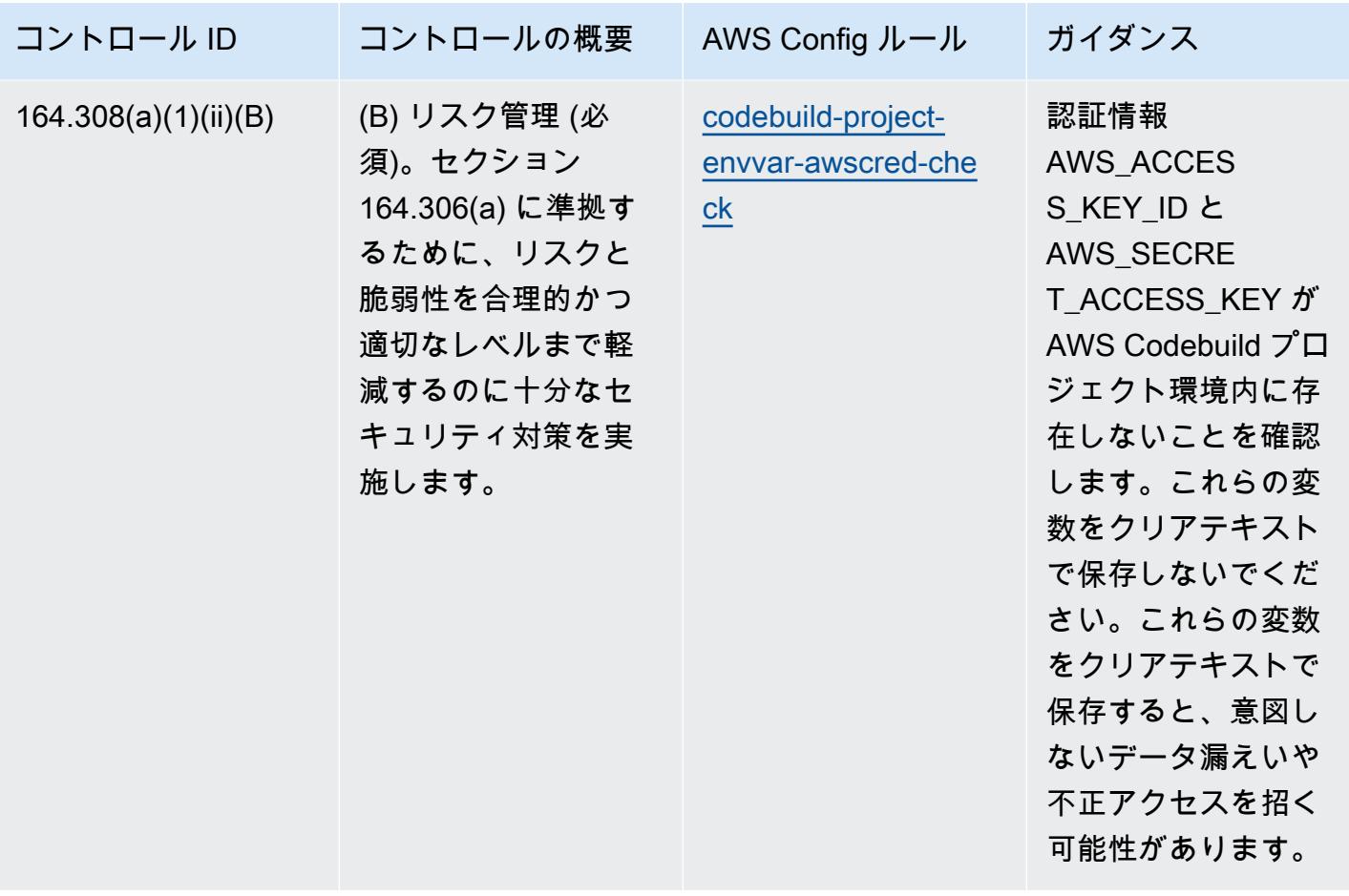

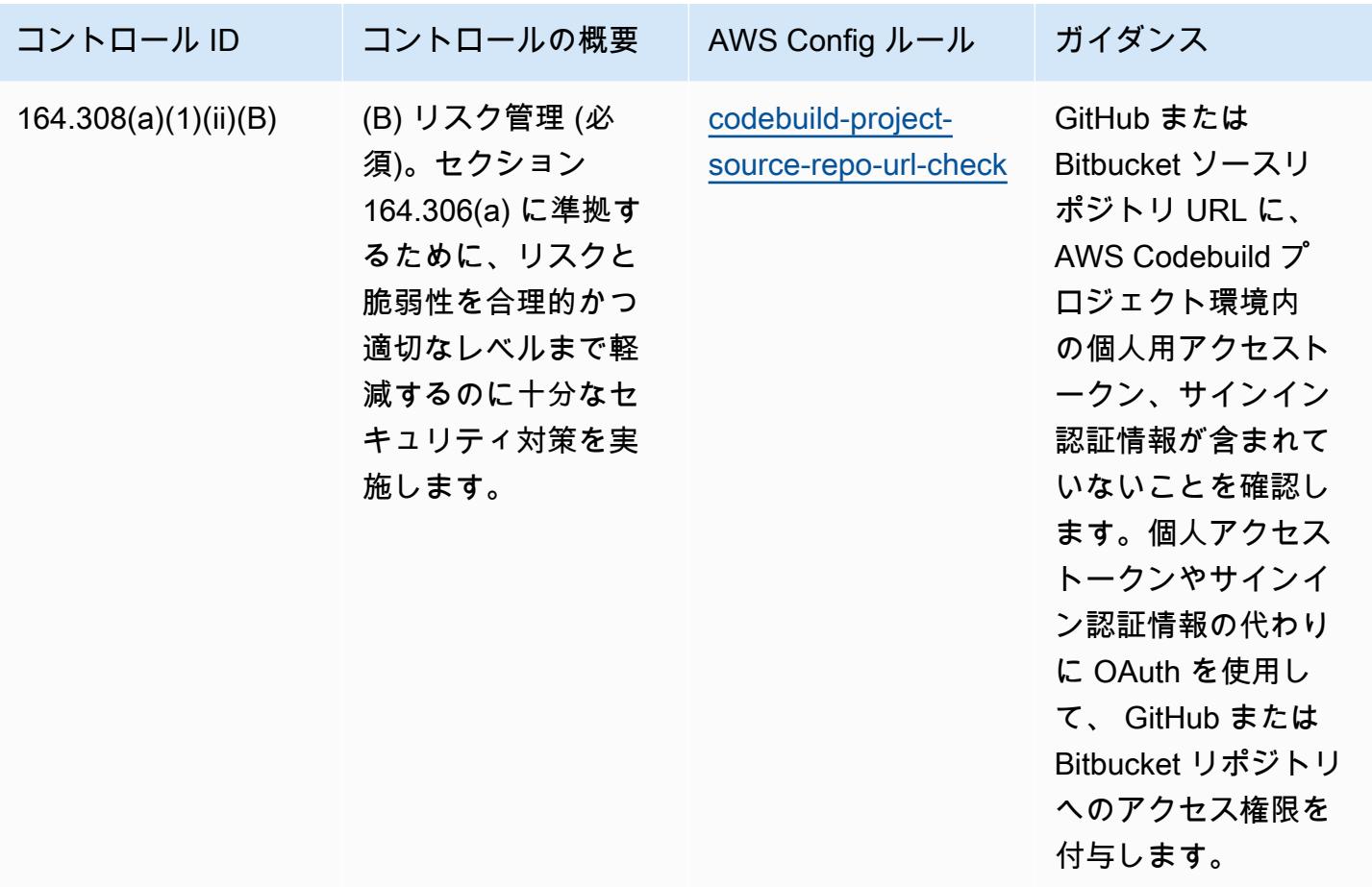

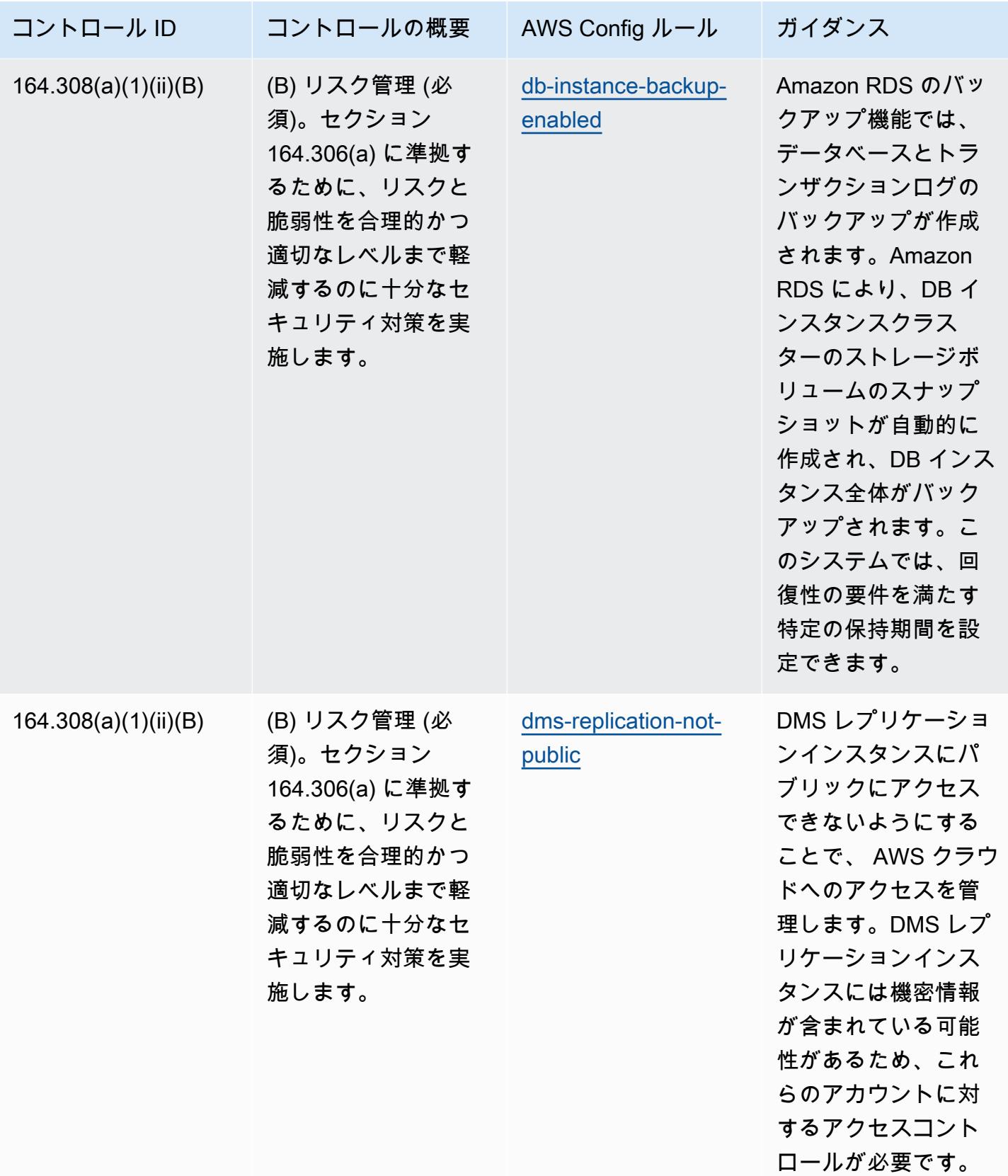

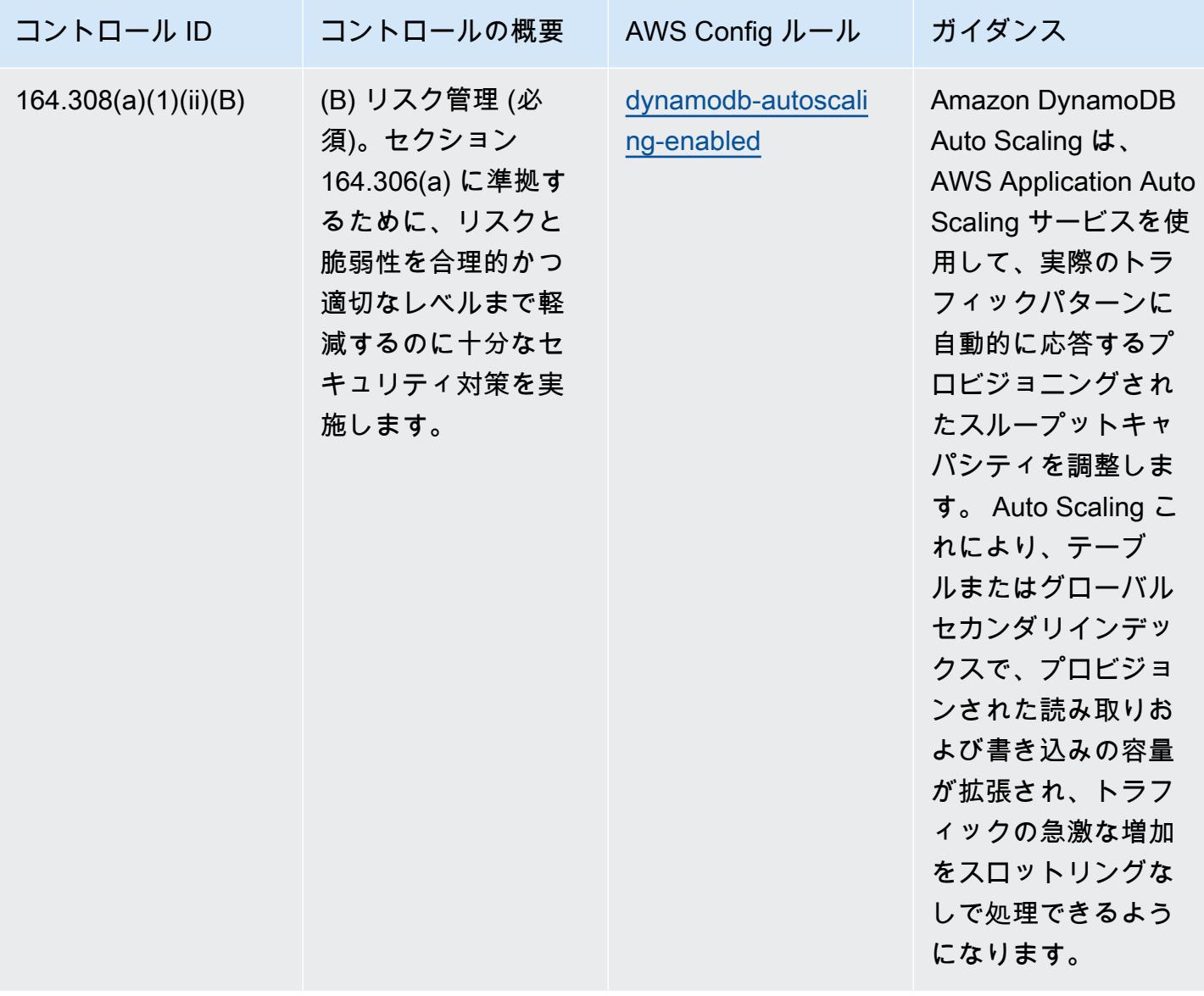

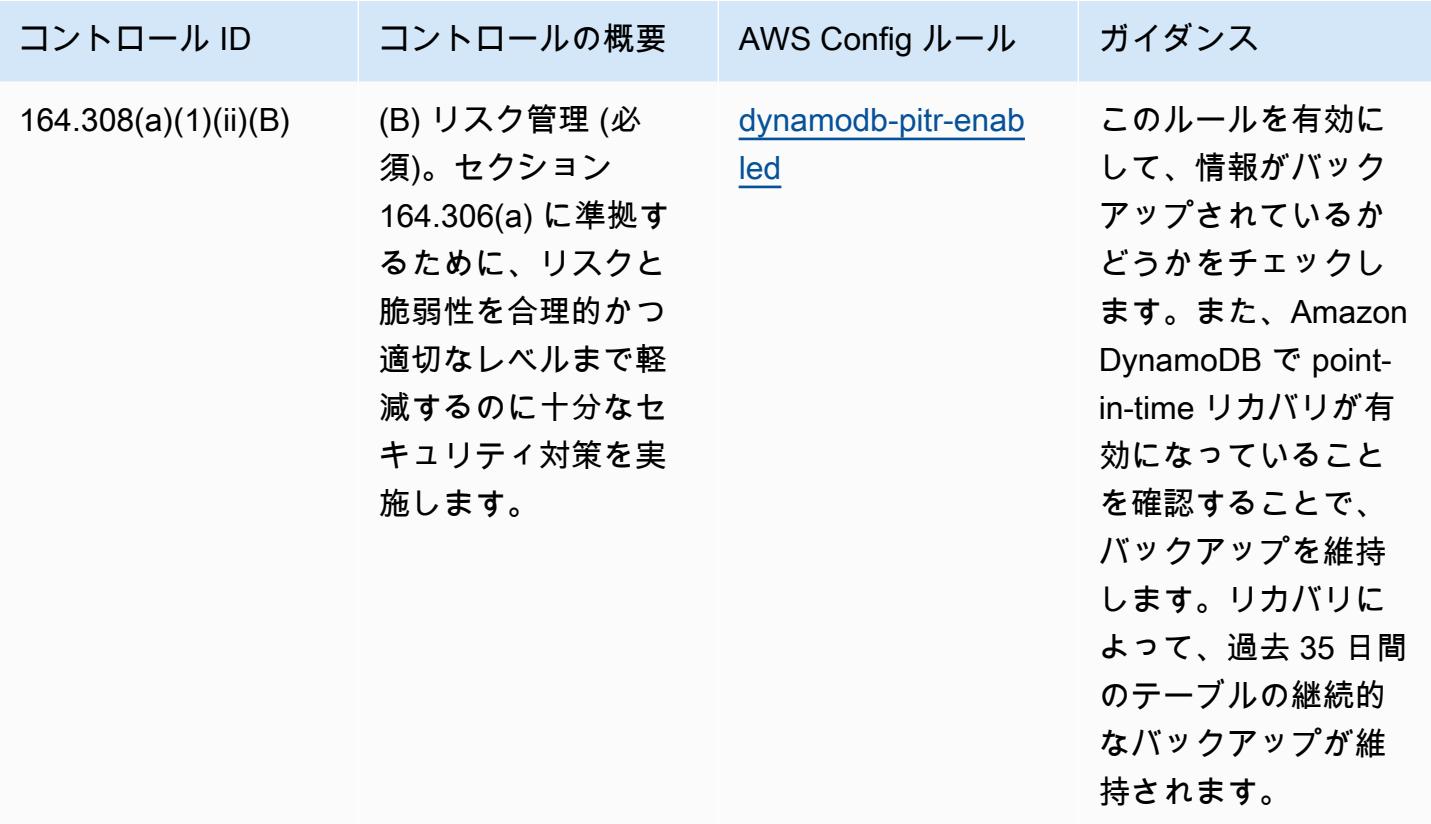

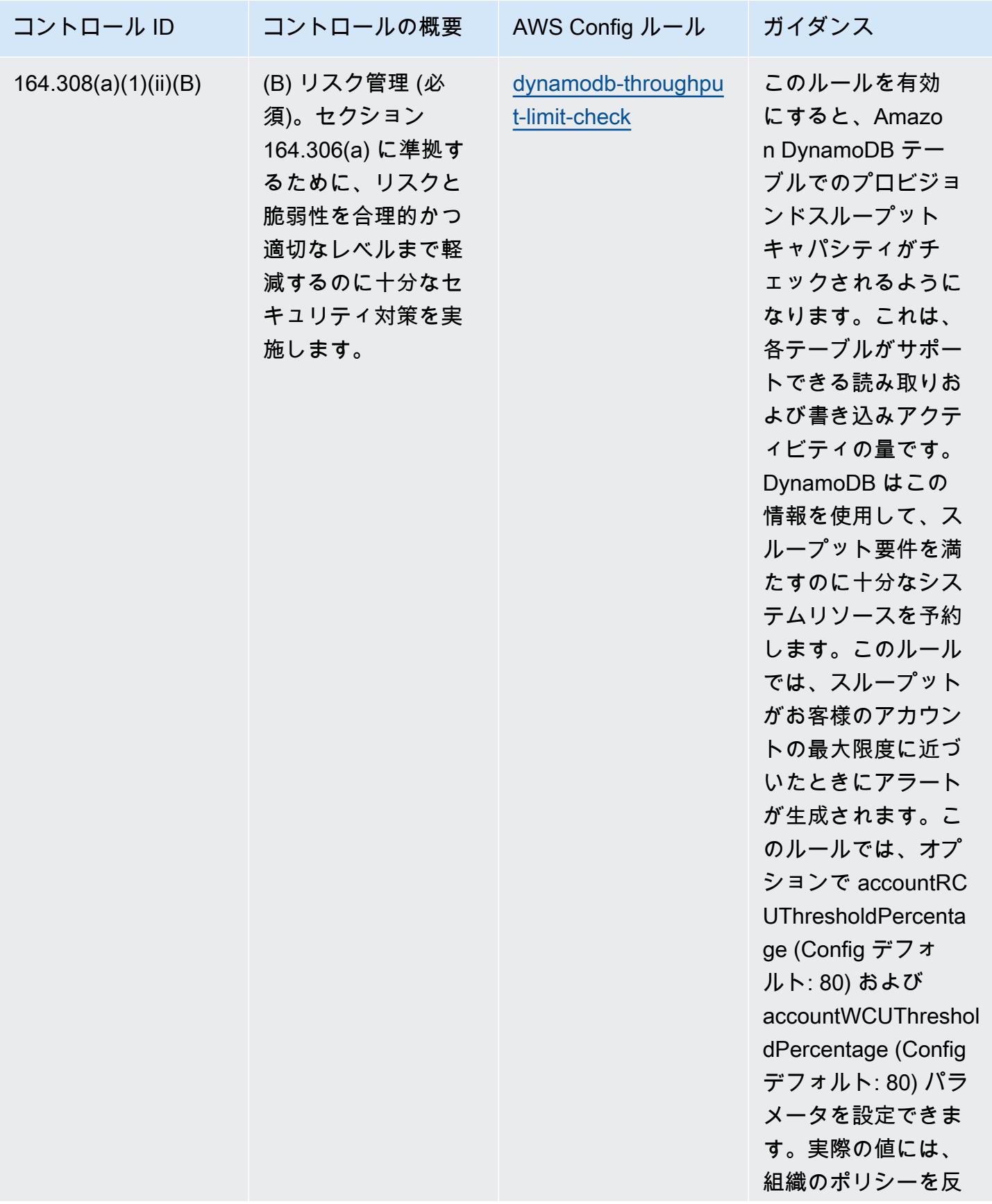

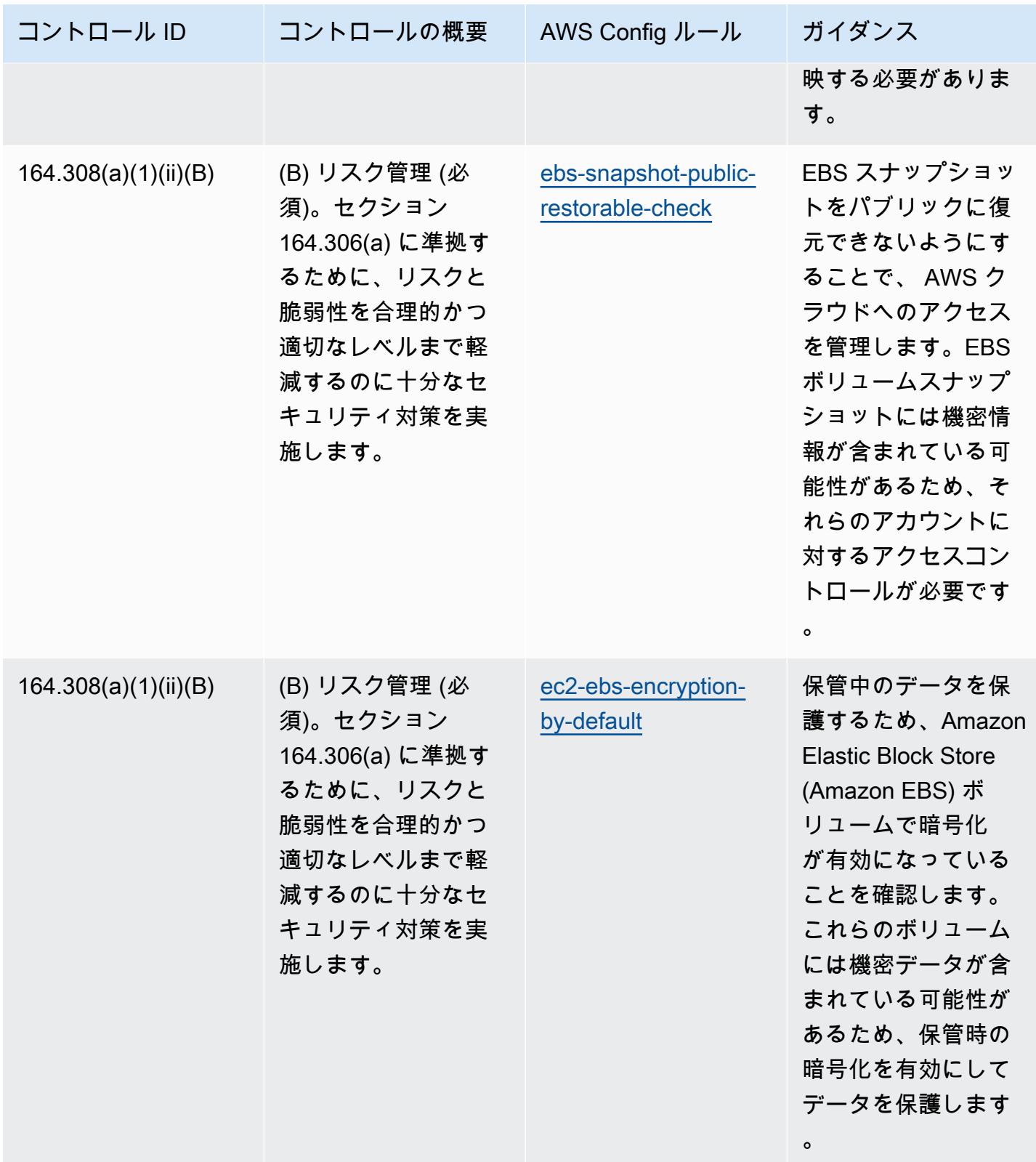

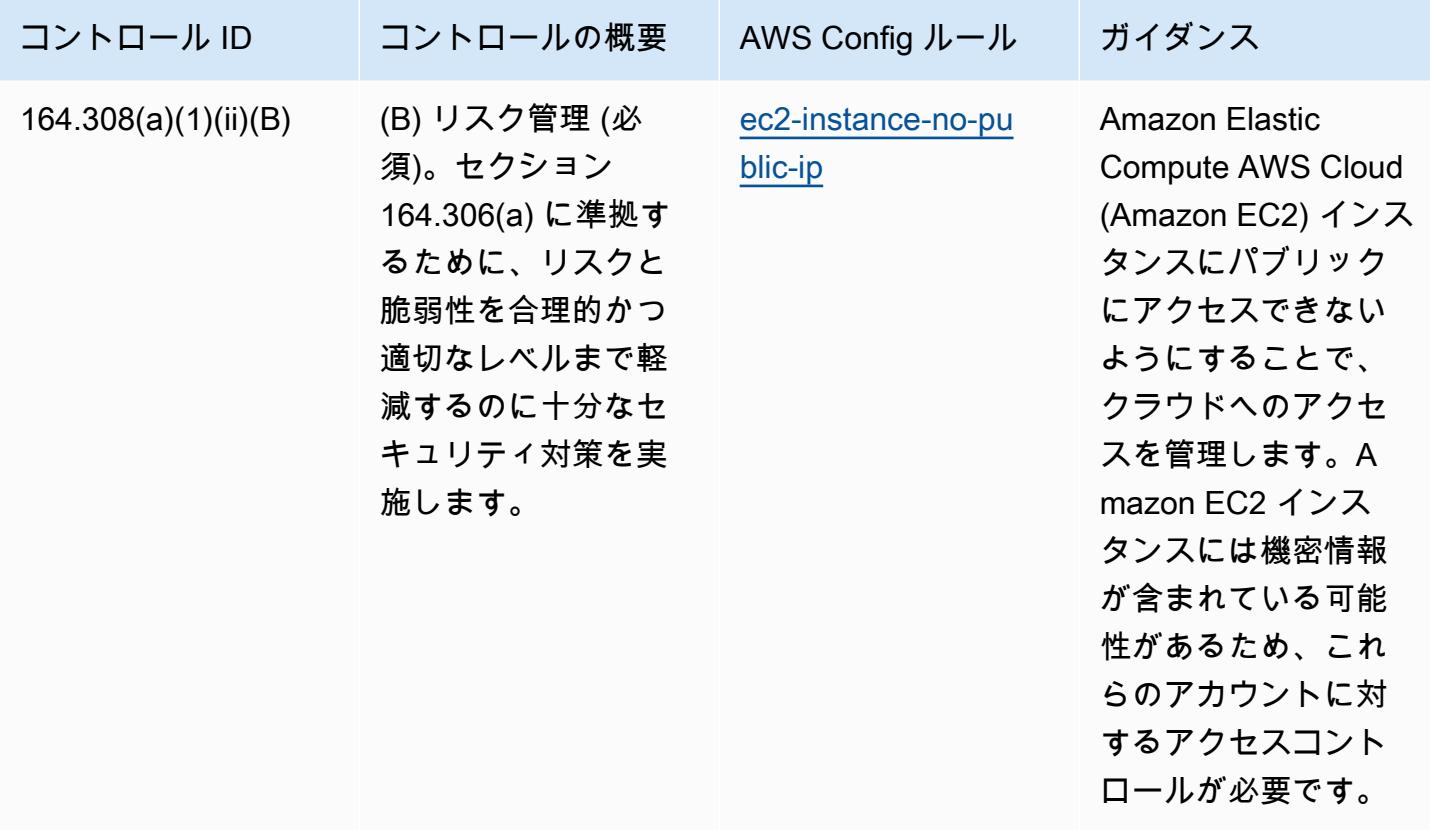

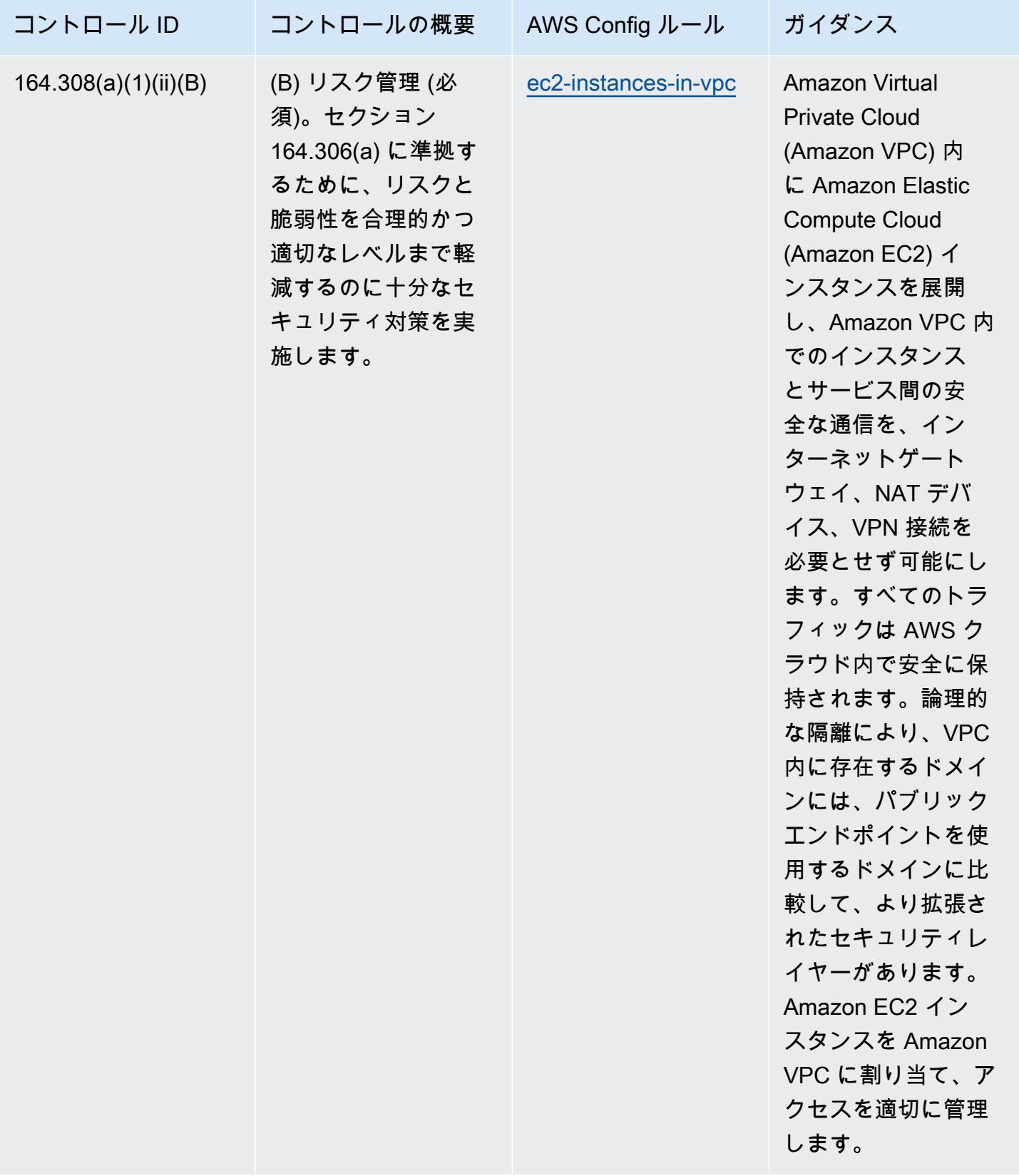

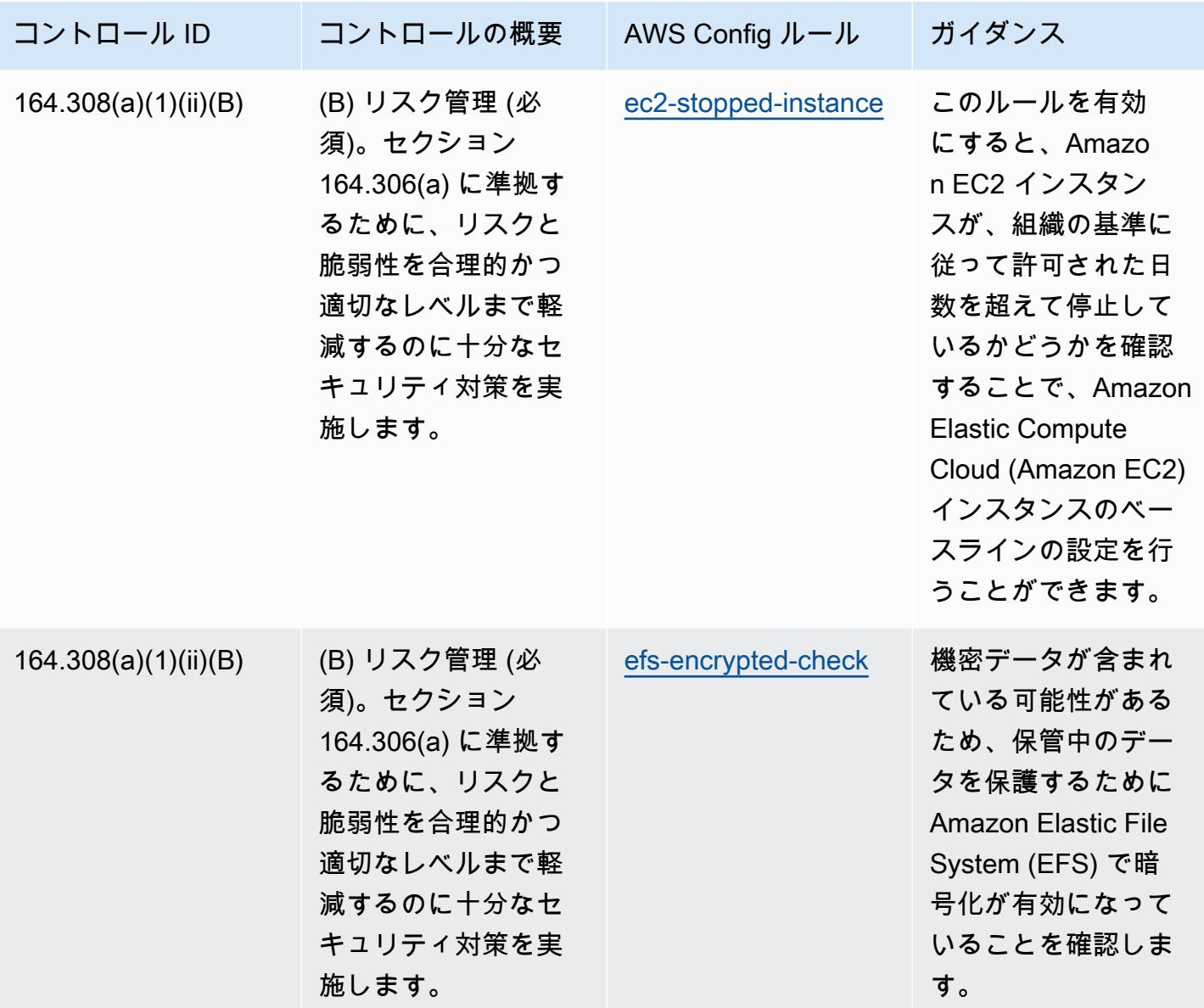

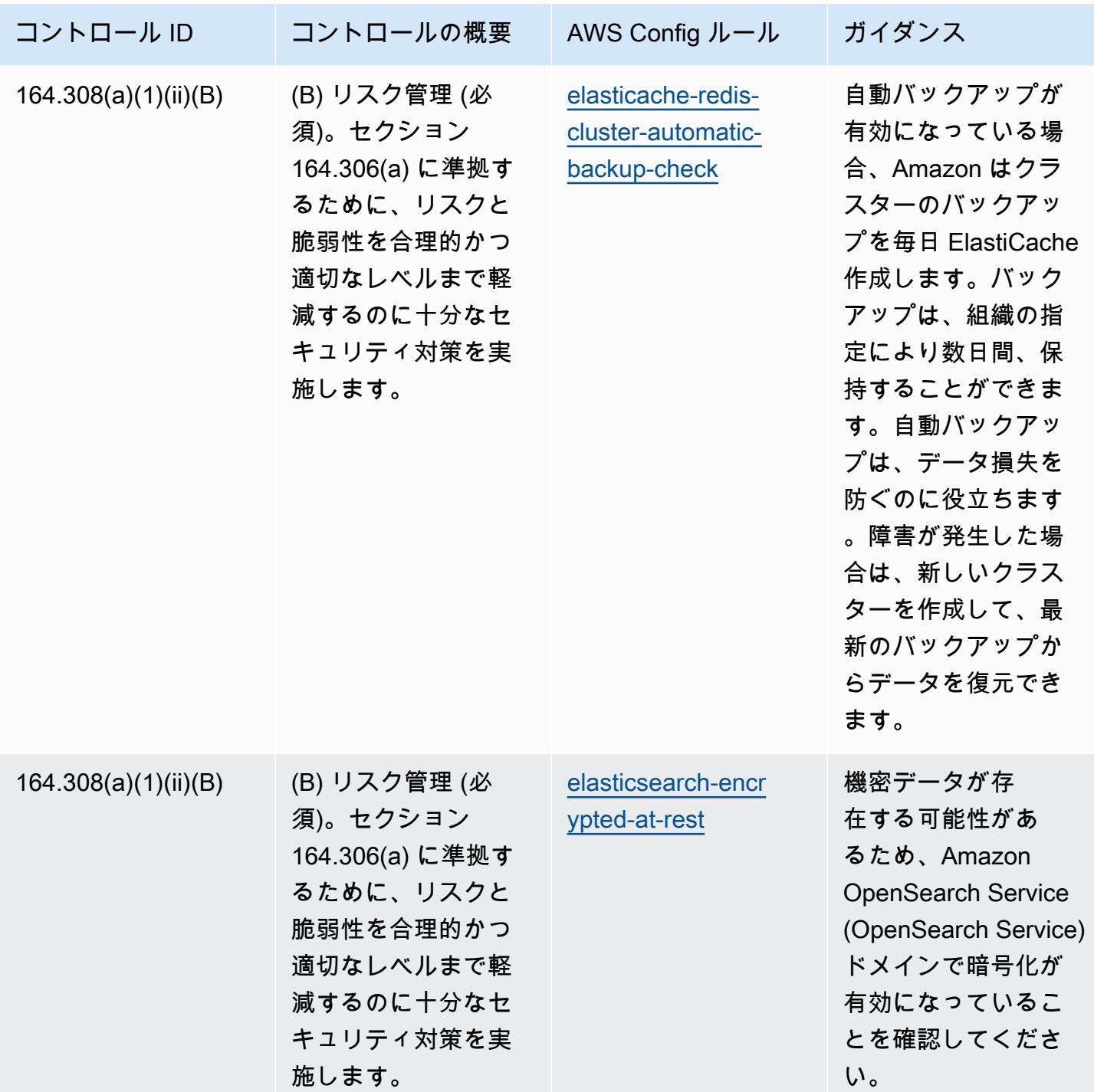

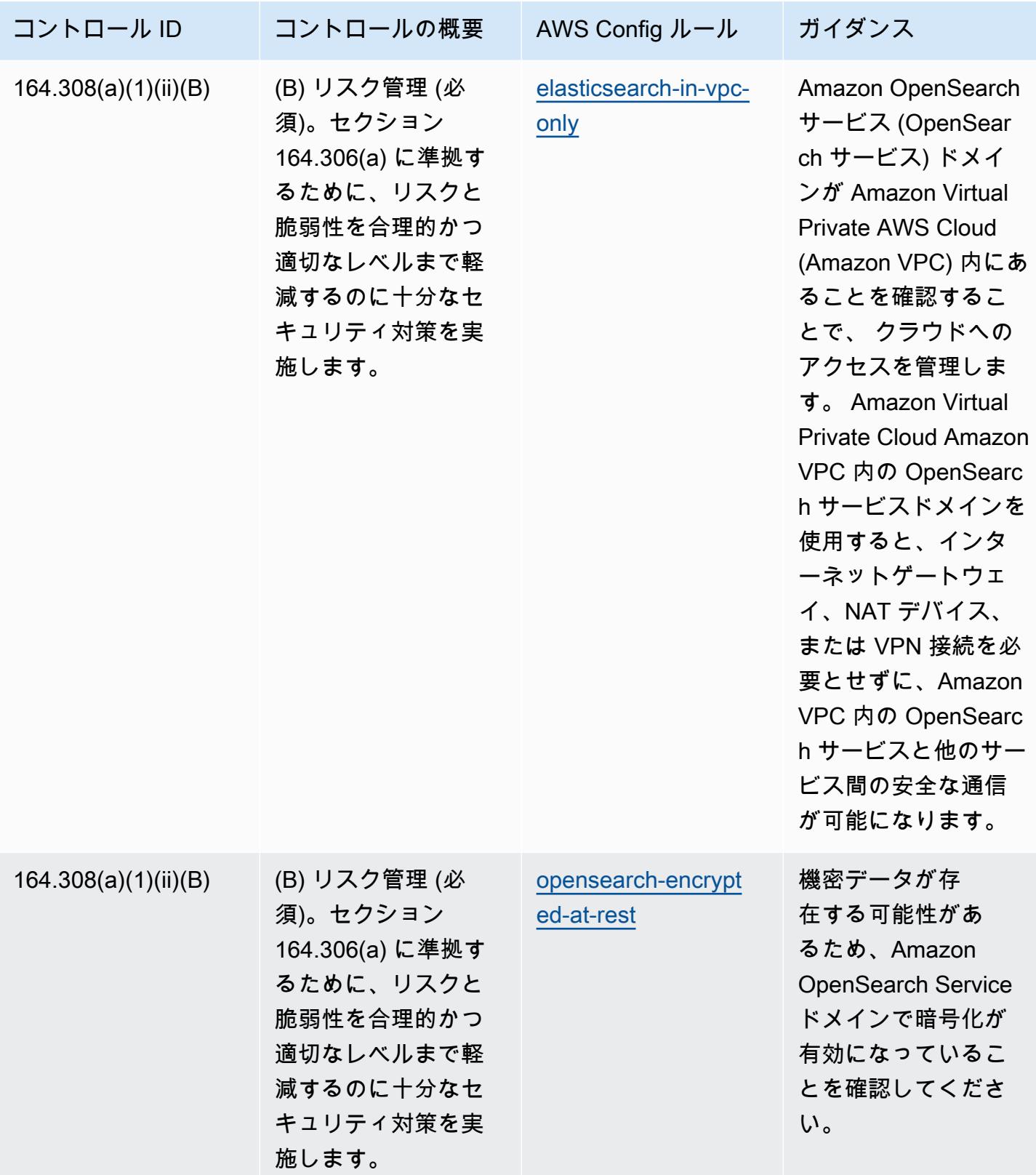

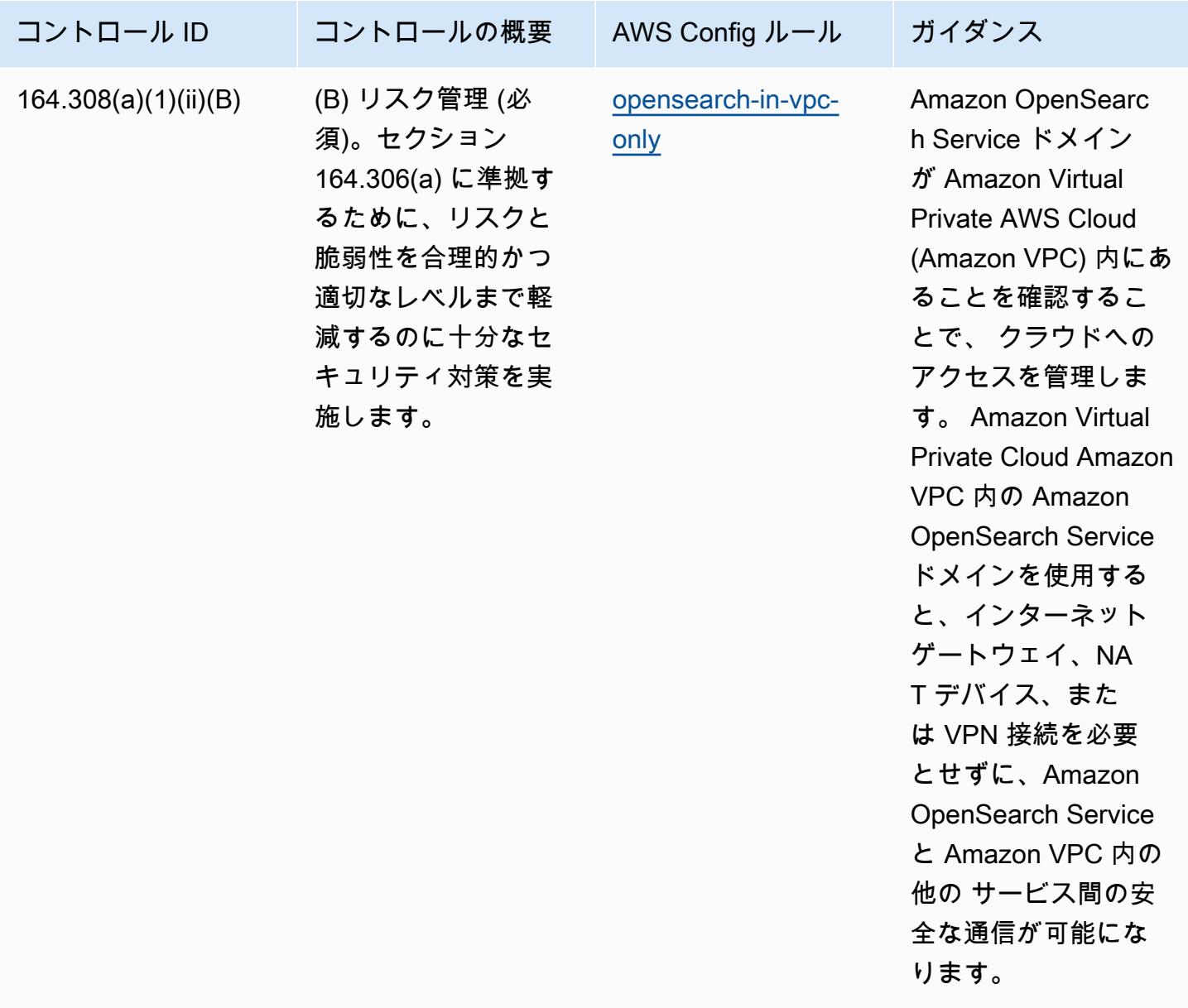

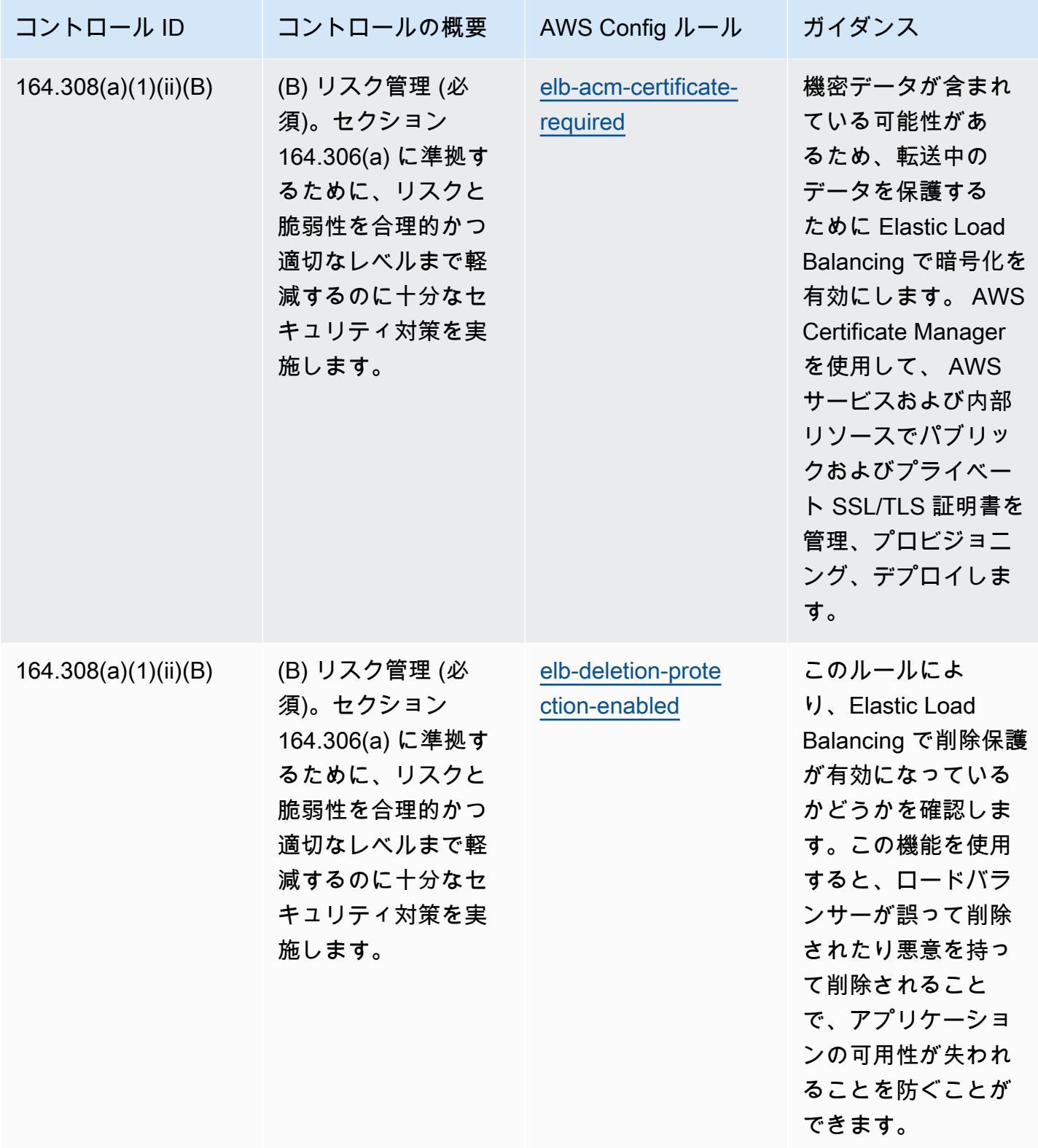

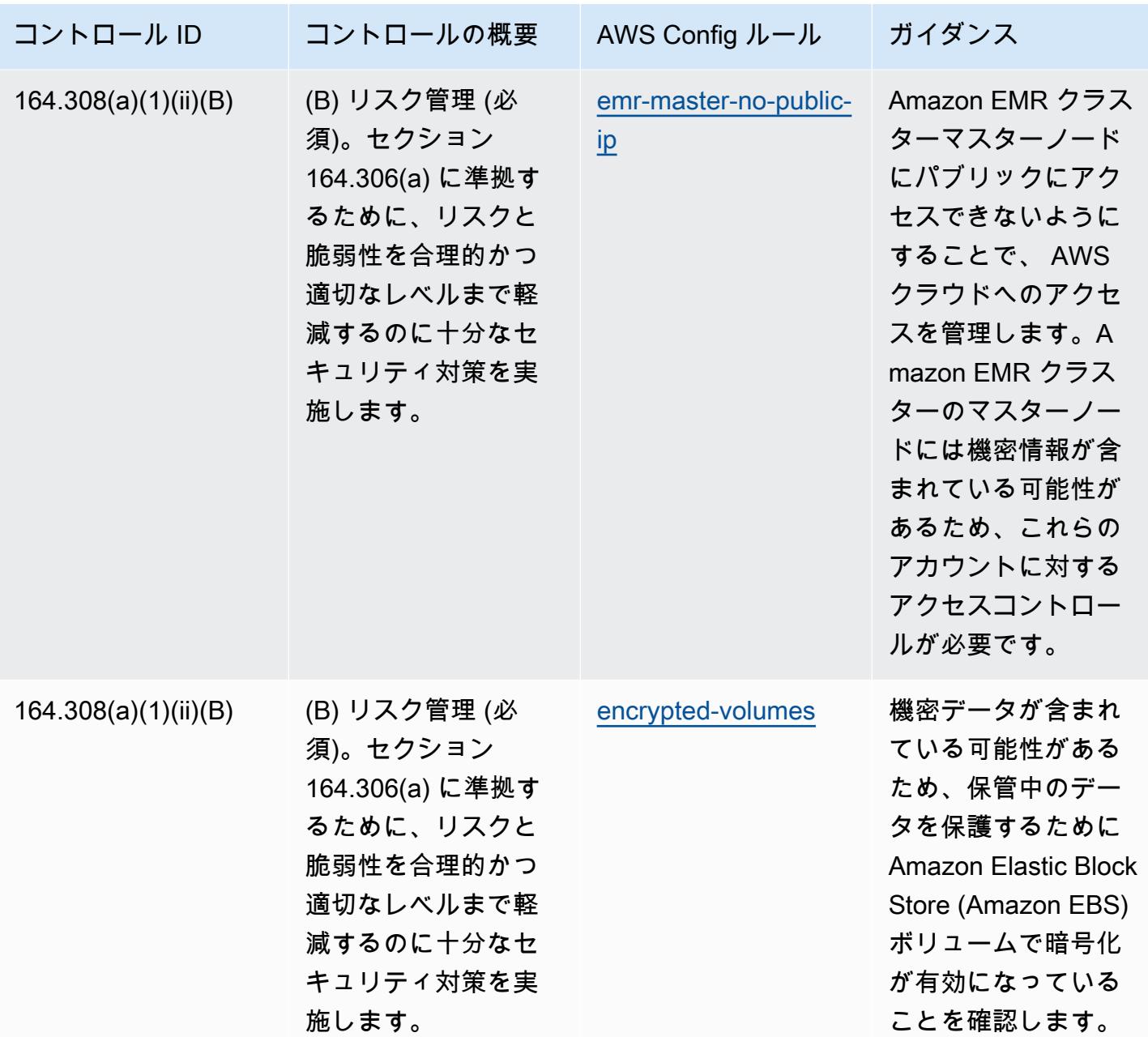

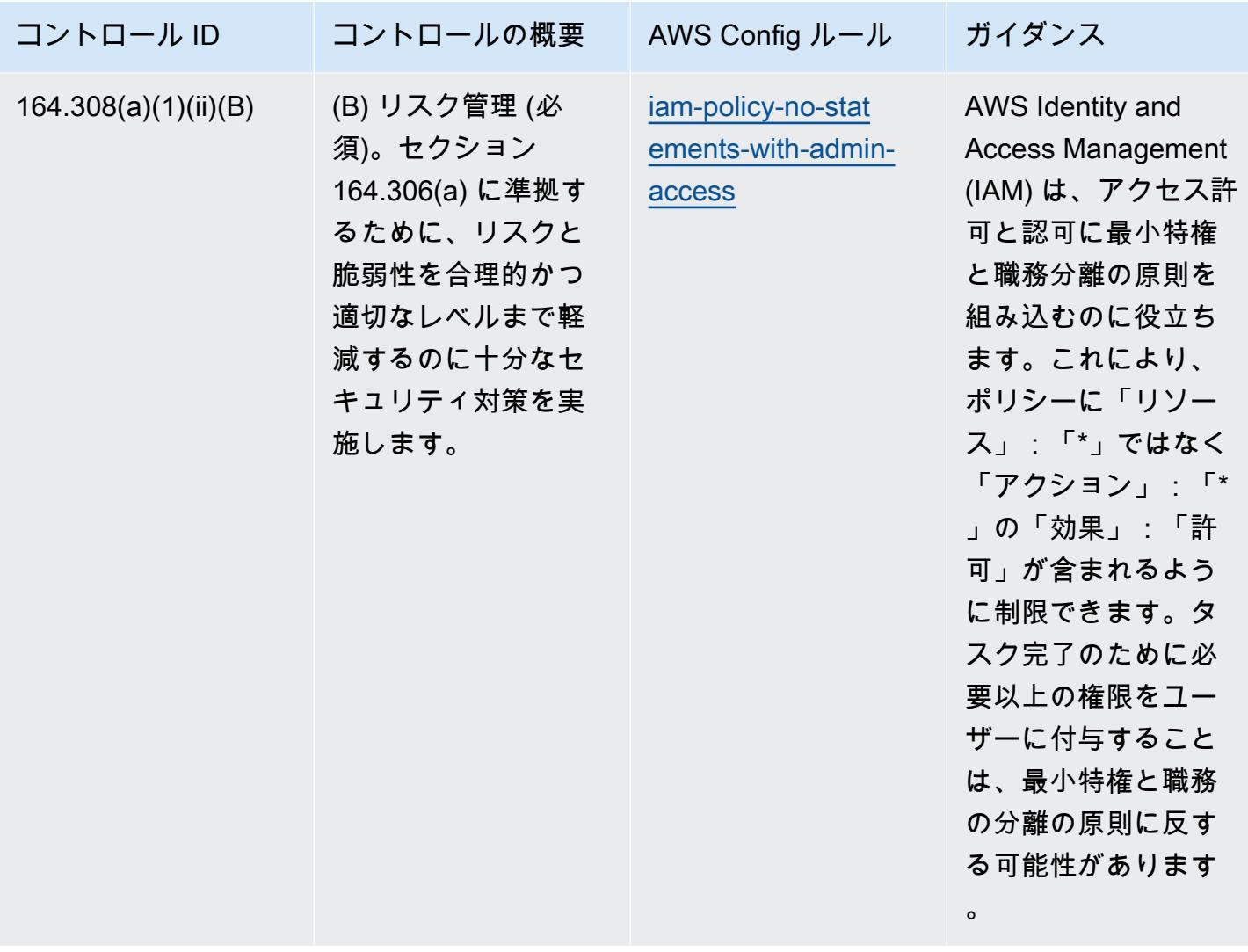

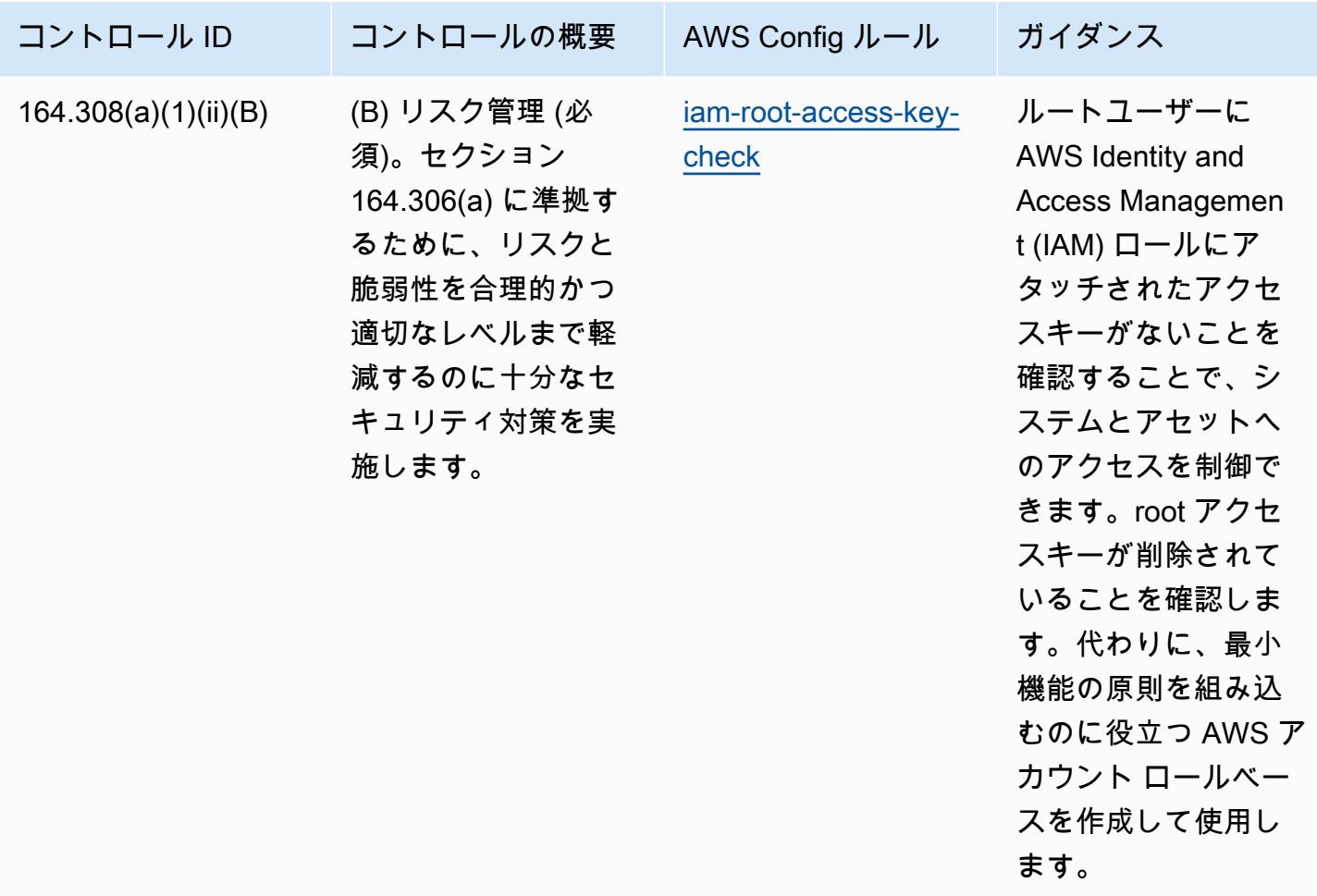

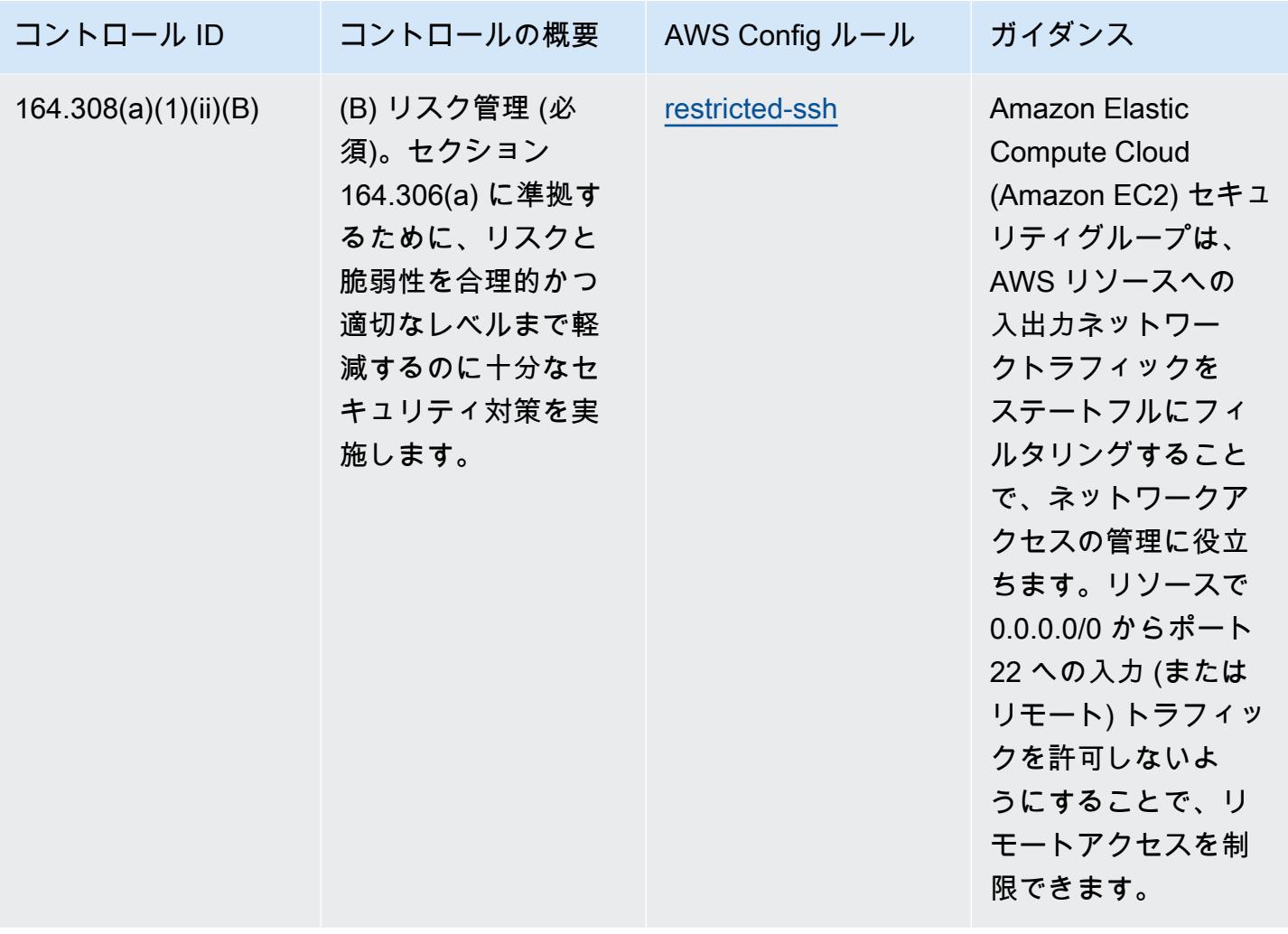

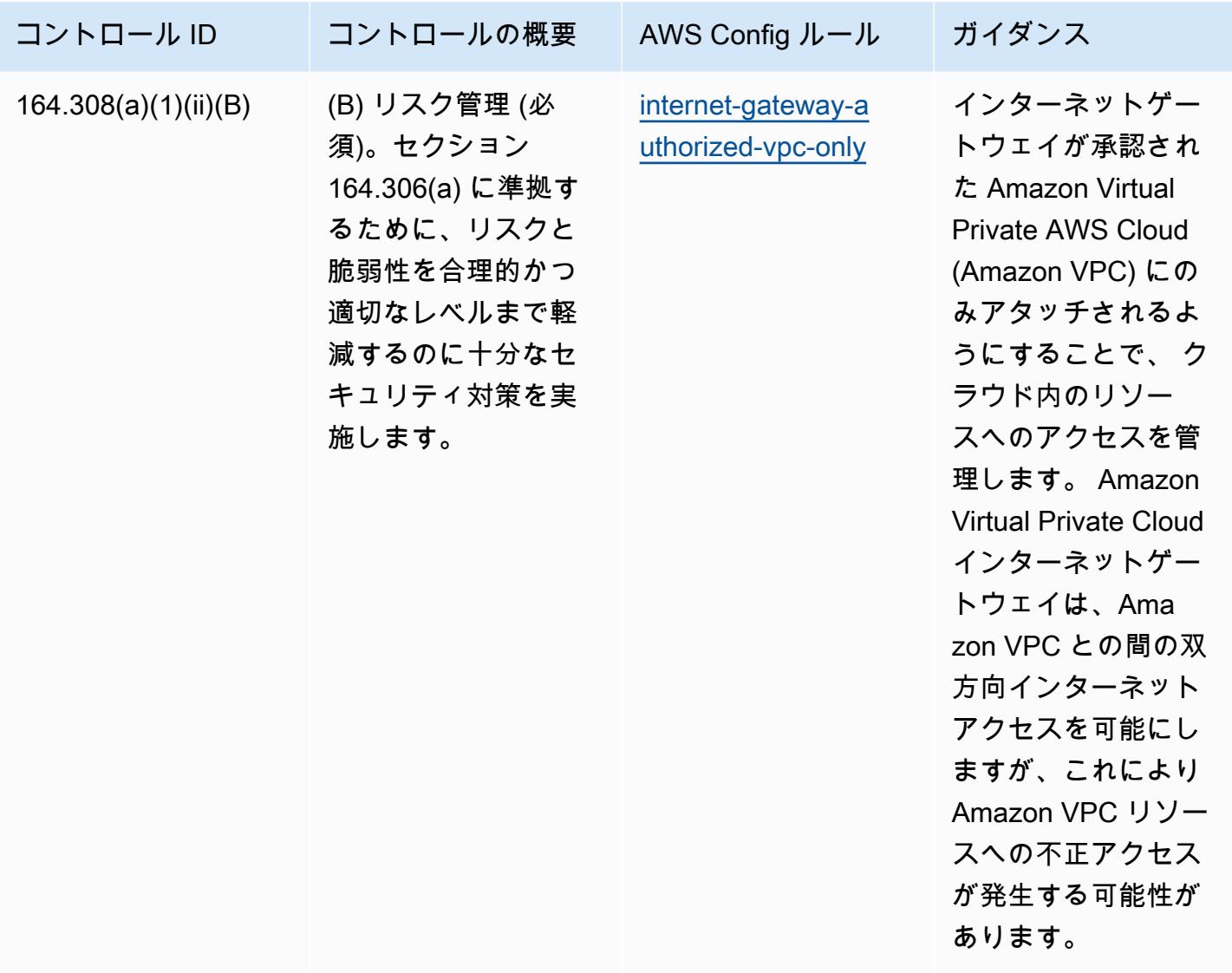

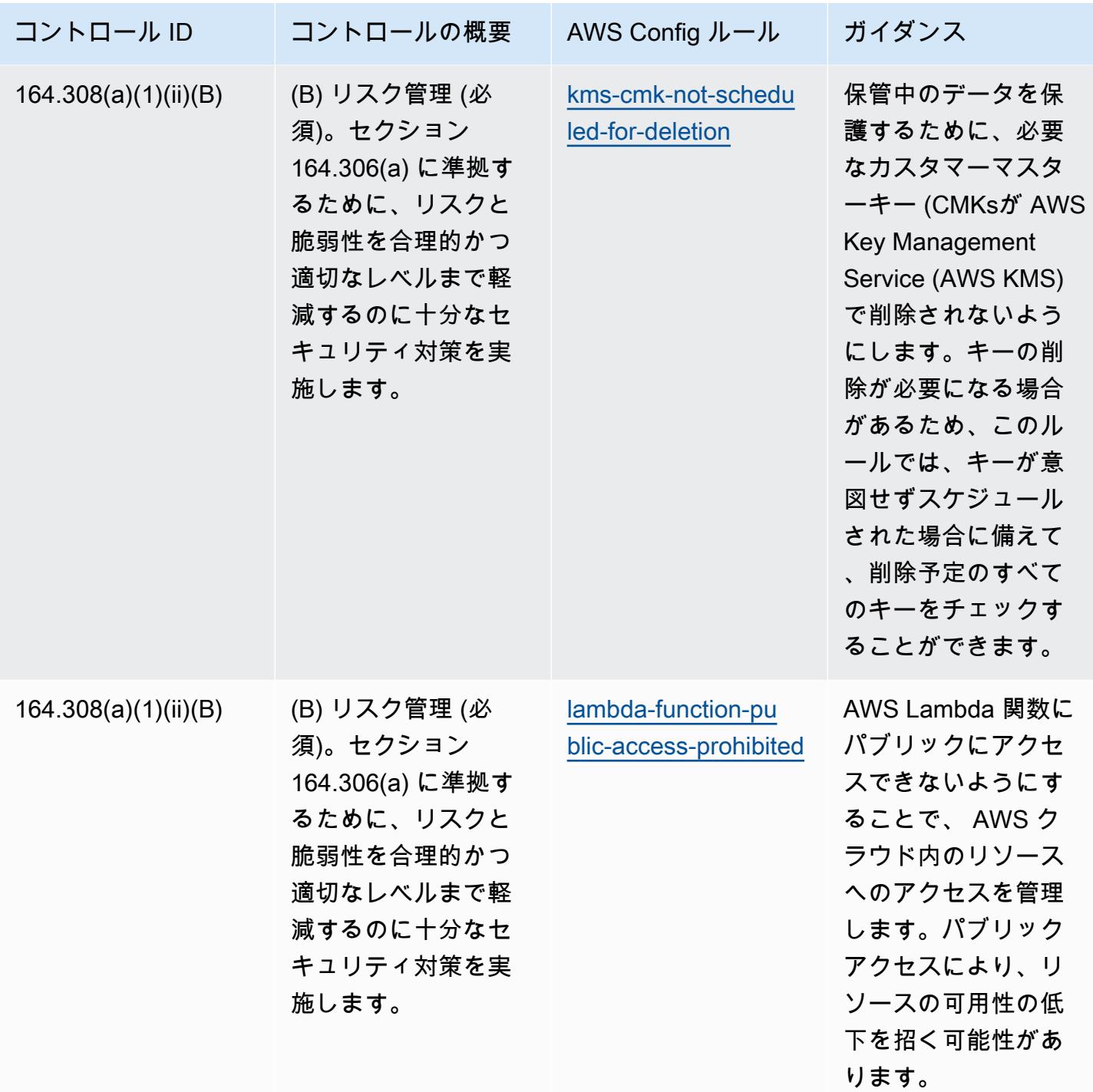
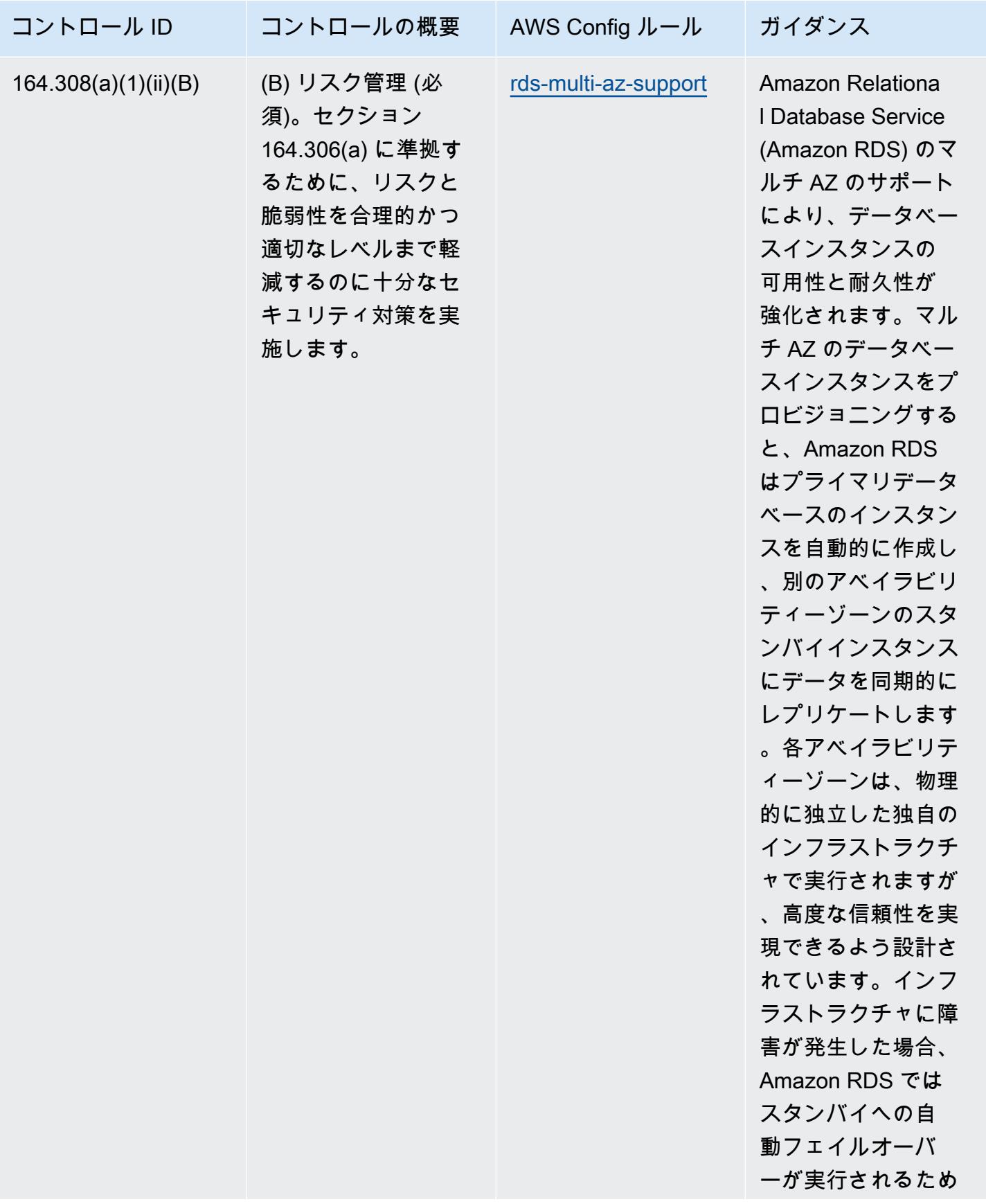

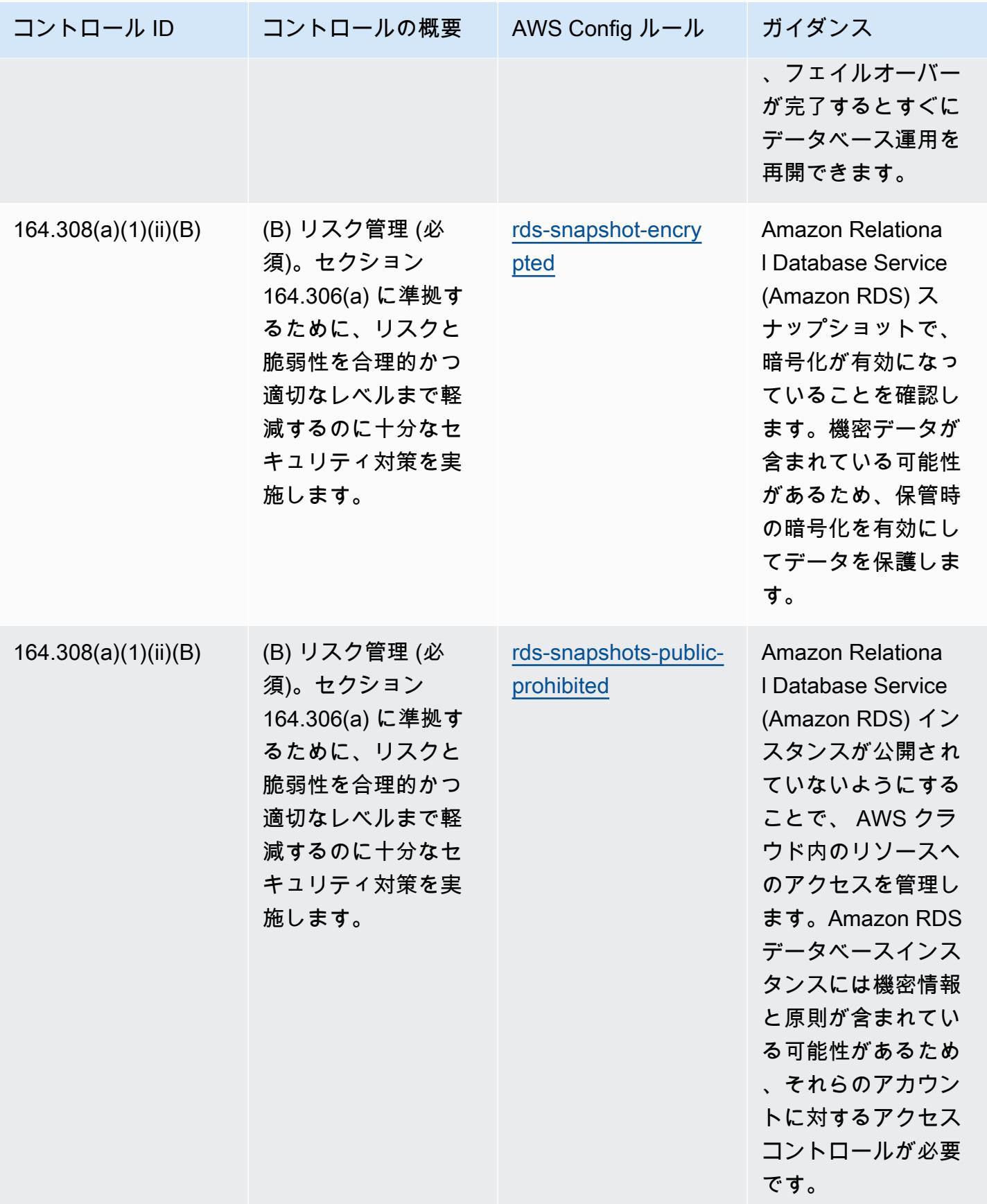

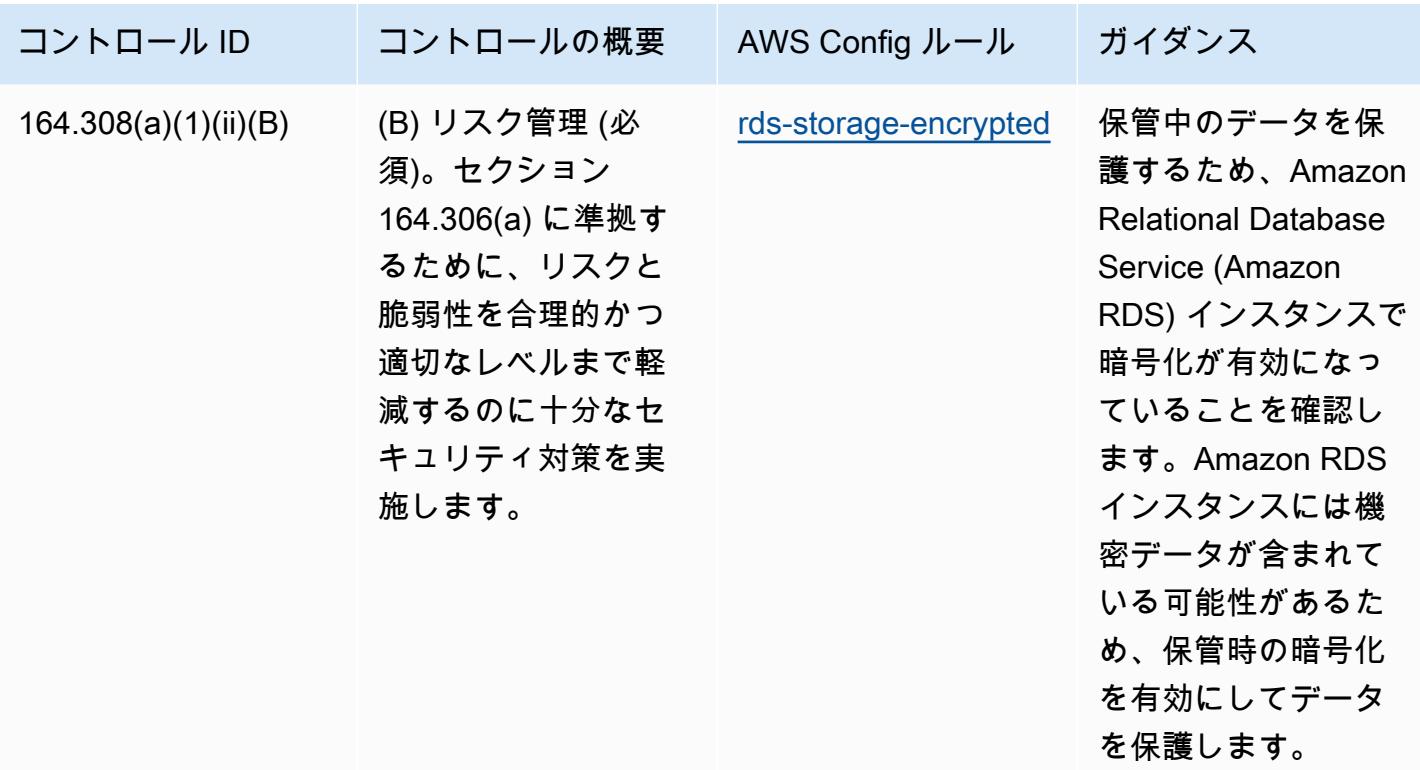

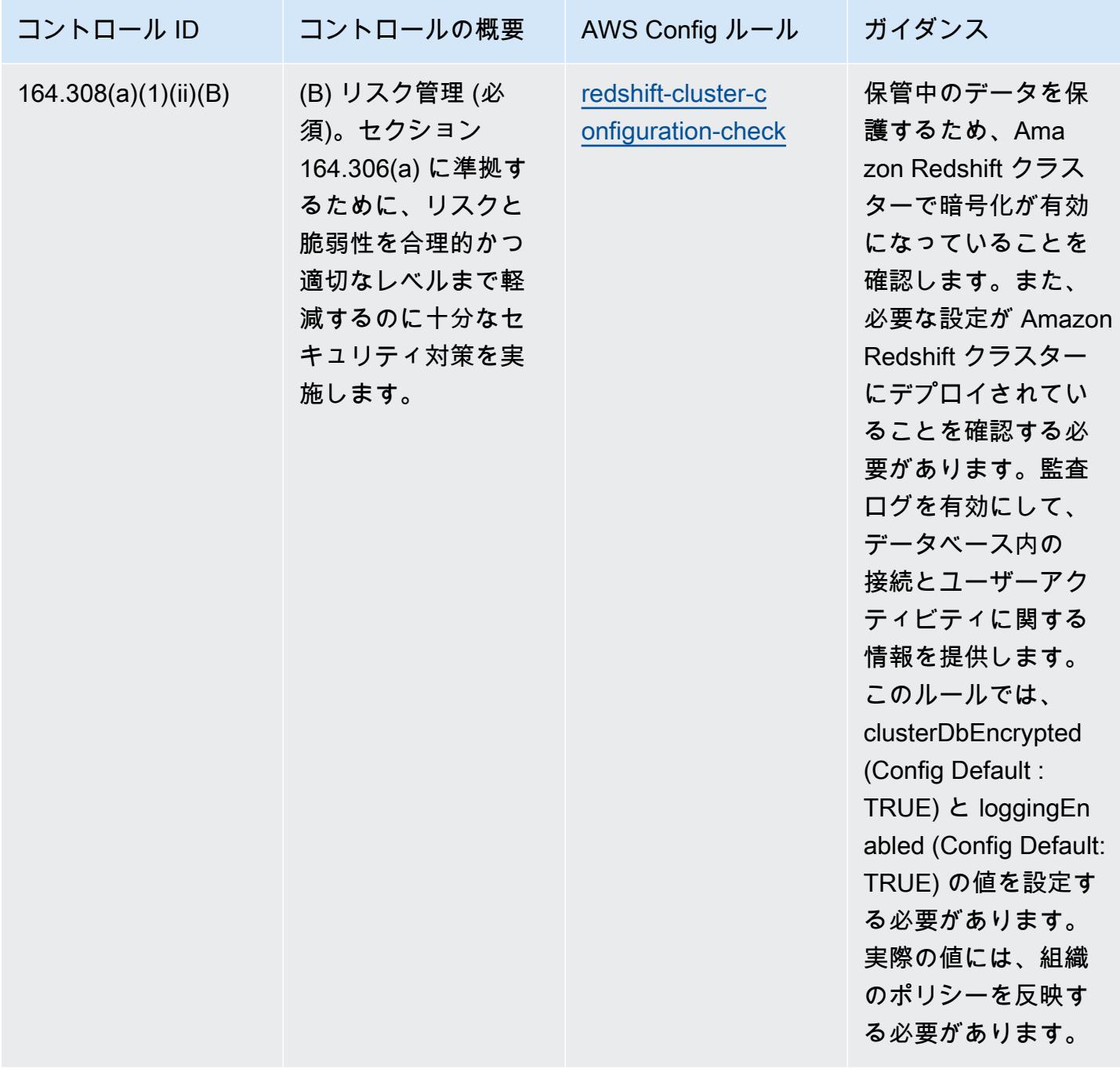

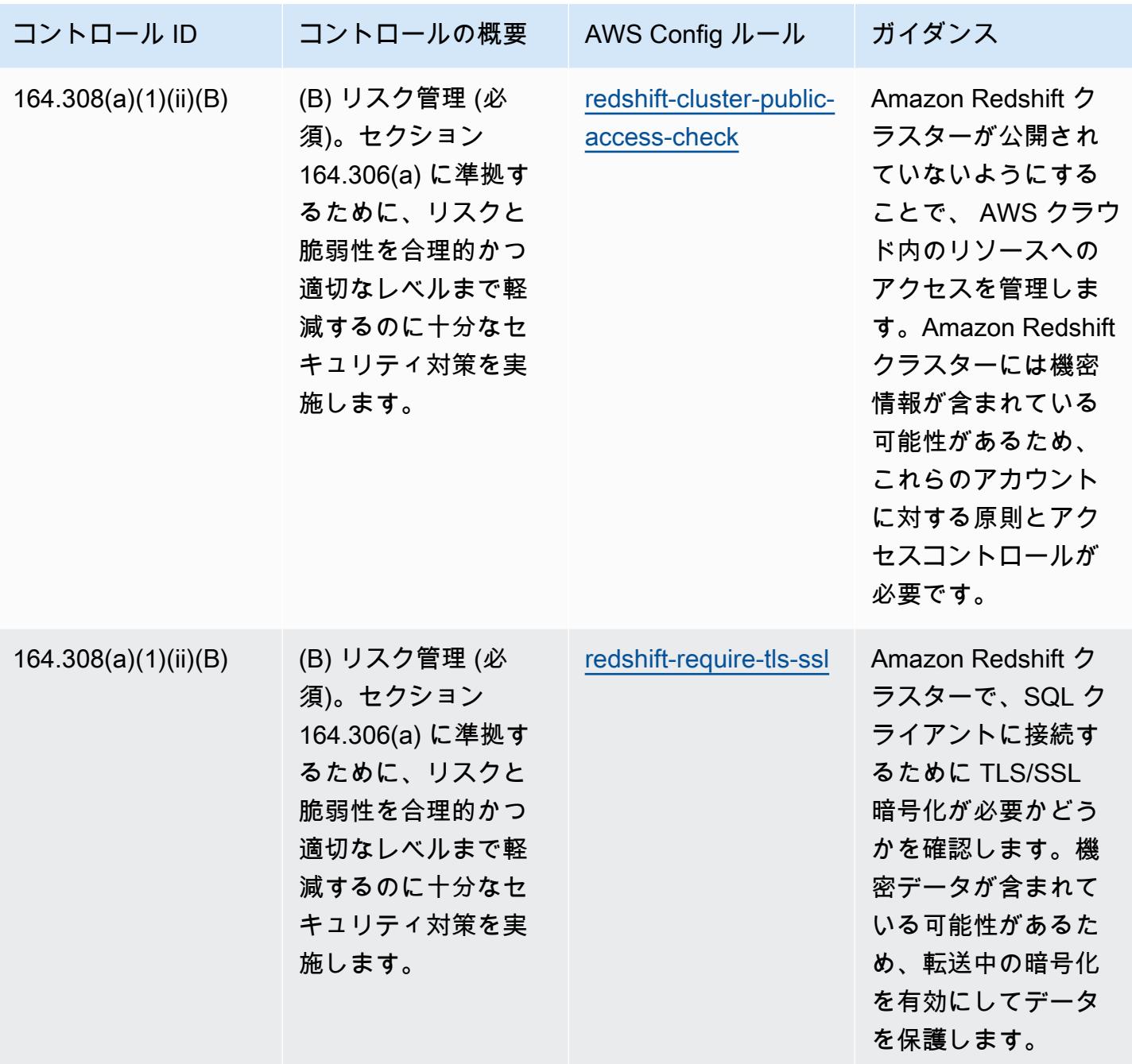

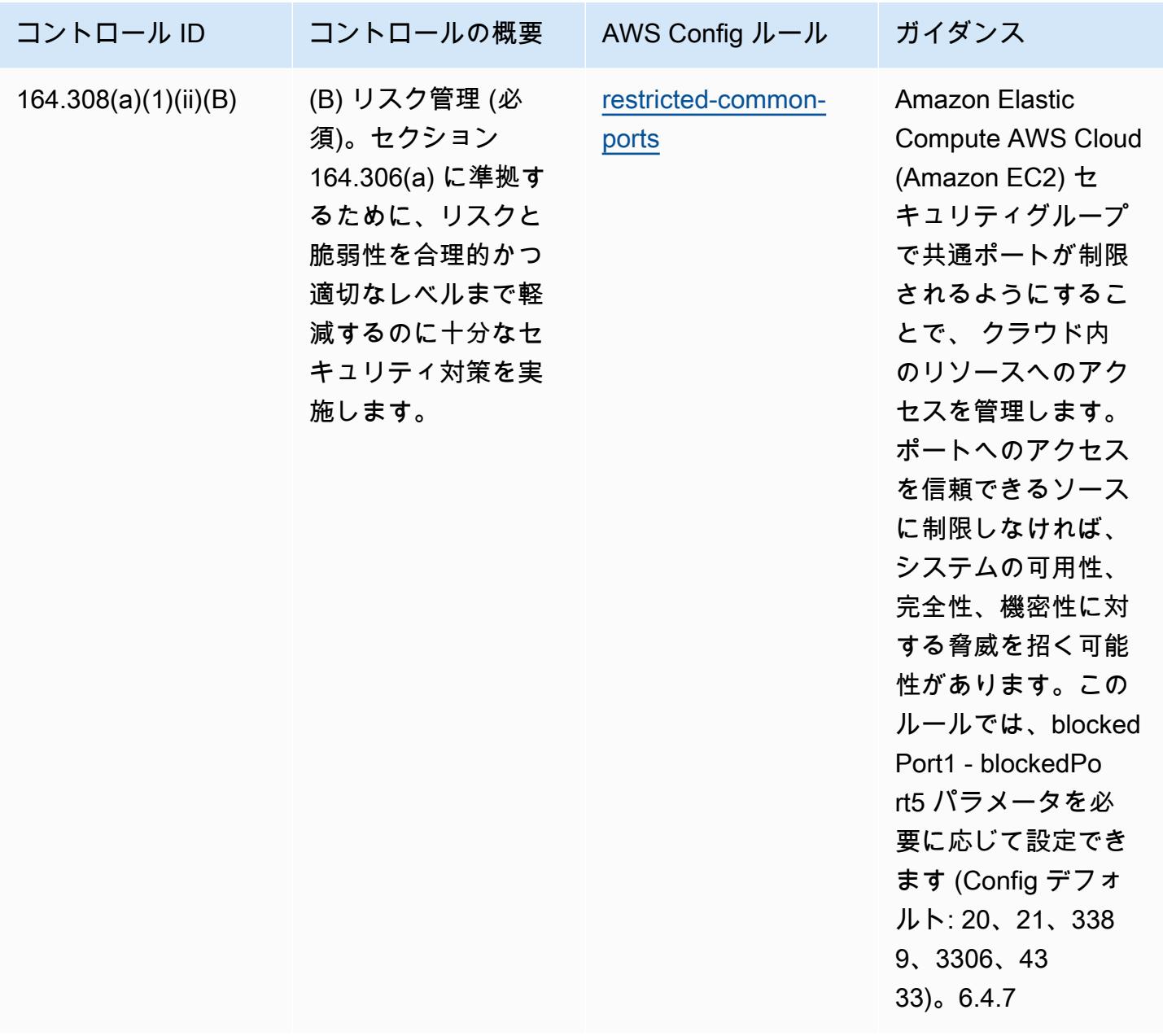

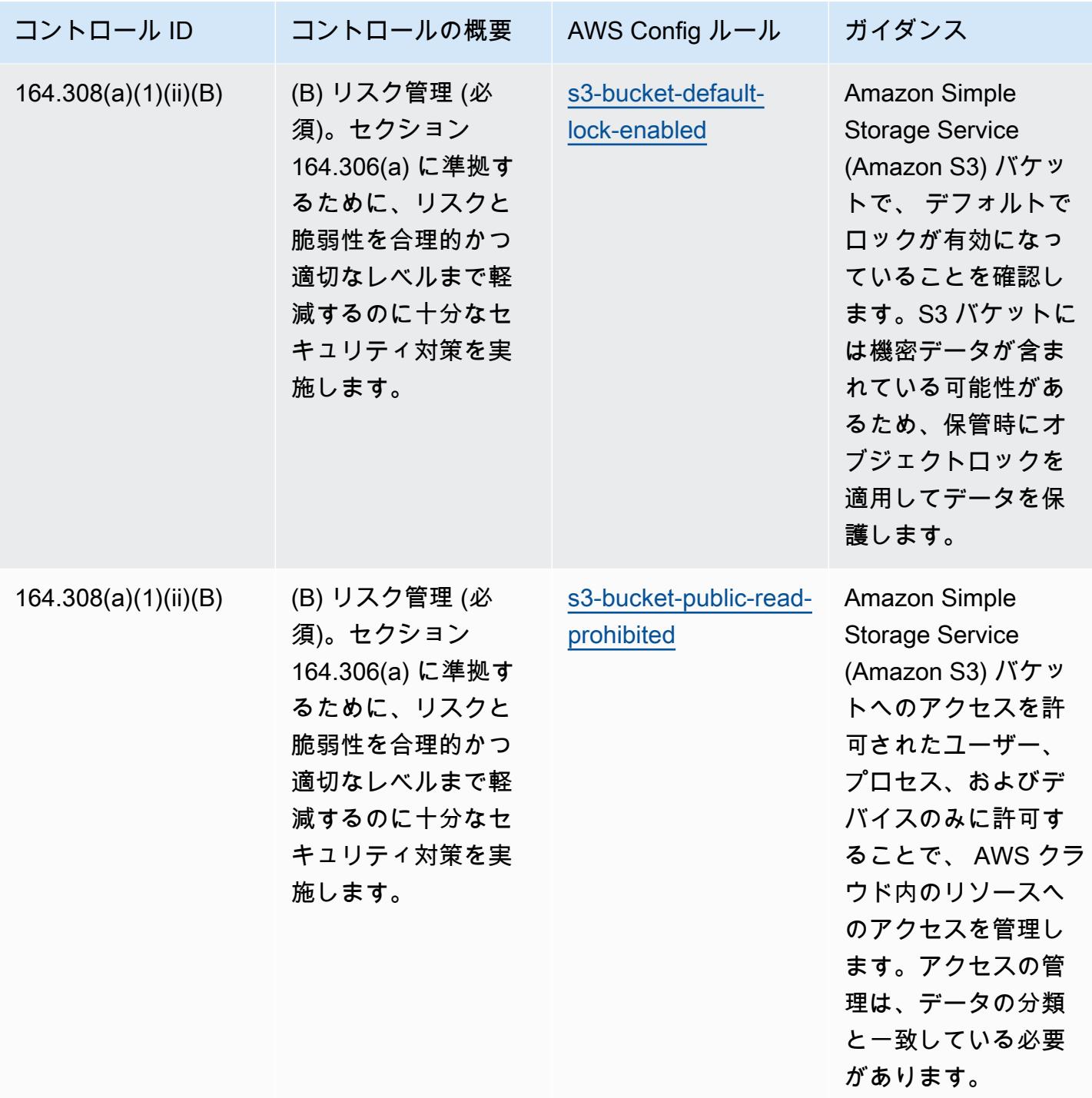

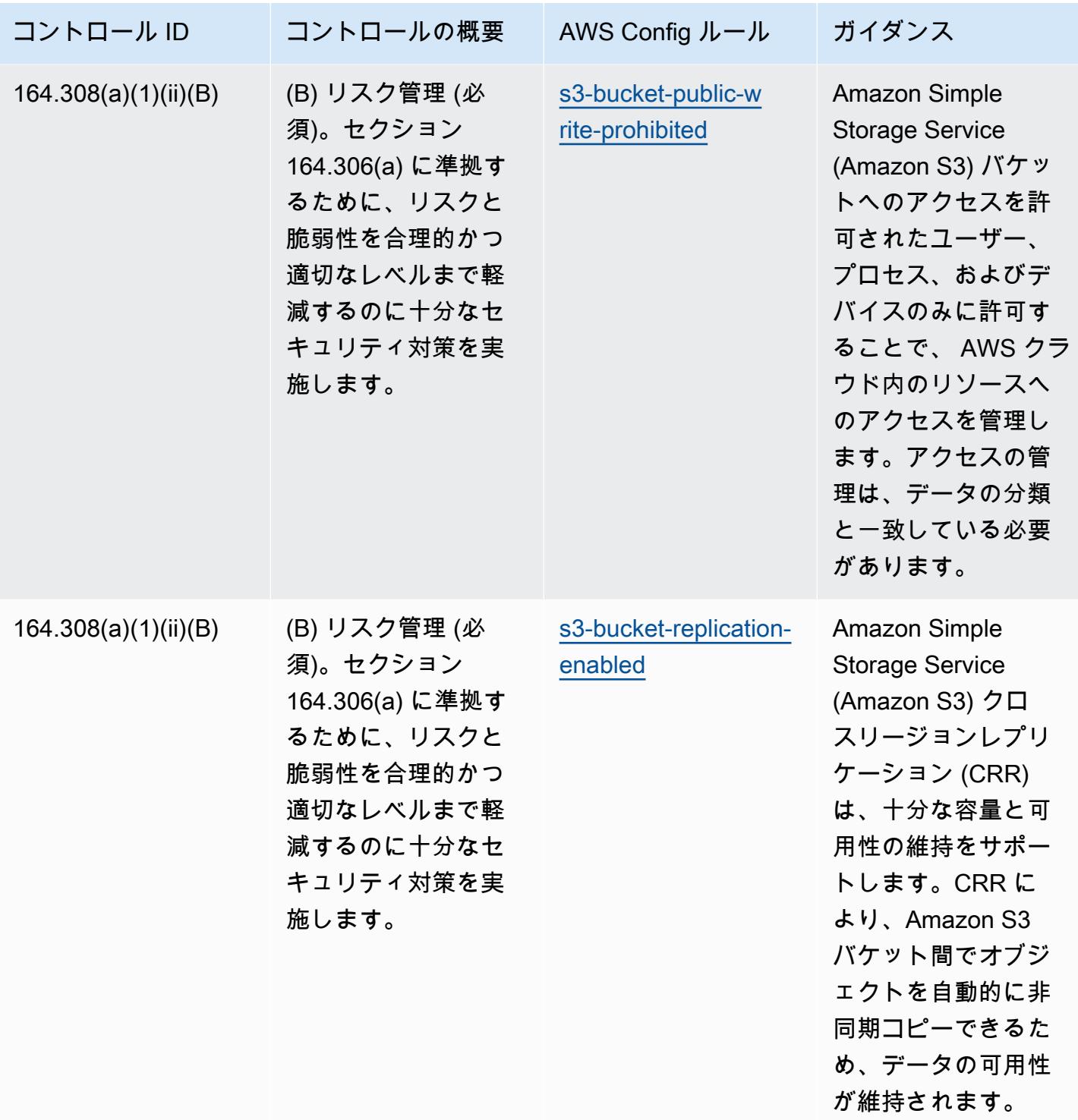

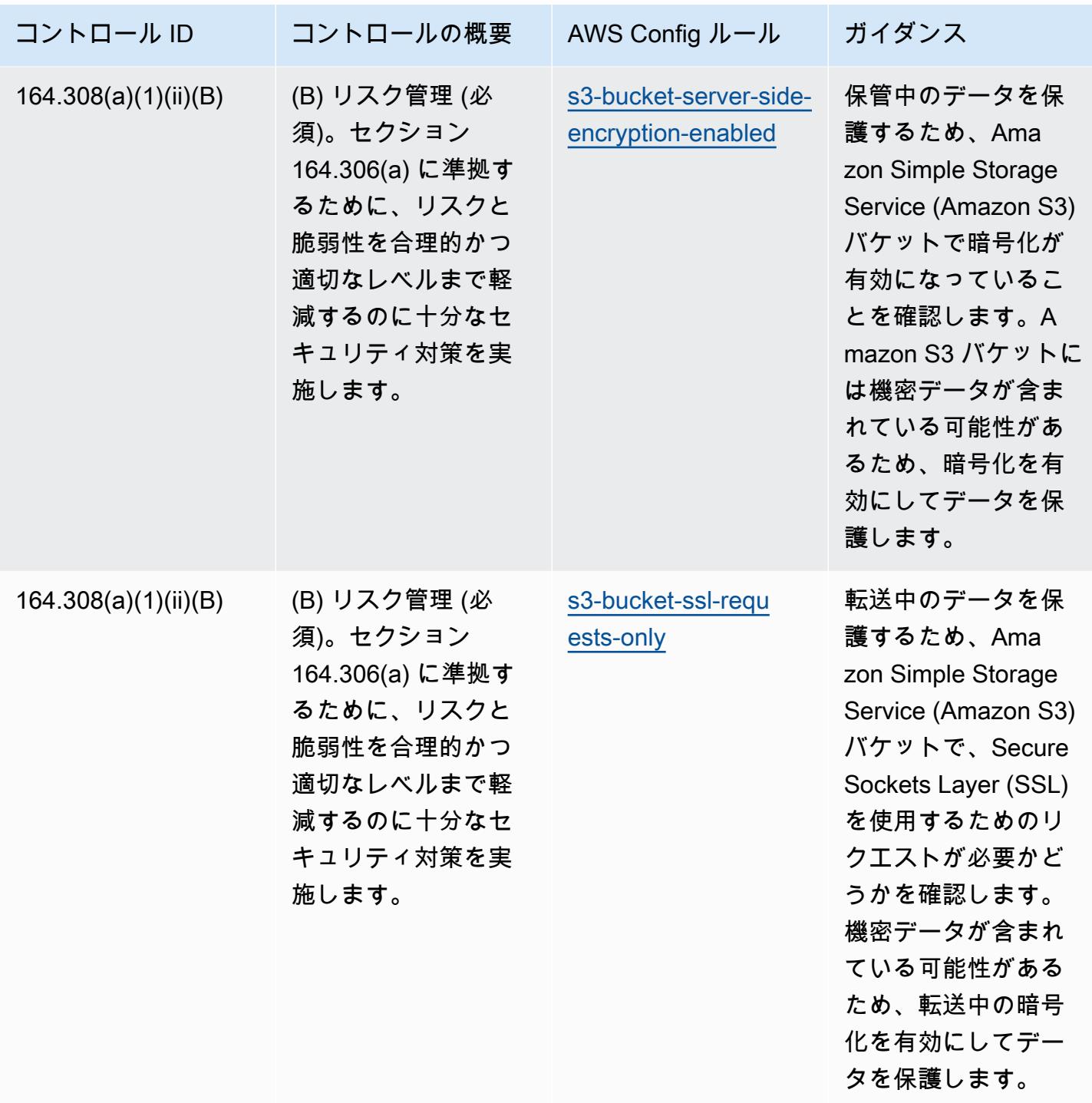

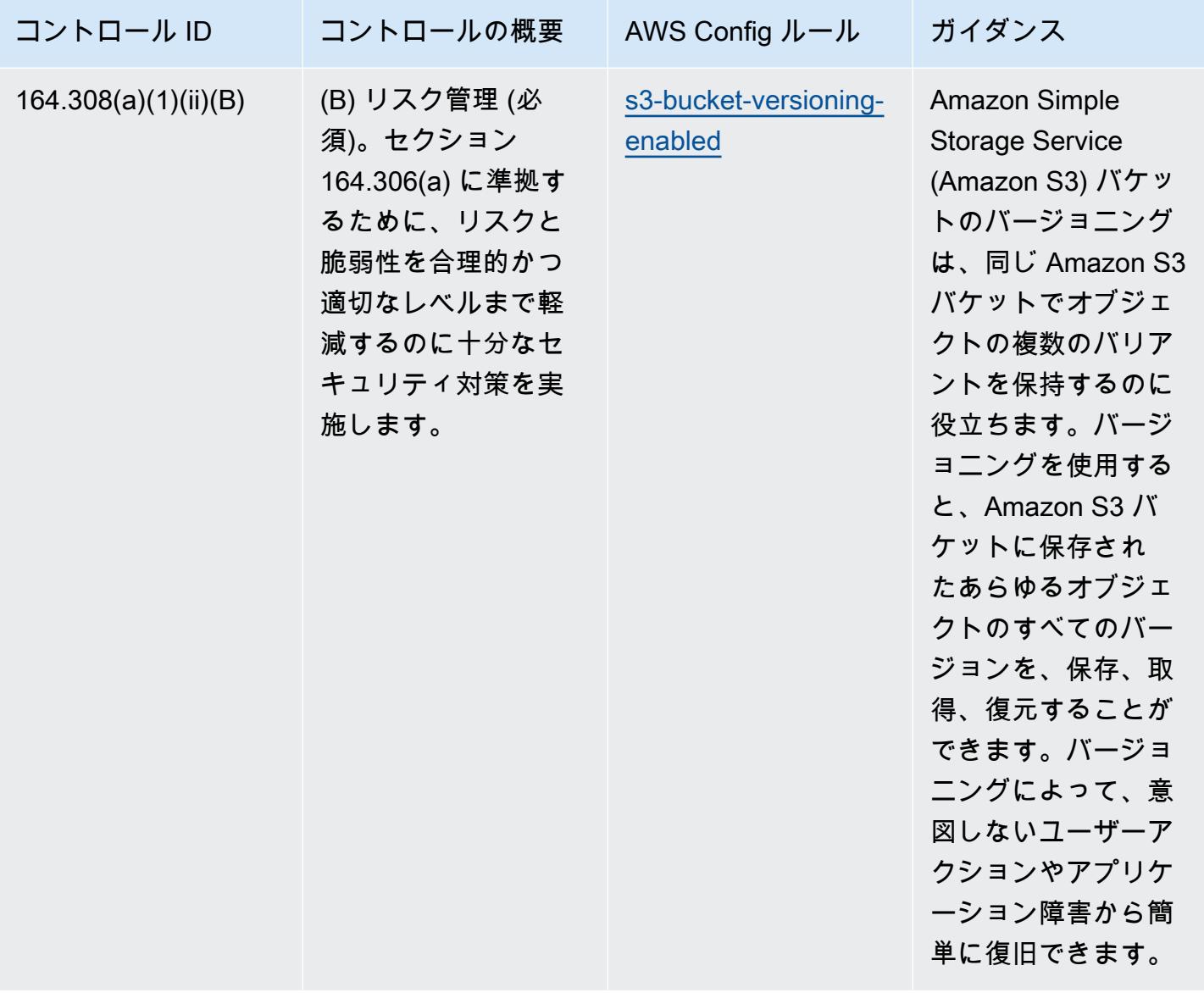

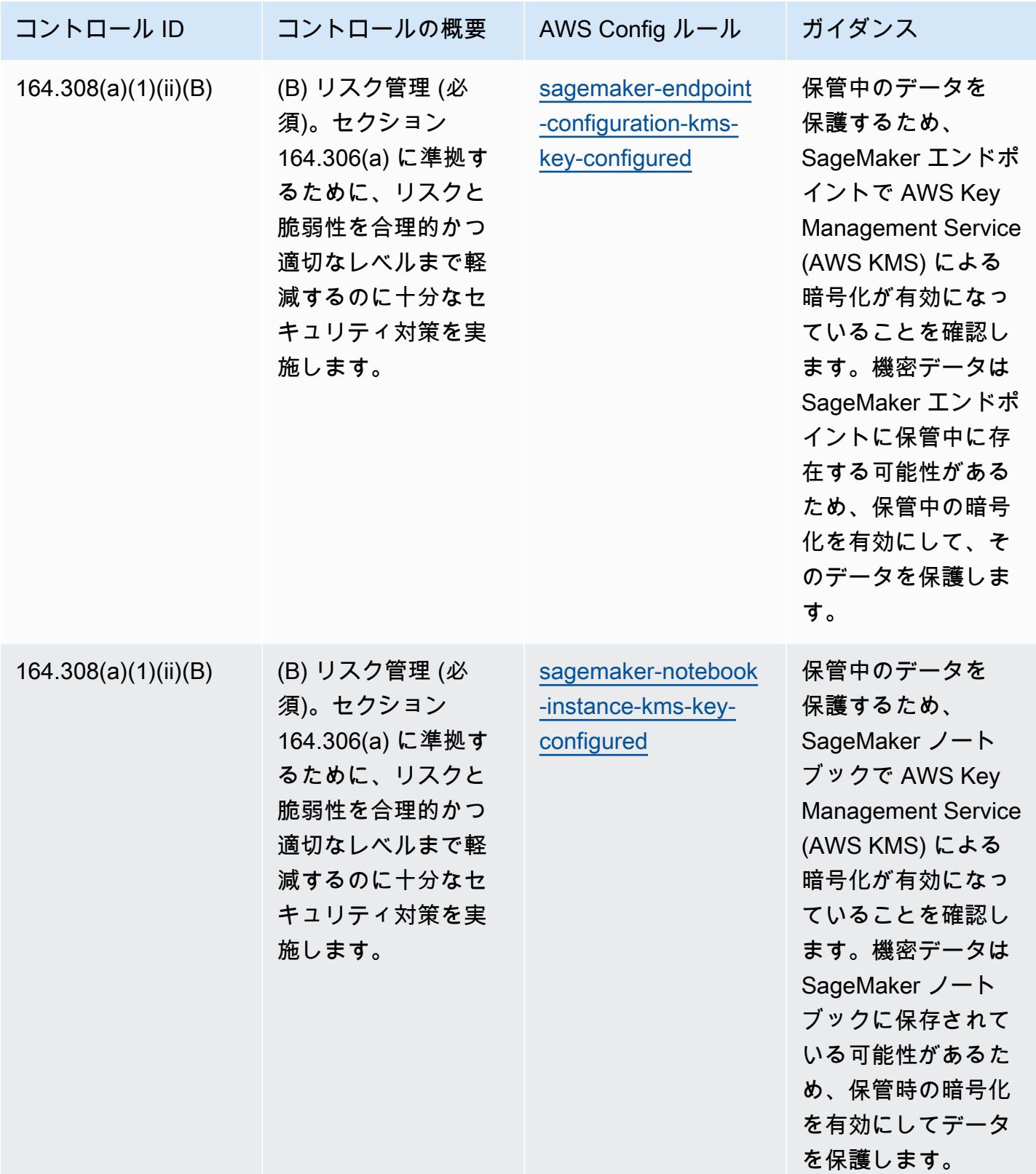

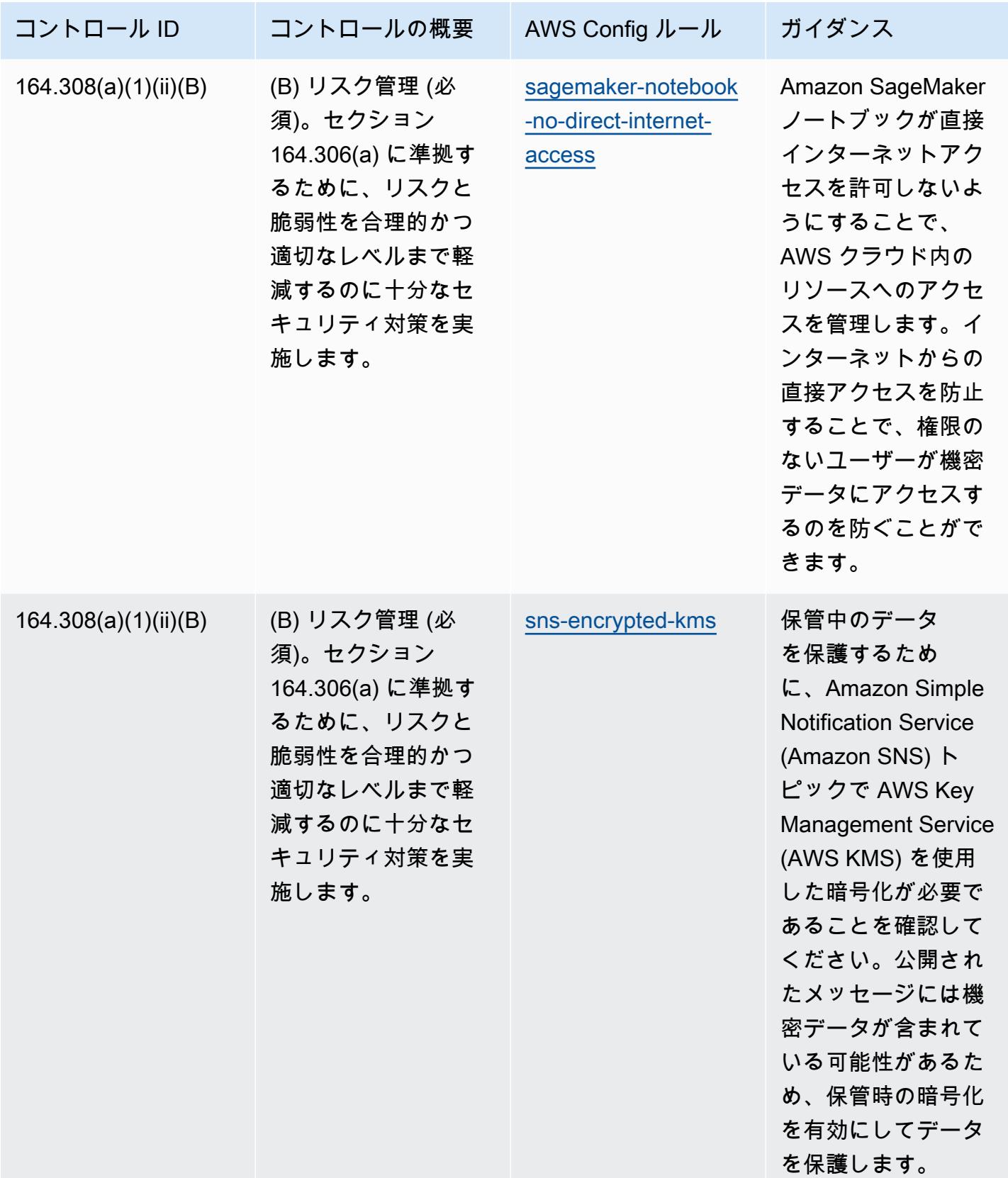

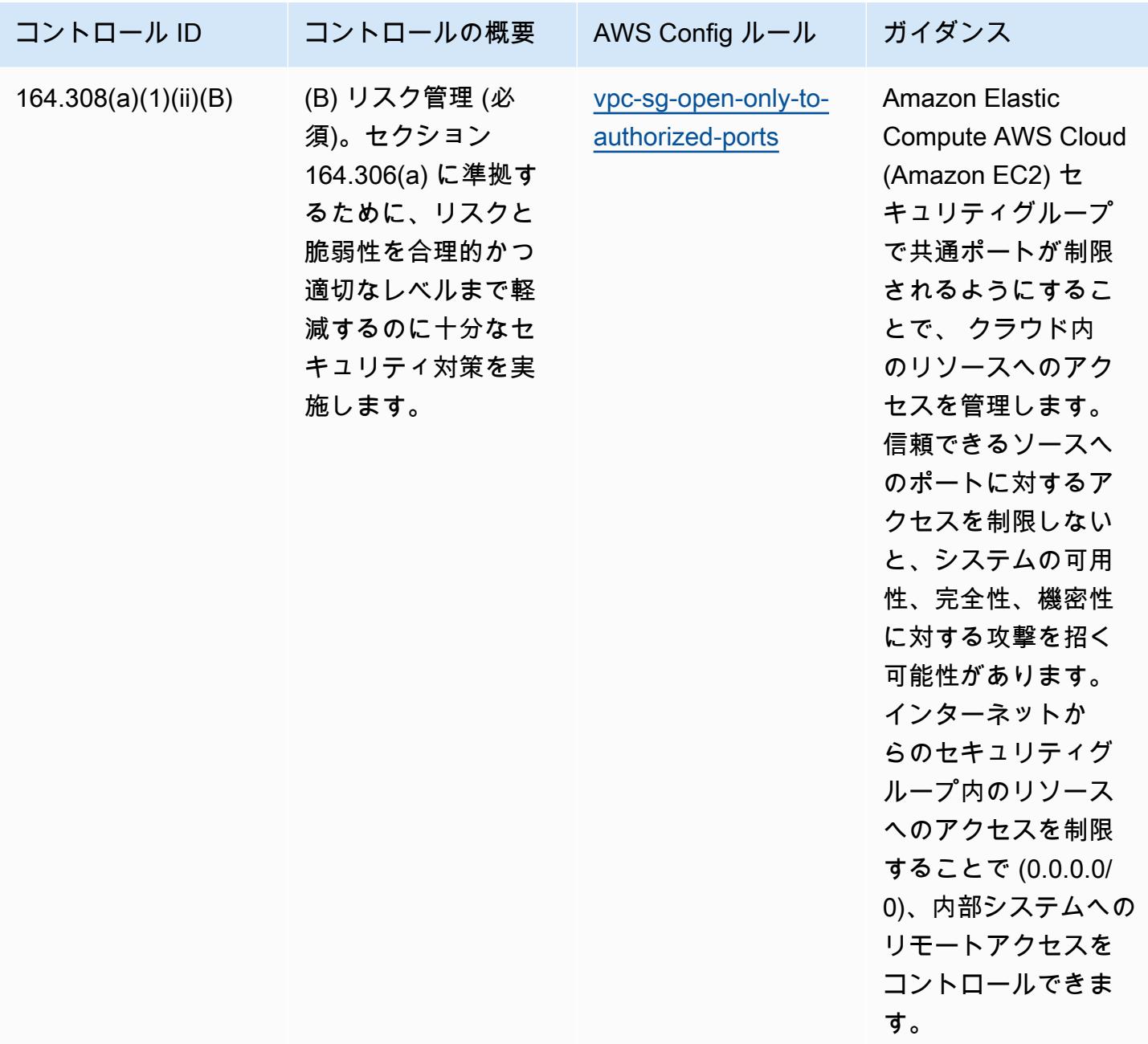

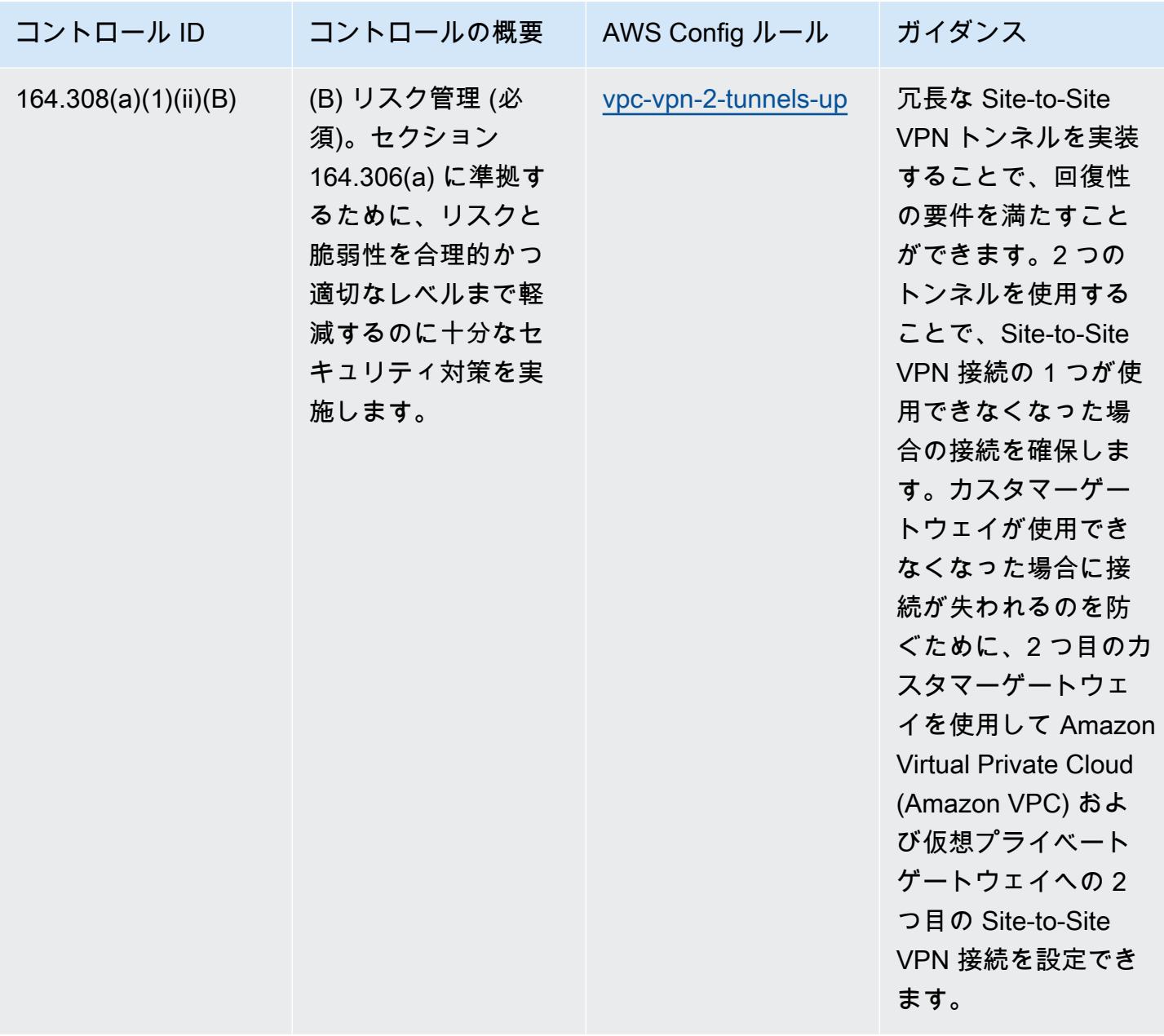

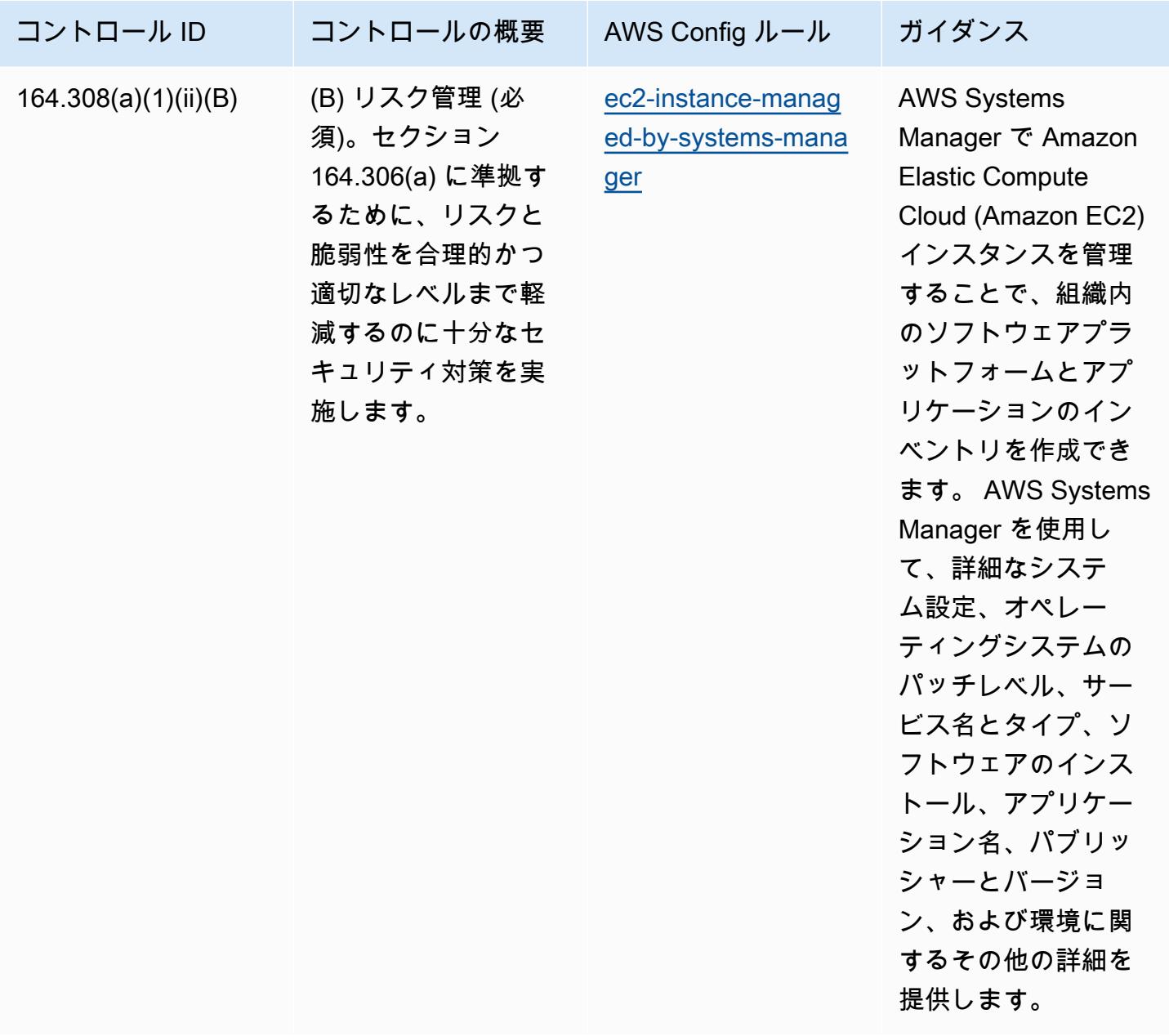

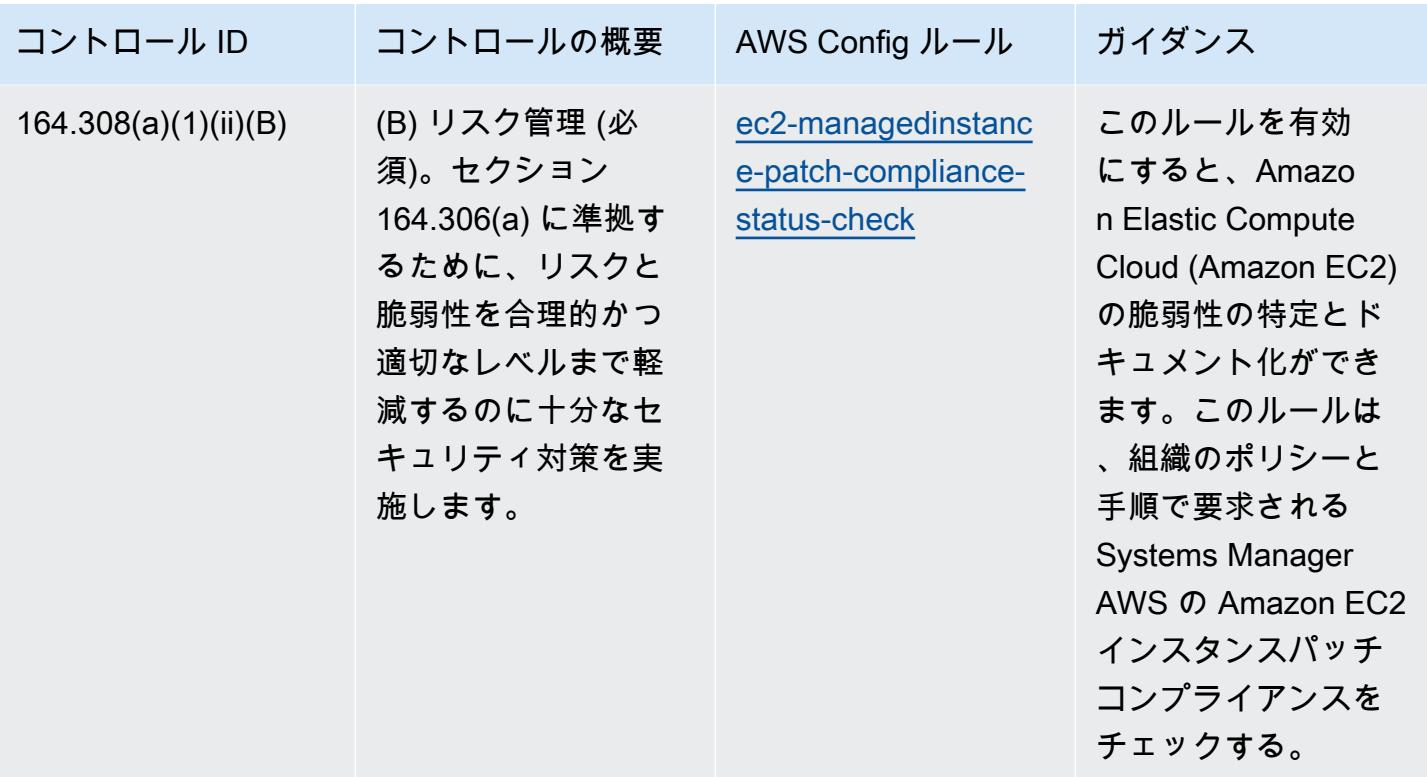

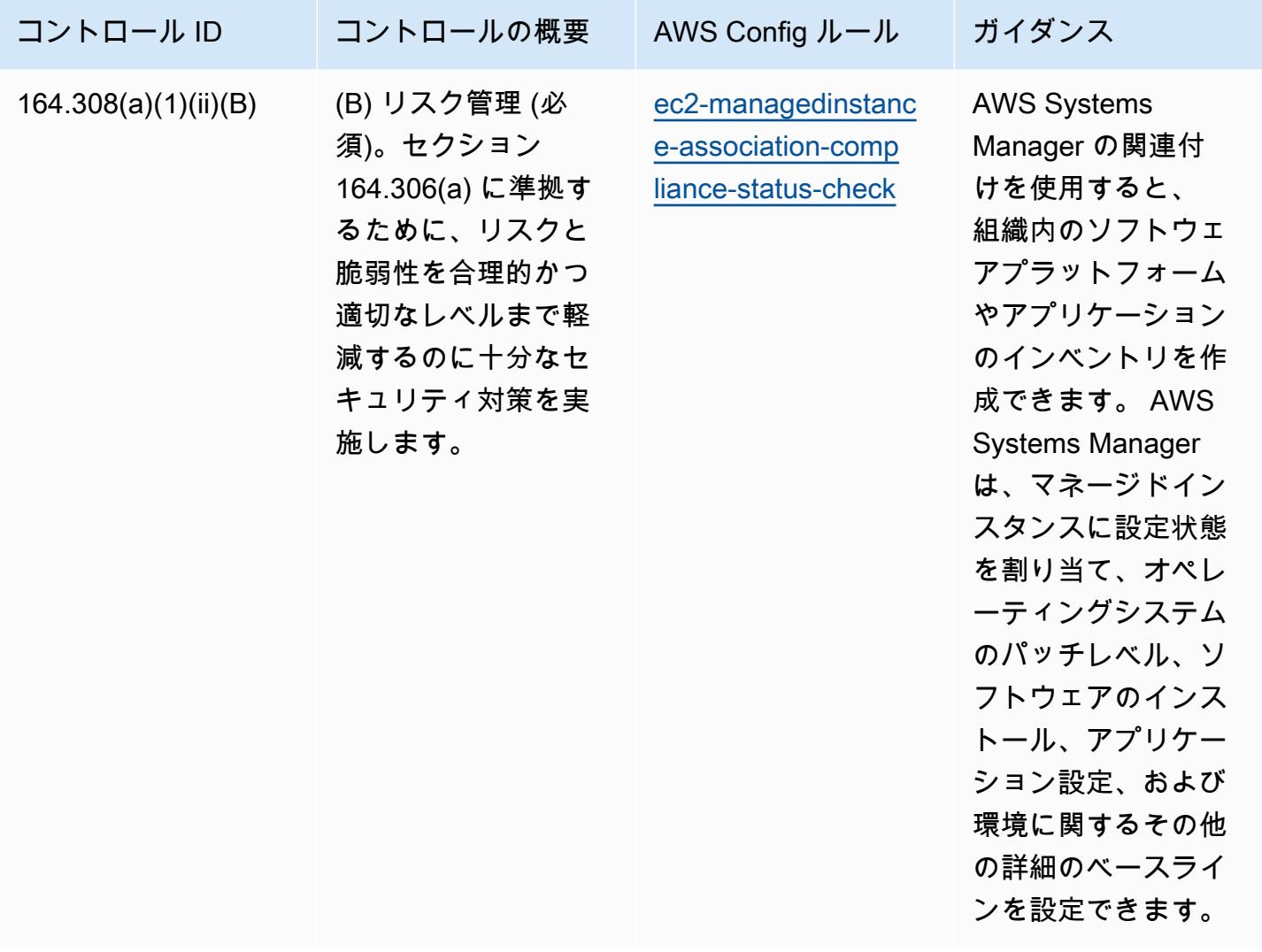

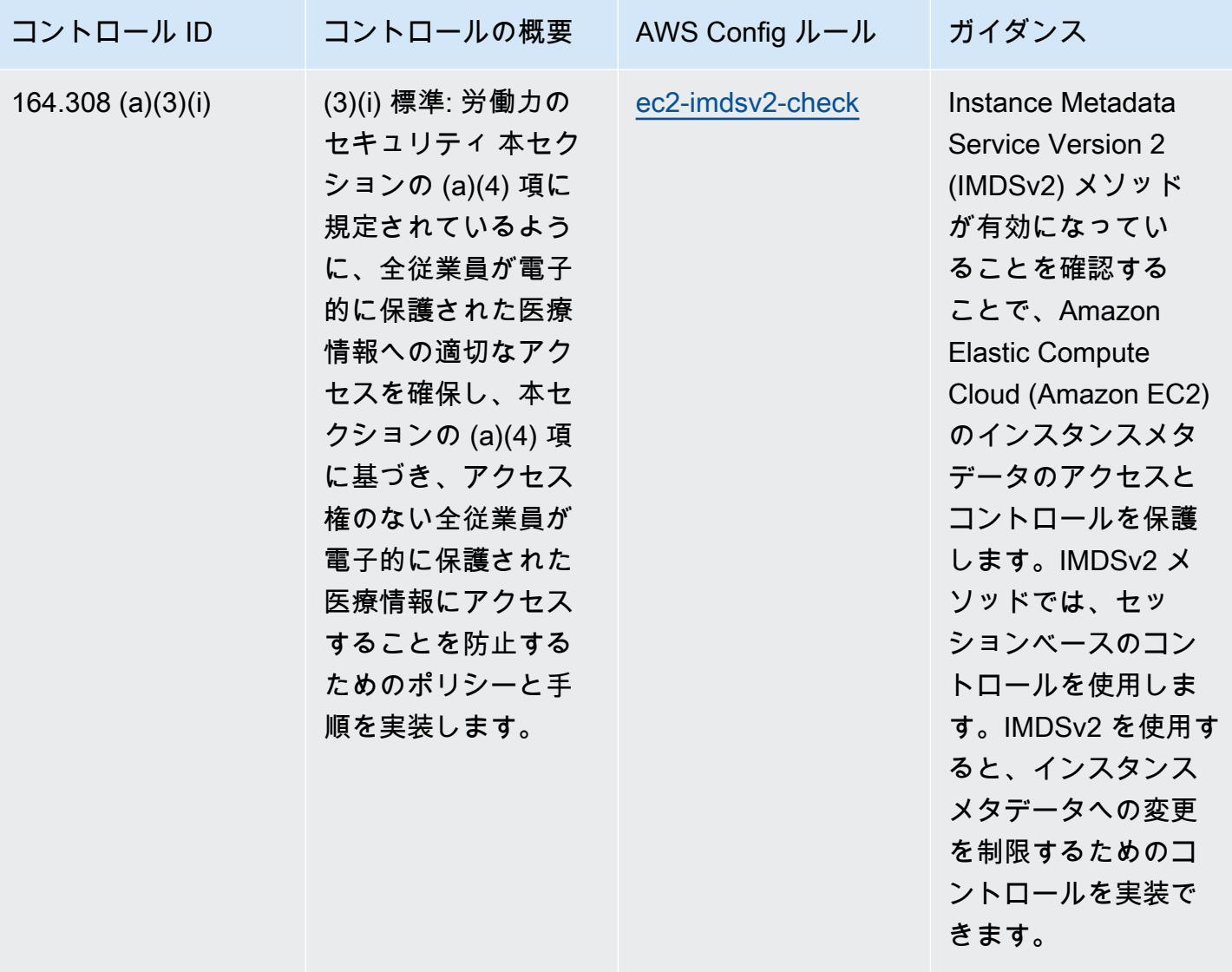

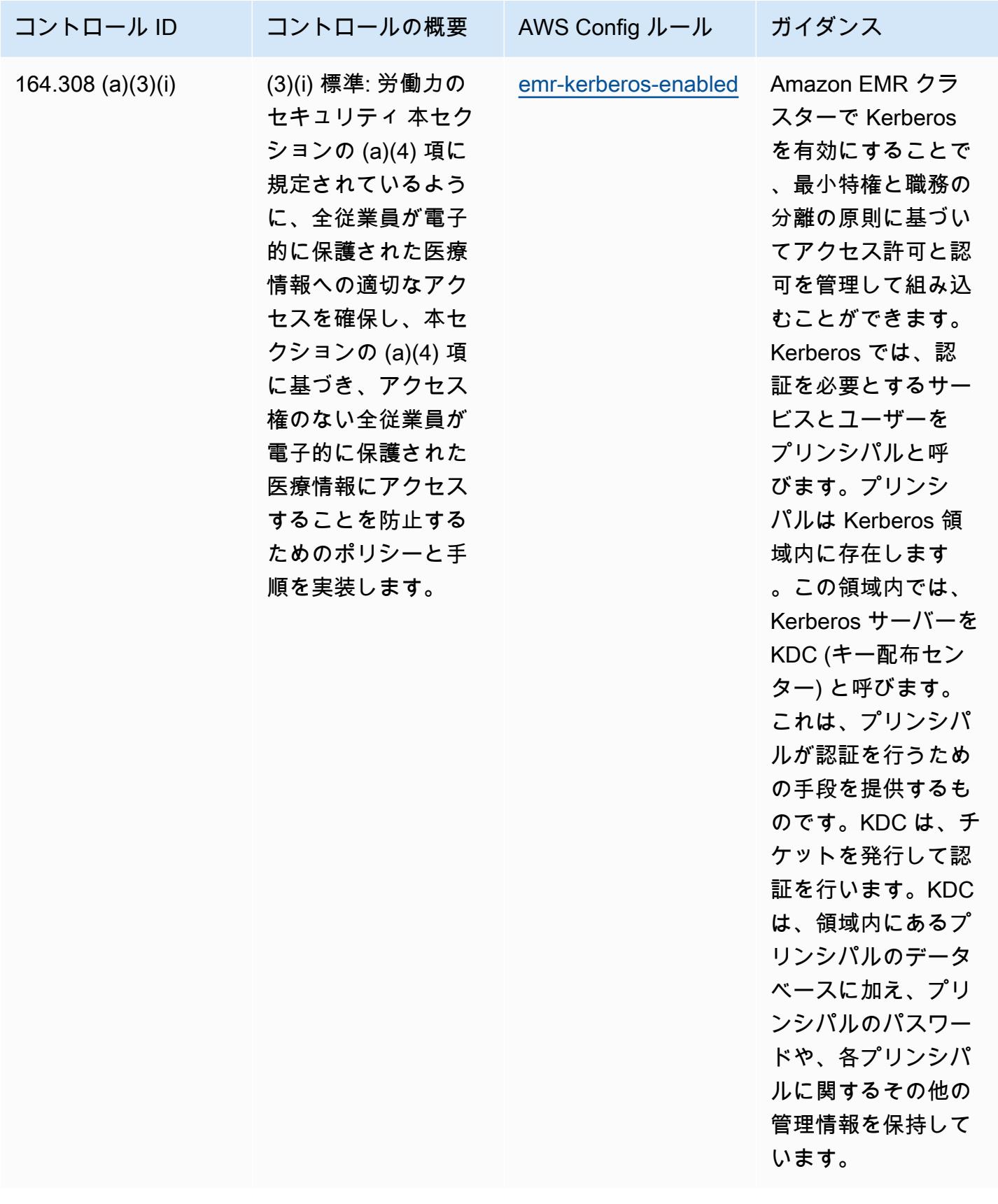

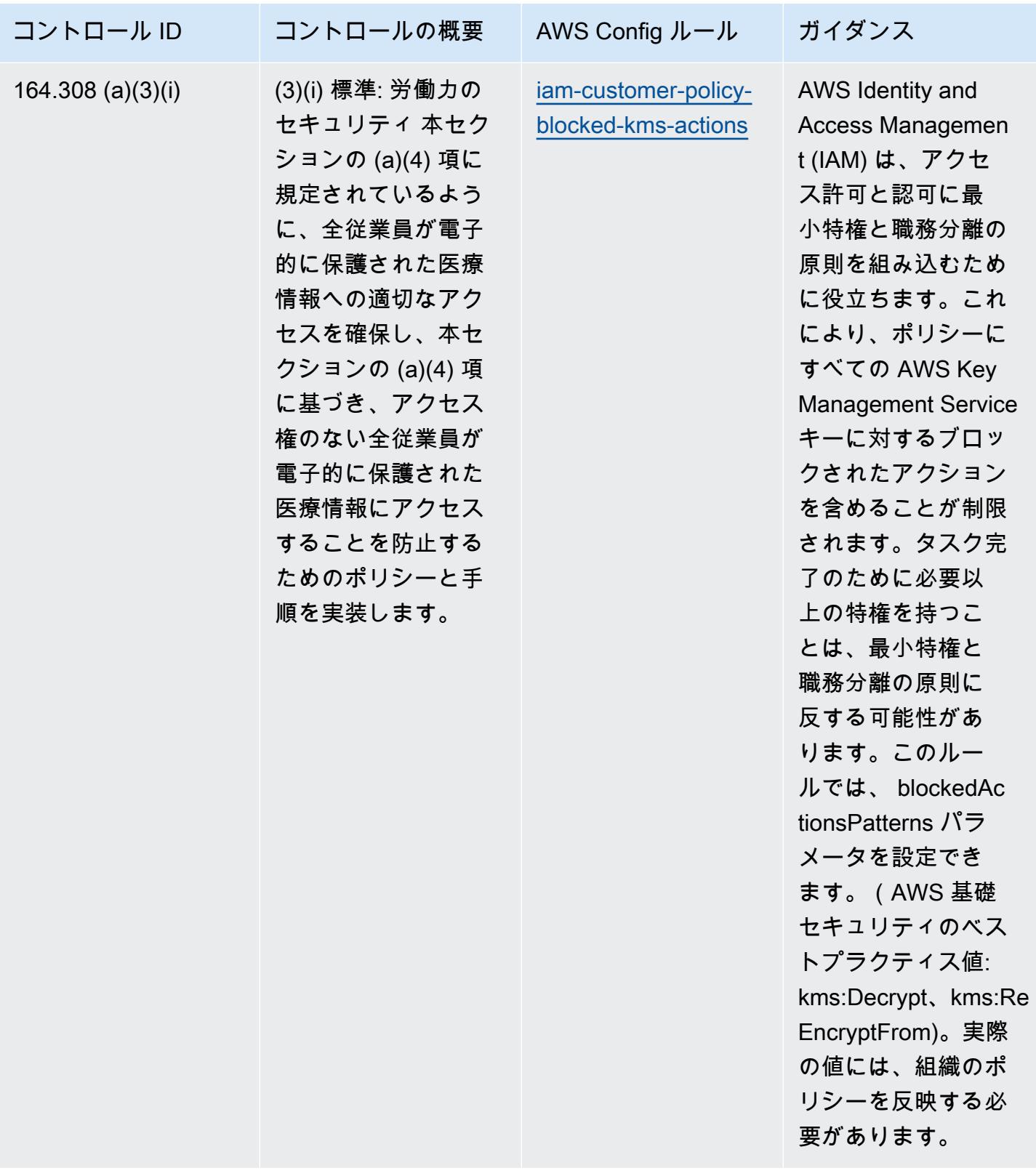

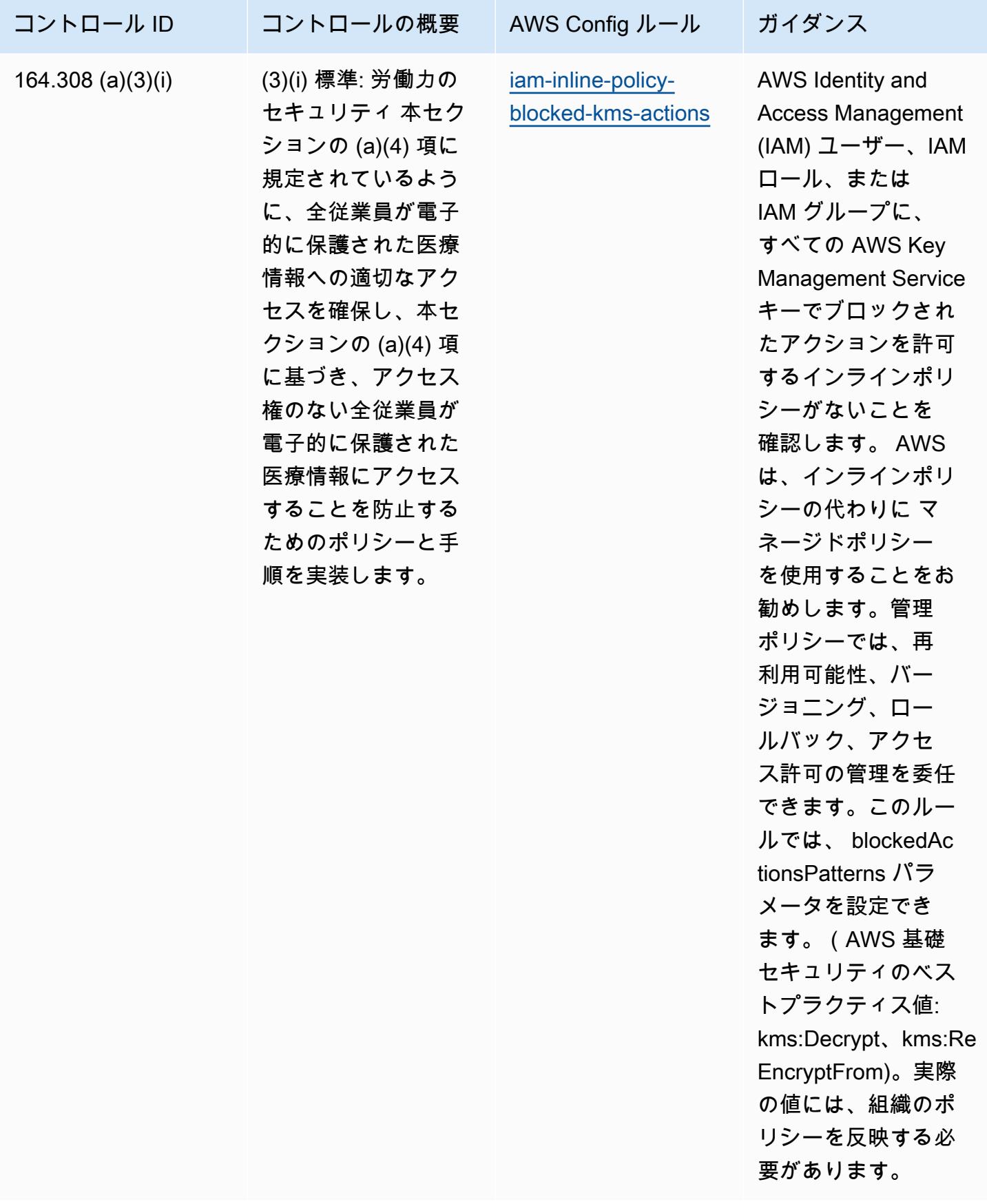

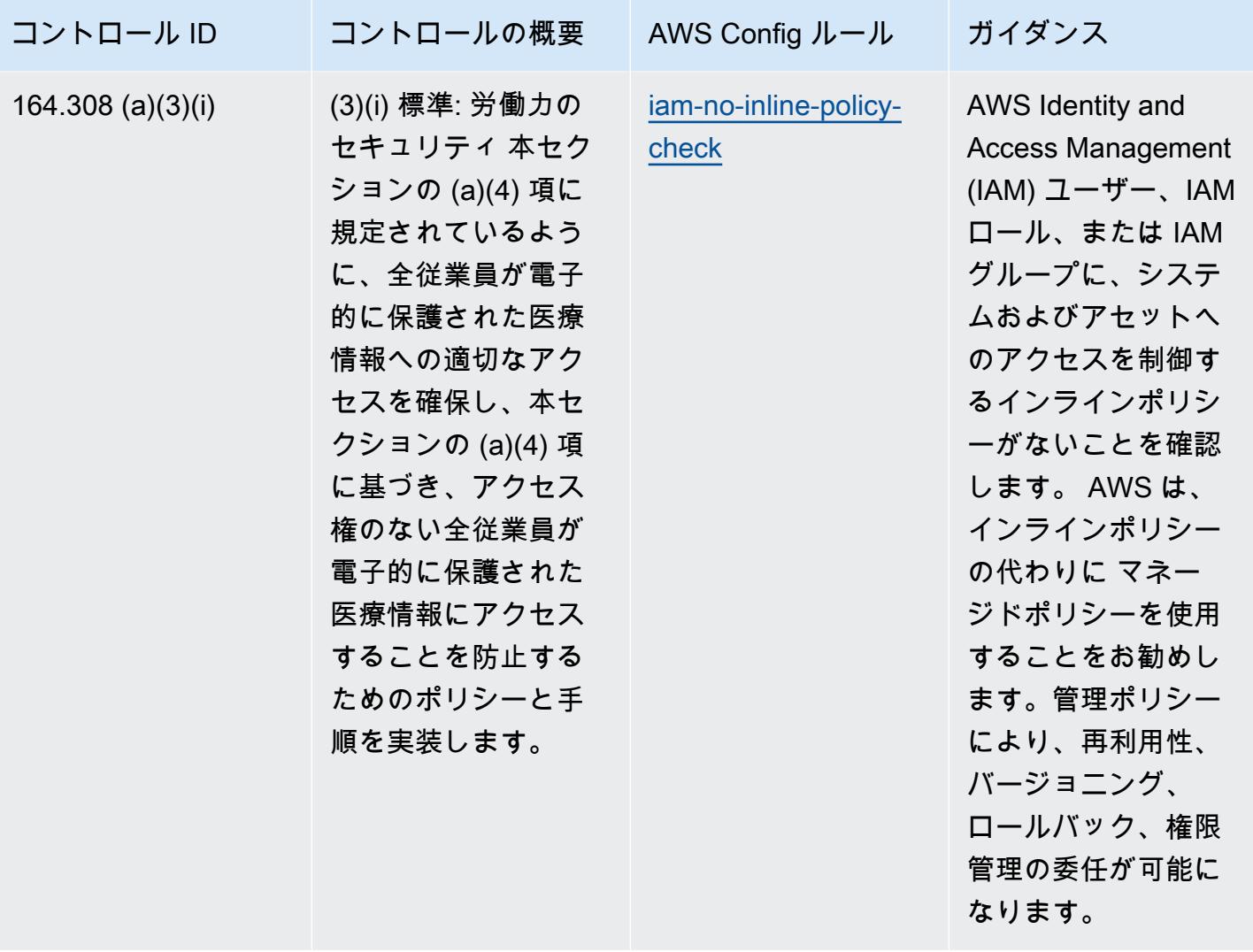

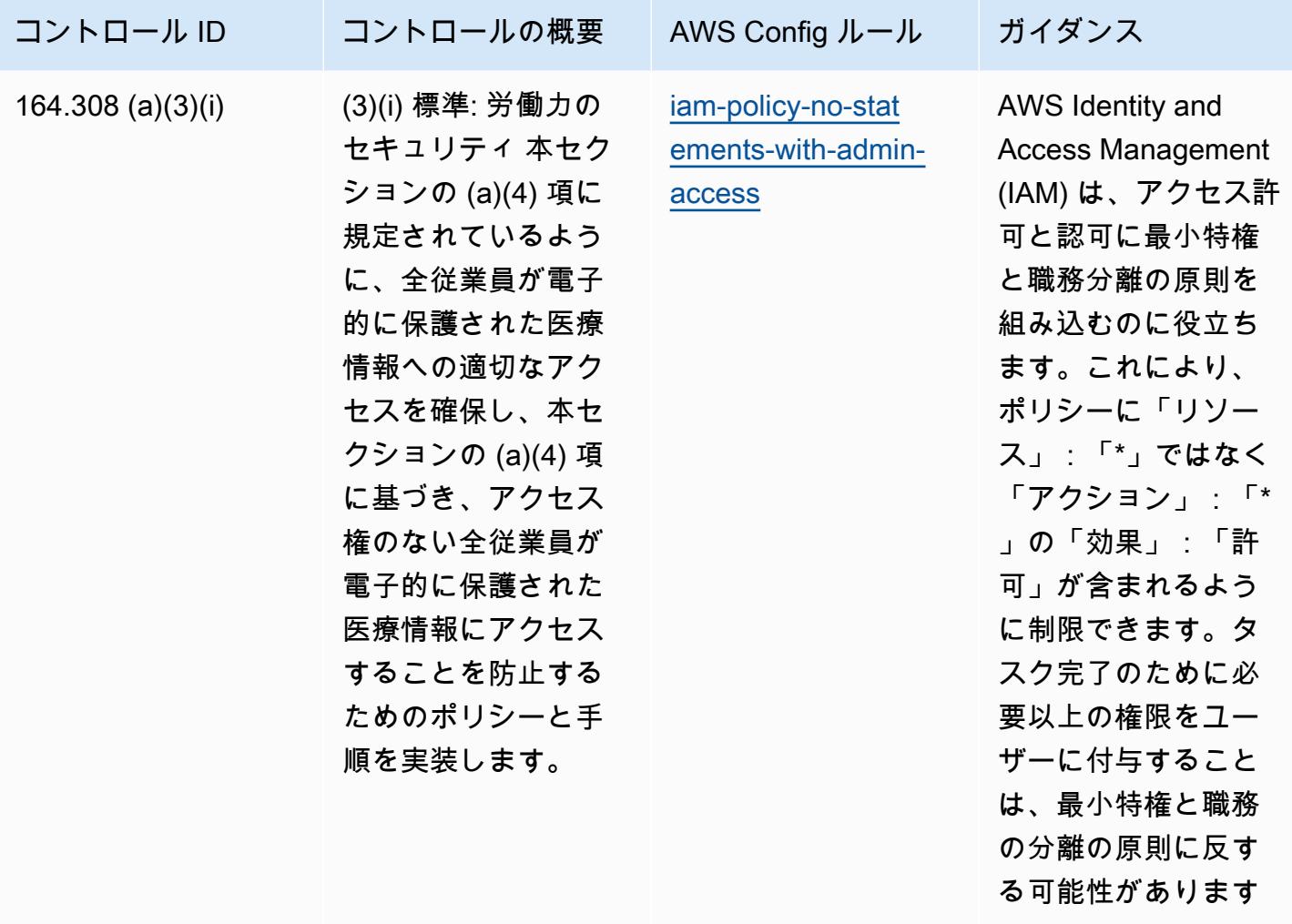

。

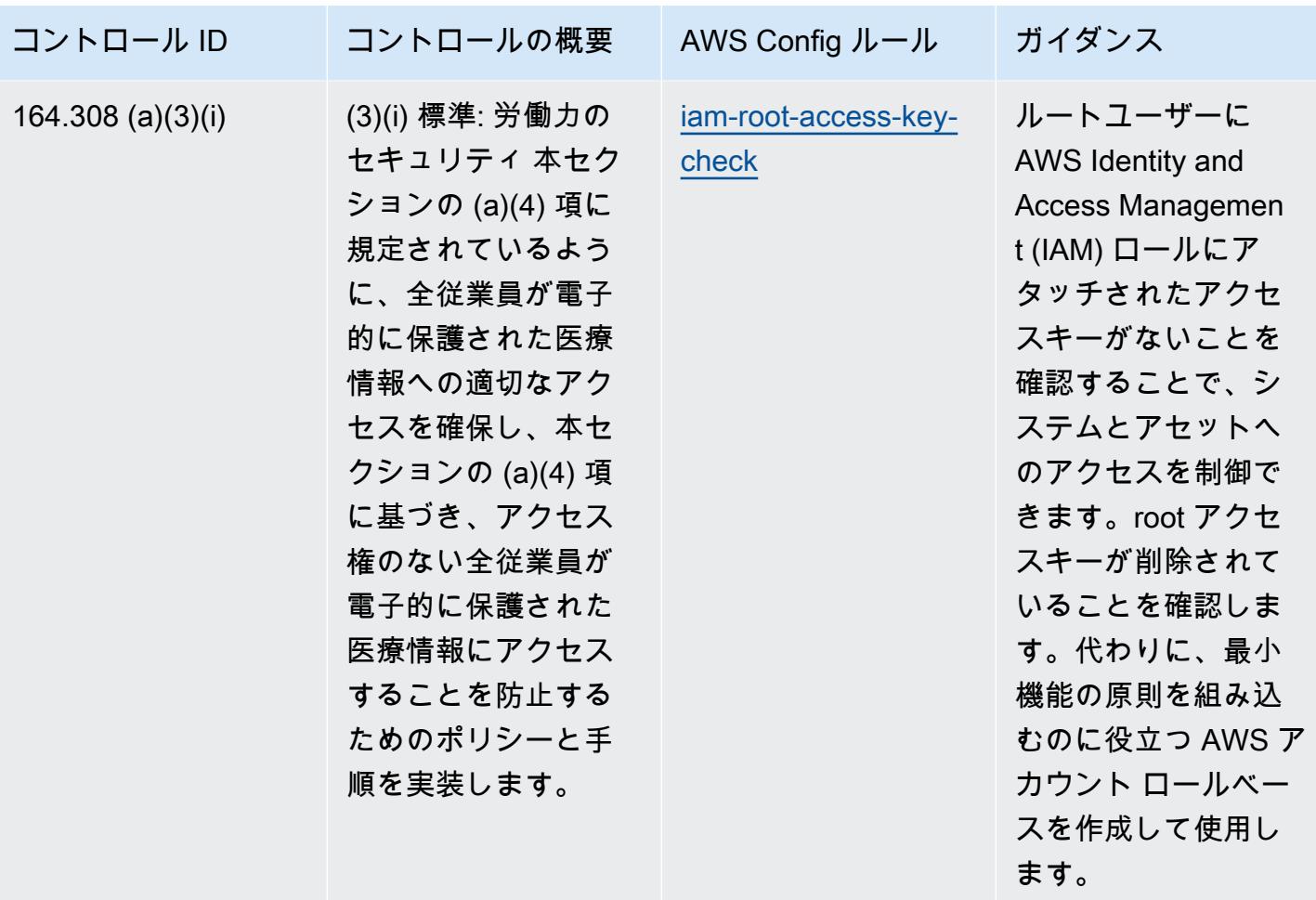

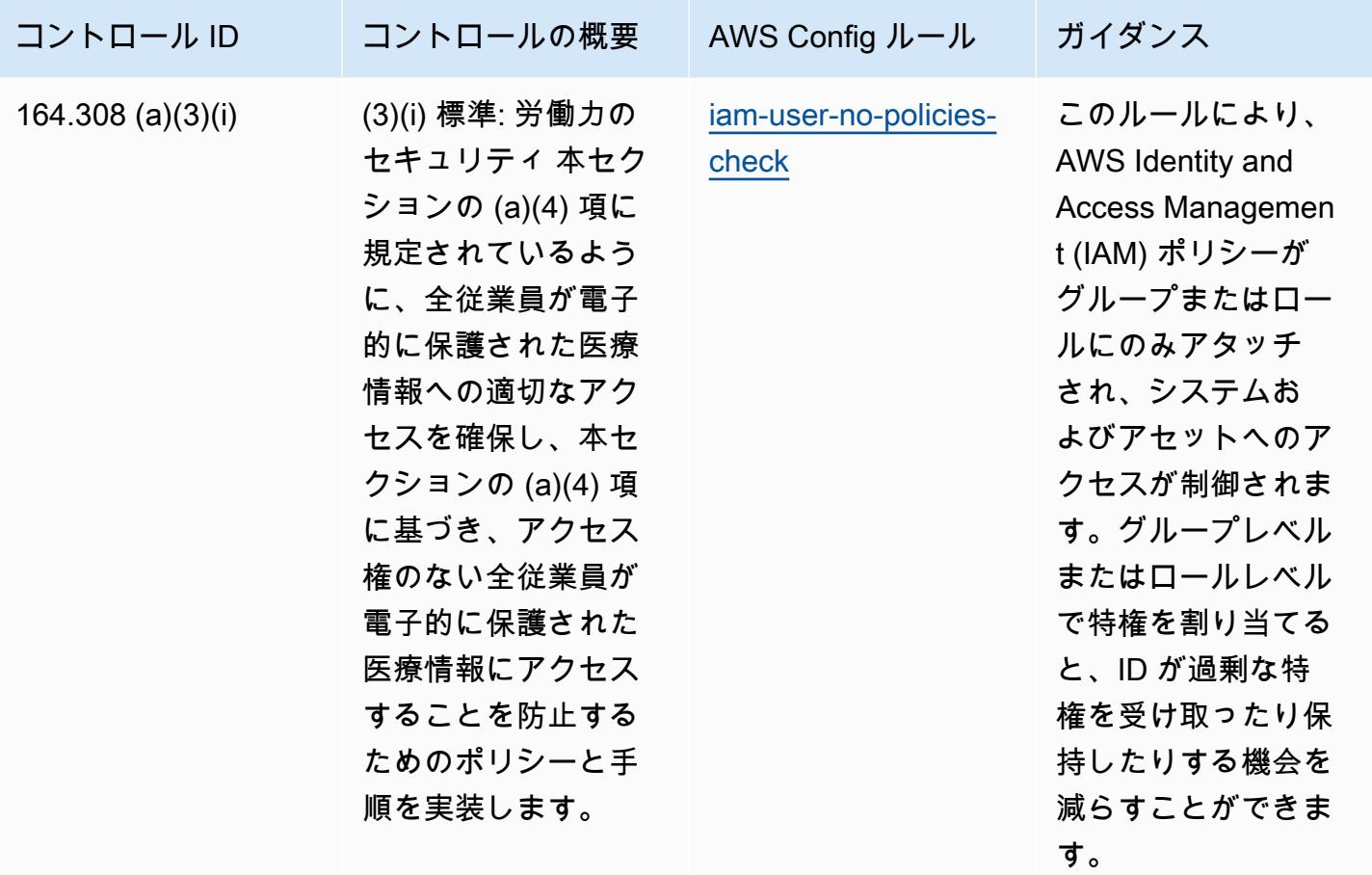

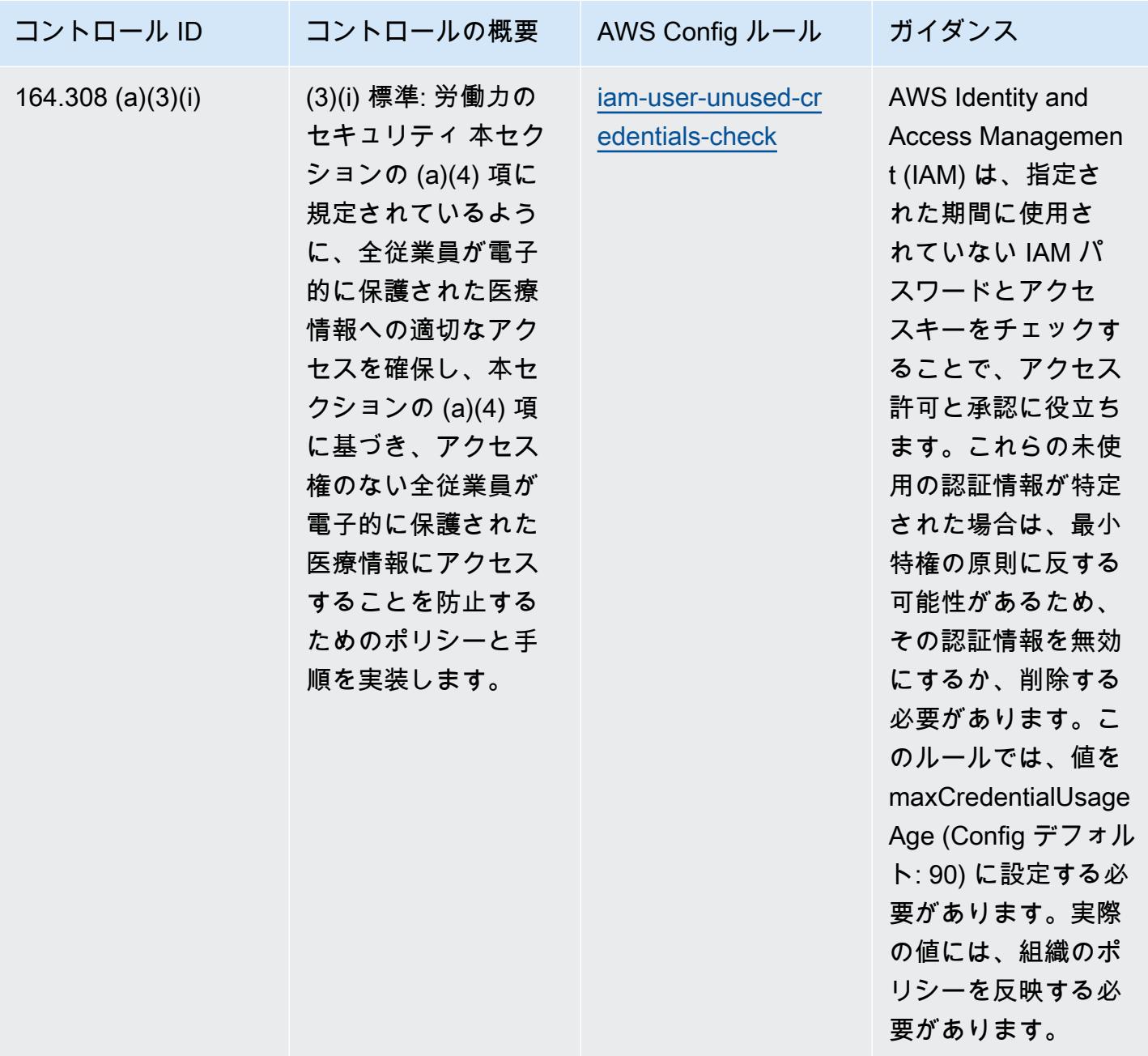

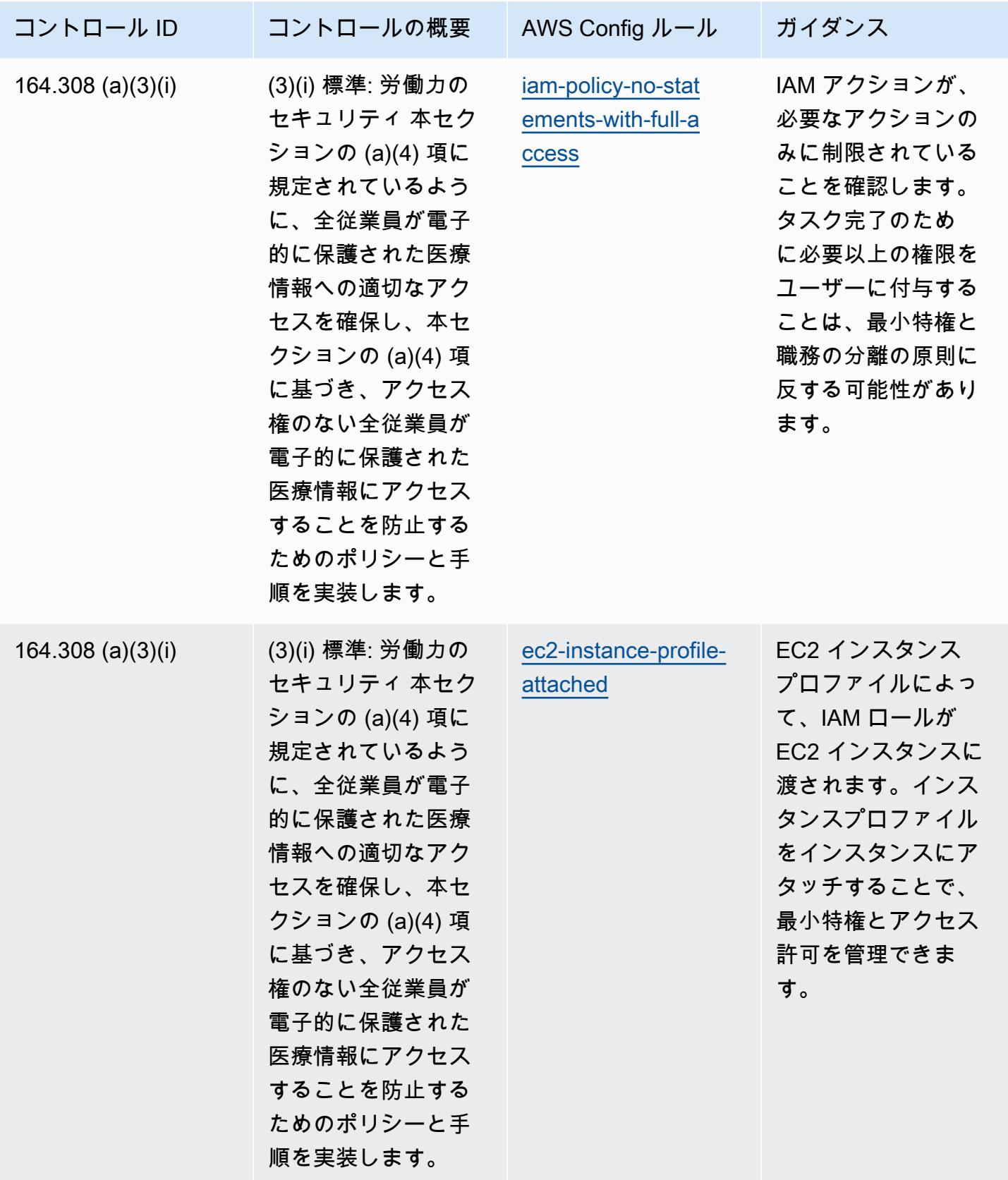

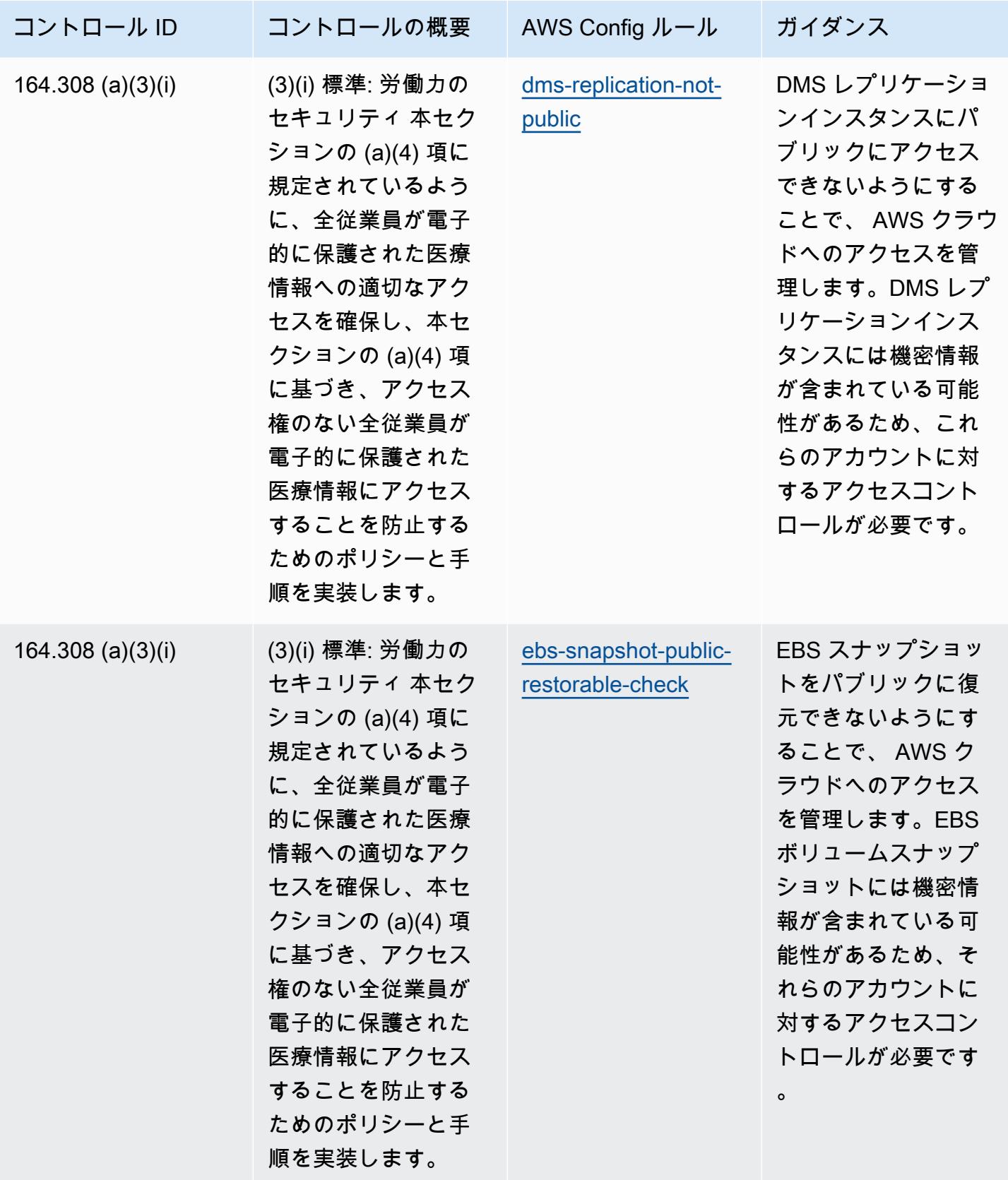

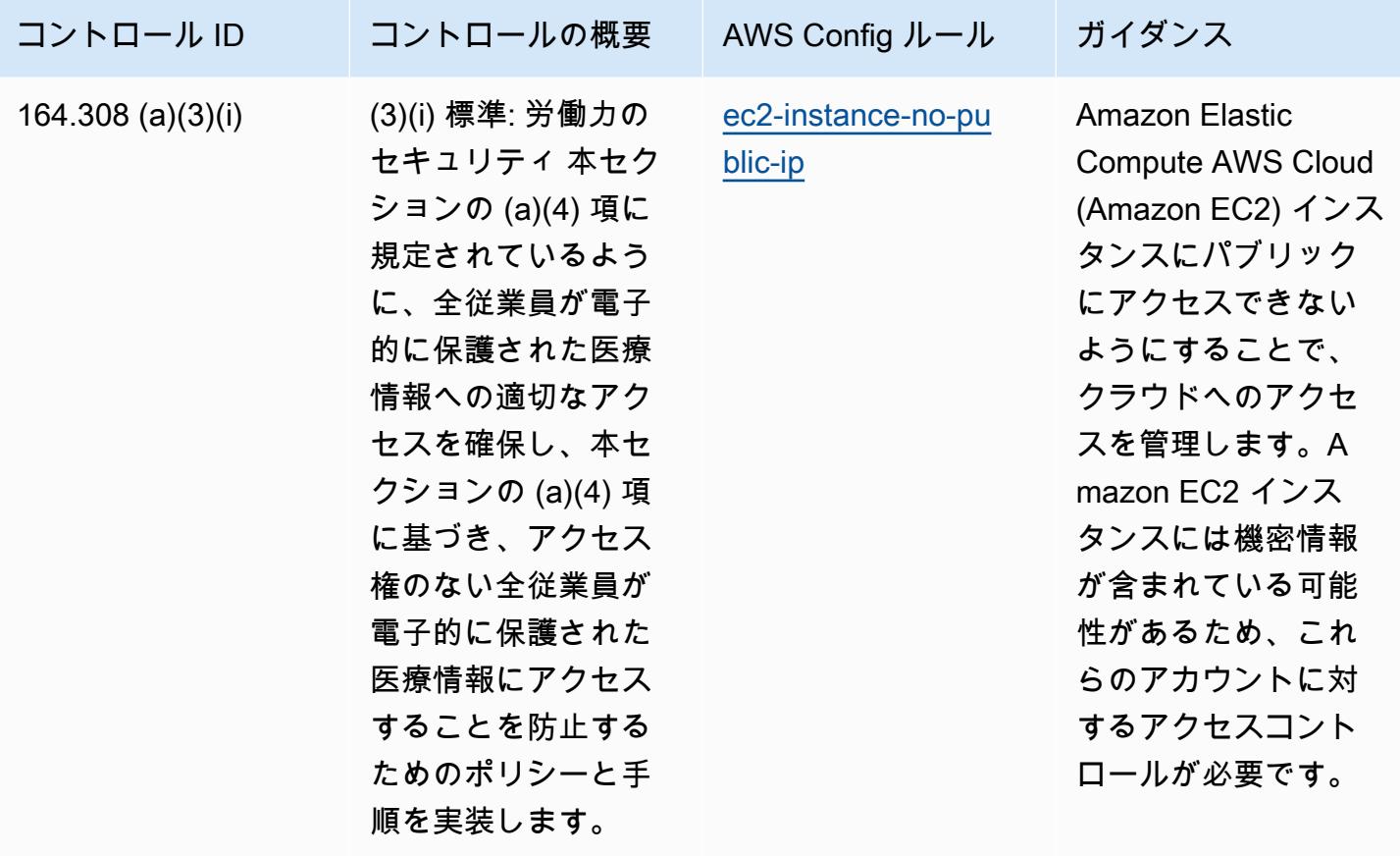

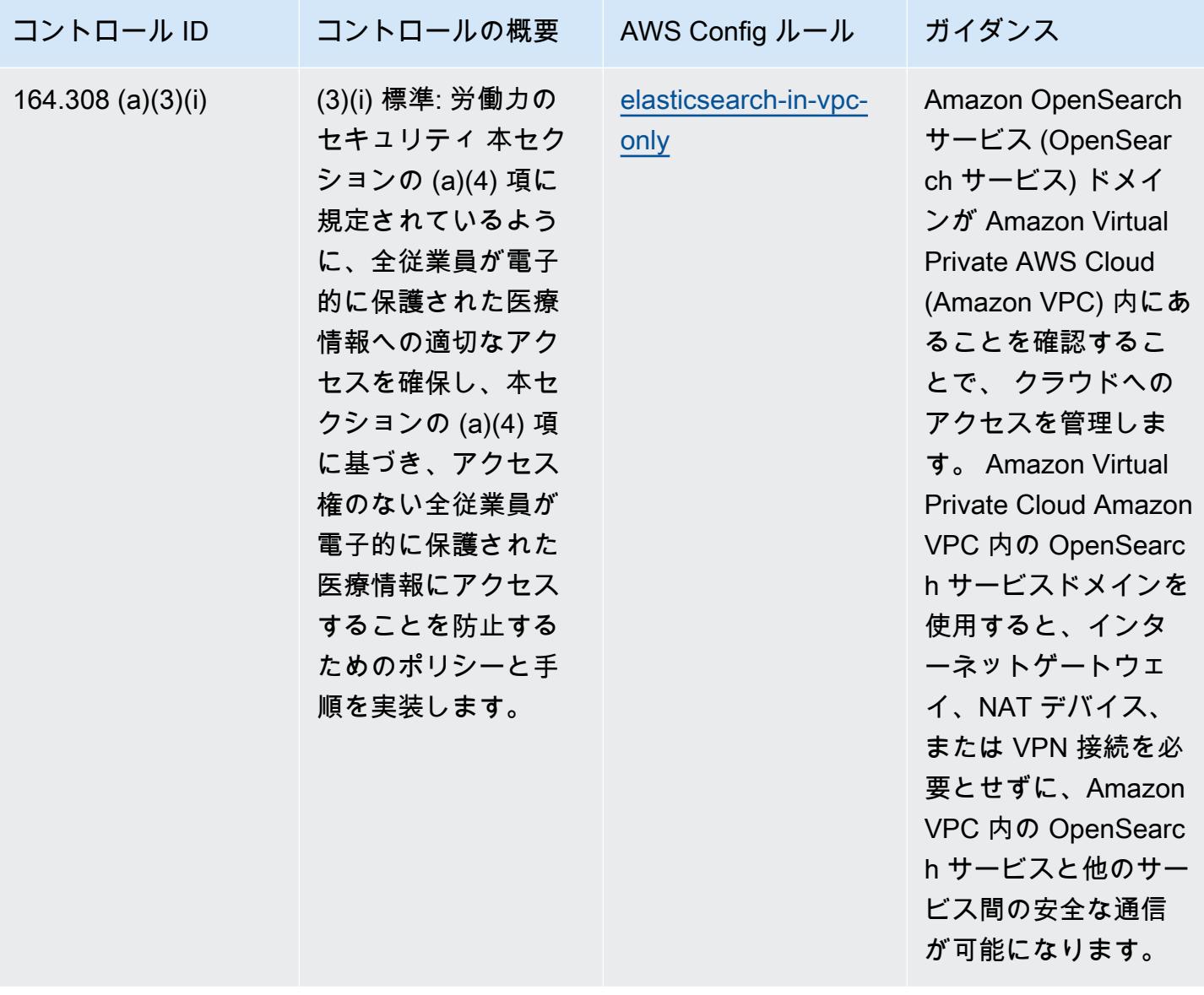

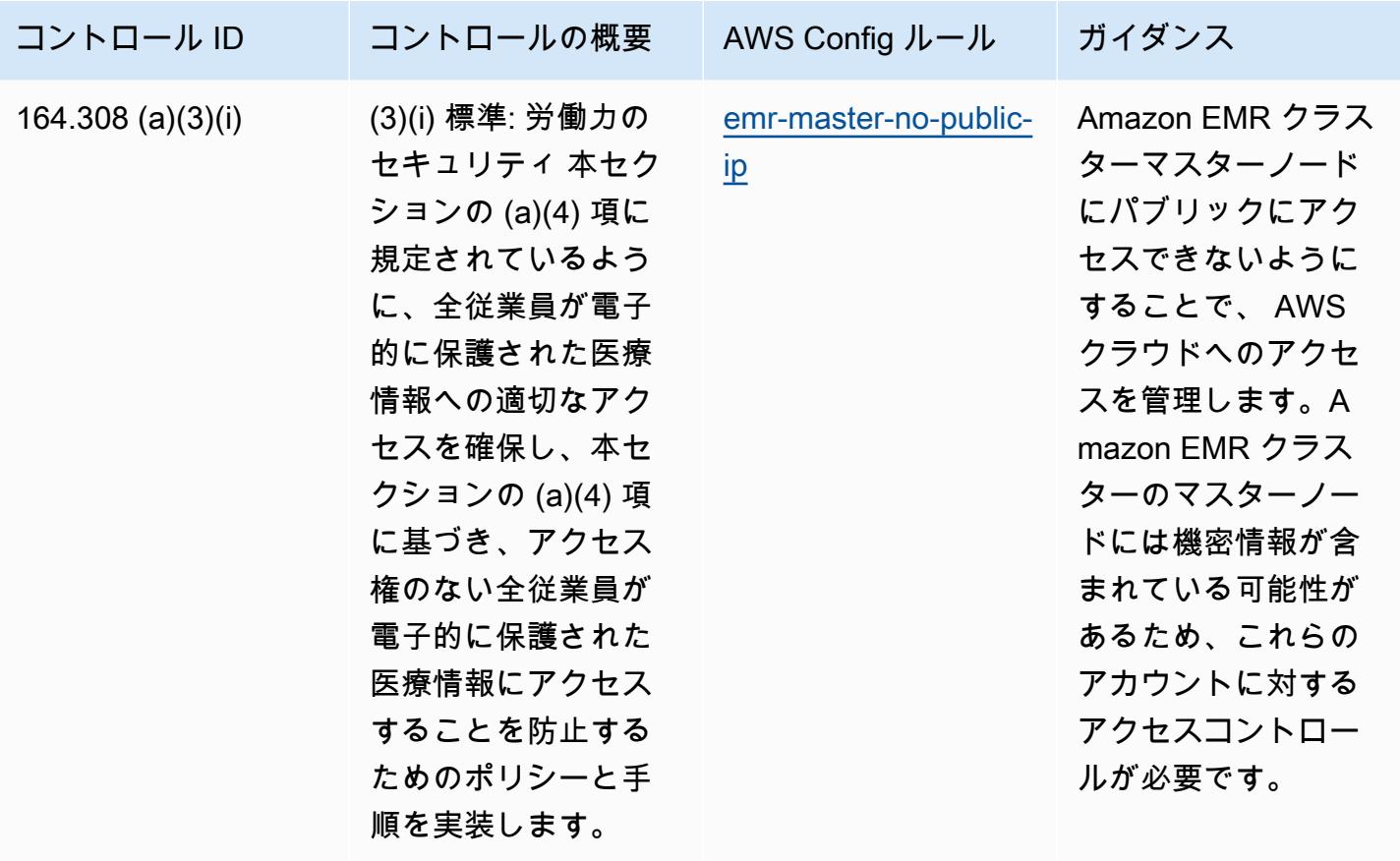

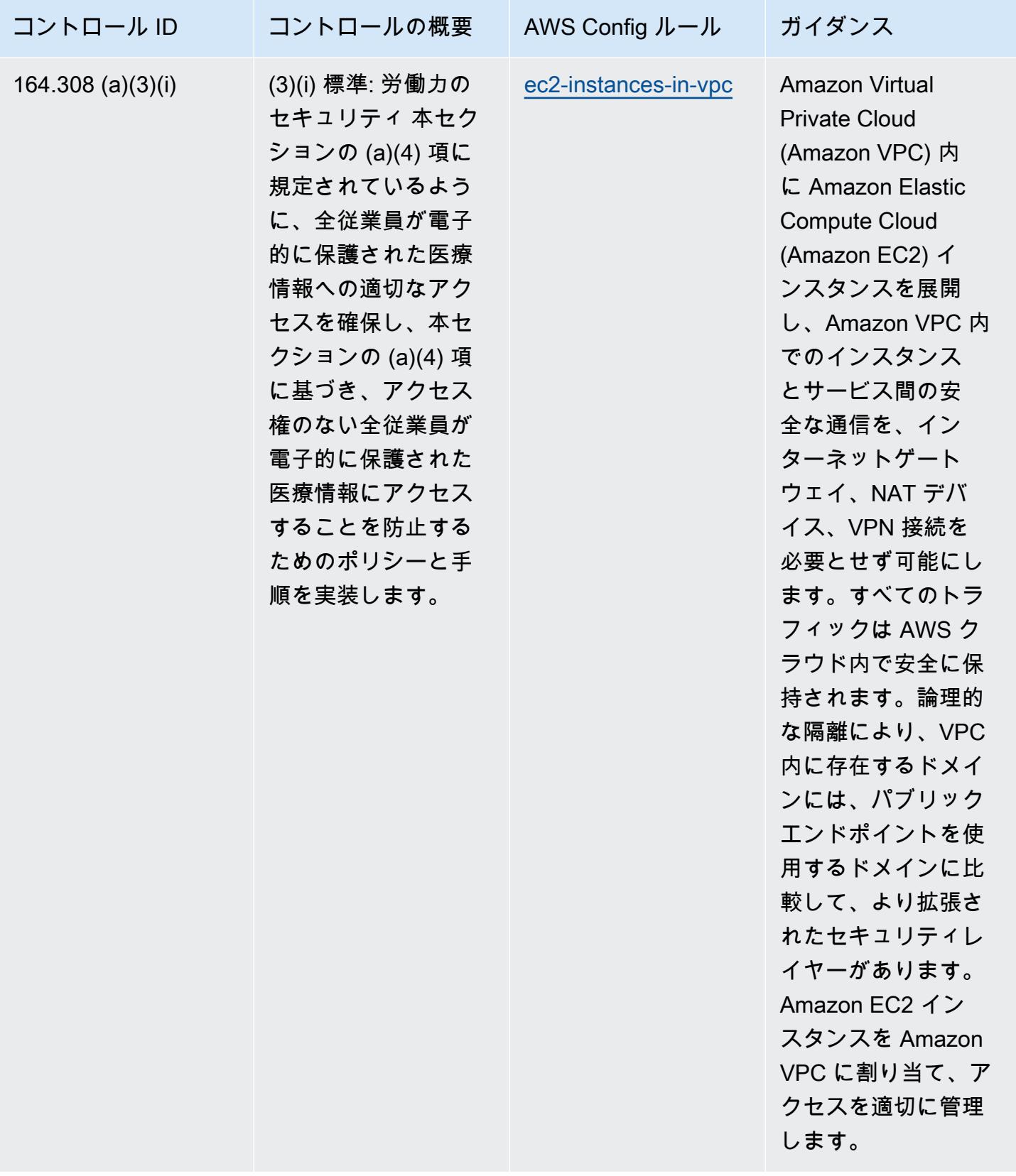

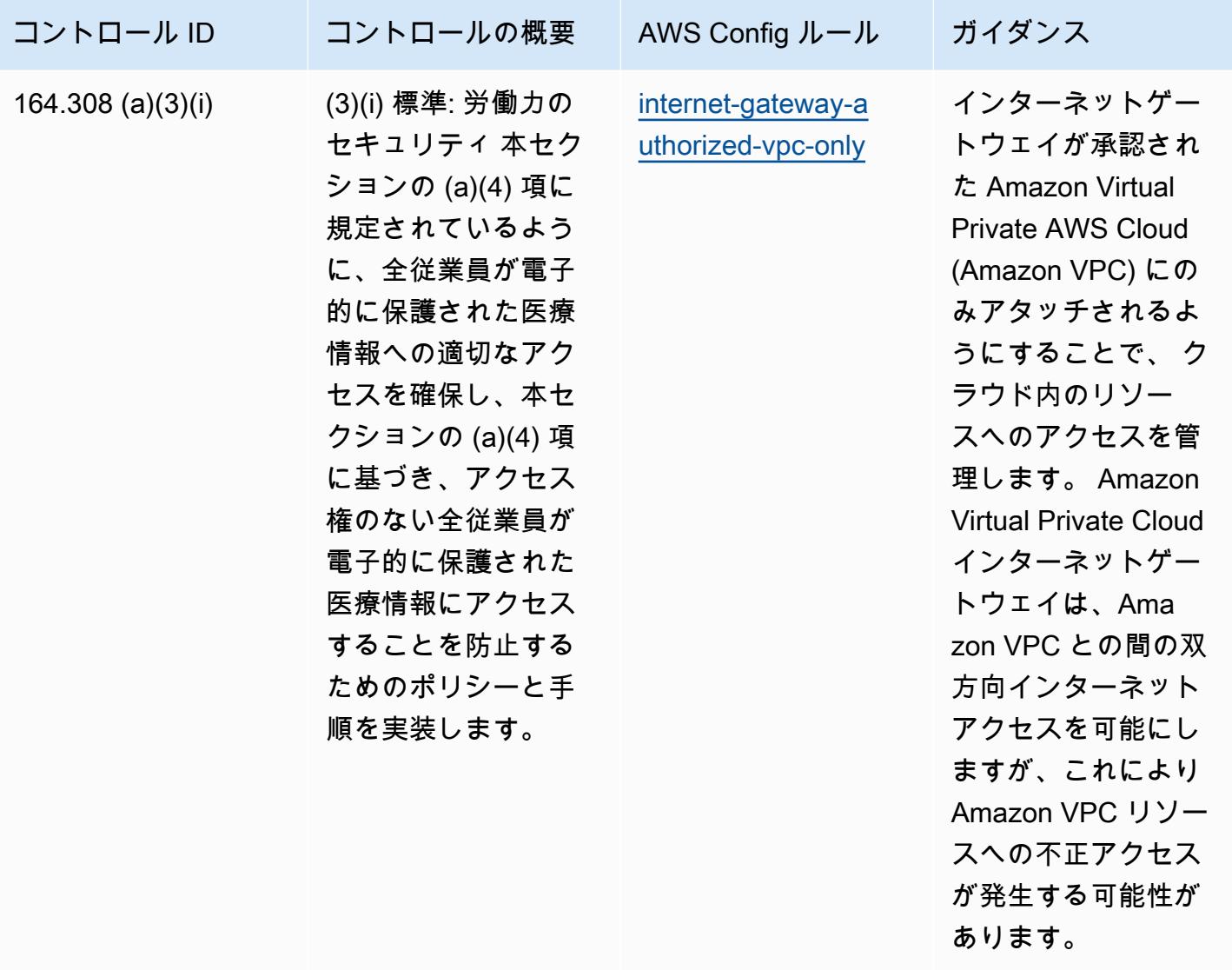

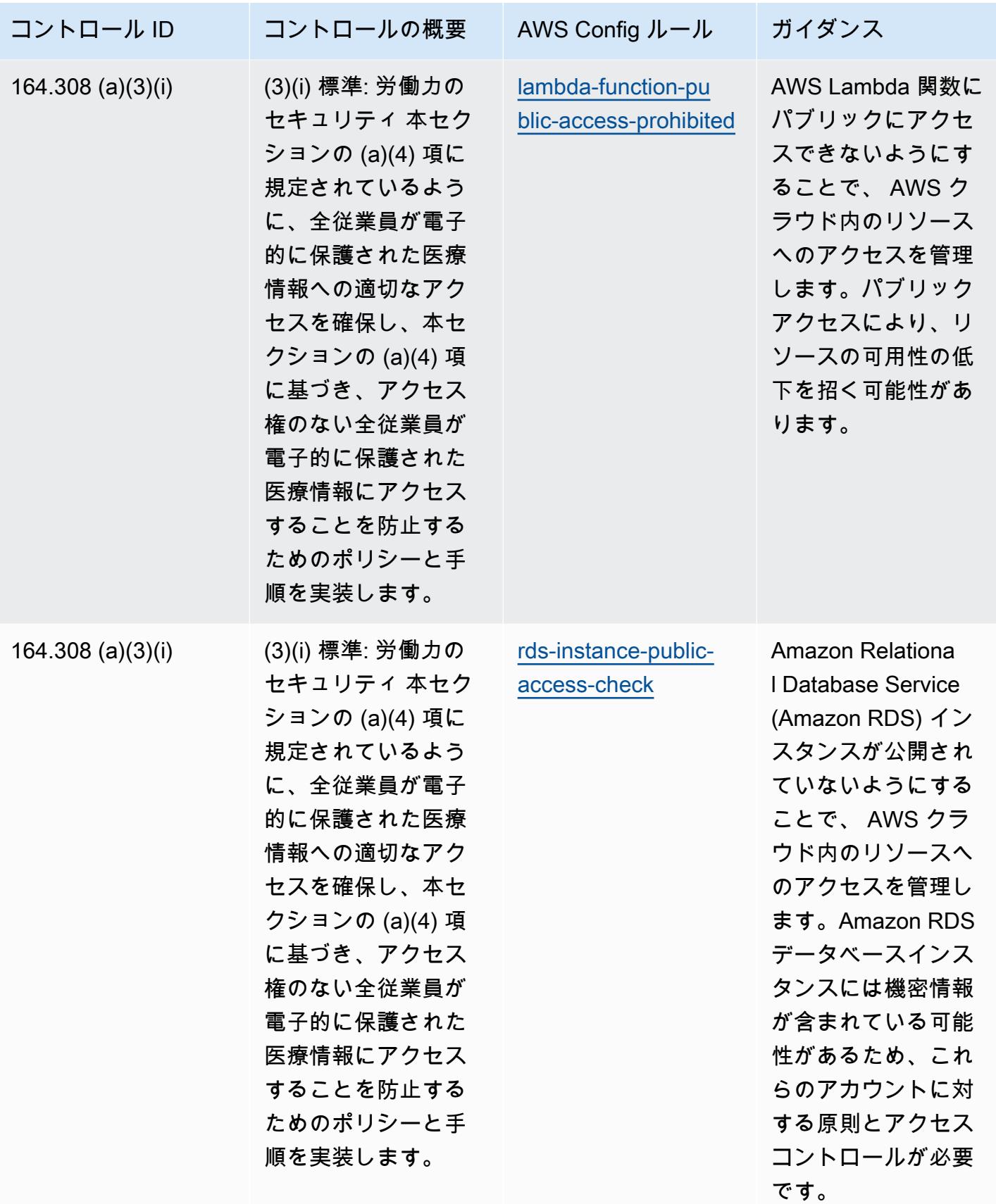

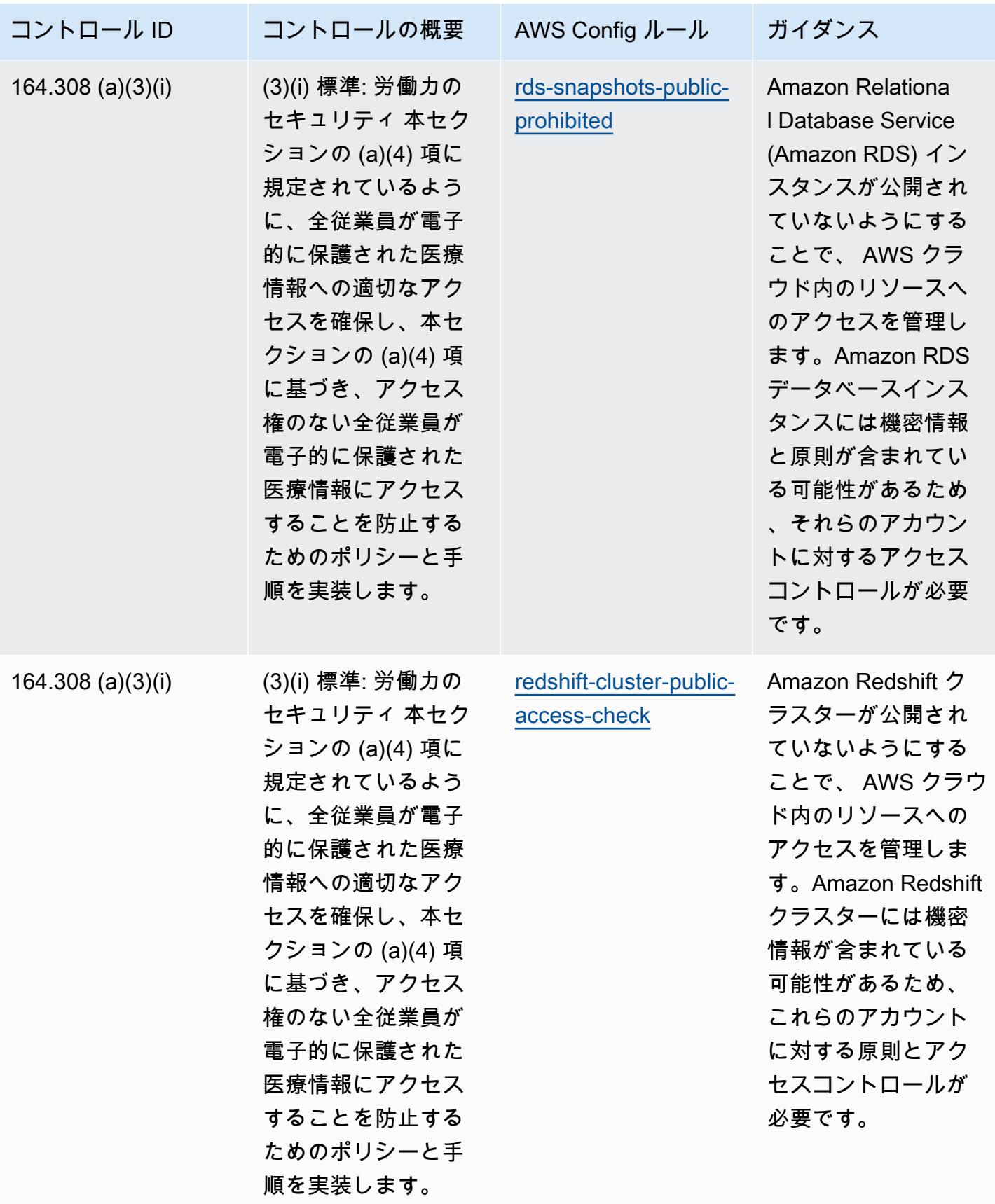

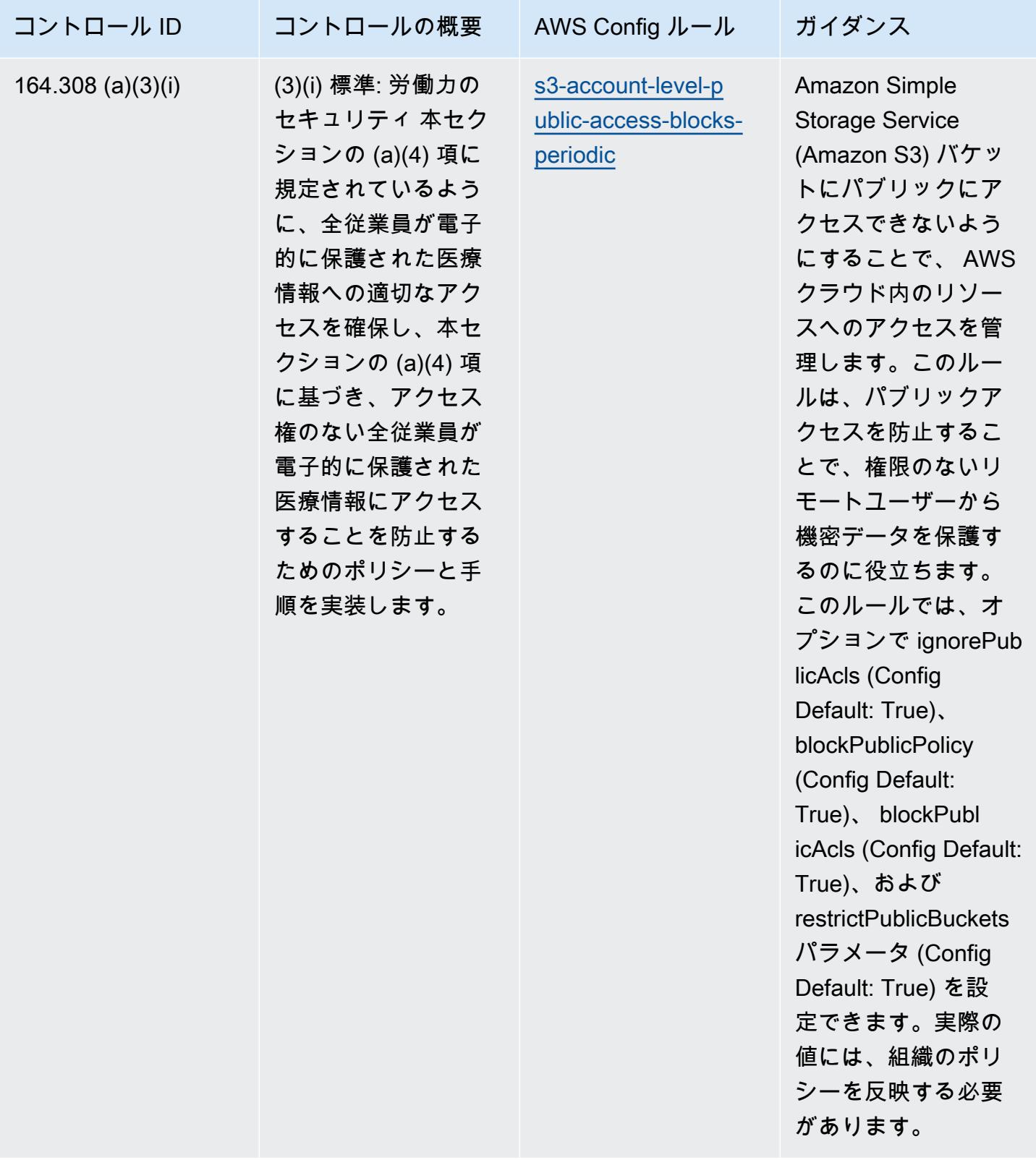
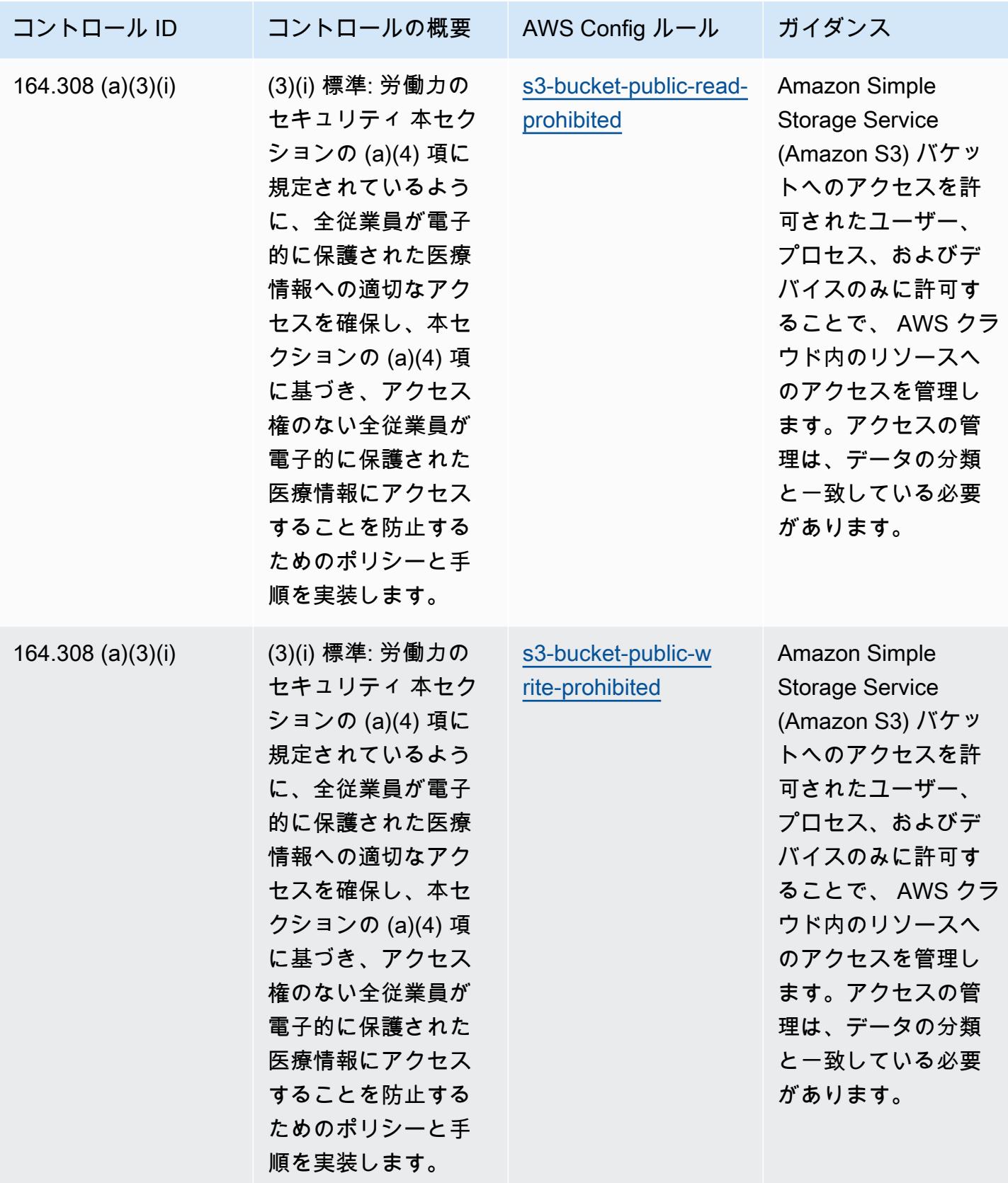

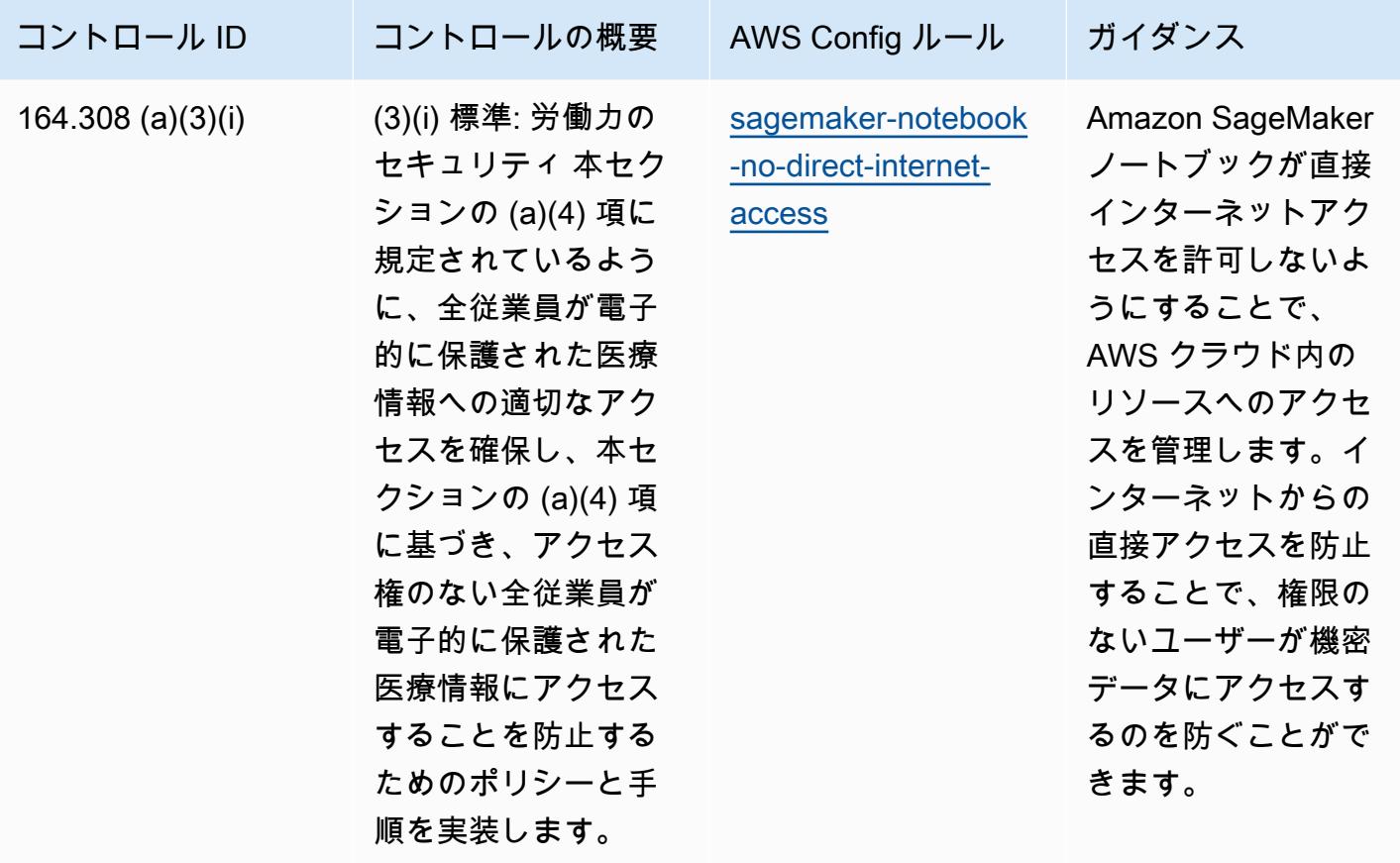

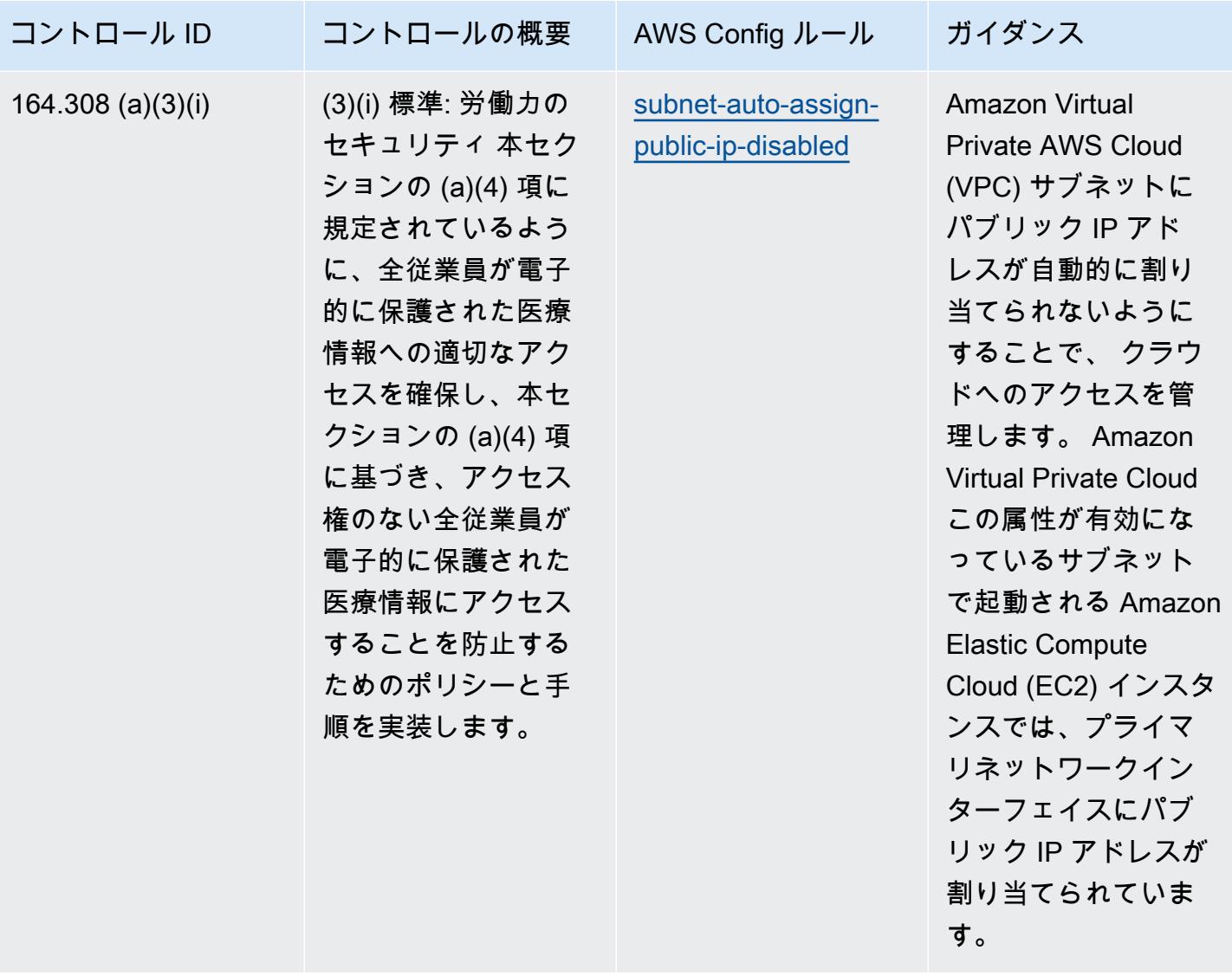

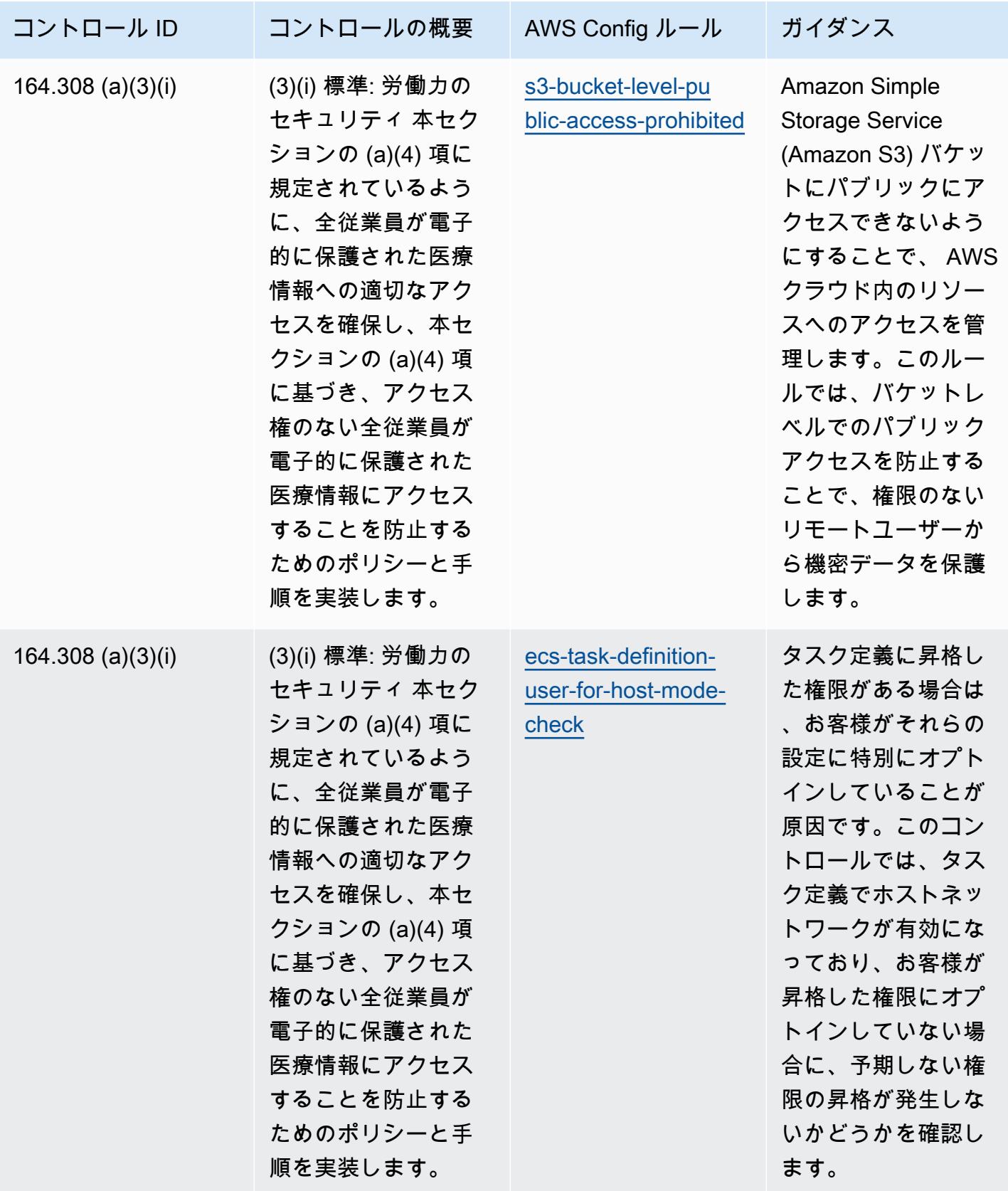

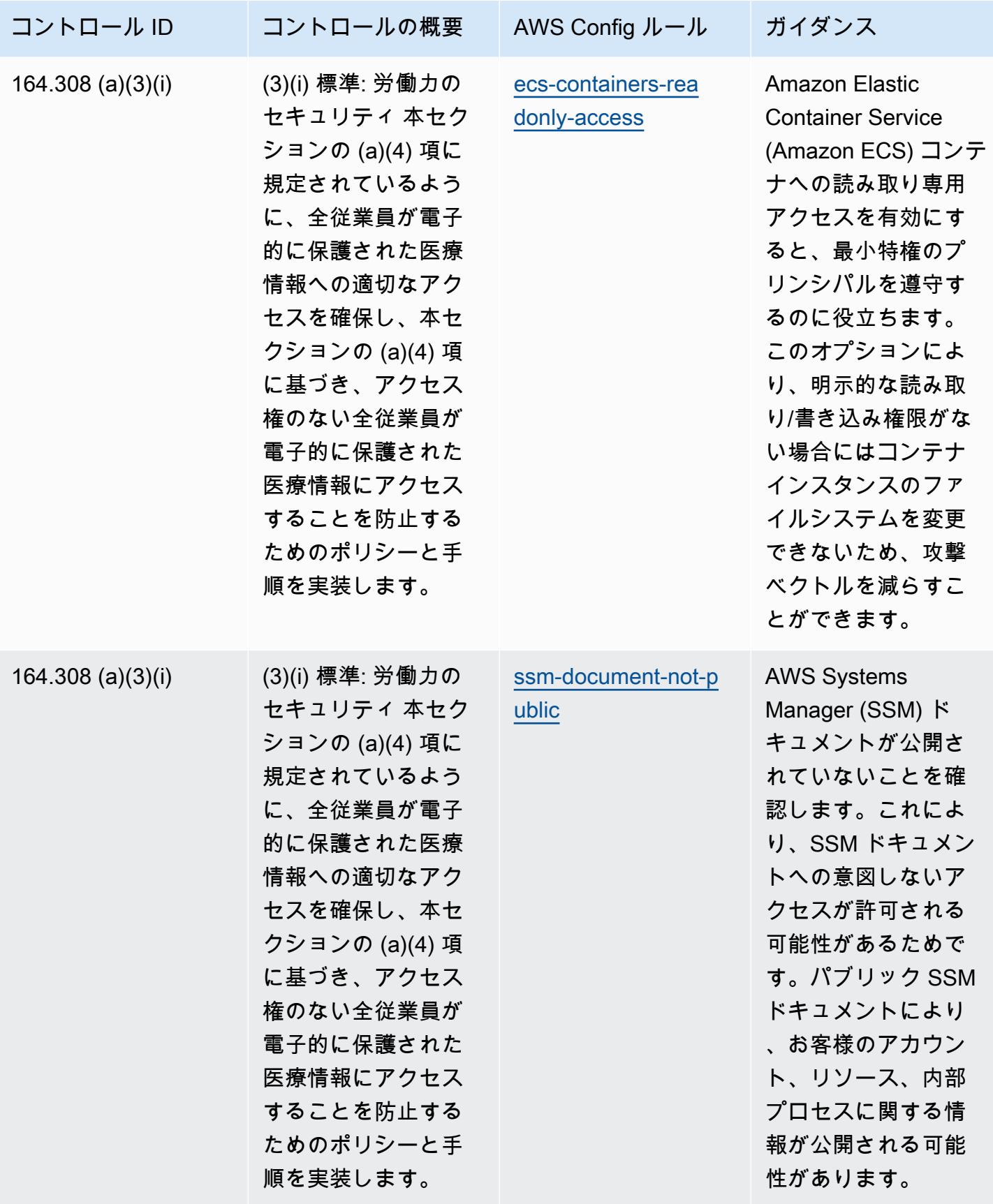

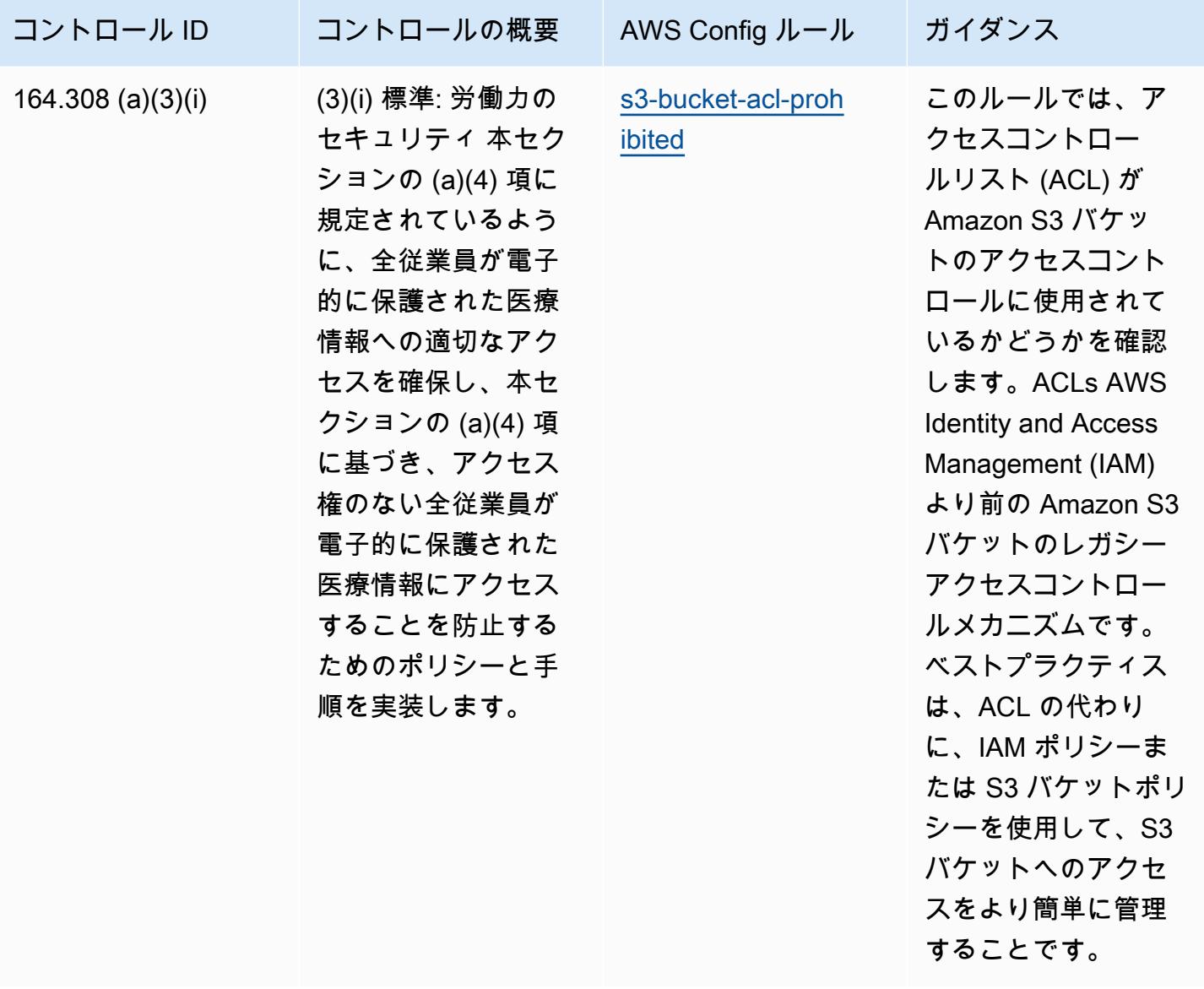

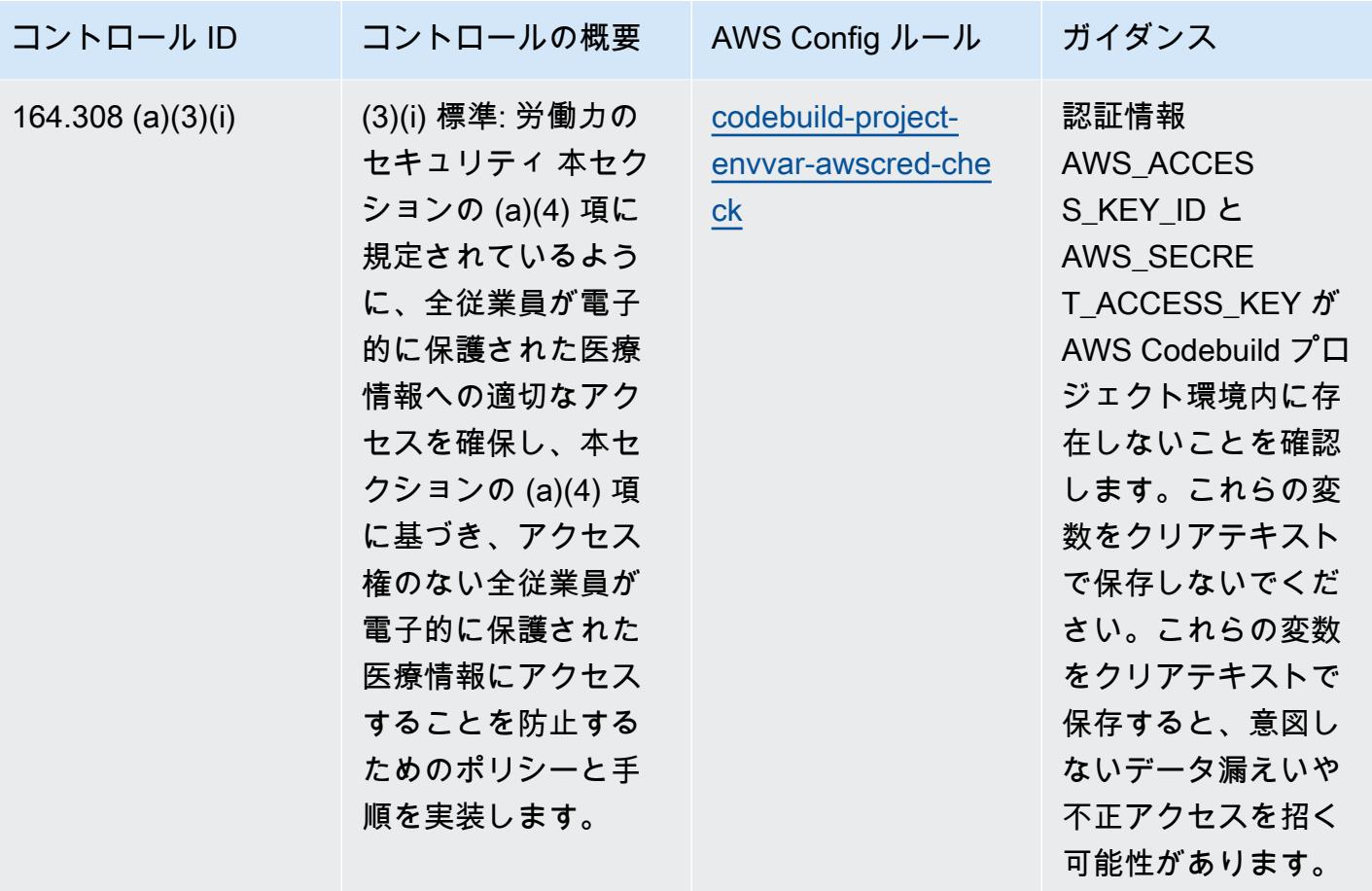

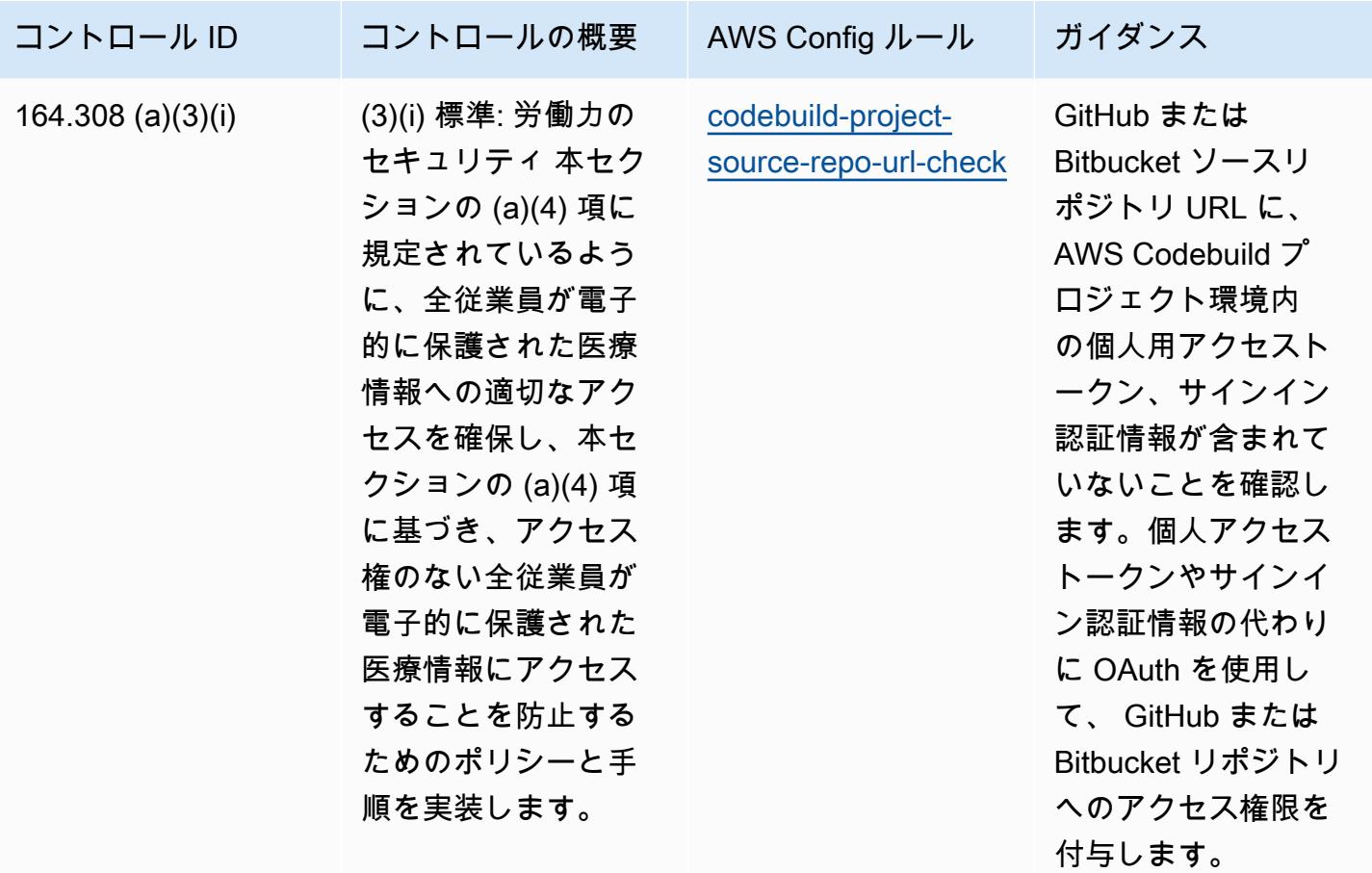

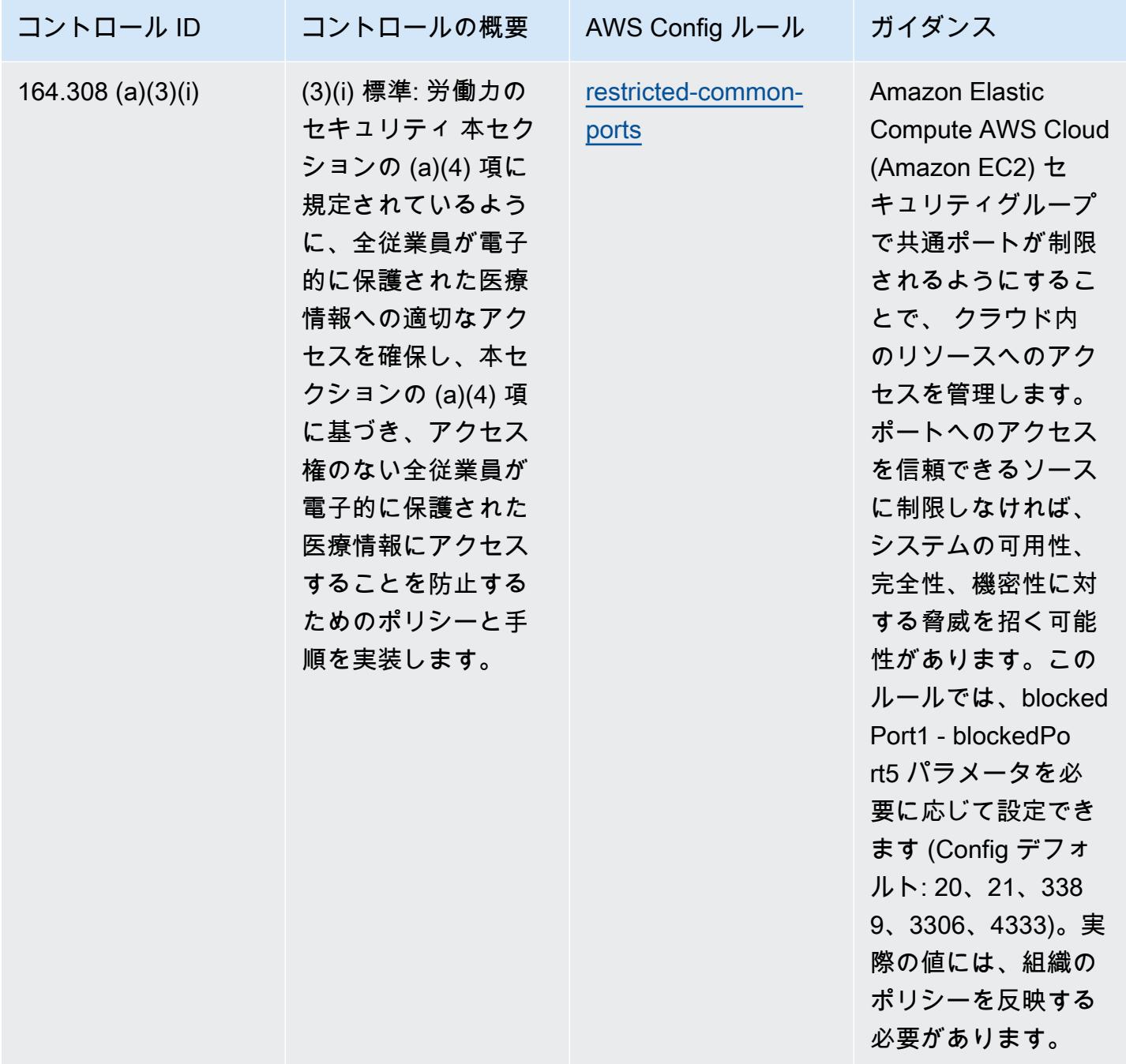

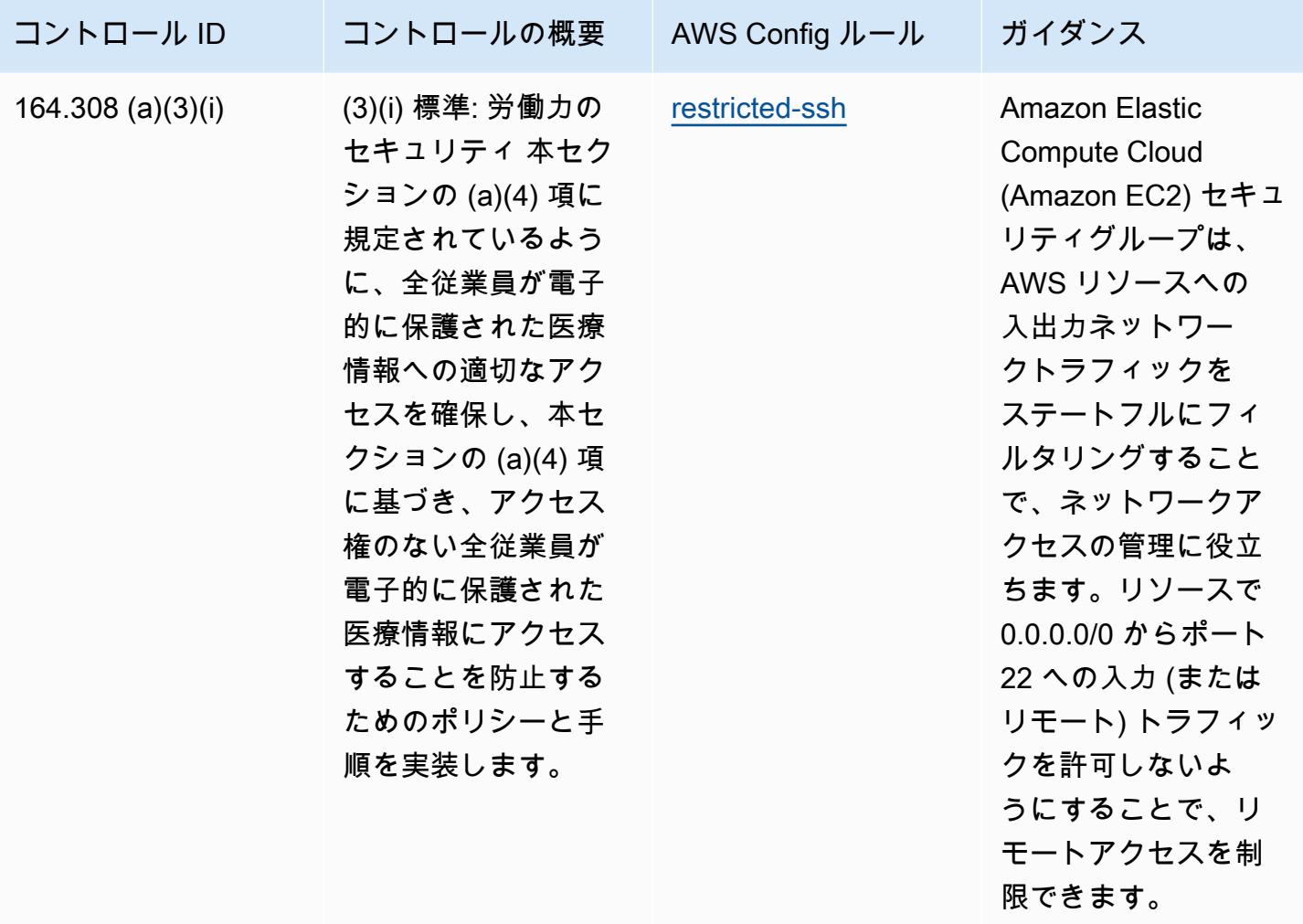

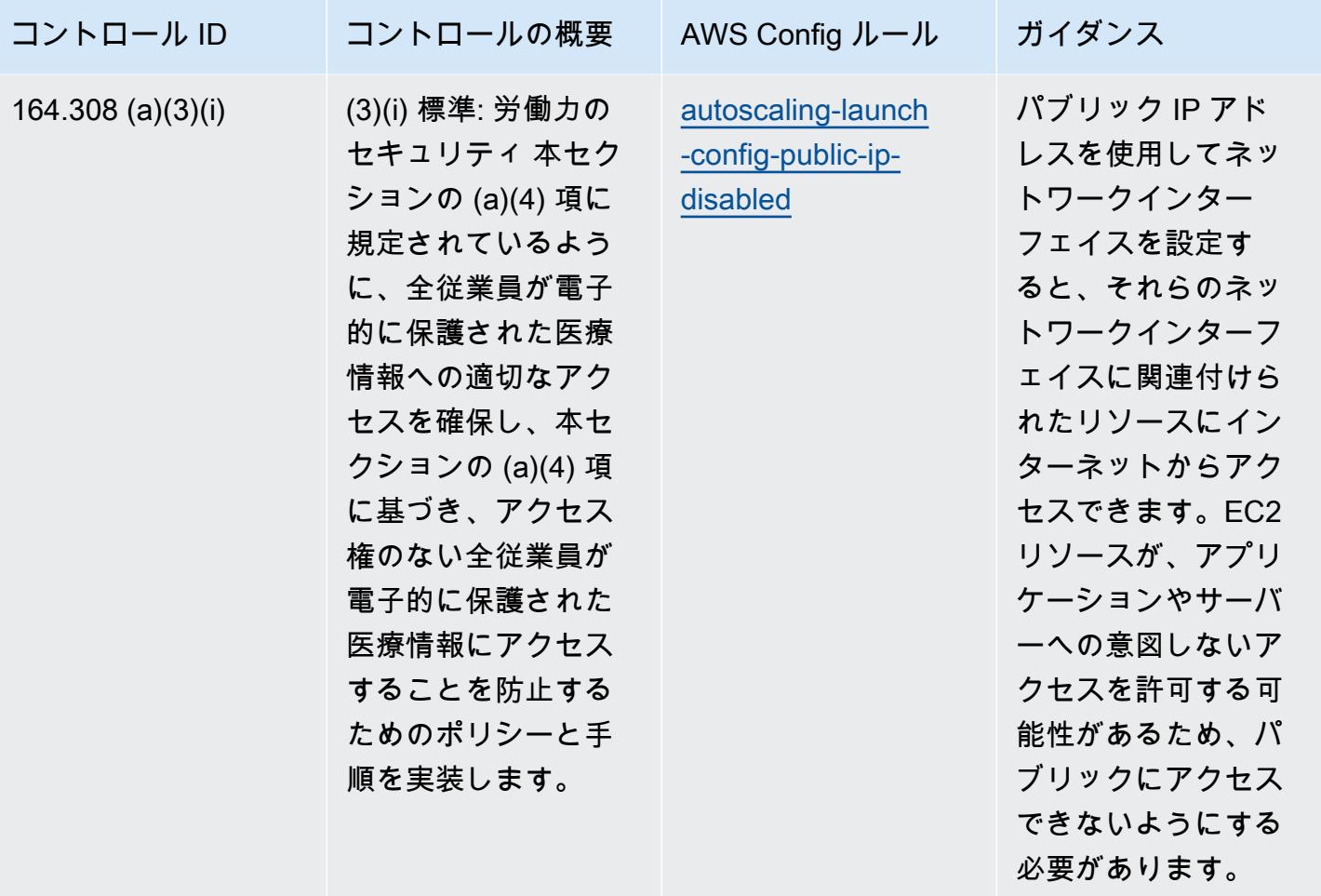

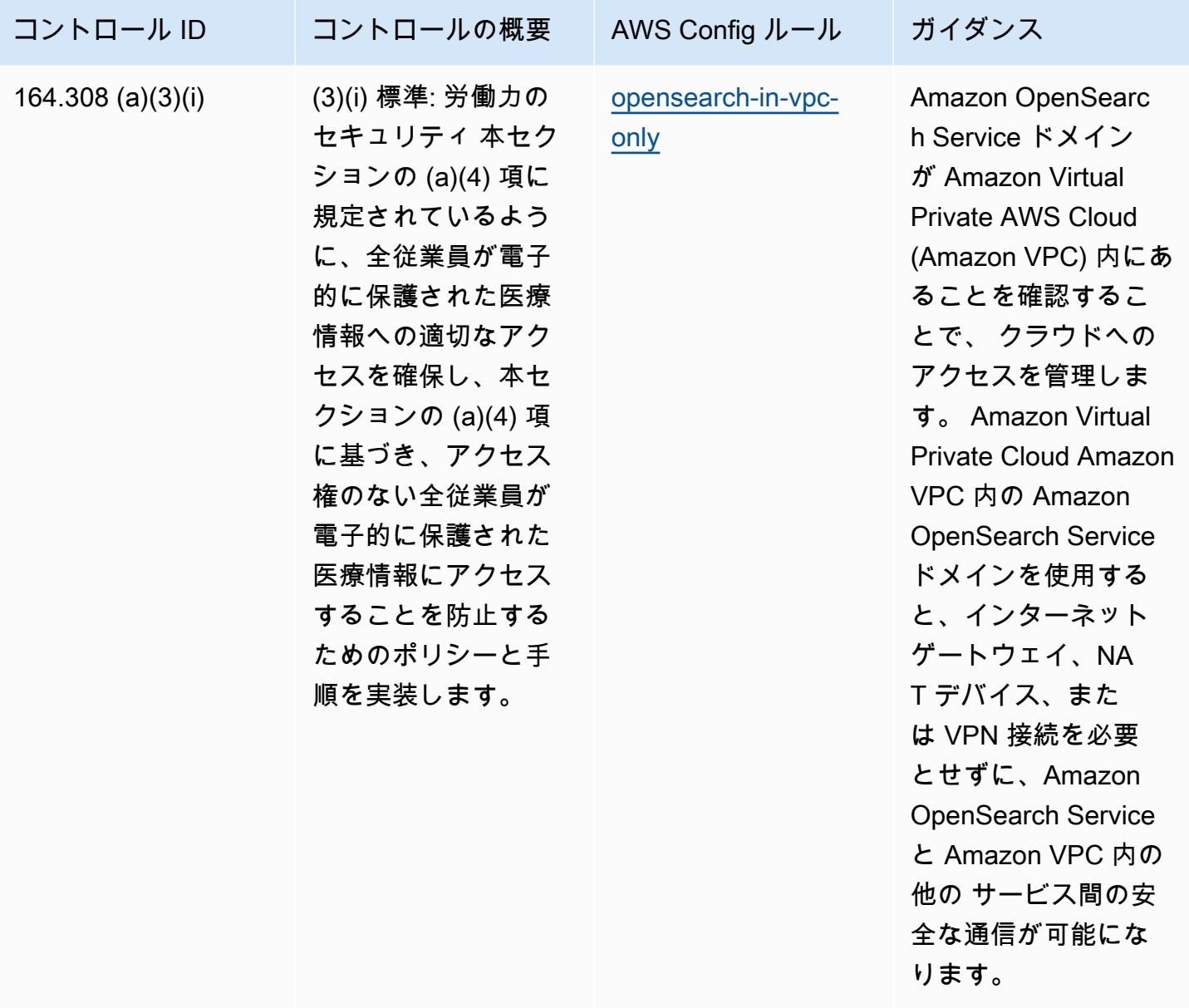

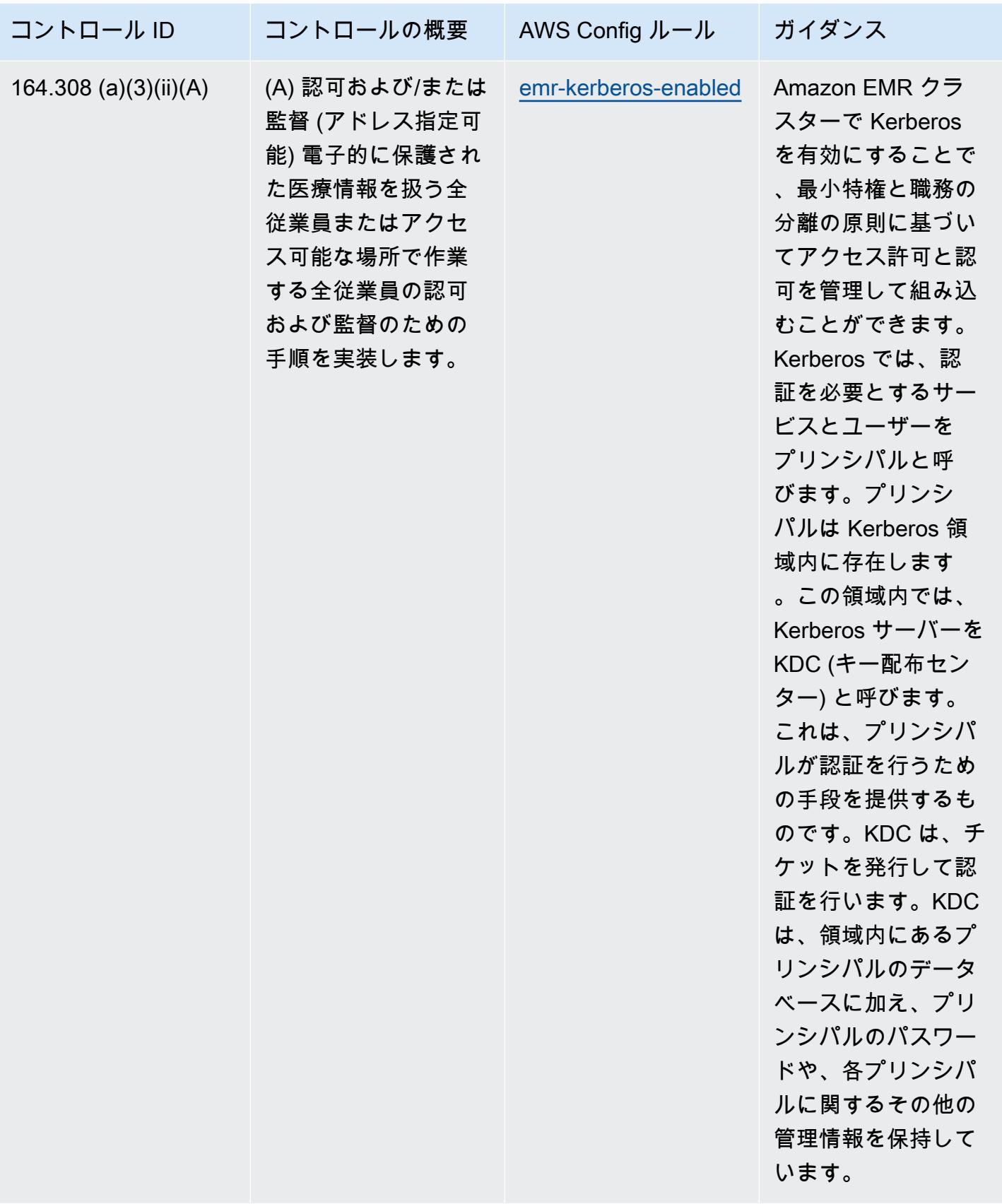

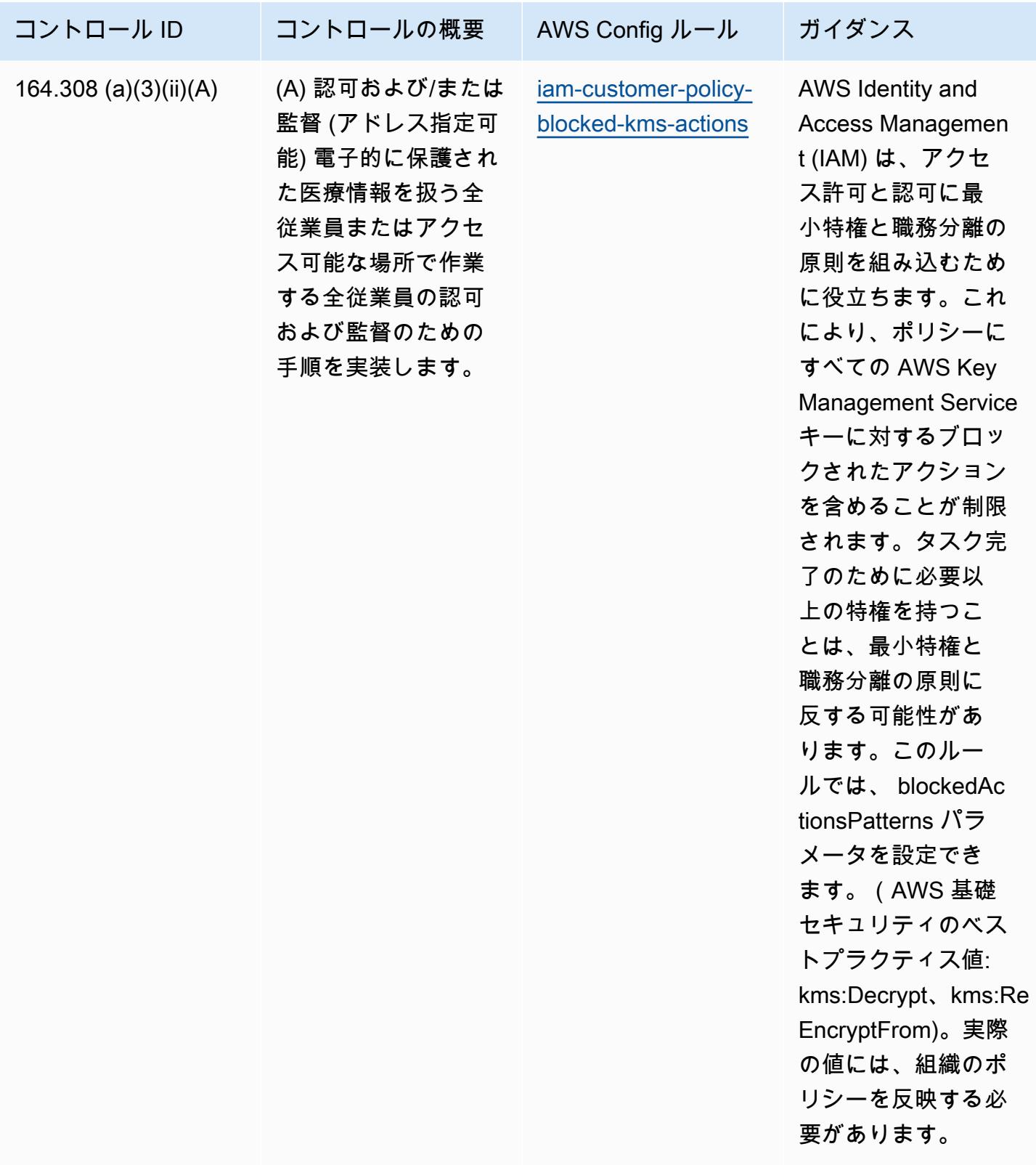

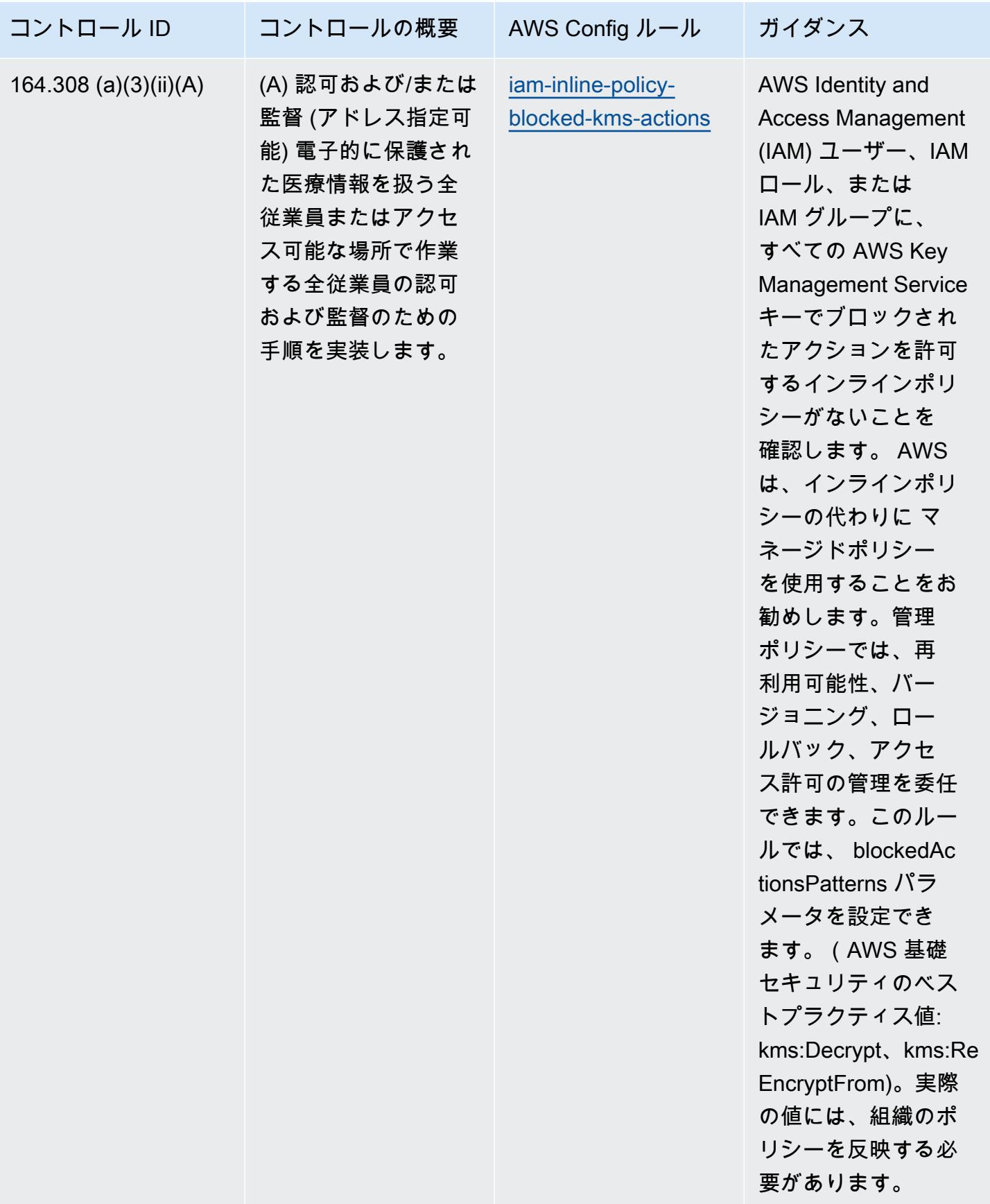

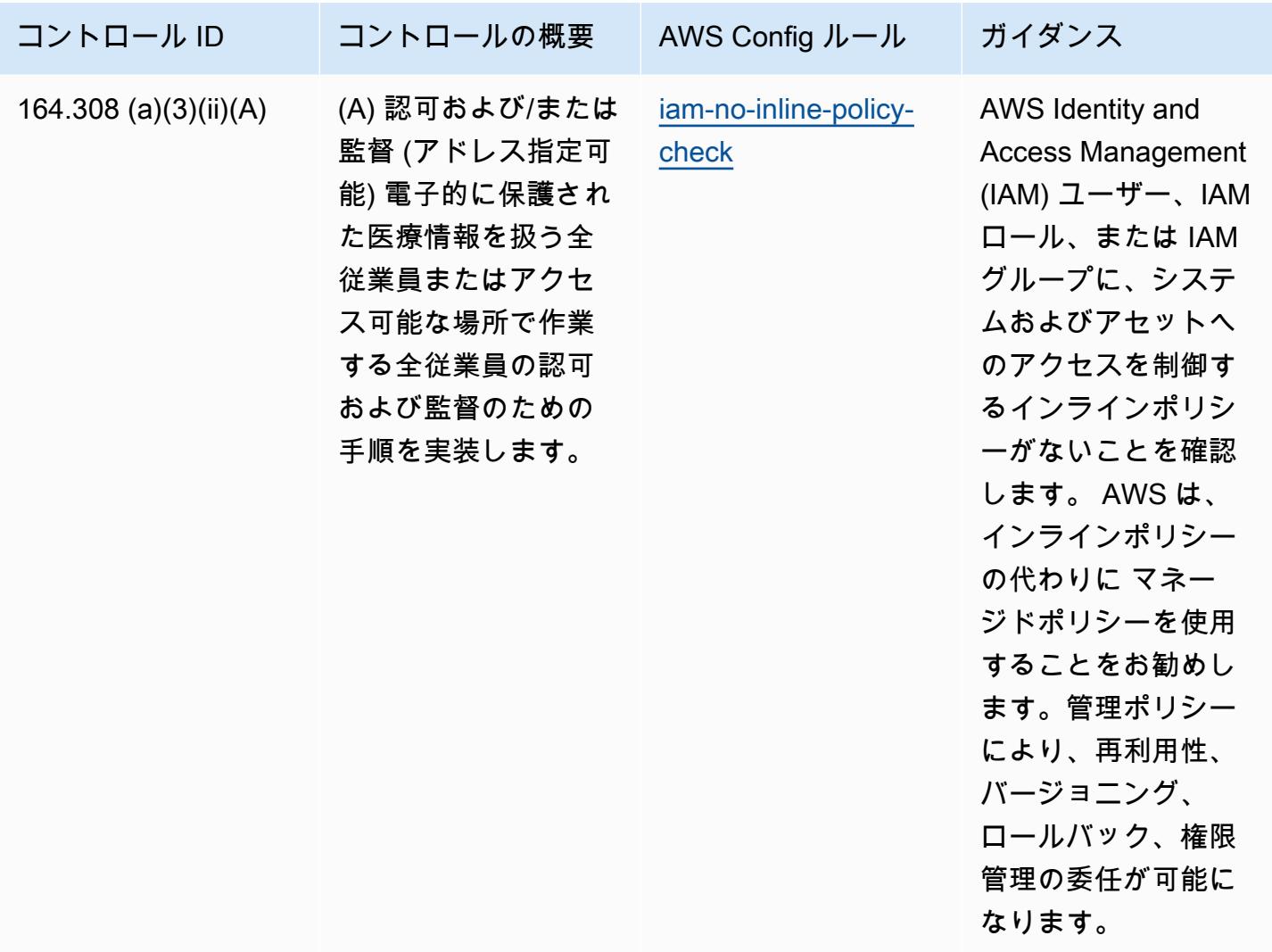

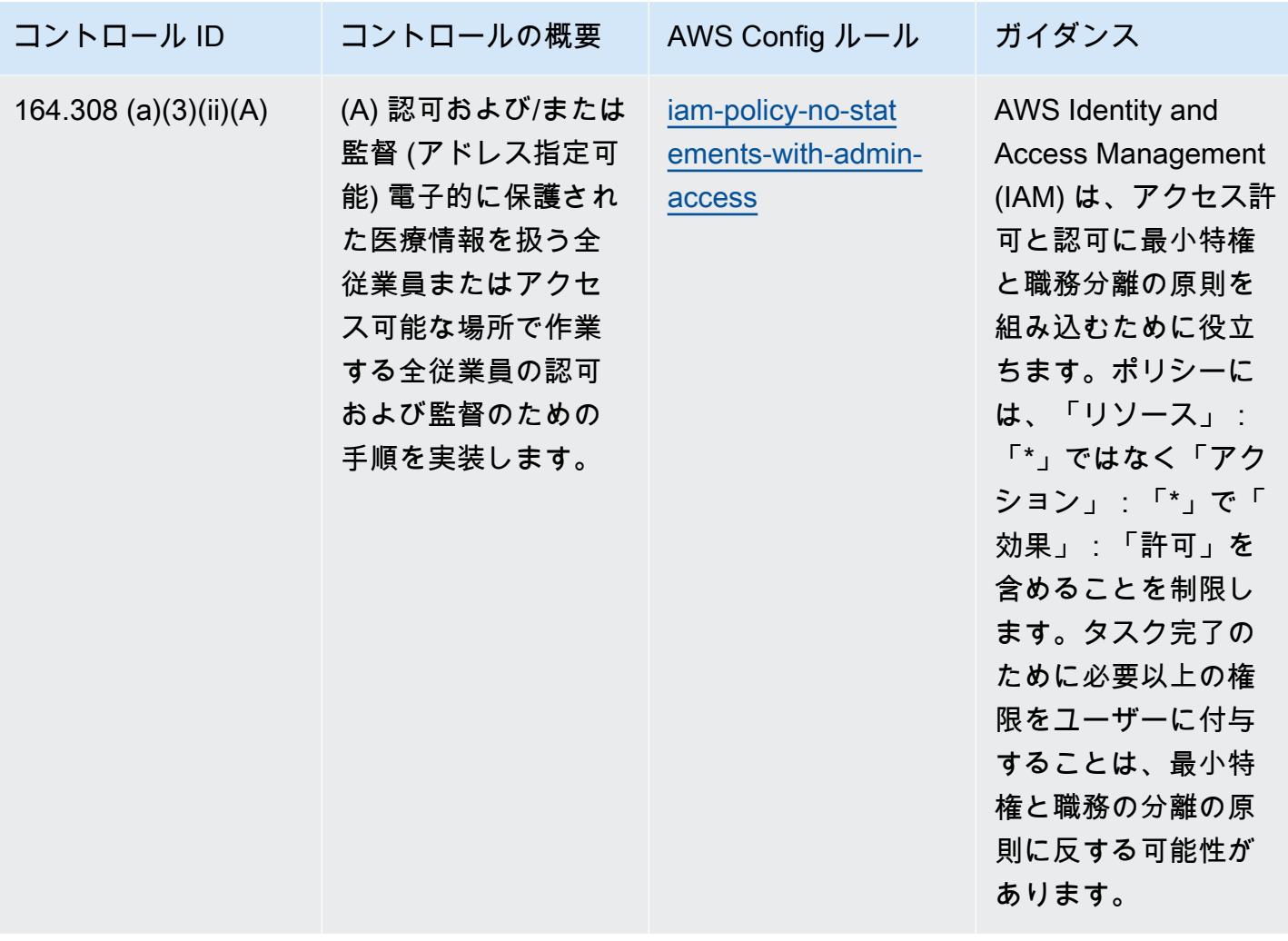

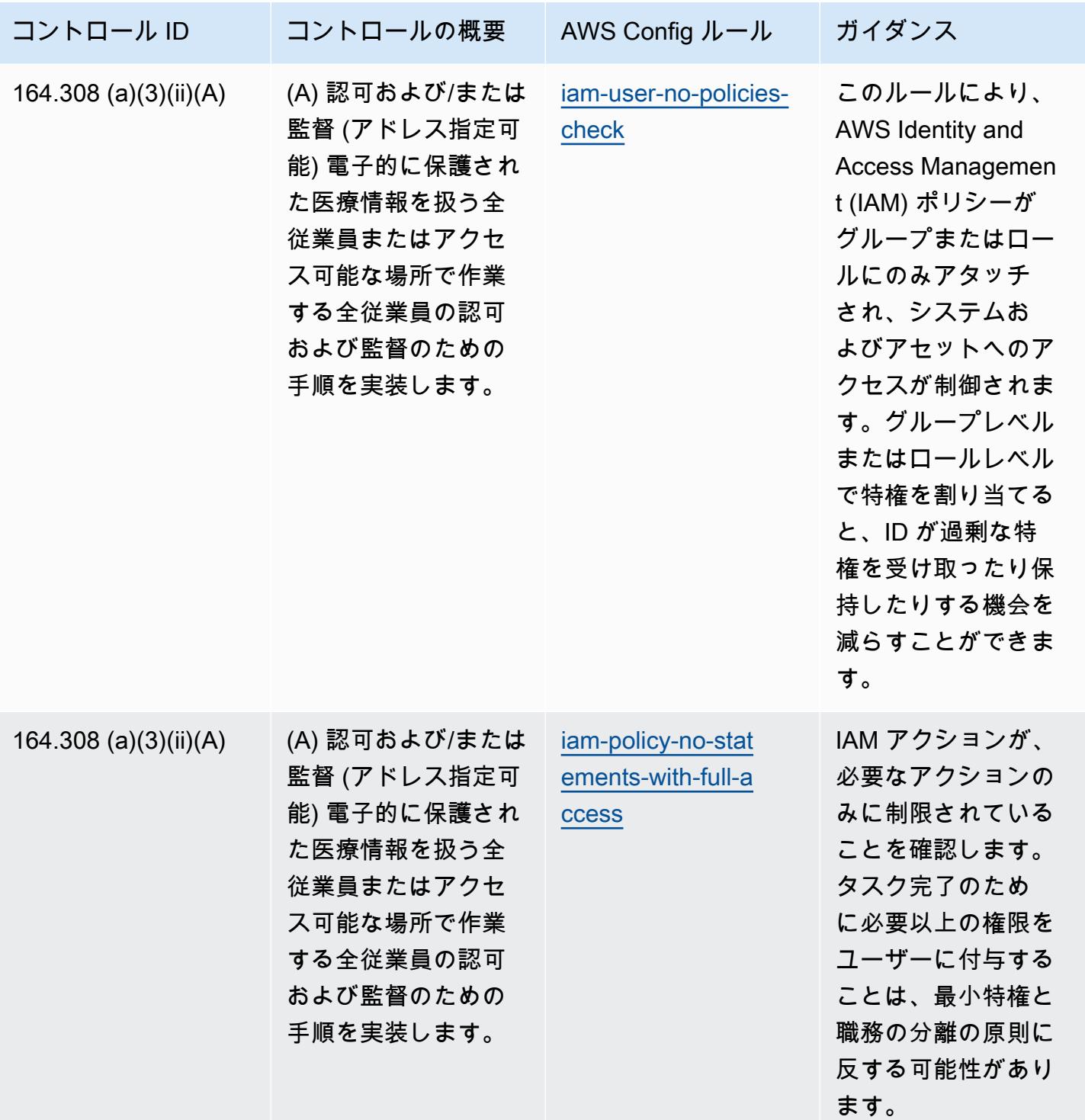

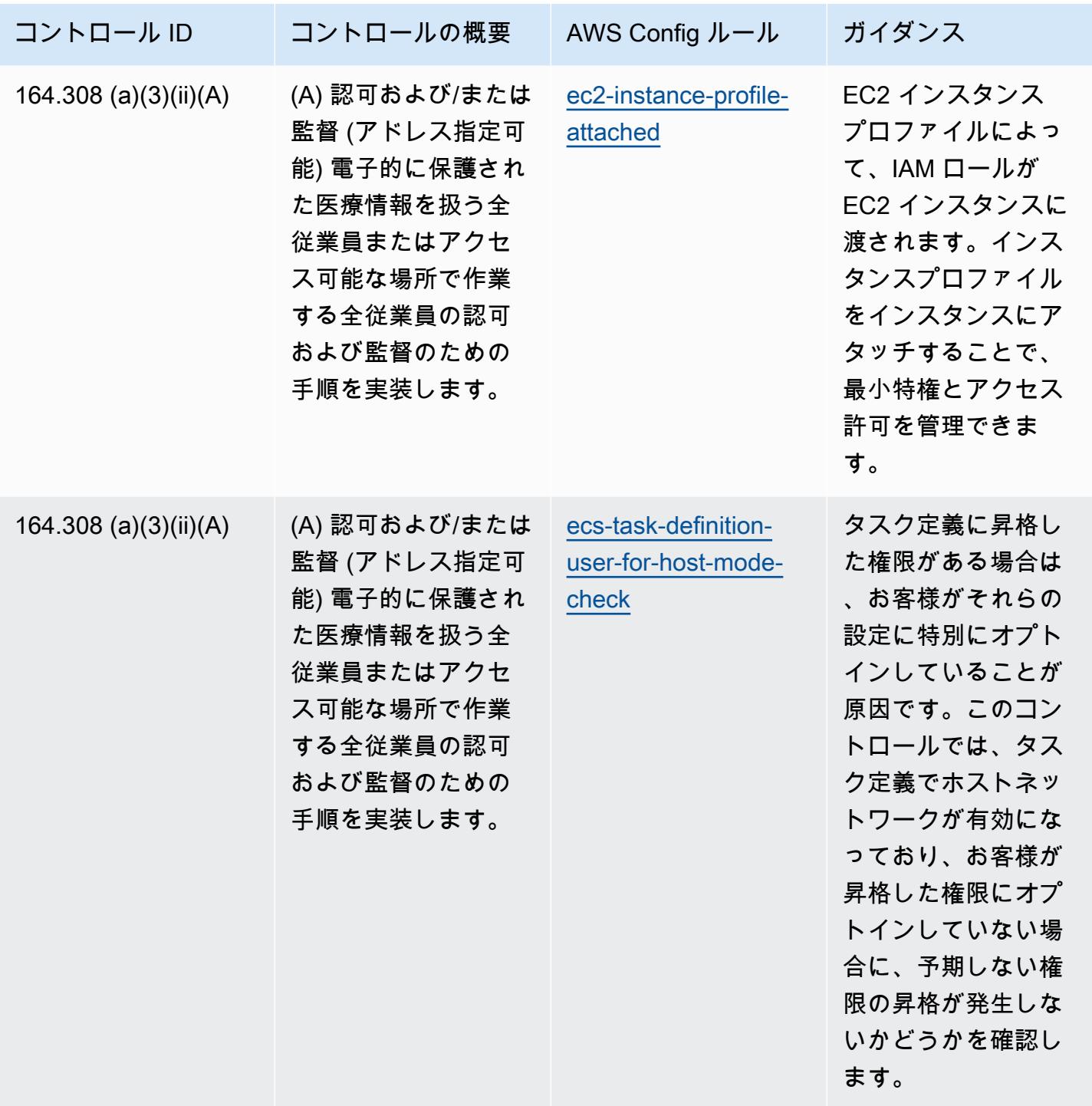

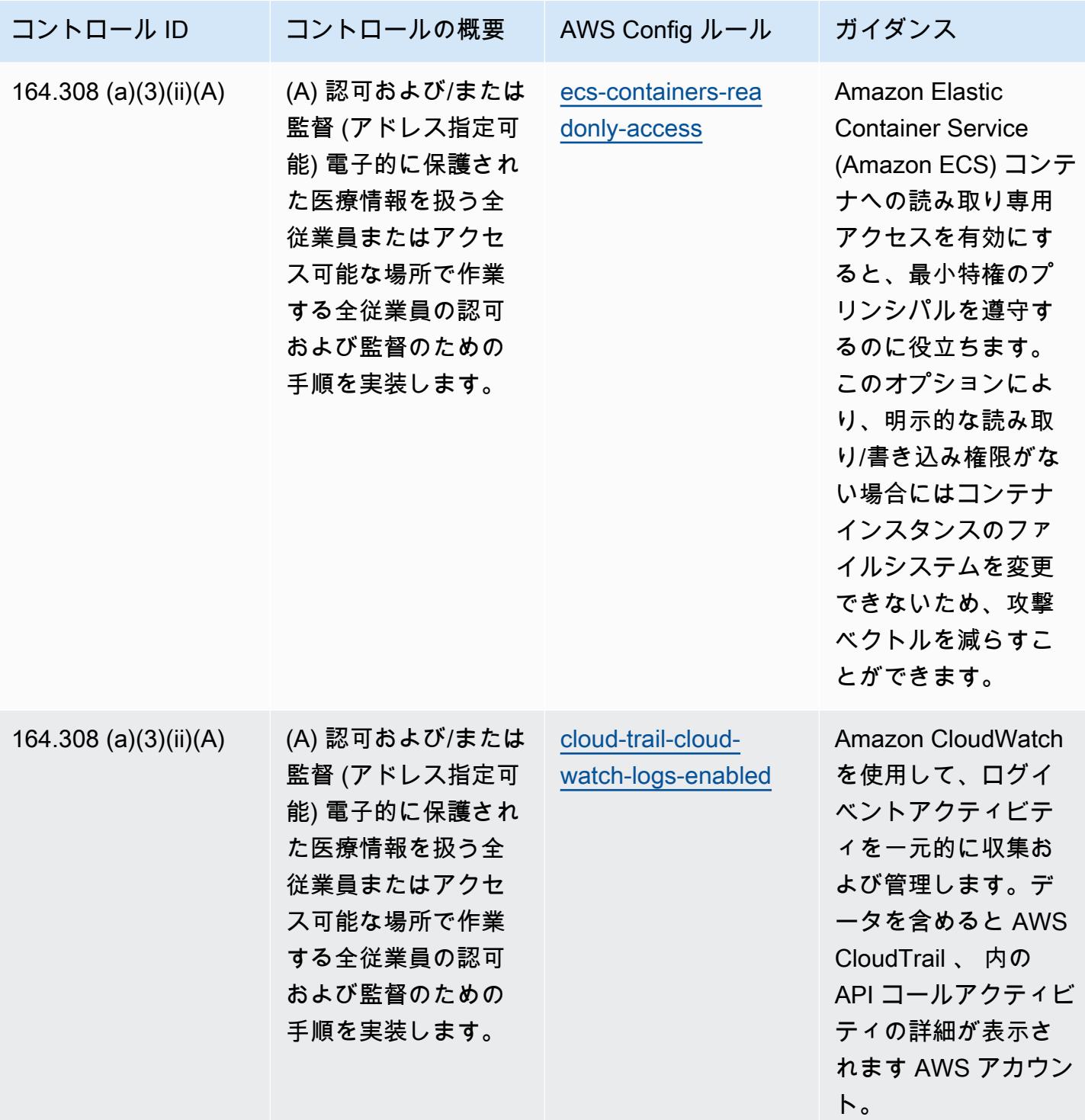

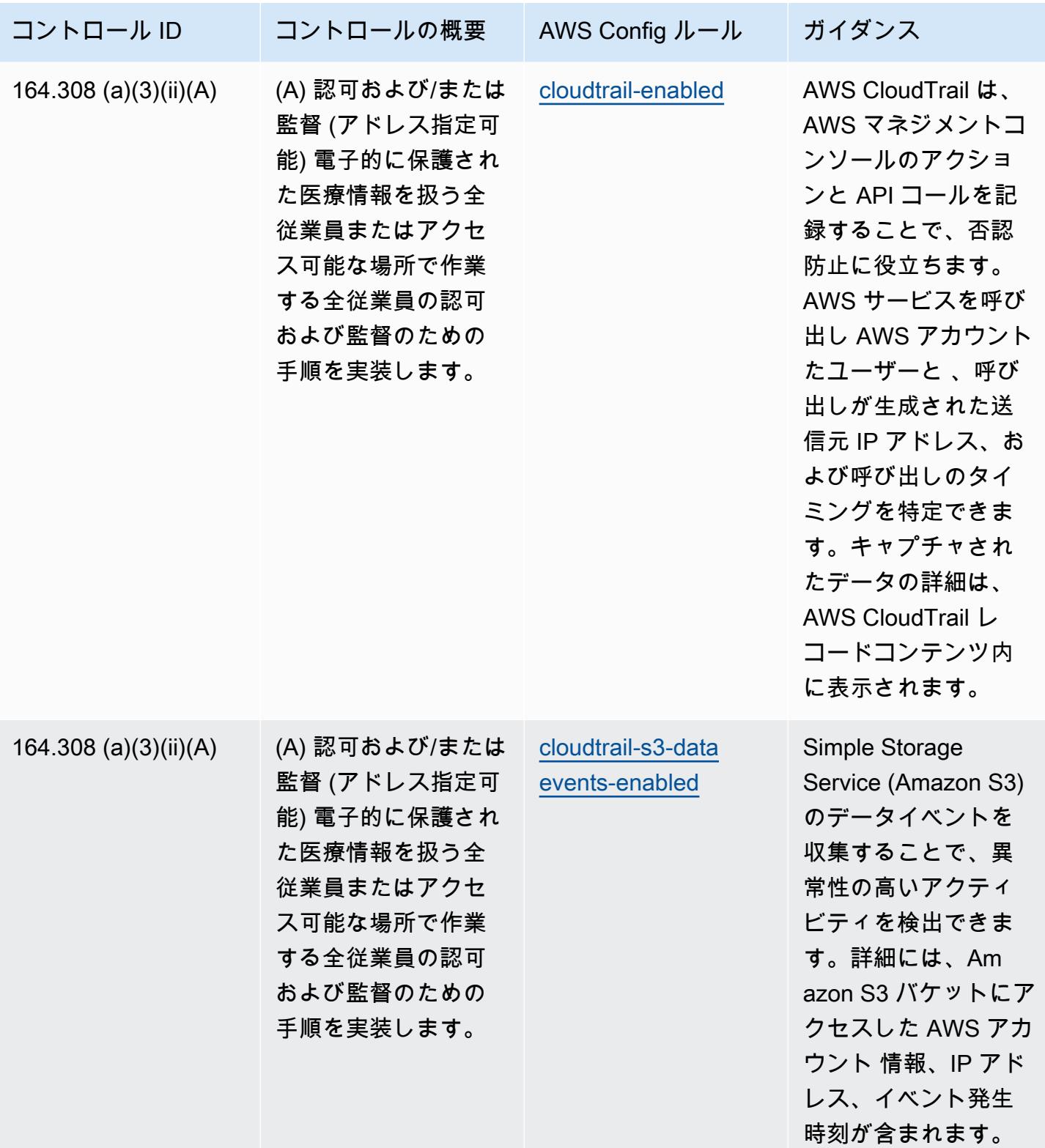

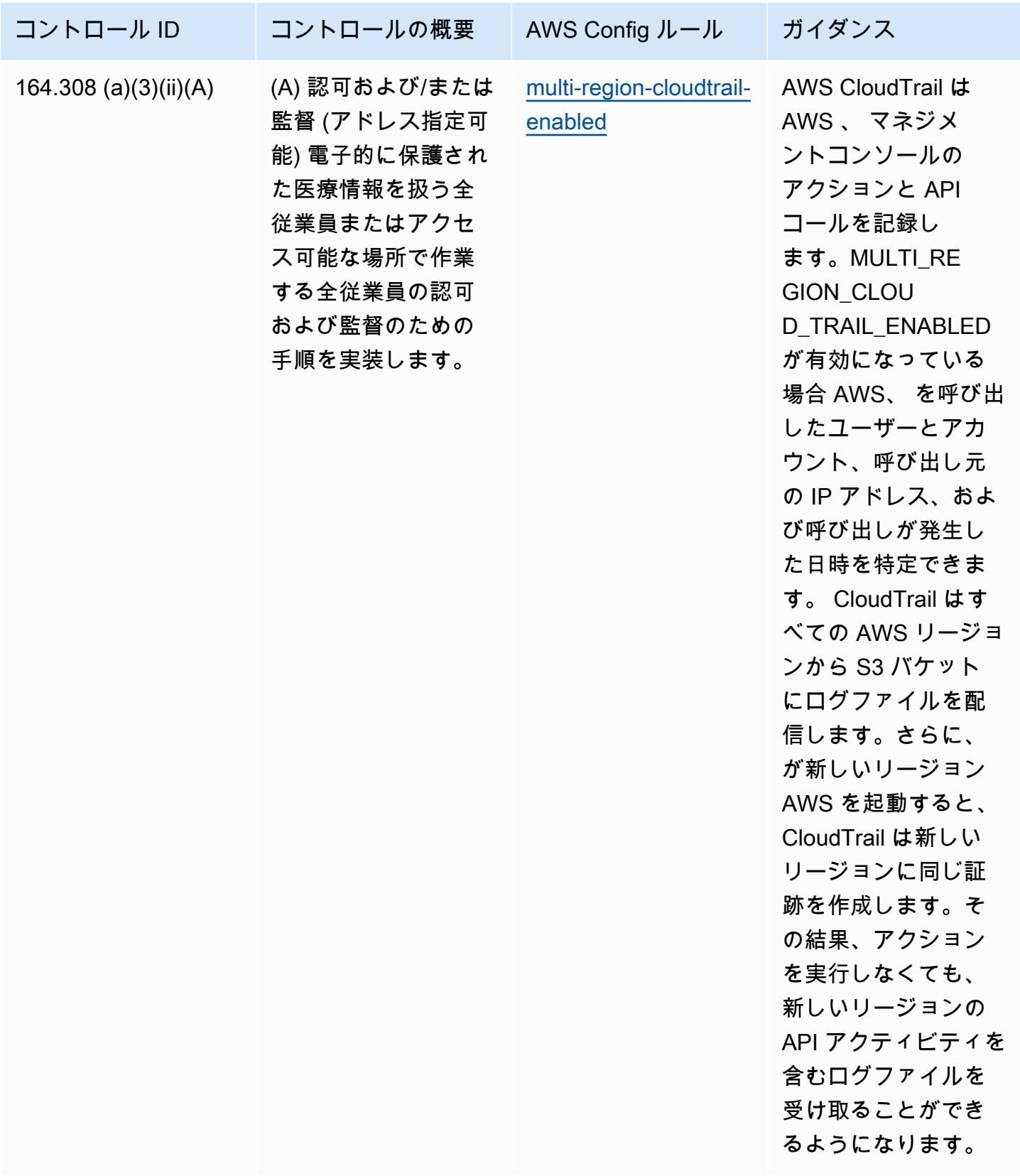

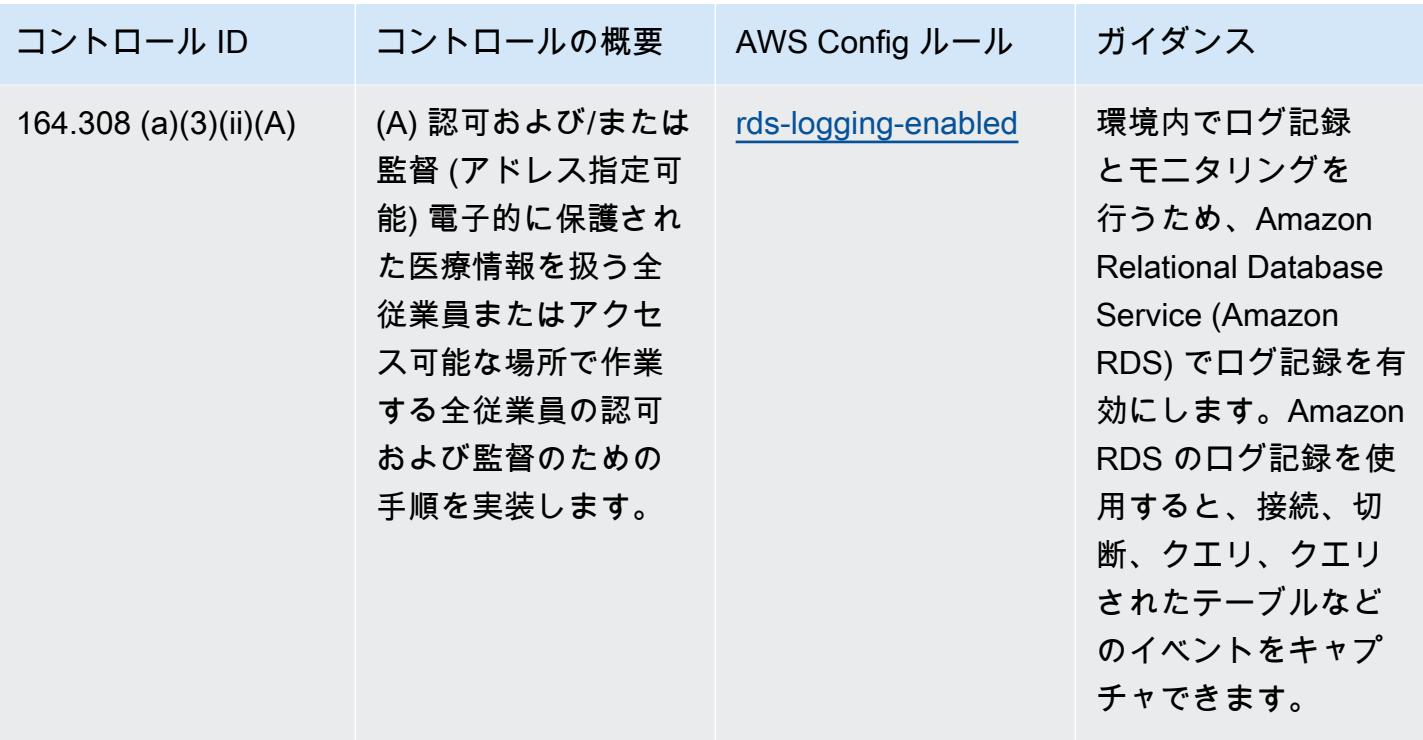

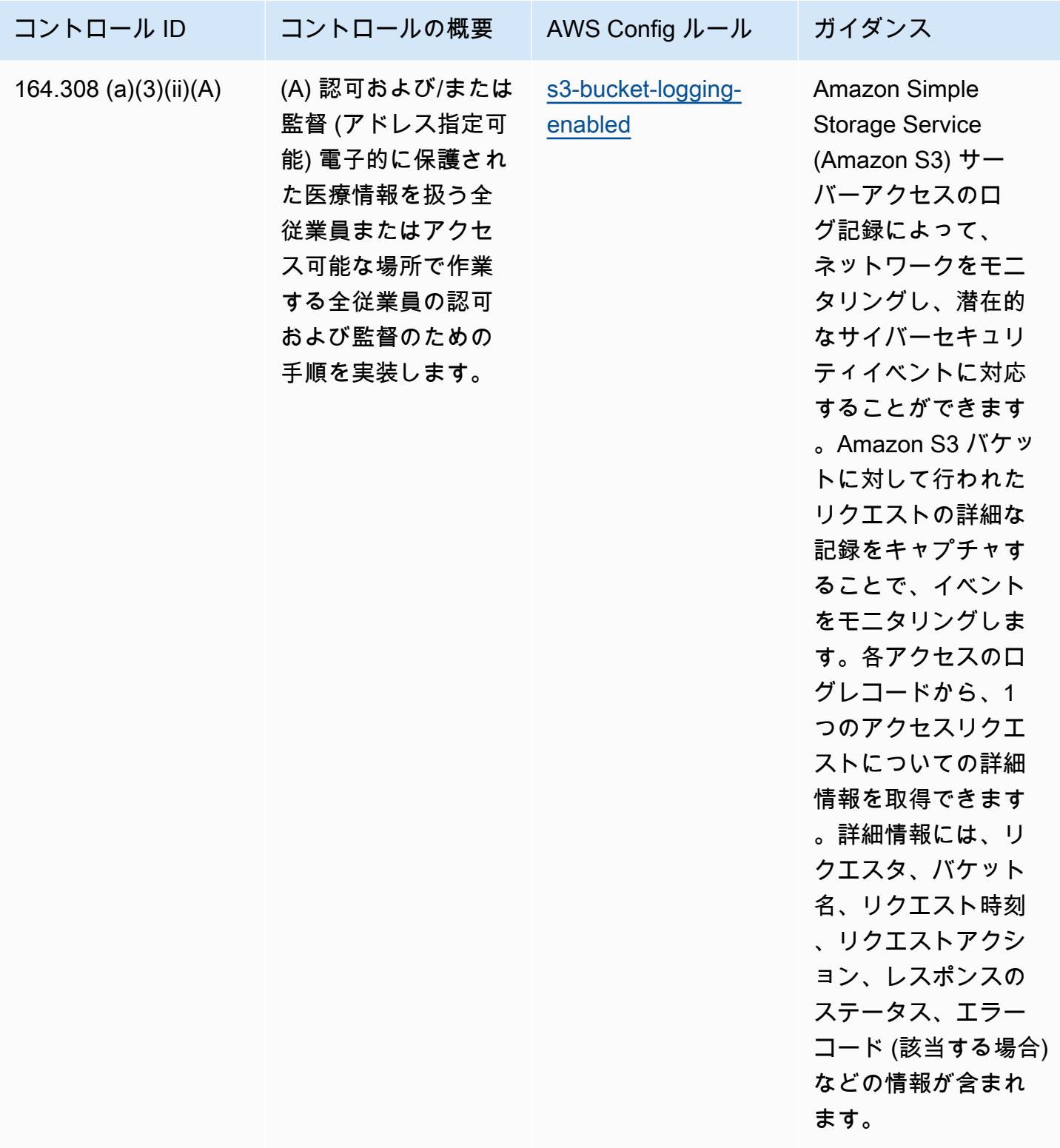

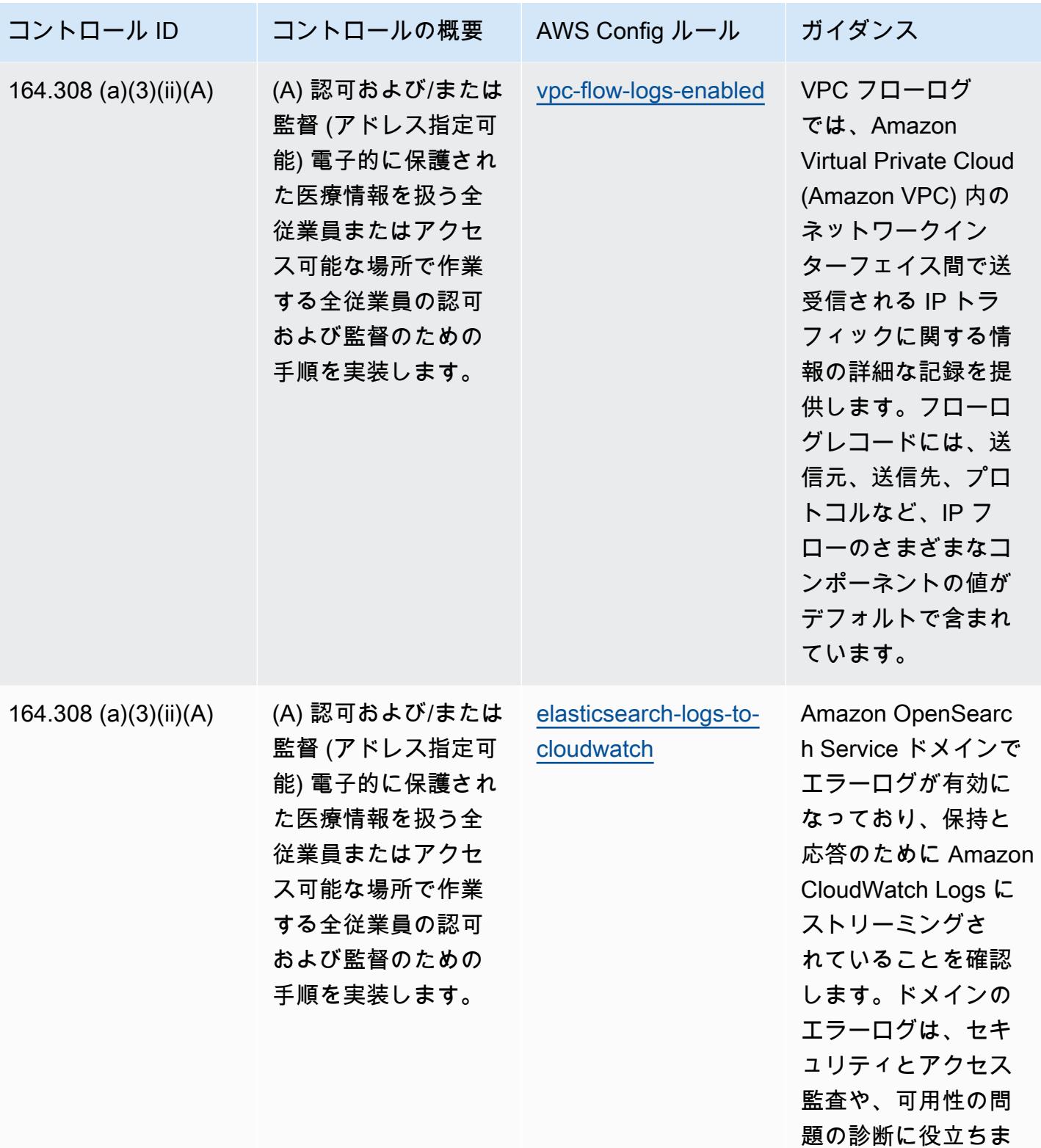

す。

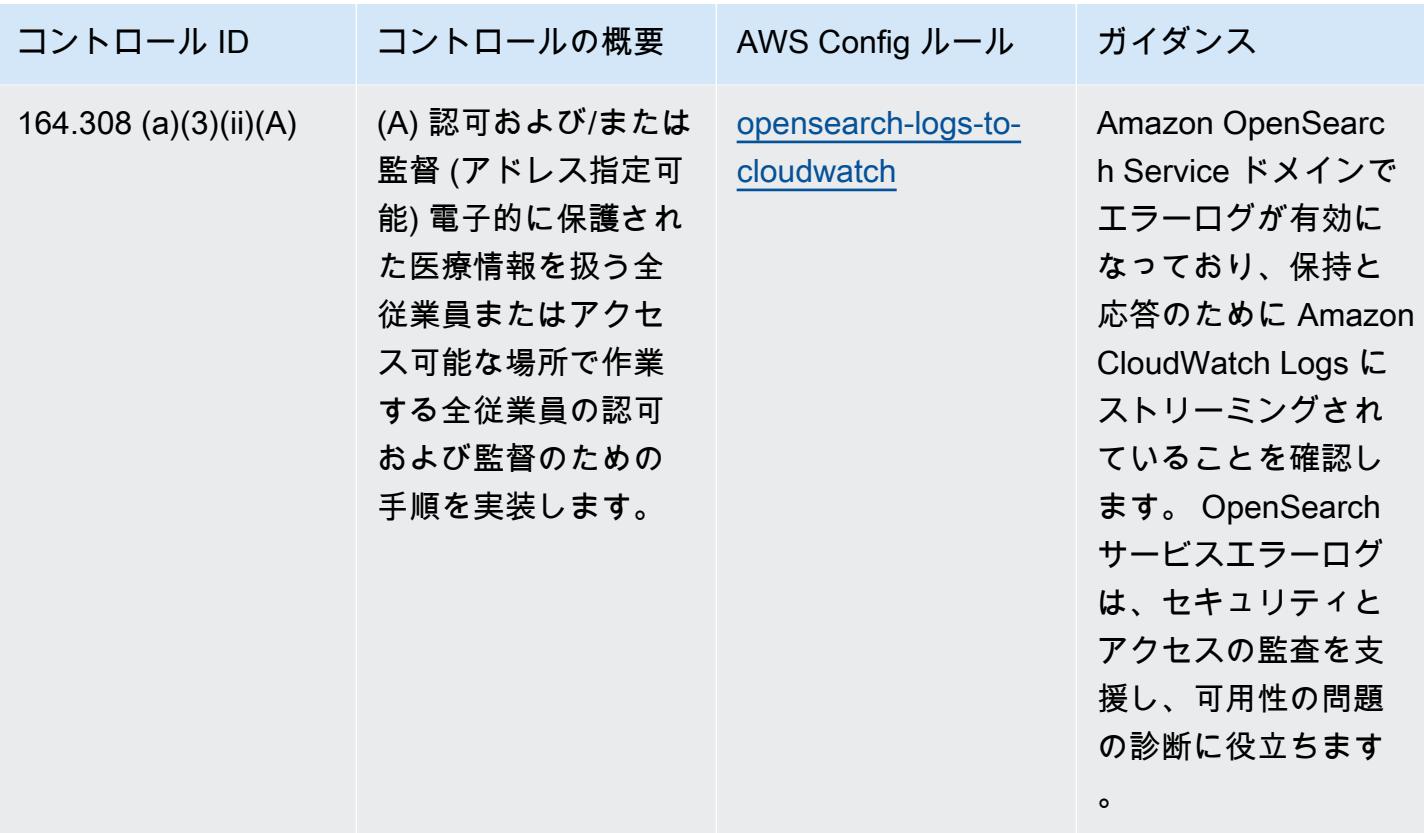

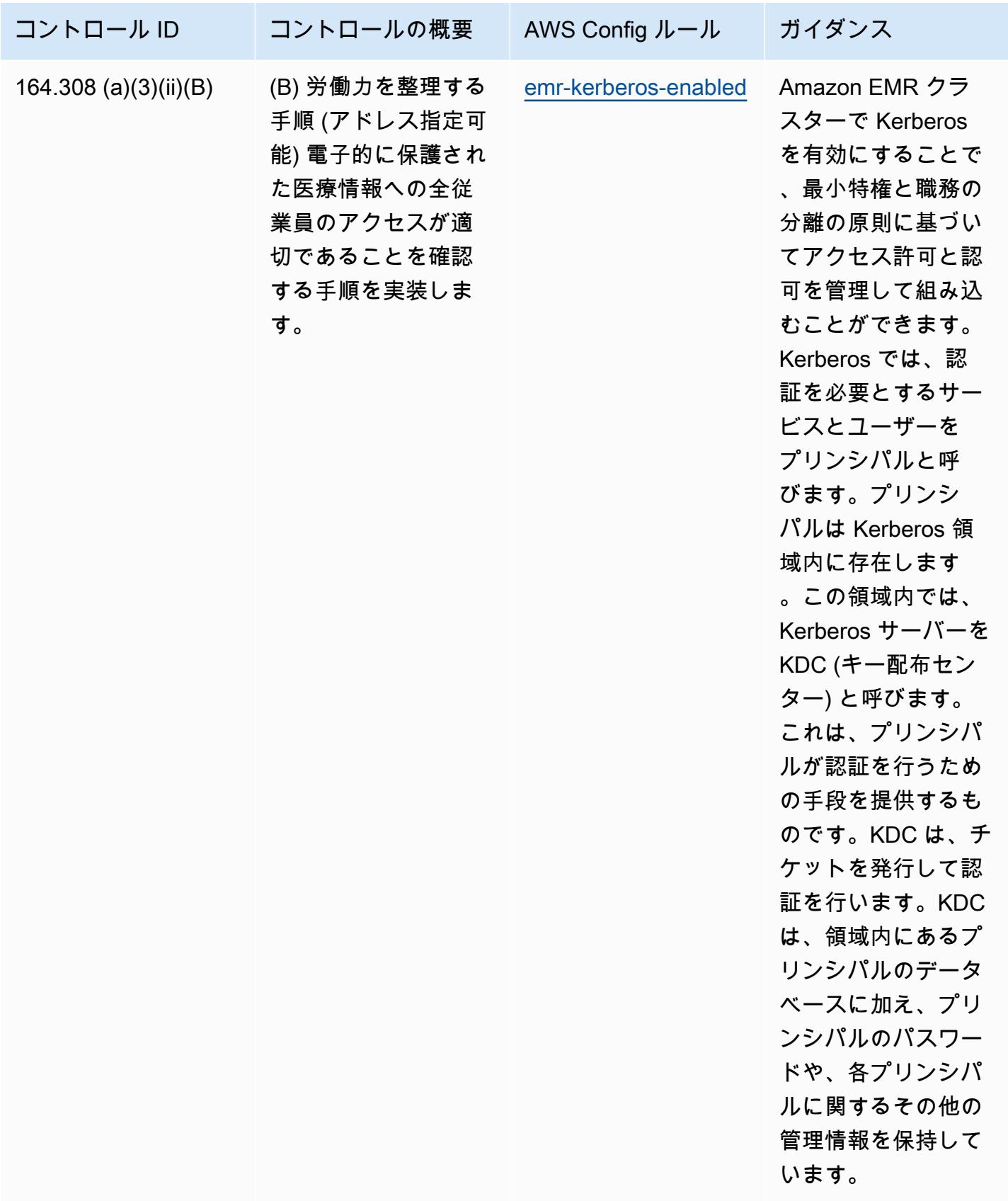

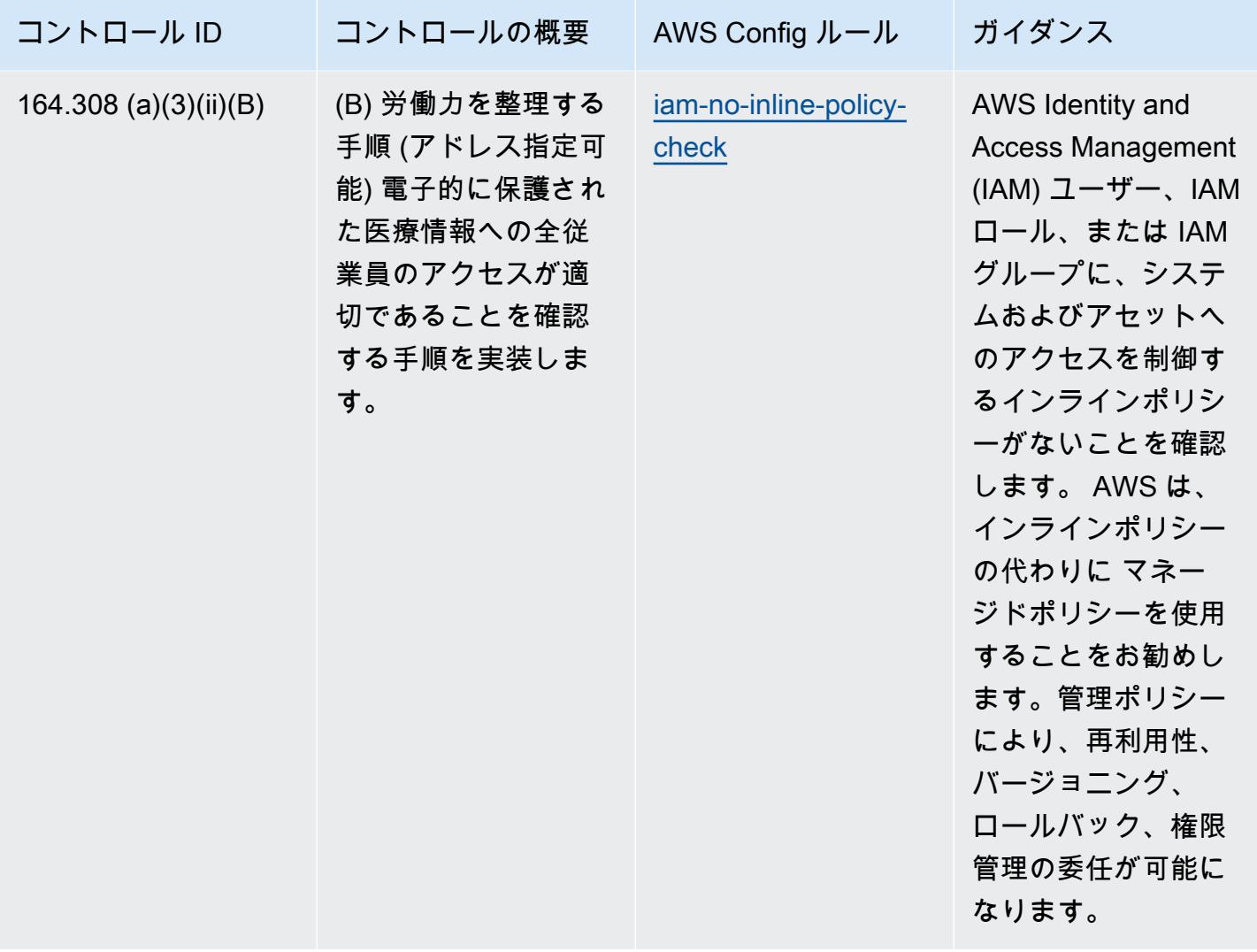

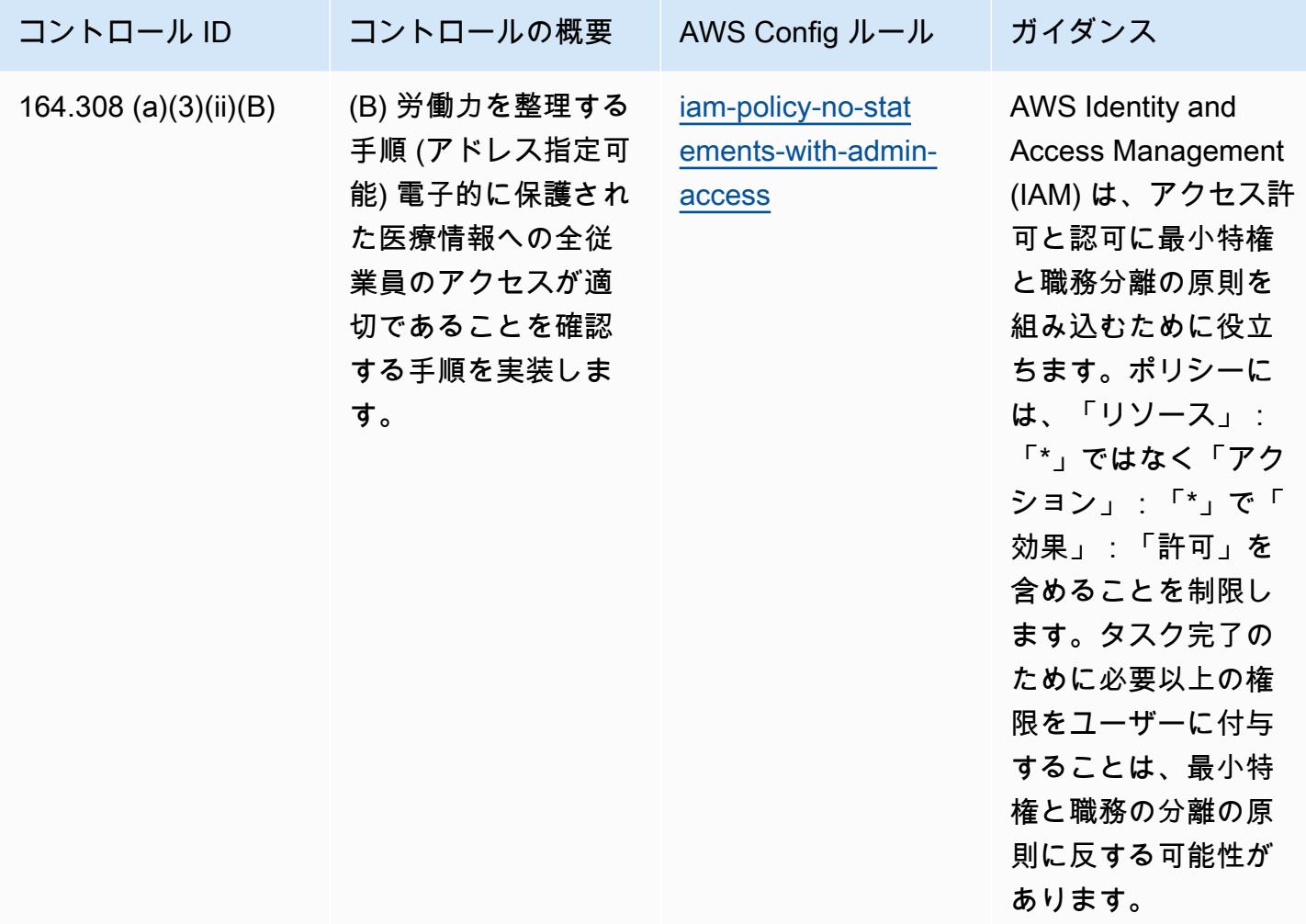

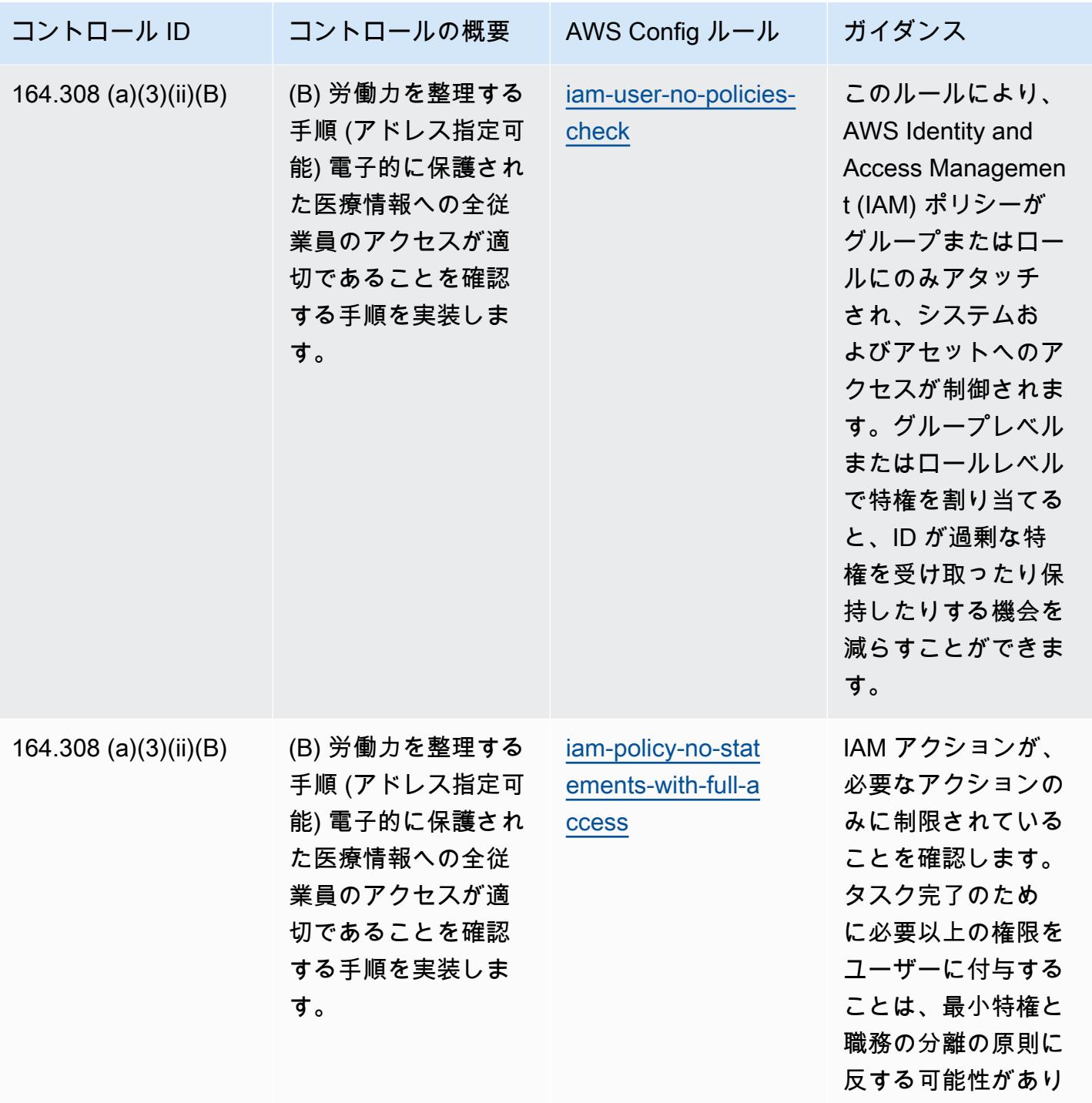

## ます。

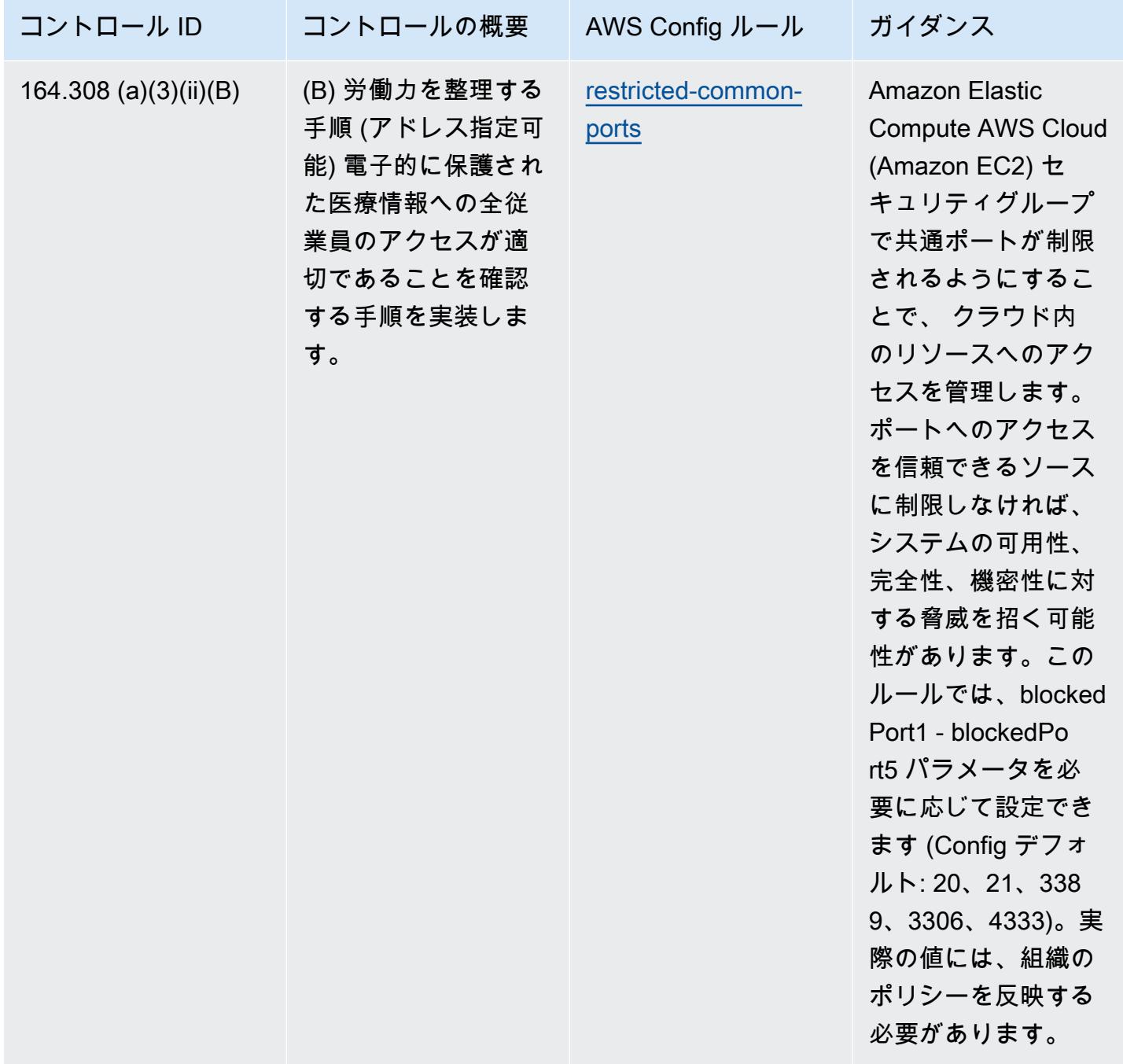

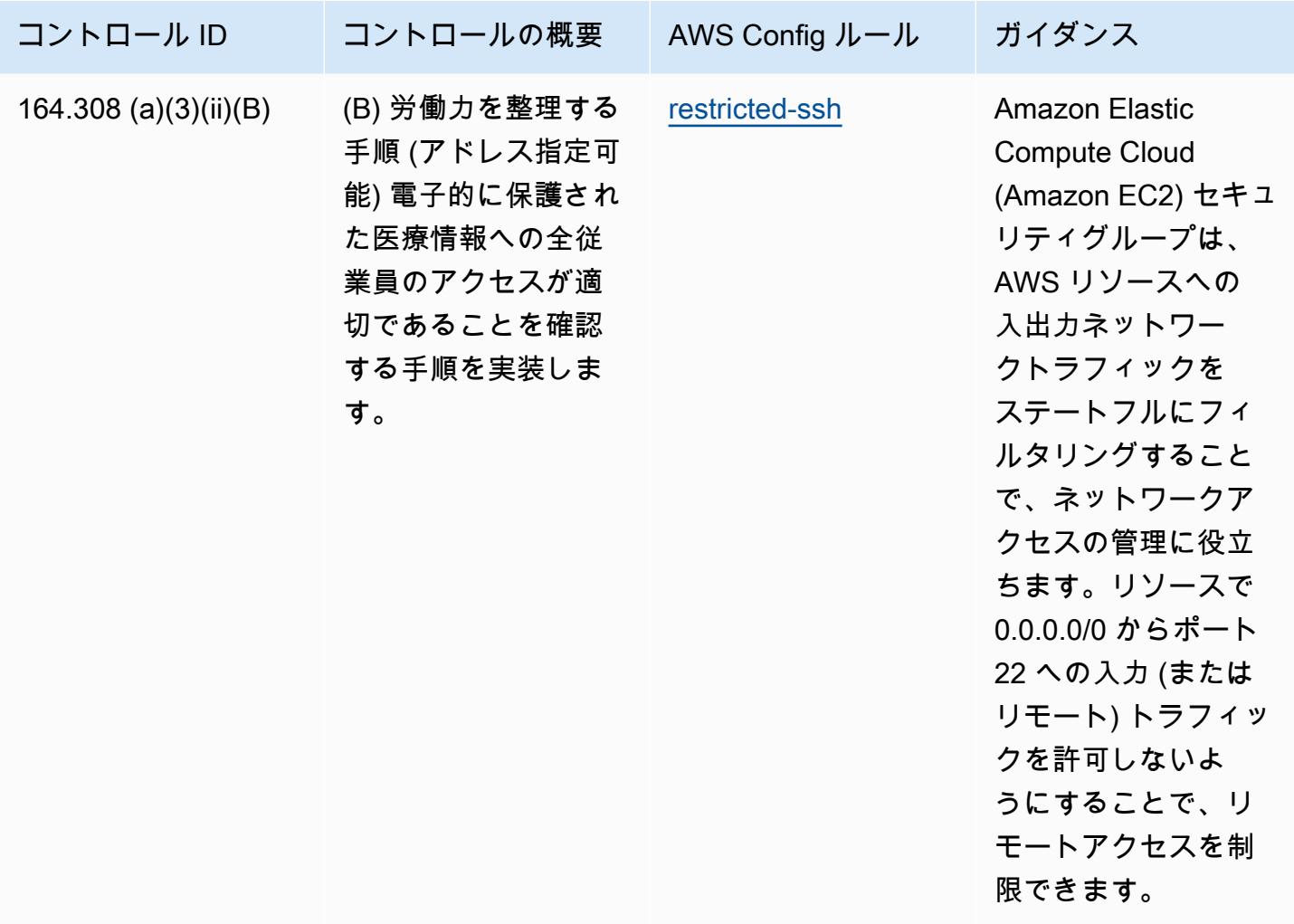

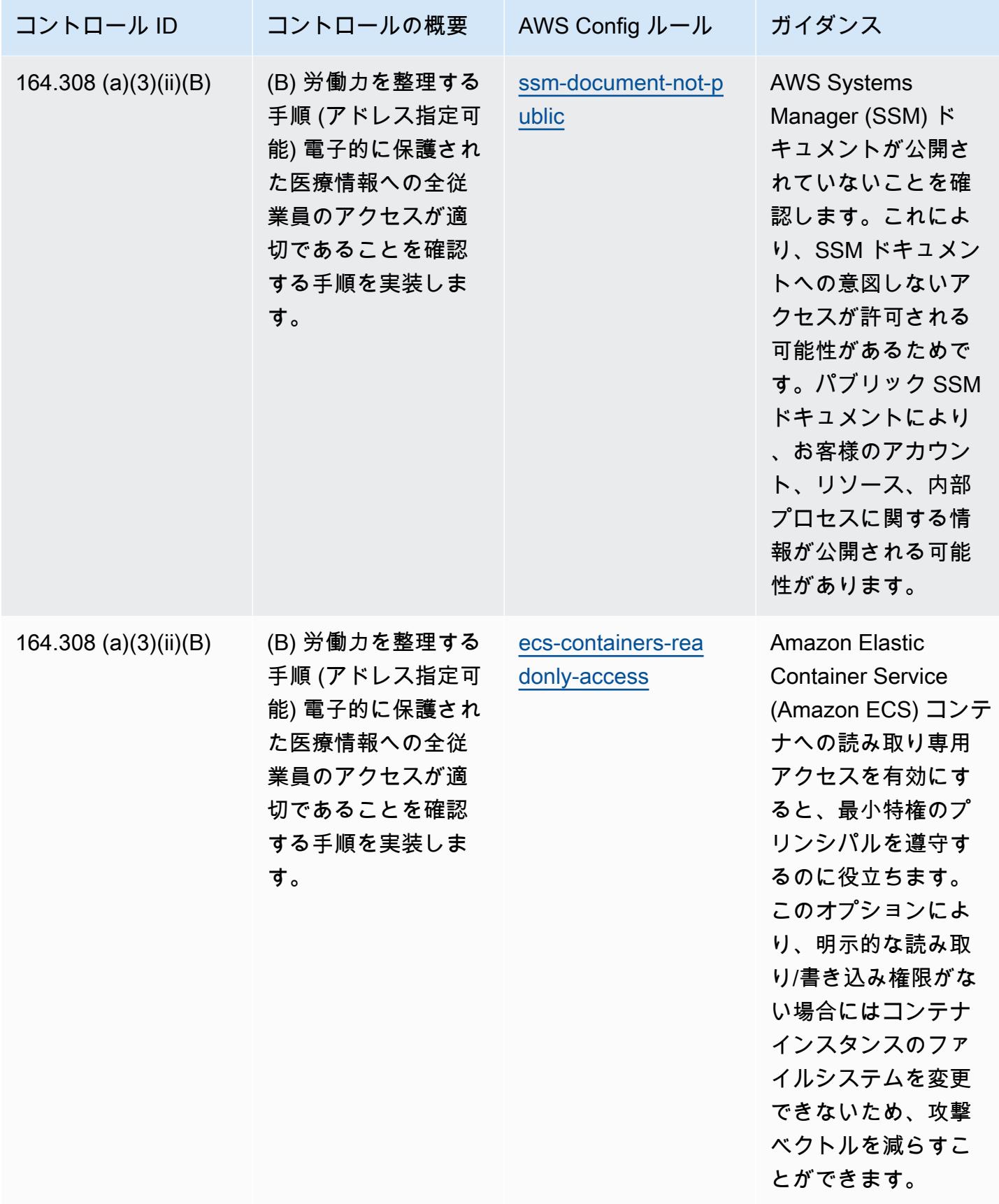

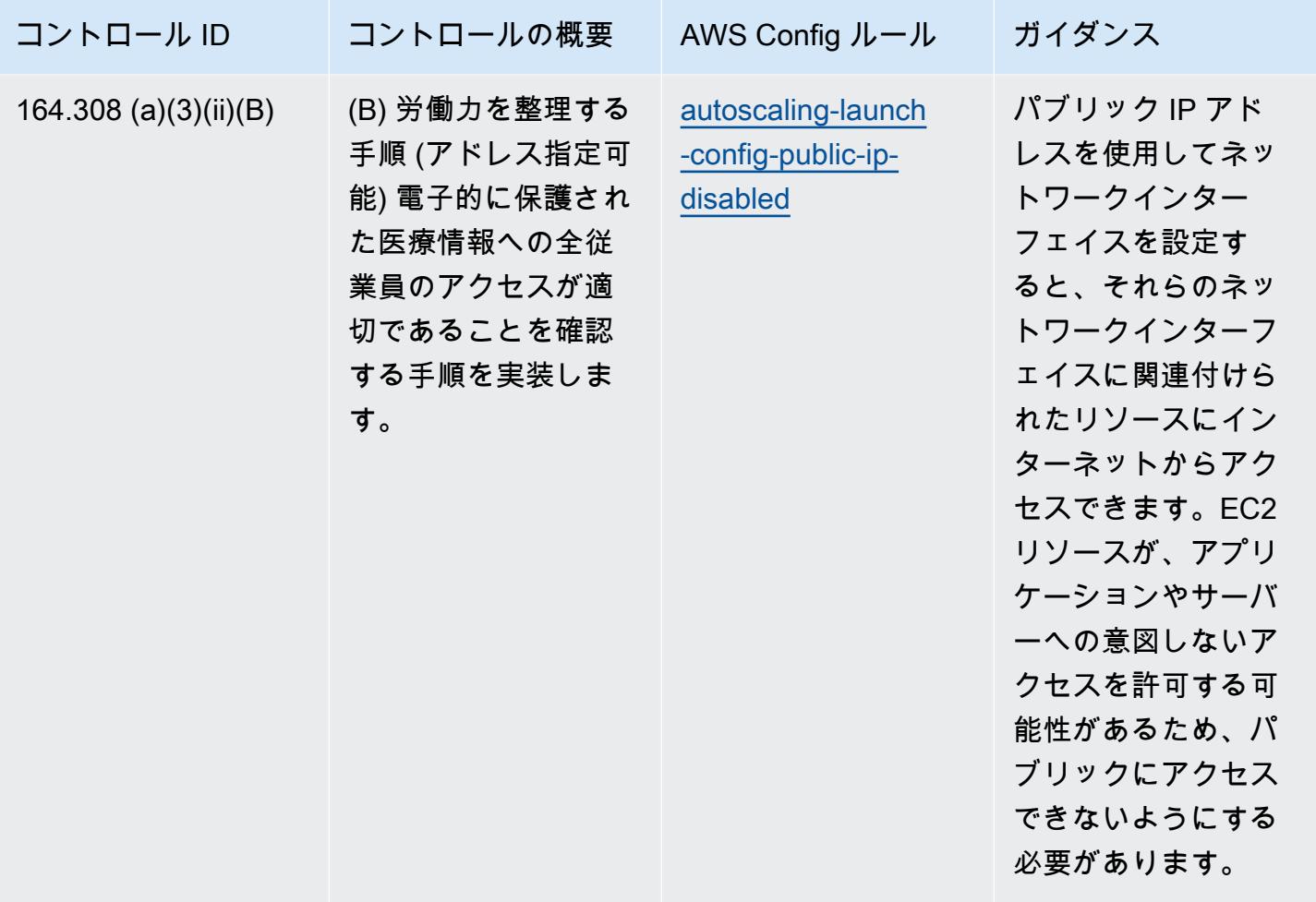

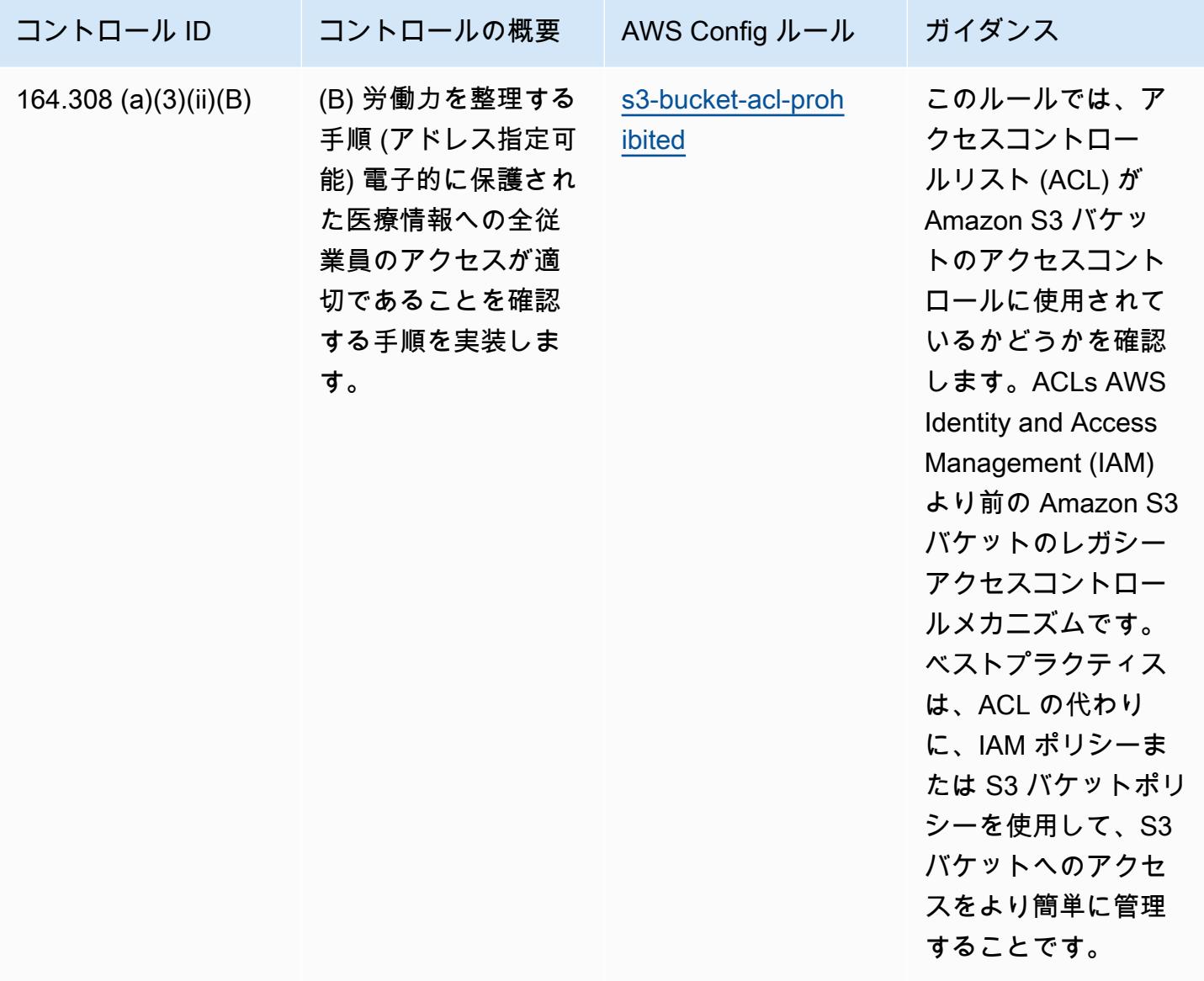

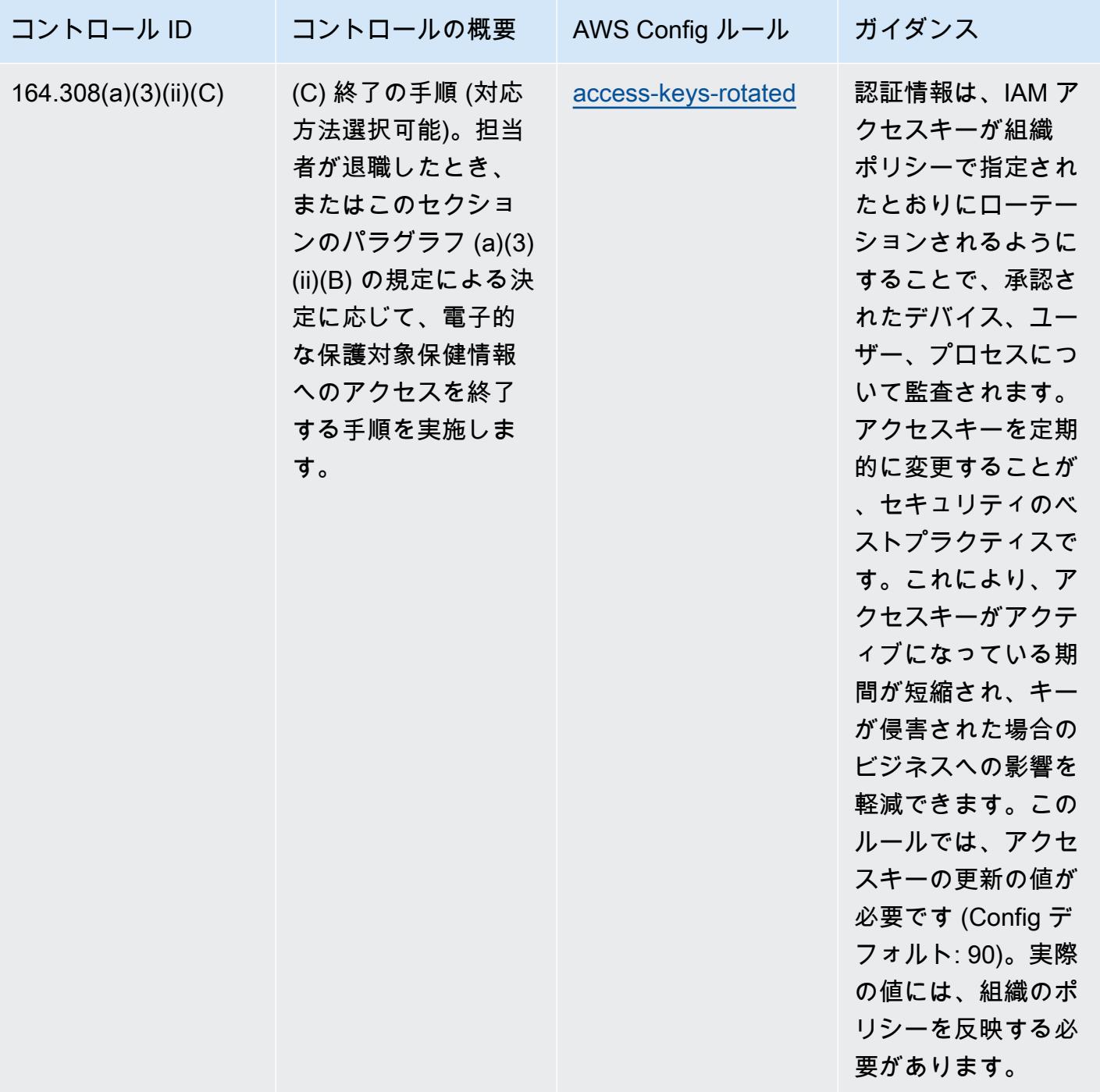
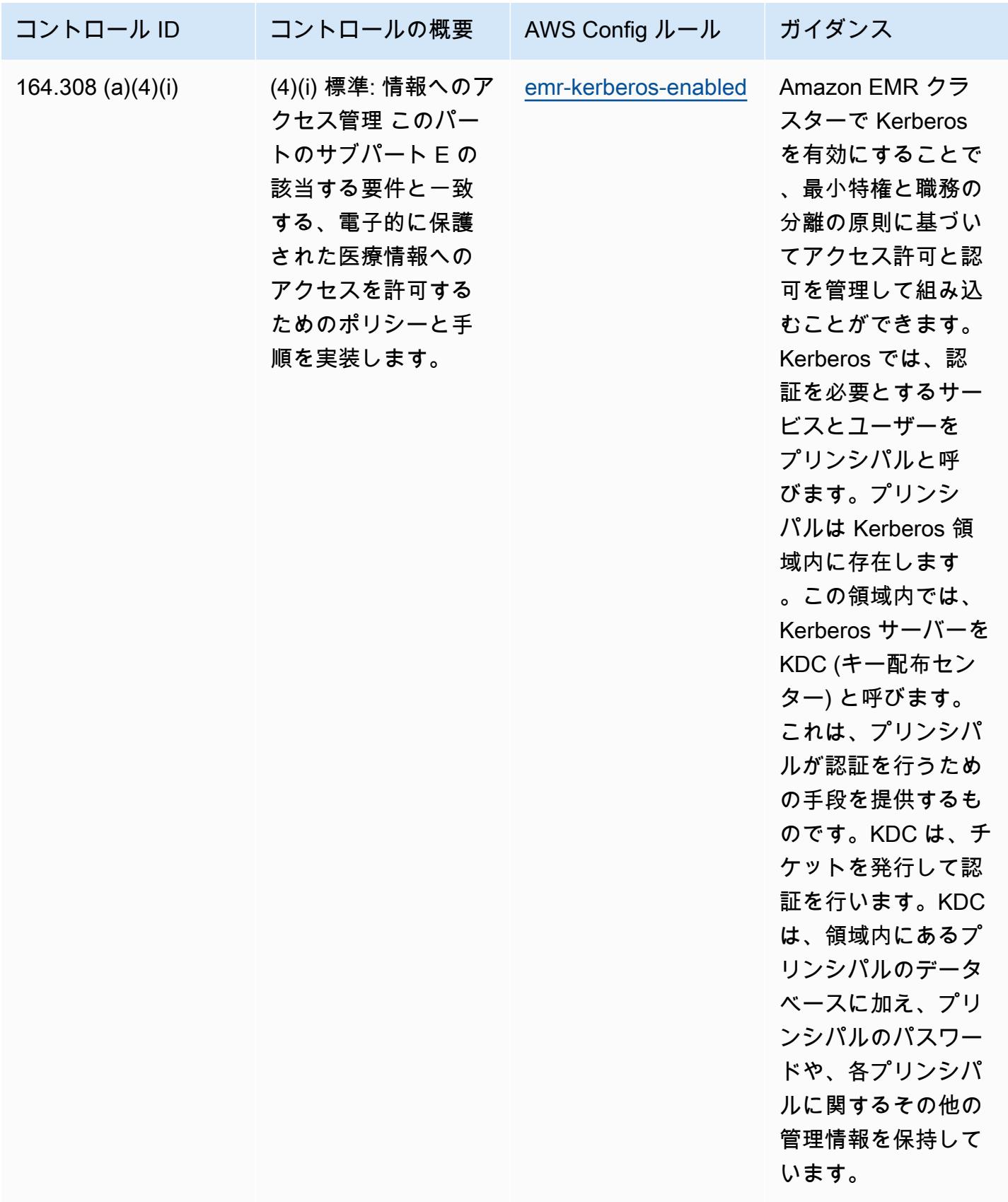

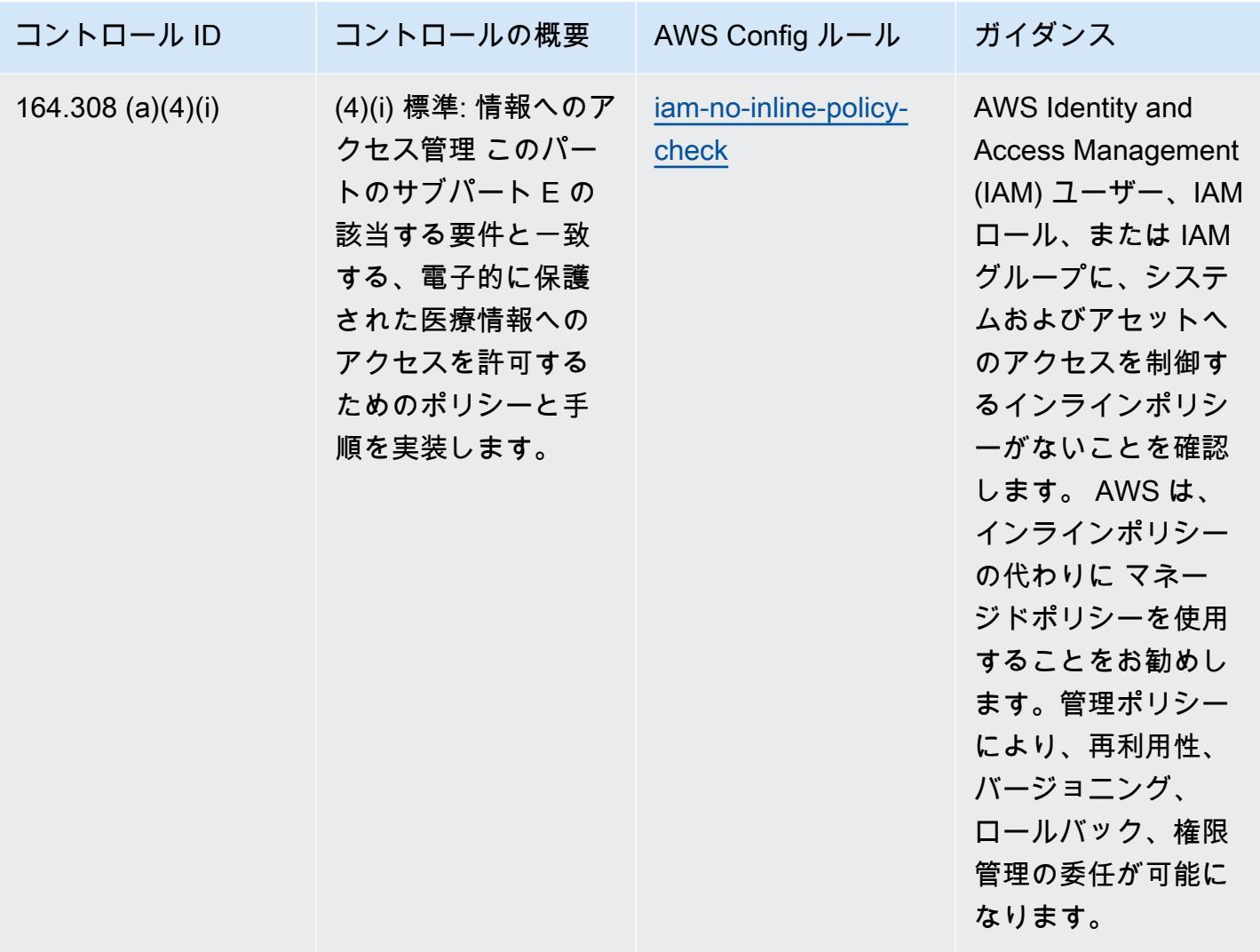

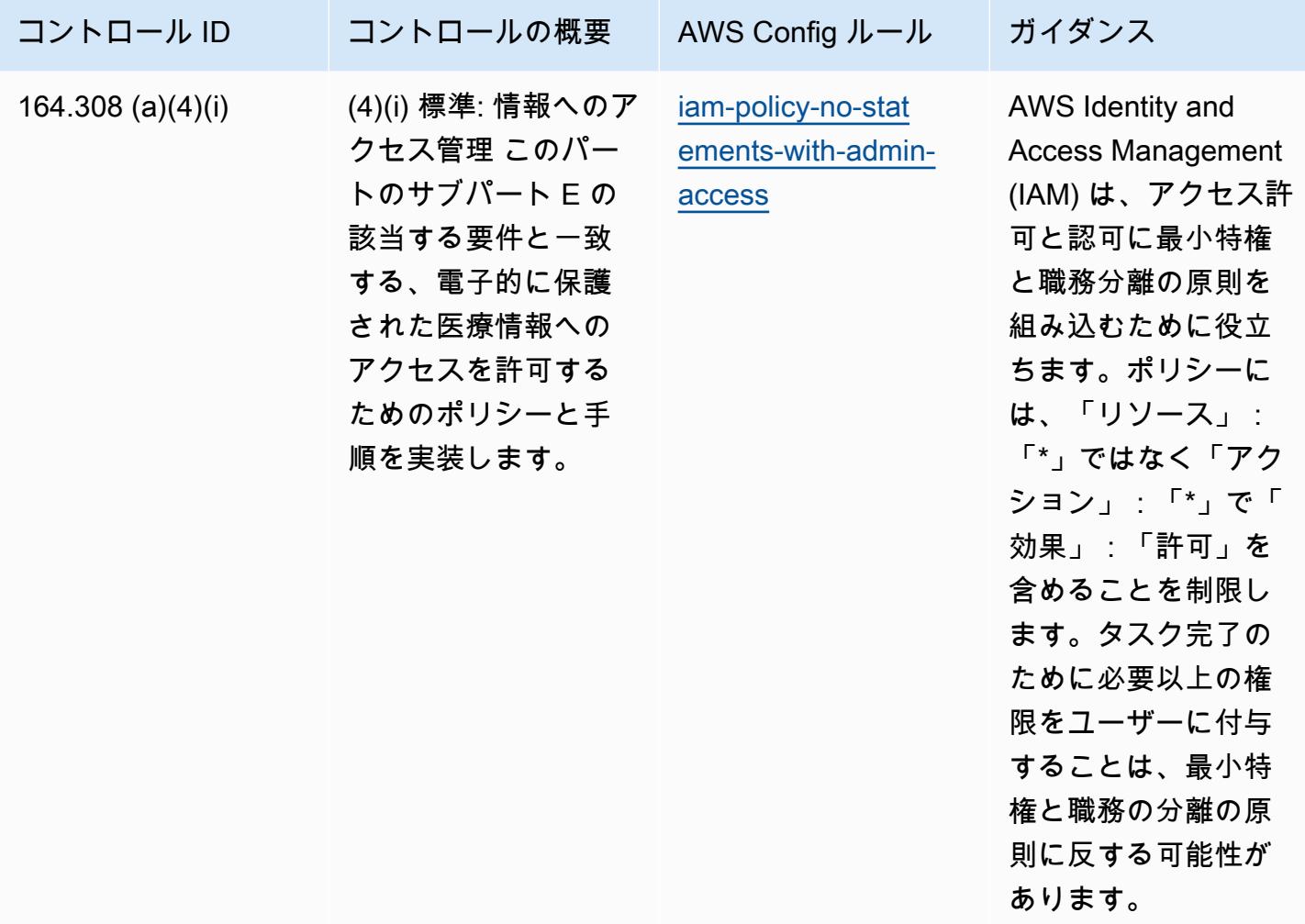

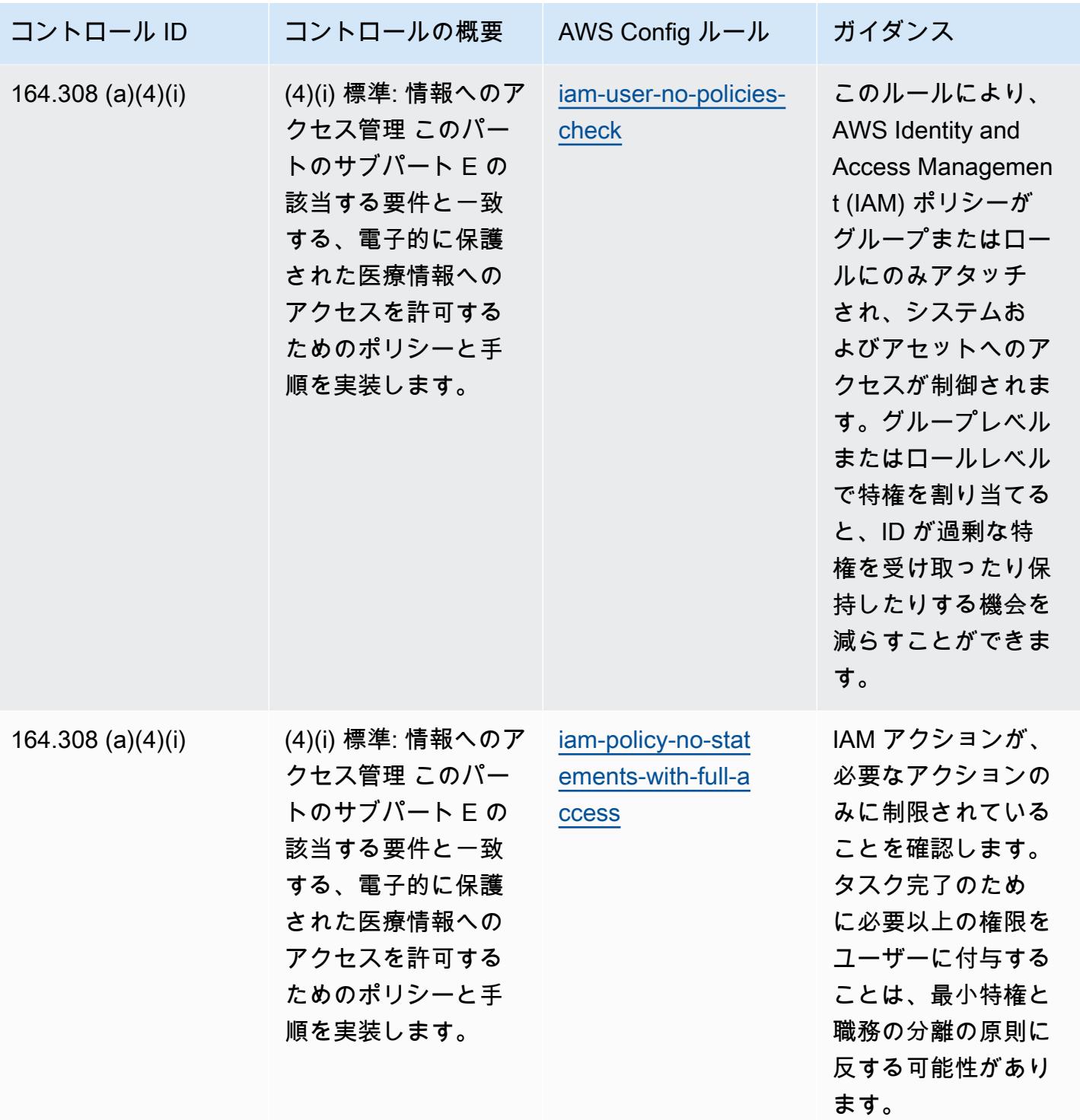

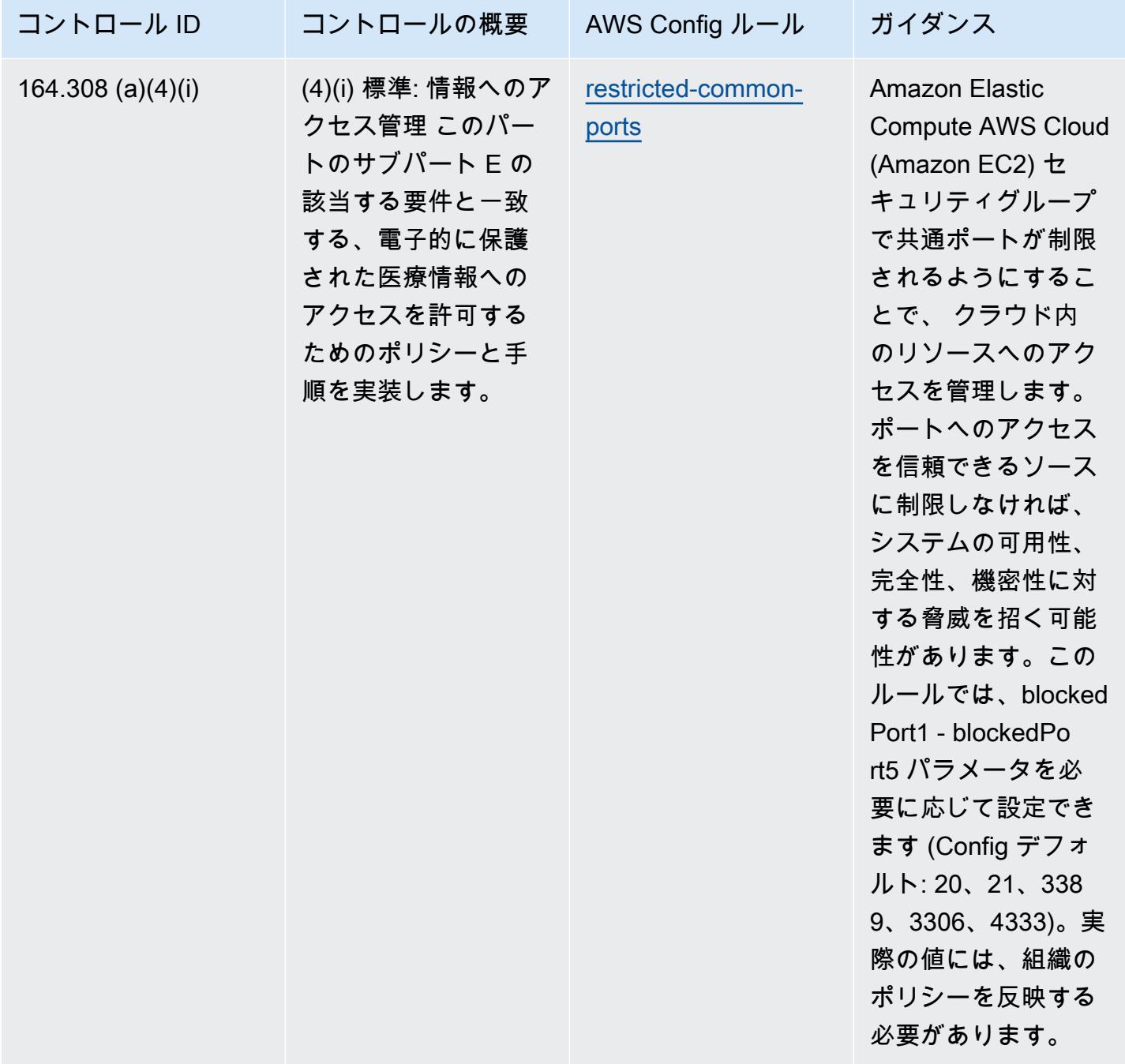

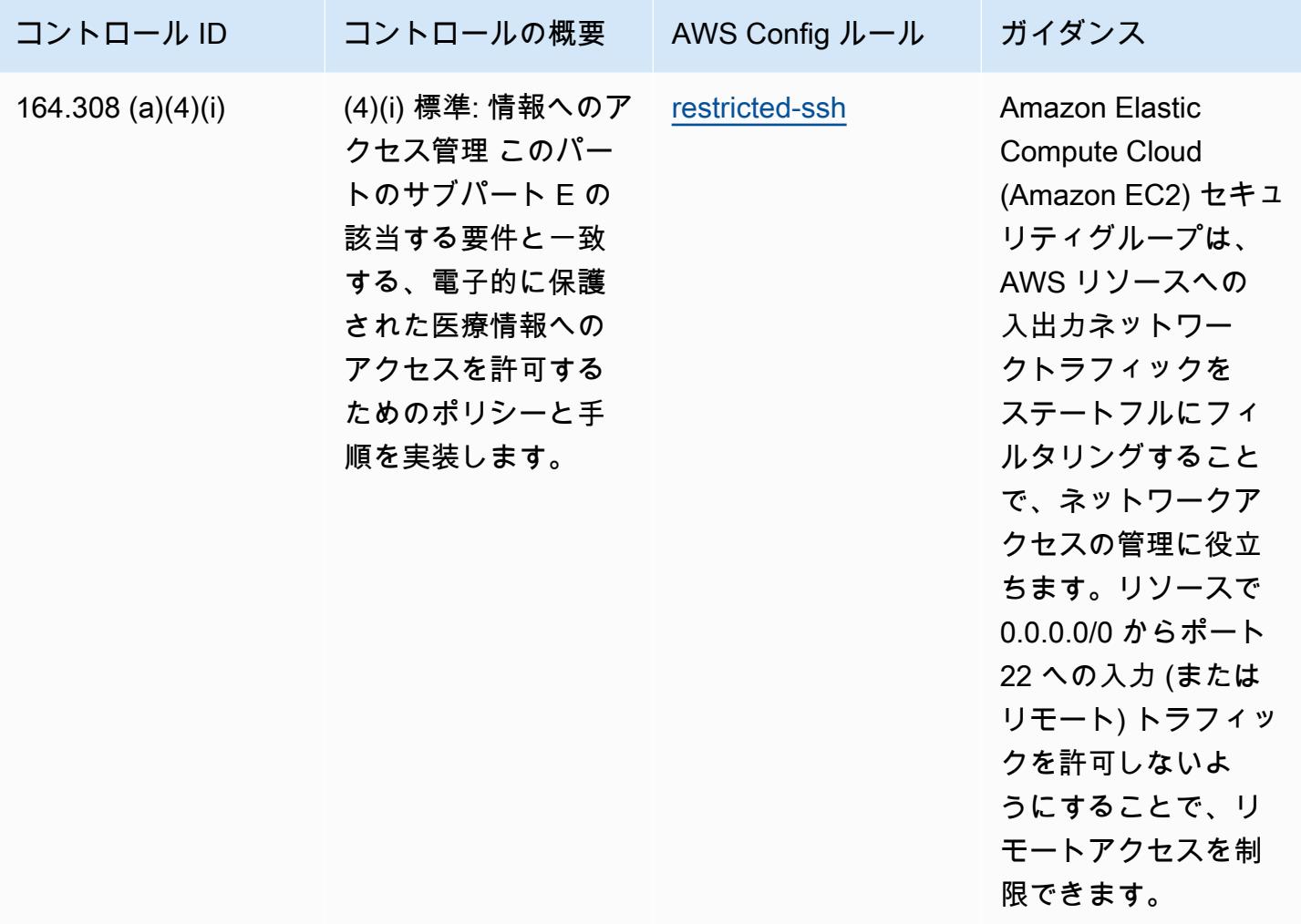

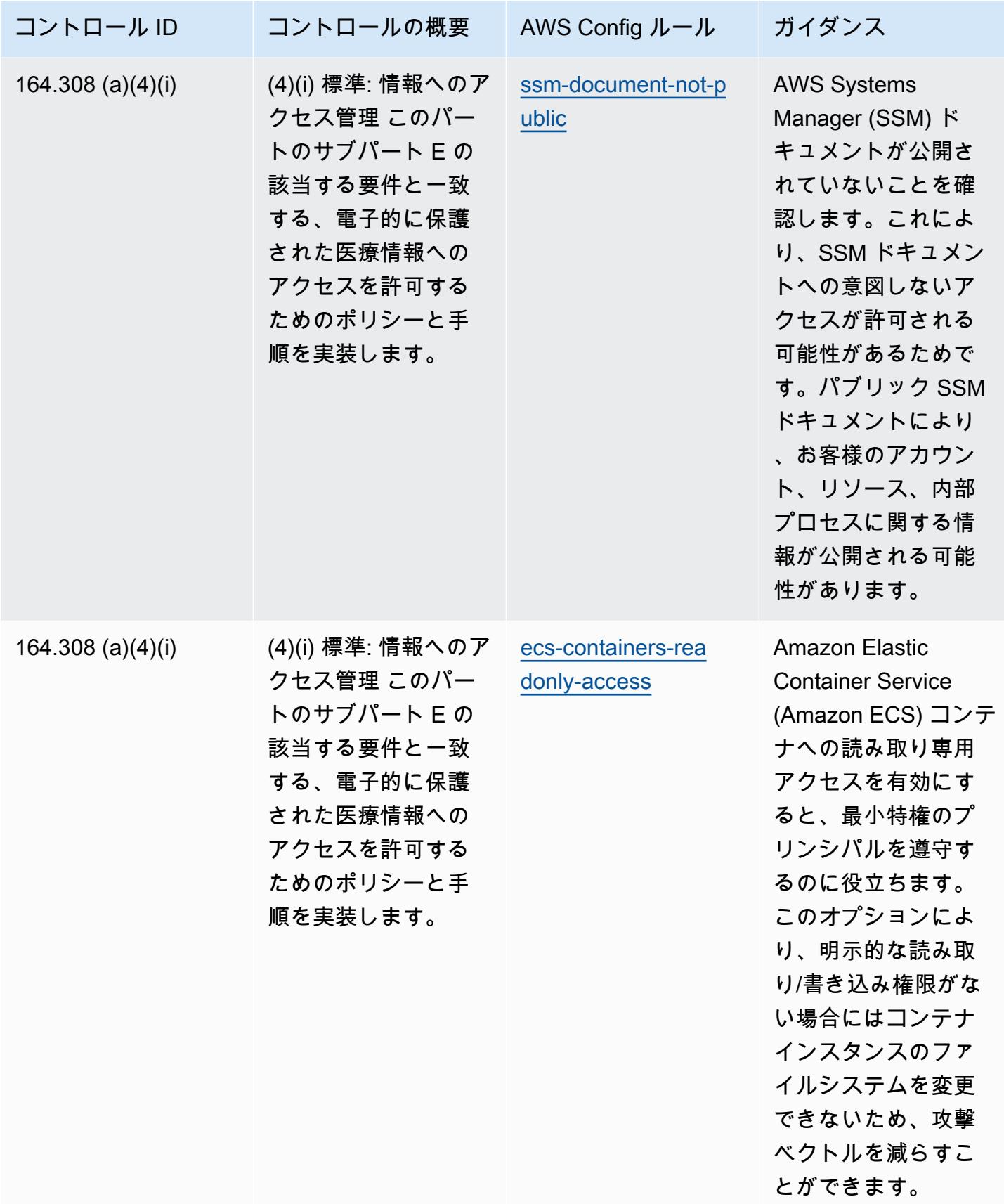

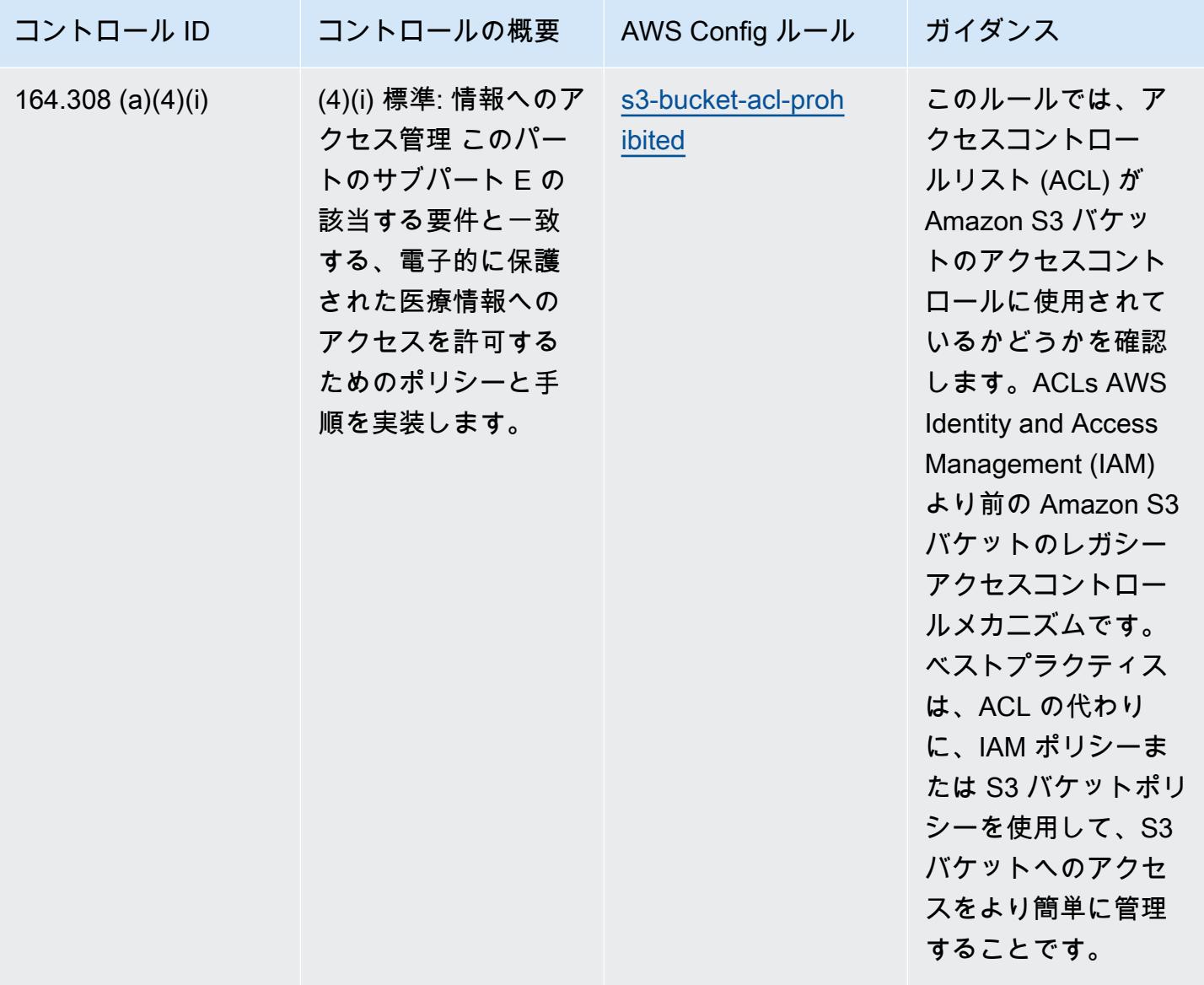

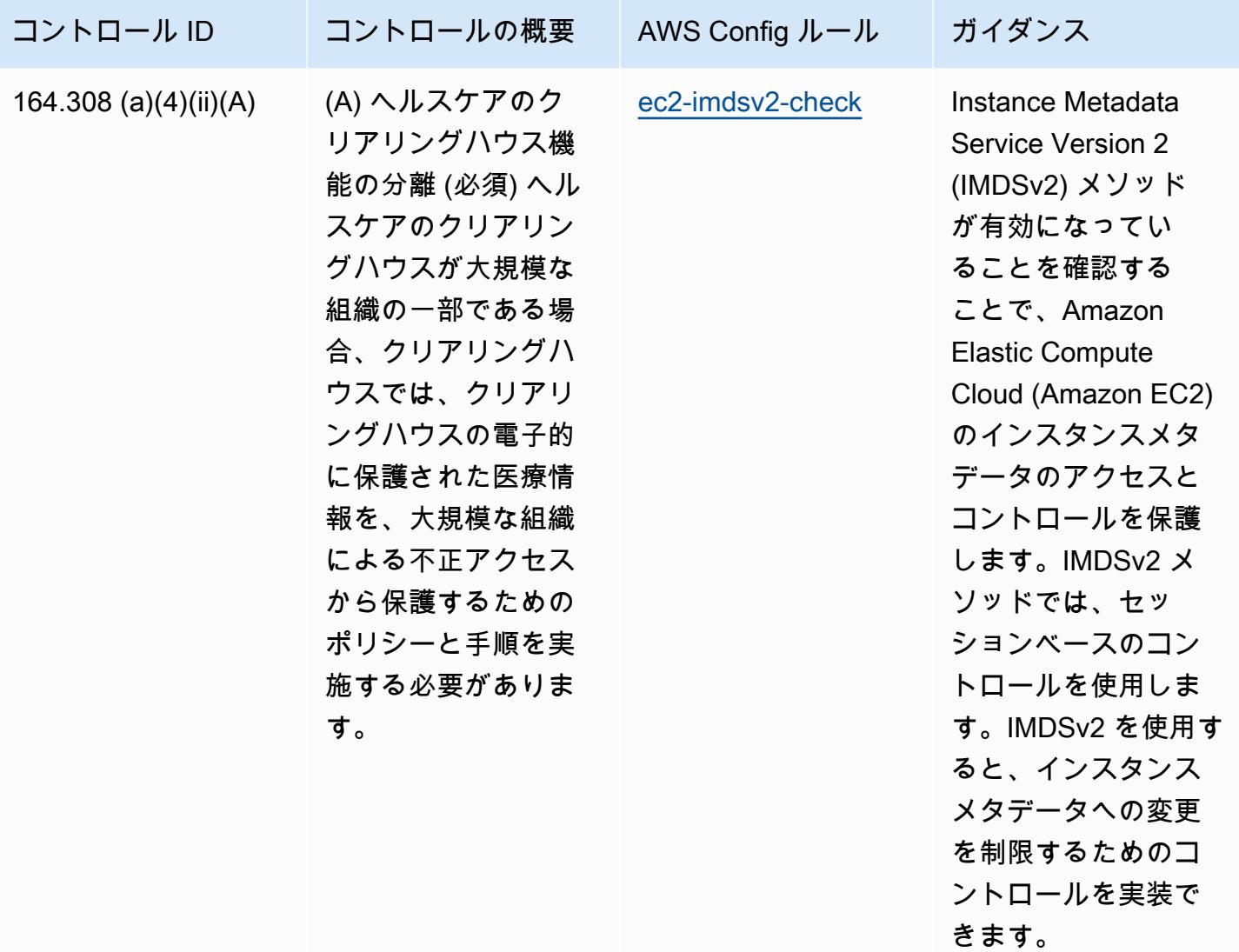

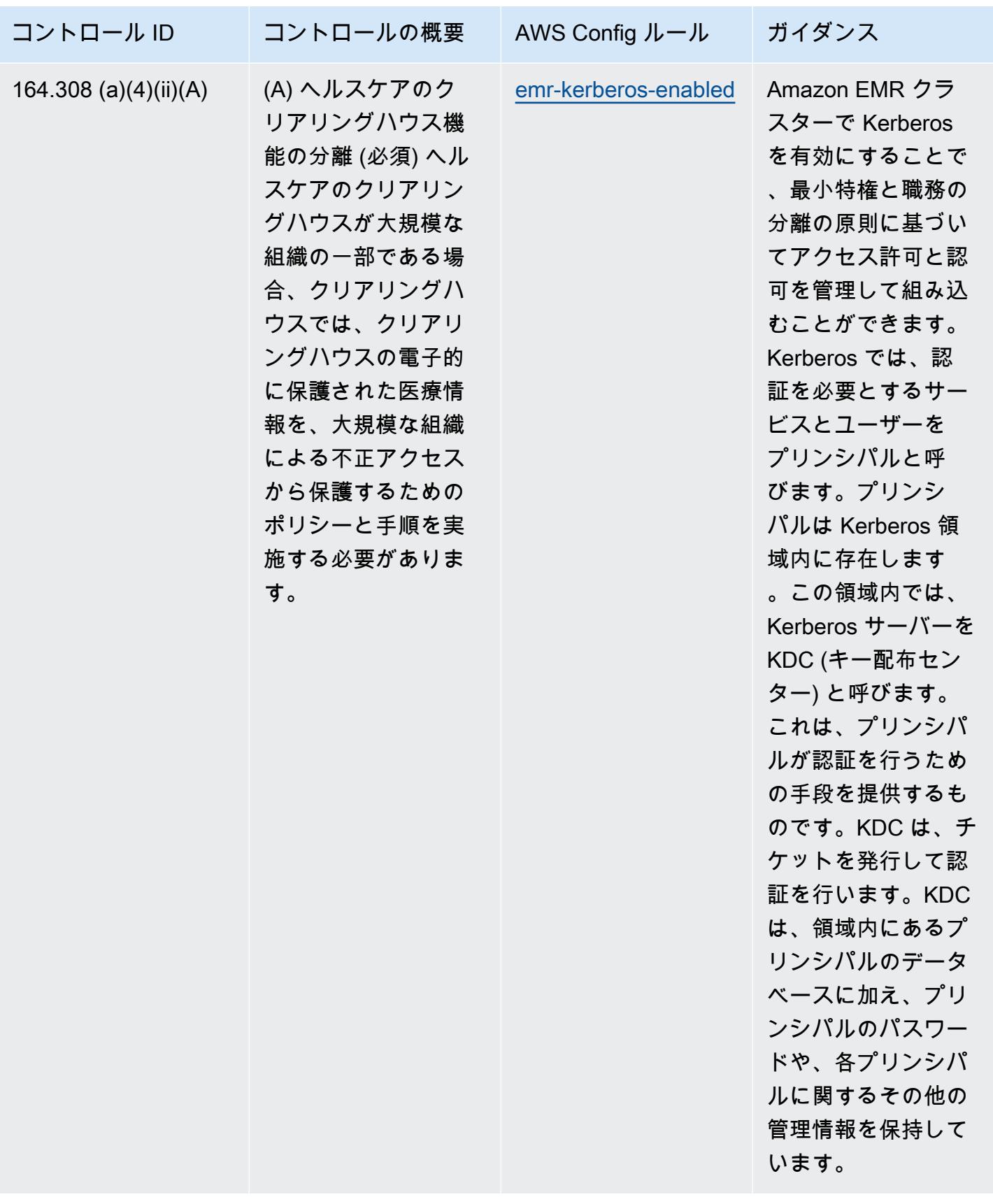

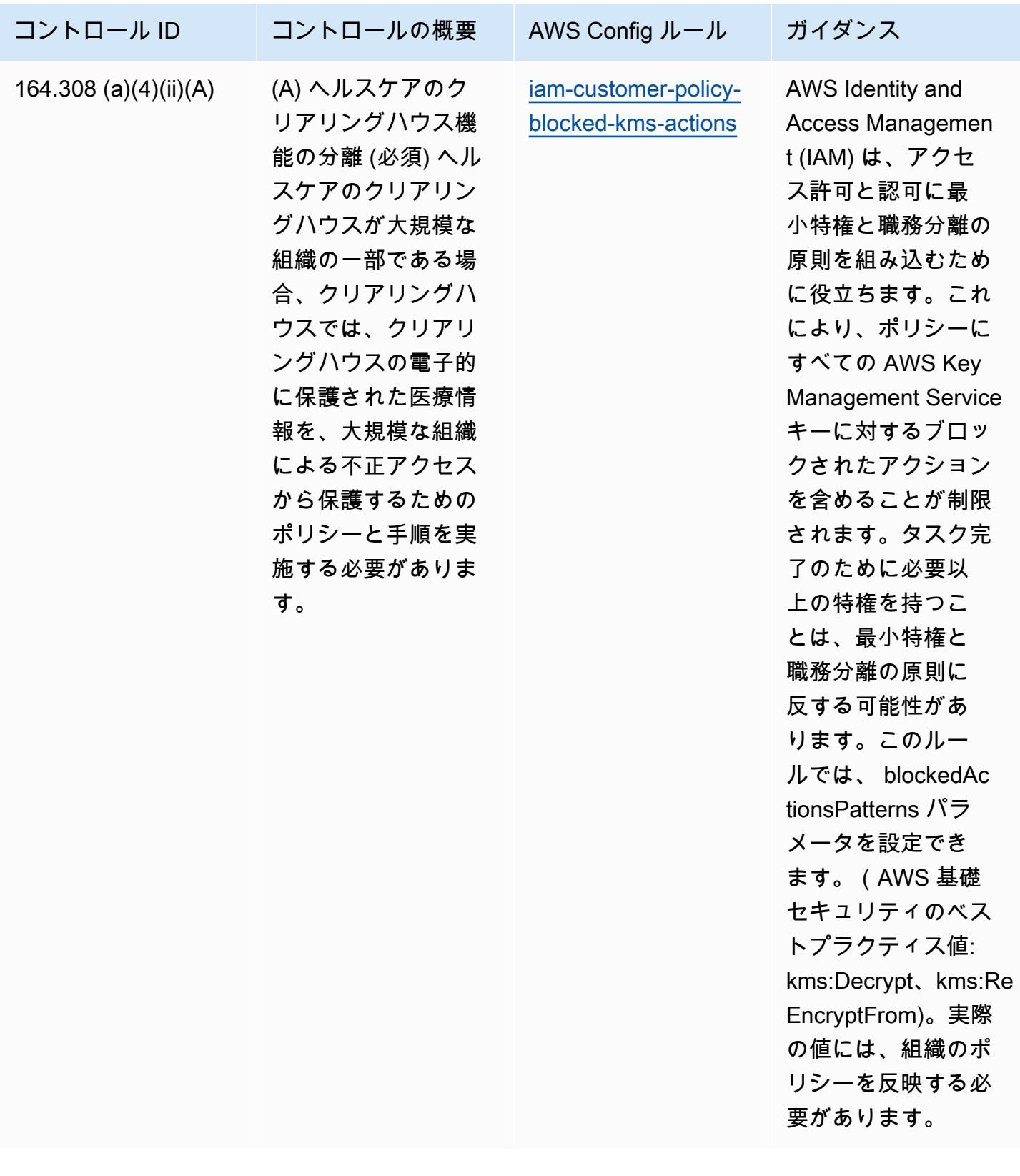

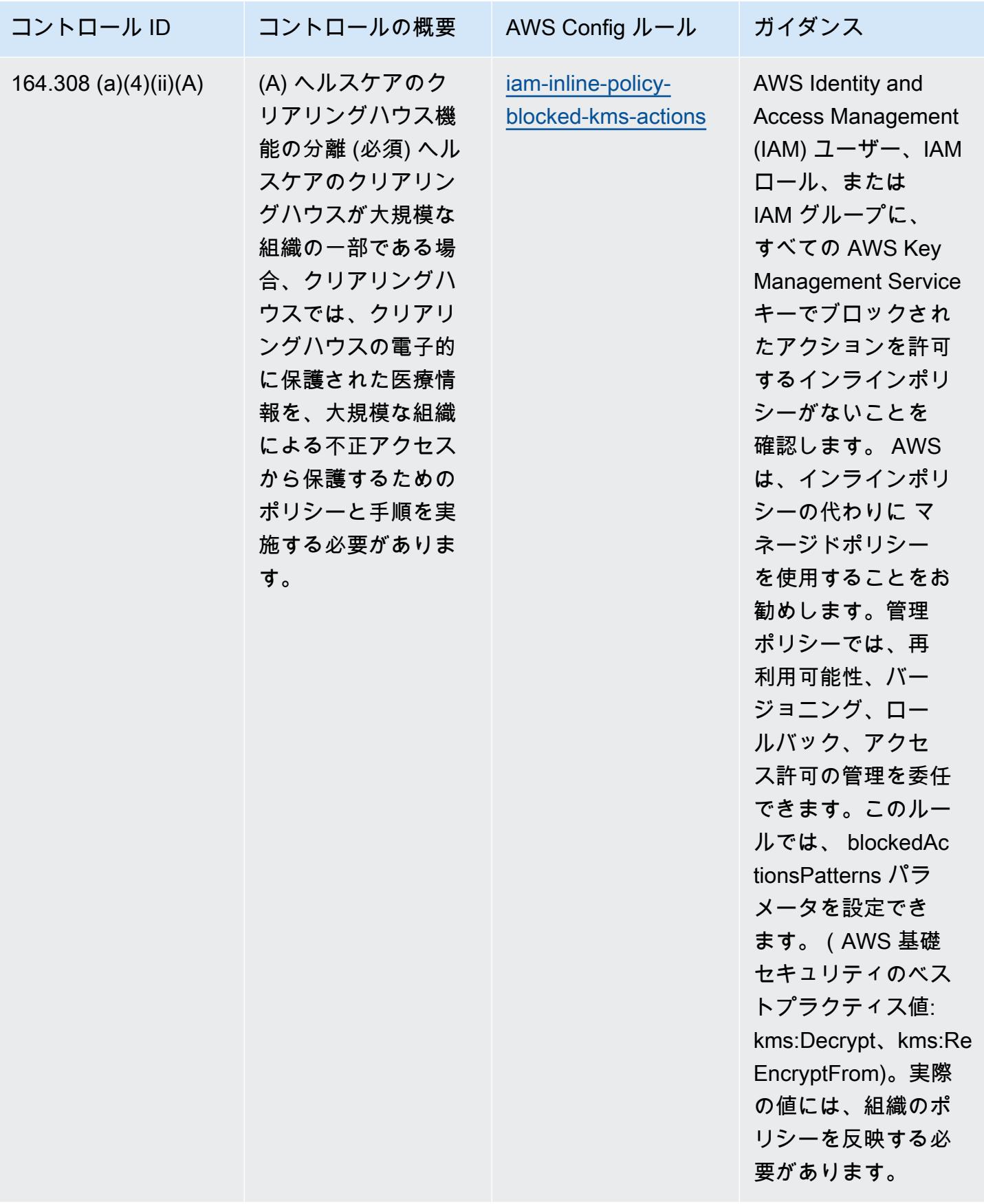

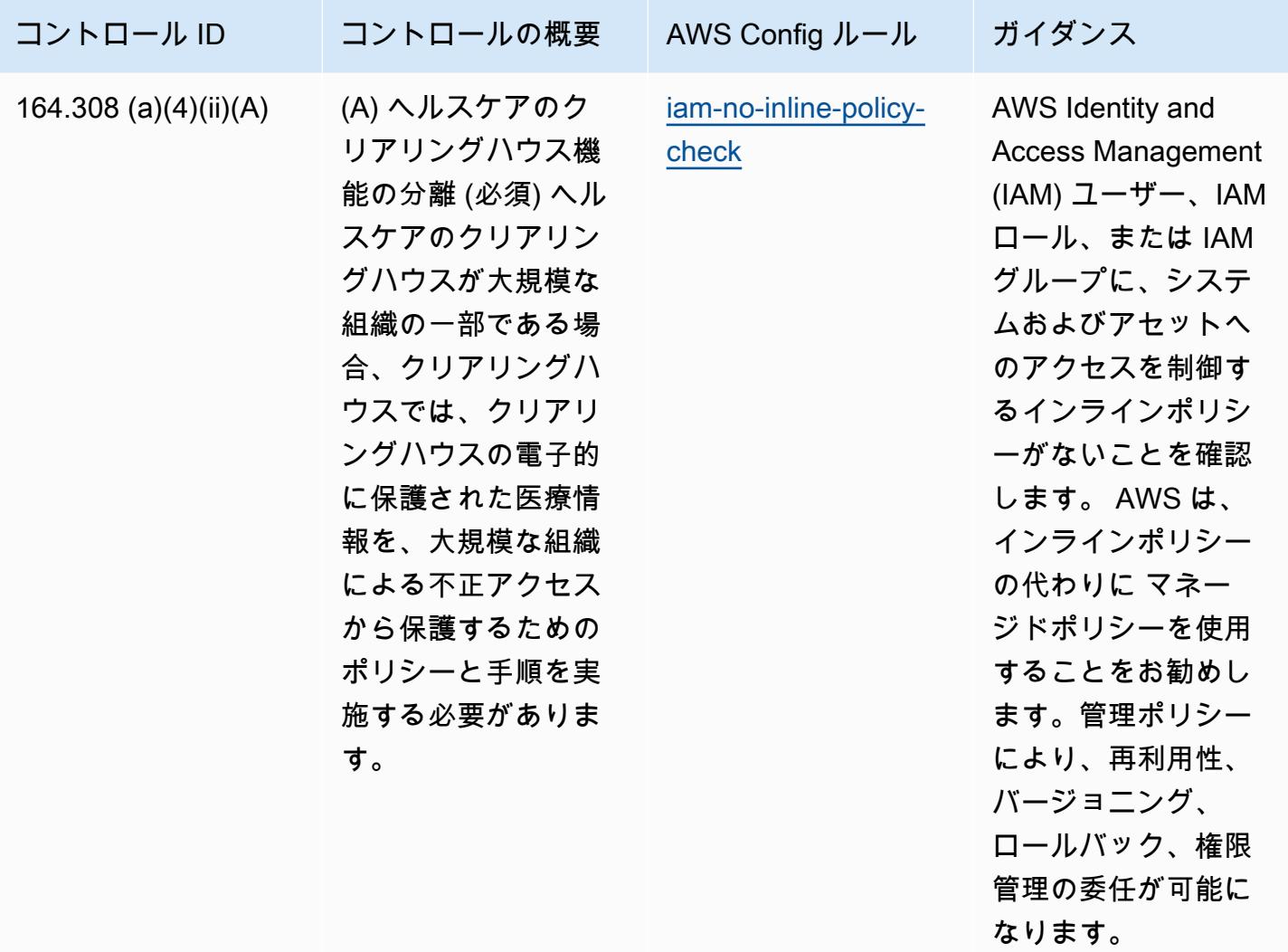

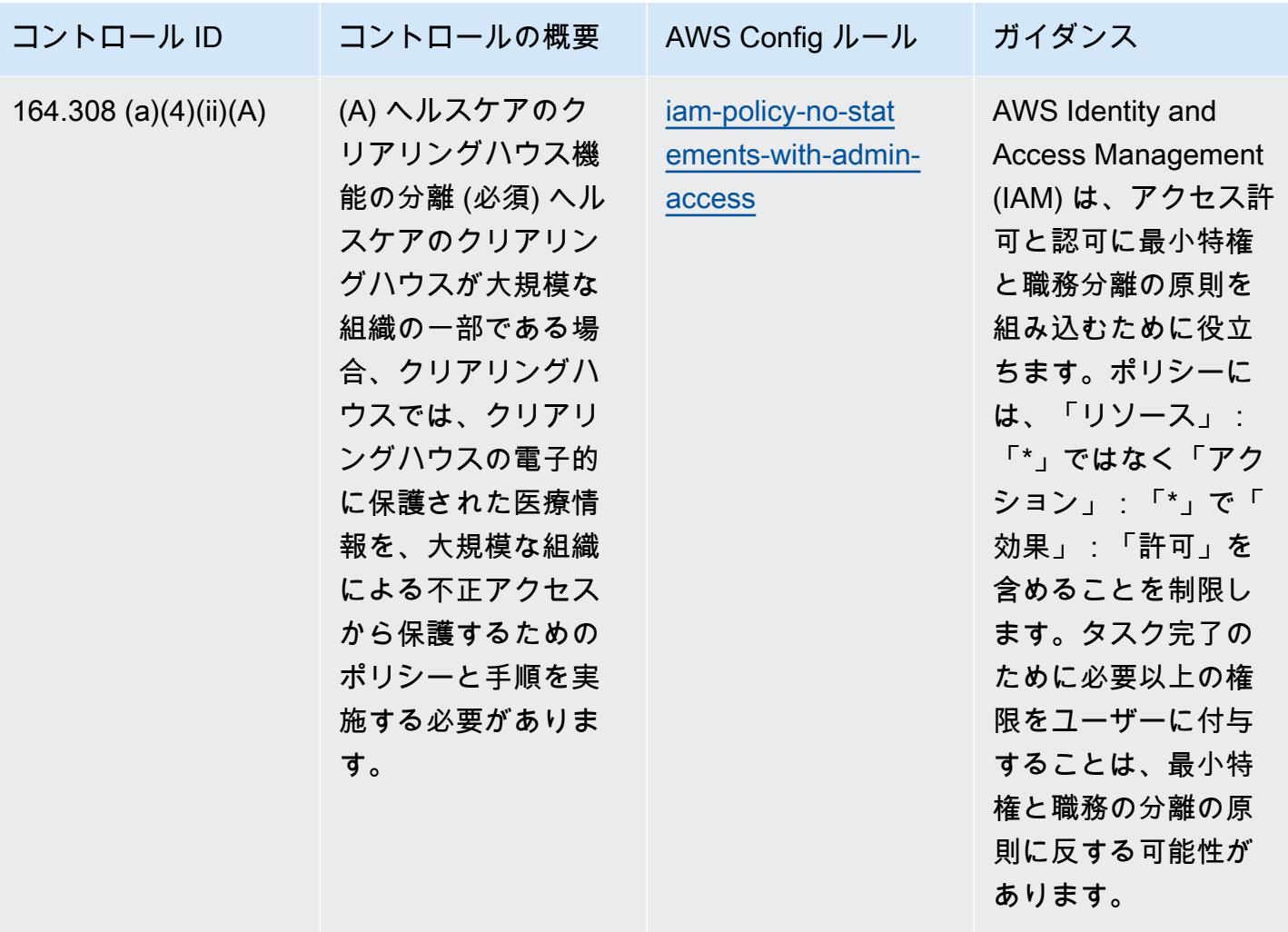

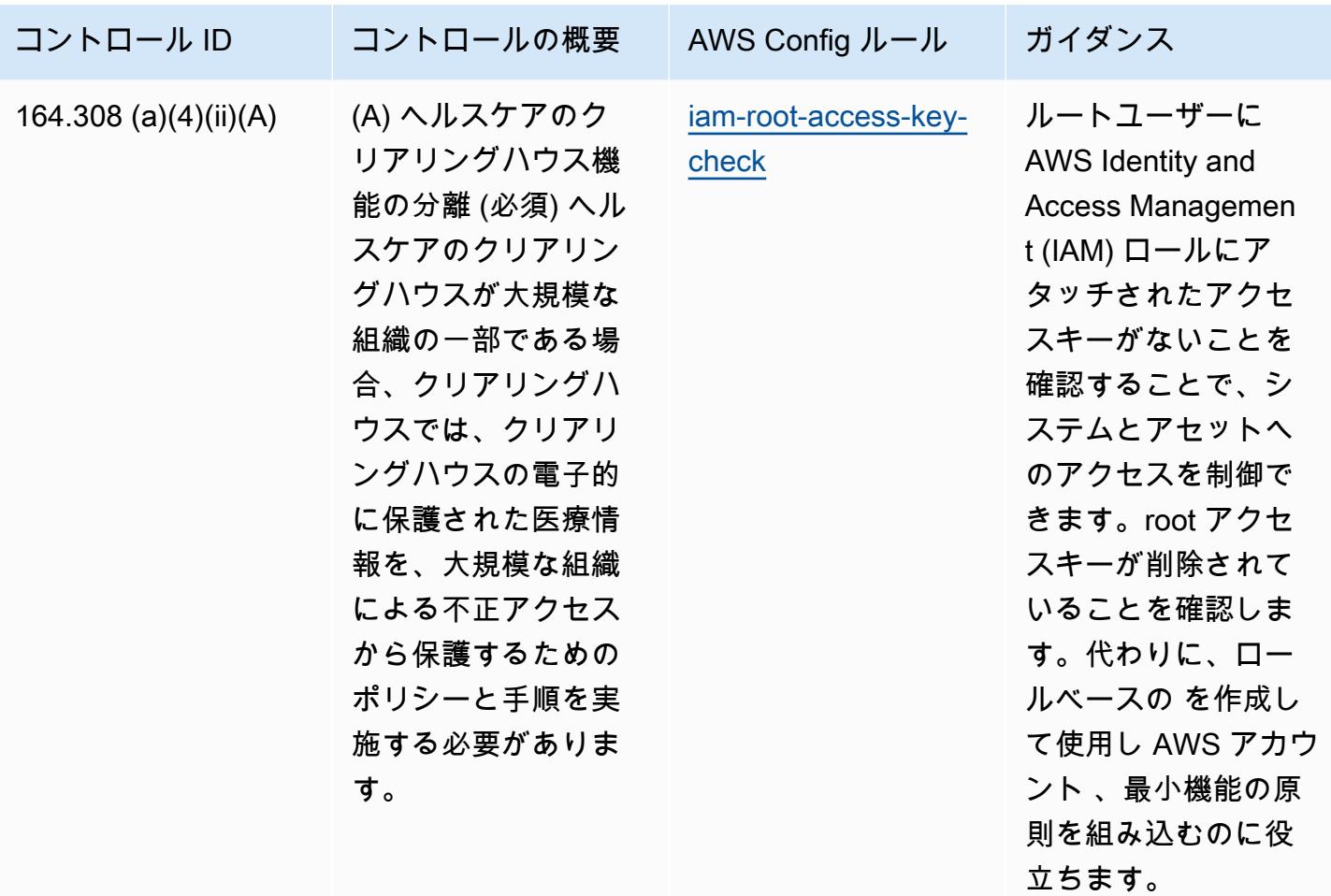

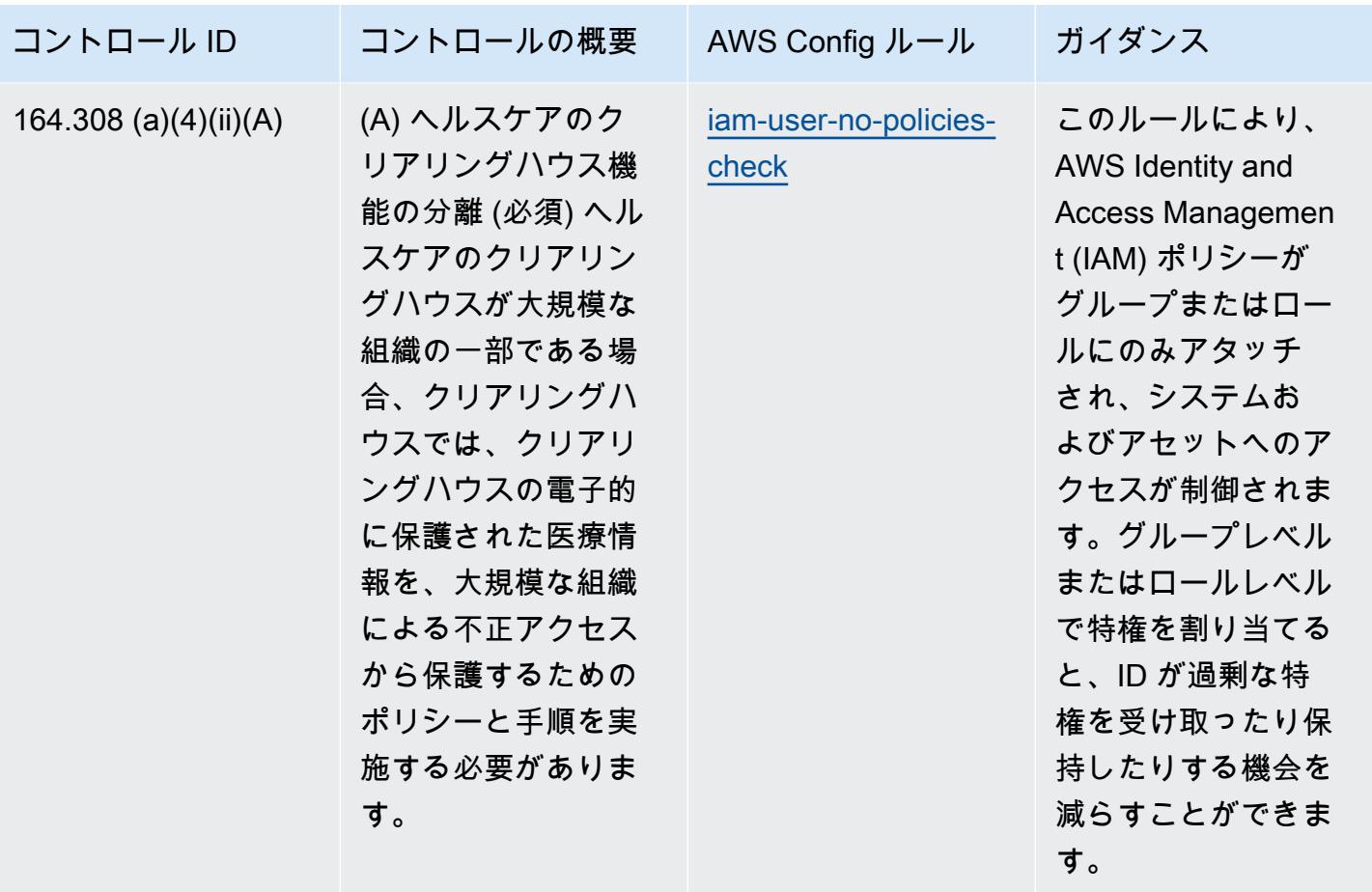

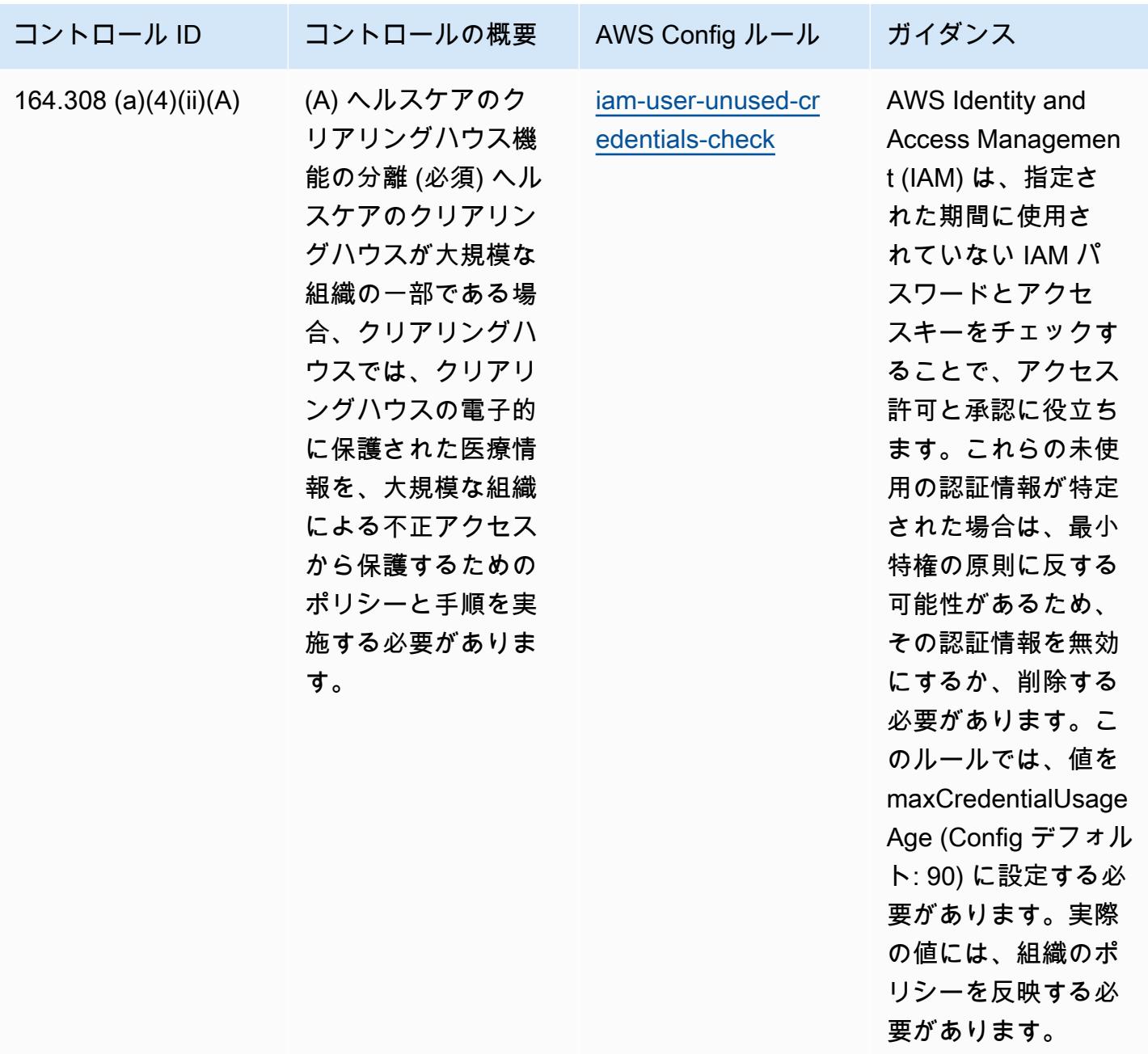

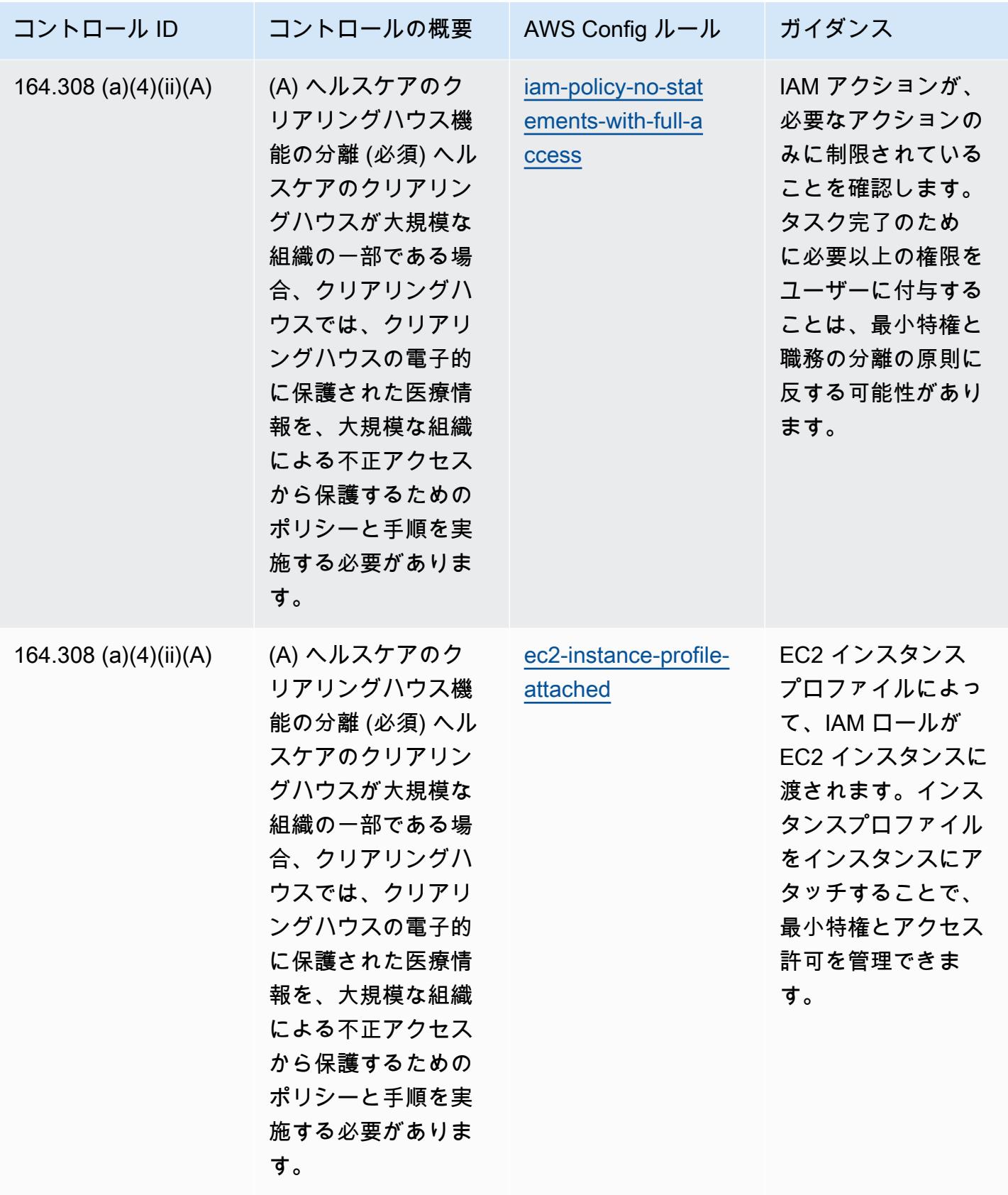

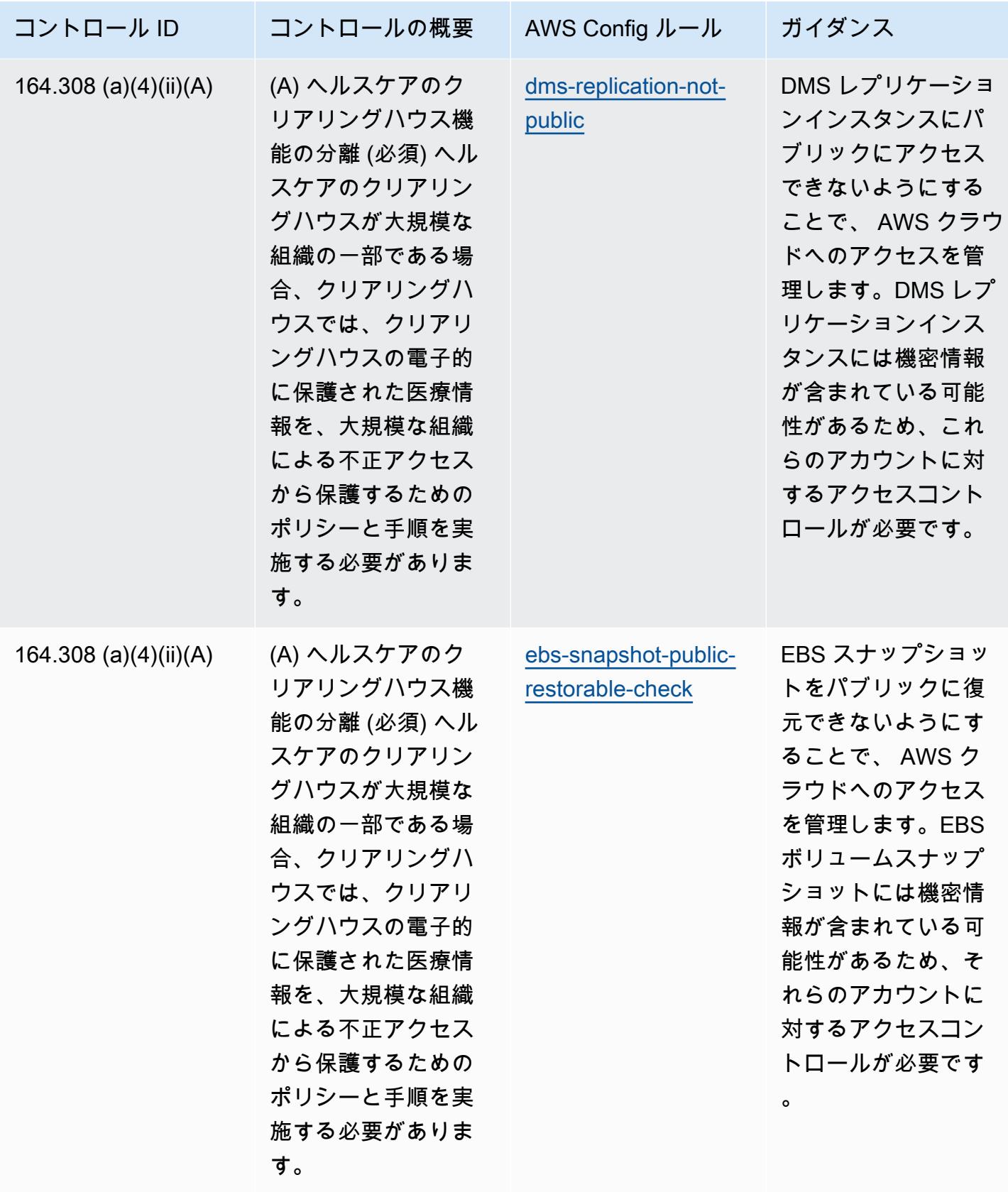

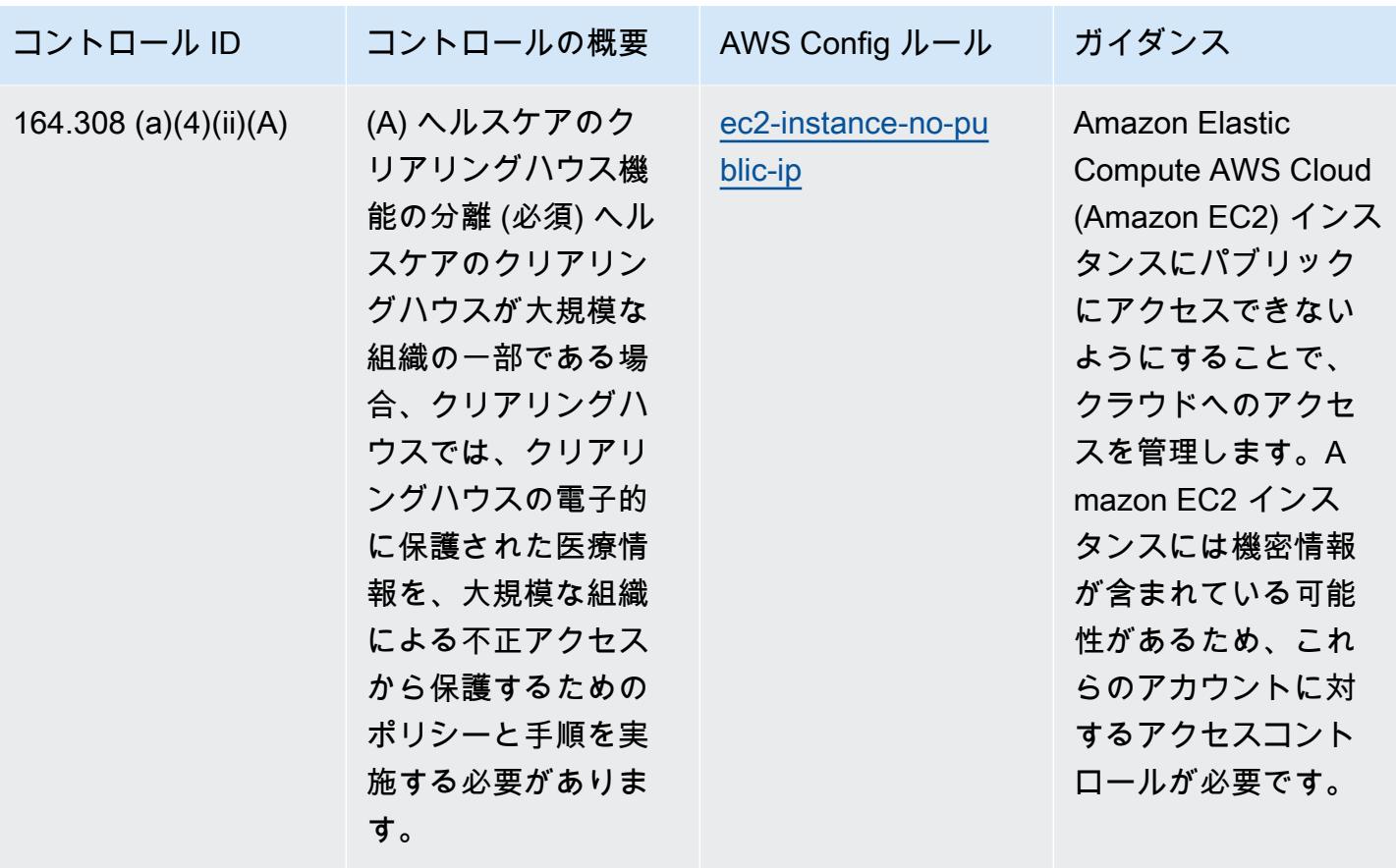

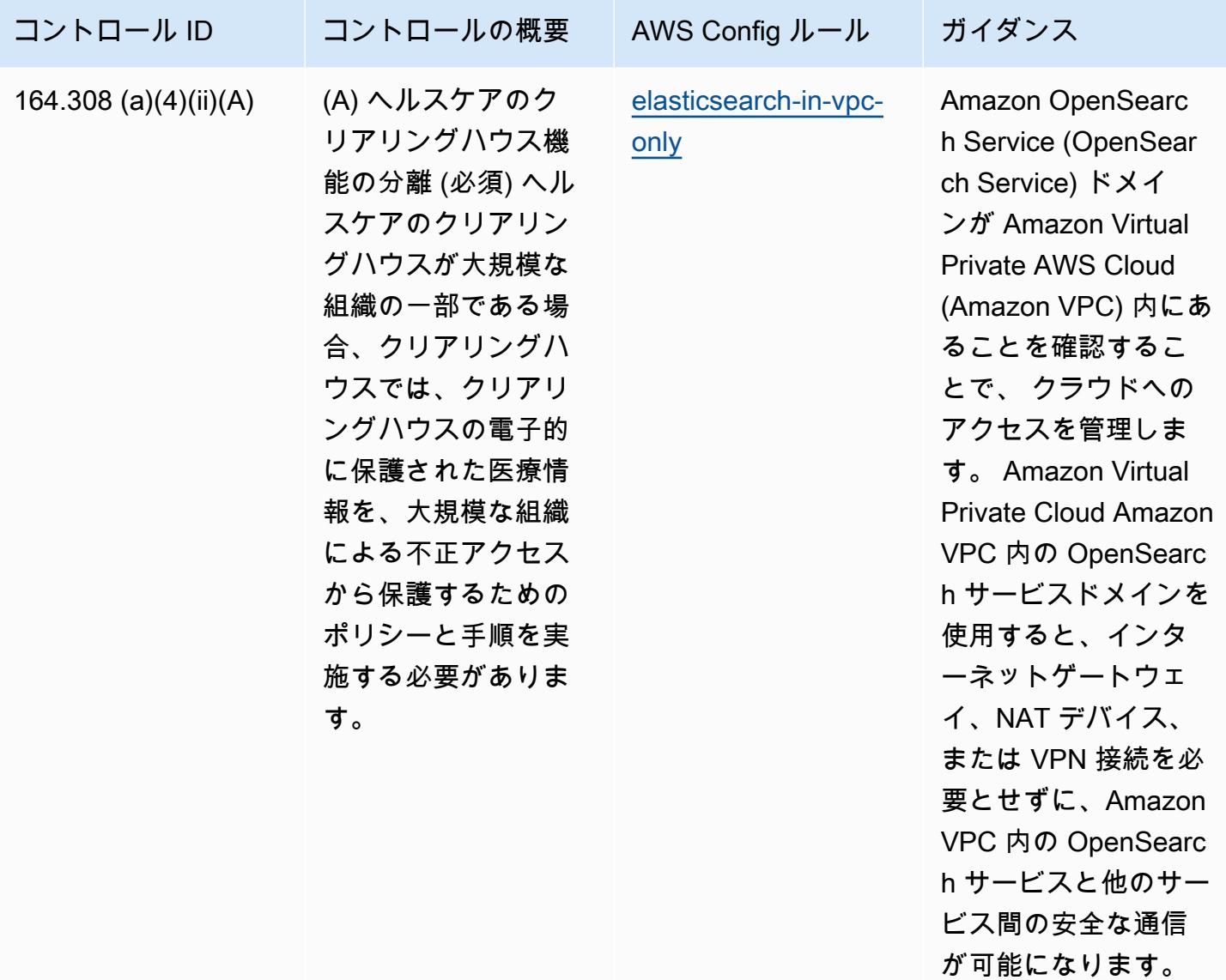

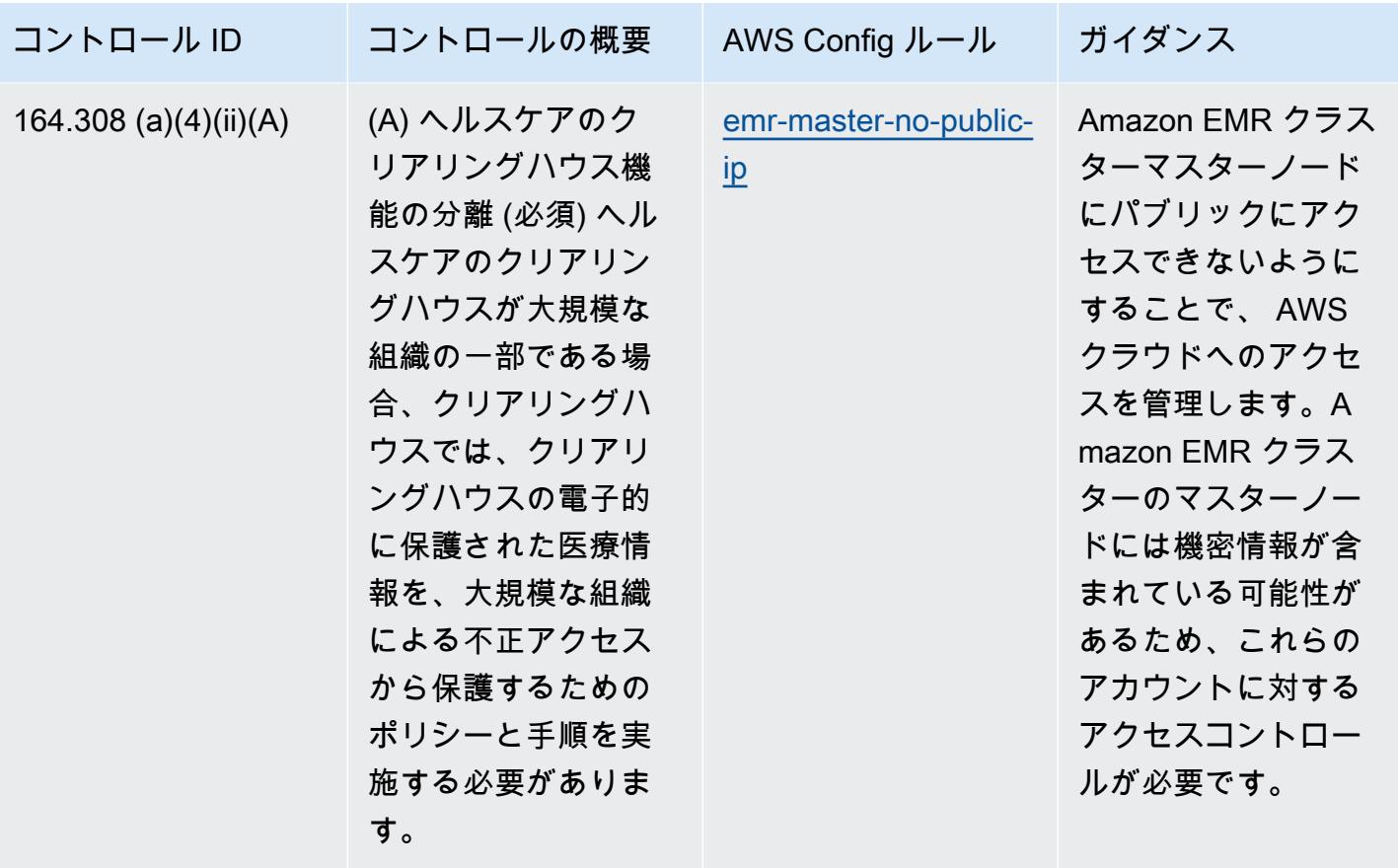

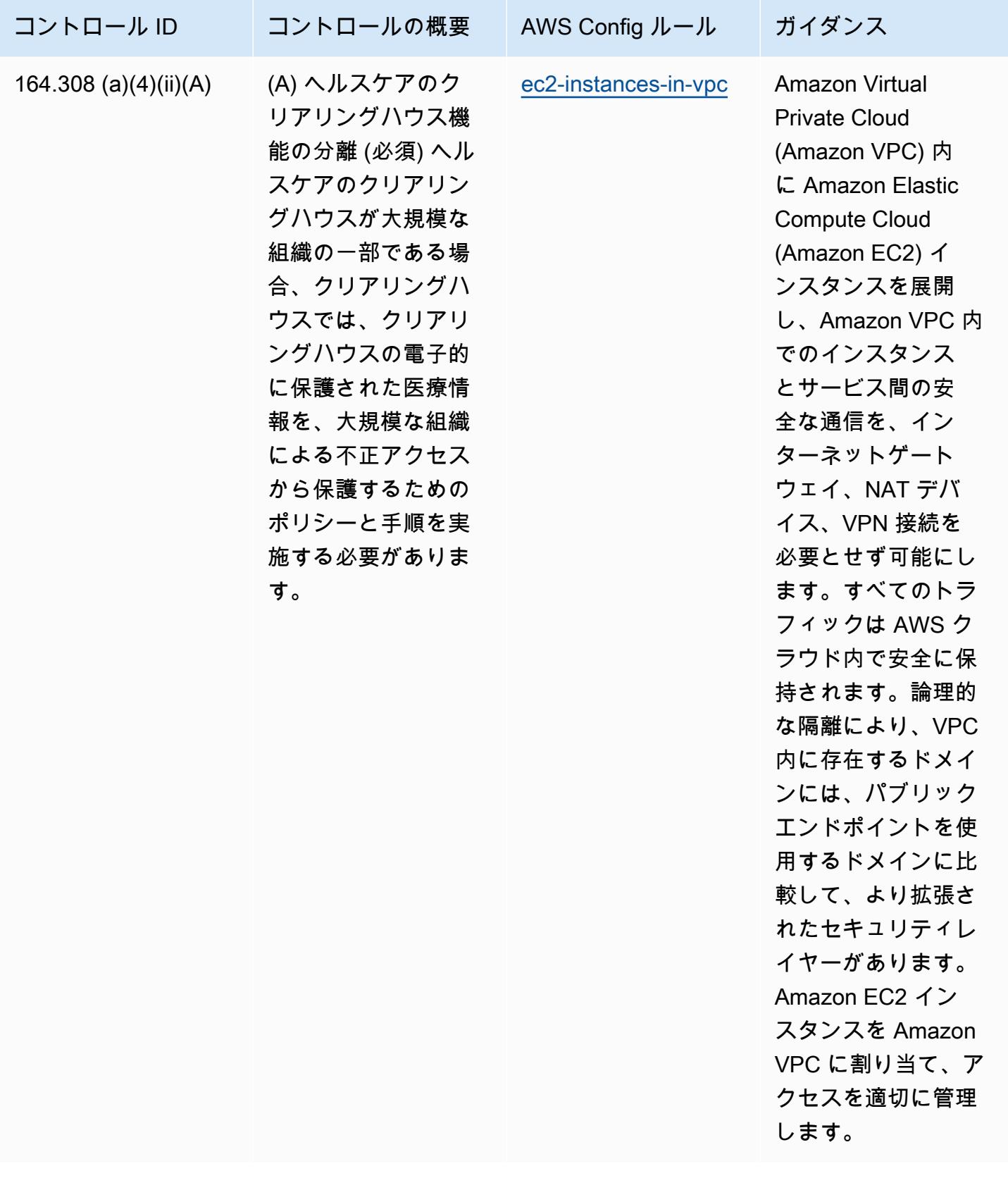

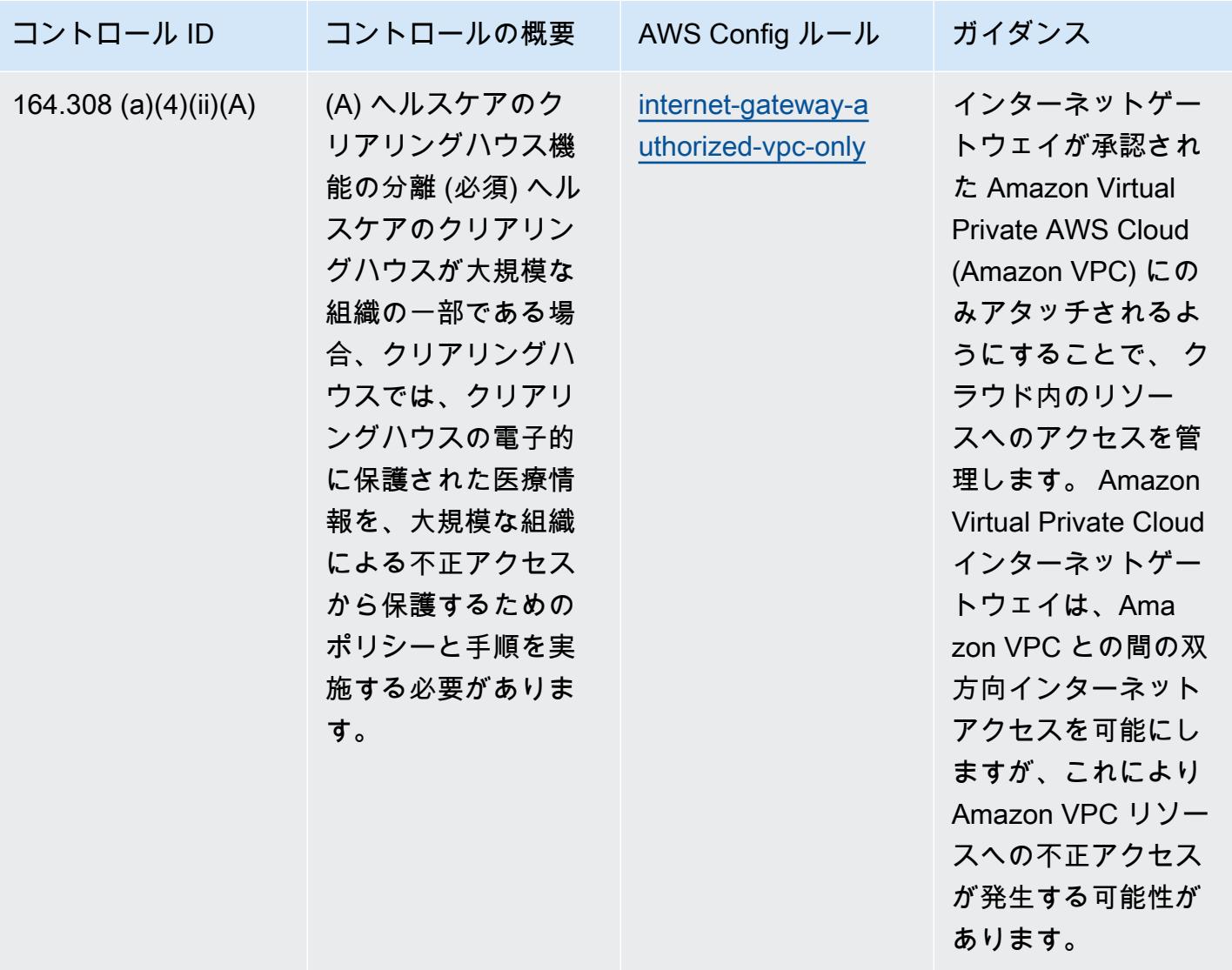

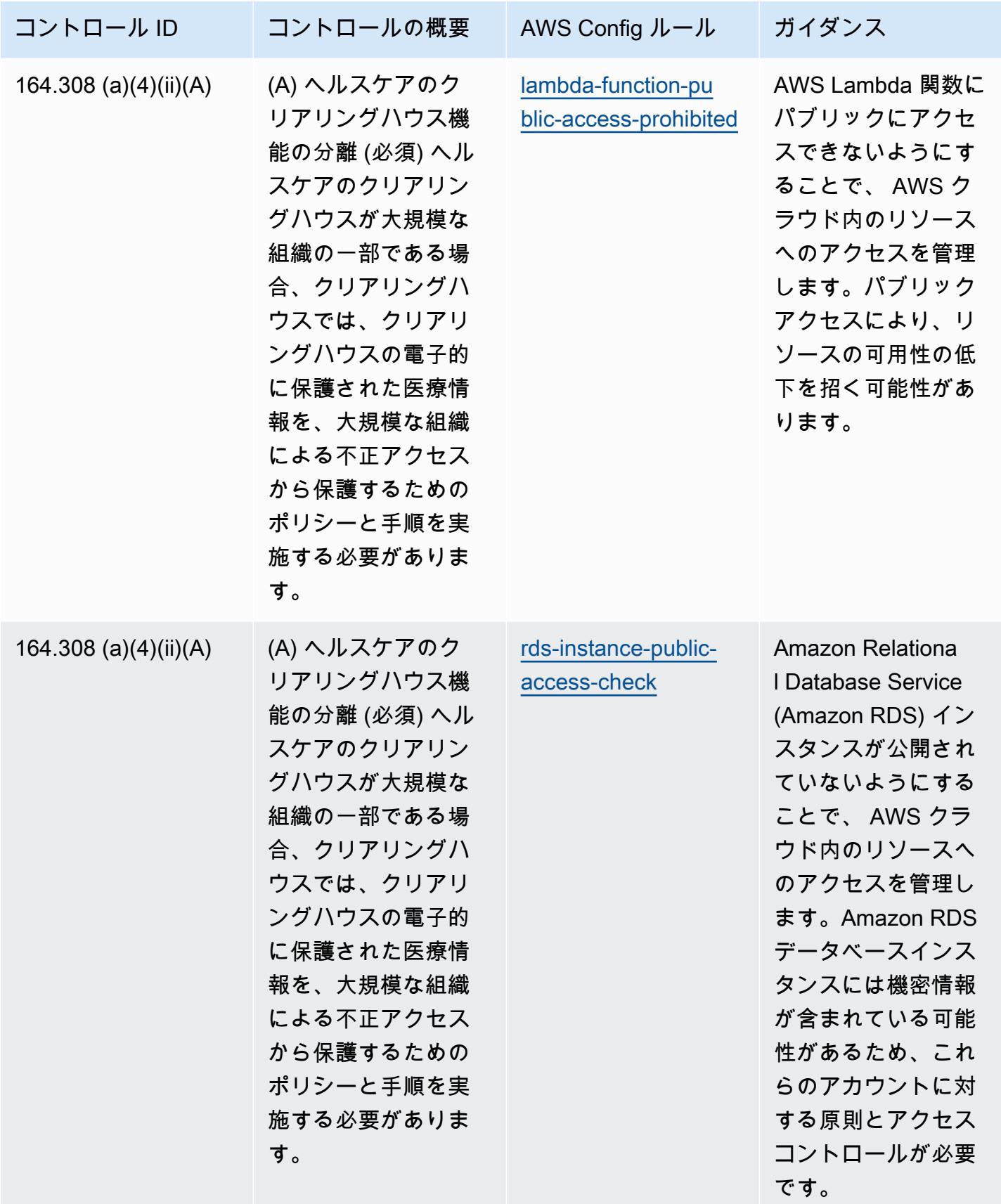

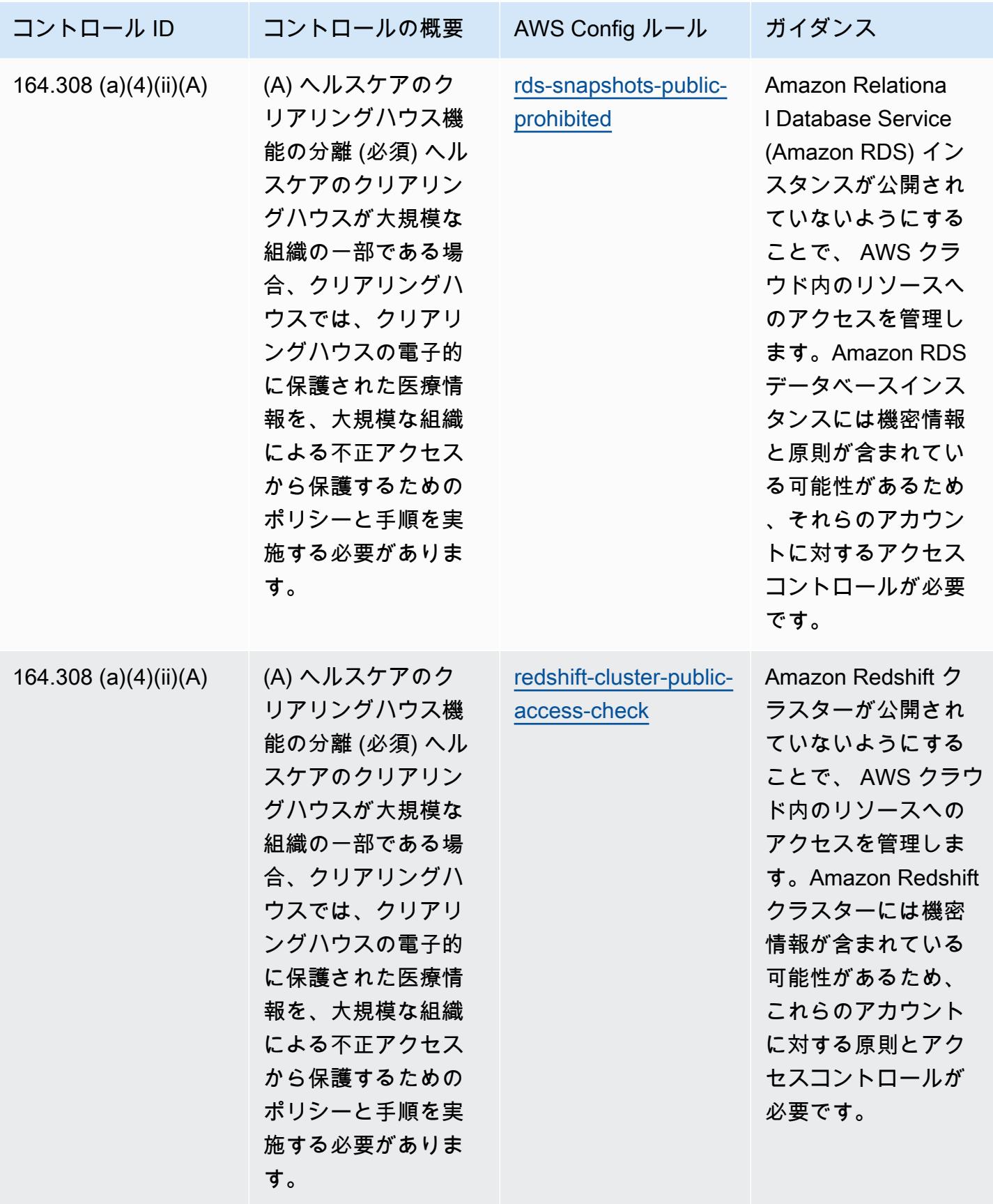

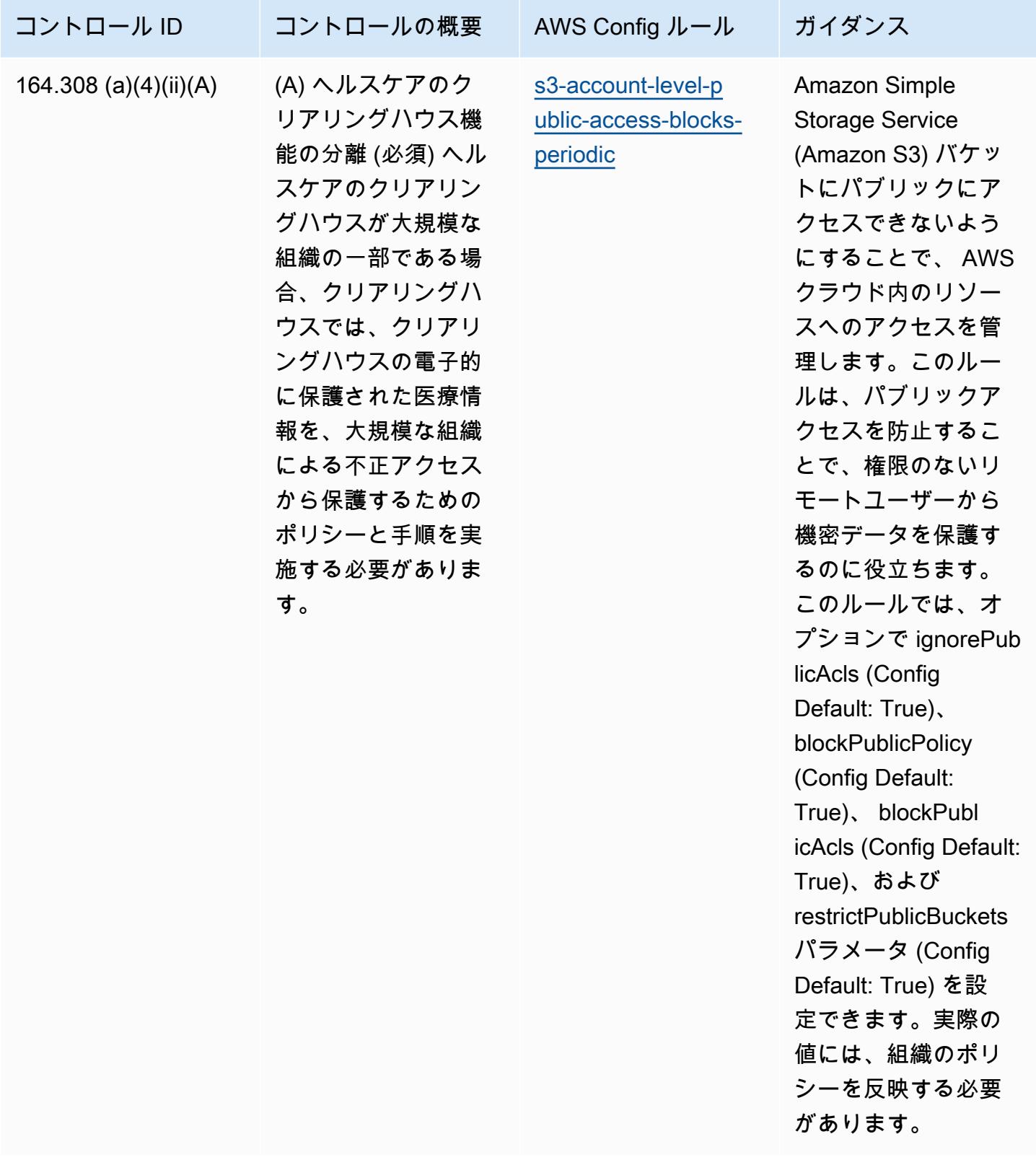

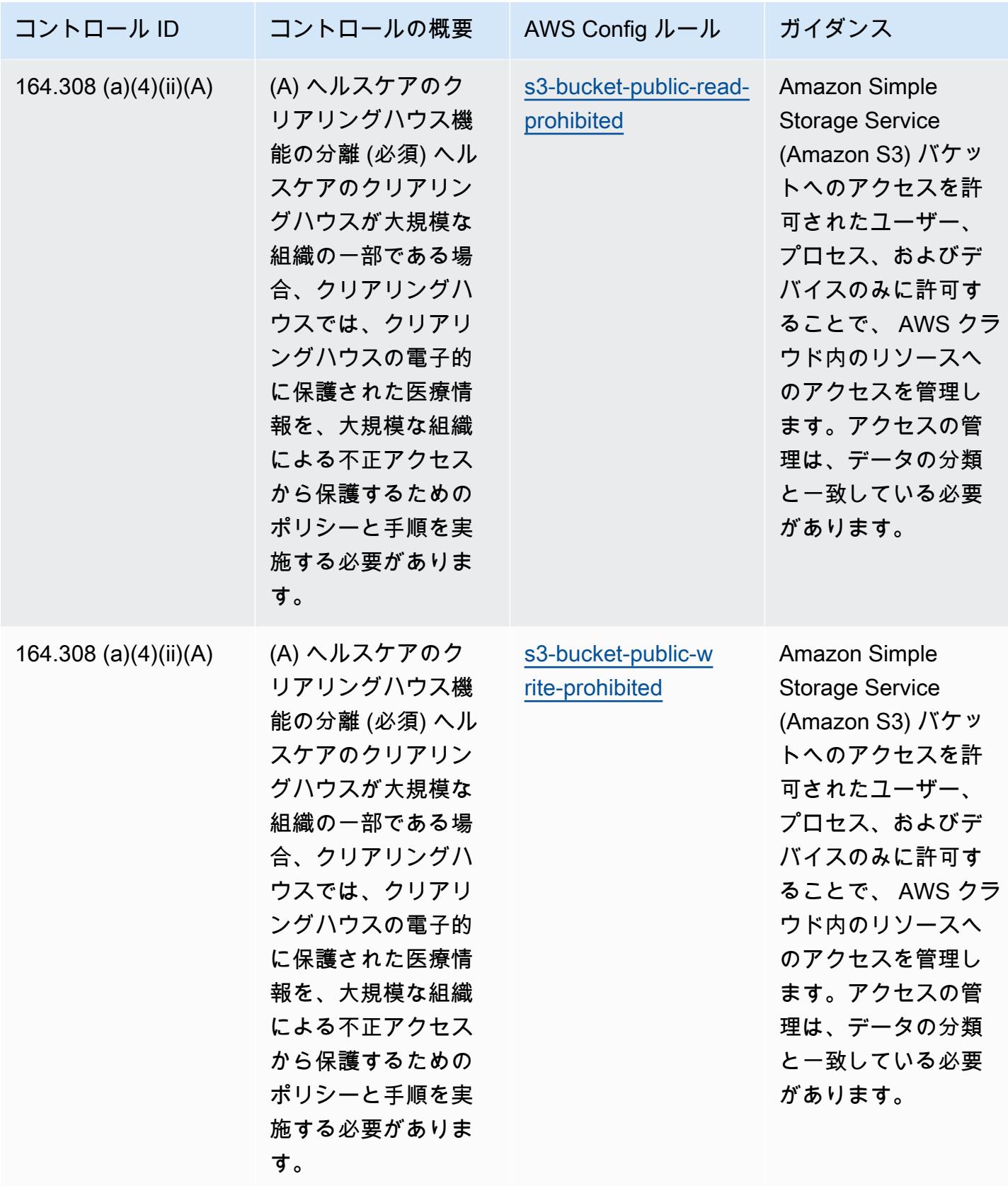

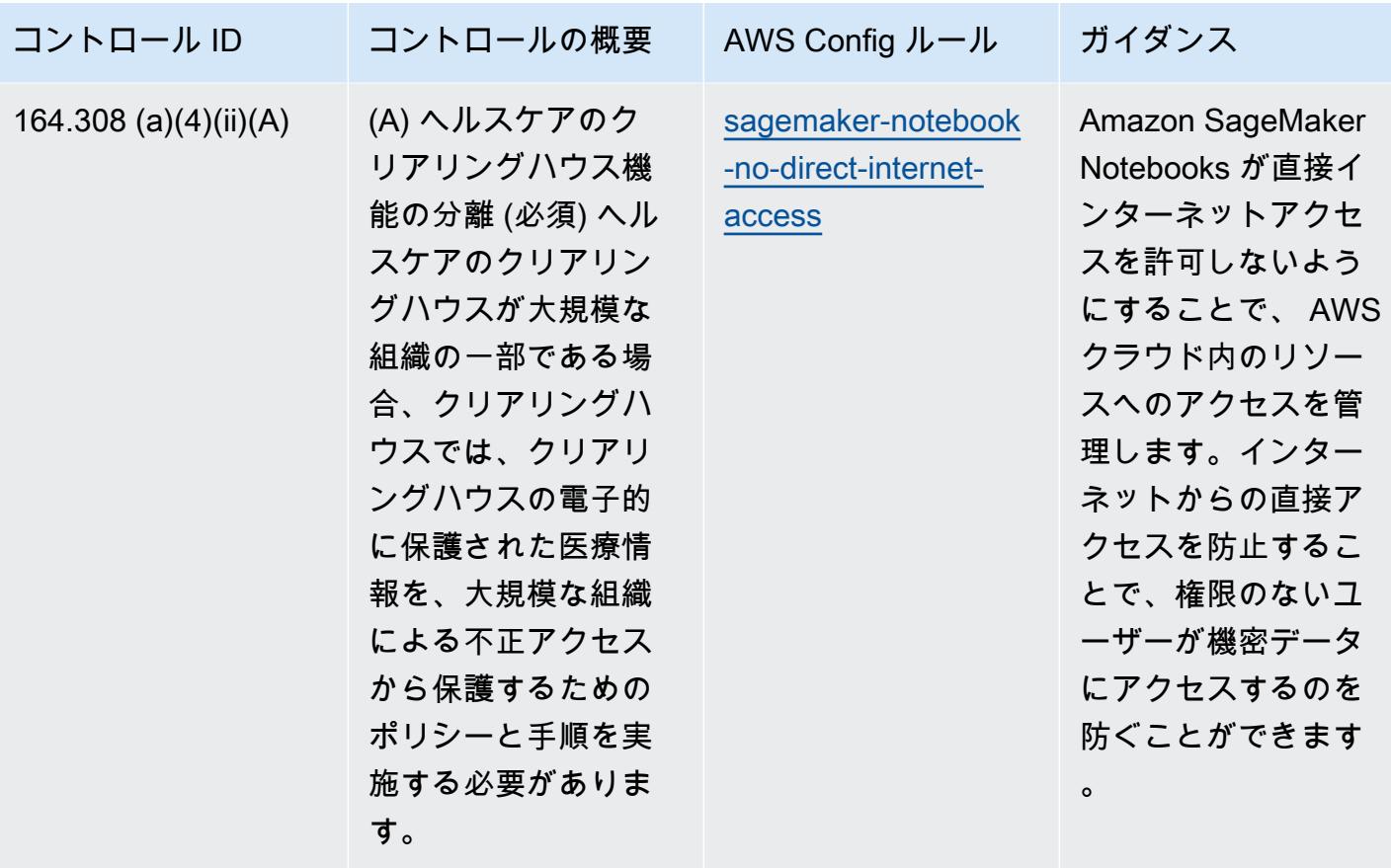

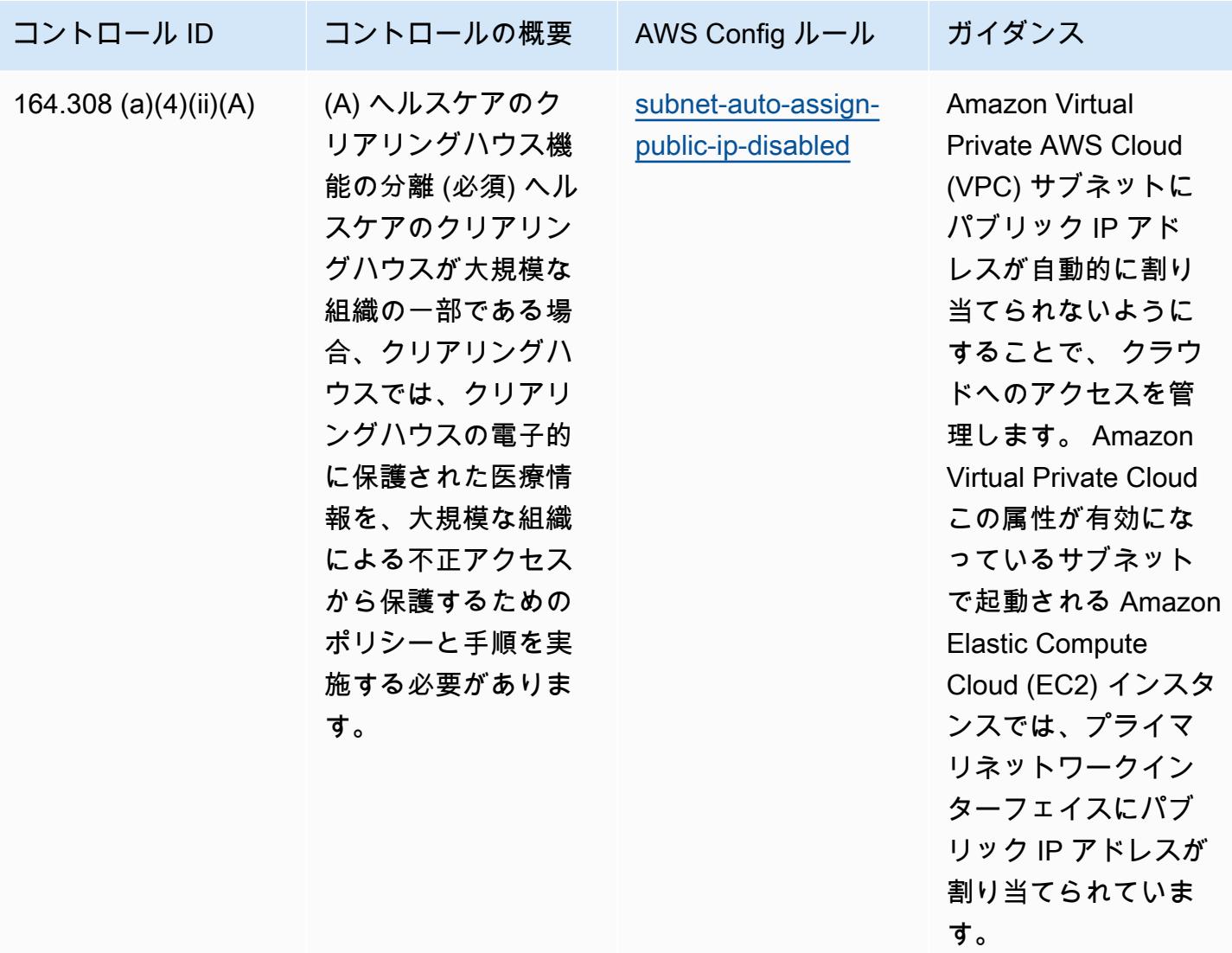

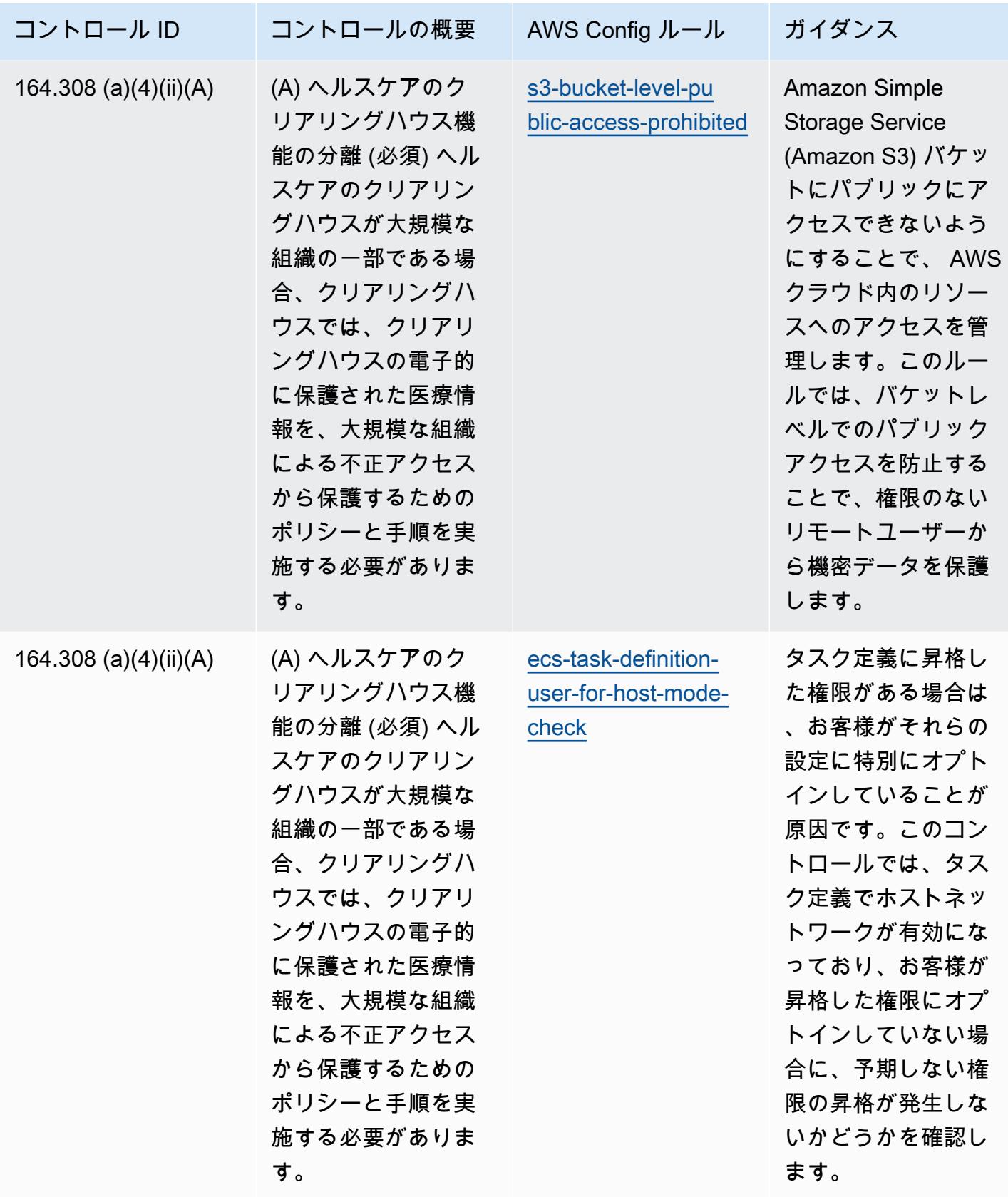

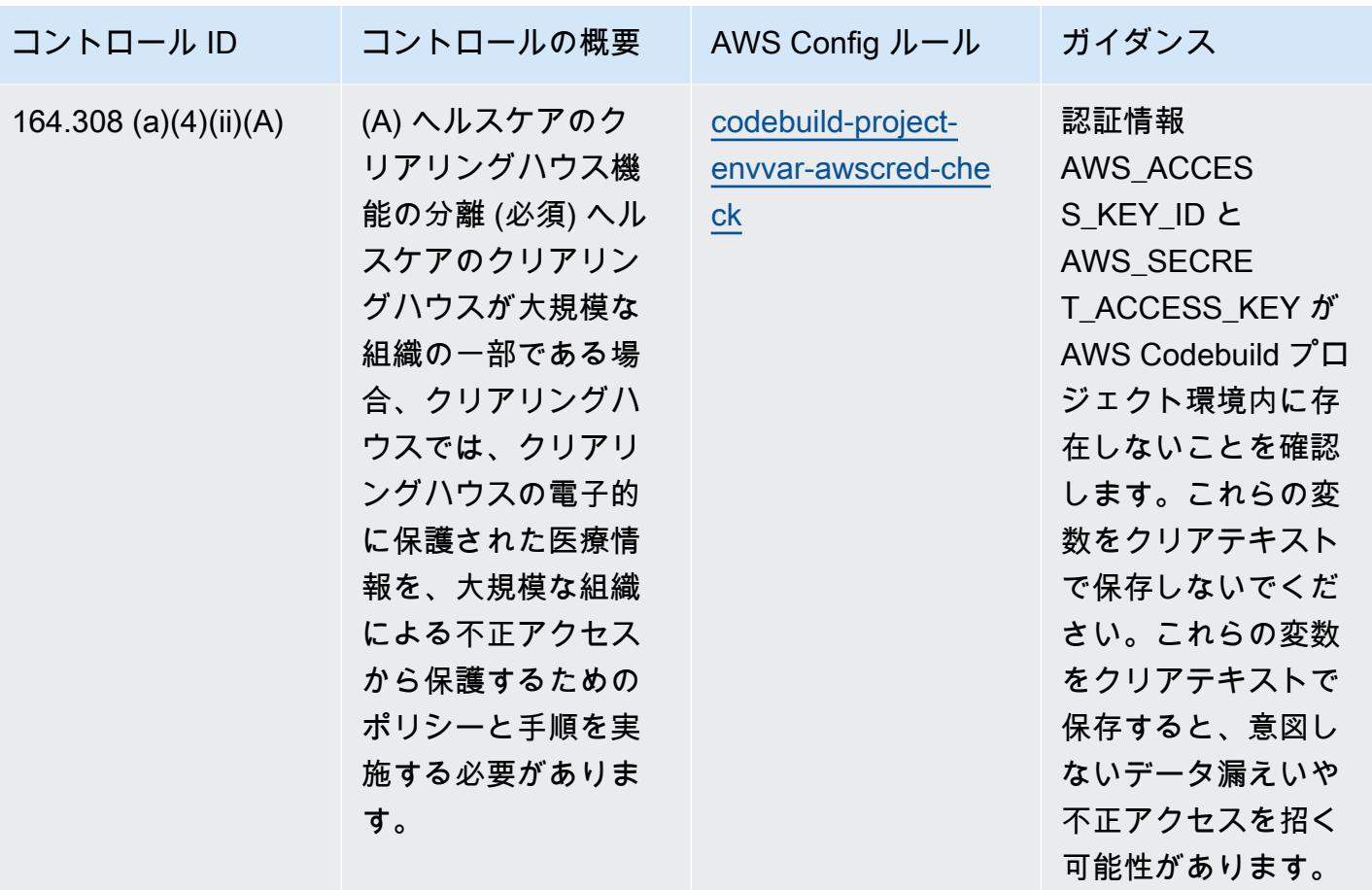

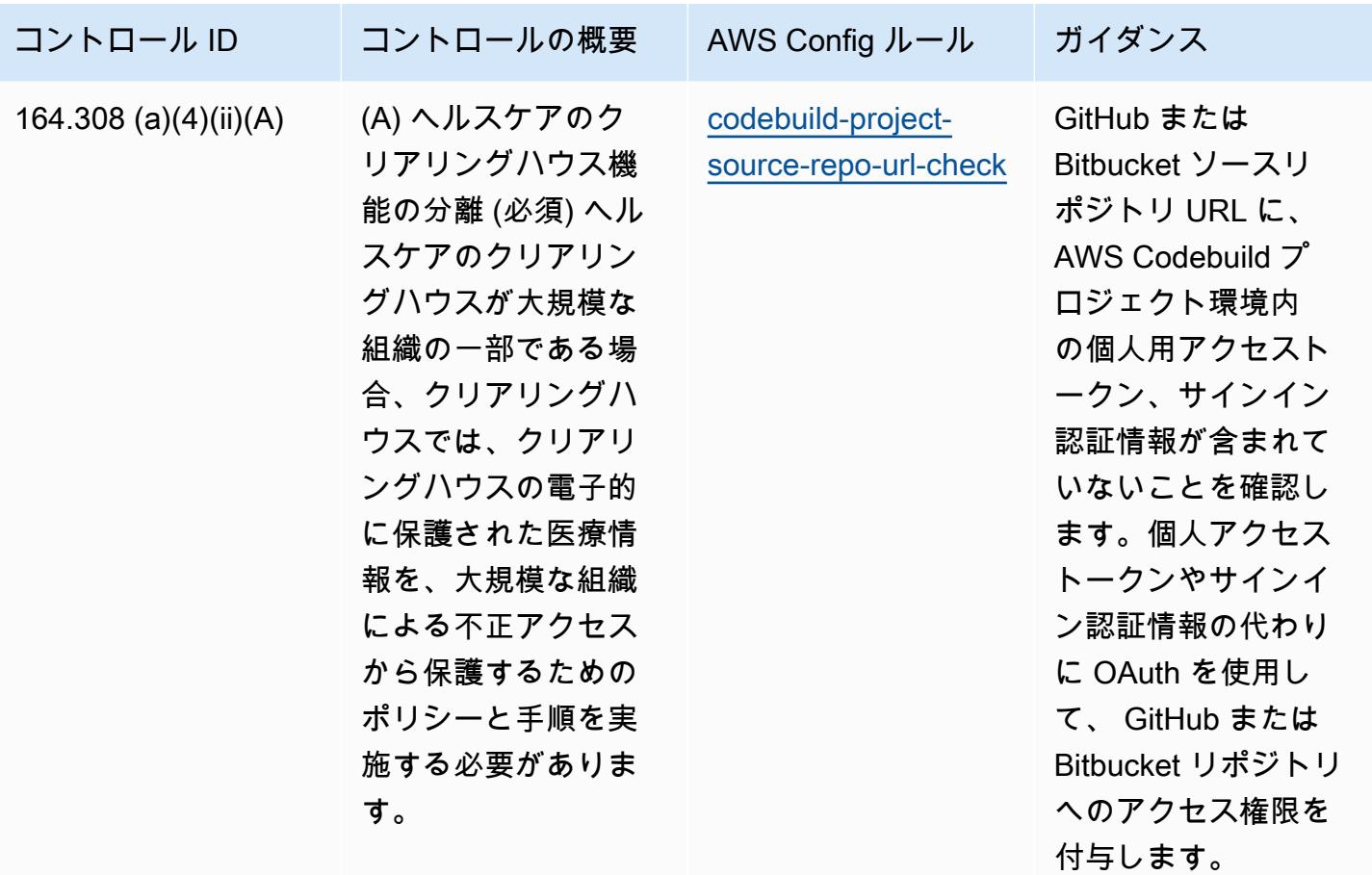

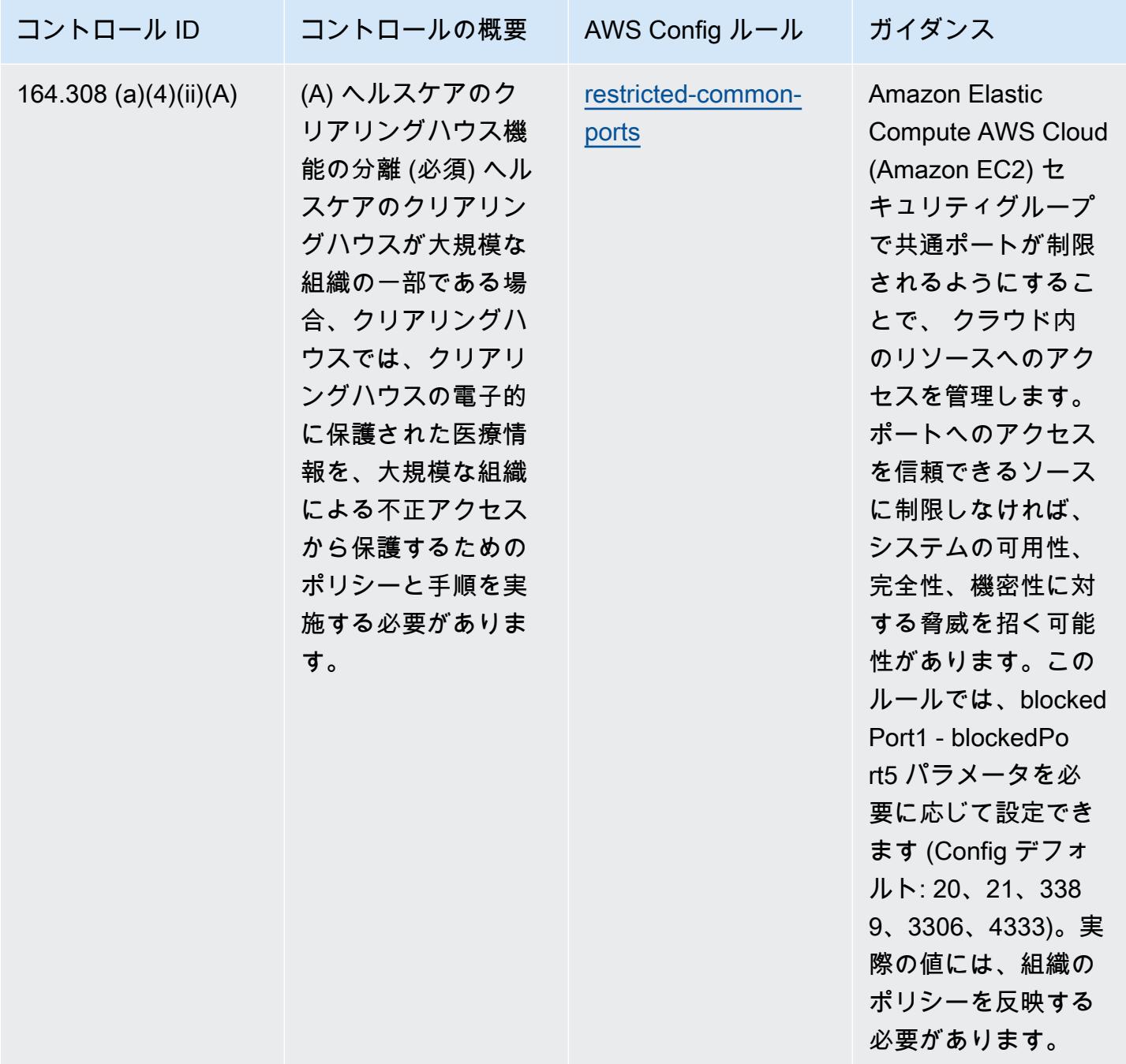

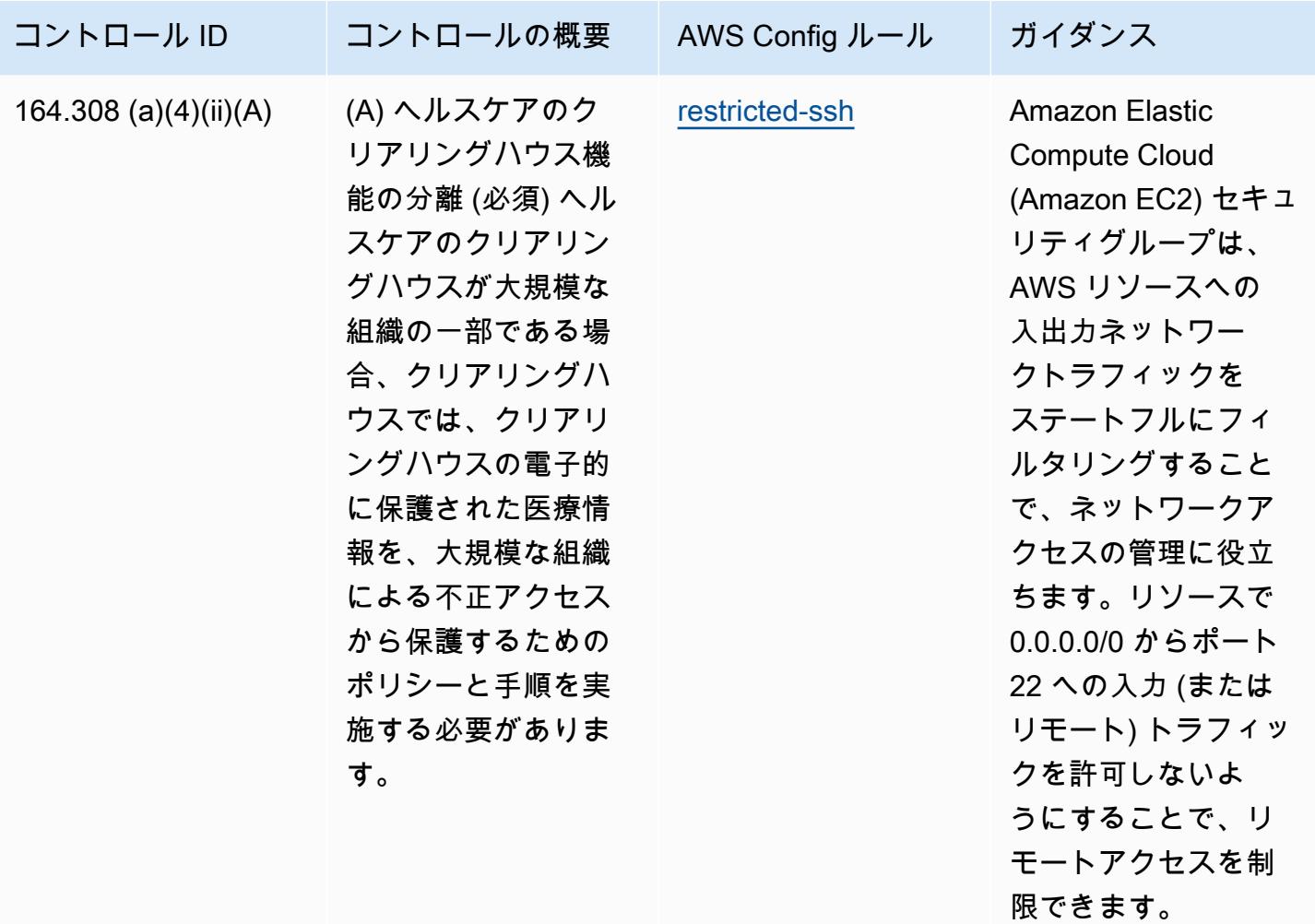

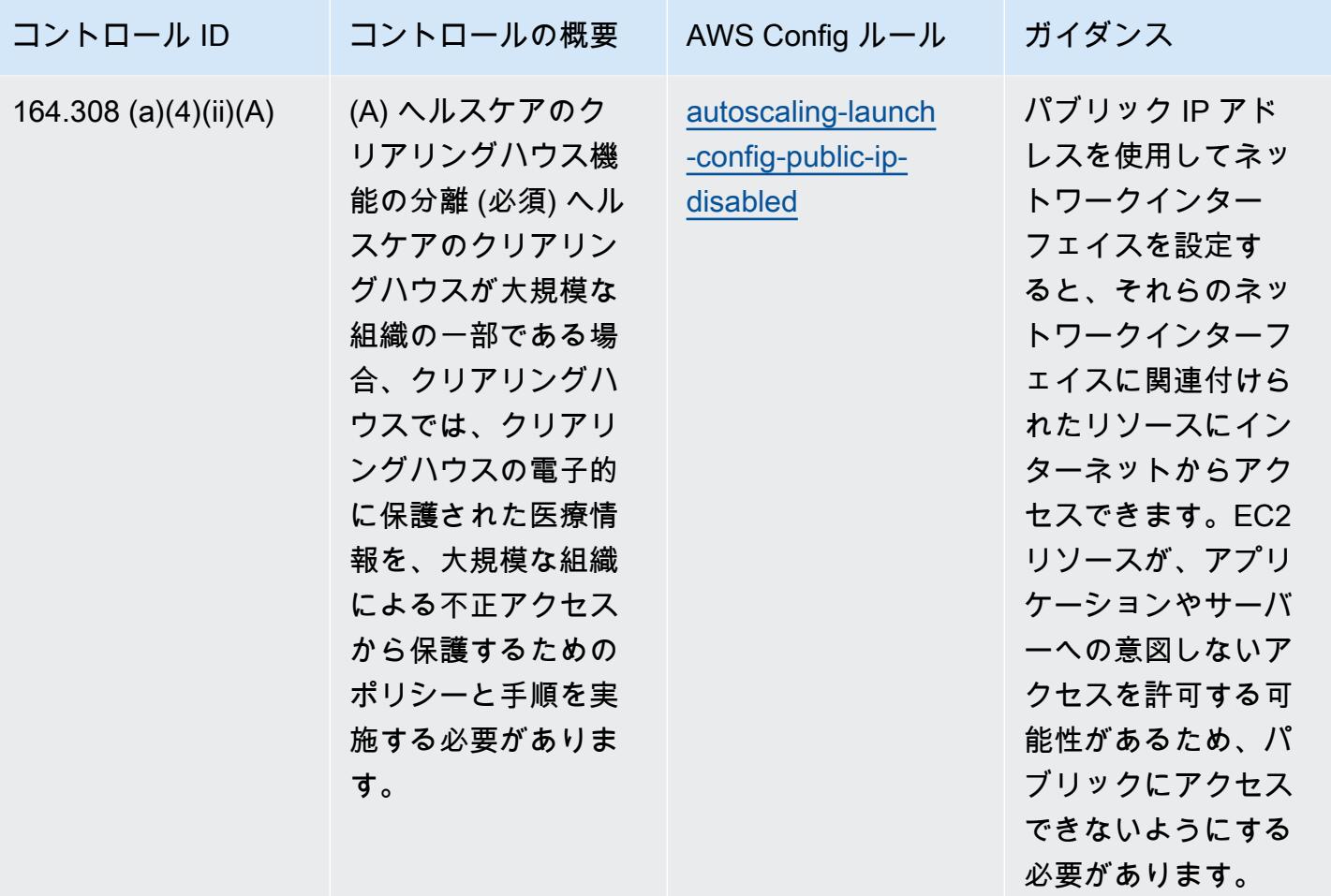
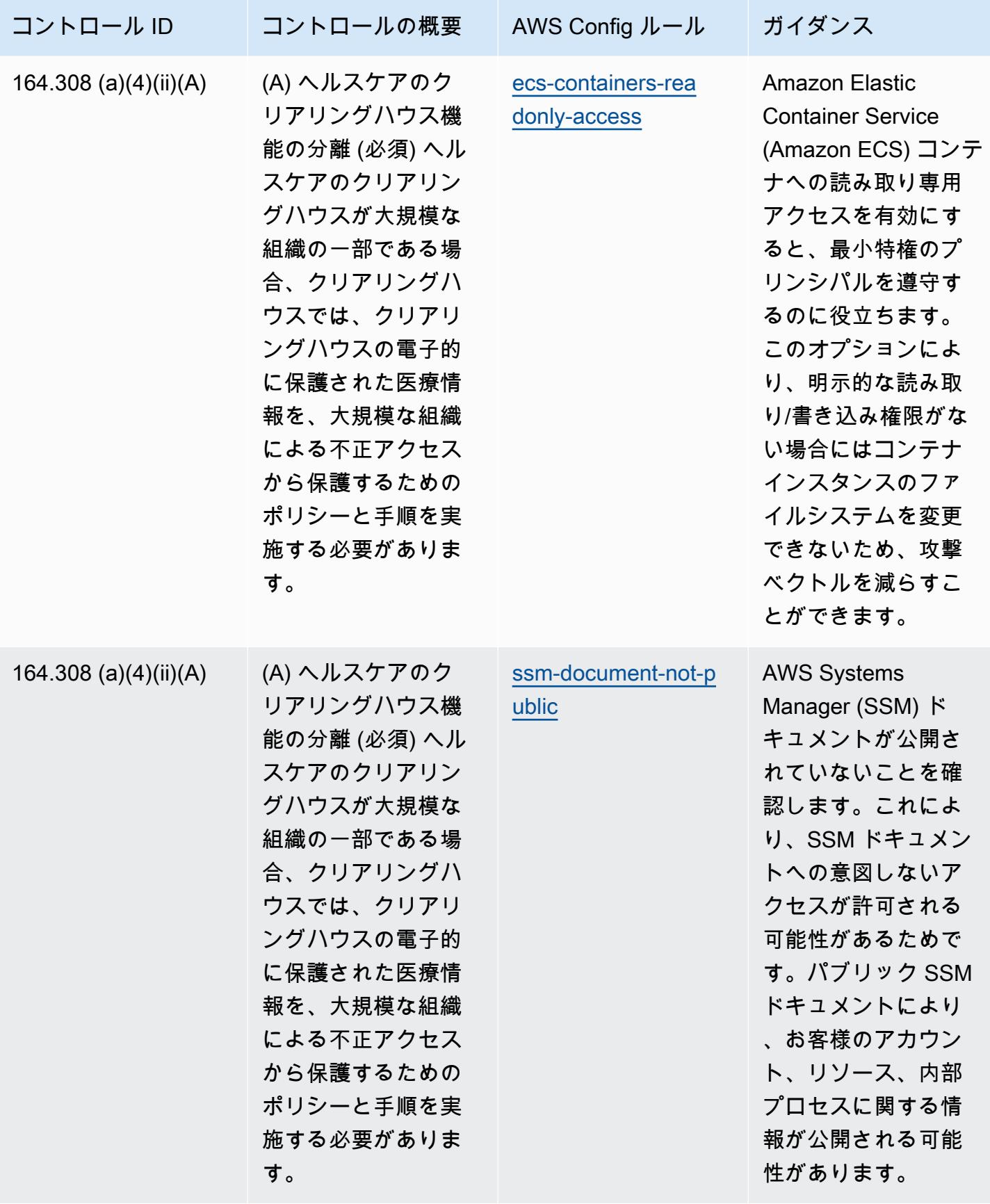

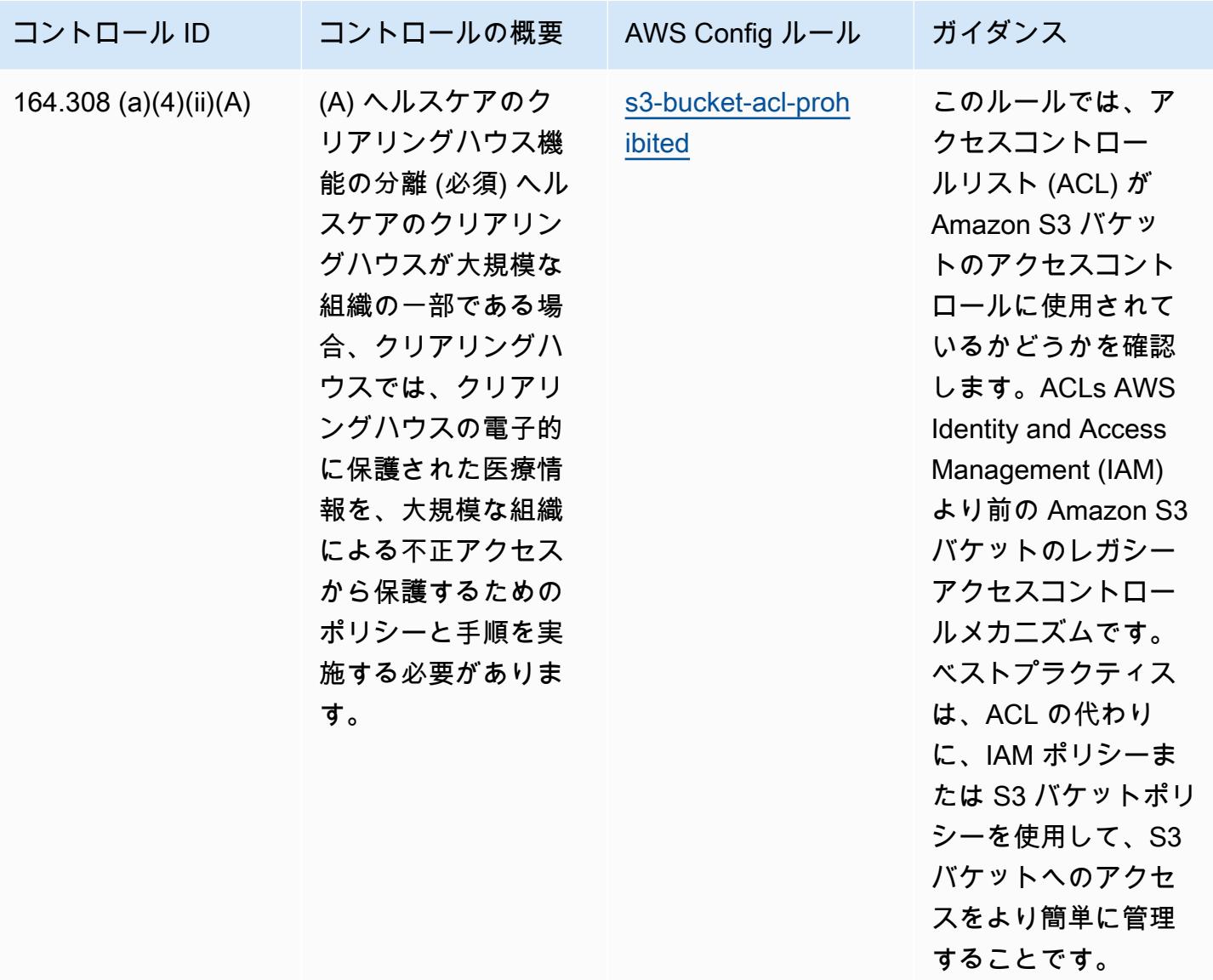

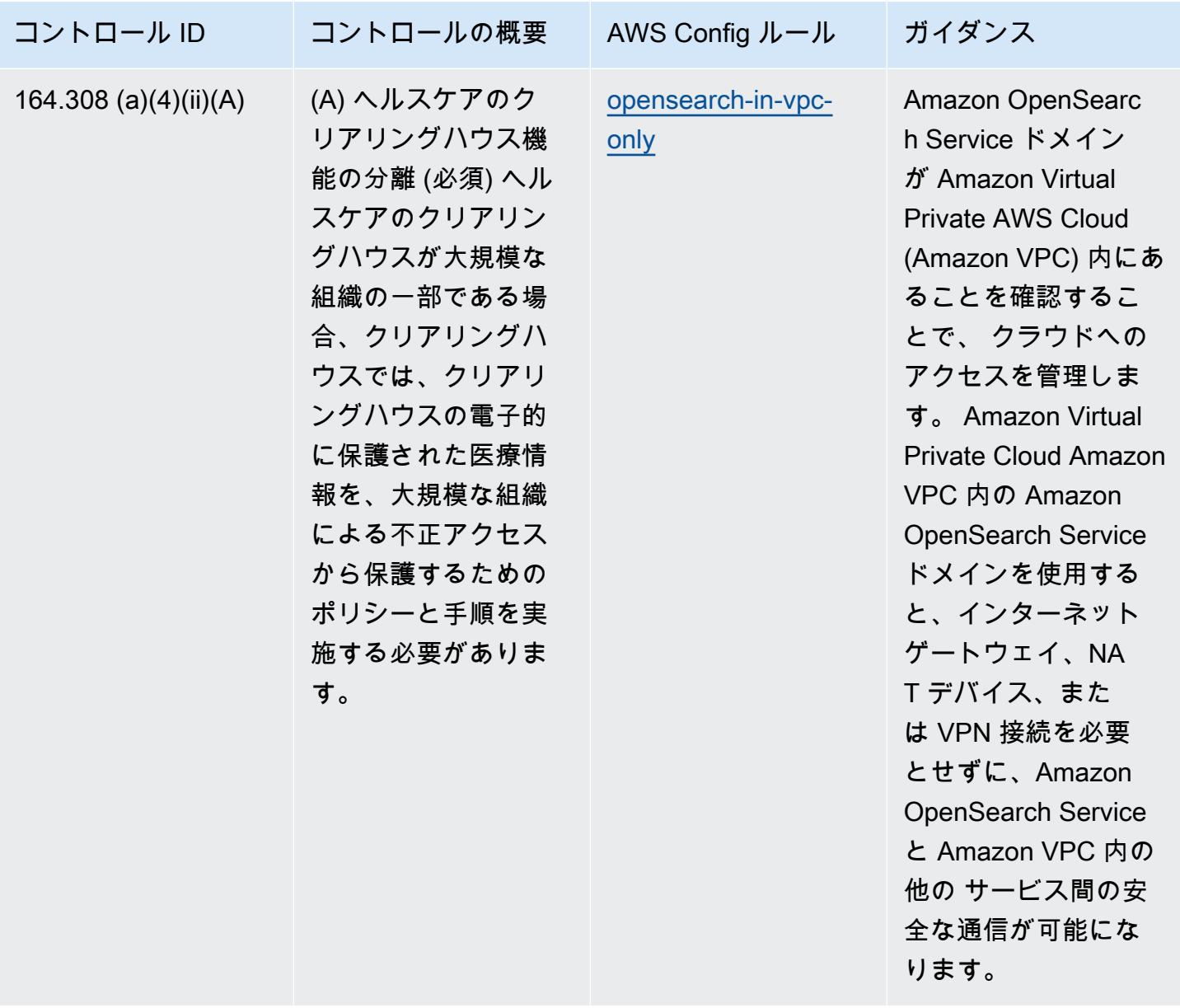

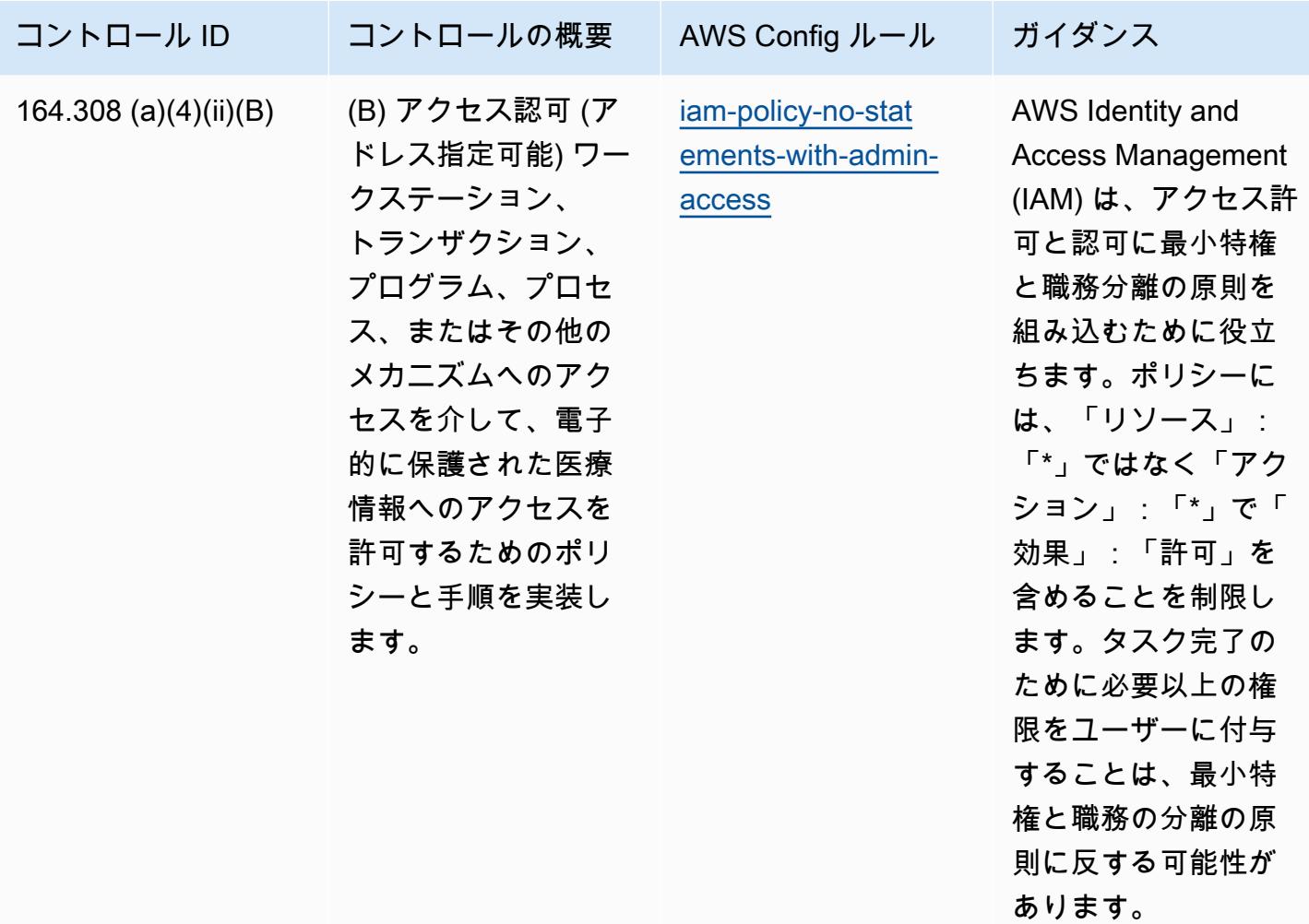

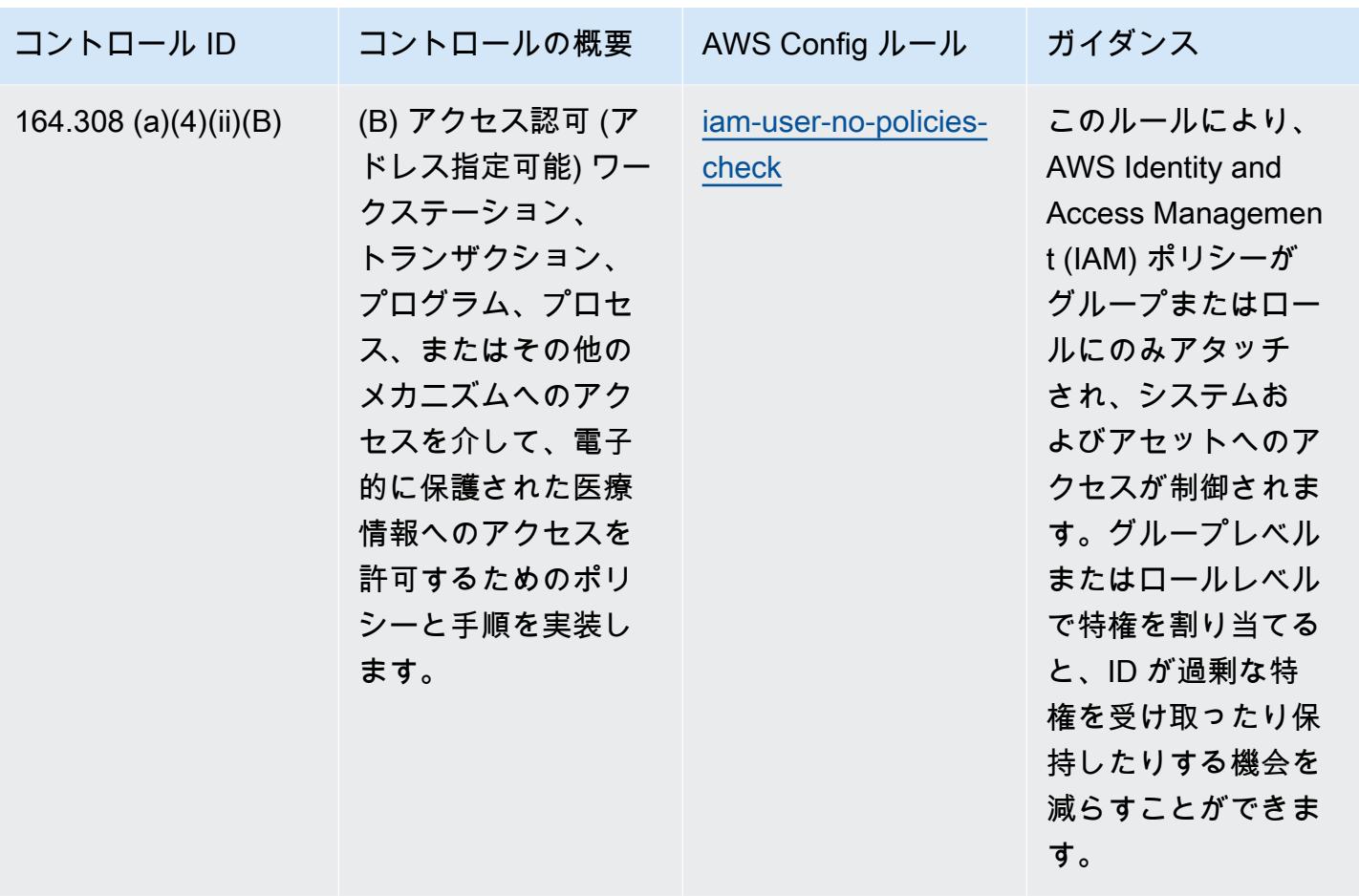

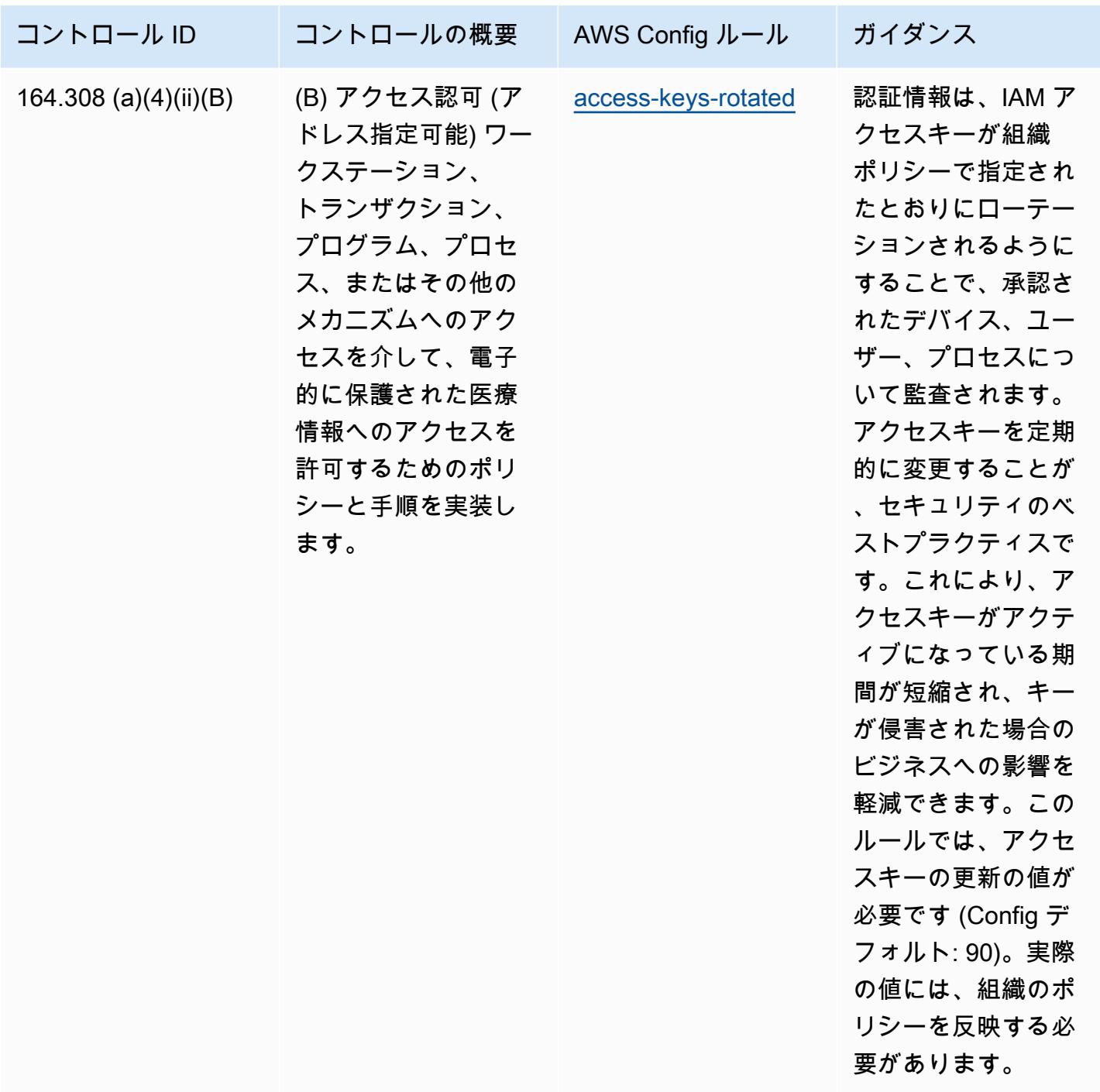

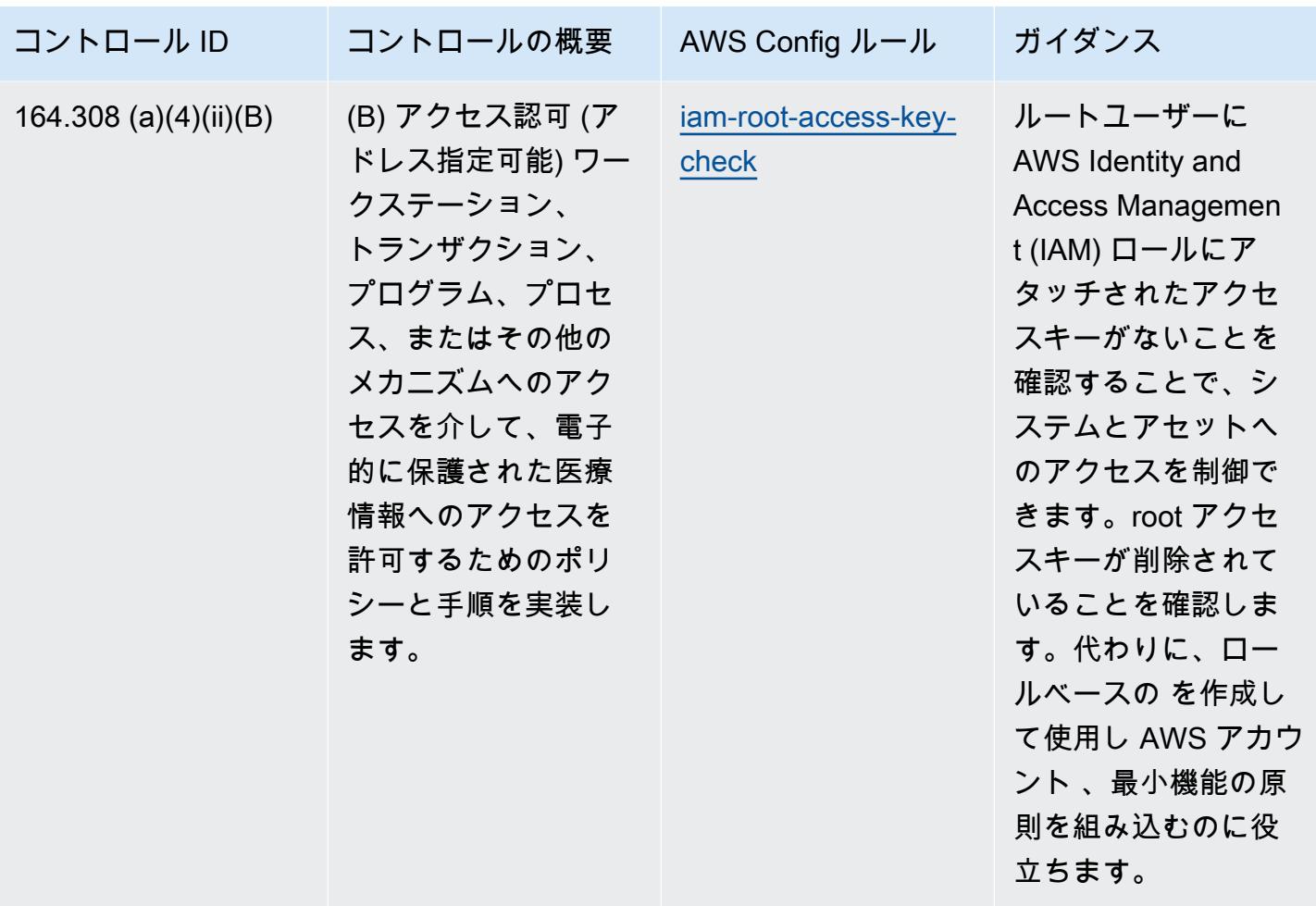

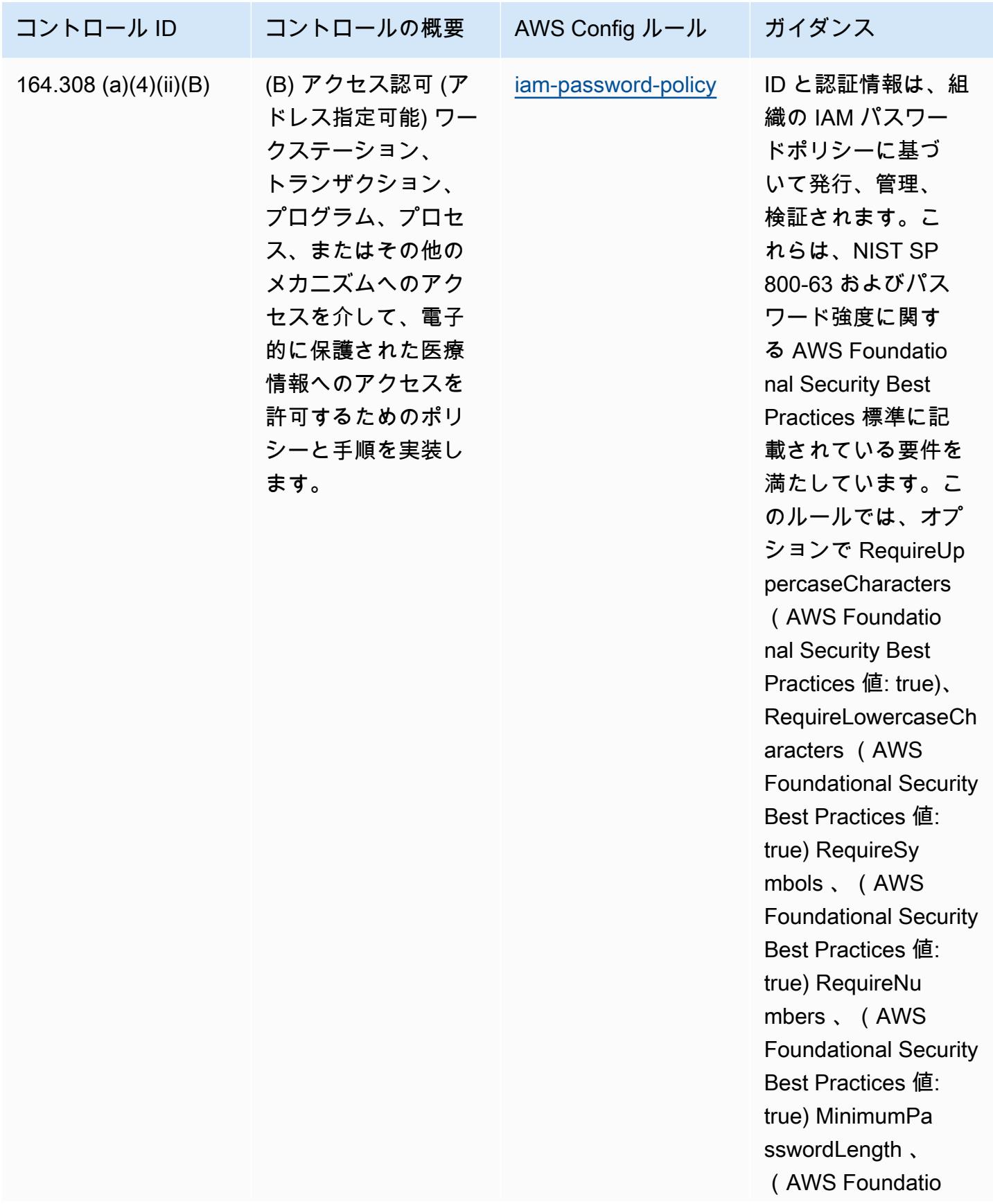

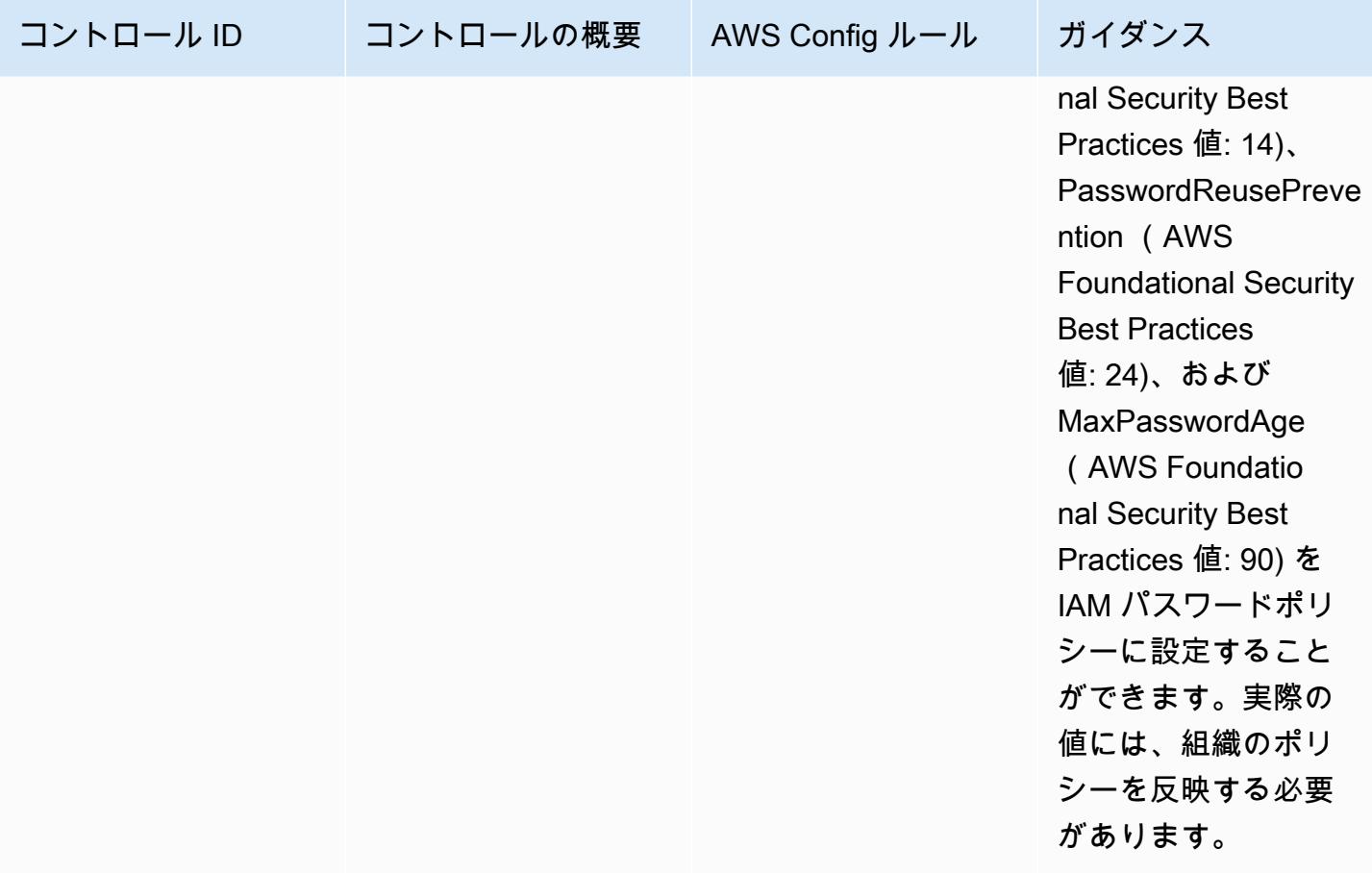

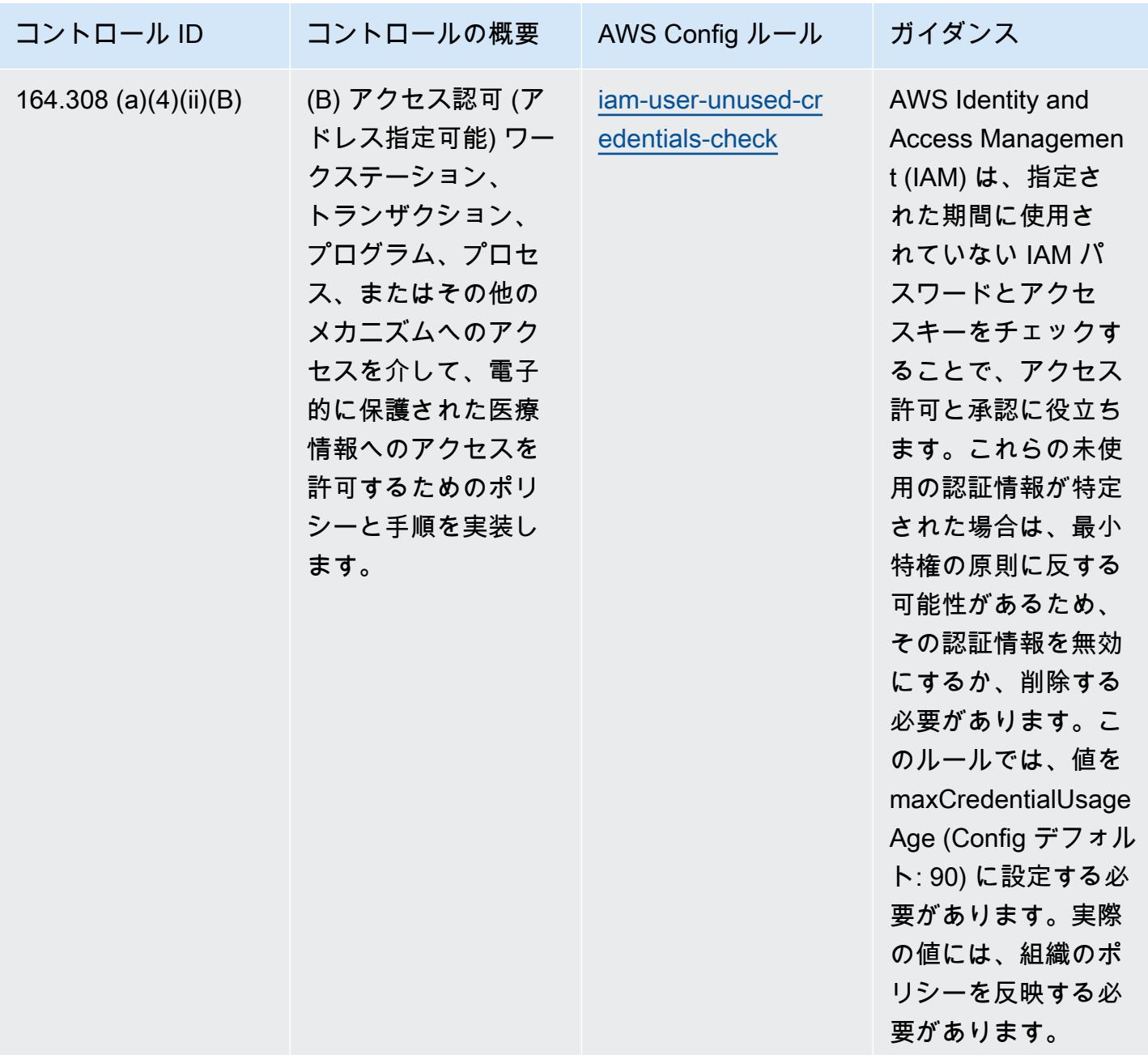

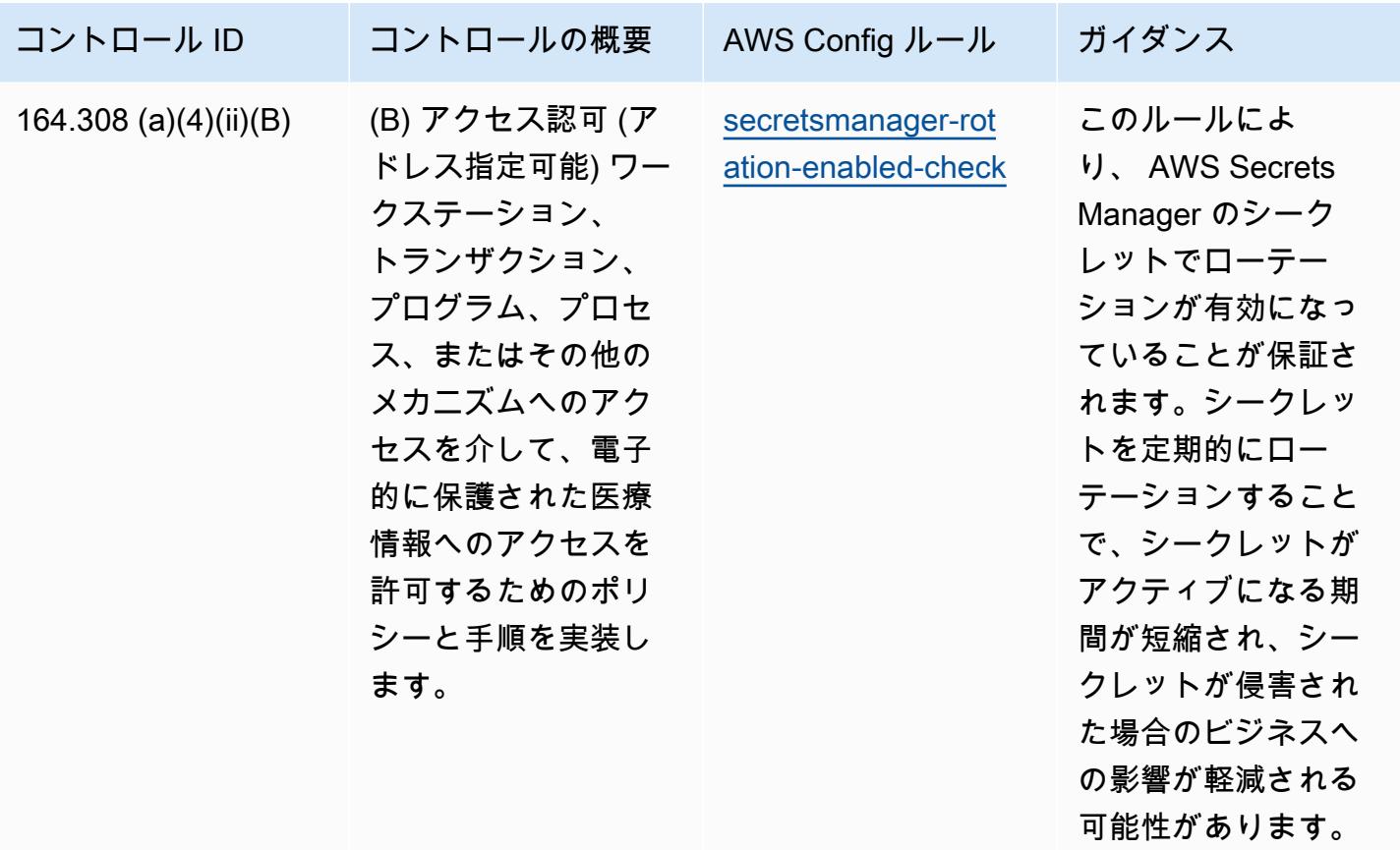

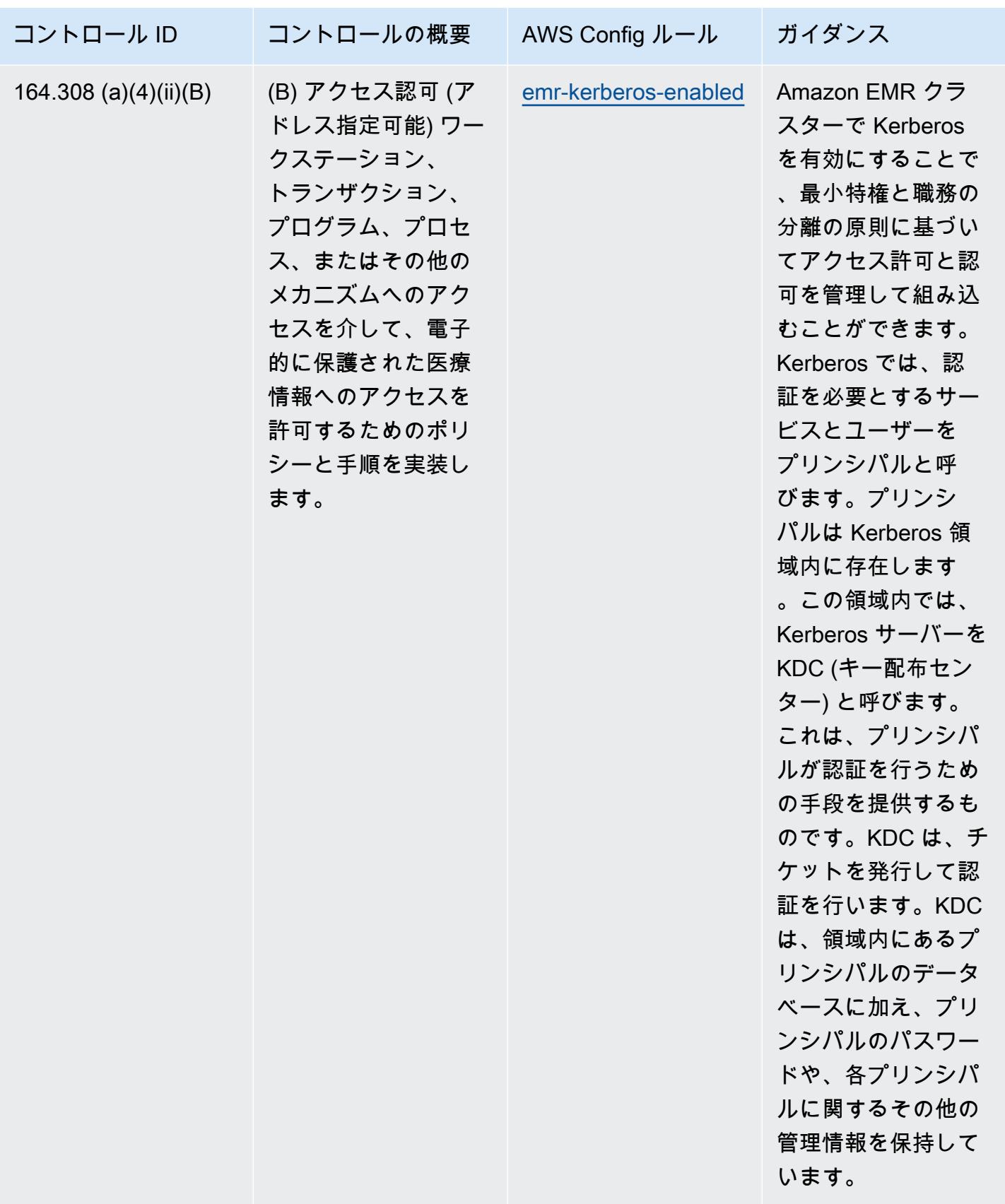

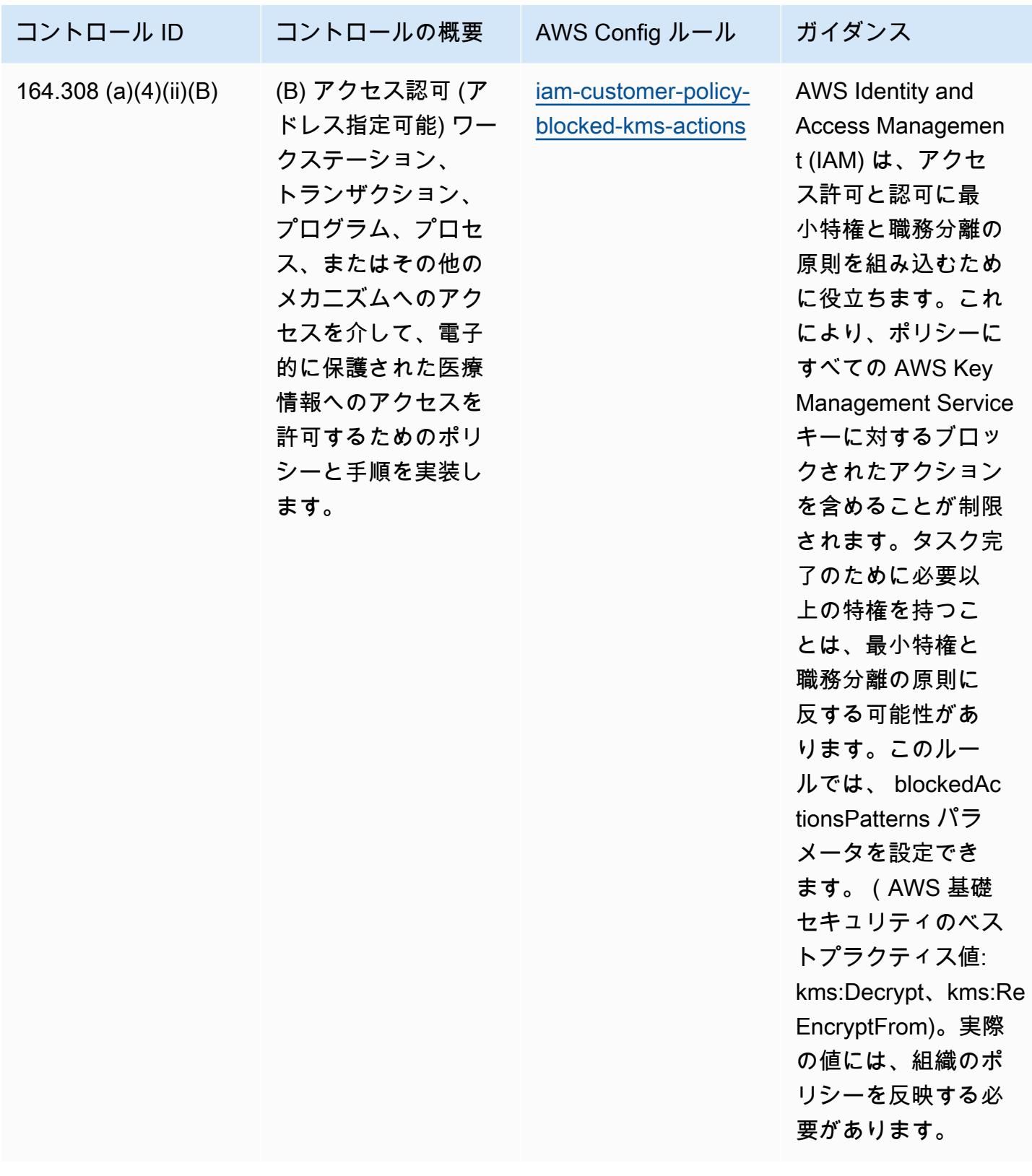

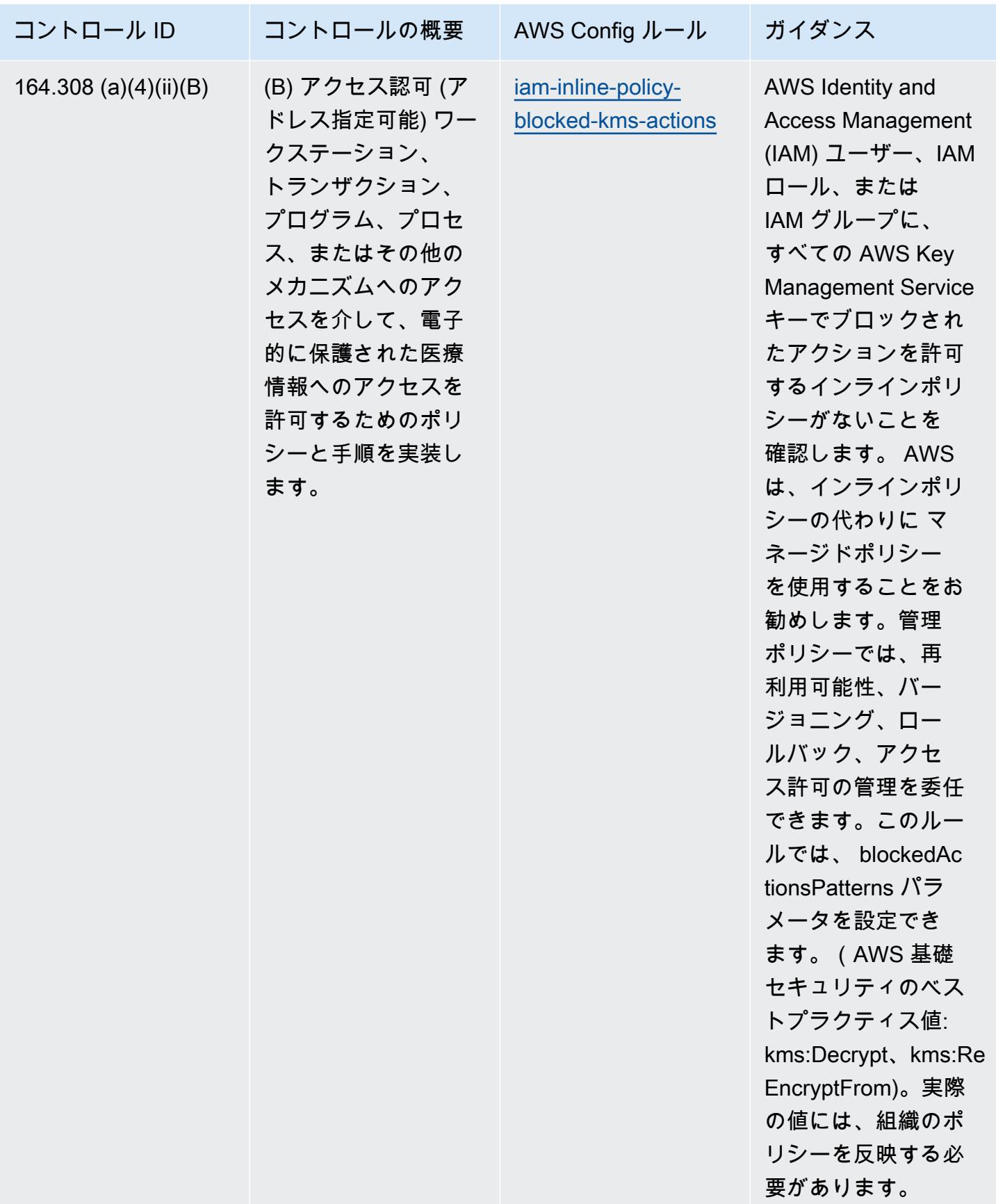

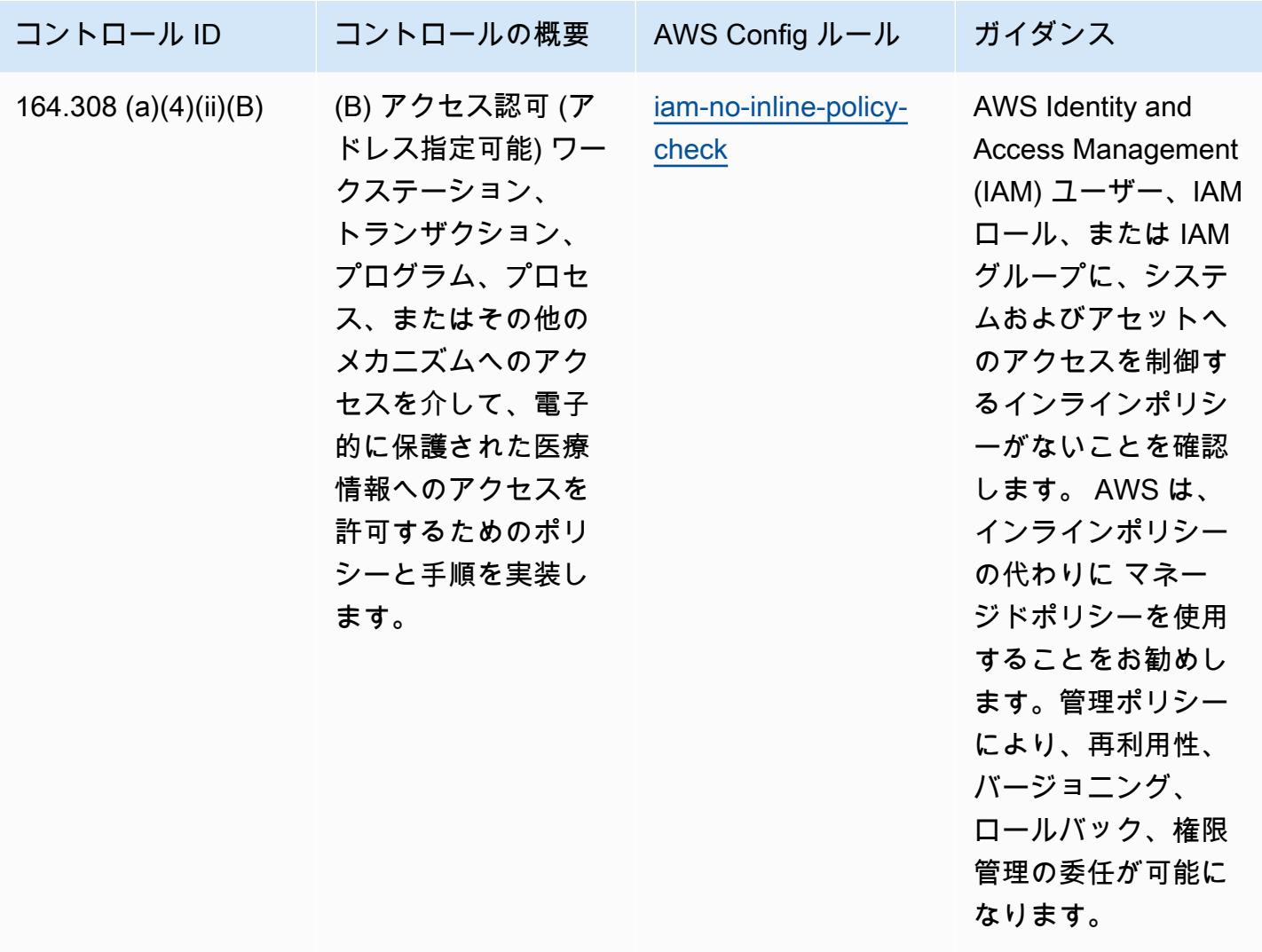

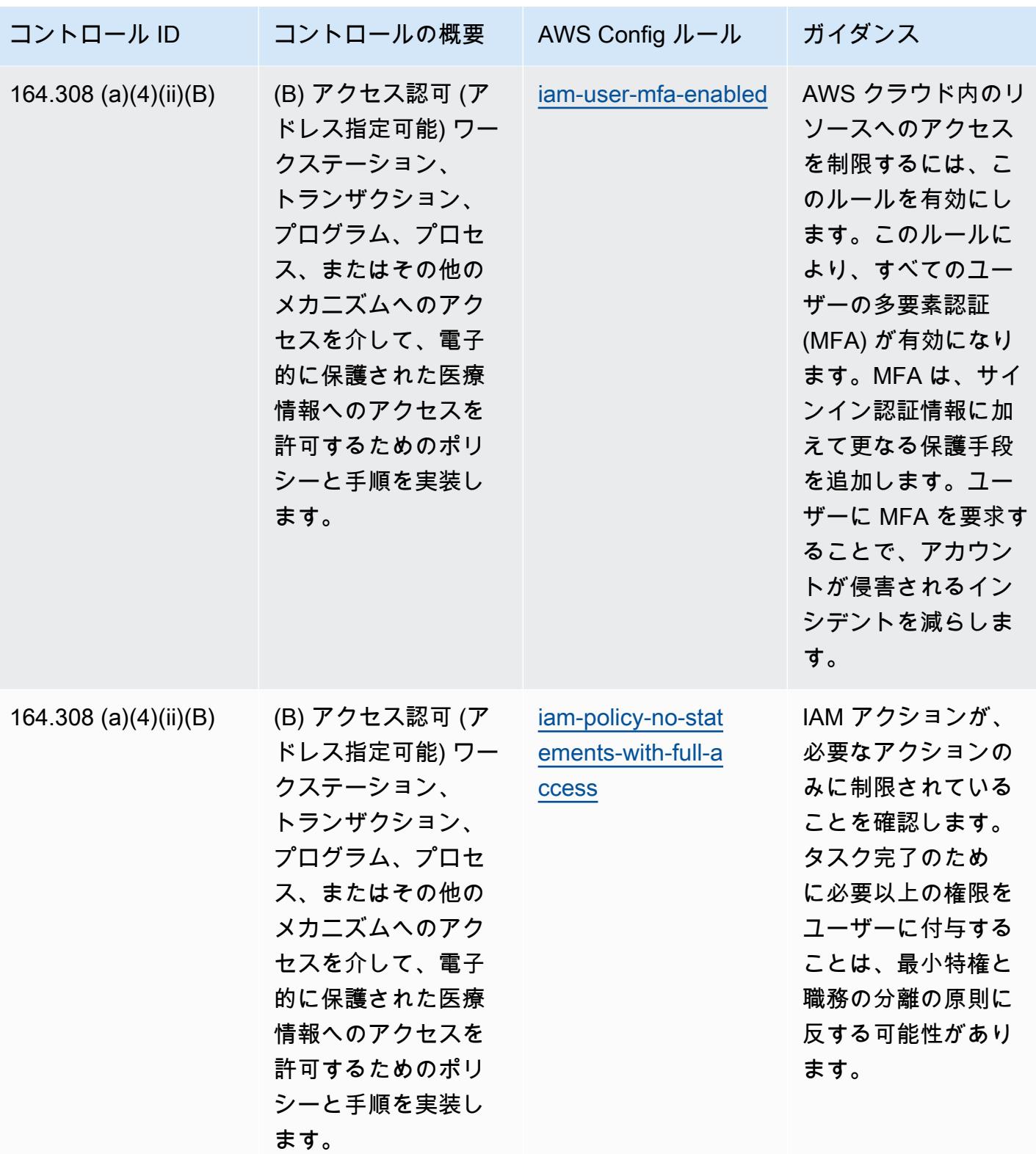

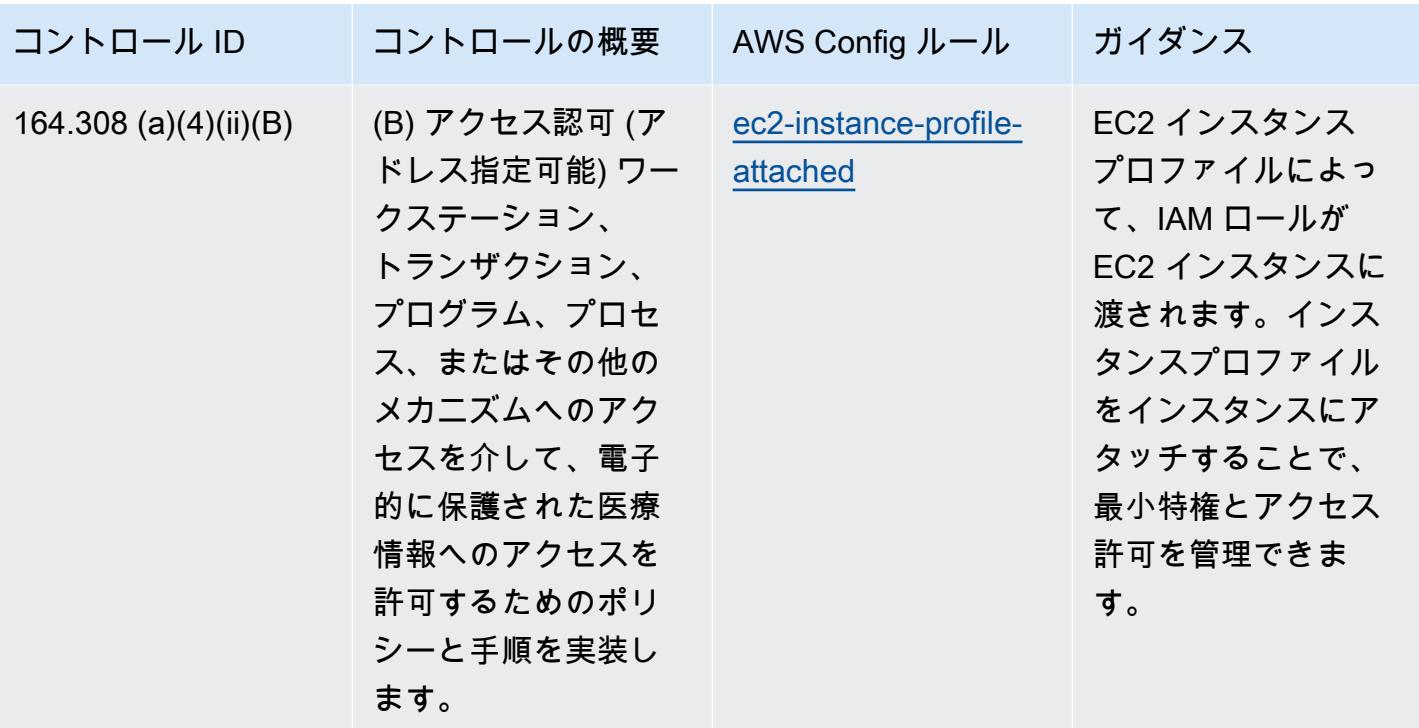

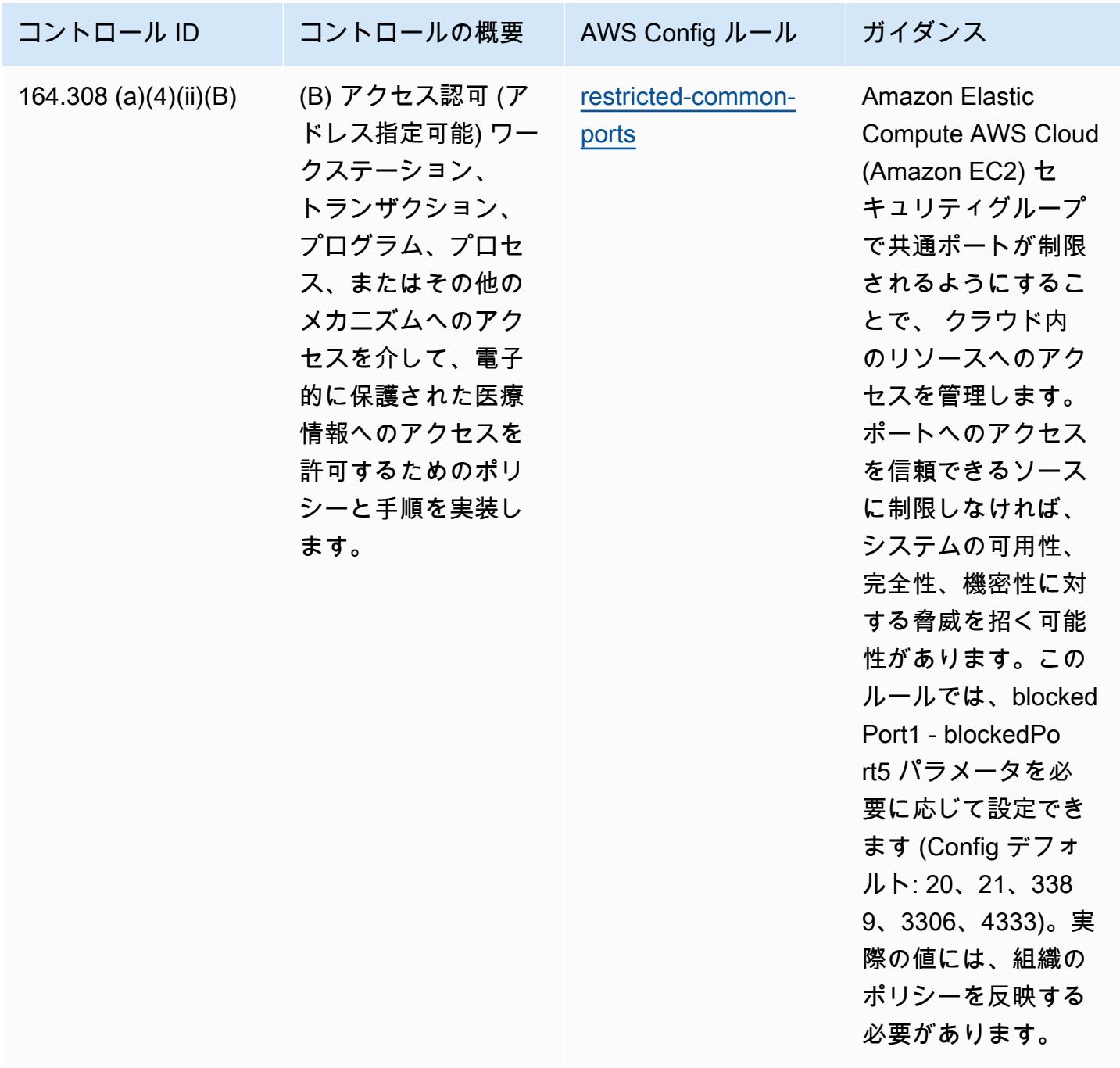

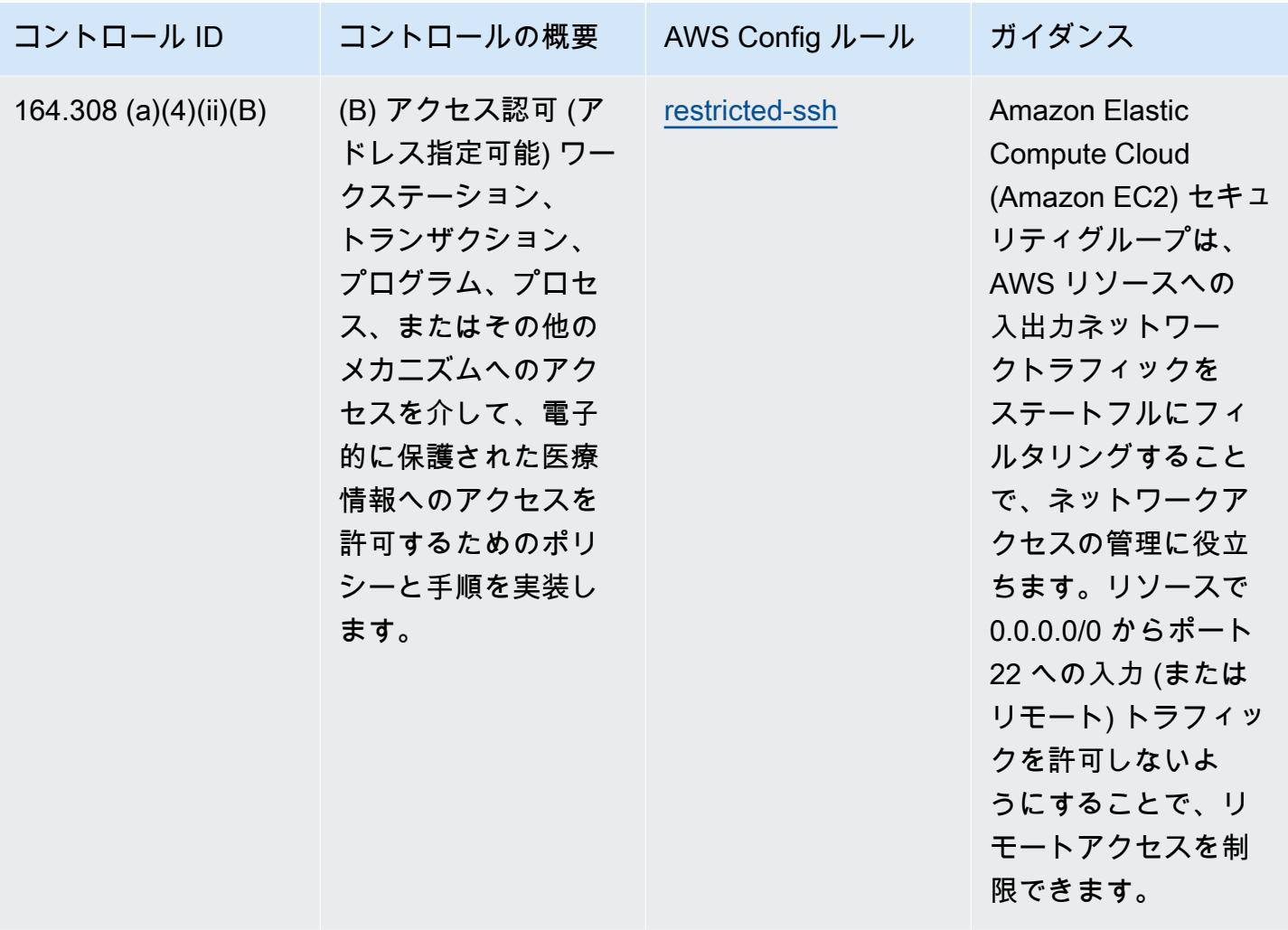

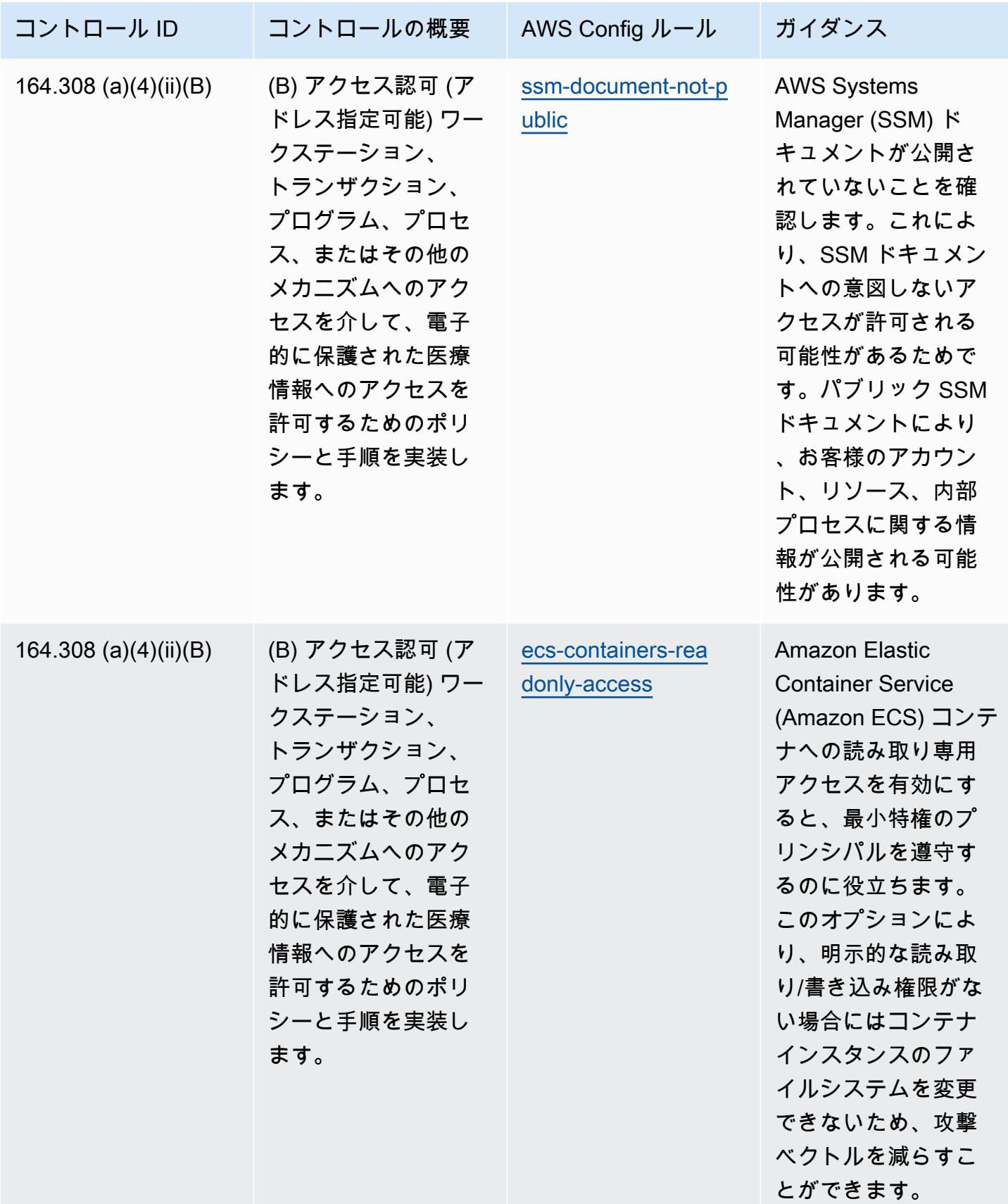

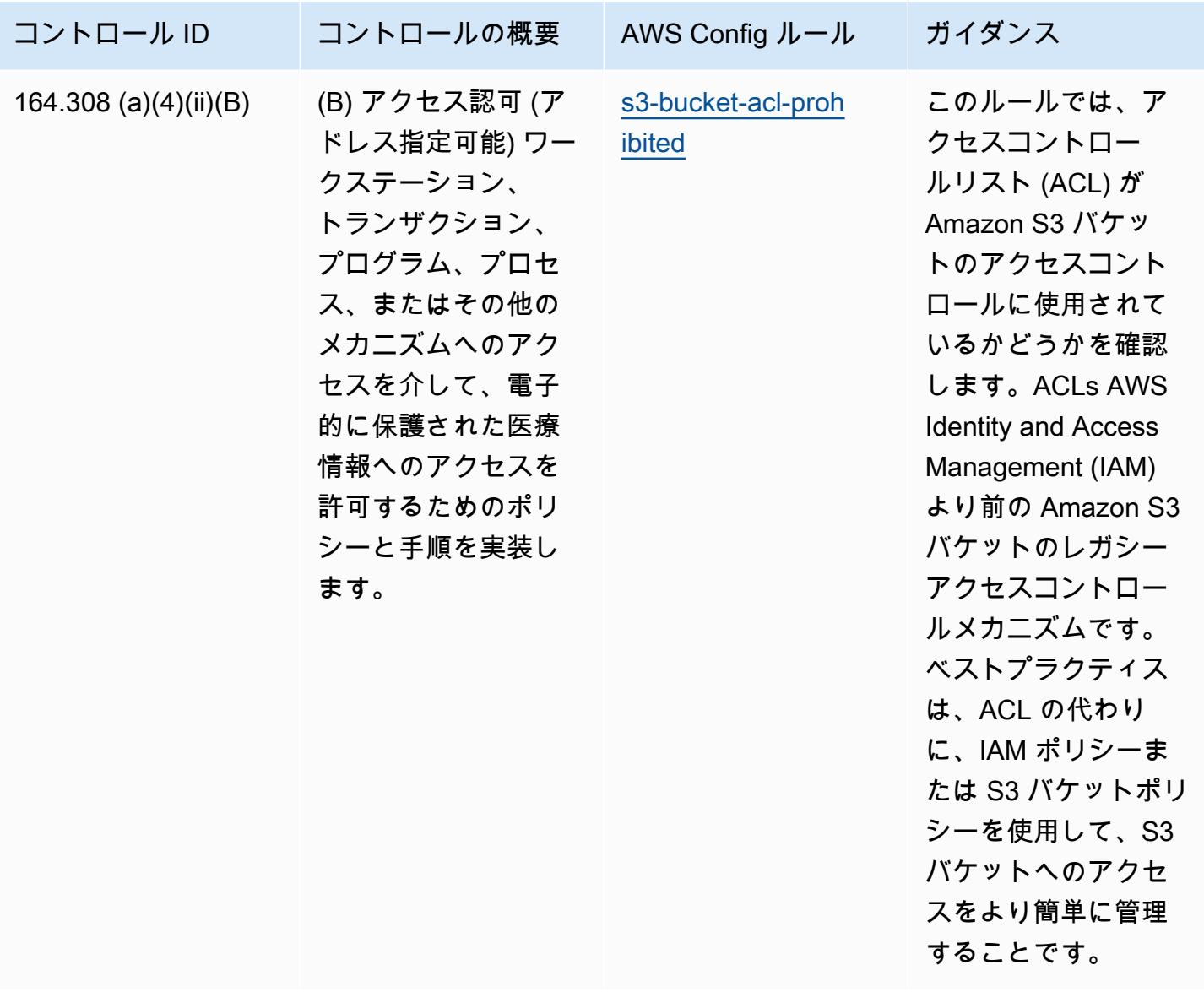

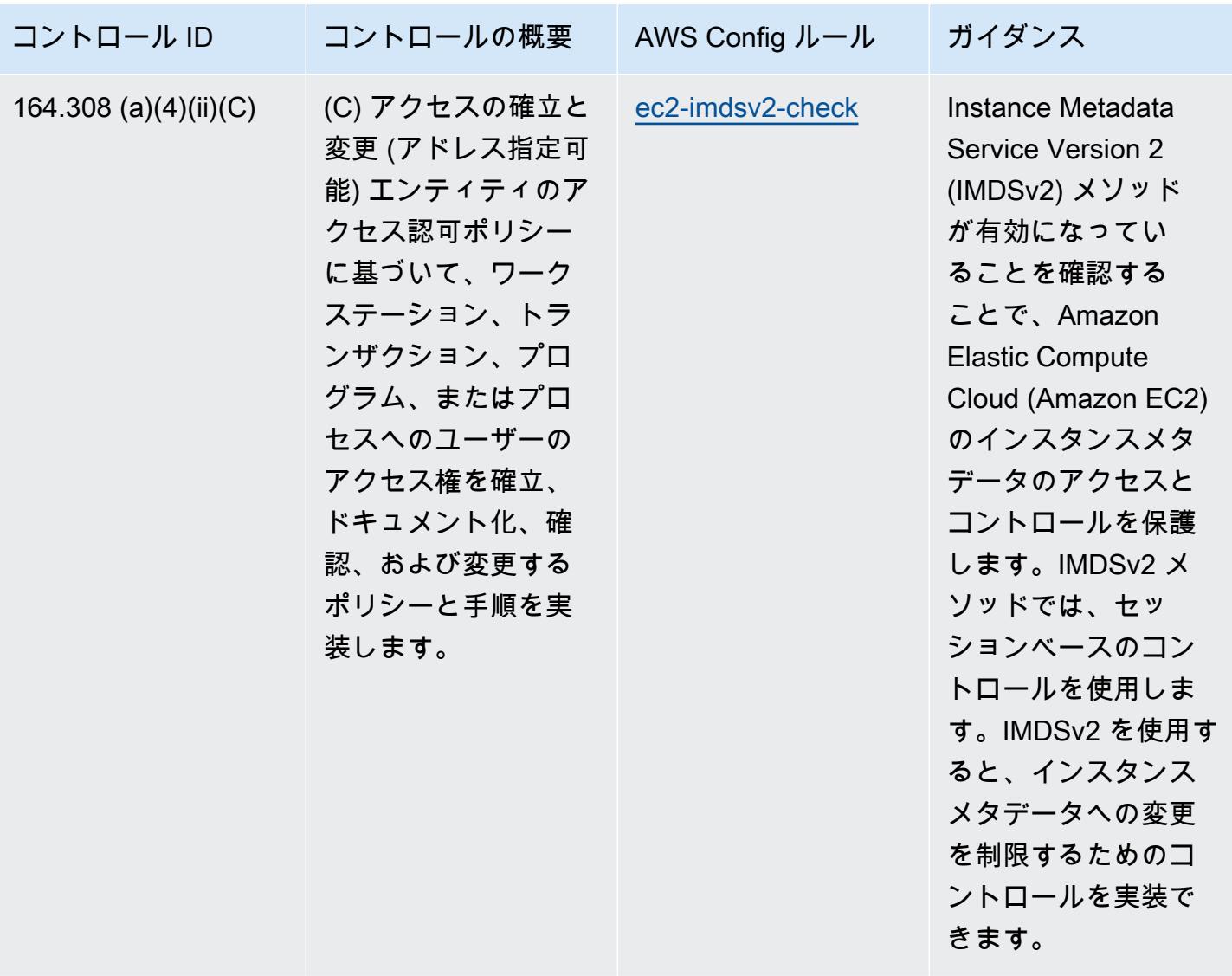

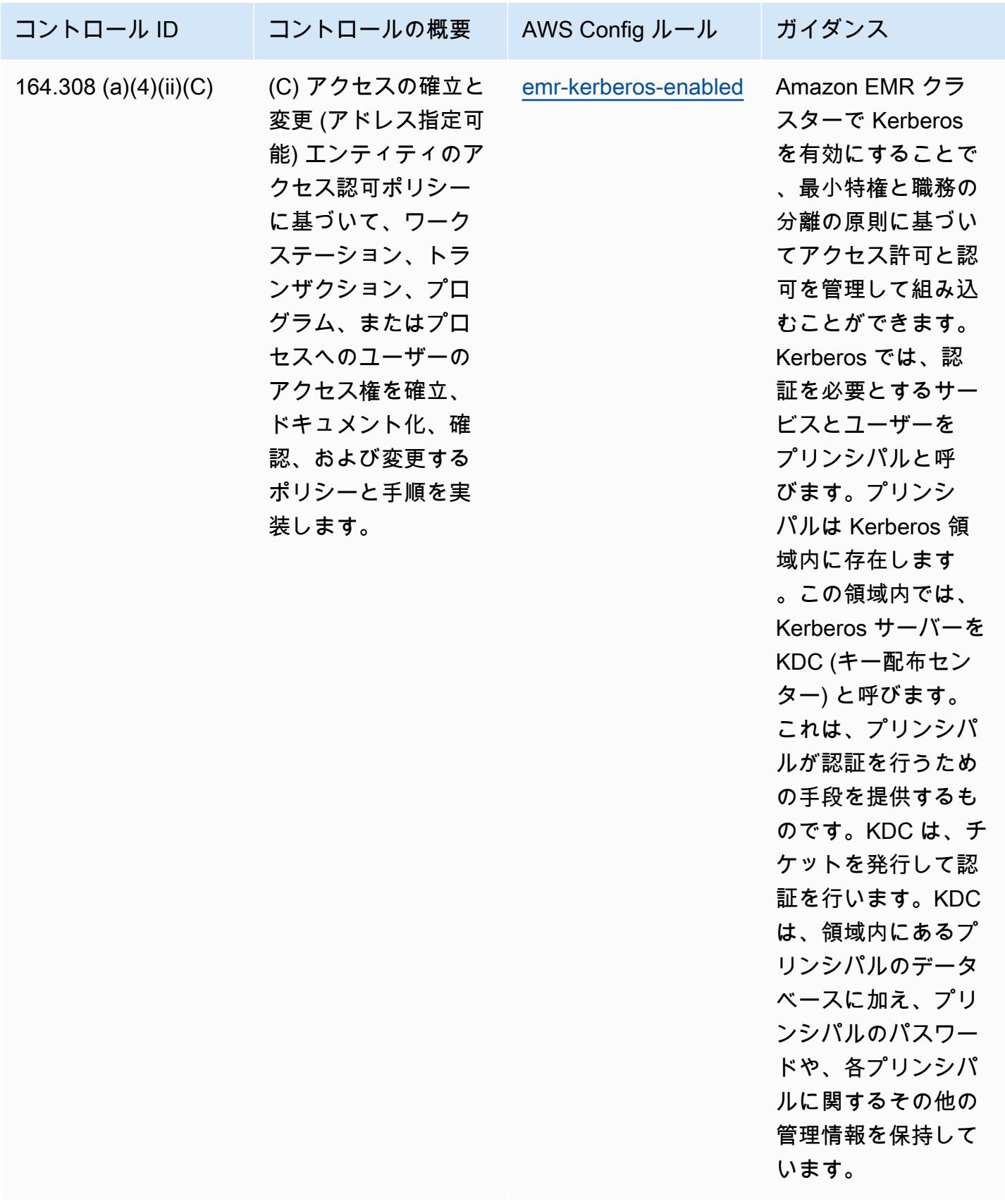

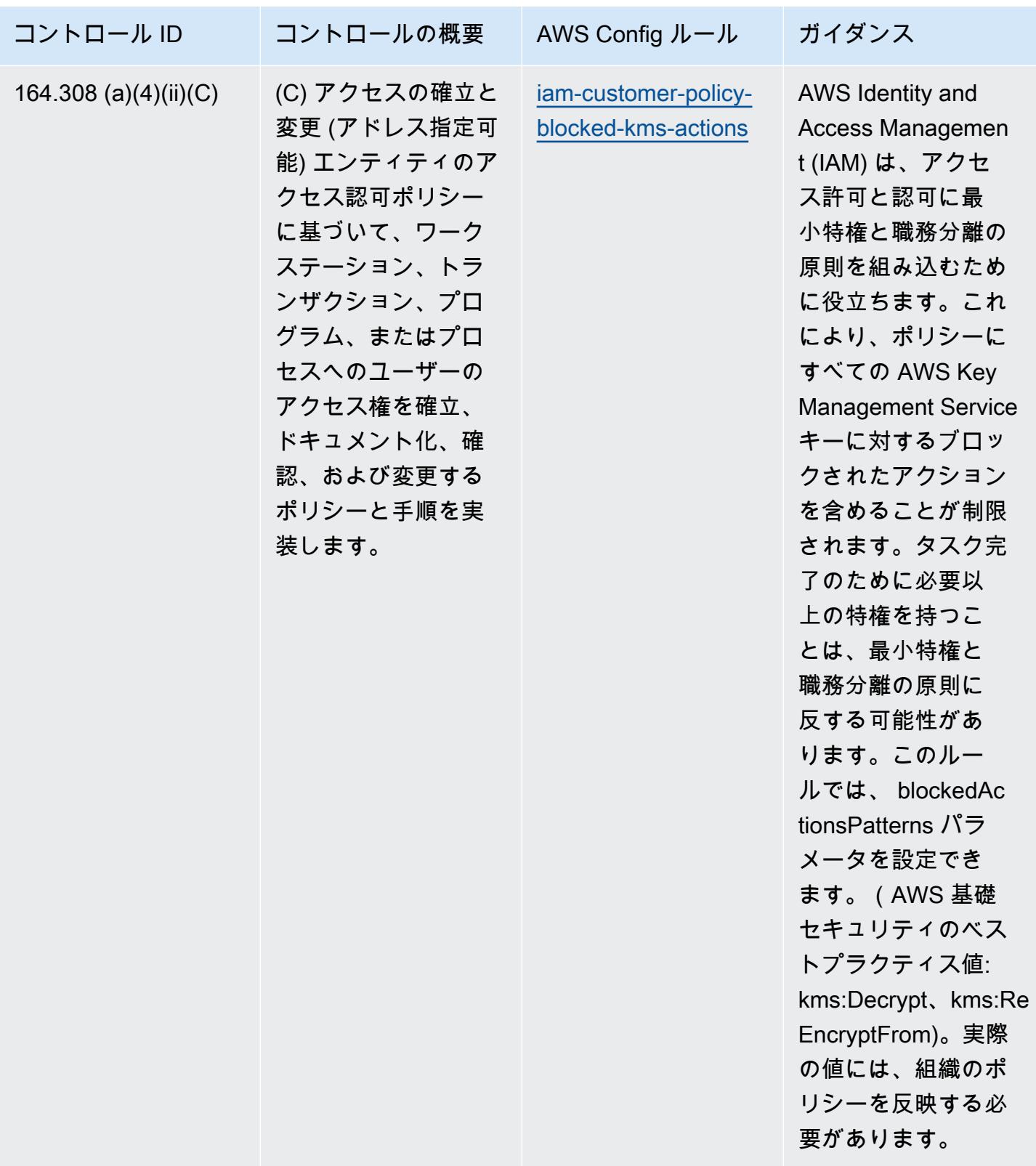

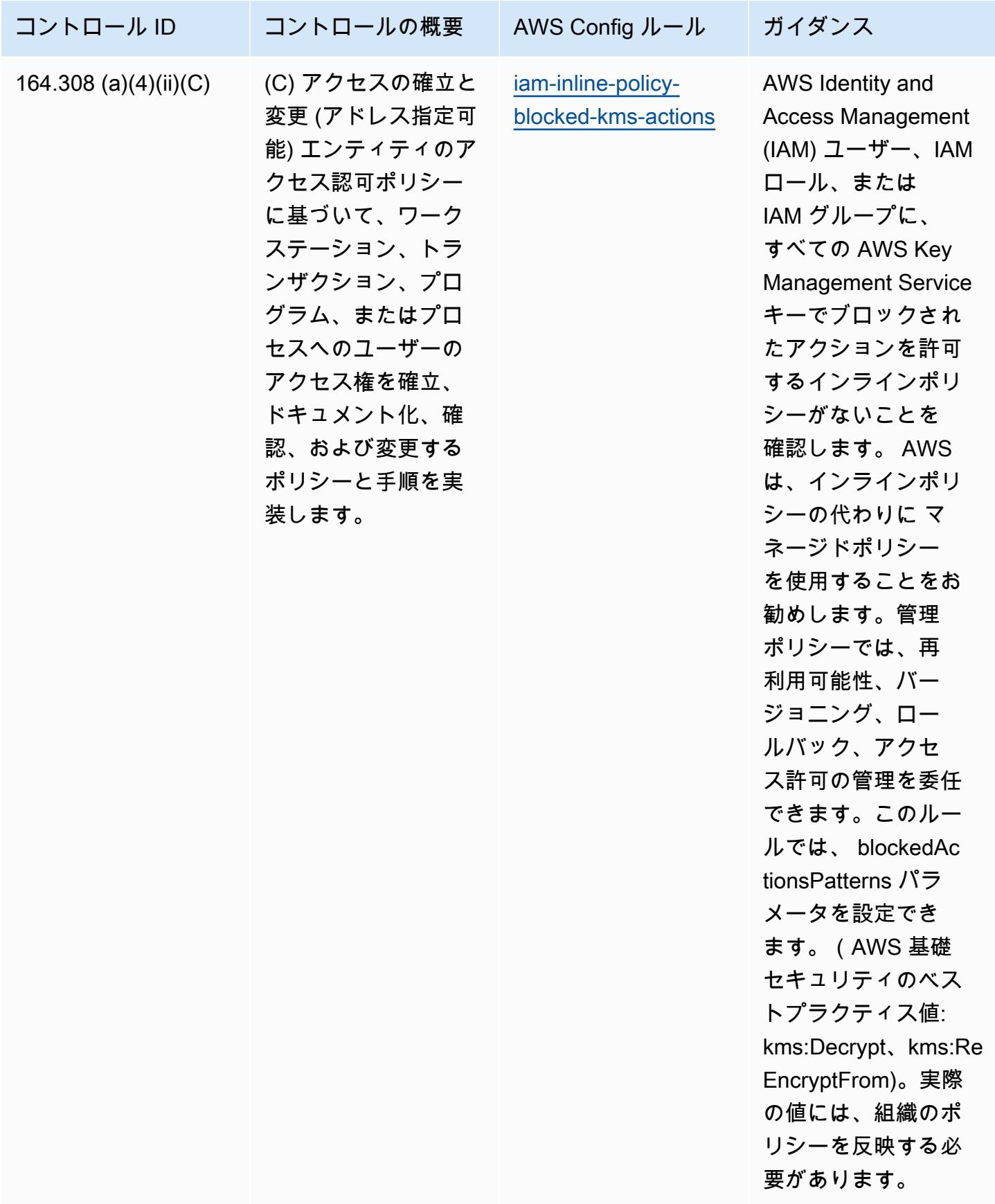

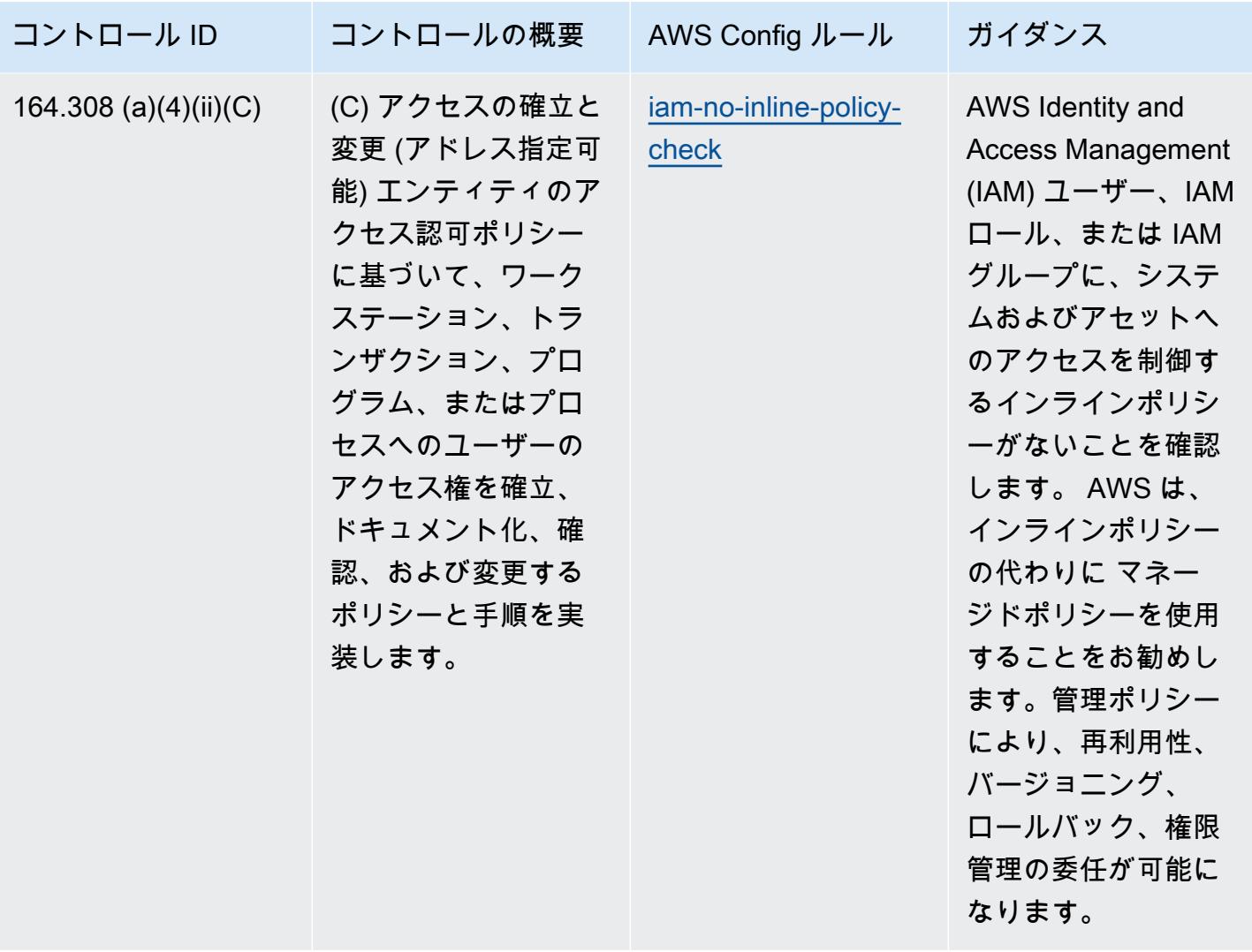

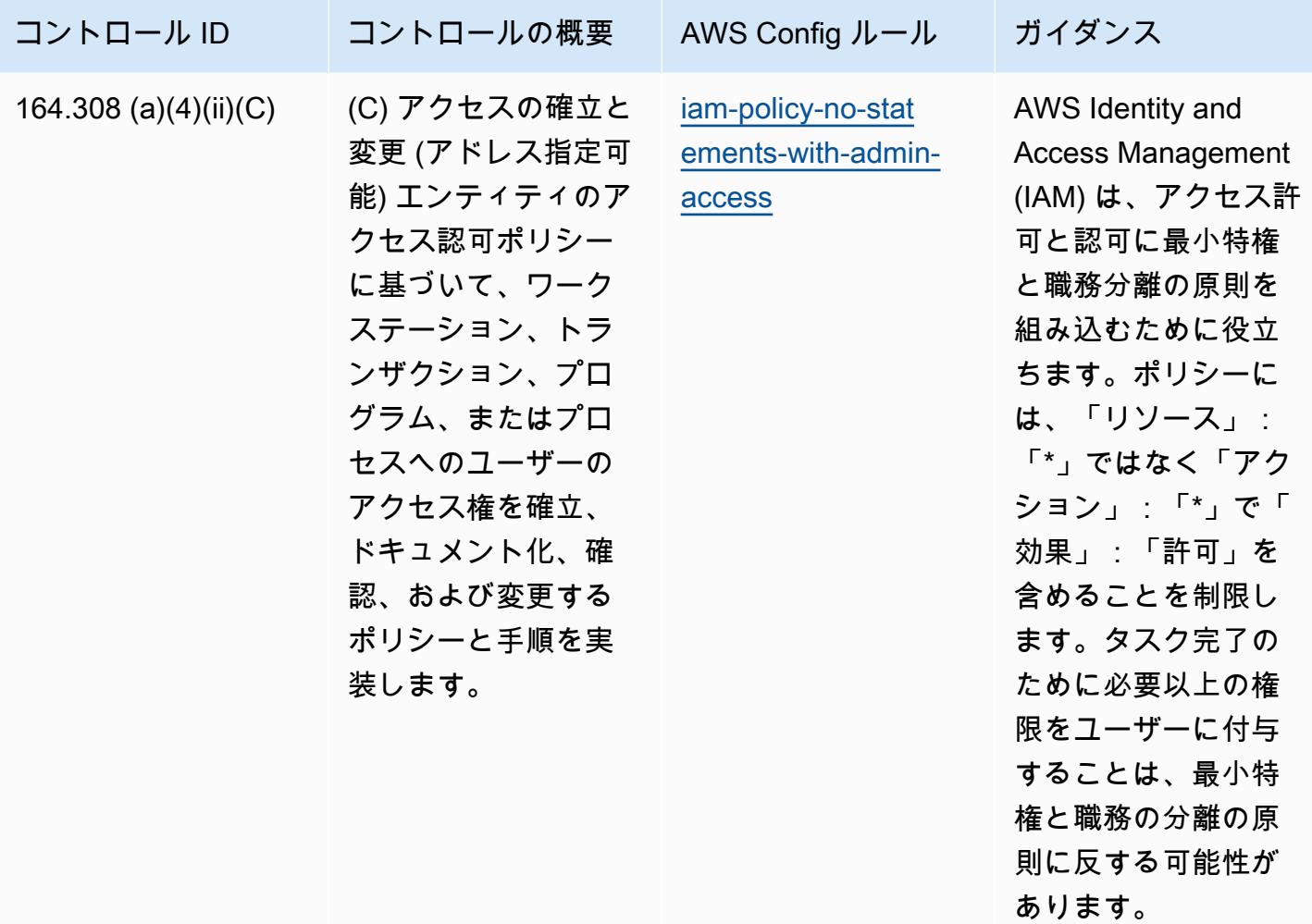

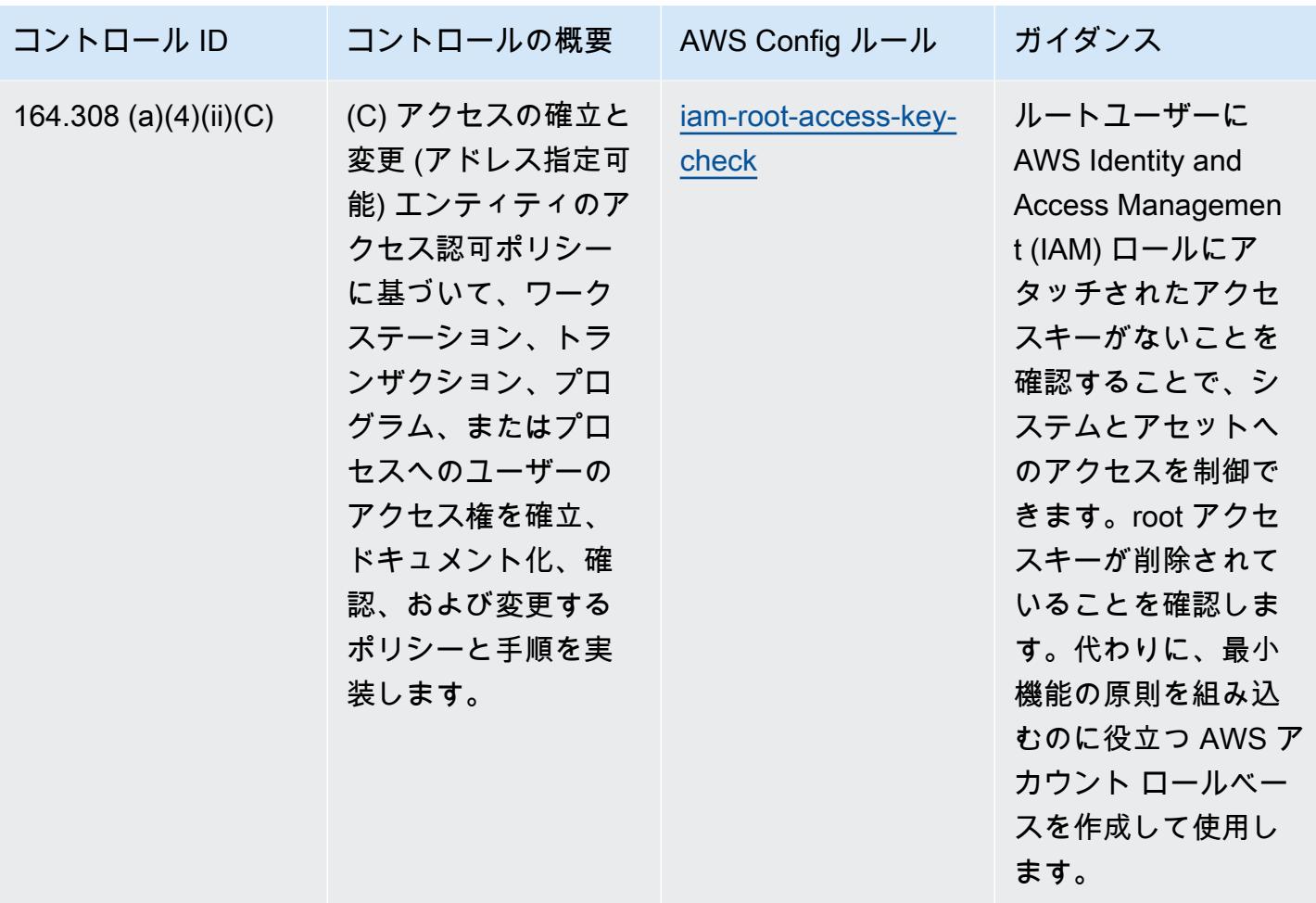

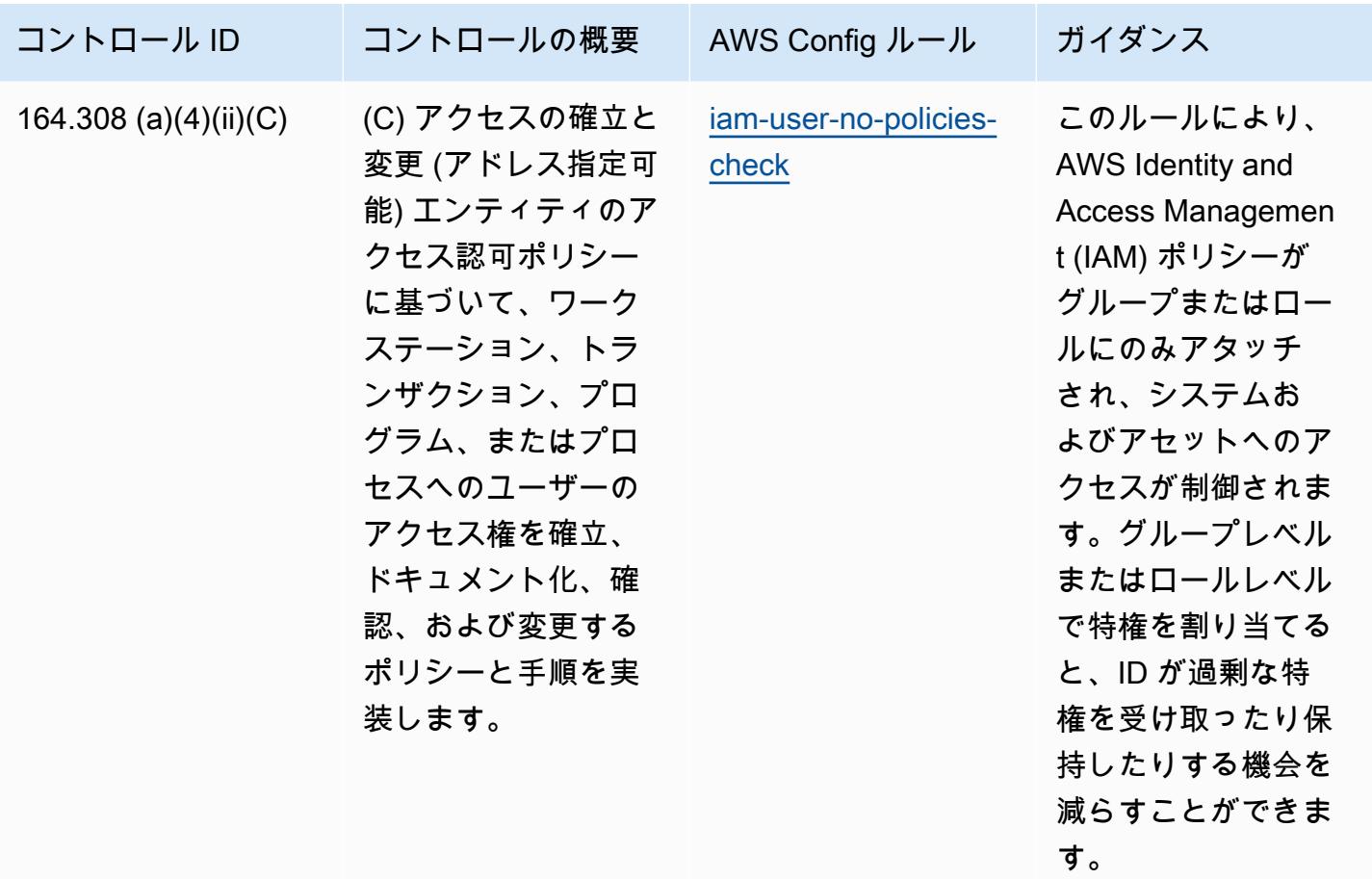

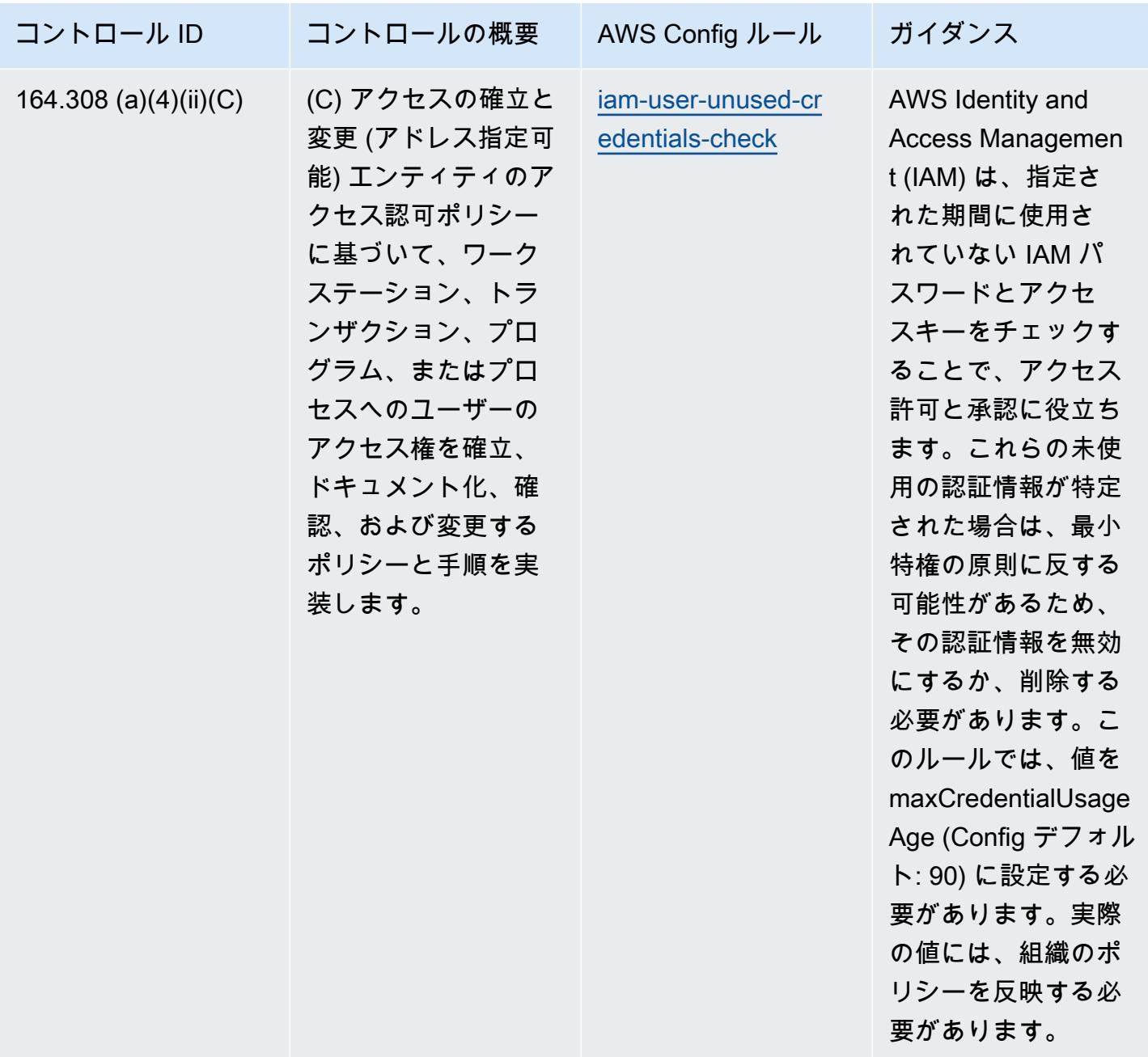

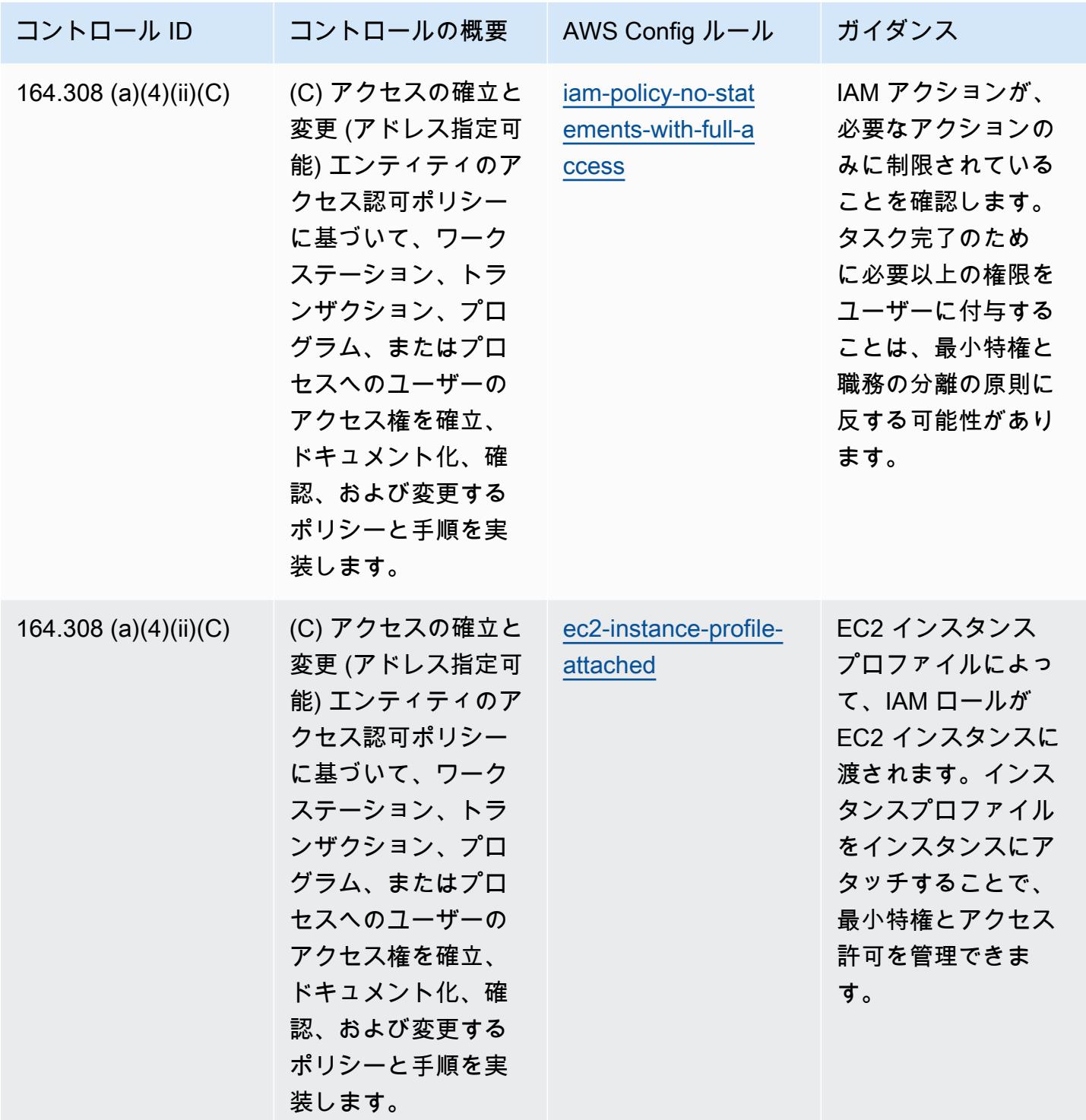

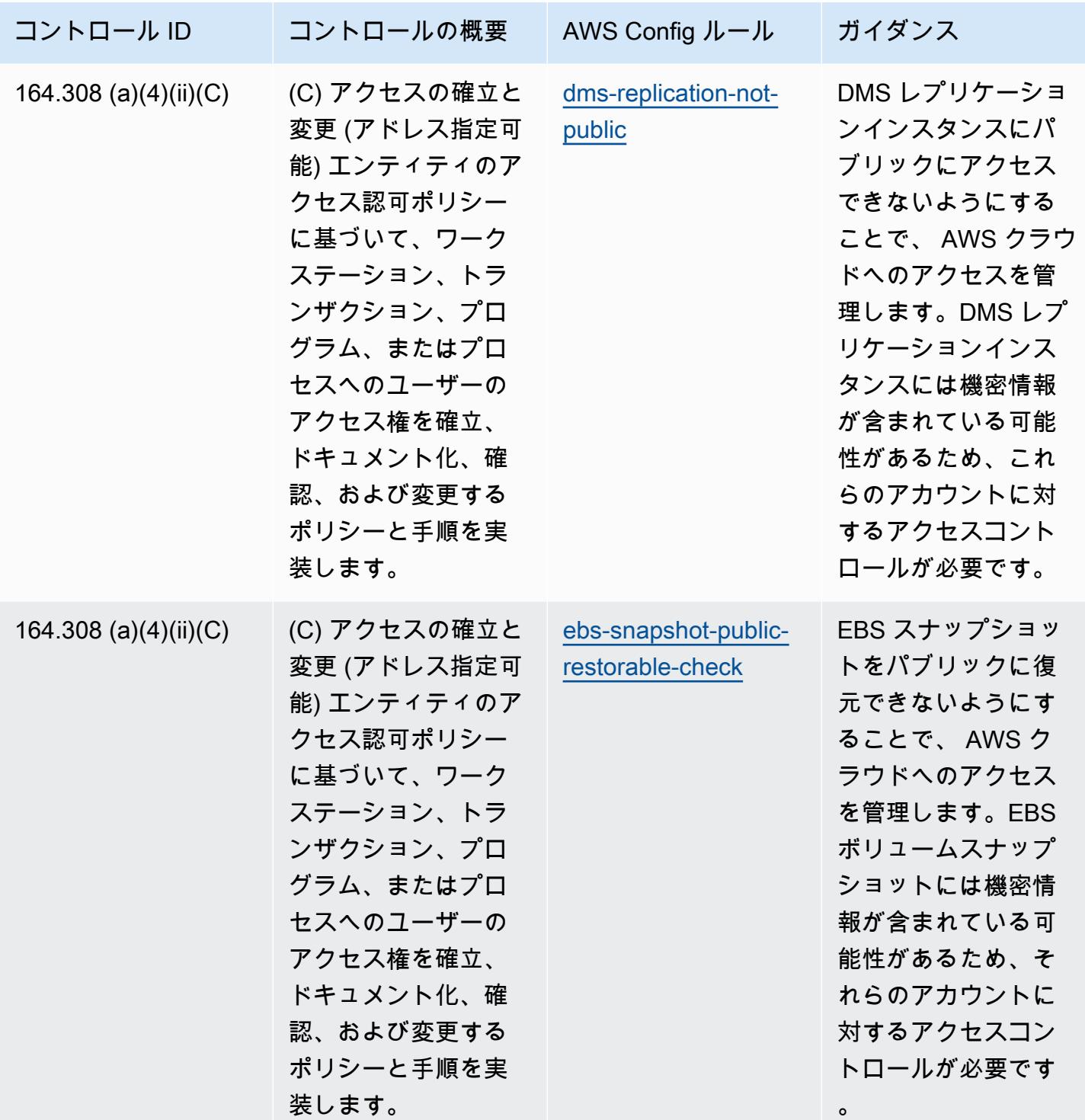

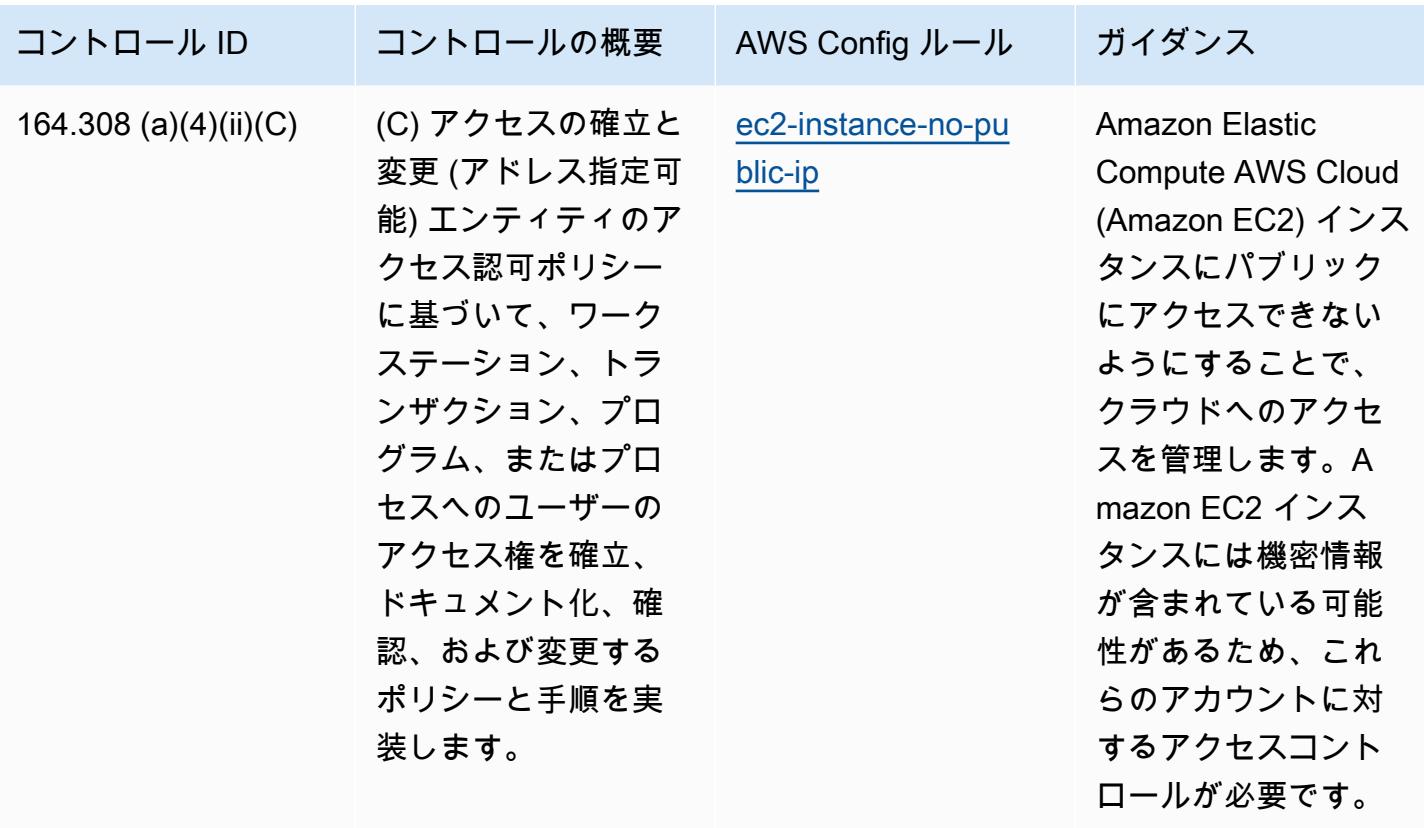

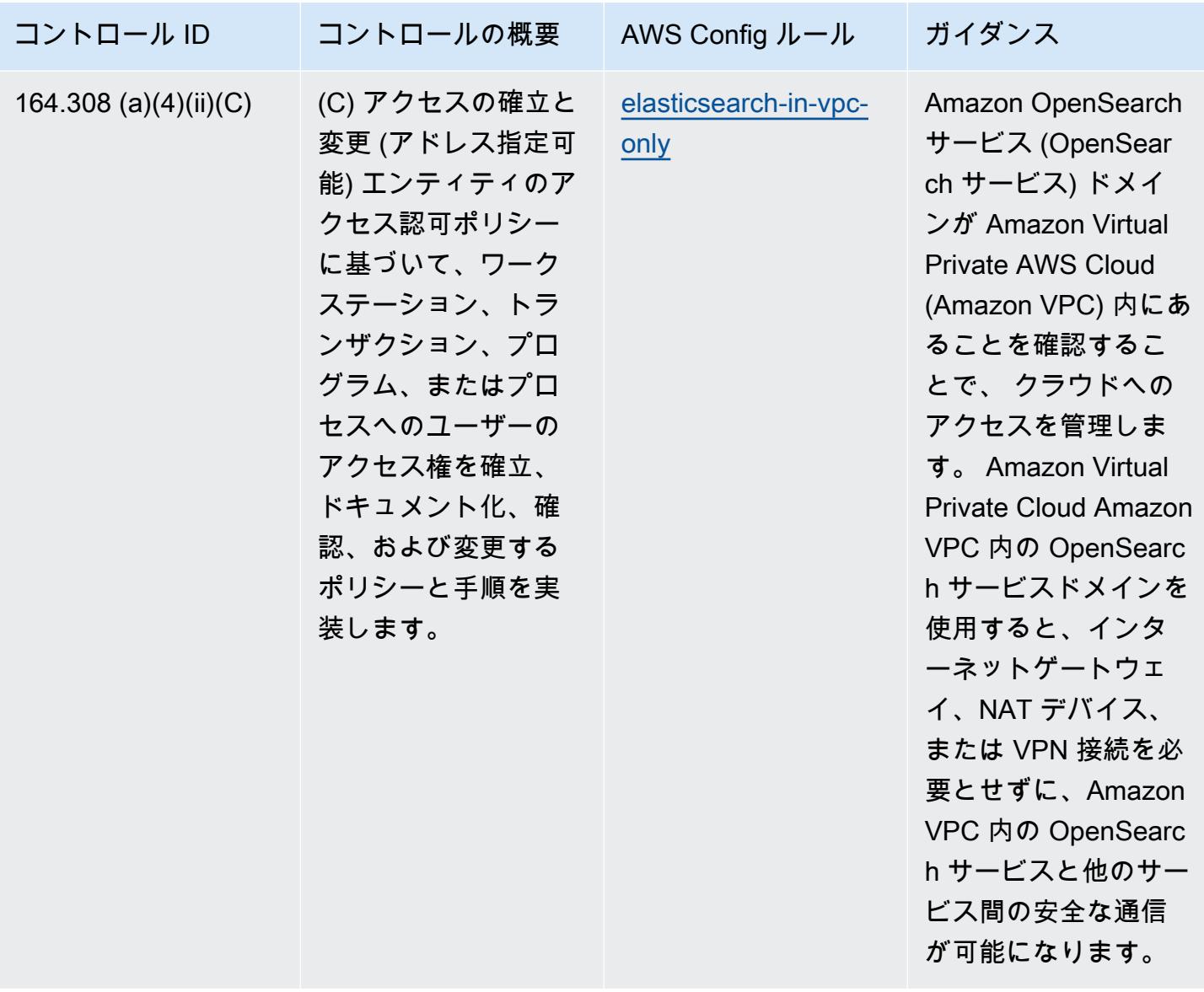

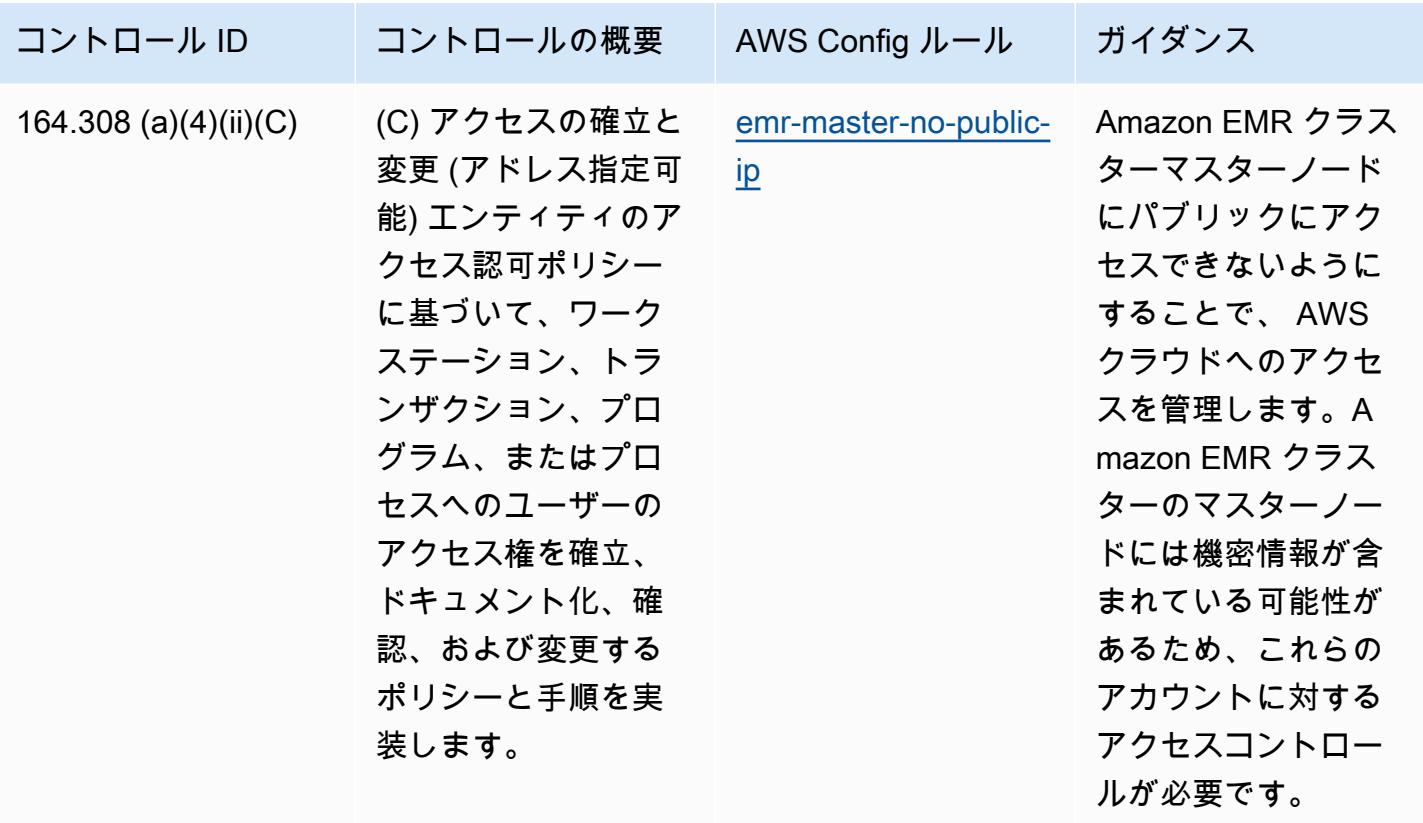

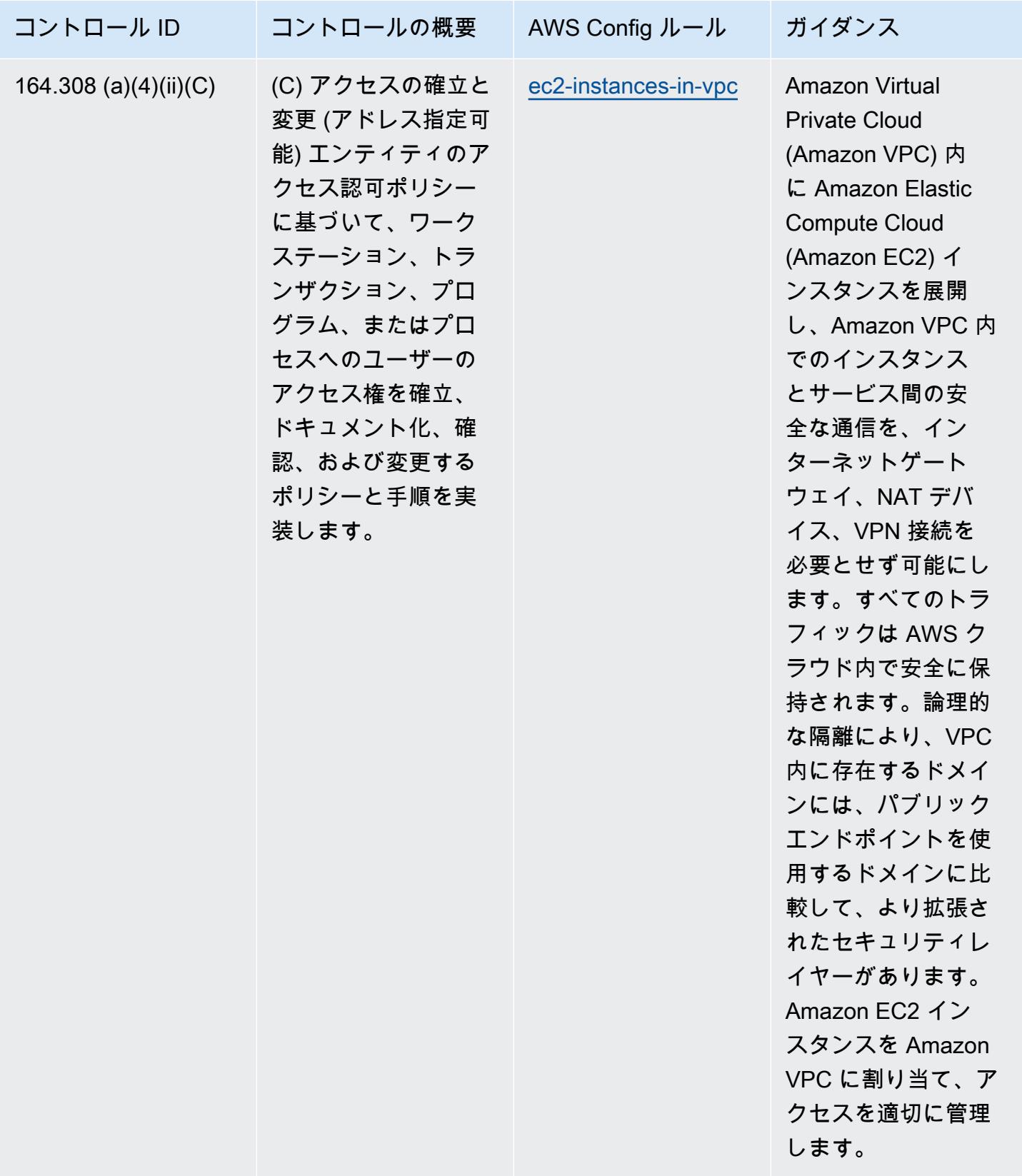
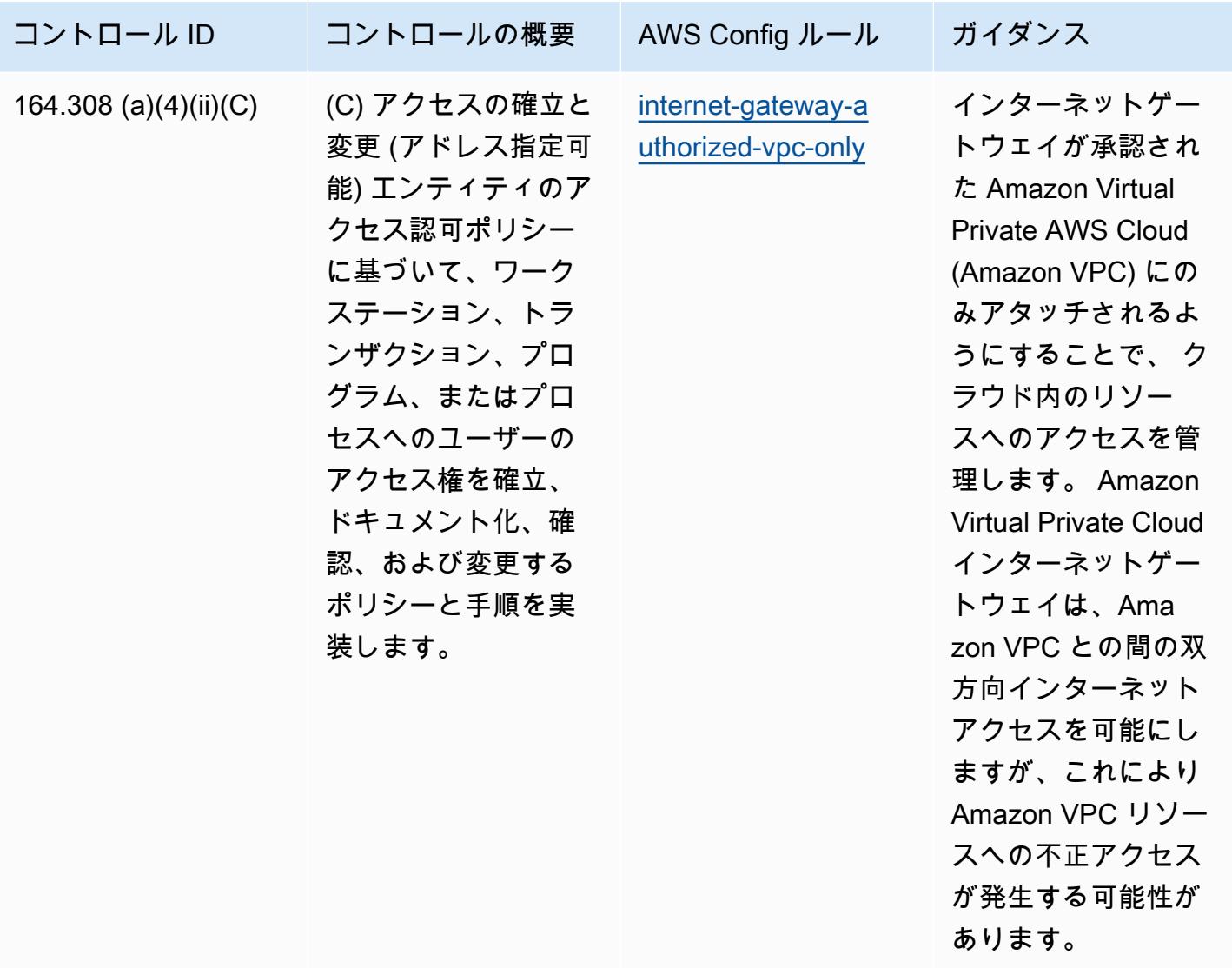

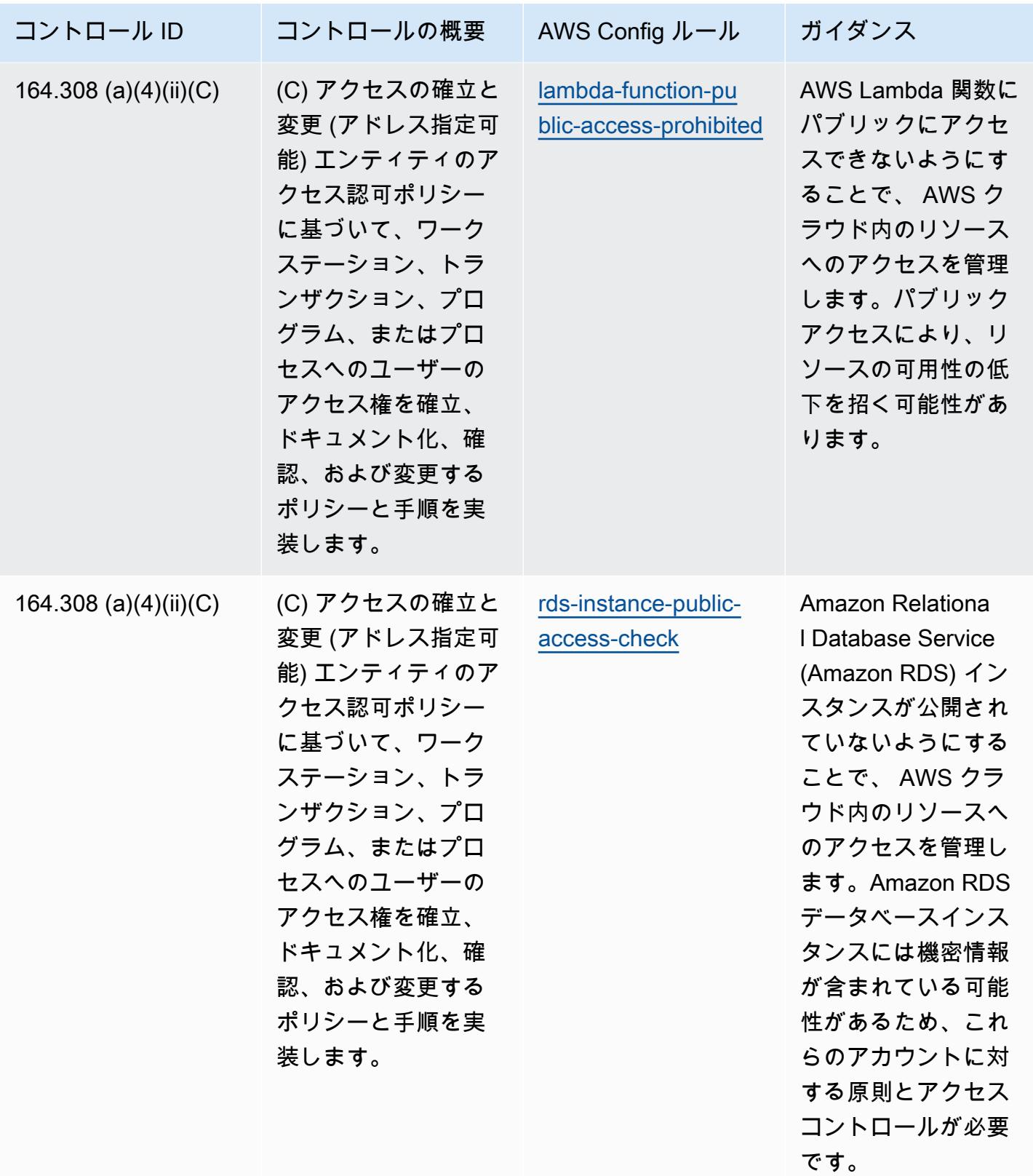

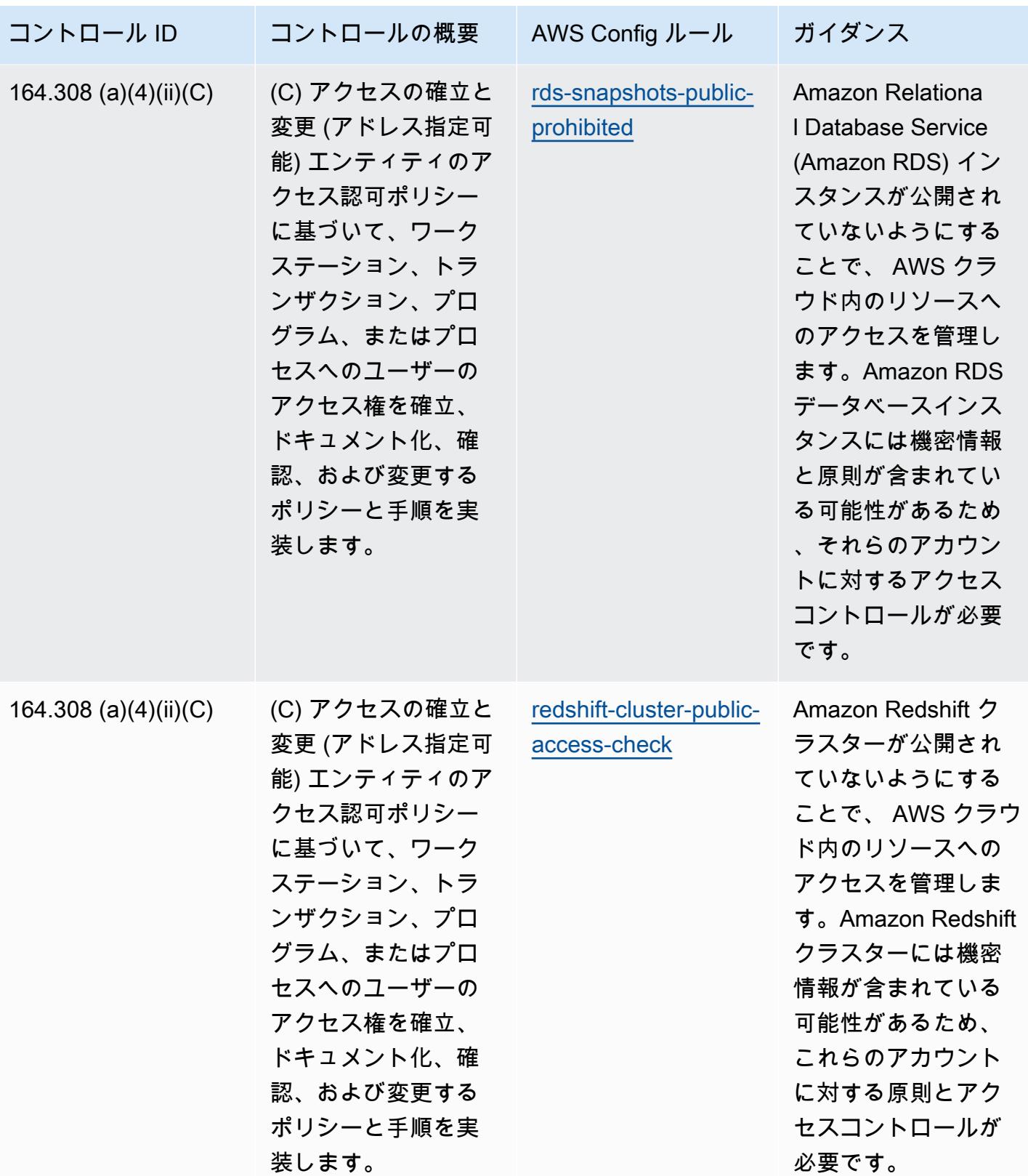

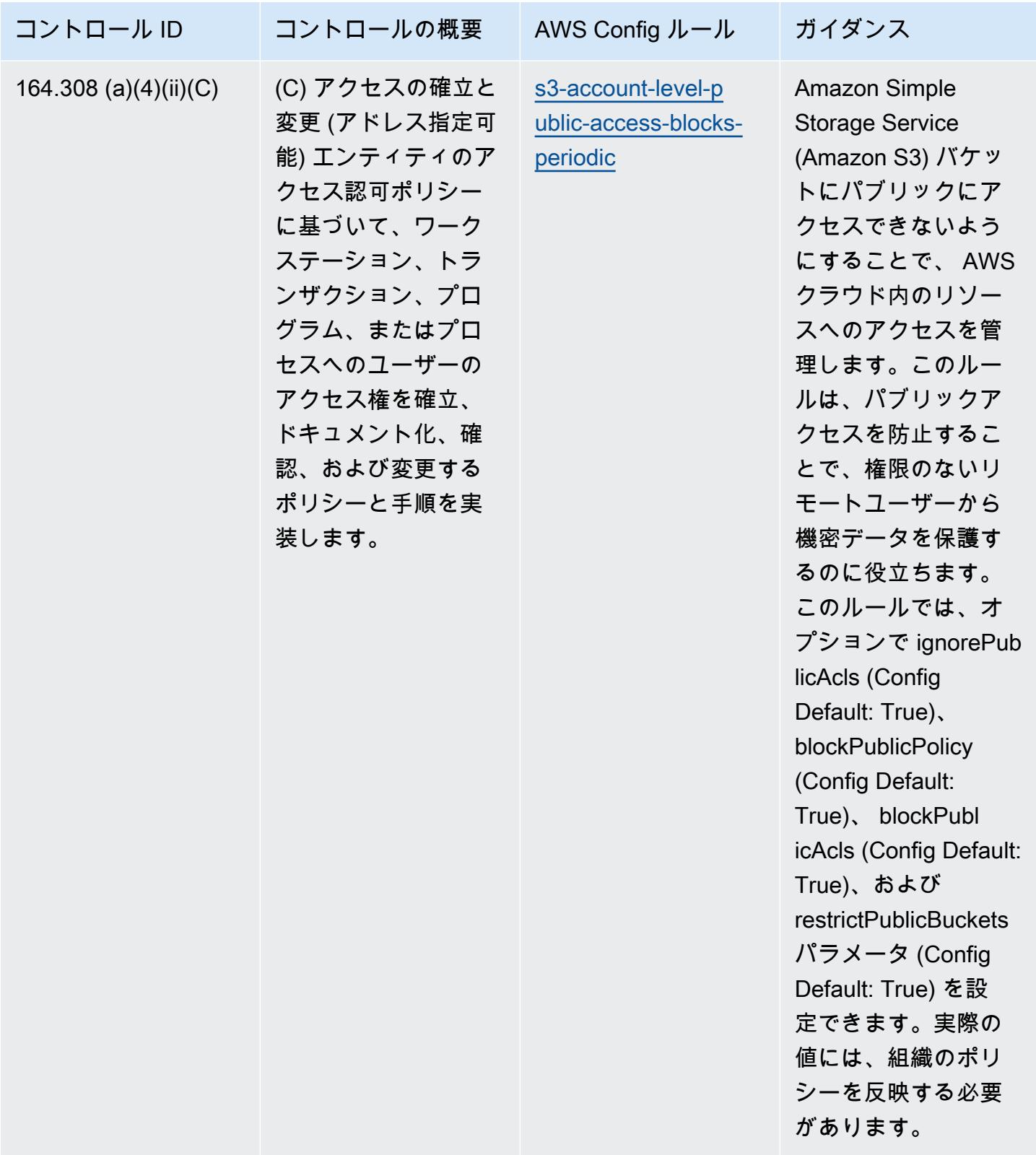

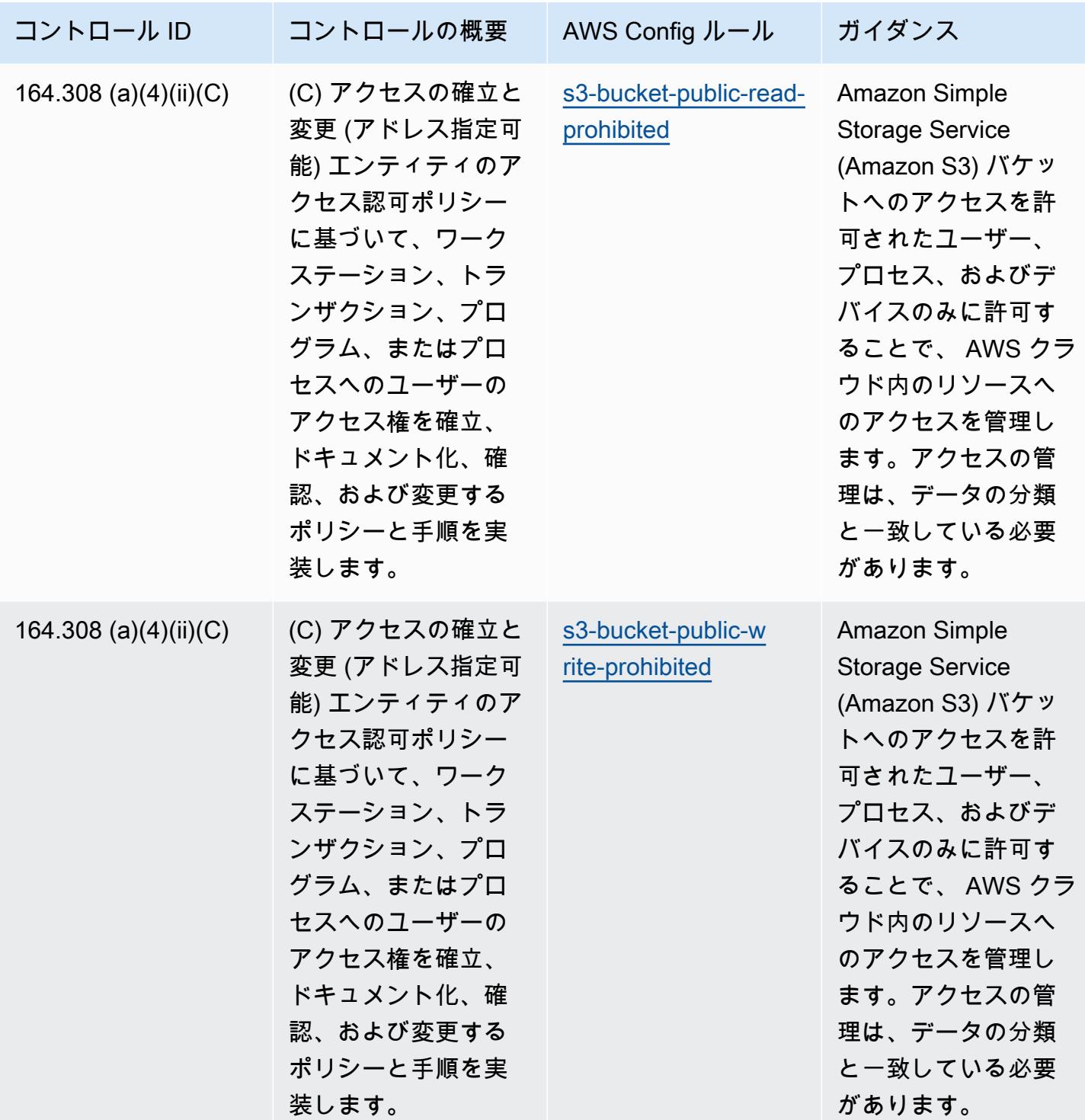

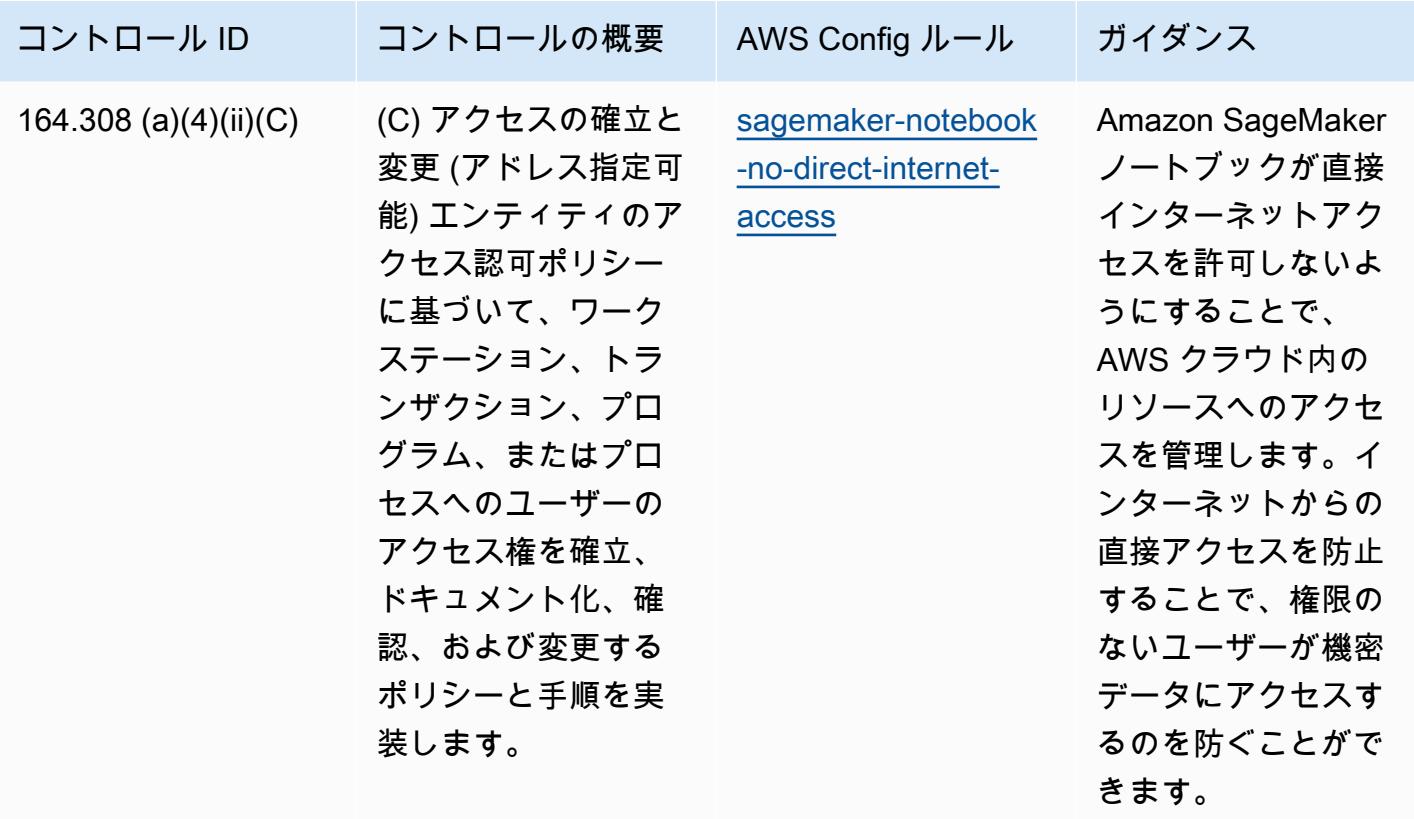

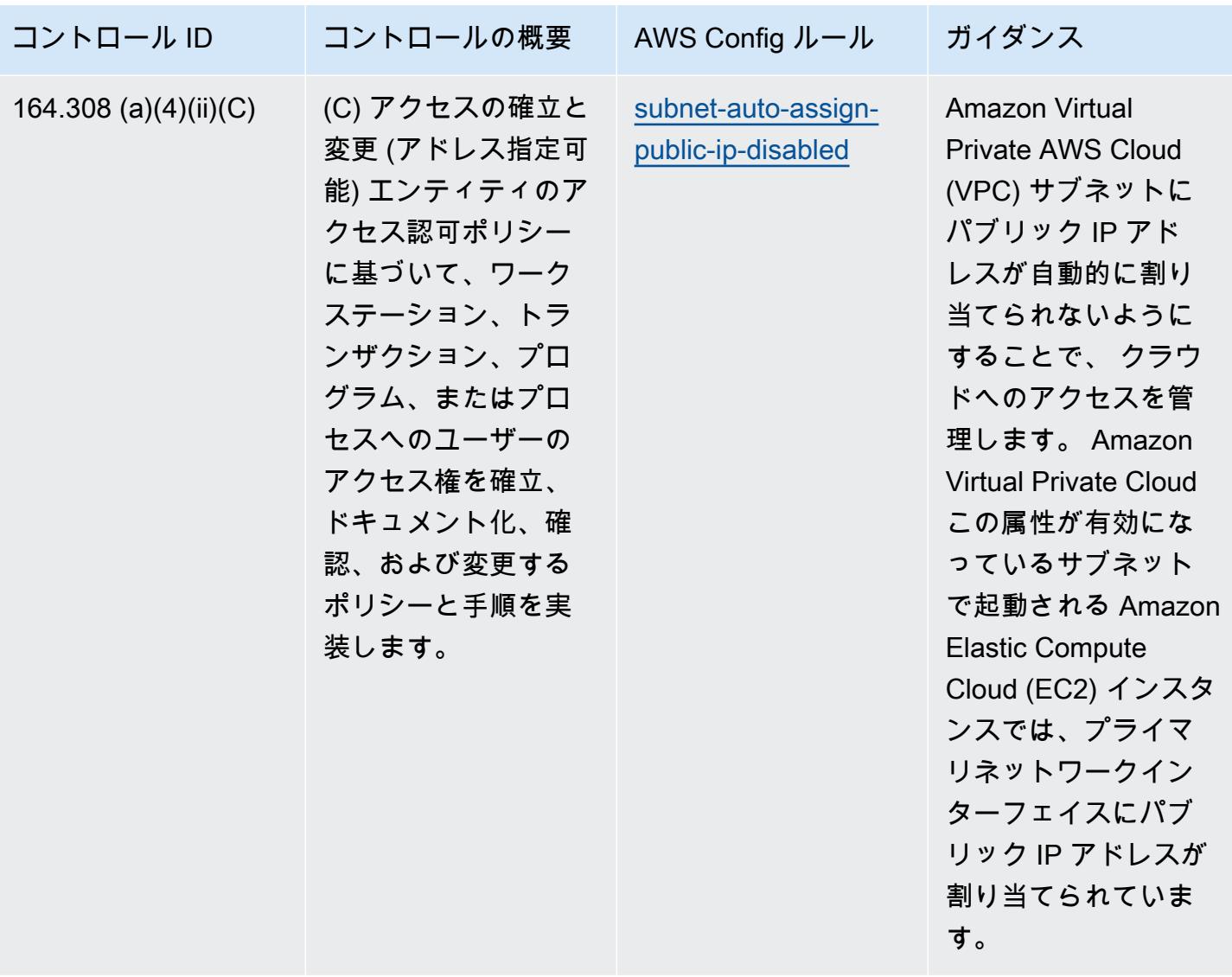

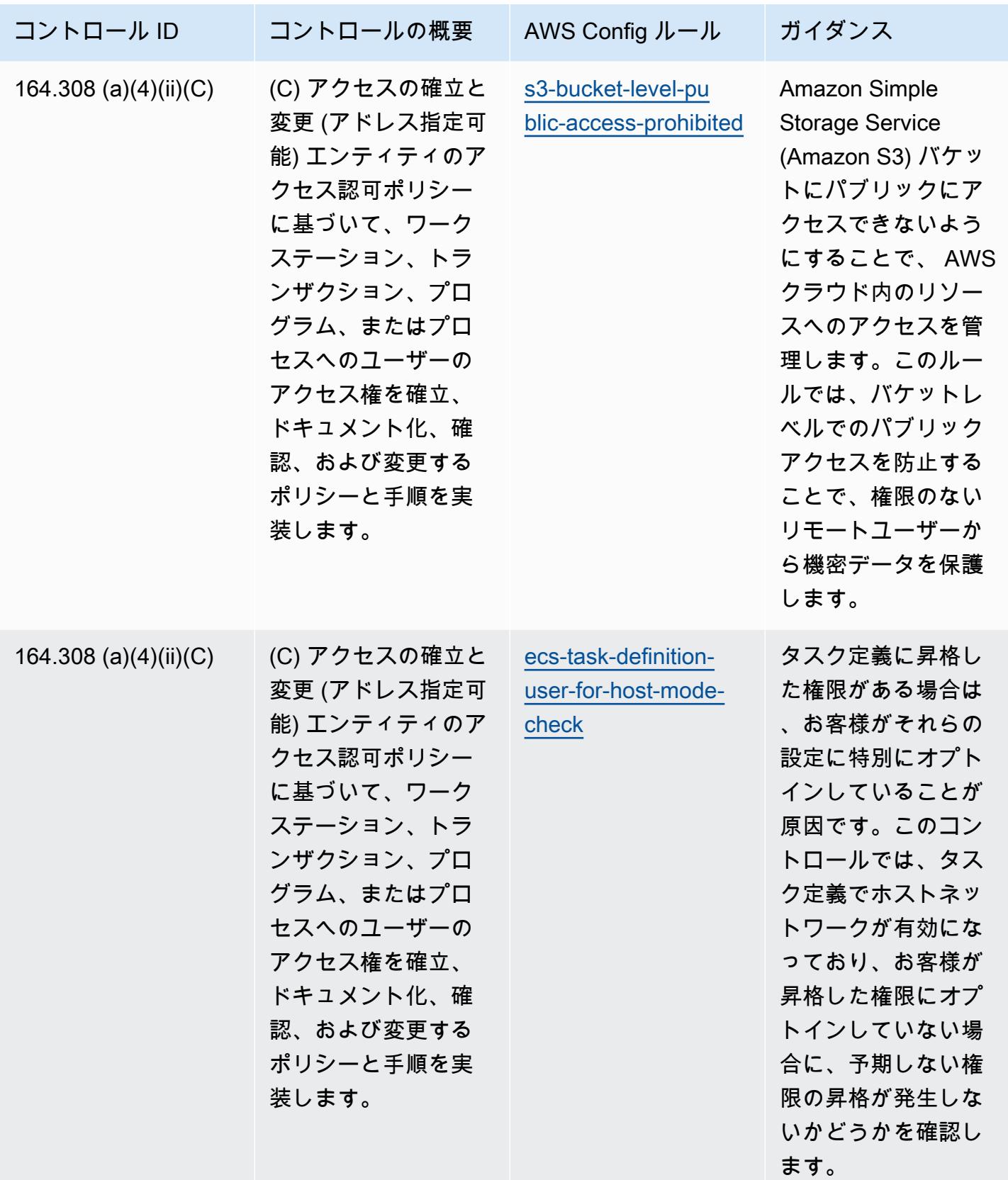

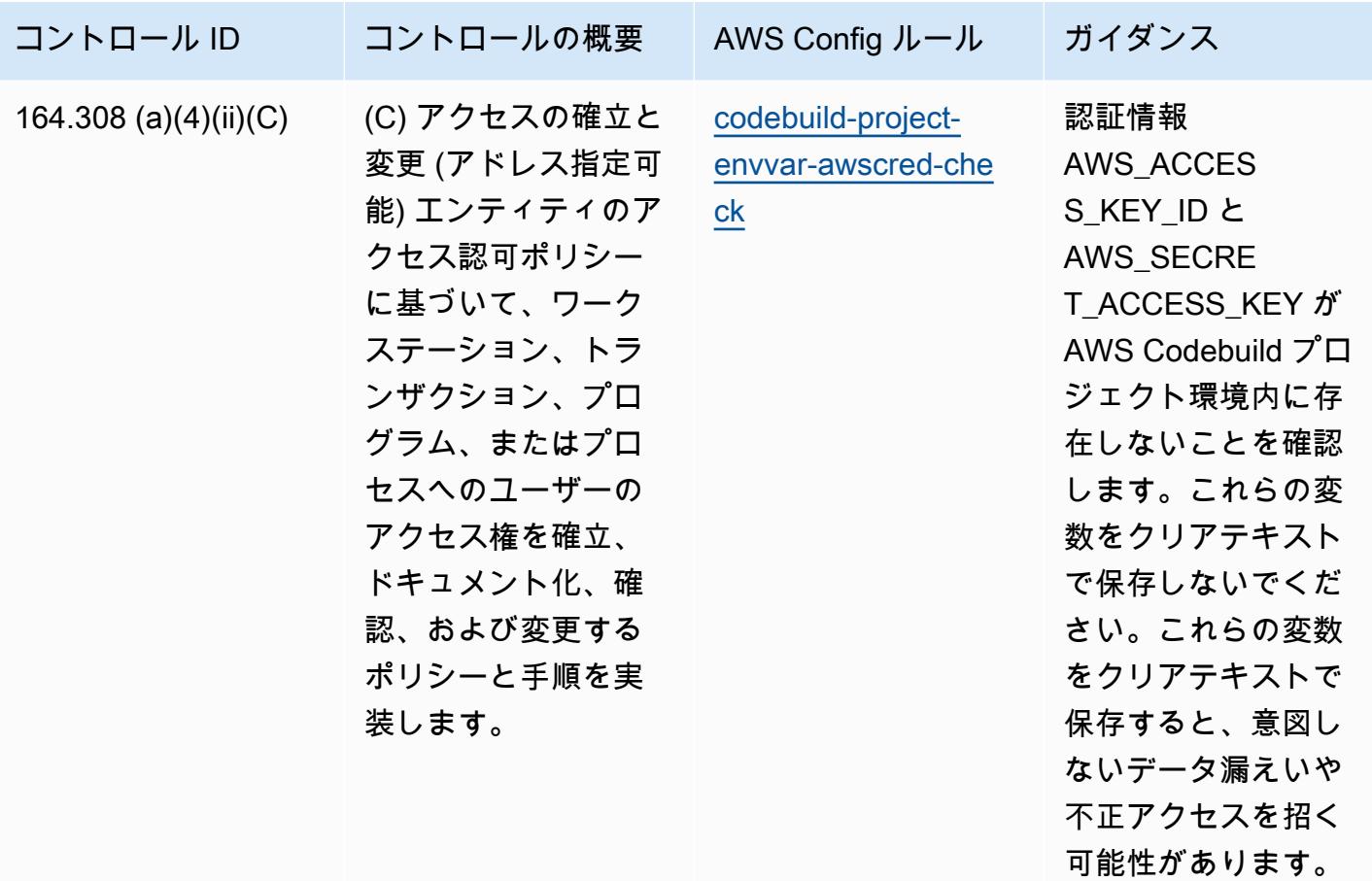

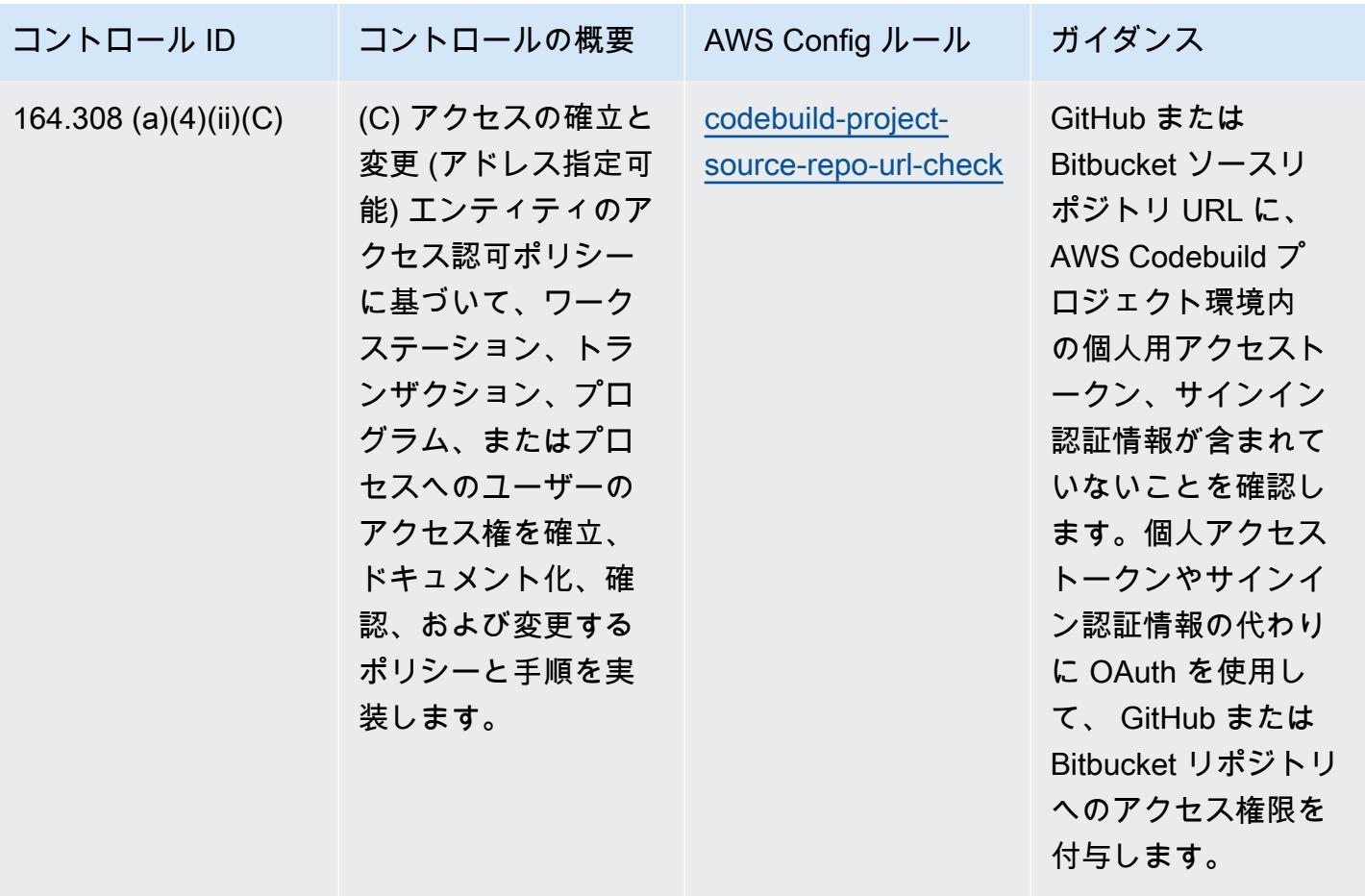

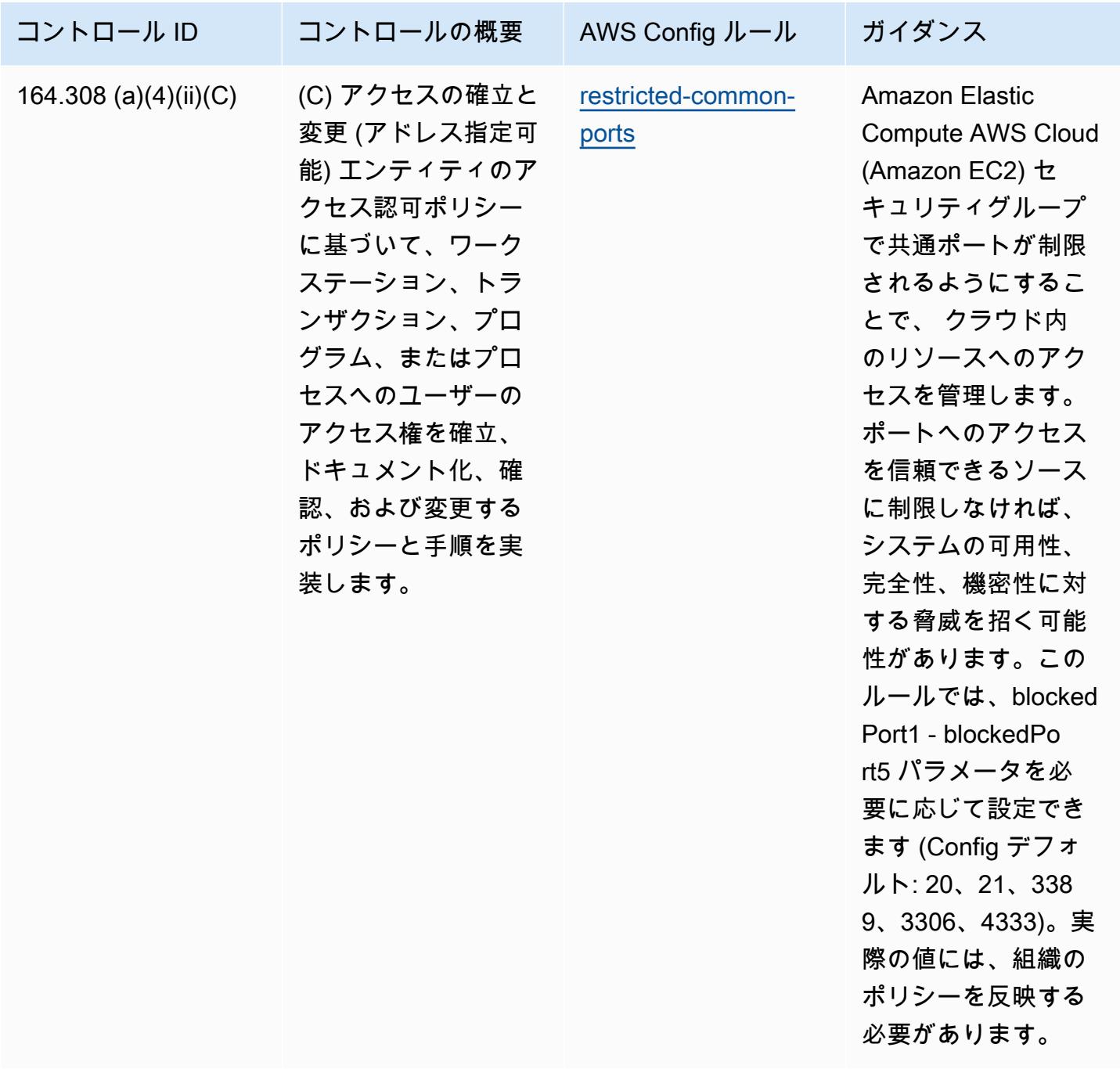

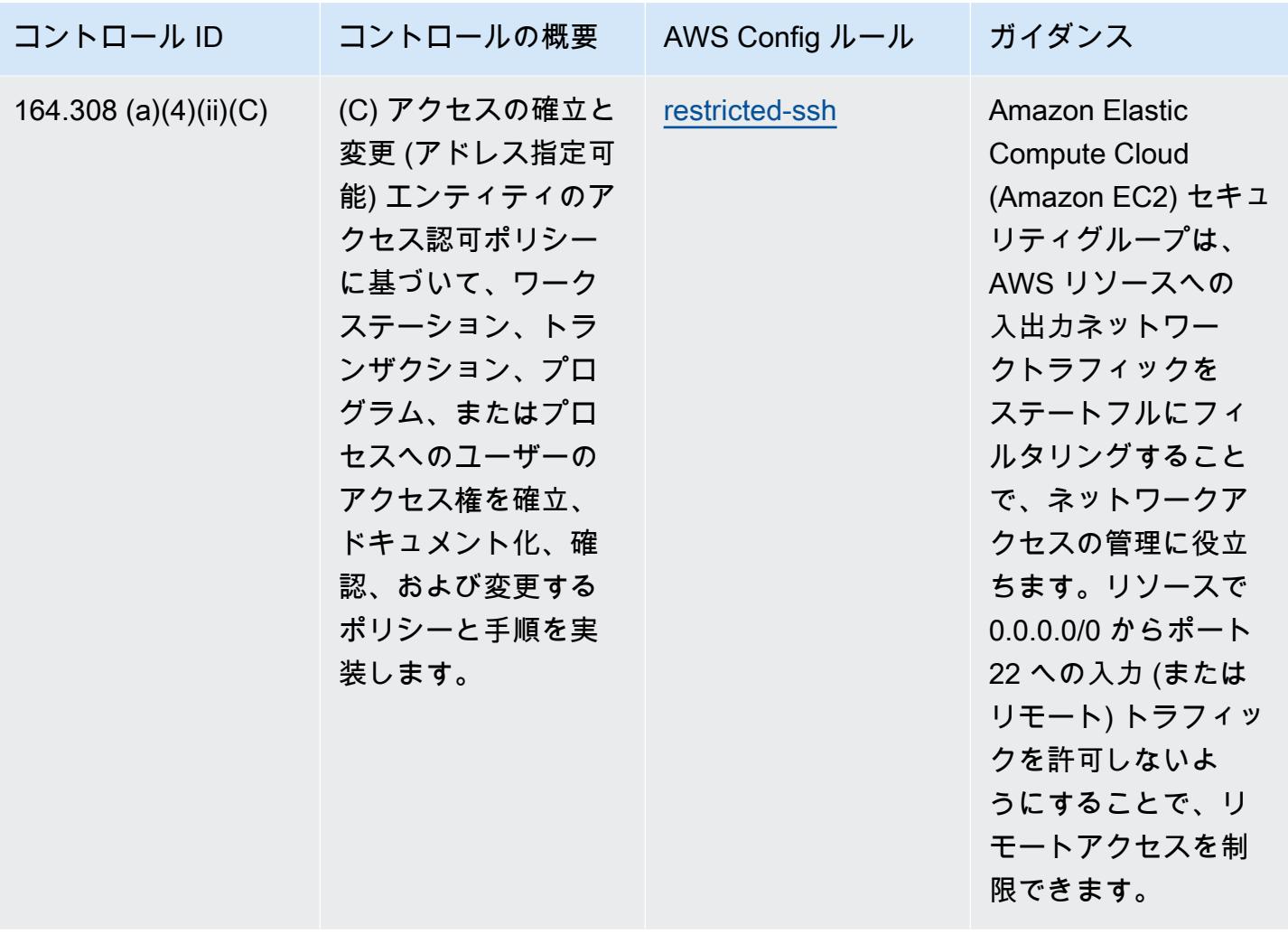

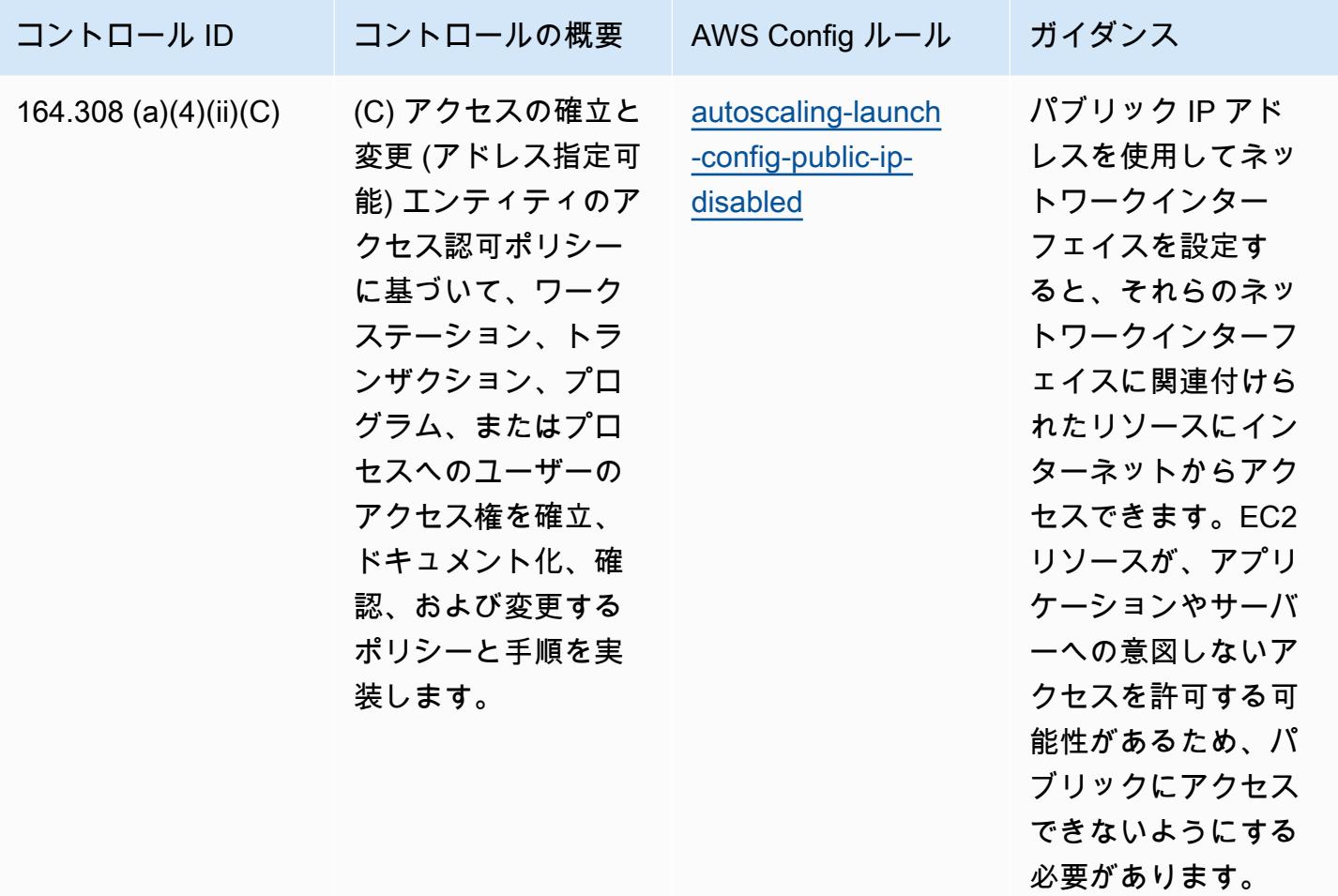

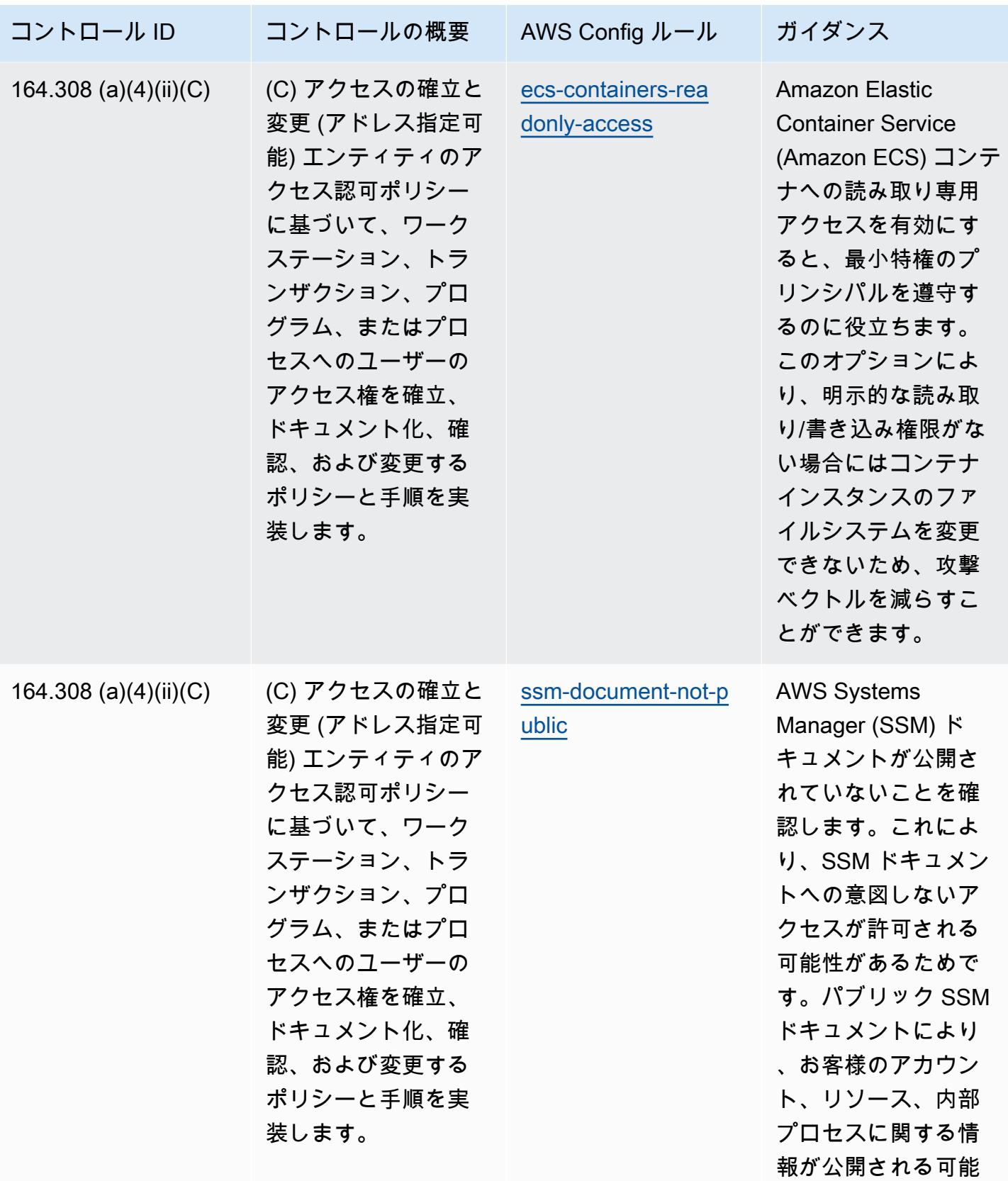

HIPAA Security の運用のベストプラクティス インター・シーク こうしゃ 10148

性があります。

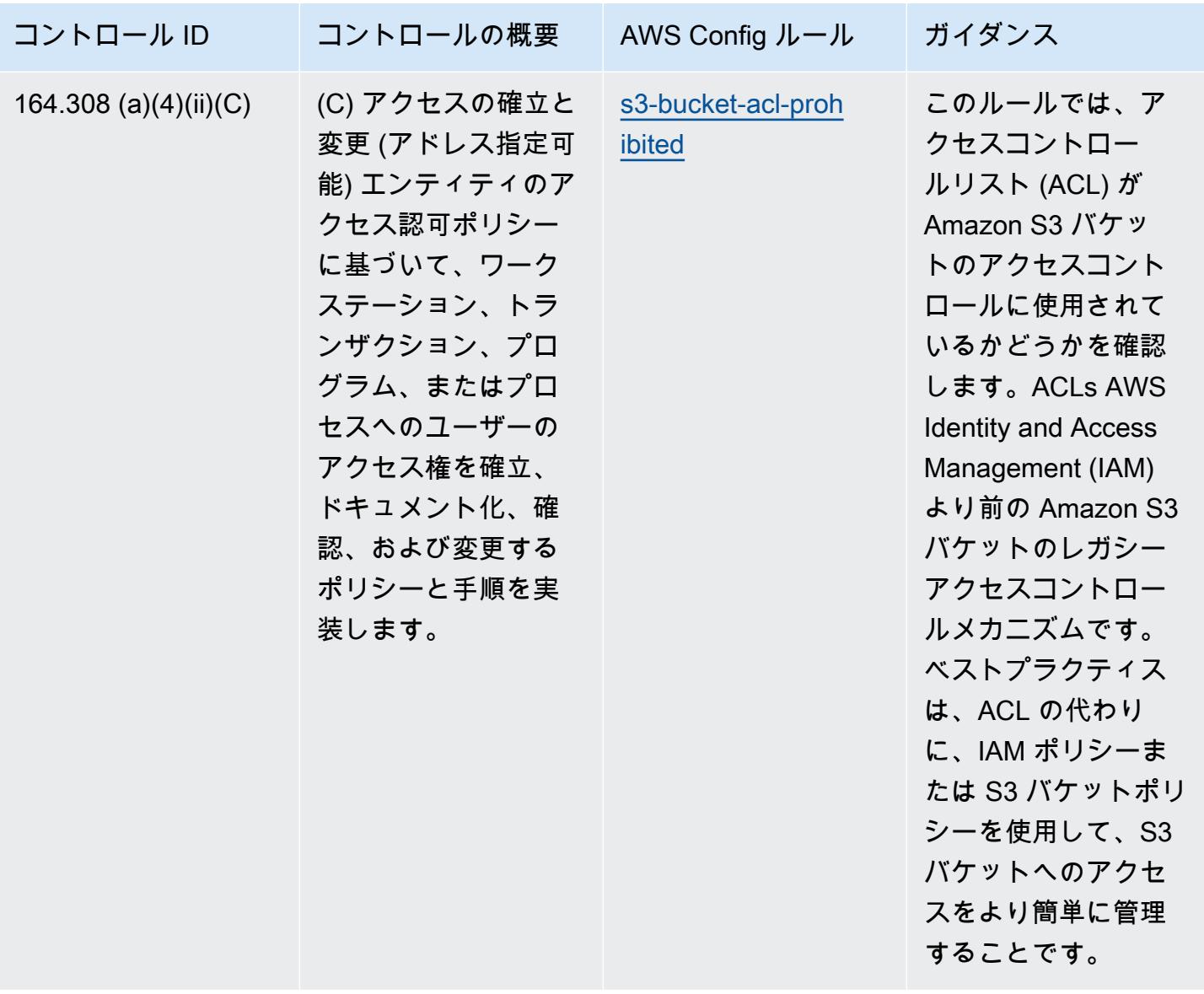

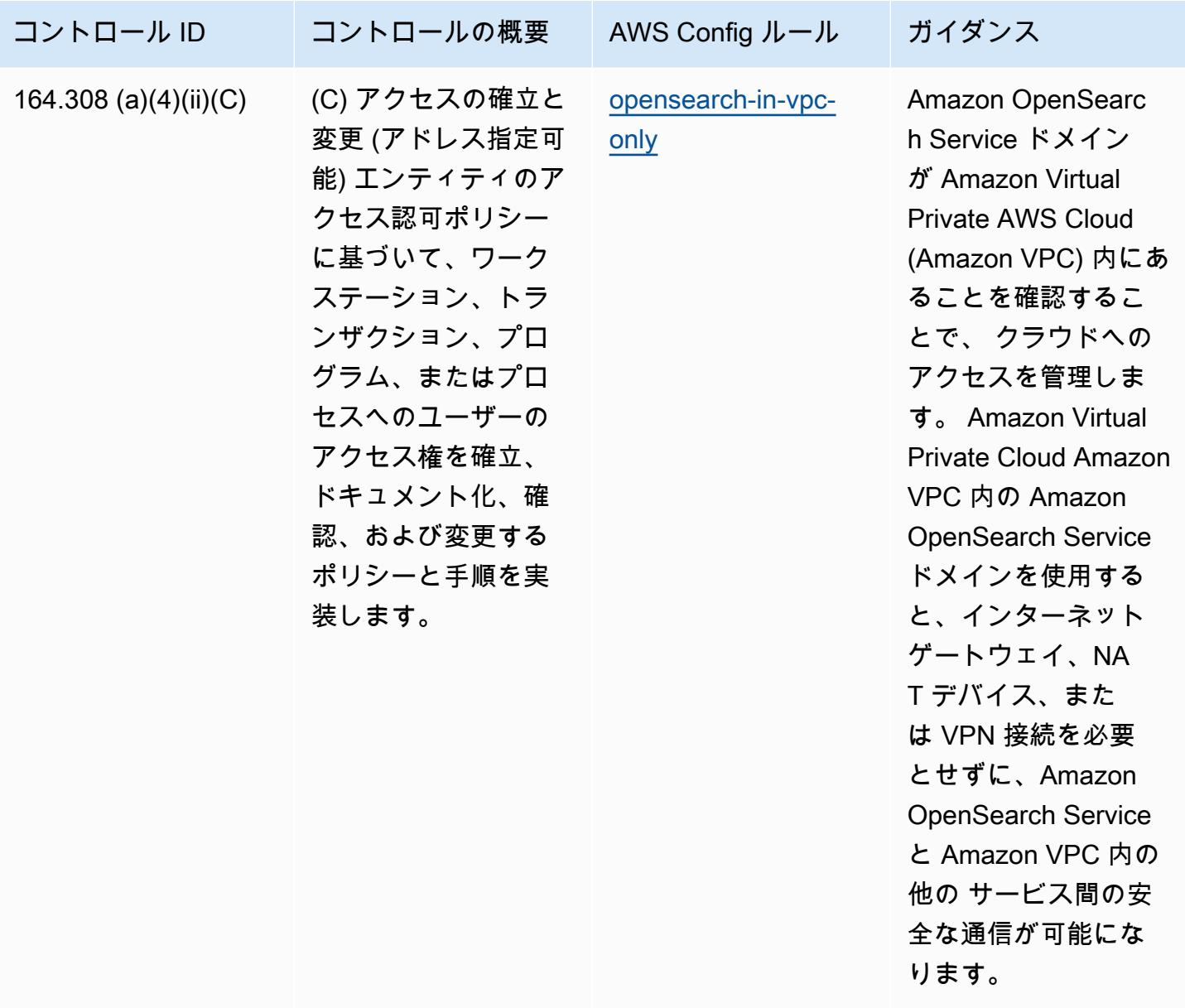

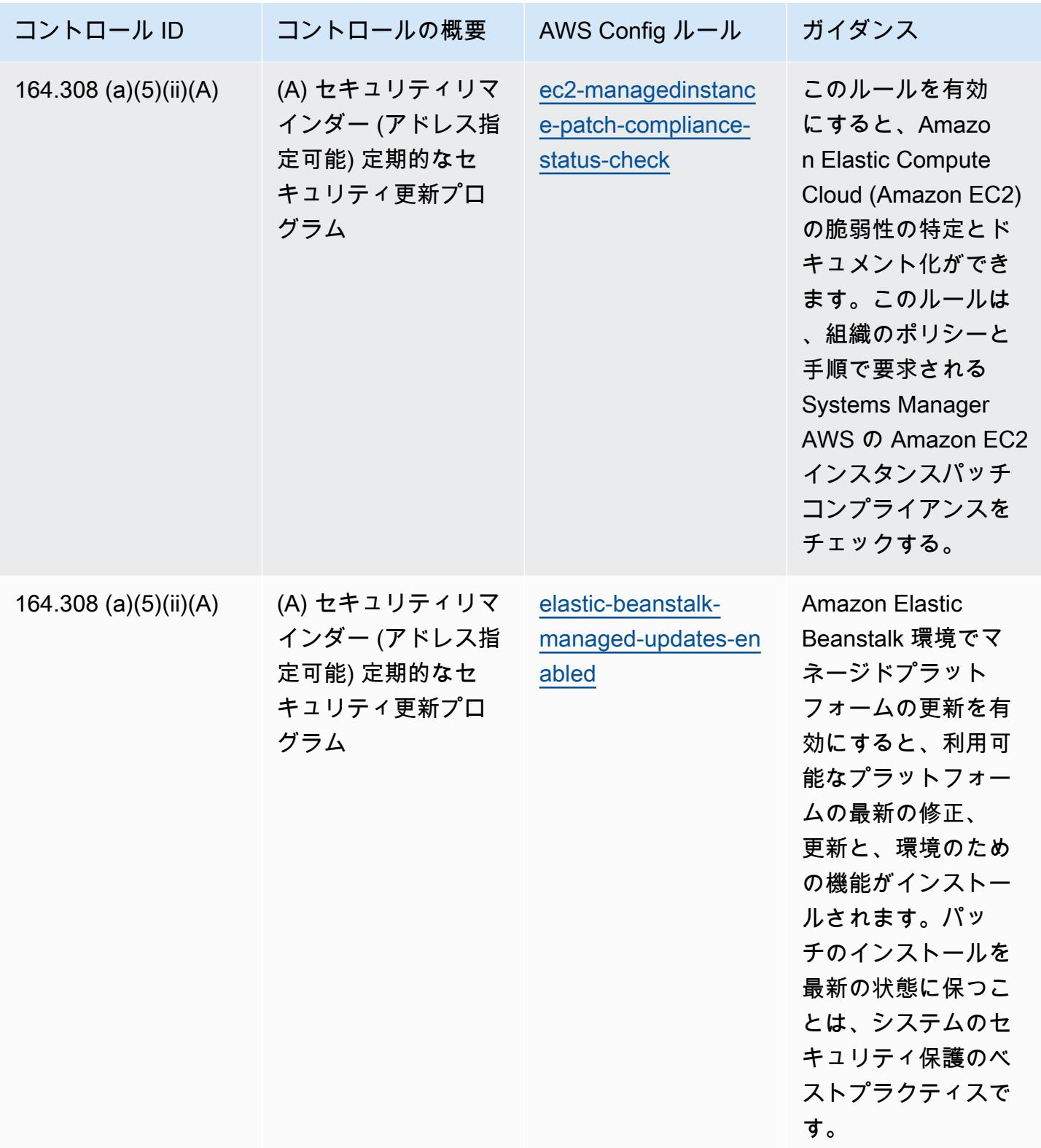

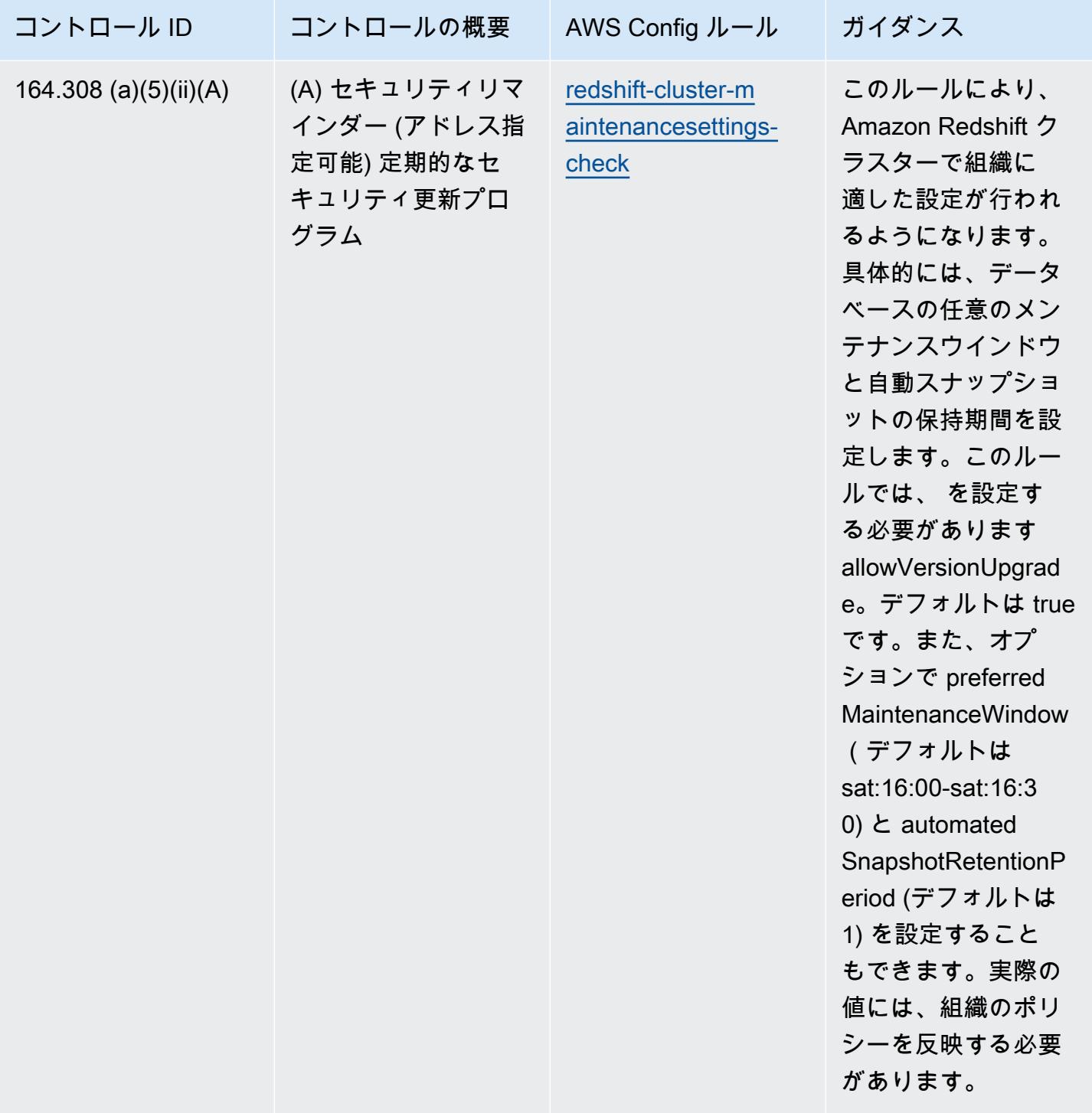

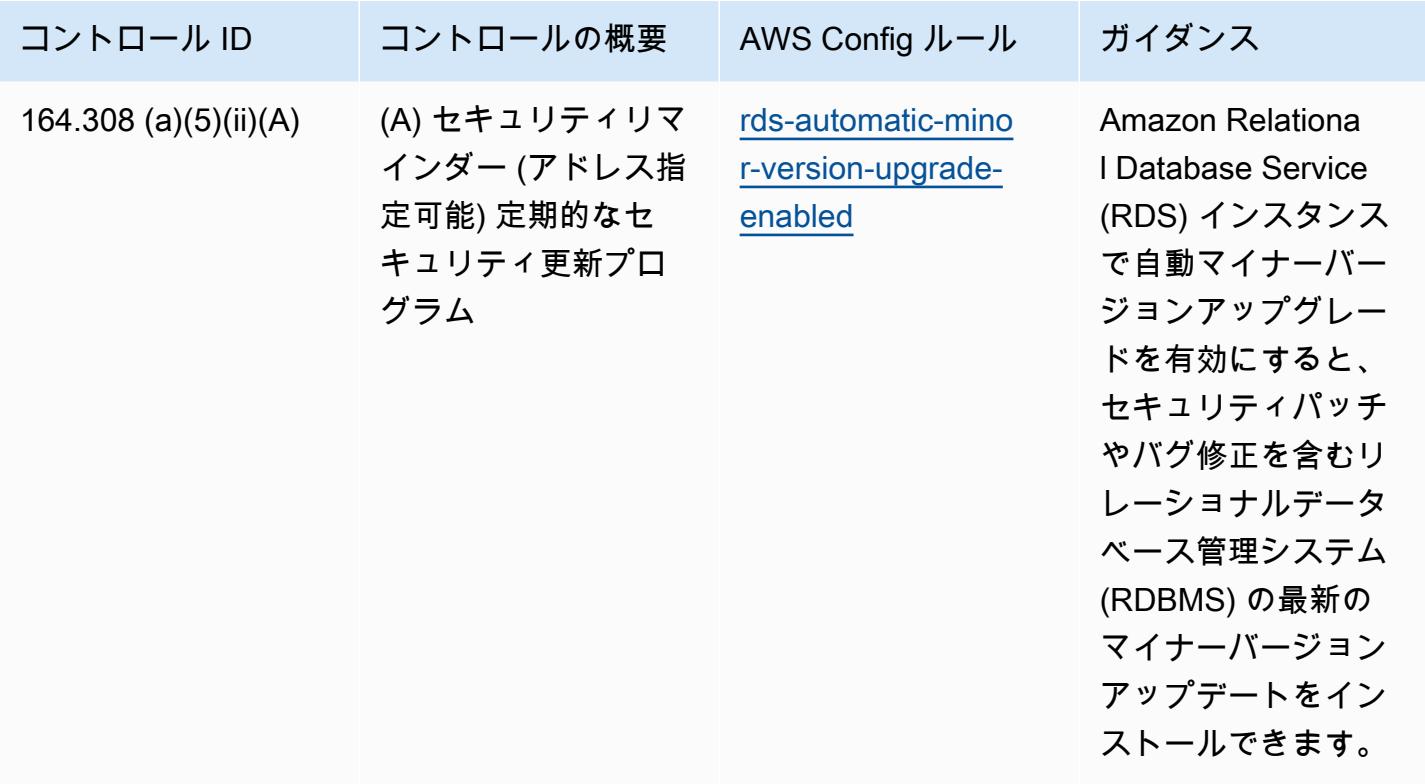

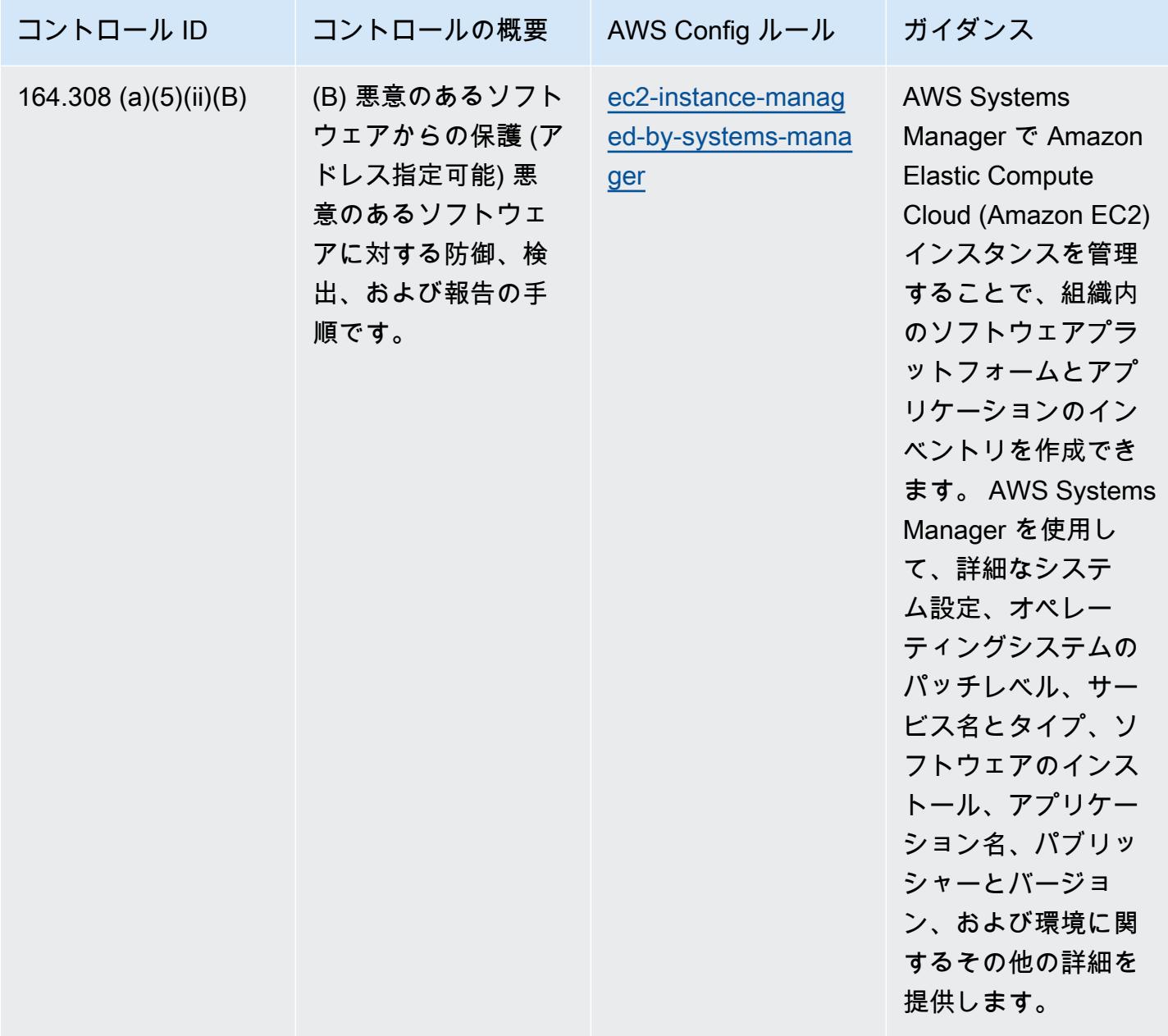

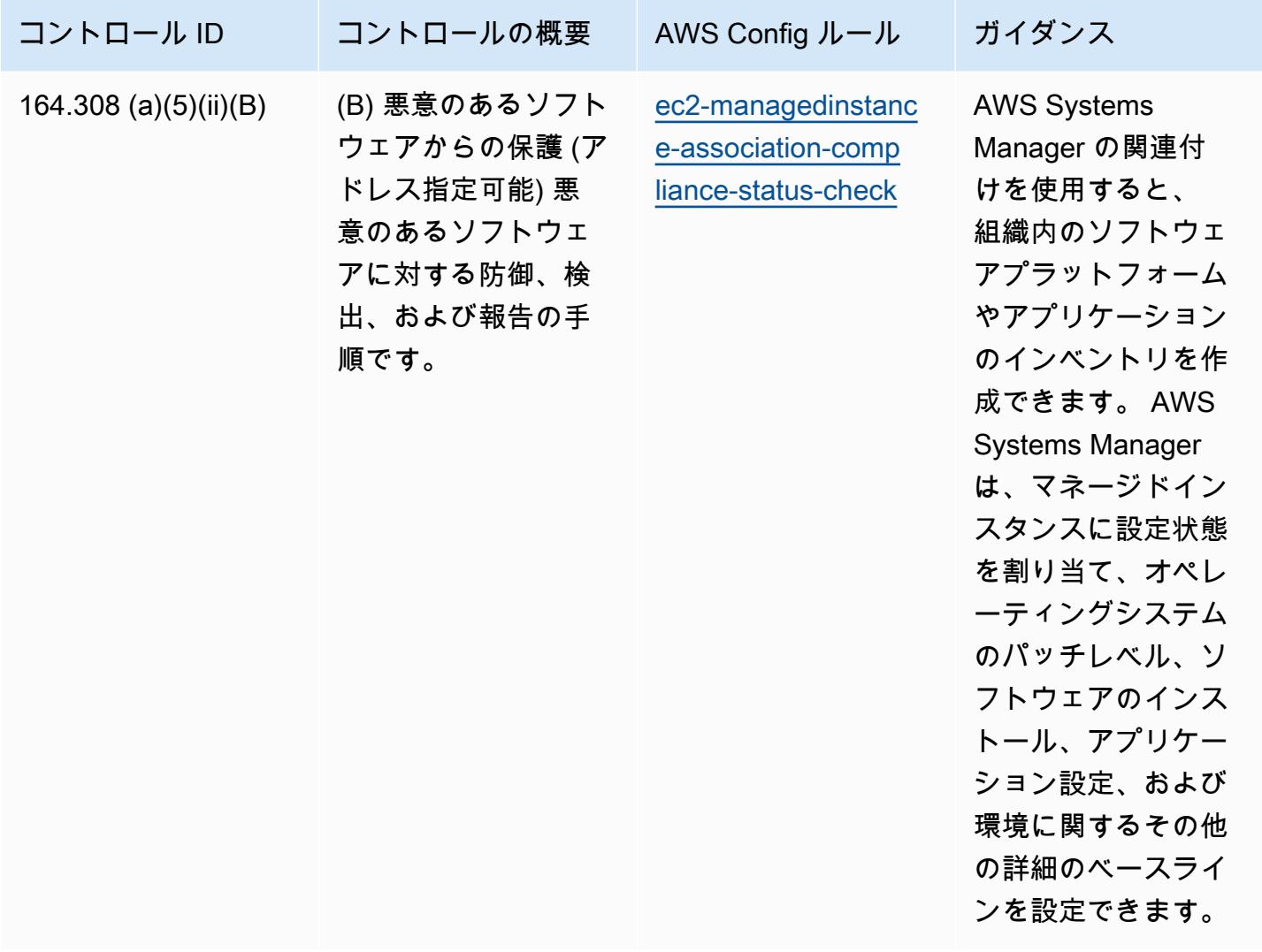

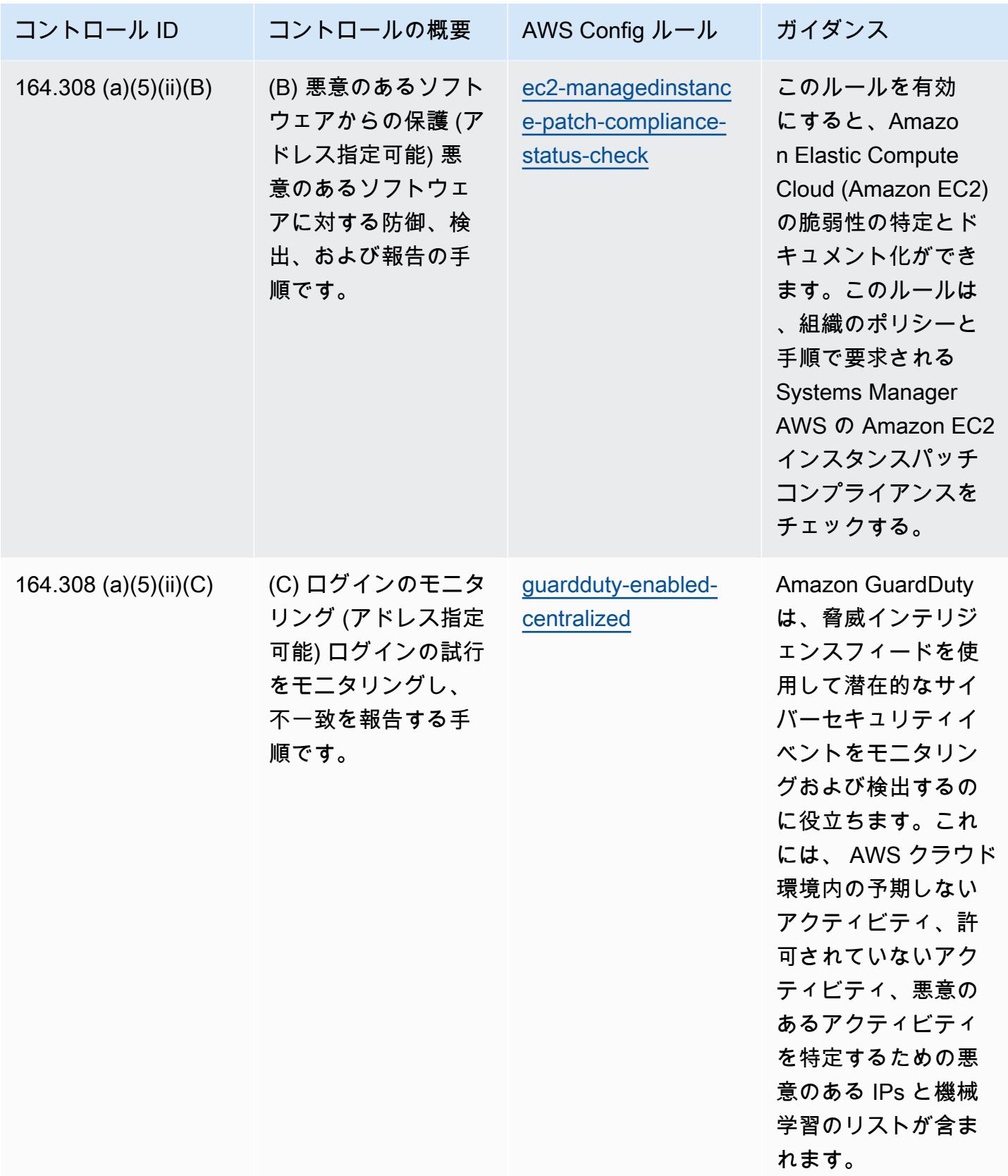

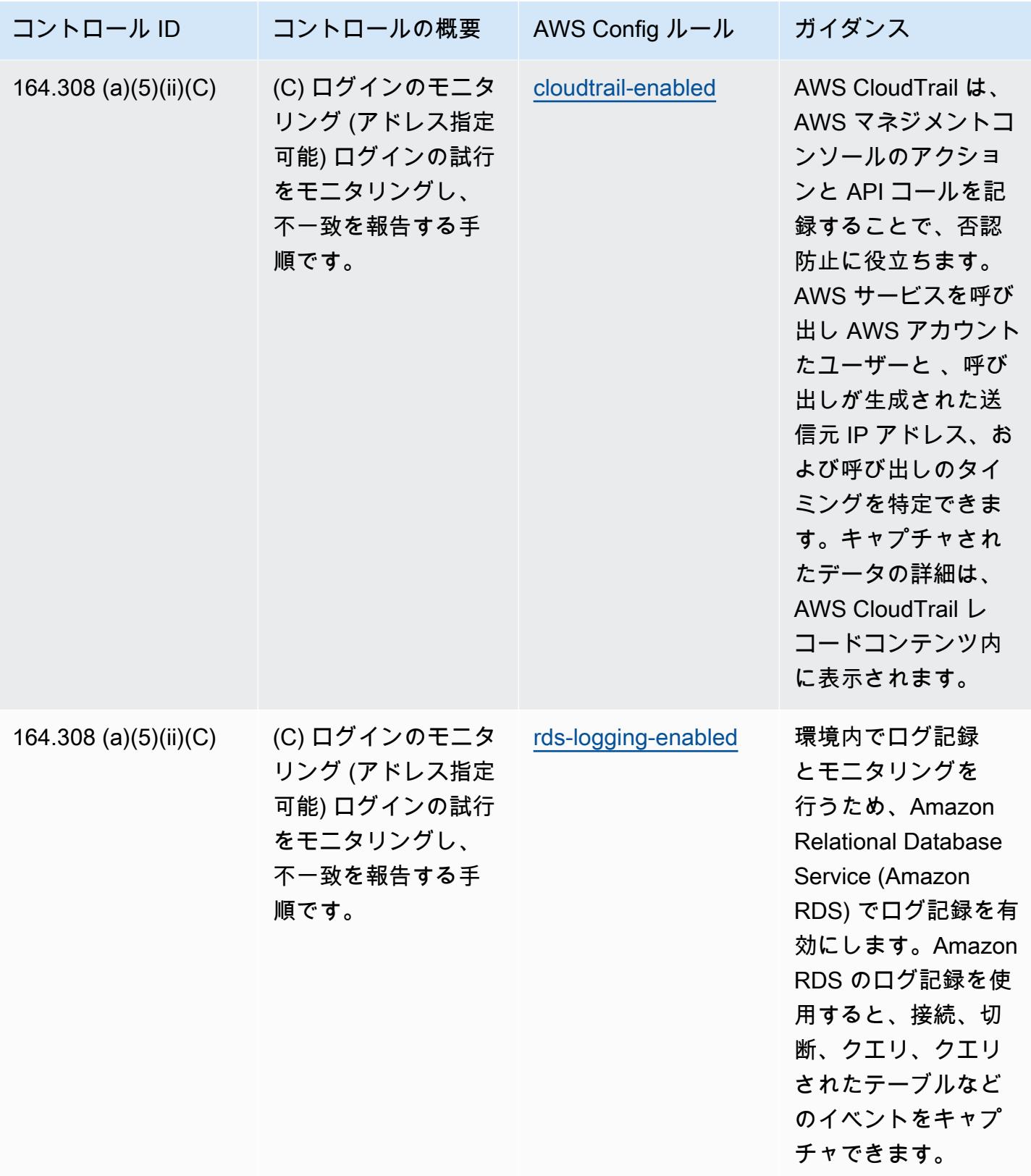

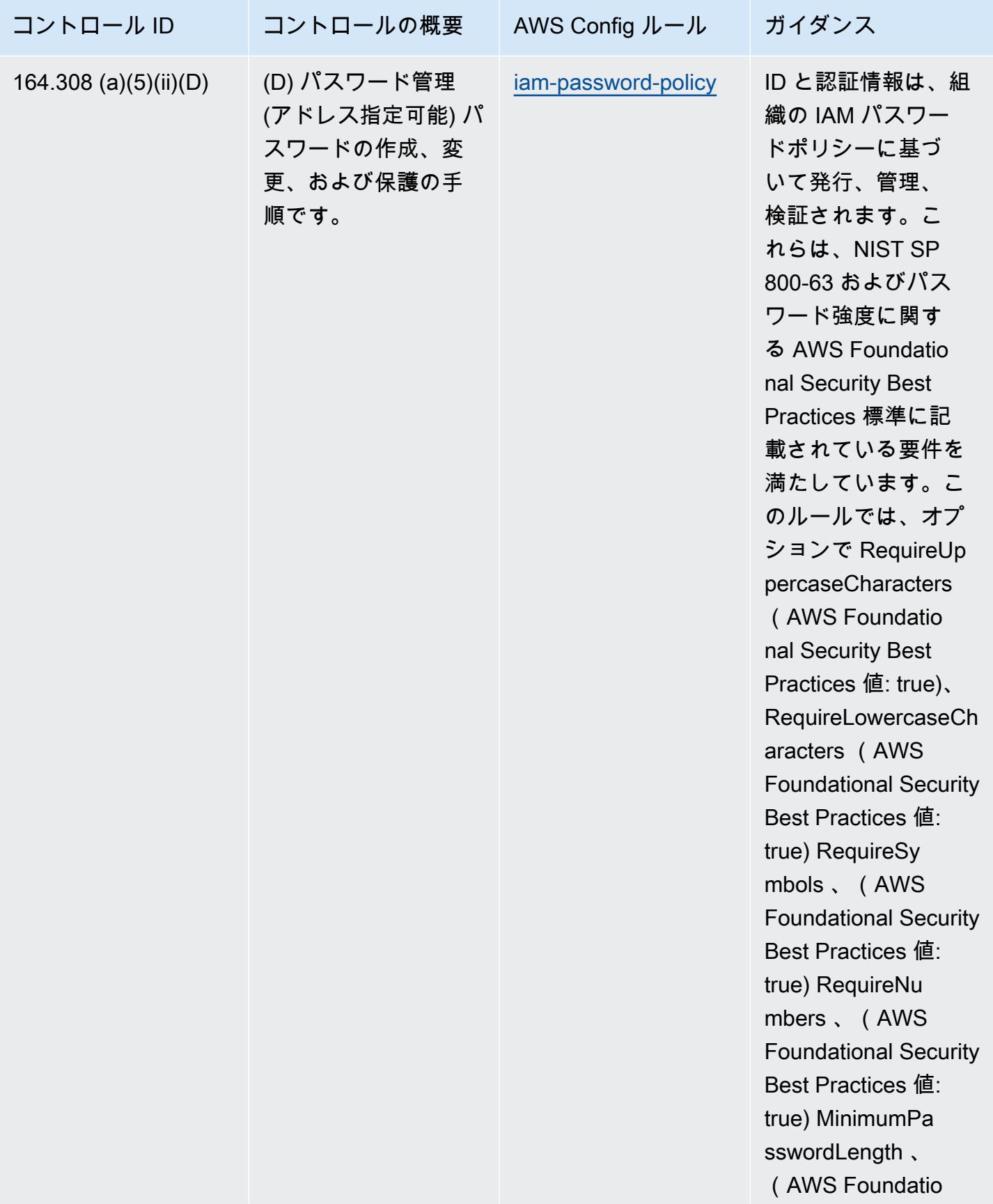

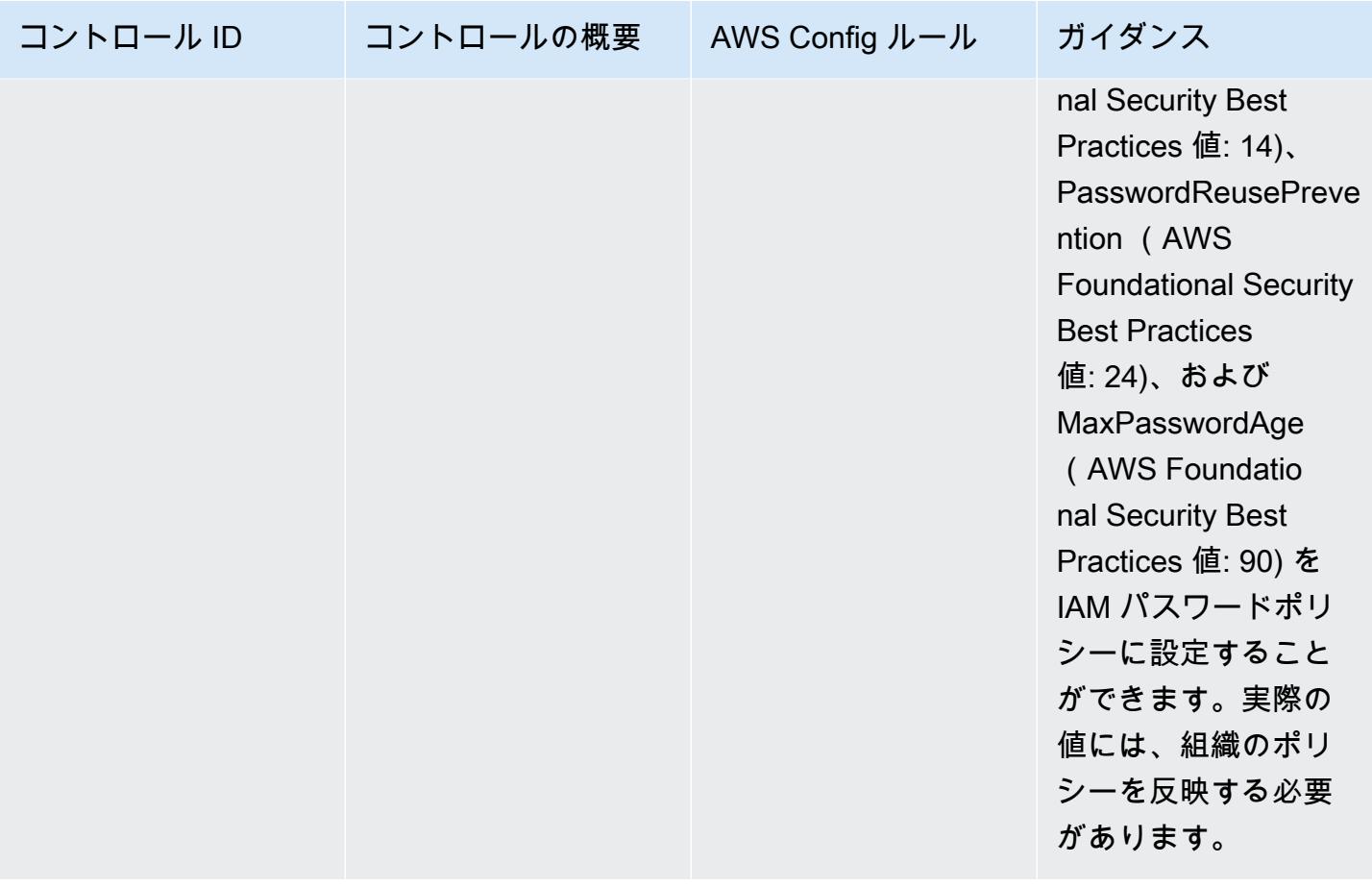

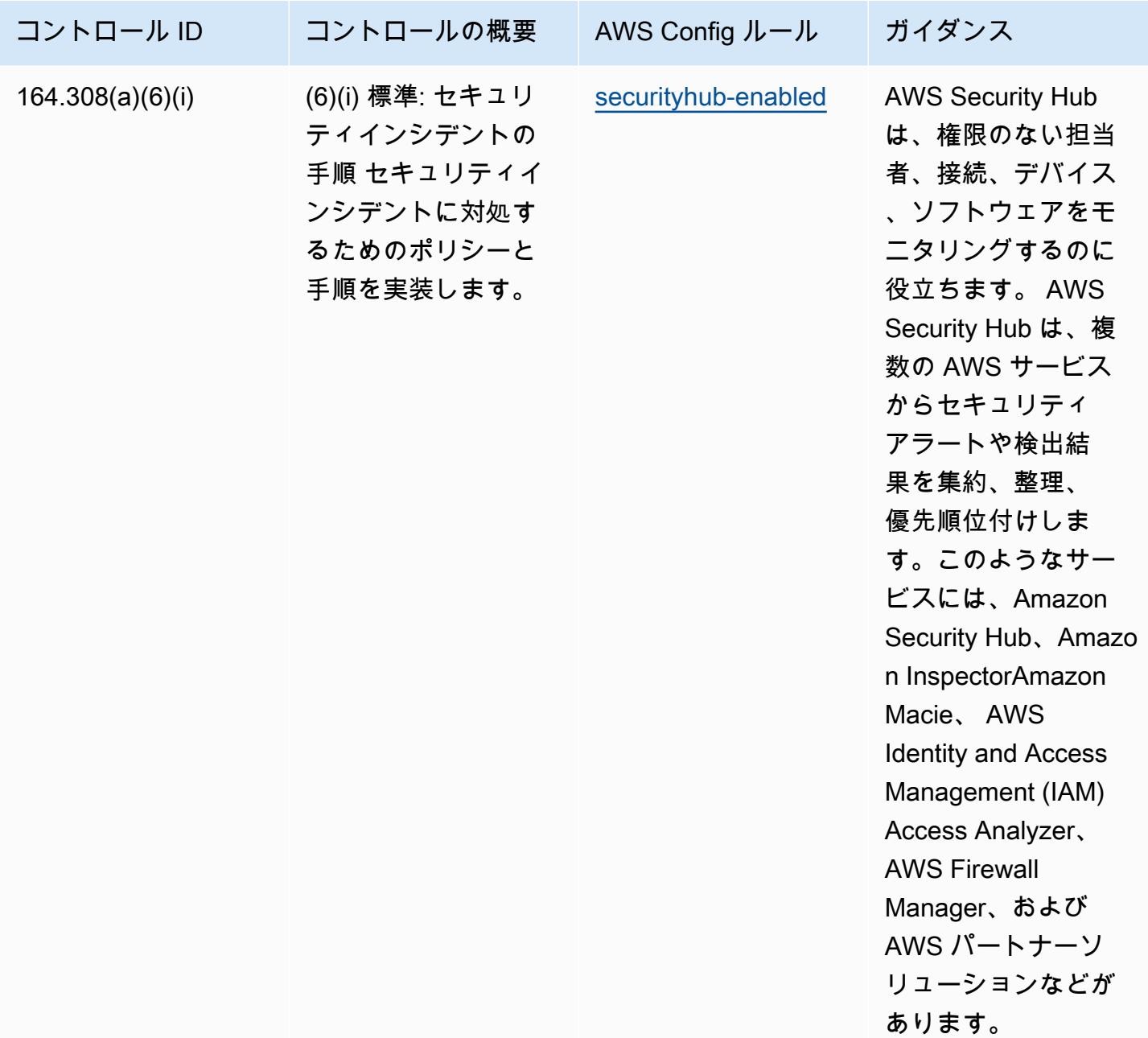

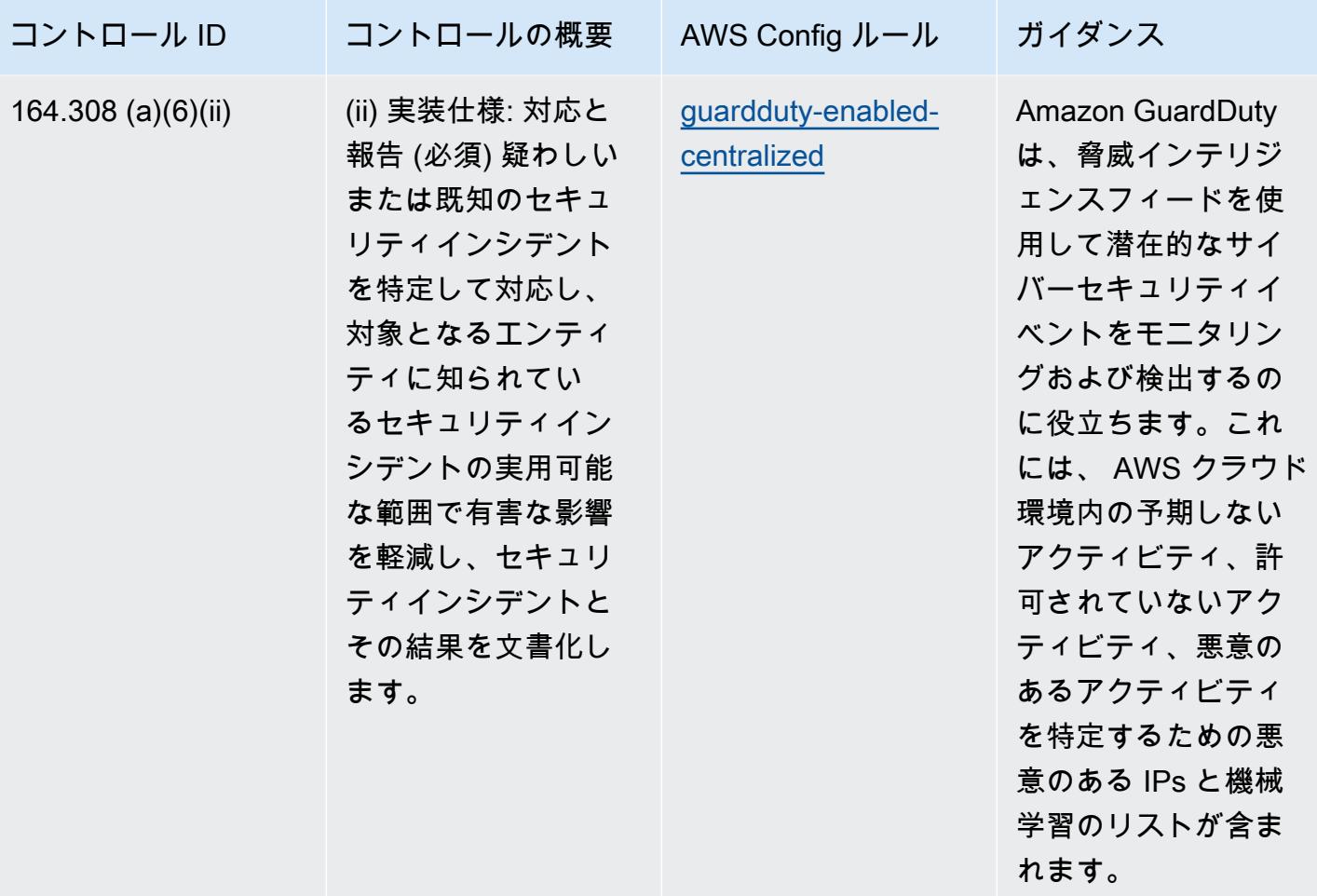

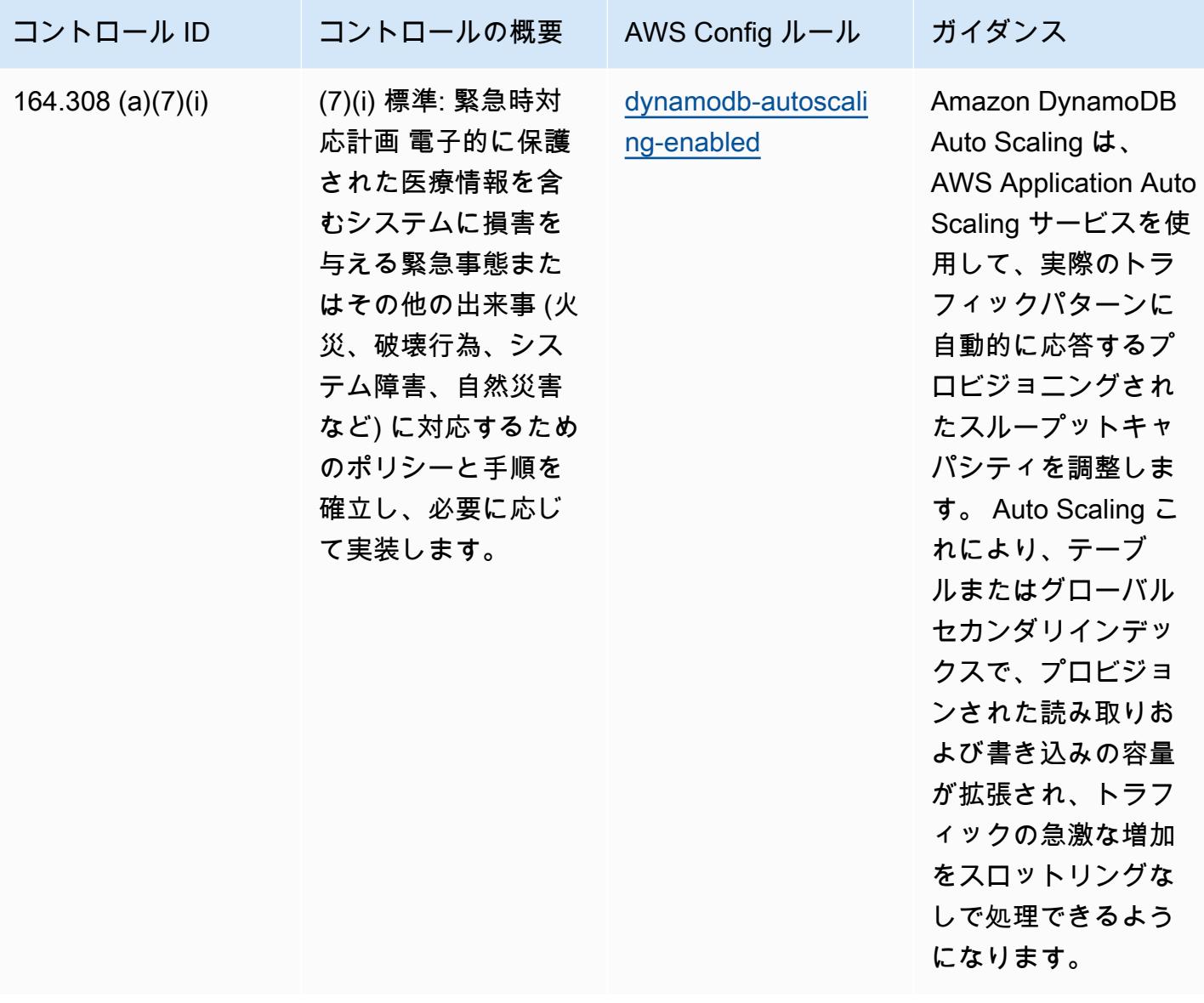

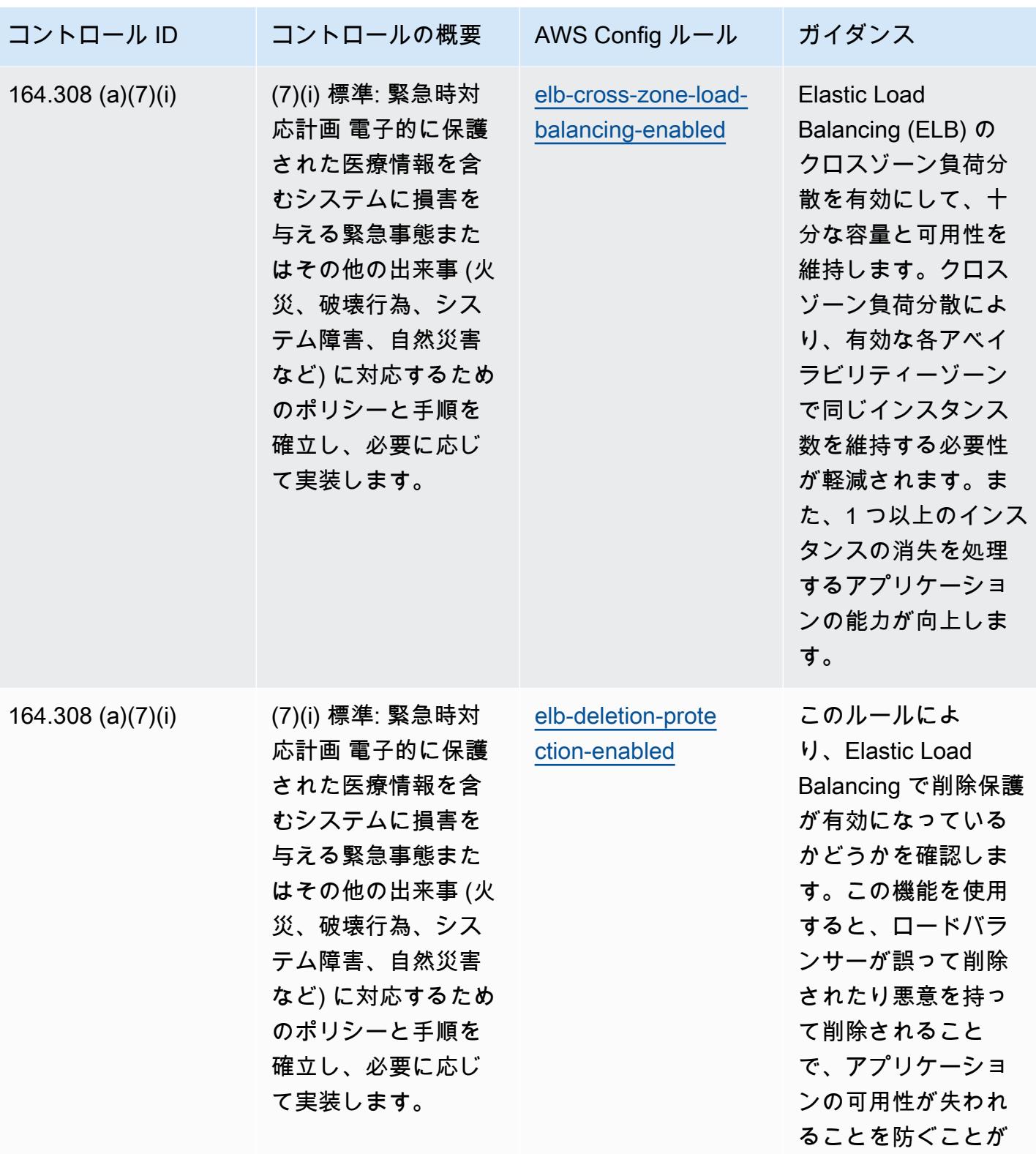

できます。

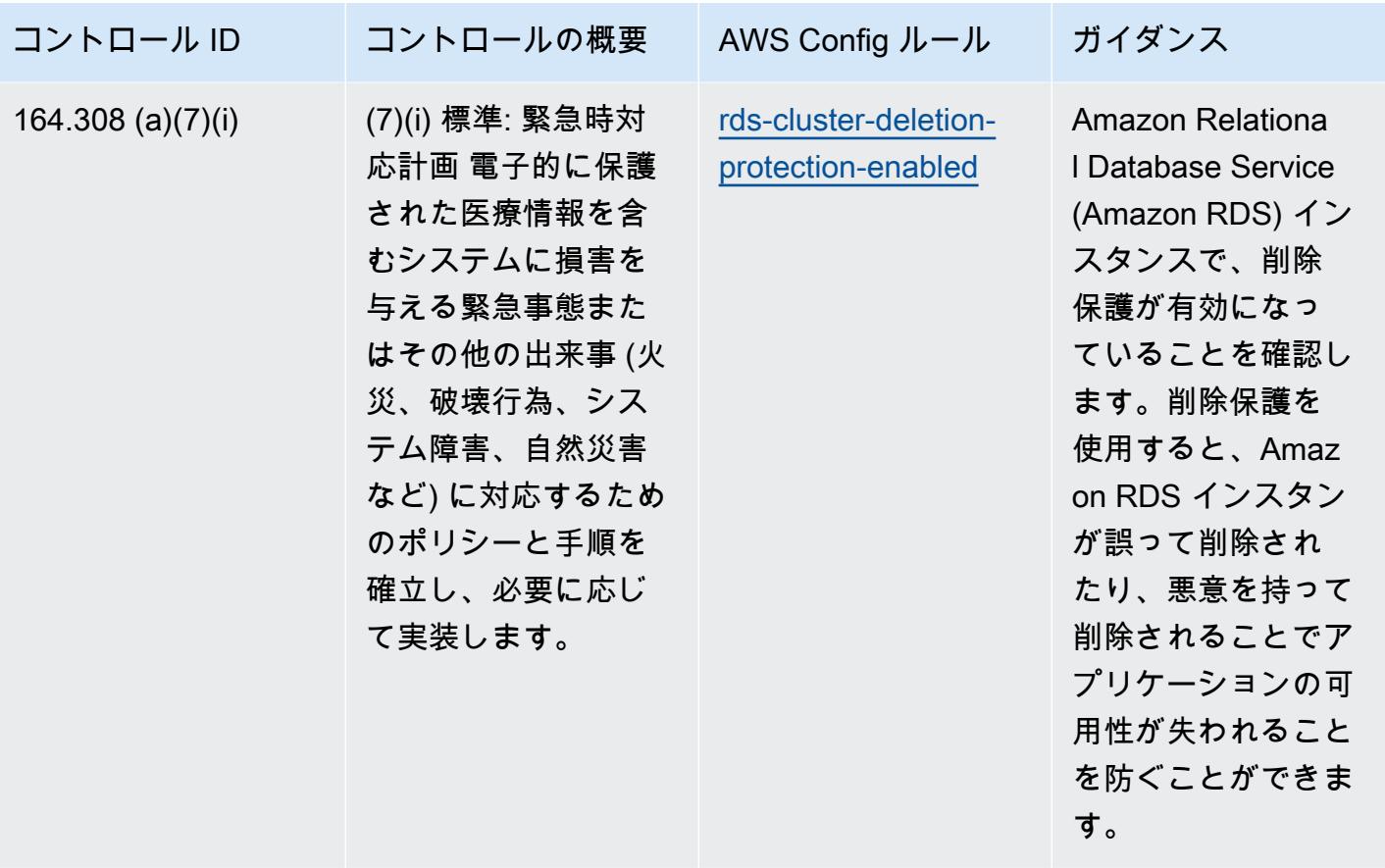

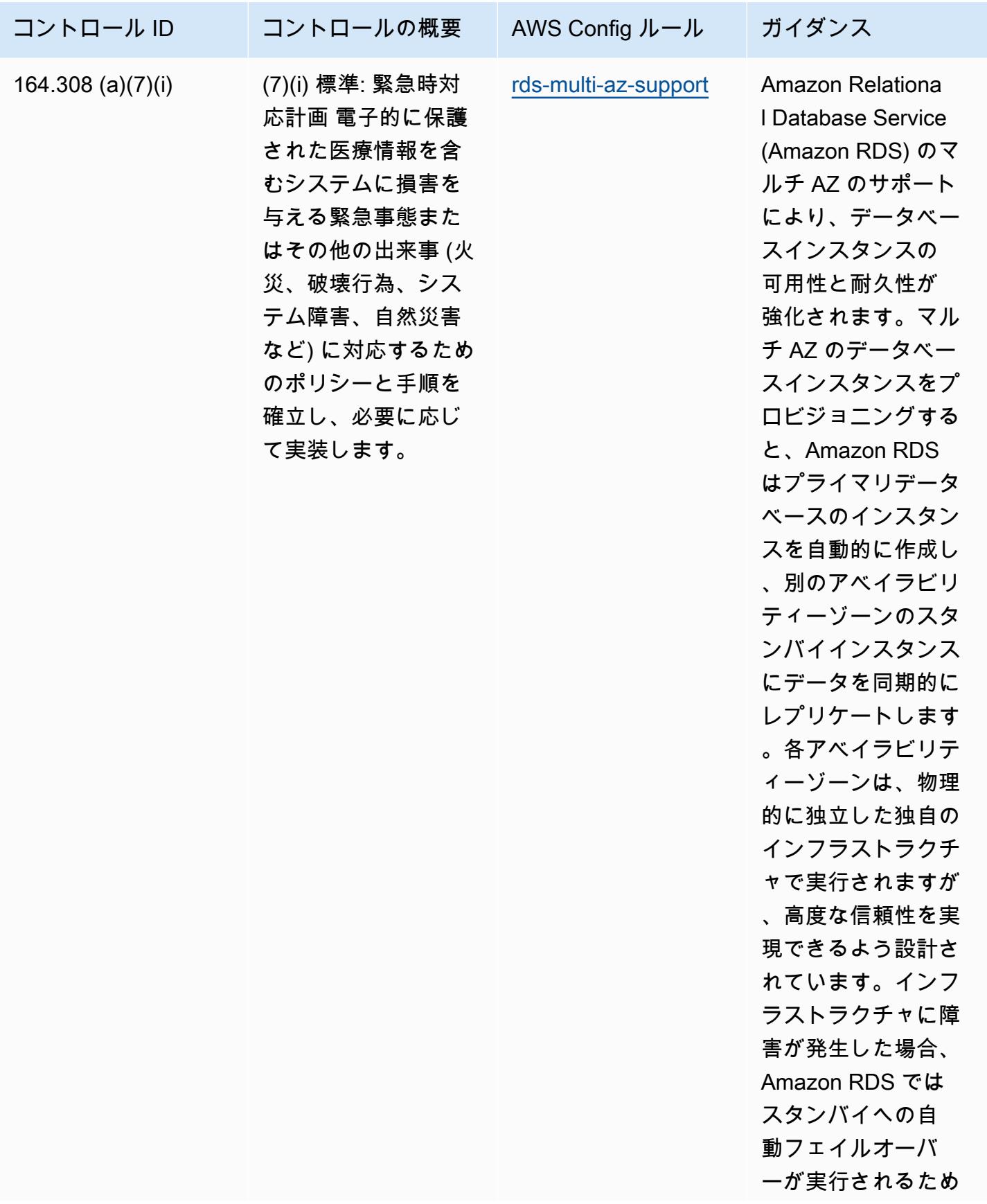

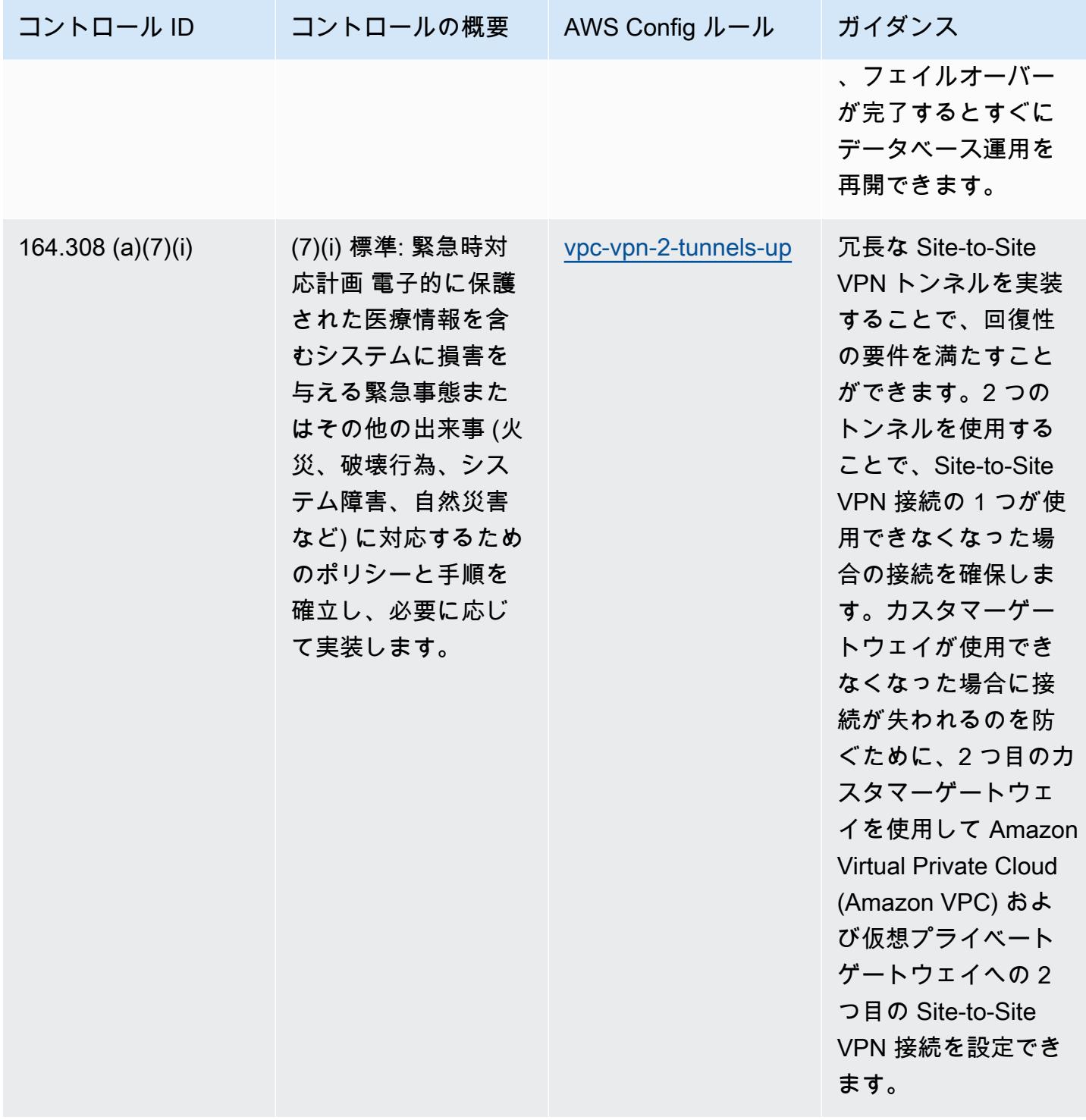

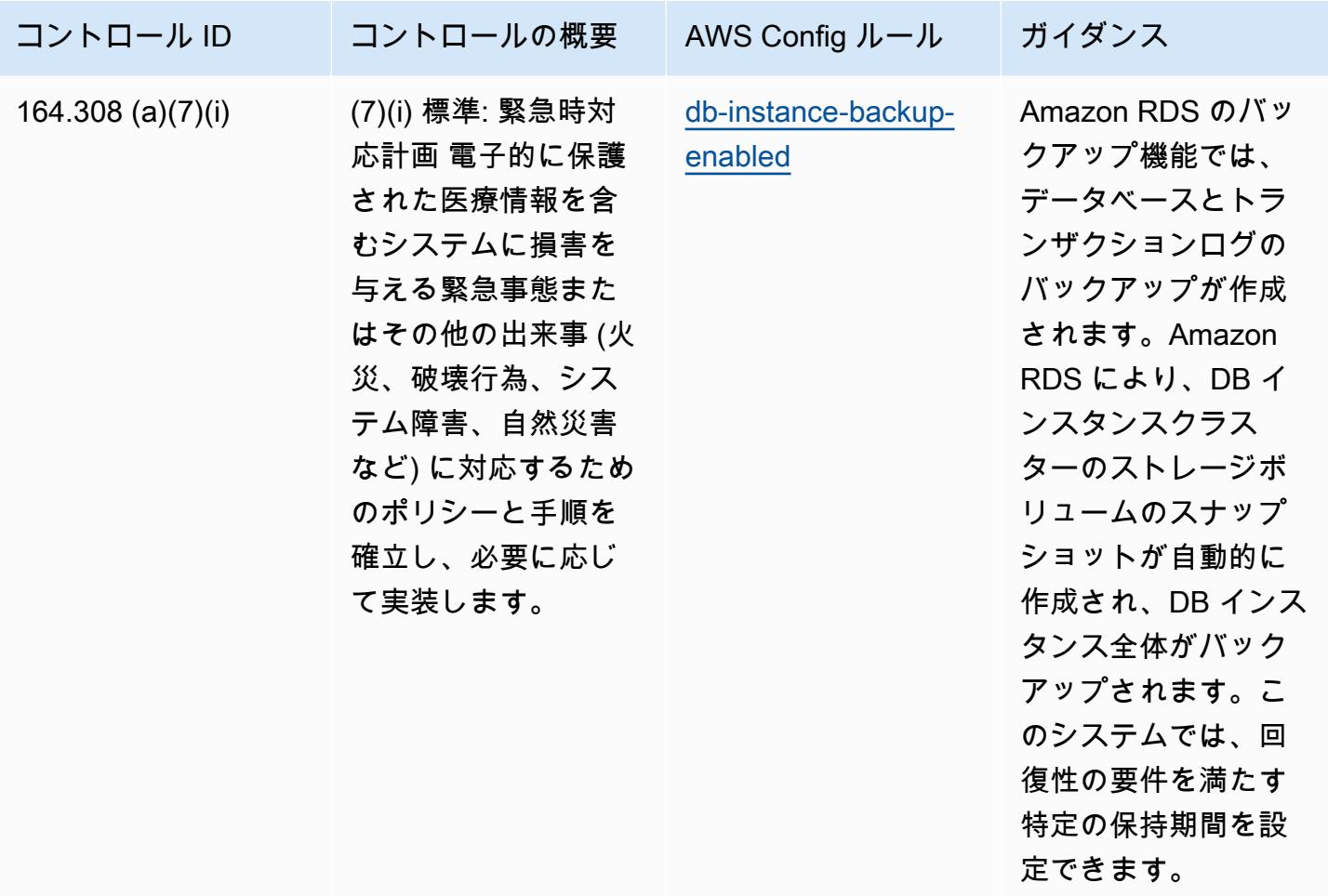

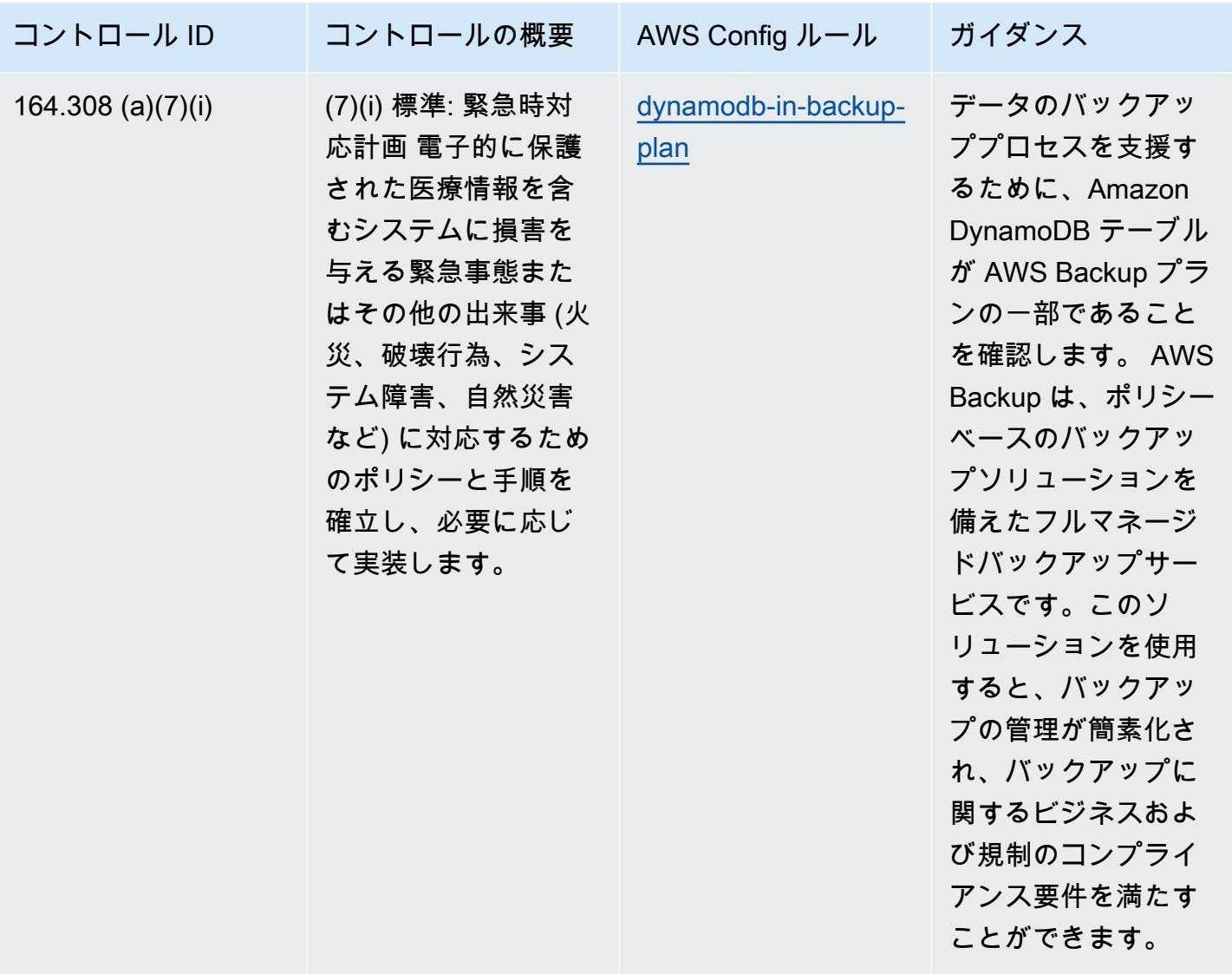

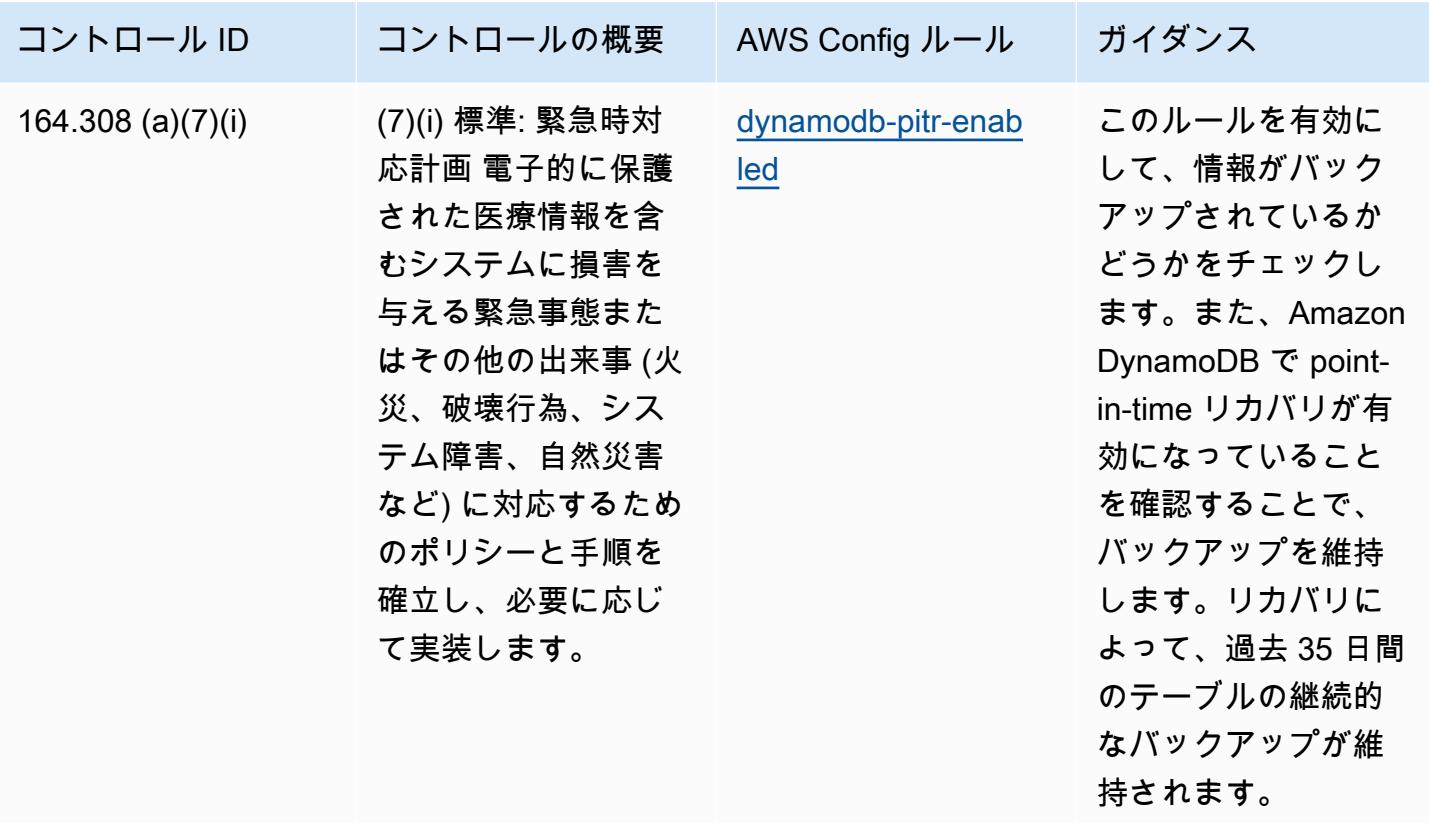

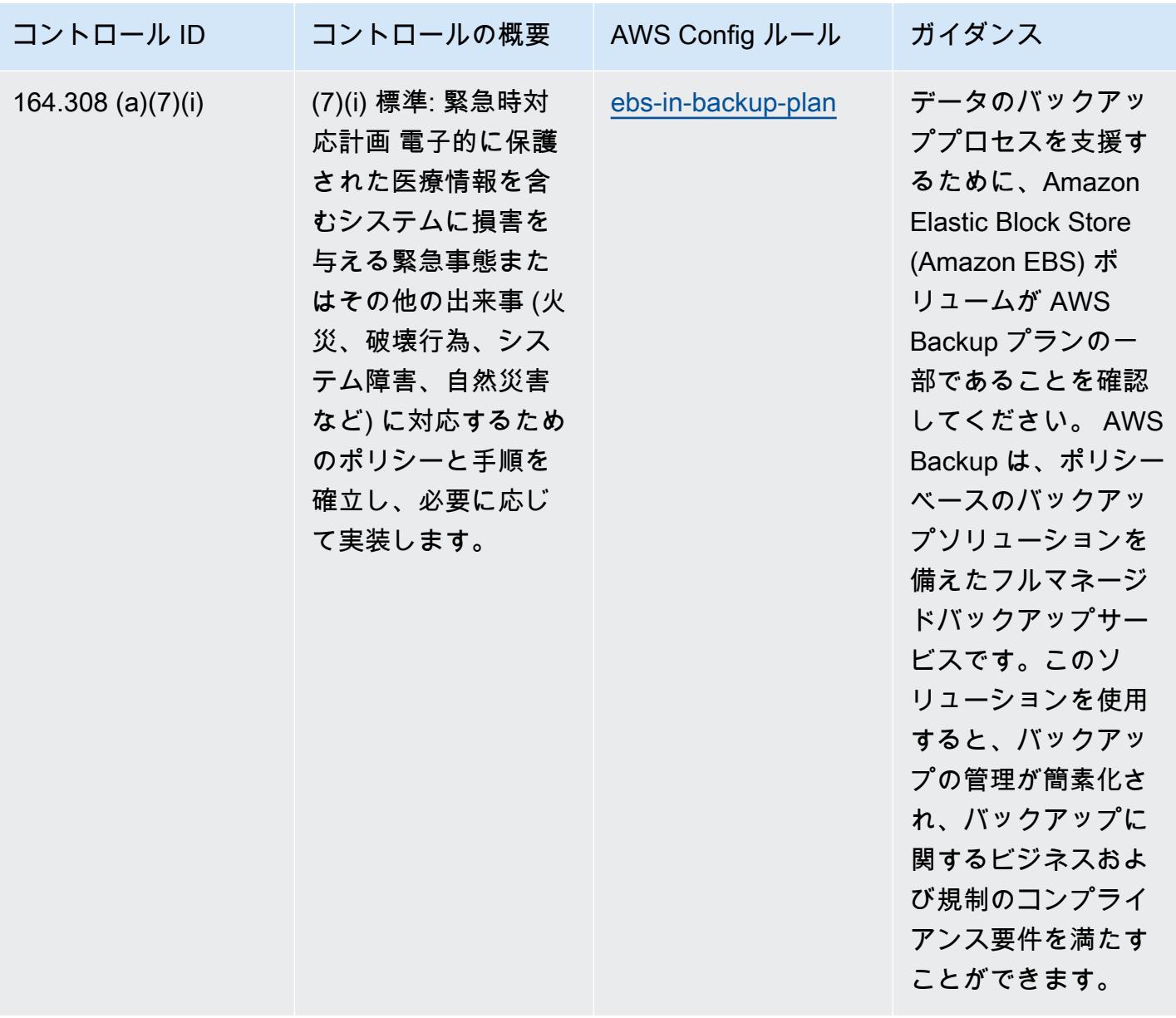
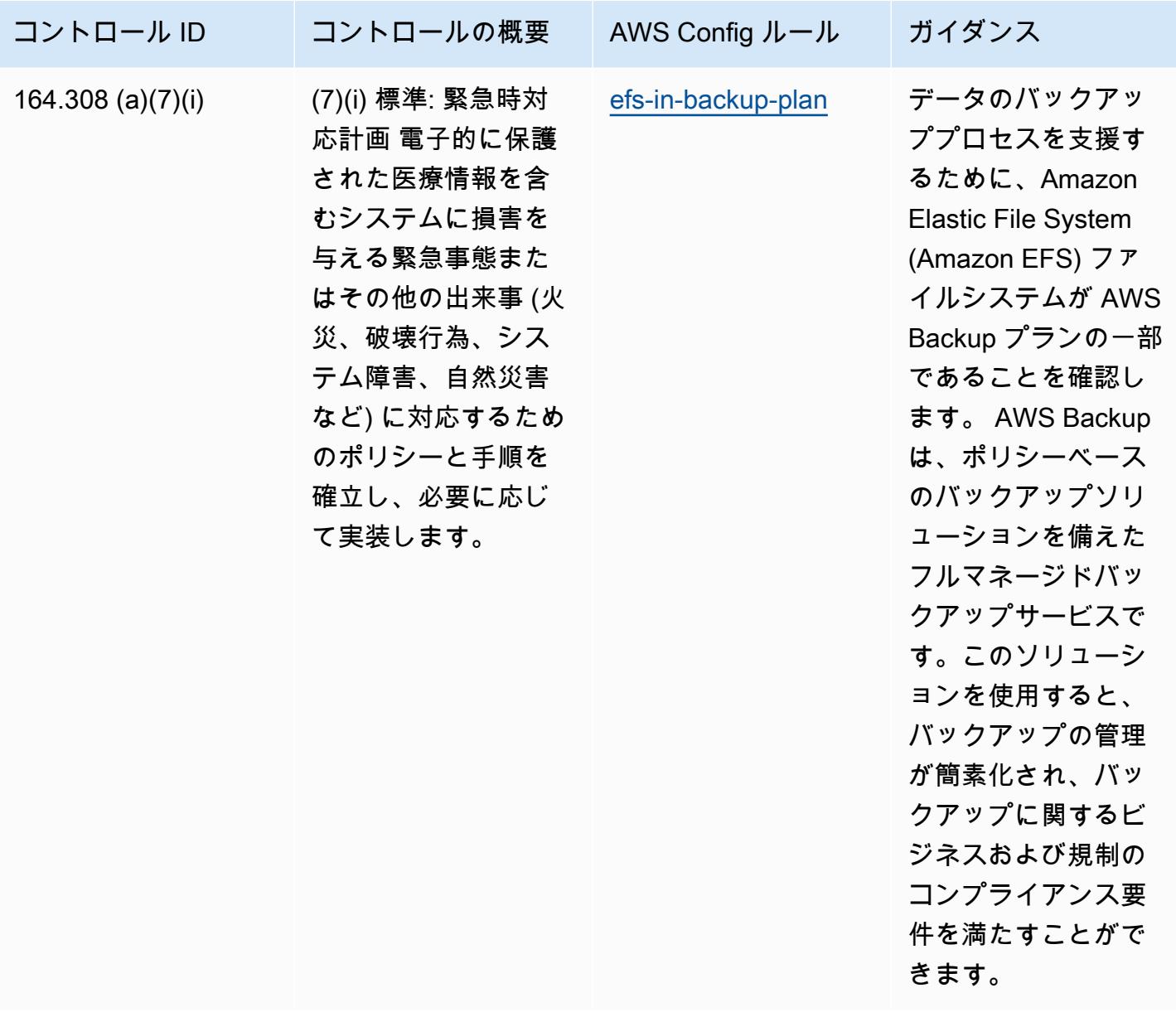

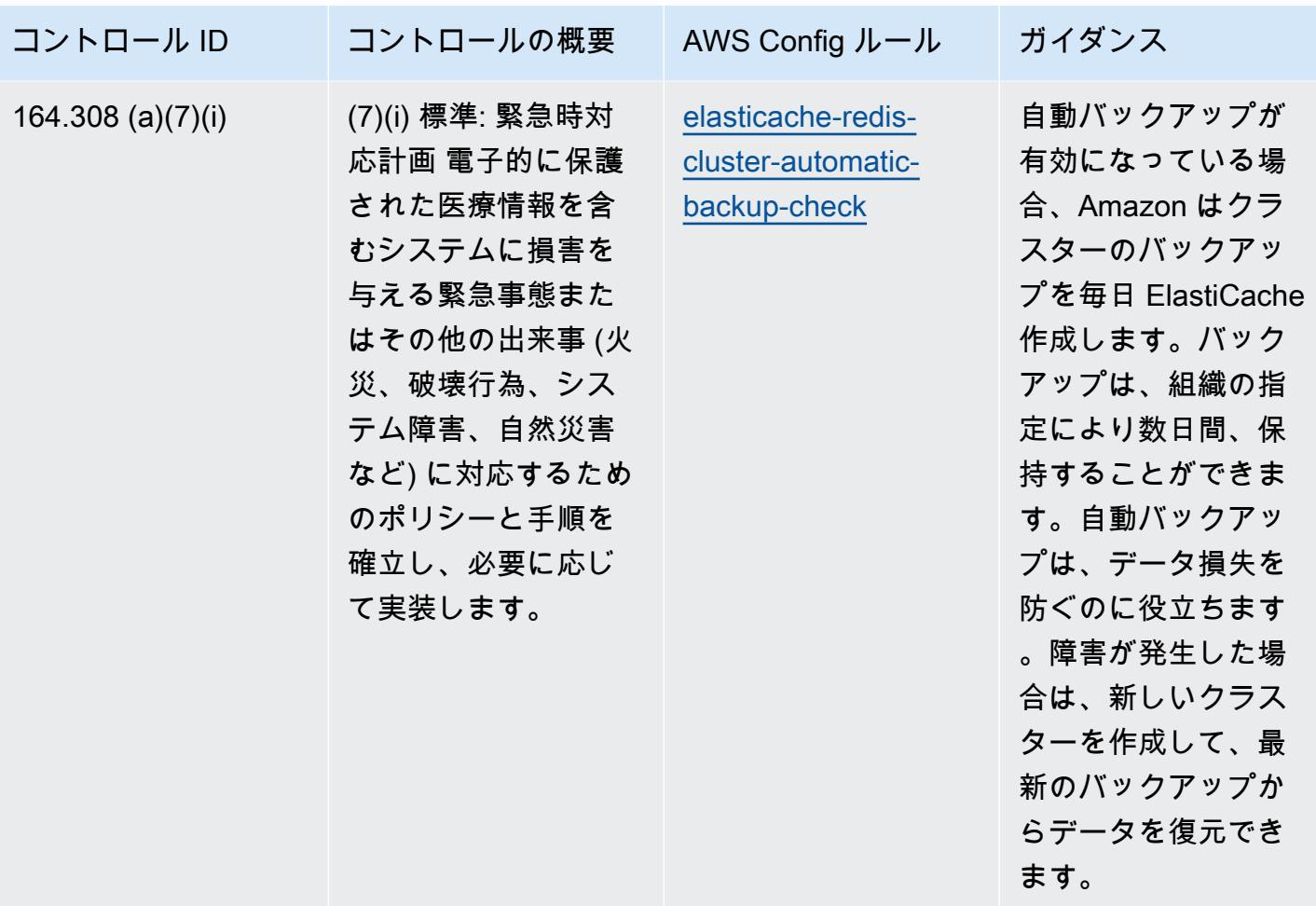

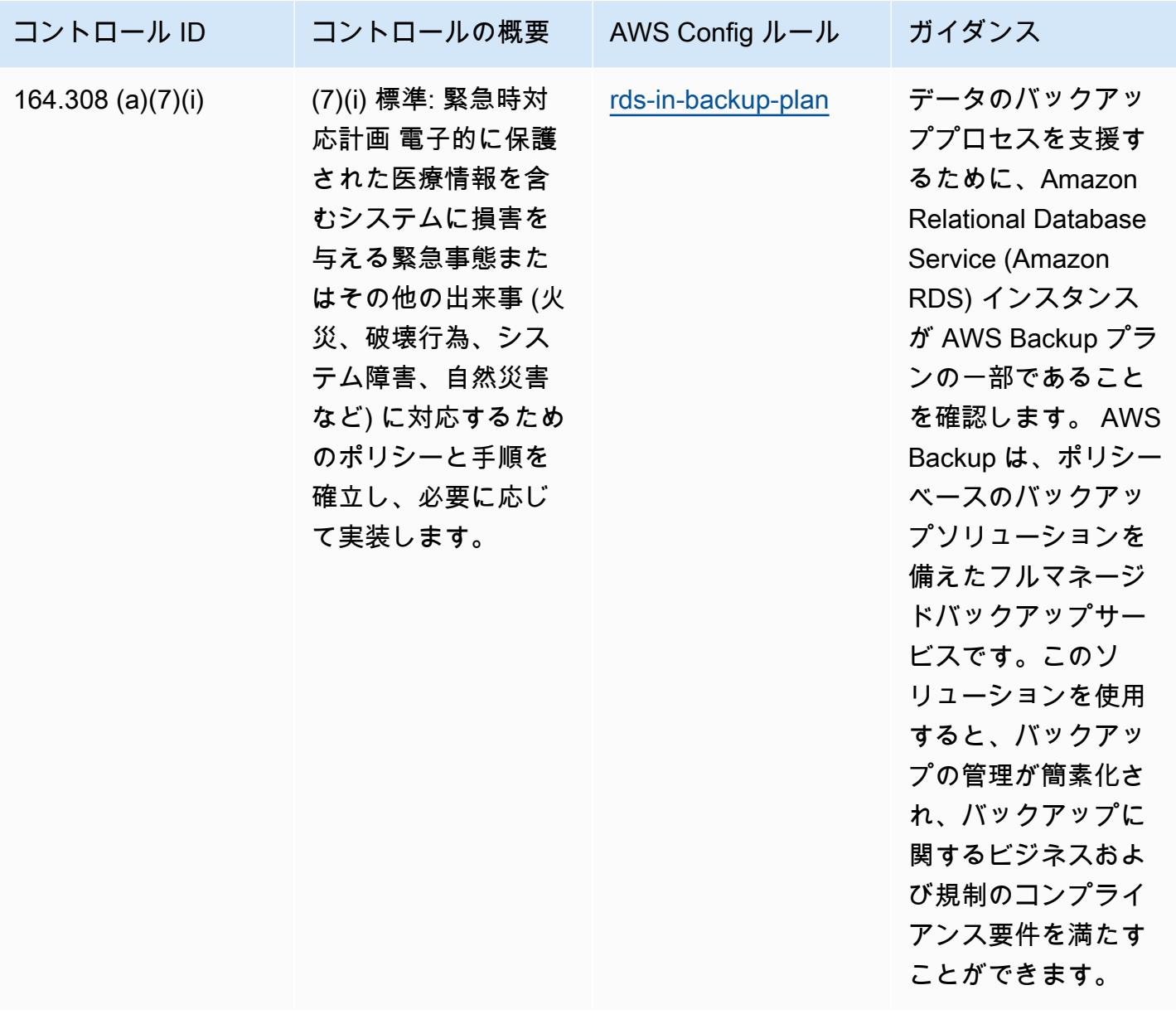

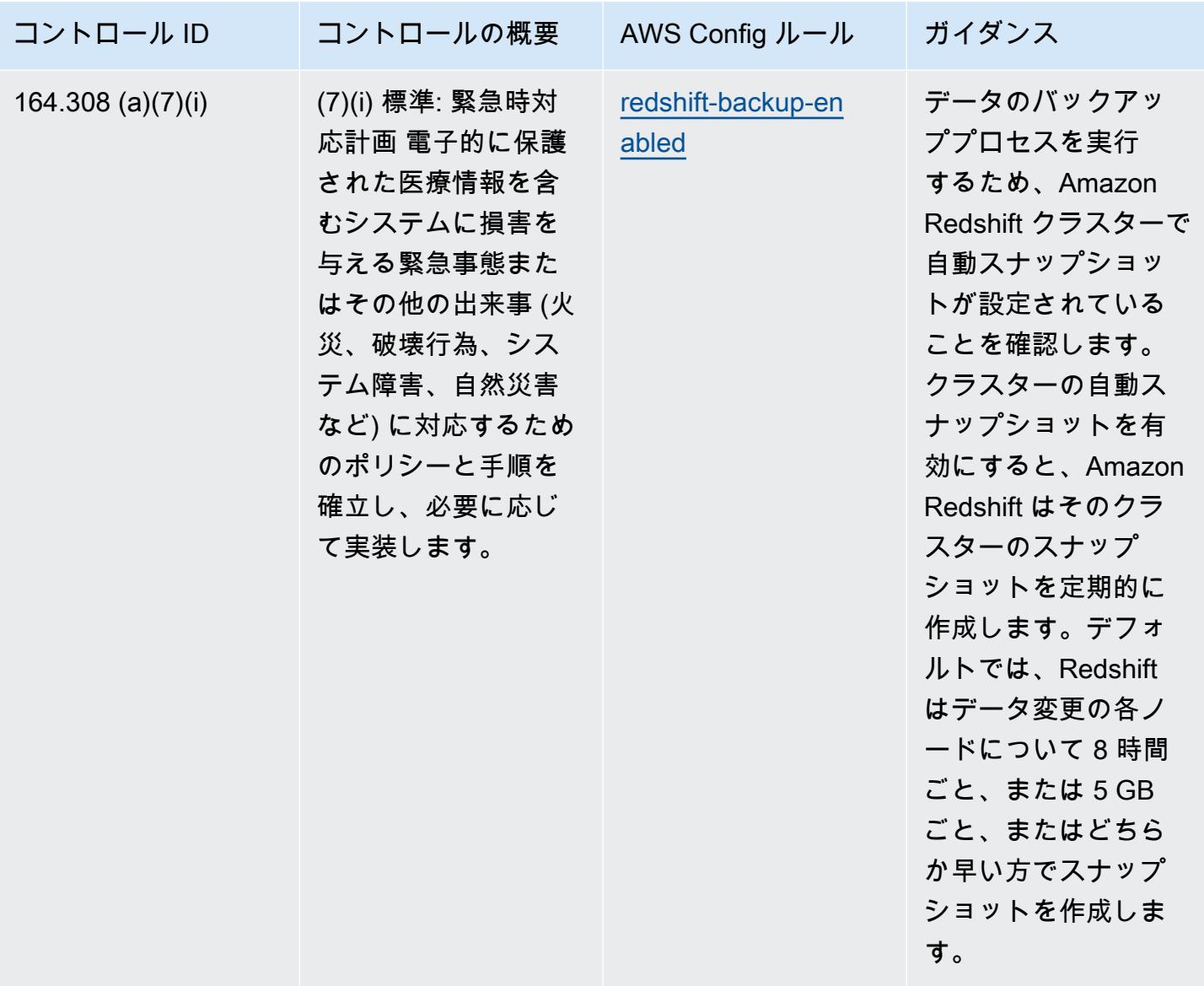

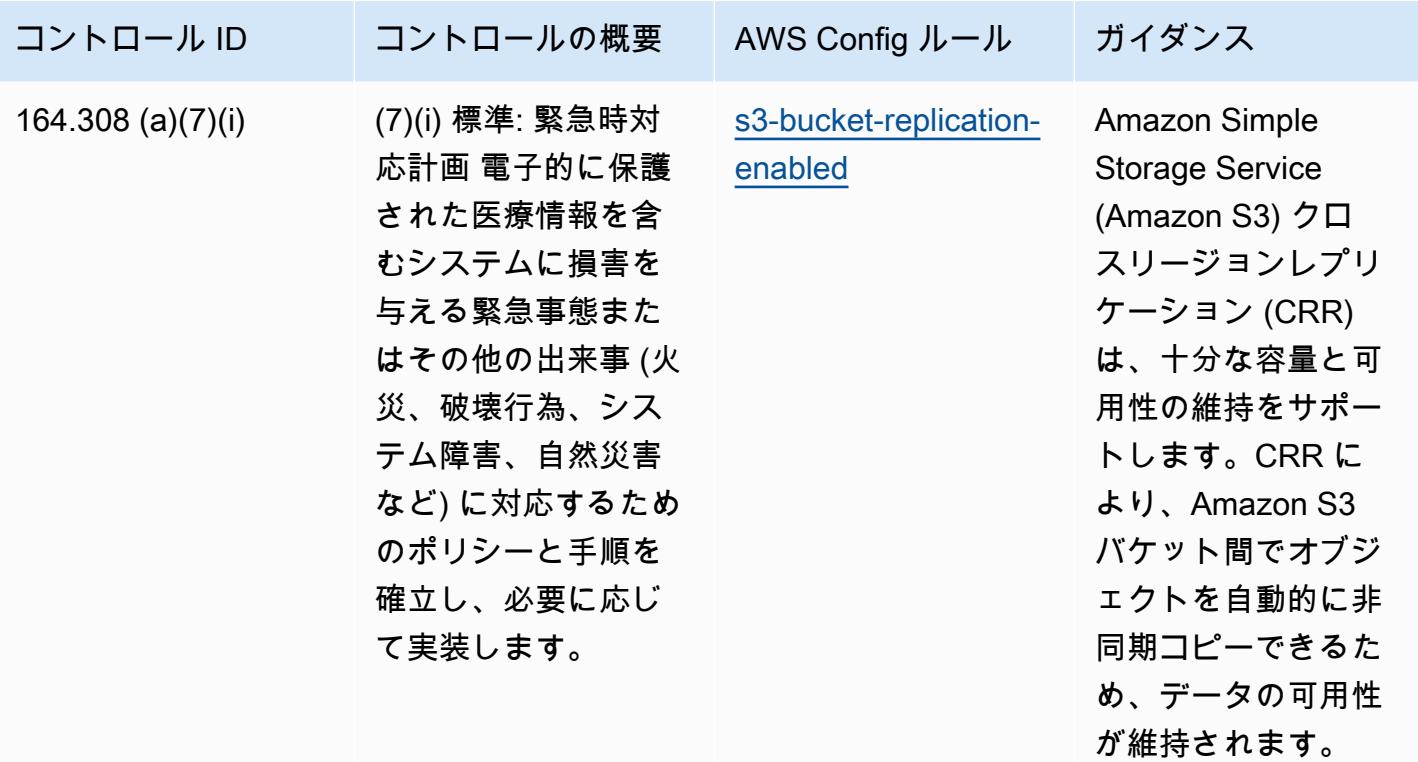

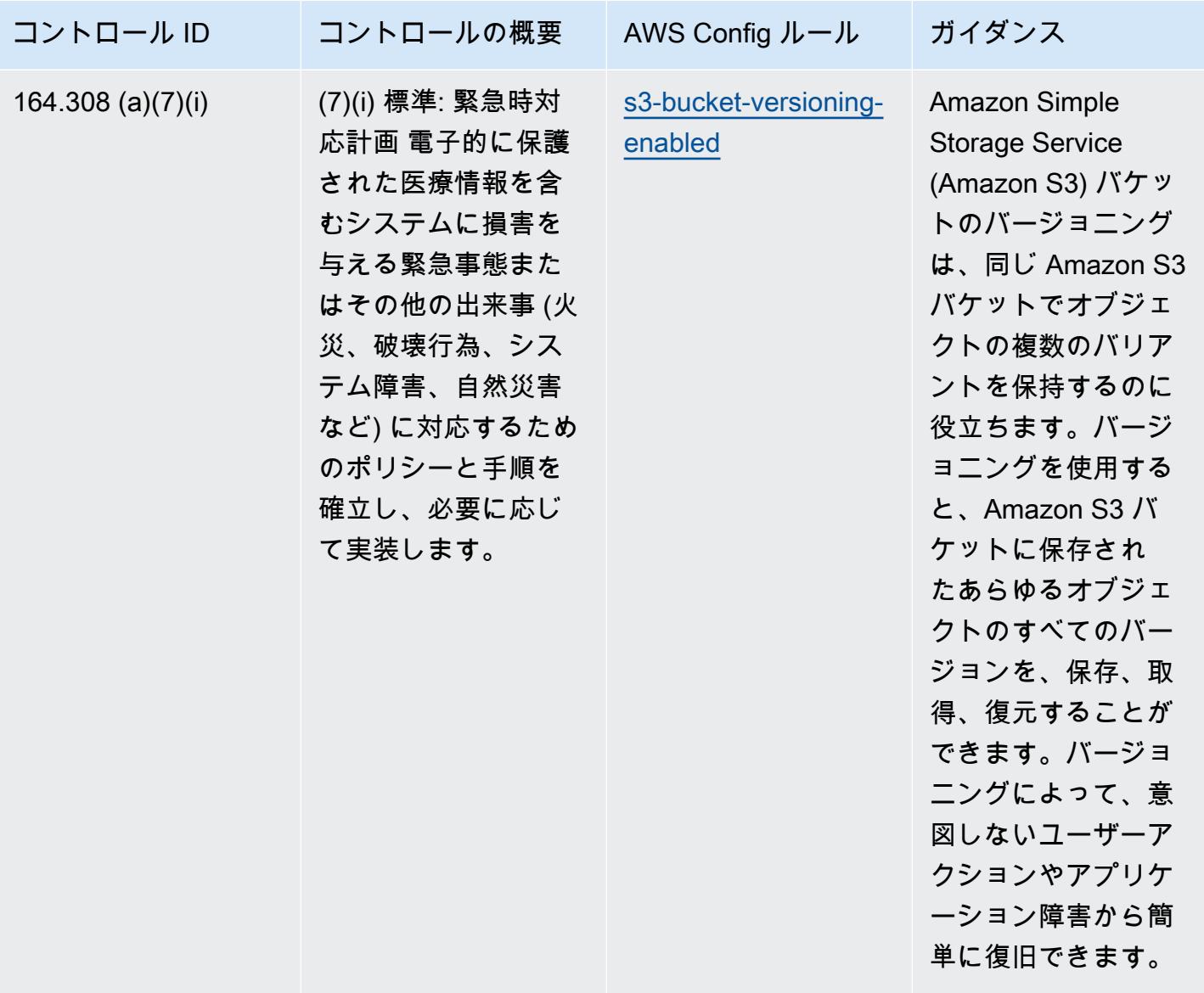

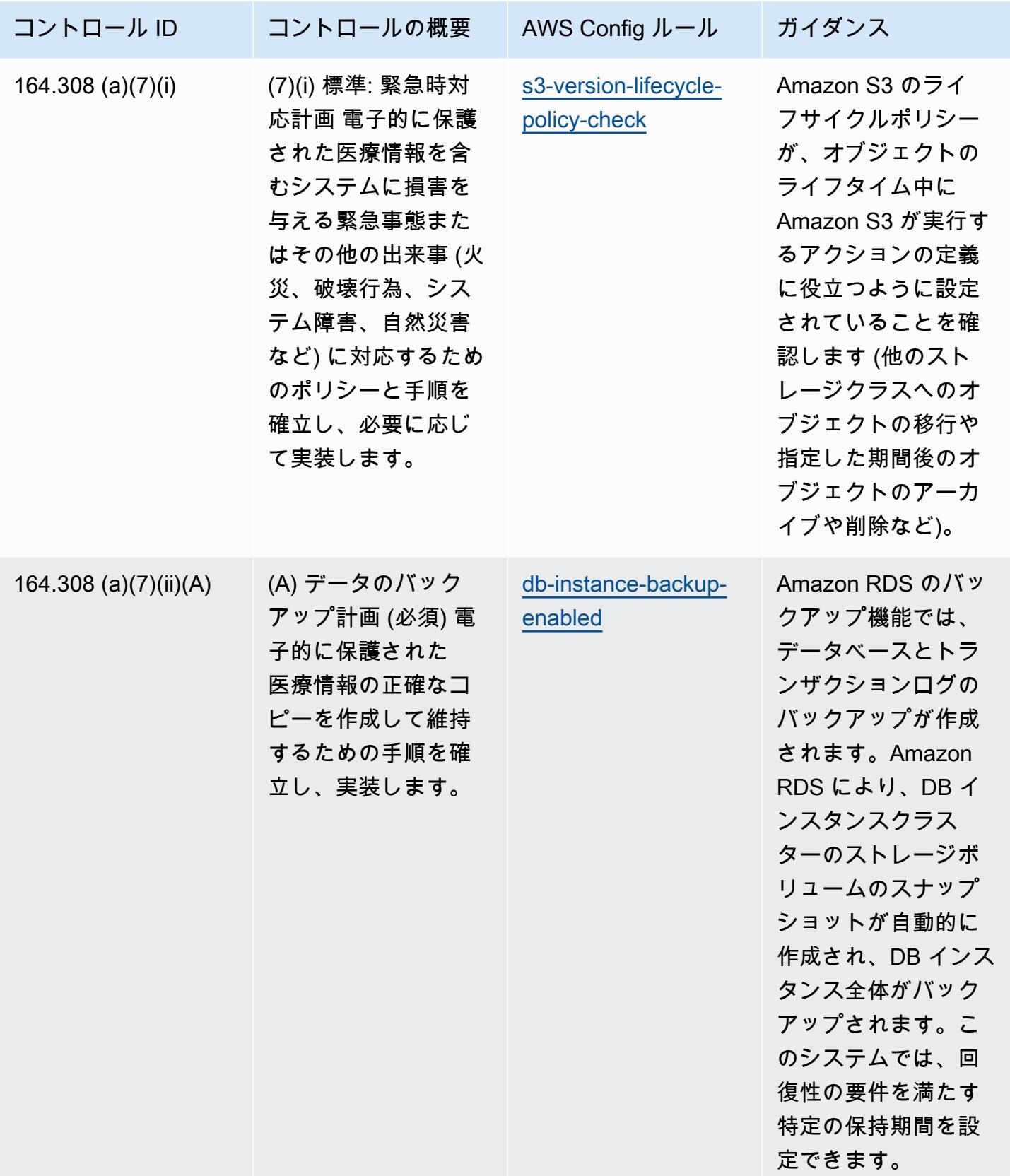

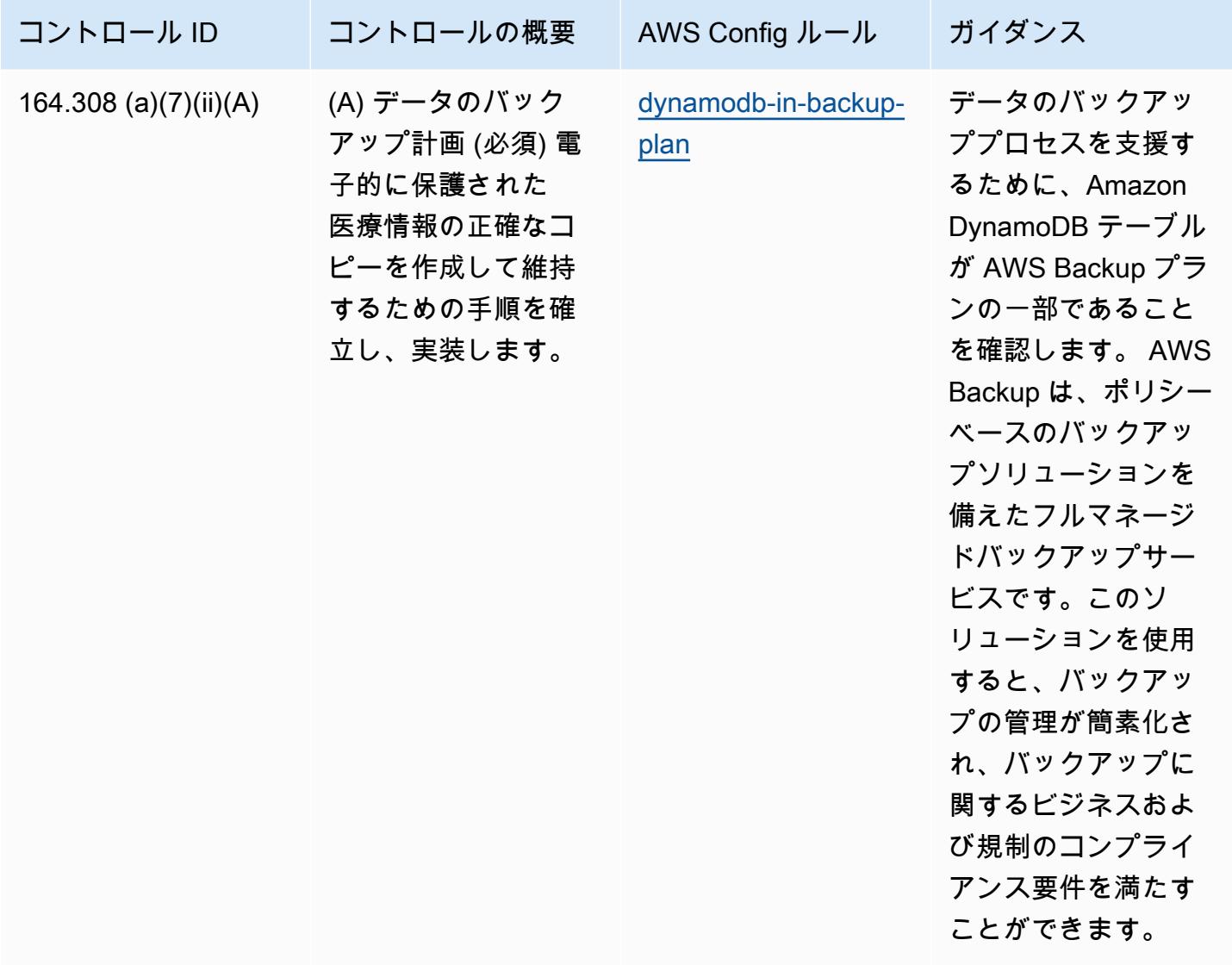

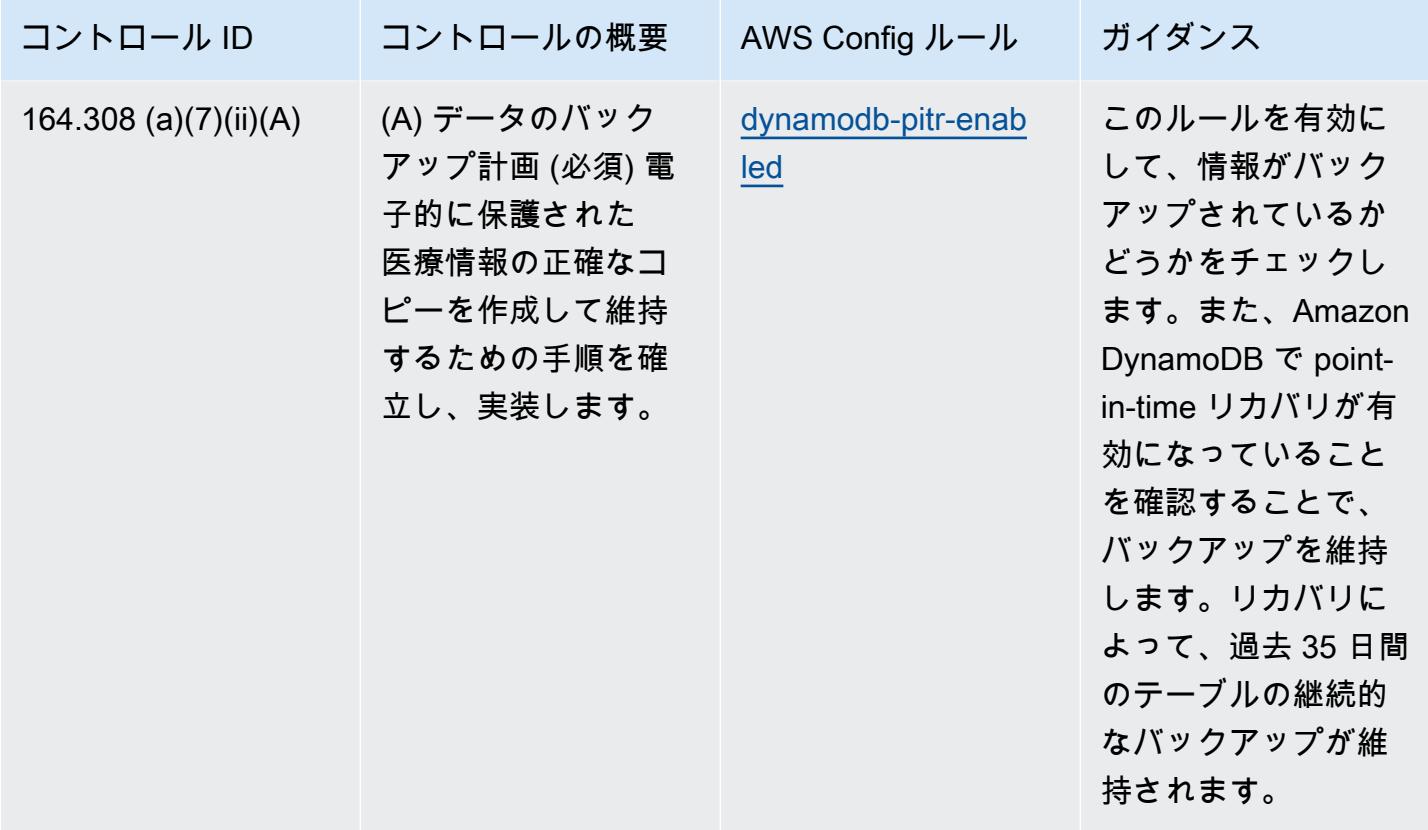

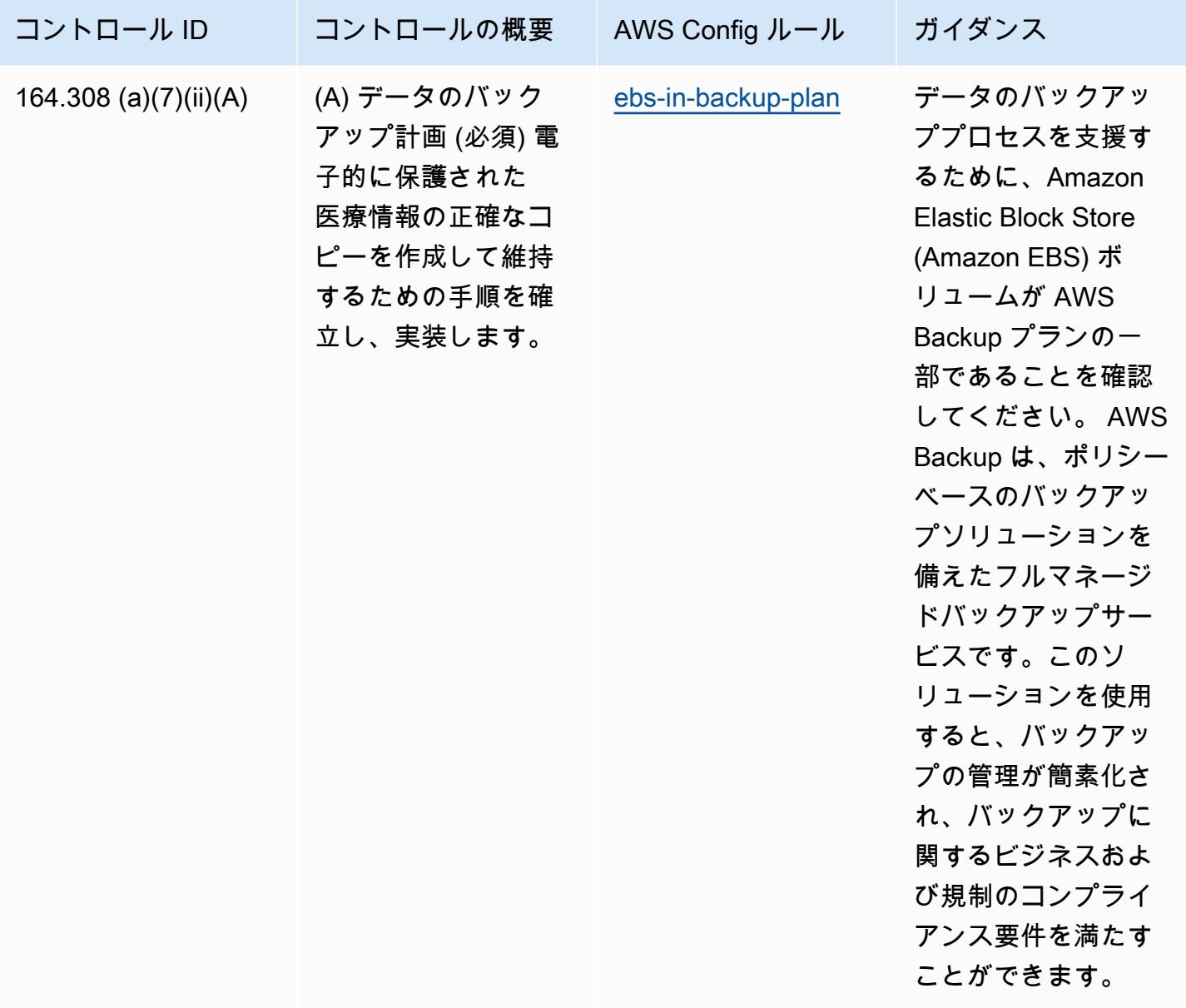

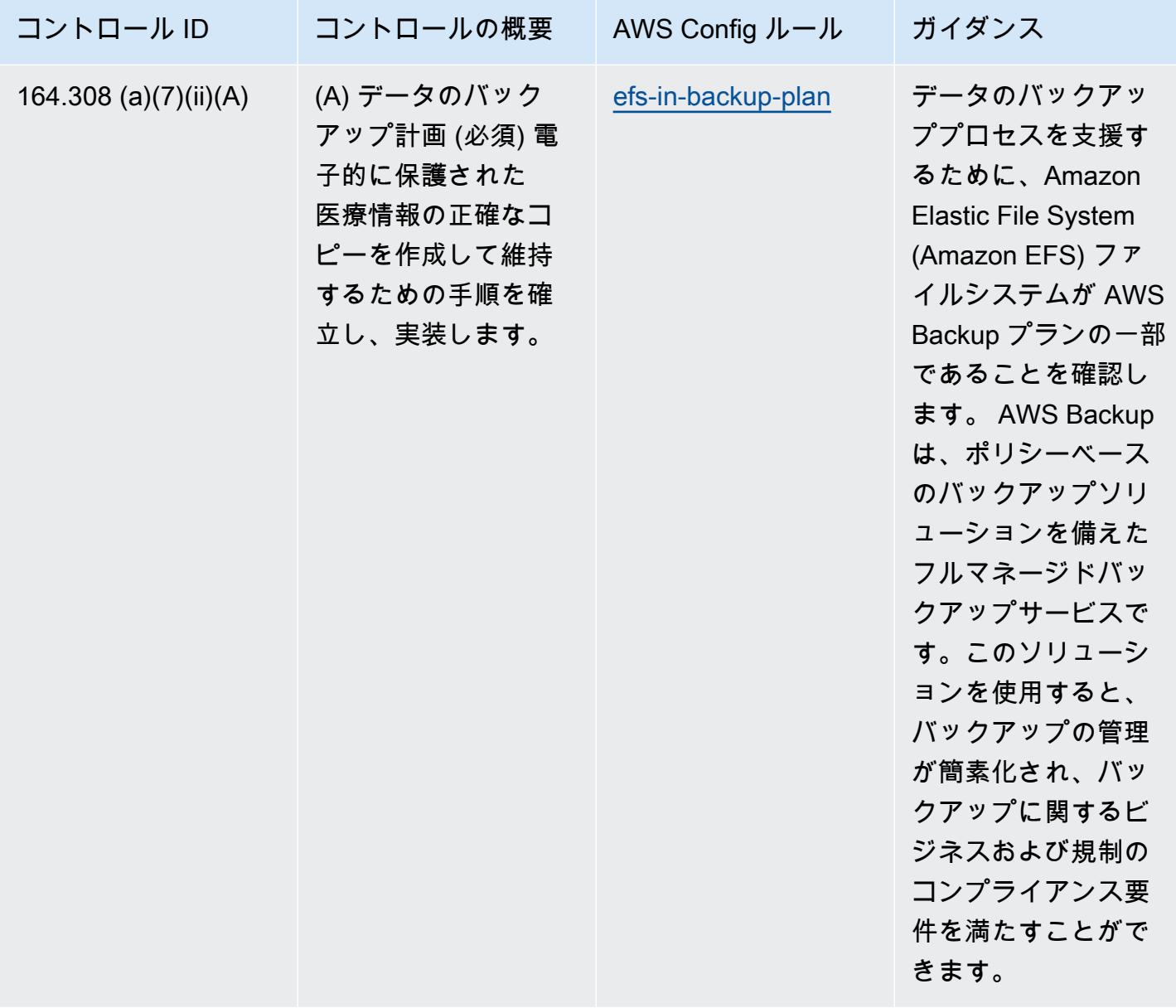

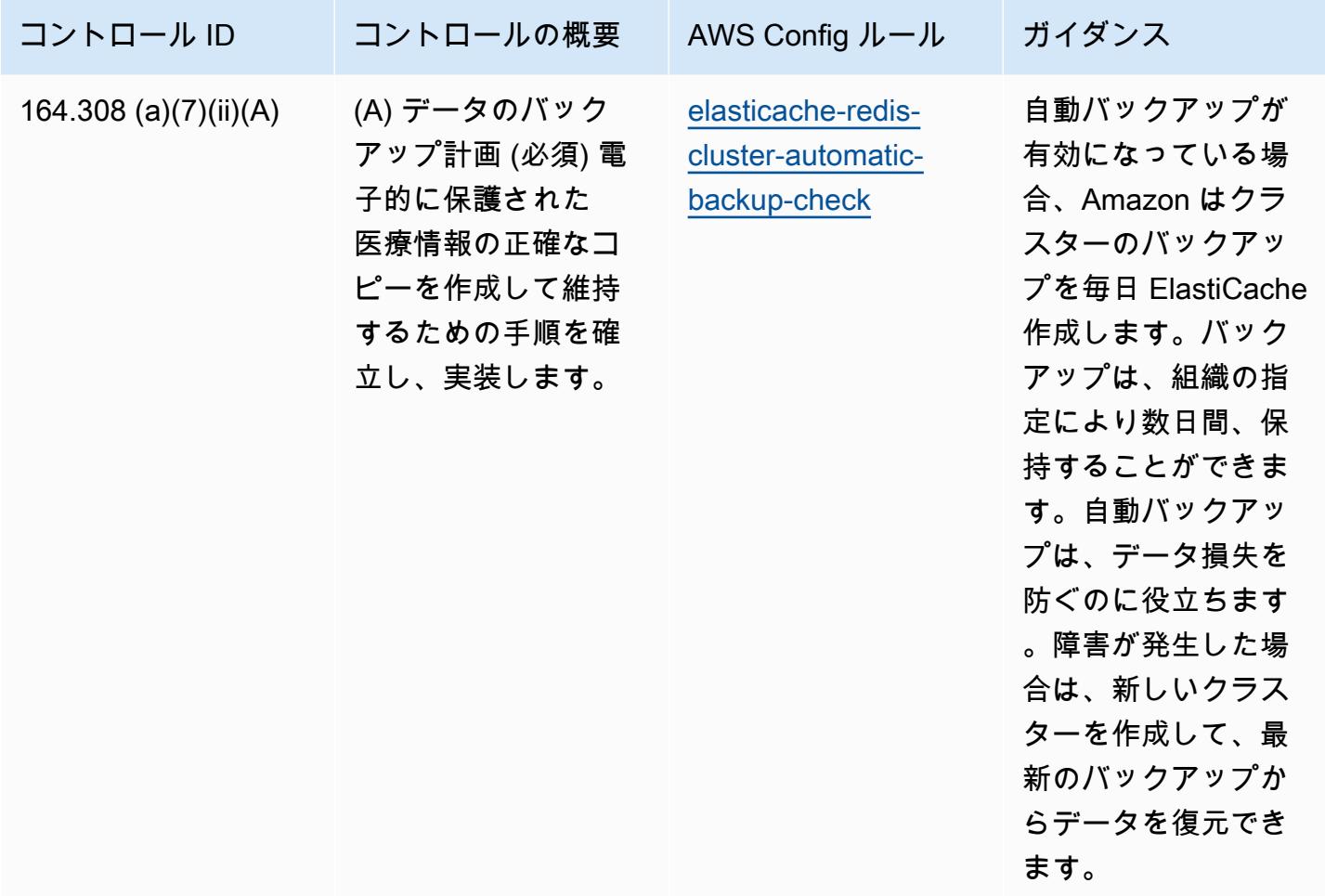

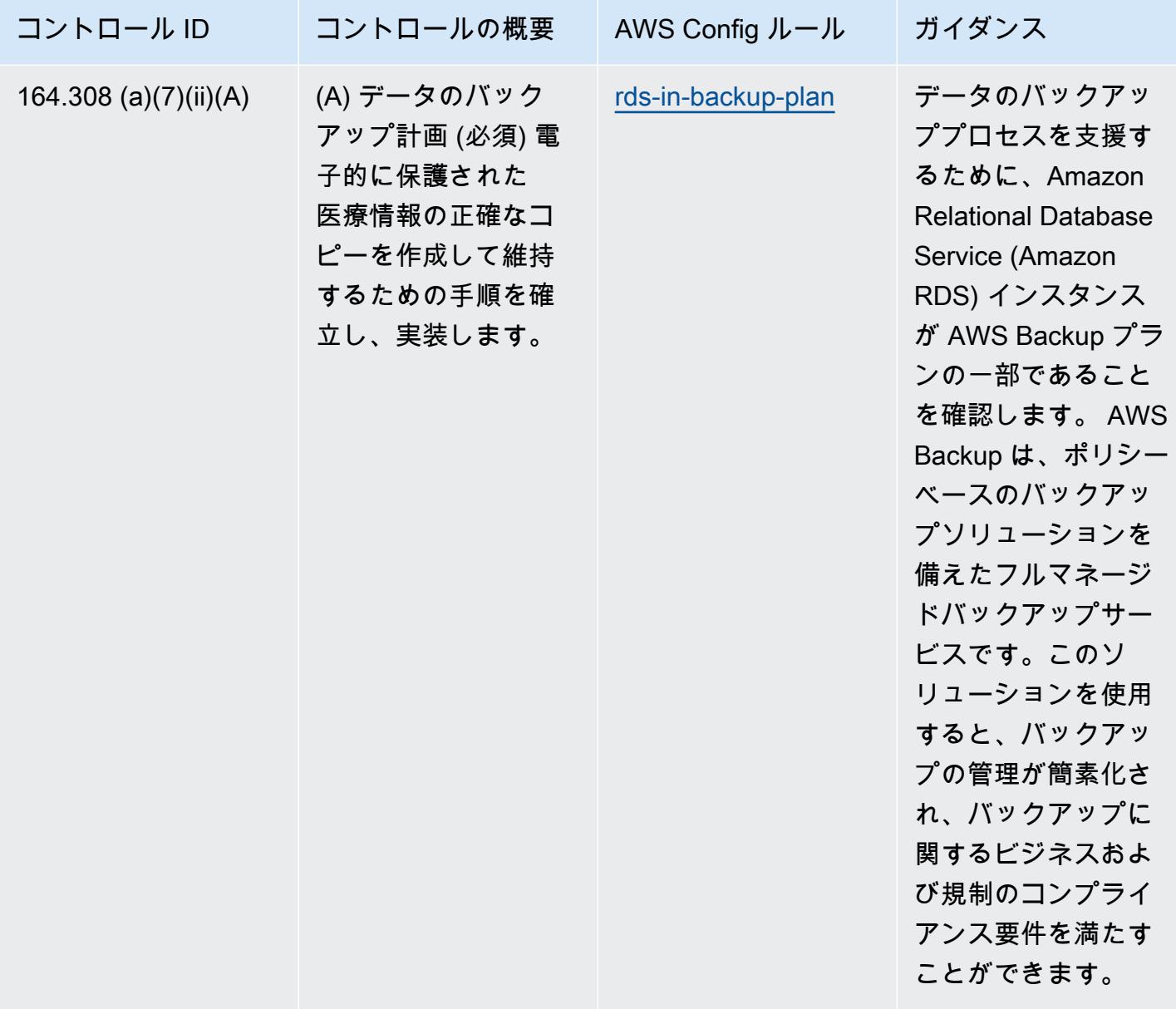

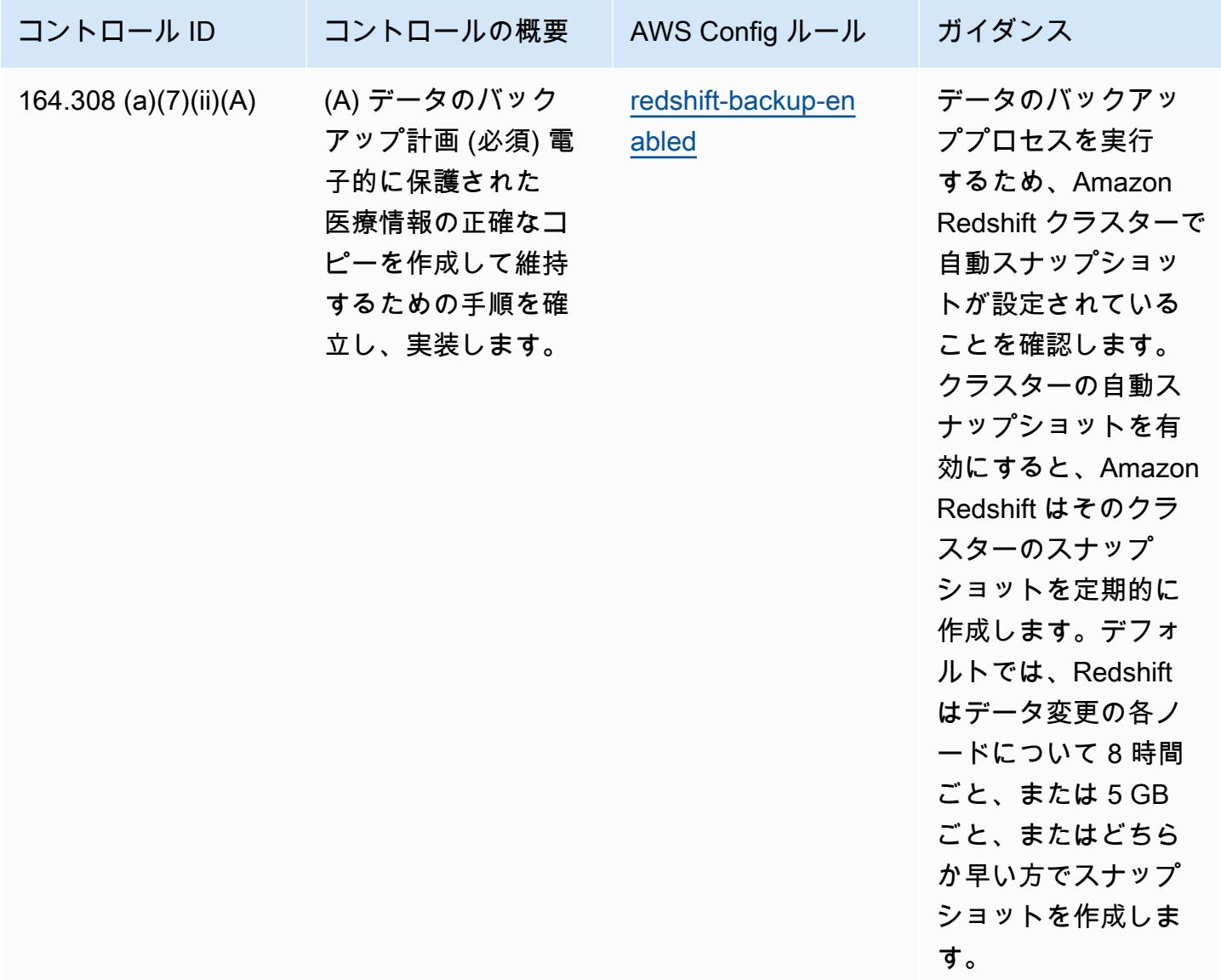

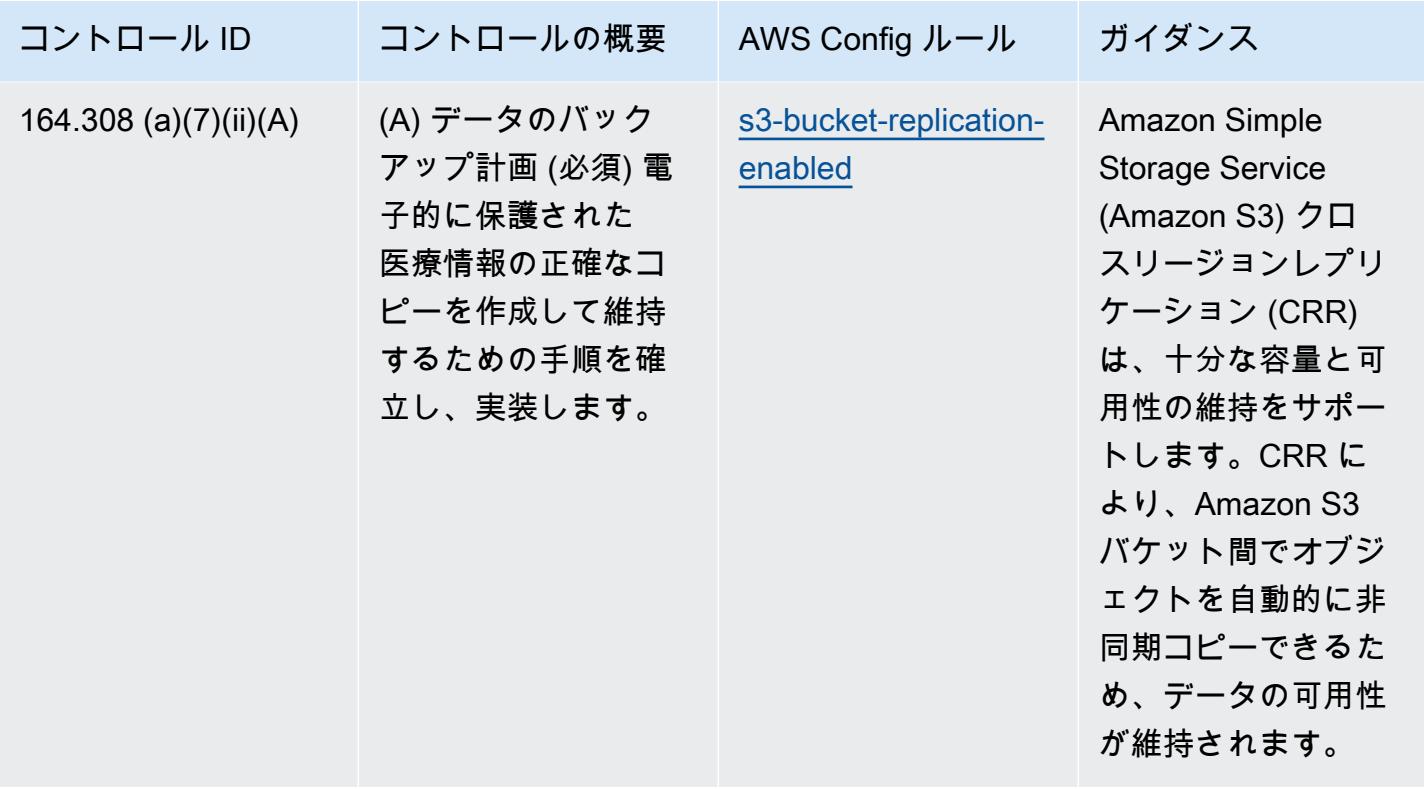

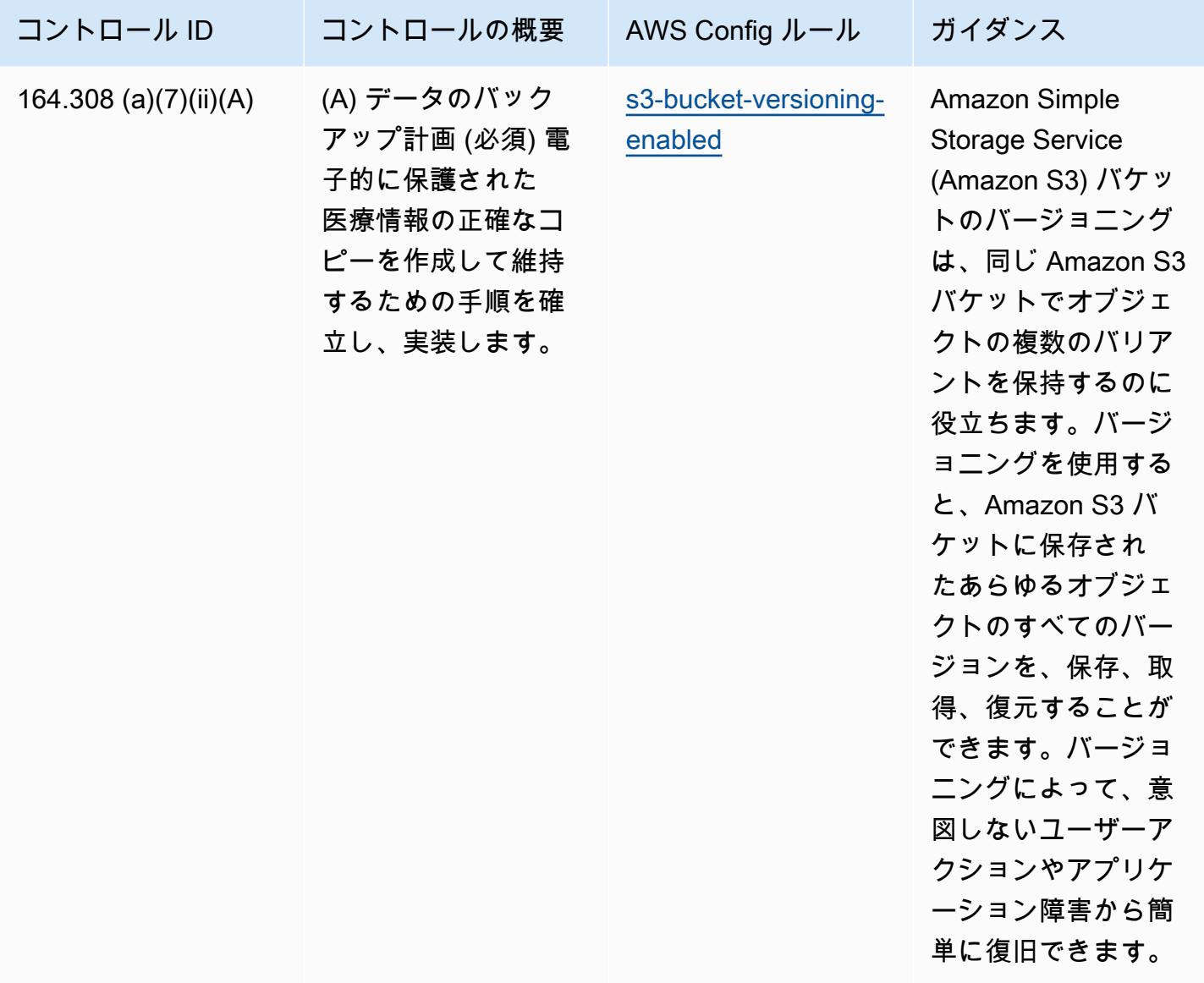

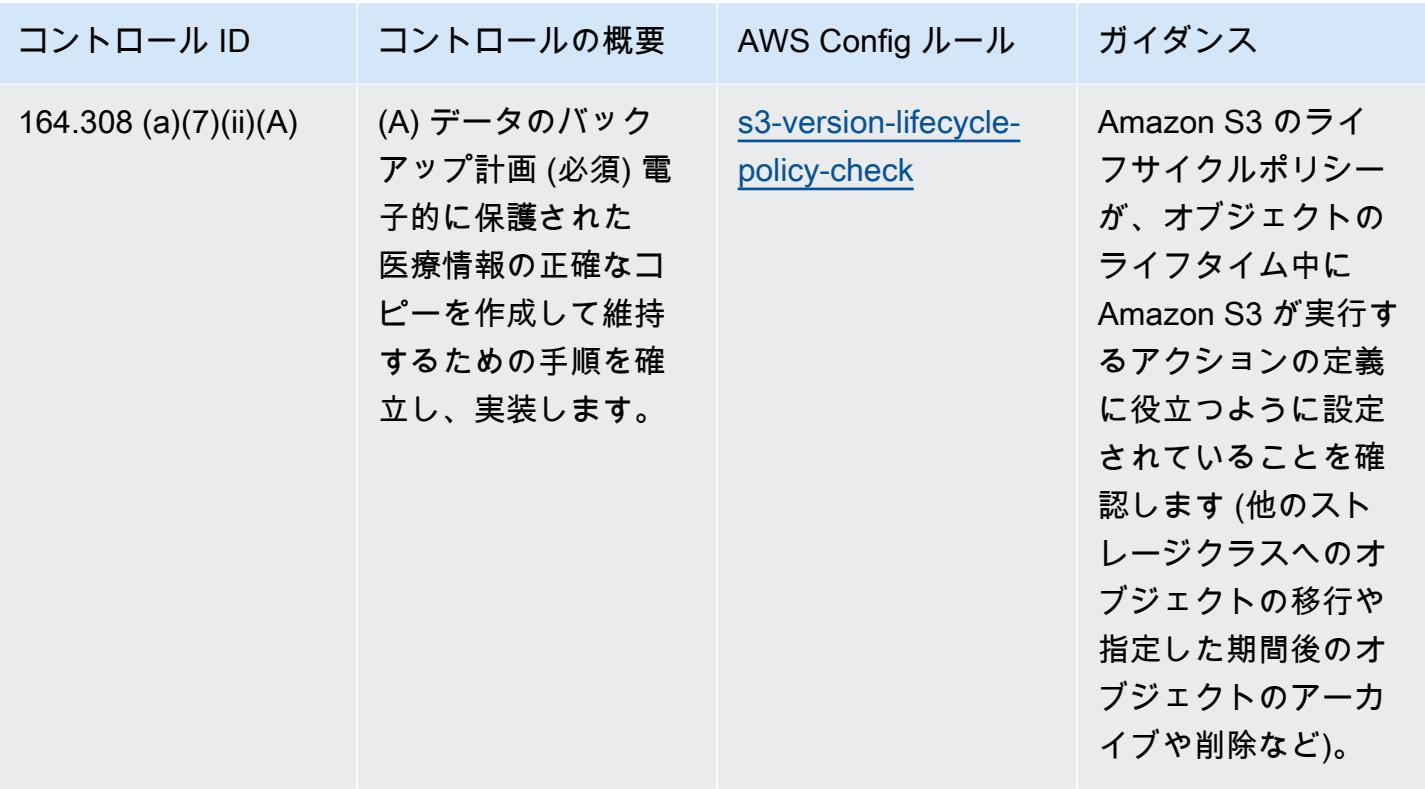

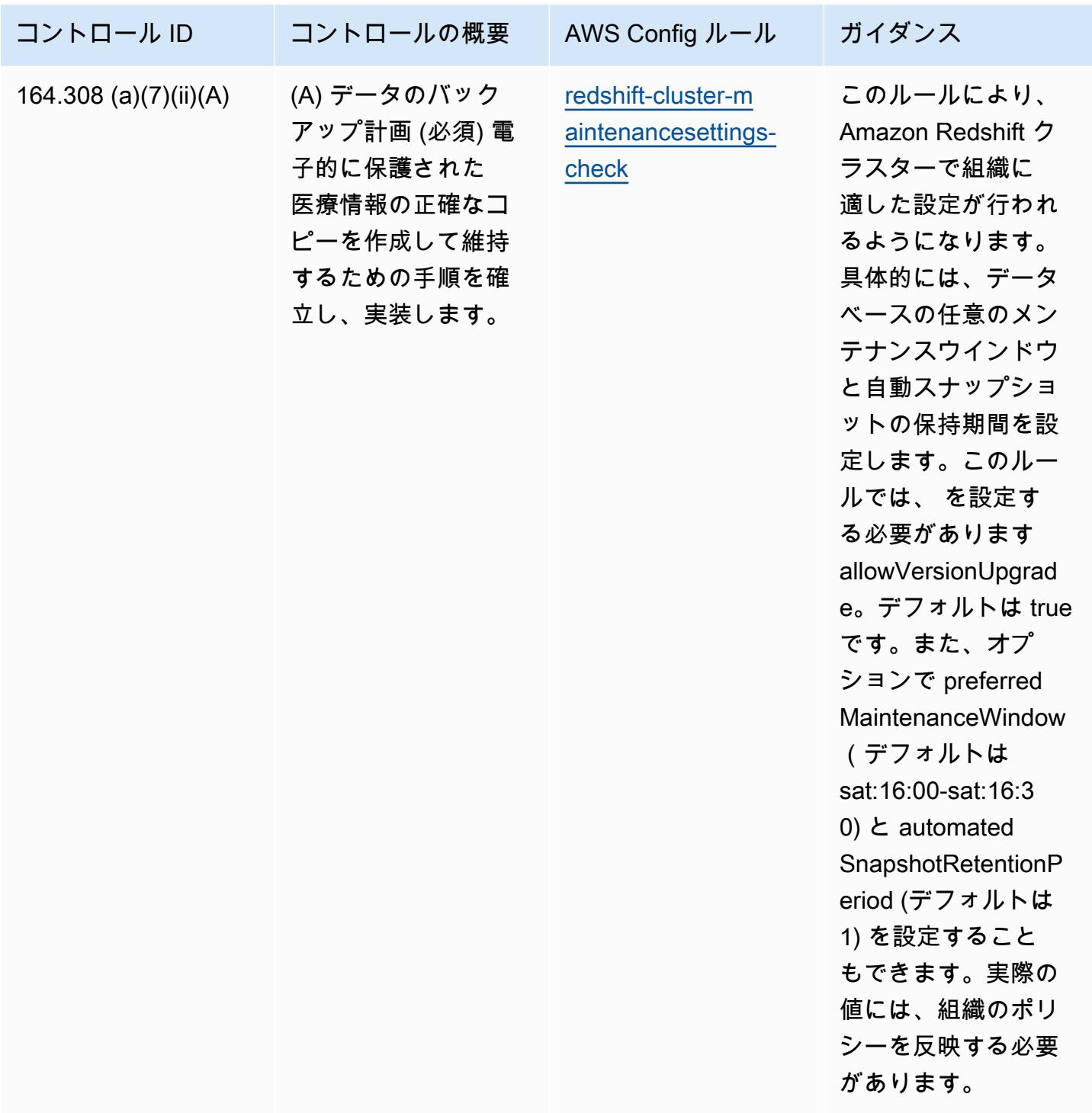

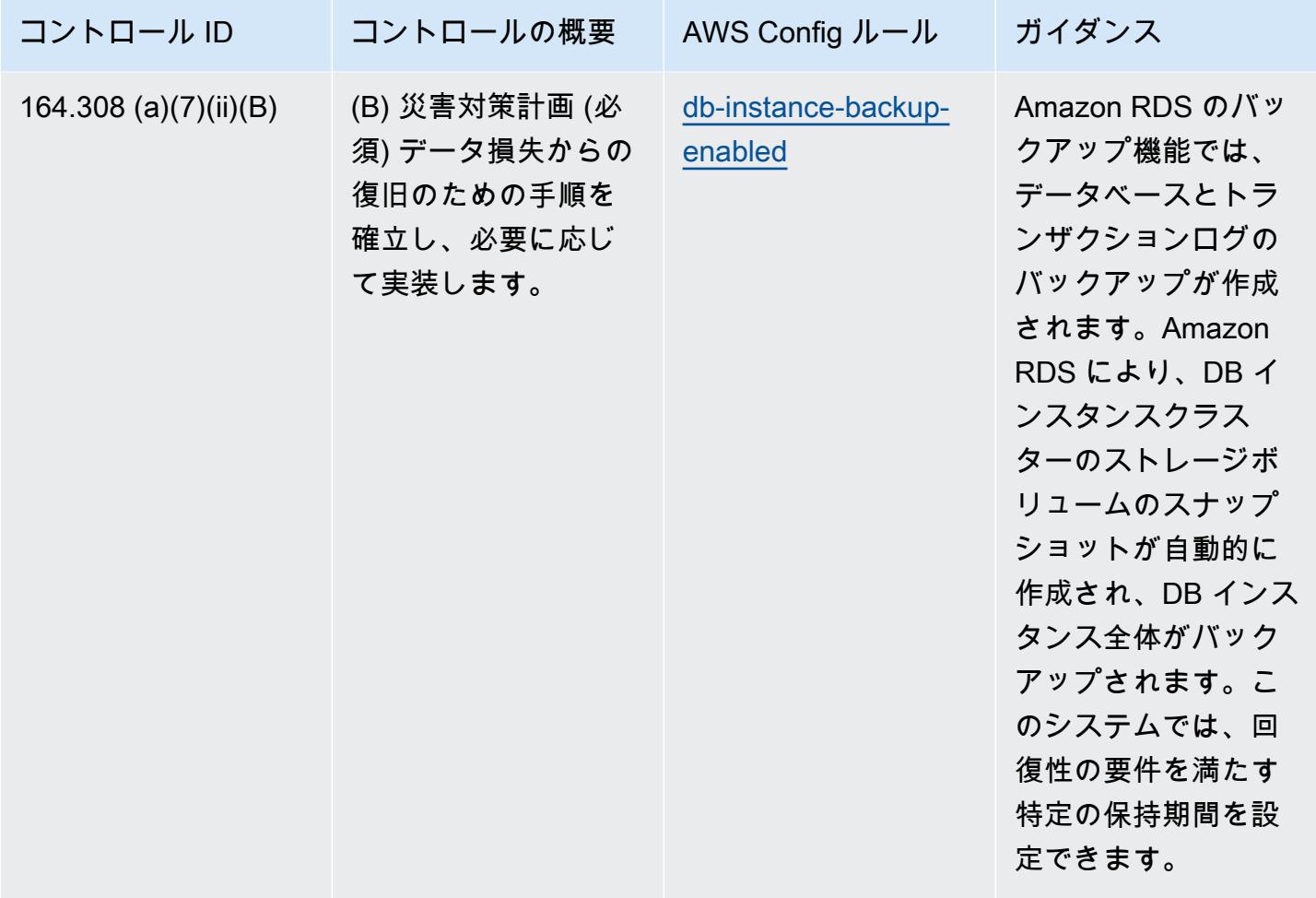

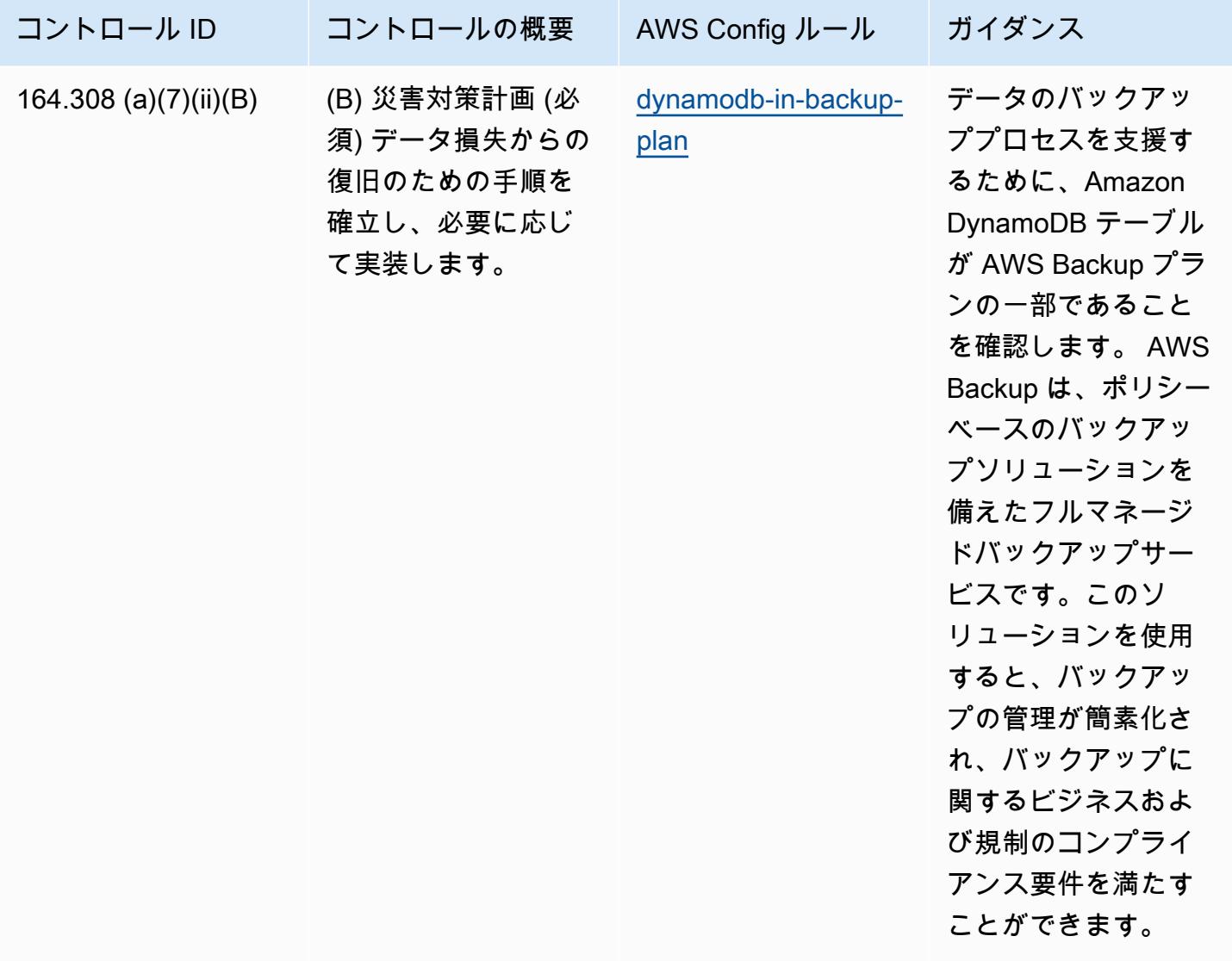

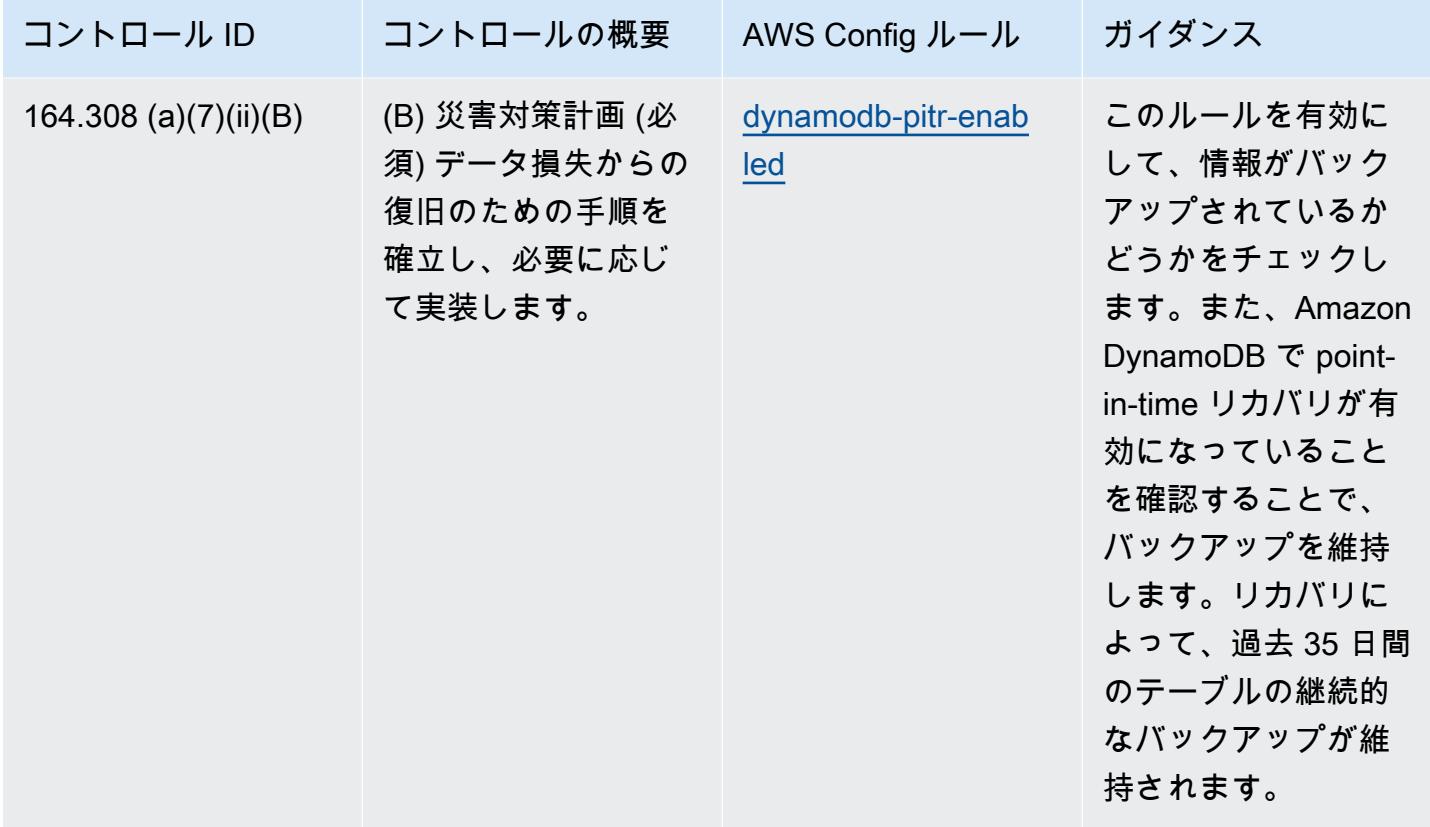

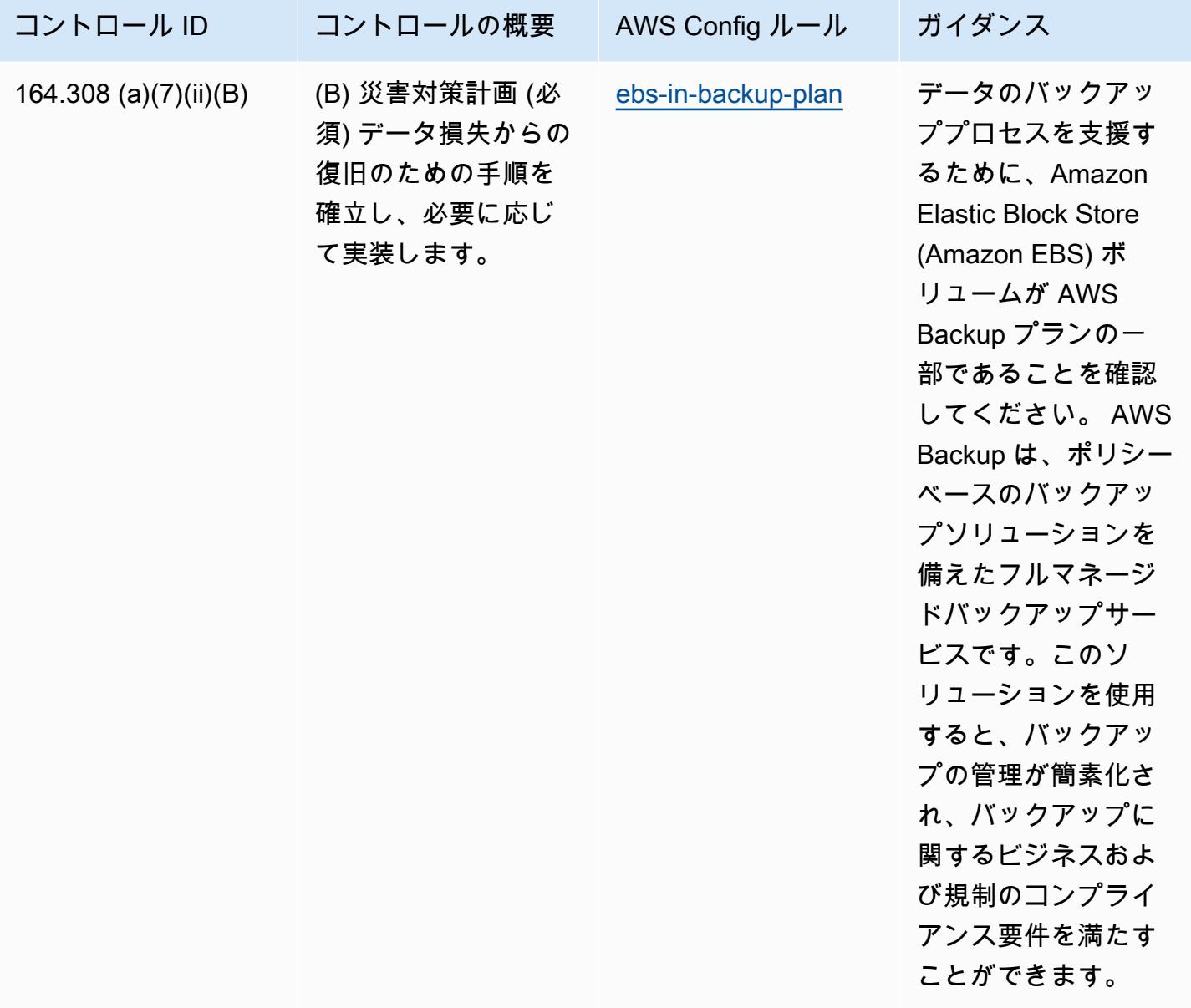

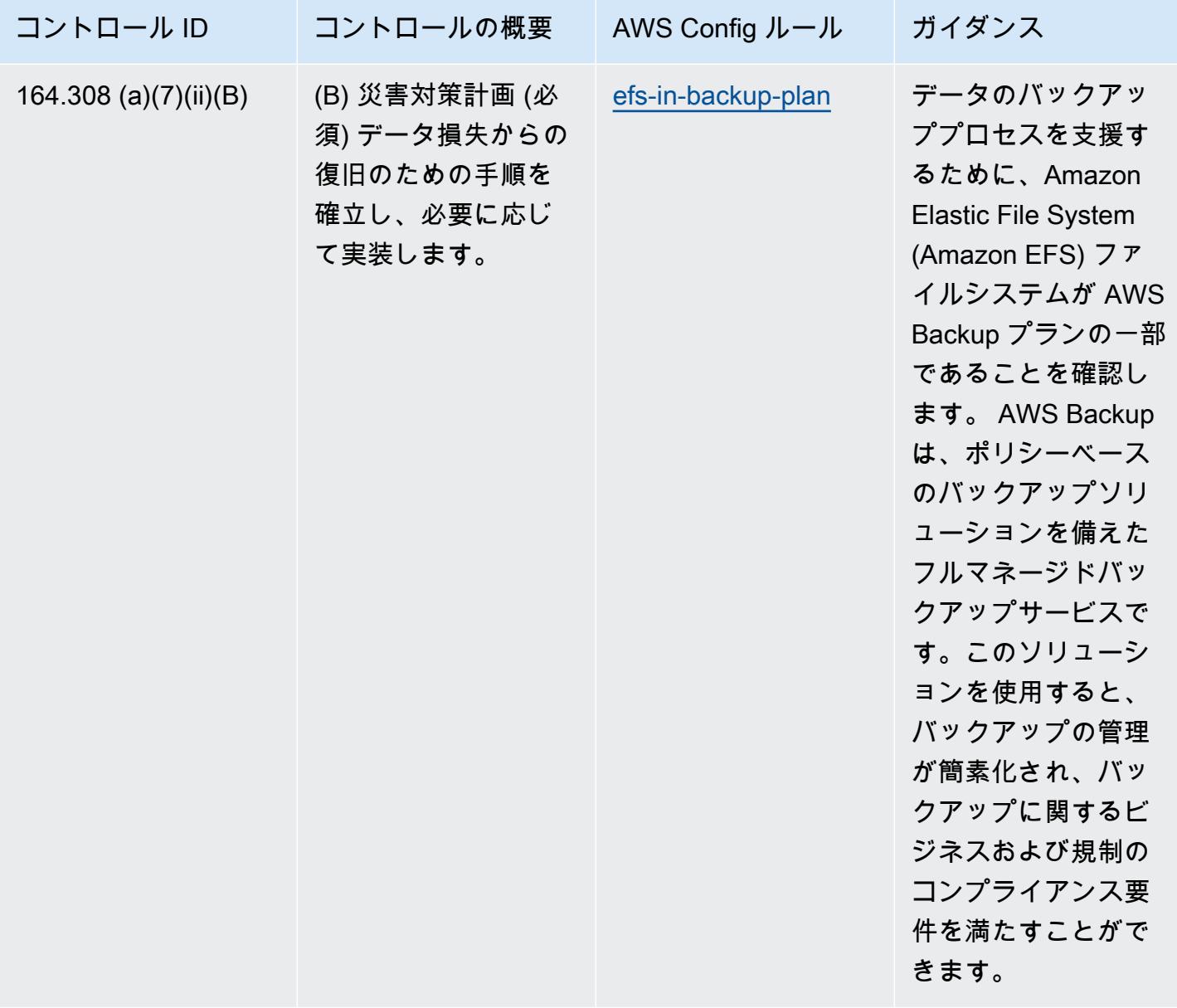

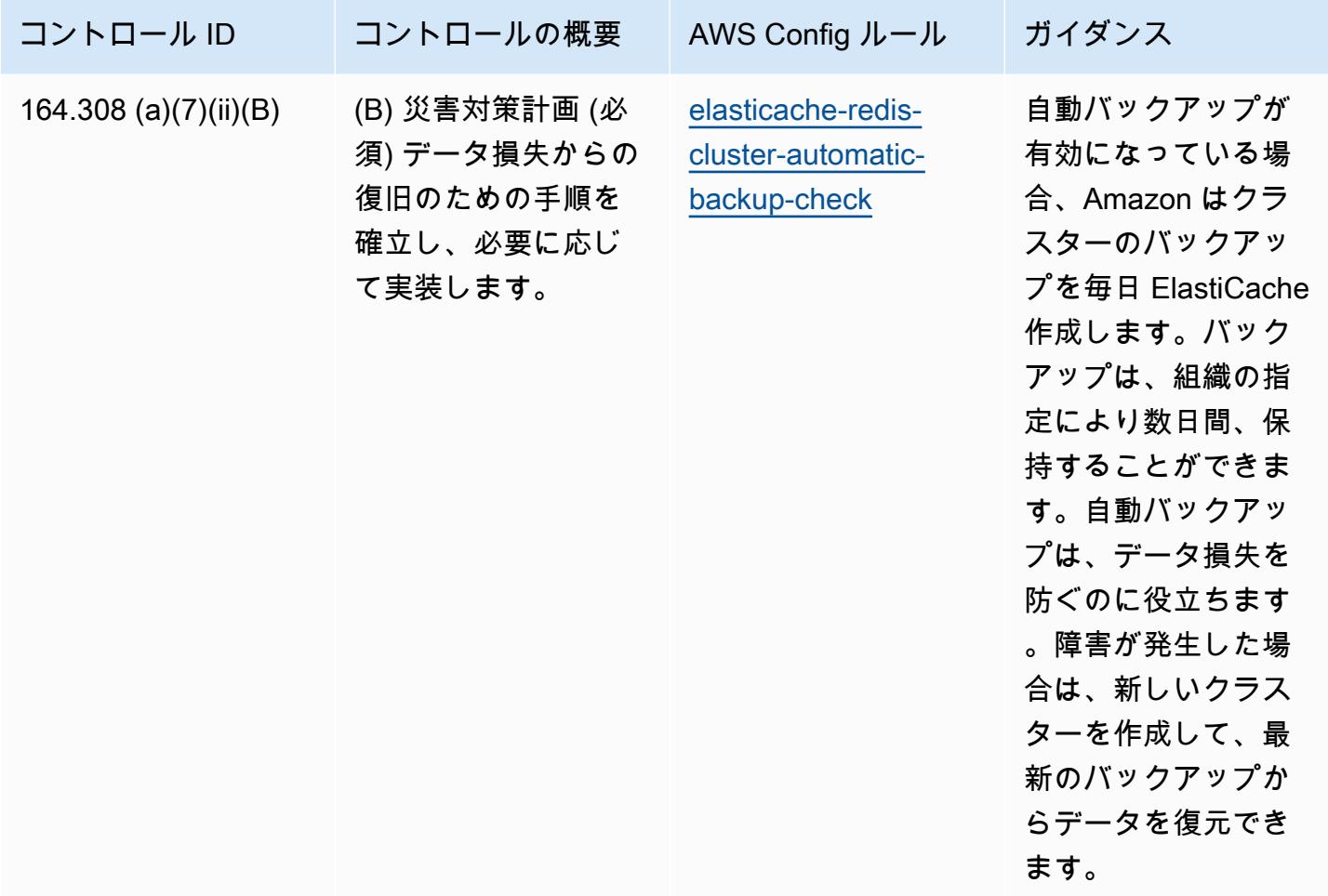

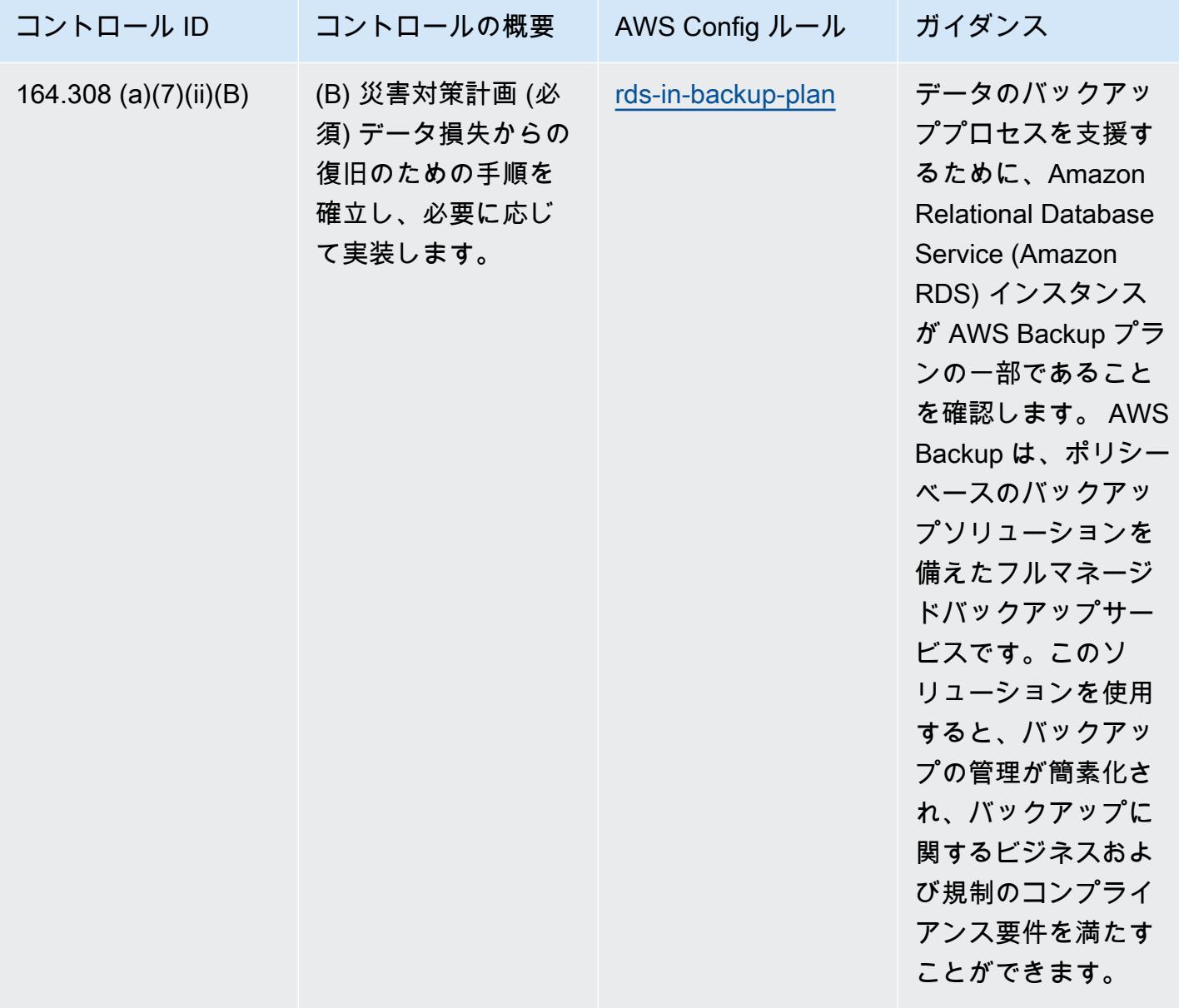

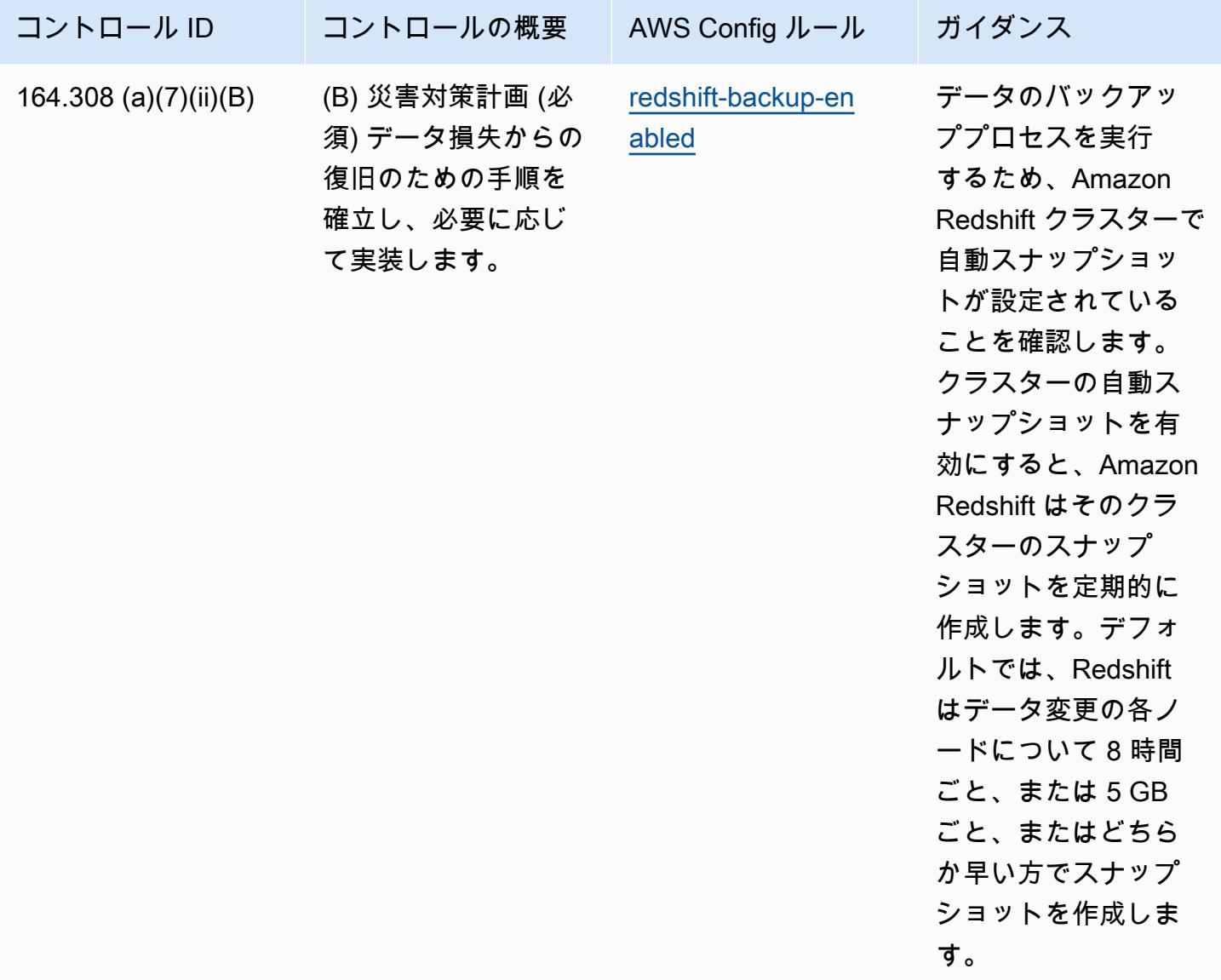

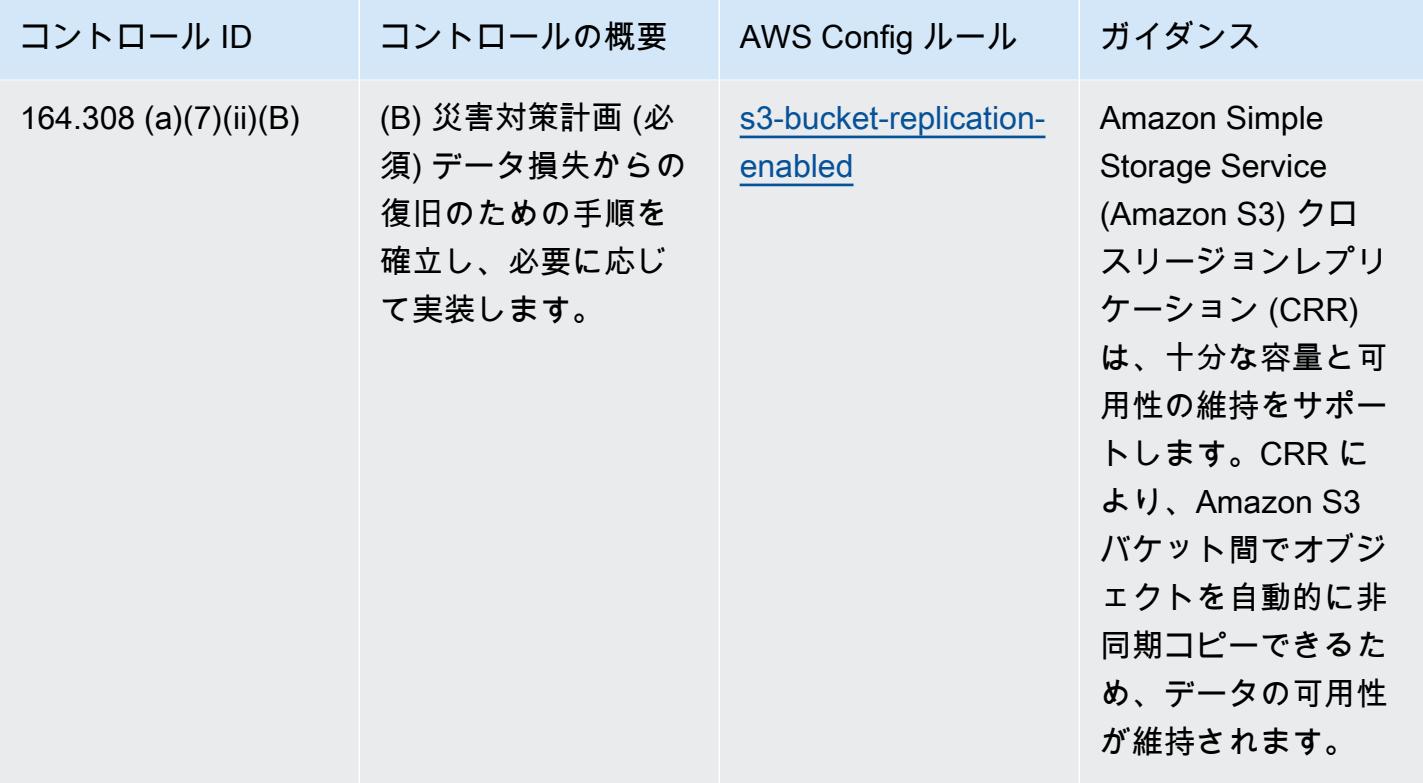

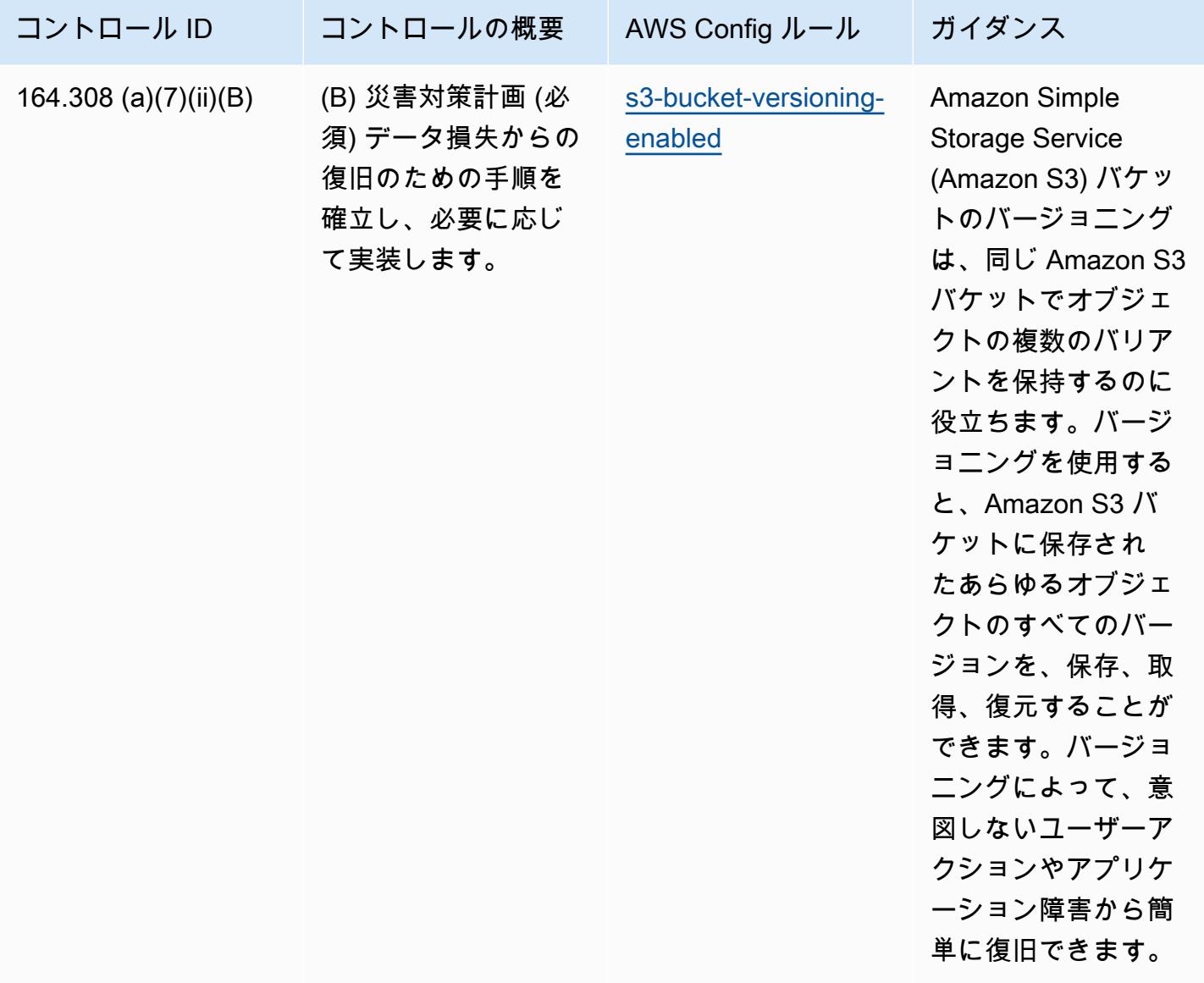

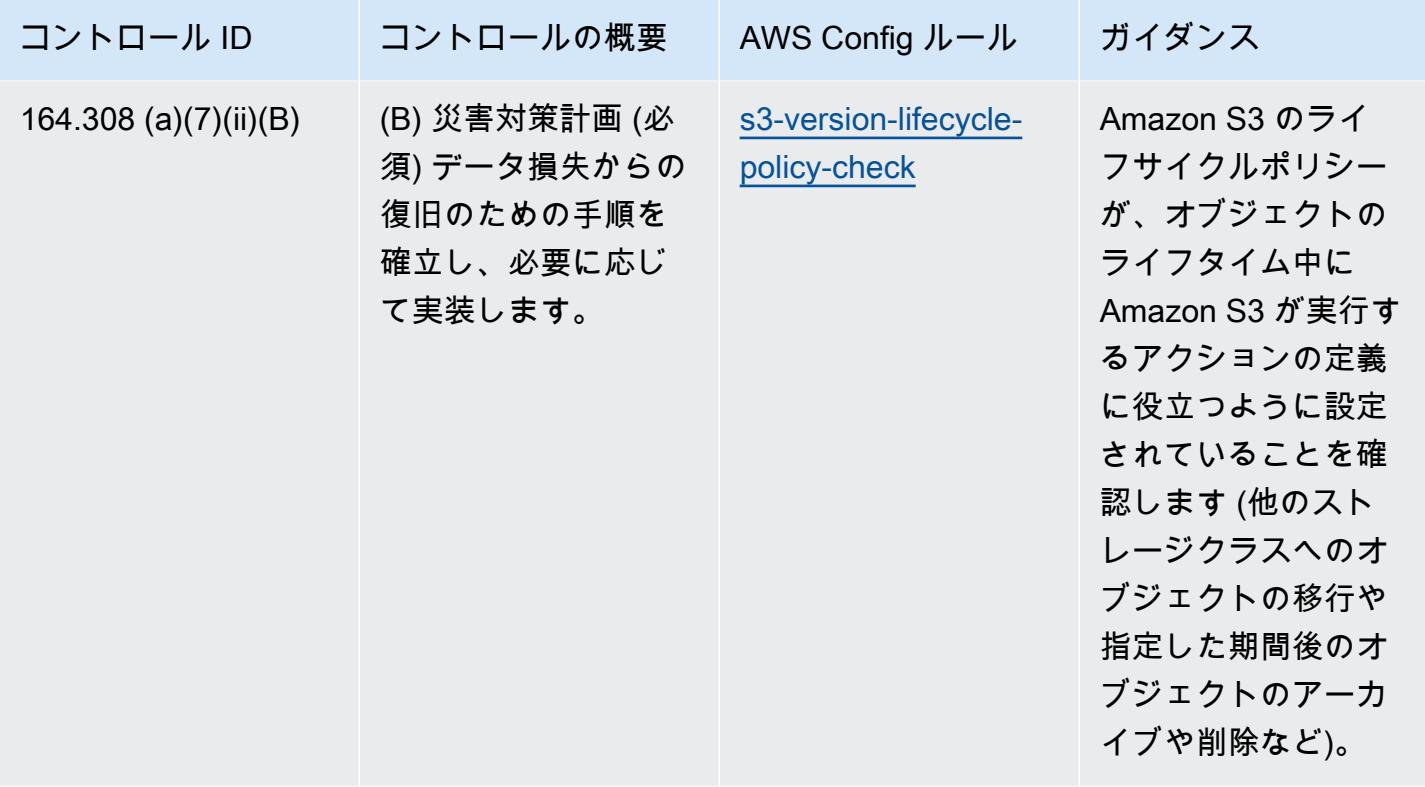

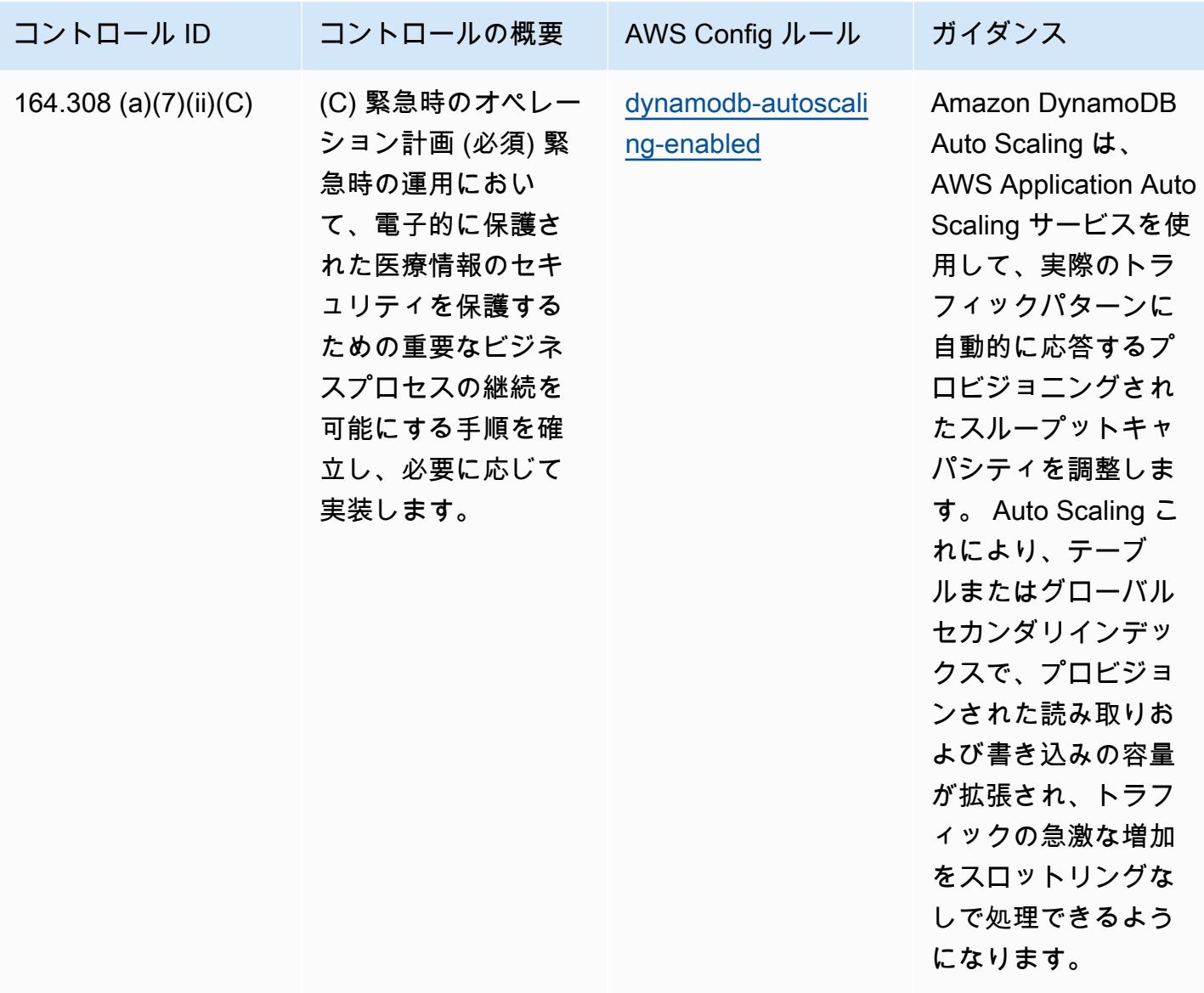

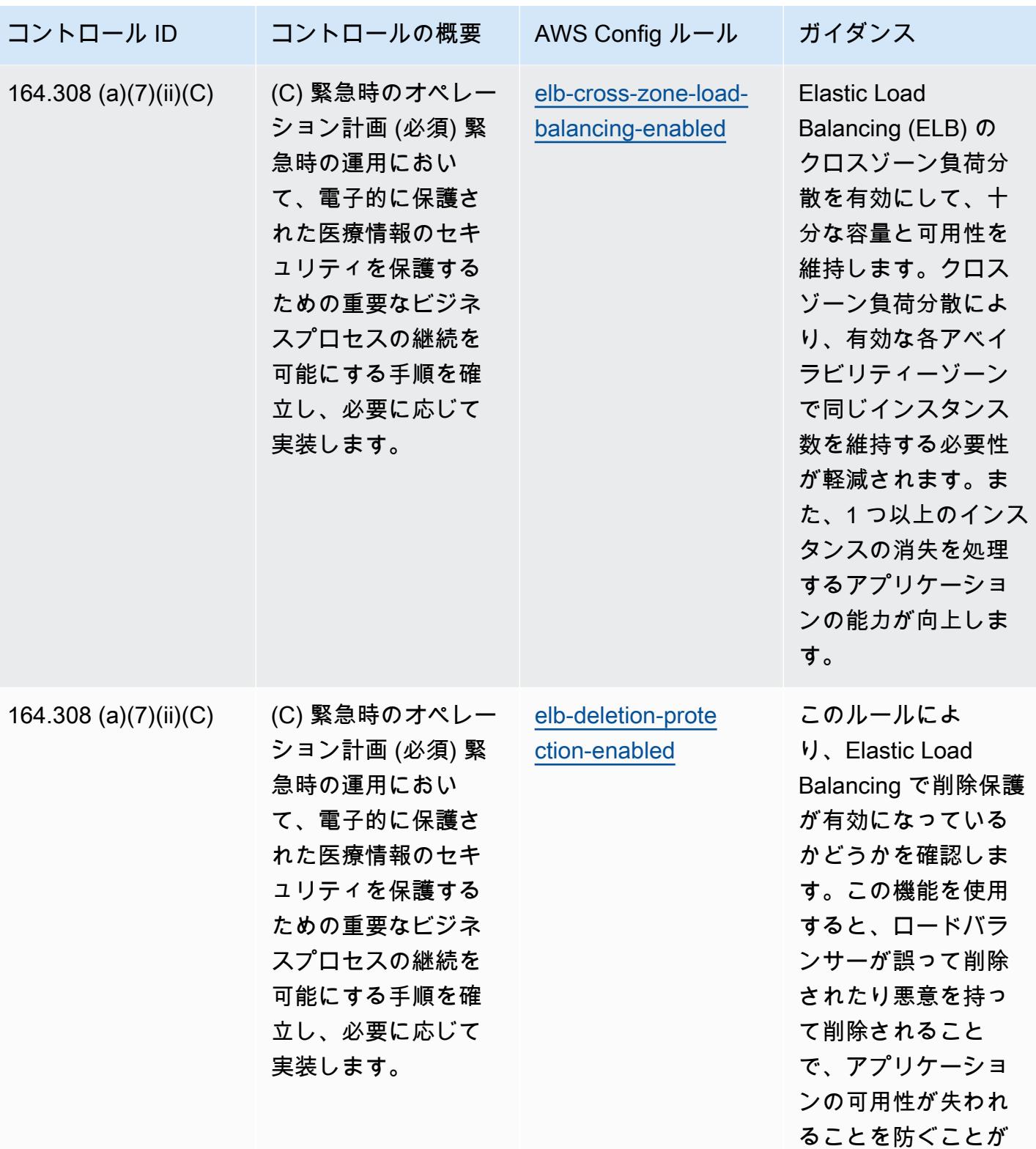

HIPAA Security の運用のベストプラクティス インター・シーク こうしゃ 10201

できます。

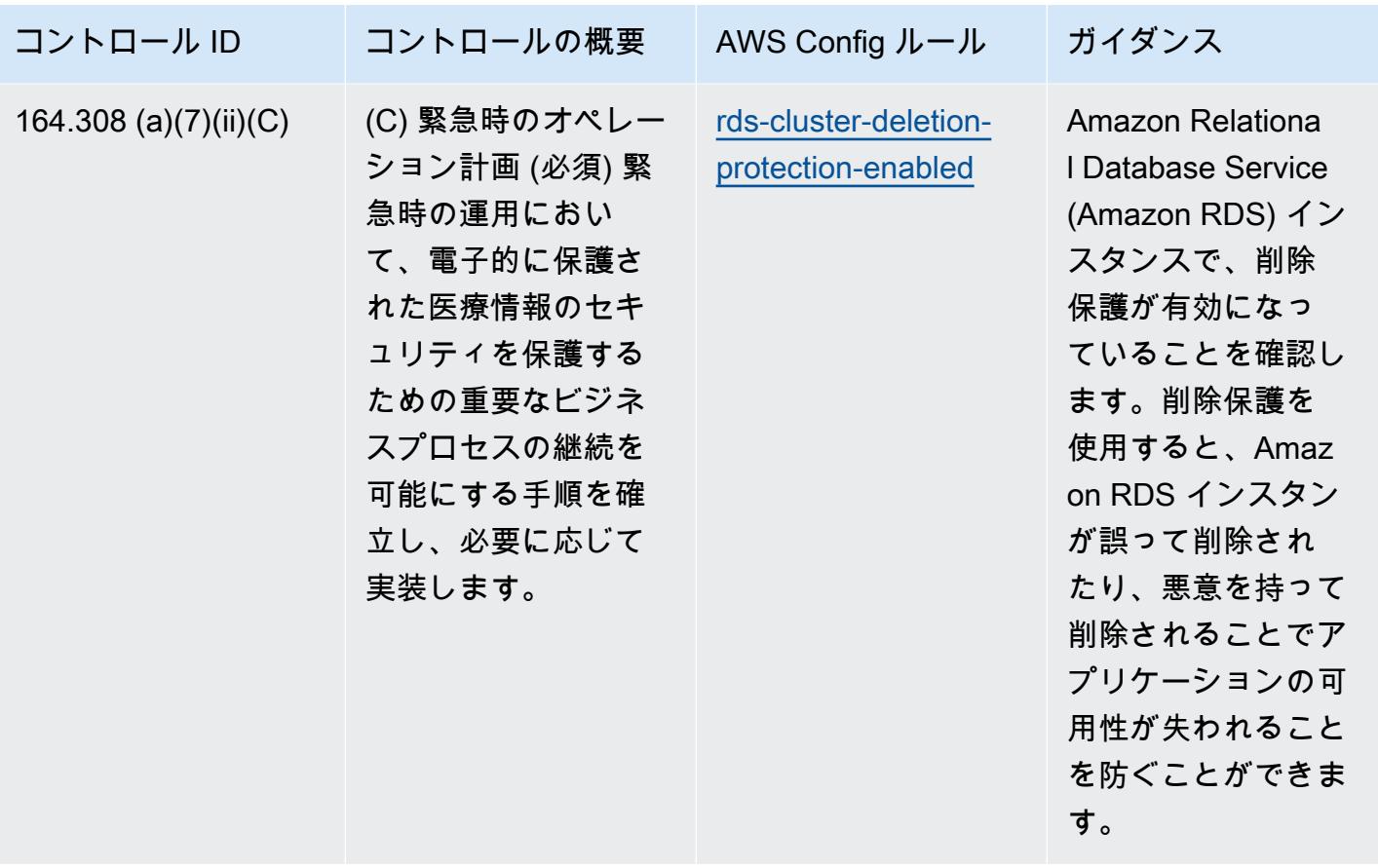

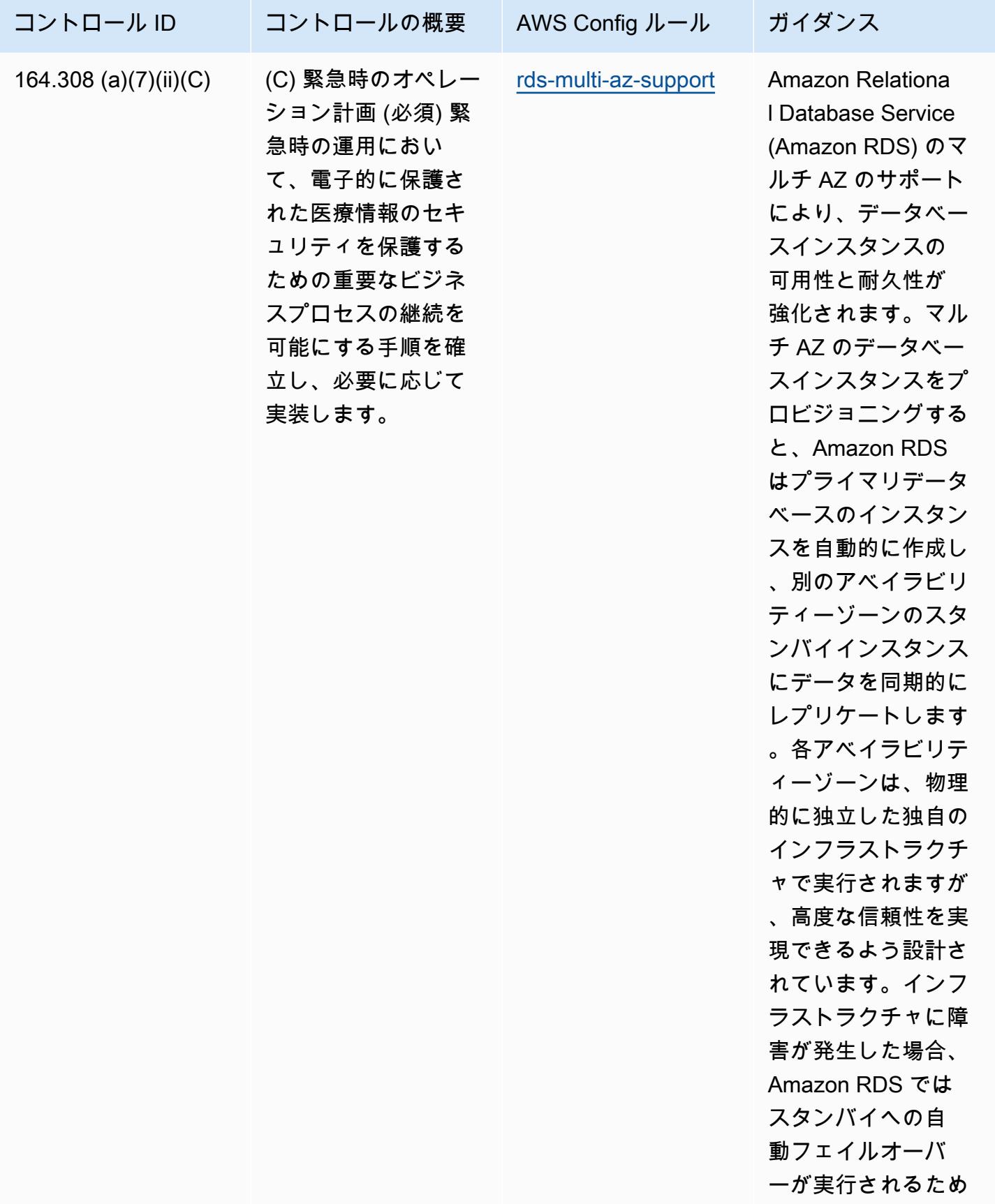

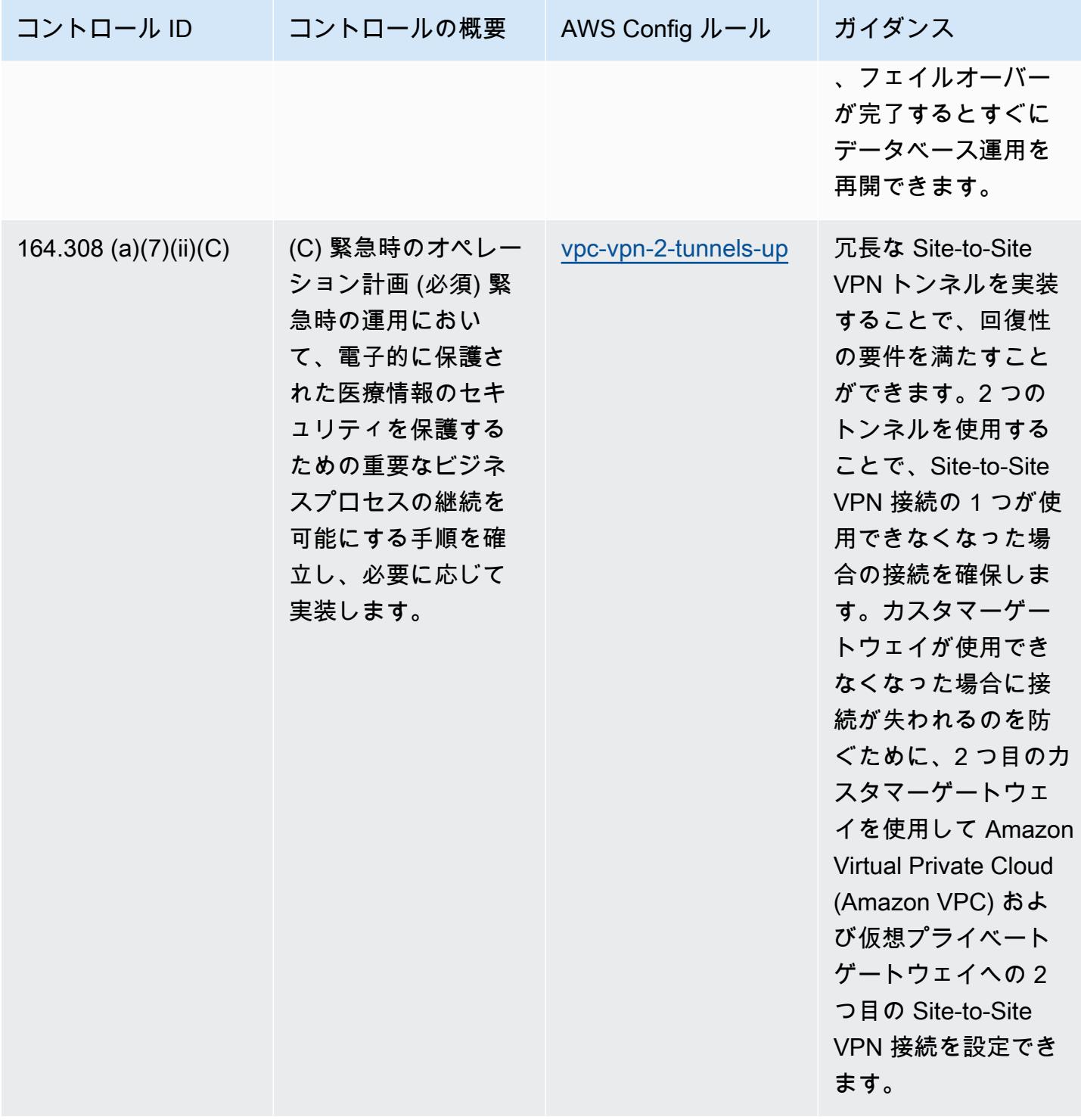

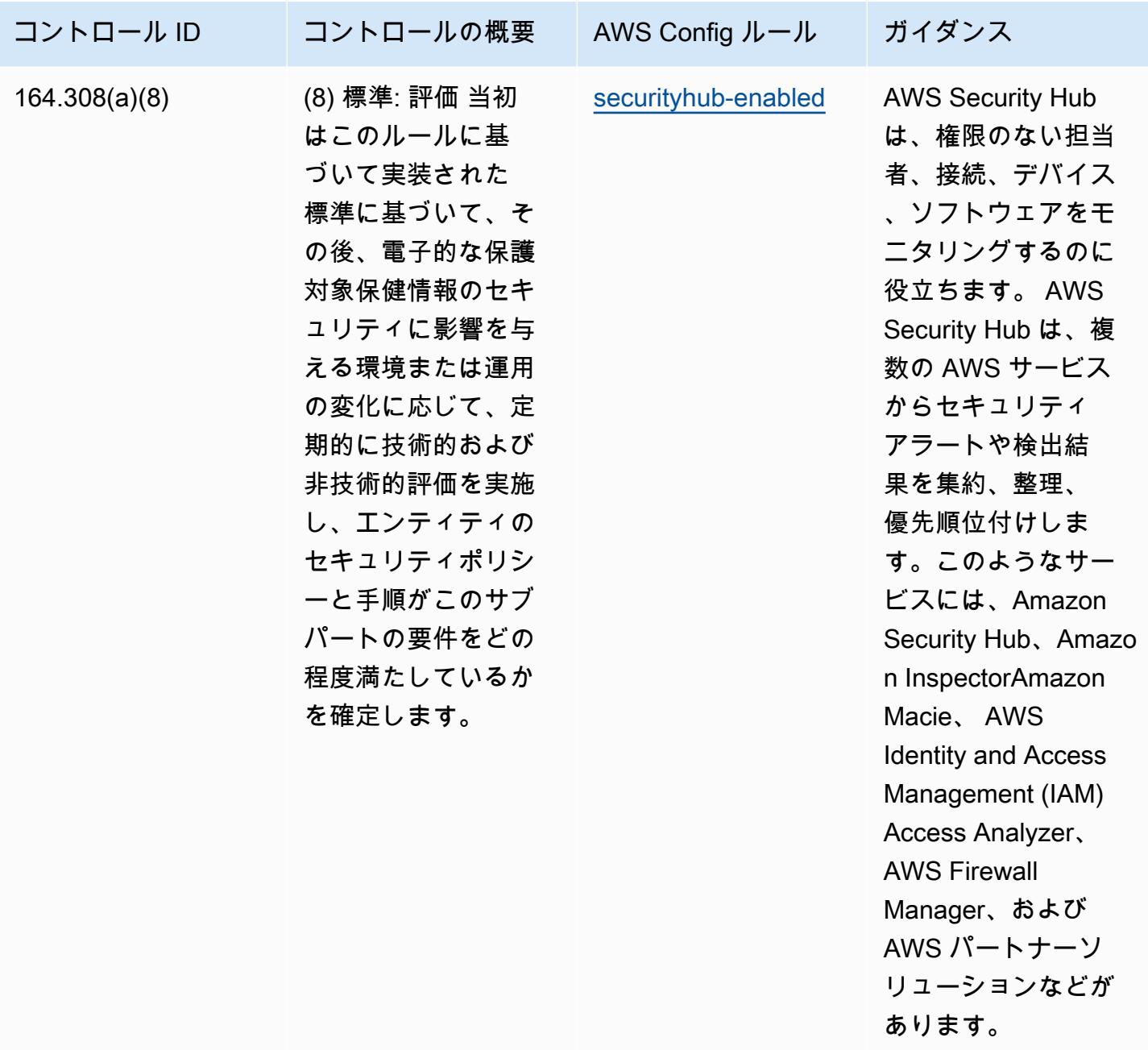

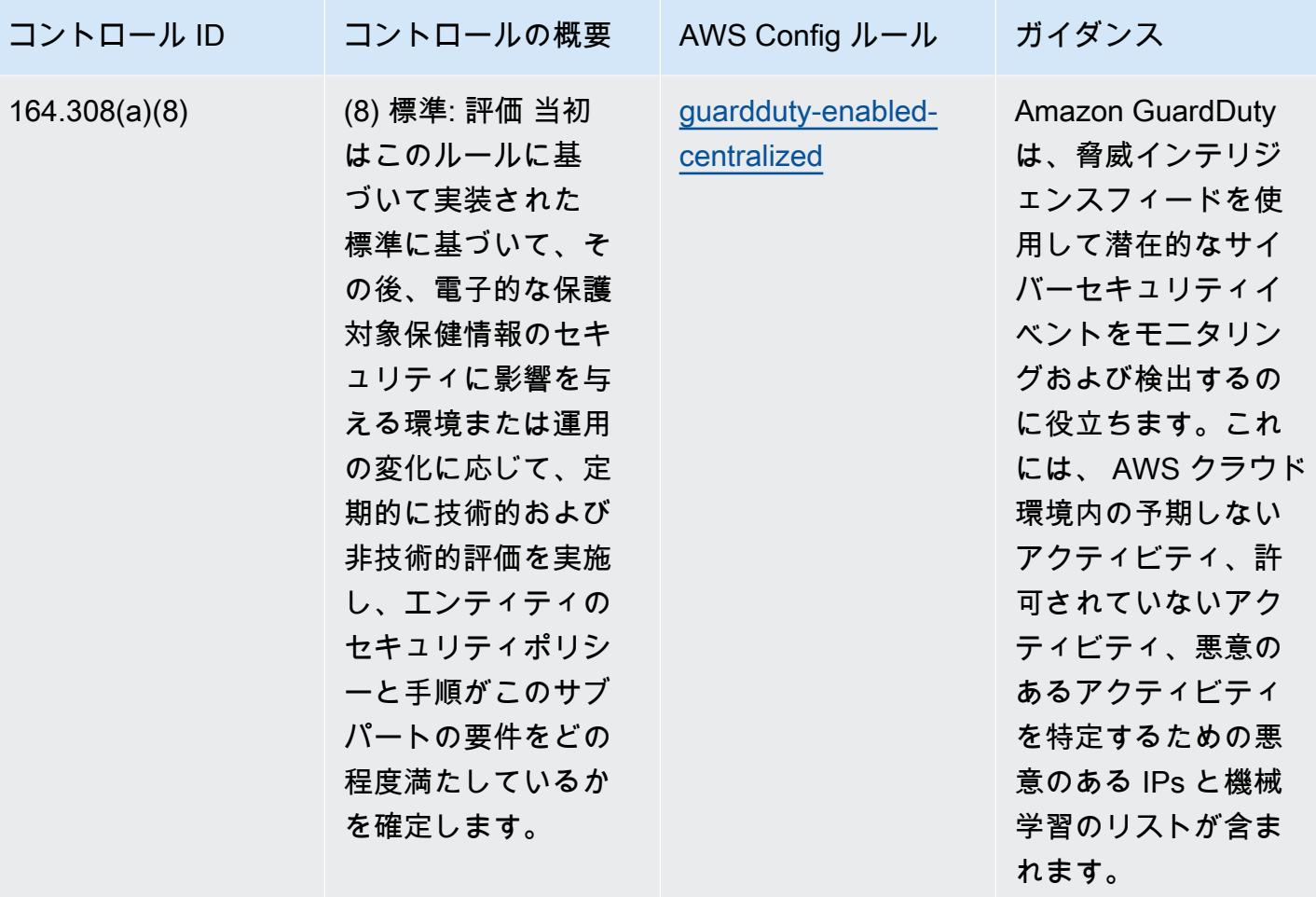
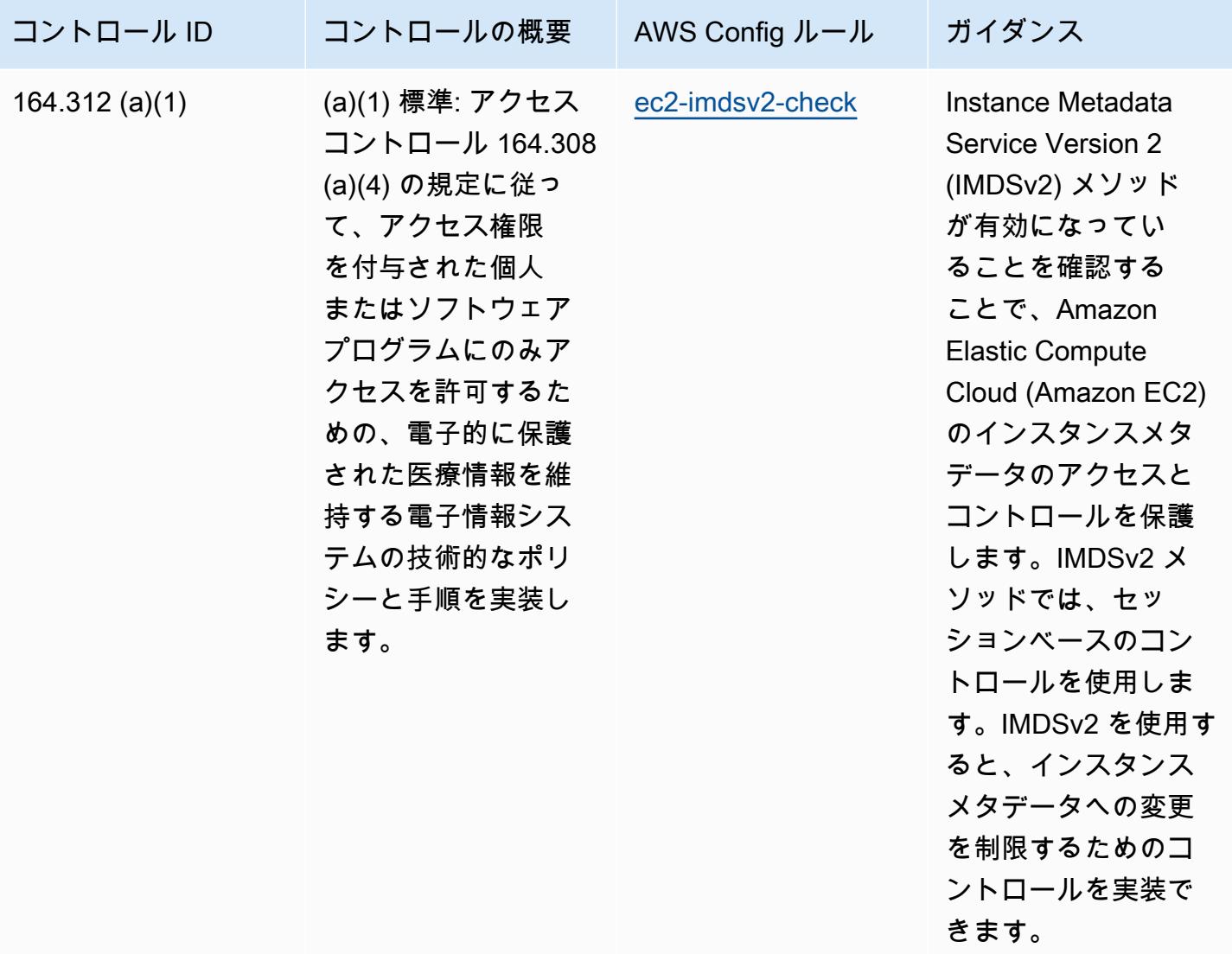

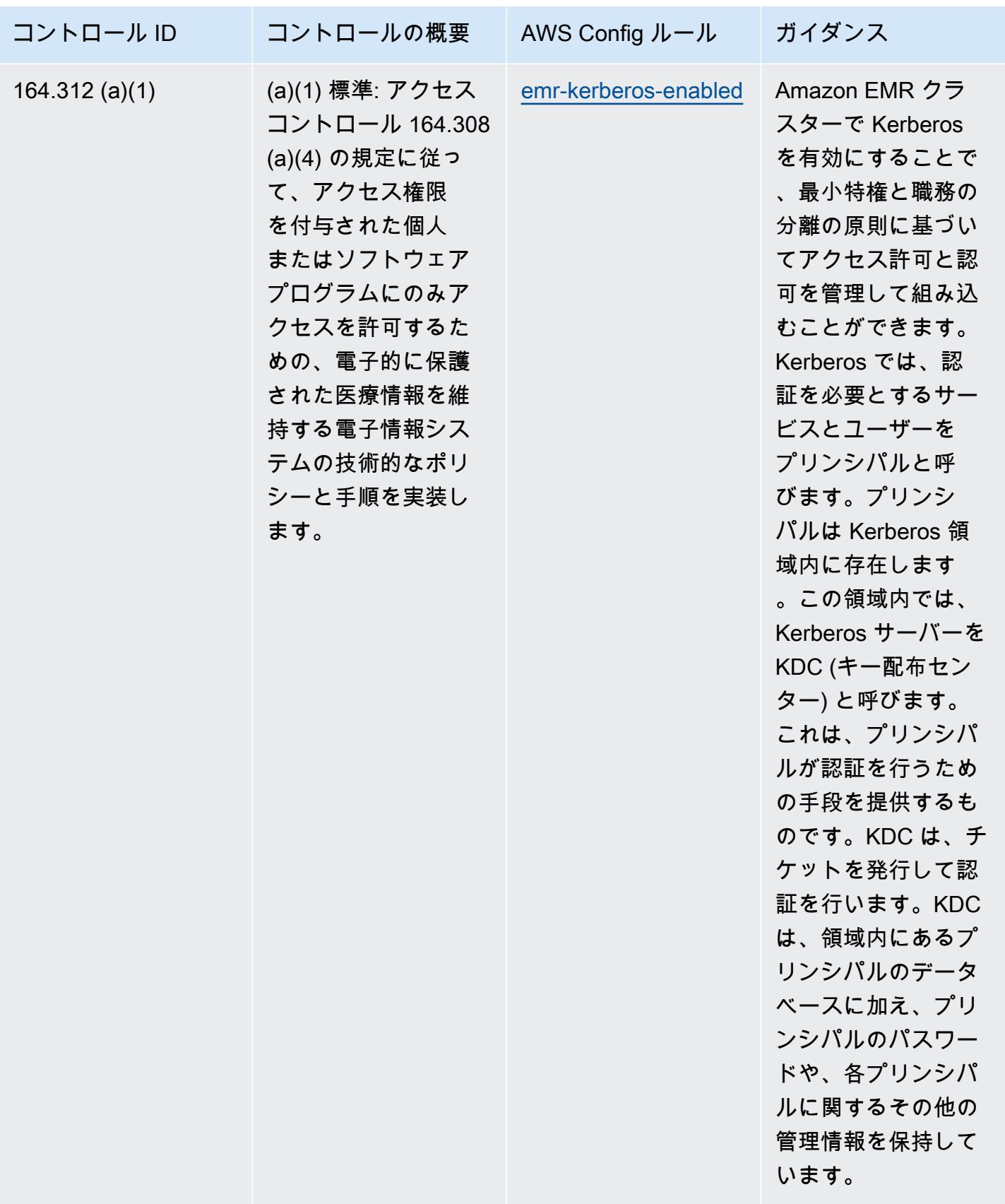

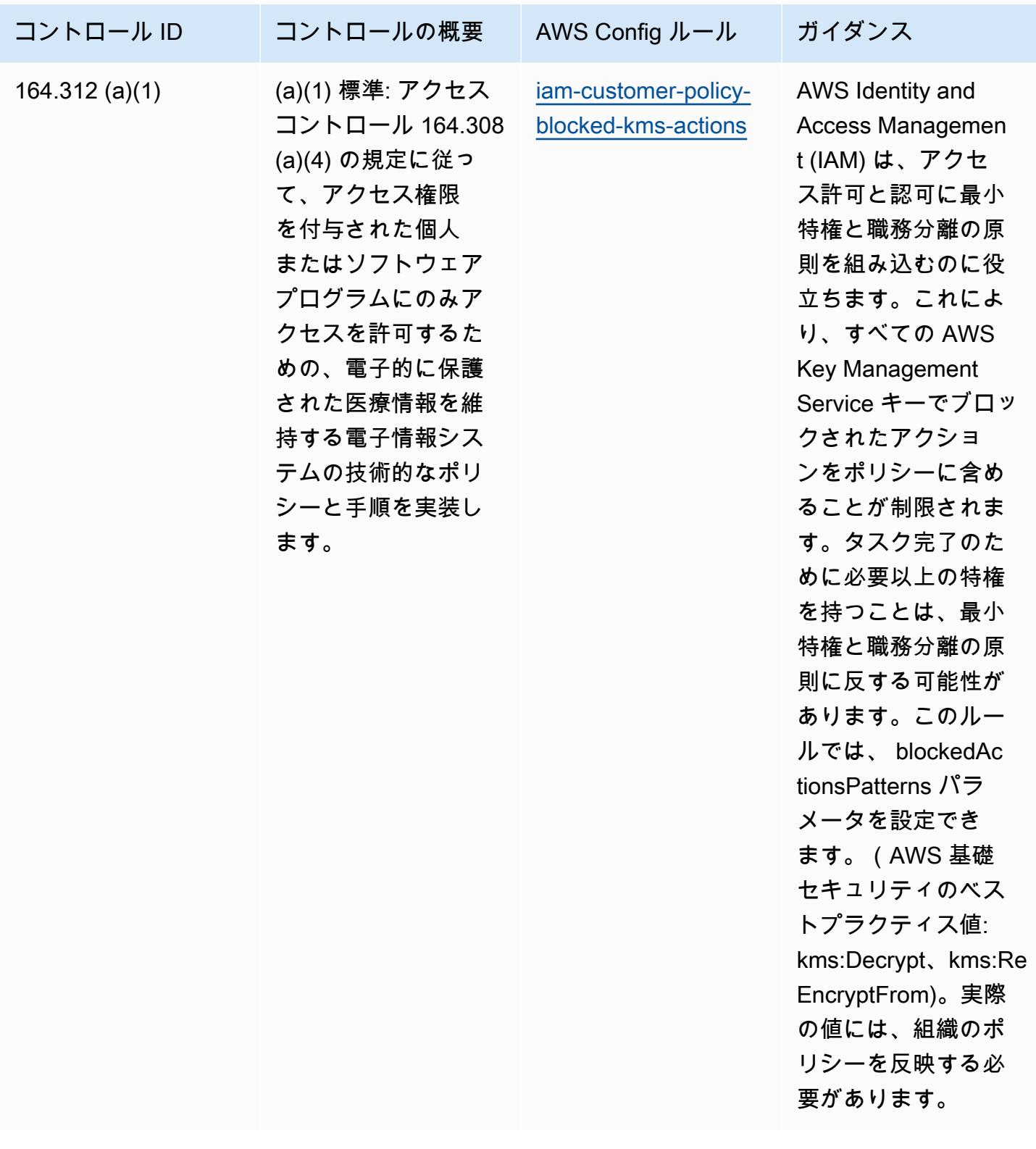

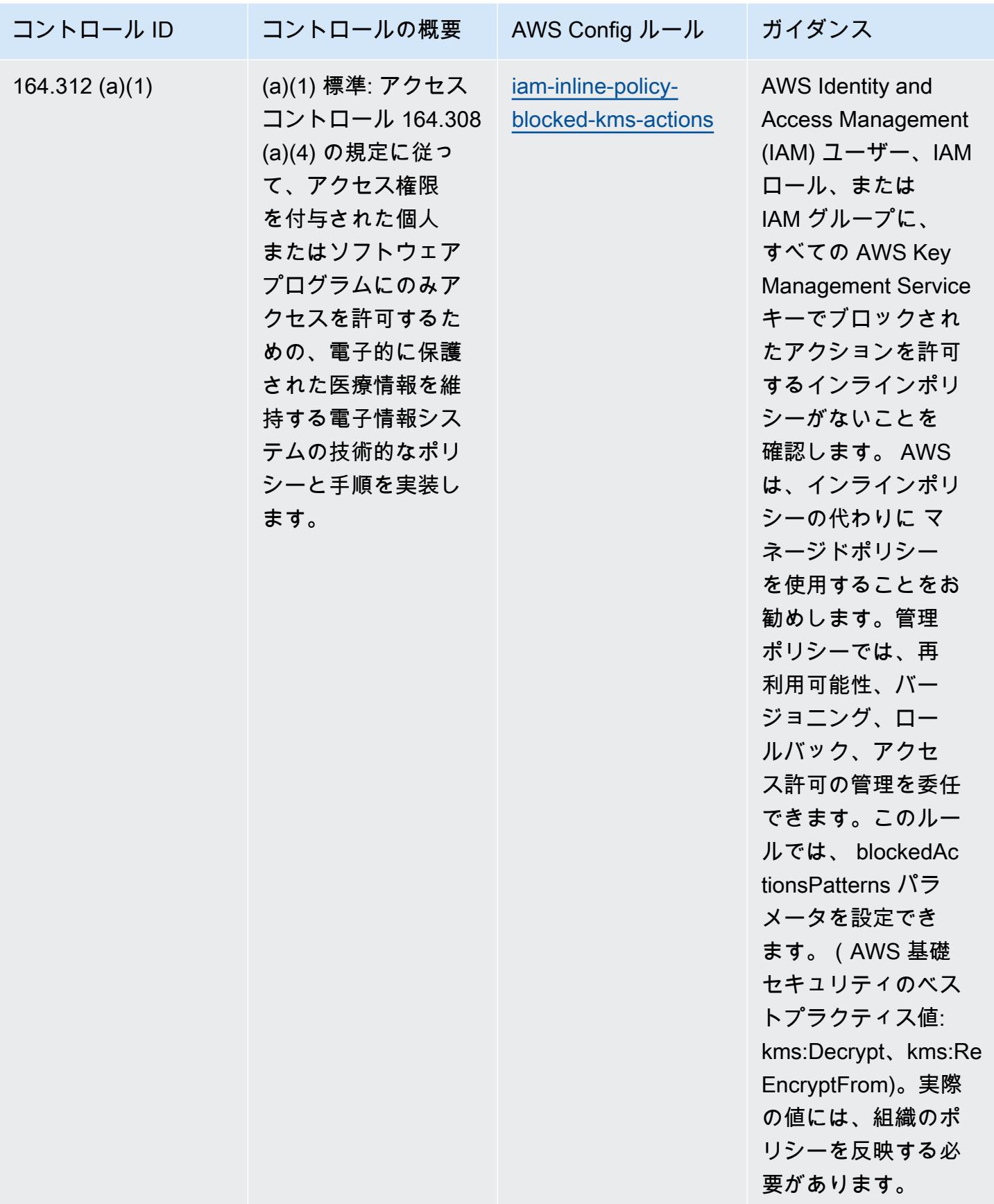

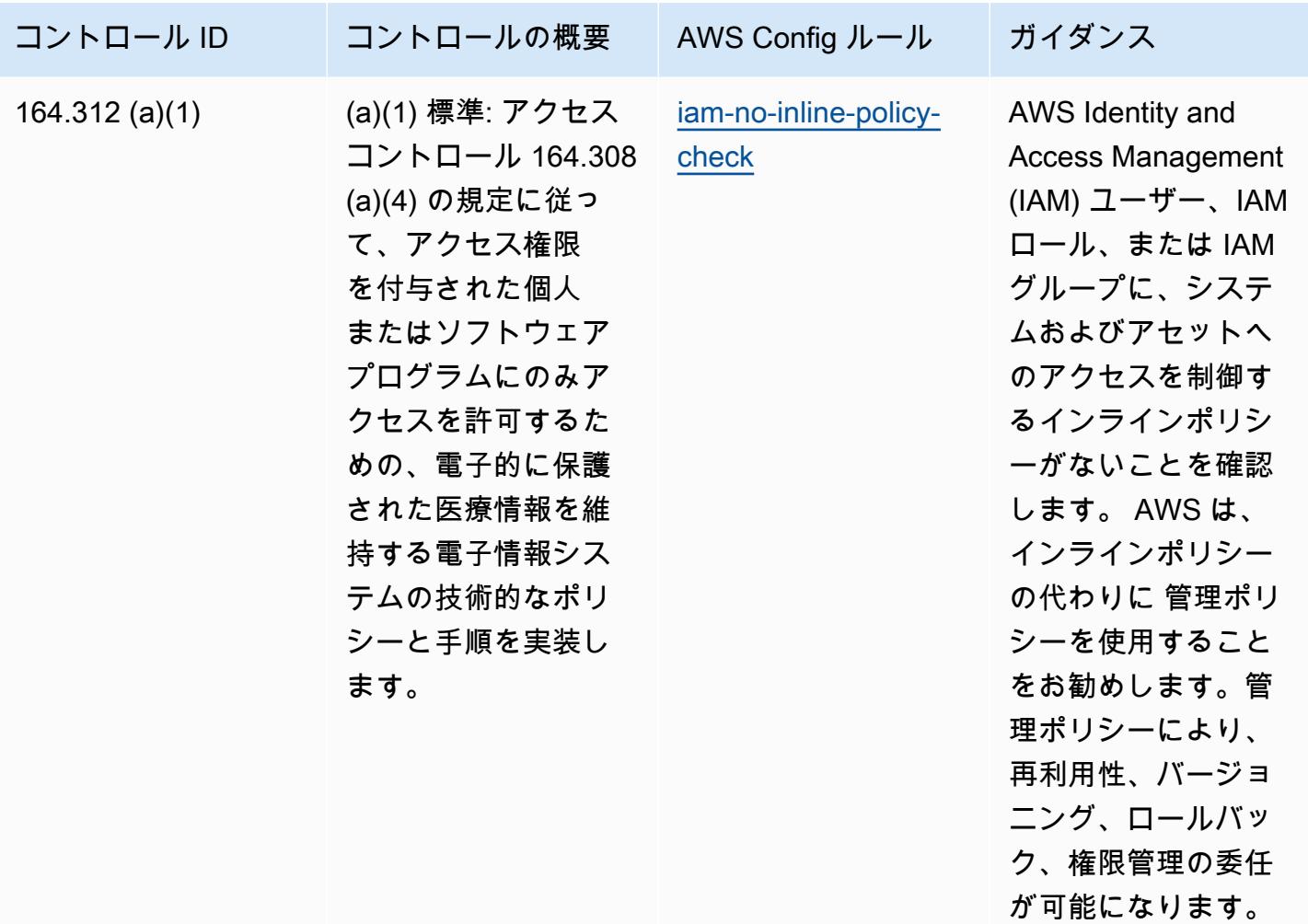

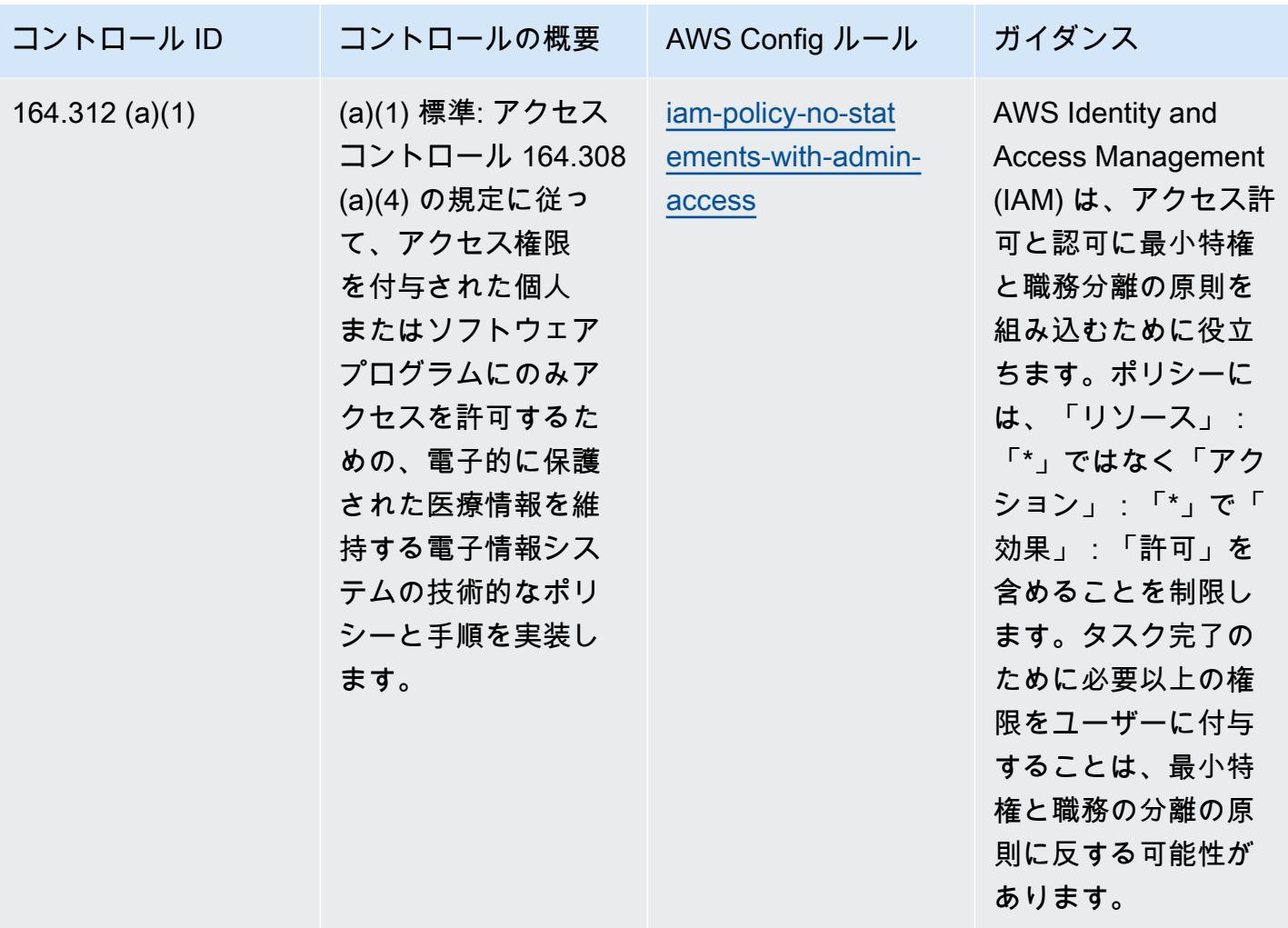

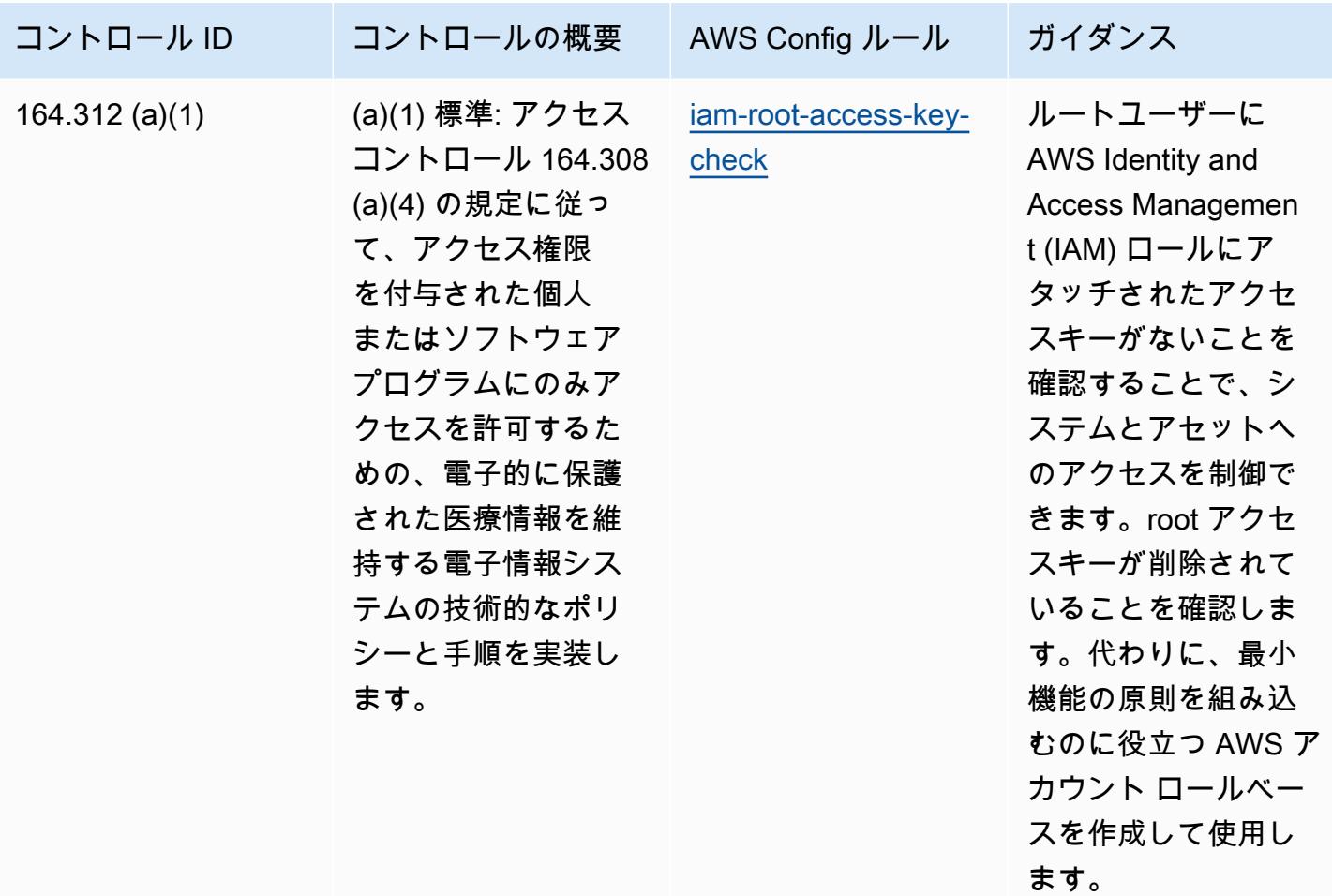

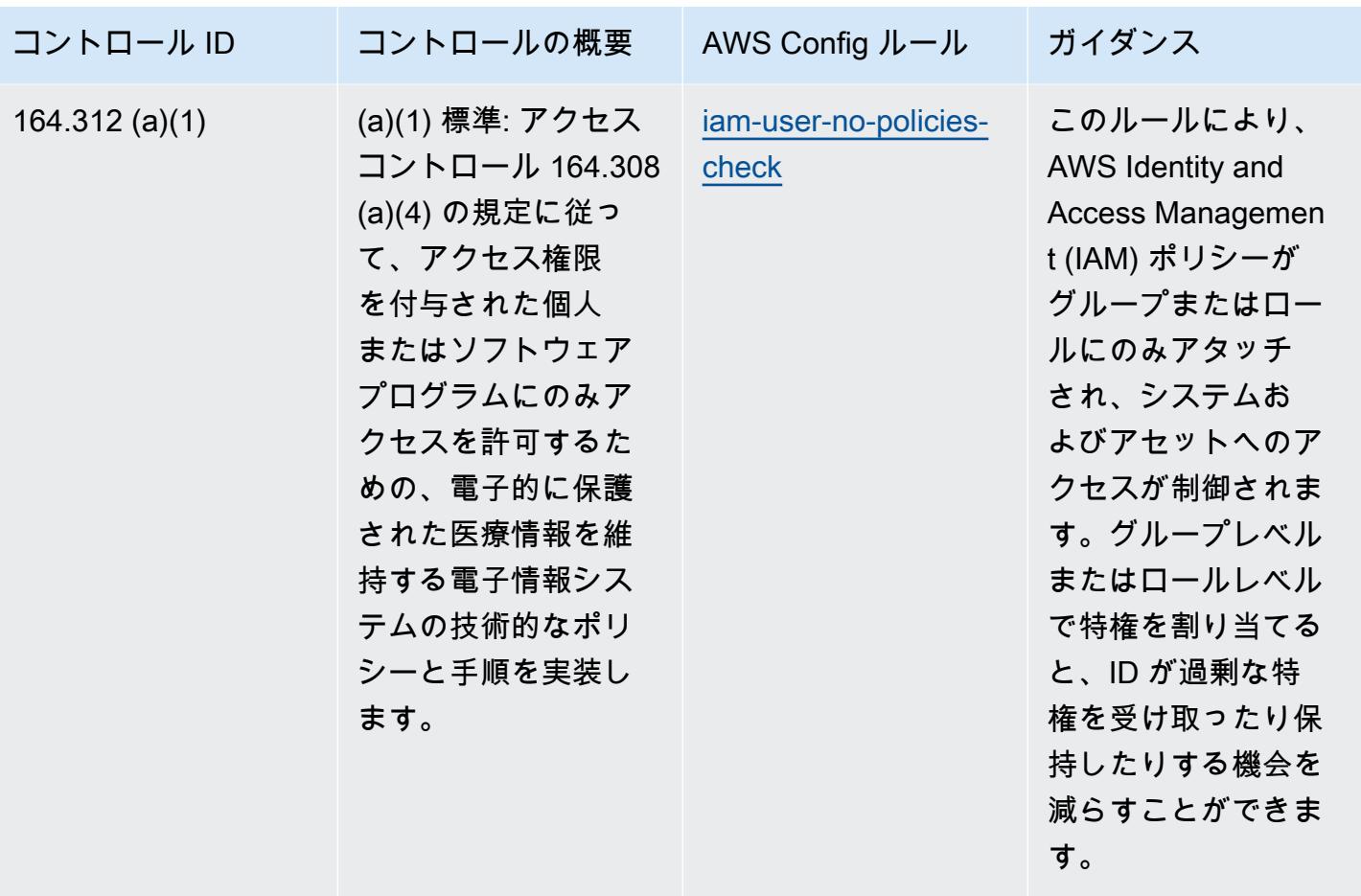

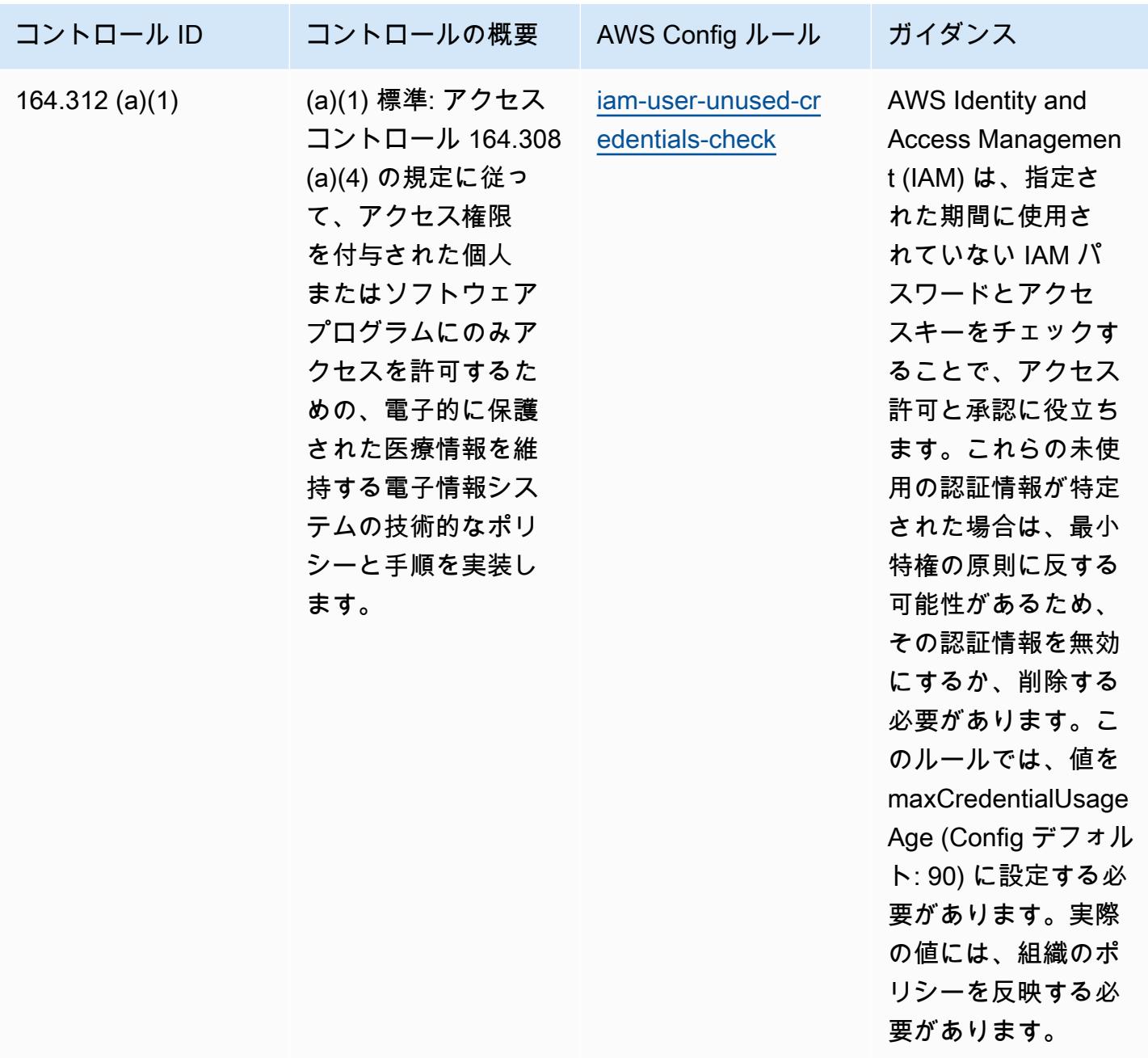

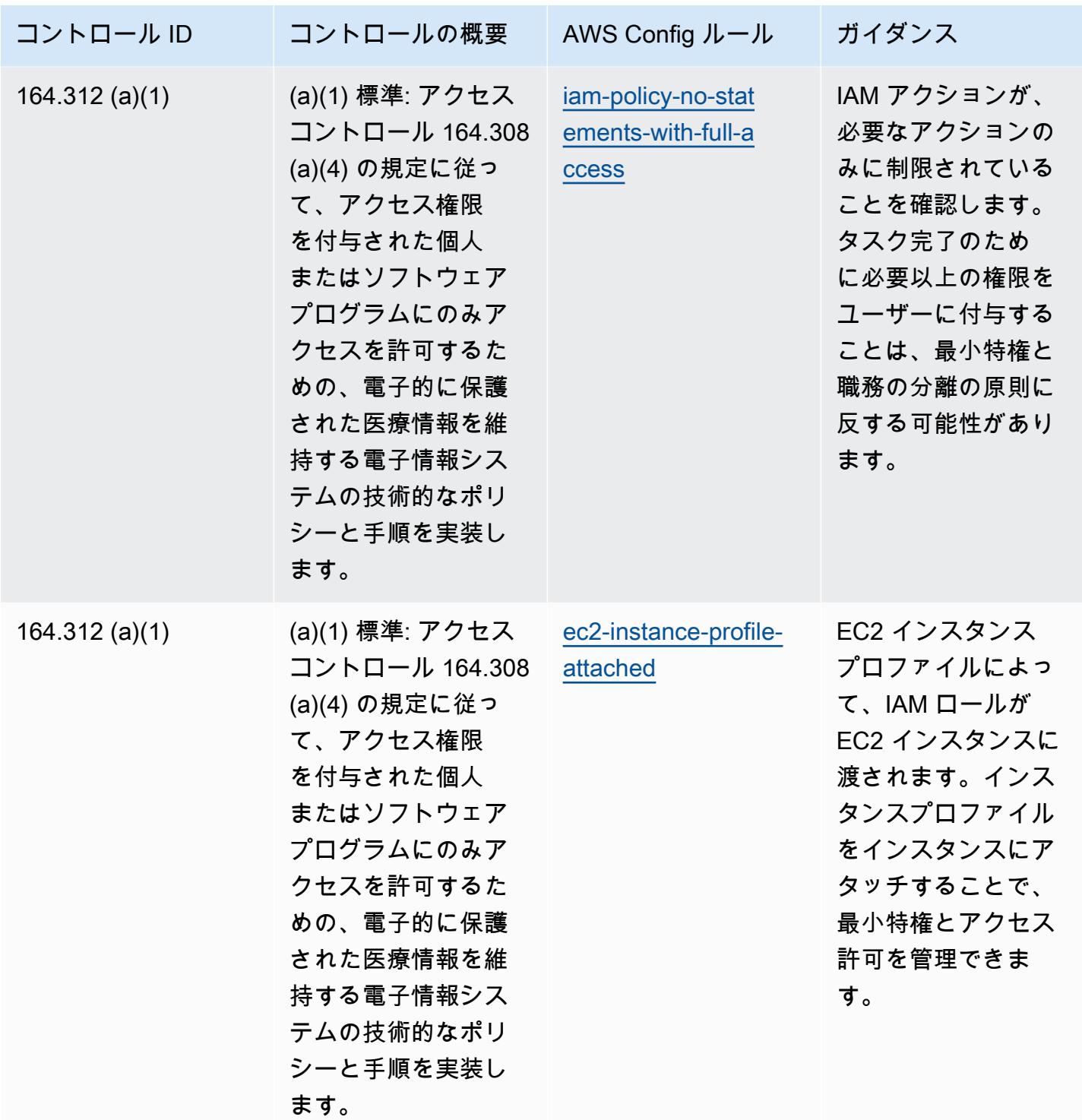

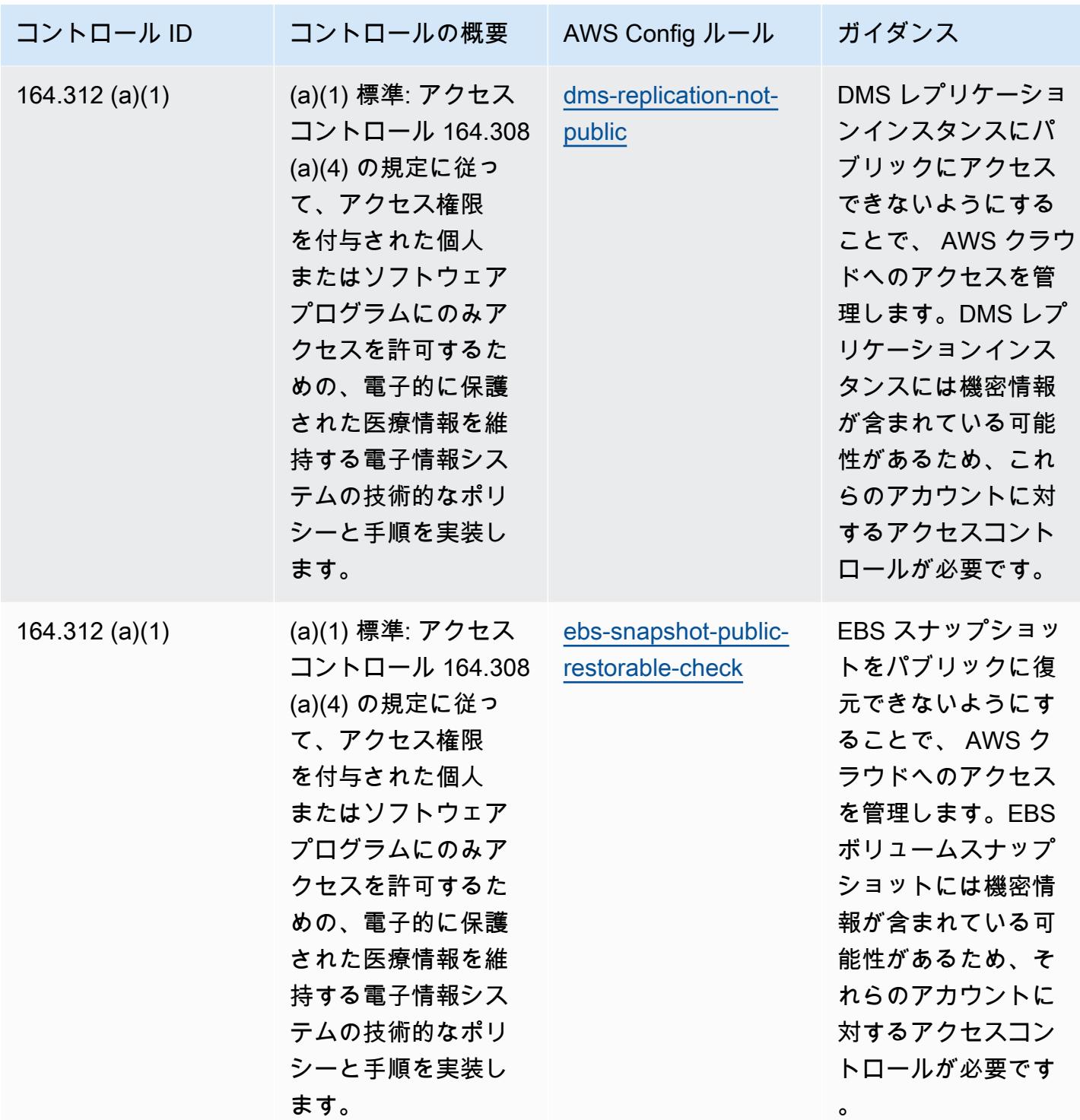

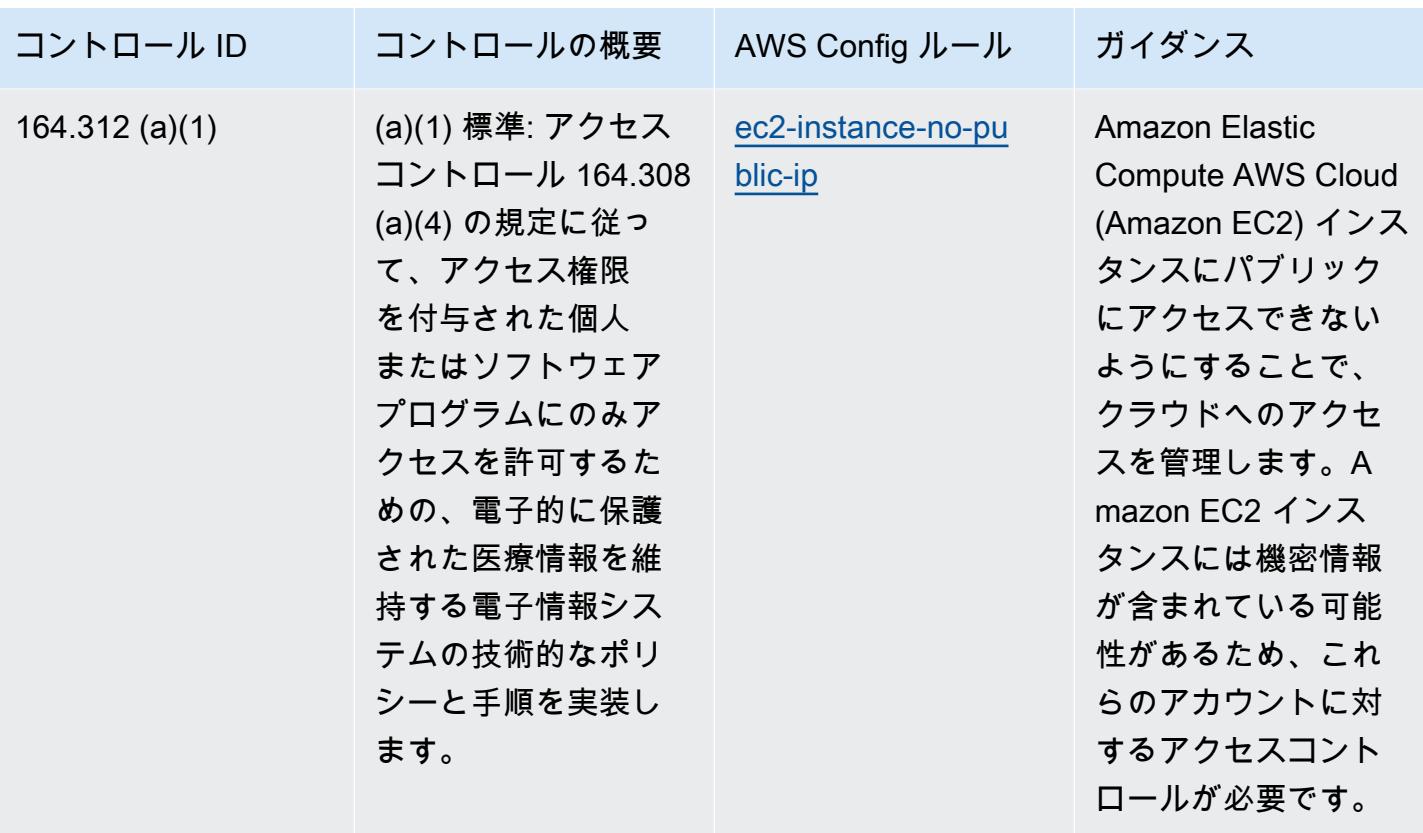

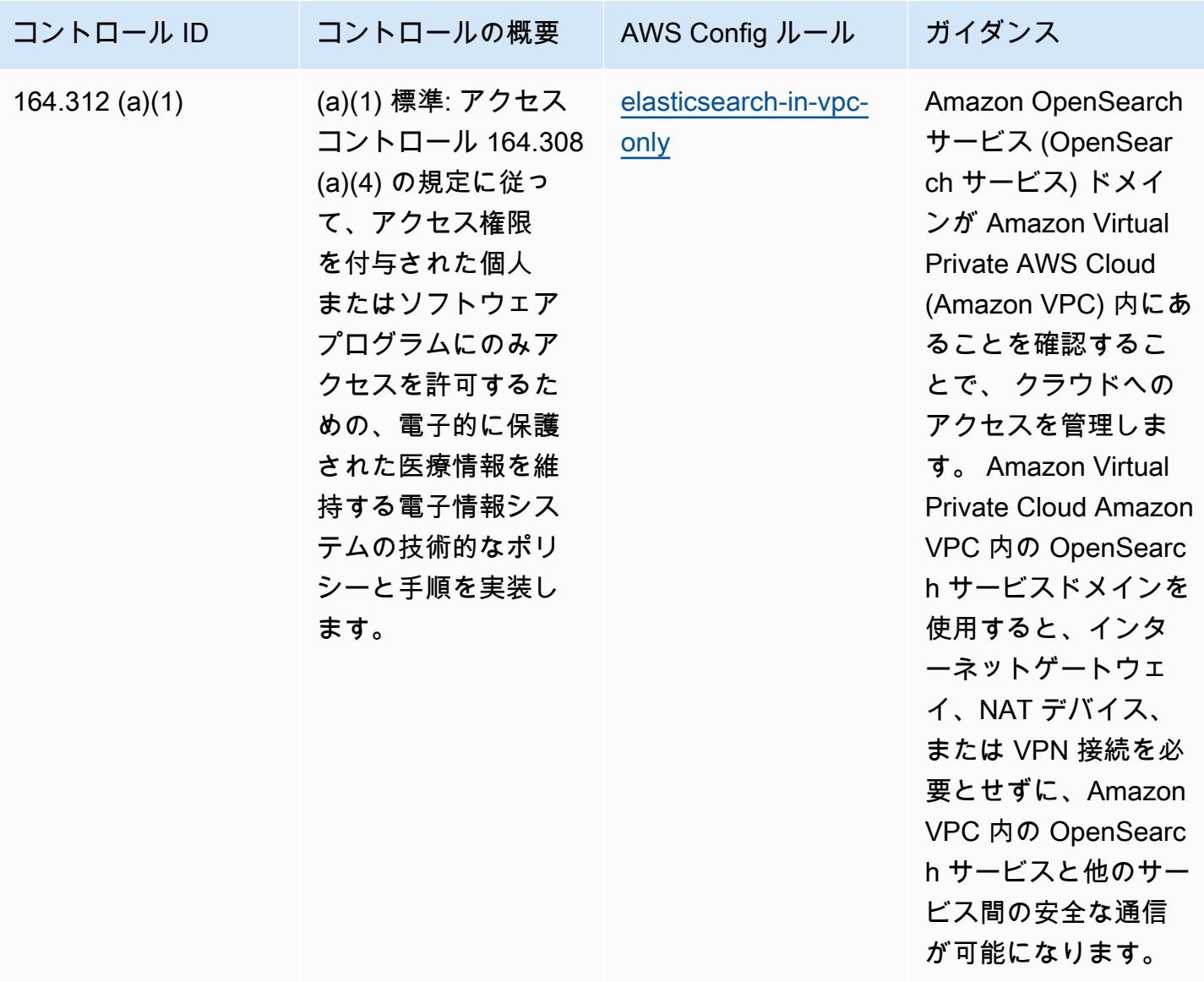

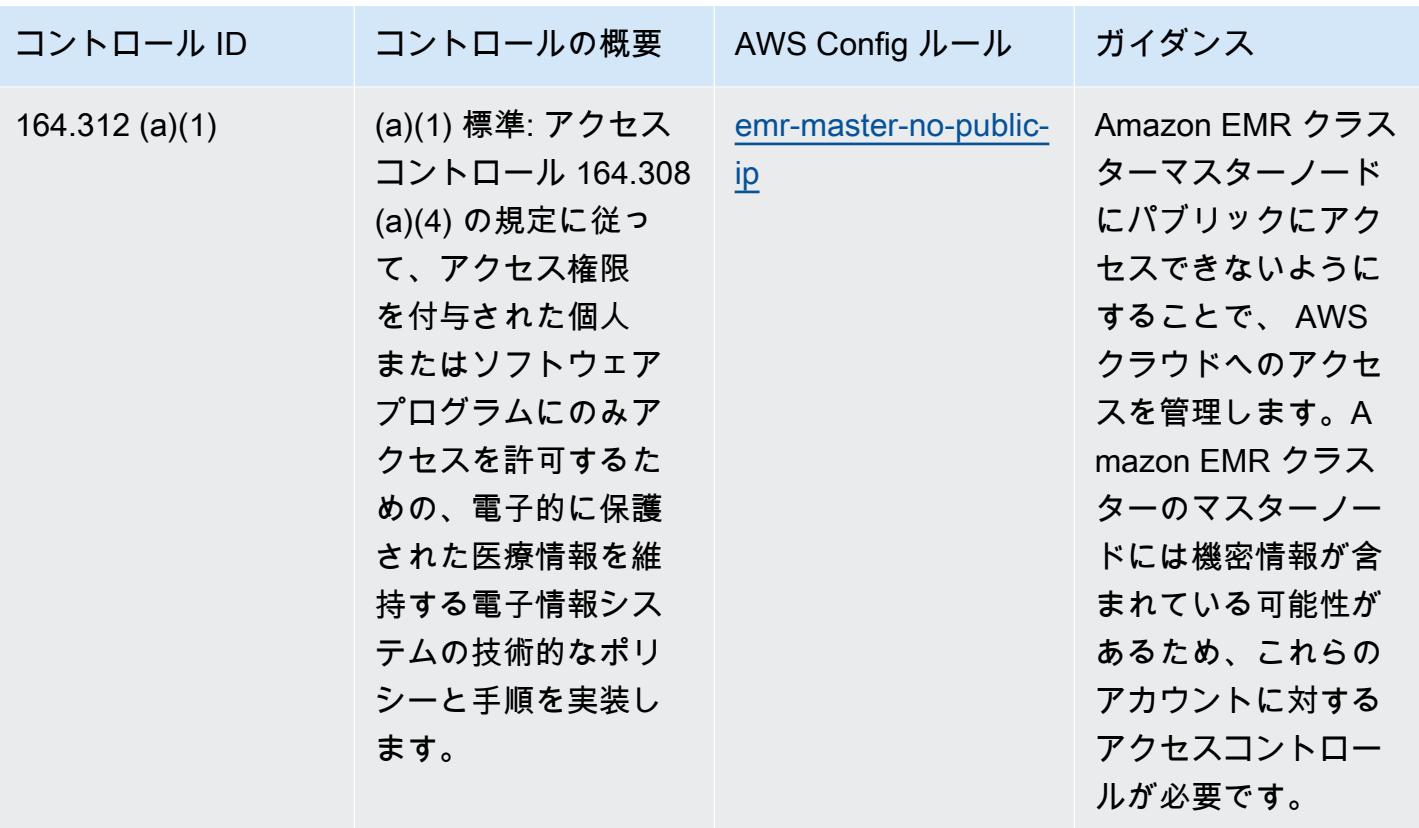

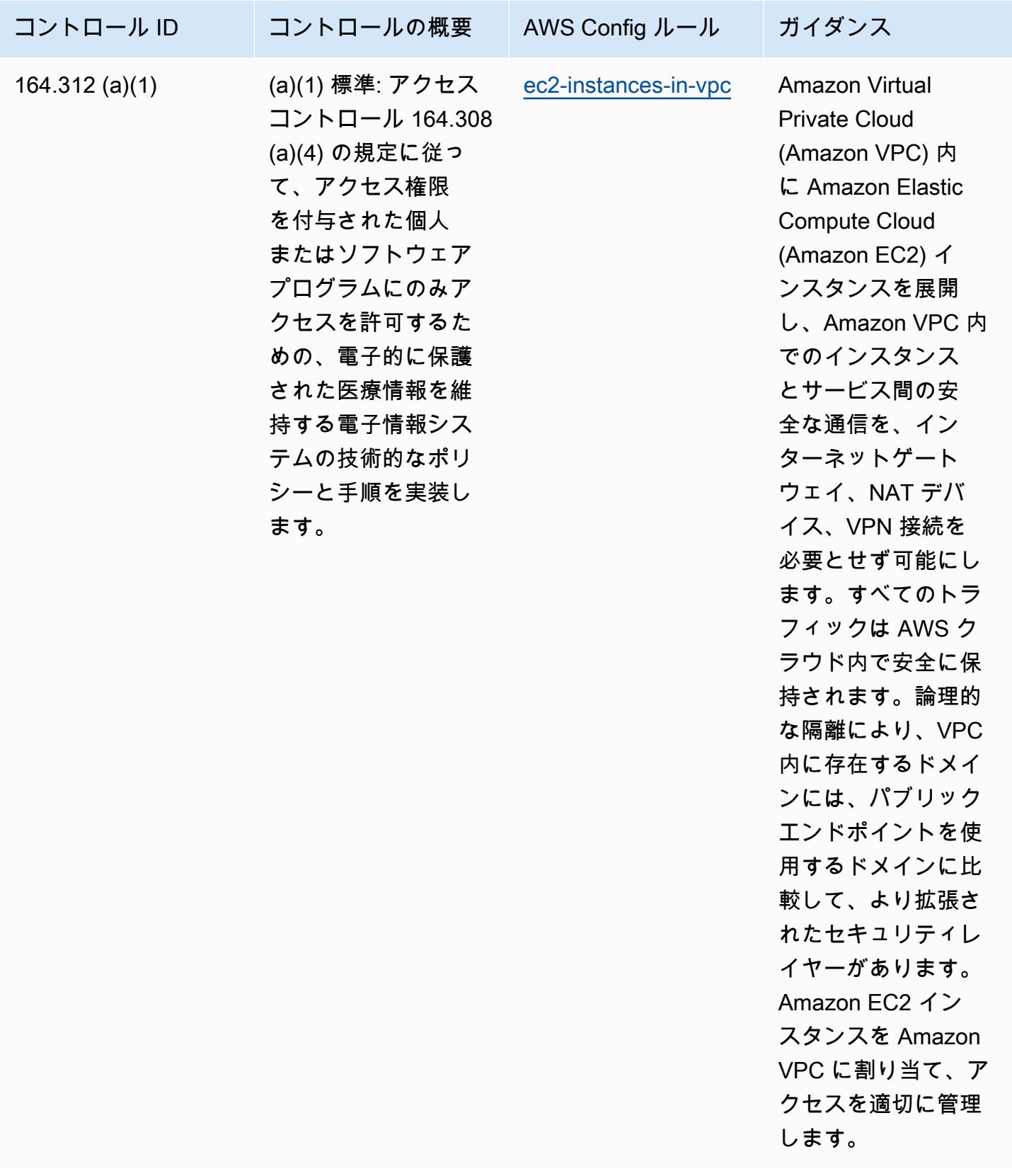

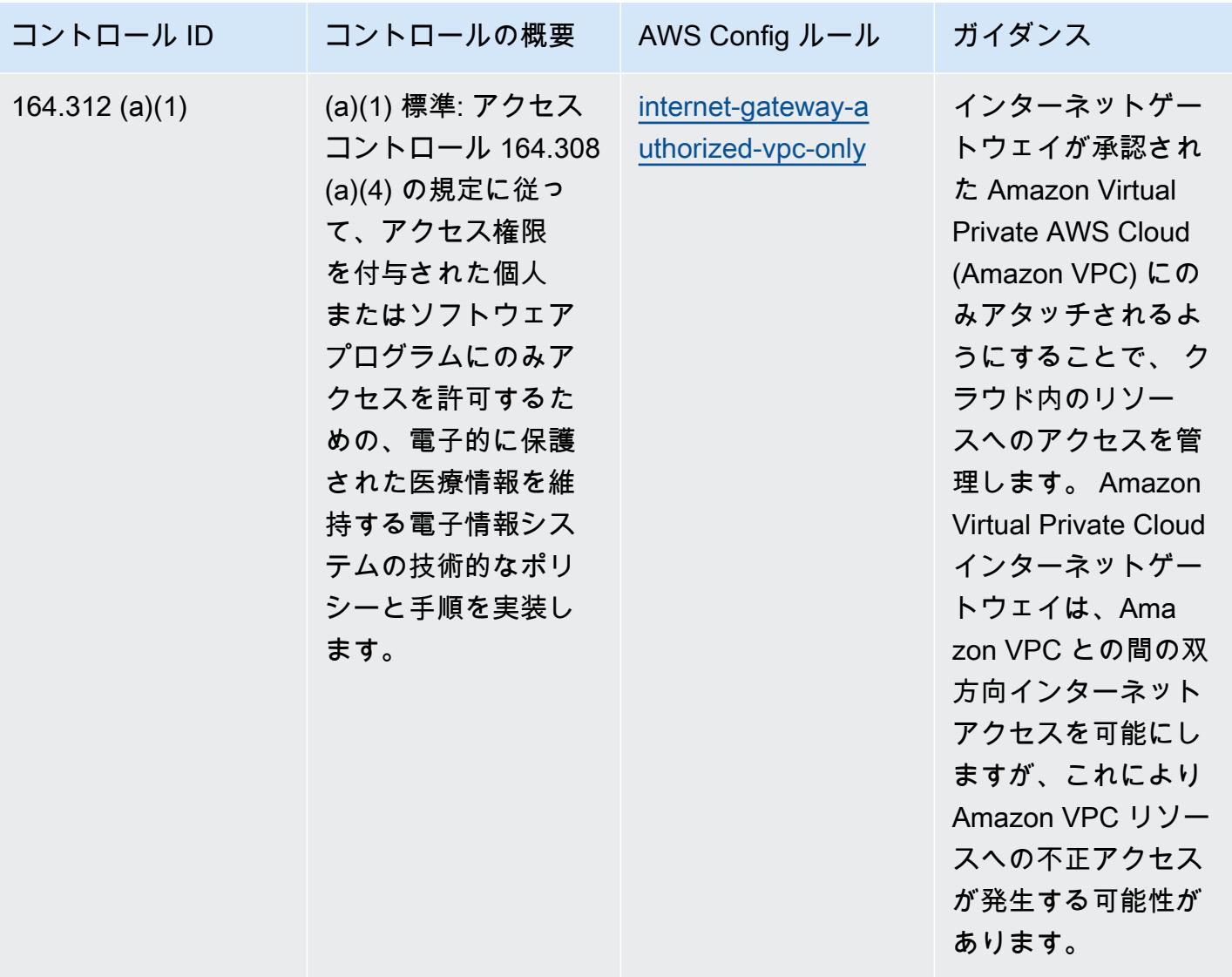

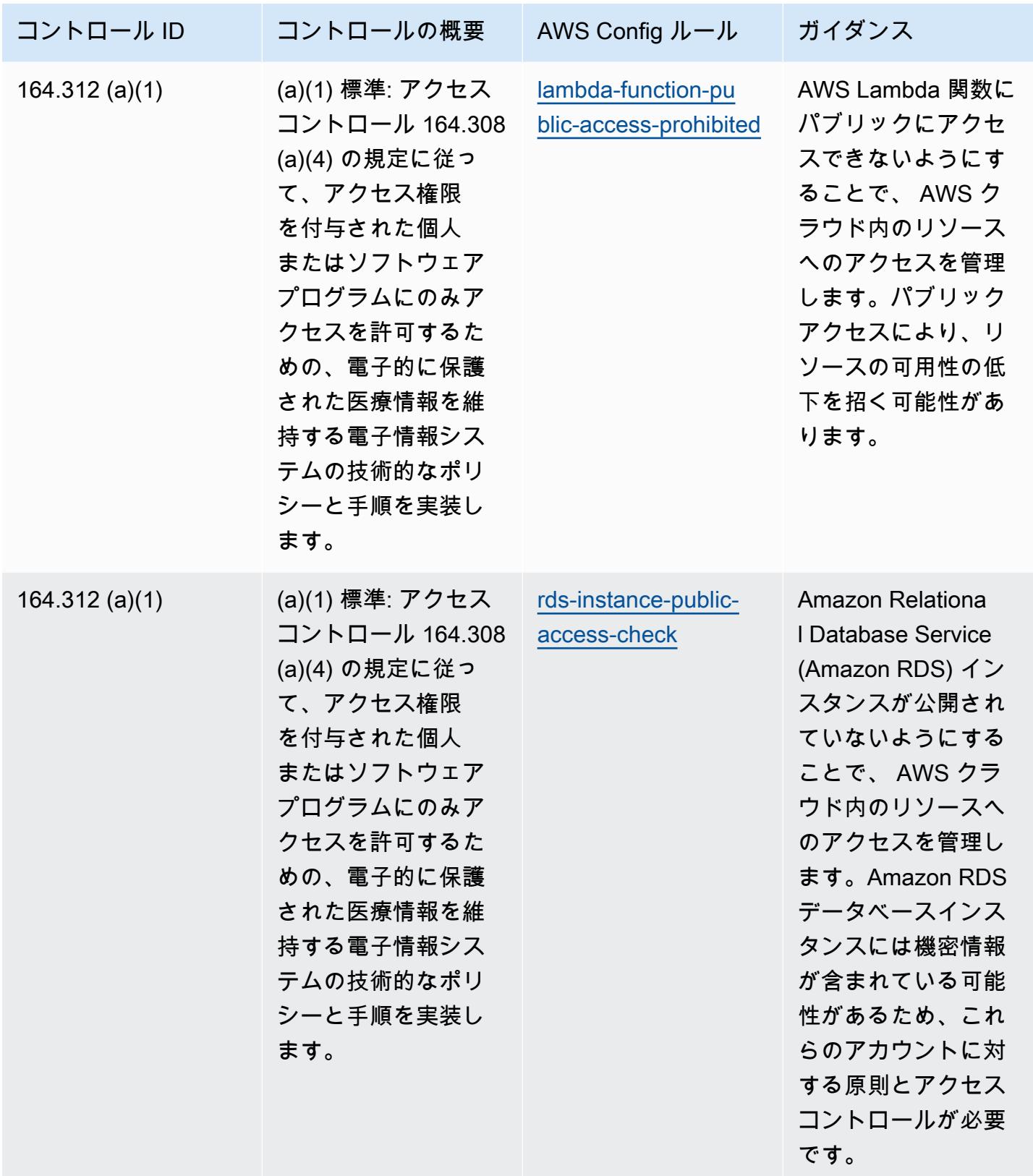

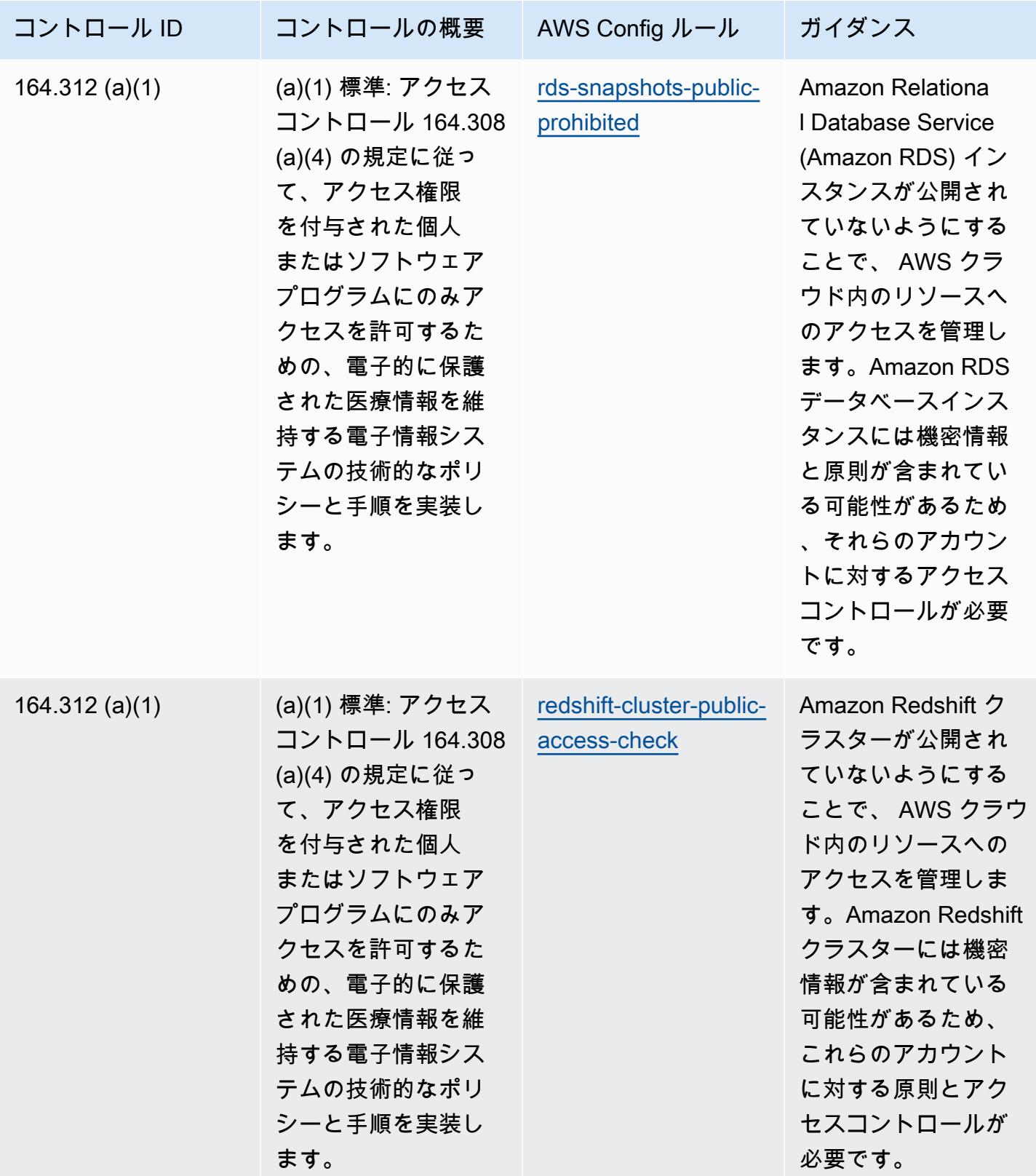

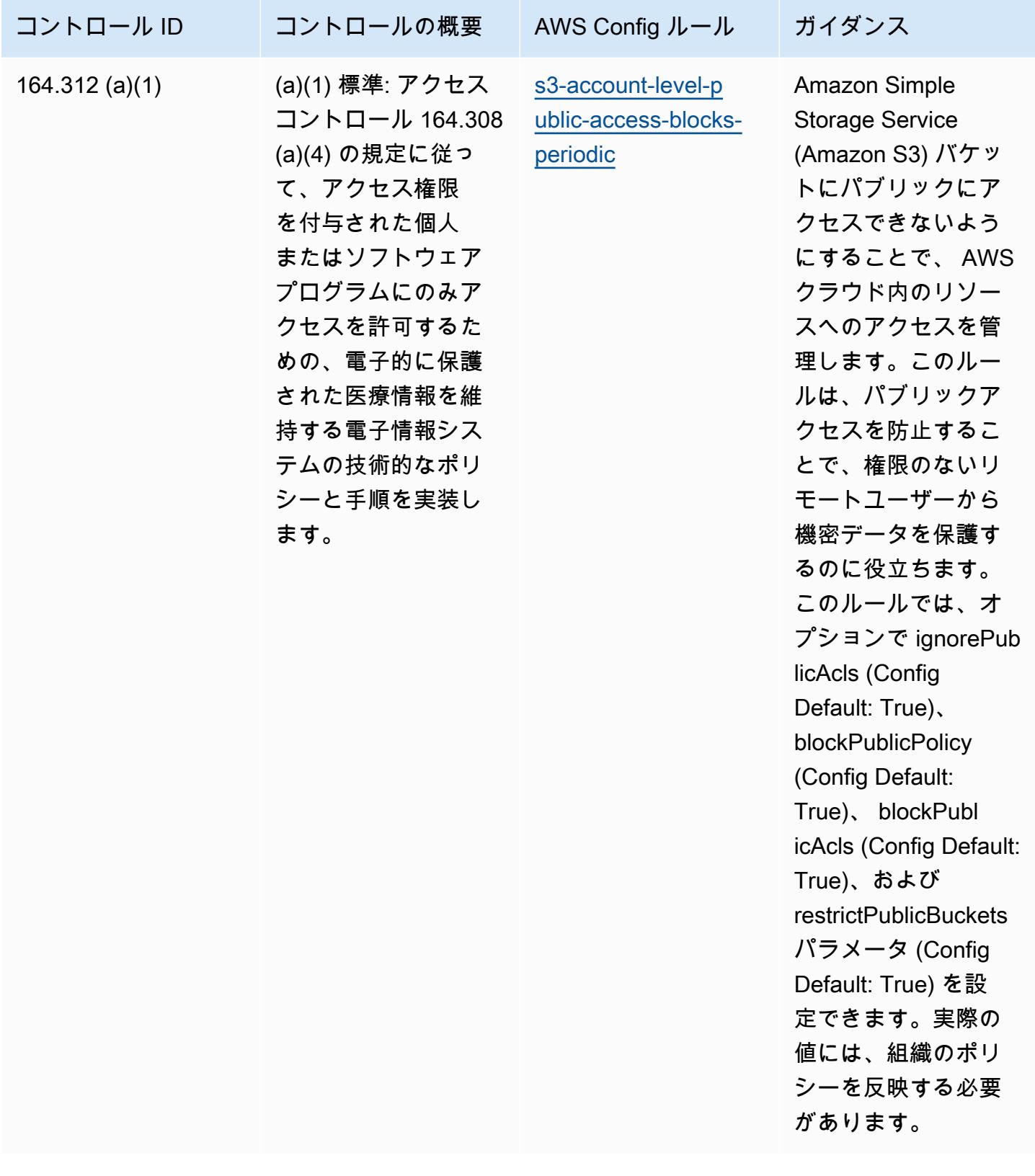

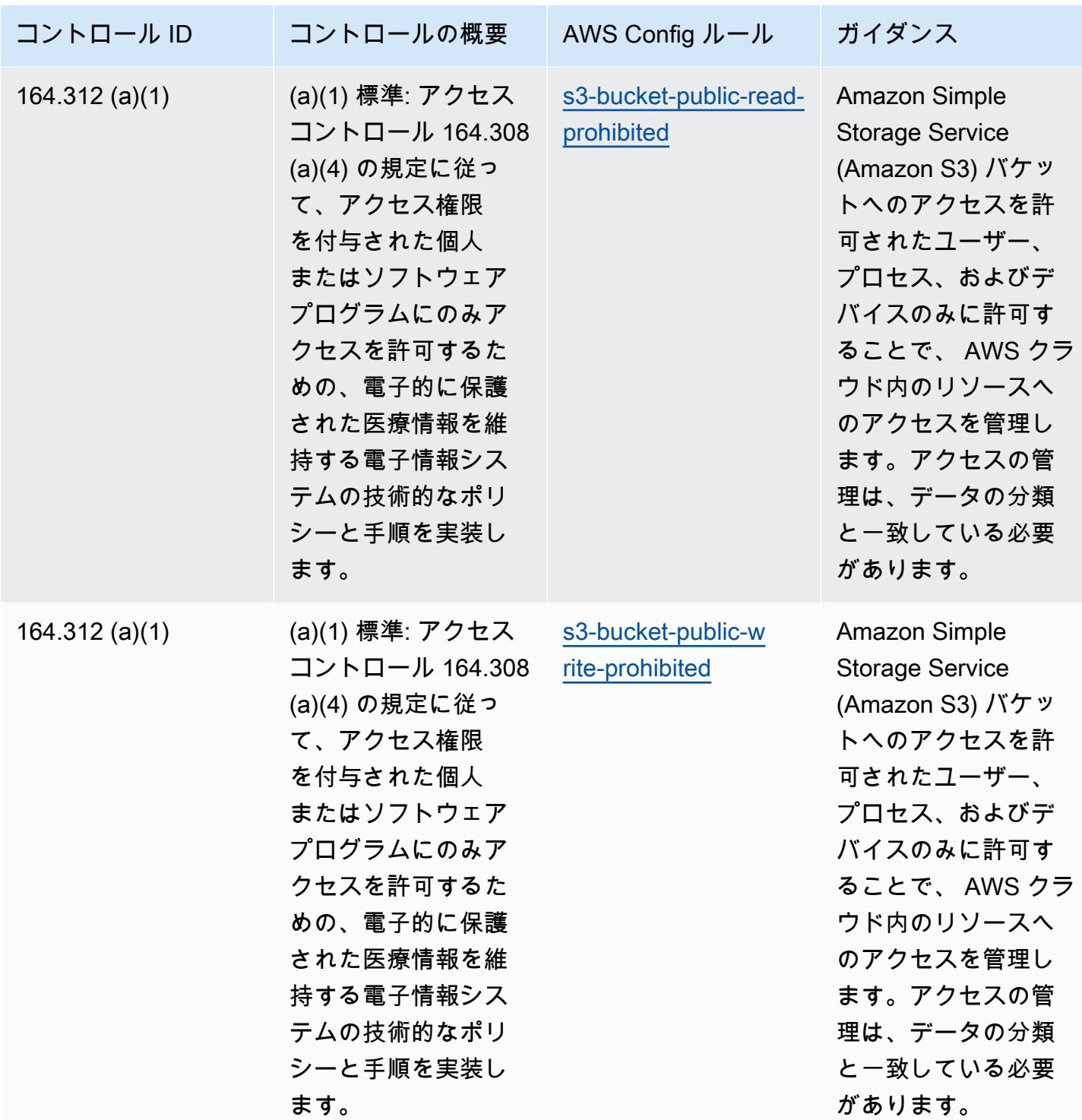

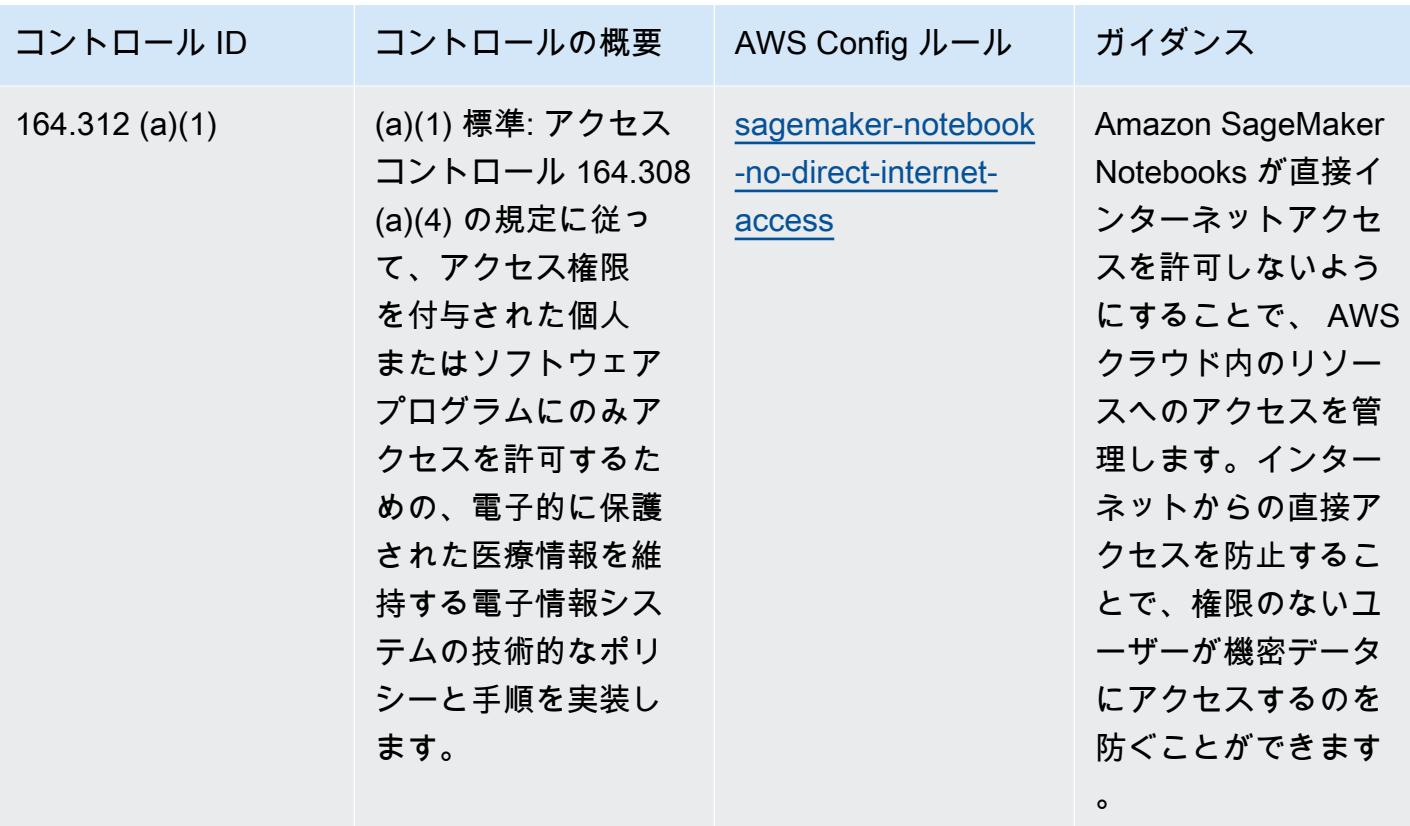

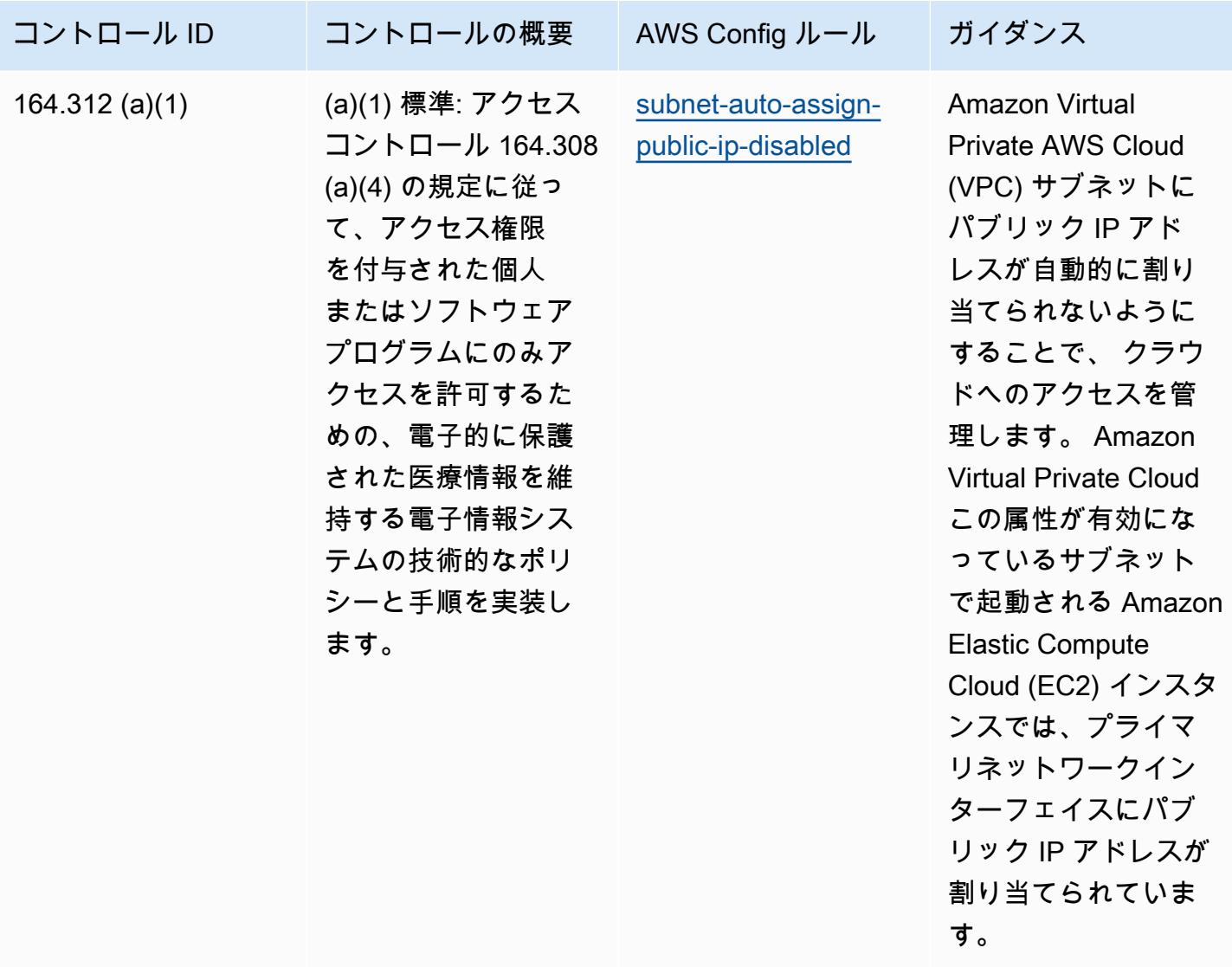

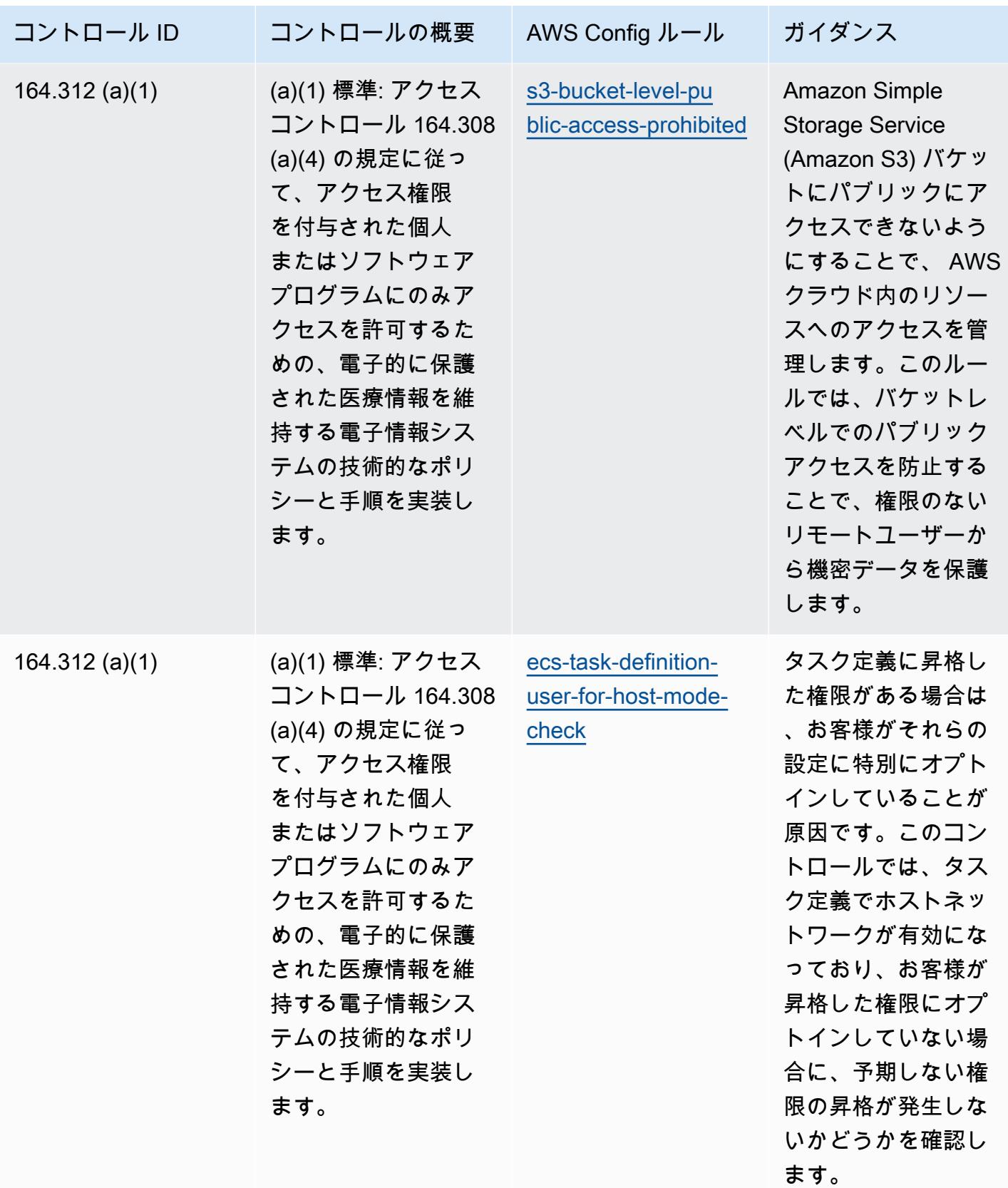

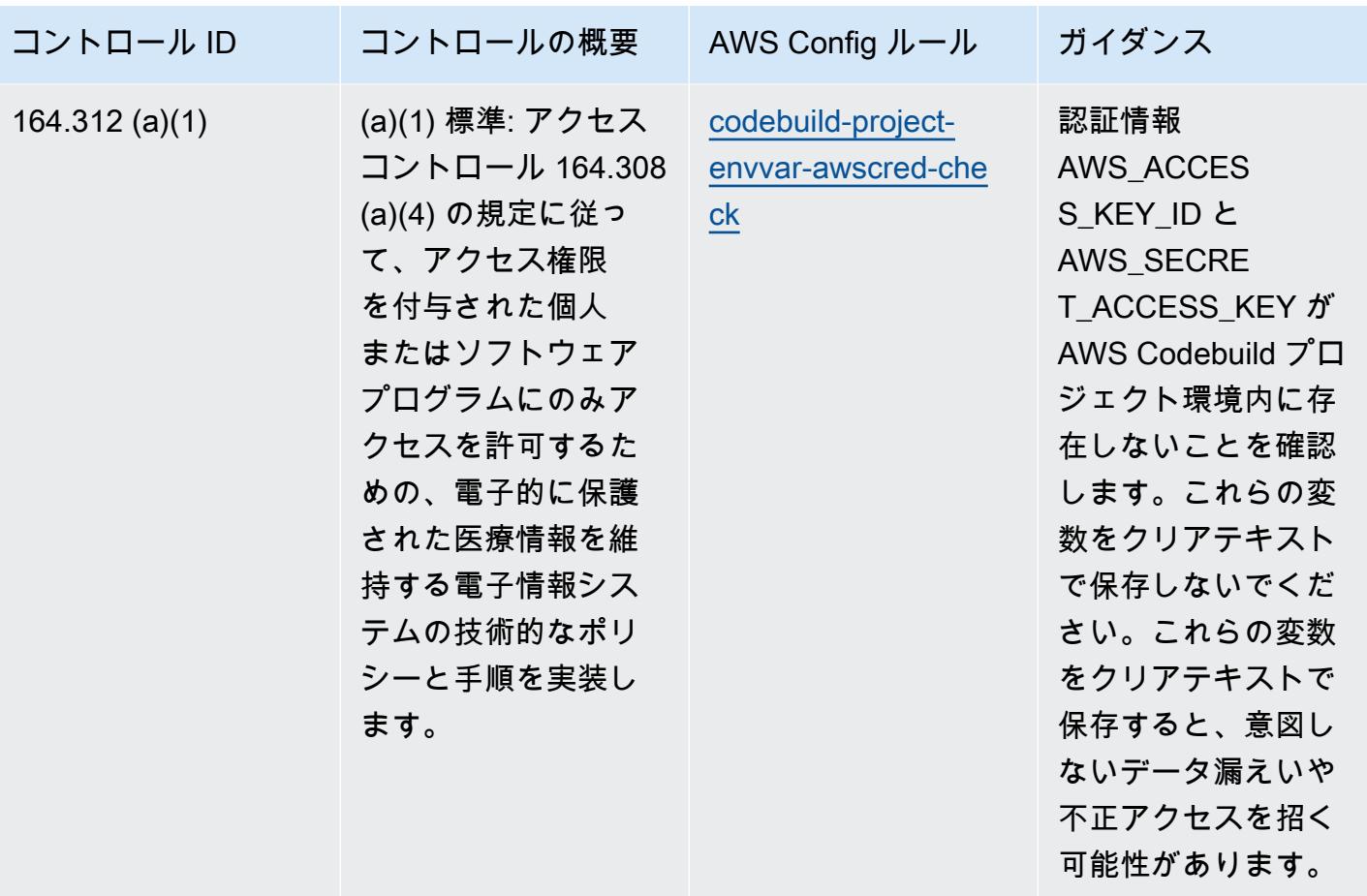

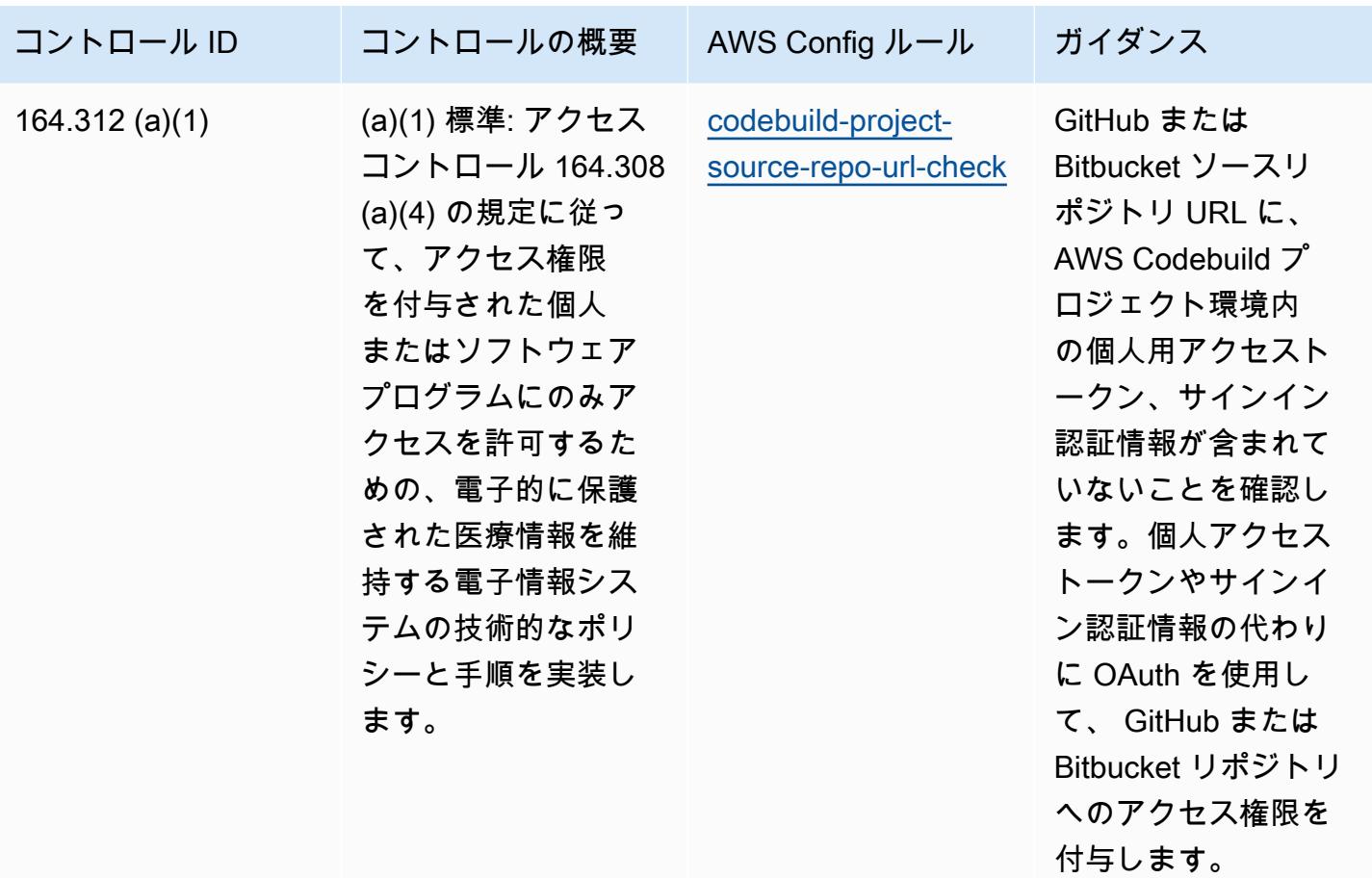

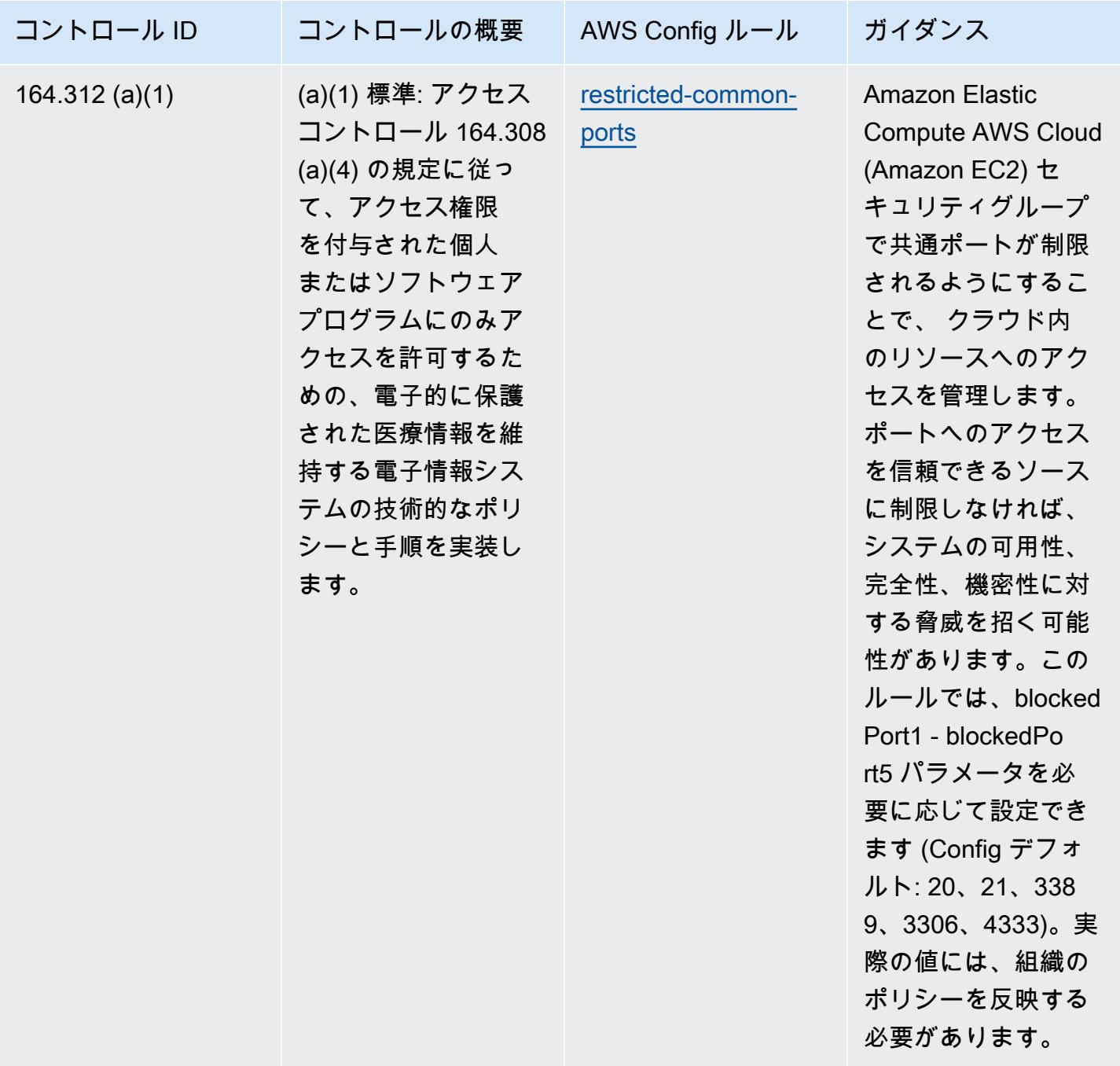

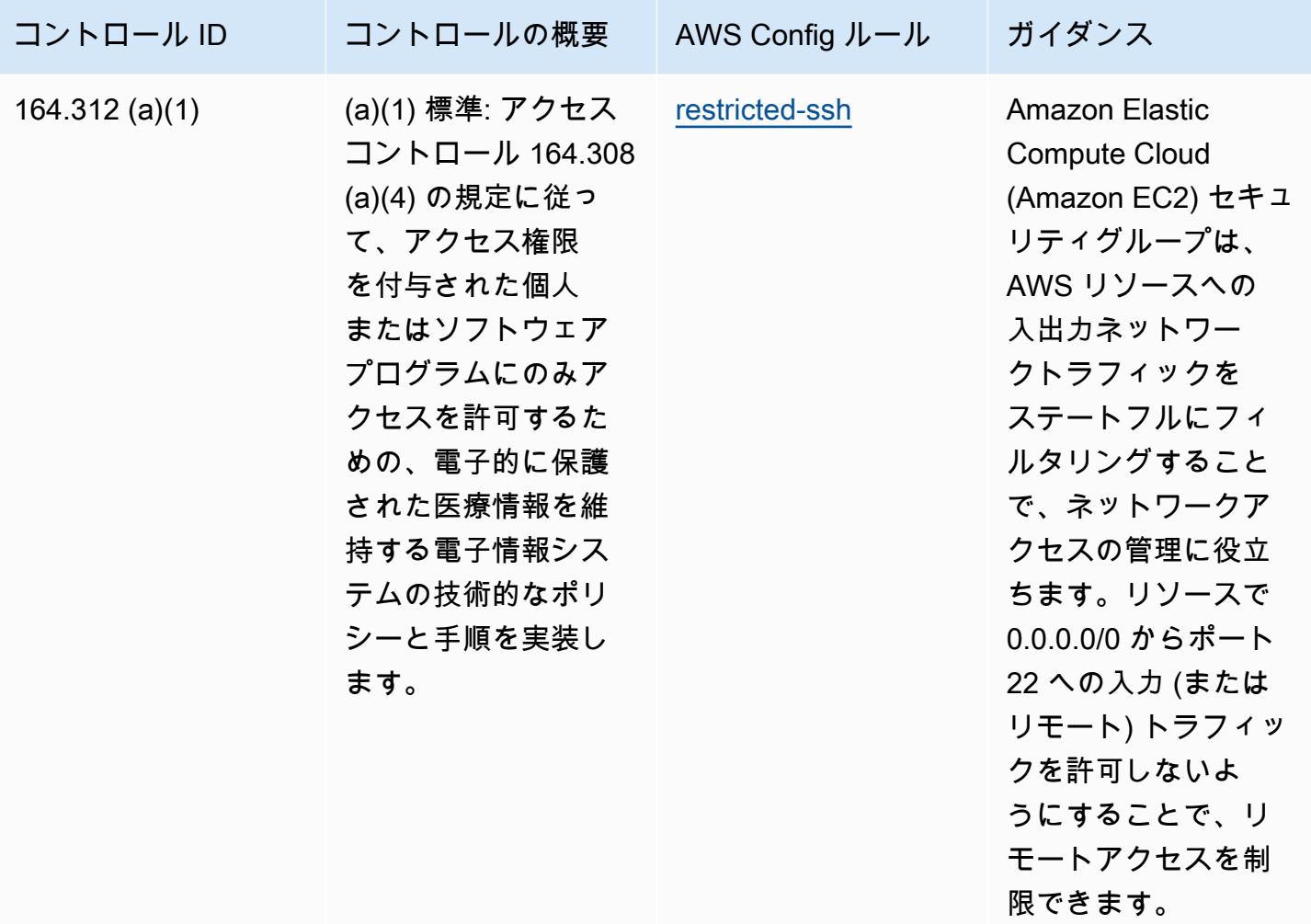

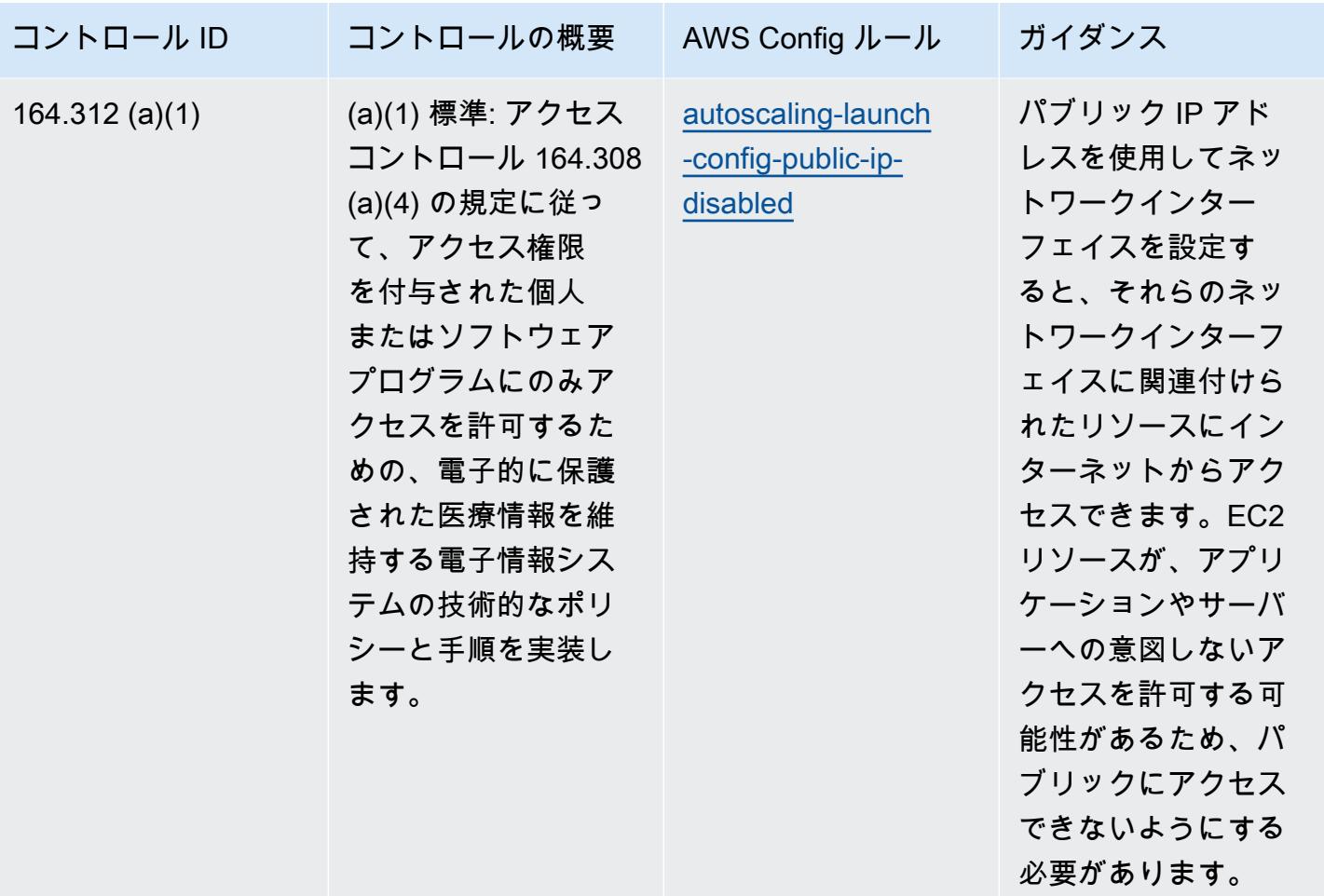

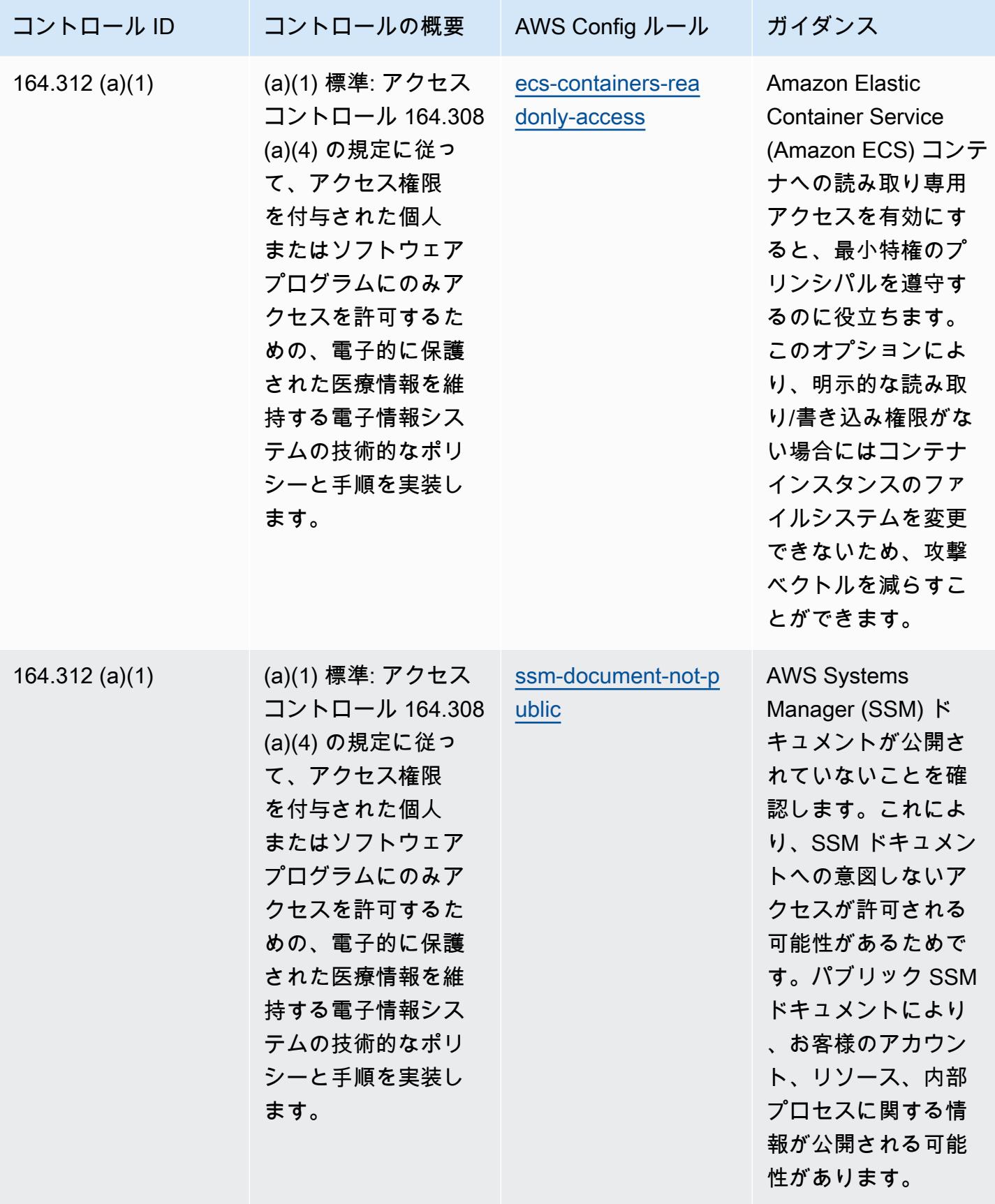

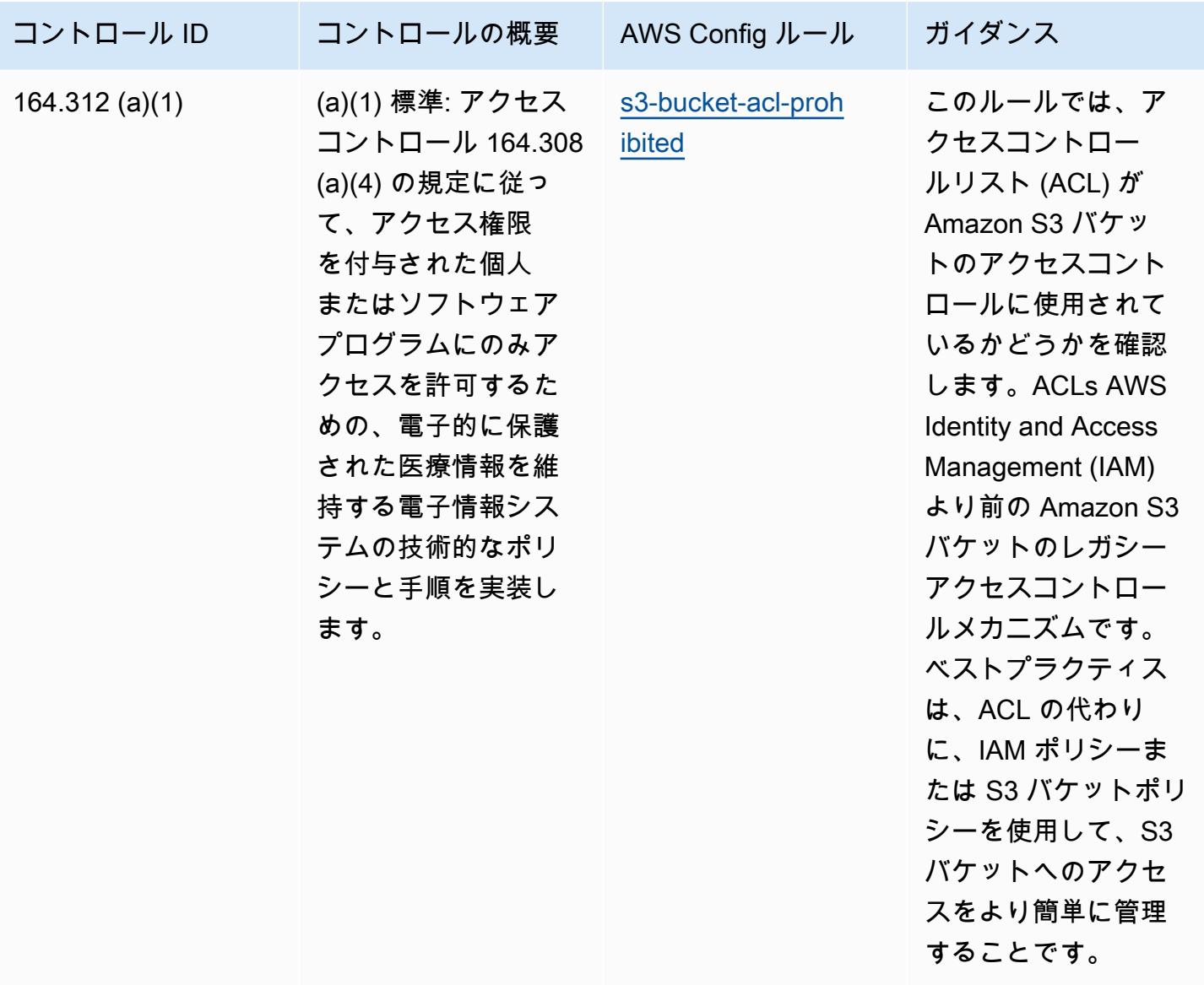

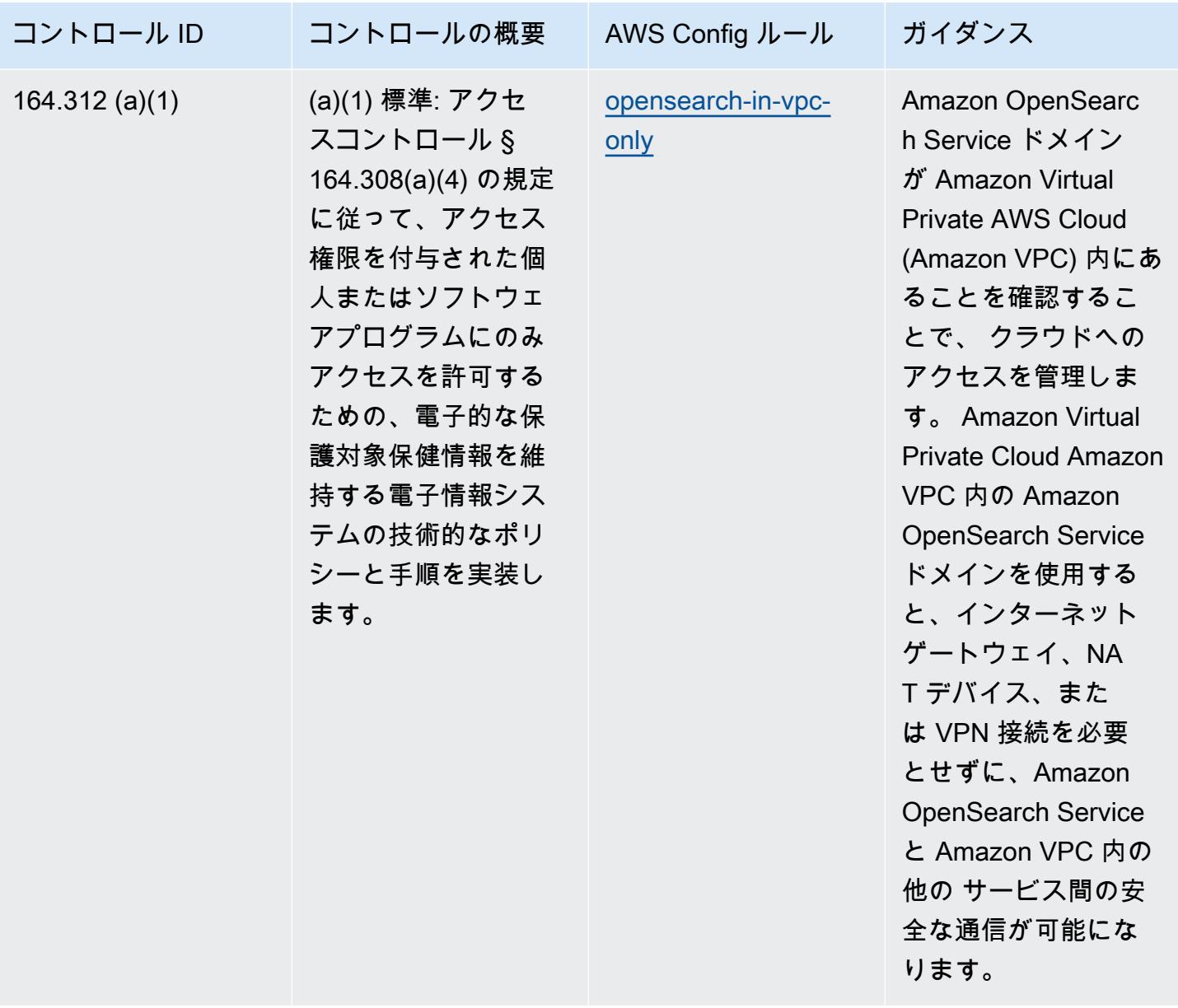

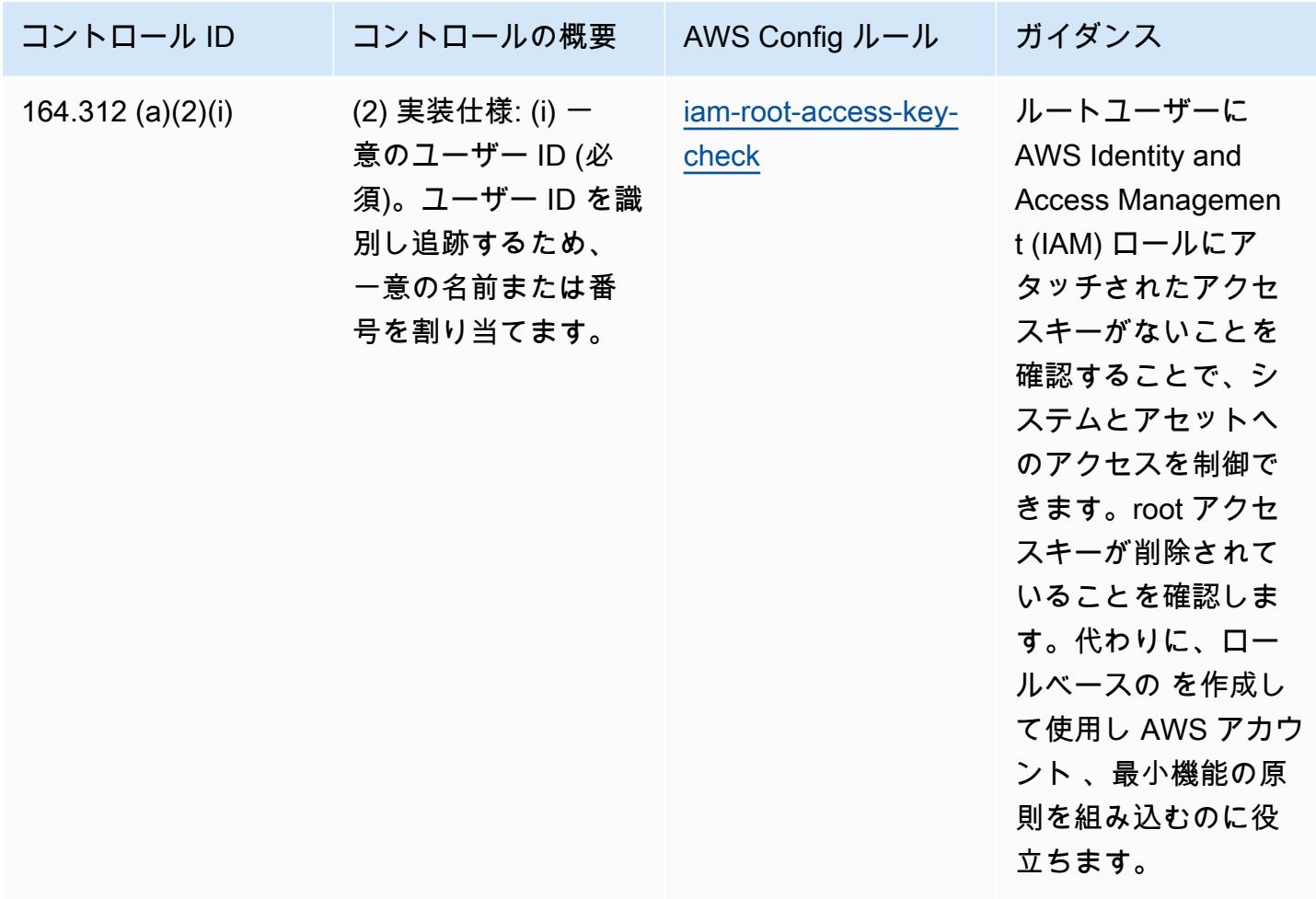

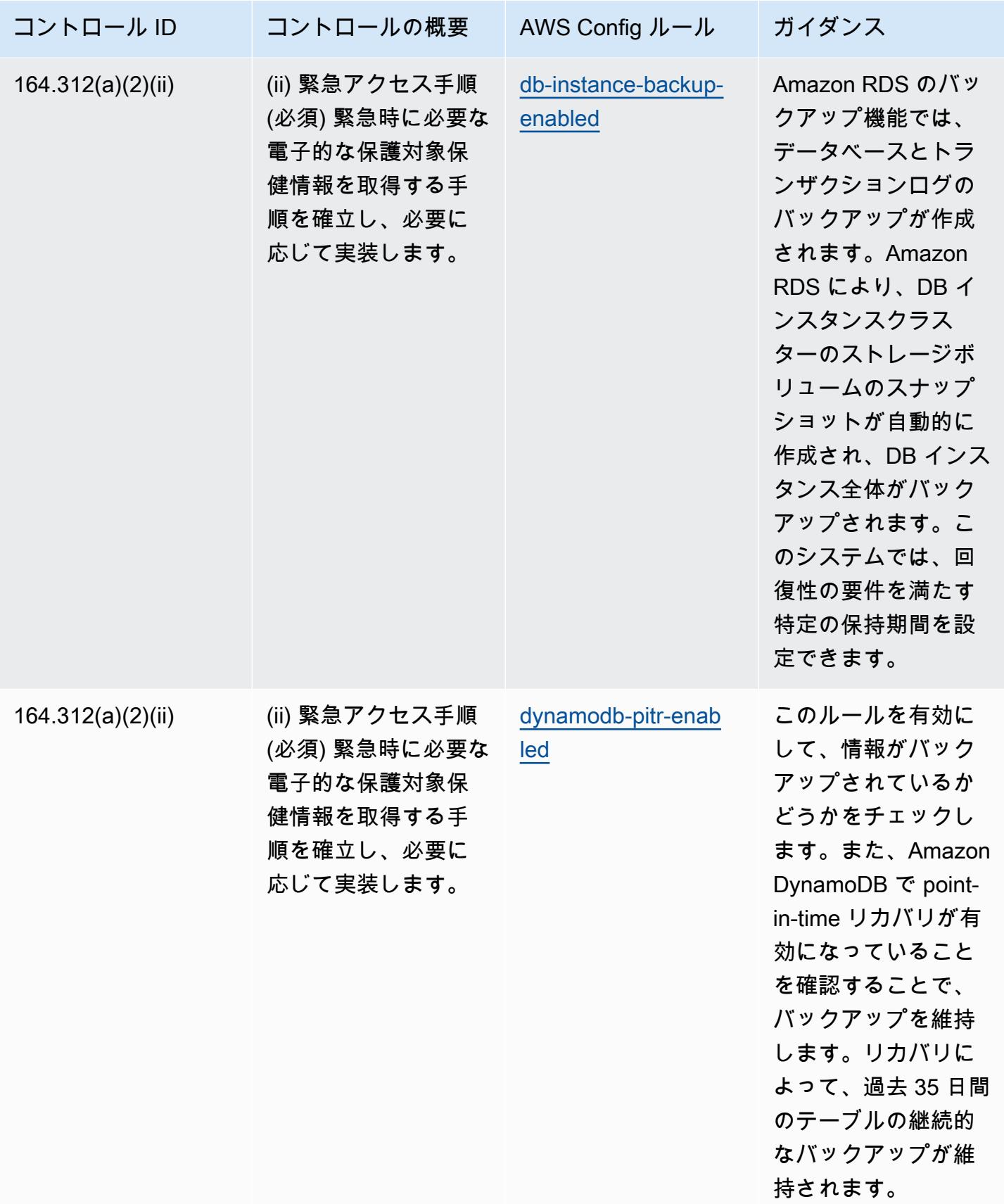

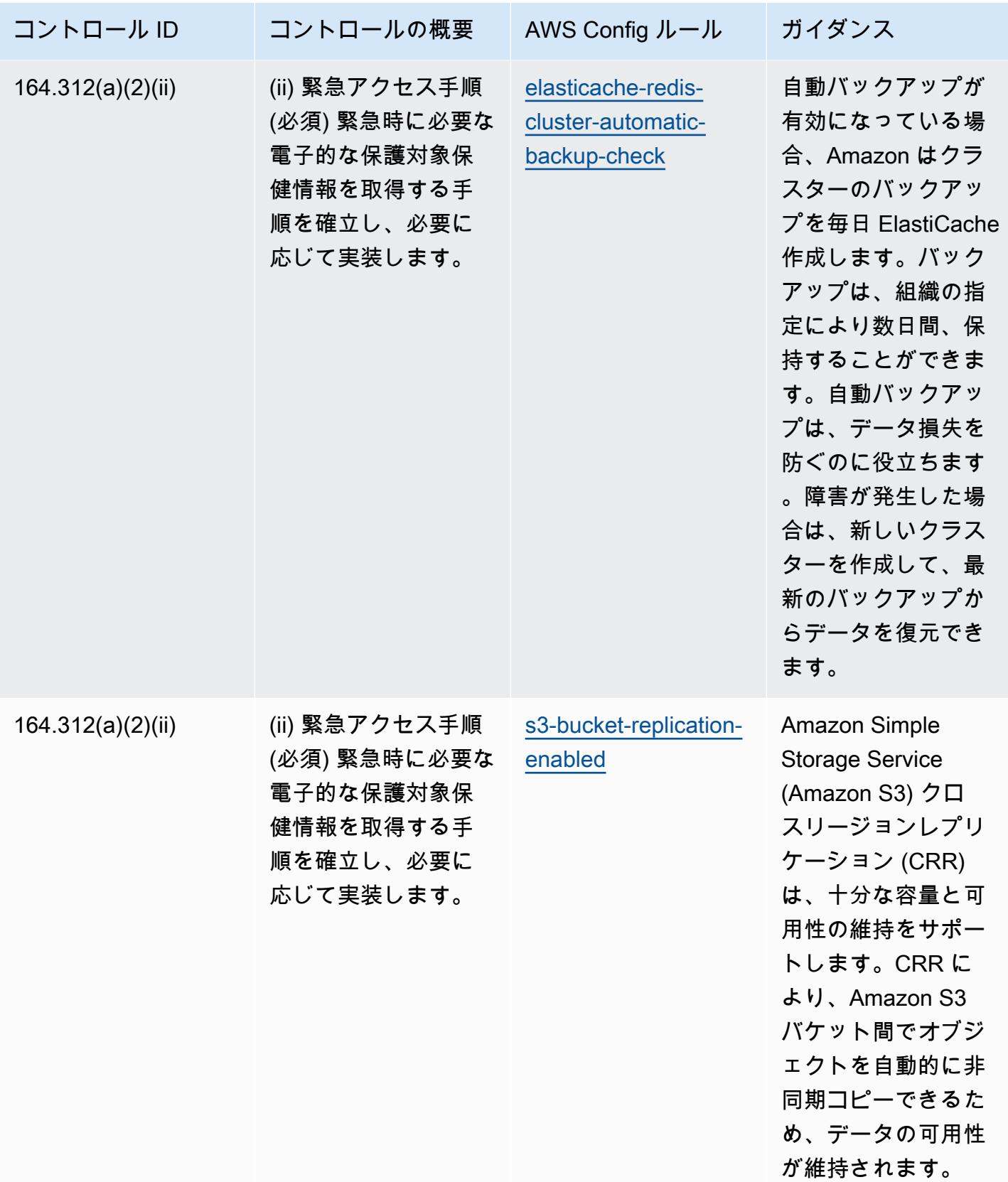

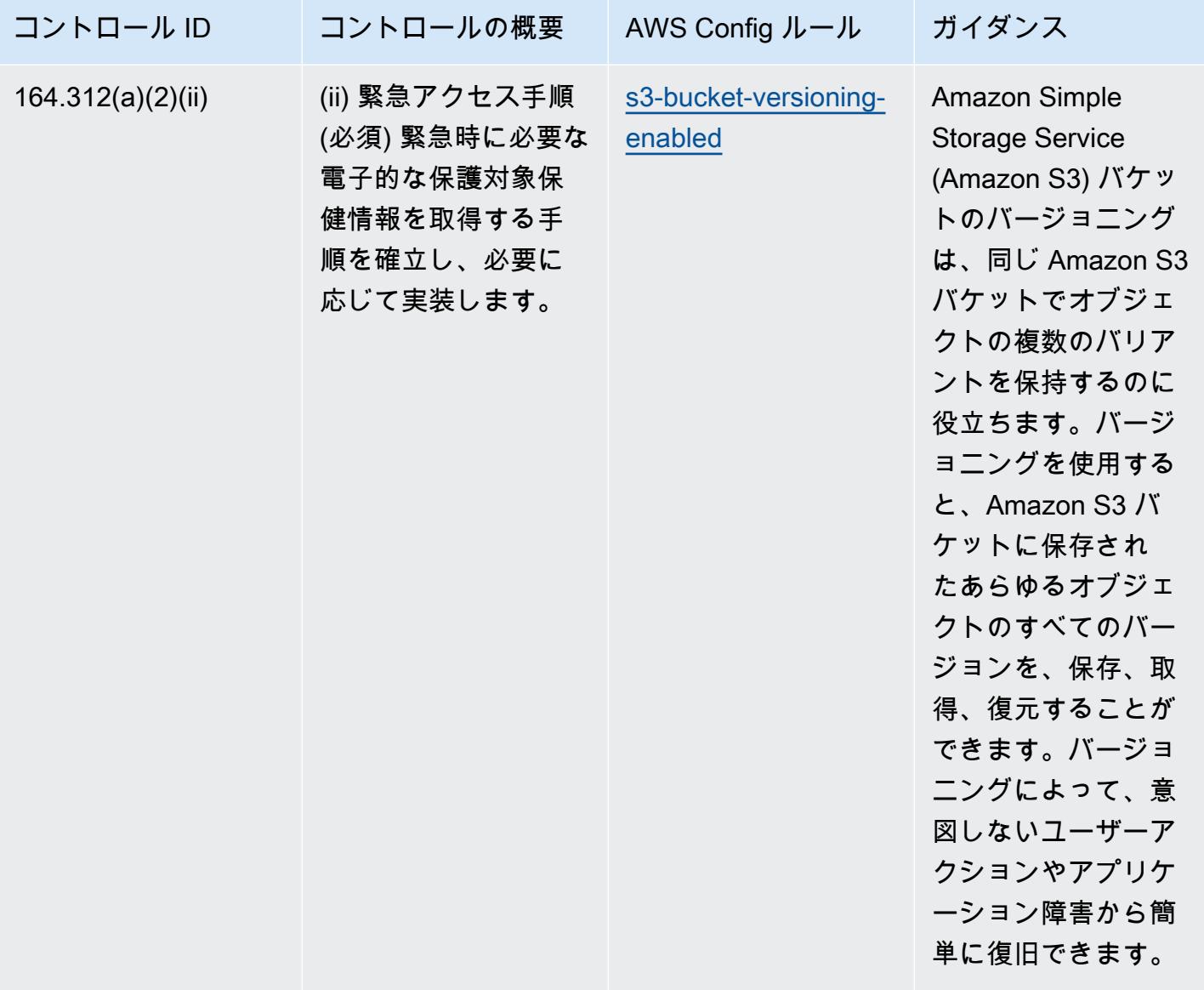

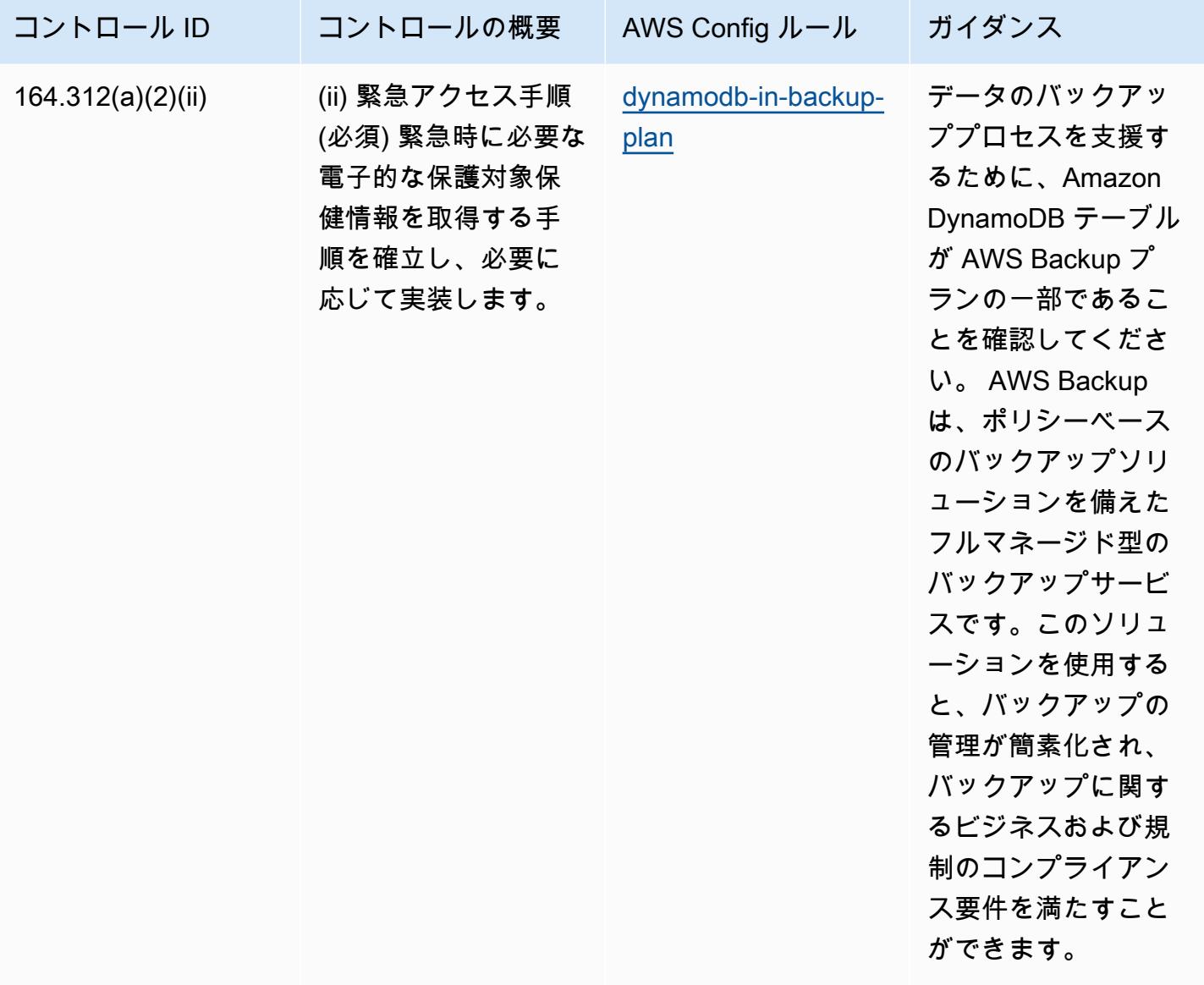
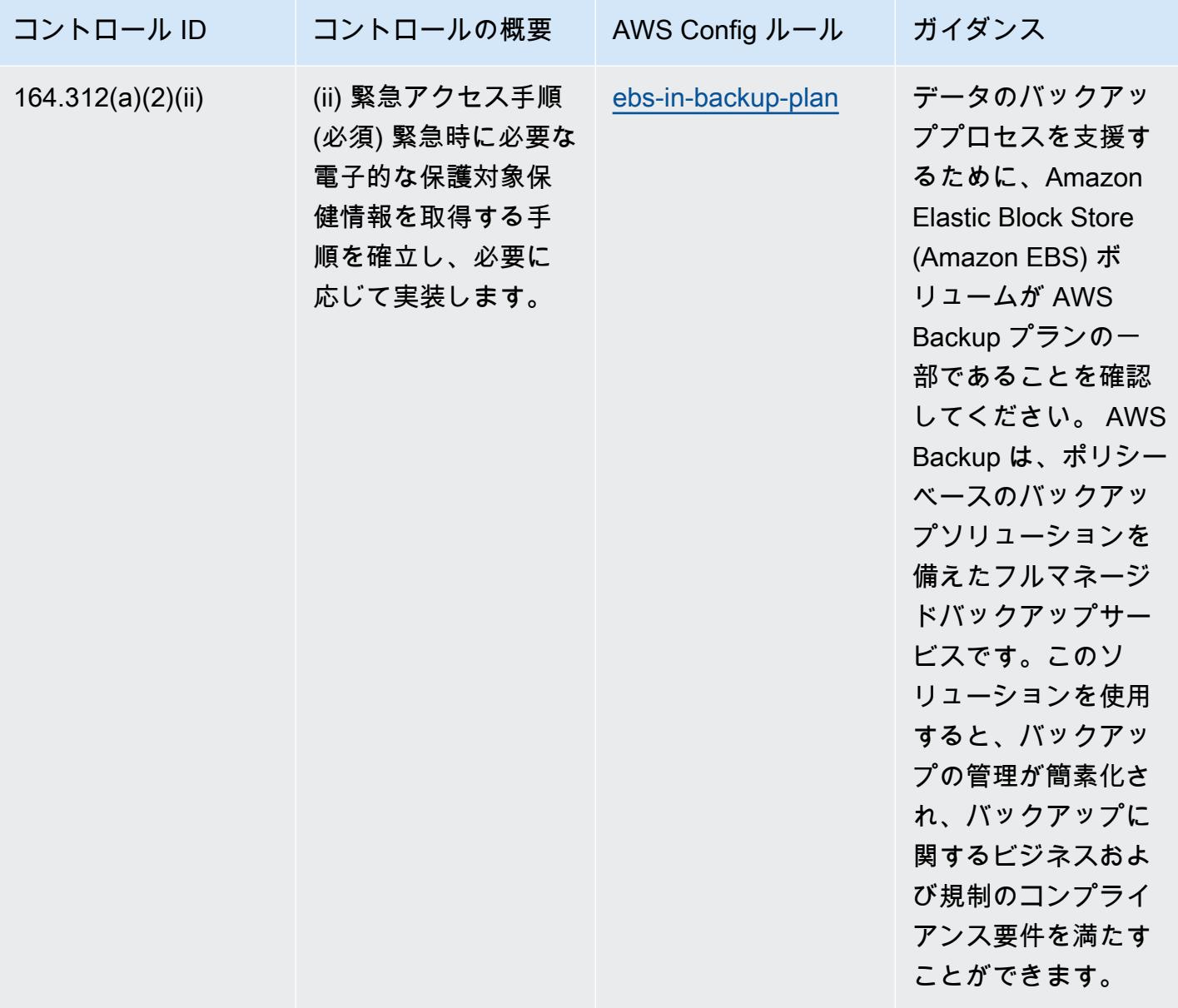

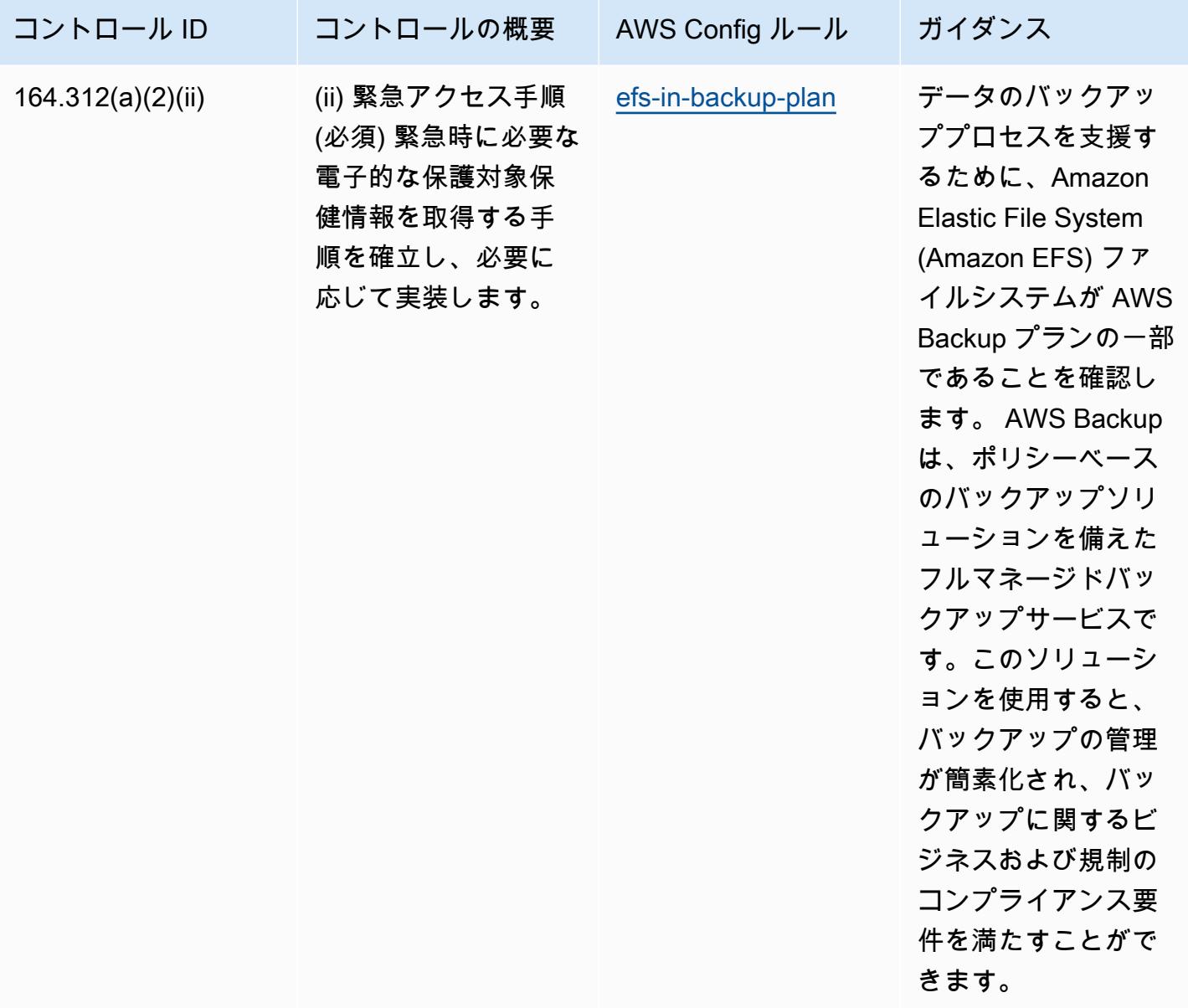

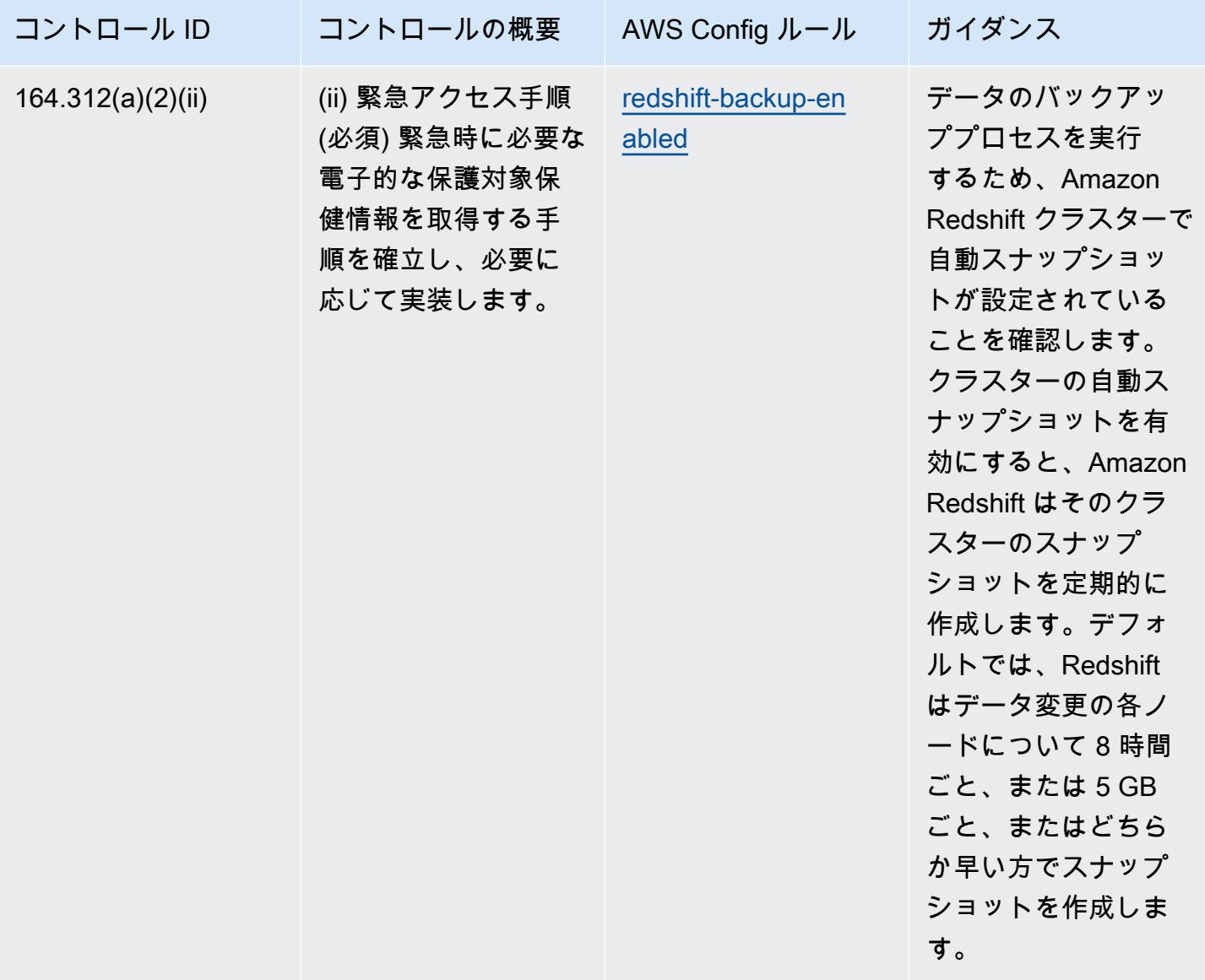

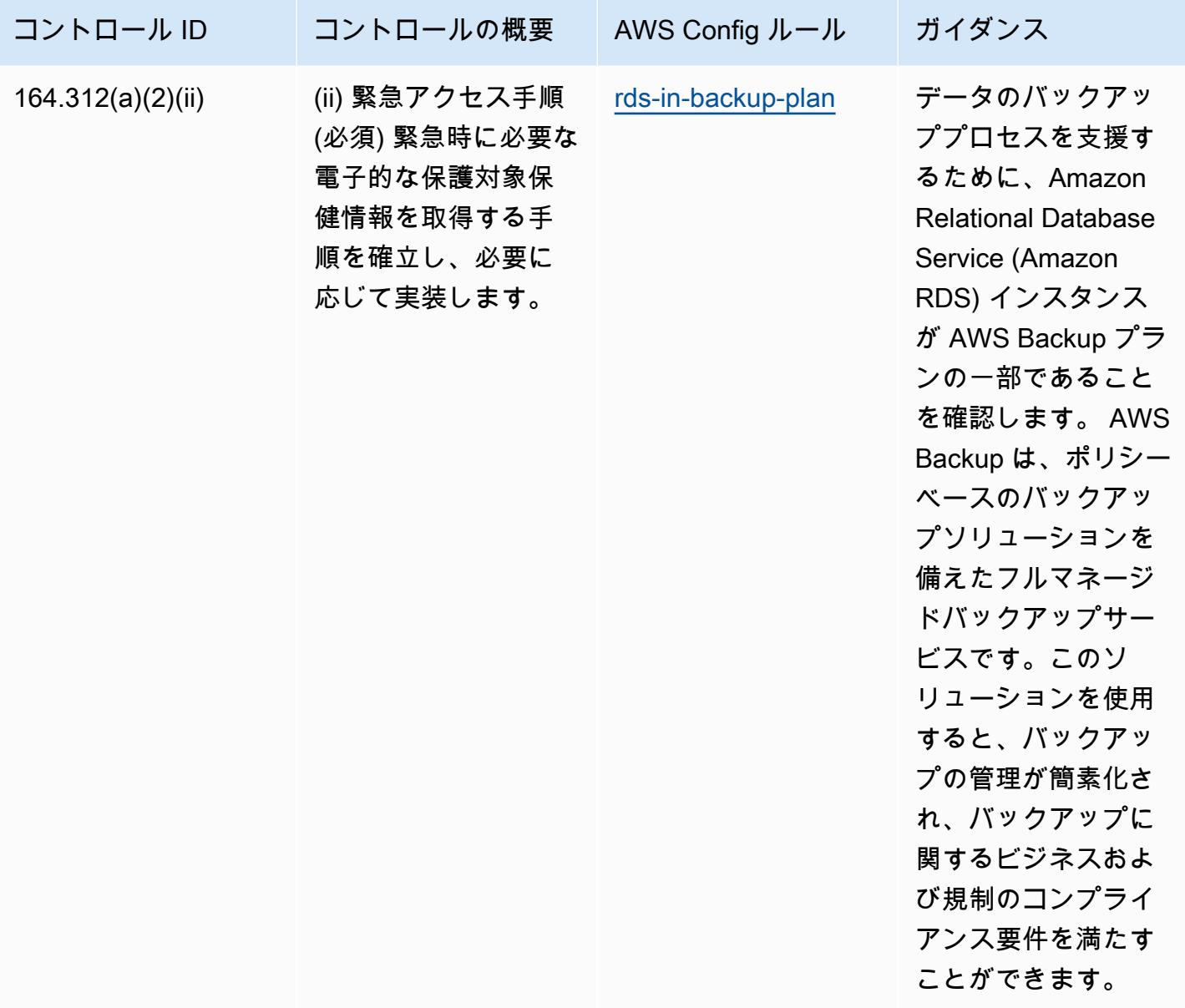

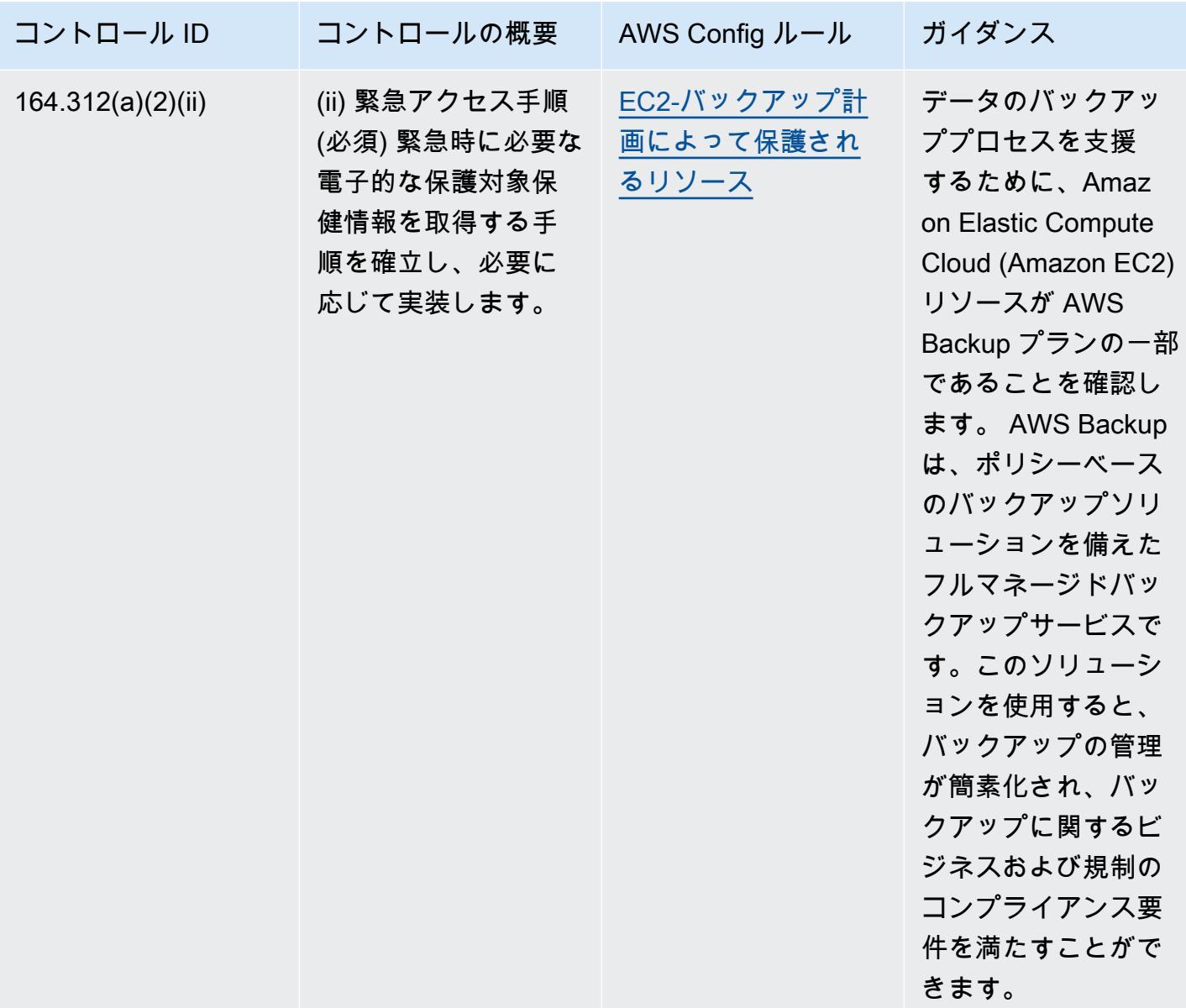

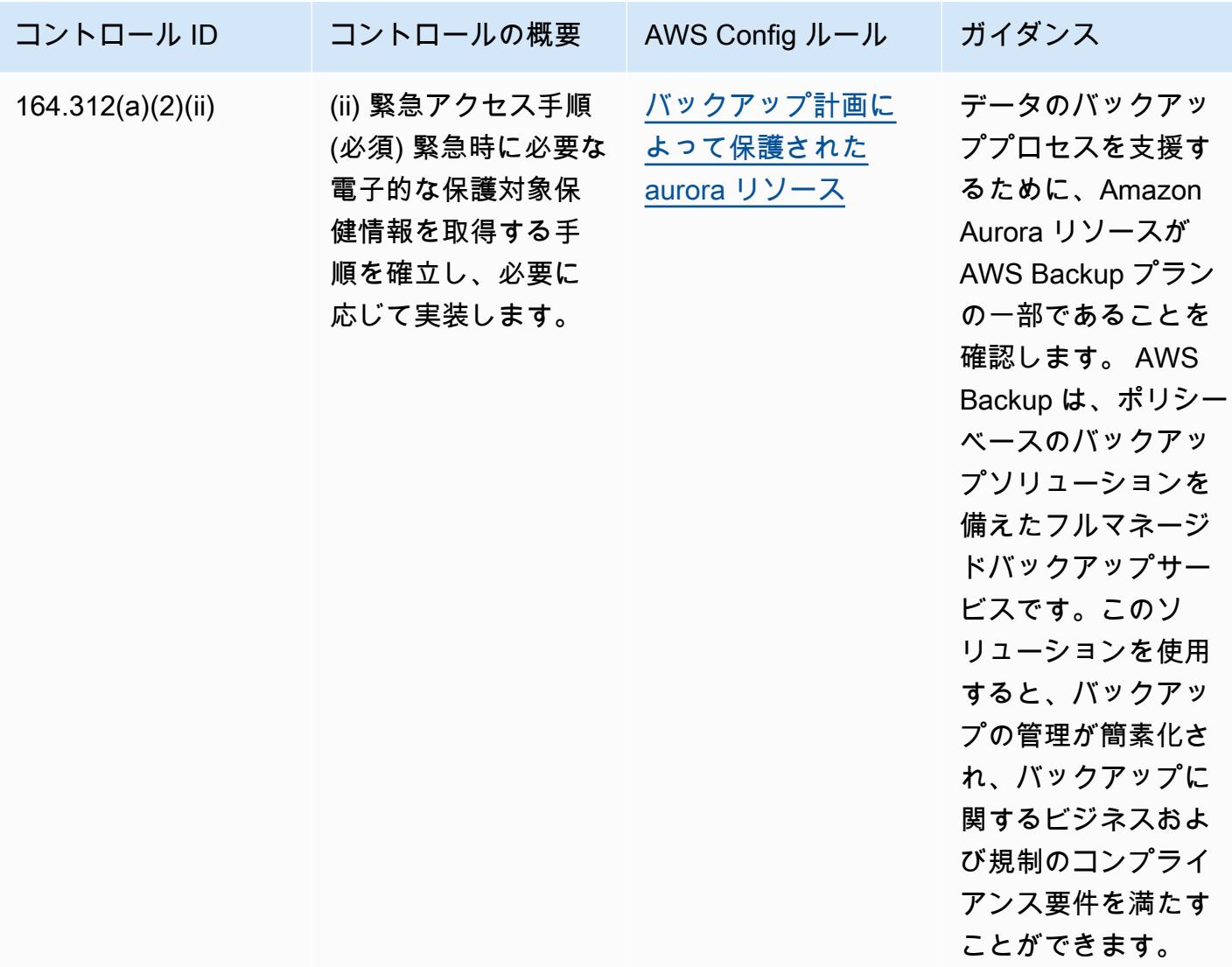

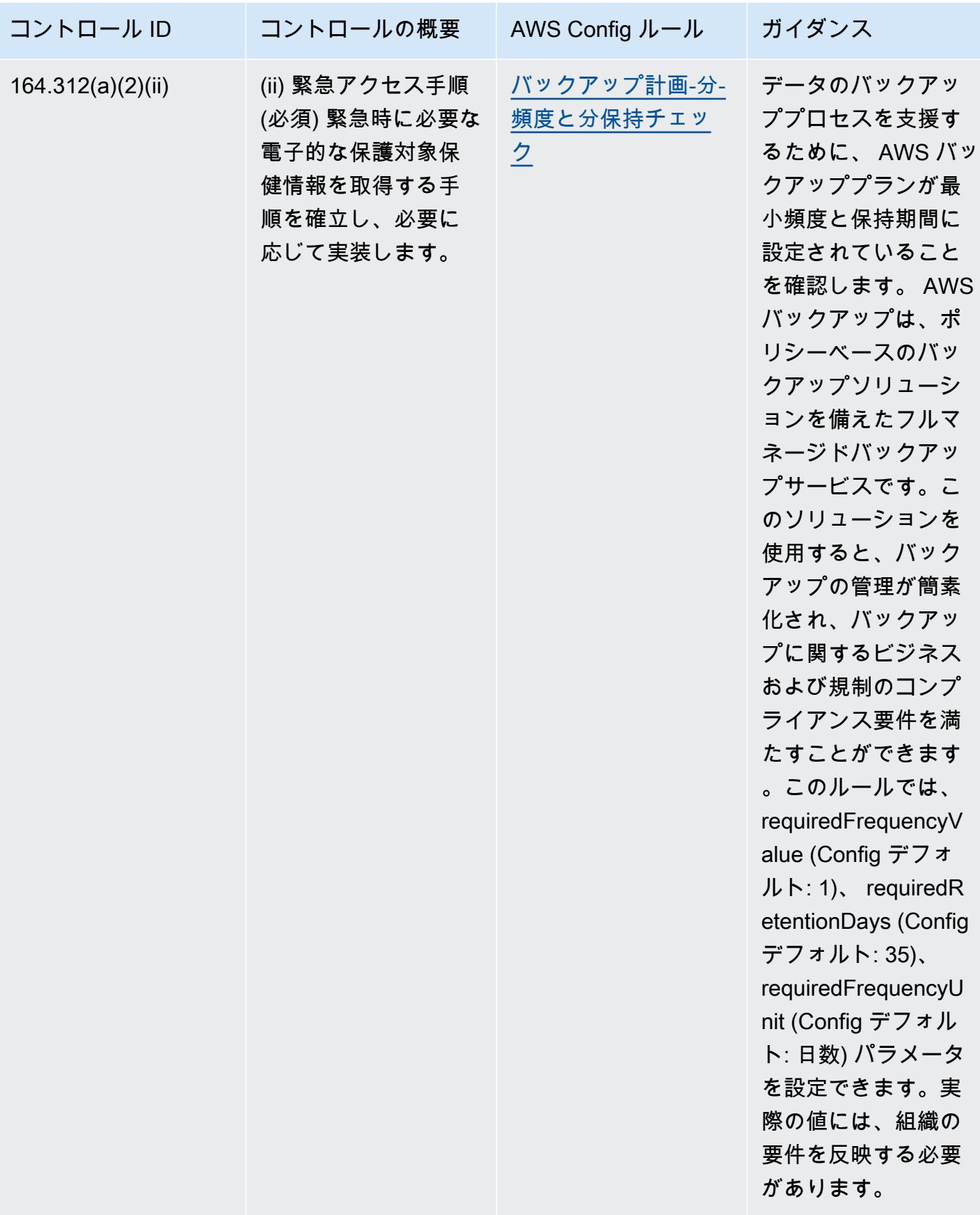

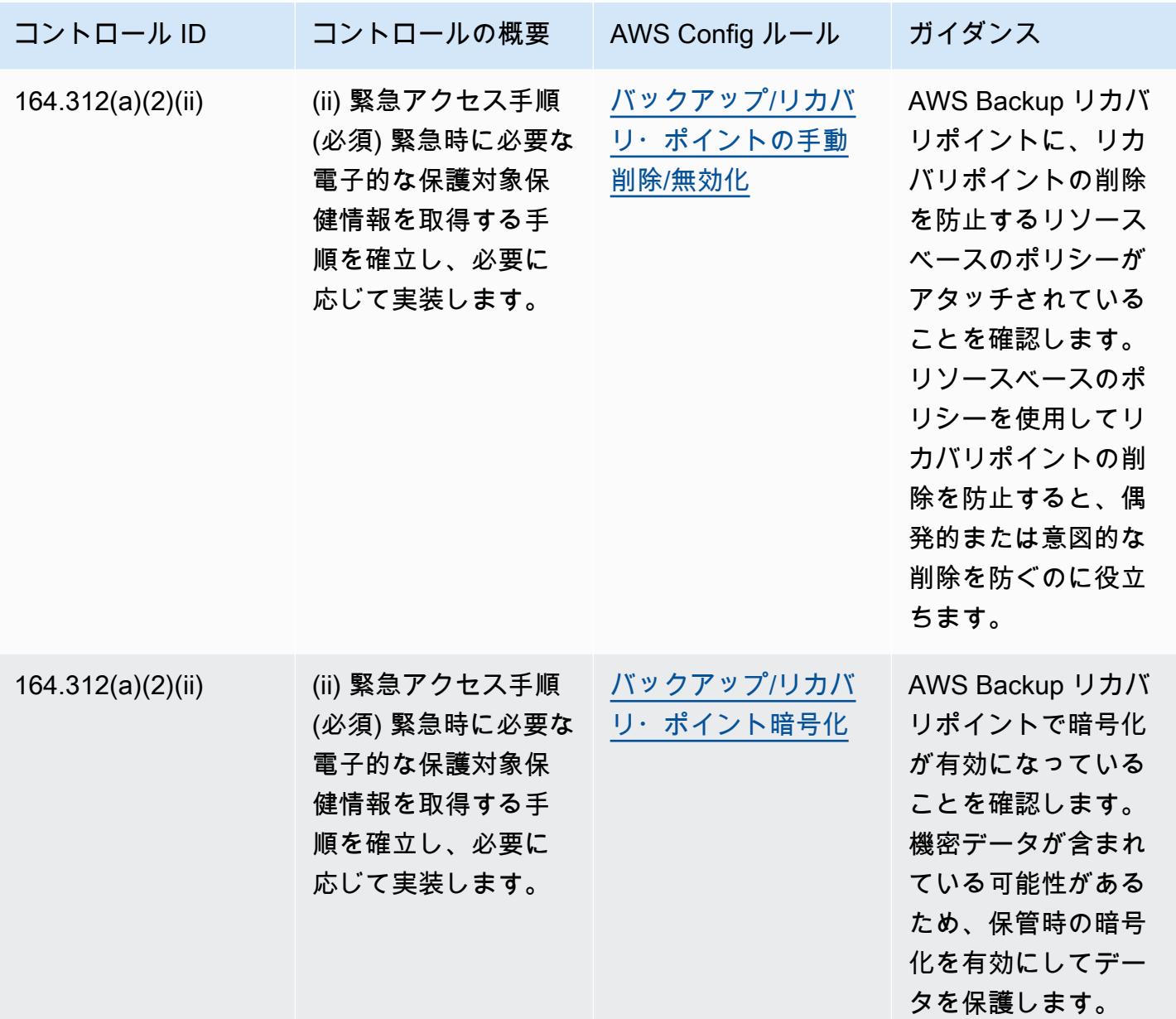

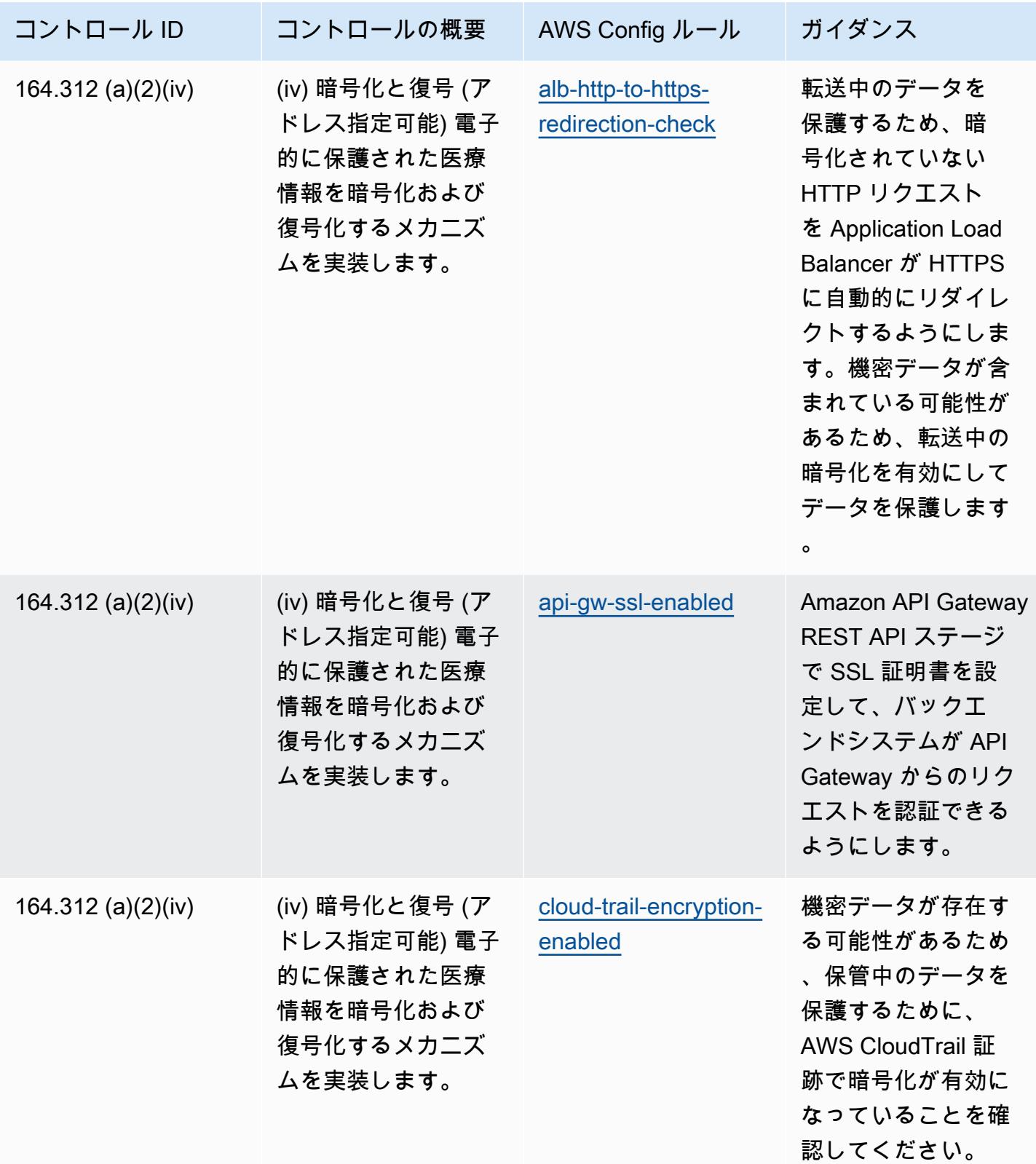

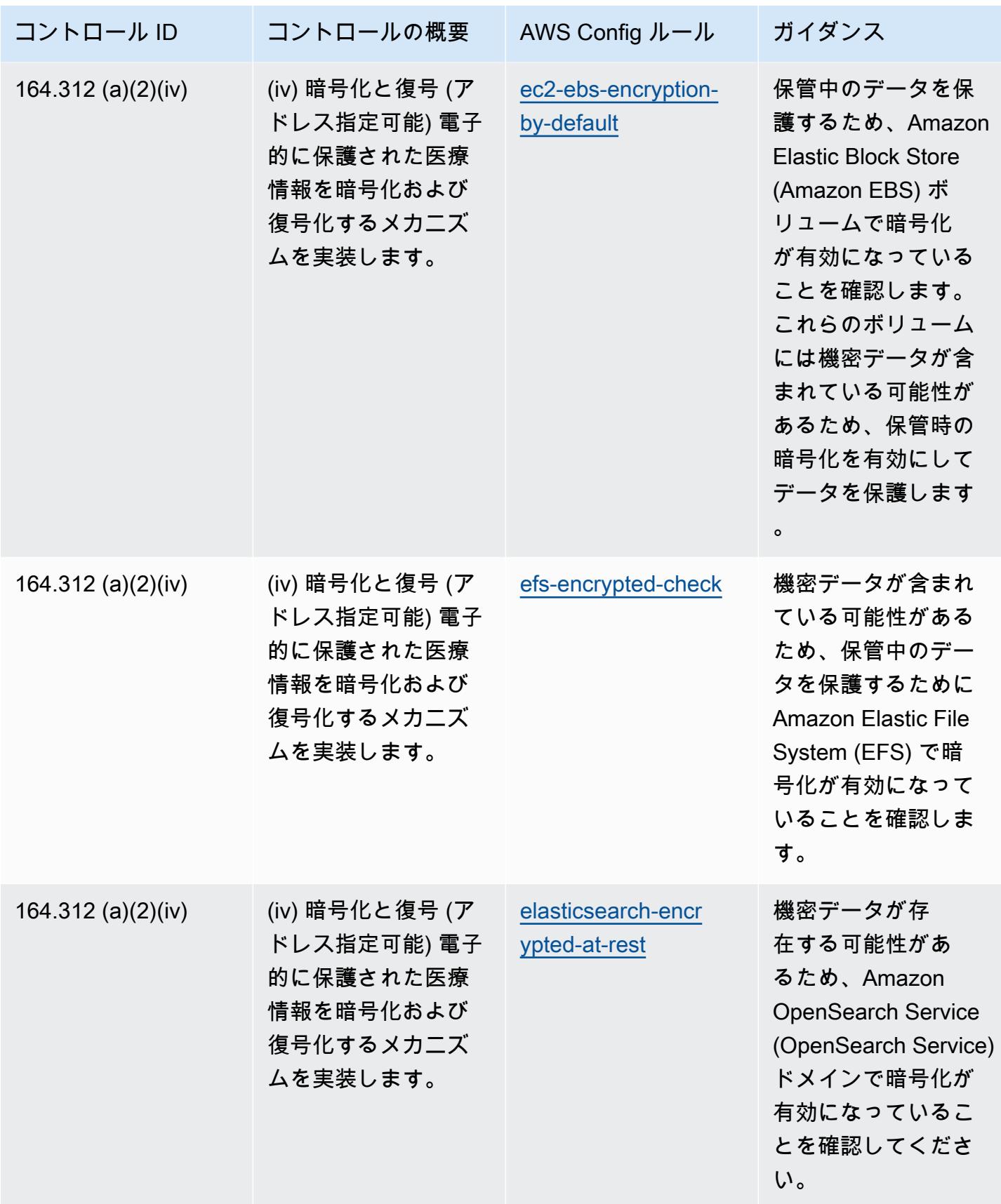

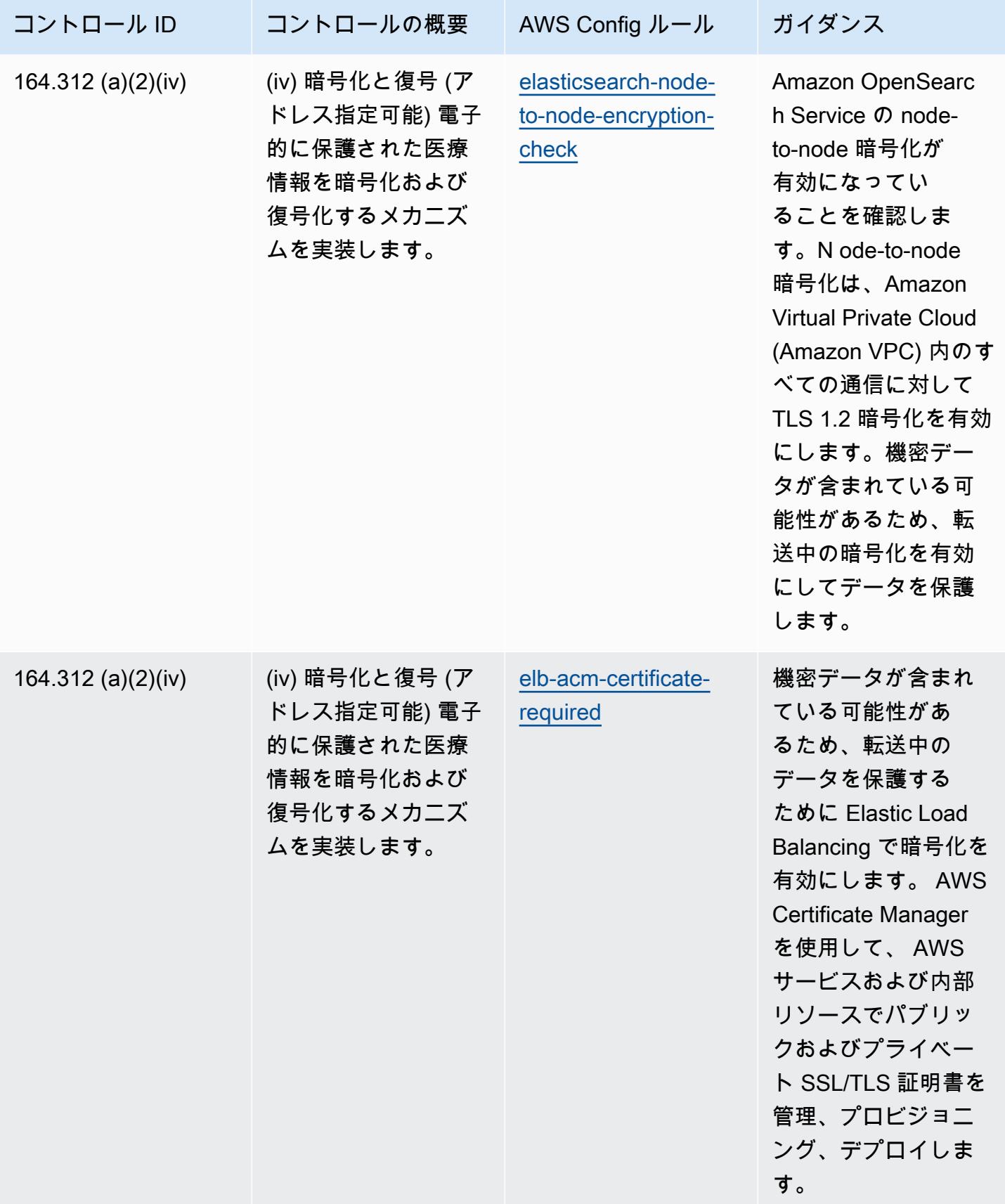

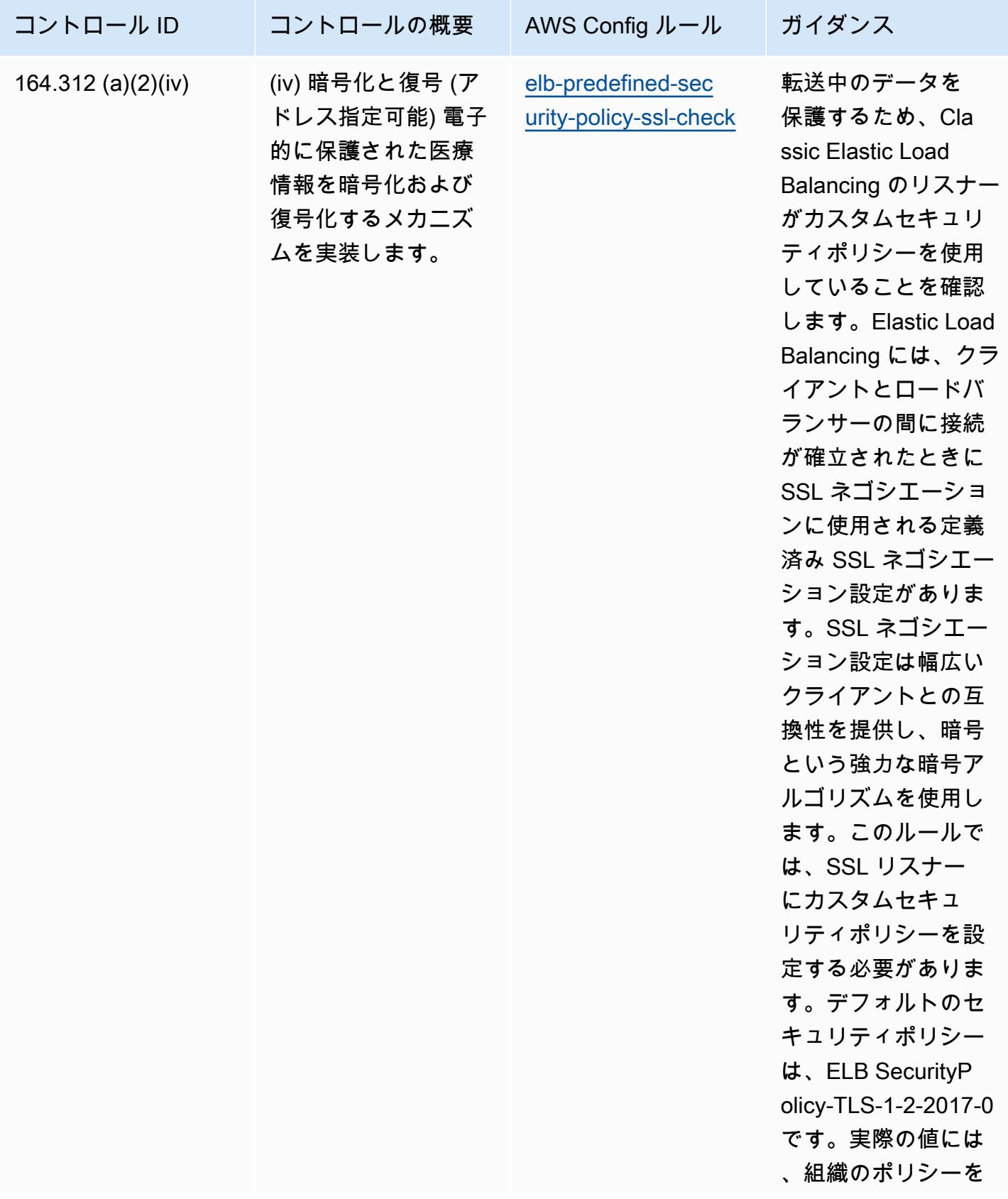

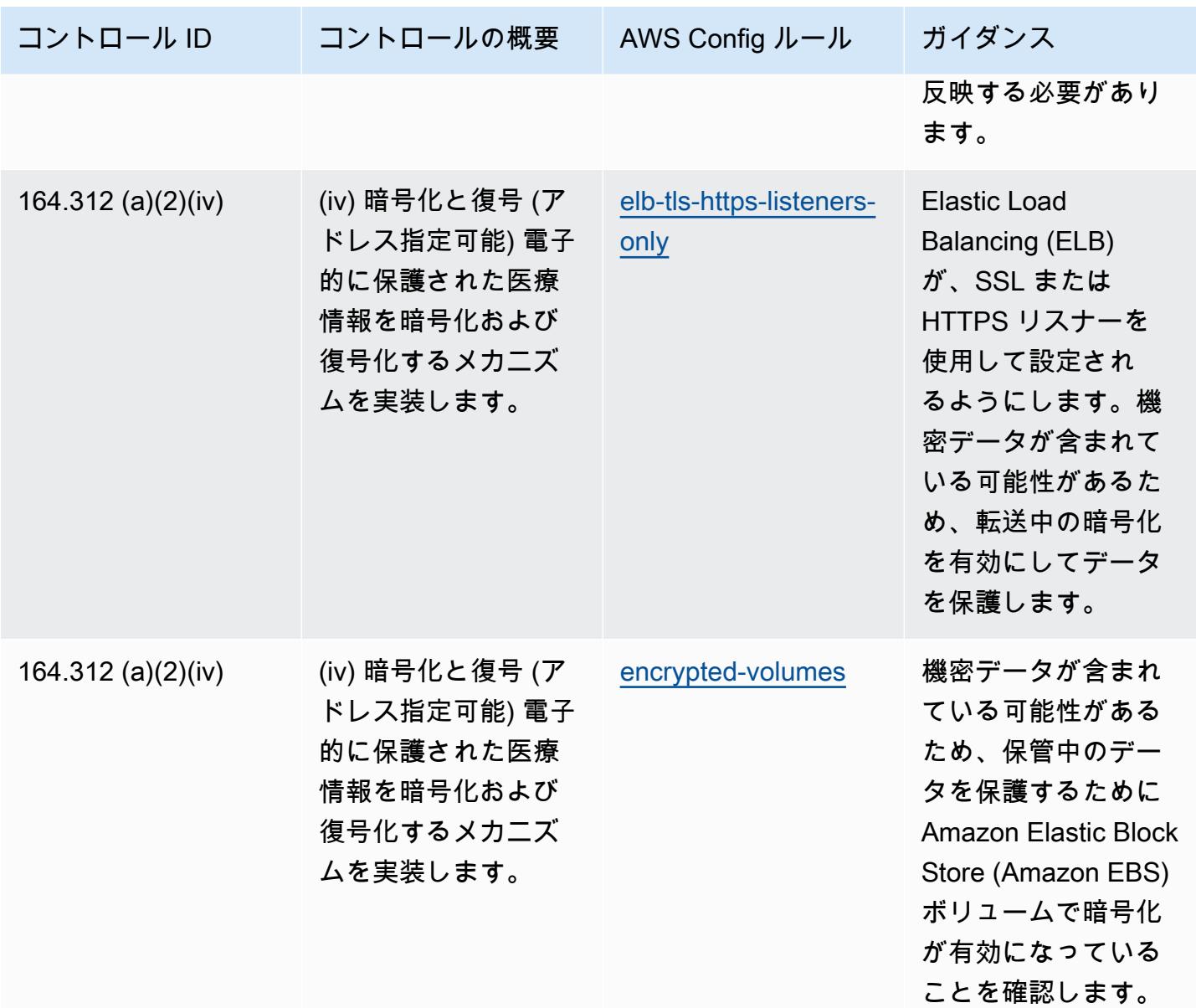

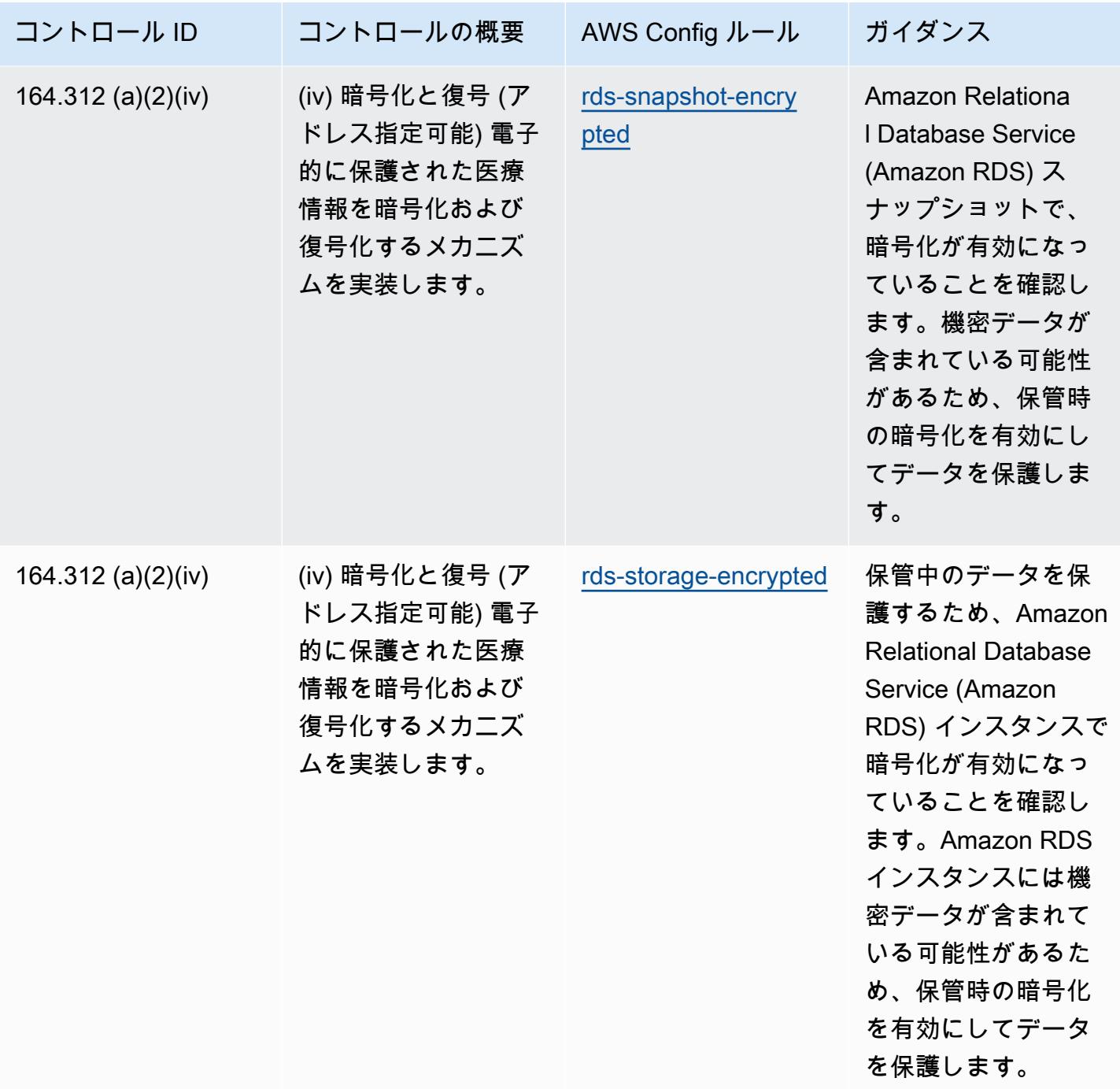

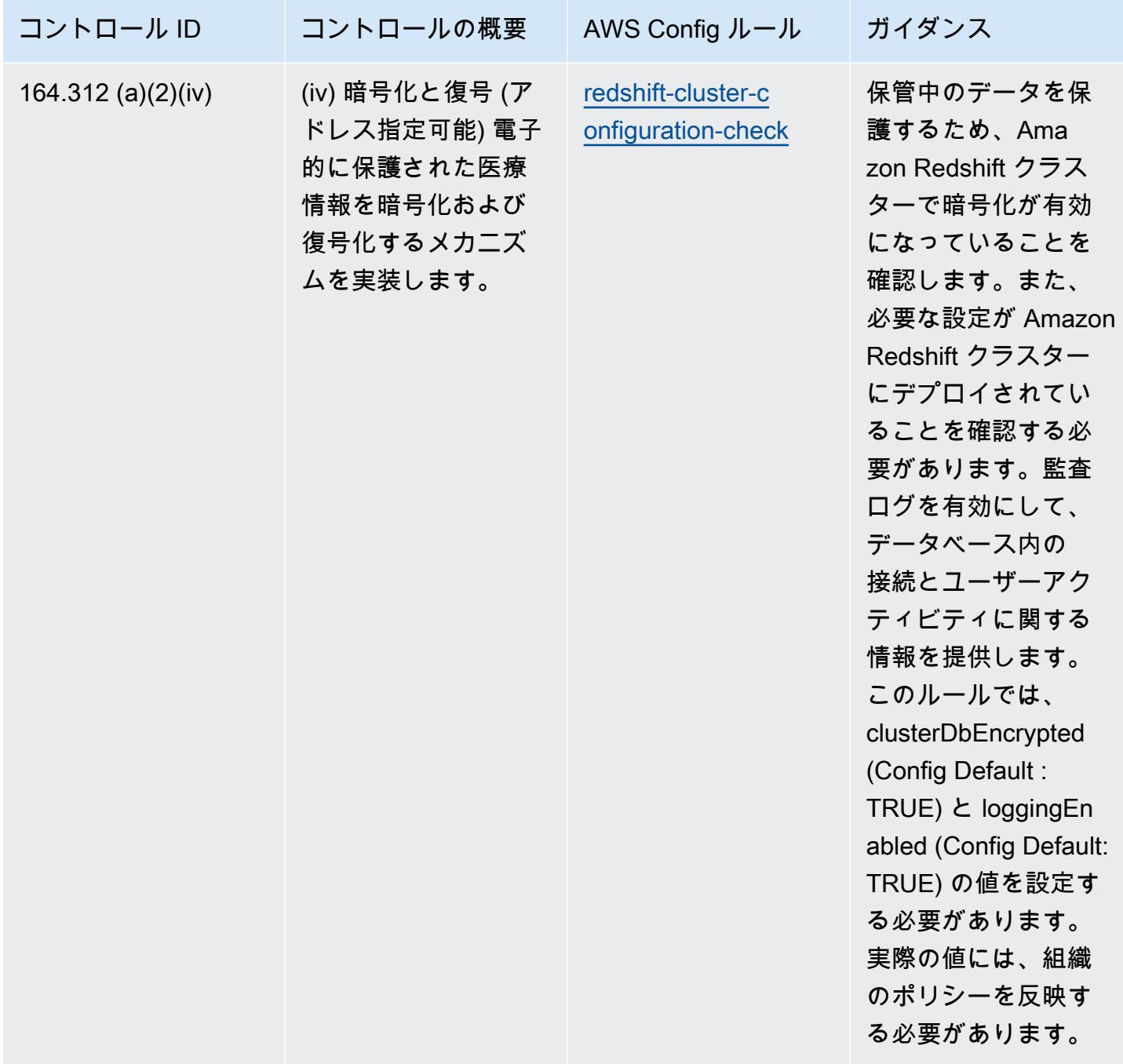

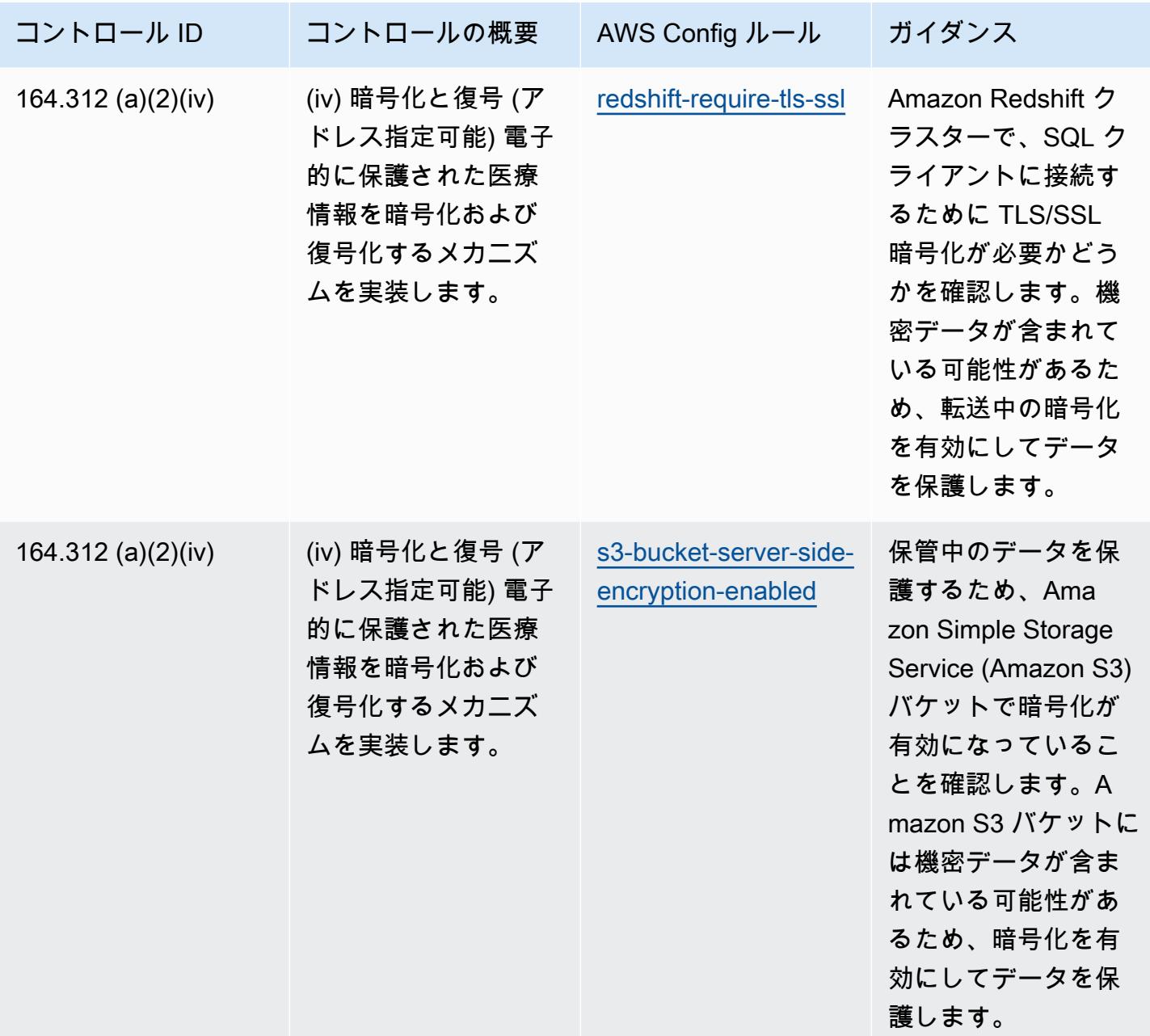

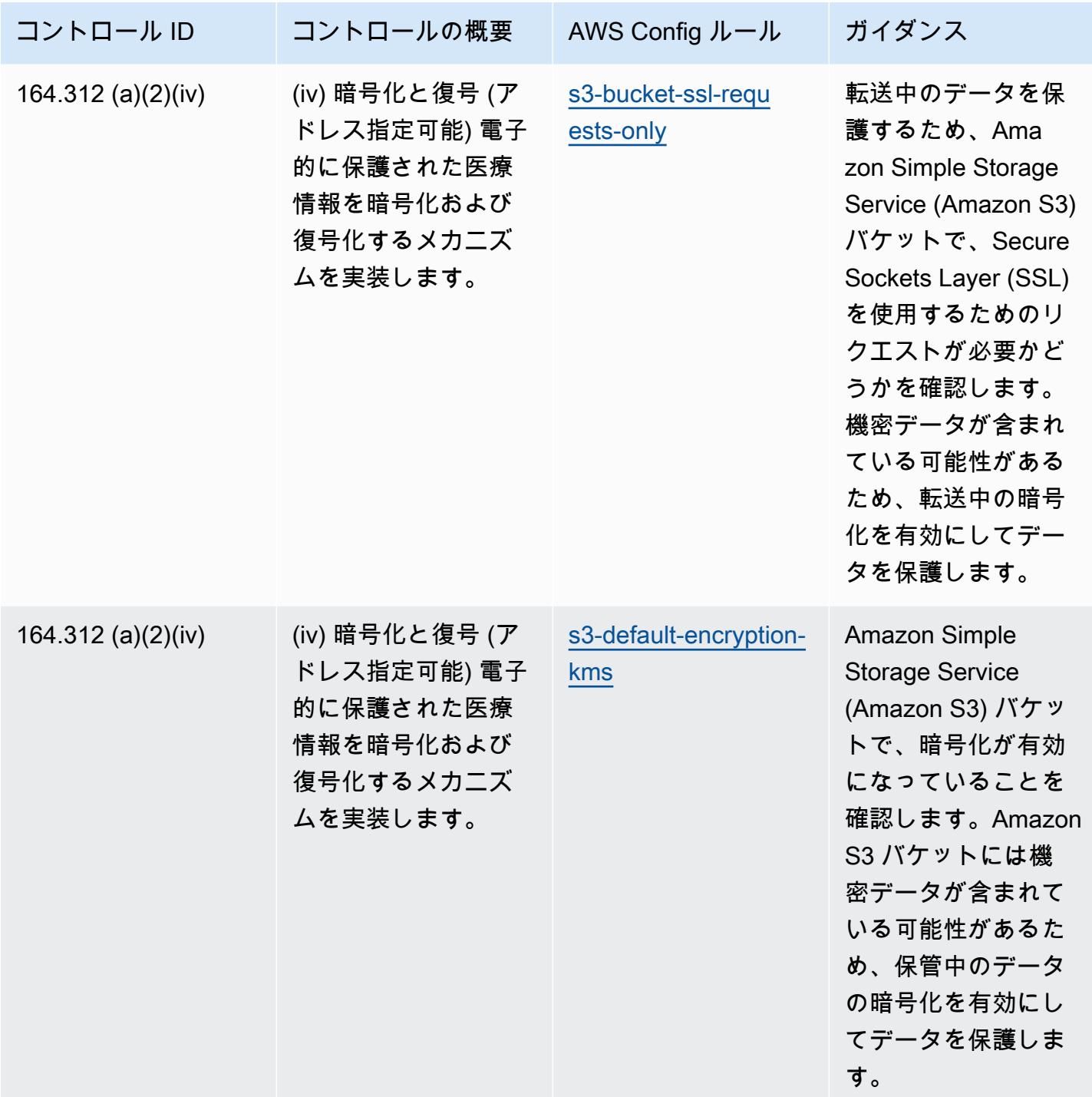

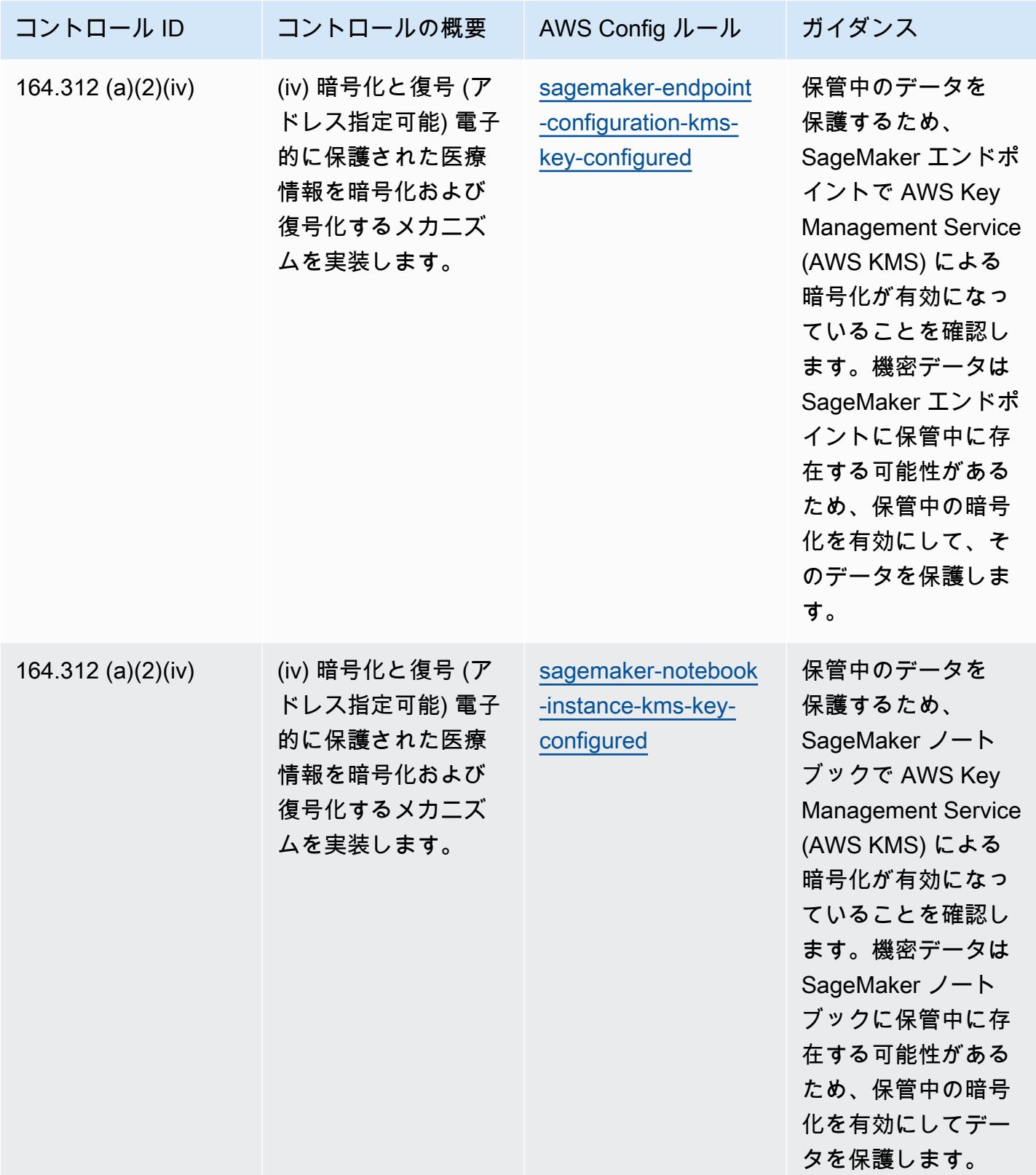

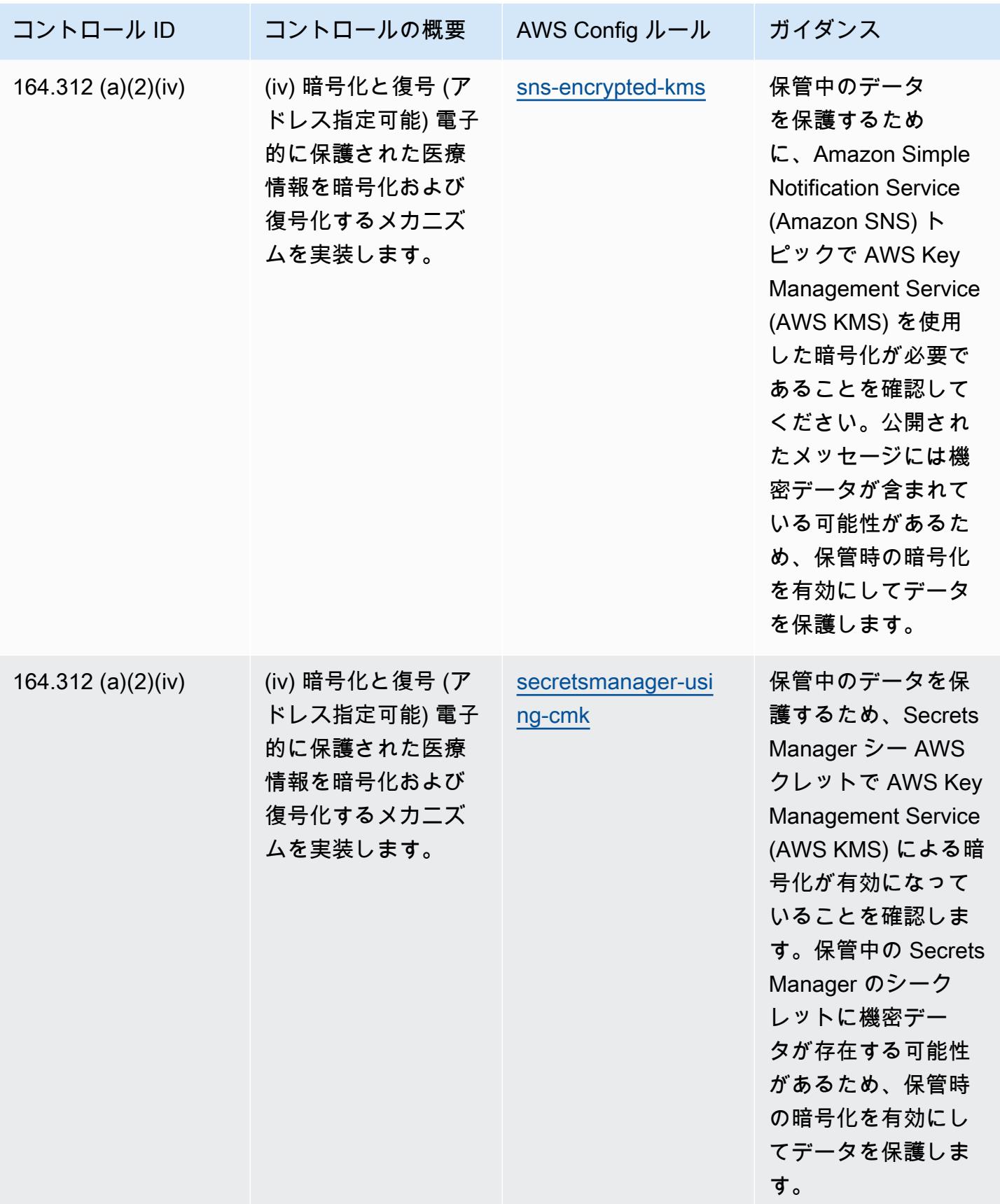

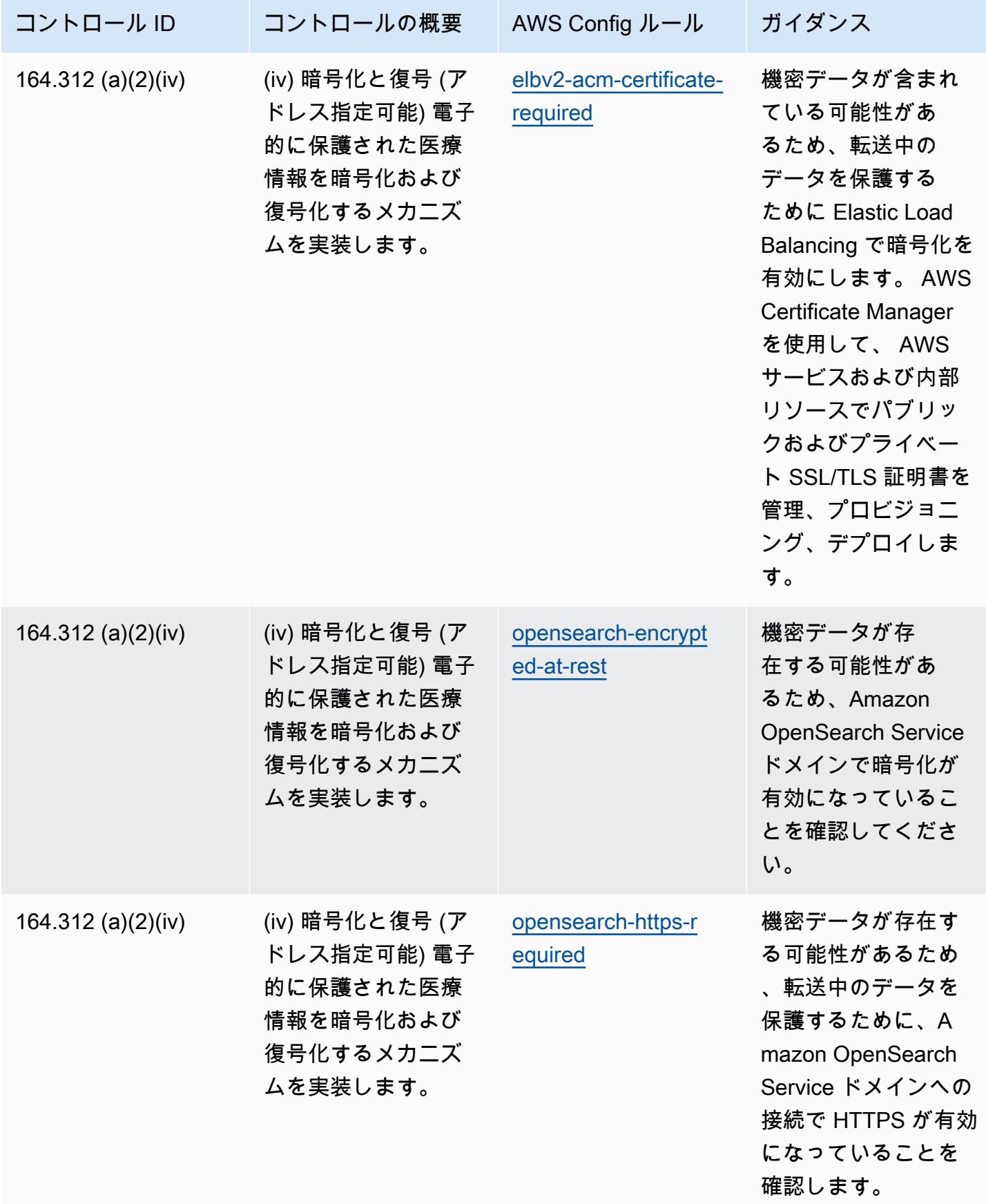

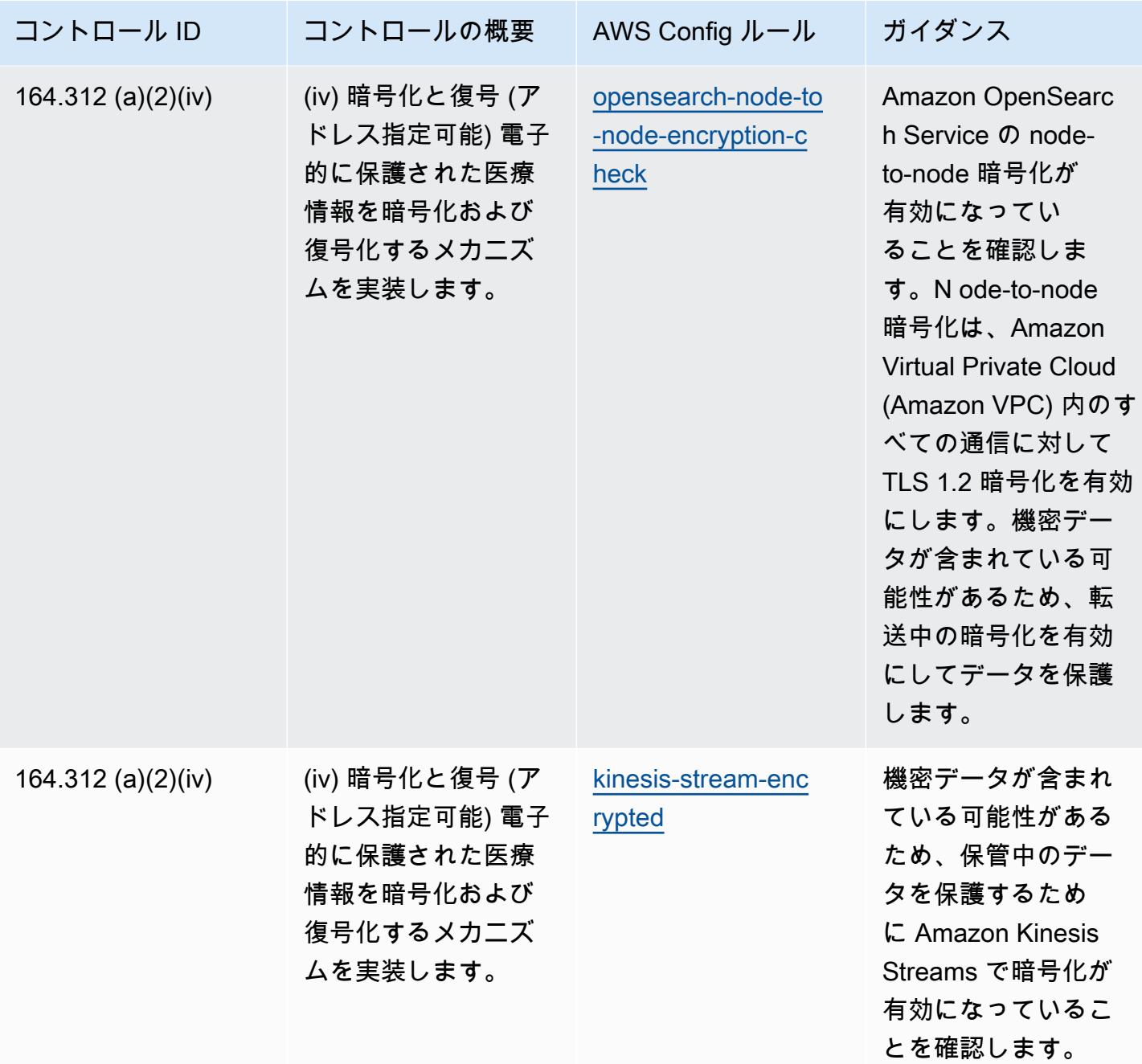

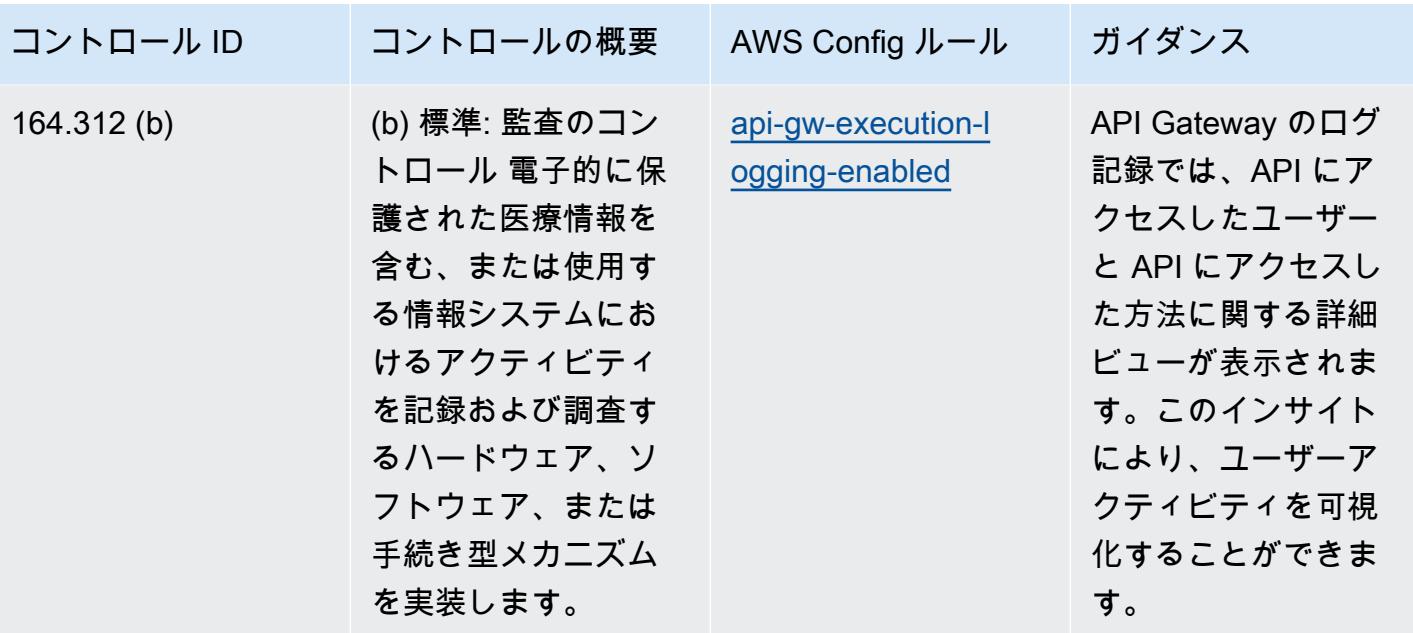

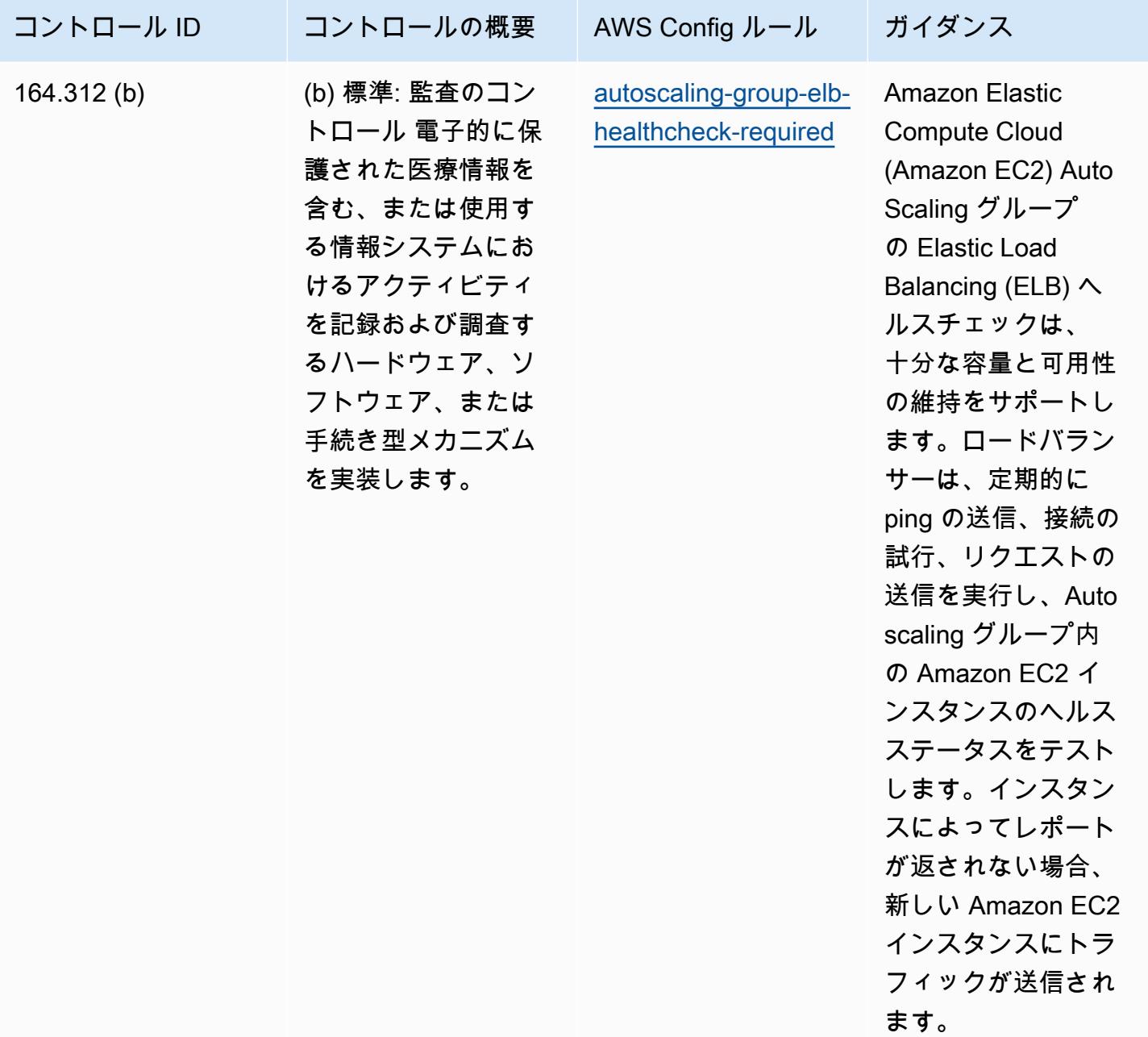

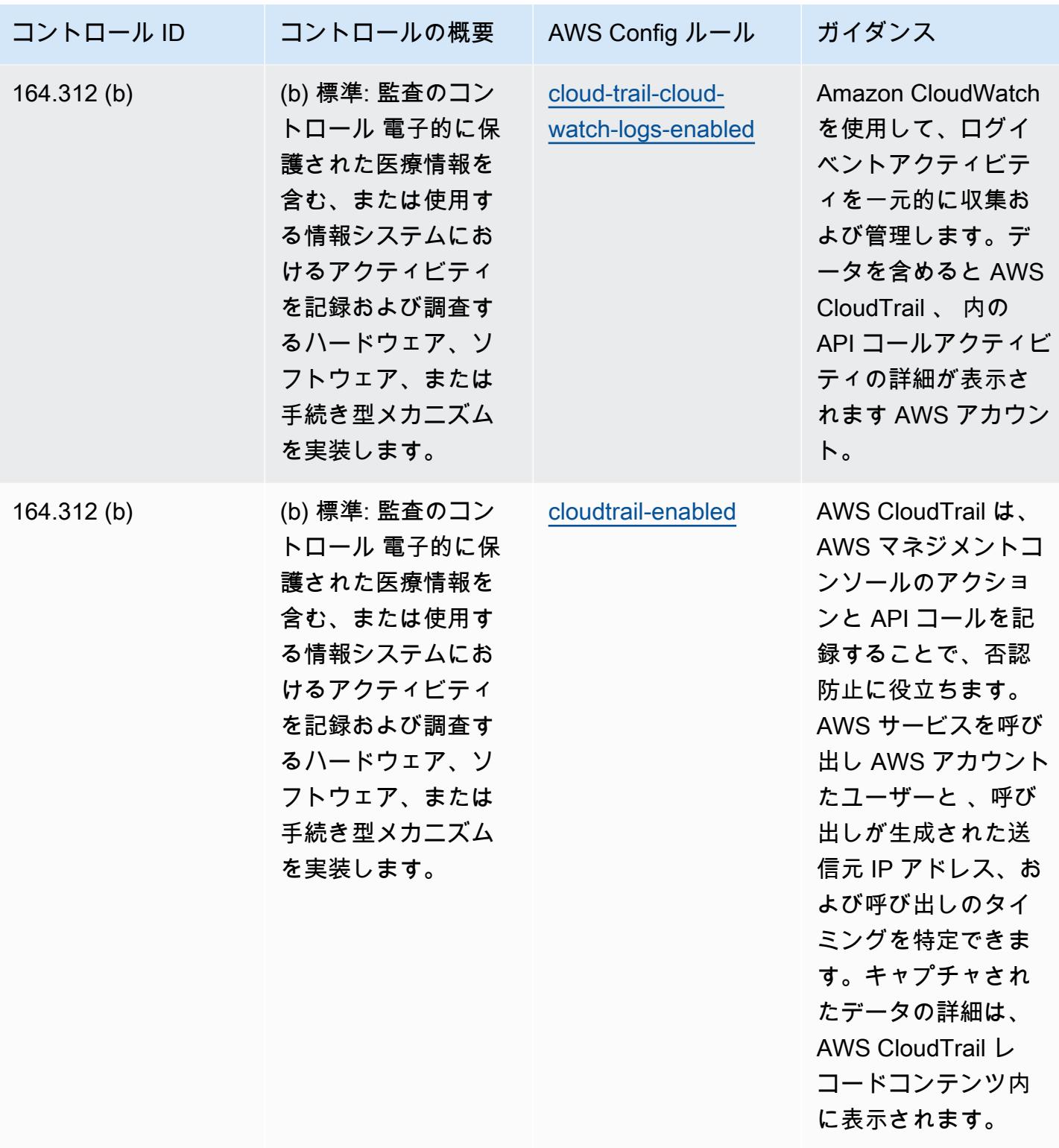

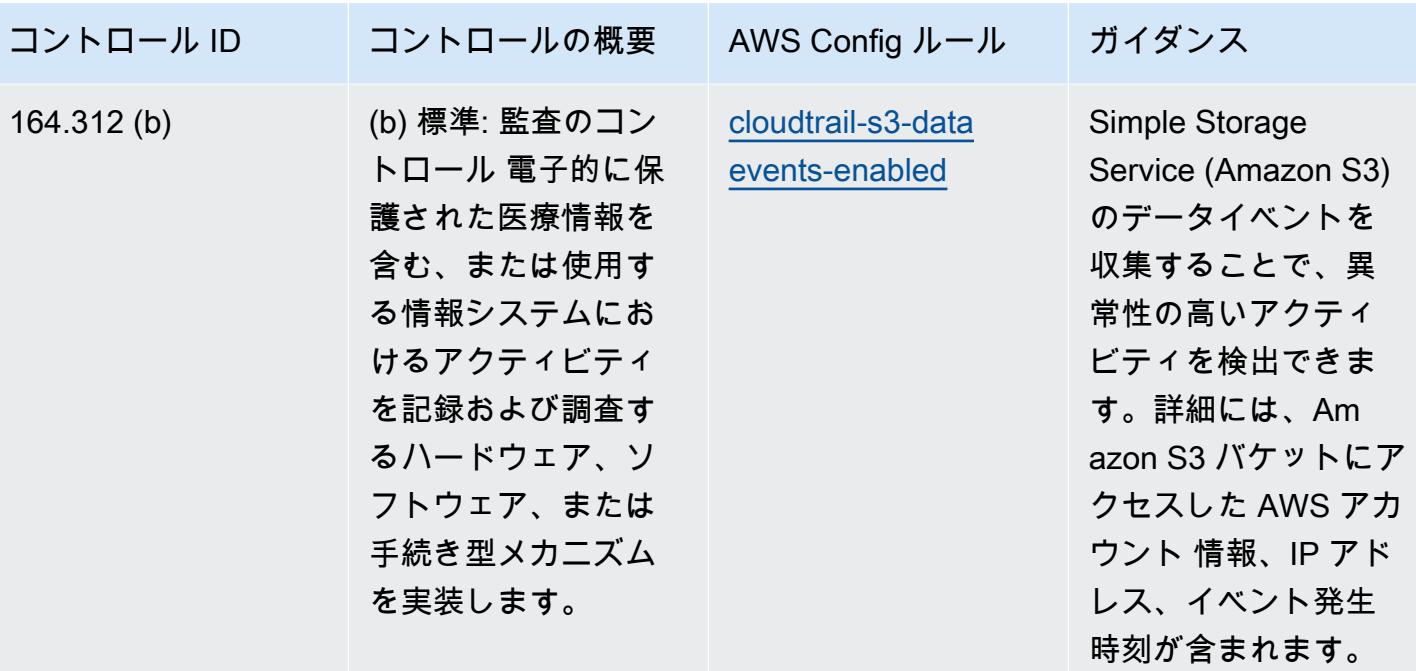

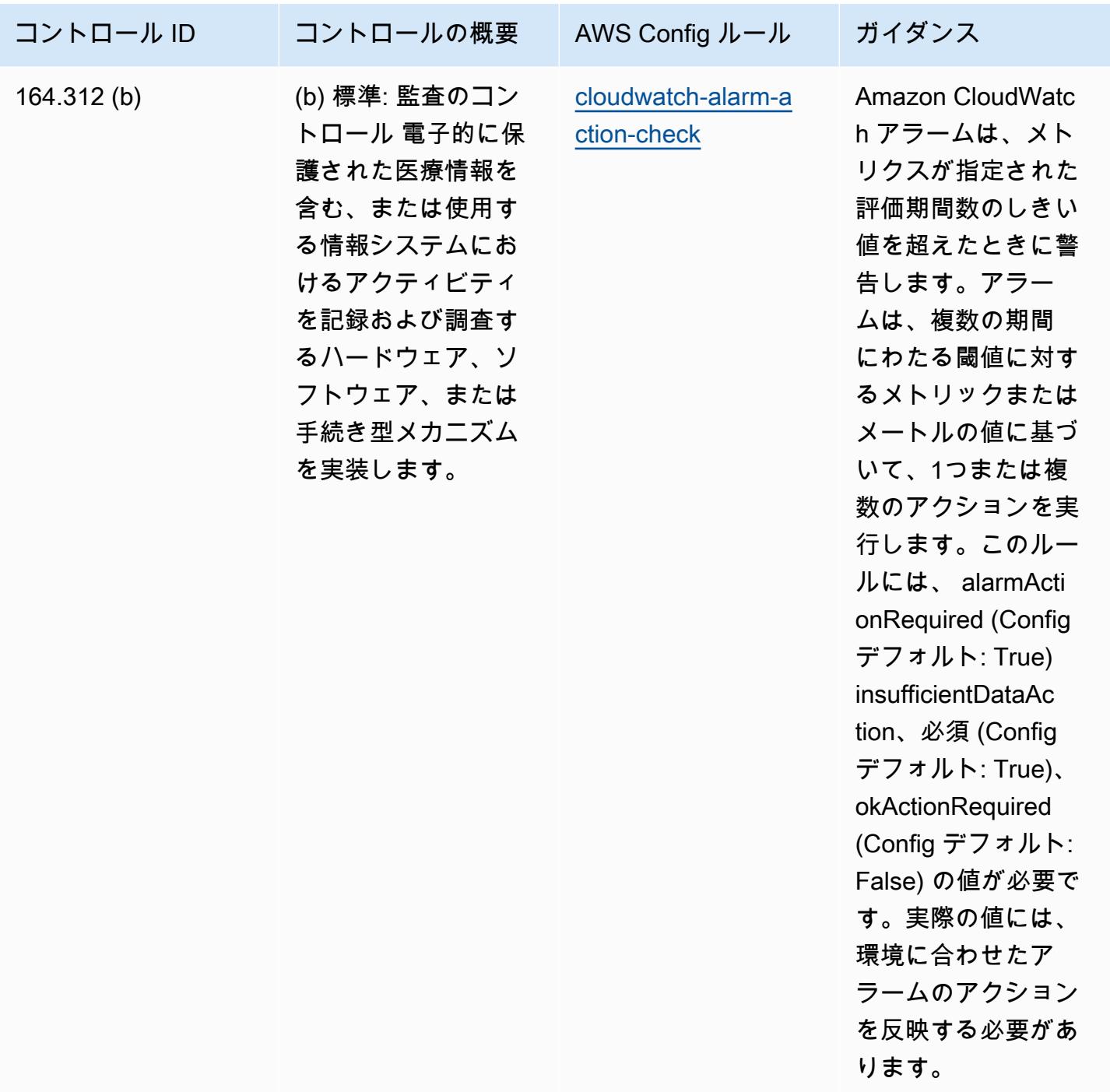

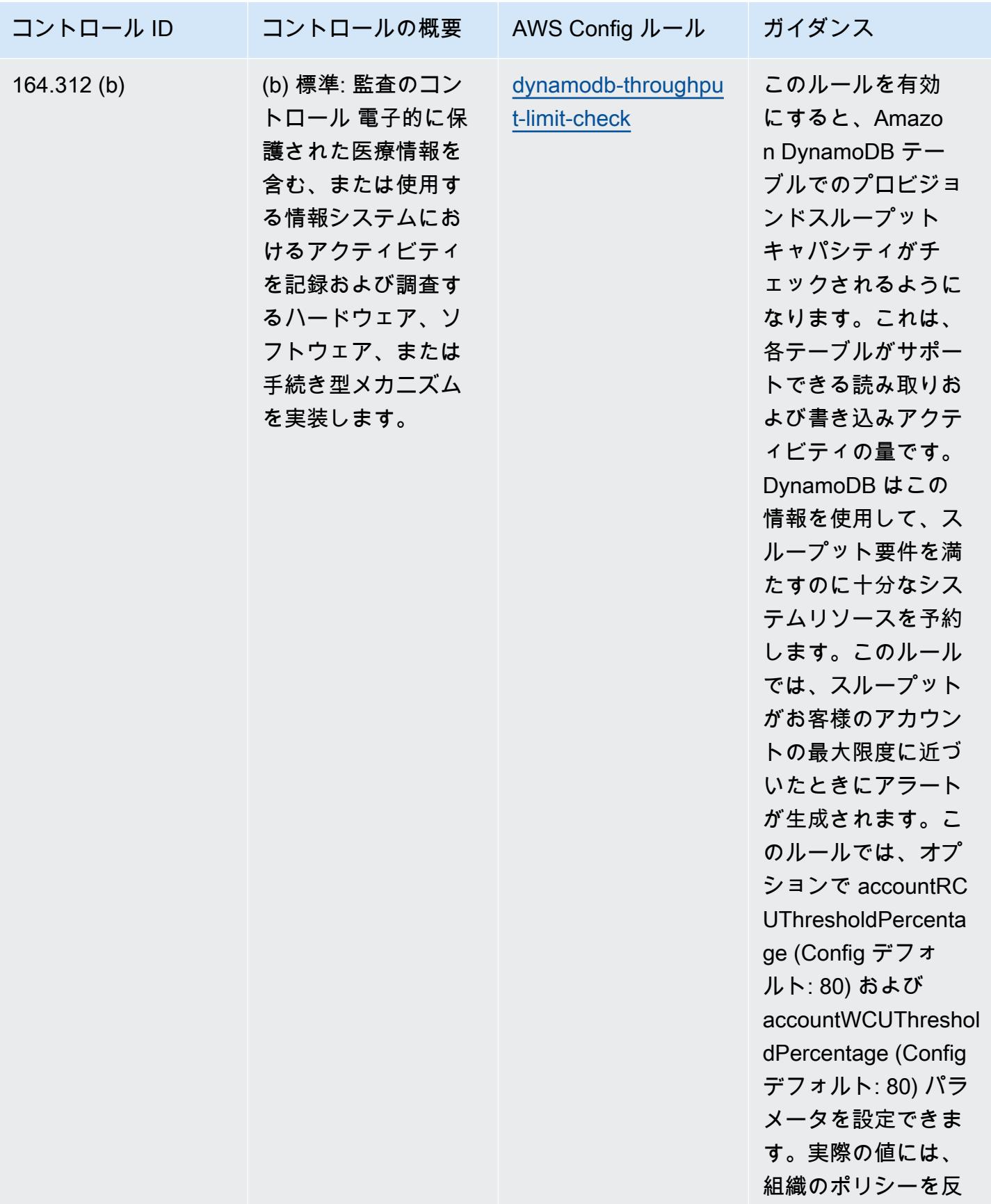

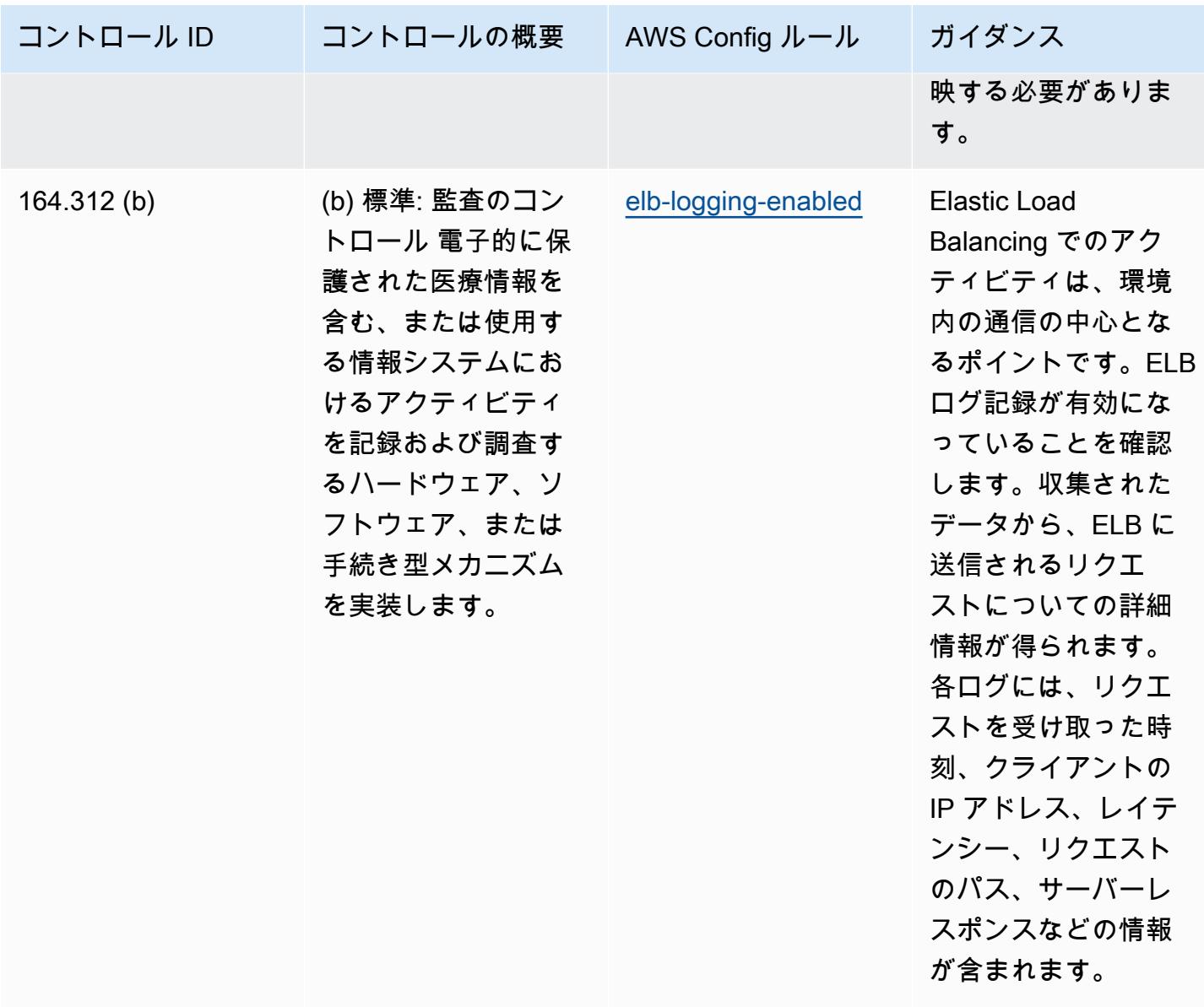

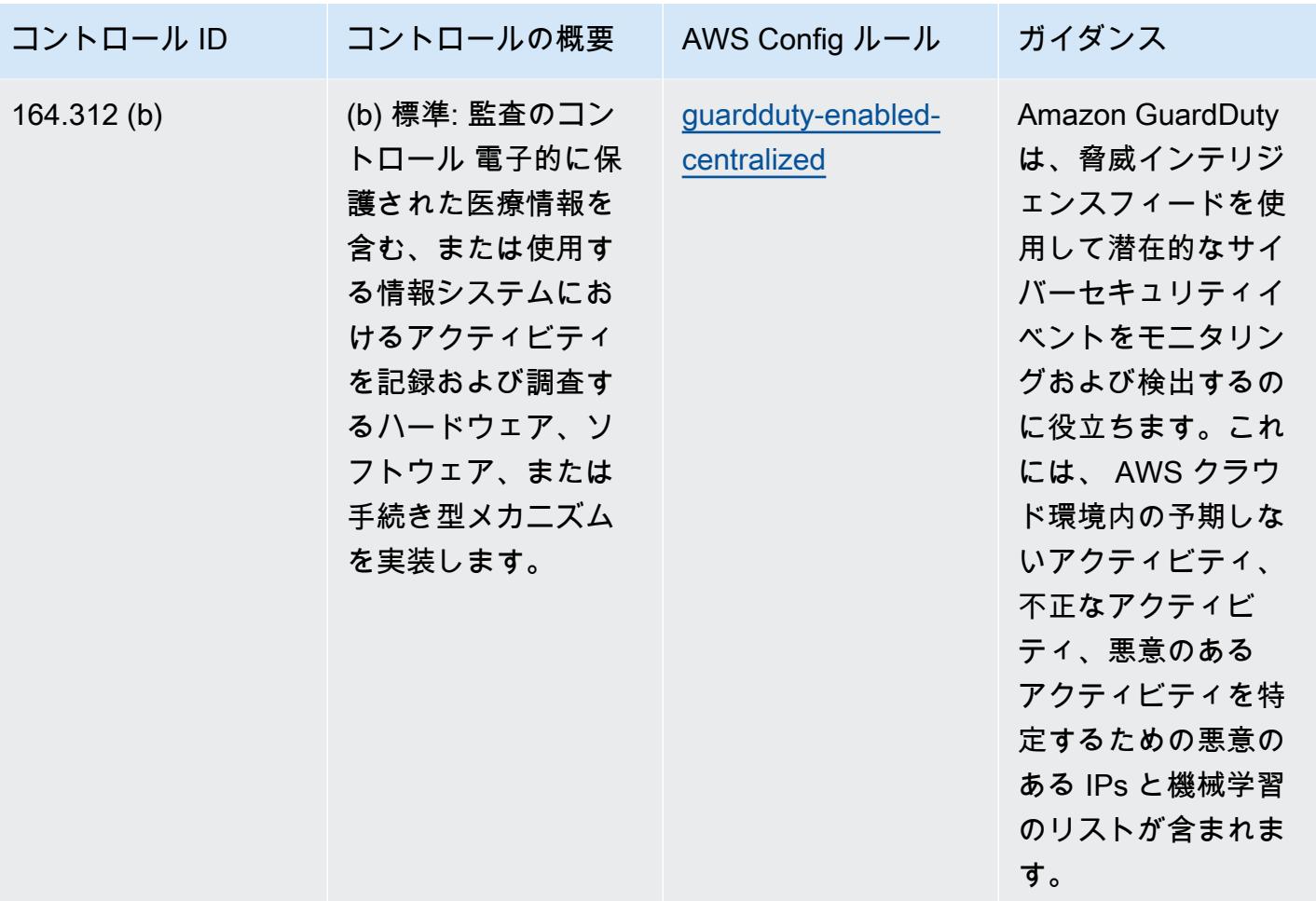

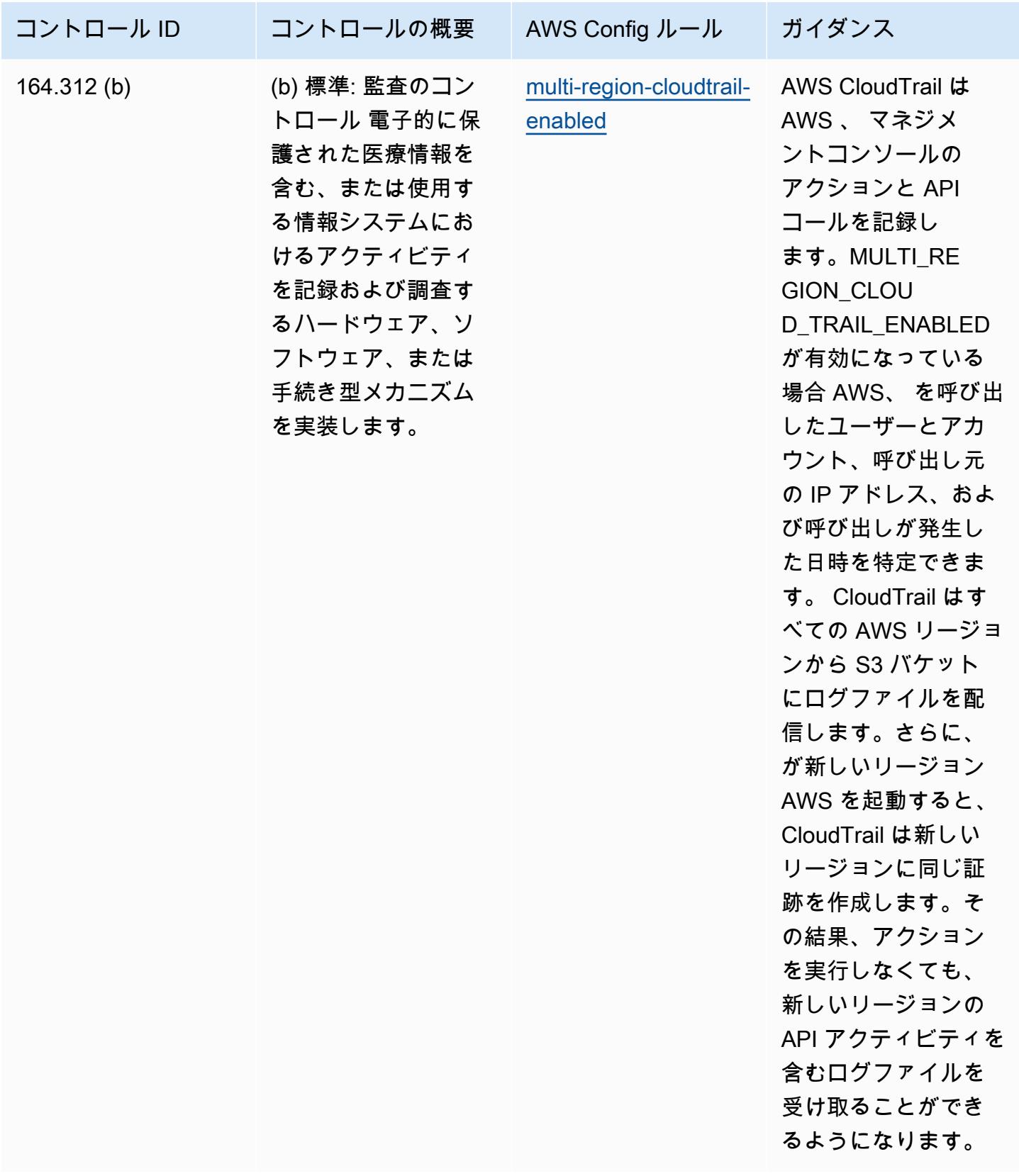

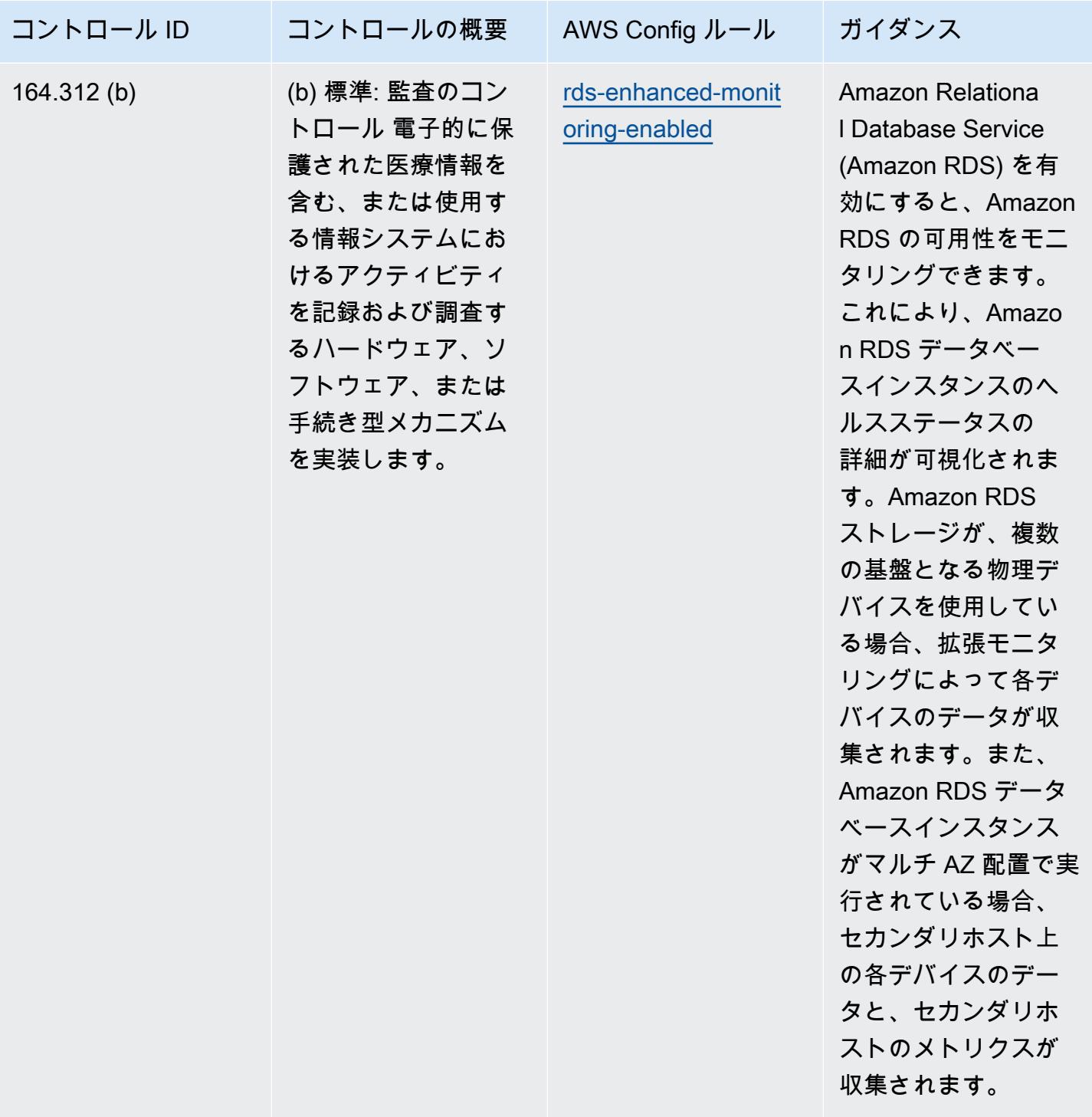

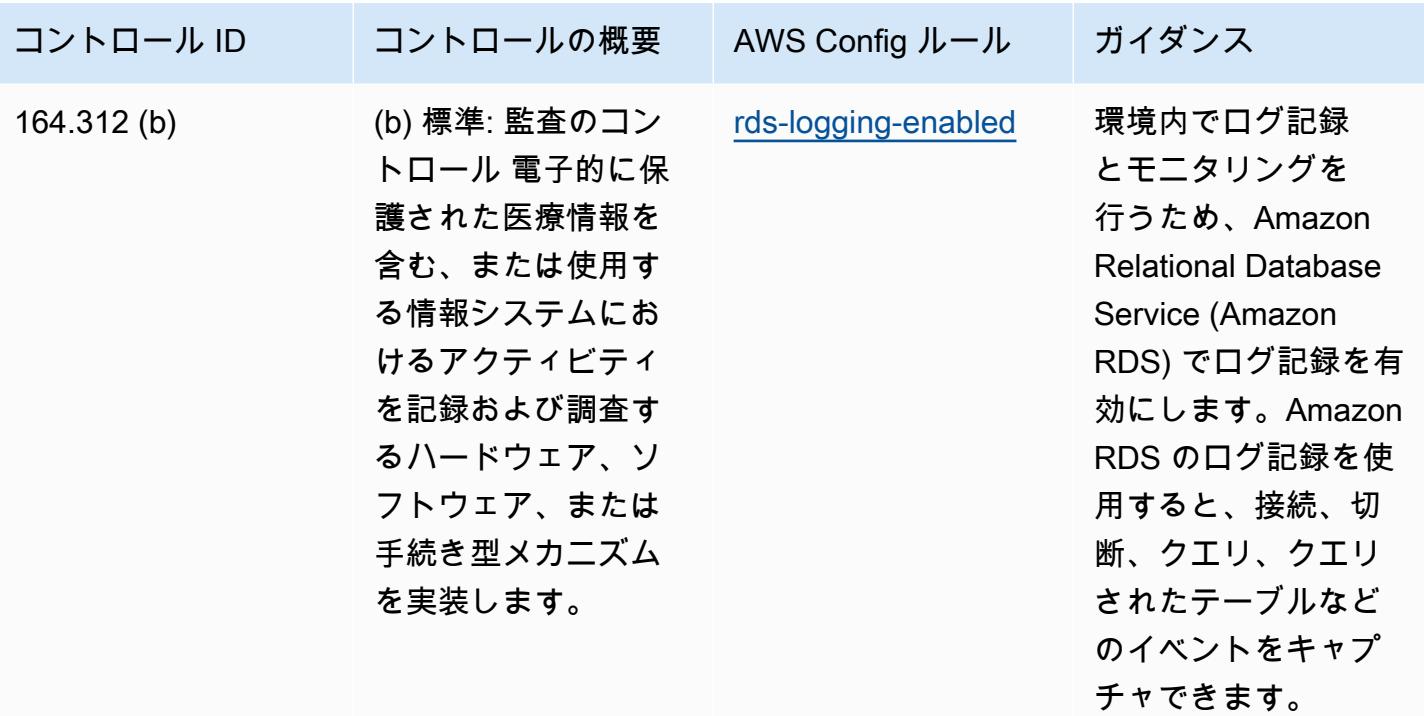

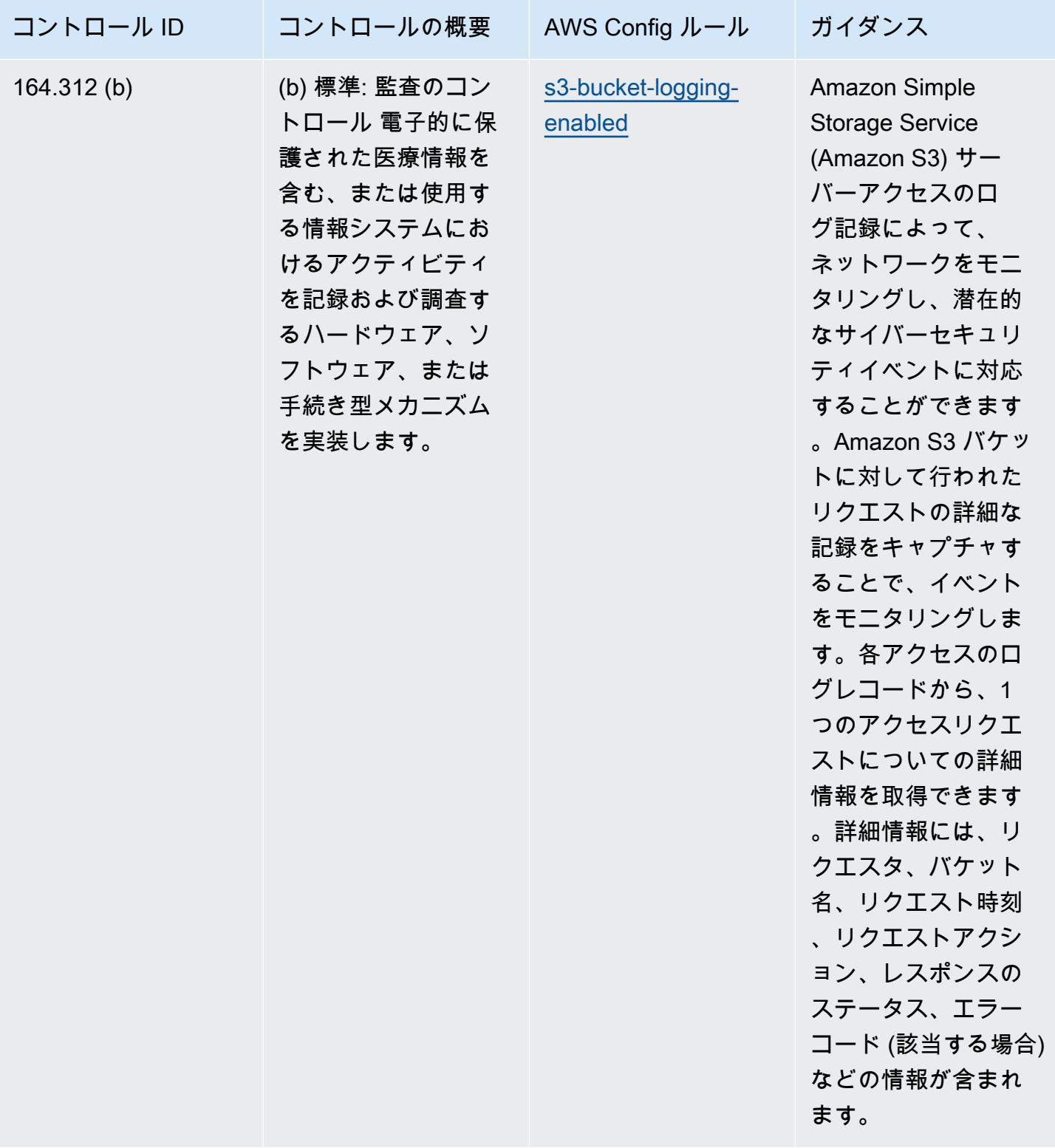

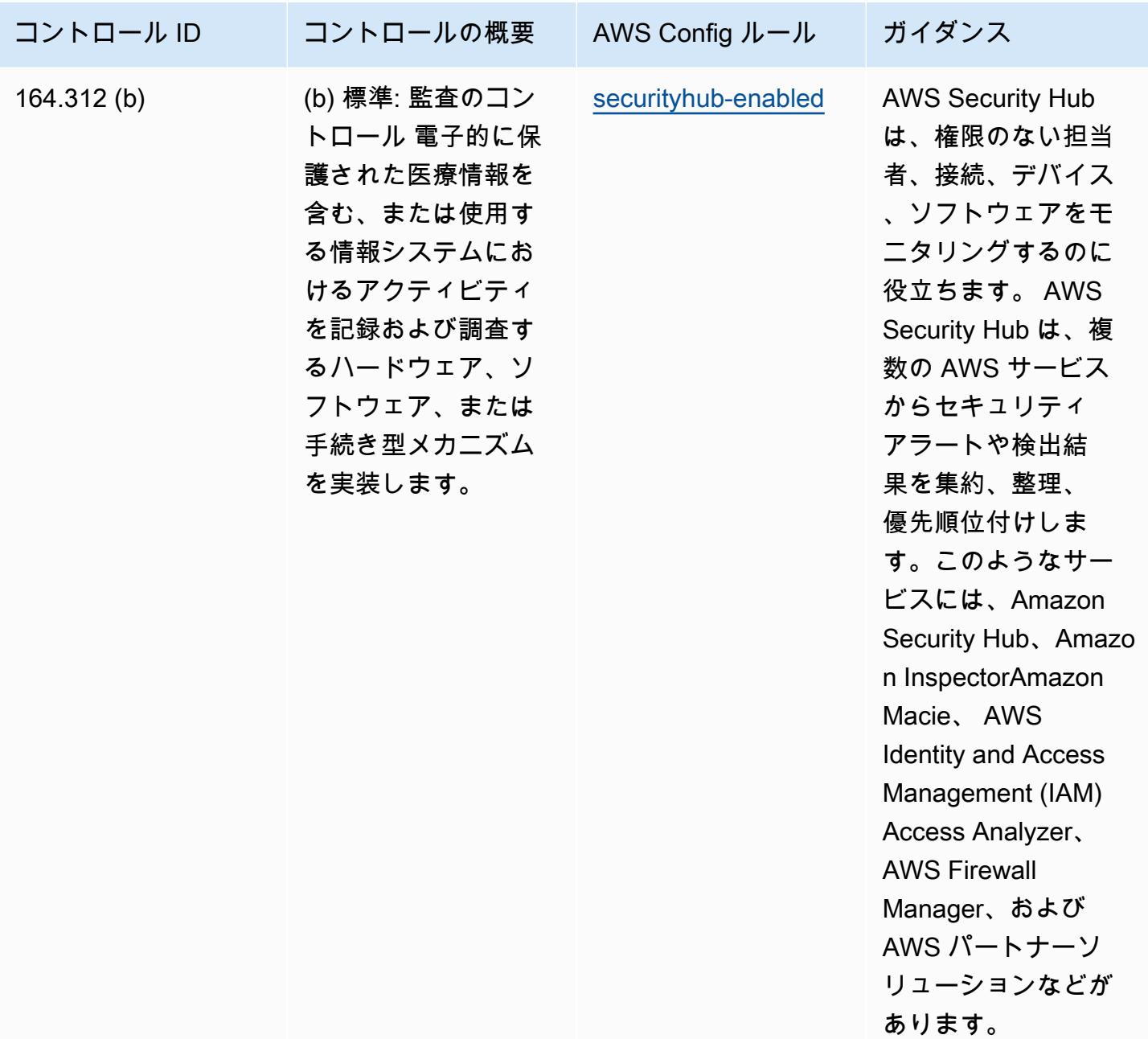

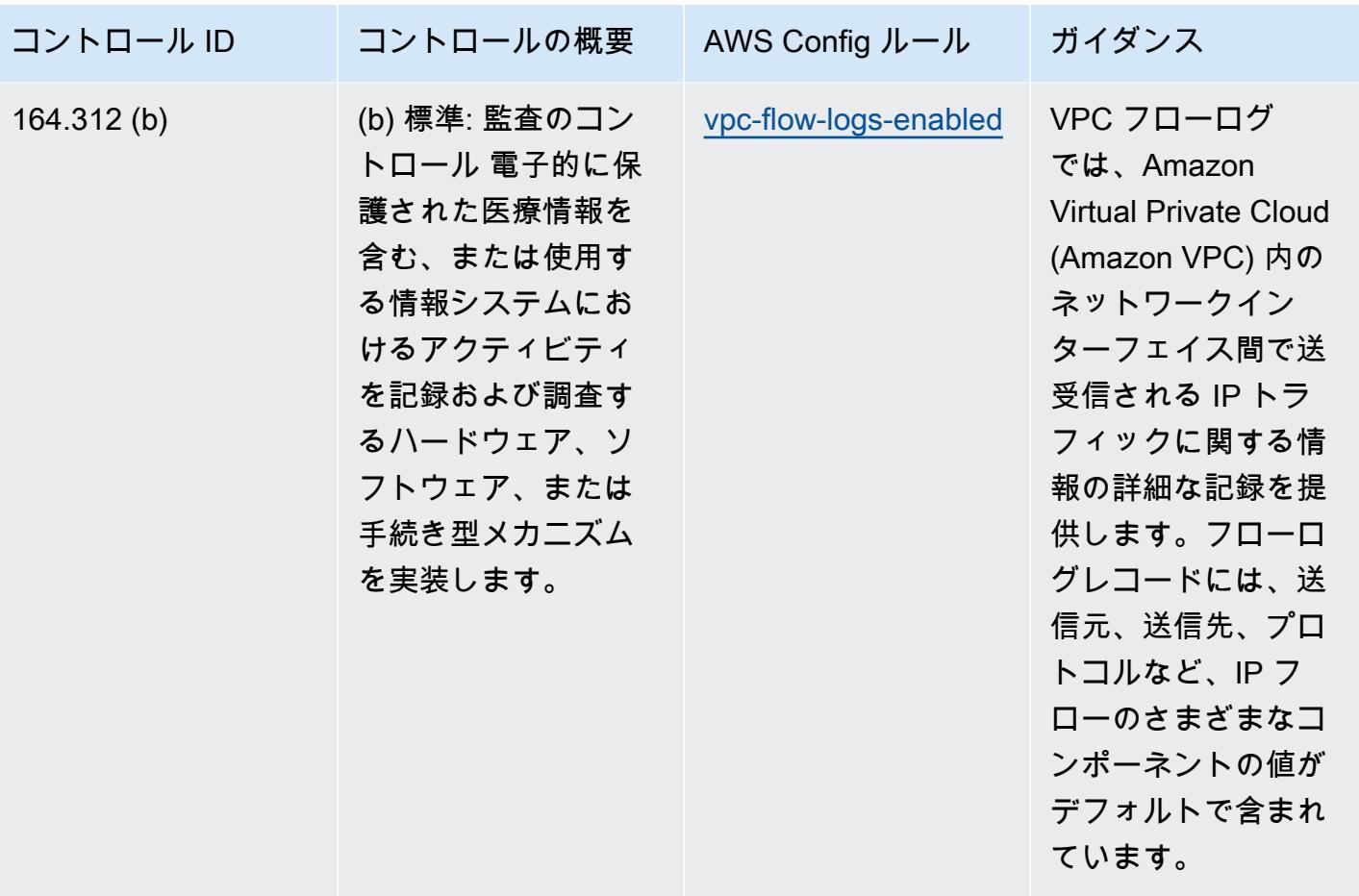

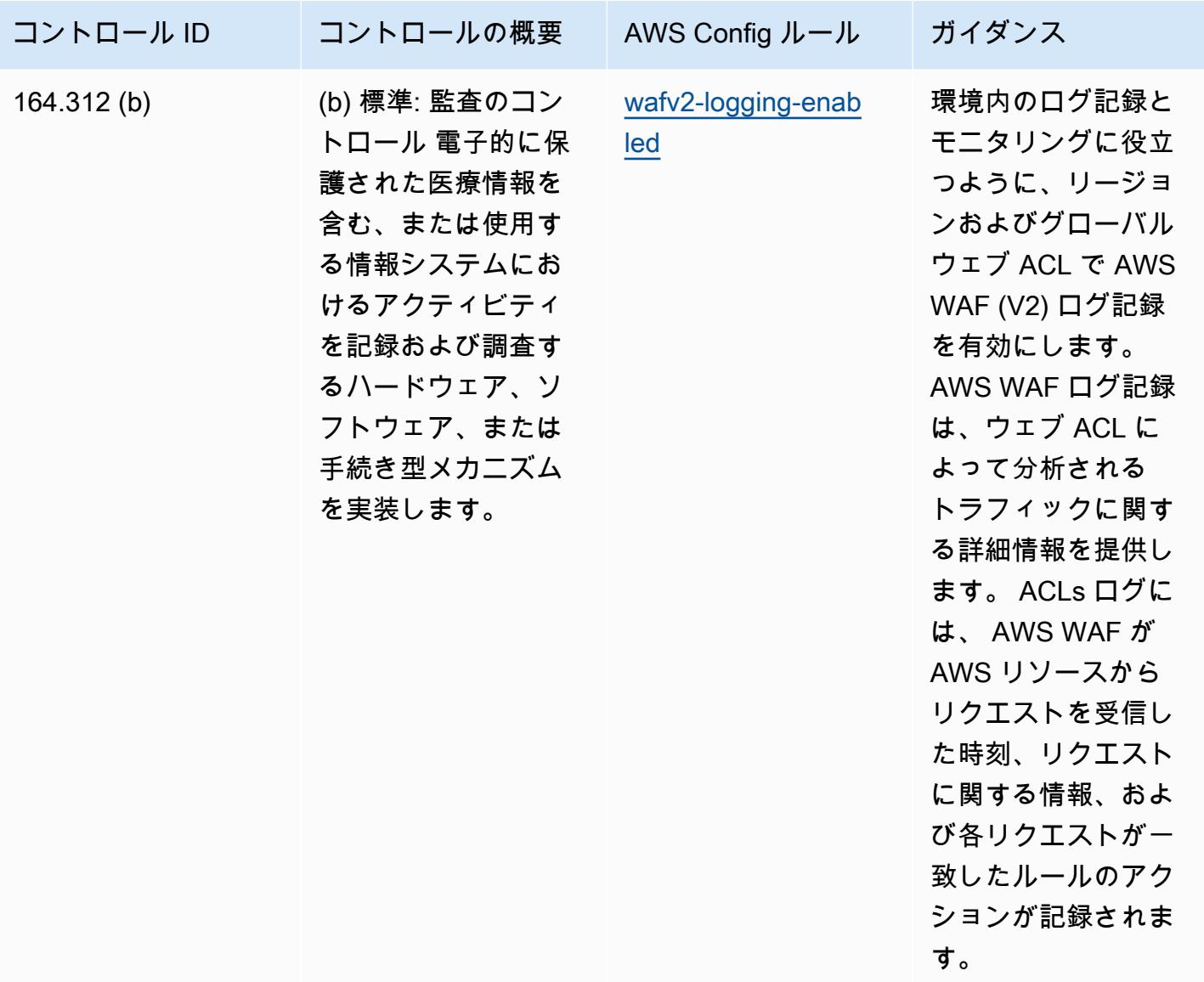
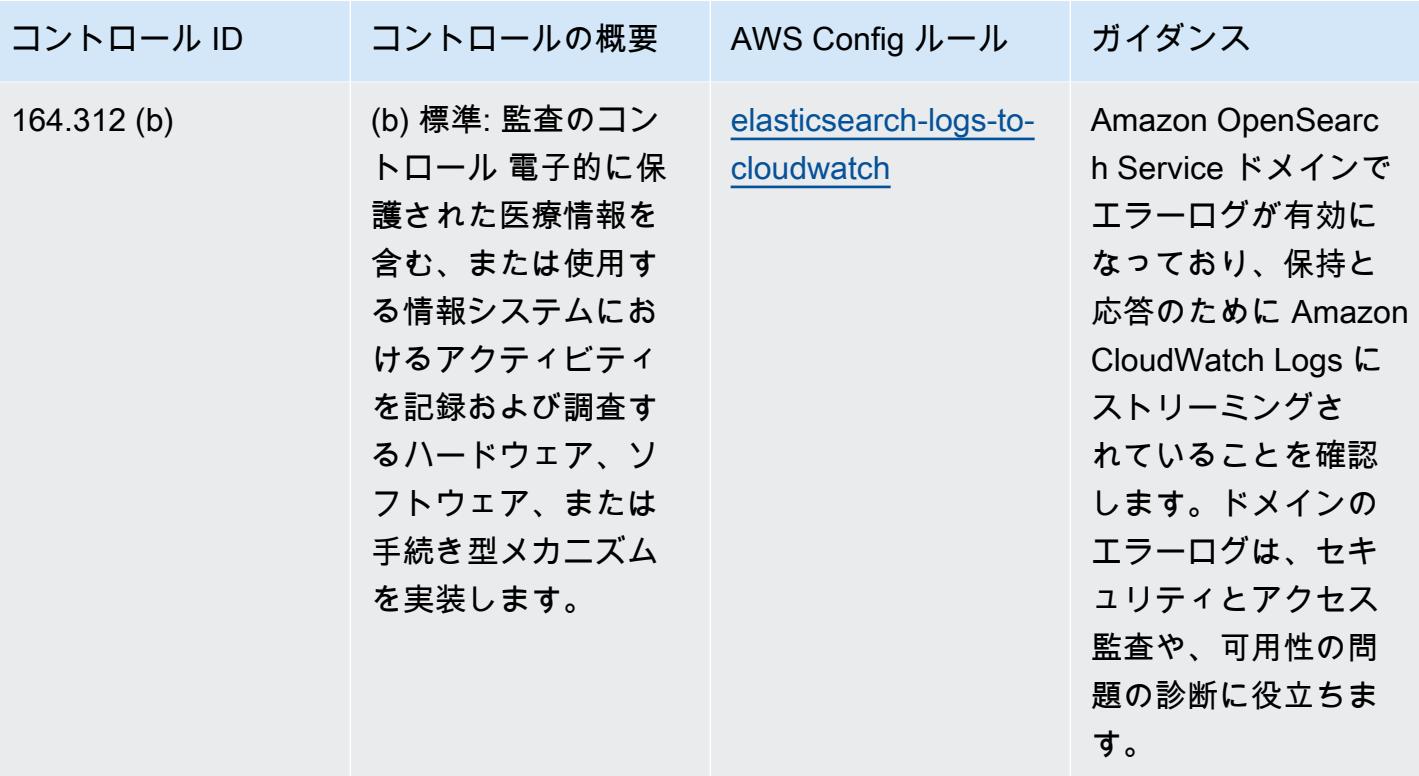

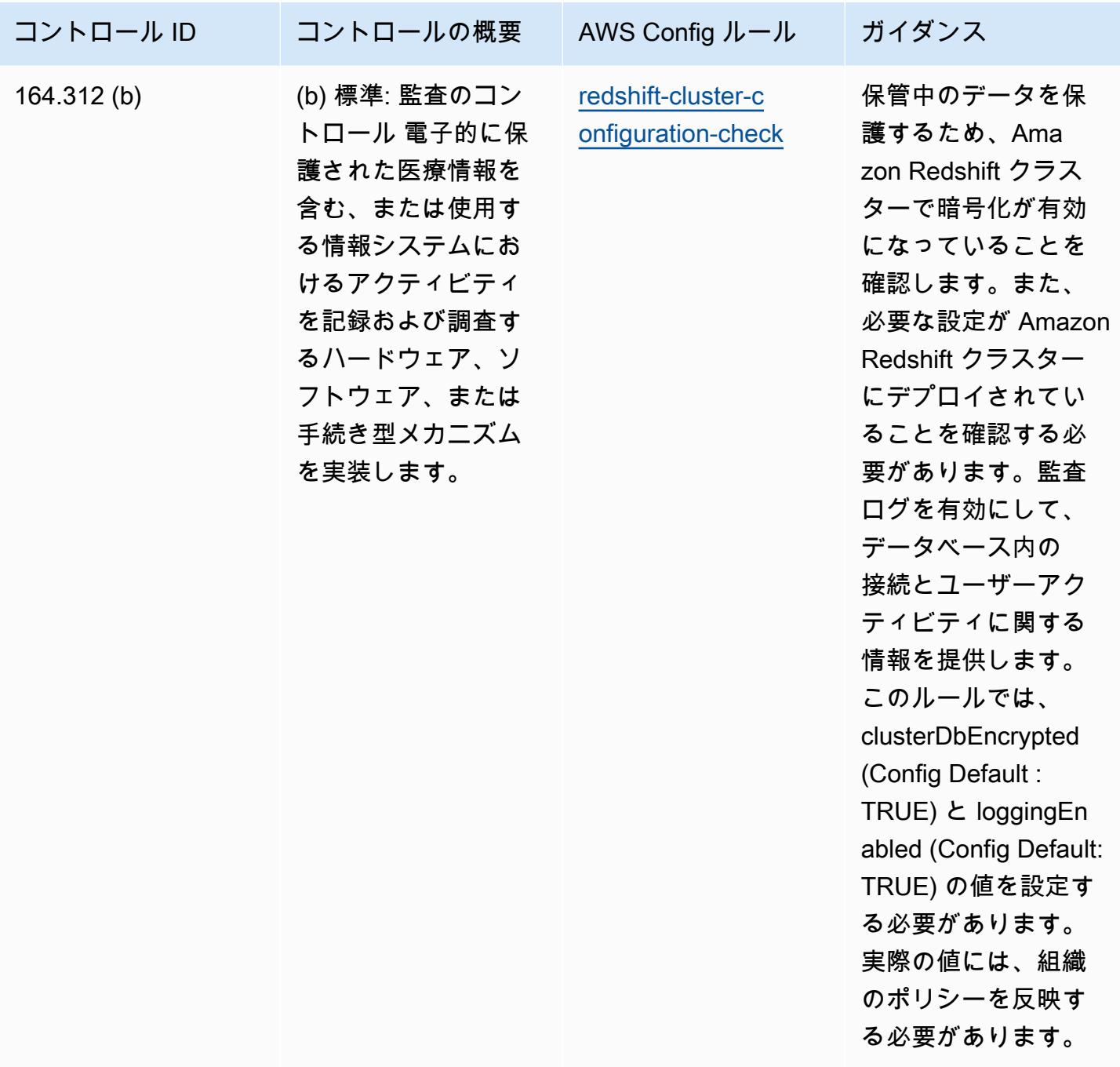

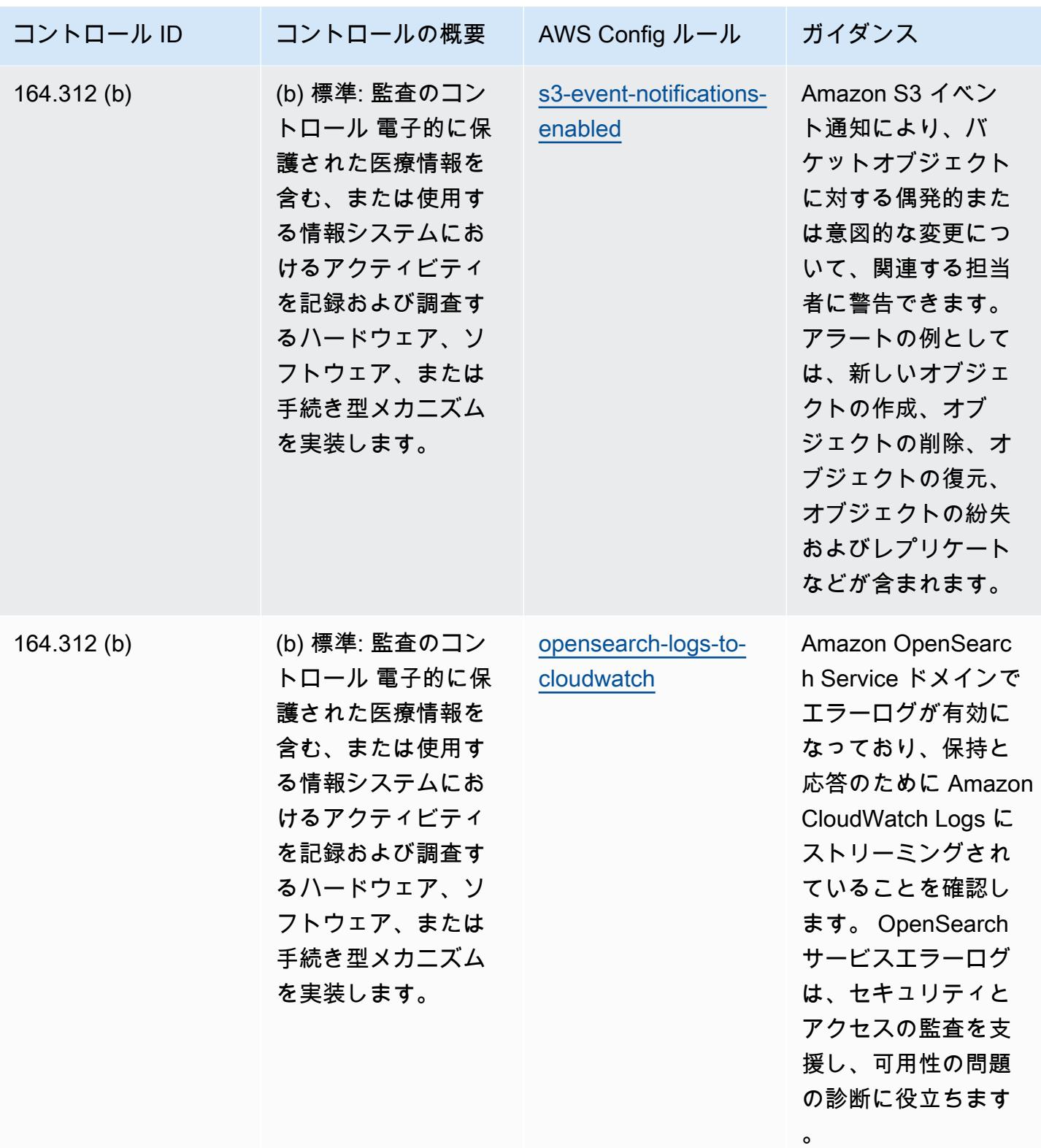

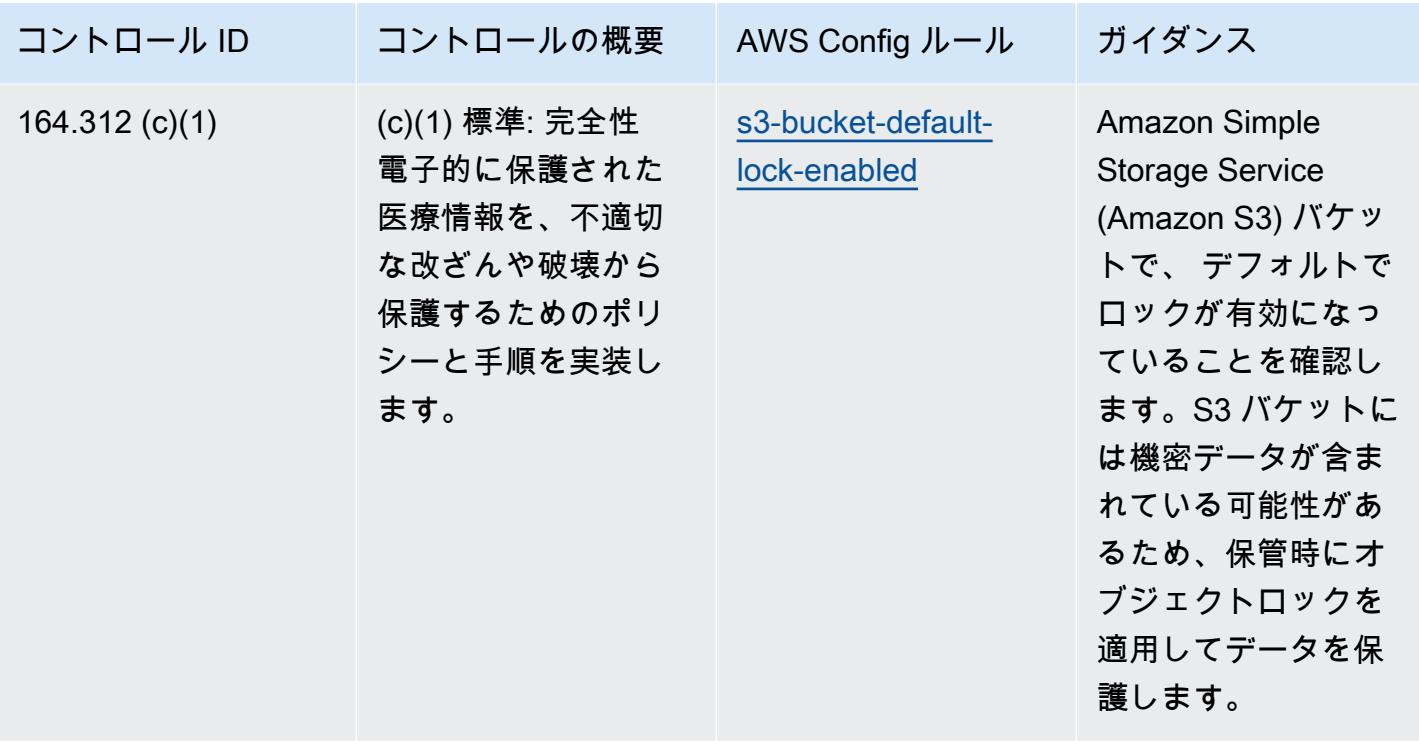

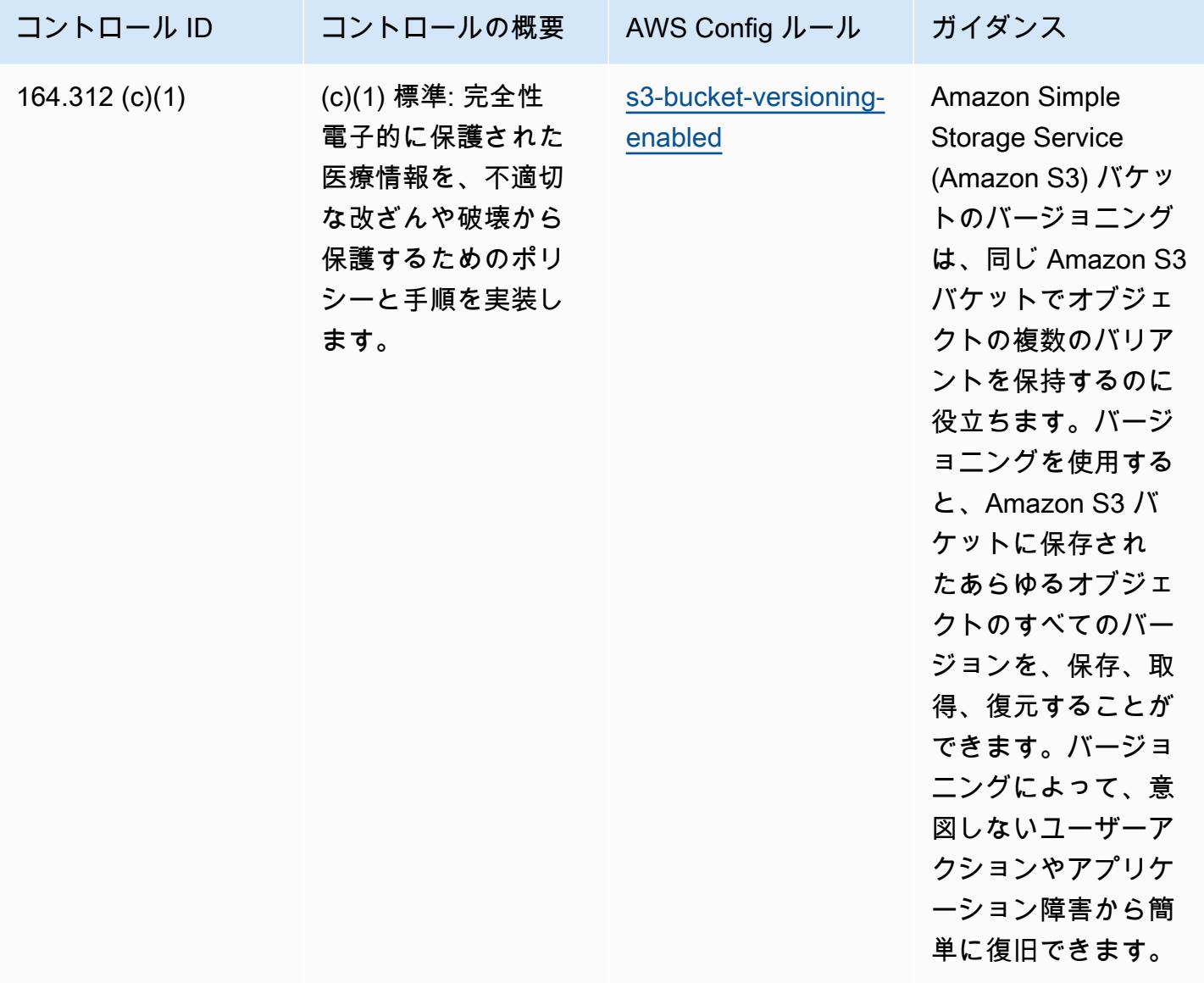

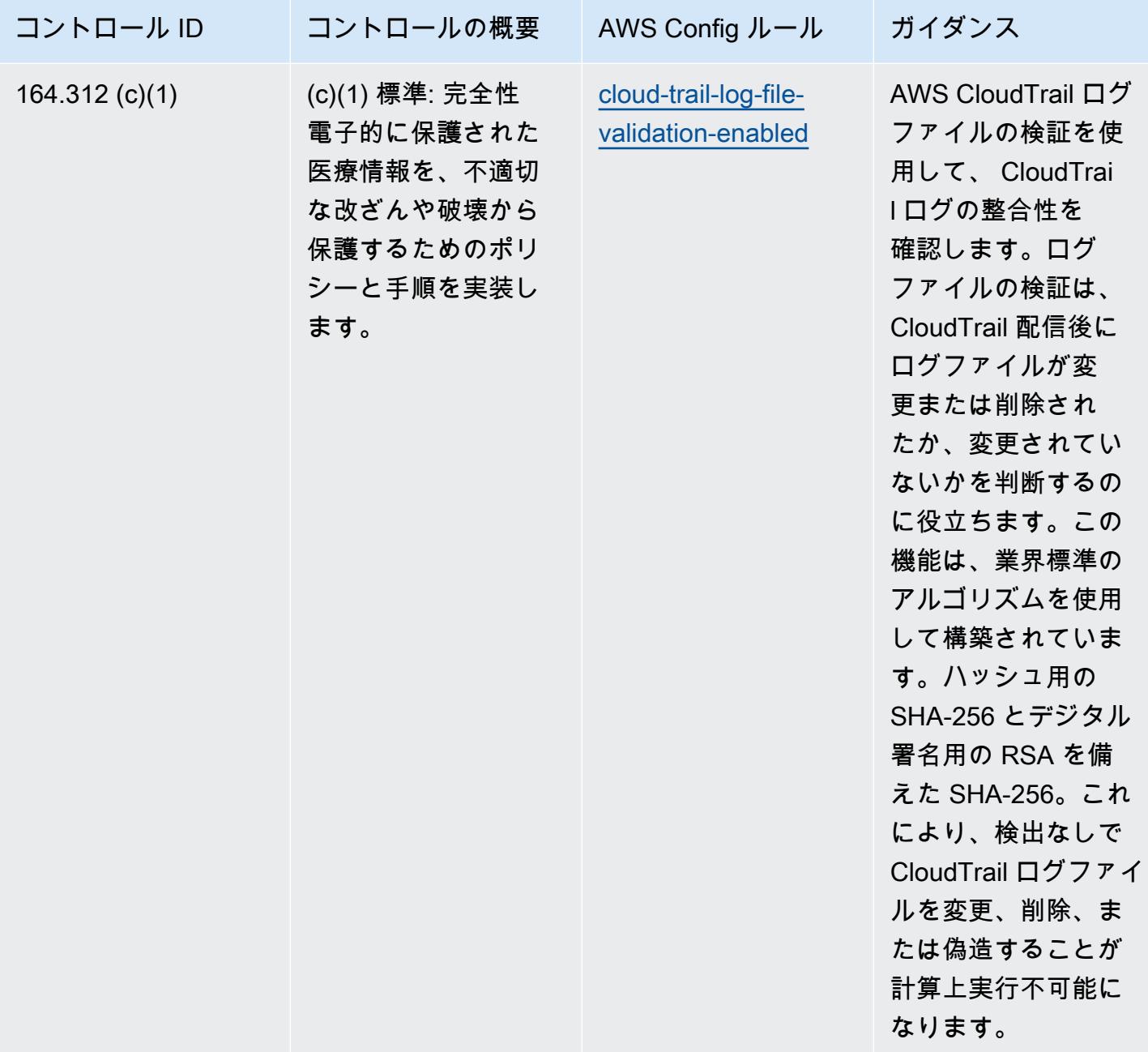

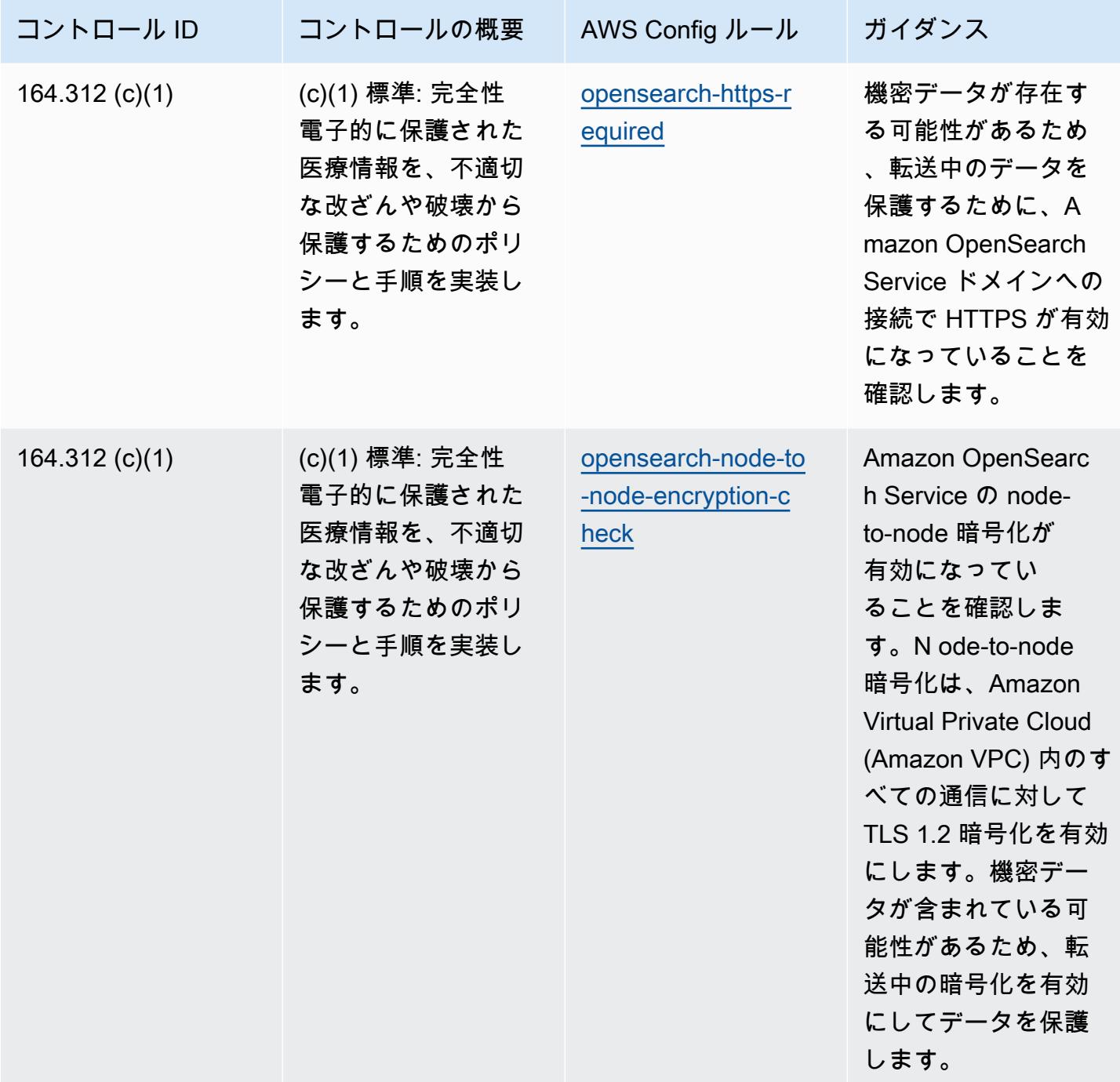

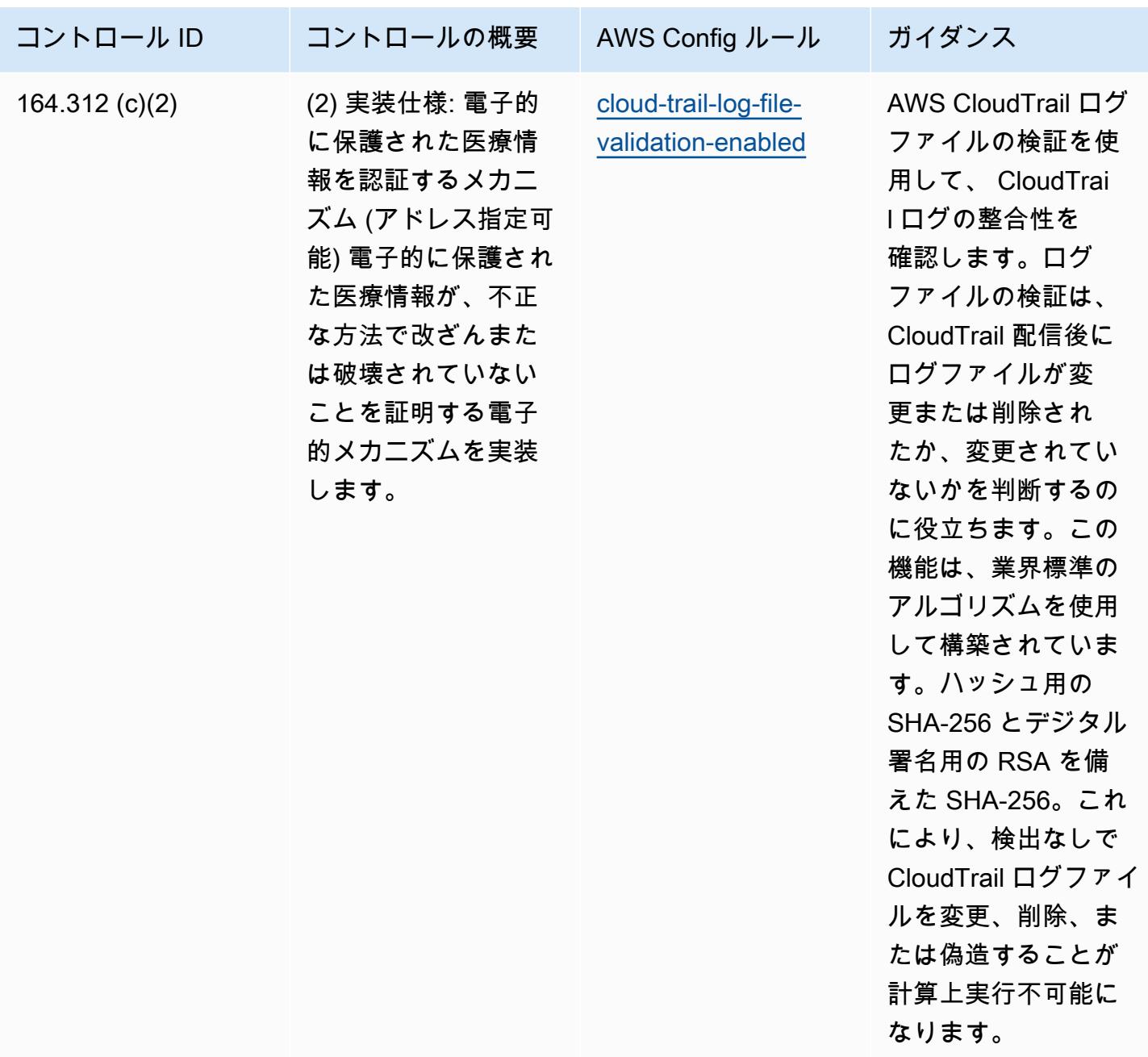

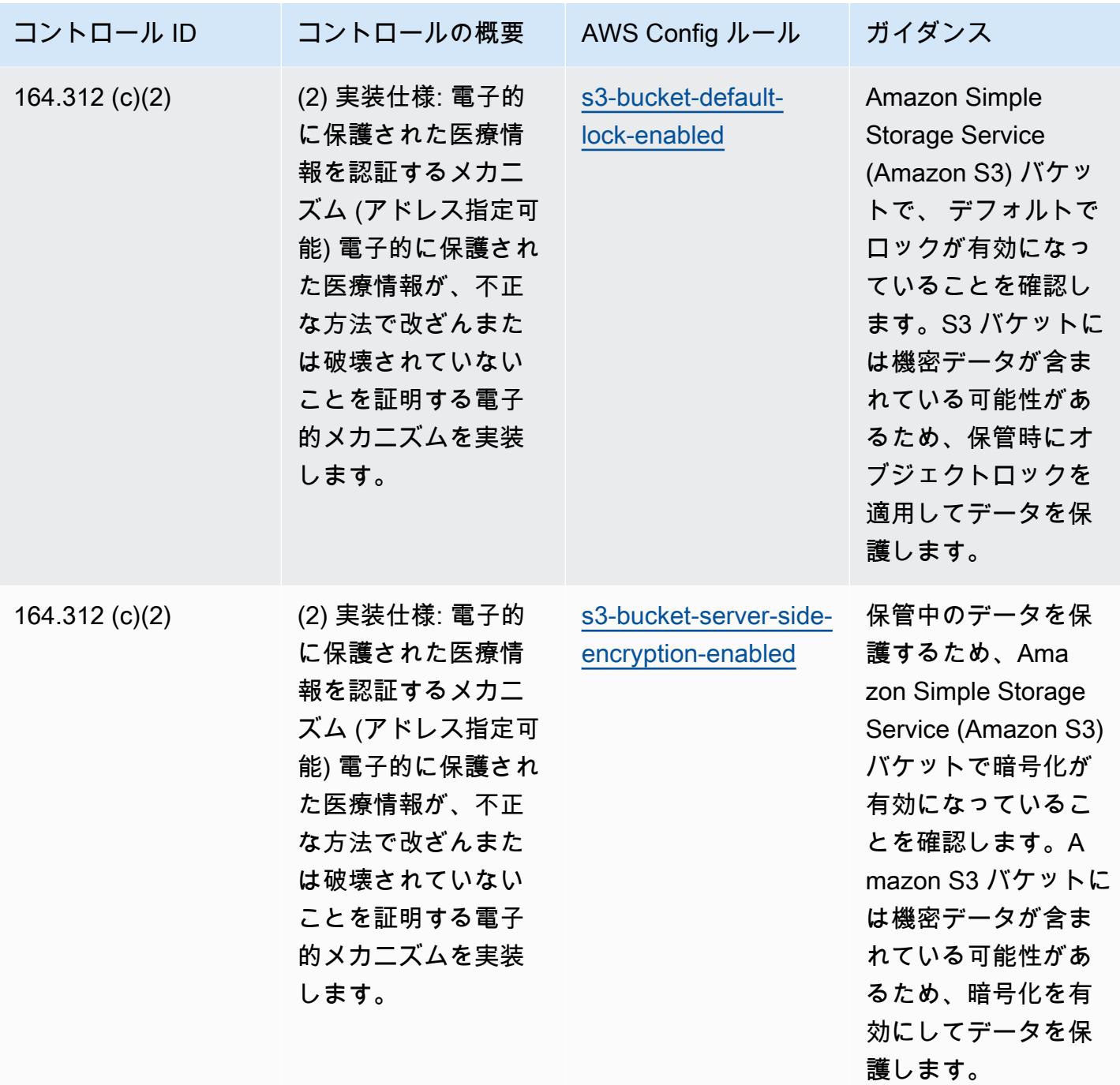

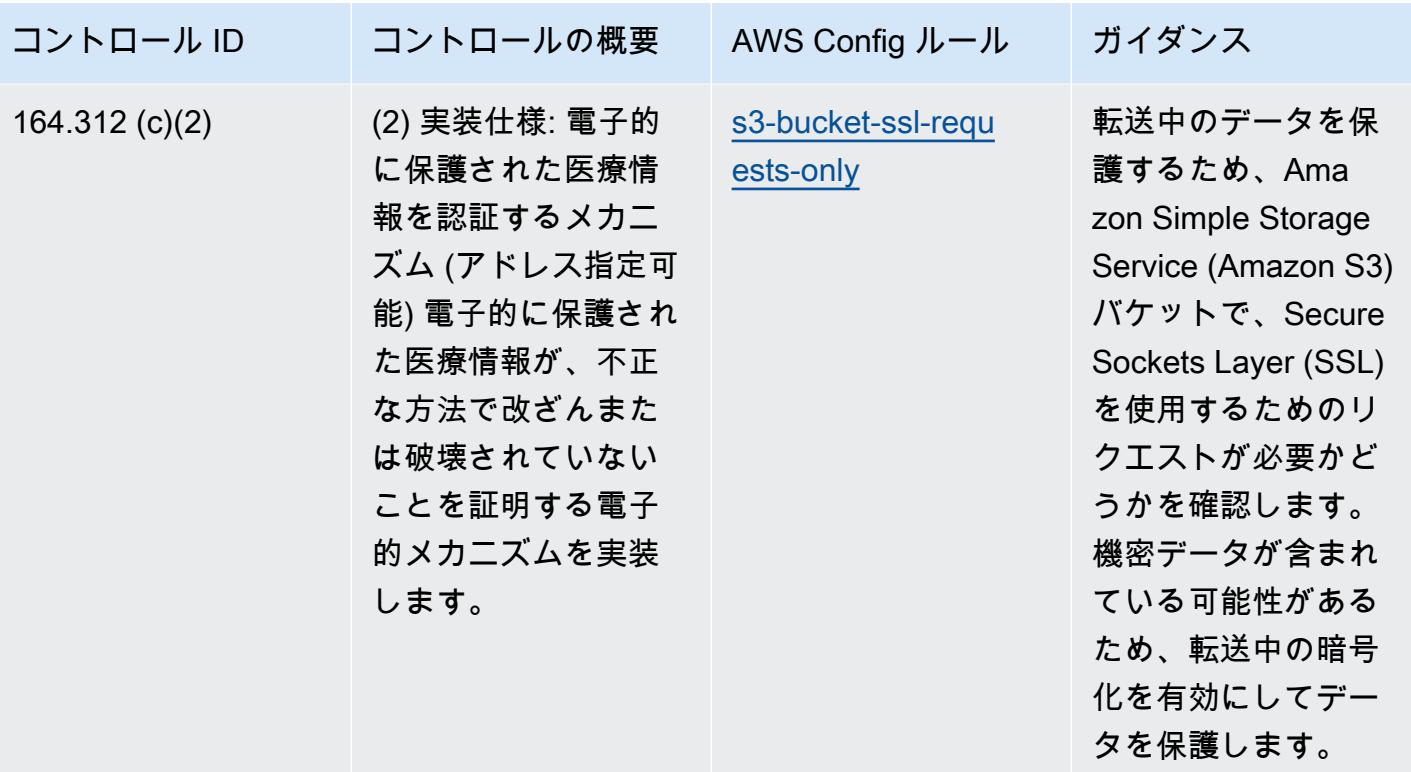

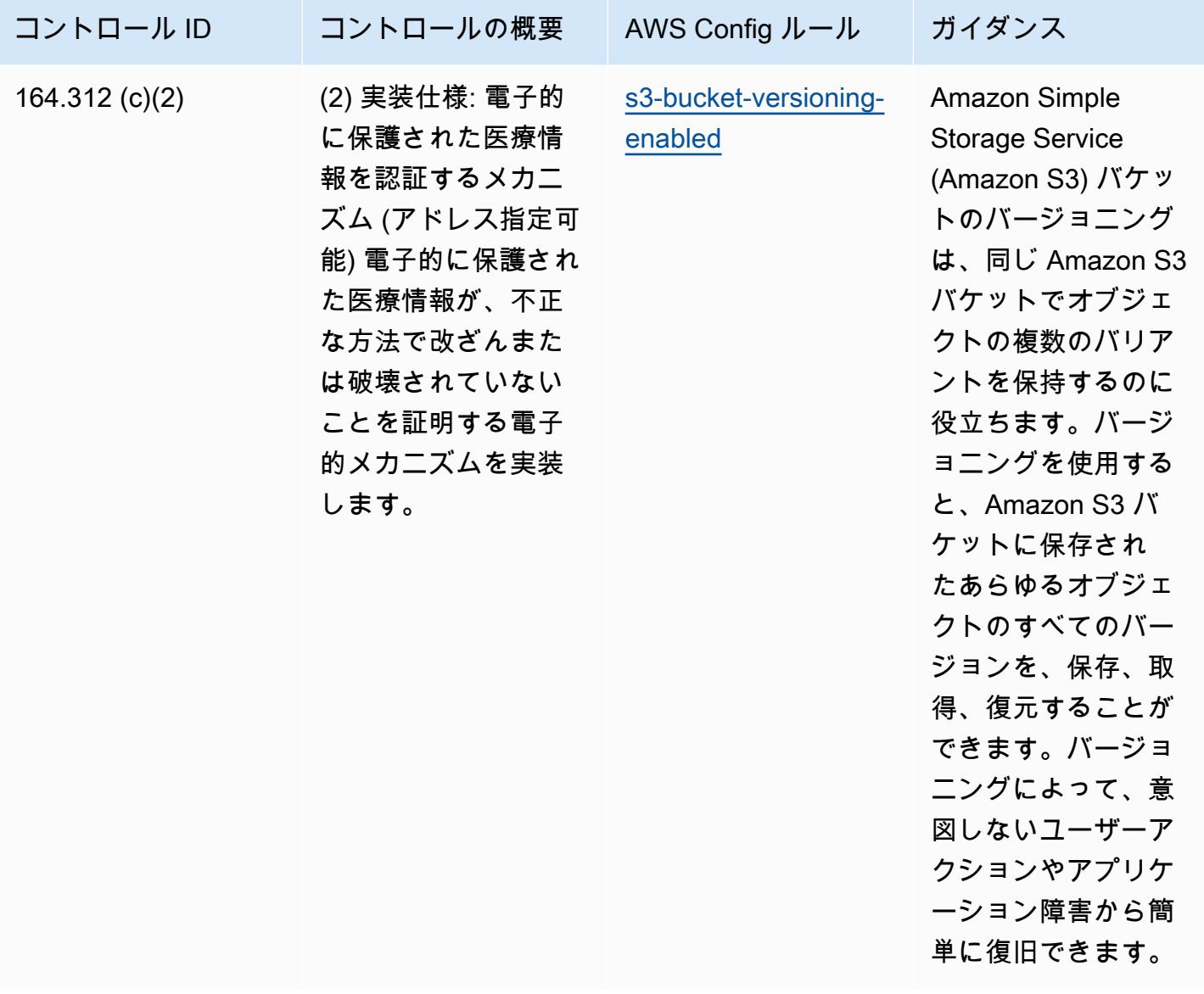

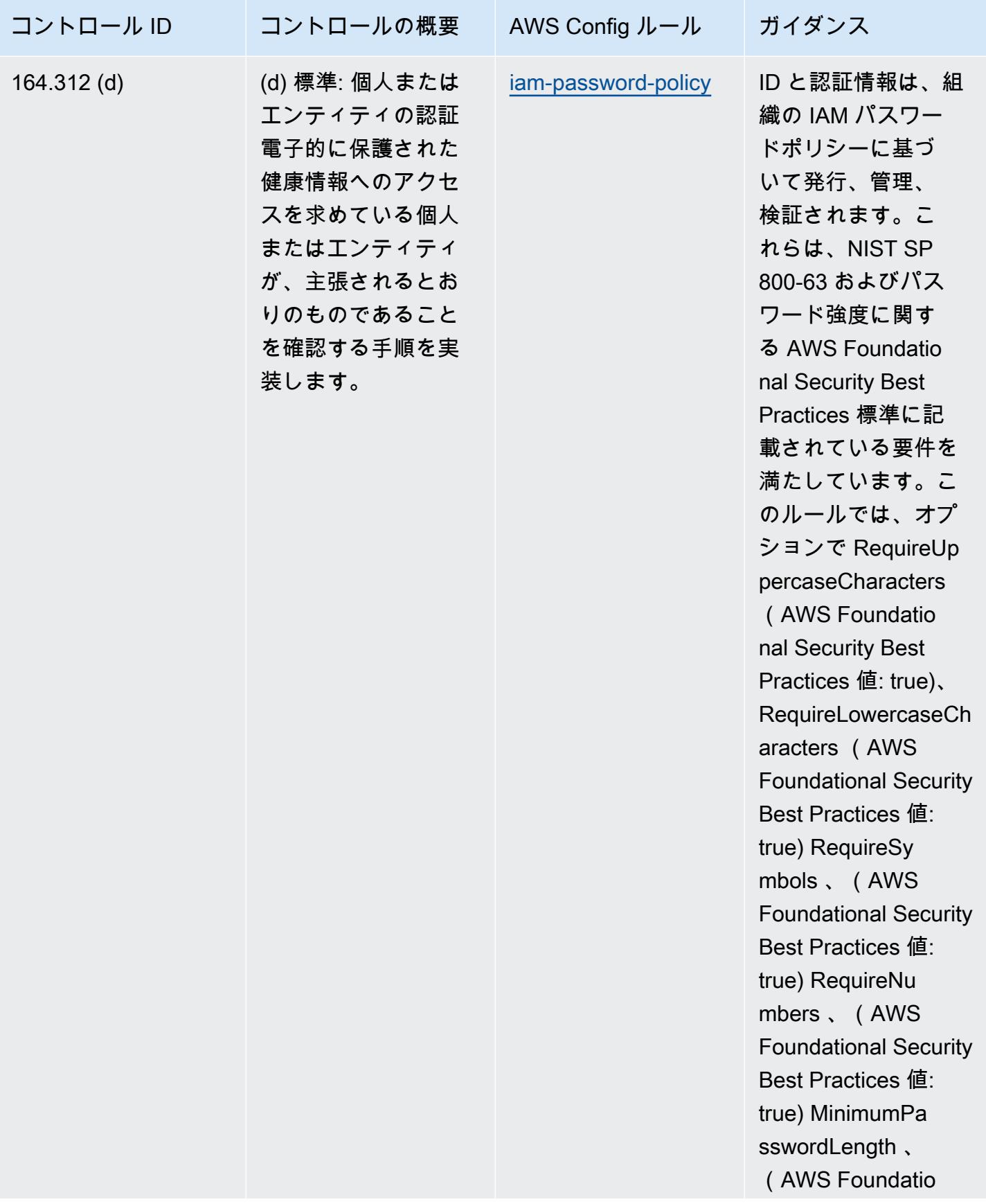

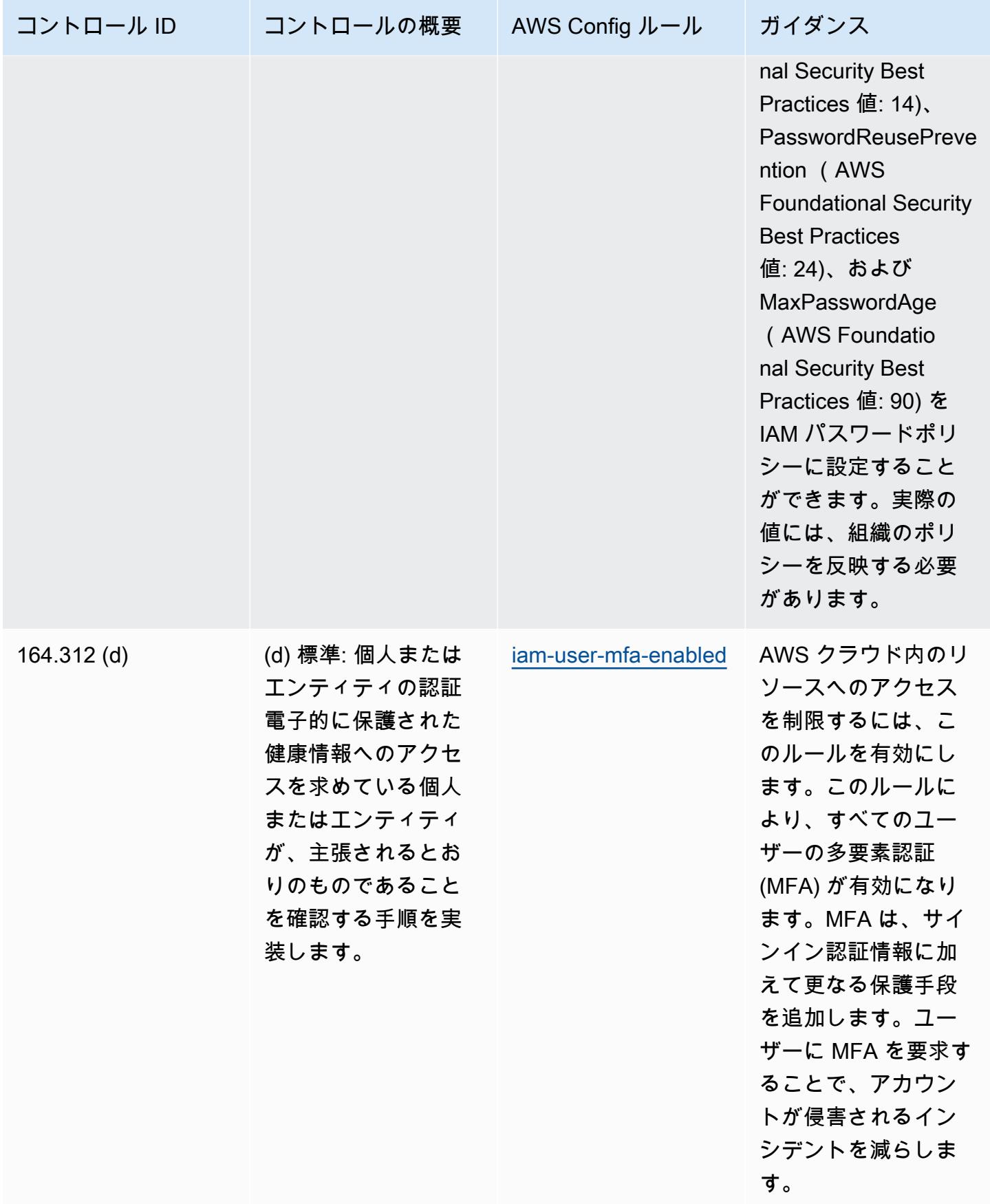

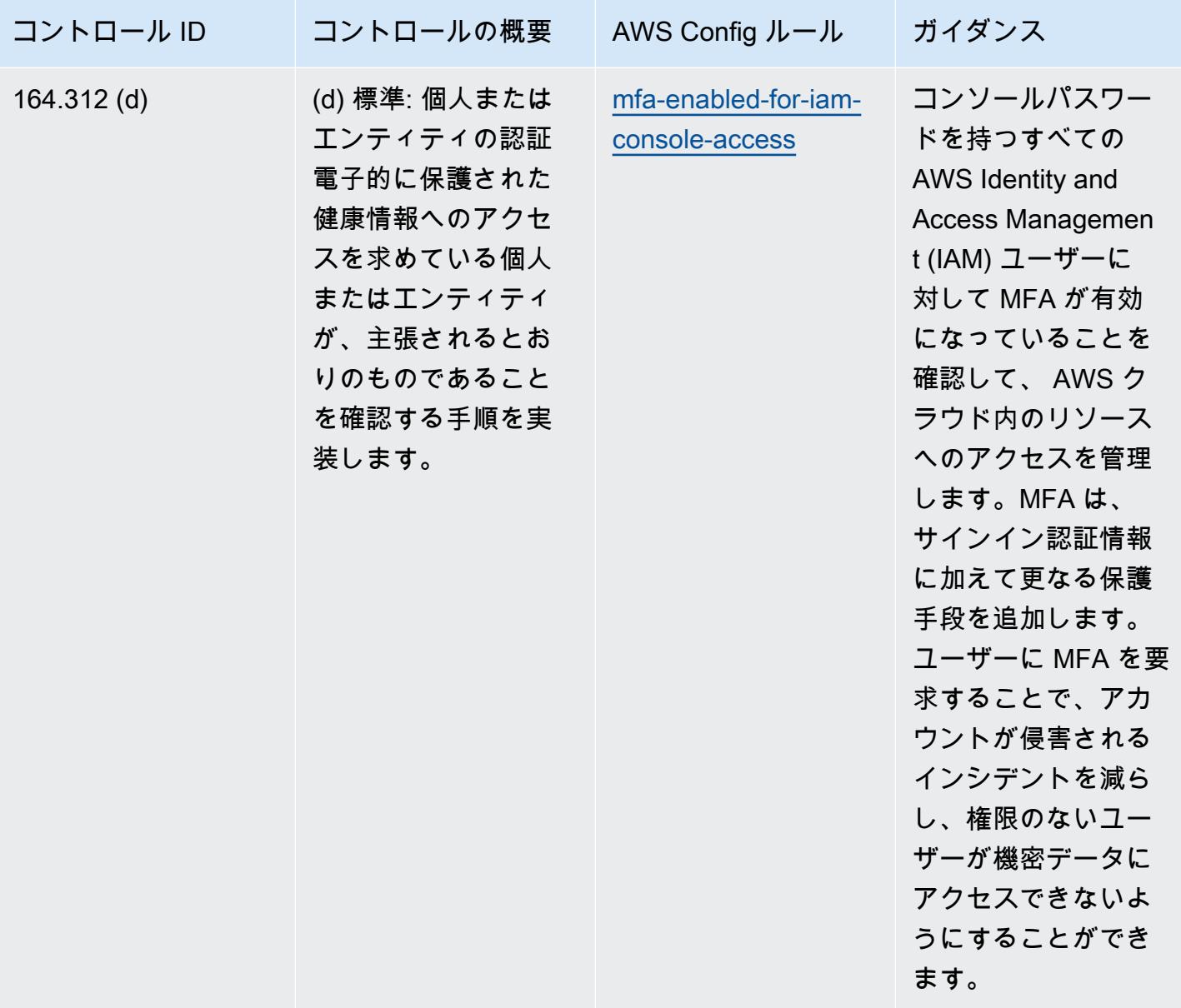

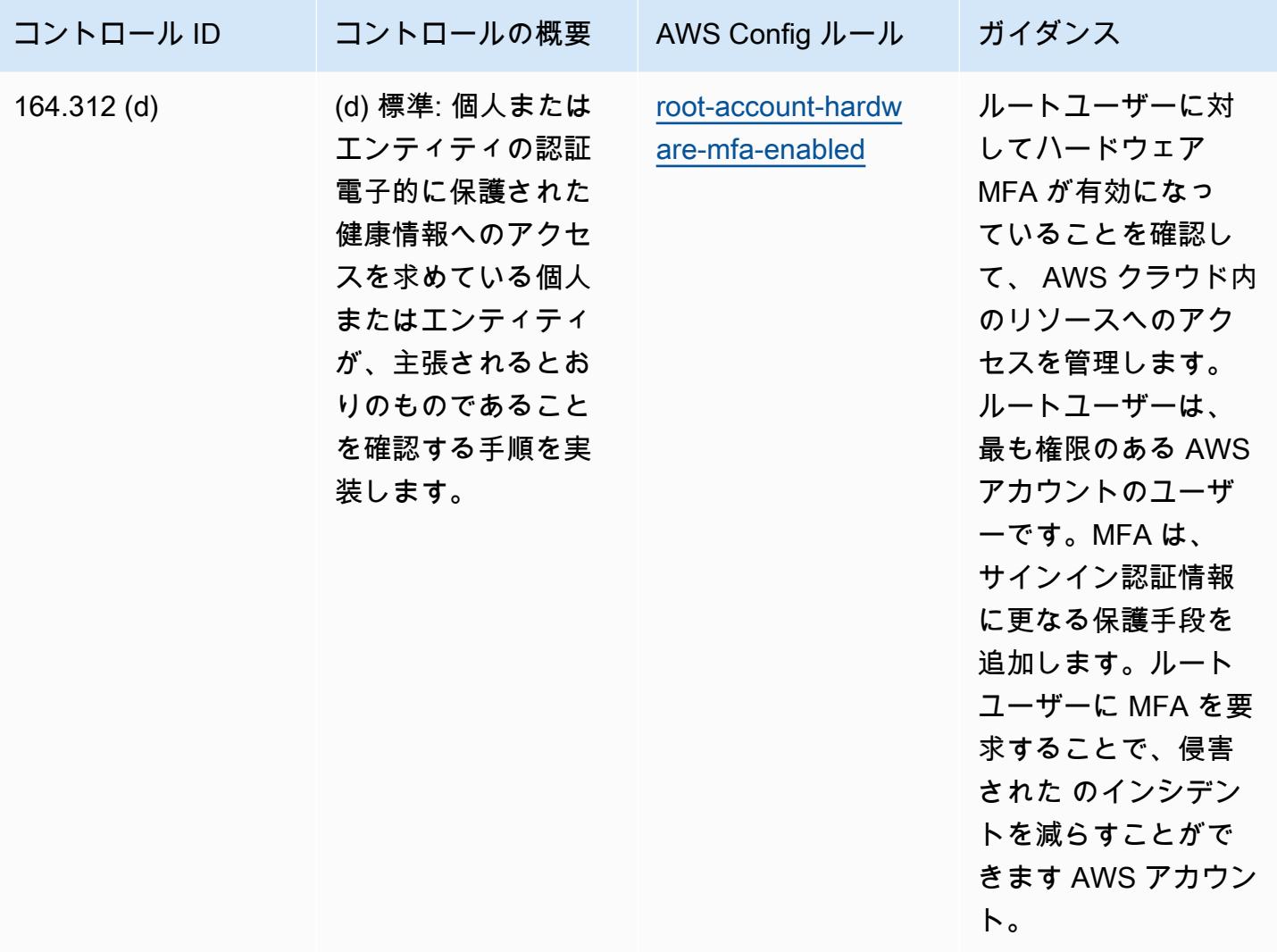

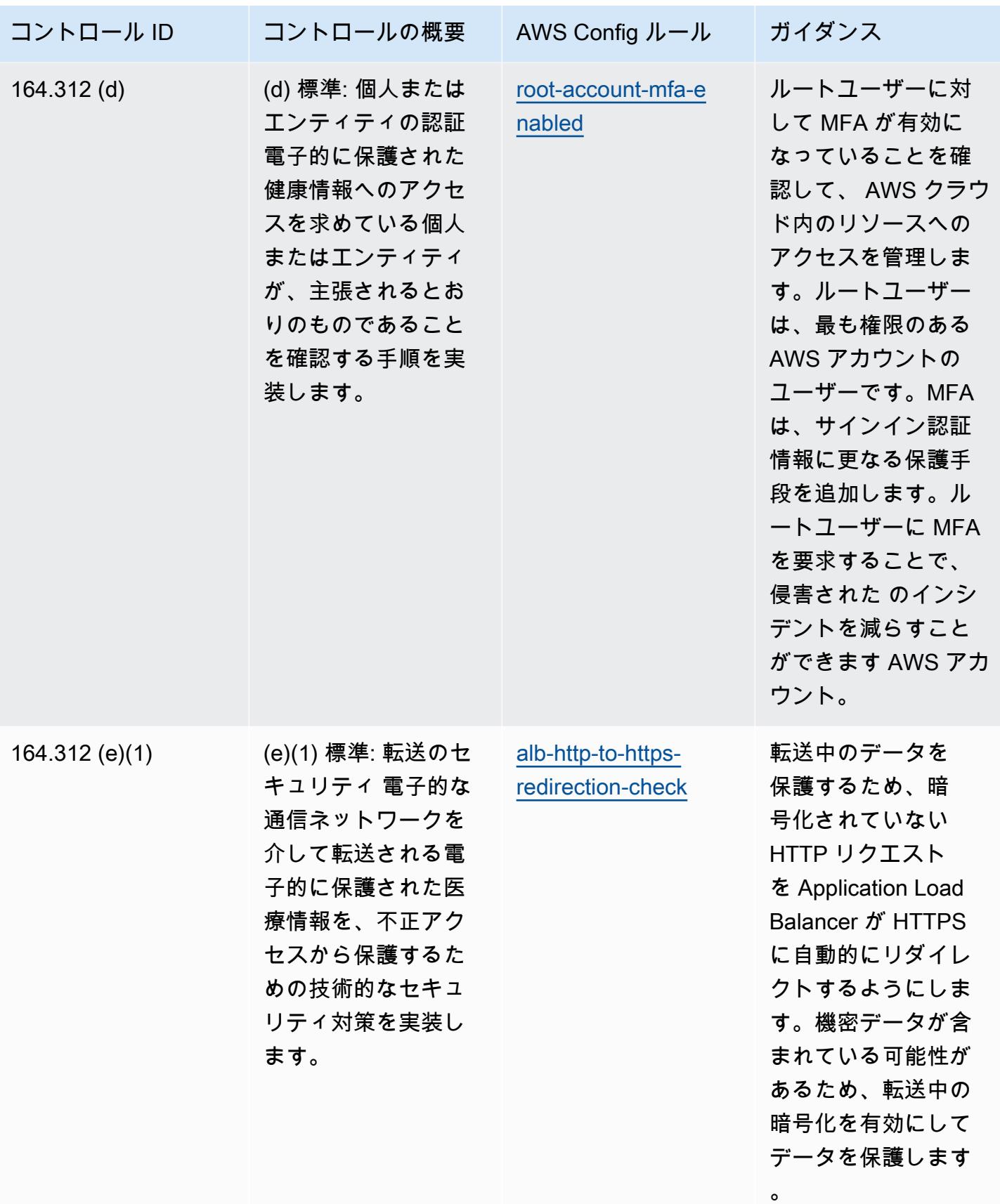

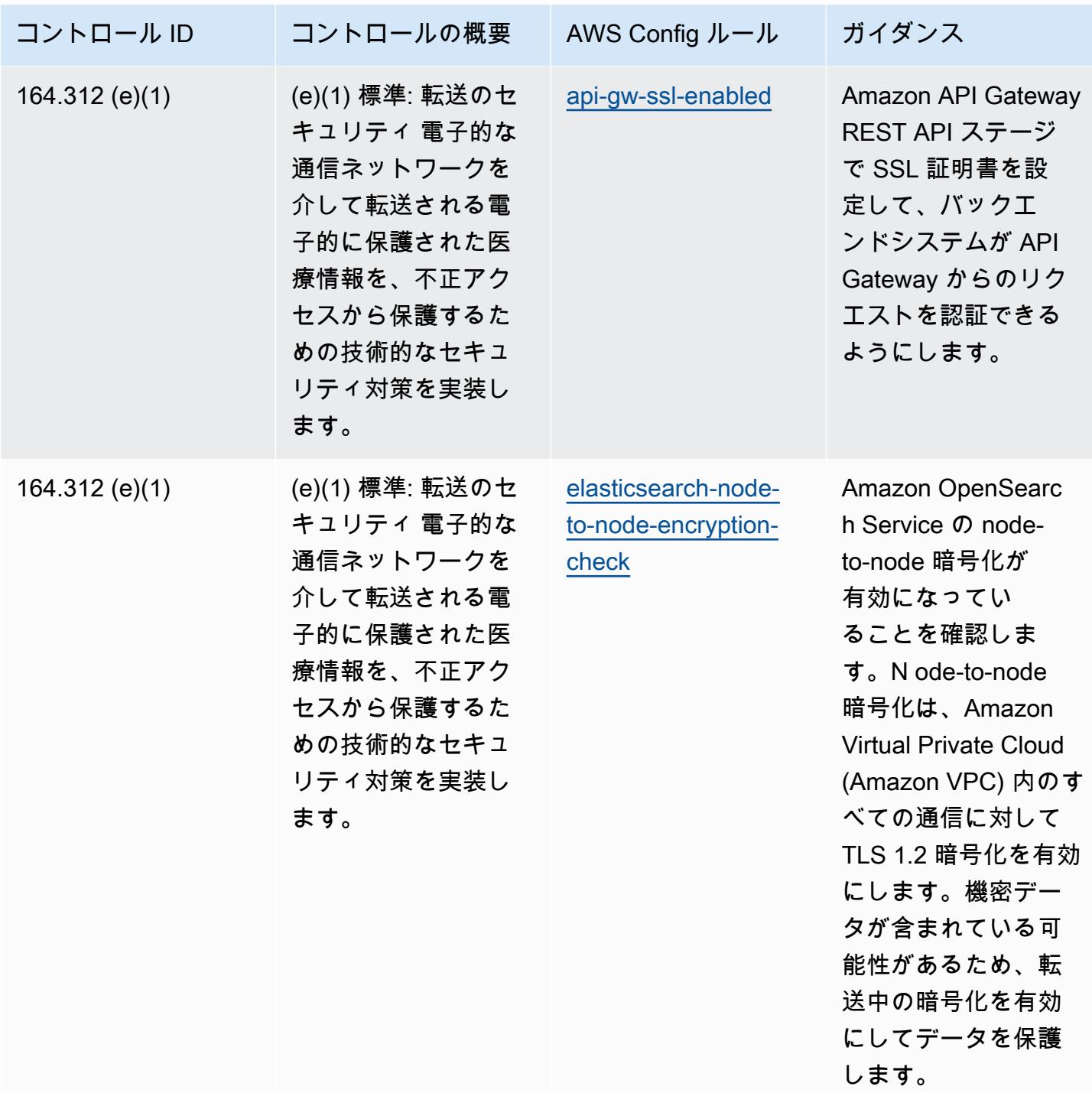

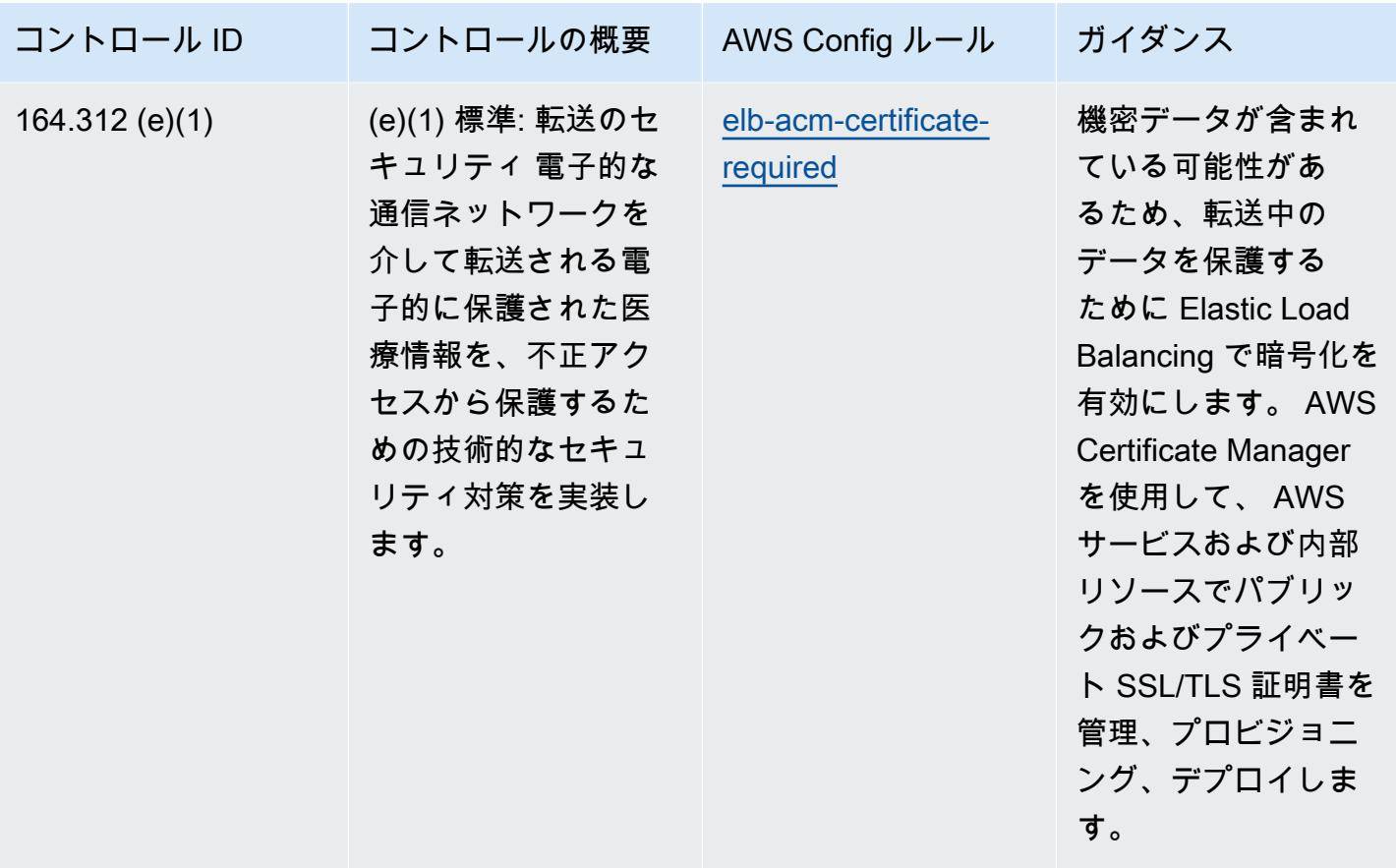

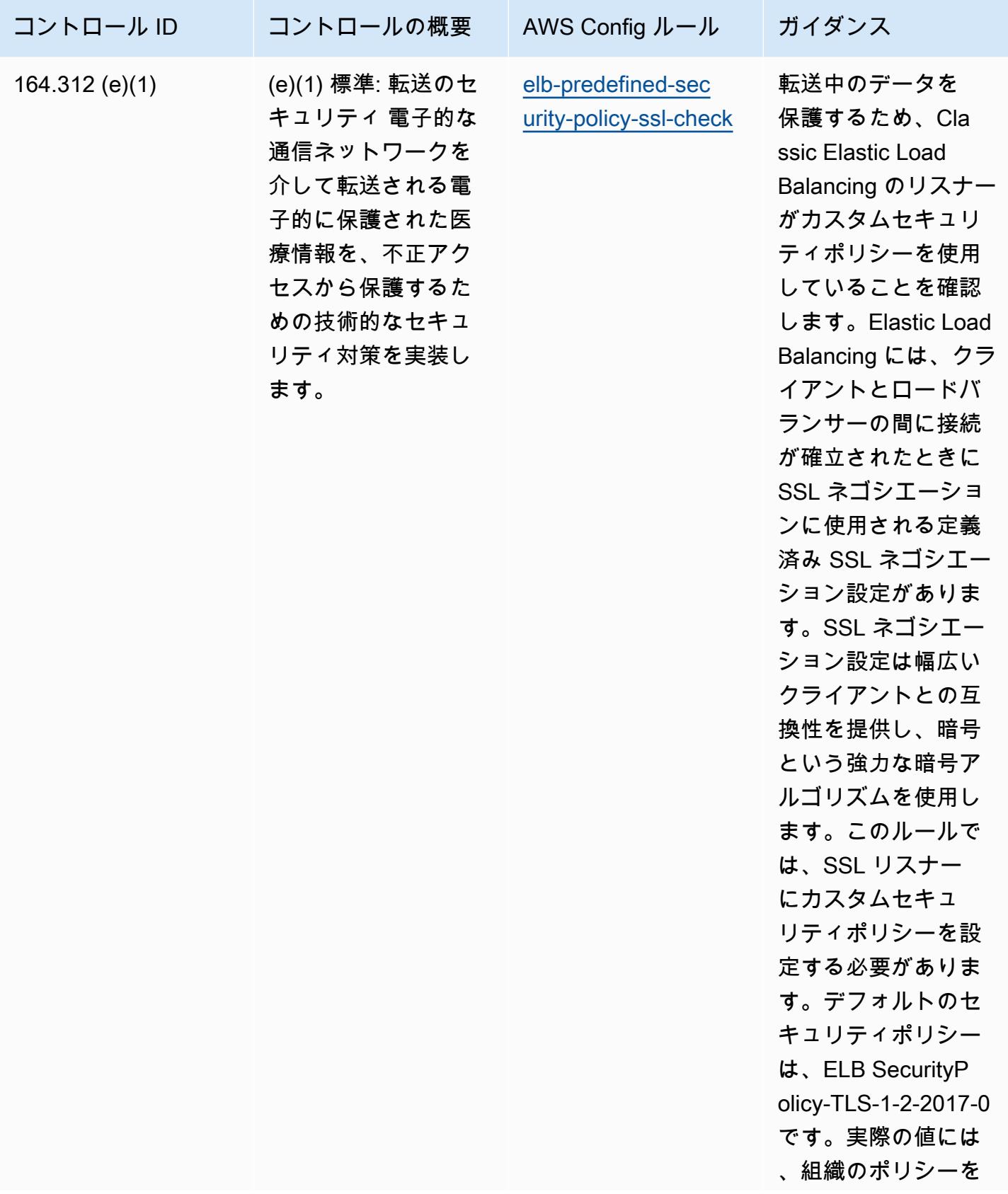

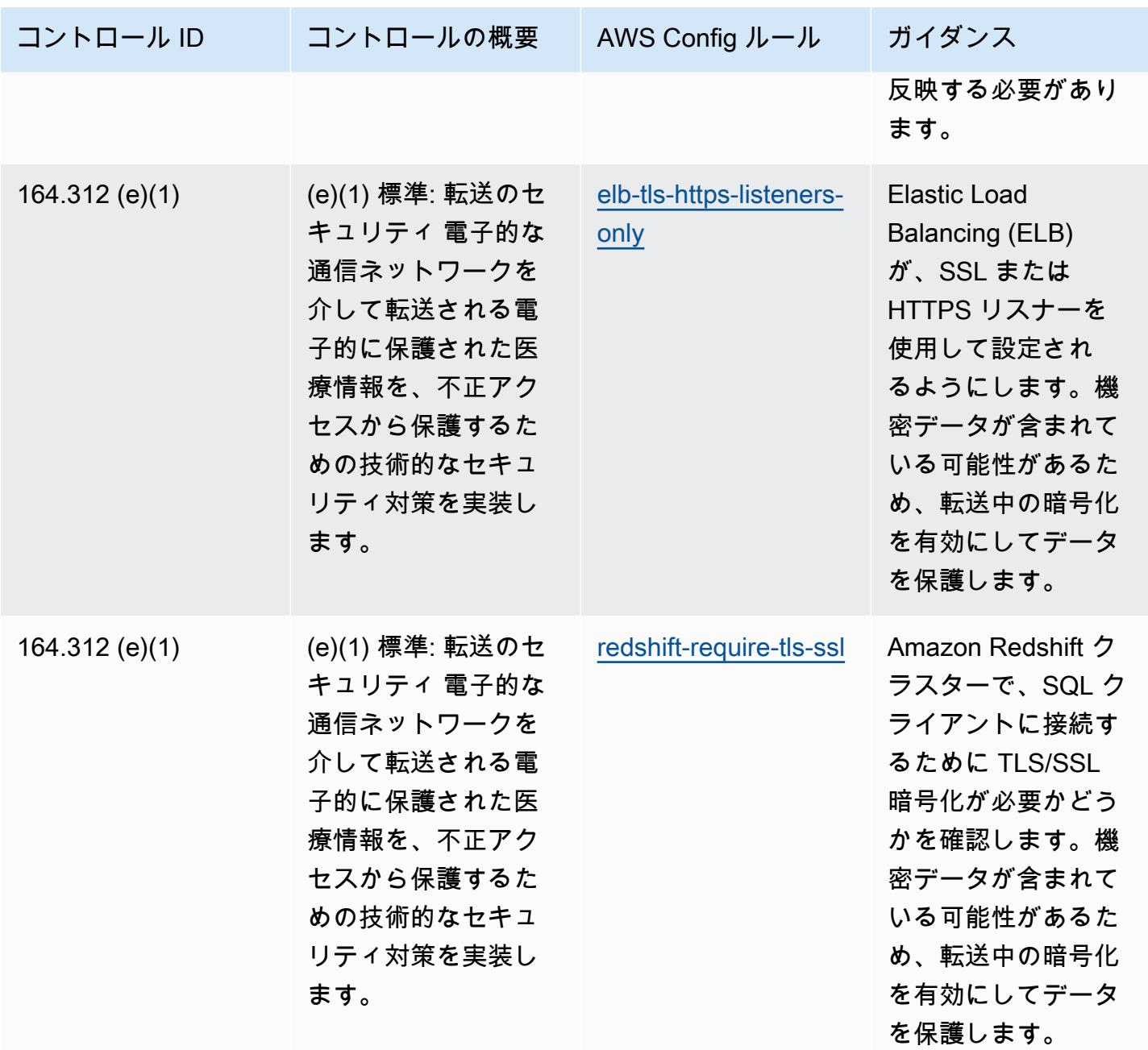

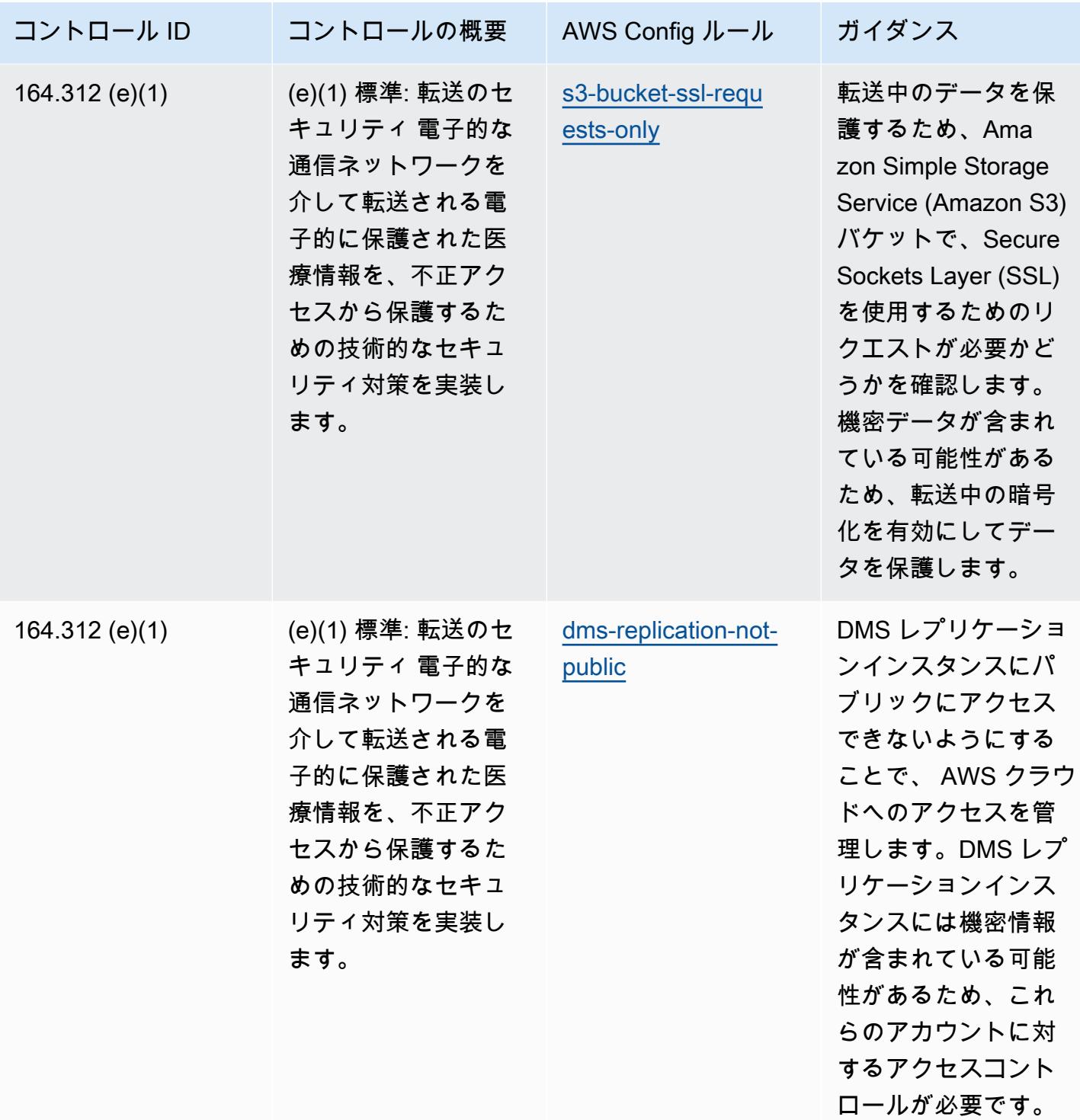

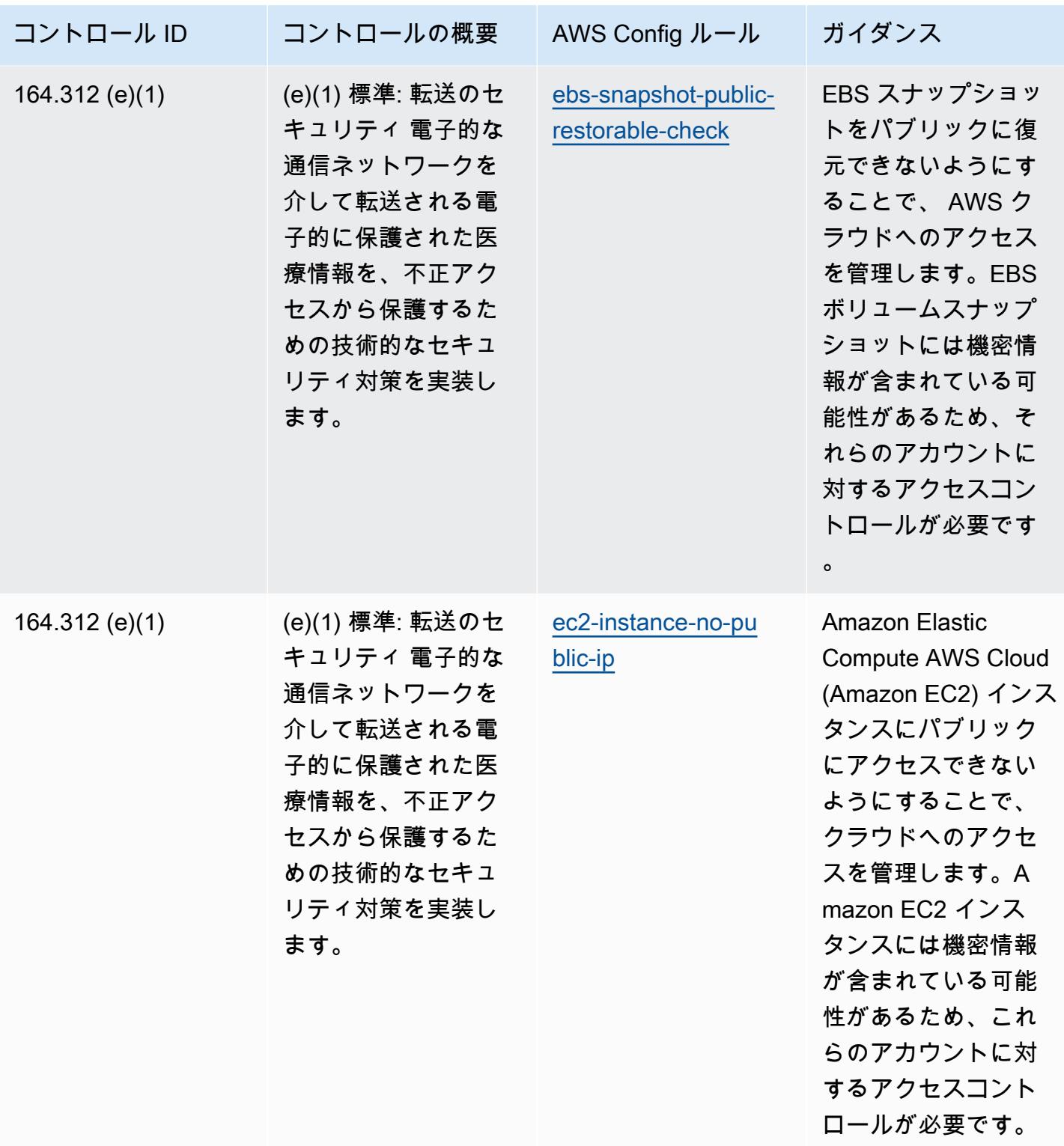

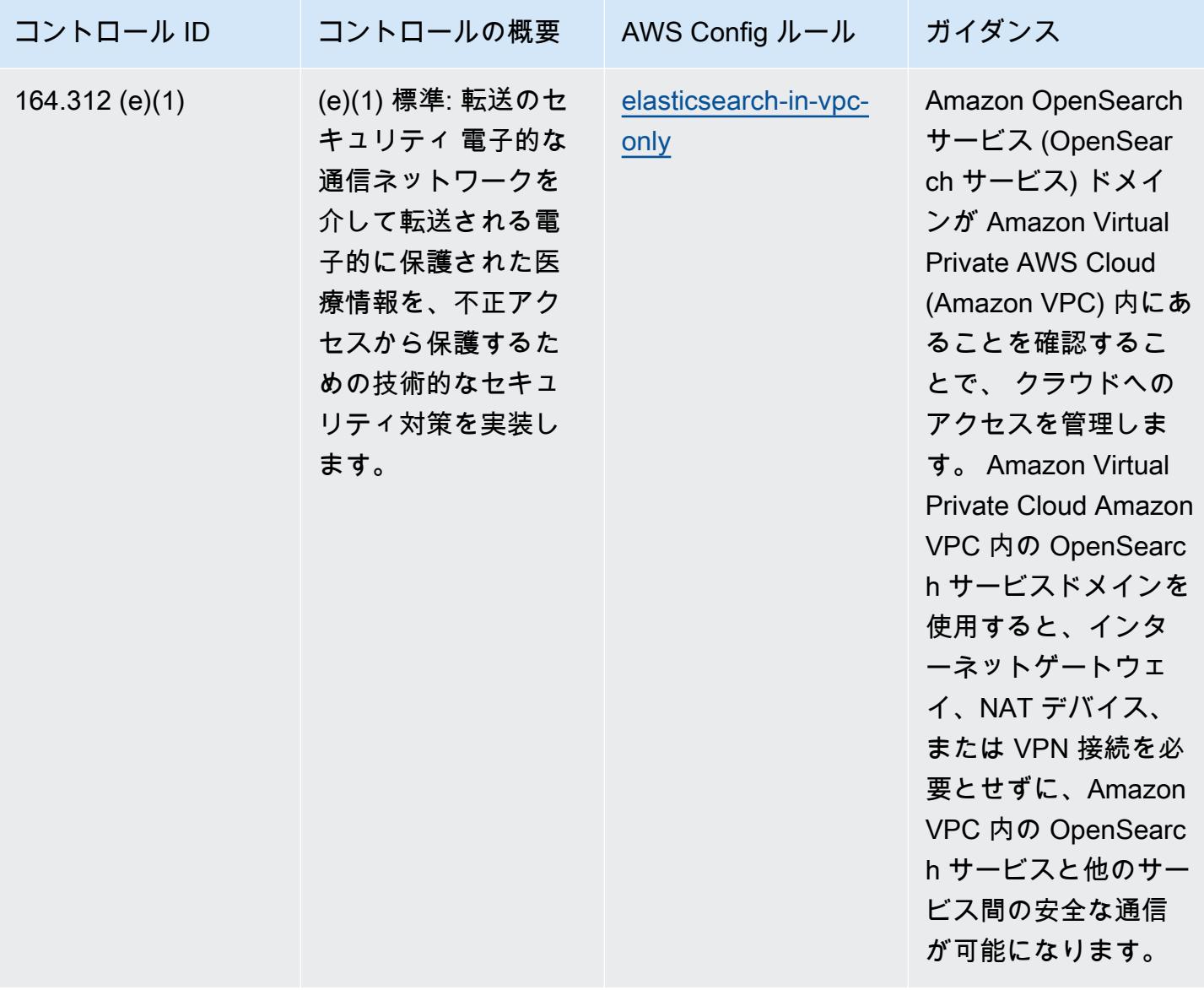

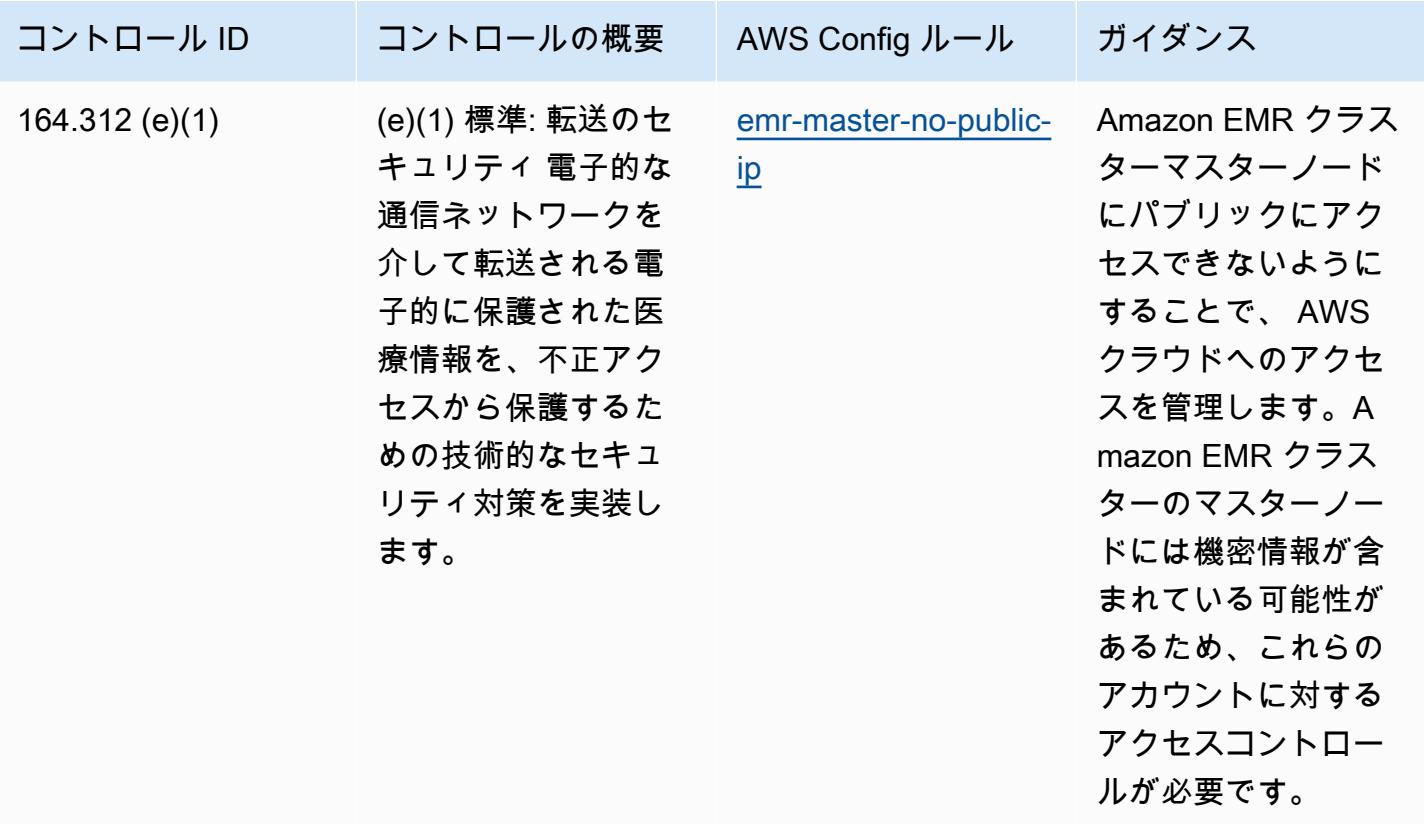

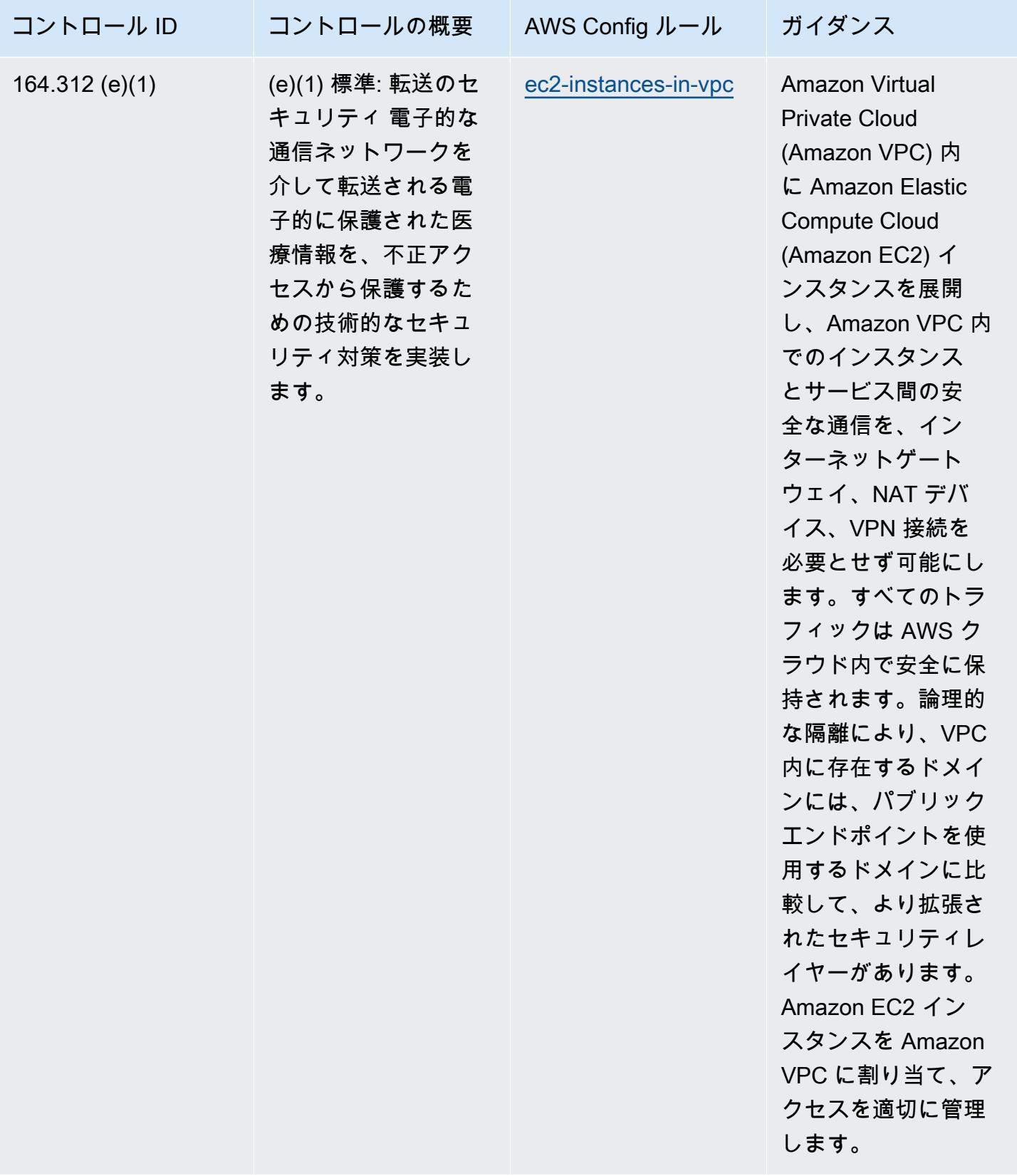

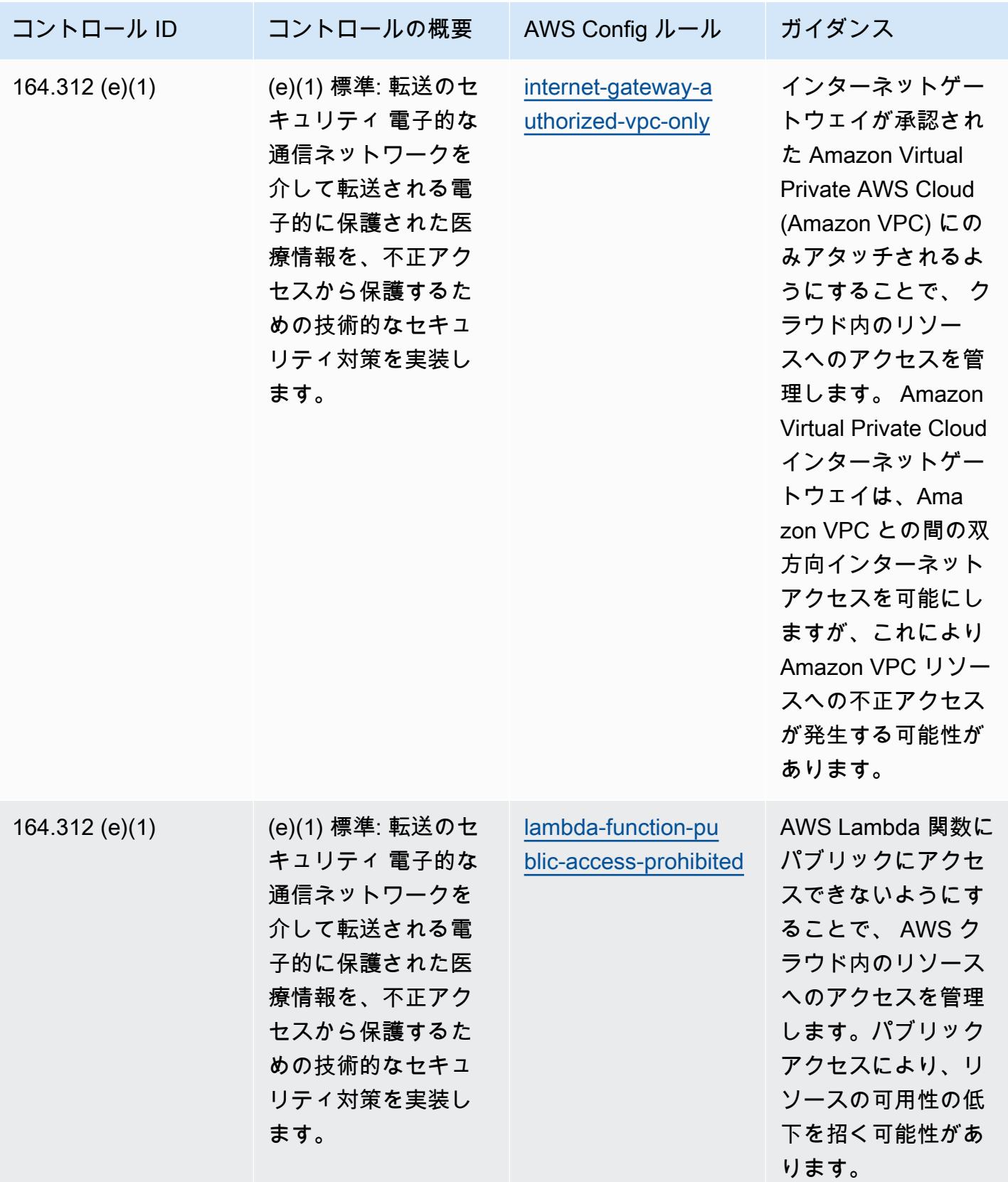

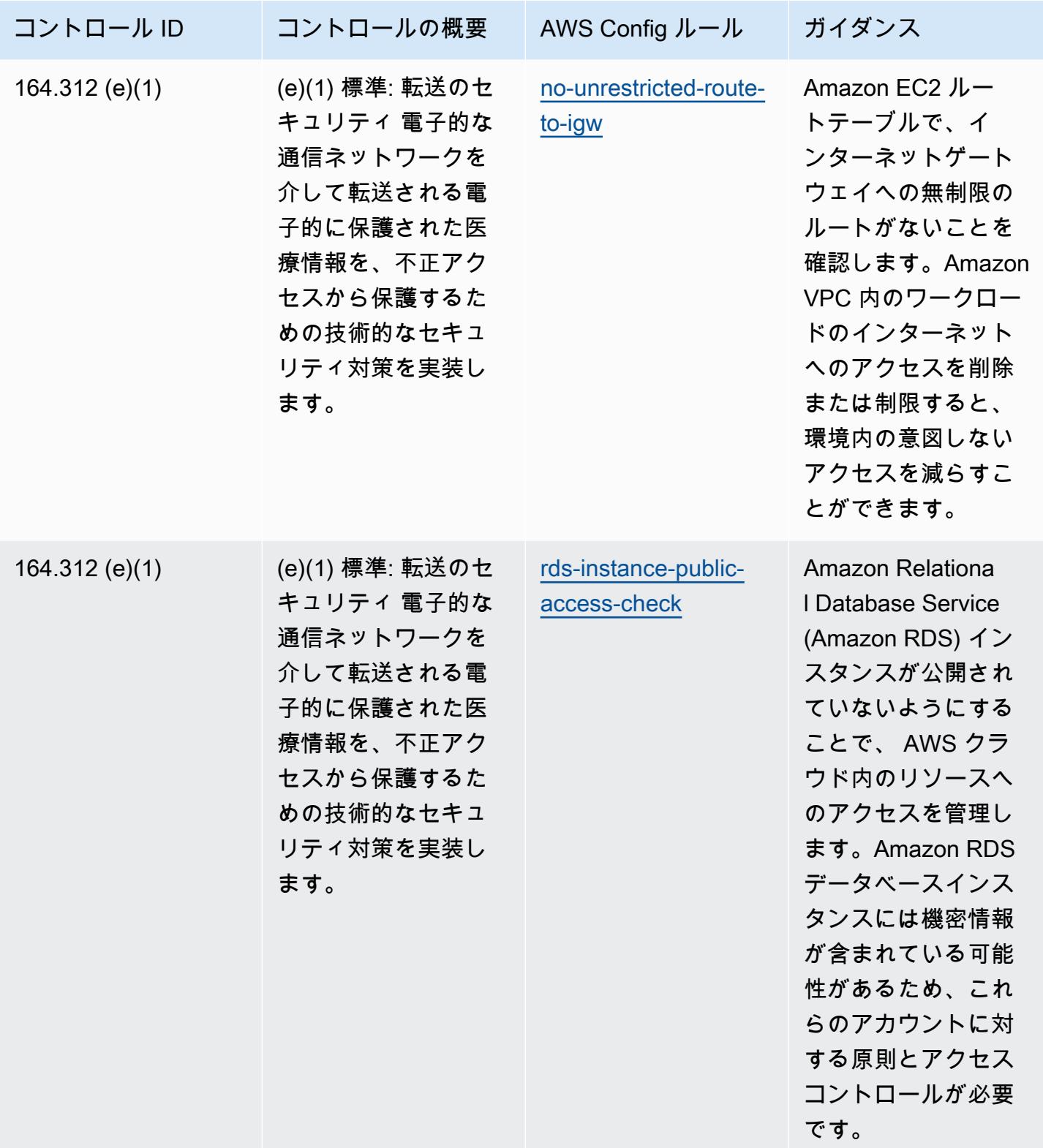

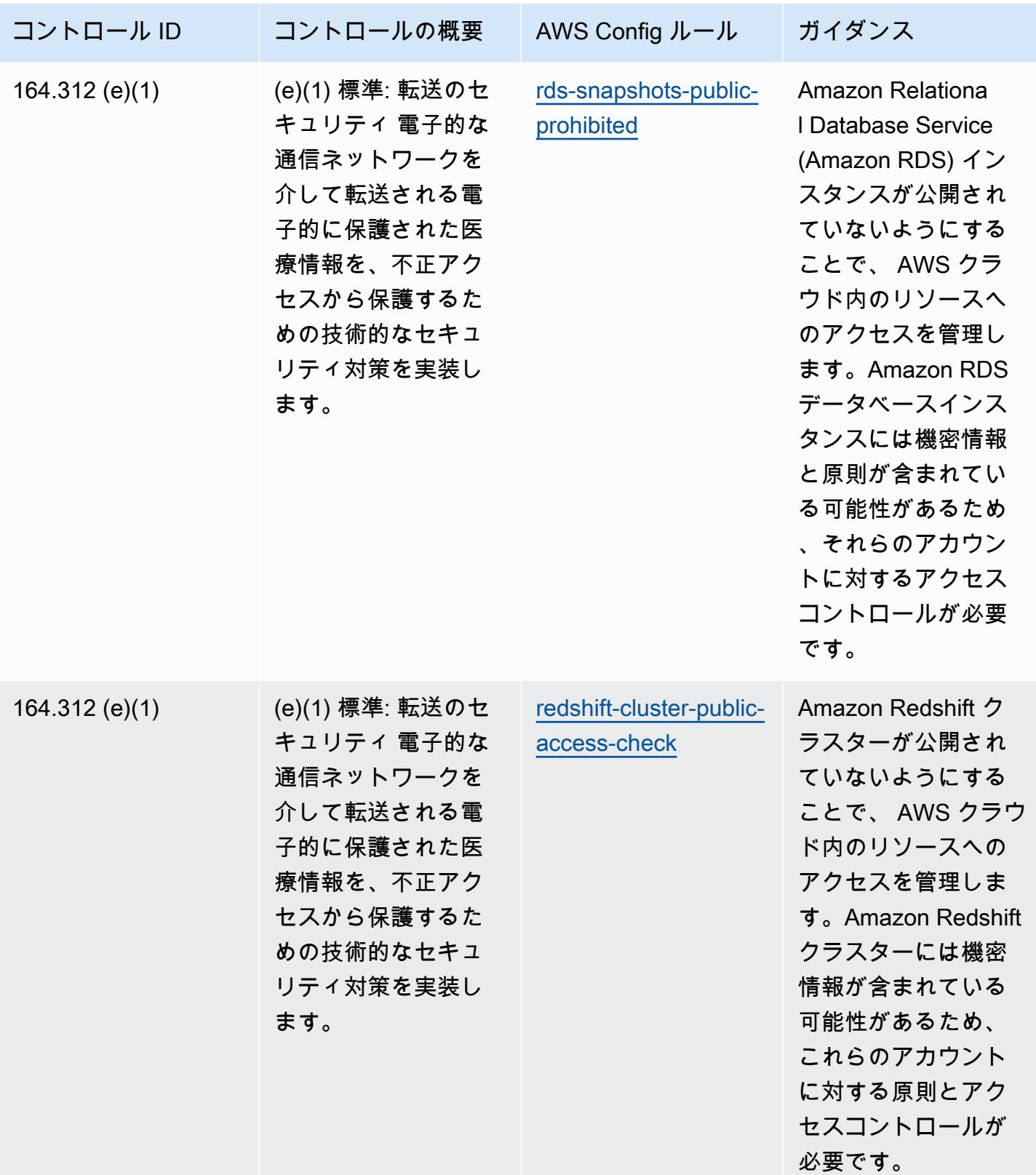

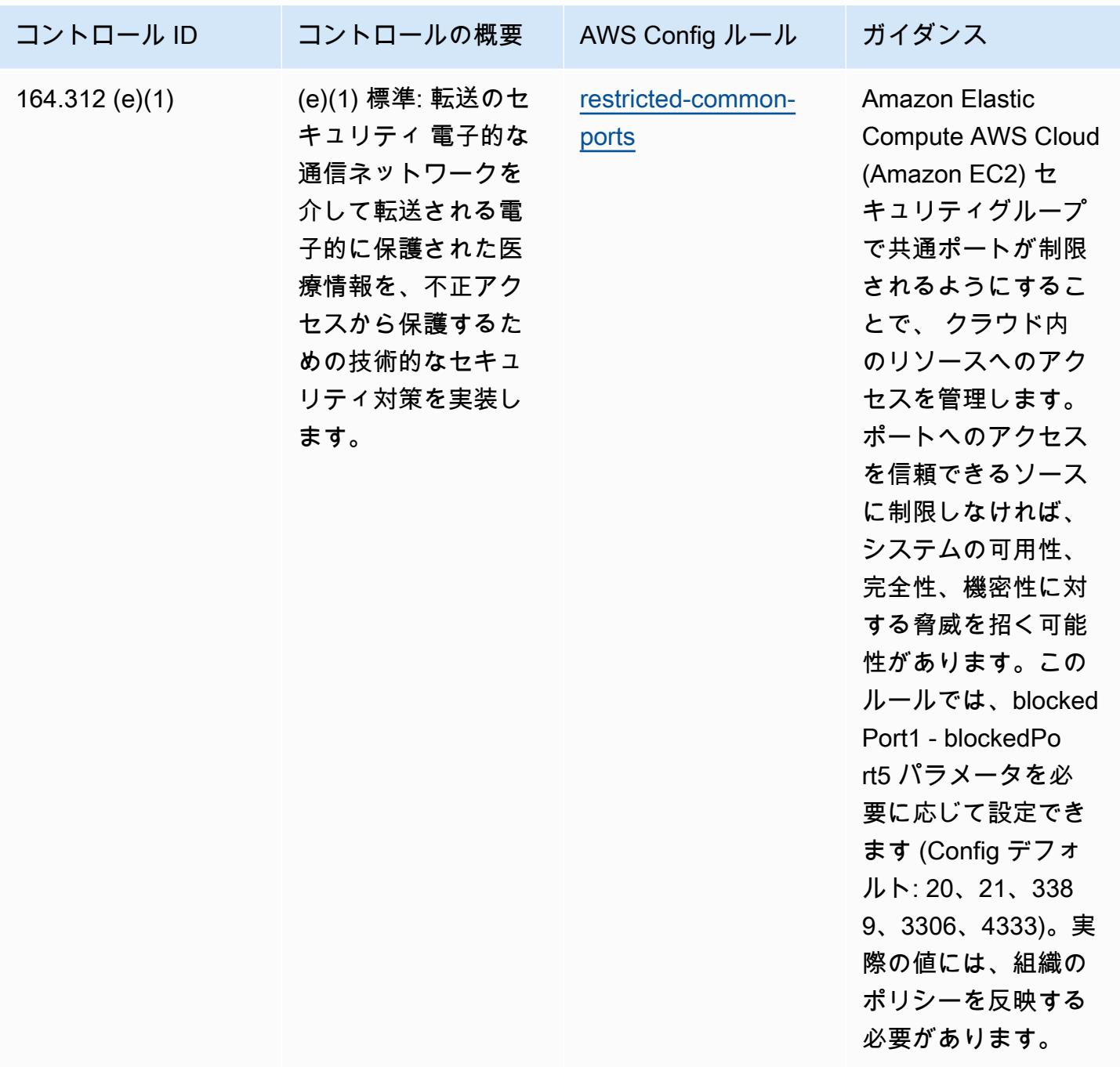

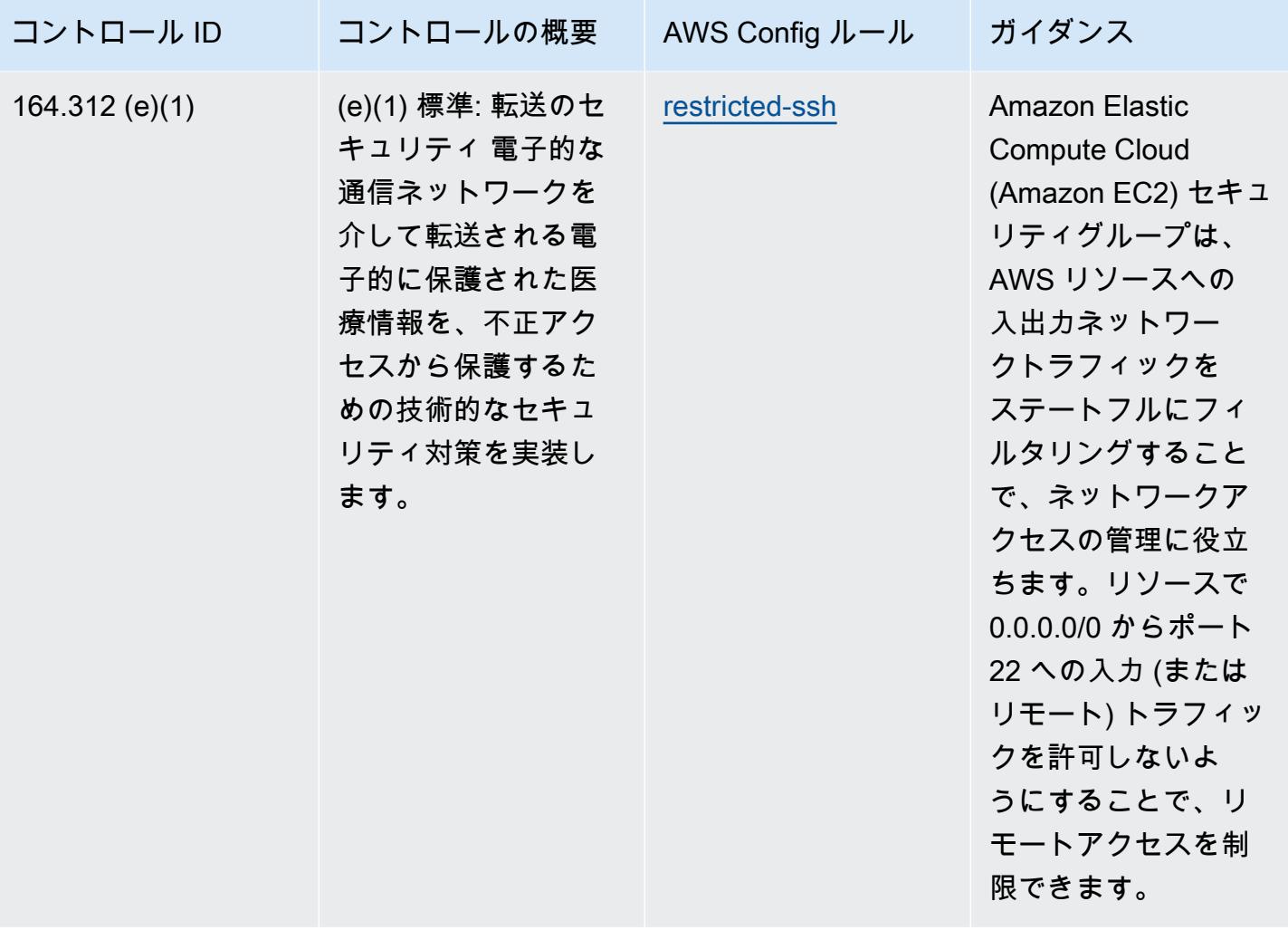

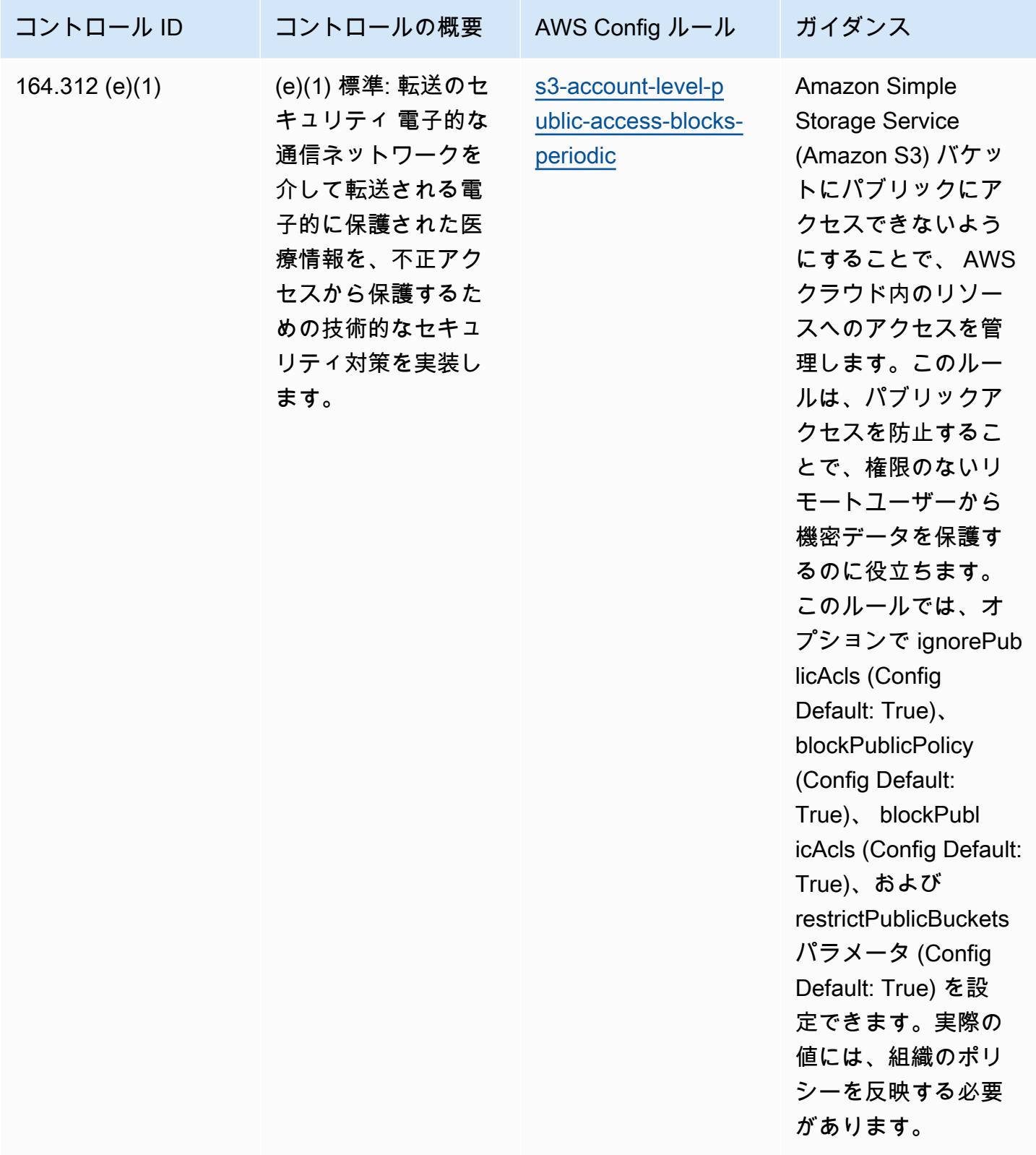

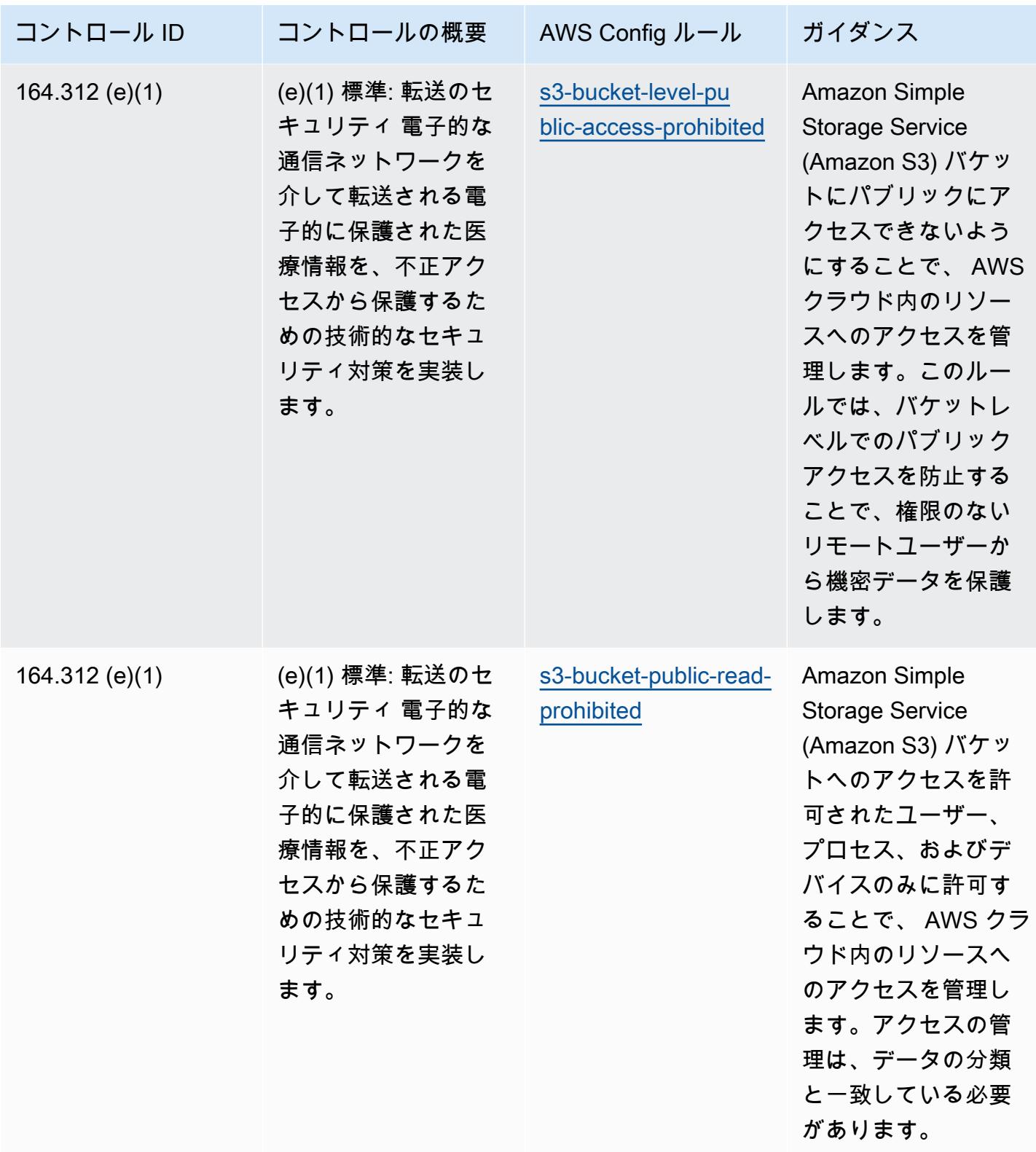

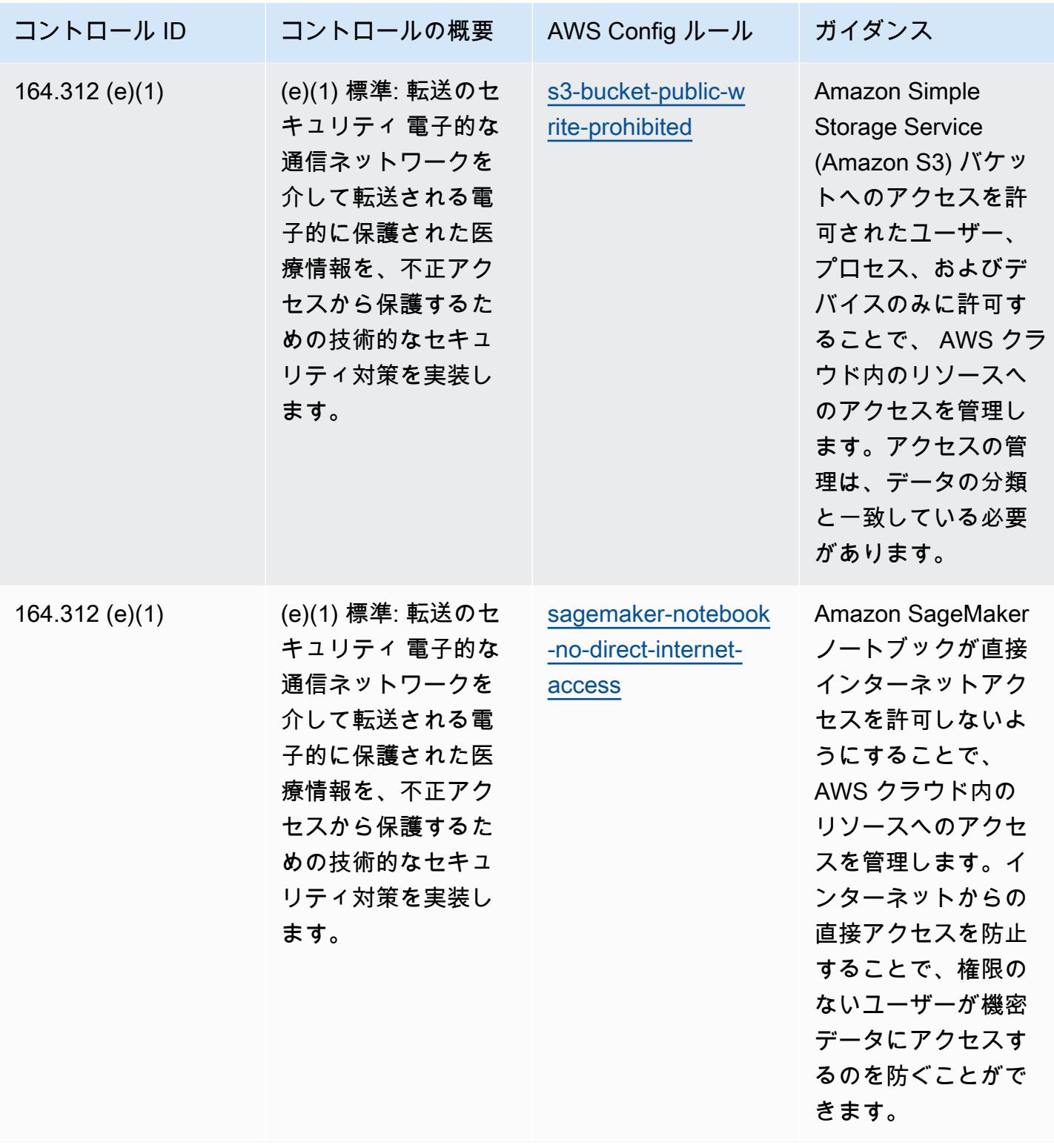

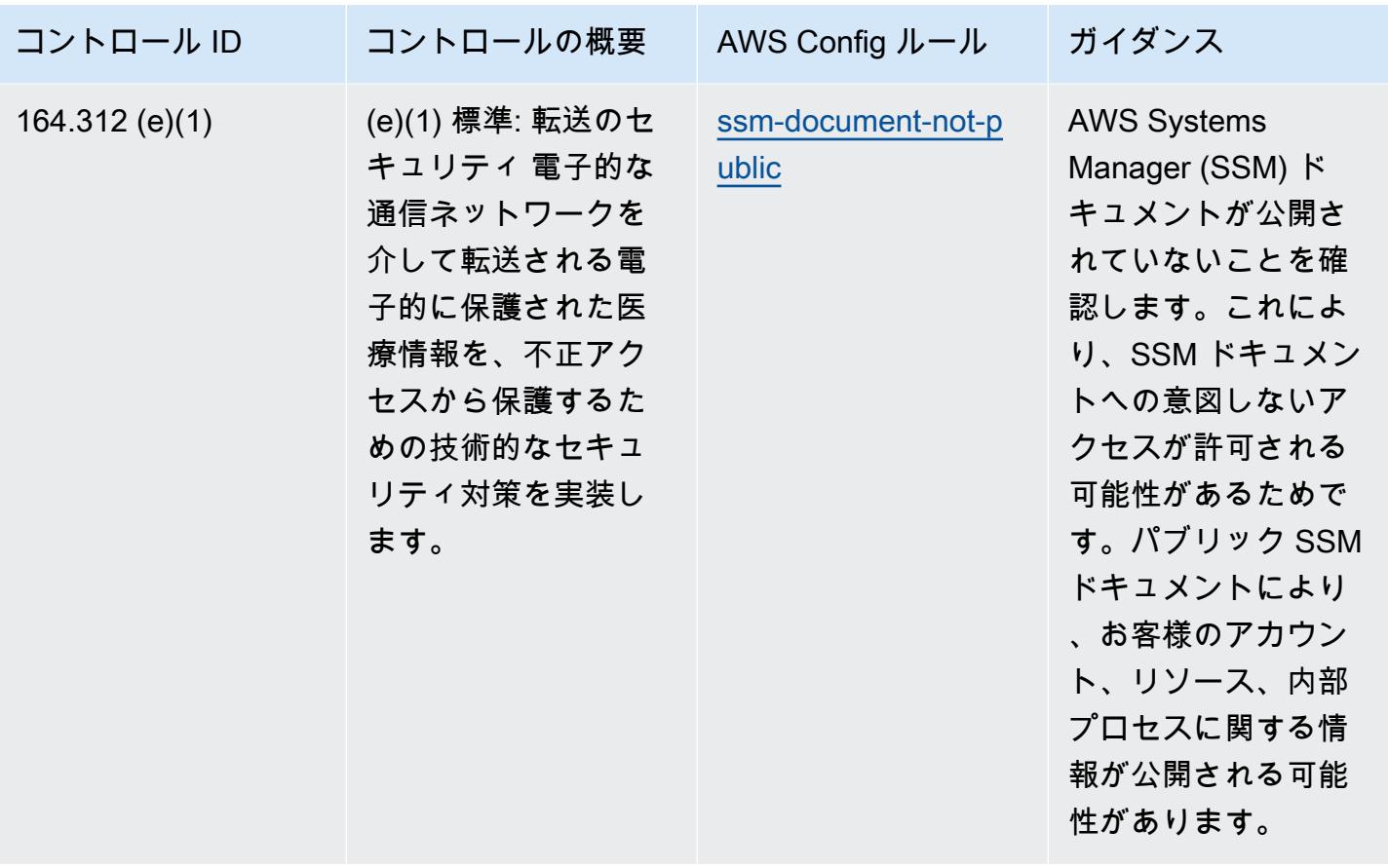

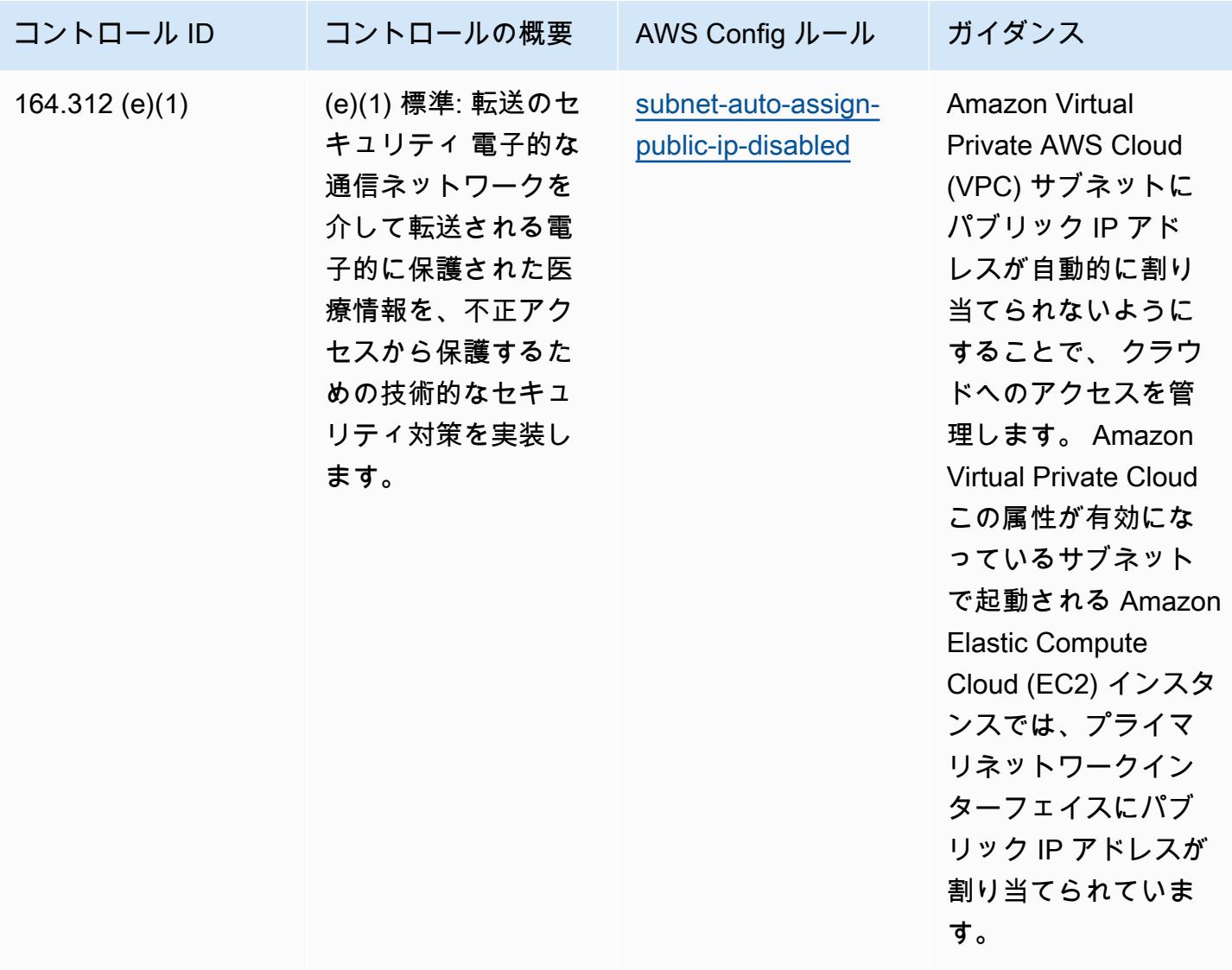

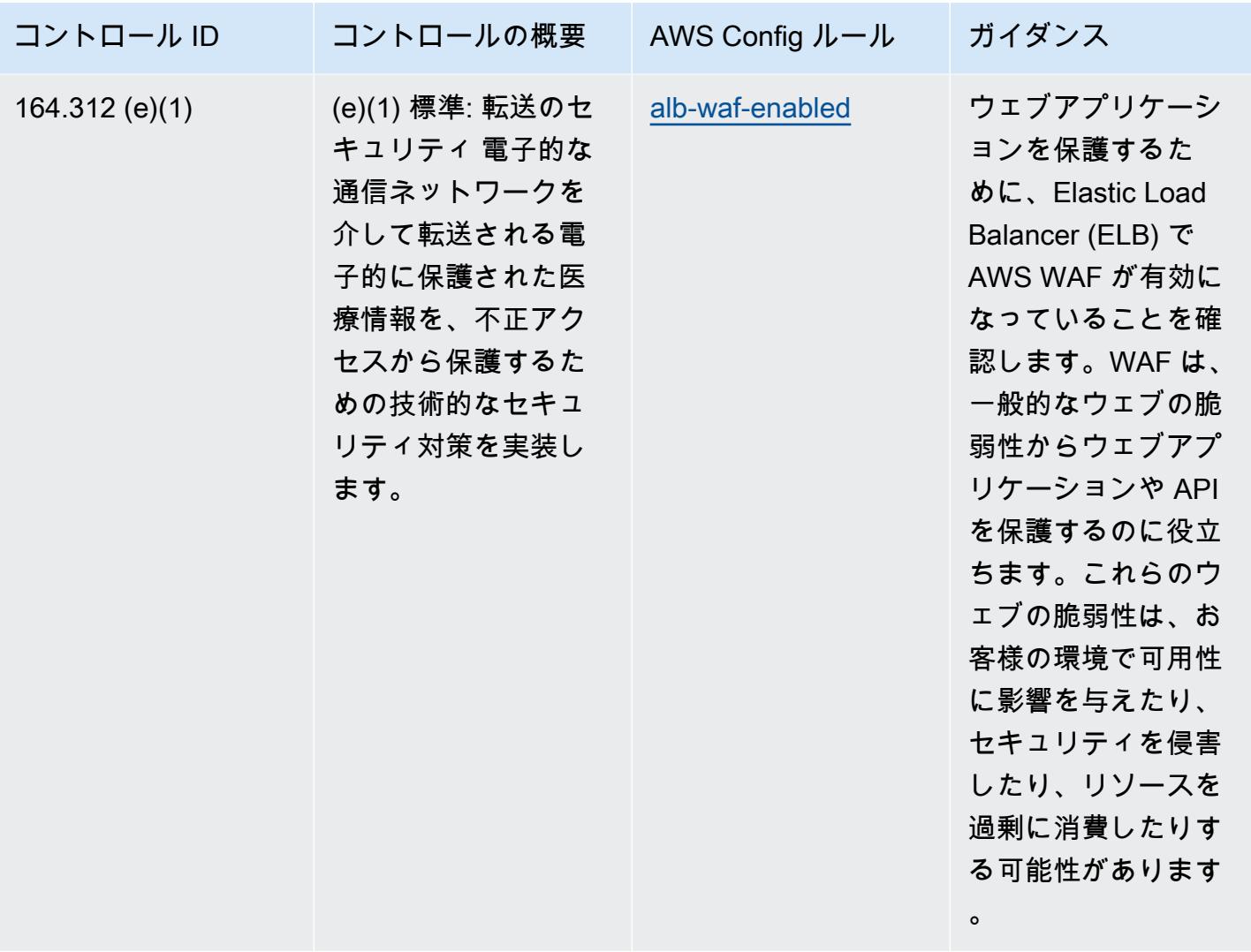
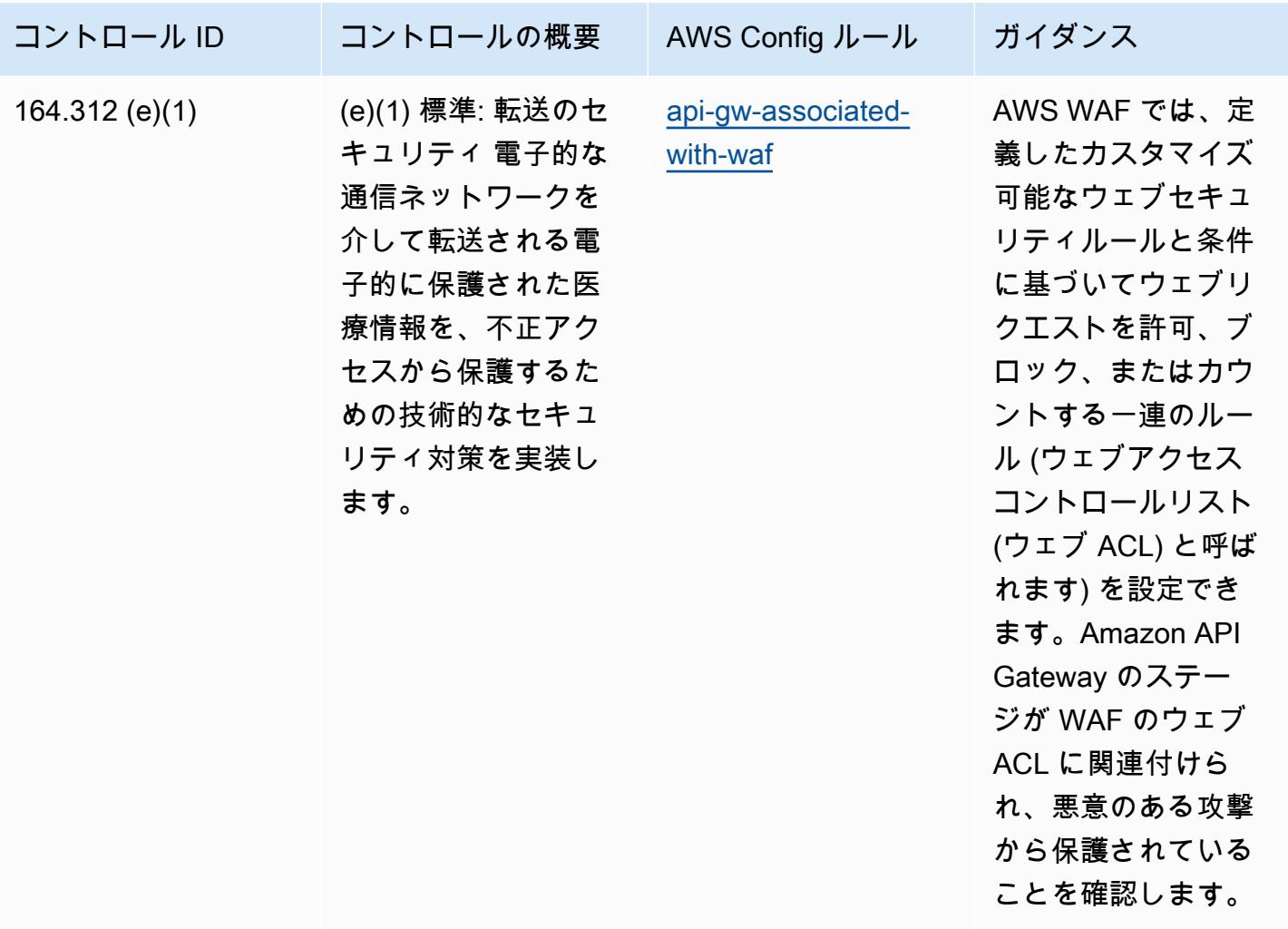

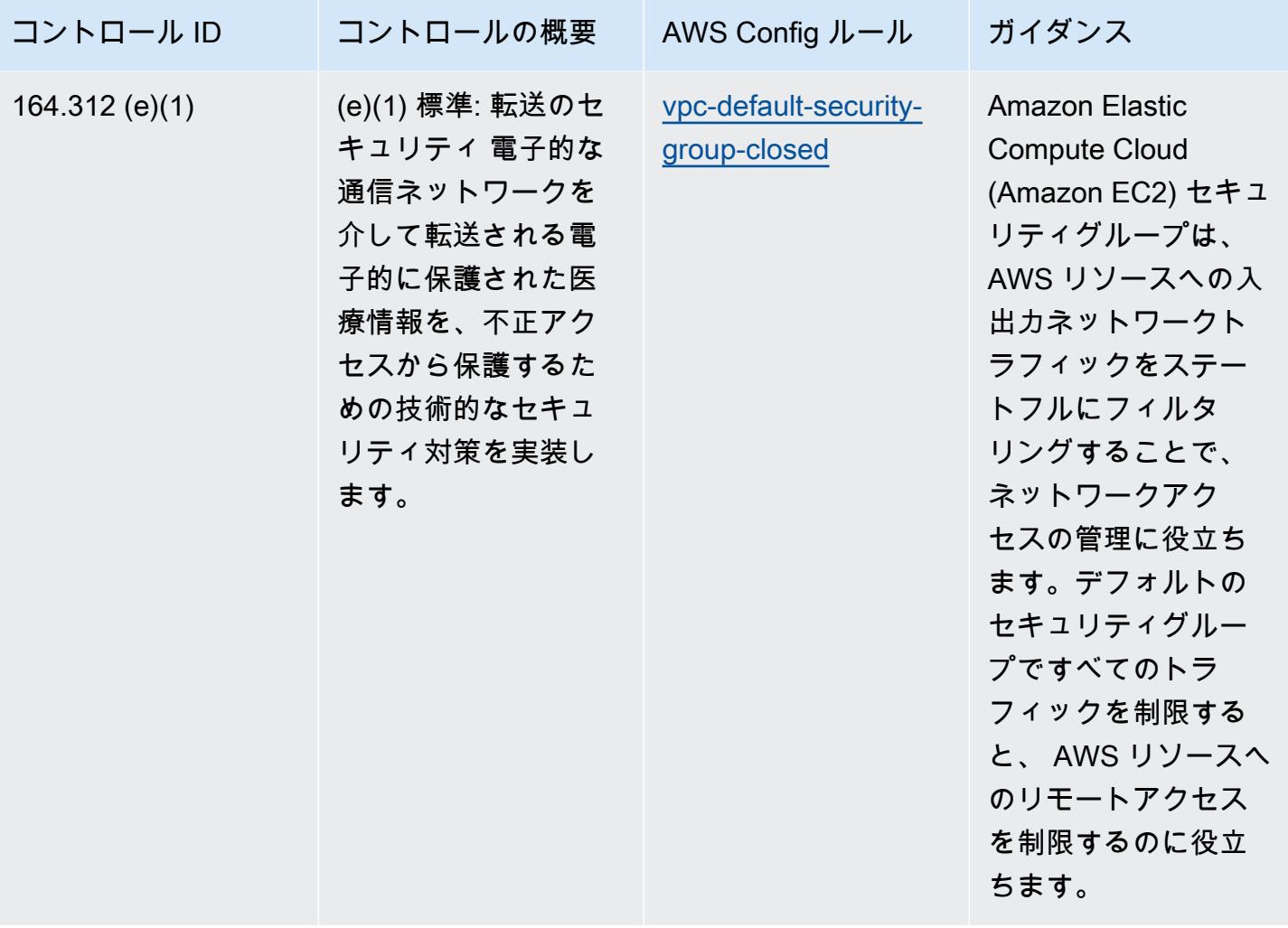

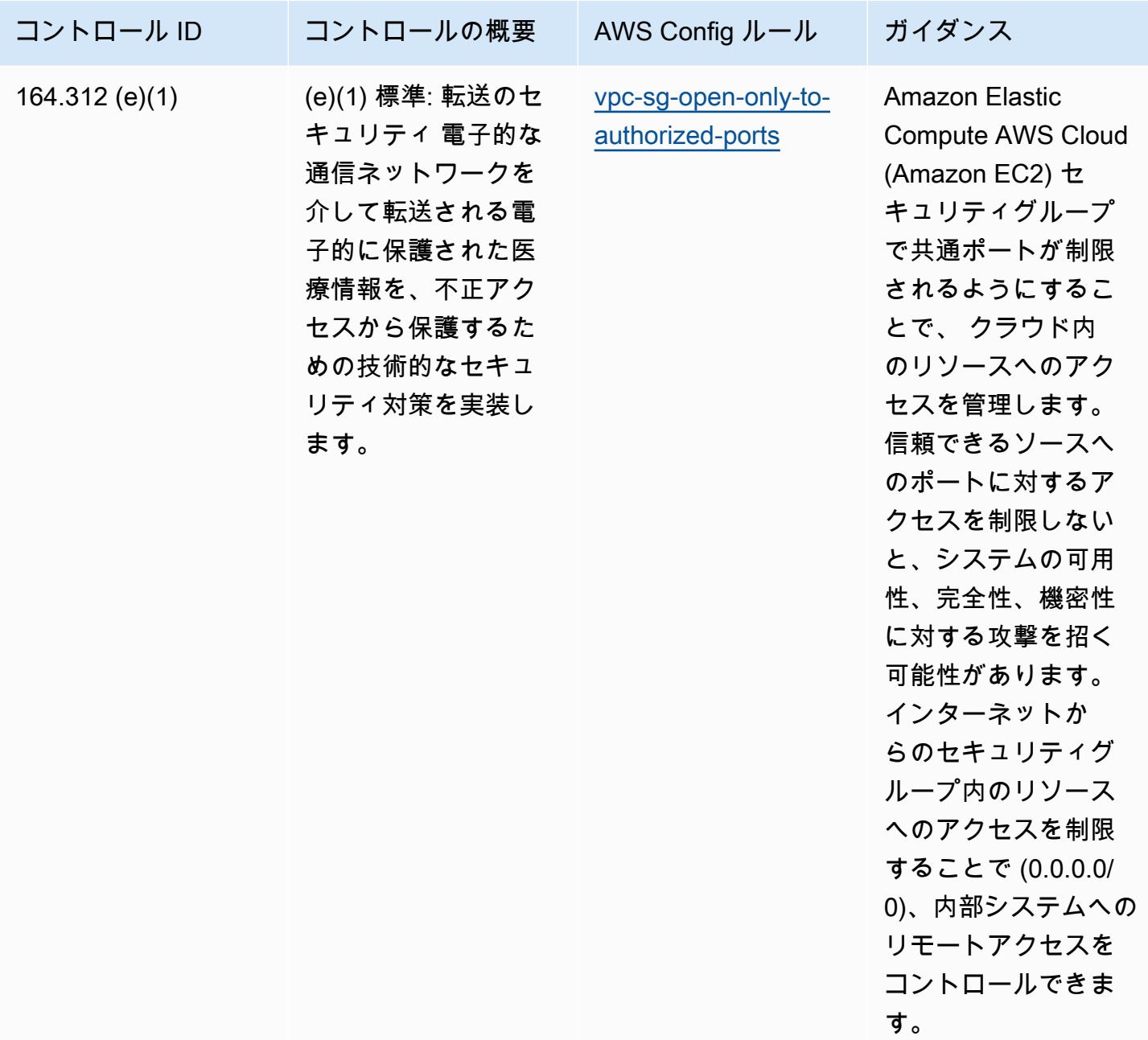

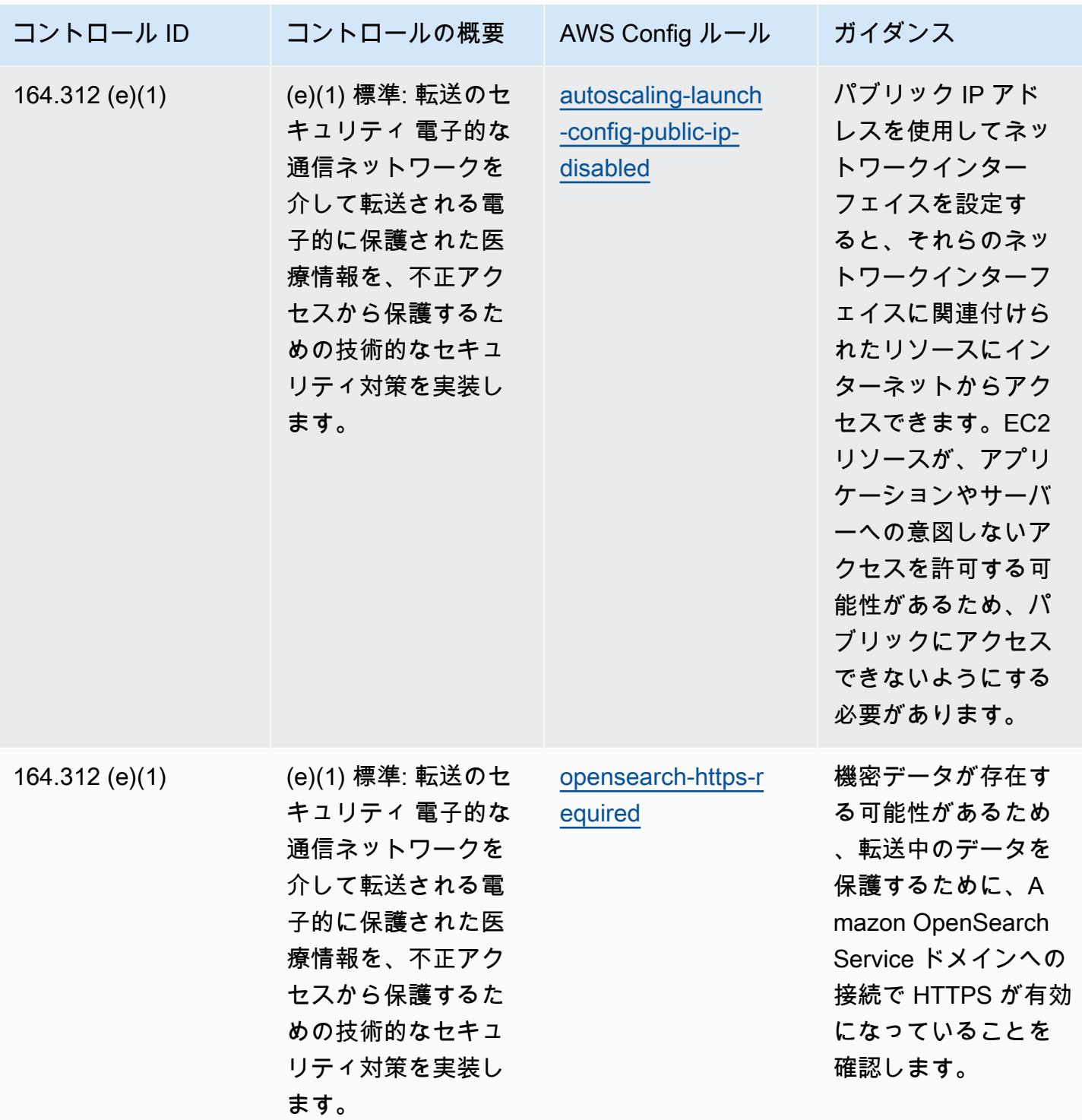

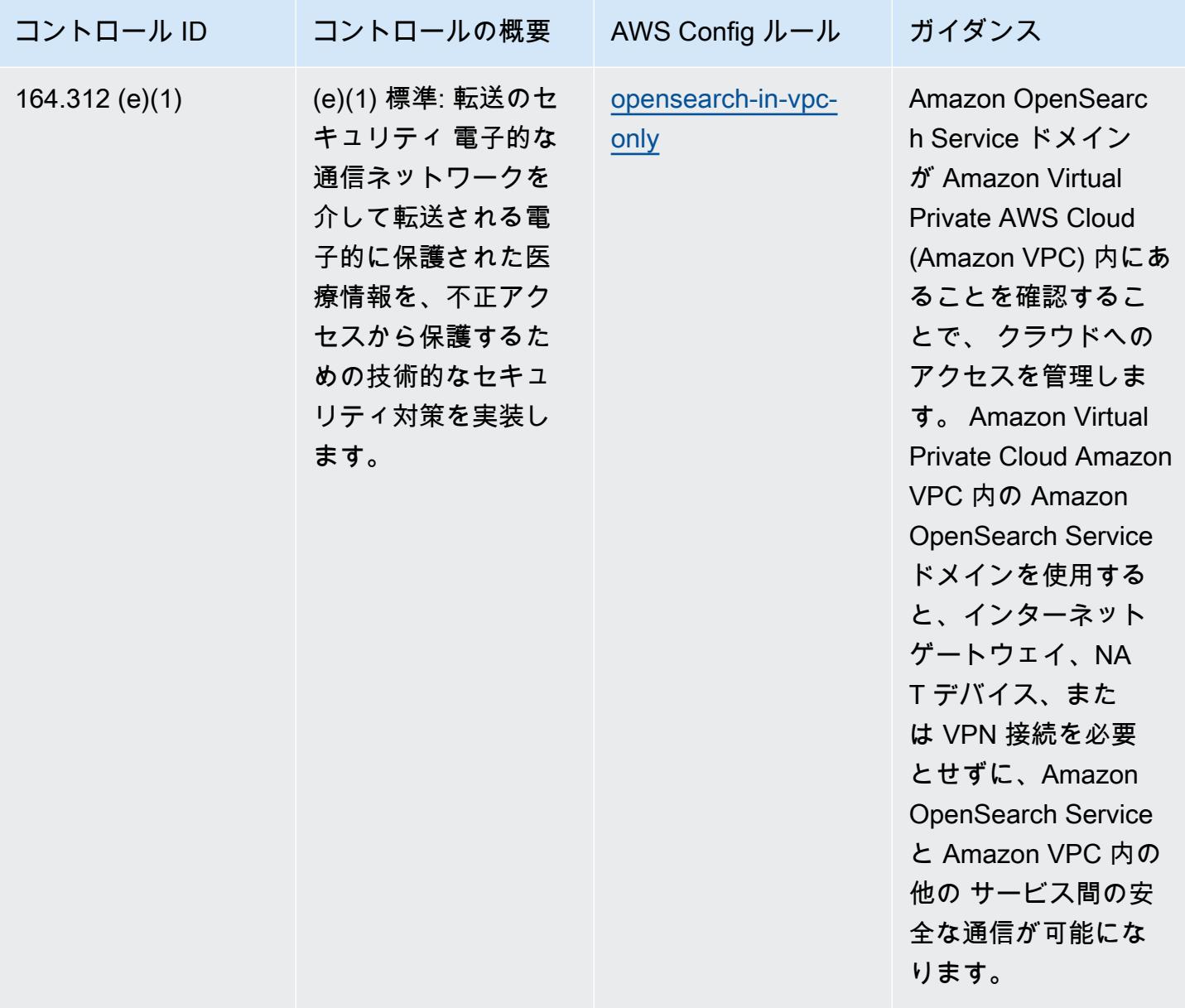

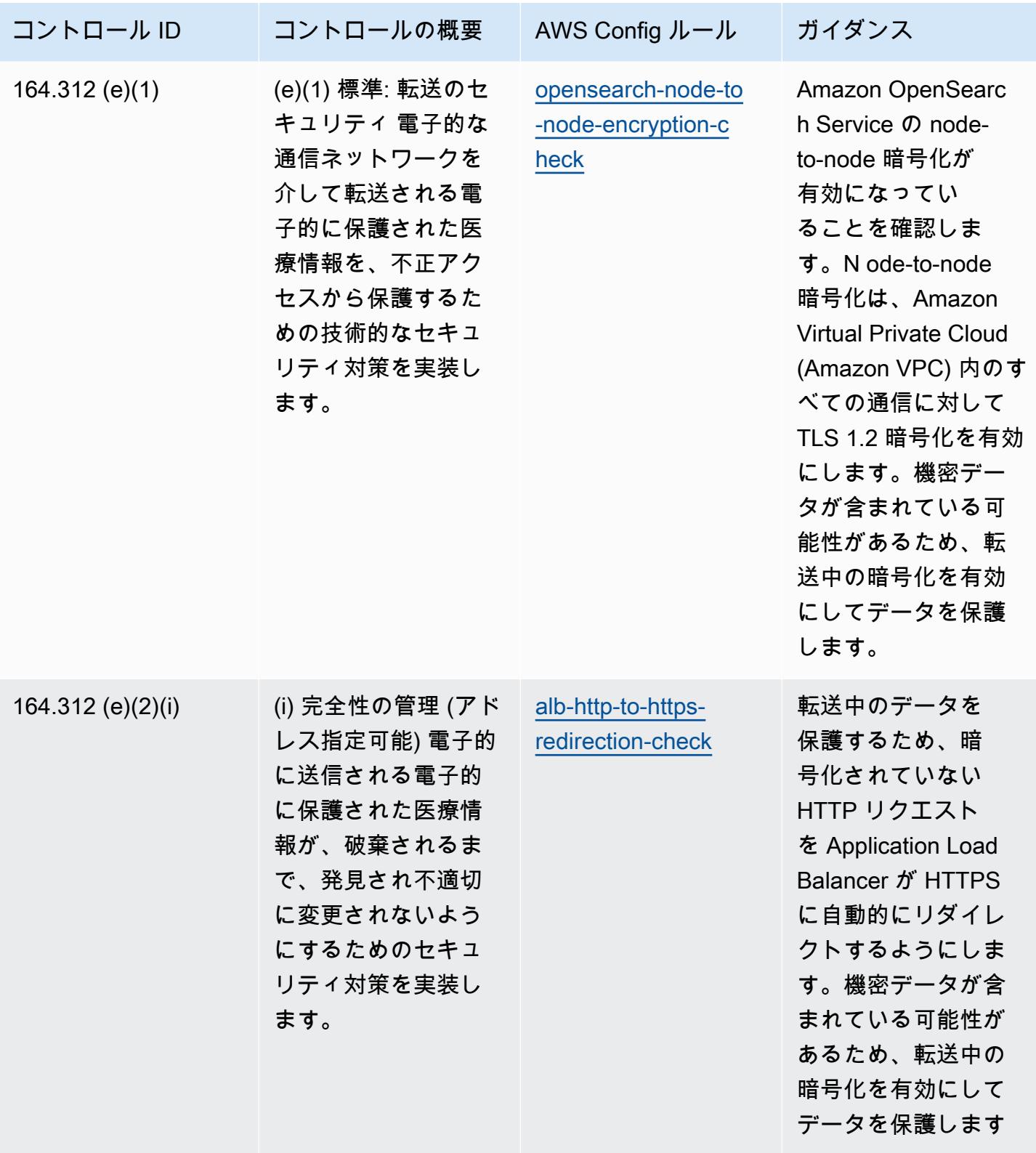

 $\circ$ 

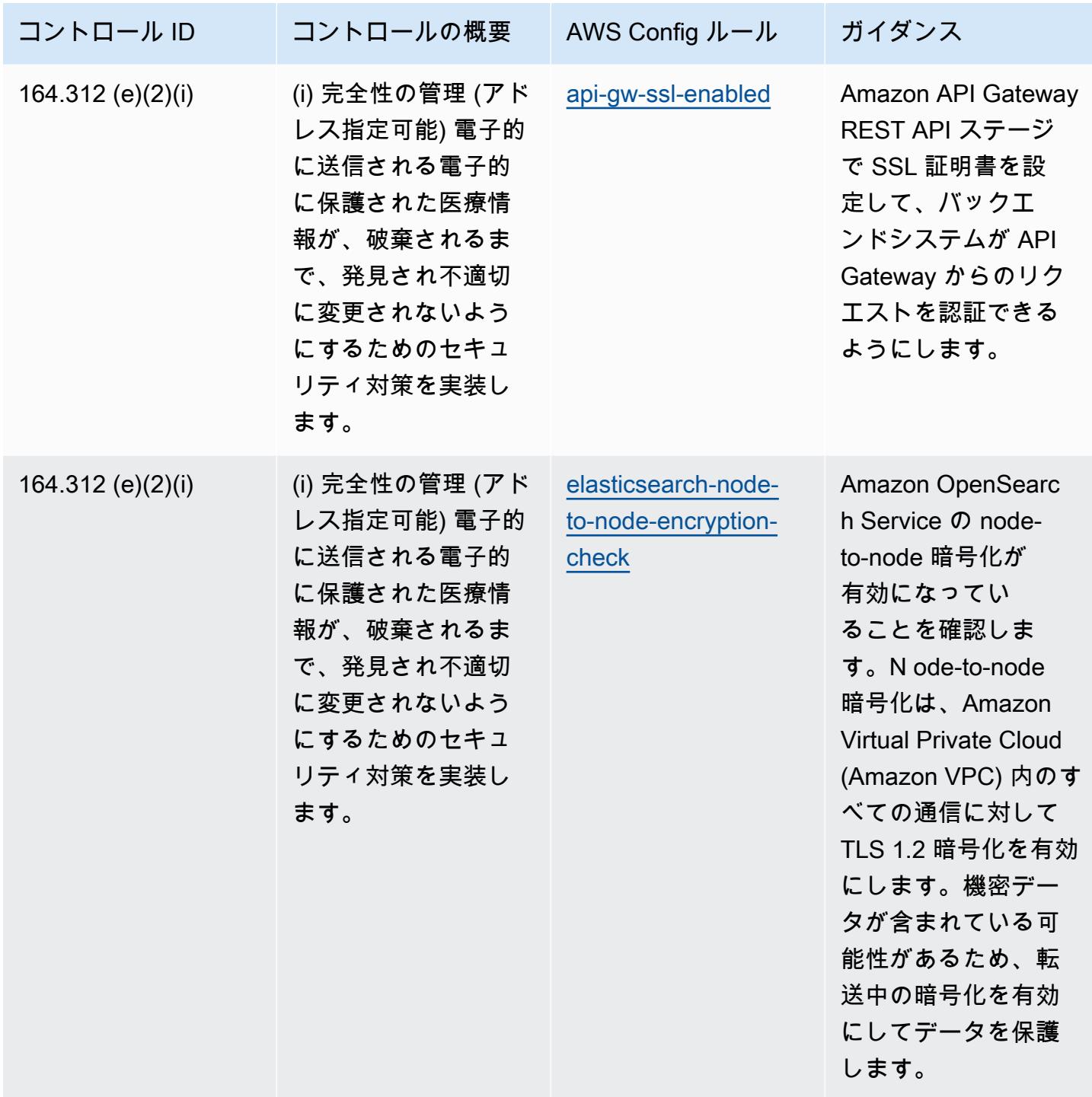

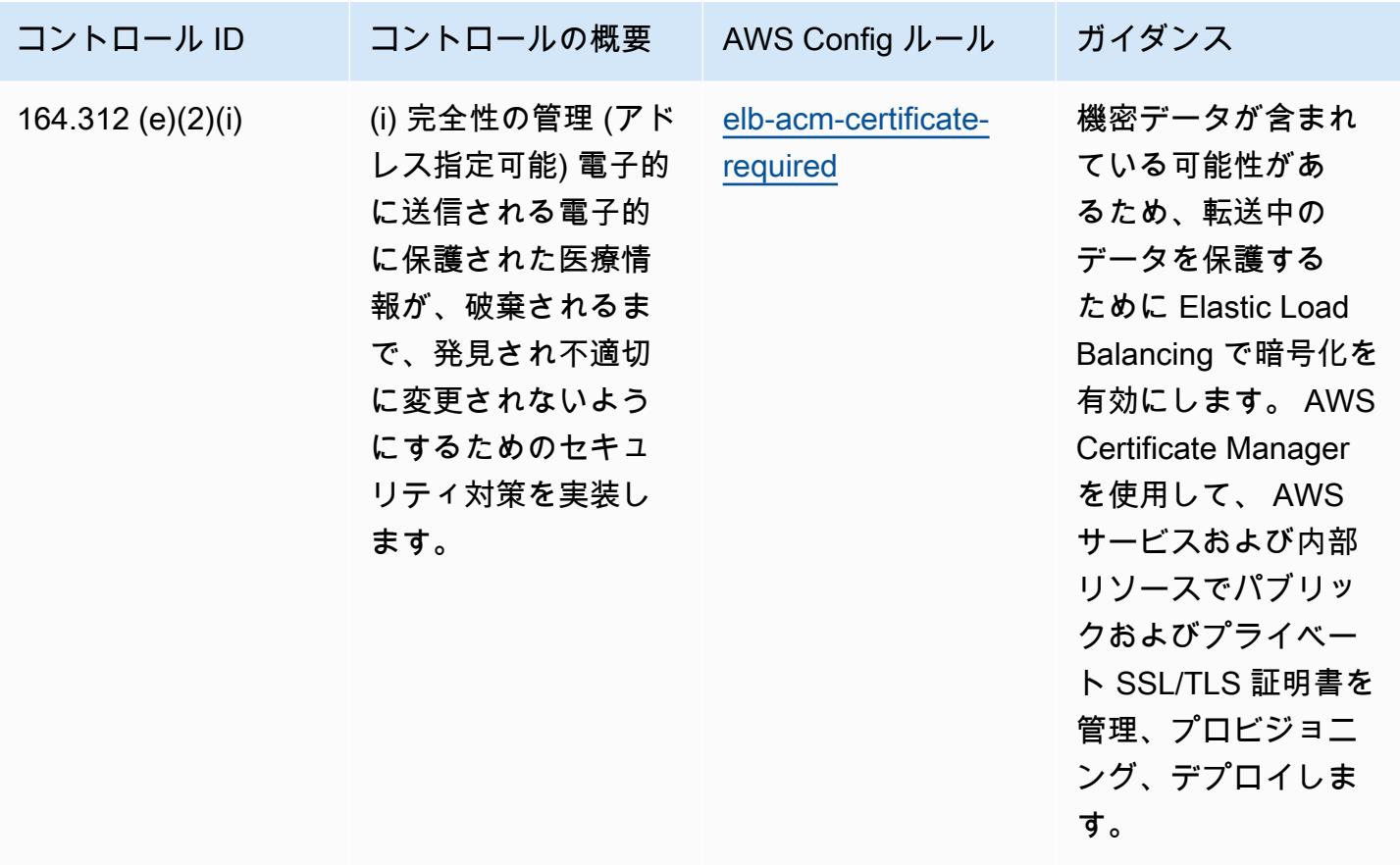

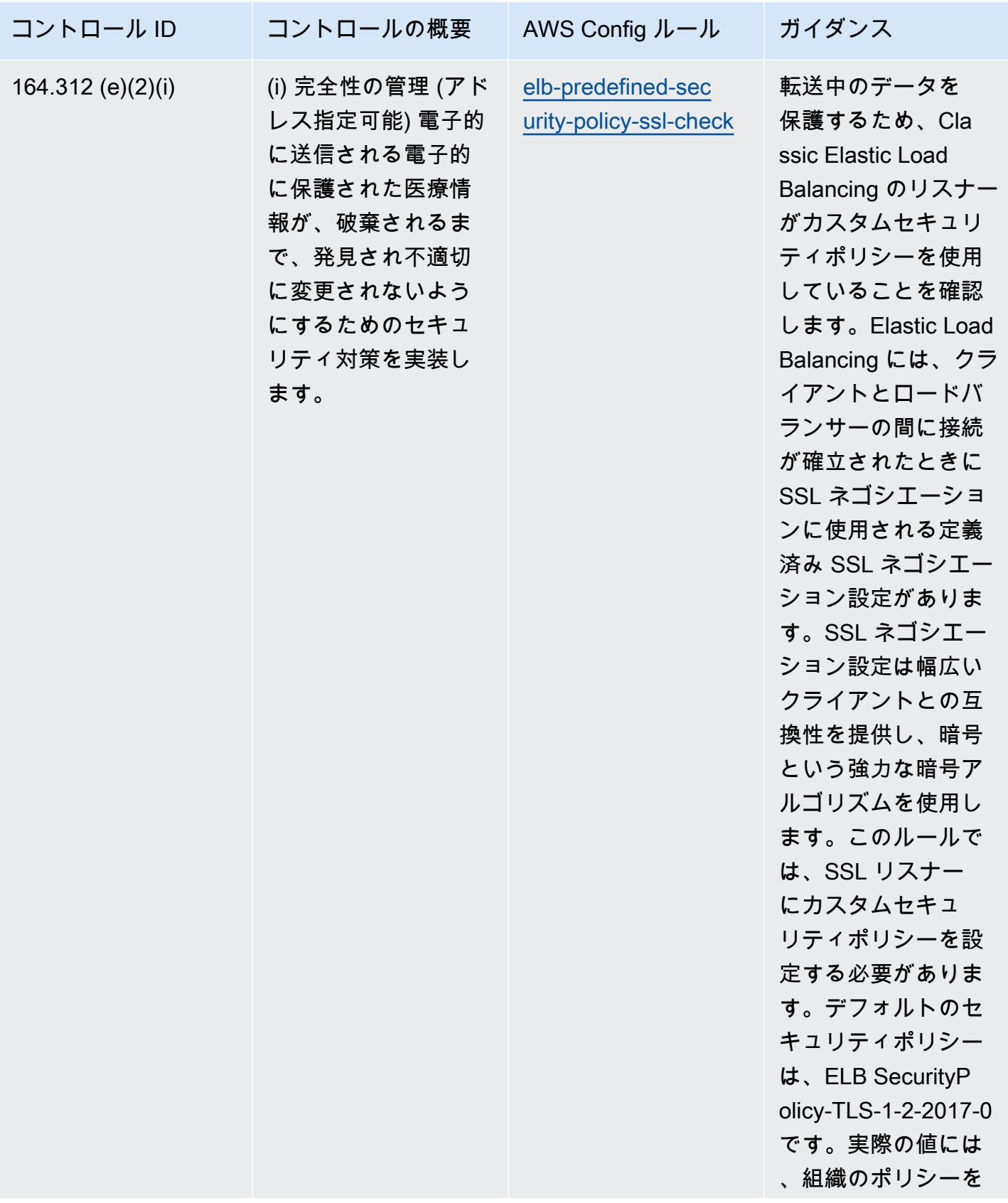

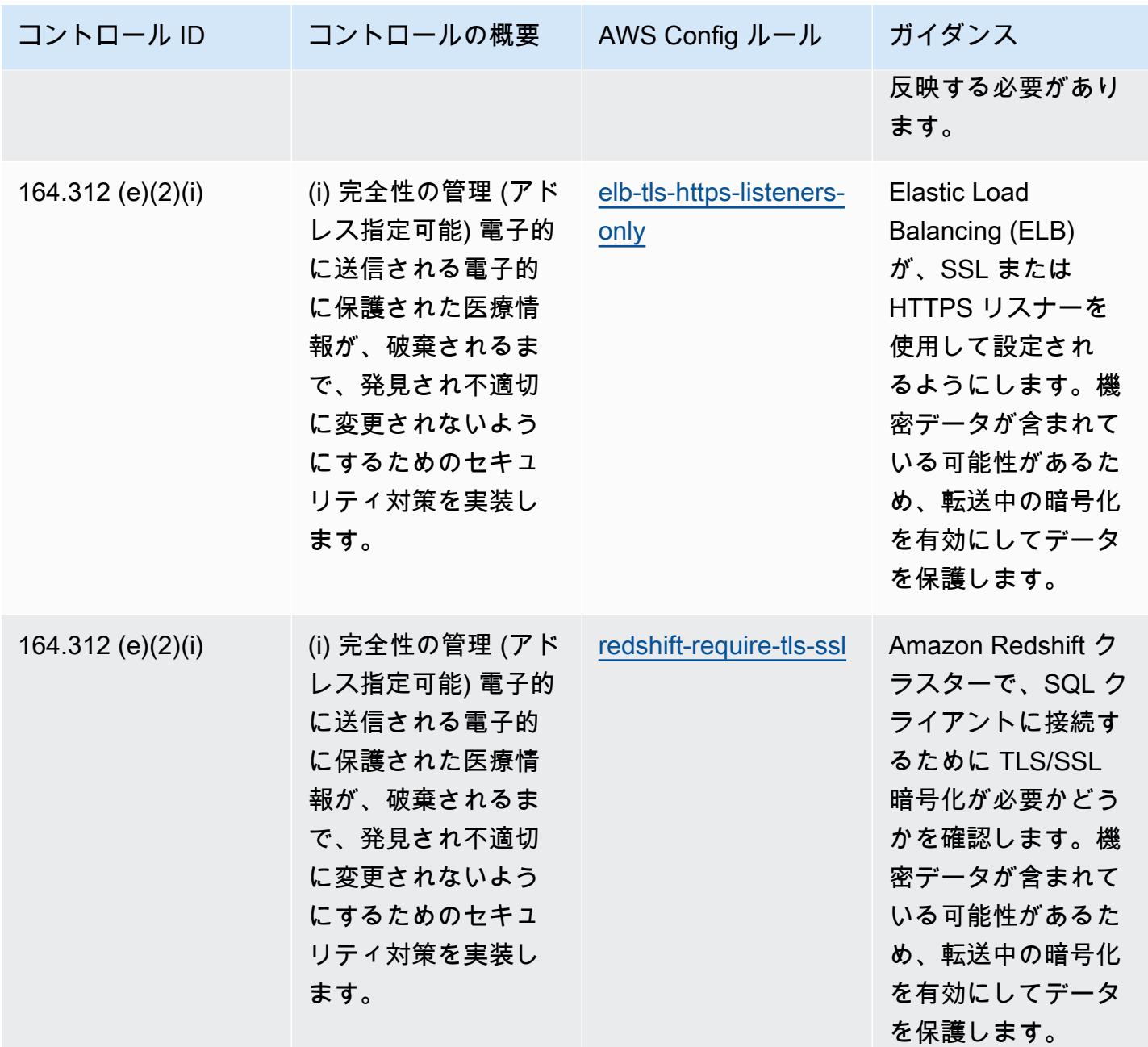

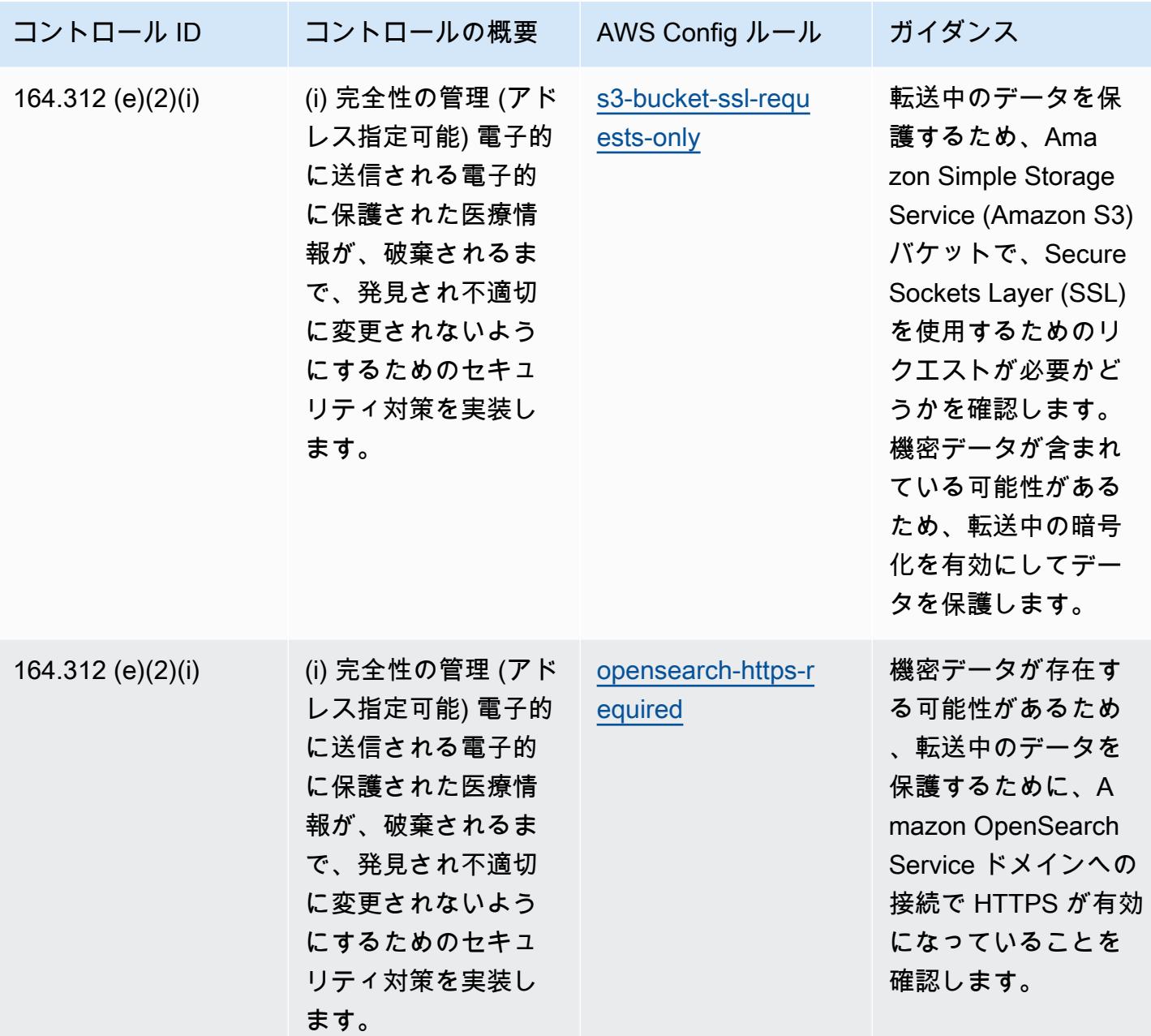

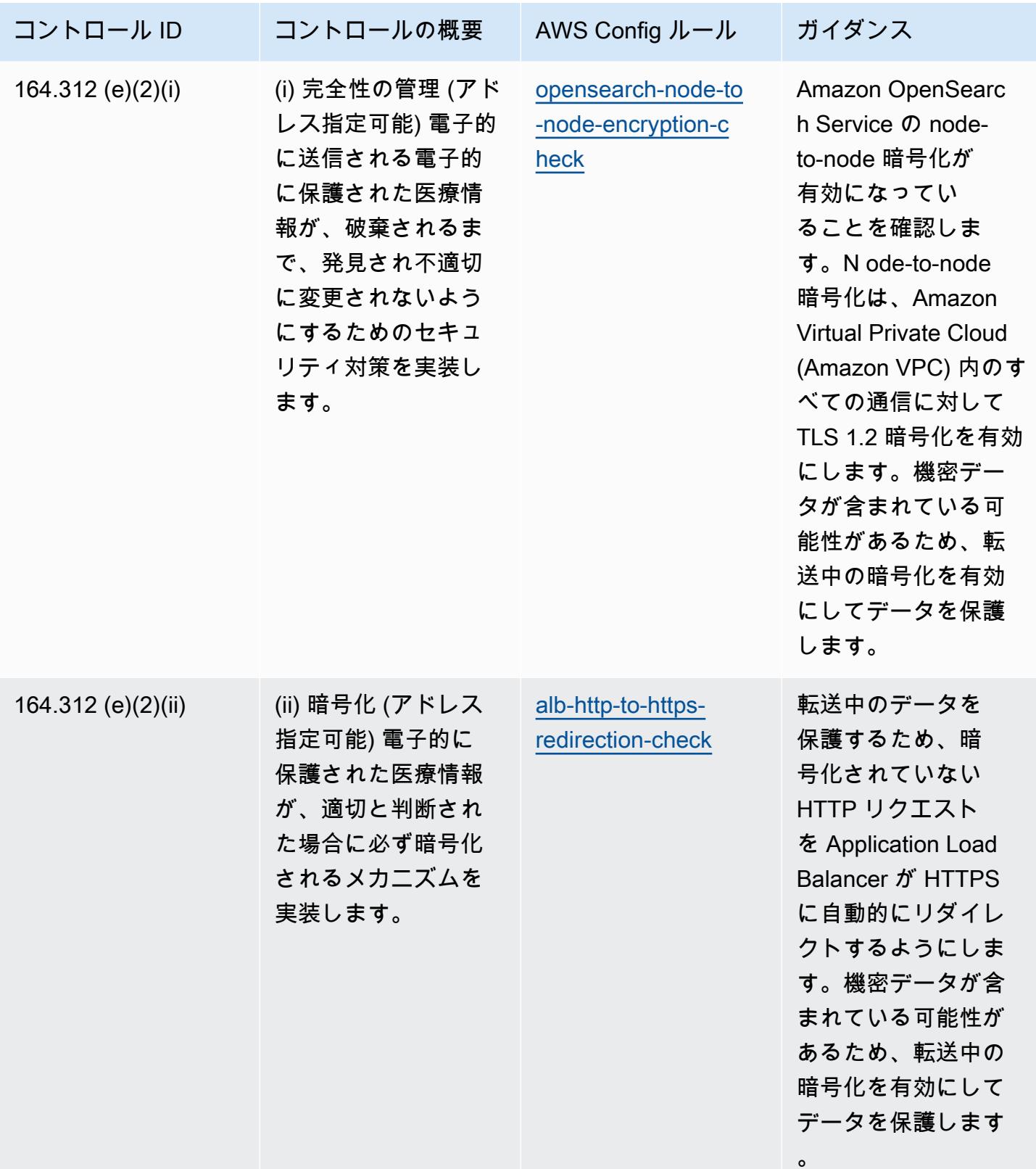

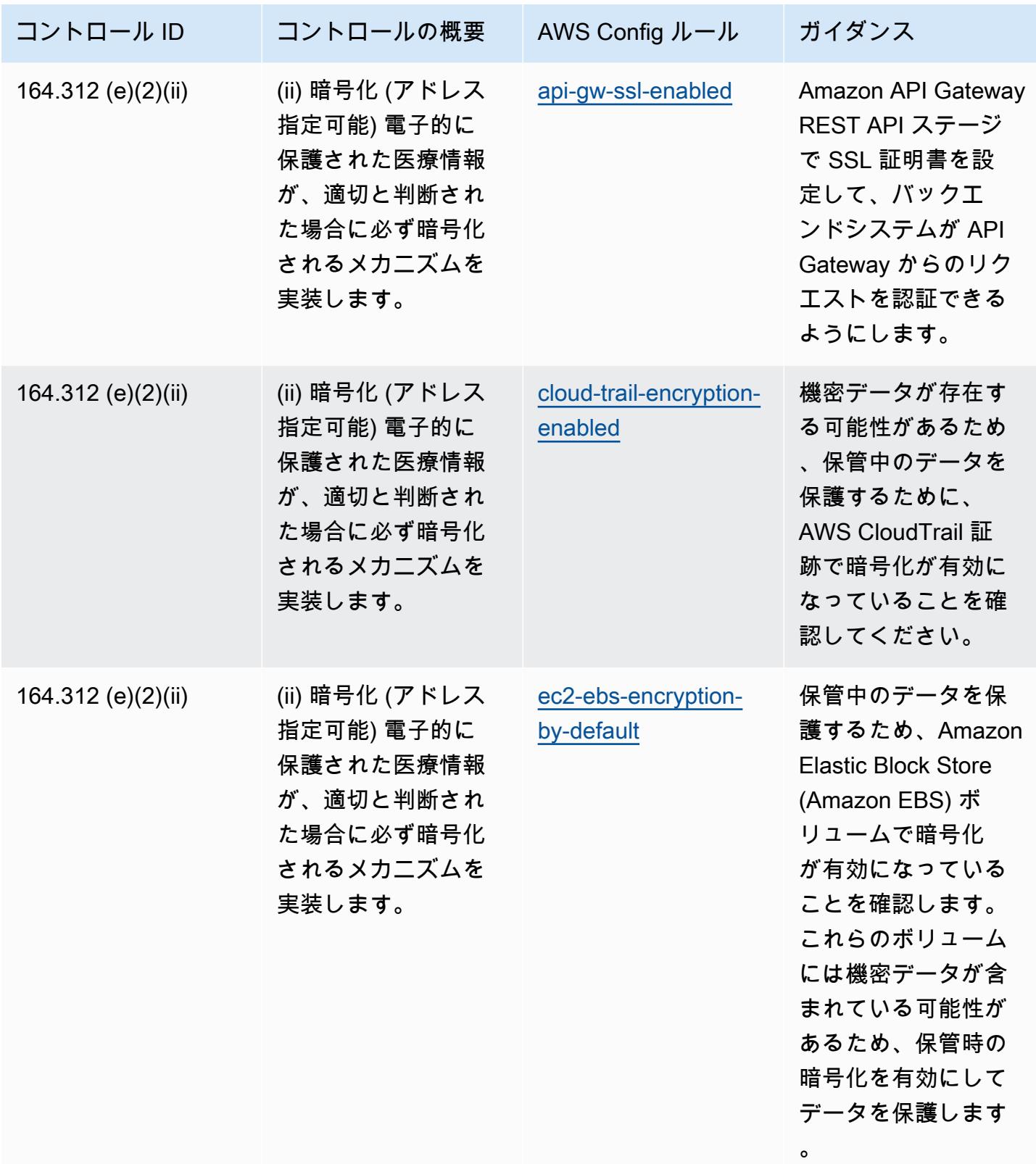

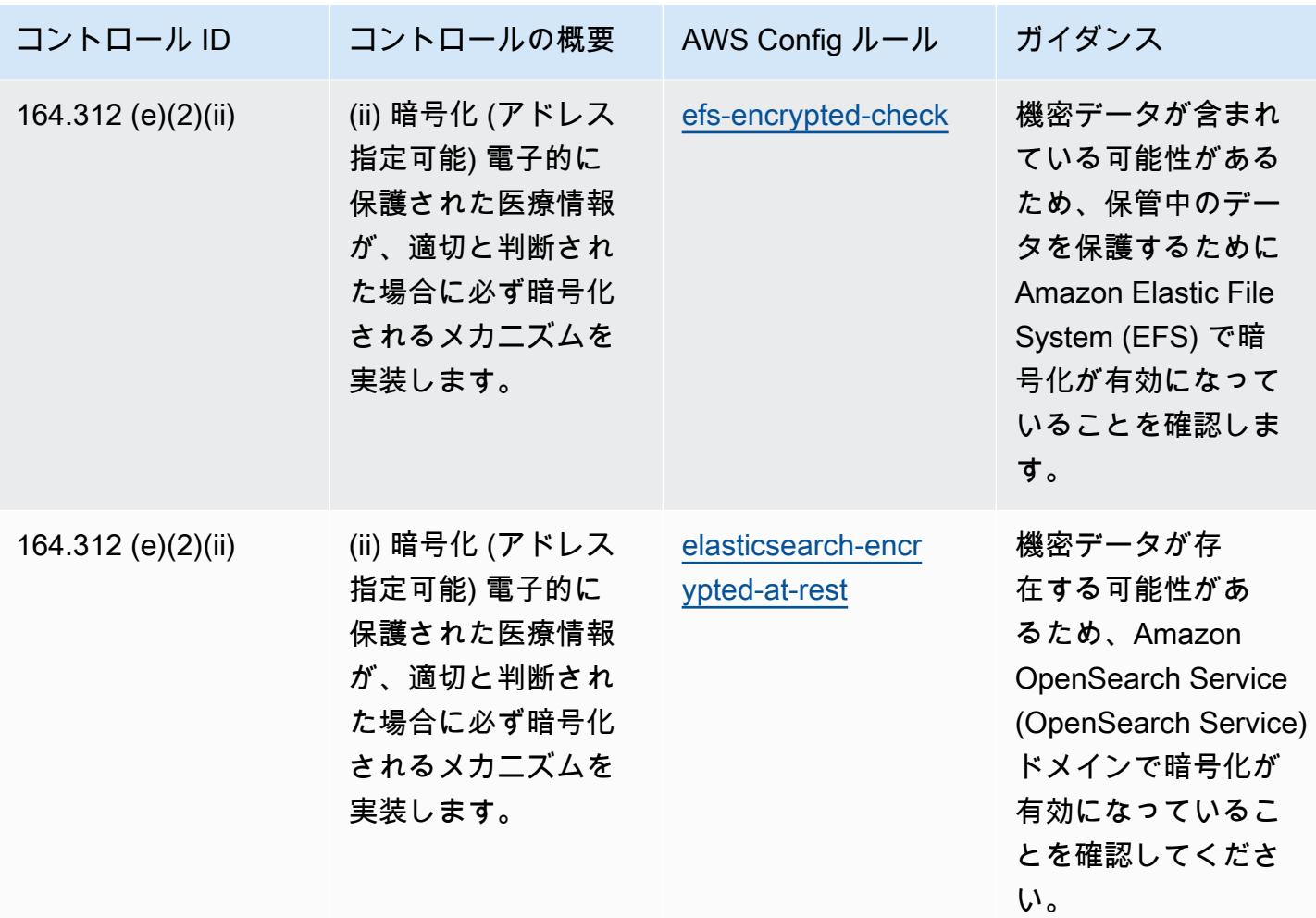

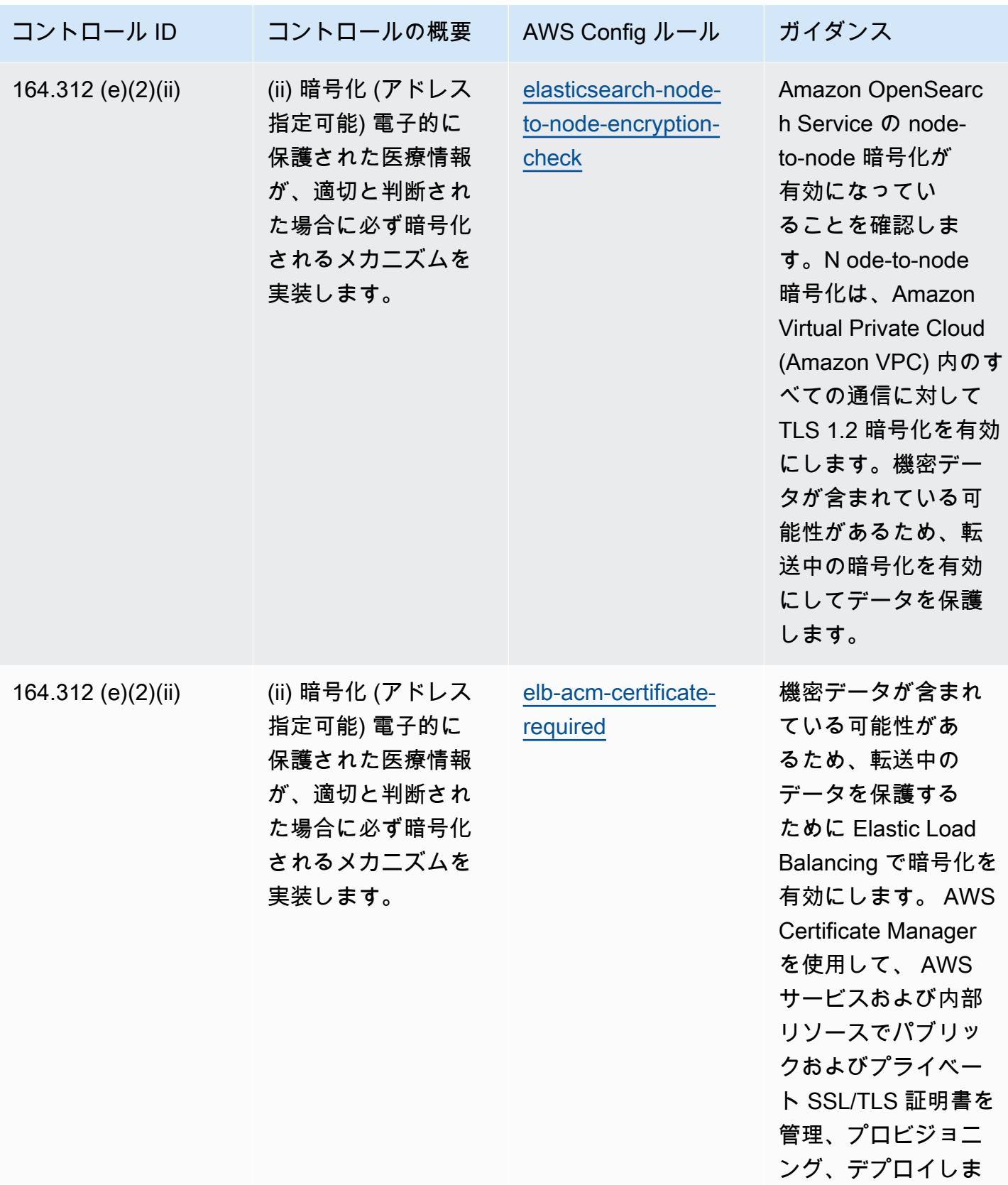

す。

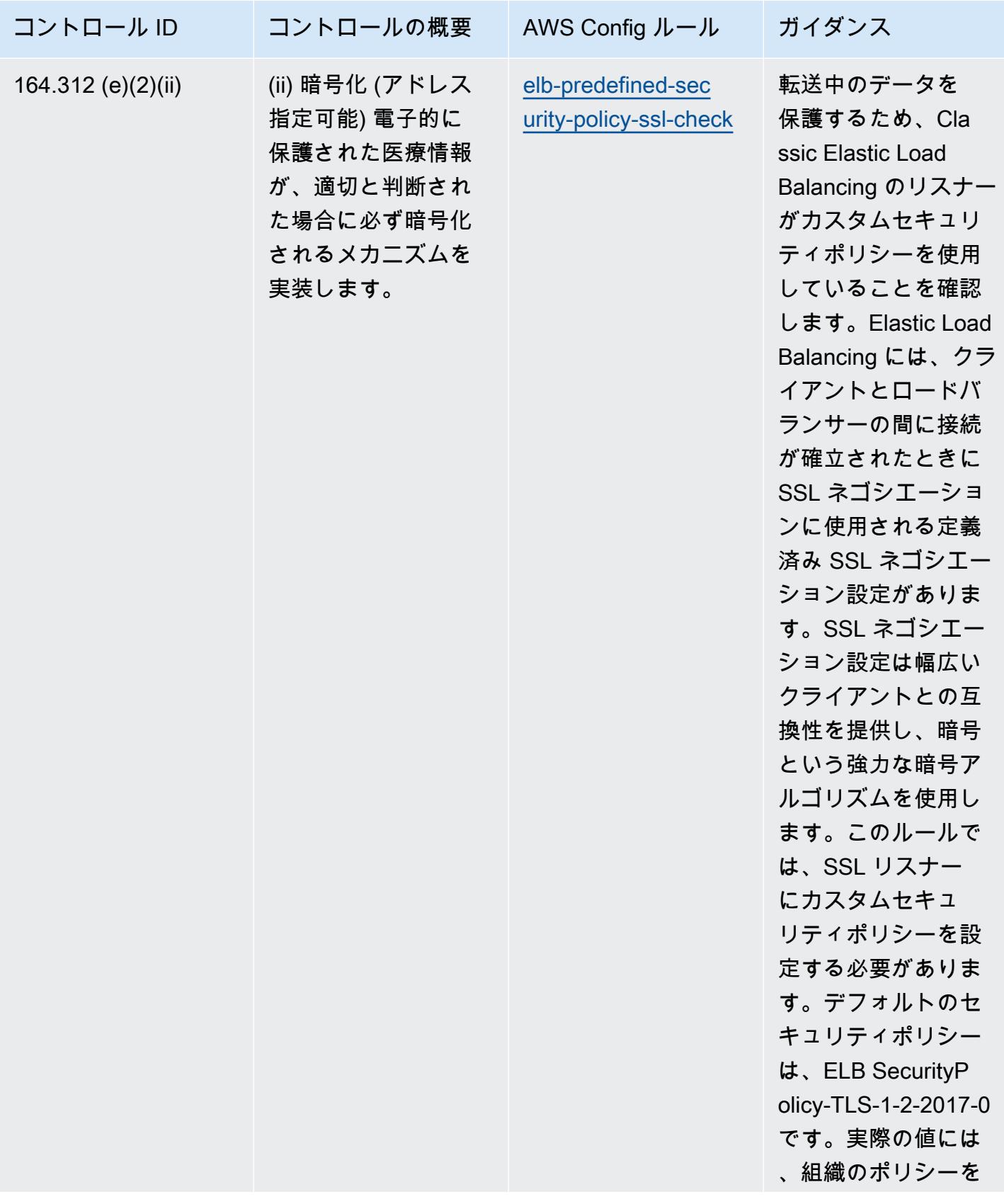

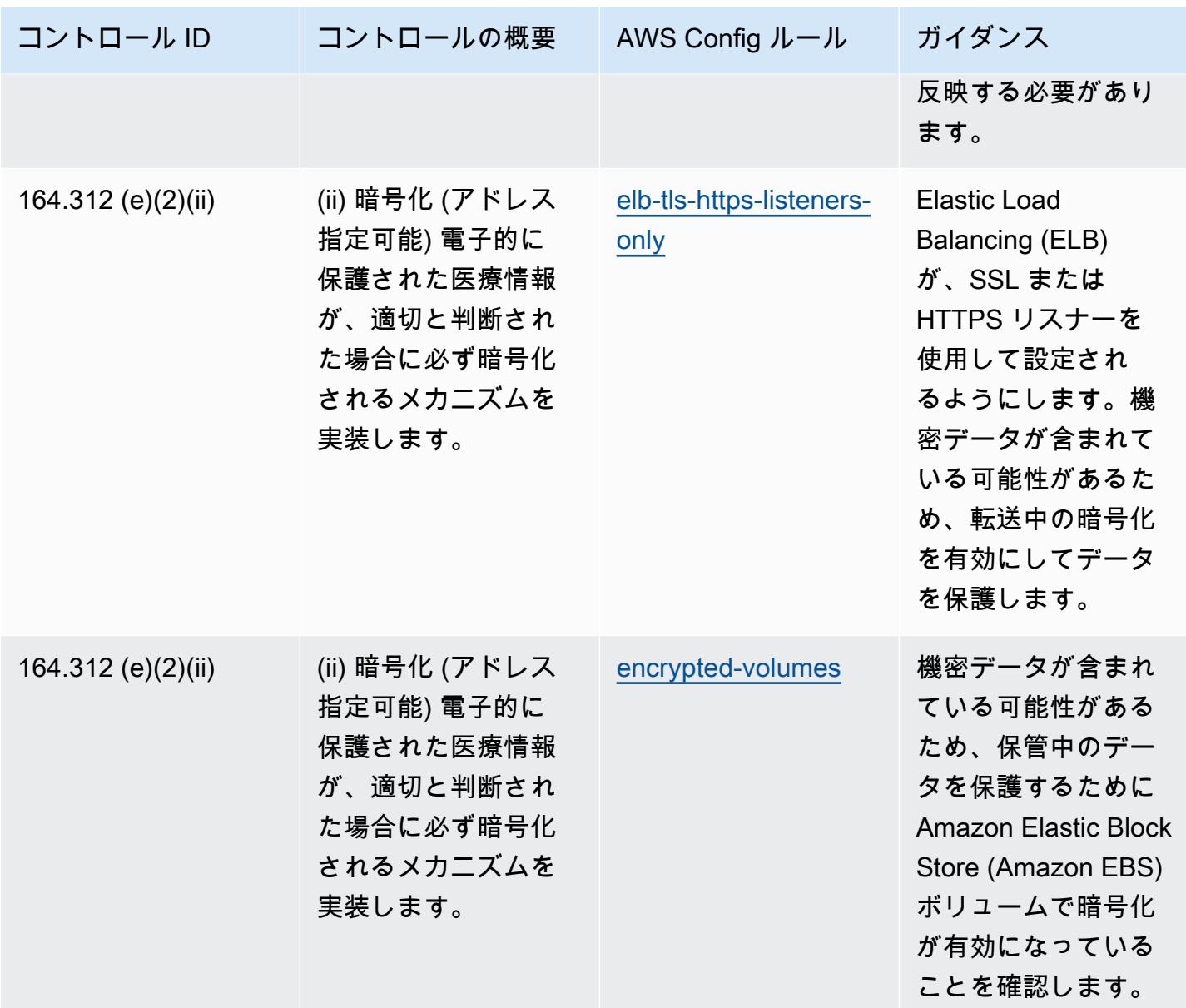

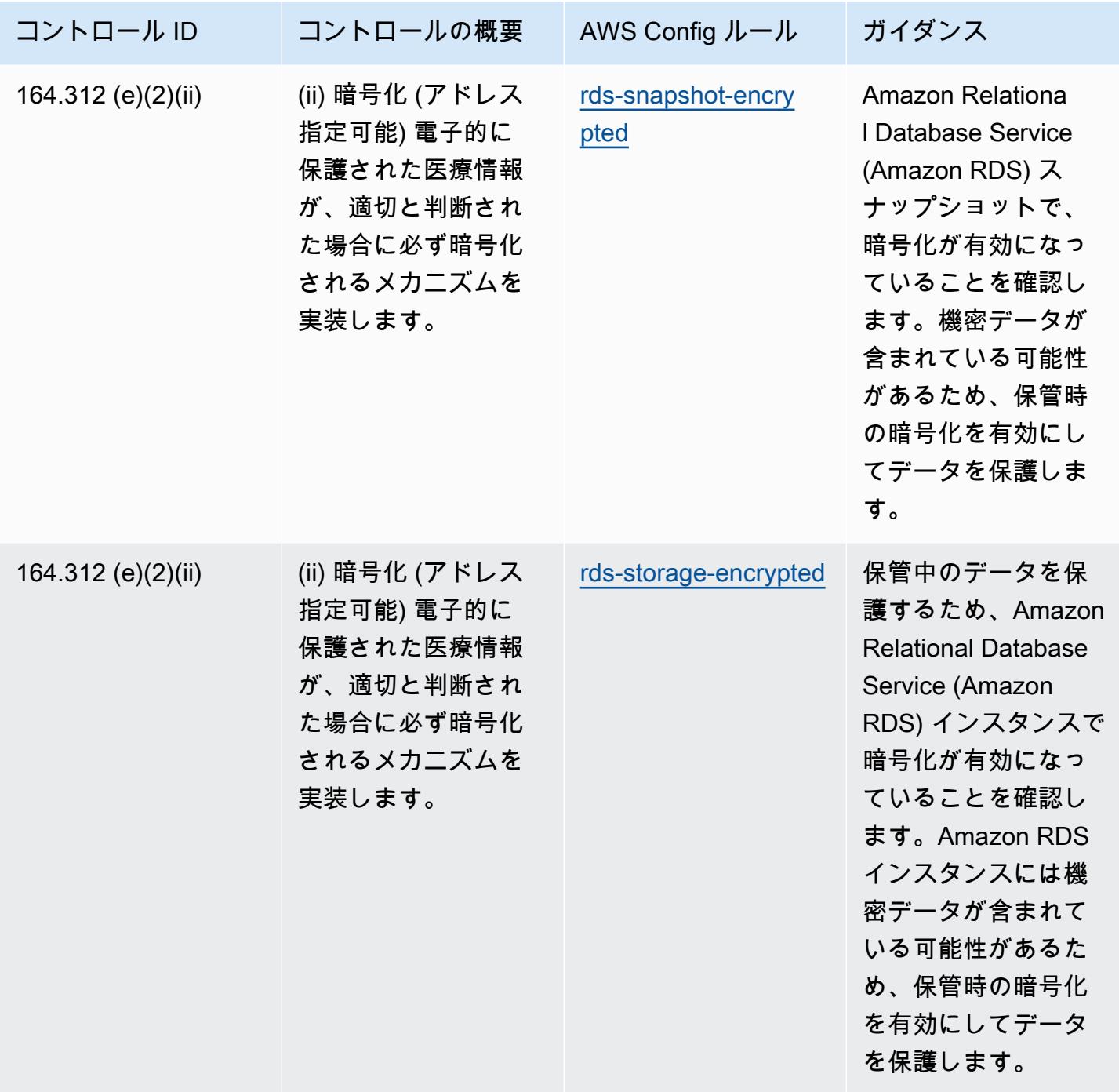

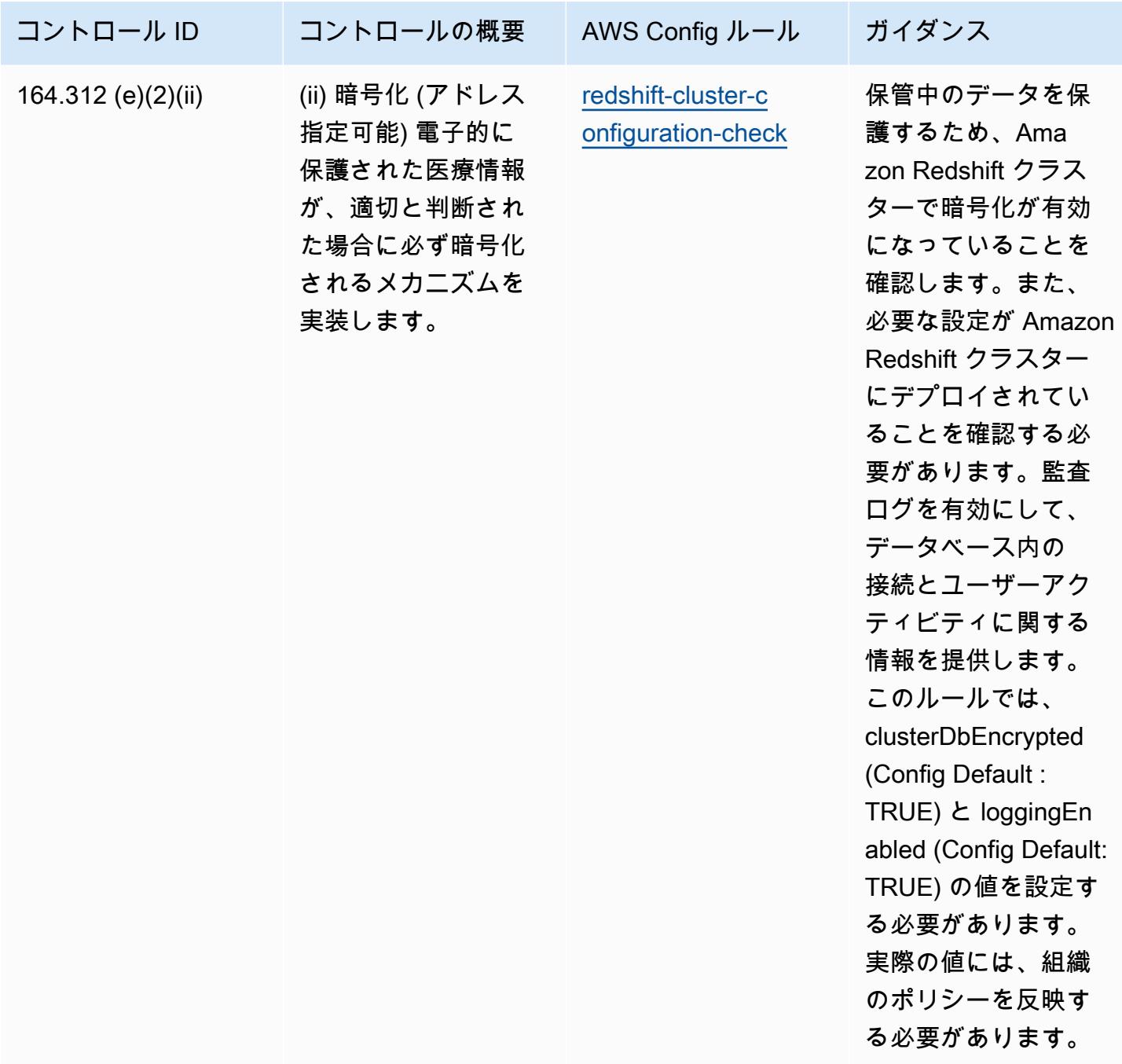

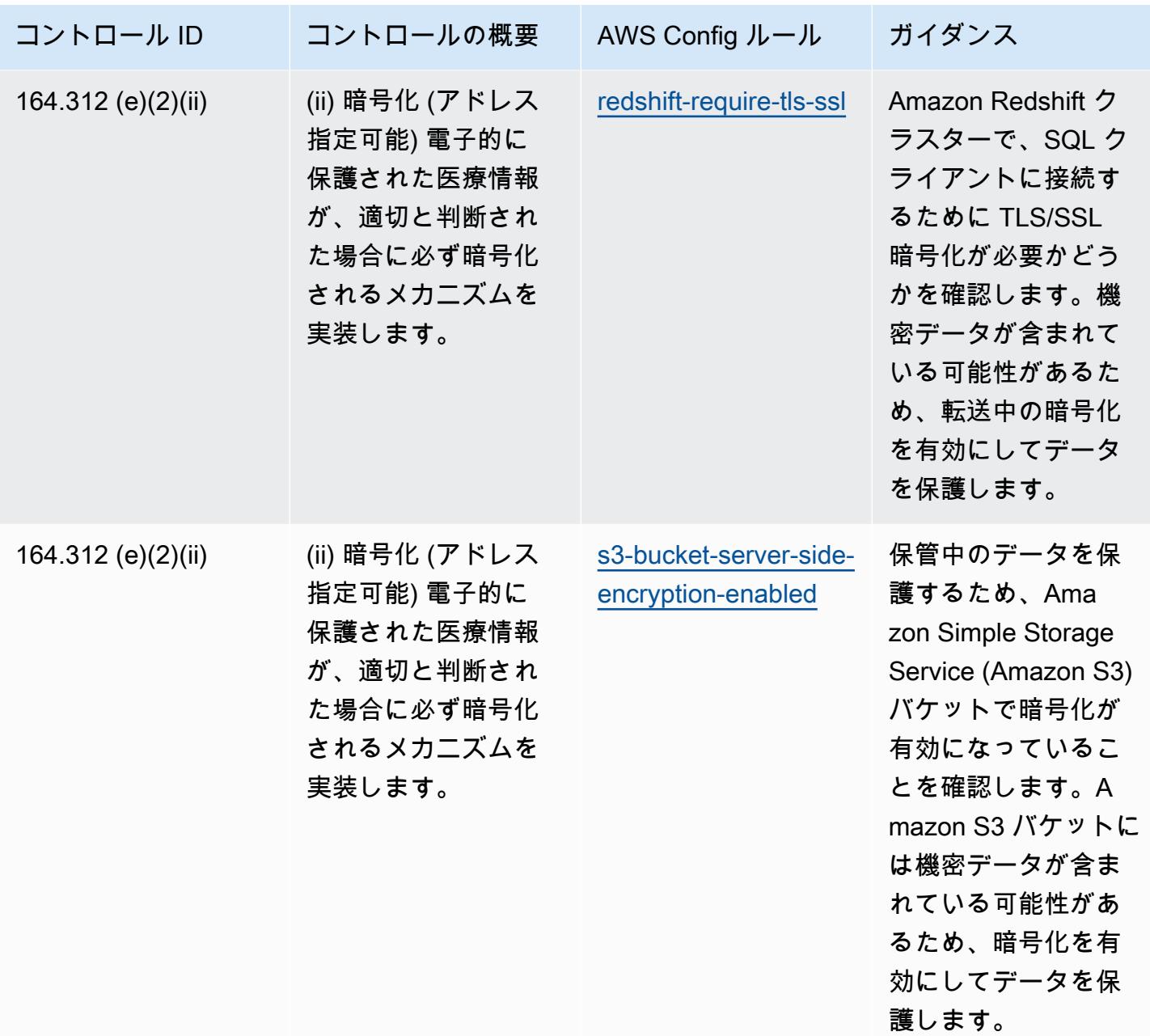

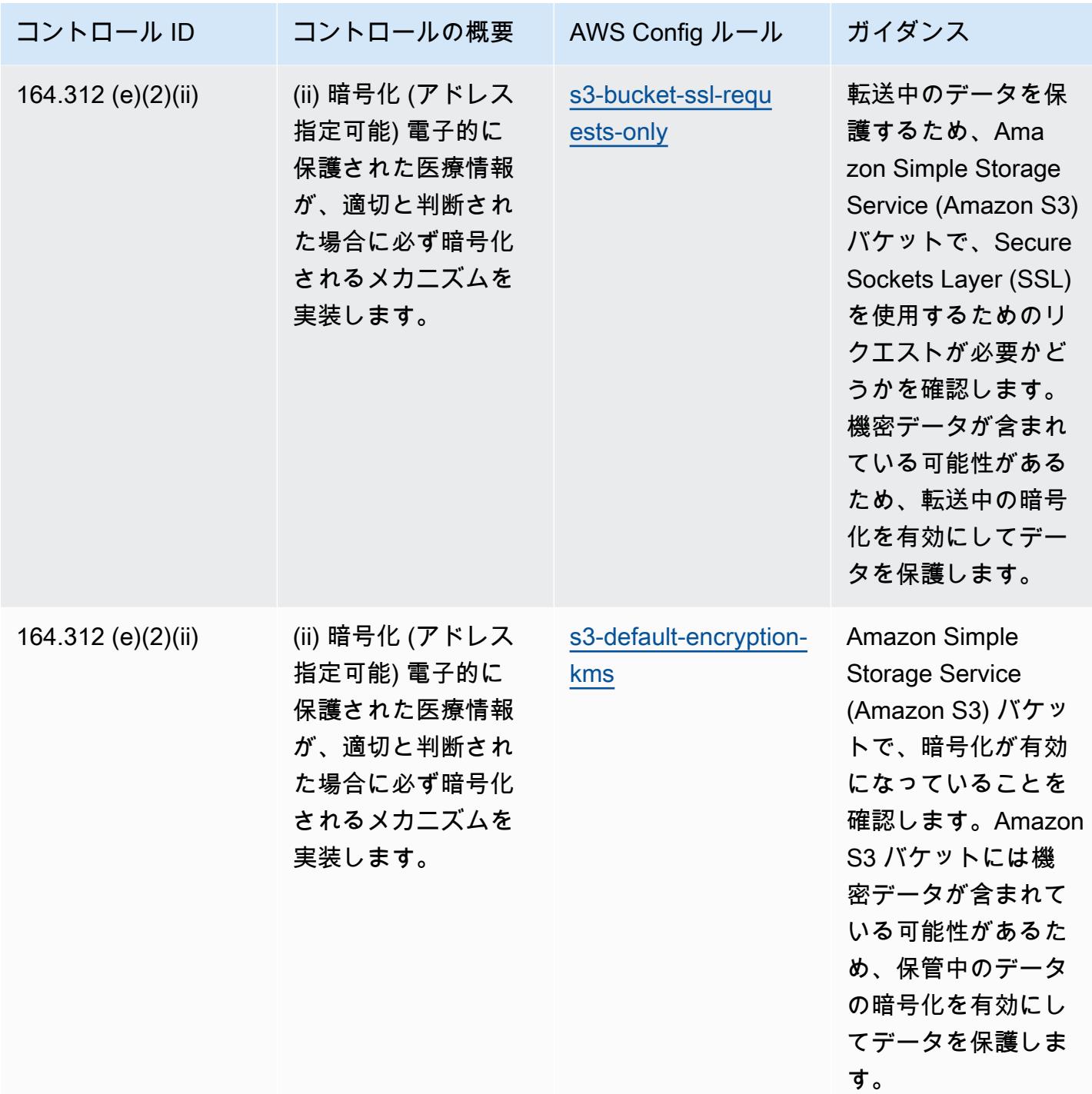

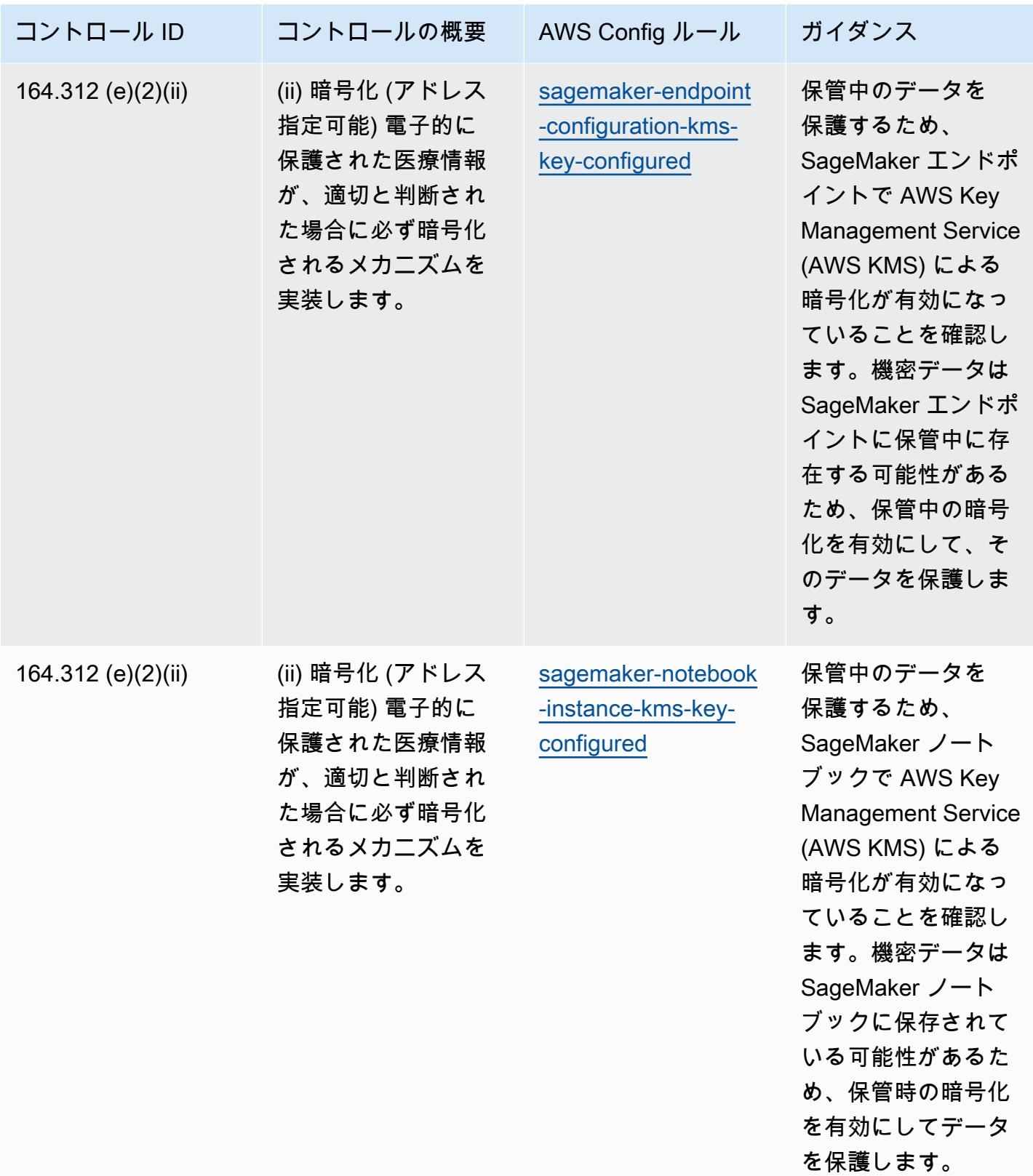

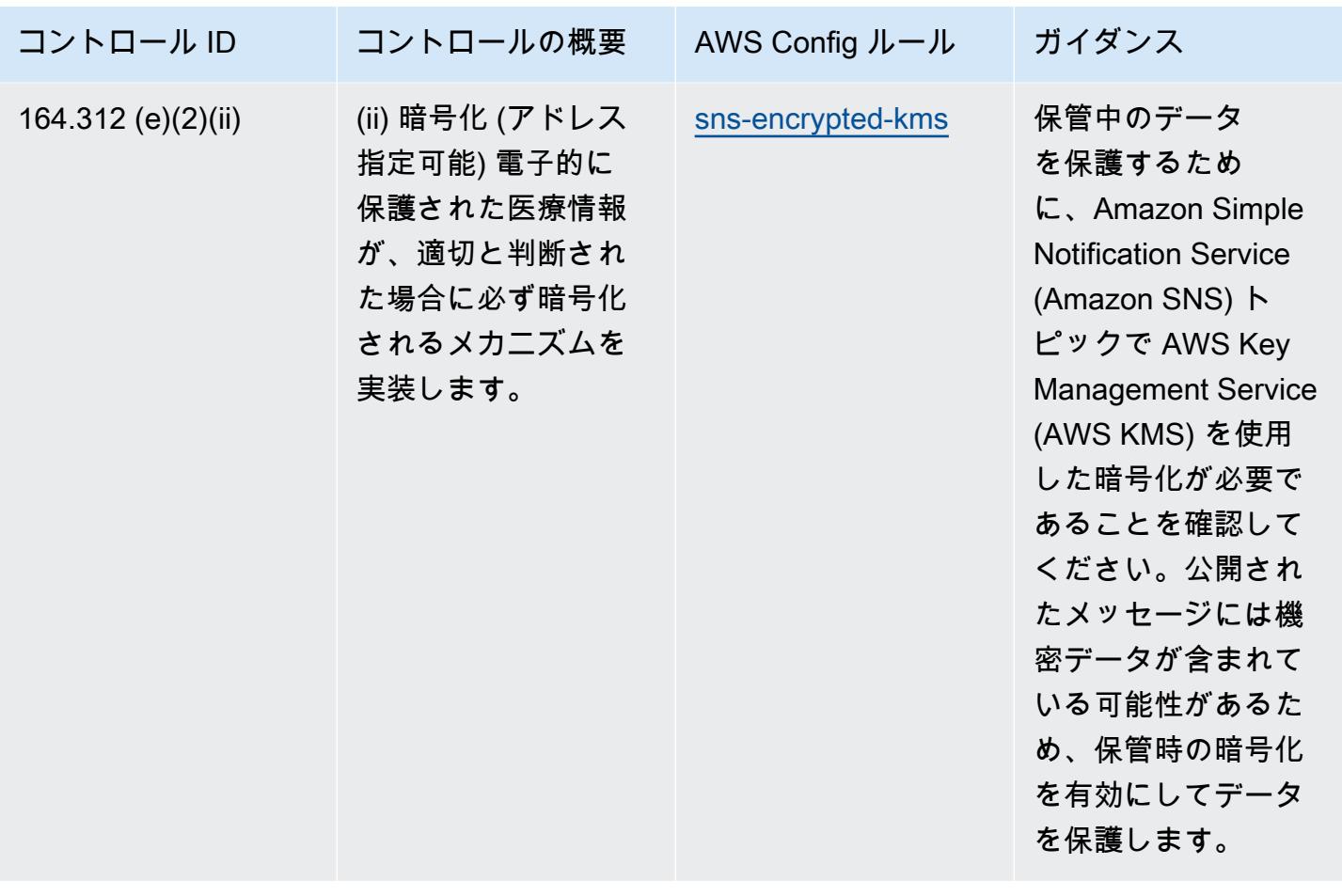

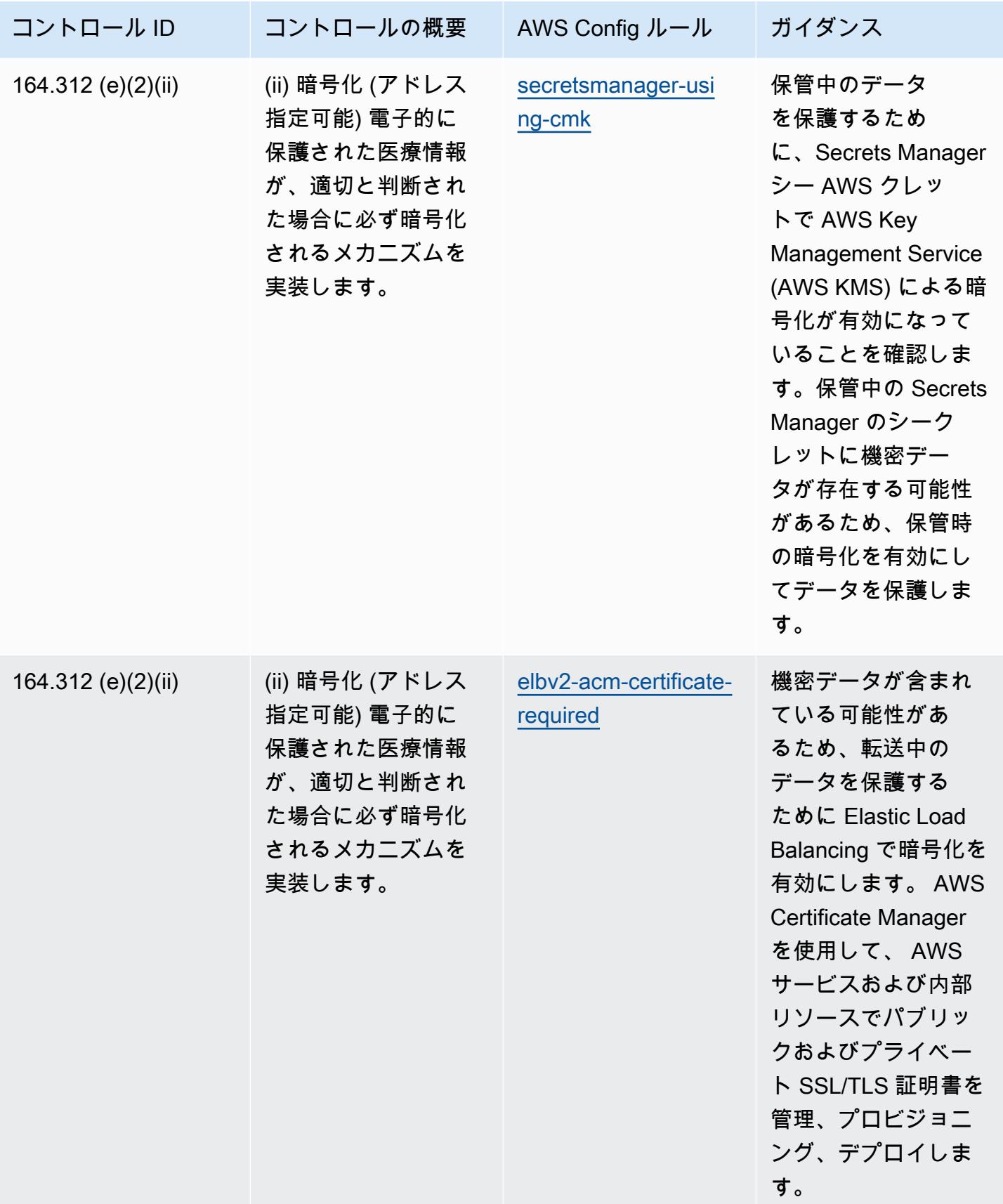

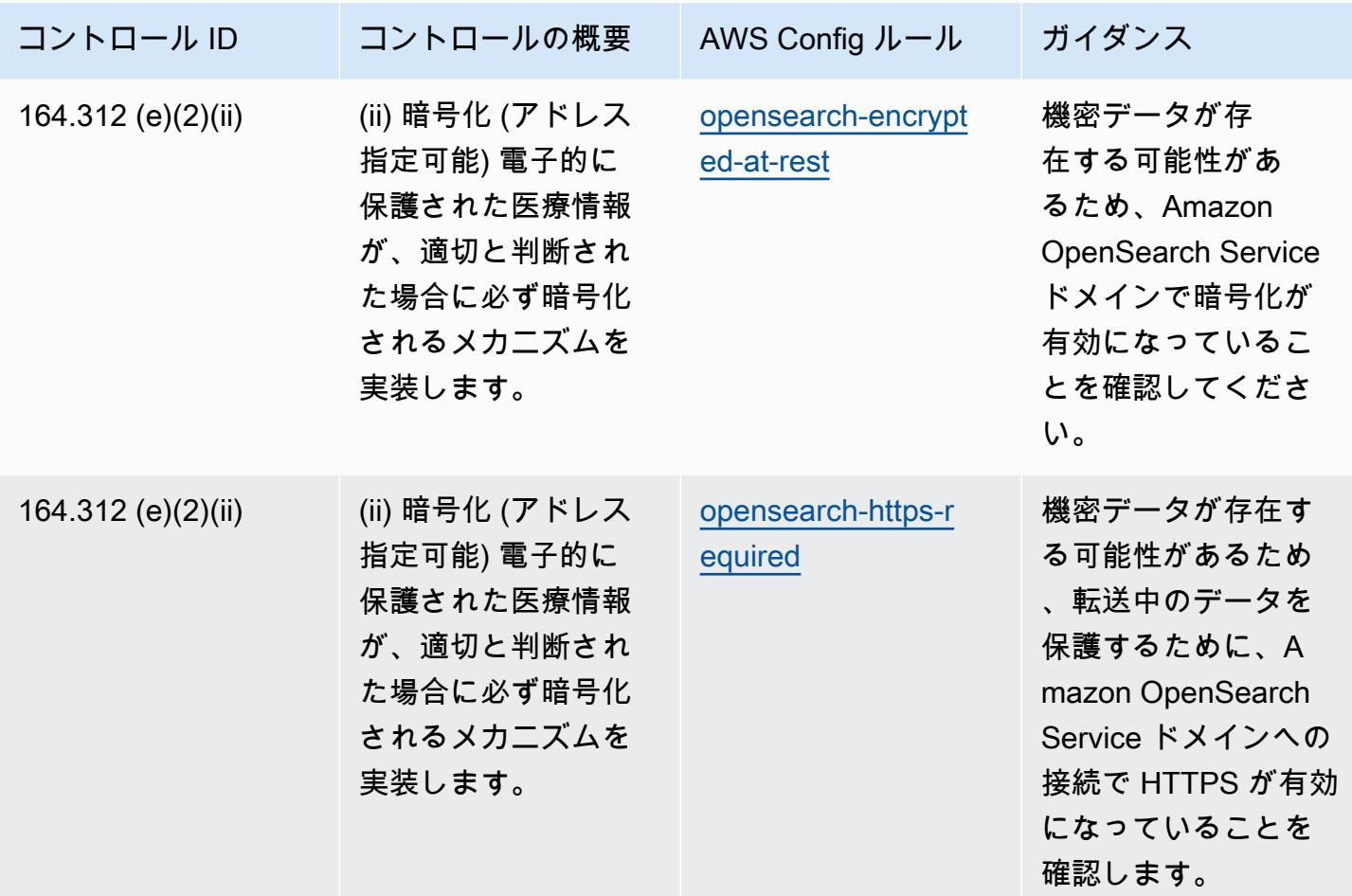

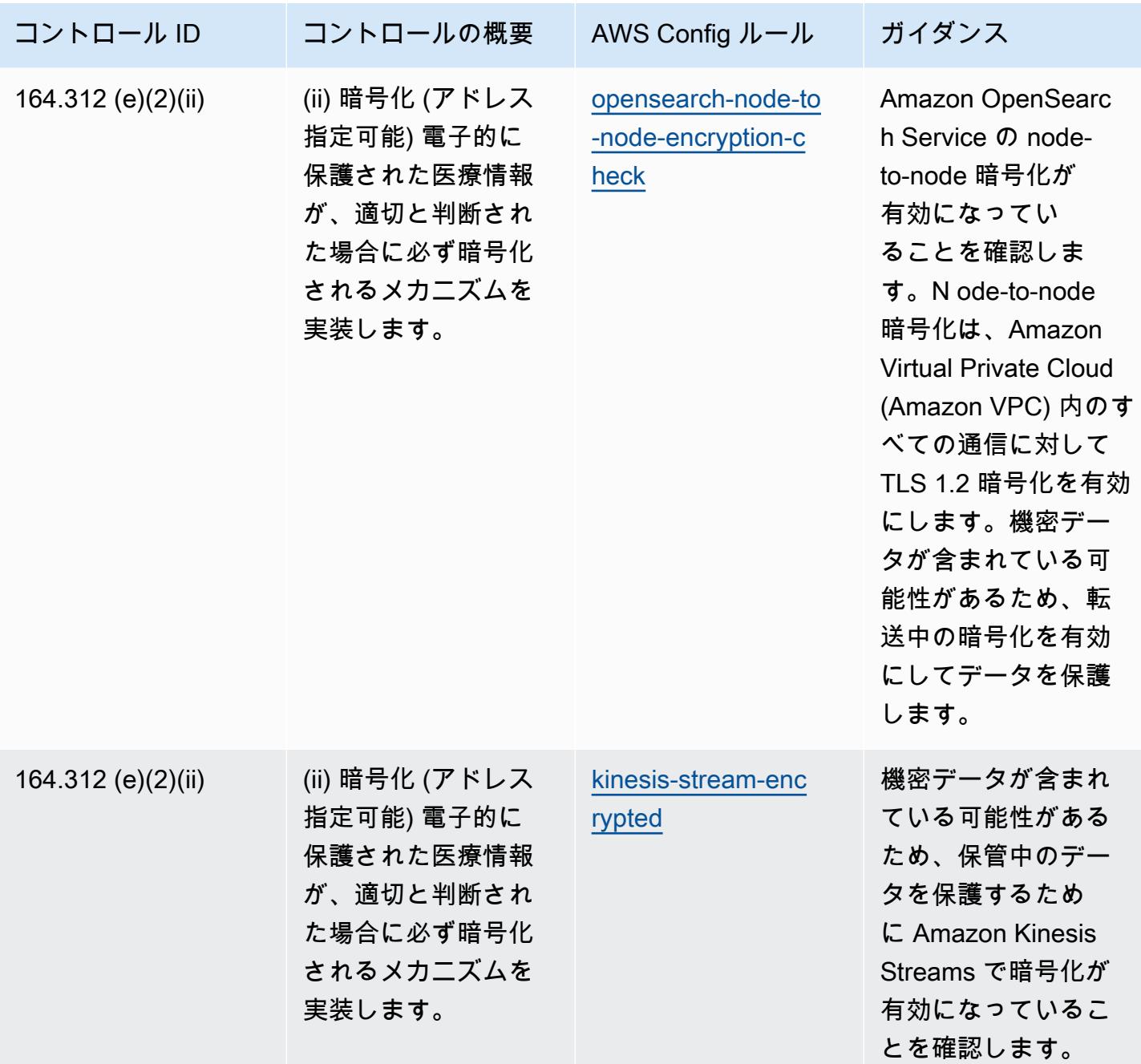

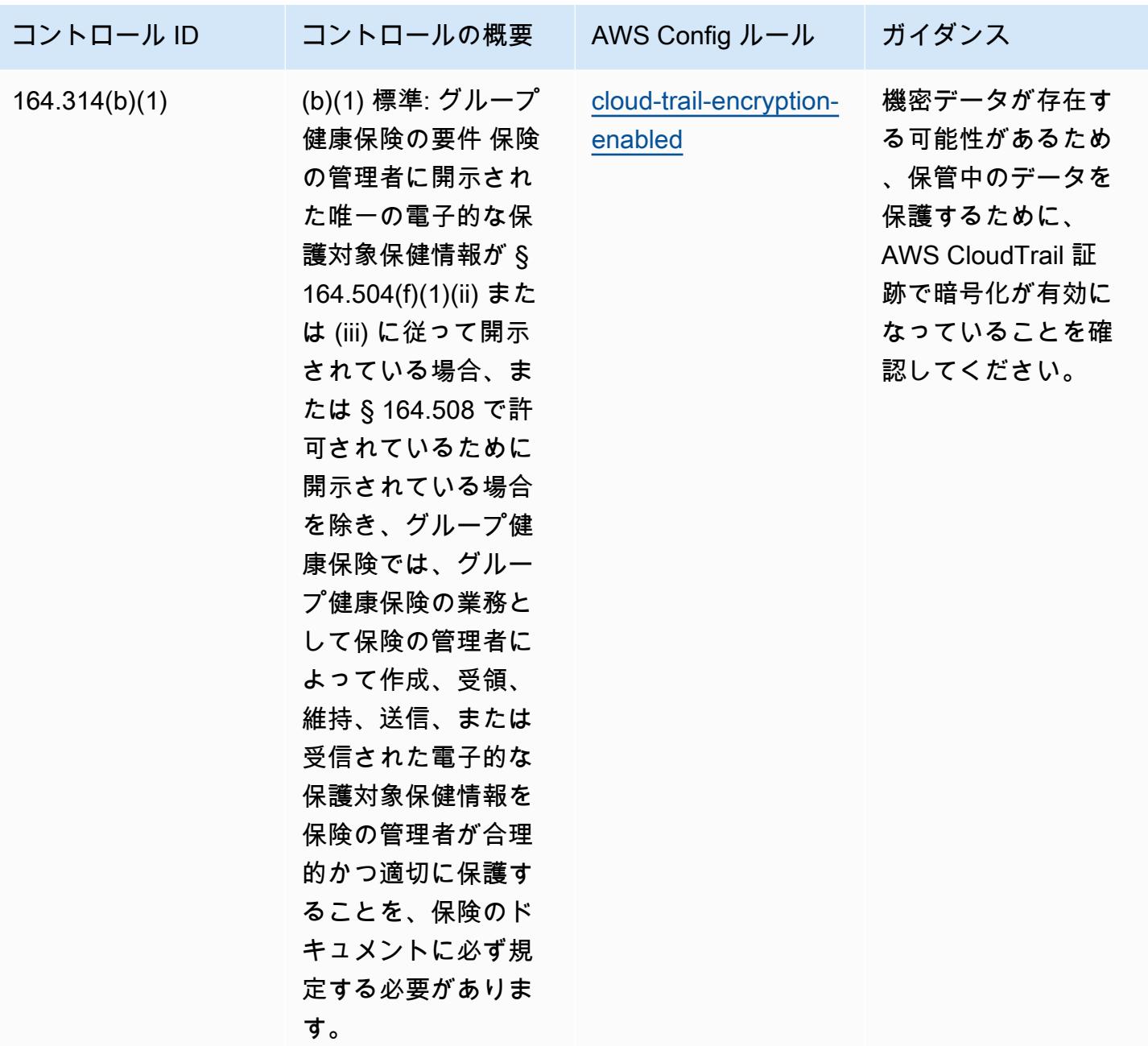

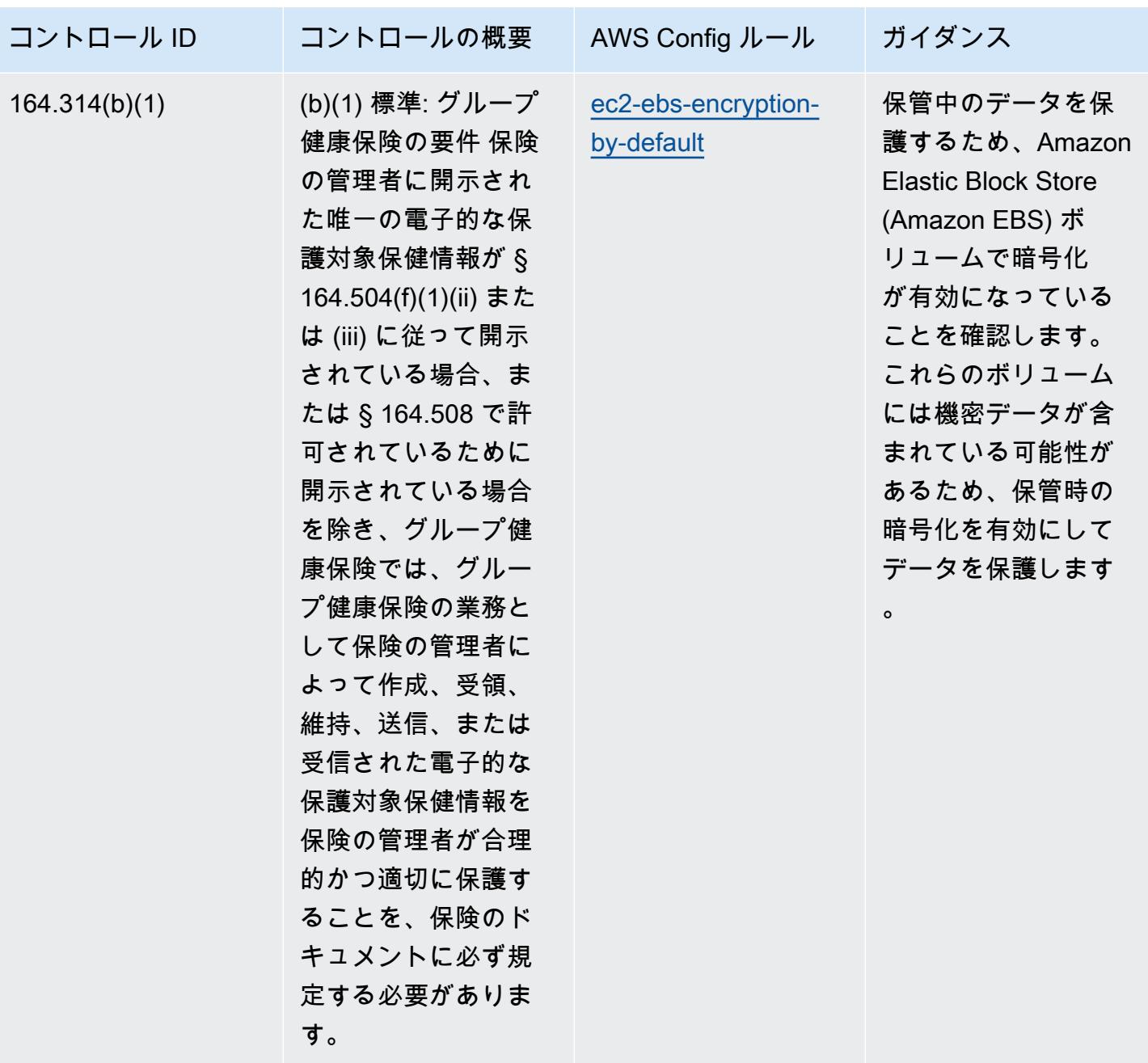

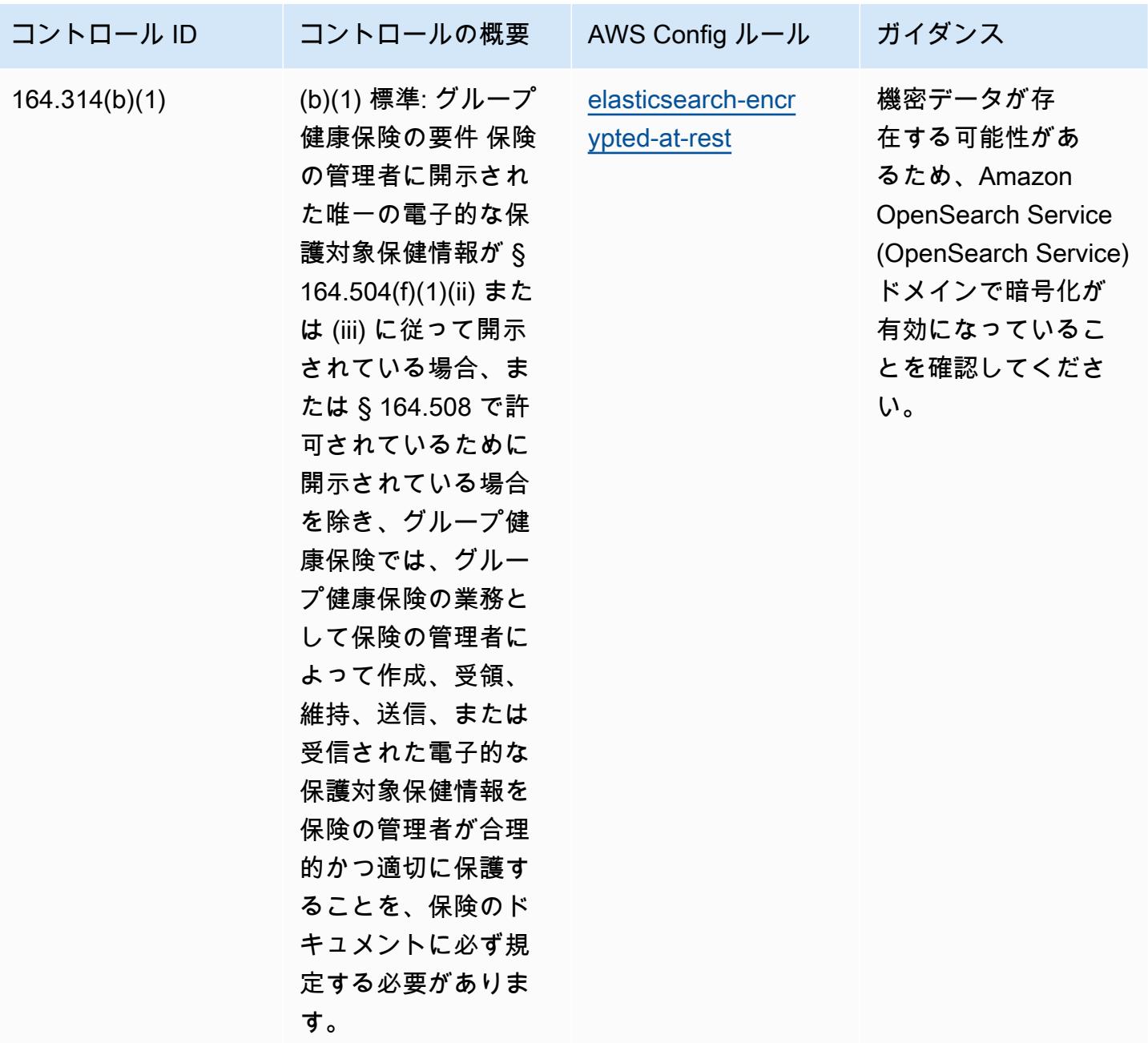

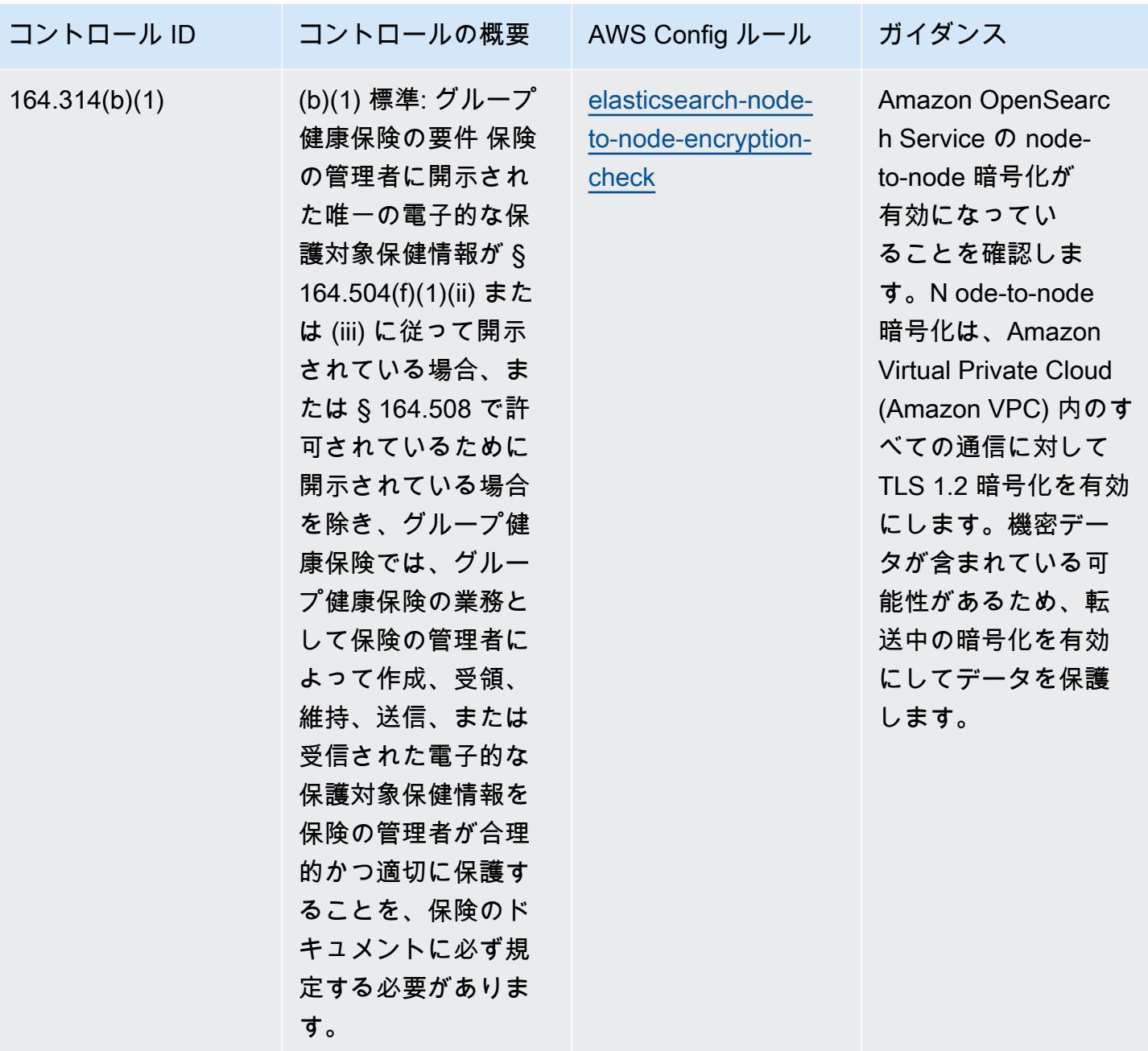

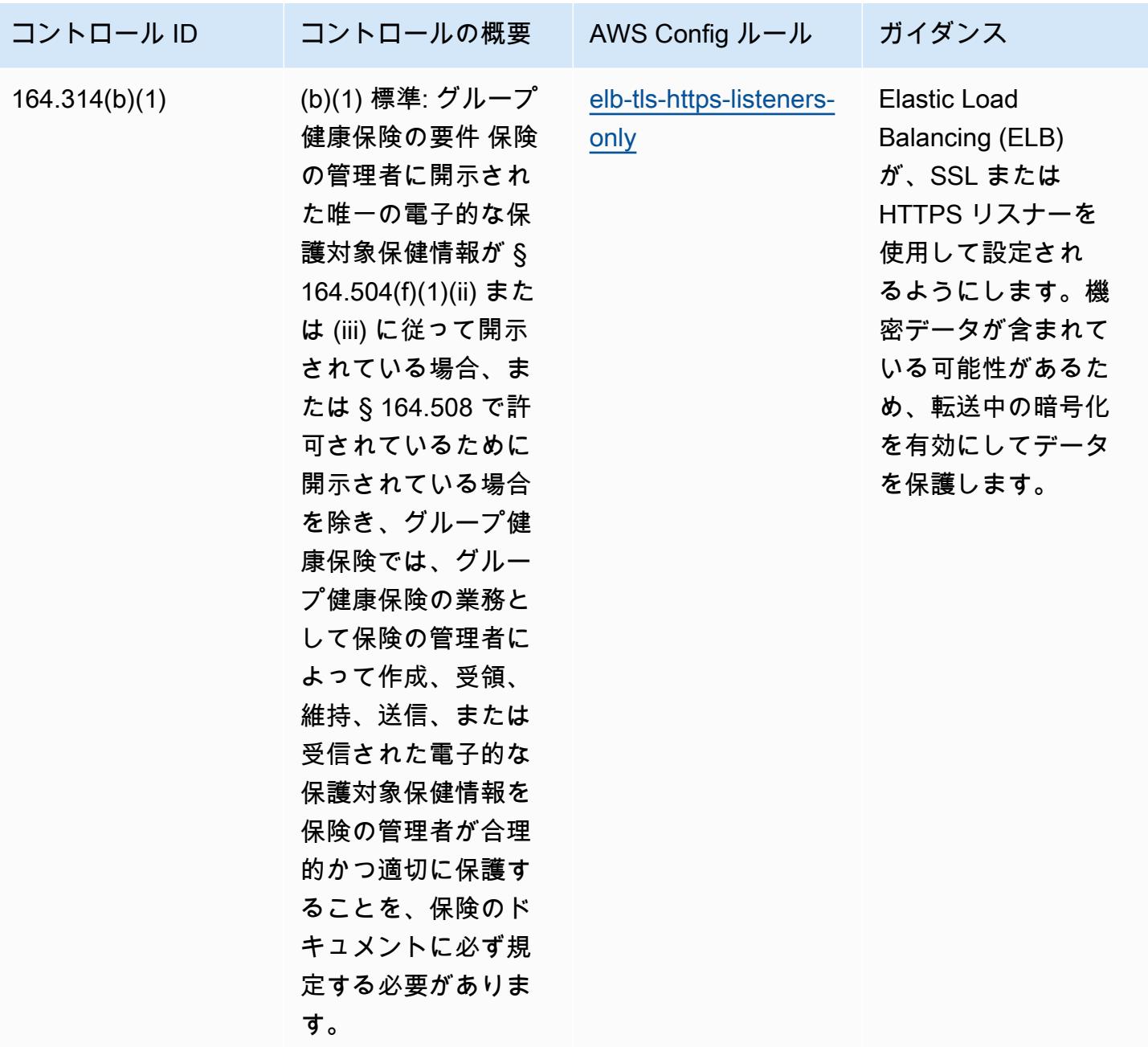

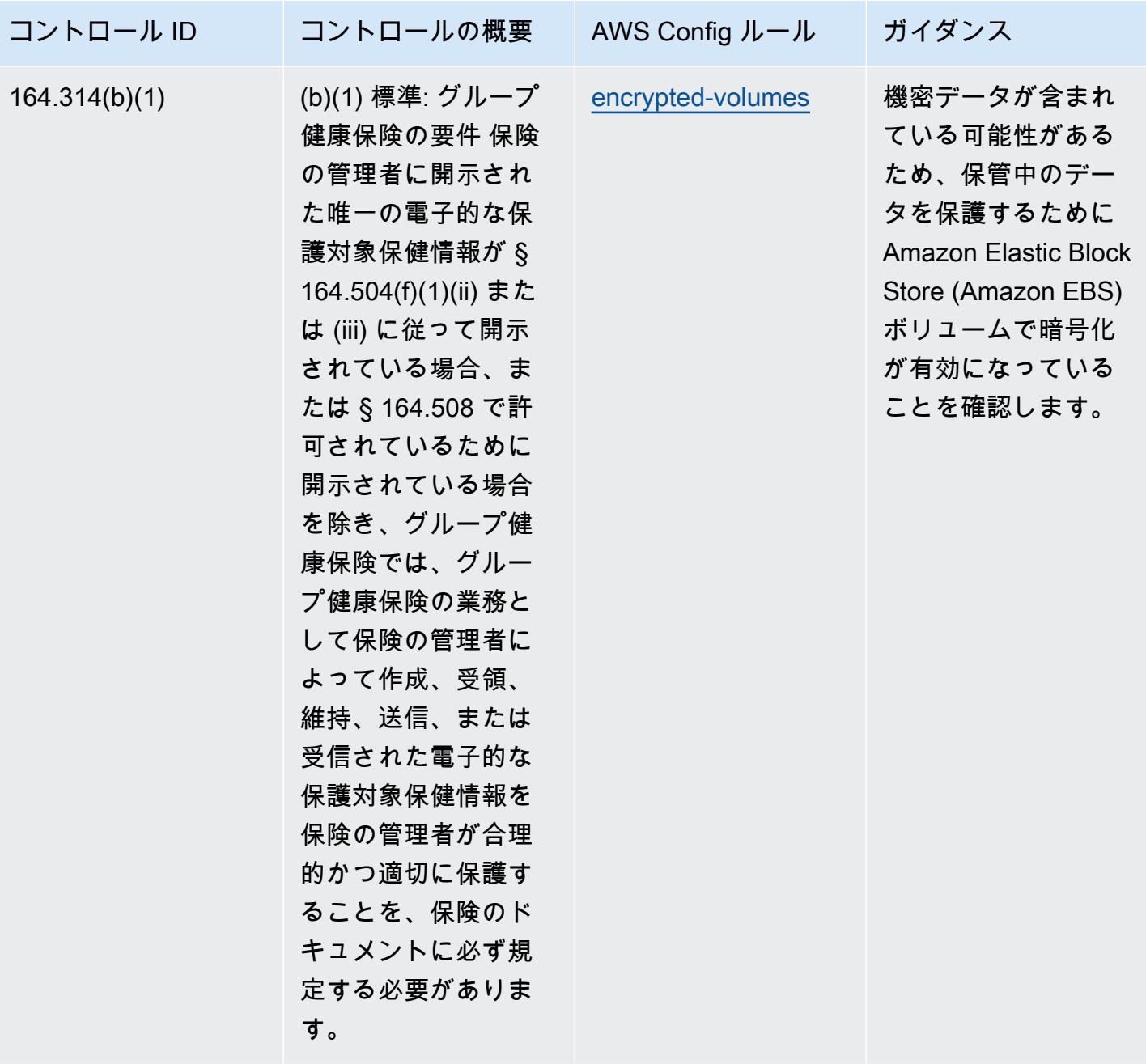

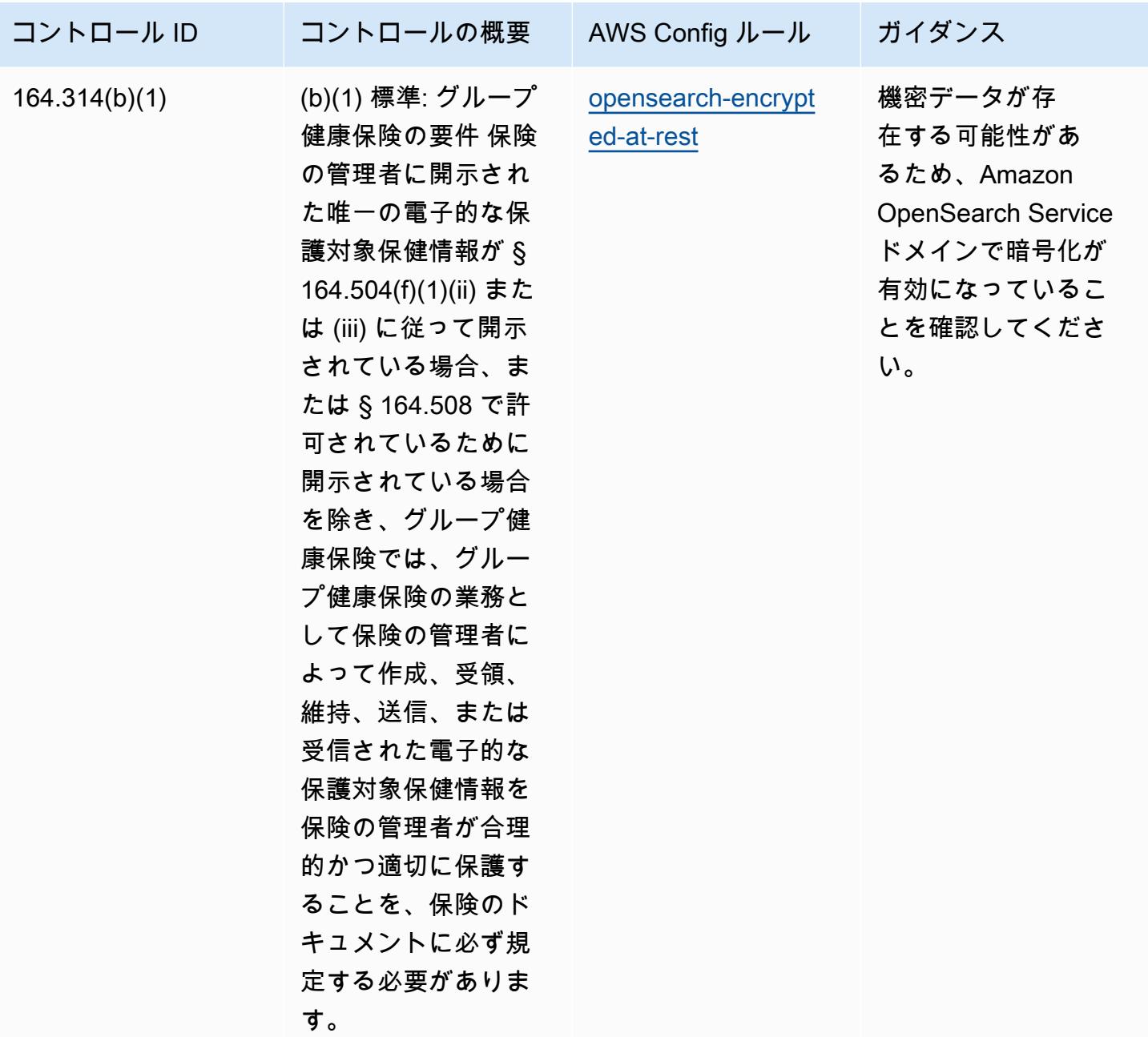

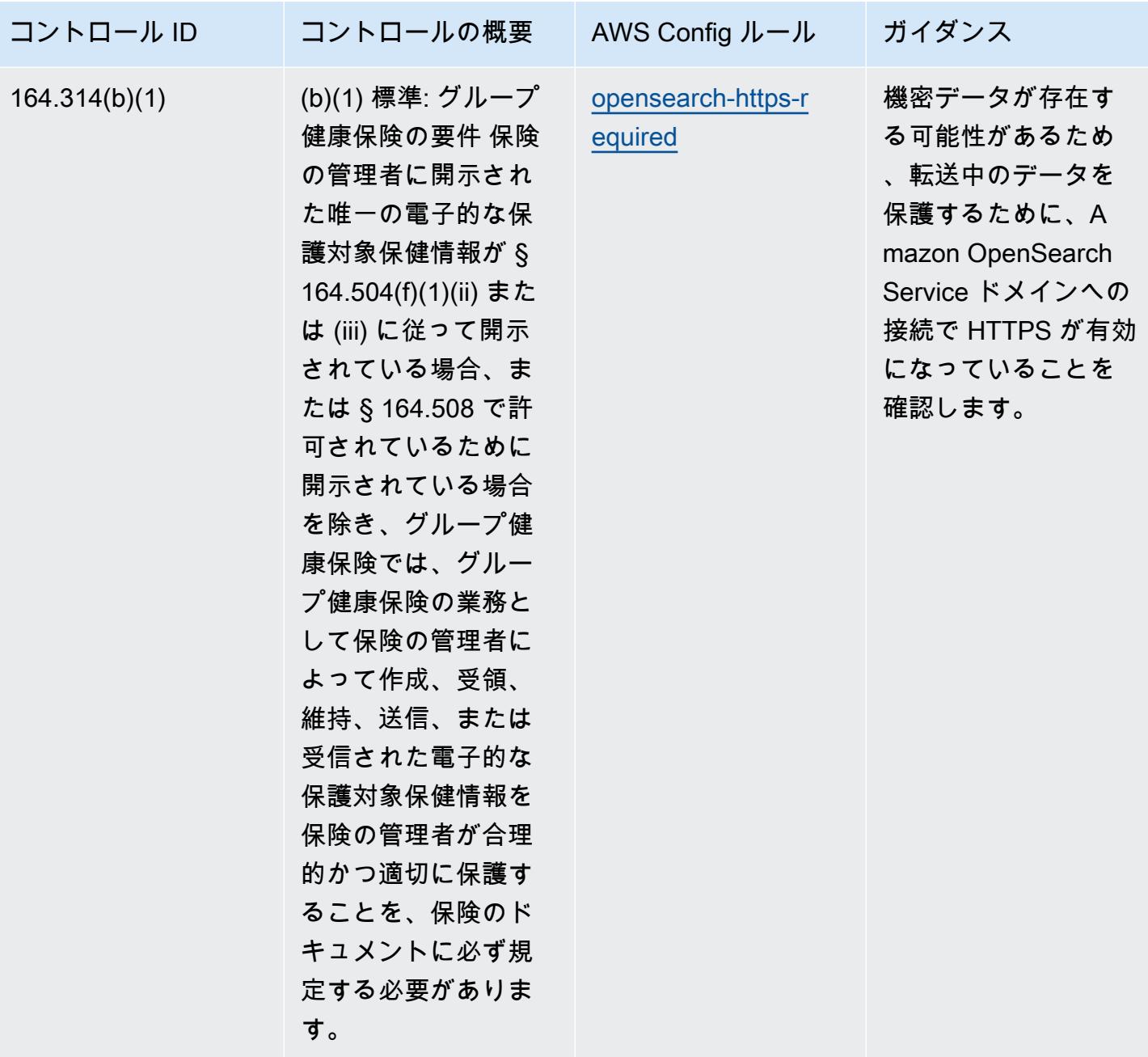

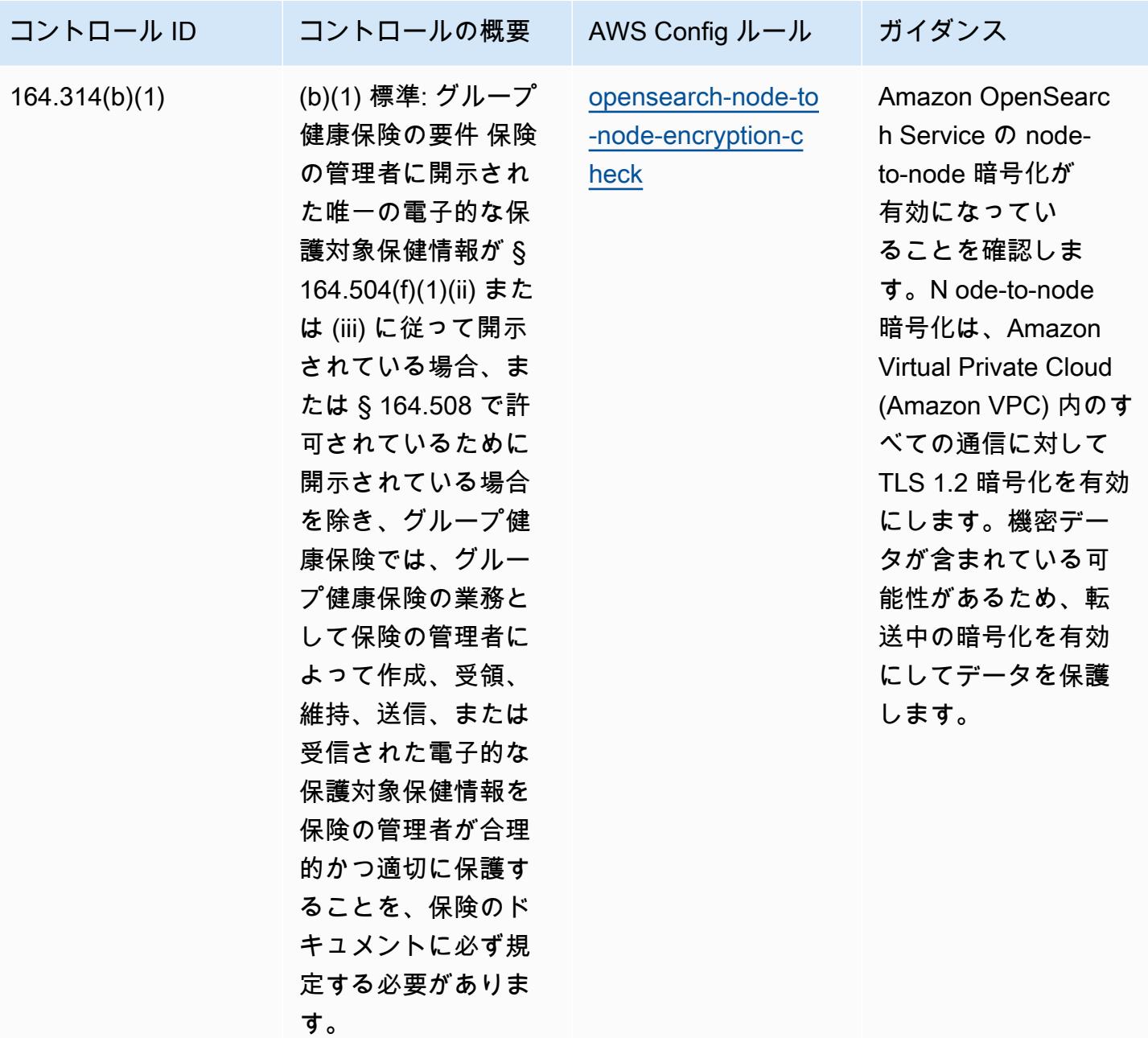

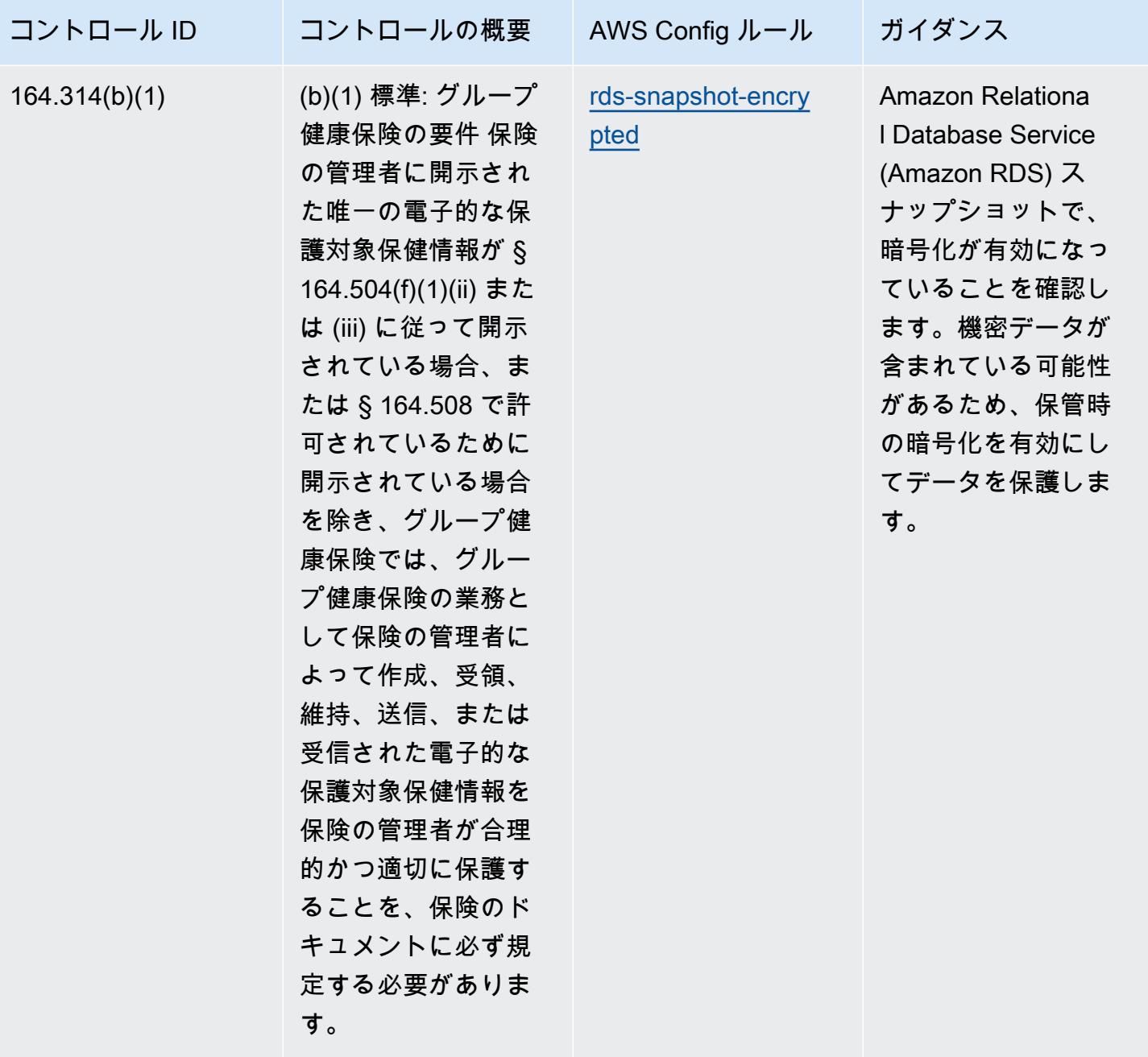
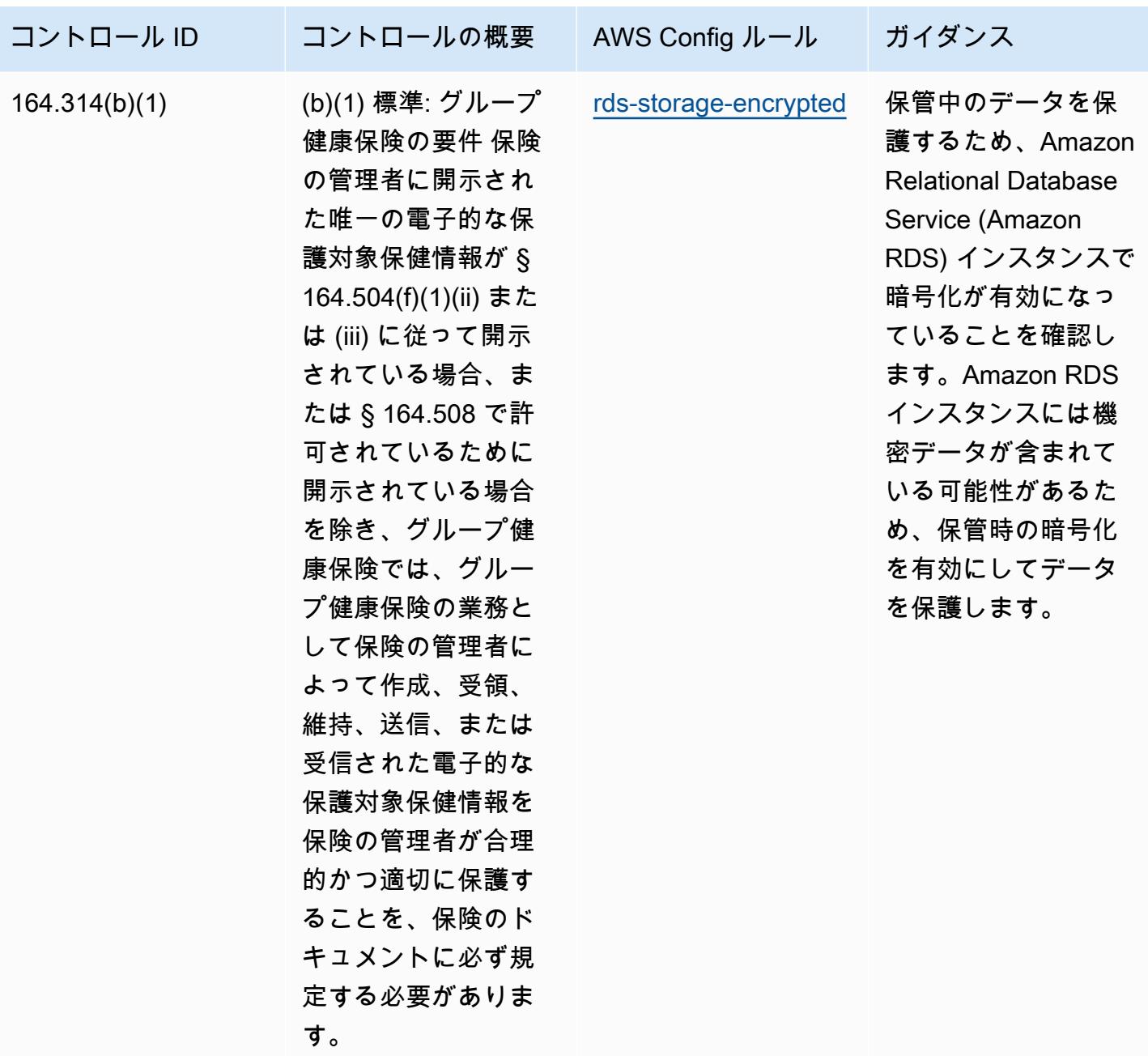

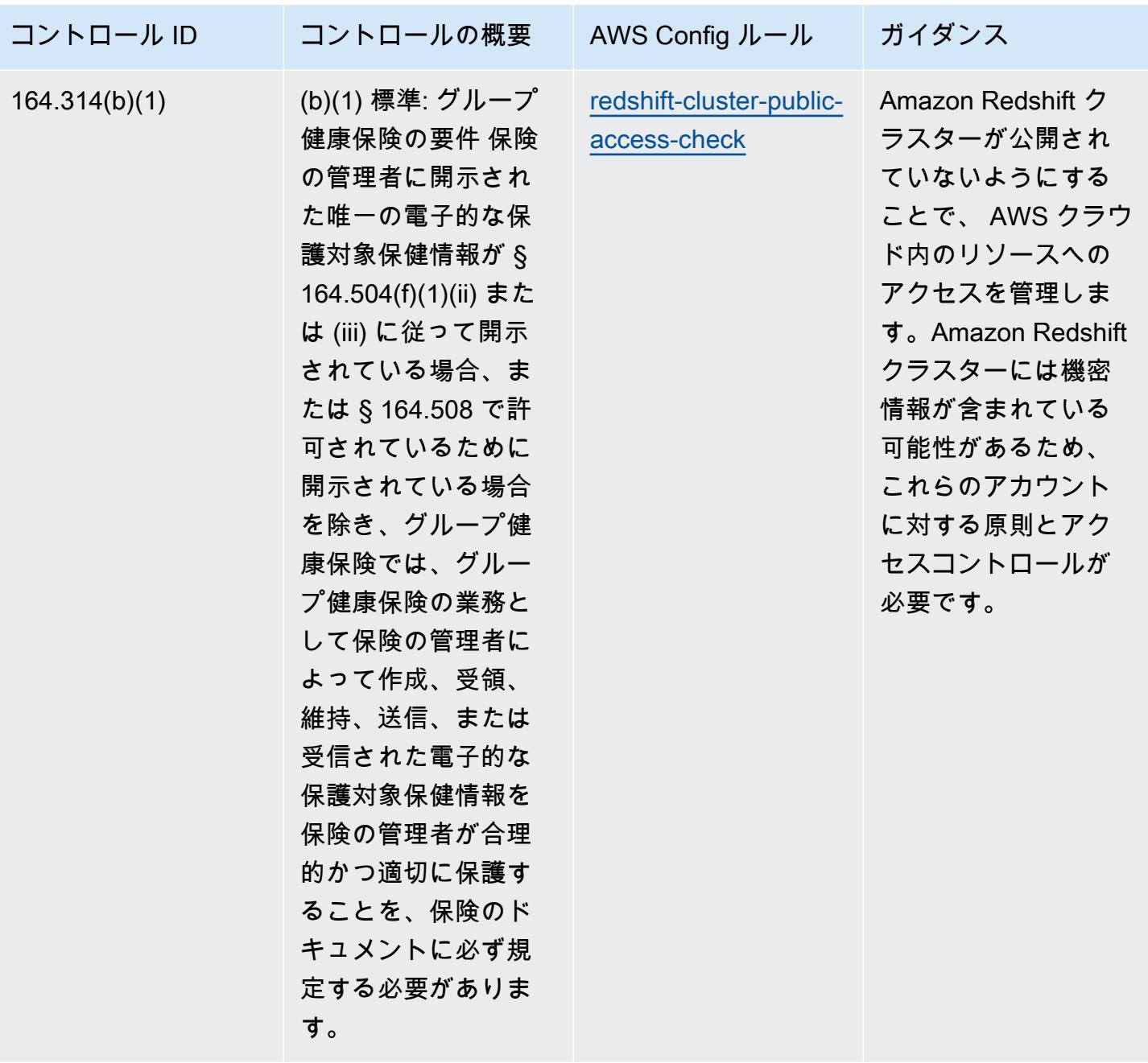

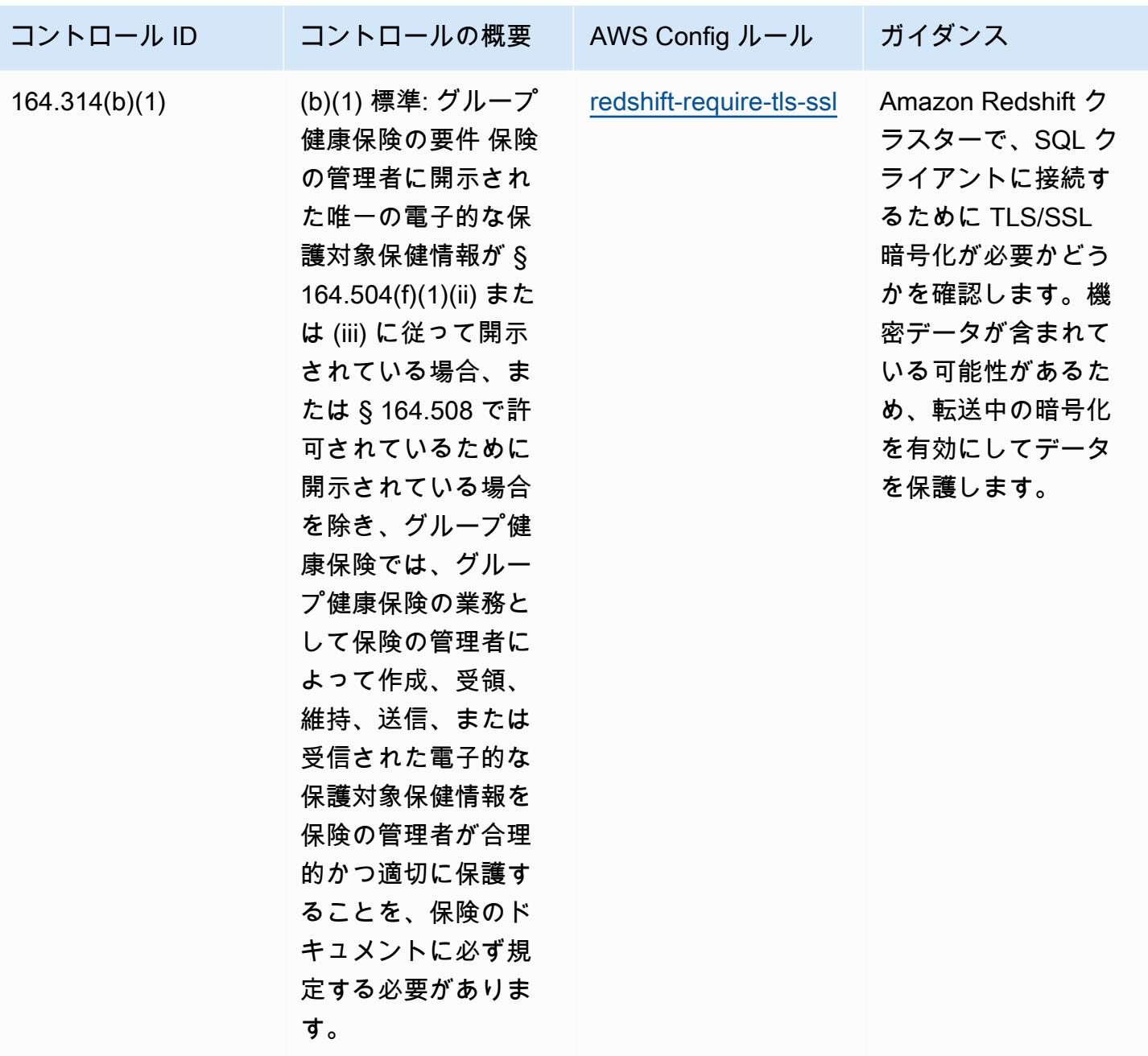

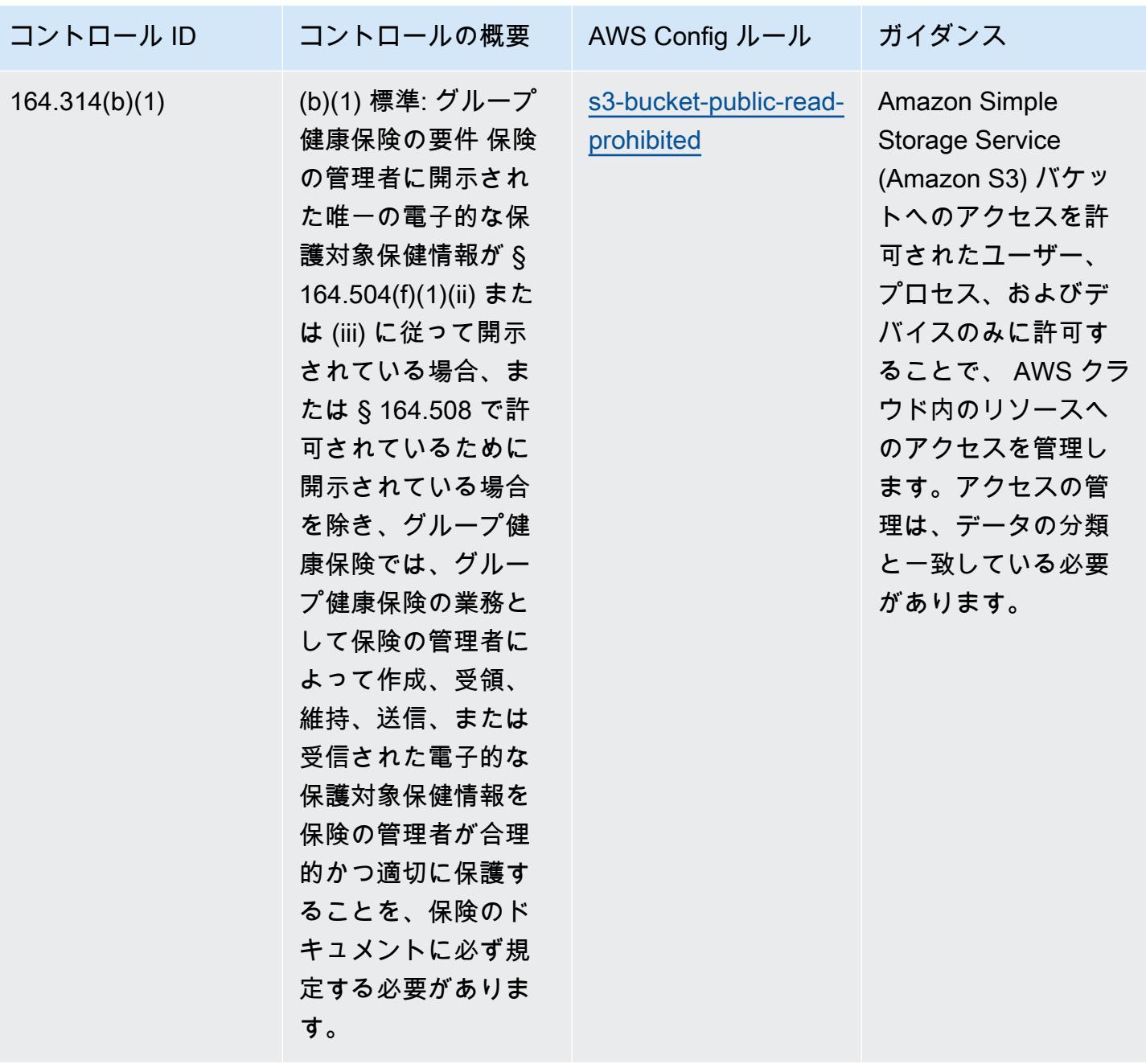

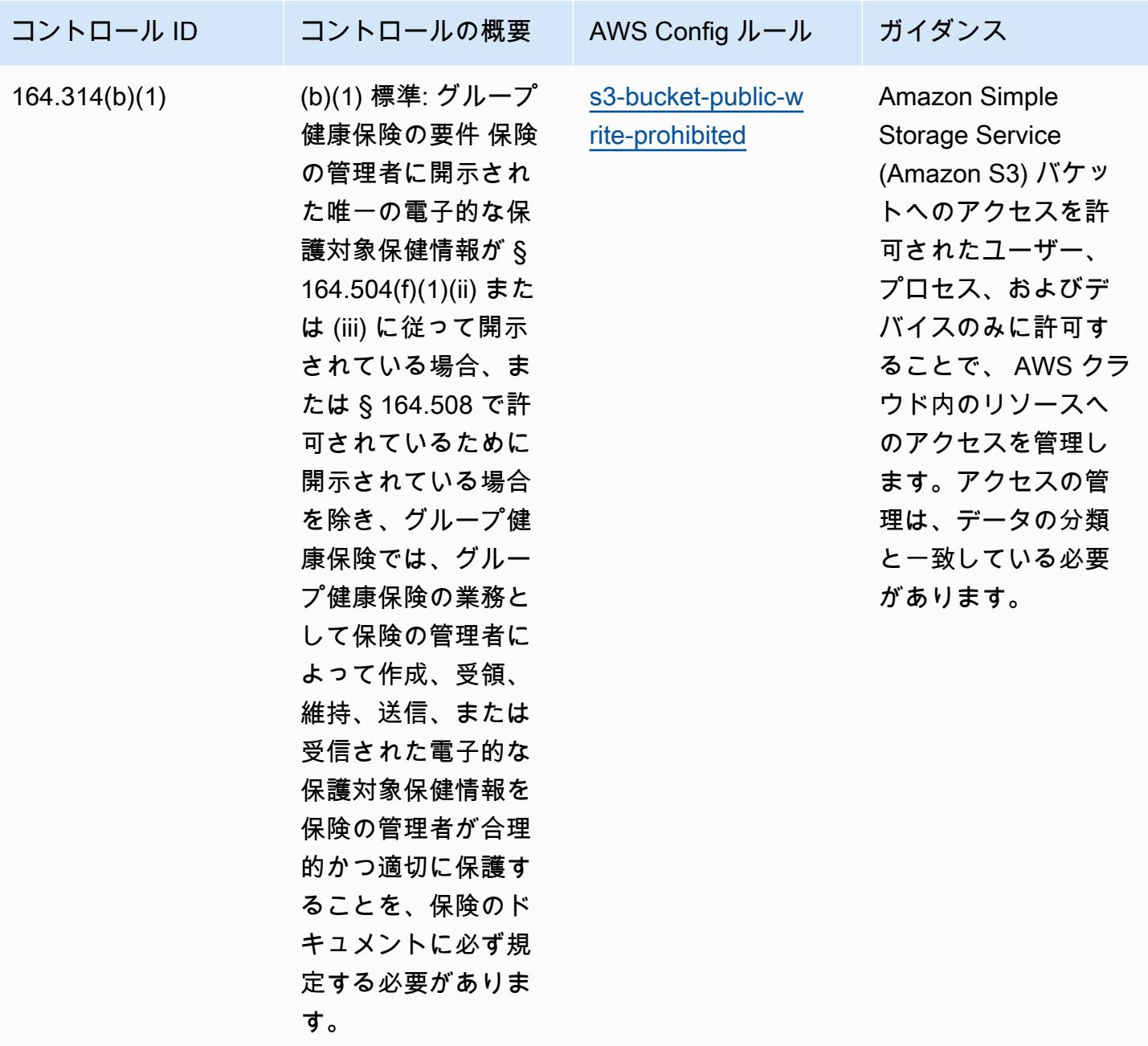

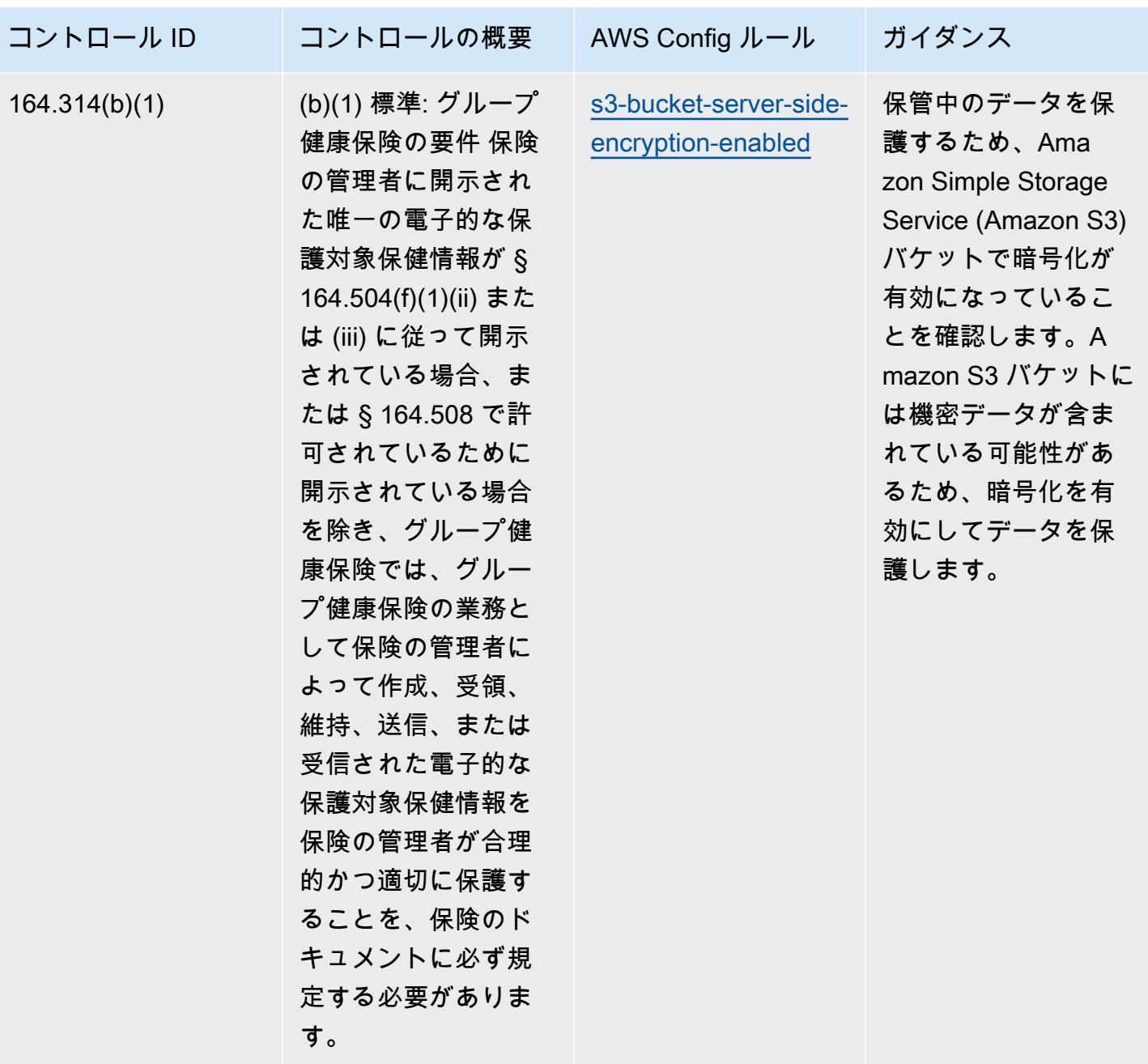

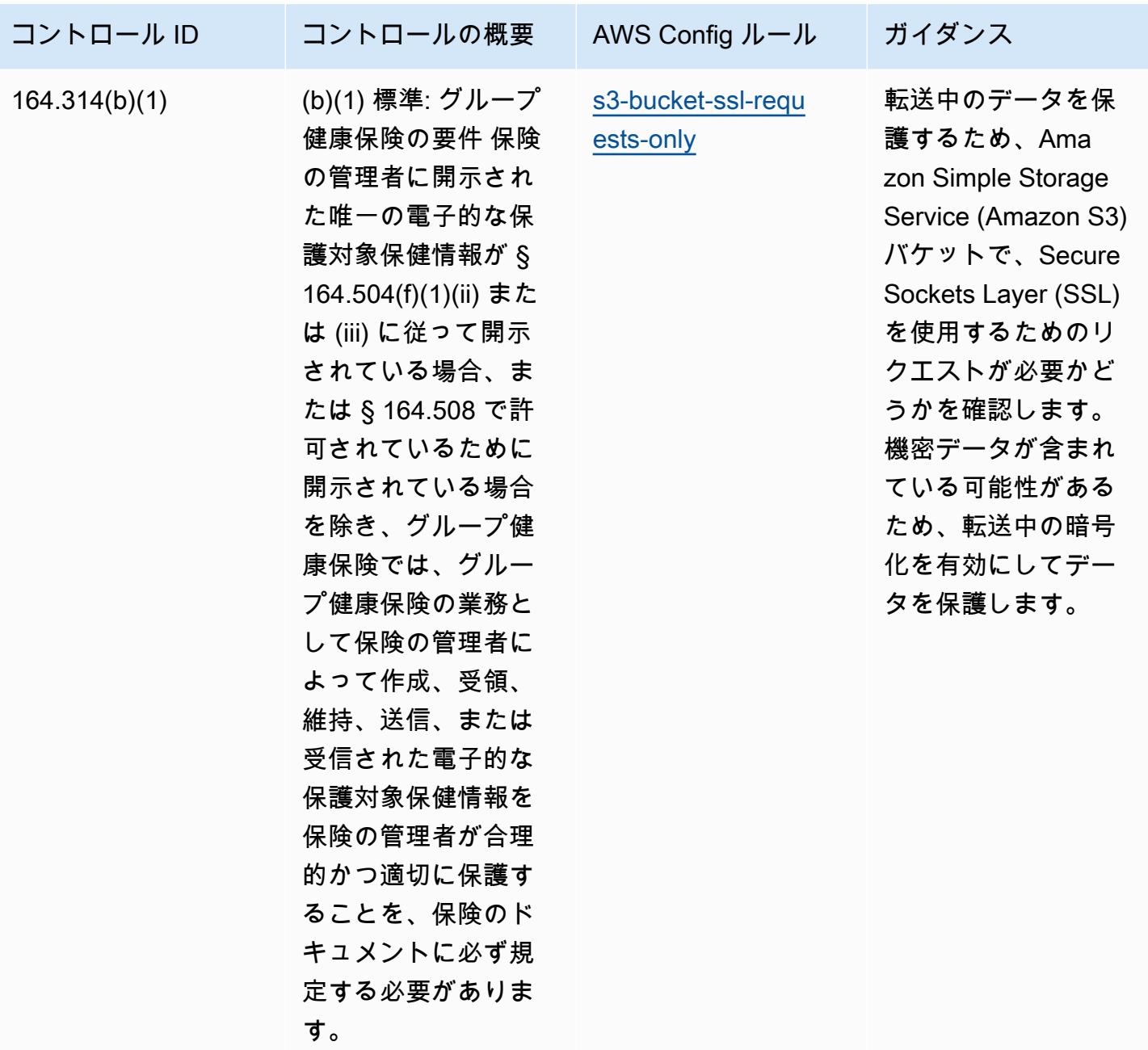

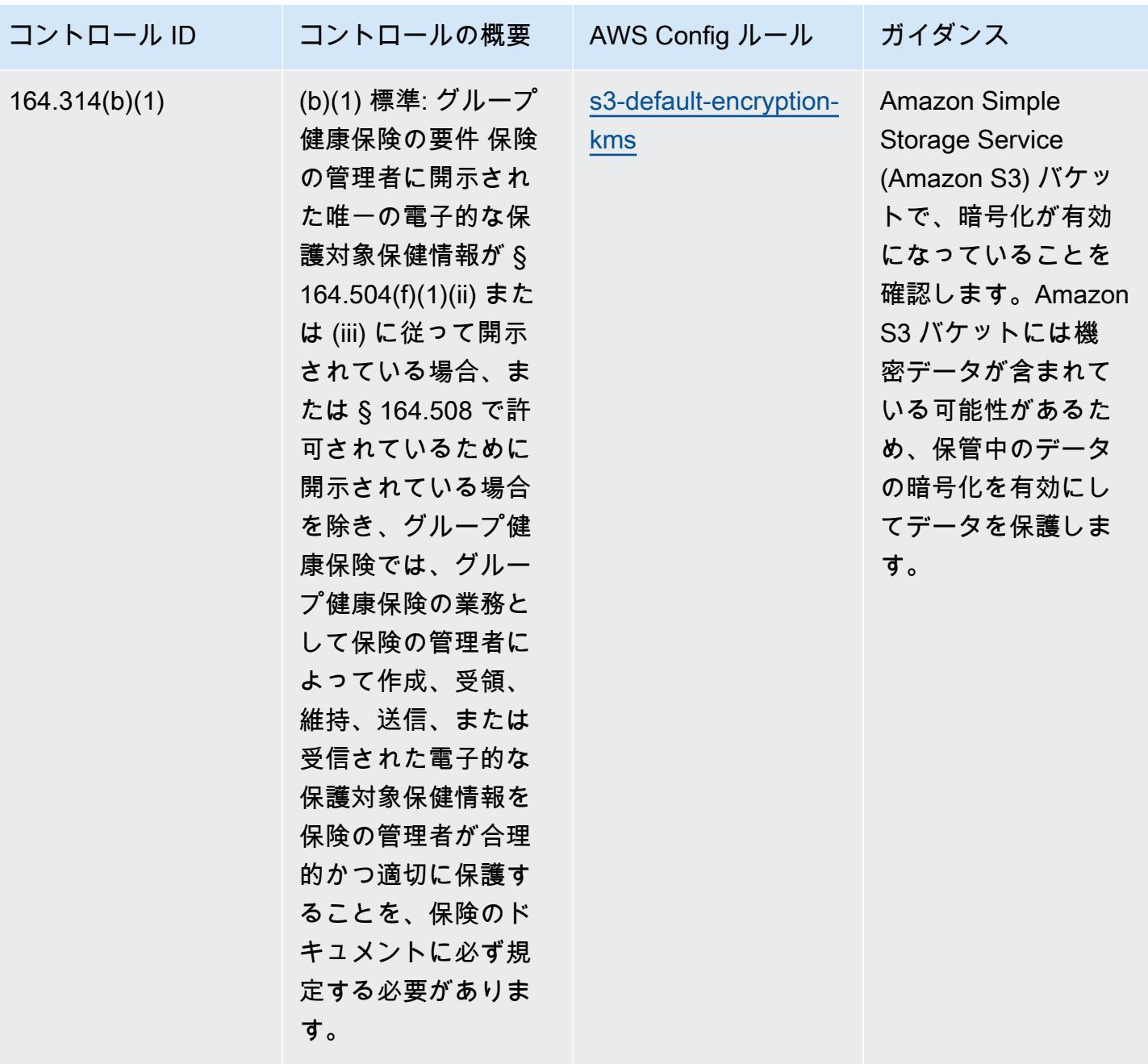

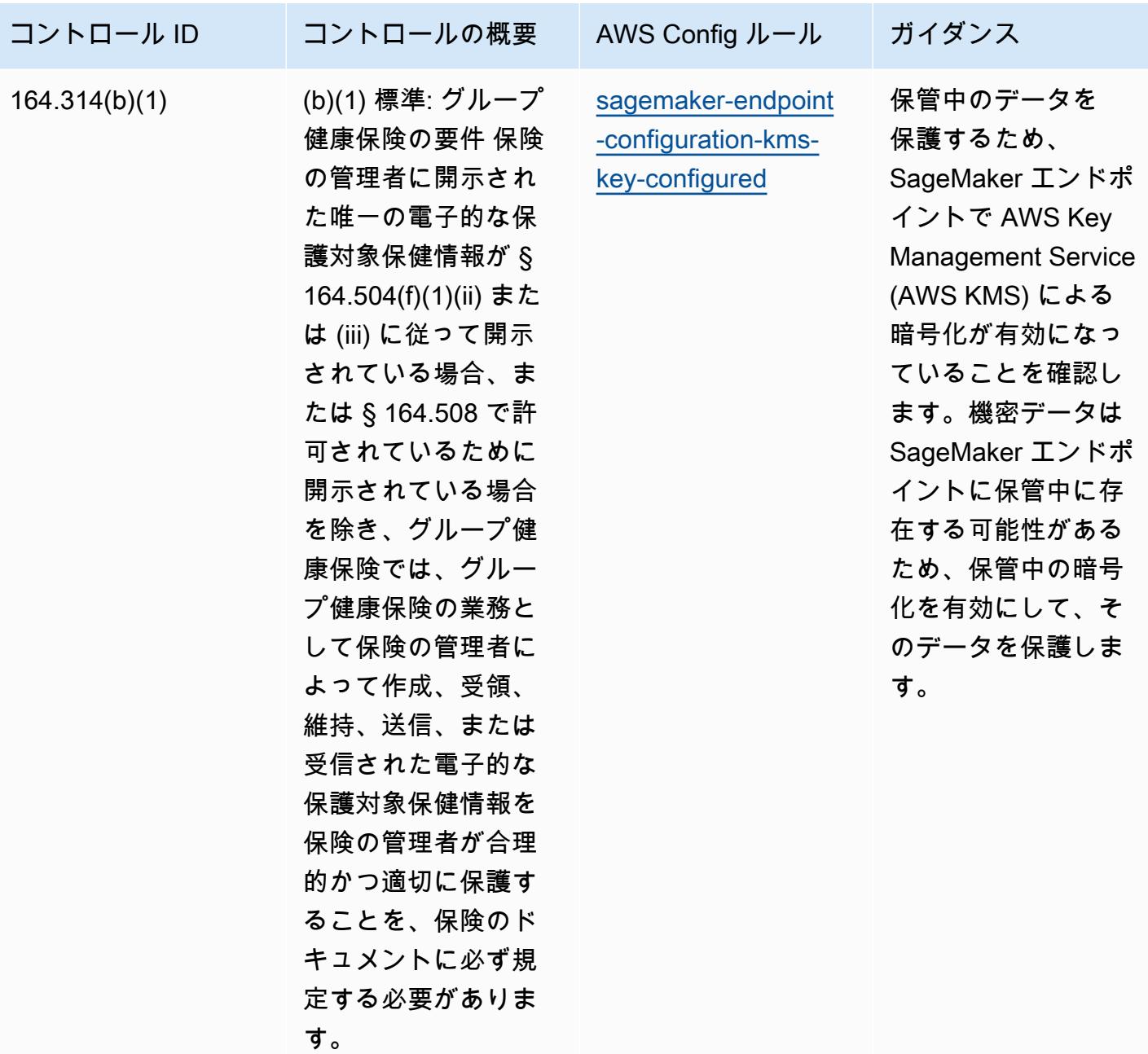

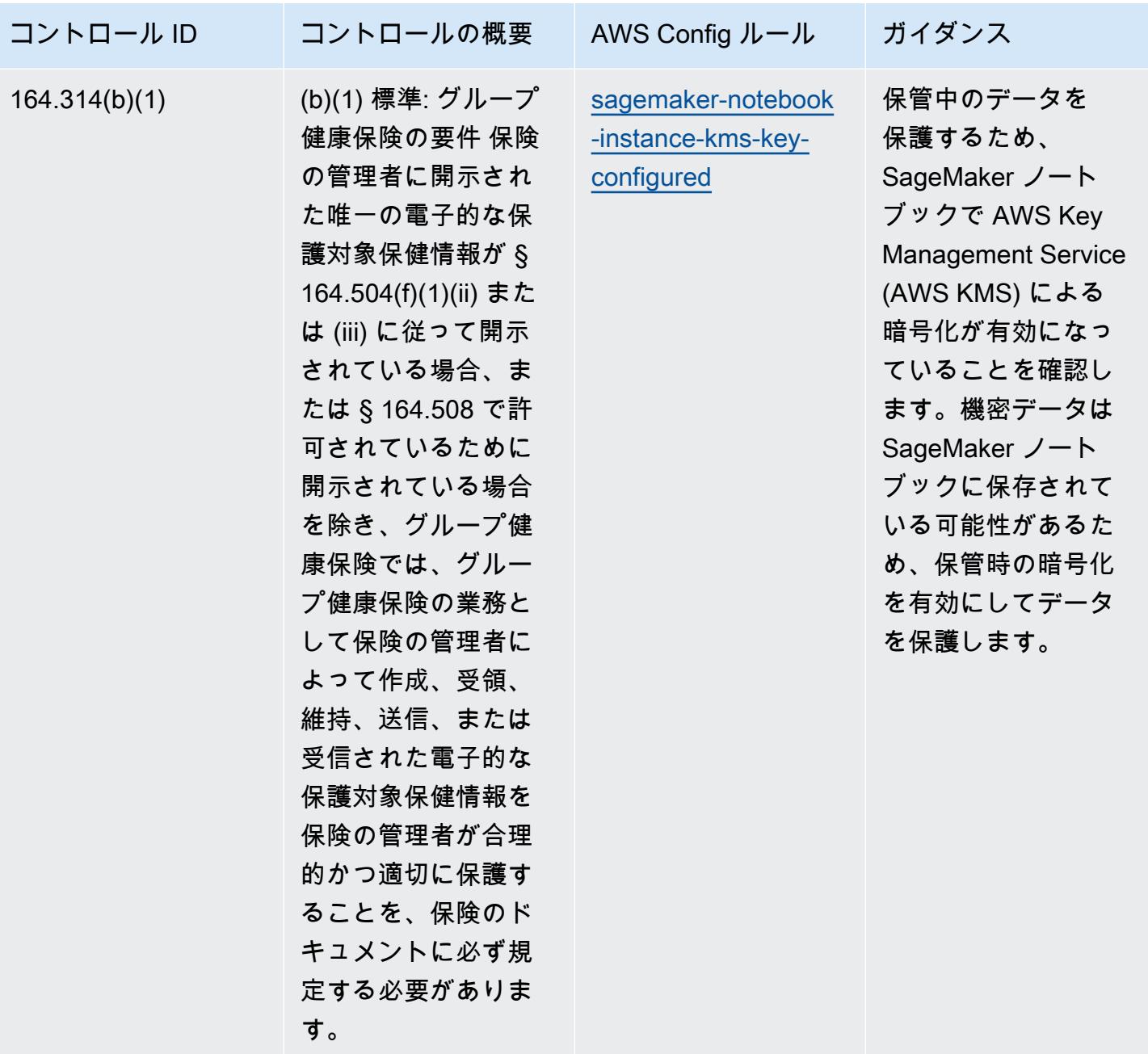

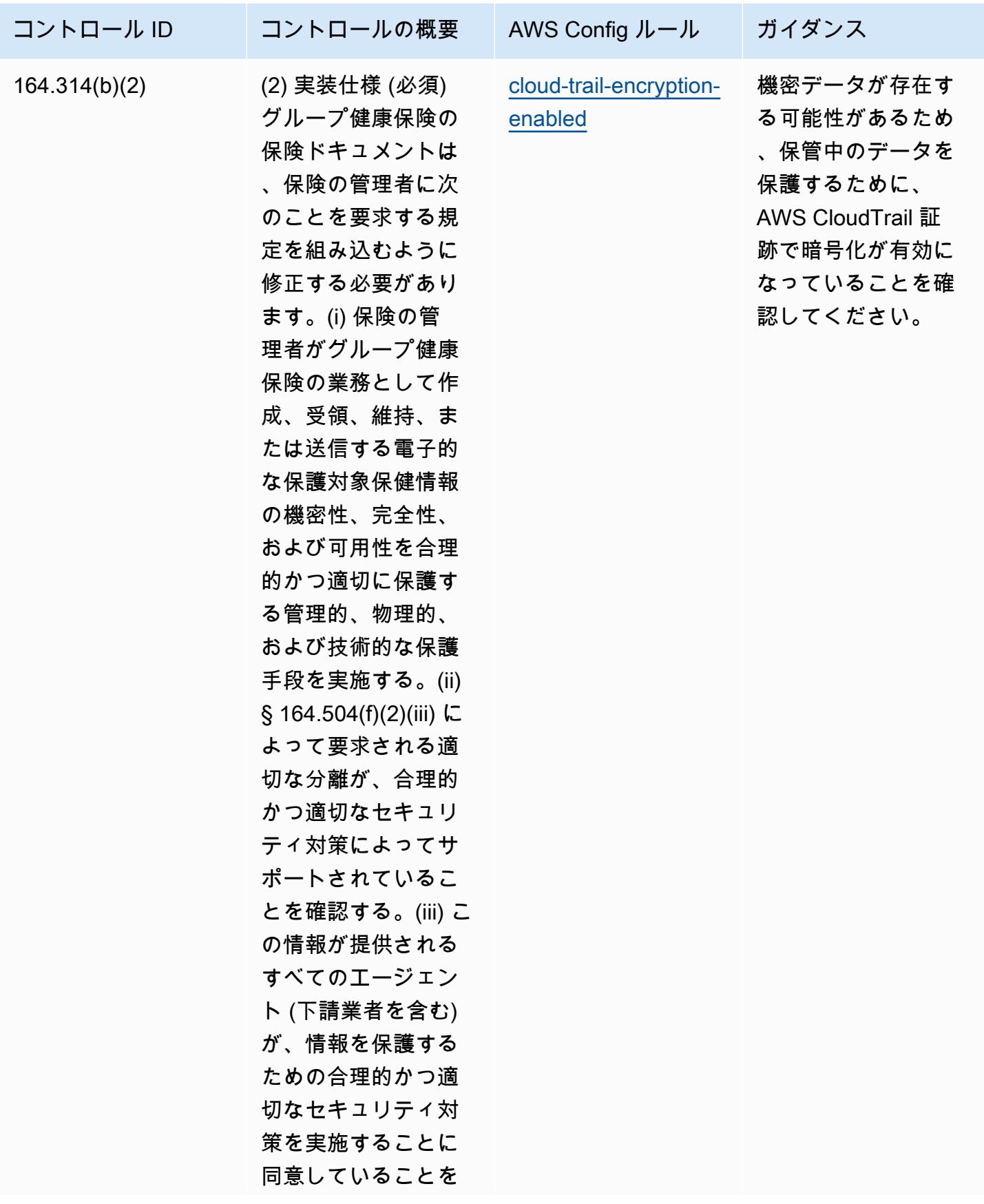

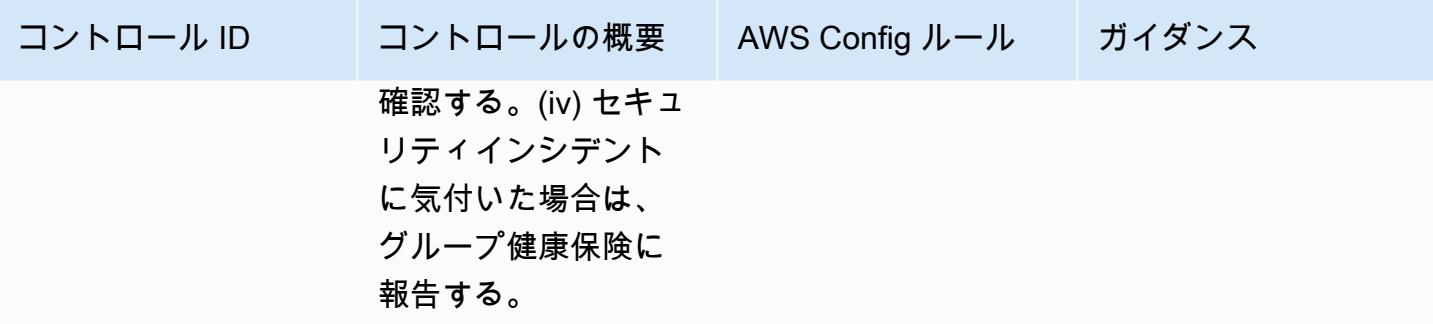

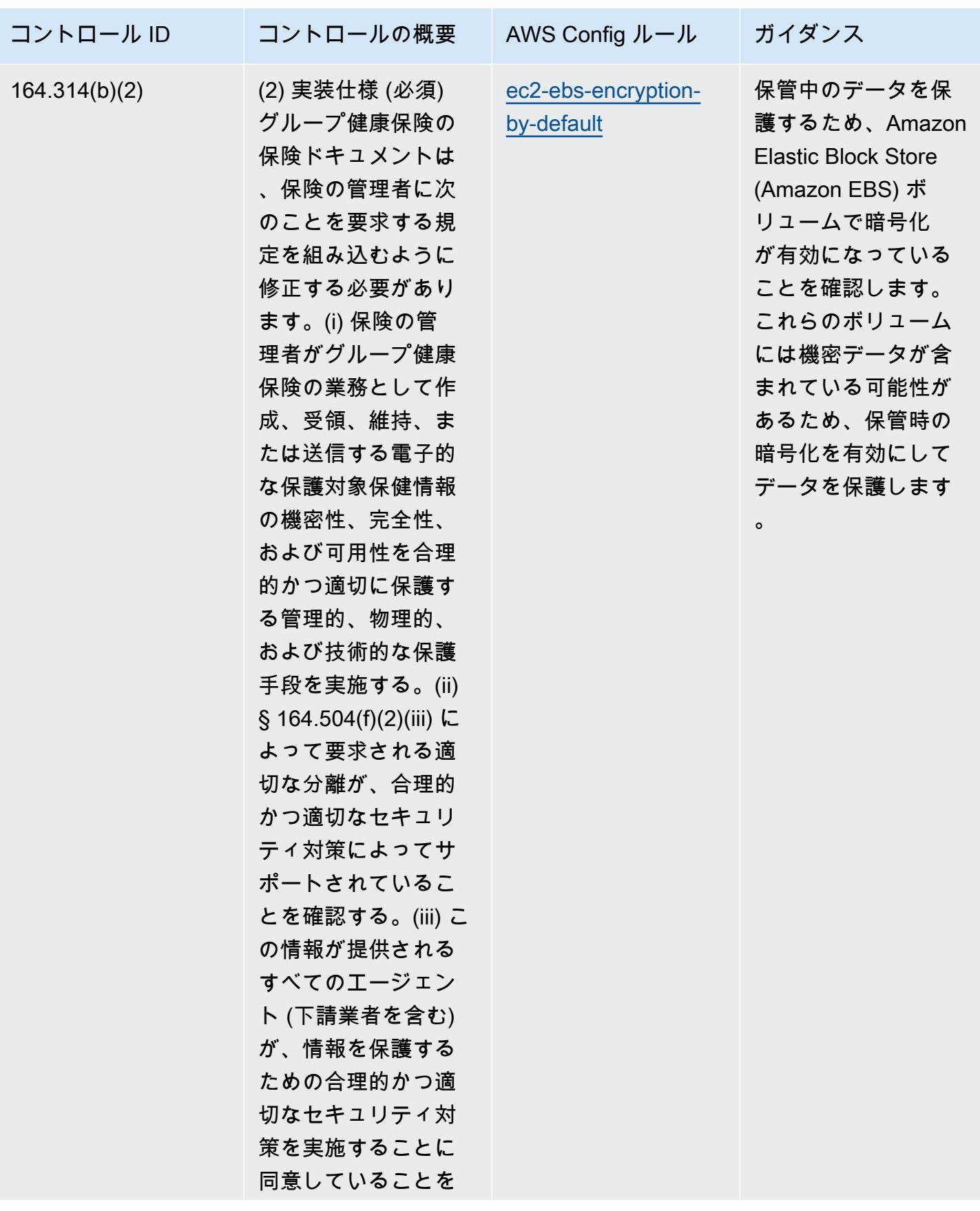

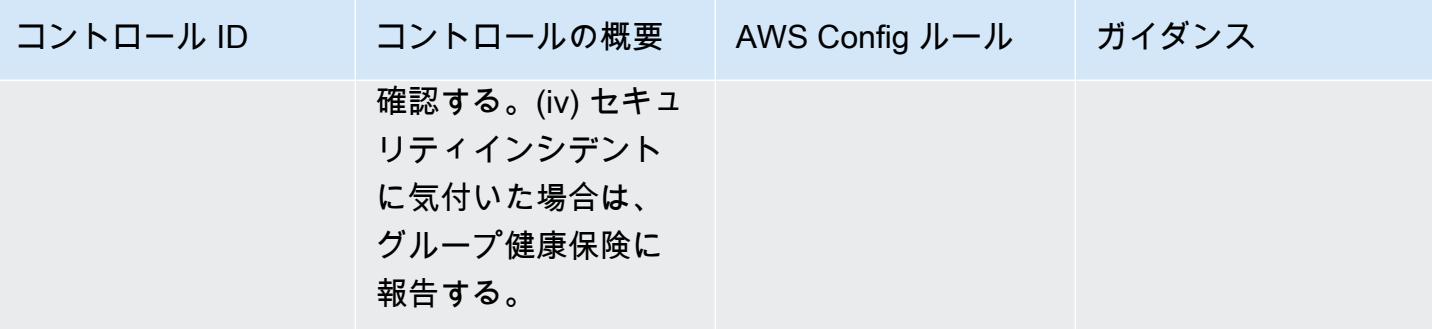

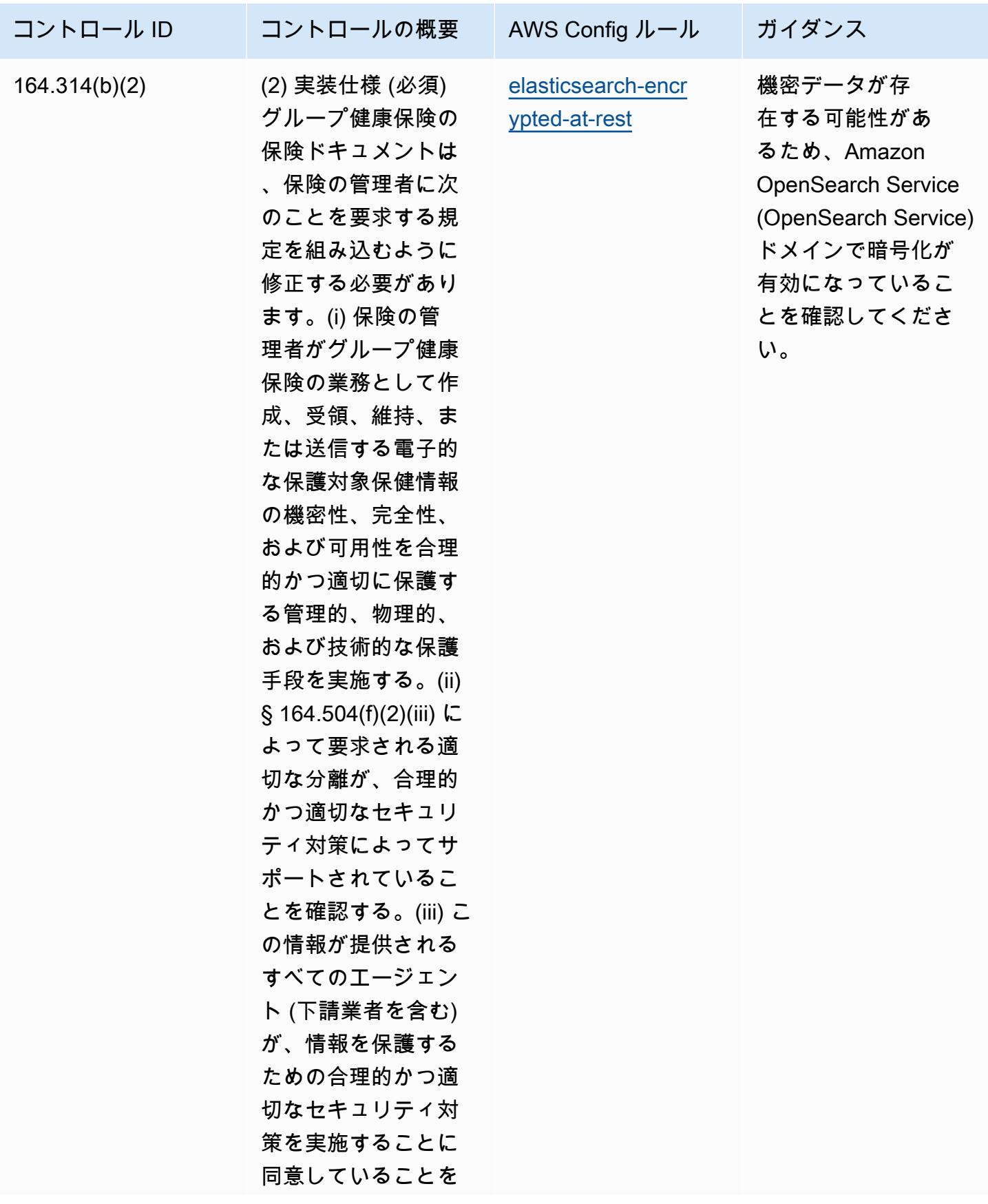

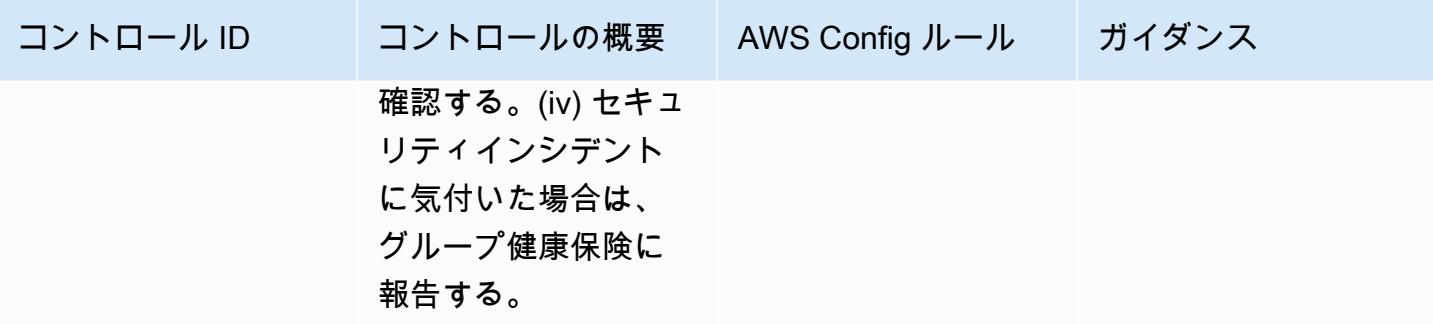

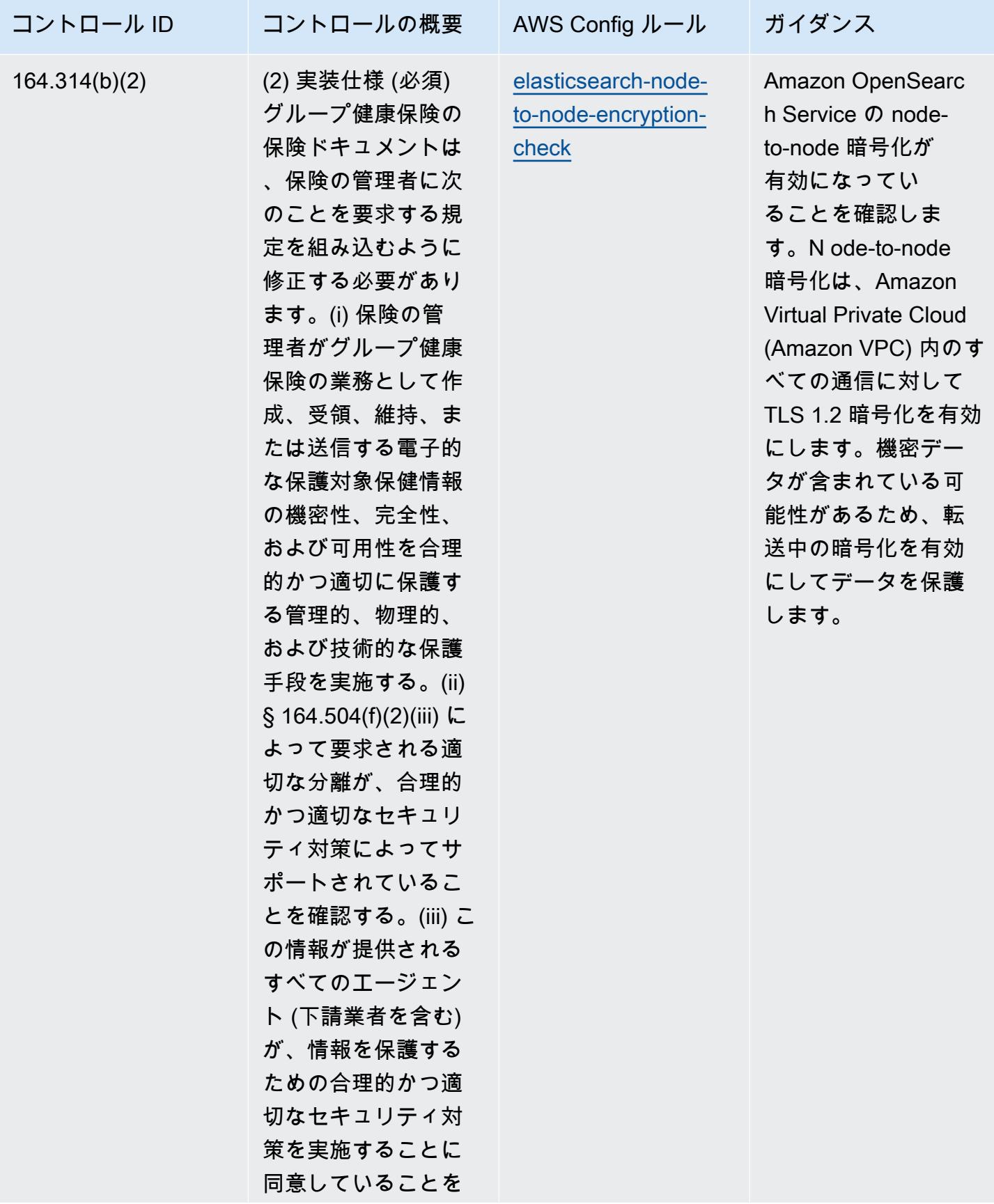

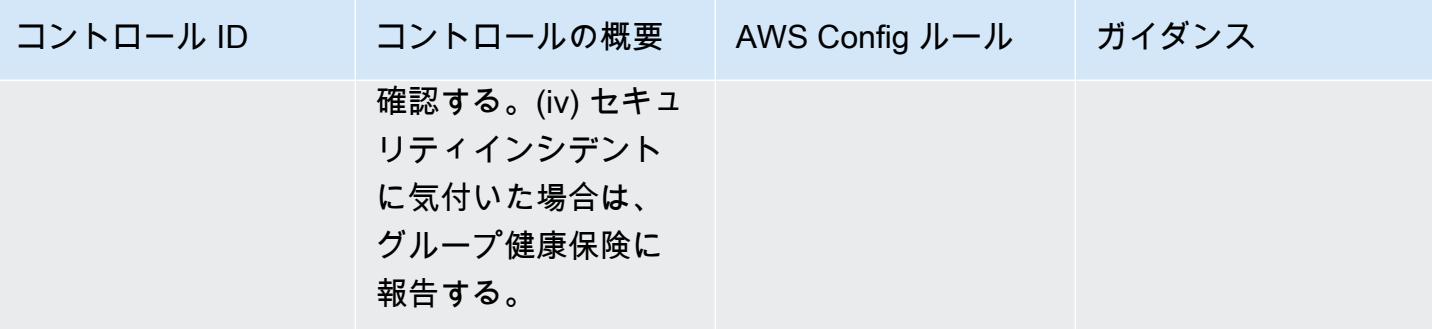

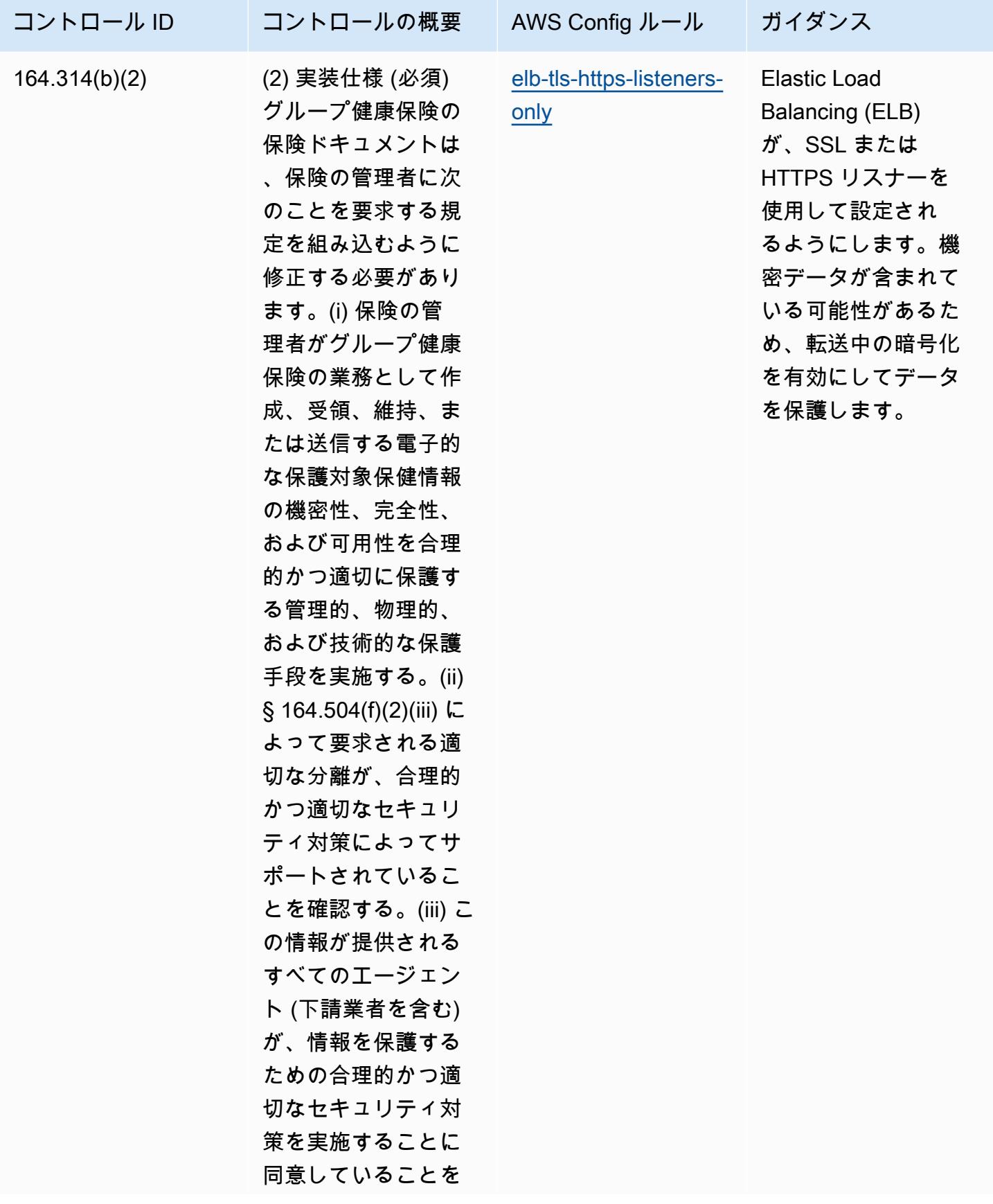

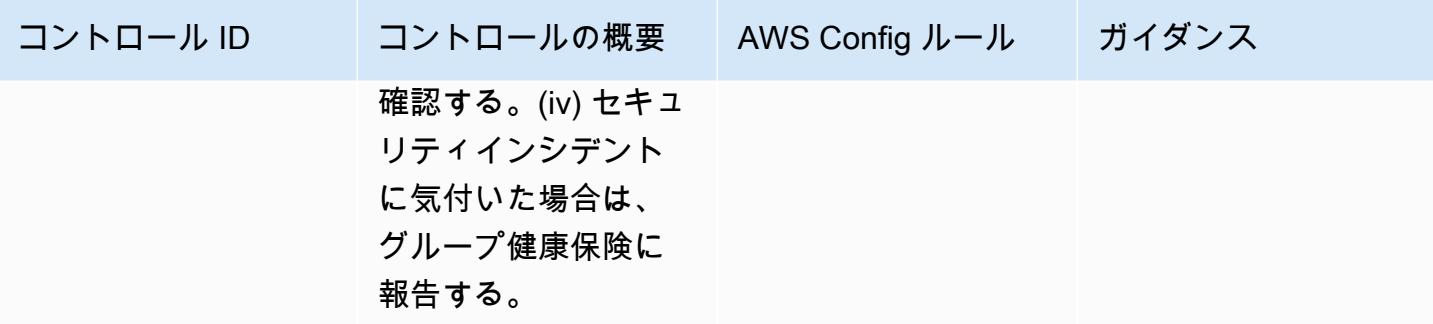

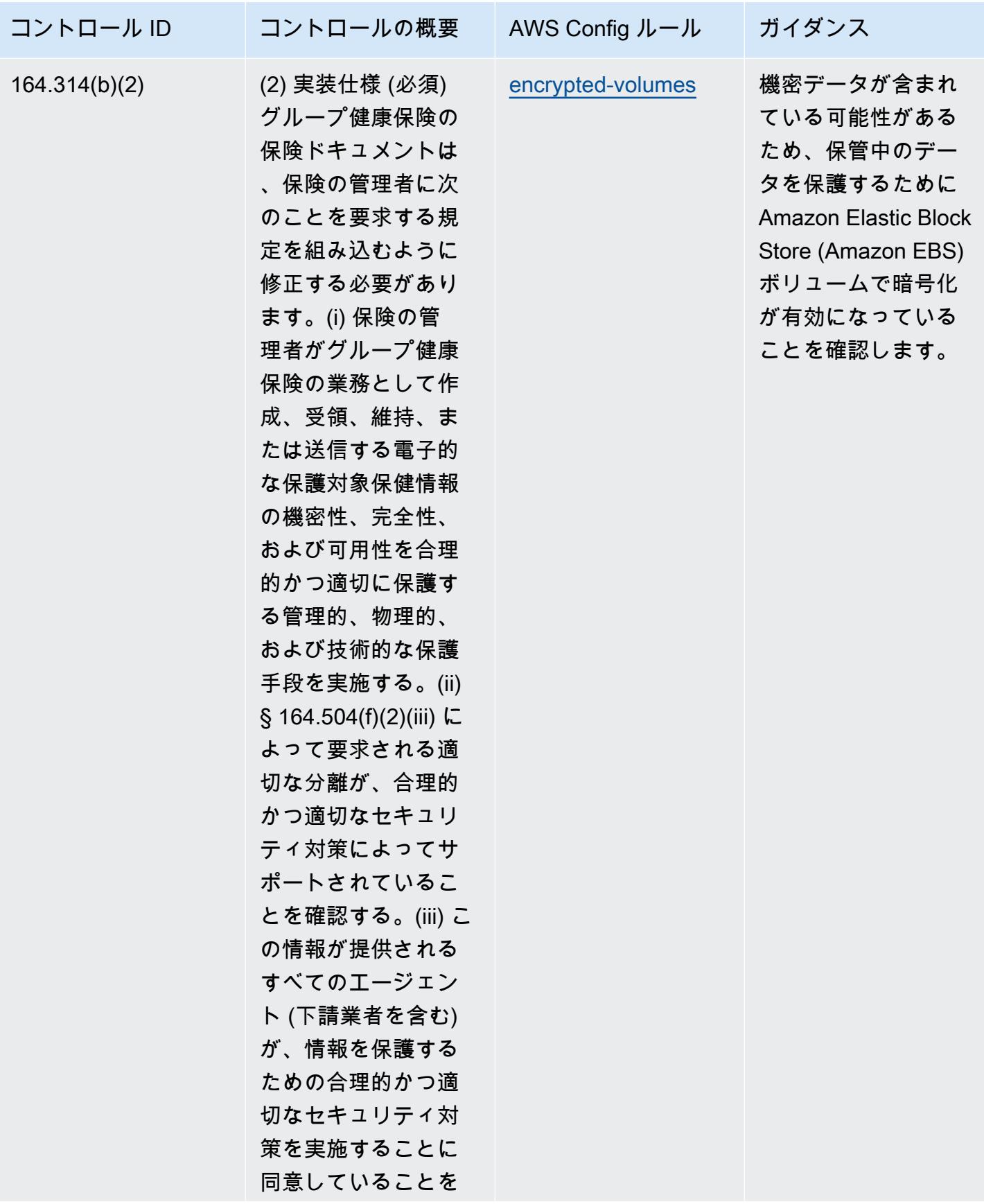

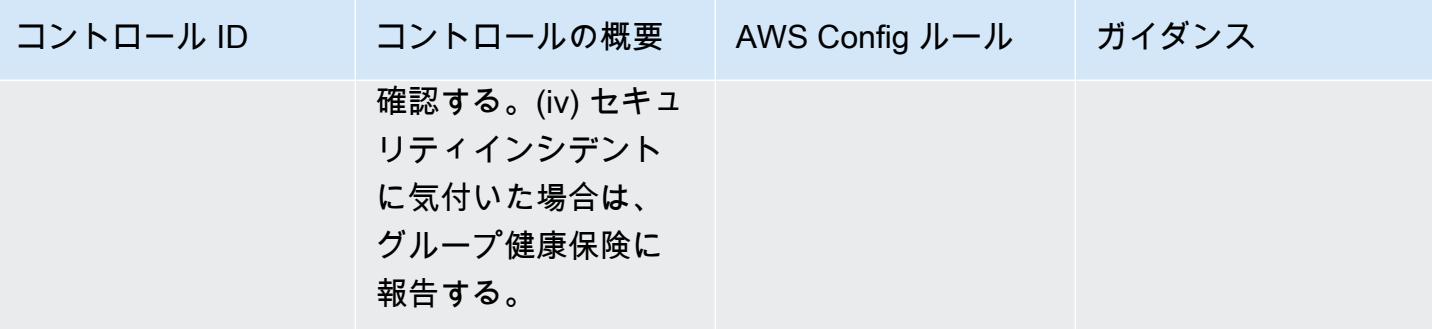

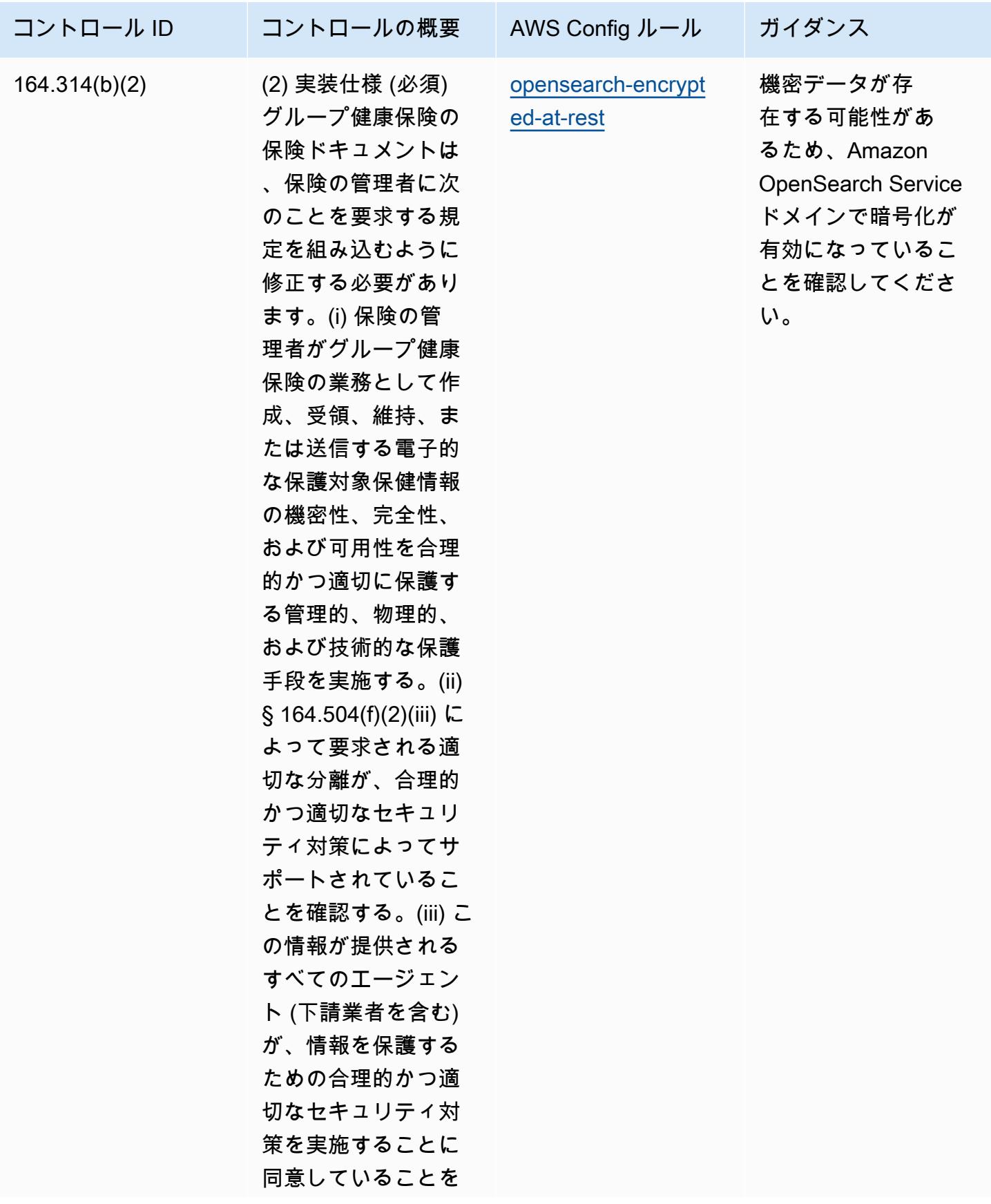

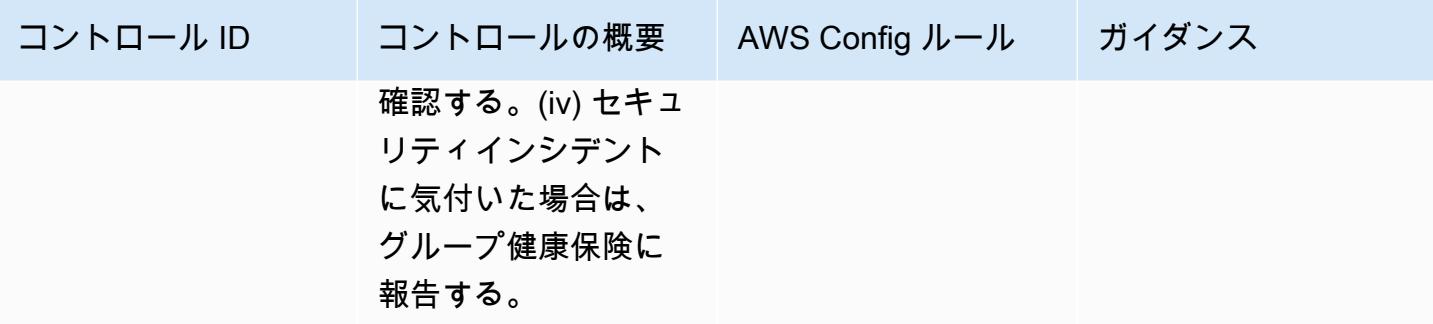

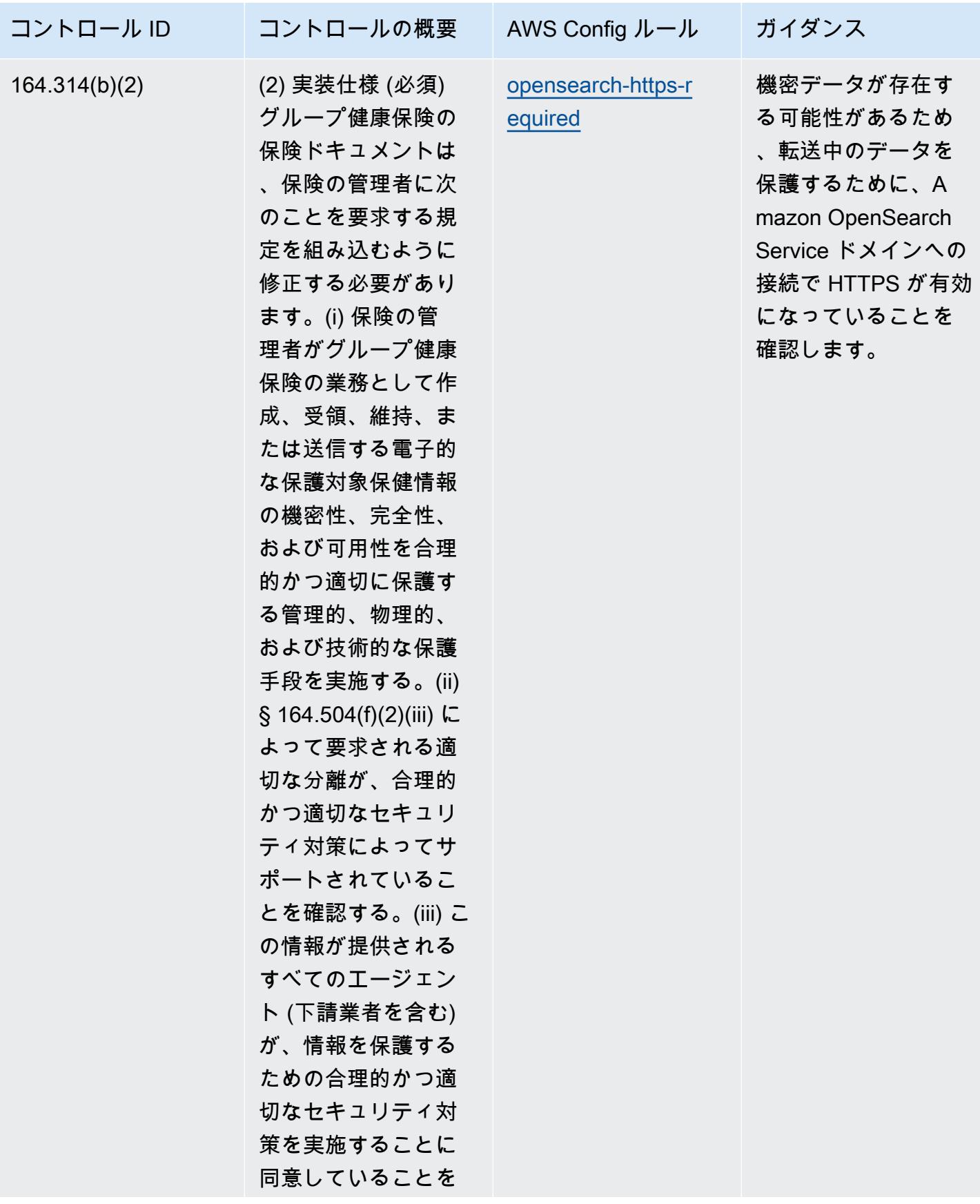

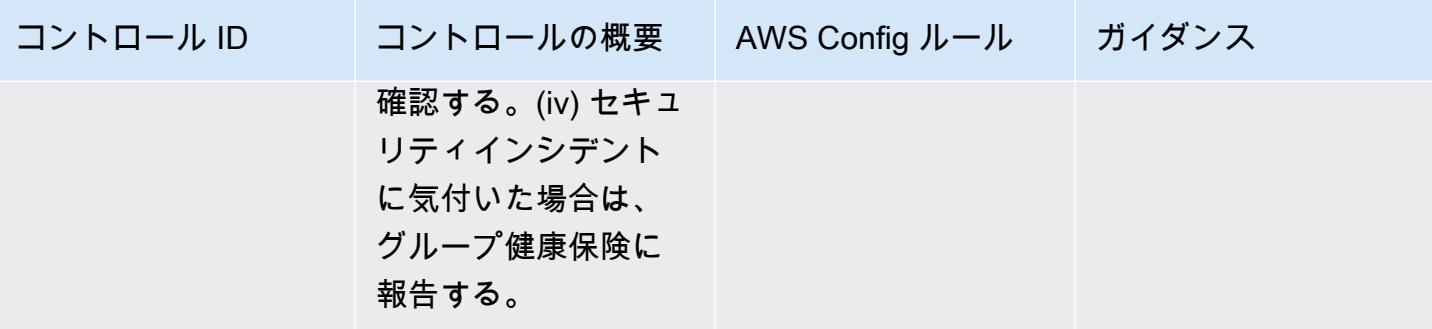

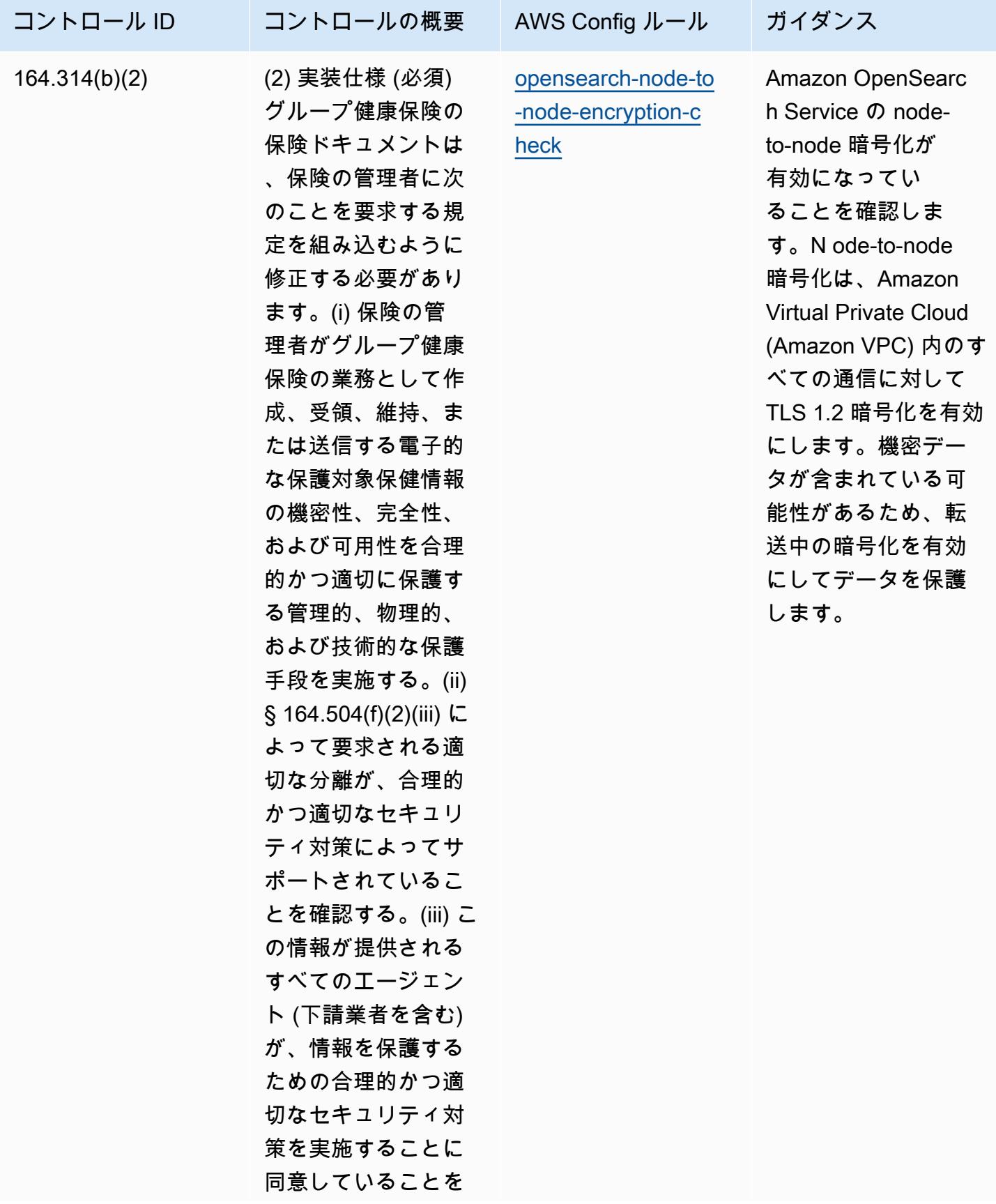

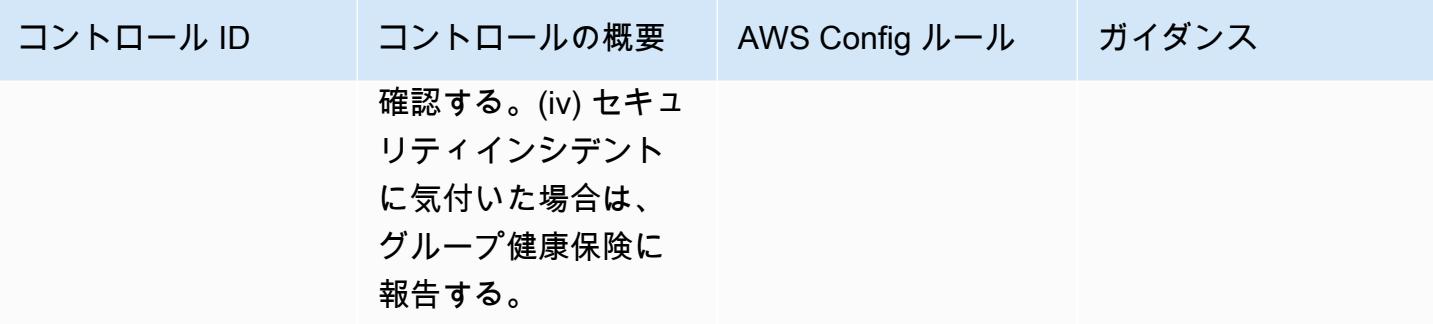

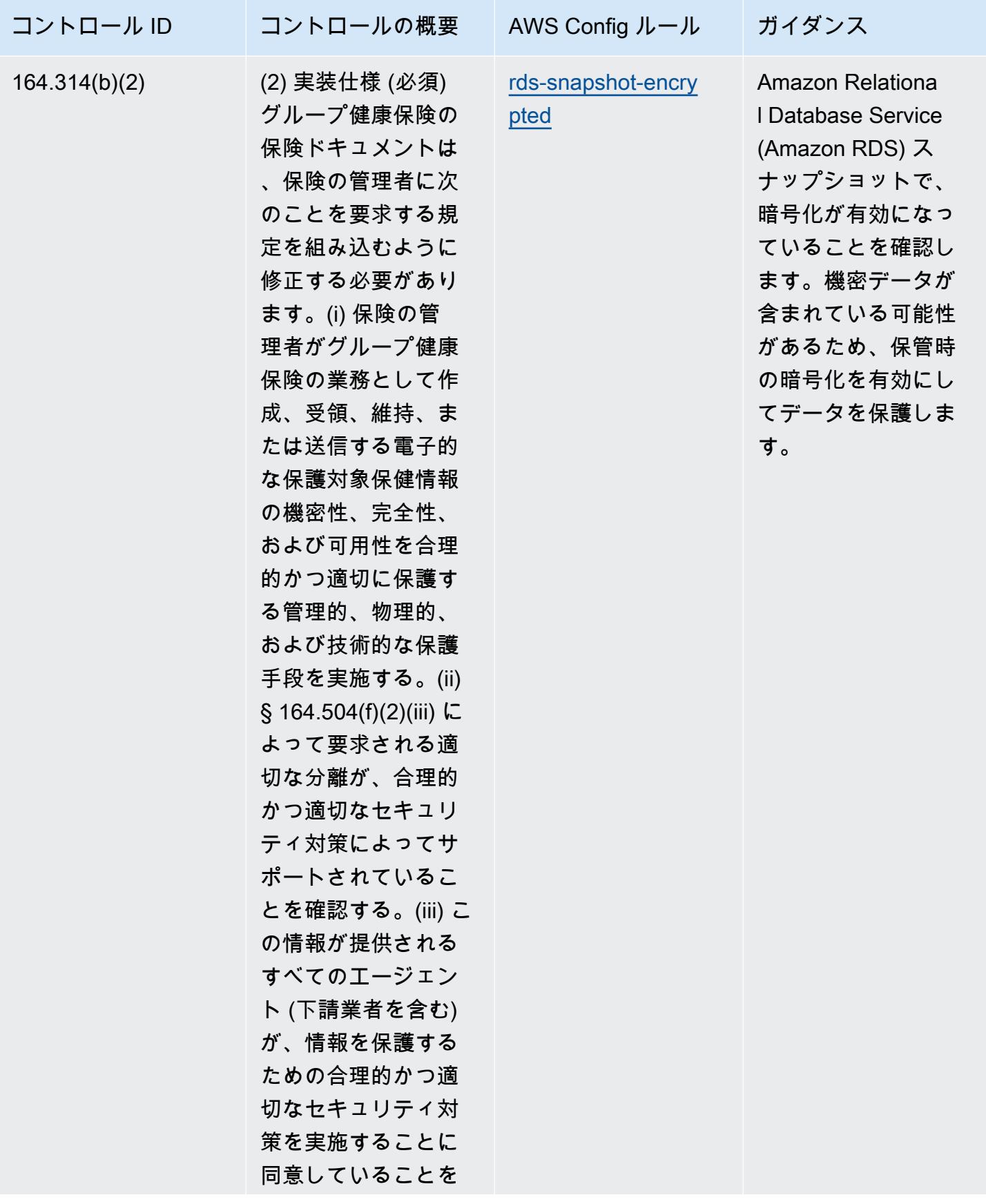

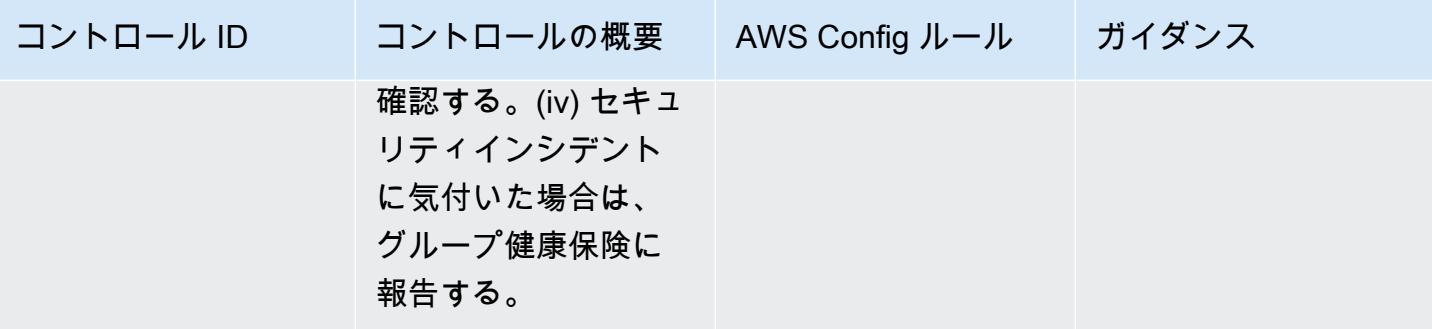

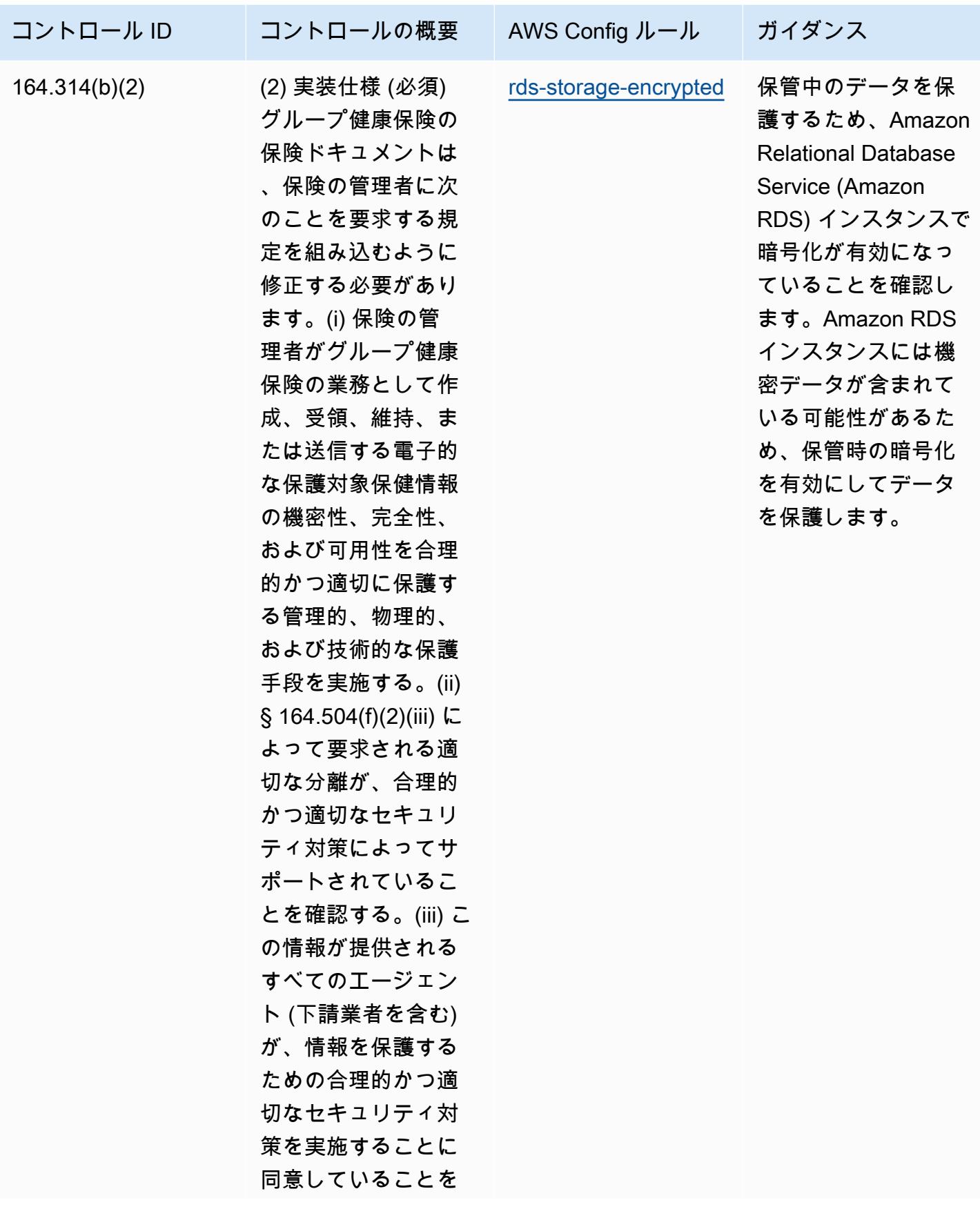

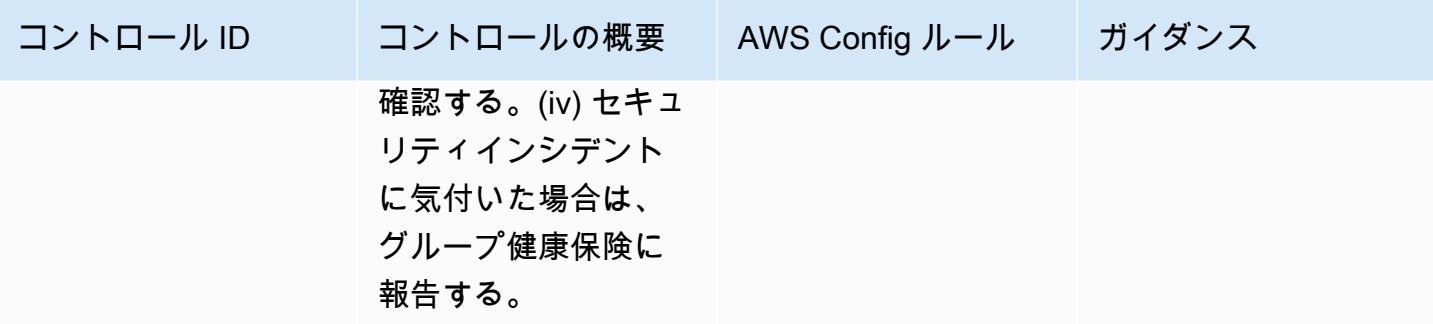

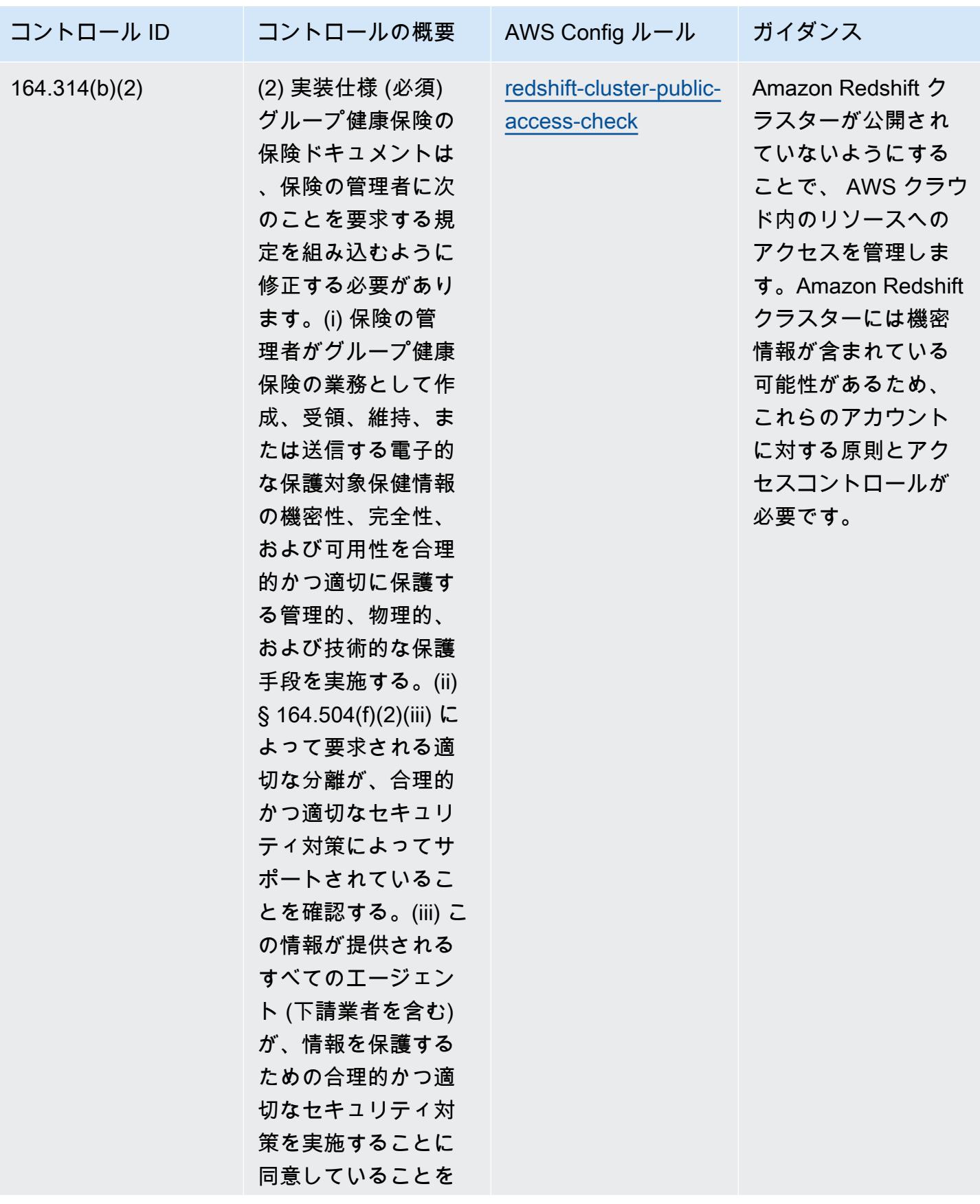

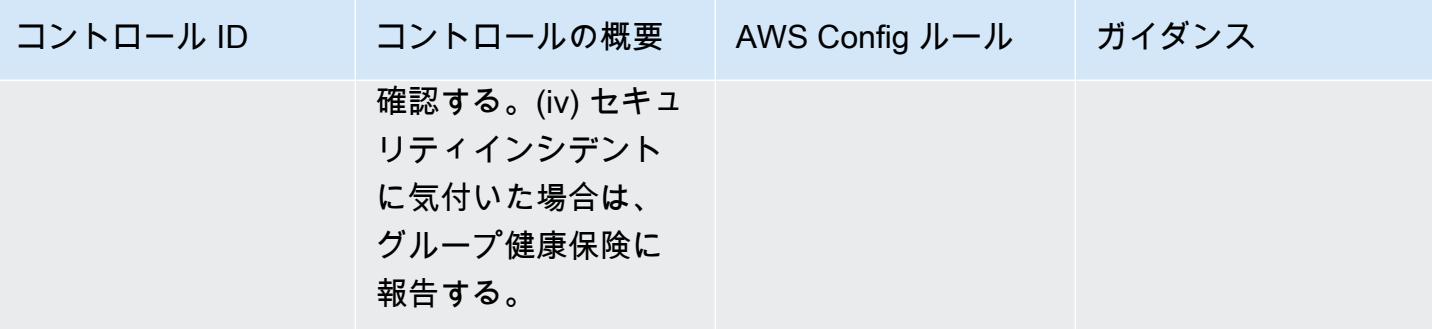

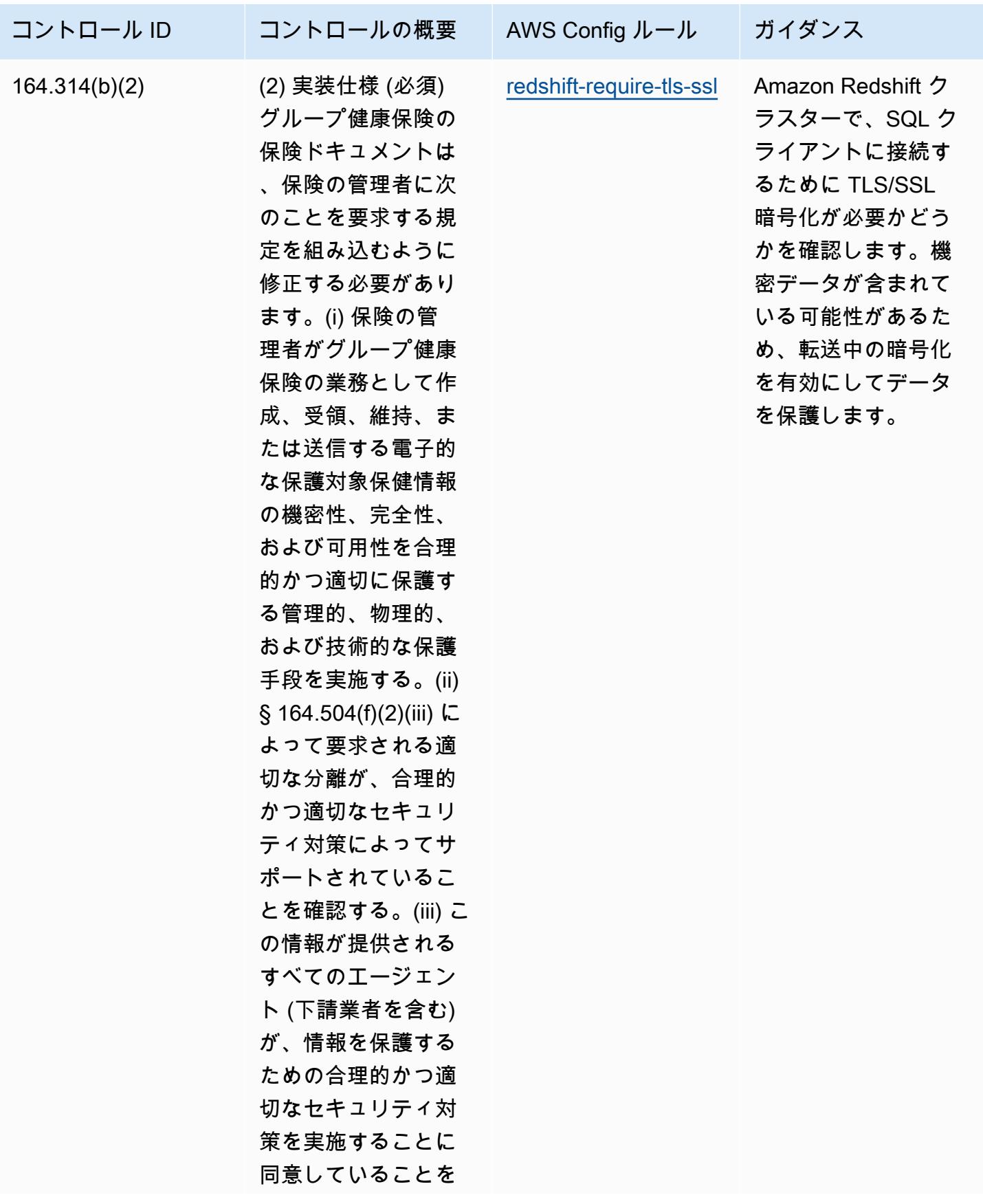

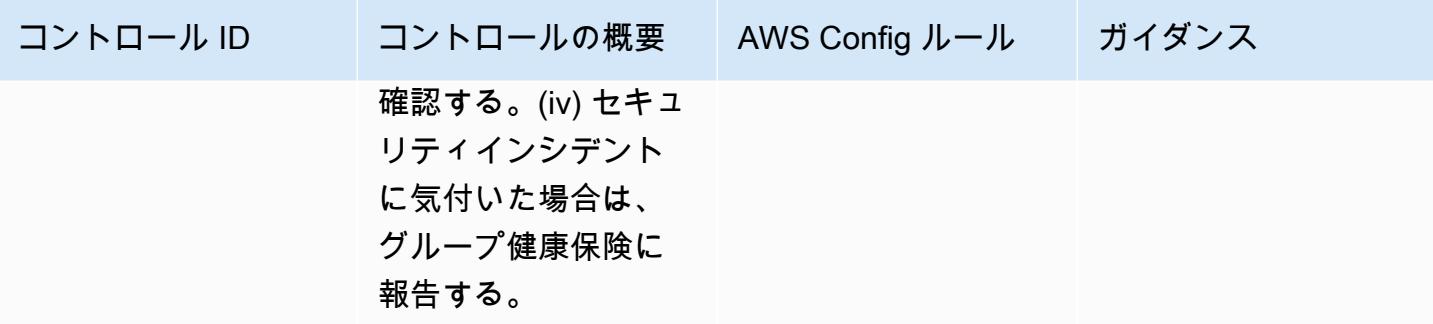
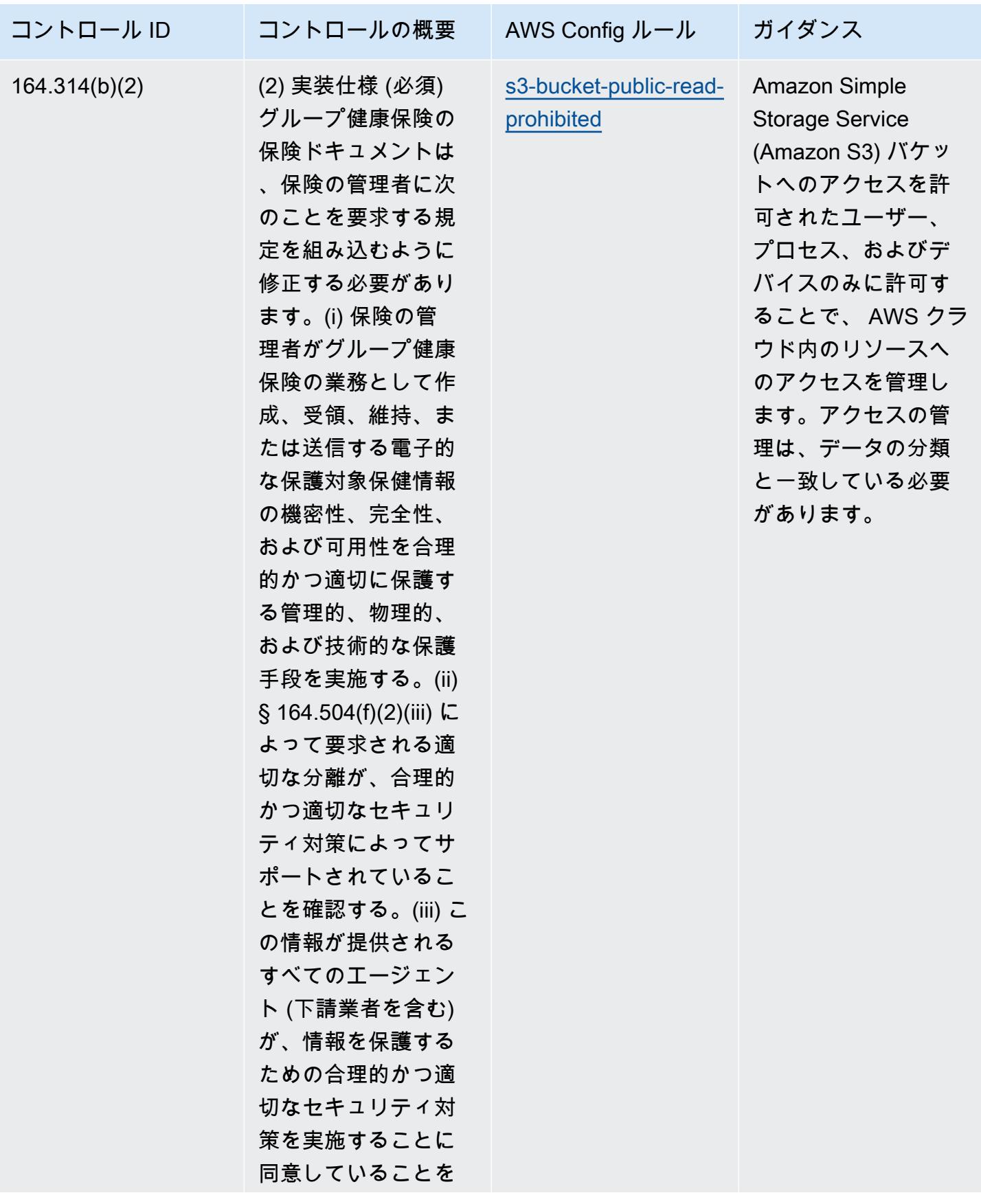

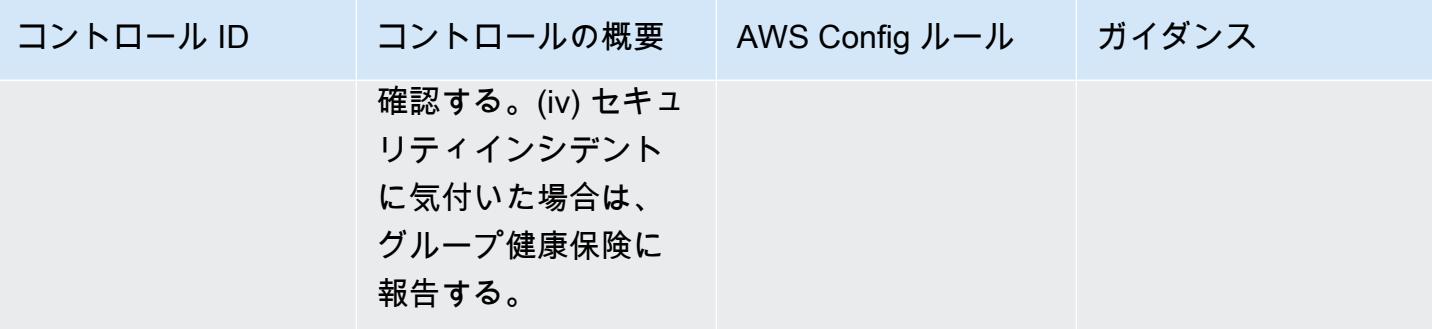

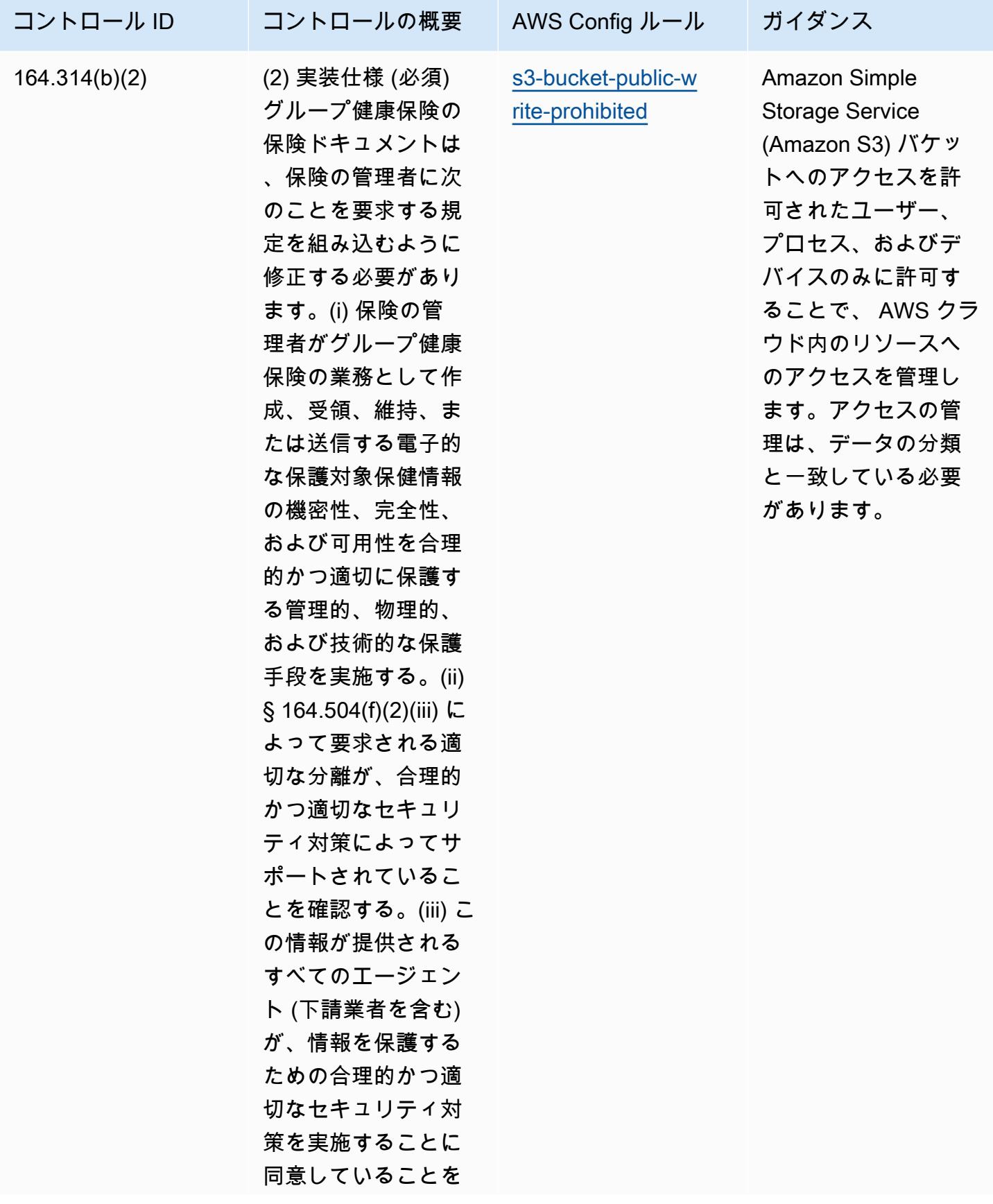

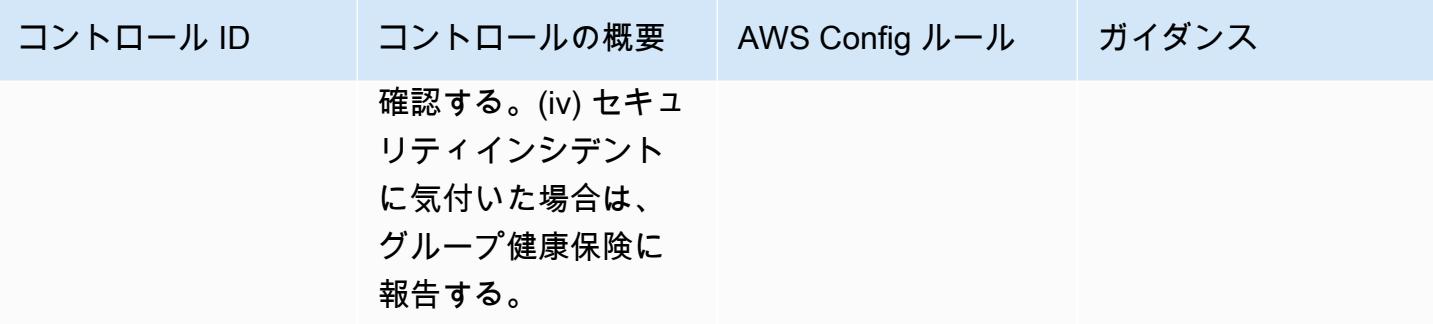

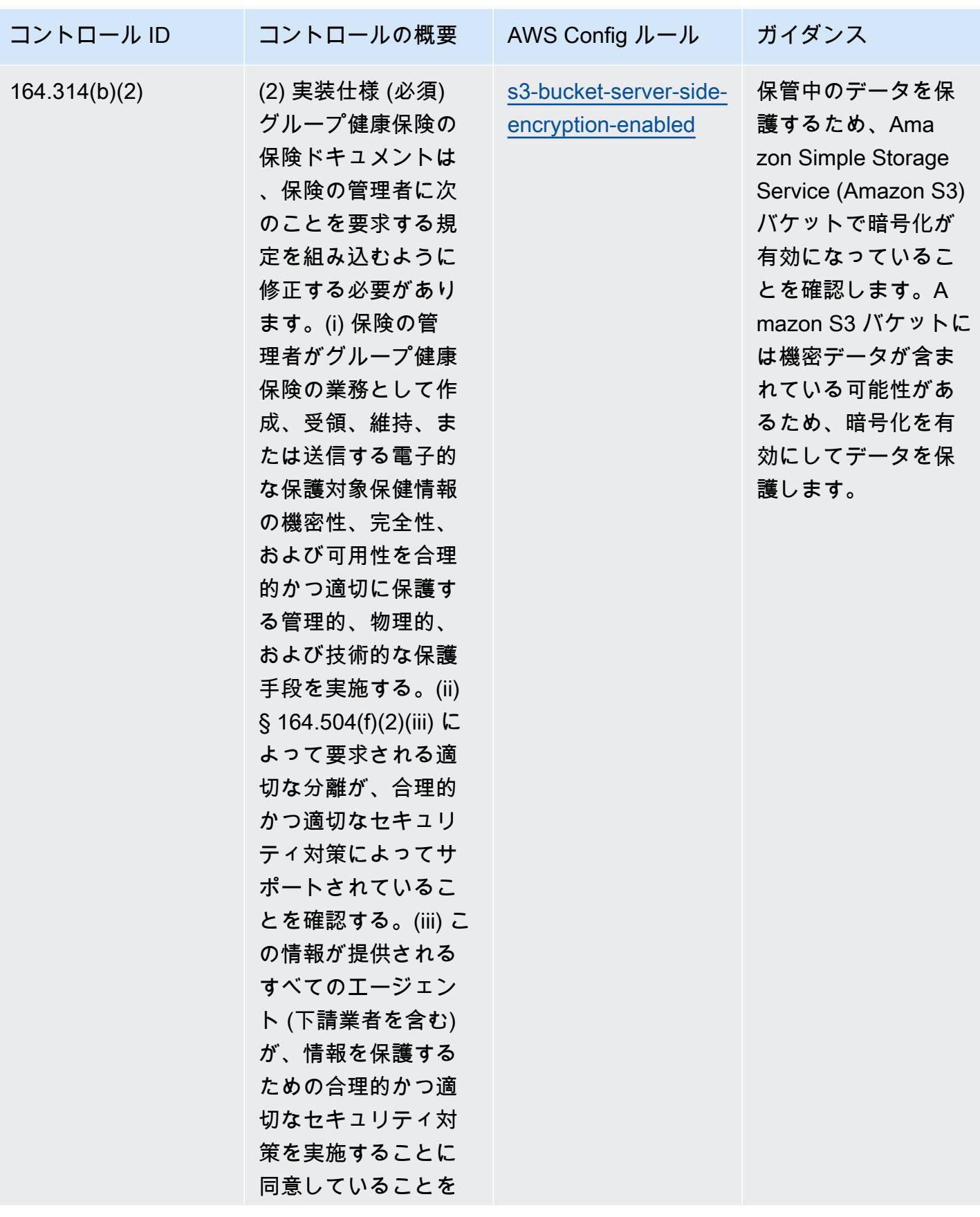

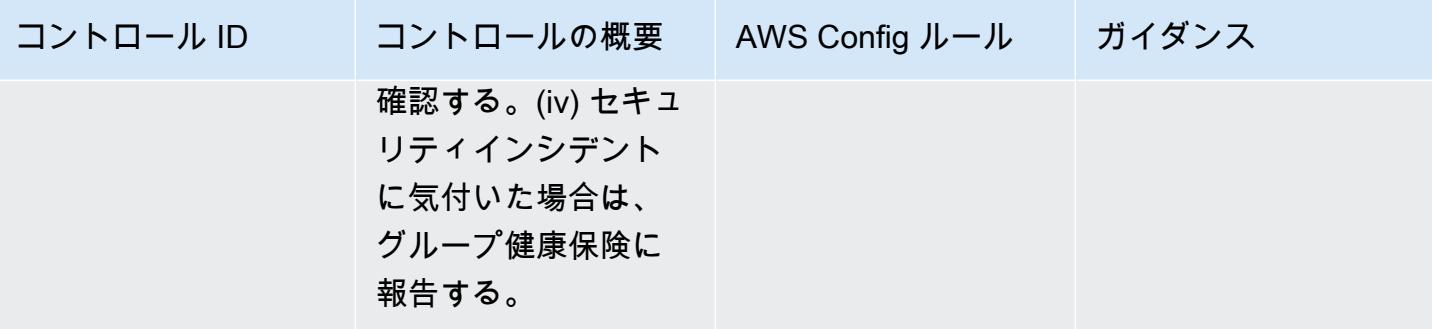

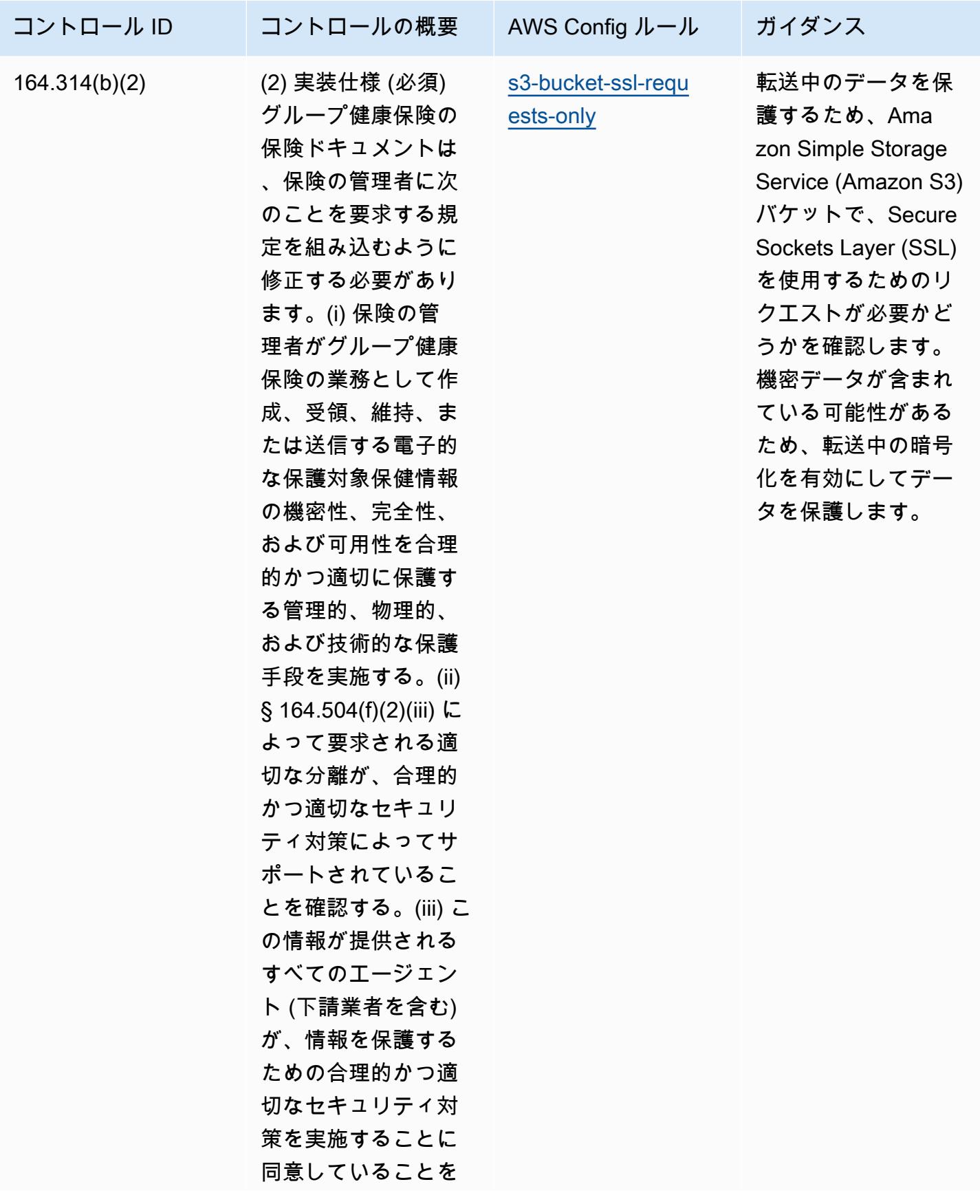

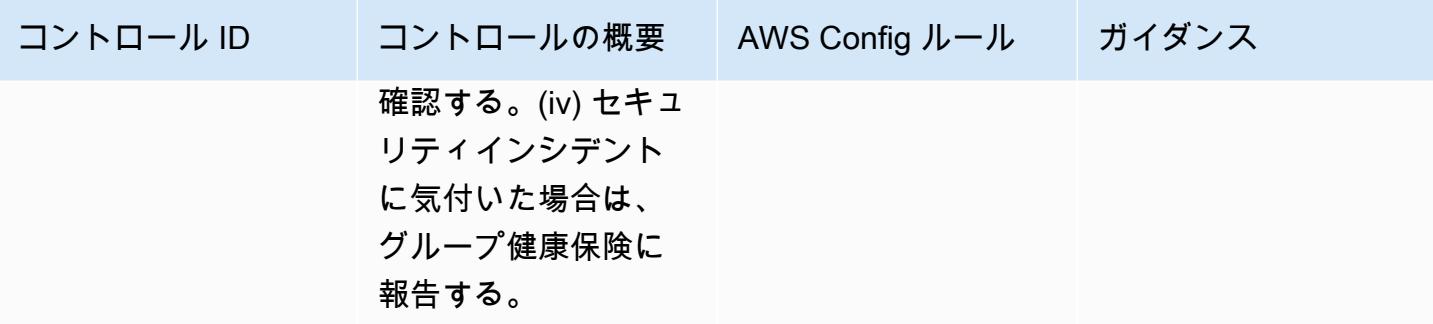

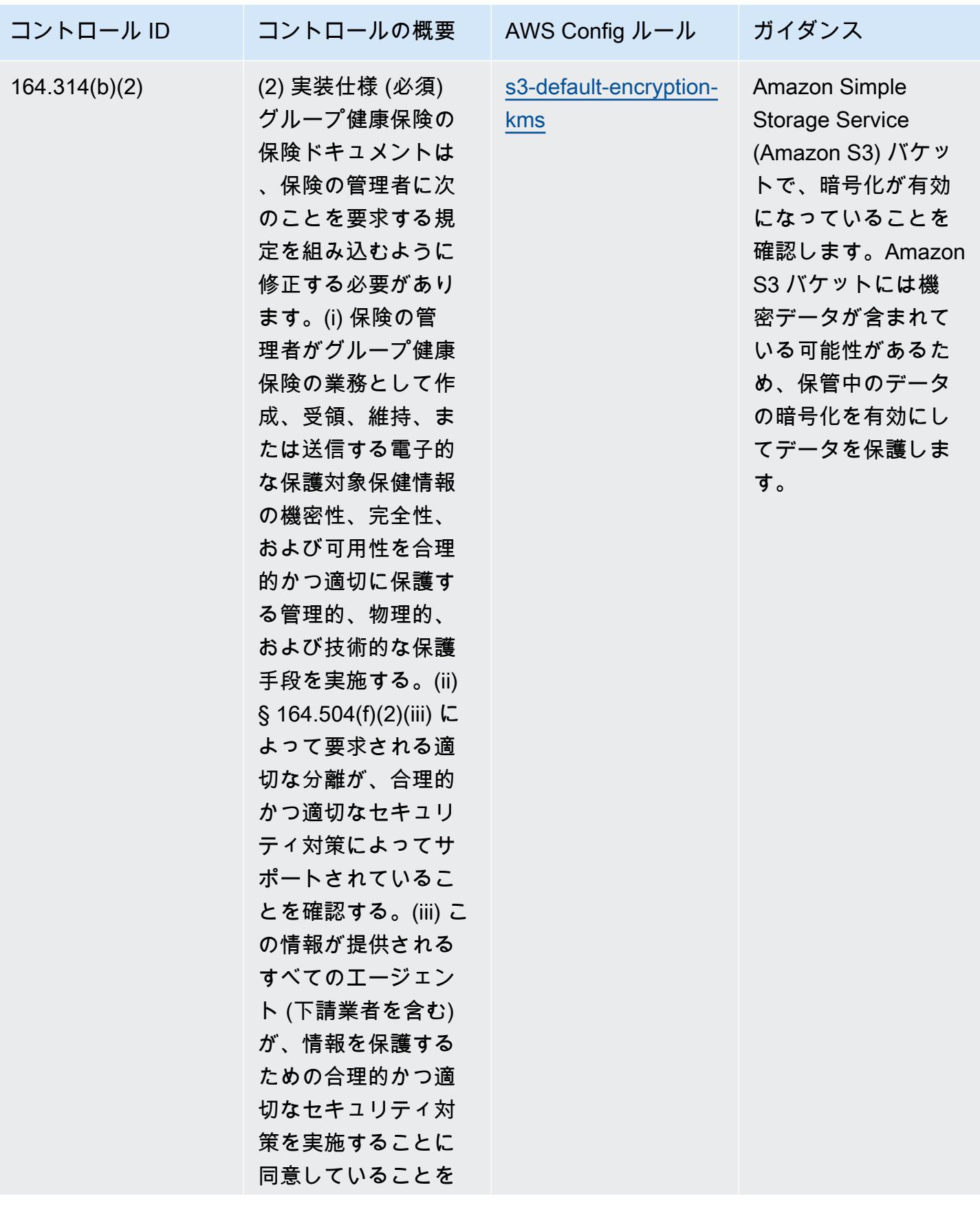

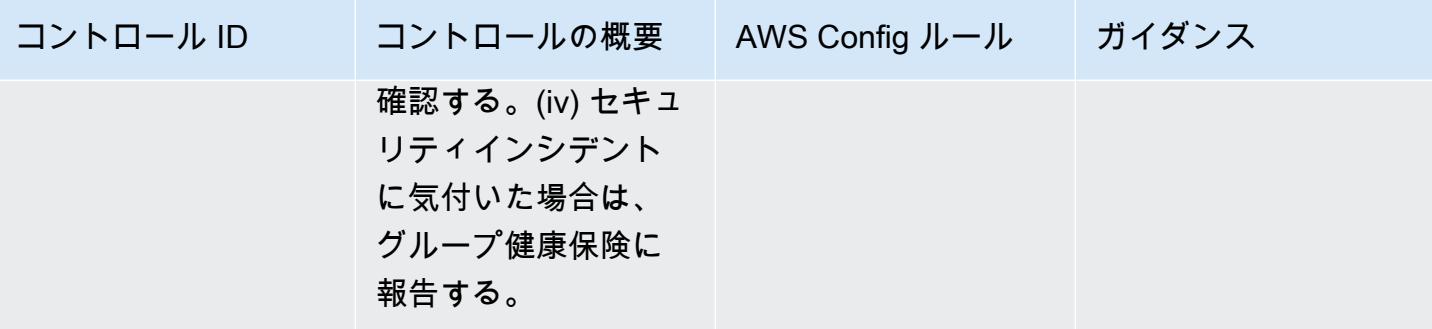

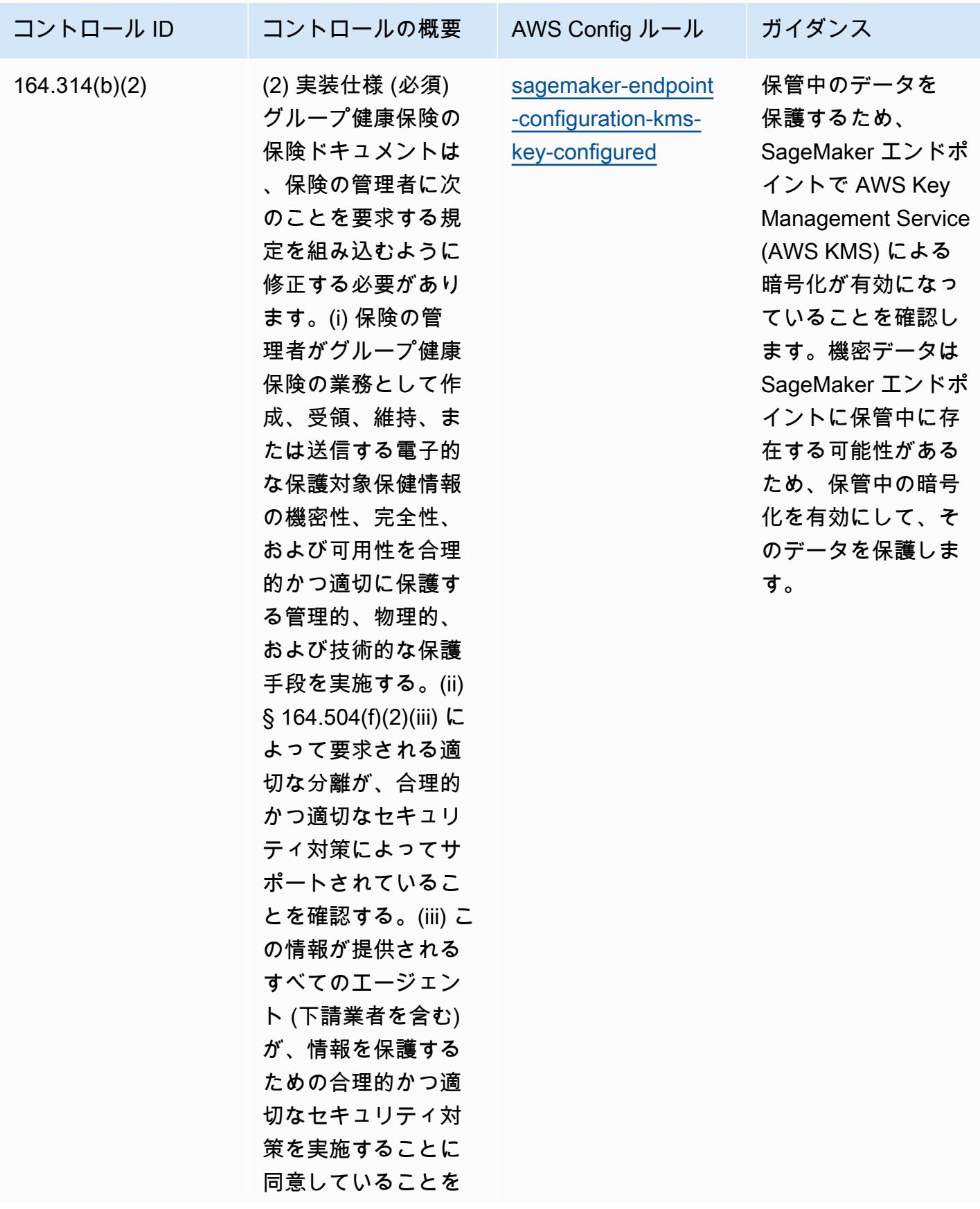

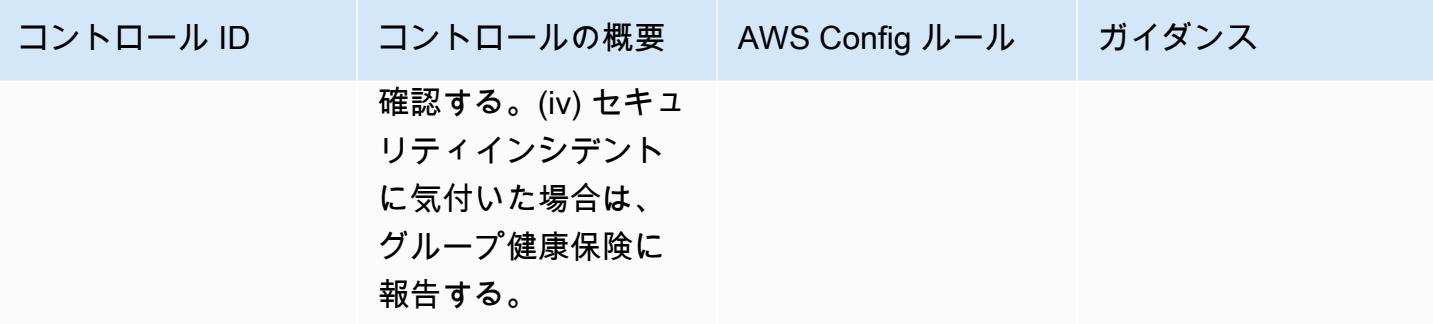

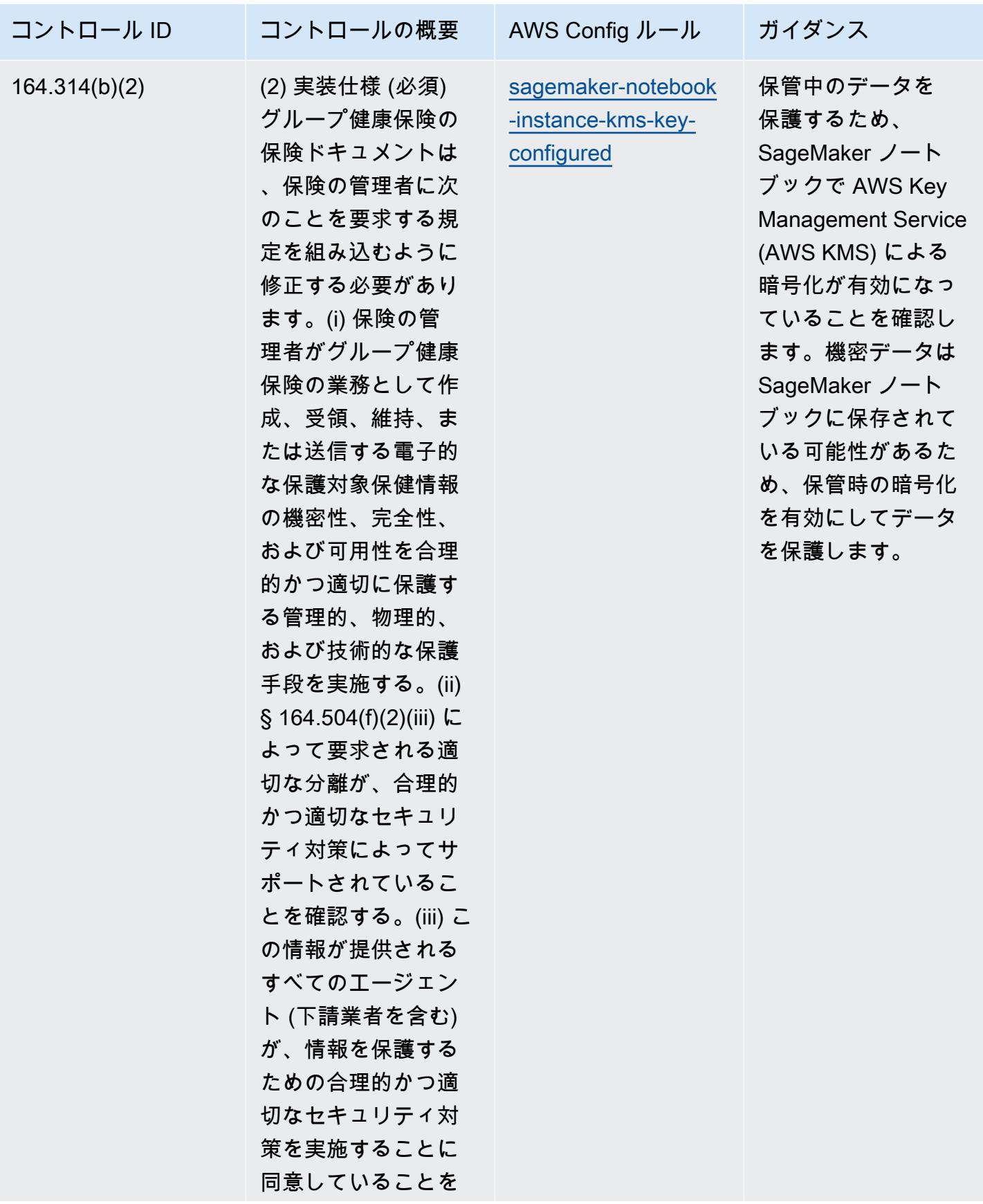

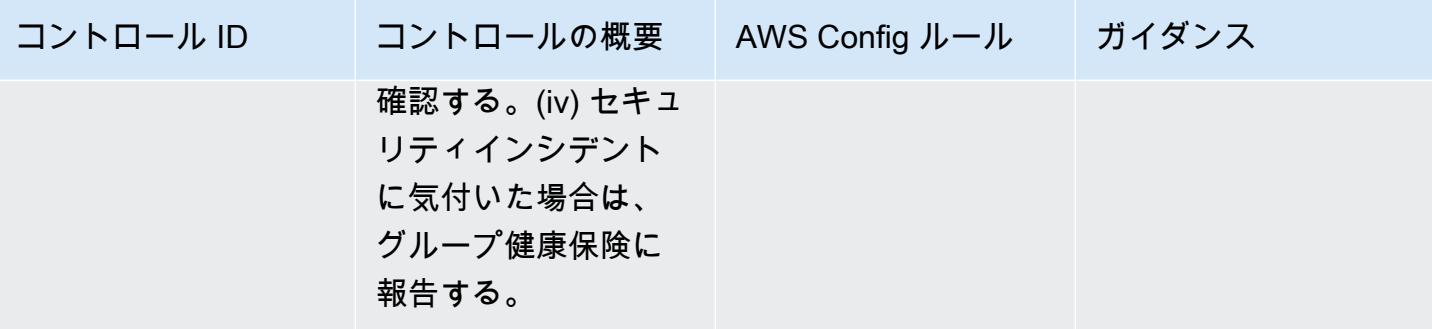

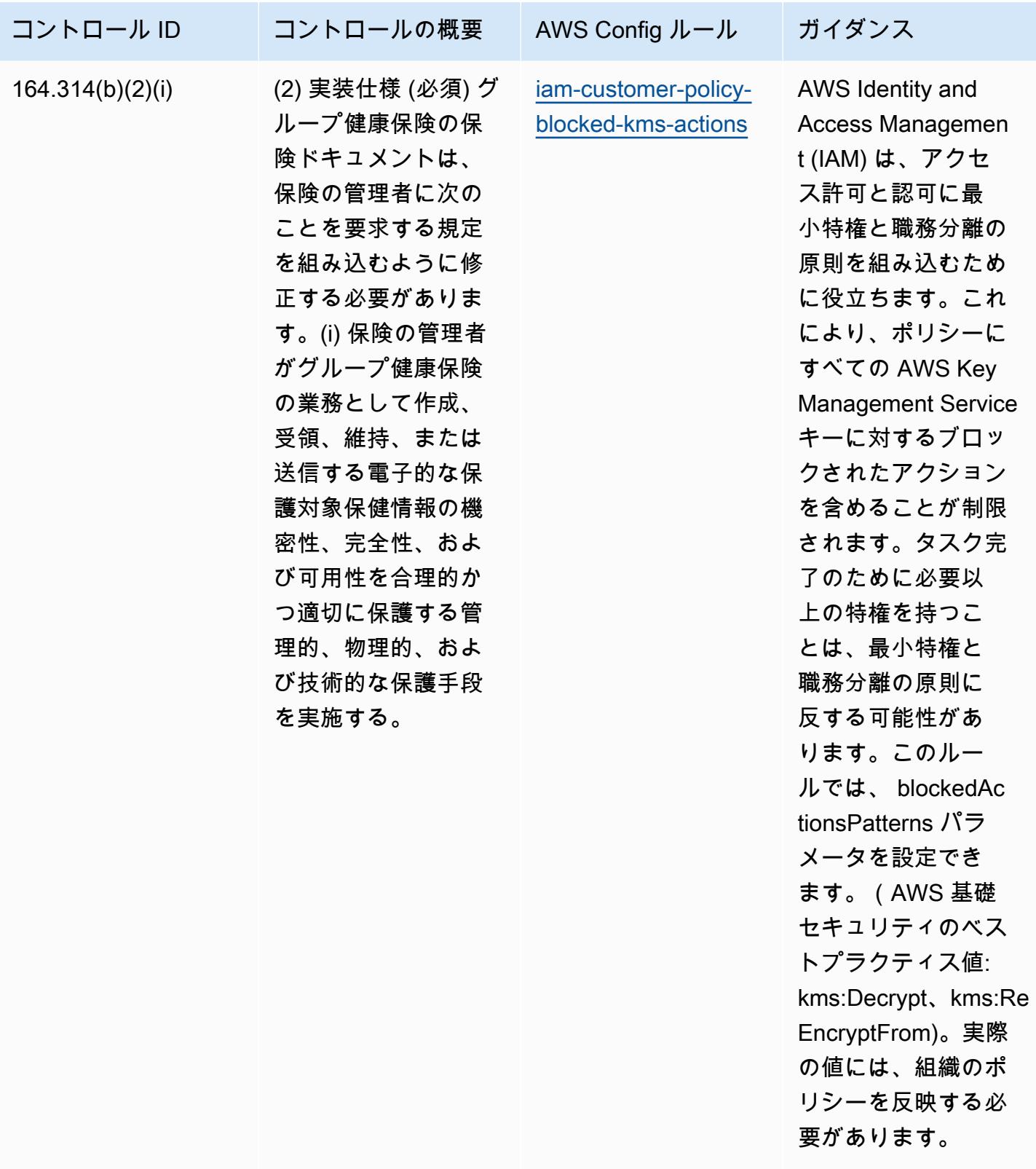

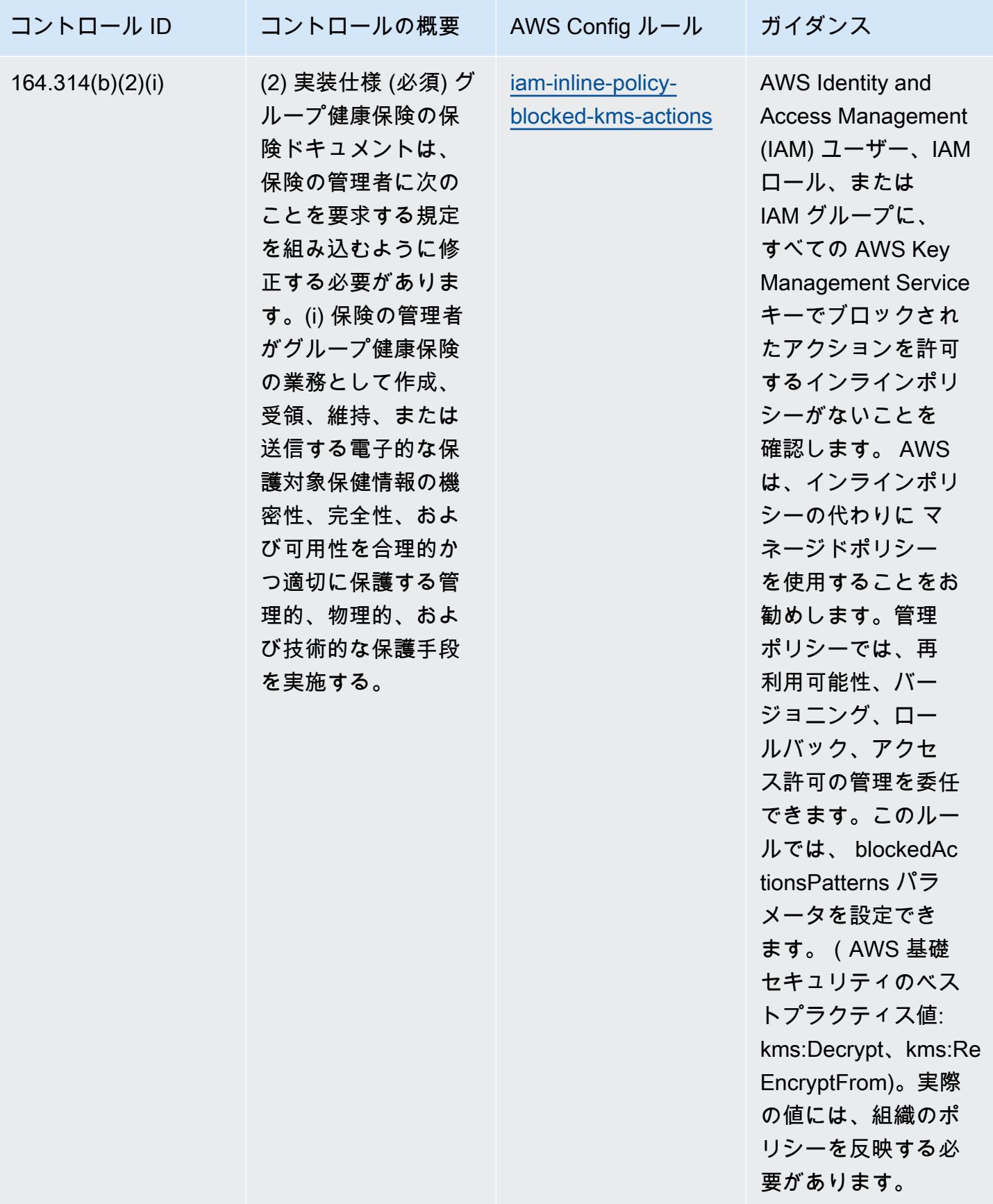

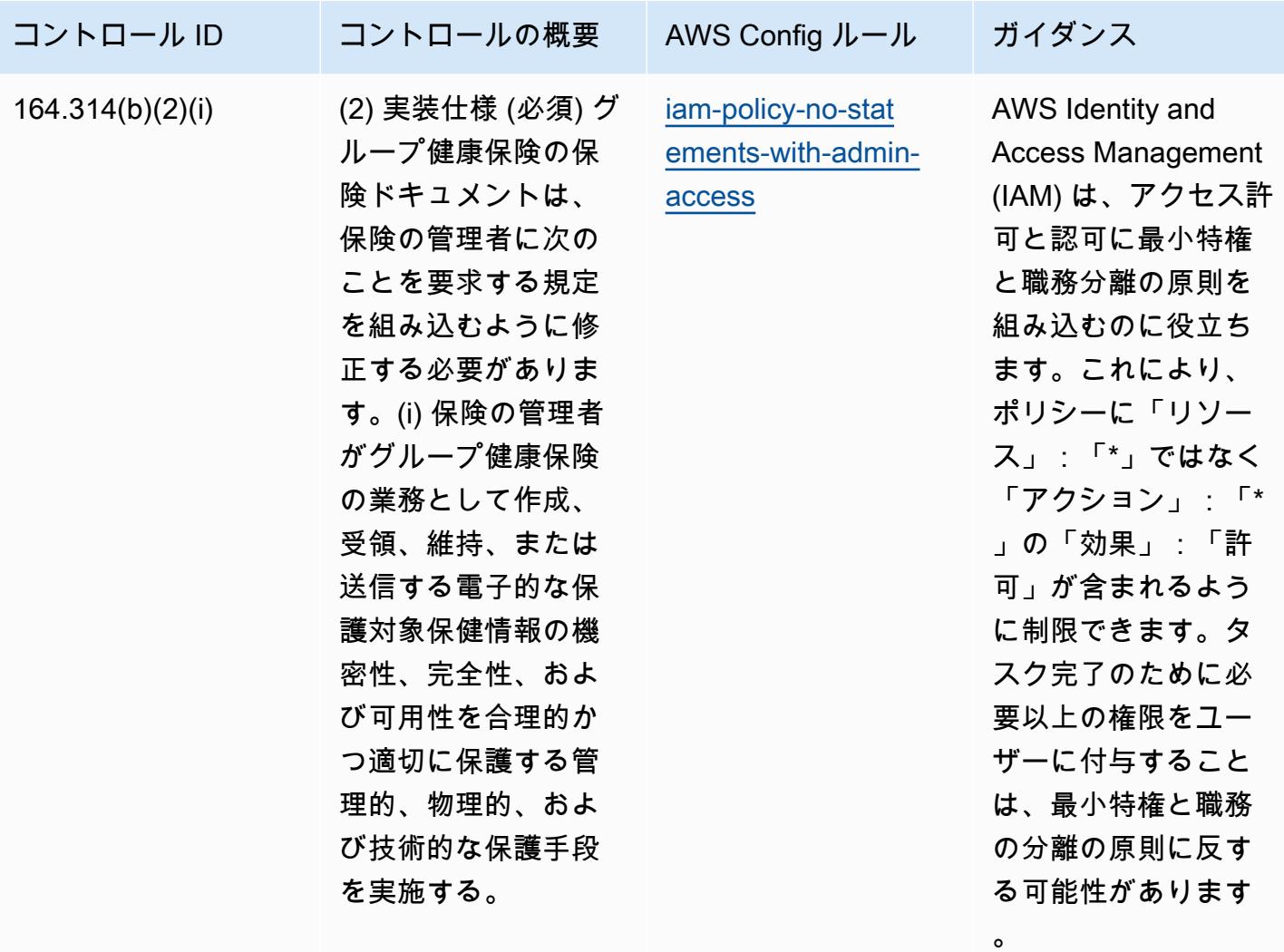

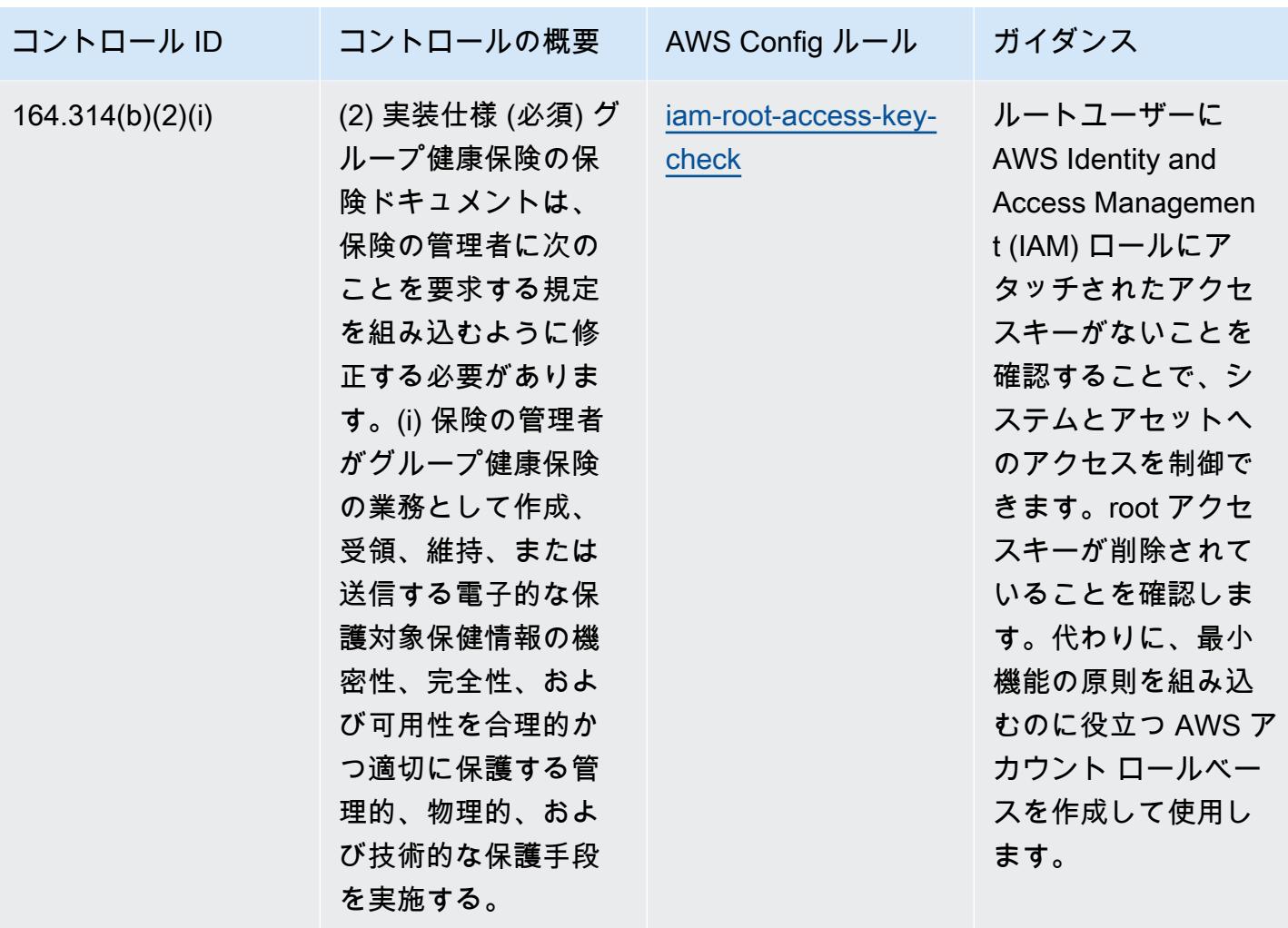

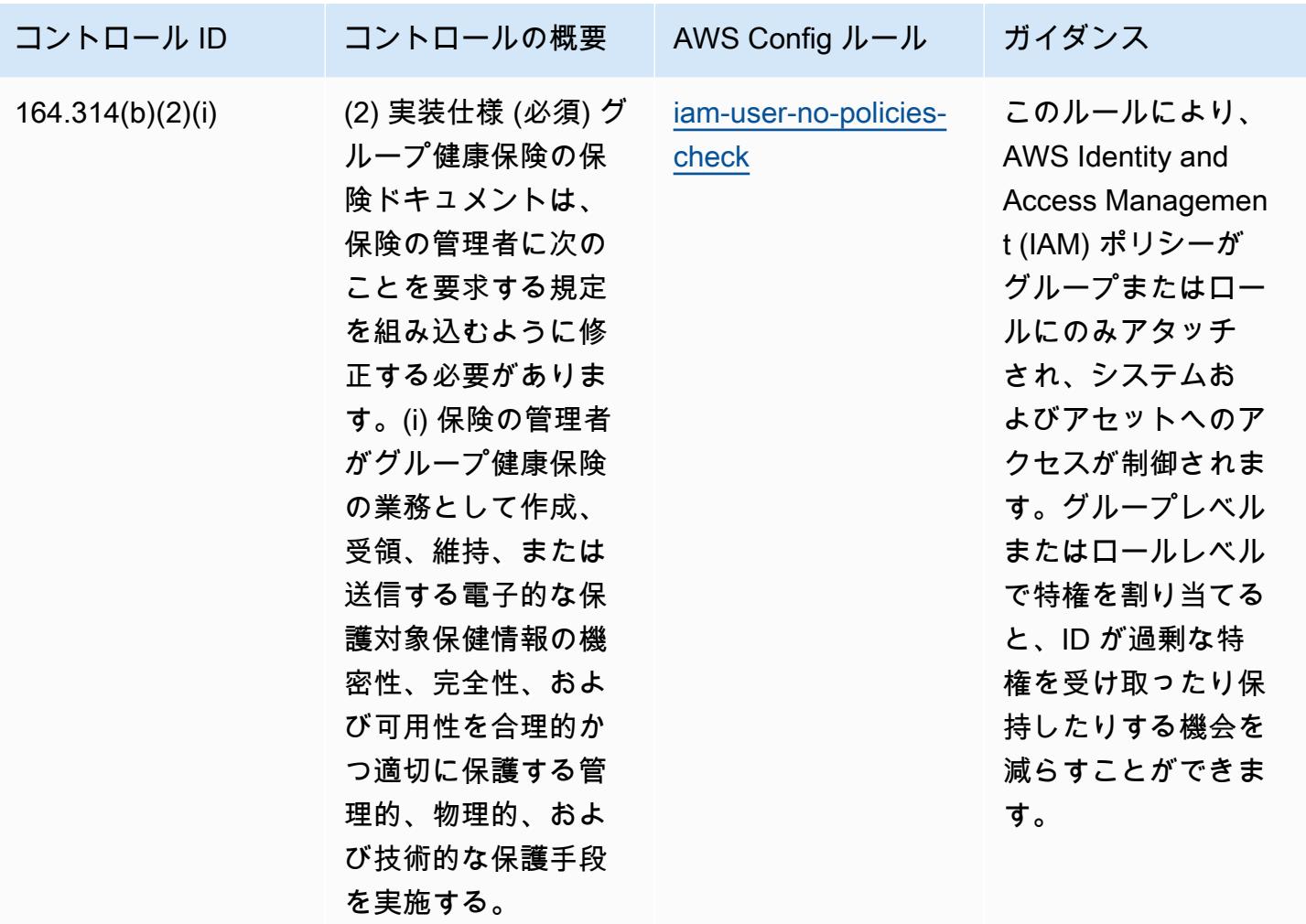

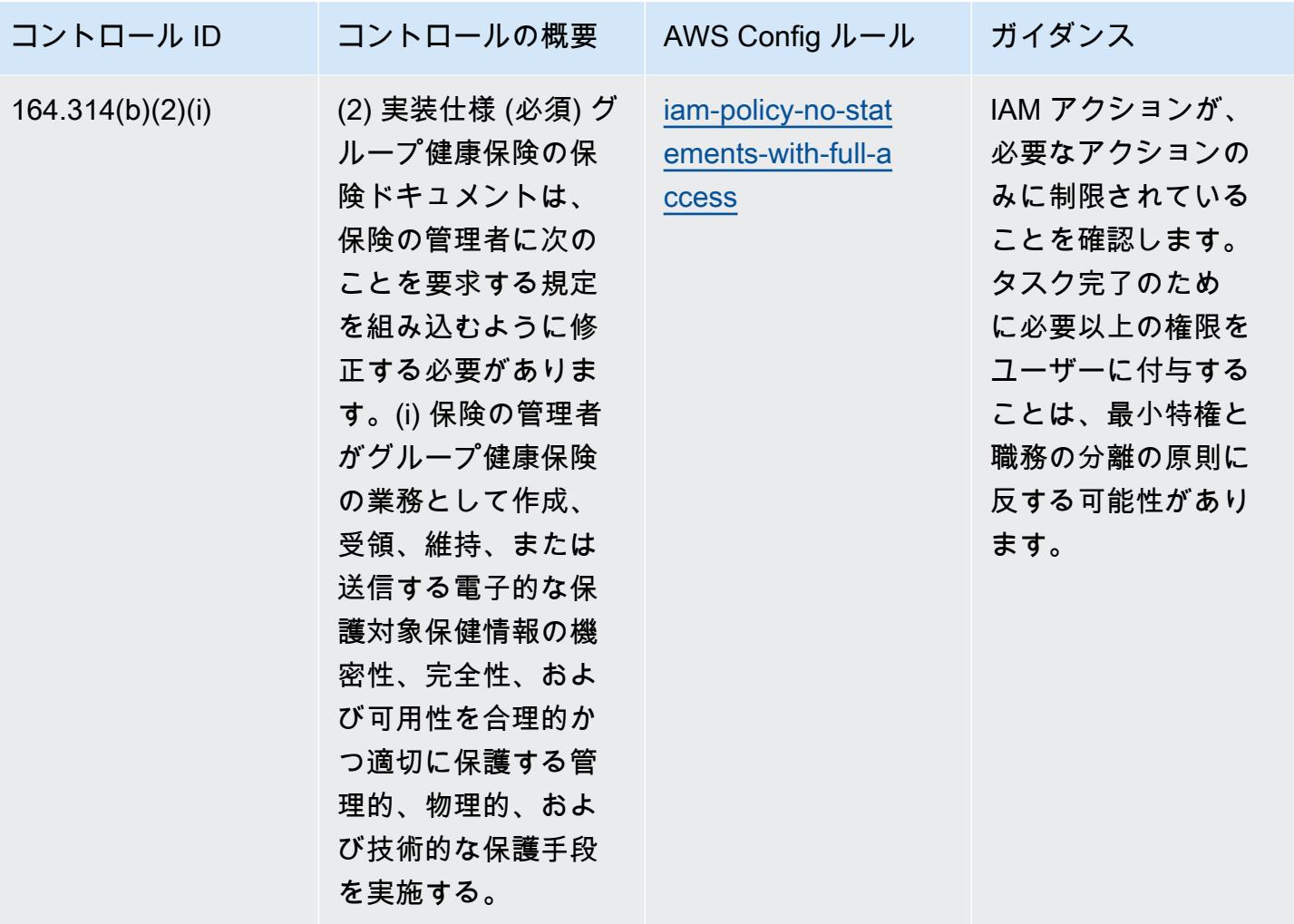

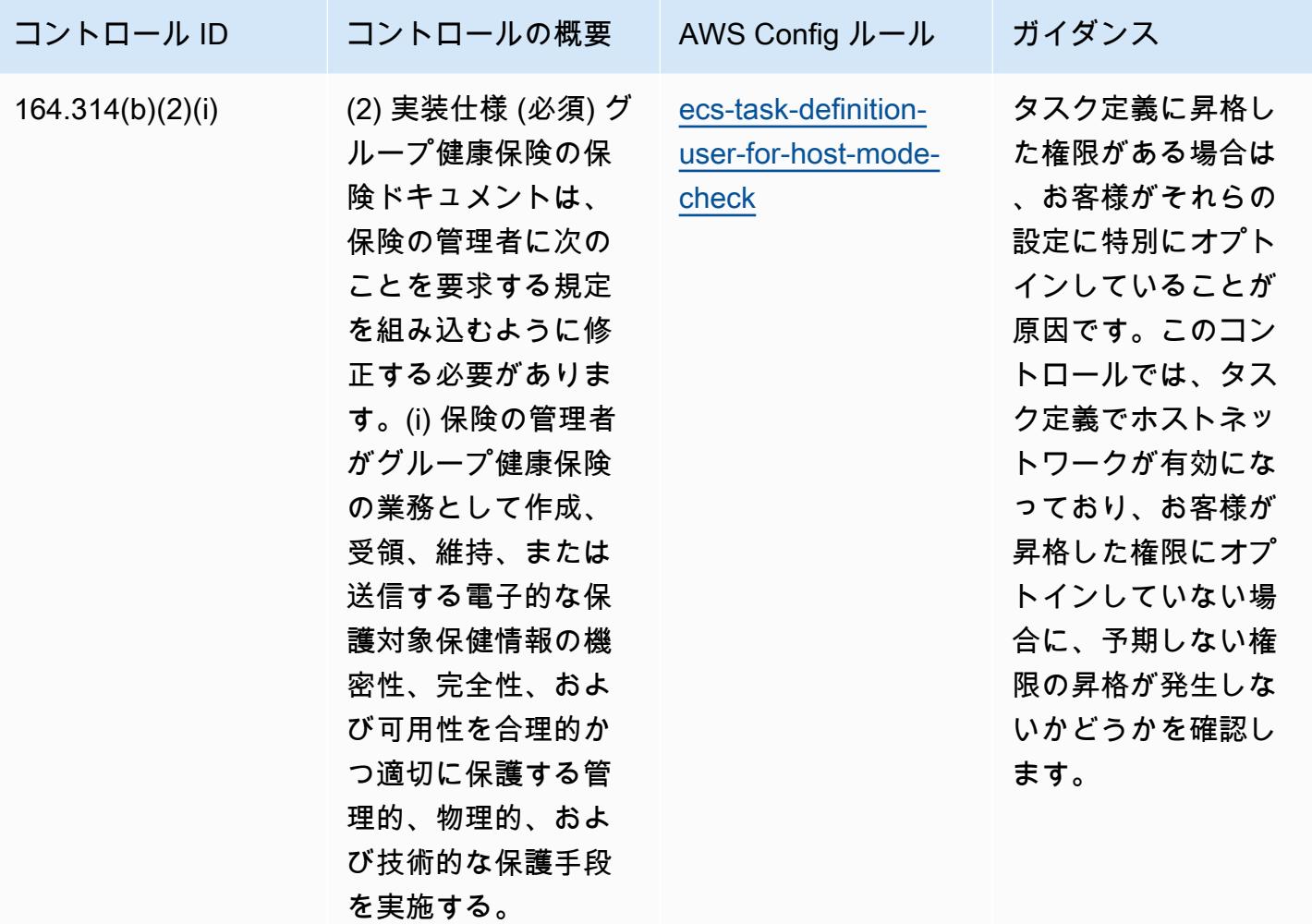

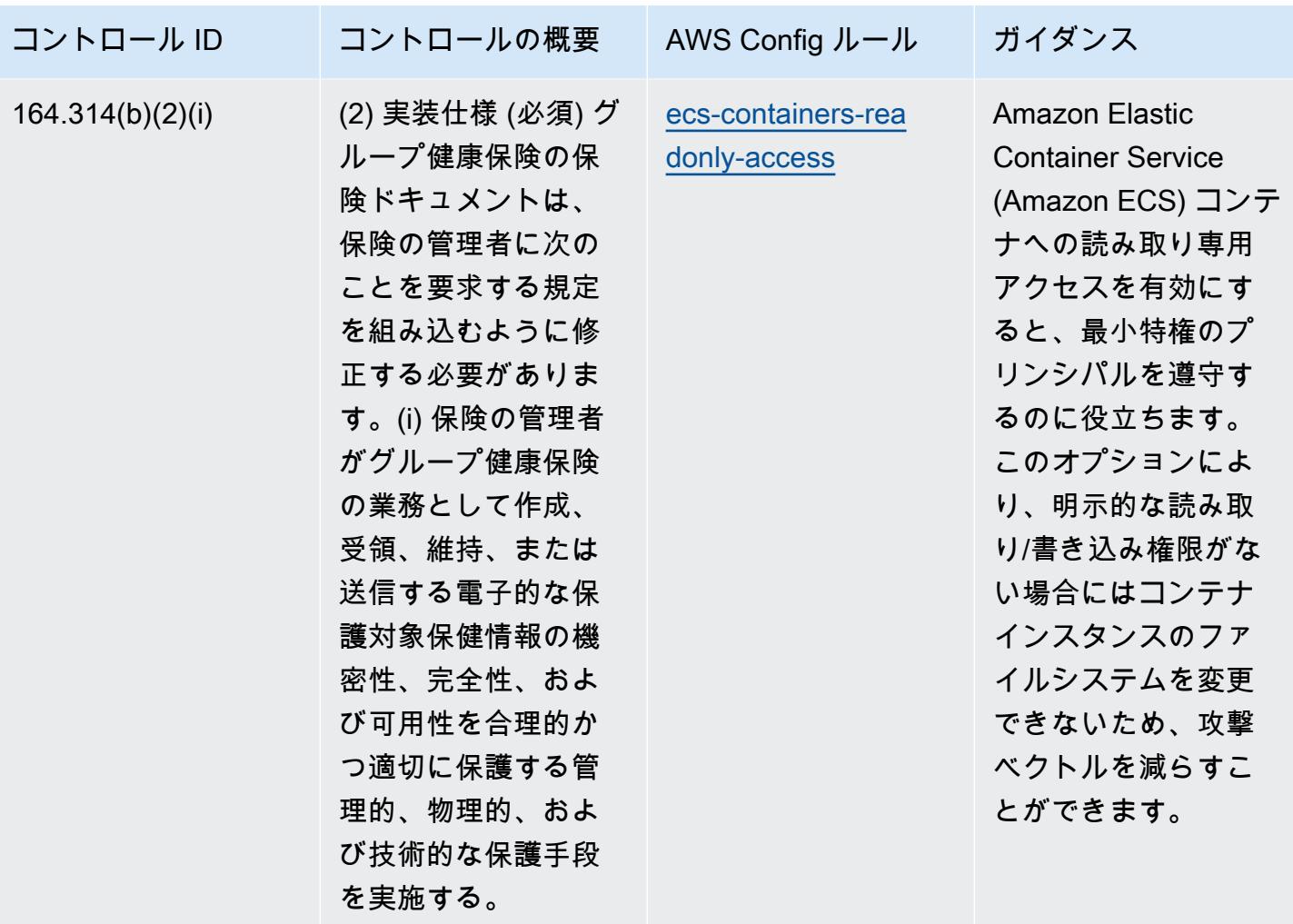

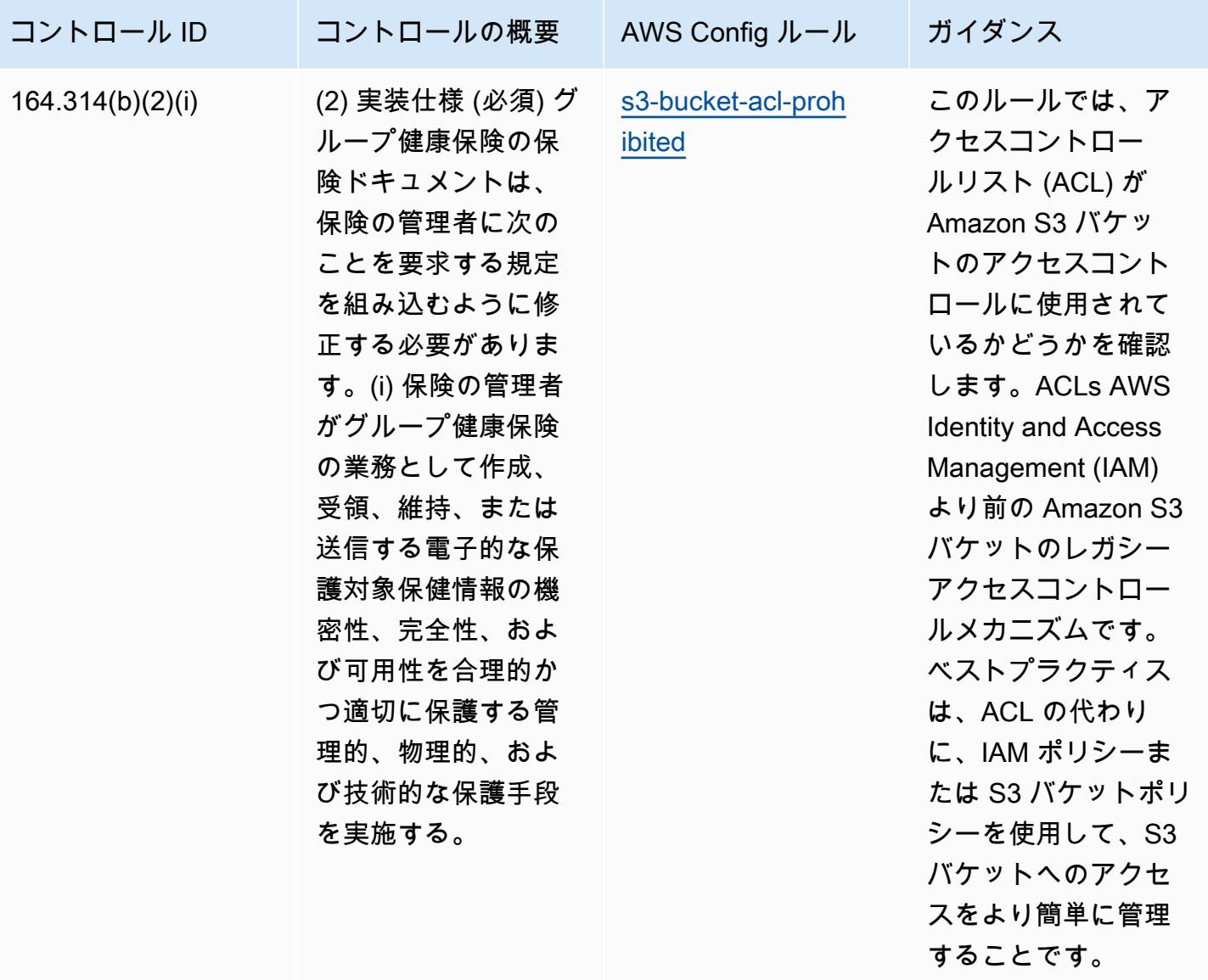

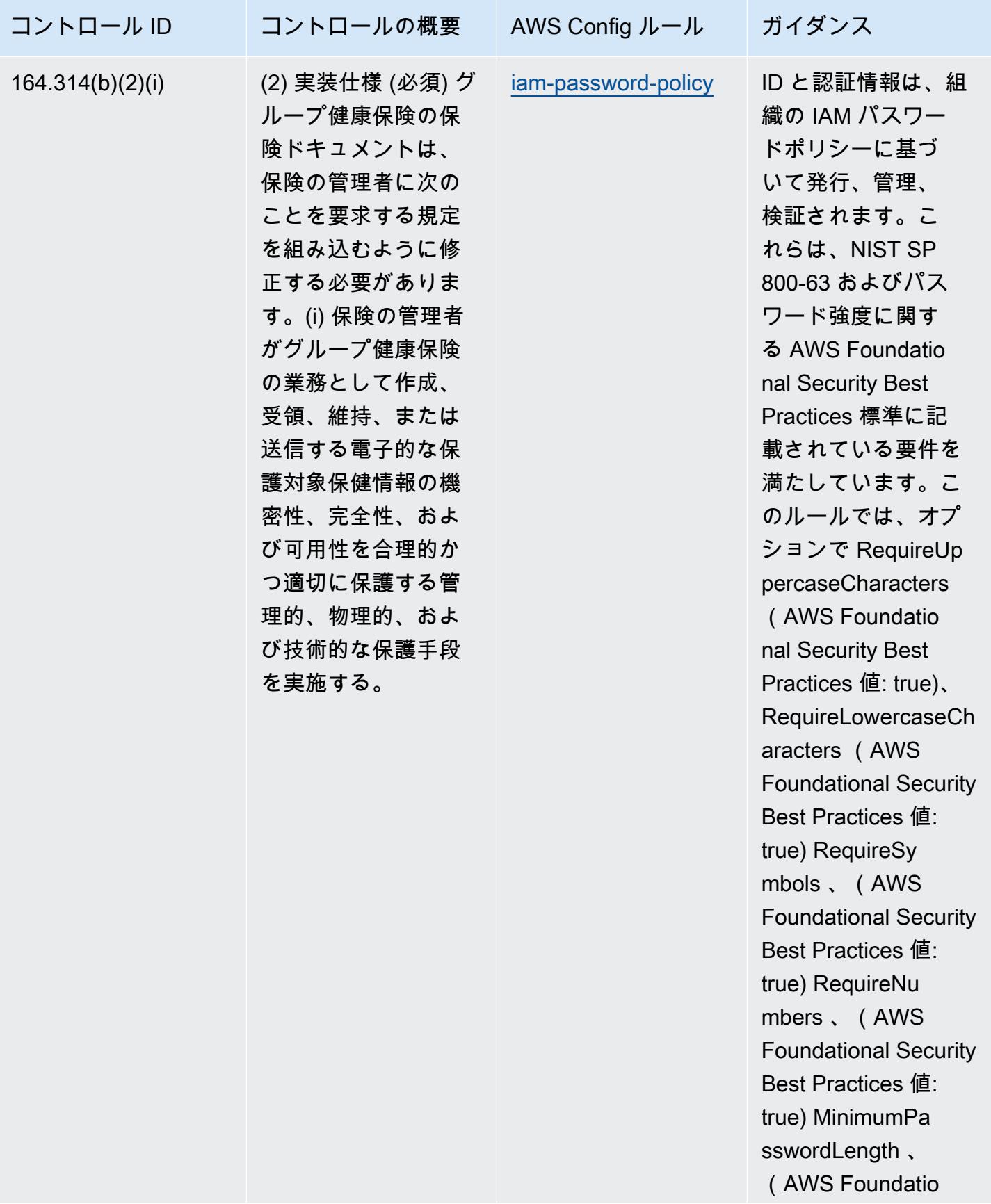

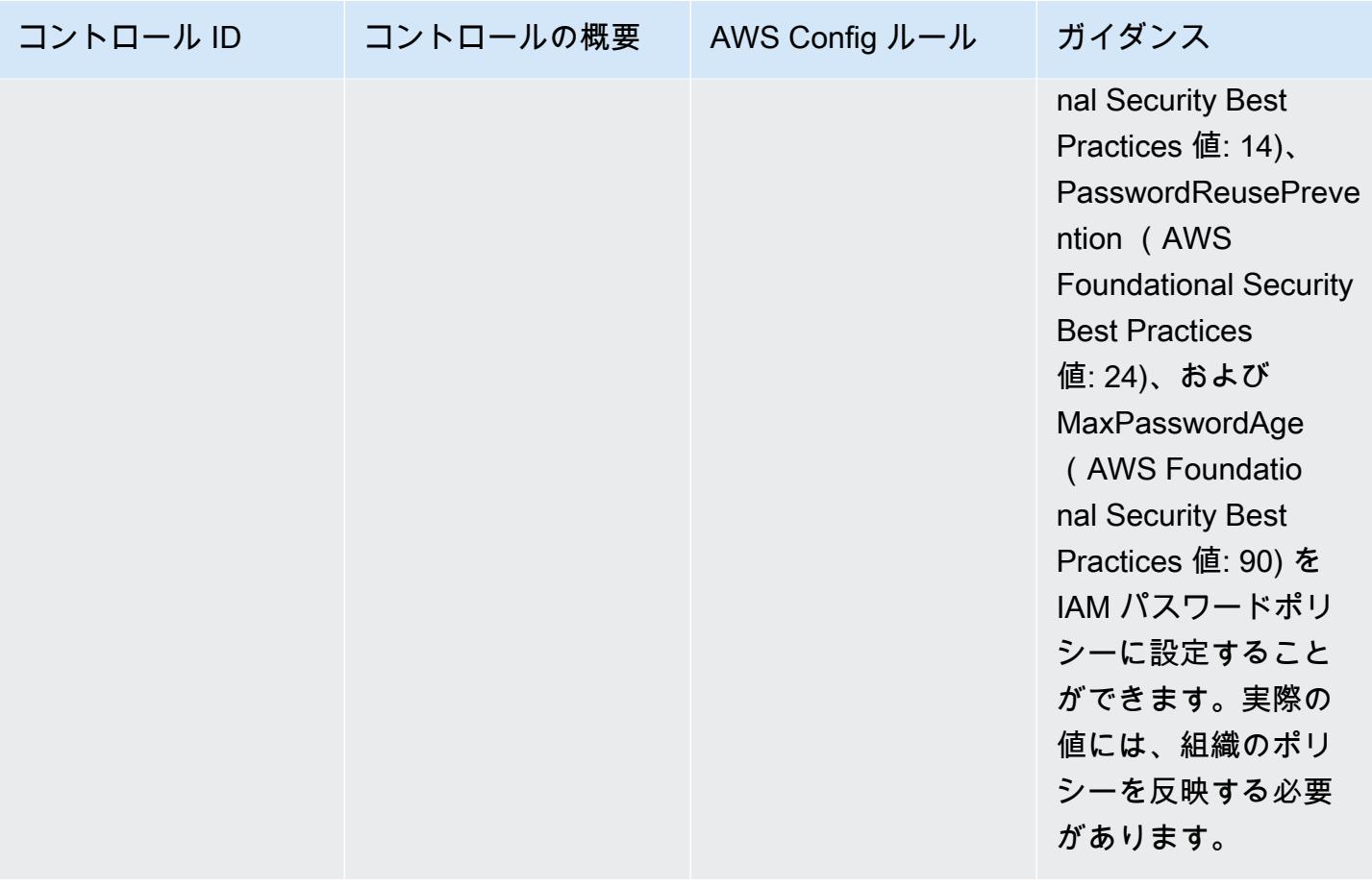

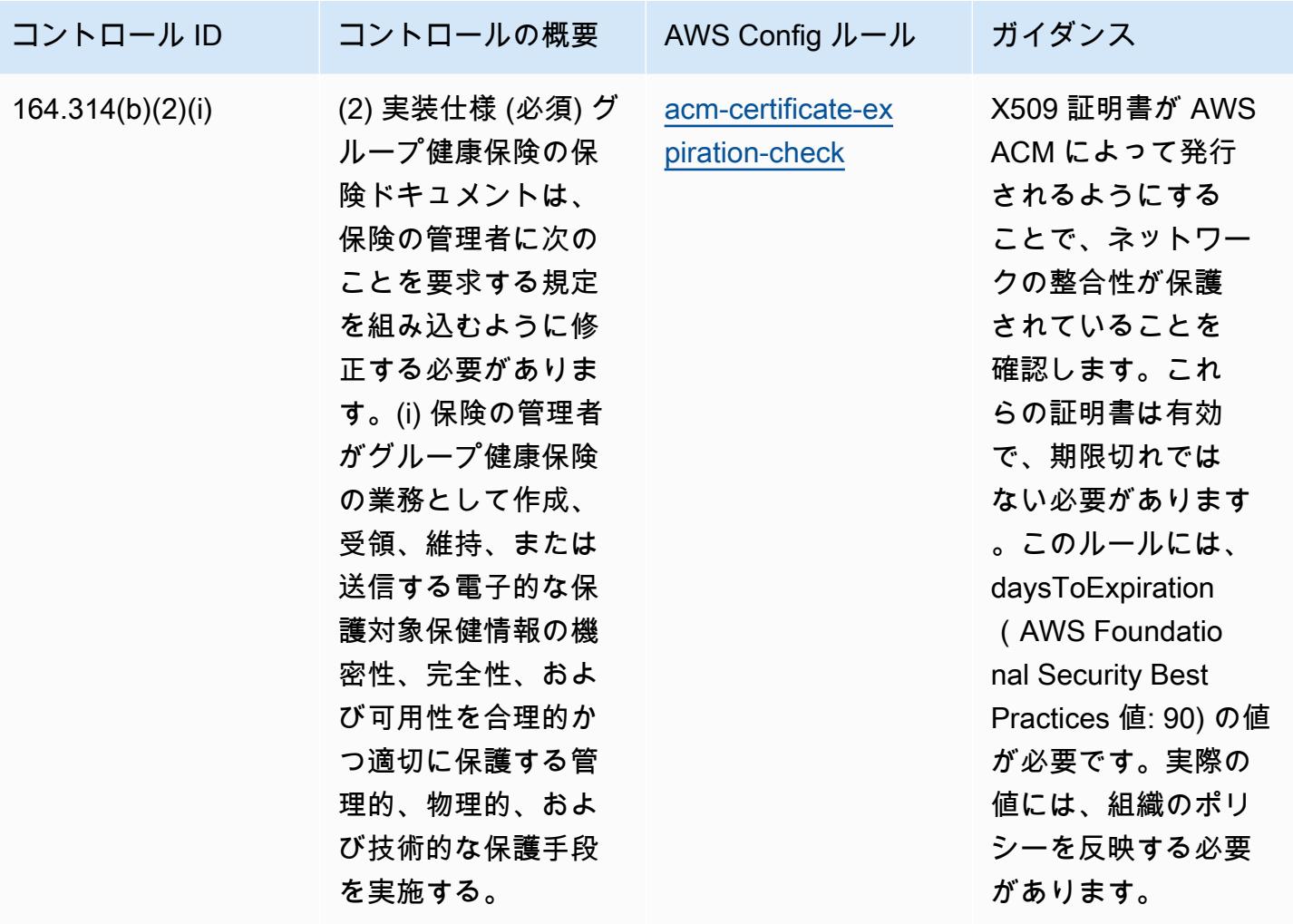

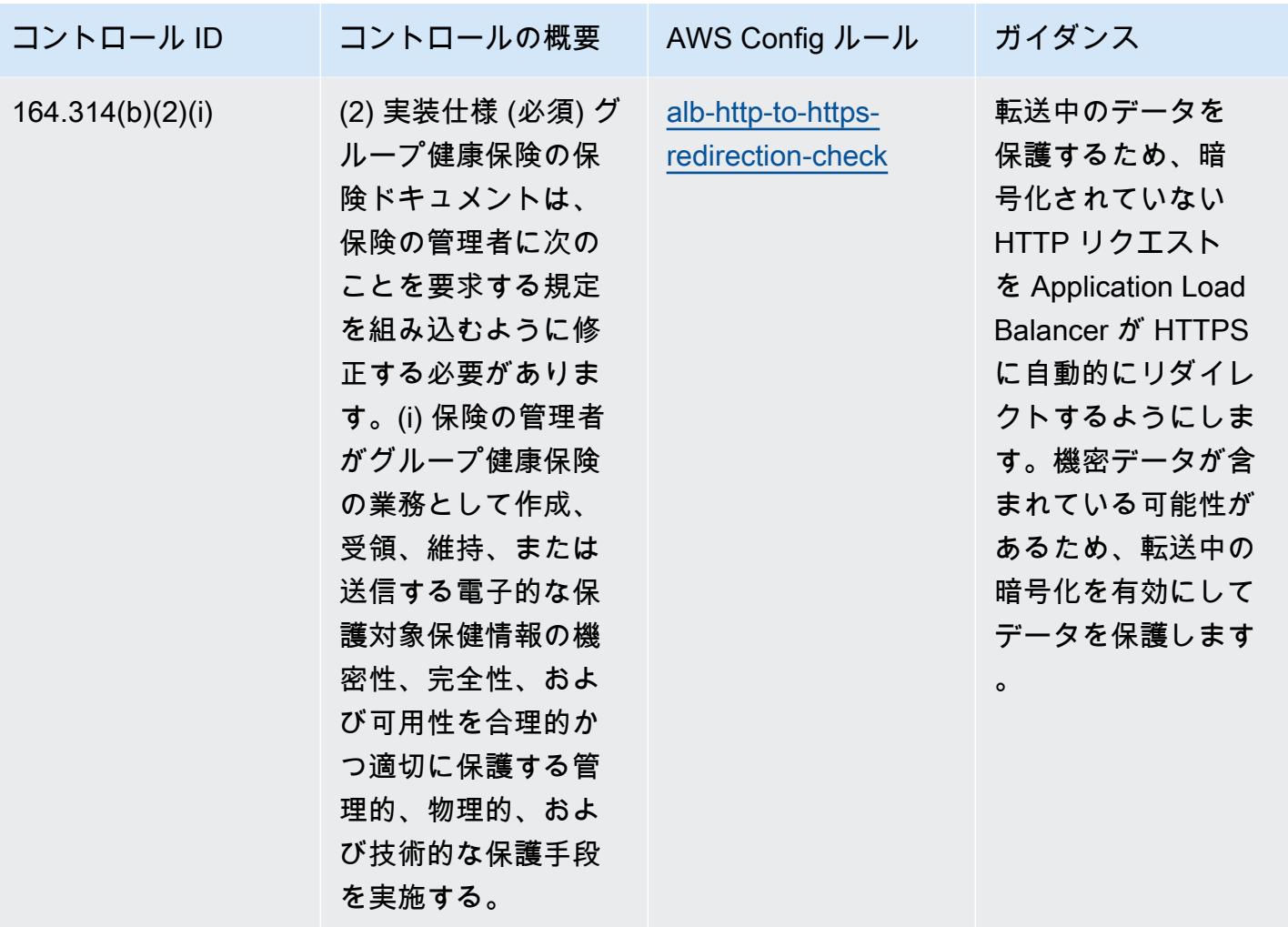

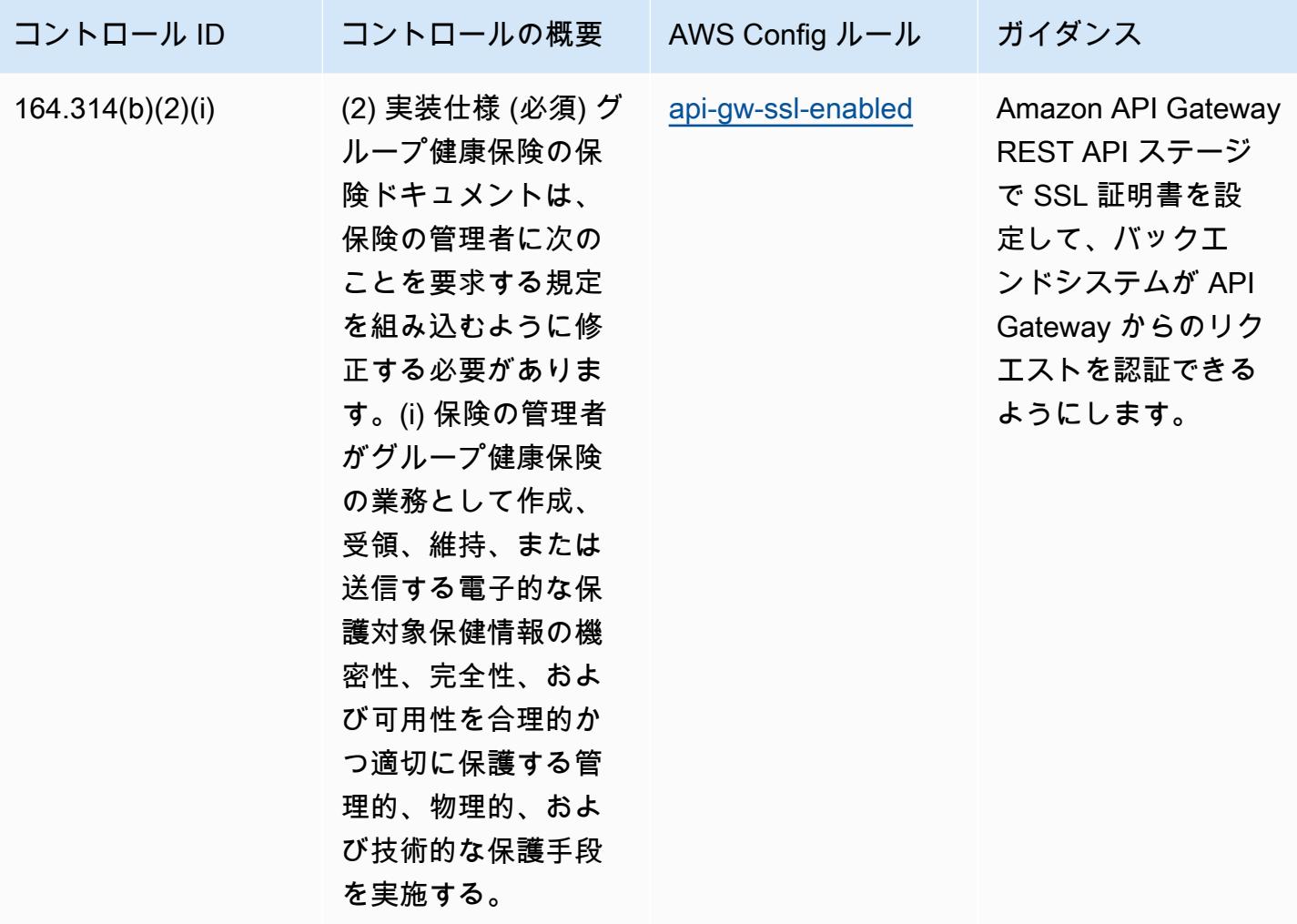

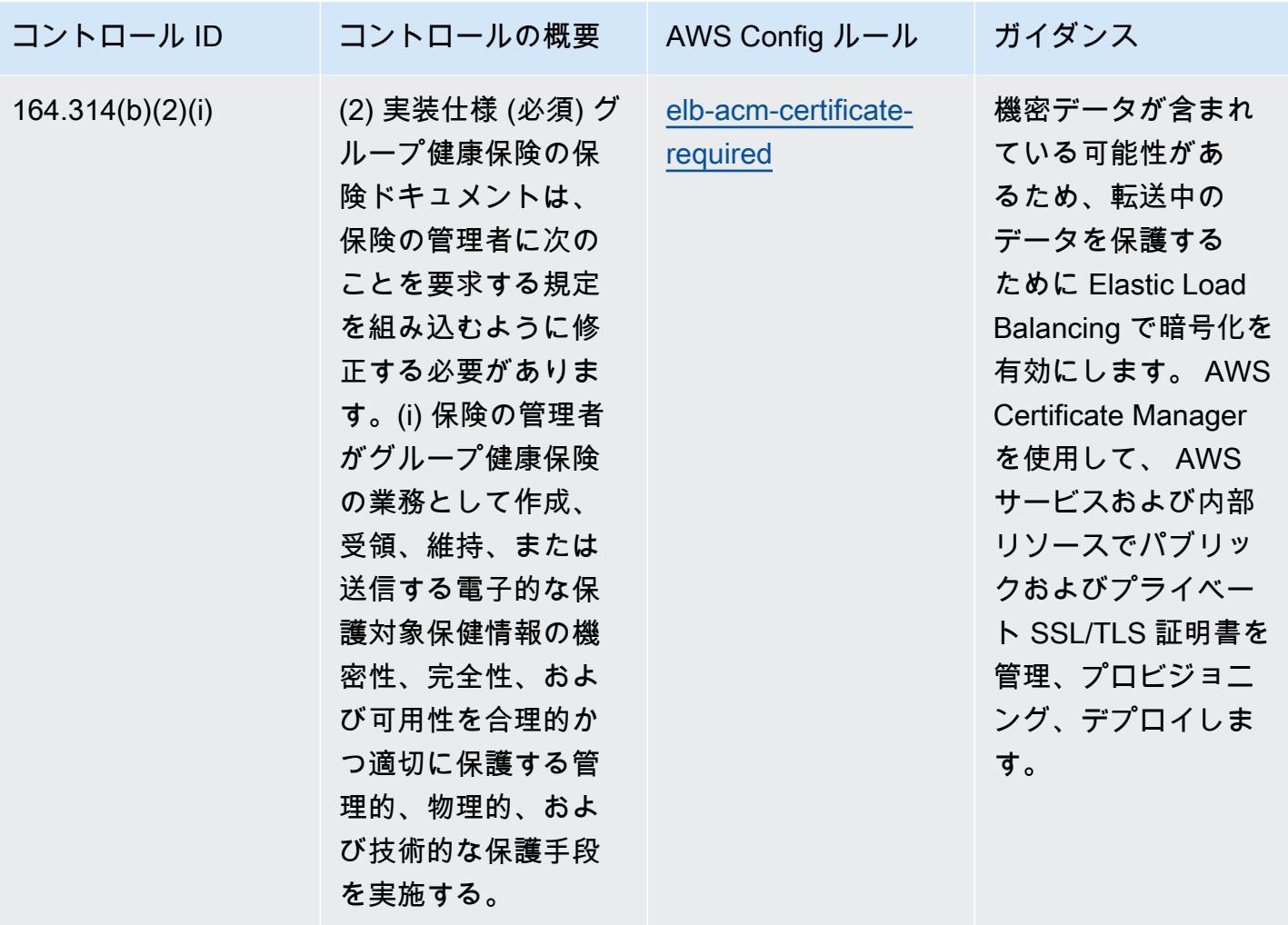

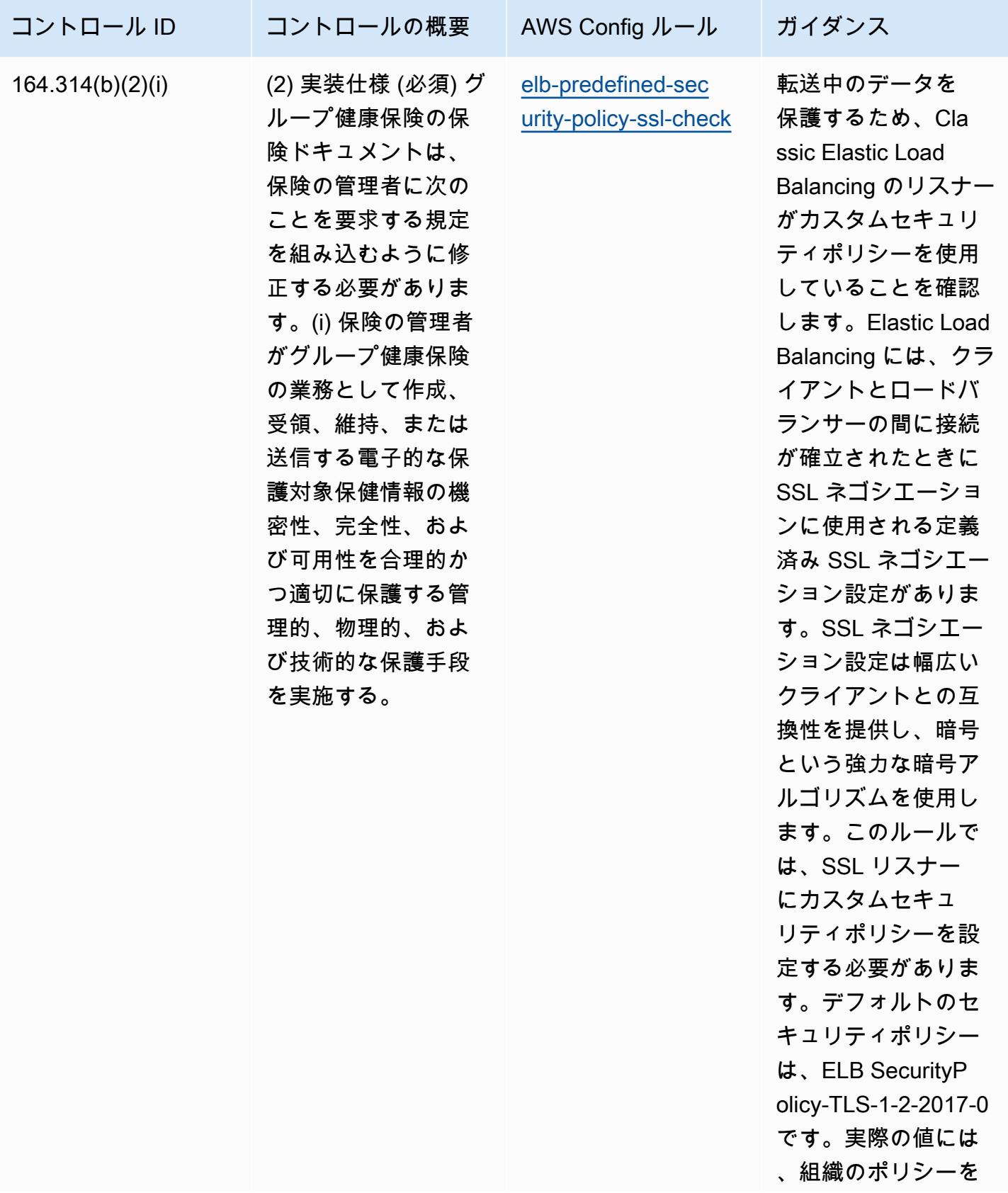

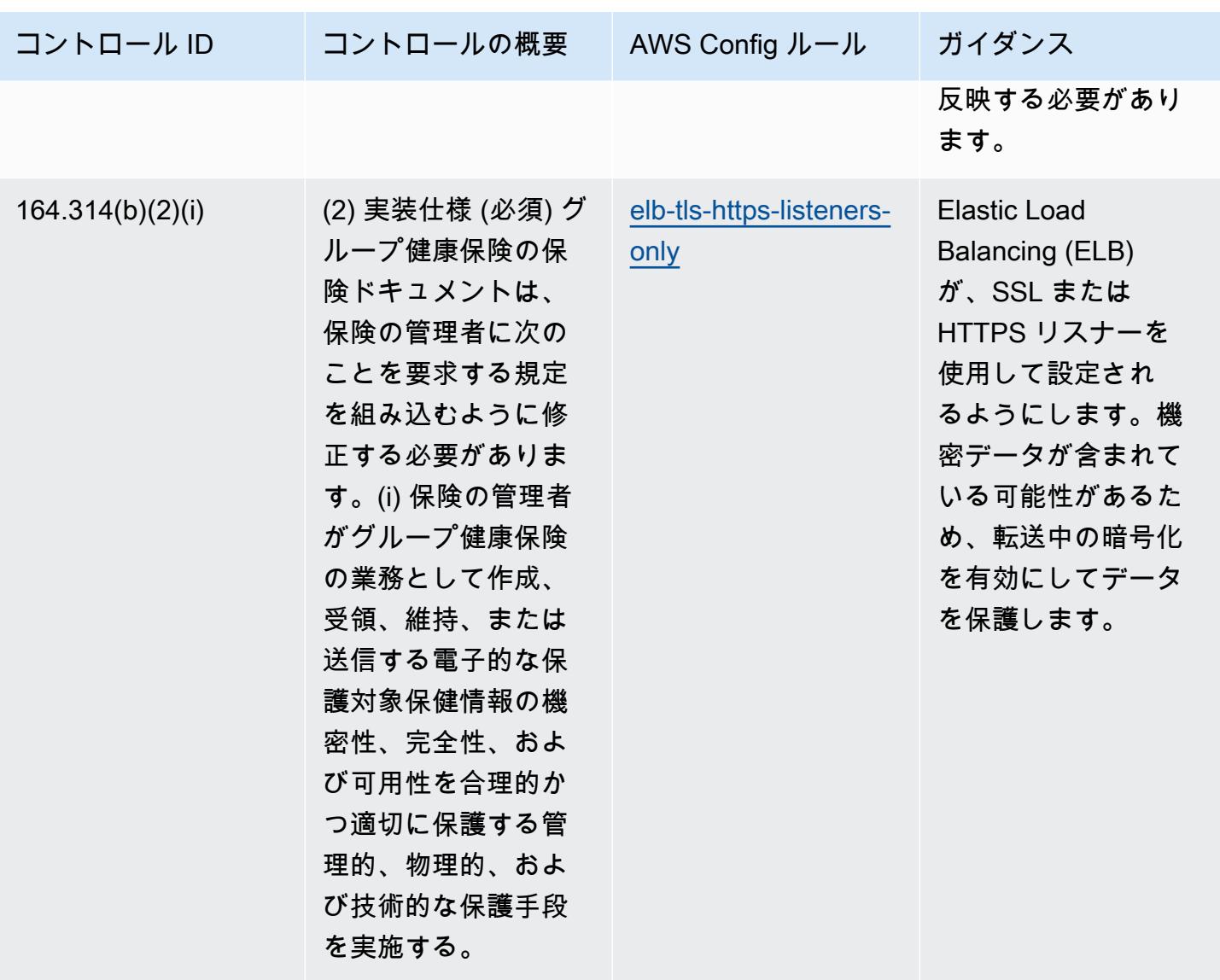

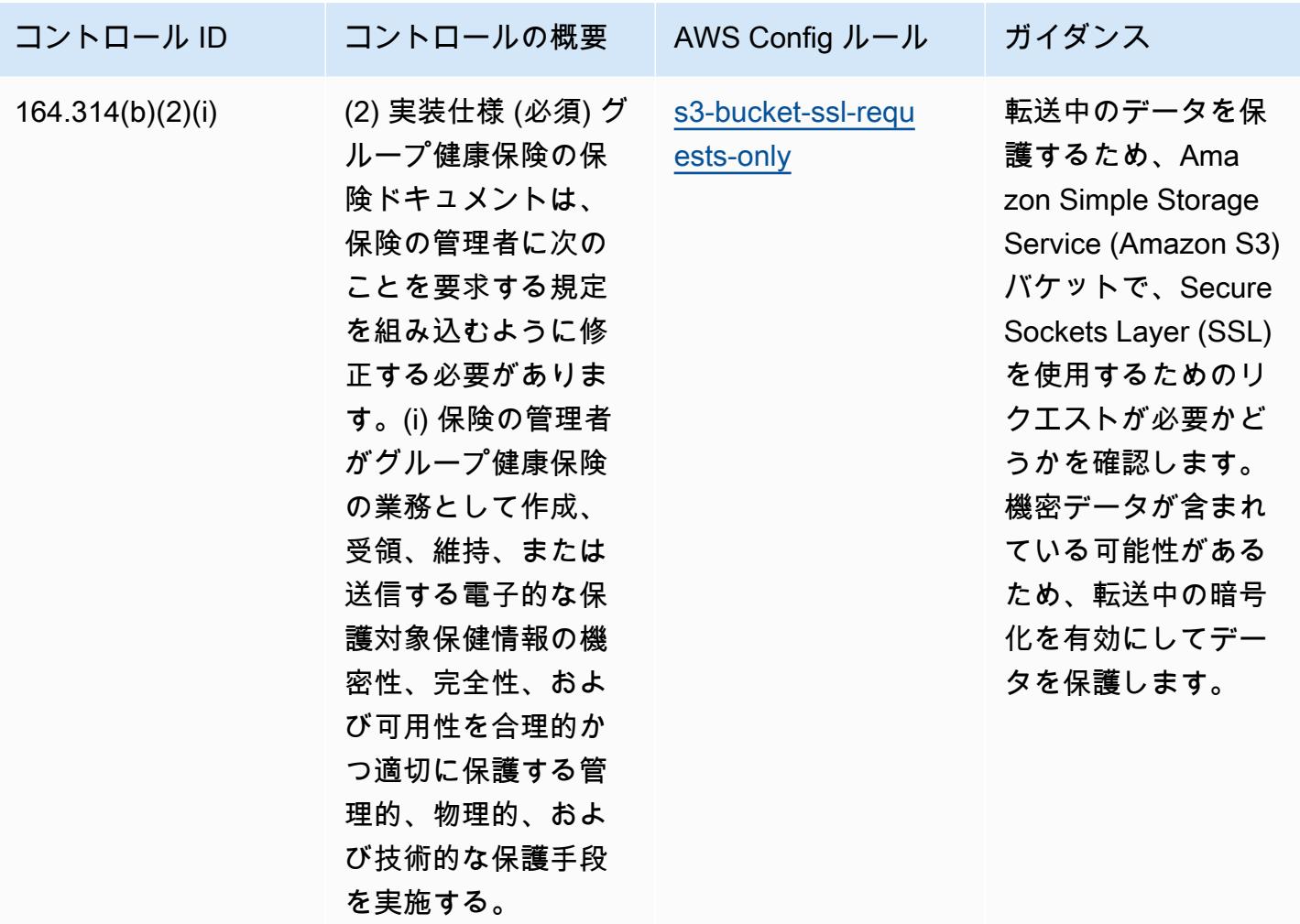

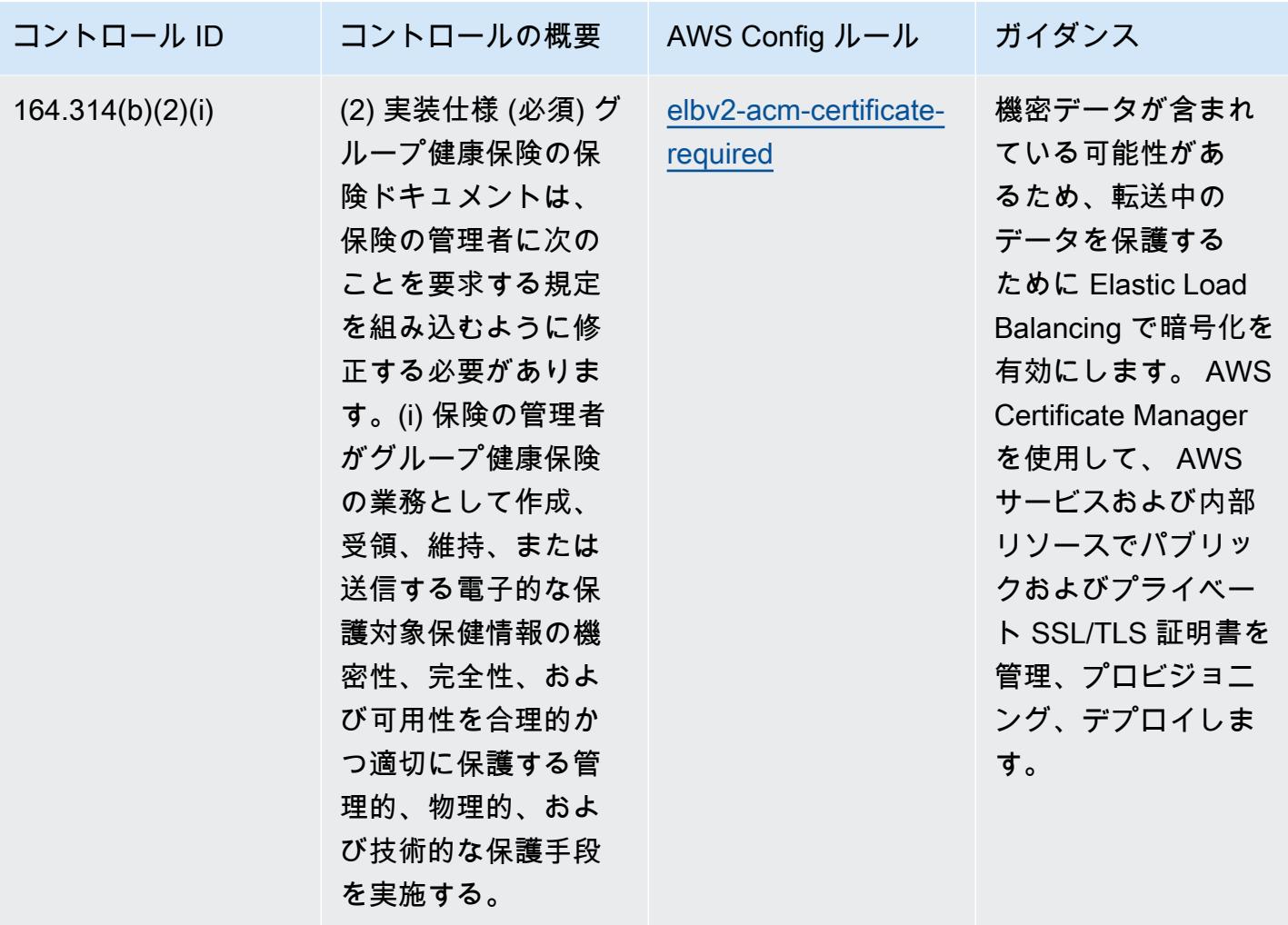

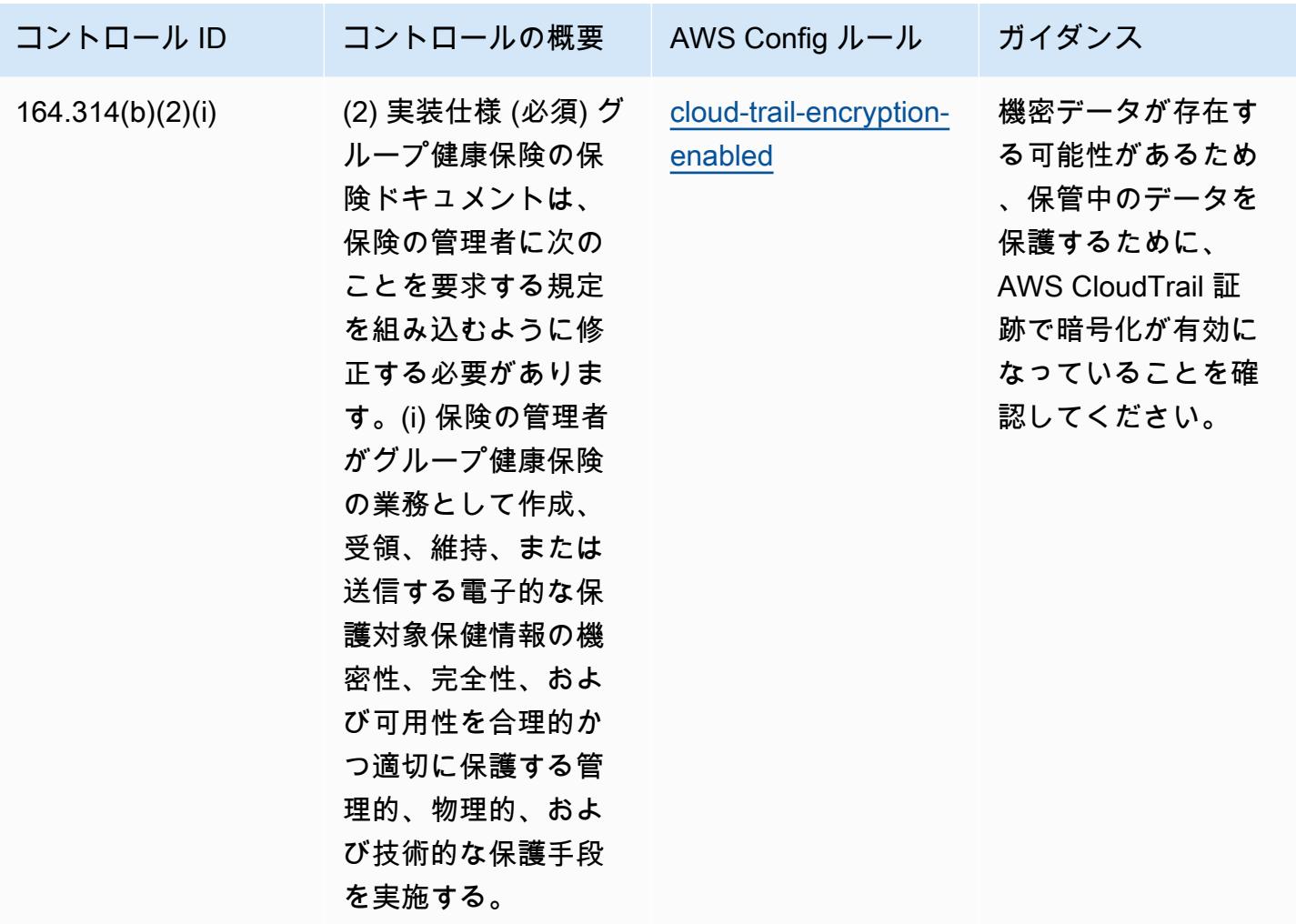

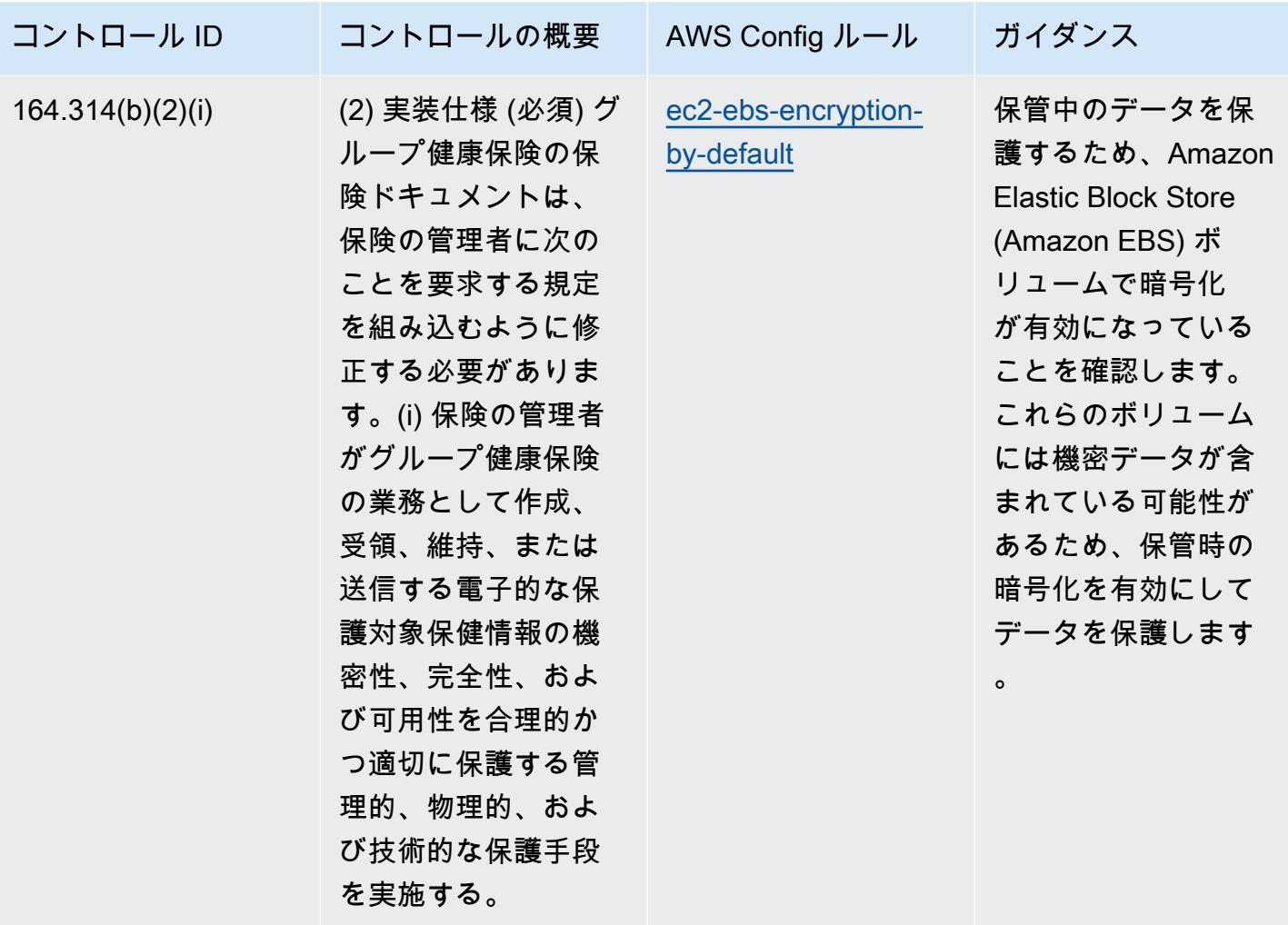

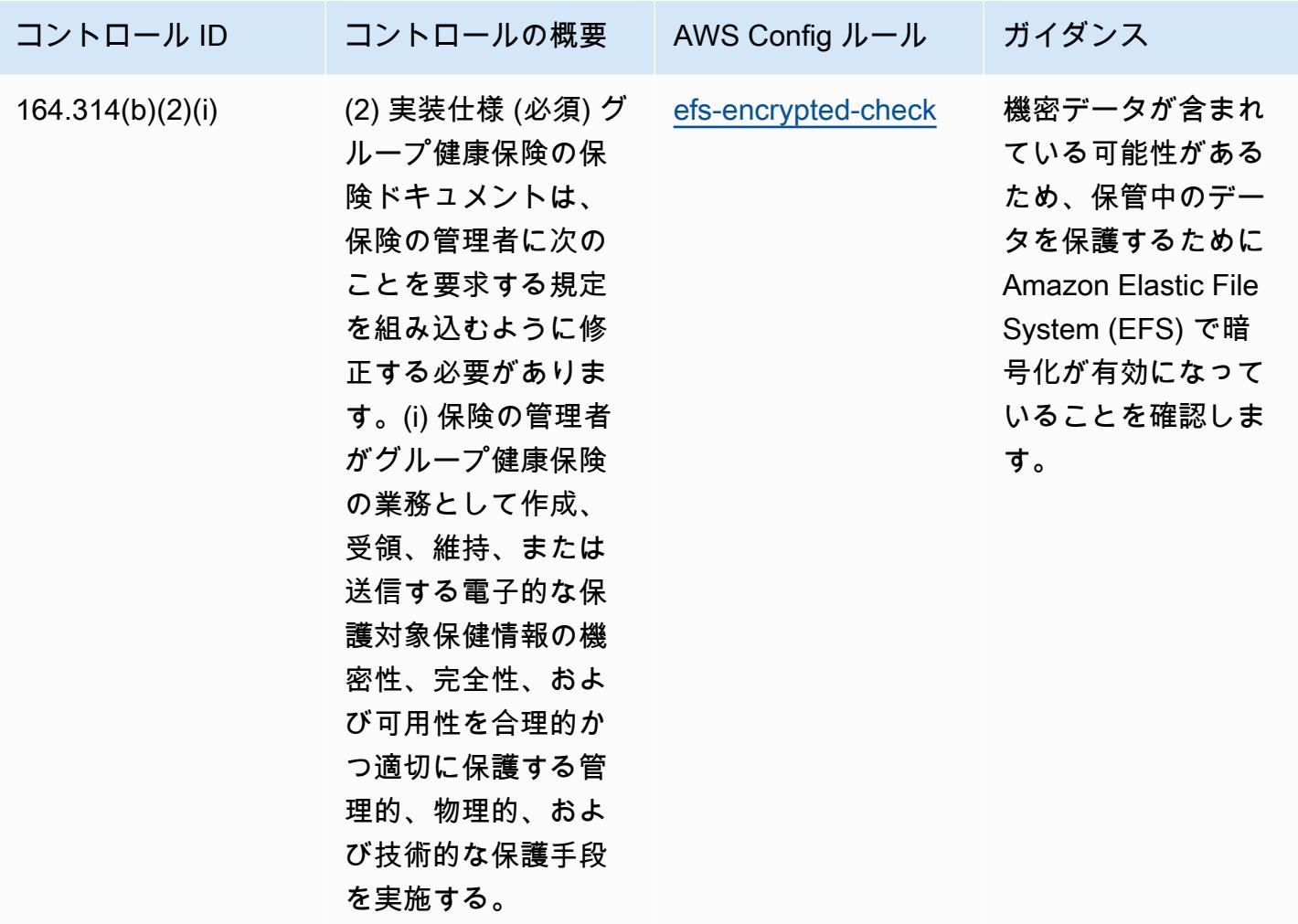
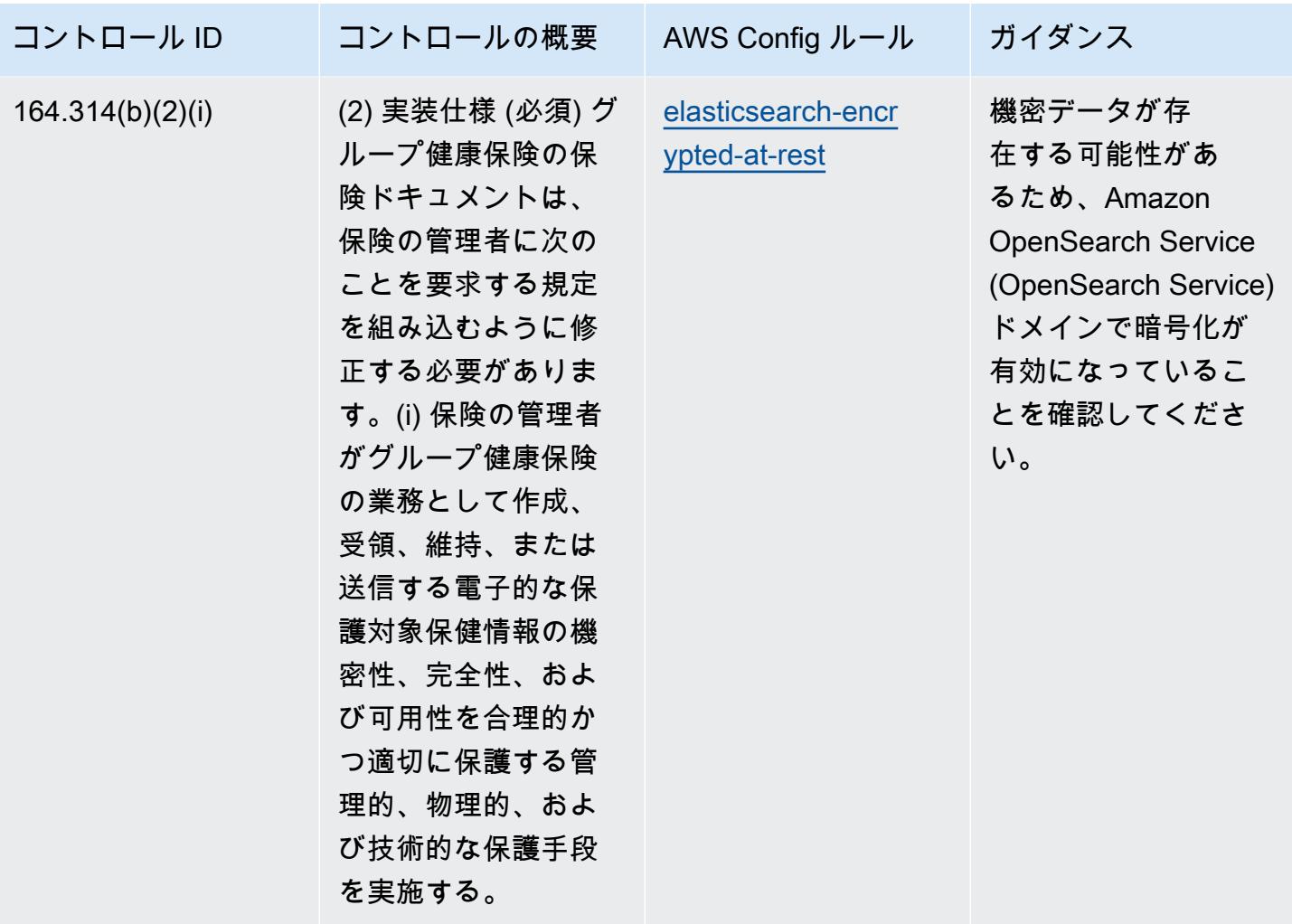

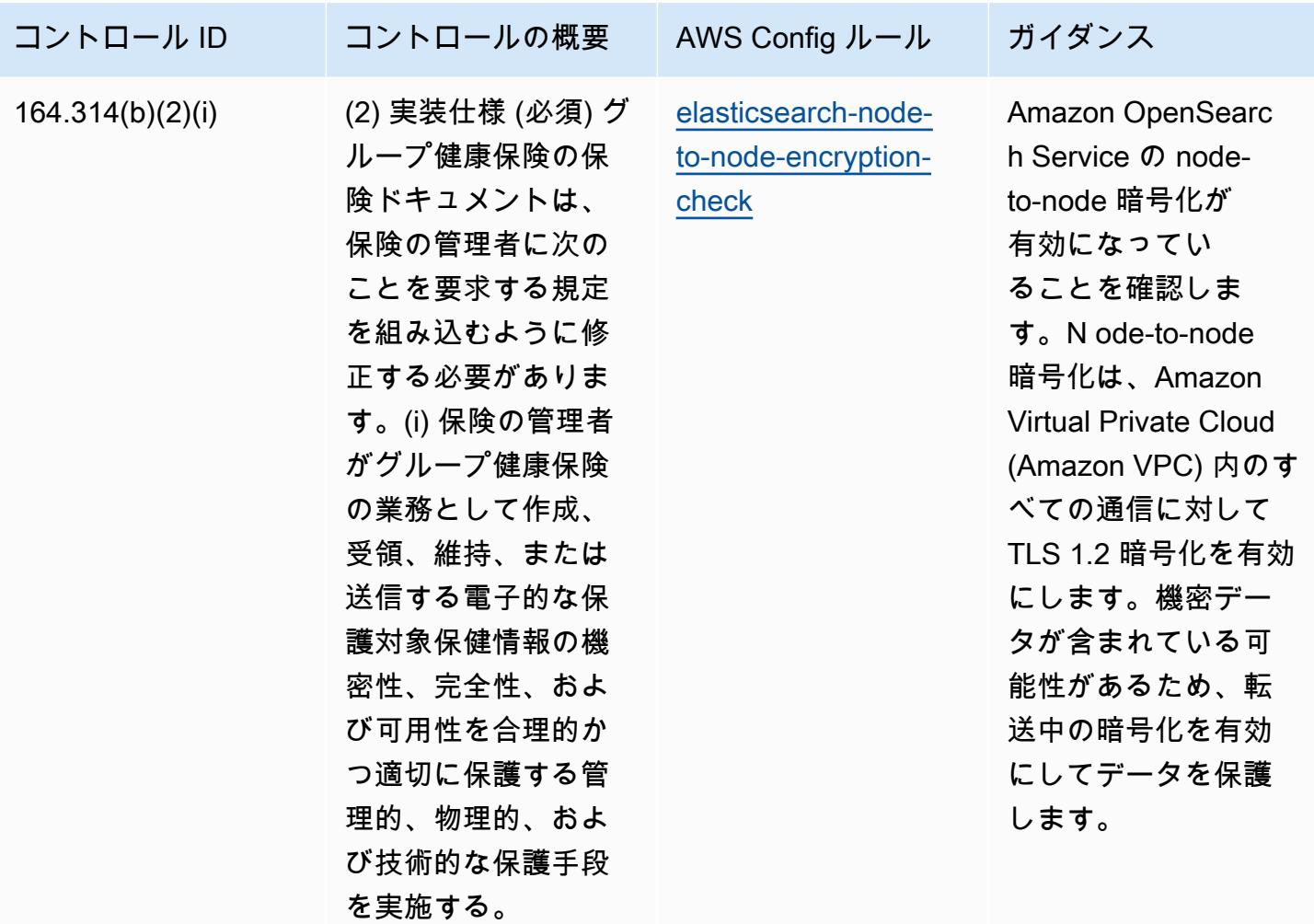

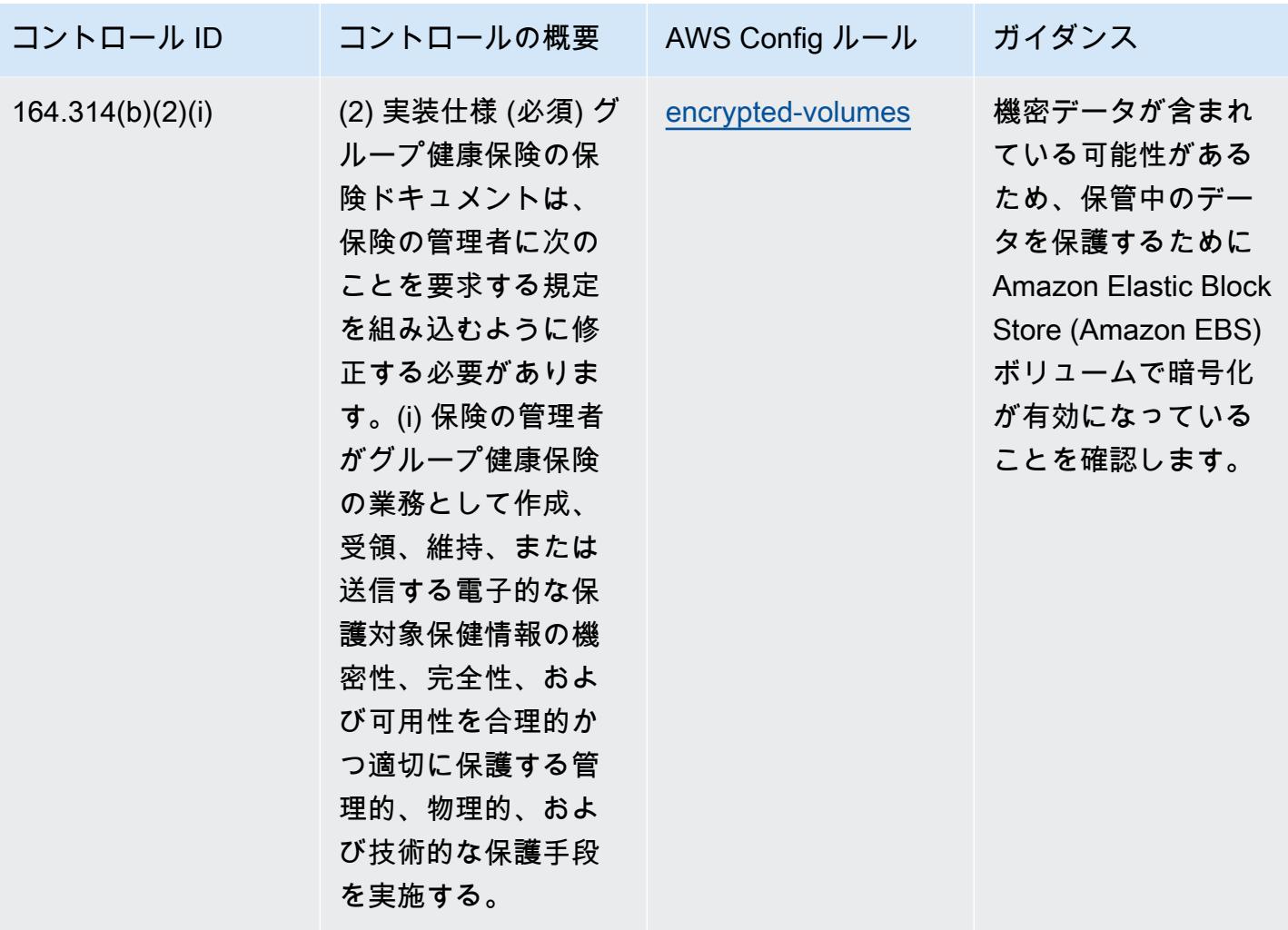

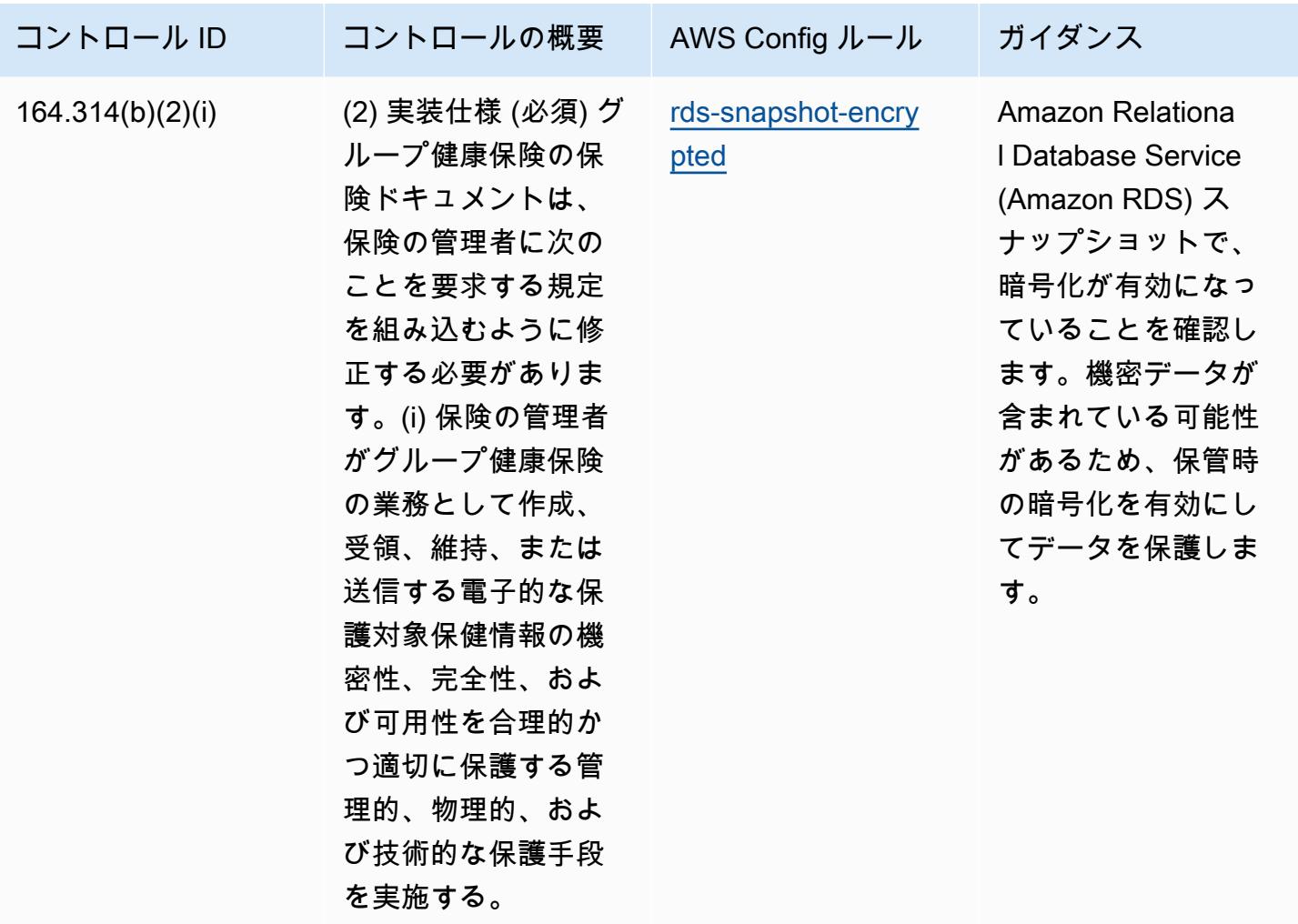

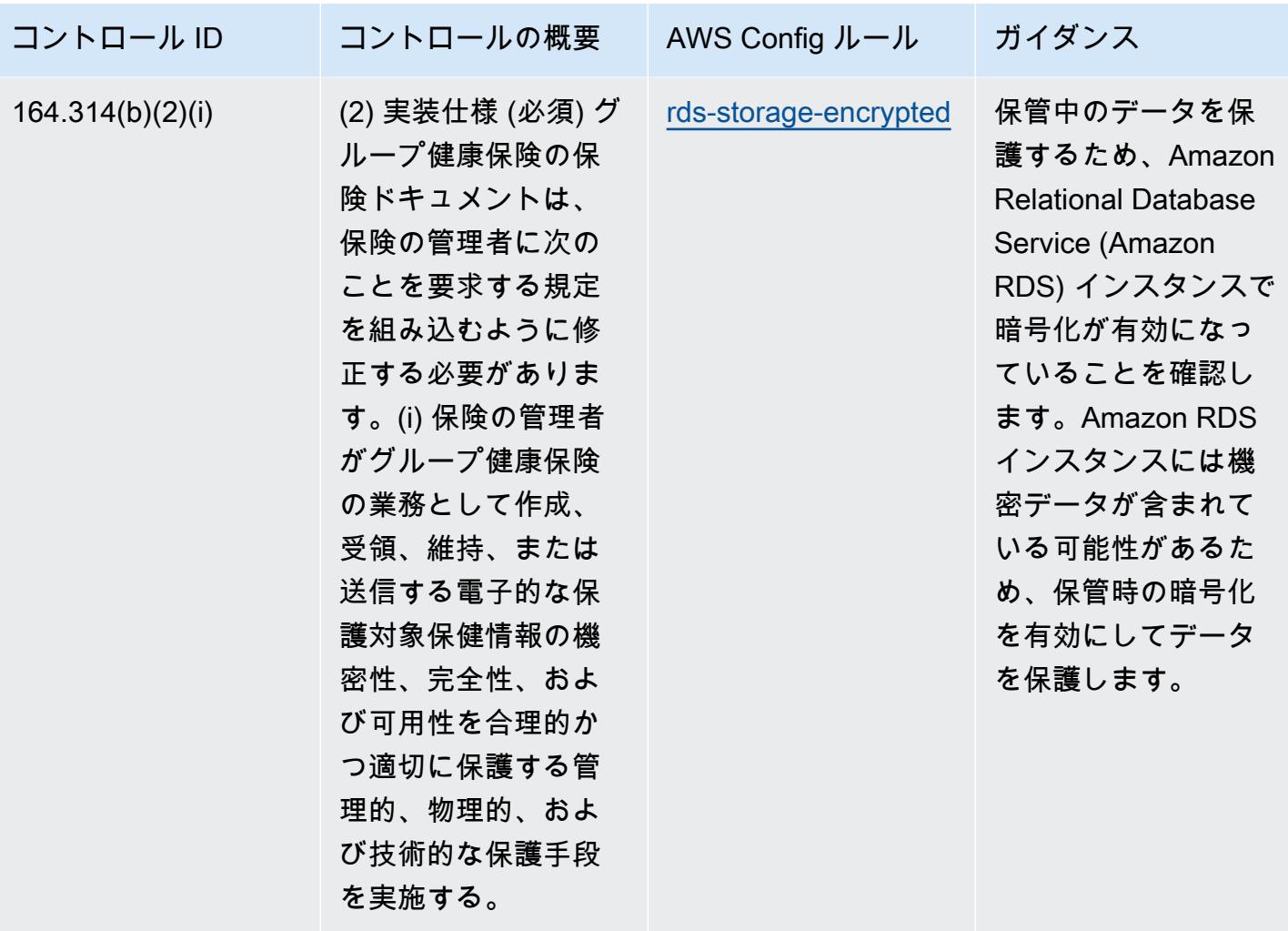

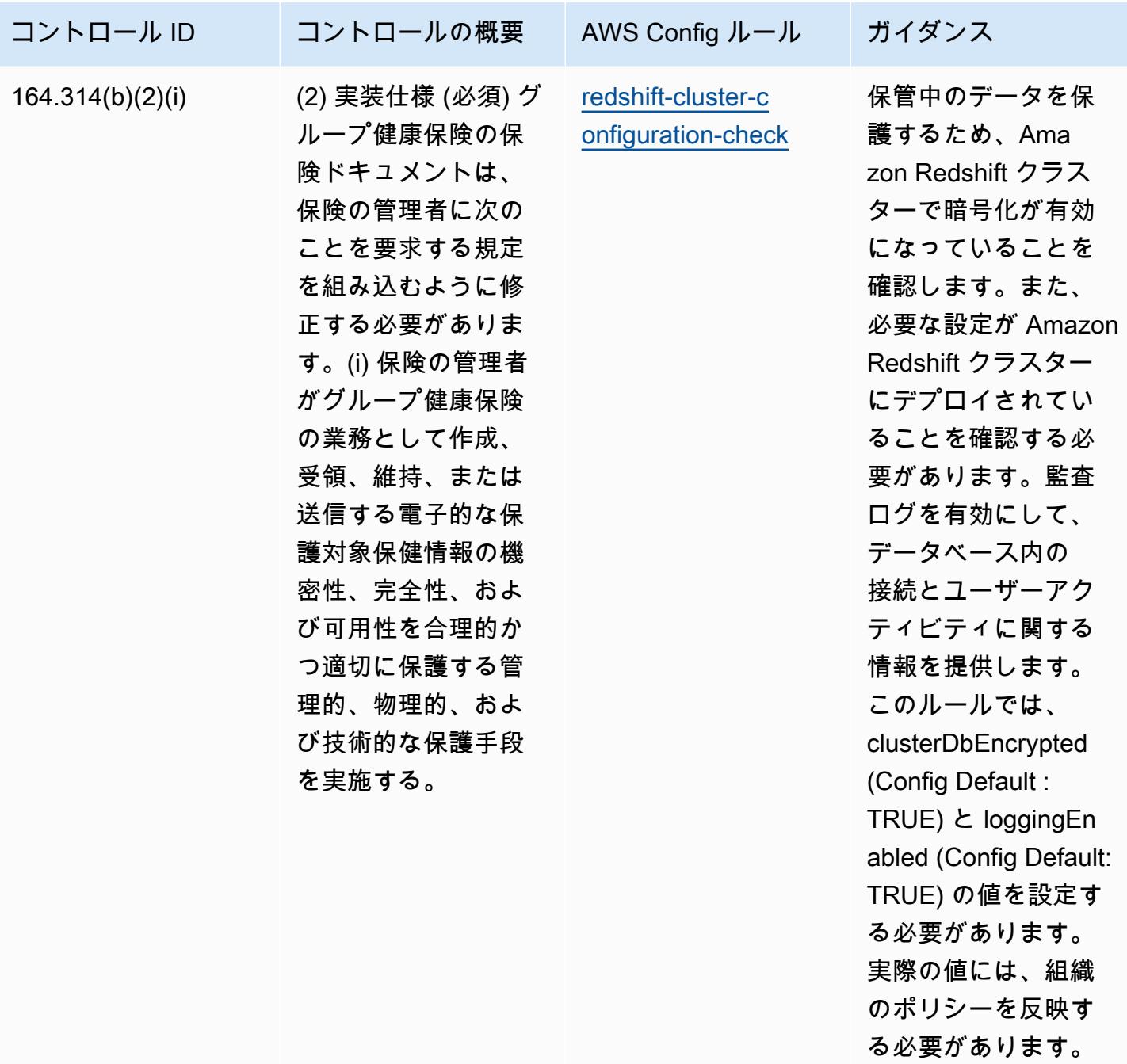

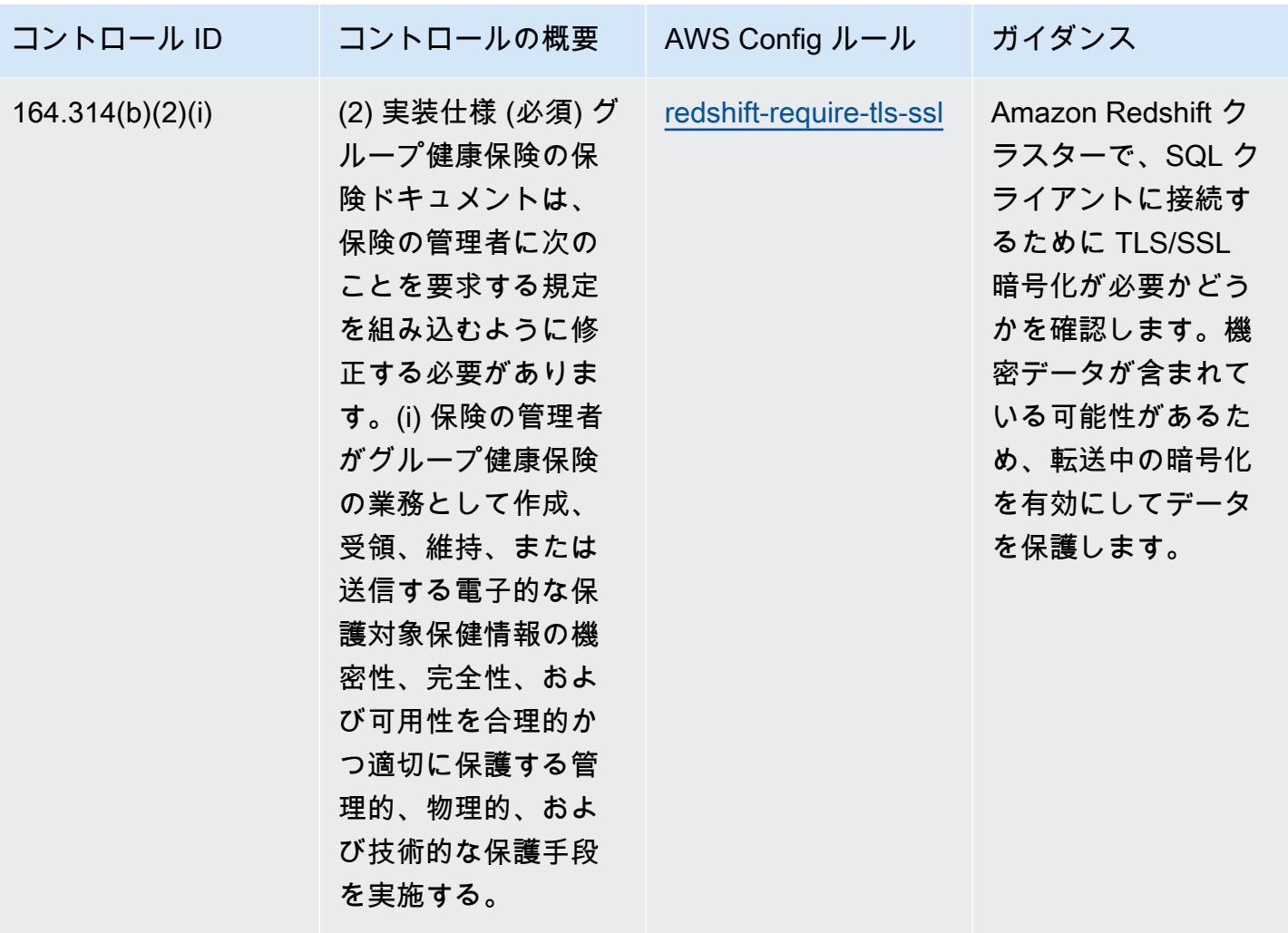

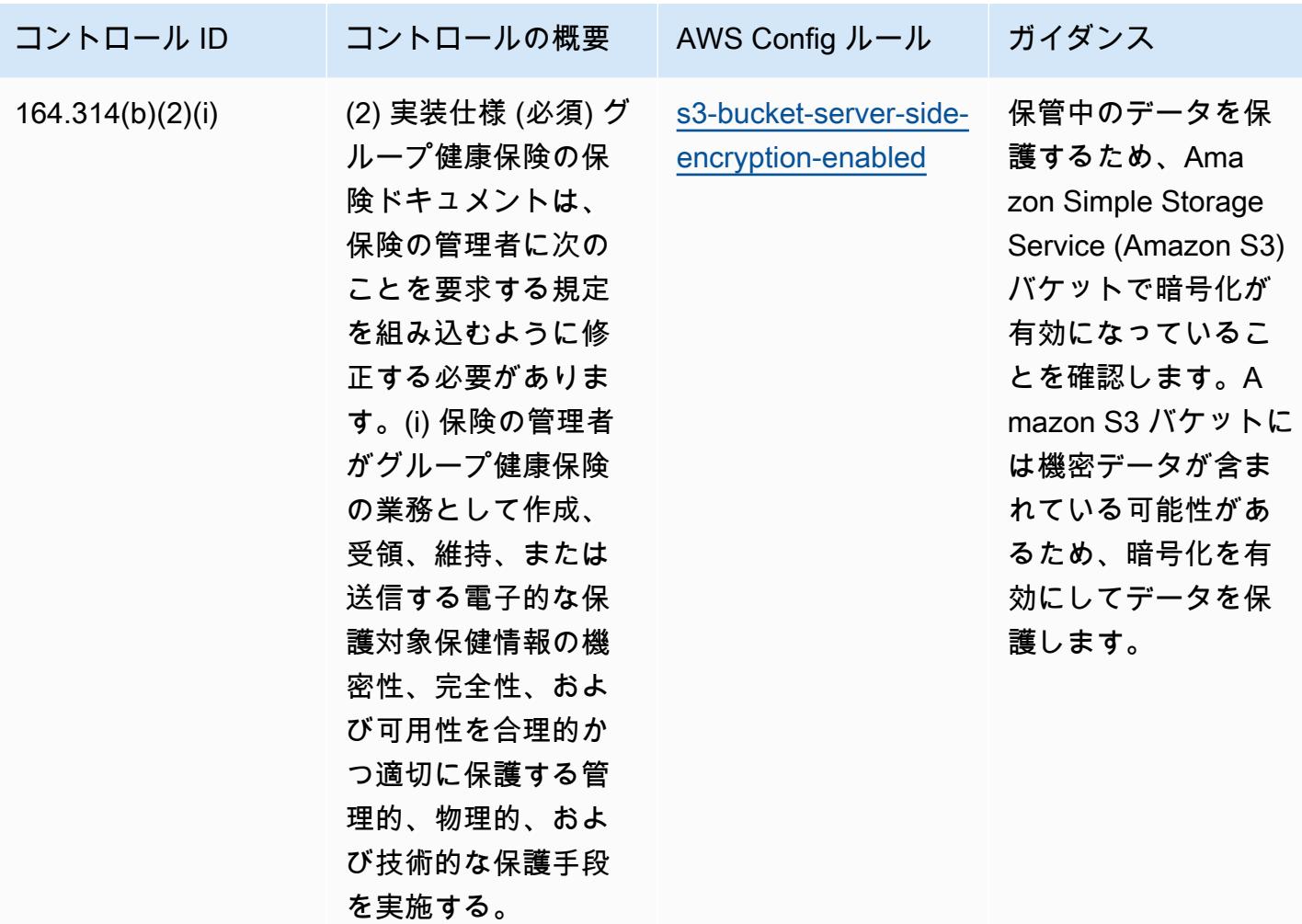

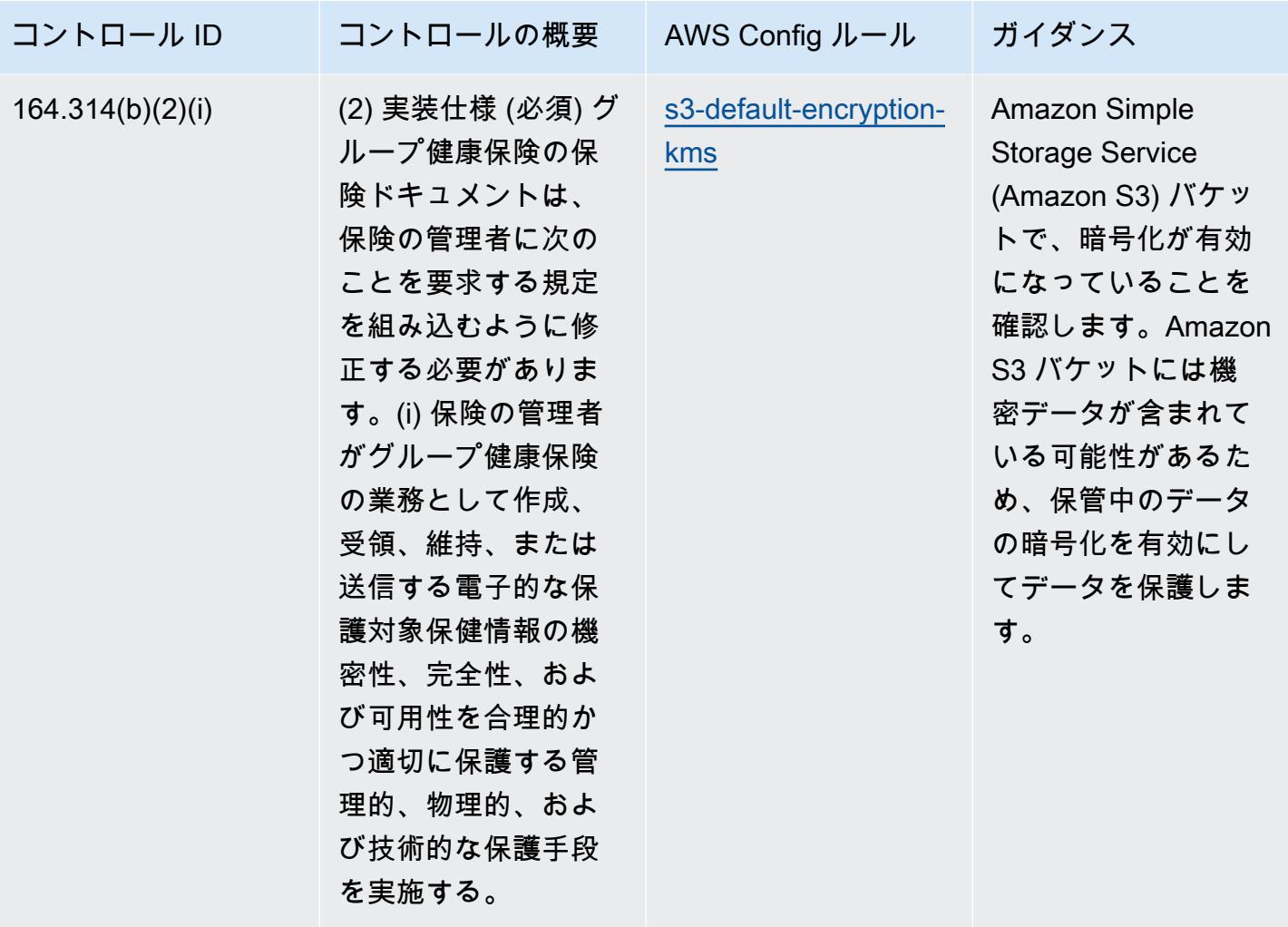

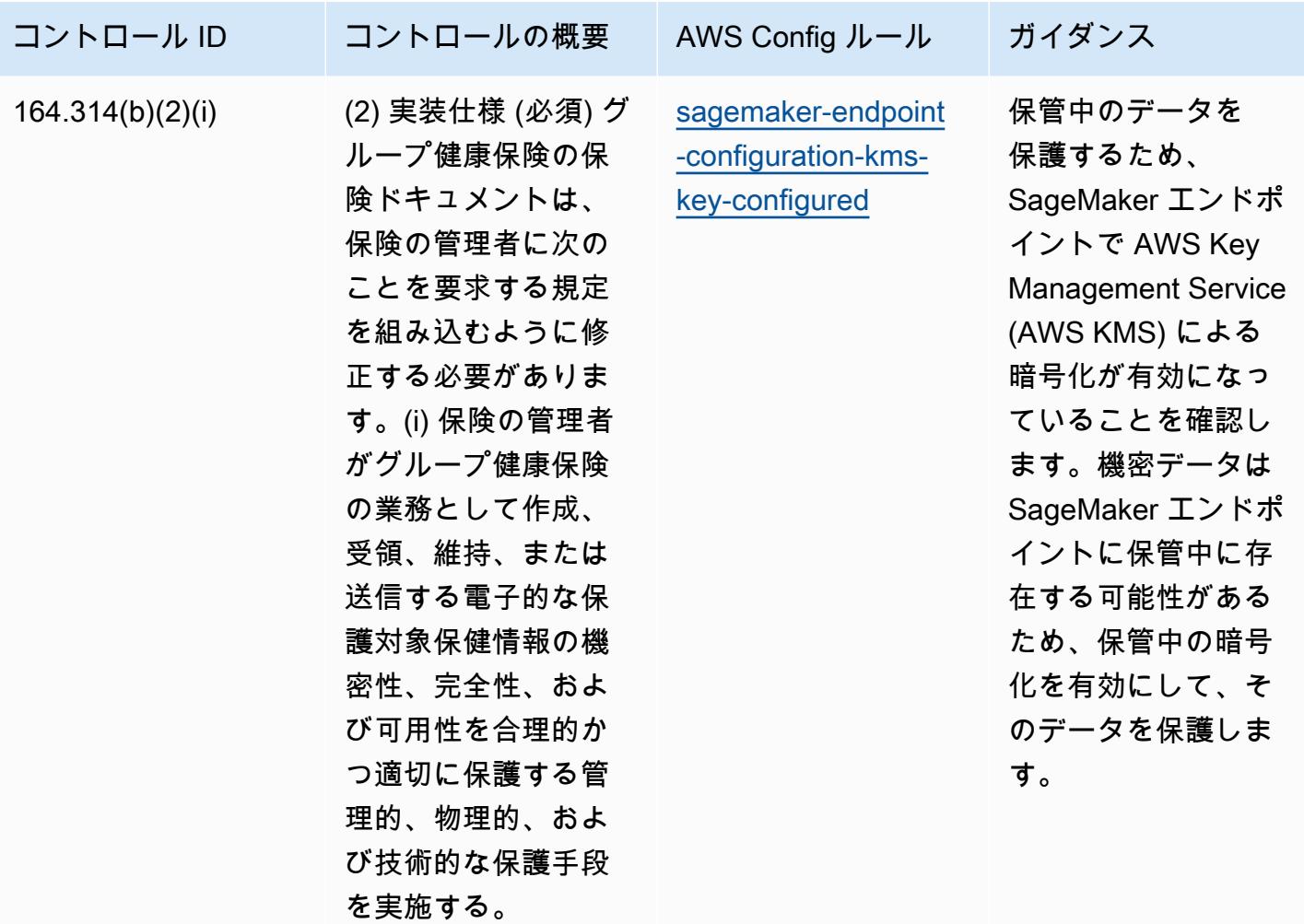

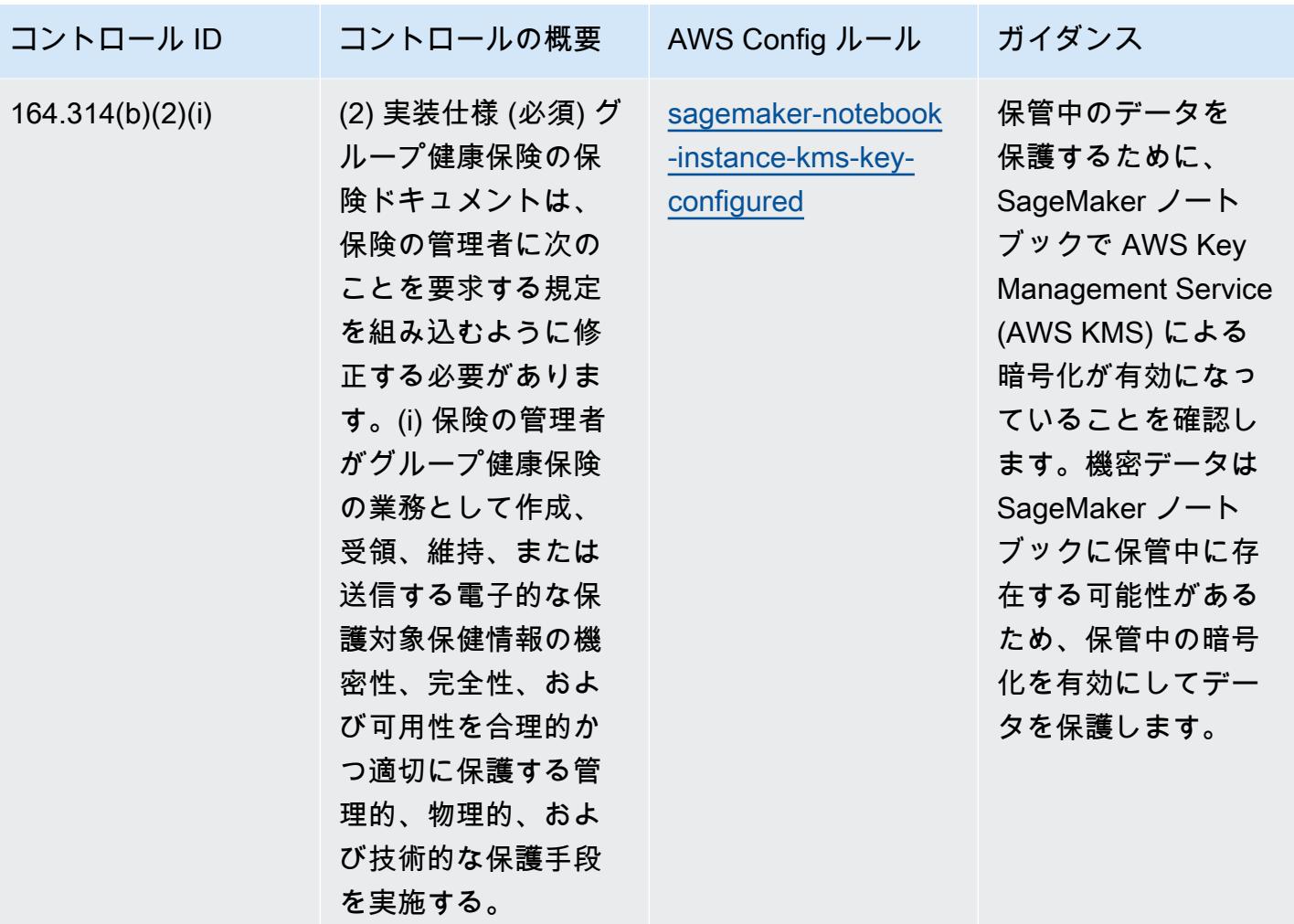

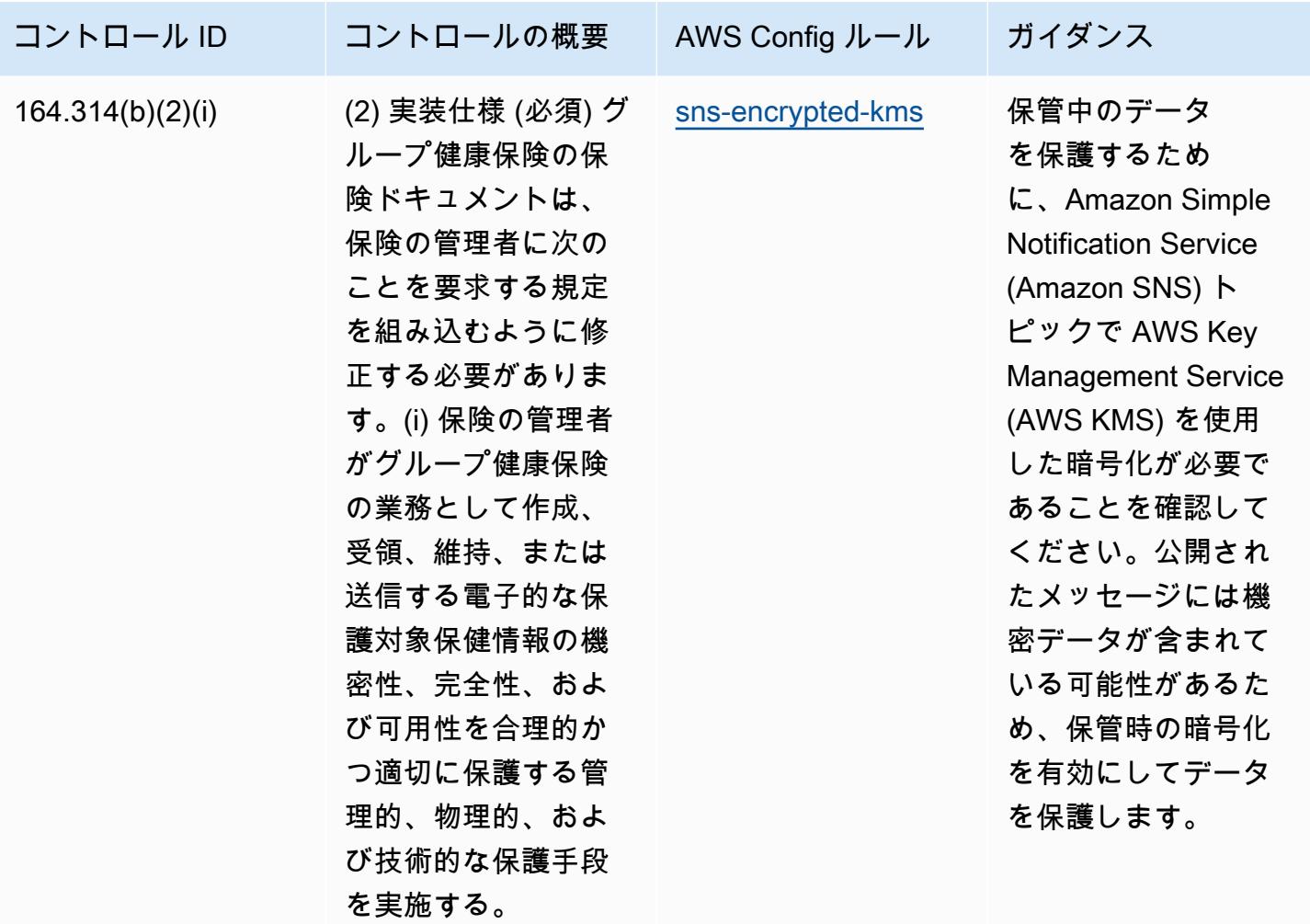

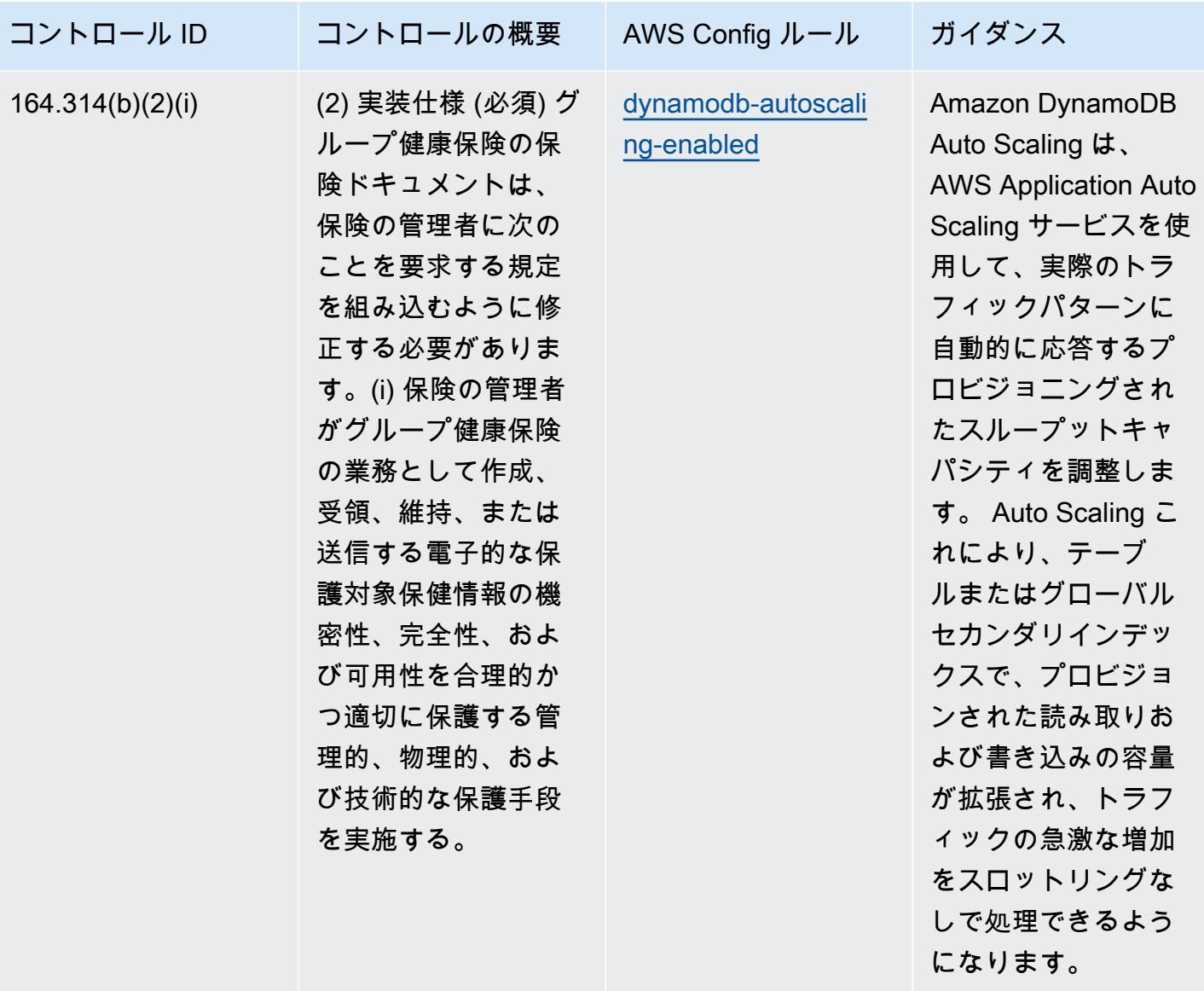

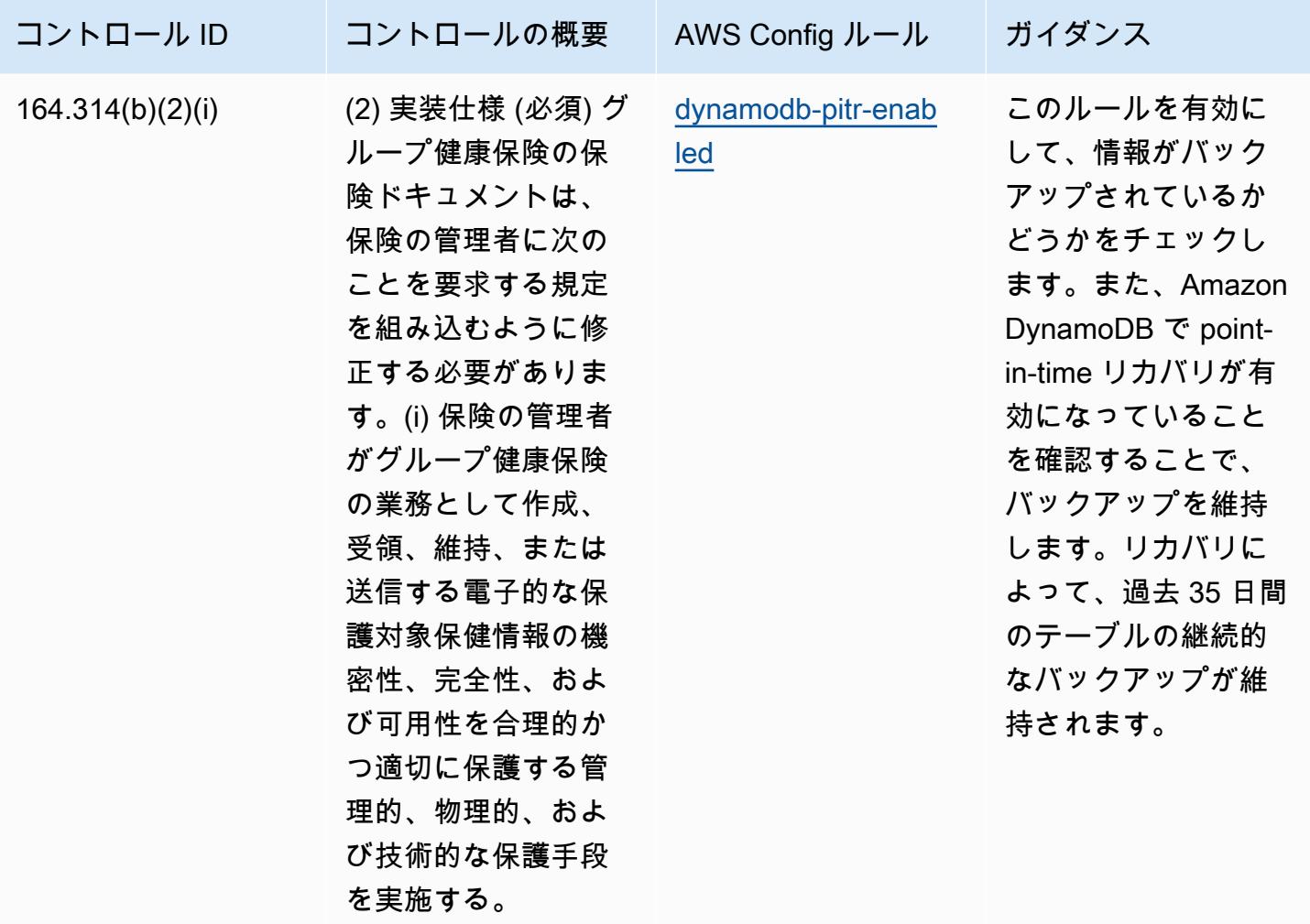

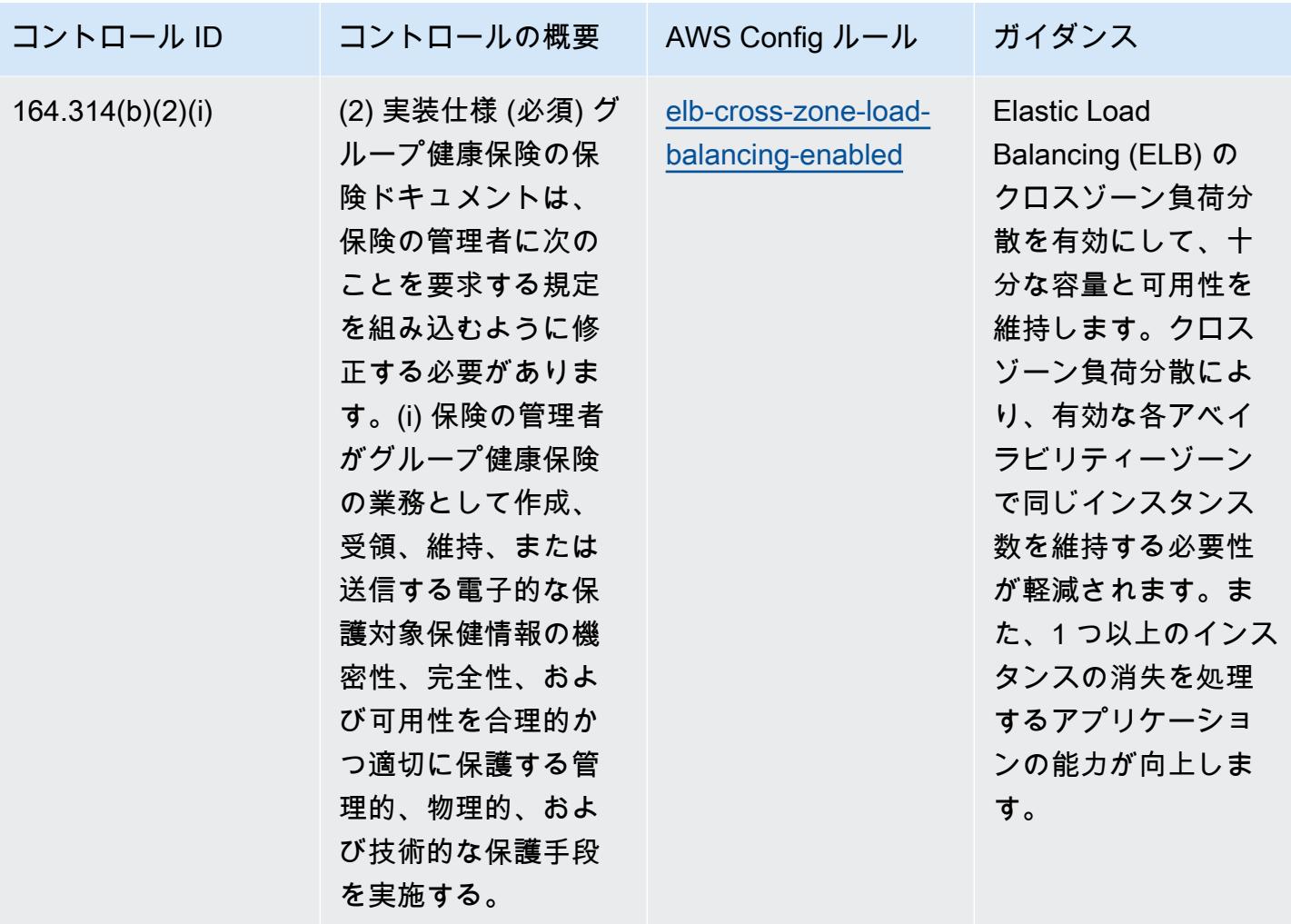

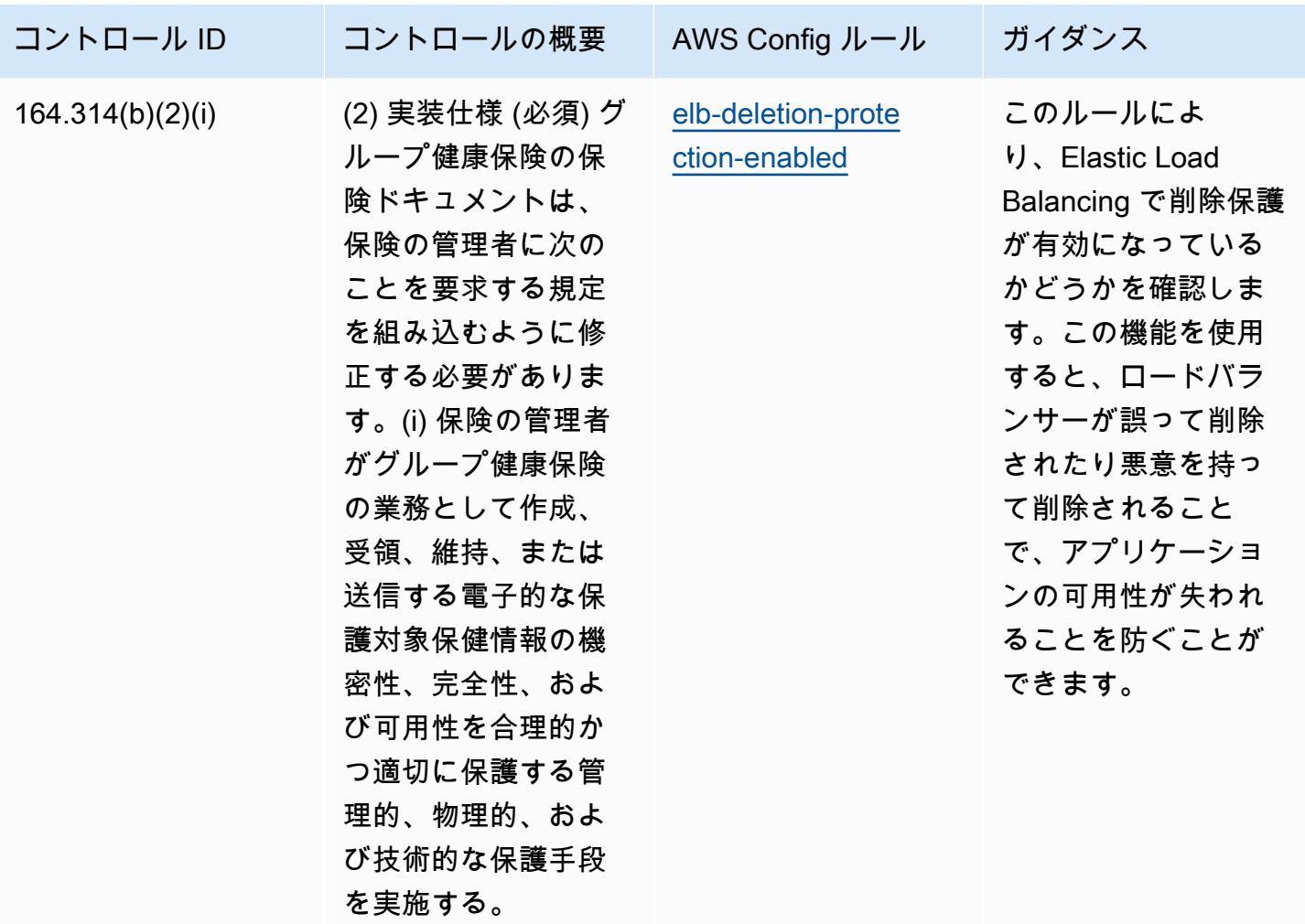

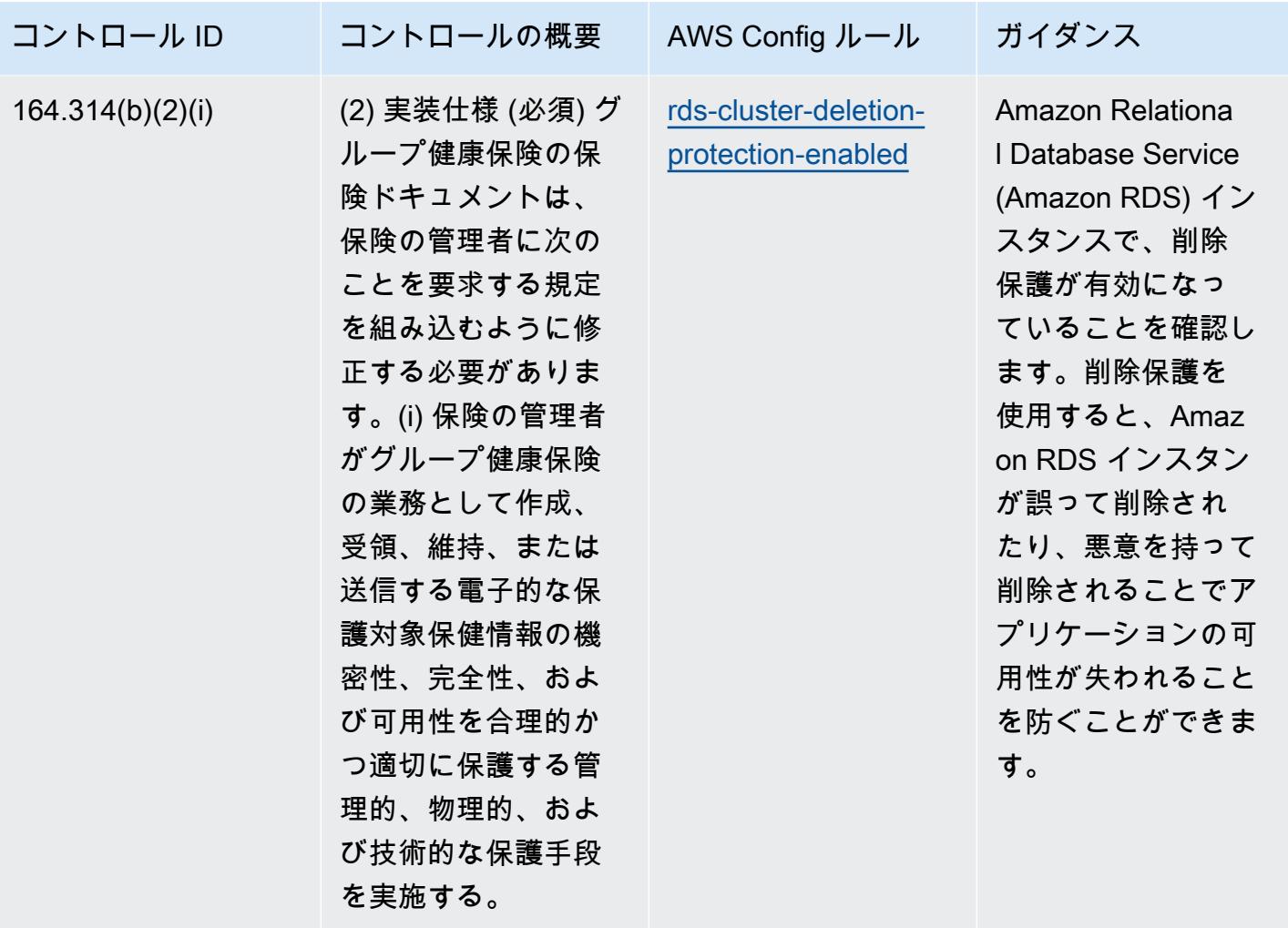

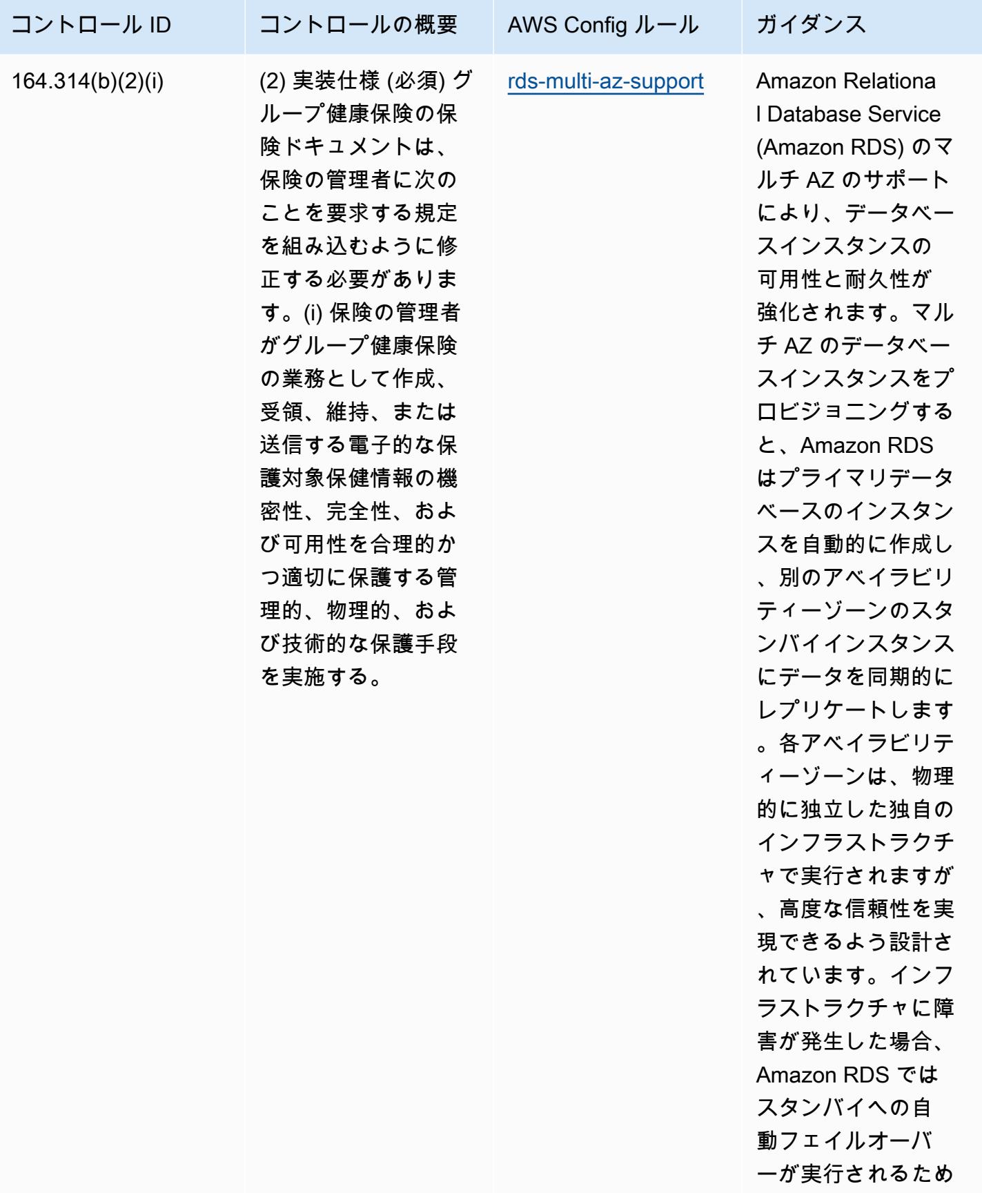

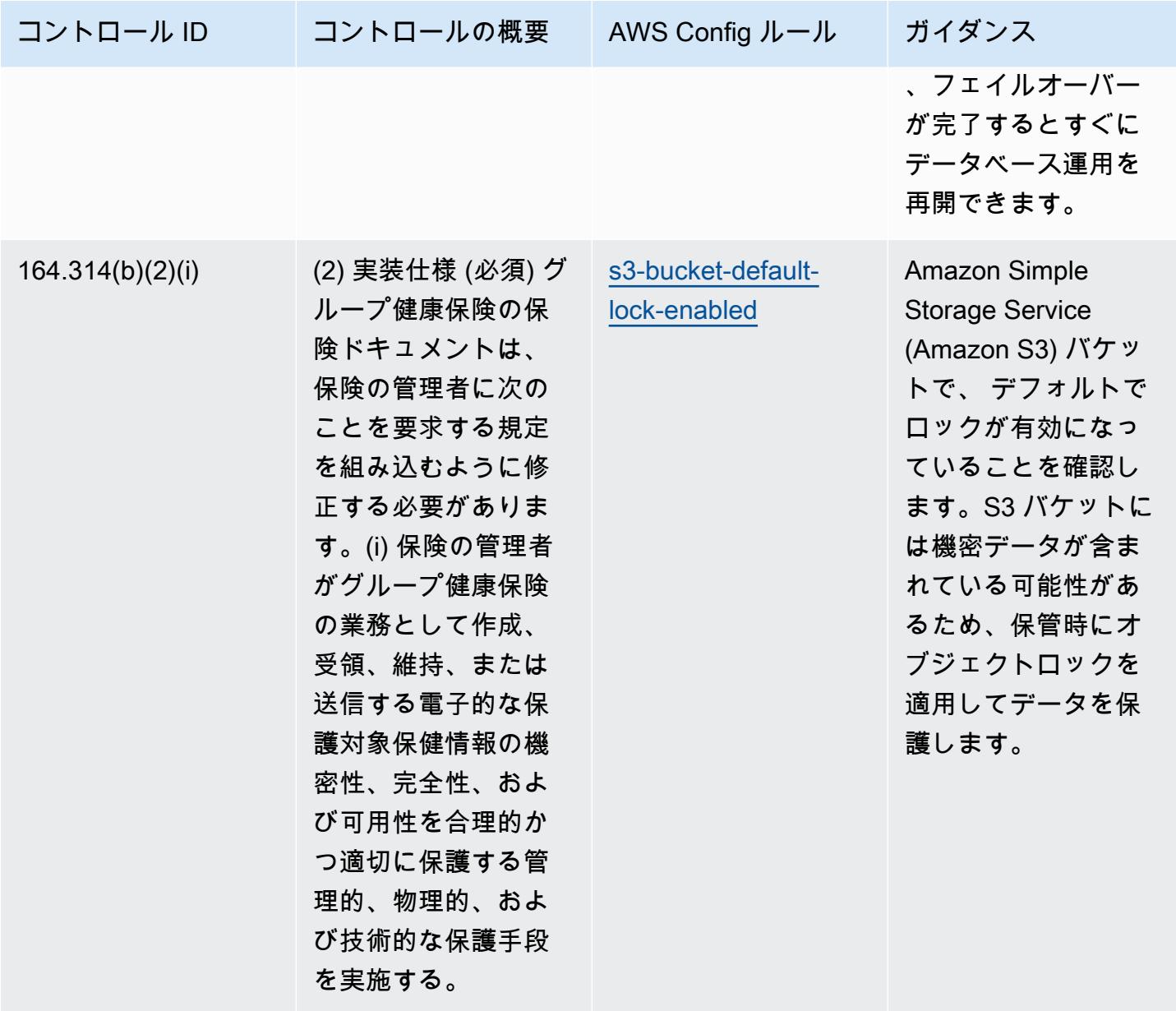

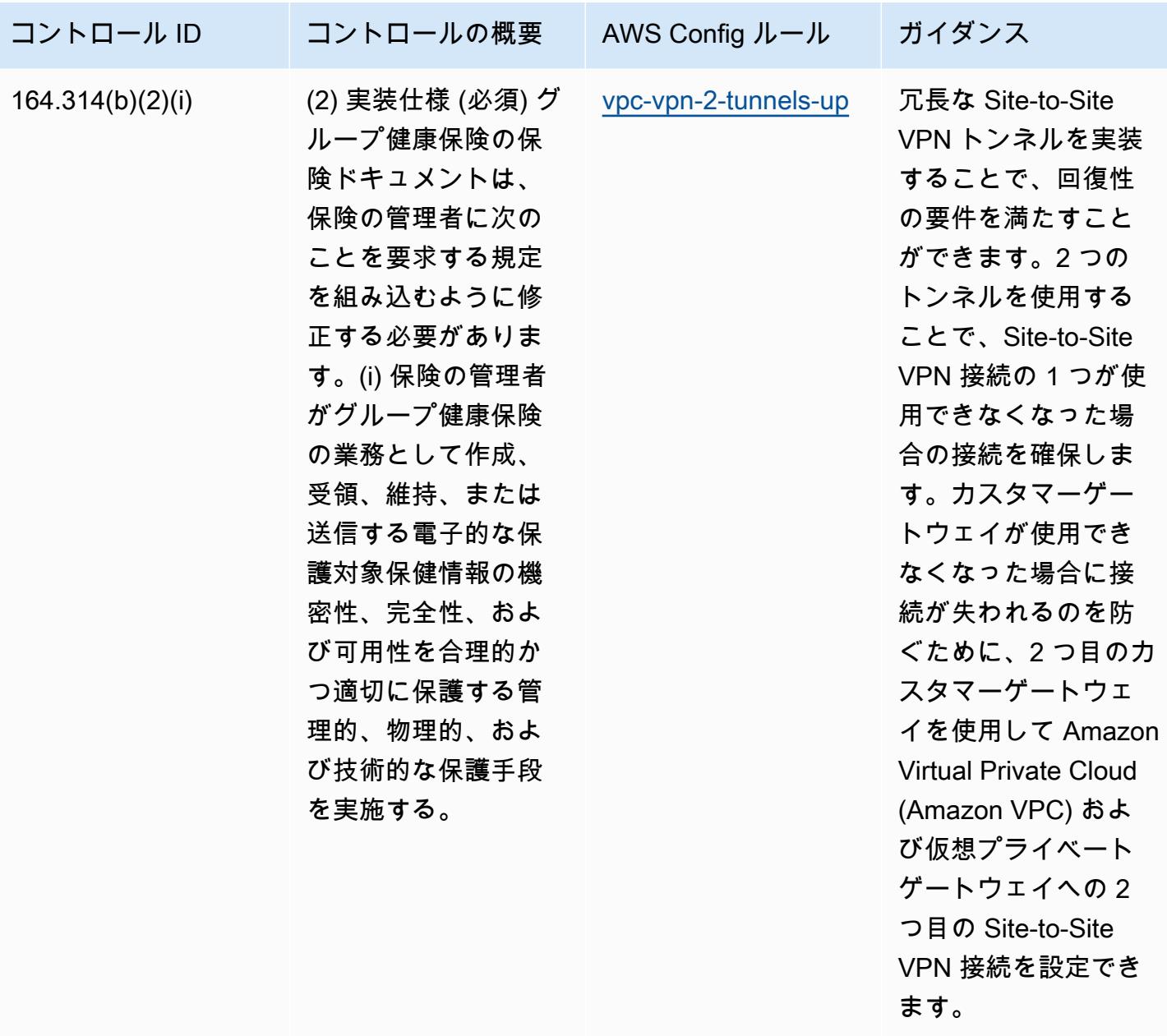

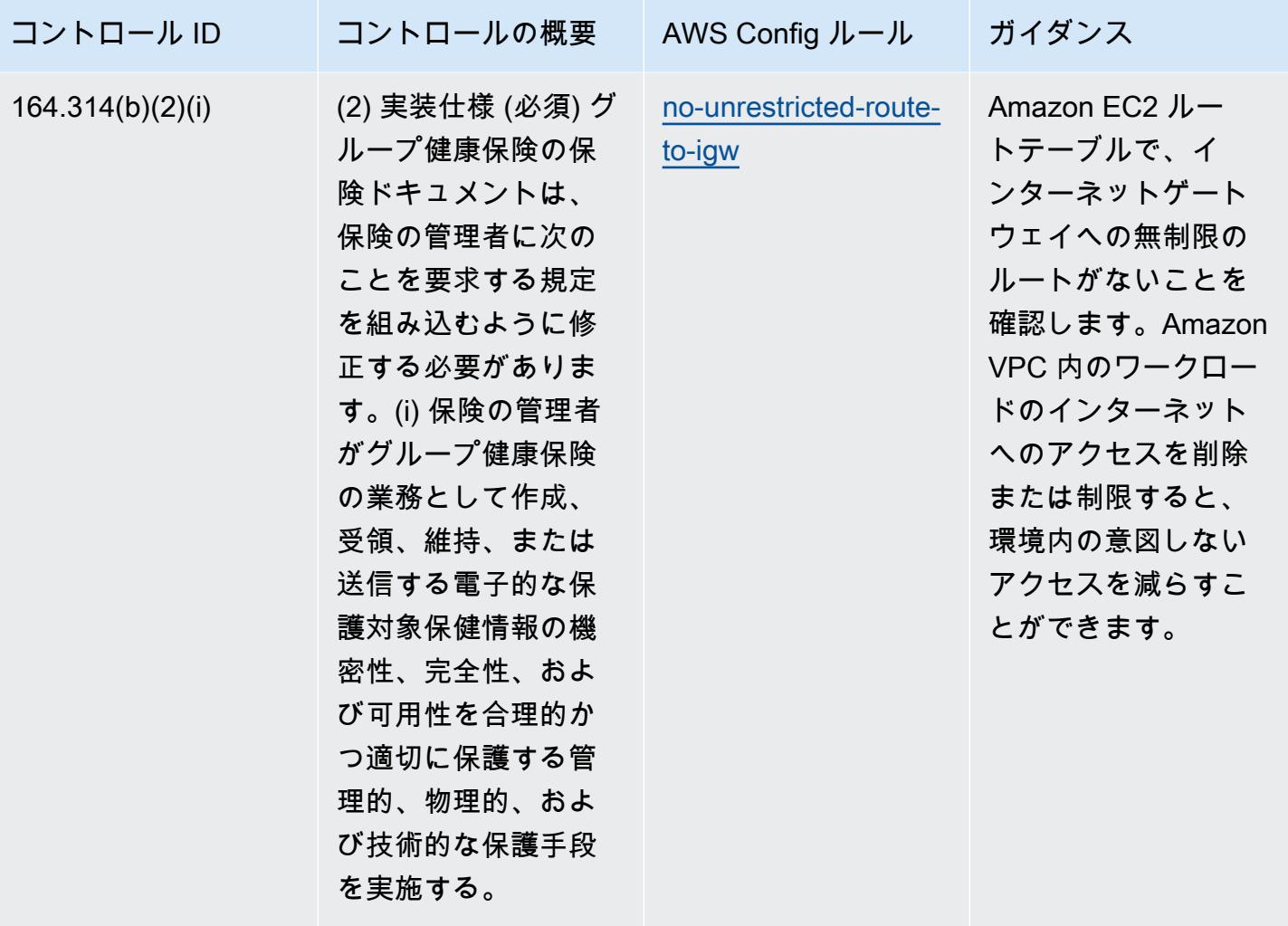

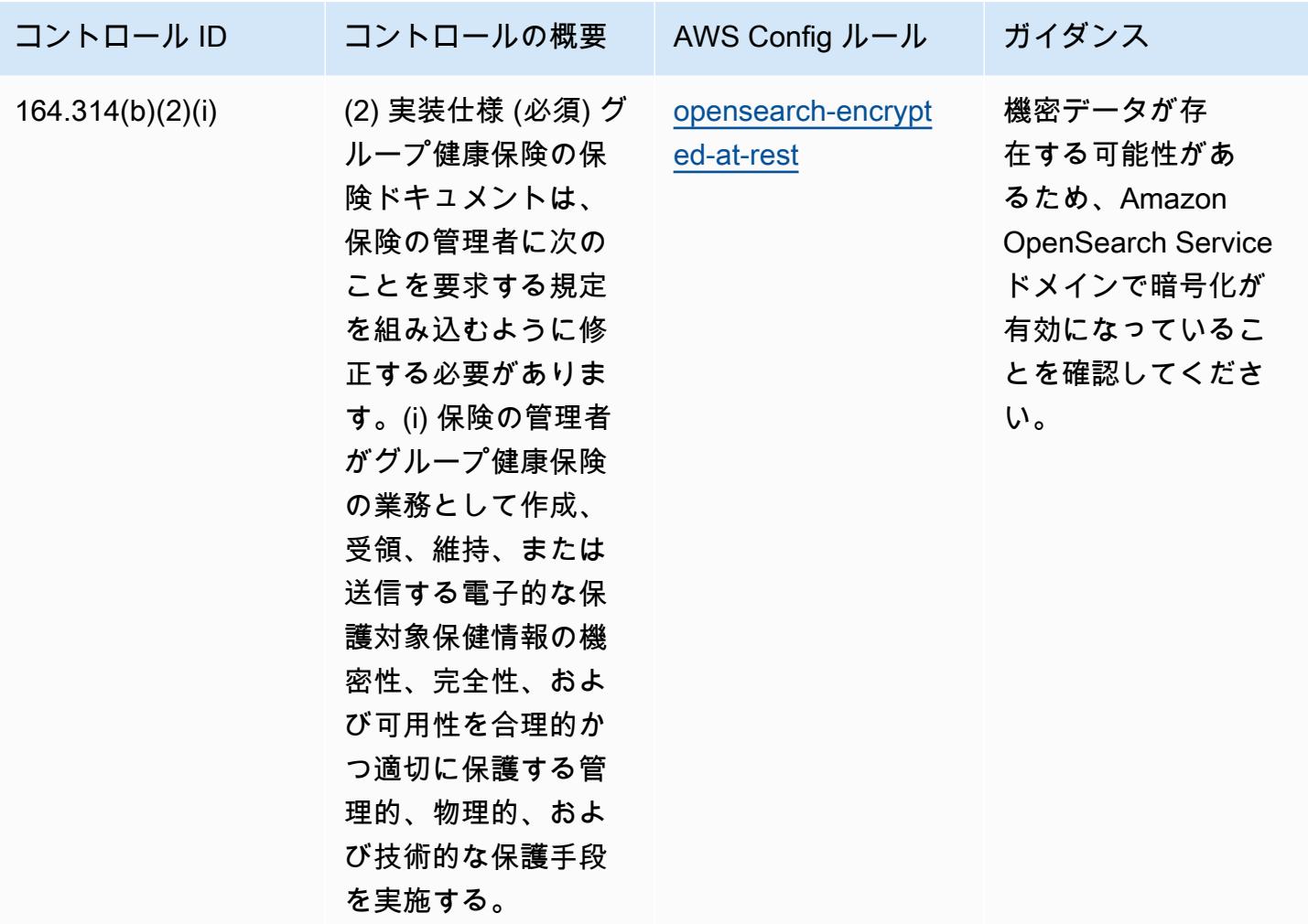

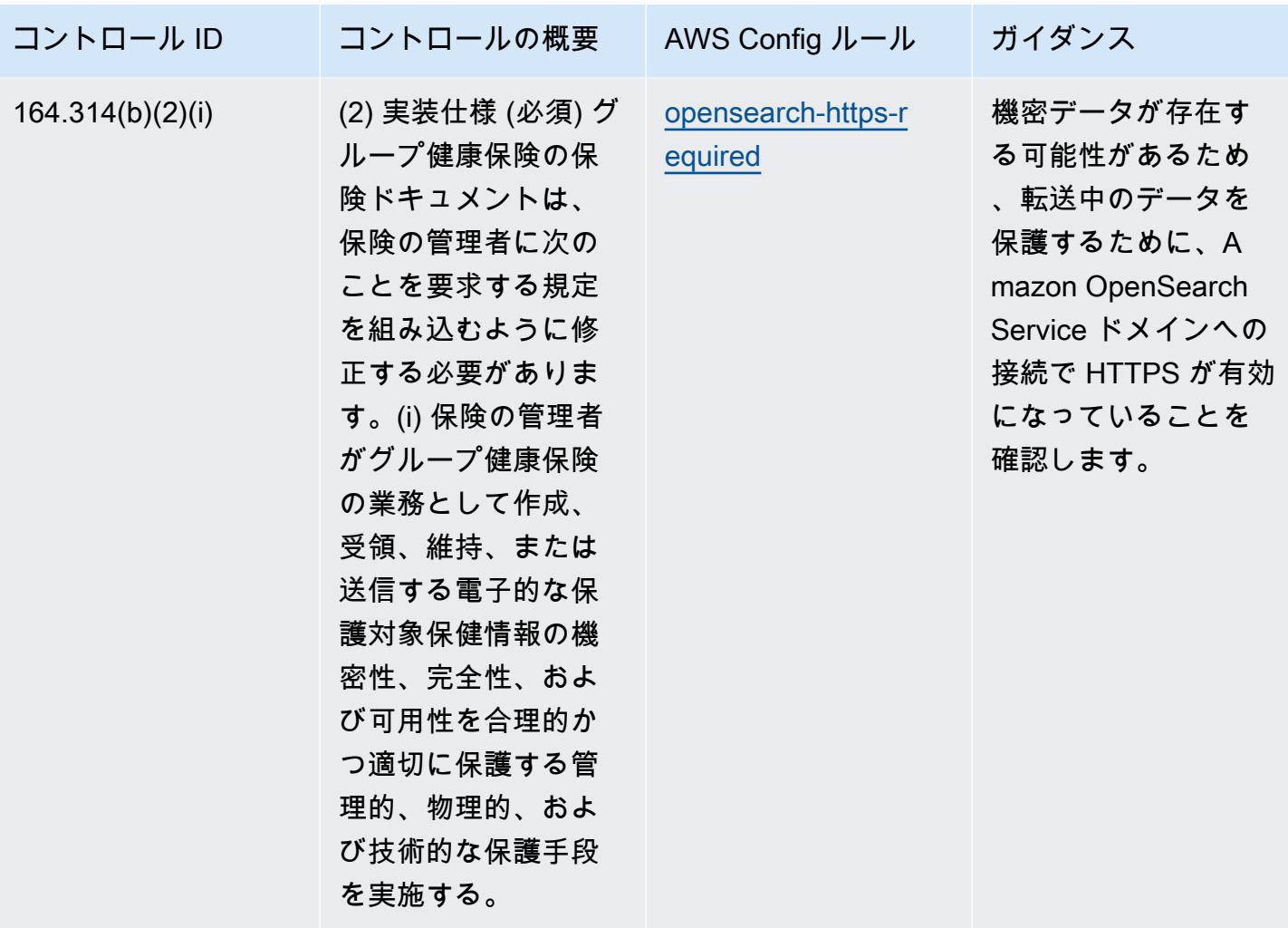

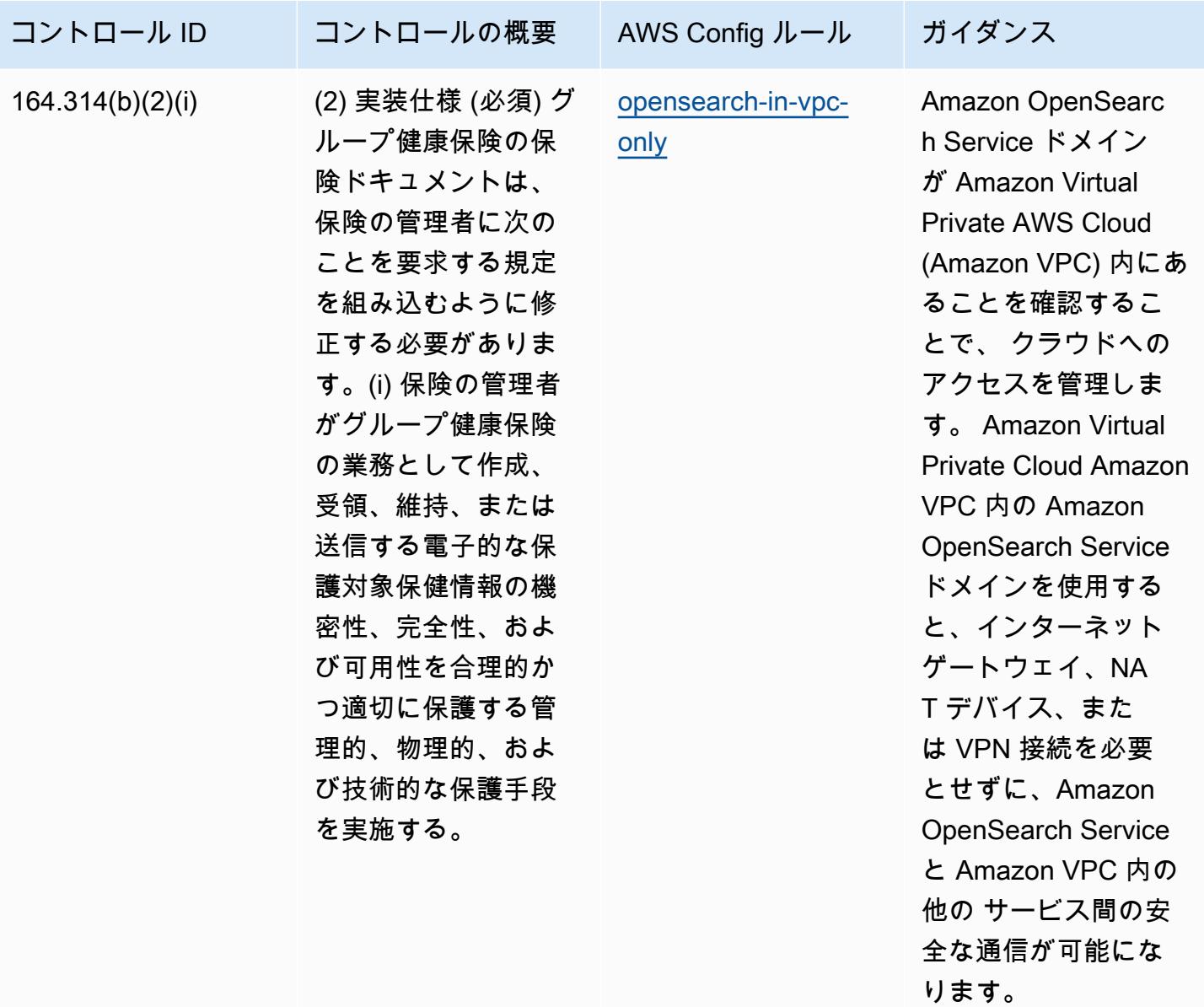

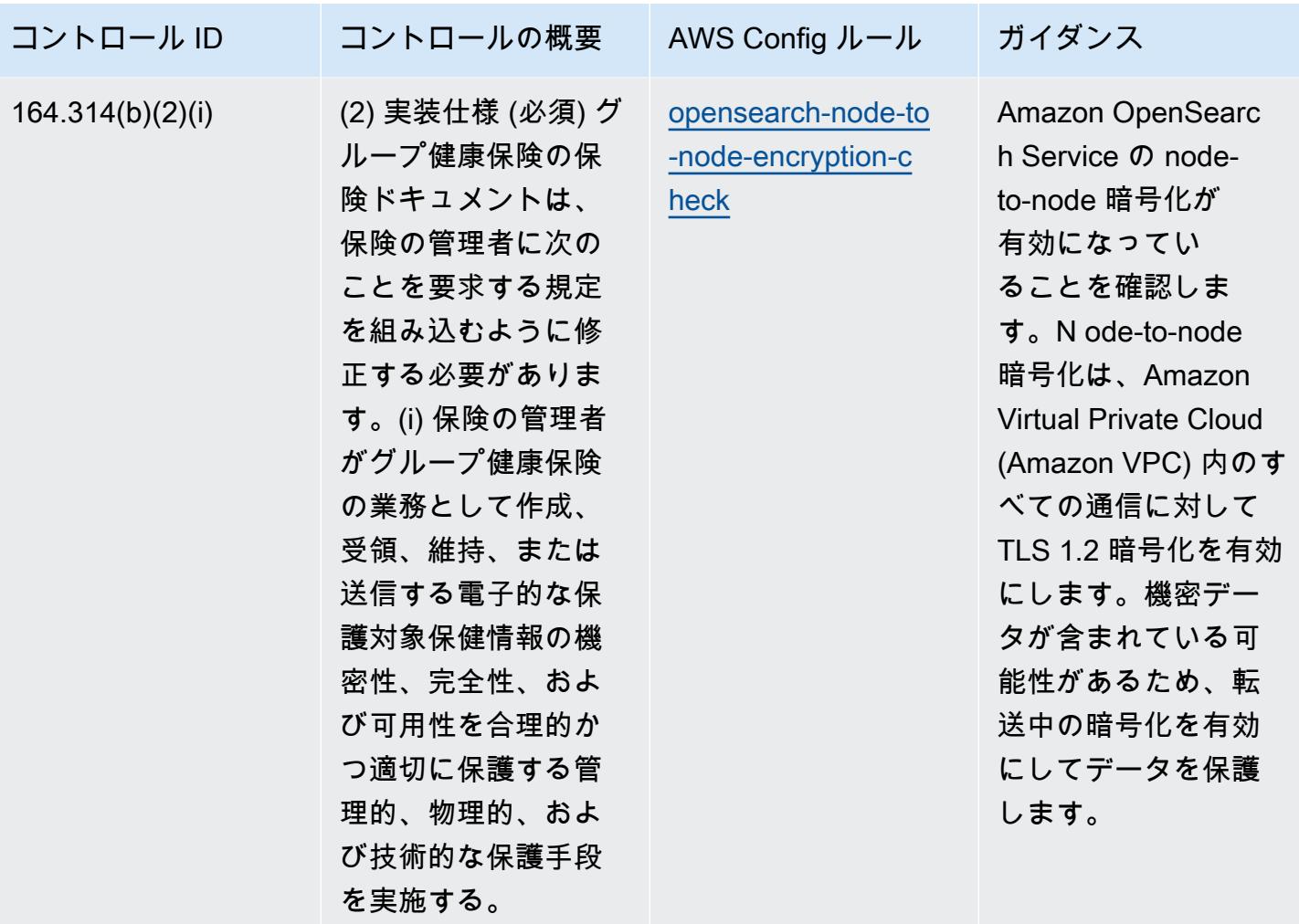

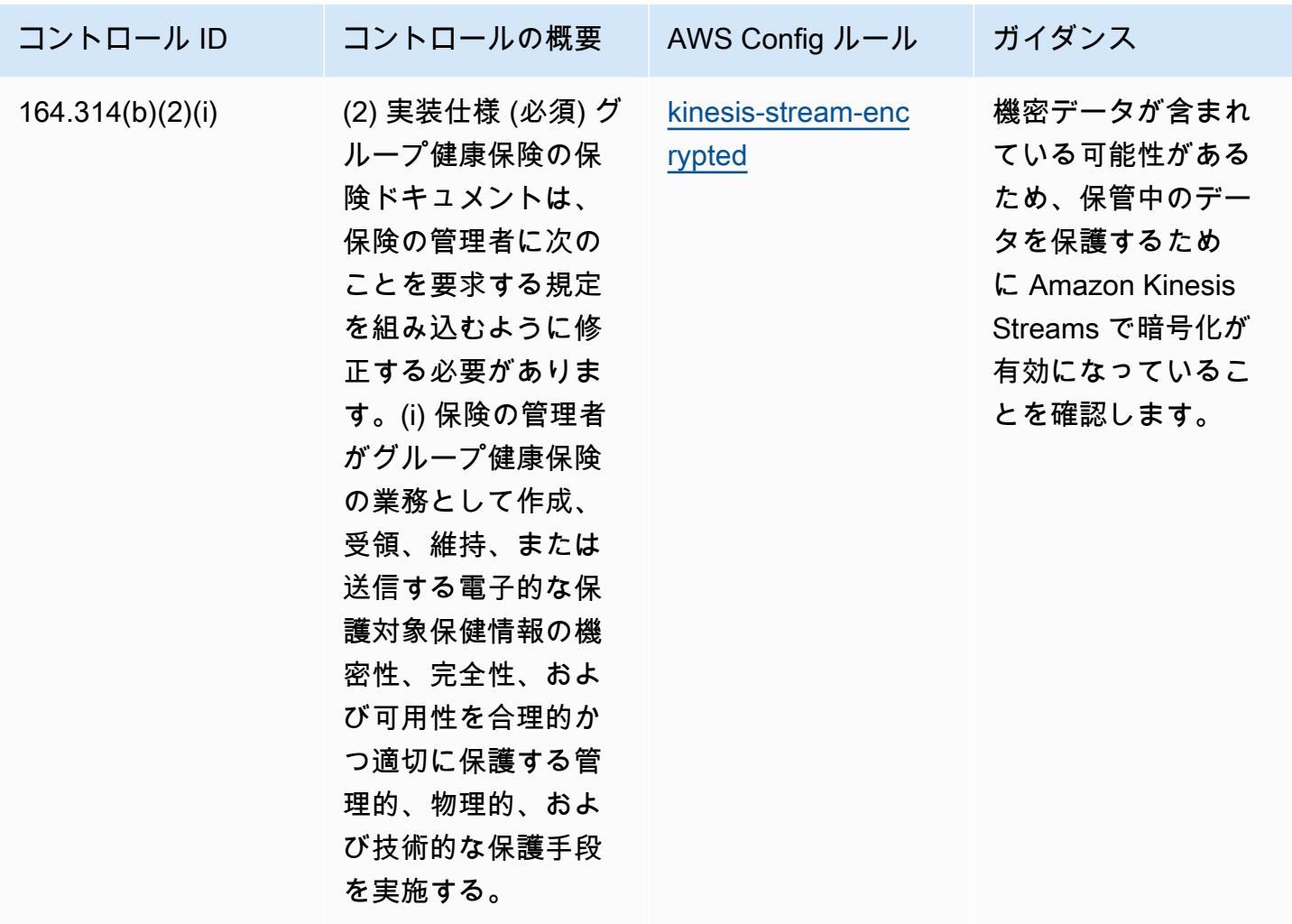

テンプレート

テンプレートは、 GitHub「[Operational Best Practices for HIPAA Security」](https://github.com/awslabs/aws-config-rules/blob/master/aws-config-conformance-packs/Operational-Best-Practices-for-HIPAA-Security.yaml)で入手できます。

## IRS 1075 に関する運用上のベストプラクティス

コンフォーマンスパックは、 マネージドルールまたはカスタム AWS Config ルールと AWS Config 修復アクションを使用して、セキュリティ、運用、またはコスト最適化のガバナンスチェックを作成 できるように設計された汎用コンプライアンスフレームワークを提供します。サンプルテンプレート としてのコンフォーマンスパックは、特定のガバナンスまたはコンプライアンス基準を準拠するよう には設計されていません。お客様は、本サービスの利用が該当する法的要件および規制要件を満たし ているかどうかについて、お客様自身で評価する責任を負います。

以下に、IRS 1075 と AWS マネージド Config ルール間のマッピングの例を示します。各 Config ルールは特定の AWS リソースに適用され、1 つ以上の IRS 1075 コントロールに関連付けられま す。IRS 1075 によるコントロールを、複数の Config ルールに関連付けることができます。これらの マッピングに関する詳細およびガイダンスについては、以下の表を参照してください。

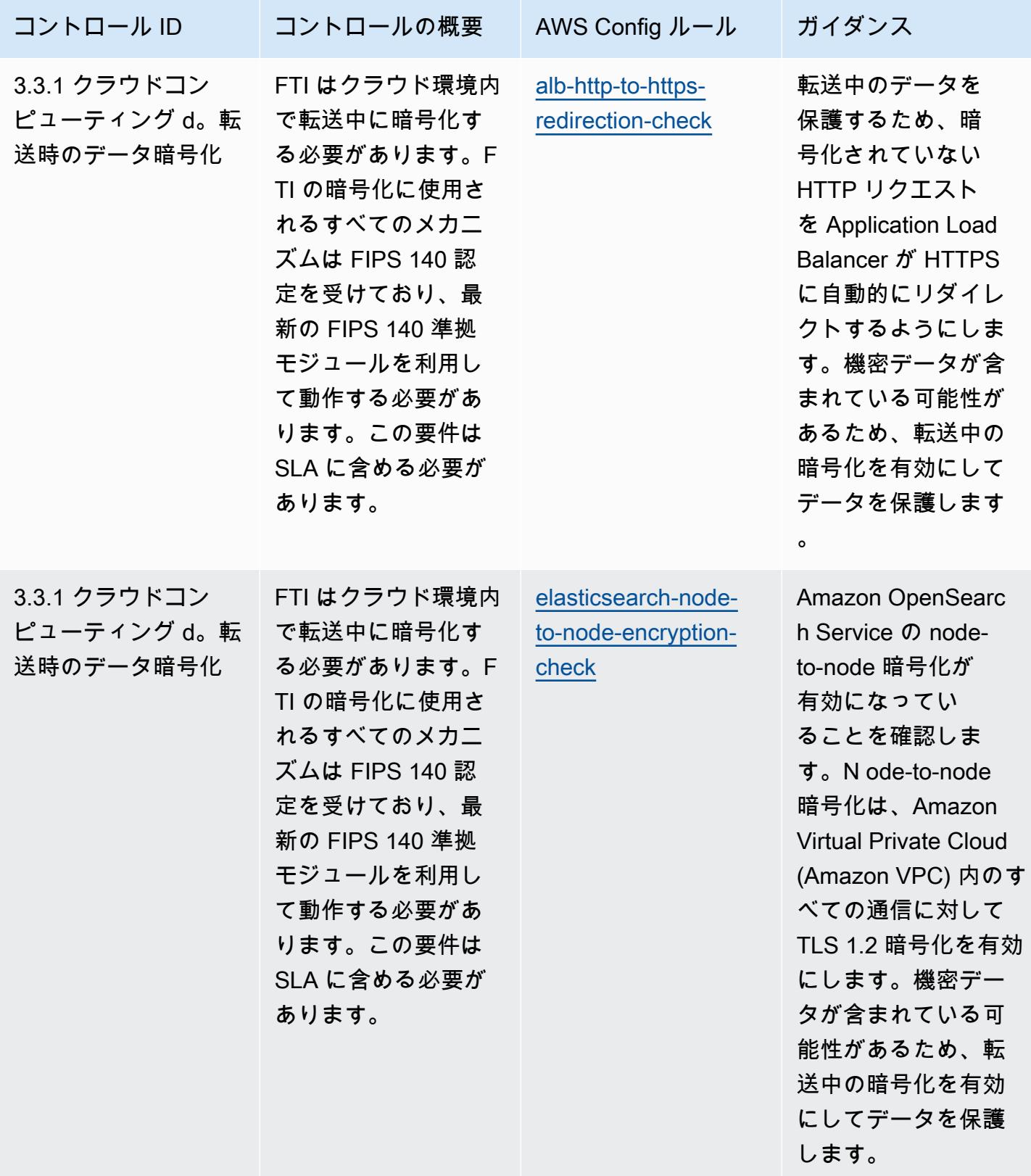

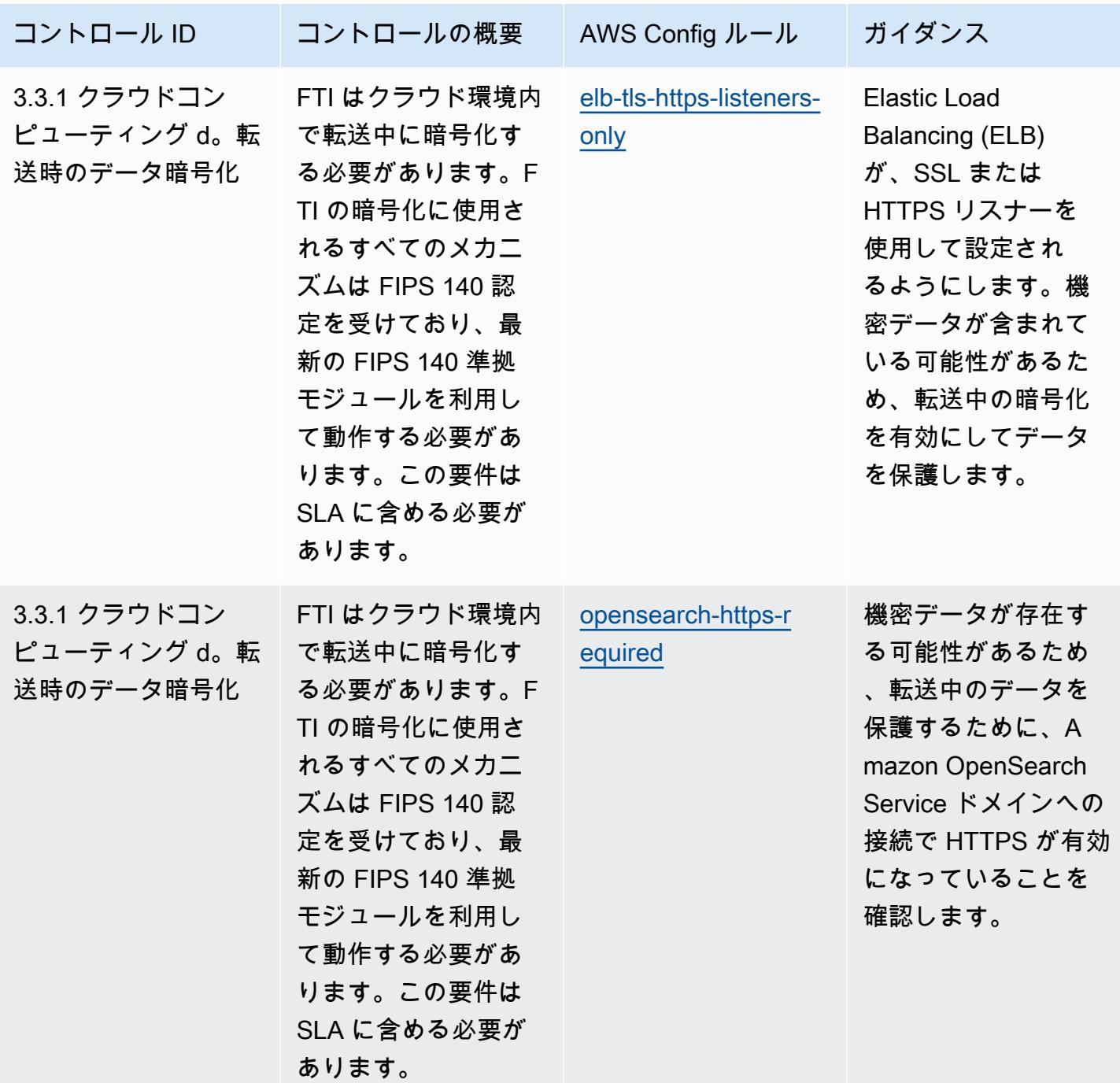

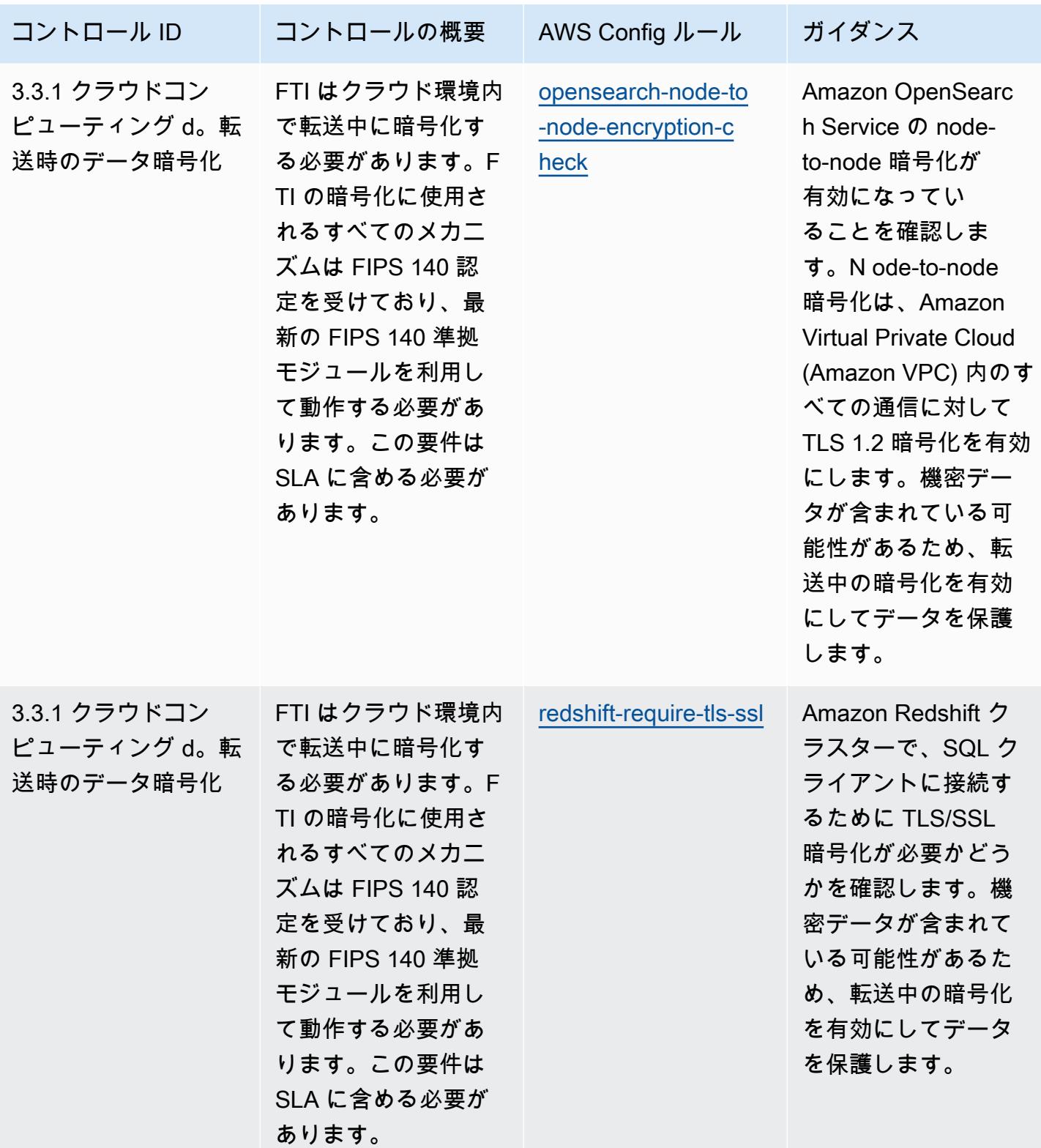

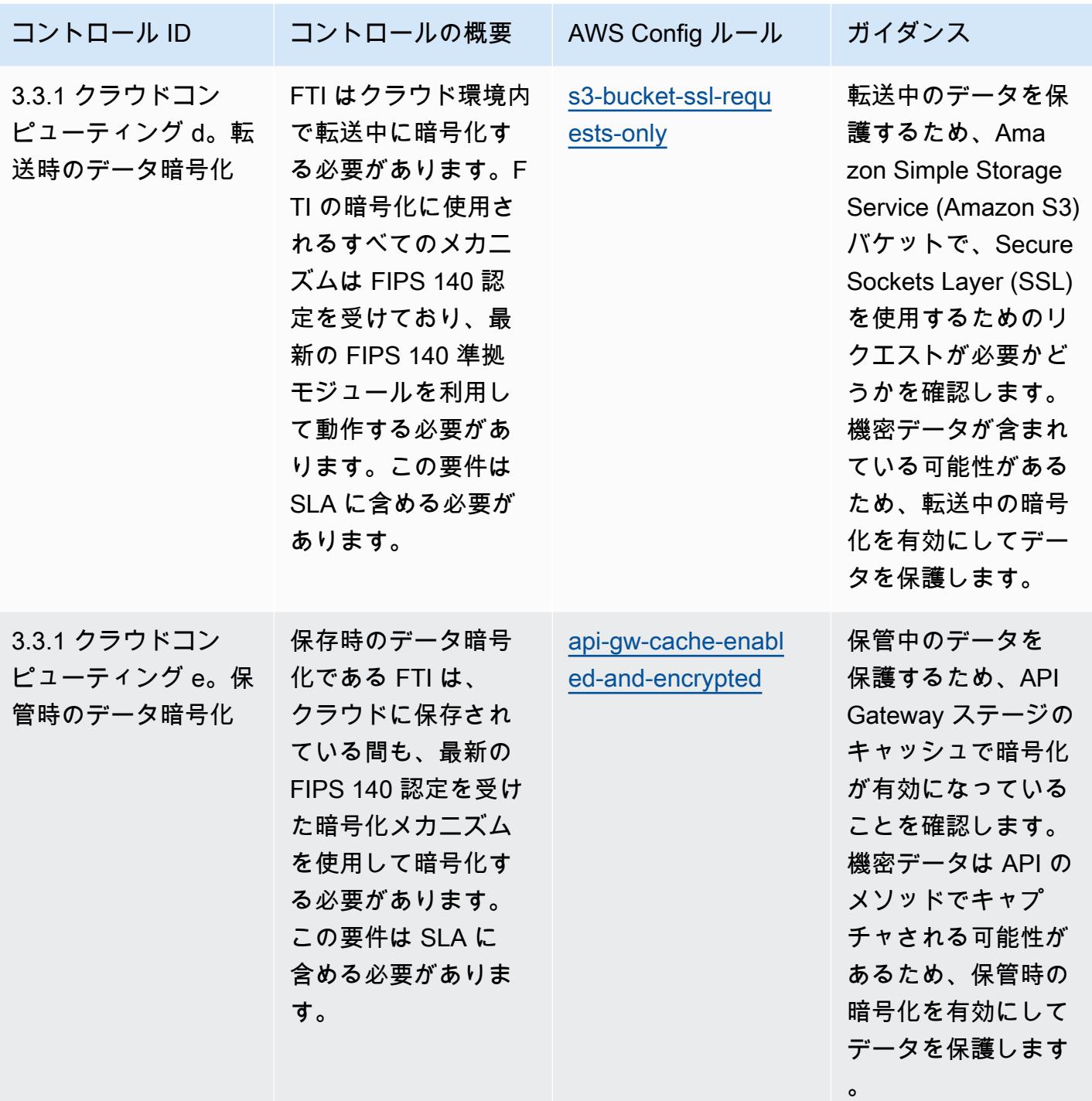

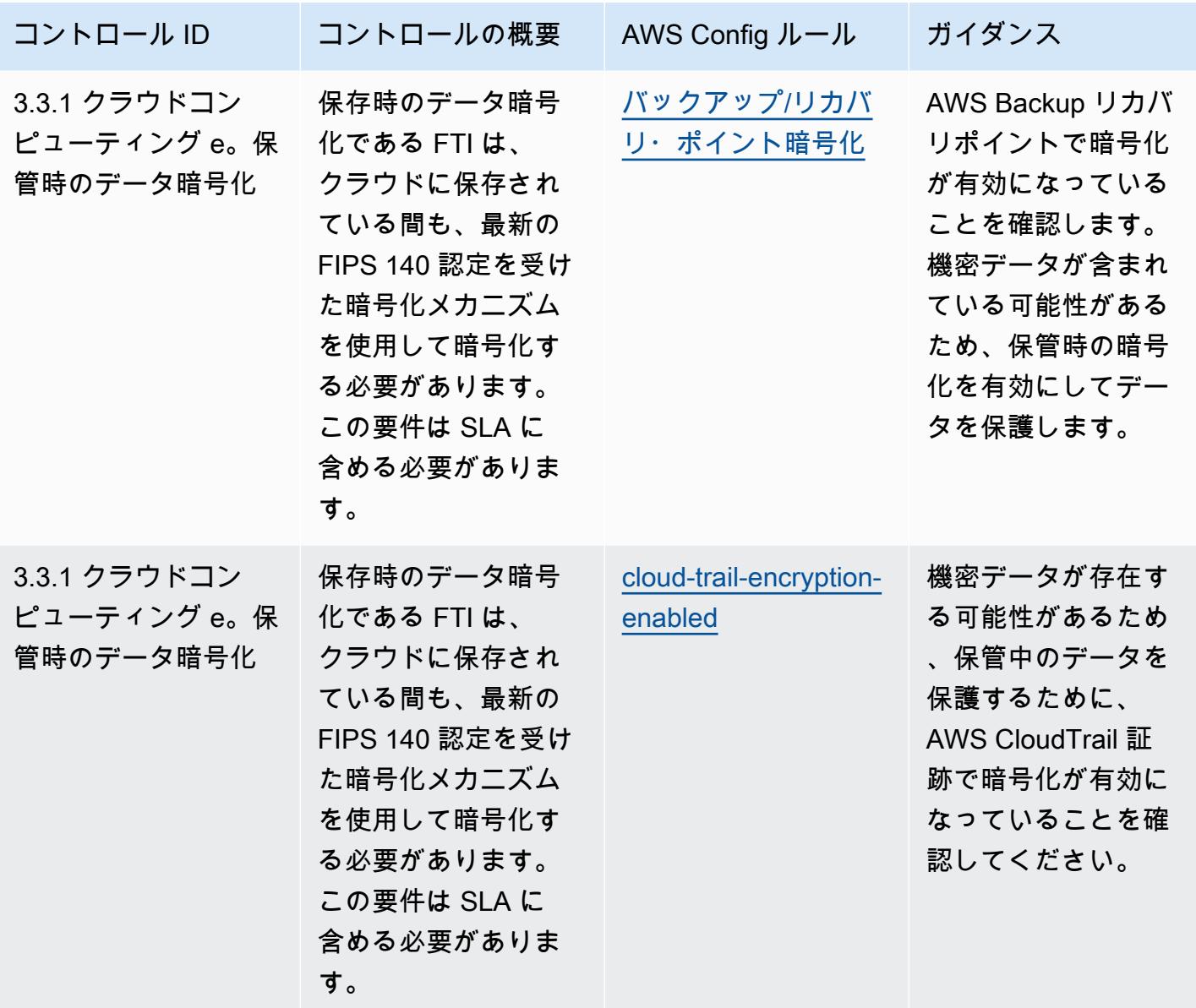

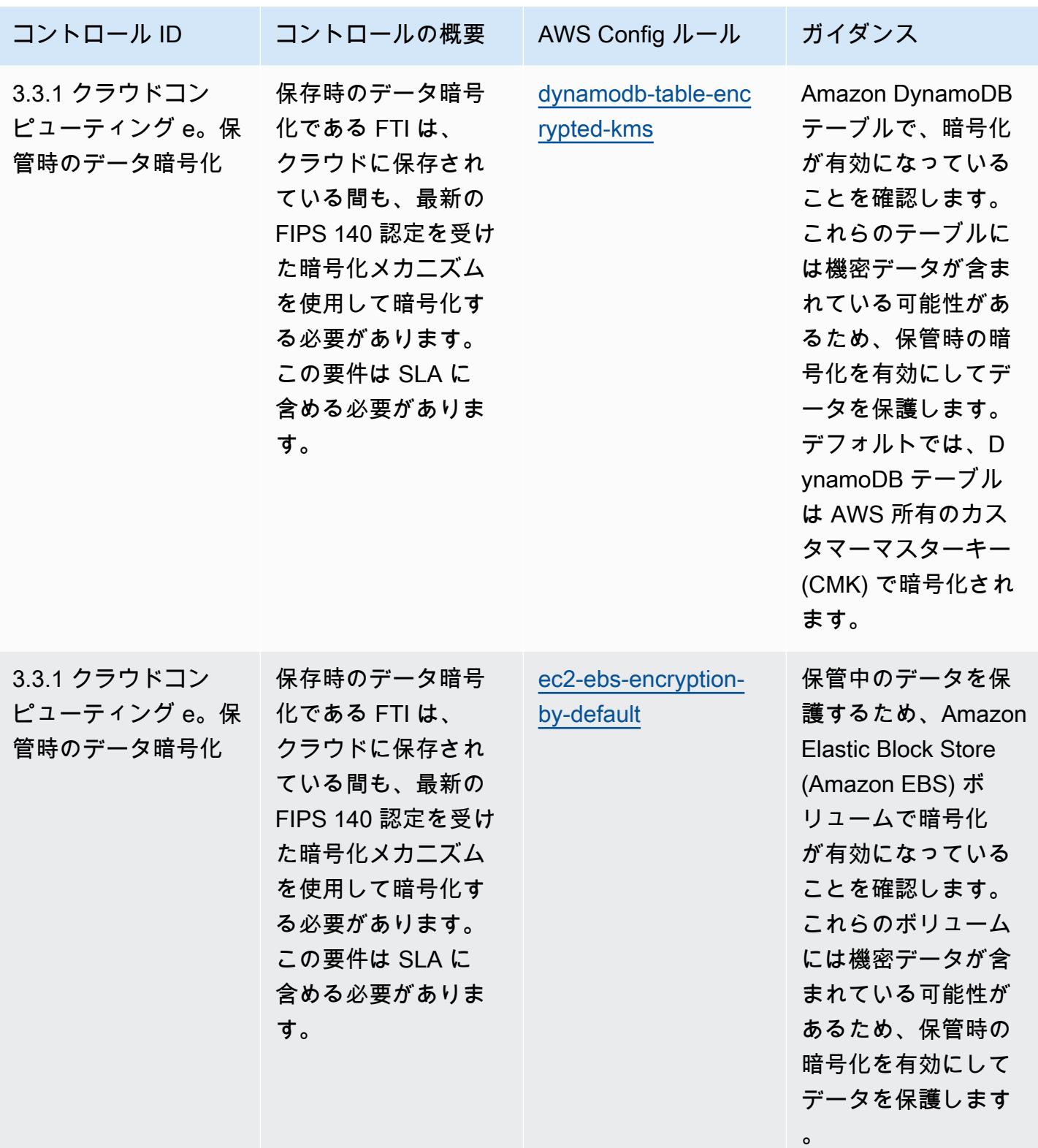

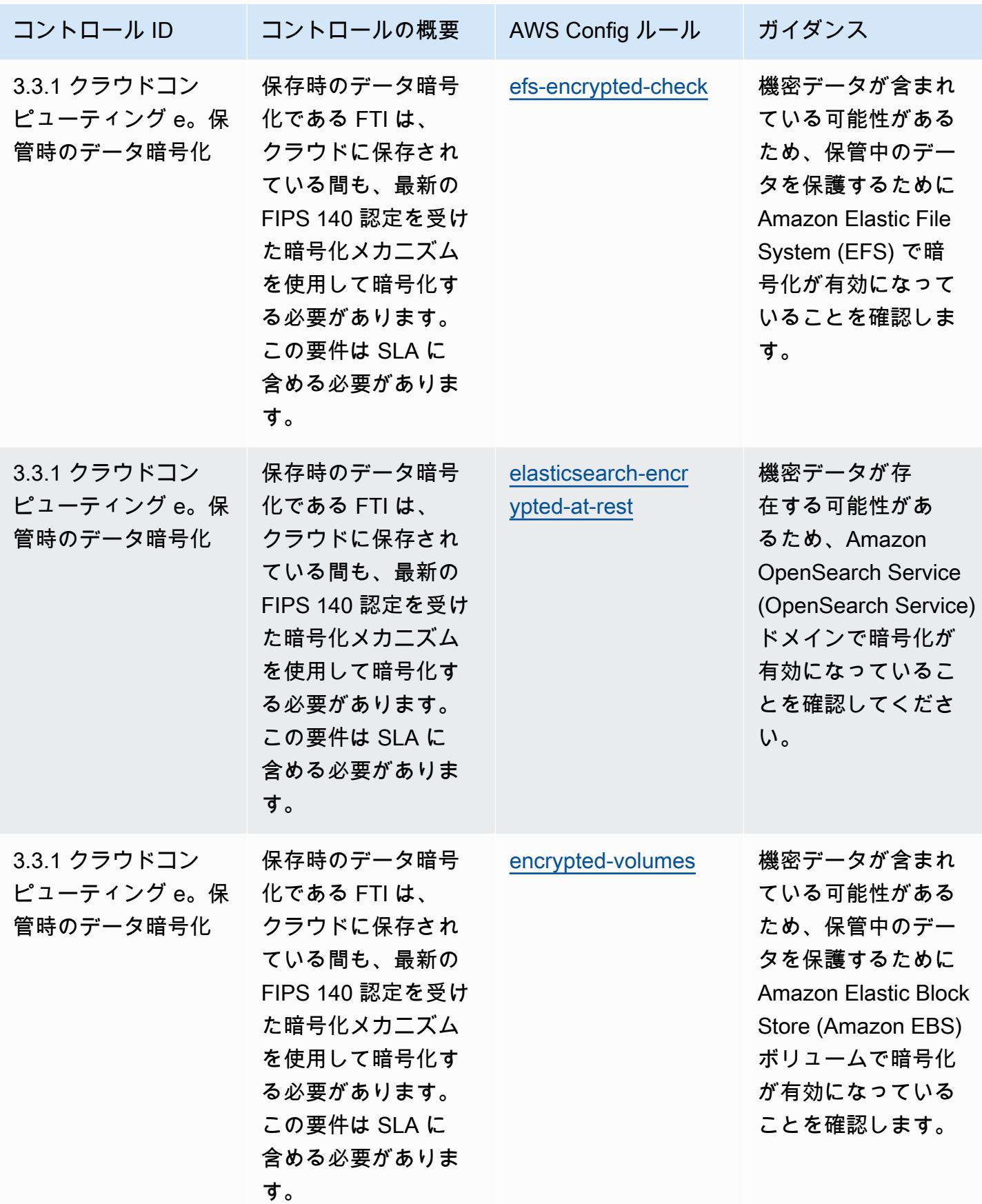

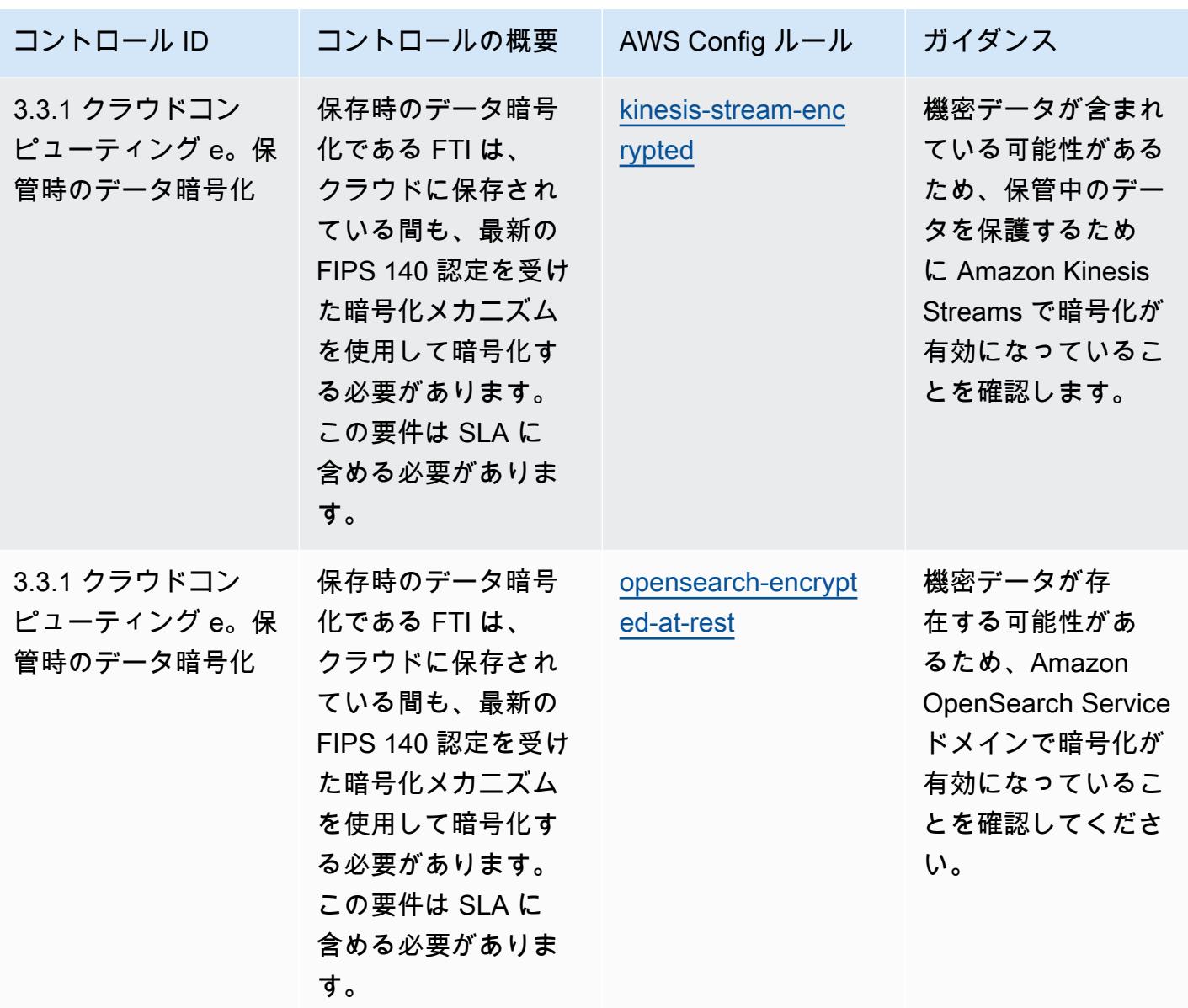

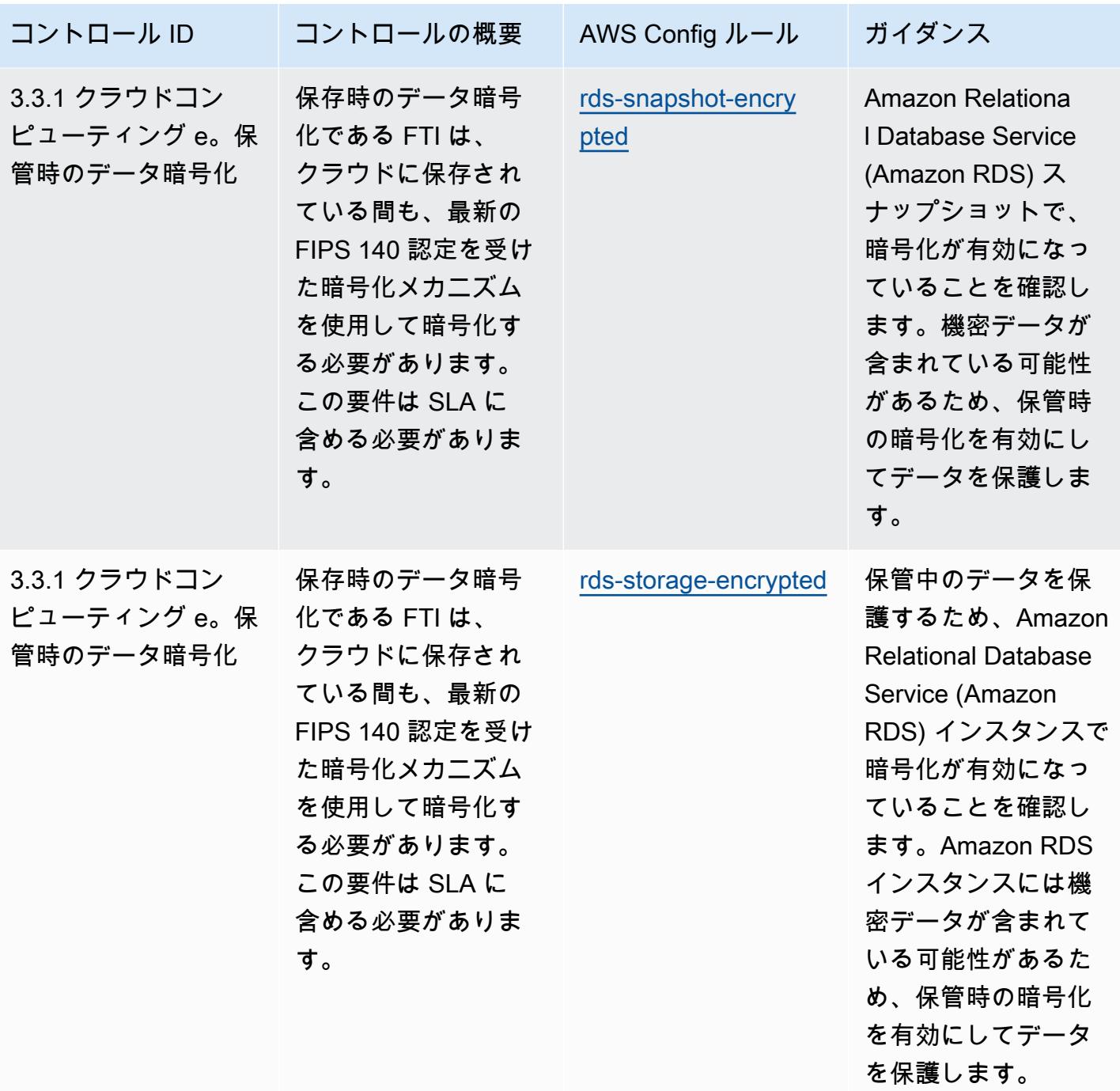

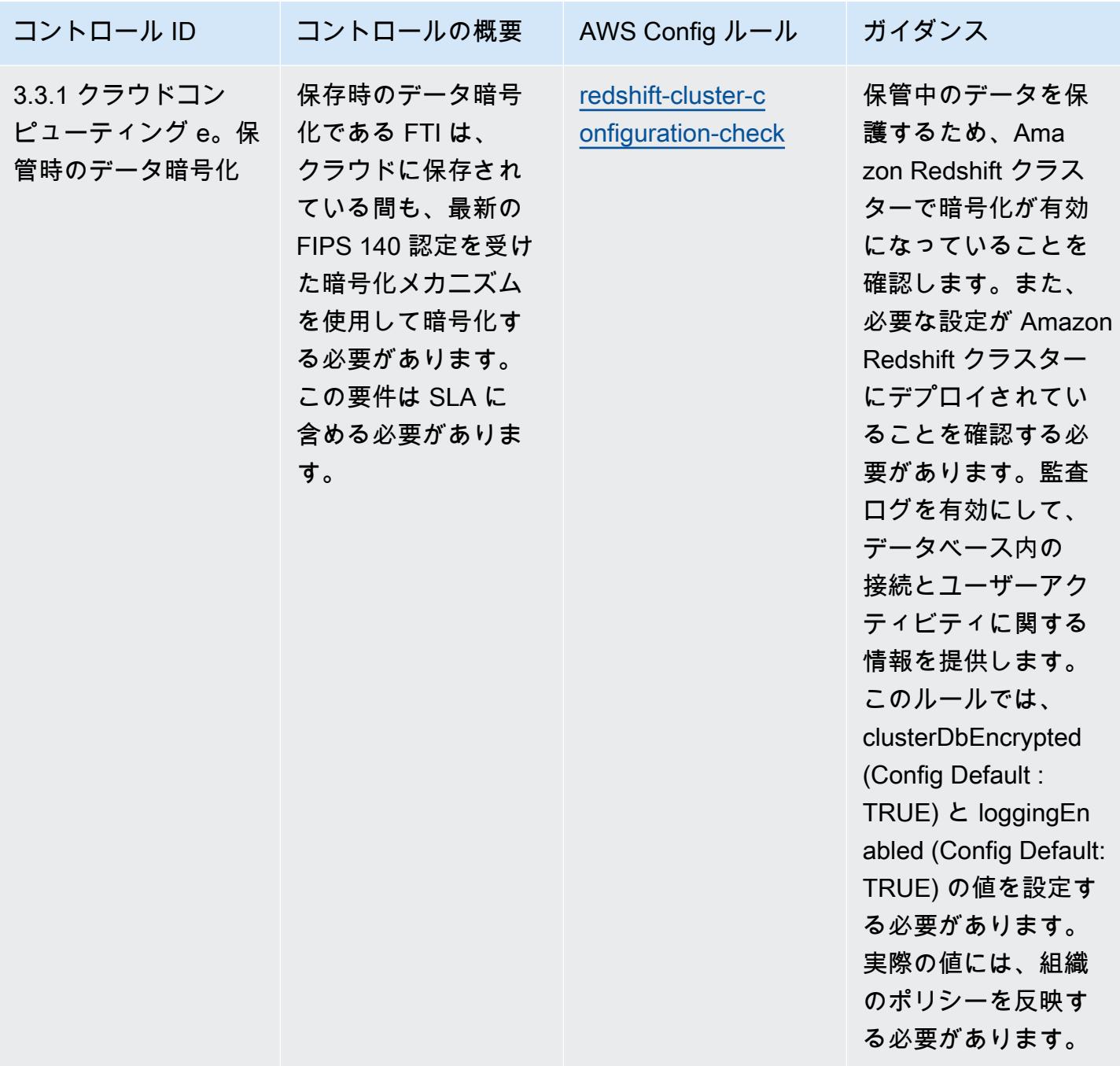
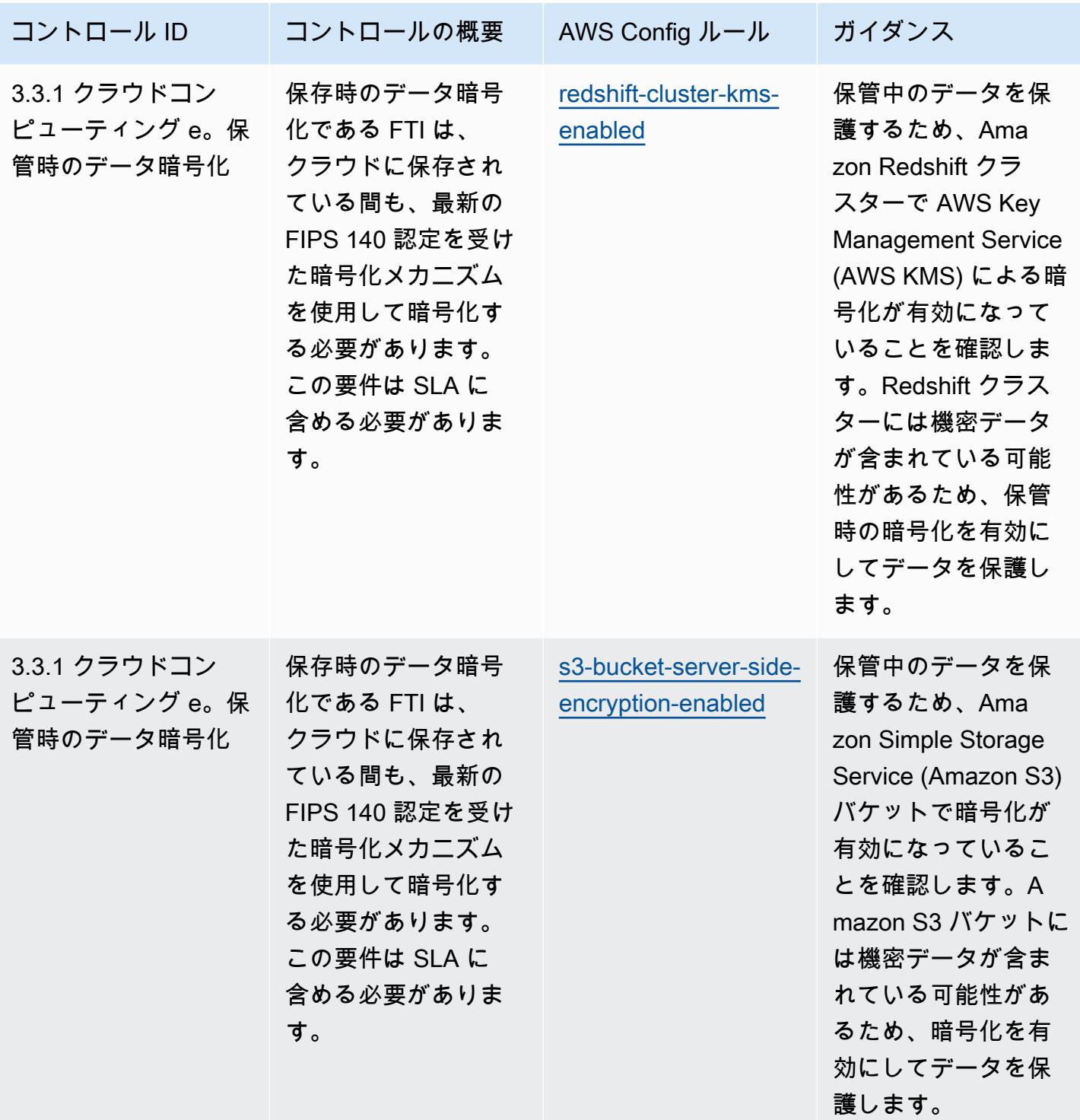

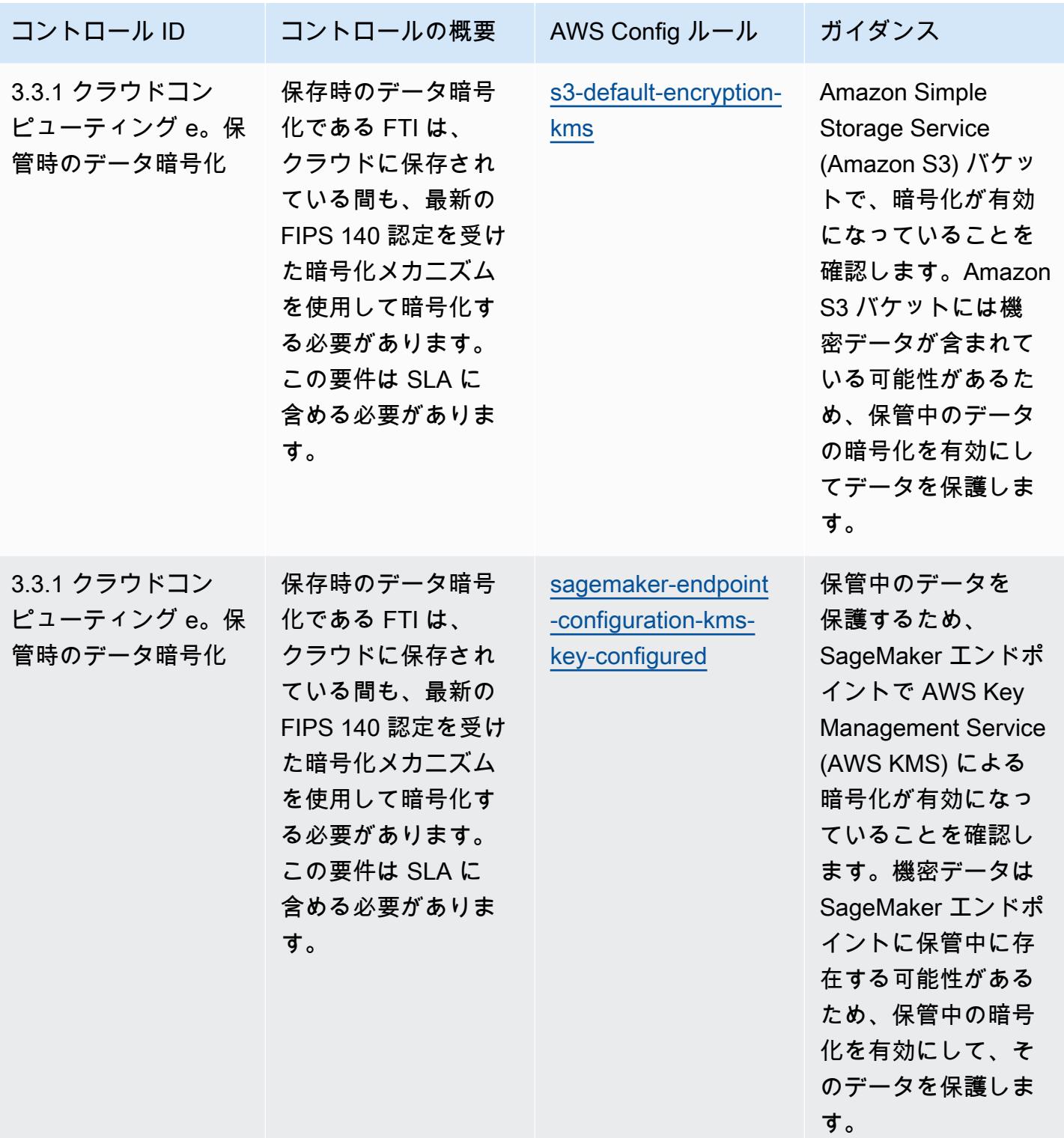

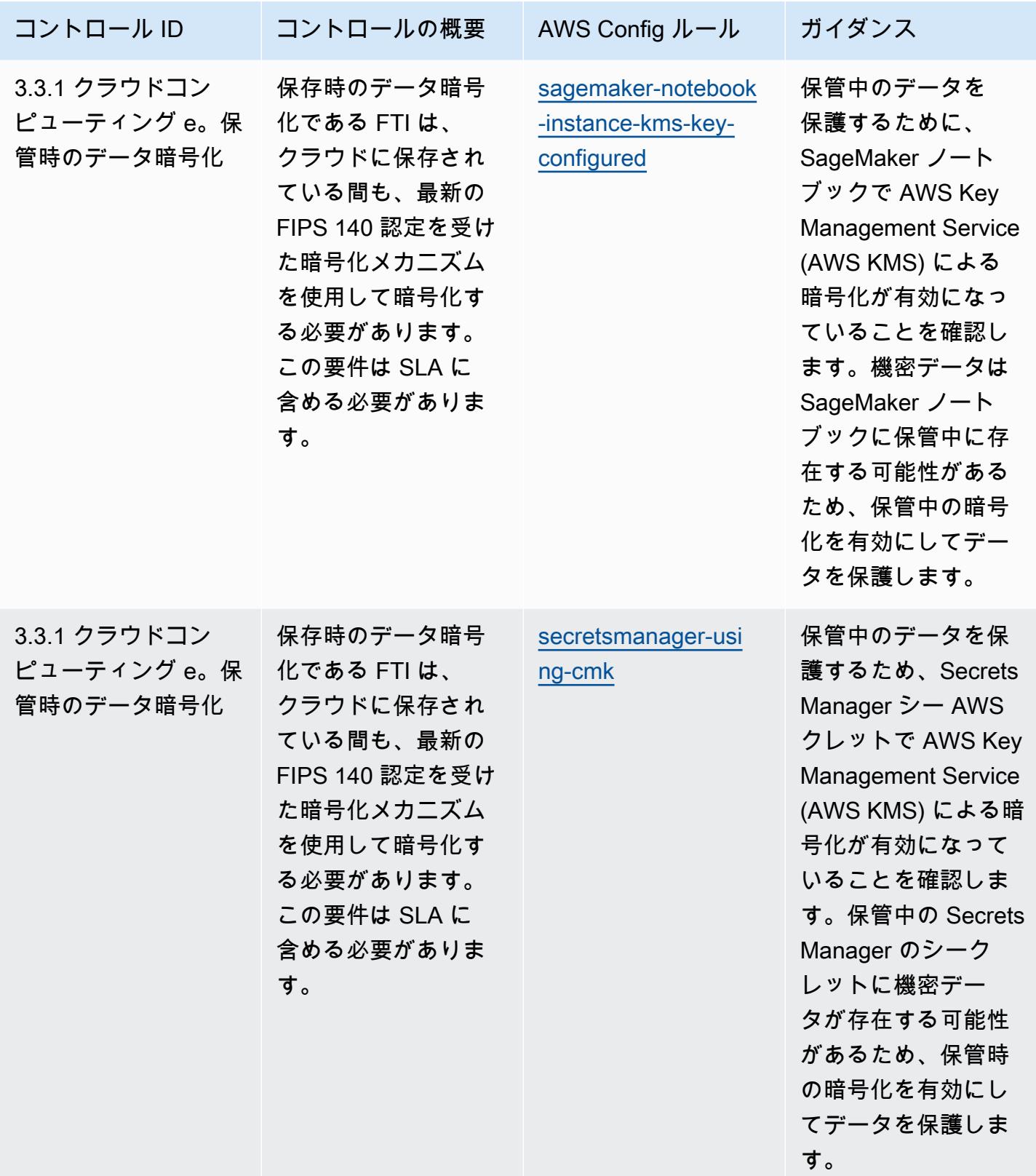

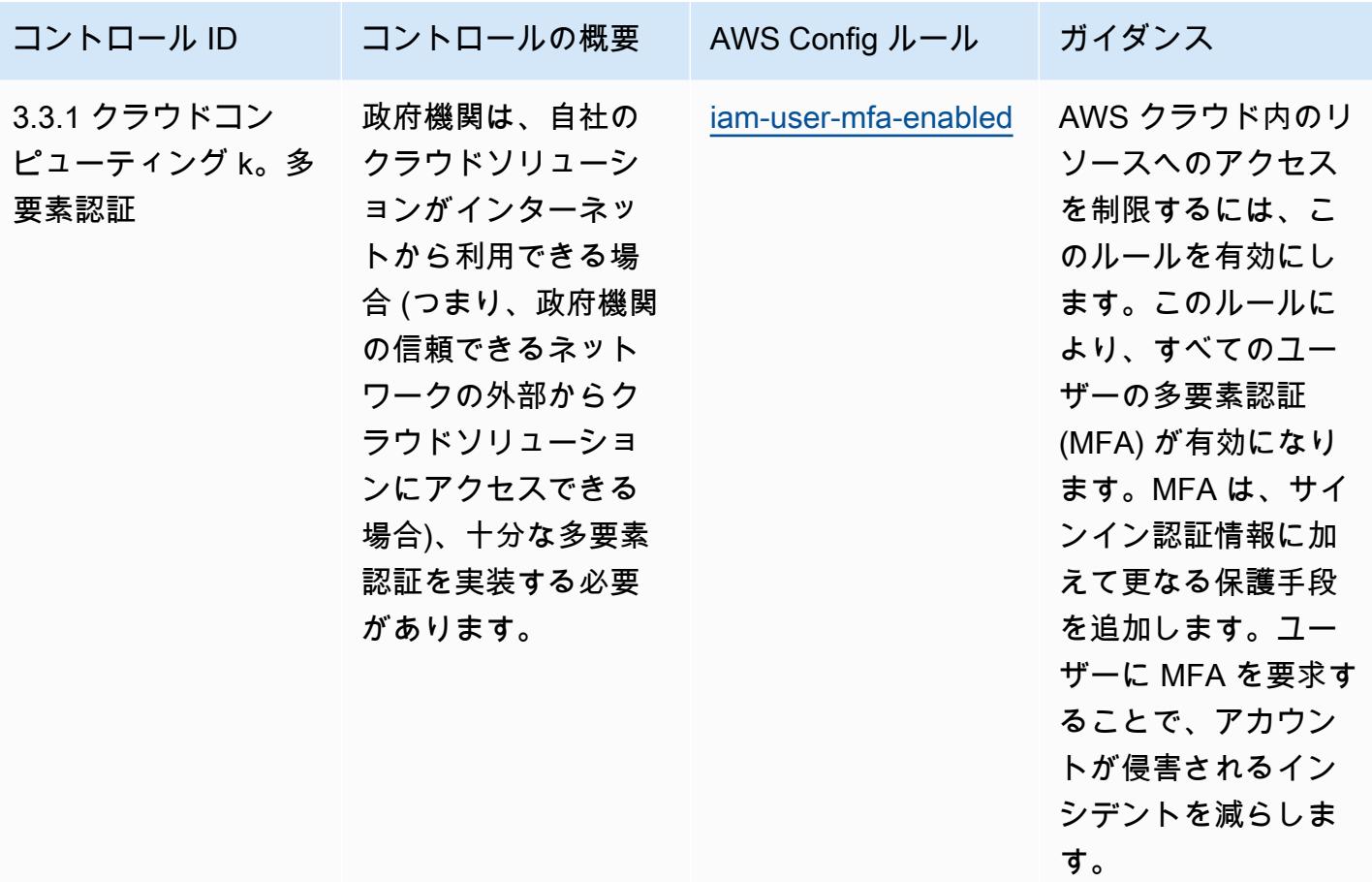

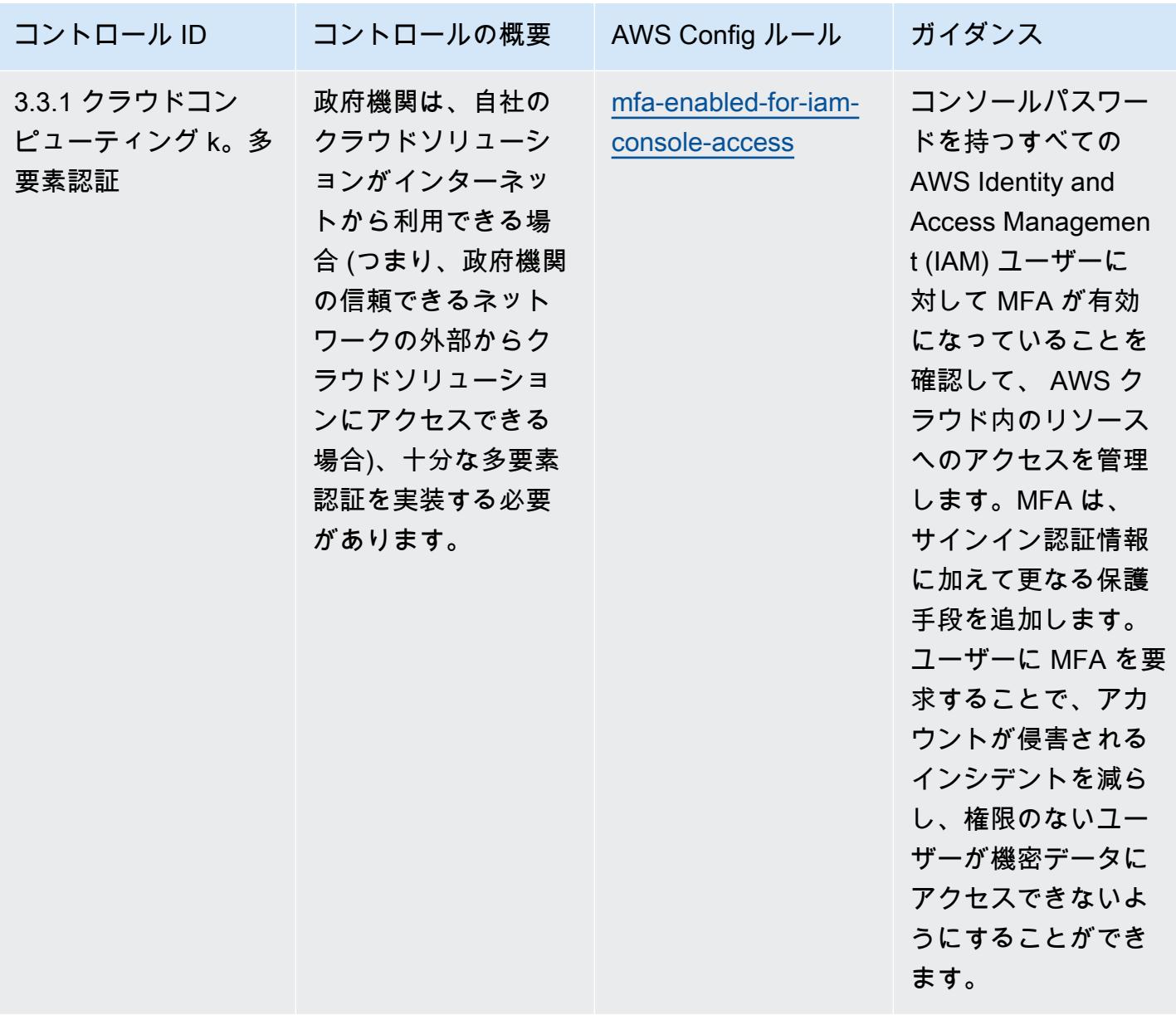

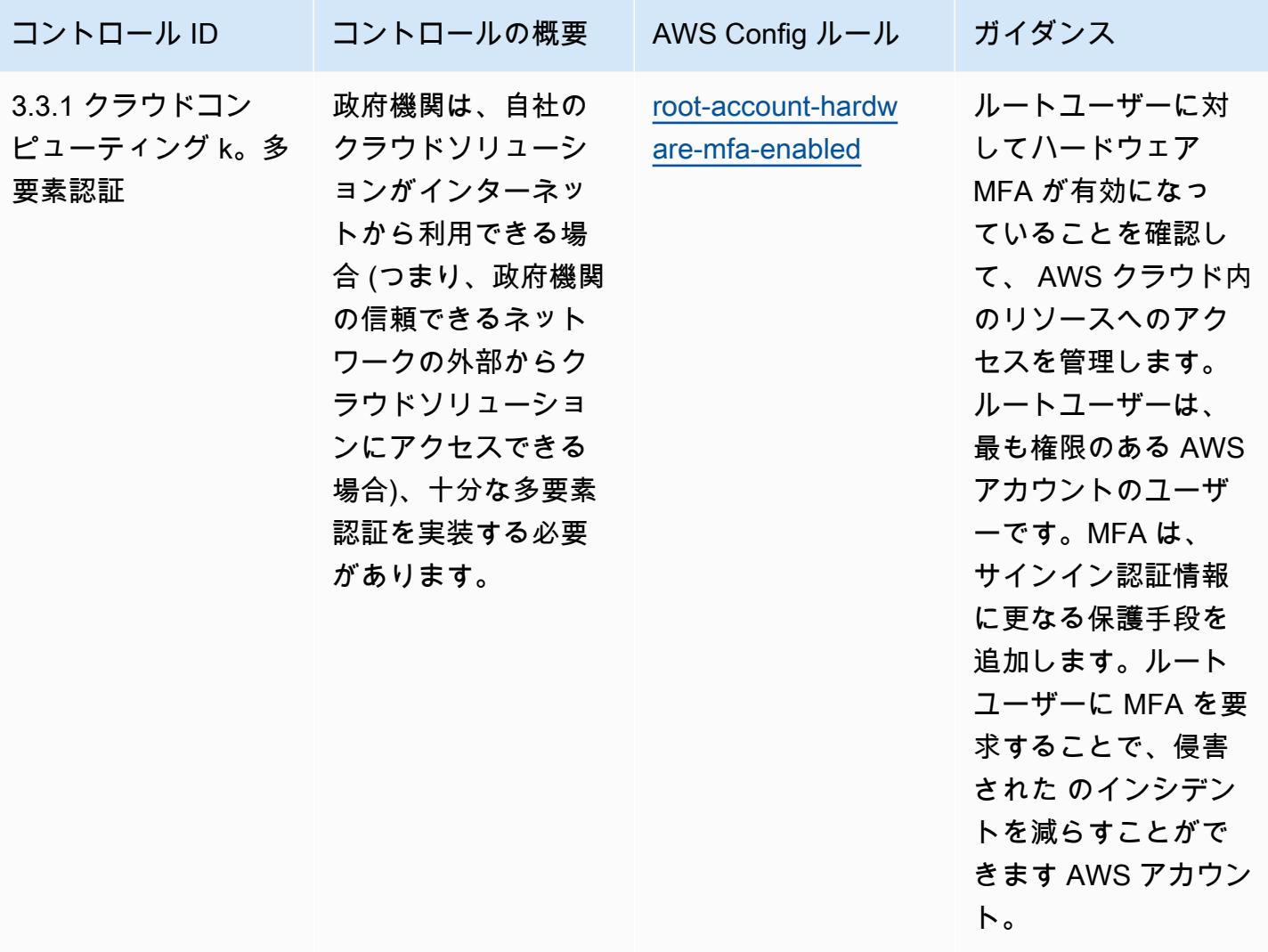

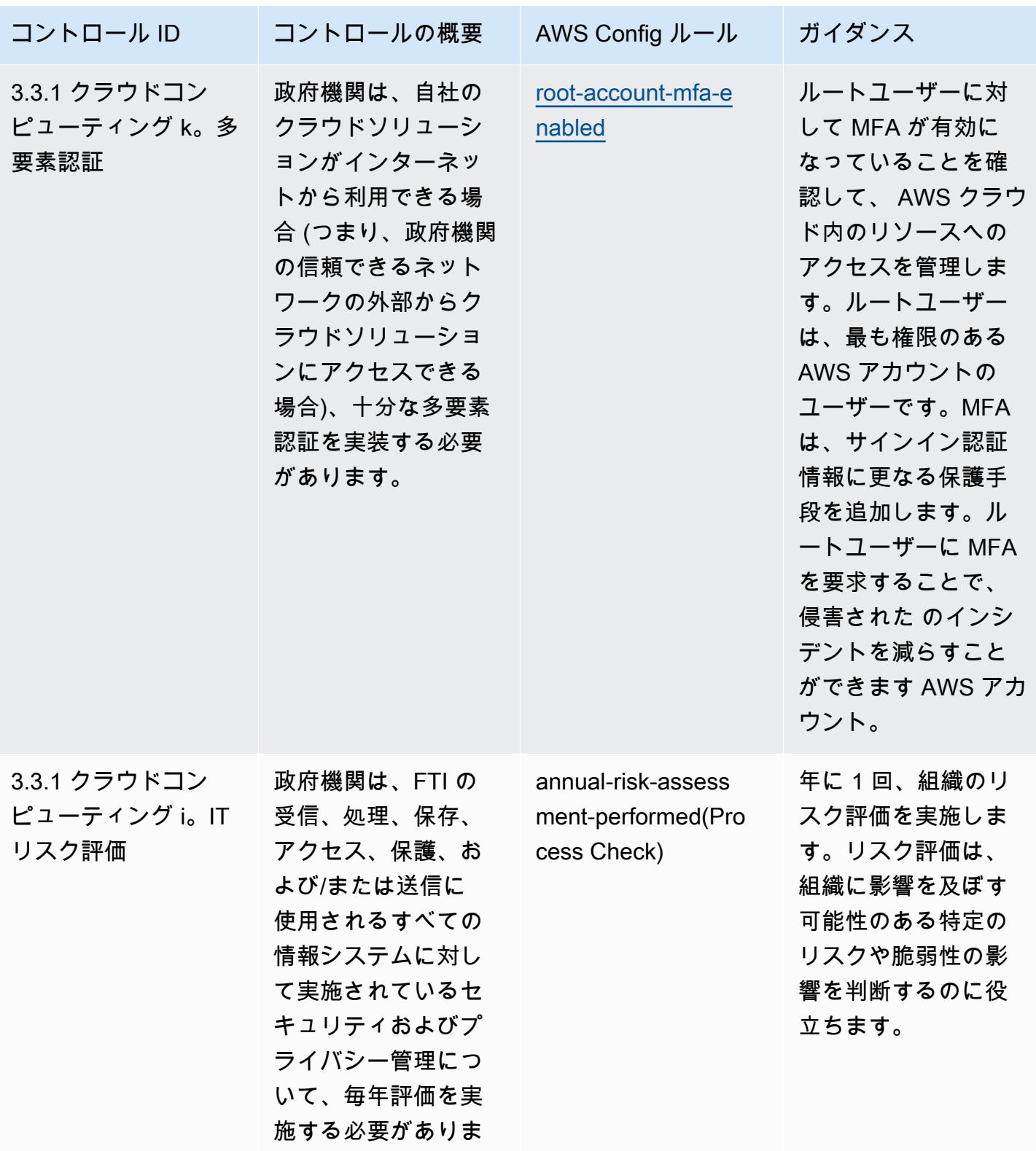

す。

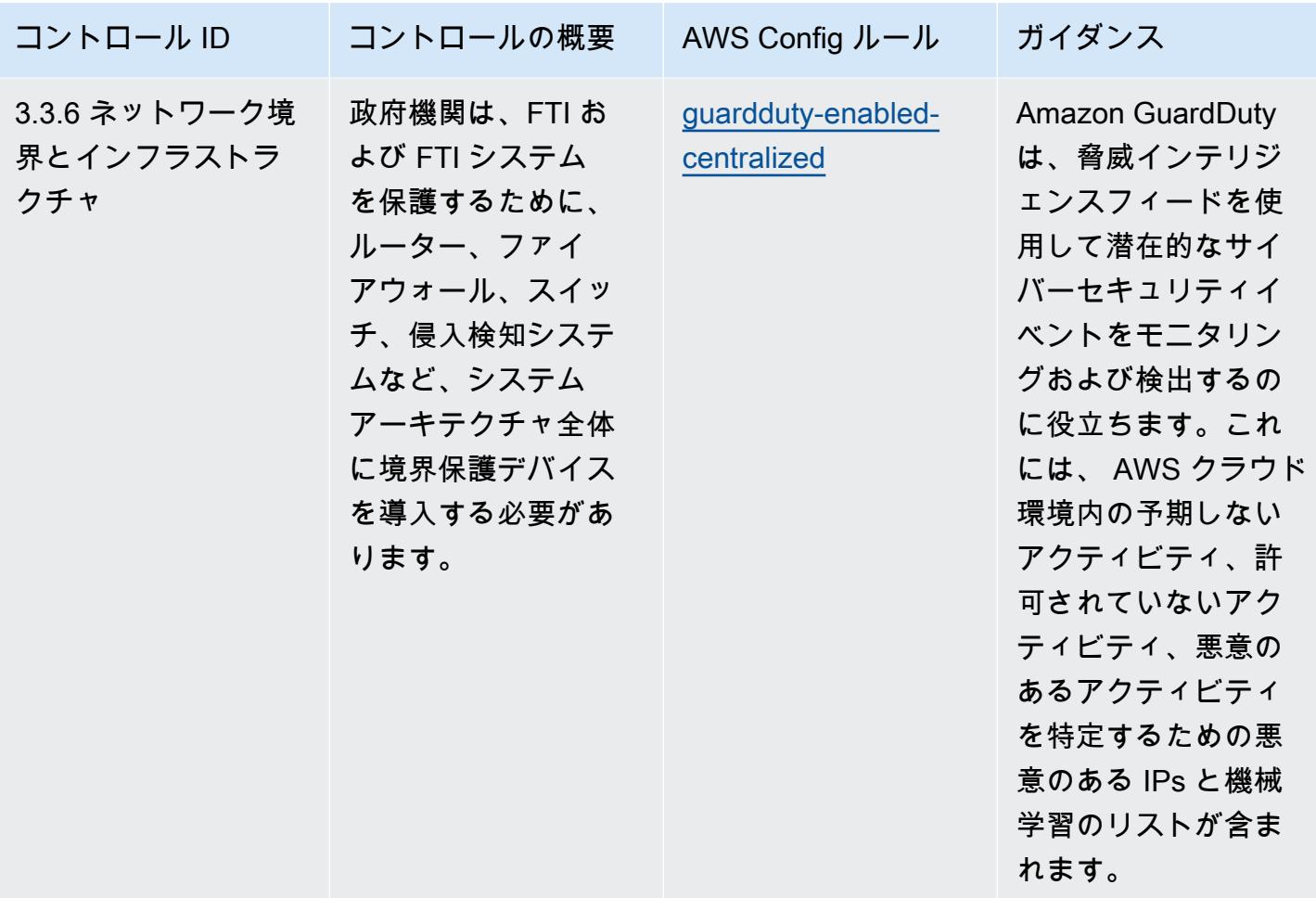

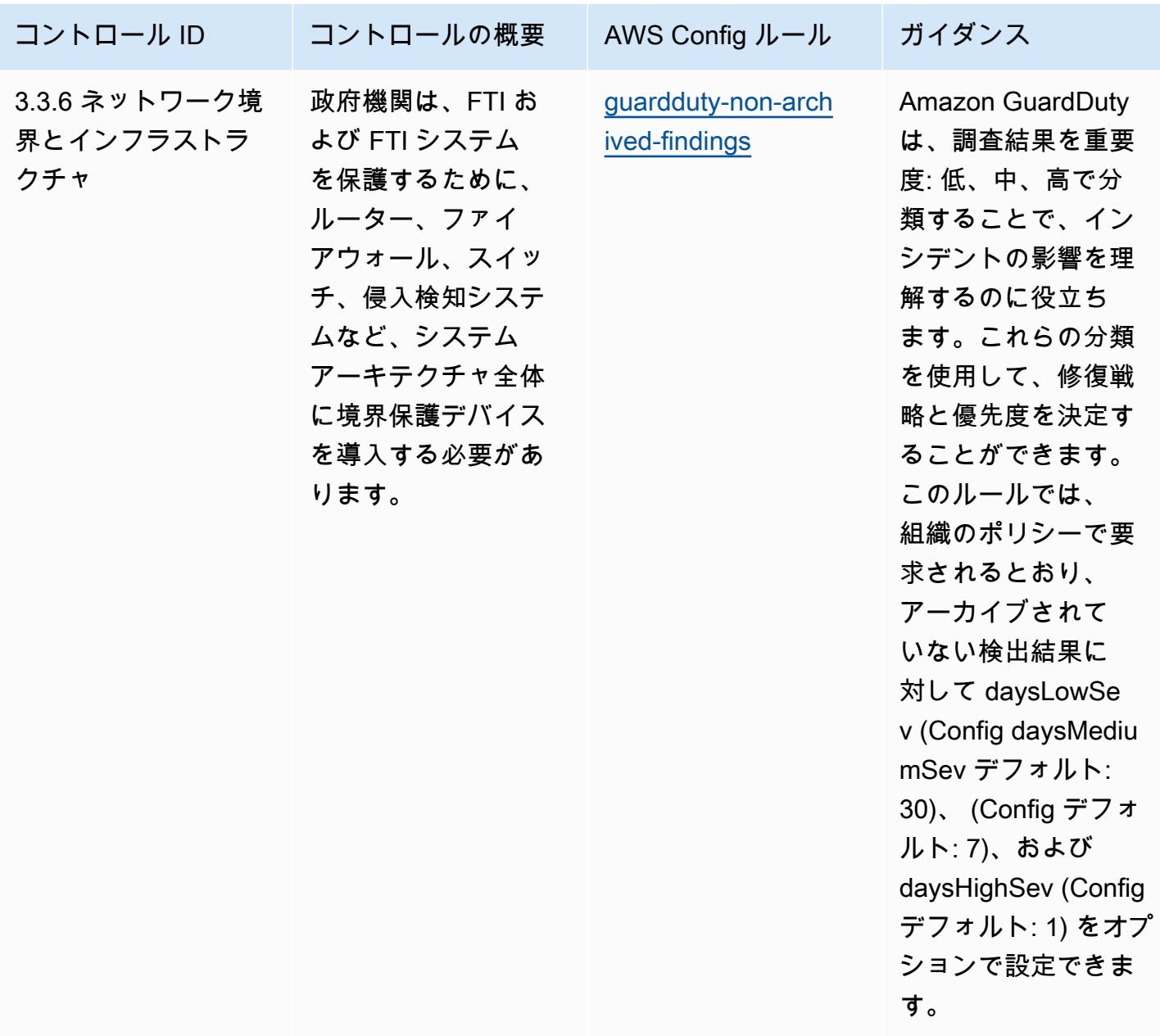

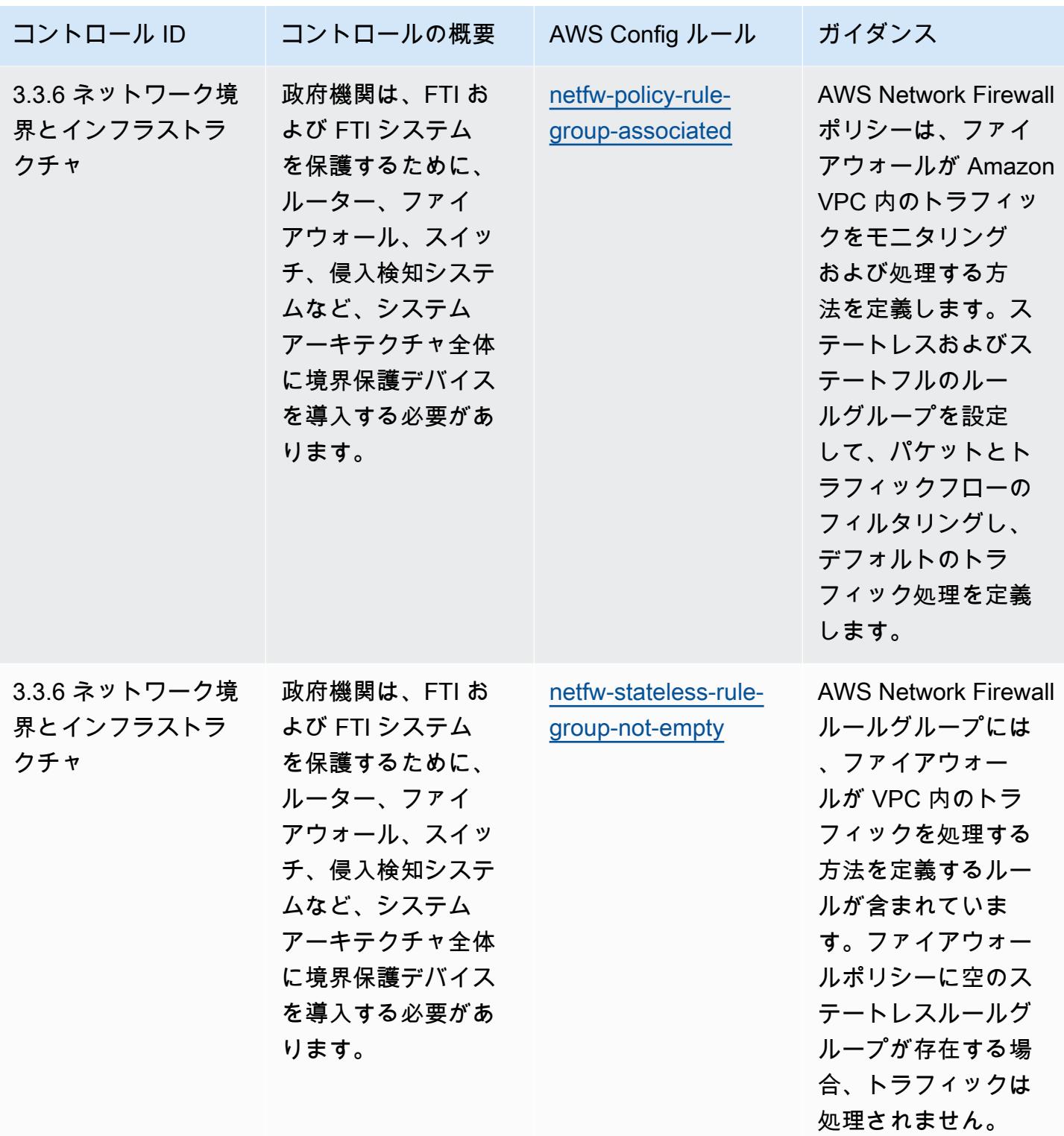

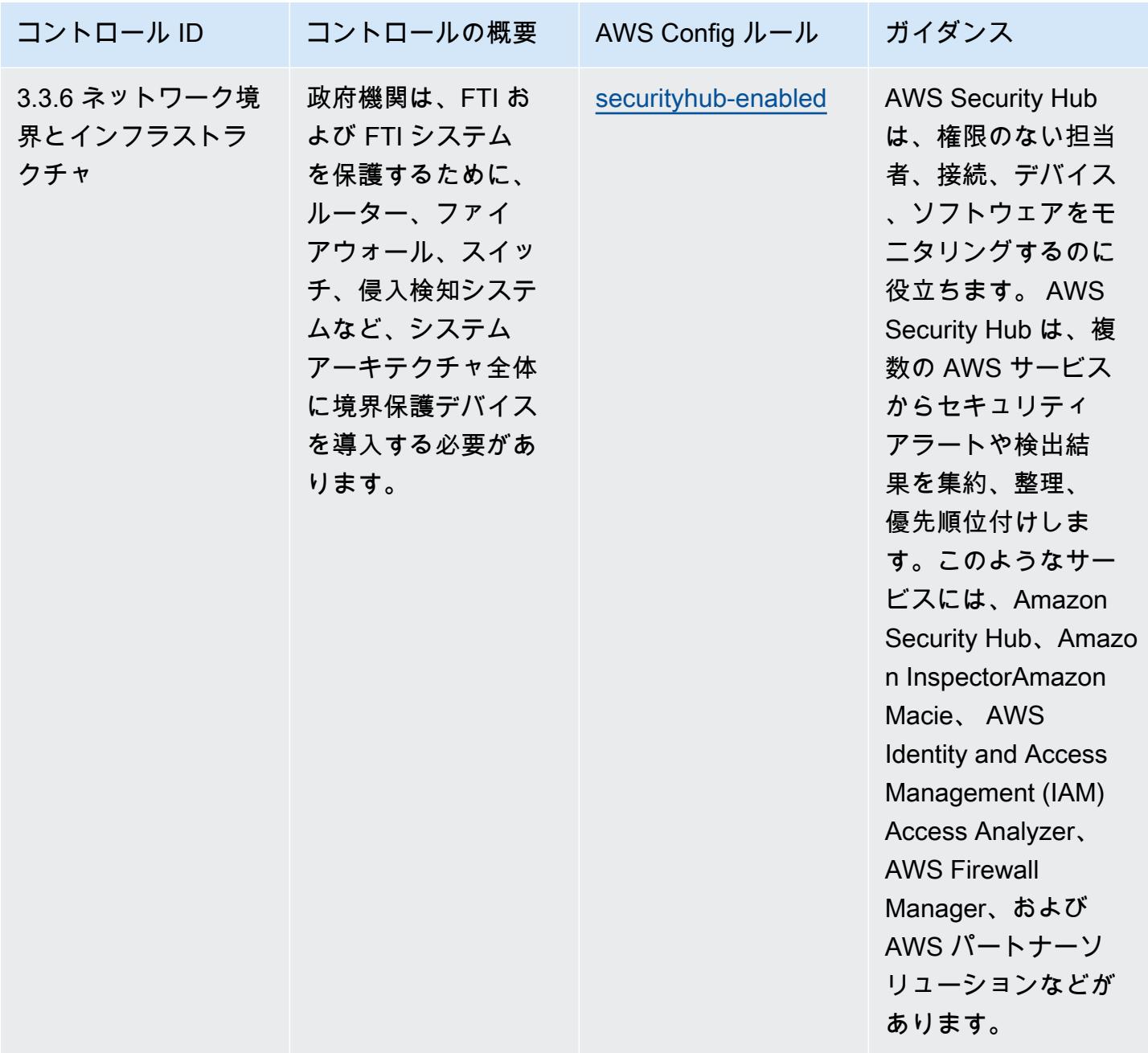

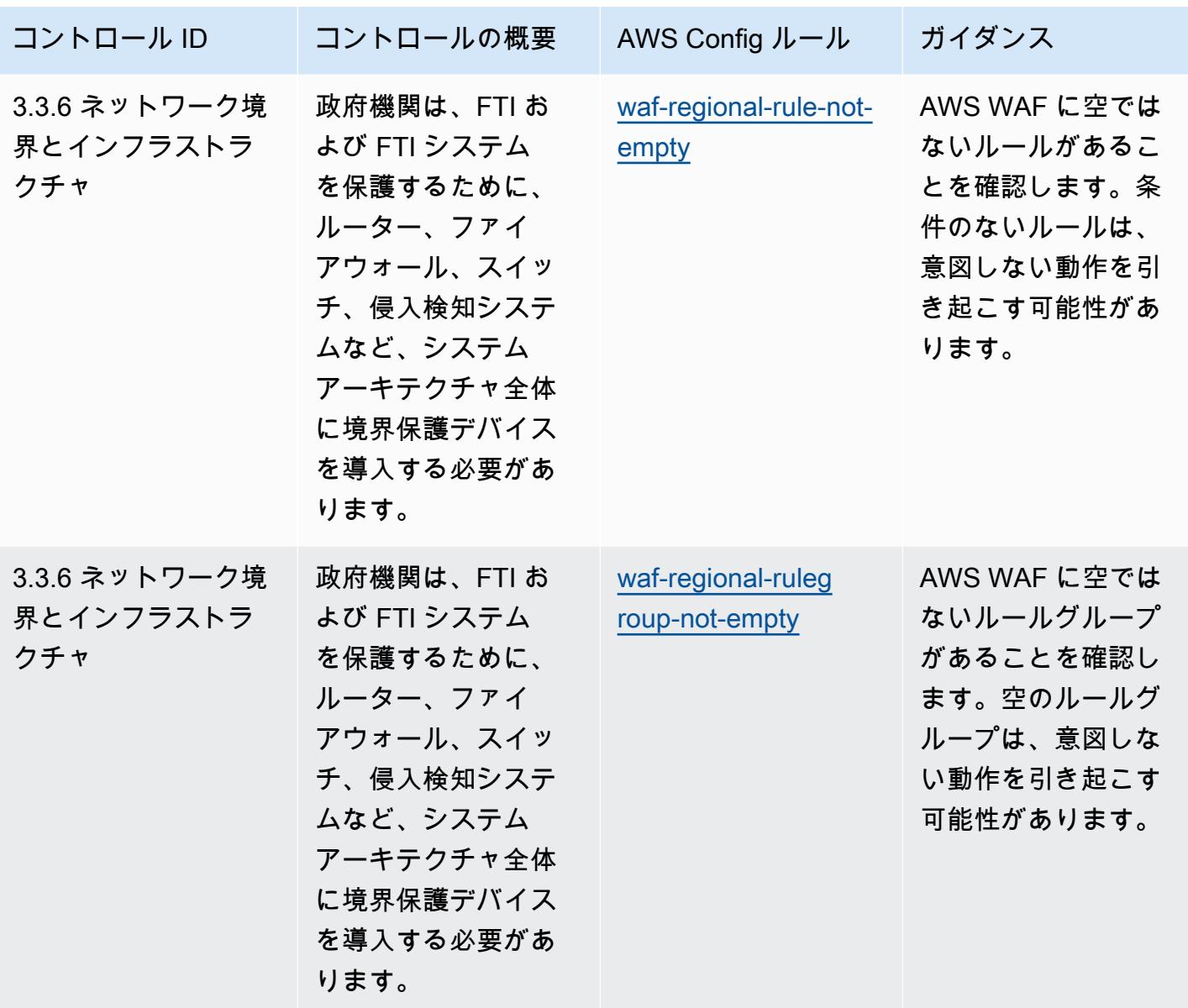

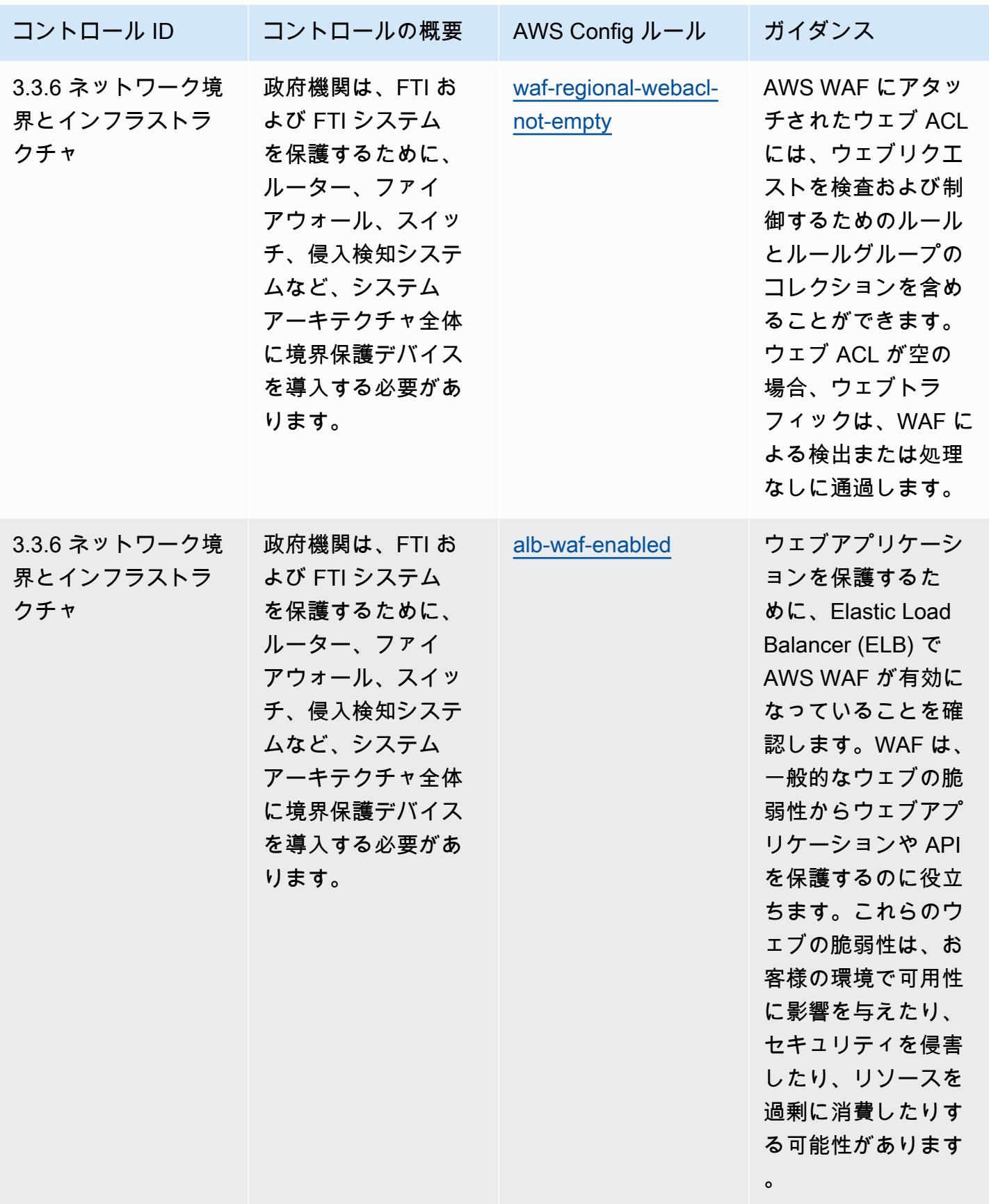

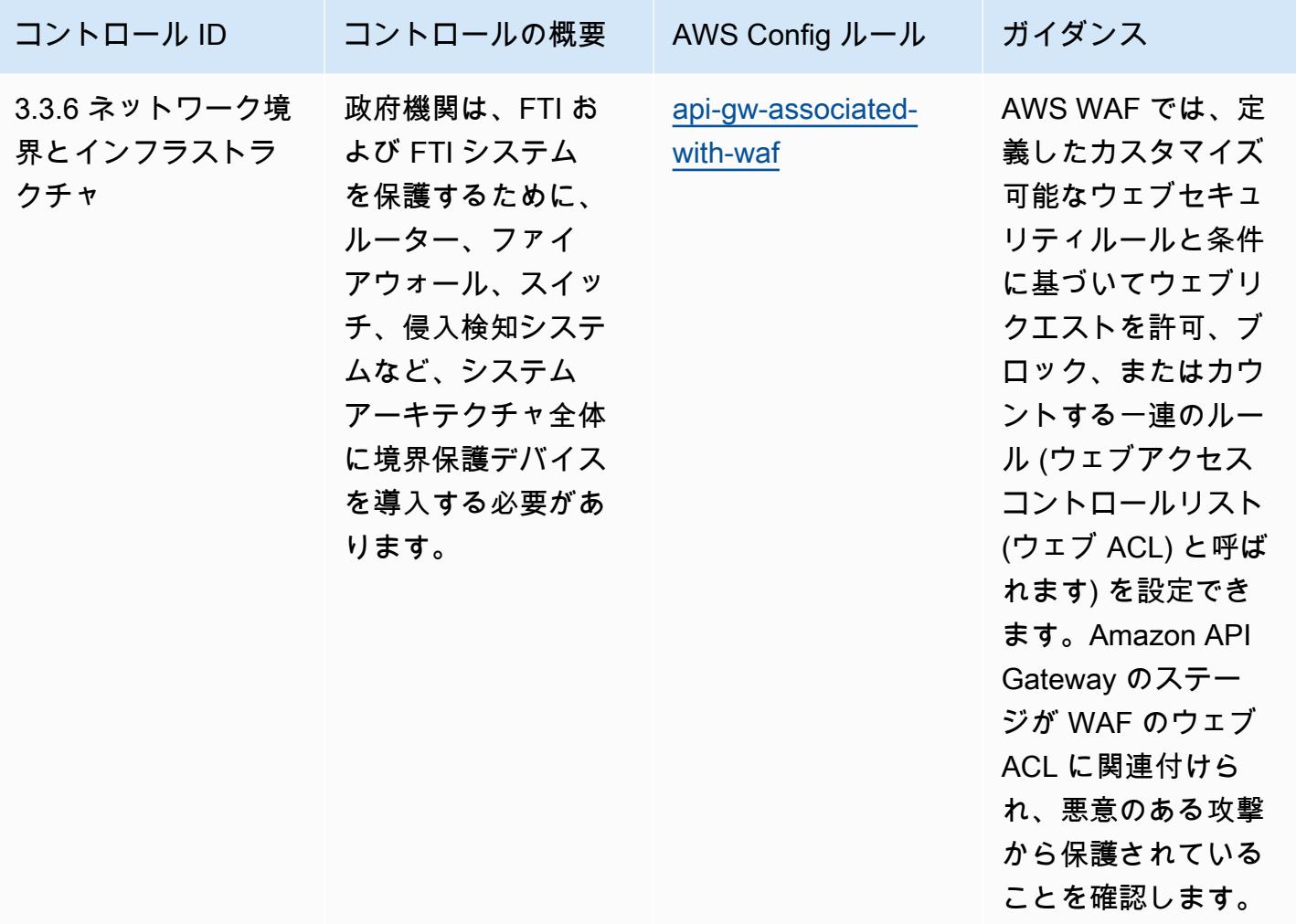

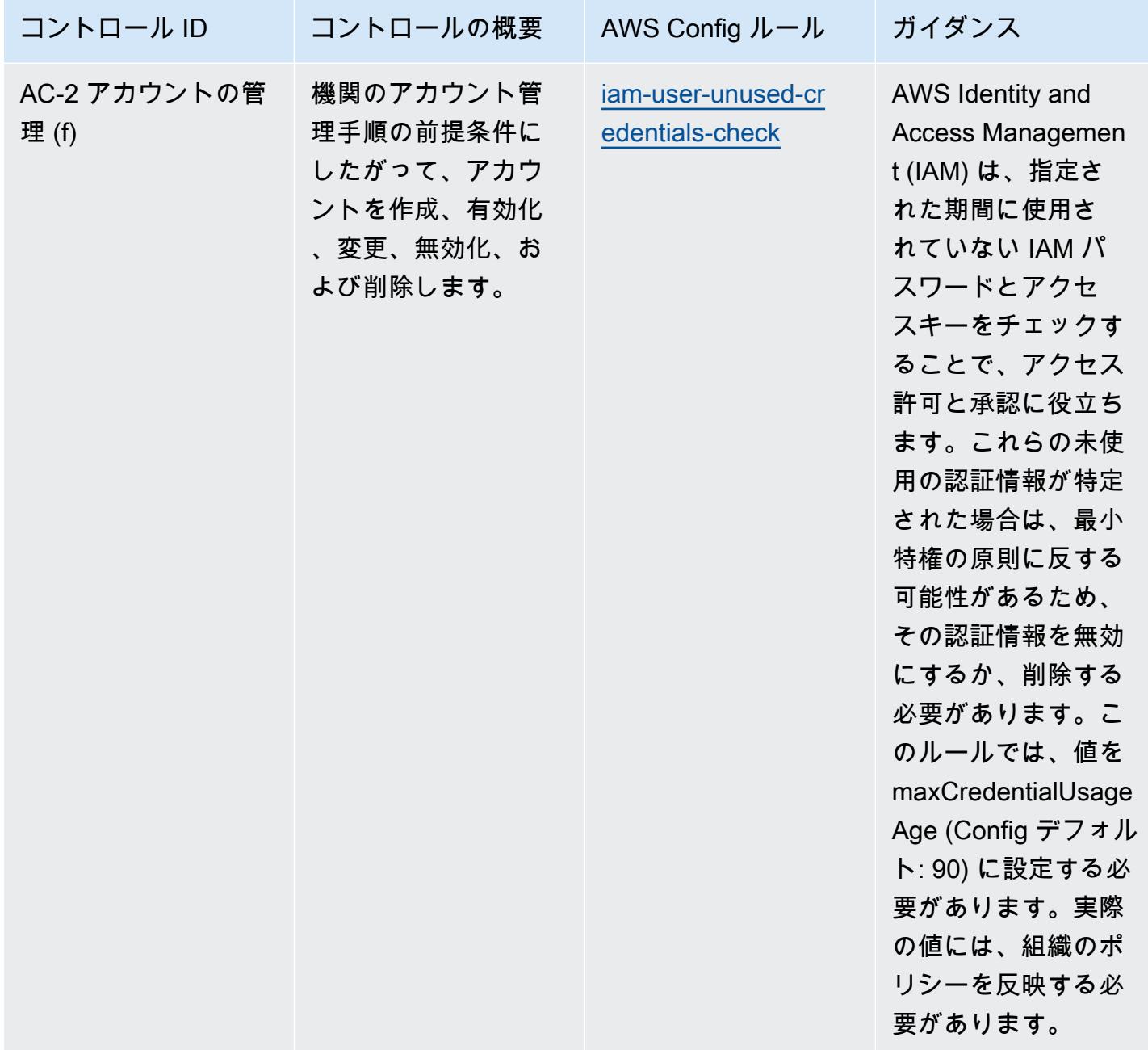

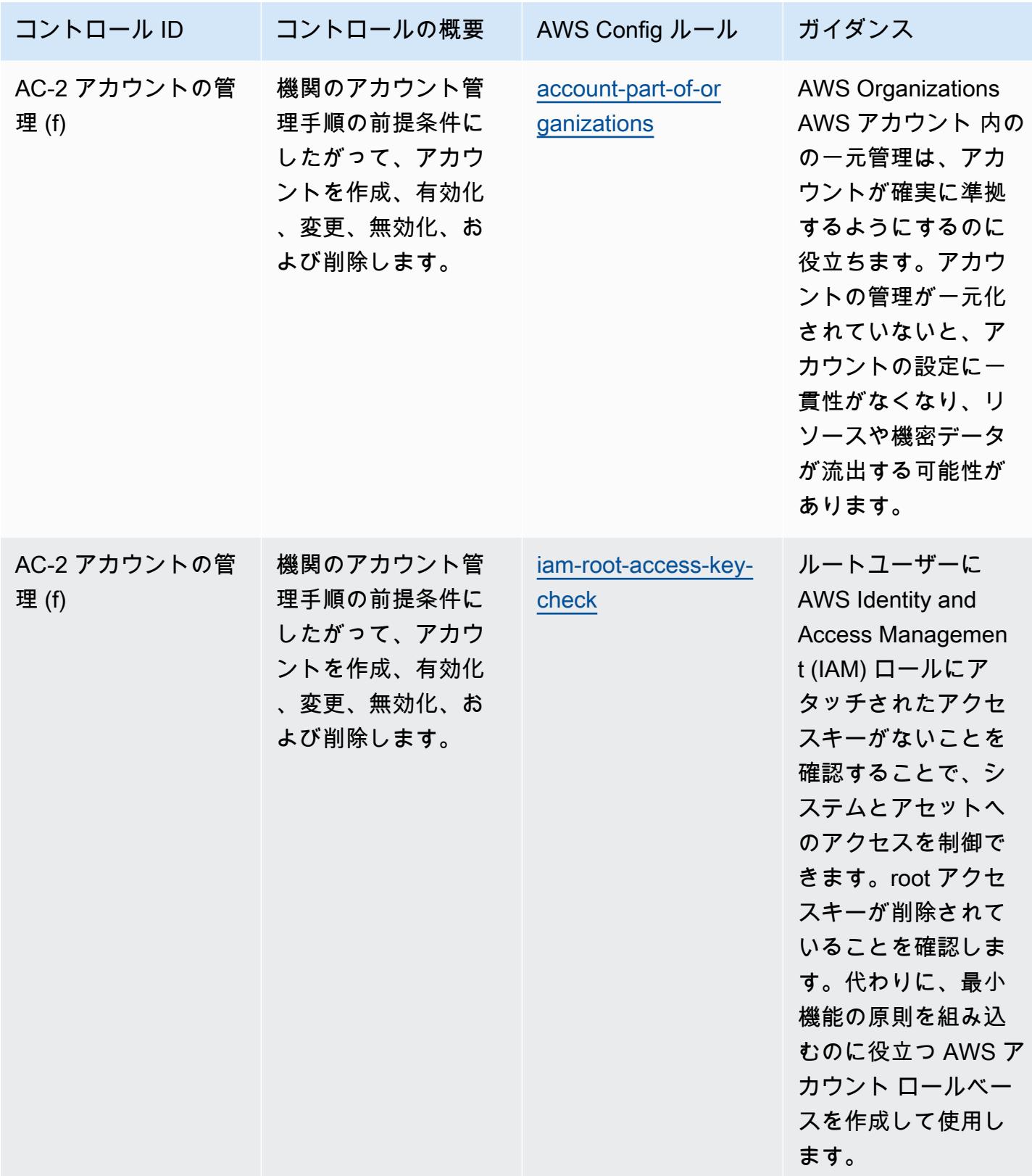

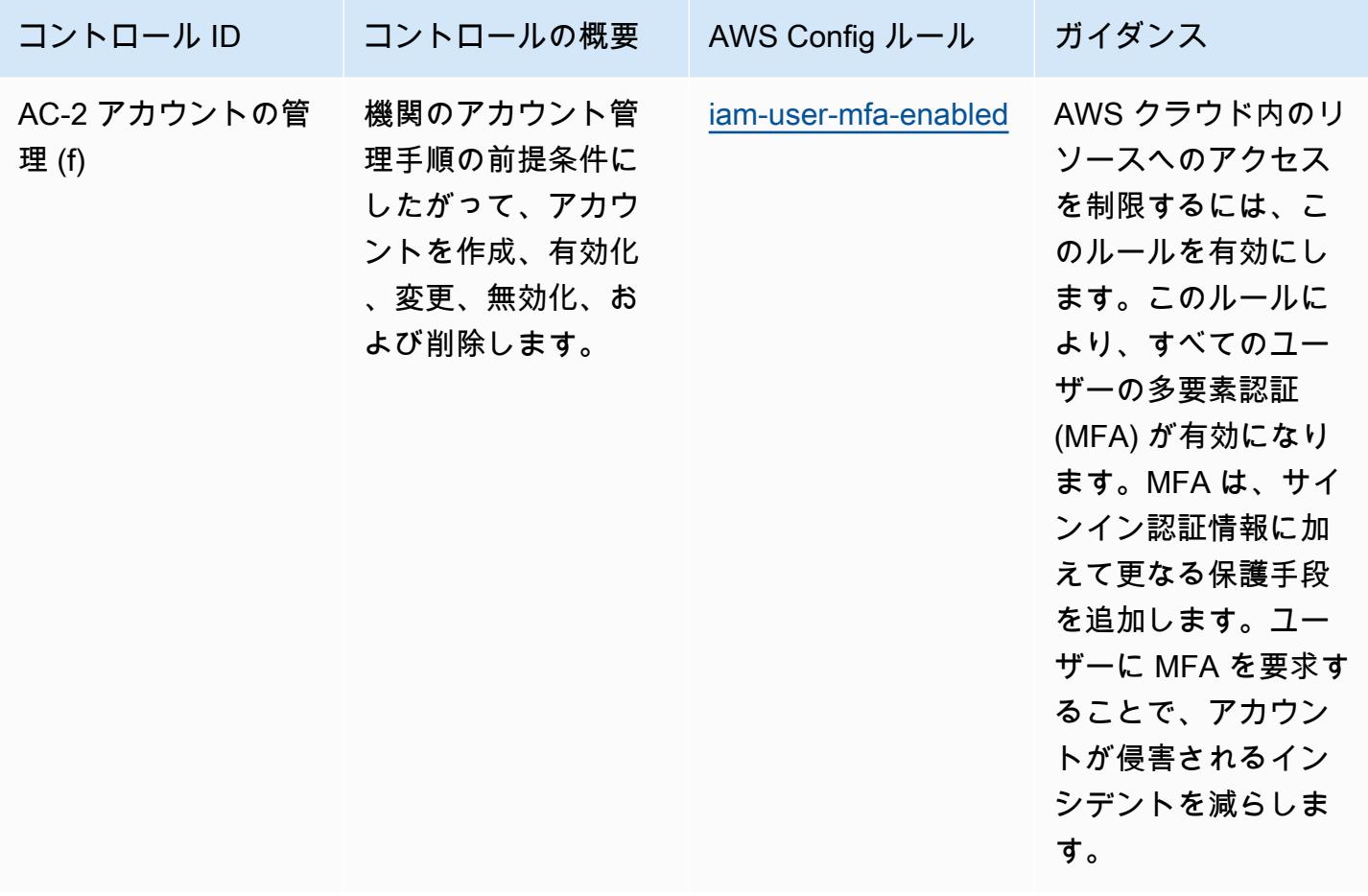

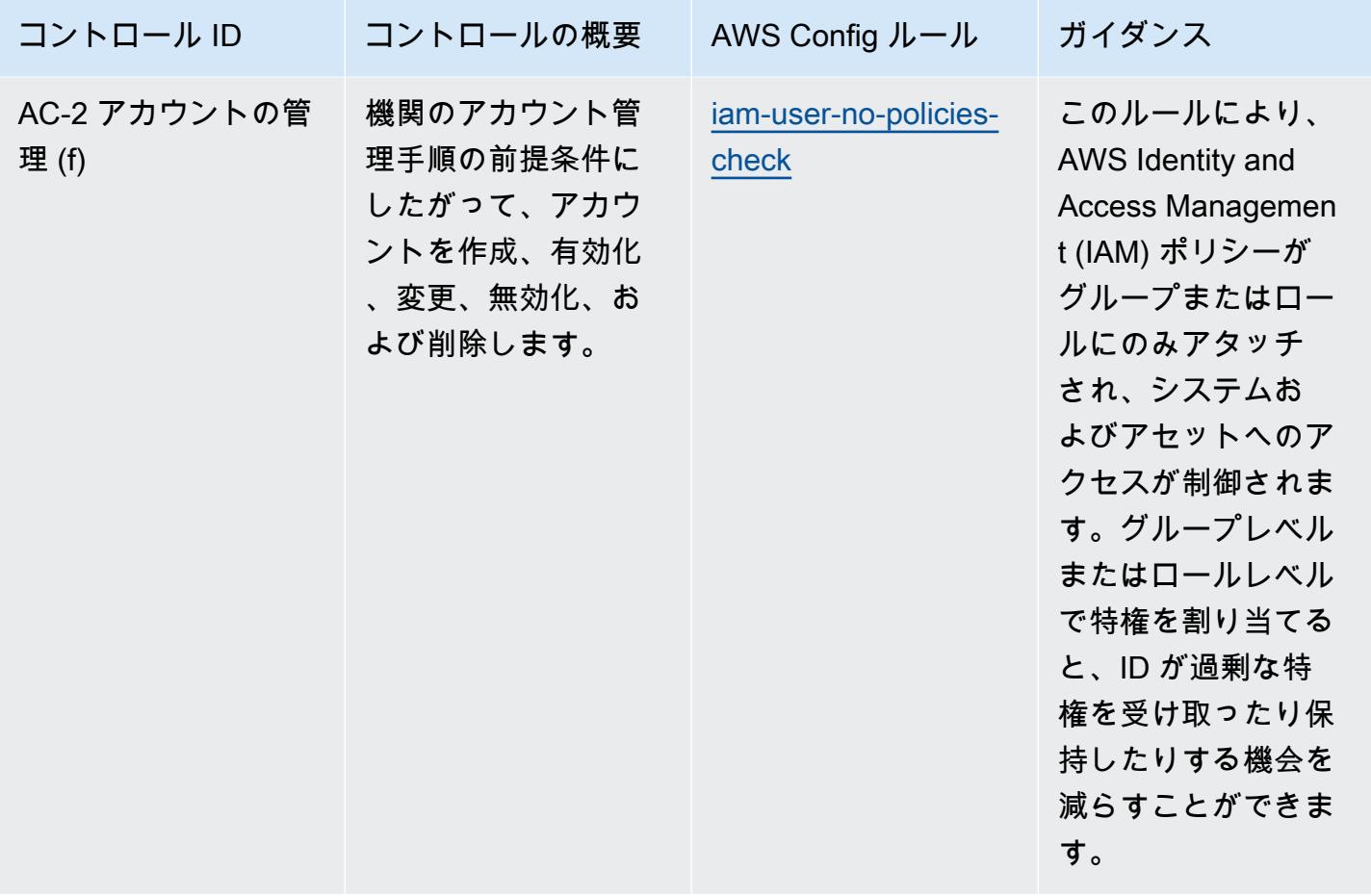

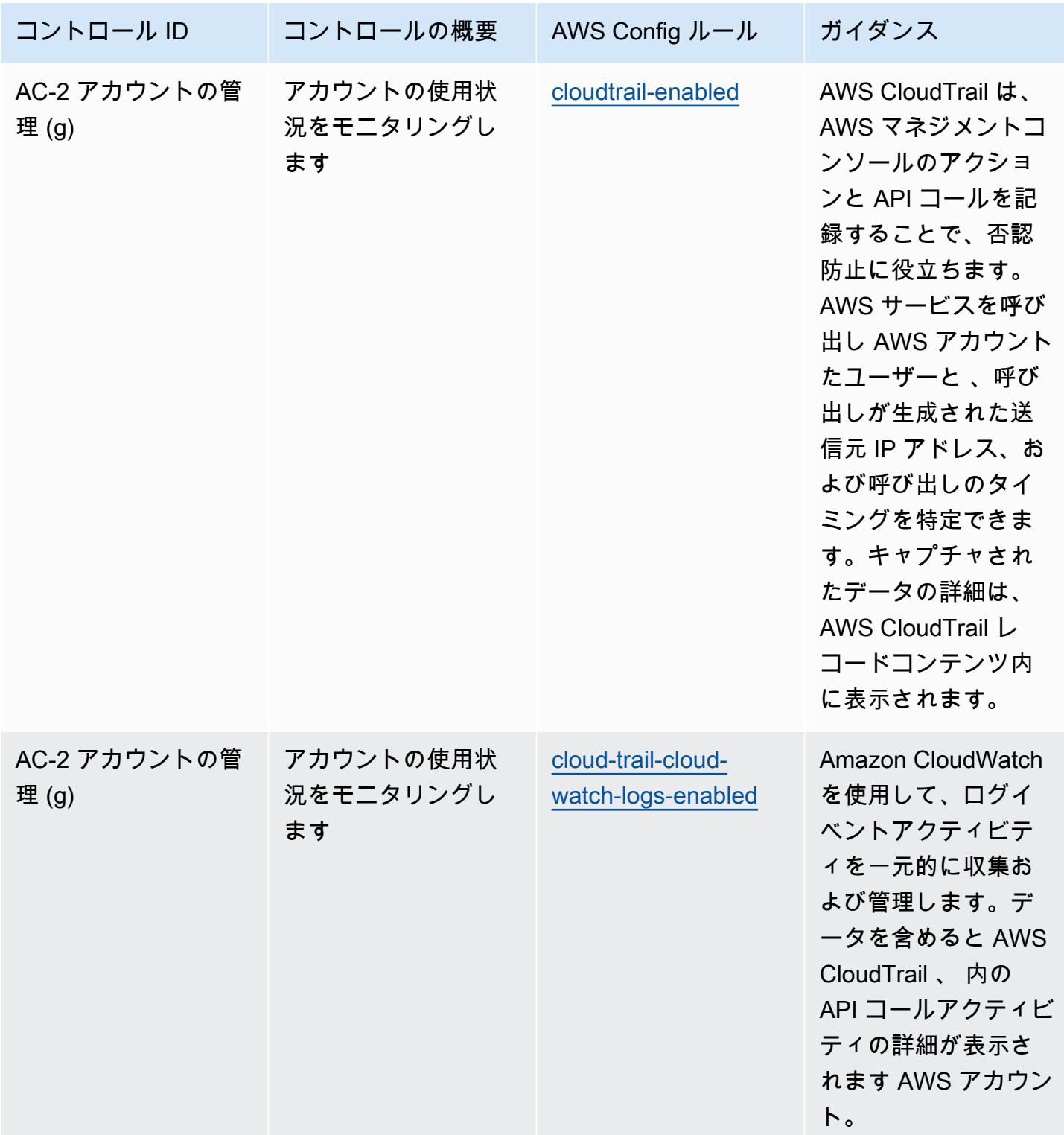

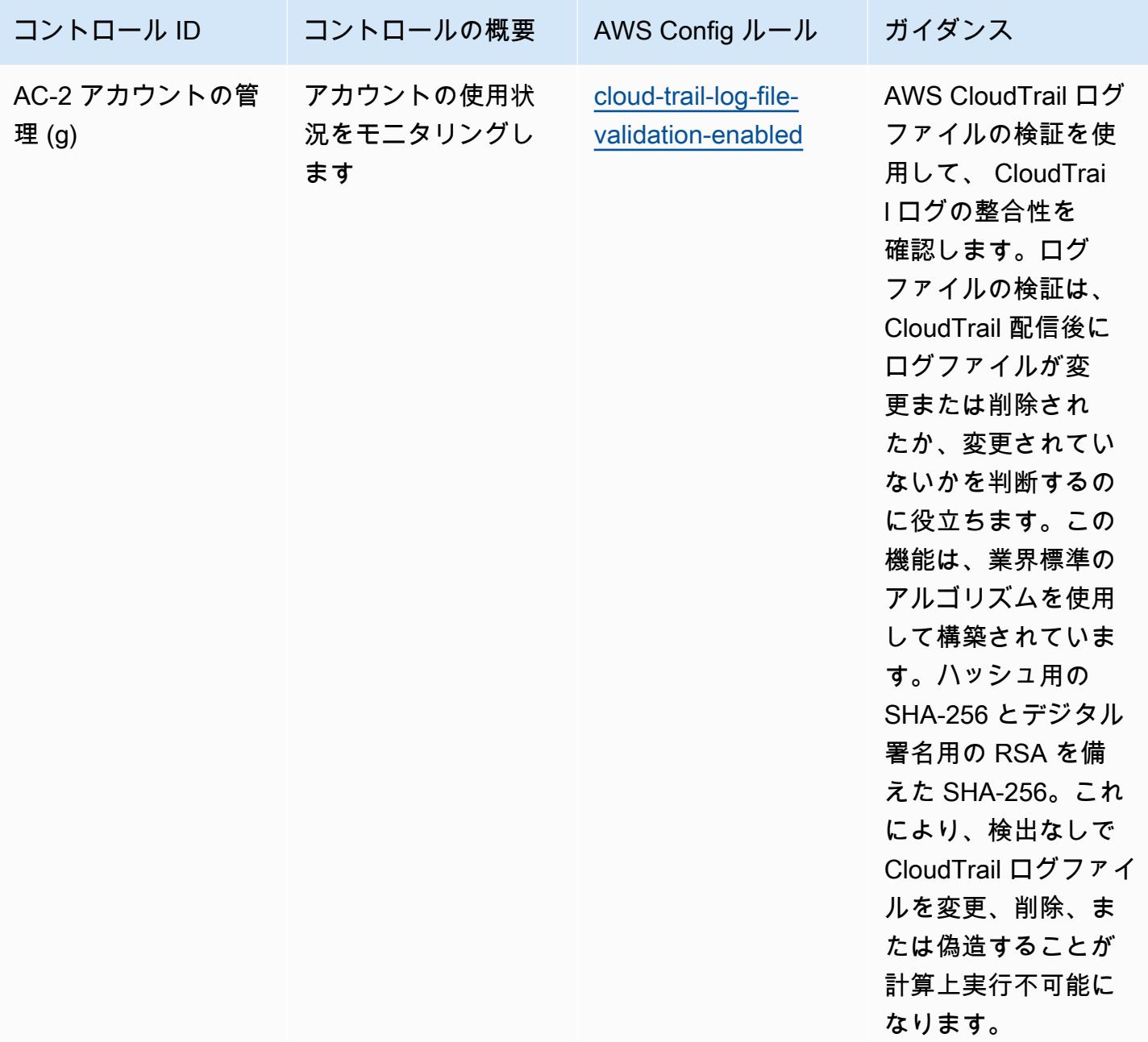

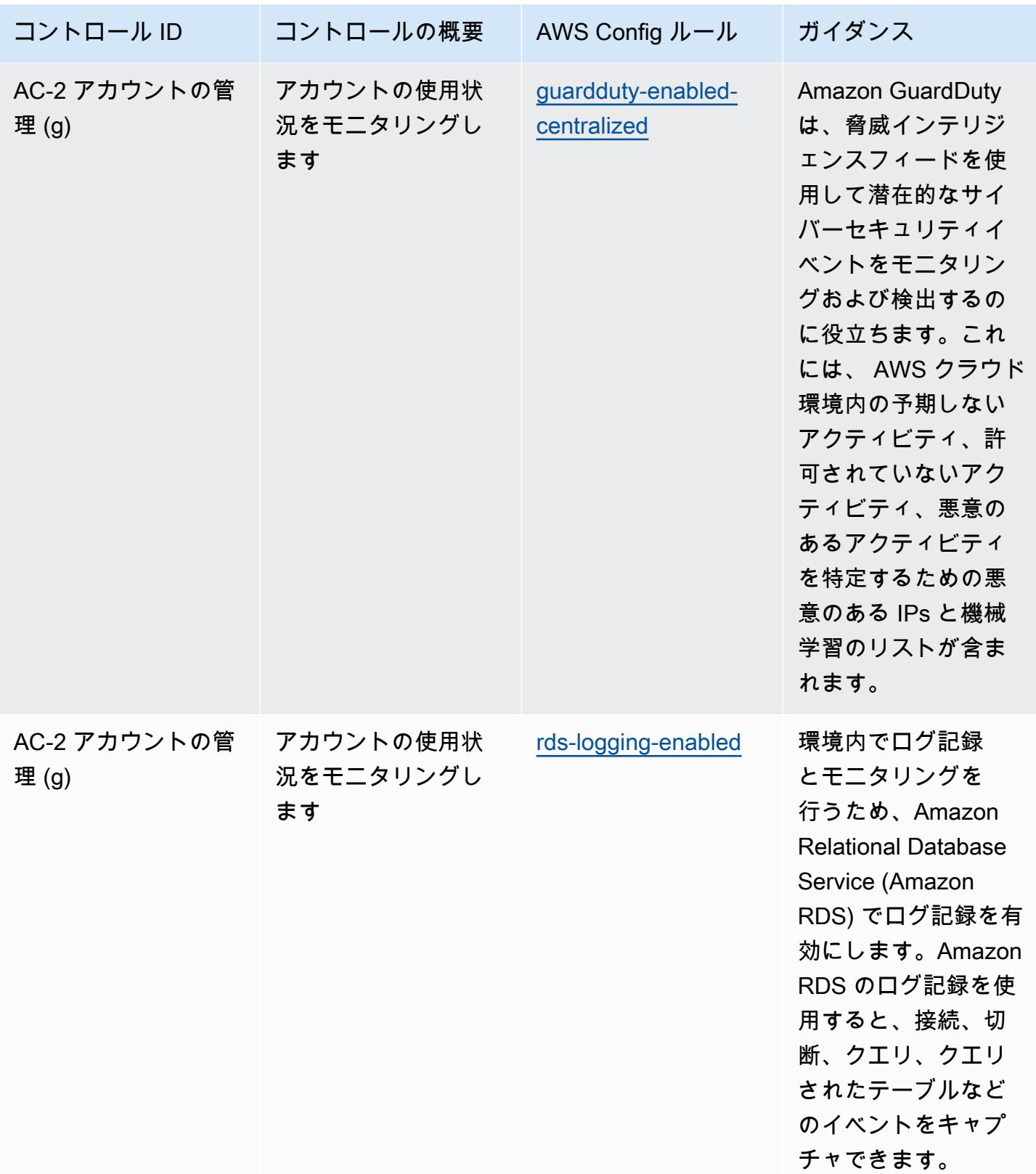

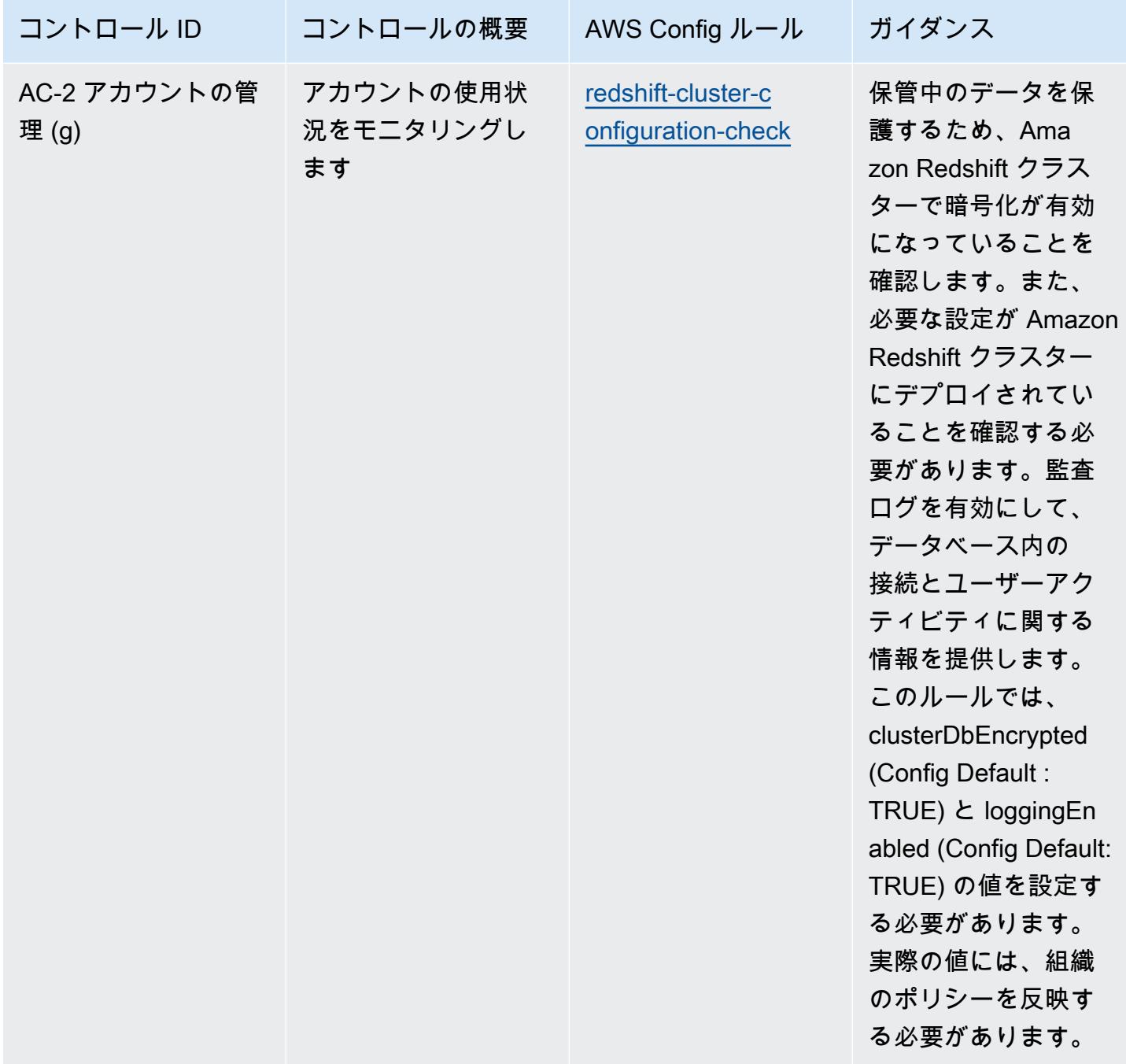

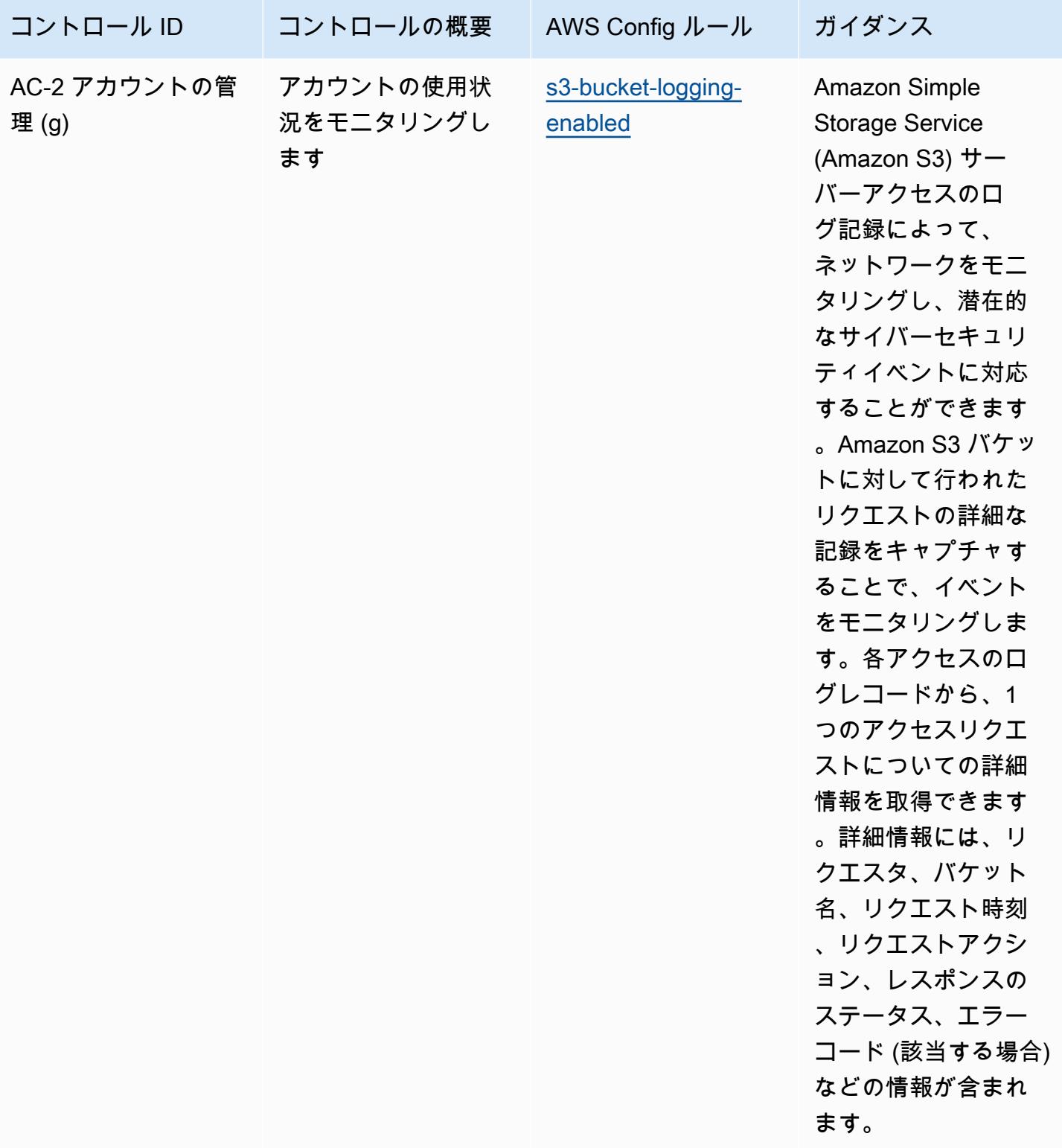

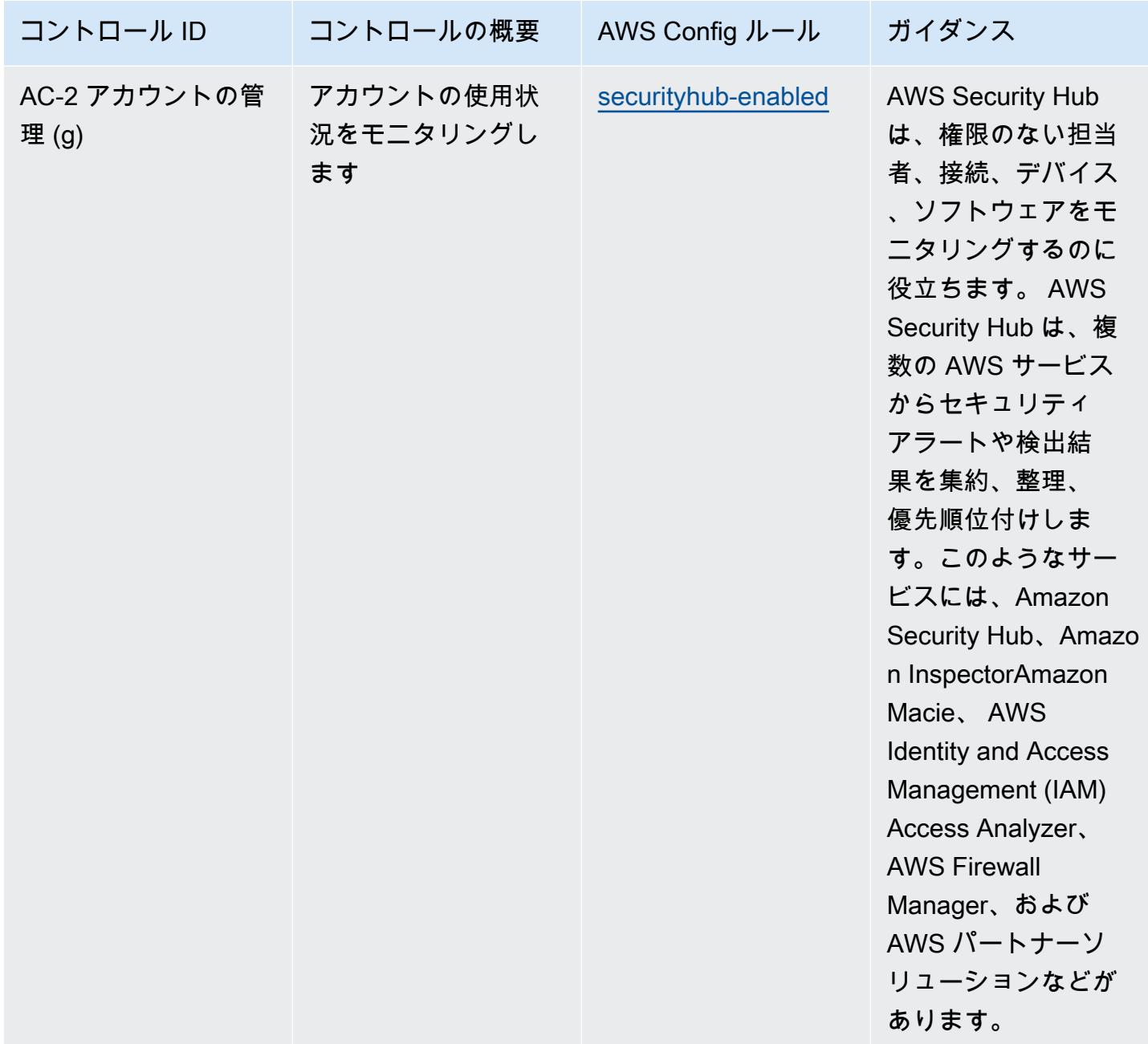

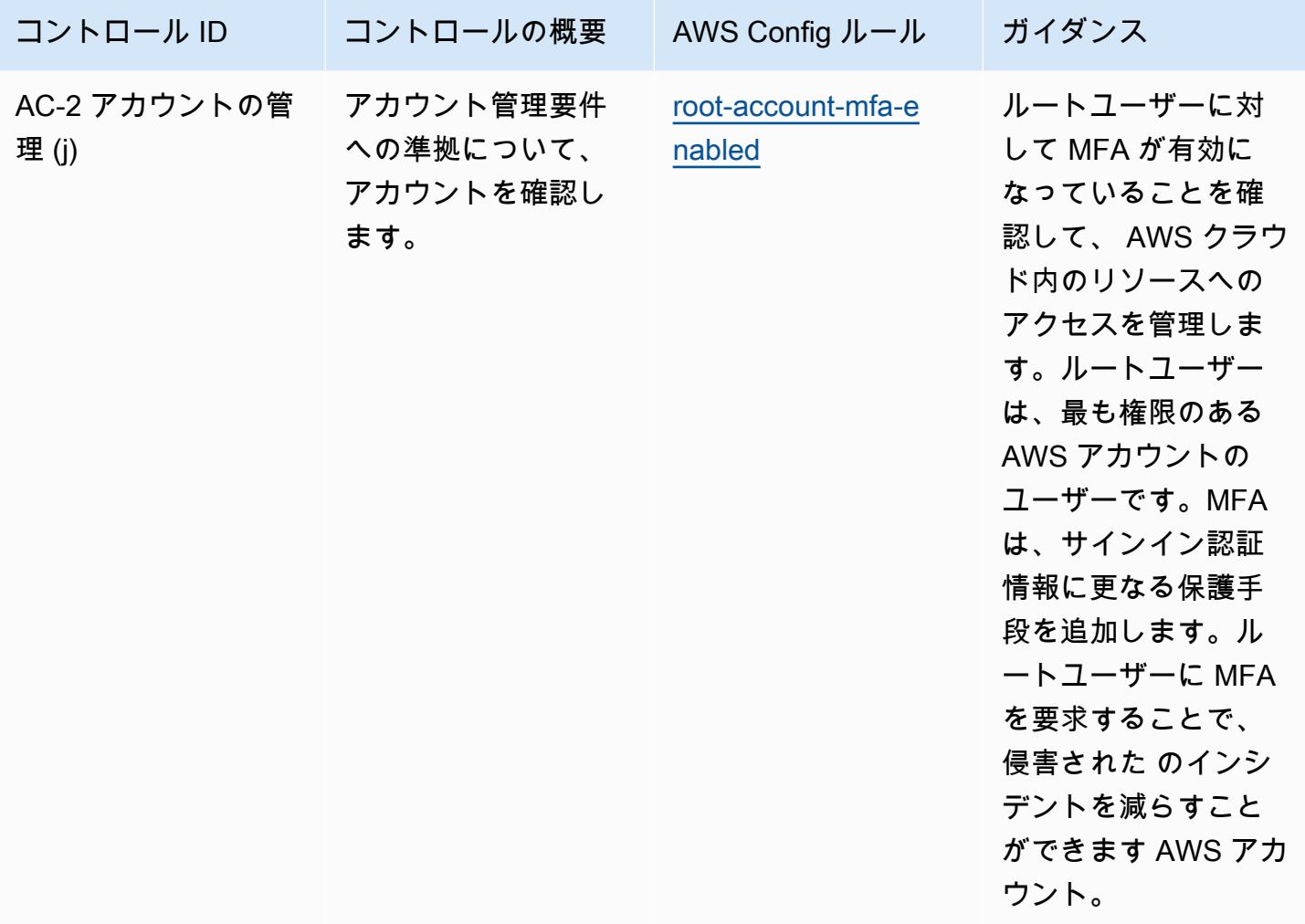

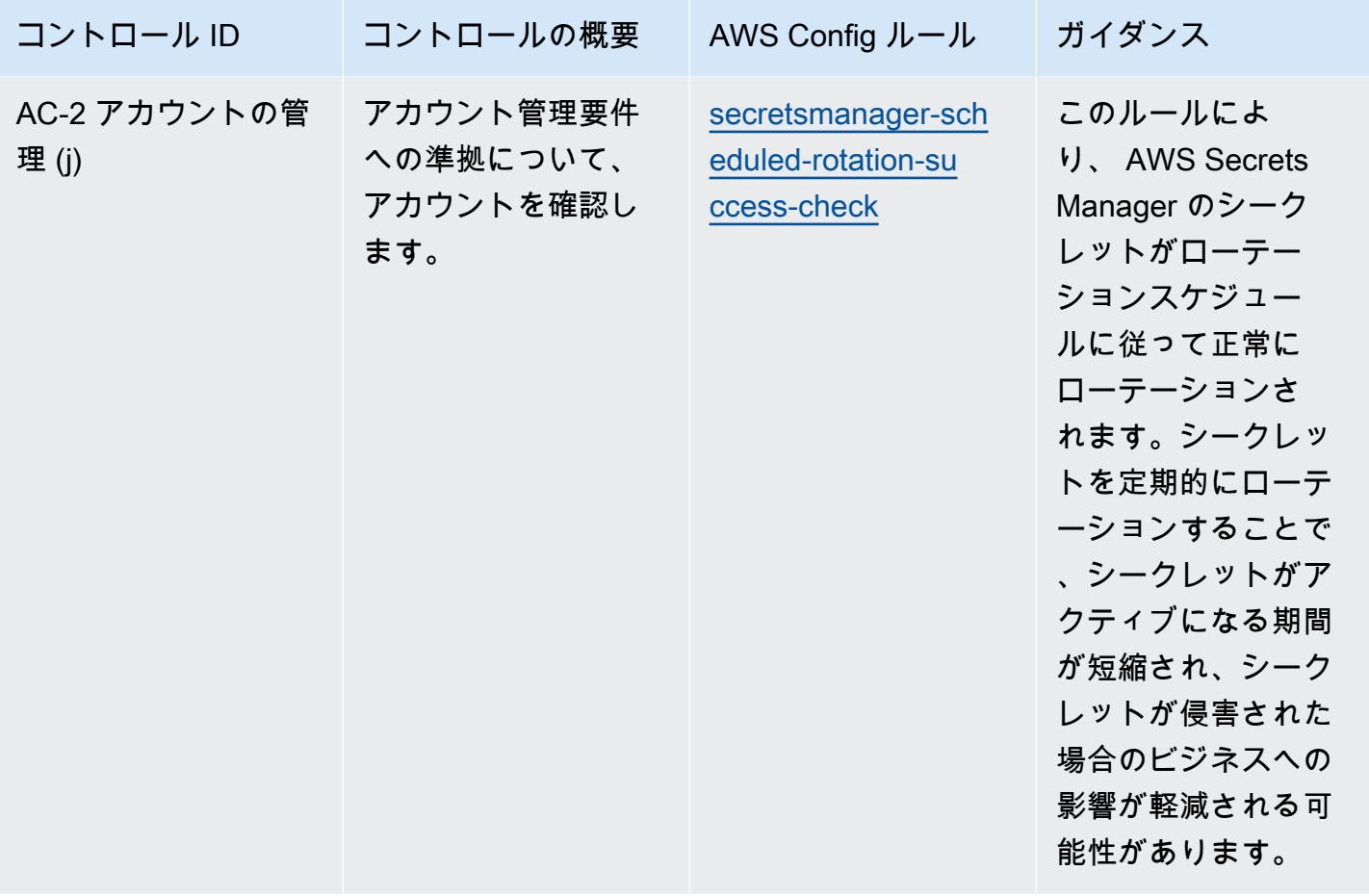

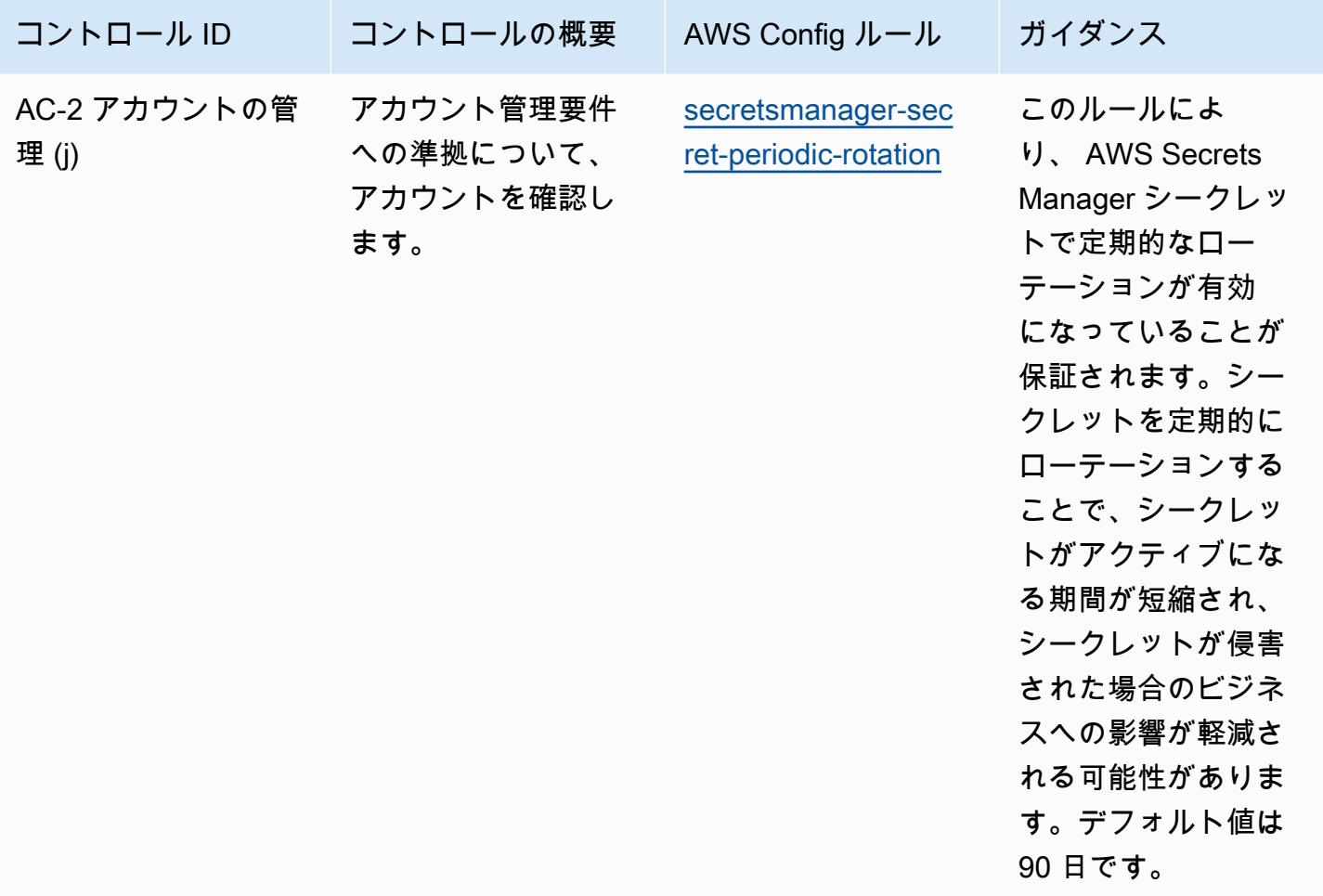

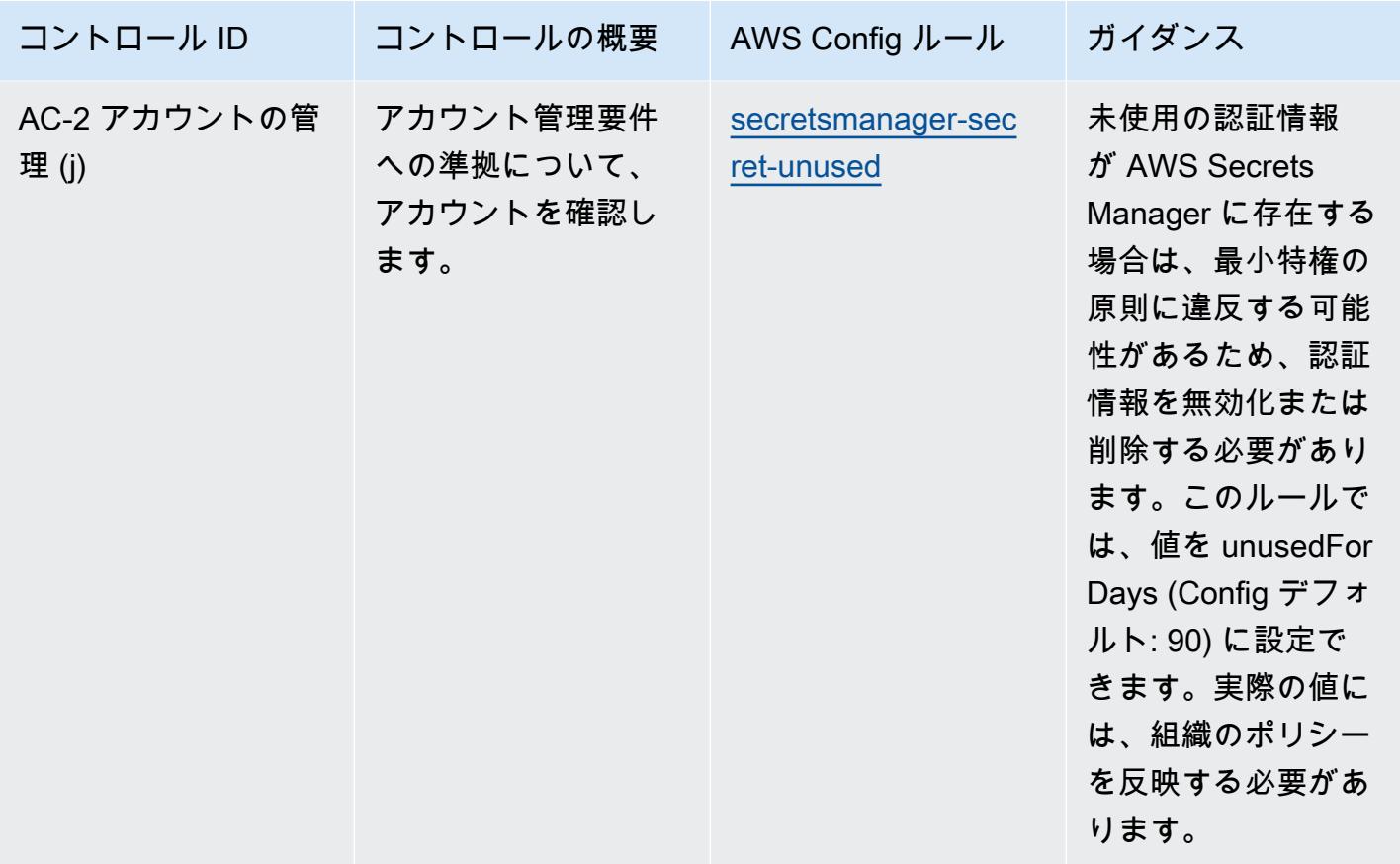

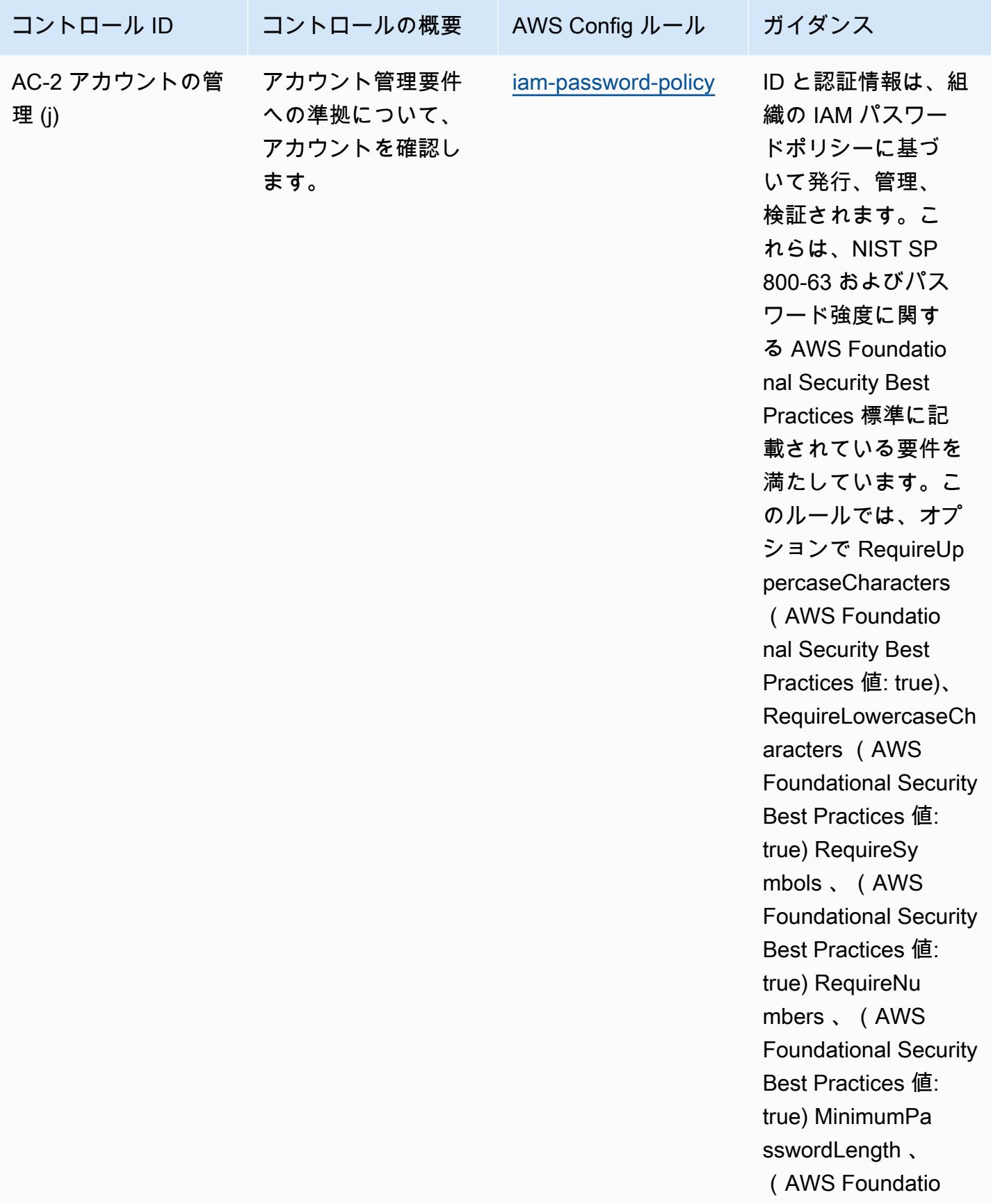

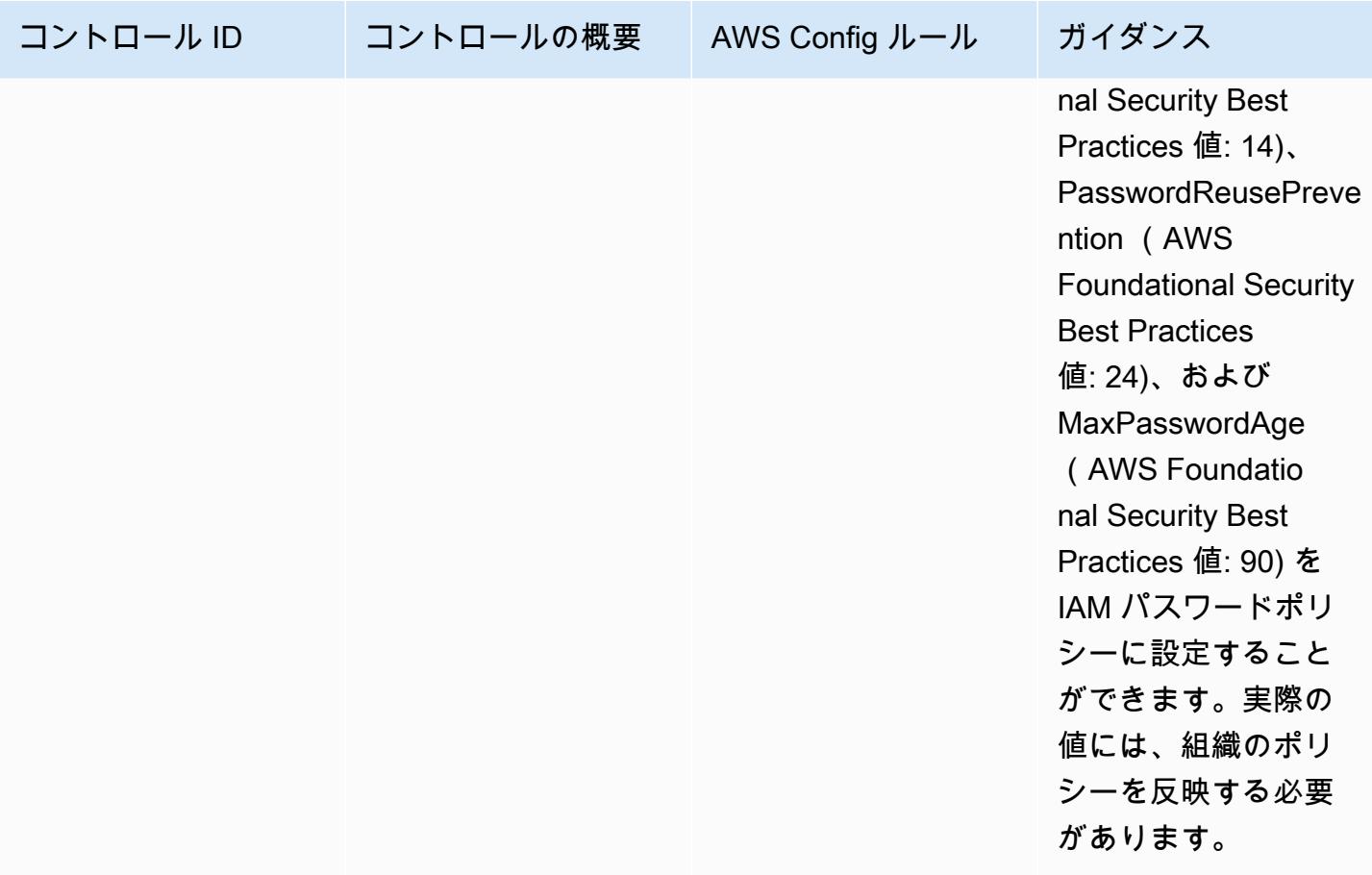

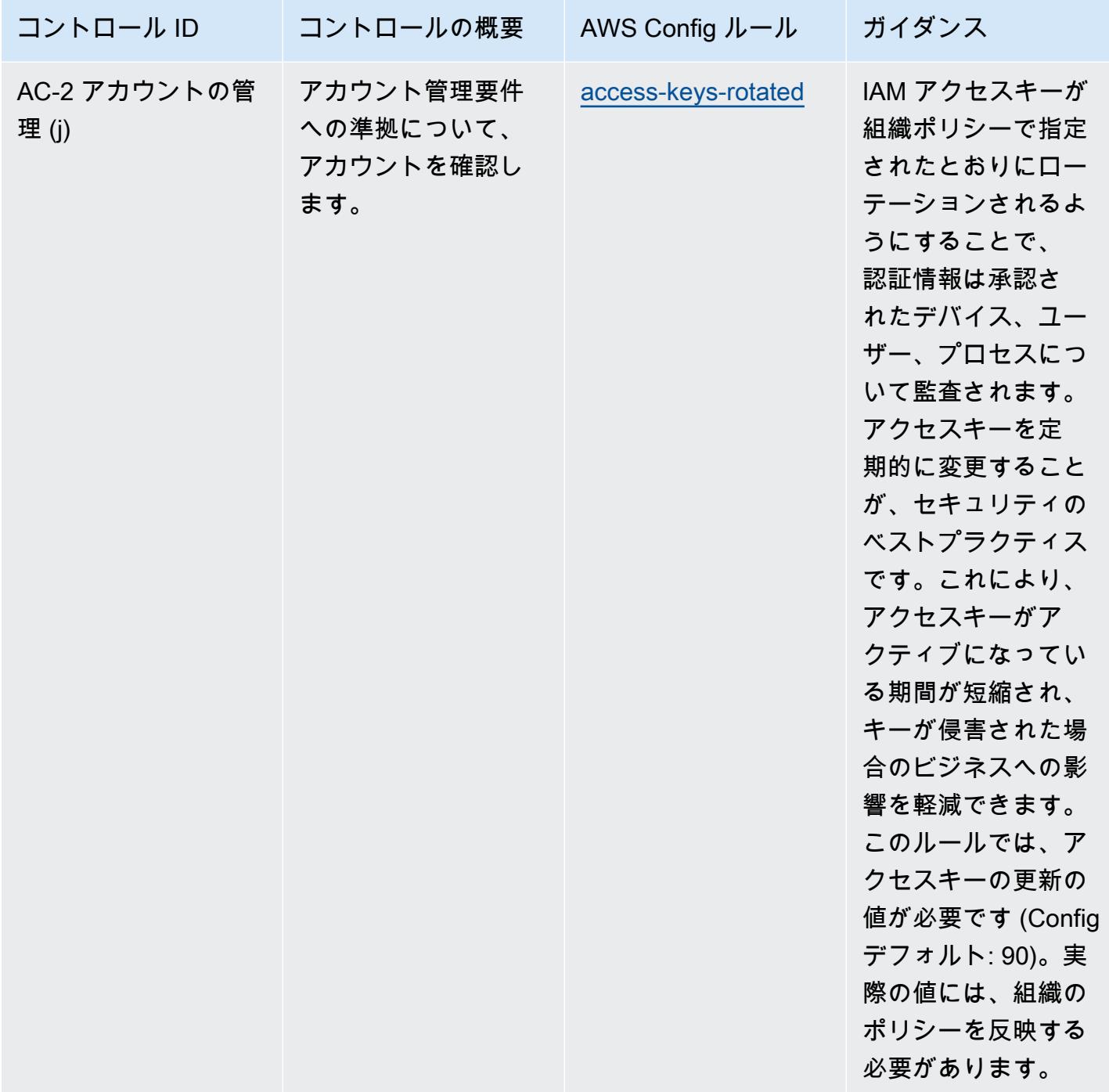

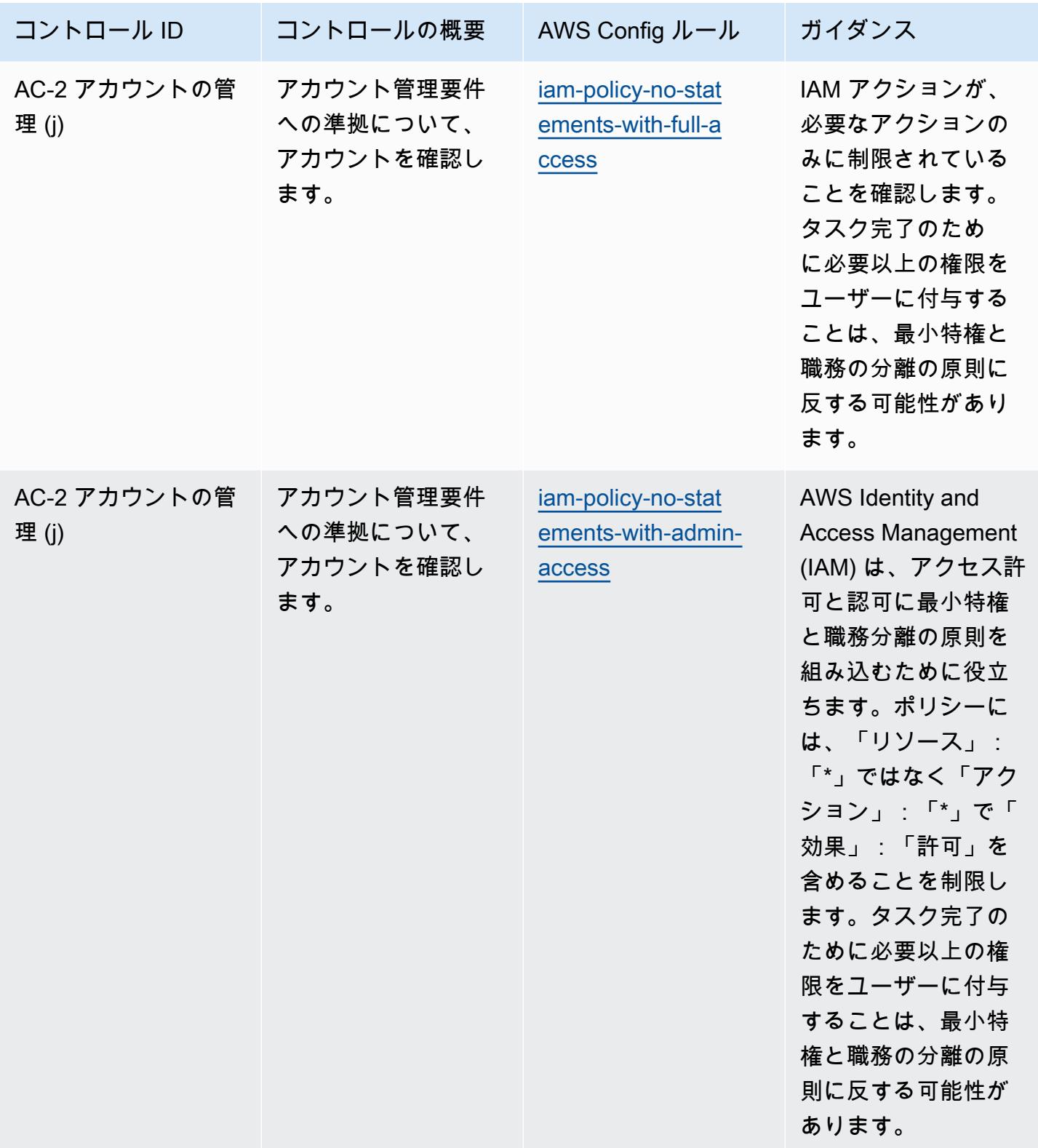

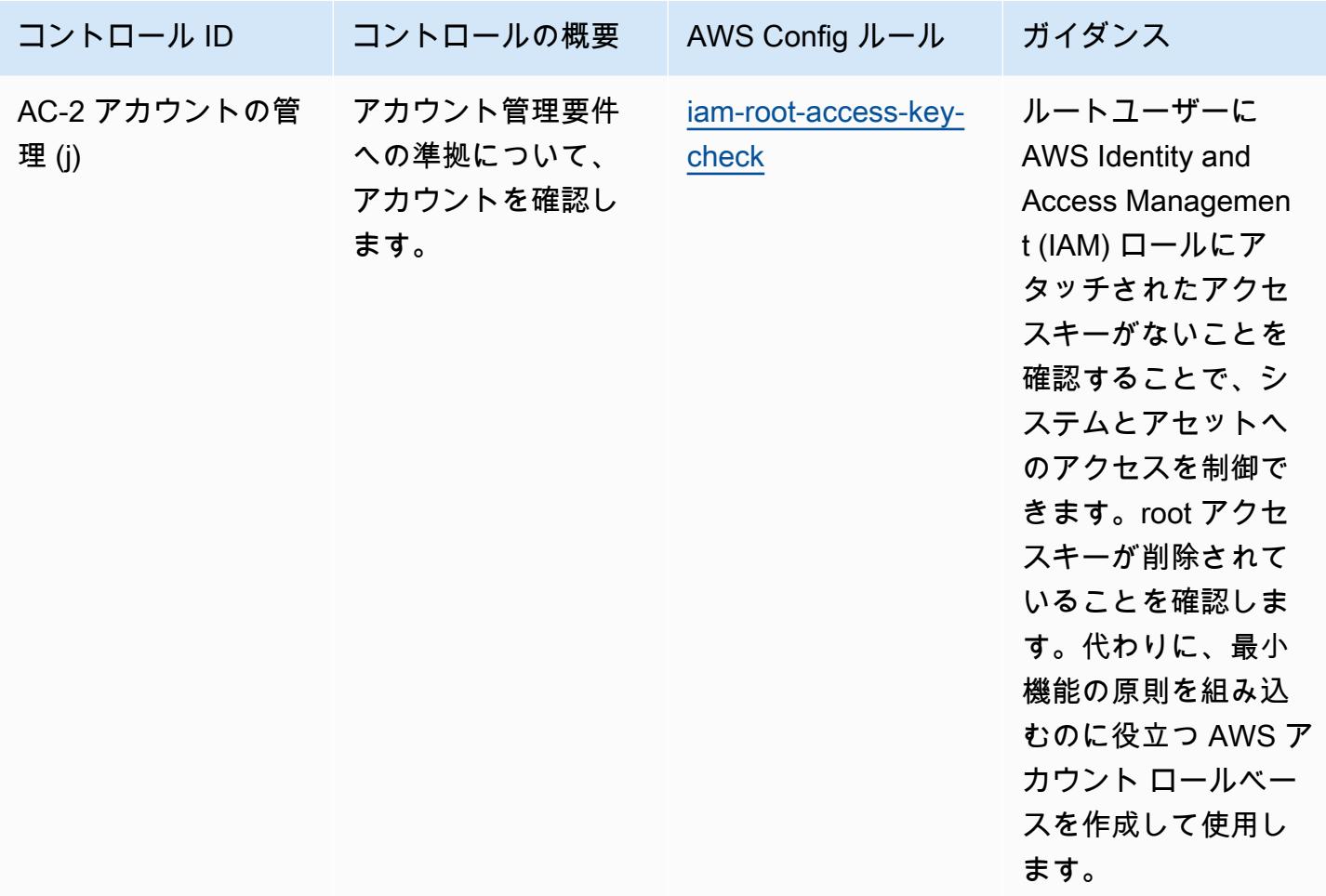

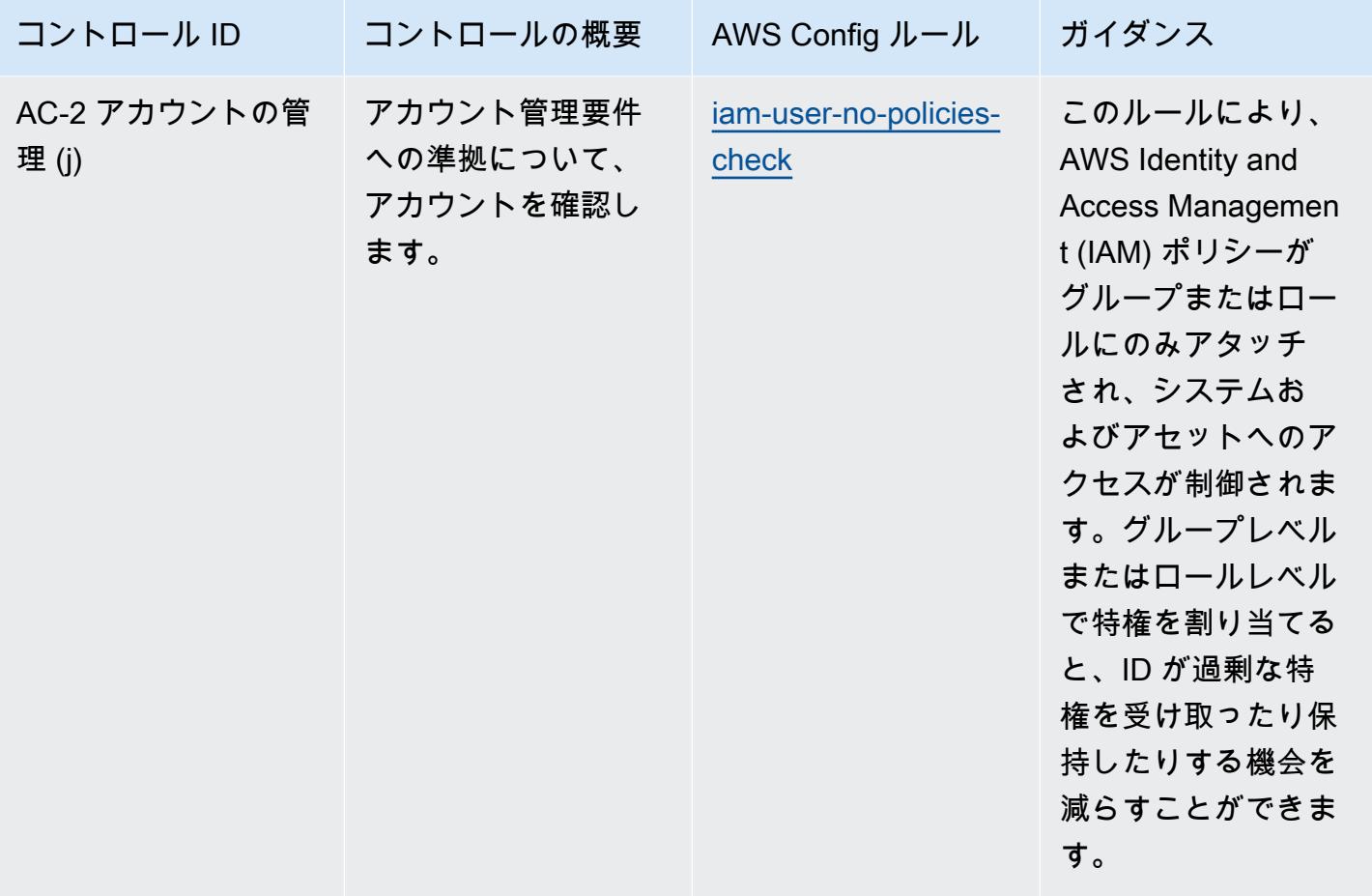

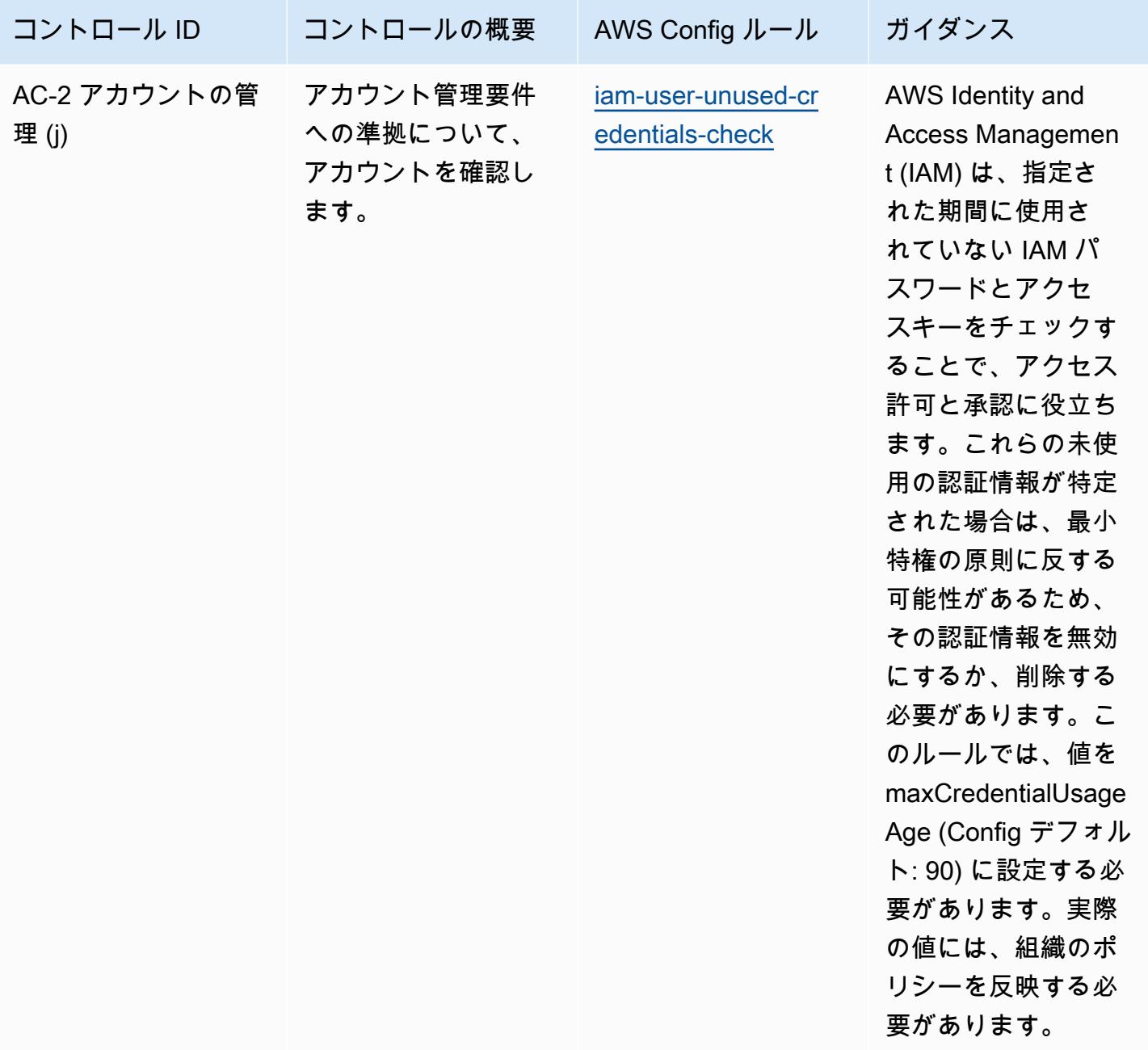

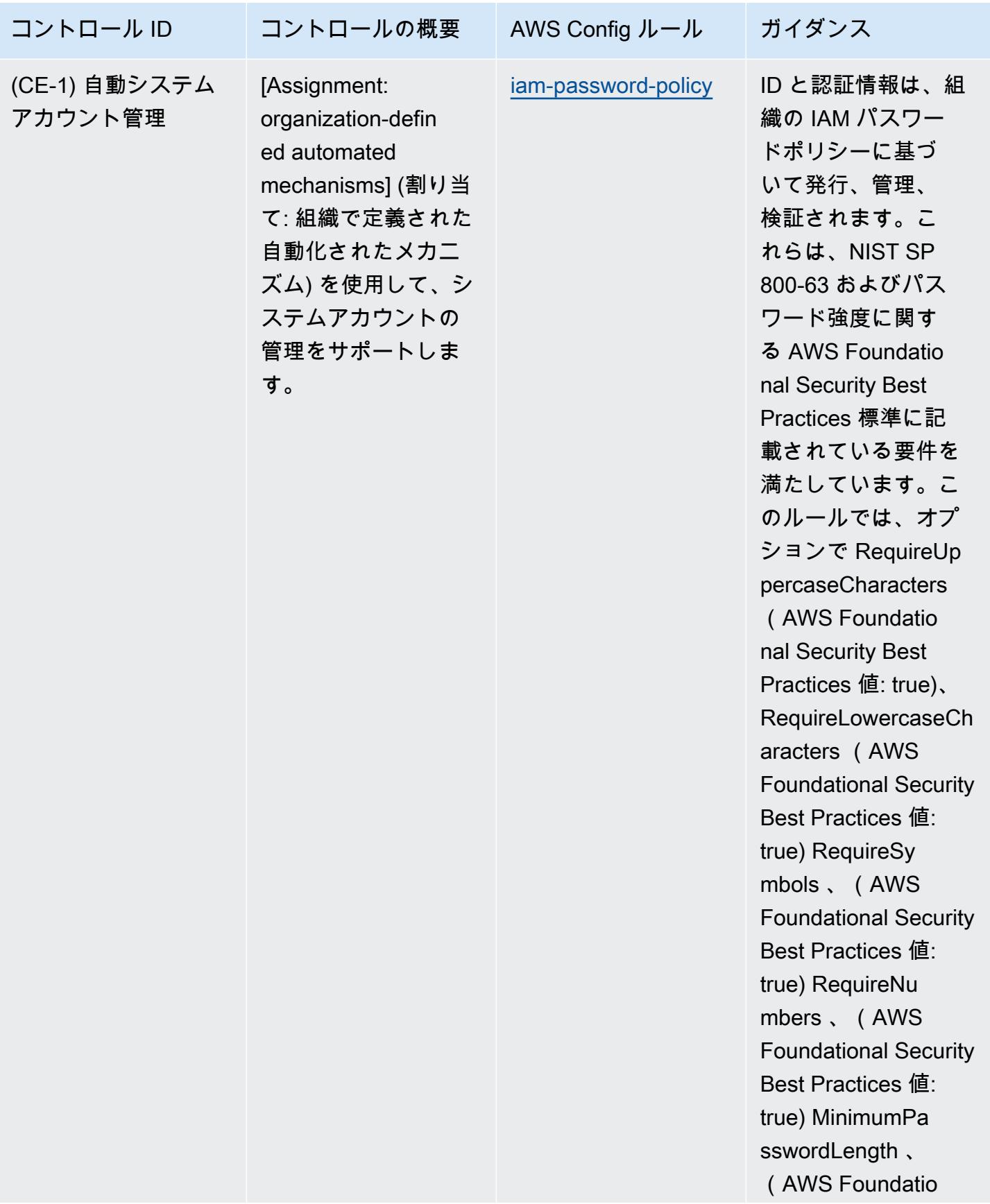
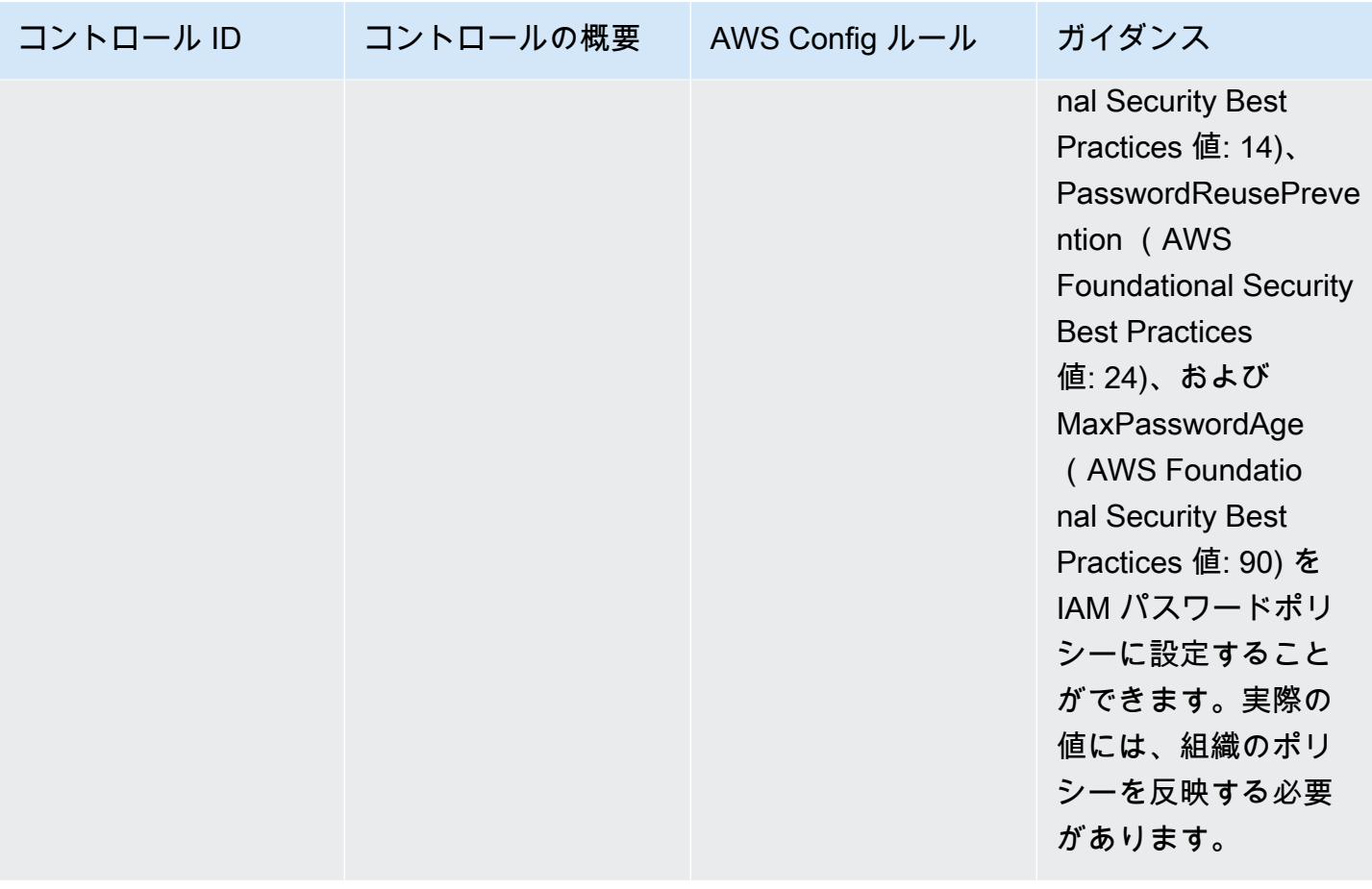

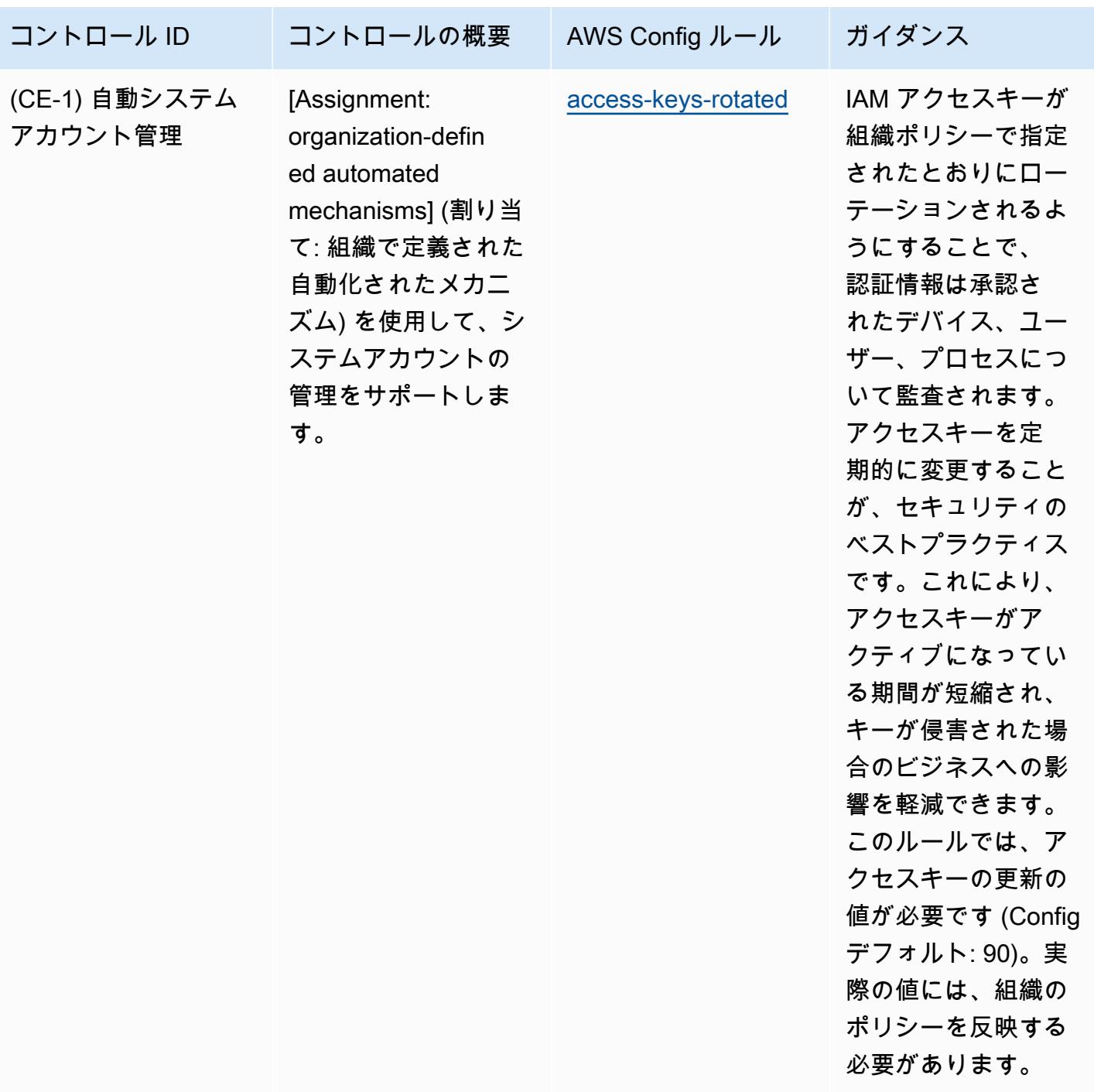

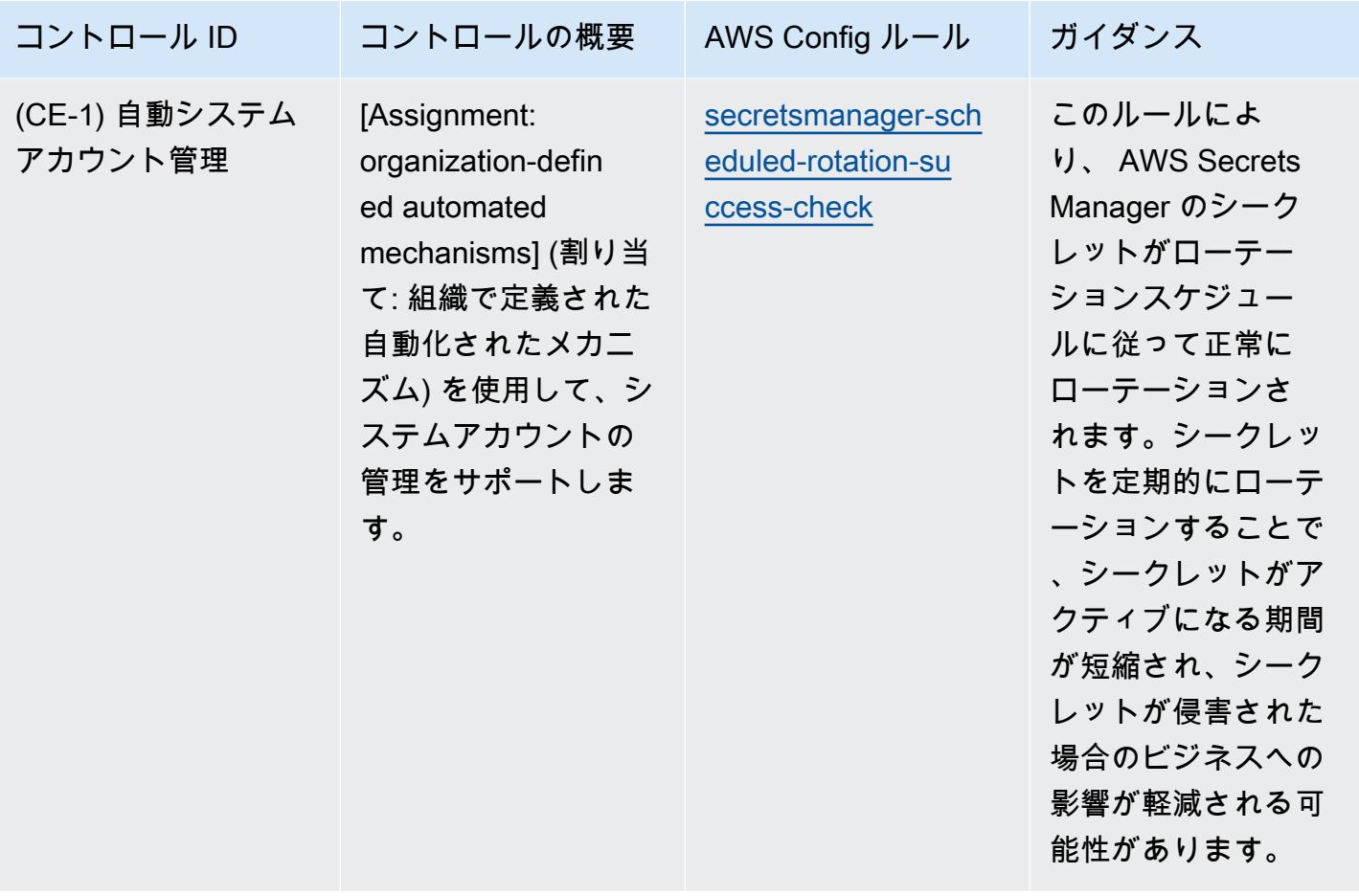

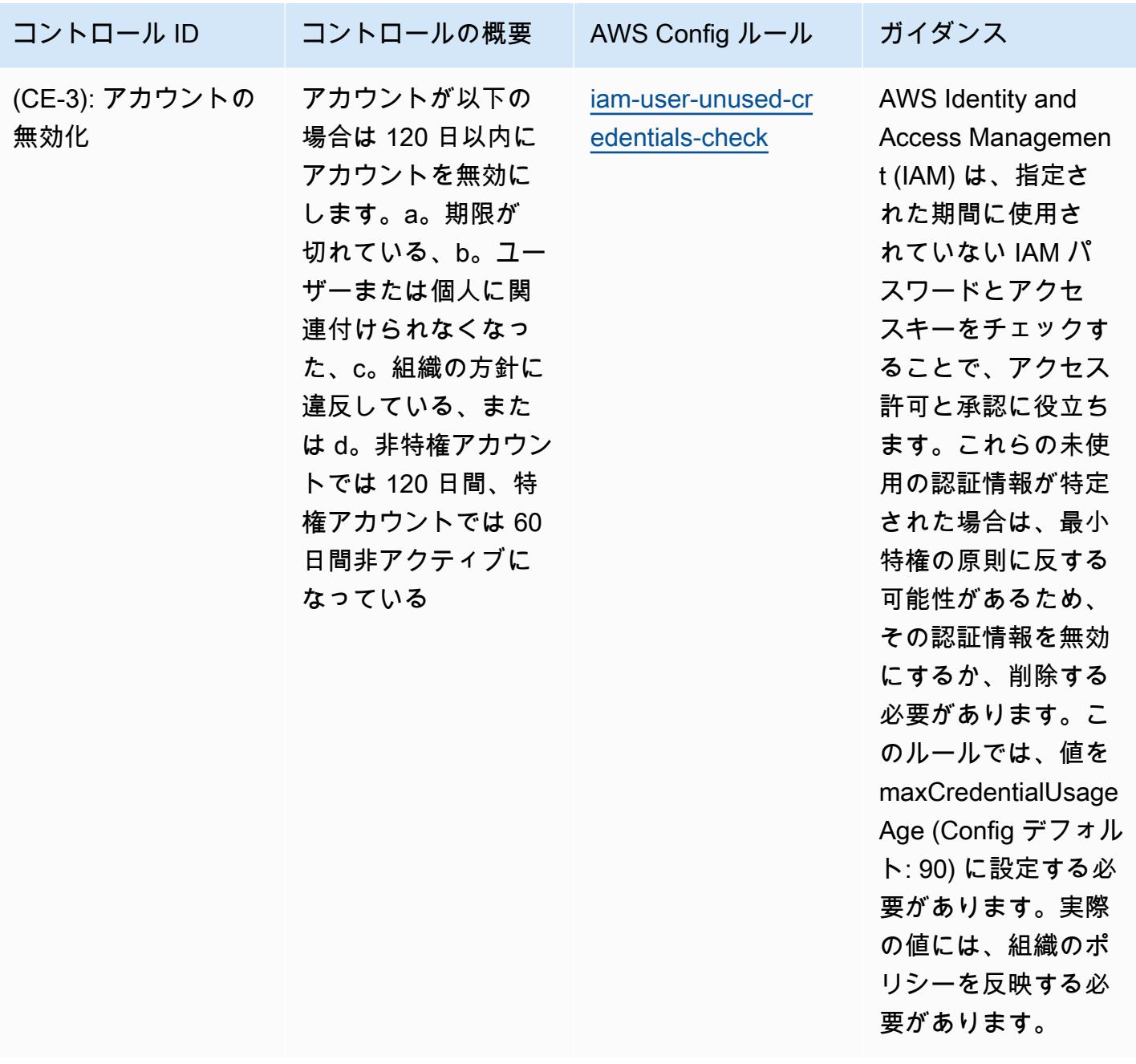

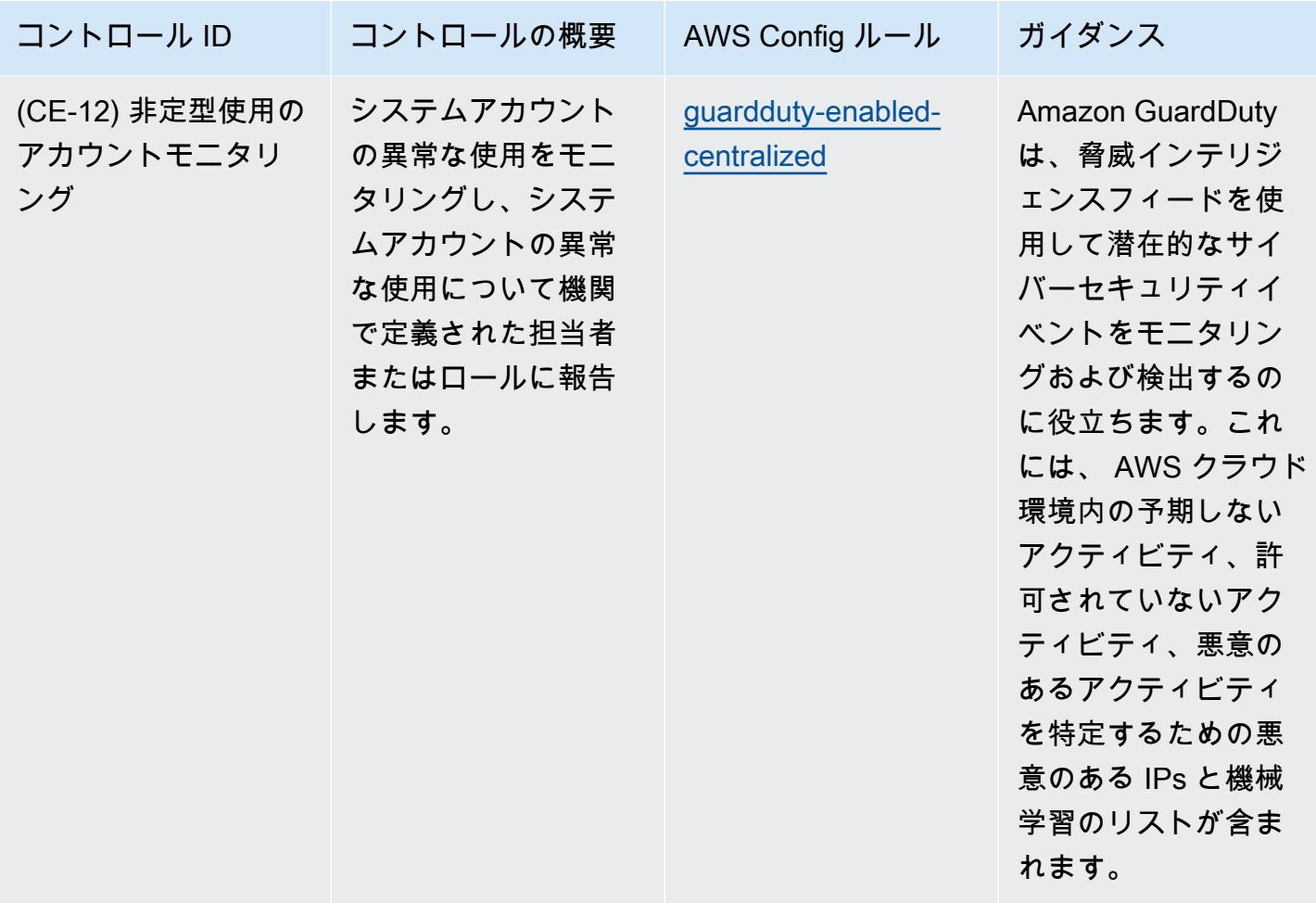

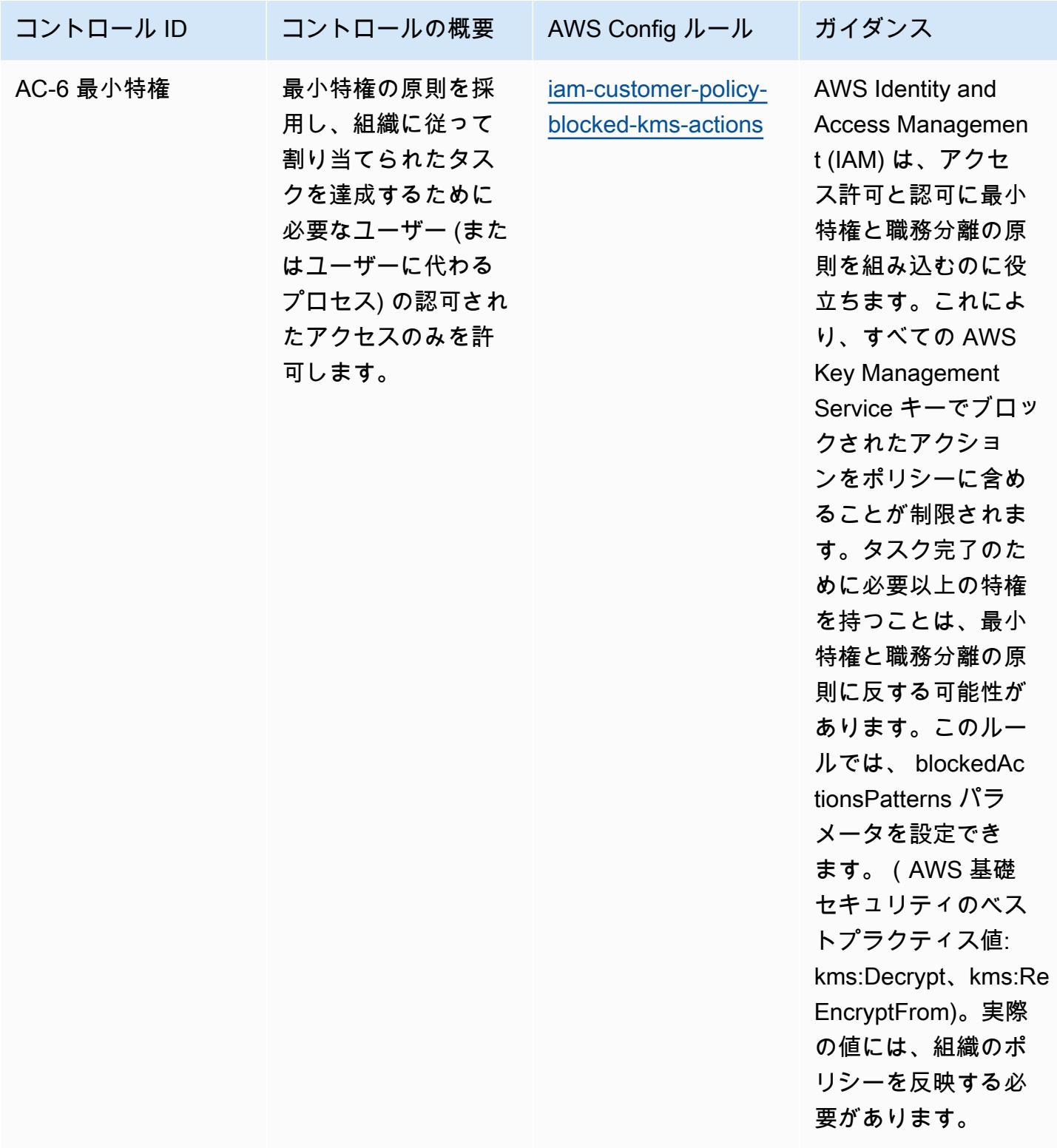

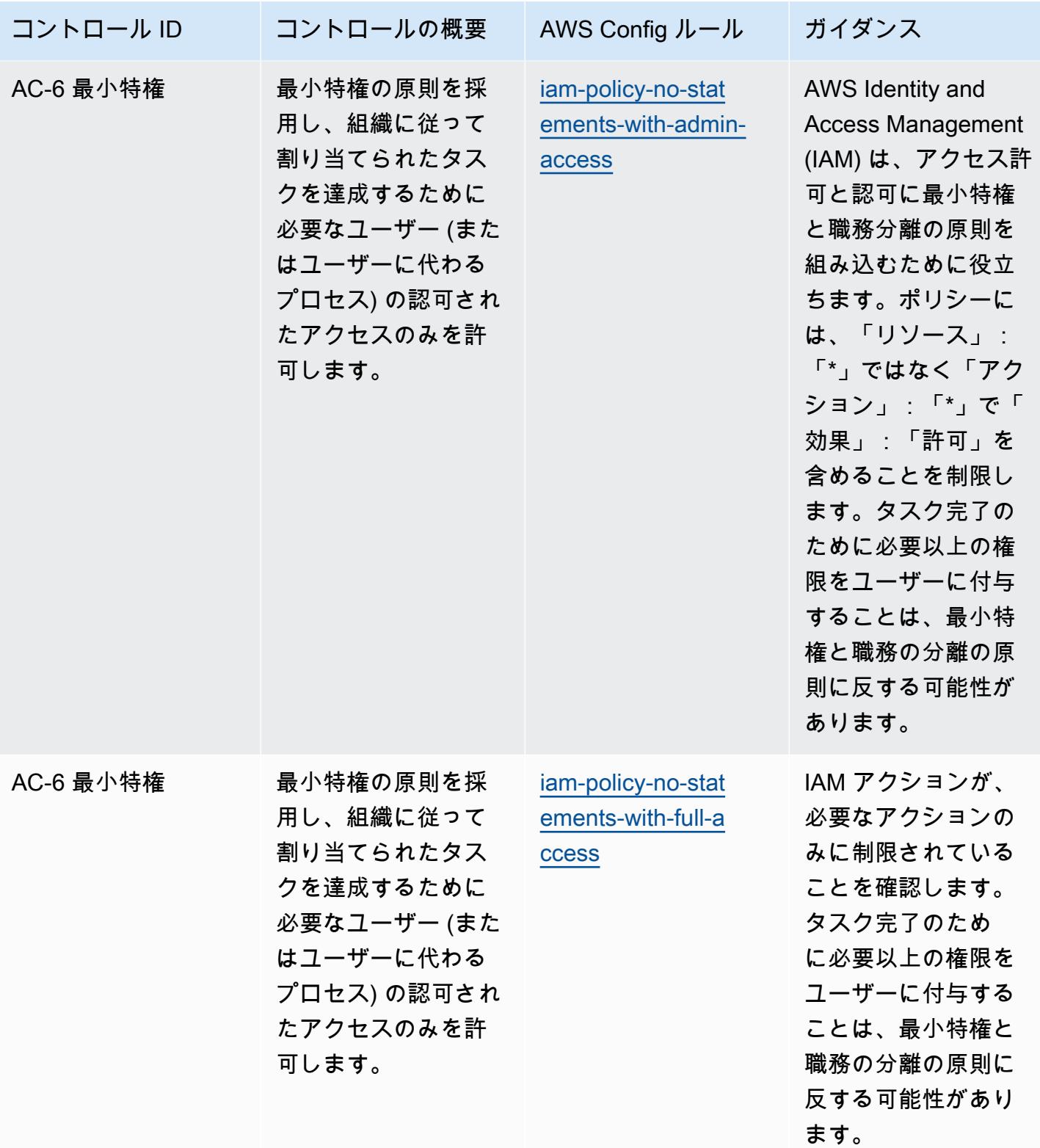

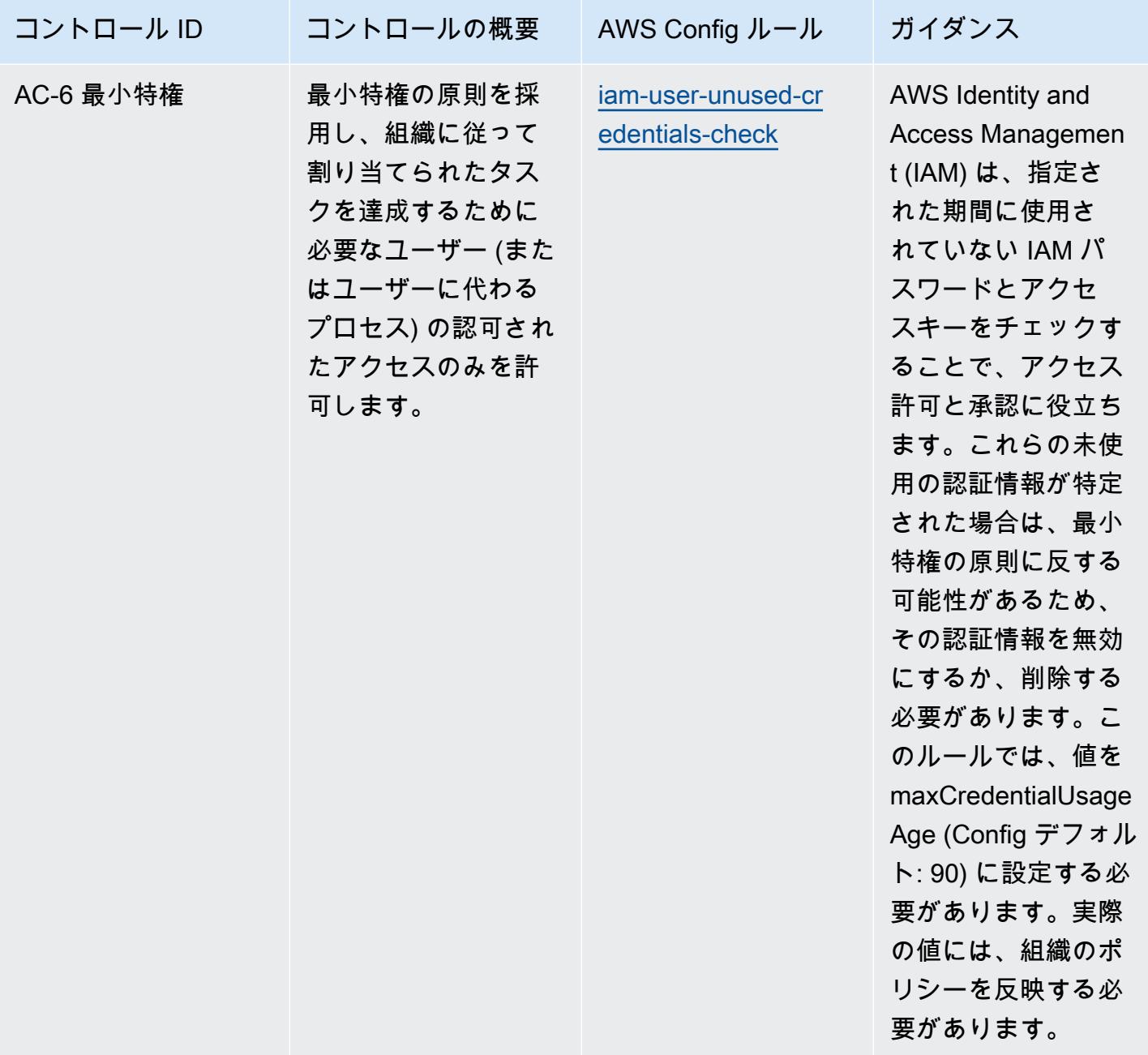

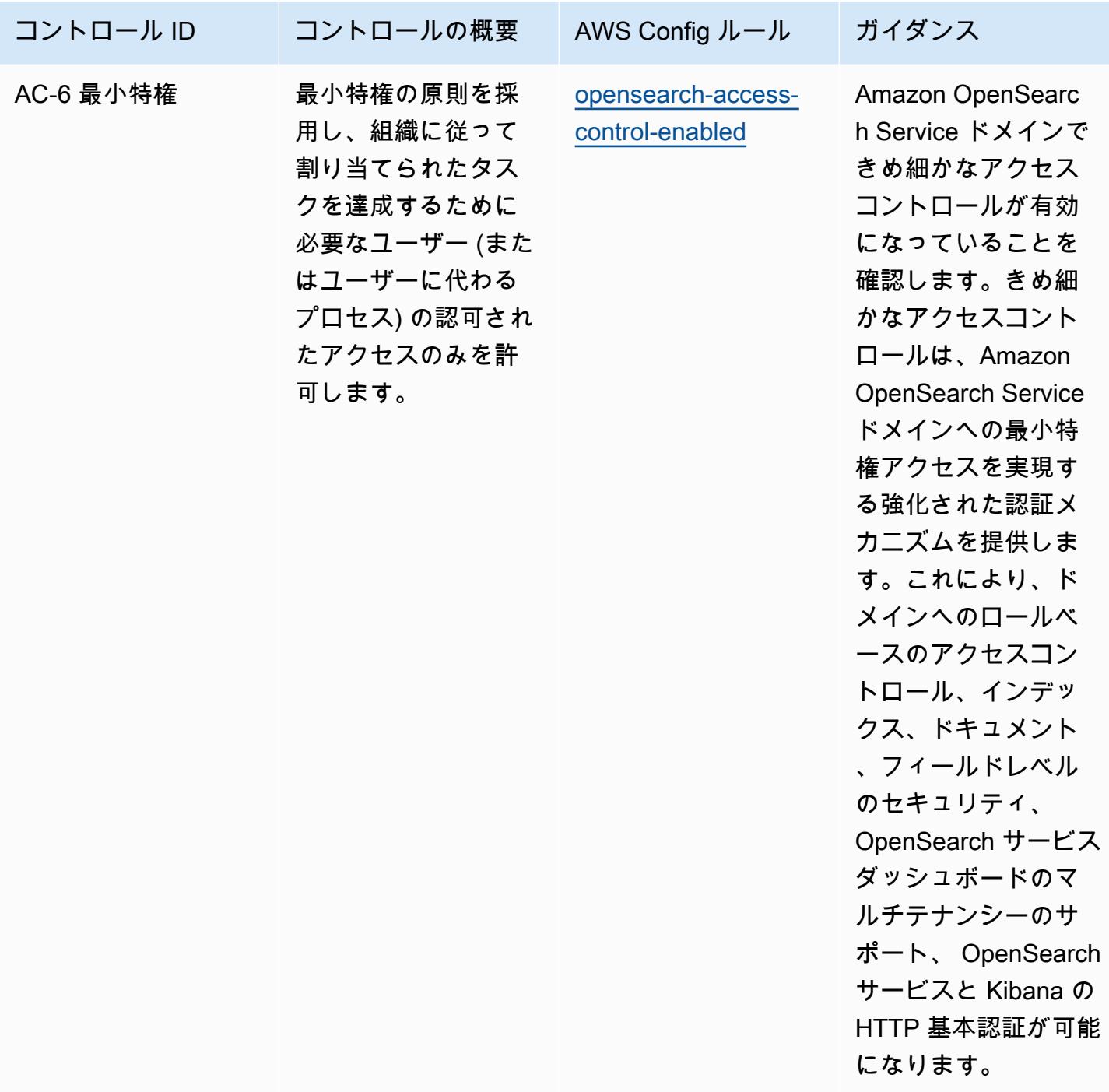

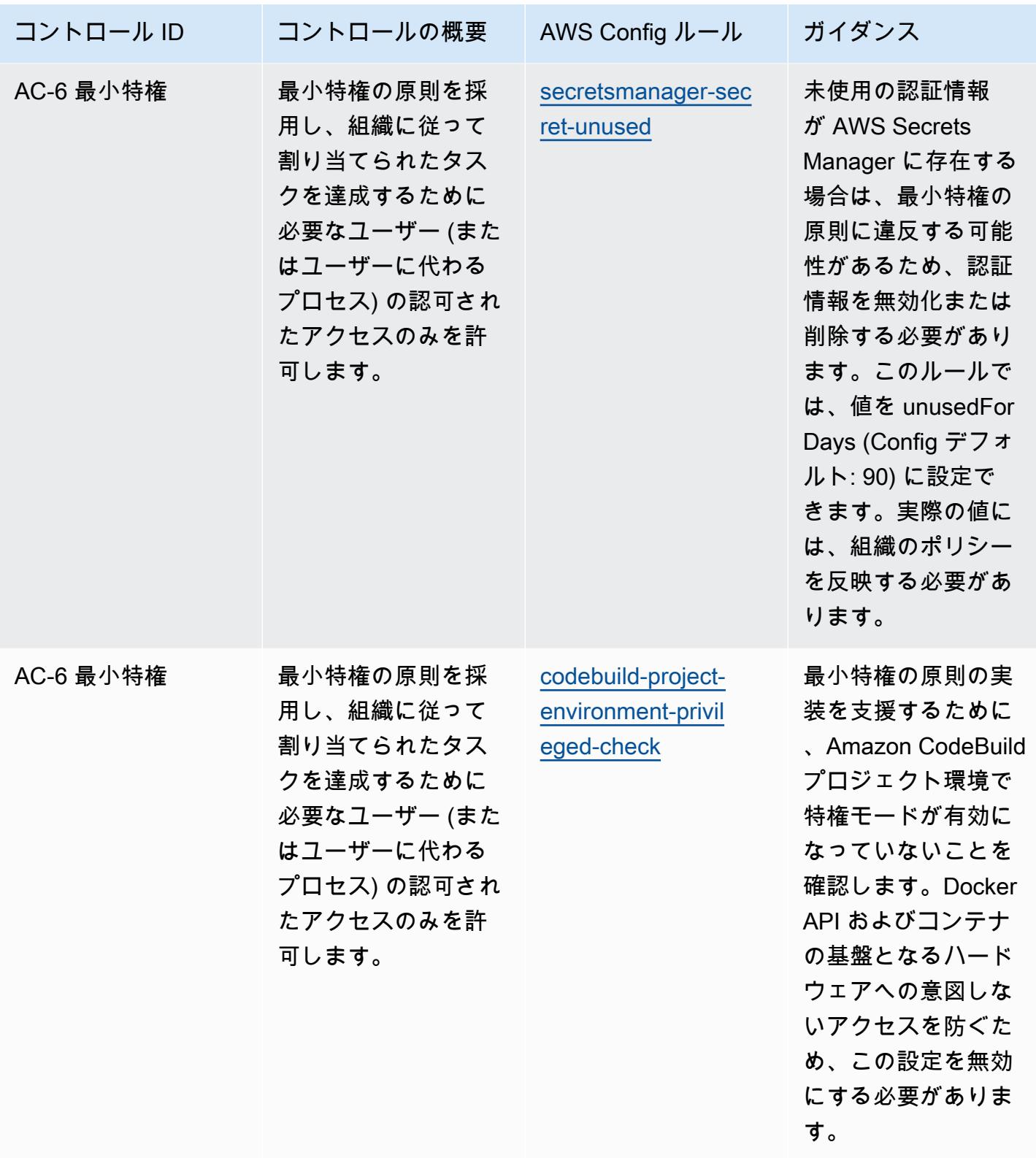

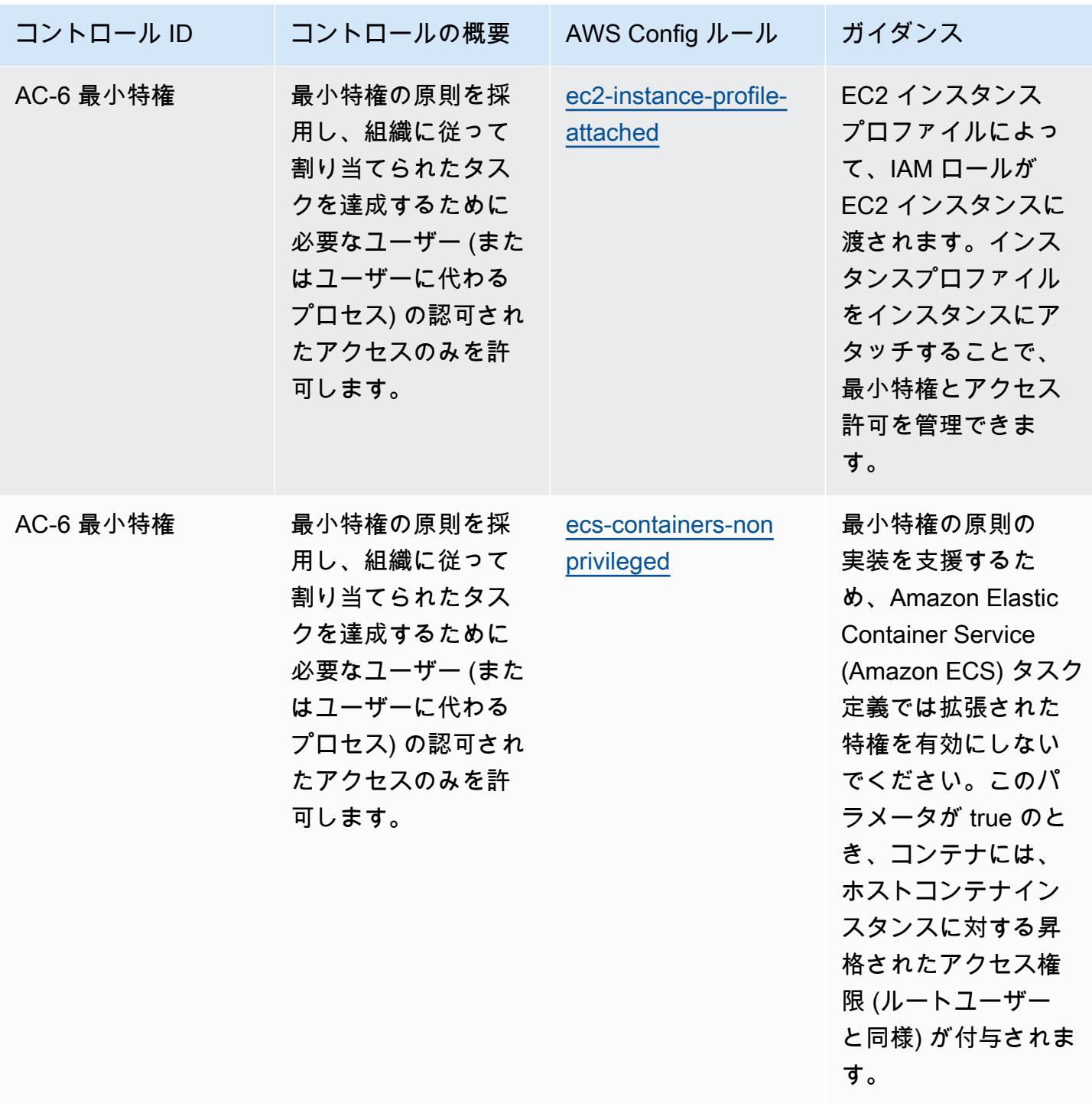

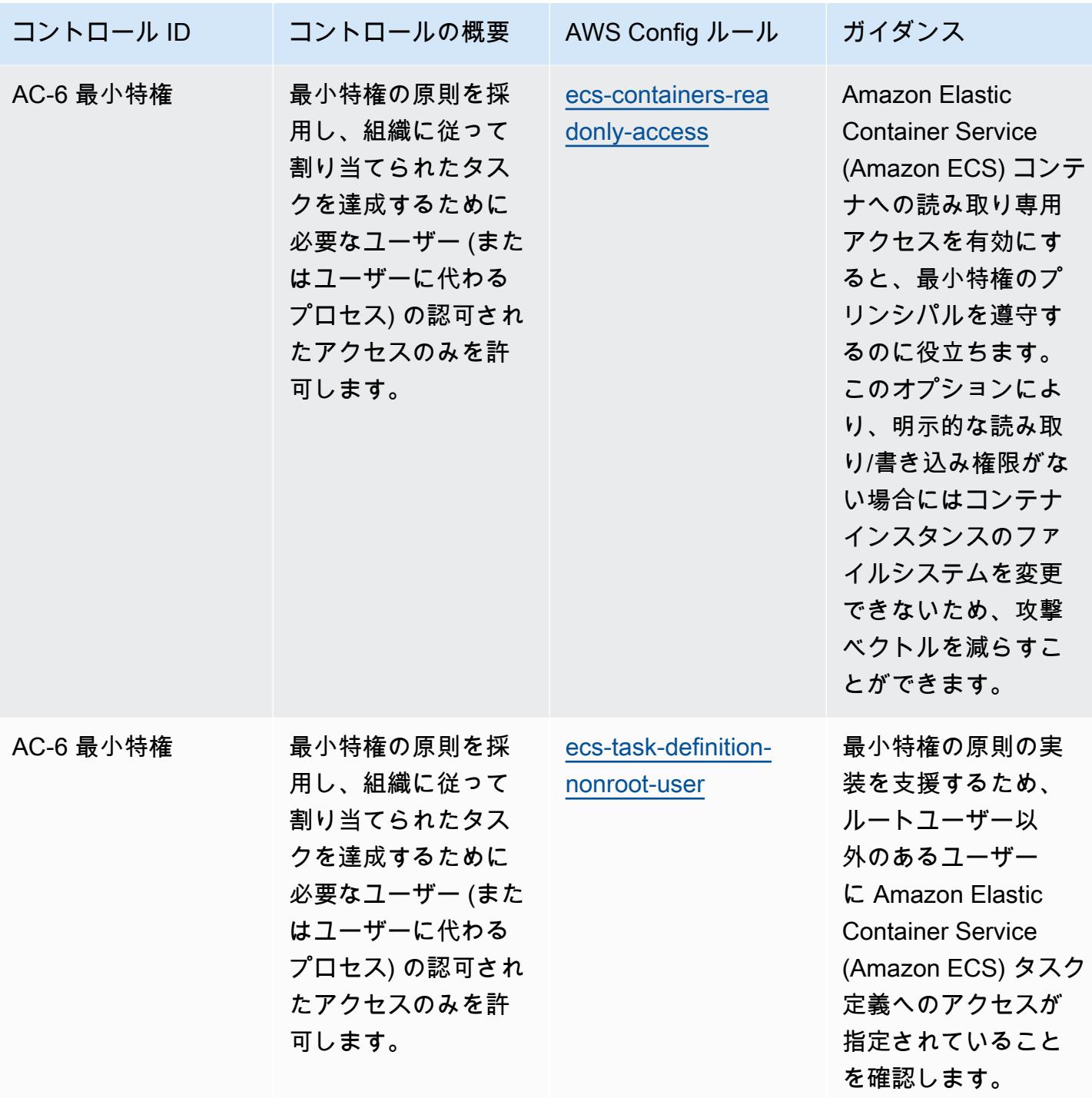

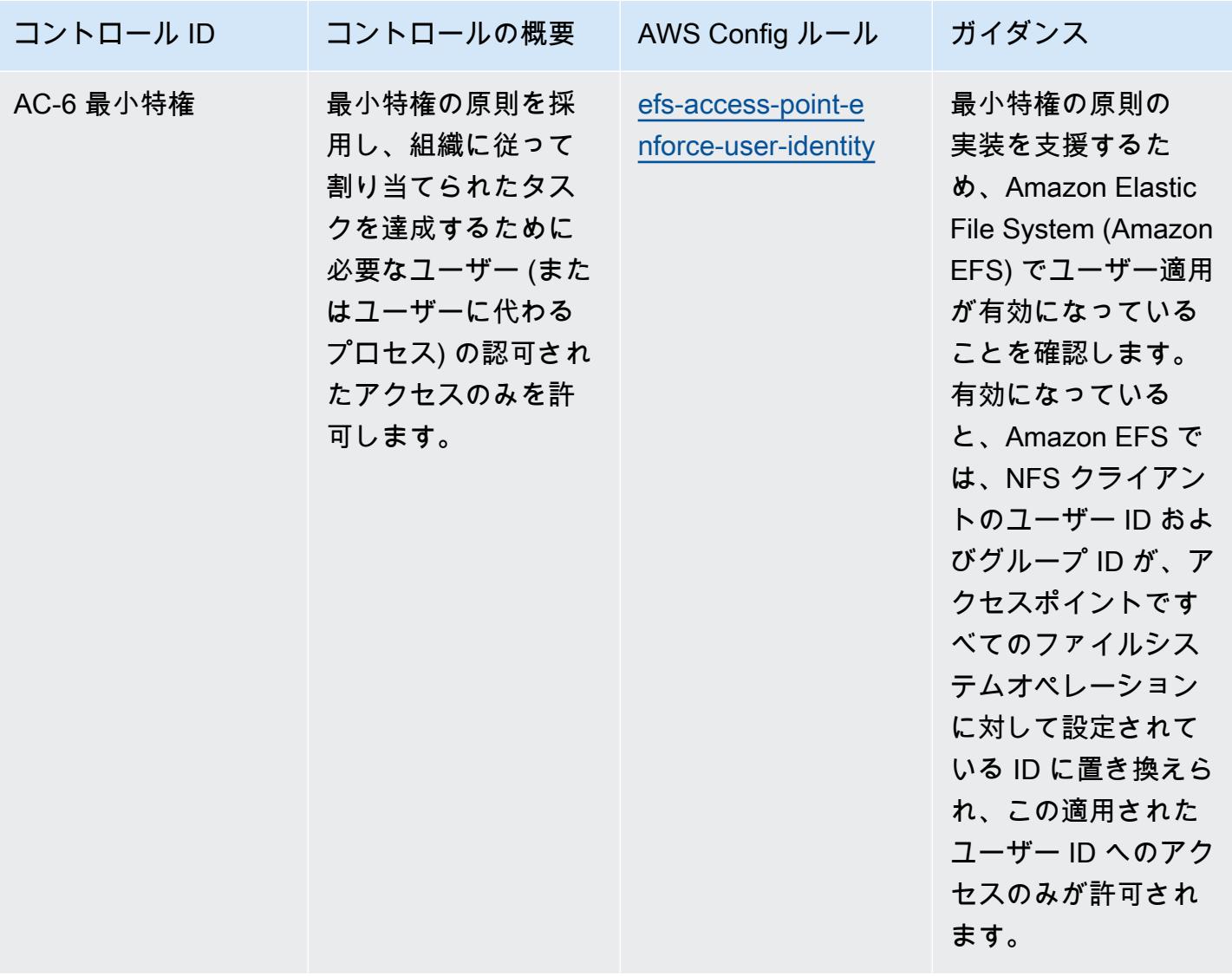

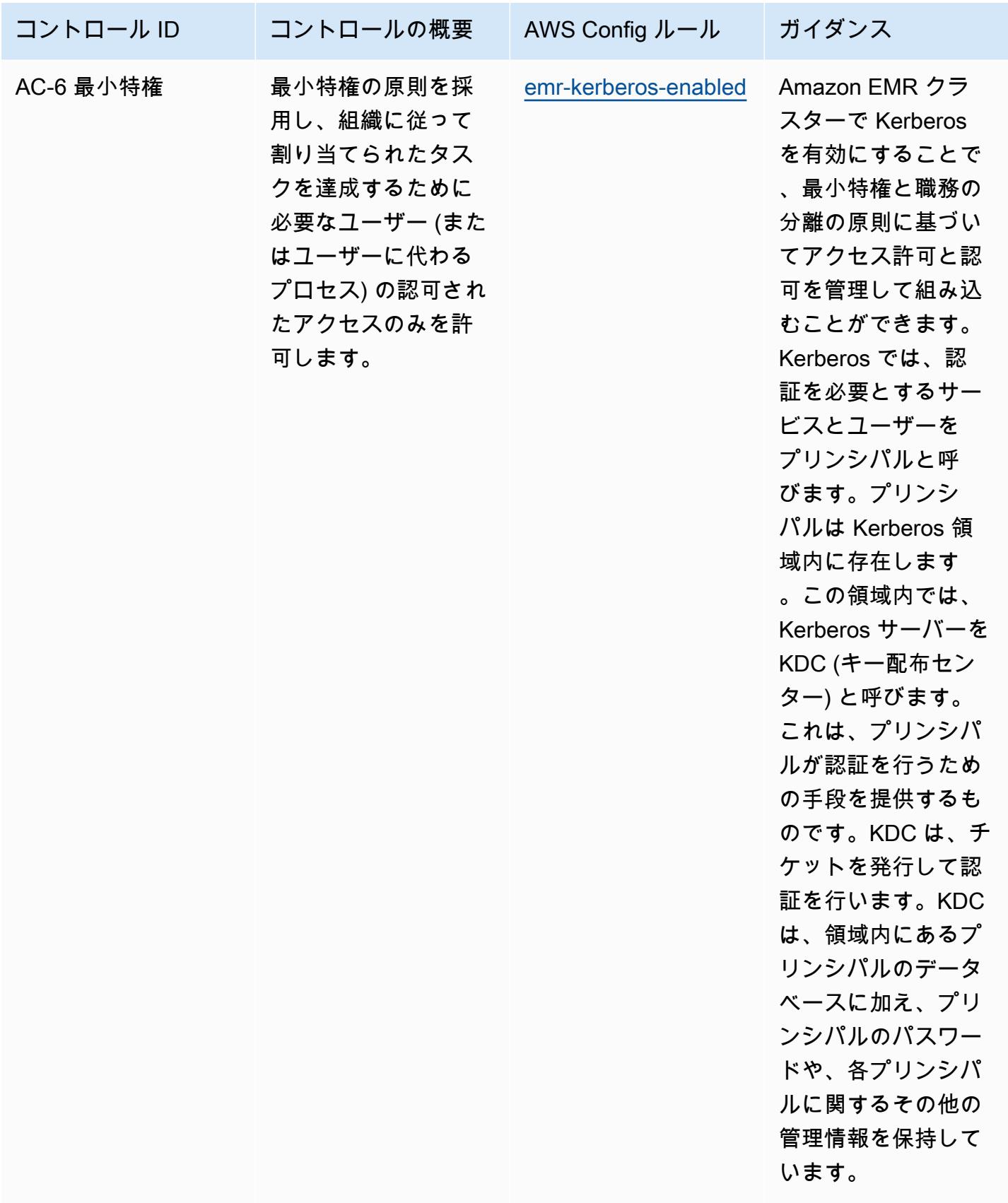

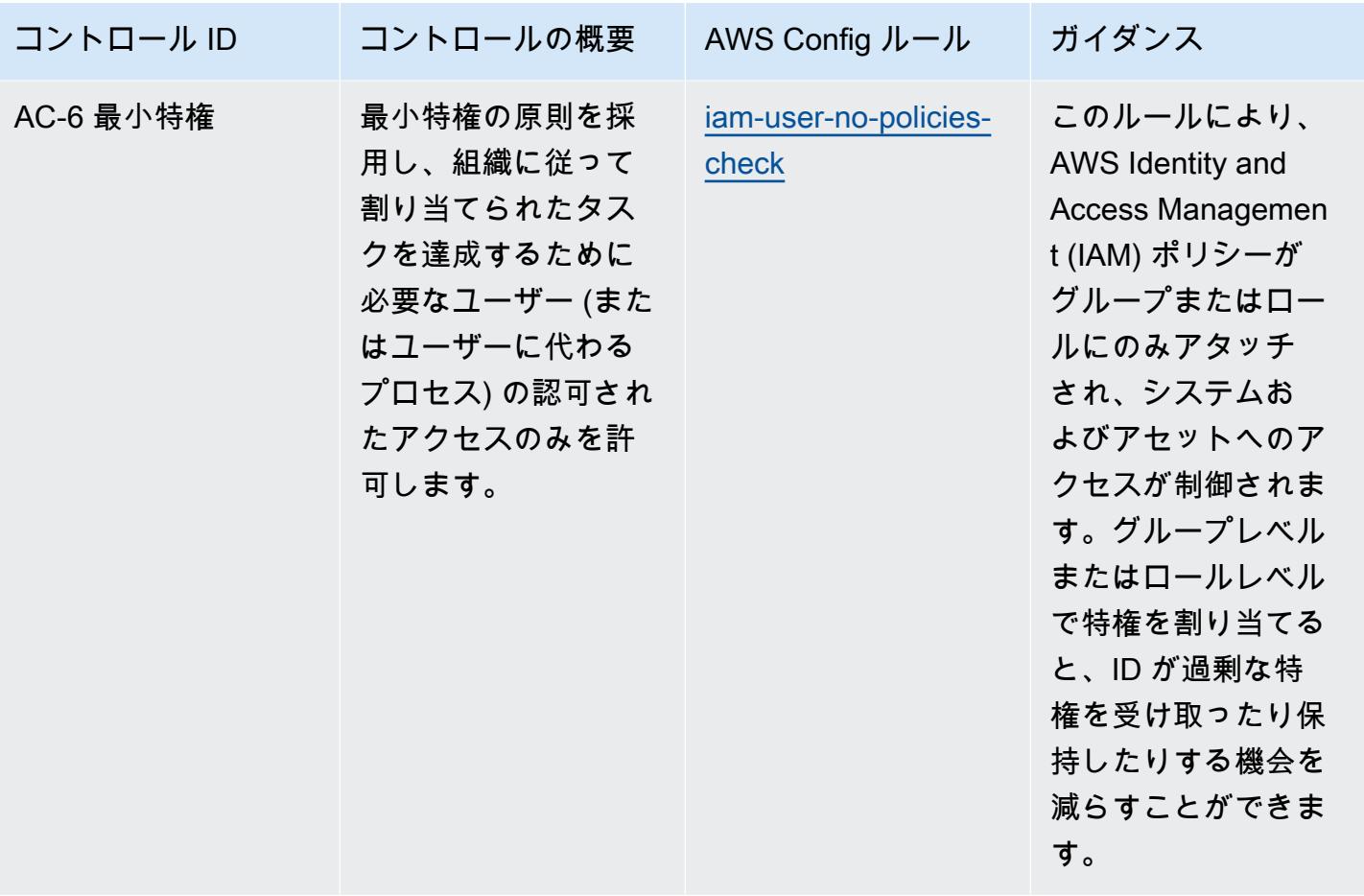

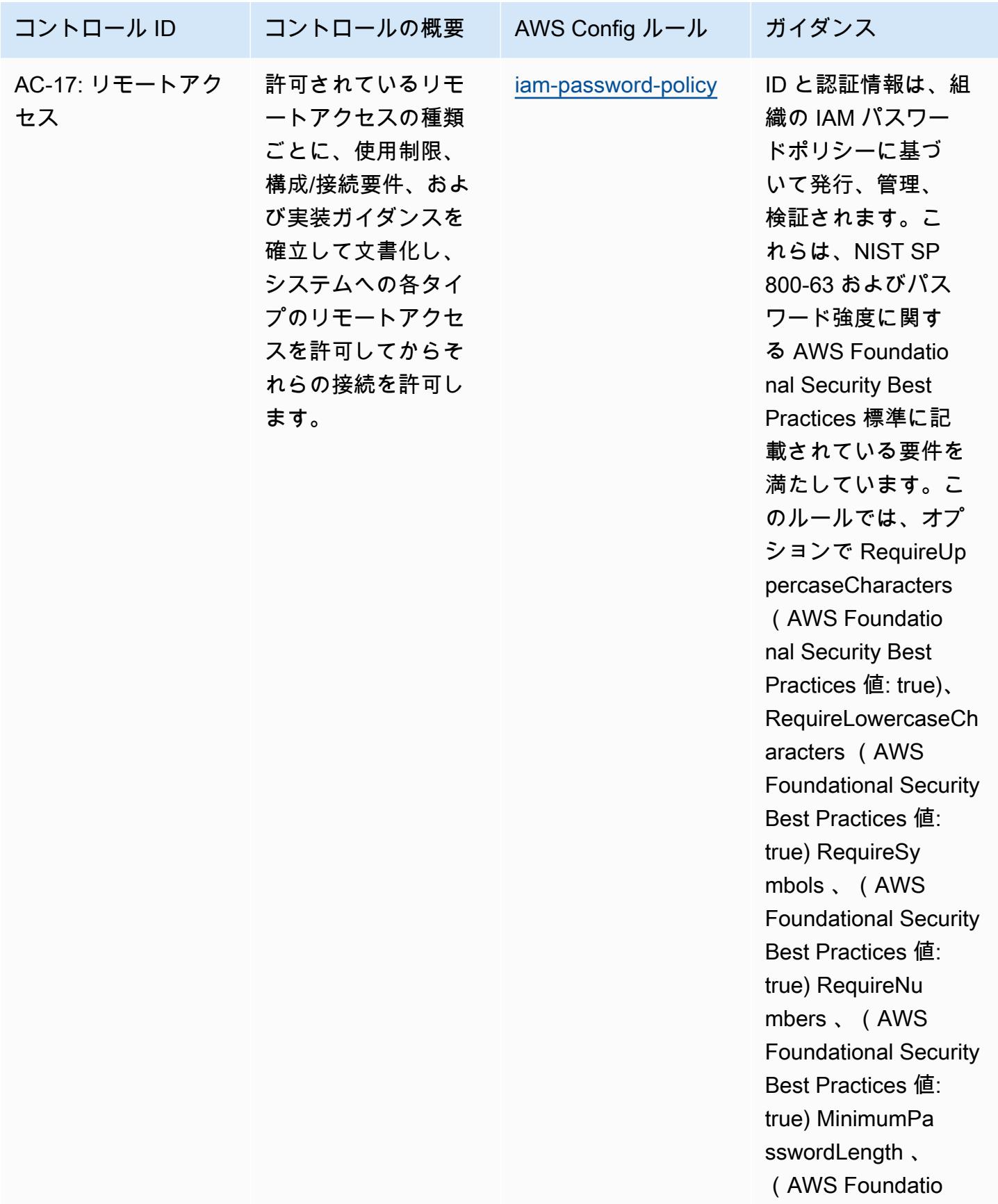

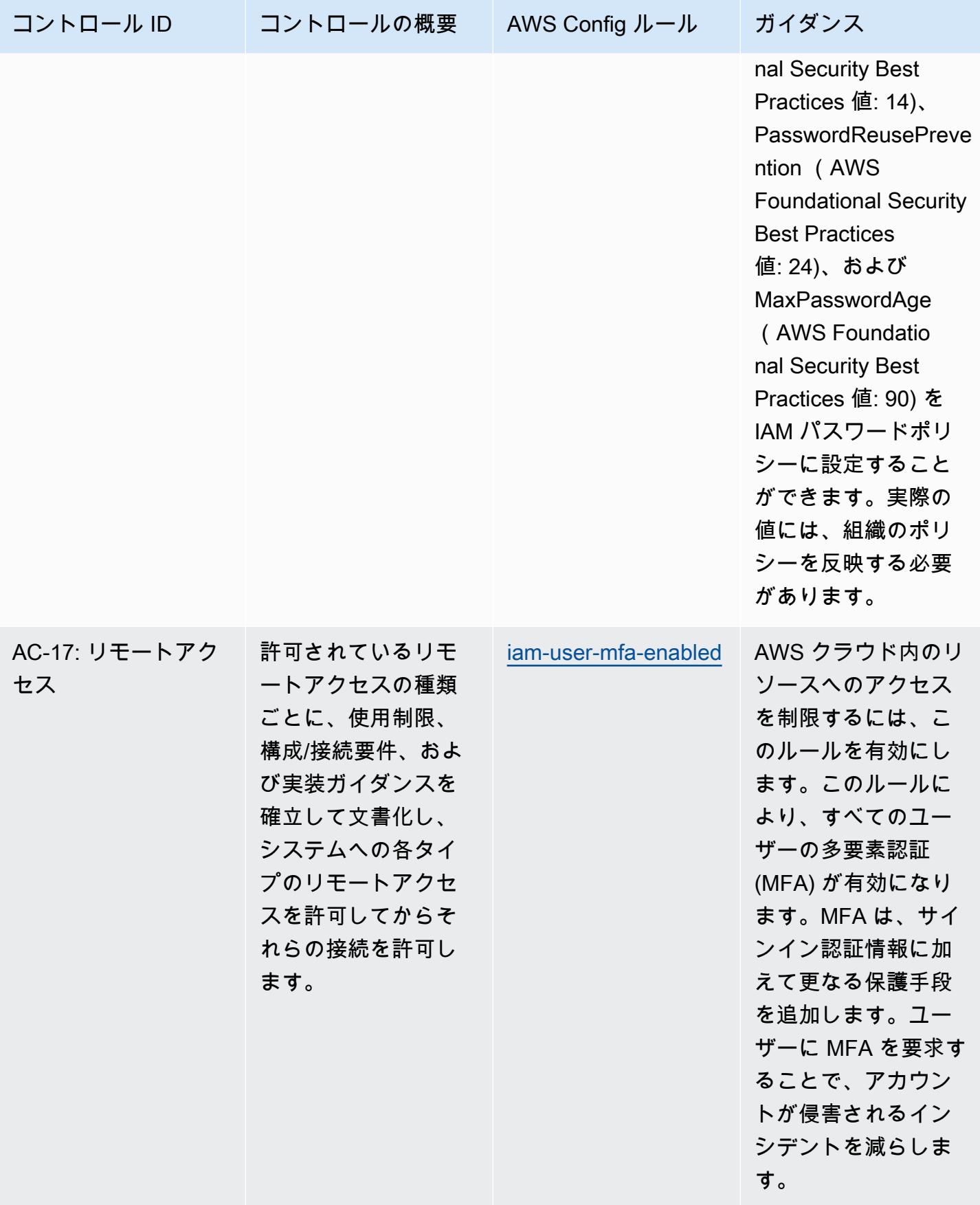

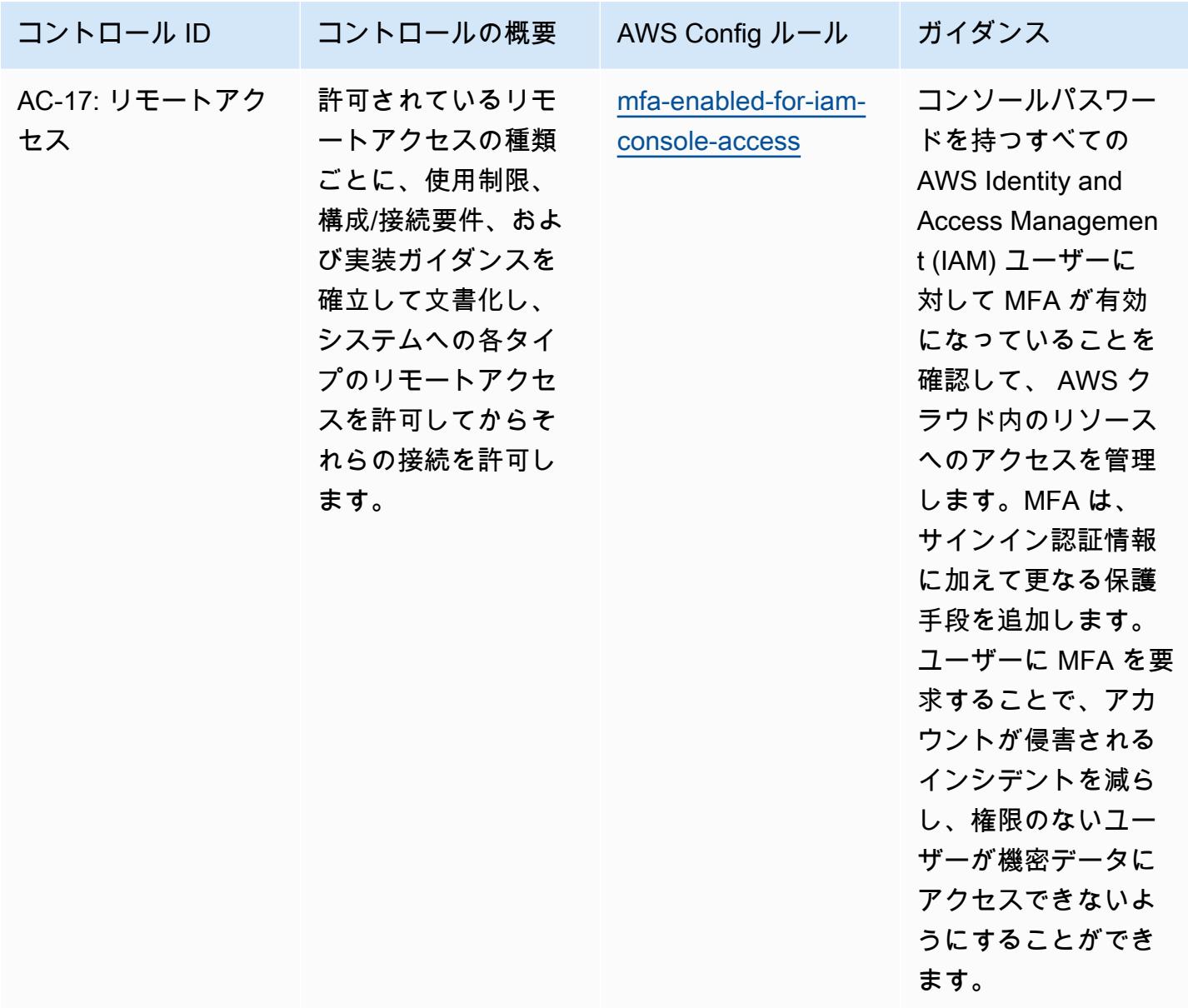

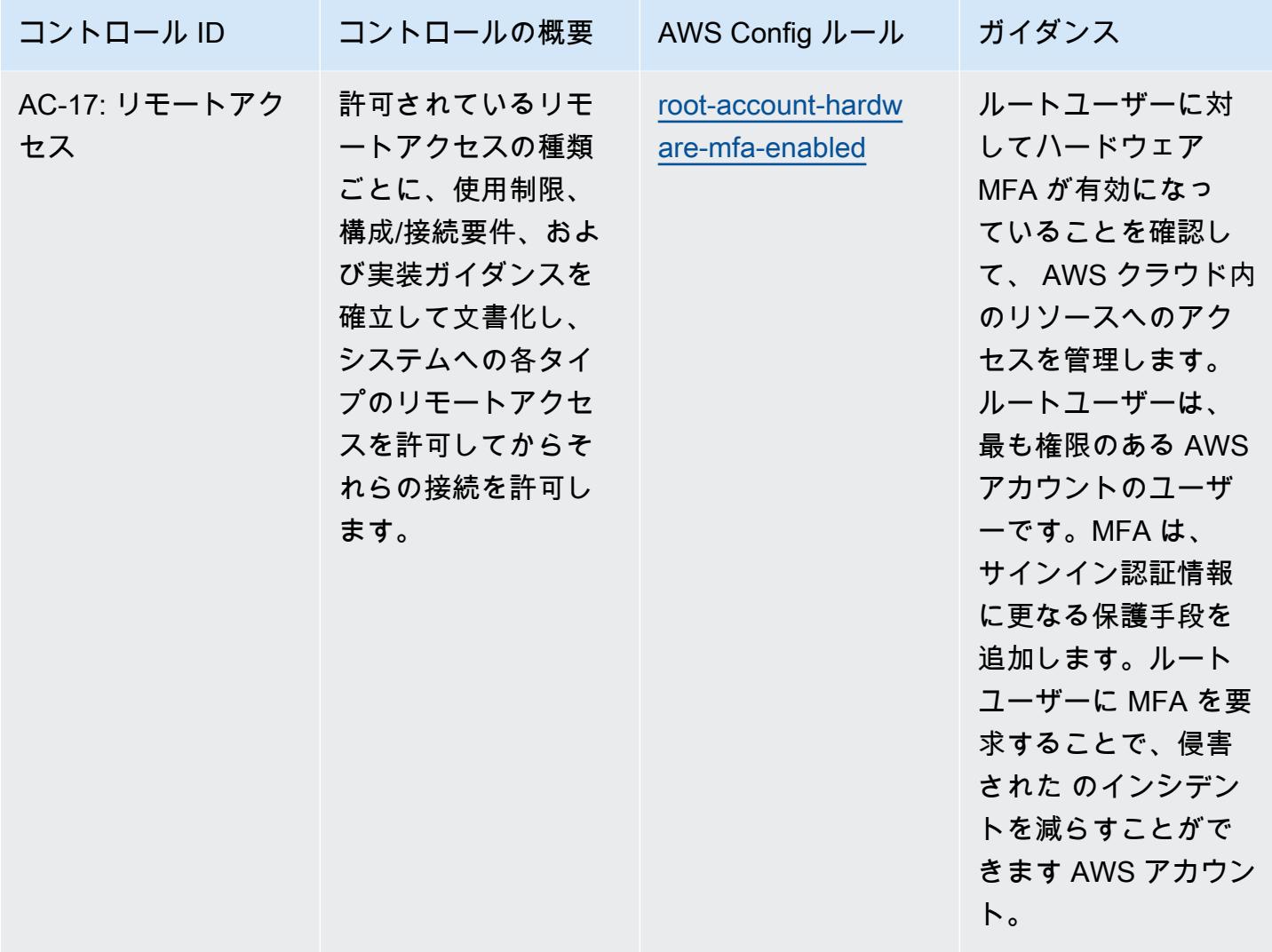

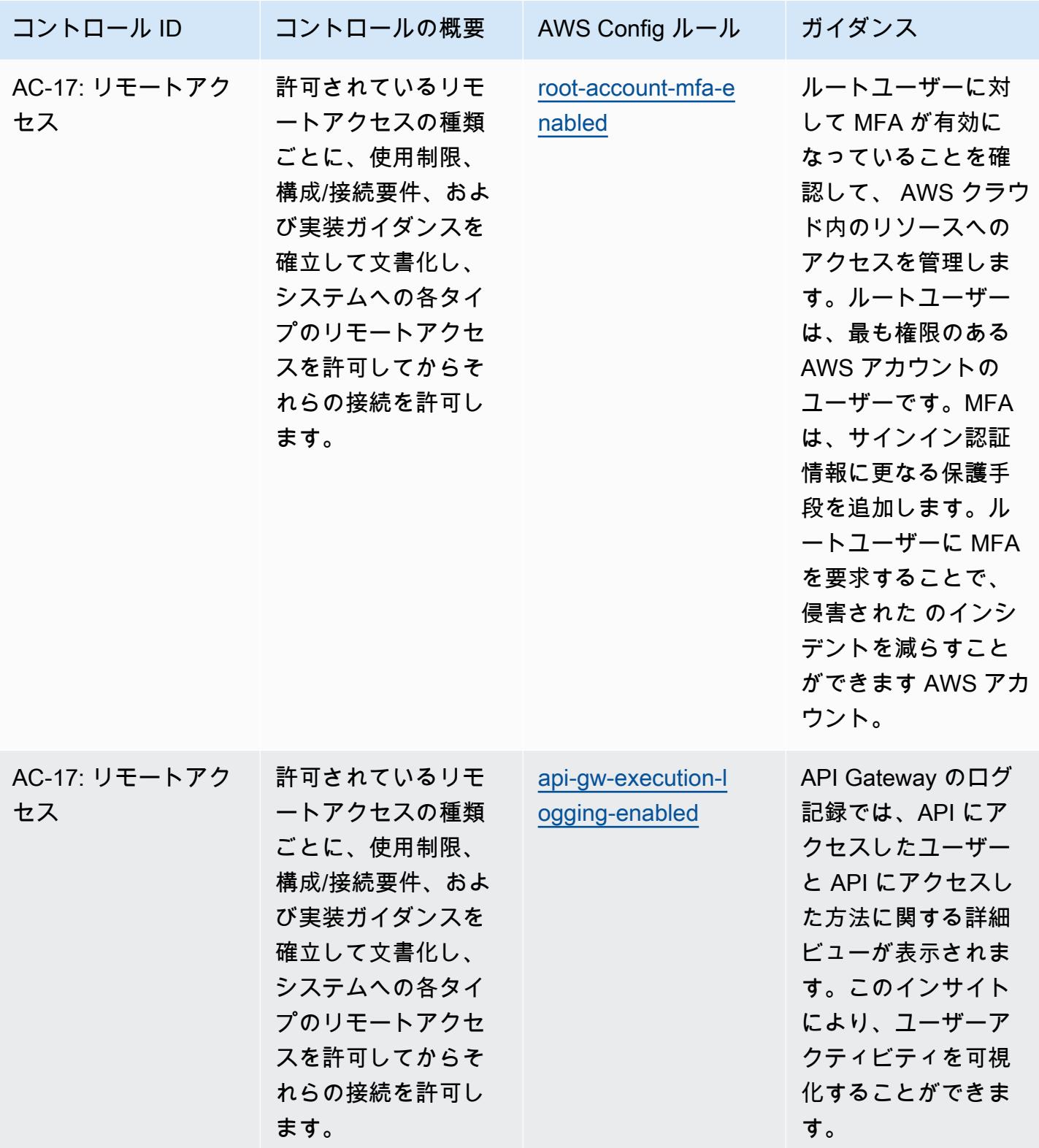

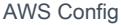

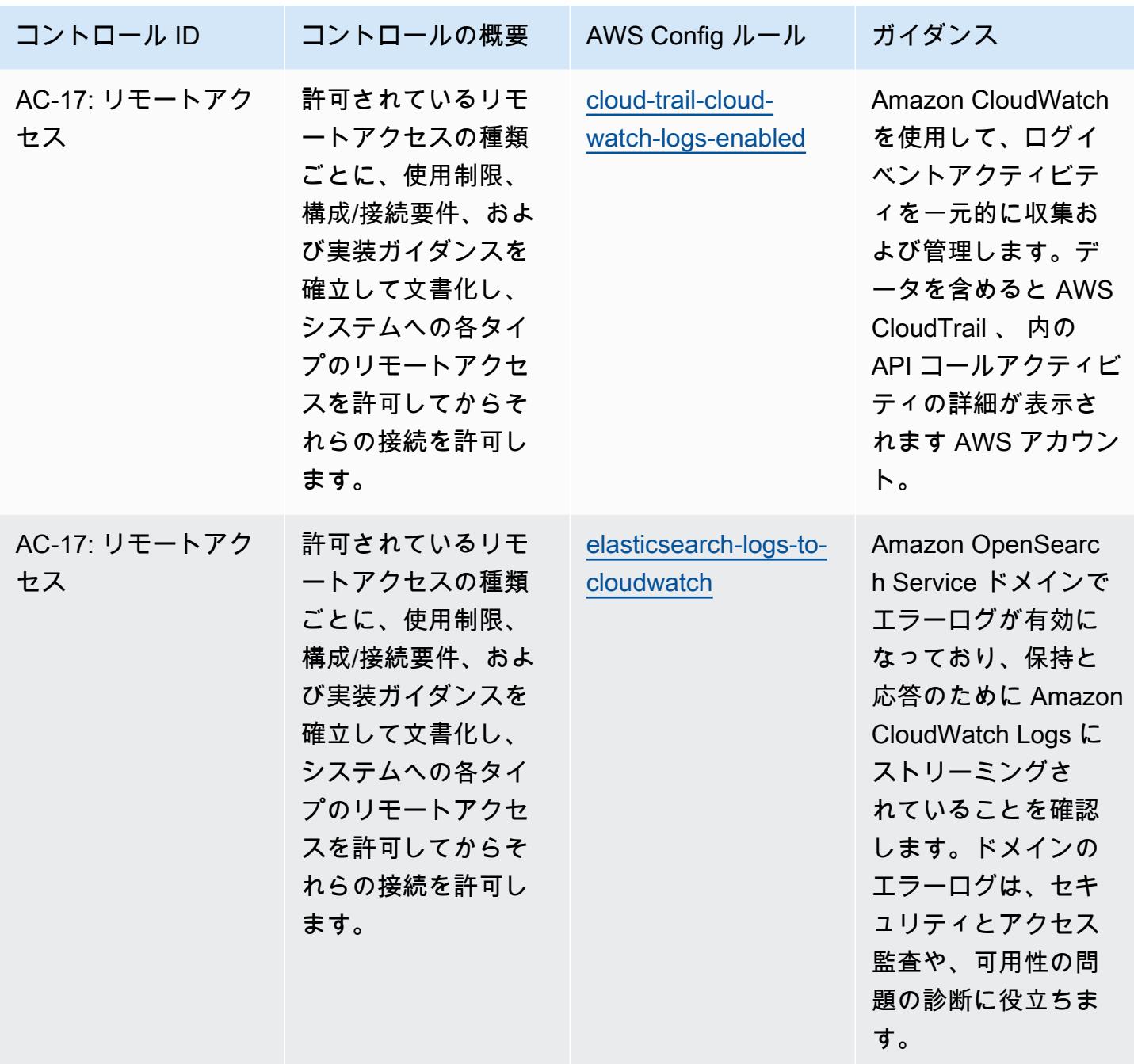

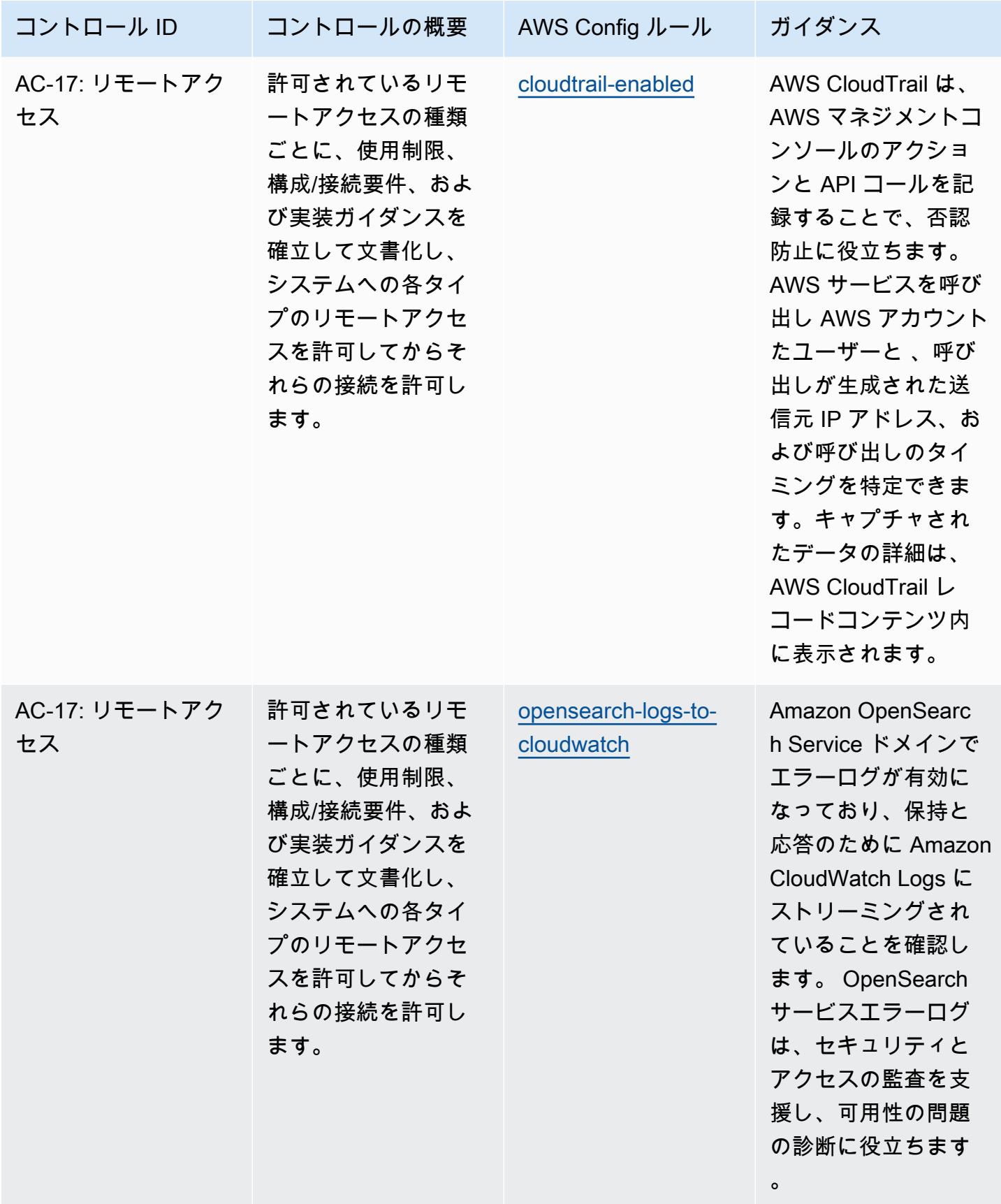

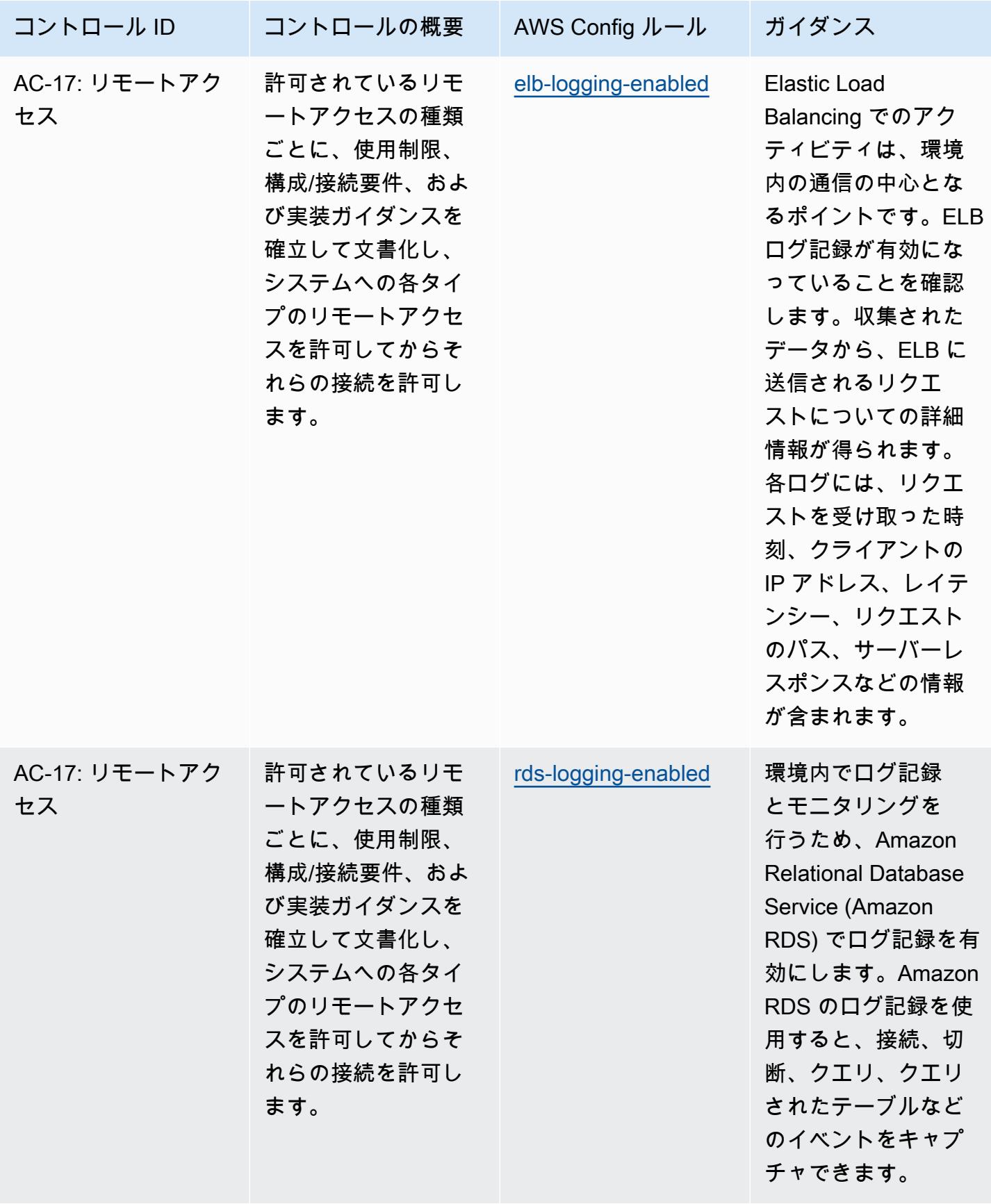

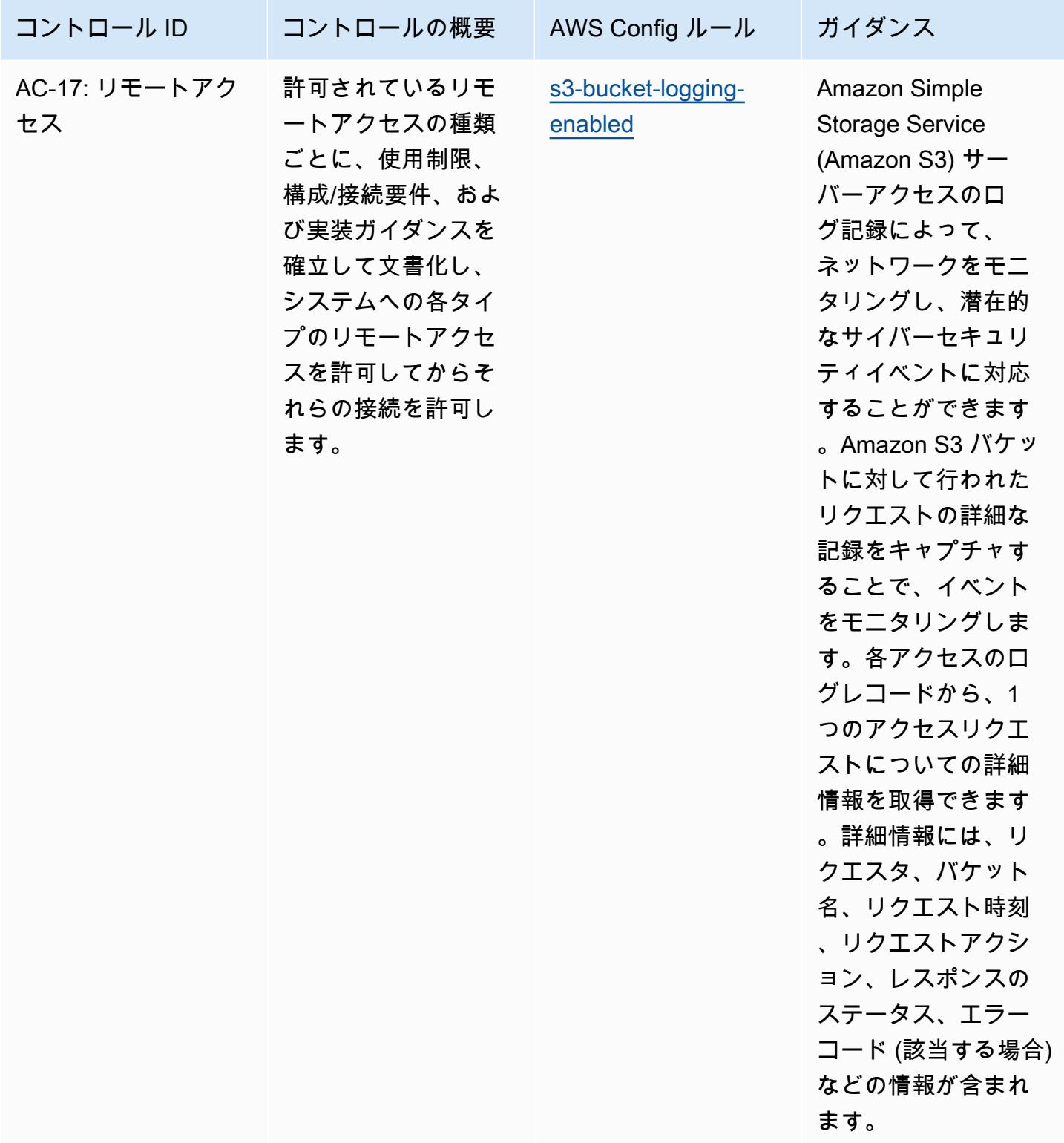

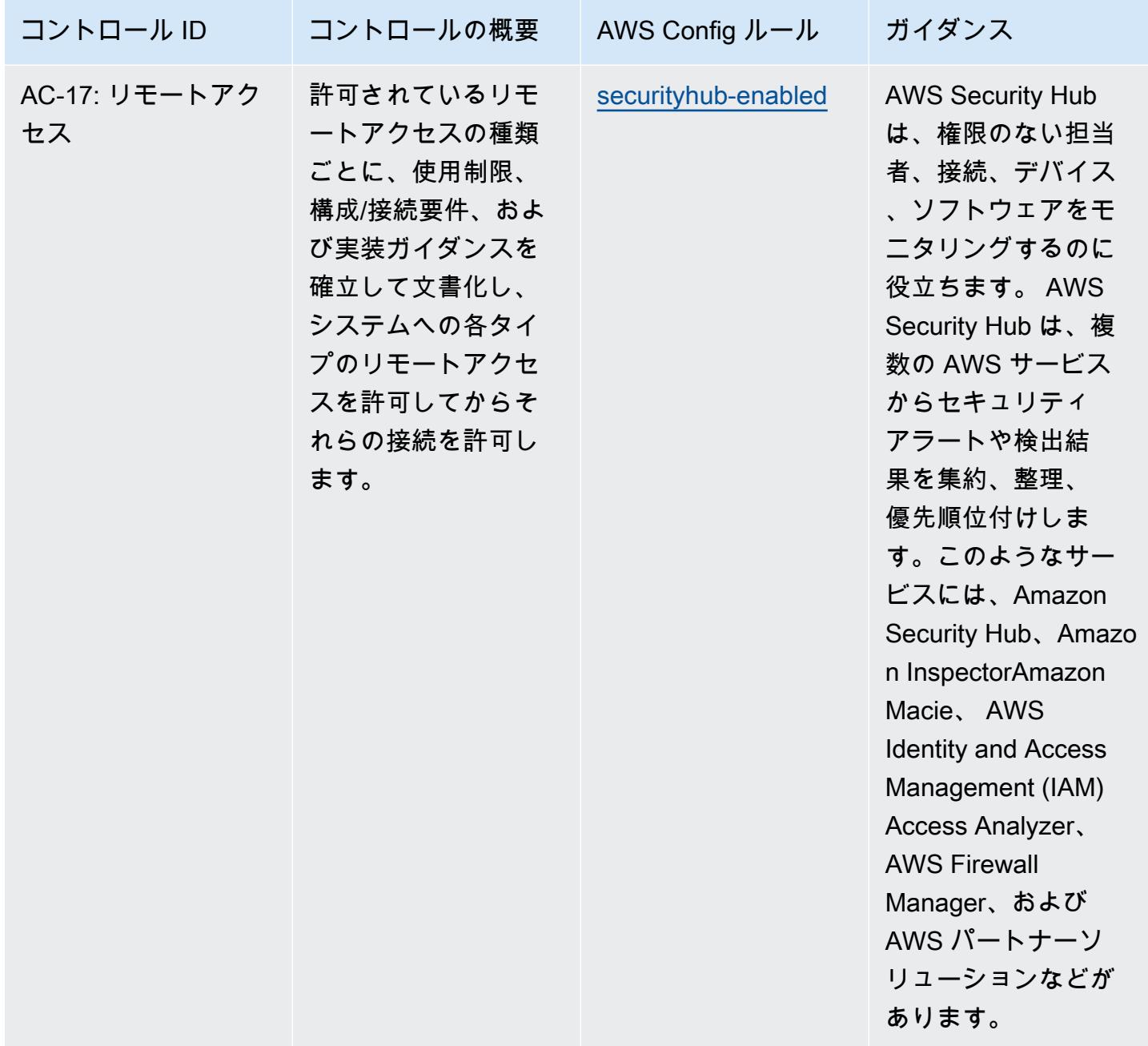

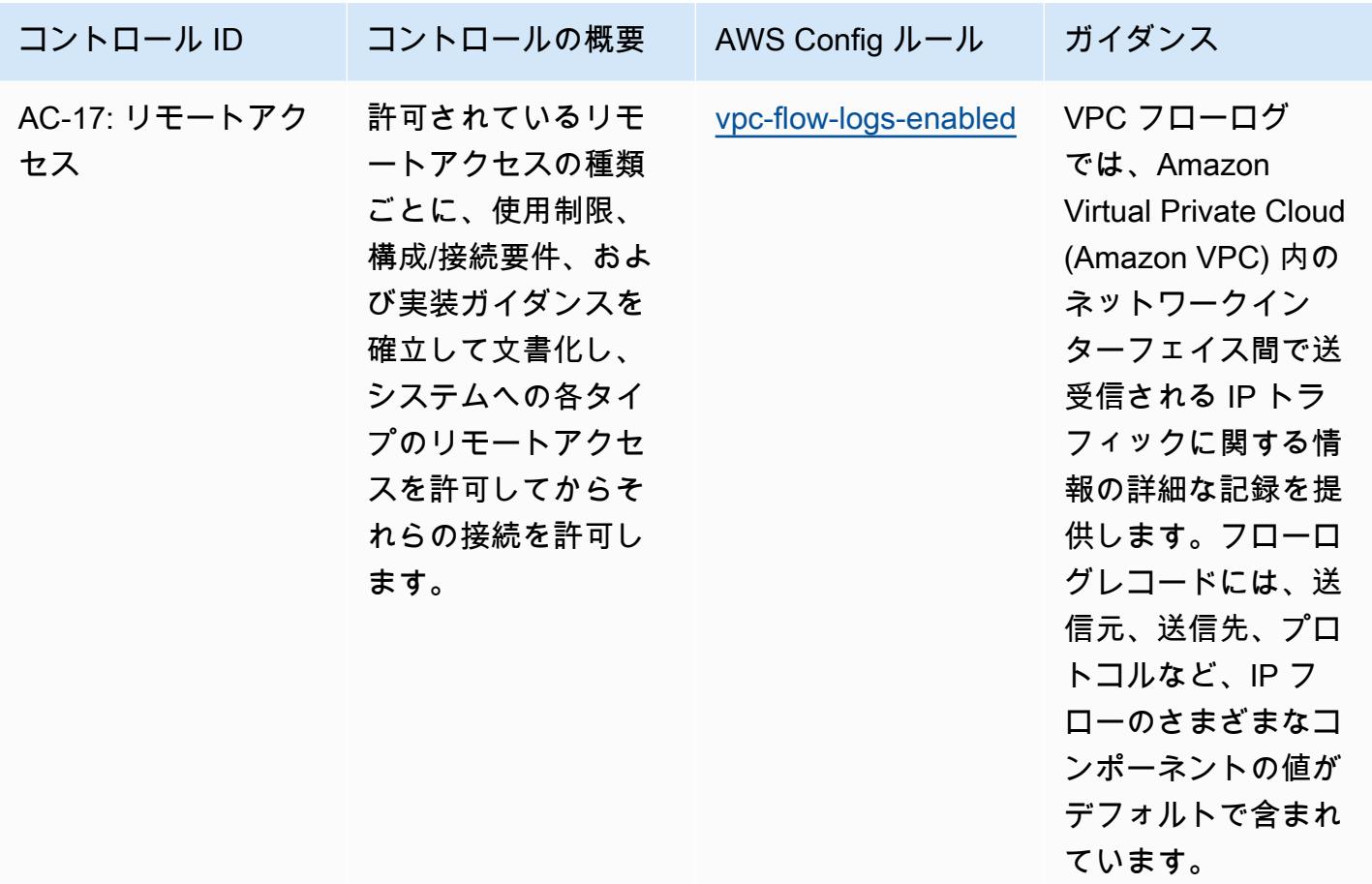

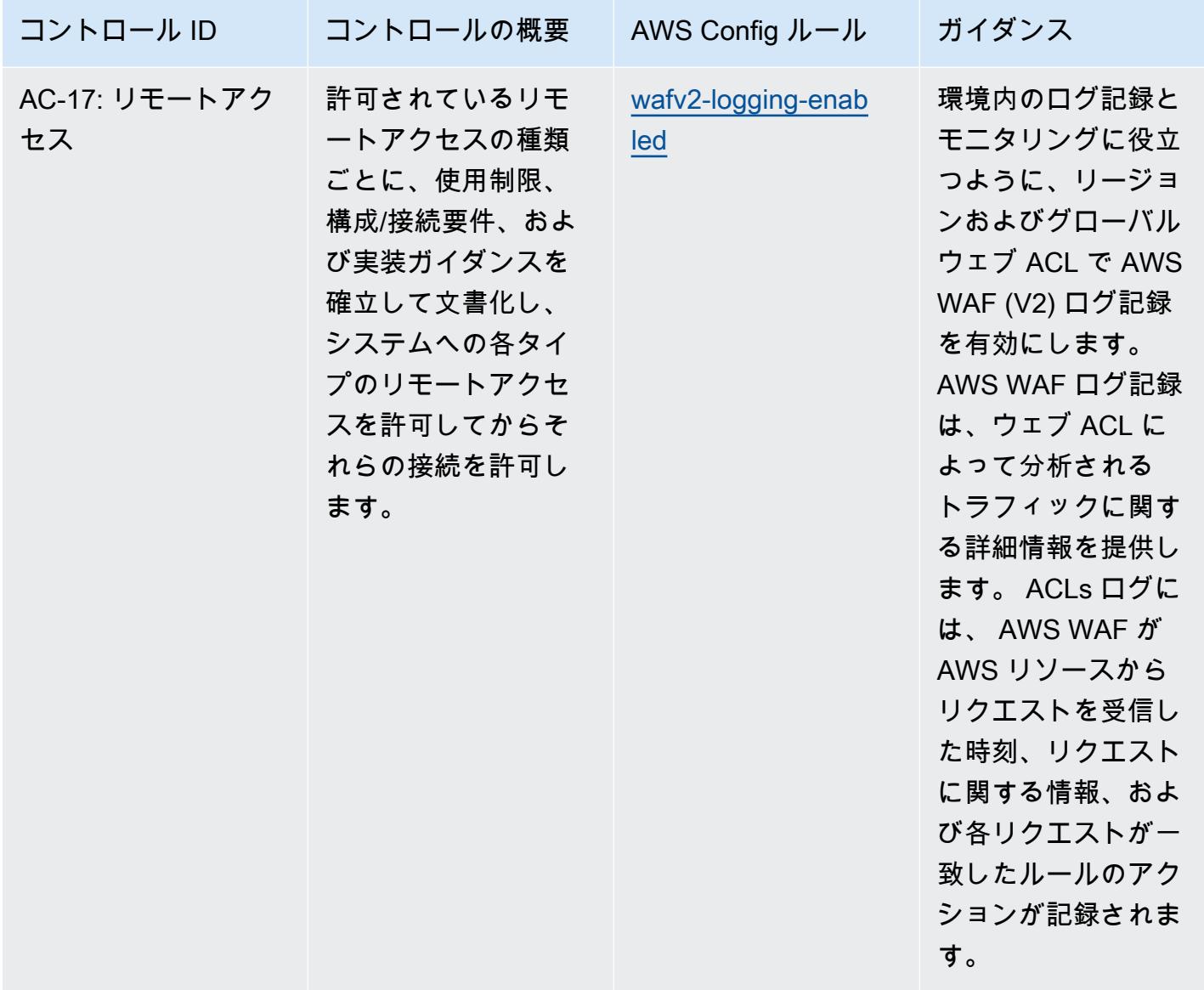

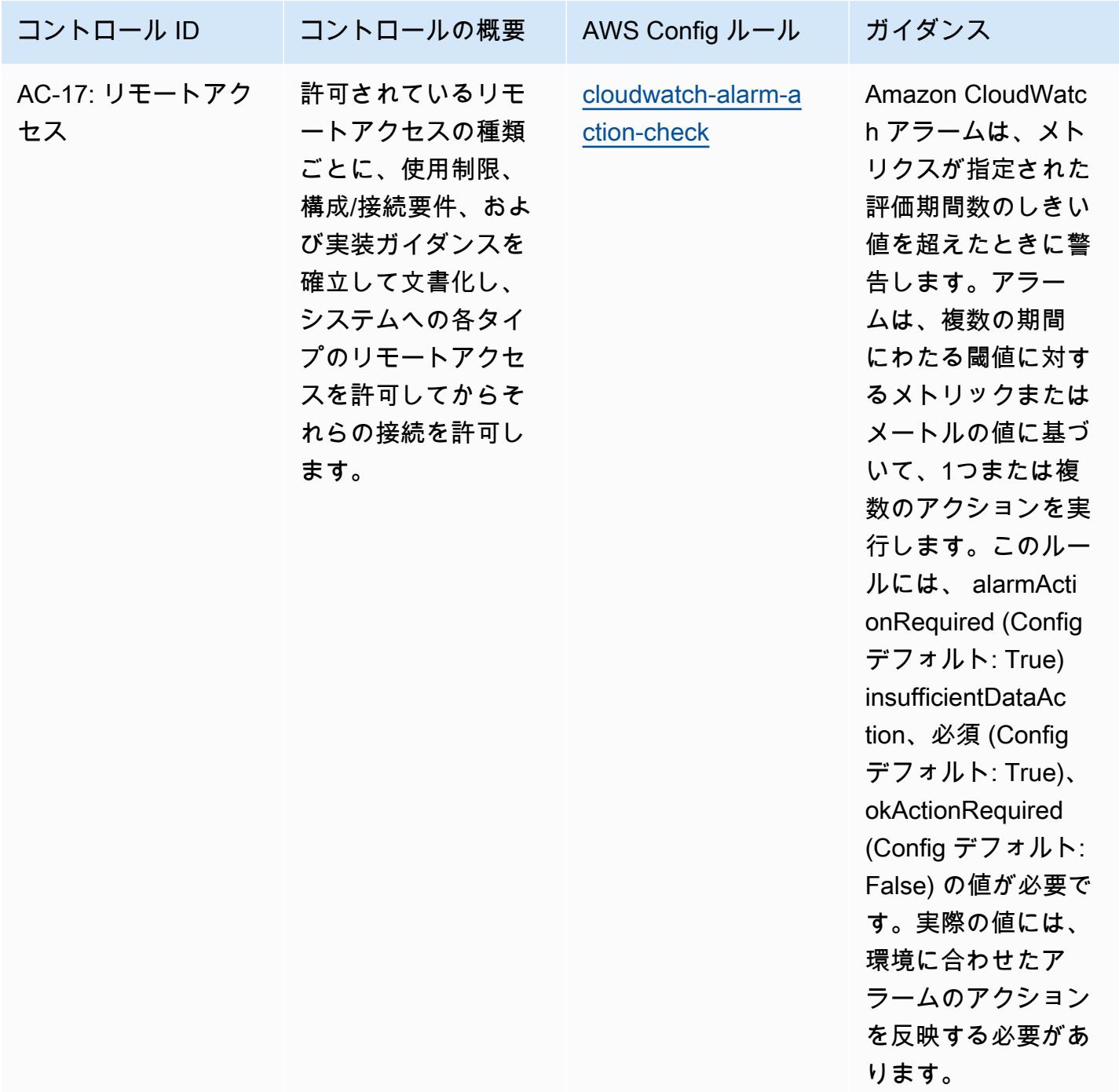

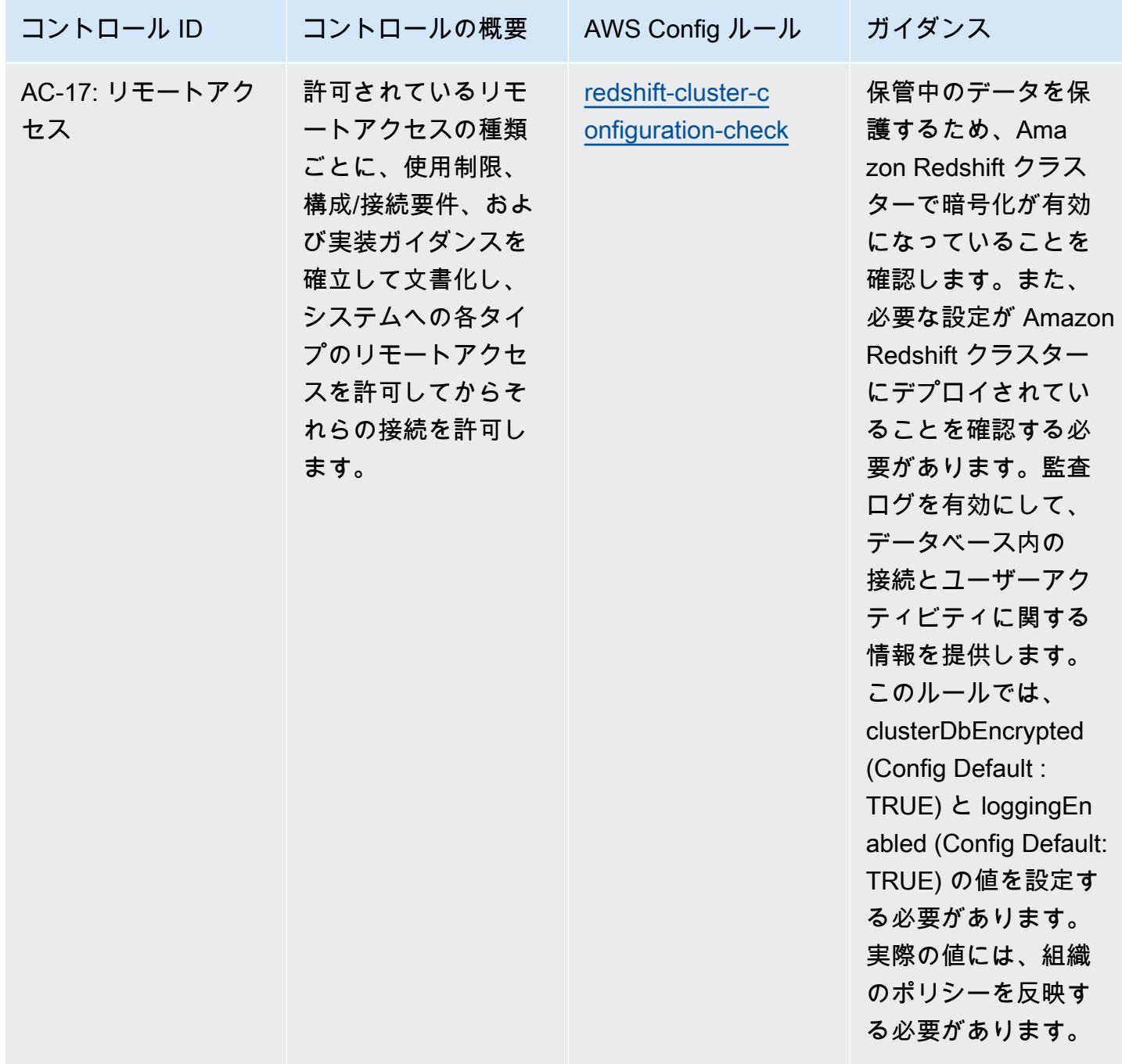

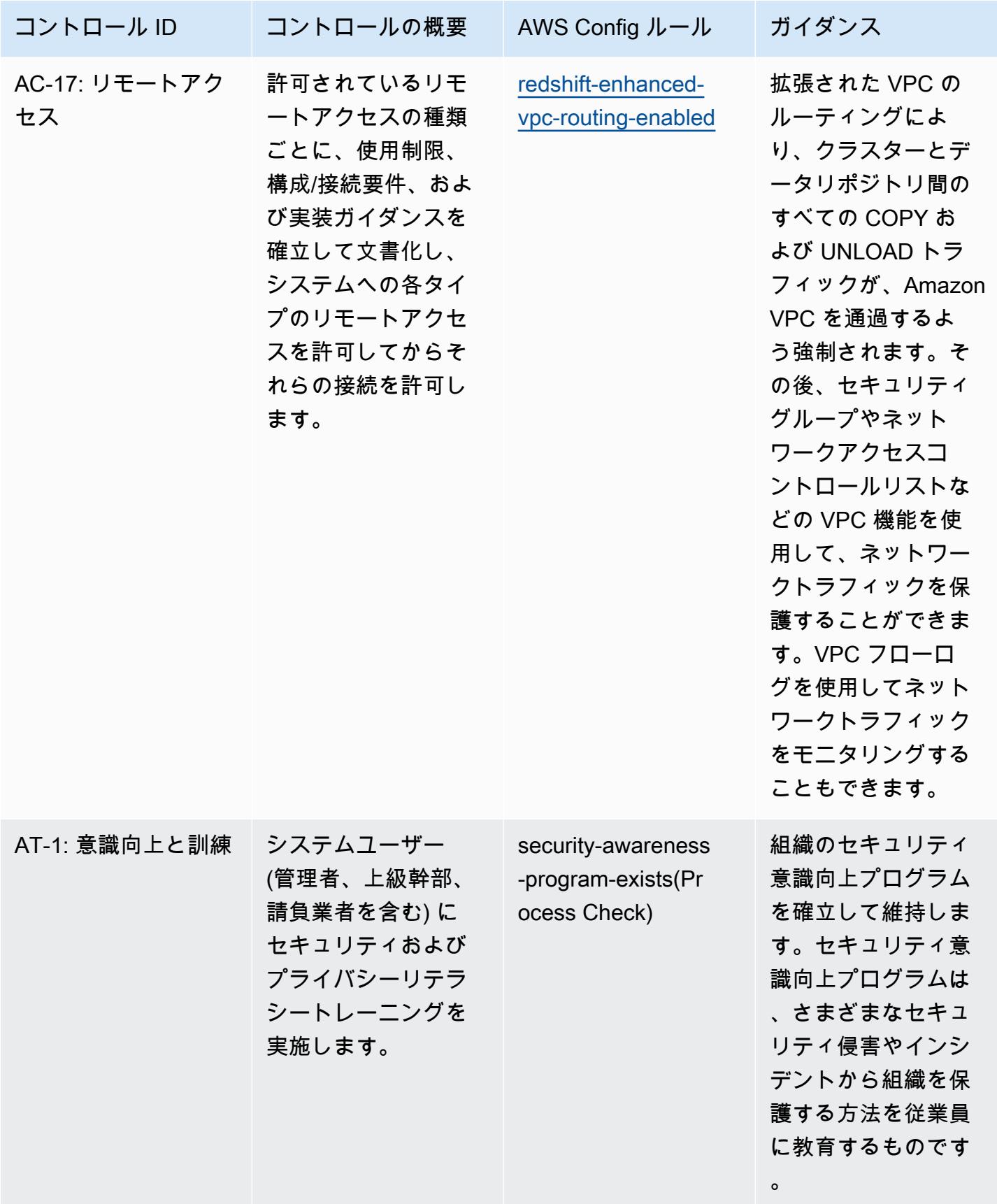

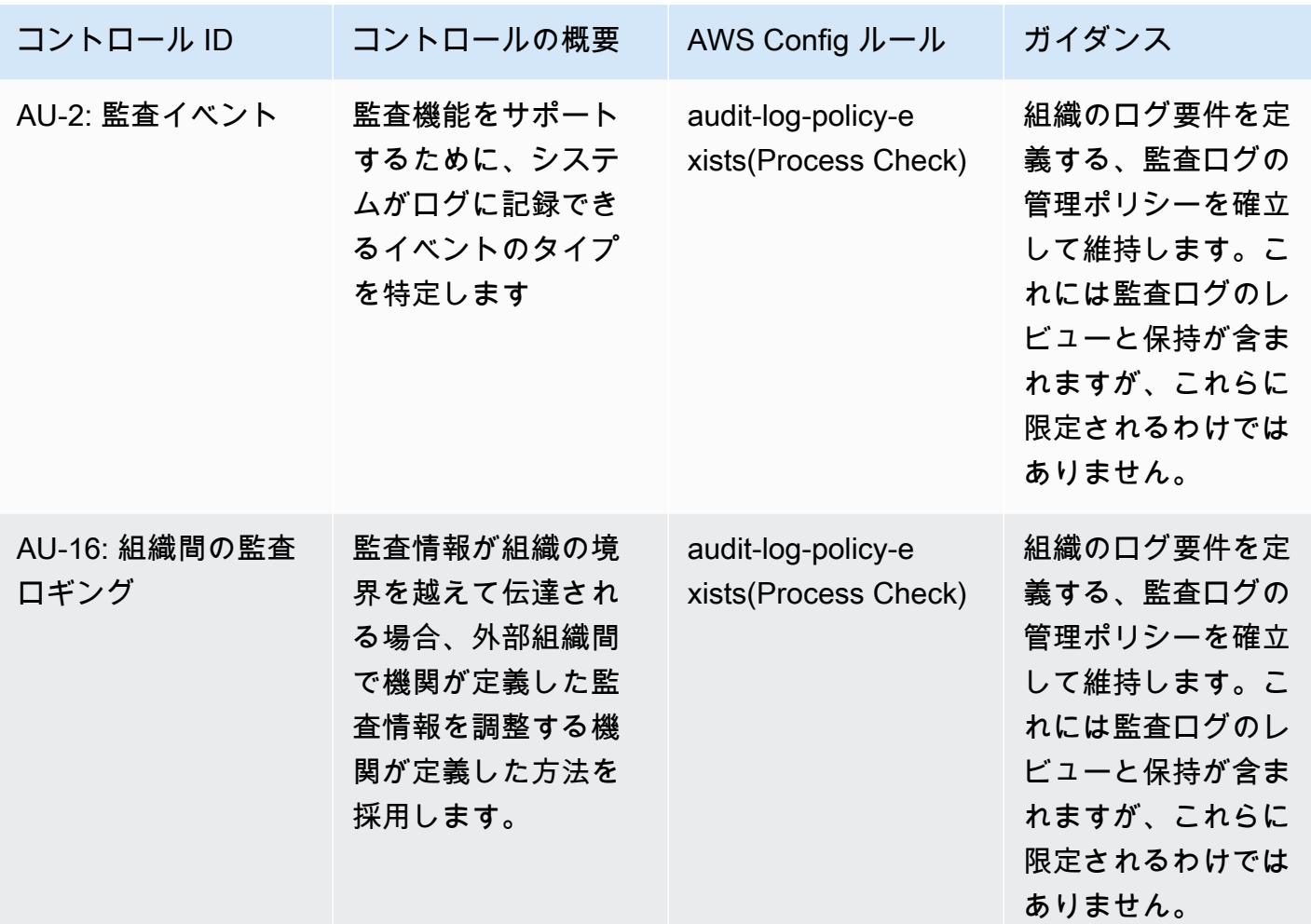

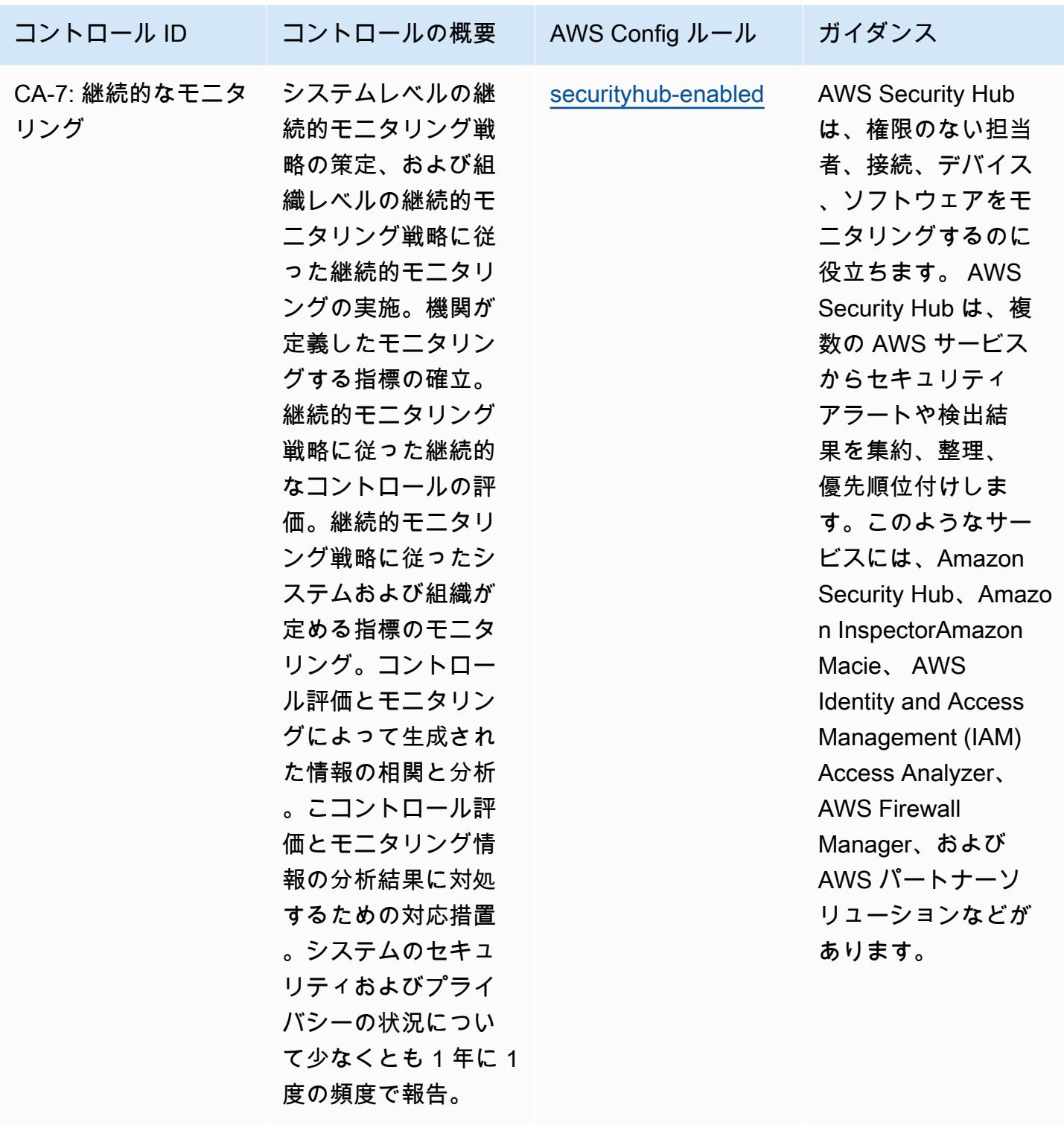

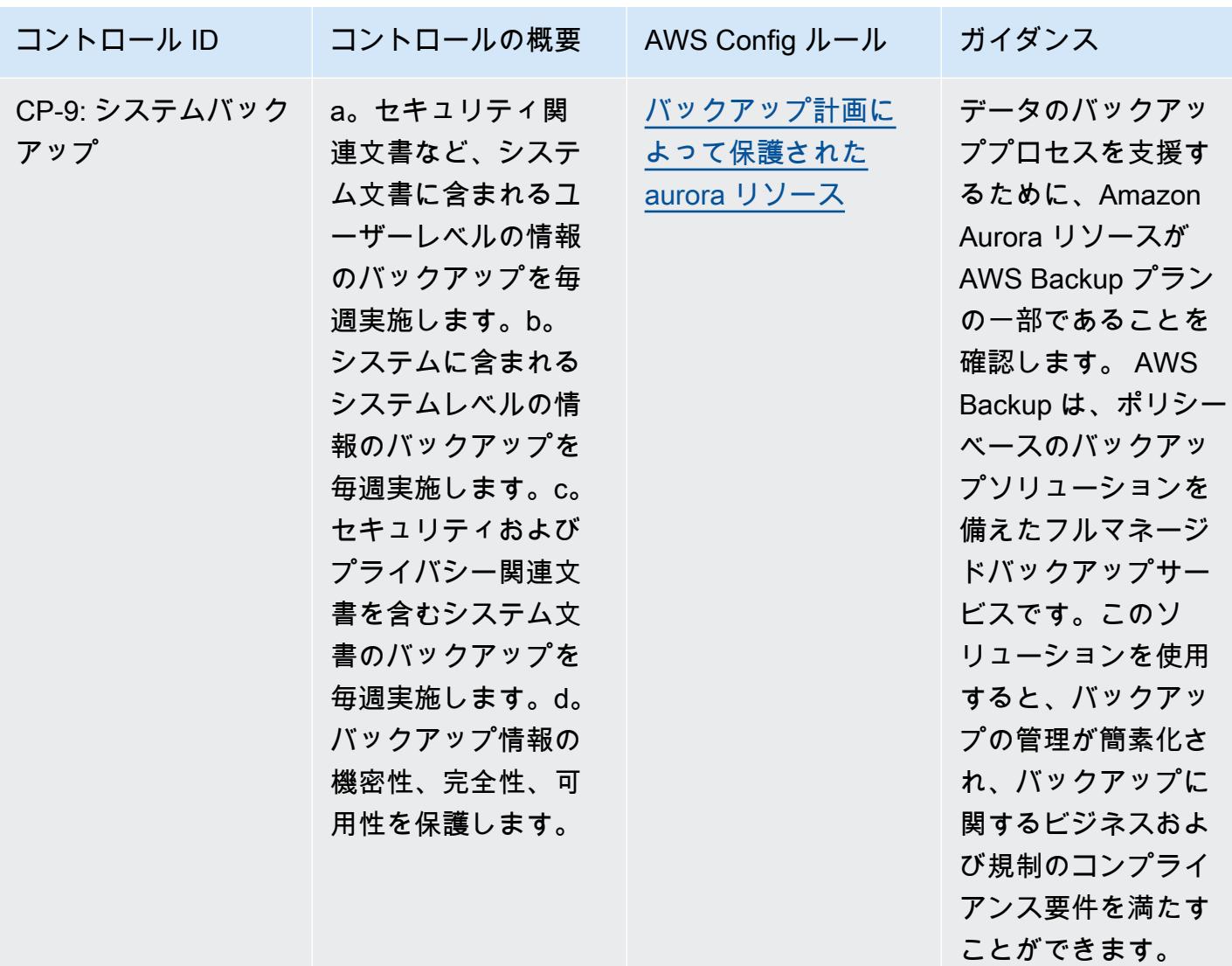

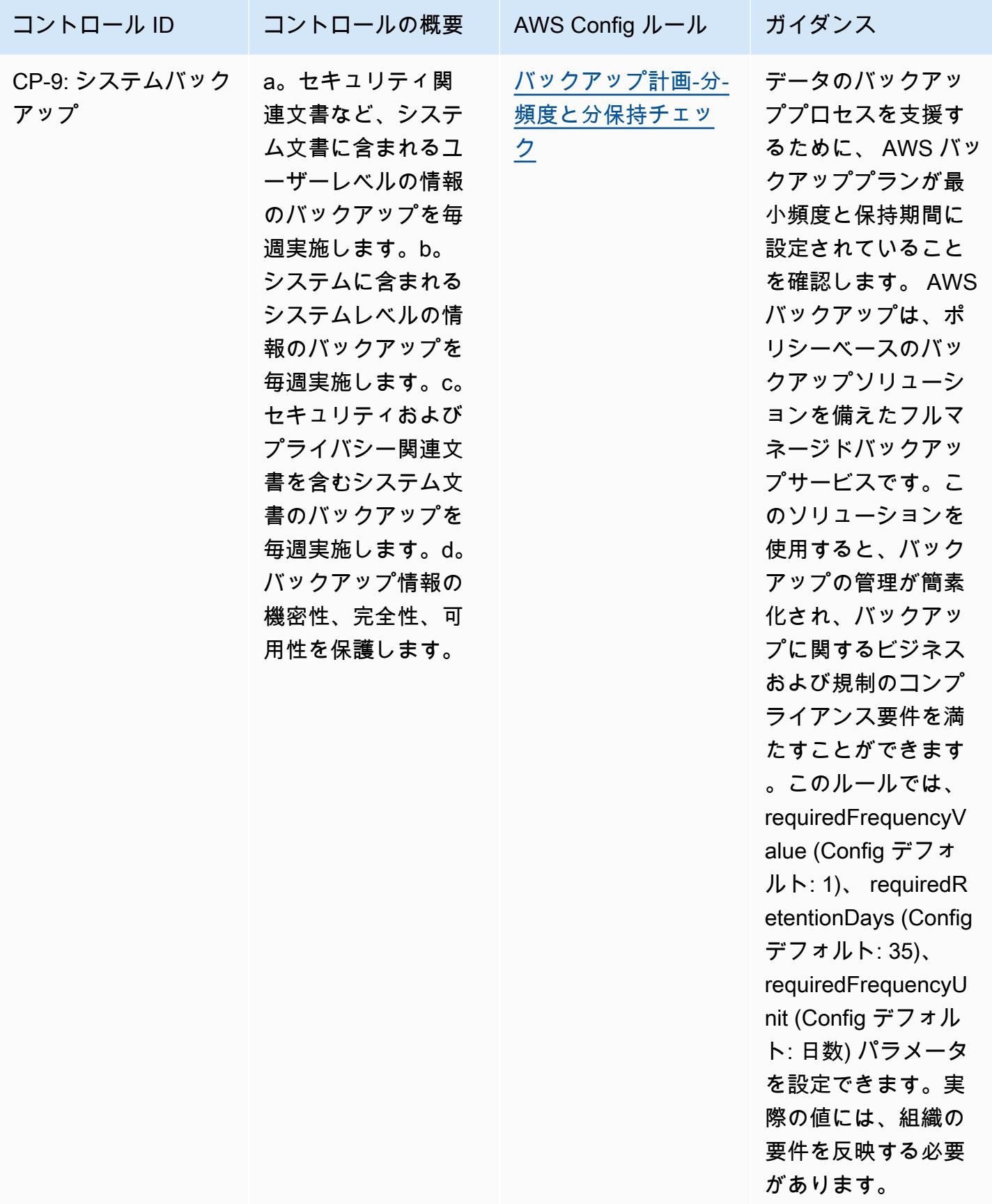

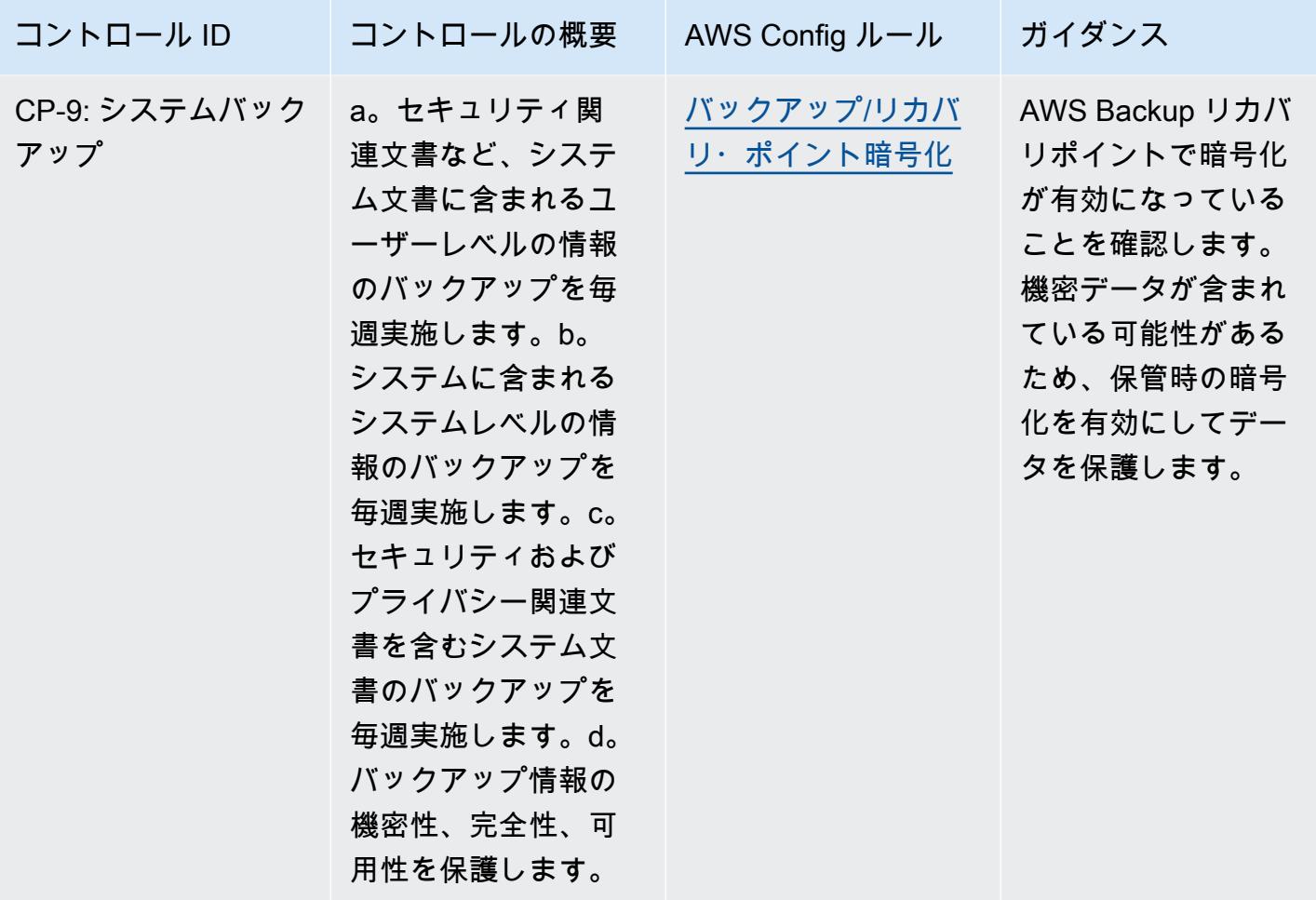

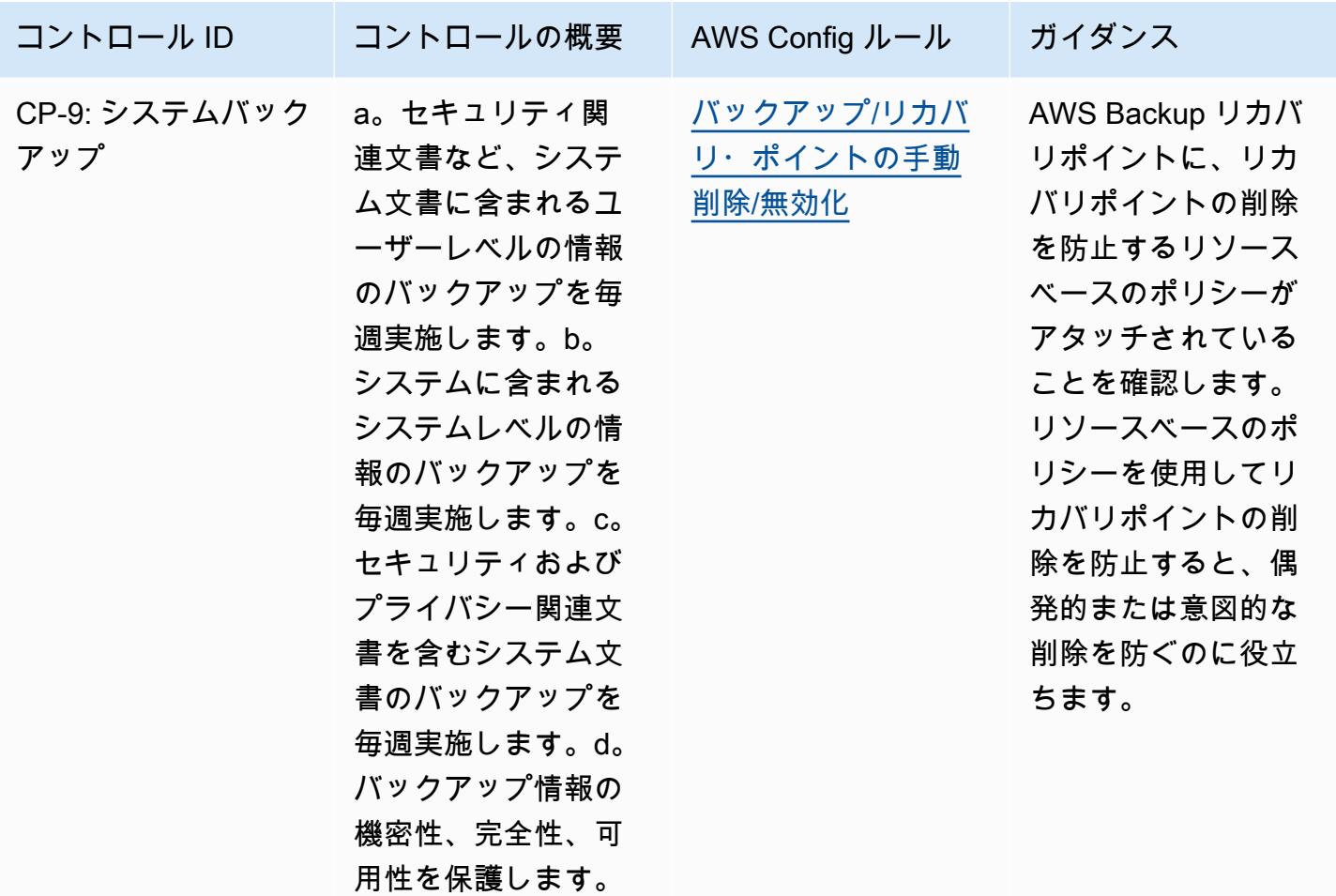
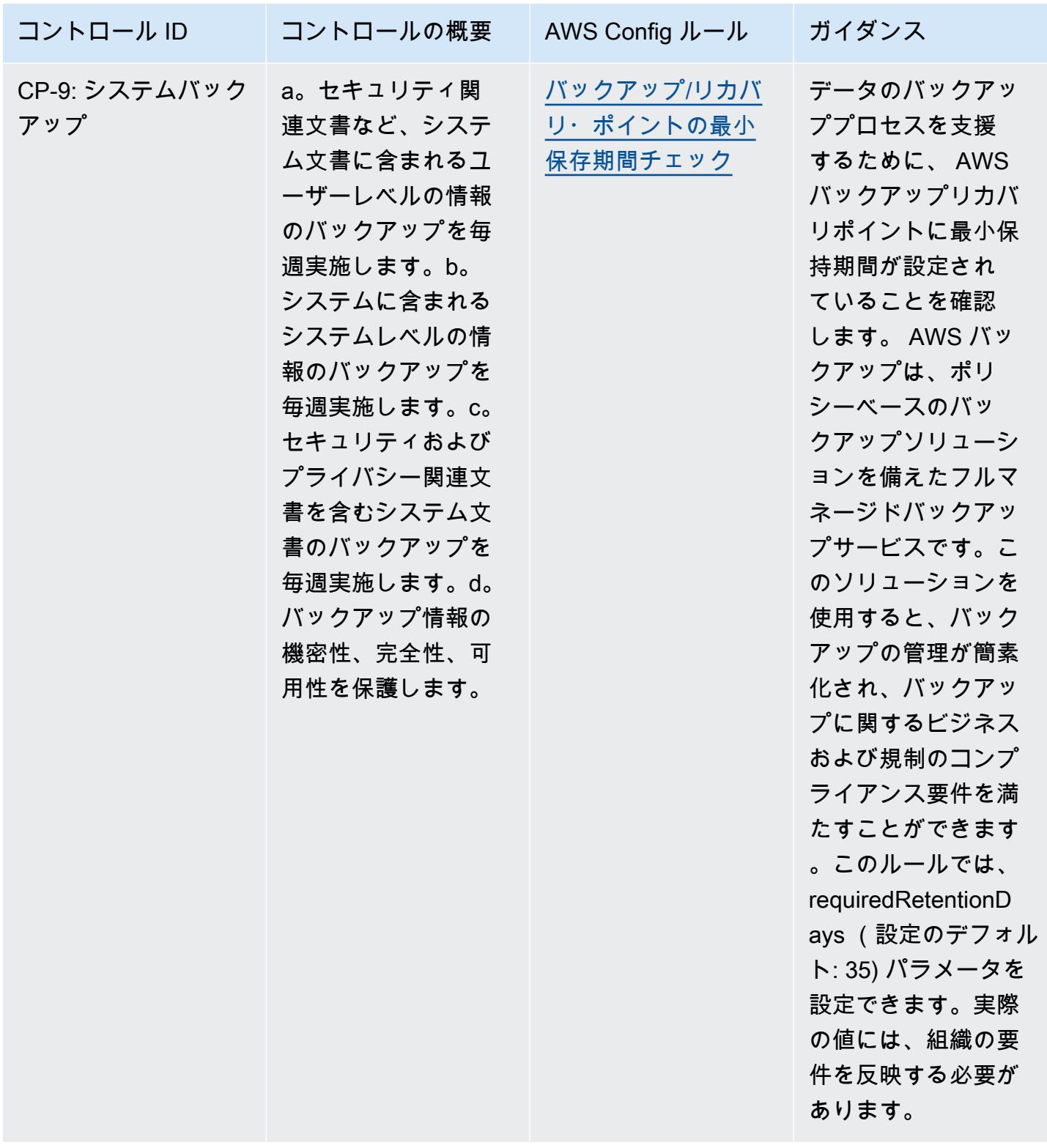

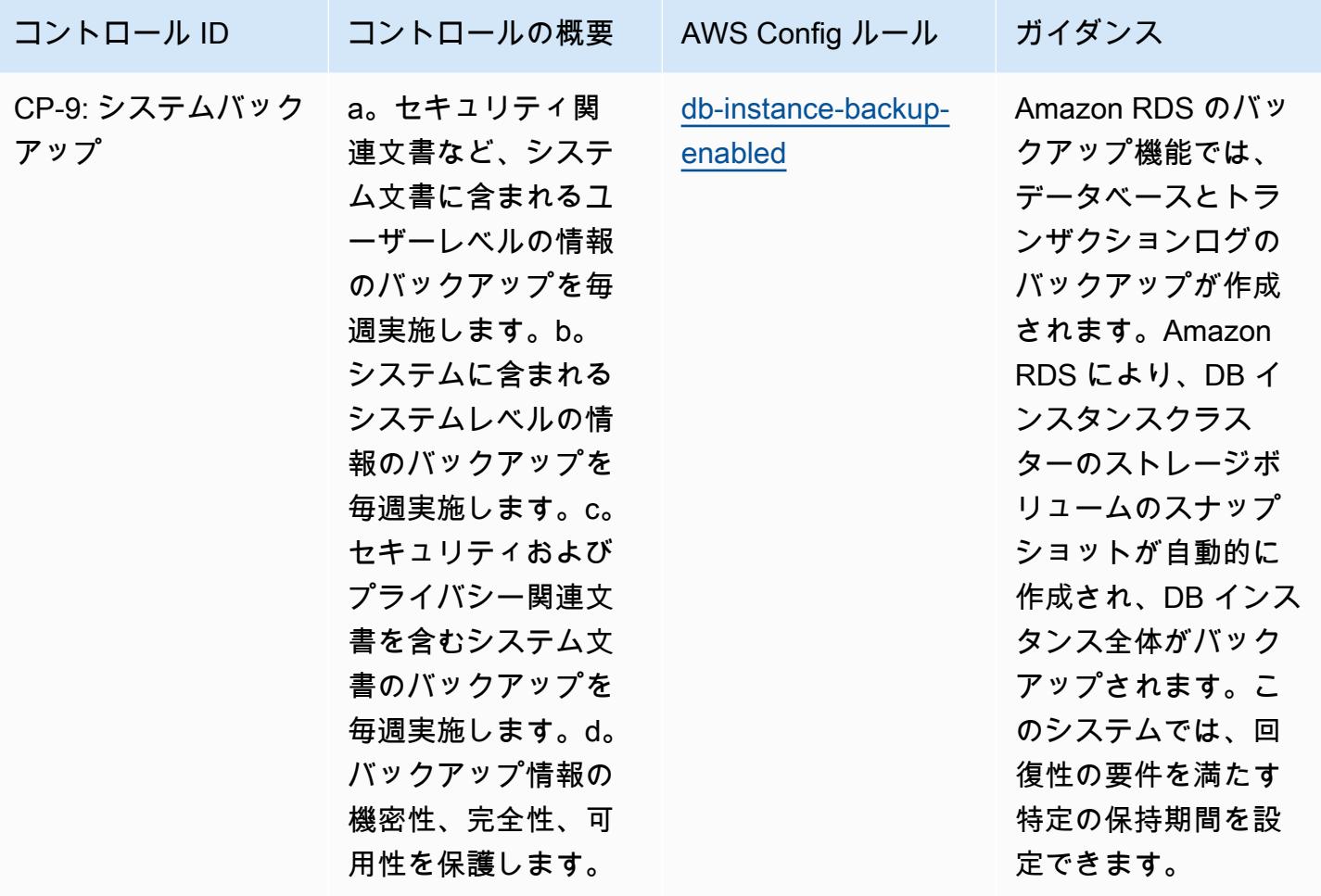

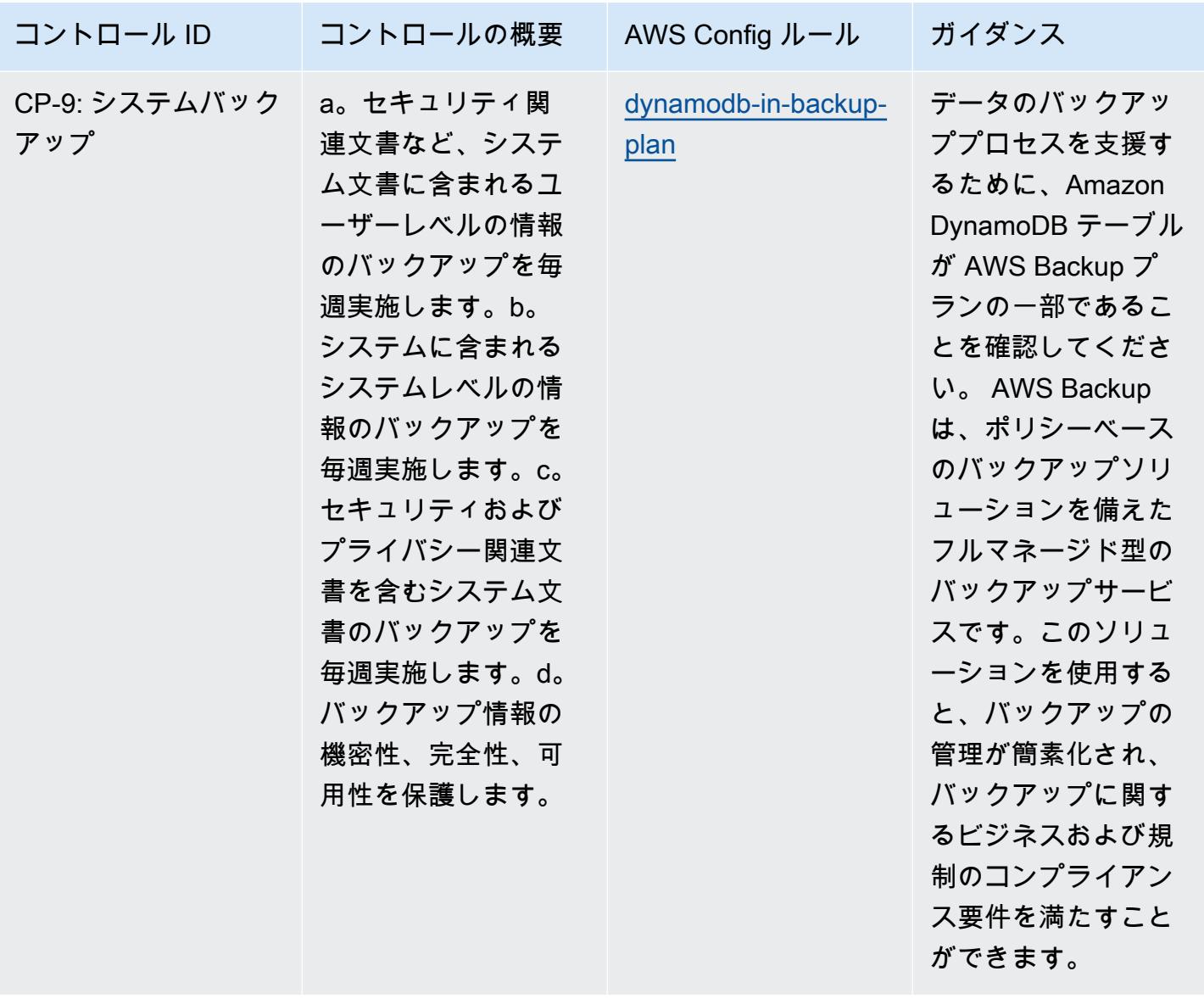

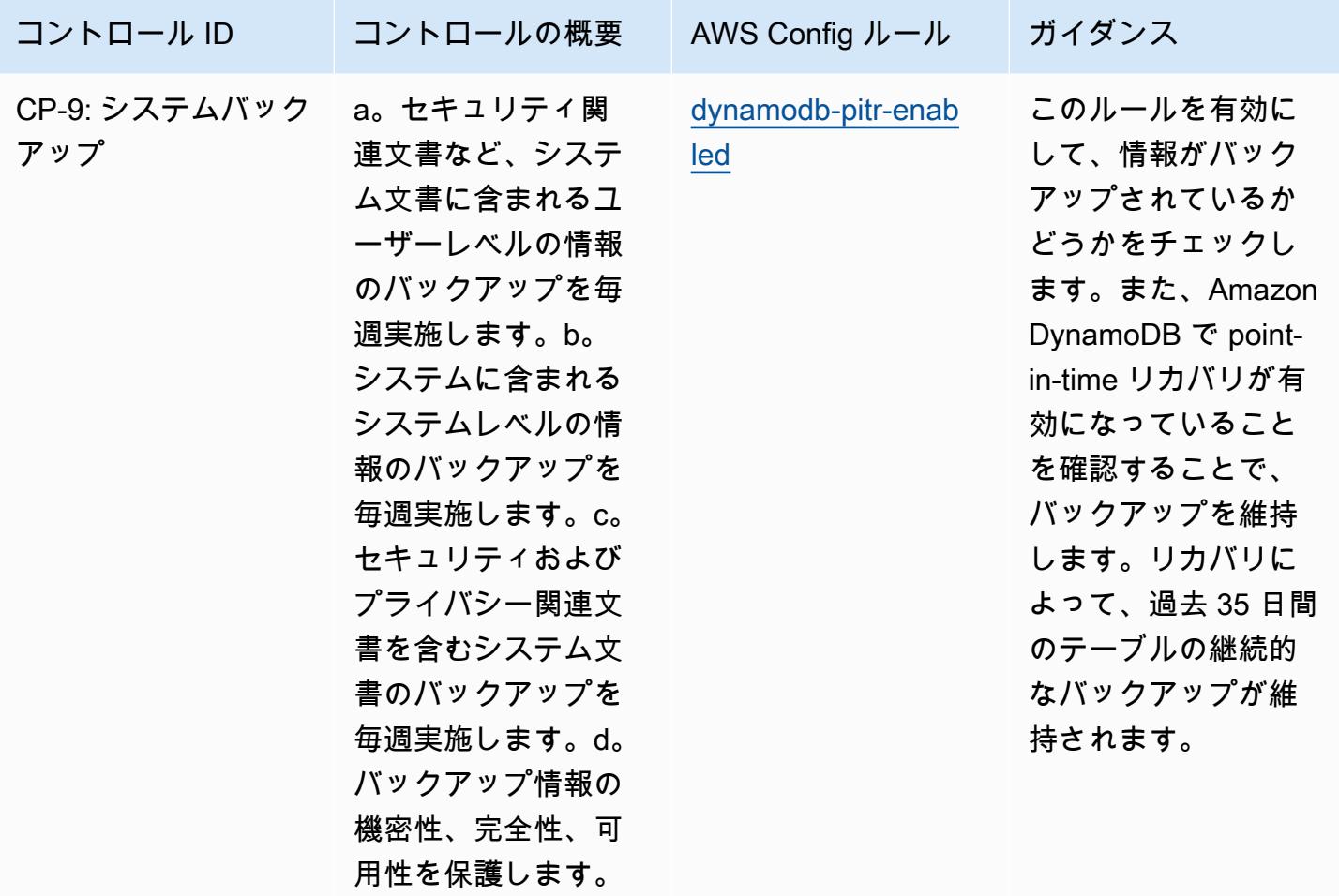

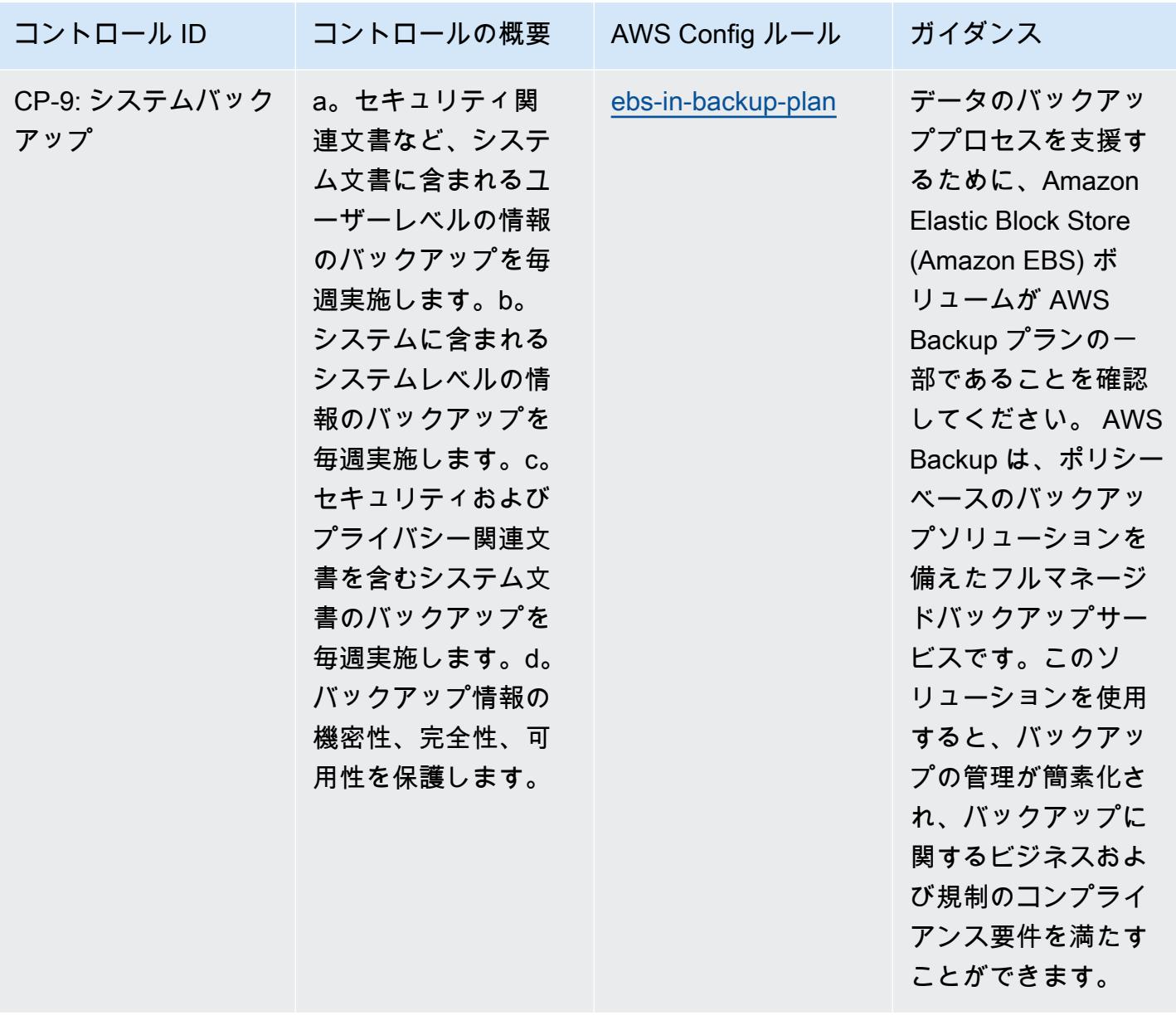

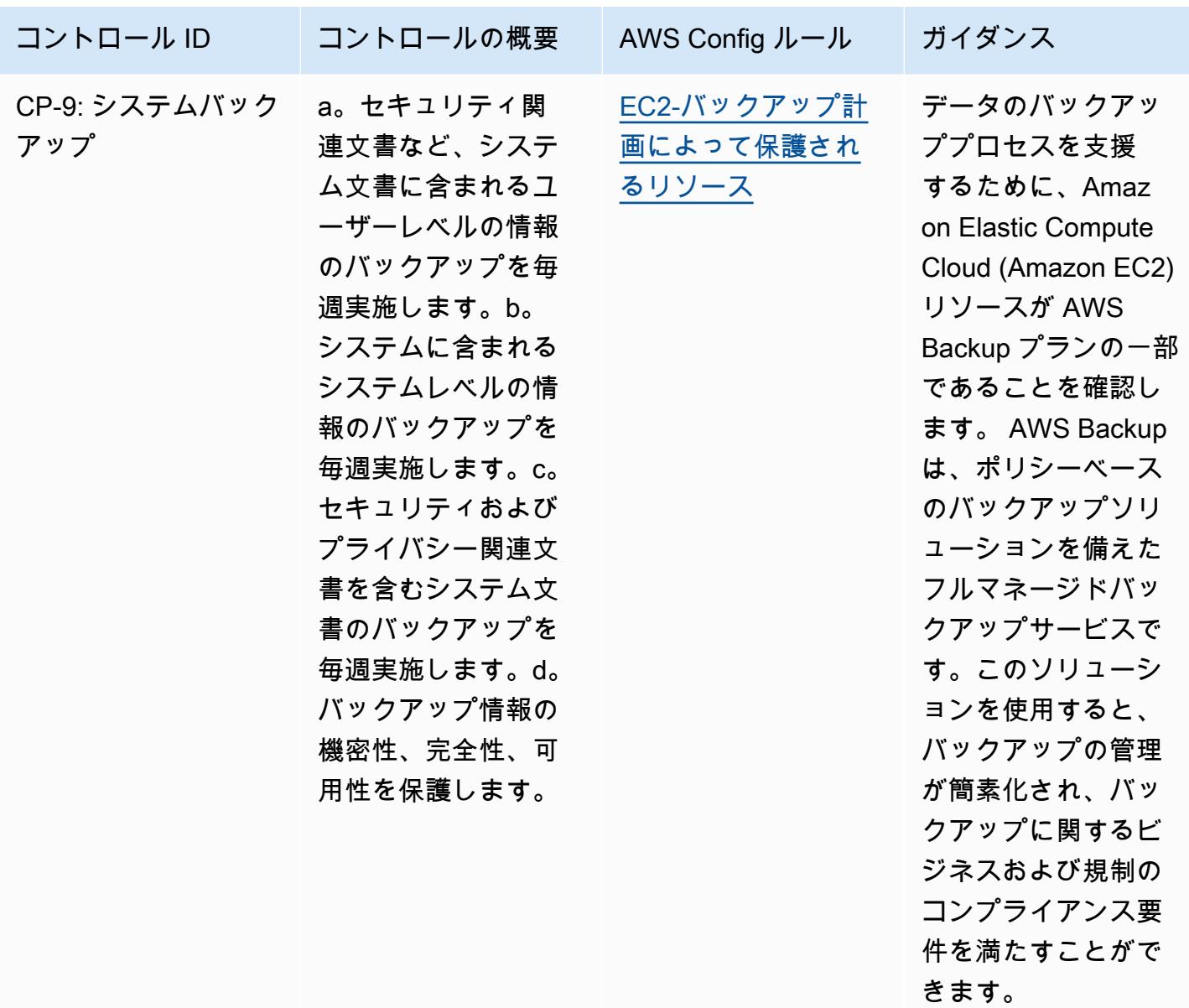

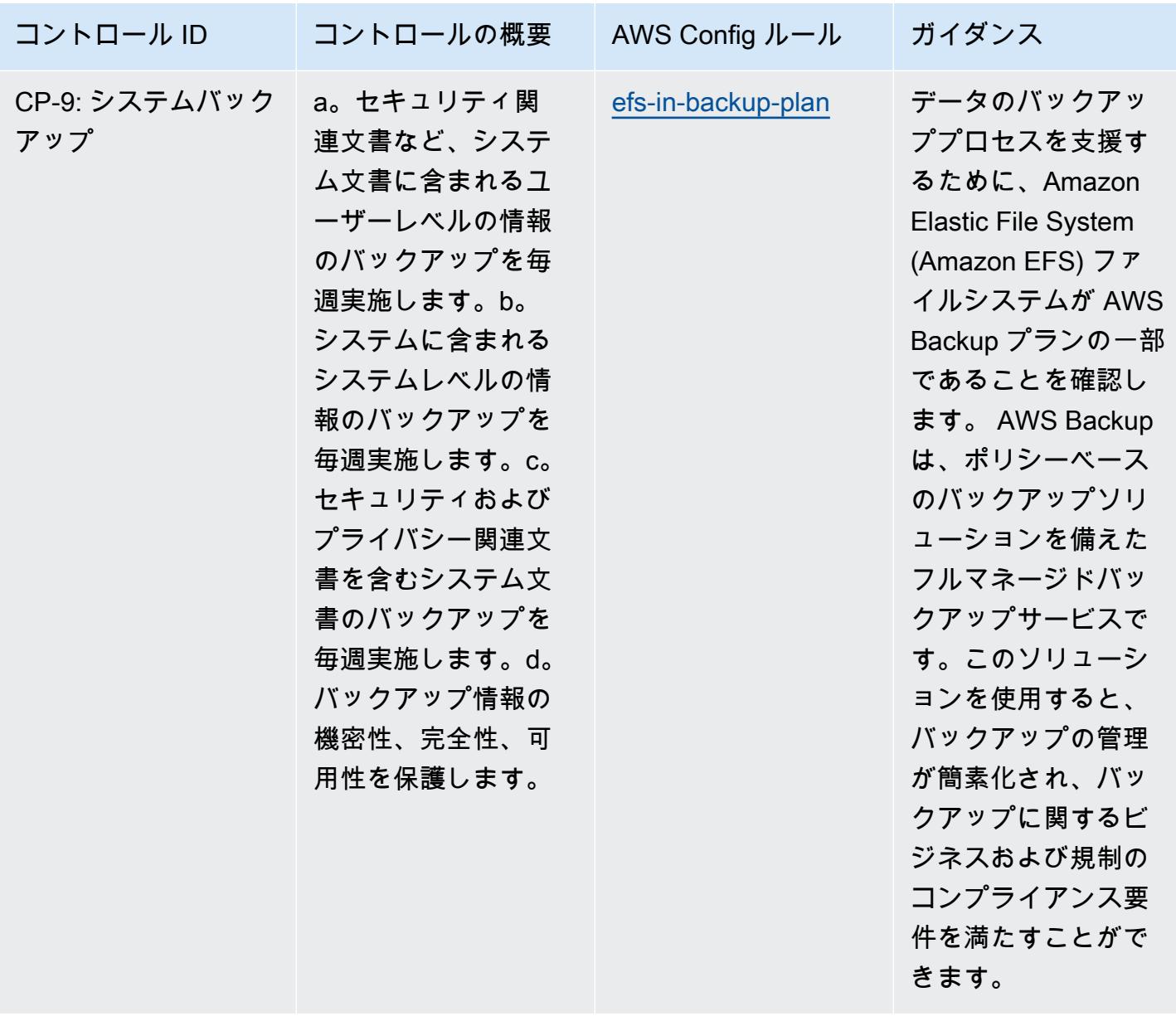

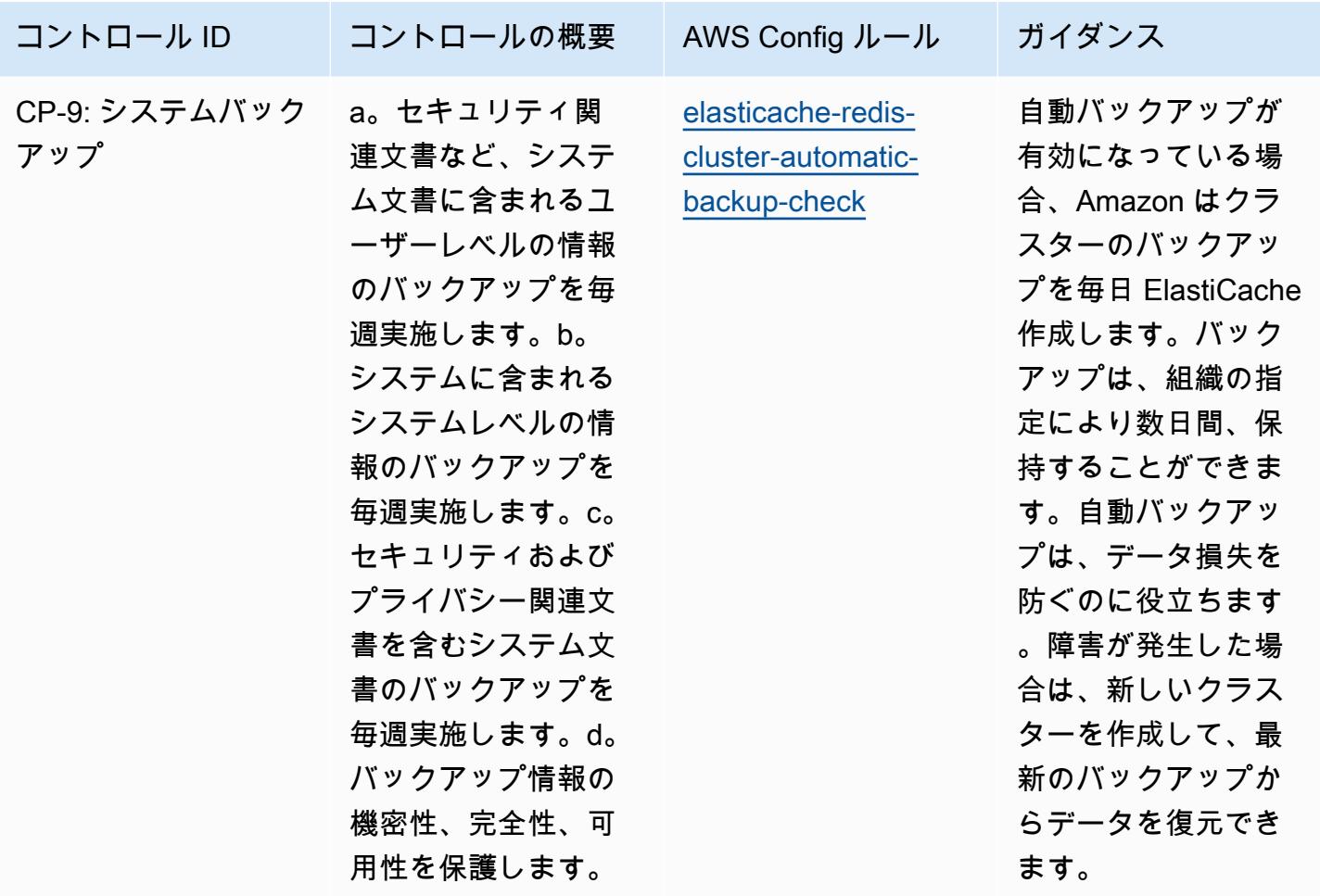

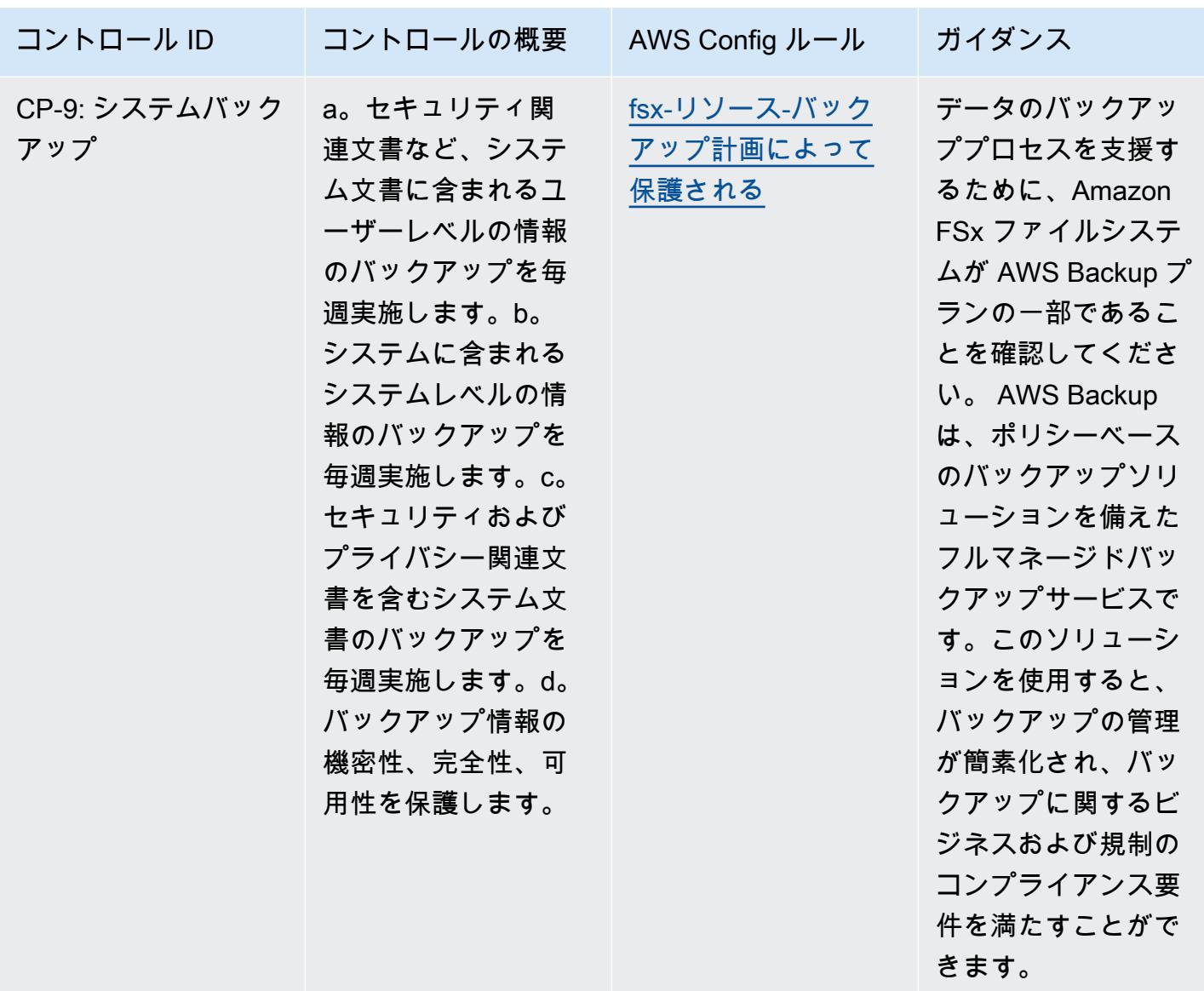

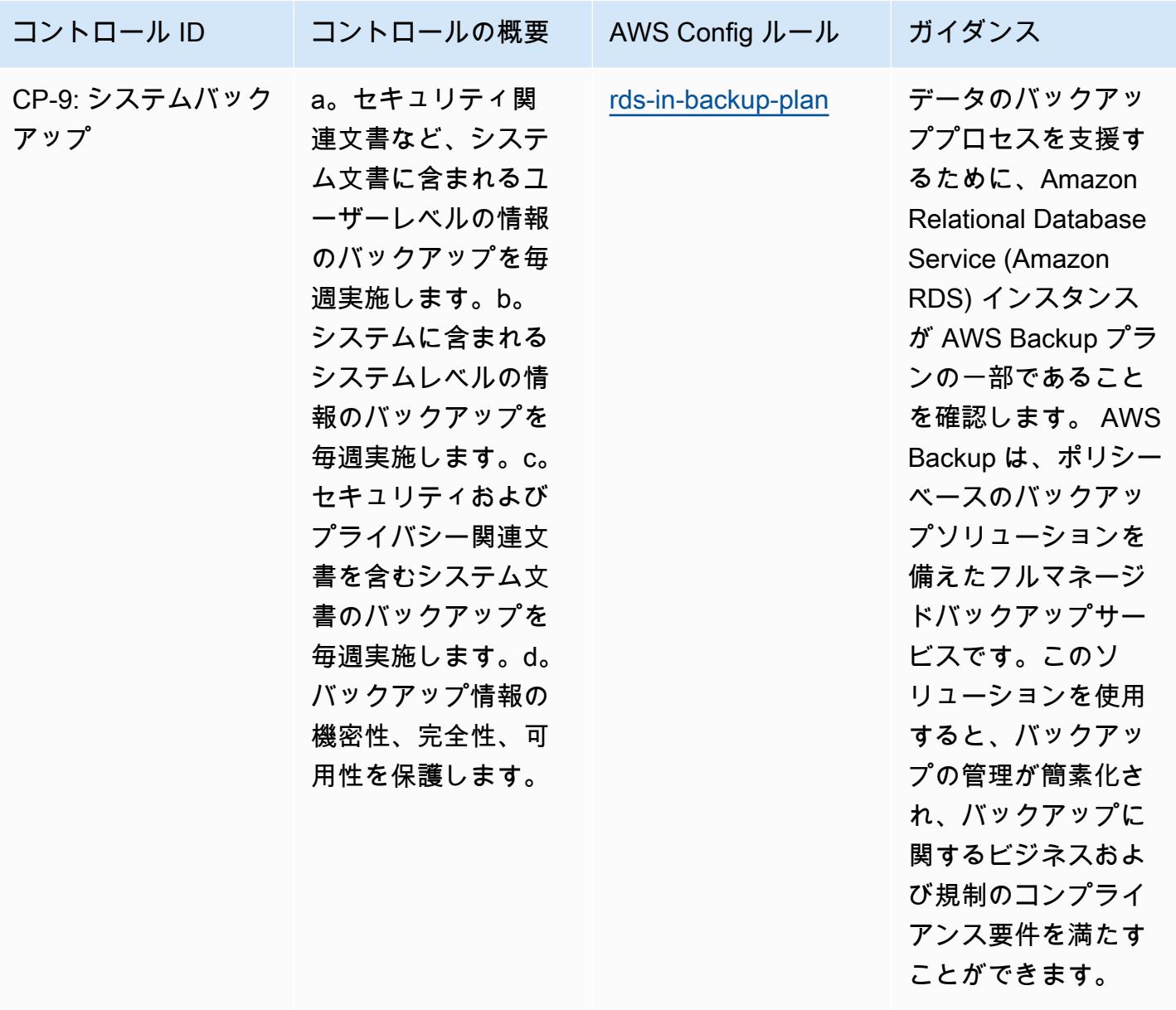

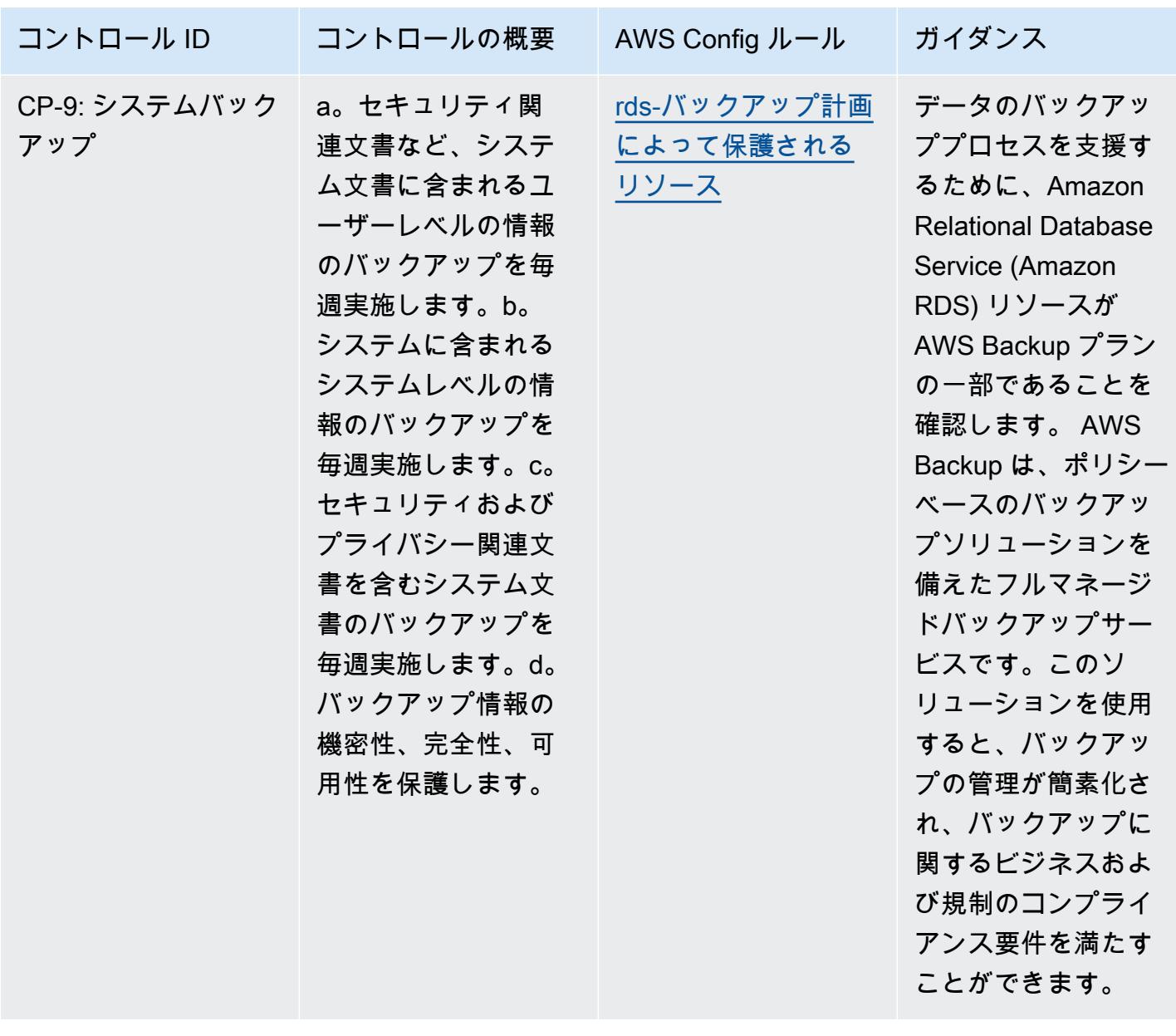

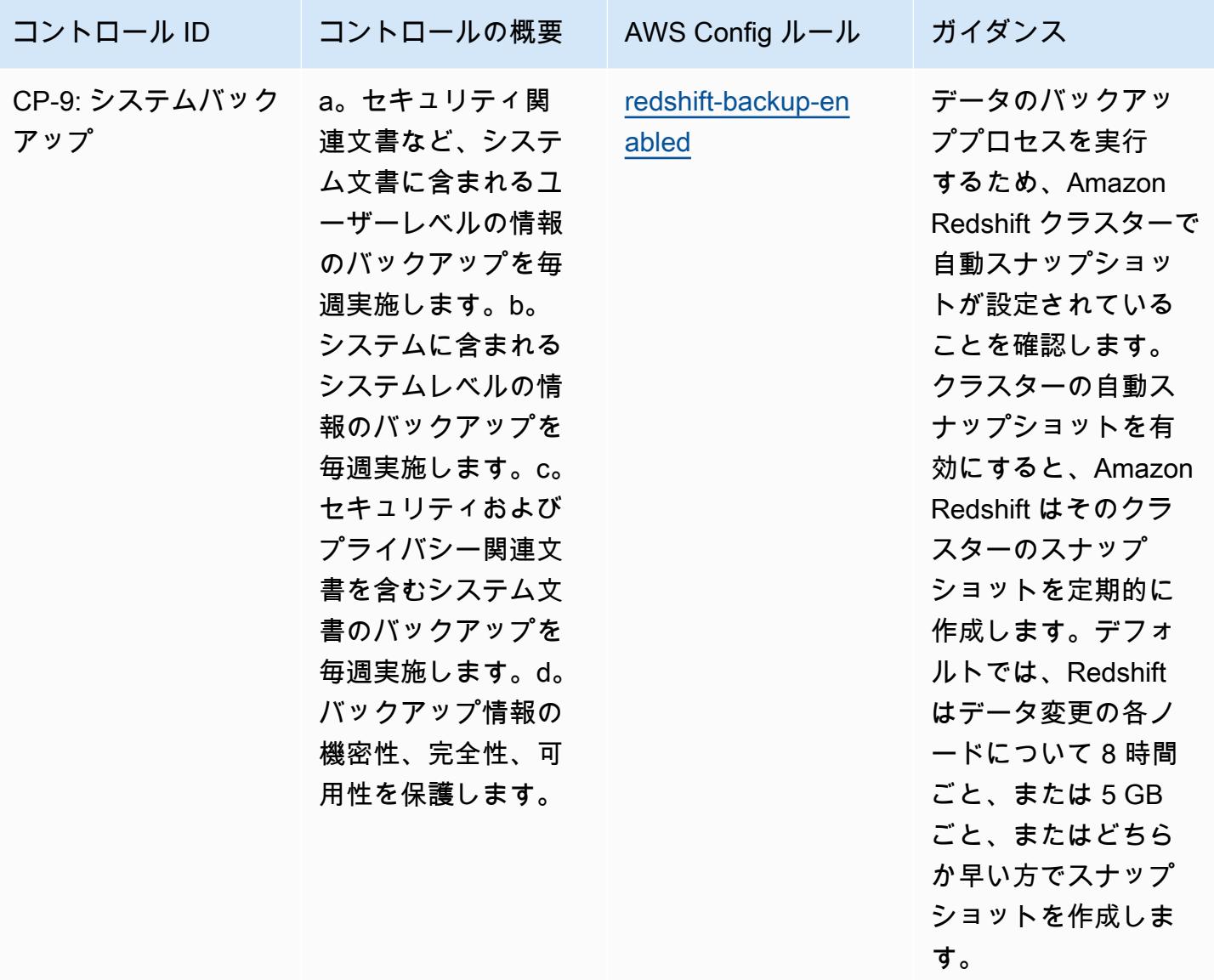

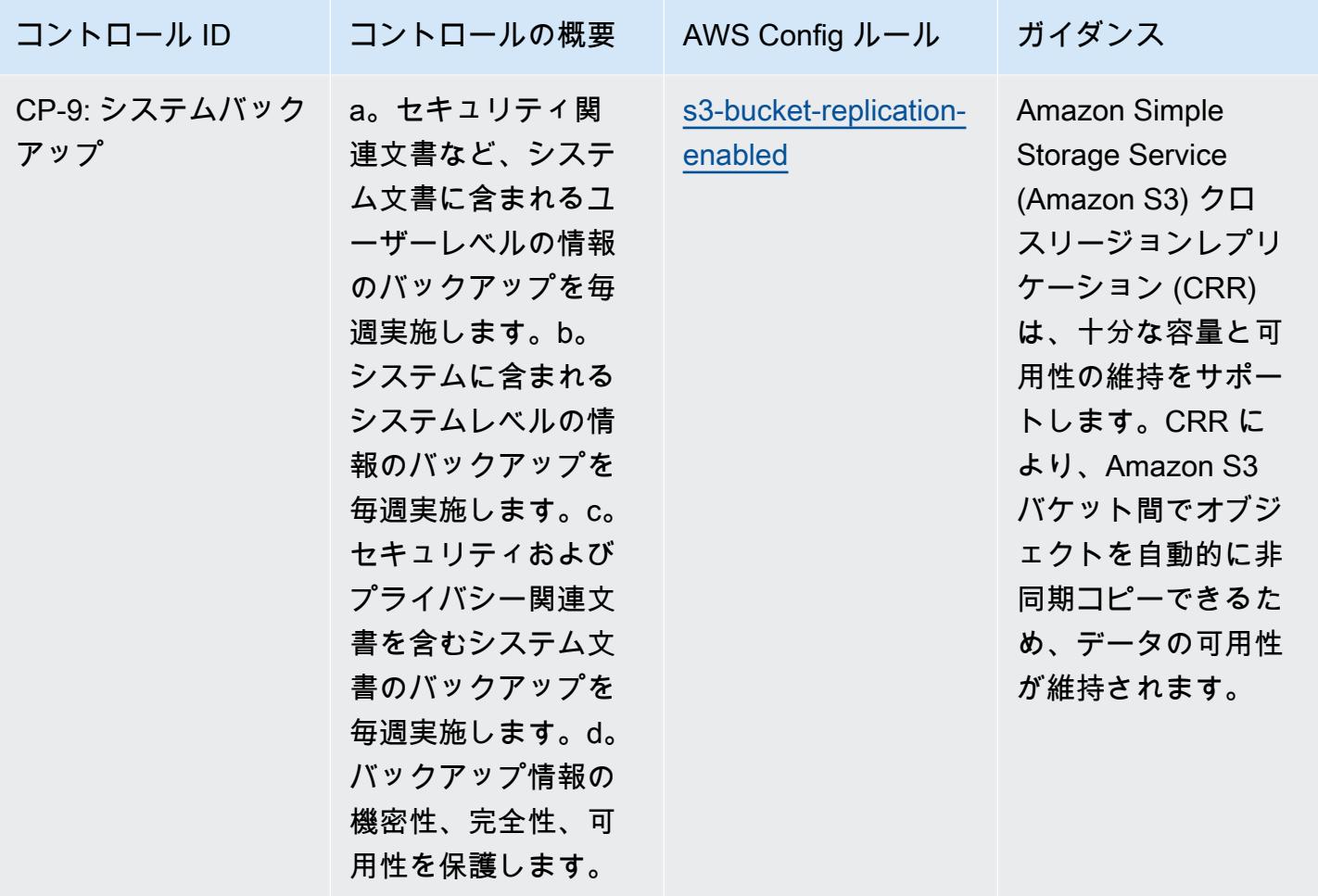

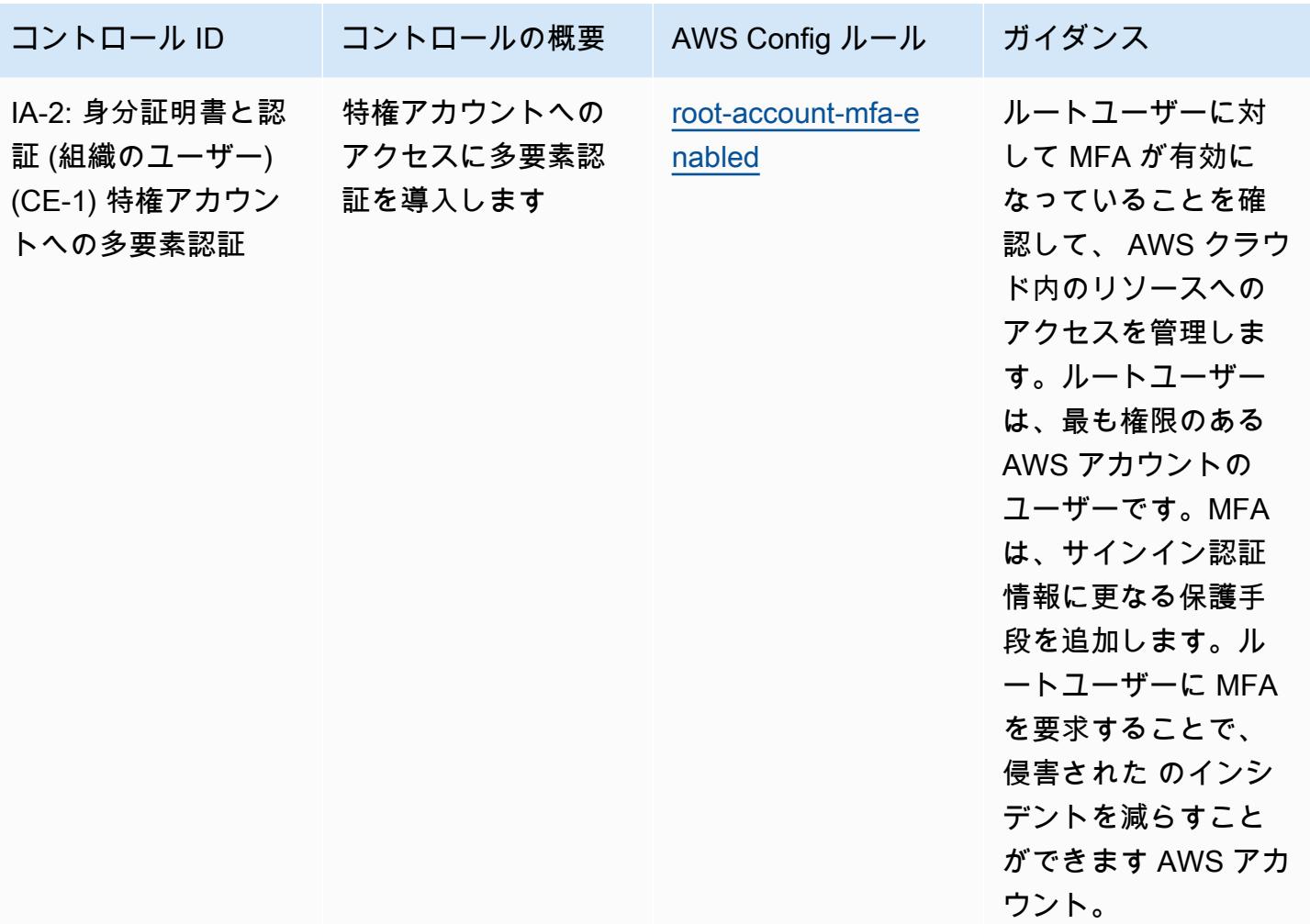

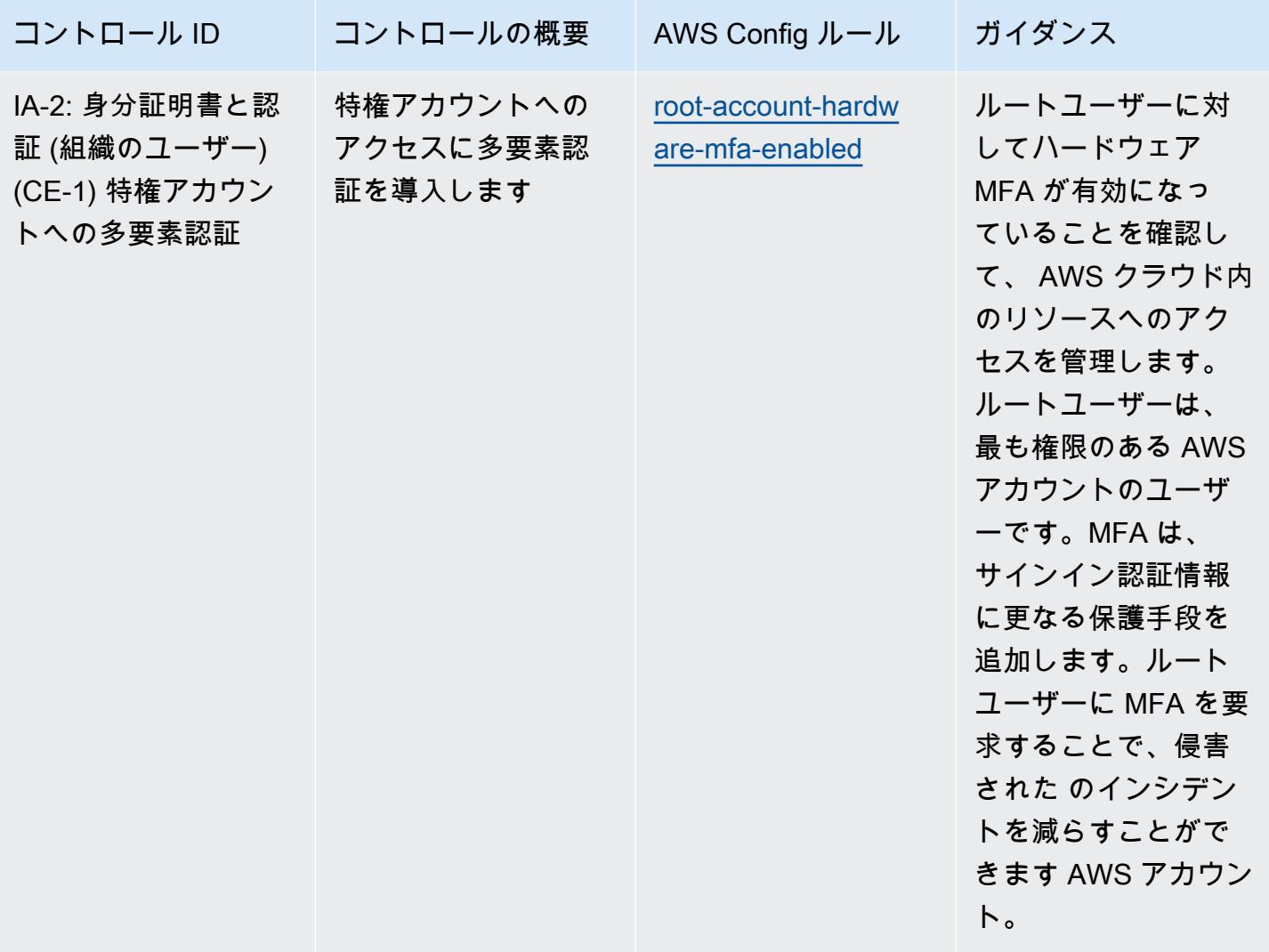

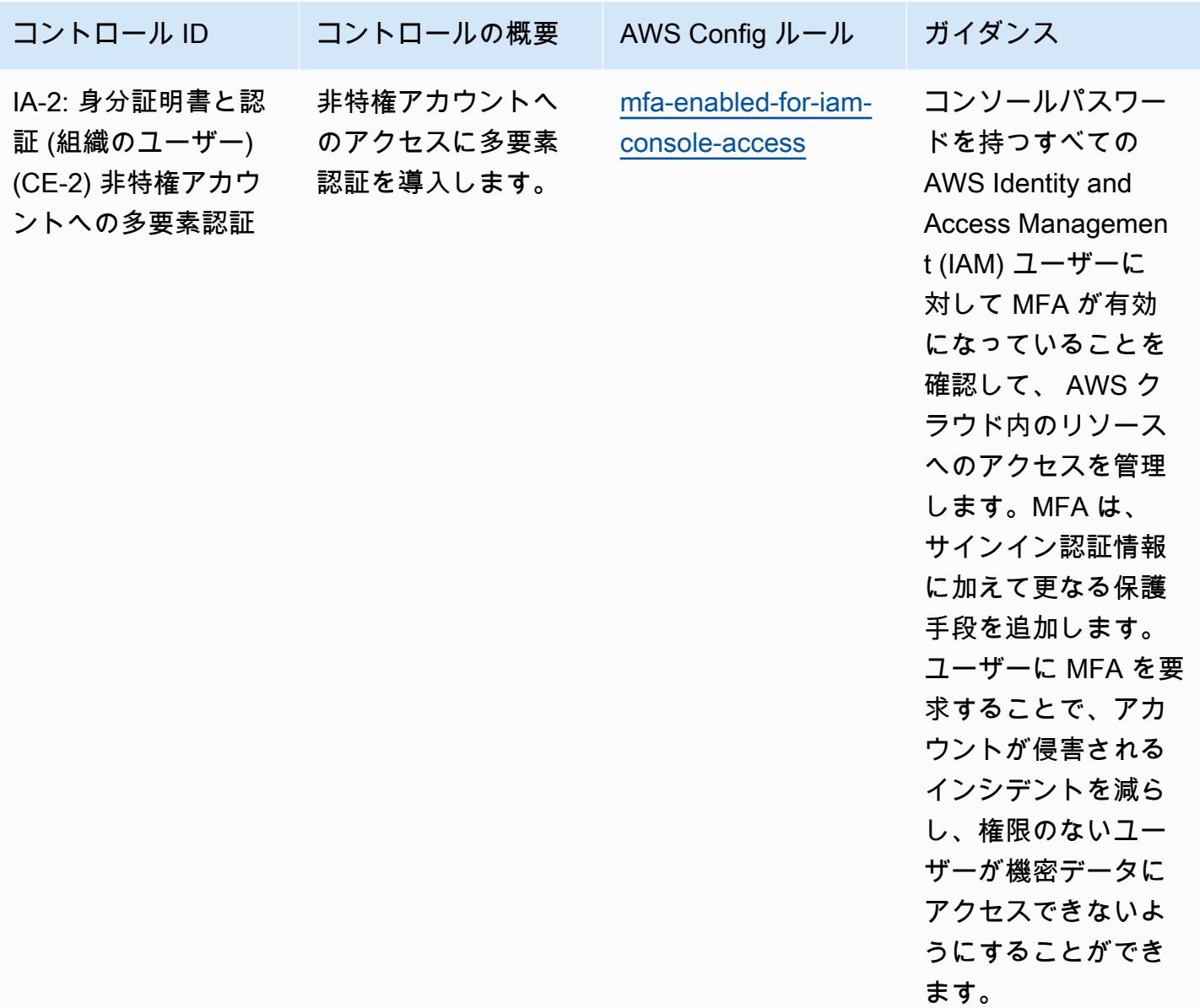

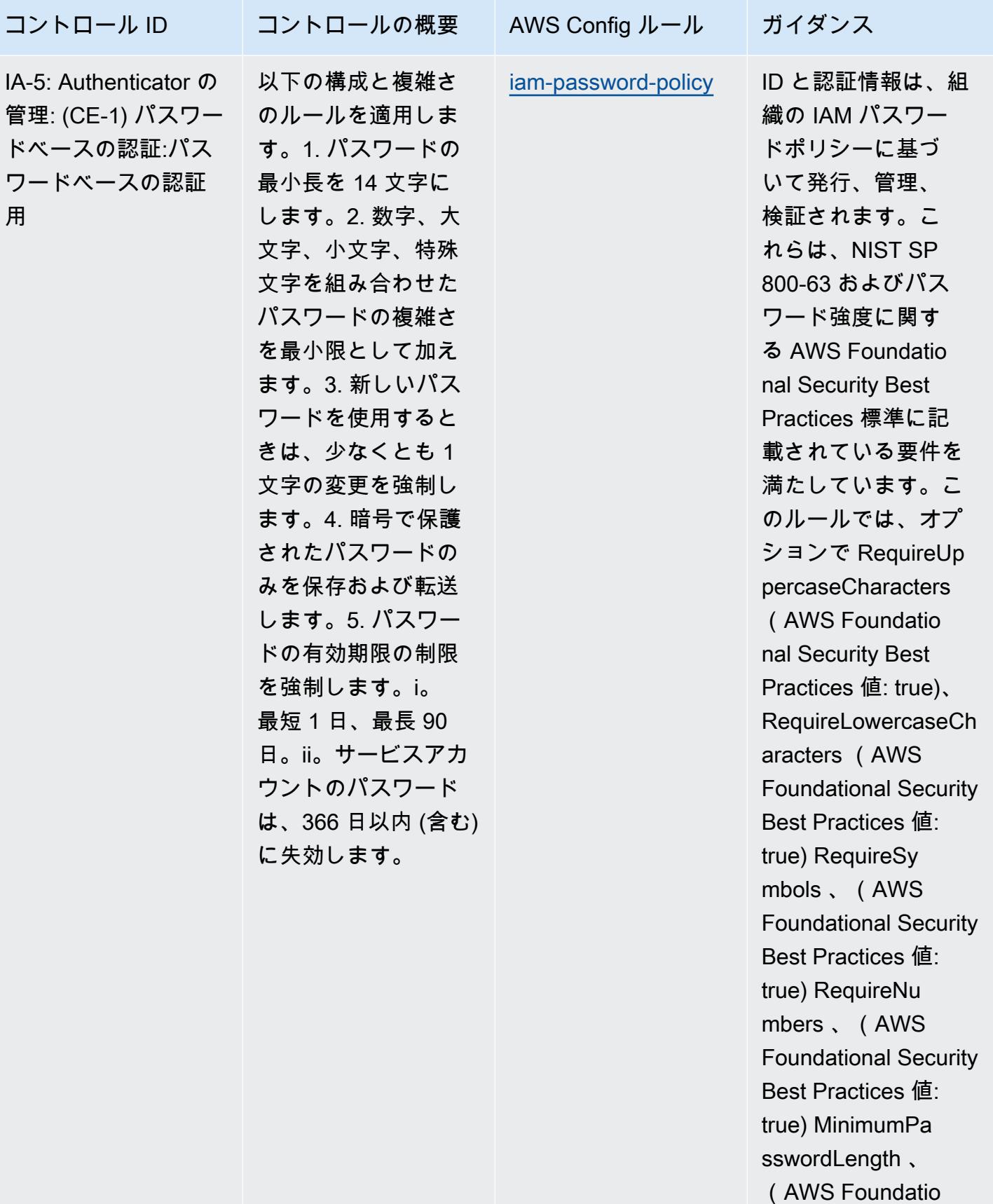

IRS 1075 に関する運用上のベストプラクティス インタン インタン インタン インタン インタン 10547

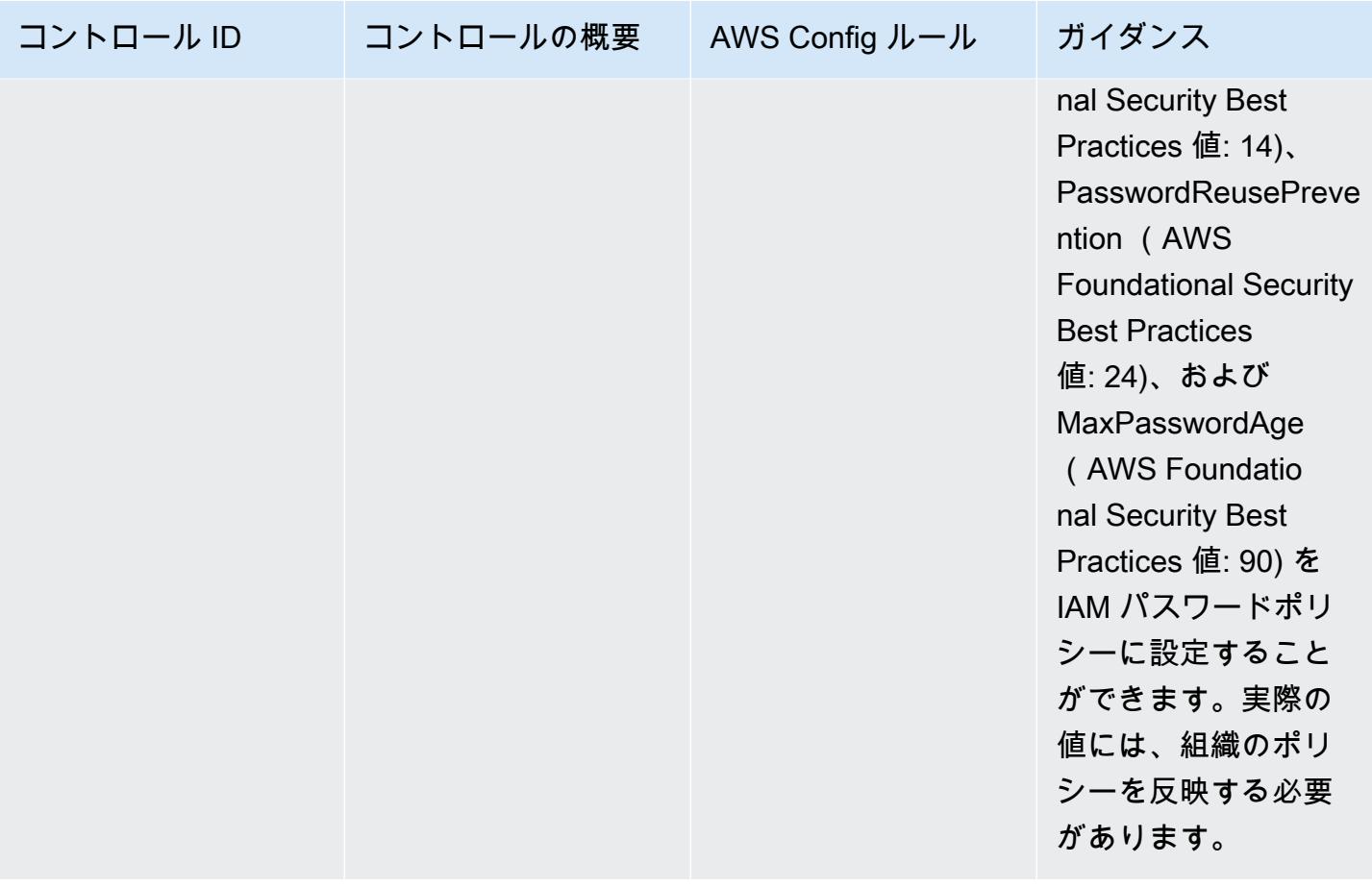

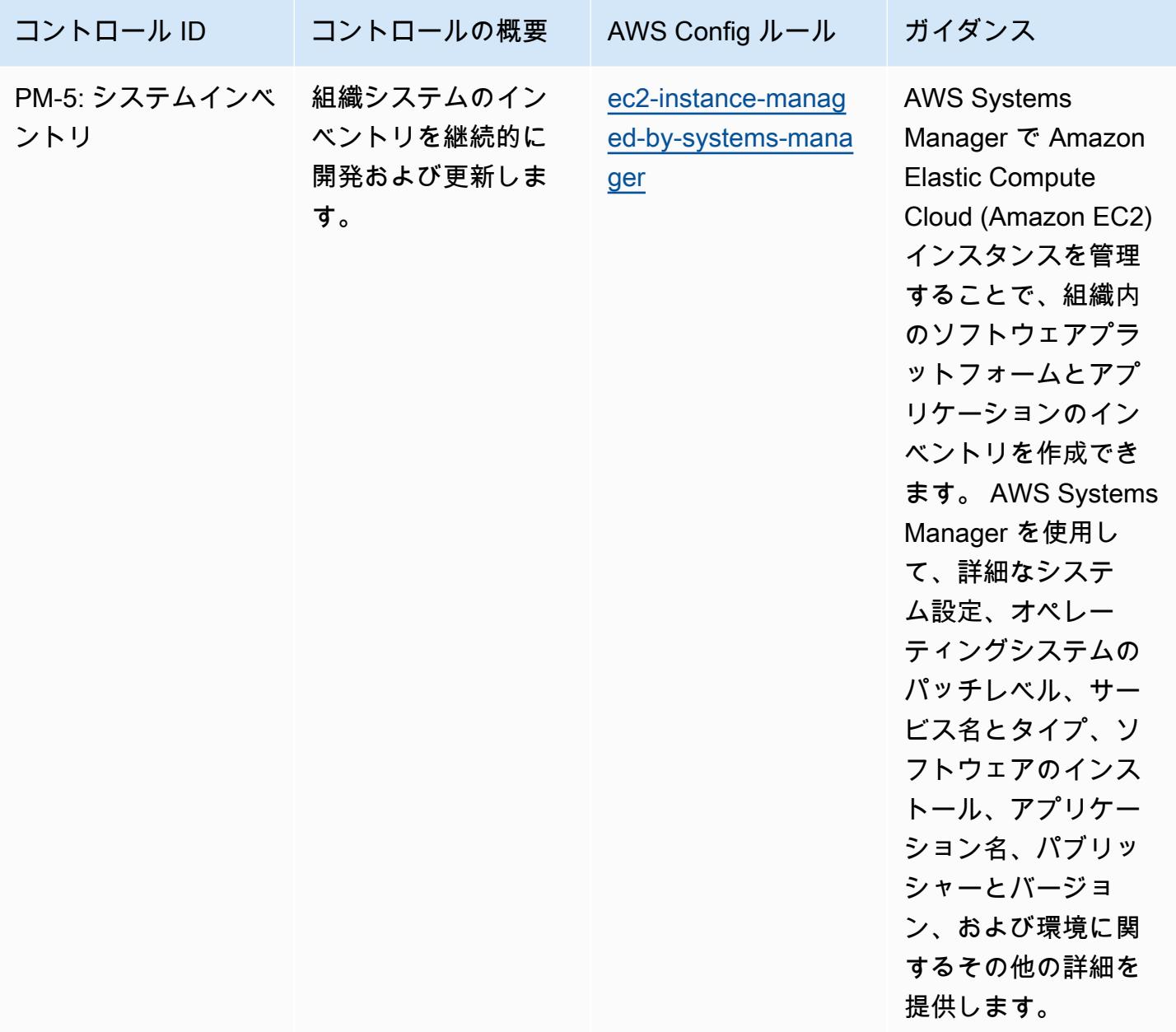

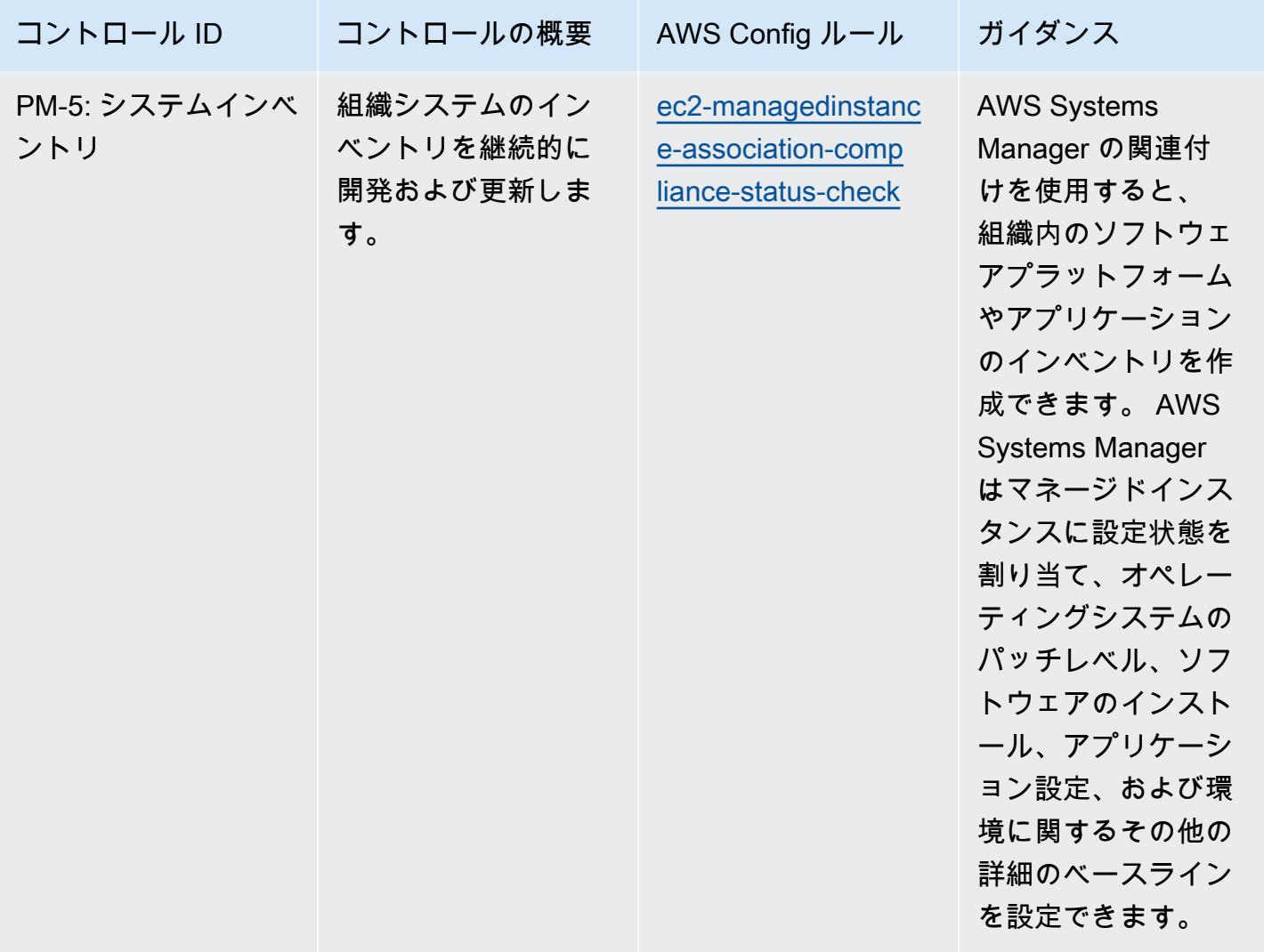

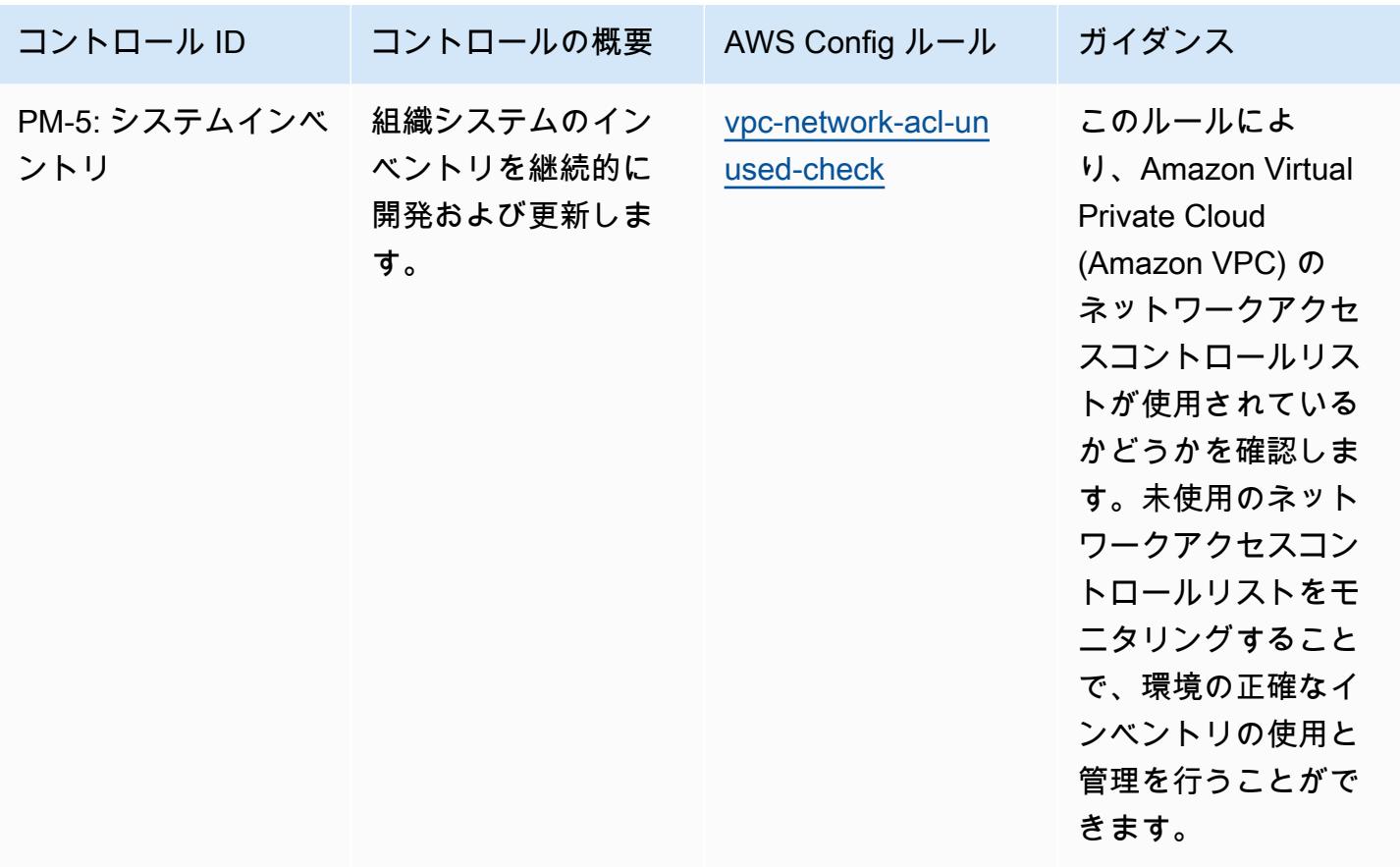

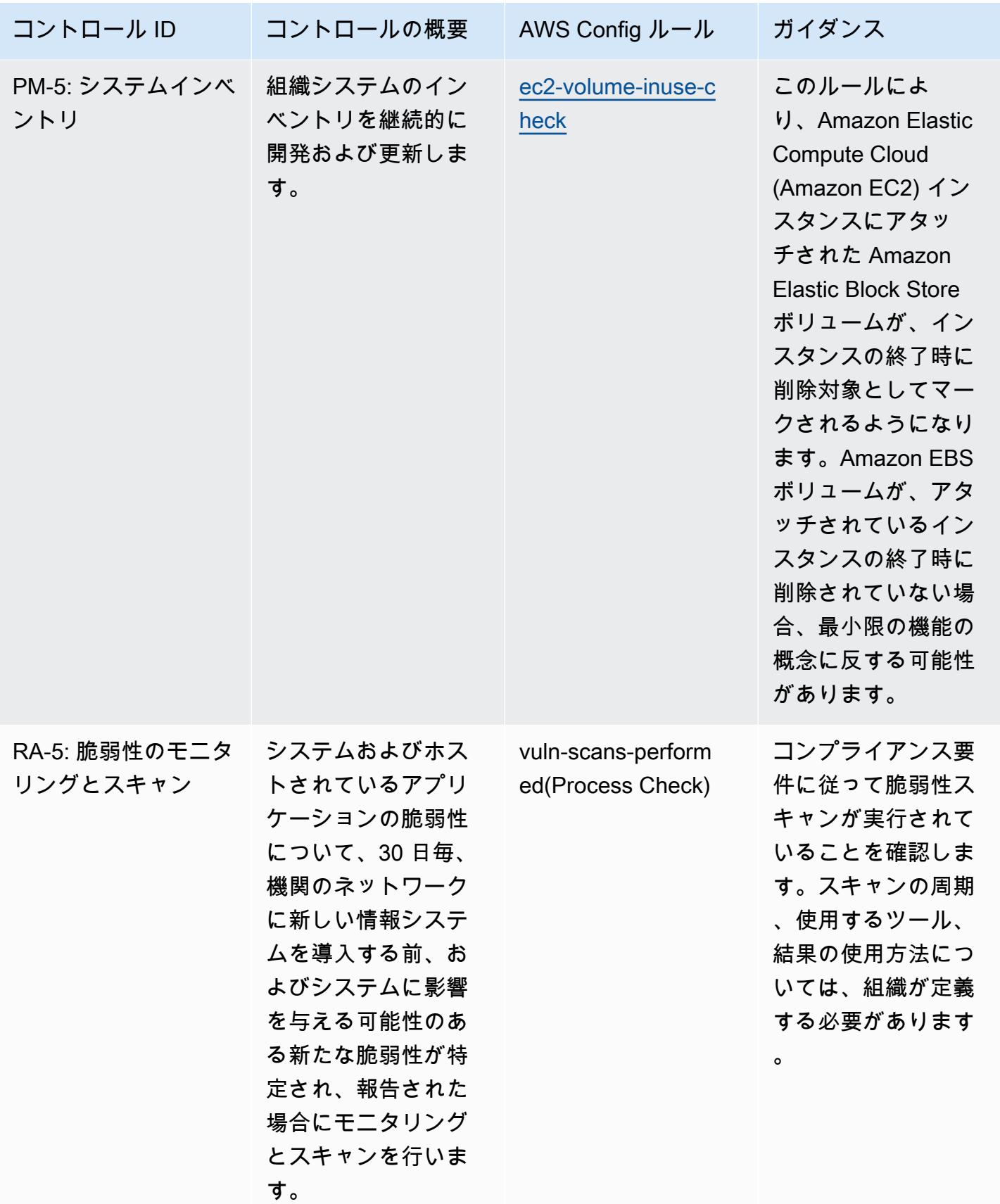

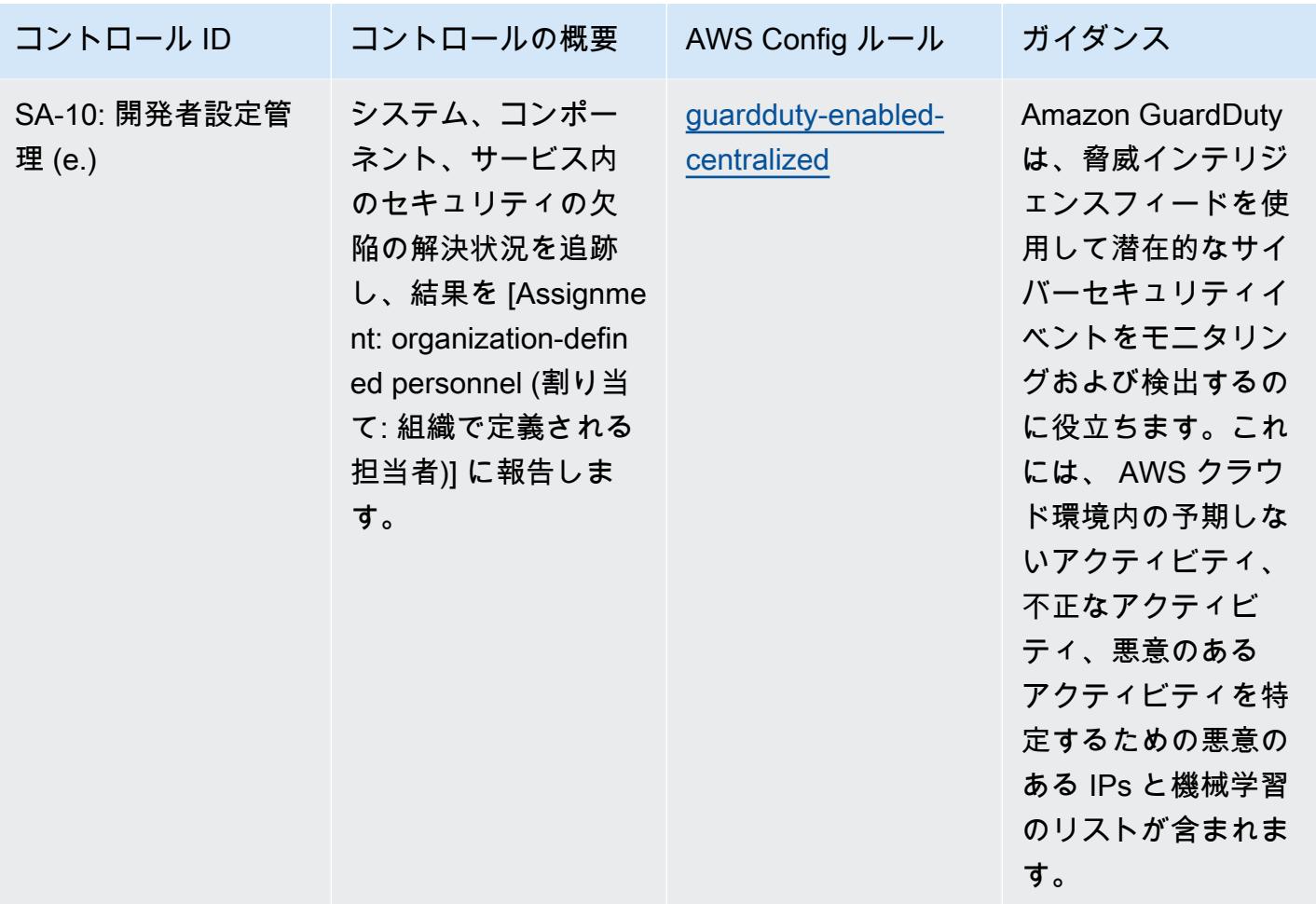

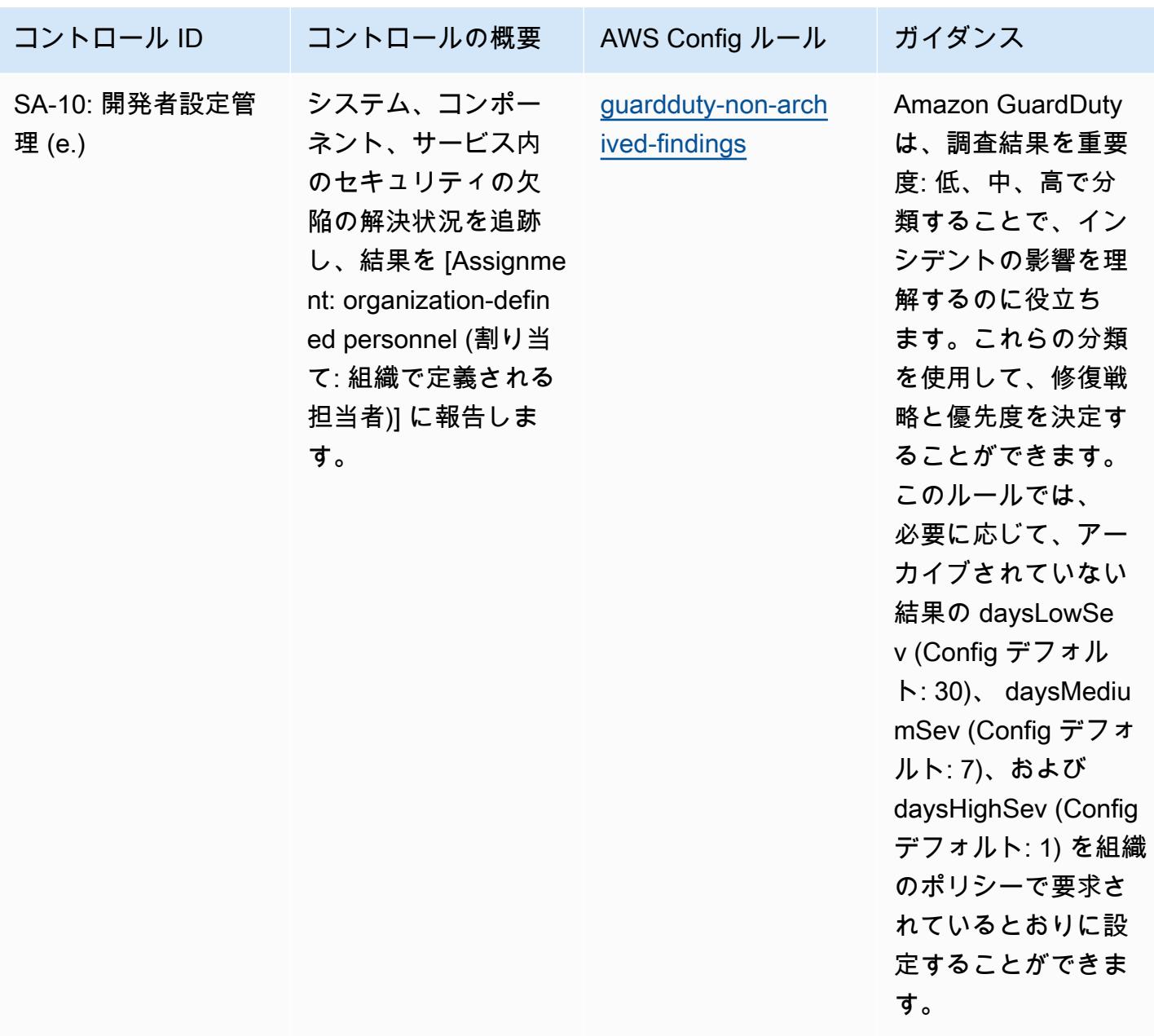

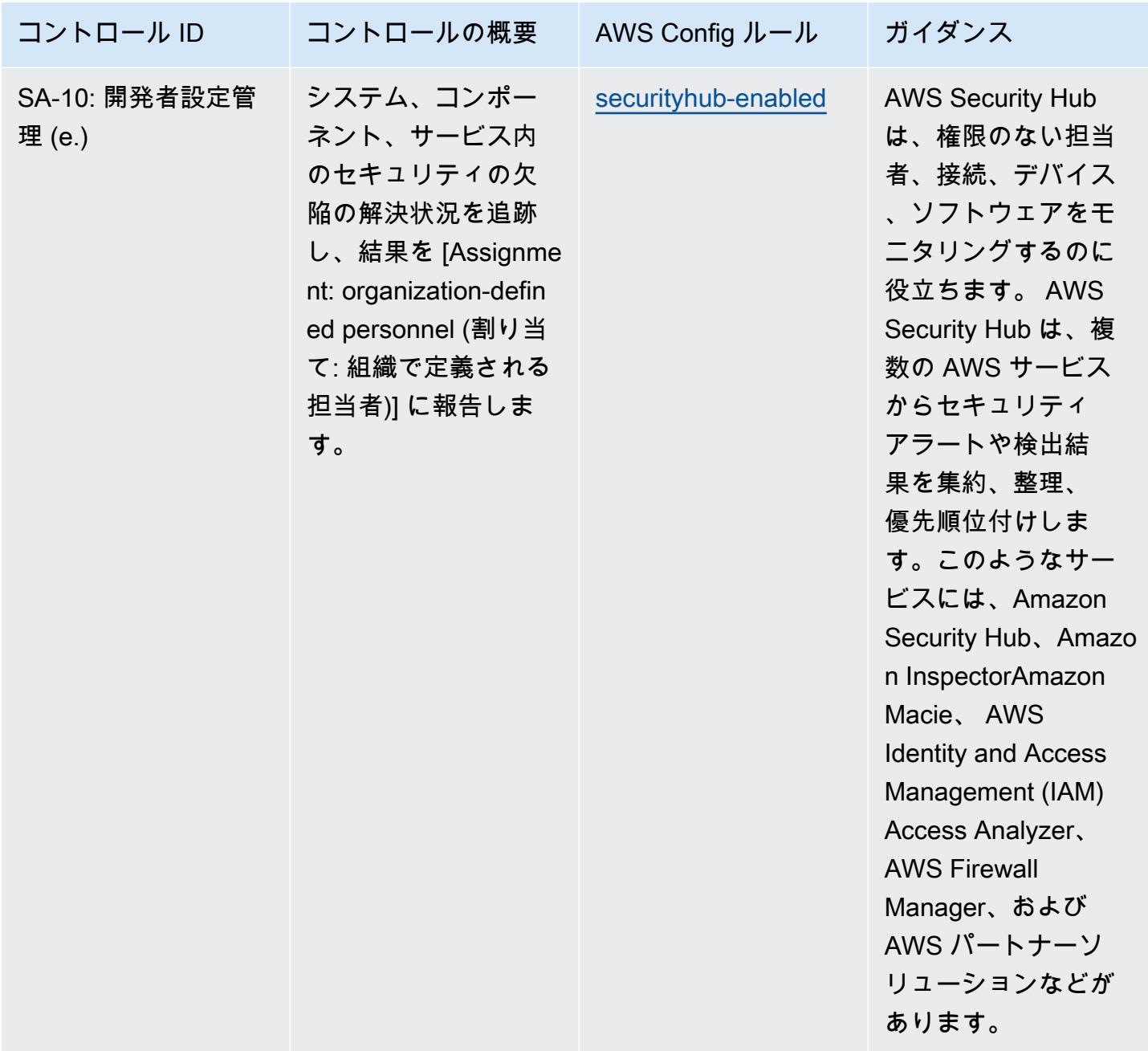

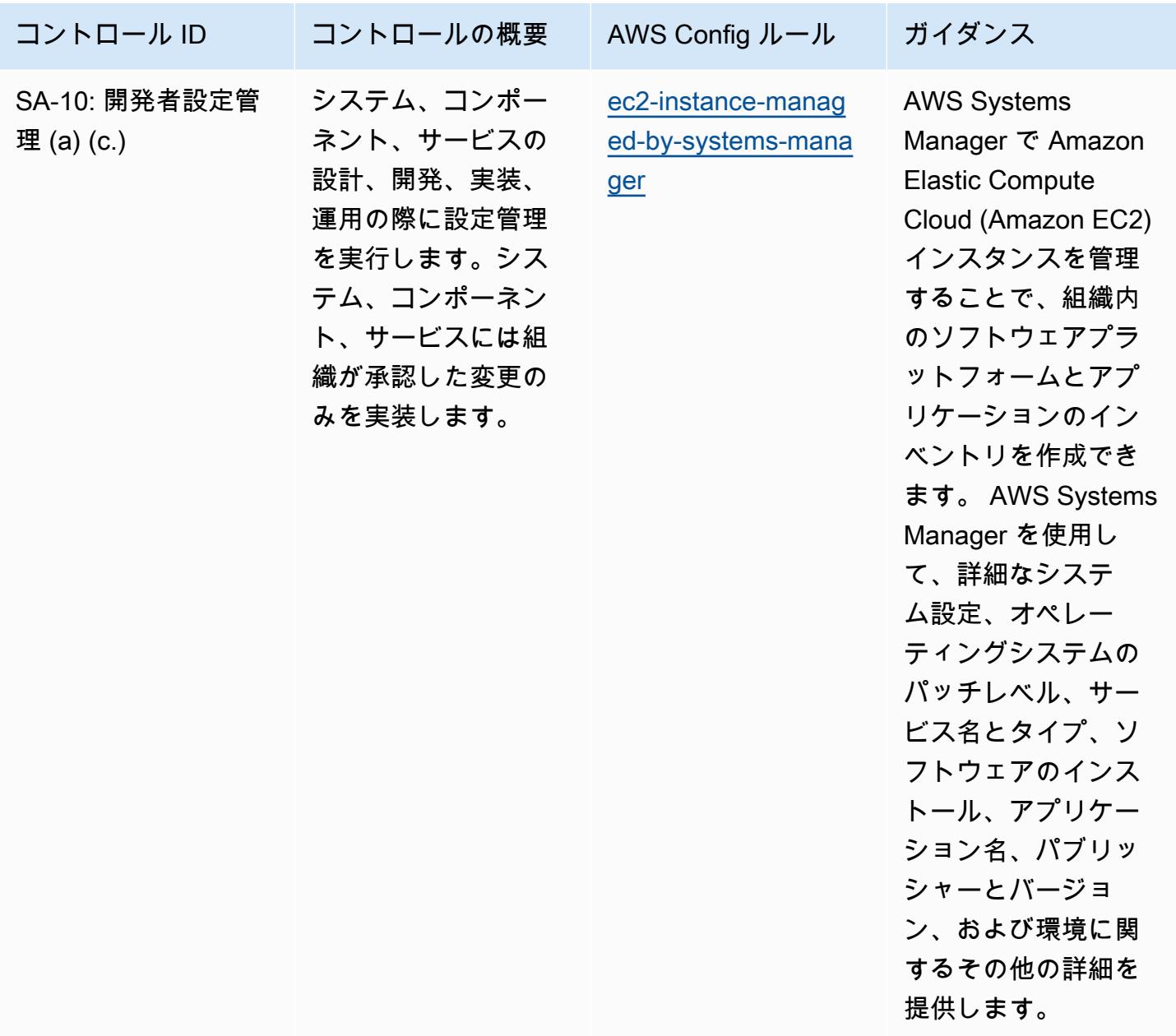

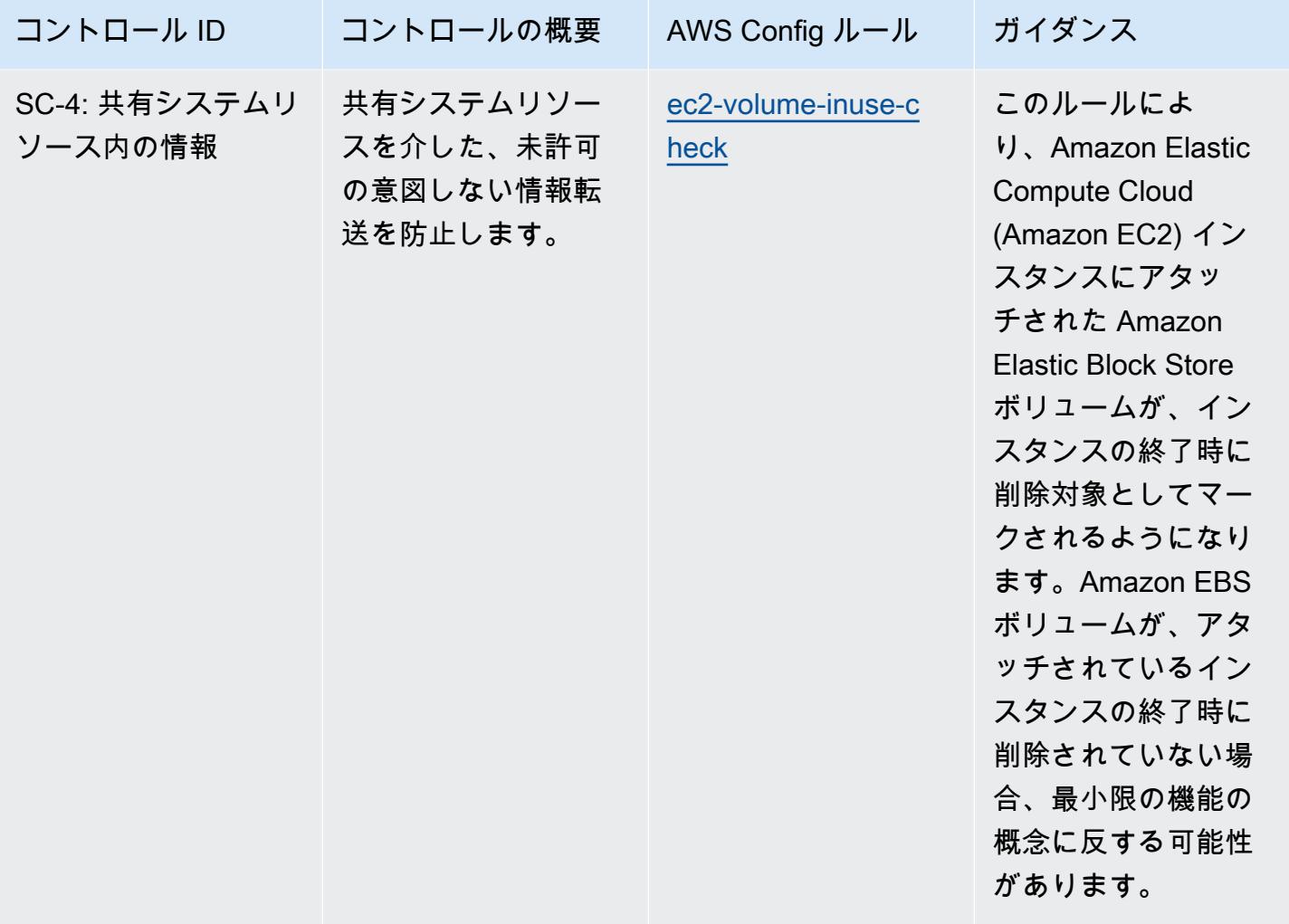

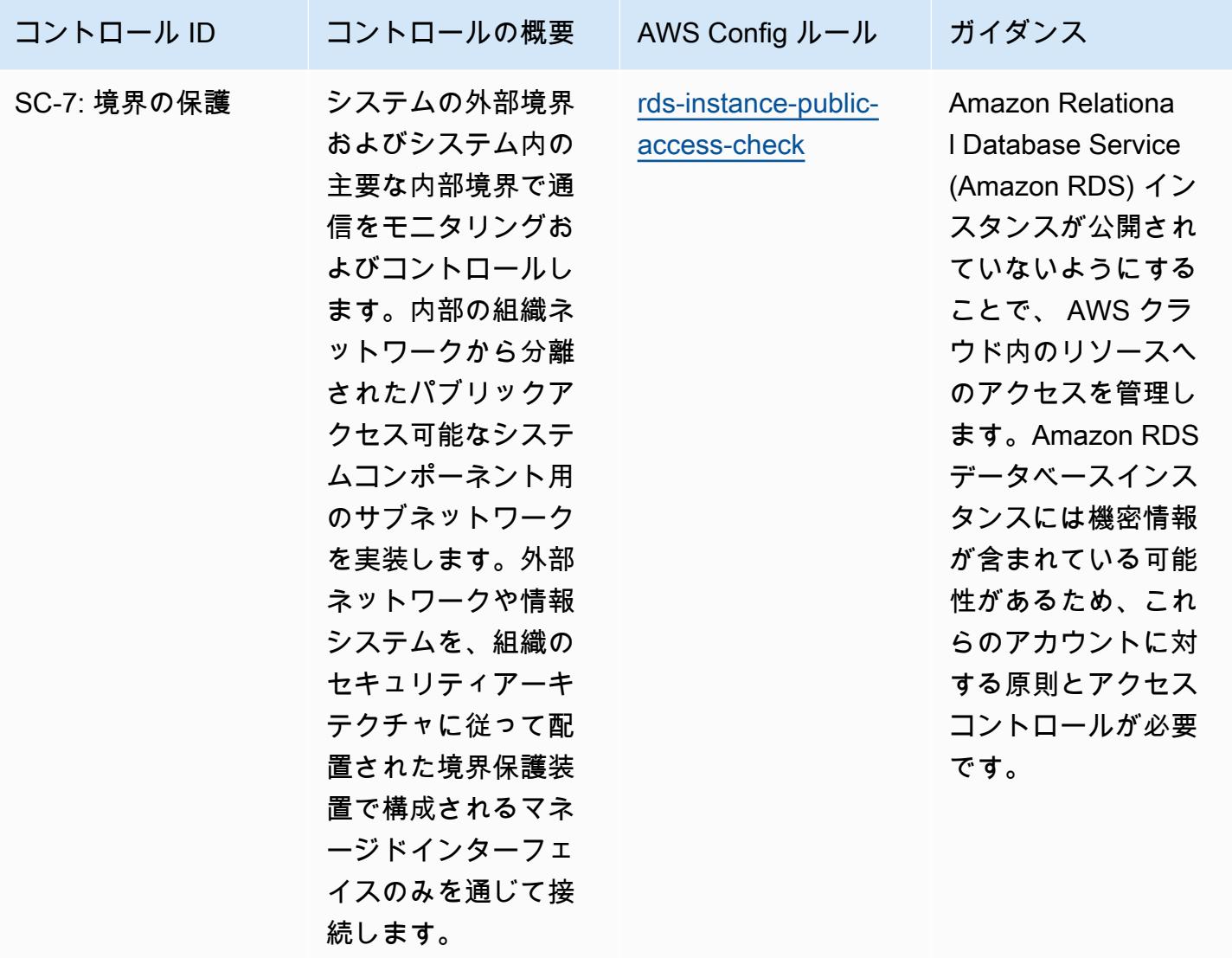

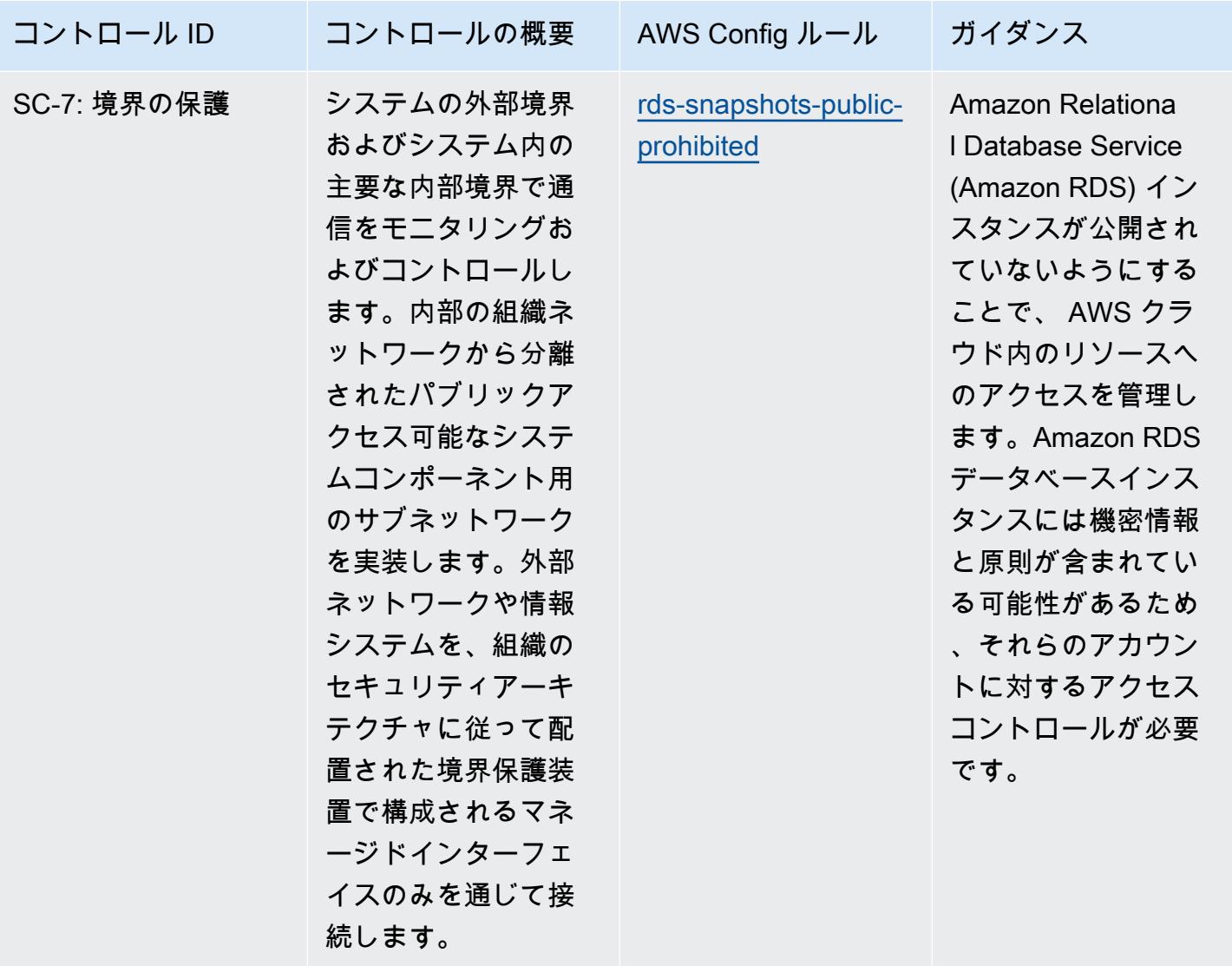

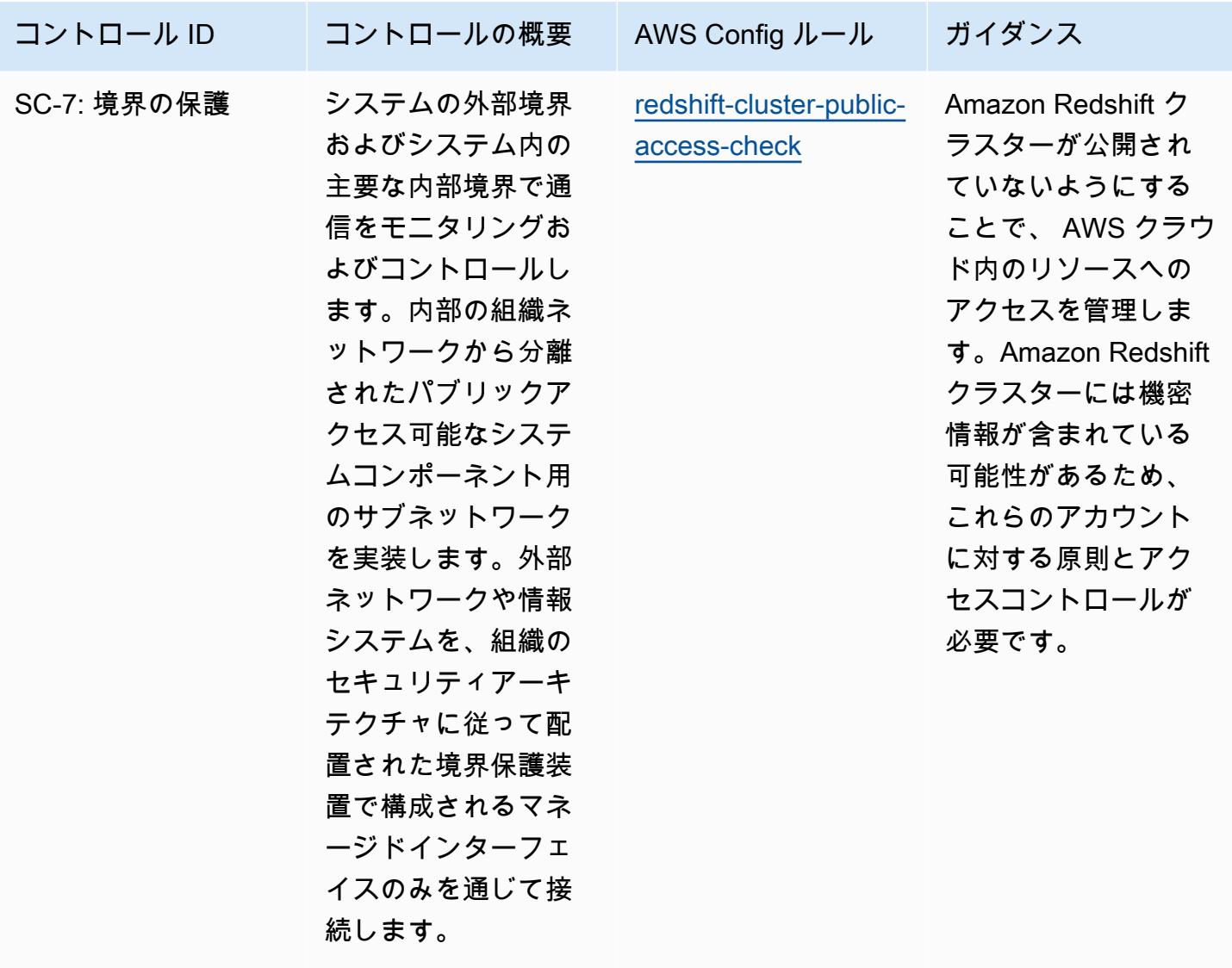

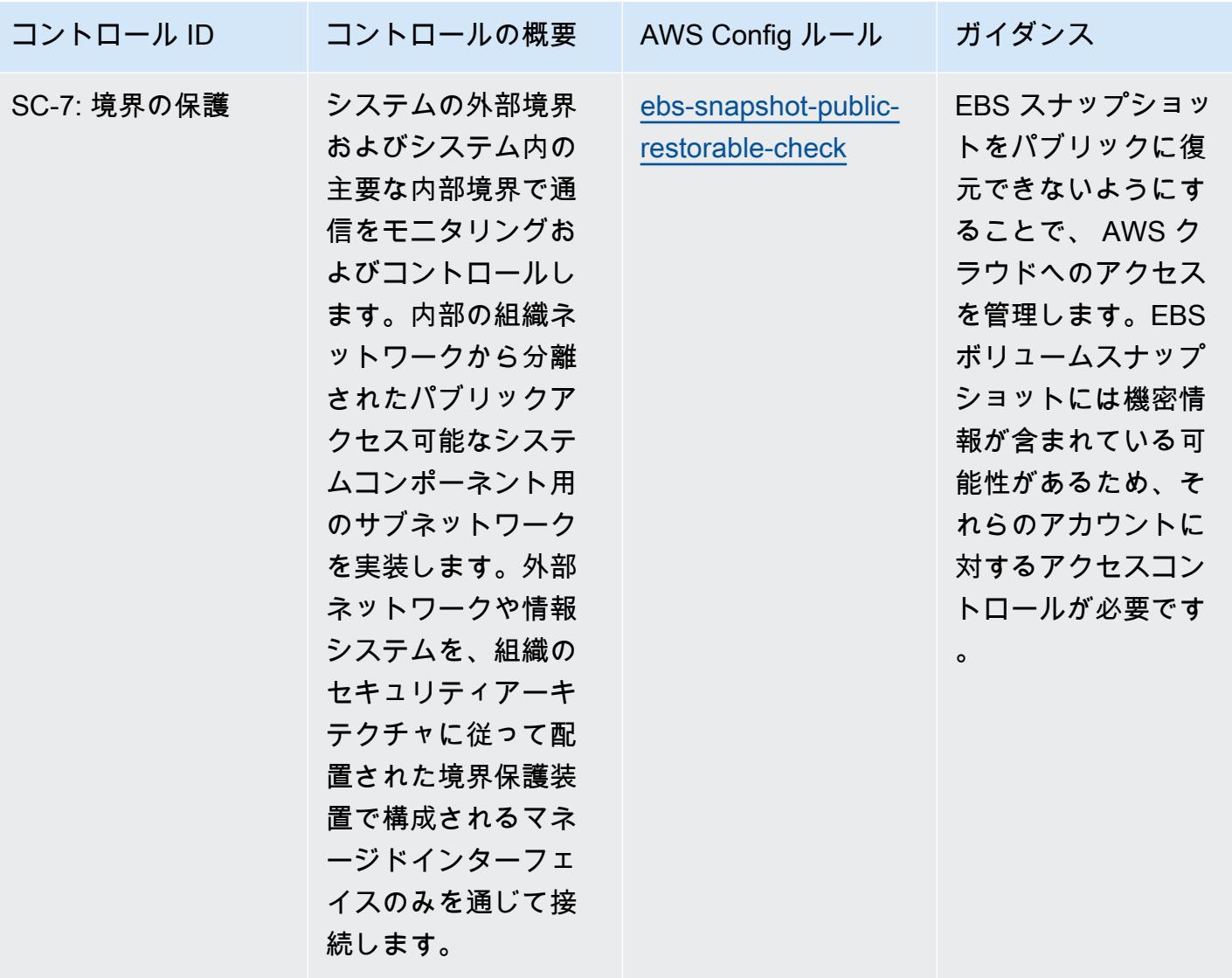

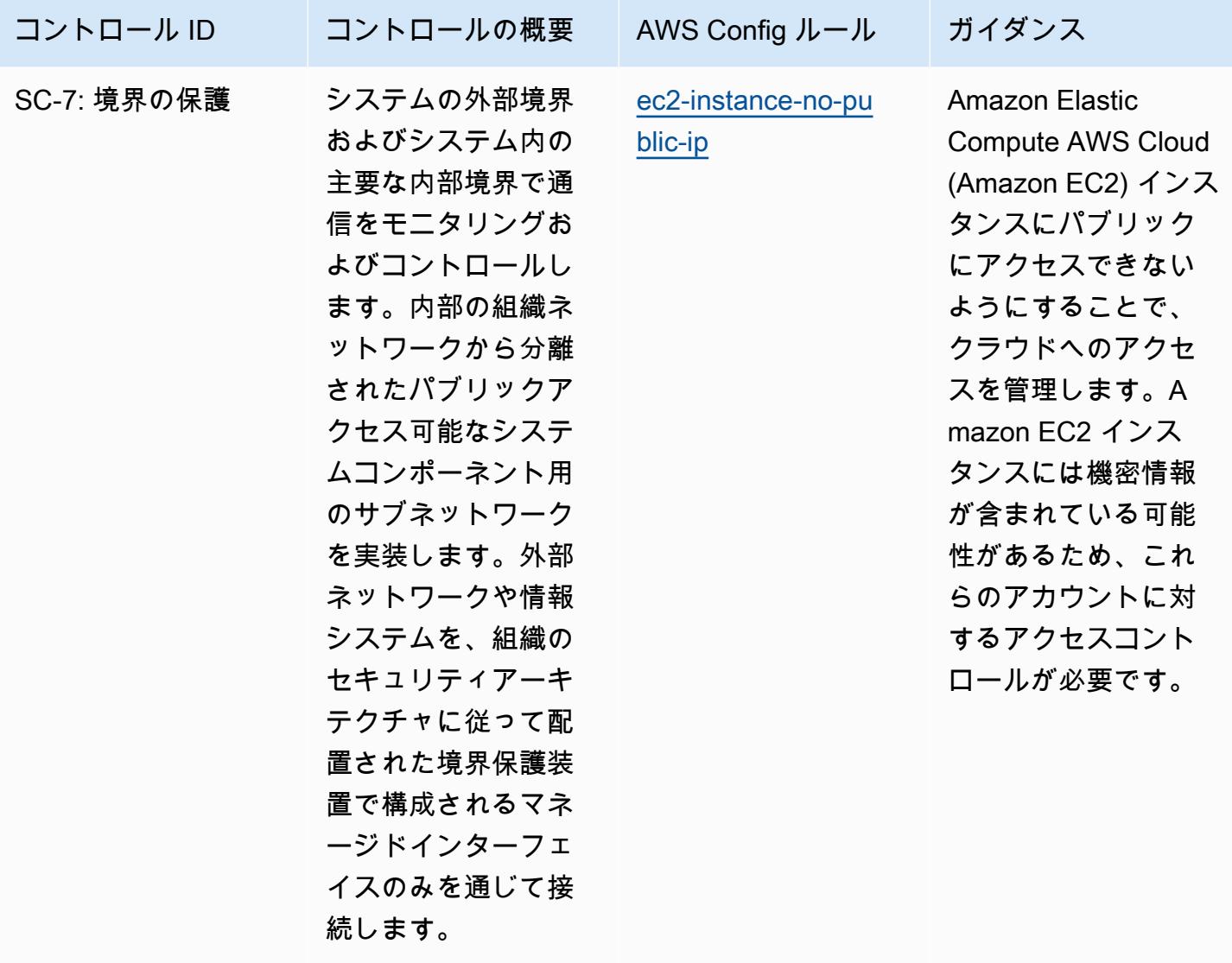

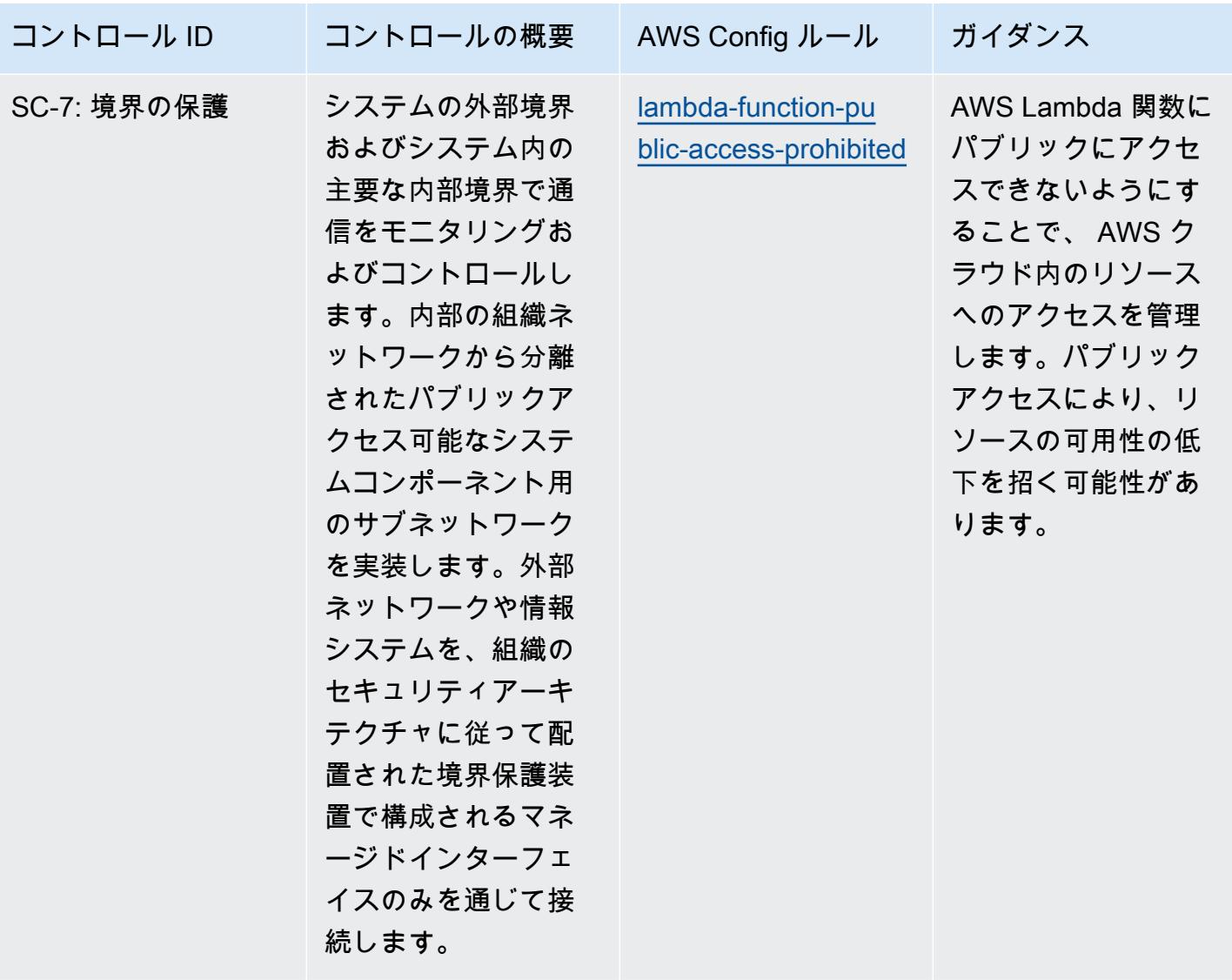

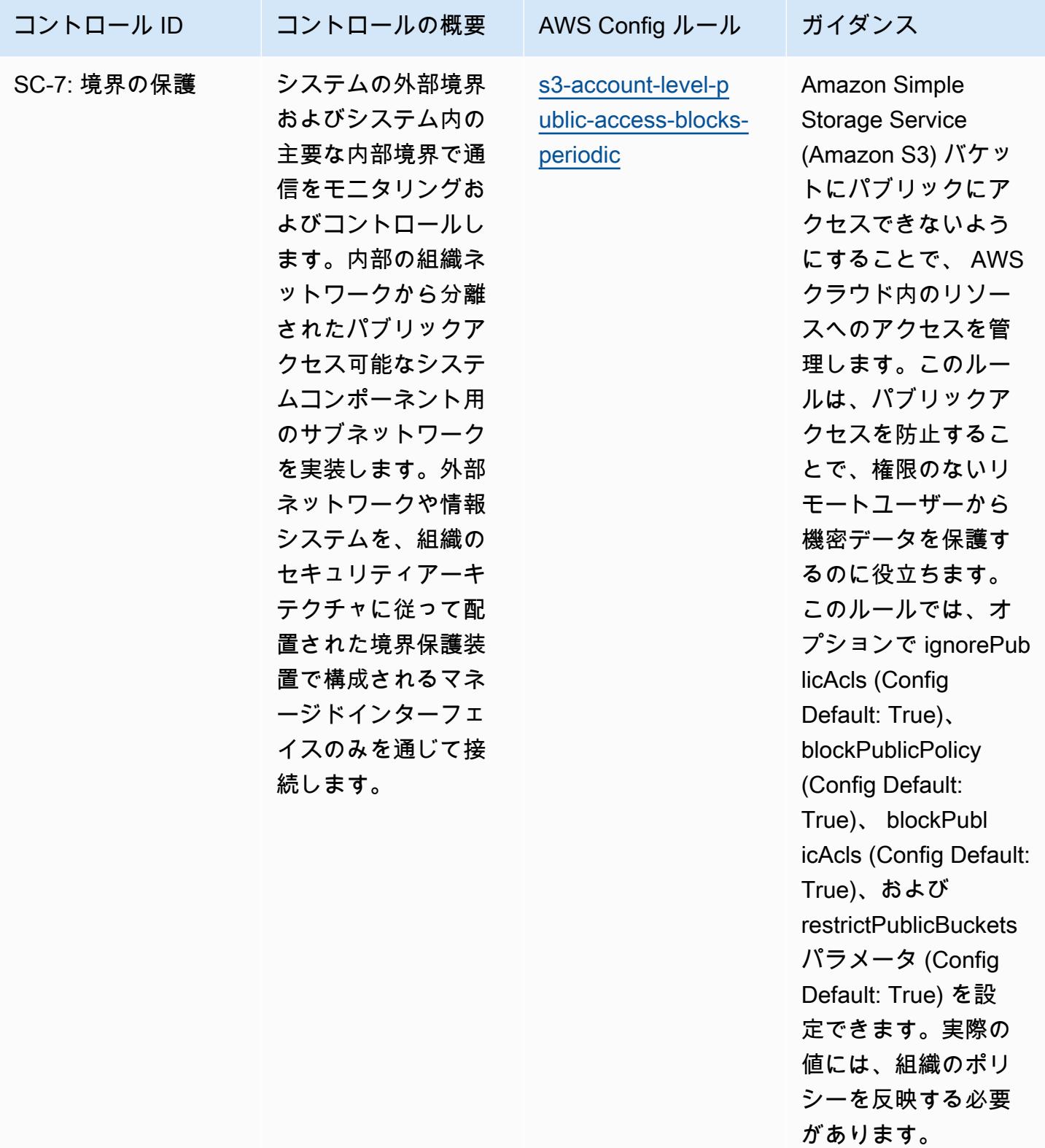

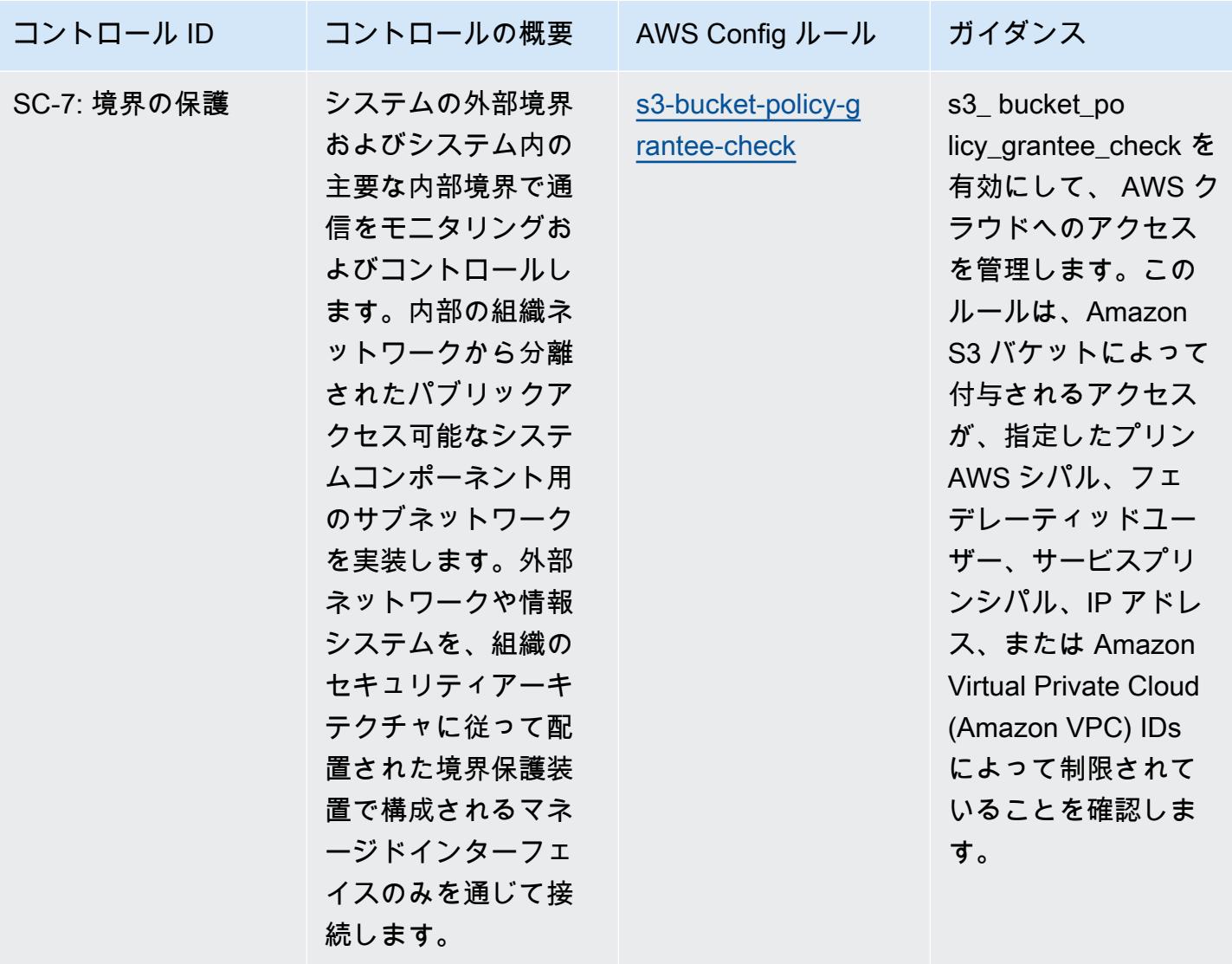

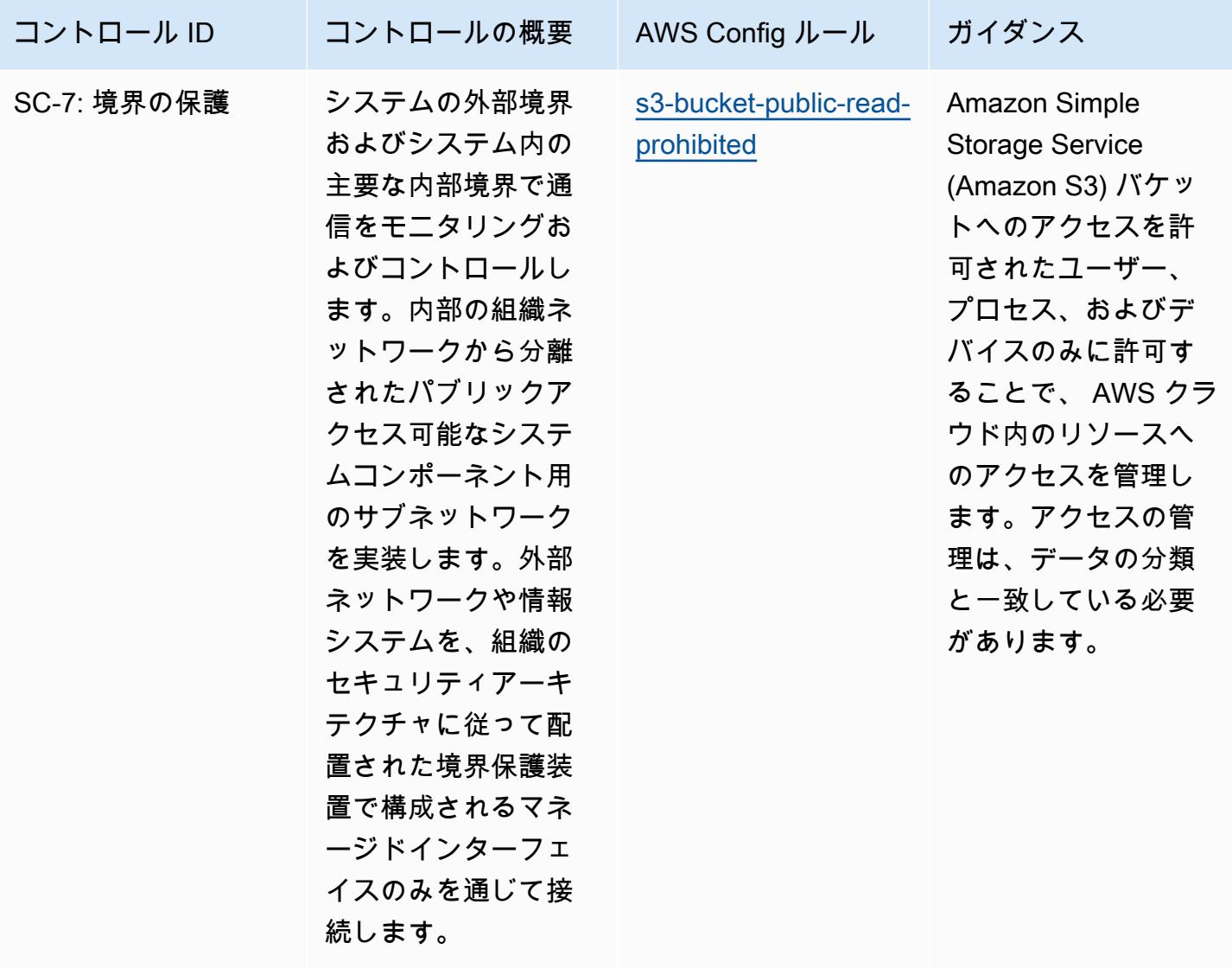
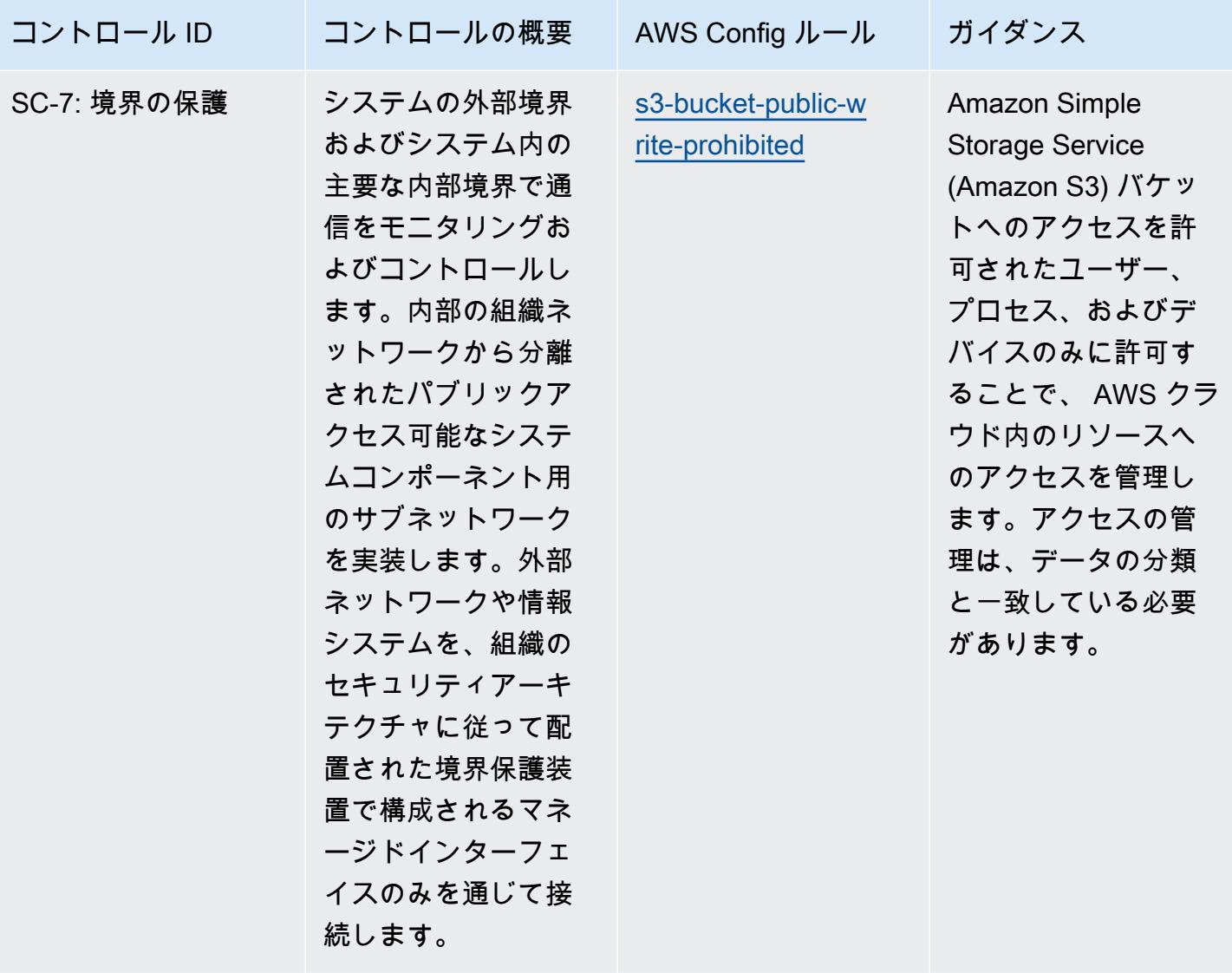

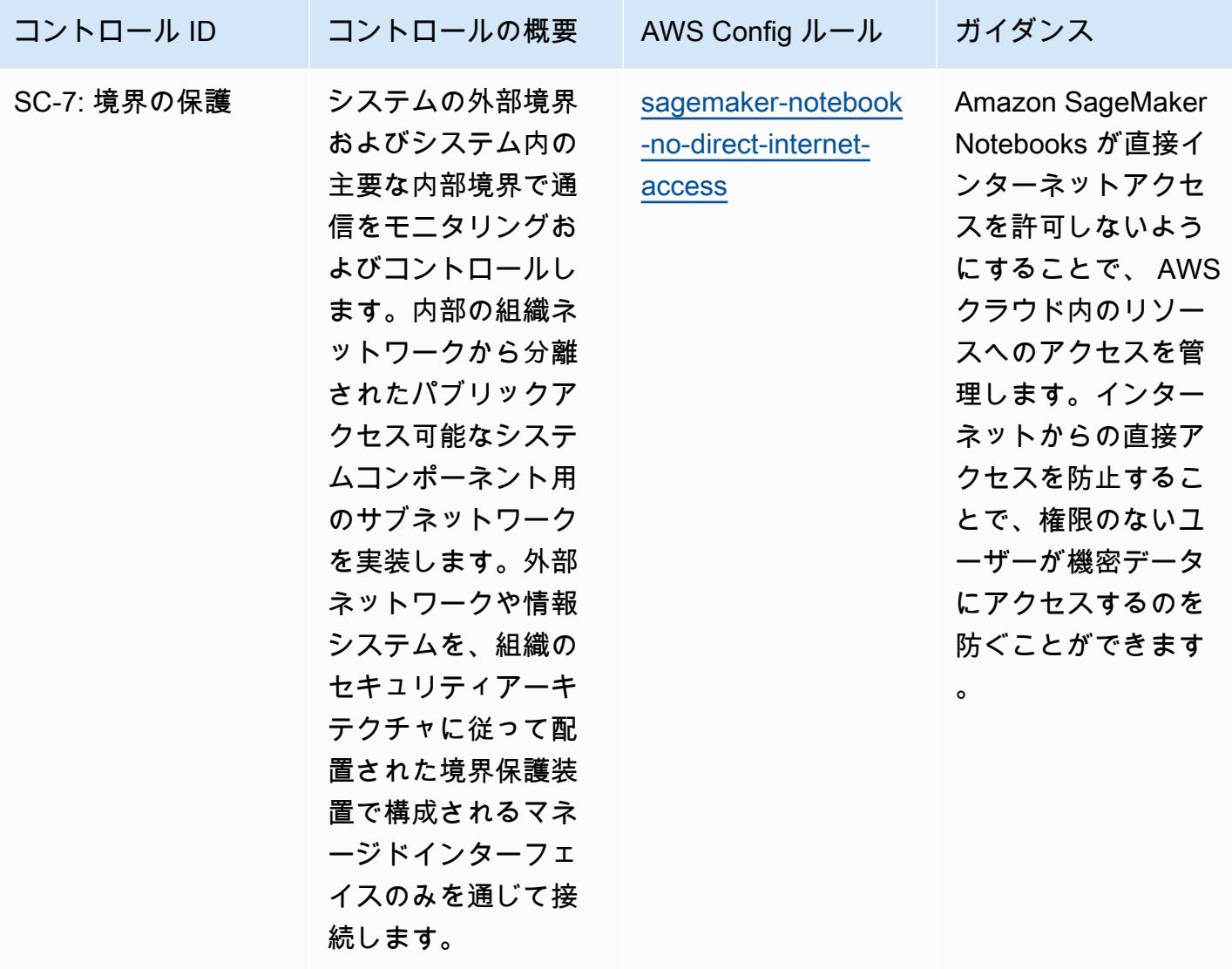

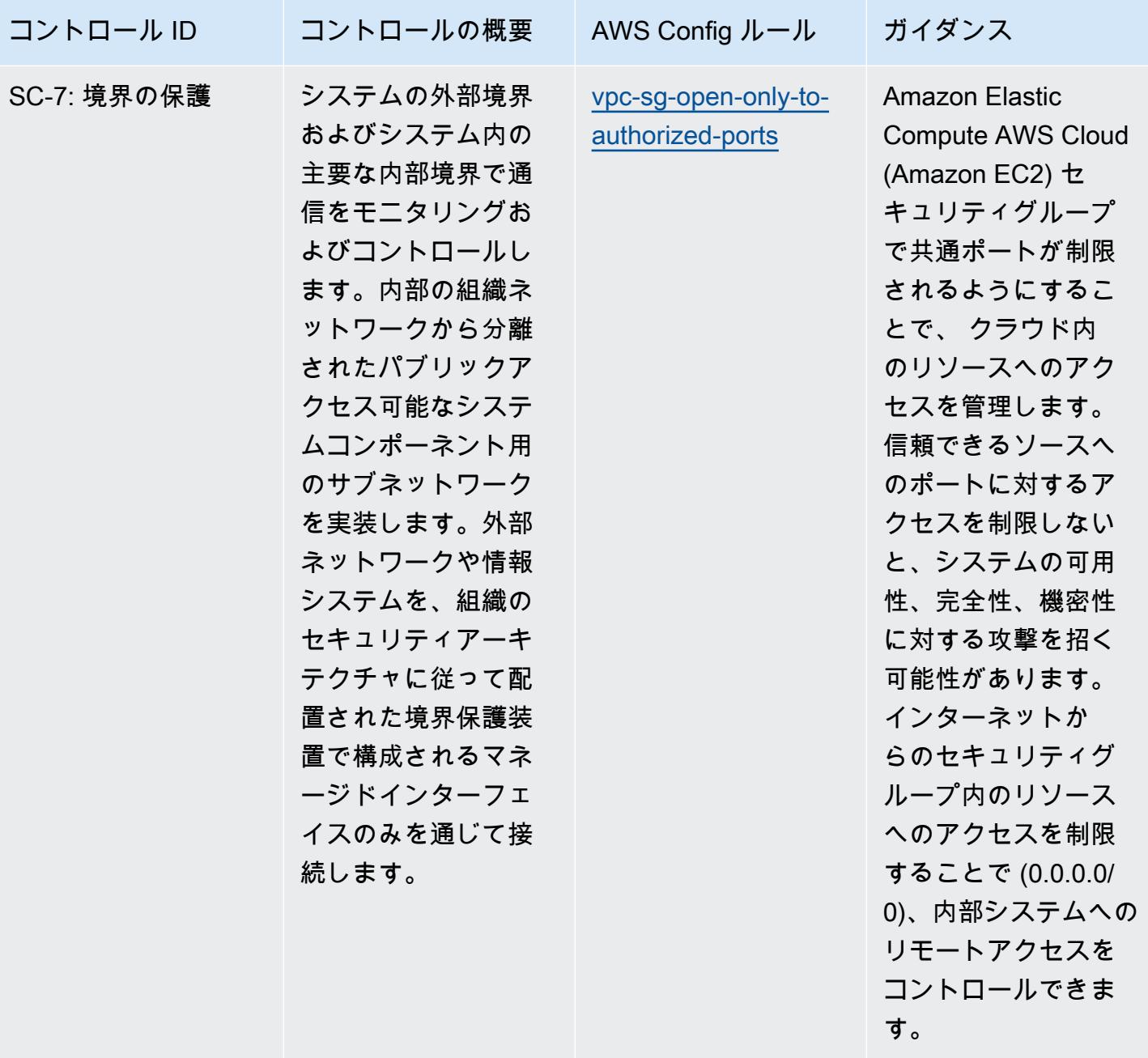

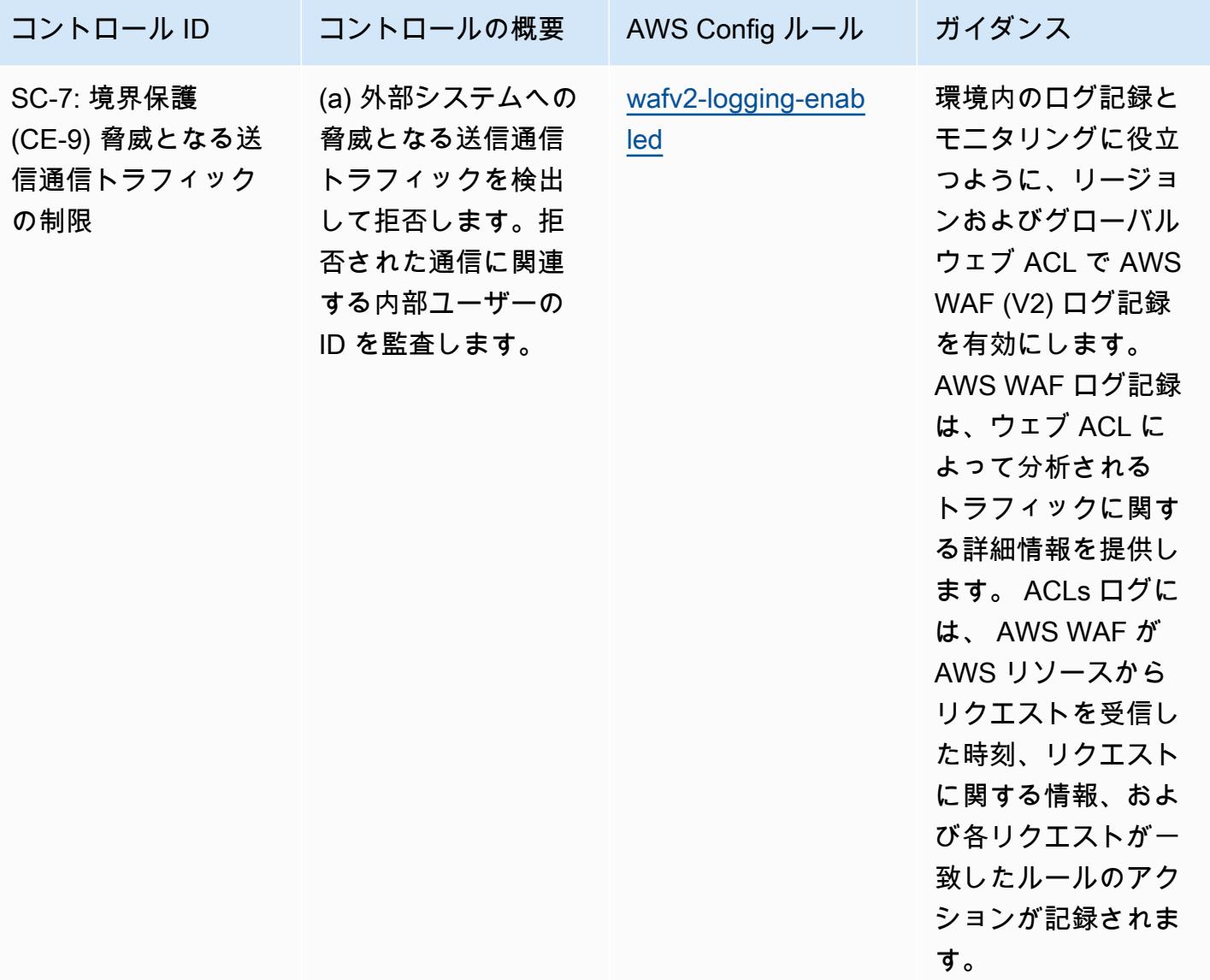

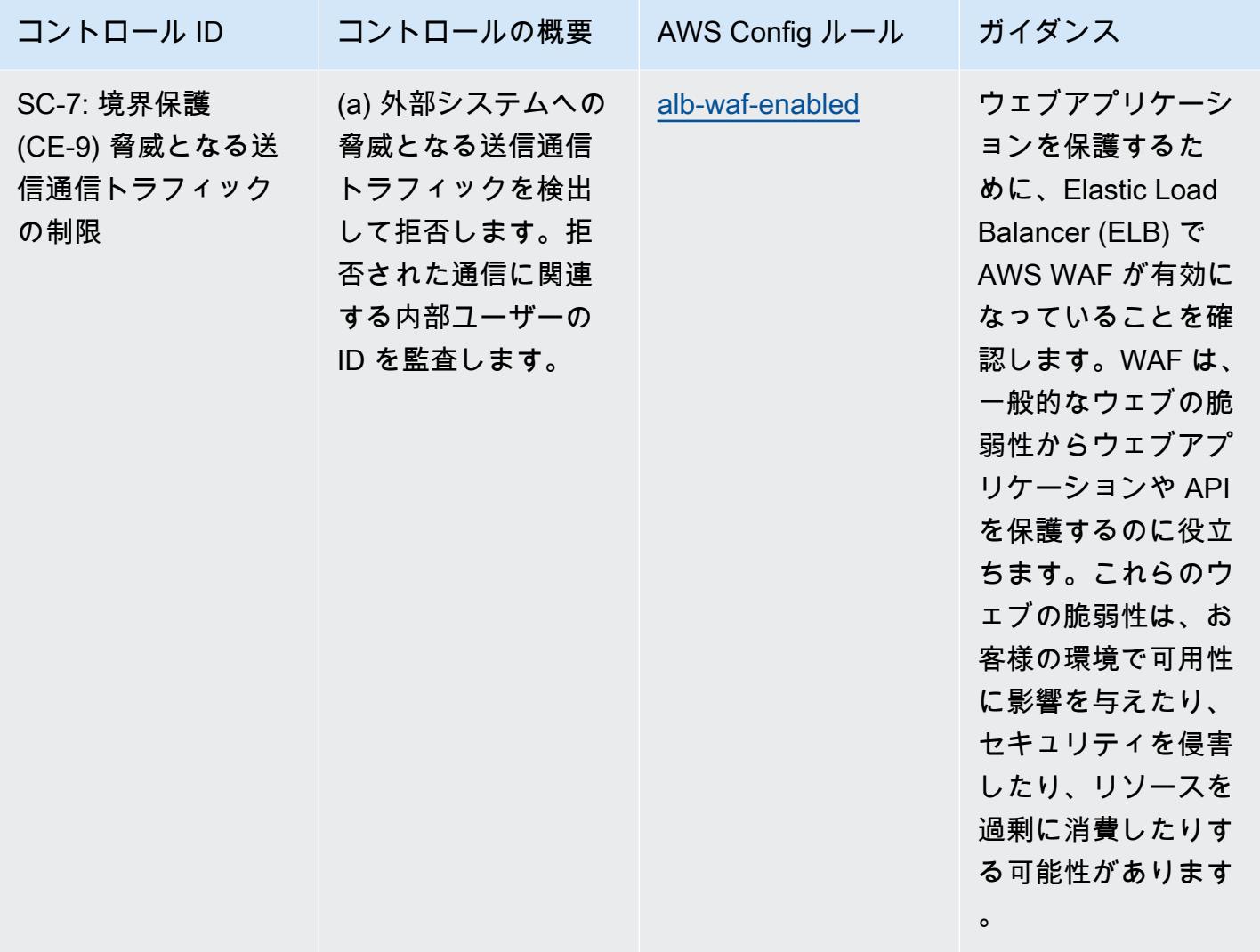

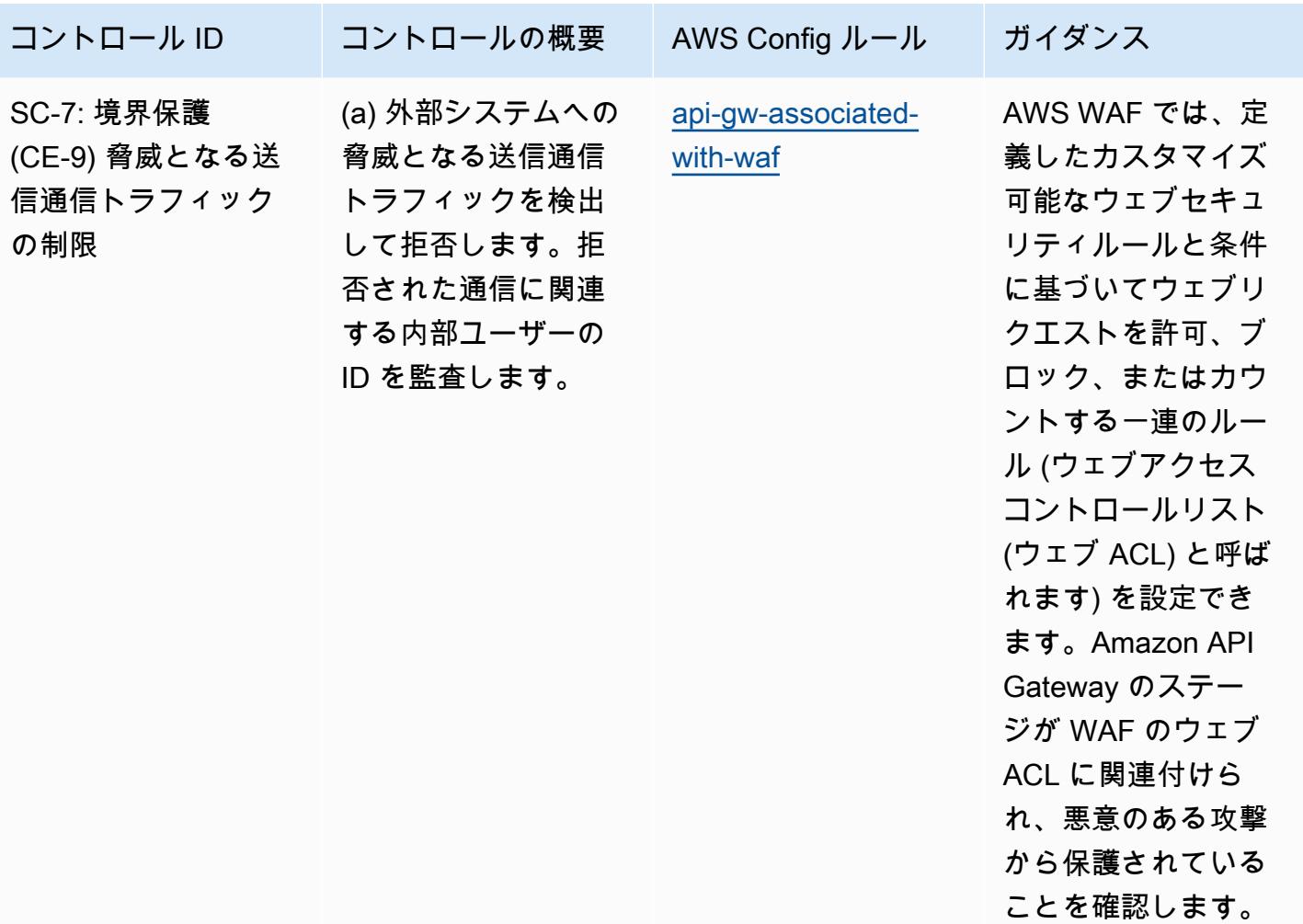

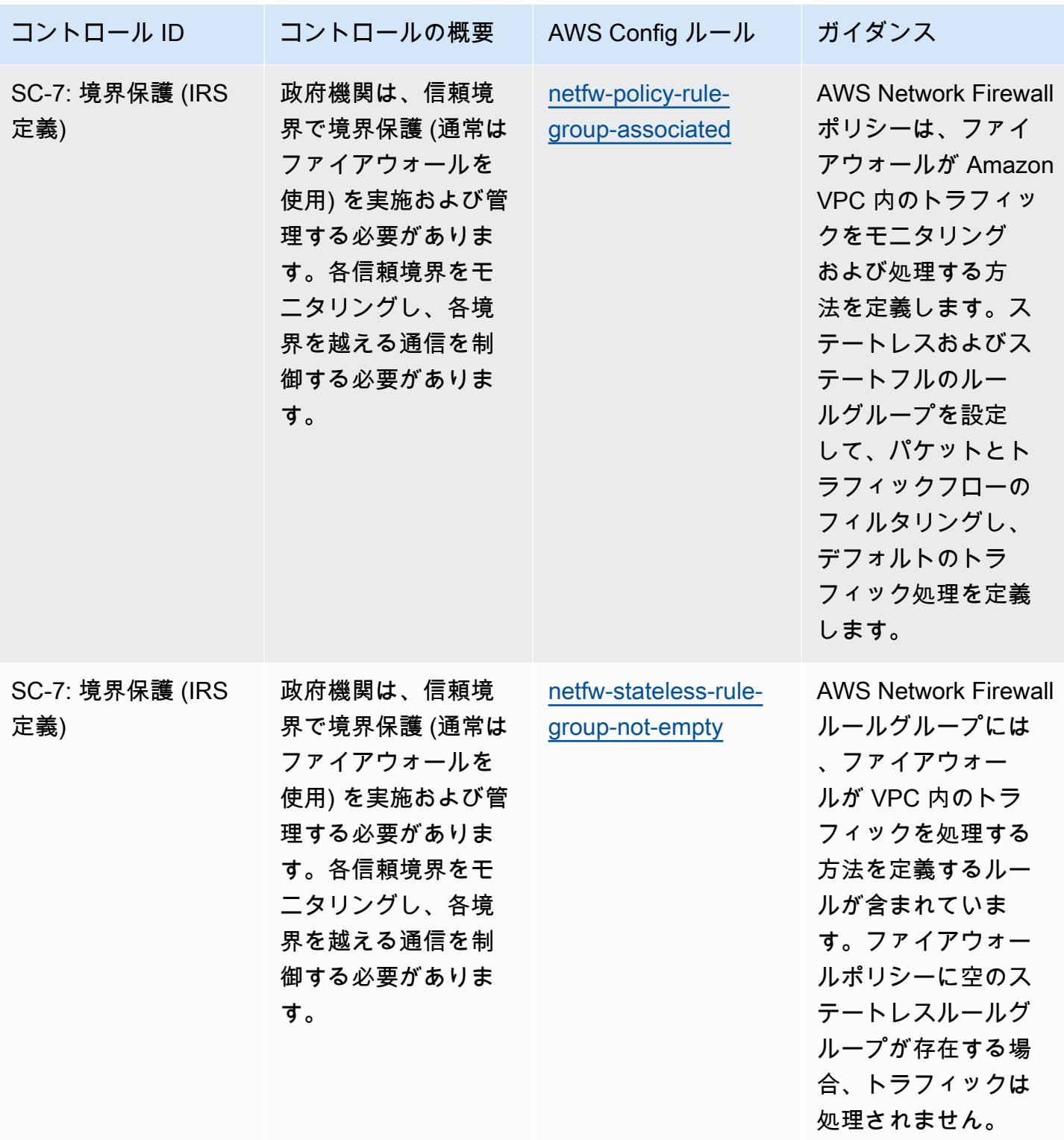

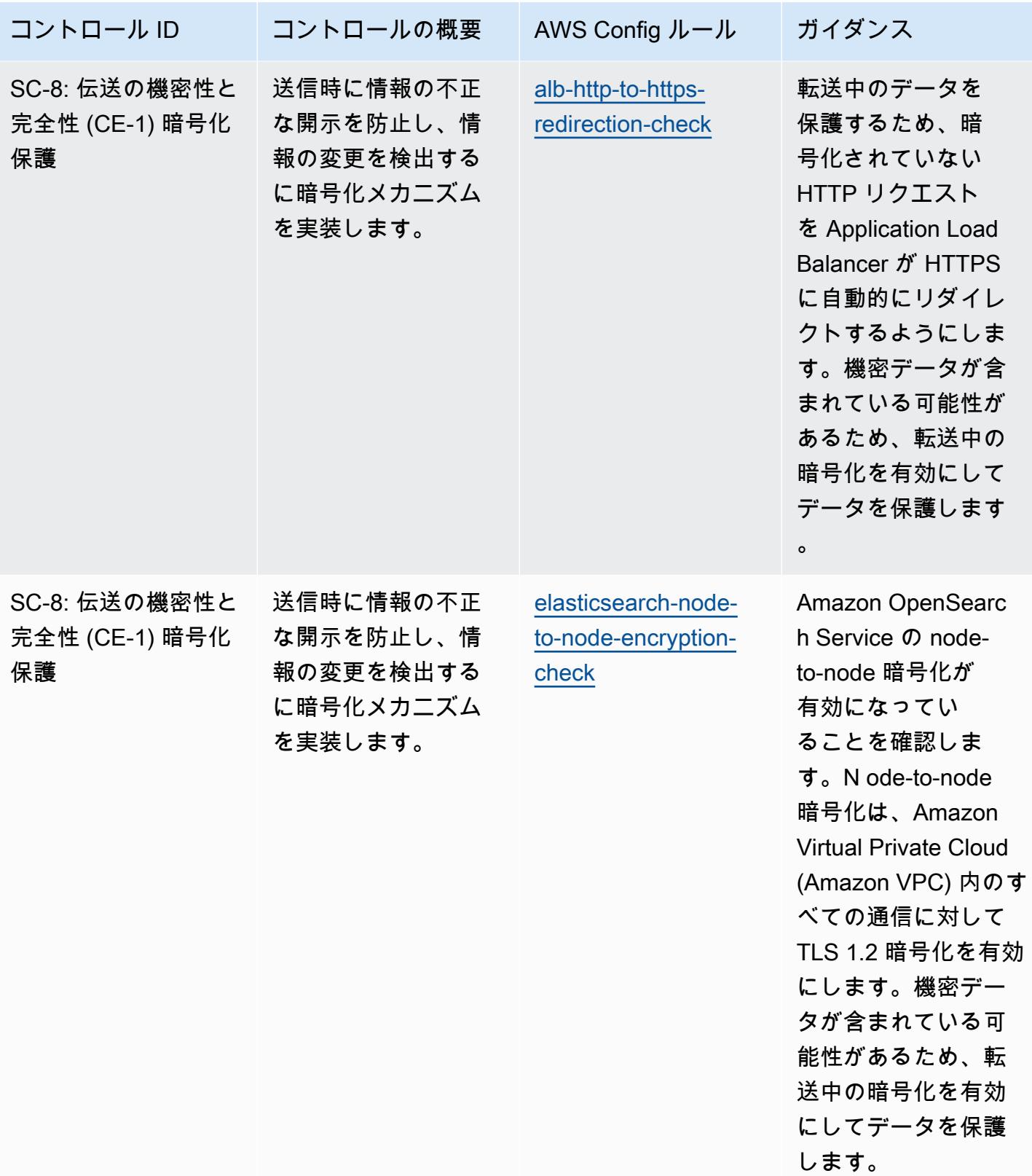

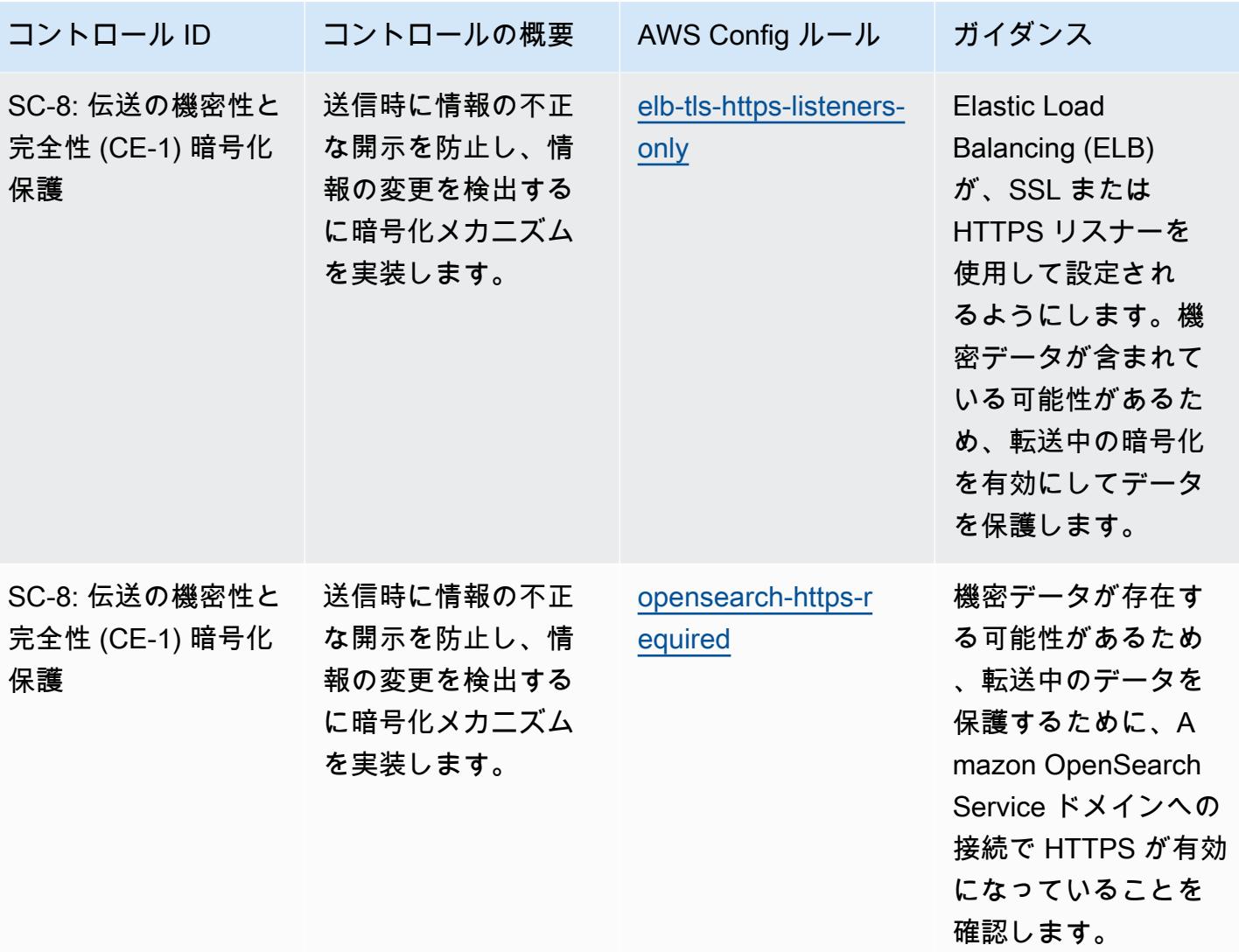

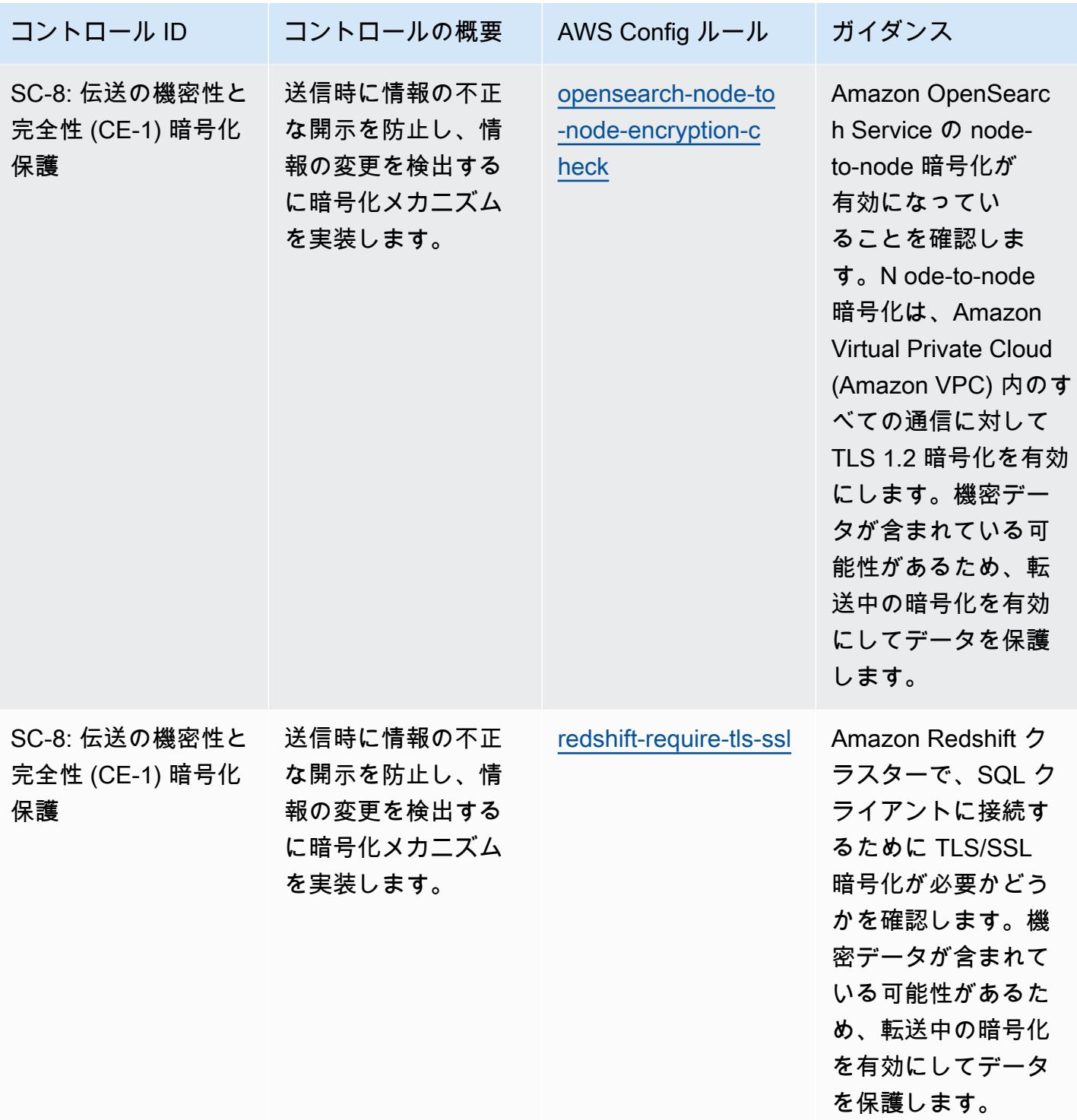

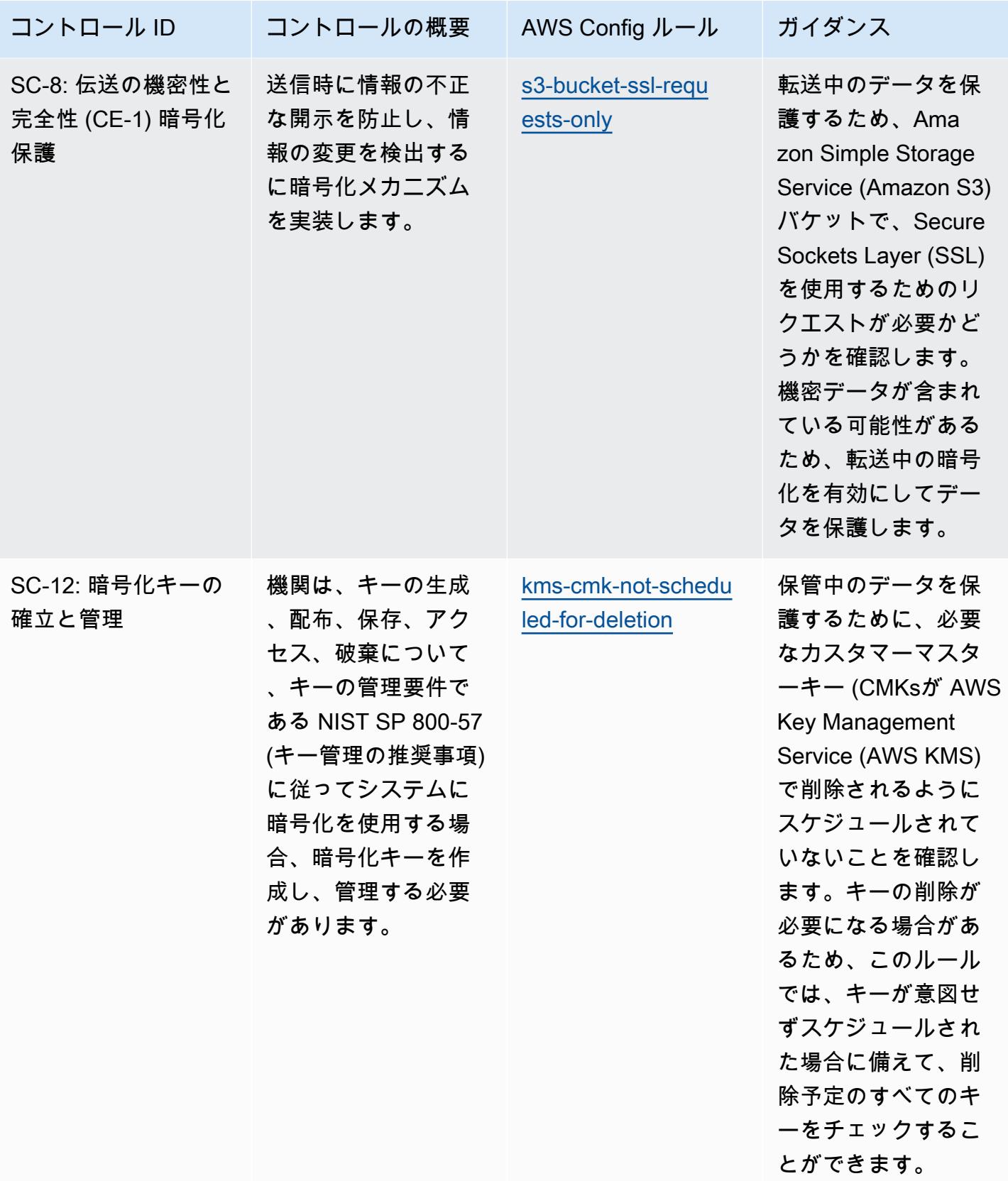

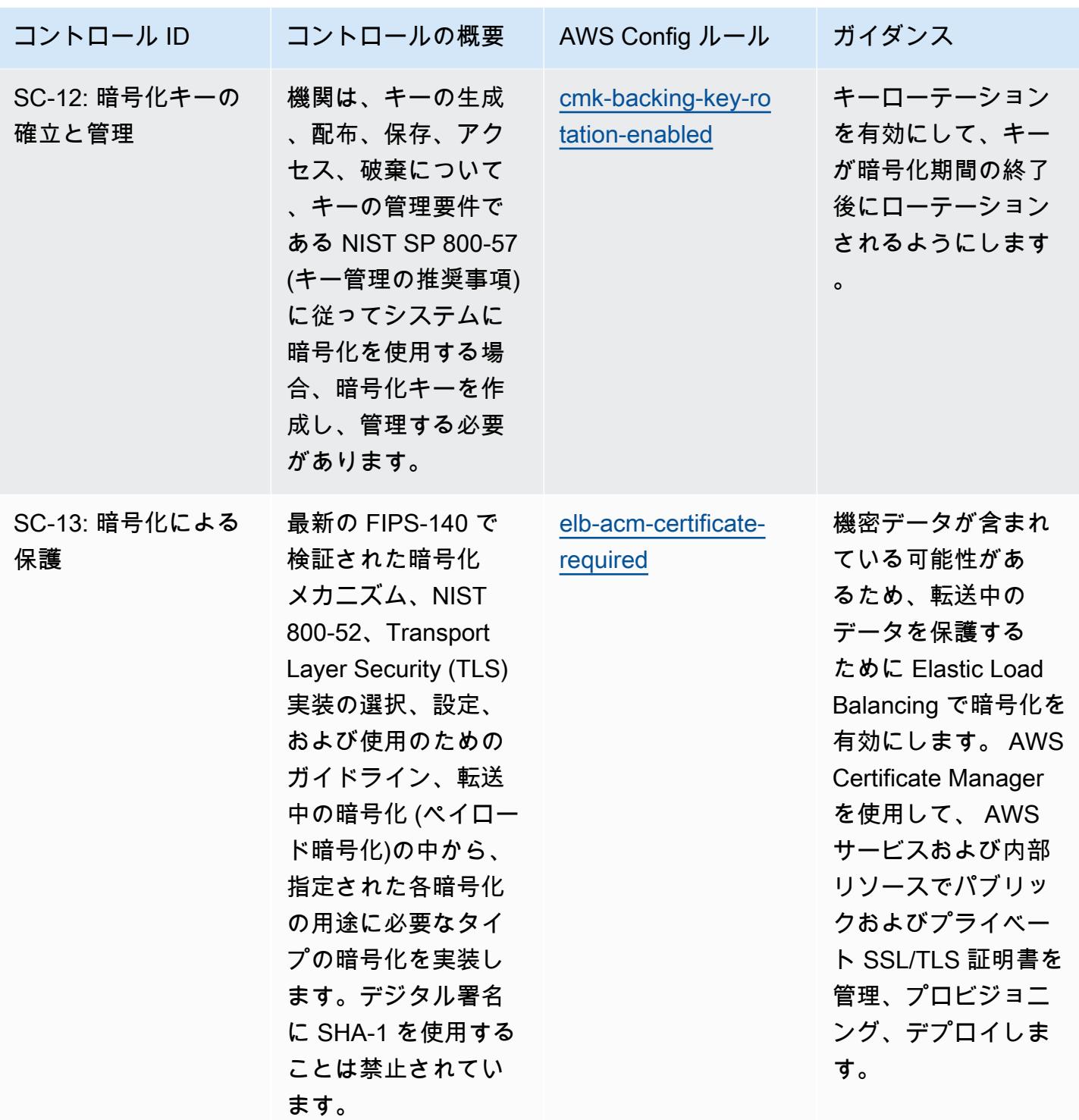

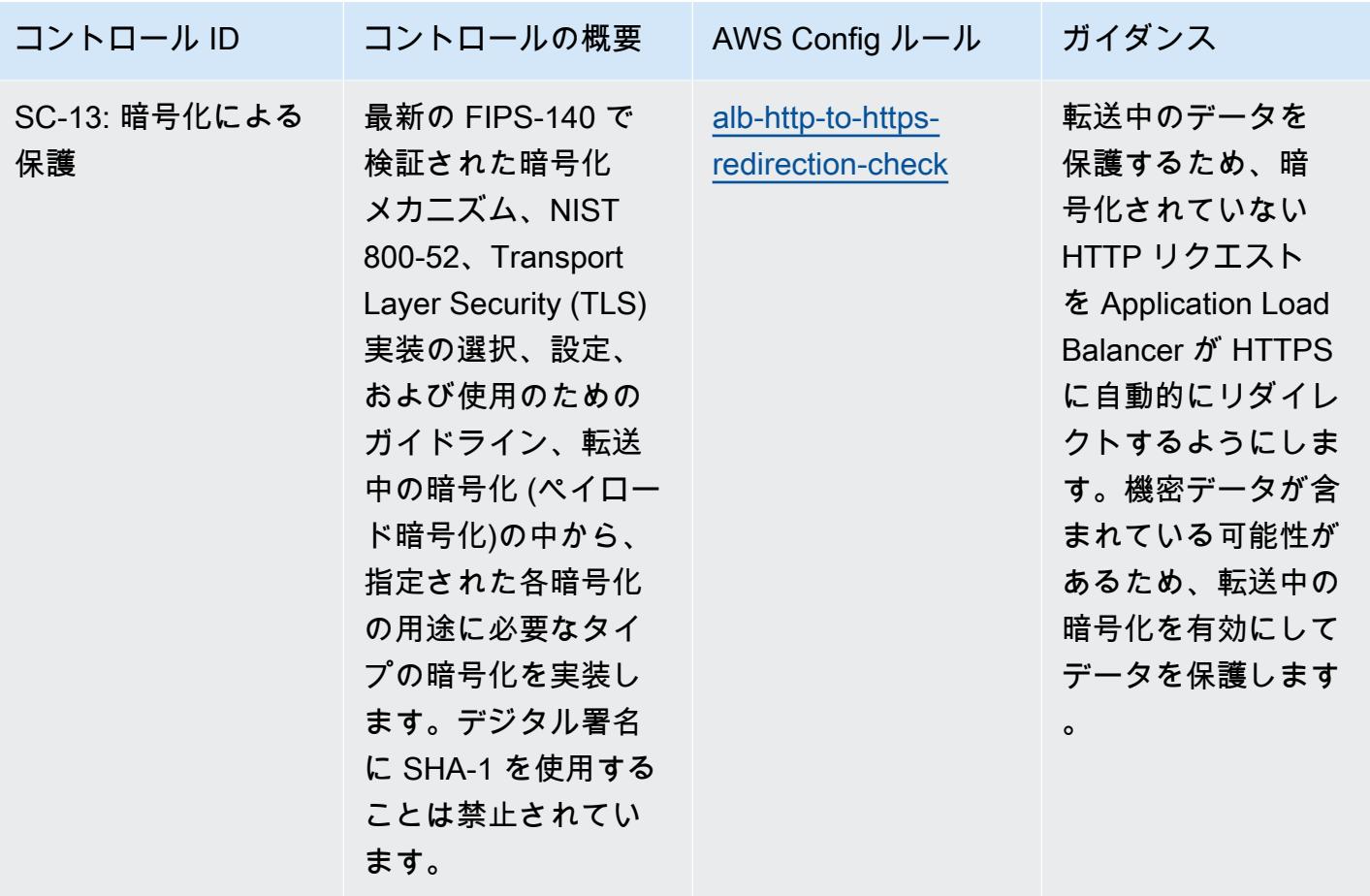

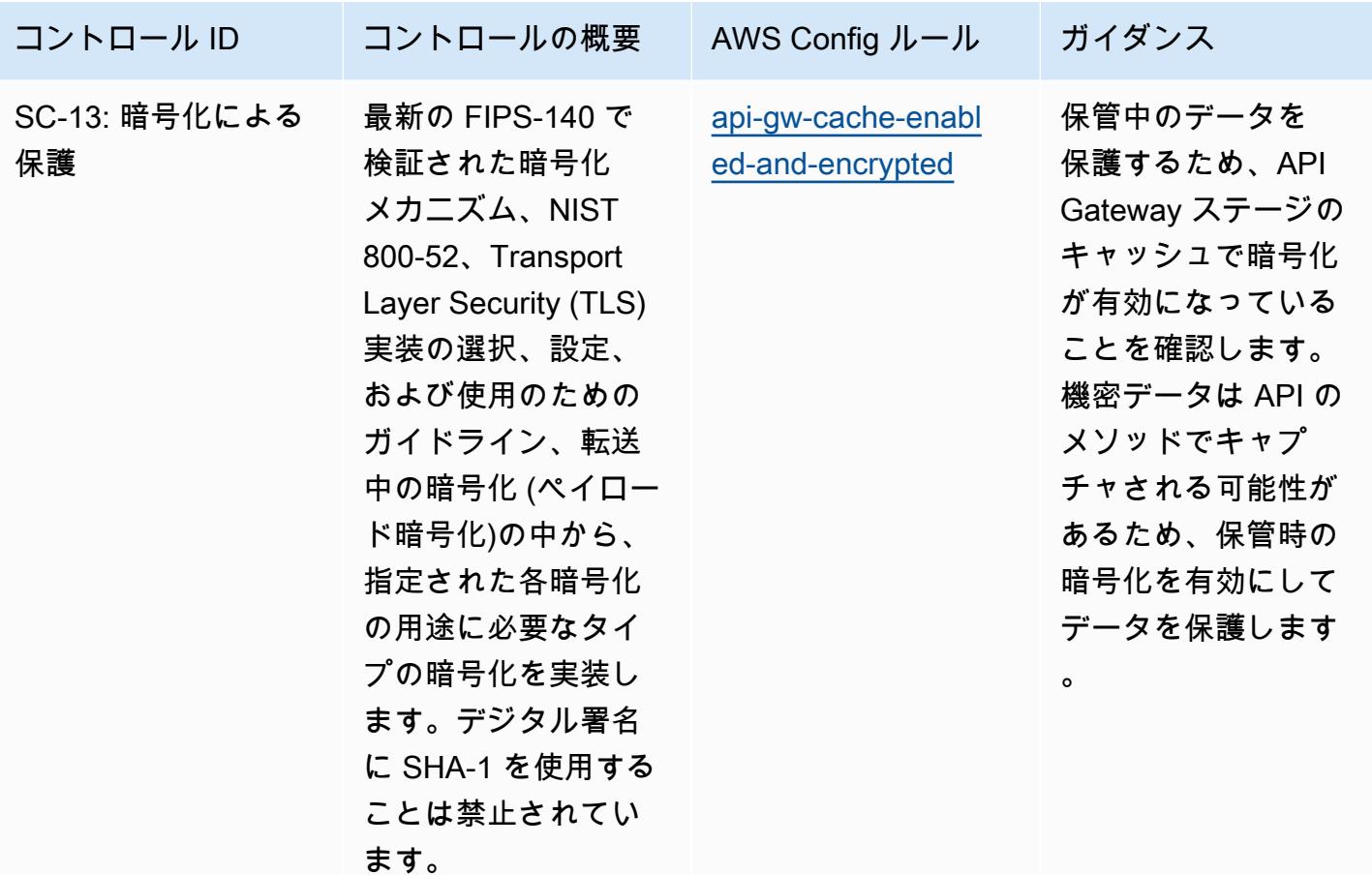

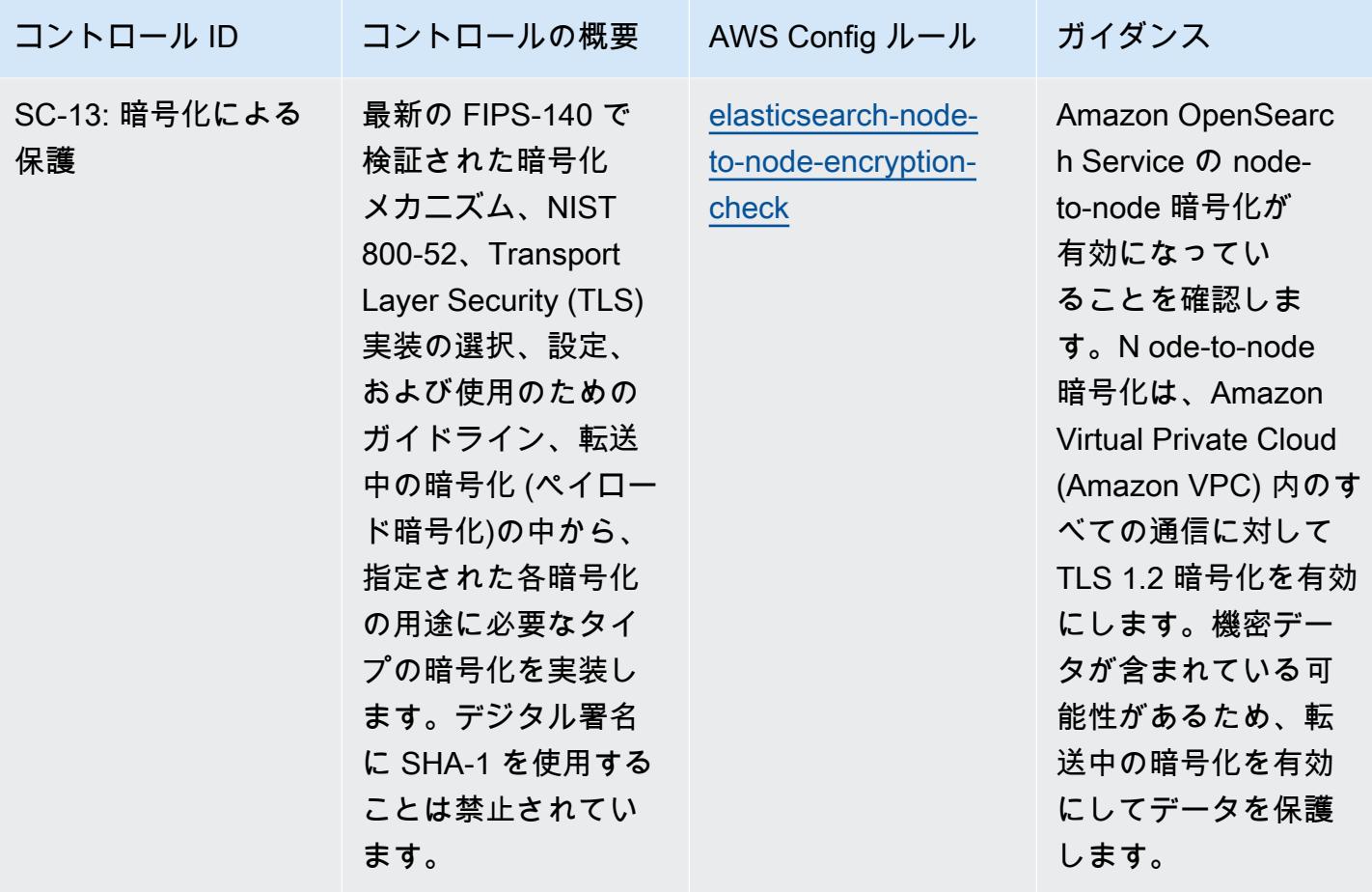

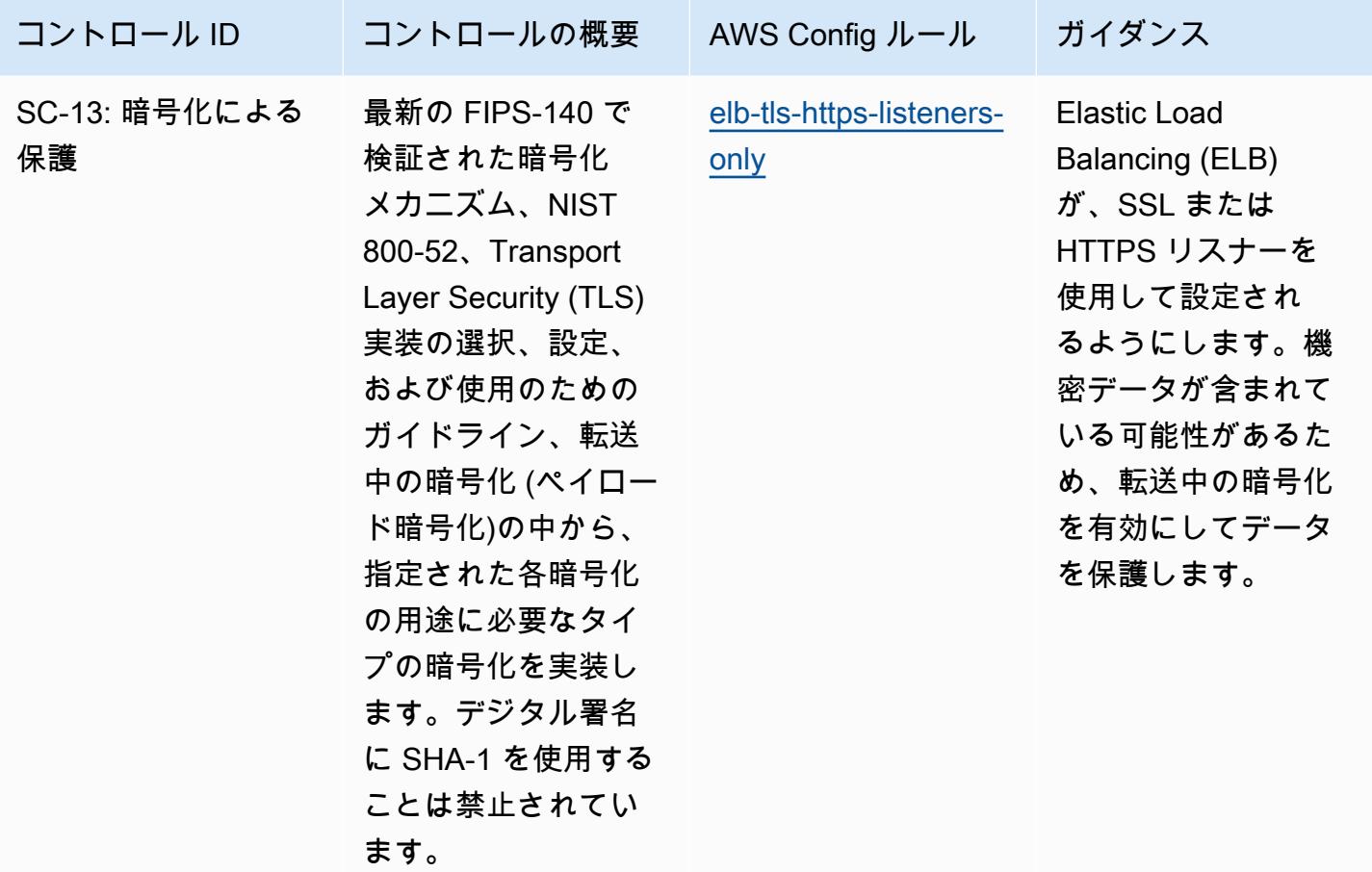

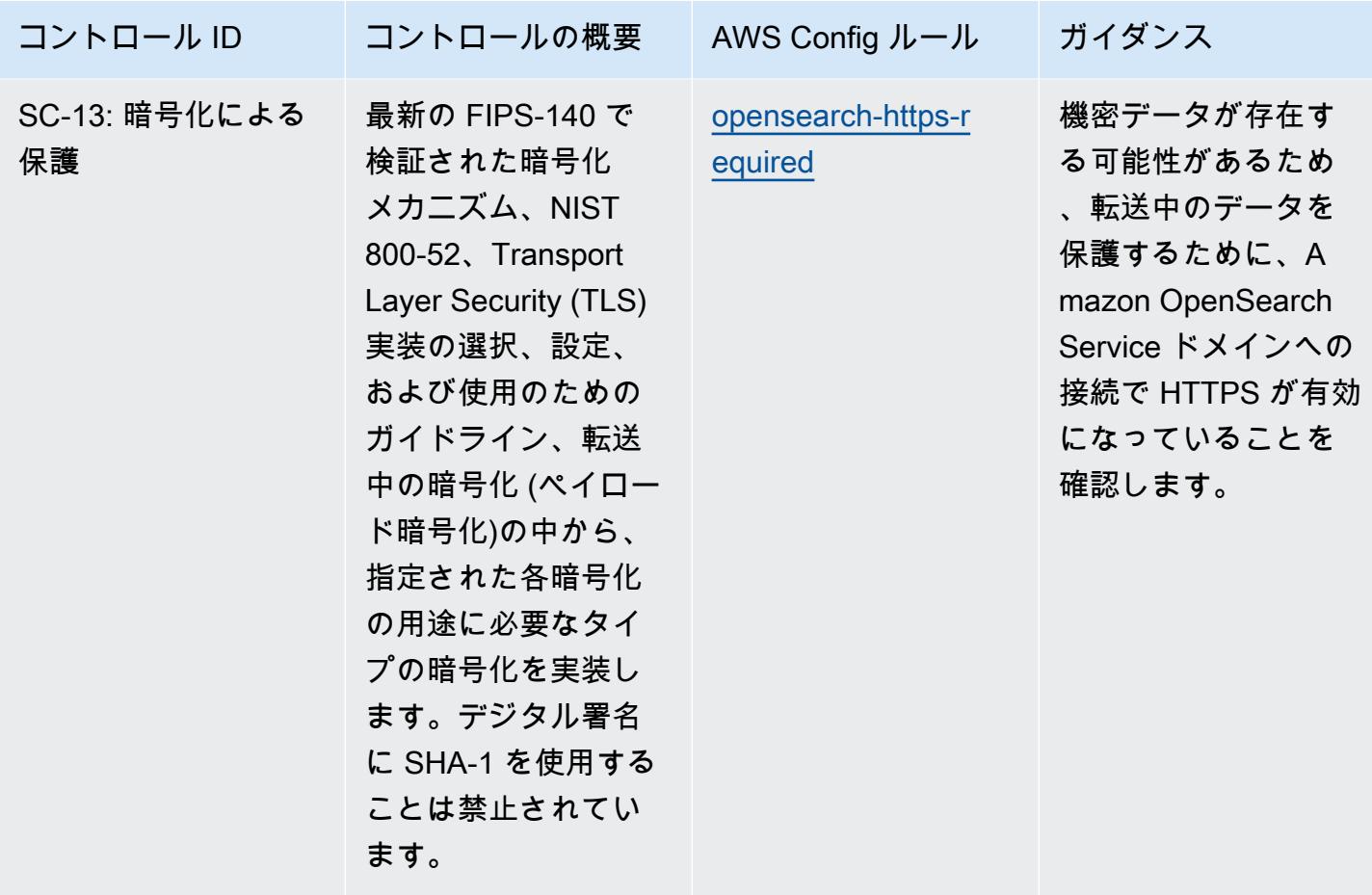

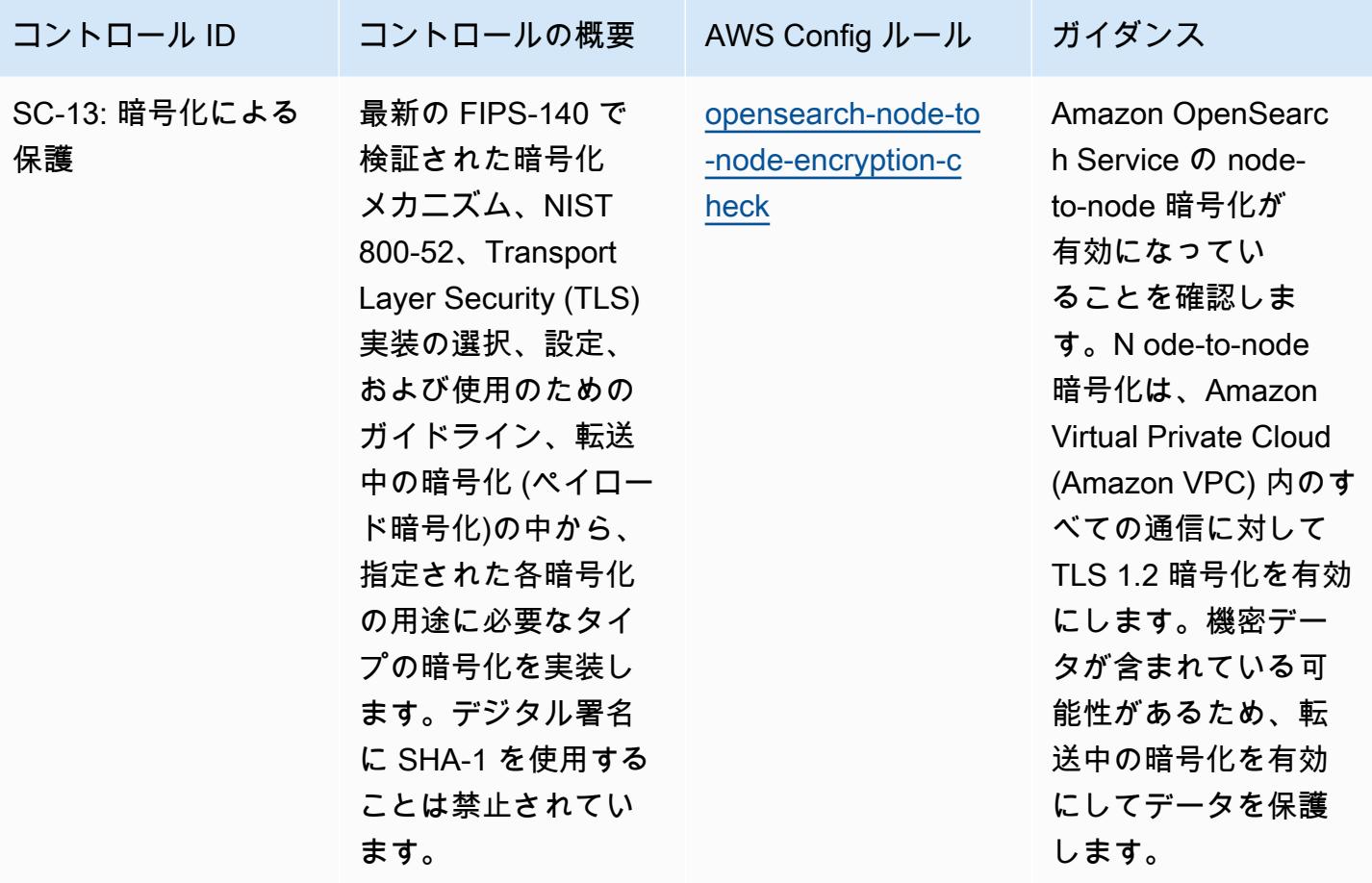

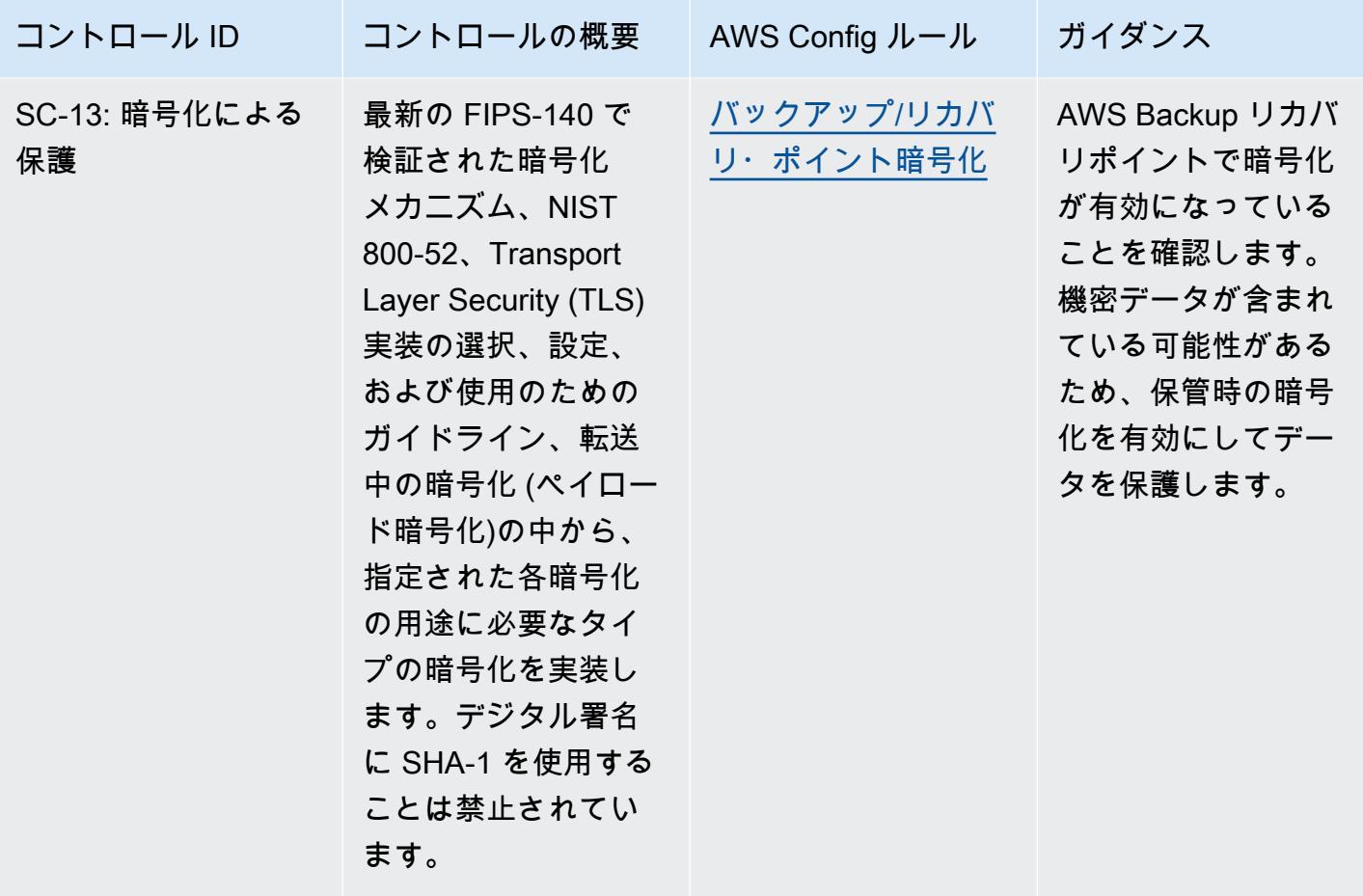

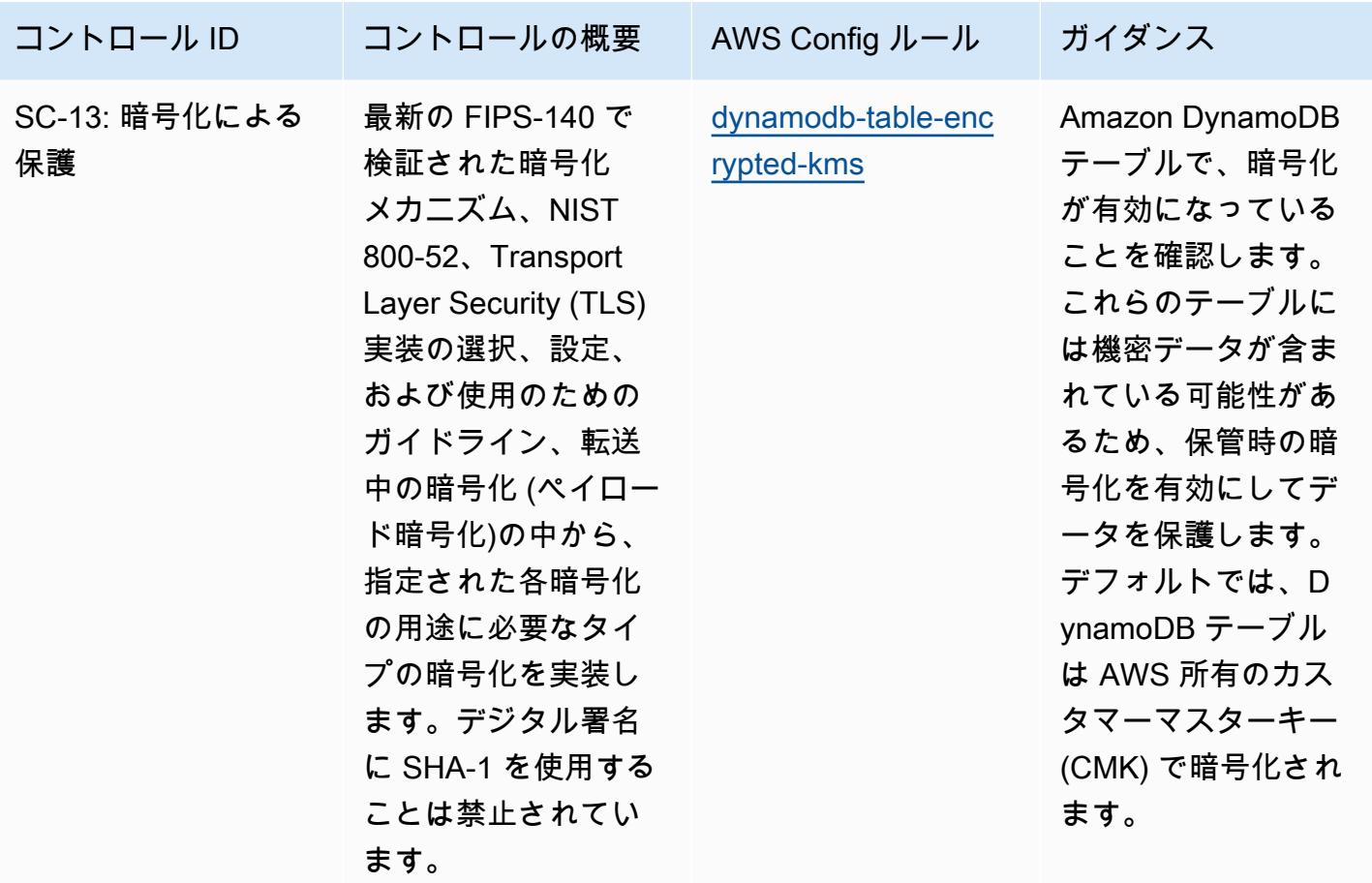

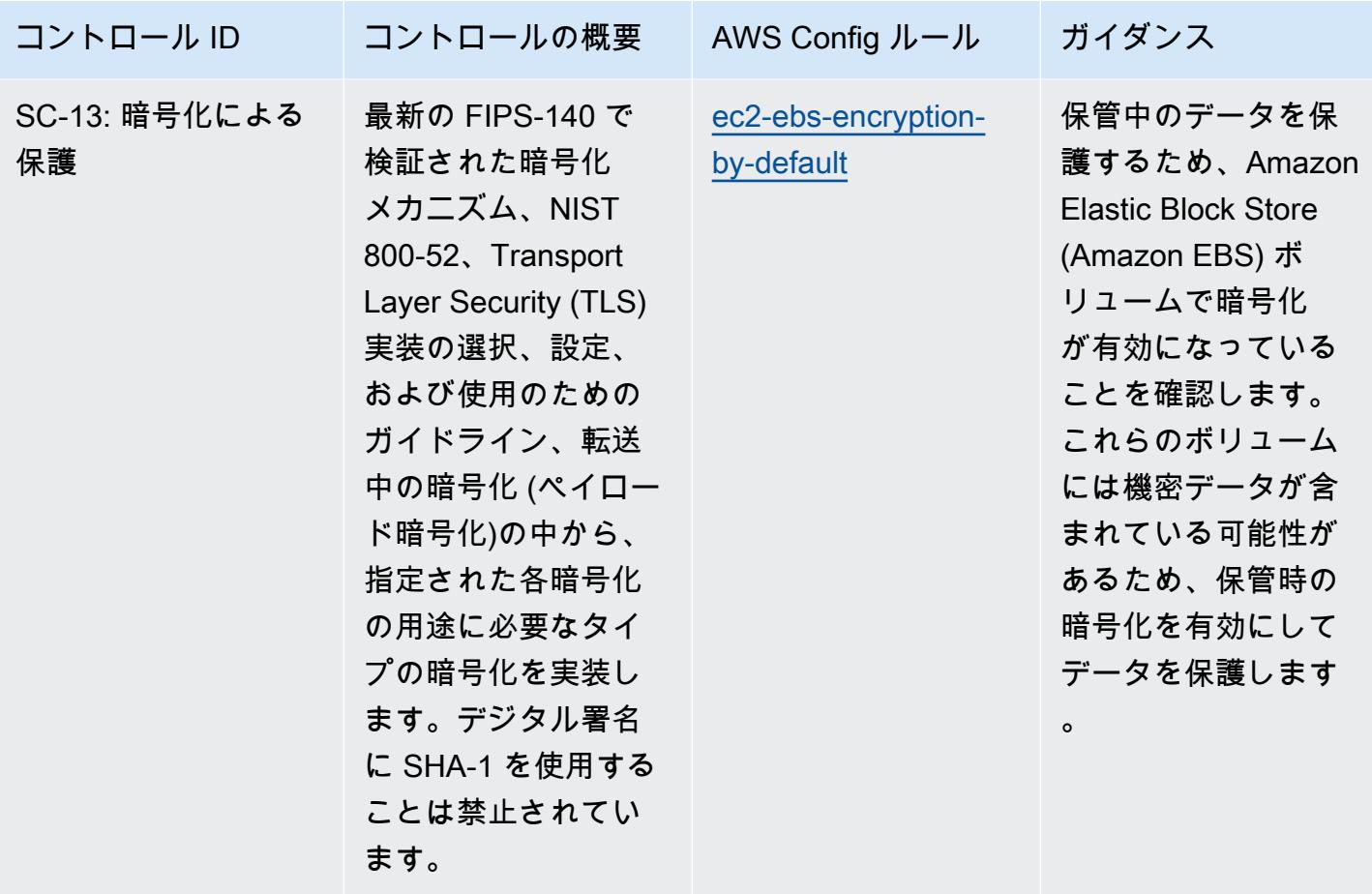

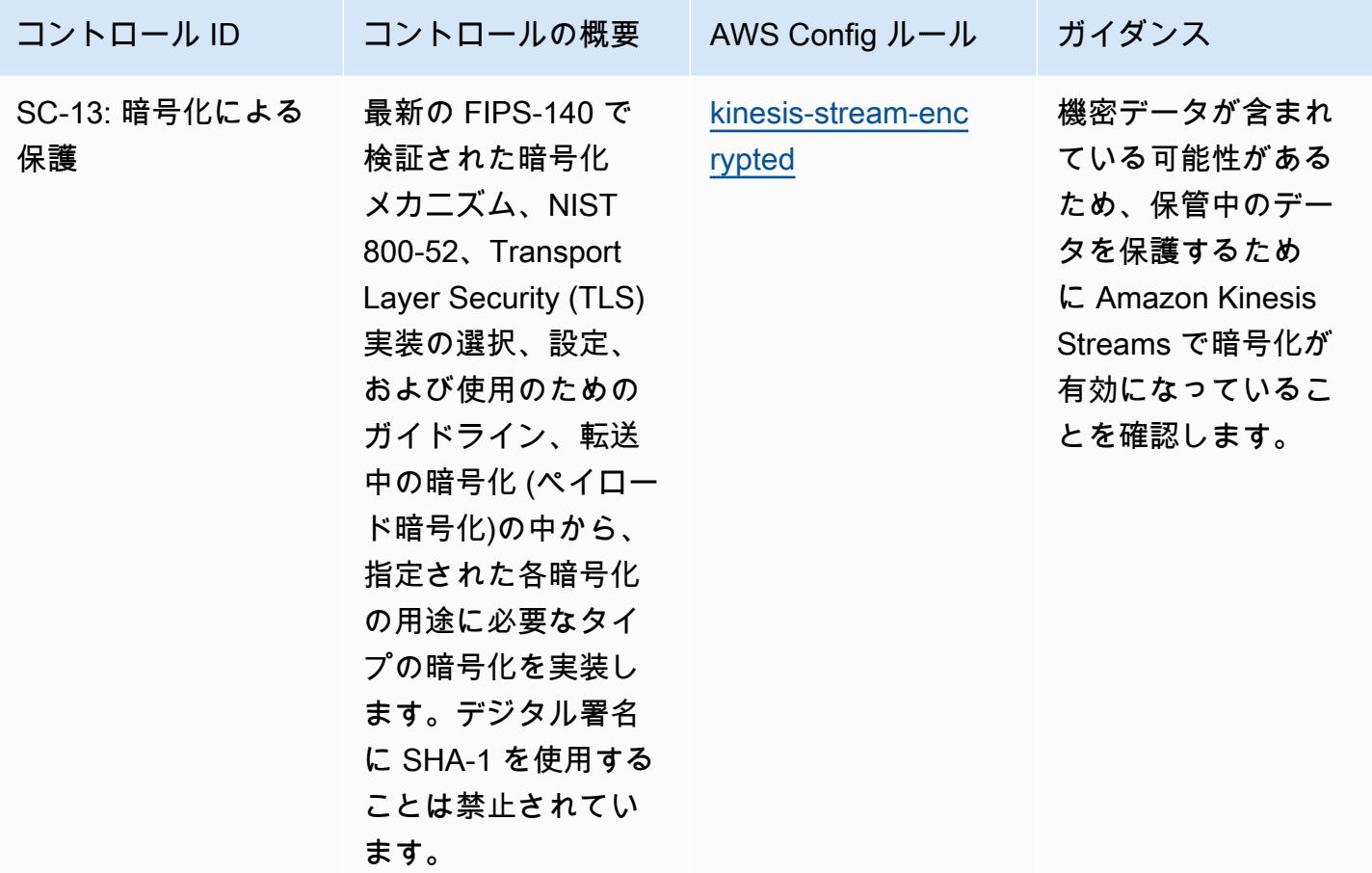

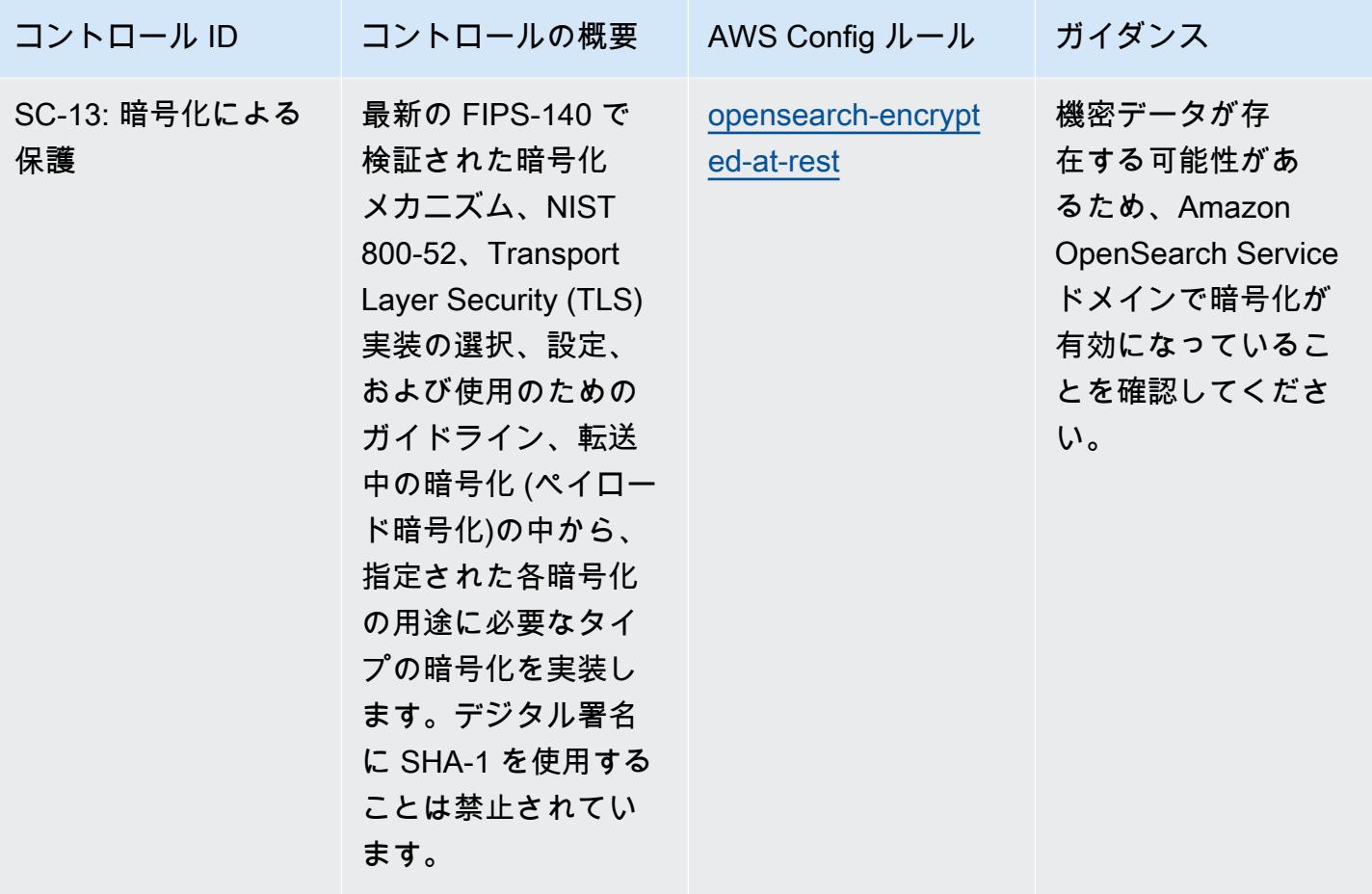

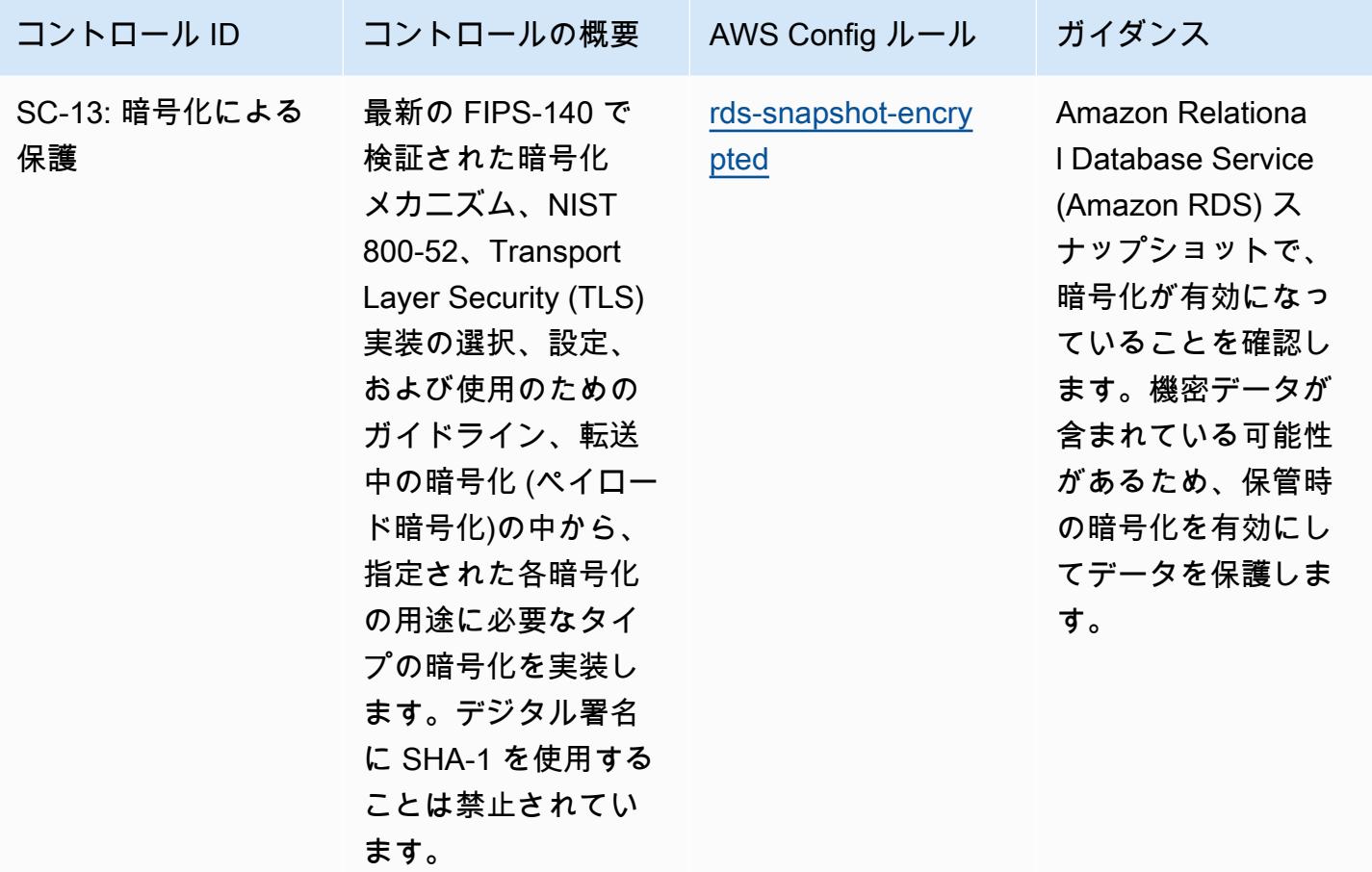

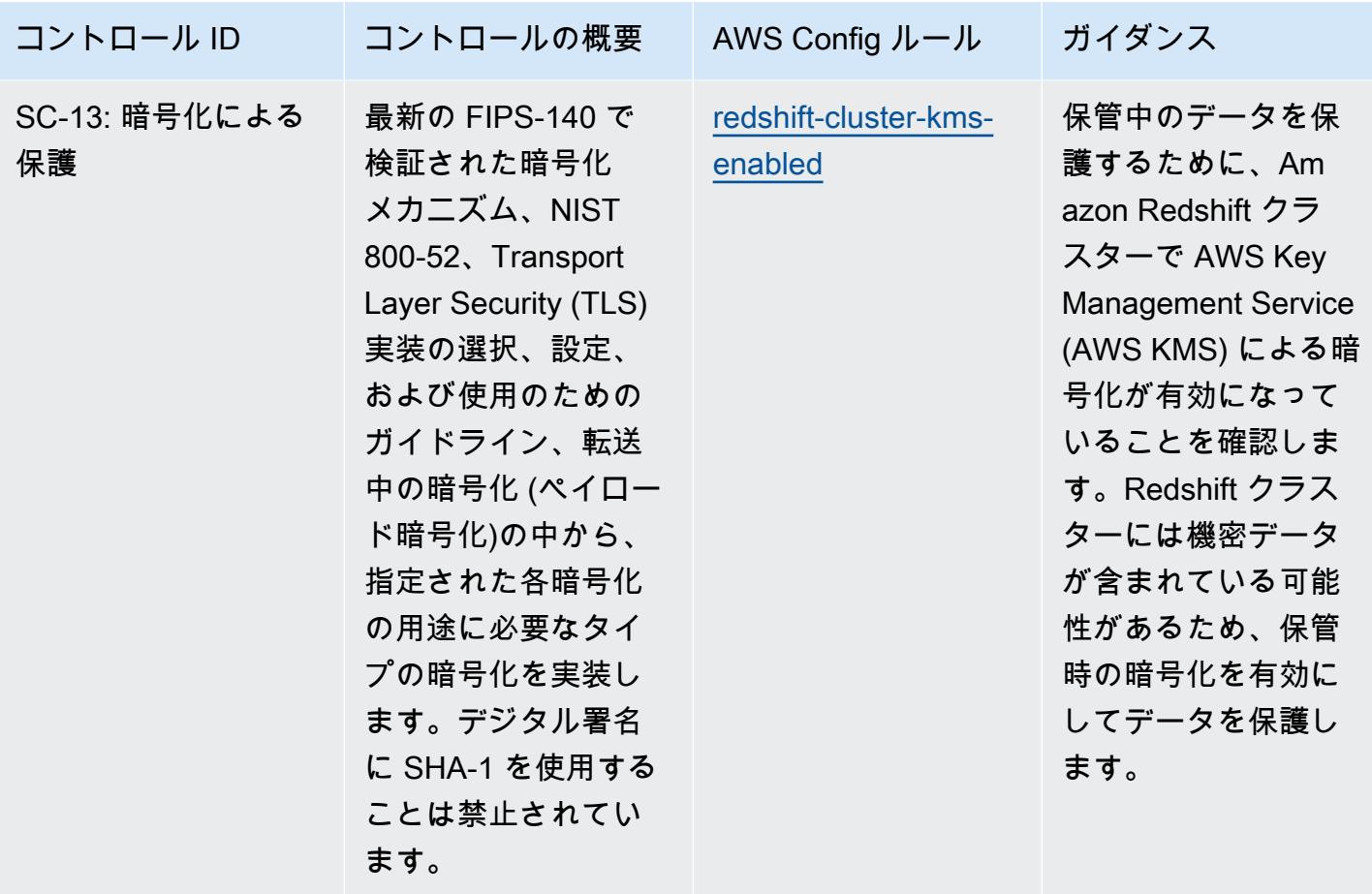

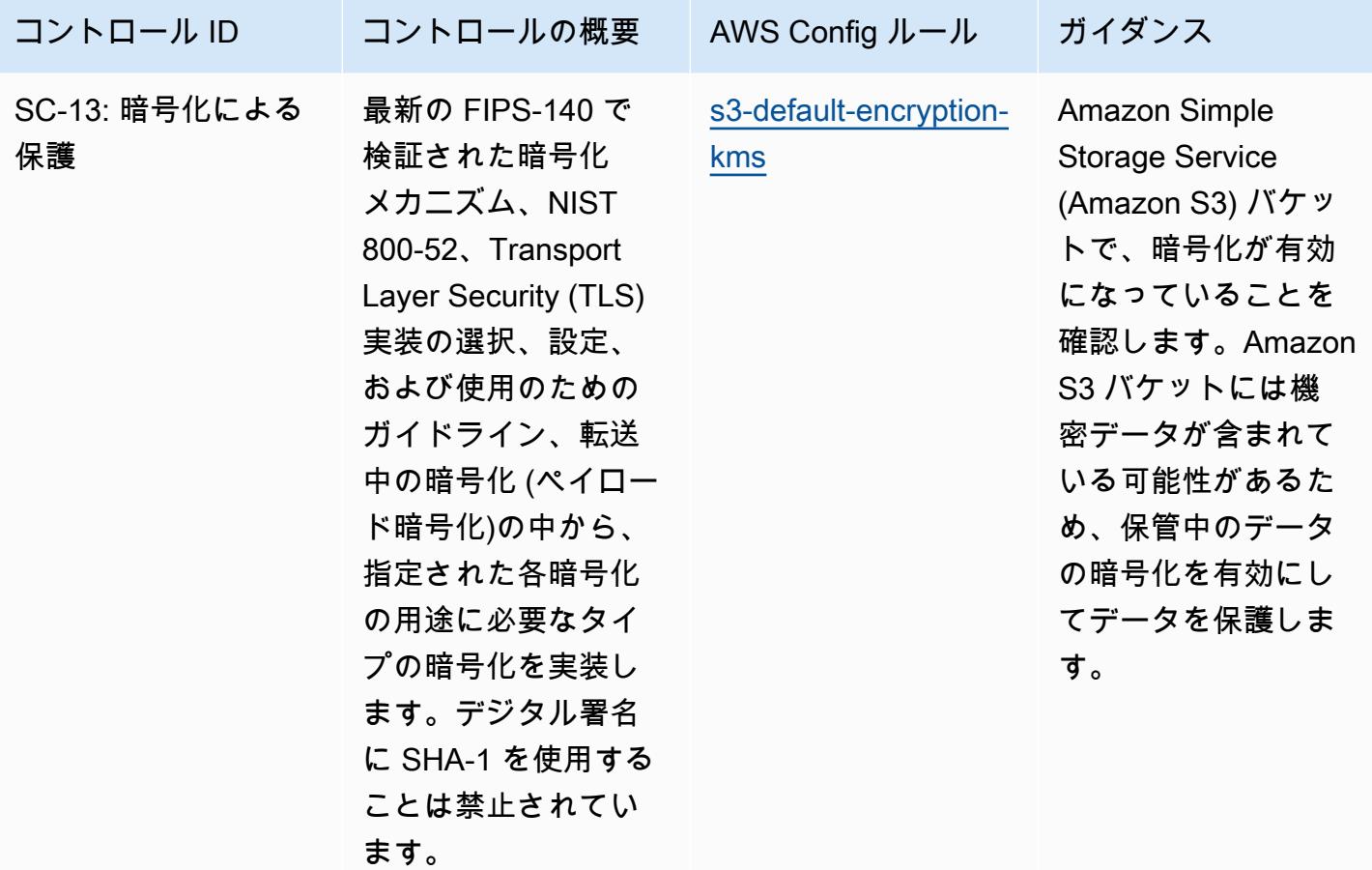

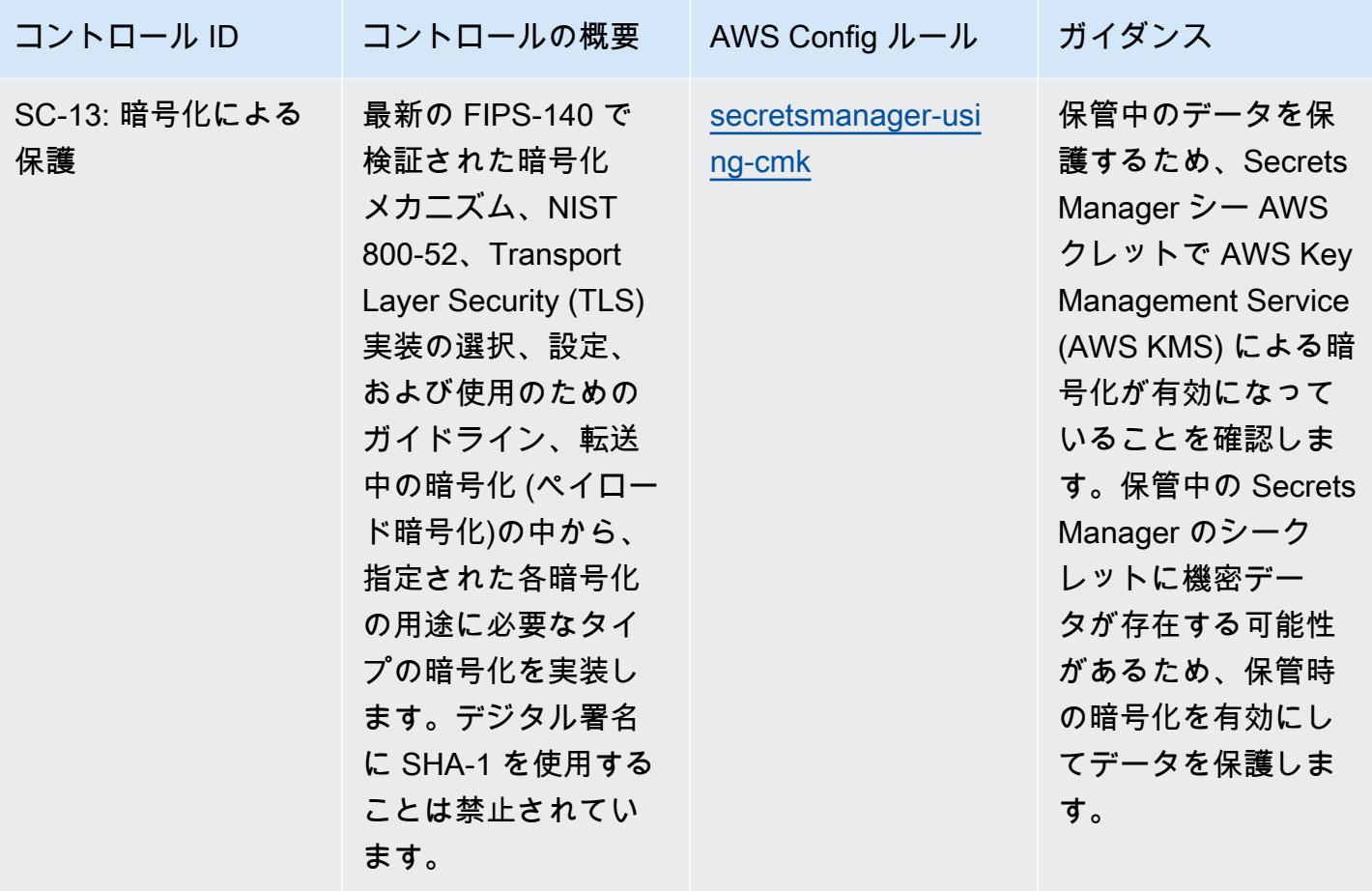

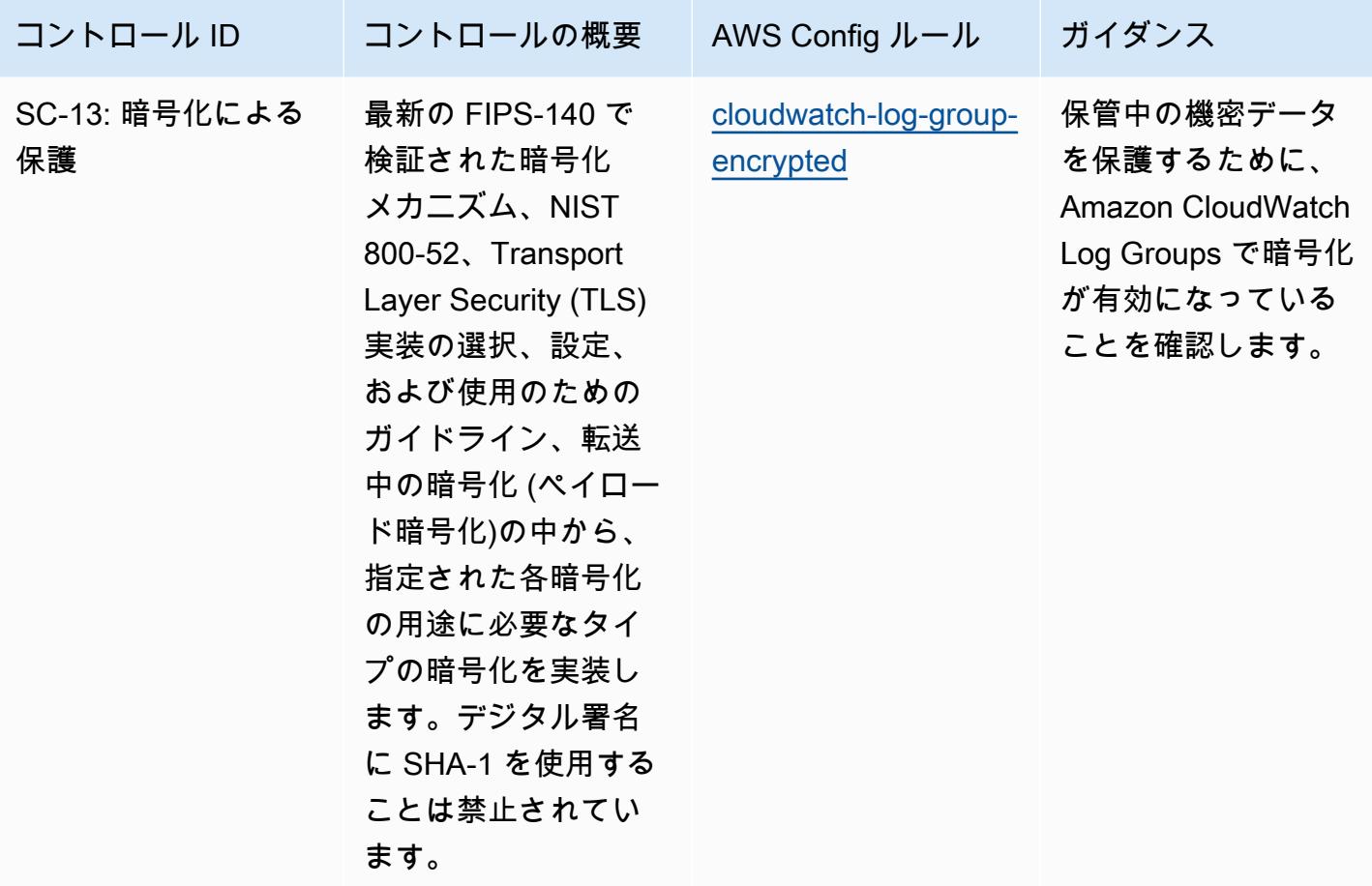

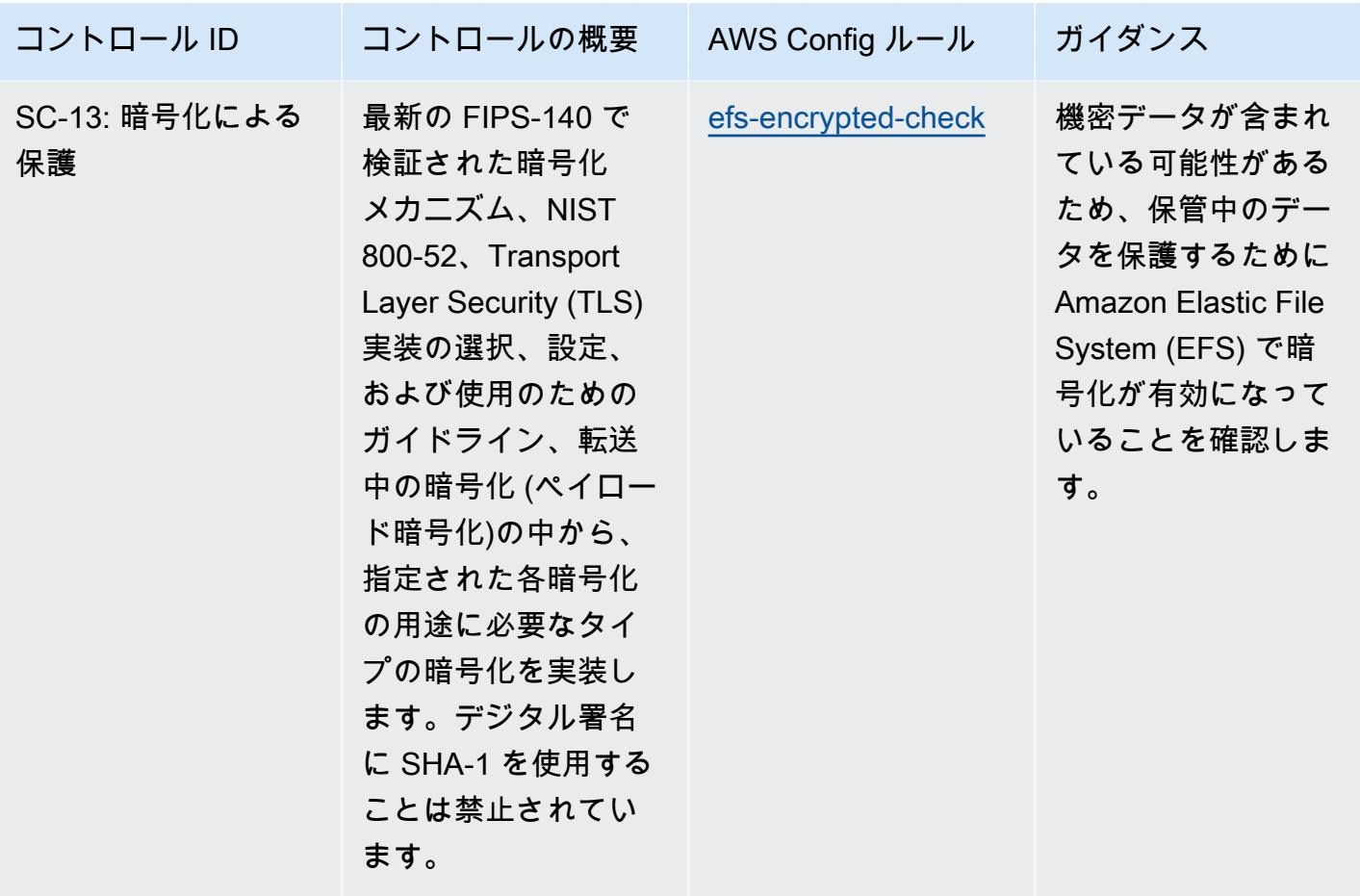

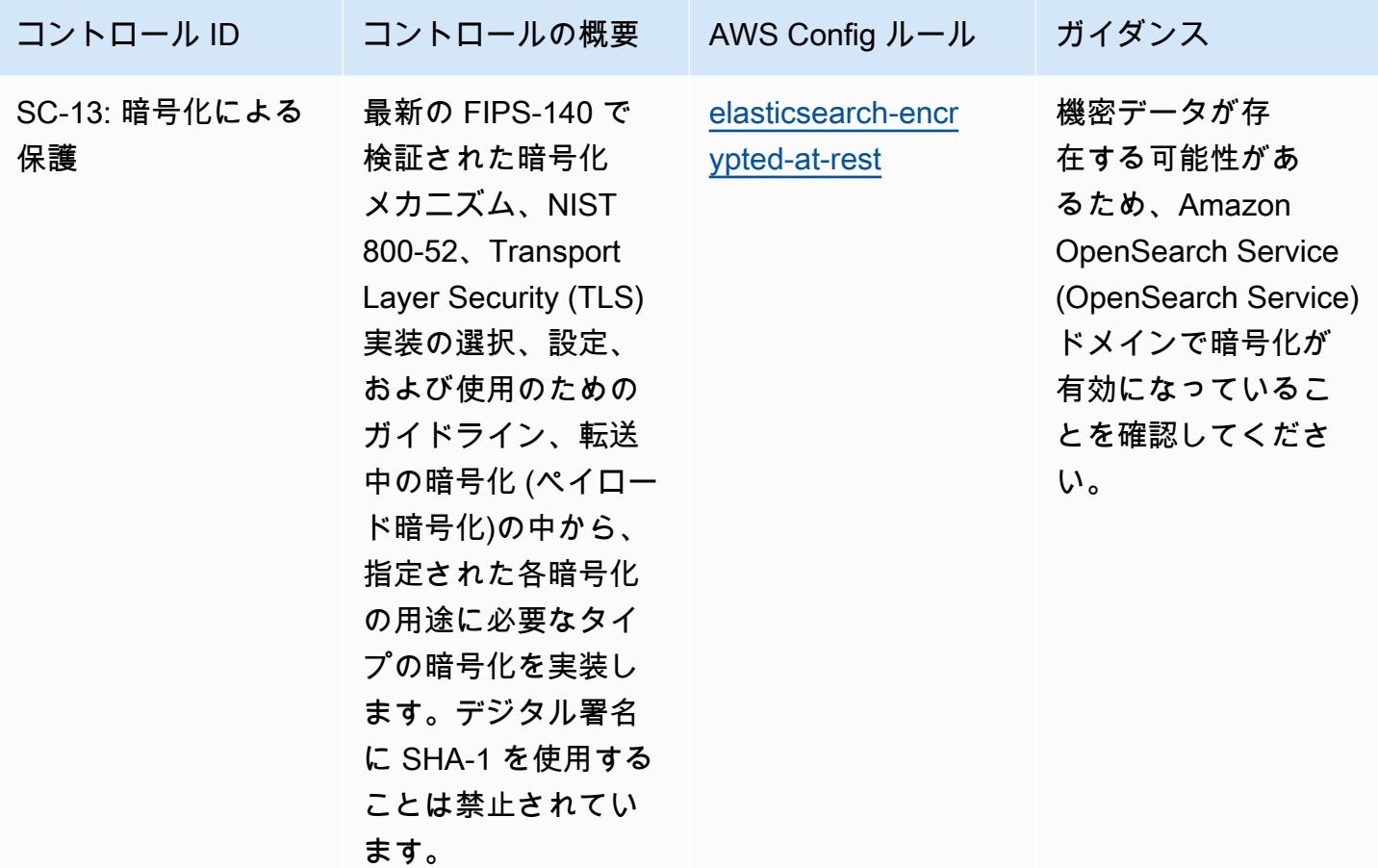

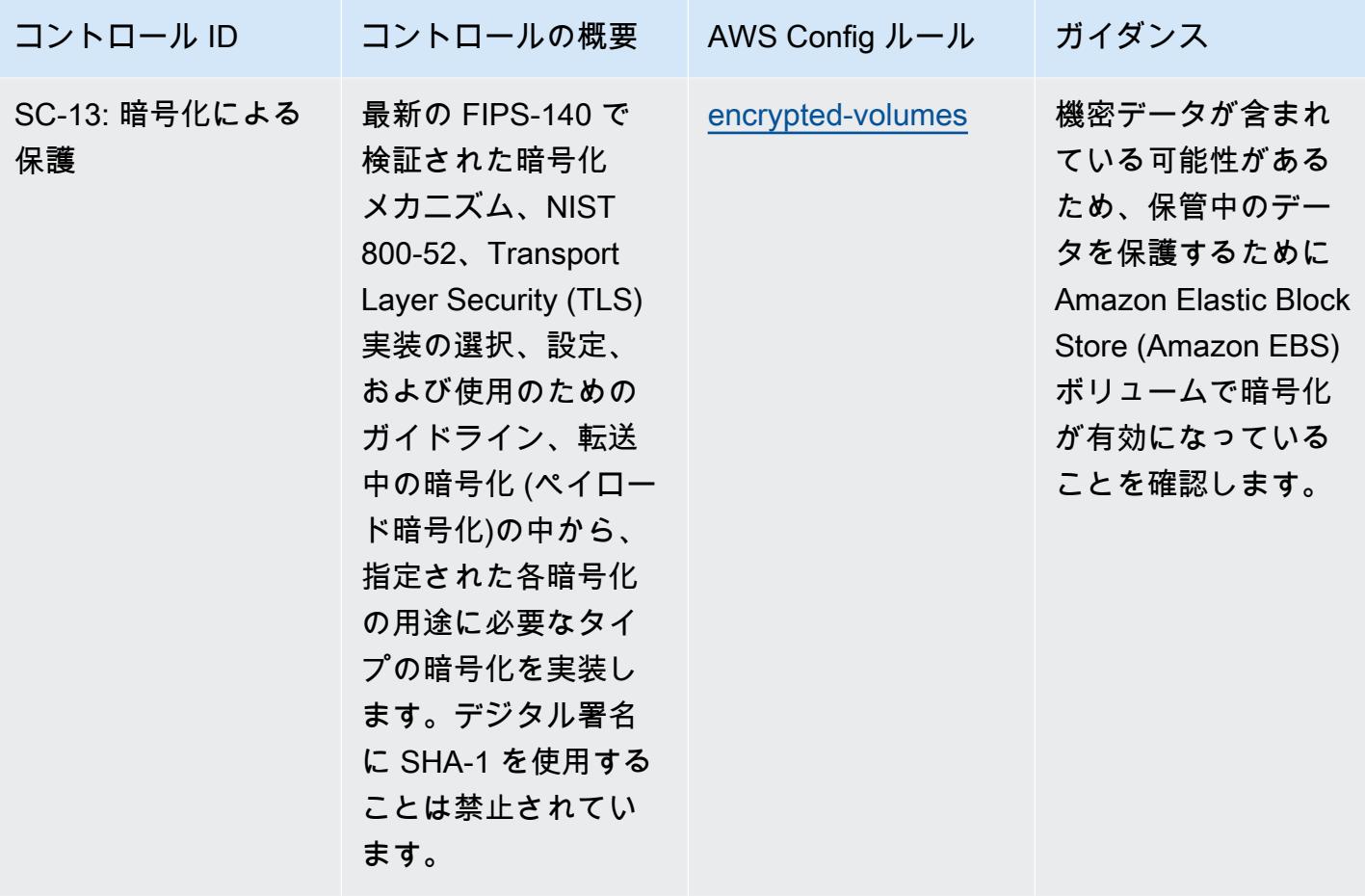

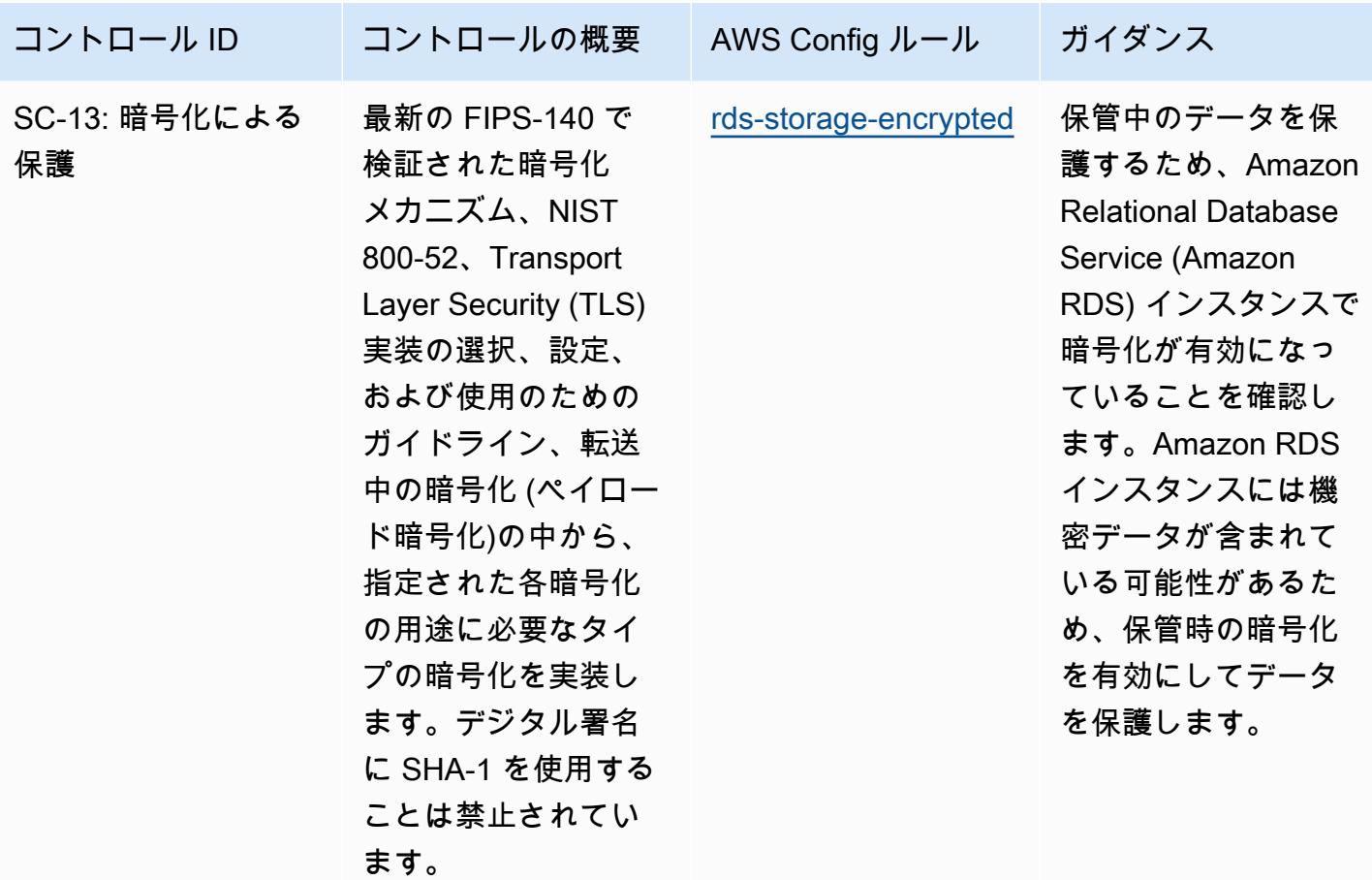

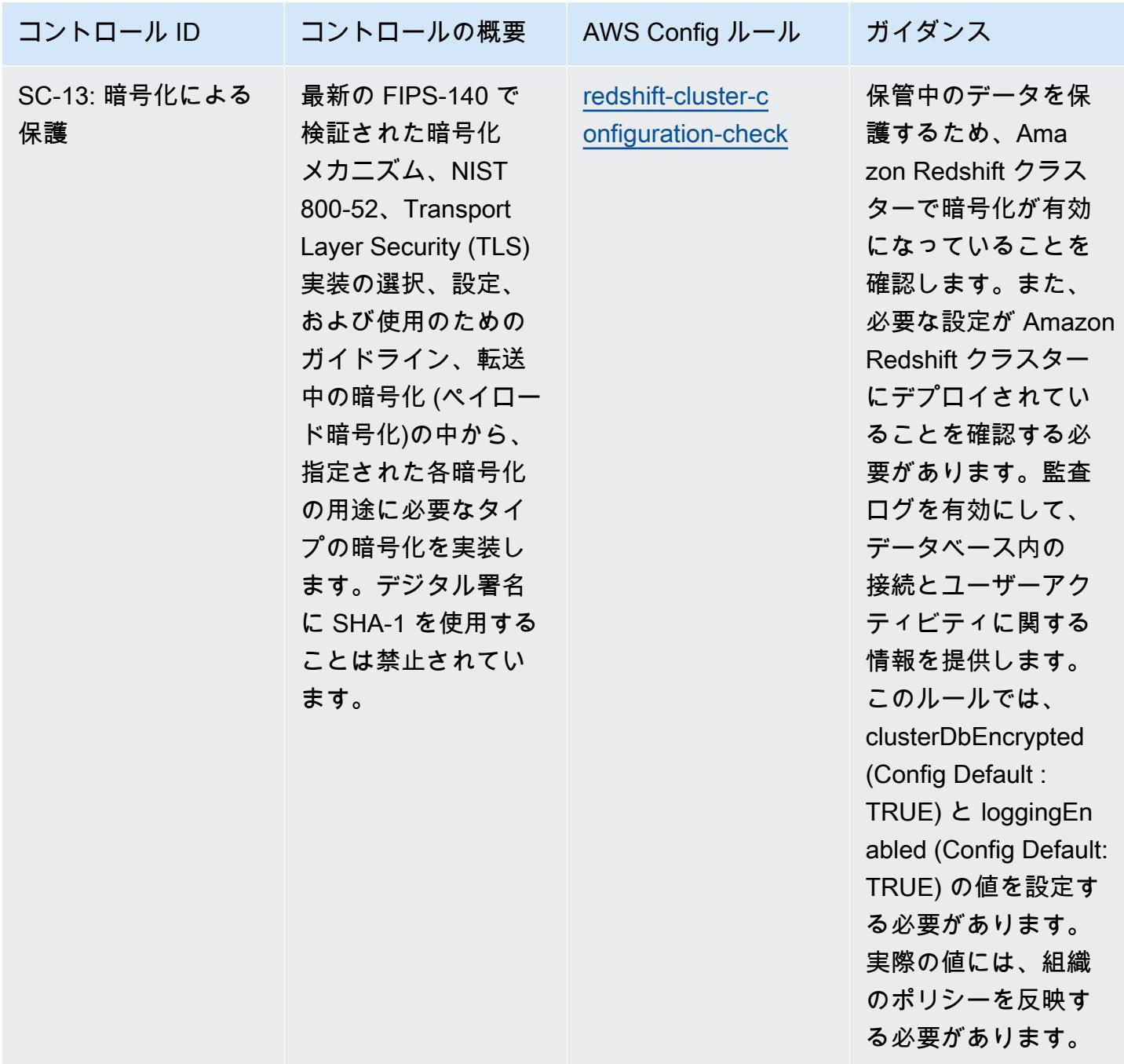

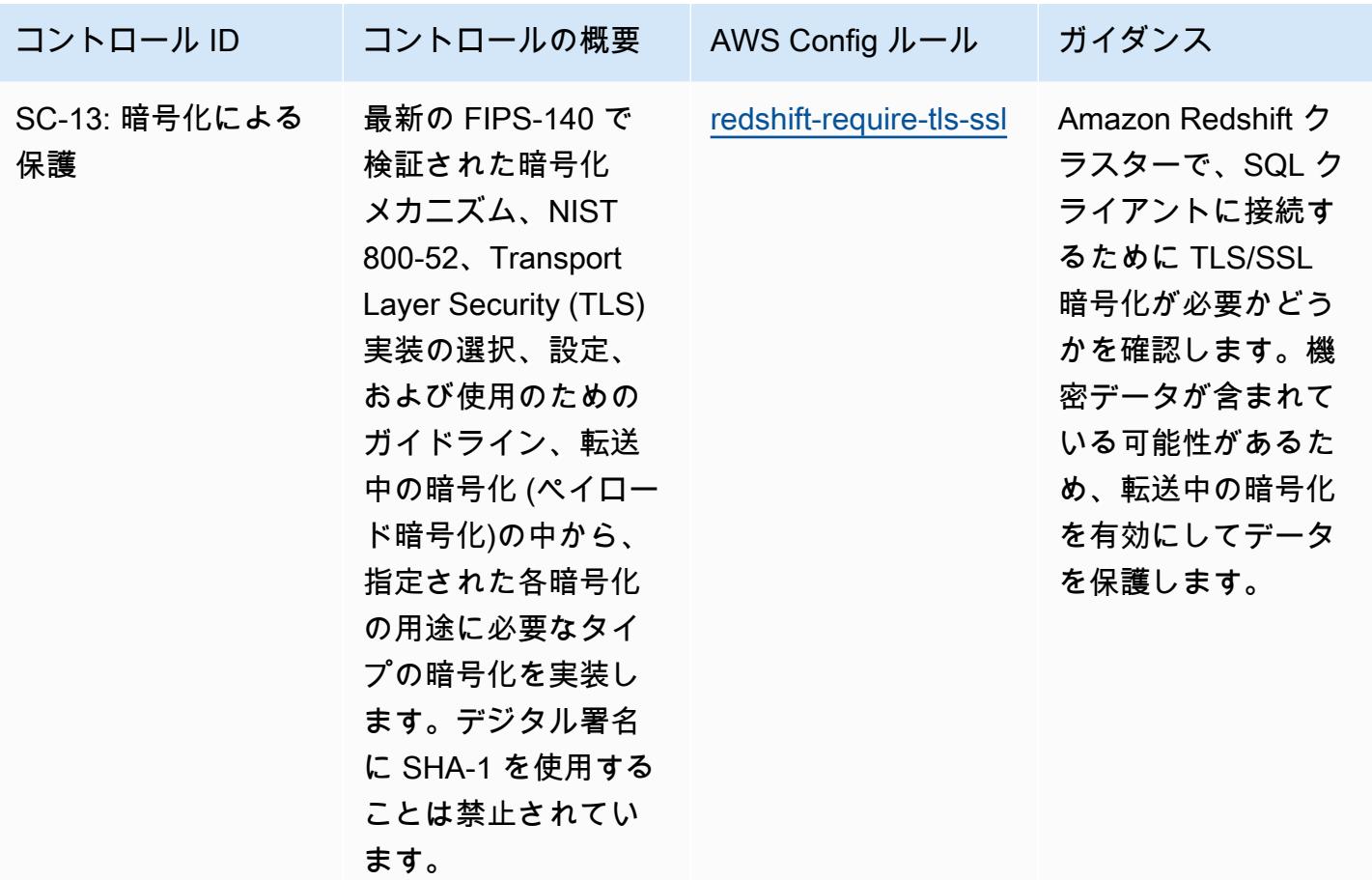

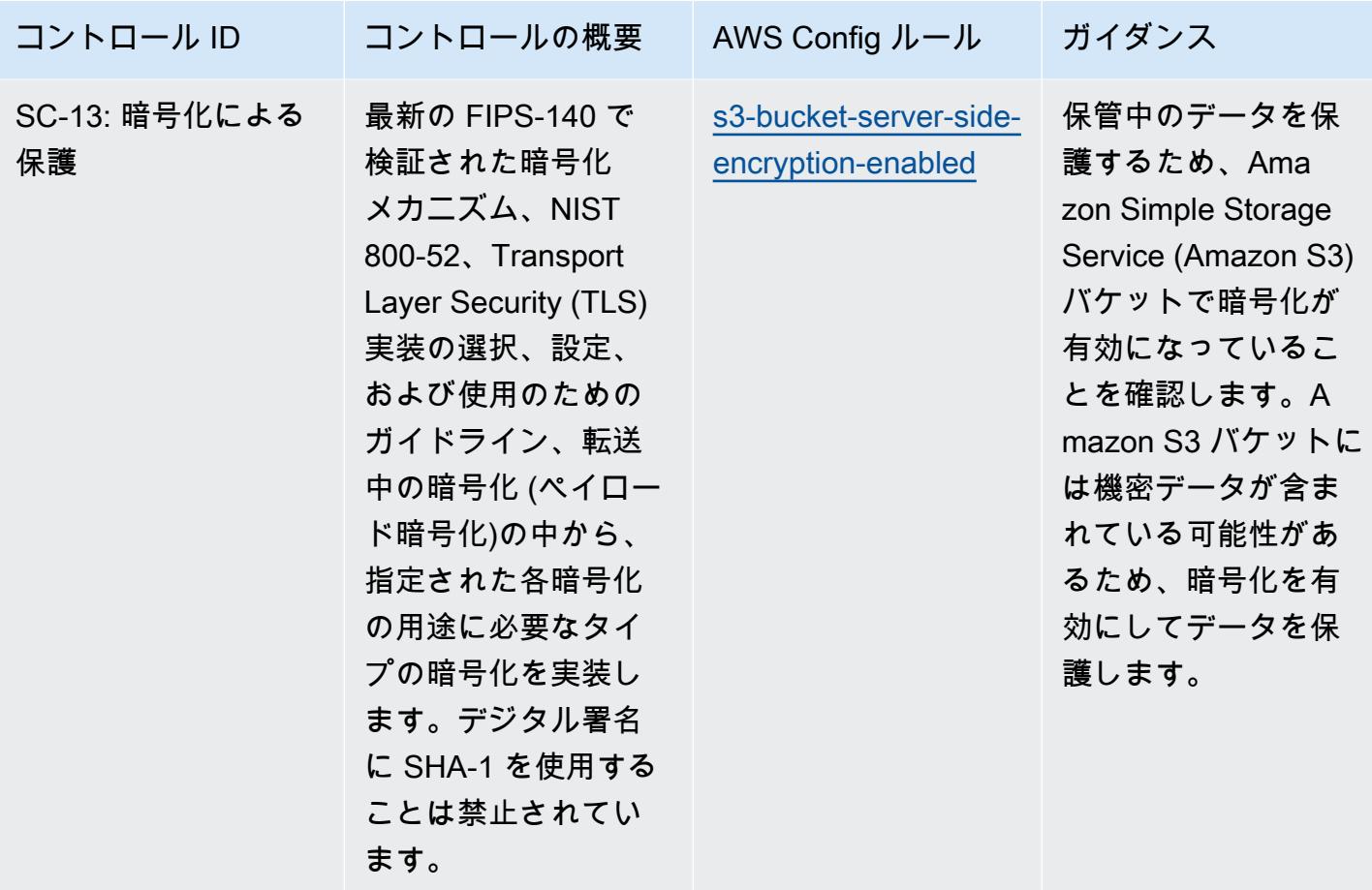

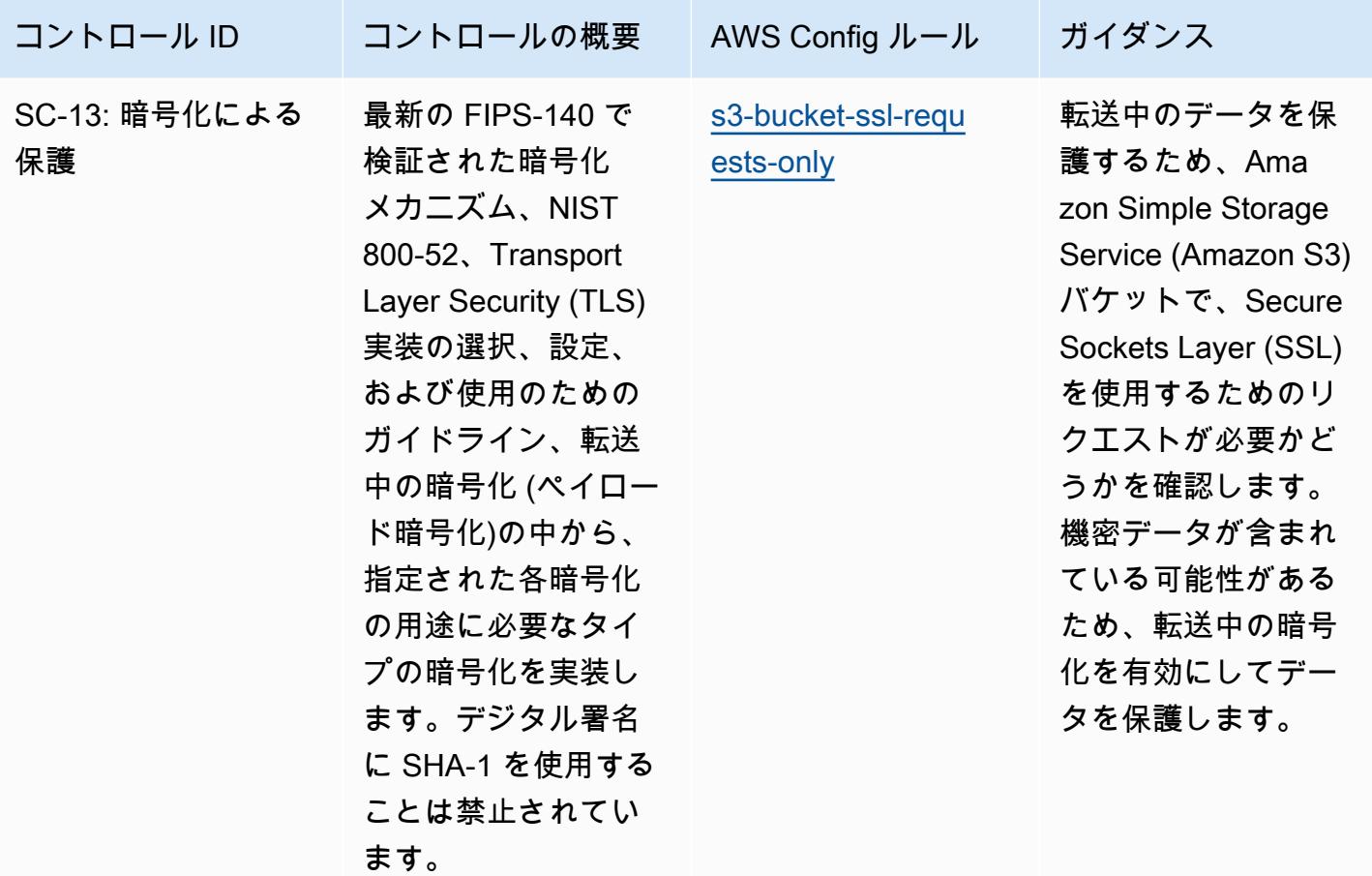
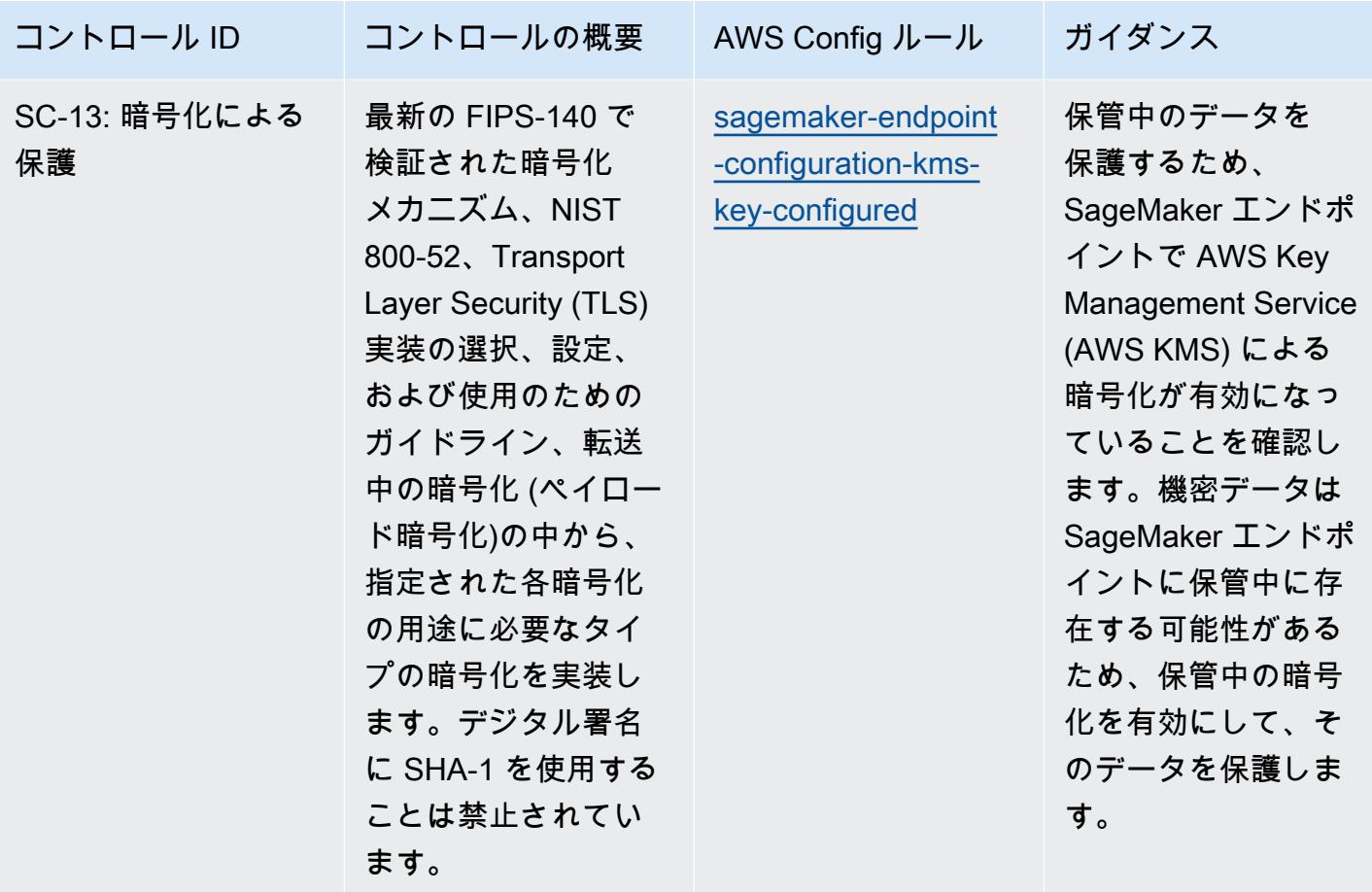

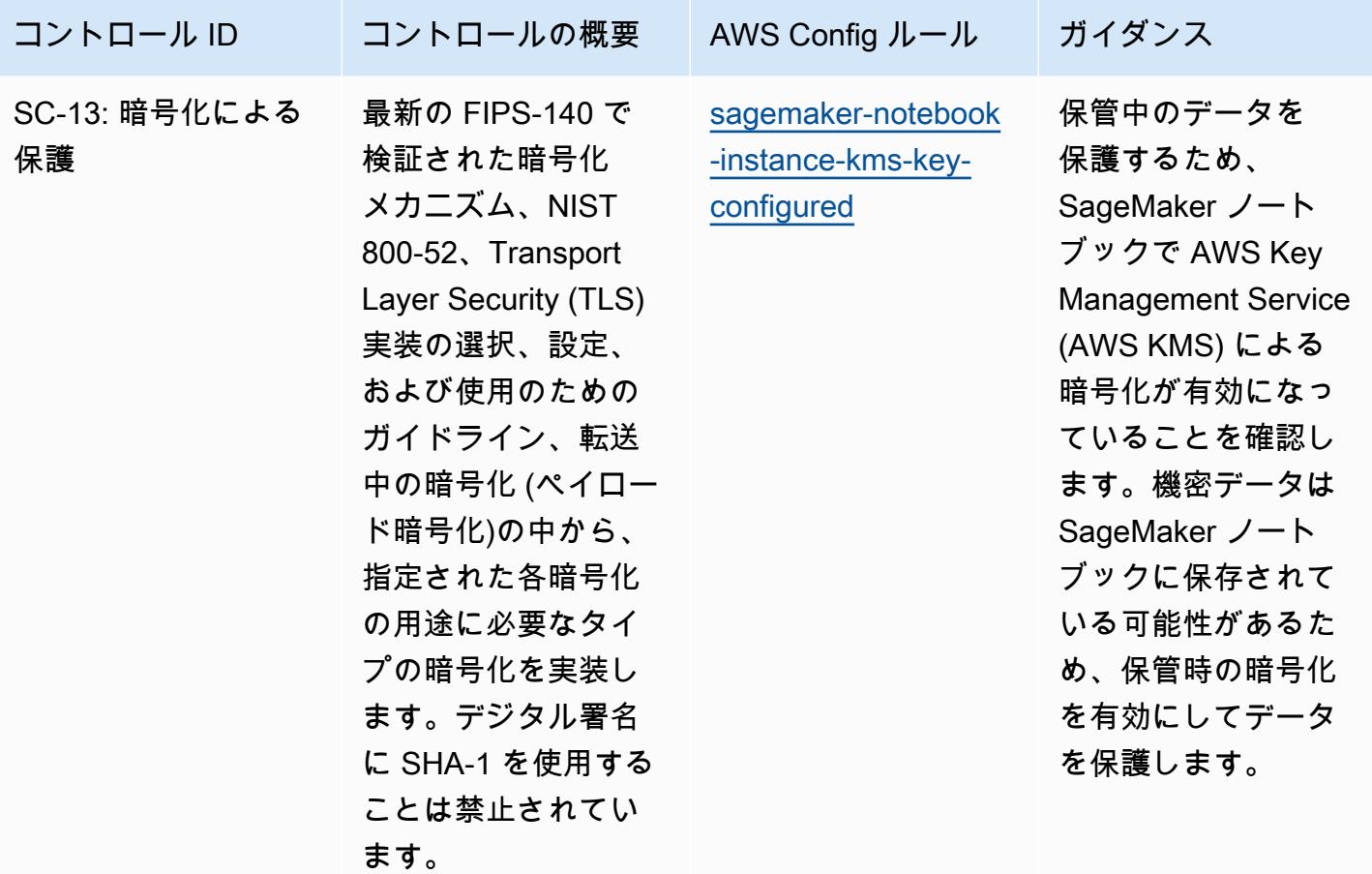

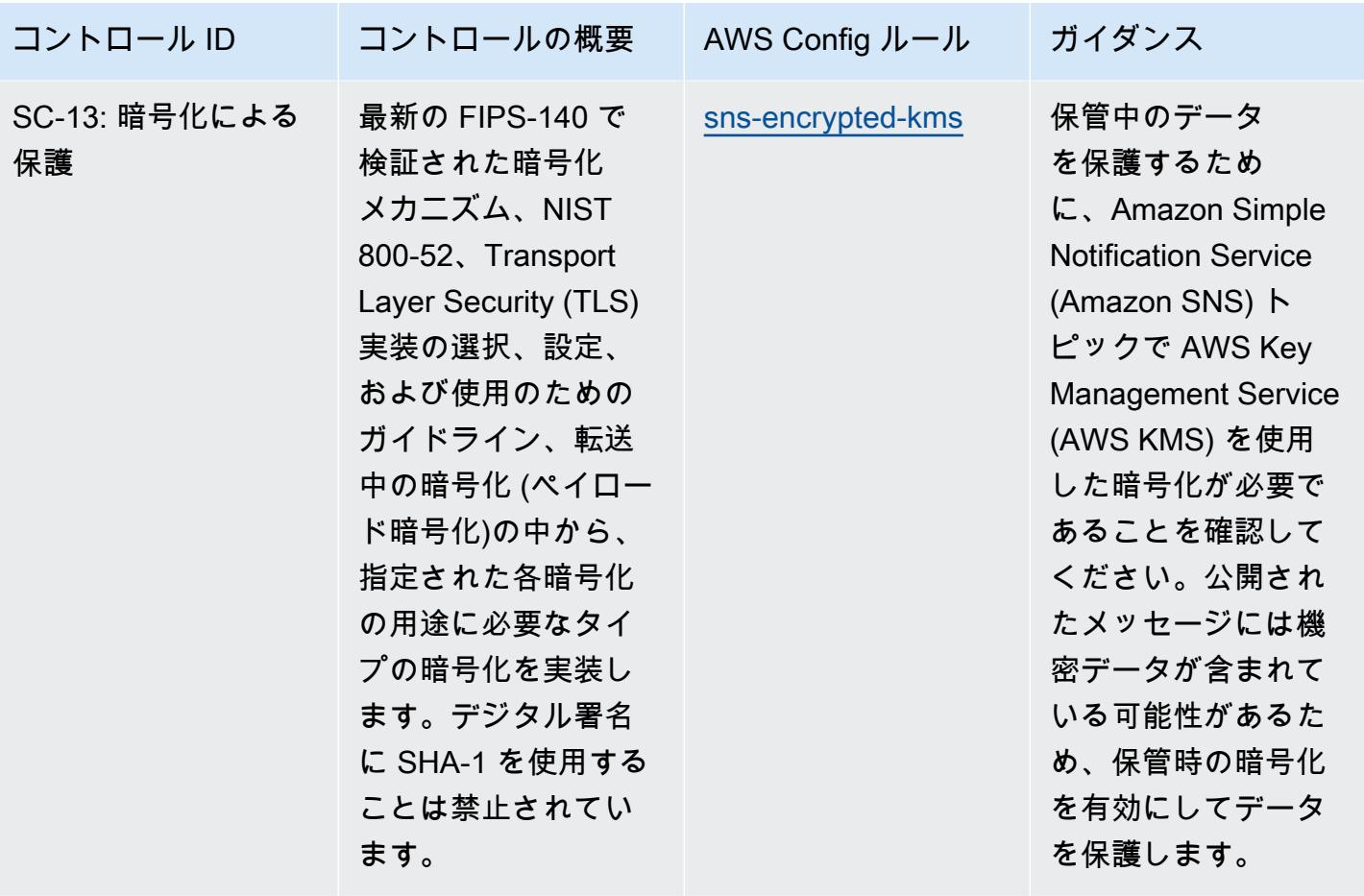

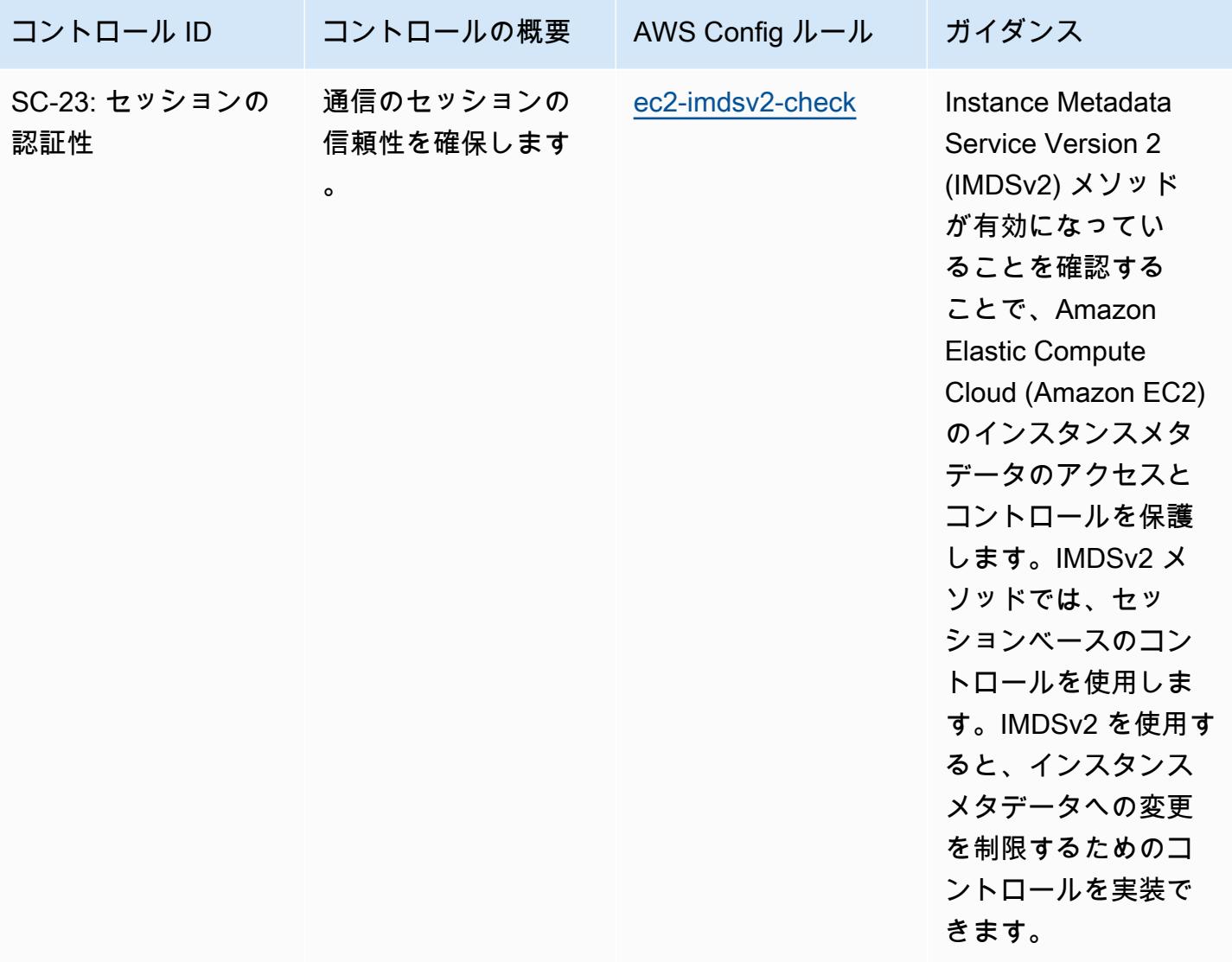

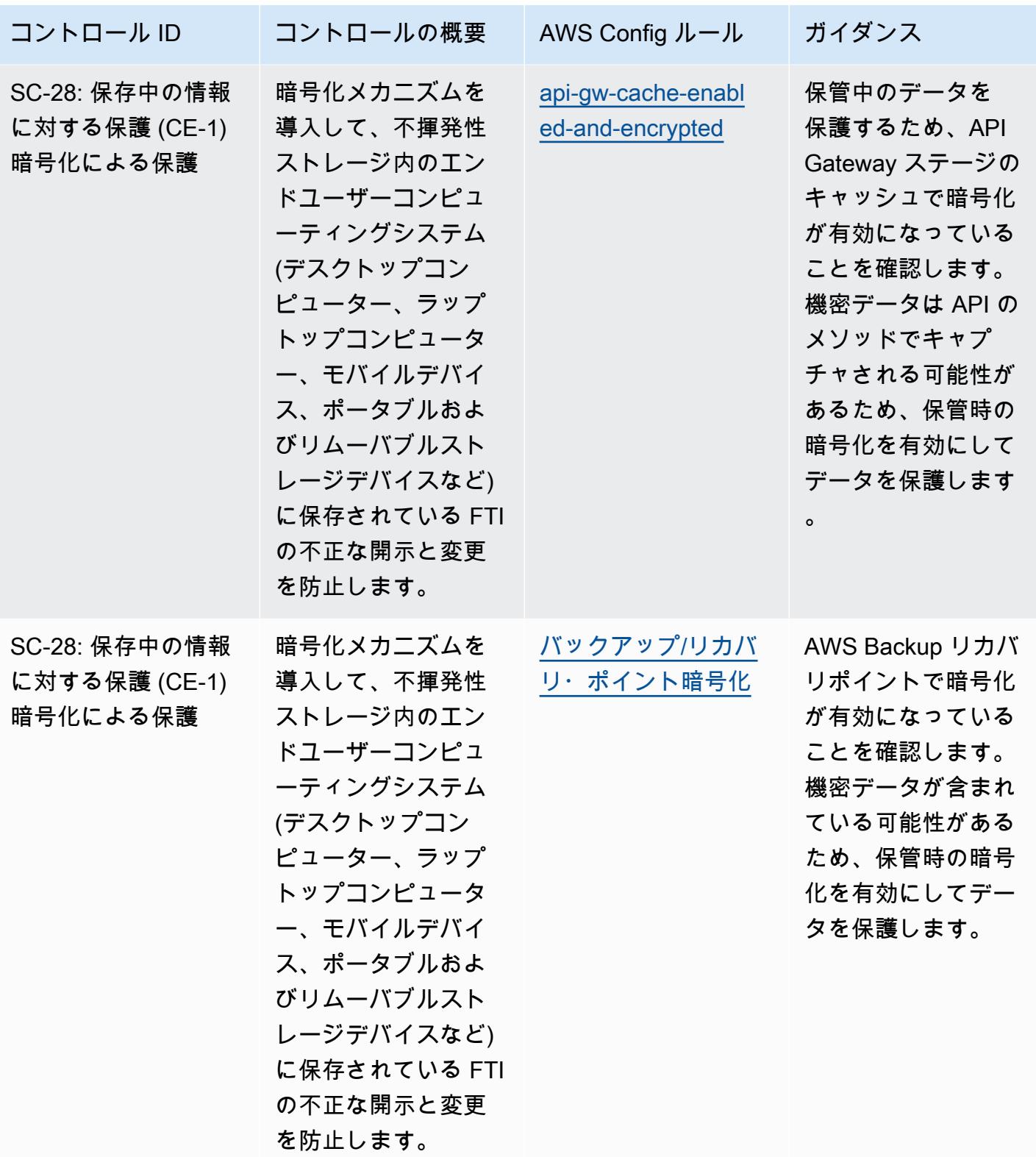

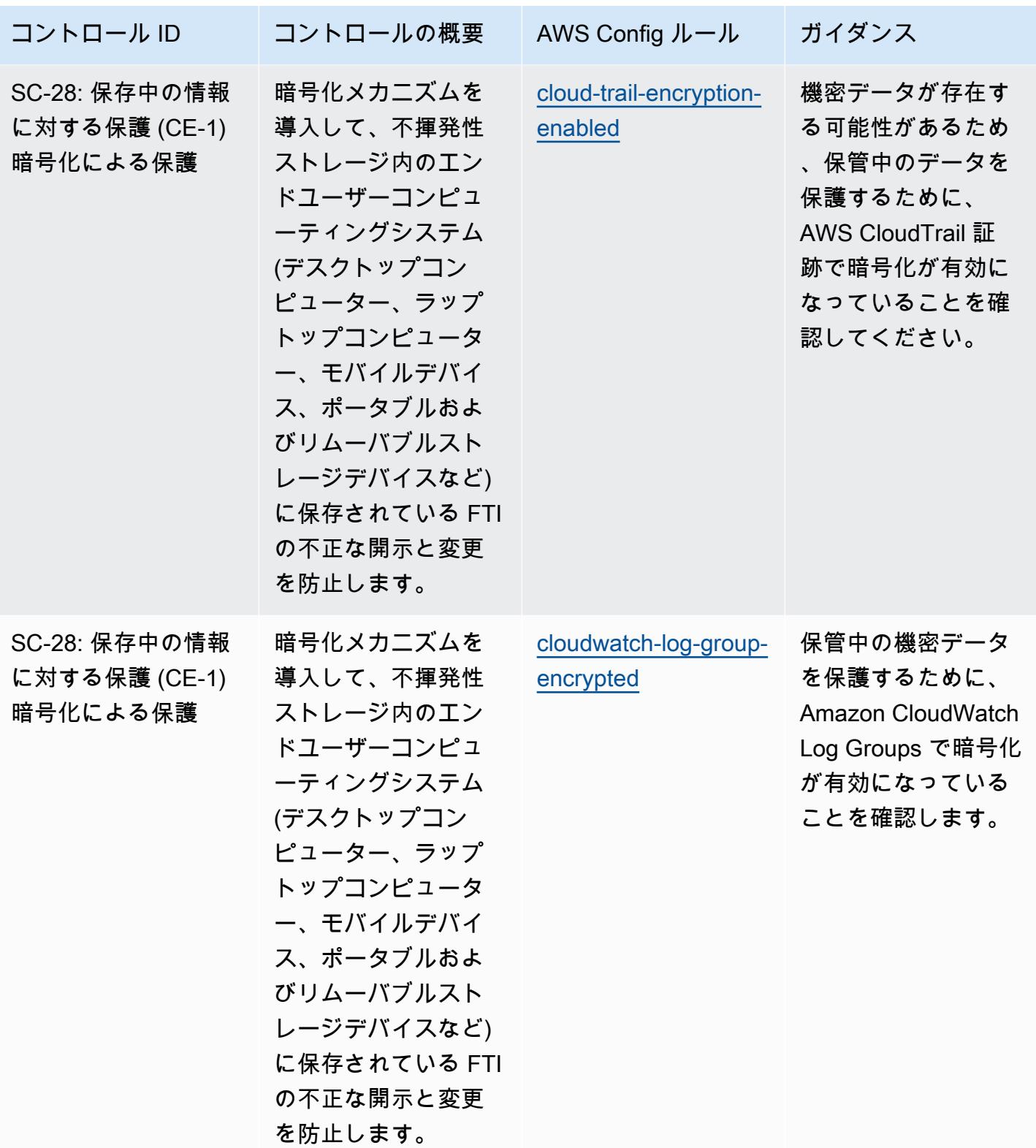

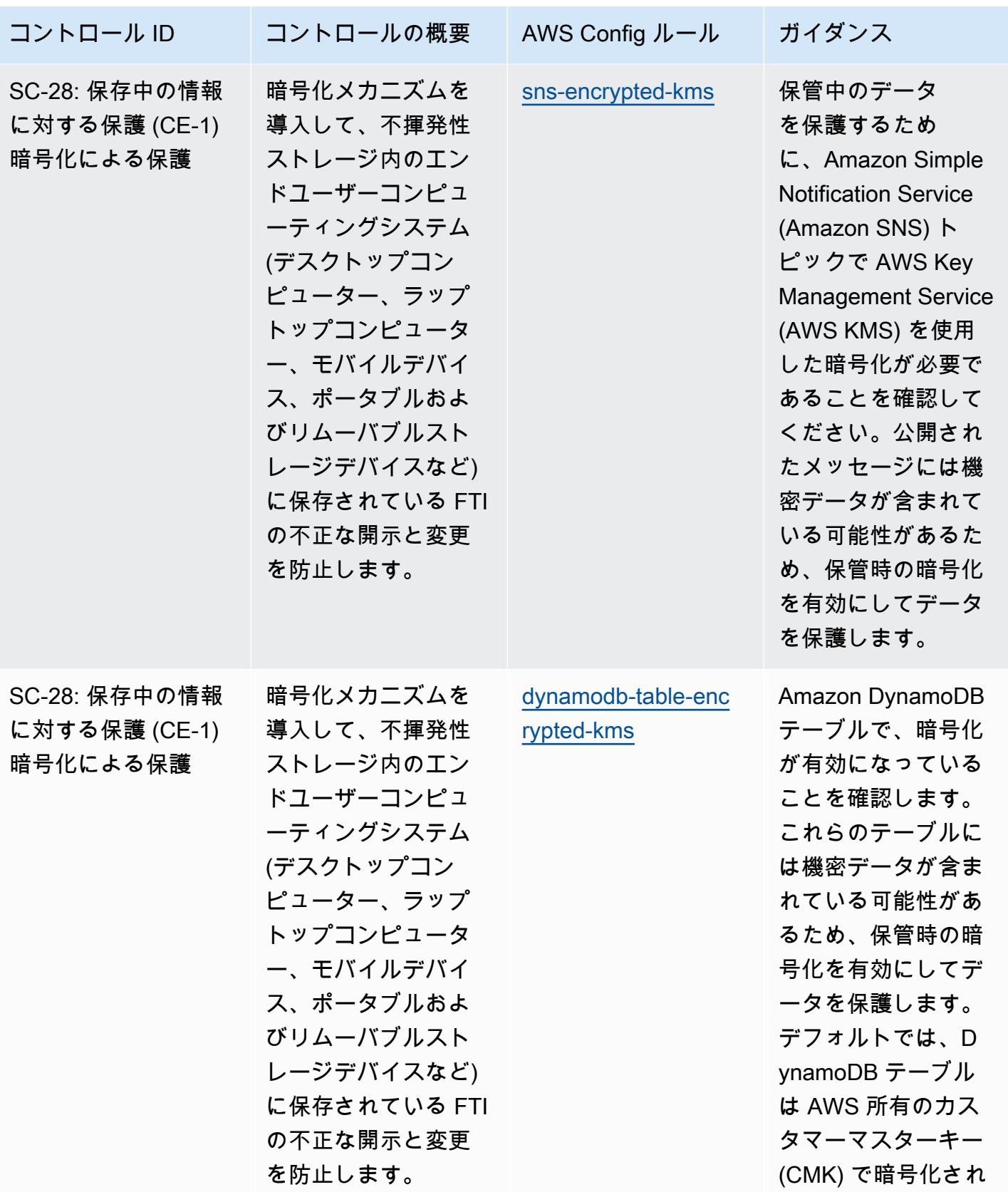

IRS 1075 に関する運用上のベストプラクティス 2000 10009 10609 10609 10609 10609 10609 10609 10609 10609 10609 10609 10

ます。

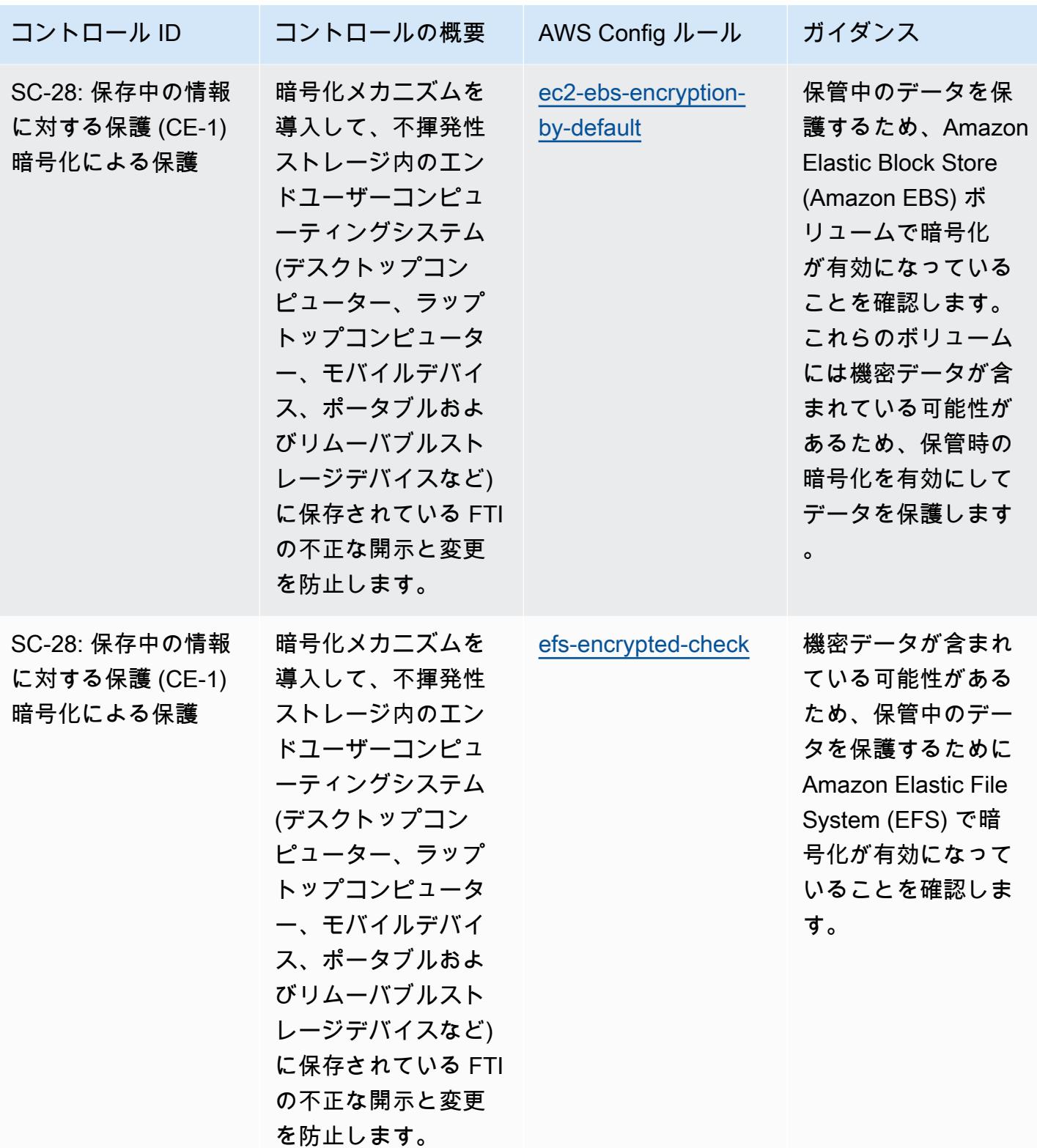

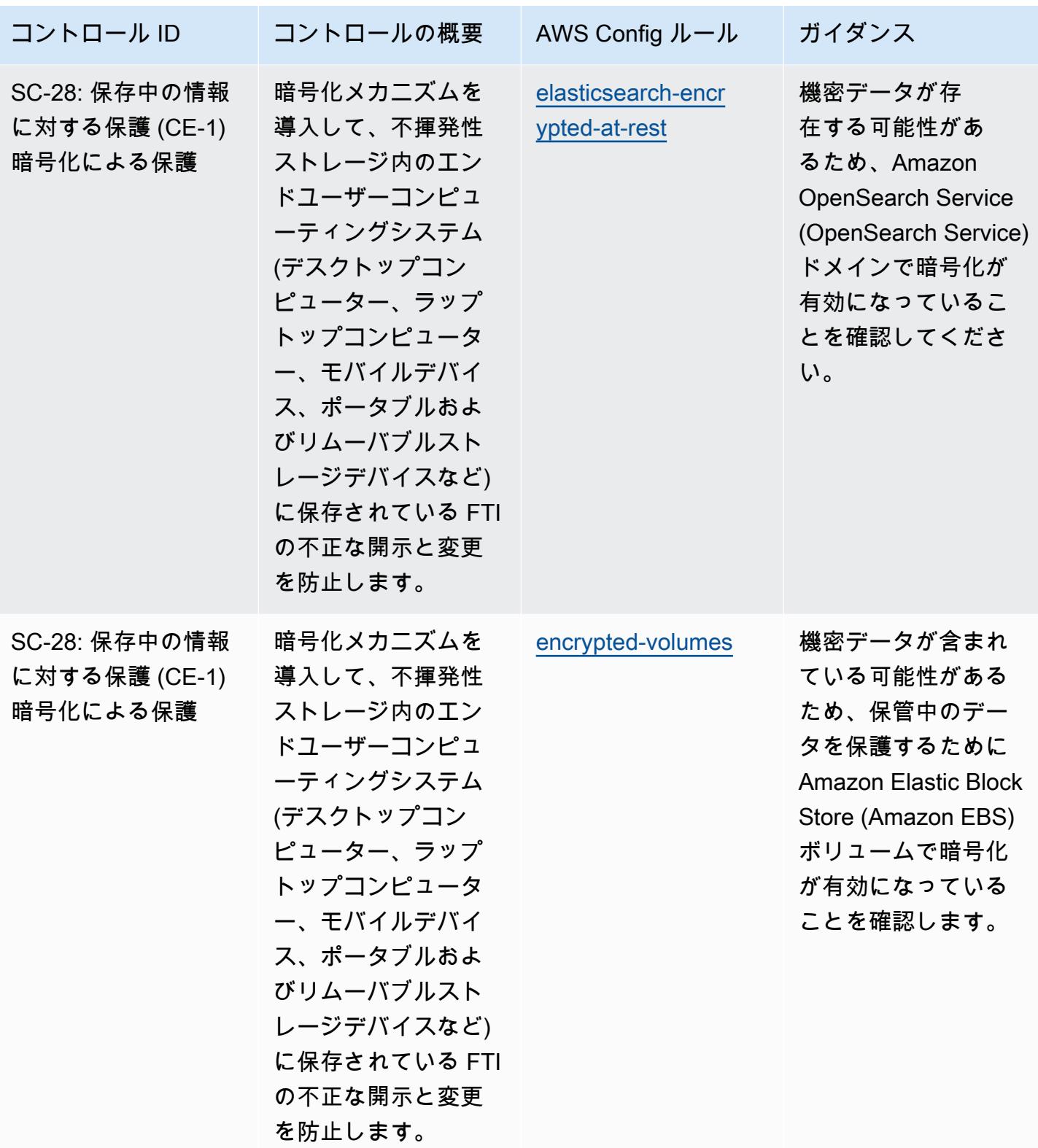

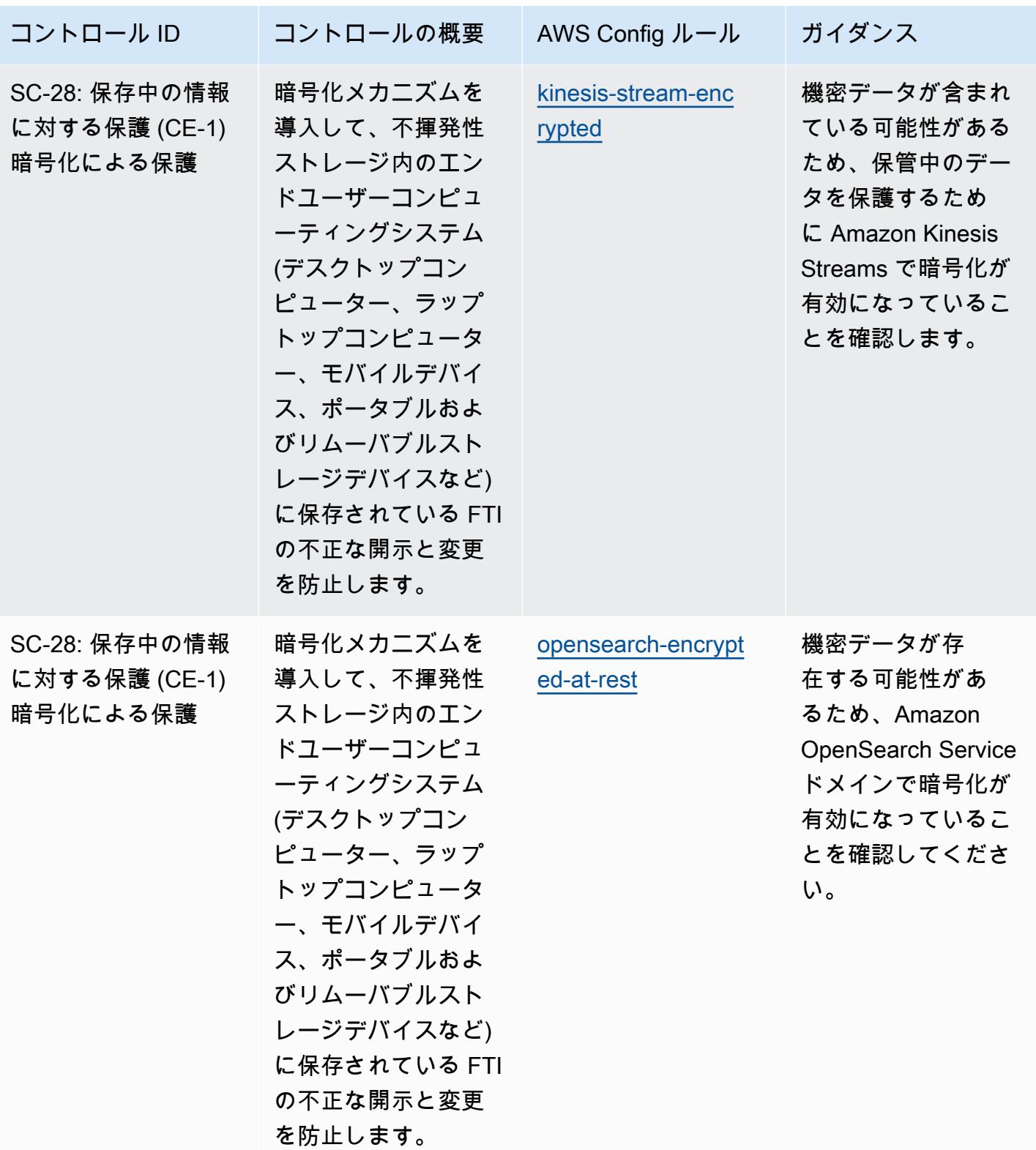

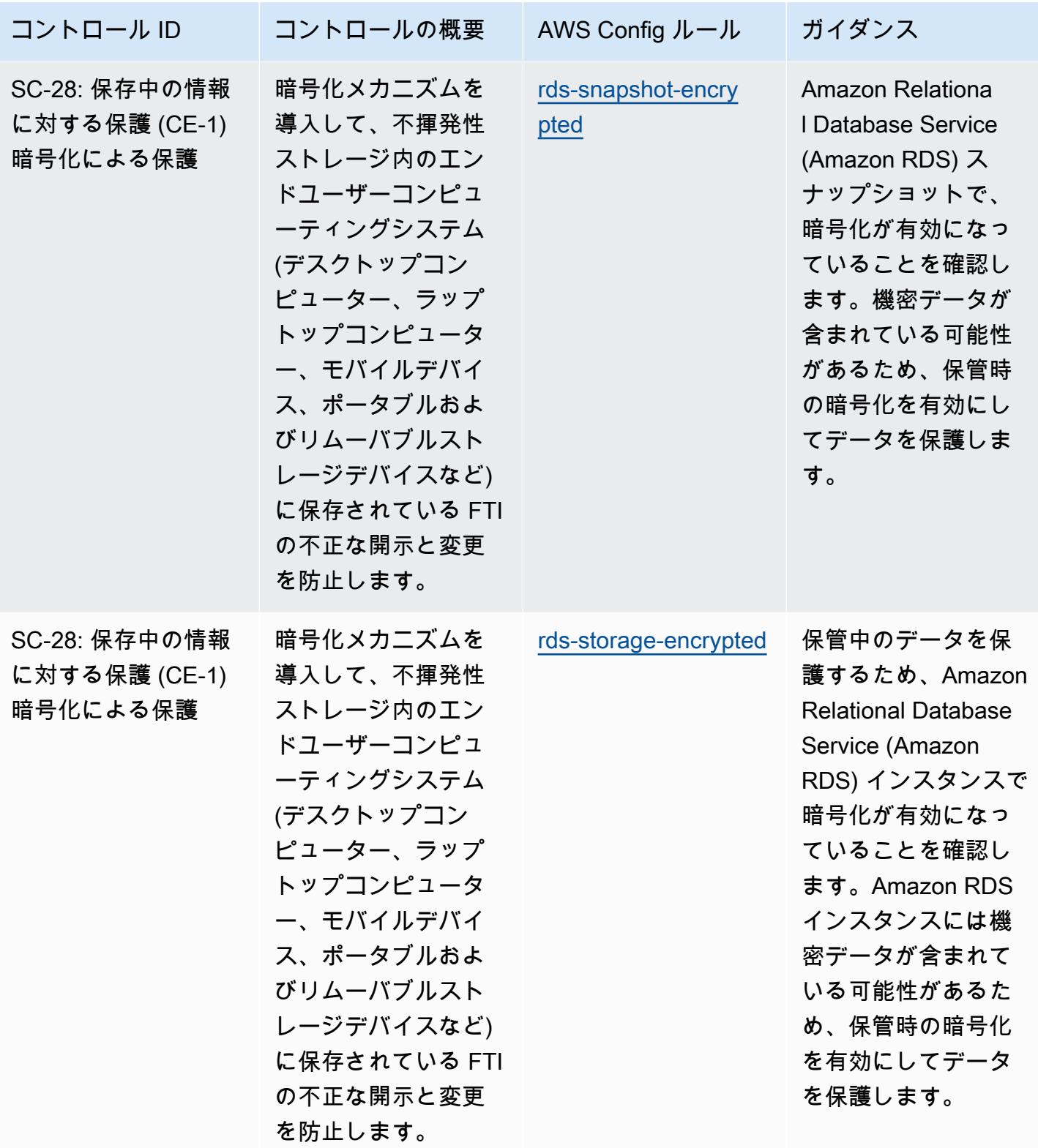

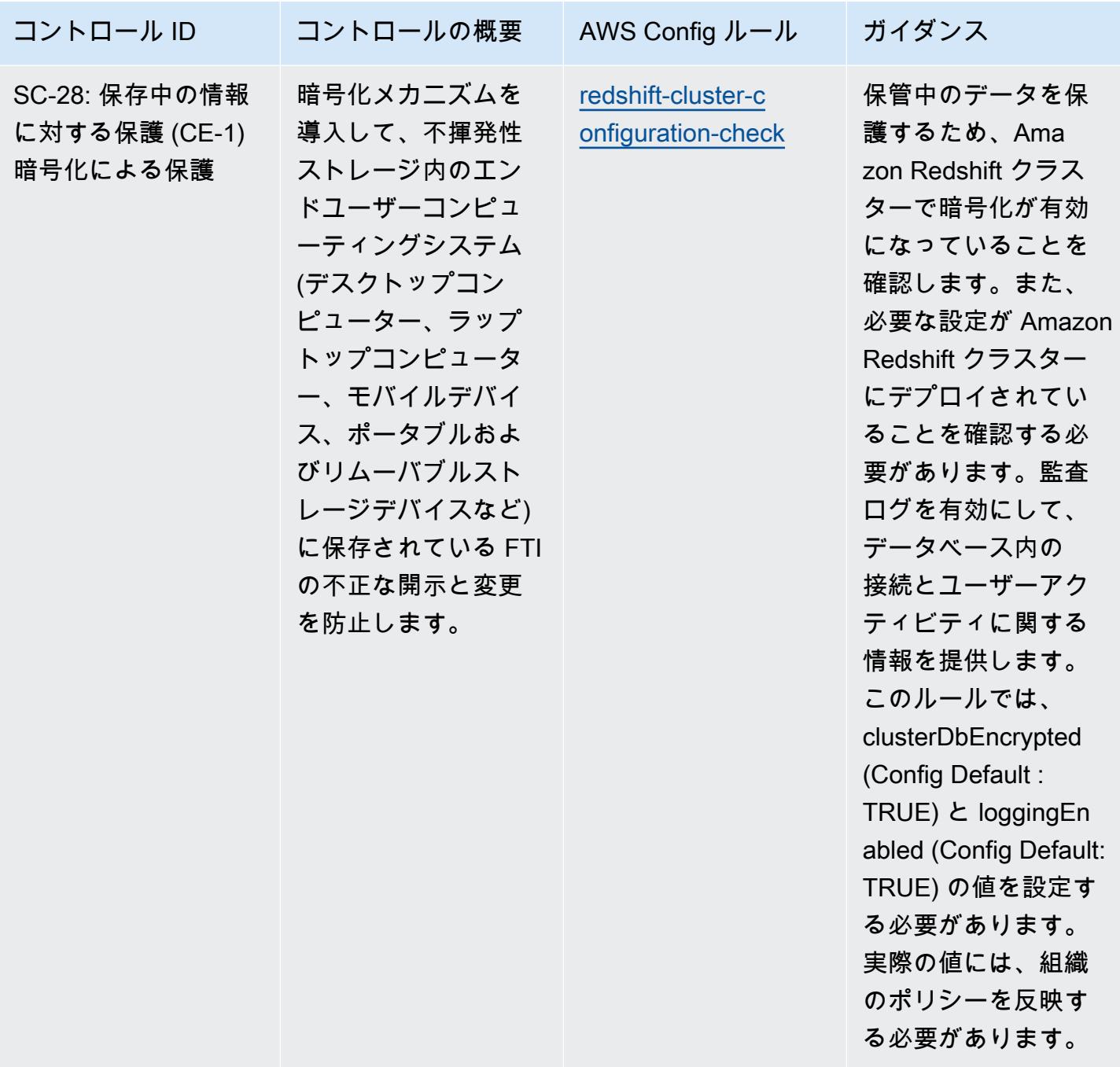

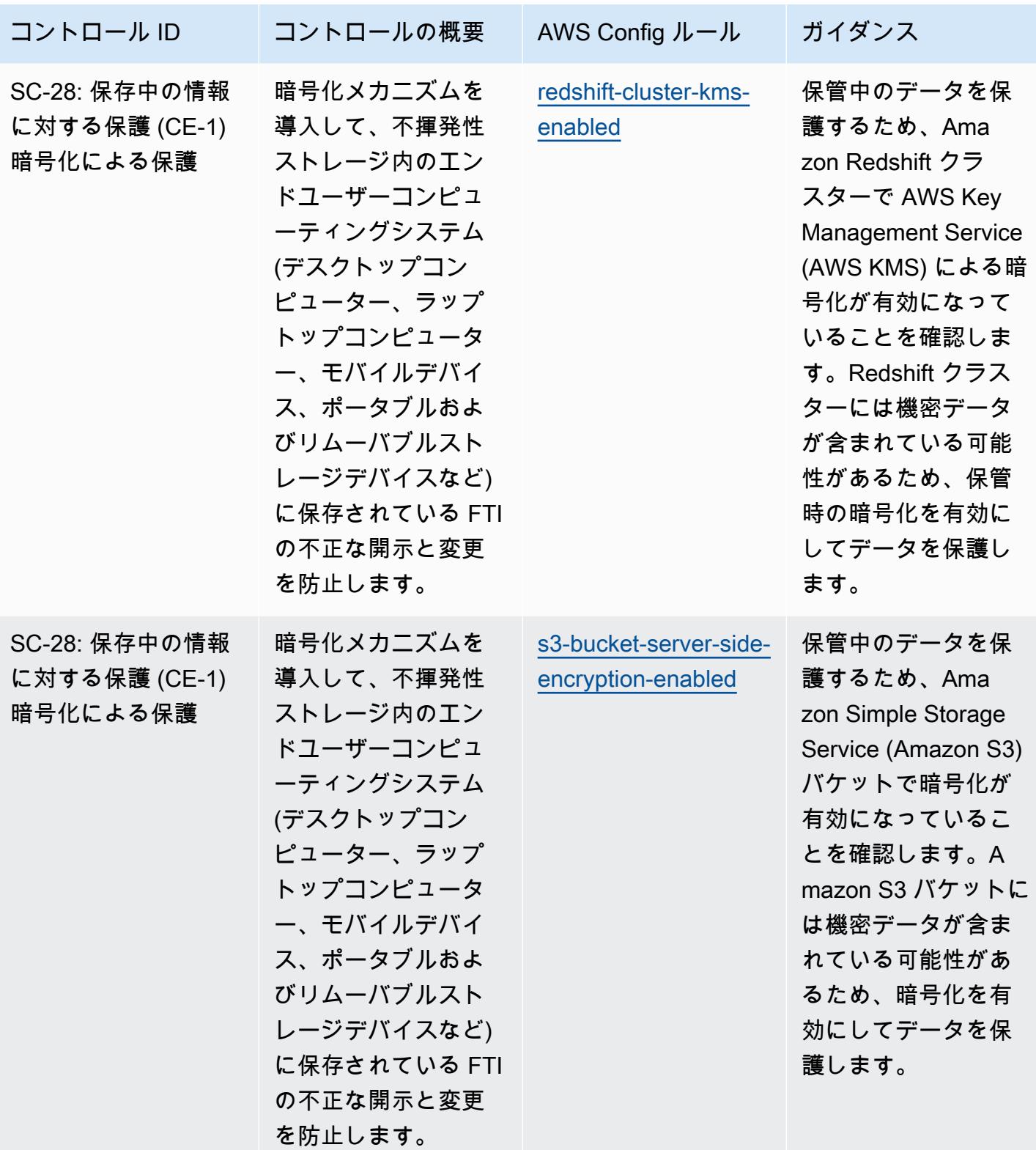

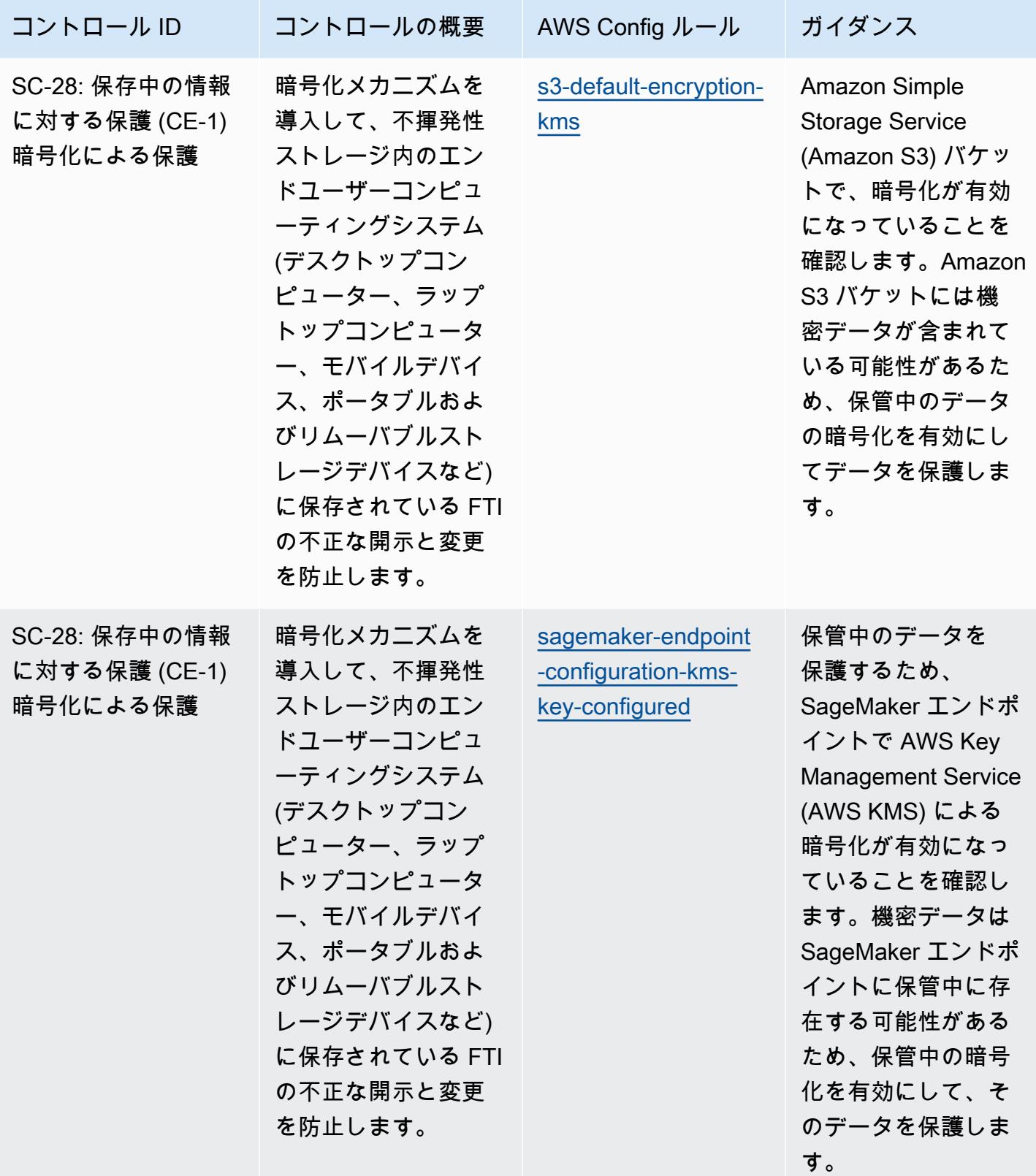

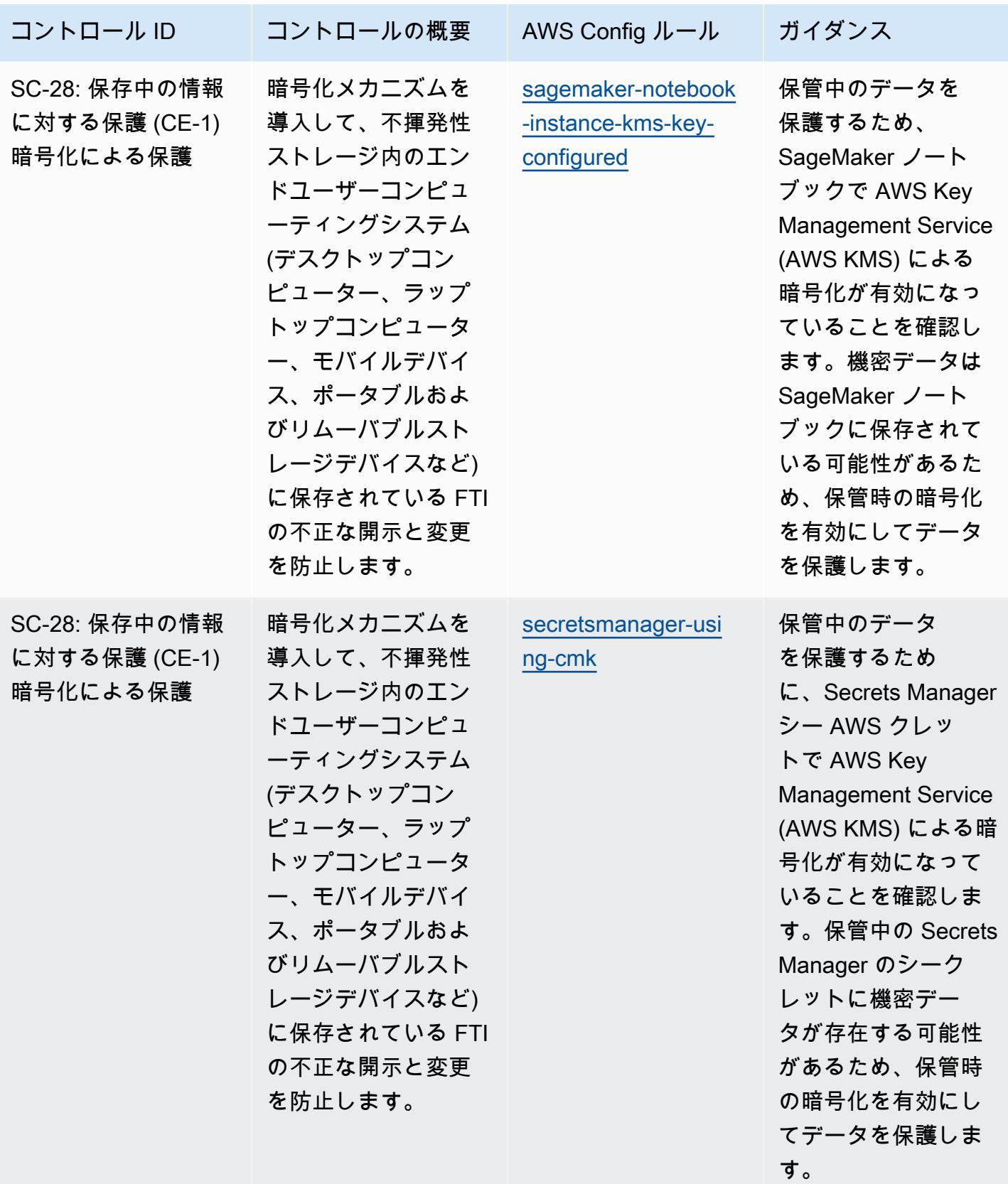

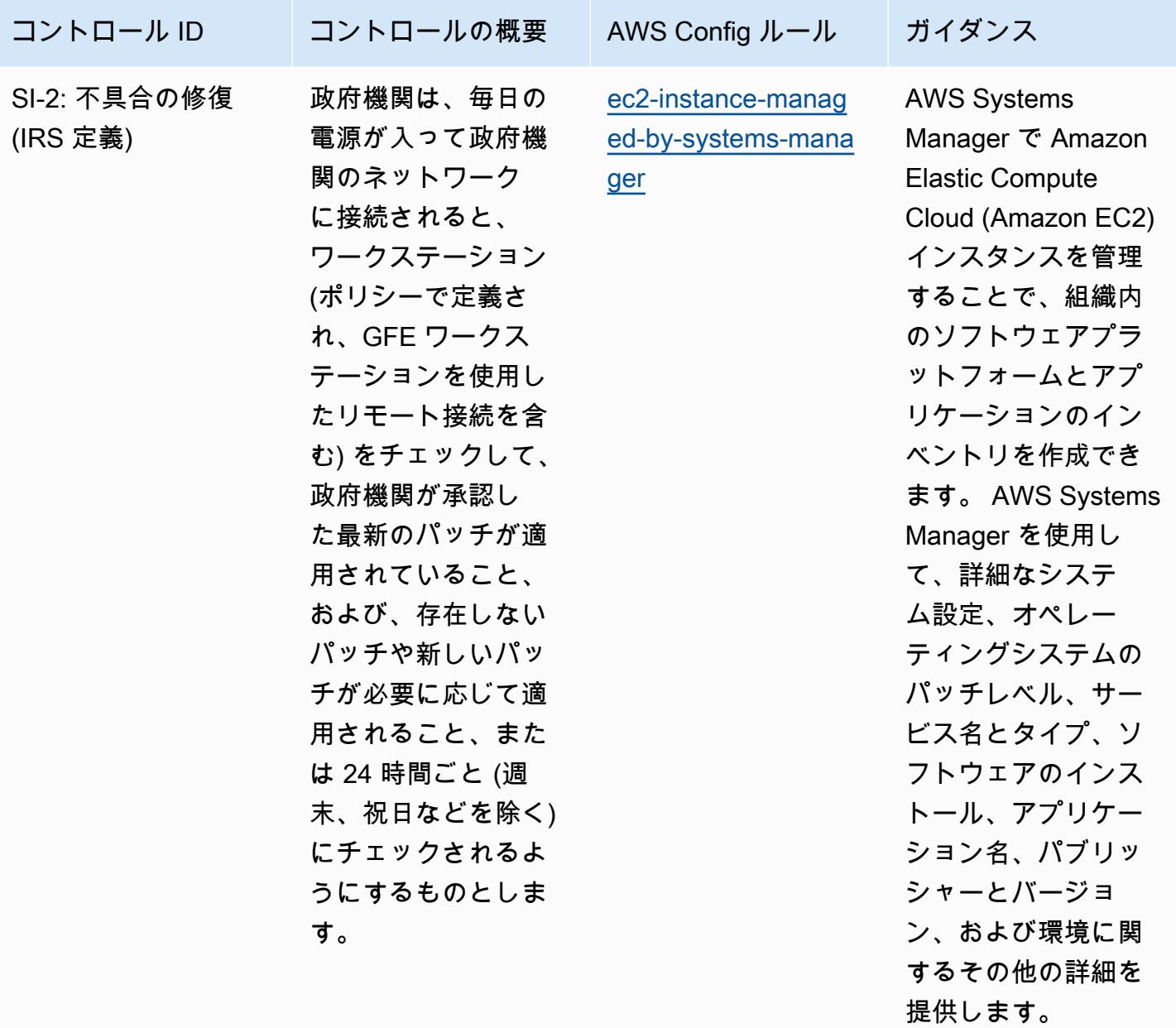

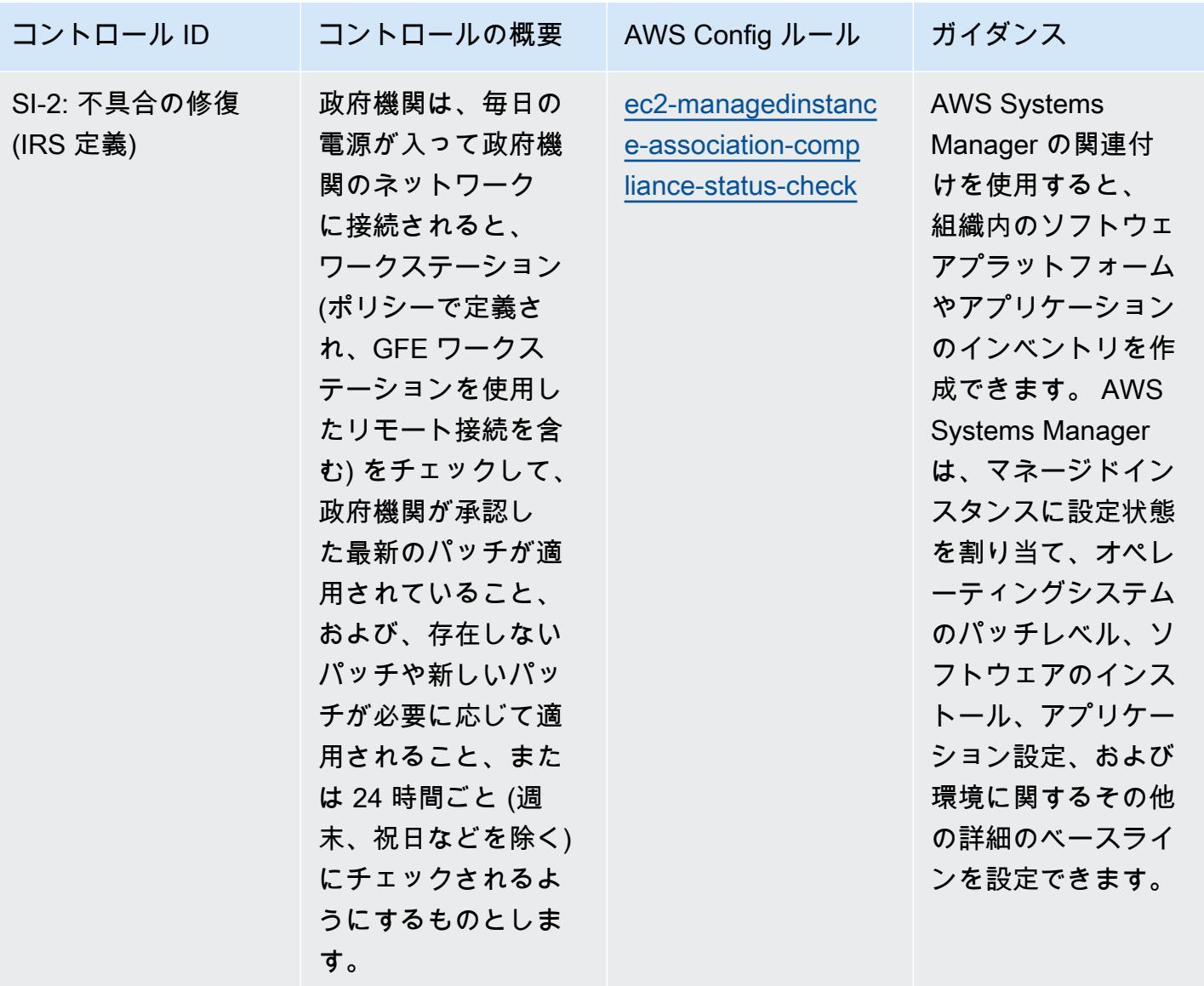

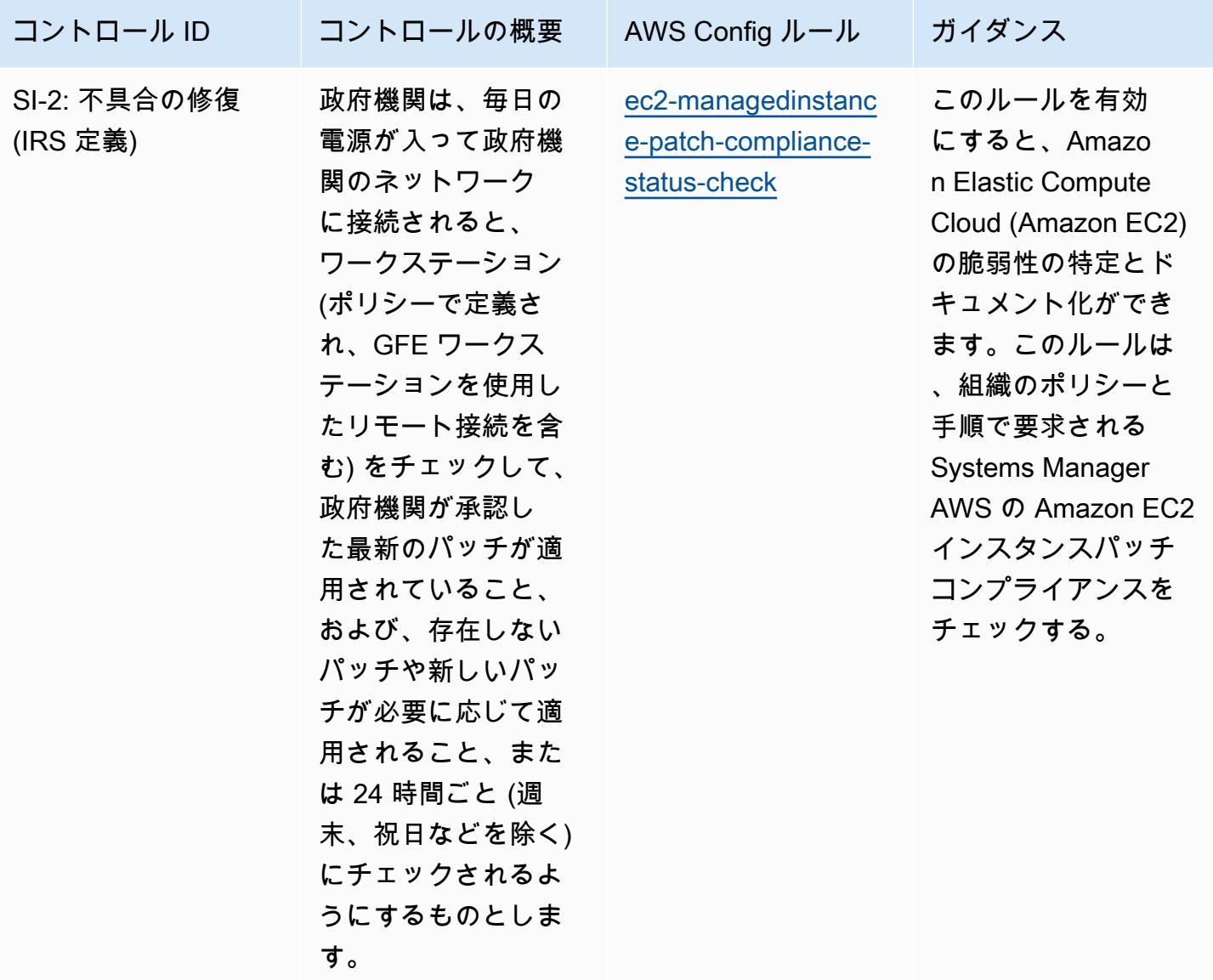

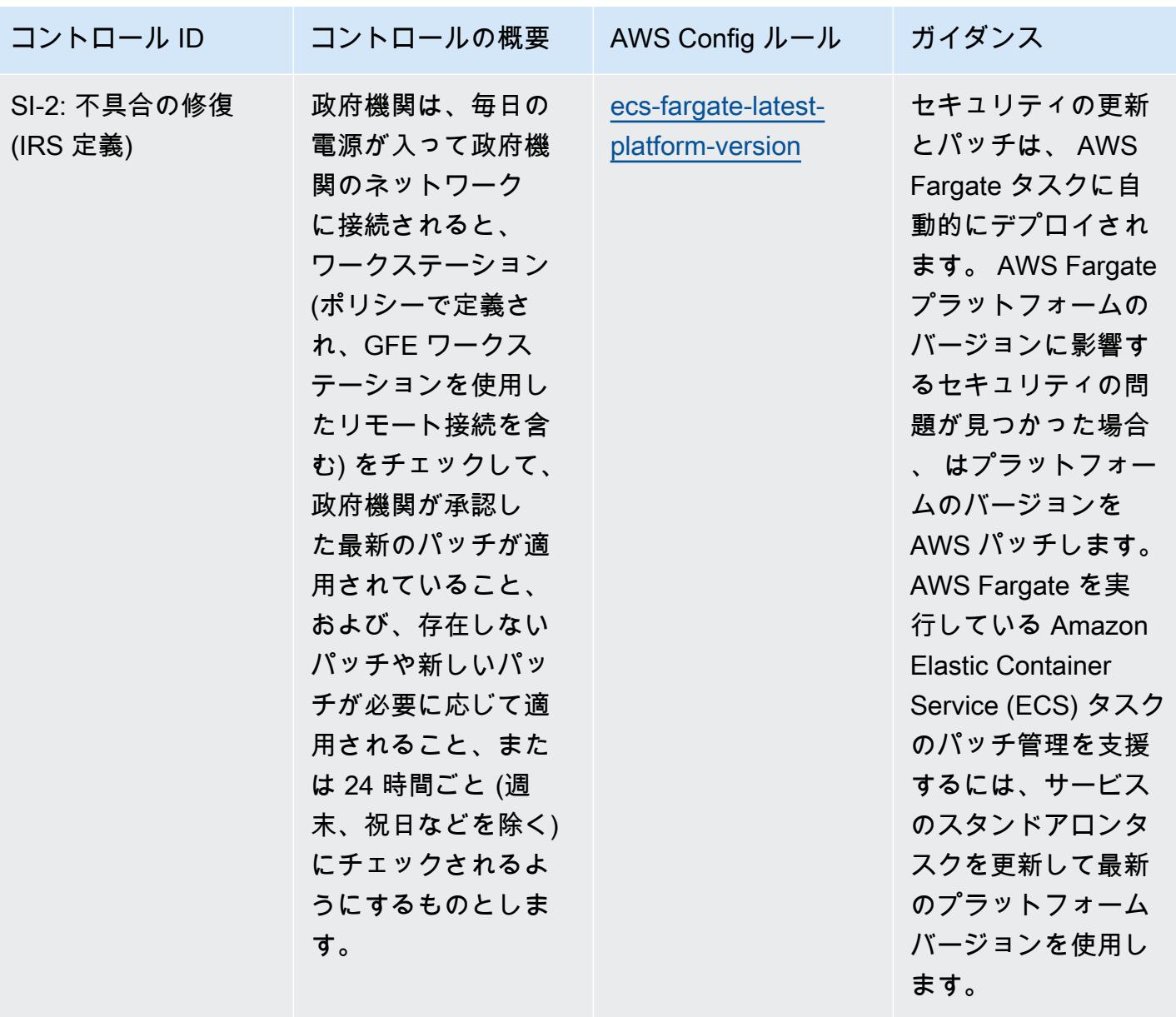

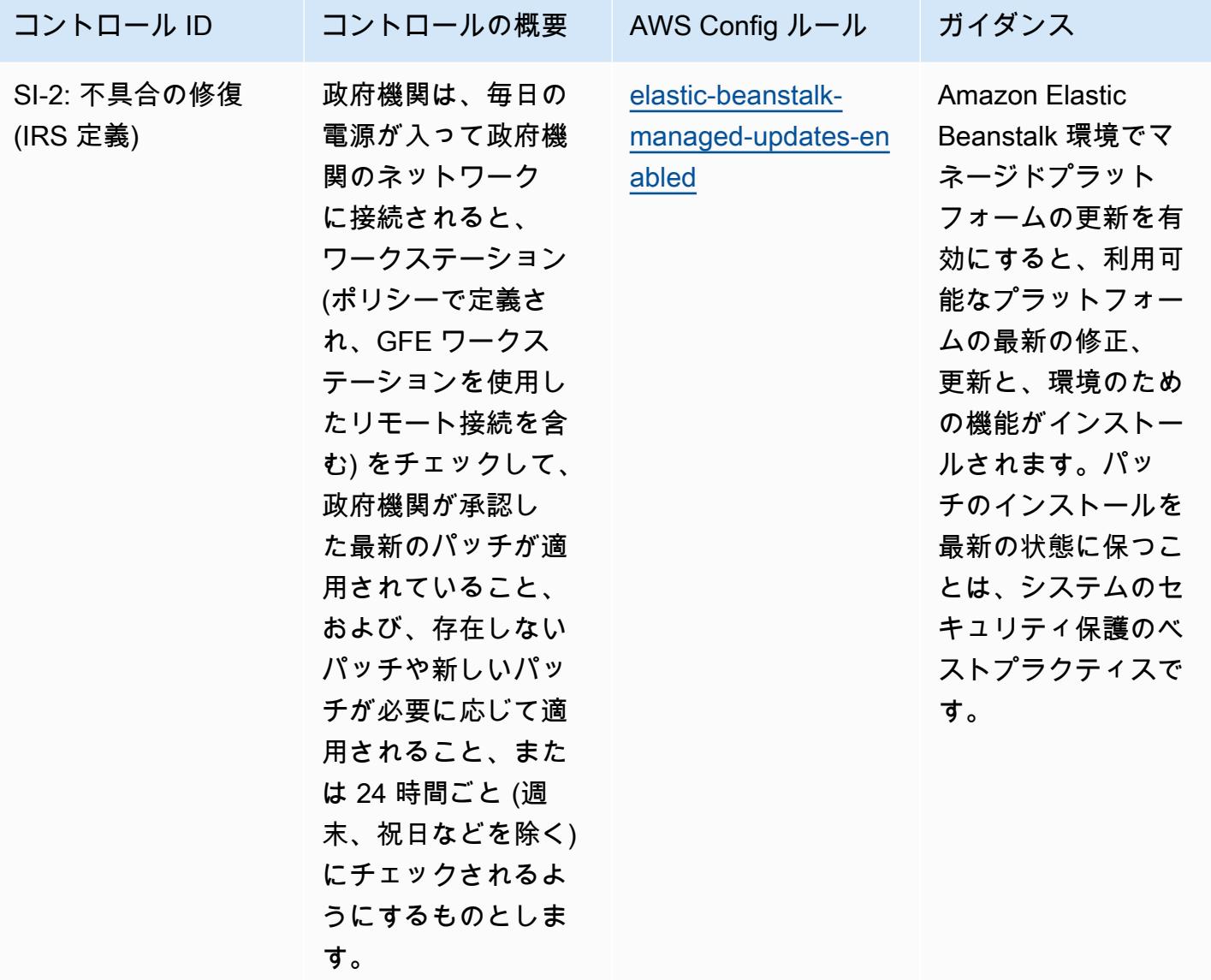

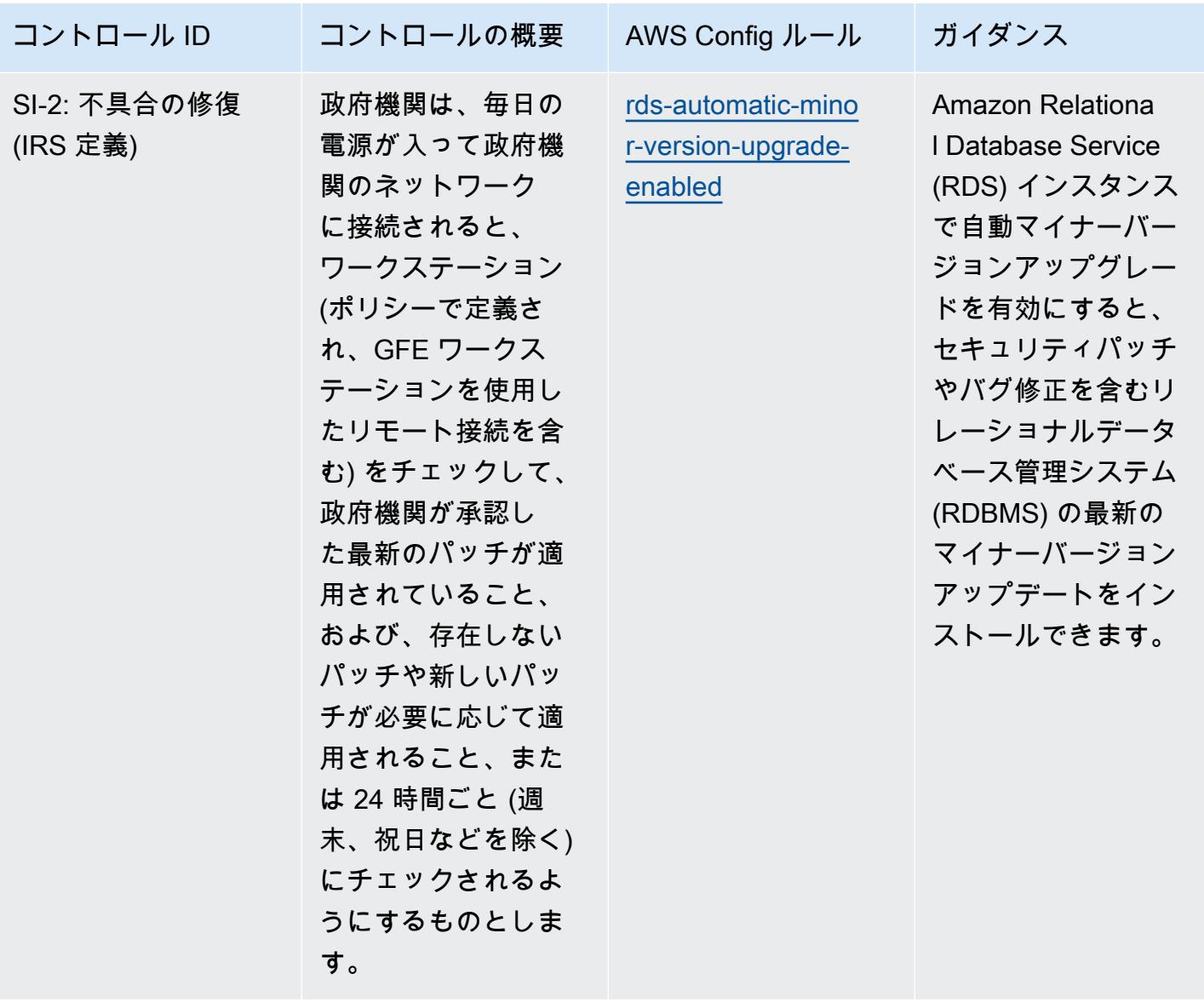

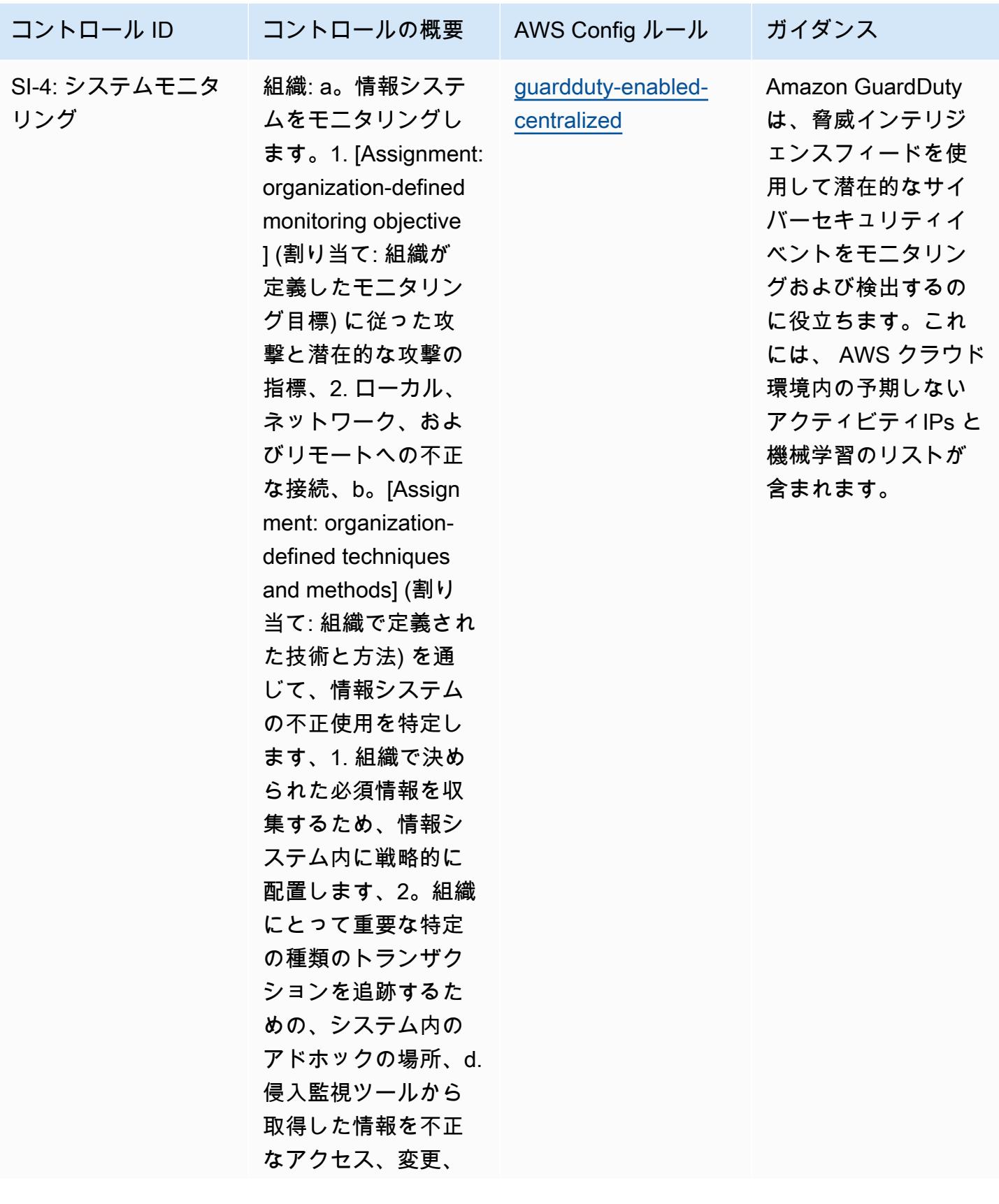

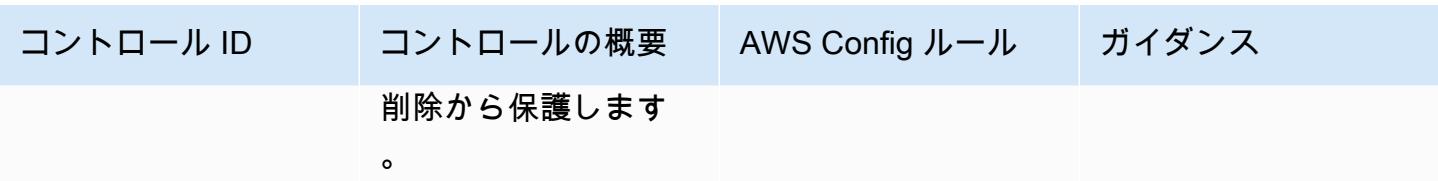

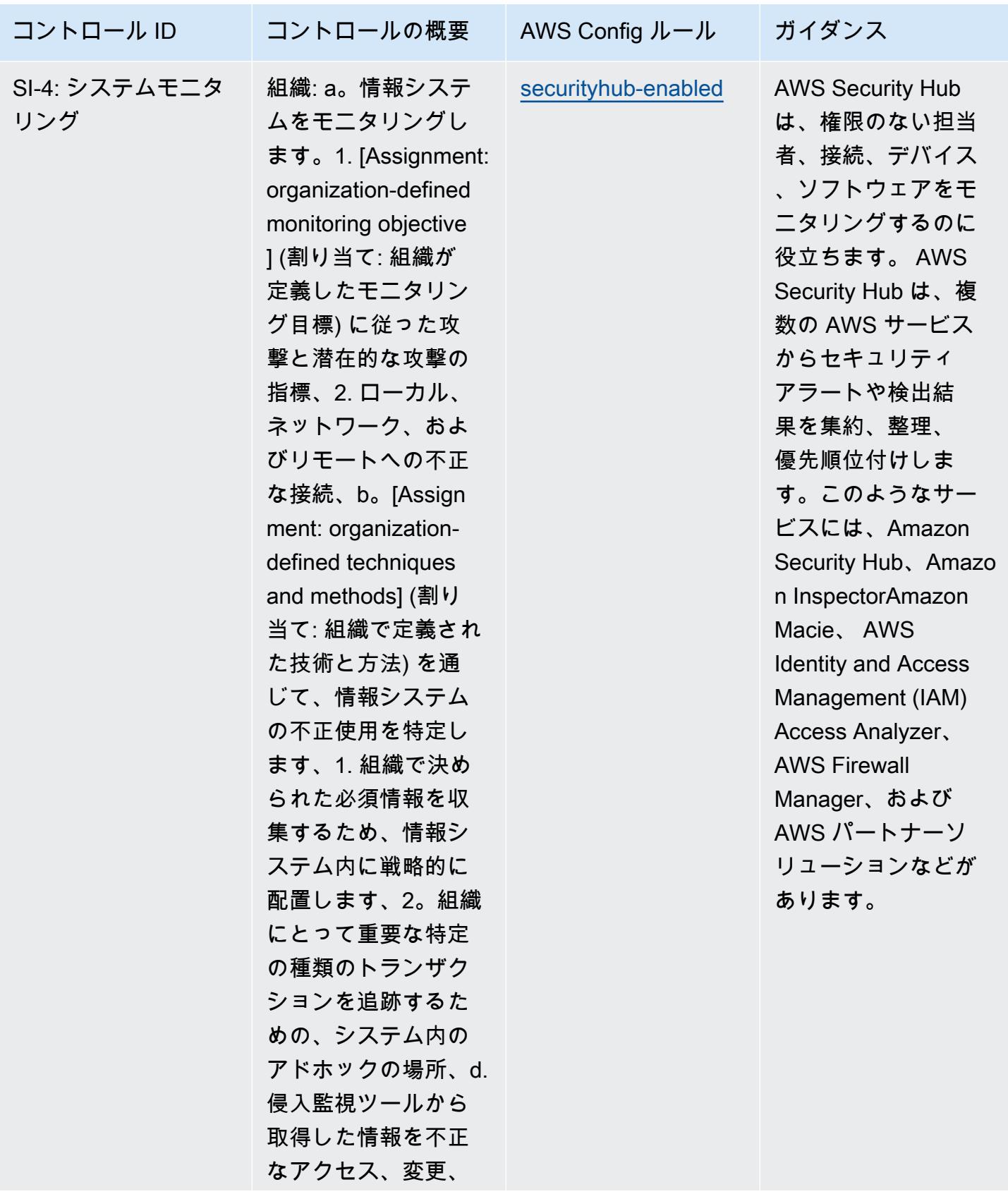

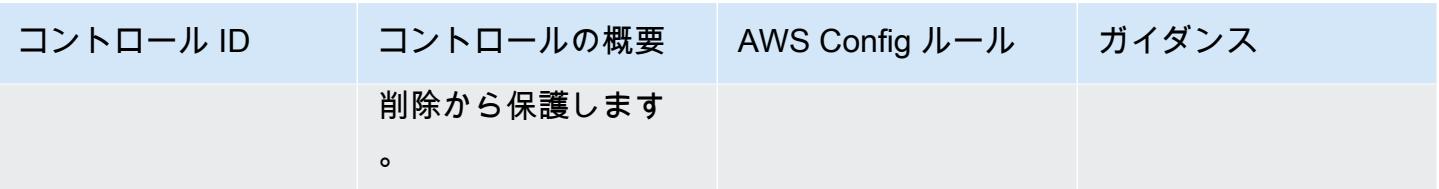

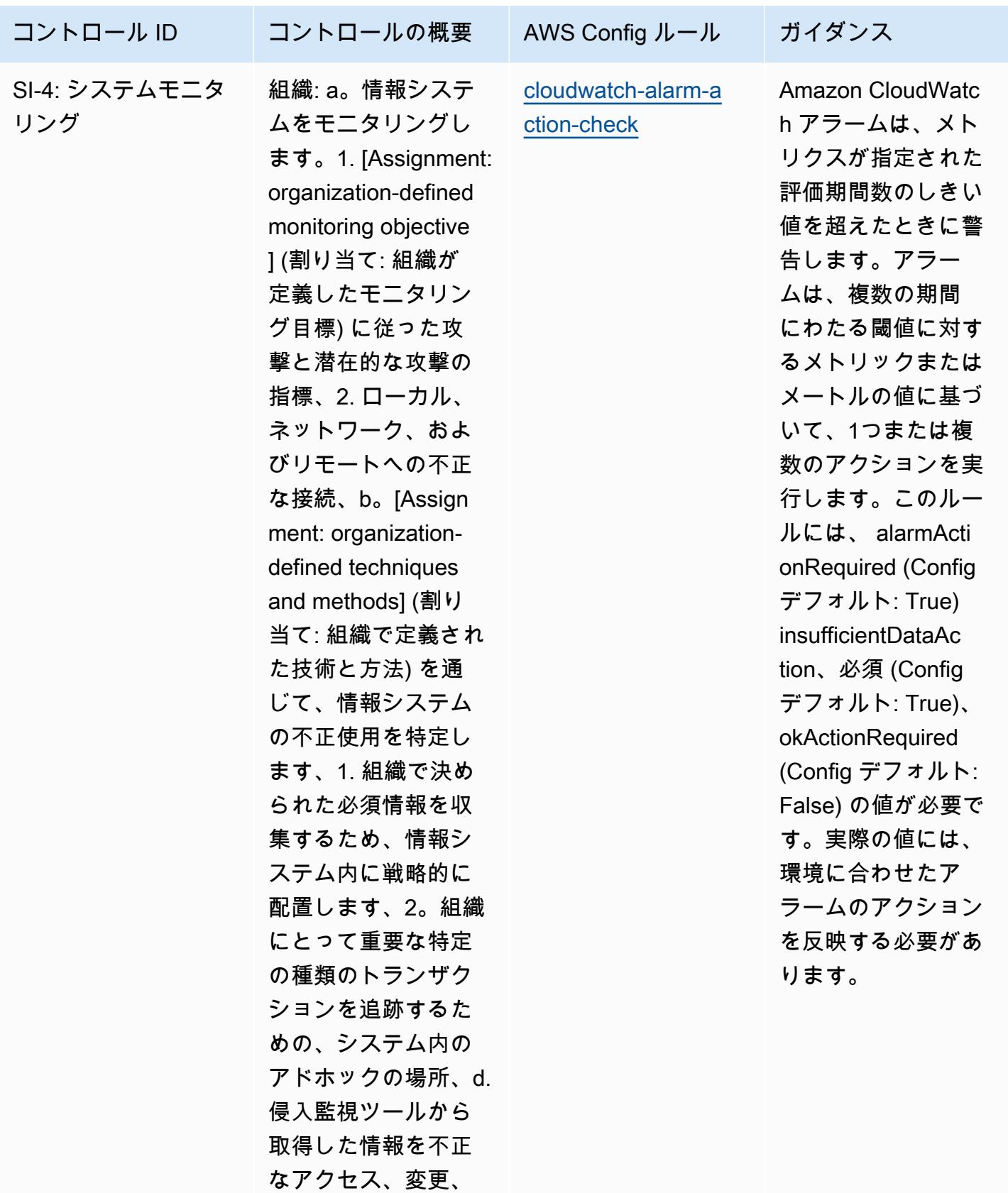

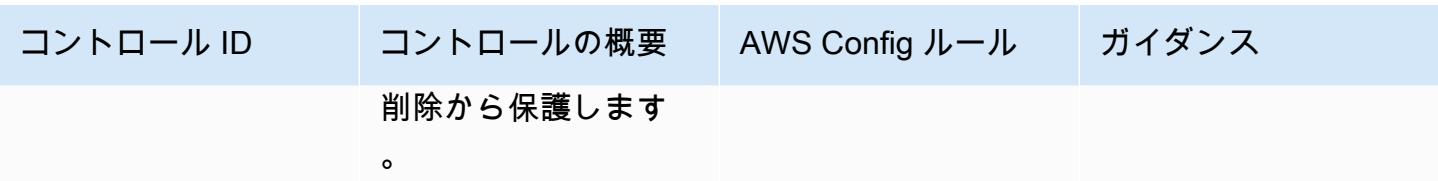

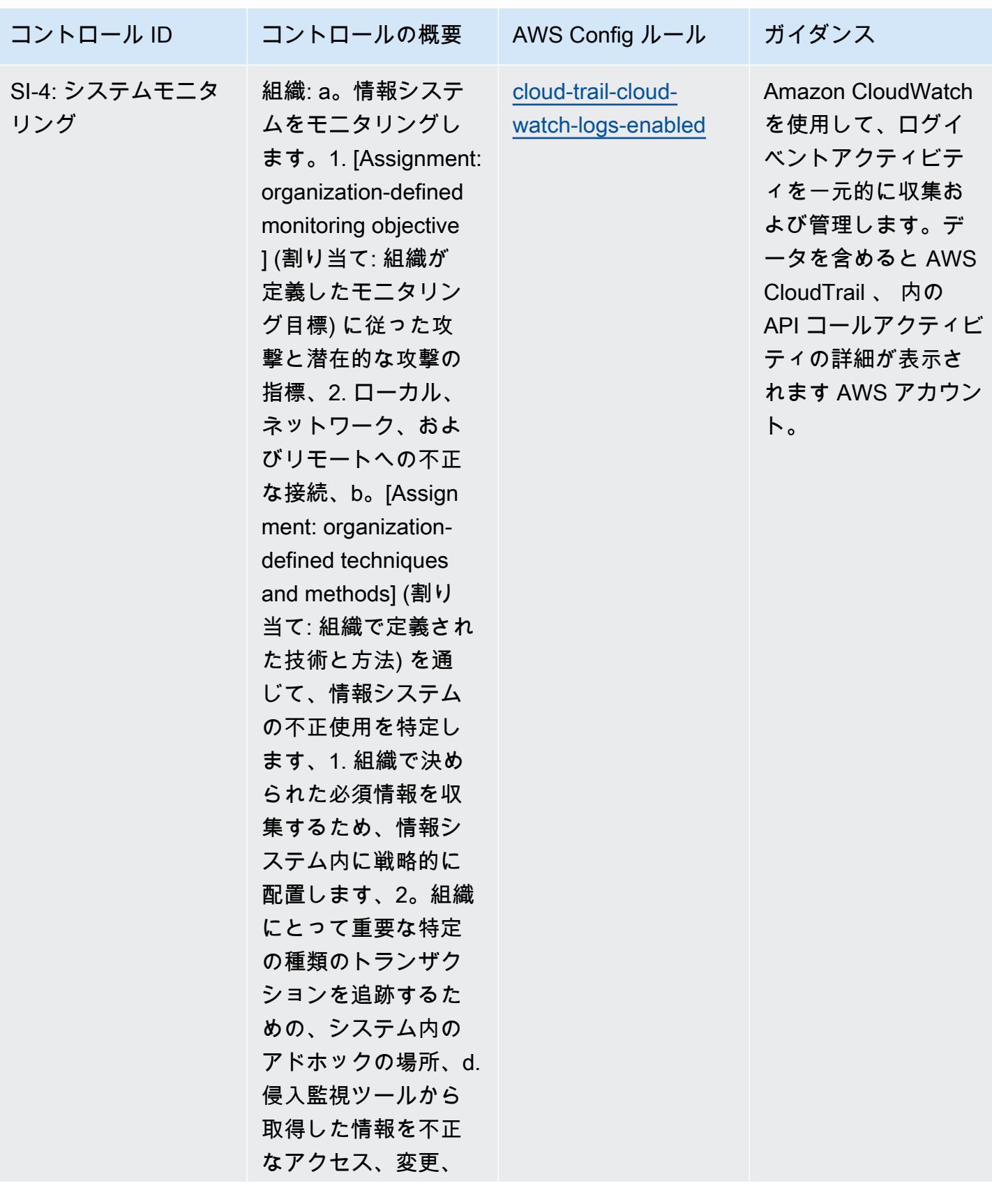

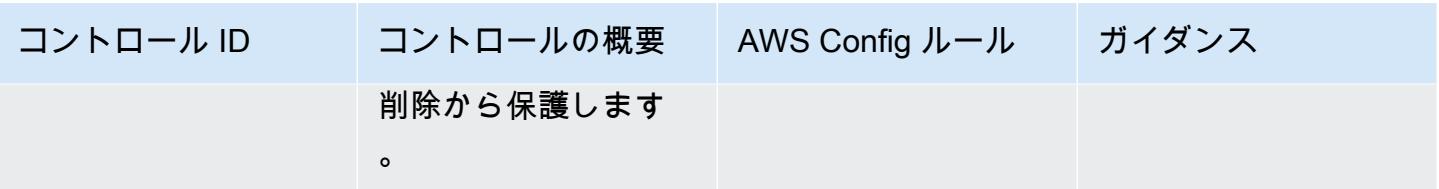

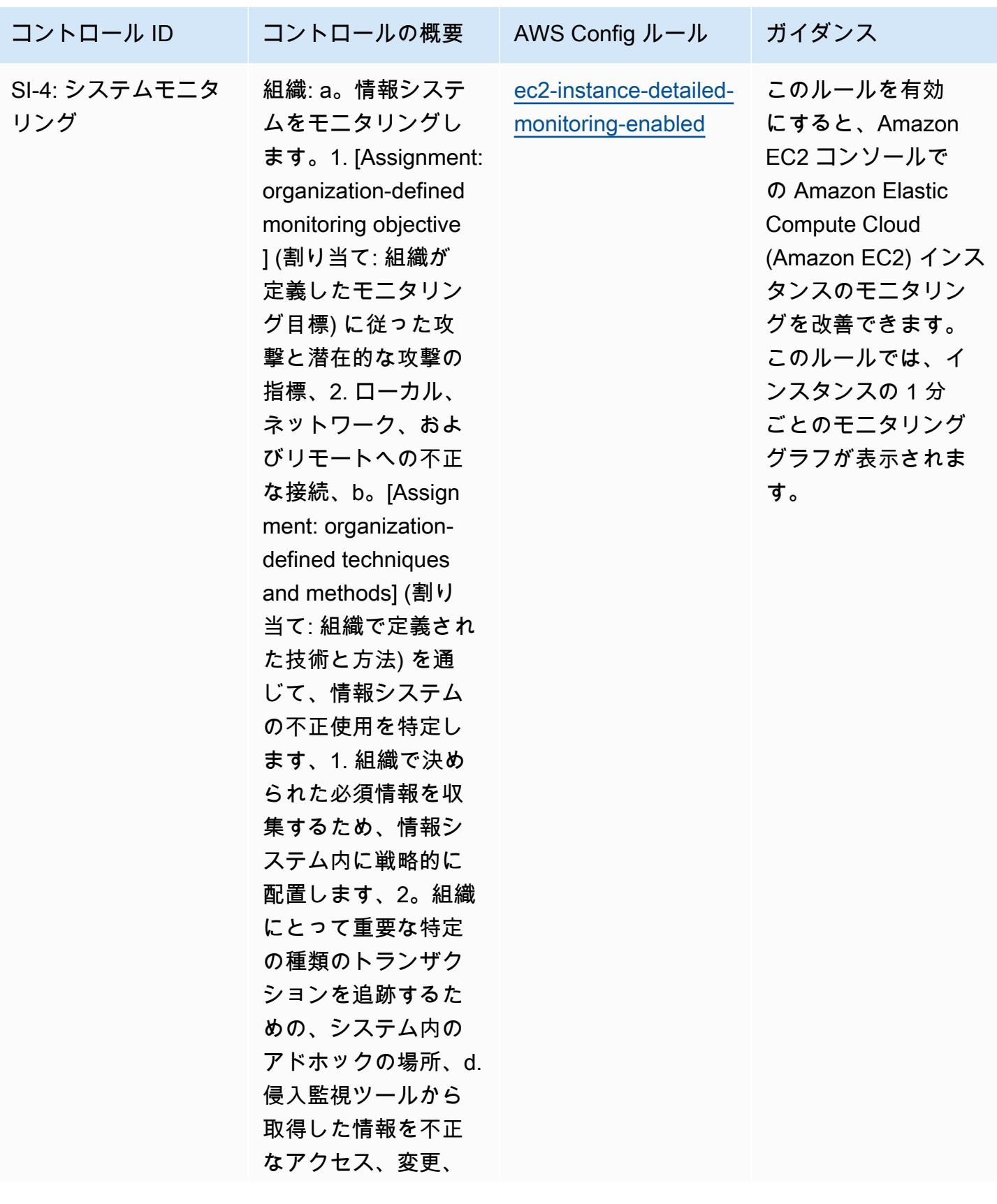

AWS Config アンディスク かんしょう しょうしょう しょうしゅん しょうしゅん かいしゅう しょうしゅん うちのおおし 開発者ガイド しょうしょう

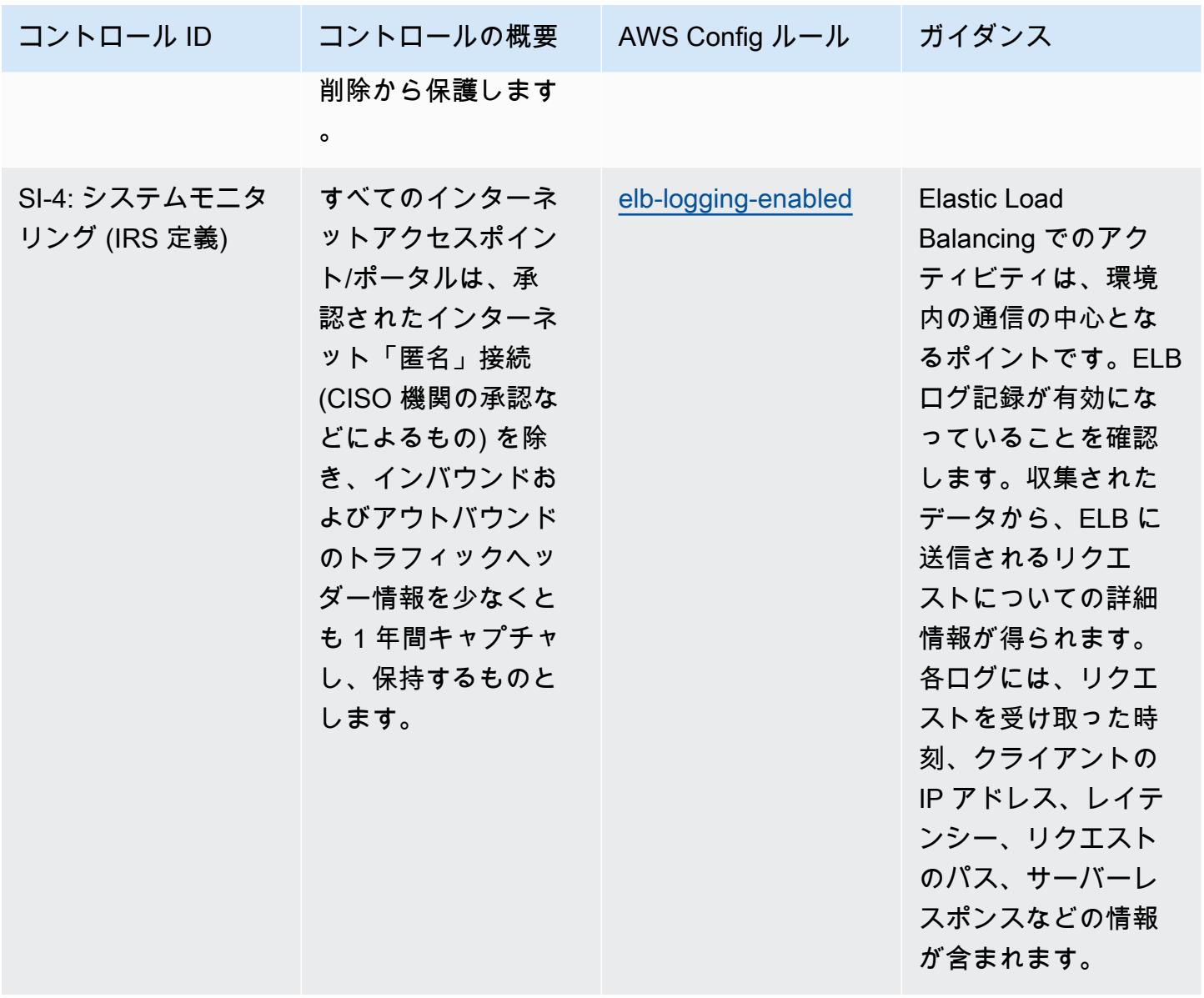

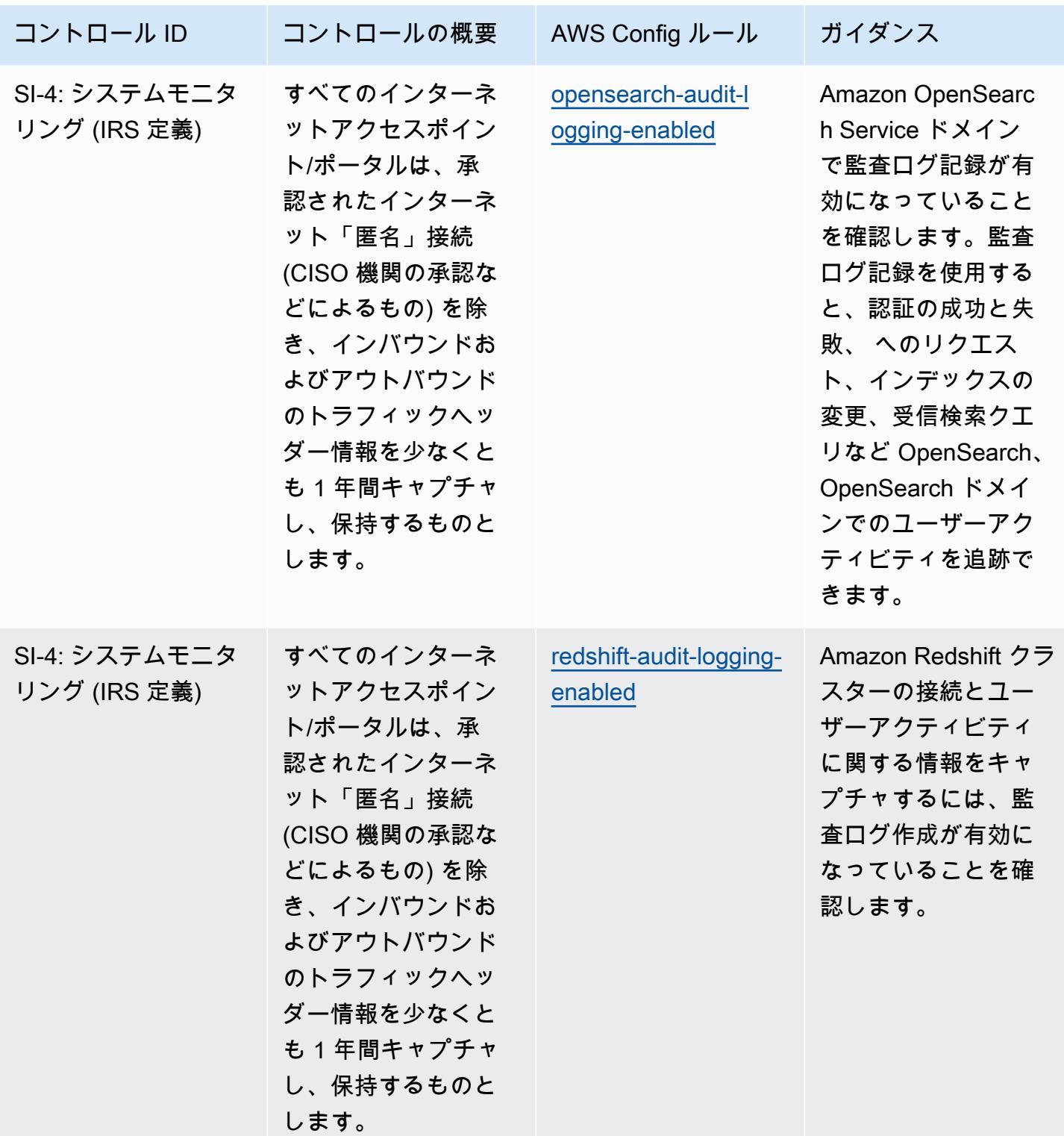

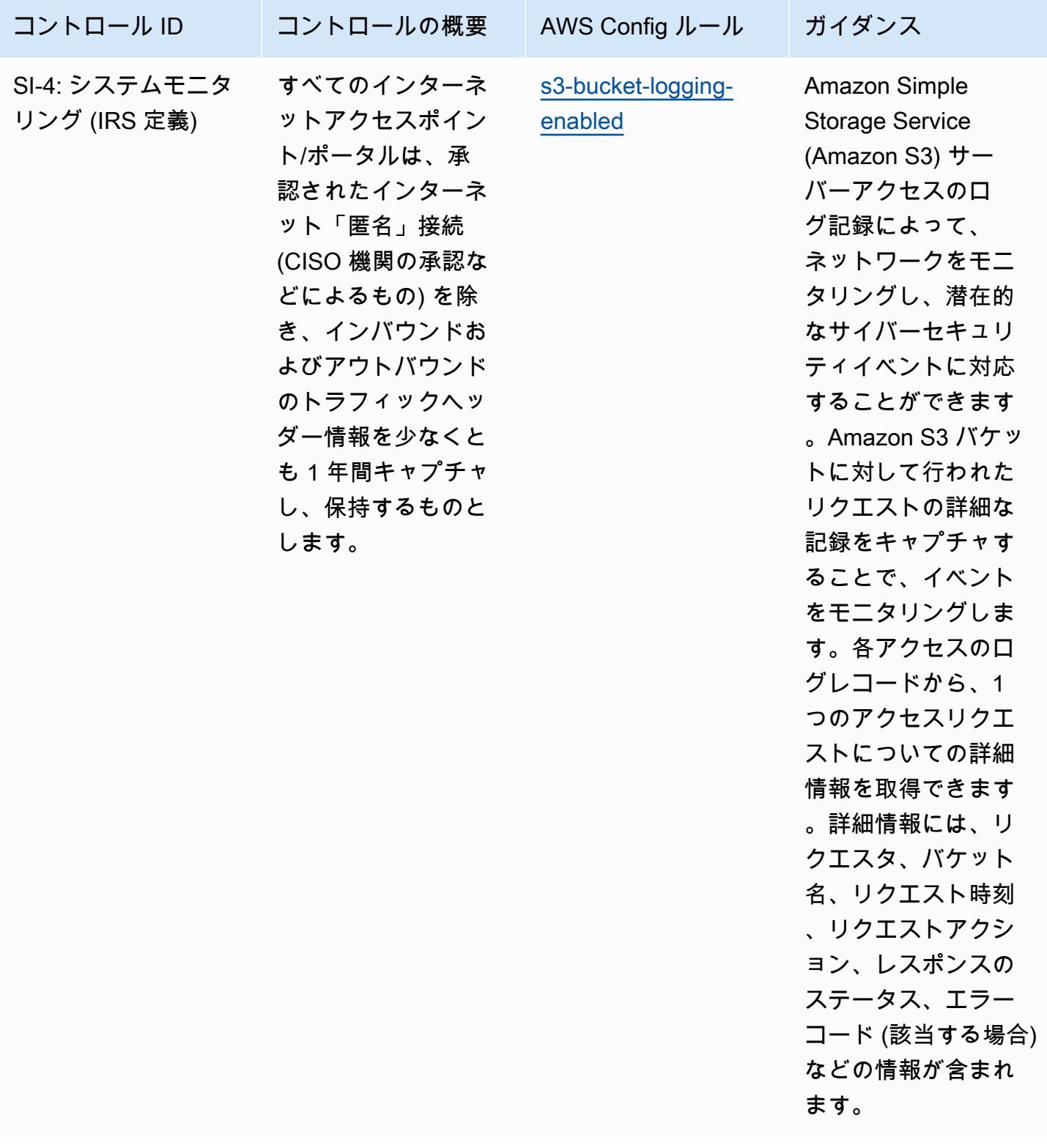

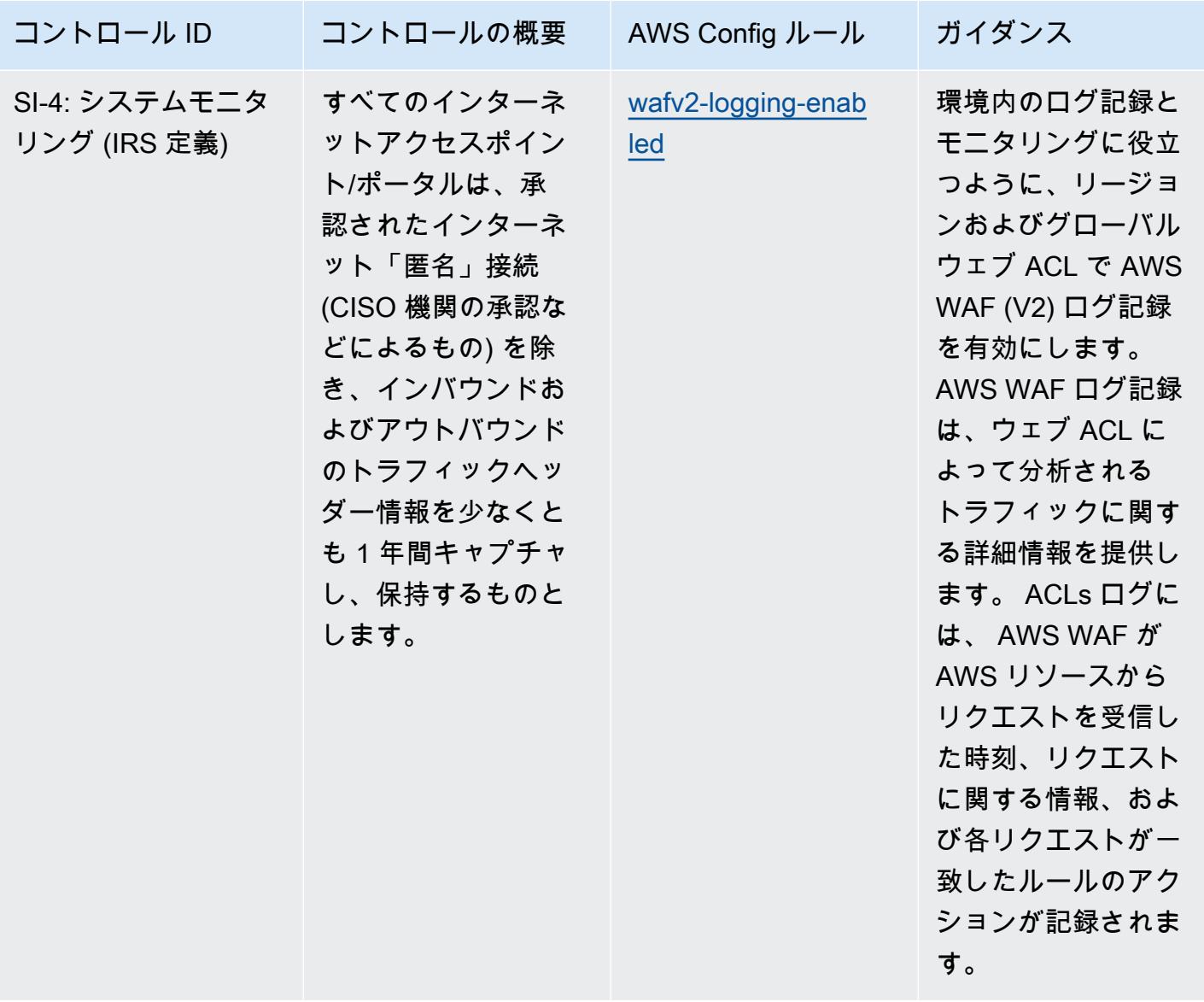

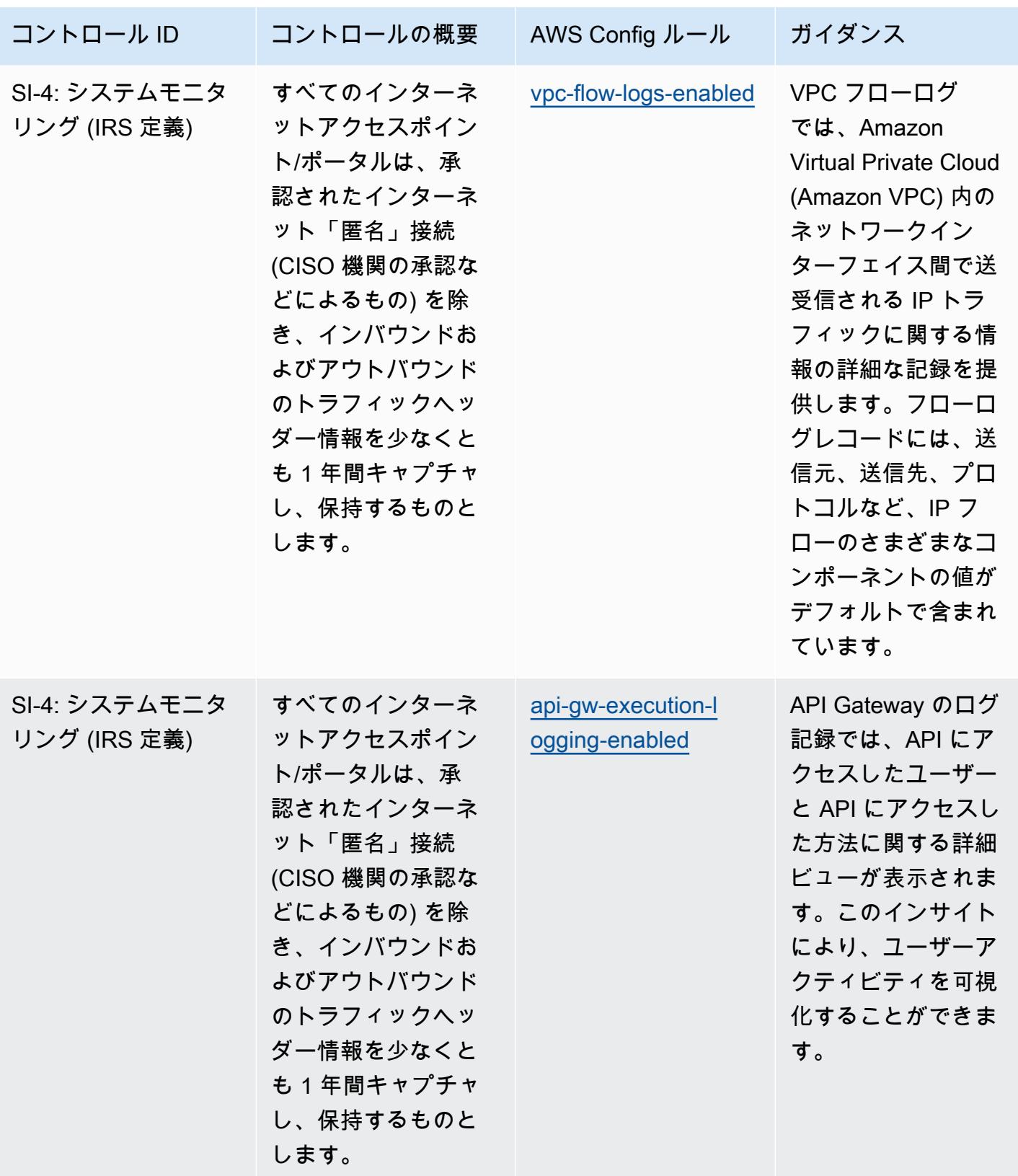

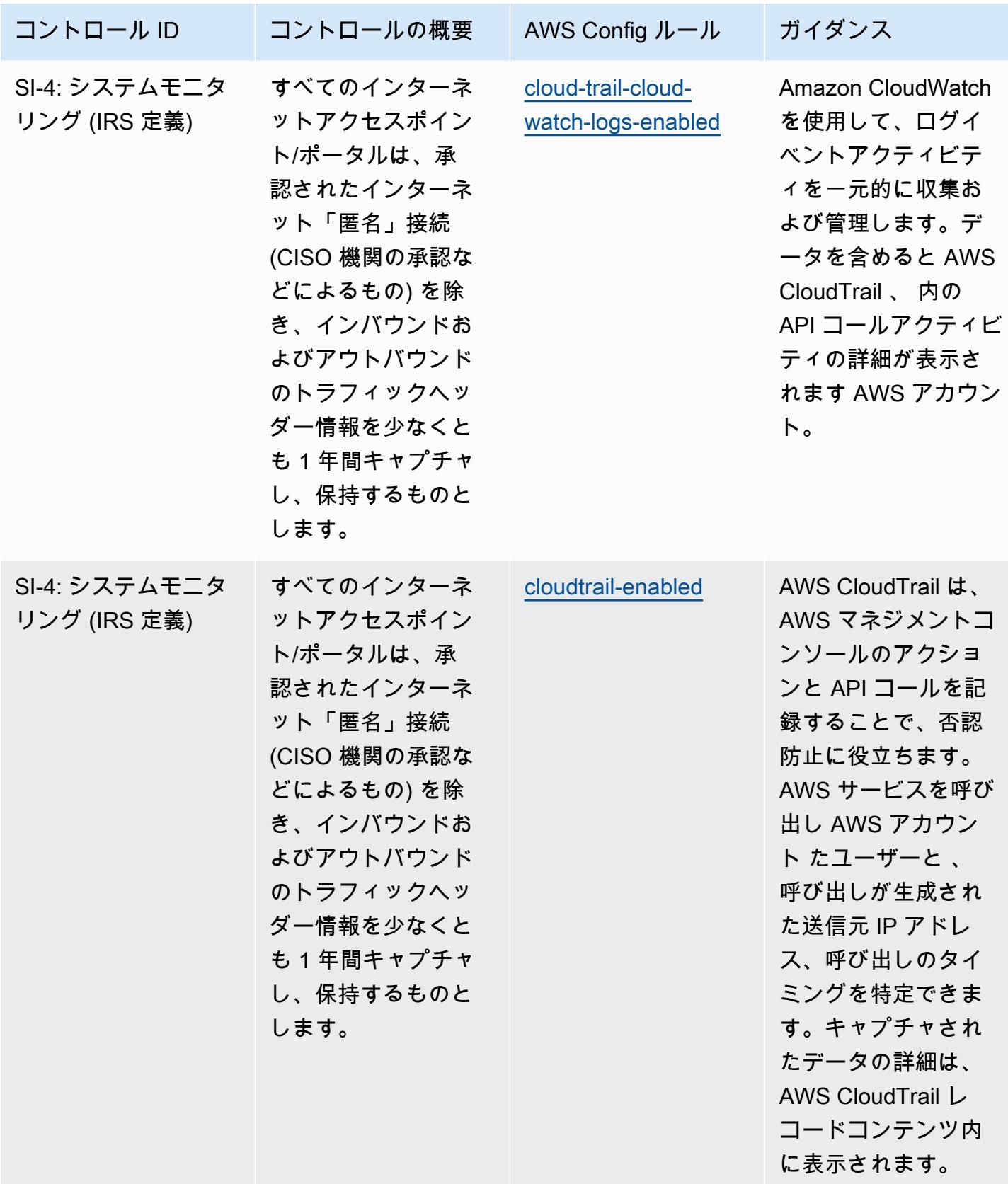
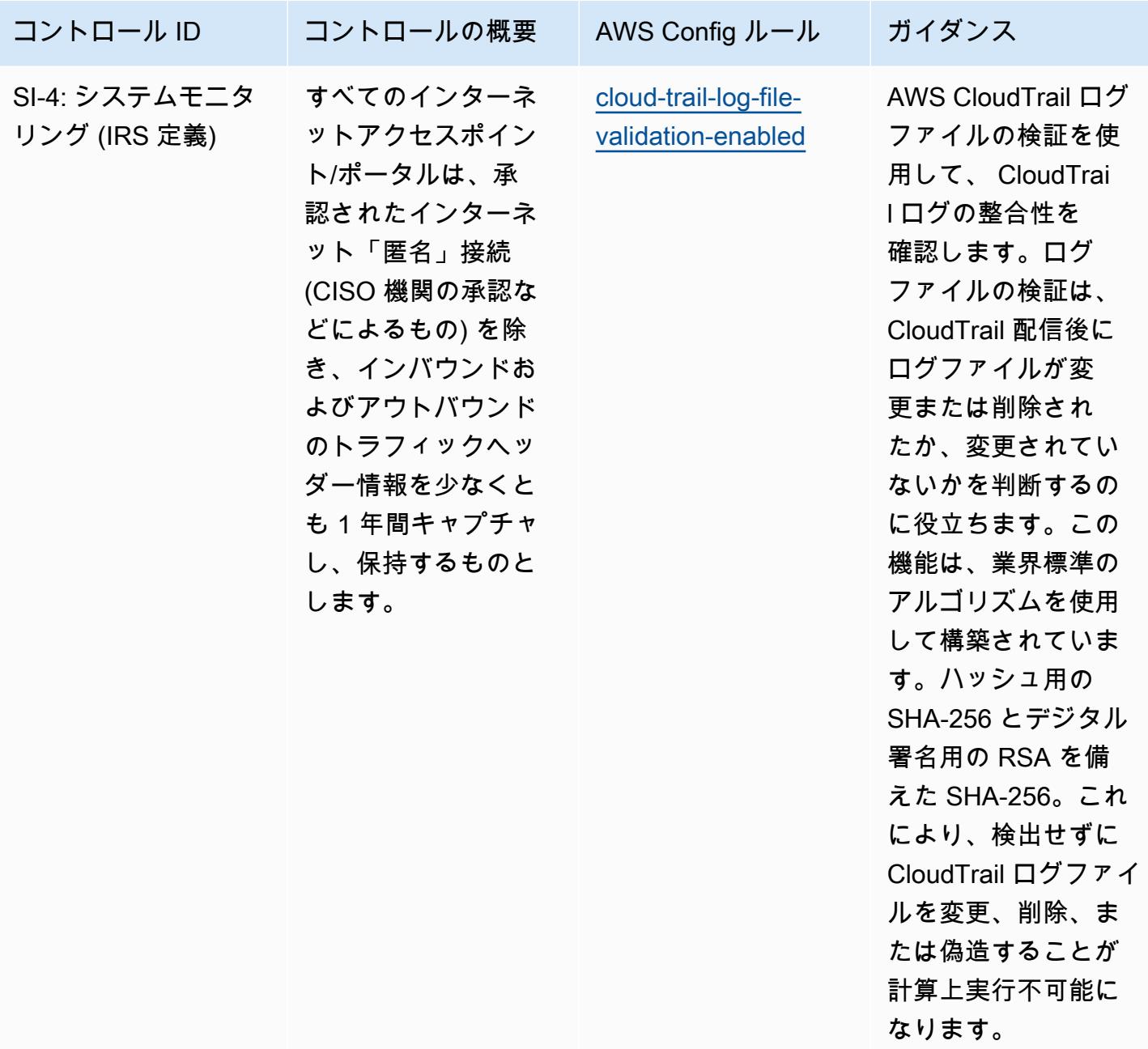

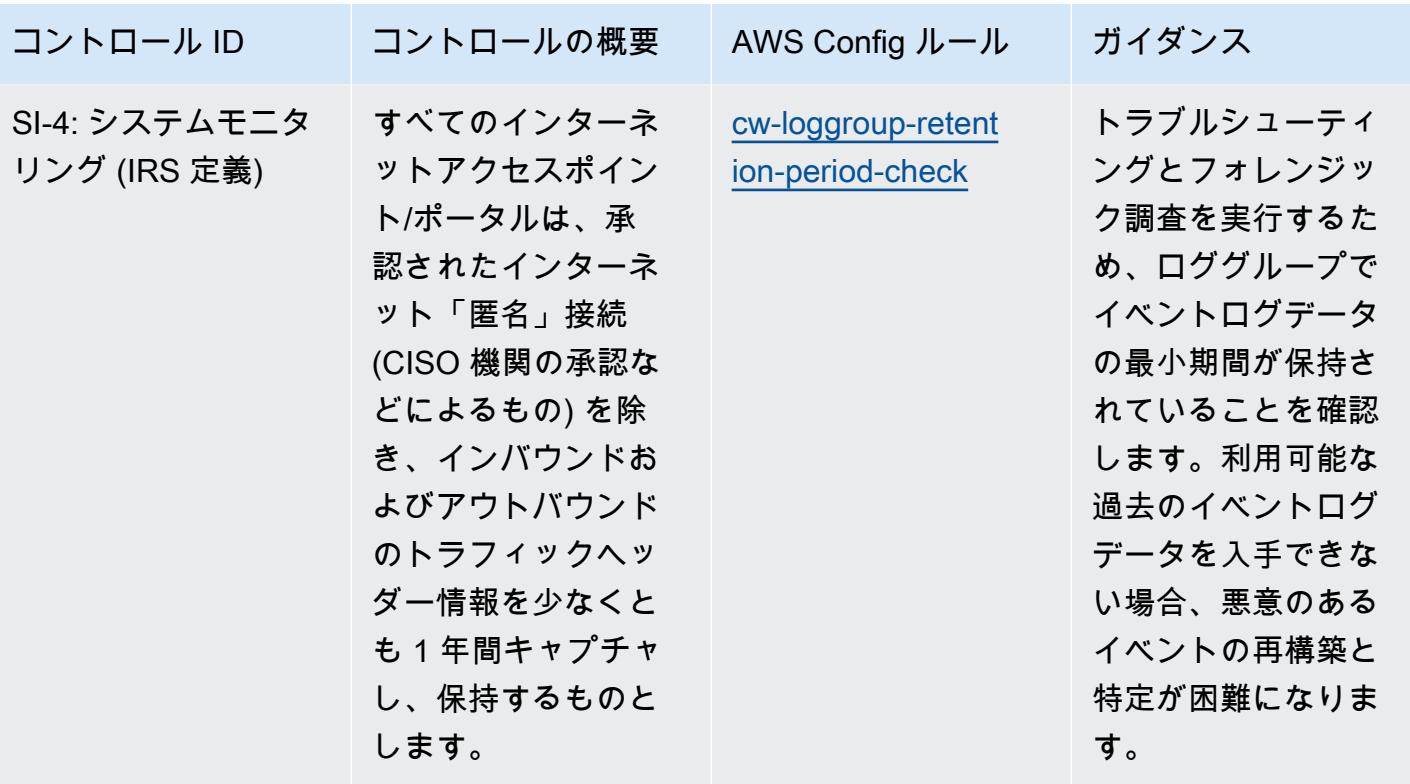

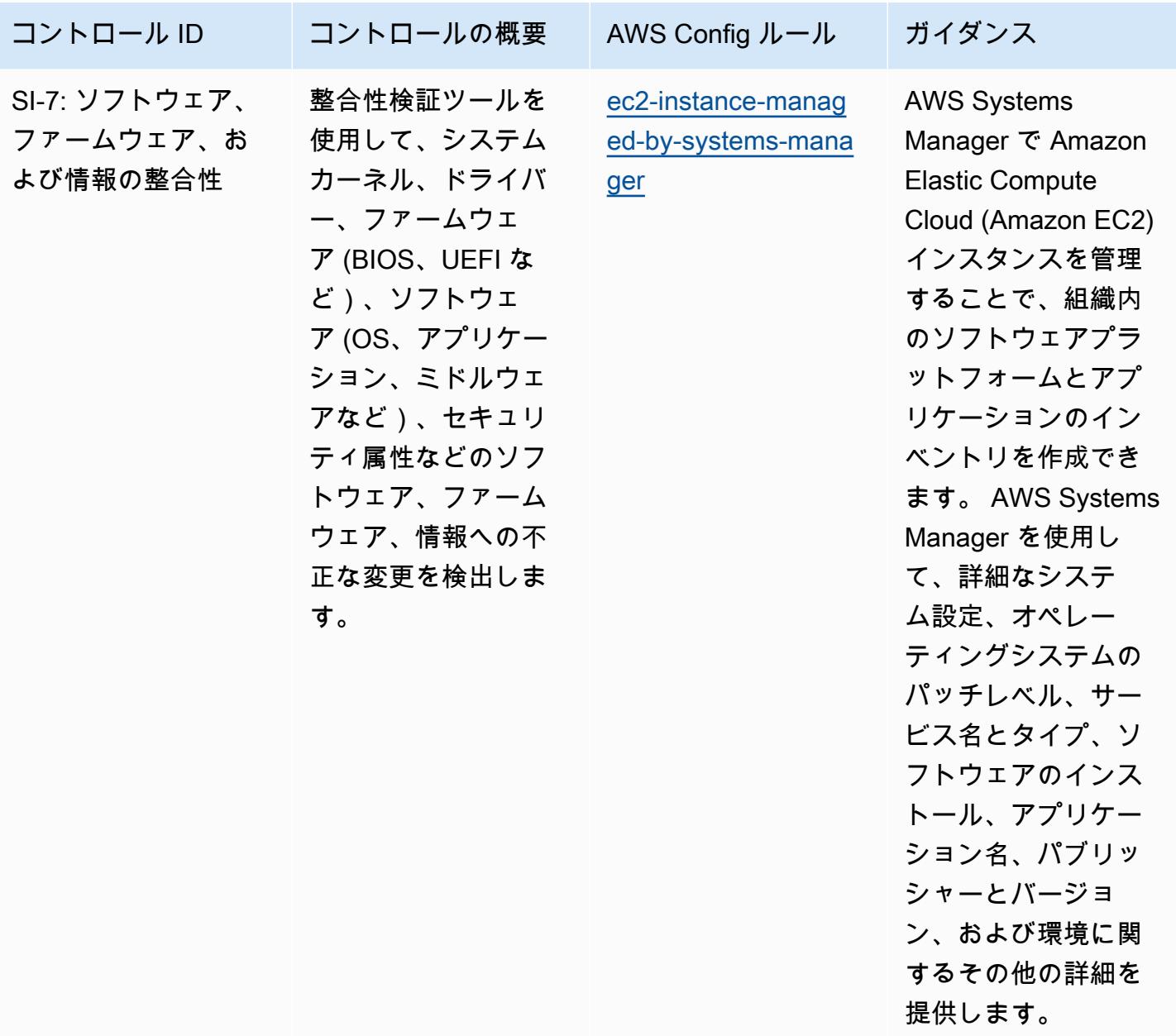

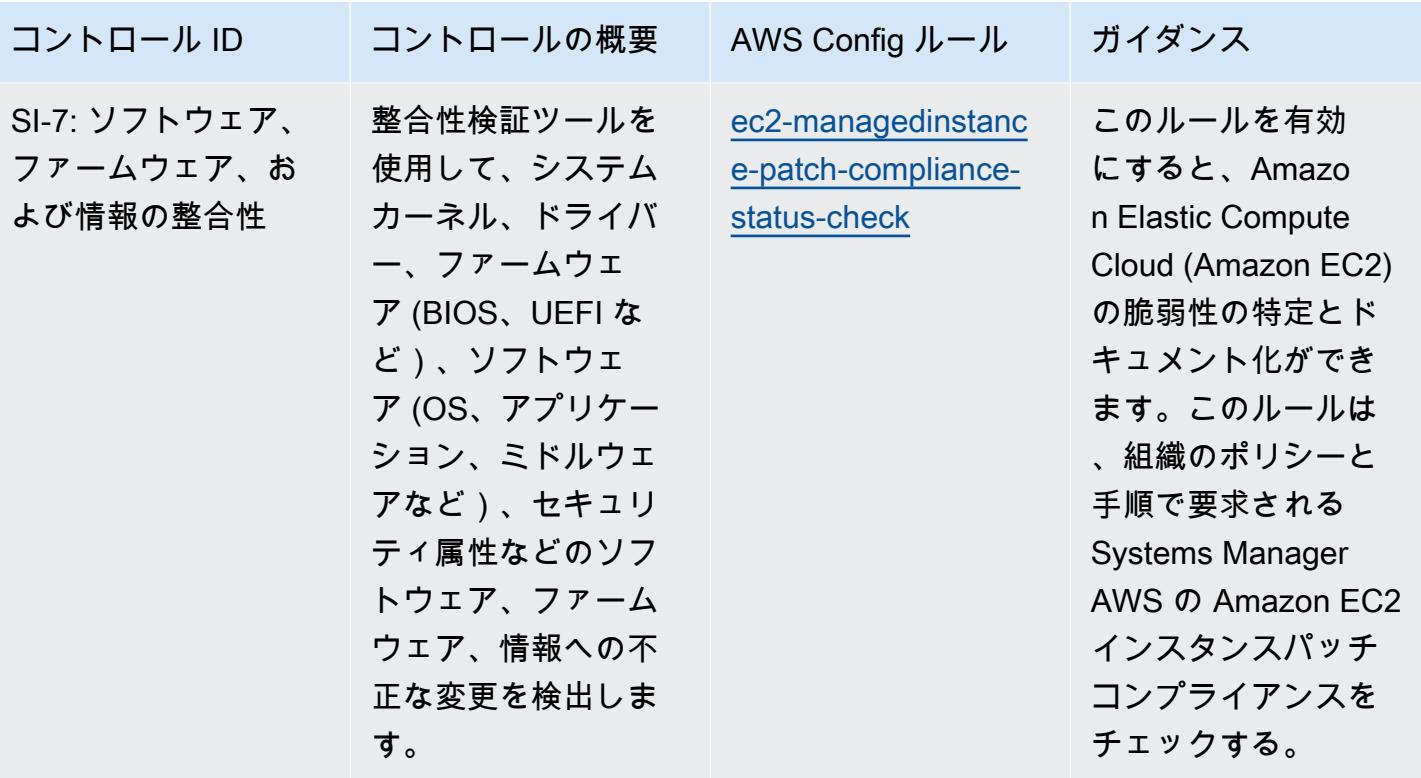

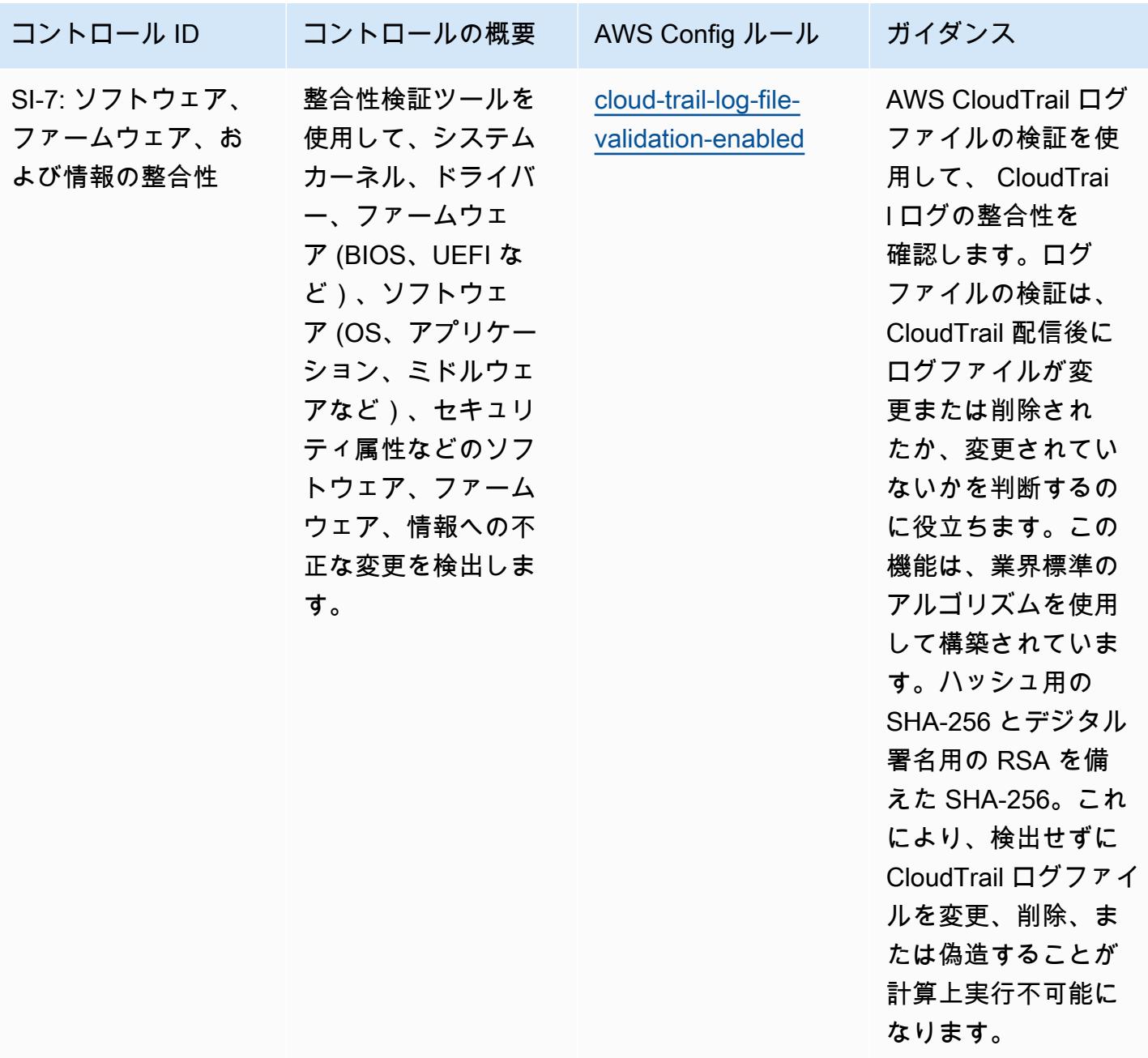

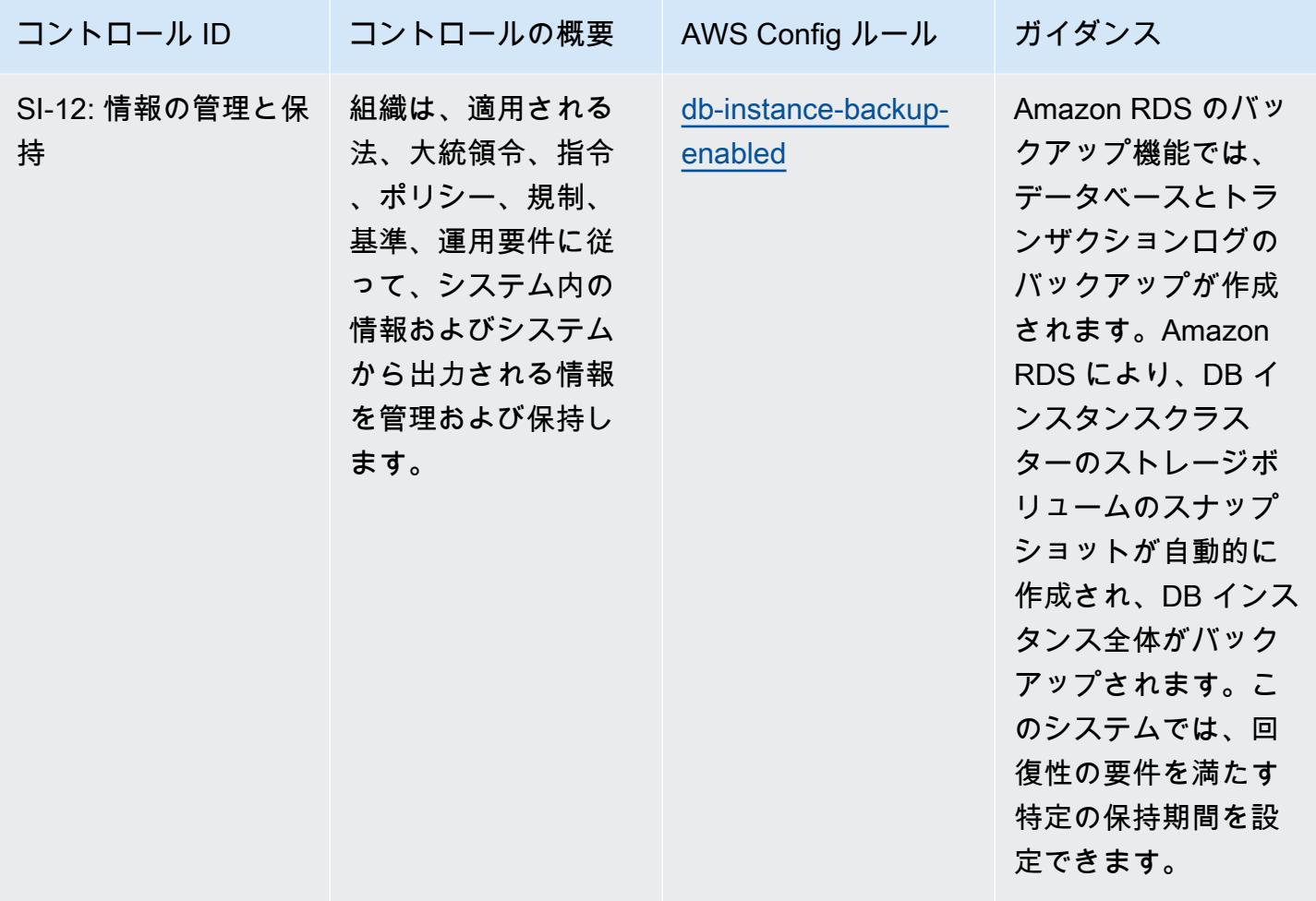

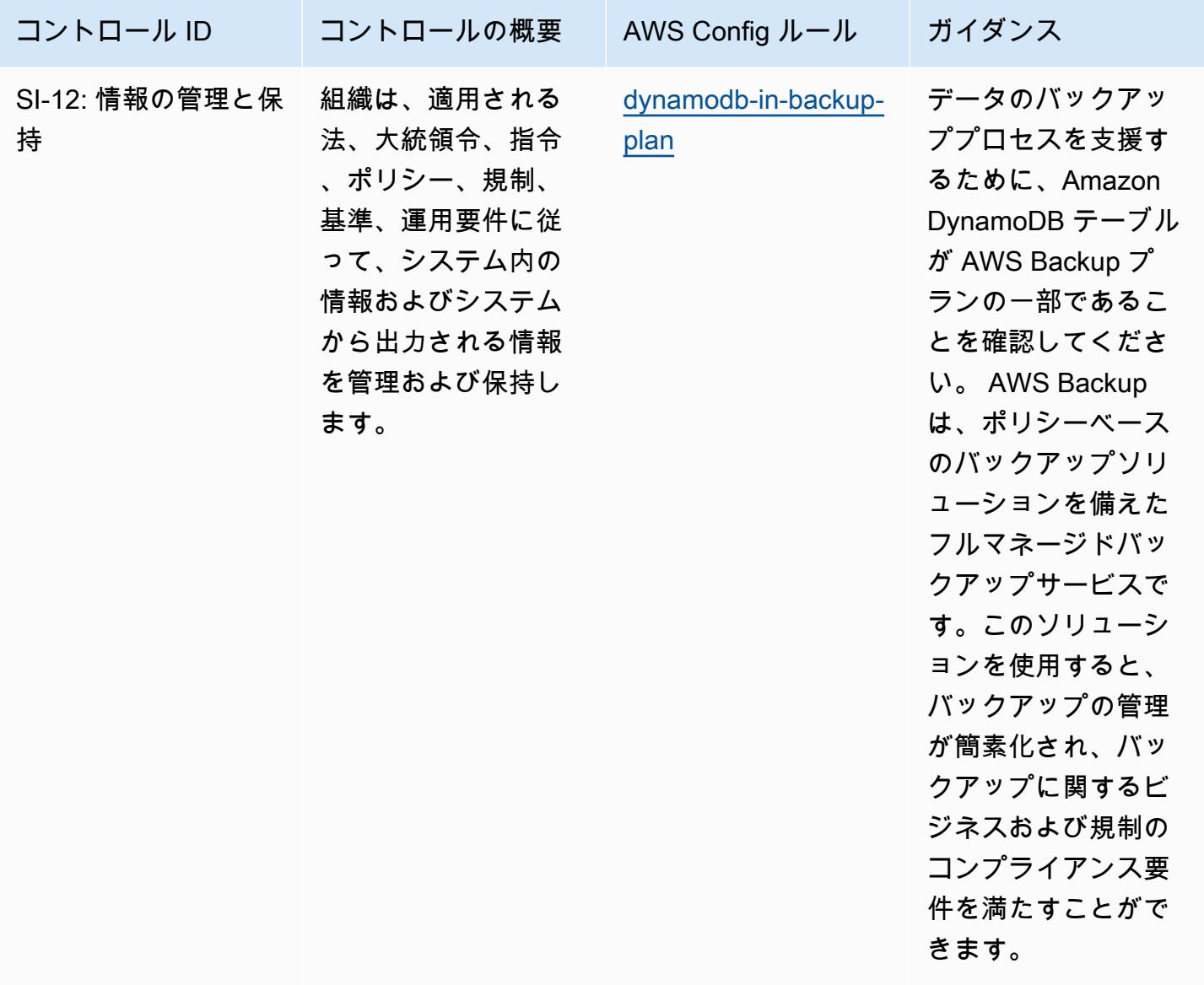

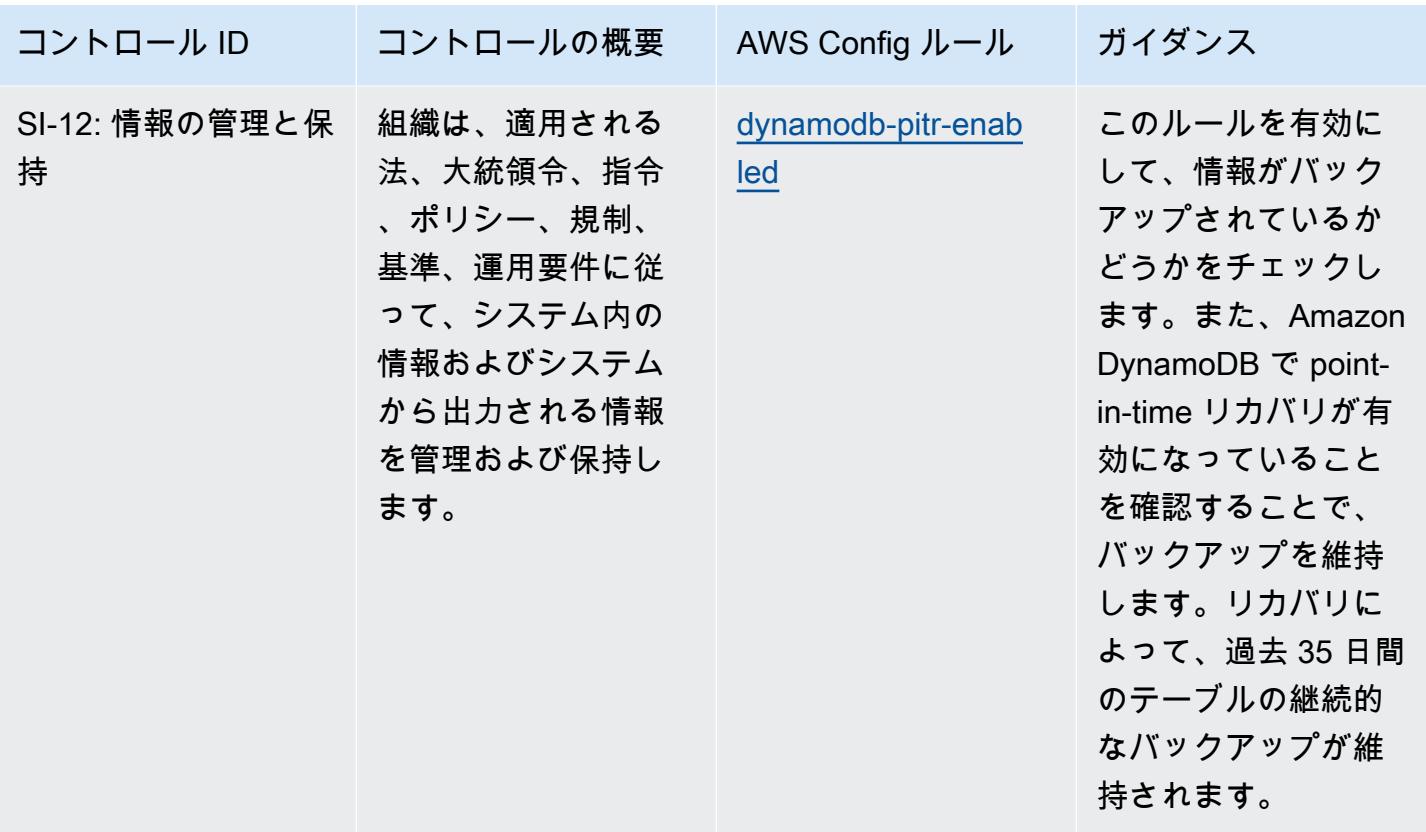

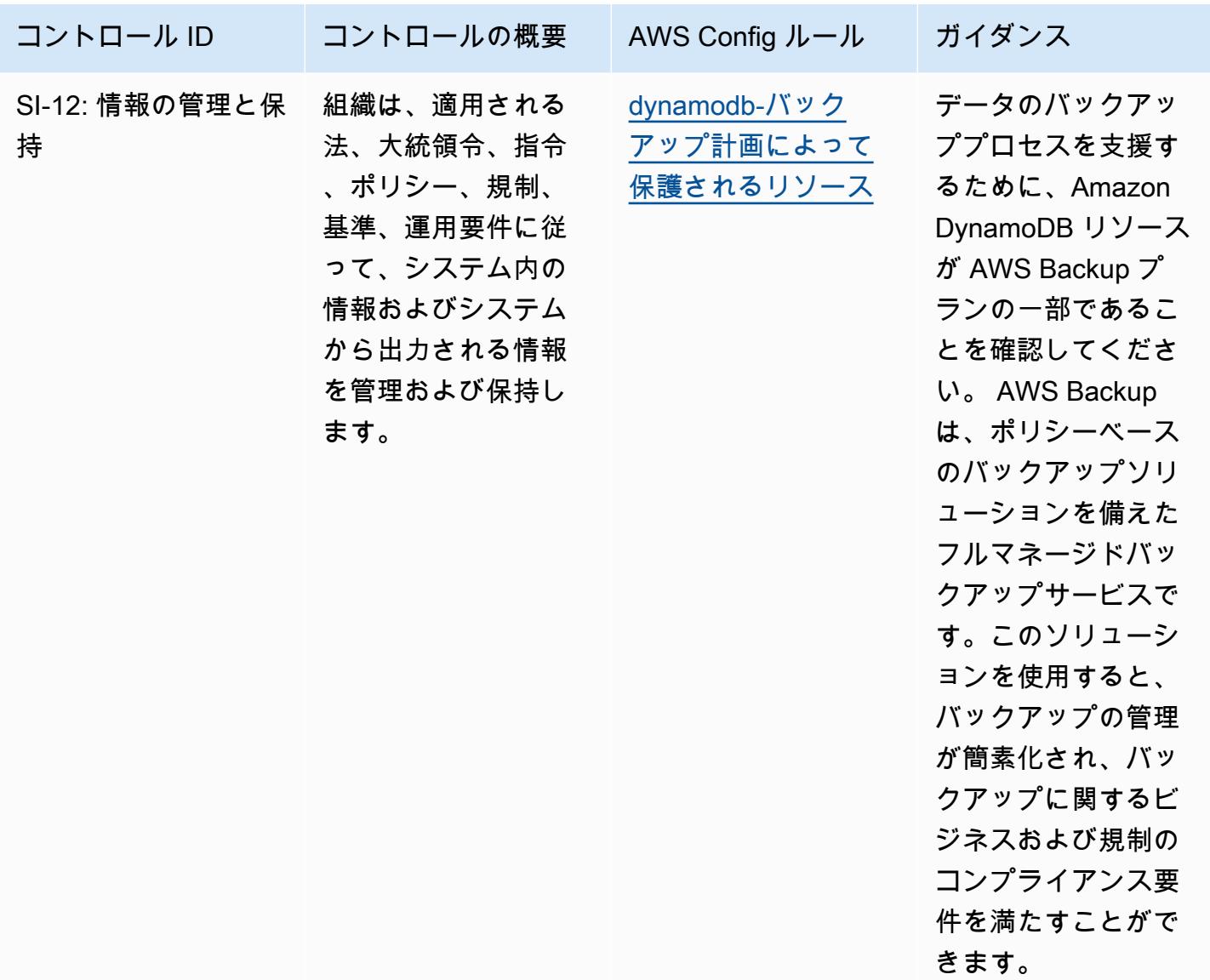

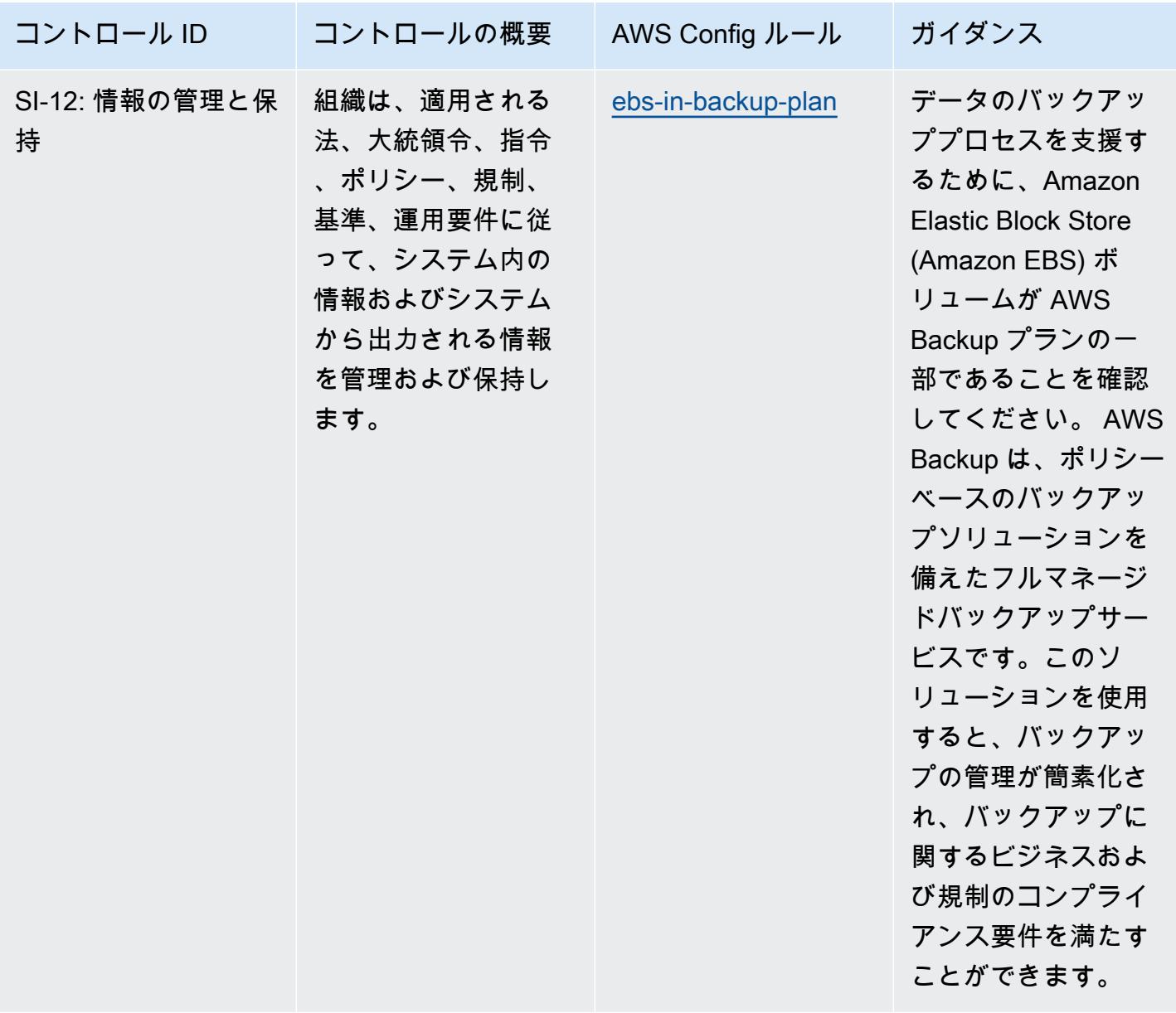

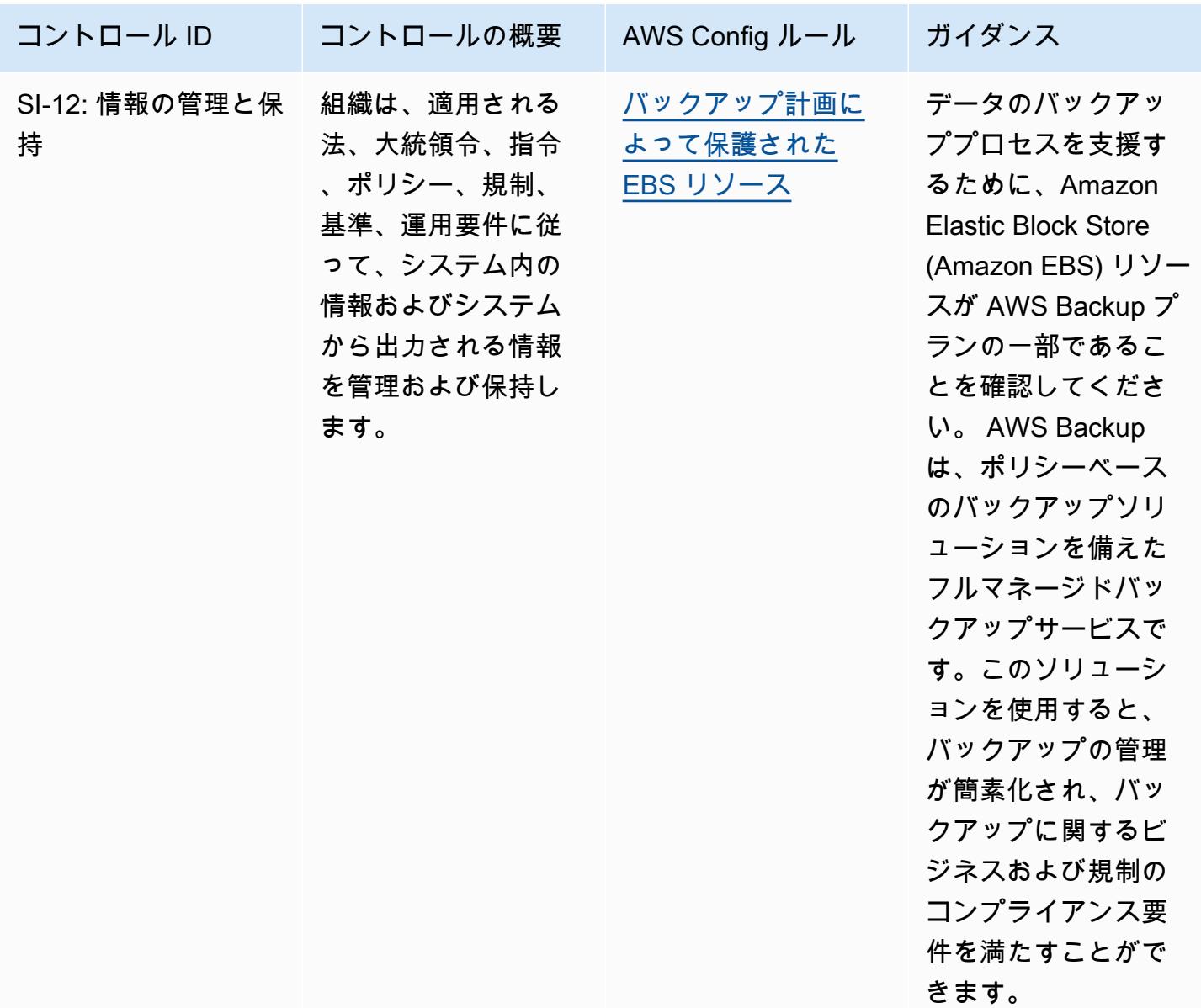

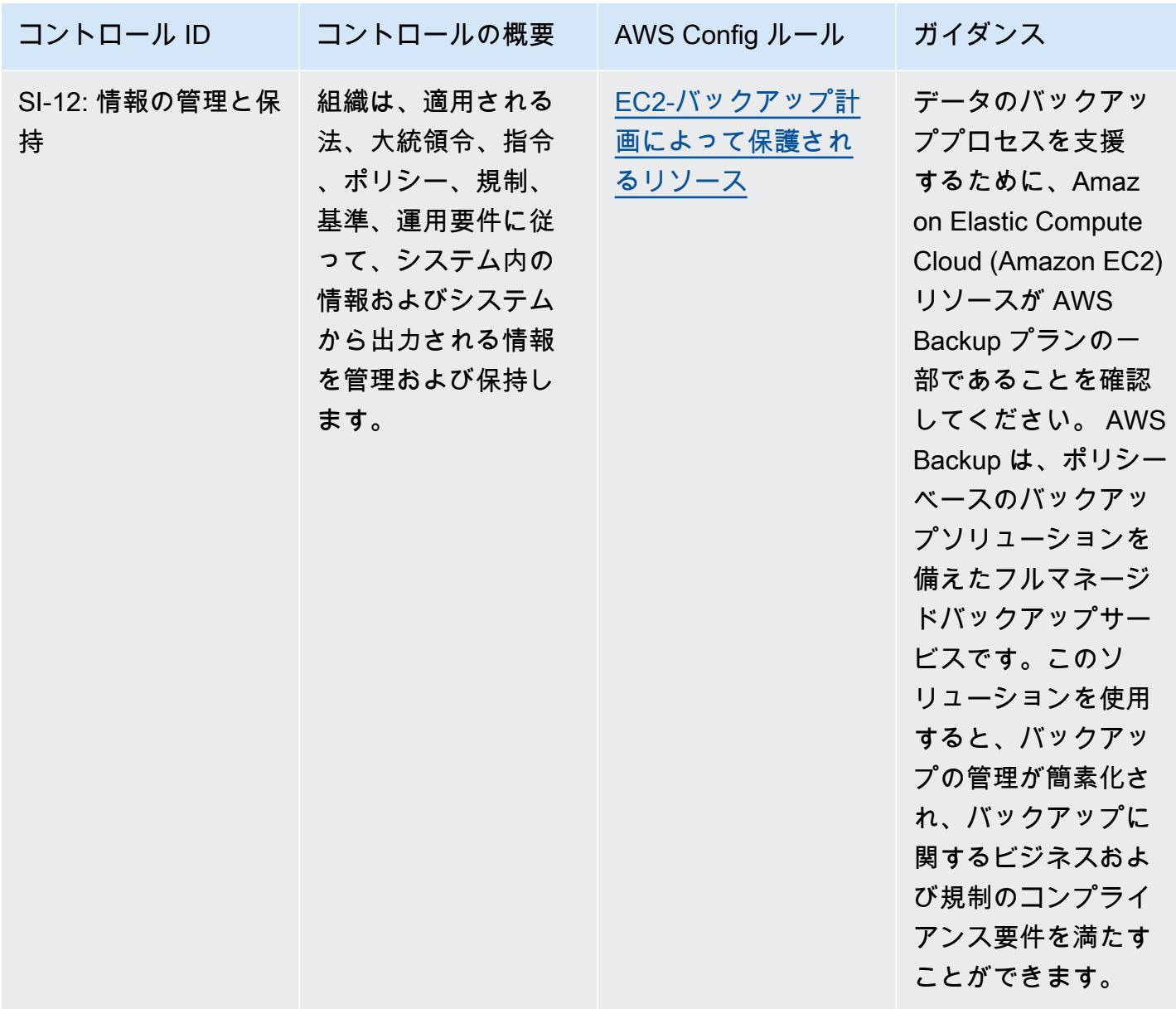

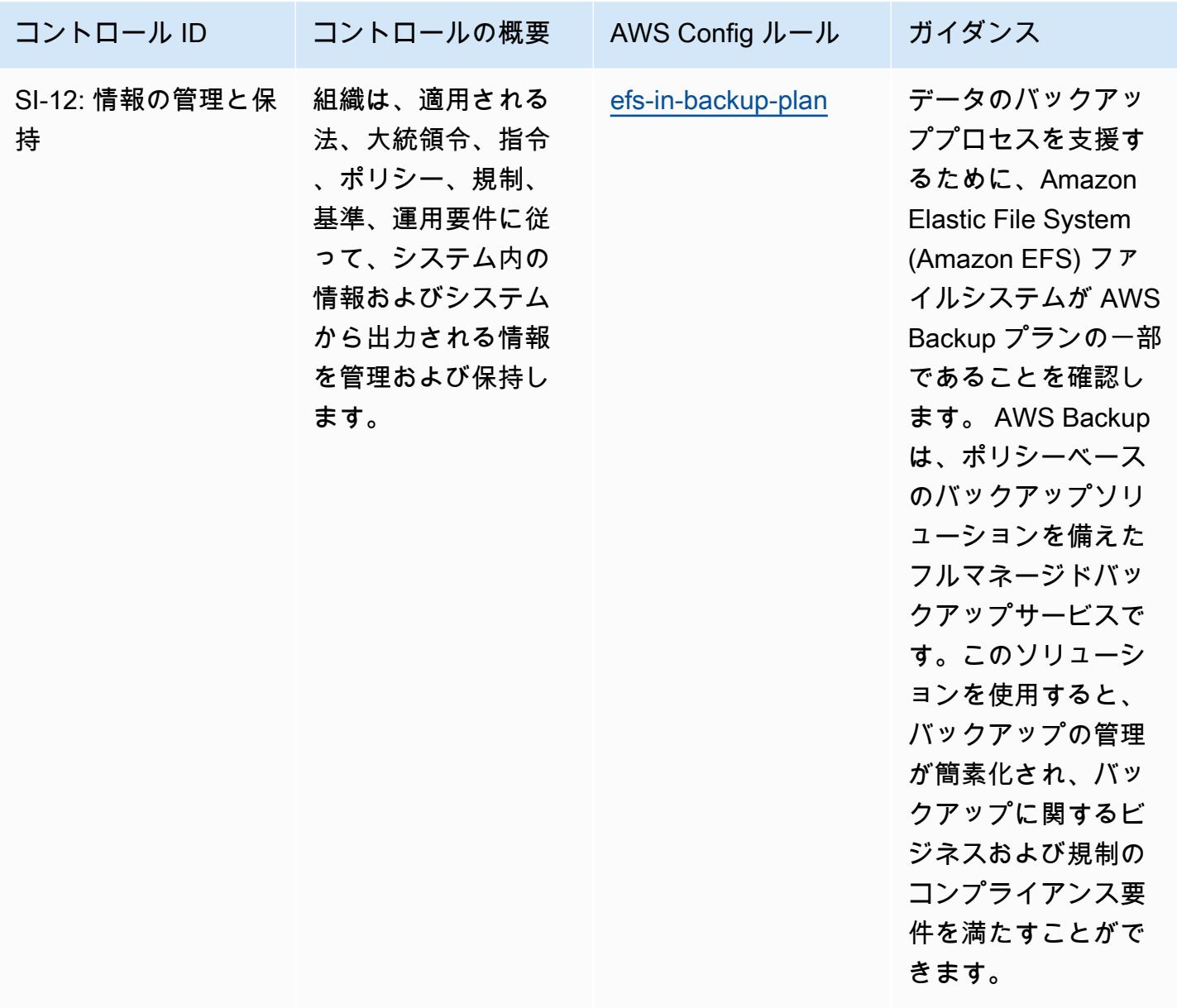

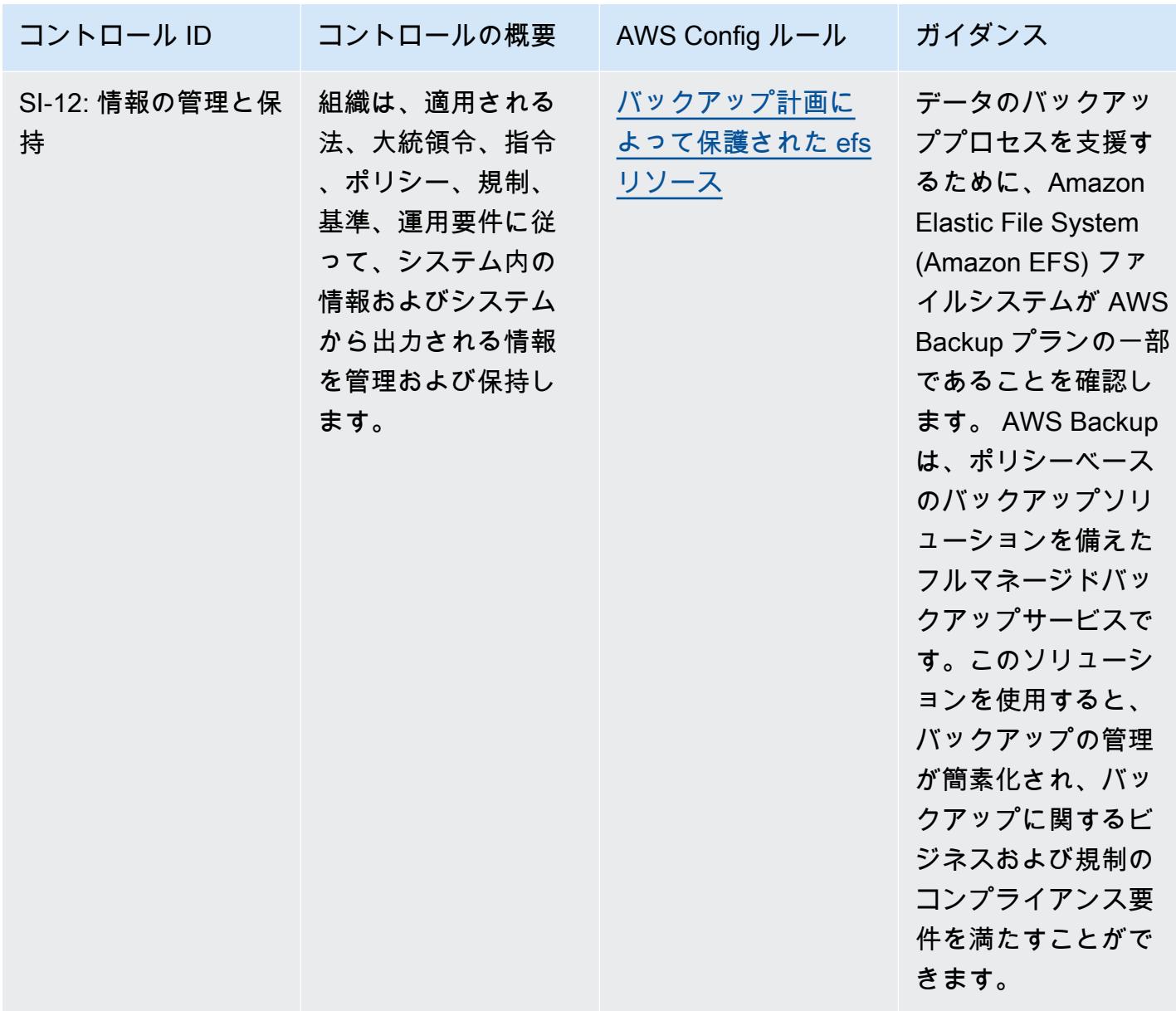

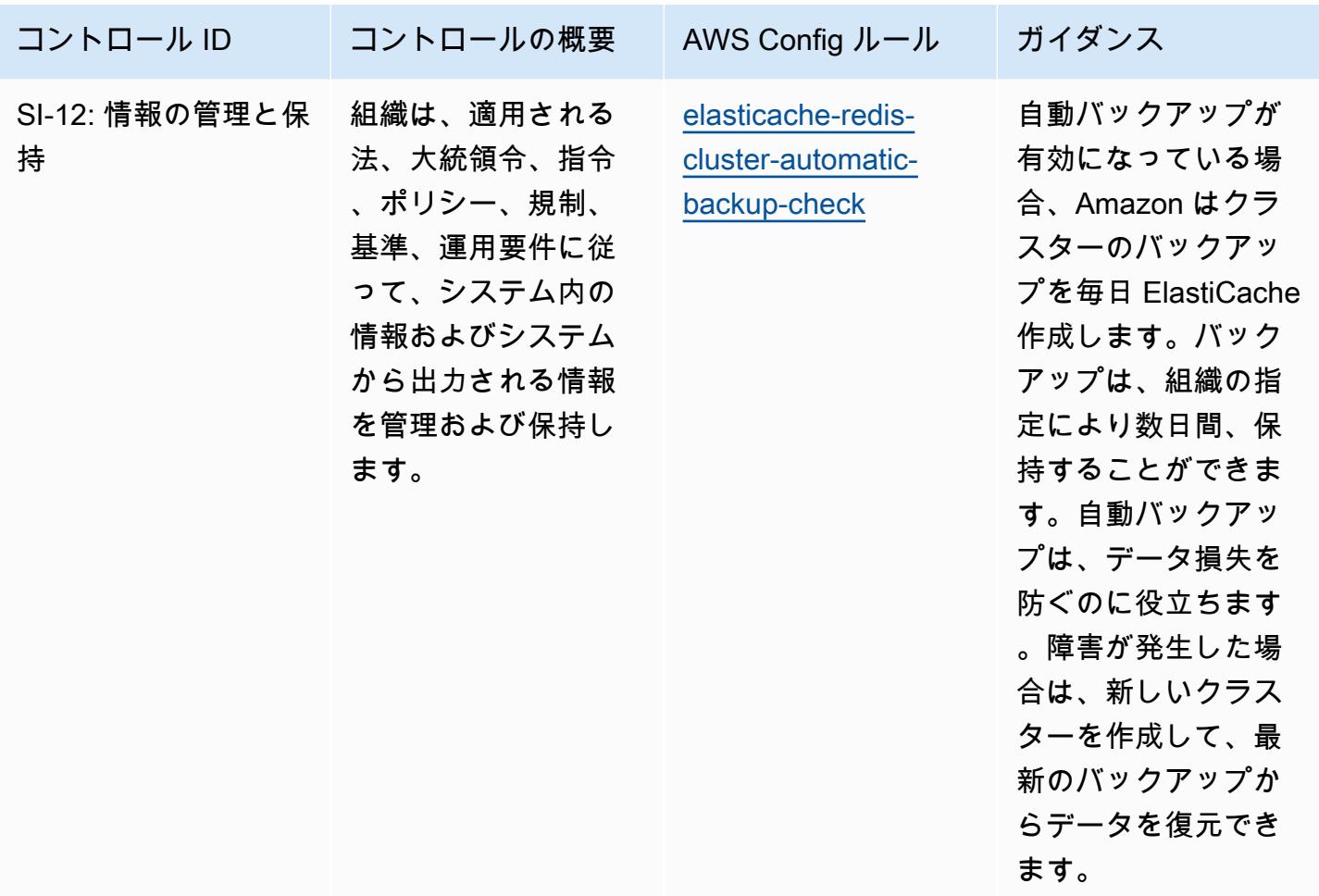

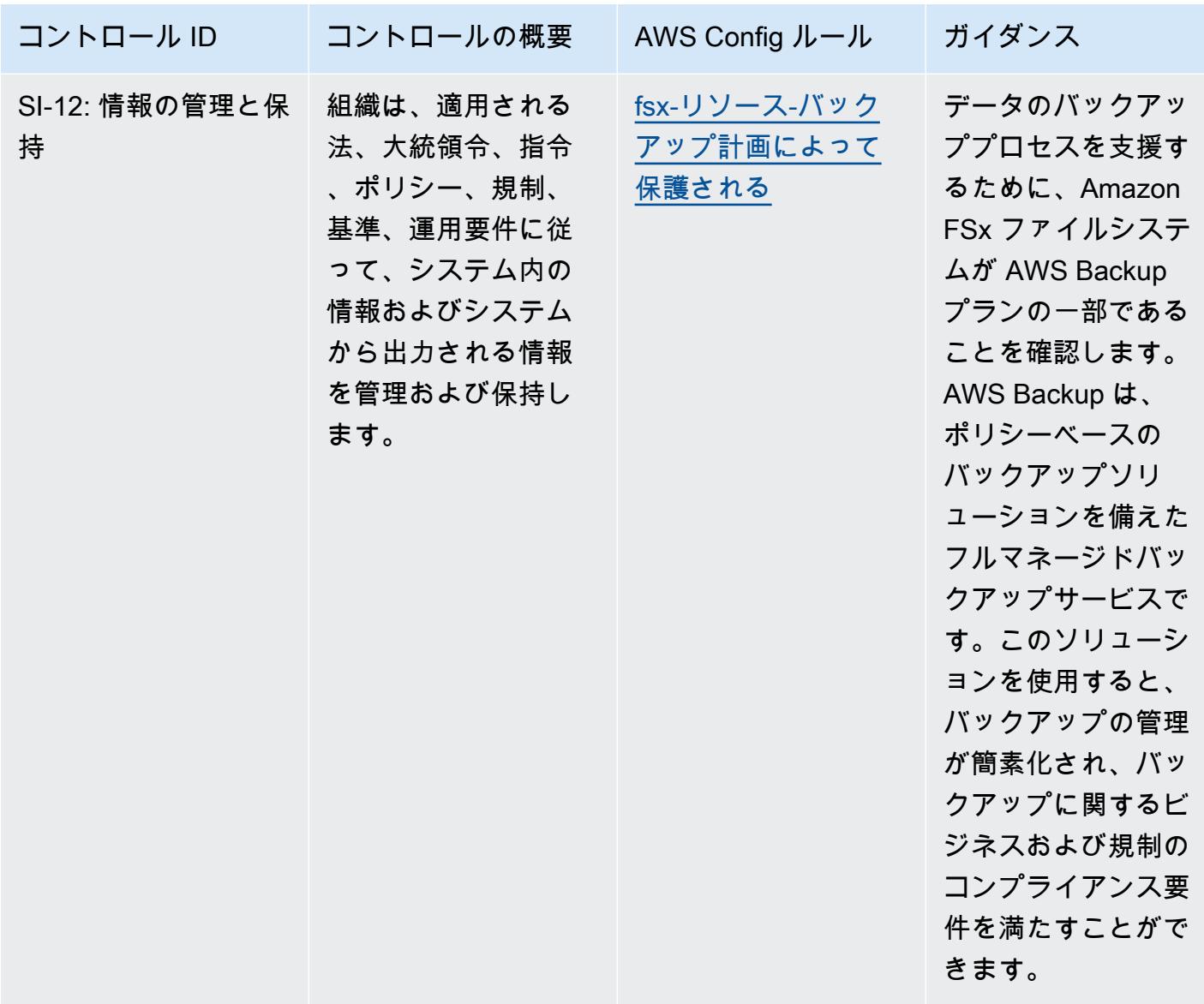

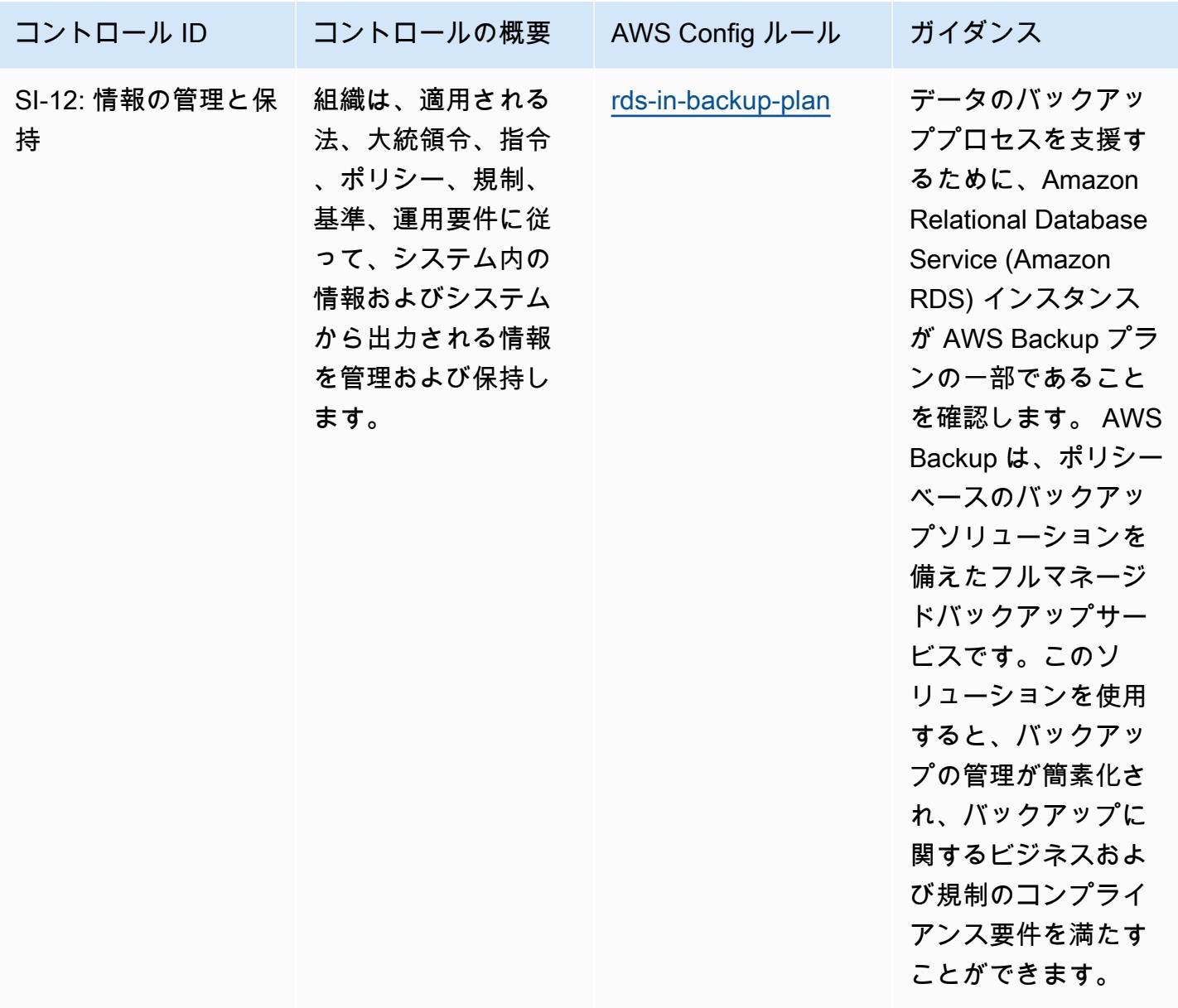

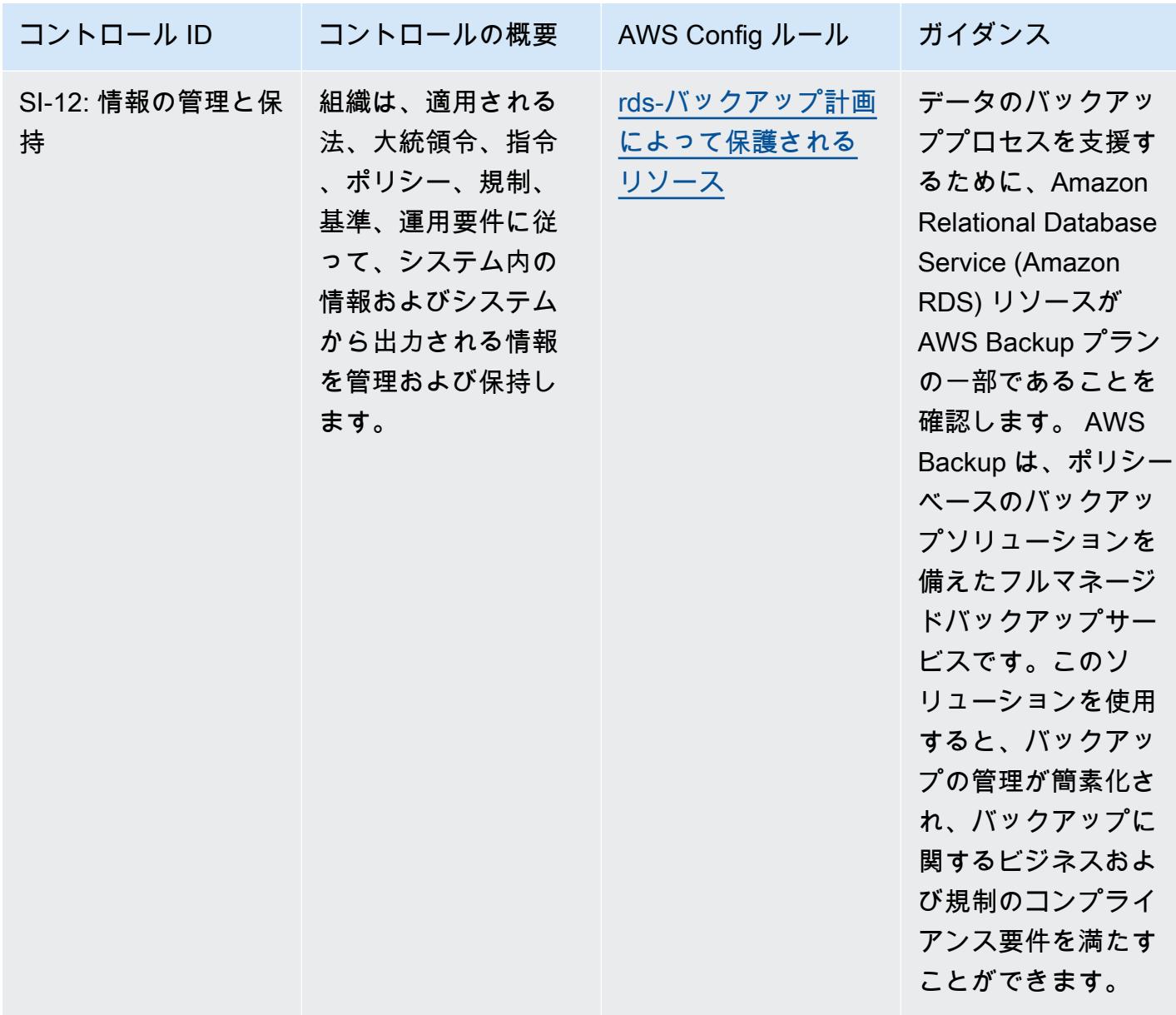

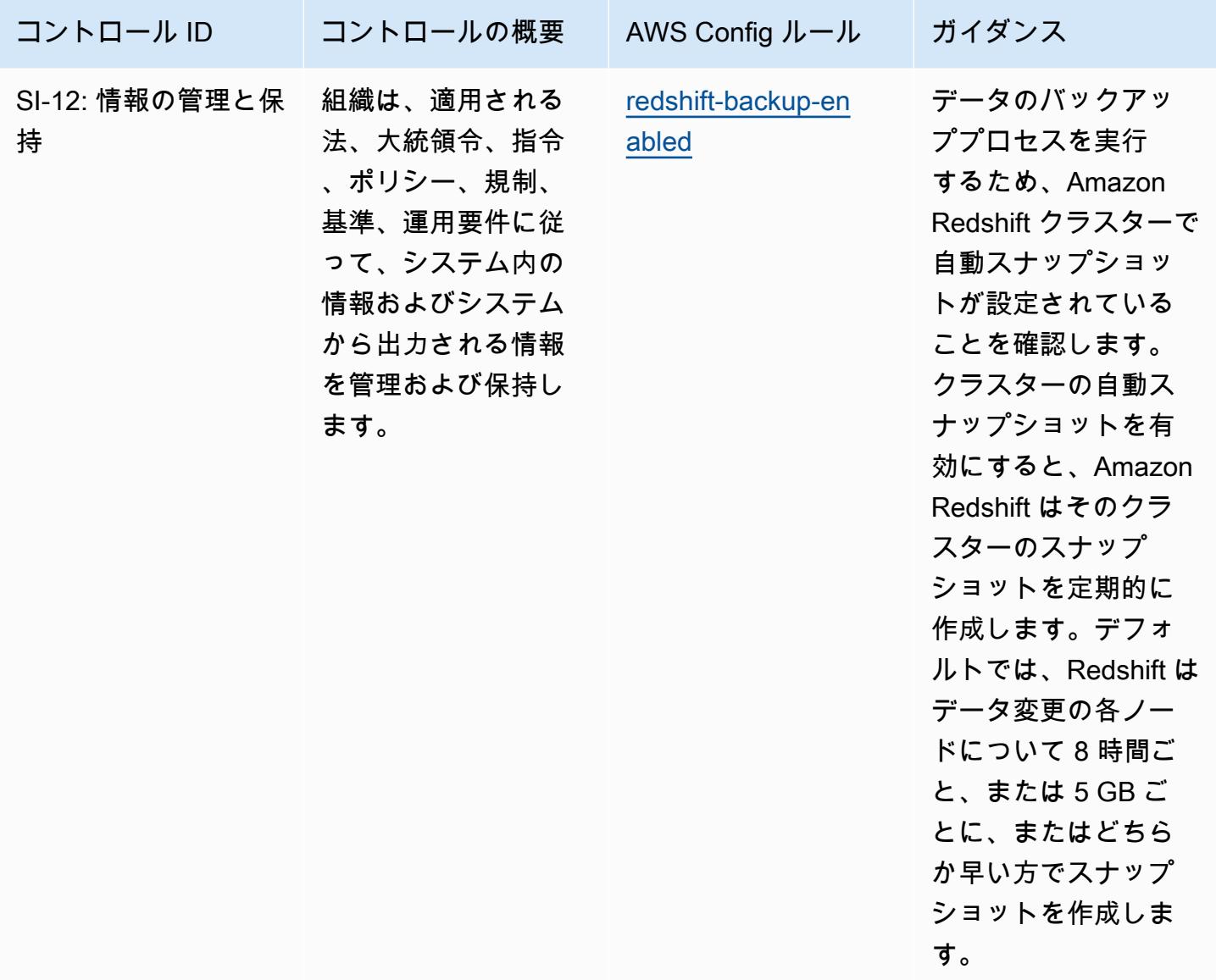

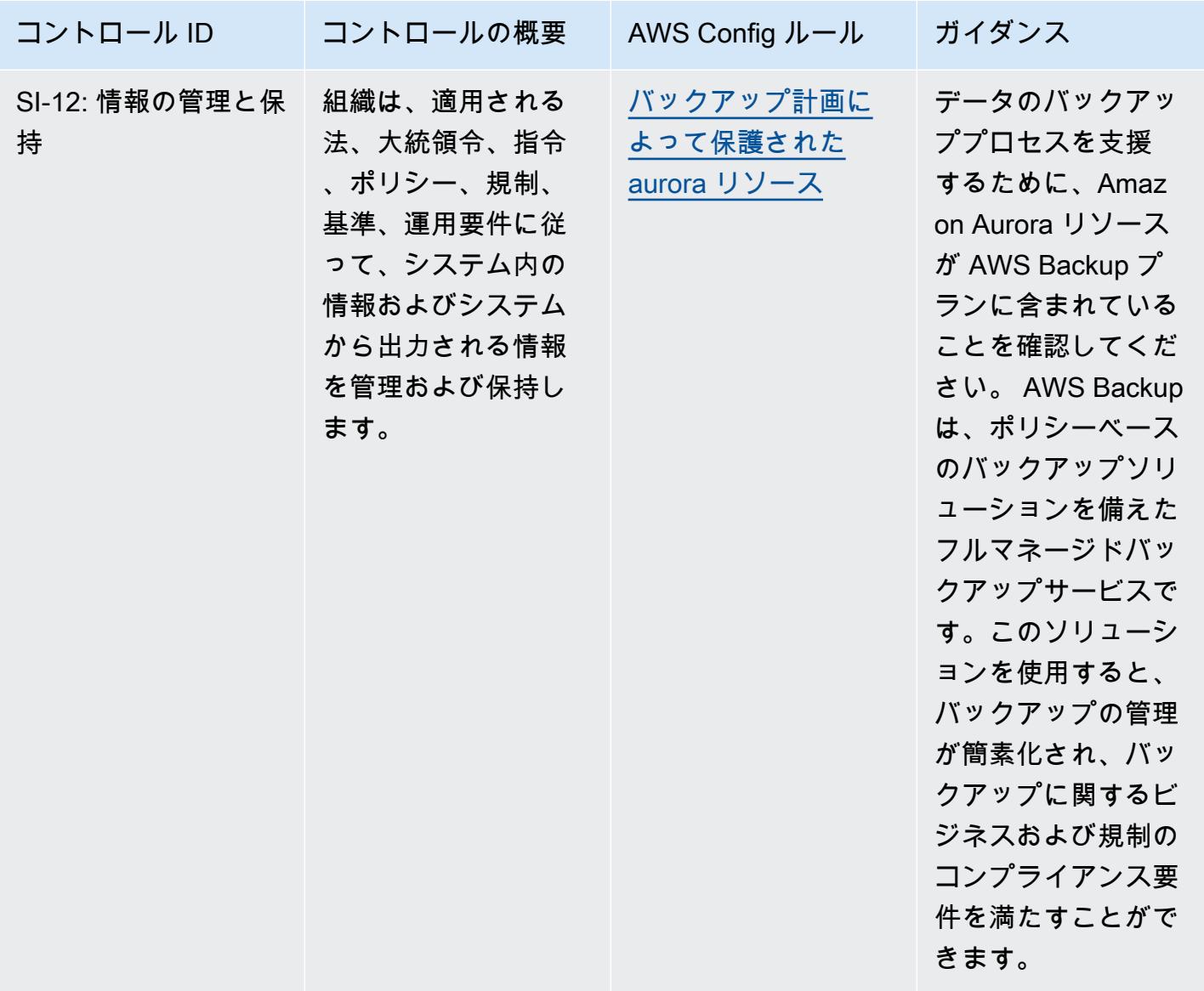

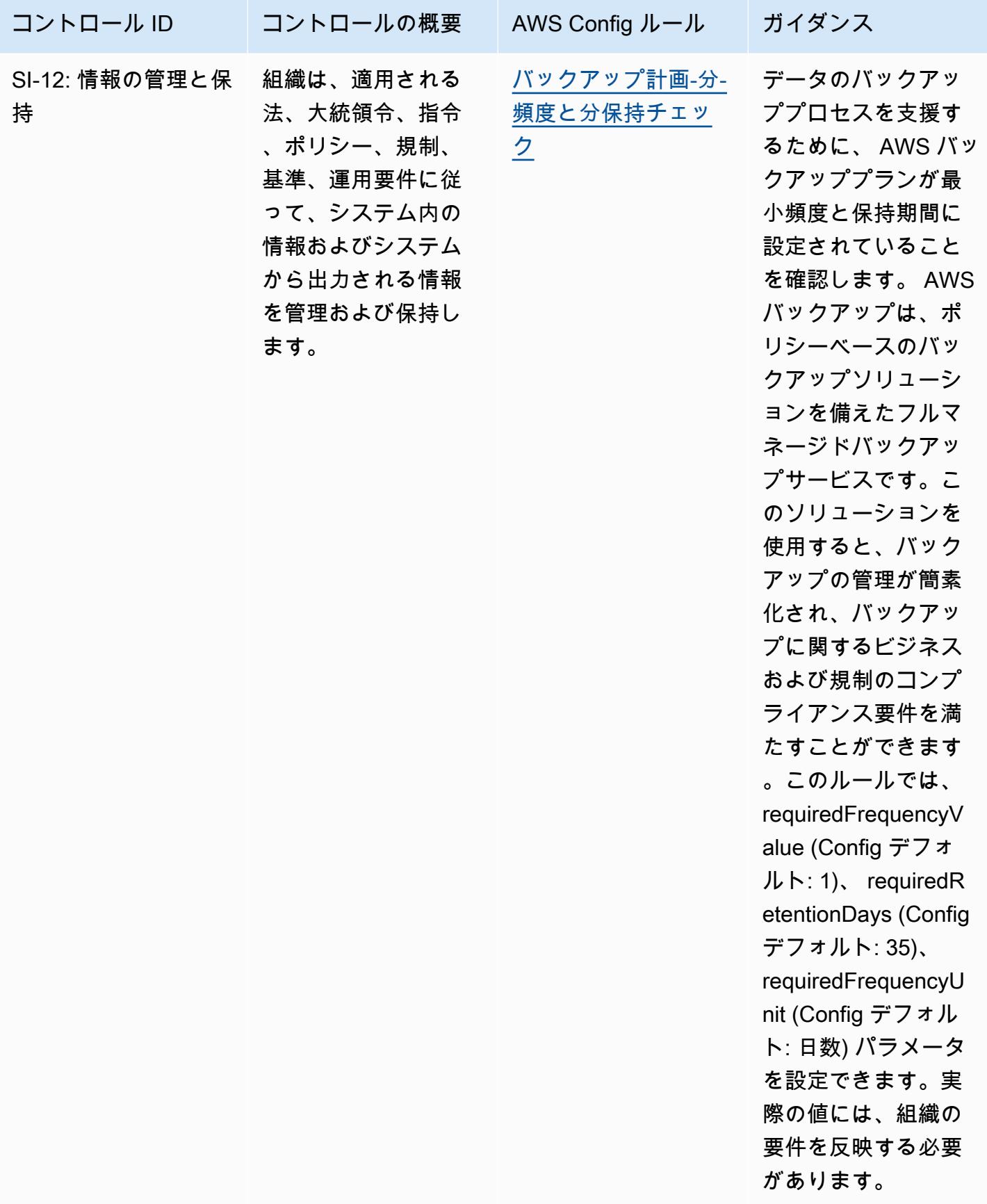

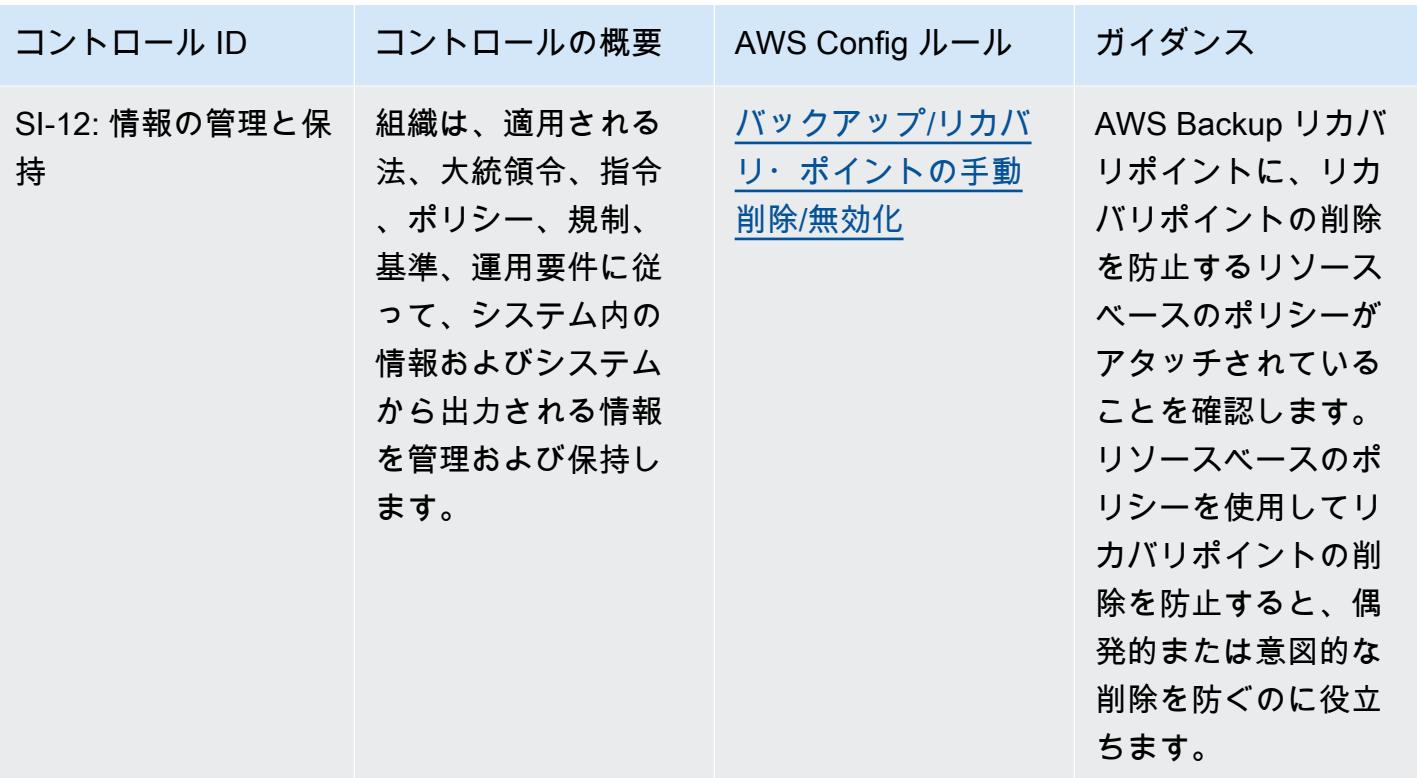

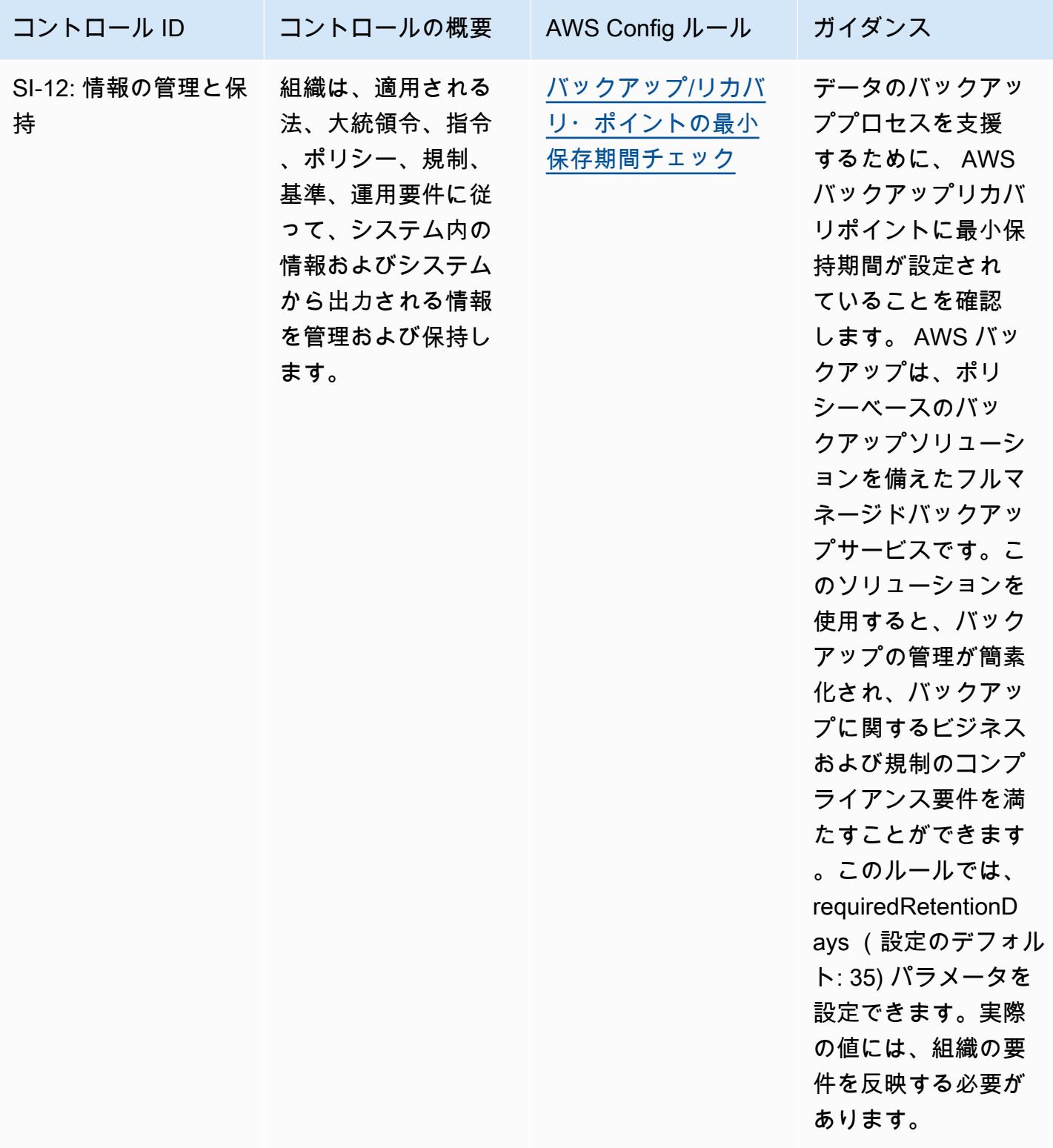

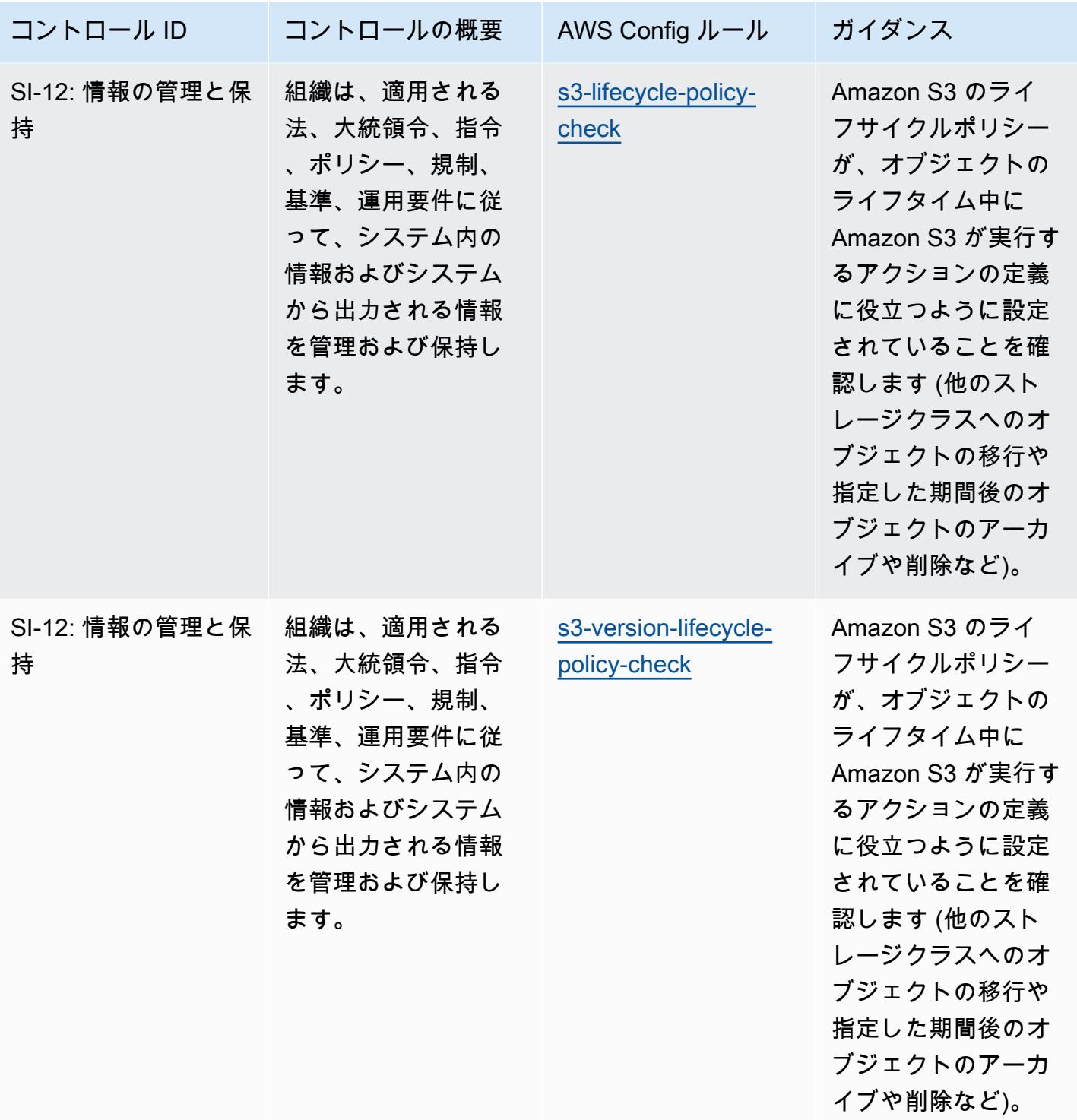

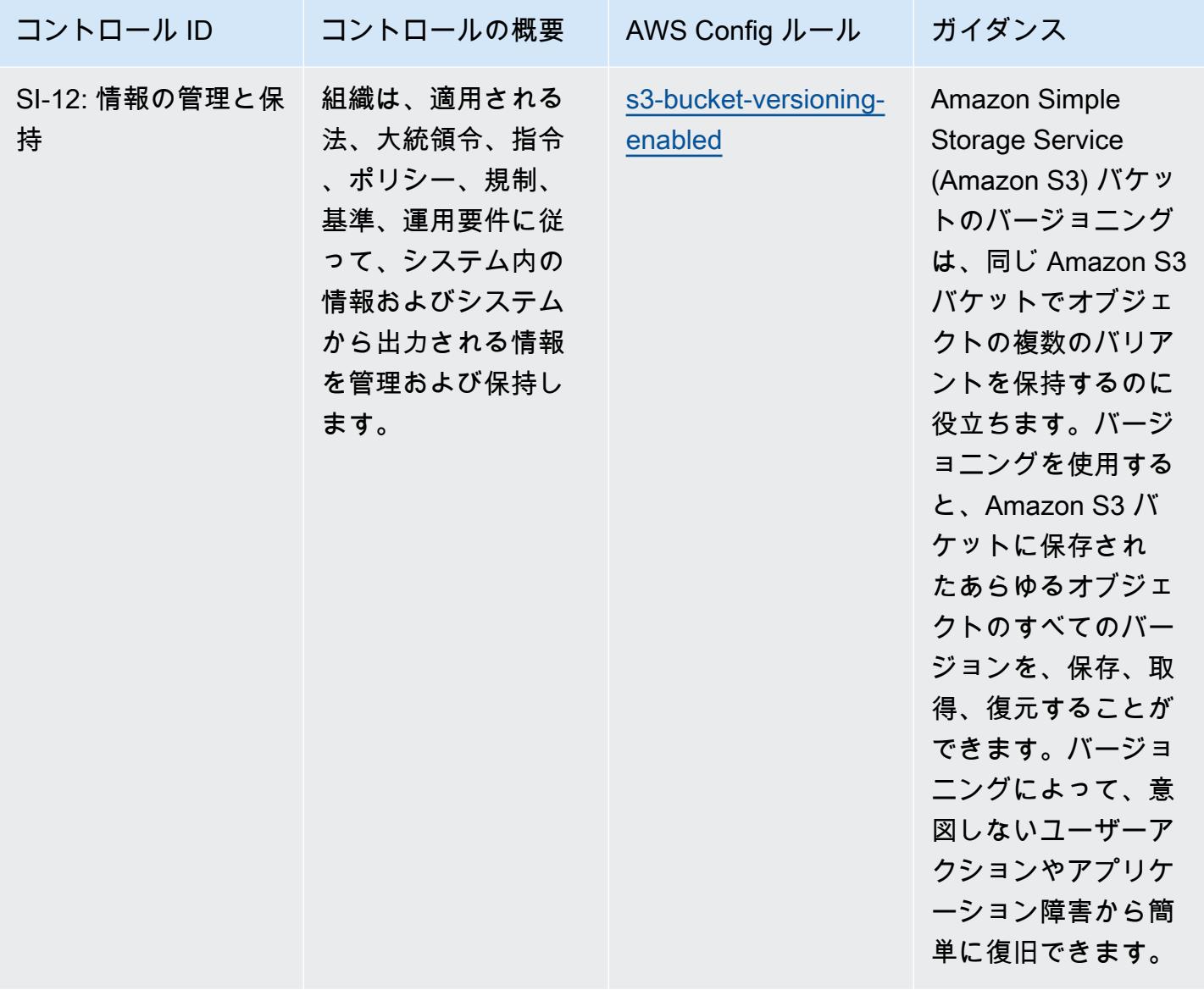

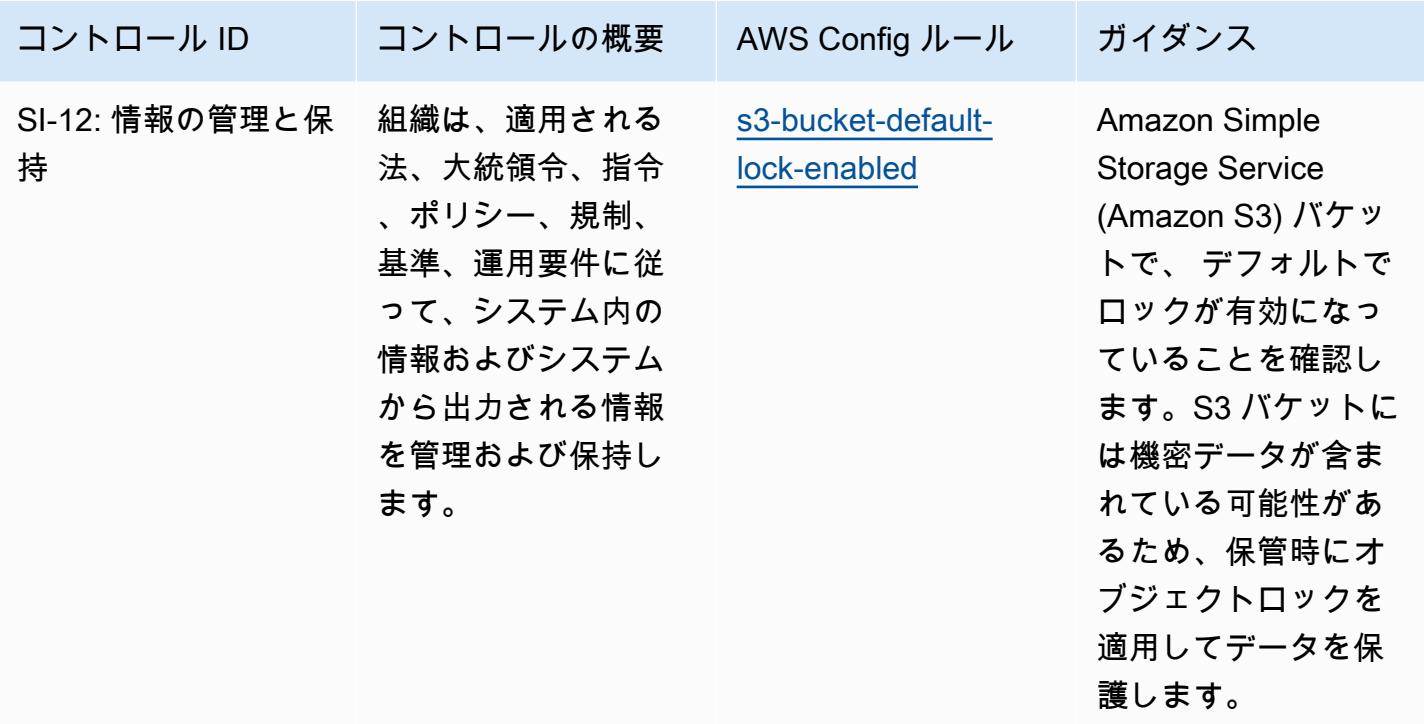

テンプレート

テンプレートは、 GitHub「IRS [1075 の運用上のベストプラクティス」で入](https://github.com/awslabs/aws-config-rules/blob/master/aws-config-conformance-packs/Operational-Best-Practices-for-IRS-1075.yaml)手できます。

## K-ISMS の運用のベストプラクティス

コンフォーマンスパックは、 マネージドルールまたはカスタム AWS Config ルールと AWS Config 修復アクションを使用して、セキュリティ、運用、またはコスト最適化のガバナンスチェックを作成 できるように設計された汎用コンプライアンスフレームワークを提供します。サンプルテンプレート としてのコンフォーマンスパックは、特定のガバナンスまたはコンプライアンス基準を準拠するよう には設計されていません。お客様は、本サービスの利用が該当する法的要件および規制要件を満たし ているかどうかについて、お客様自身で評価する責任を負います。

以下に、韓国 - 情報セキュリティ管理システム (ISMS) と AWS マネージド Config ルール間のマッ ピングの例を示します。各 Config ルールが特定の AWS リソースに適用され、1 つ以上の韓国の 「ISMS」によるコントロールに関連付けられます。韓国の「ISMS」によるコントロールを、複数の Config ルールに関連付けることができます。これらのマッピングに関する詳細およびガイダンスに ついては、以下の表を参照してください。

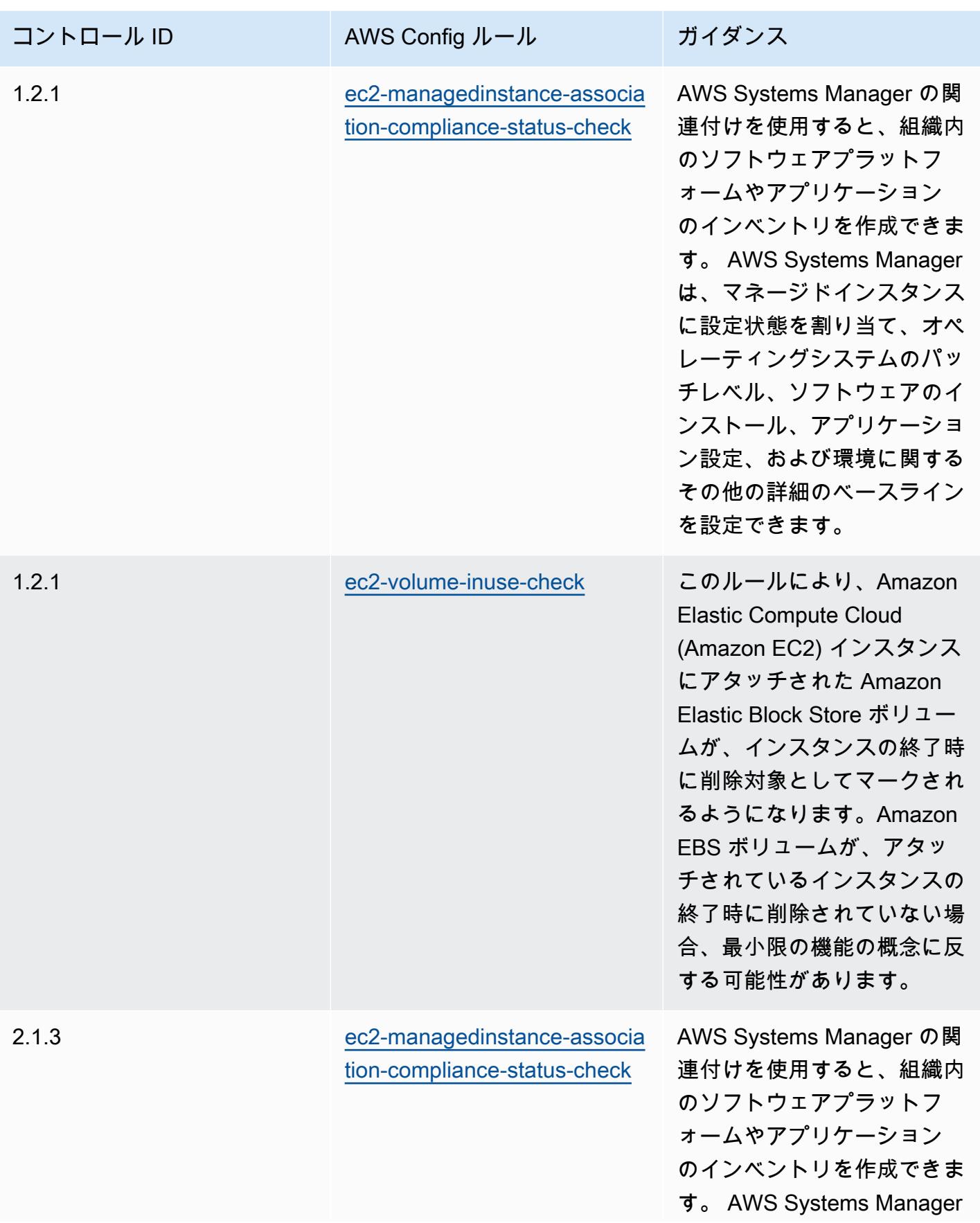

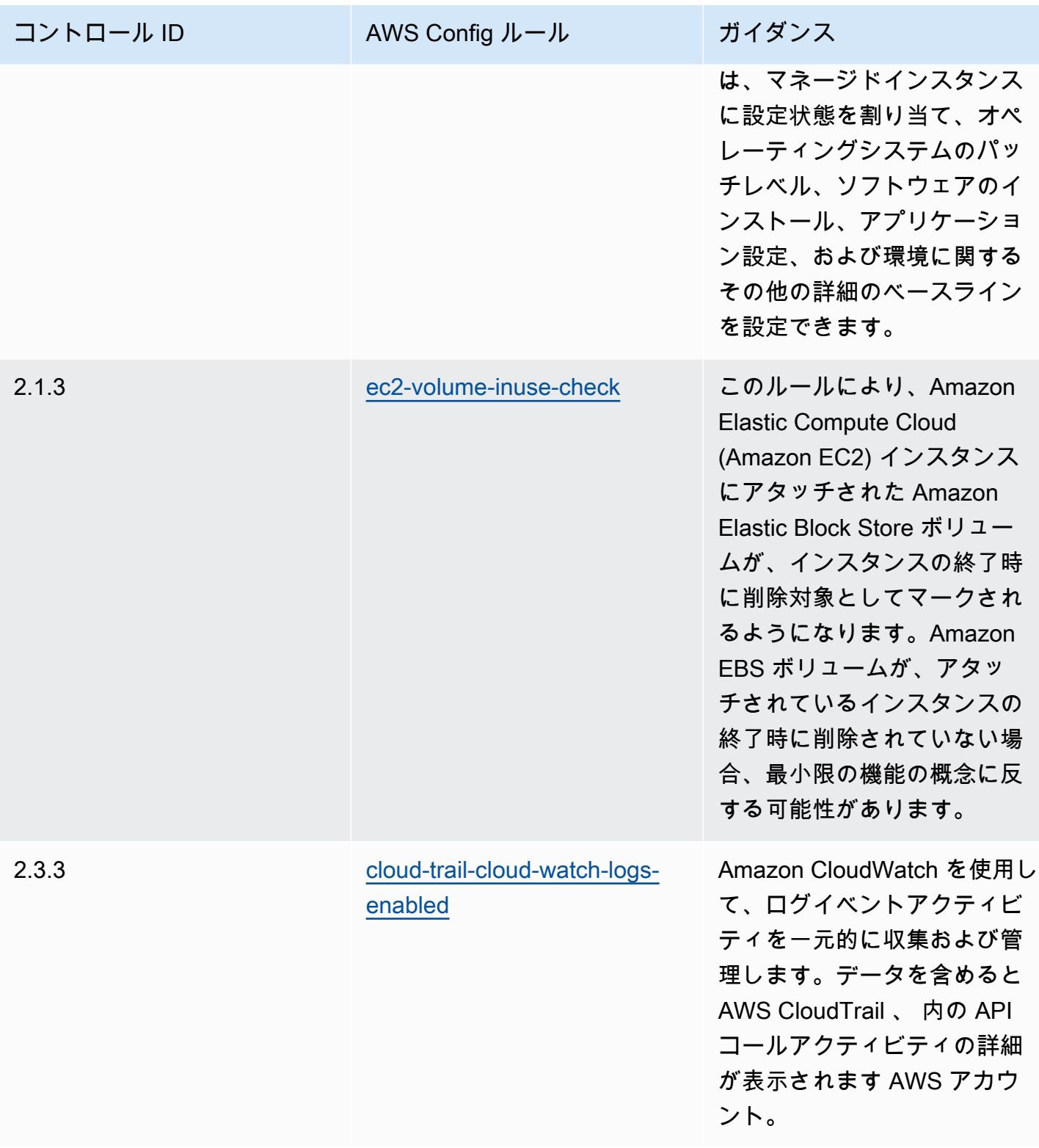

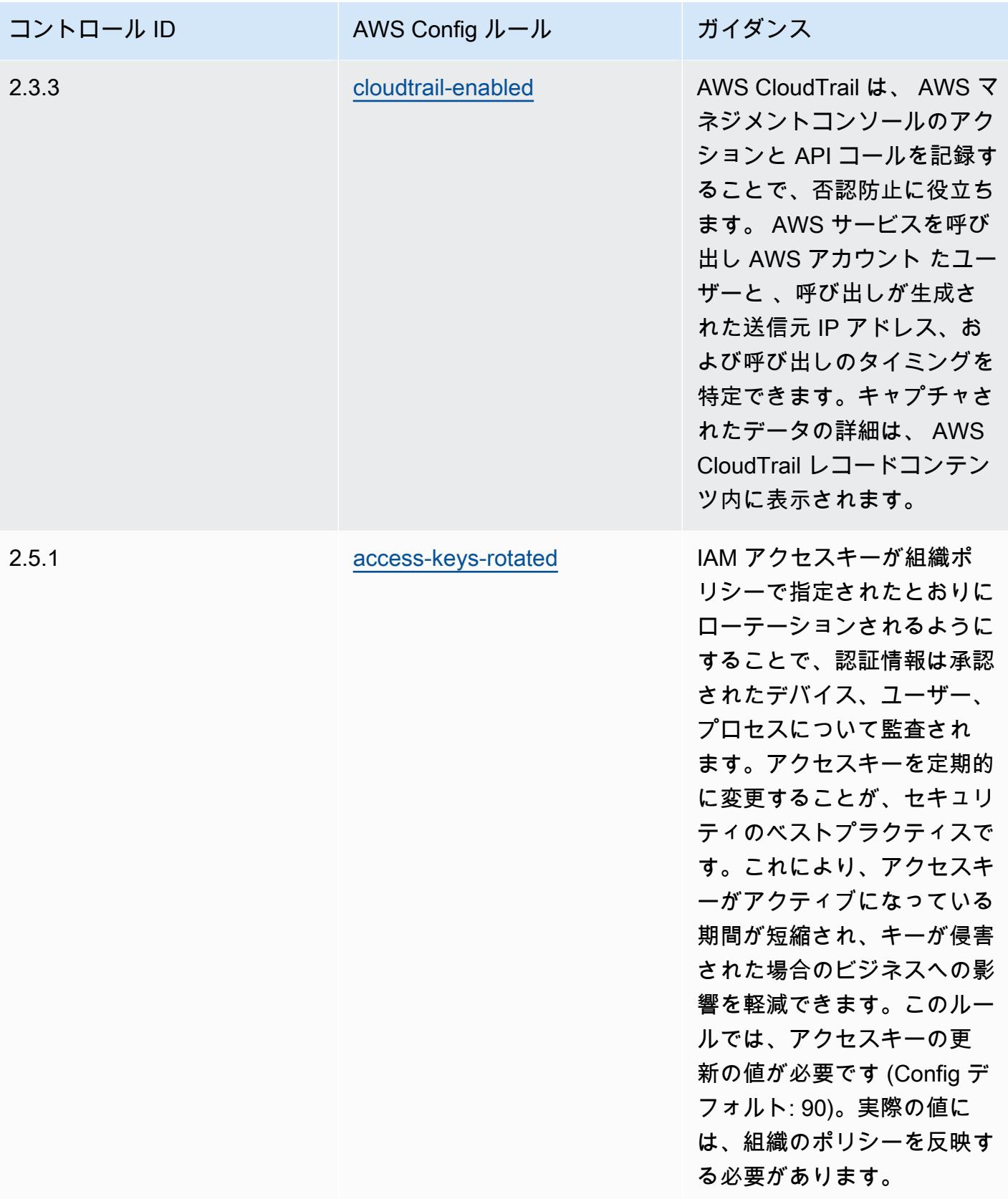

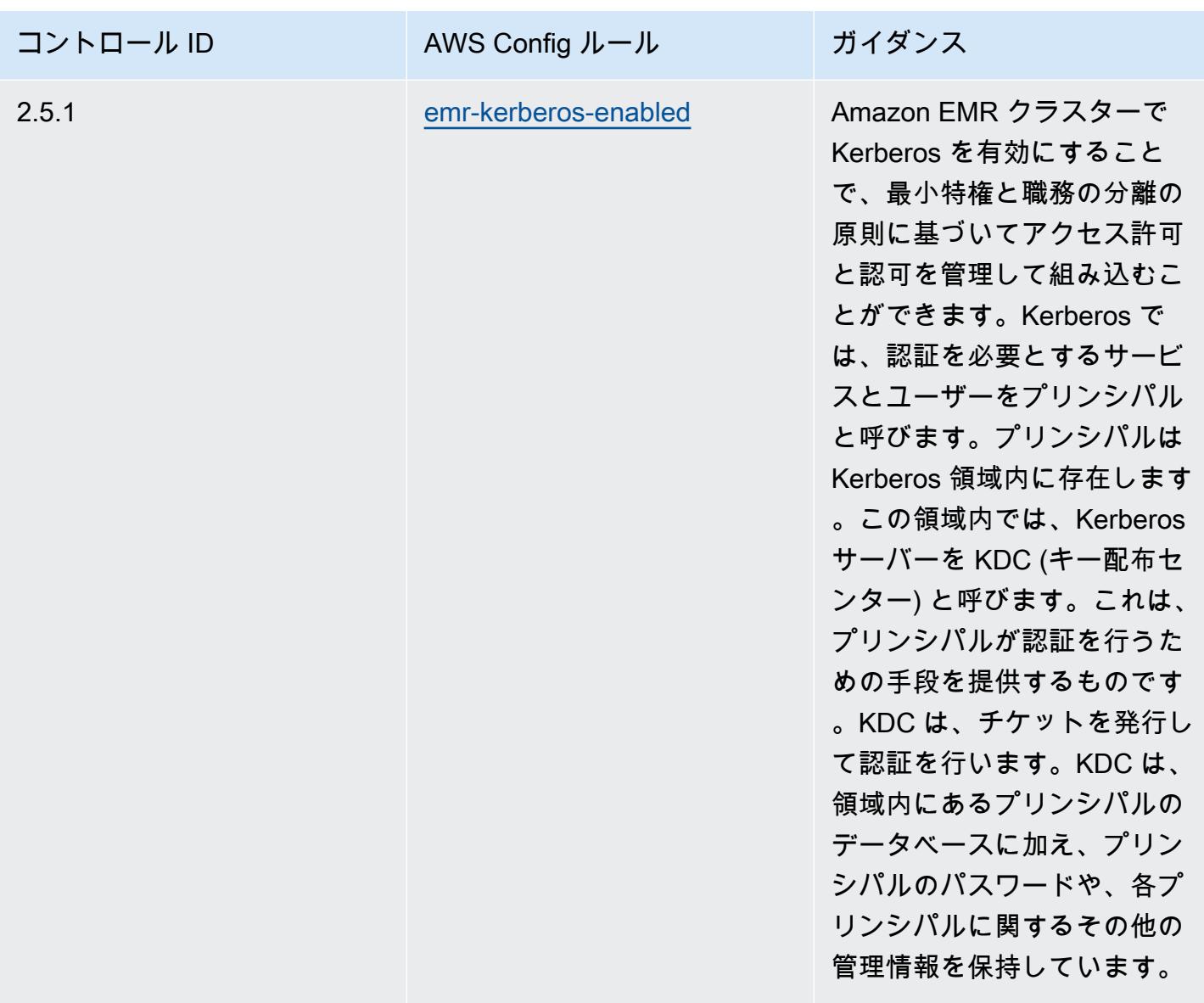

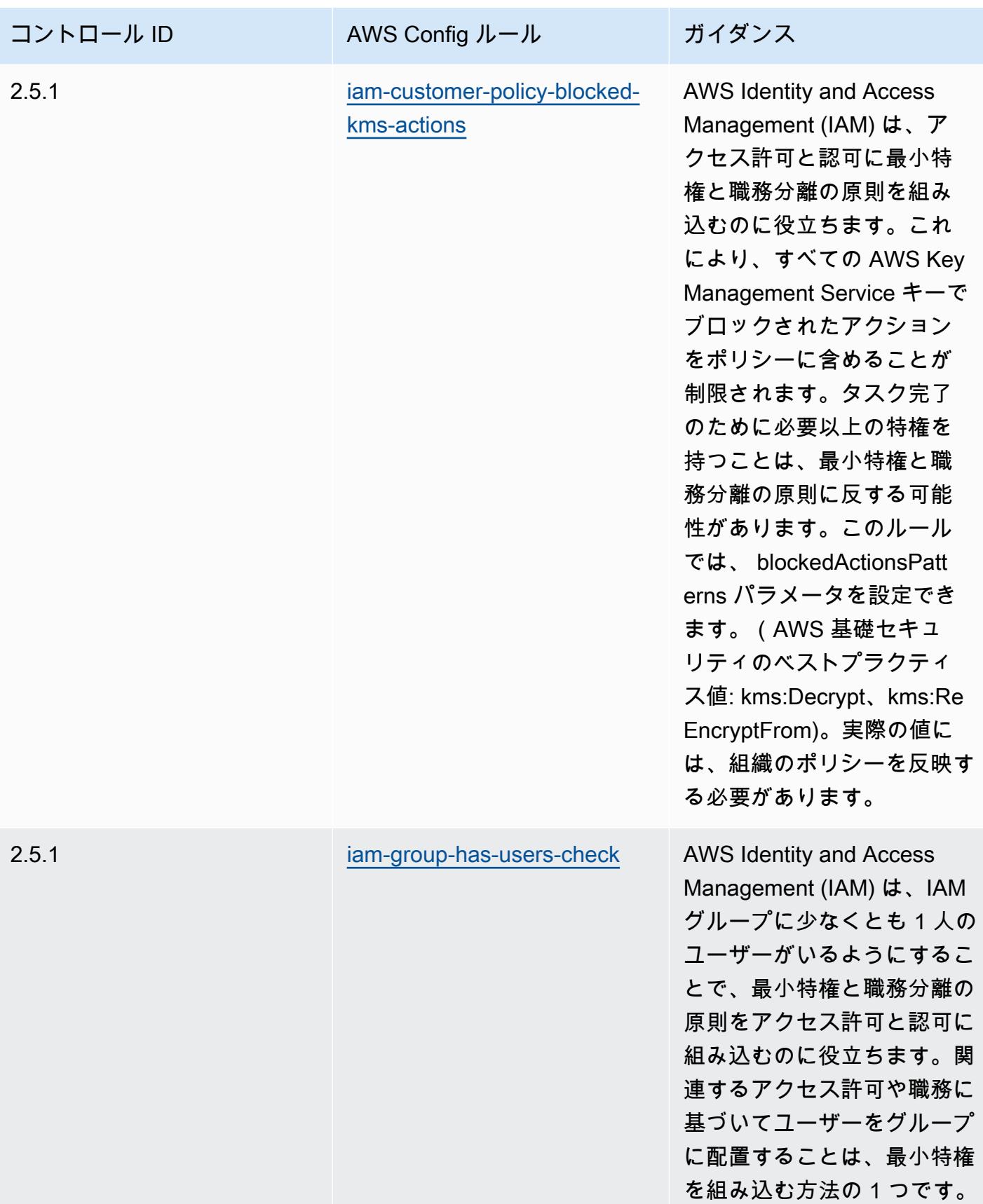

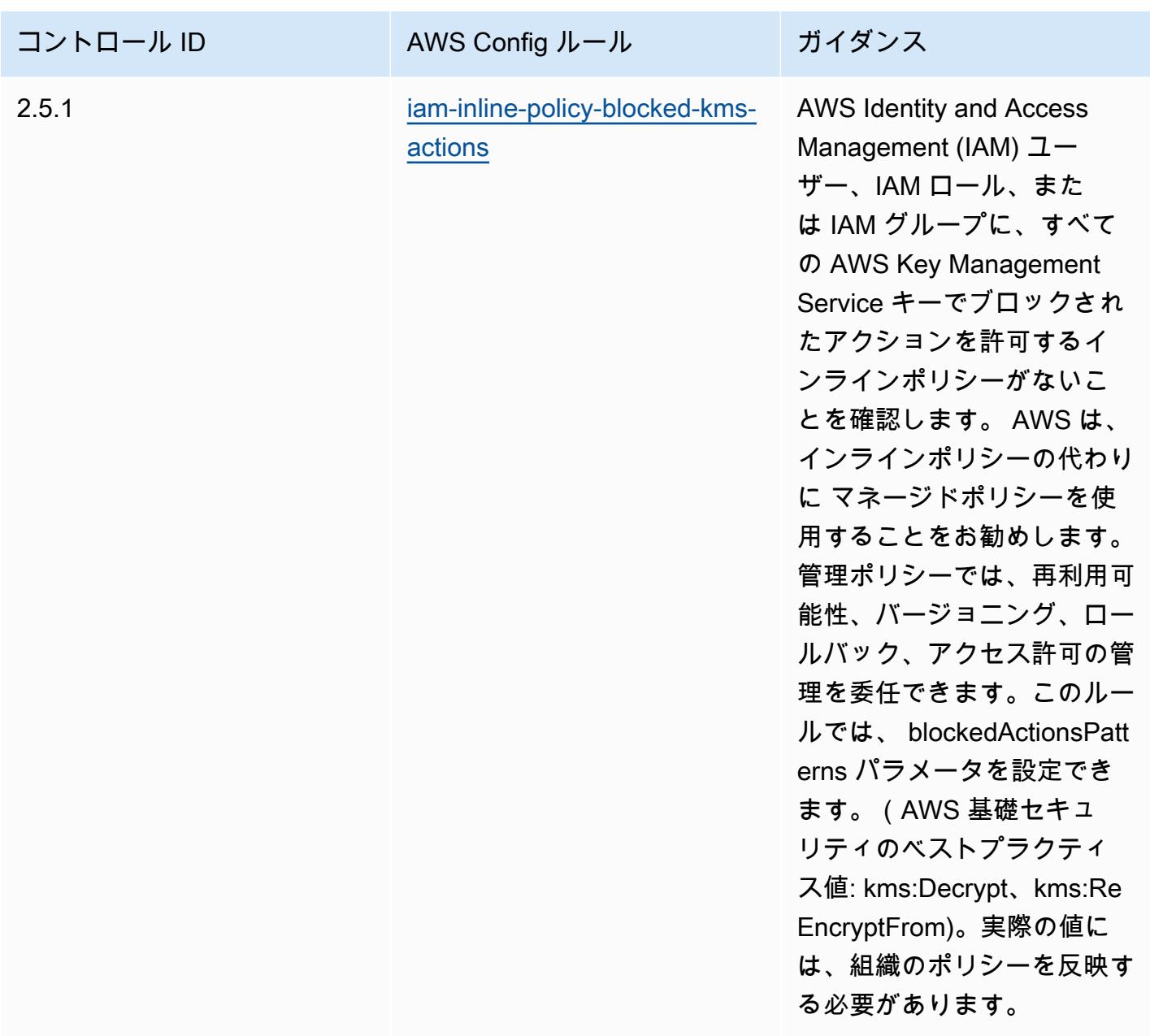

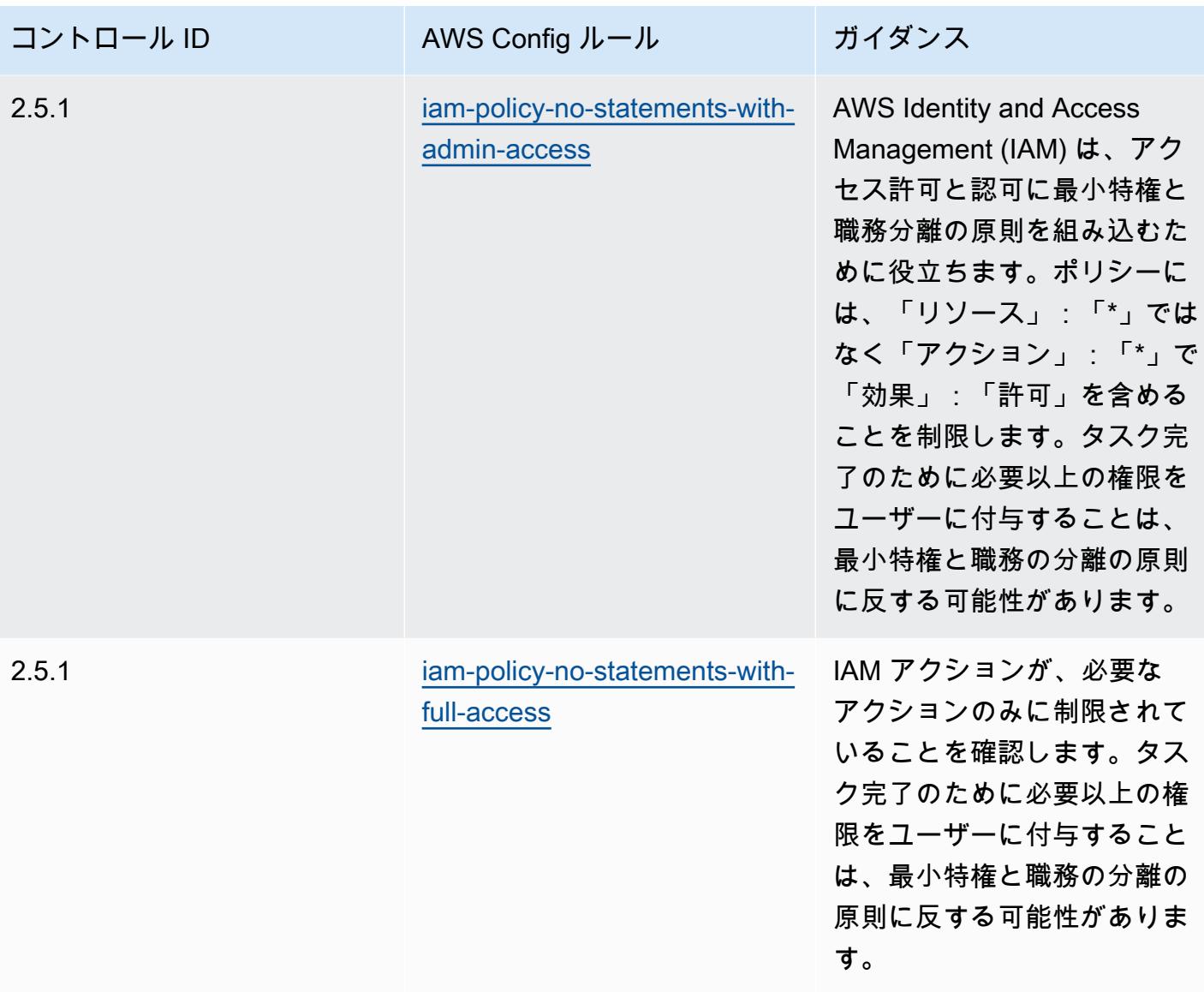

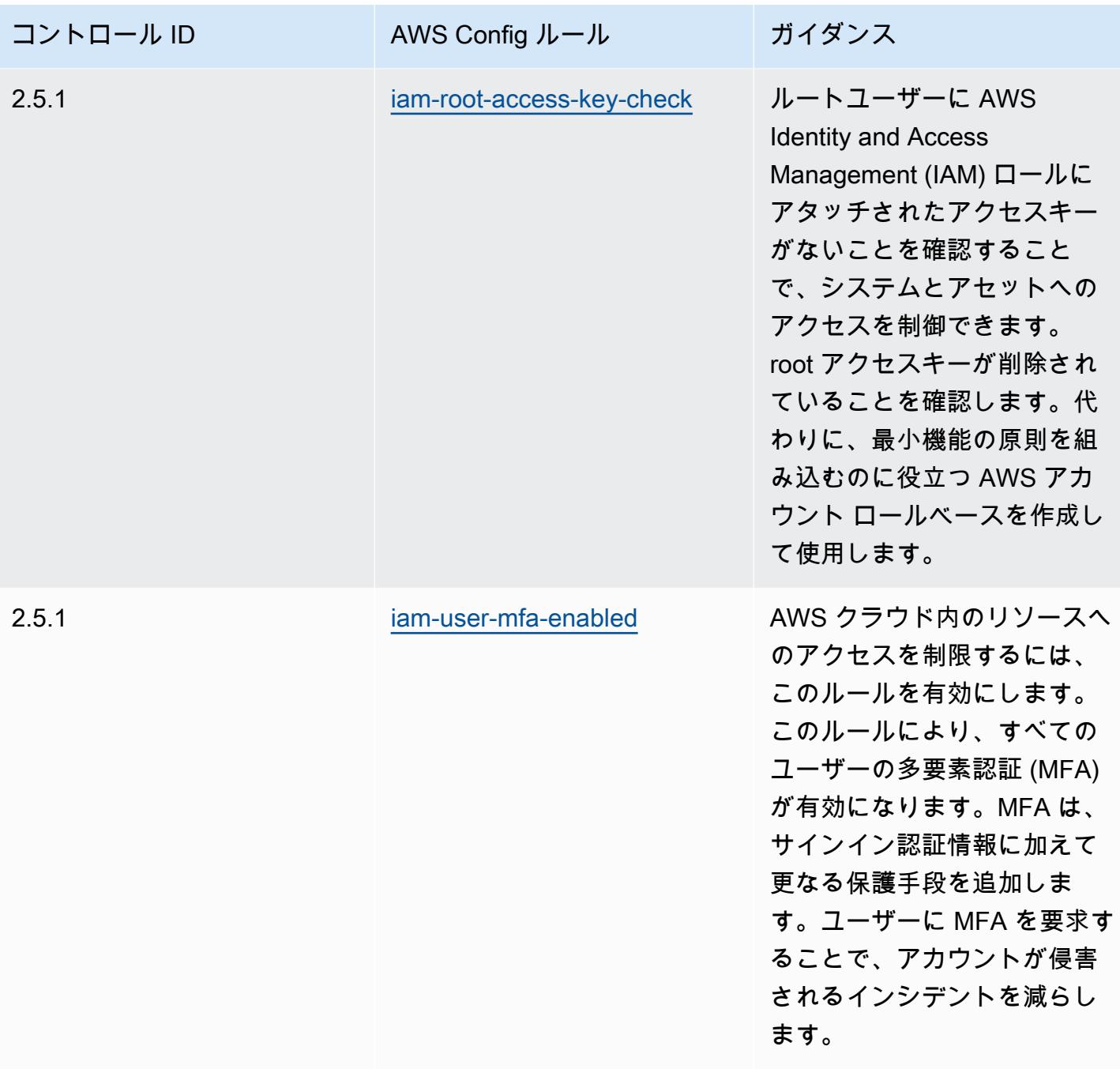

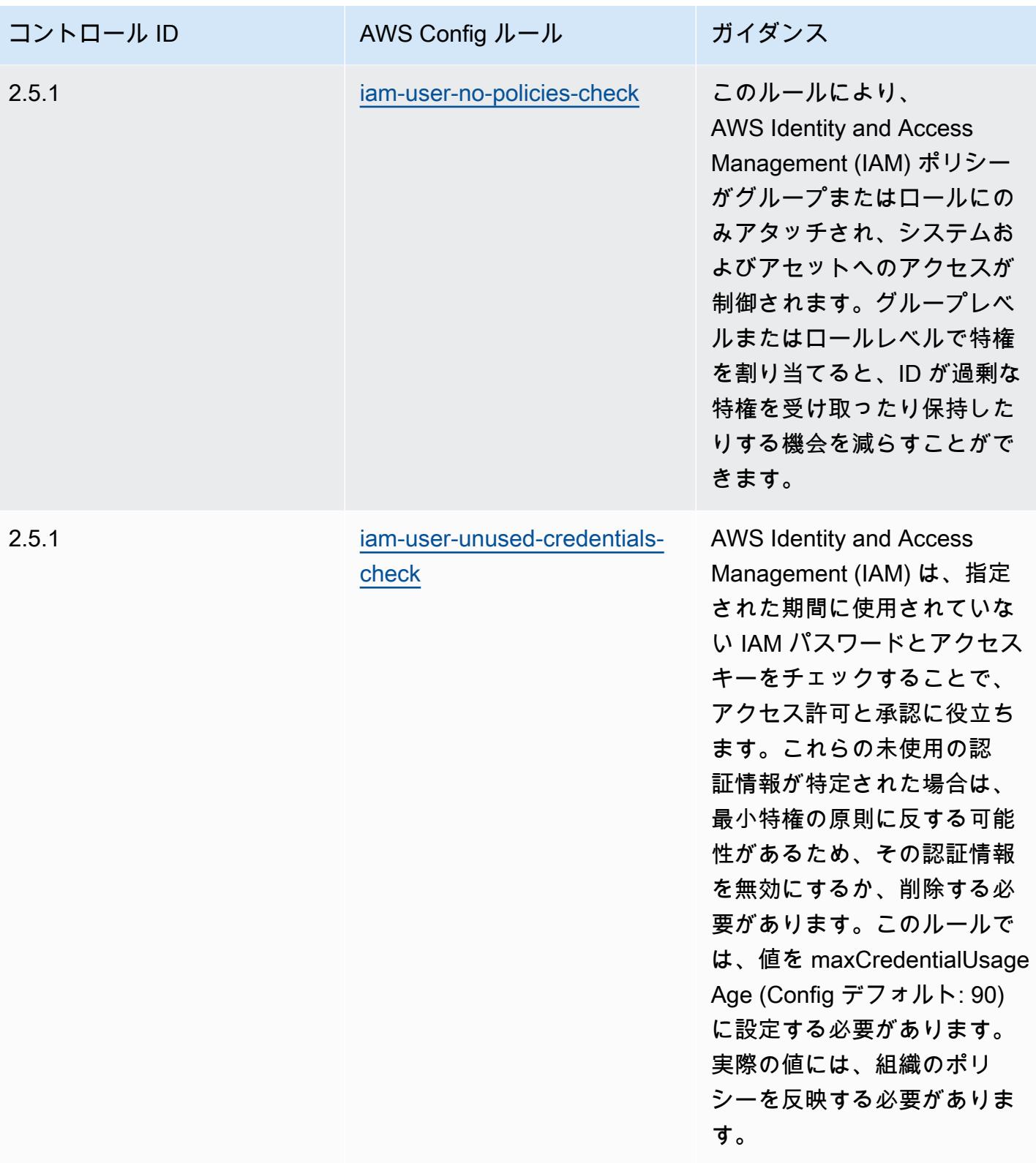

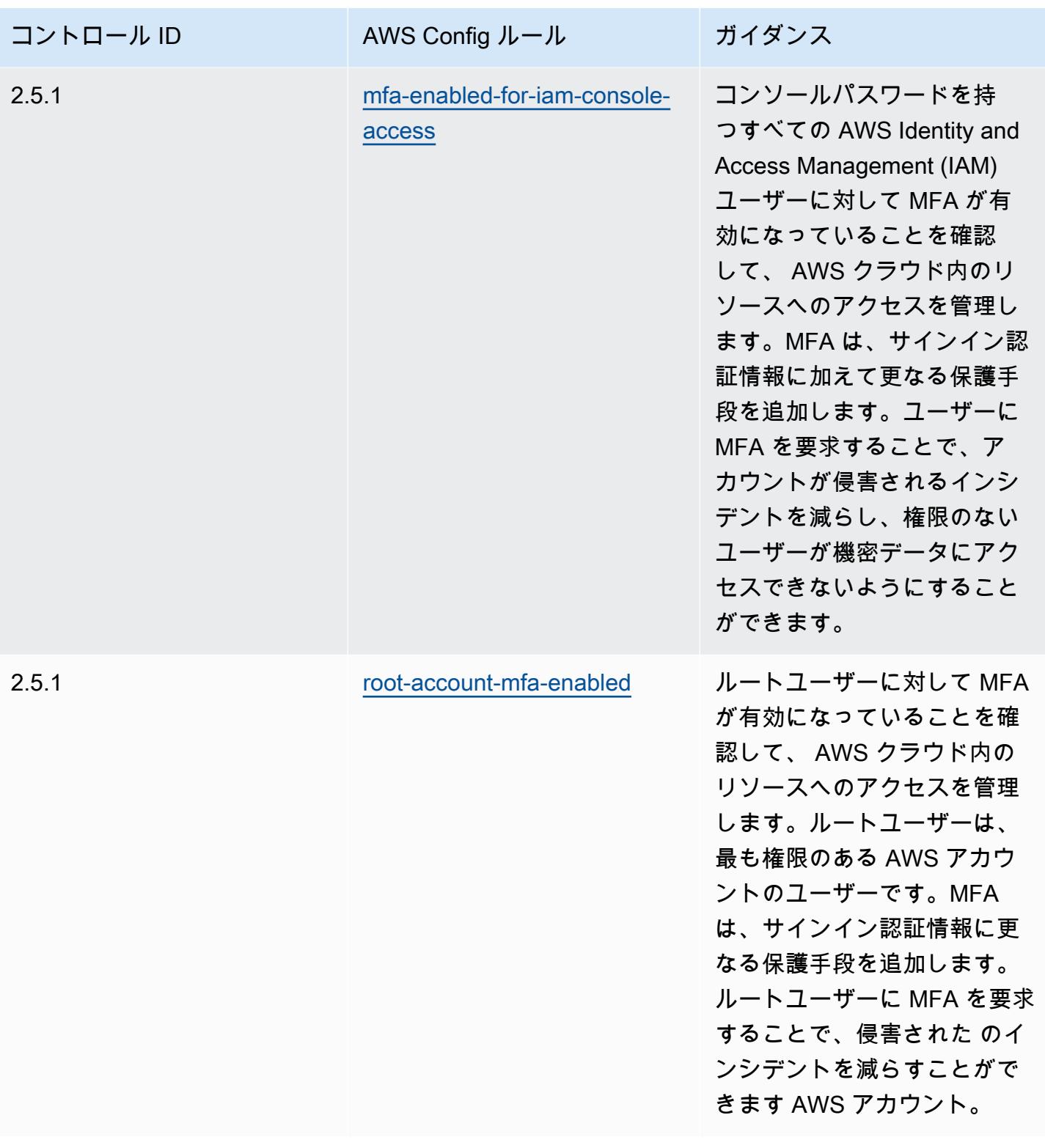
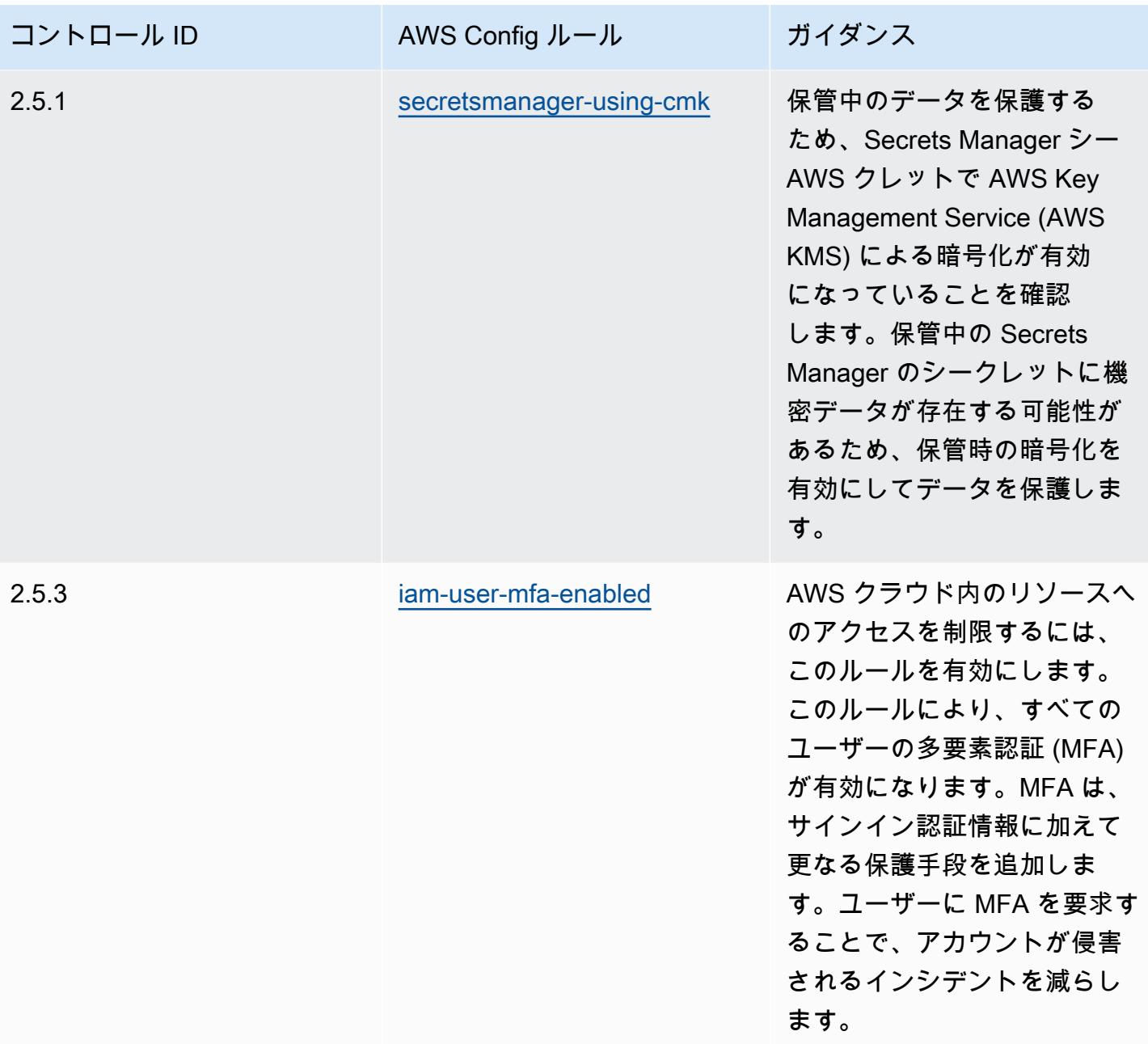

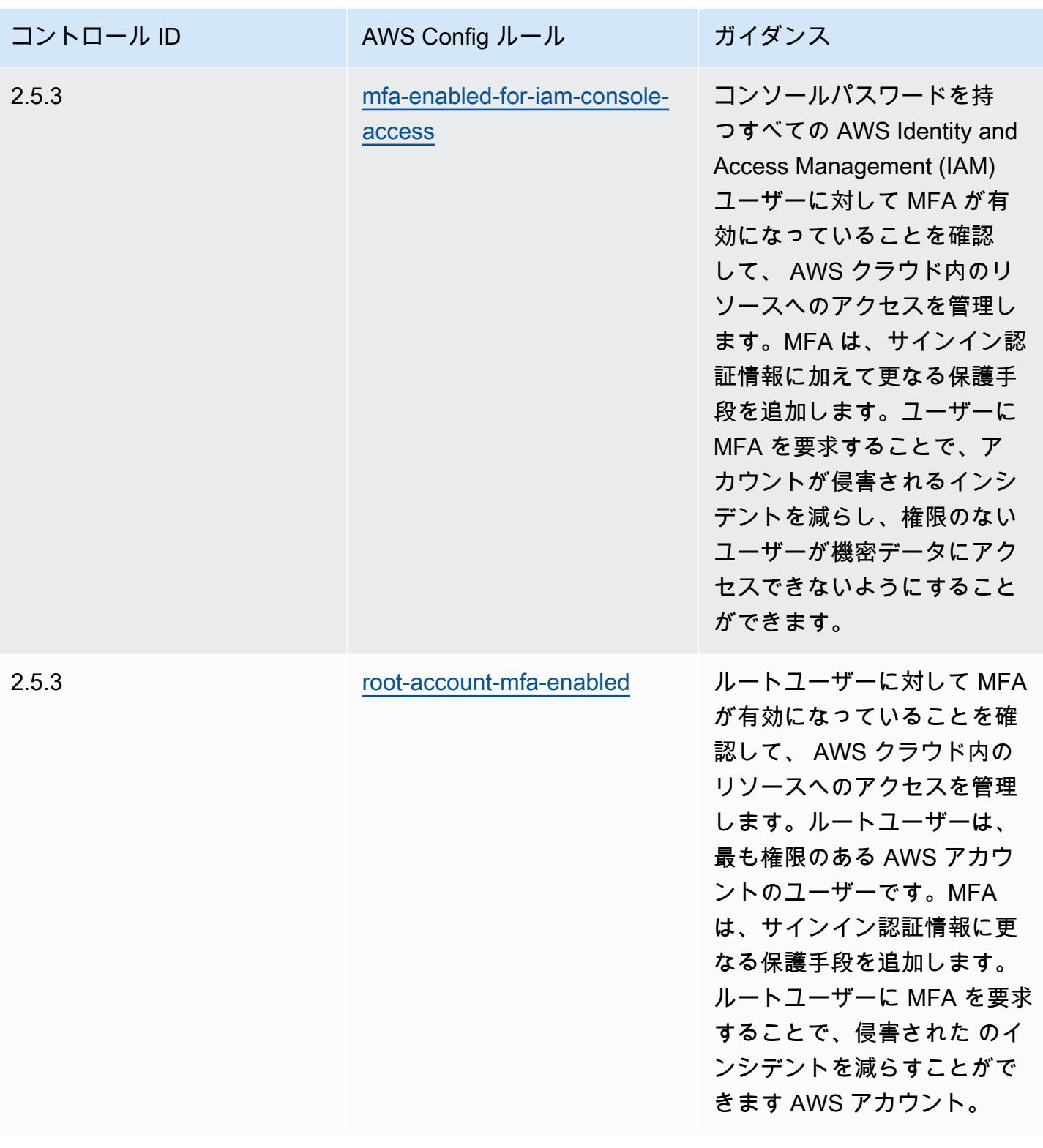

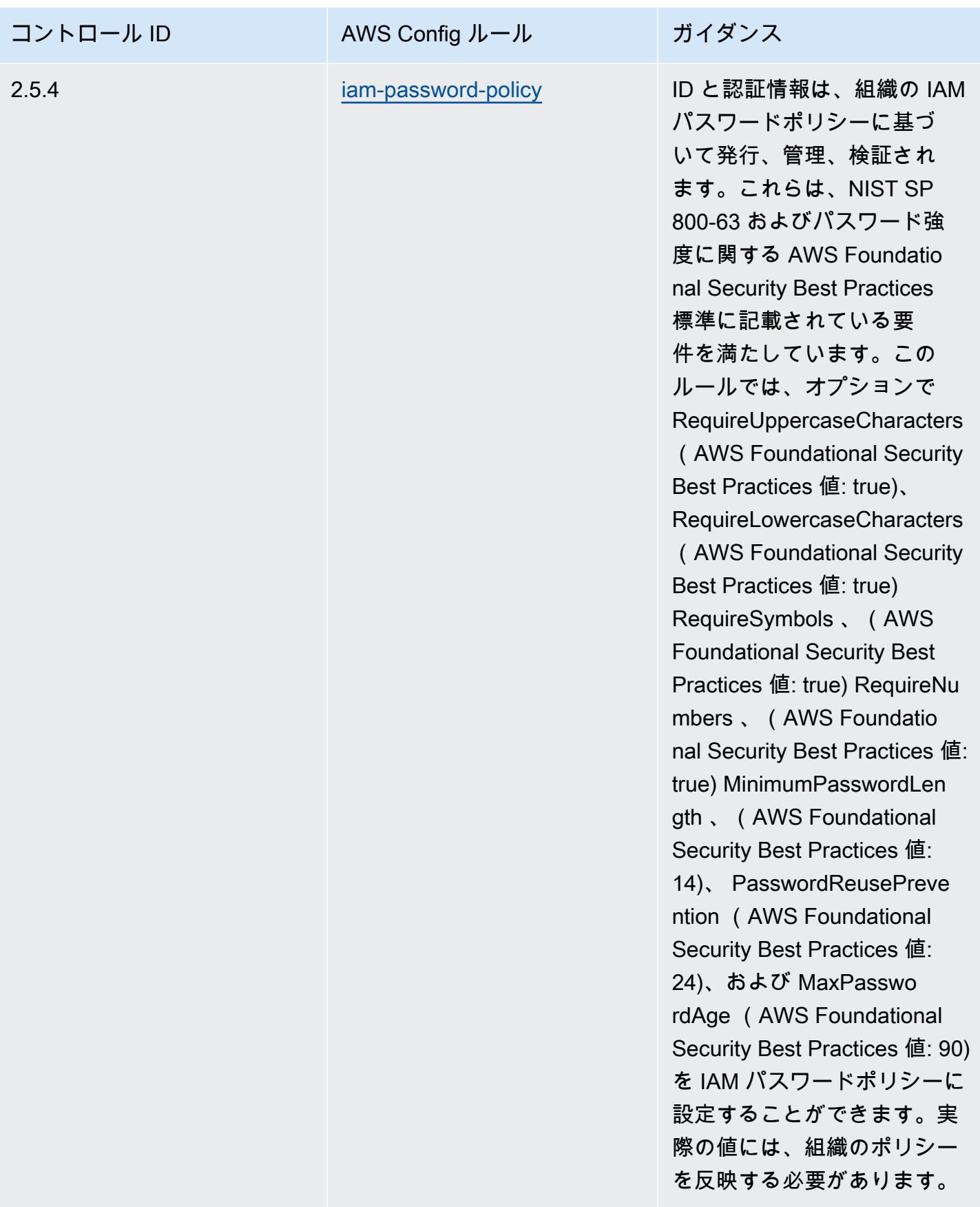

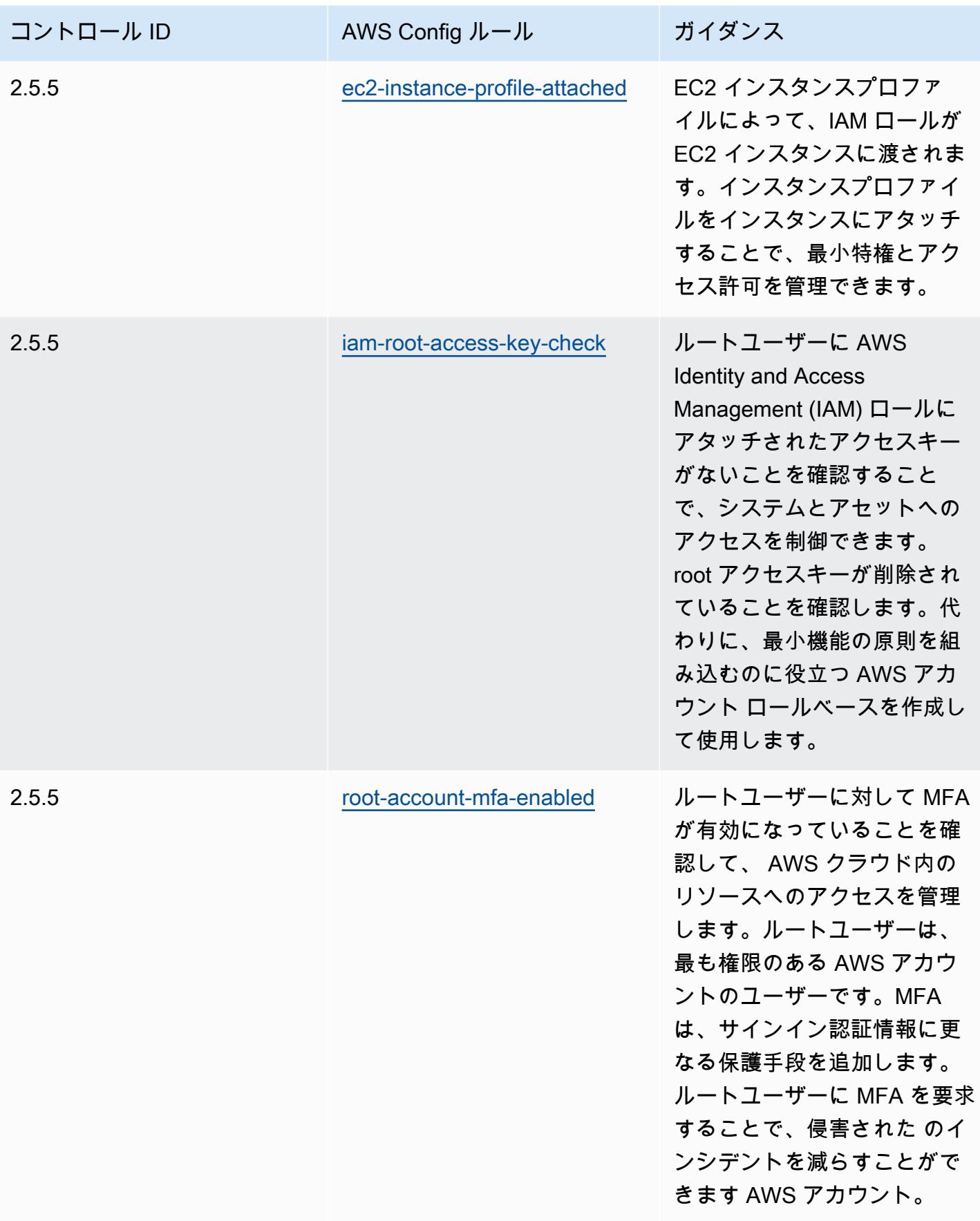

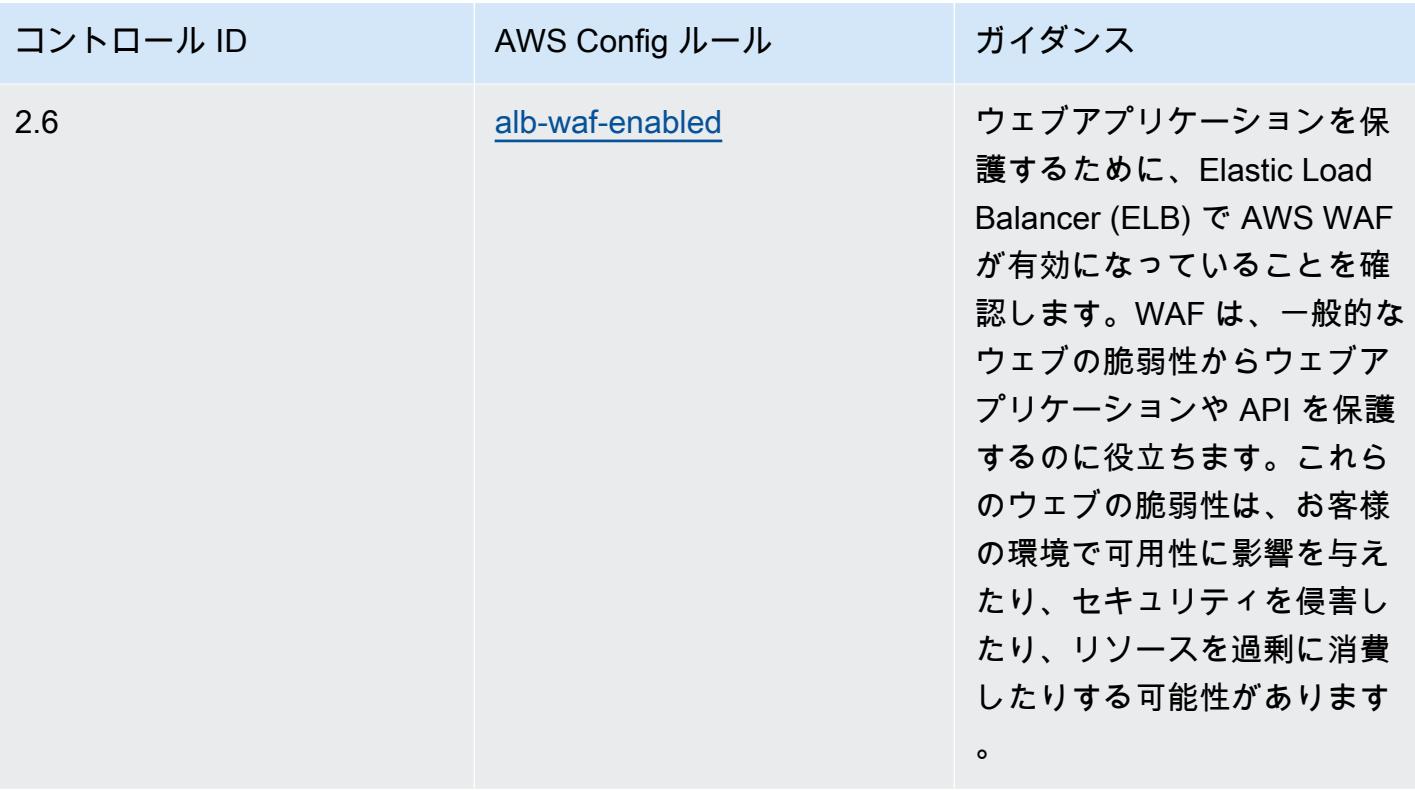

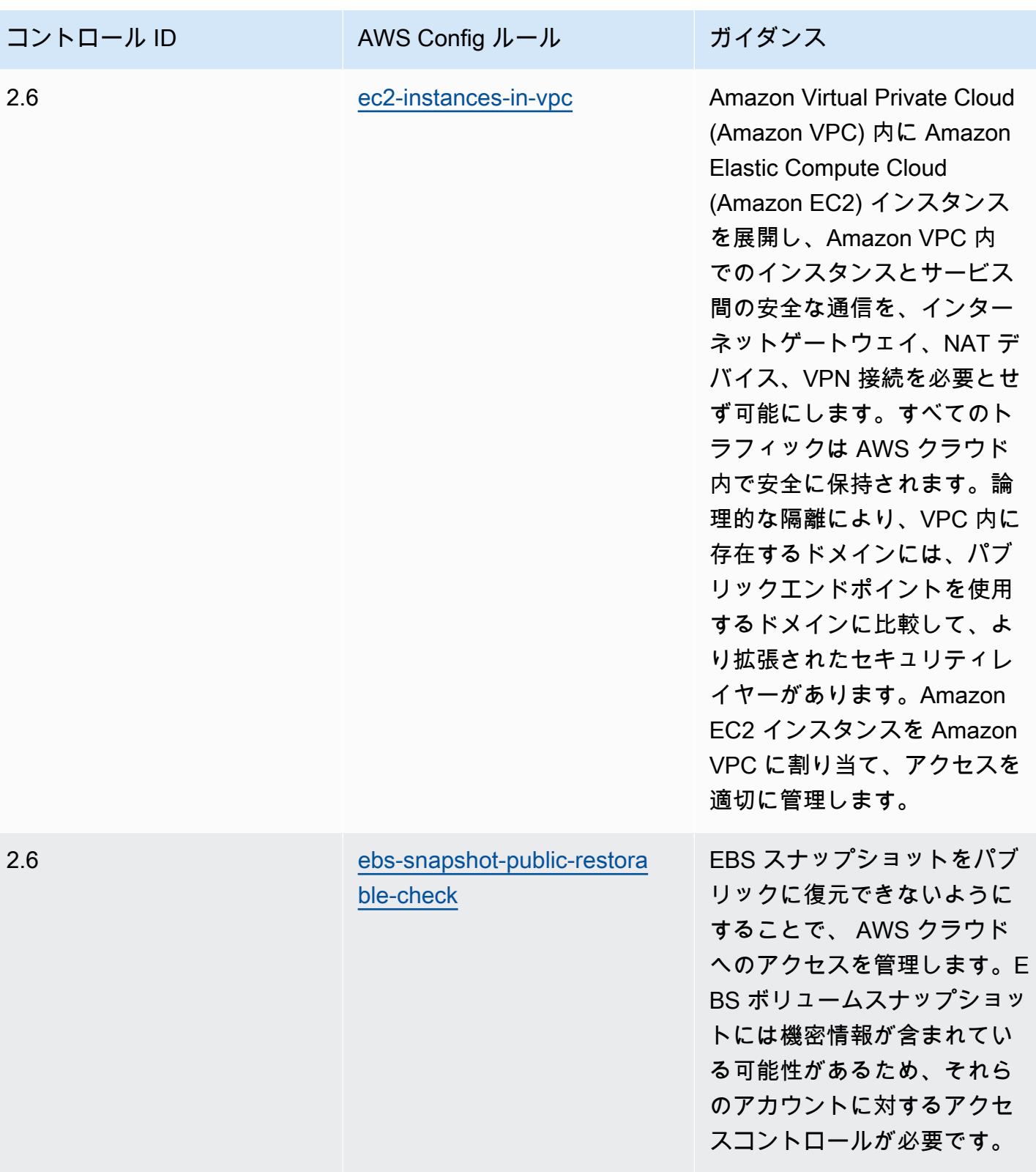

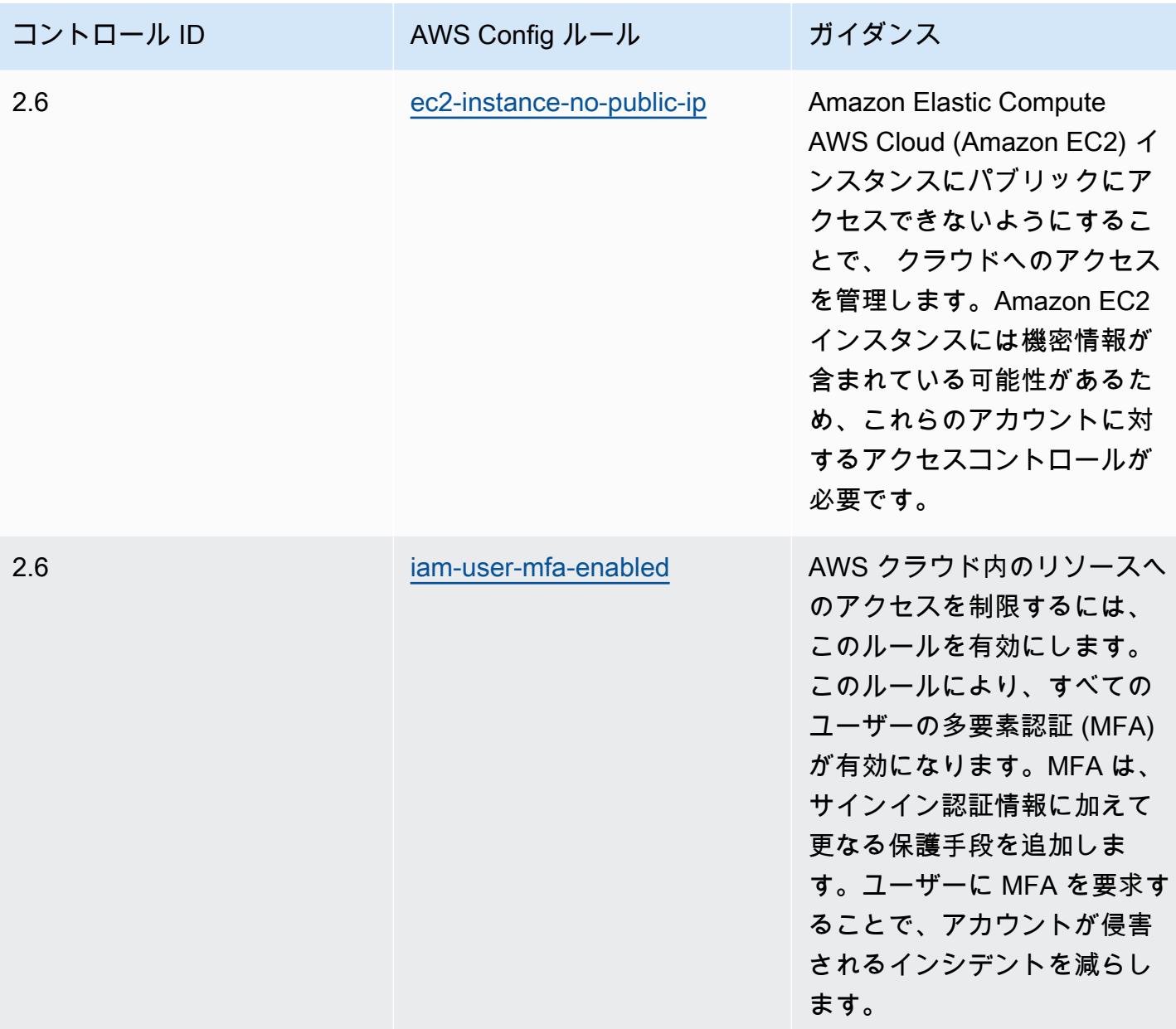

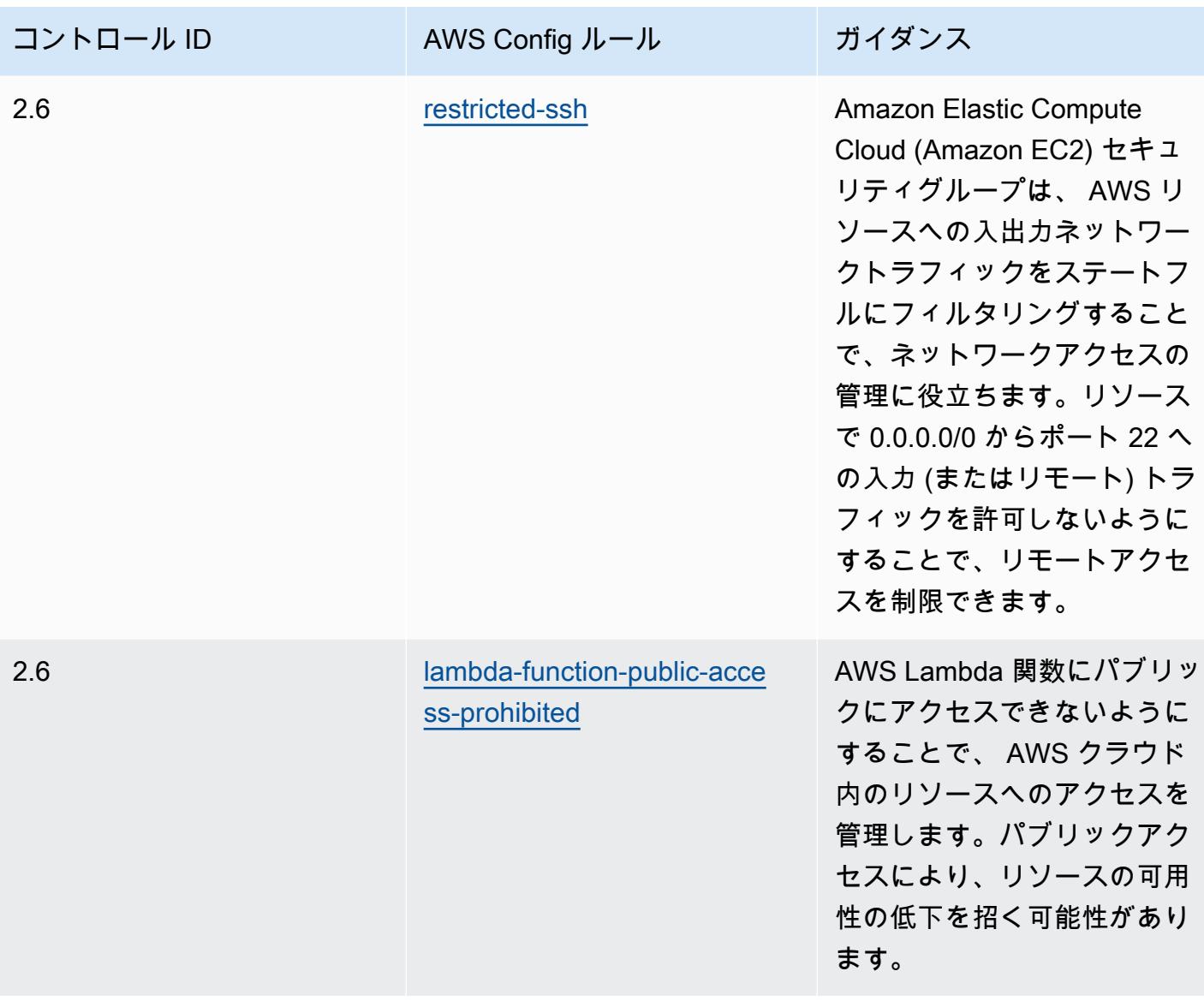

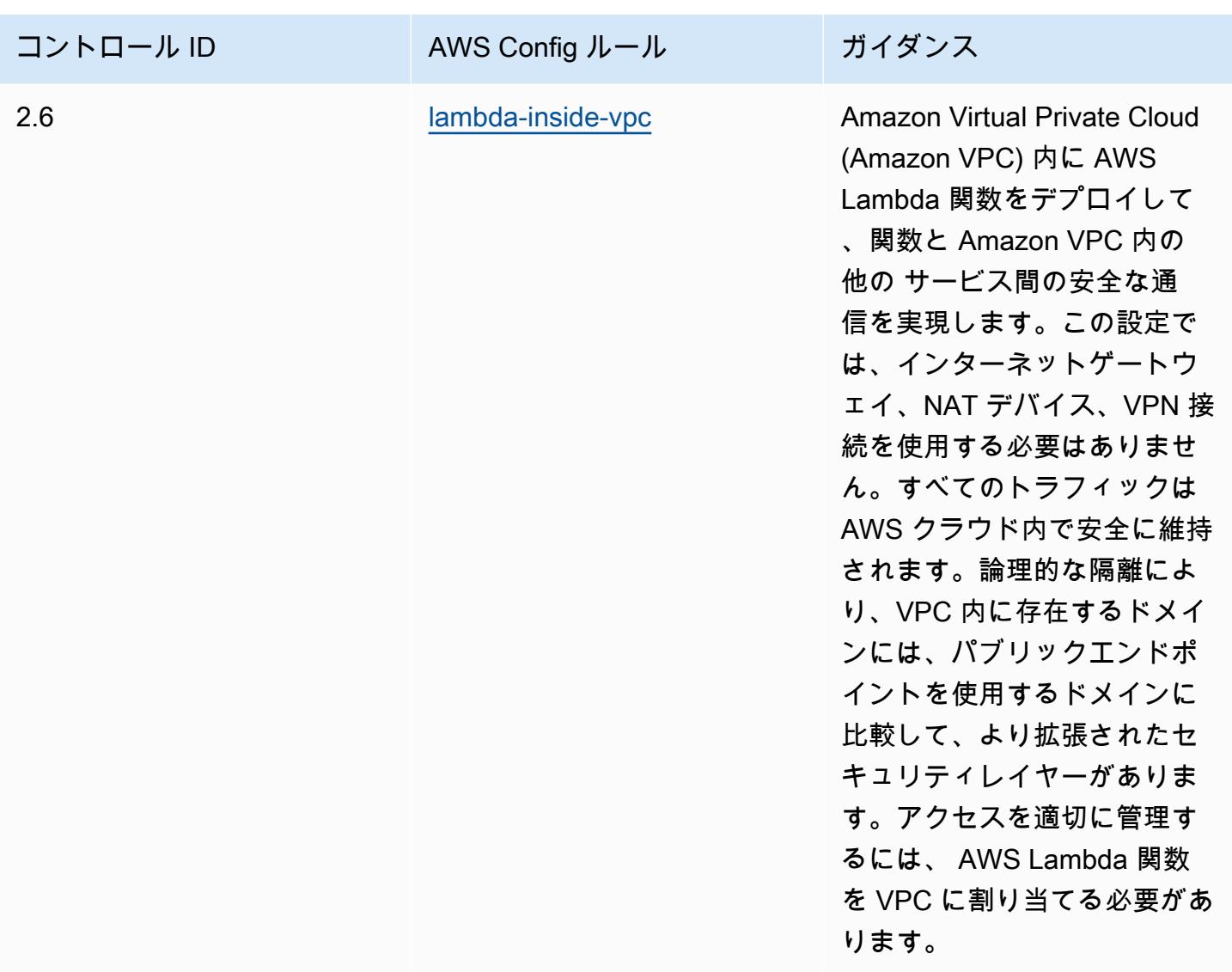

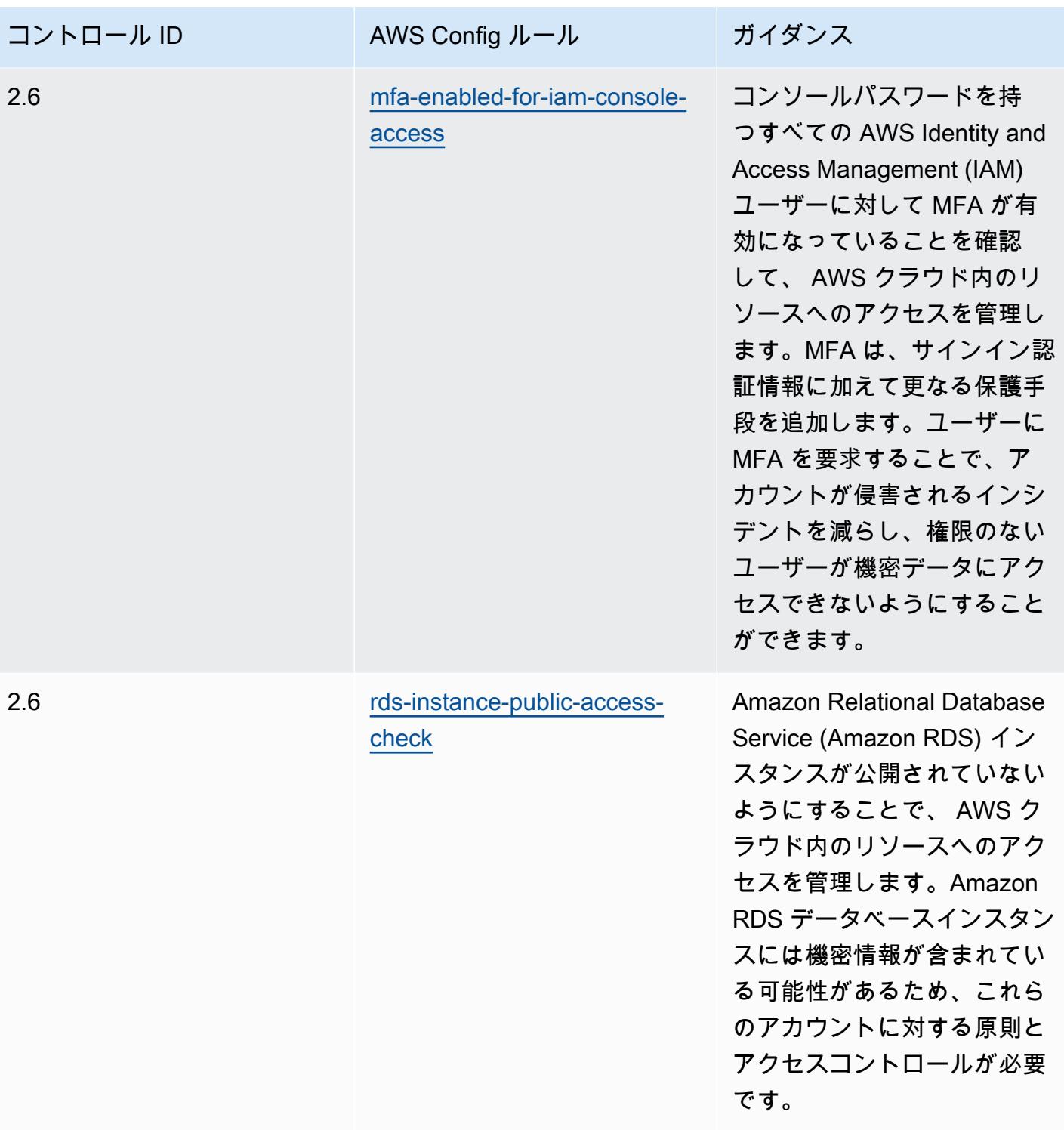

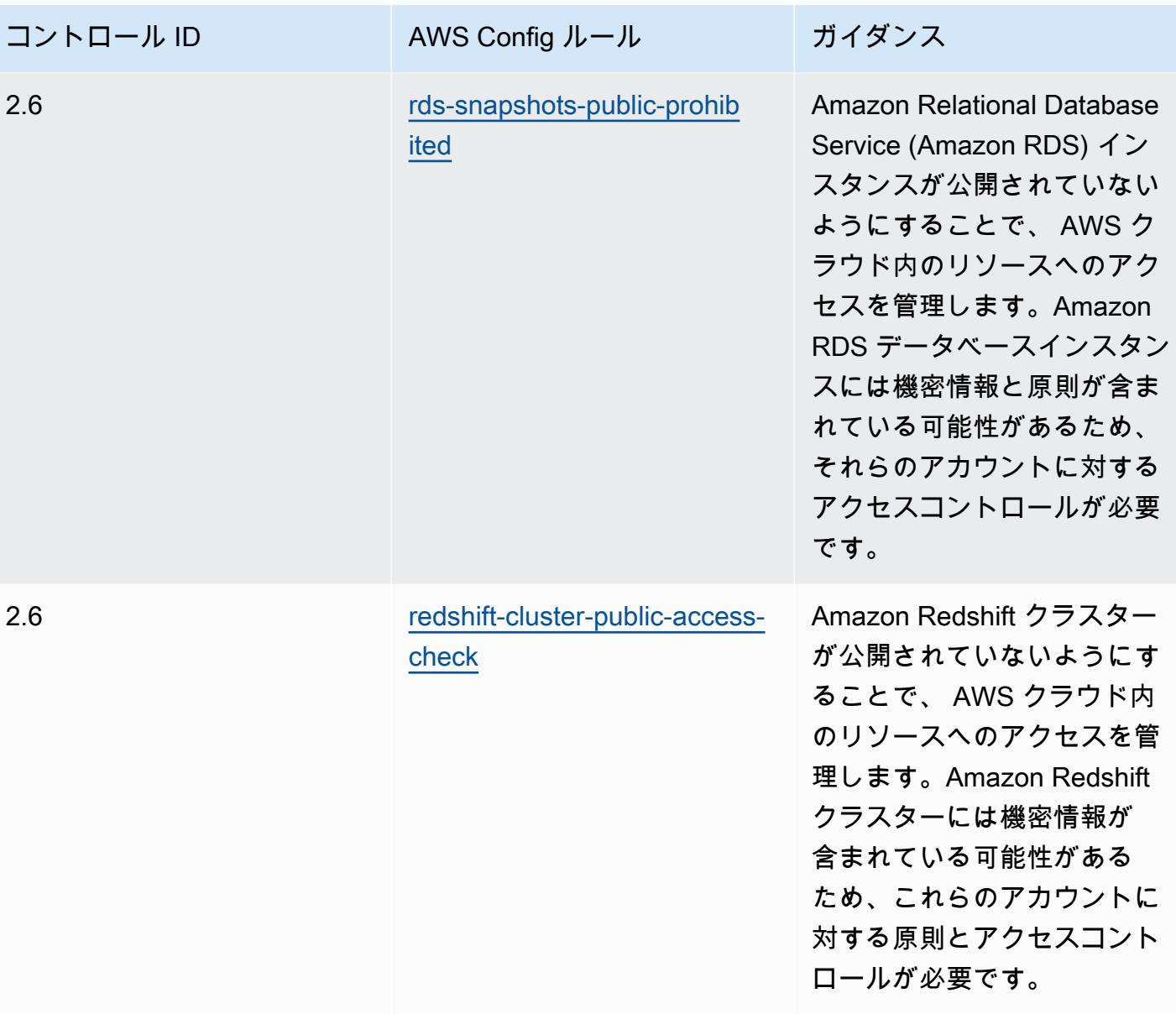

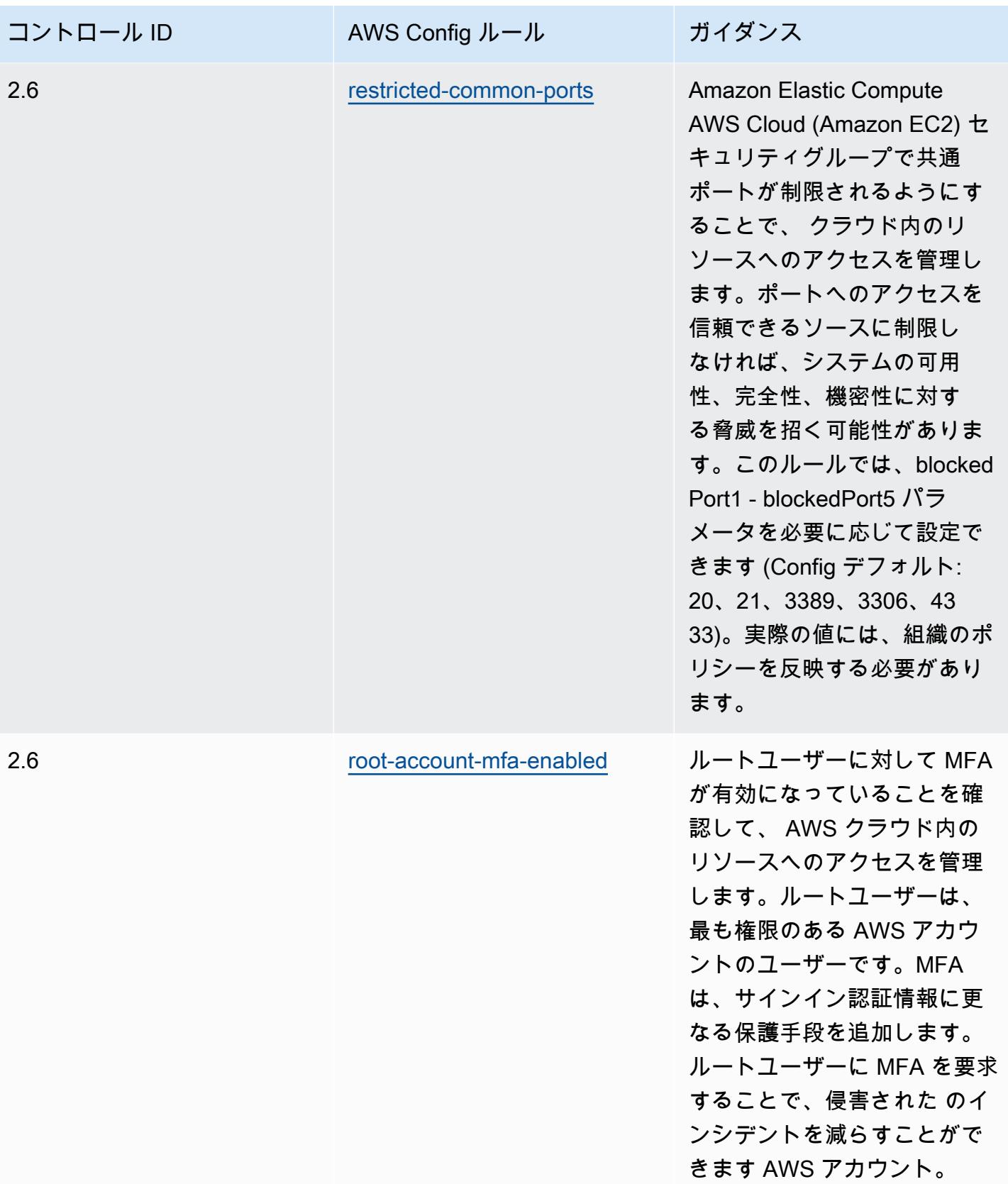

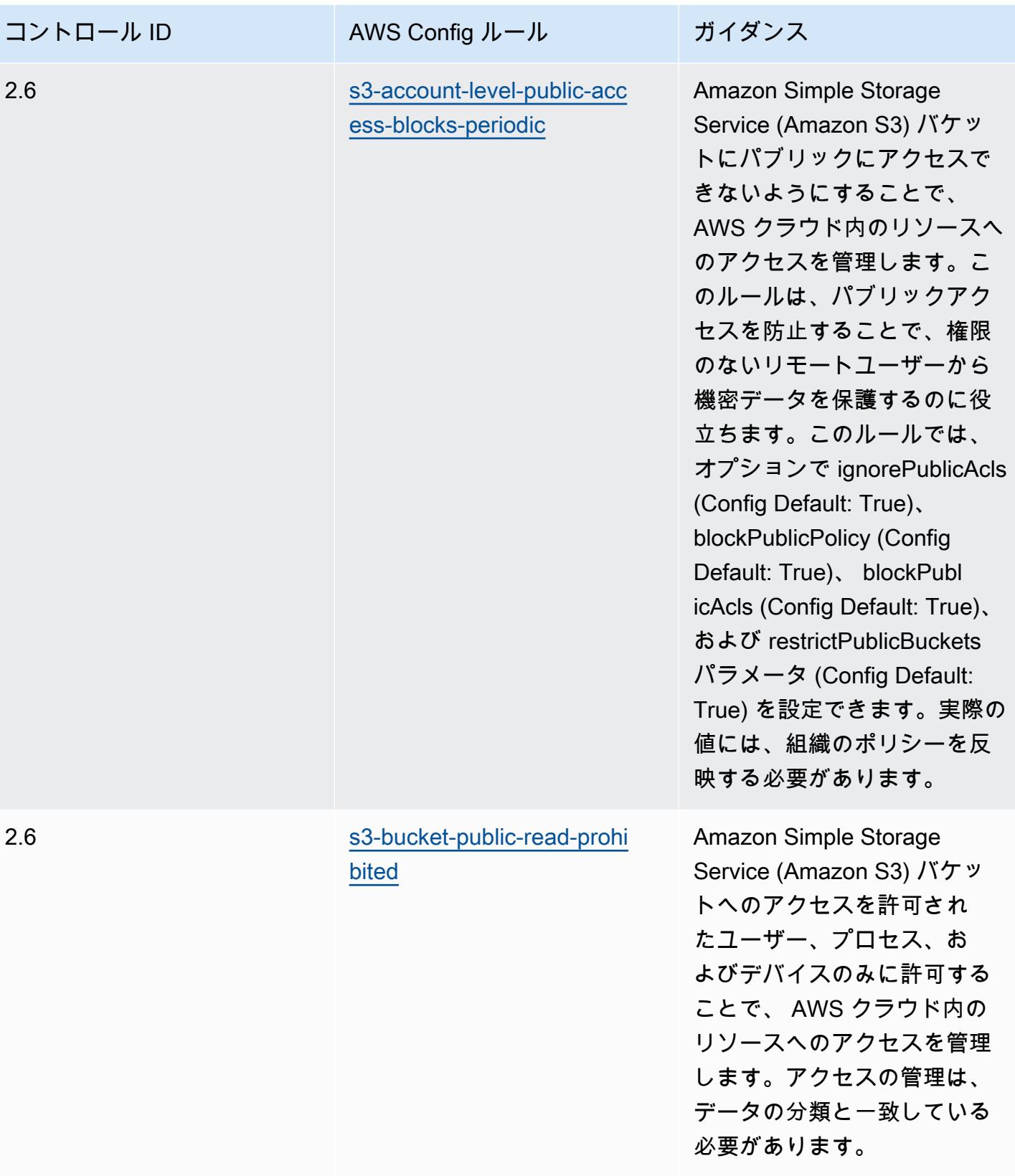

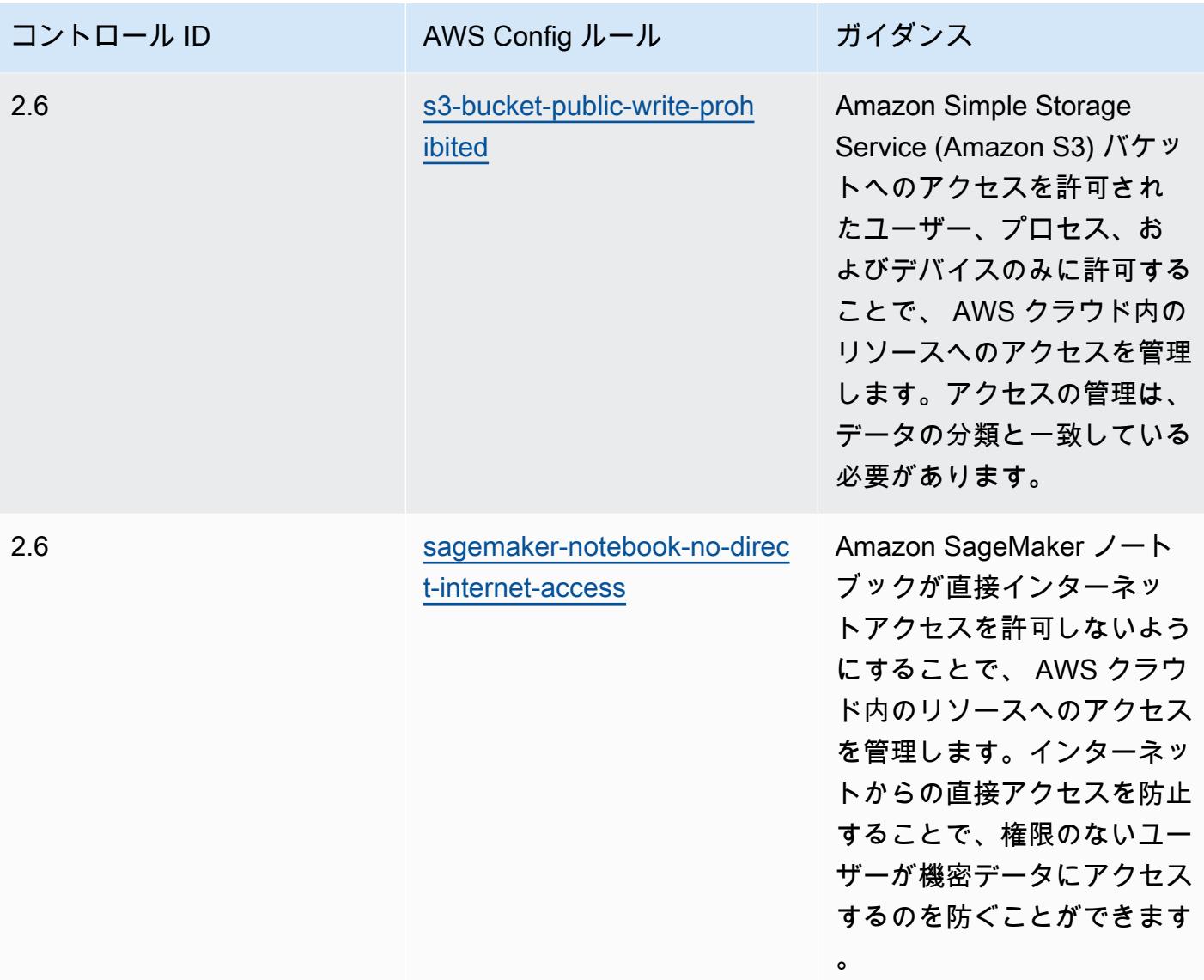

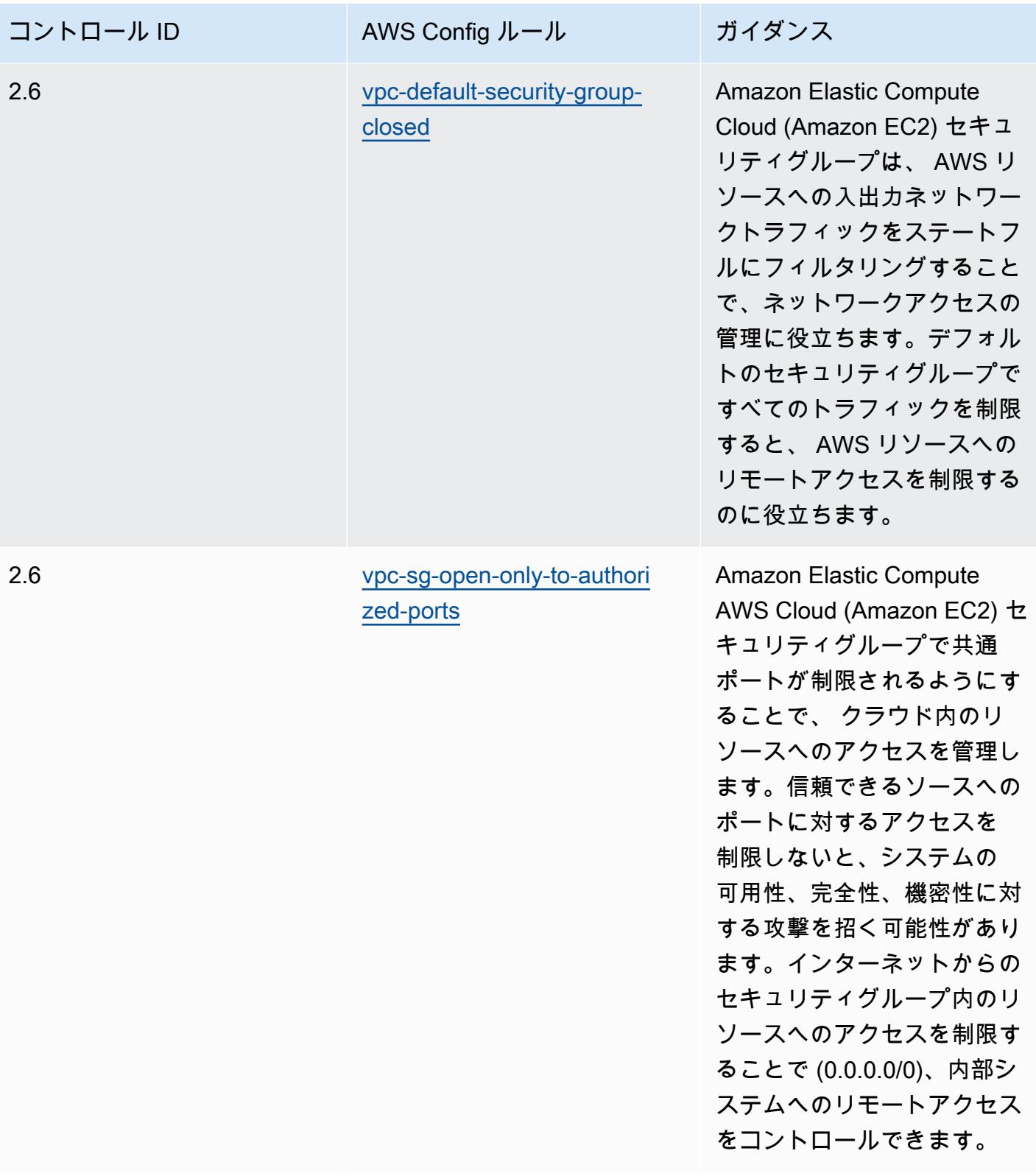

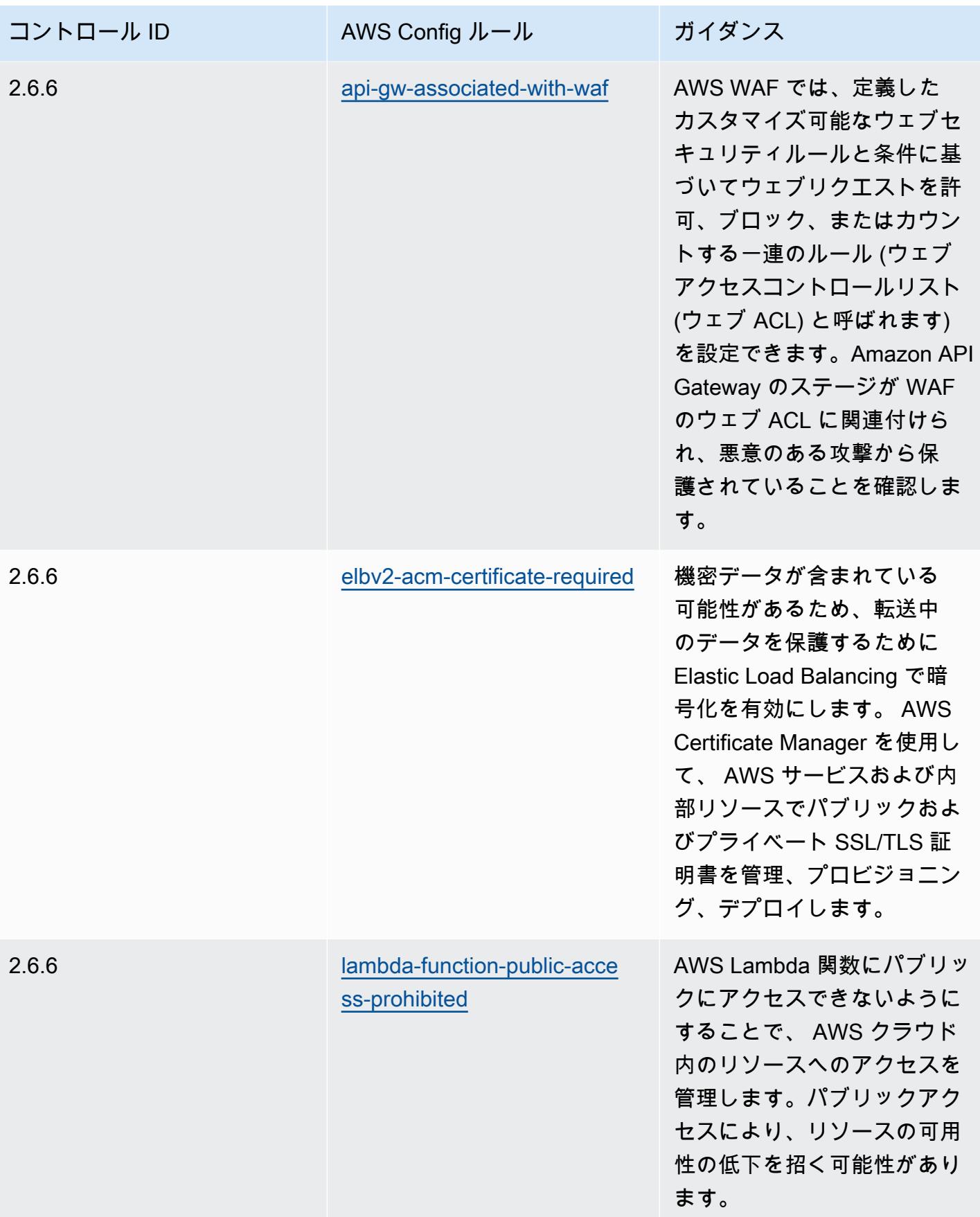

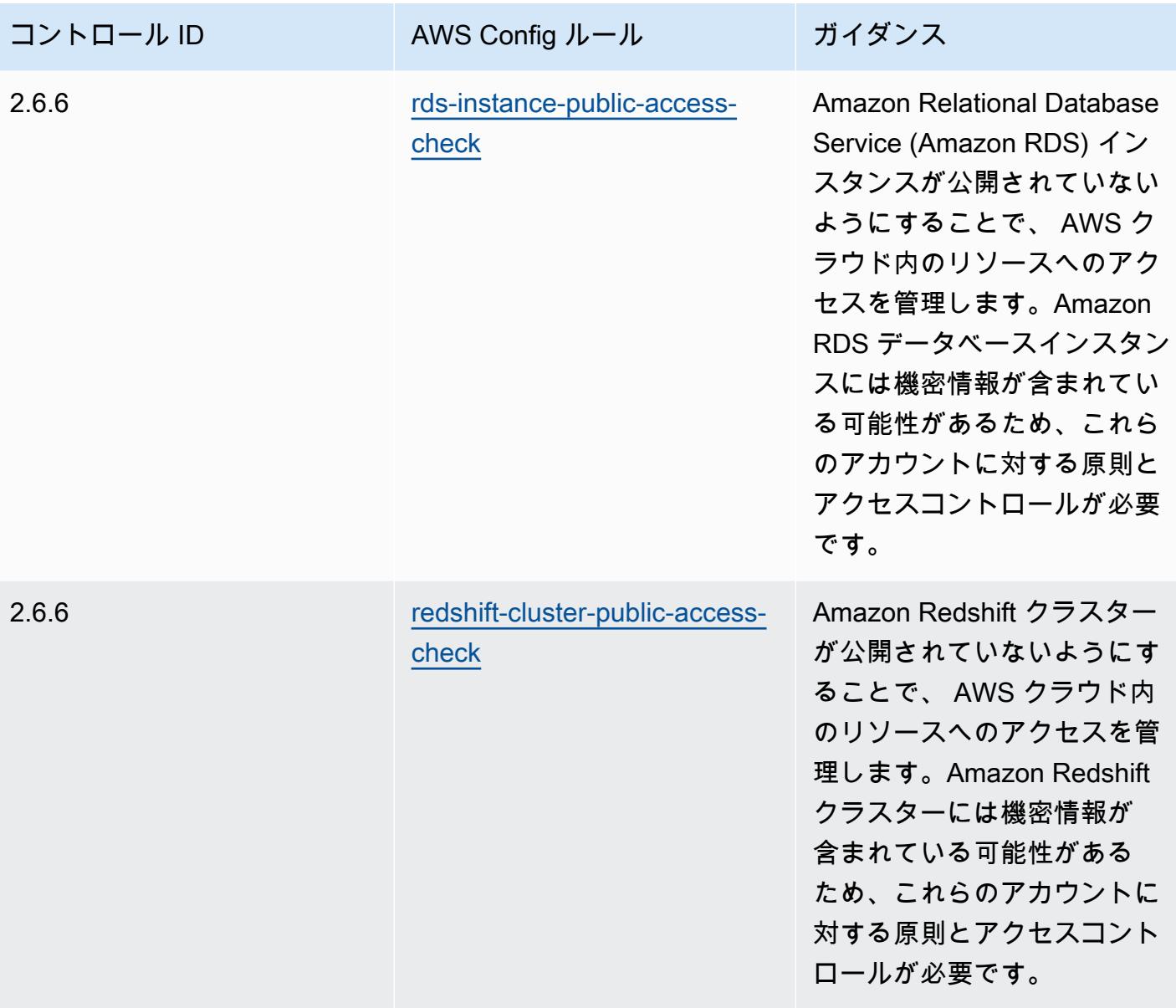

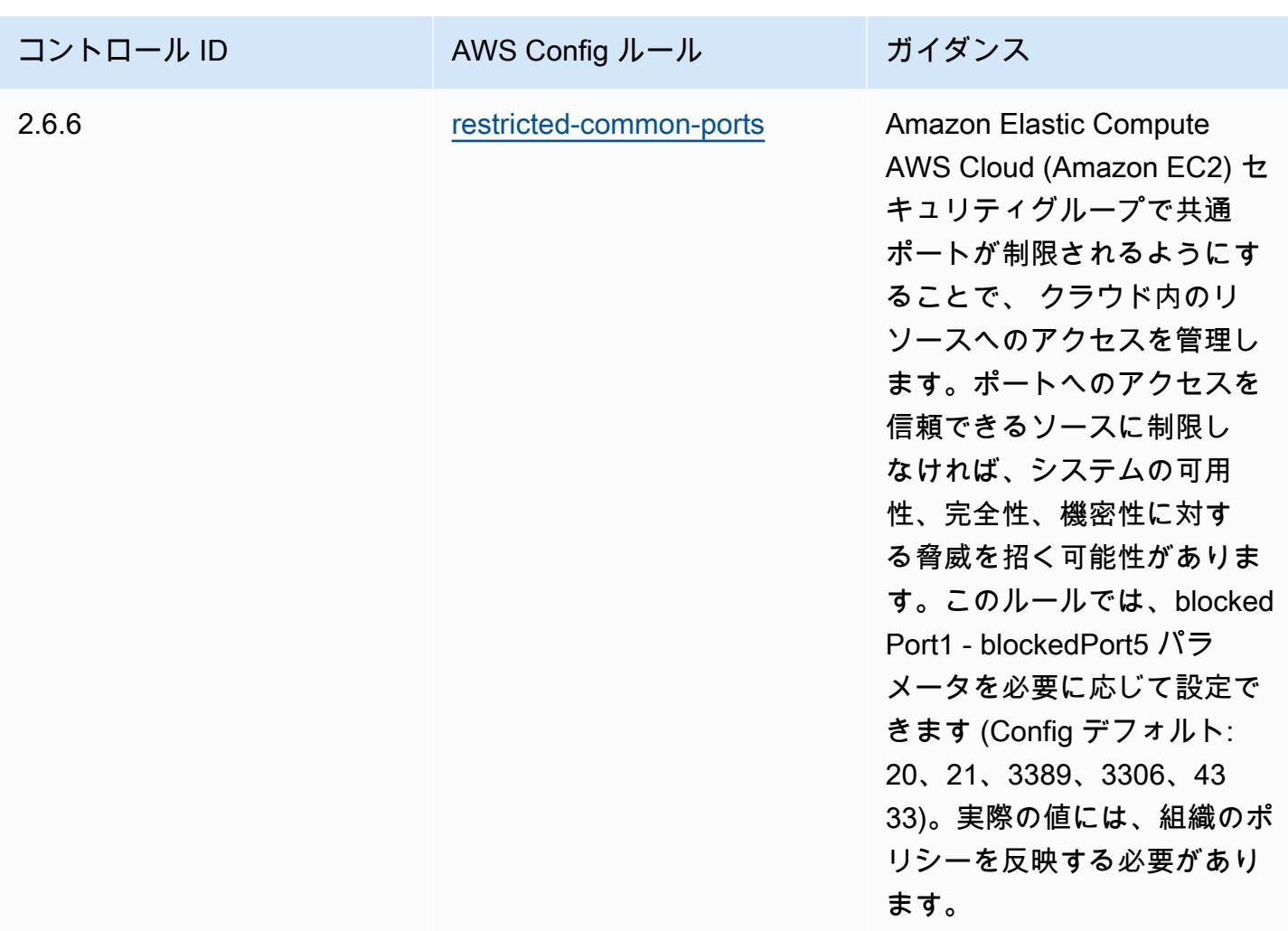

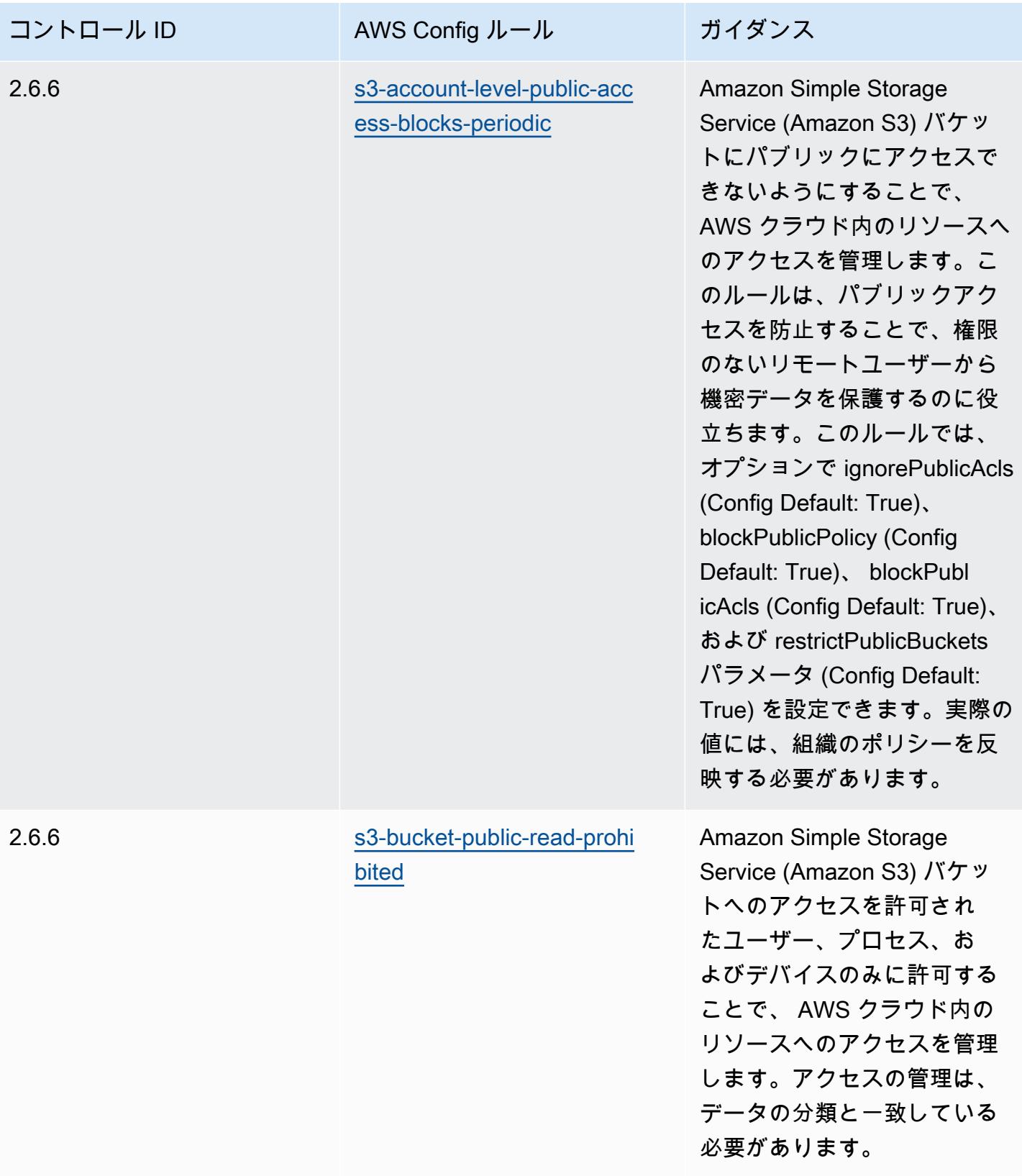

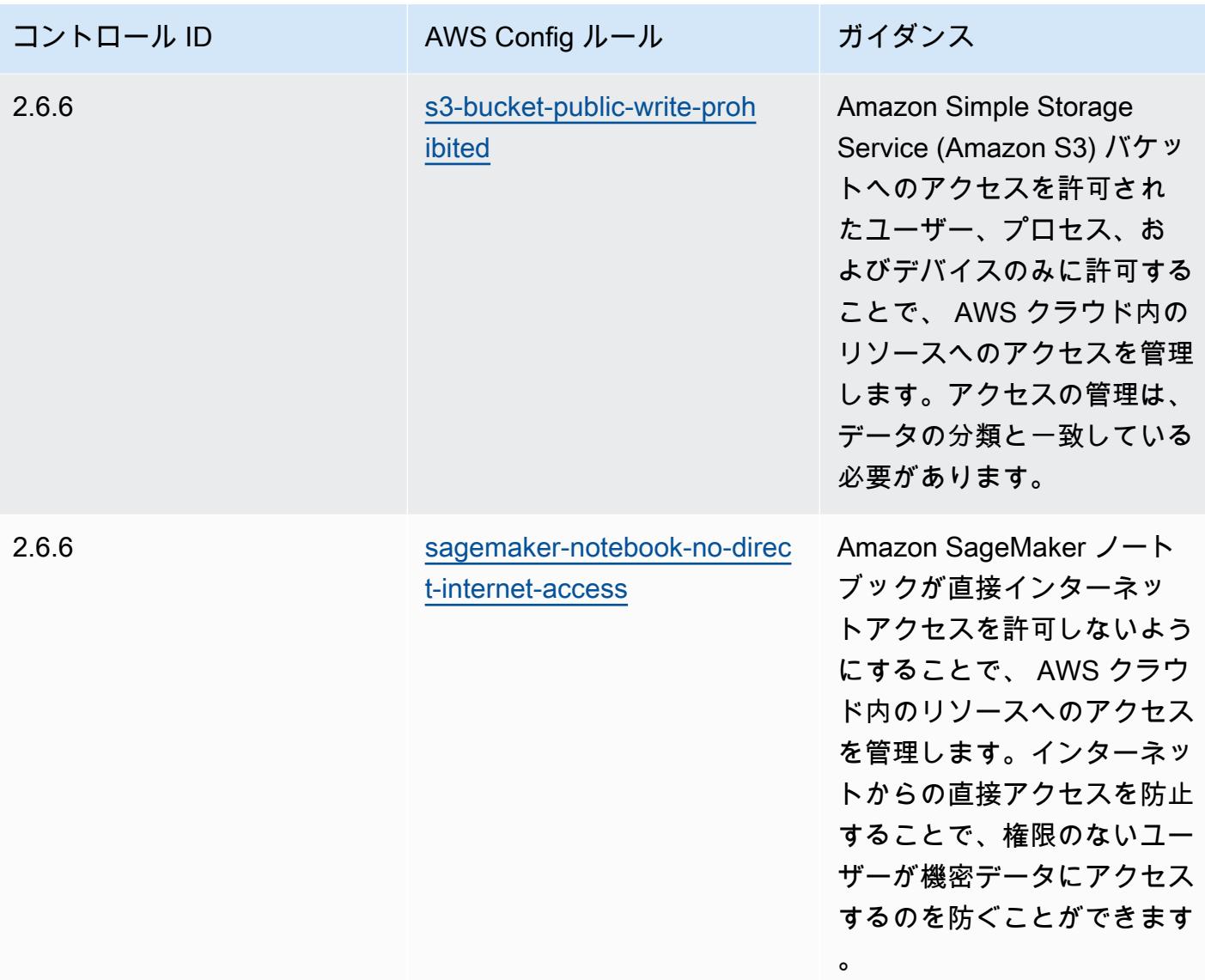

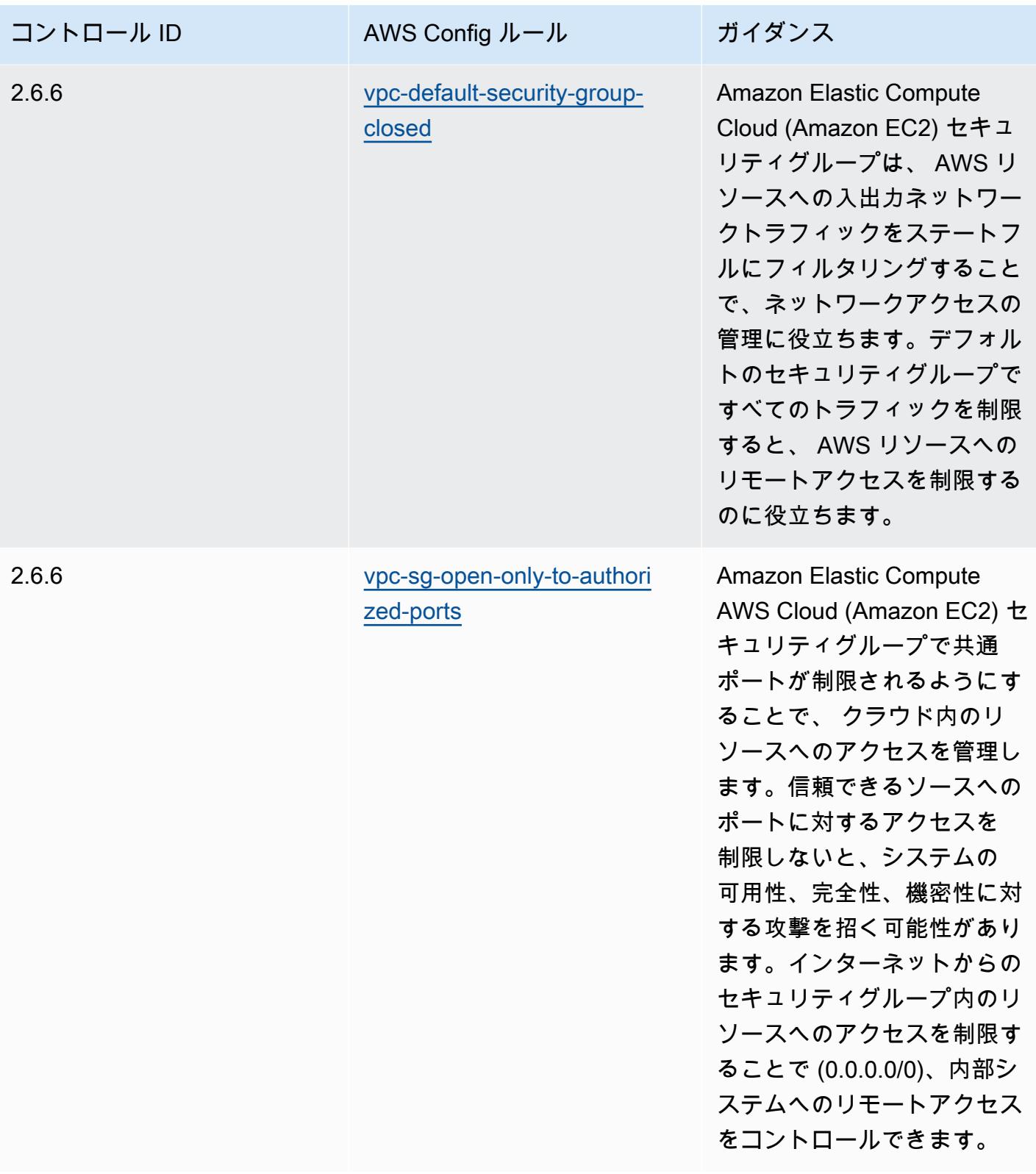

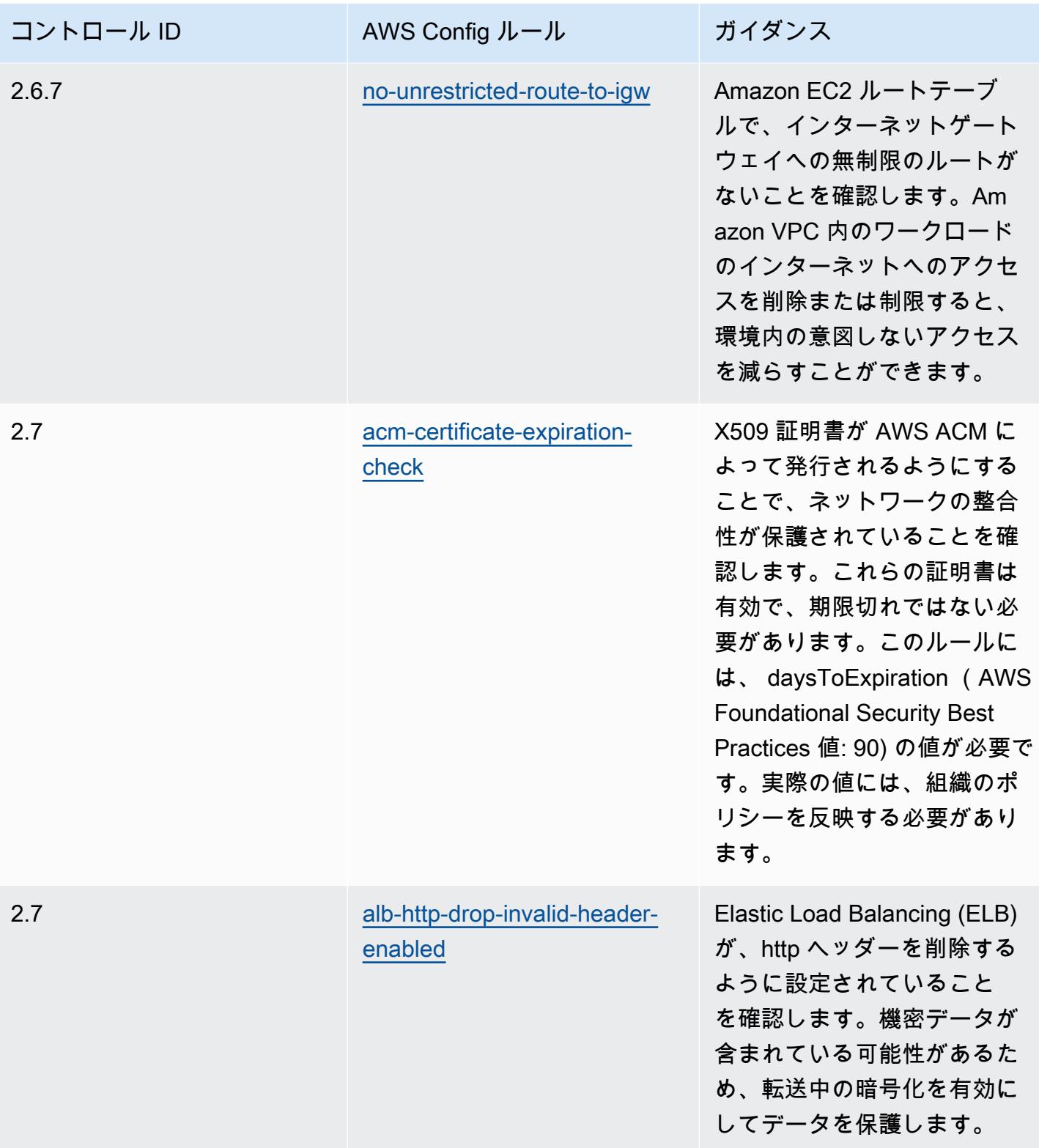

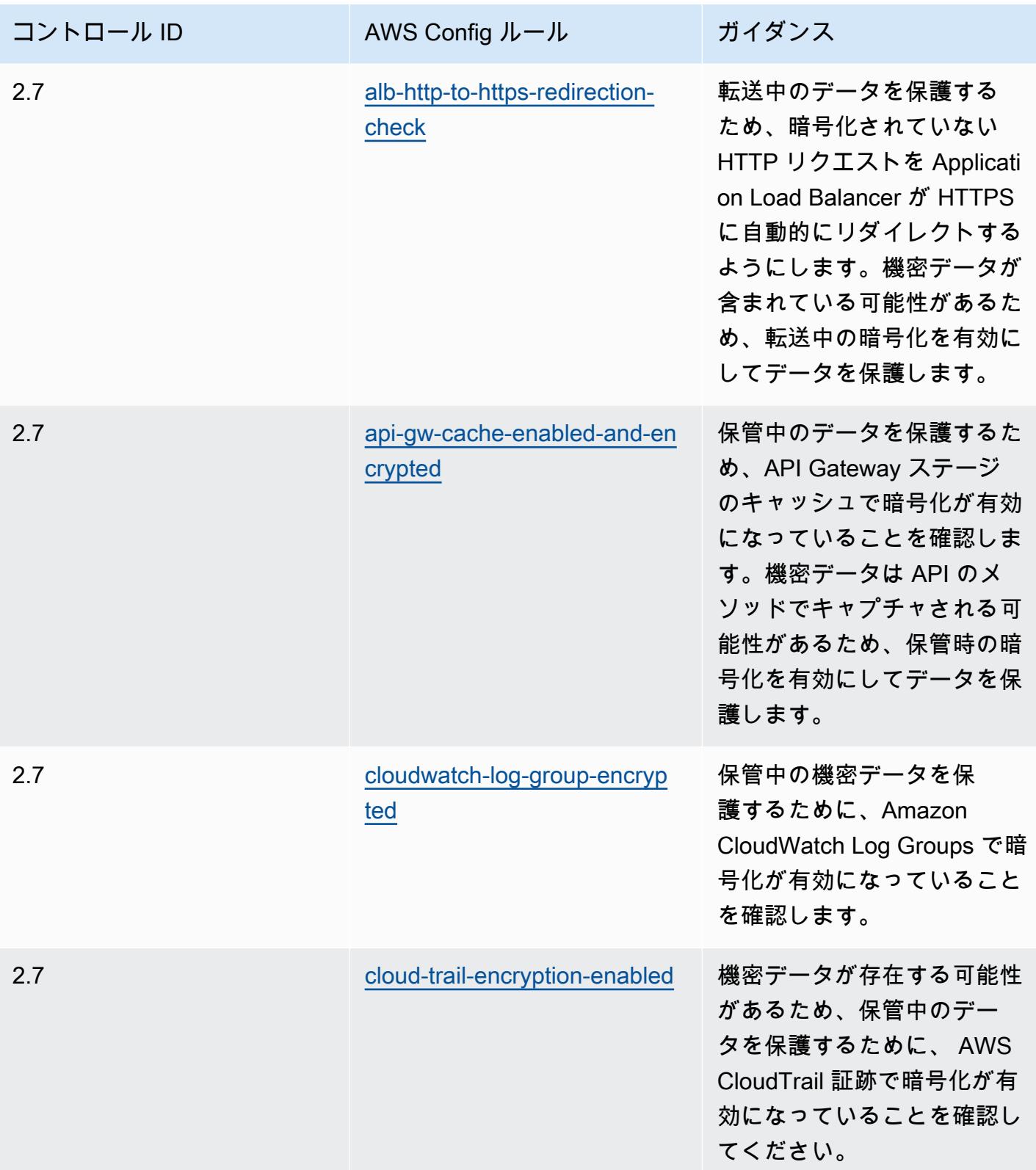

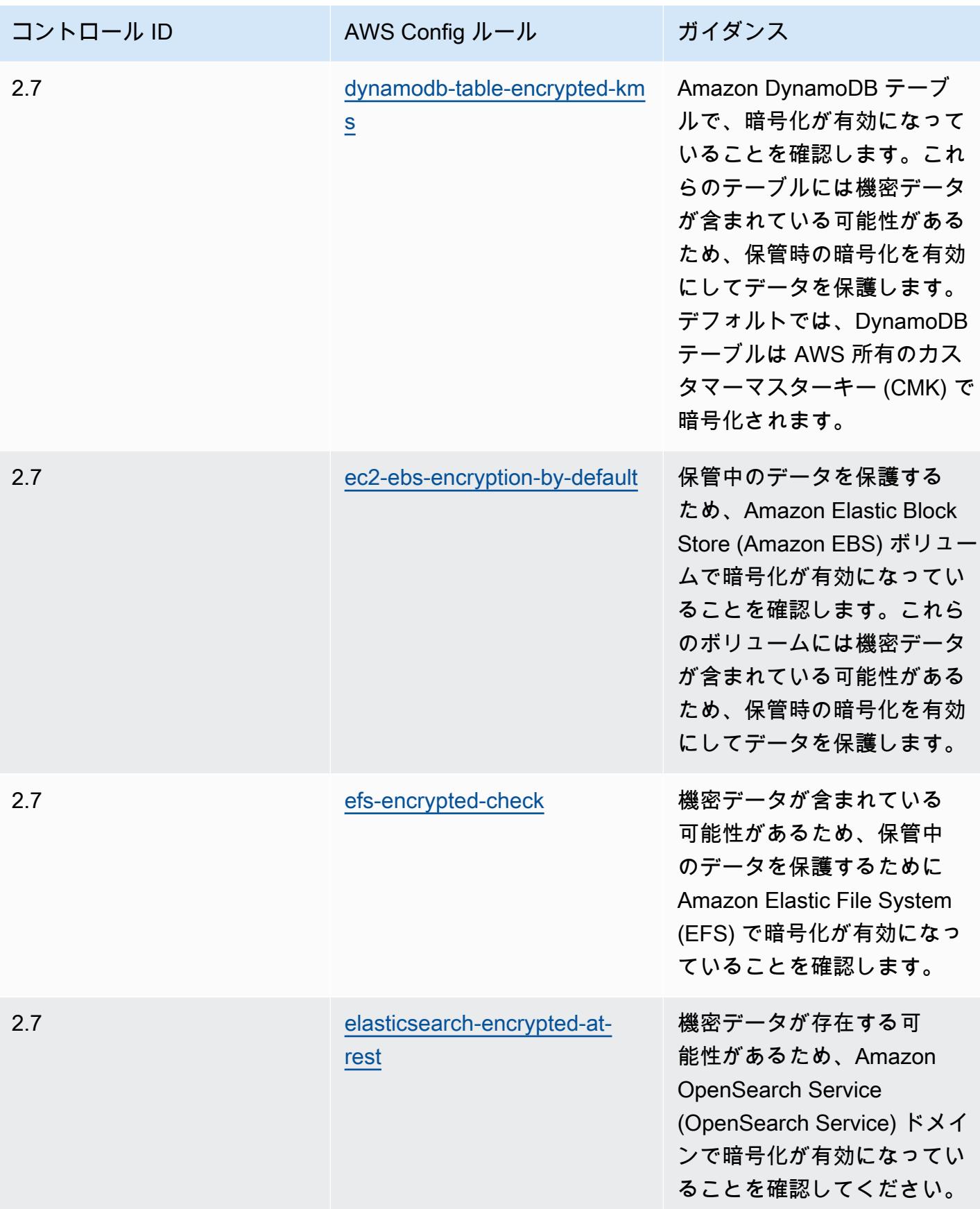

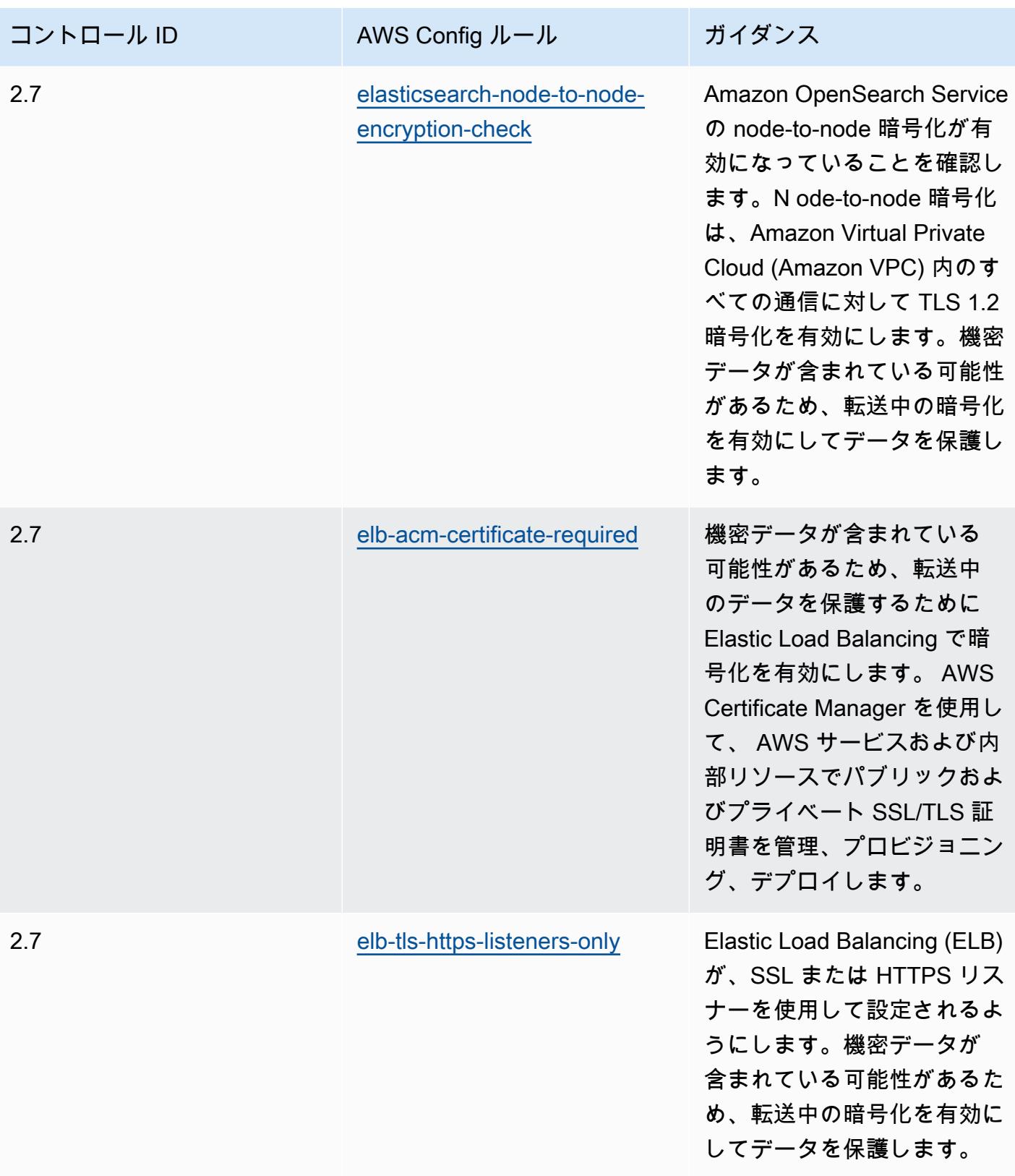

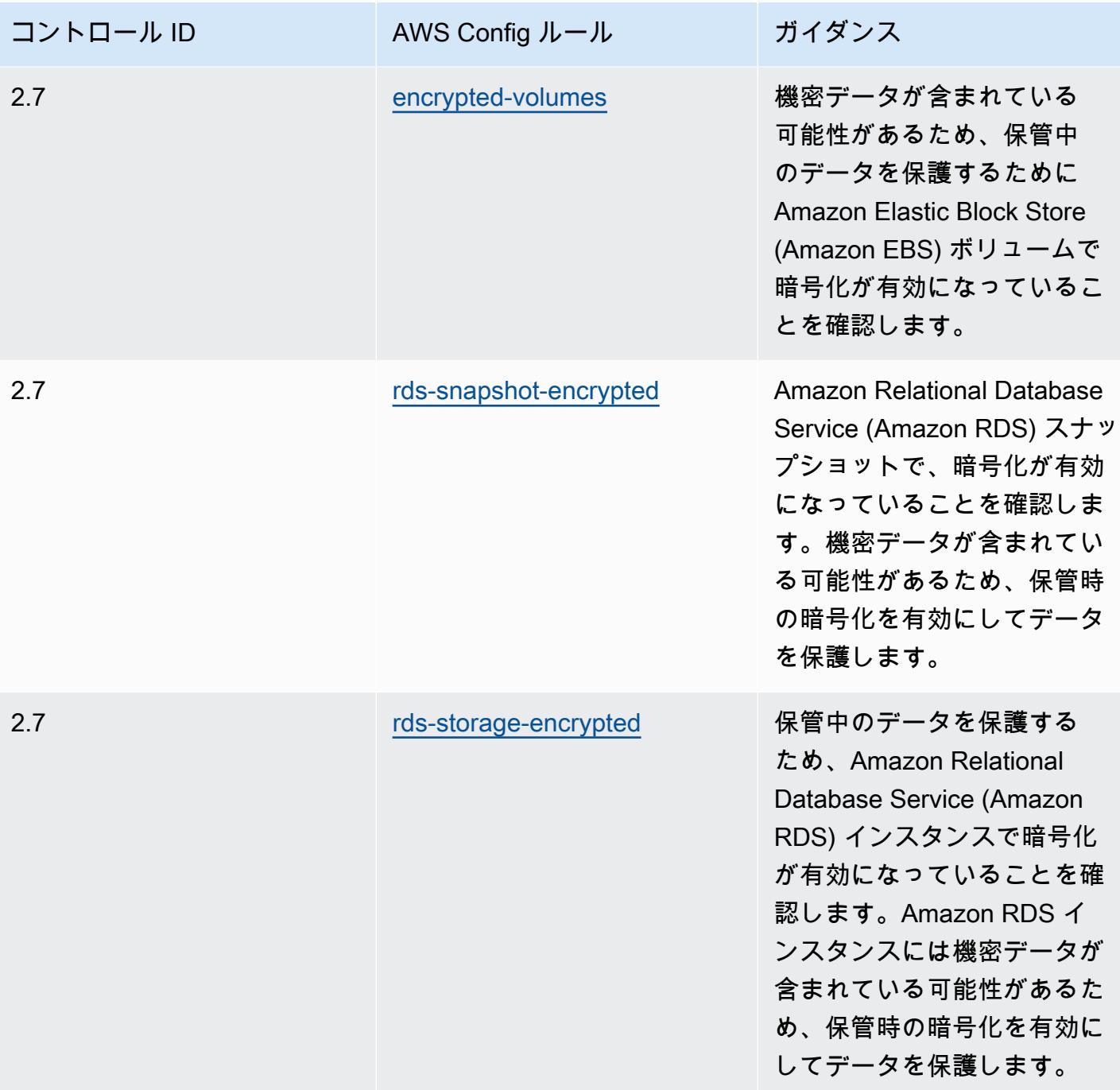

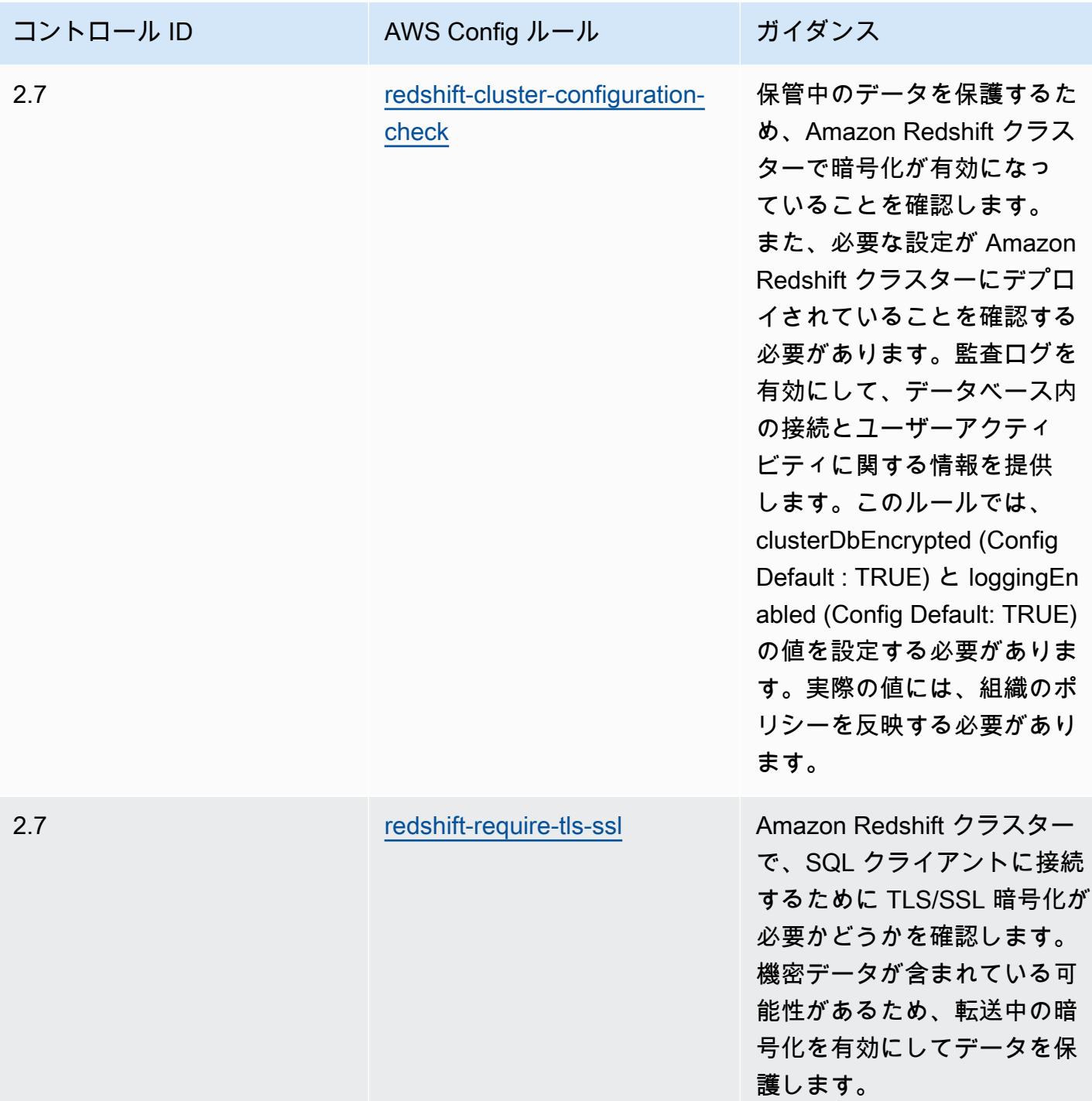

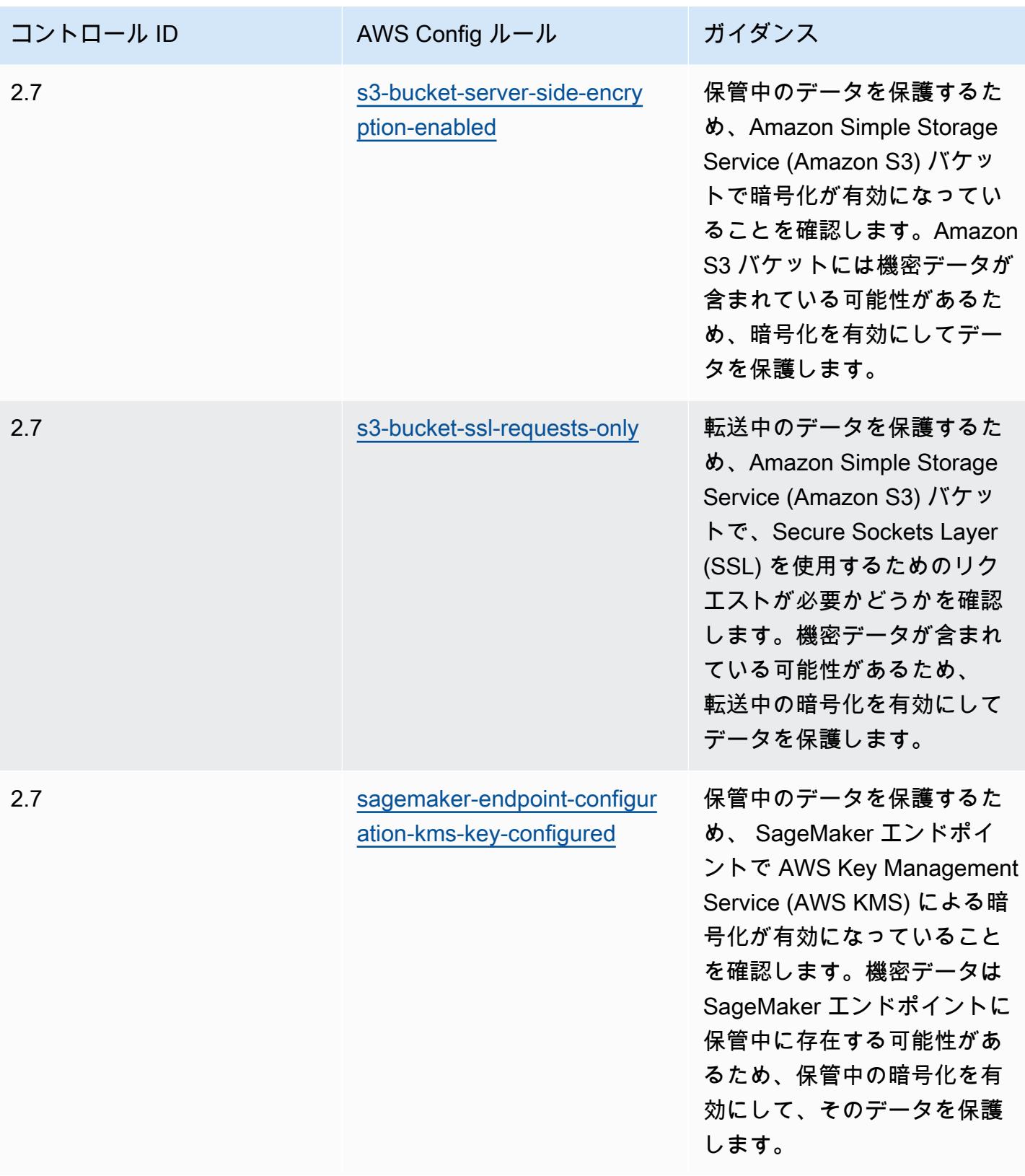

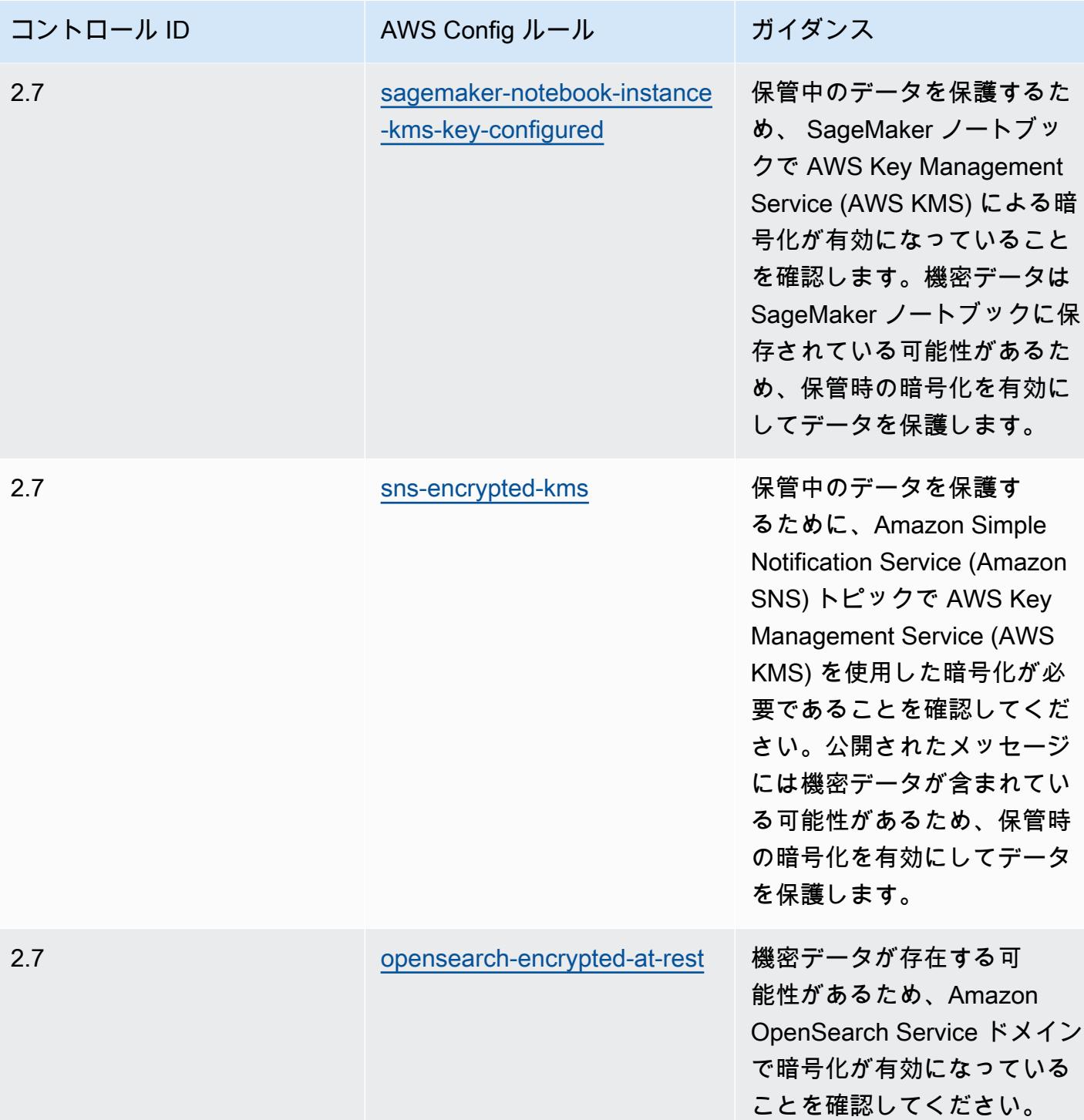

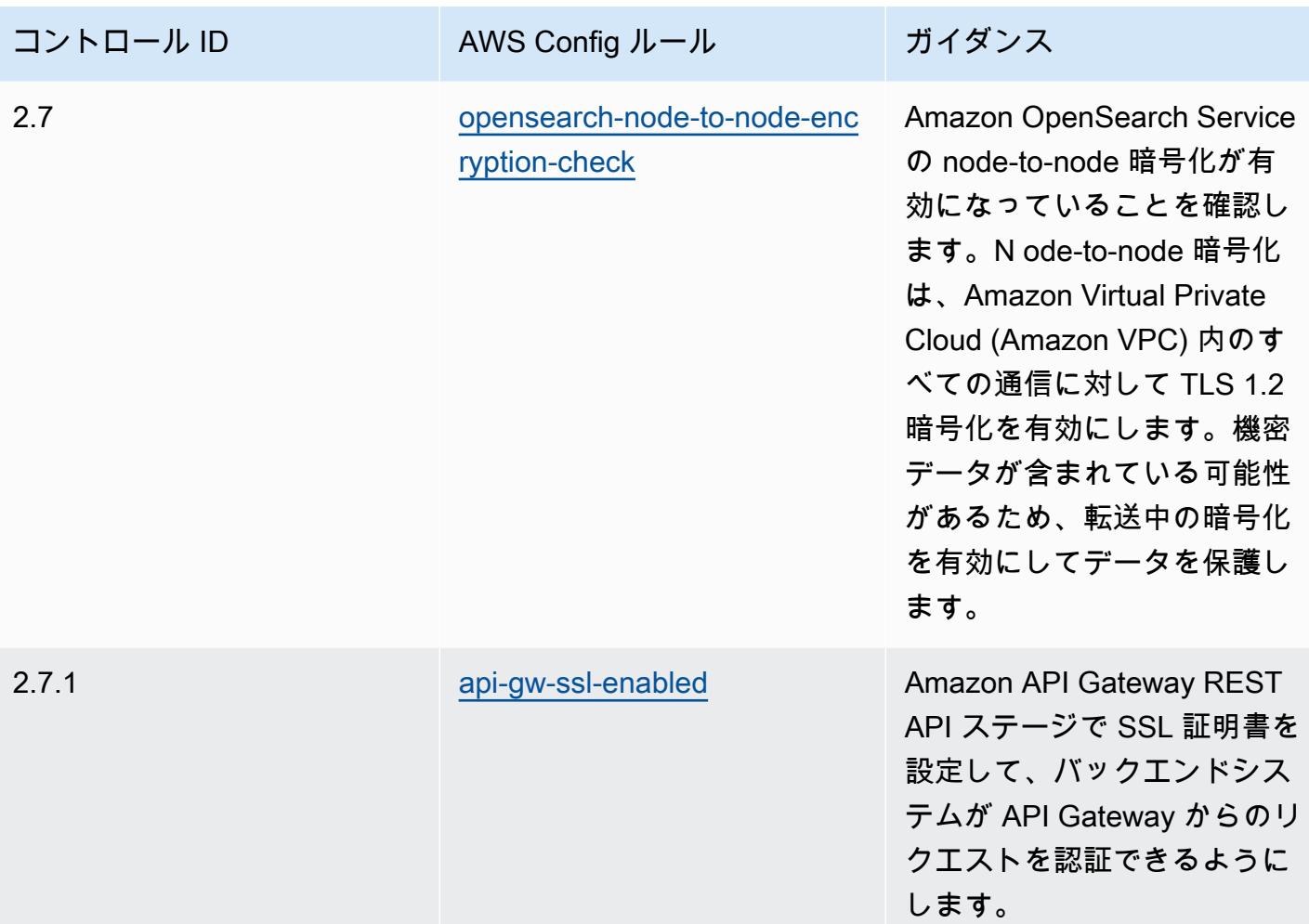

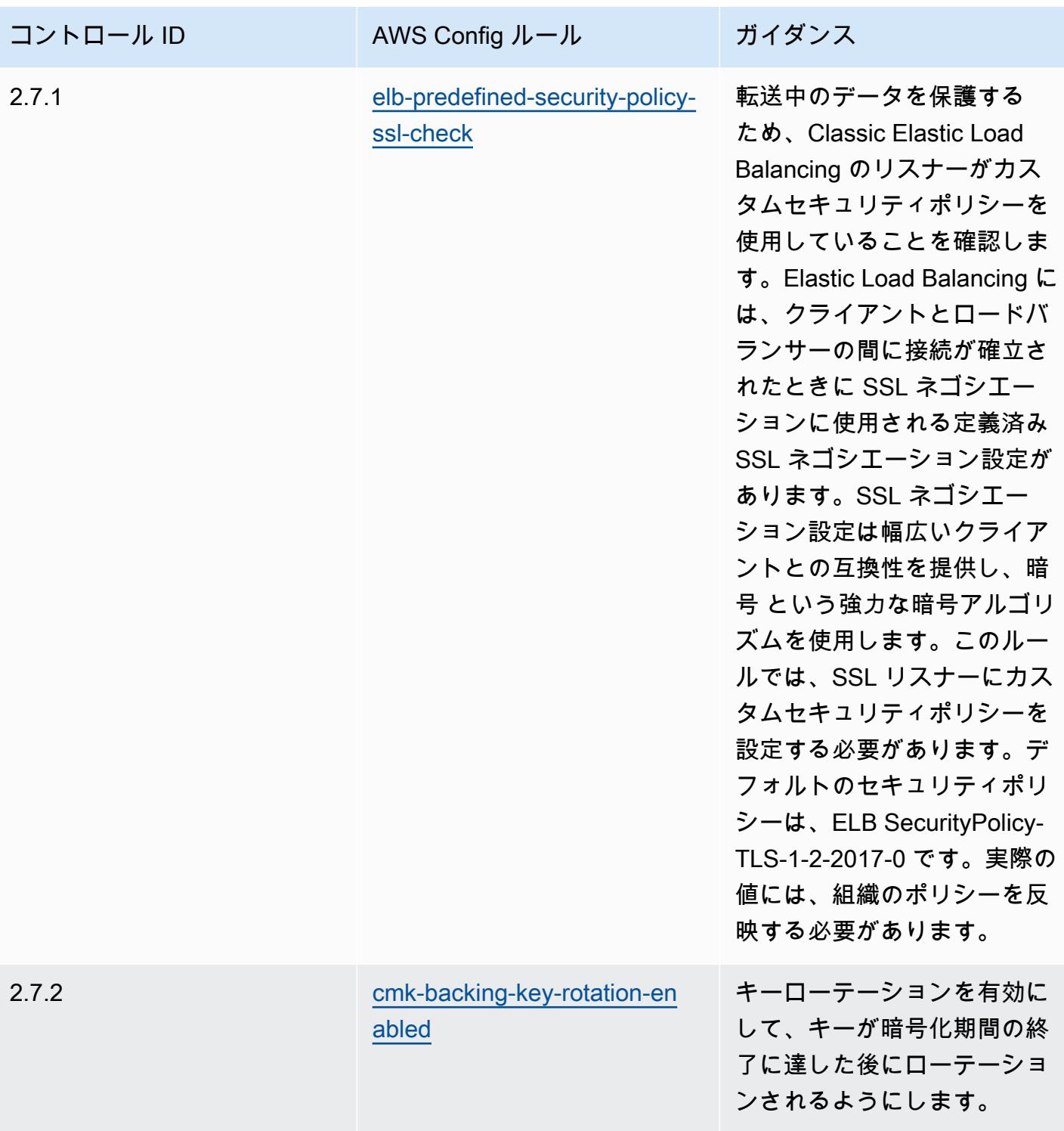

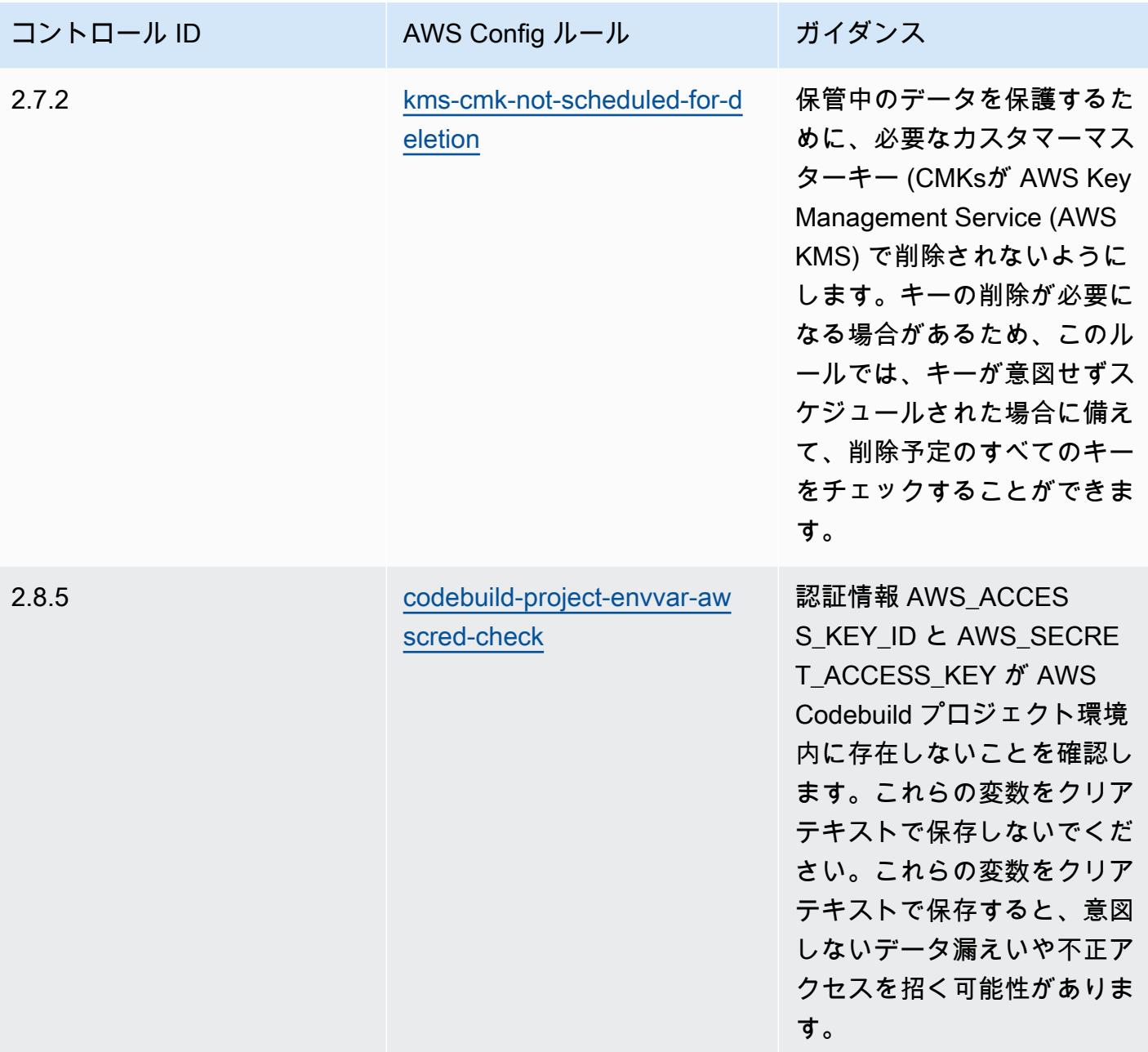

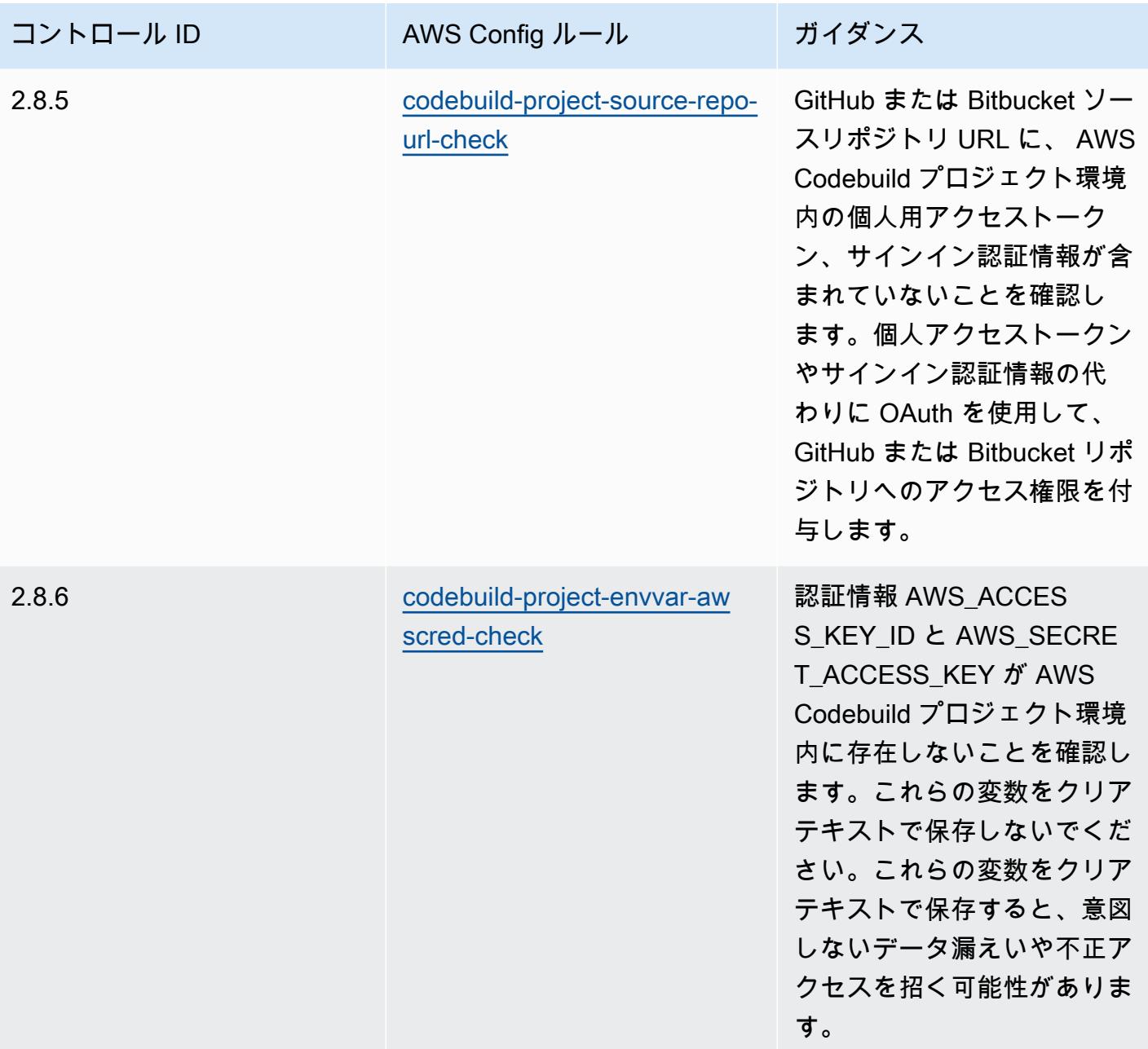

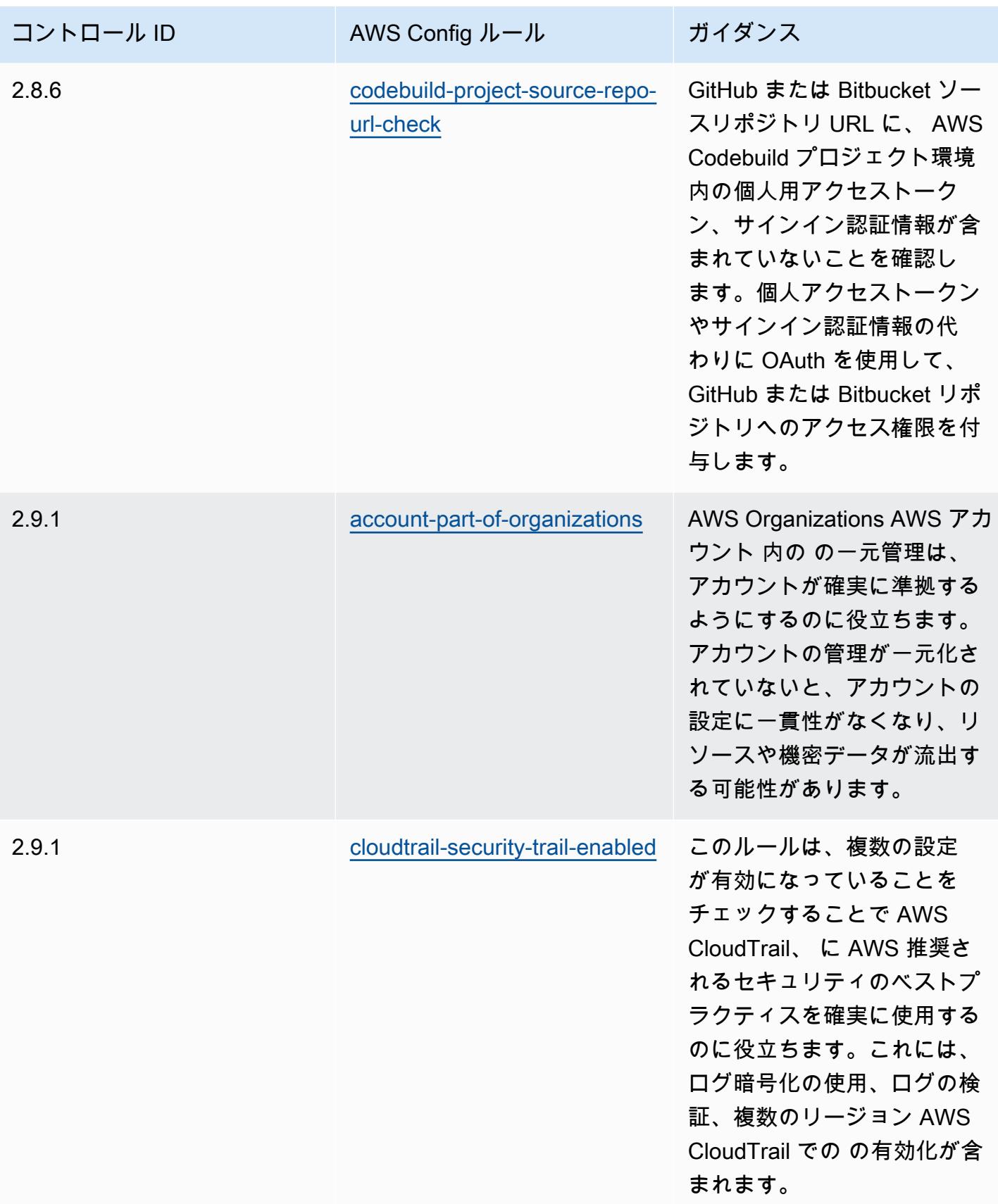

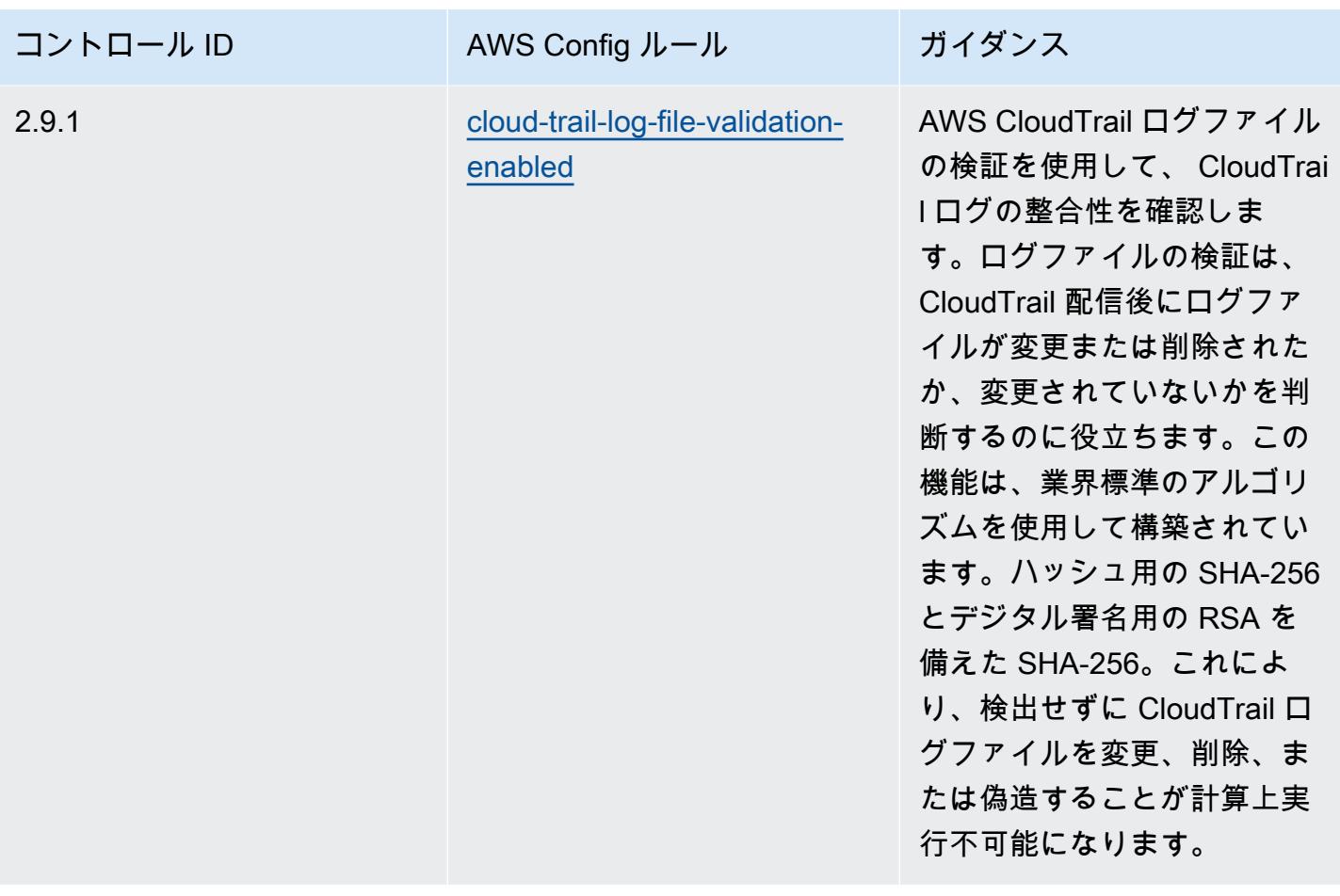

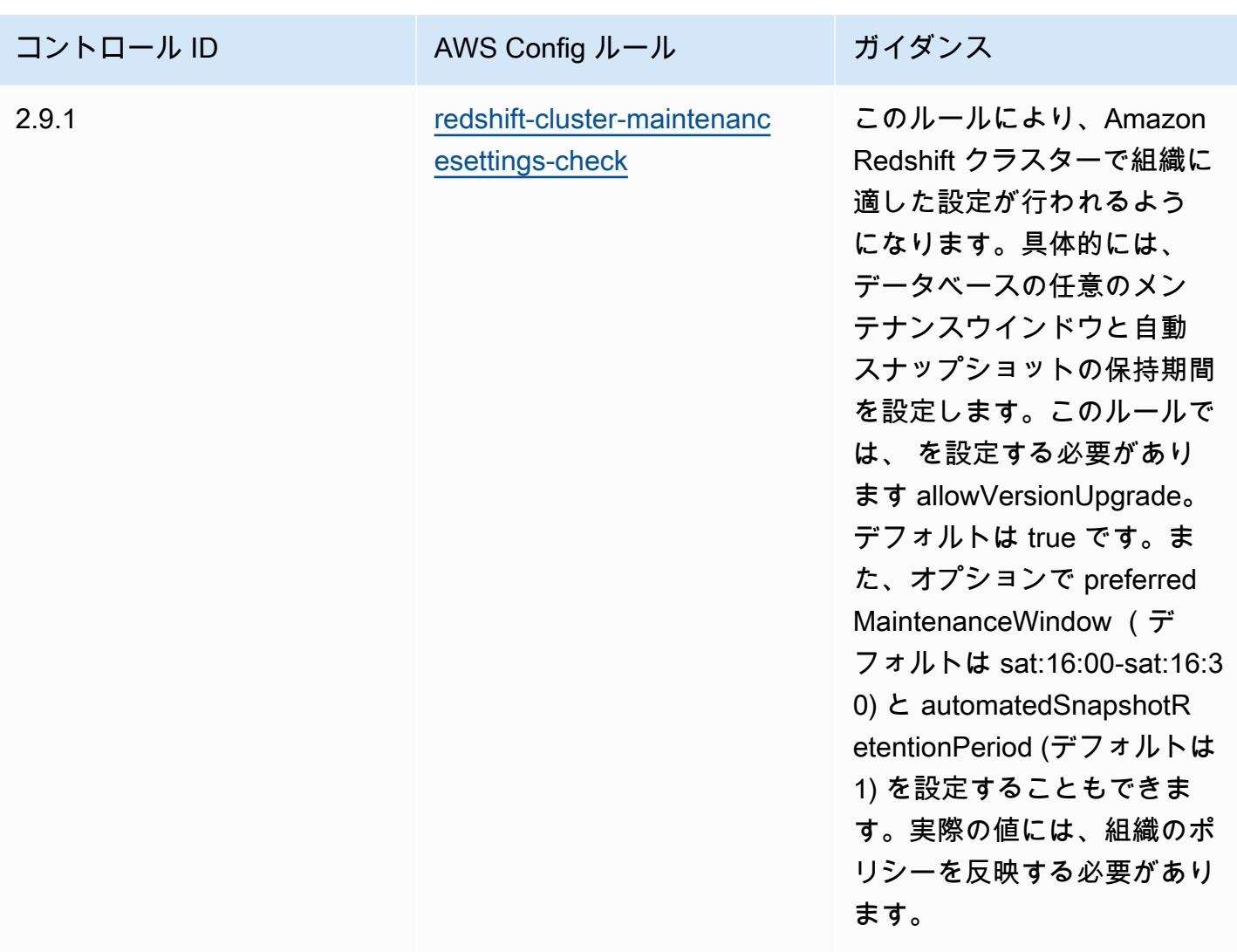
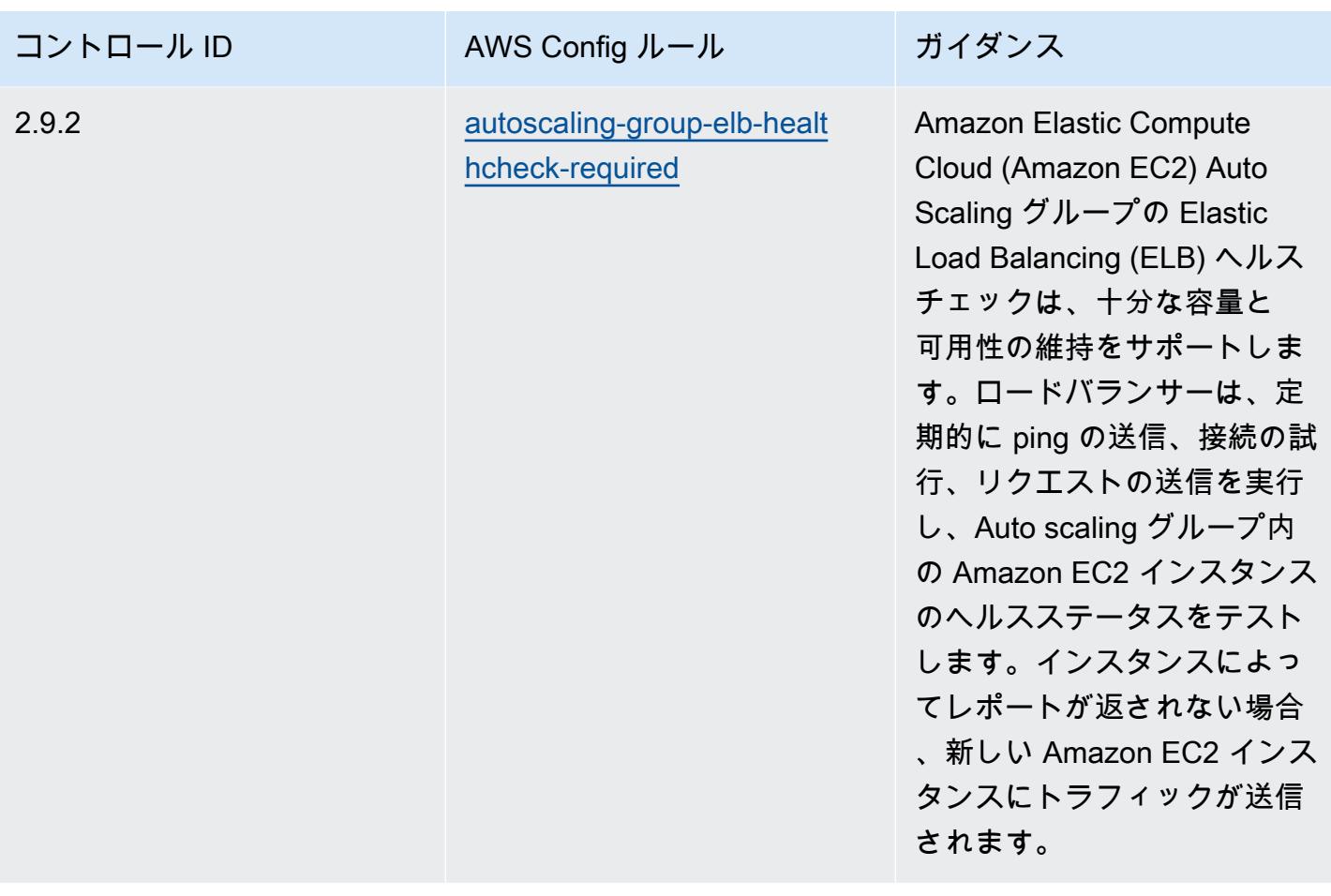

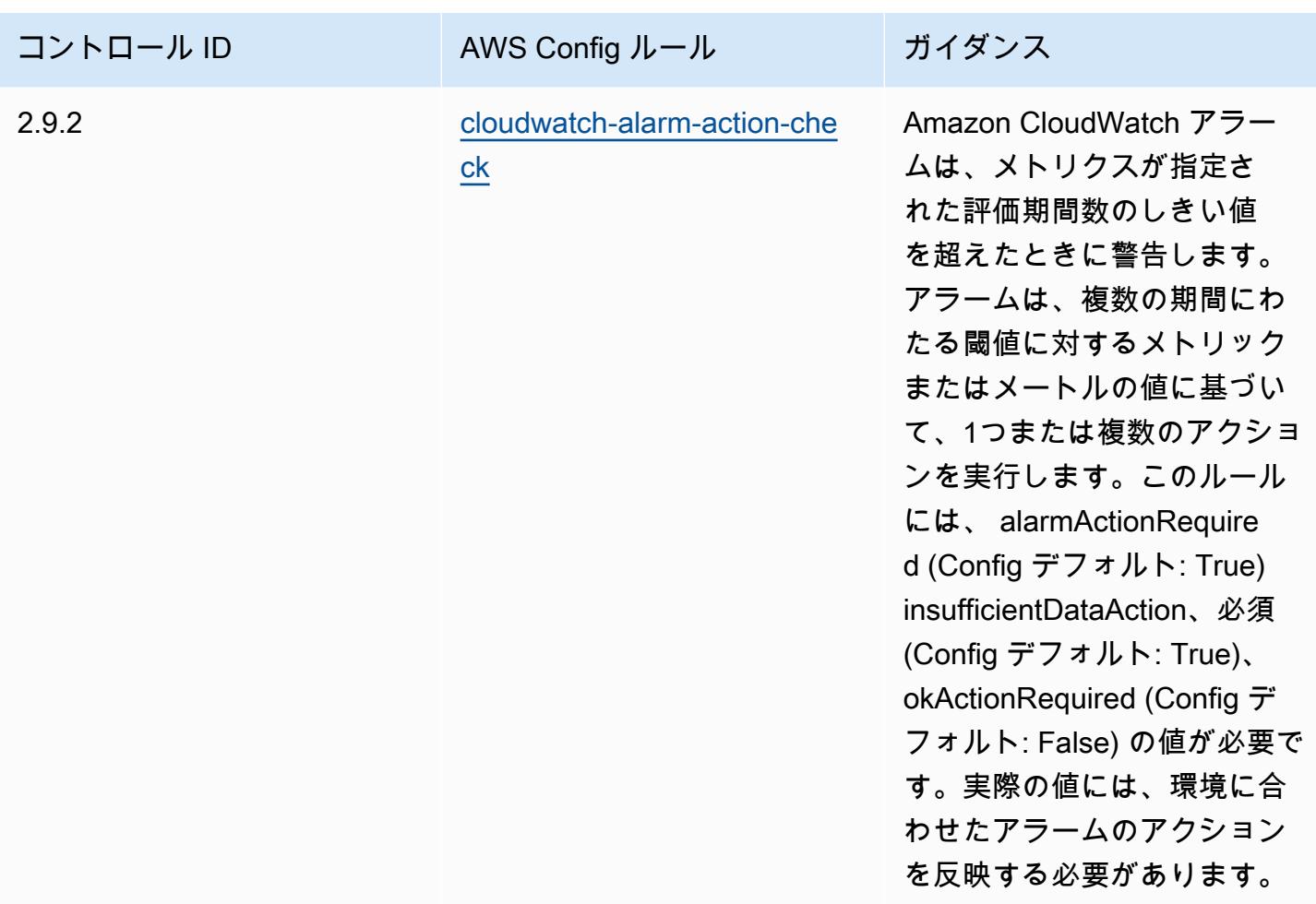

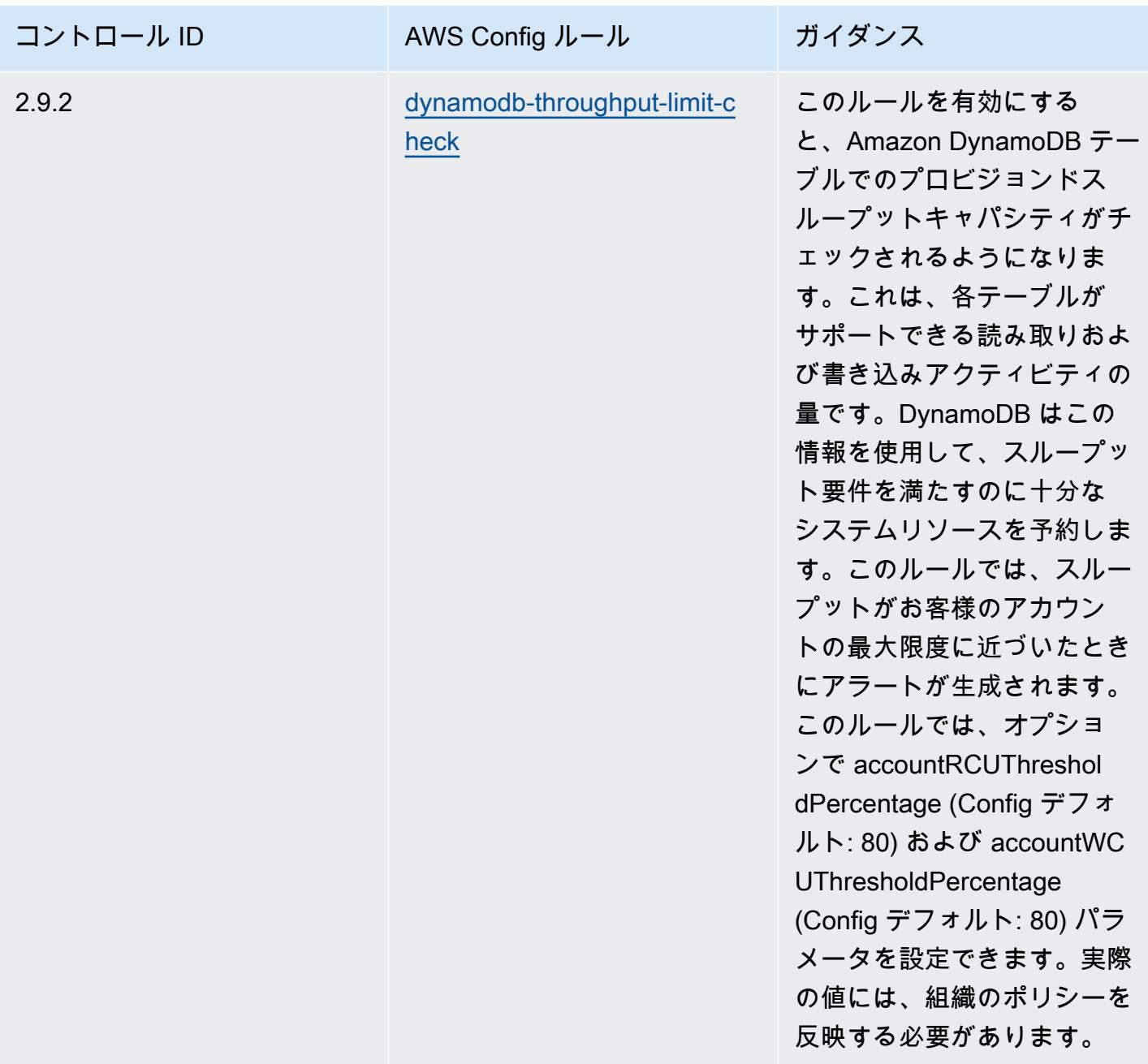

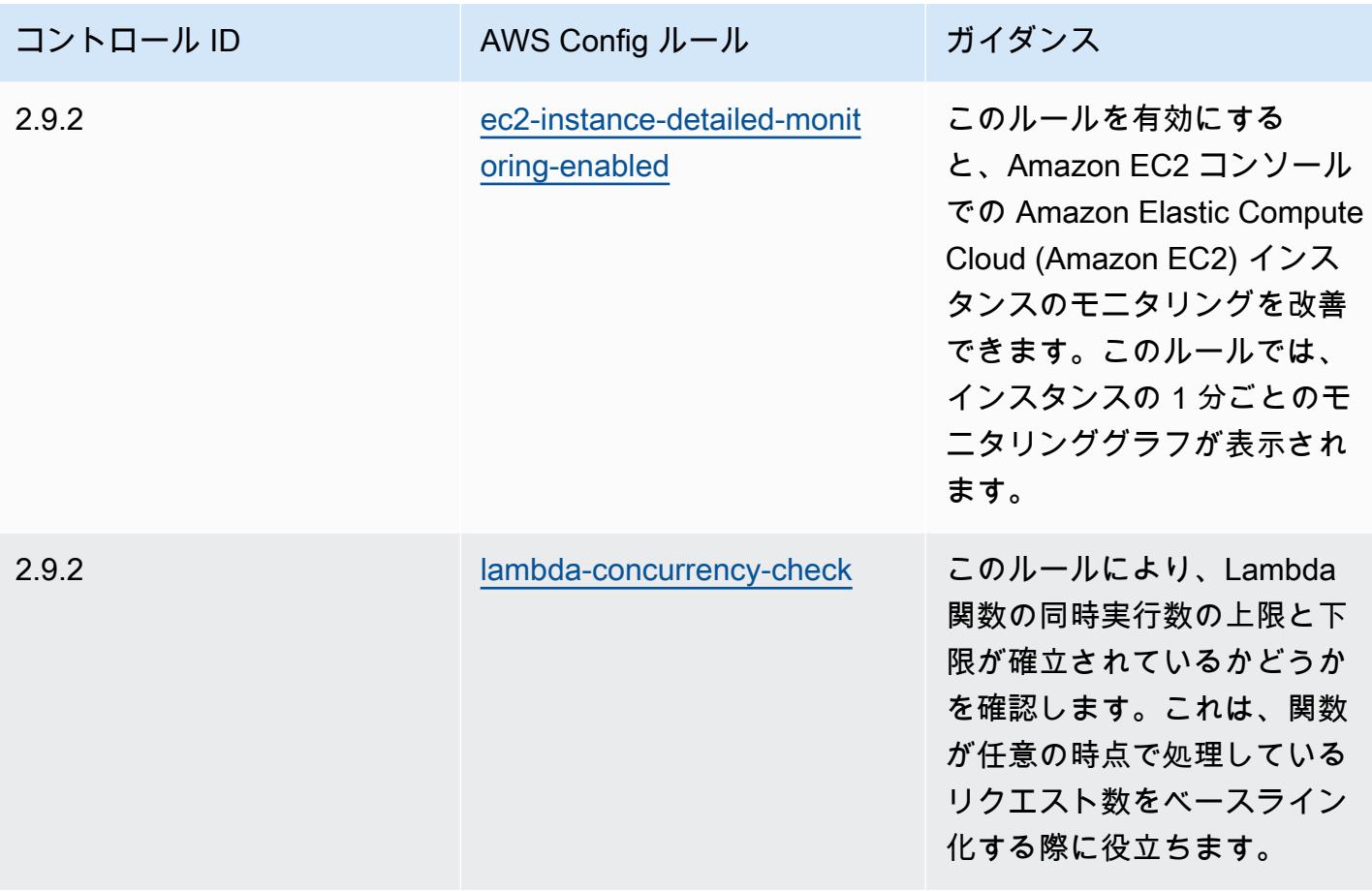

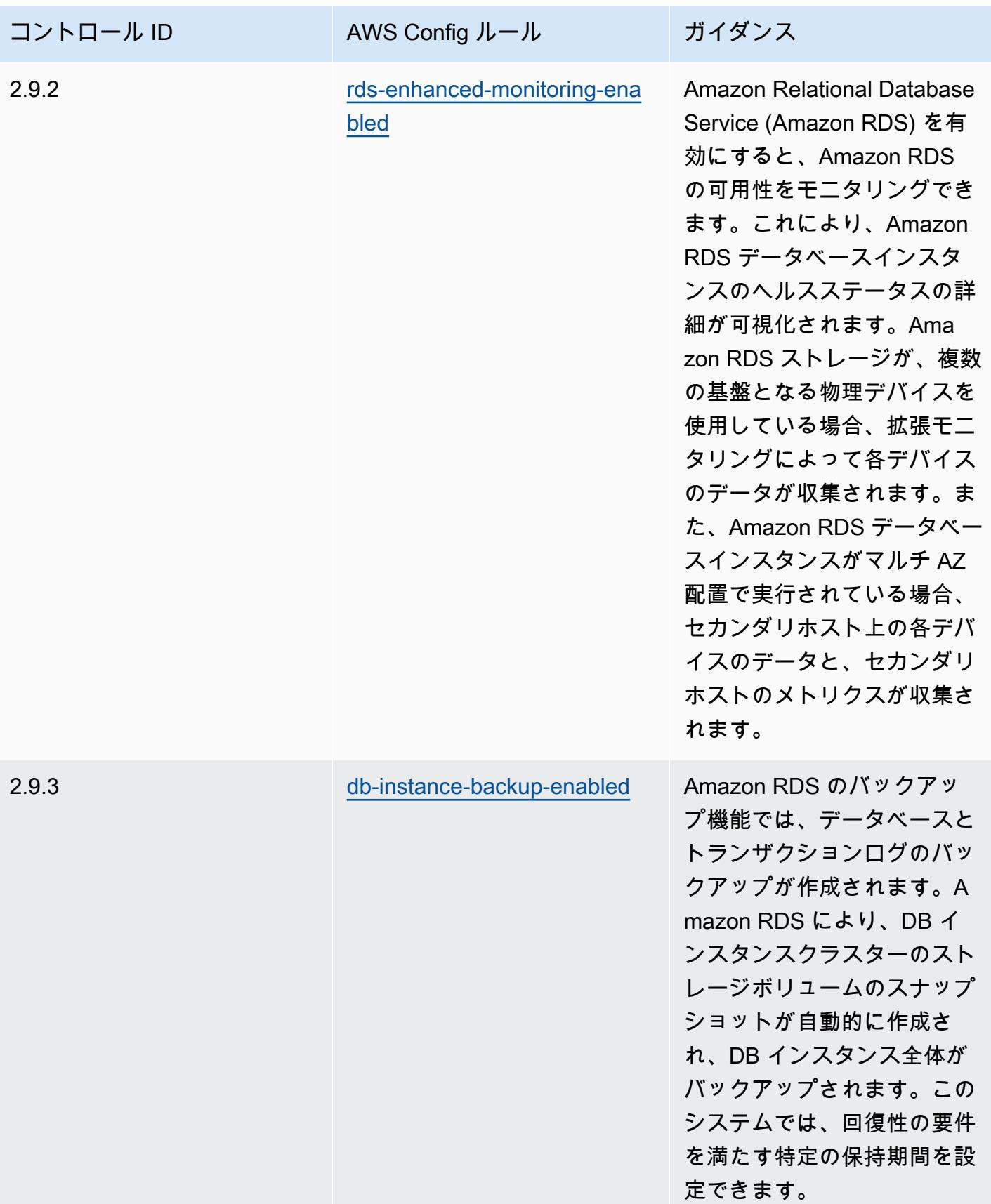

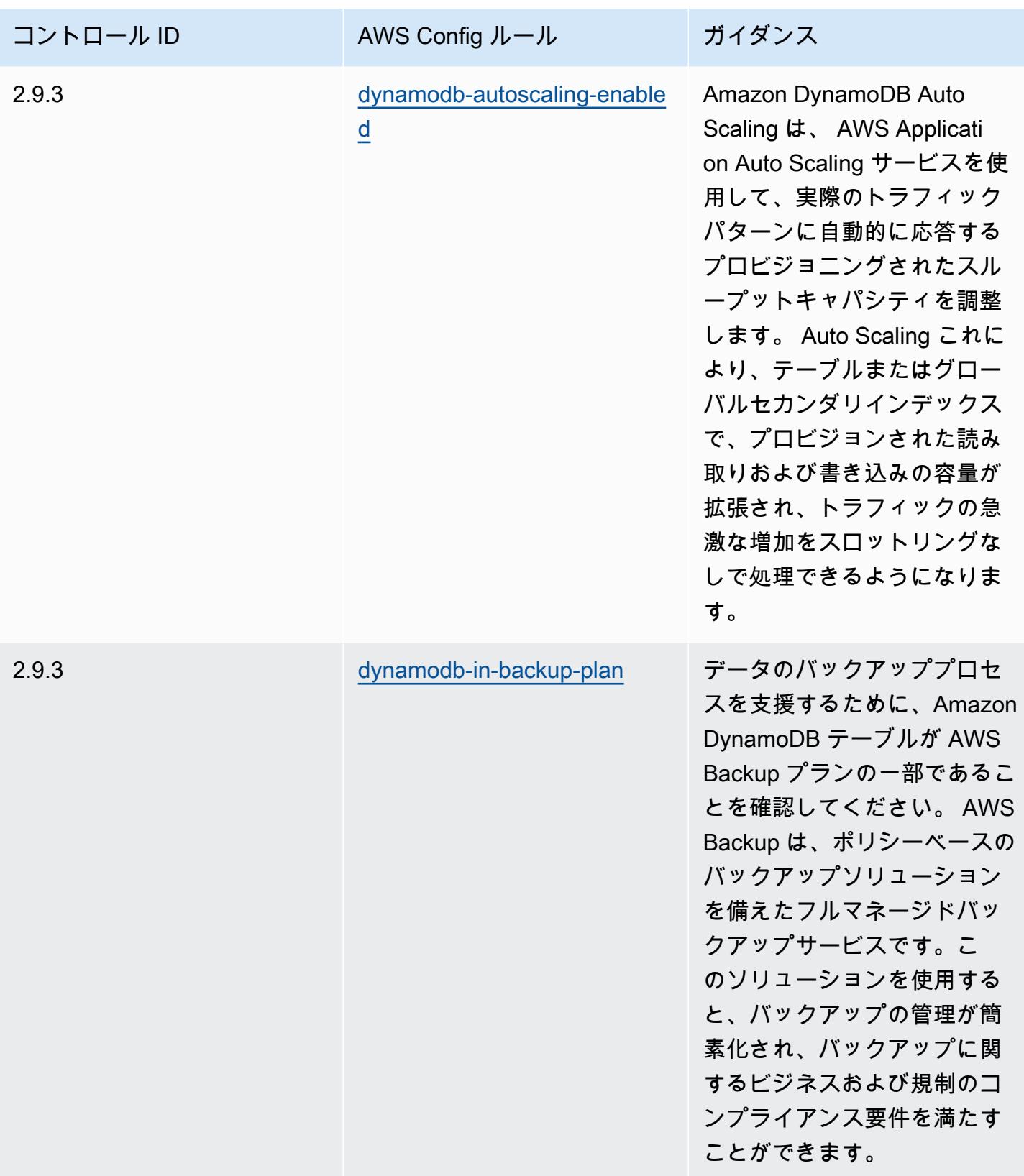

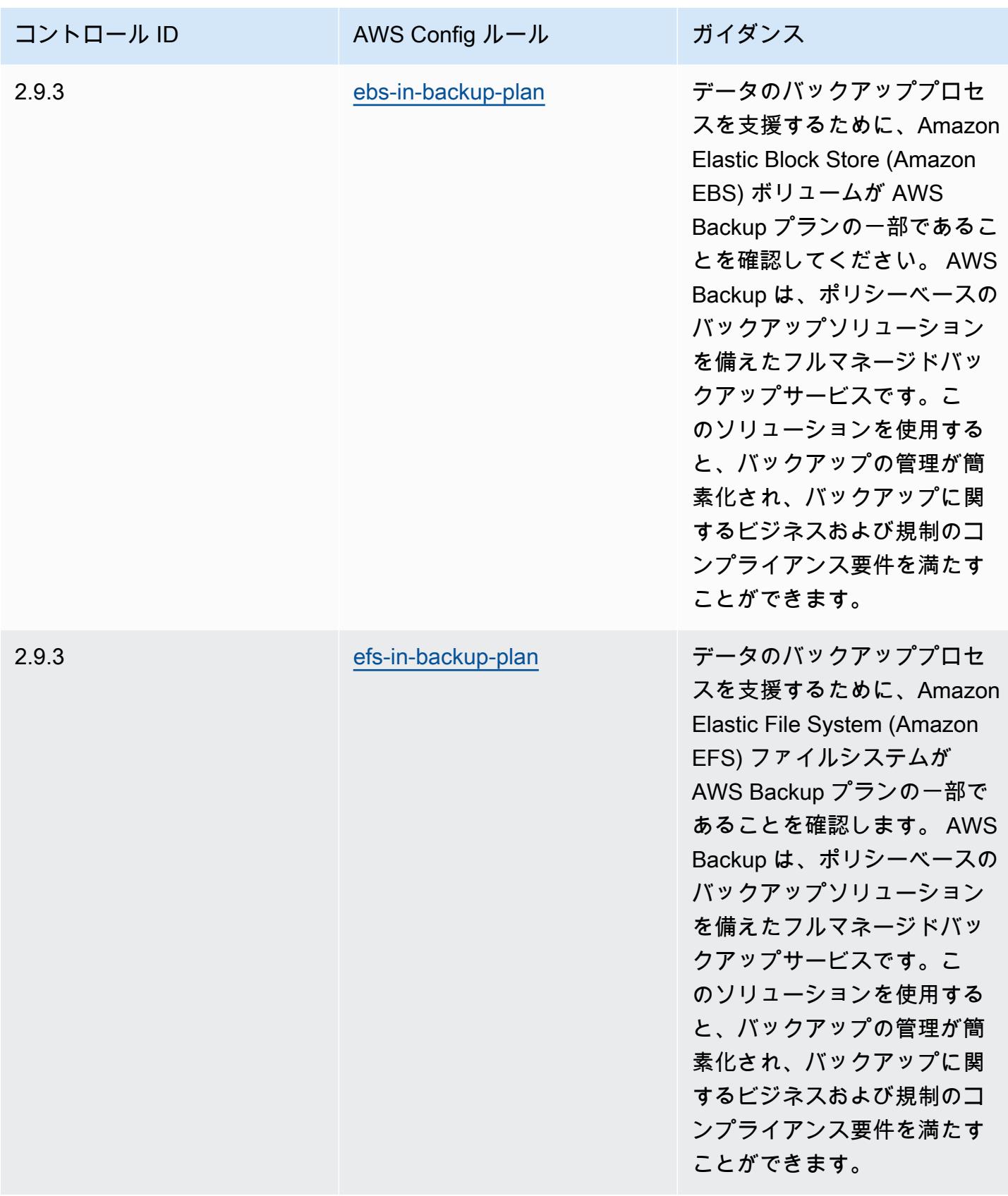

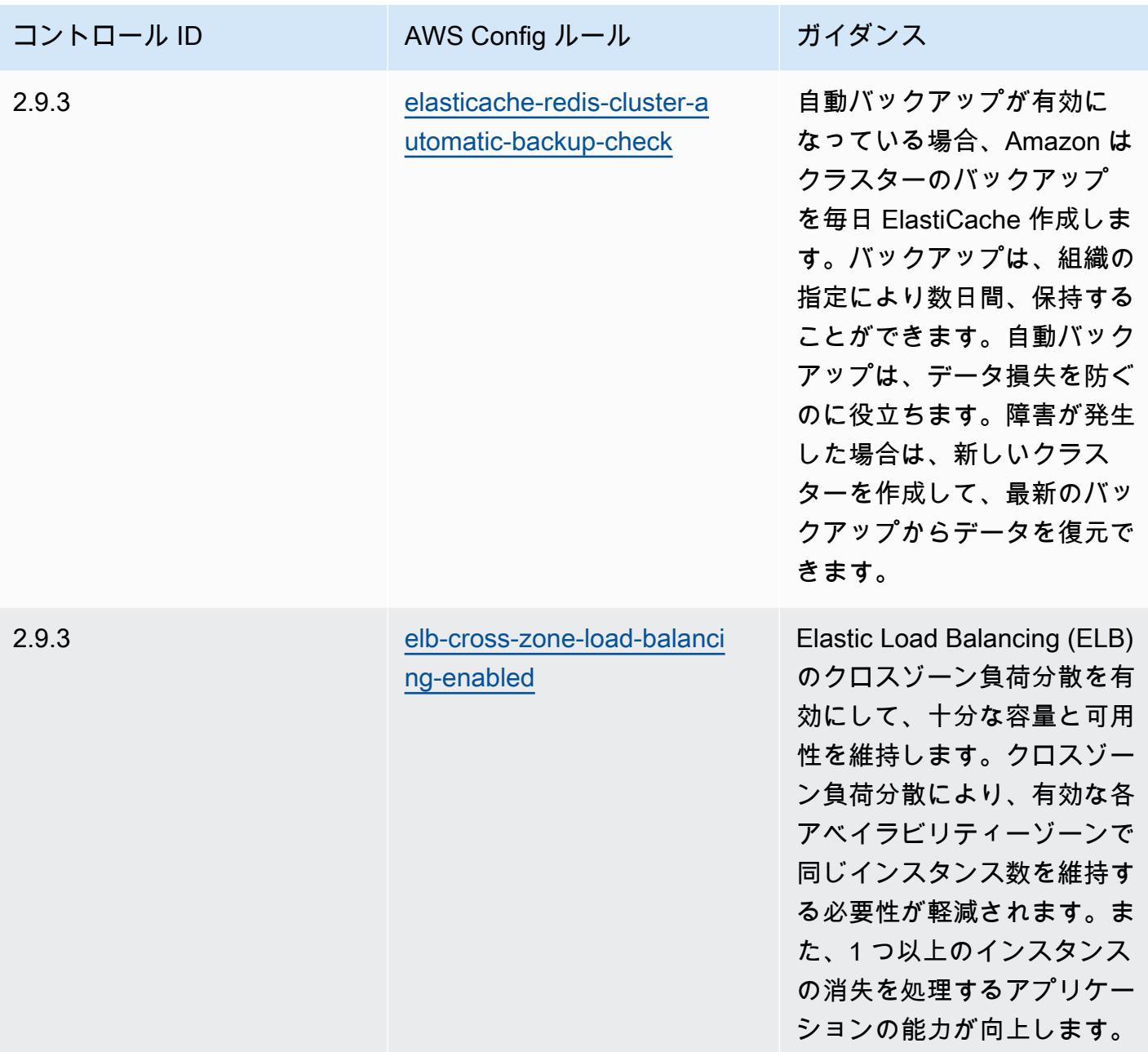

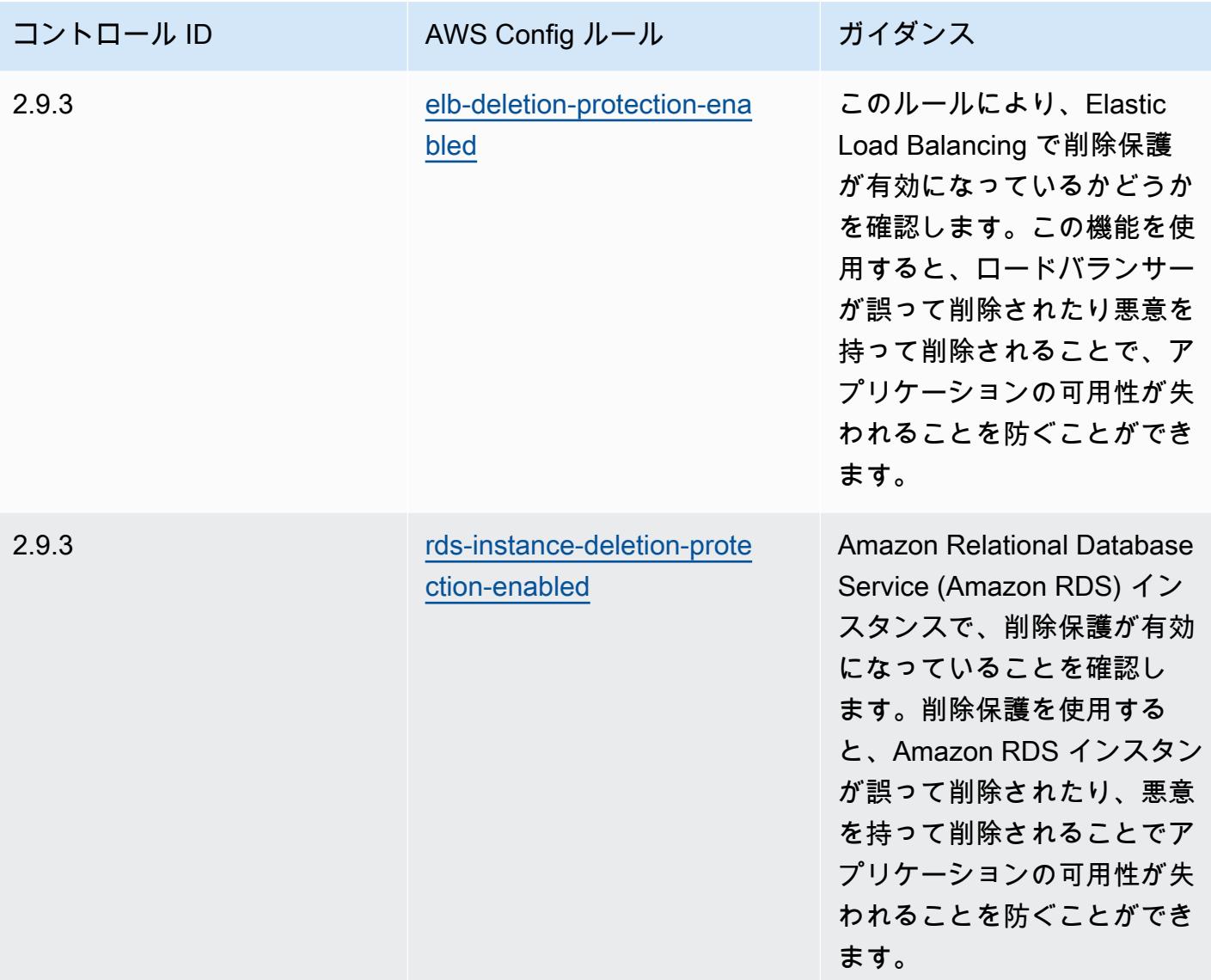

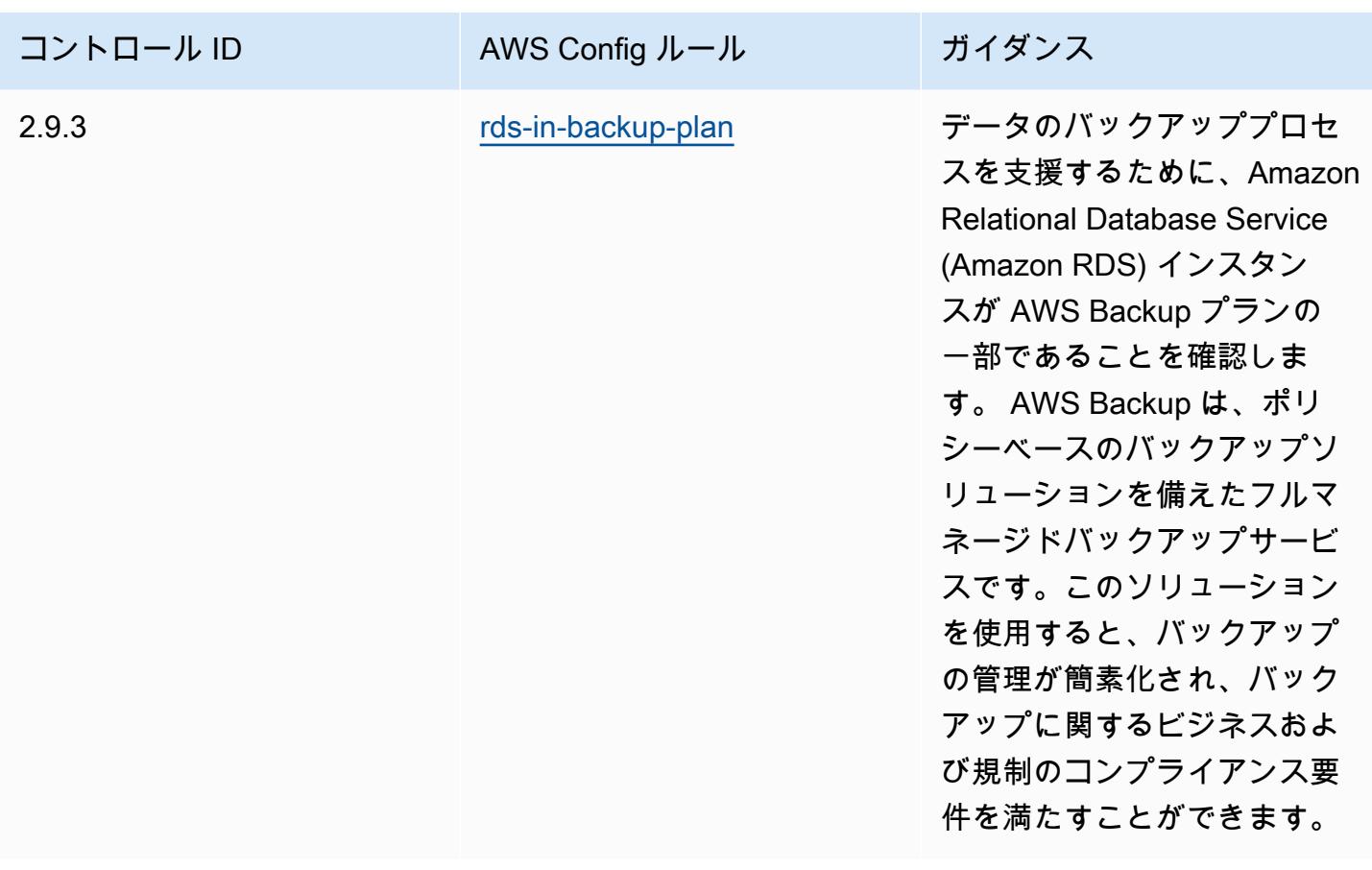

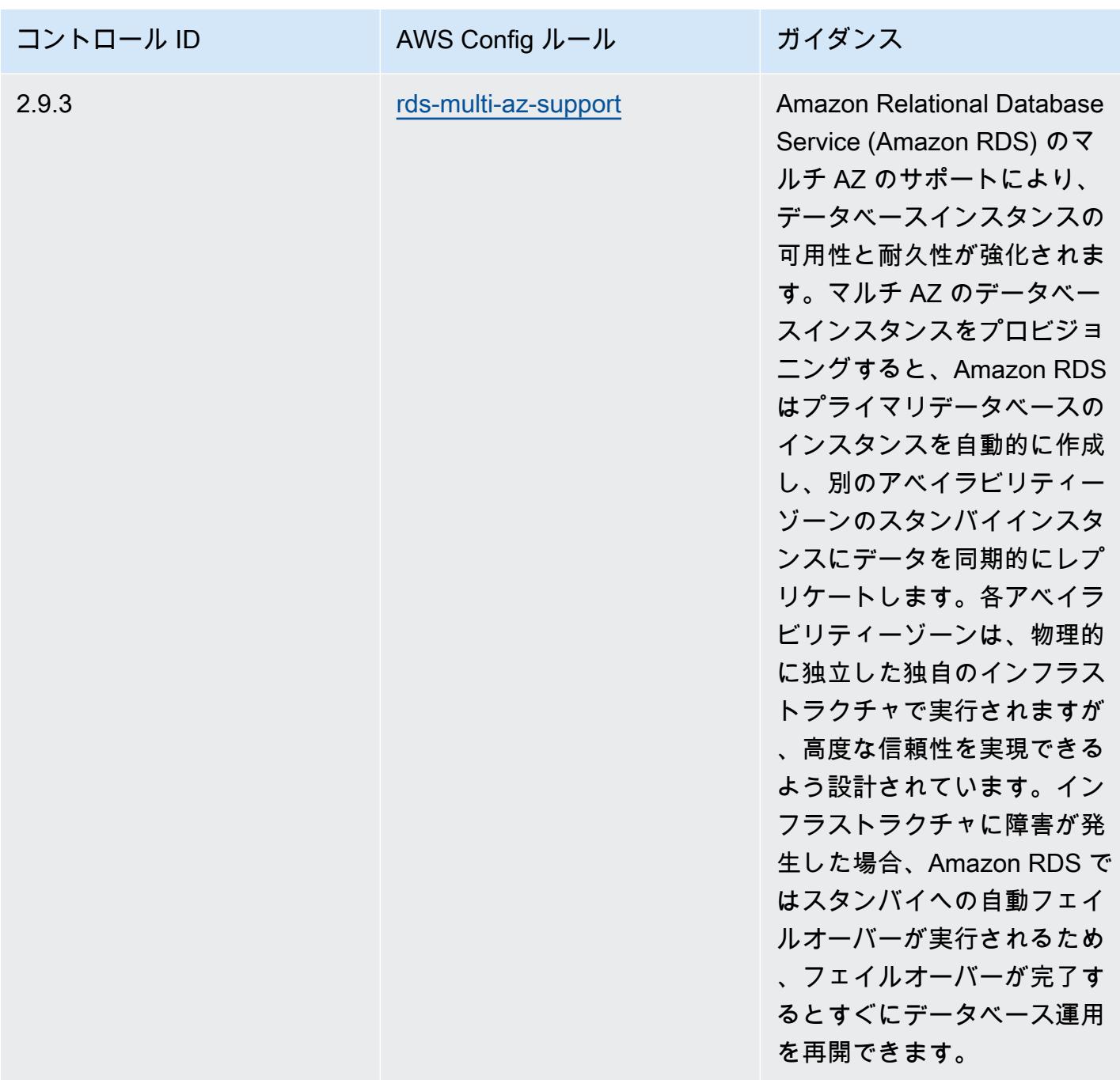

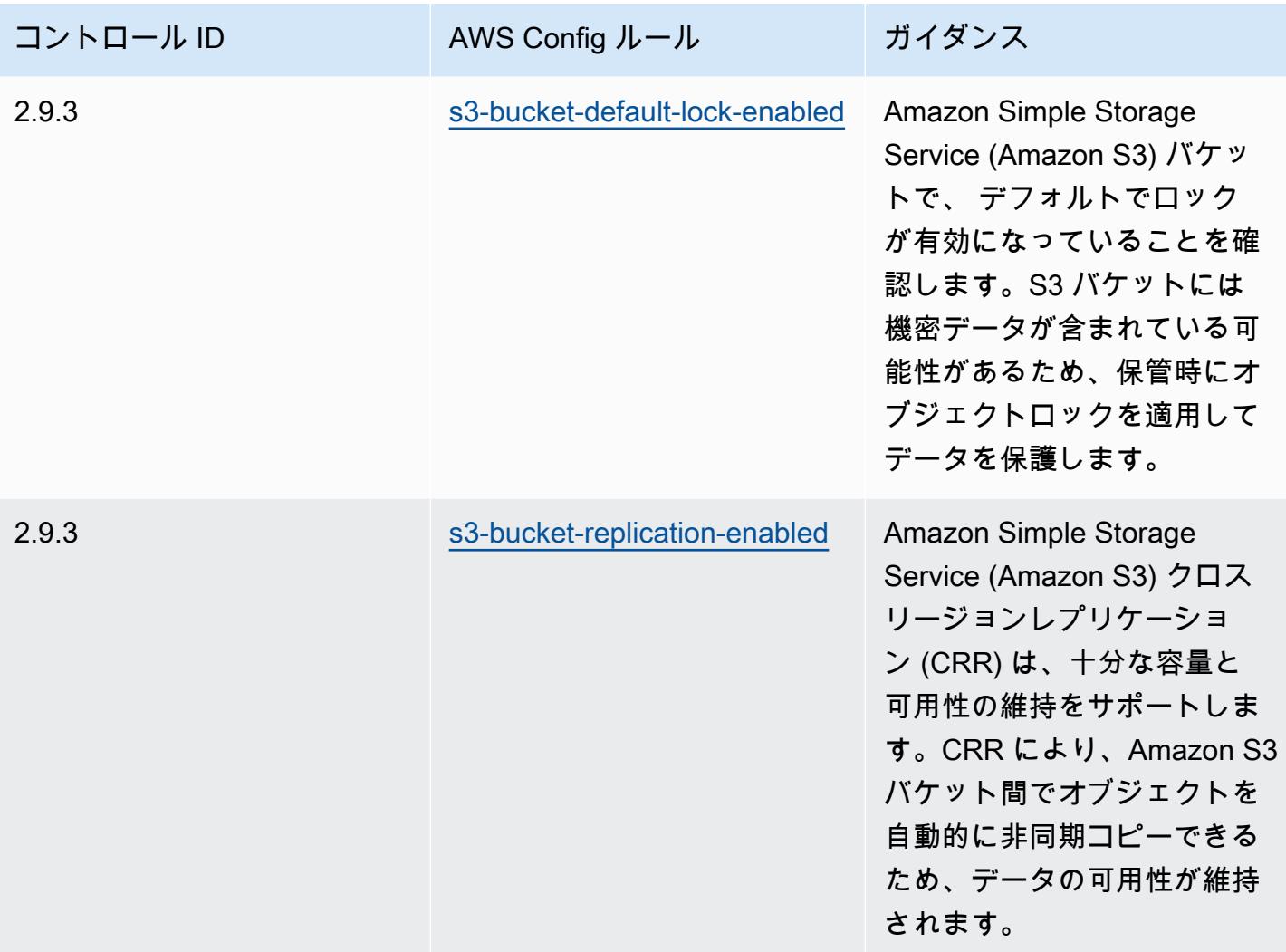

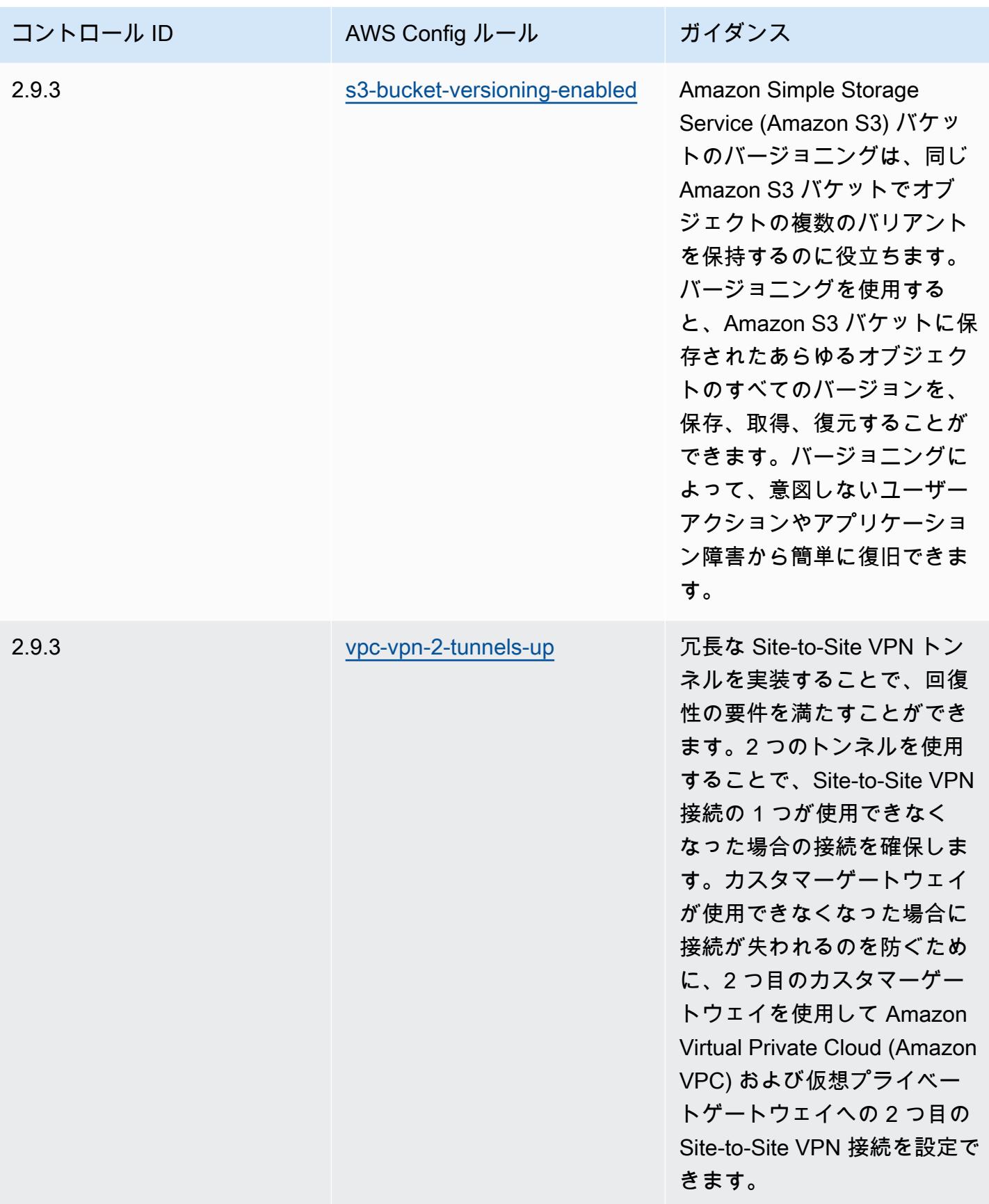

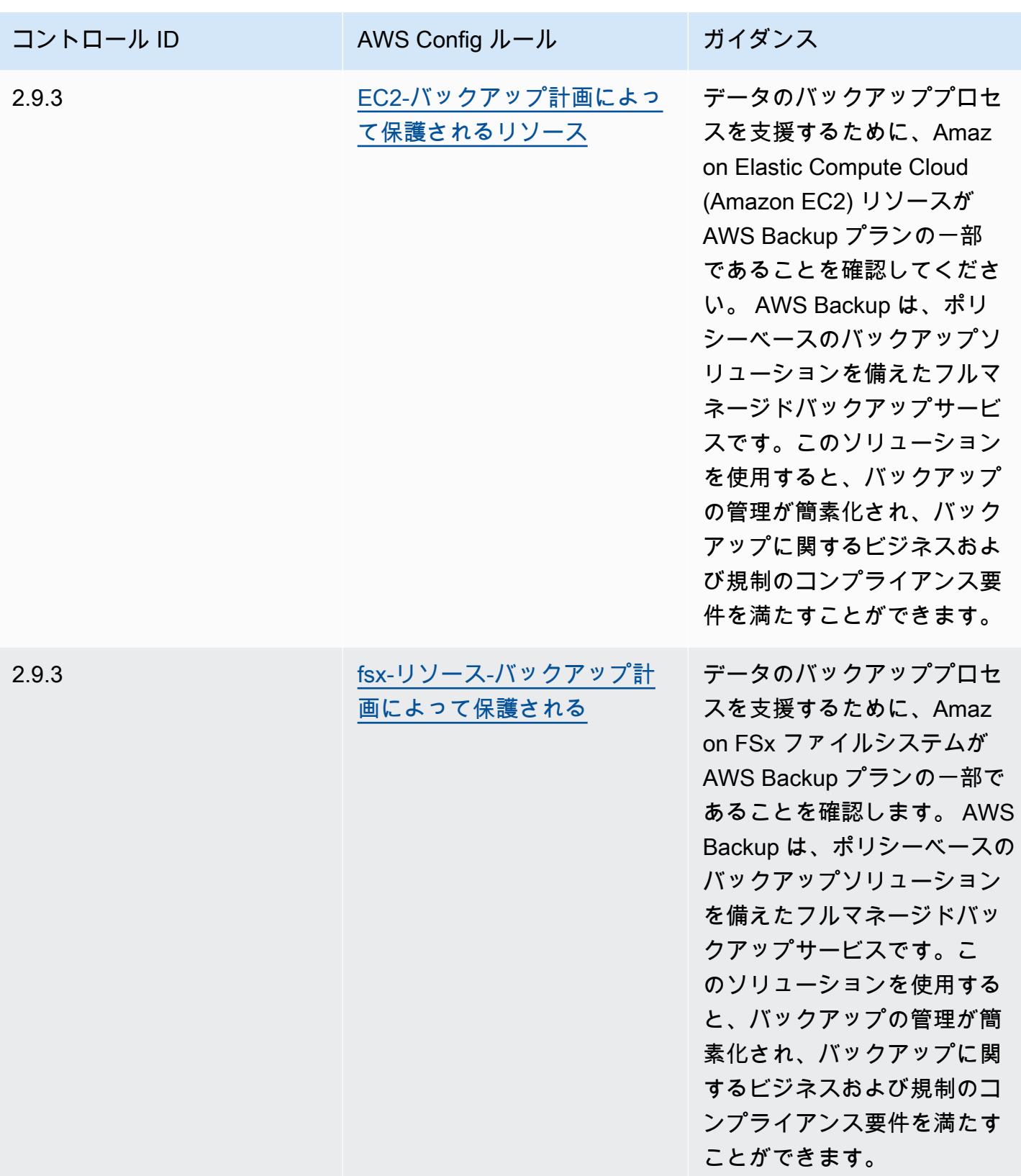

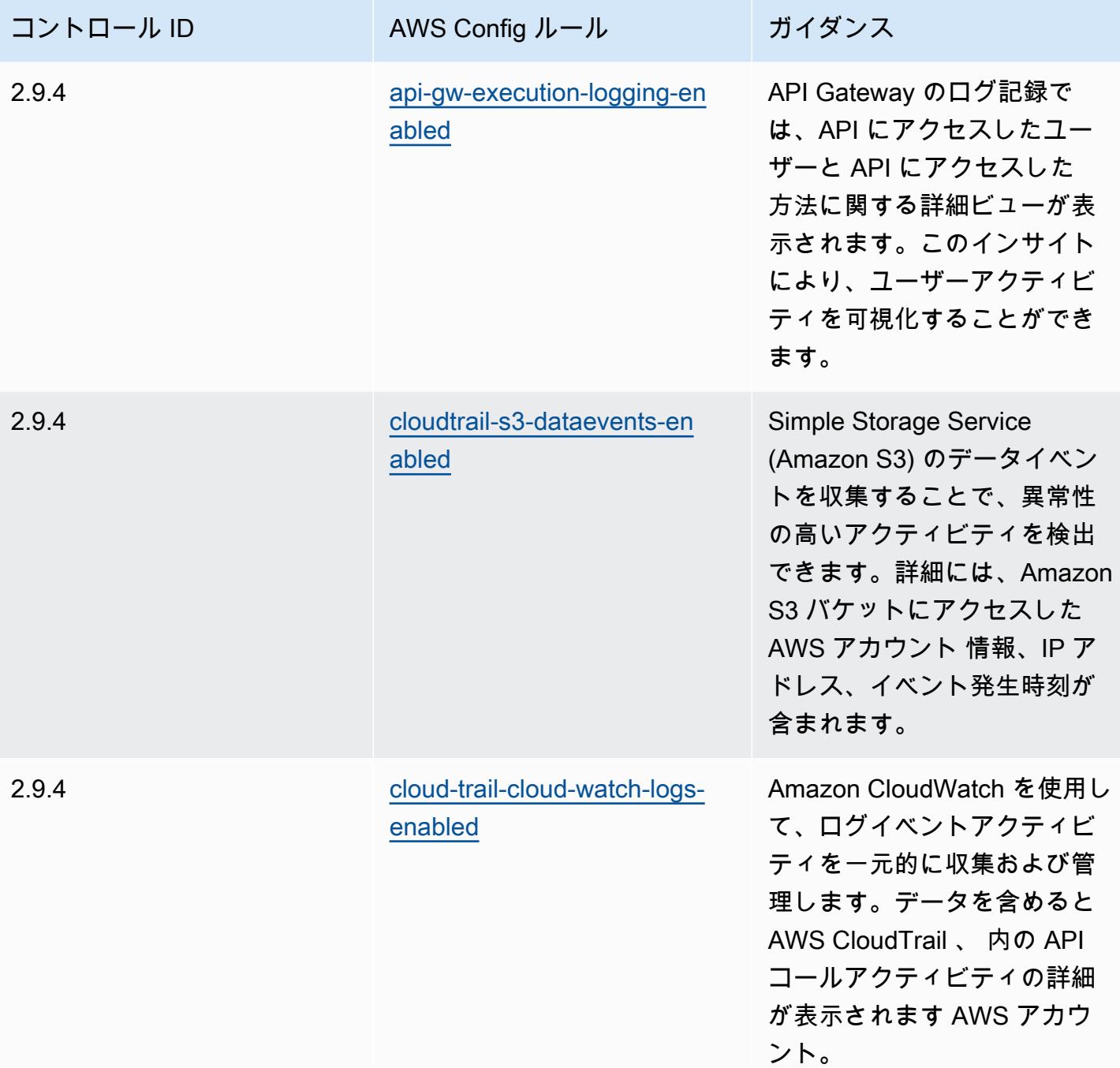

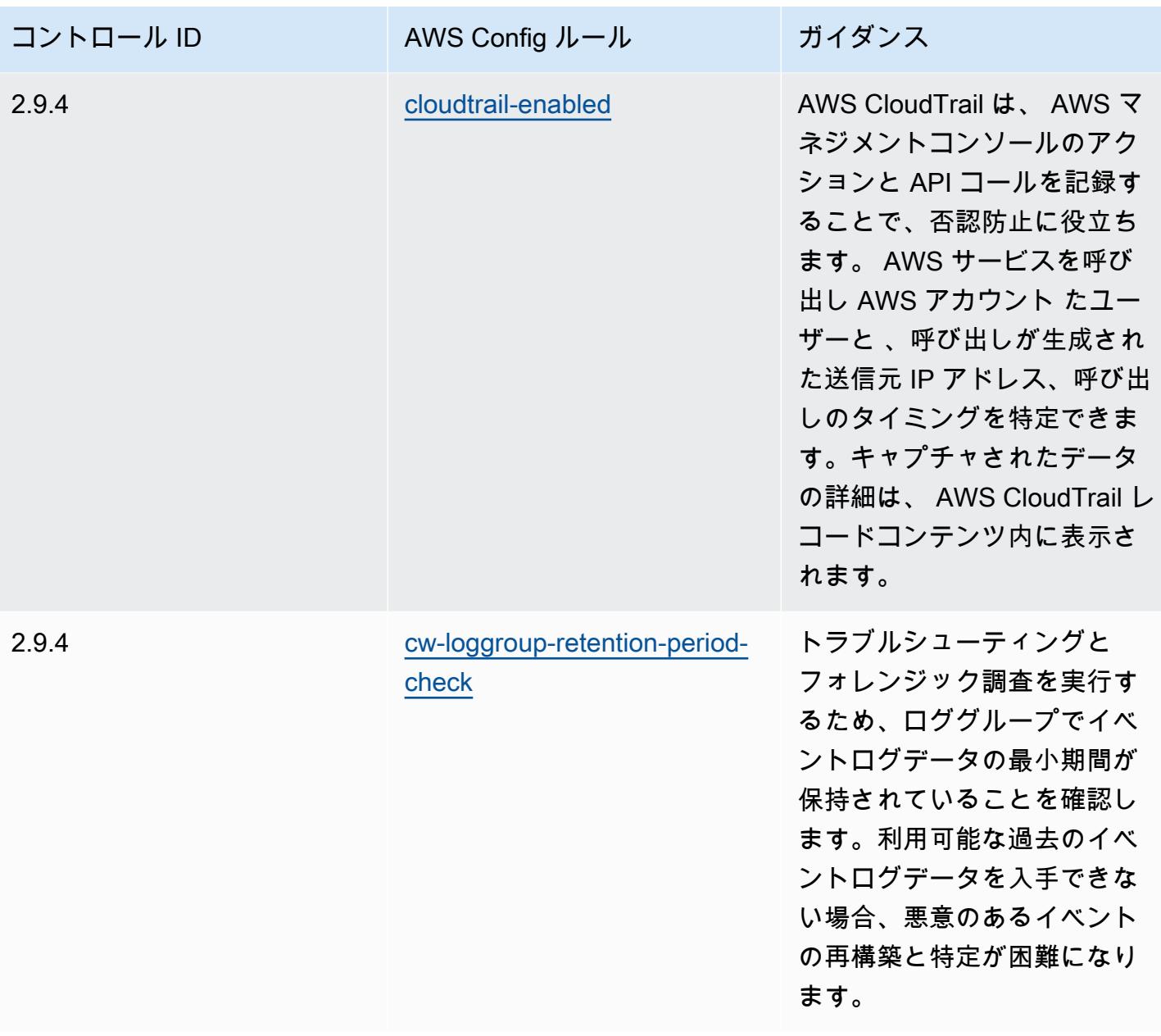

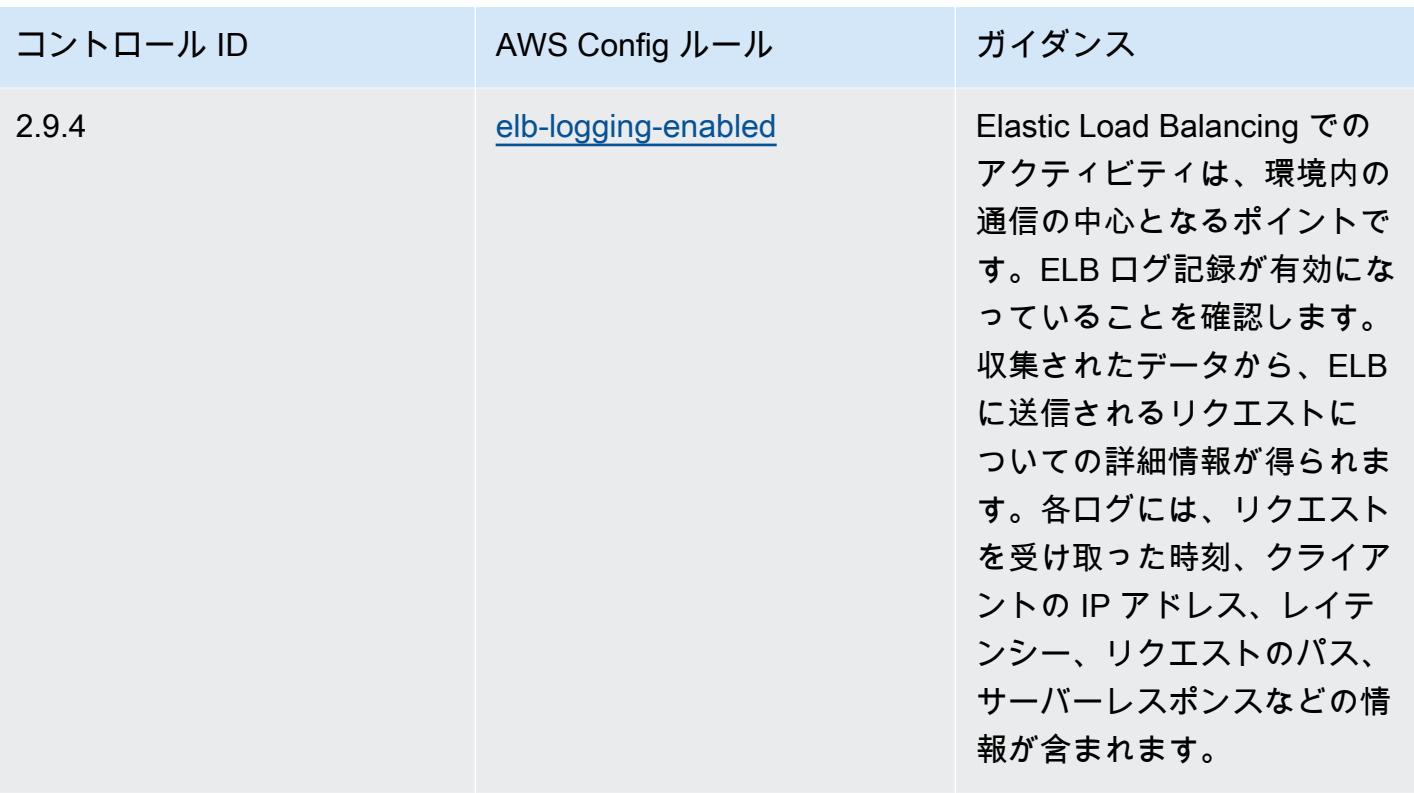

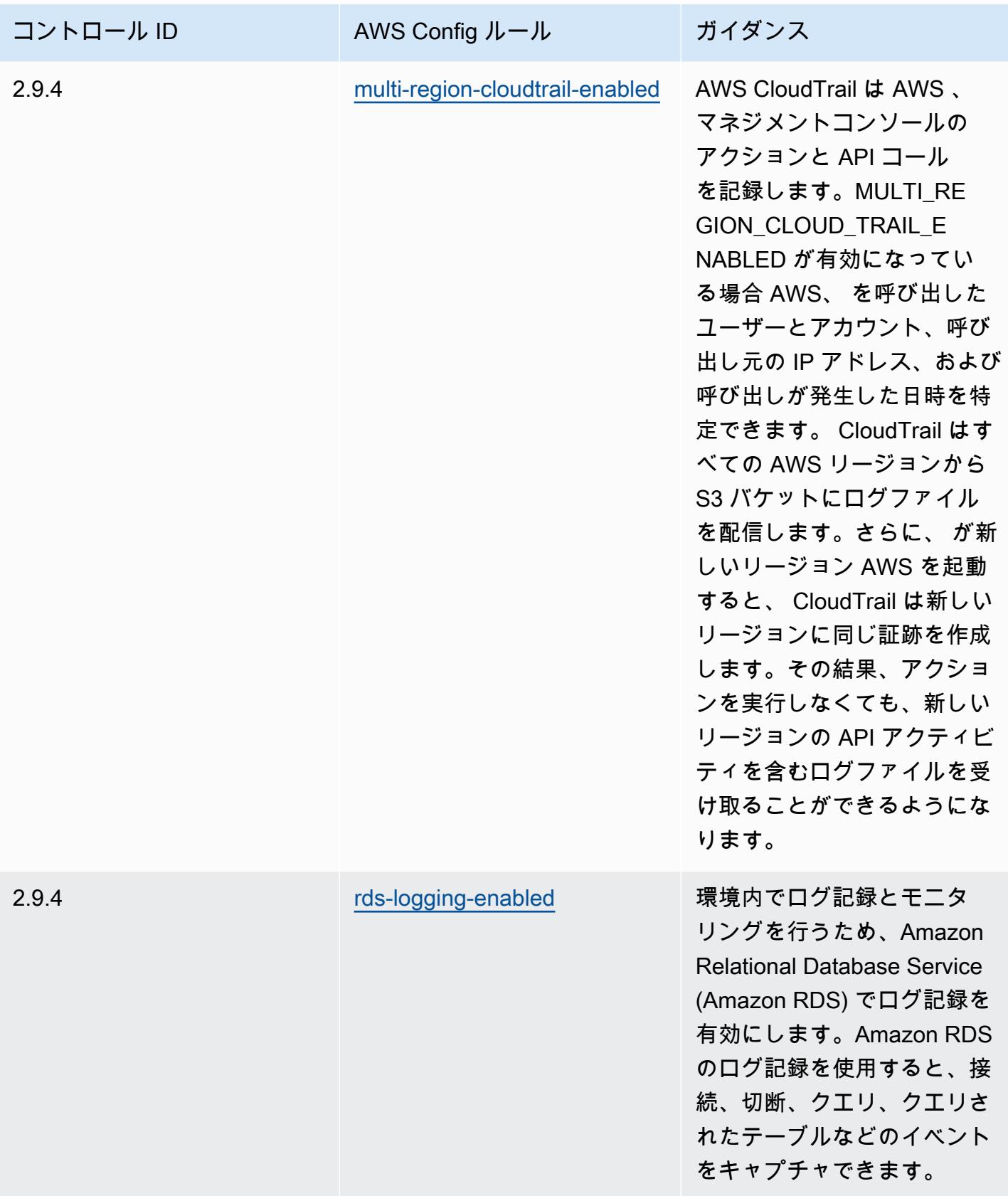

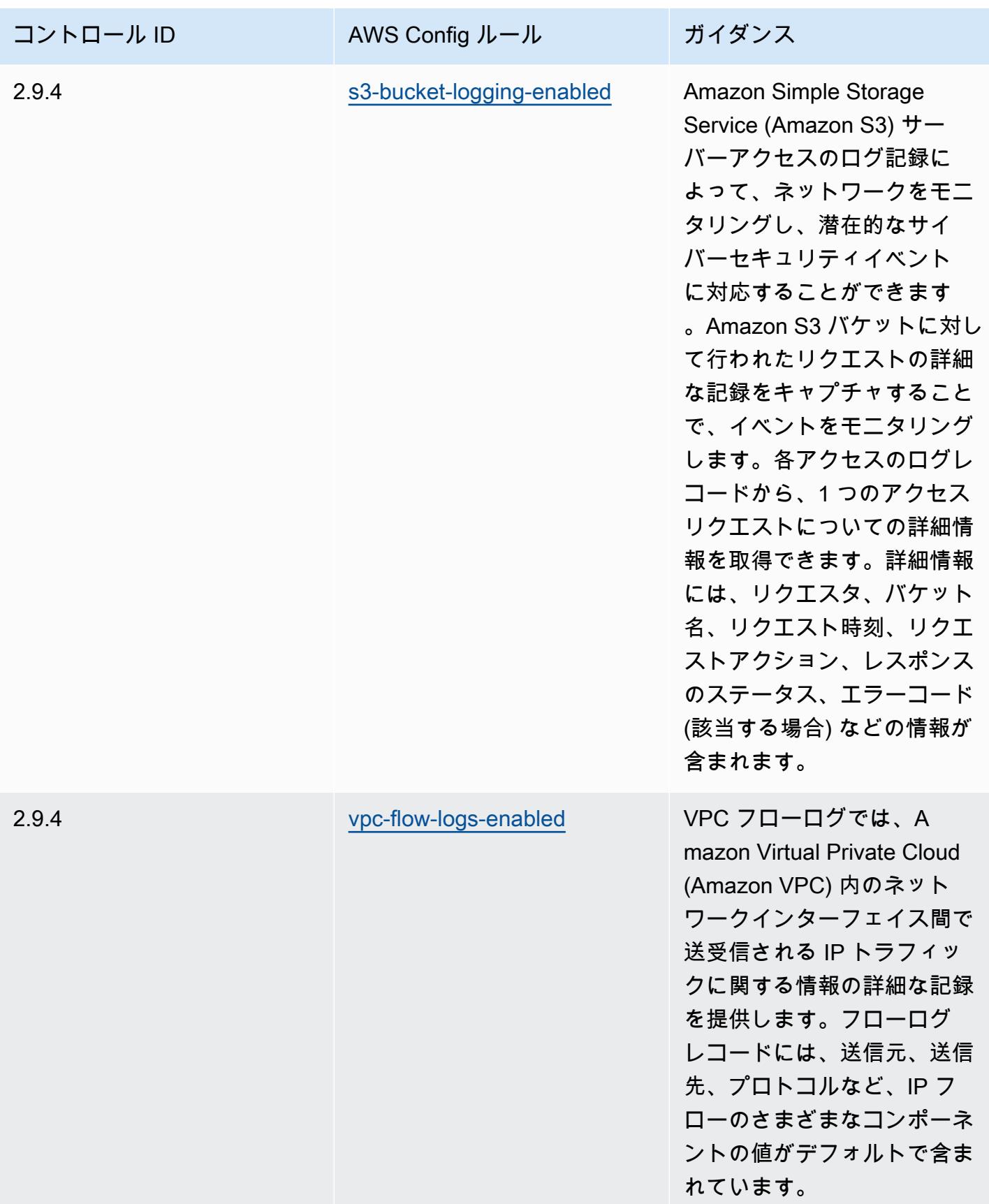

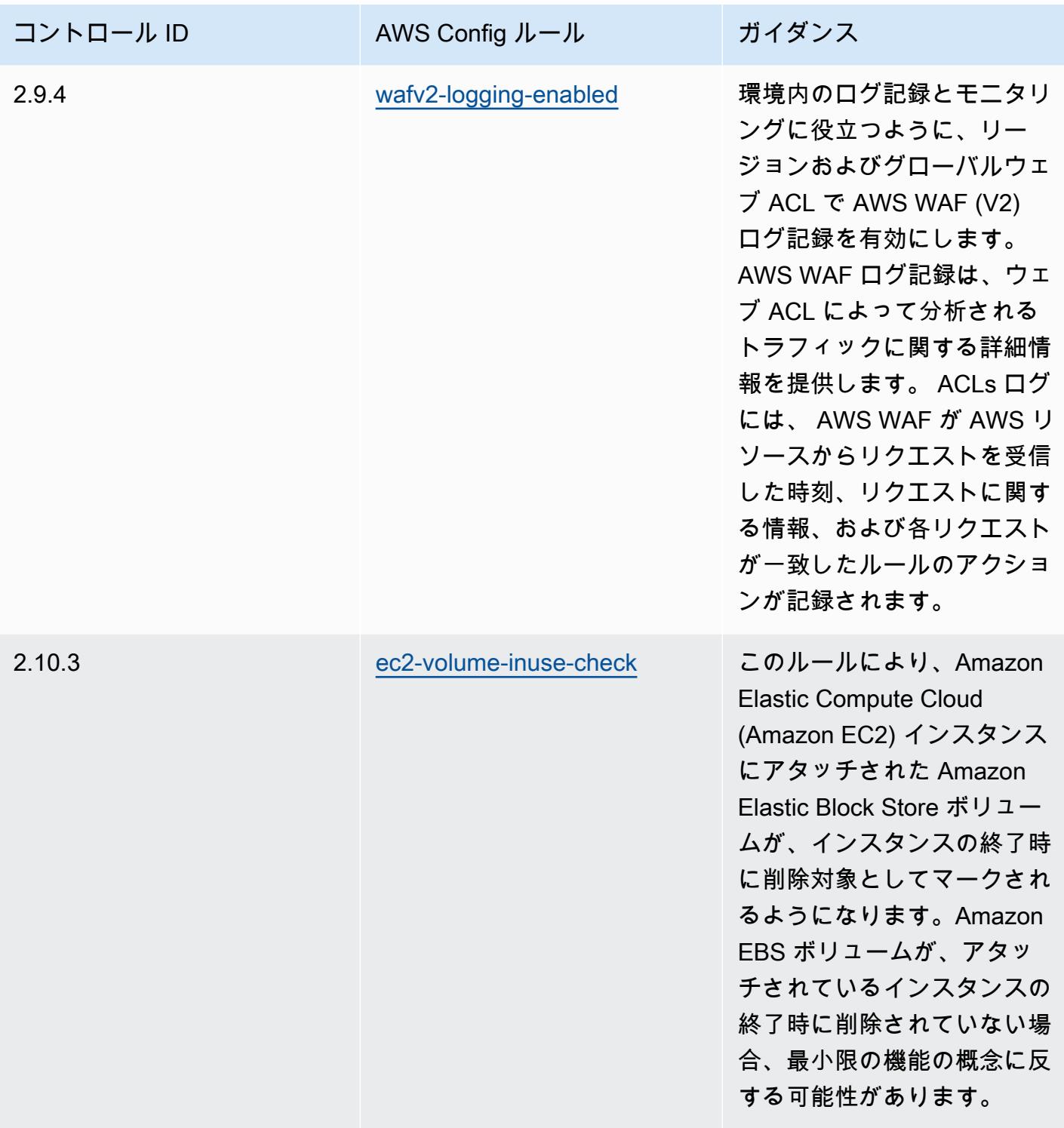

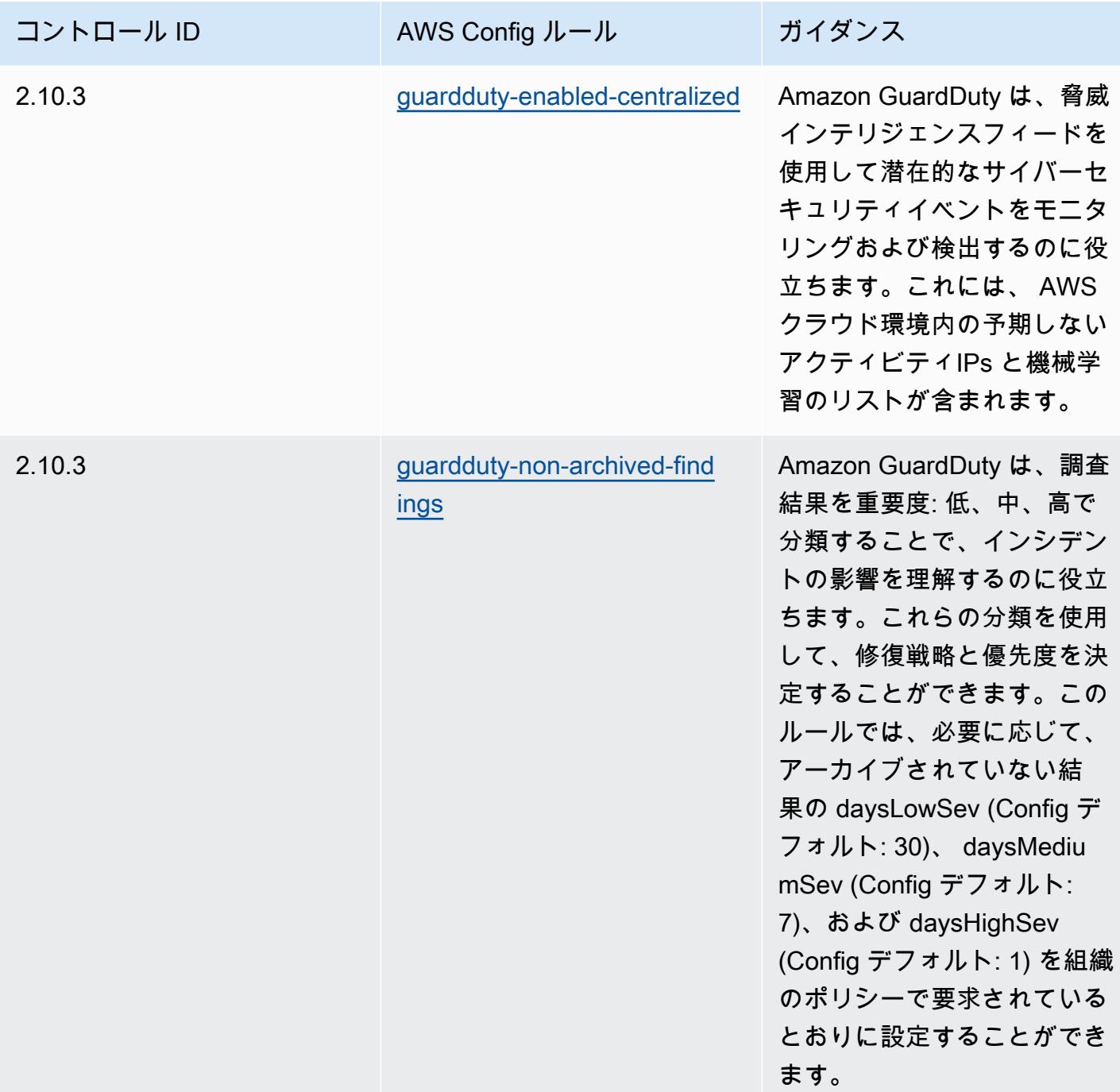

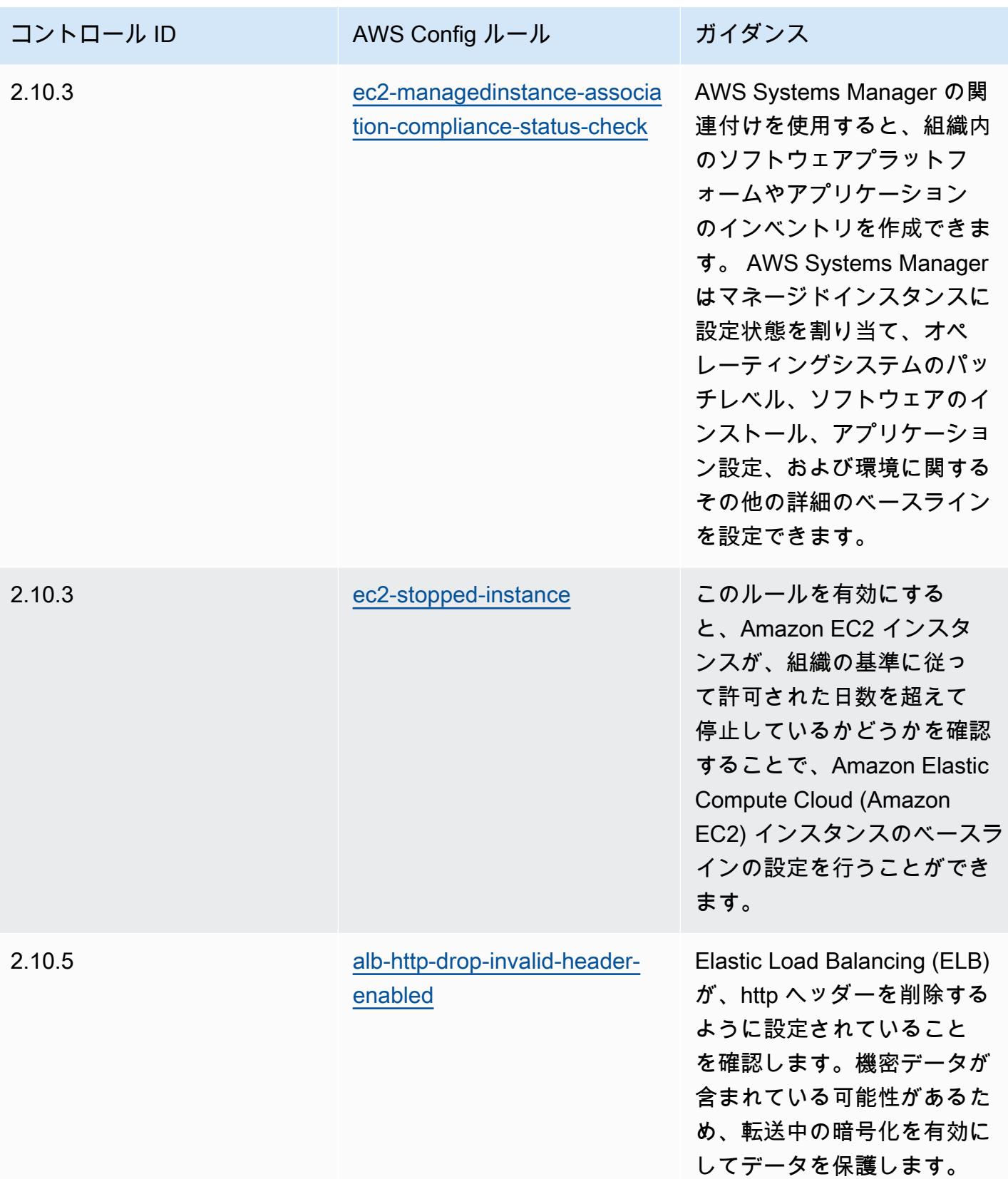

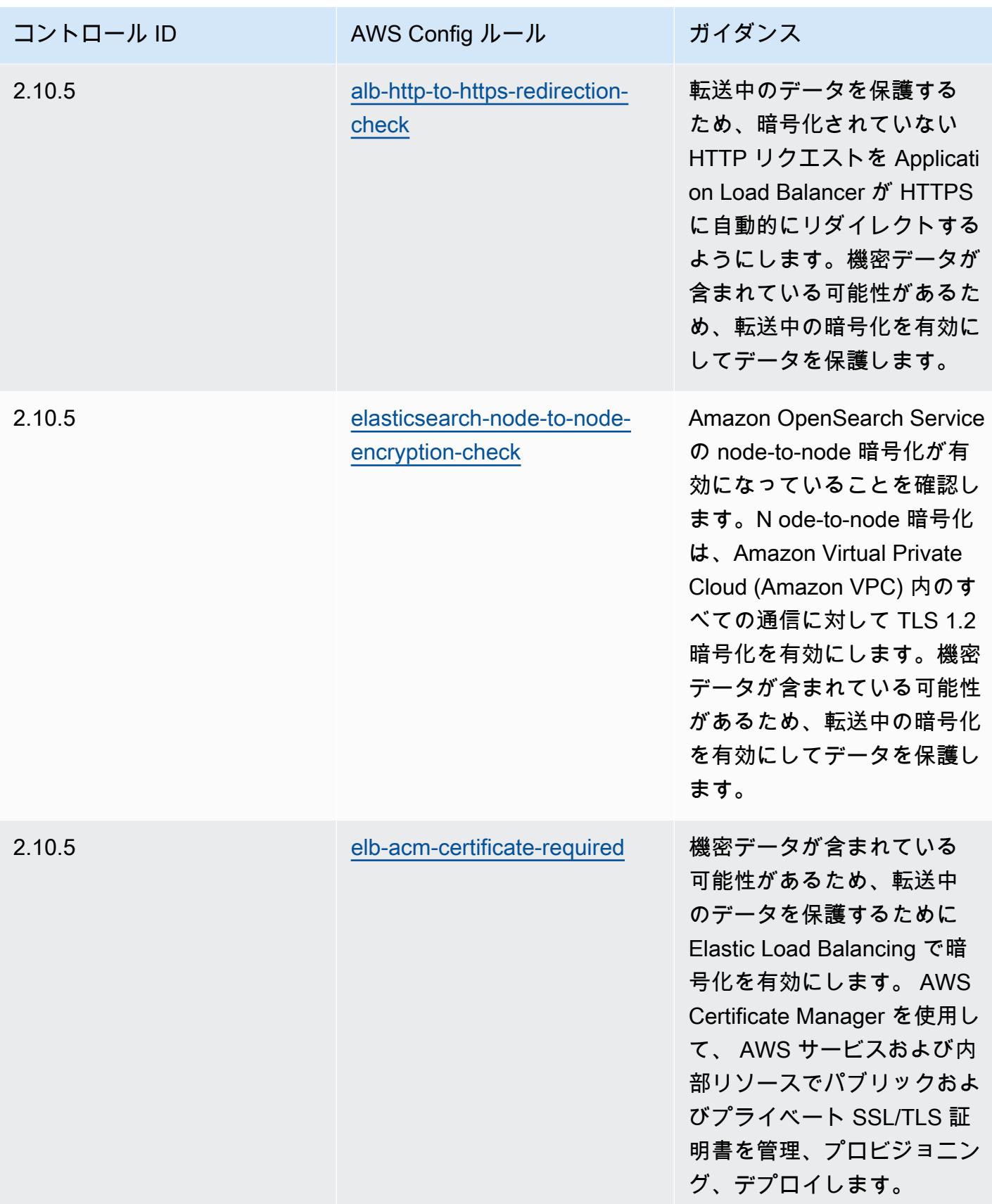

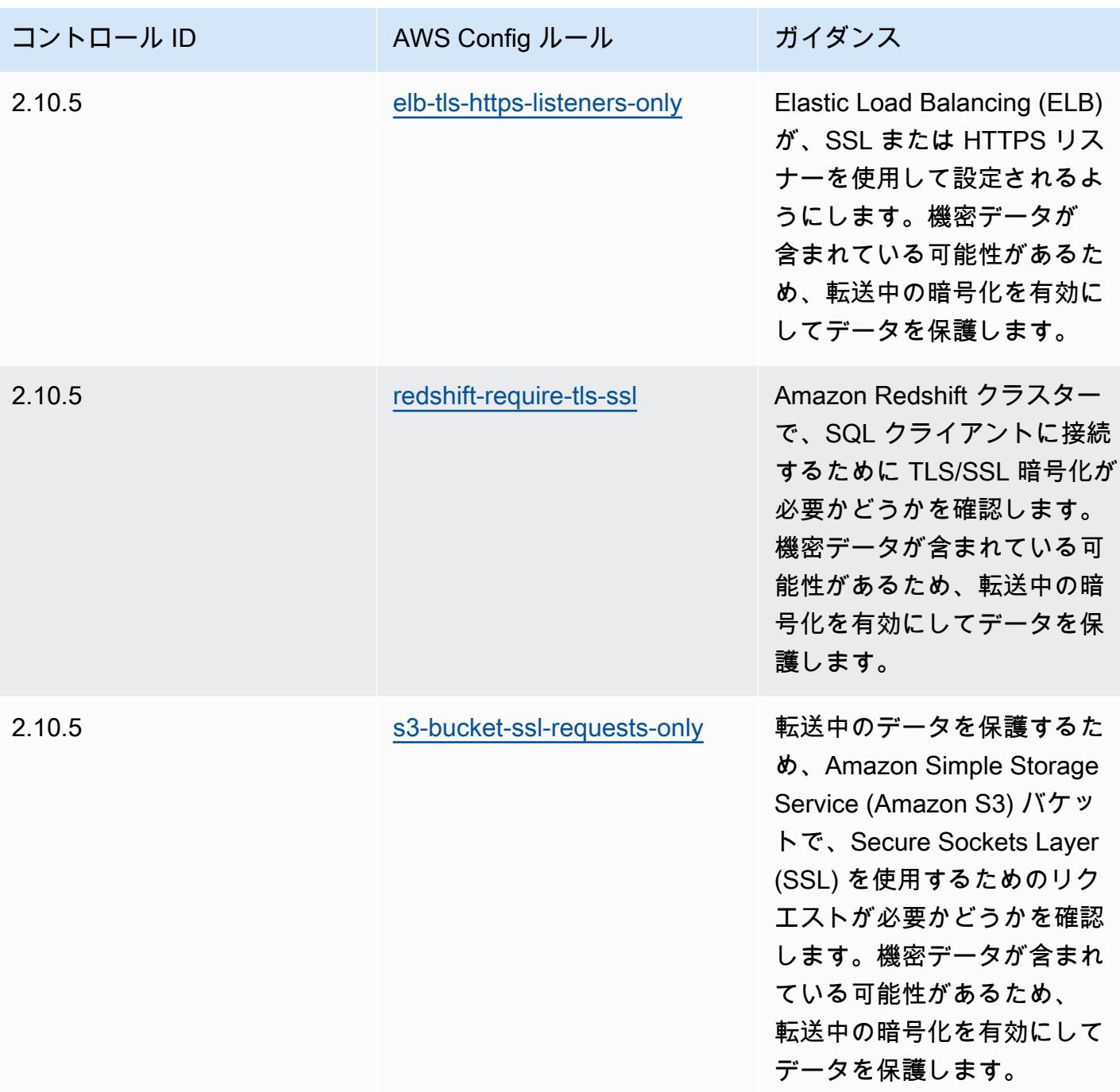

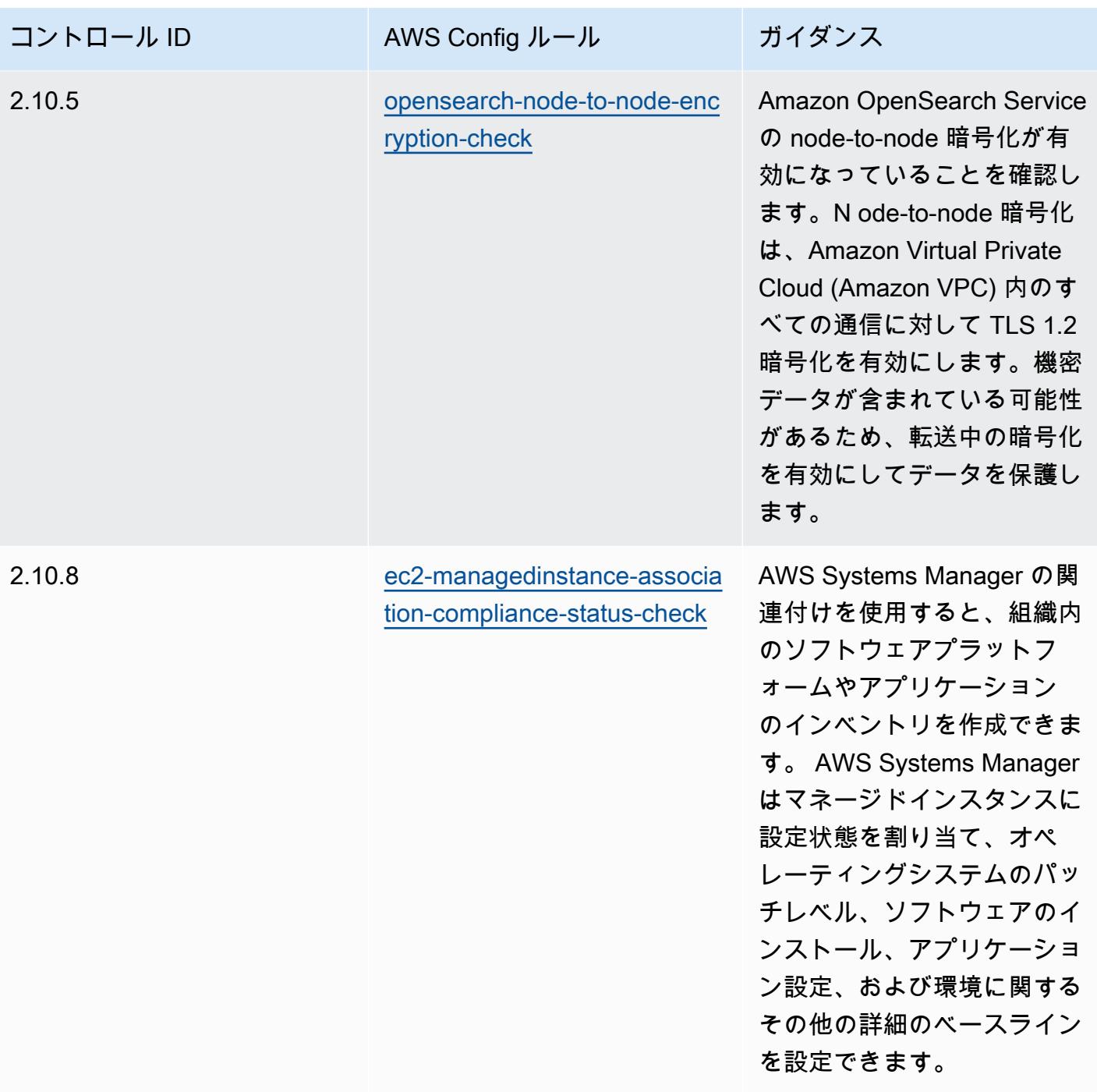

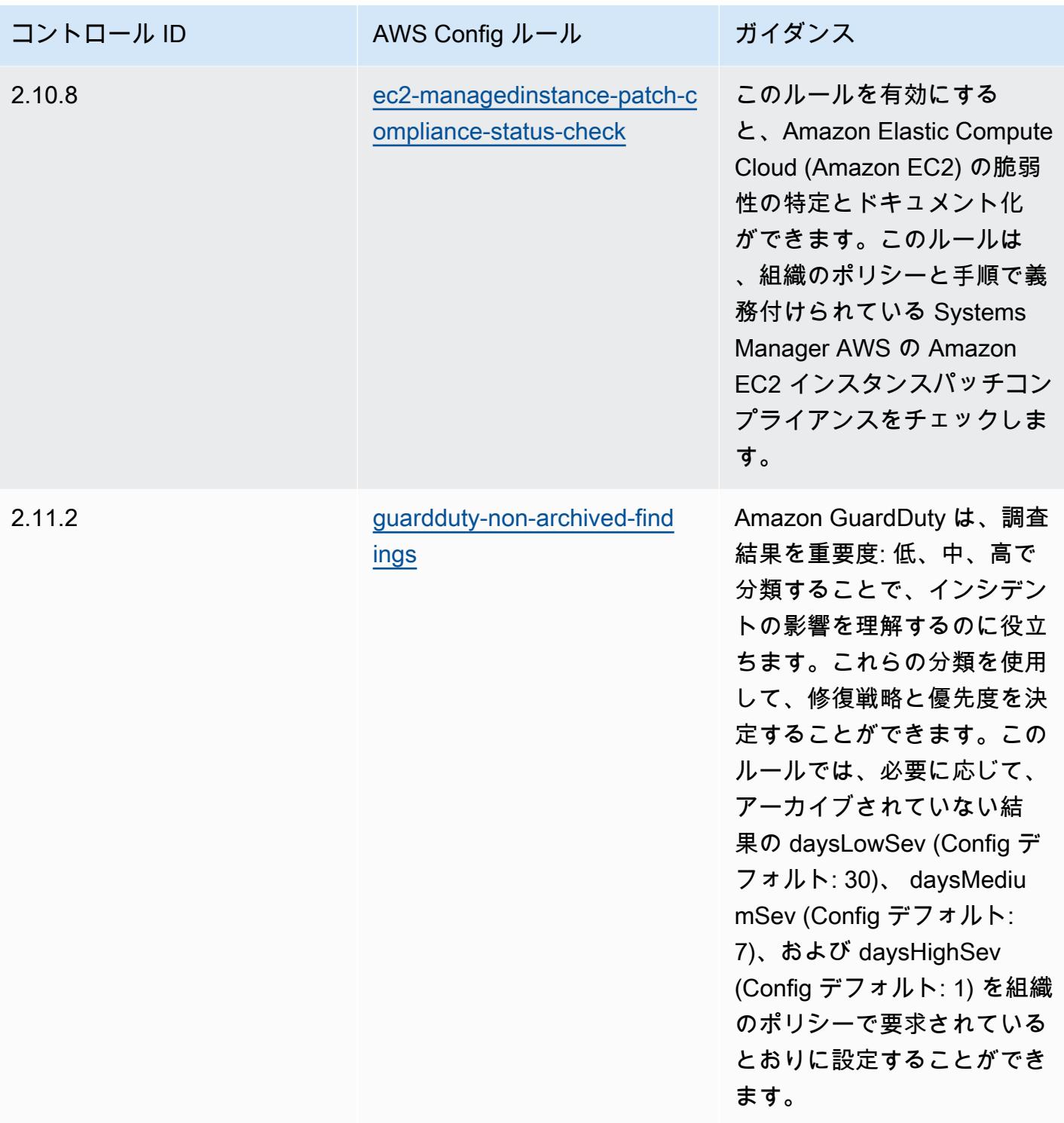

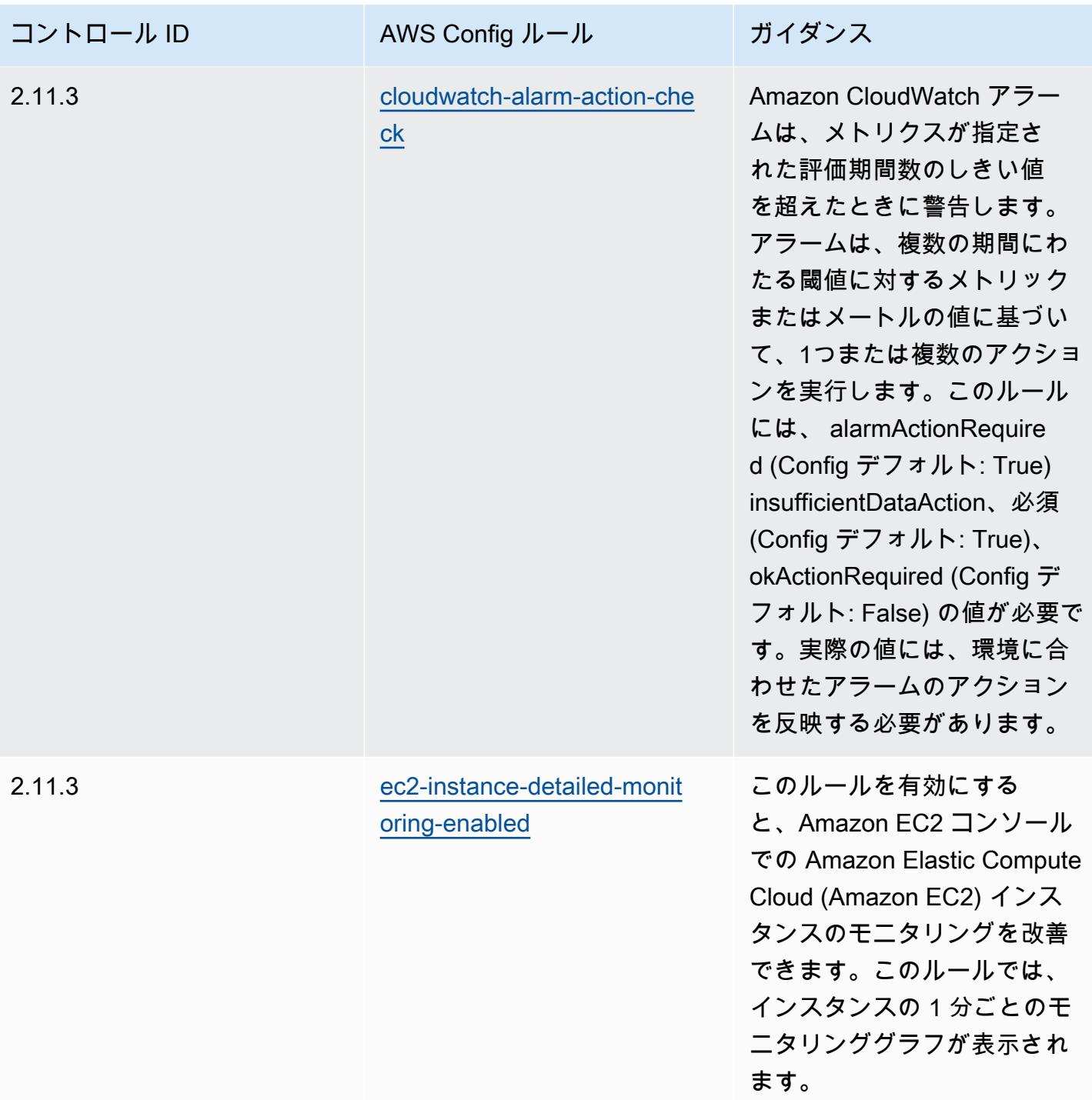

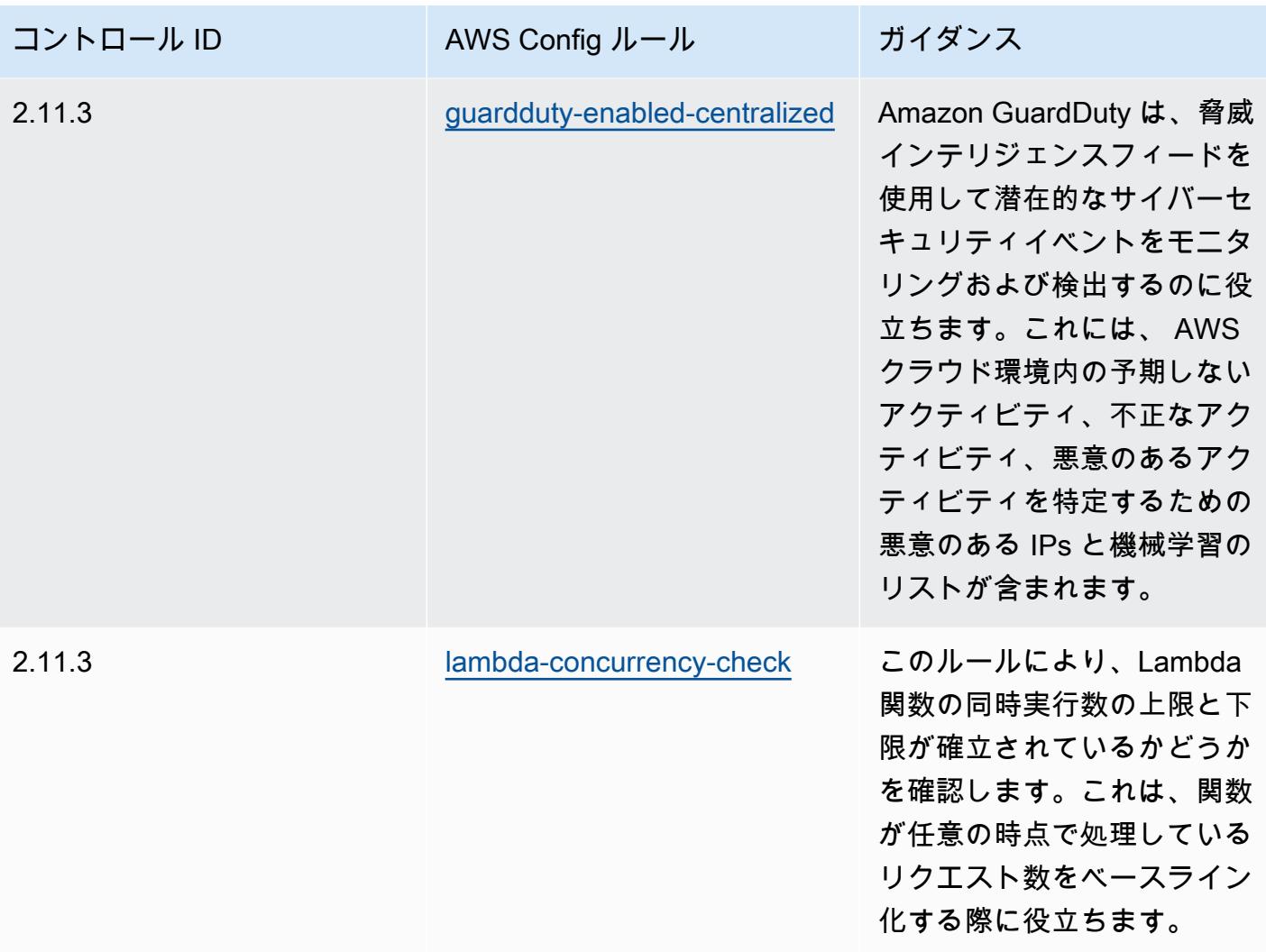

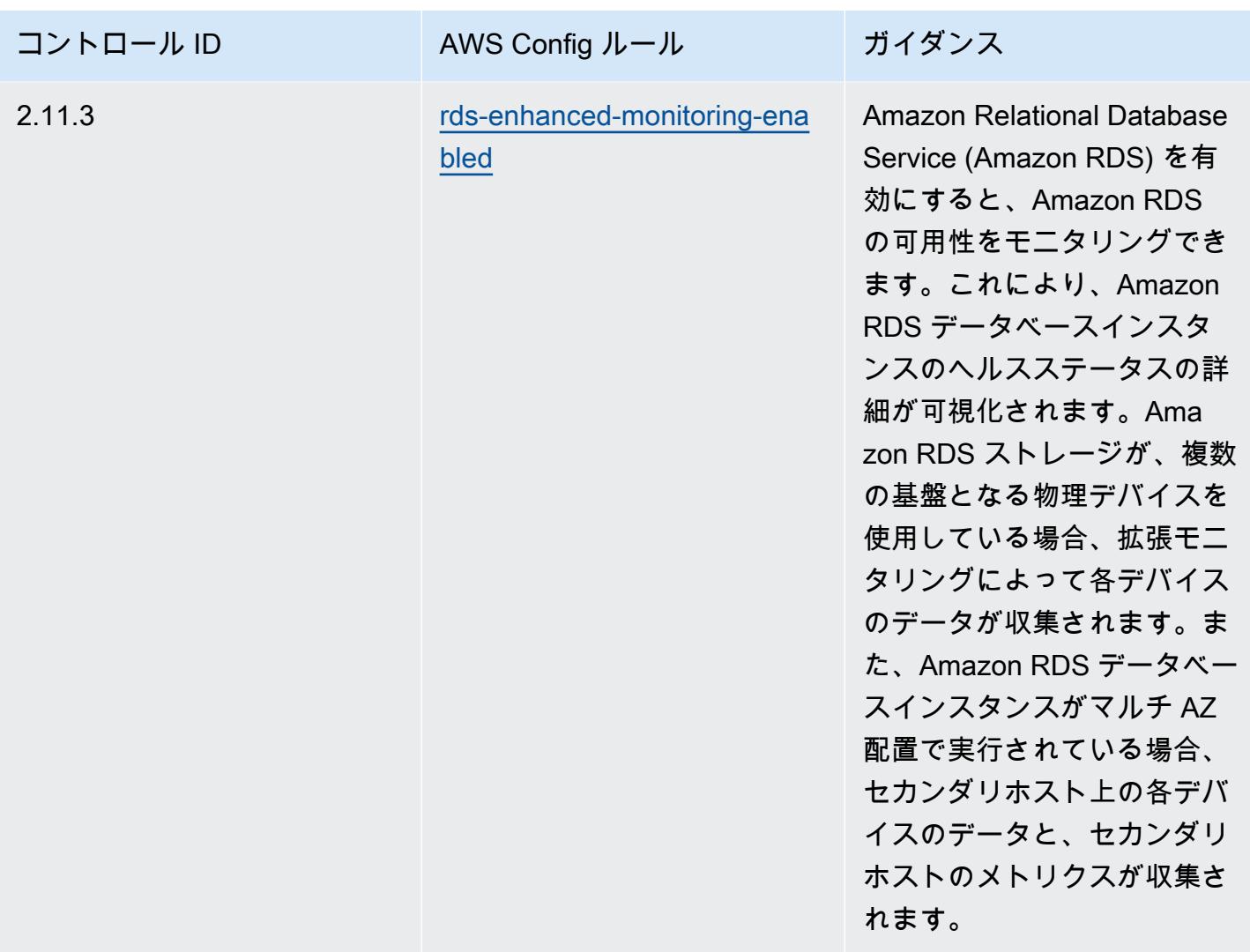

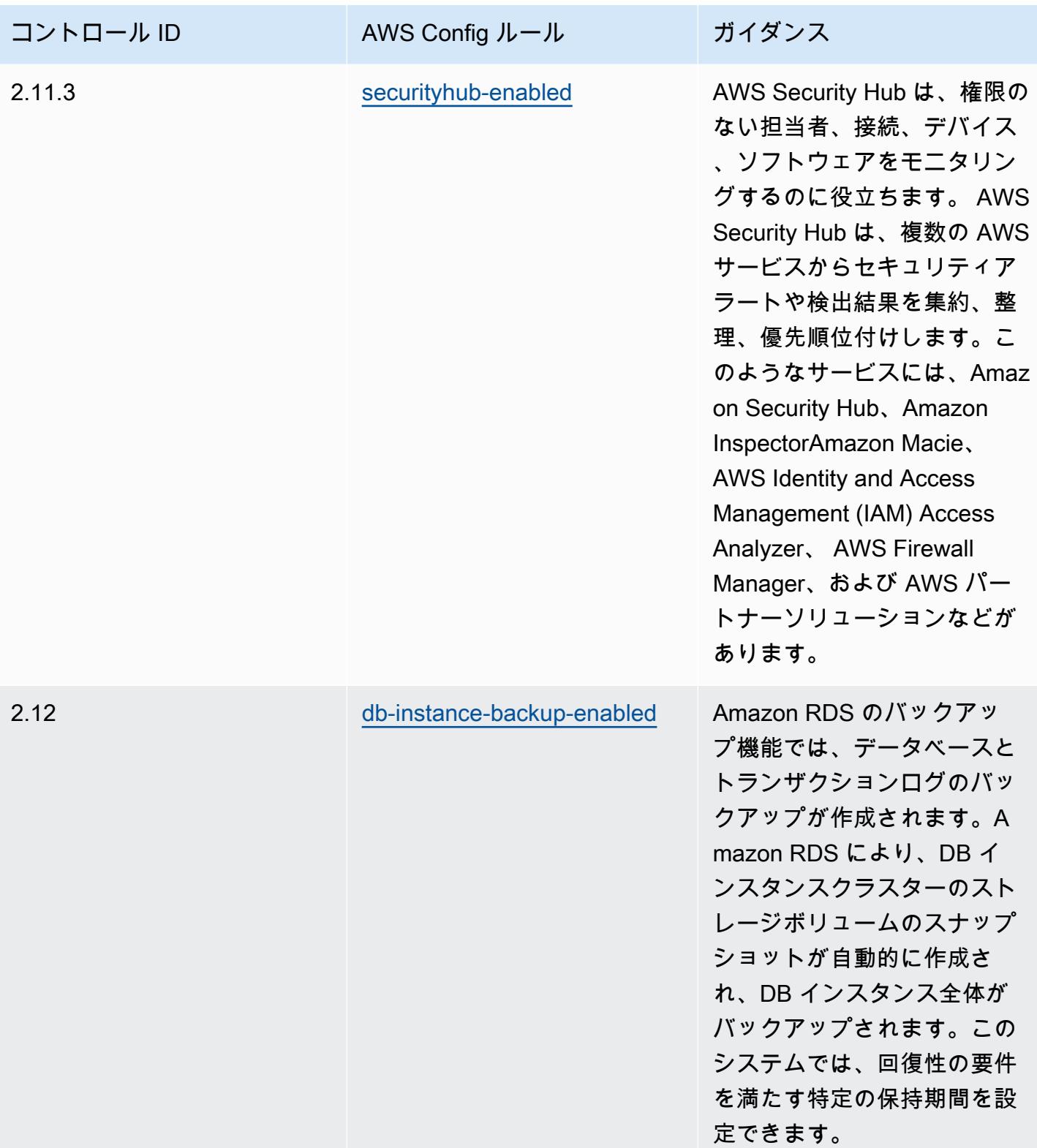

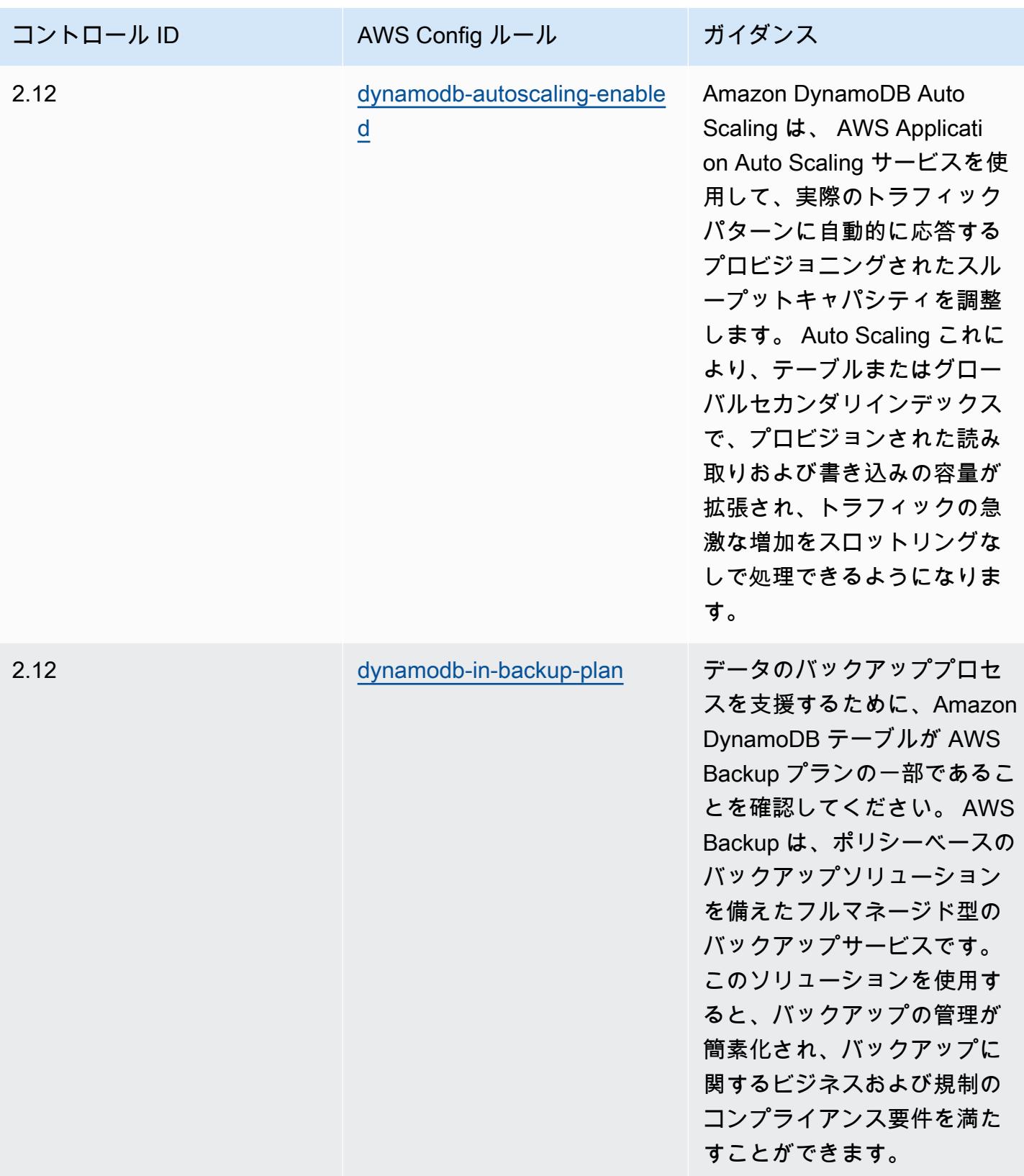

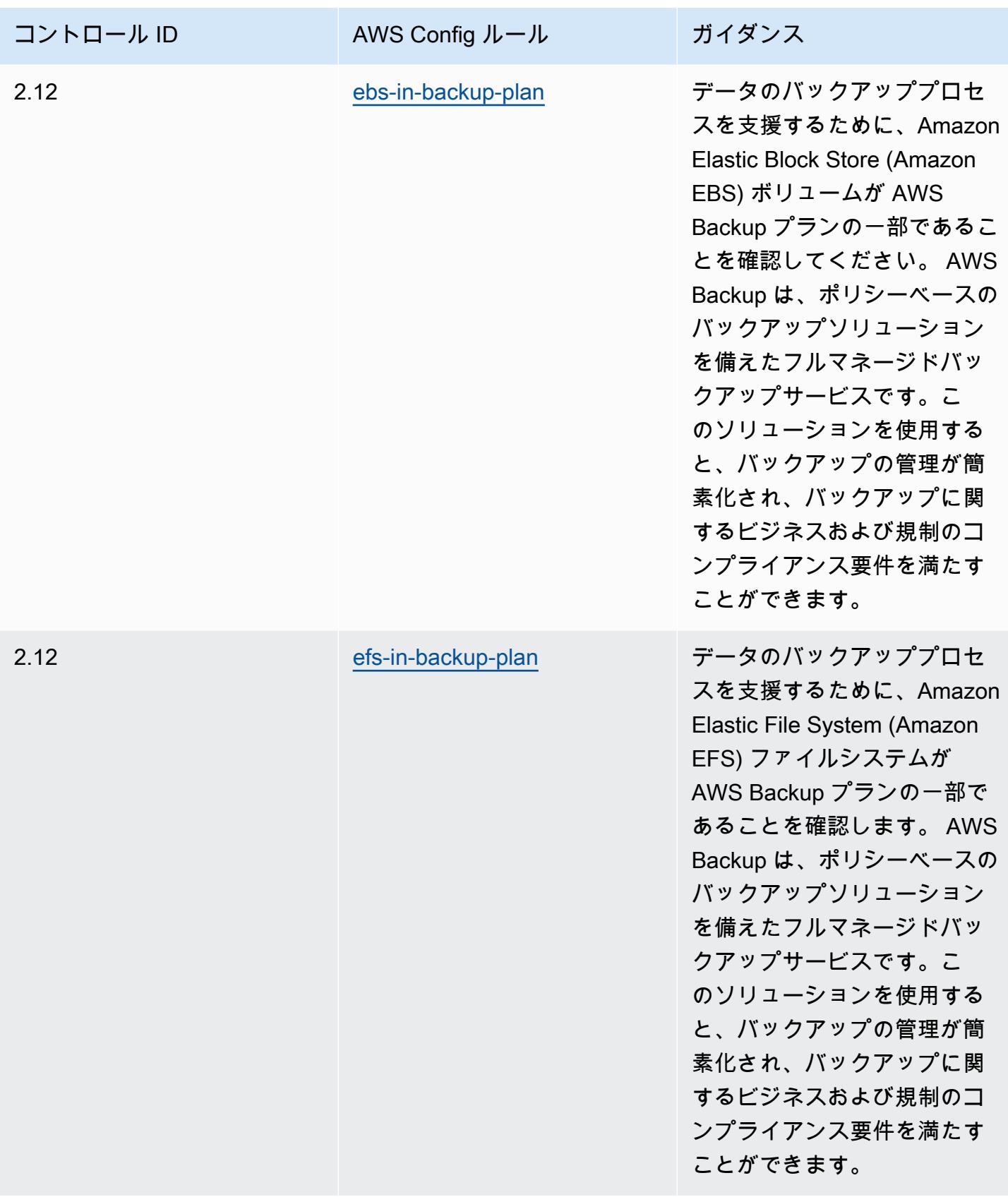

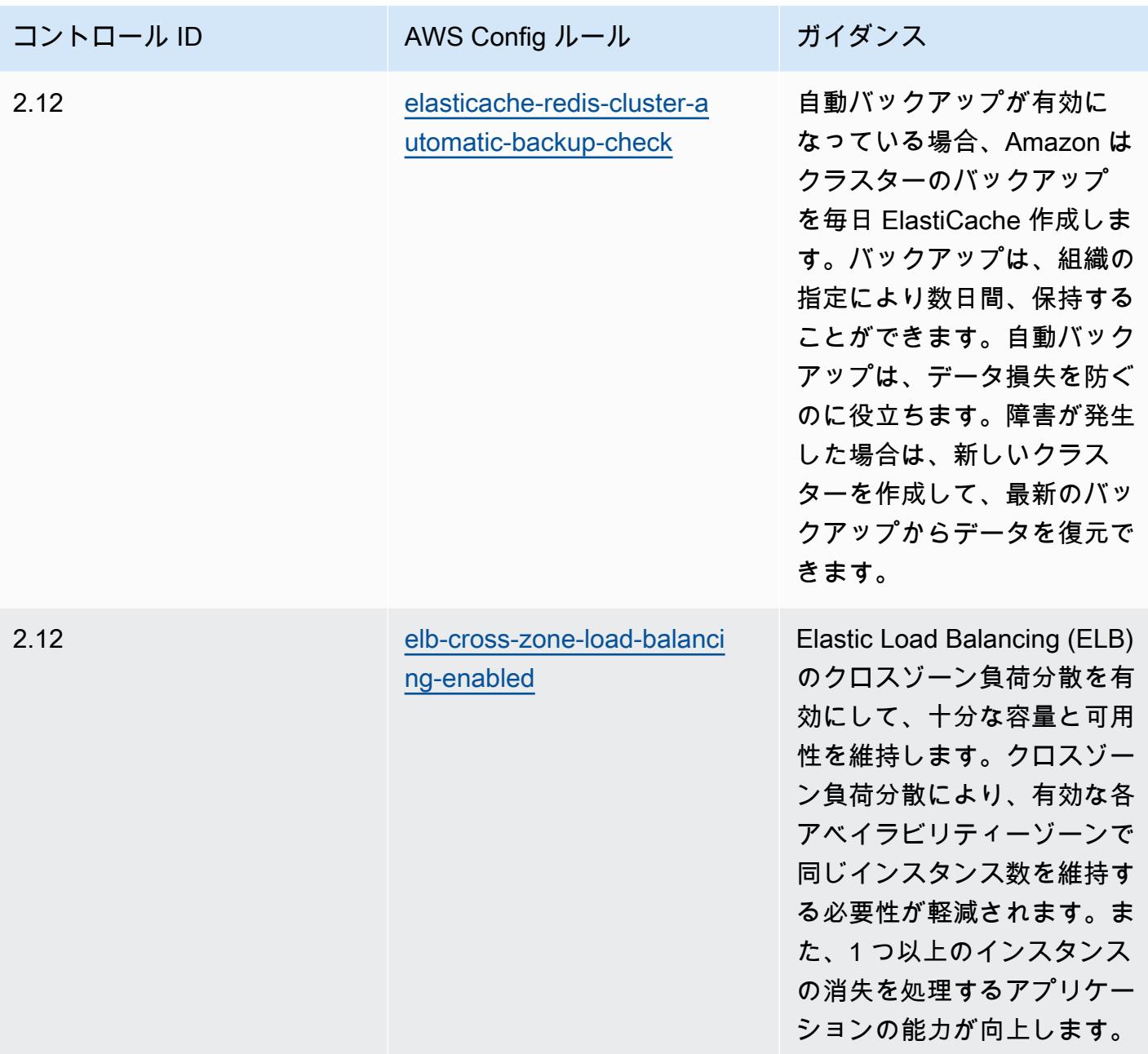

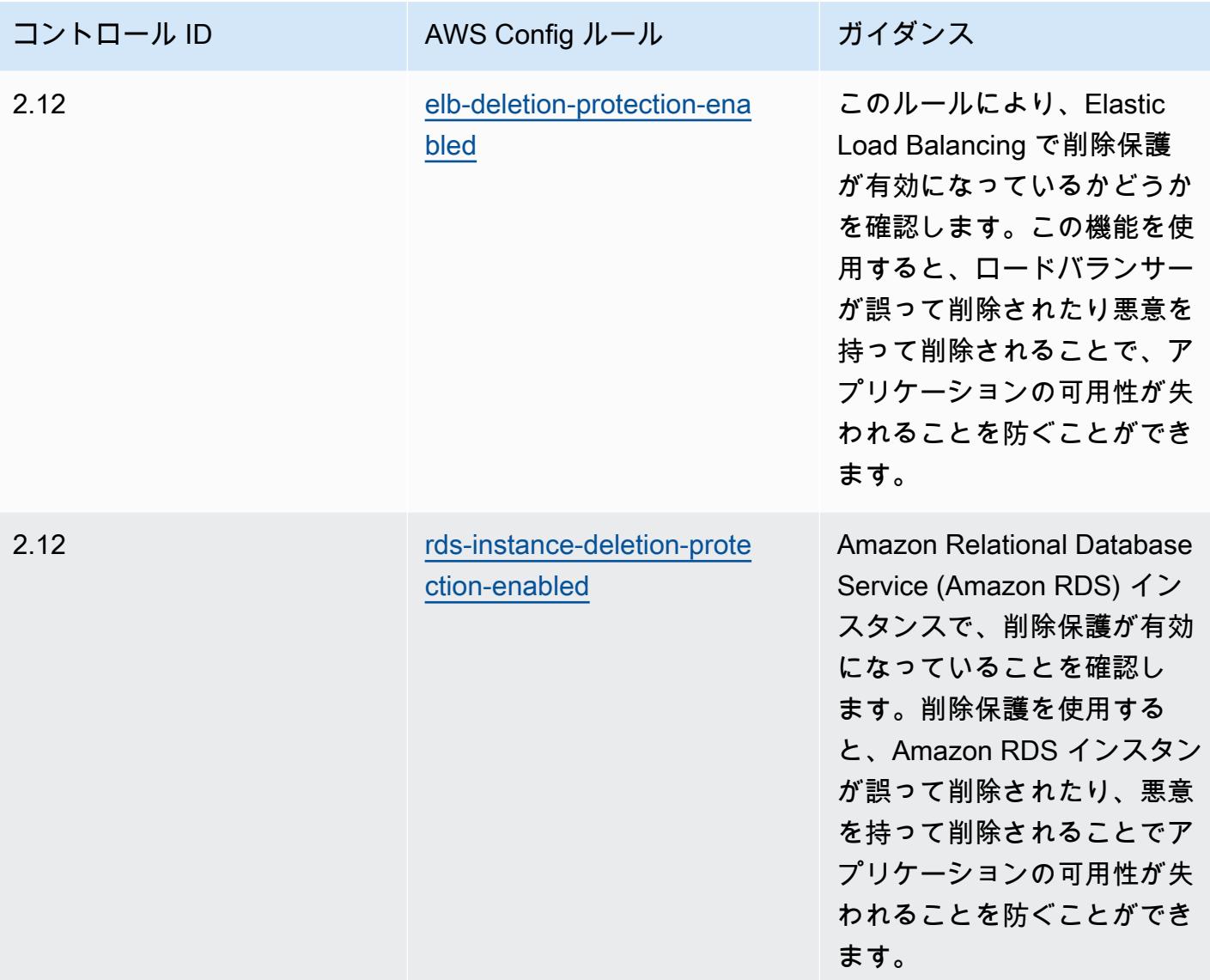

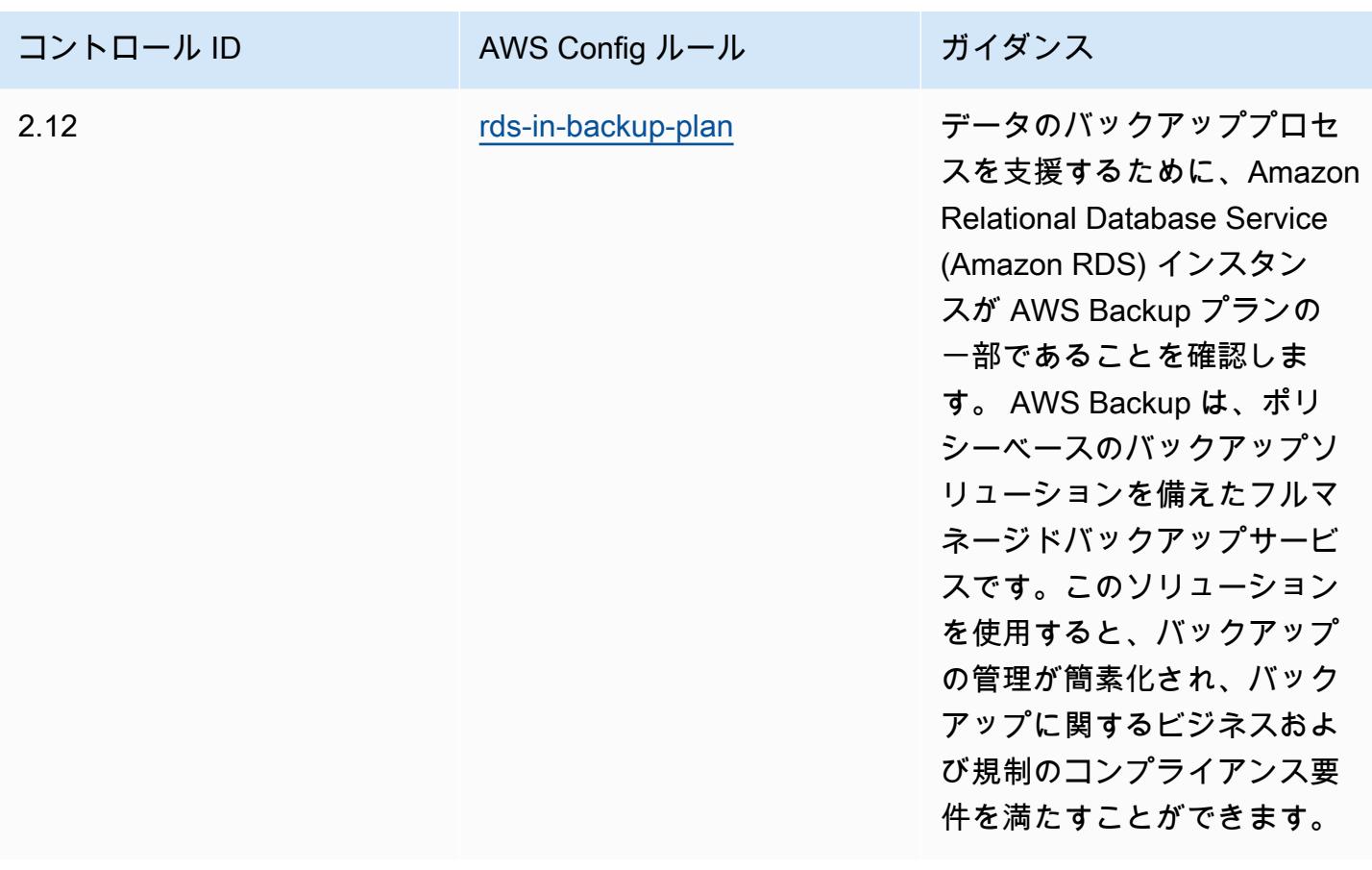

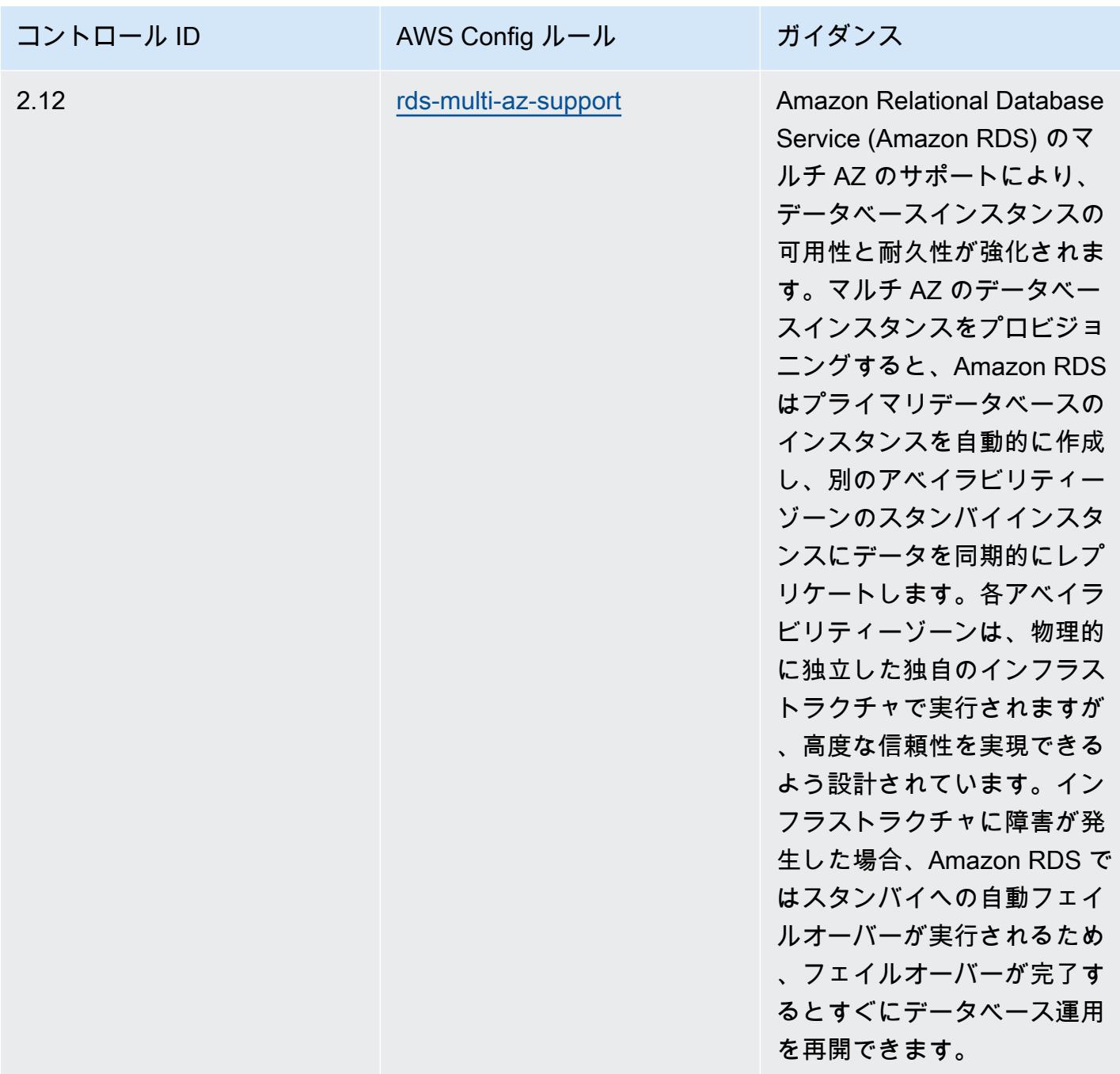
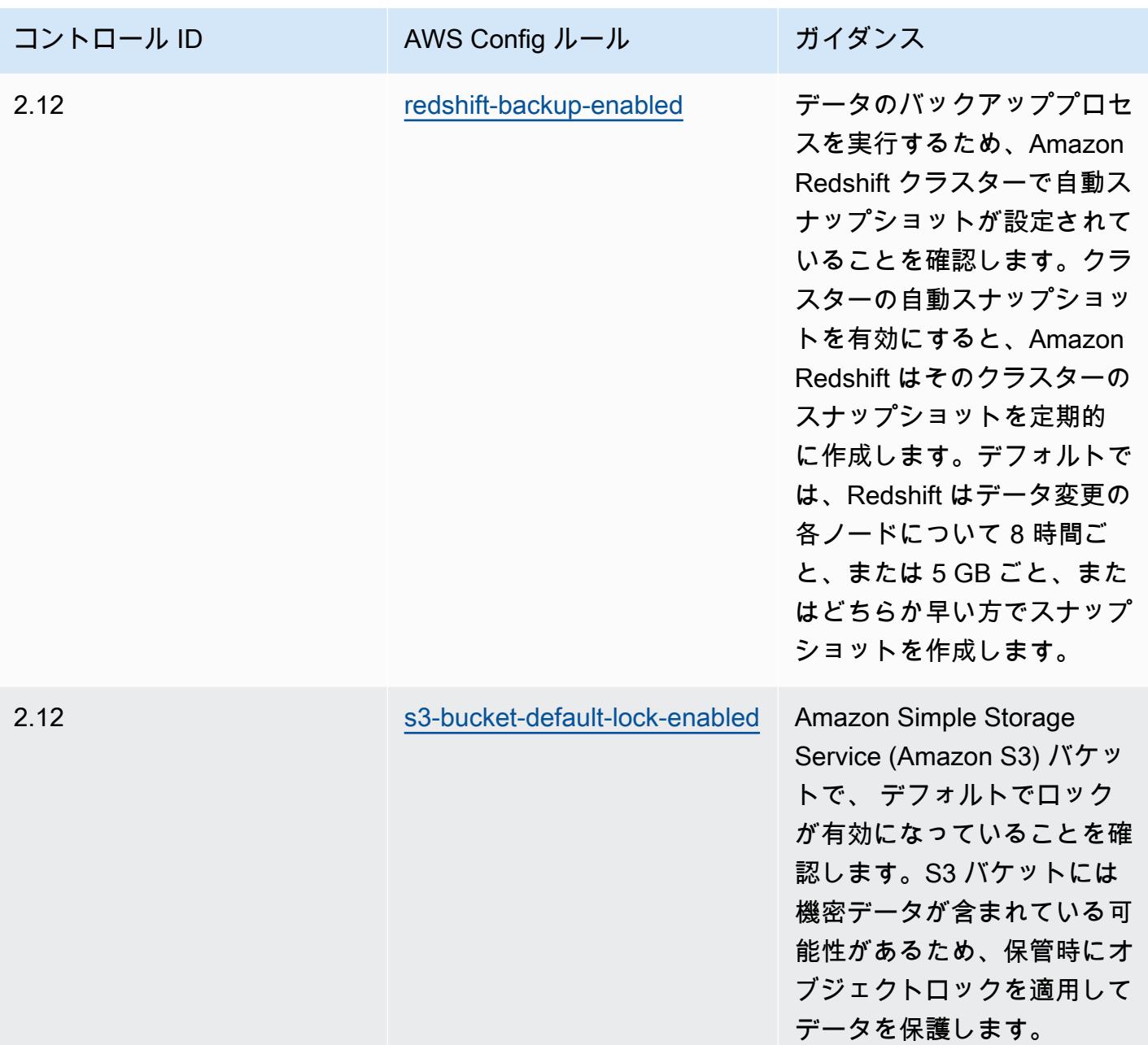

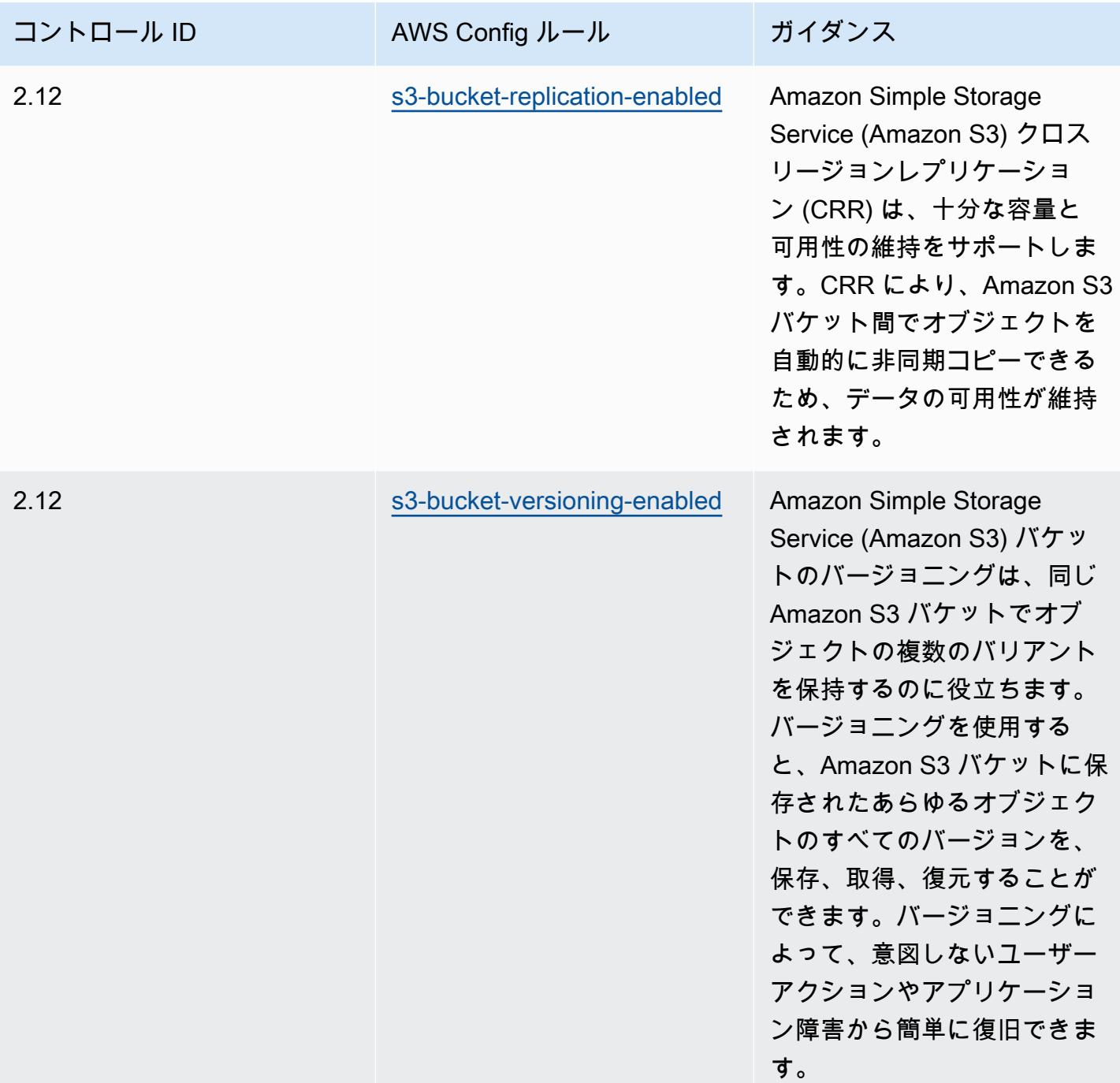

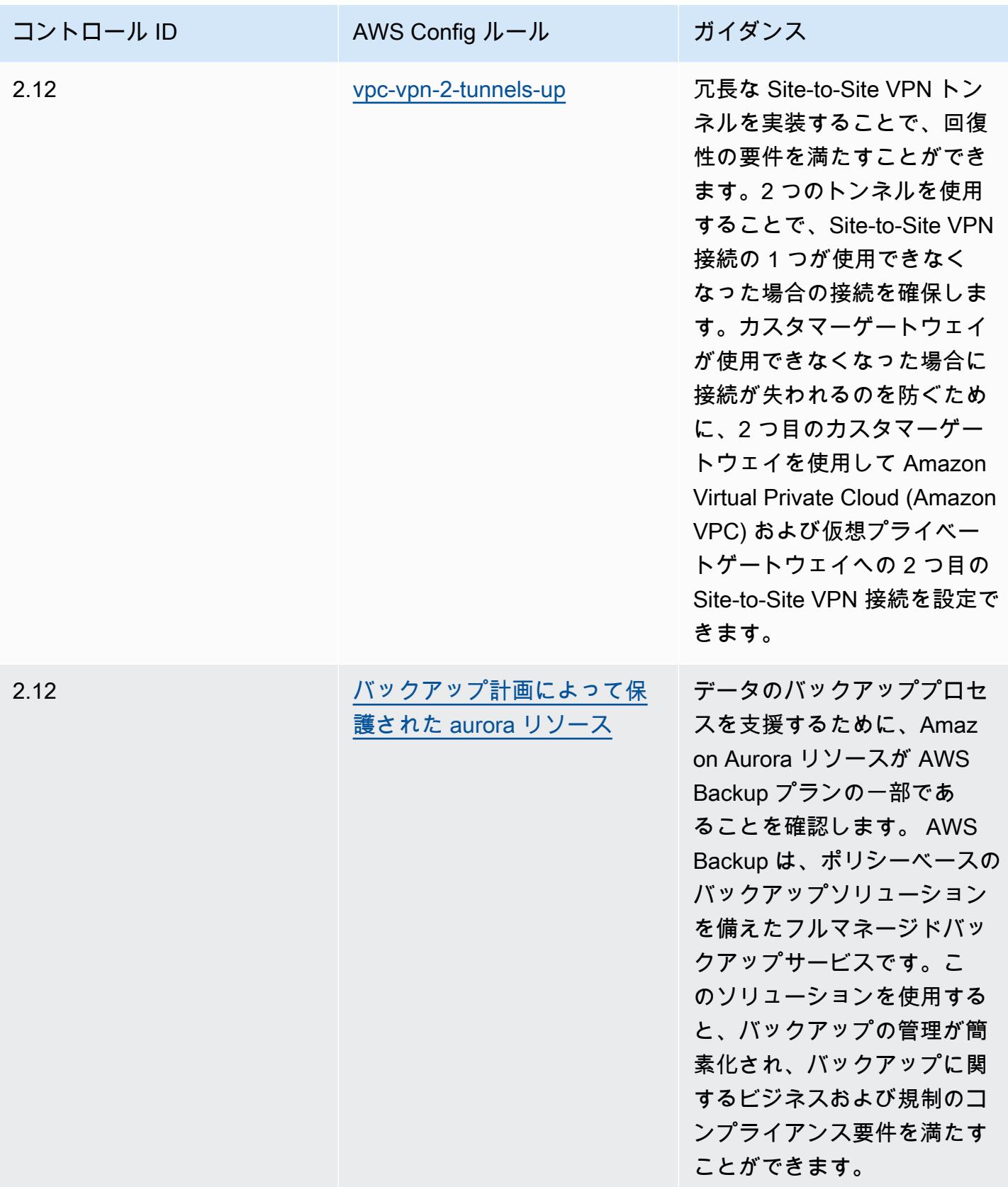

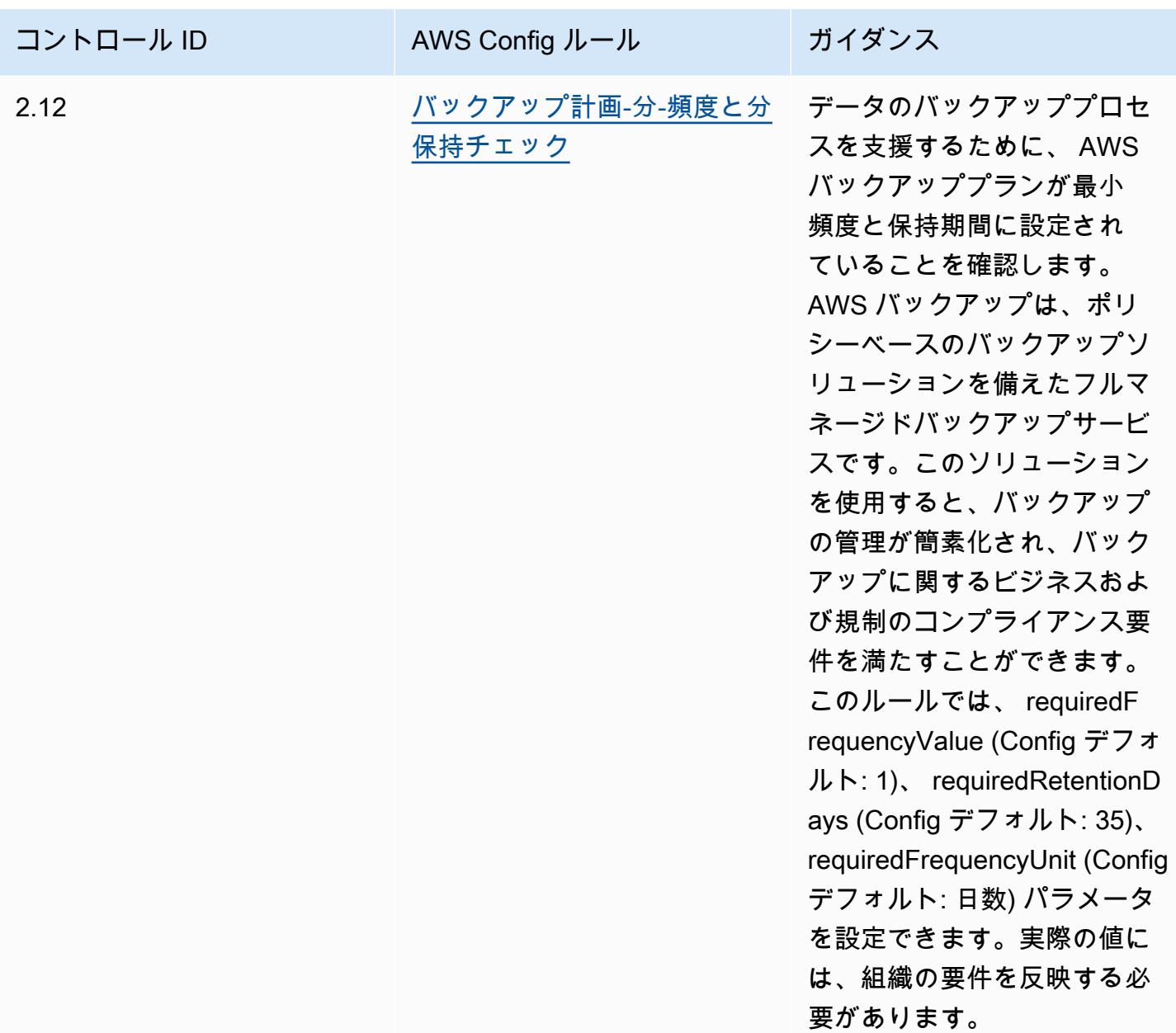

テンプレート

テンプレートは、 GitHub: [K-ISMS の運用のベストプラクティスで入](https://github.com/awslabs/aws-config-rules/blob/master/aws-config-conformance-packs/Operational-Best-Practices-for-KISMS.yaml)手できます。

## ロードバランシングの運用のベストプラクティス

このコンフォーマンスパックには、 内の負荷分散に基づく AWS Config ルールが含まれています AWS。でサポートされているすべてのマネージドルールのリストについては AWS Config、[AWS](https://docs.aws.amazon.com/config/latest/developerguide/managed-rules-by-aws-config.html) [Config 「 マネージドルールのリスト](https://docs.aws.amazon.com/config/latest/developerguide/managed-rules-by-aws-config.html)」を参照してください。

必要なパラメータの名前と説明については、次のテンプレートのParameters「」セクションを参照 してください。

テンプレートは、 : ロードバランサーの GitHub運用のベストプラクティス で入手できます。 [https://](https://github.com/awslabs/aws-config-rules/blob/master/aws-config-conformance-packs/Operational-Best-Practices-for-Load-Balancing.yaml) [github.com/awslabs/aws-config-rules/blob/master/aws-config-conformance-packs/Operational-Best-](https://github.com/awslabs/aws-config-rules/blob/master/aws-config-conformance-packs/Operational-Best-Practices-for-Load-Balancing.yaml)[Practices-for-Load-Balancing.yaml](https://github.com/awslabs/aws-config-rules/blob/master/aws-config-conformance-packs/Operational-Best-Practices-for-Load-Balancing.yaml)

## ログ記録に関する運用上のベストプラクティス

このコンフォーマンスパックには、 内のログ記録に基づく AWS Config ルールが含まれています AWS。でサポートされているすべてのマネージドルールのリストについては AWS Config、[AWS](https://docs.aws.amazon.com/config/latest/developerguide/managed-rules-by-aws-config.html) [Config 「 マネージドルールのリスト](https://docs.aws.amazon.com/config/latest/developerguide/managed-rules-by-aws-config.html)」を参照してください。

必要なパラメータの名前と説明については、次のテンプレートのParameters「」セクションを参照 してください。

テンプレートは、 GitHub「 の[ログ記録に関する運用上のベストプラクティス」で入](https://github.com/awslabs/aws-config-rules/blob/master/aws-config-conformance-packs/Operational-Best-Practices-for-Logging.yaml)手できます。

## サービスの管理およびガバナンスの運用のベストプラクティス

このコンフォーマンスパックには、 管理およびガバナンスサービスに基づく AWS Config ルールが 含まれています。詳細については、「 [の管理とガバナンス AWS」](https://aws.amazon.com/products/management-tools/)を参照してください。でサポート されているすべてのマネージドルールのリストについては AWS Config、[AWS Config 「 マネージド](https://docs.aws.amazon.com/config/latest/developerguide/managed-rules-by-aws-config.html) [ルールのリスト](https://docs.aws.amazon.com/config/latest/developerguide/managed-rules-by-aws-config.html)」を参照してください。

必要なパラメータの名前と説明については、次のテンプレートのParameters「」セクションを参照 してください。

テンプレートは、「: 管理およびガバナンスサービスの運用のベストプラクティス GitHub」で入手 できます。 [https://github.com/awslabs/aws-config-rules/blob/master/aws-config-conformance-packs/](https://github.com/awslabs/aws-config-rules/blob/master/aws-config-conformance-packs/Operational-Best-Practices-for-Management-Governance-Services.yaml)  [Operational-Best-Practices-for-Management-Governance-Services.yaml](https://github.com/awslabs/aws-config-rules/blob/master/aws-config-conformance-packs/Operational-Best-Practices-for-Management-Governance-Services.yaml)

## シンガポール金融管理局の「Notice 655」の運用のベストプラクティス

コンフォーマンスパックは、 マネージドルールまたはカスタム AWS Config ルールと AWS Config 修復アクションを使用して、セキュリティ、運用、またはコスト最適化のガバナンスチェックを作成 できるように設計された汎用コンプライアンスフレームワークを提供します。サンプルテンプレート としてのコンフォーマンスパックは、特定のガバナンスまたはコンプライアンス基準を準拠するよう には設計されていません。お客様は、本サービスの利用が該当する法的要件および規制要件を満たし ているかどうかについて、お客様自身で評価する責任を負います。

以下は、シンガポール金融管理局 (MAS) 通知 655 – Cyber Hygiene と AWS マネージド Config ルー ル間のマッピングの例です。各 Config ルールは特定の AWS リソースに適用され、1 つ以上の MAS Notice 655 – Cyber Hygiene コントロールに関連付けられます。シンガポール金融管理局の「Notice 655 - Cyber Hygiene」によるコントロールを、複数の Config ルールに関連付けることができま す。これらのマッピングに関する詳細およびガイダンスについては、以下の表を参照してください。

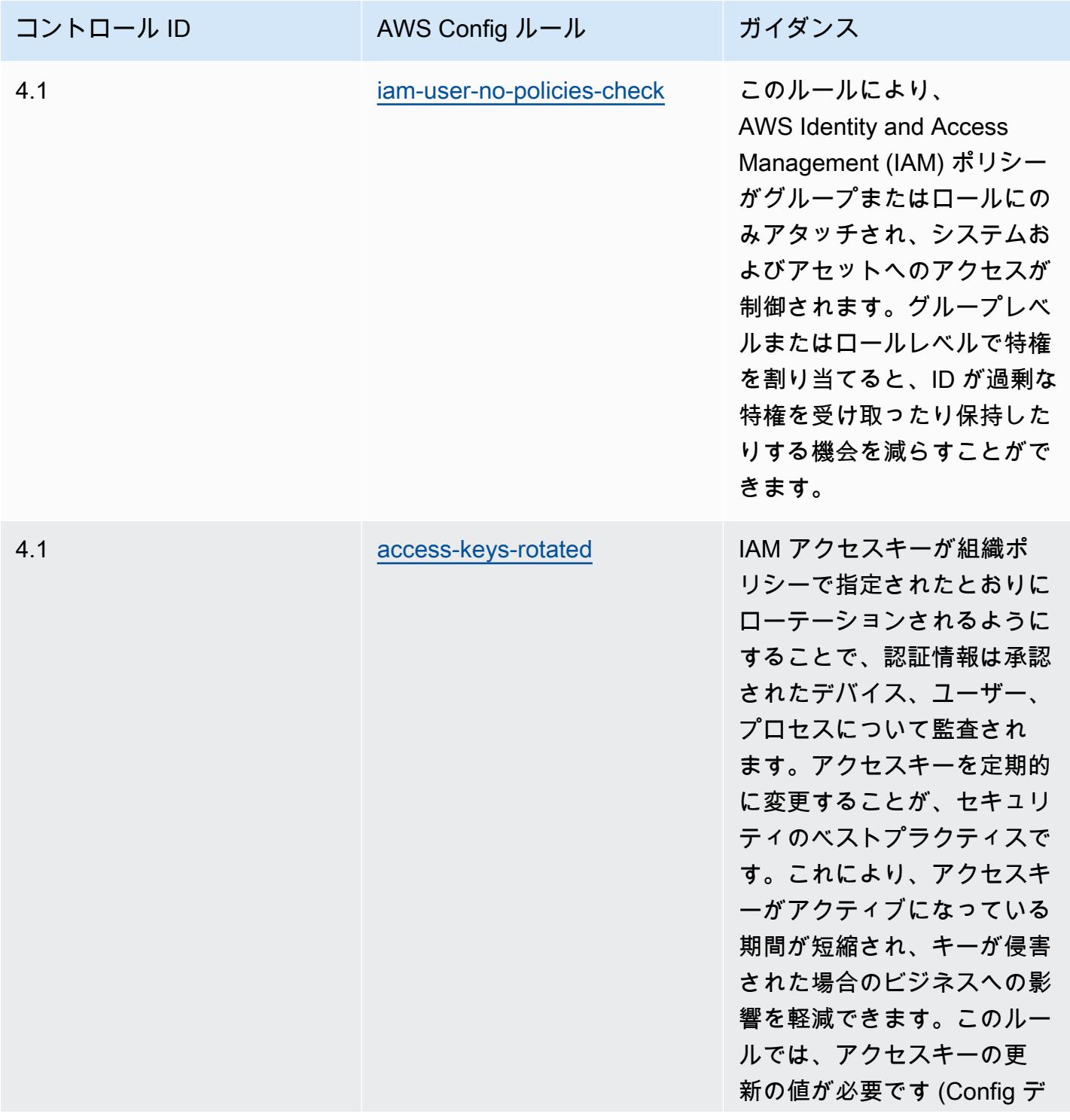

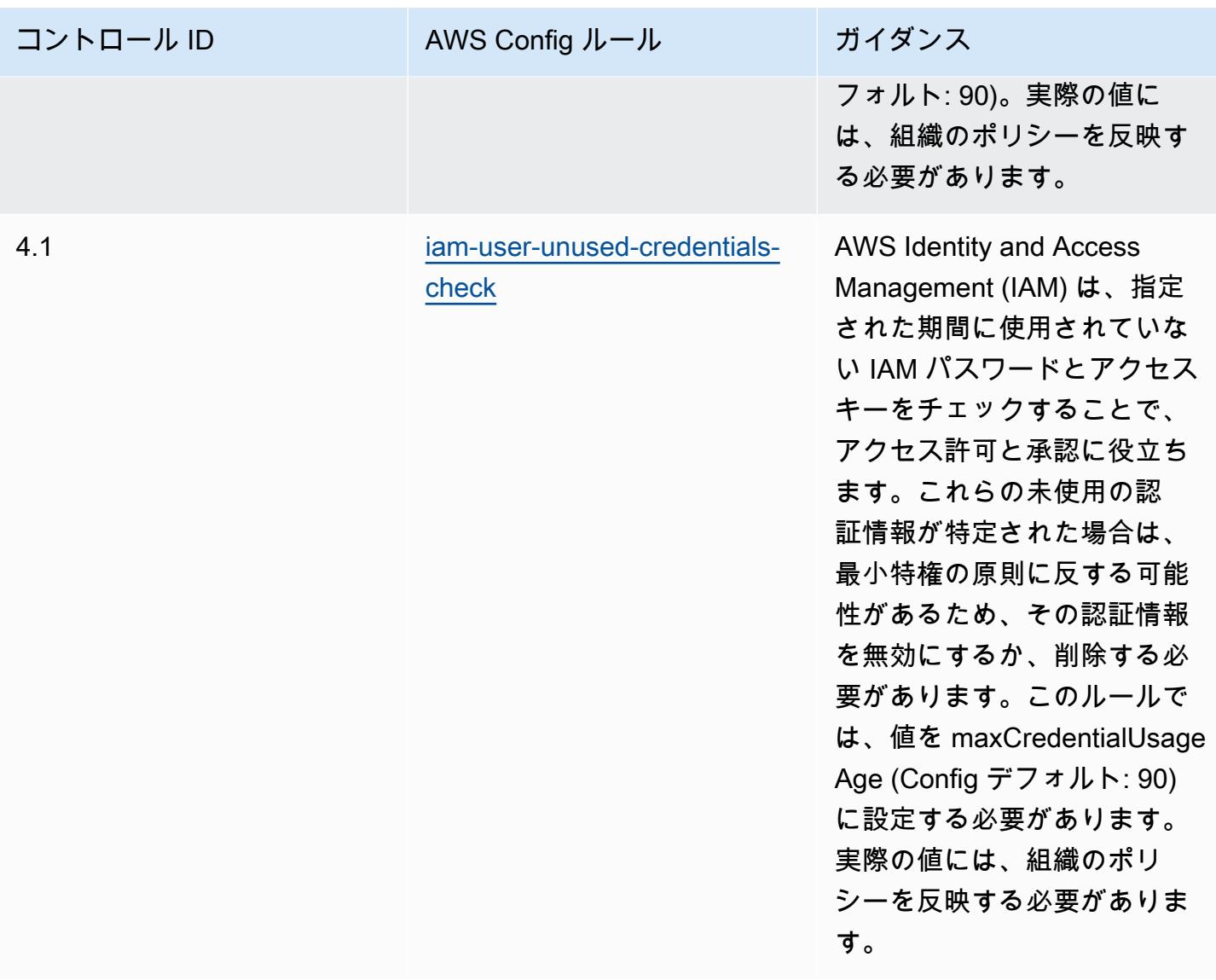

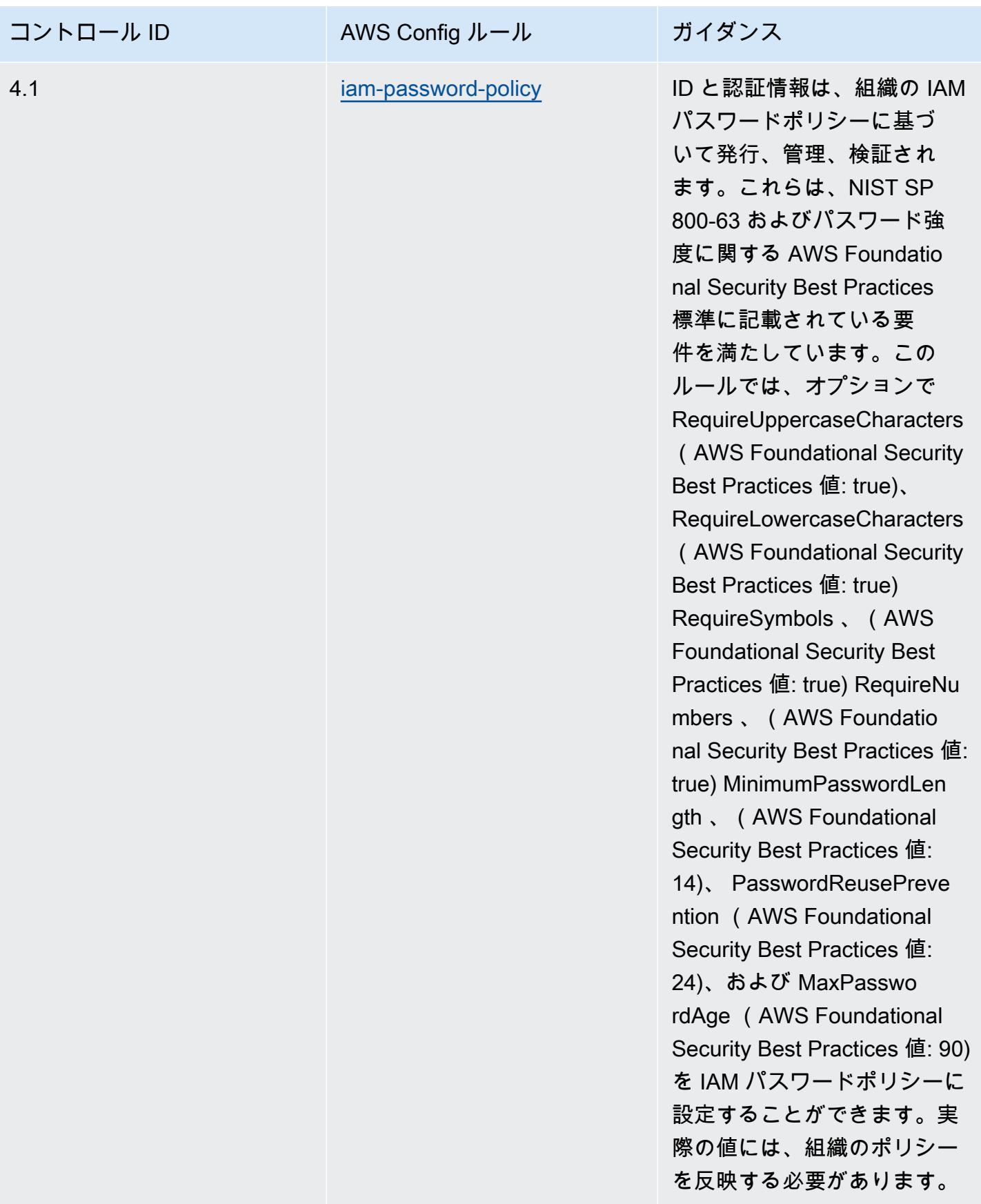

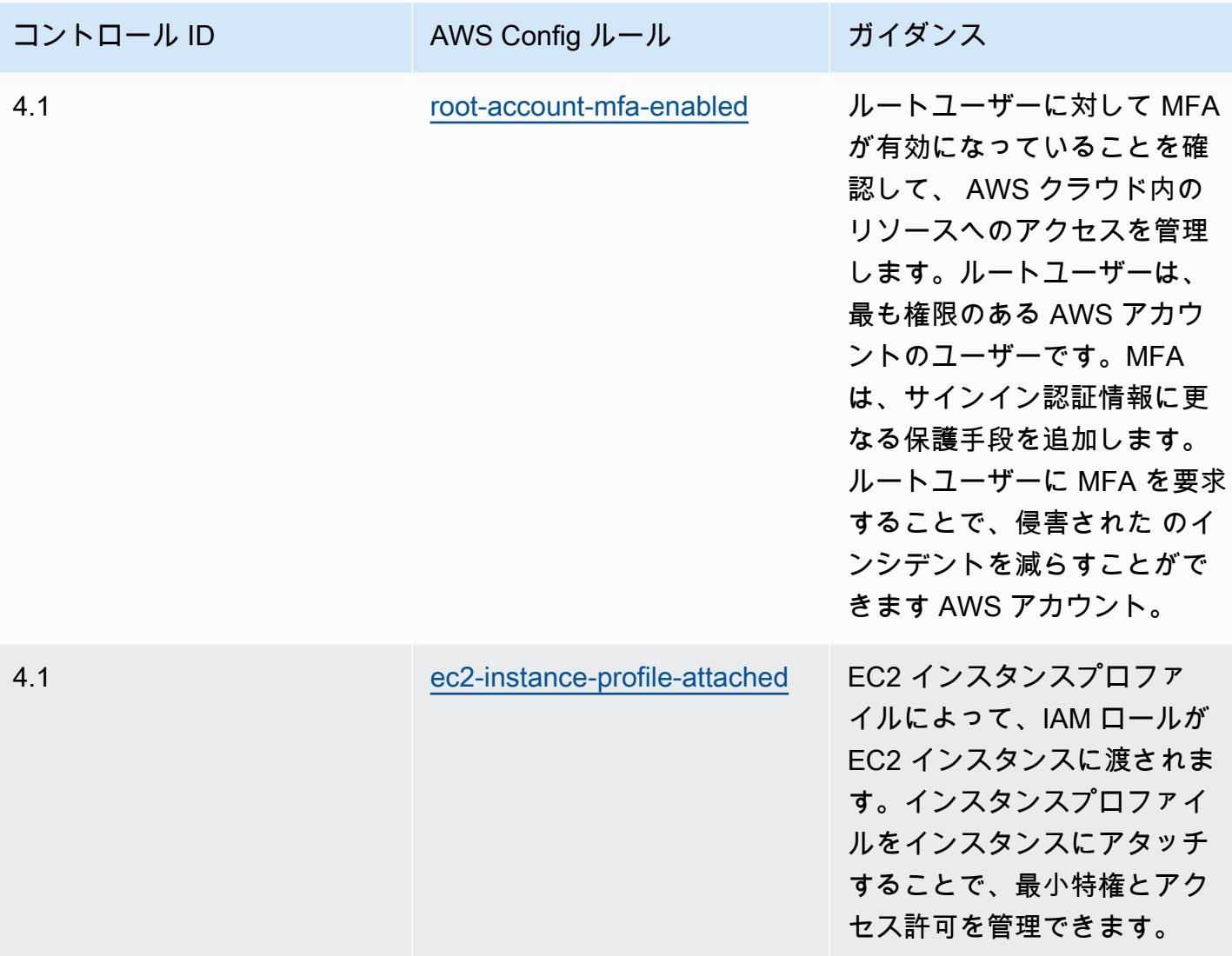

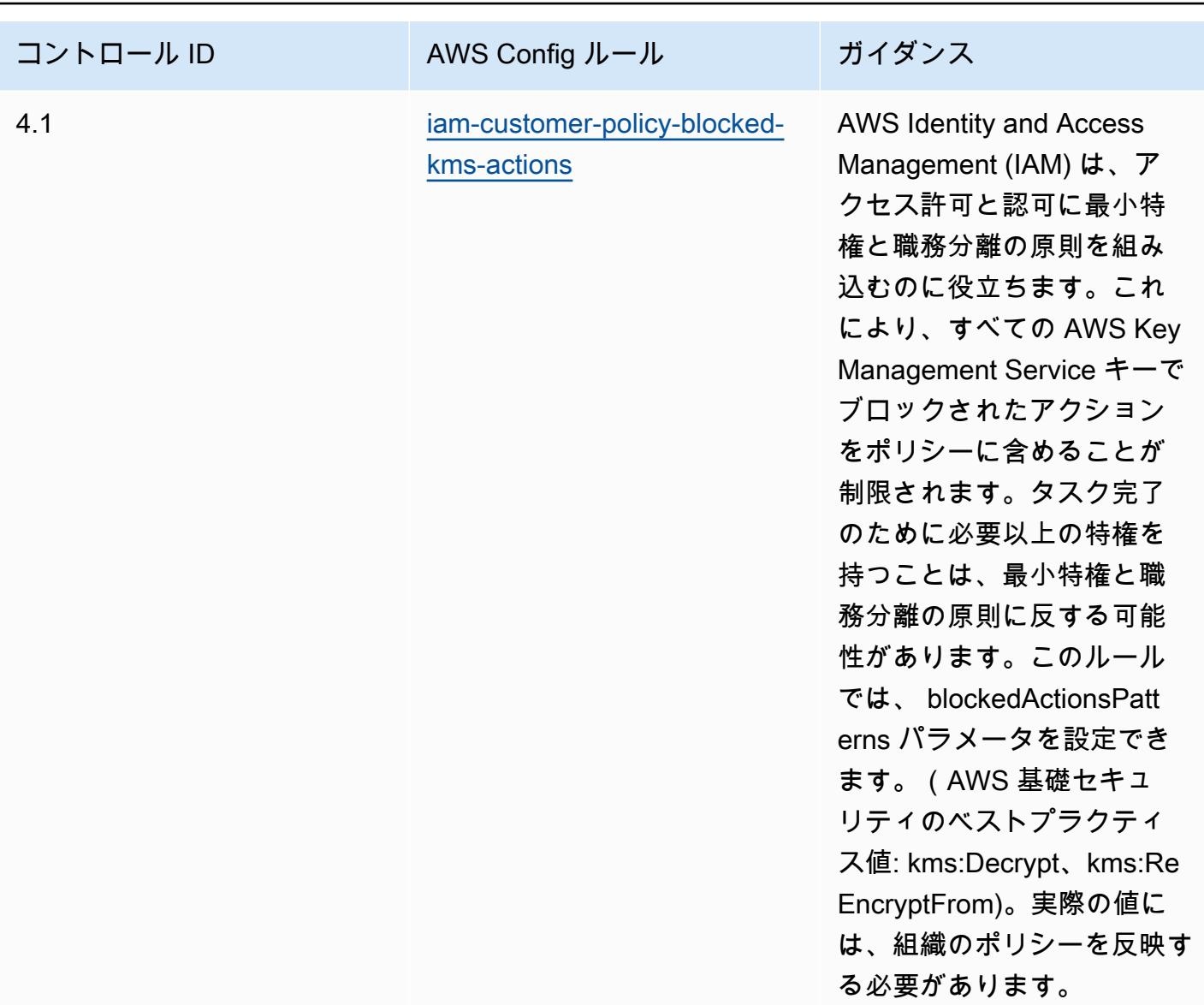

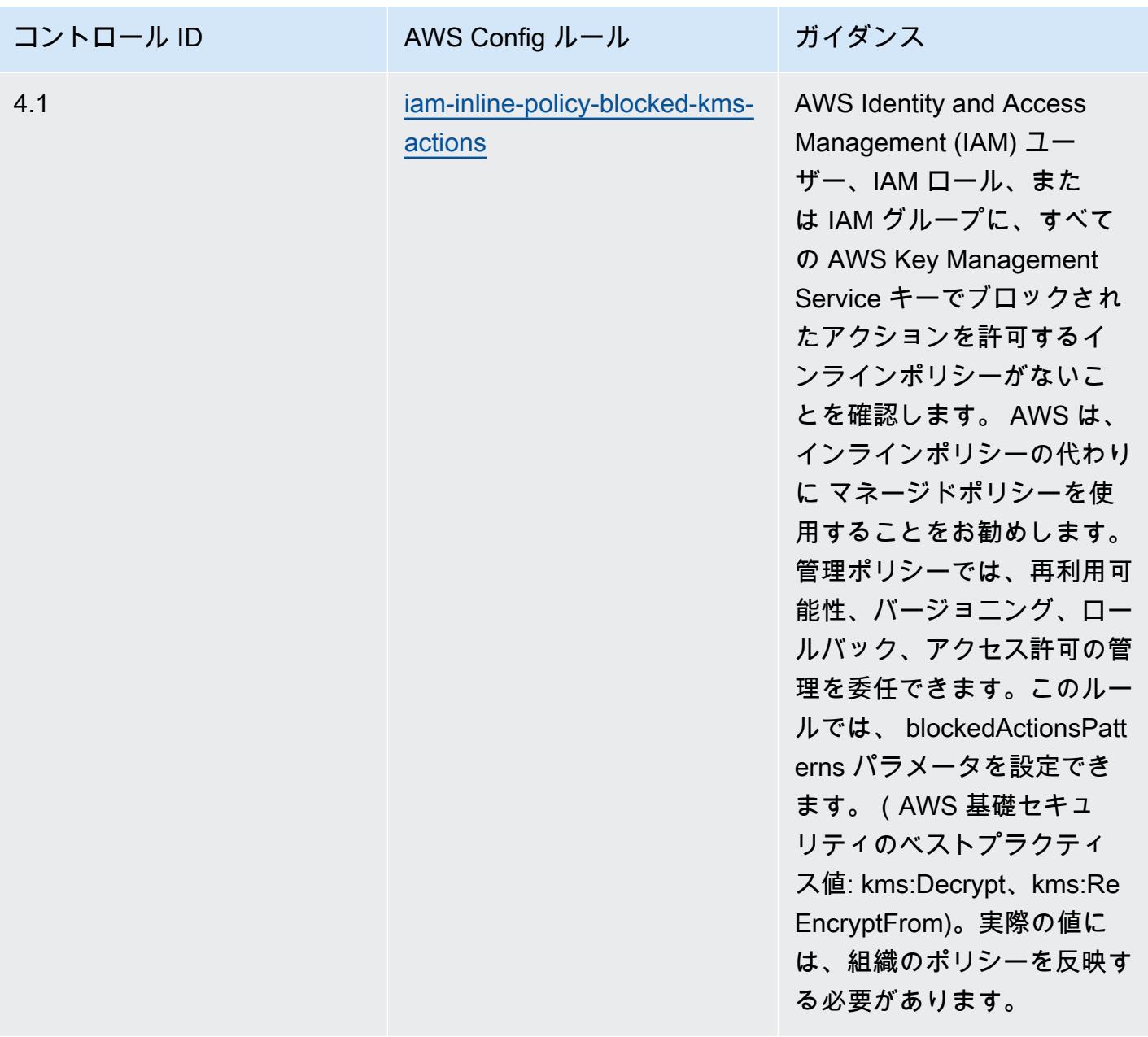

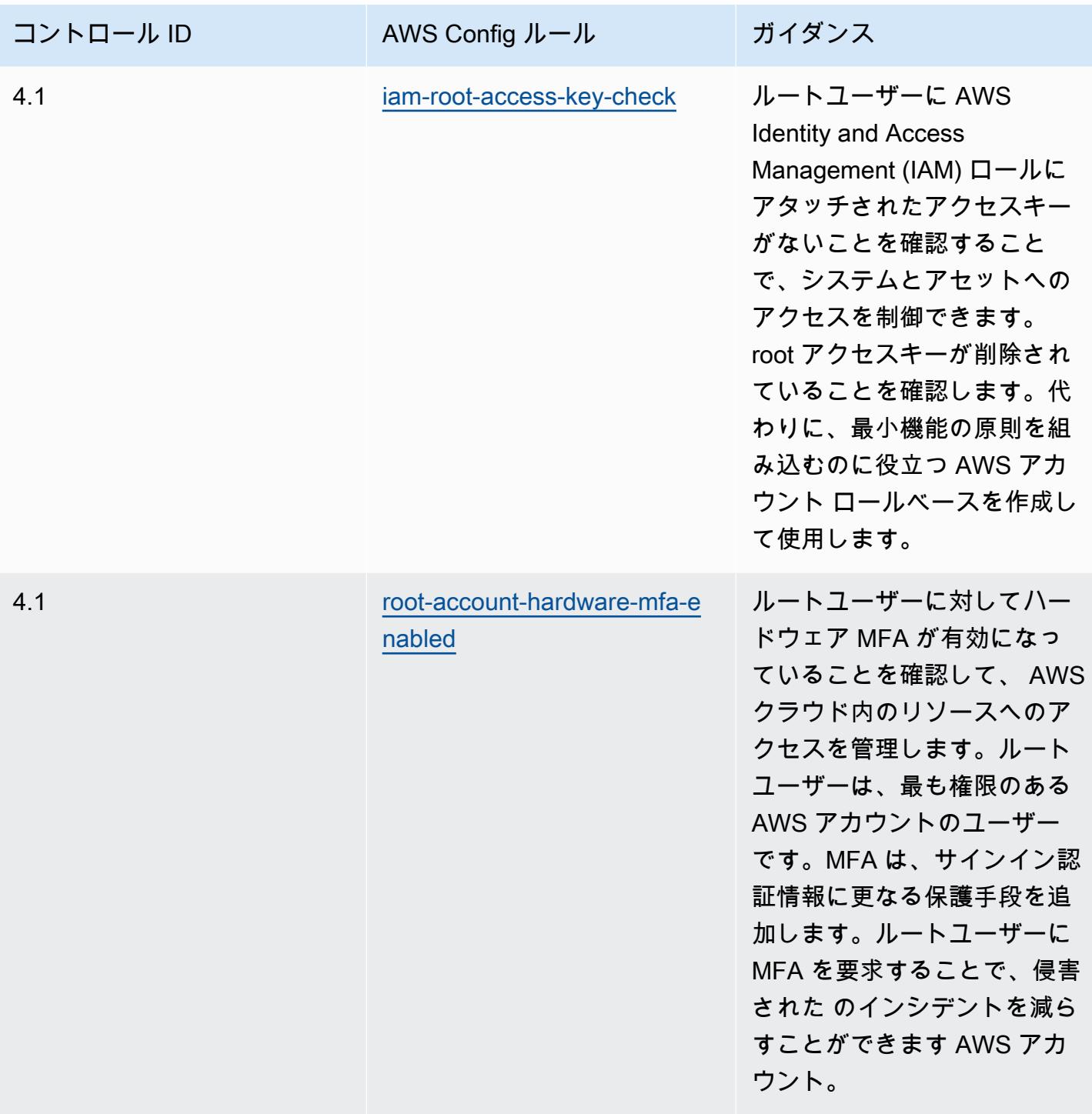

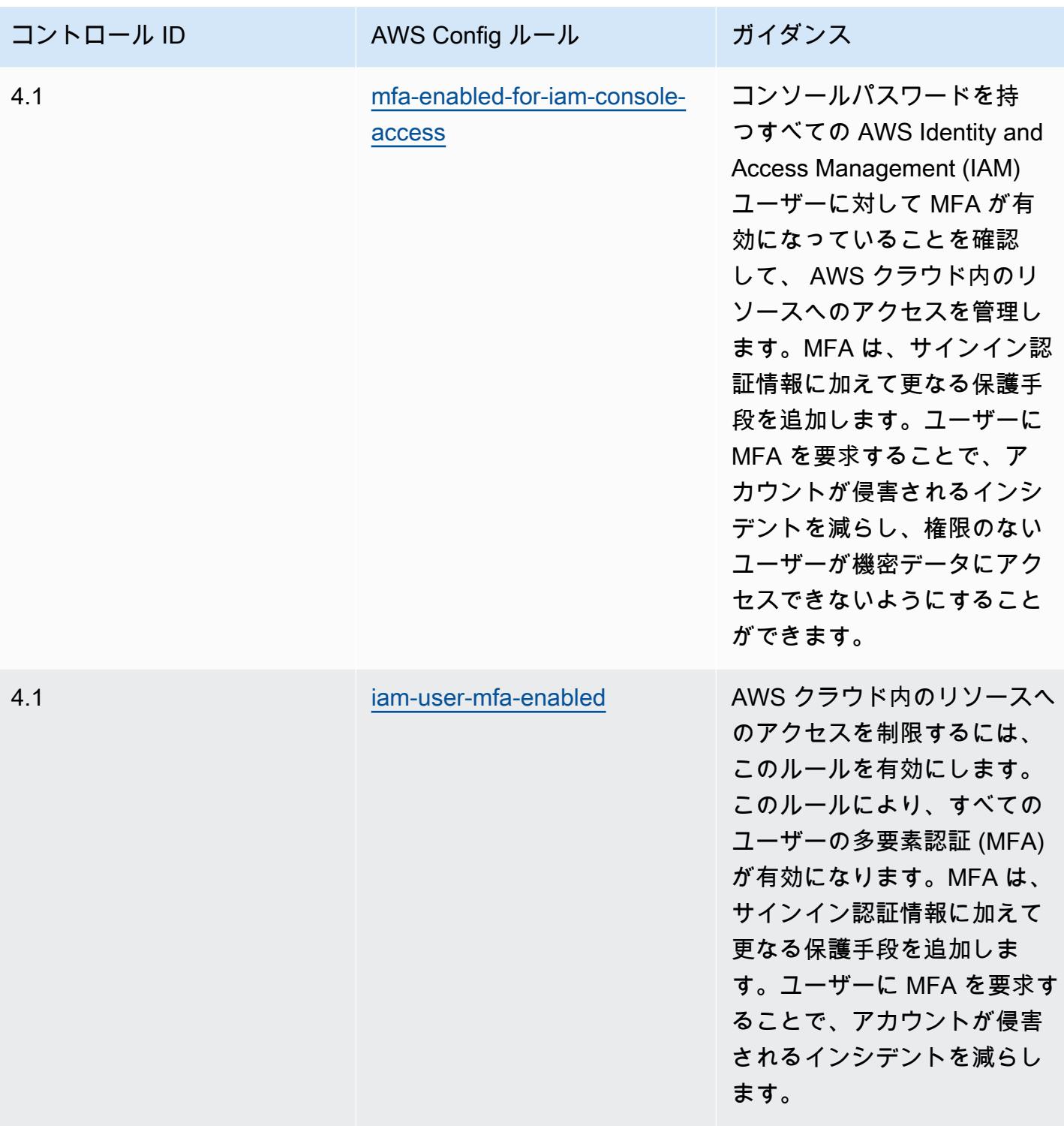

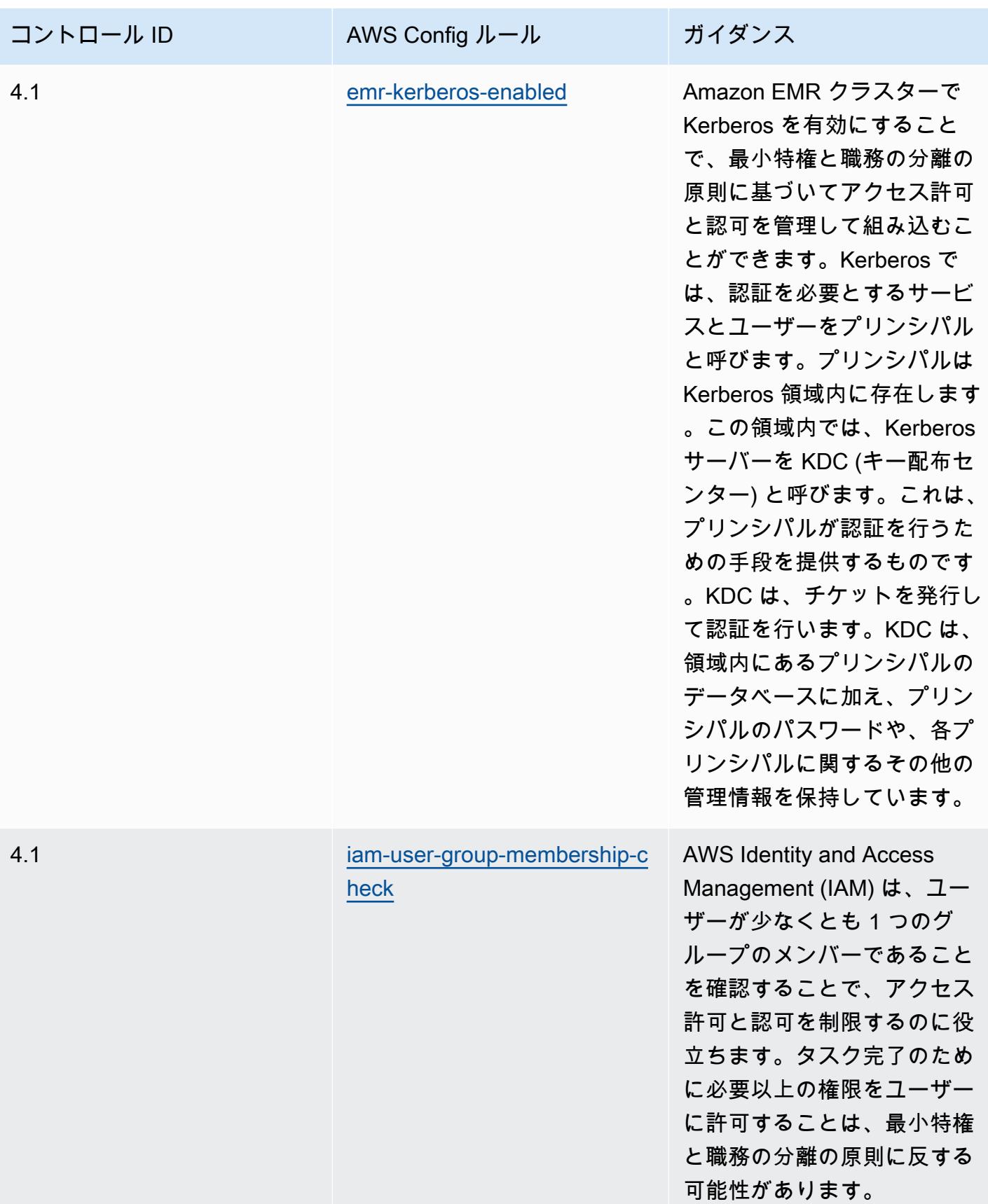

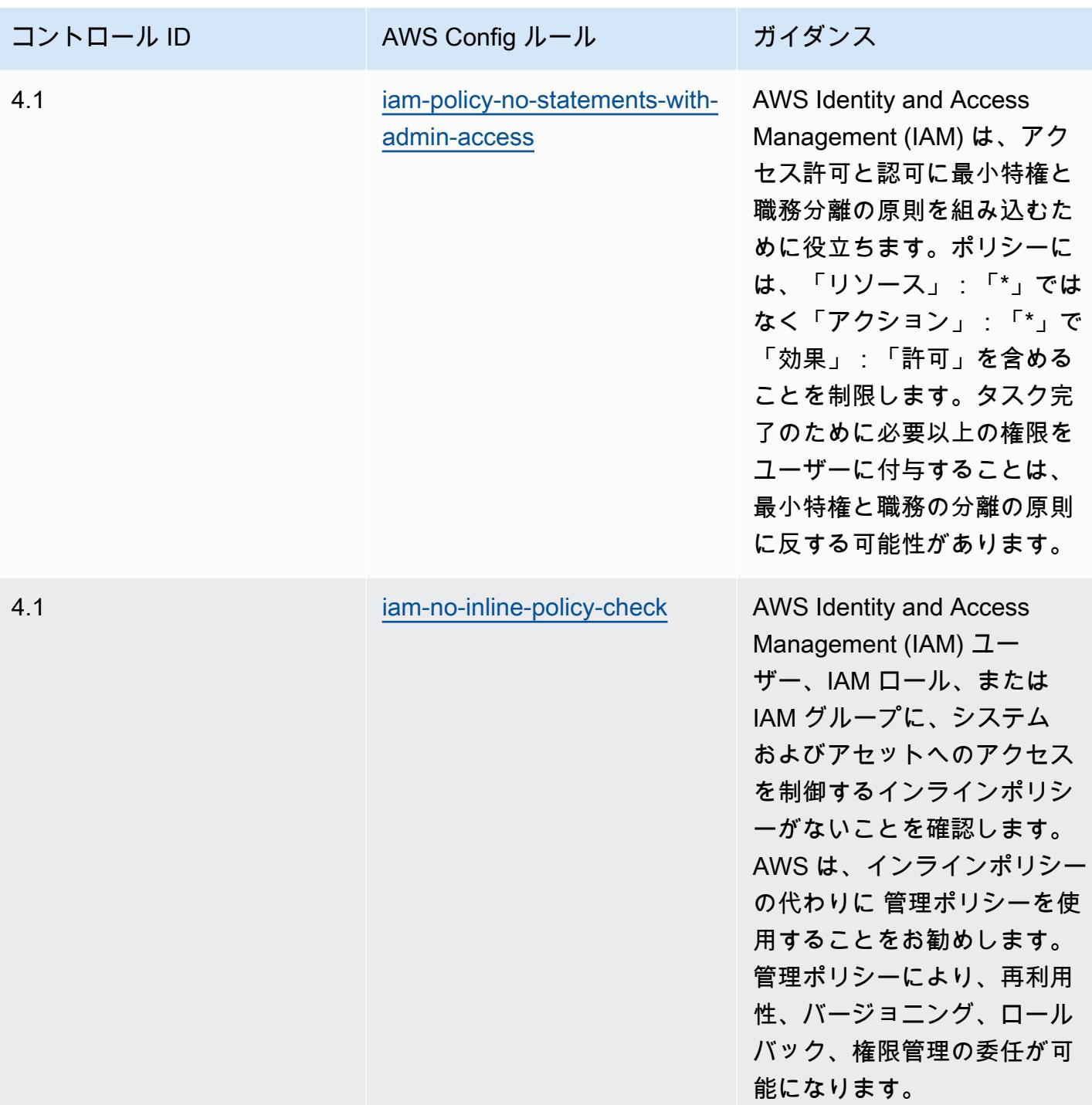

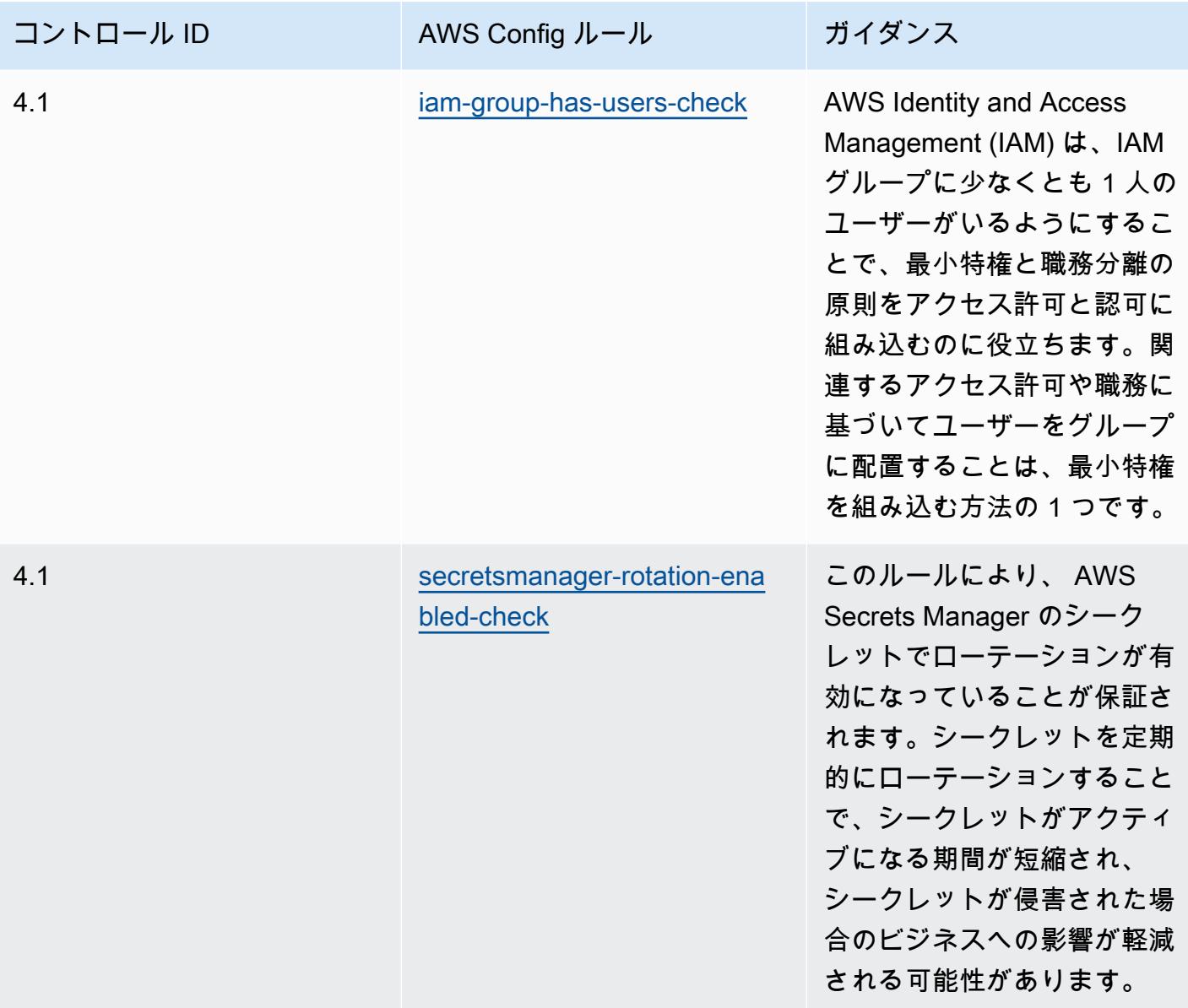

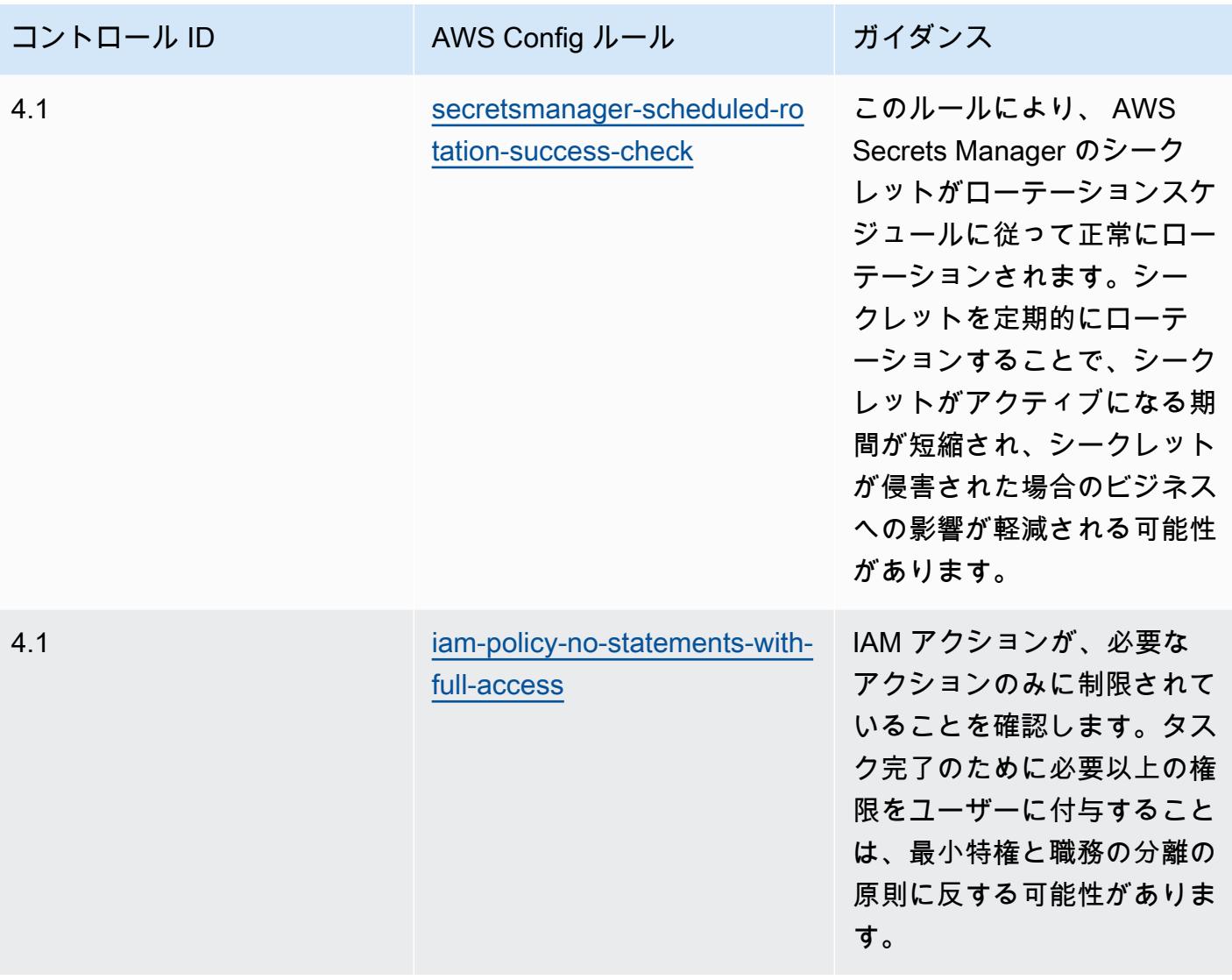

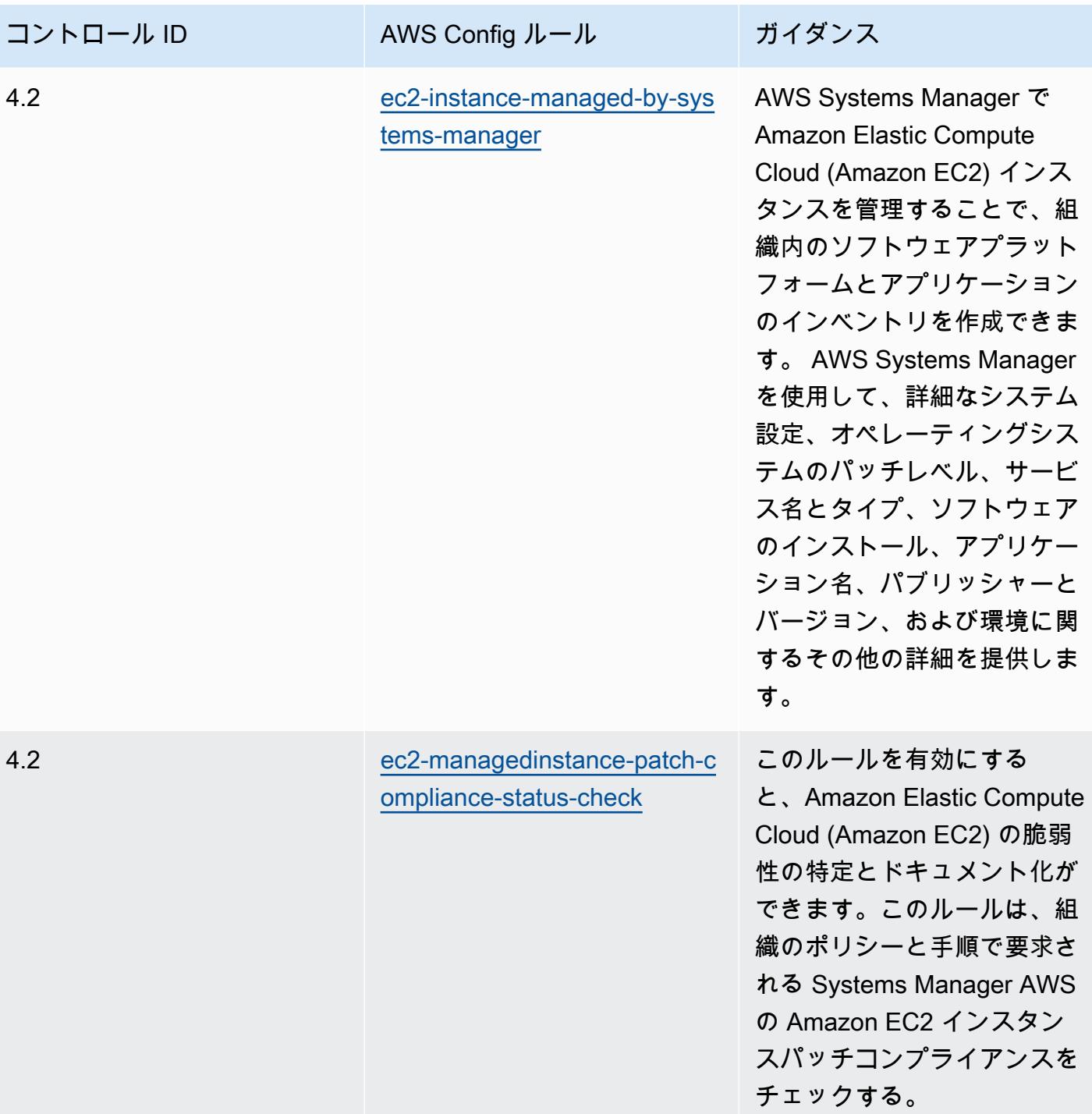

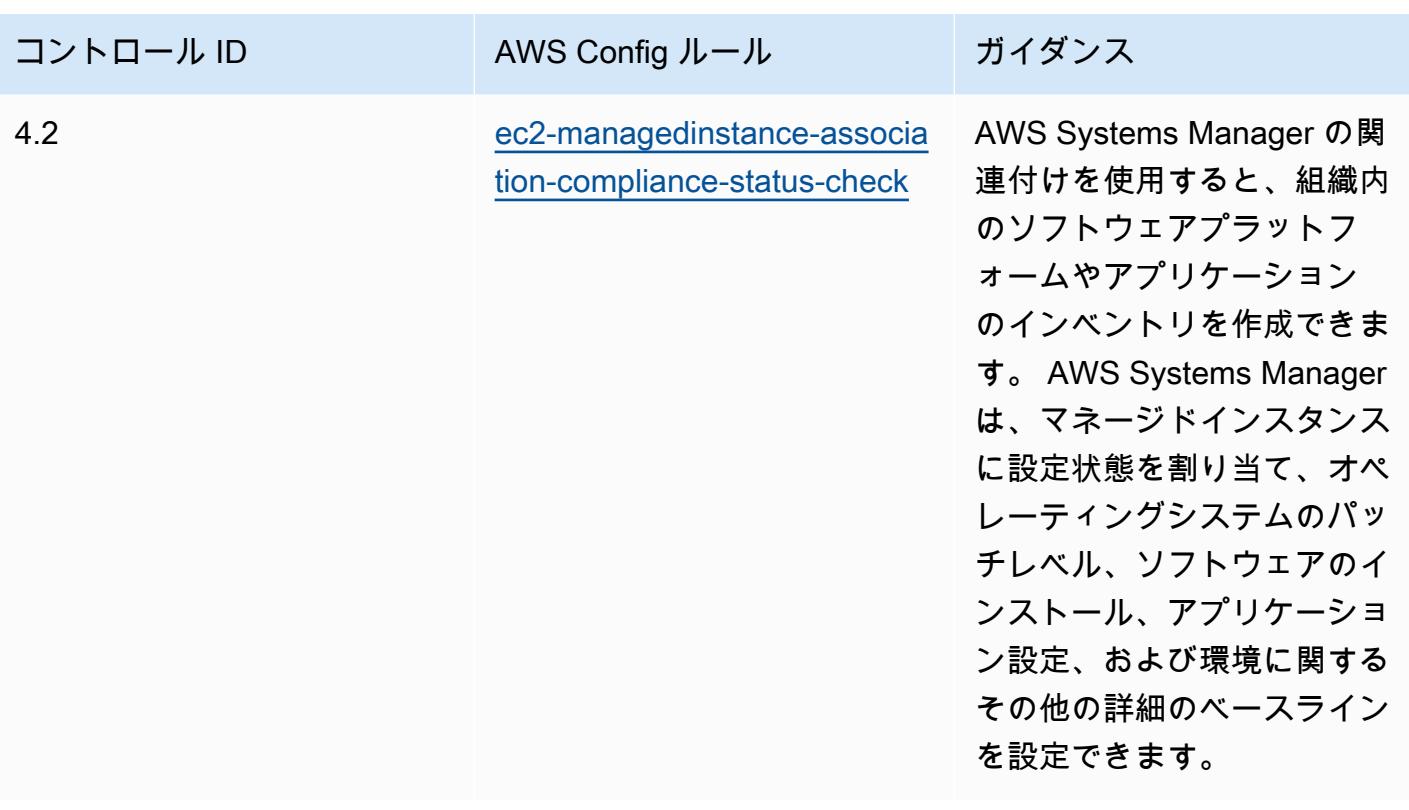

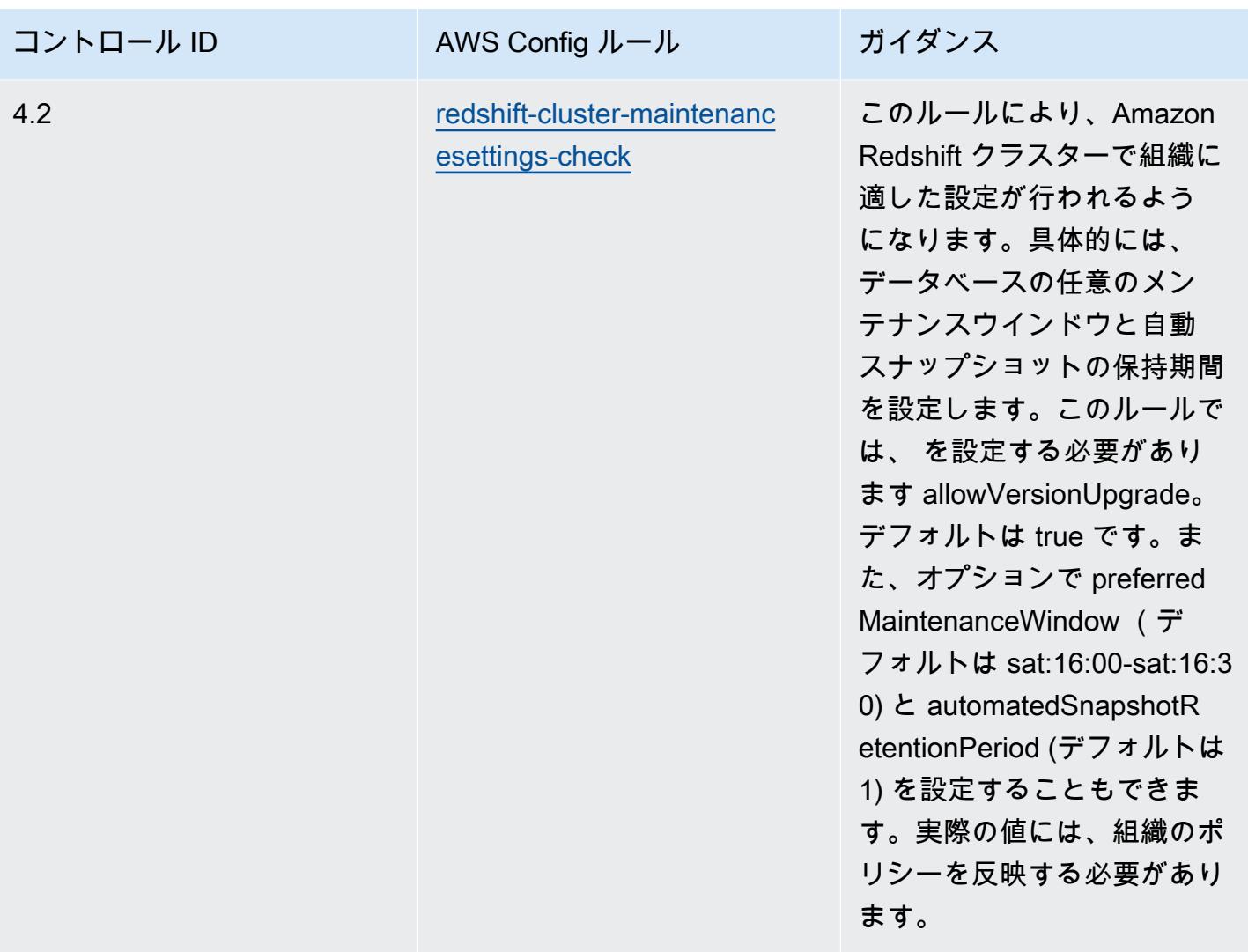

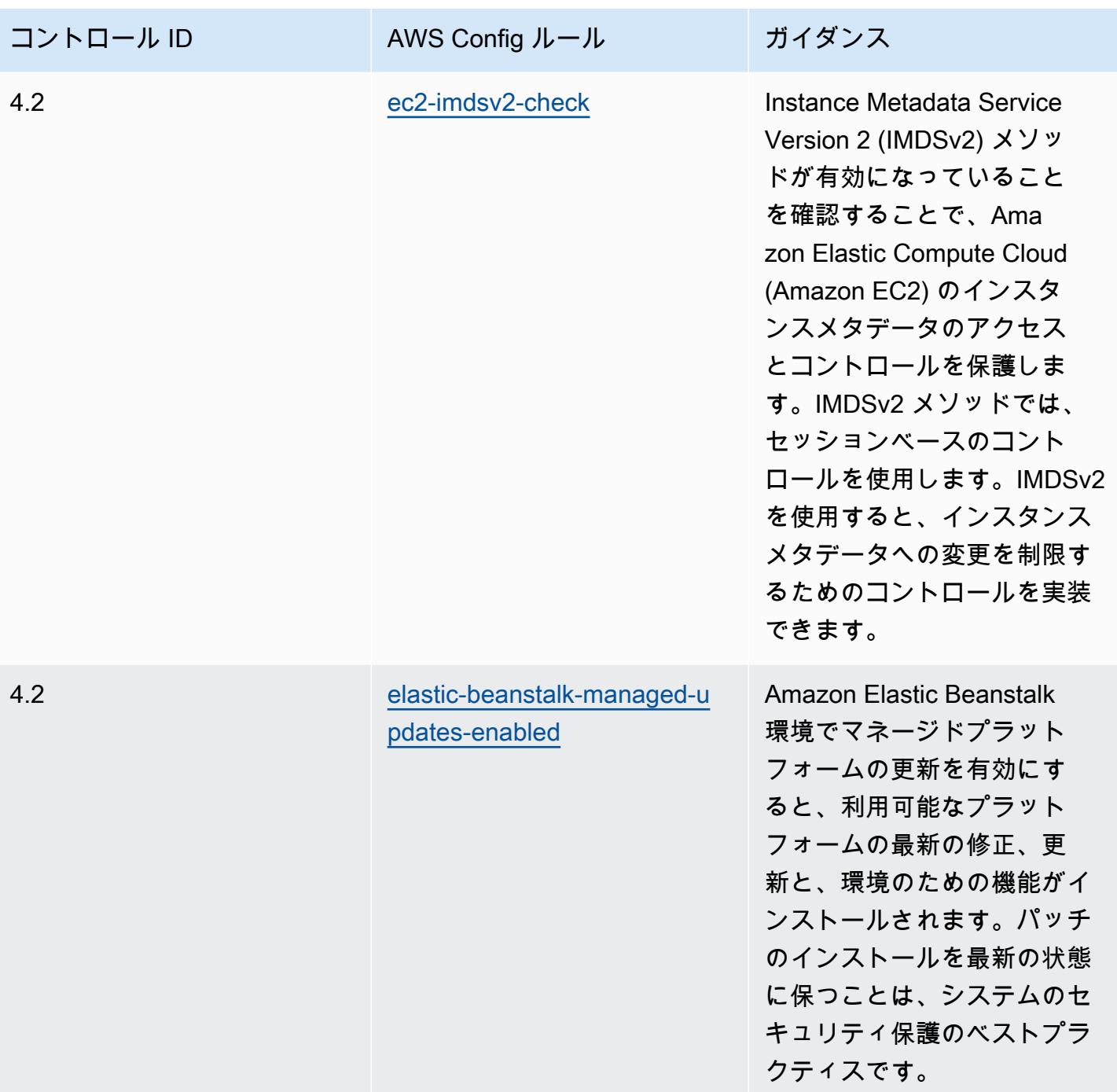

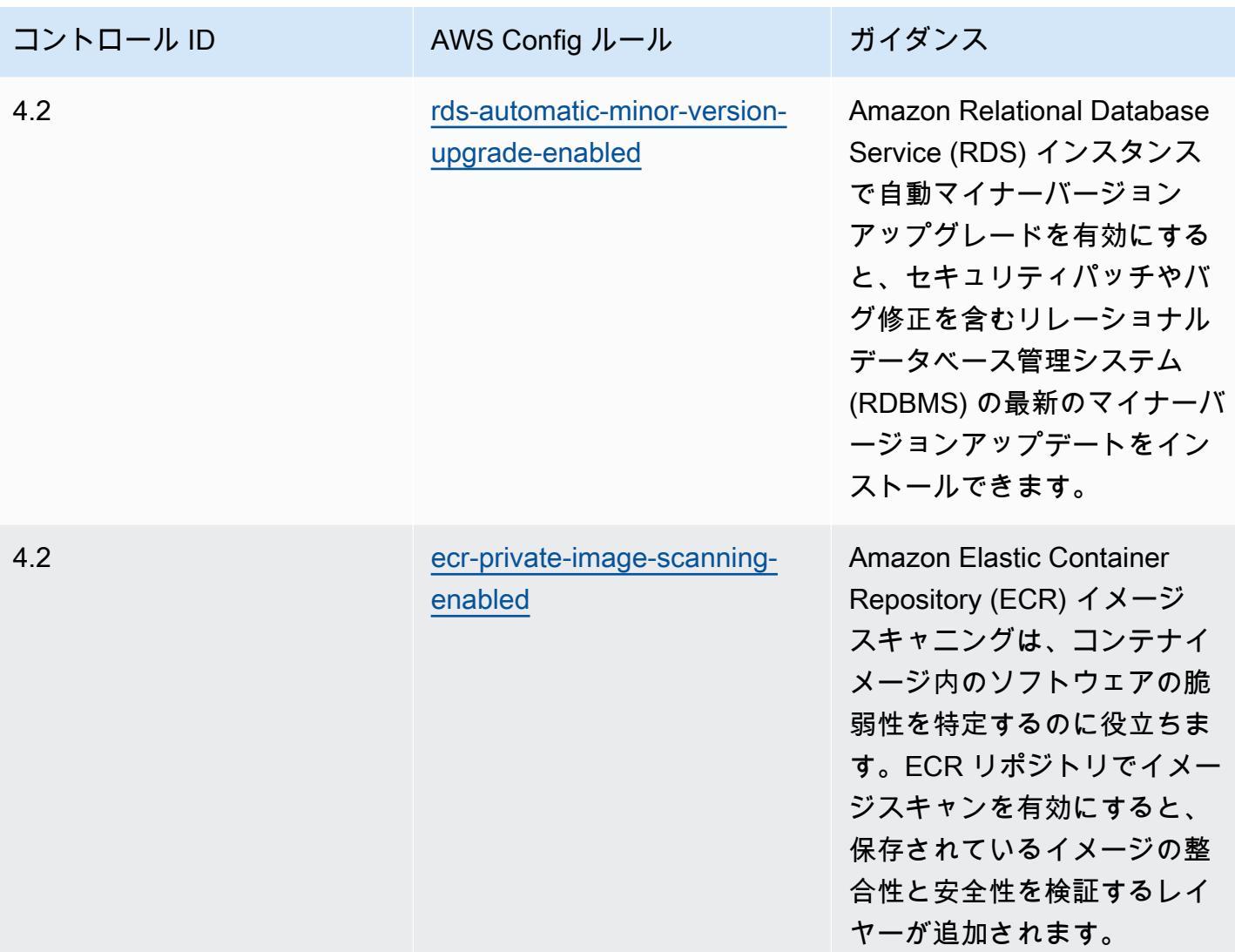

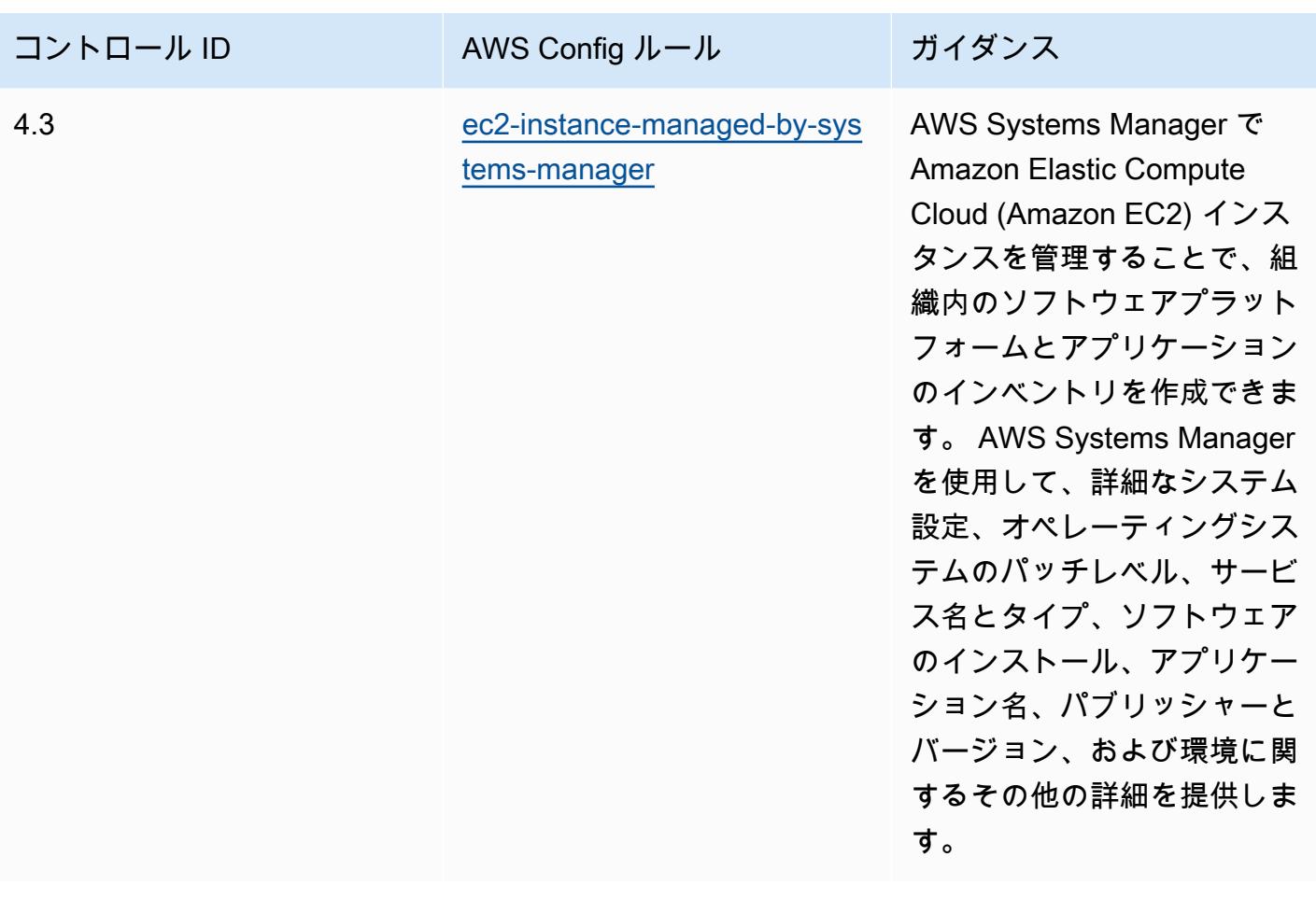

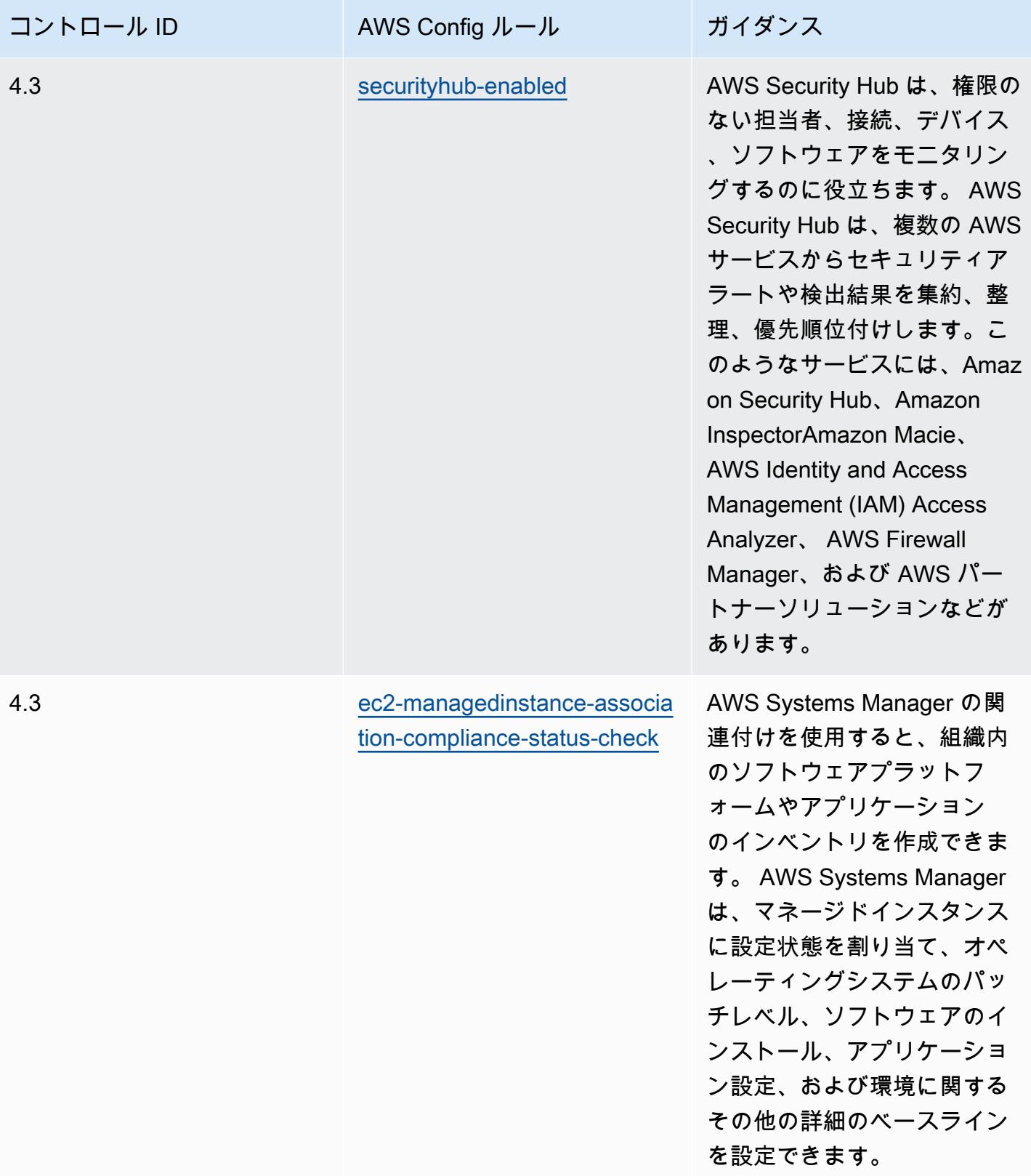

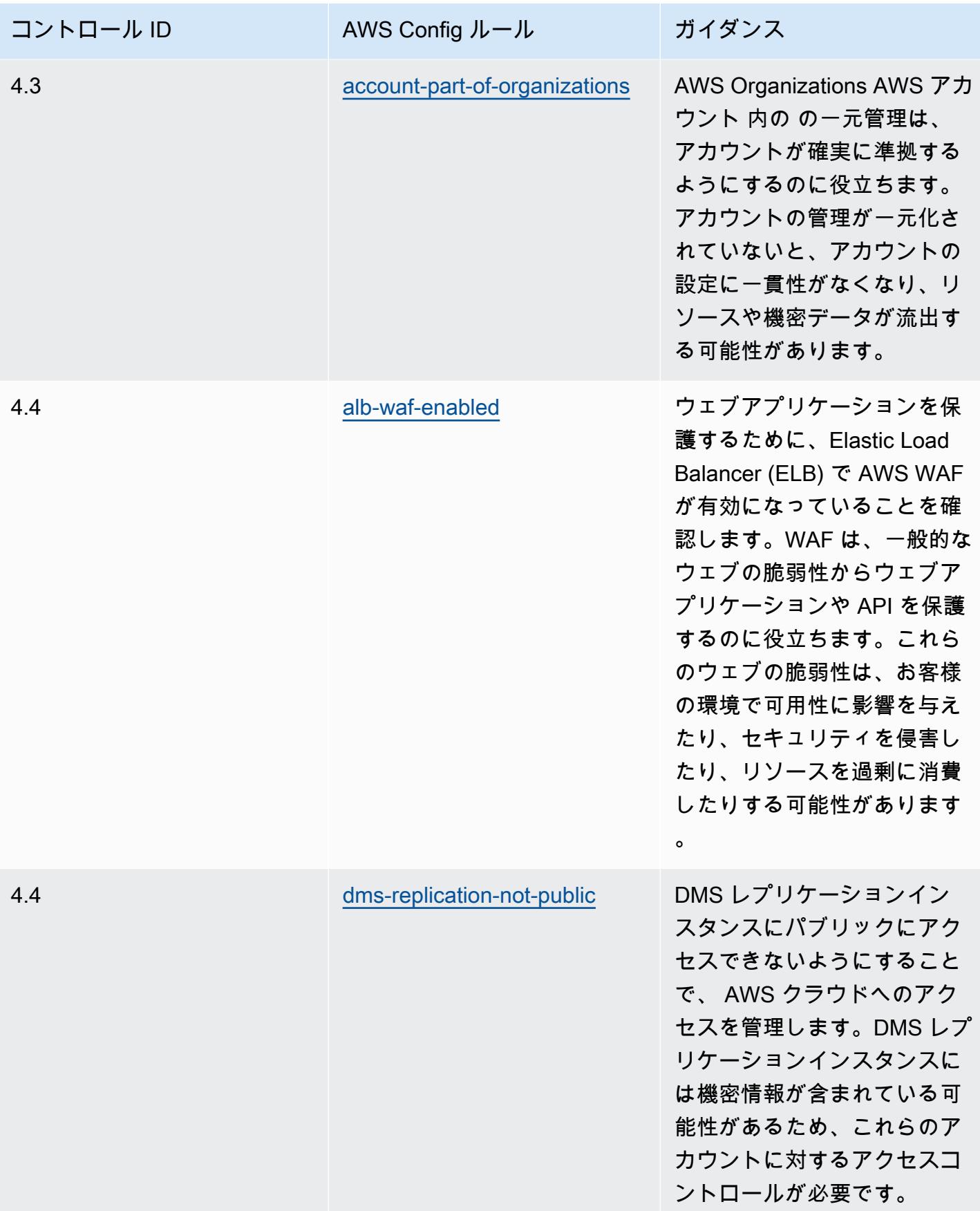

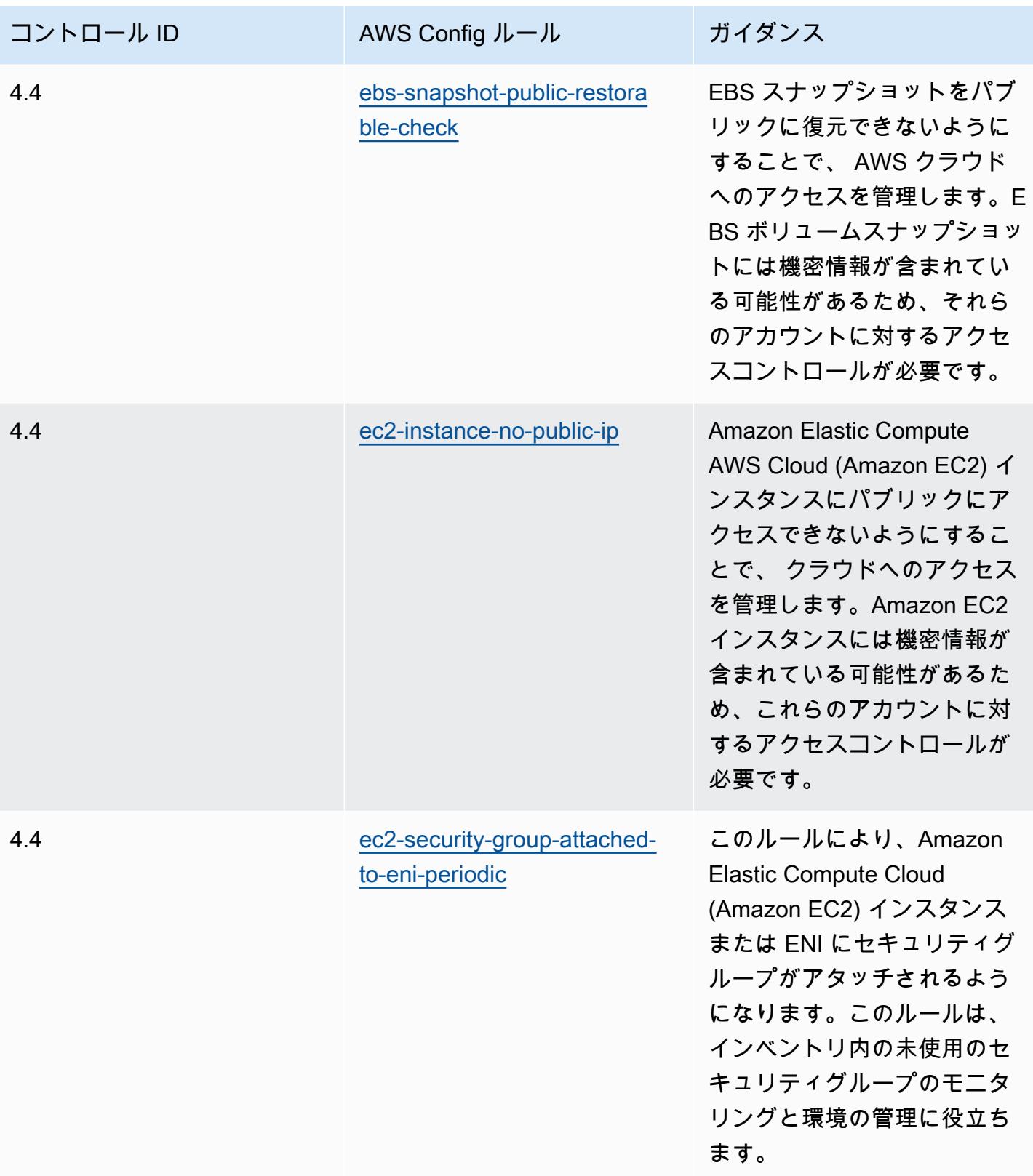

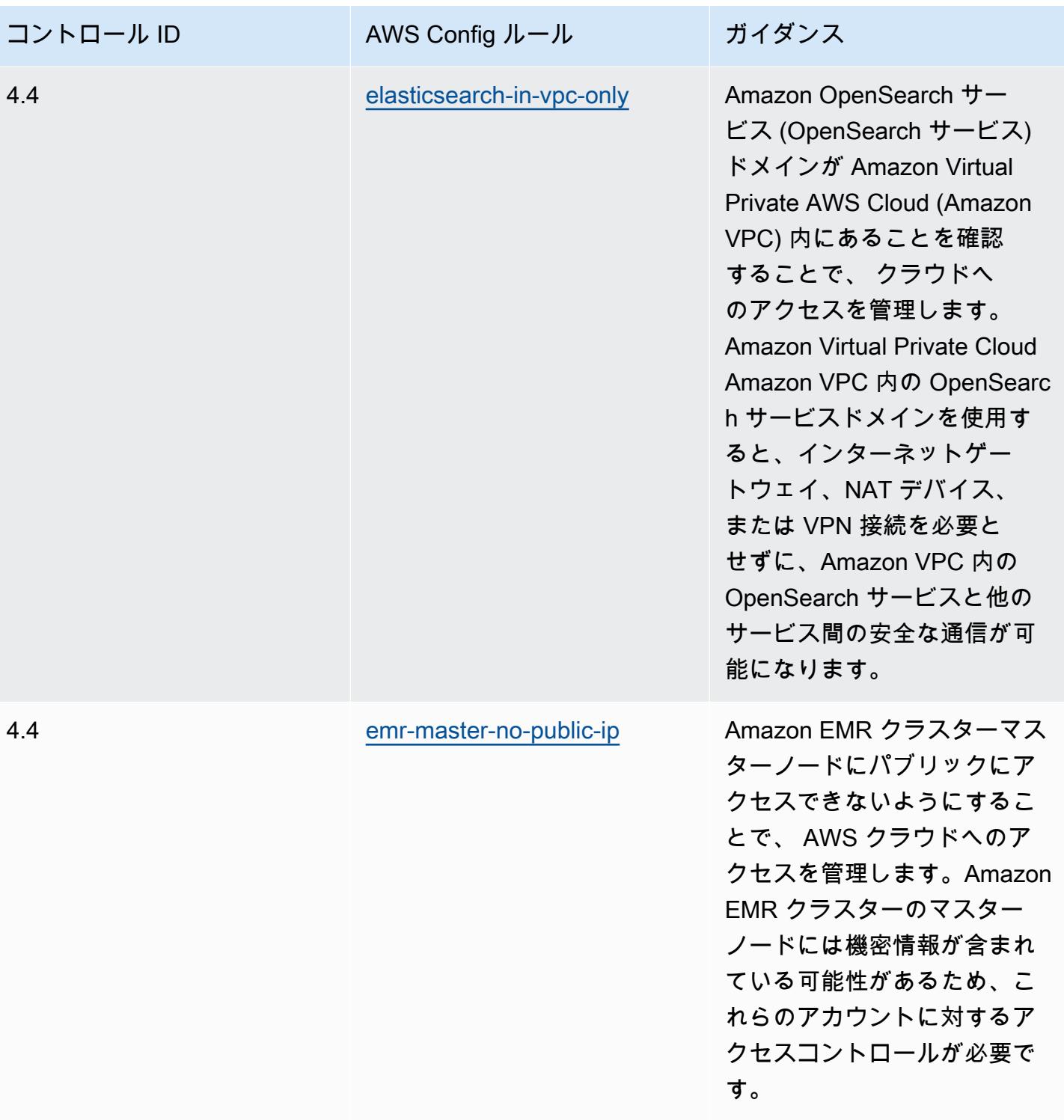

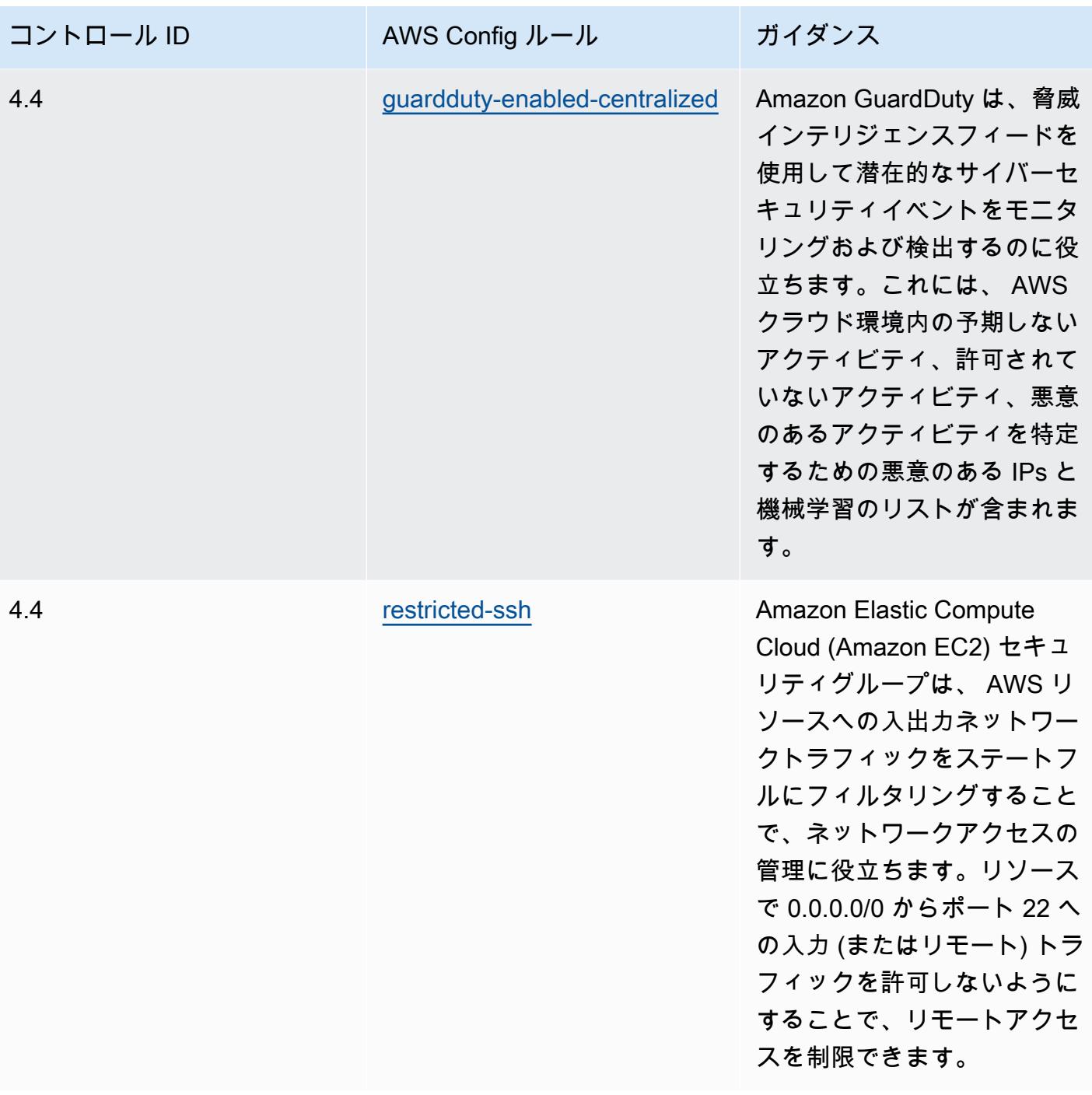

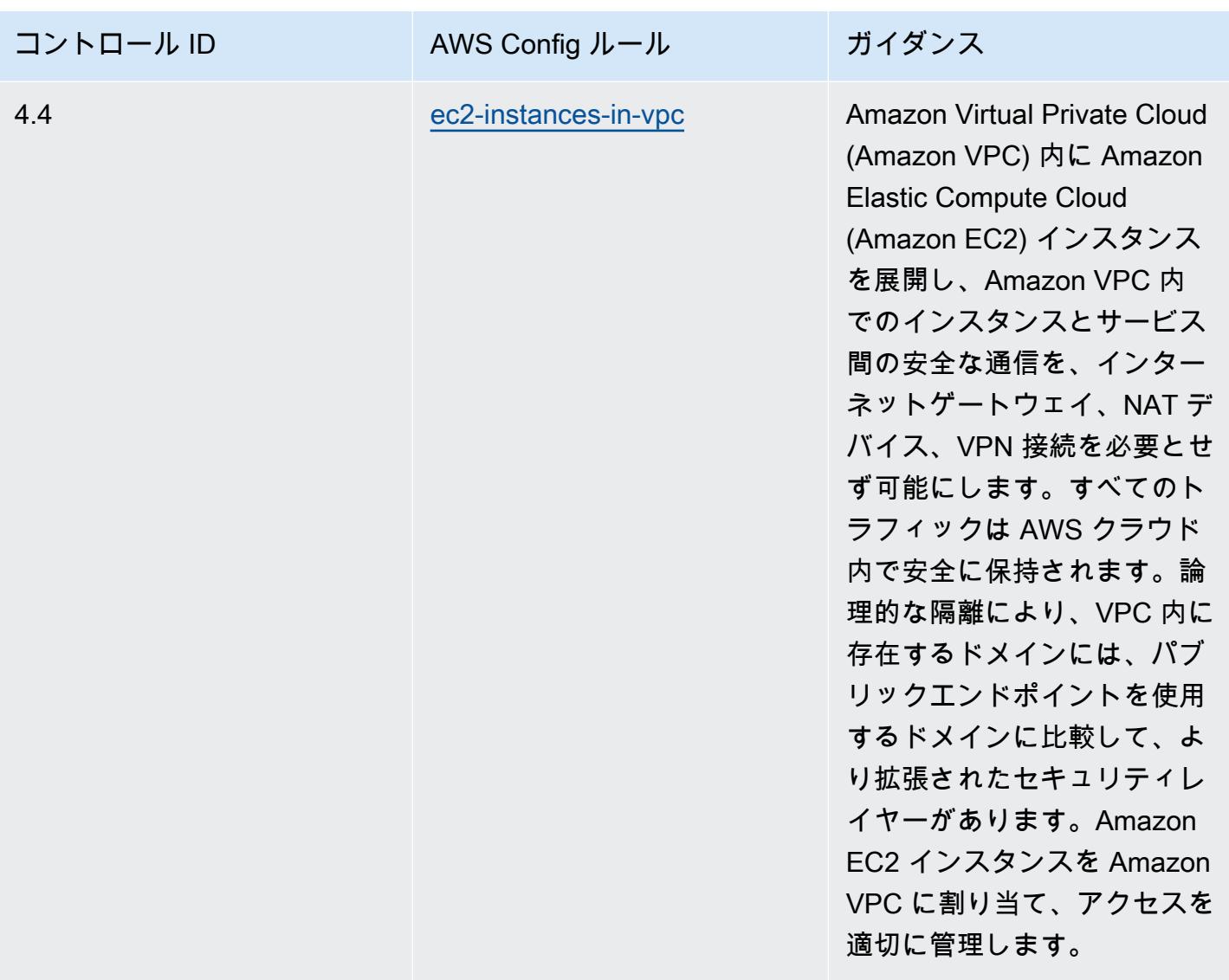

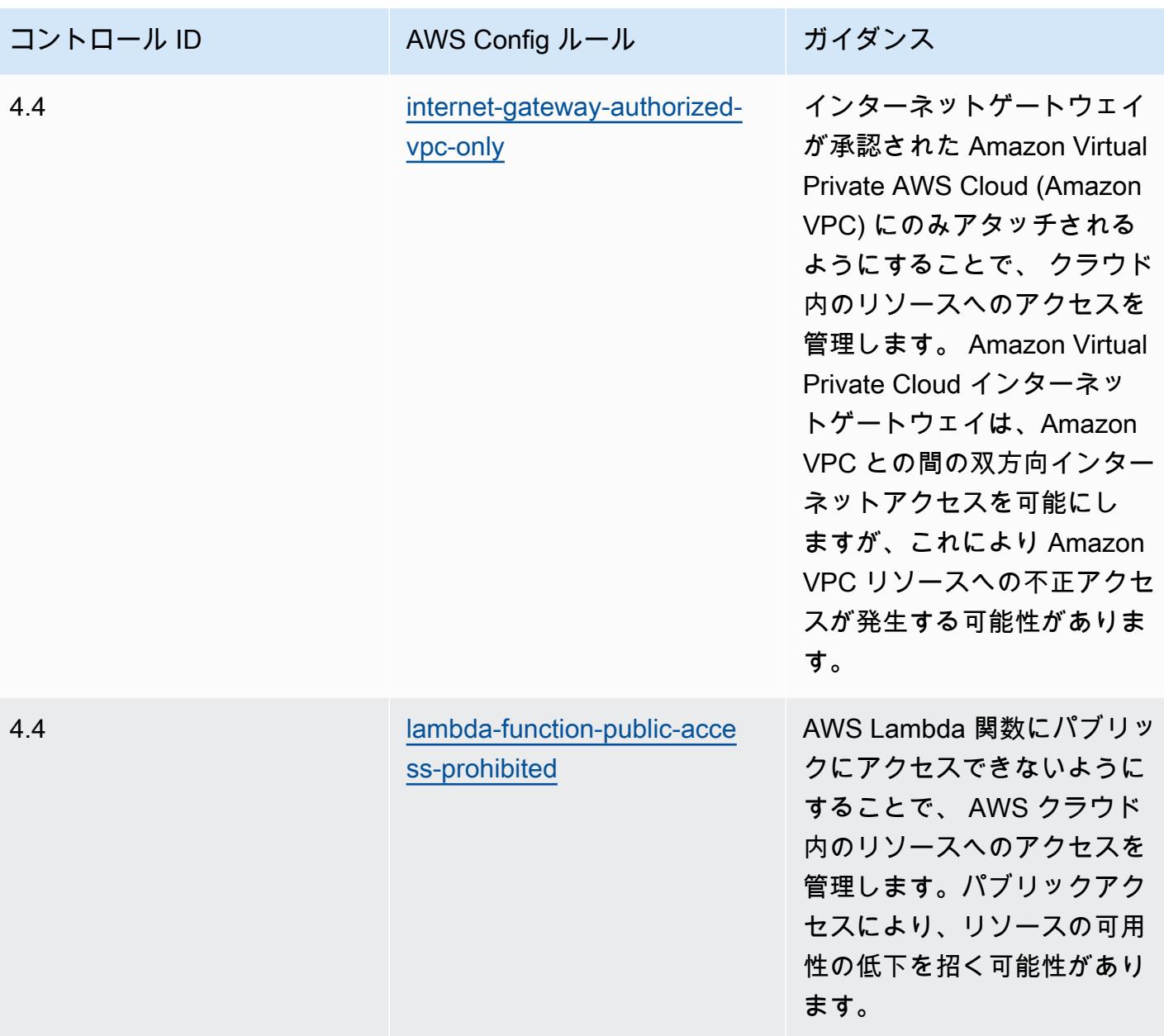

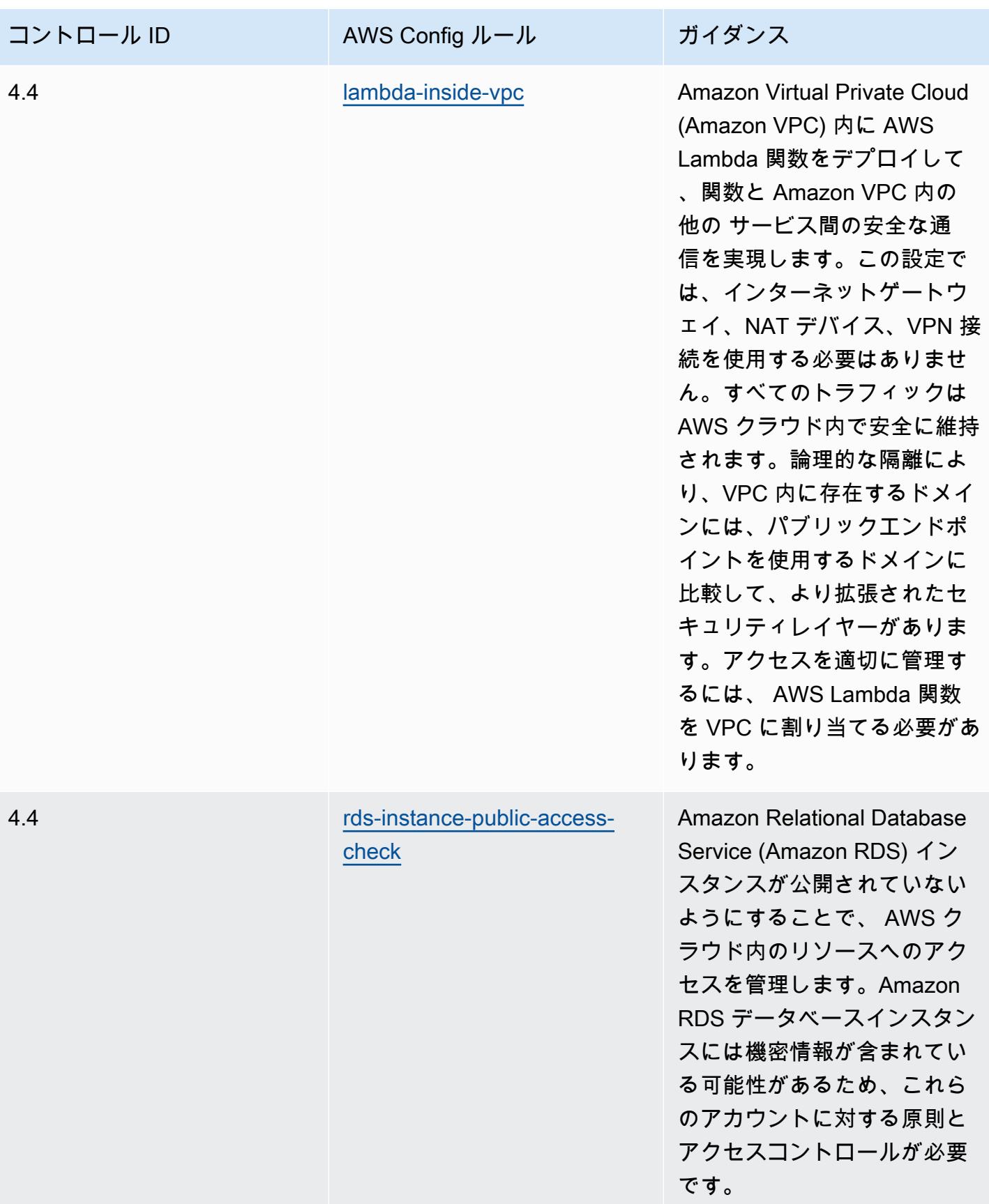

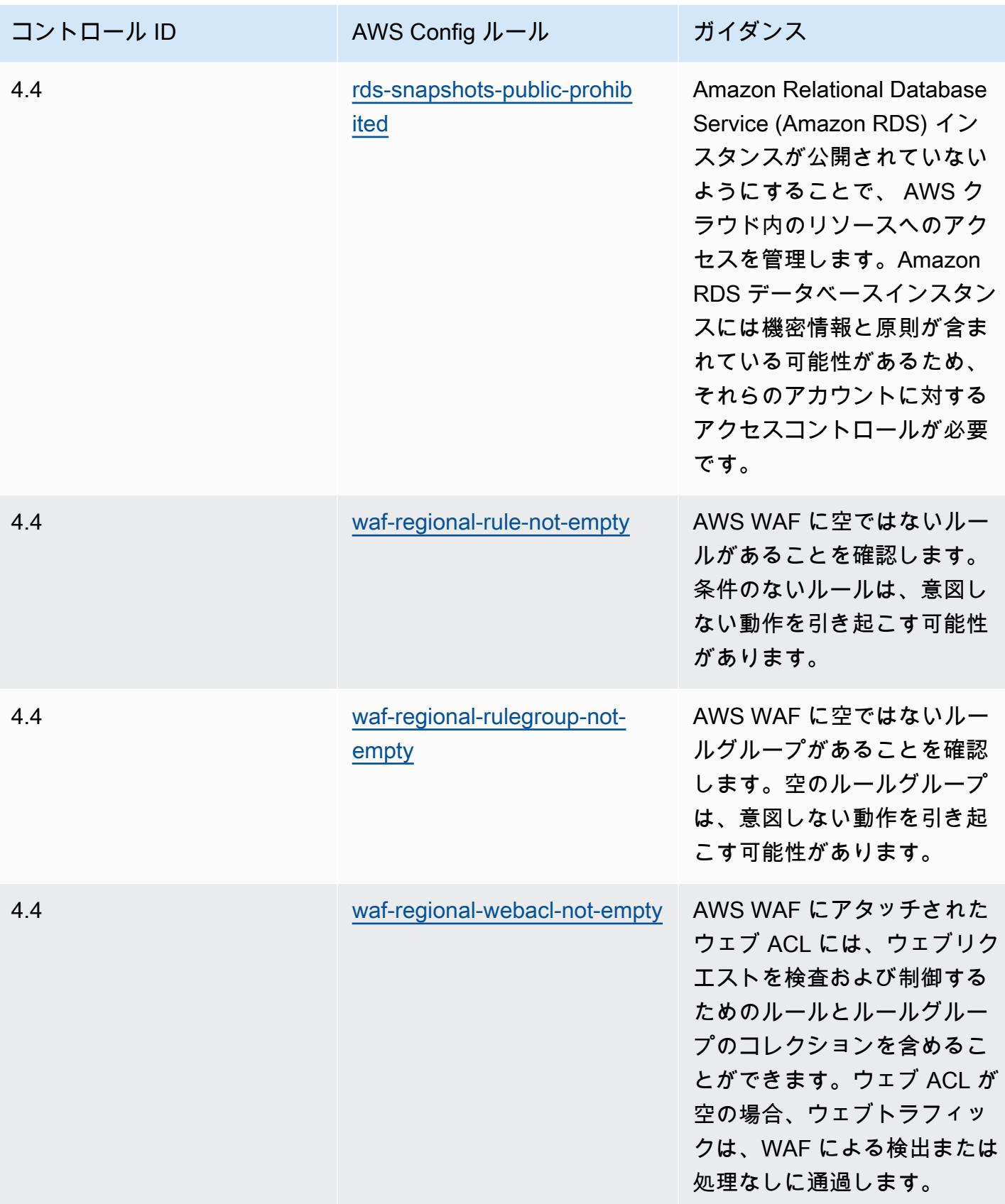

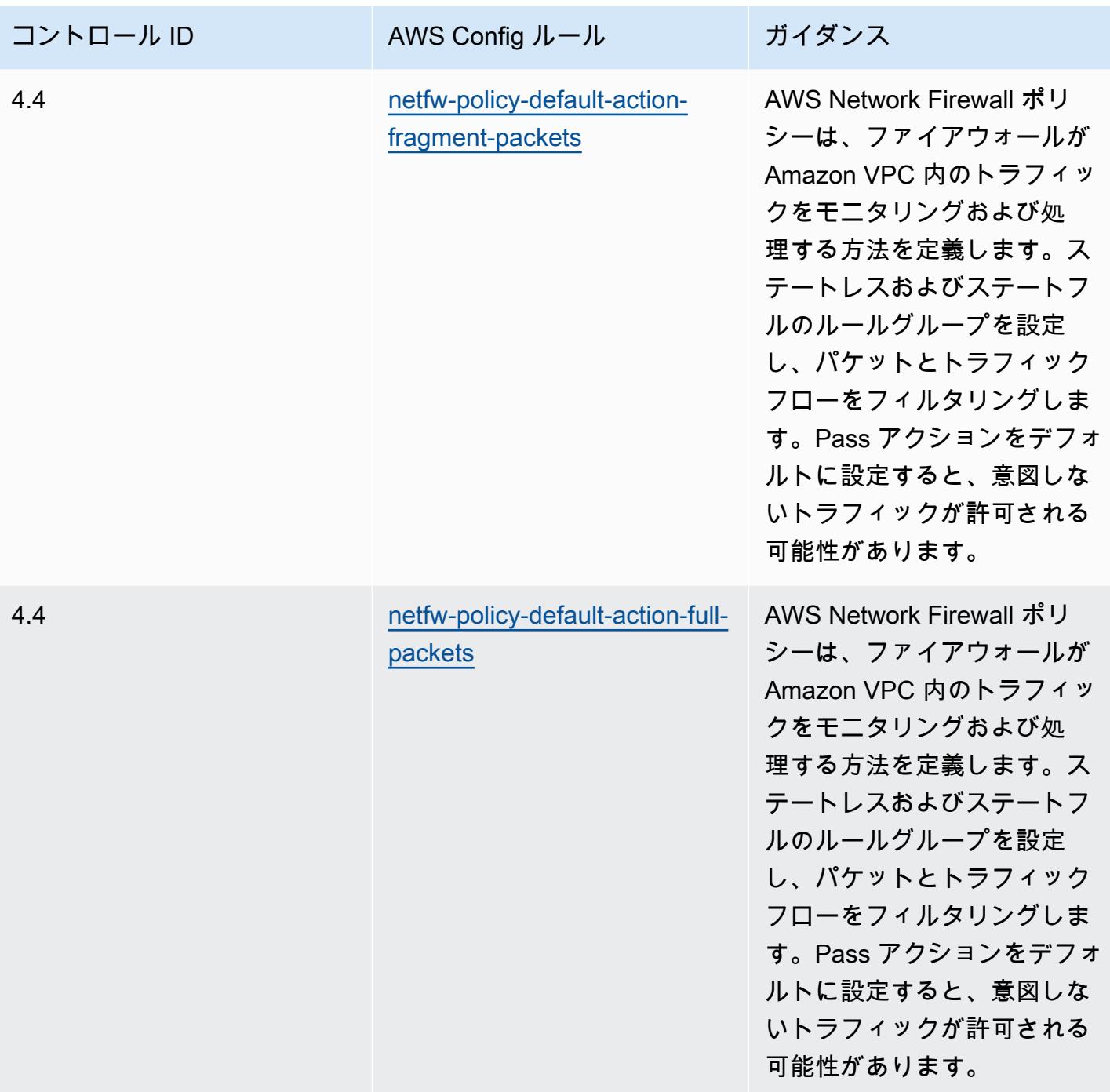

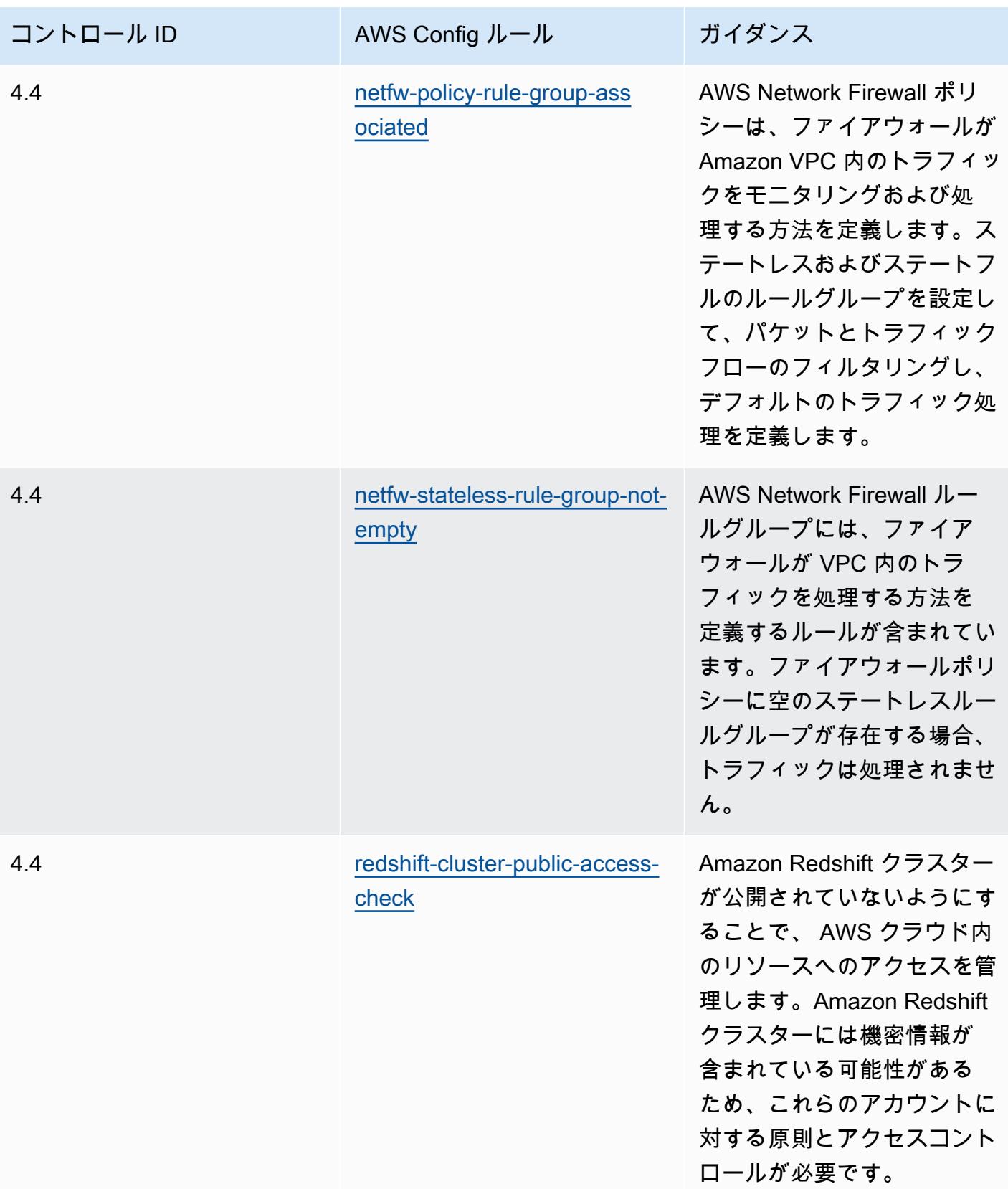

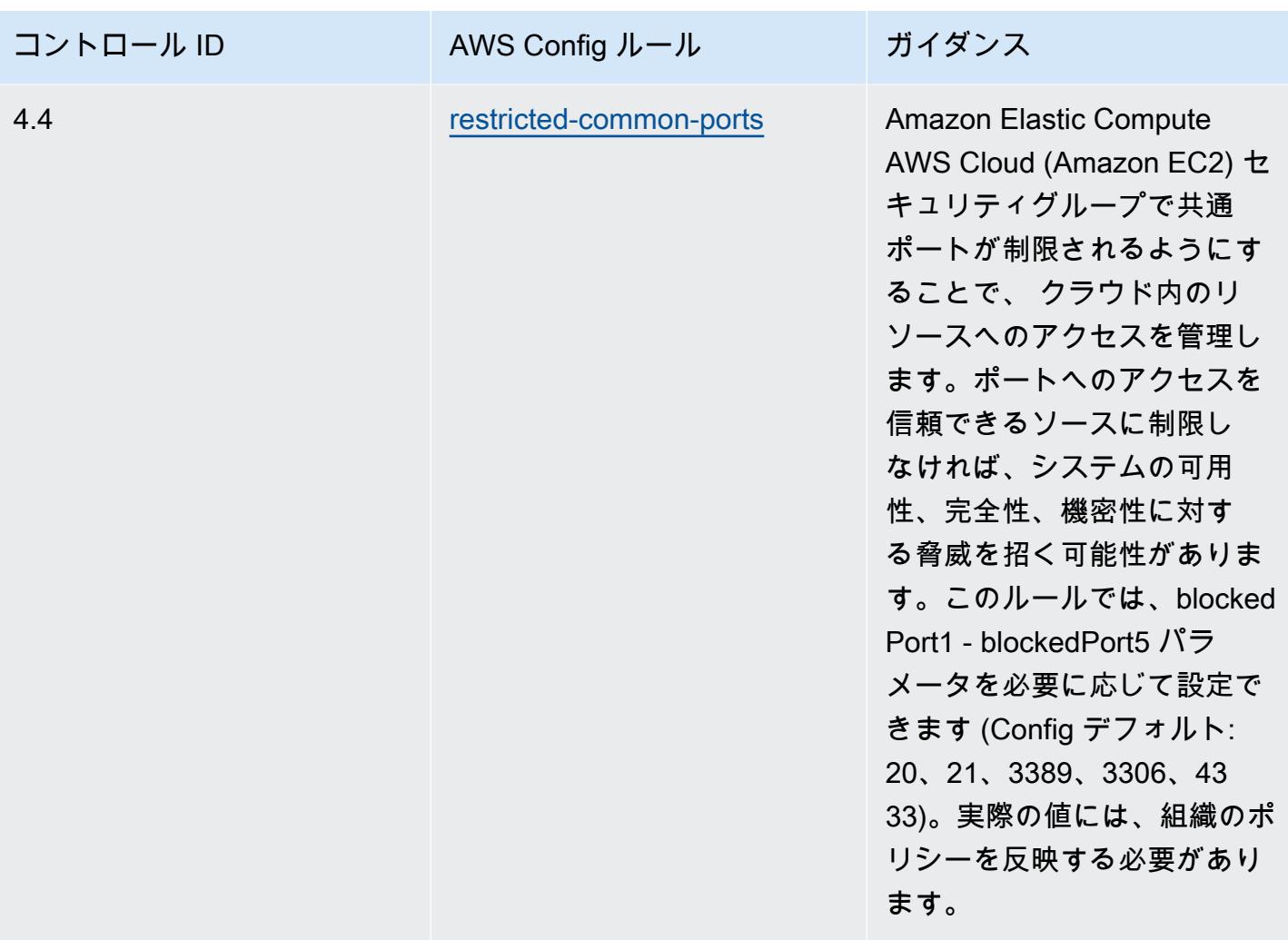

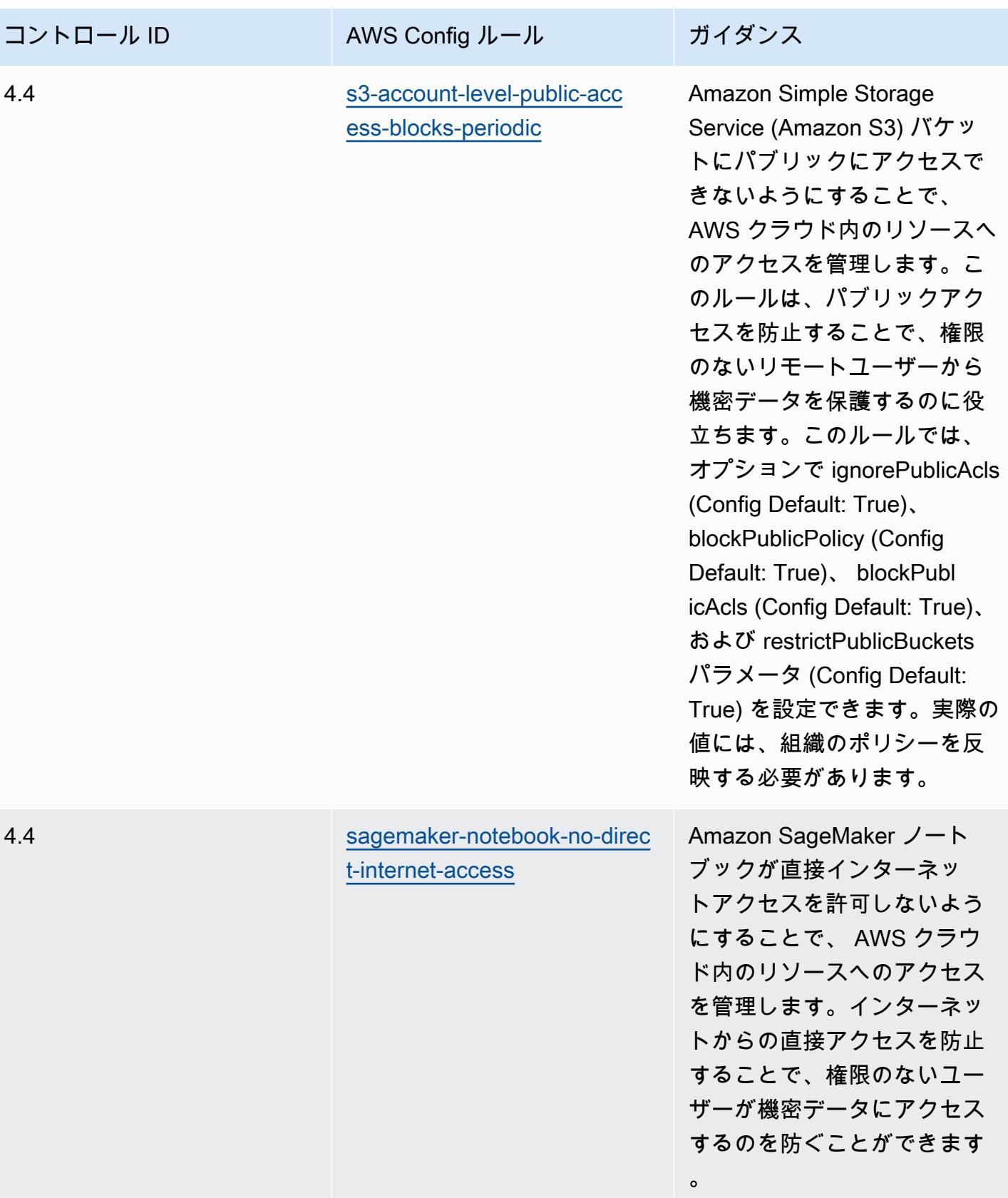
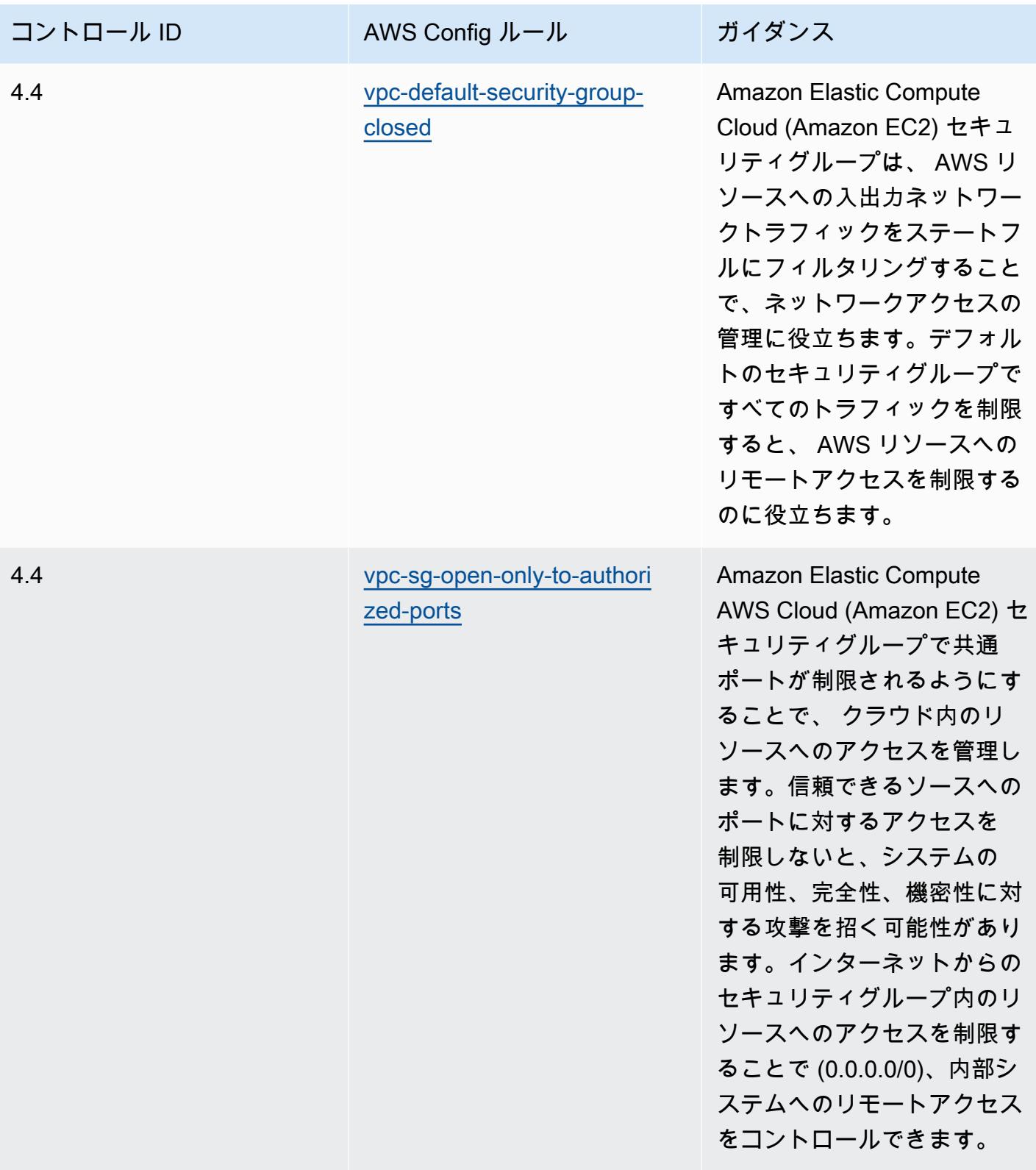

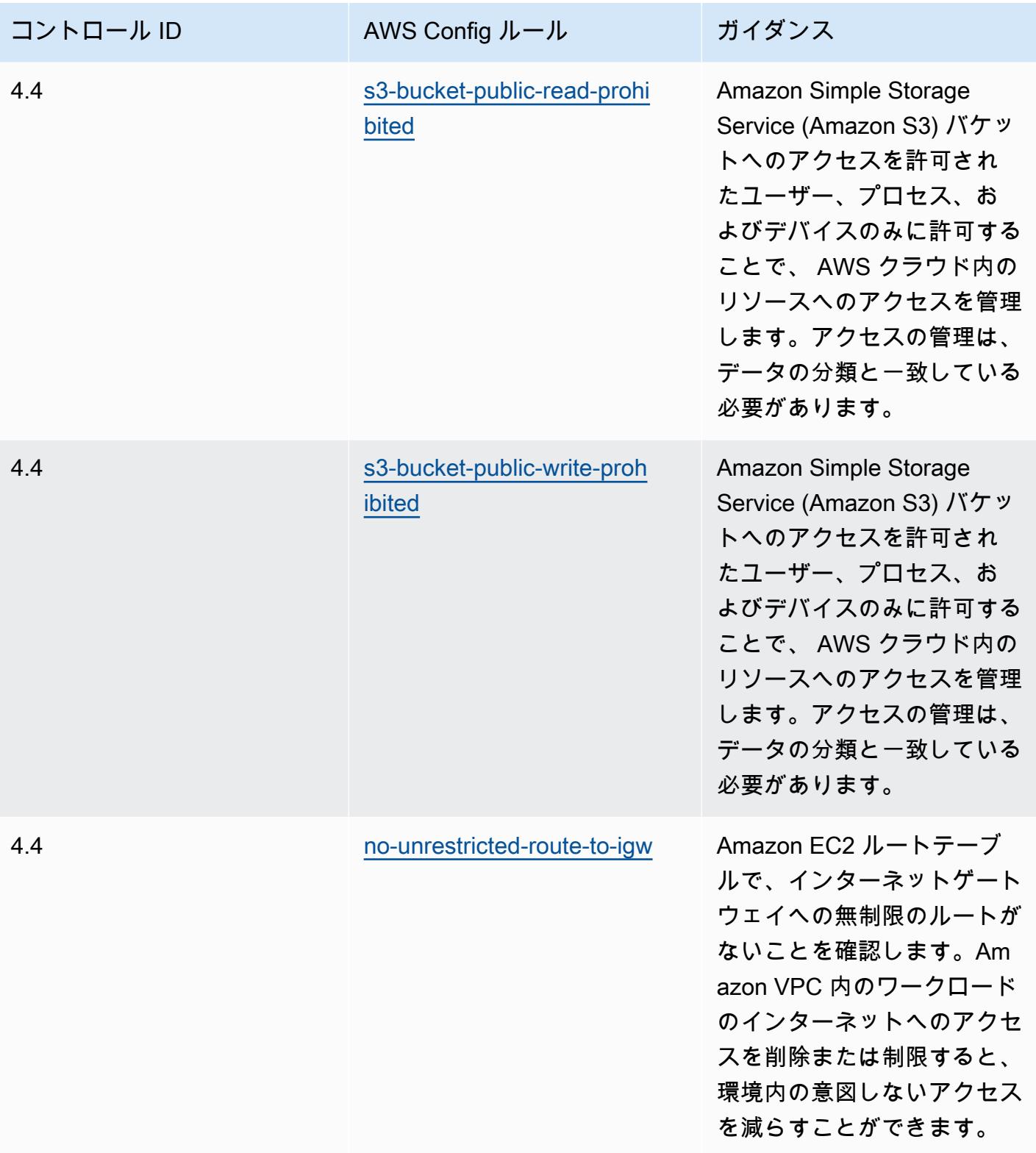

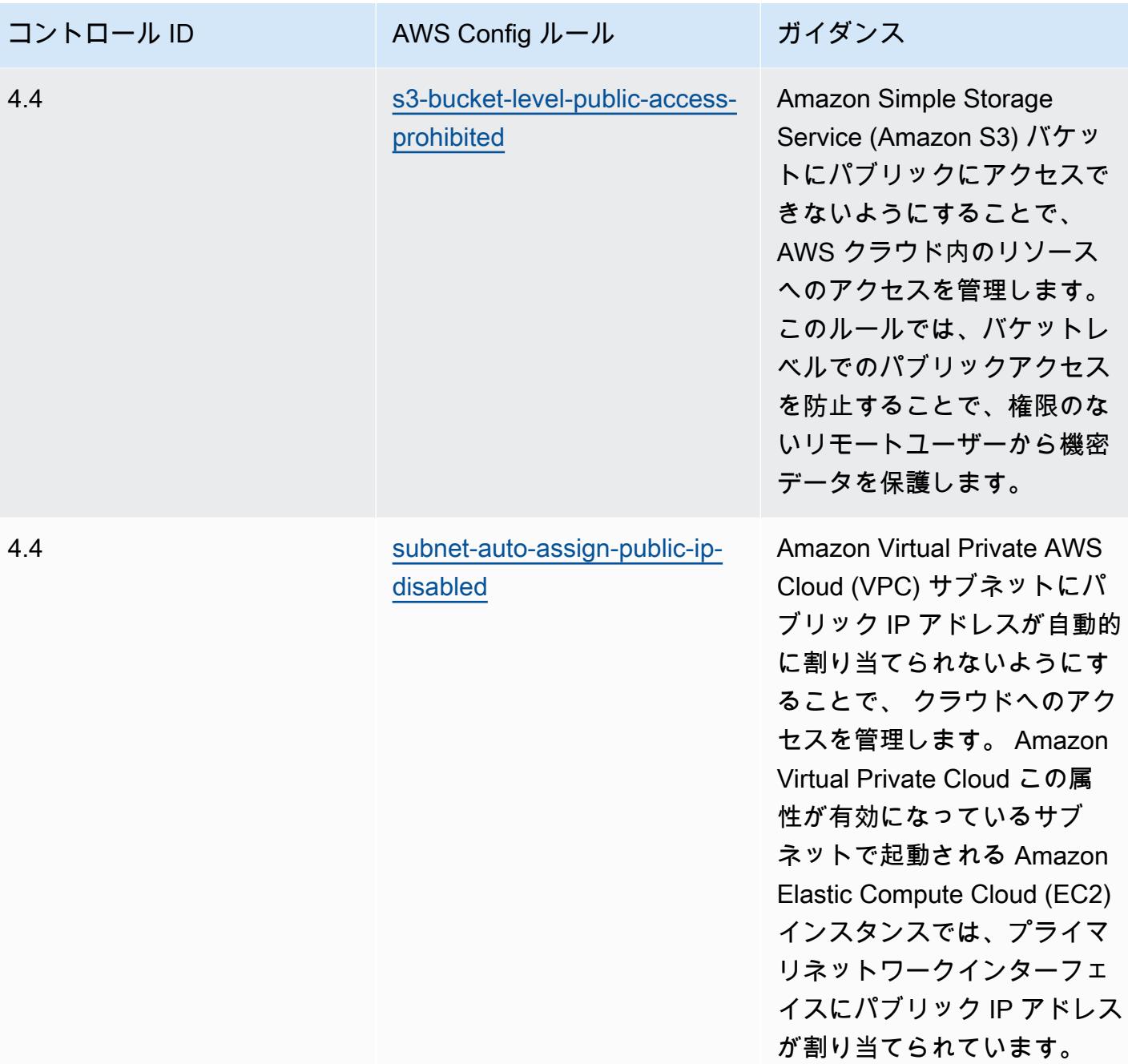

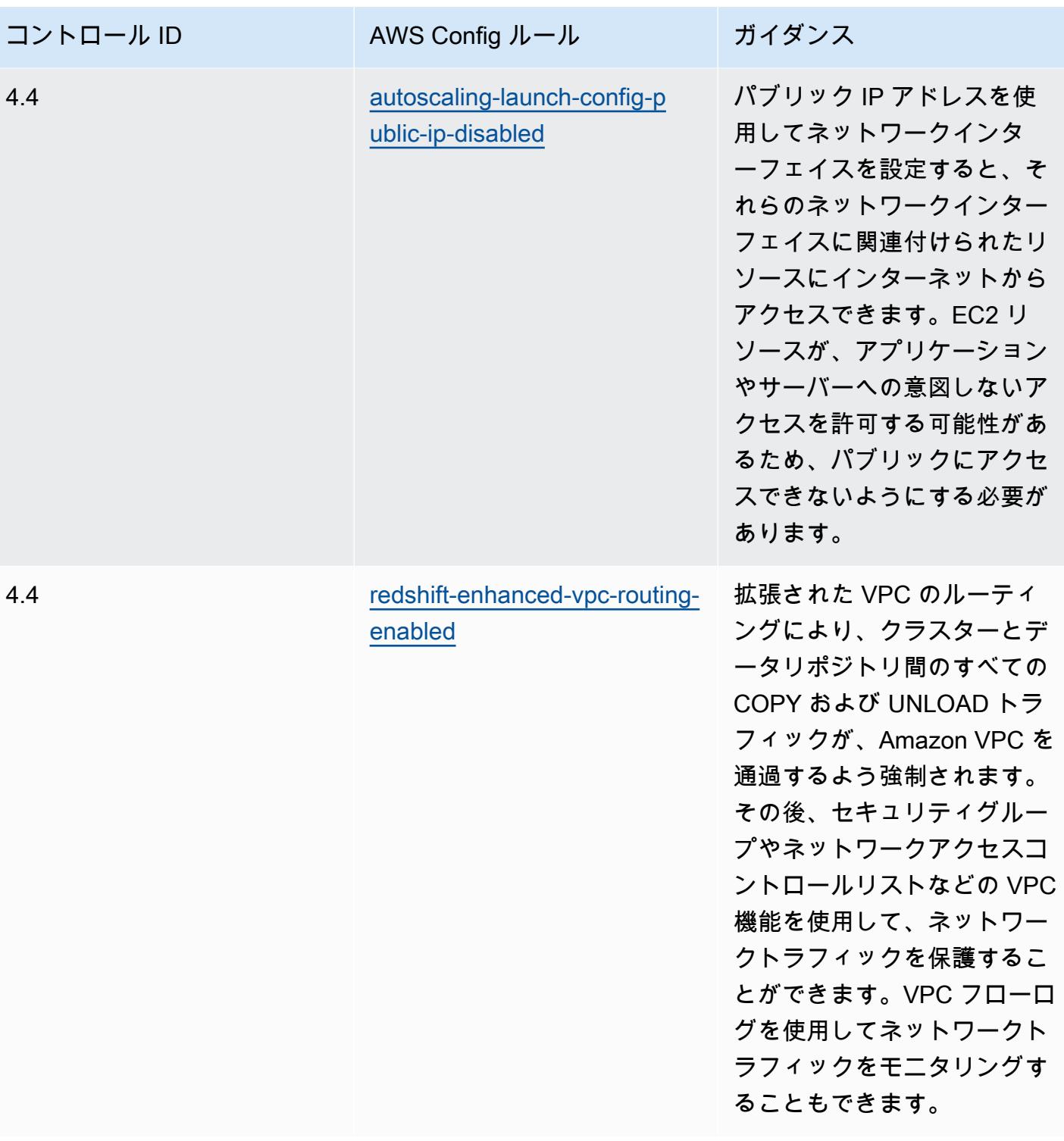

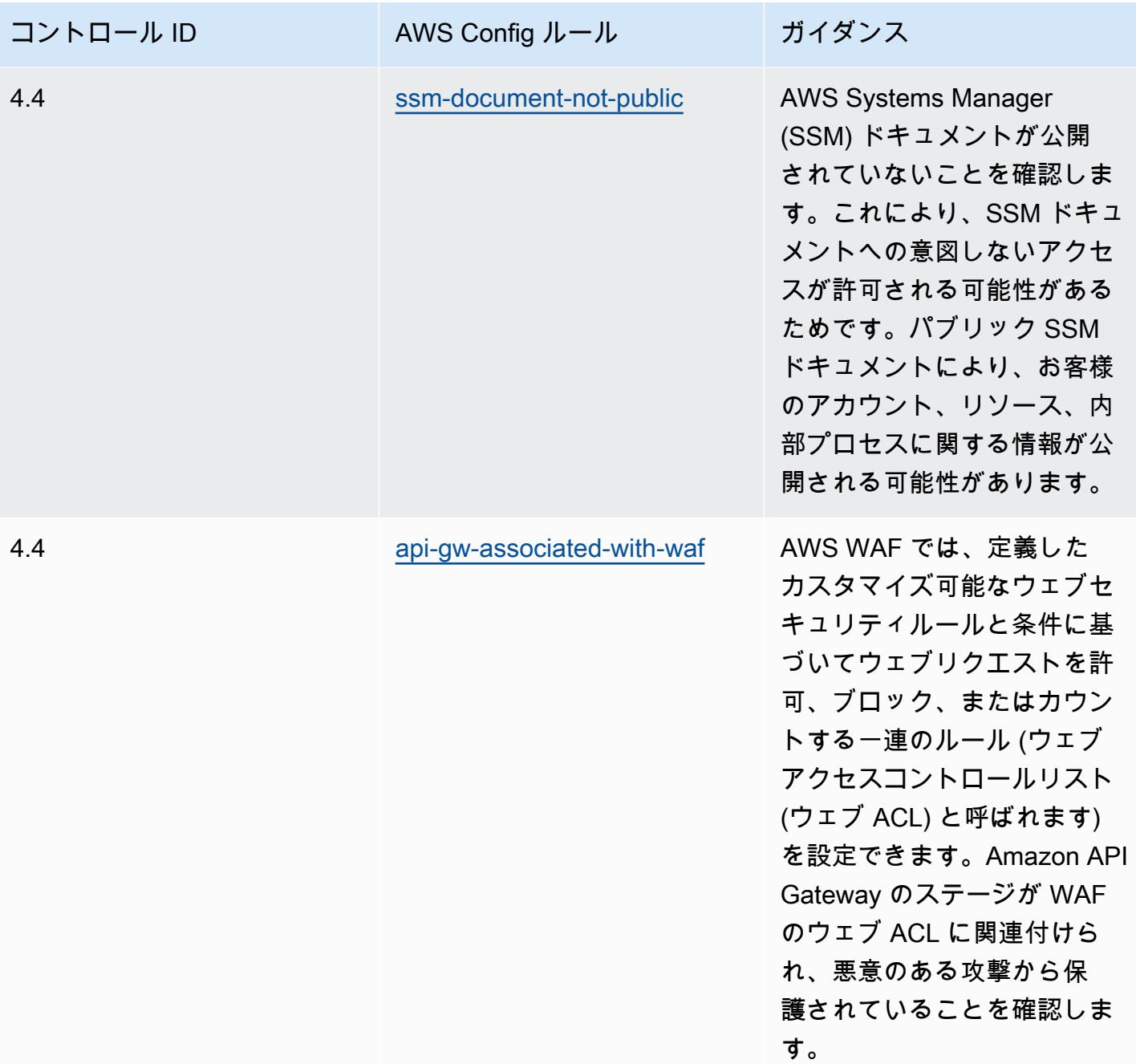

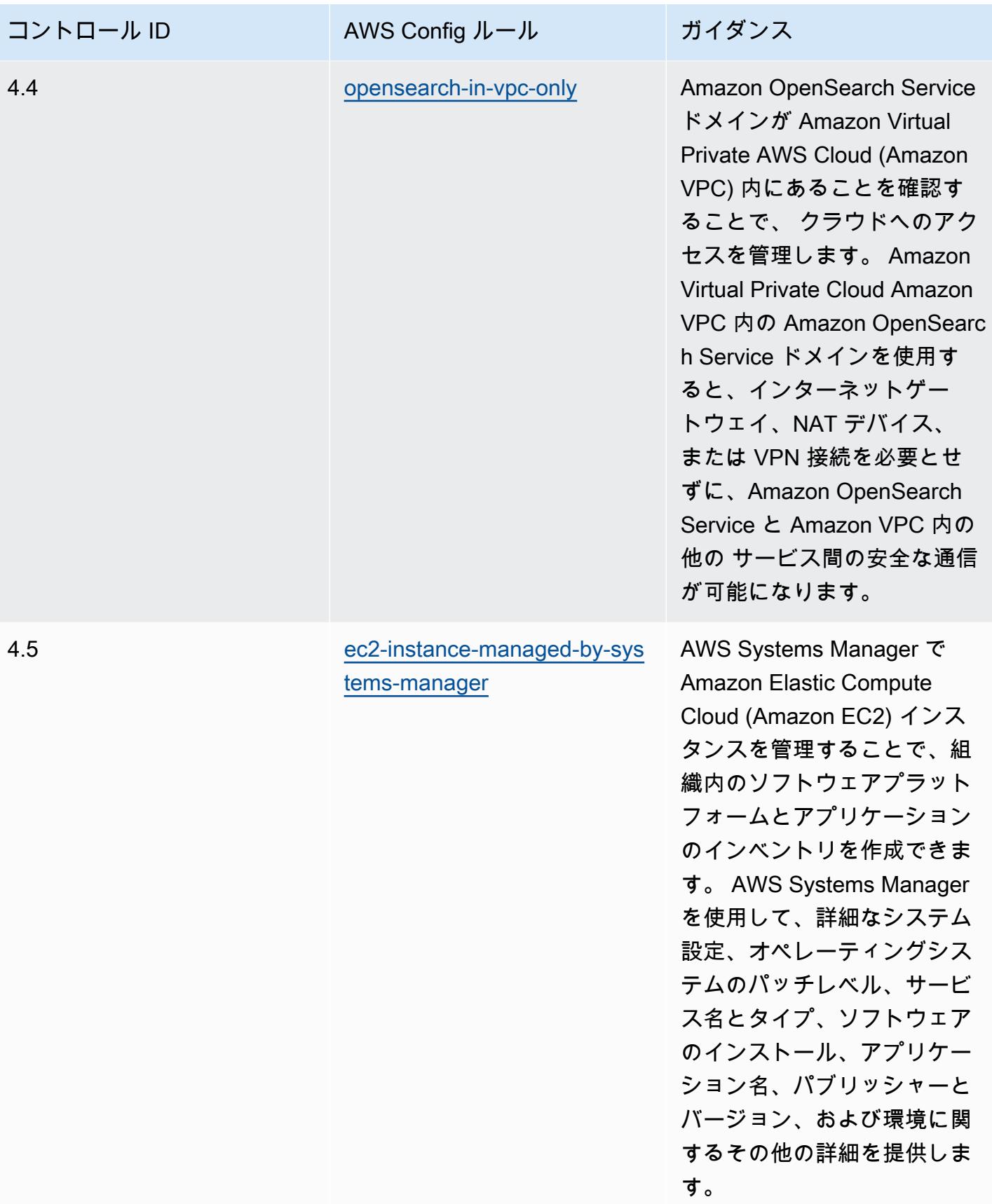

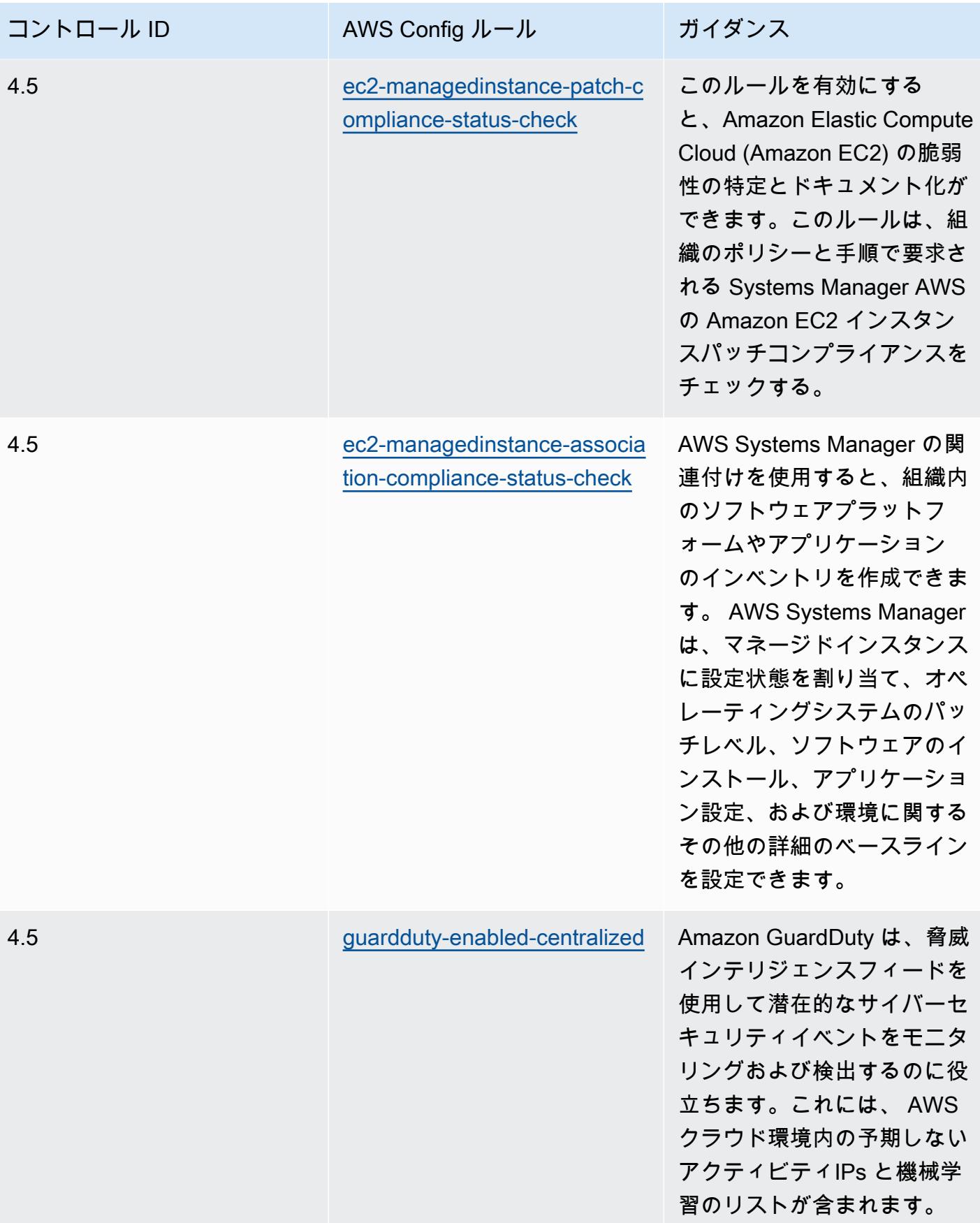

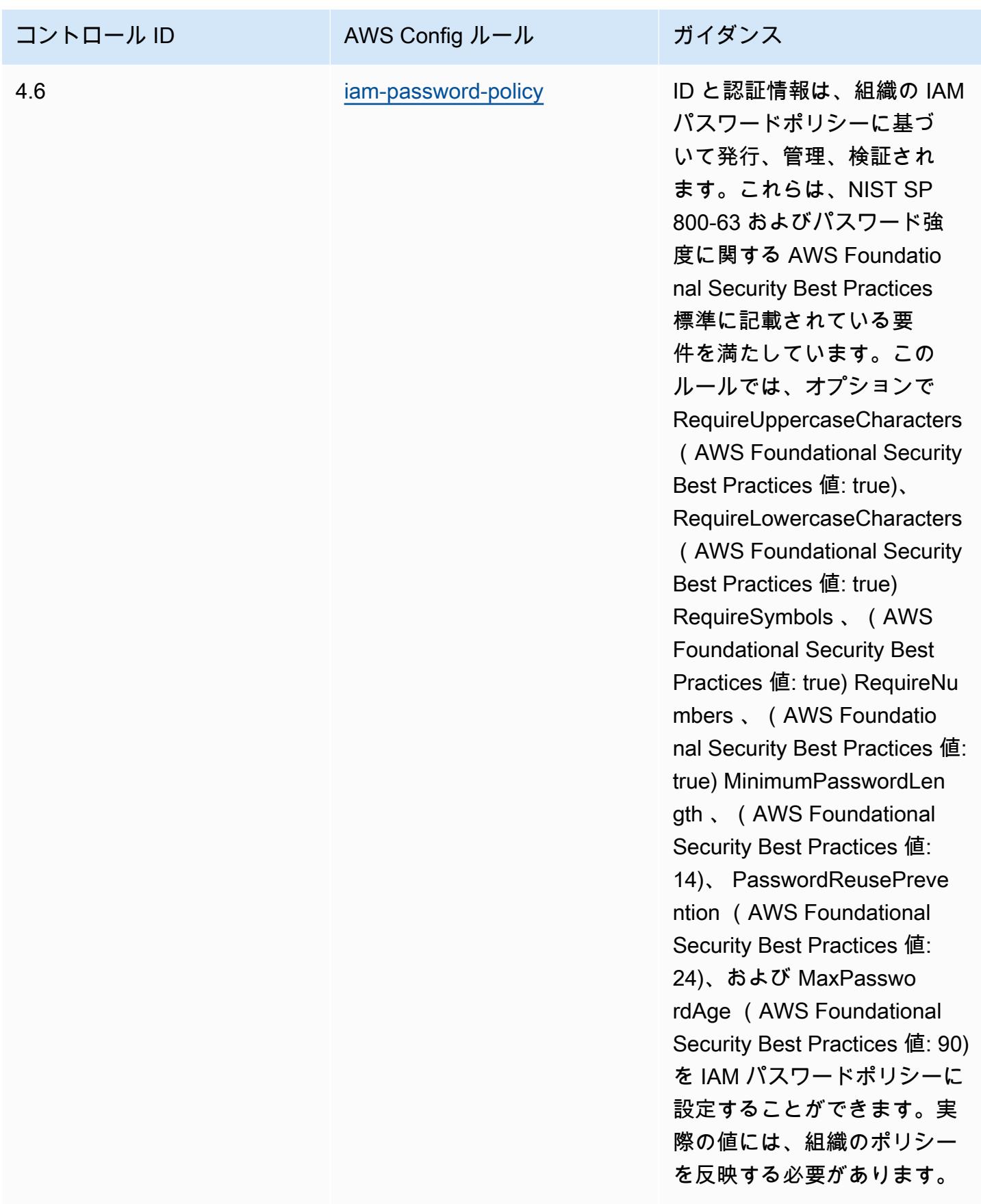

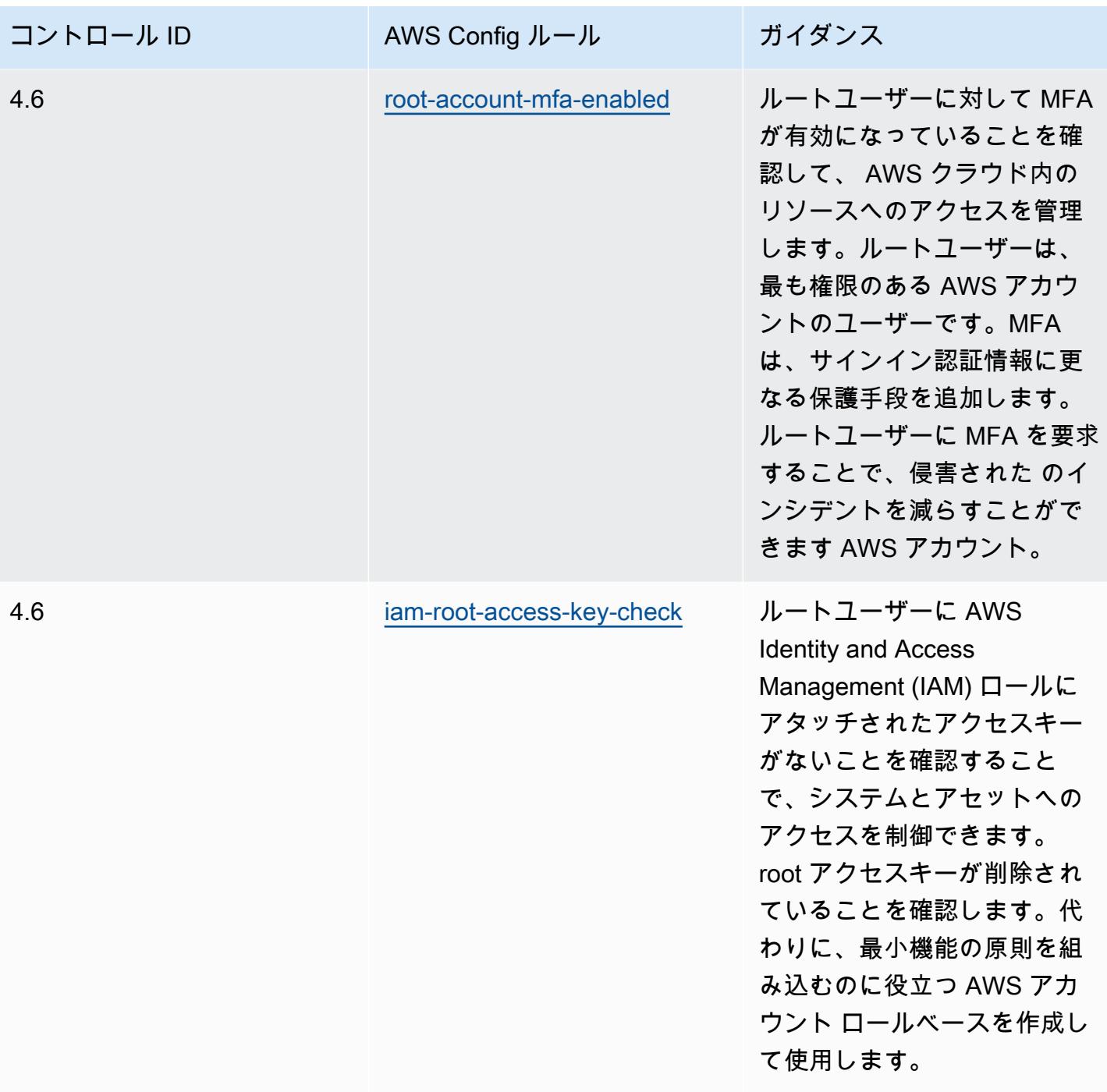

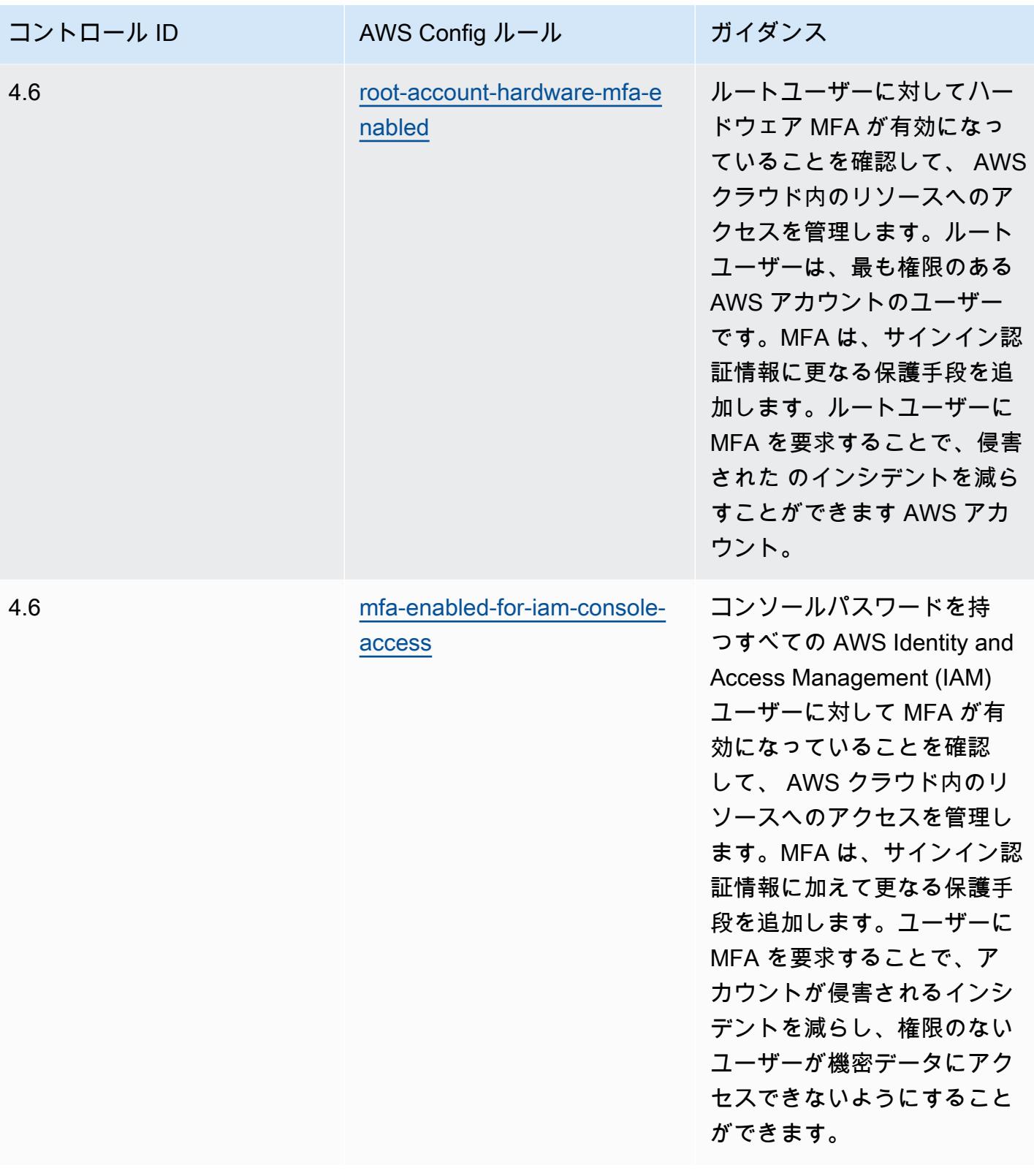

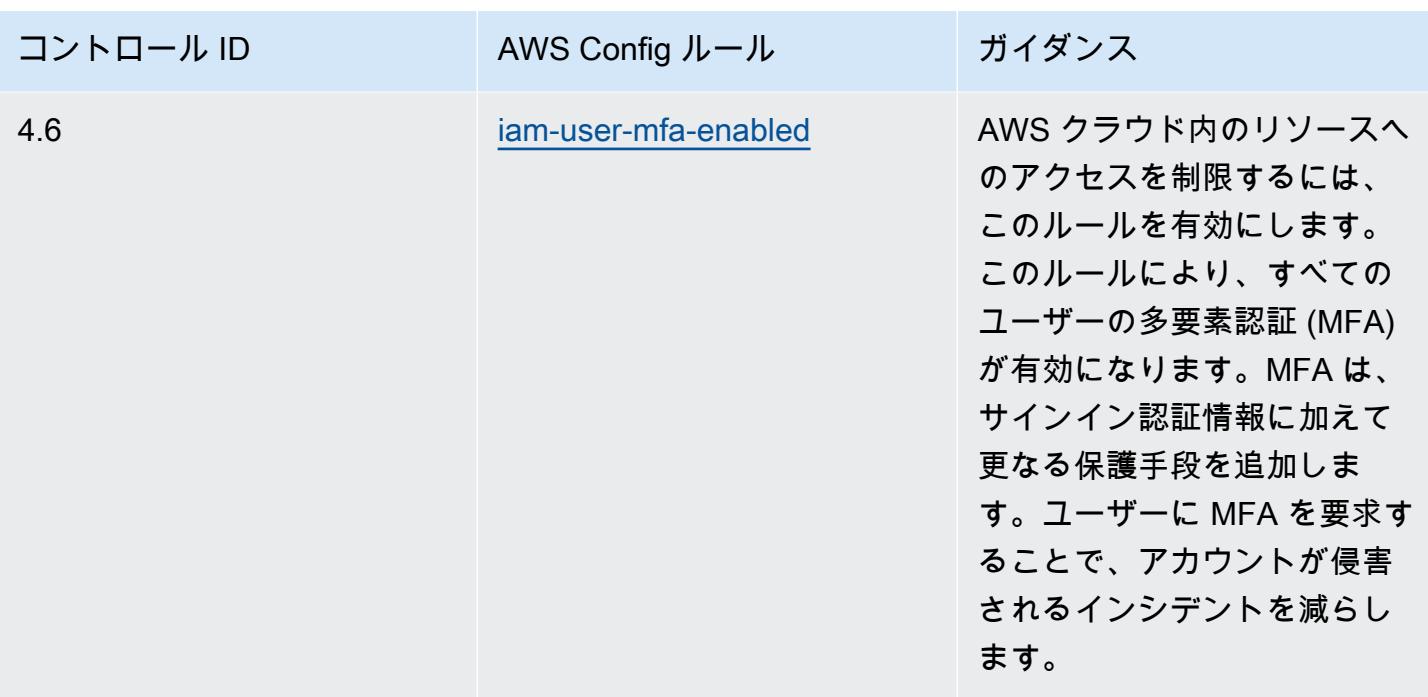

テンプレート

テンプレートは、 GitHub: [MAS Notice 655 の運用のベストプラクティスで](https://github.com/awslabs/aws-config-rules/blob/master/aws-config-conformance-packs/Operational-Best-Practices-for-MAS-Notice-655.yaml)入手できます。

MAS TRMGの運用のベストプラクティス

コンフォーマンスパックは、 マネージドルールまたはカスタム AWS Config ルールと AWS Config 修復アクションを使用して、セキュリティ、運用、またはコスト最適化のガバナンスチェックを作成 できるように設計された汎用コンプライアンスフレームワークを提供します。サンプルテンプレート としてのコンフォーマンスパックは、特定のガバナンスまたはコンプライアンス基準を準拠するよう には設計されていません。お客様は、本サービスの利用が該当する法的要件および規制要件を満たし ているかどうかについて、お客様自身で評価する責任を負います。

以下に、シンガポール金融管理局 (MAS) の Technology Risk Managment Guidelines (TRMG) January 2021 と AWS マネージド Config ルール間のマッピングの例を示します。各 AWS Config ルールは特定の AWS リソースに適用され、1 つ以上の MAS TRMG コントロールに関連付けられま す。MAS の「TRMG January 2021」によるコントロールを、複数の Config ルールに関連付けるこ とができます。これらのマッピングに関する詳細およびガイダンスについては、以下の表を参照して ください。

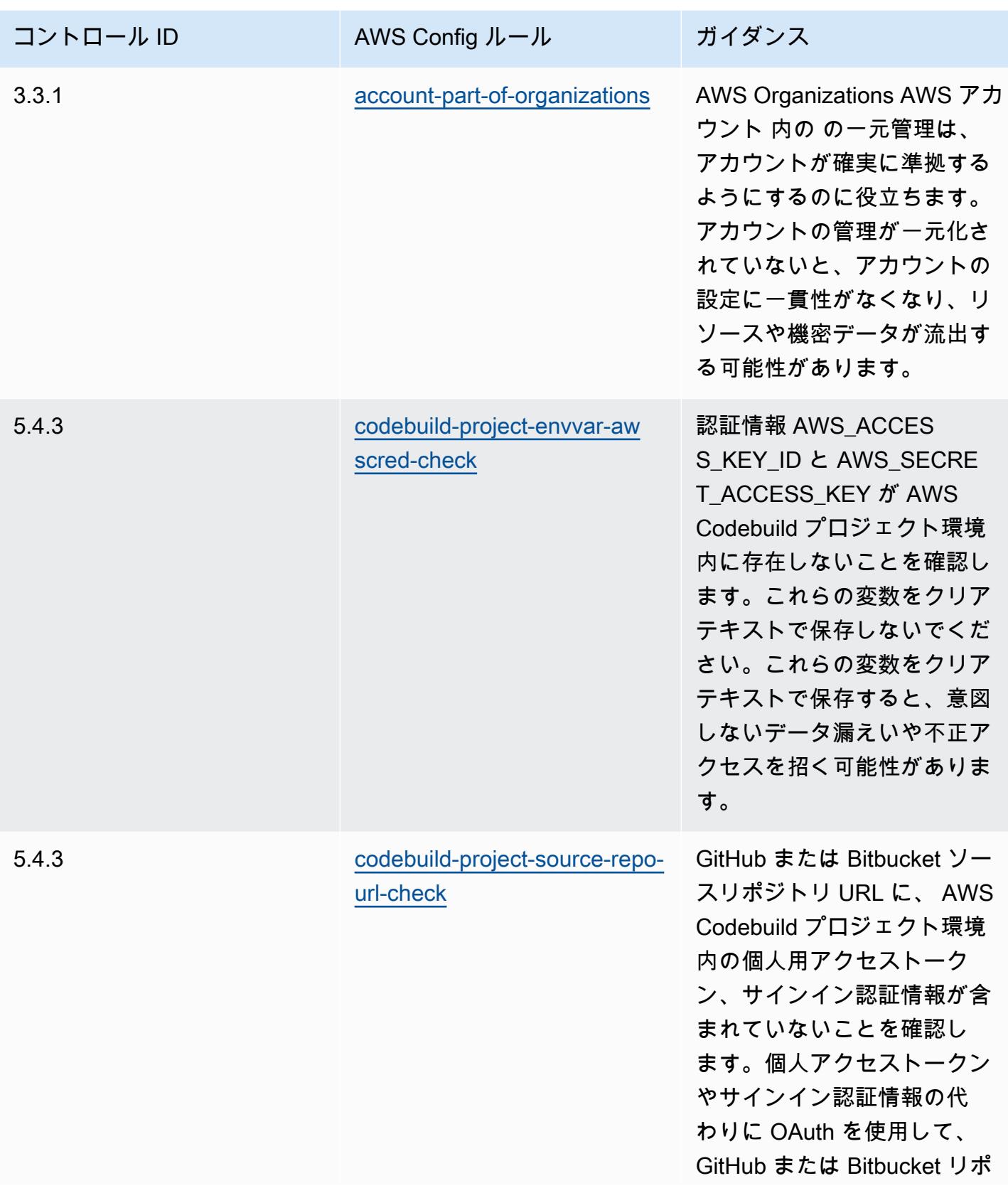

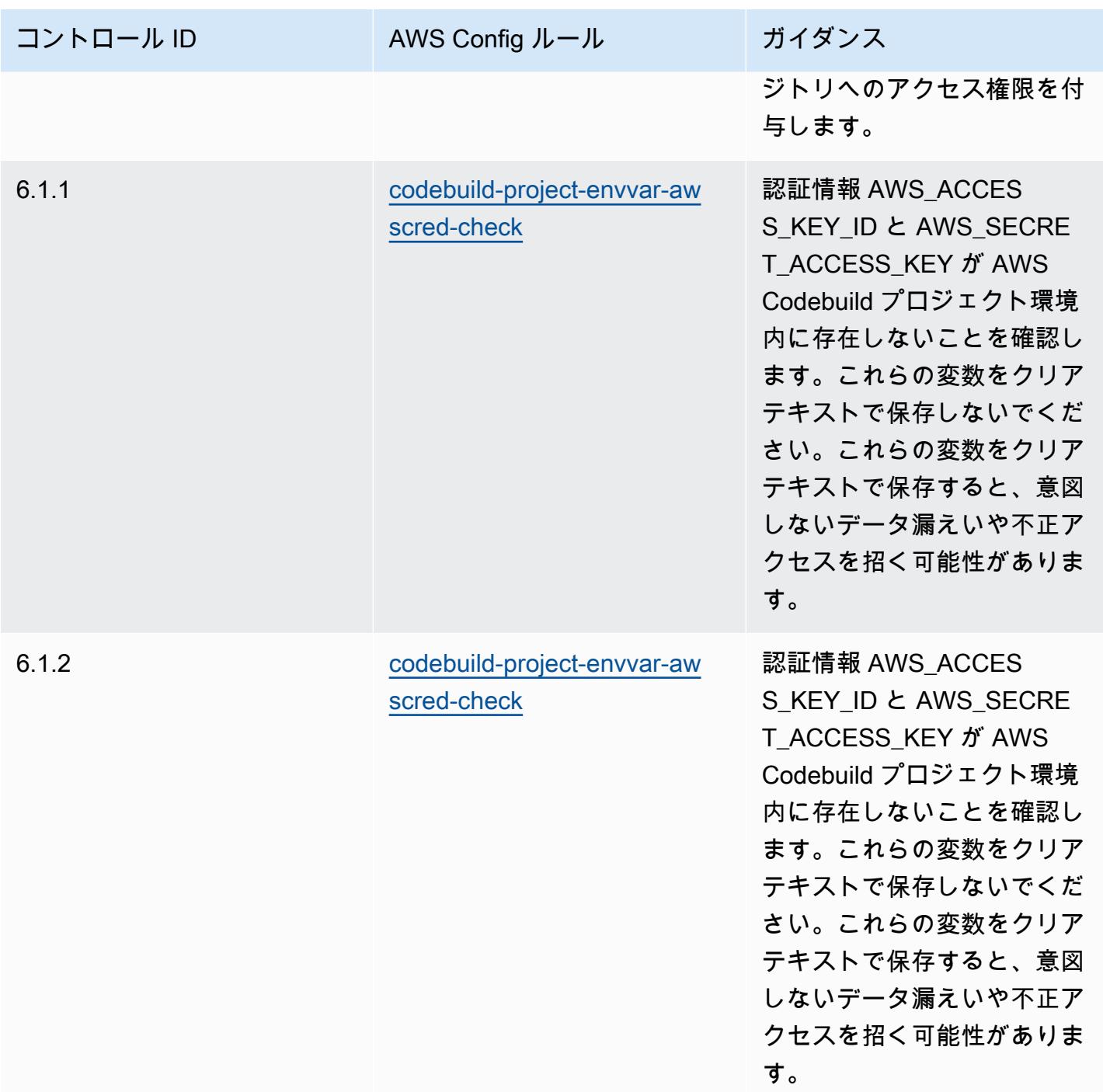

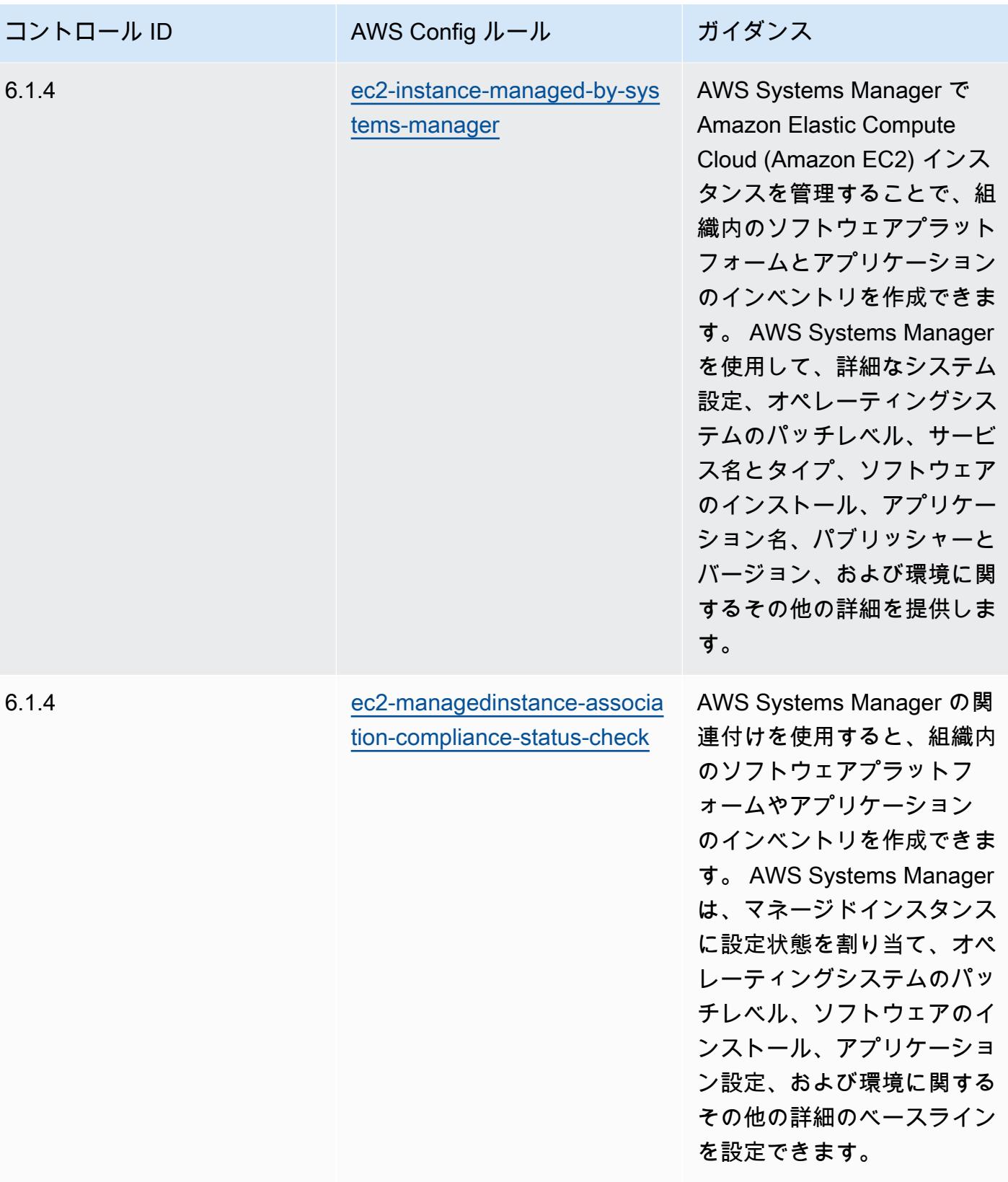

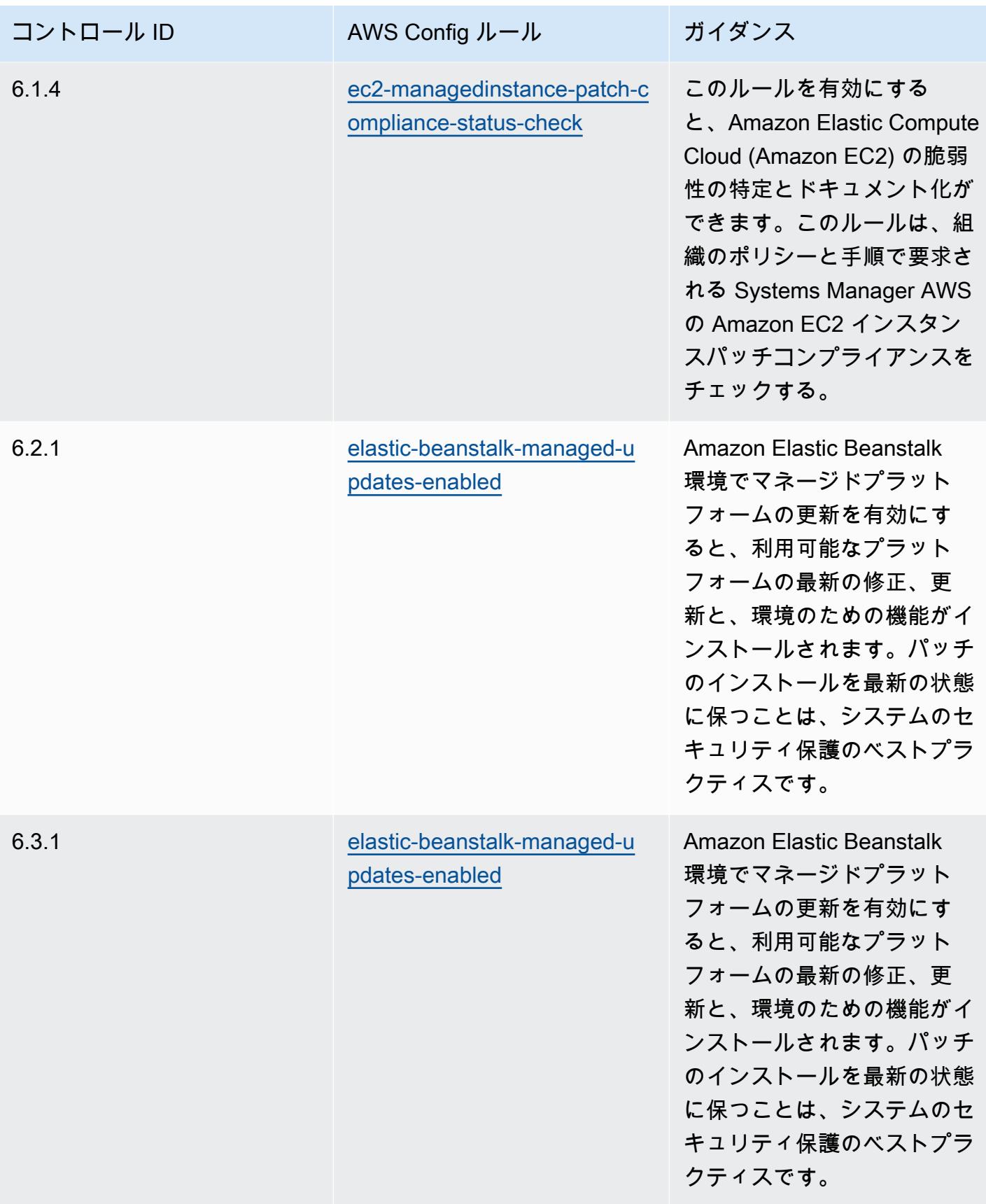

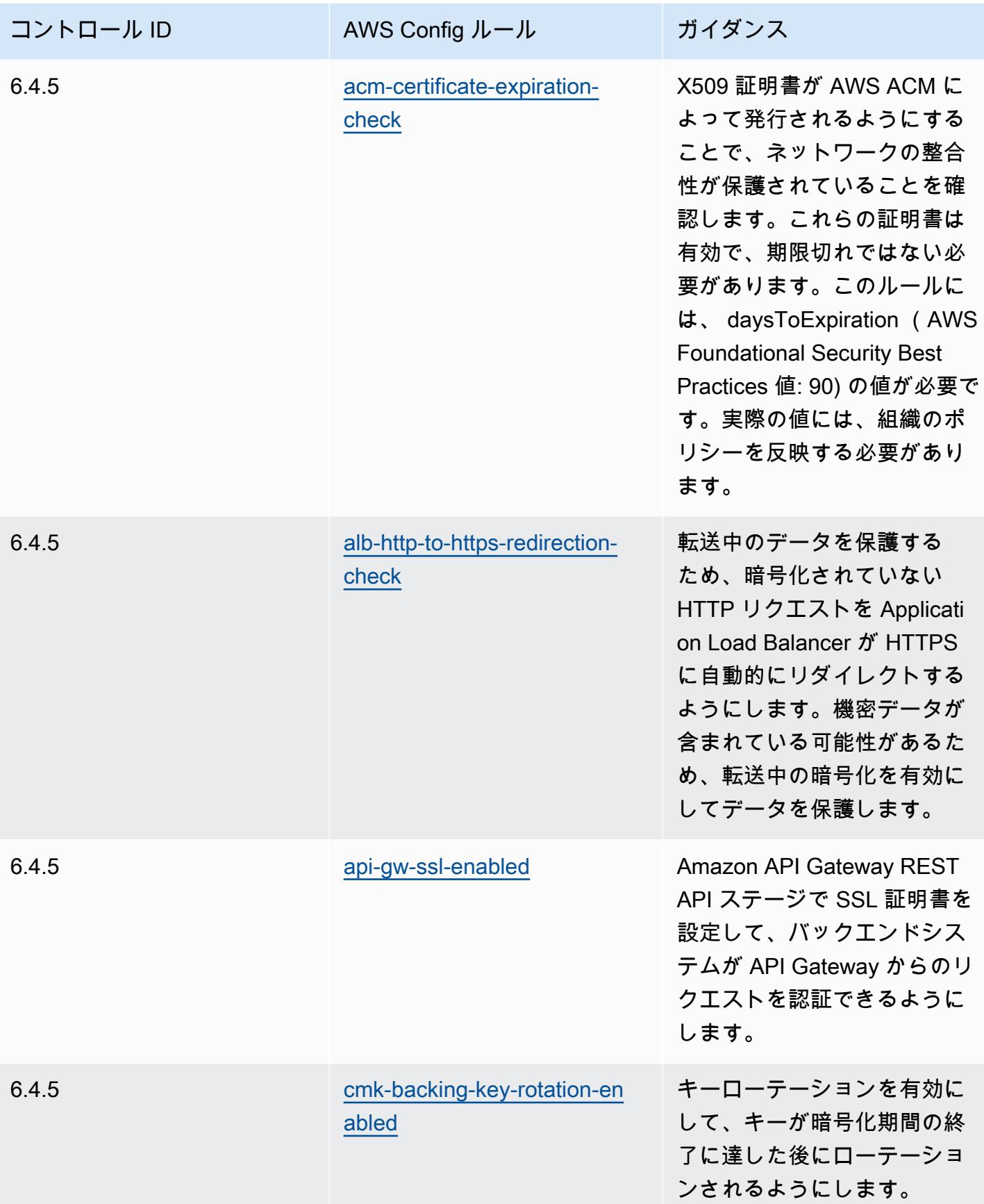

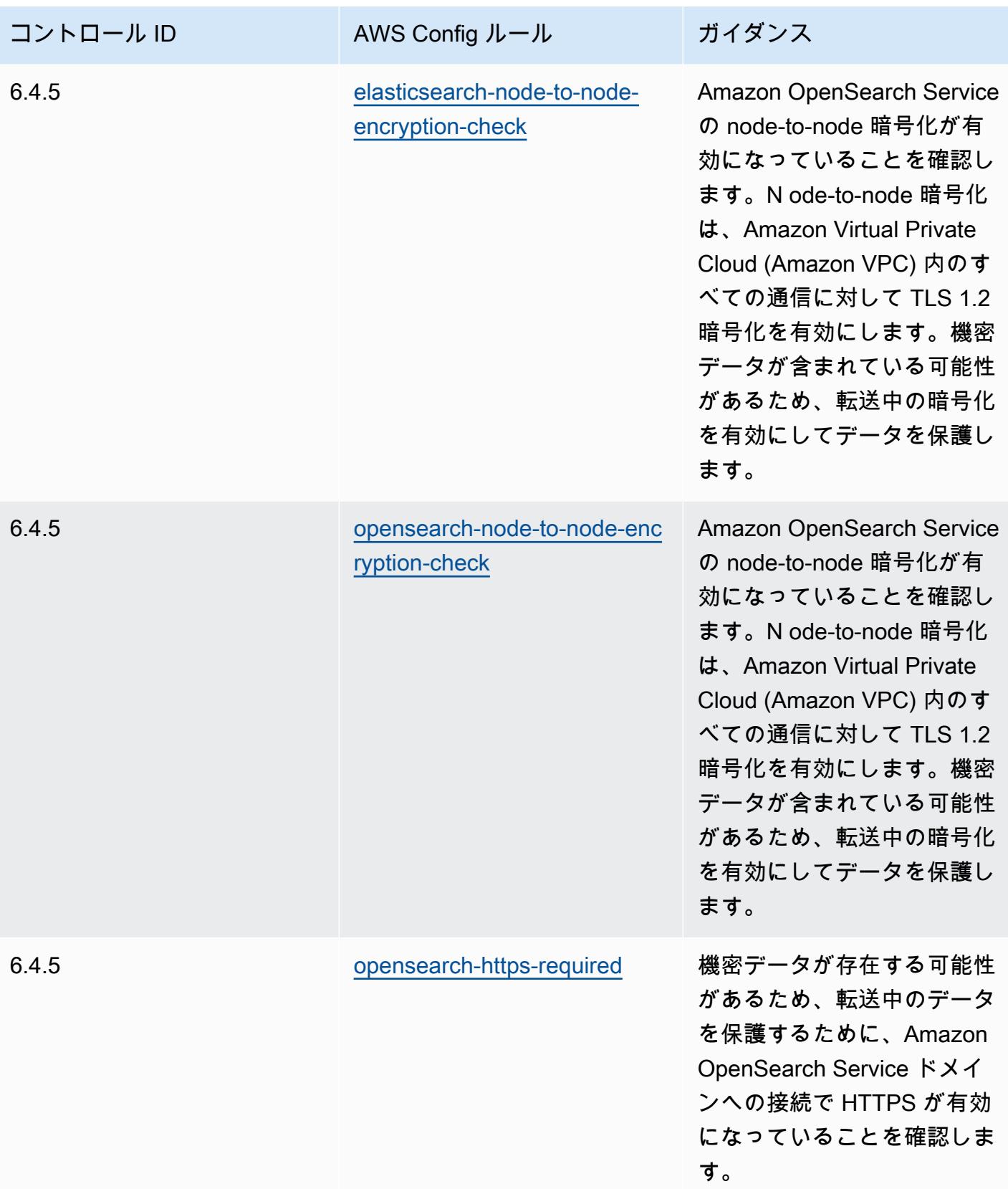

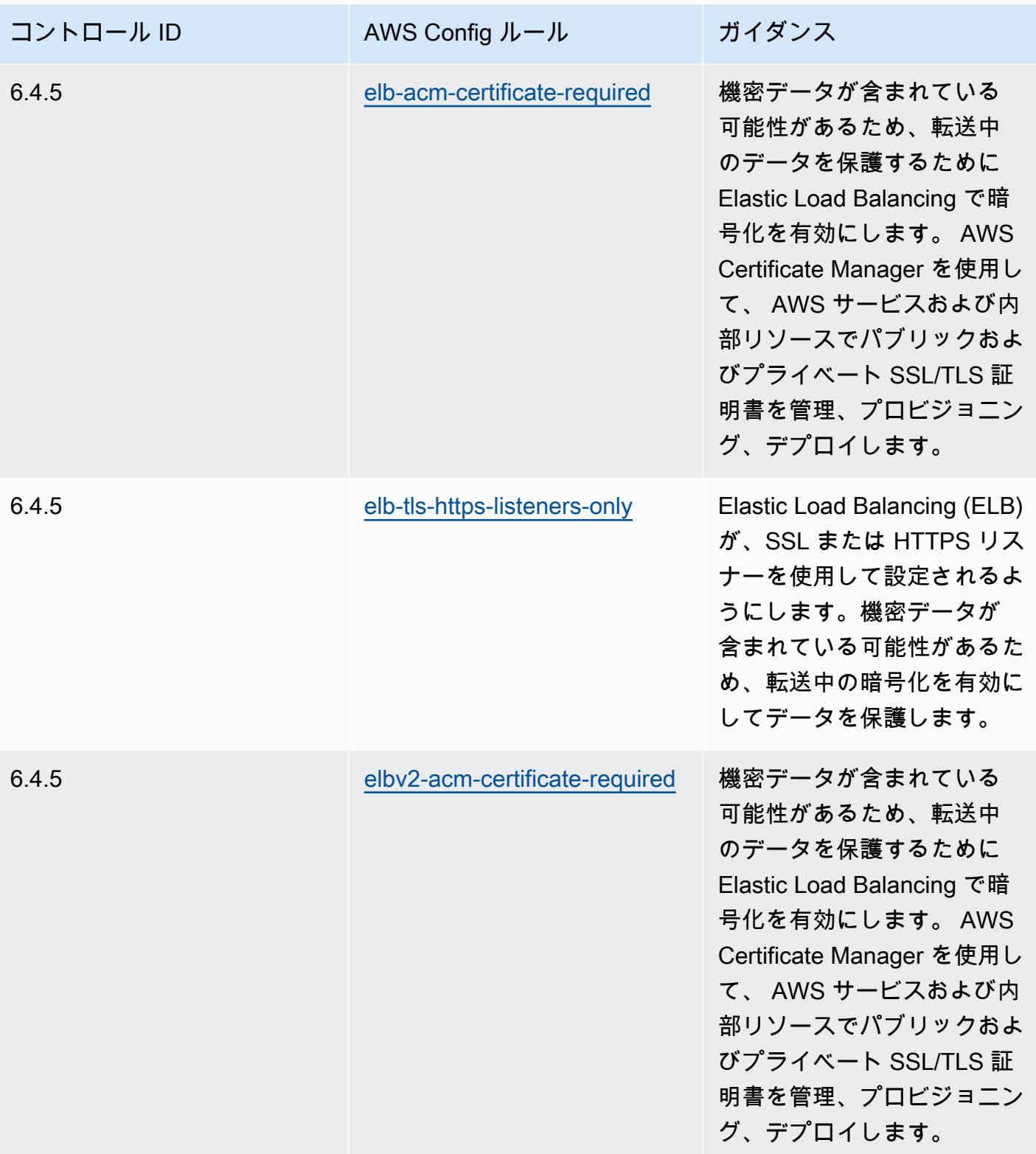

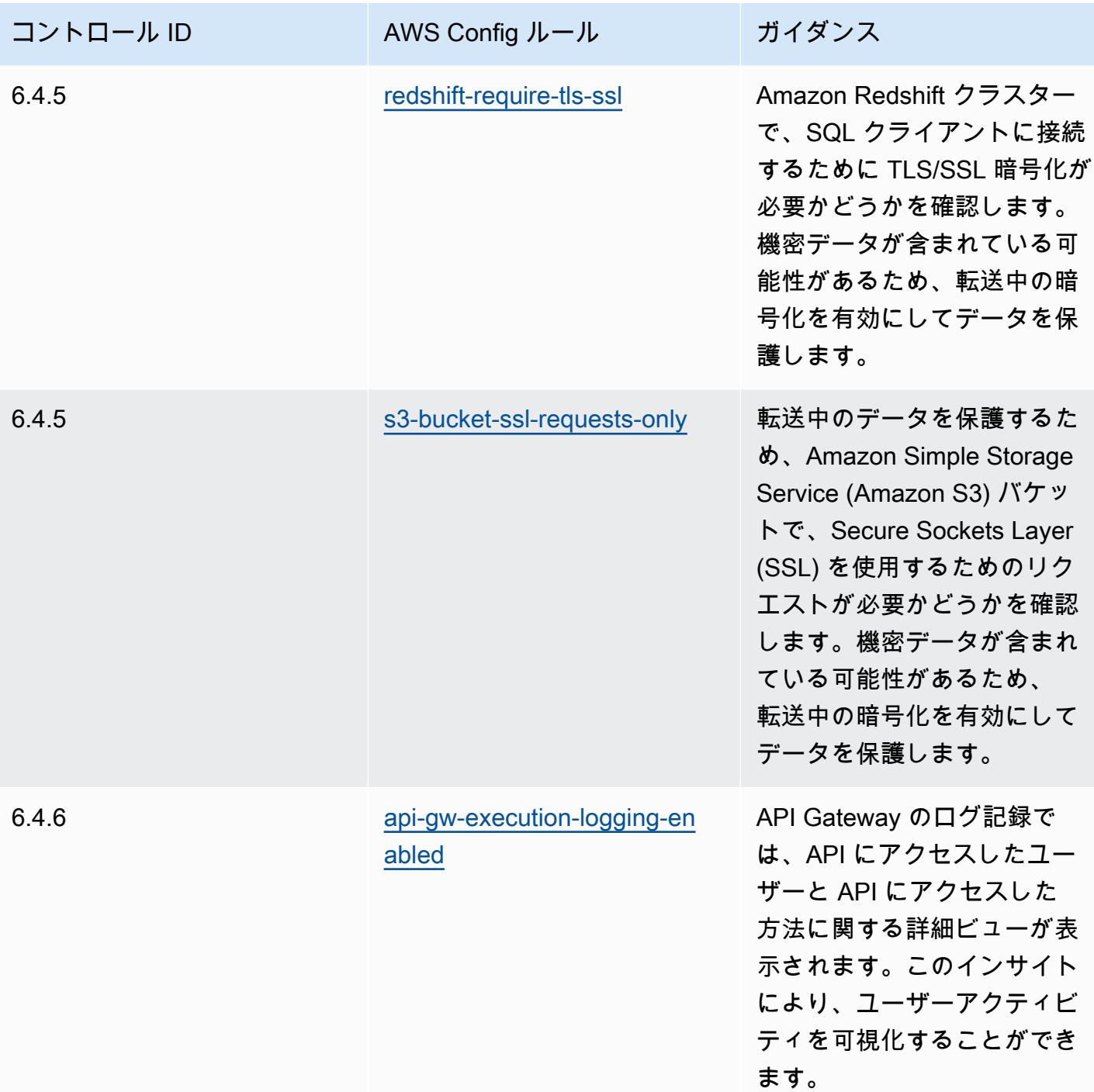

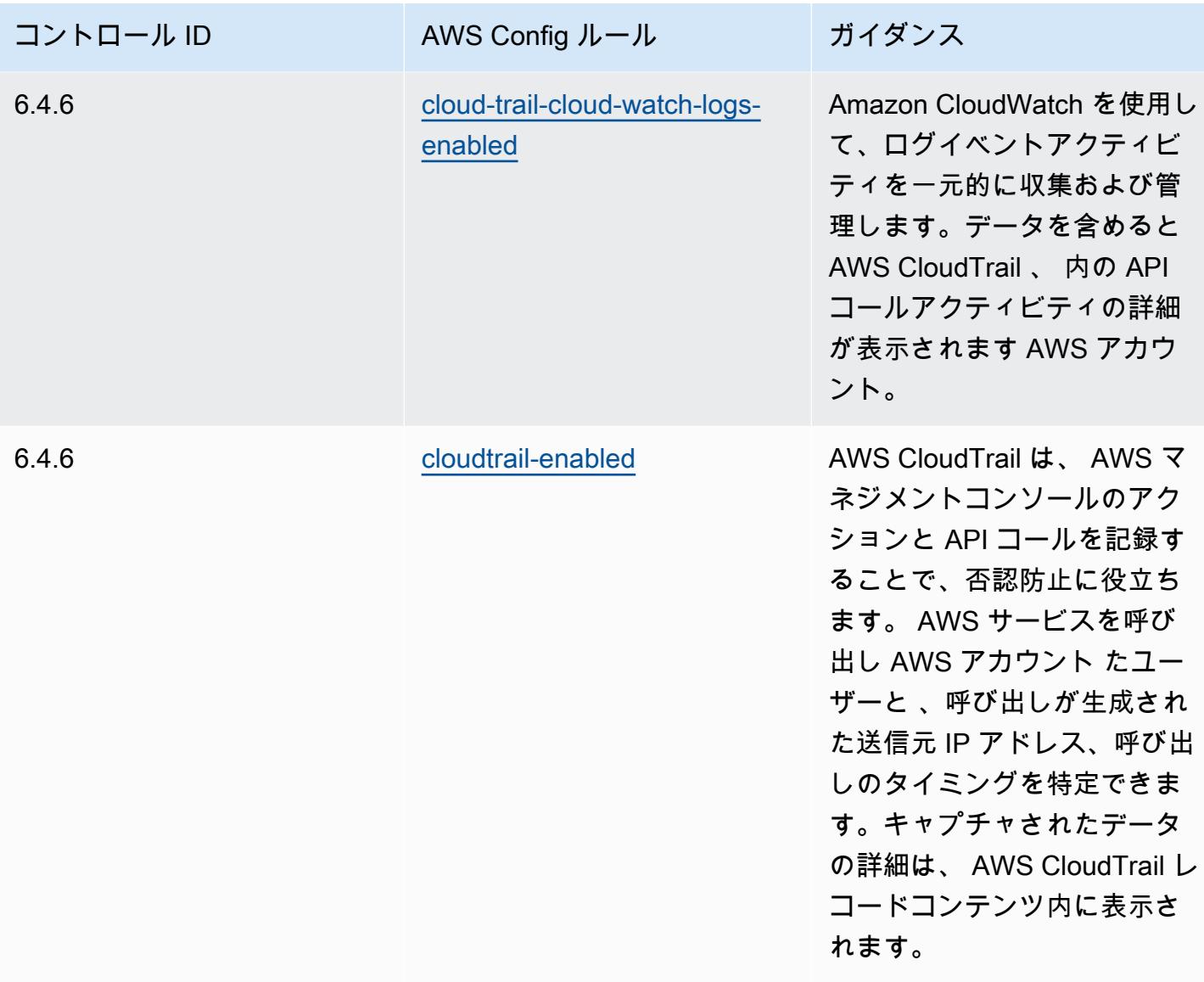

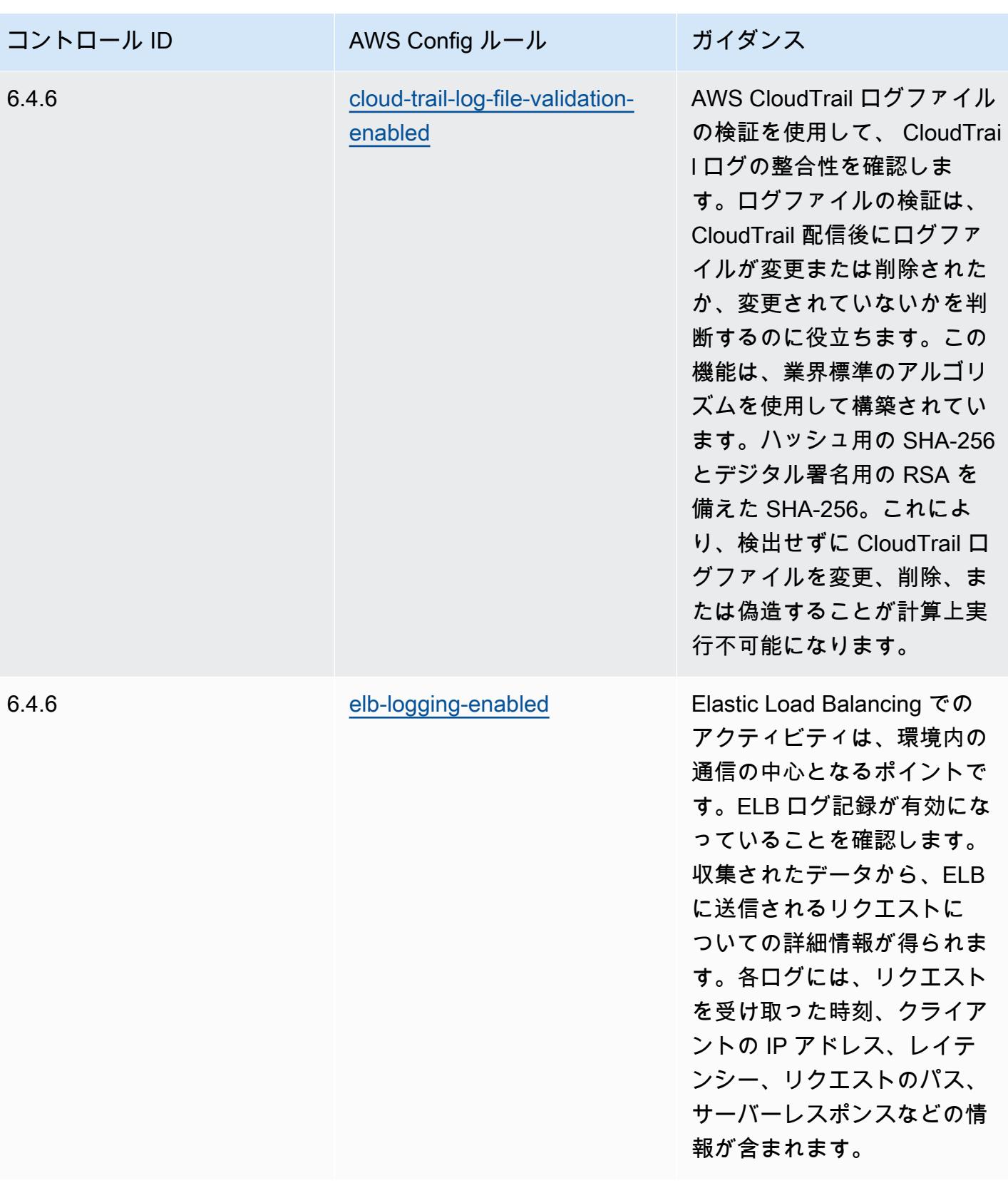

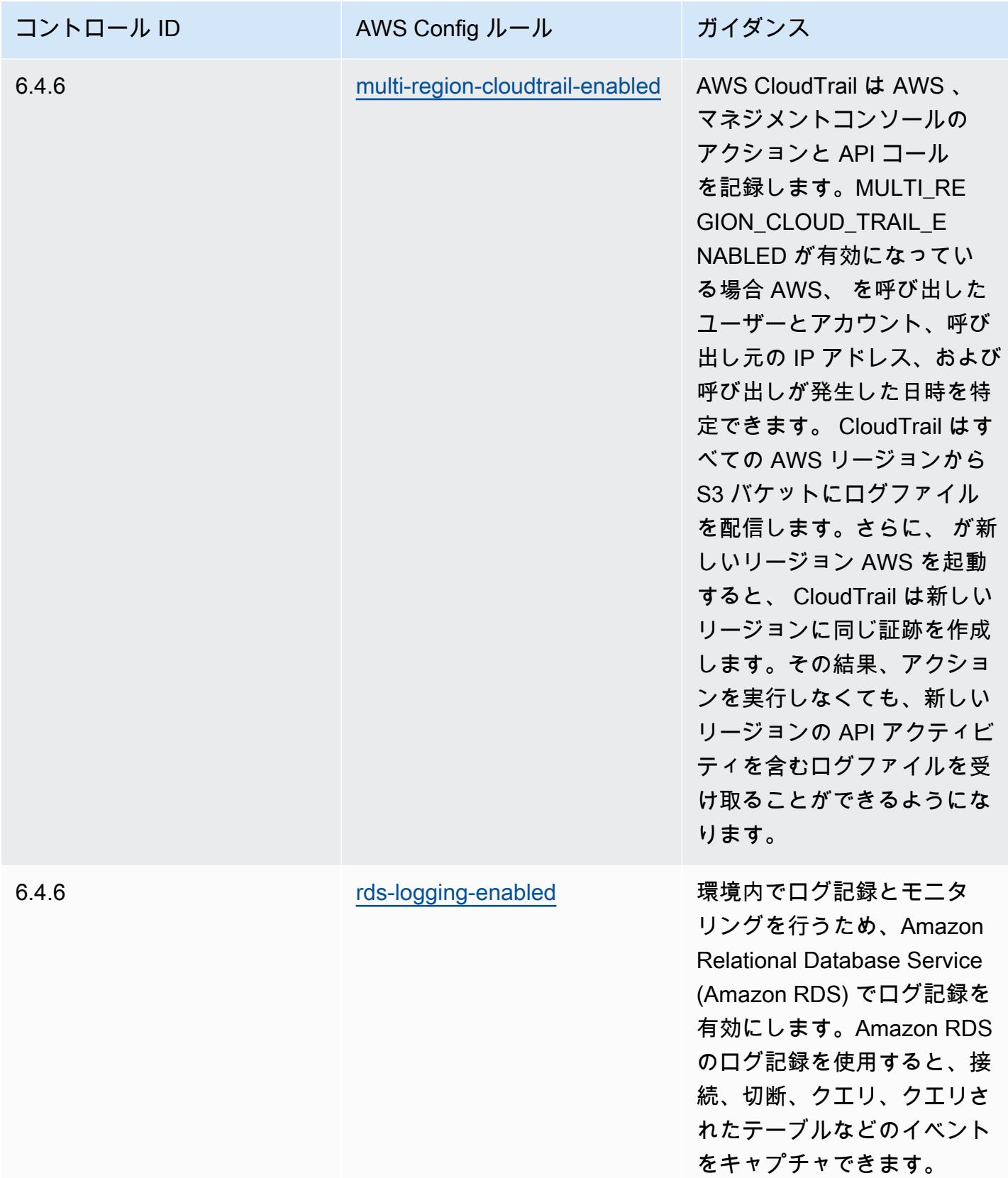

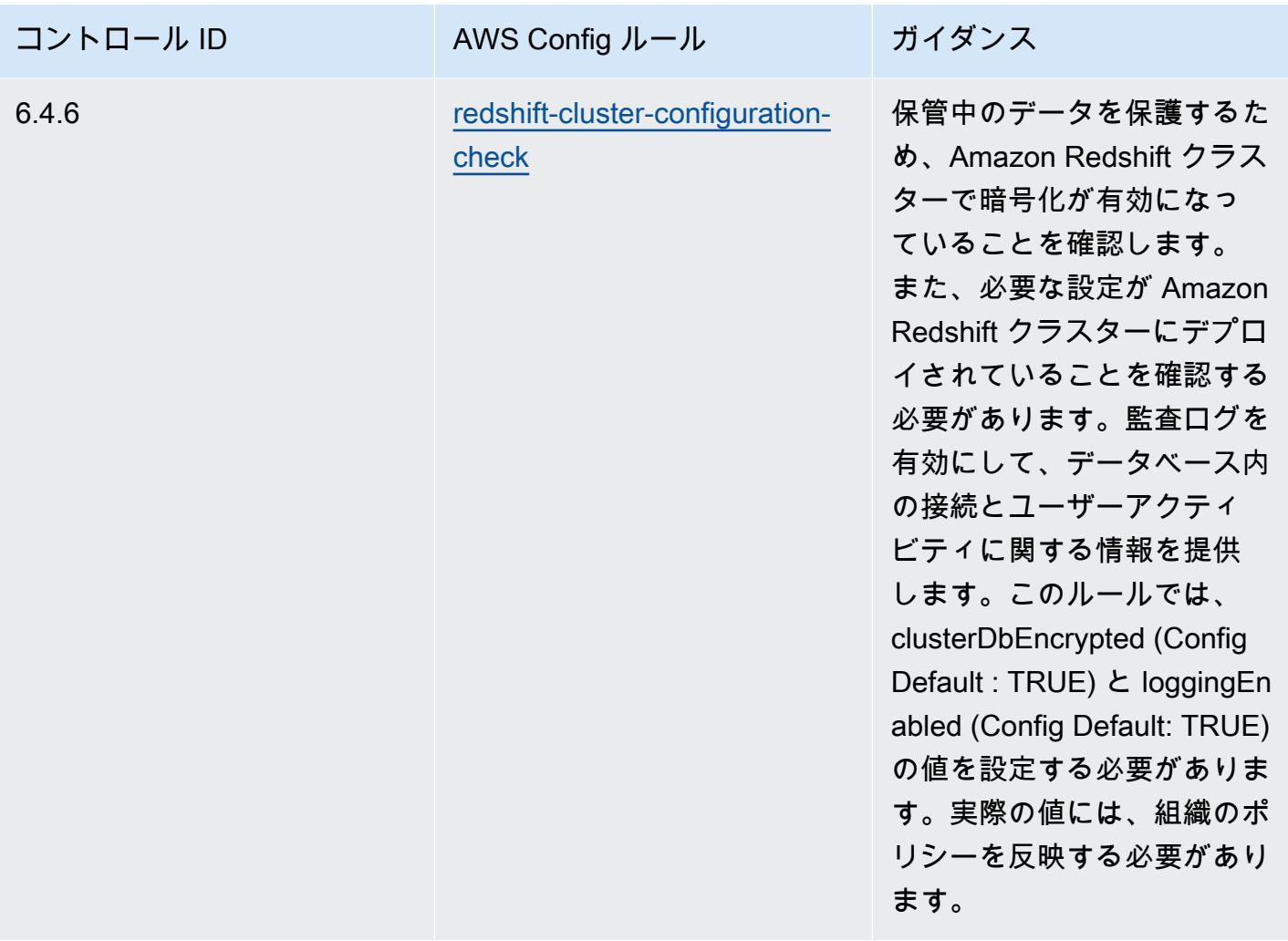

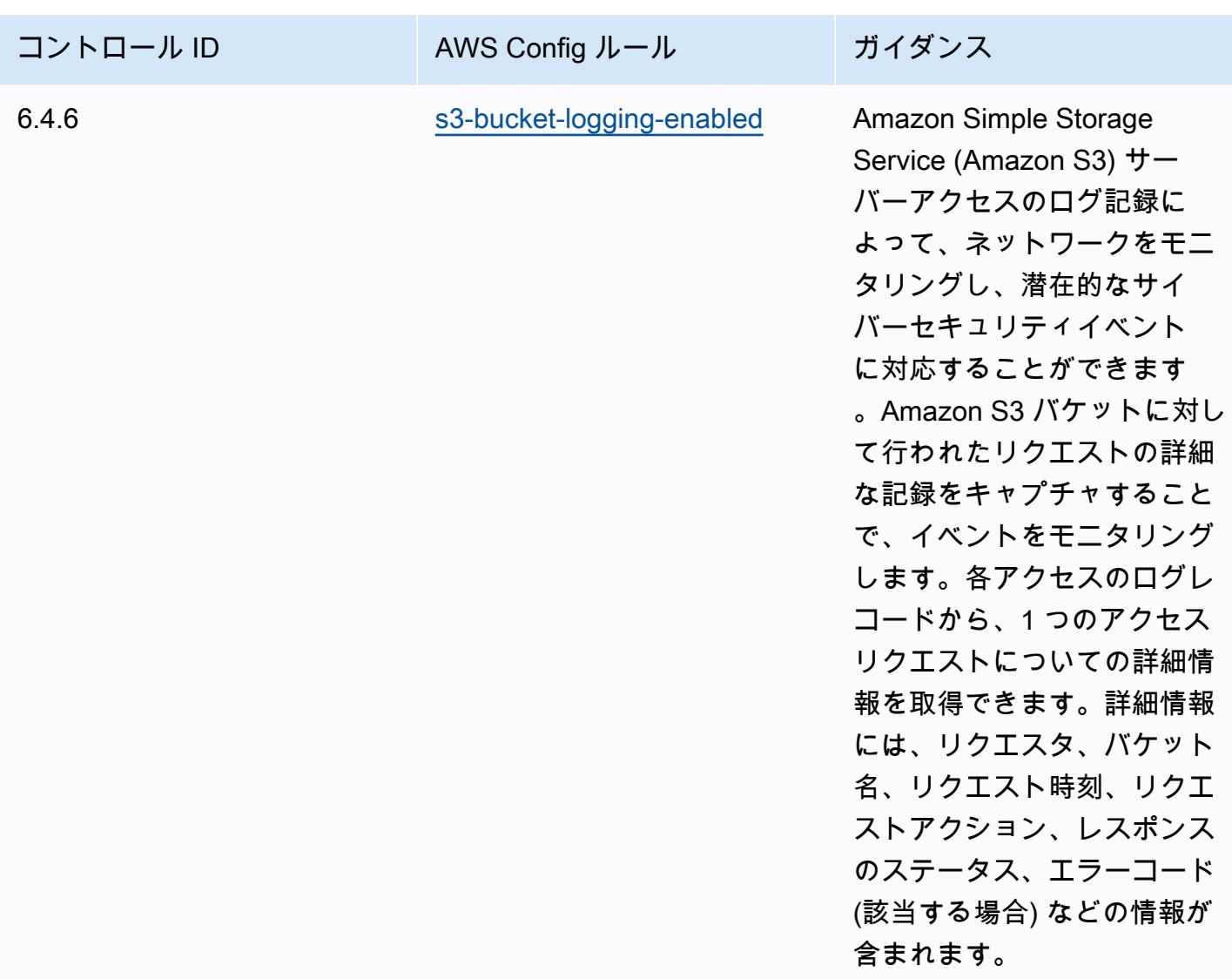

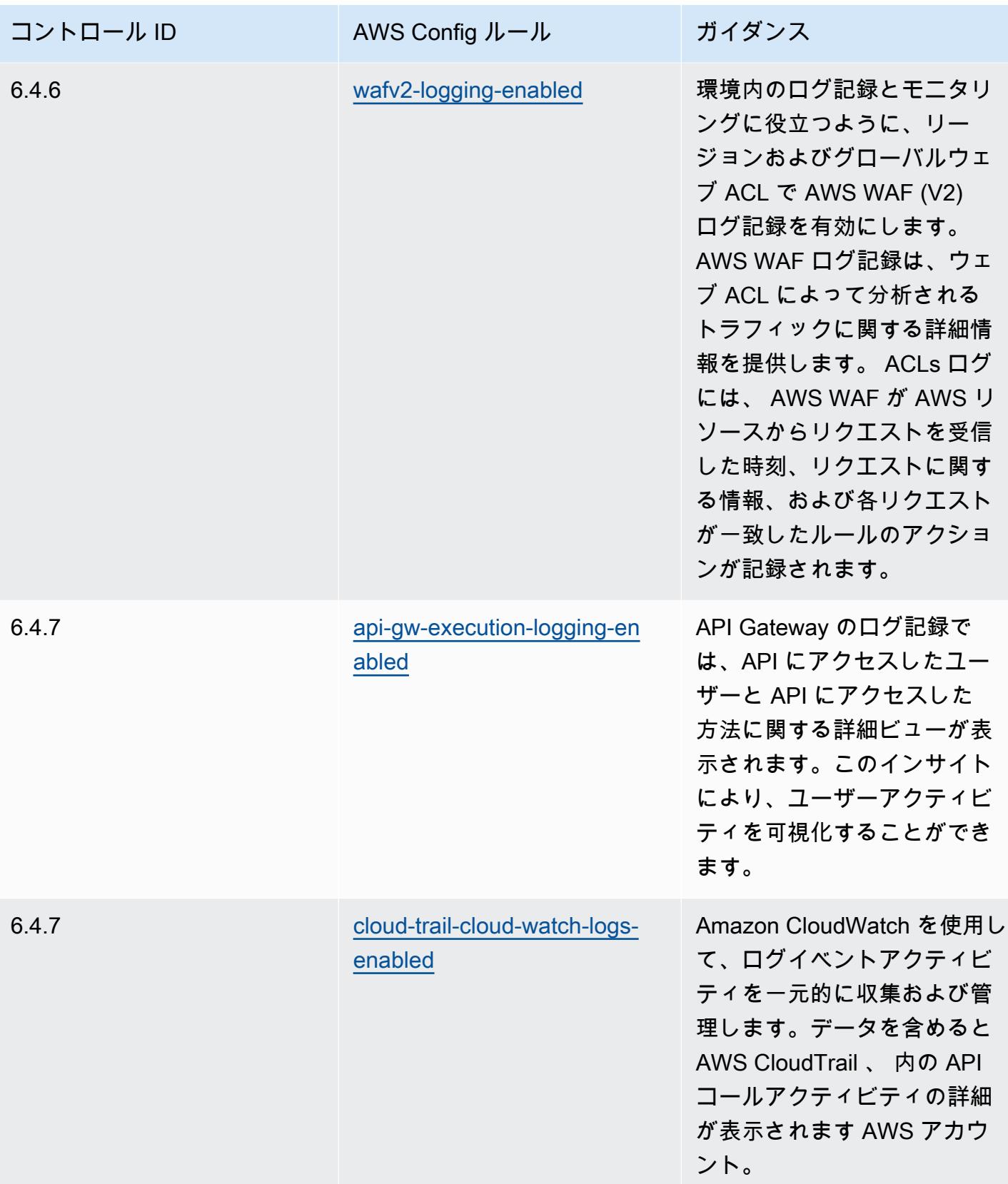

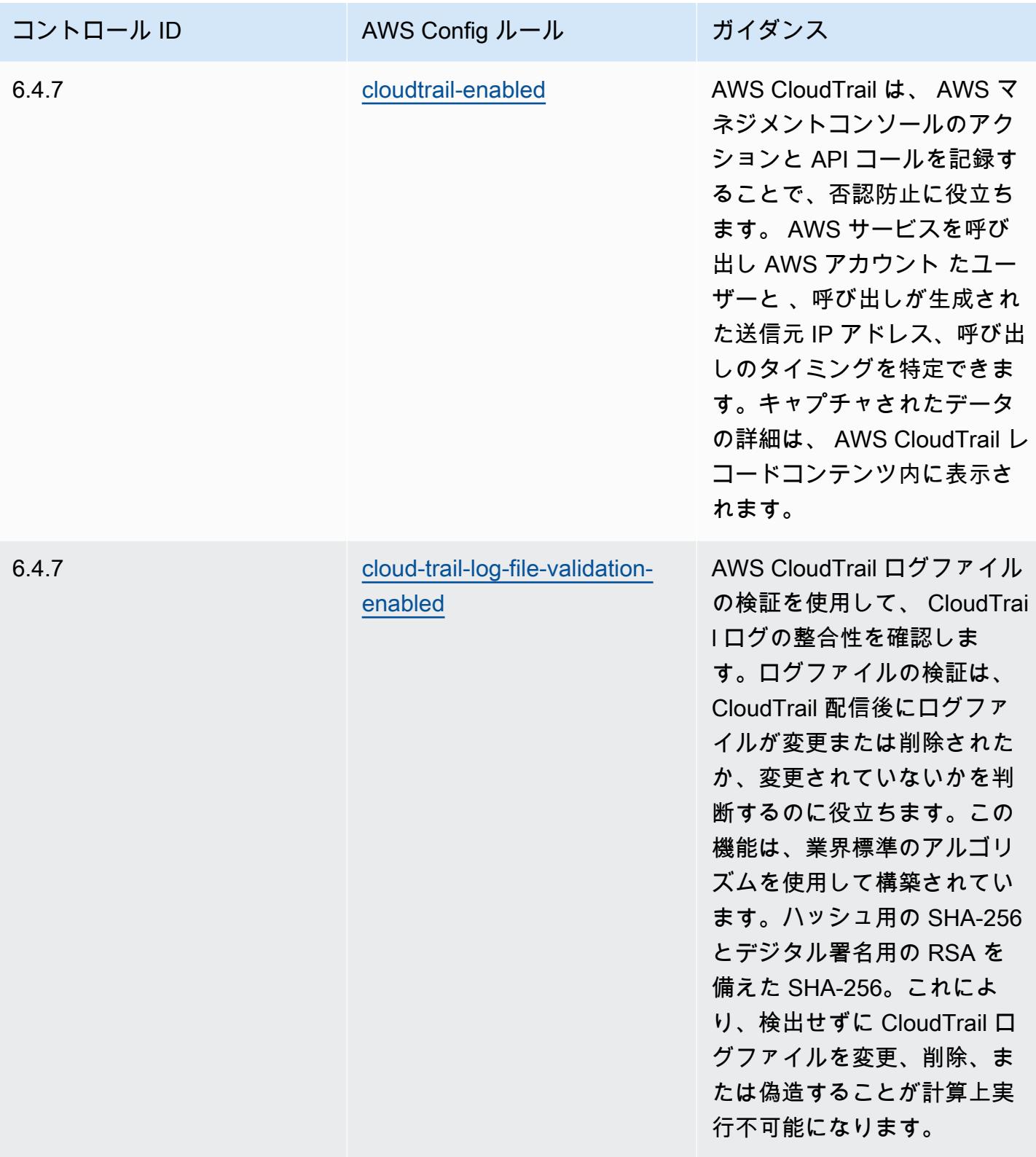

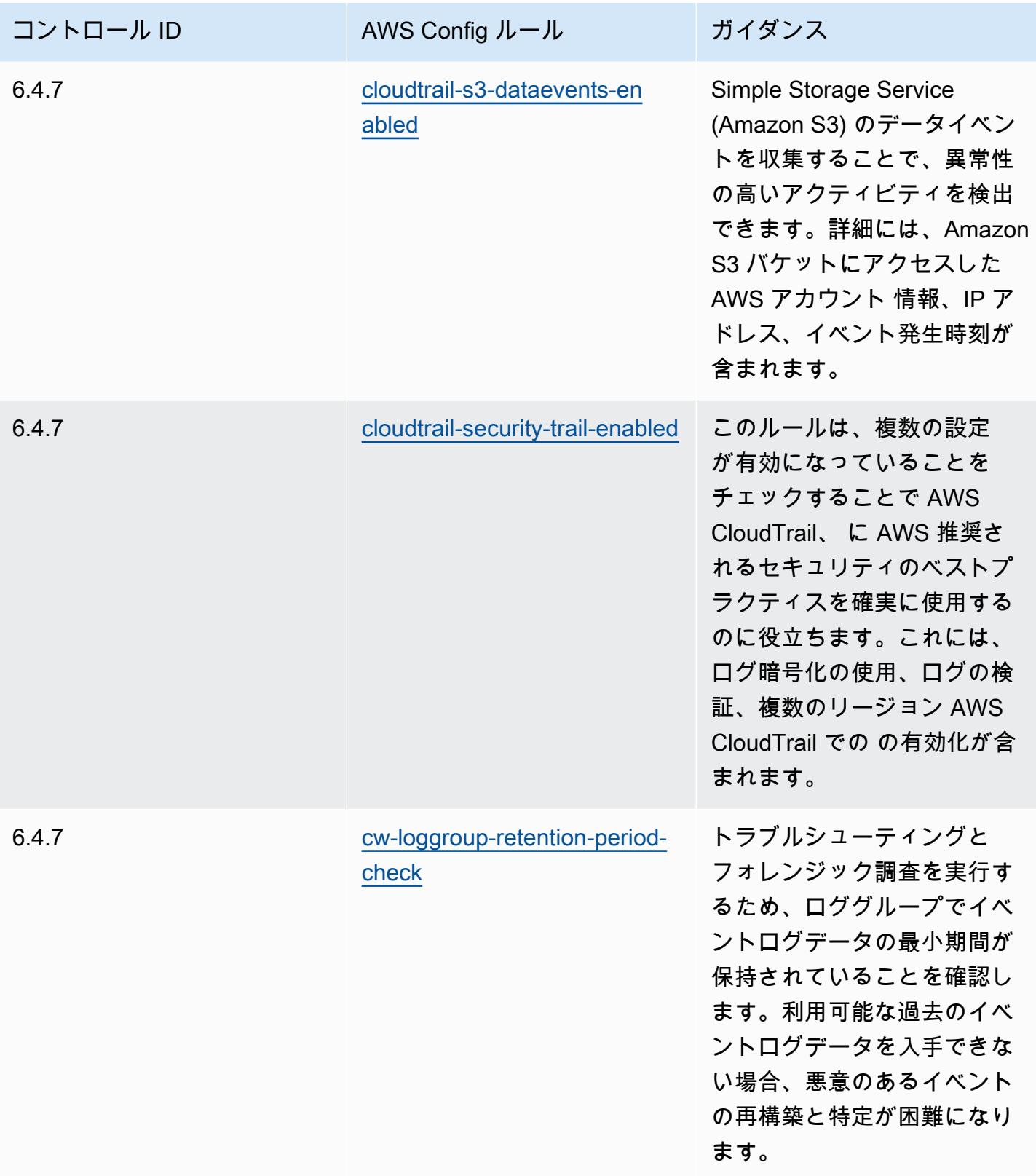

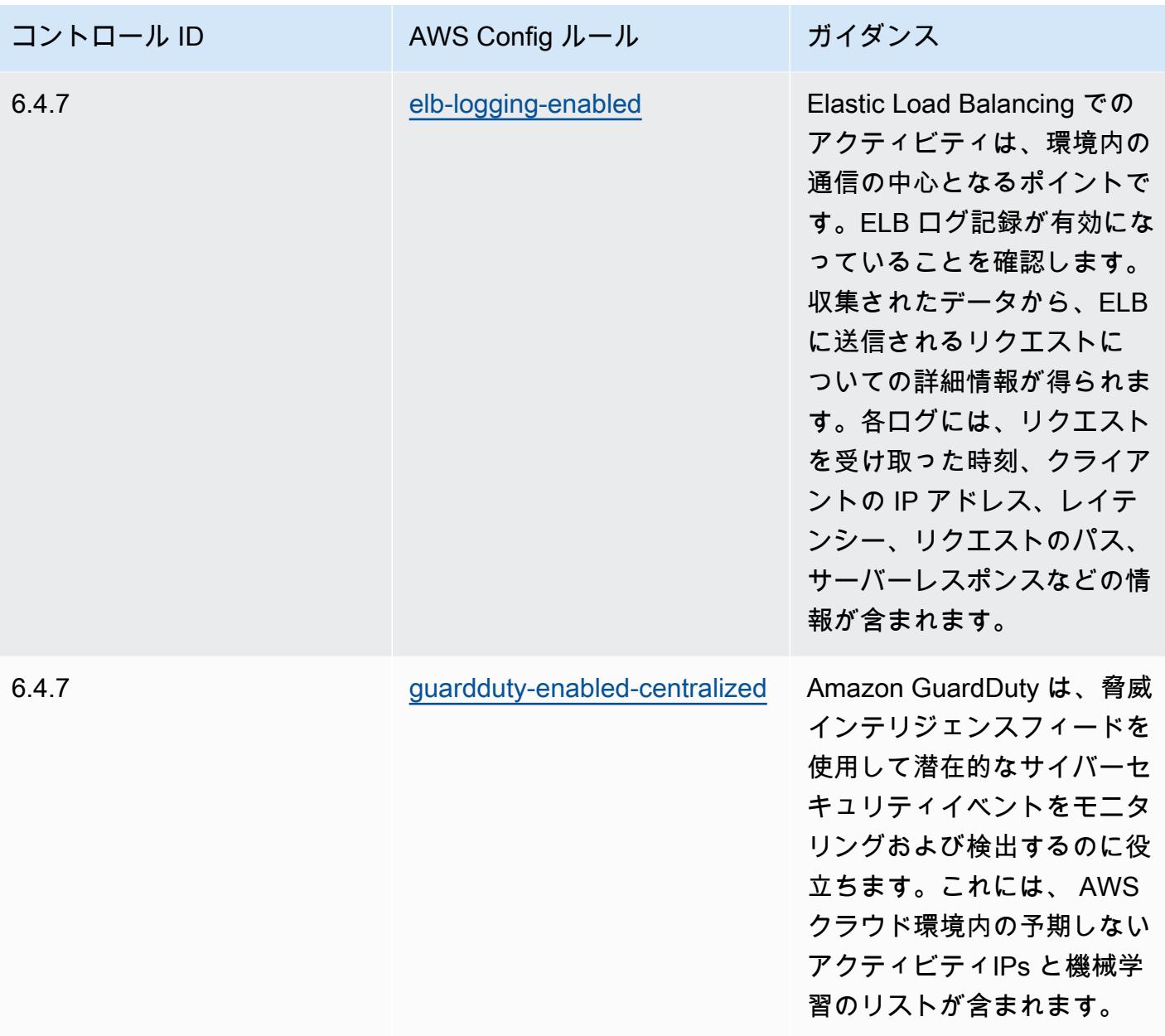

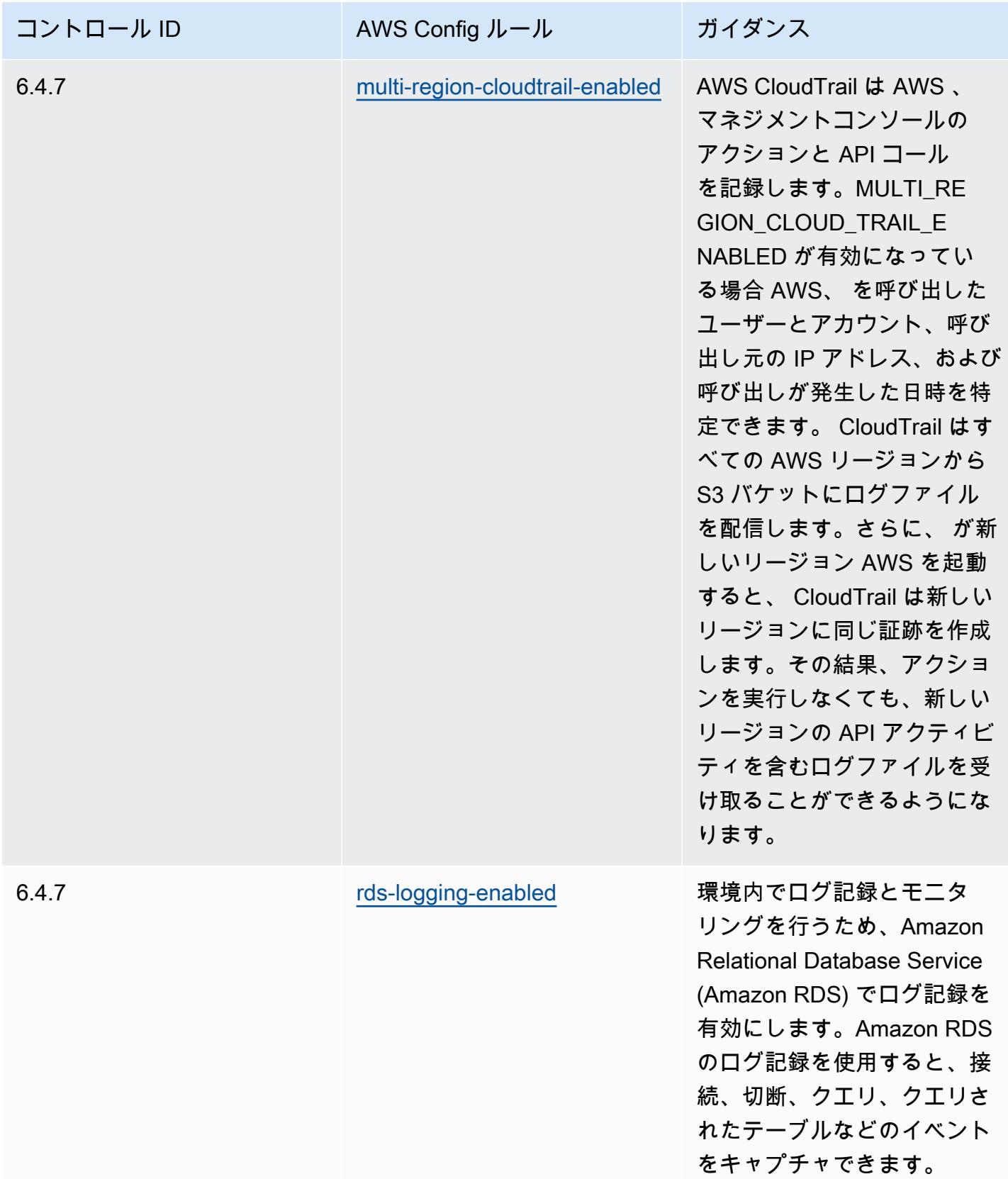

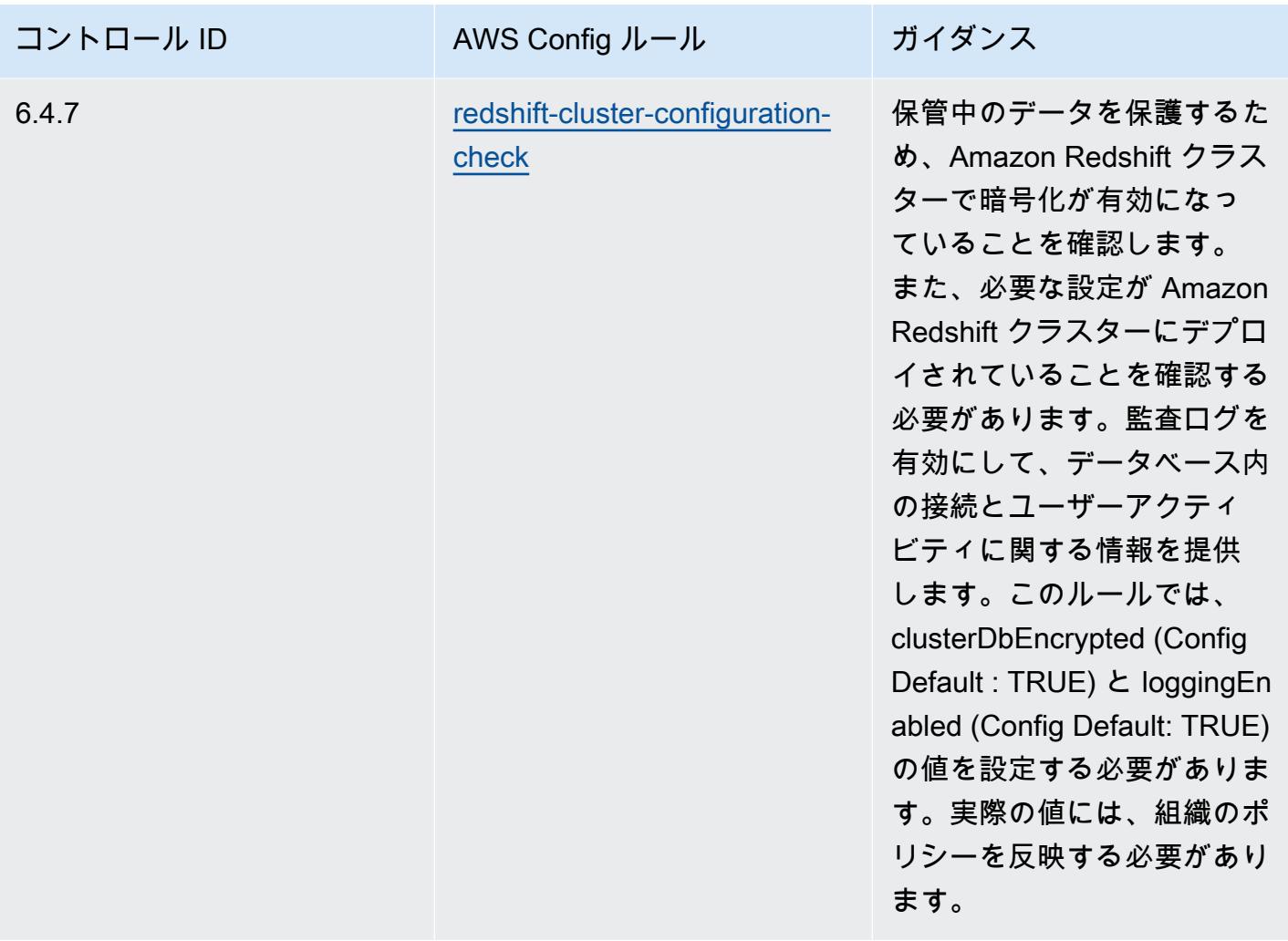

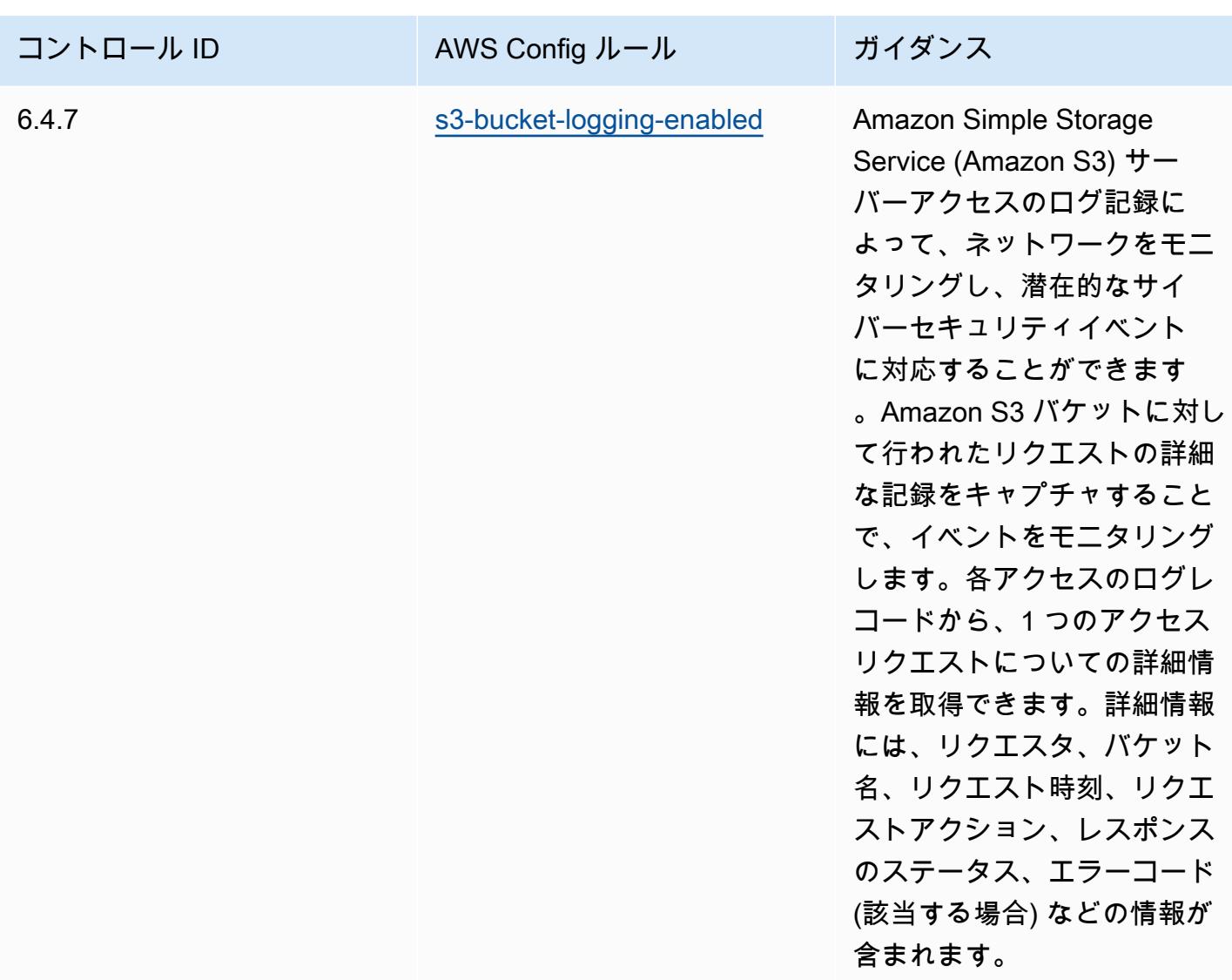

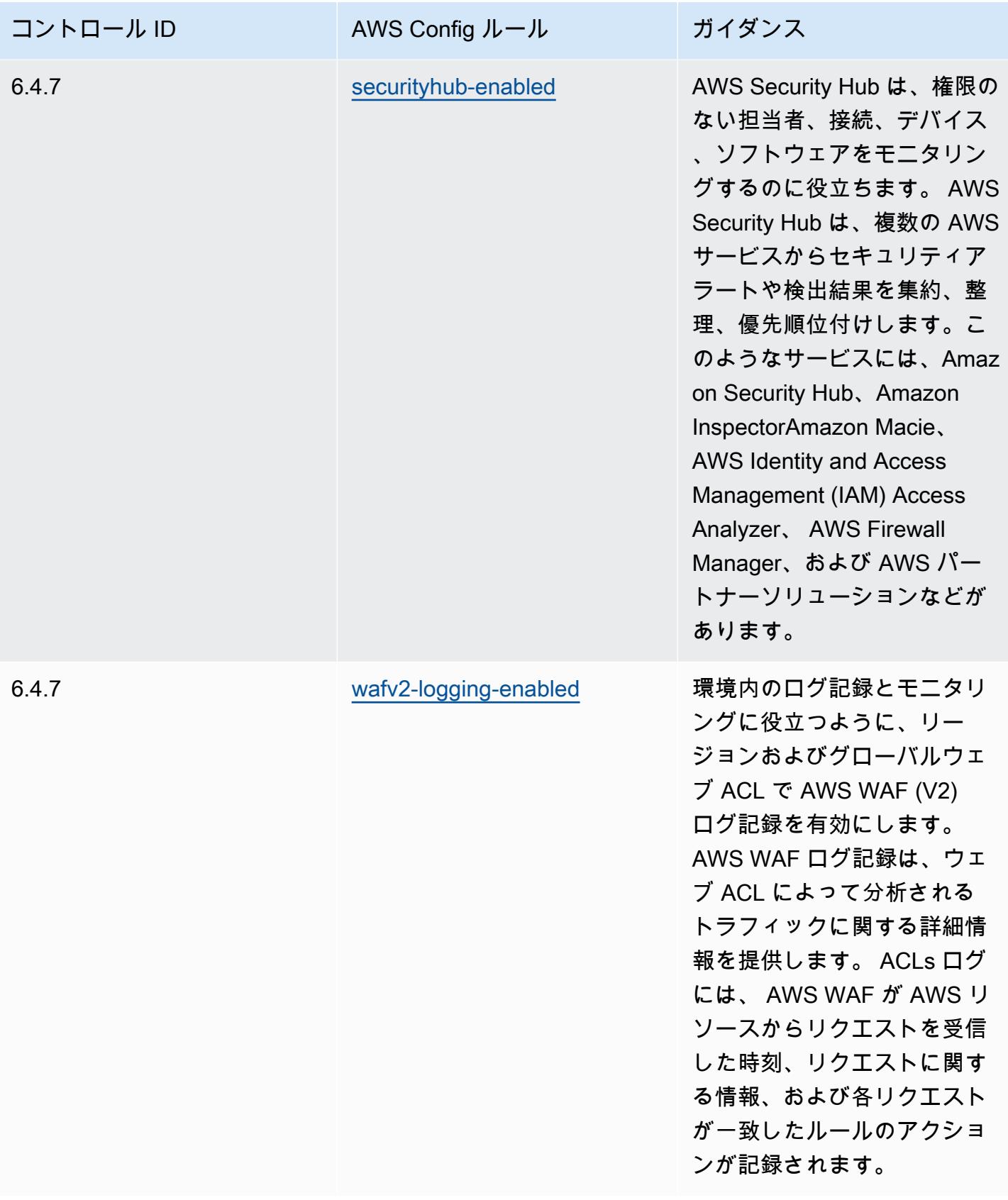

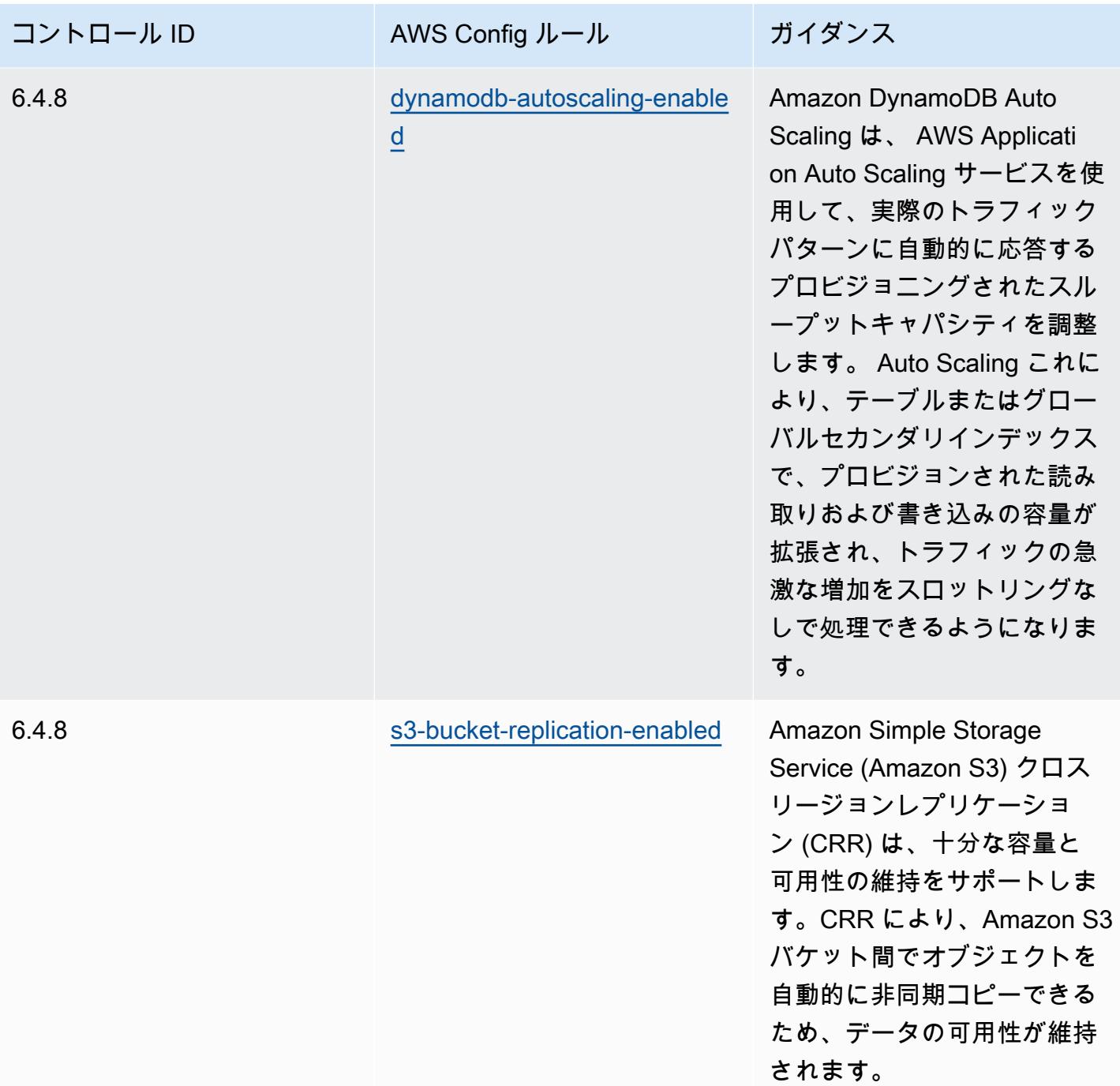

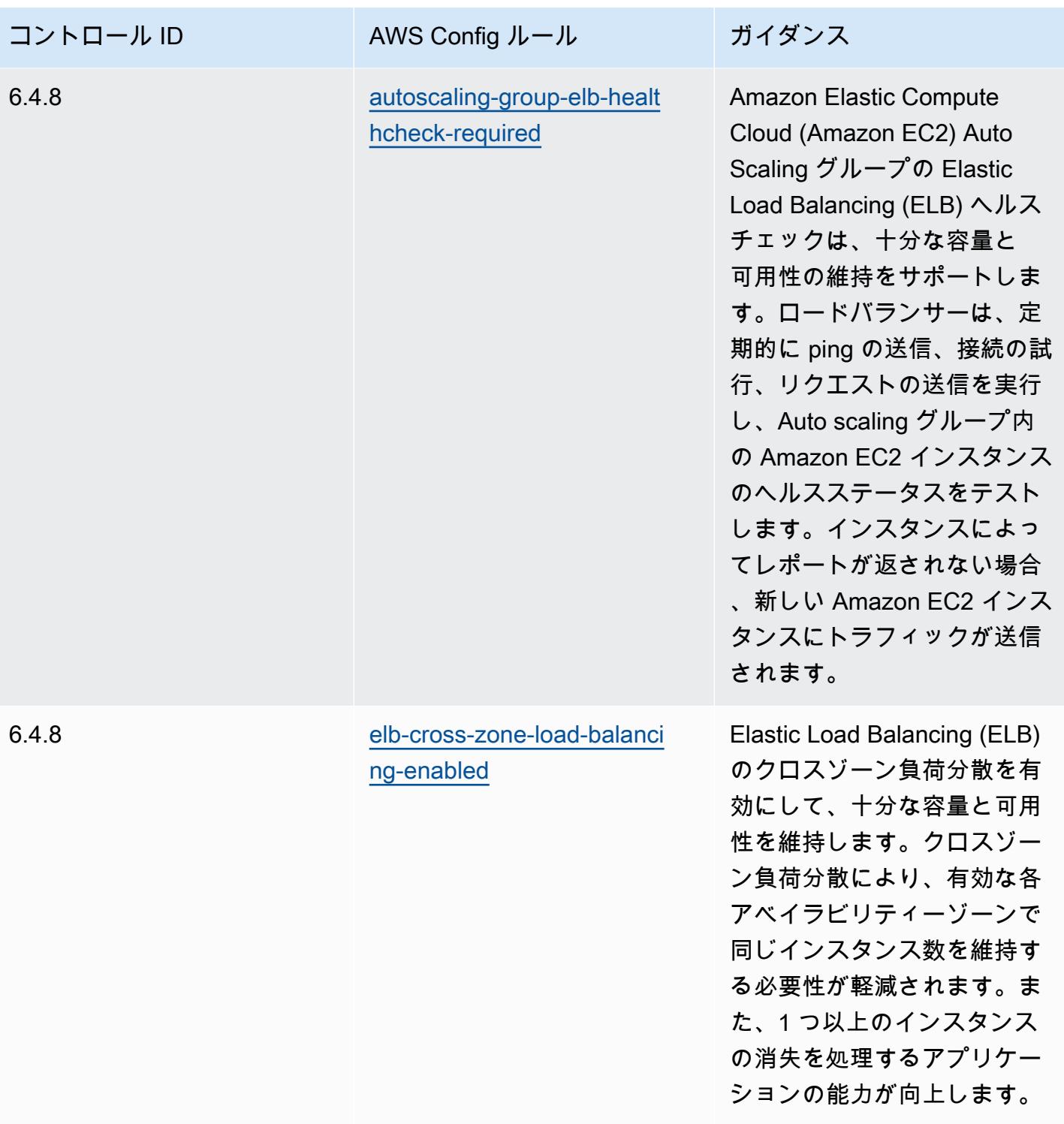

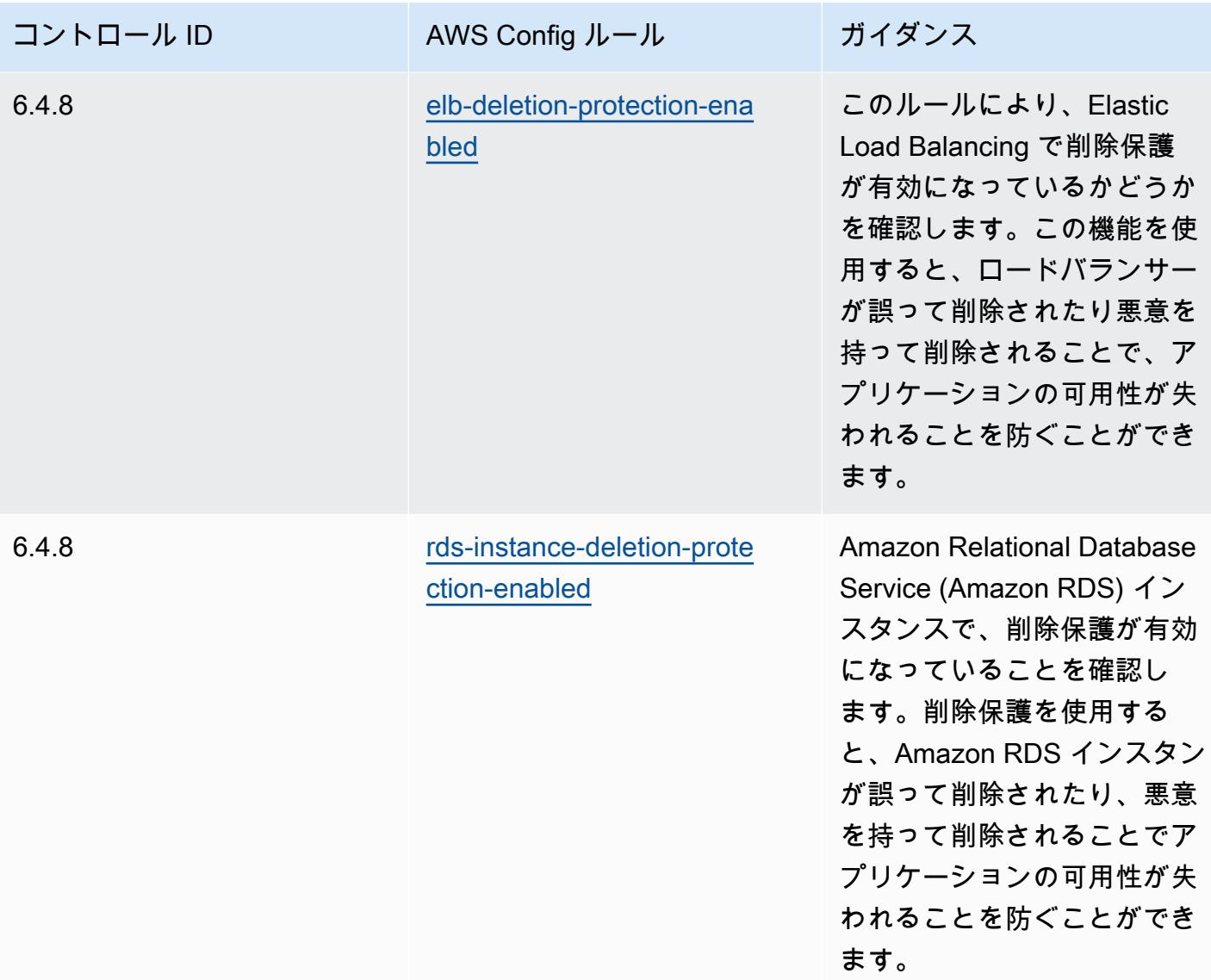

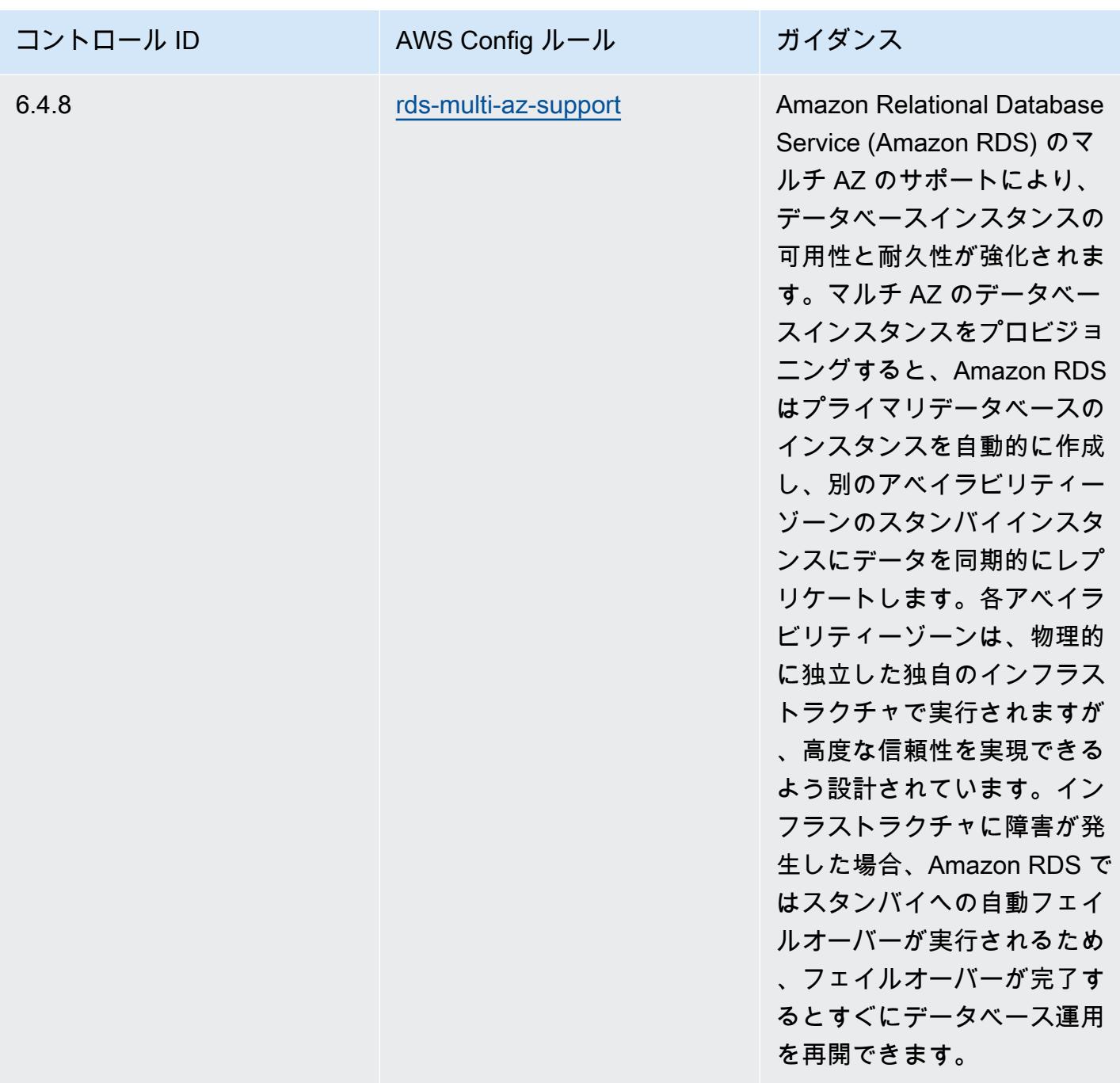
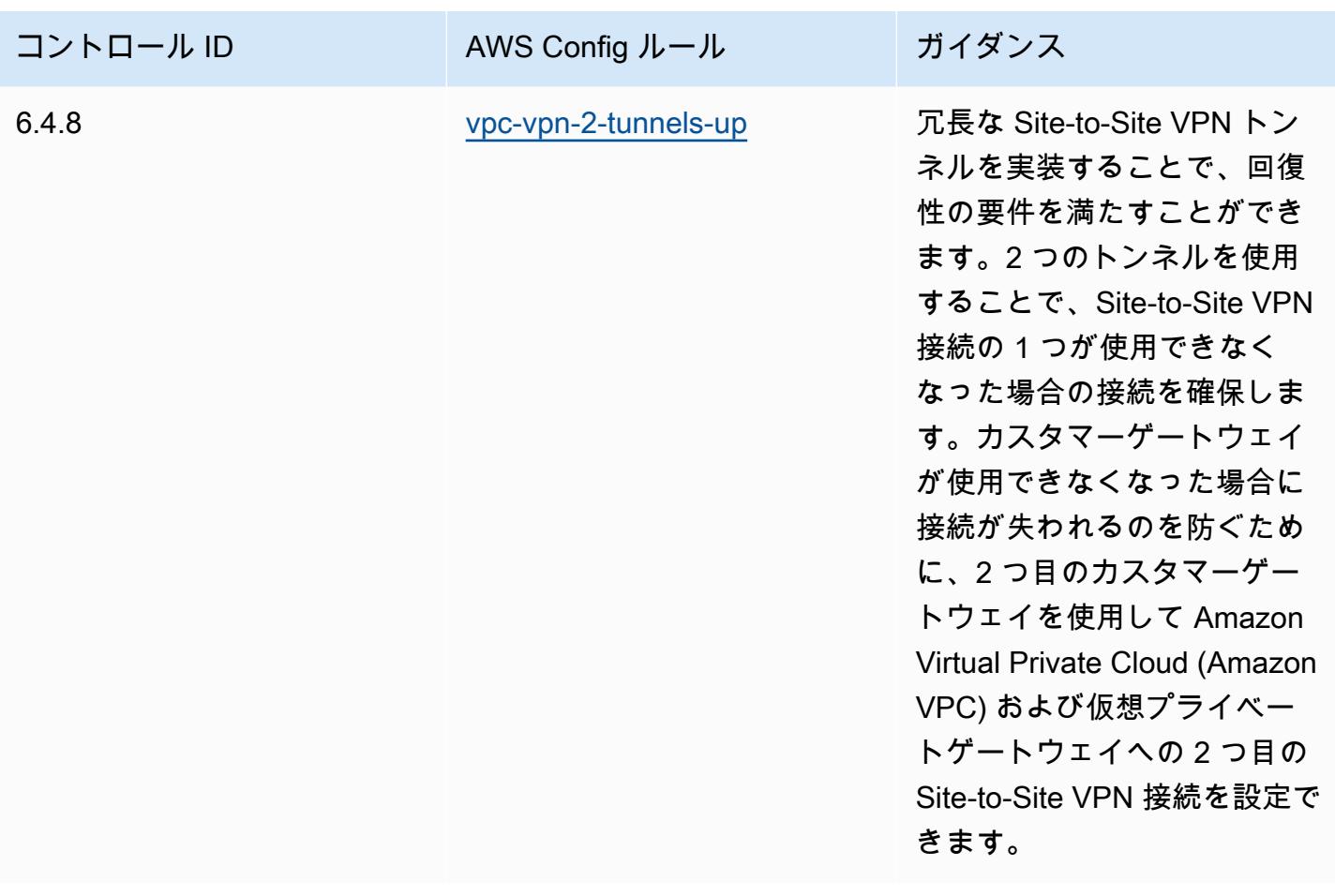

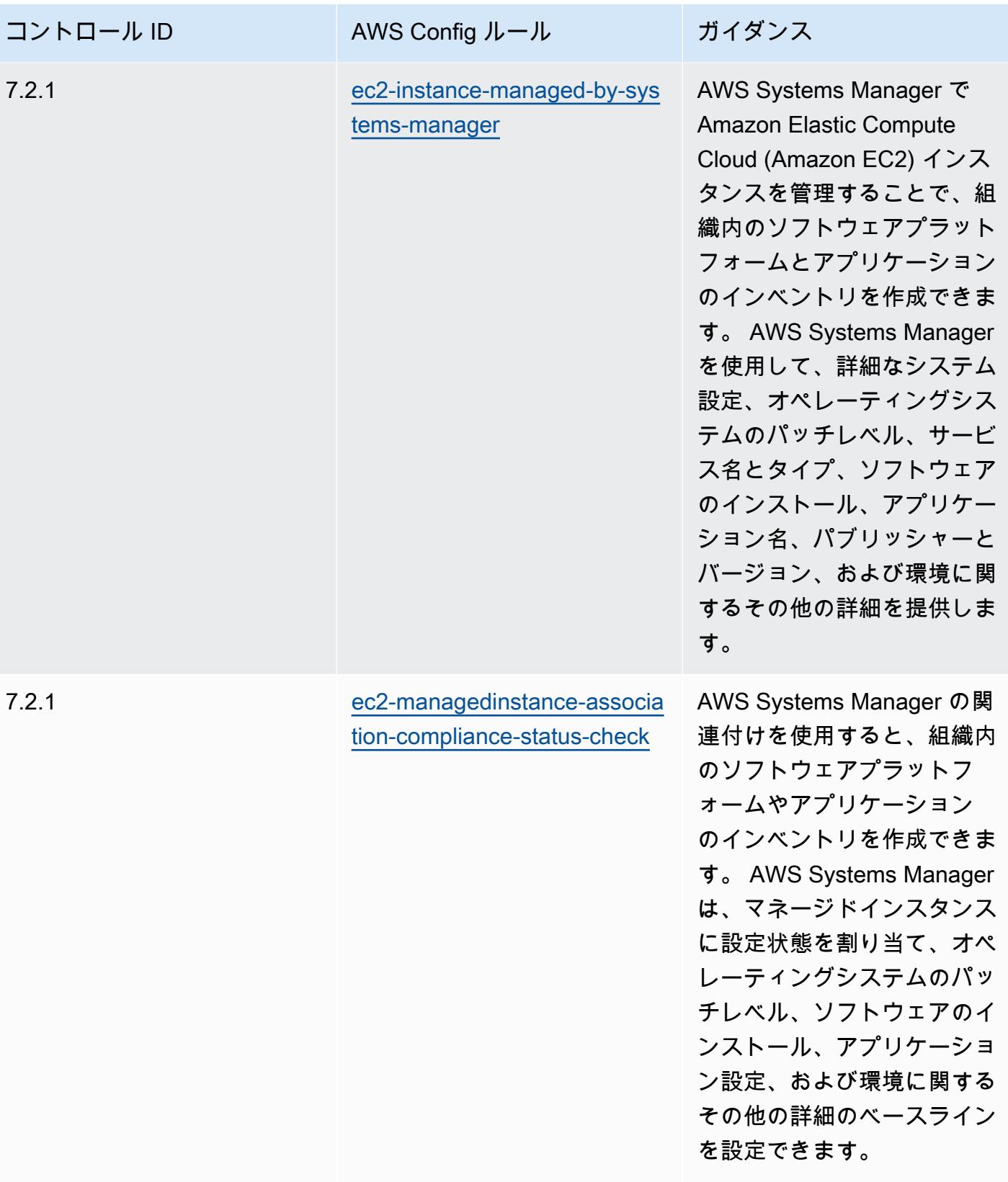

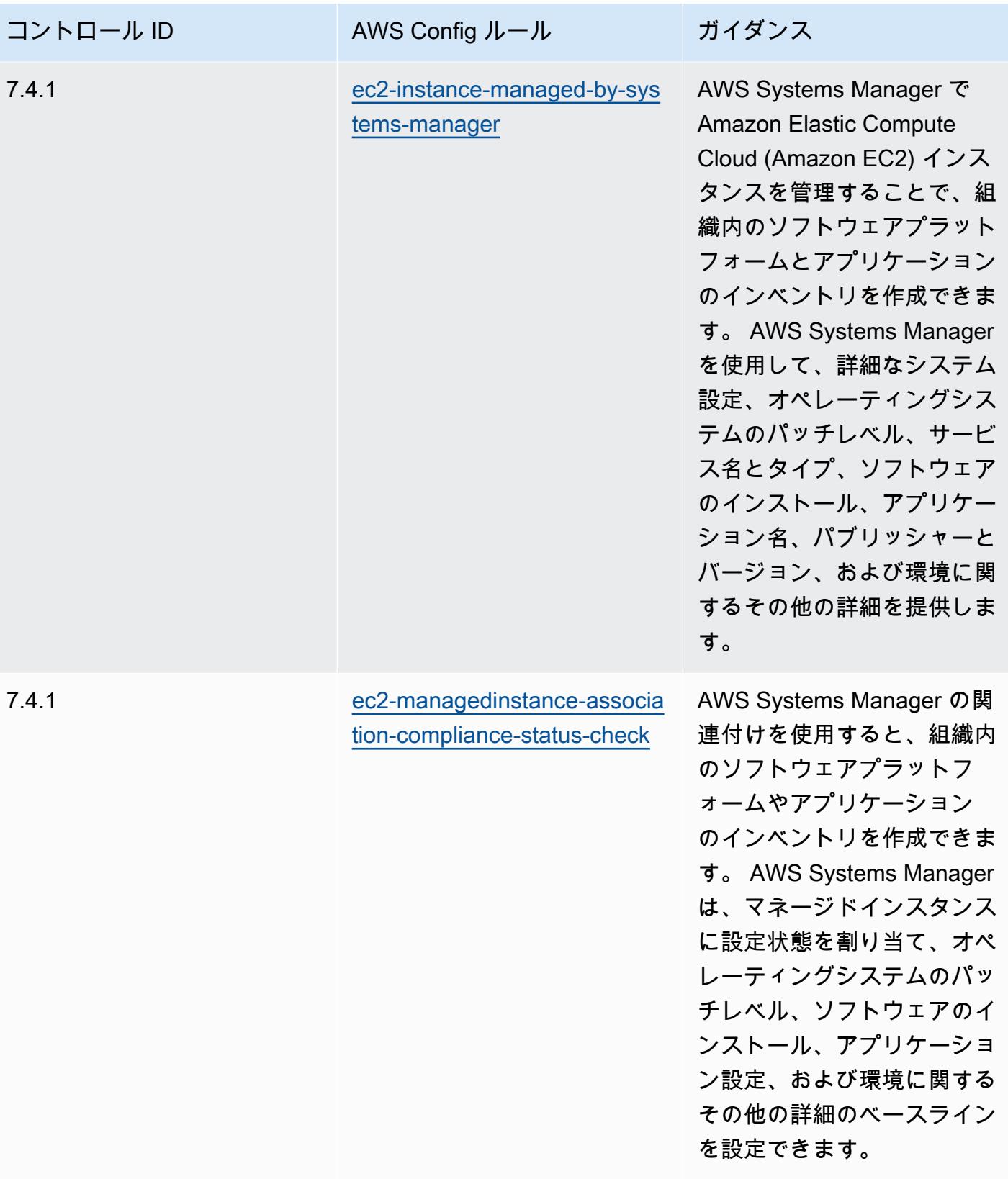

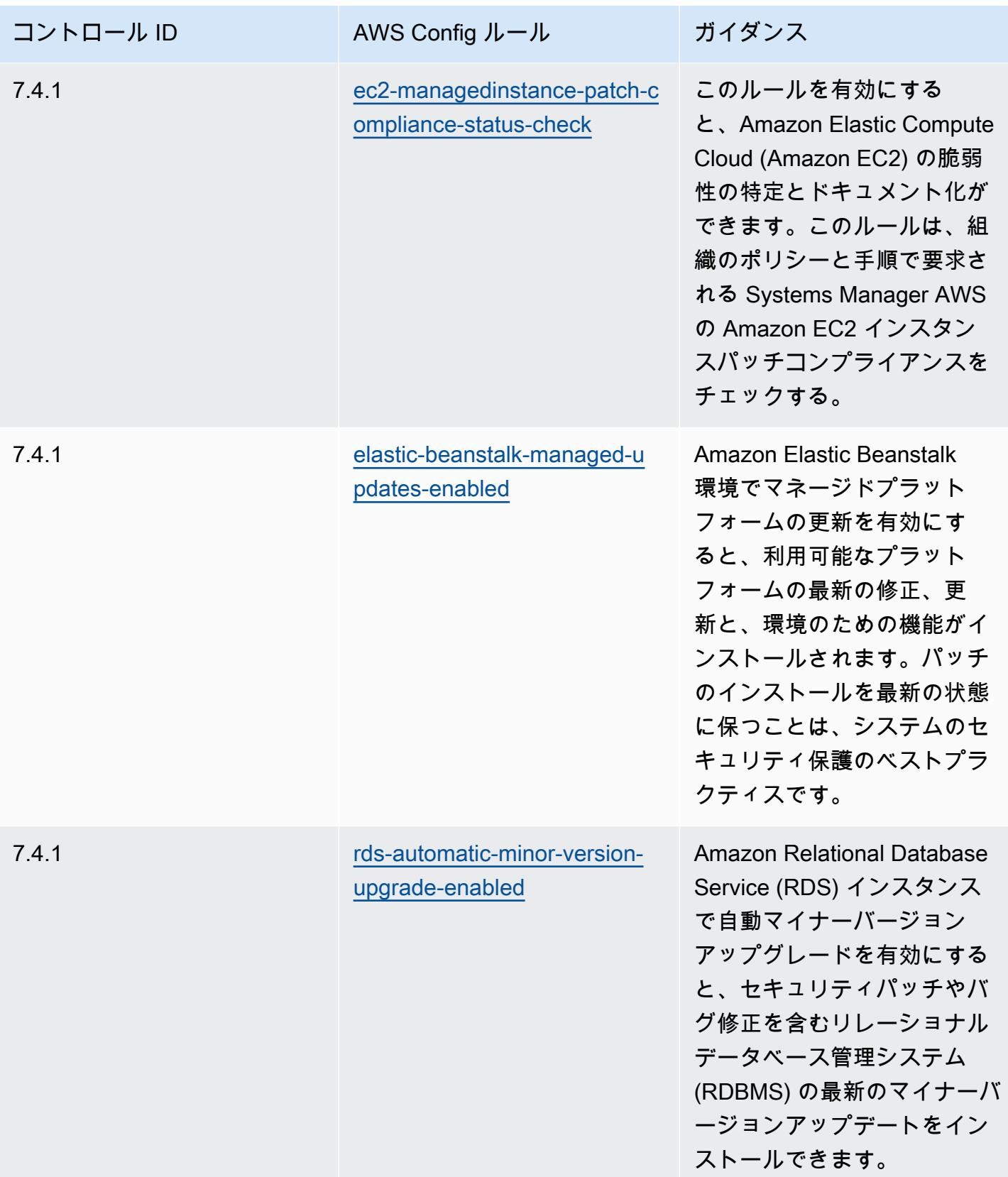

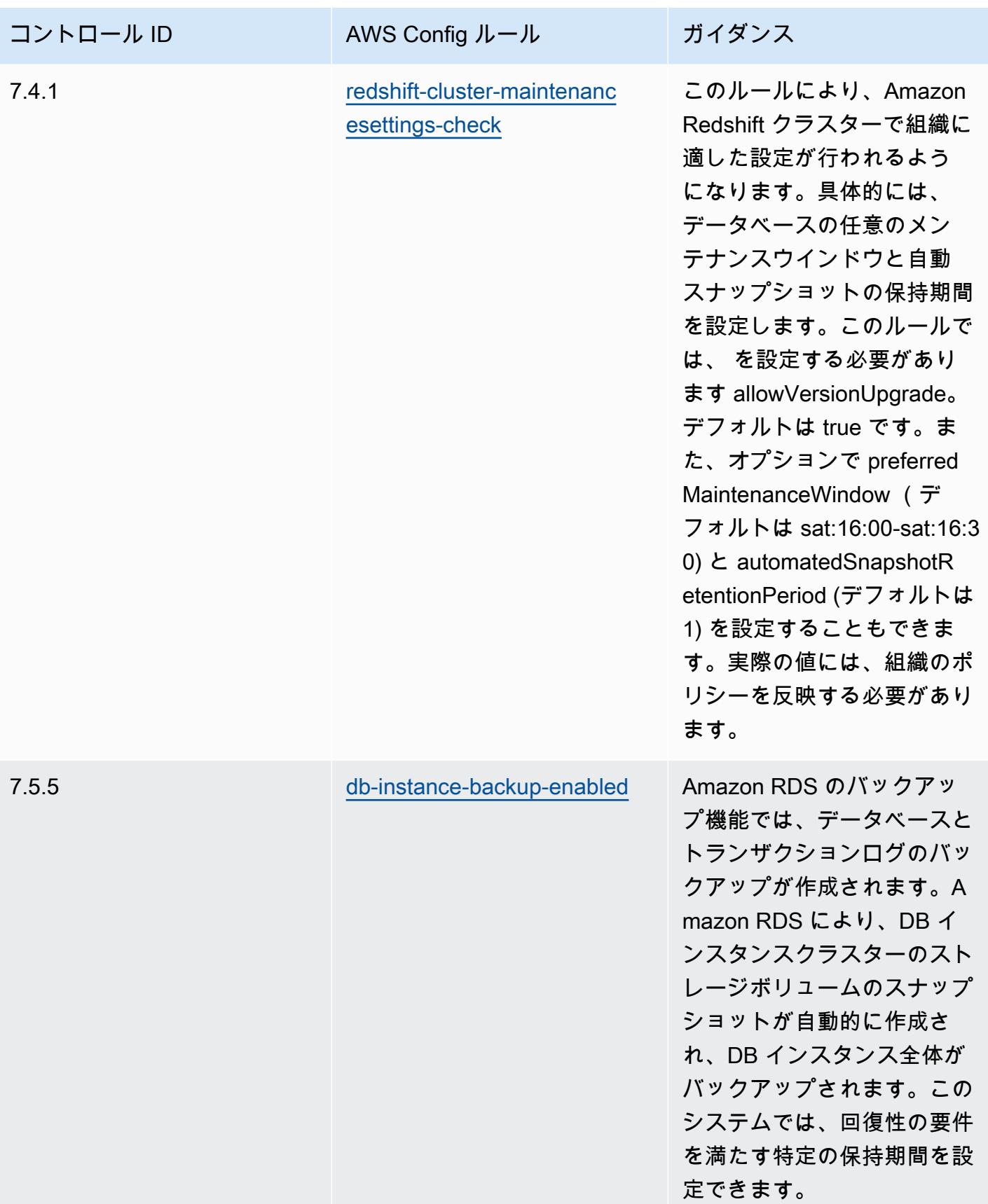

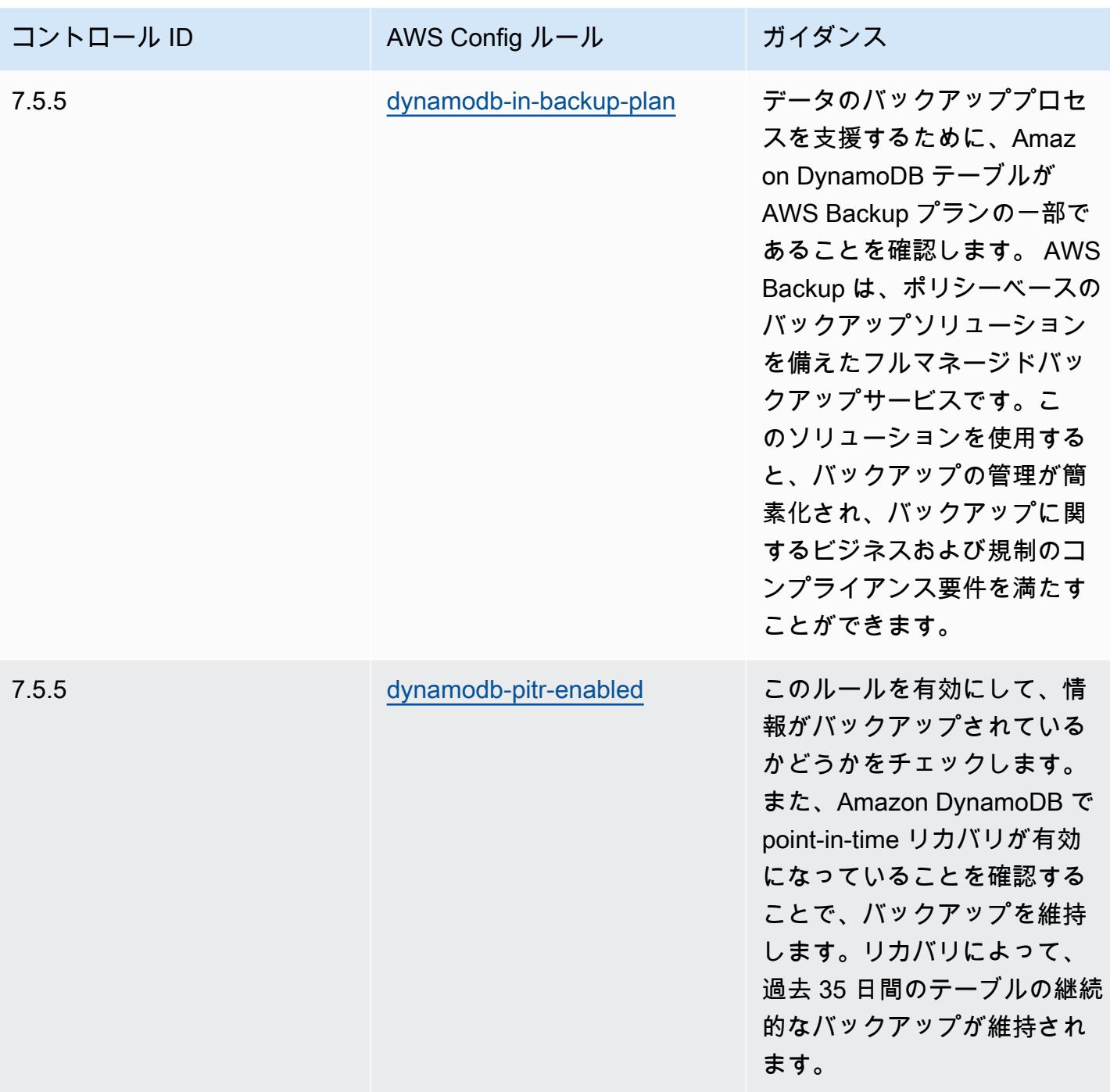

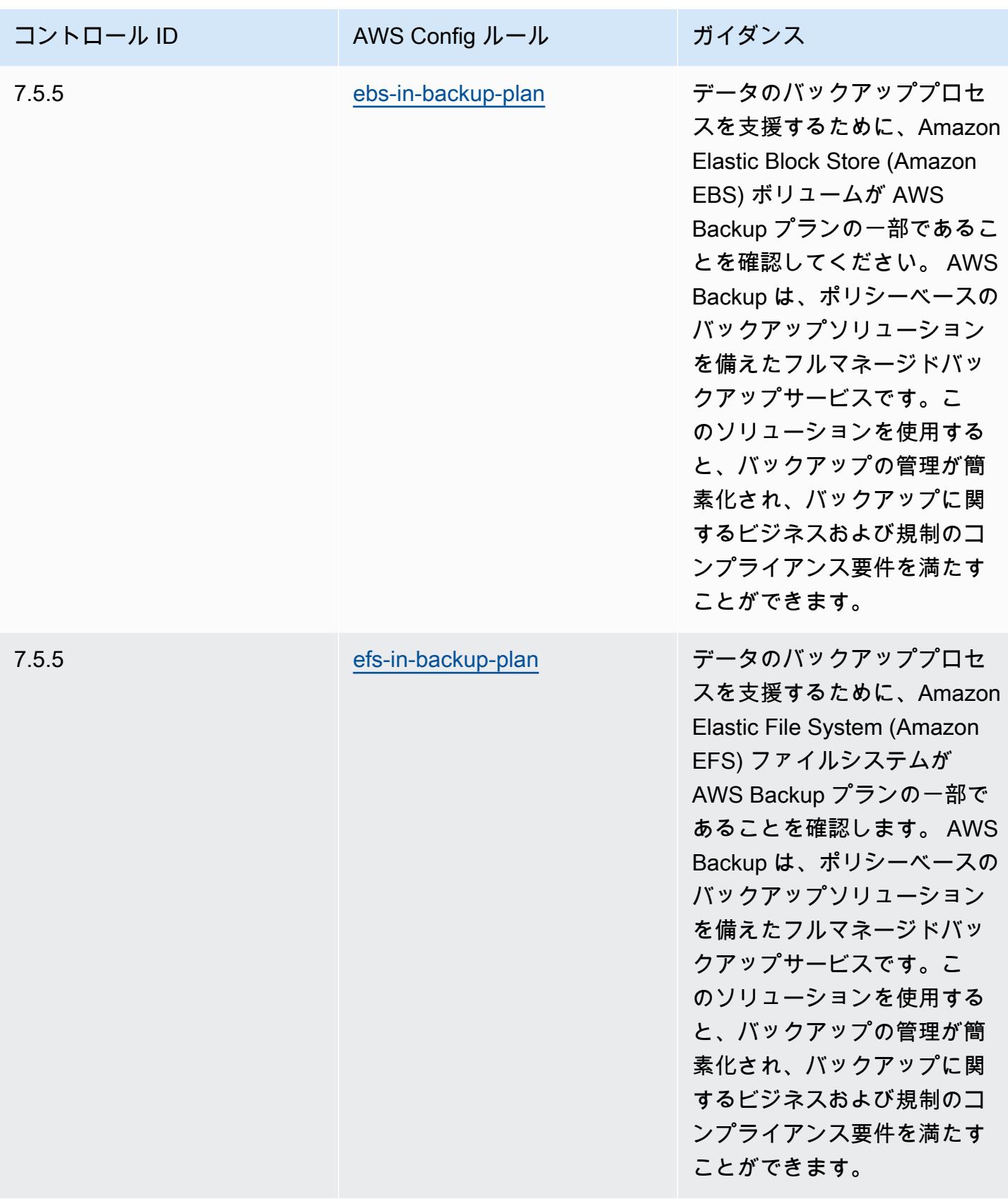

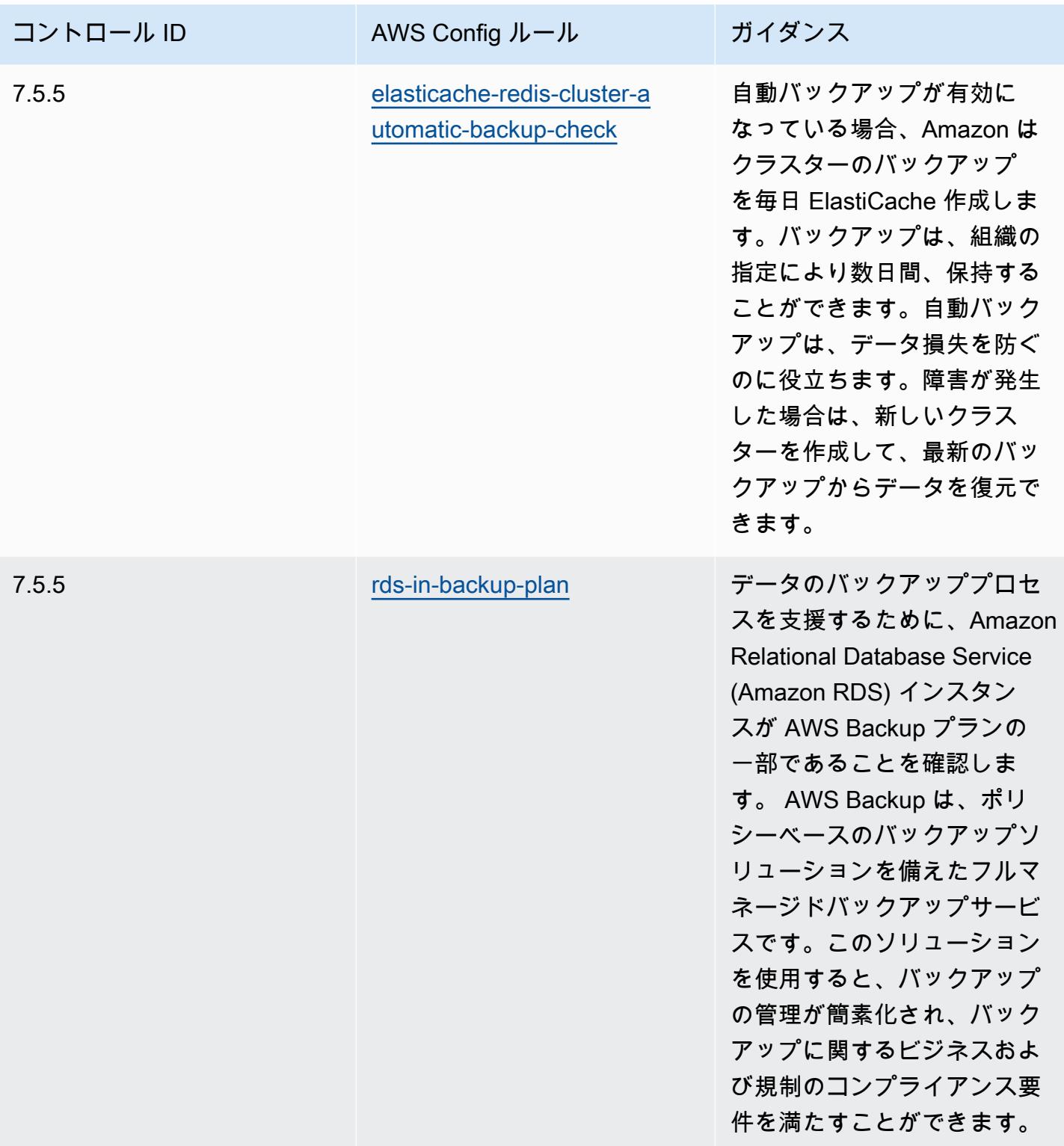

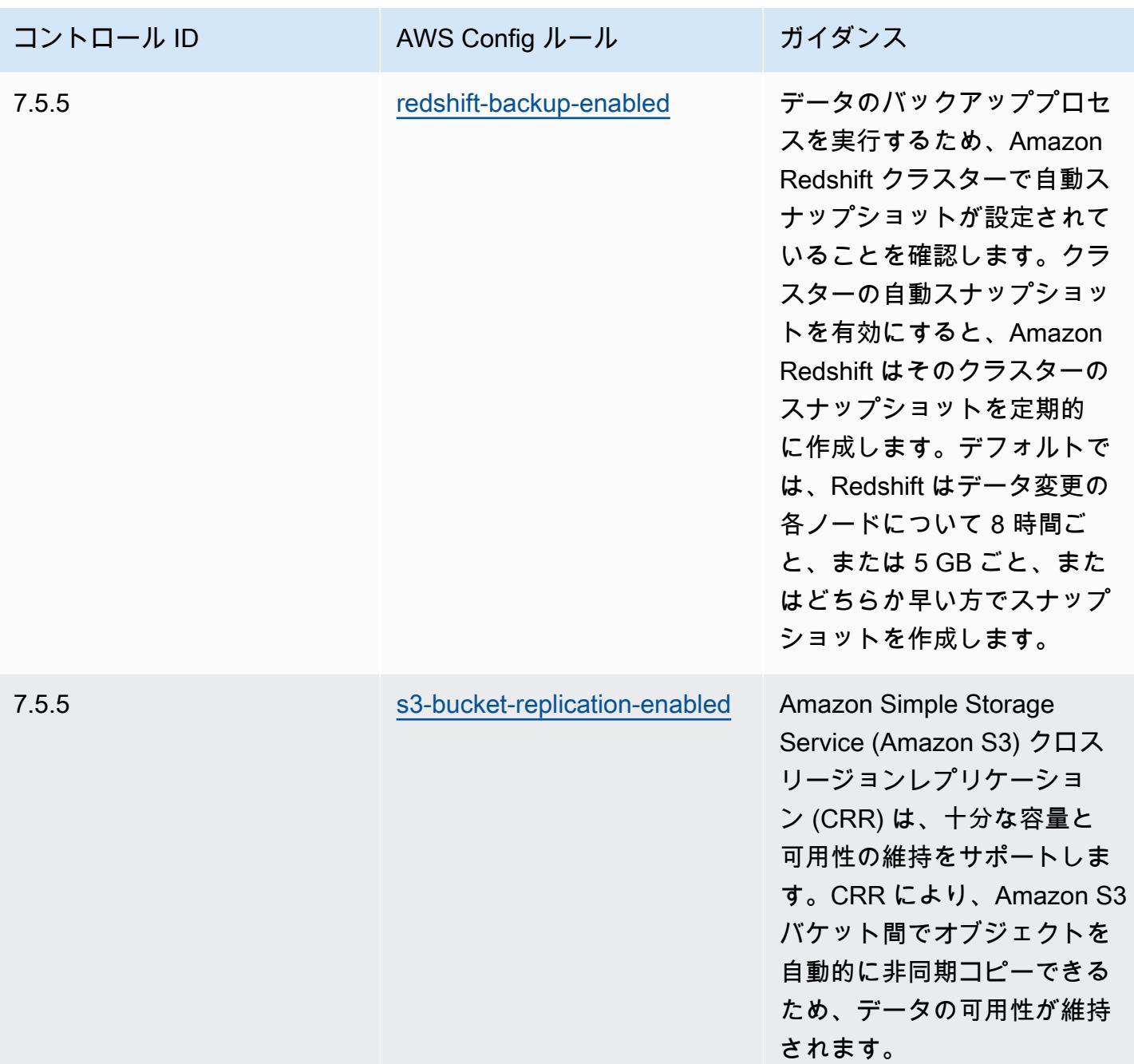

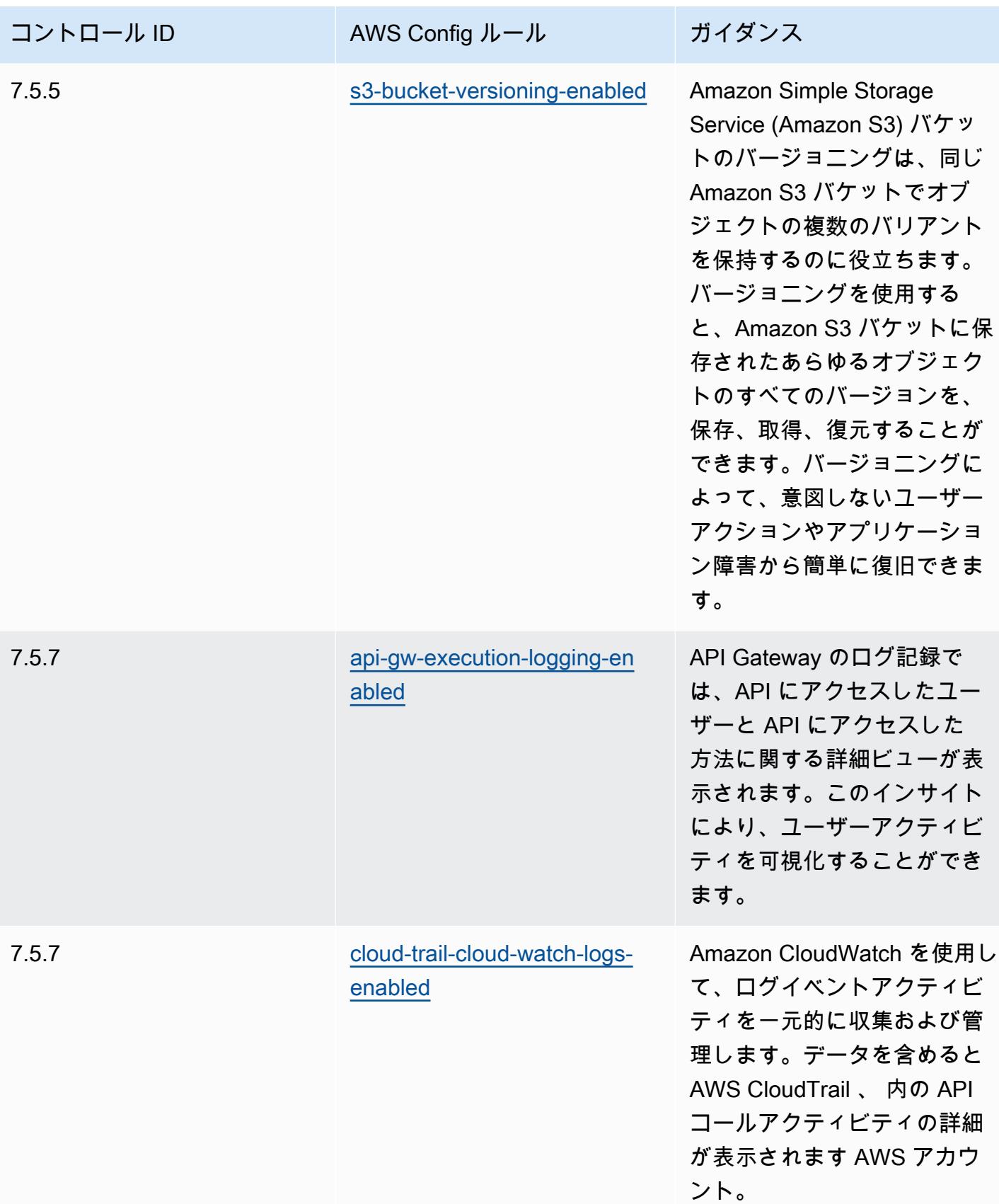

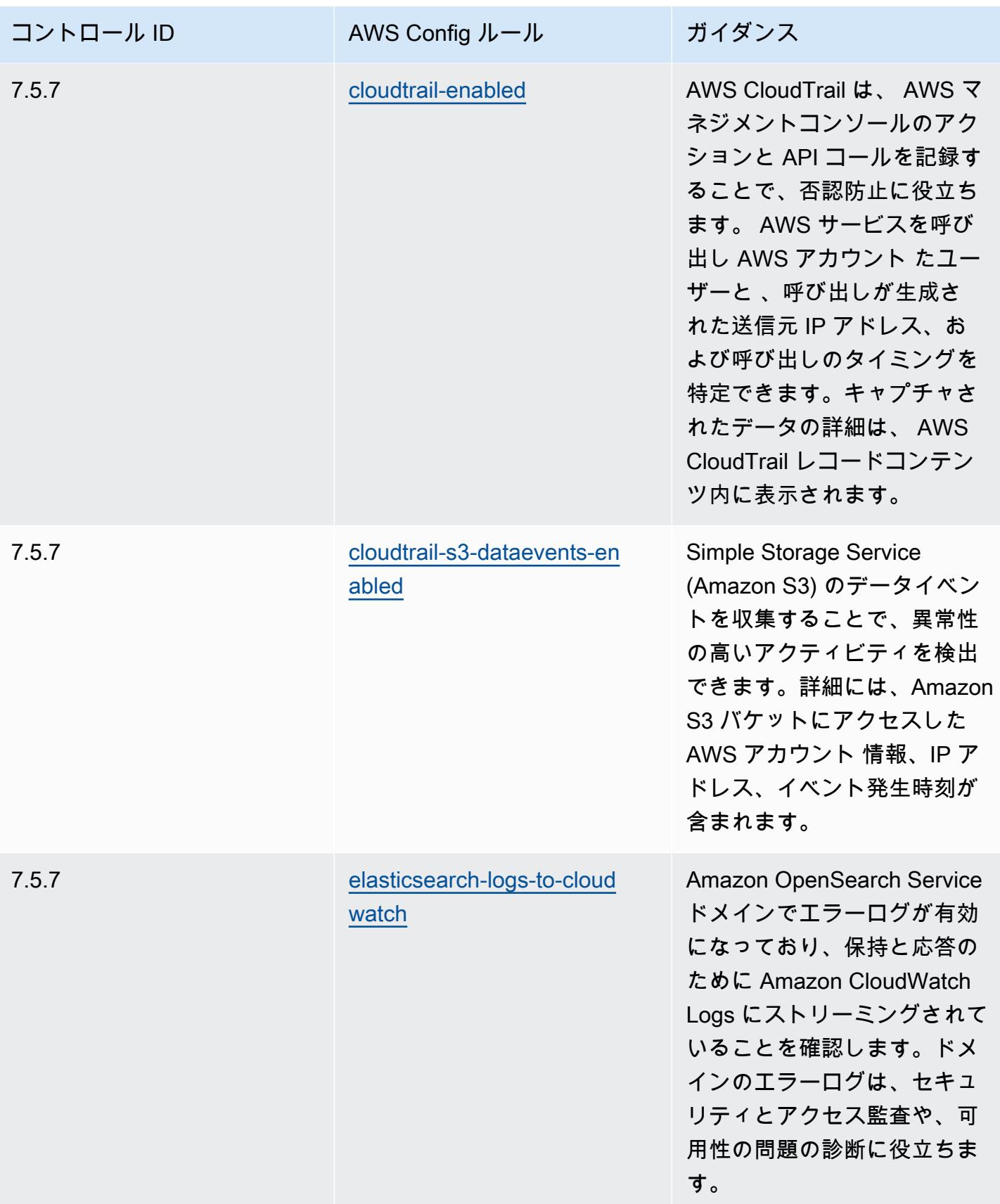

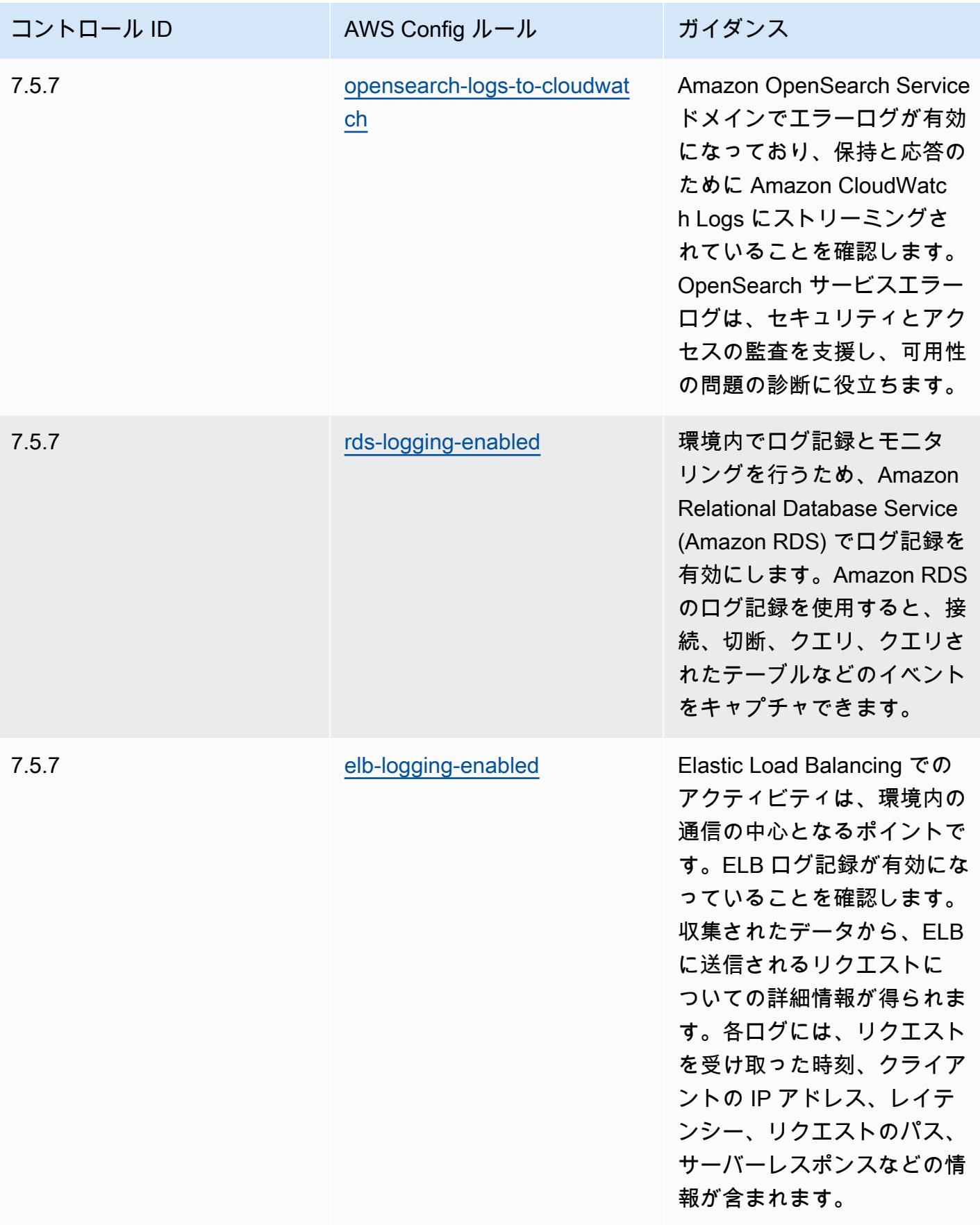

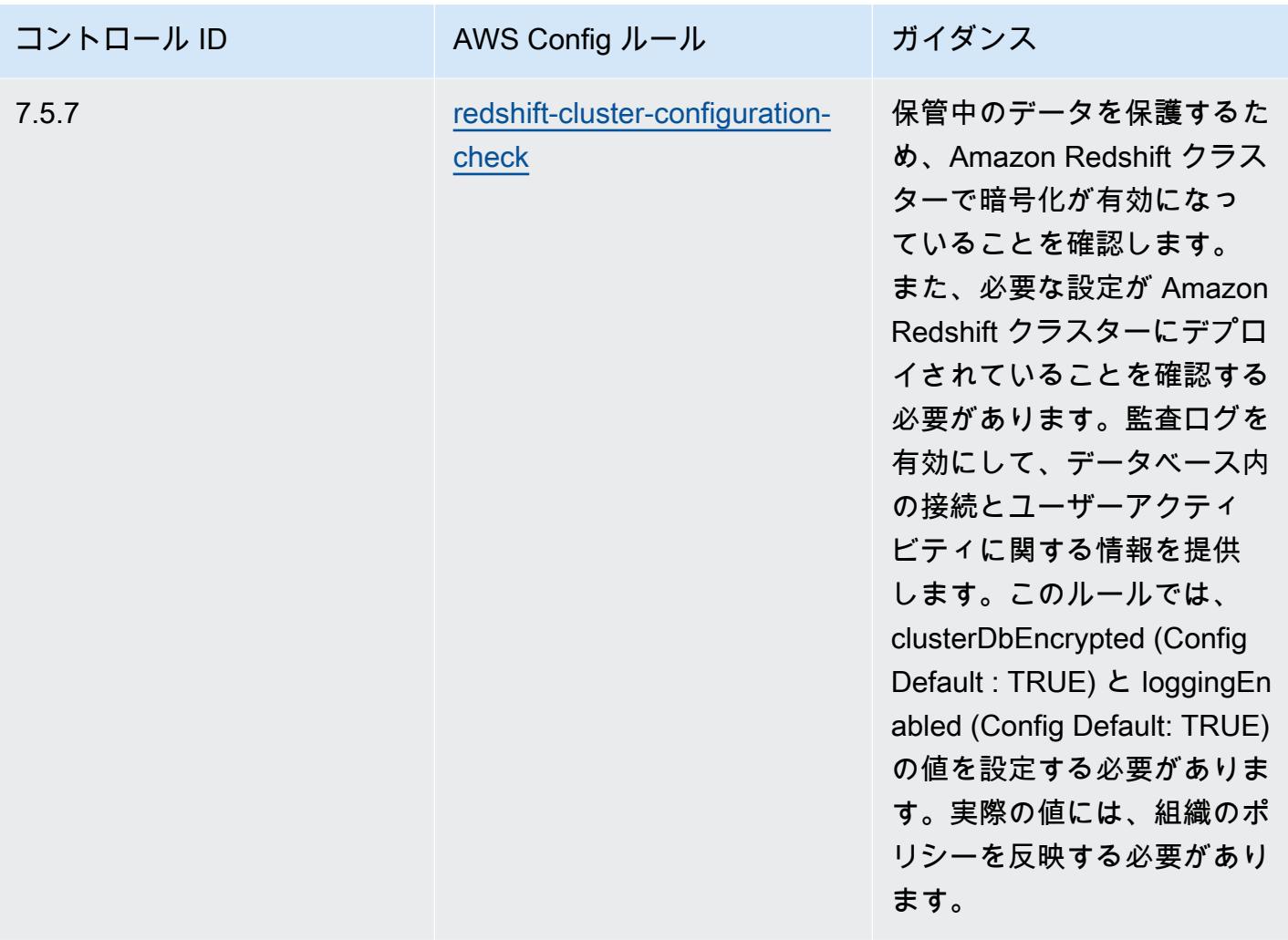

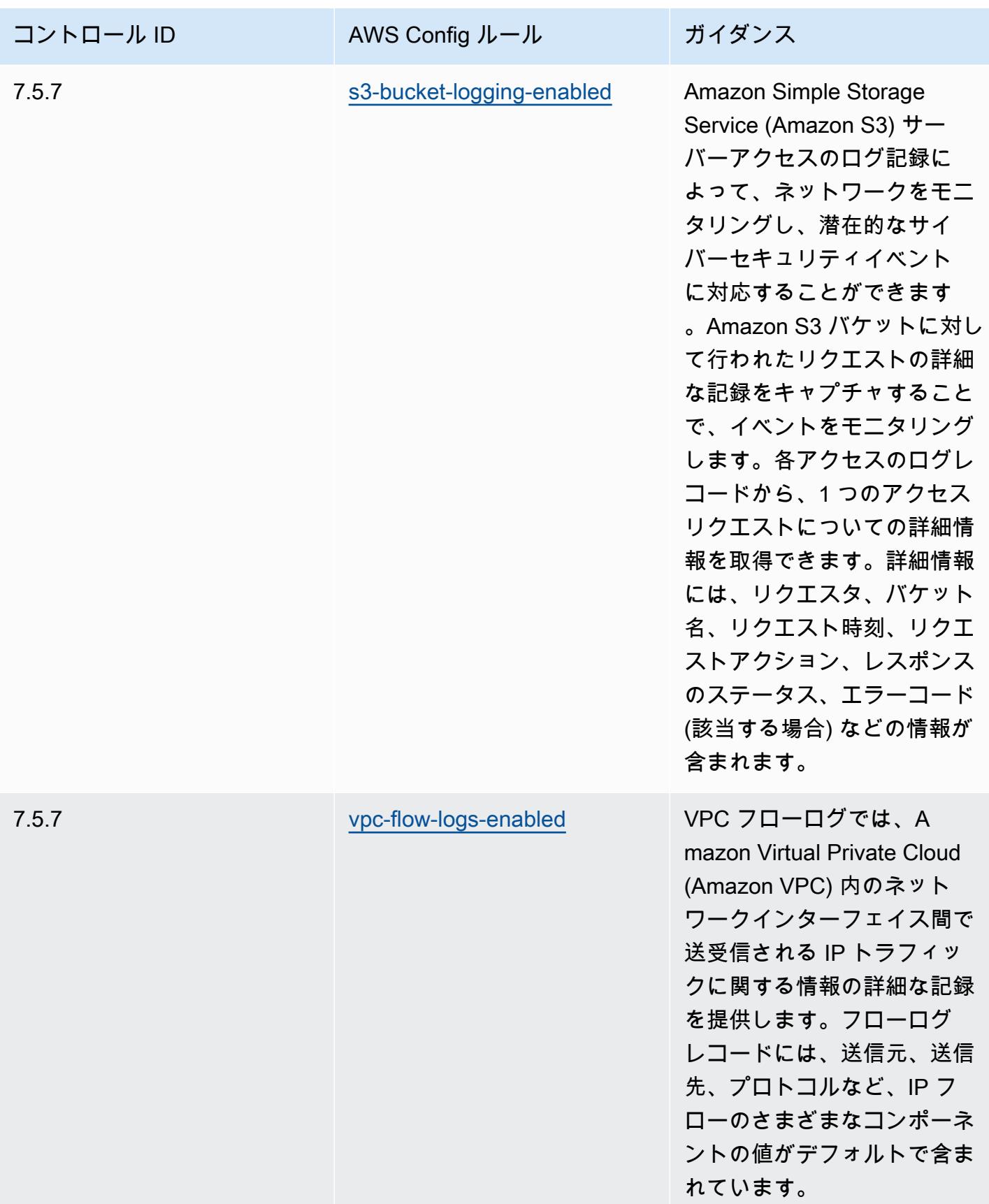

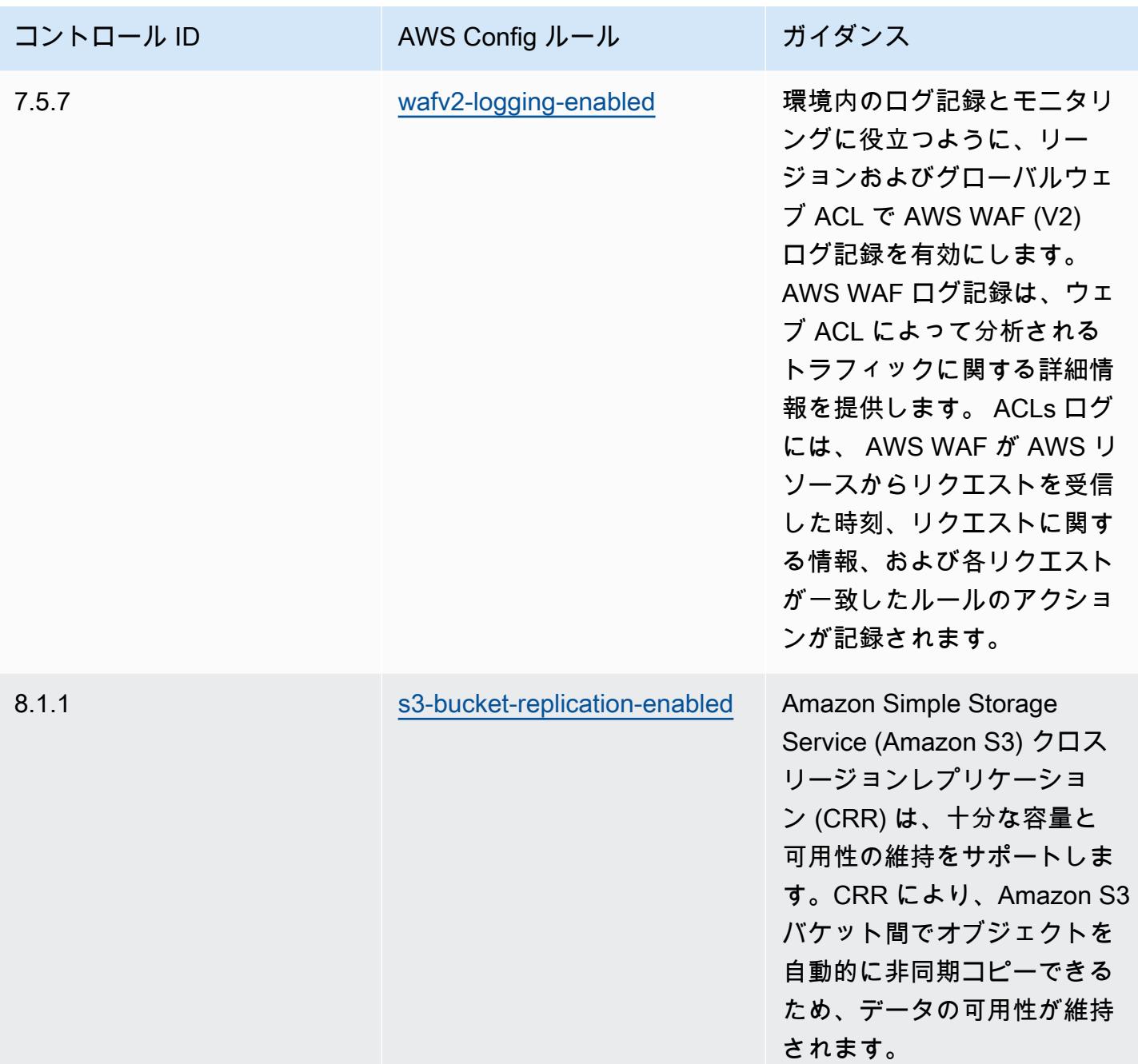

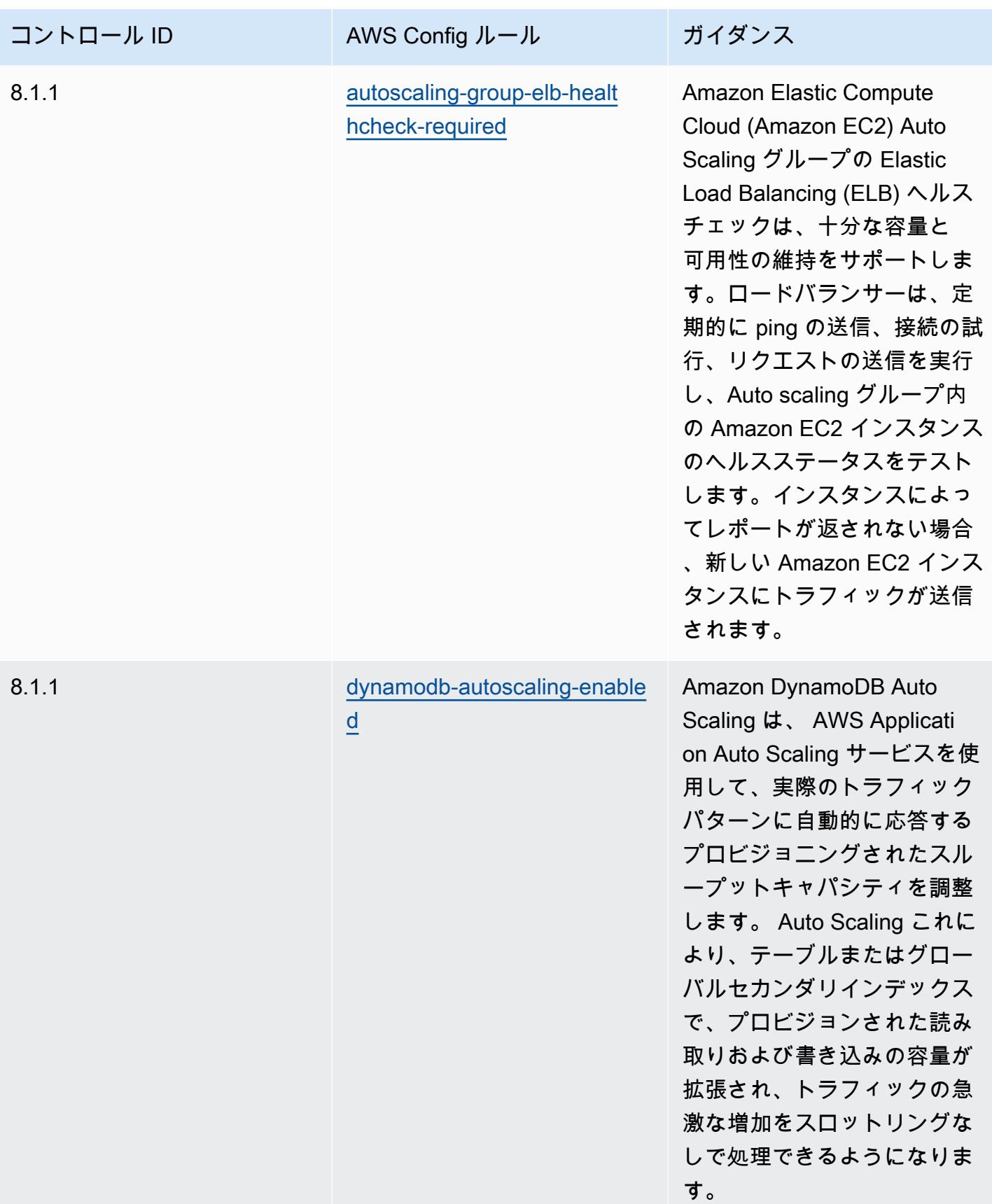

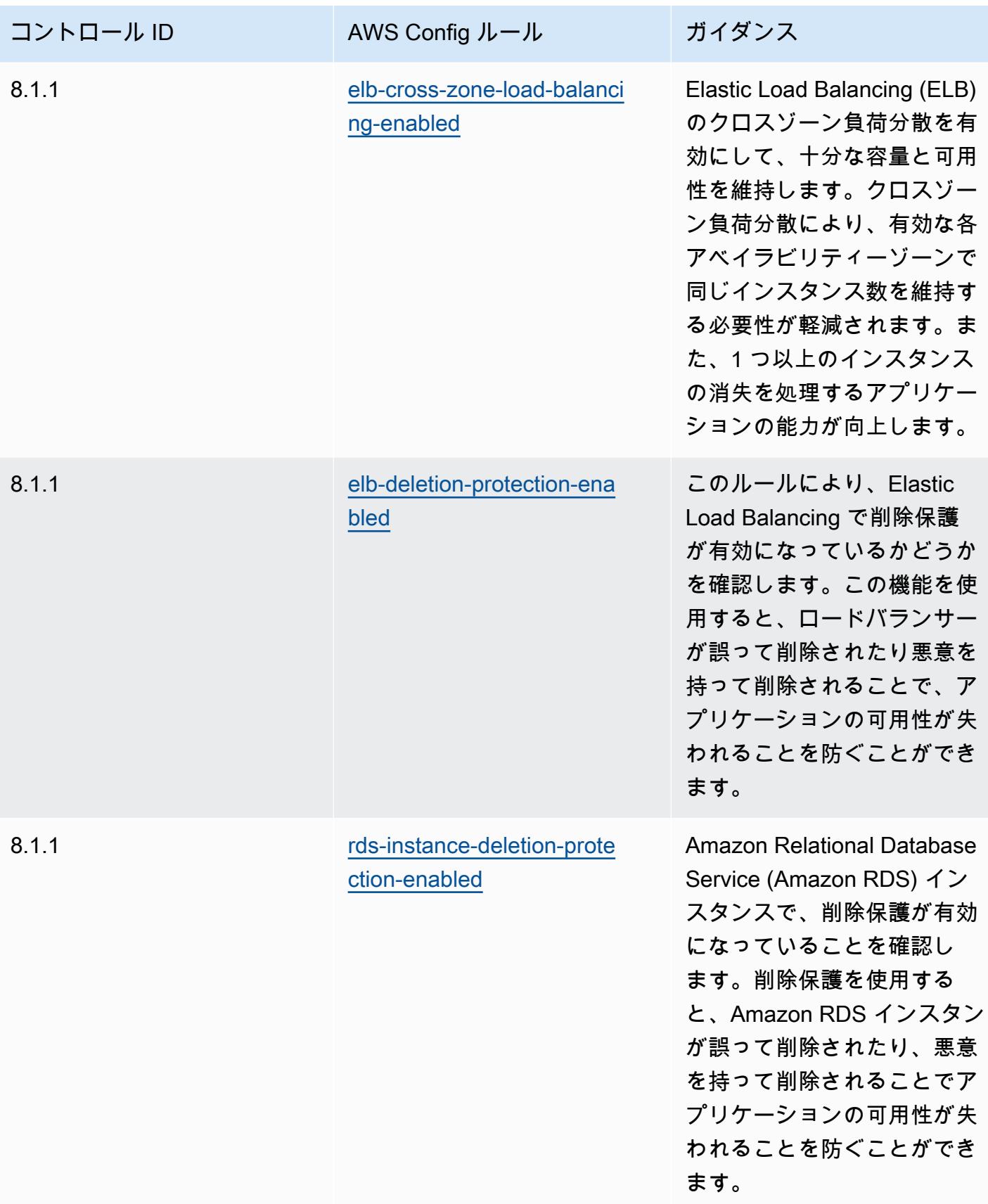

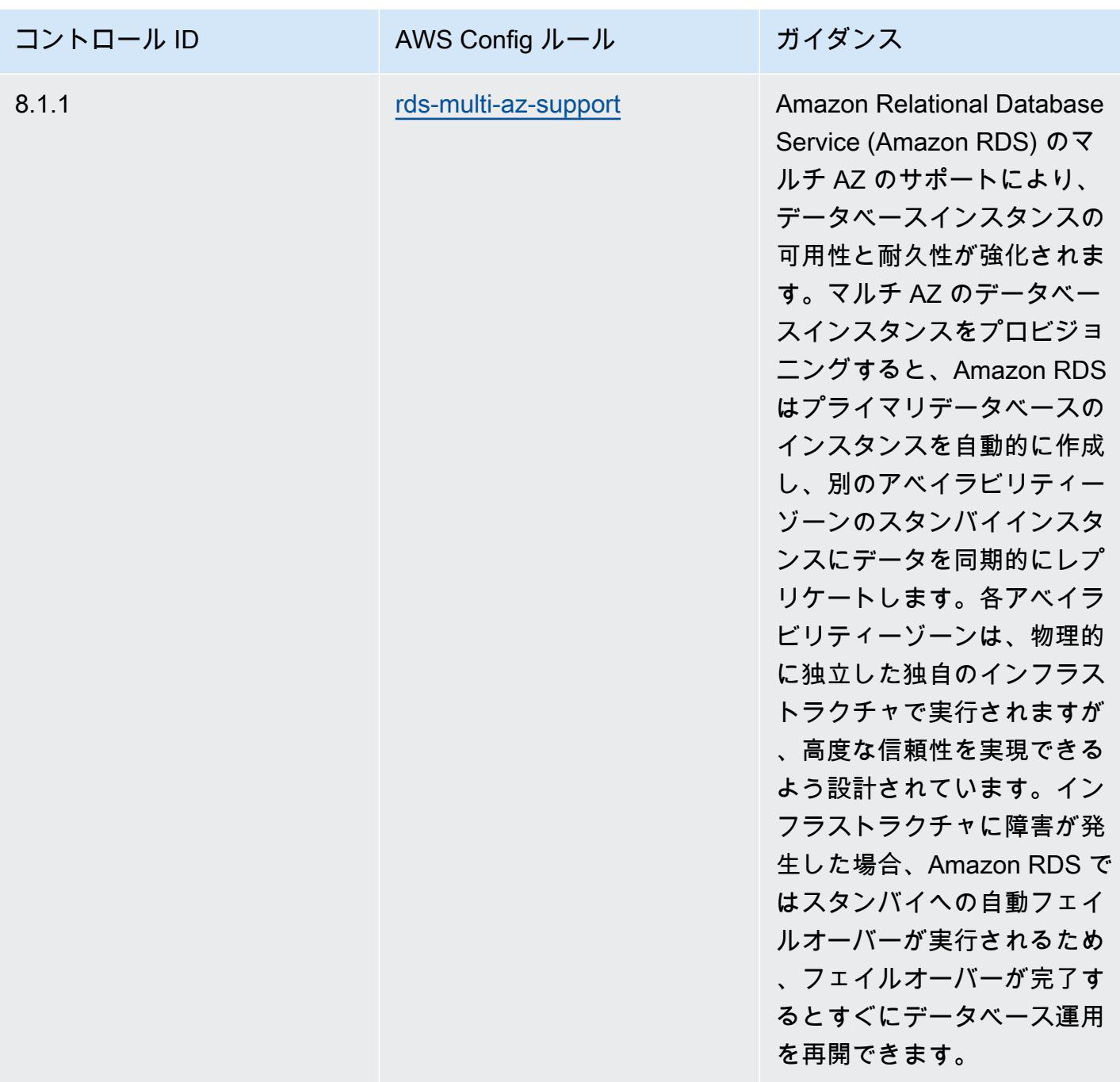

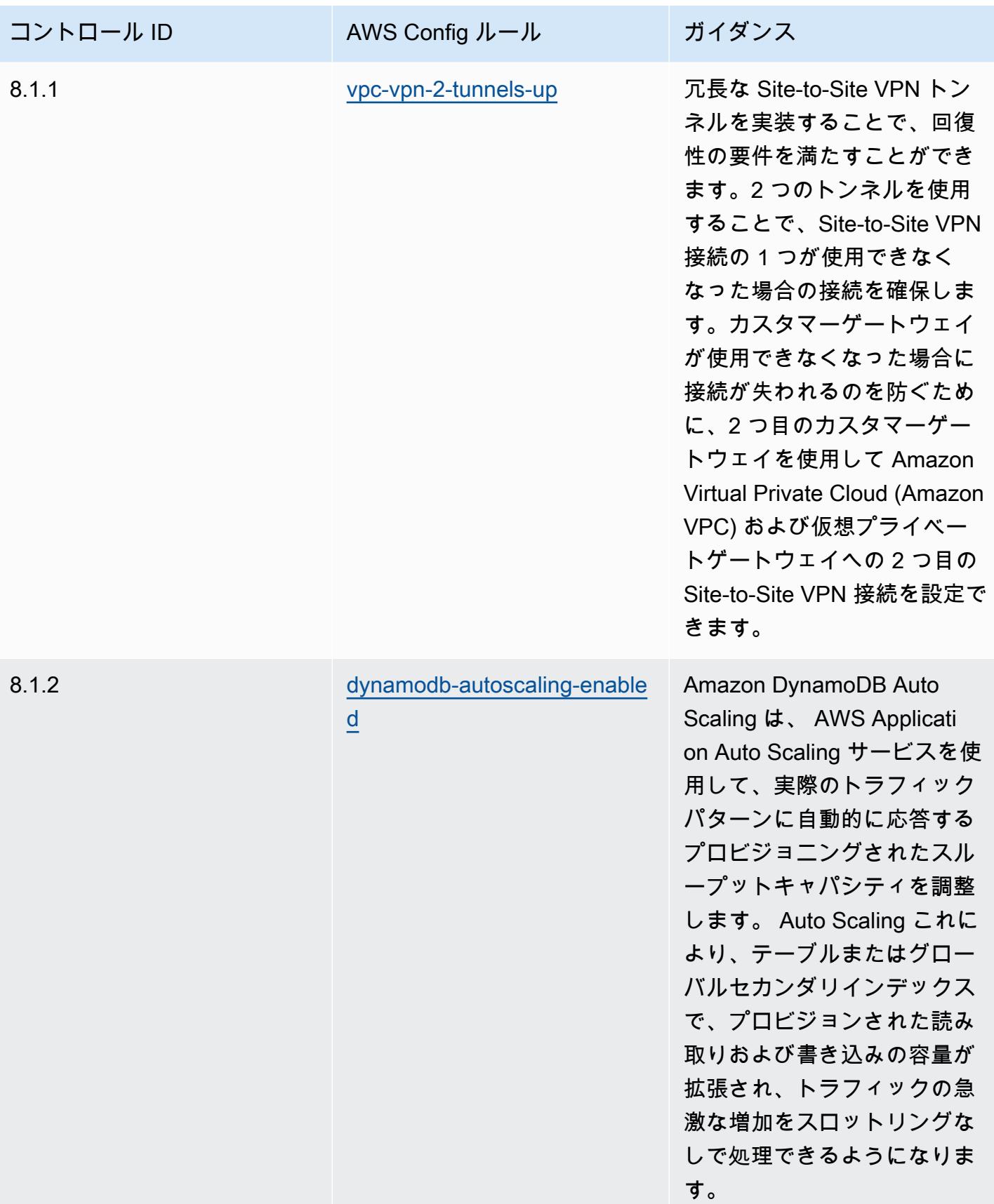

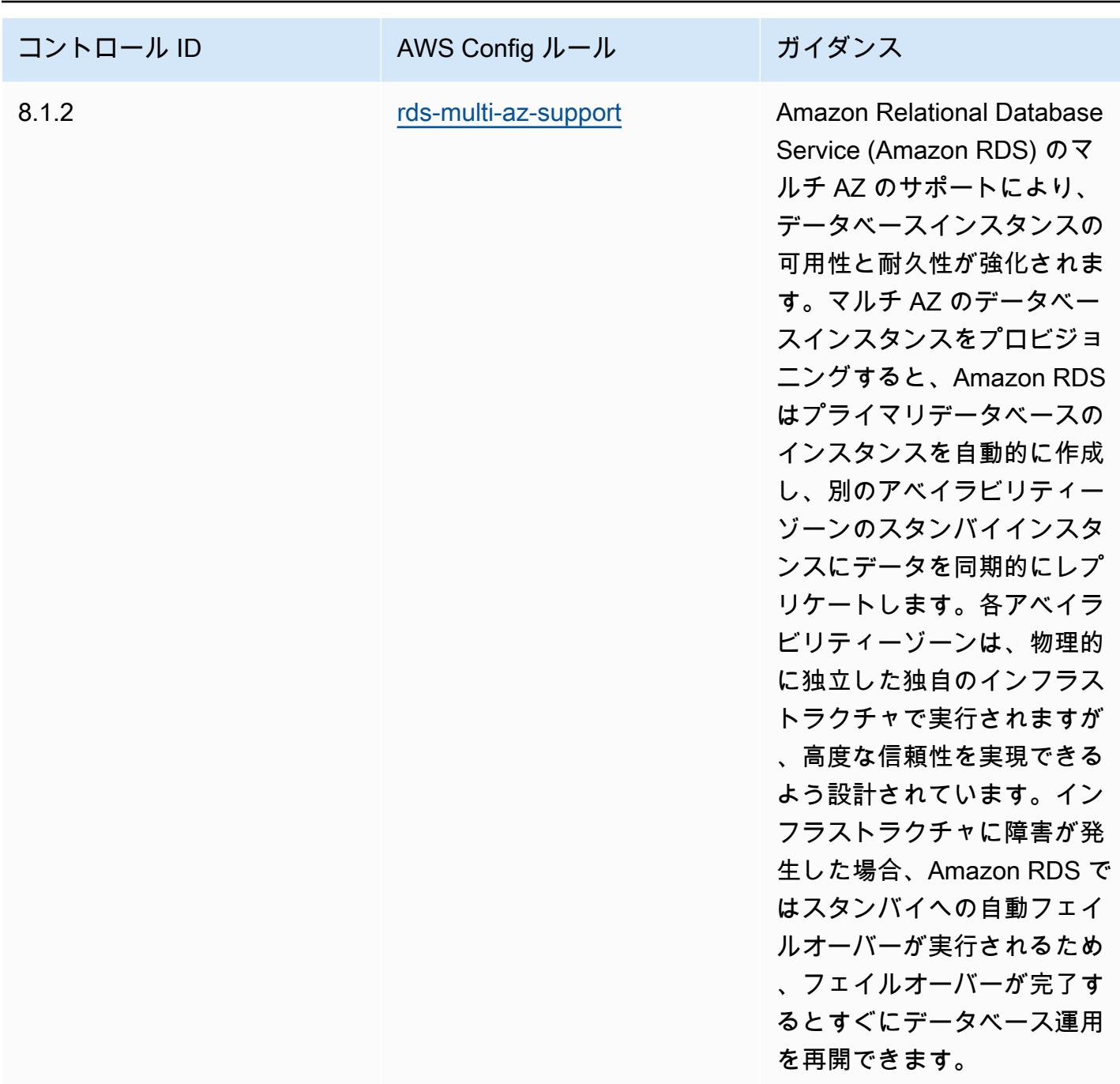

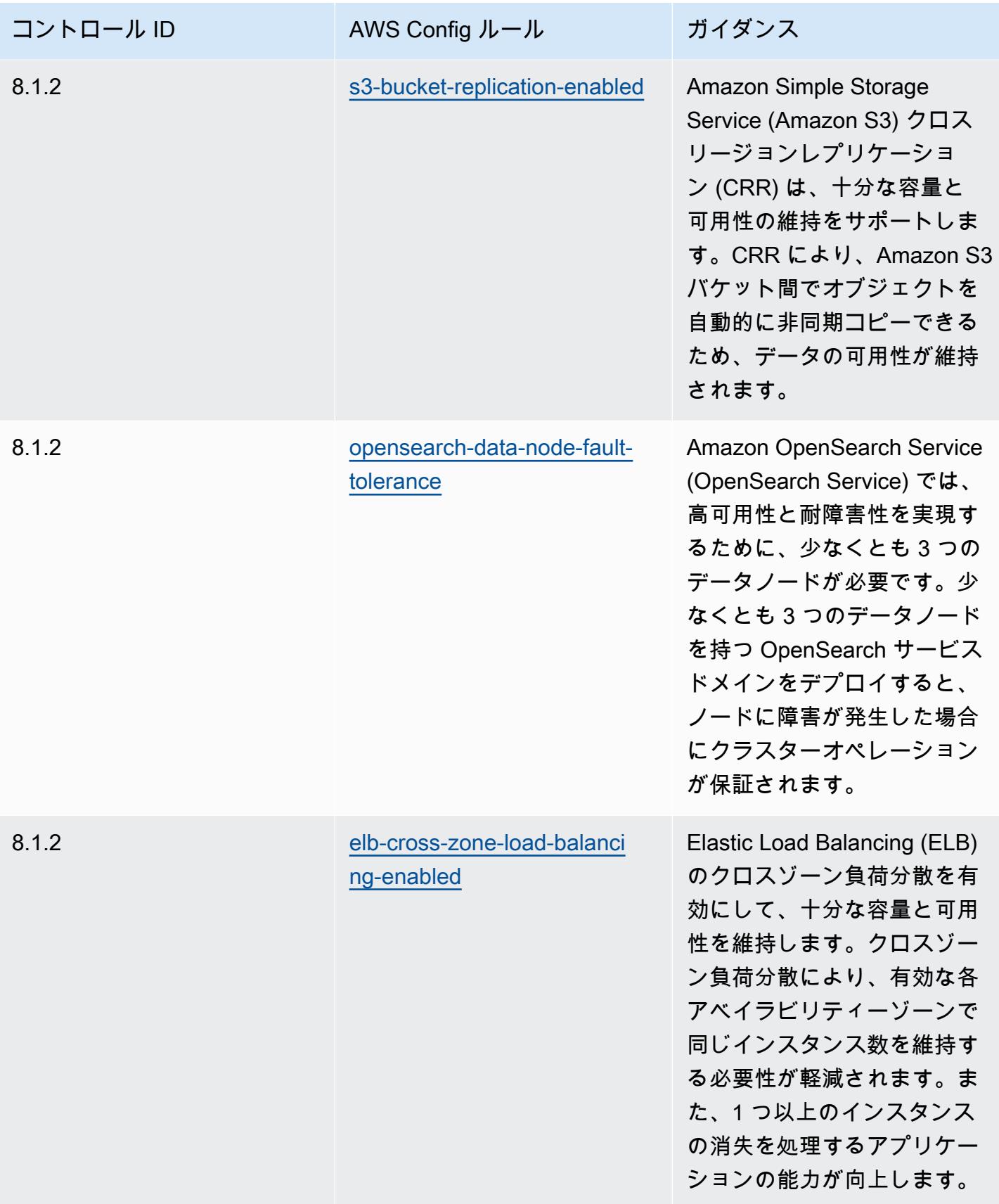

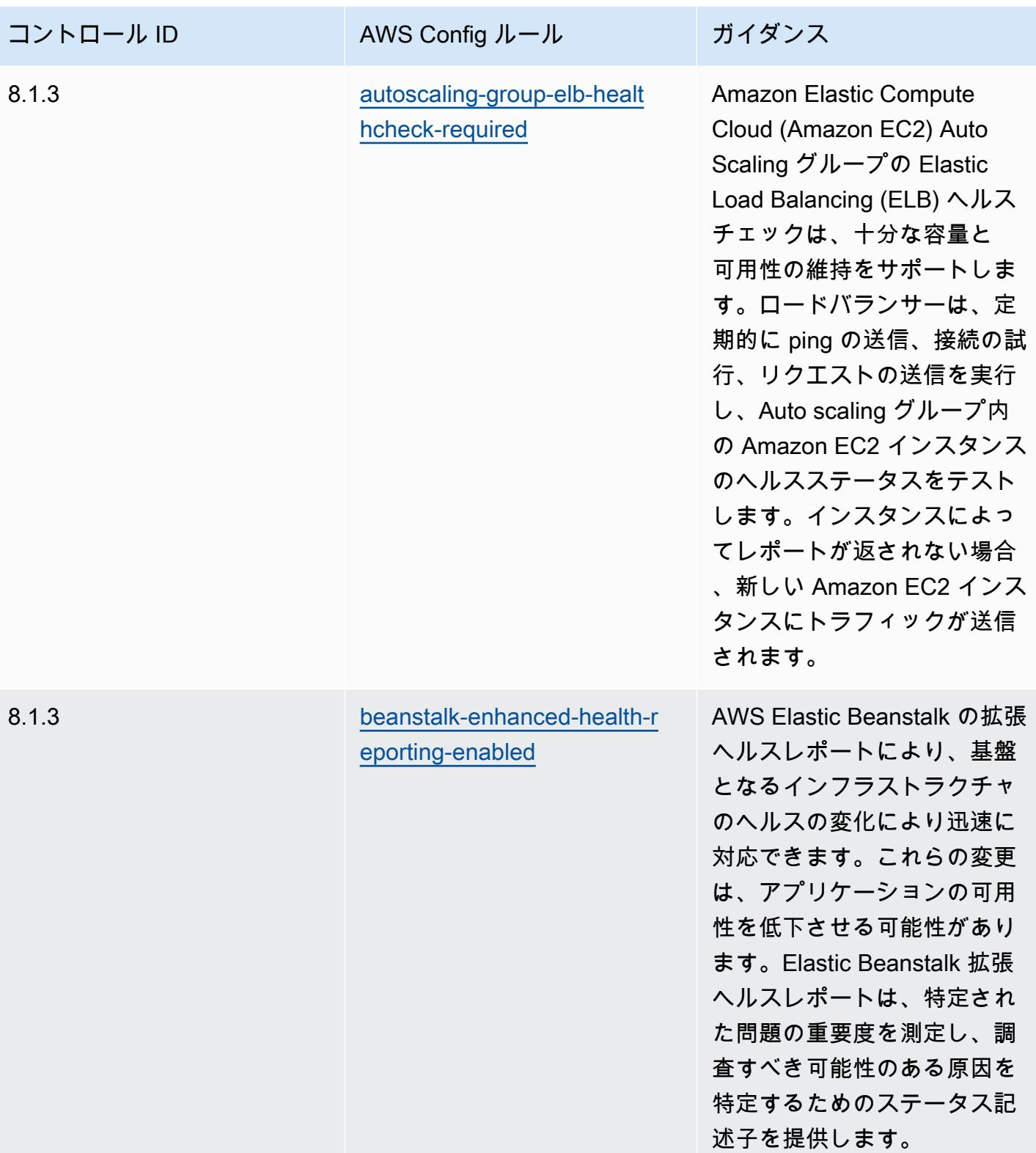

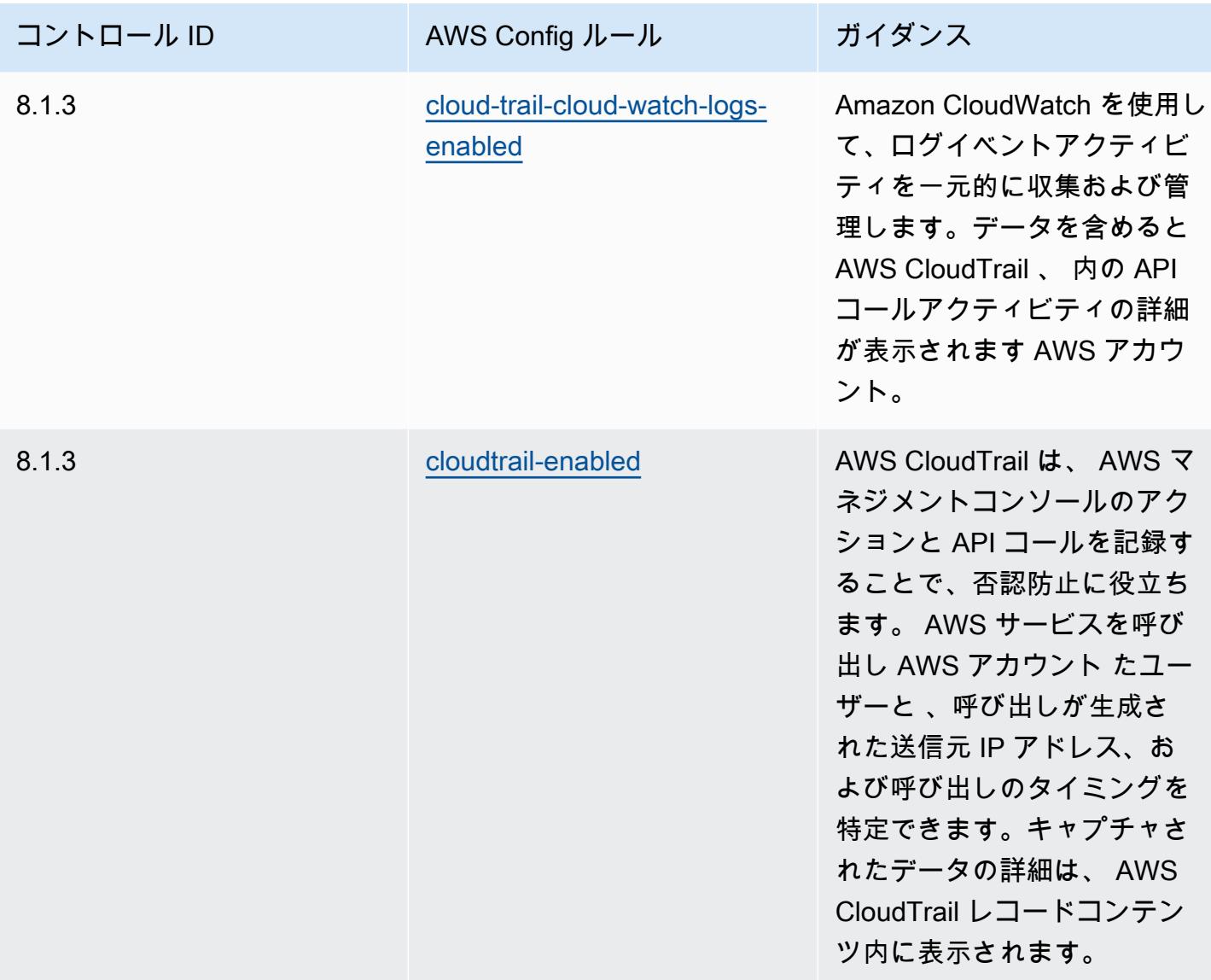

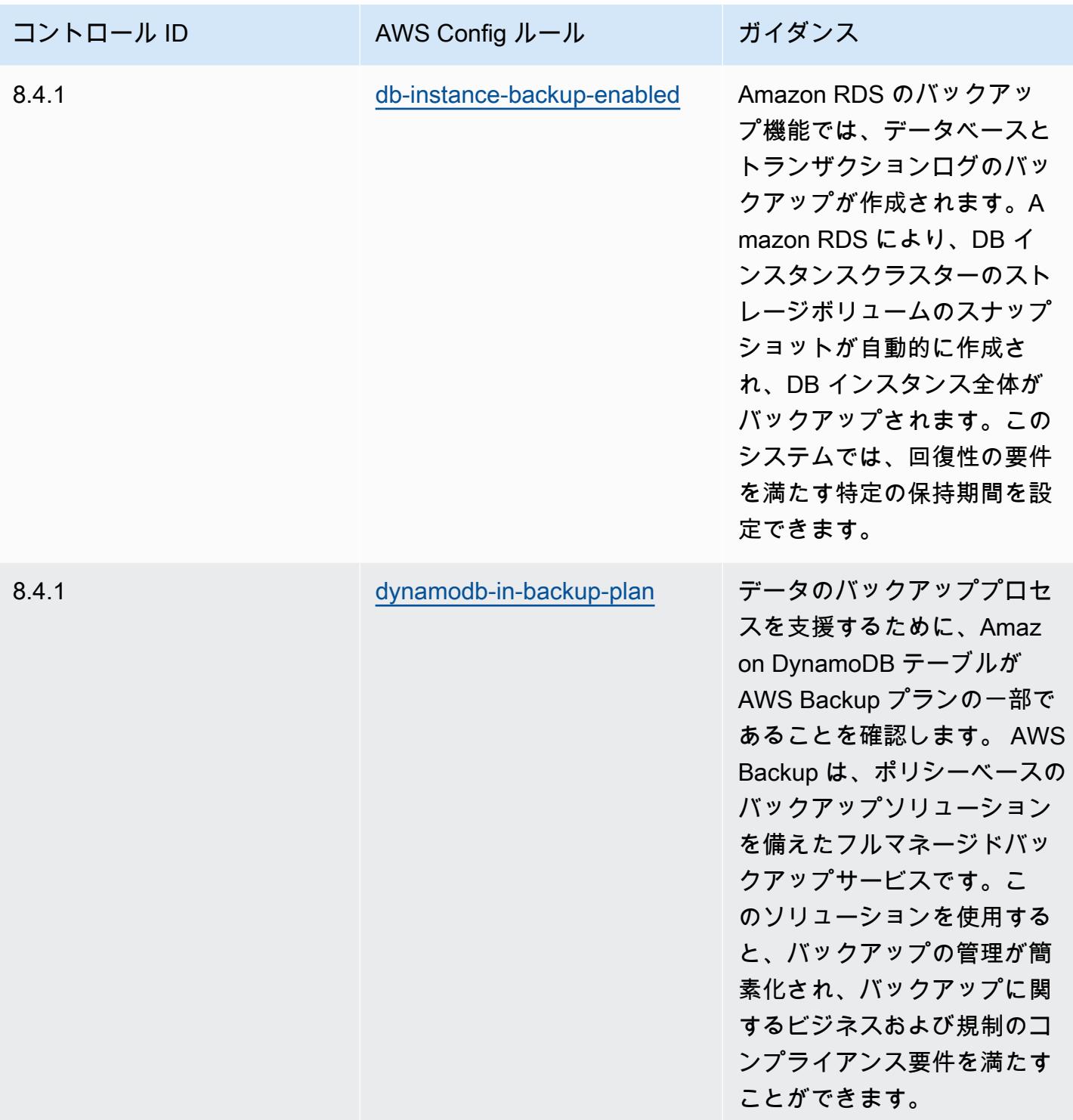

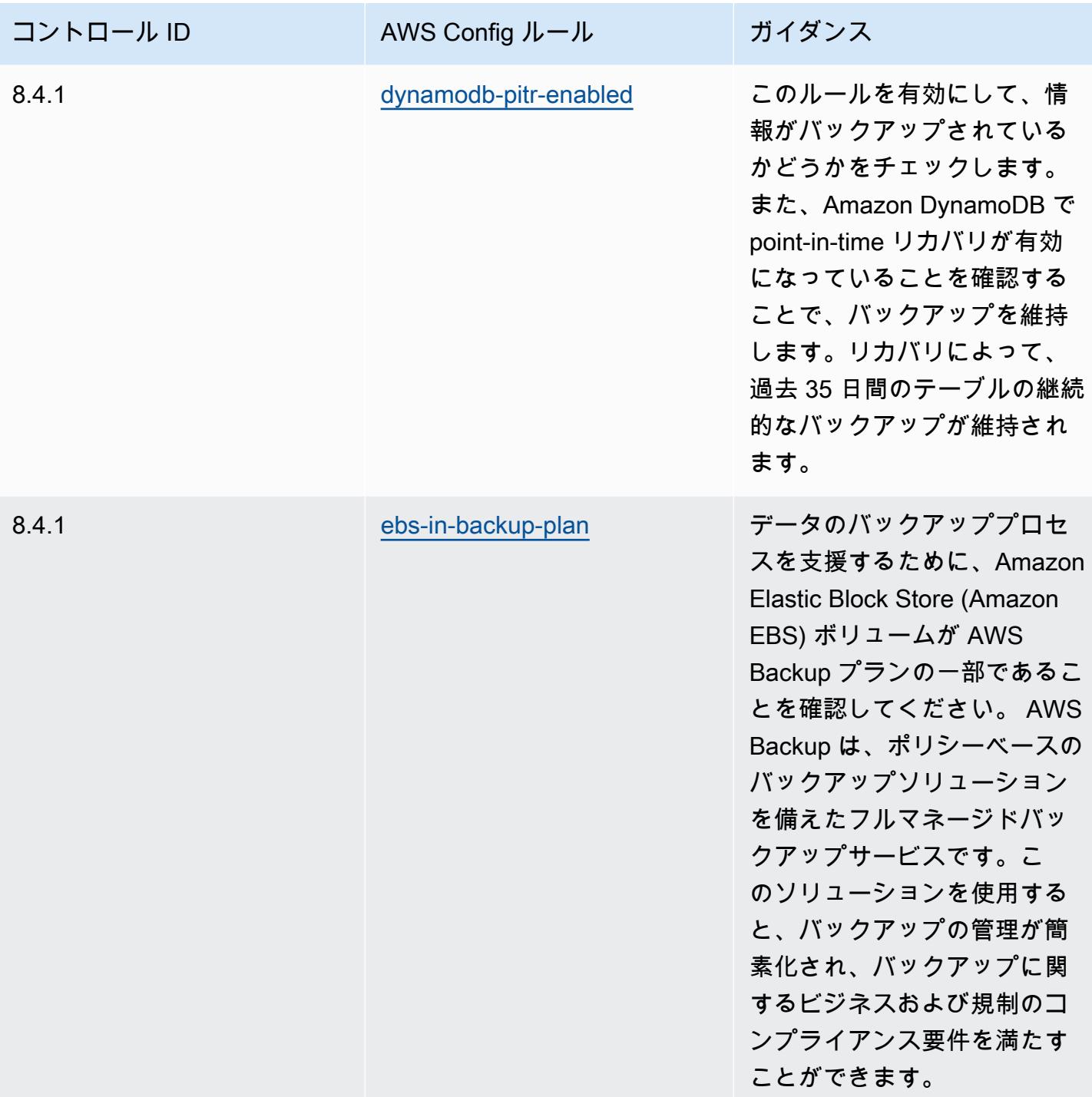

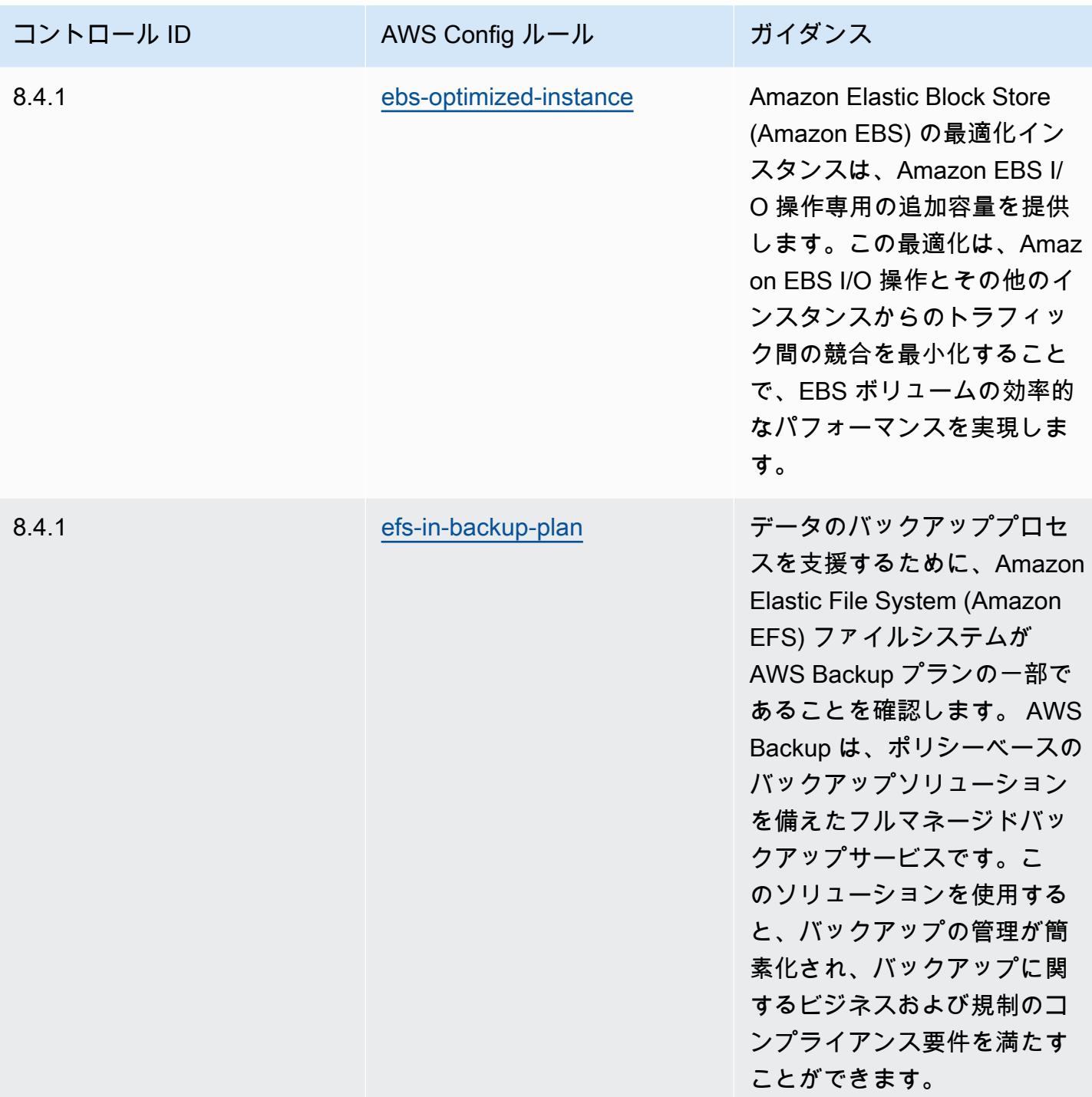

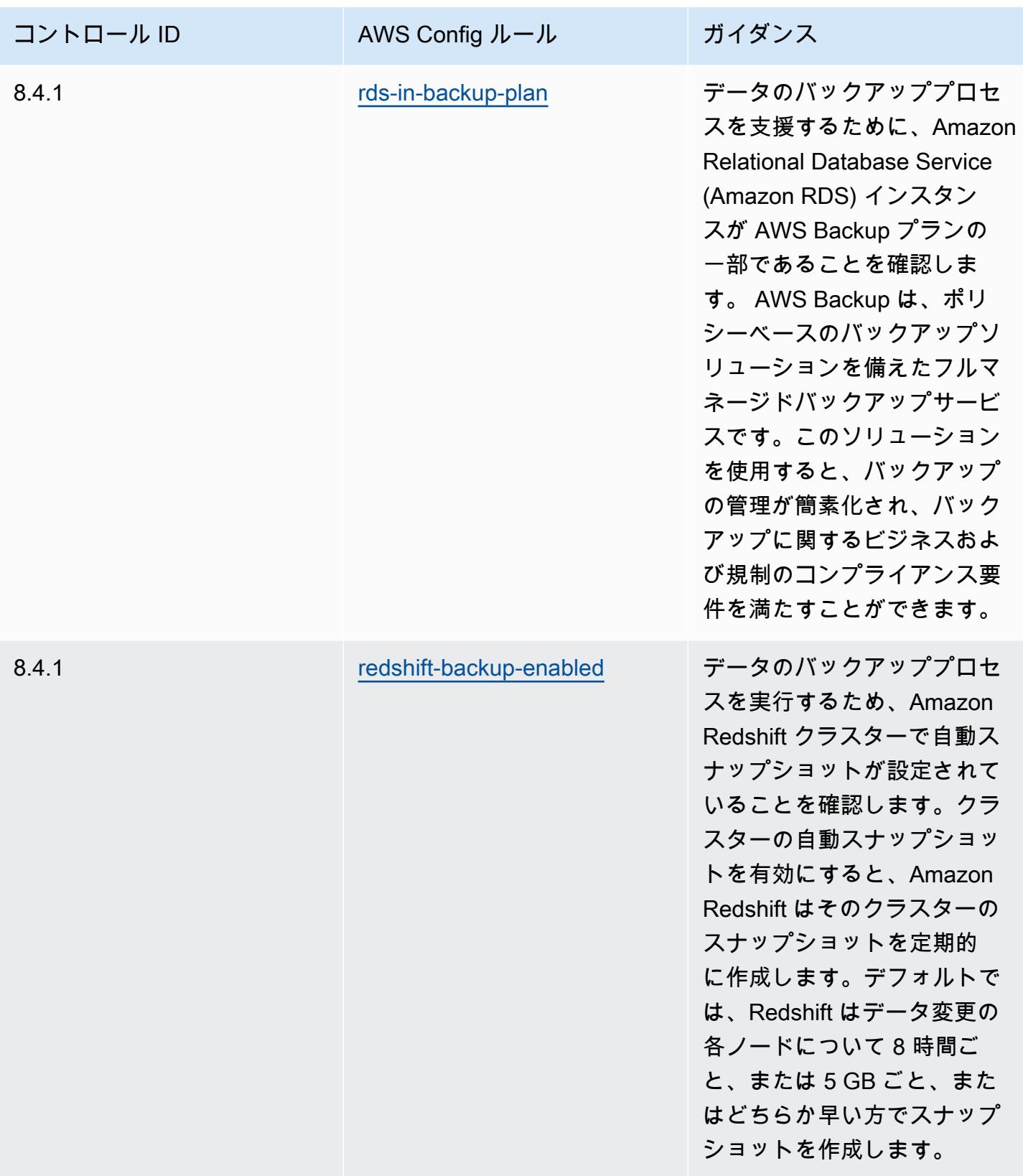

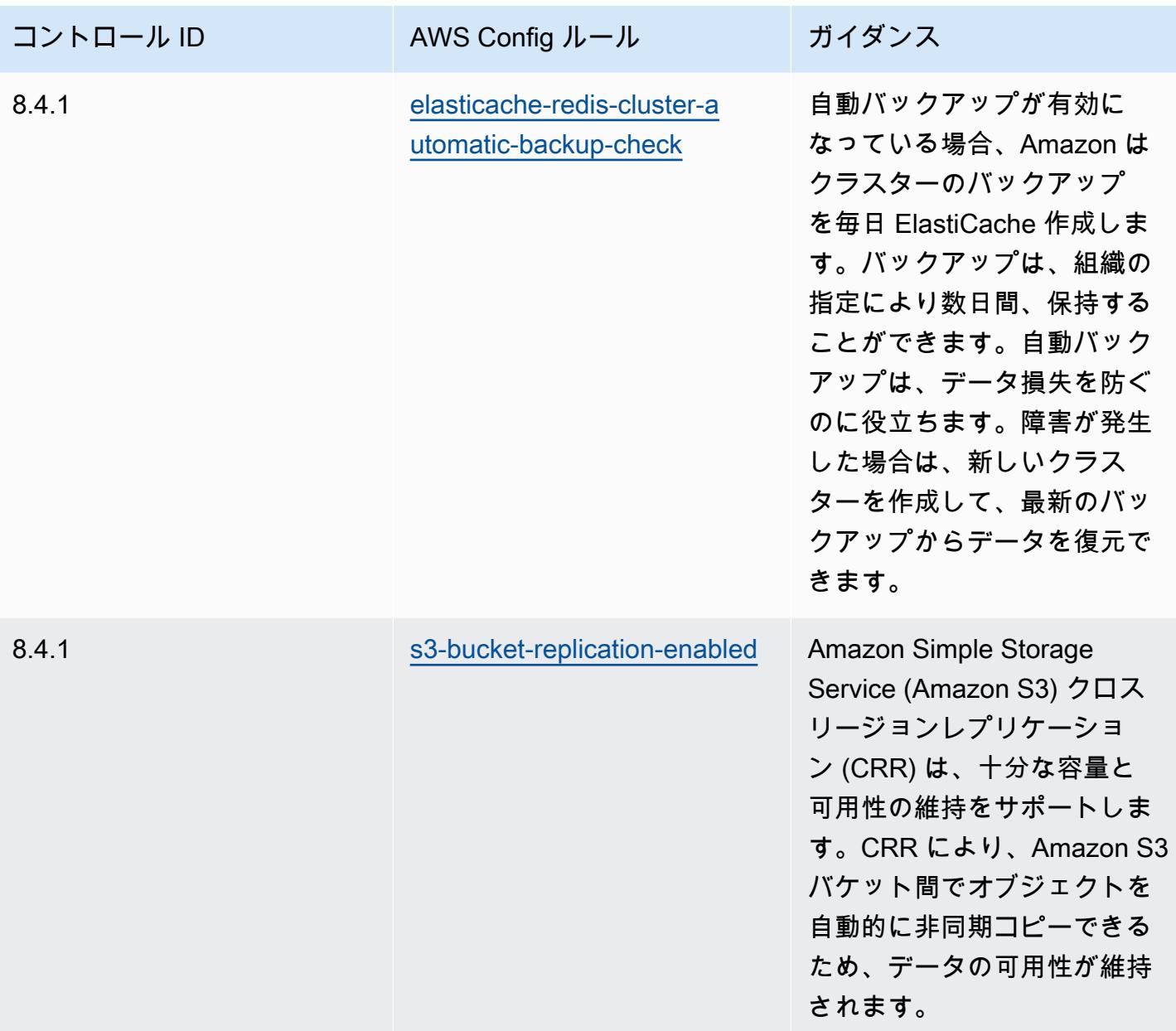

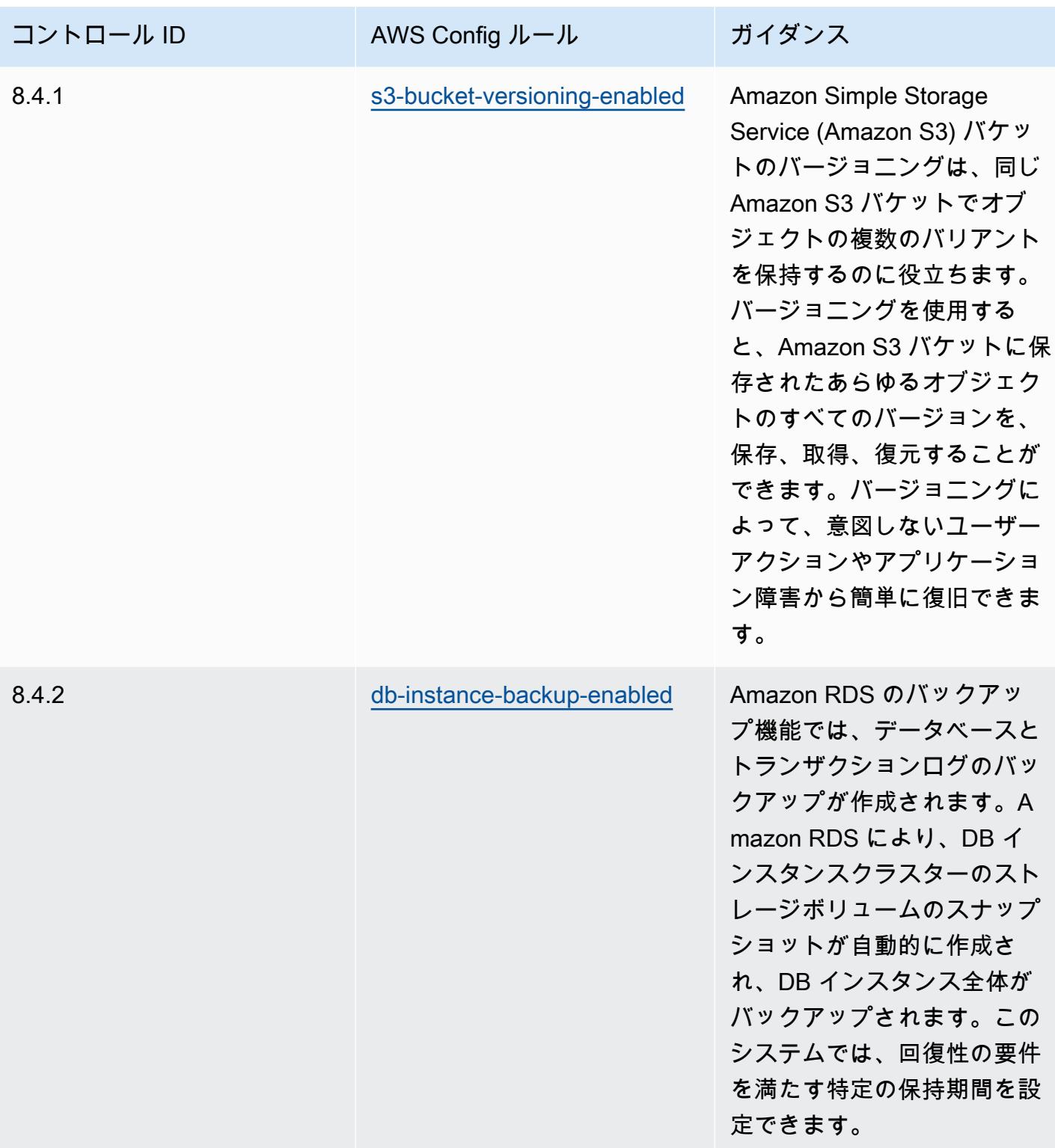

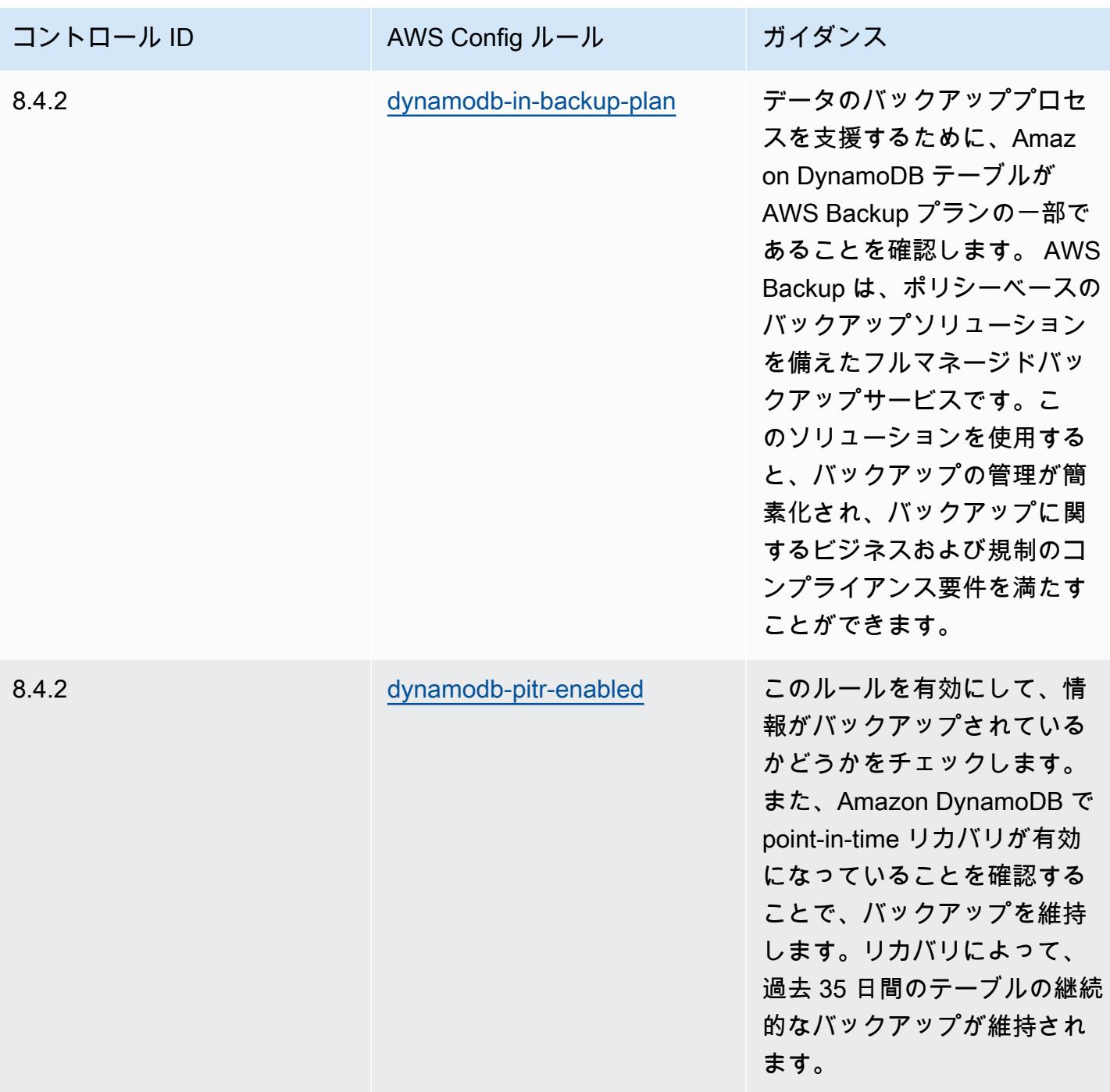

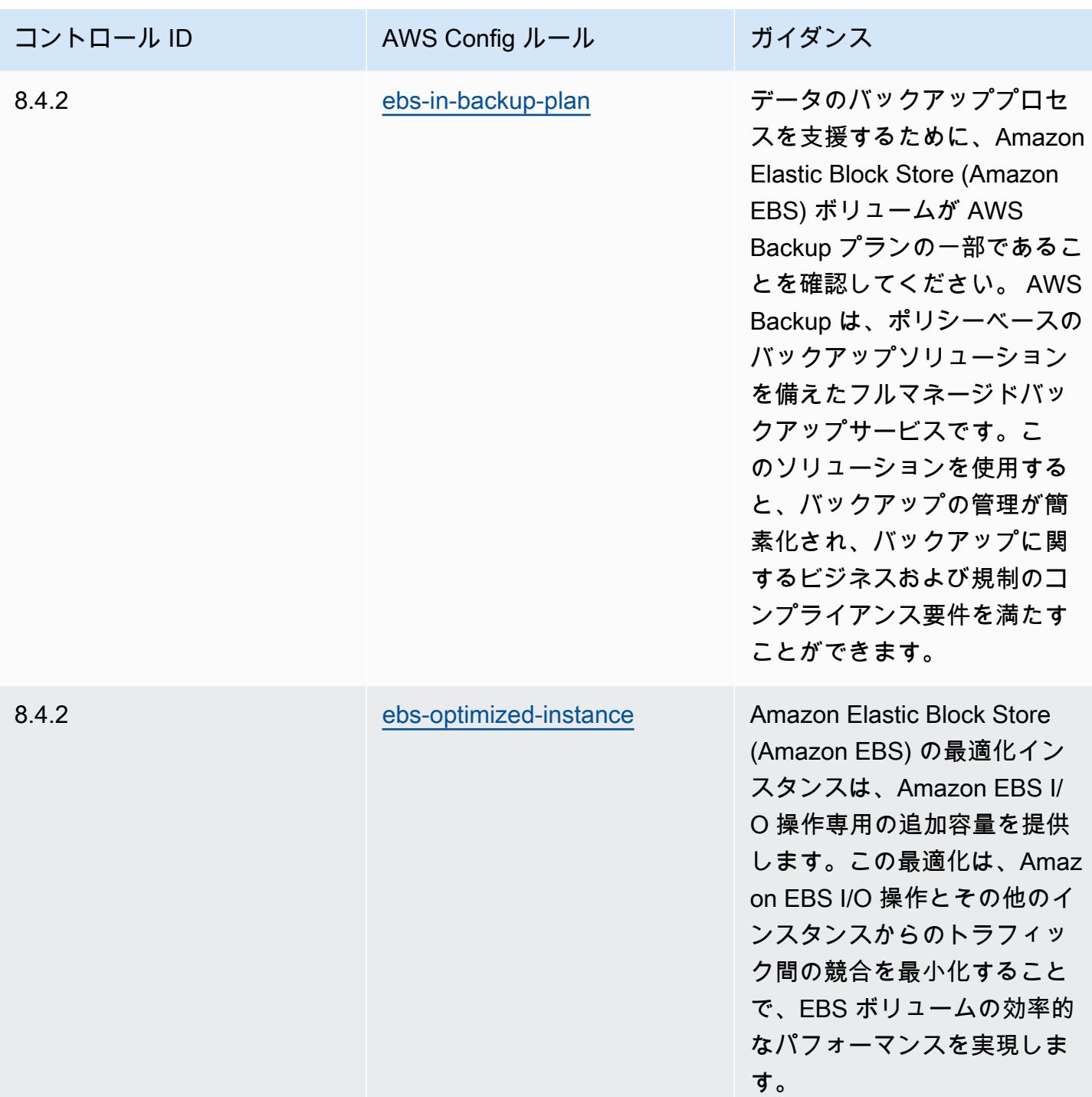

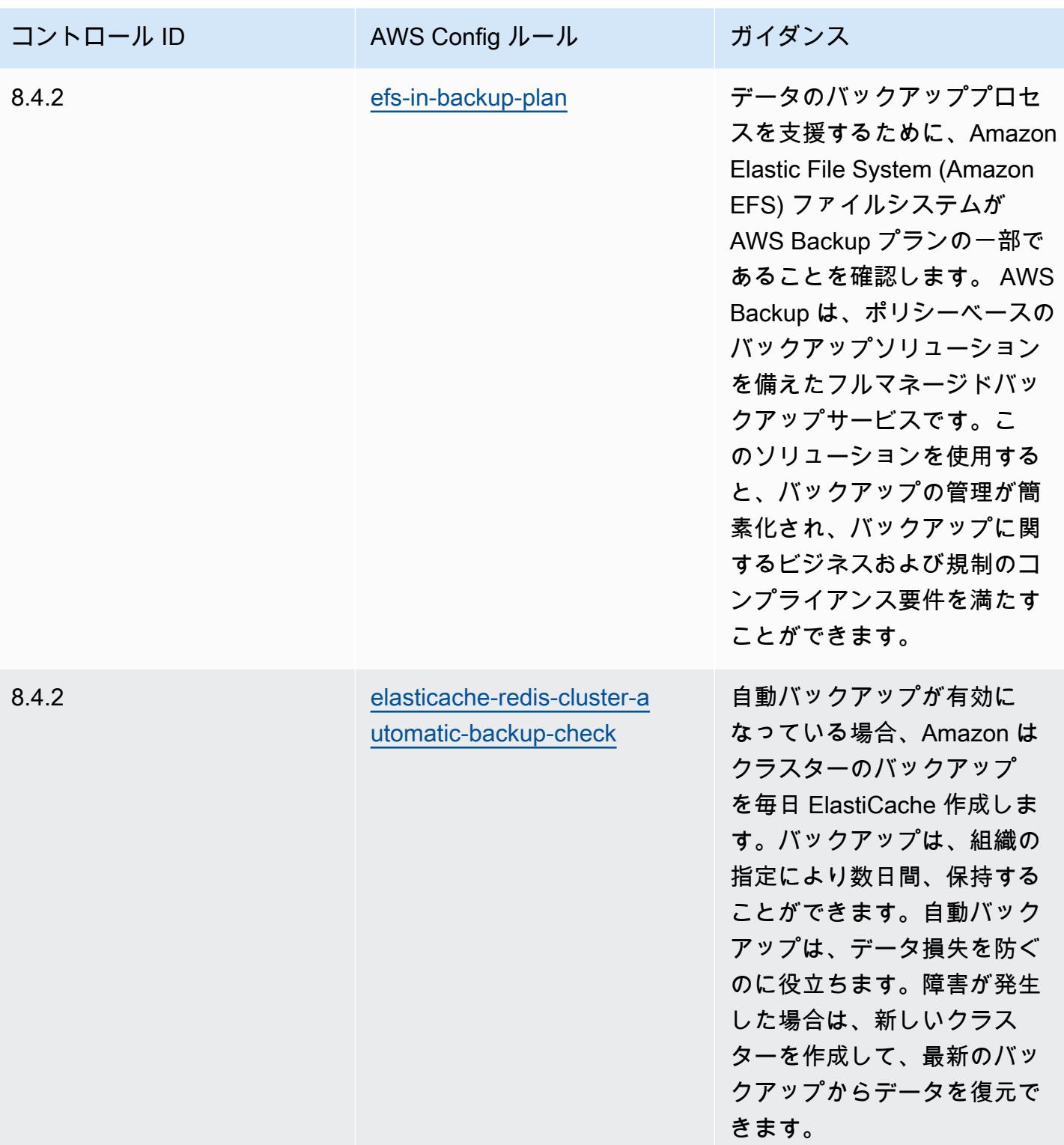

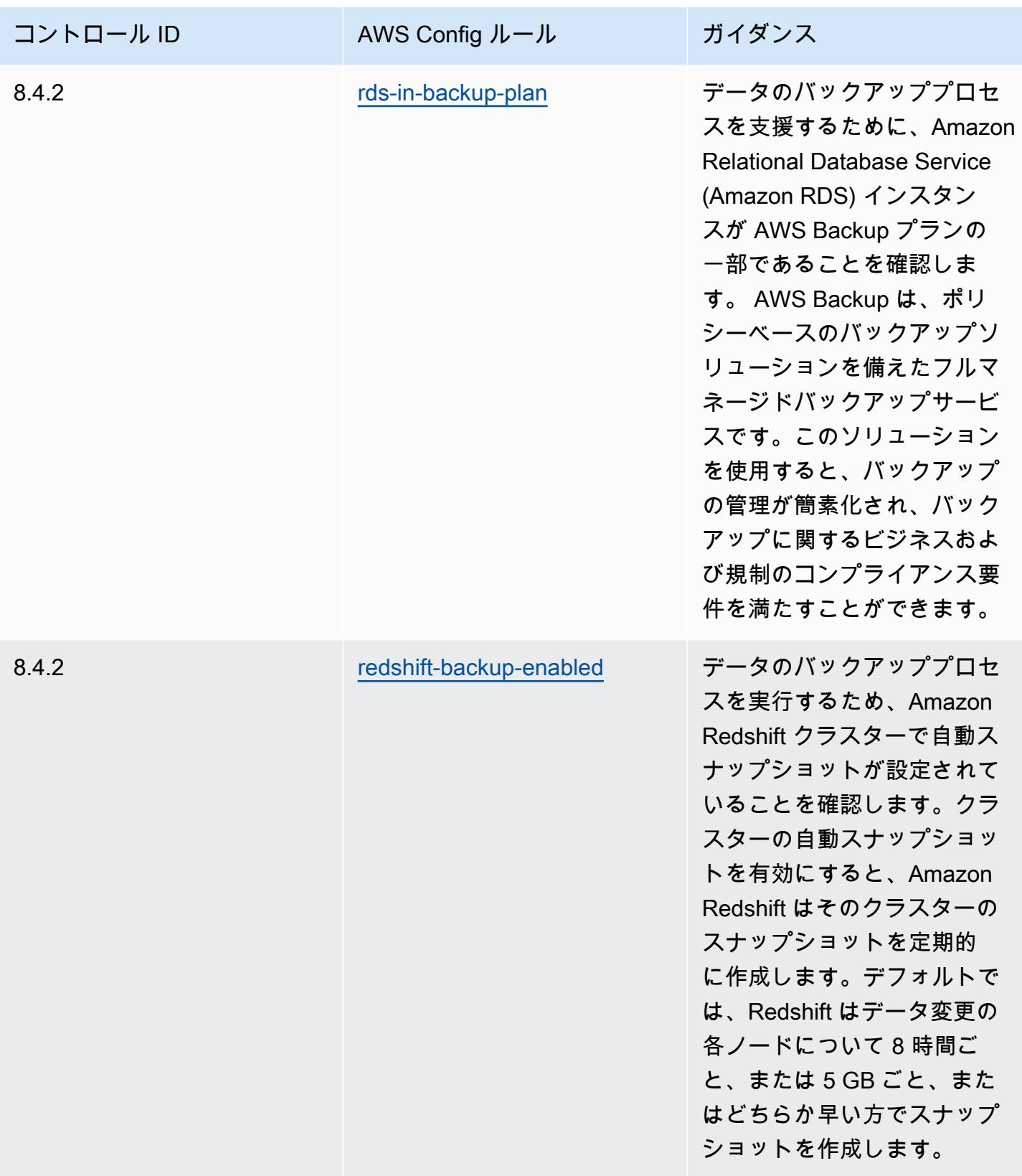

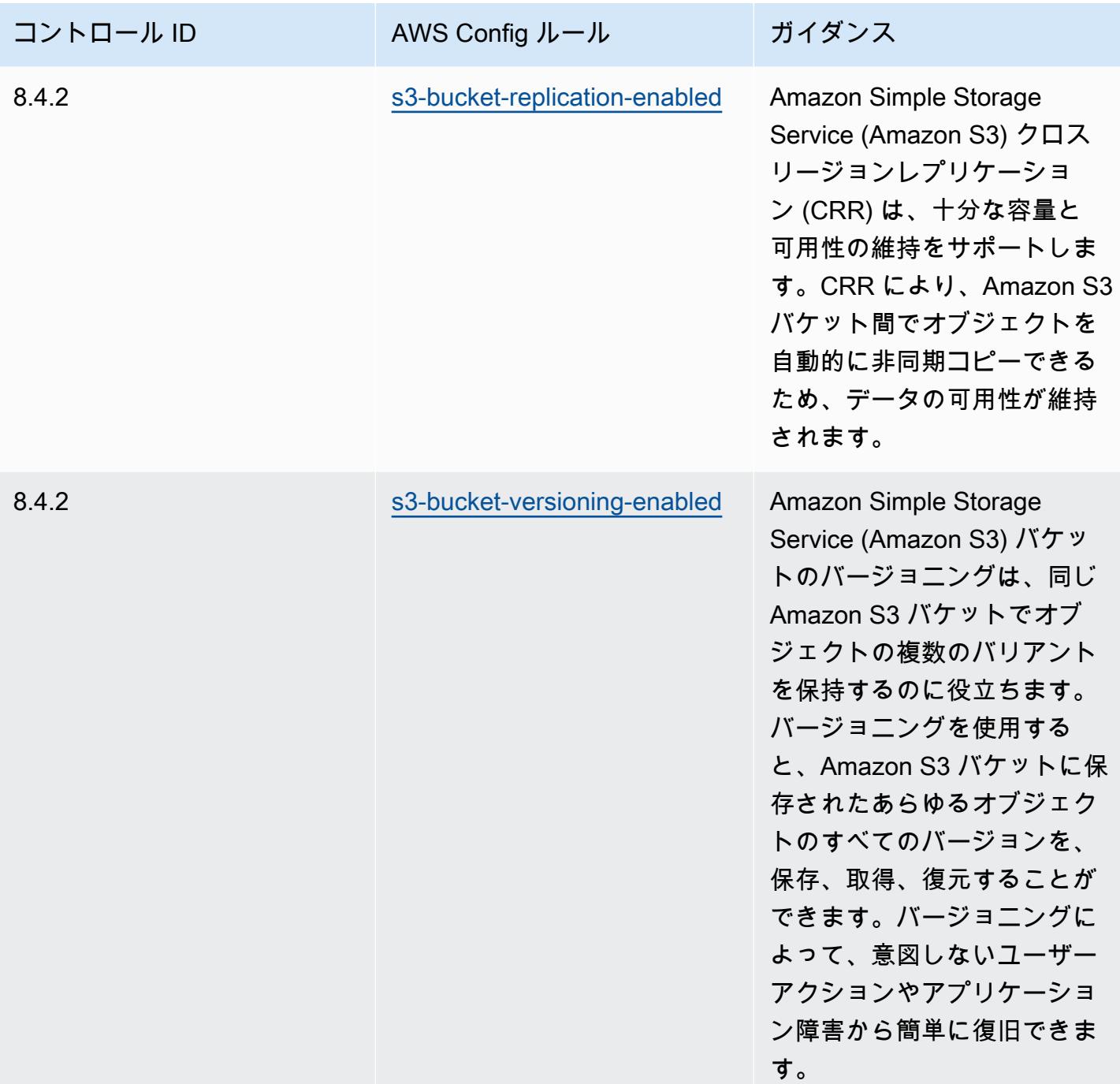

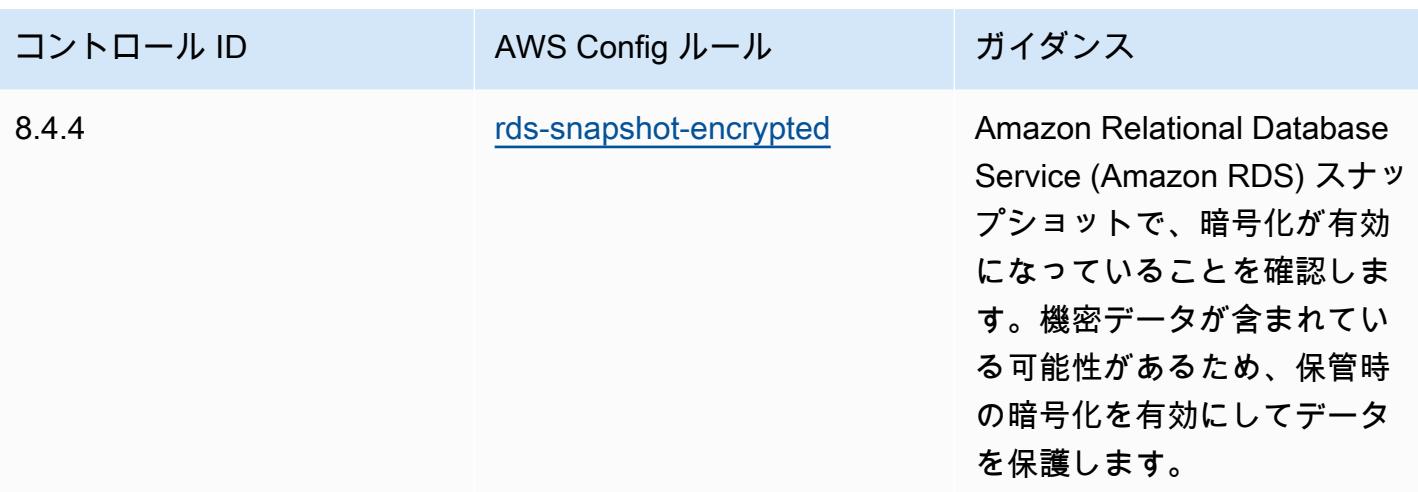

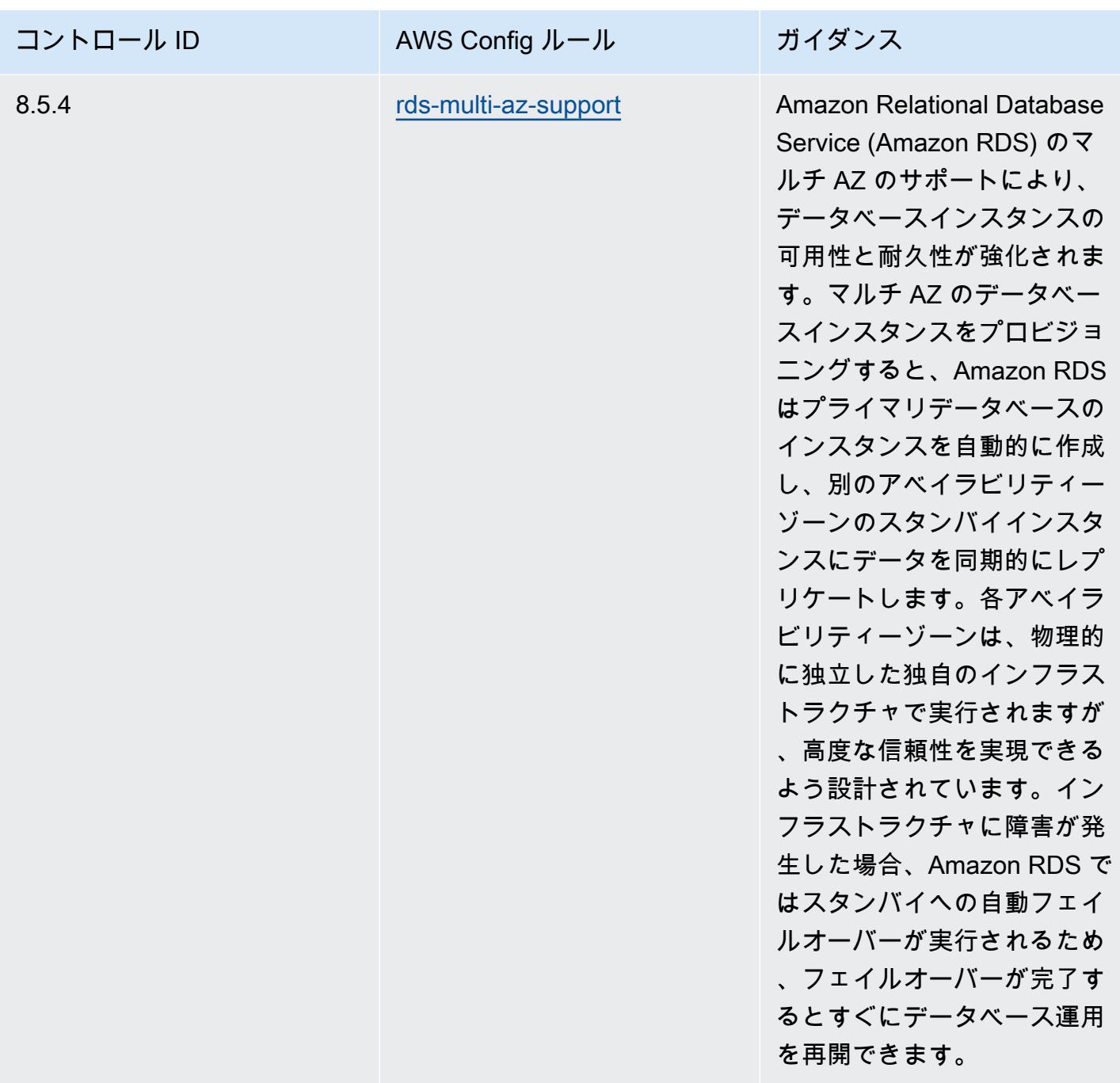
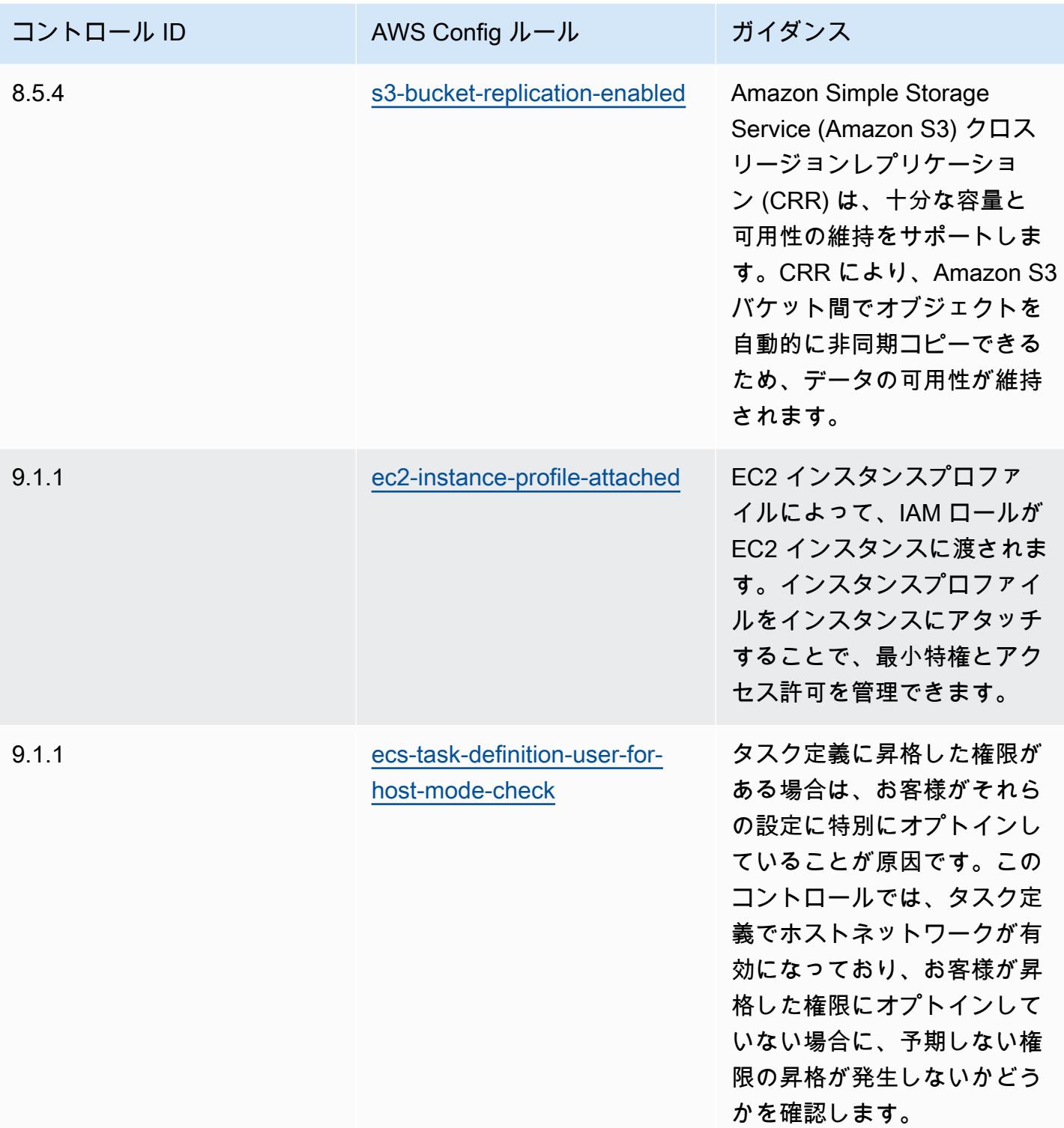

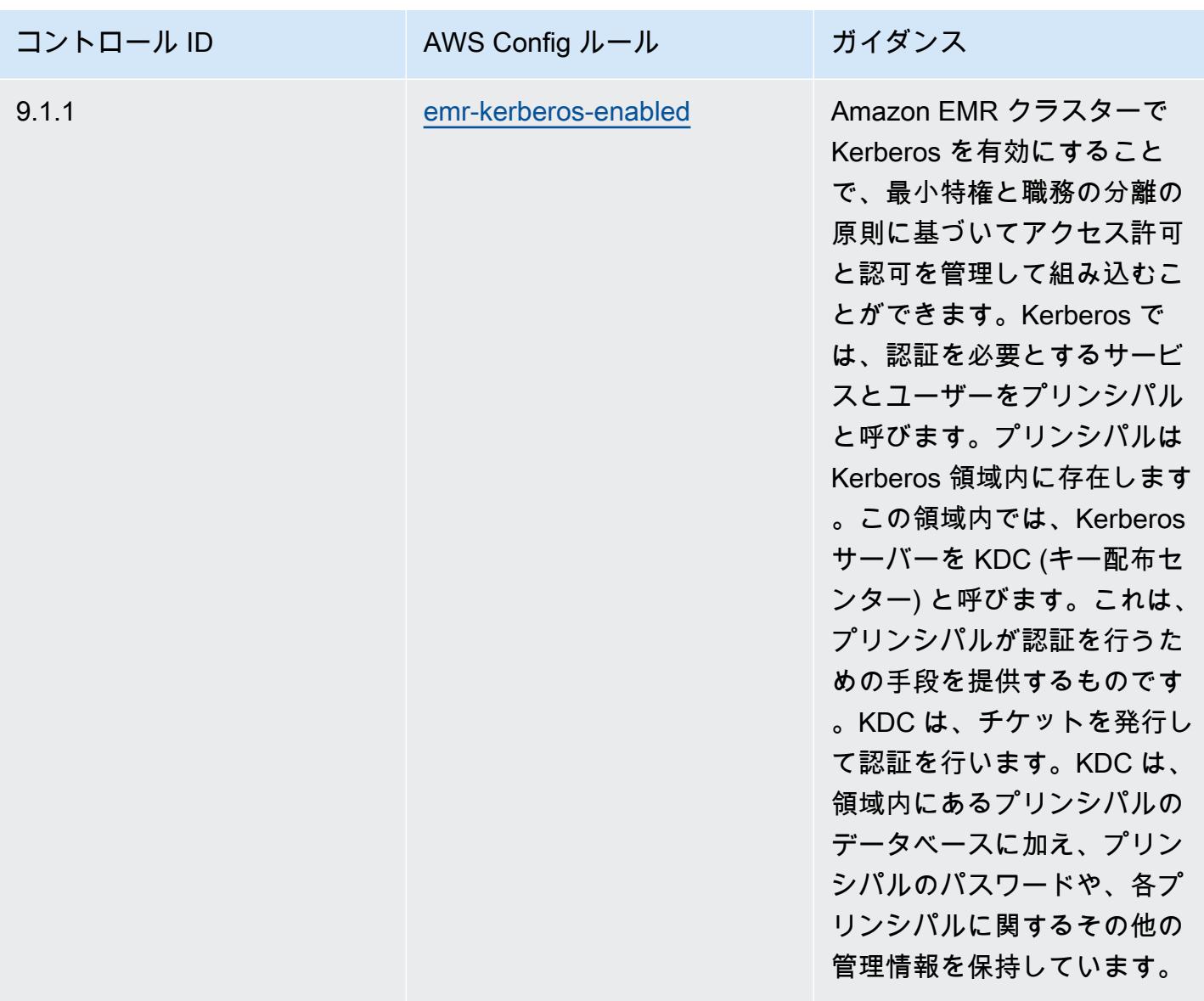

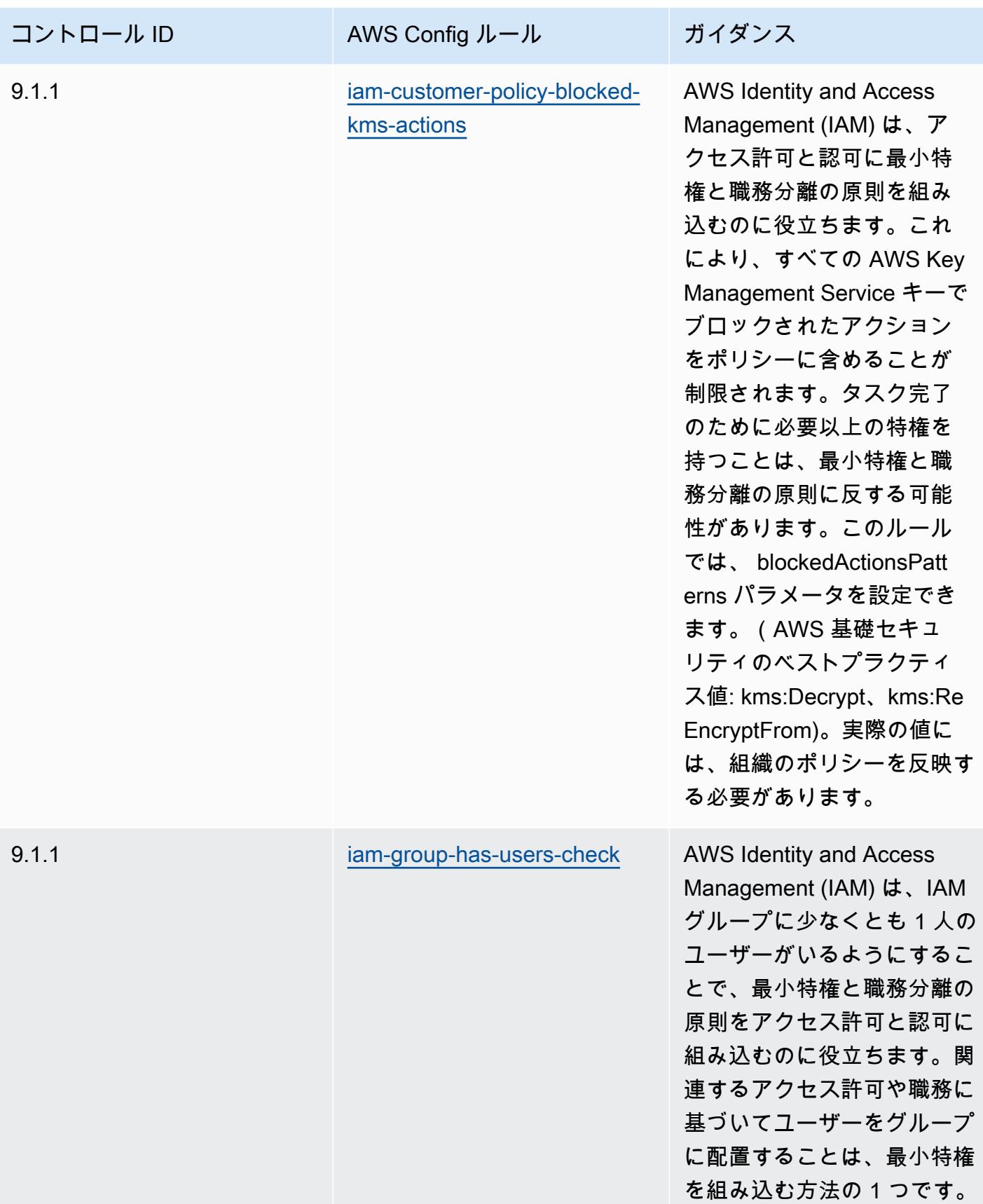

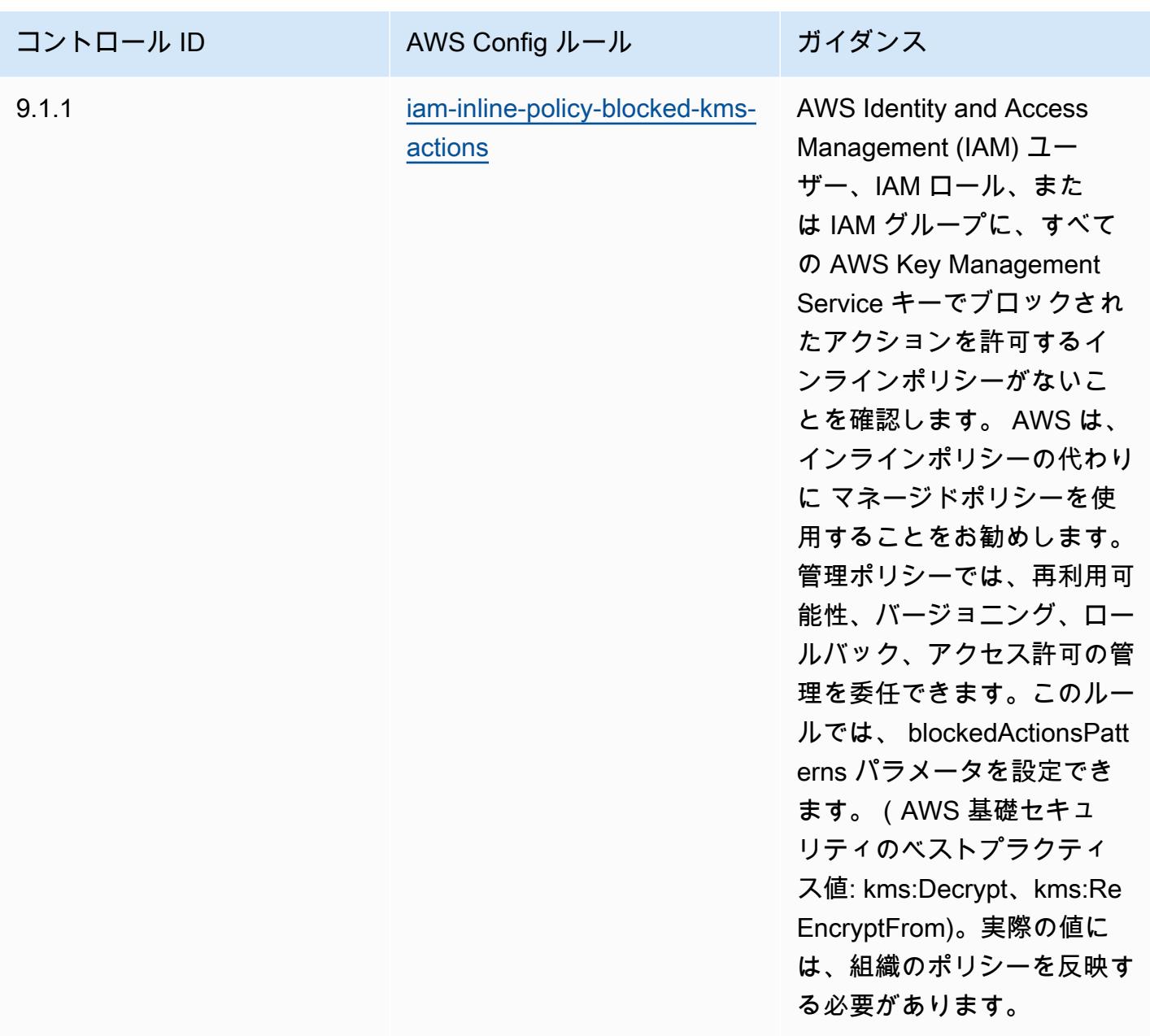

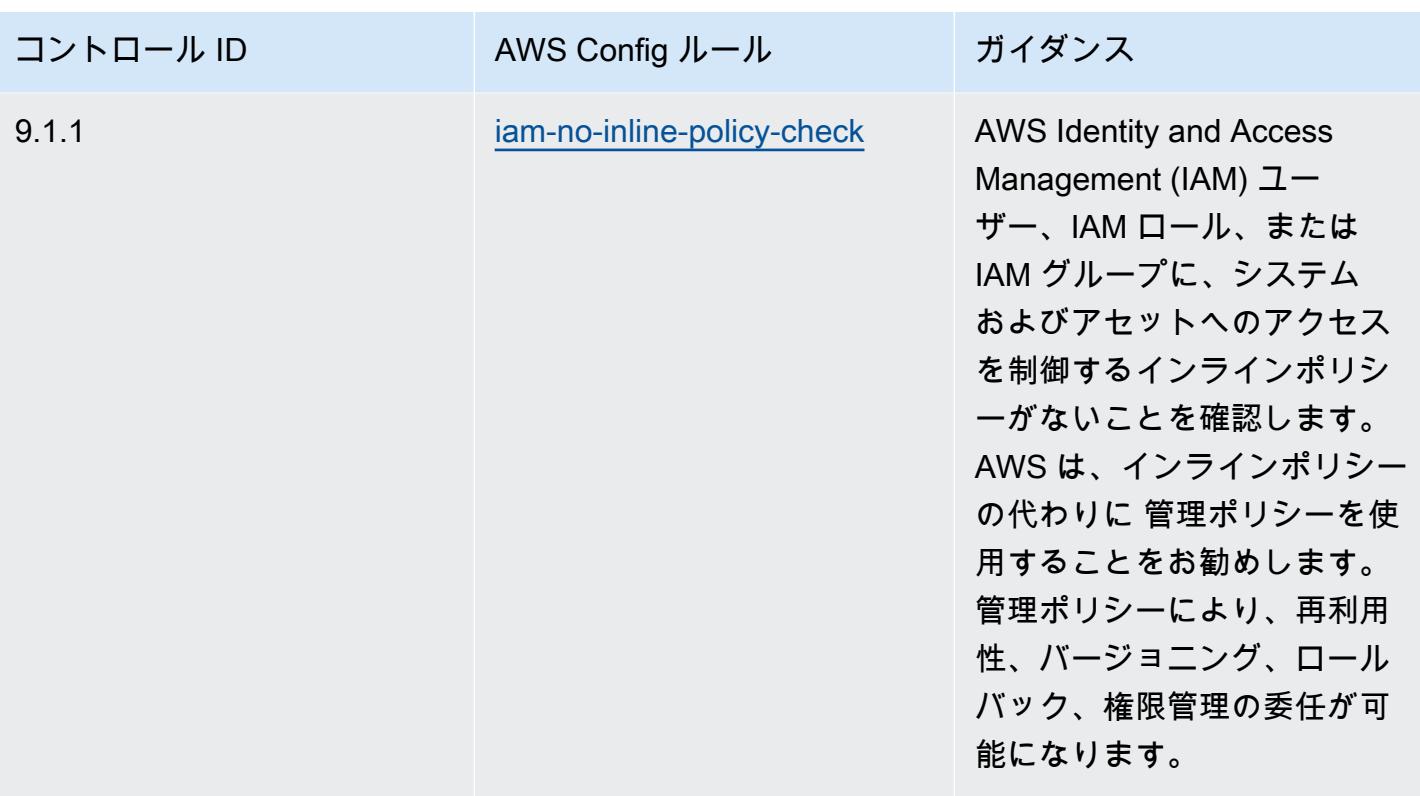

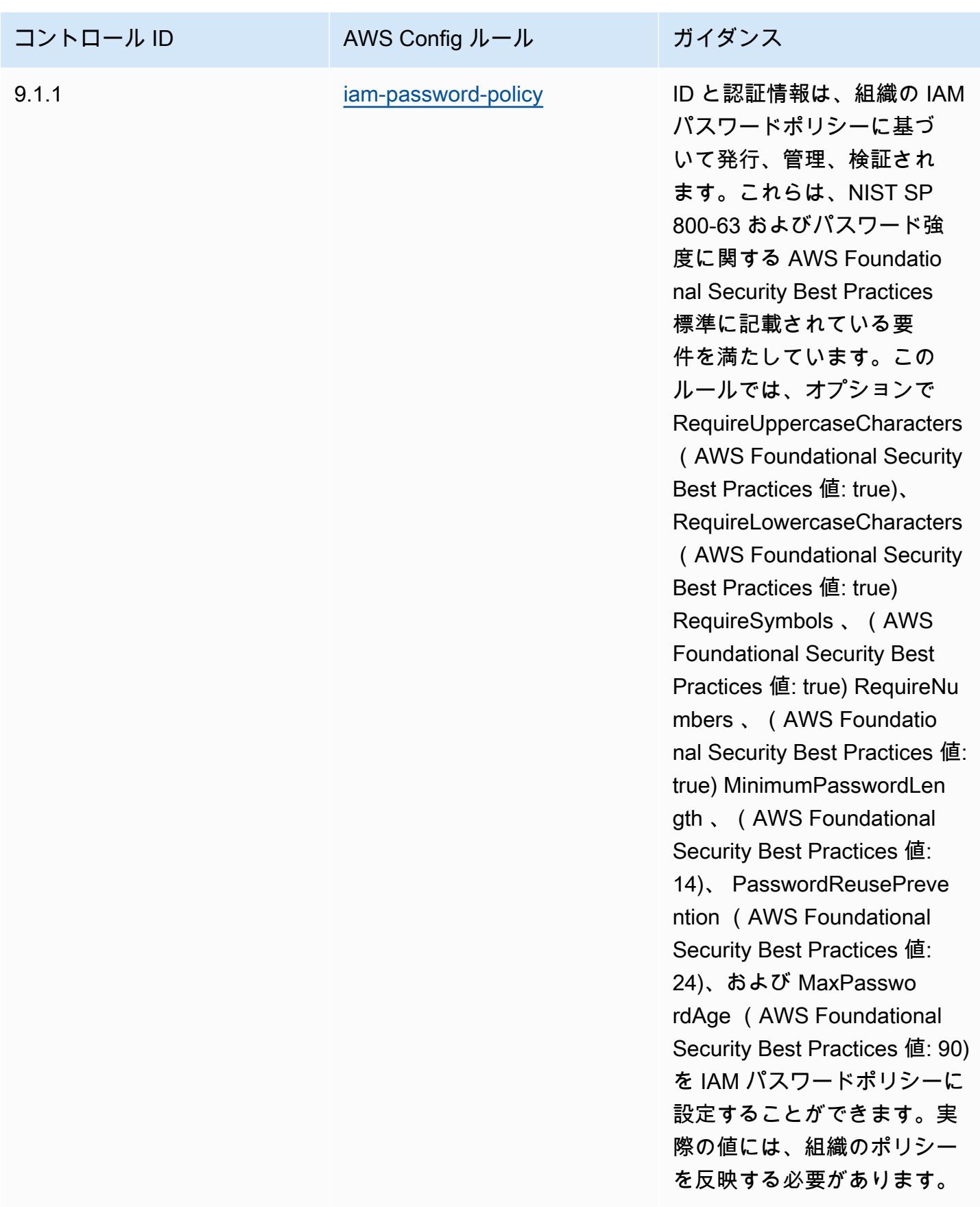

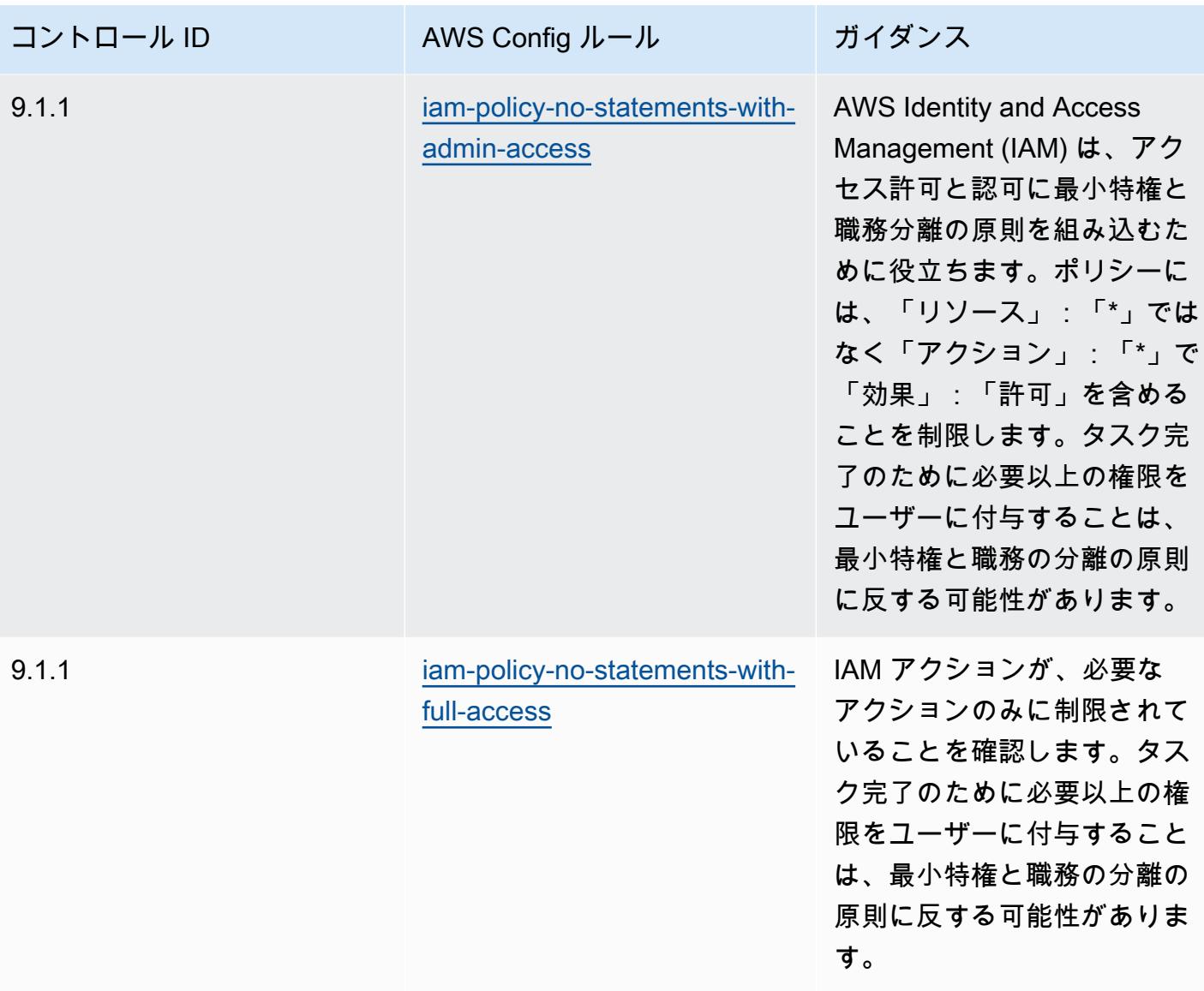

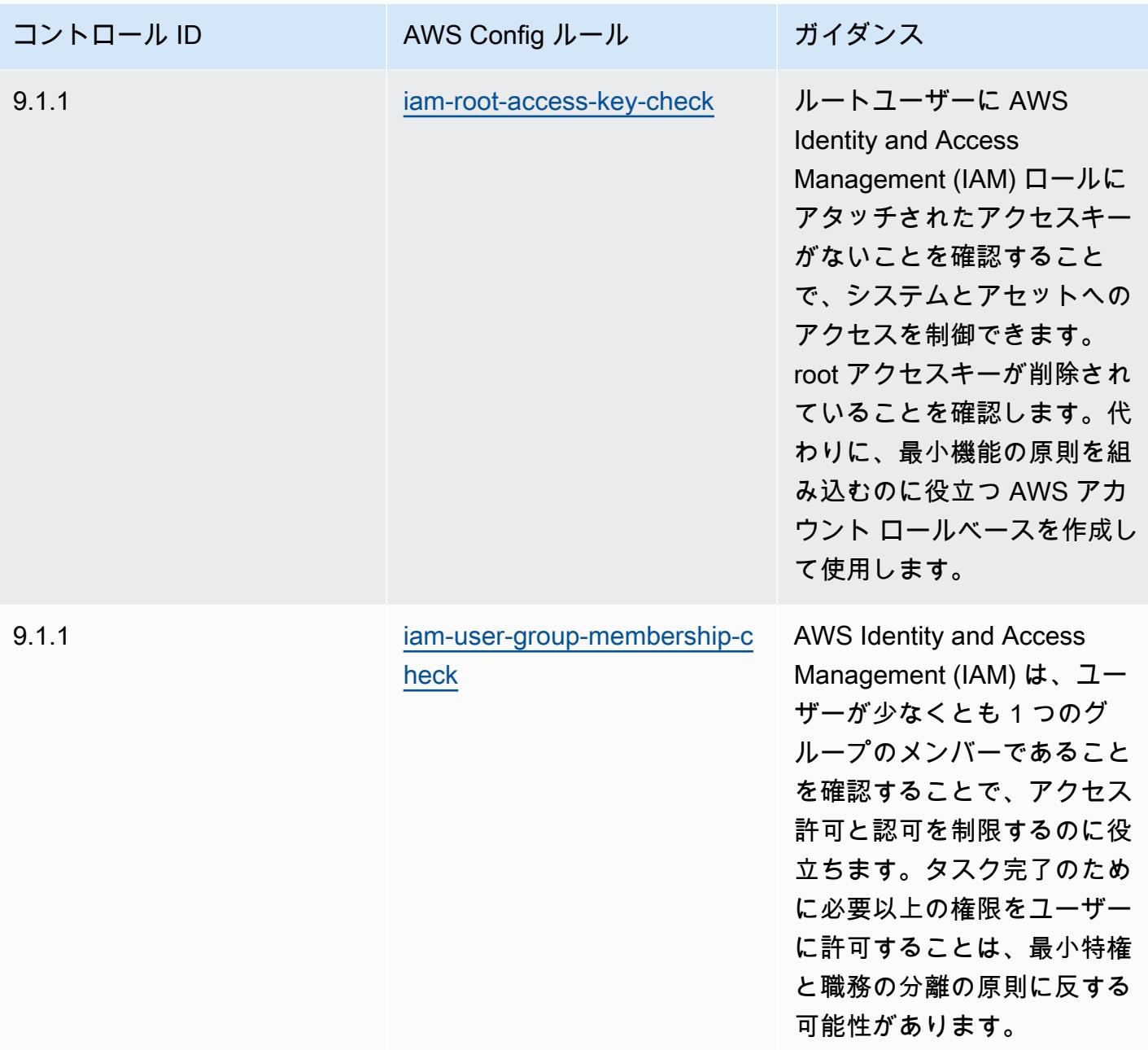

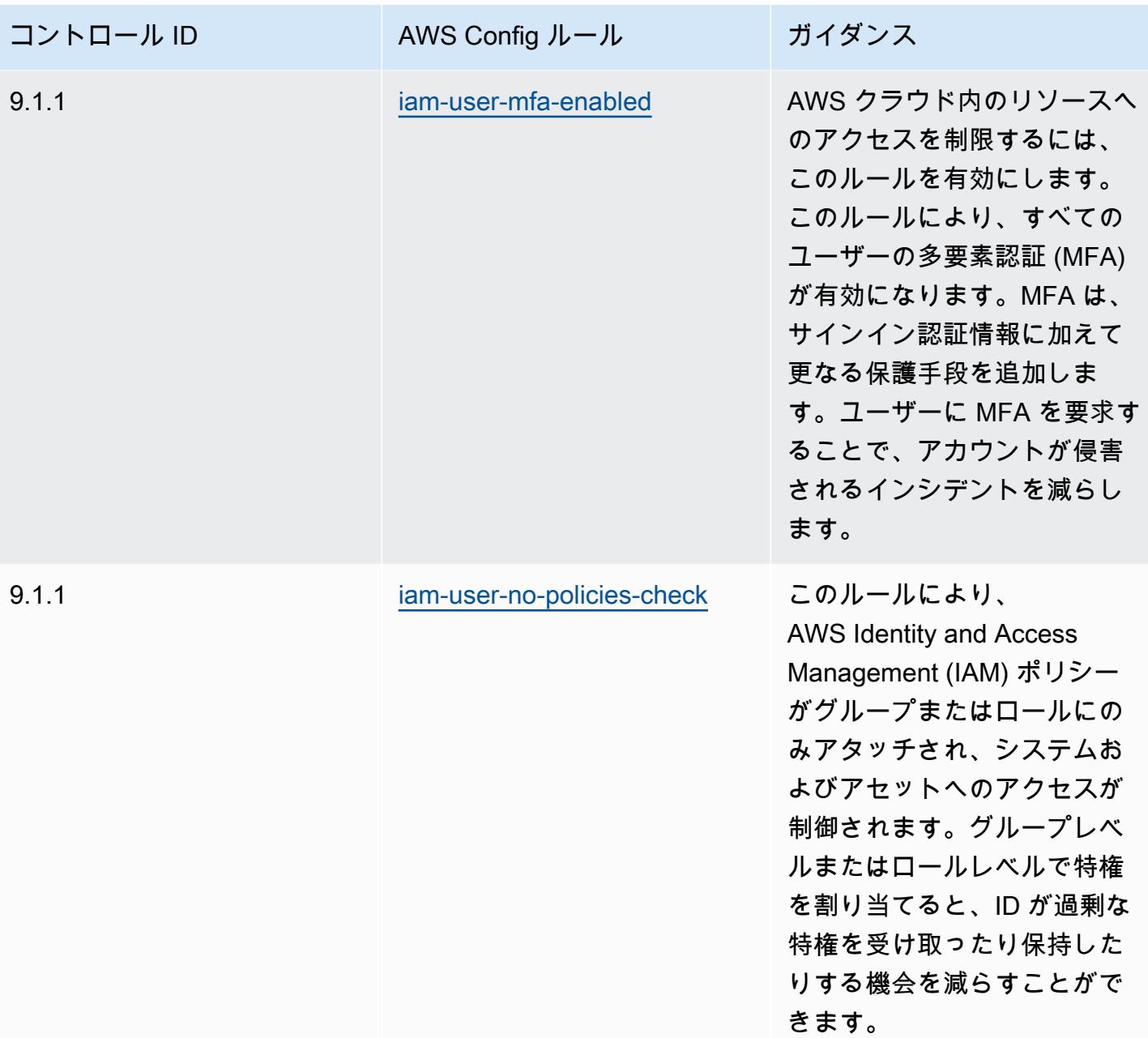

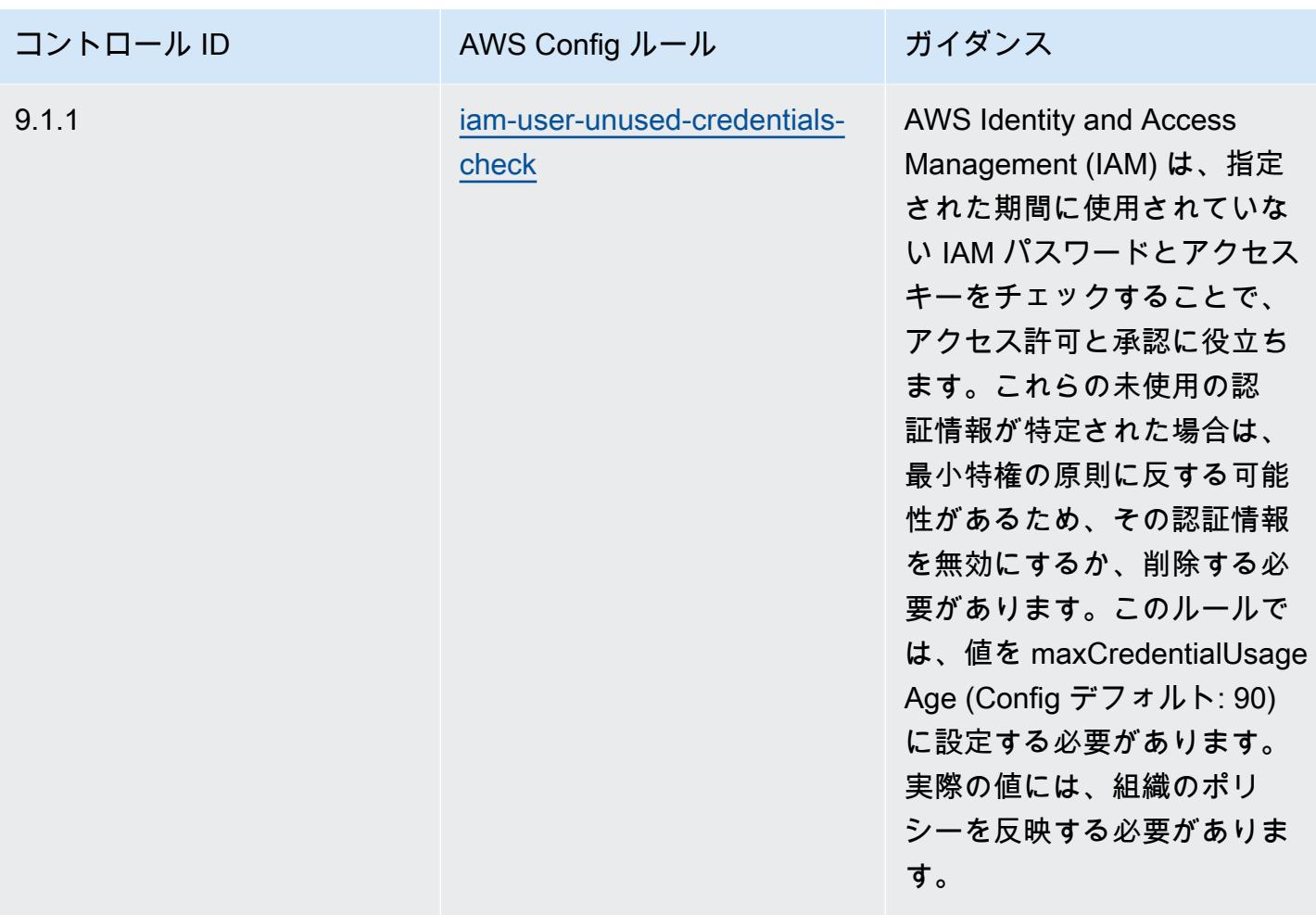

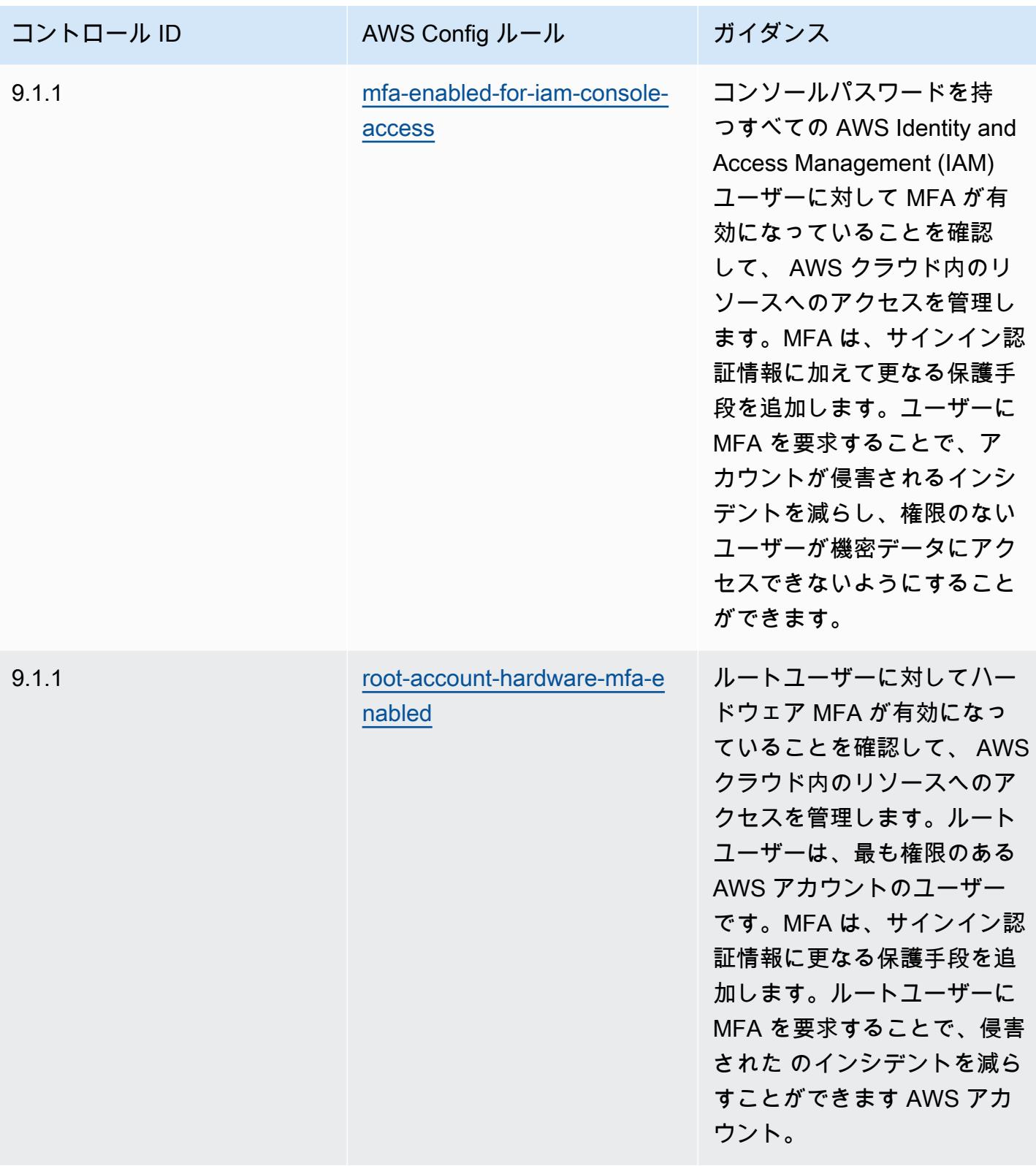

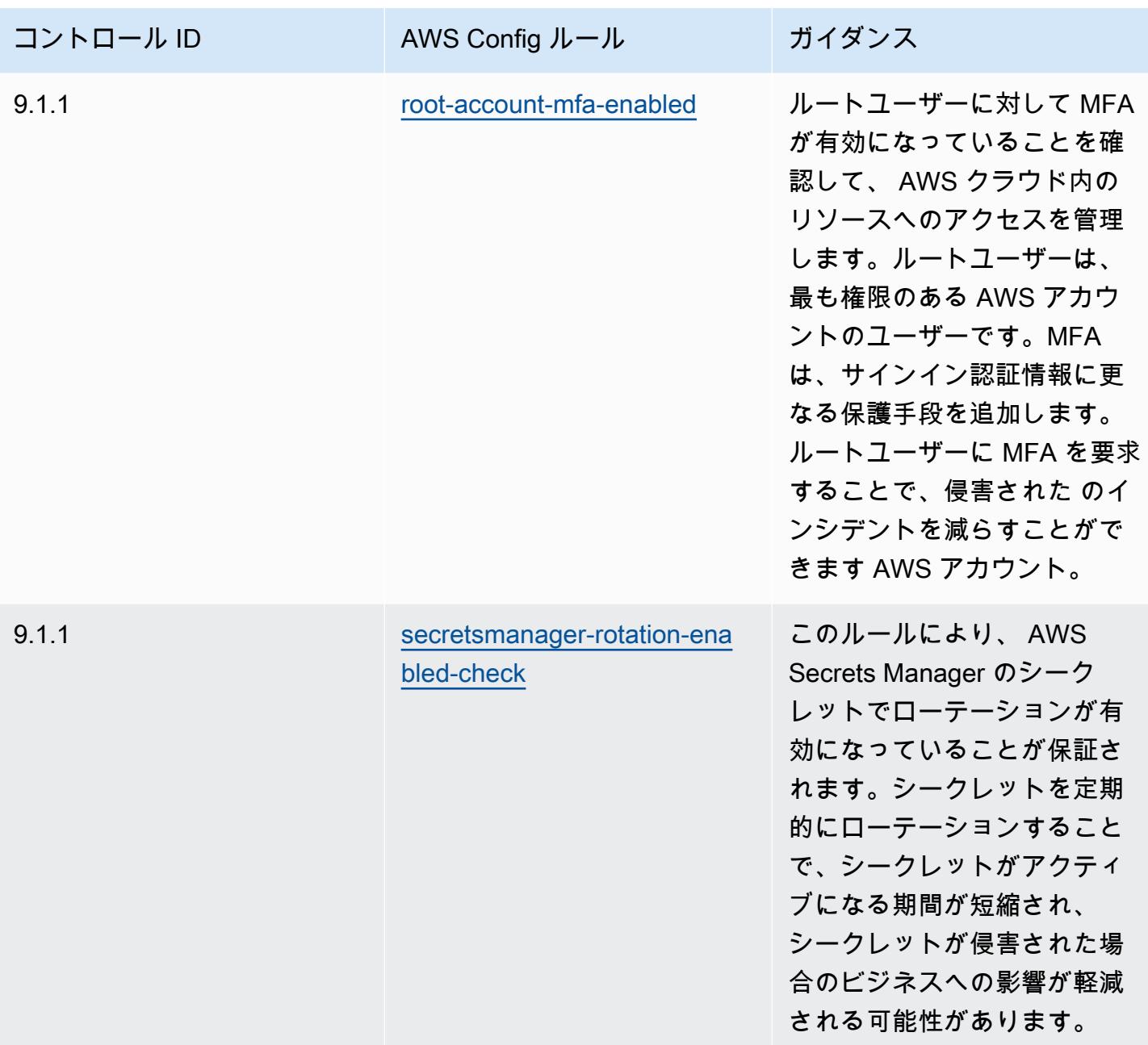

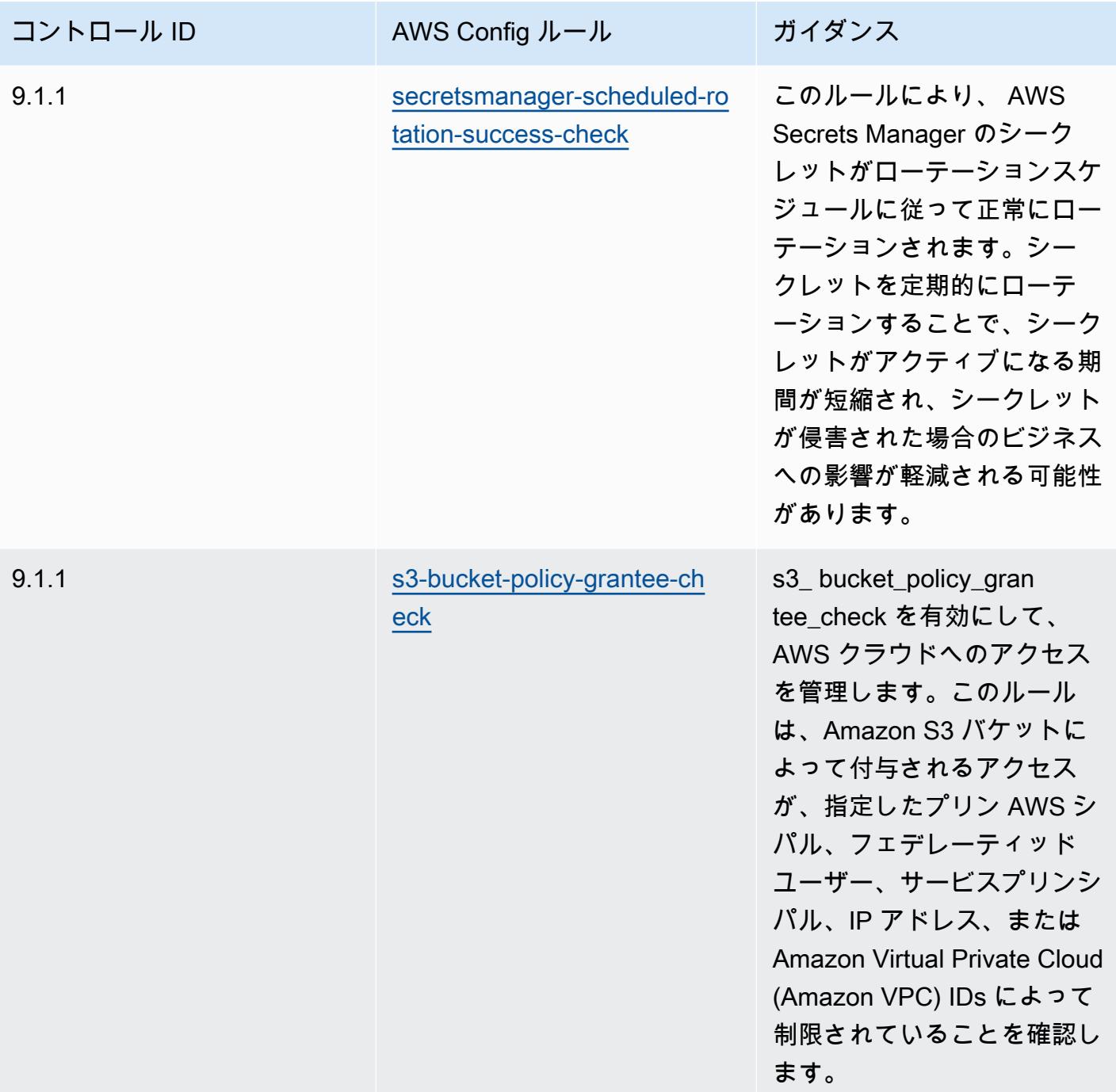

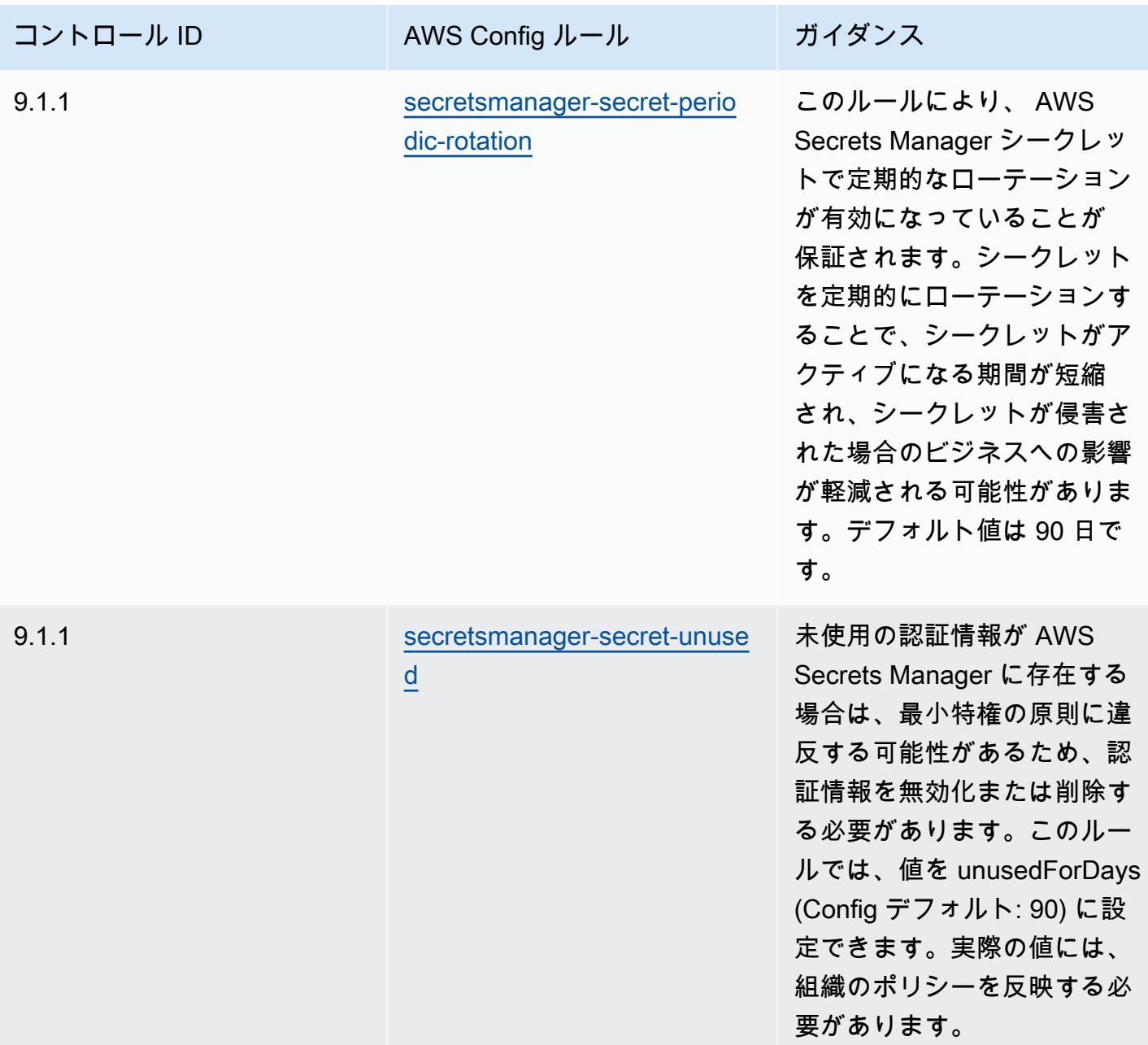

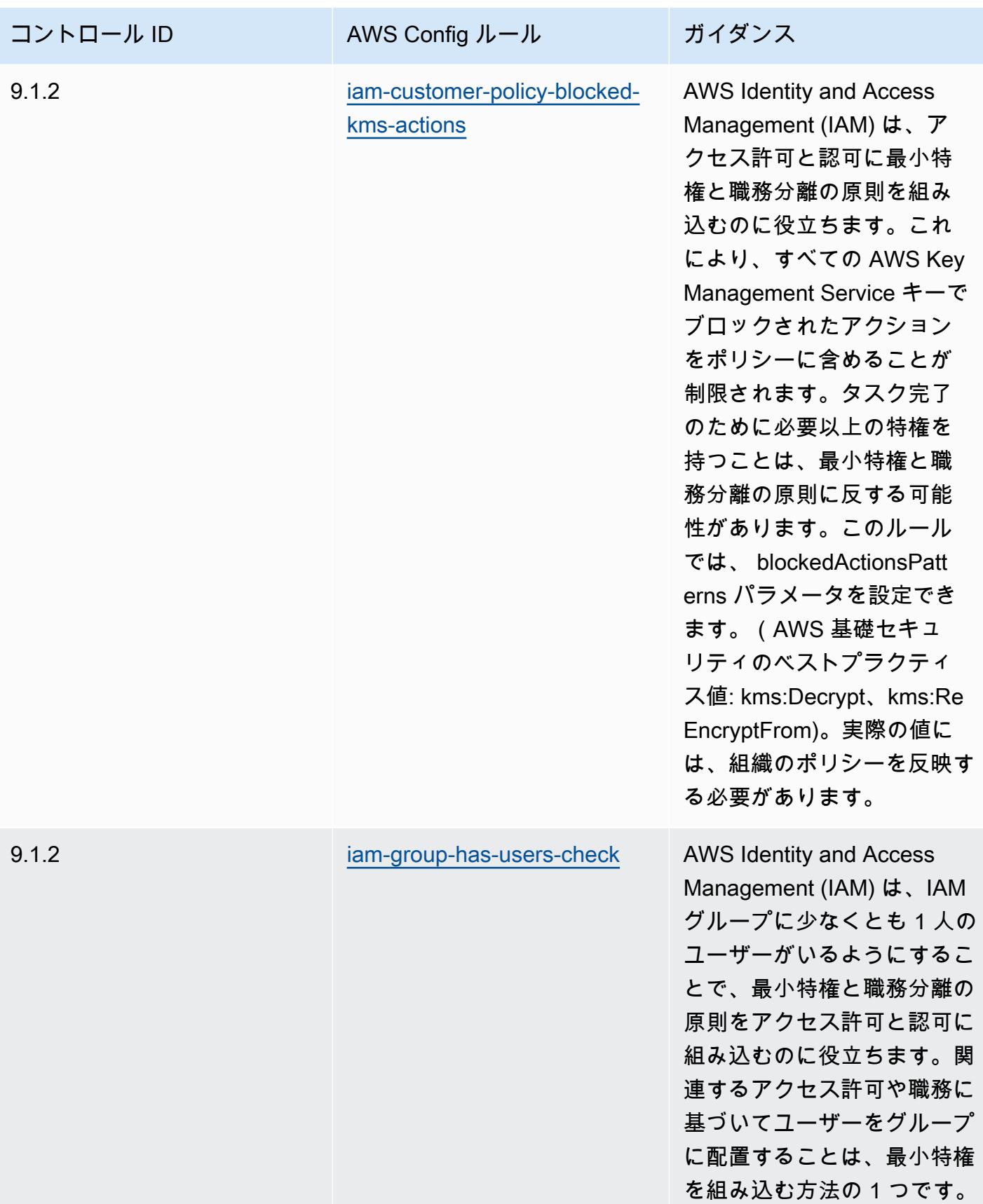

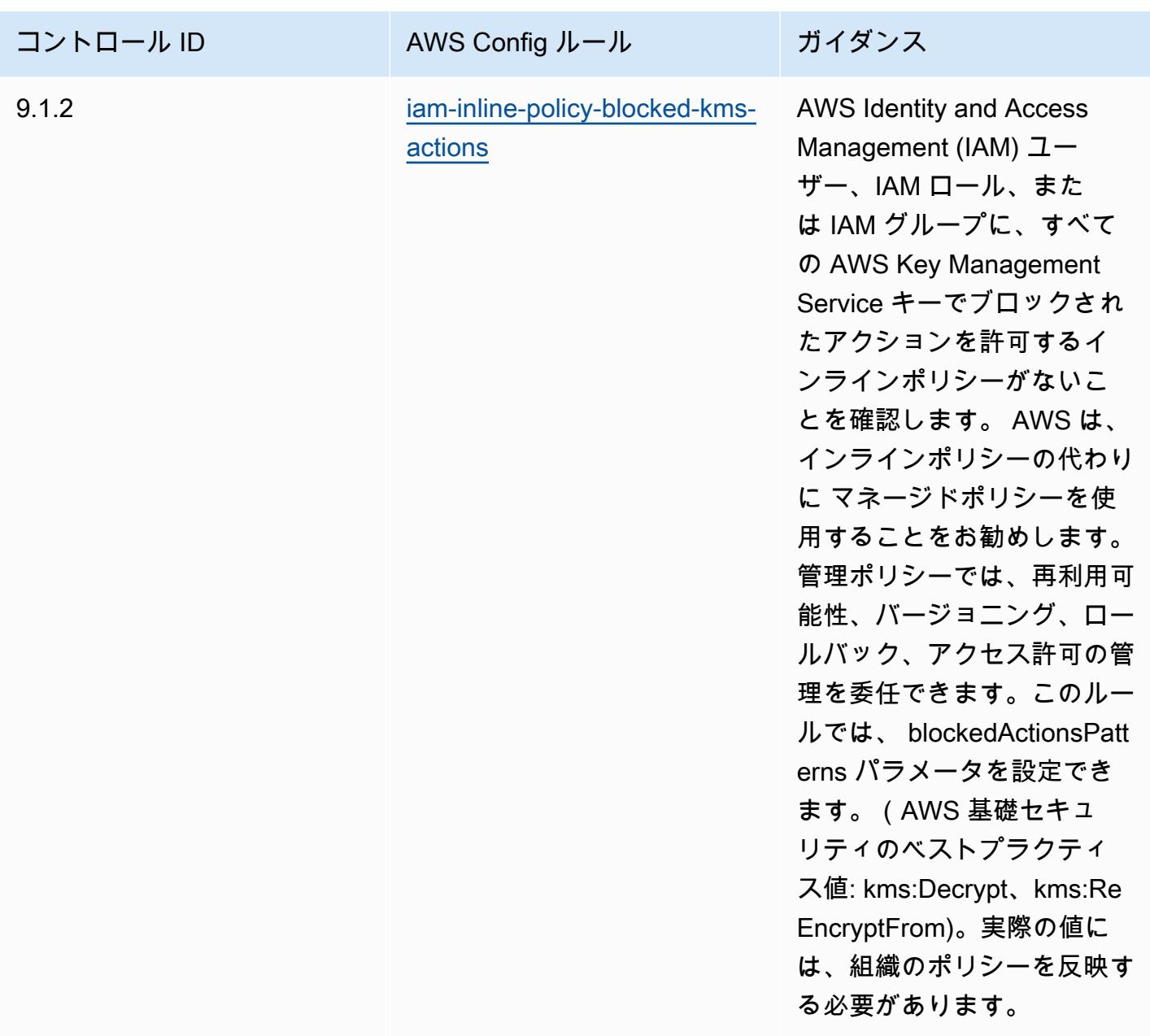

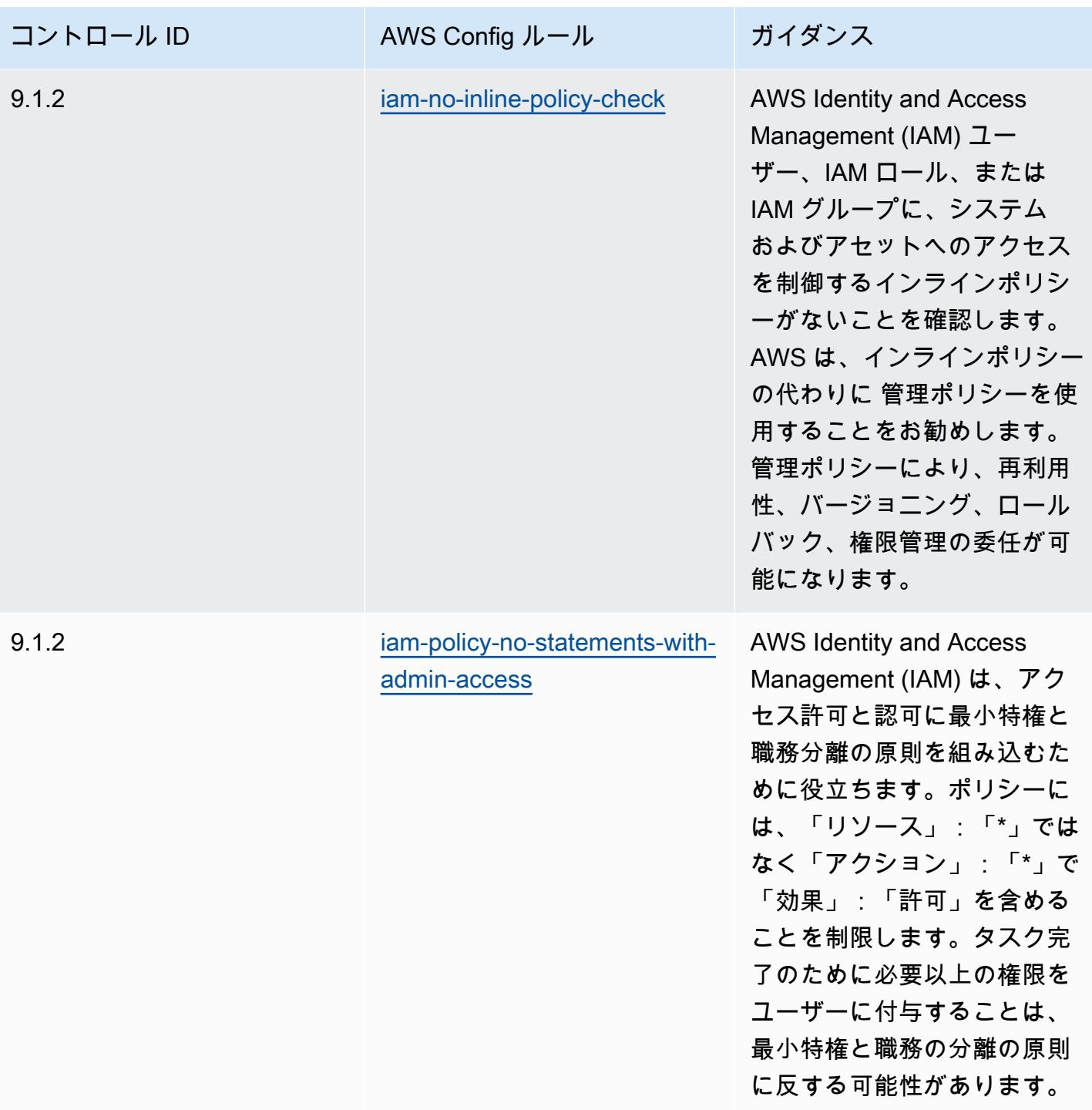

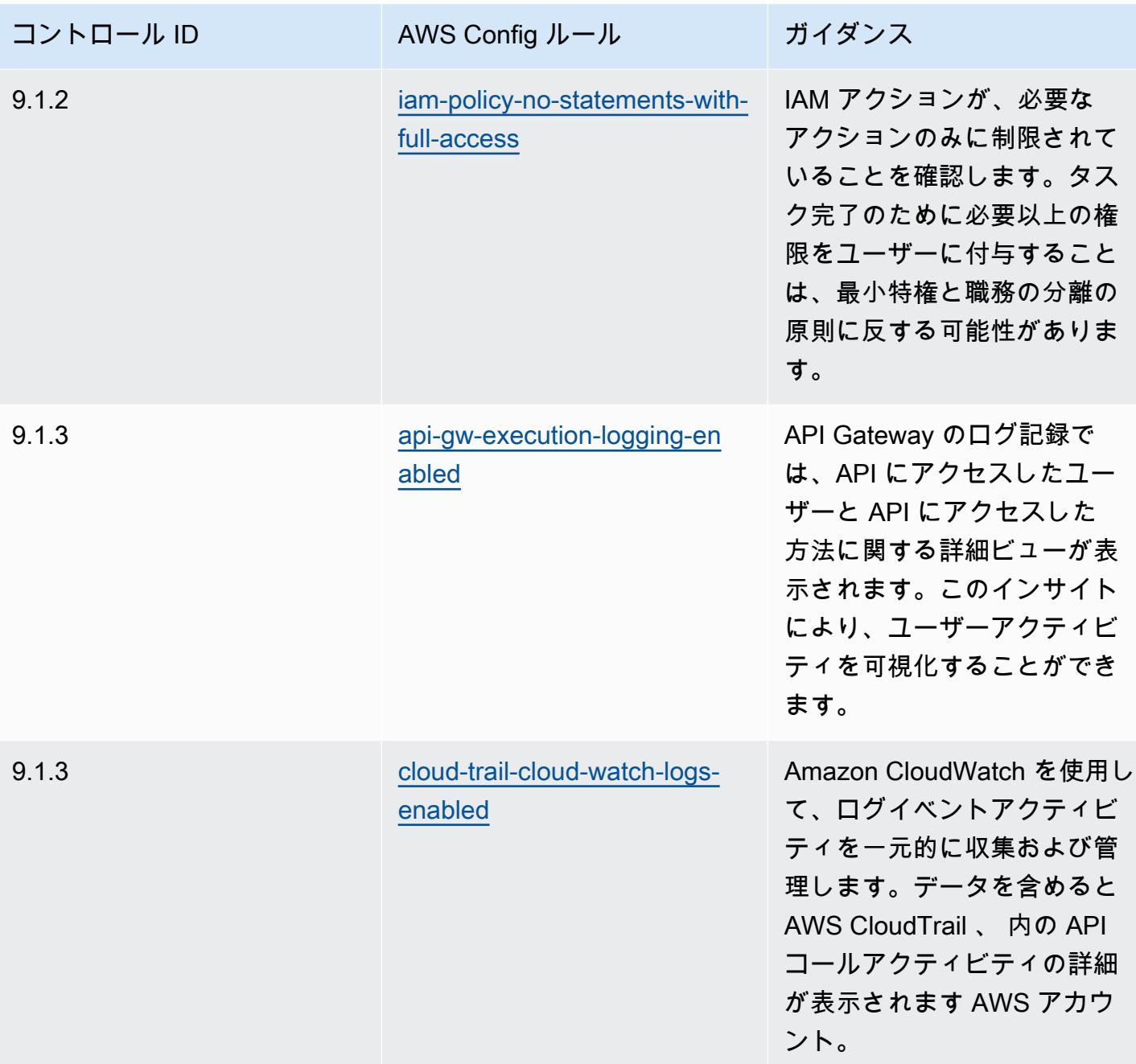

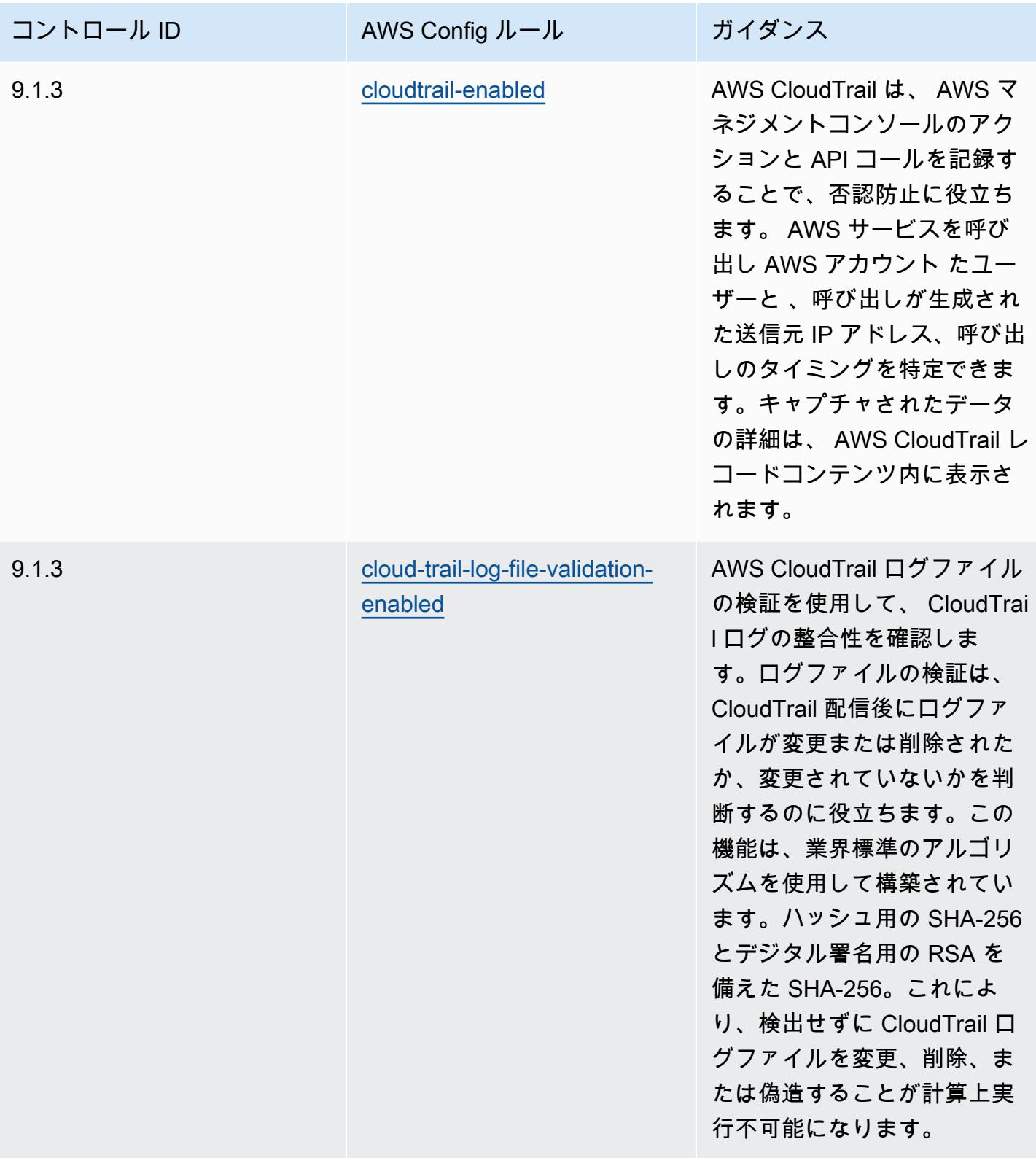

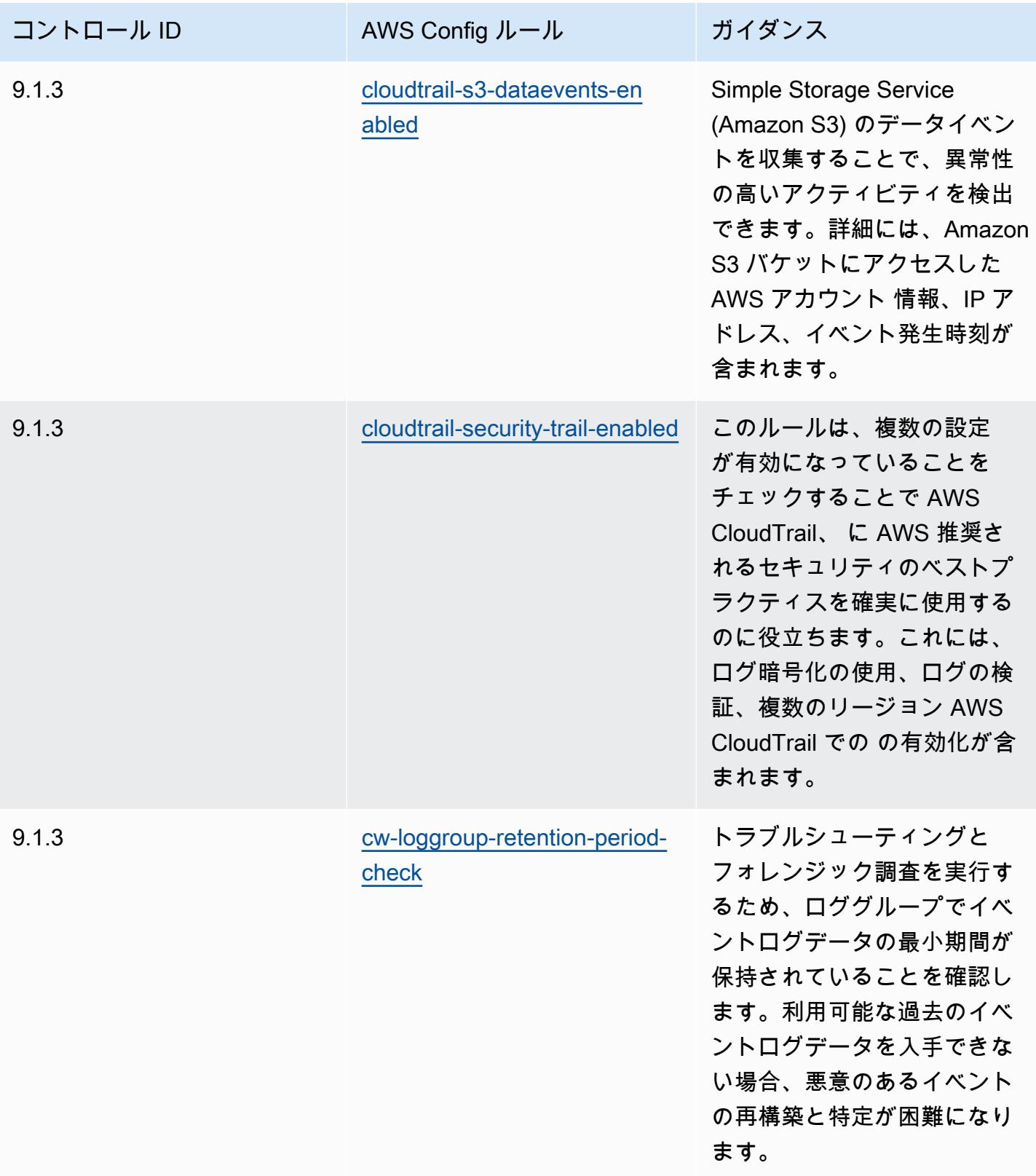

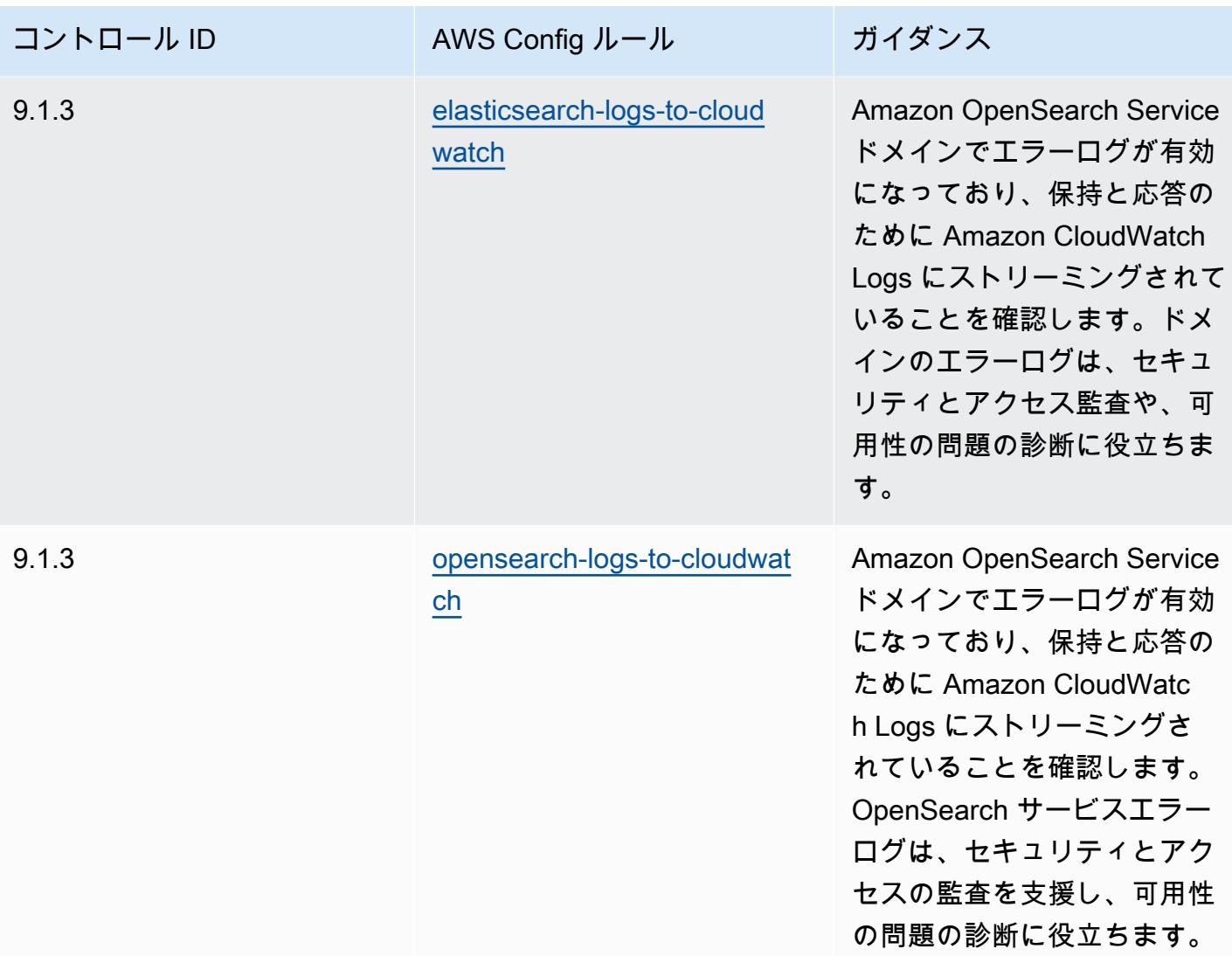

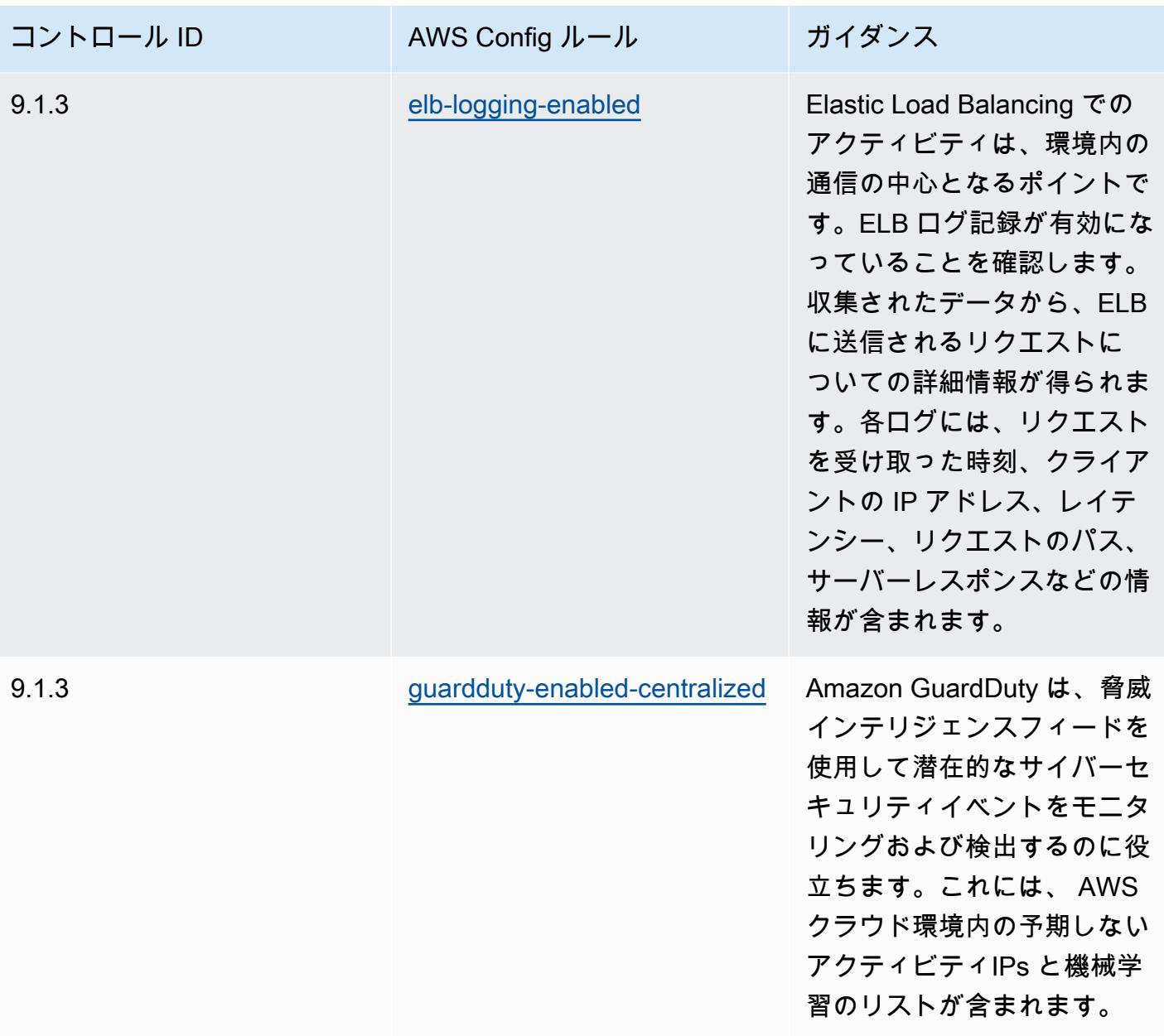

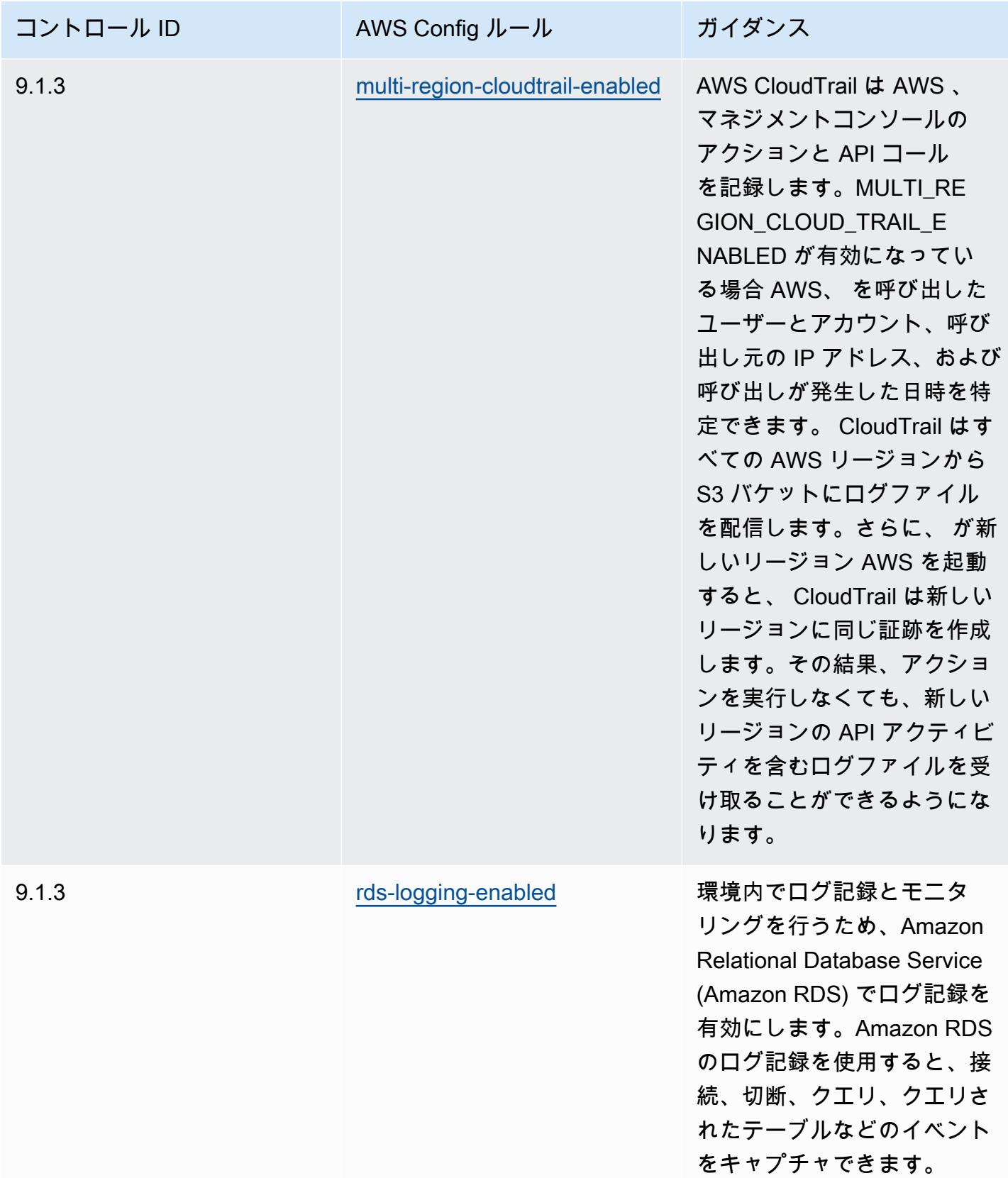

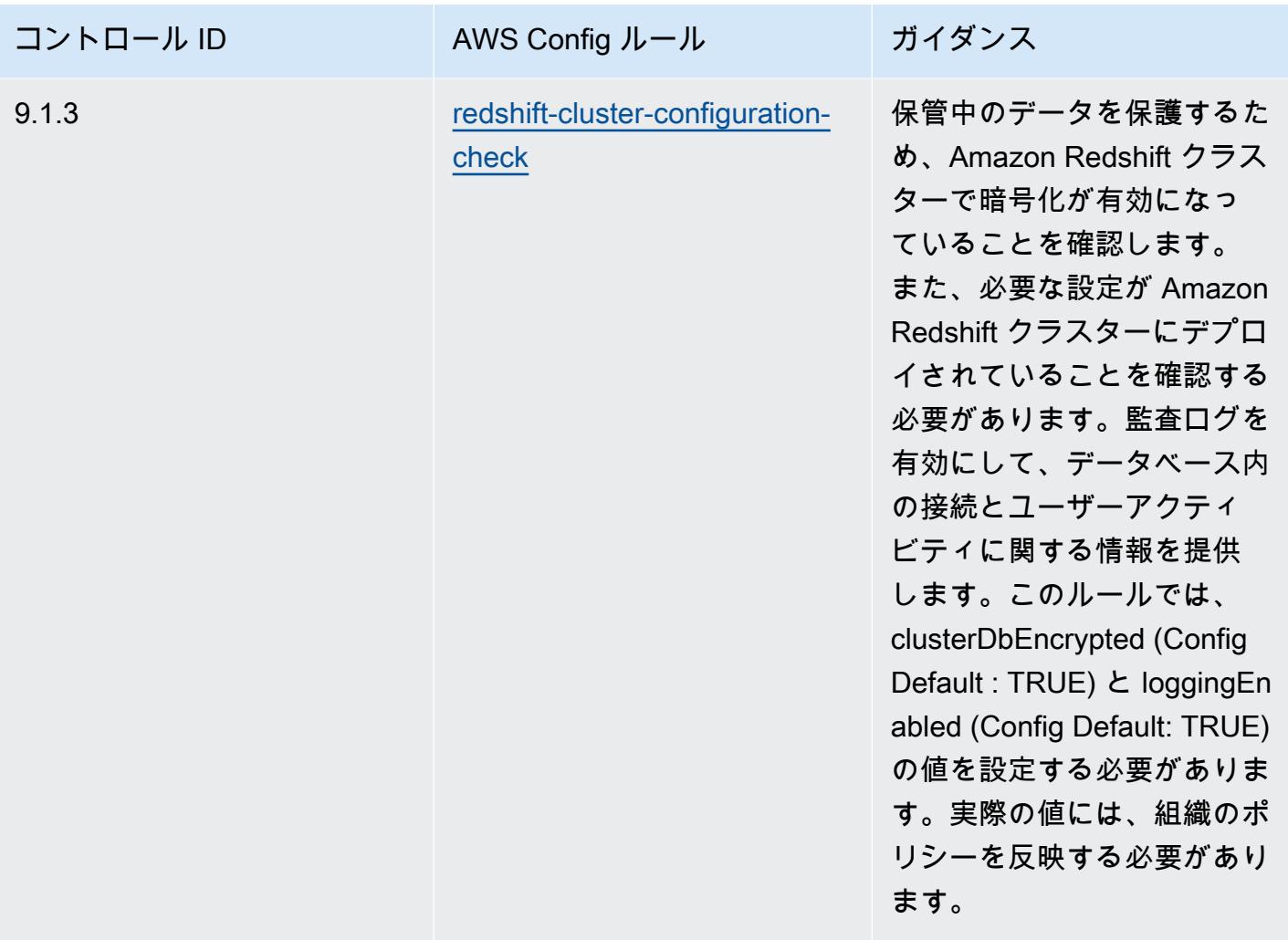

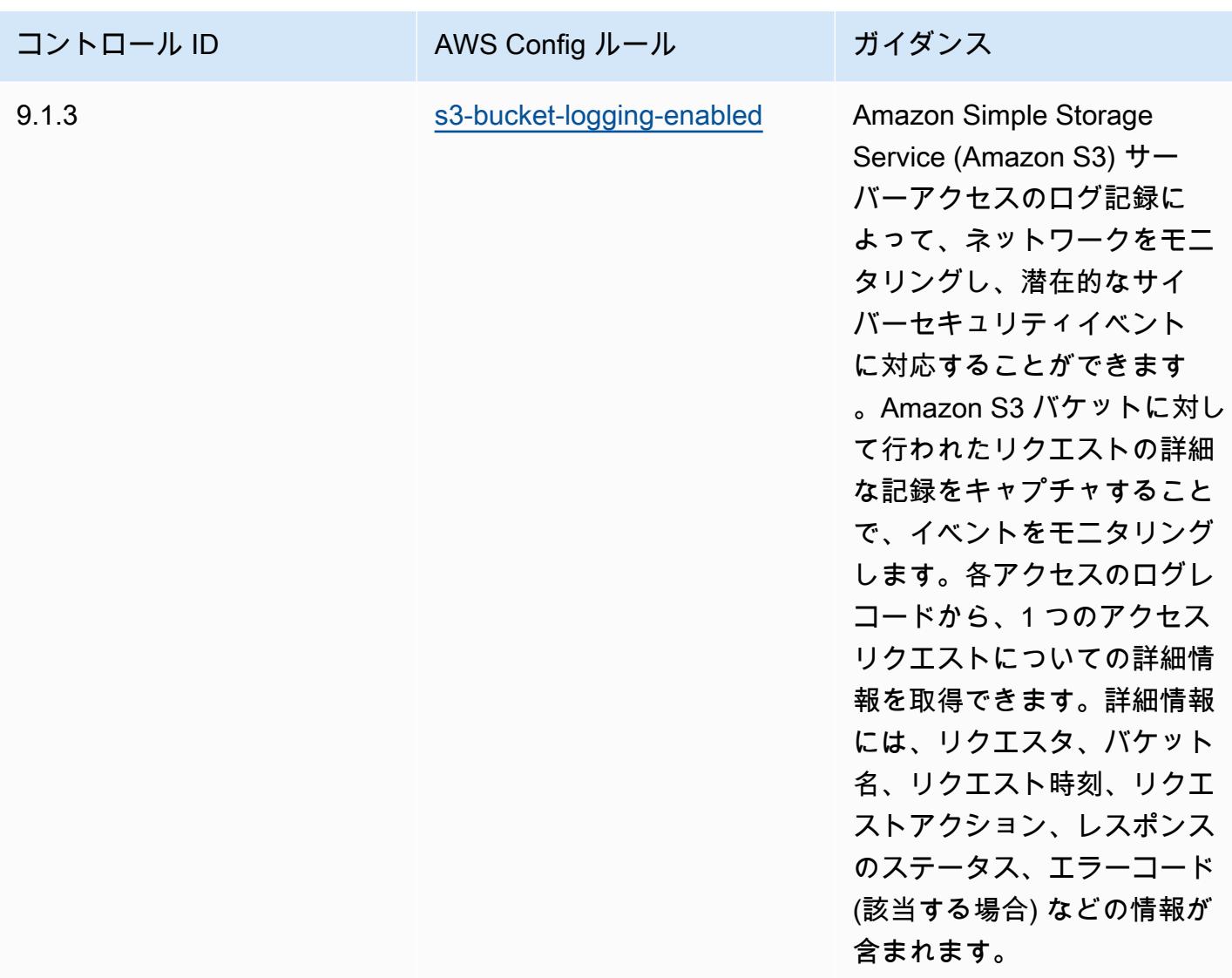

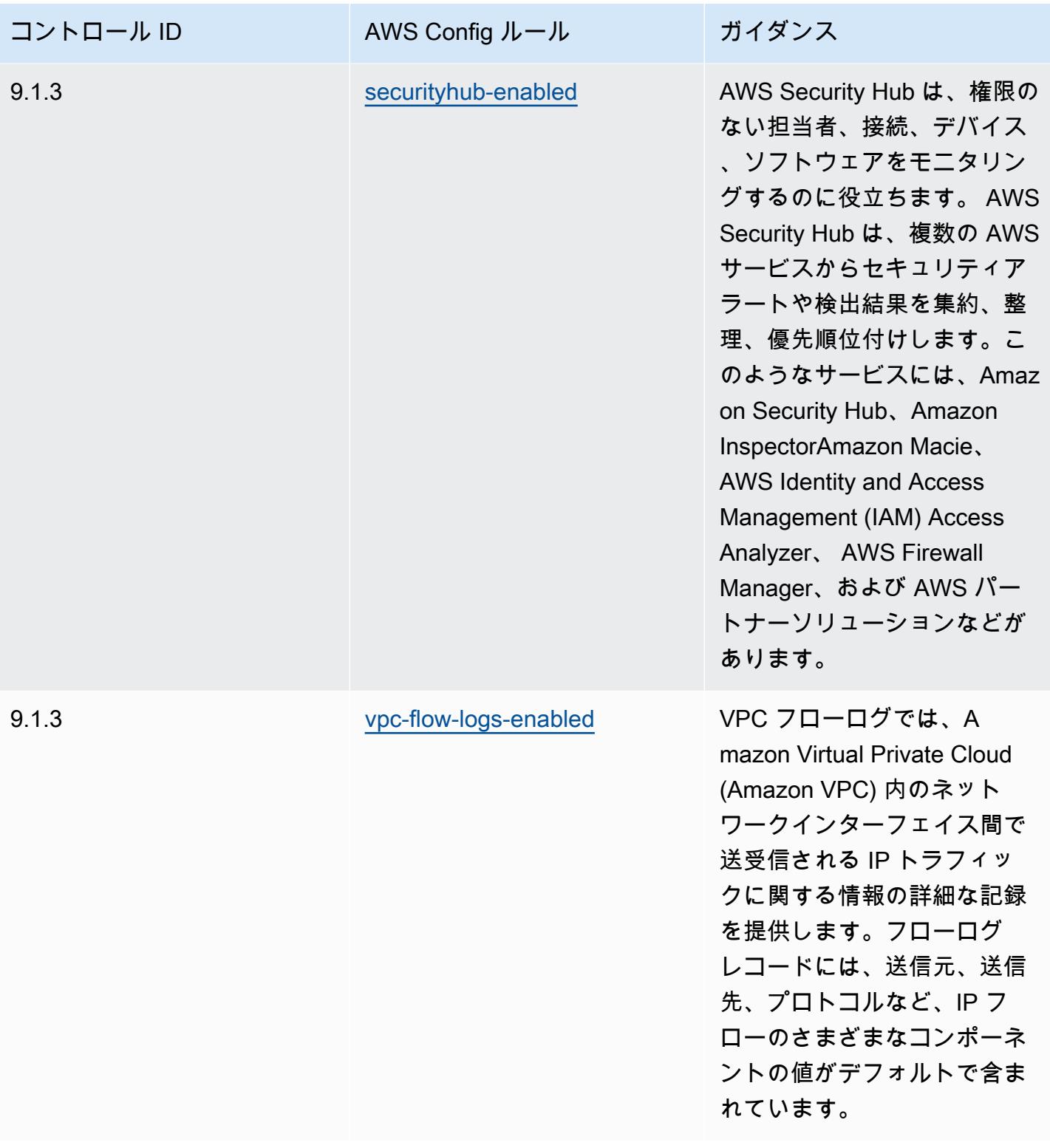

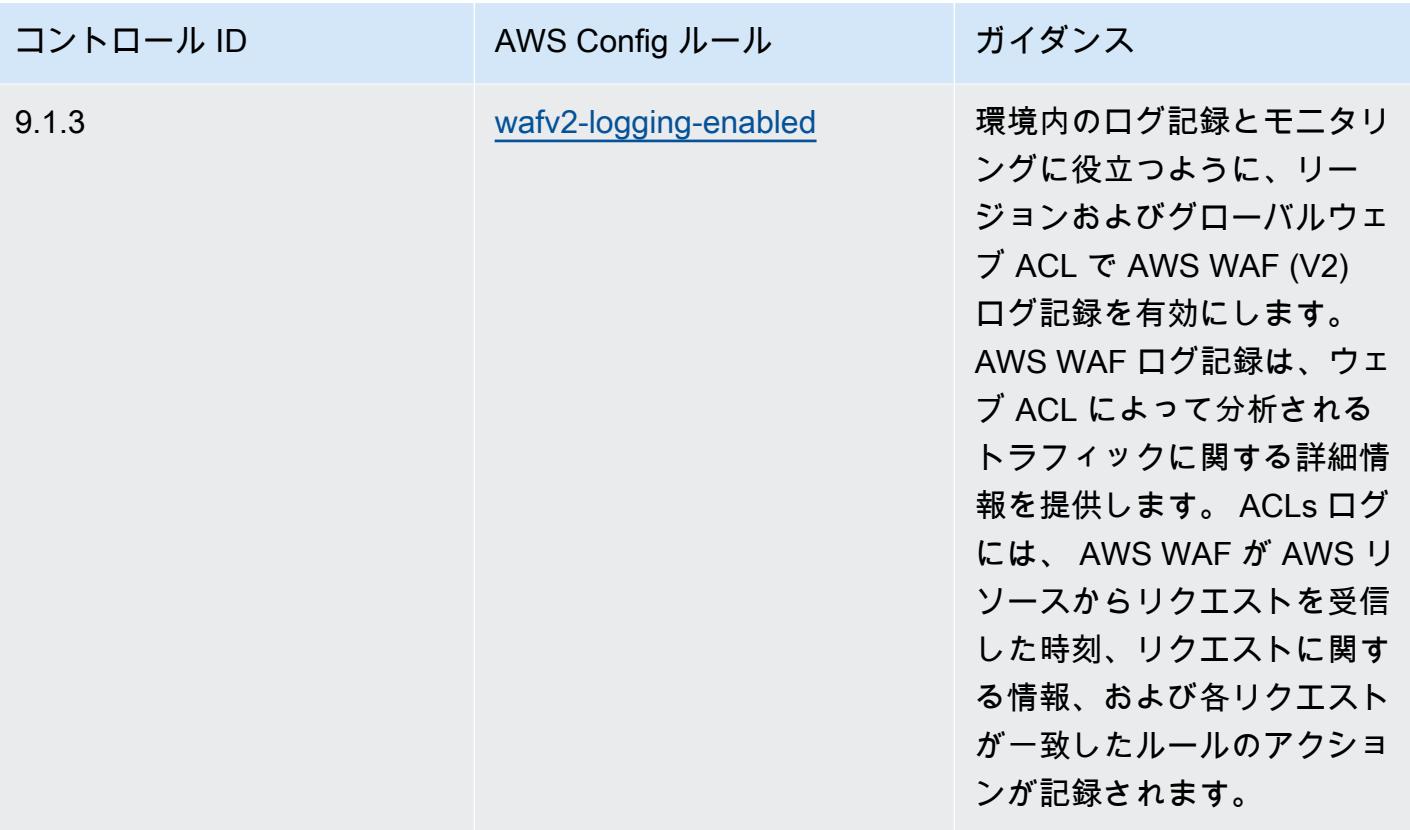

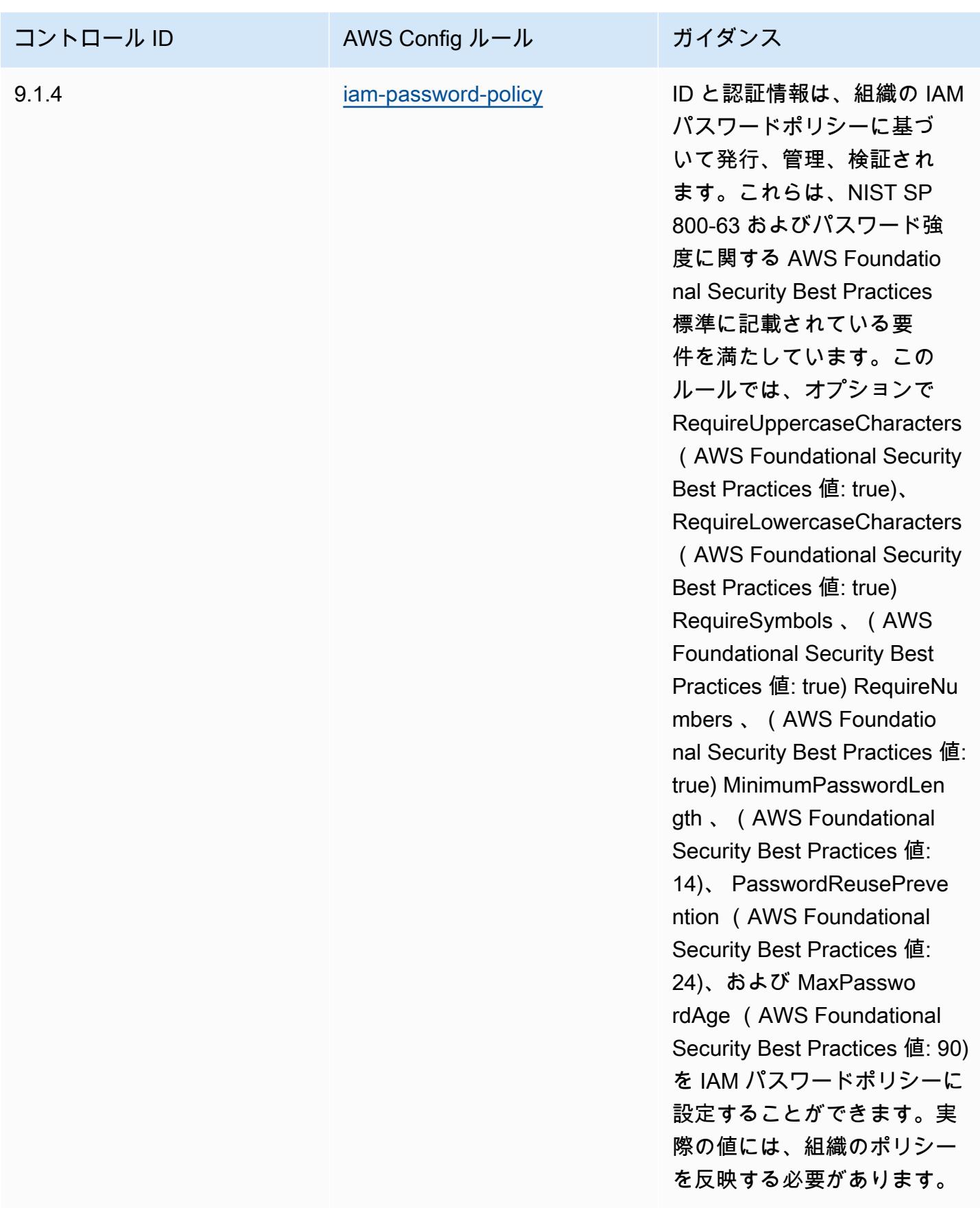

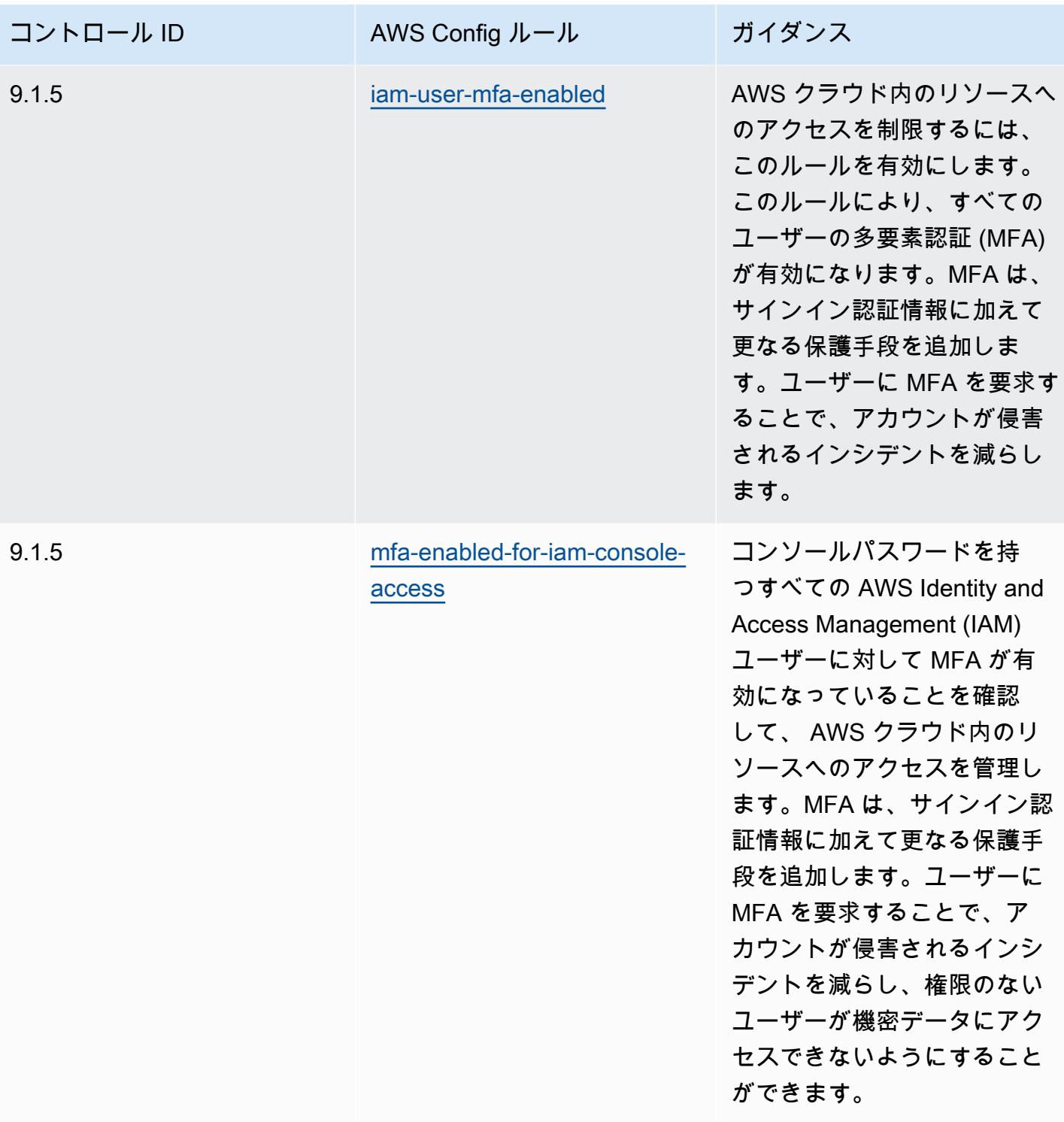

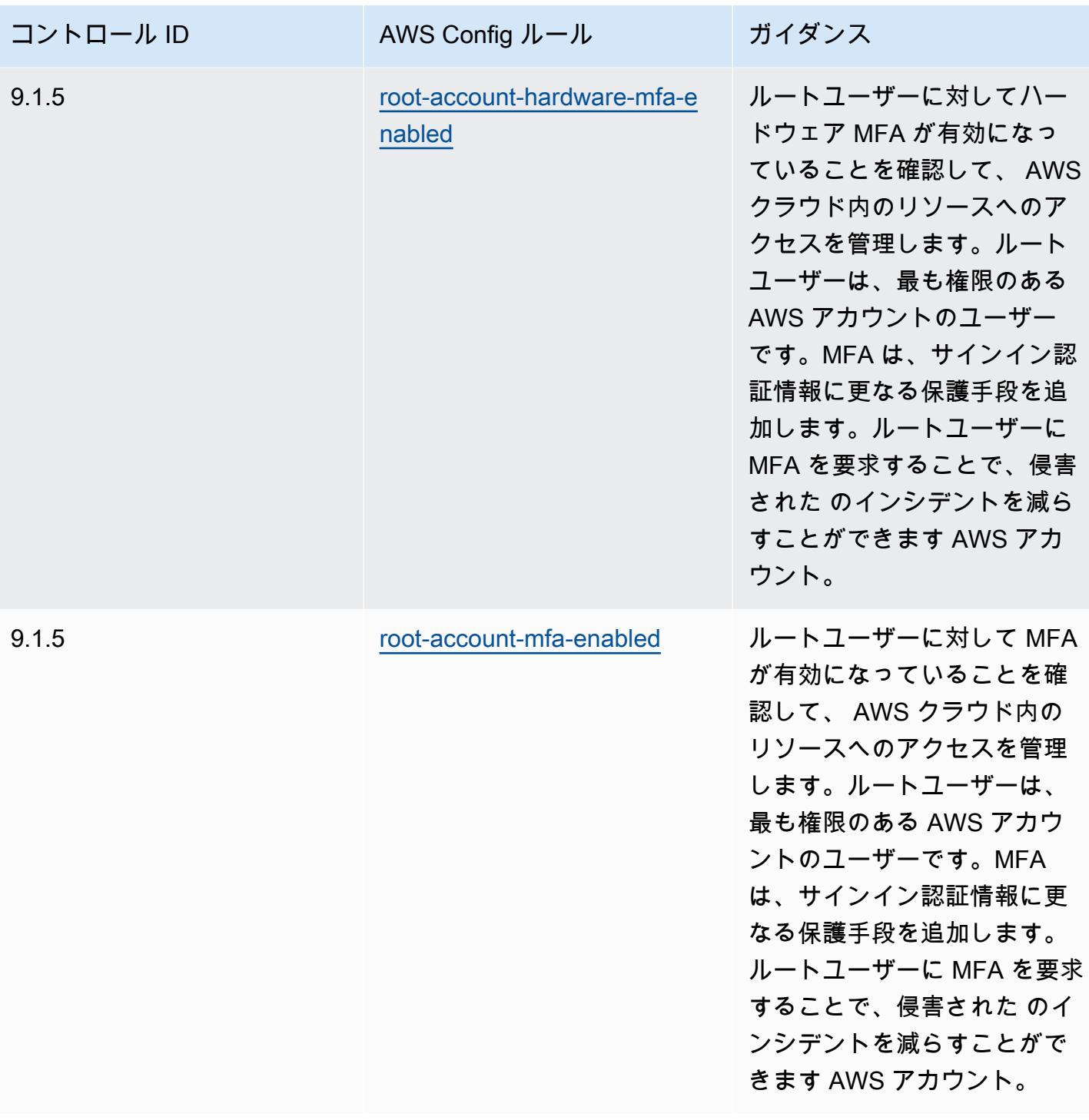

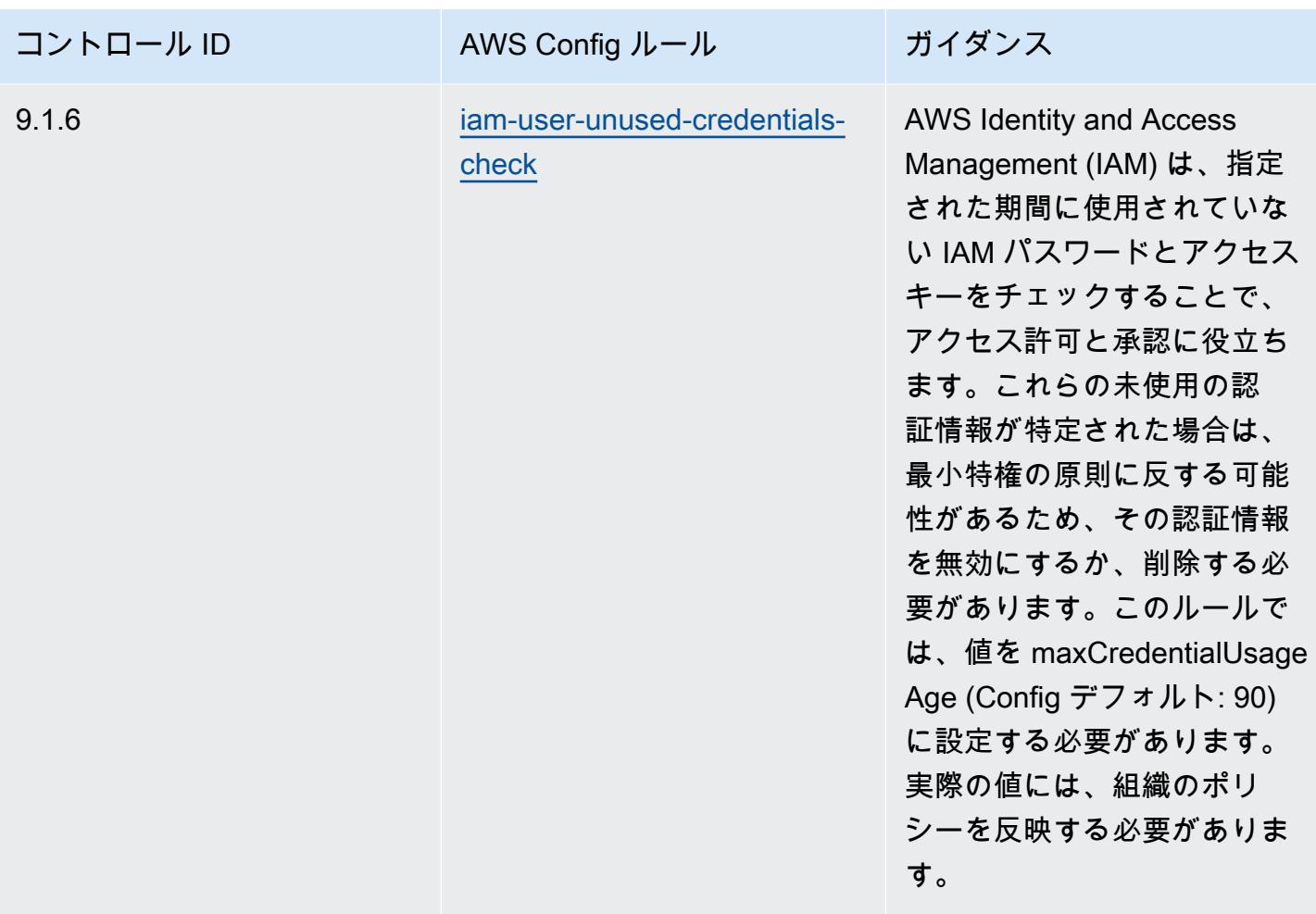

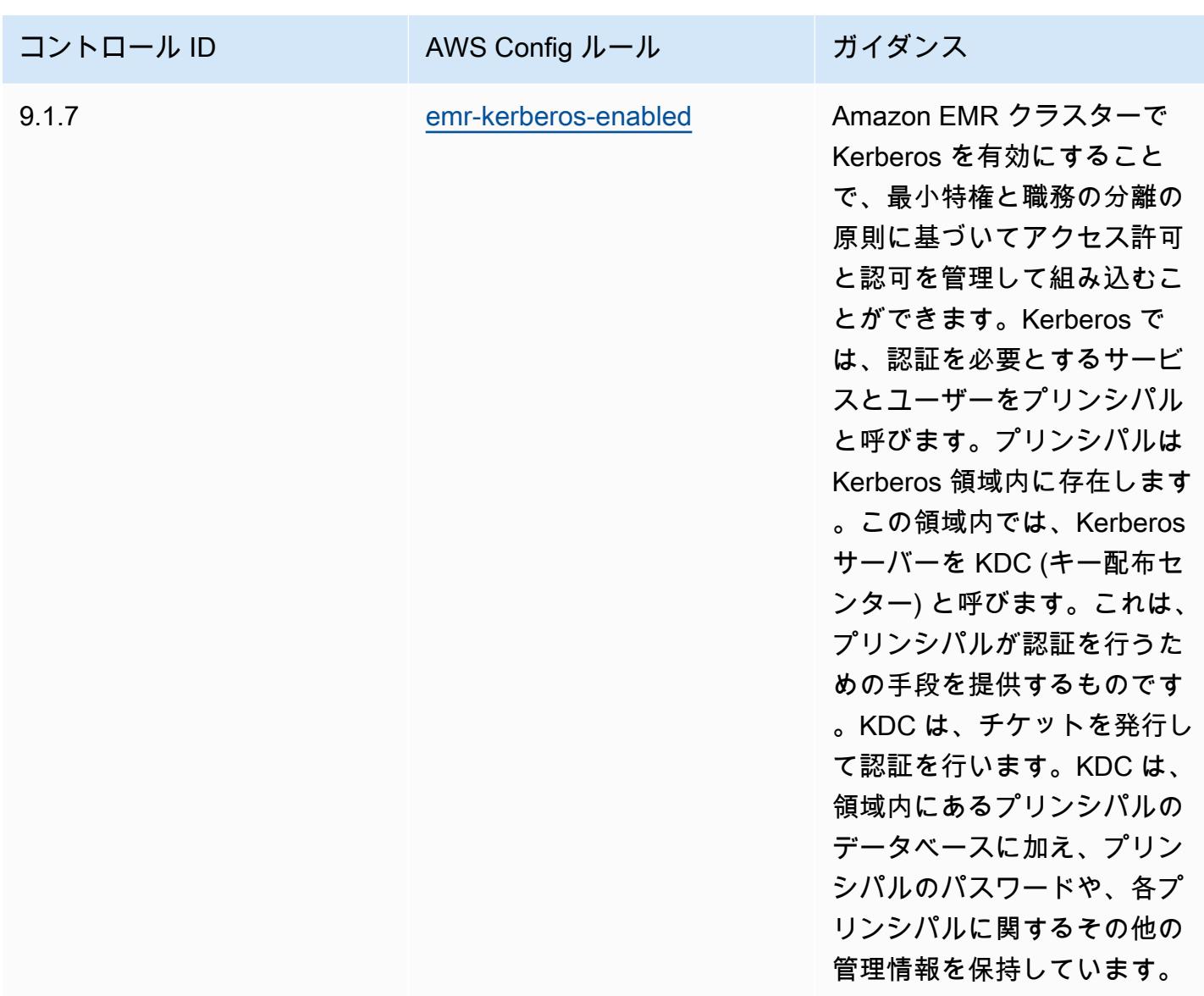

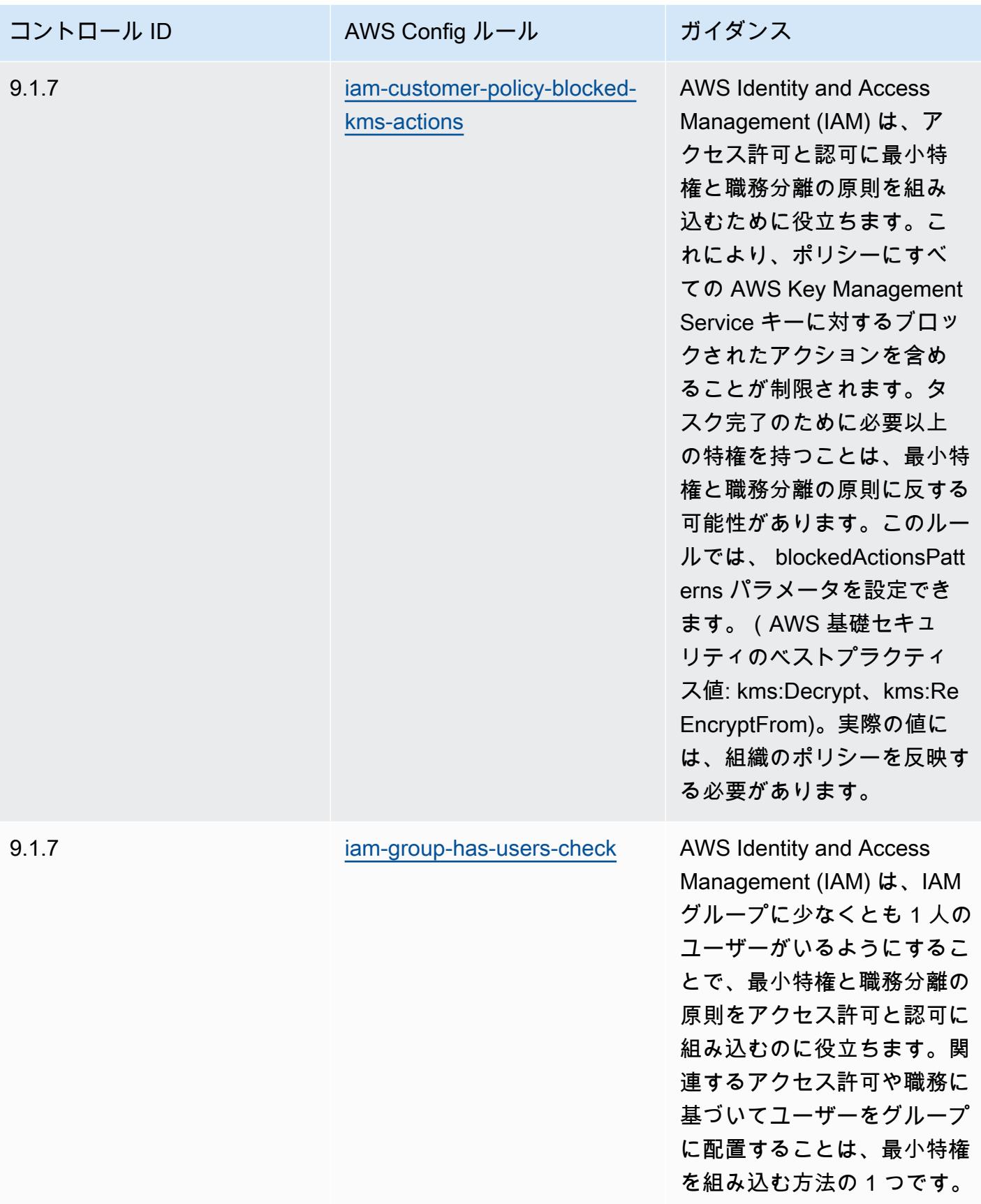

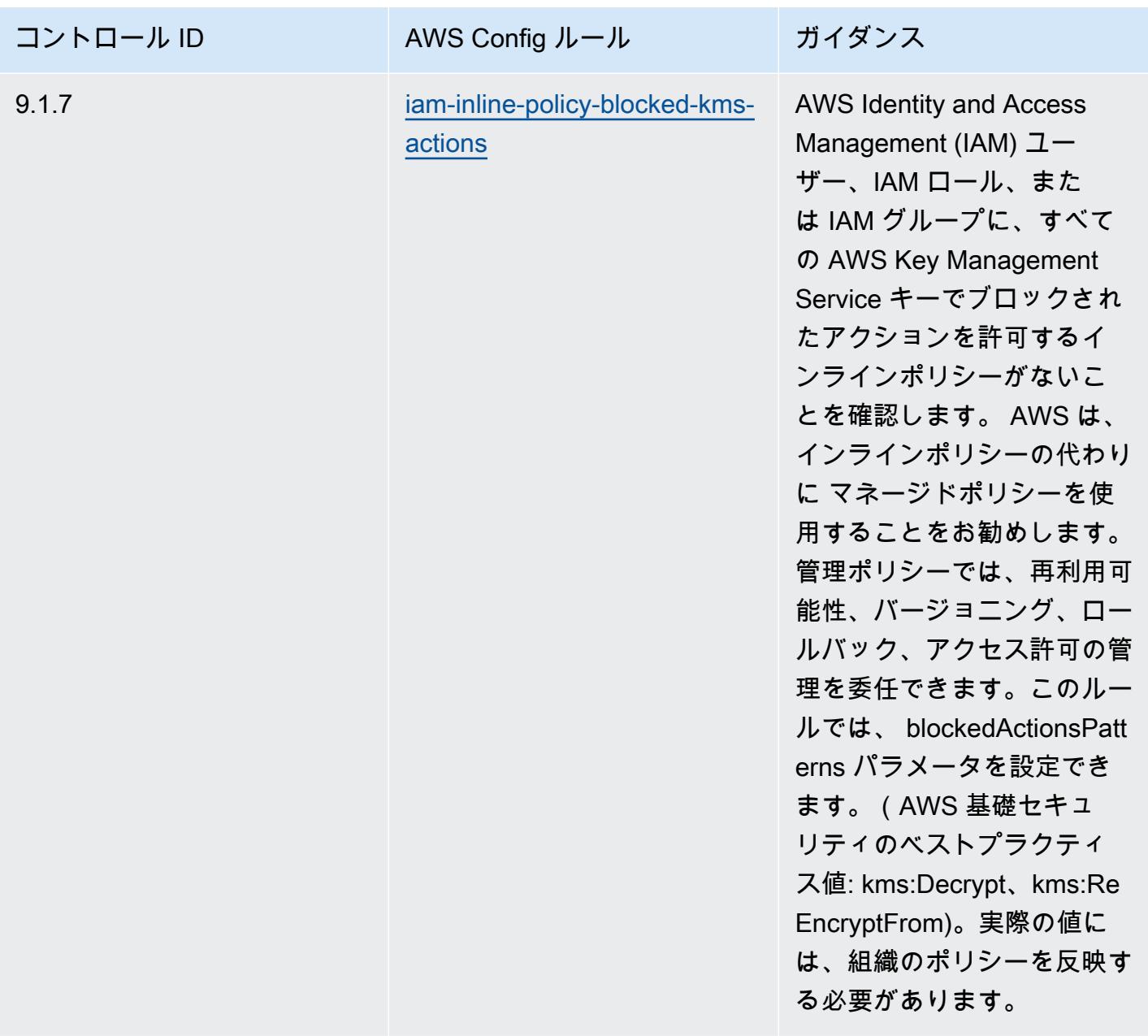

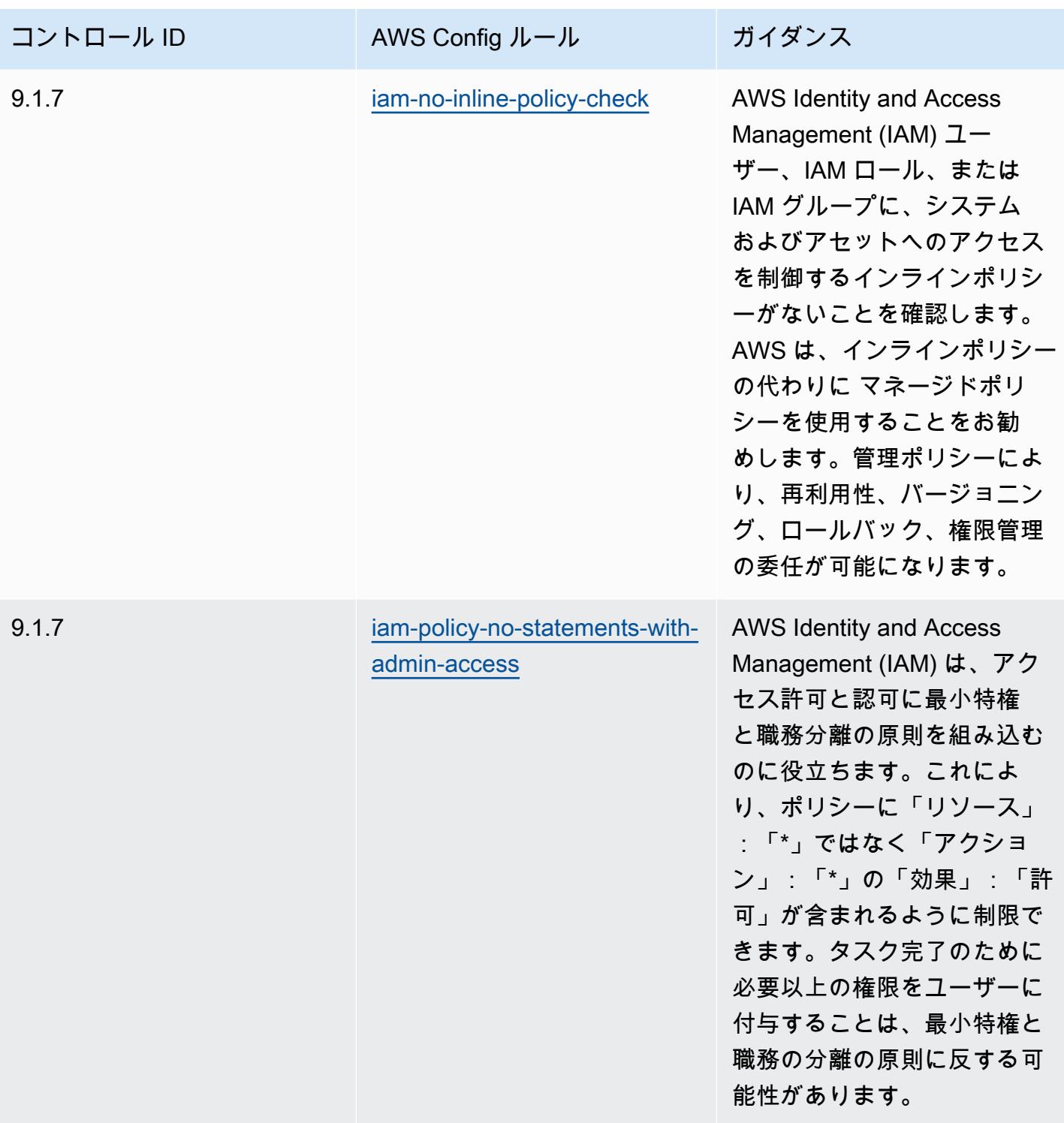

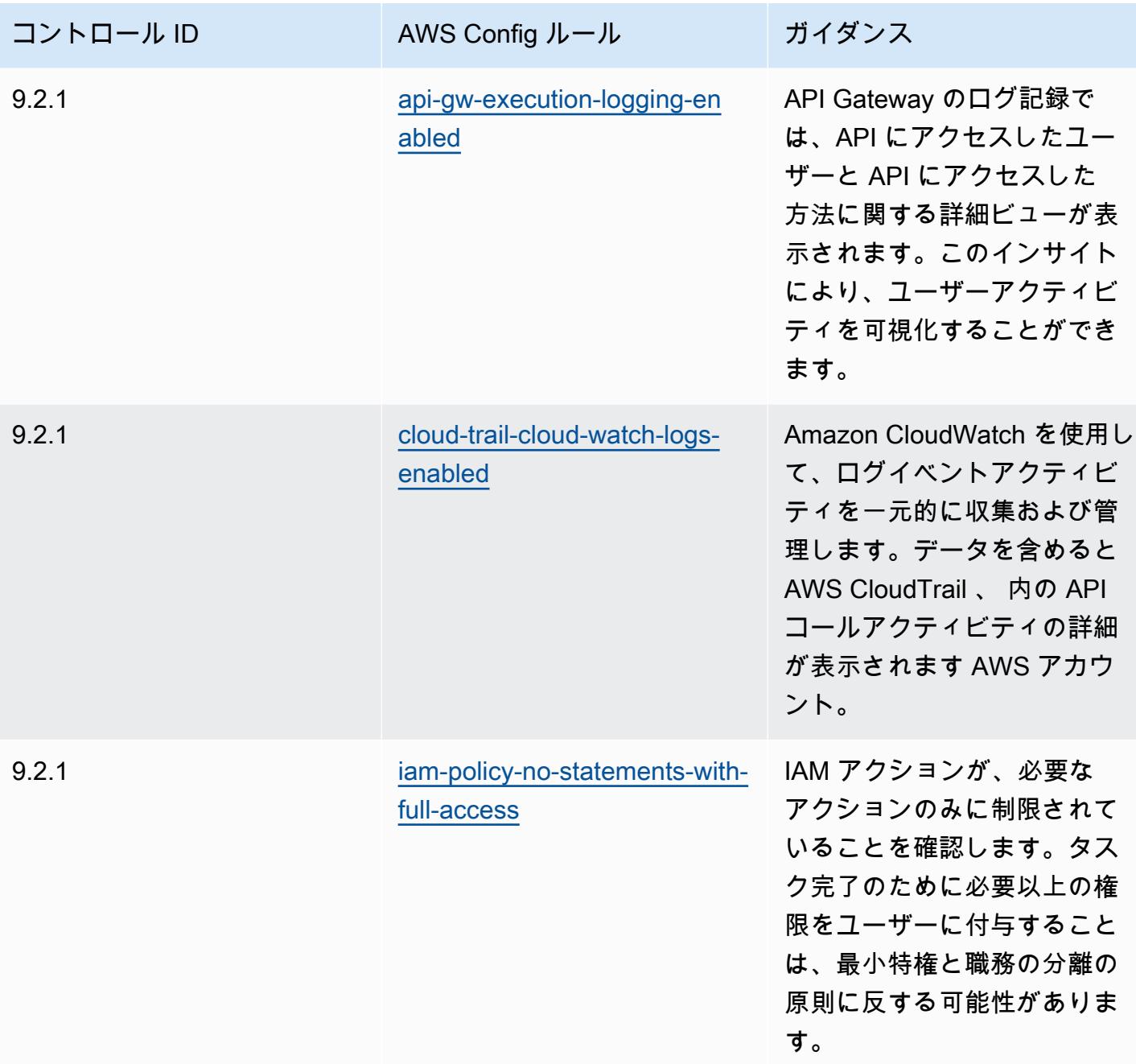
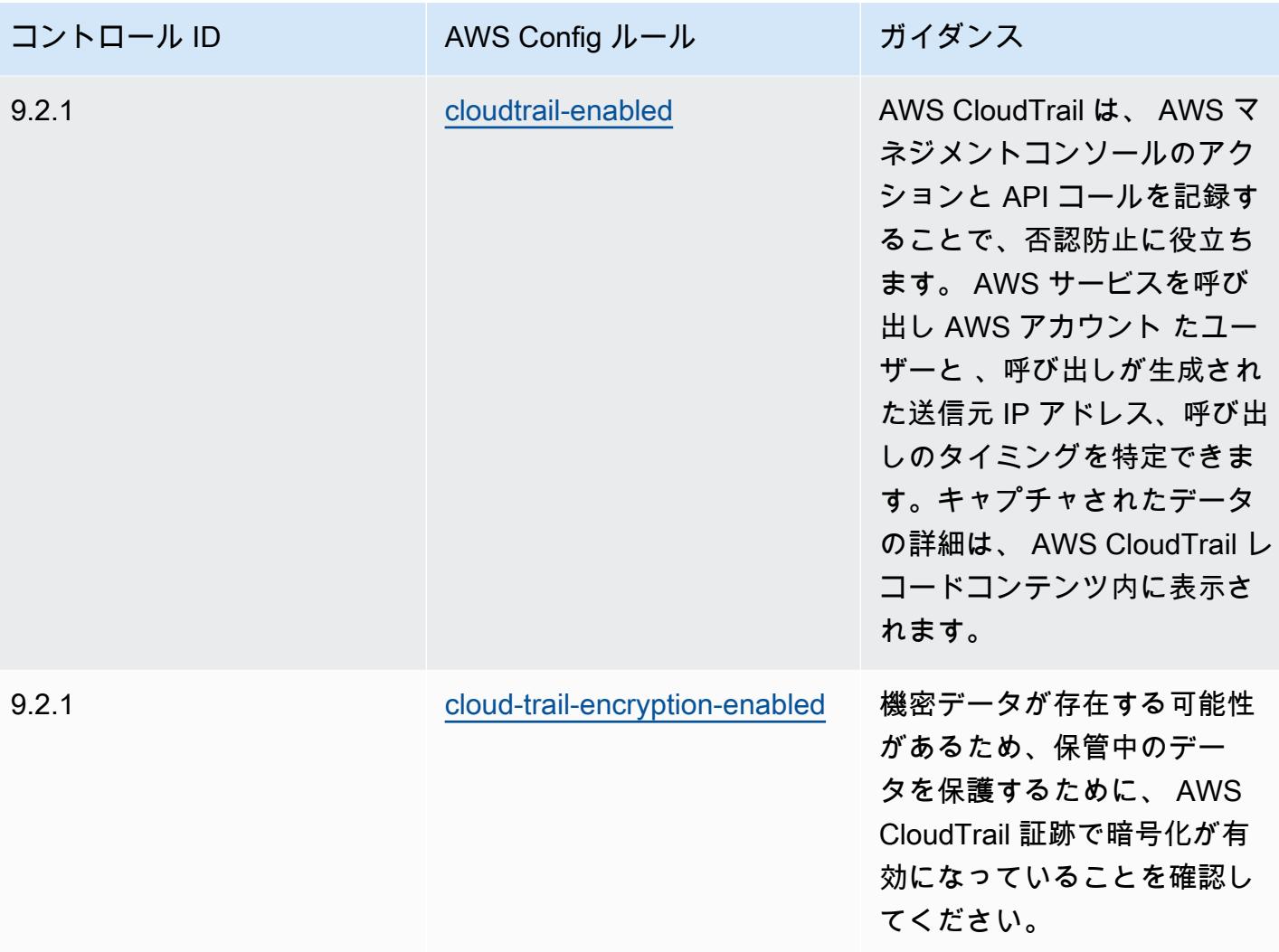

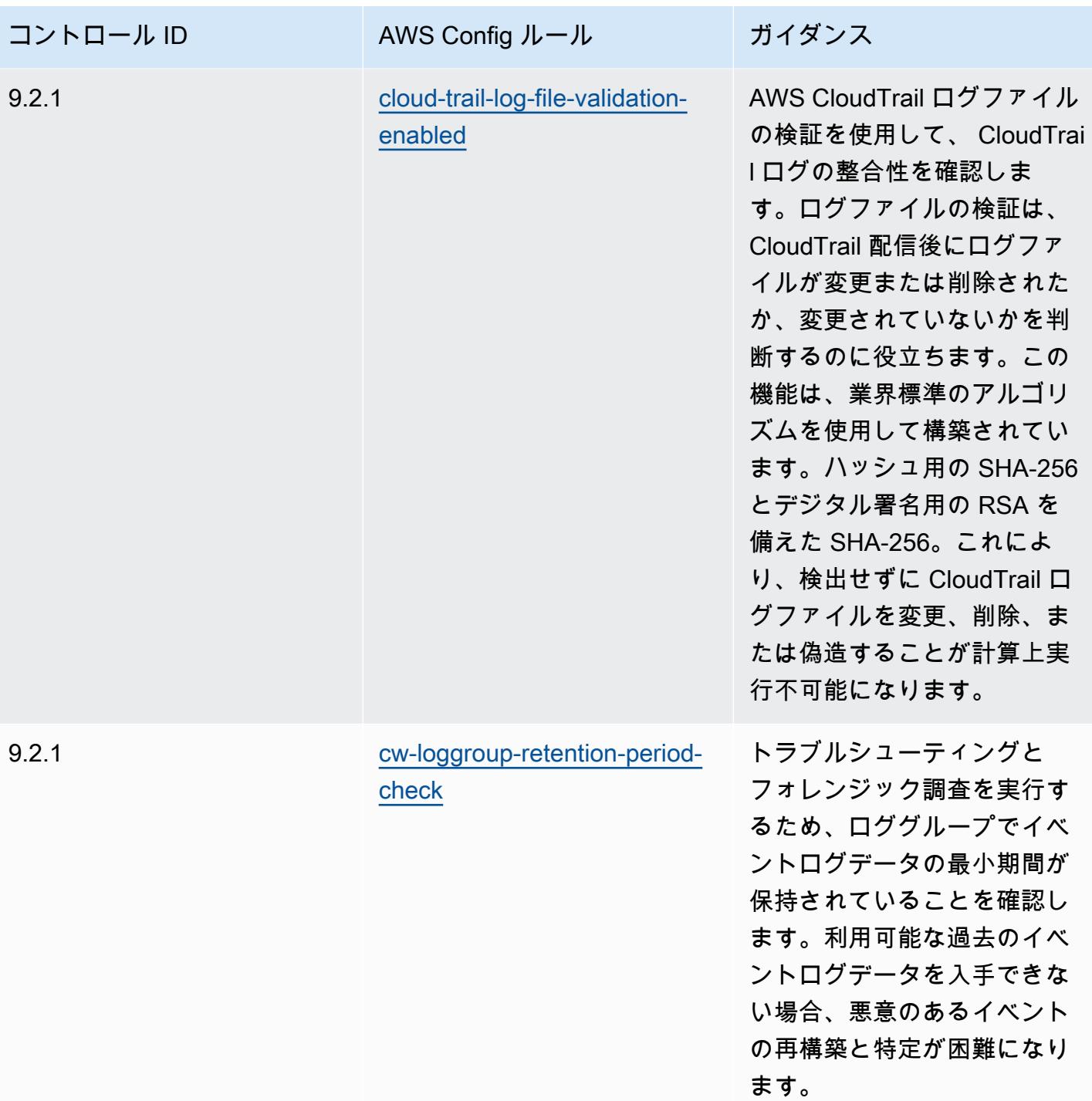

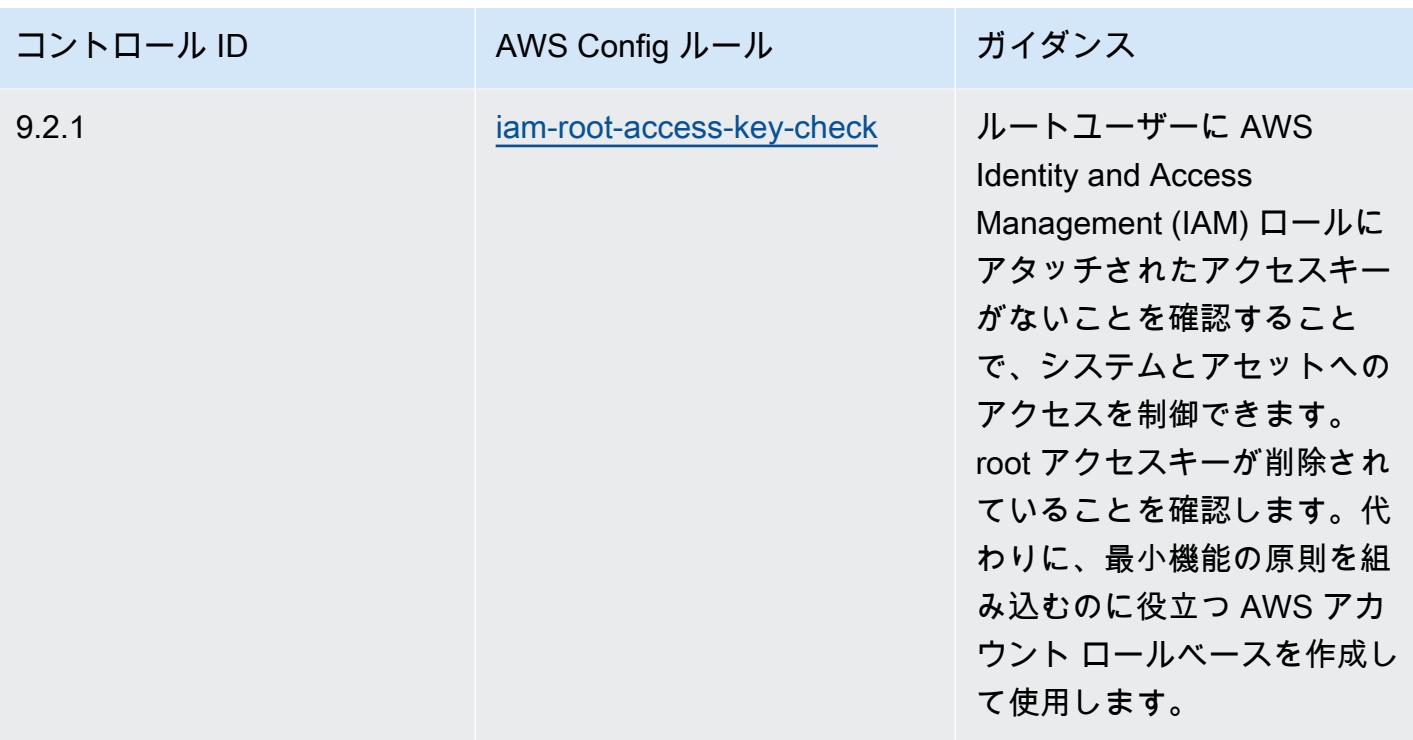

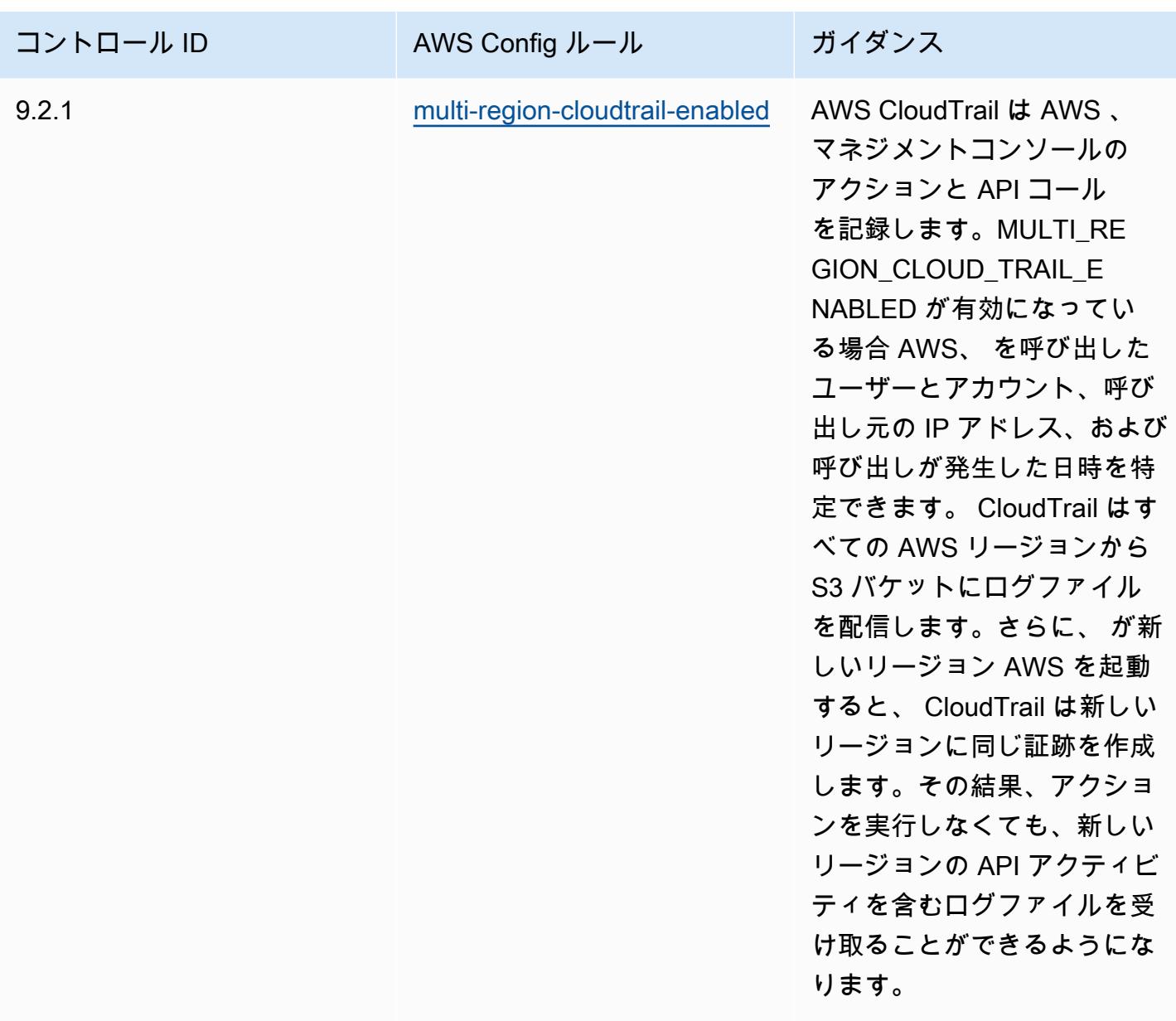

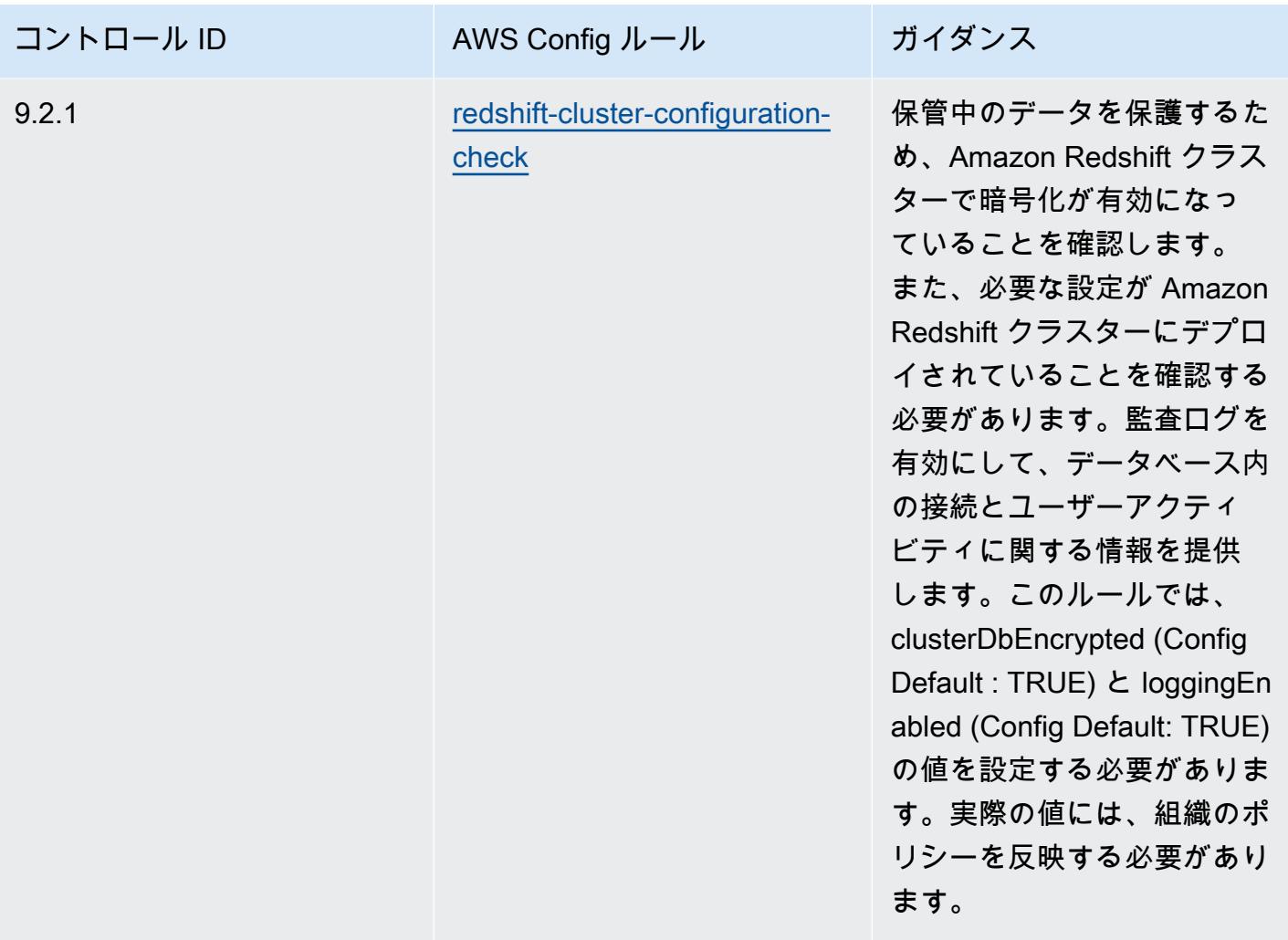

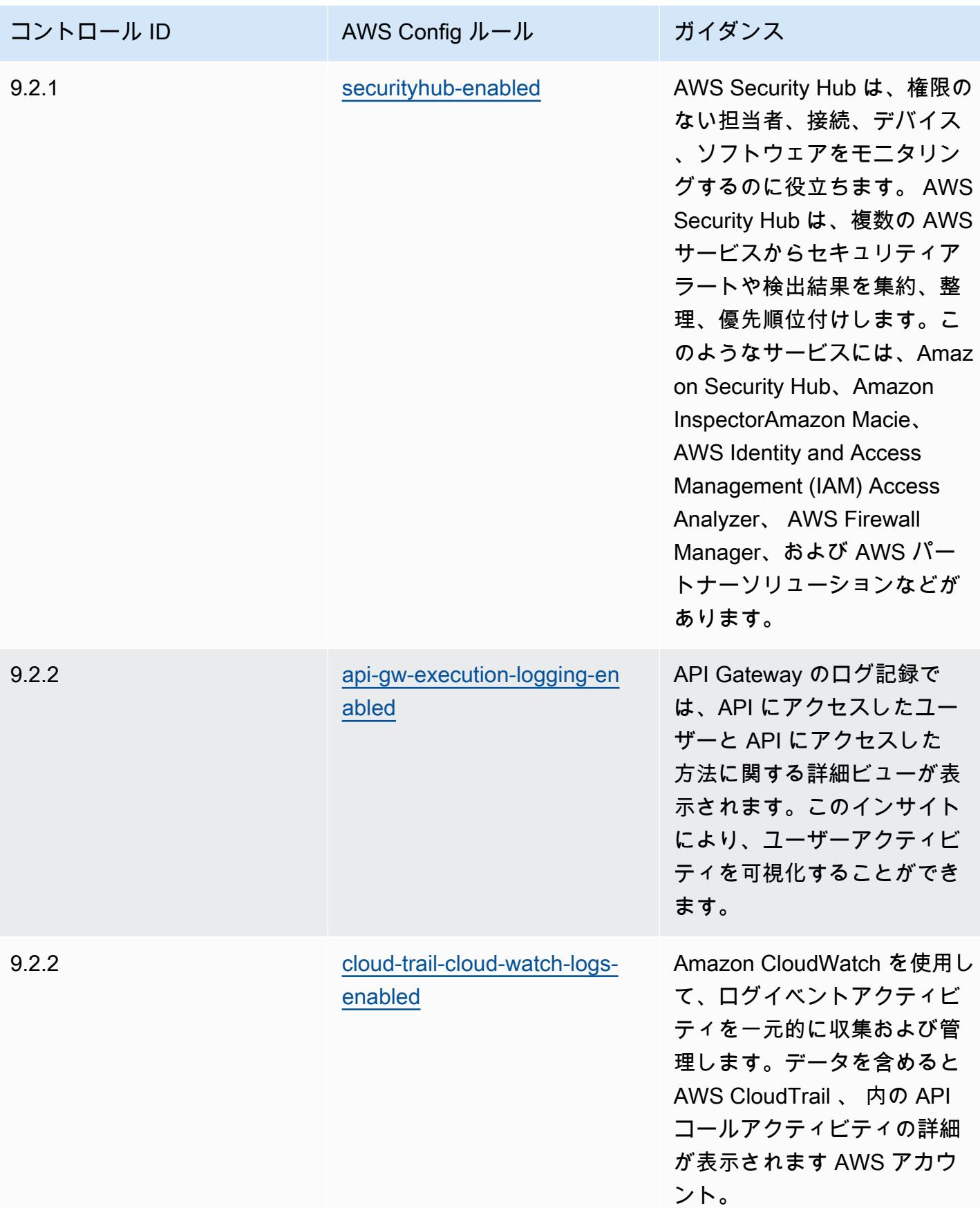

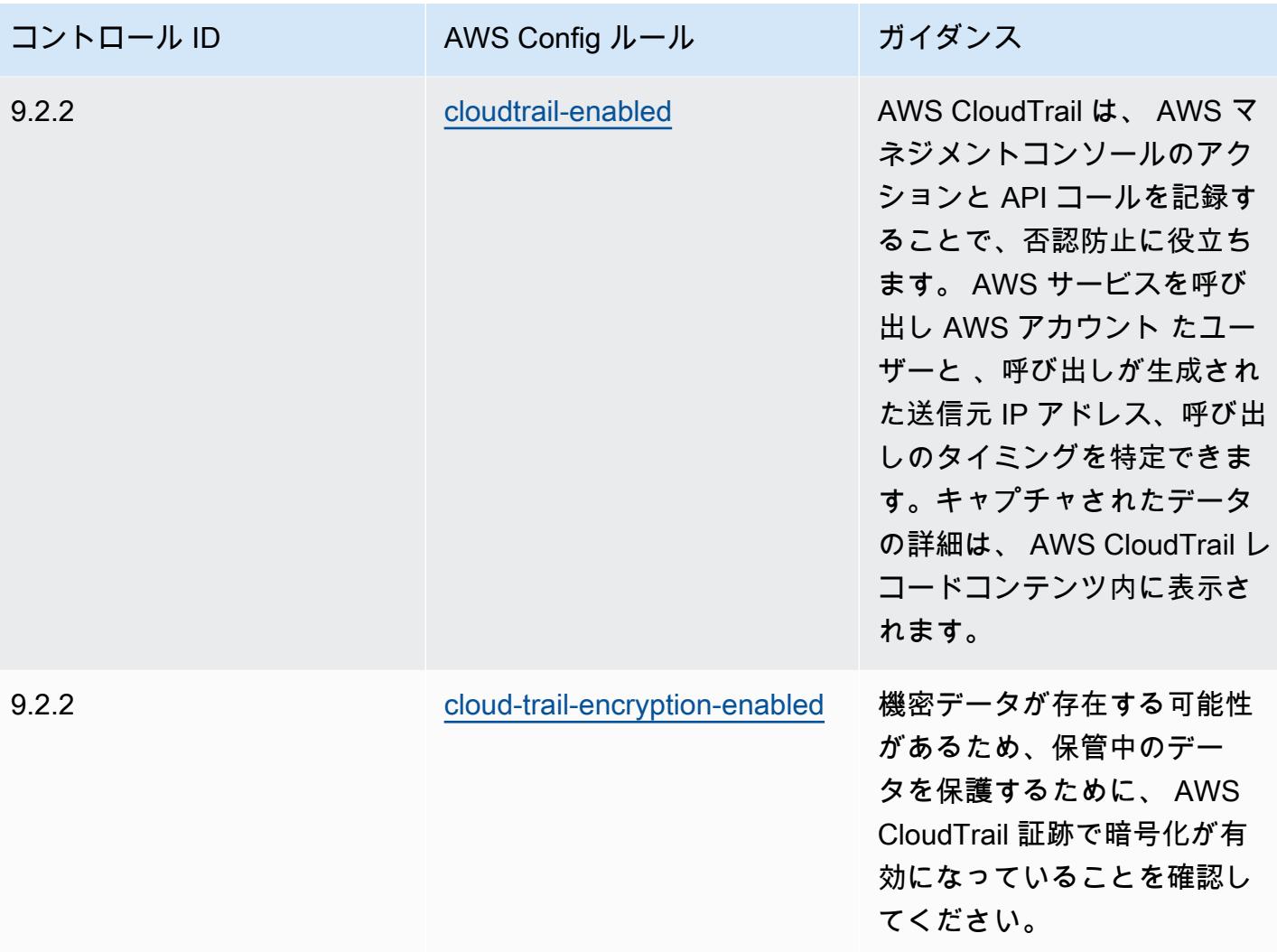

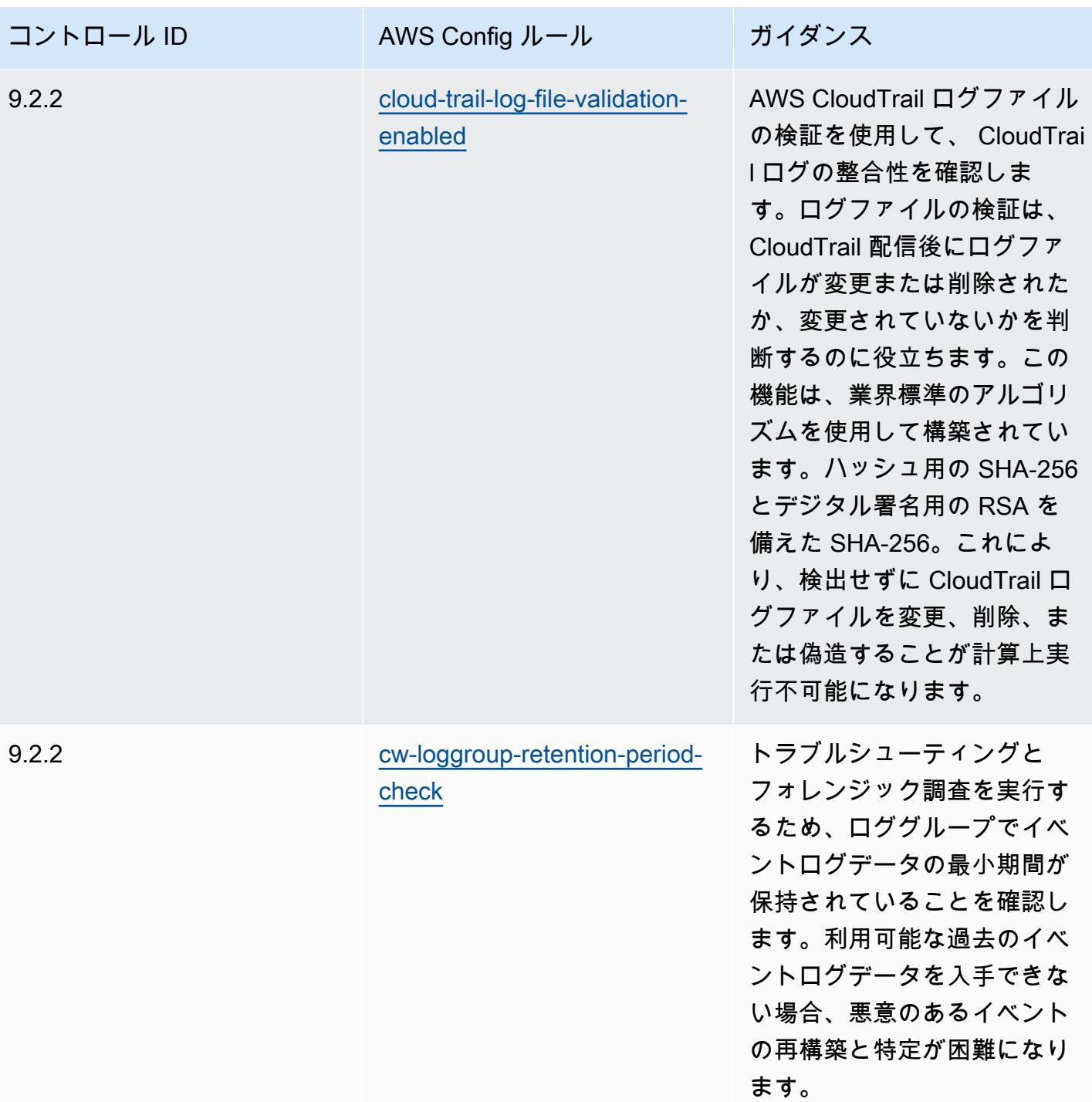

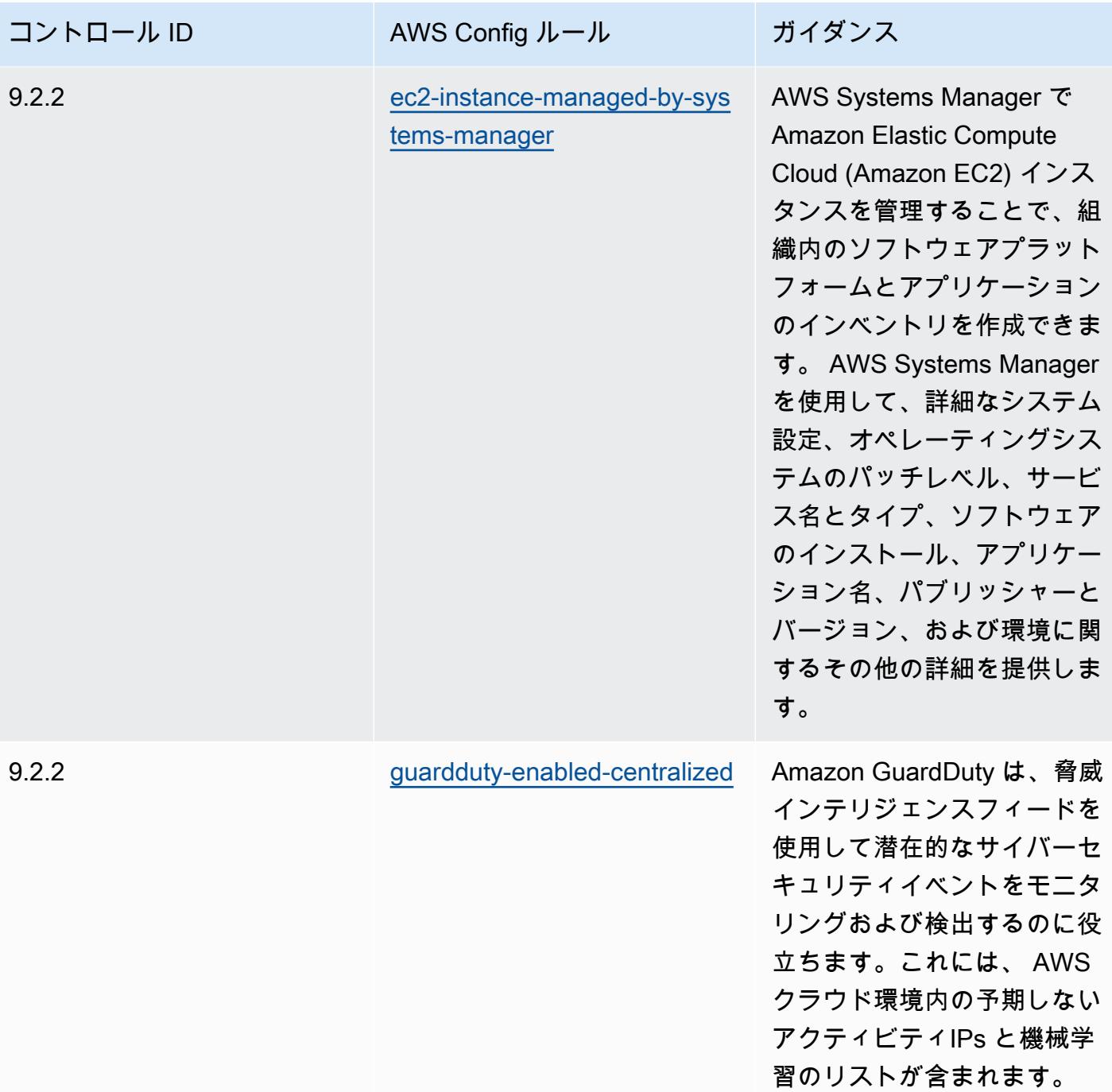

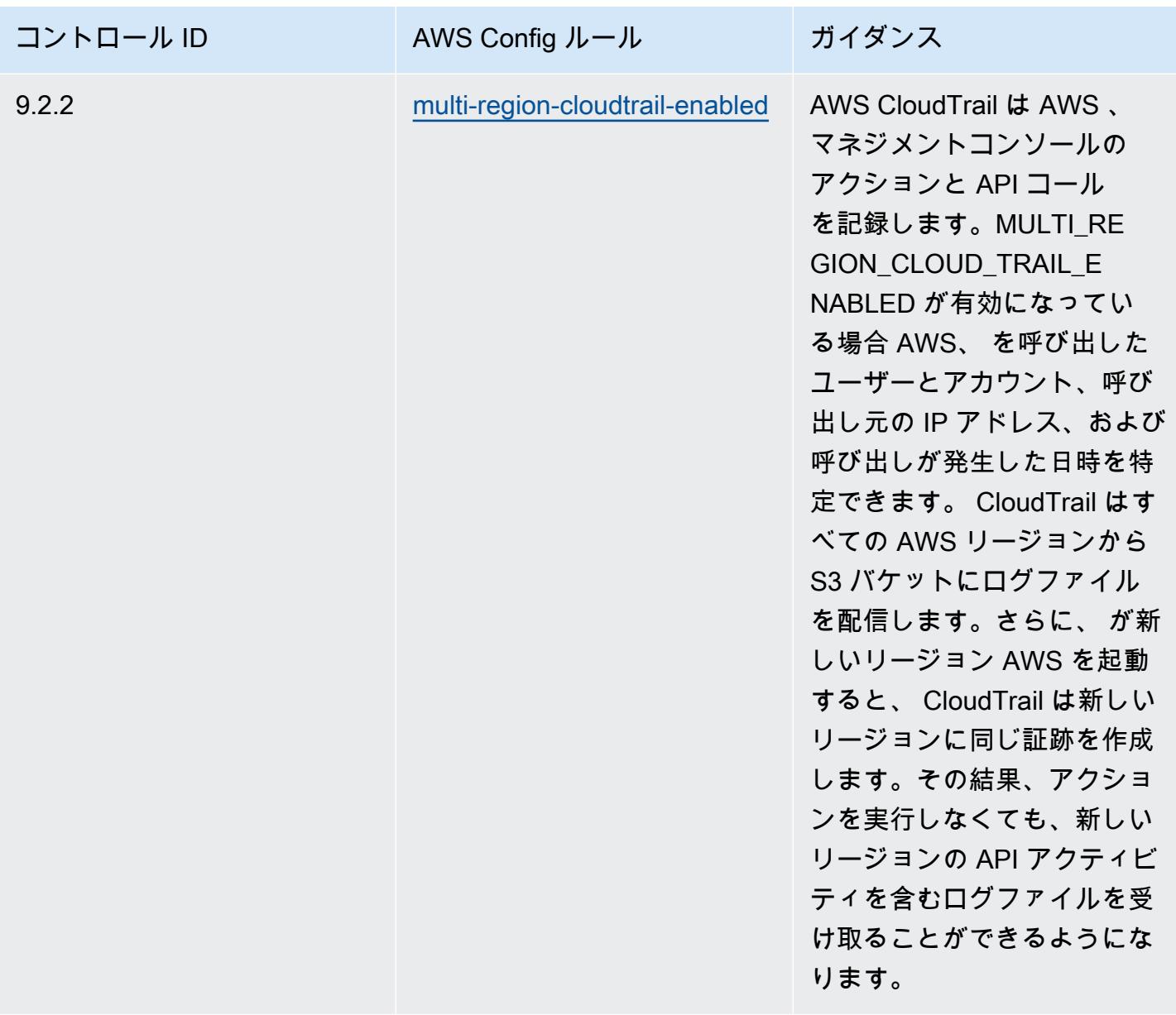

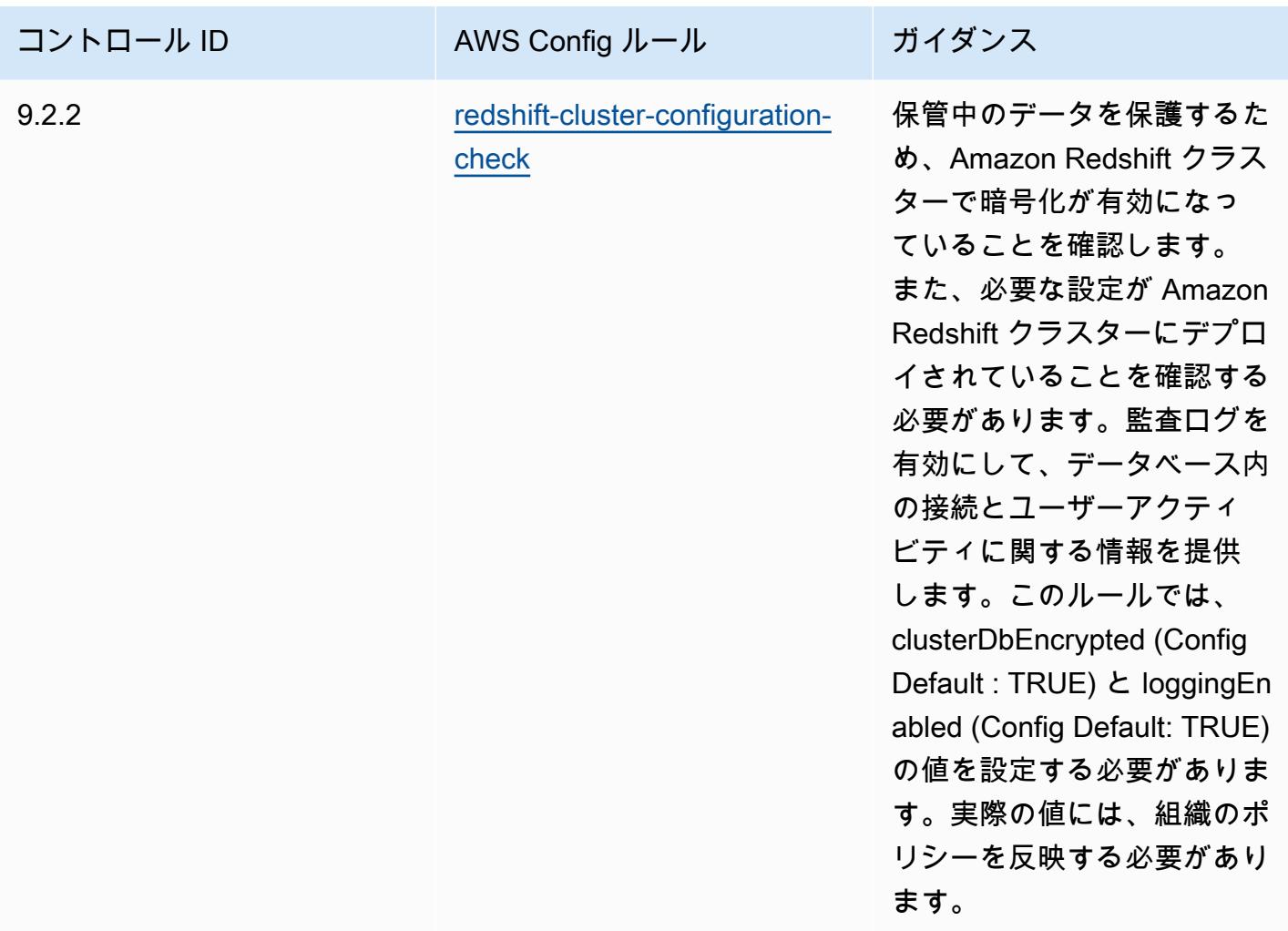

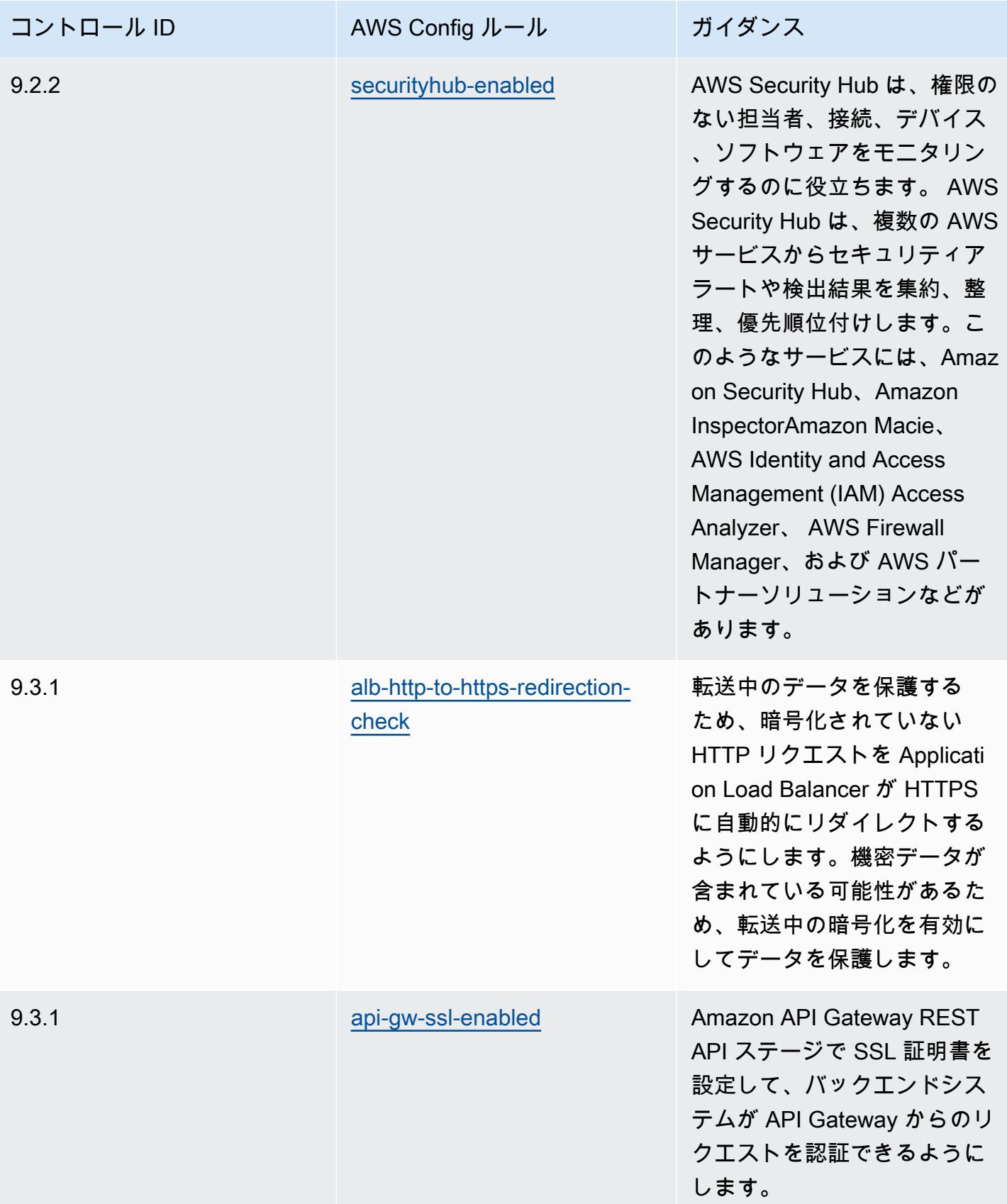

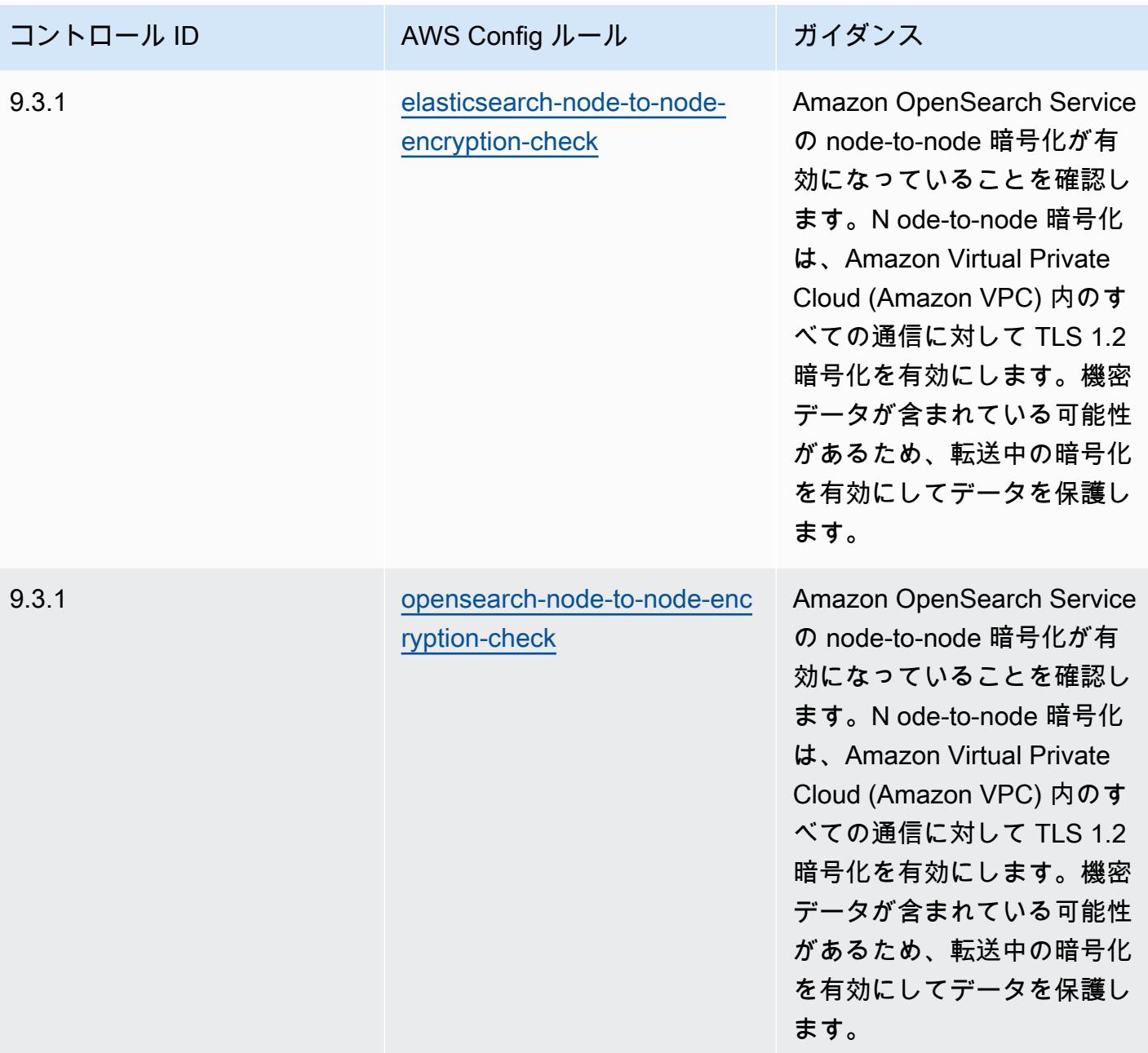

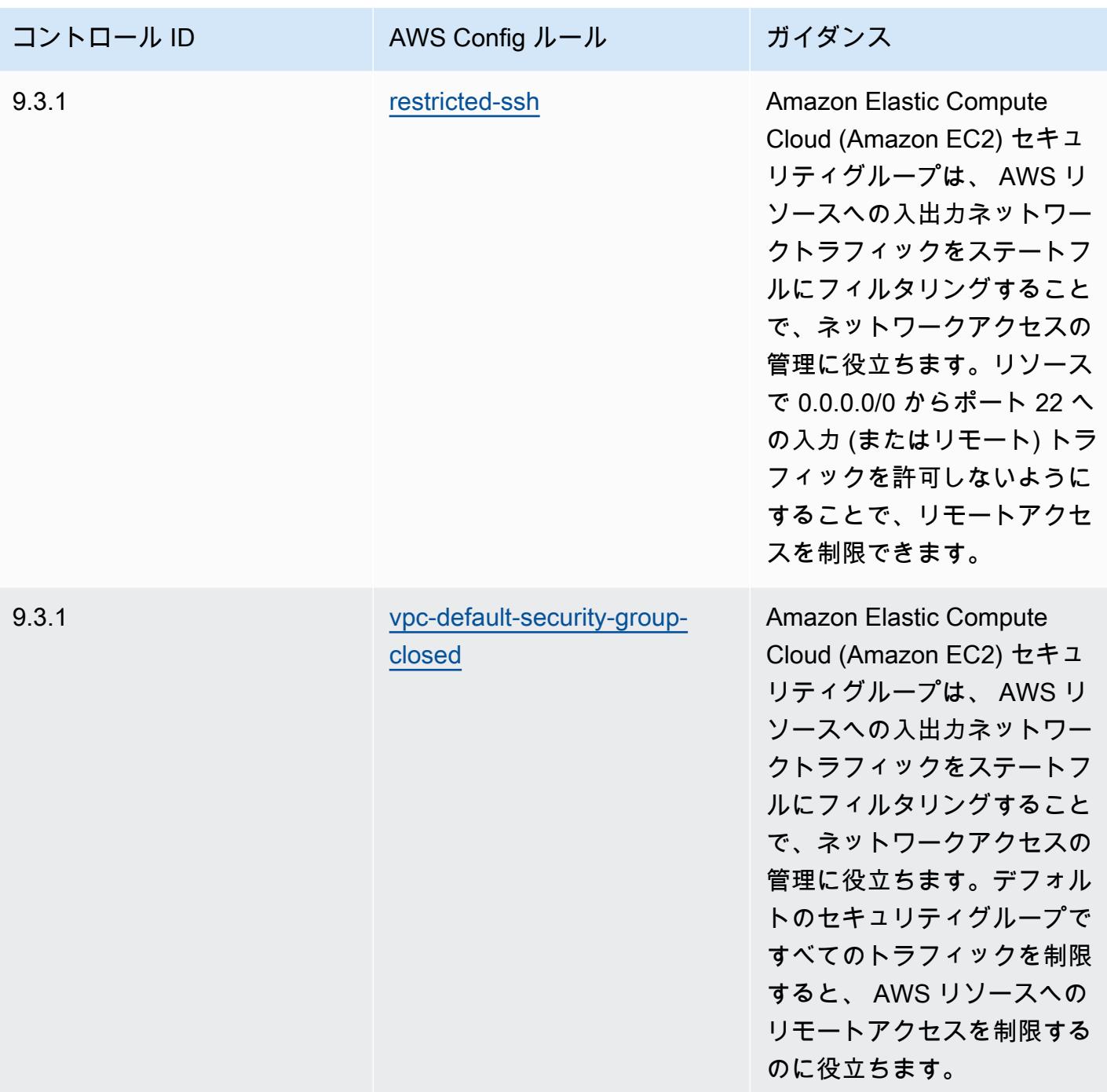

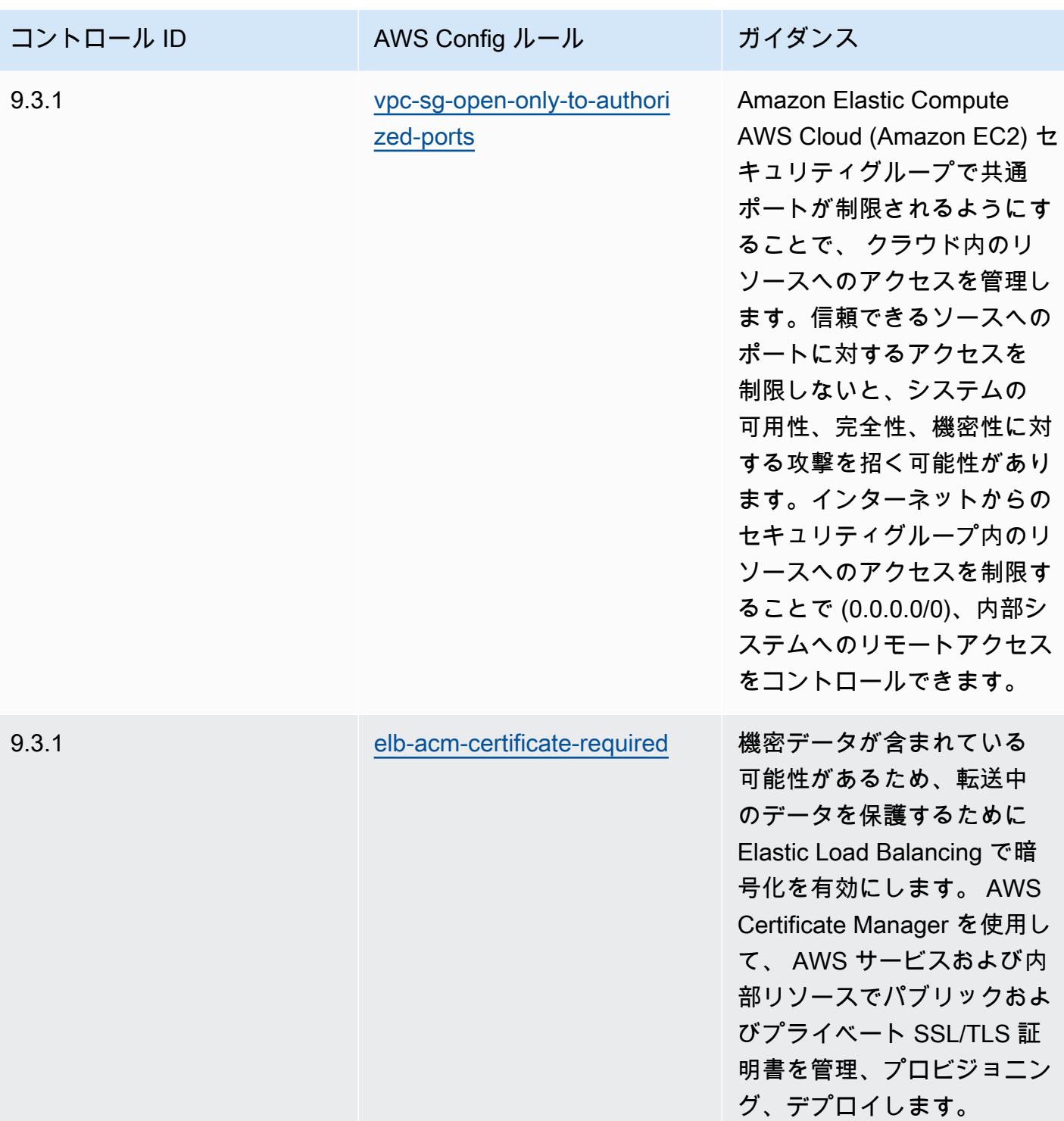

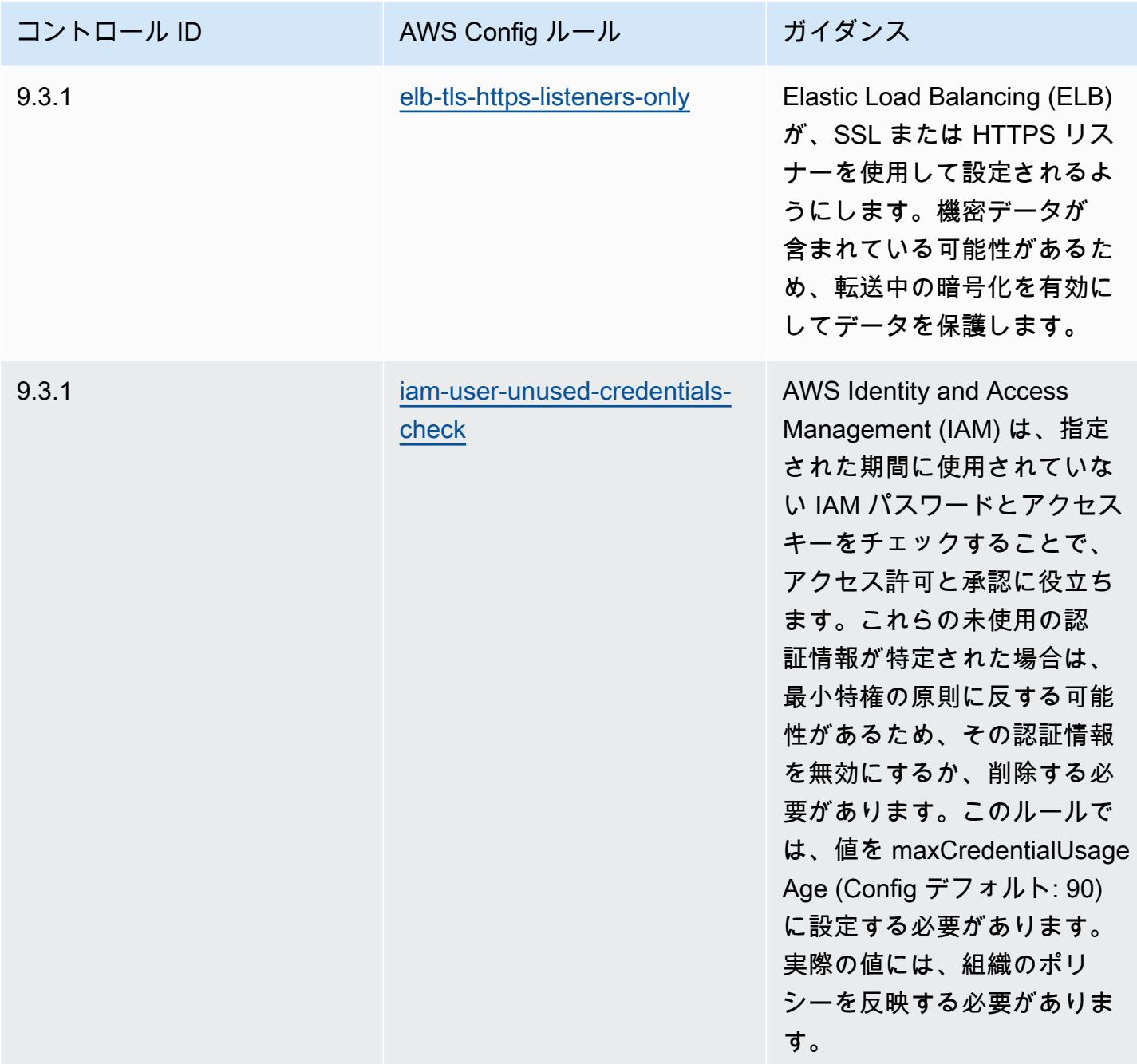

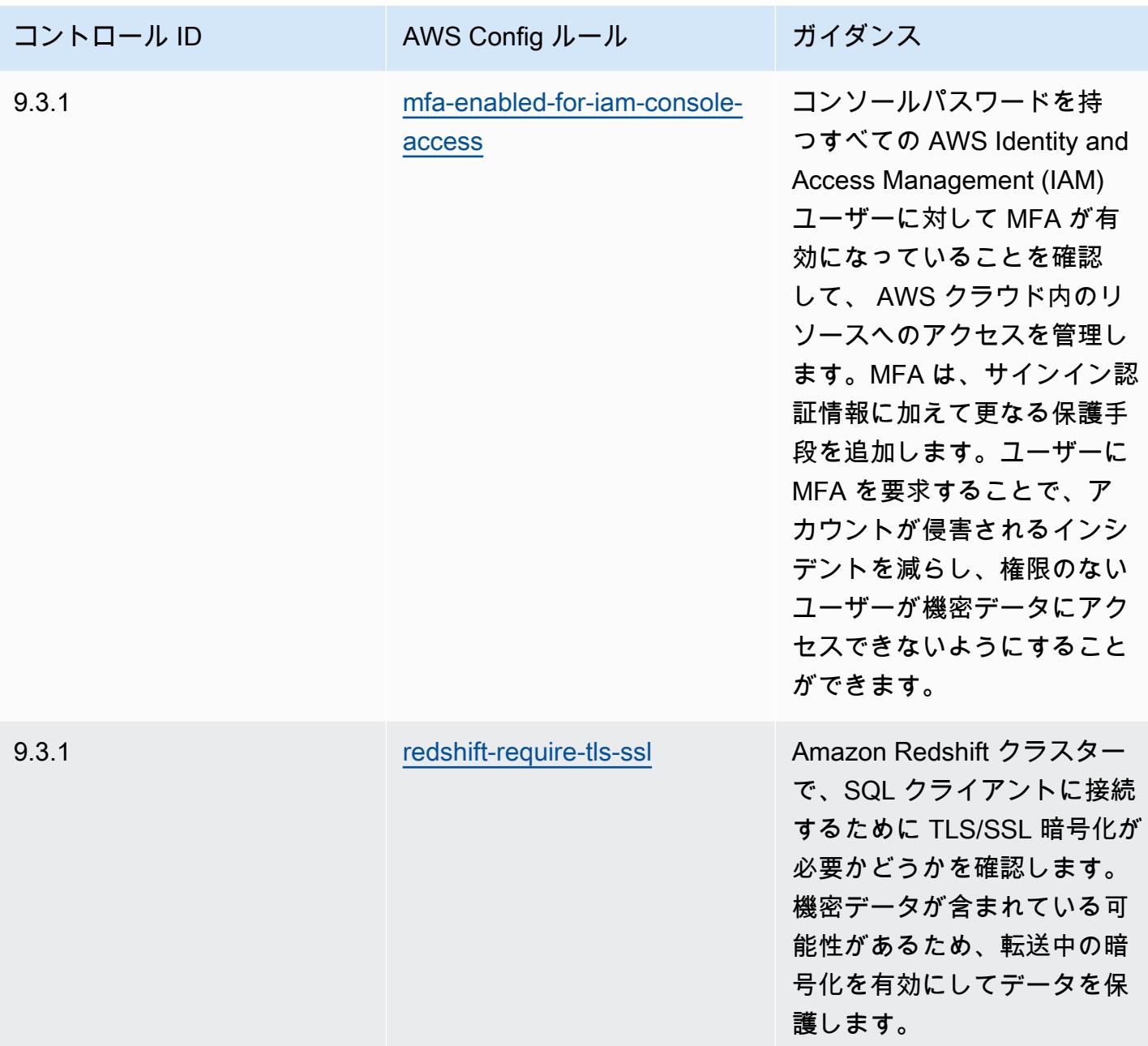

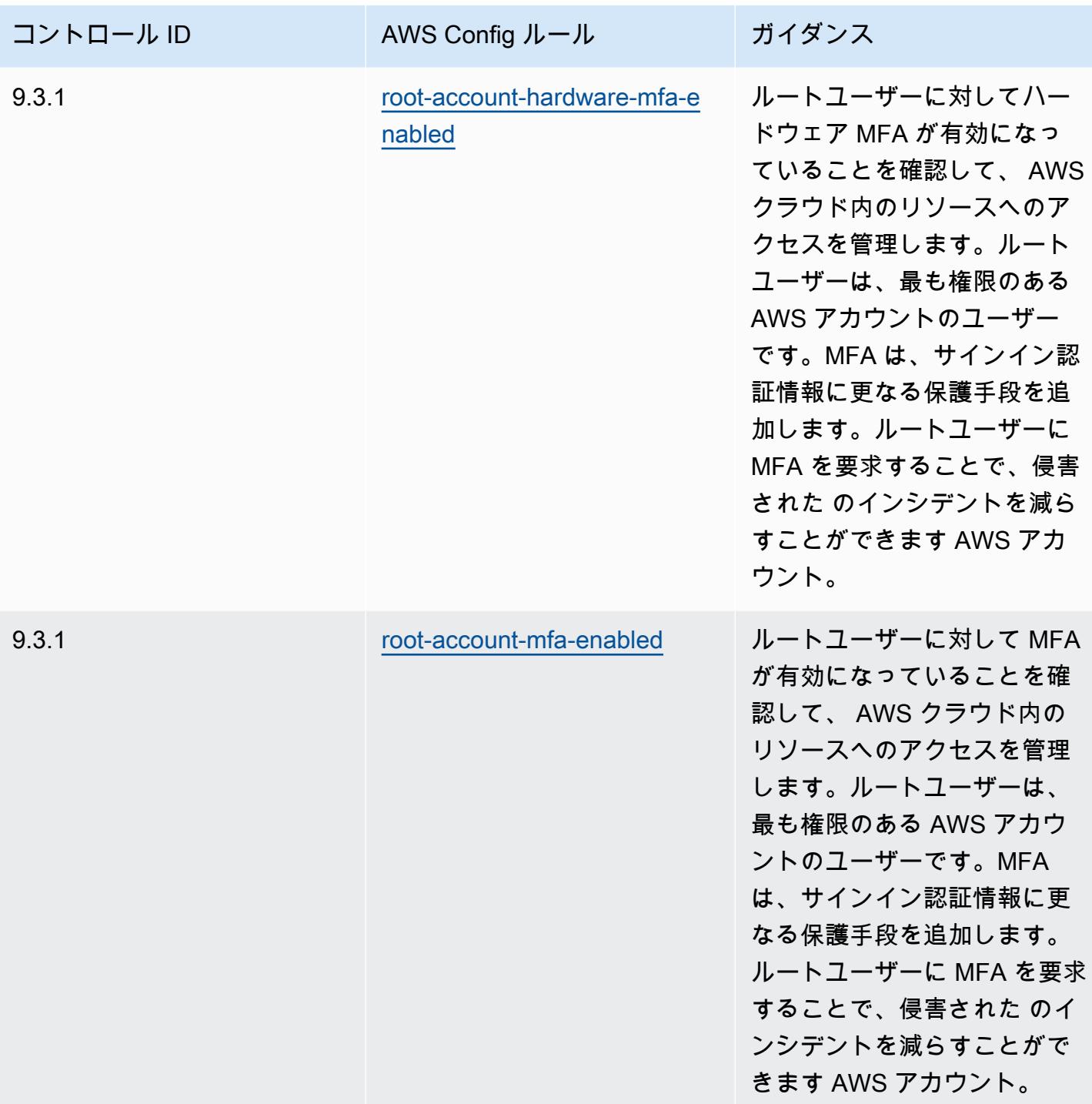

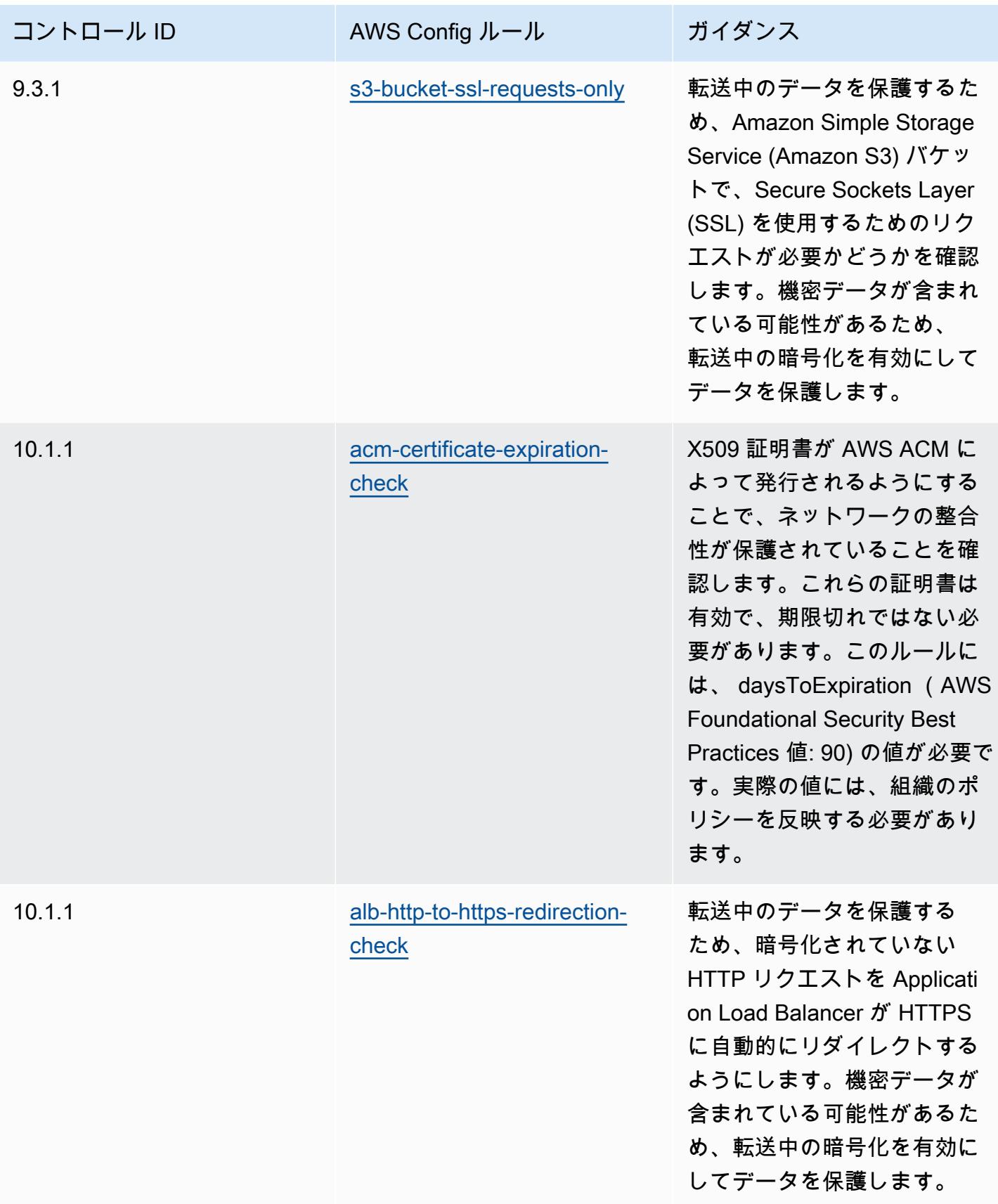

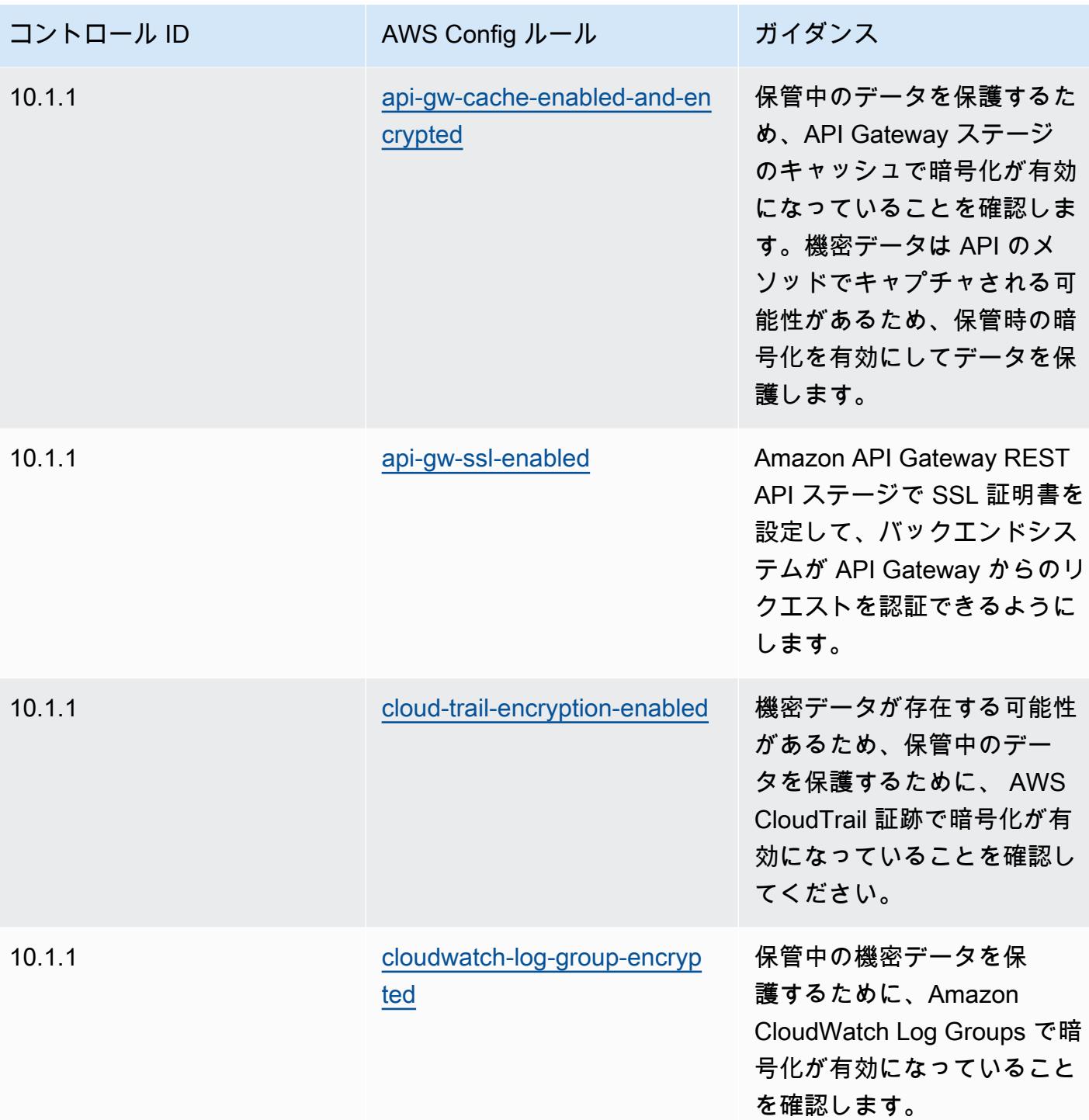

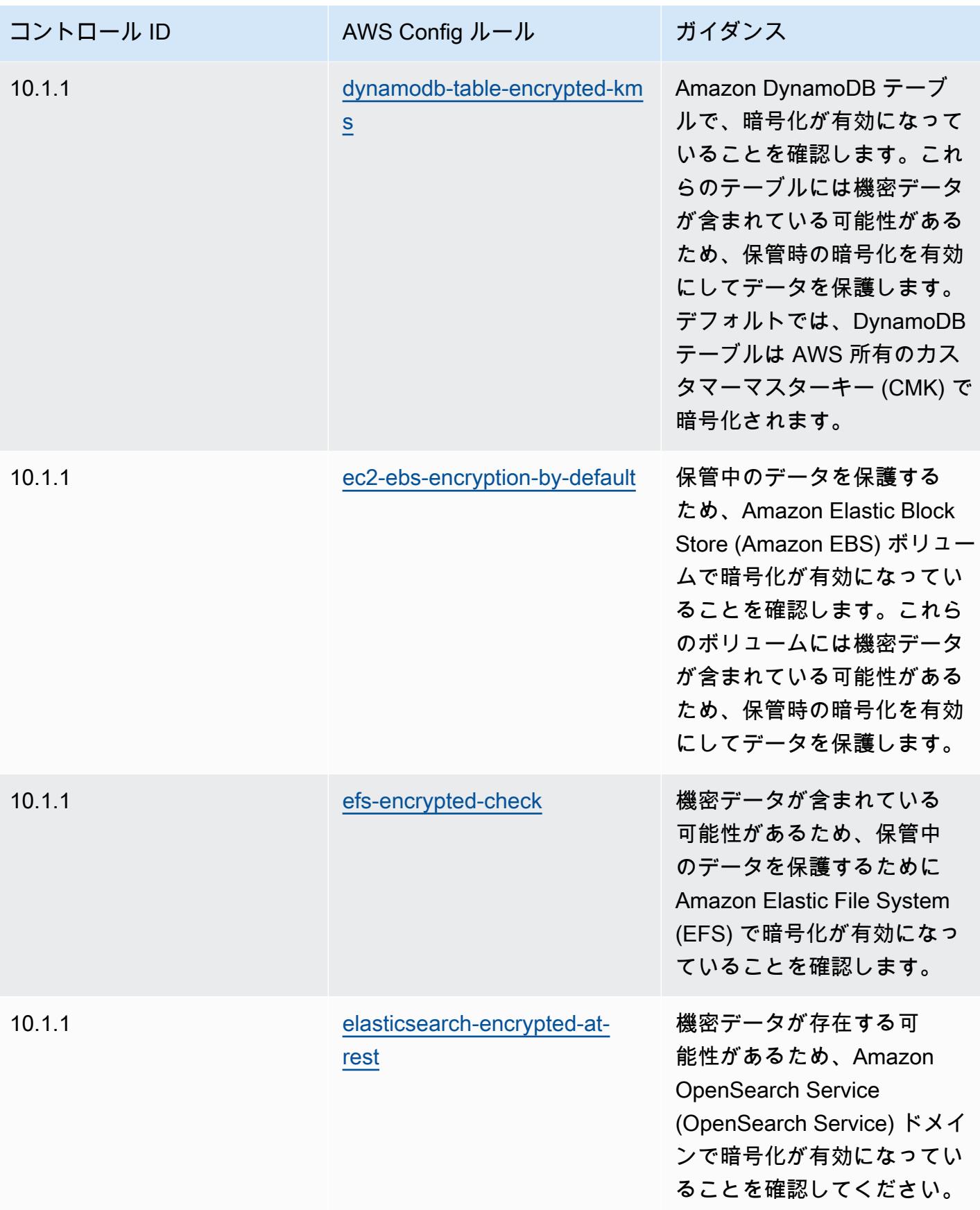

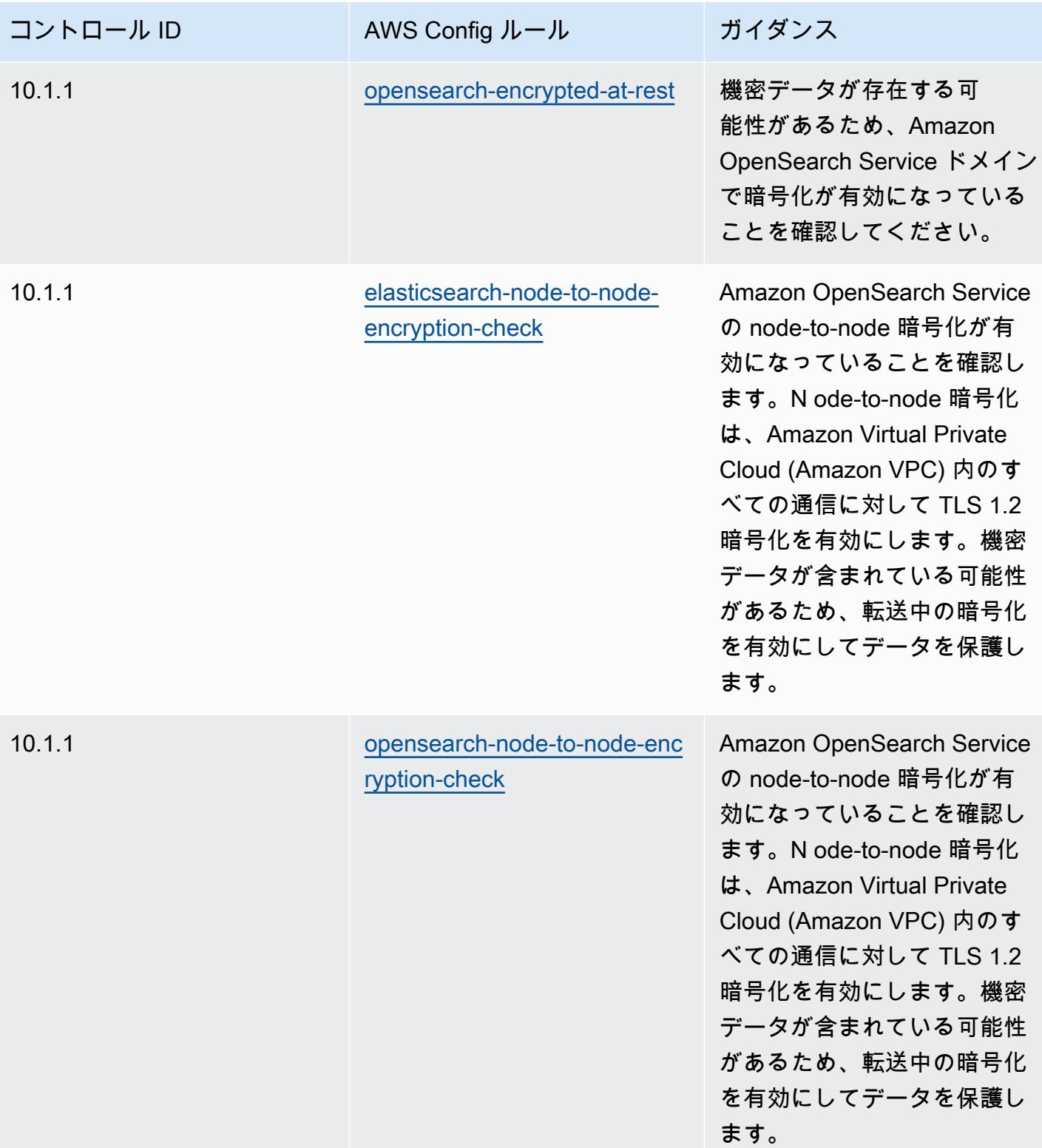

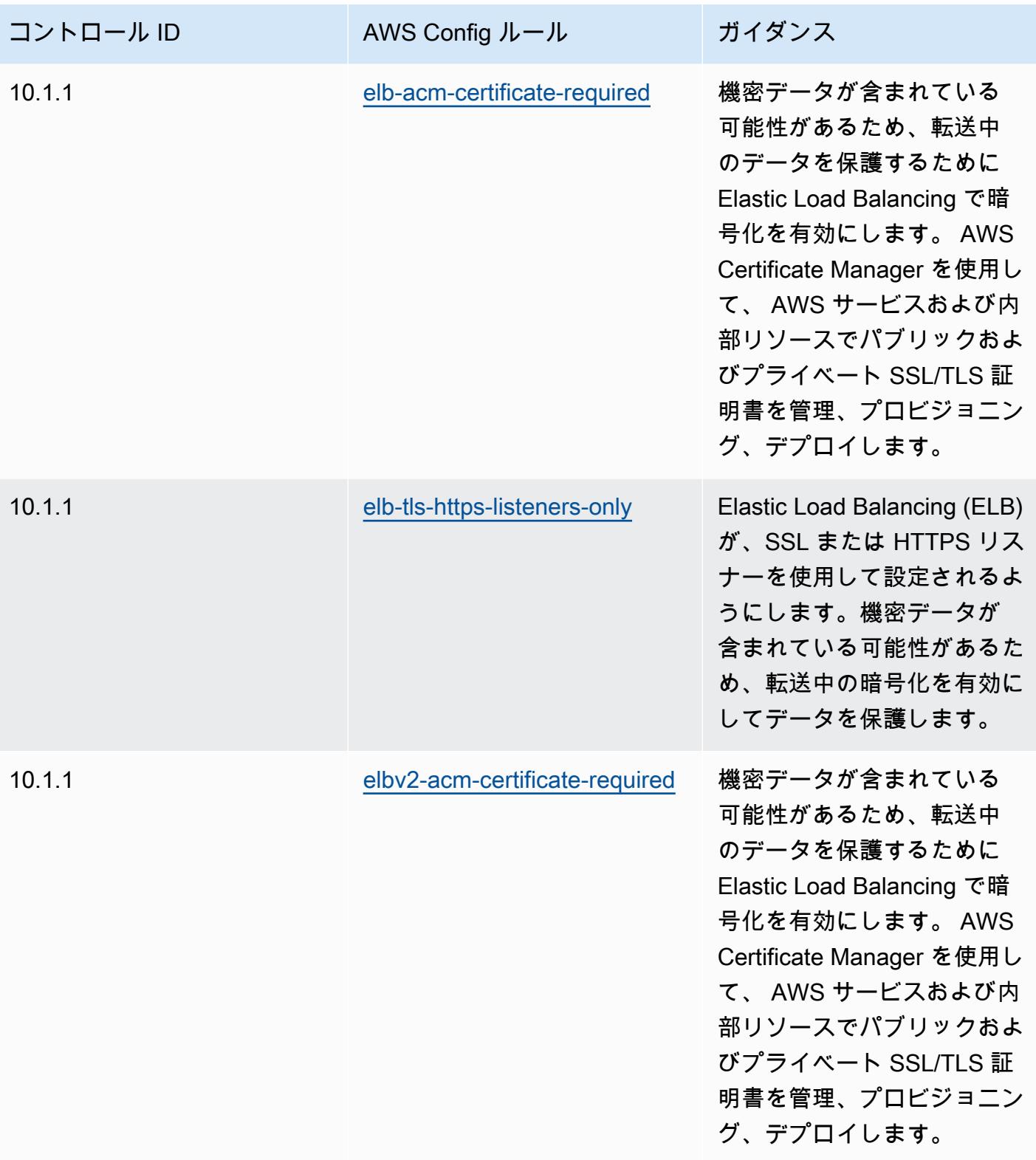

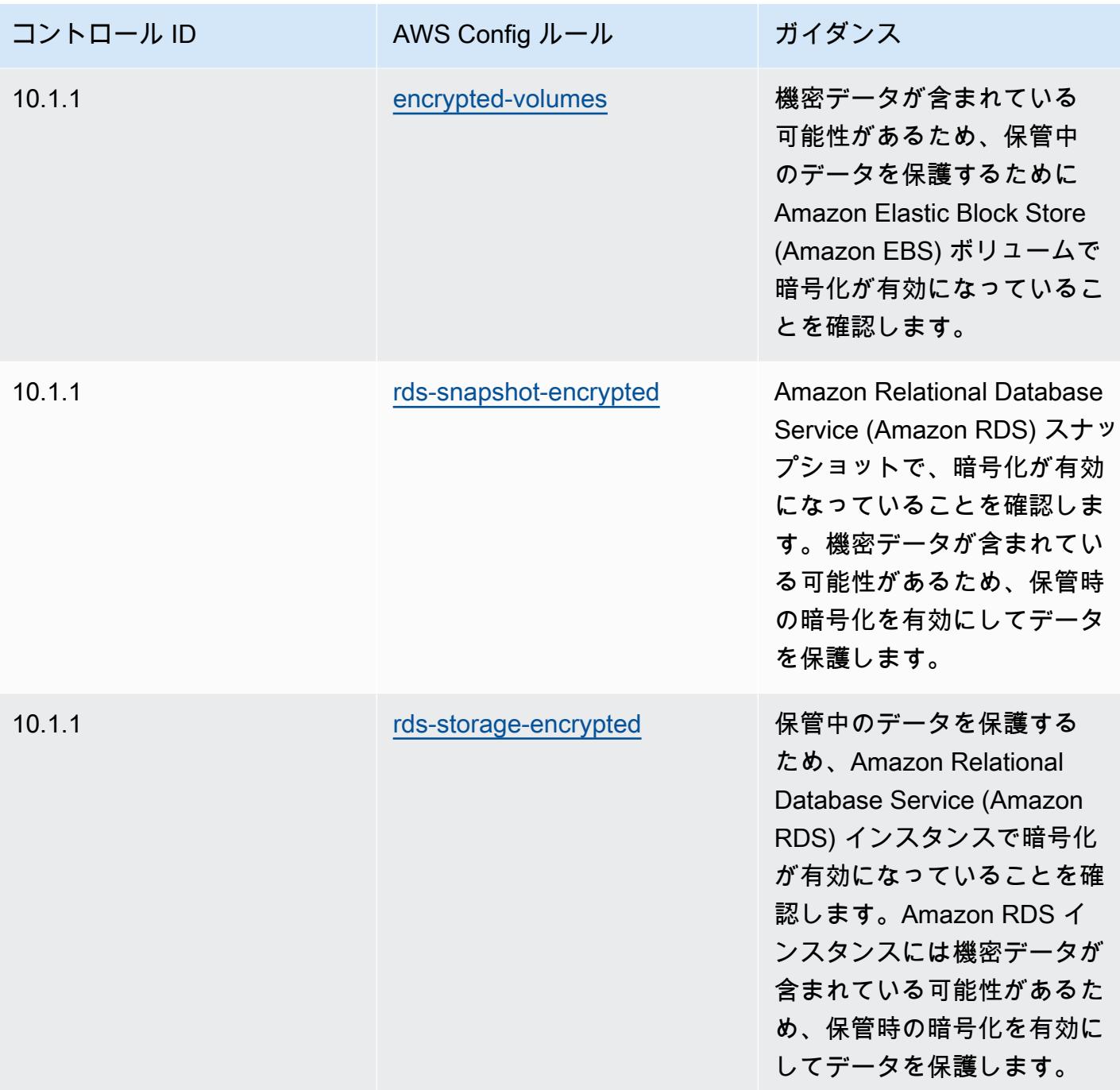

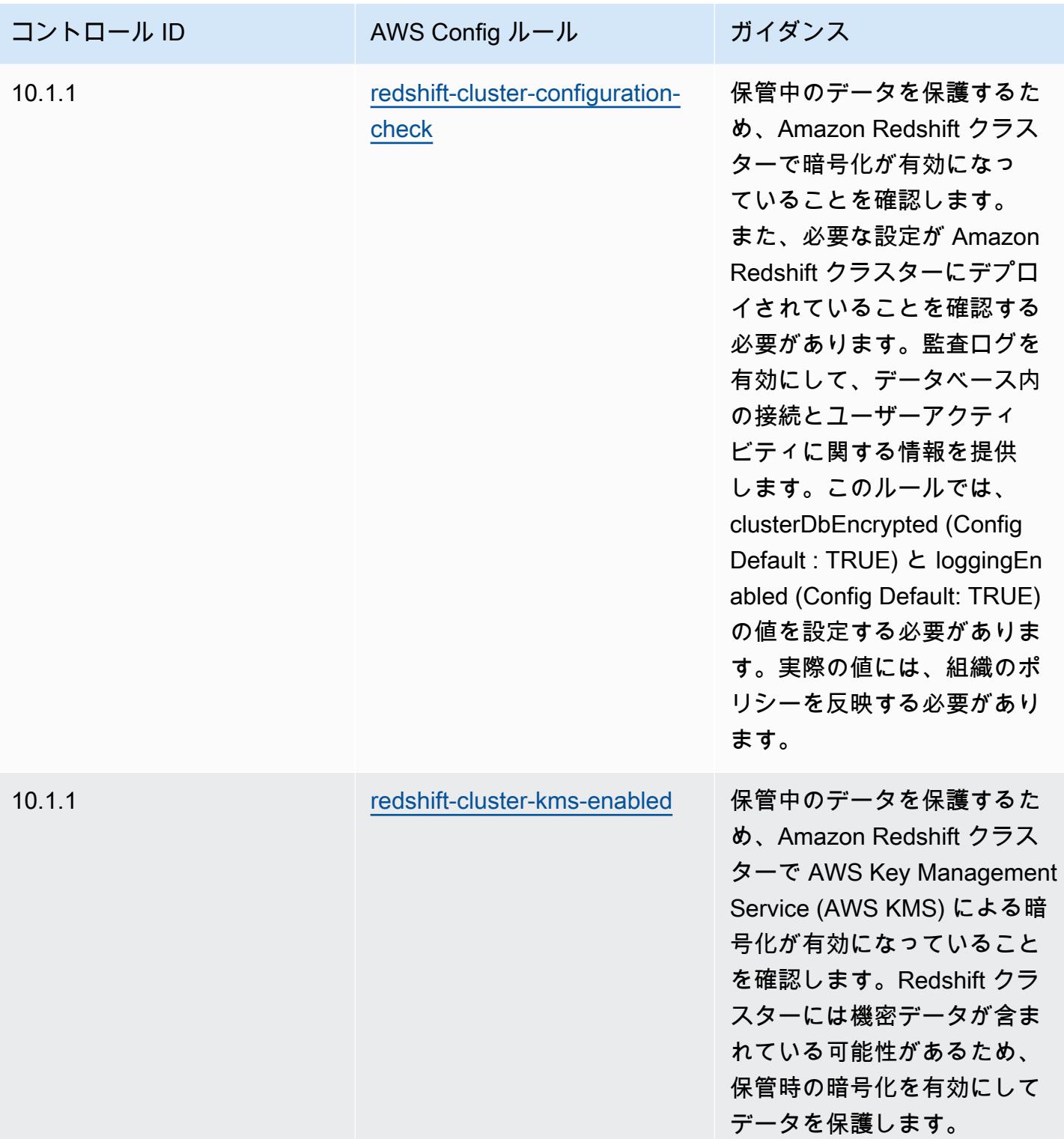

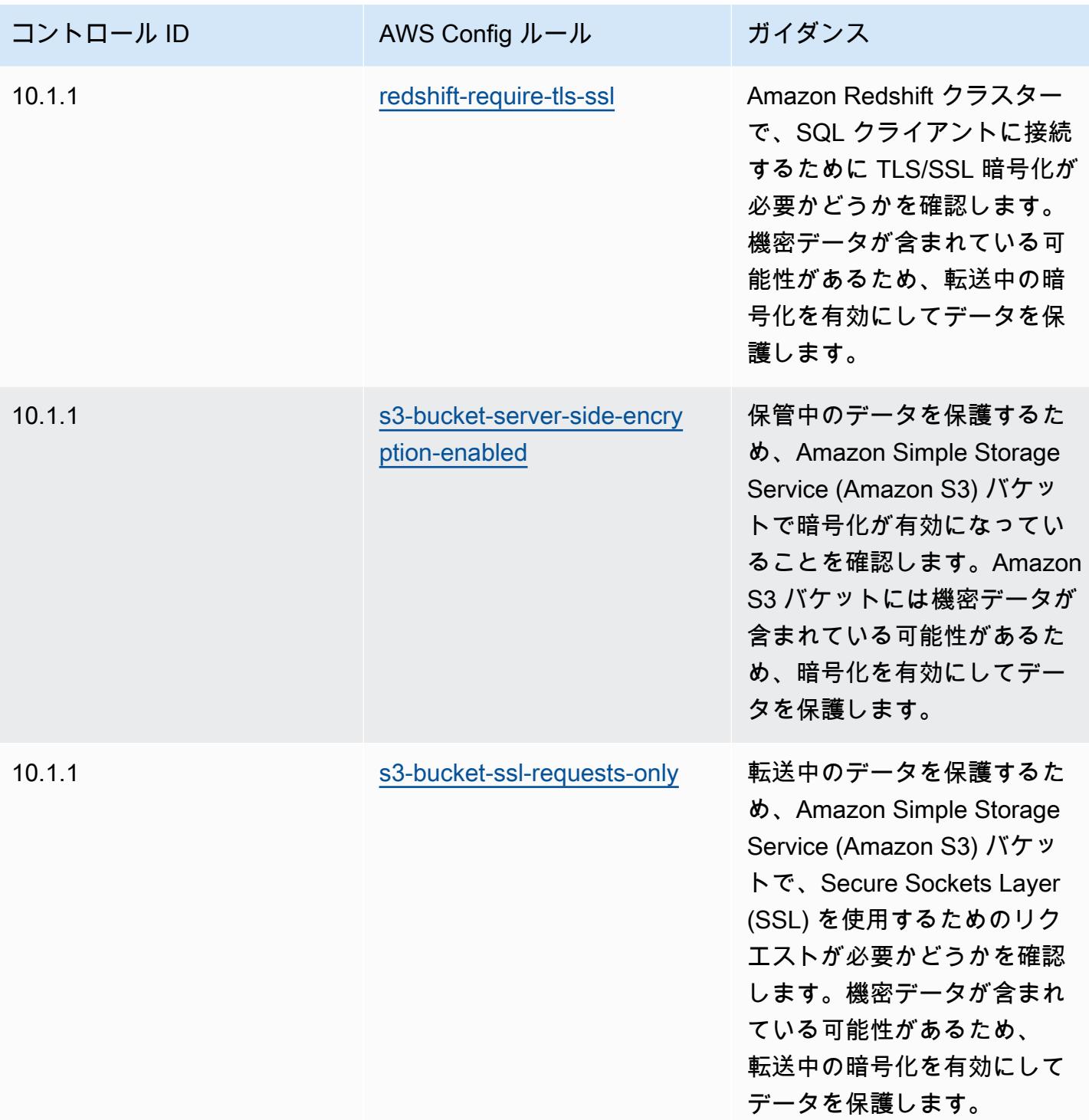

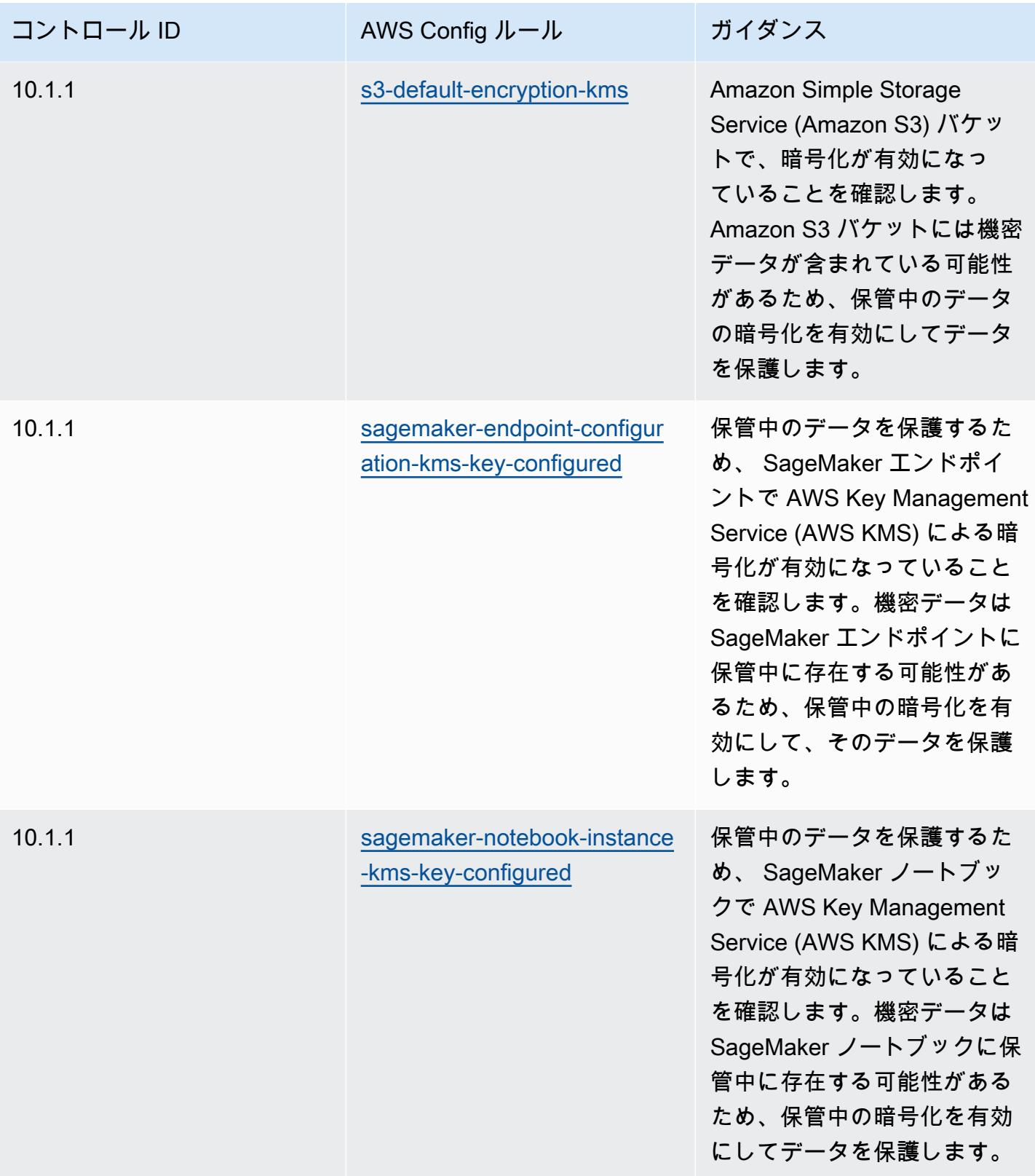

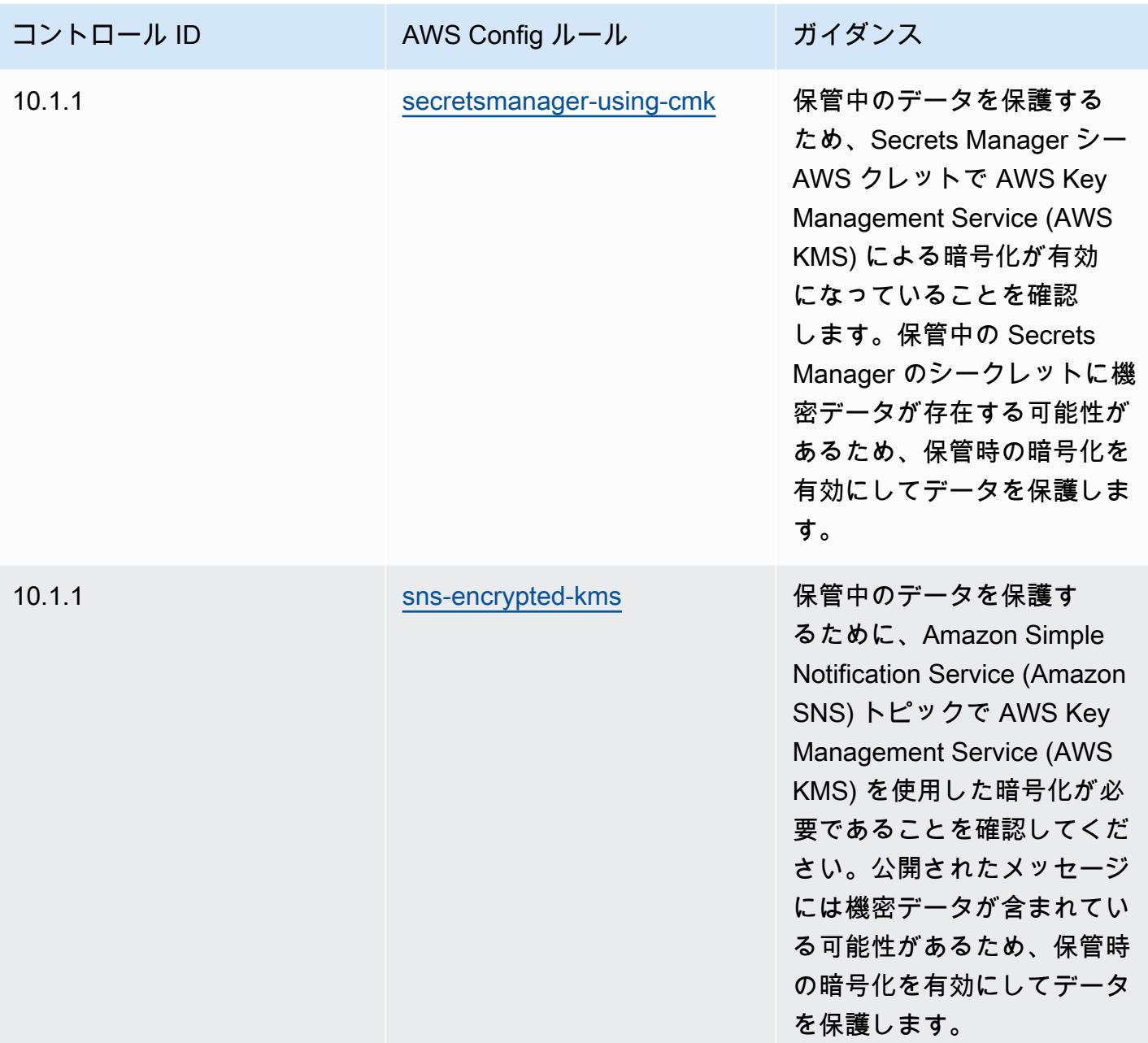

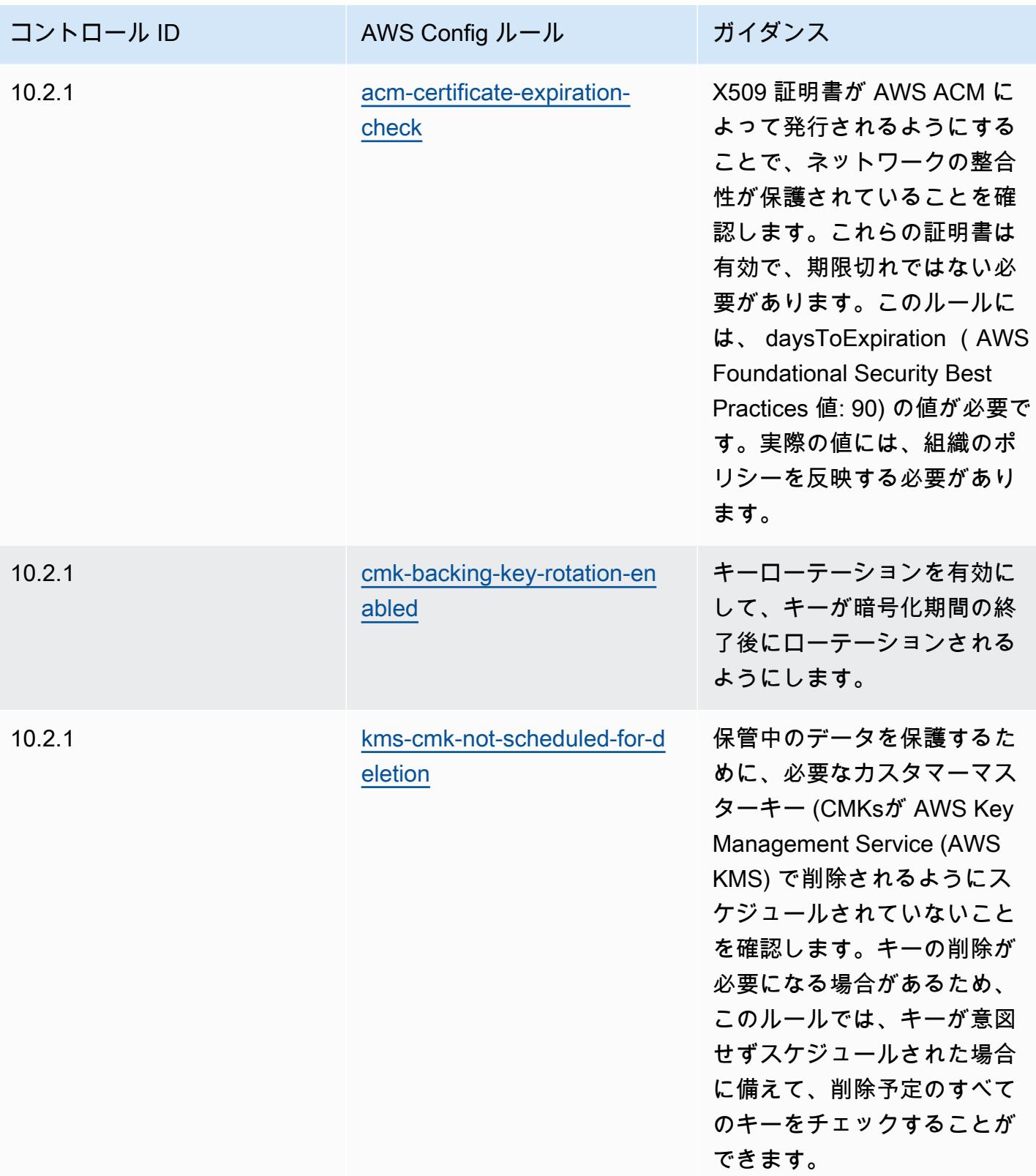

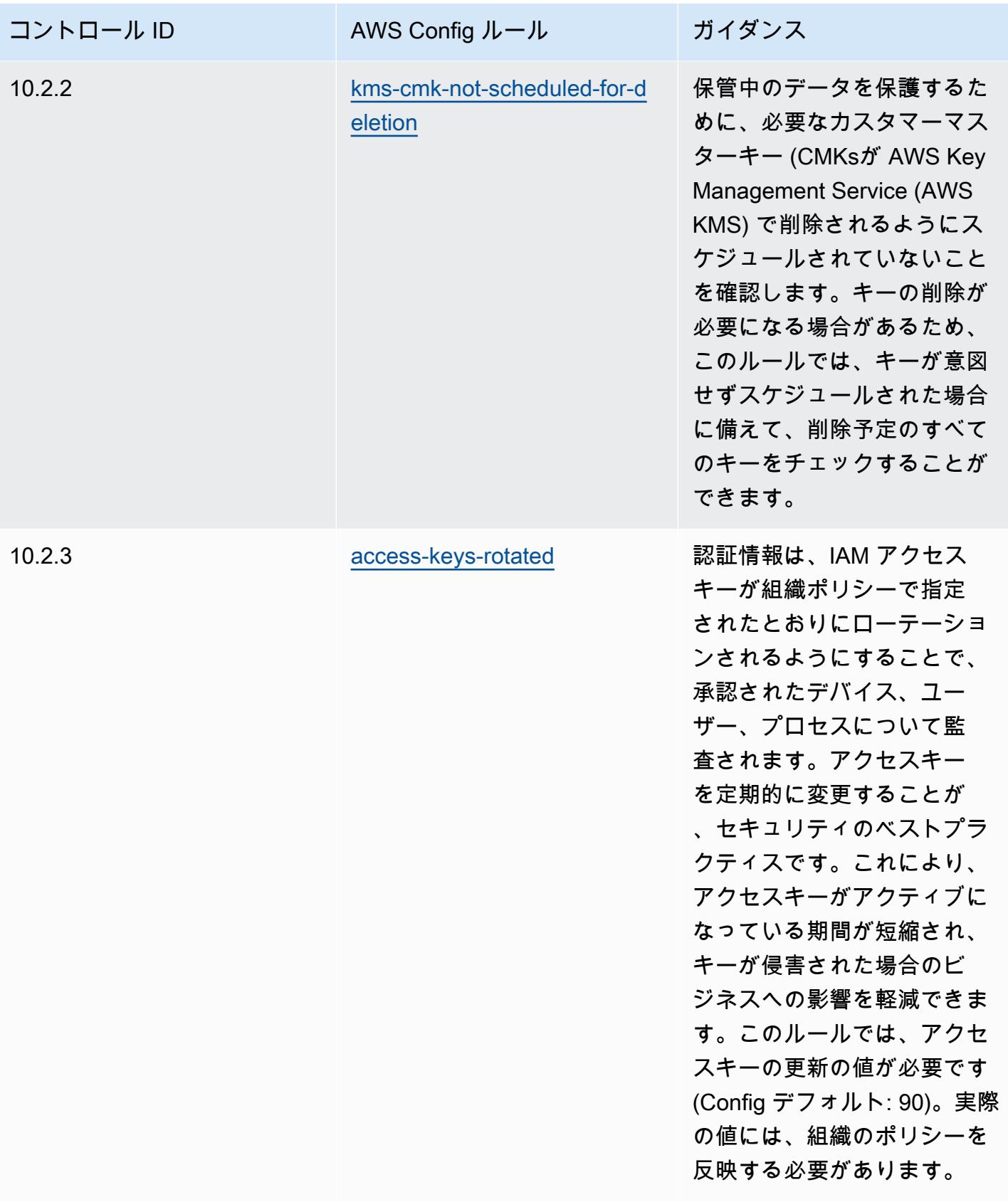

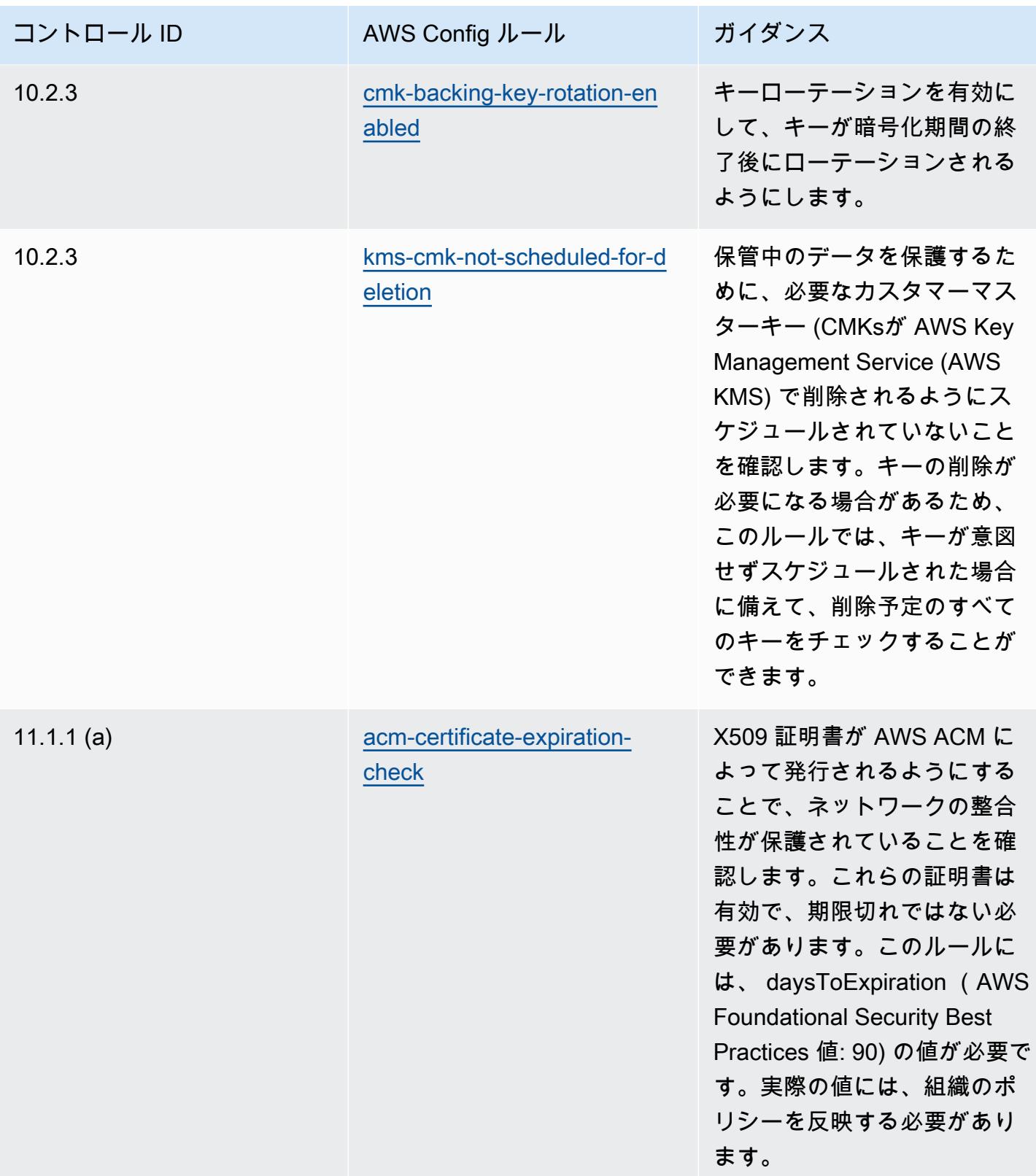

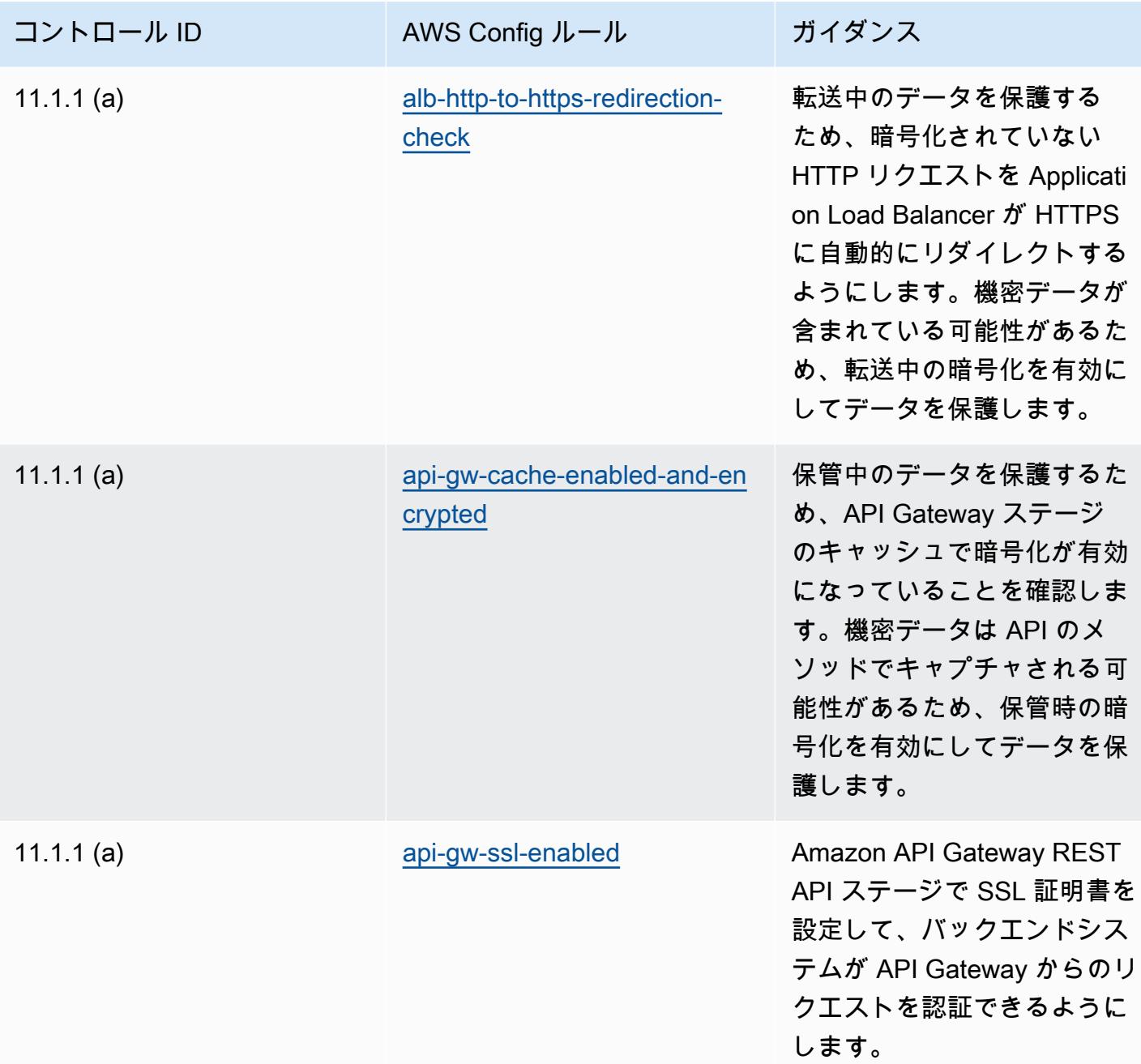

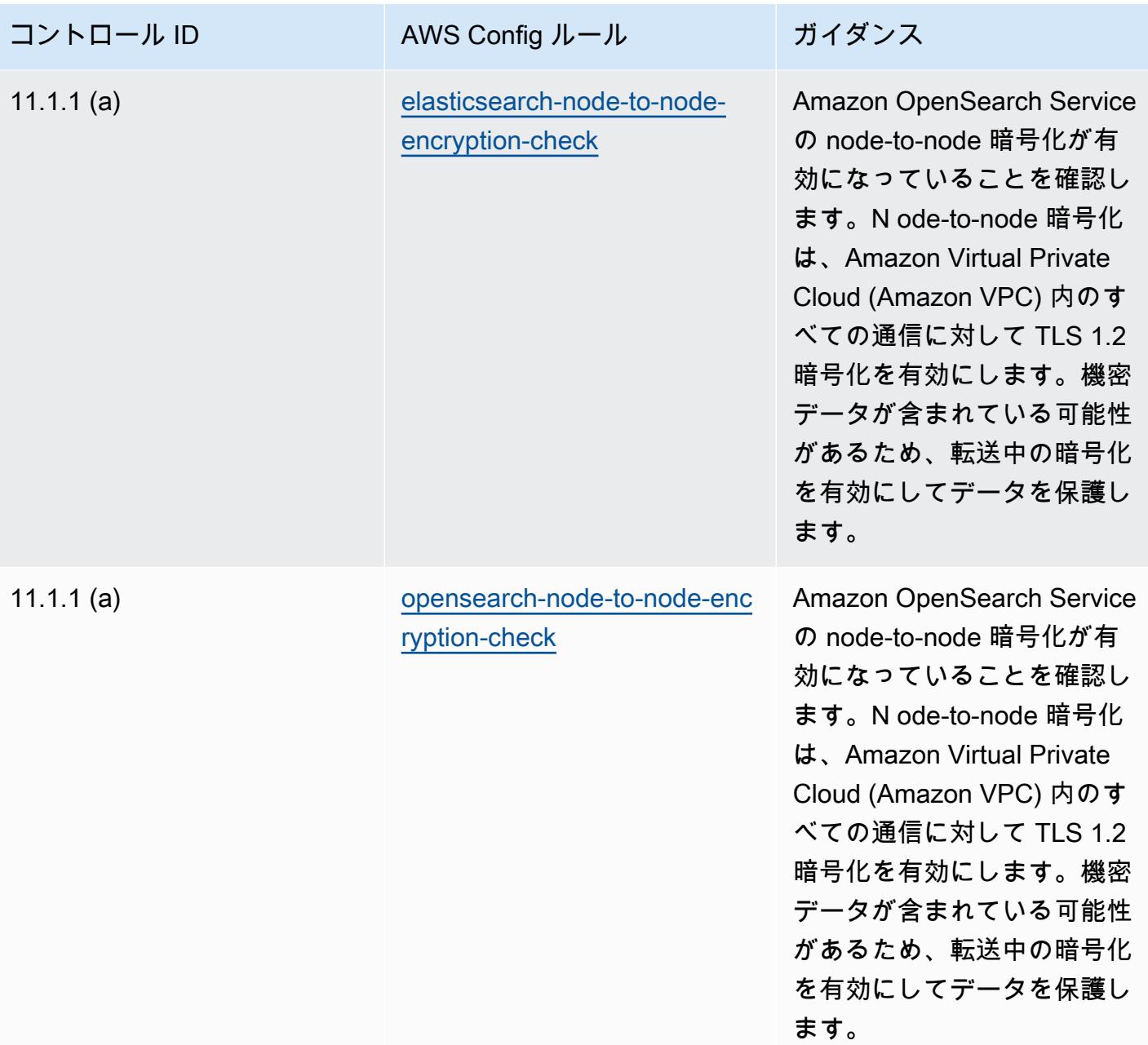

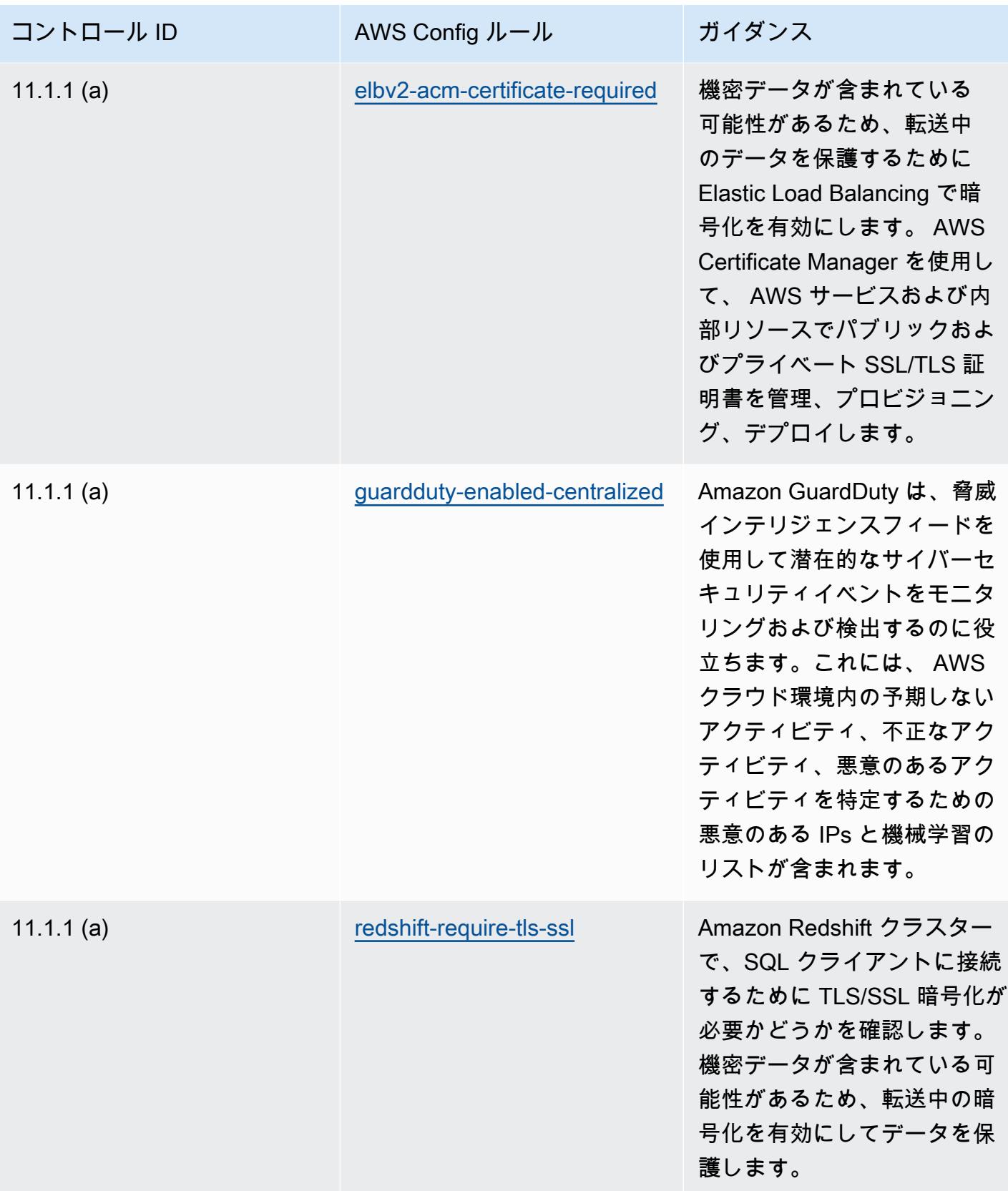

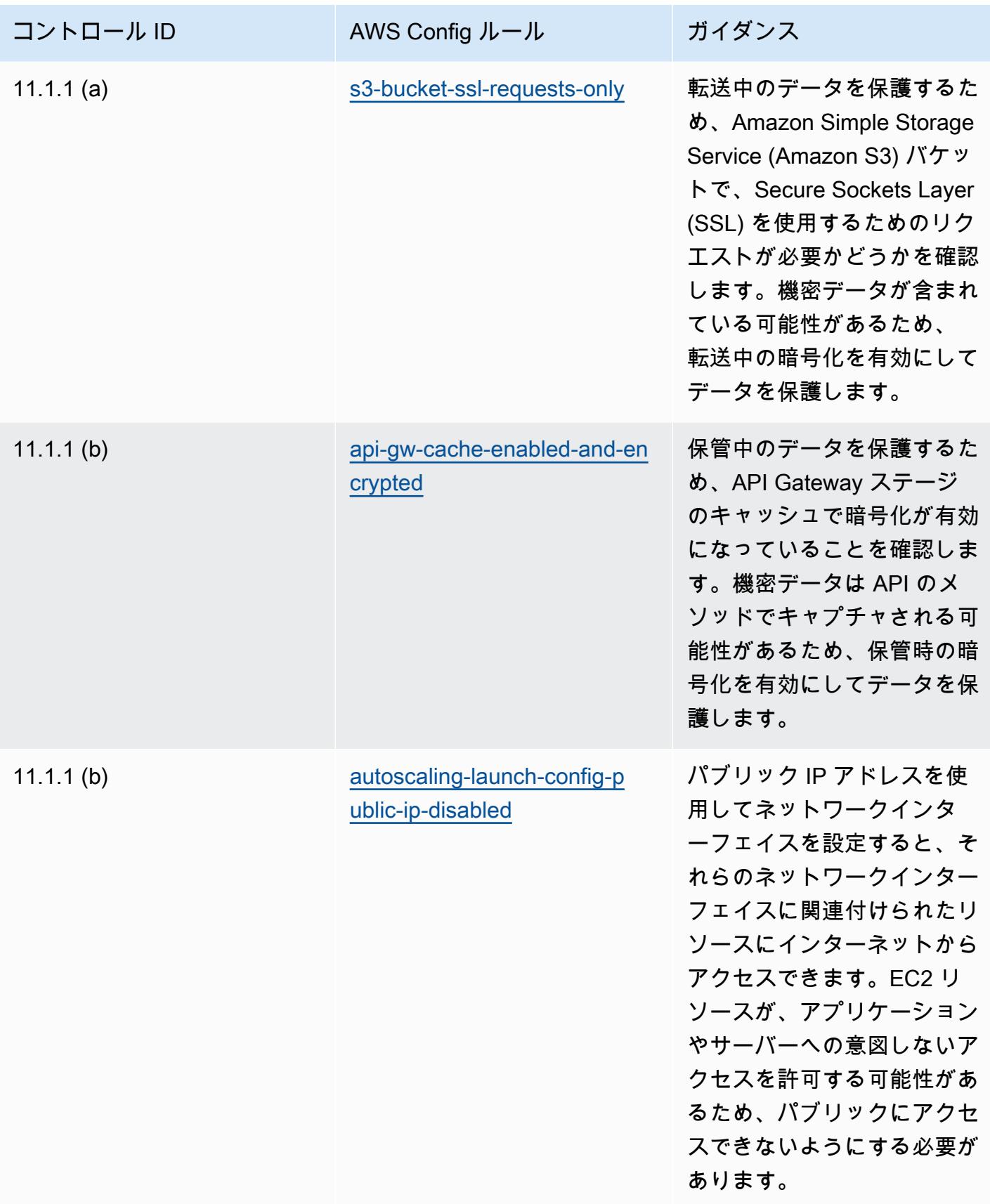

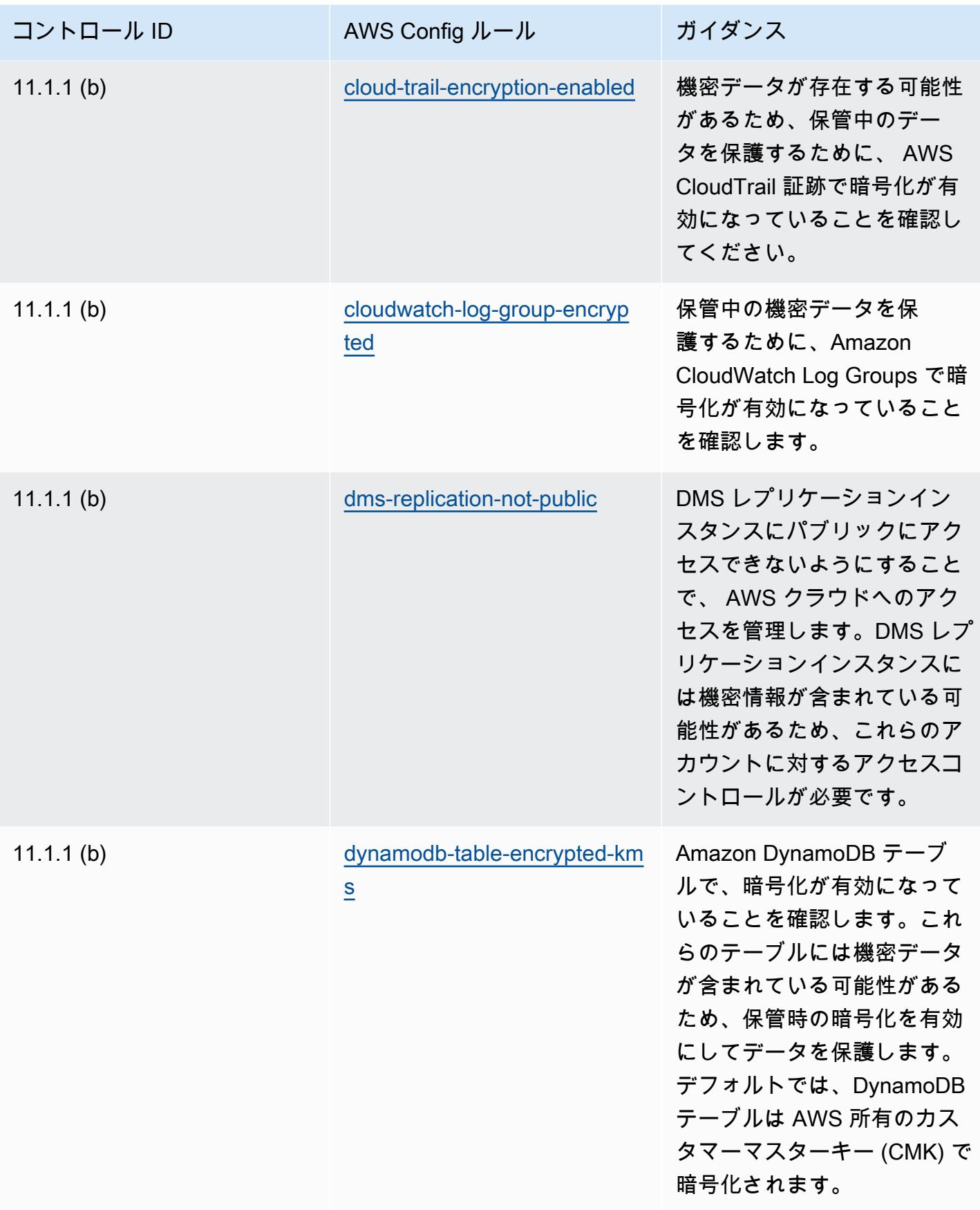
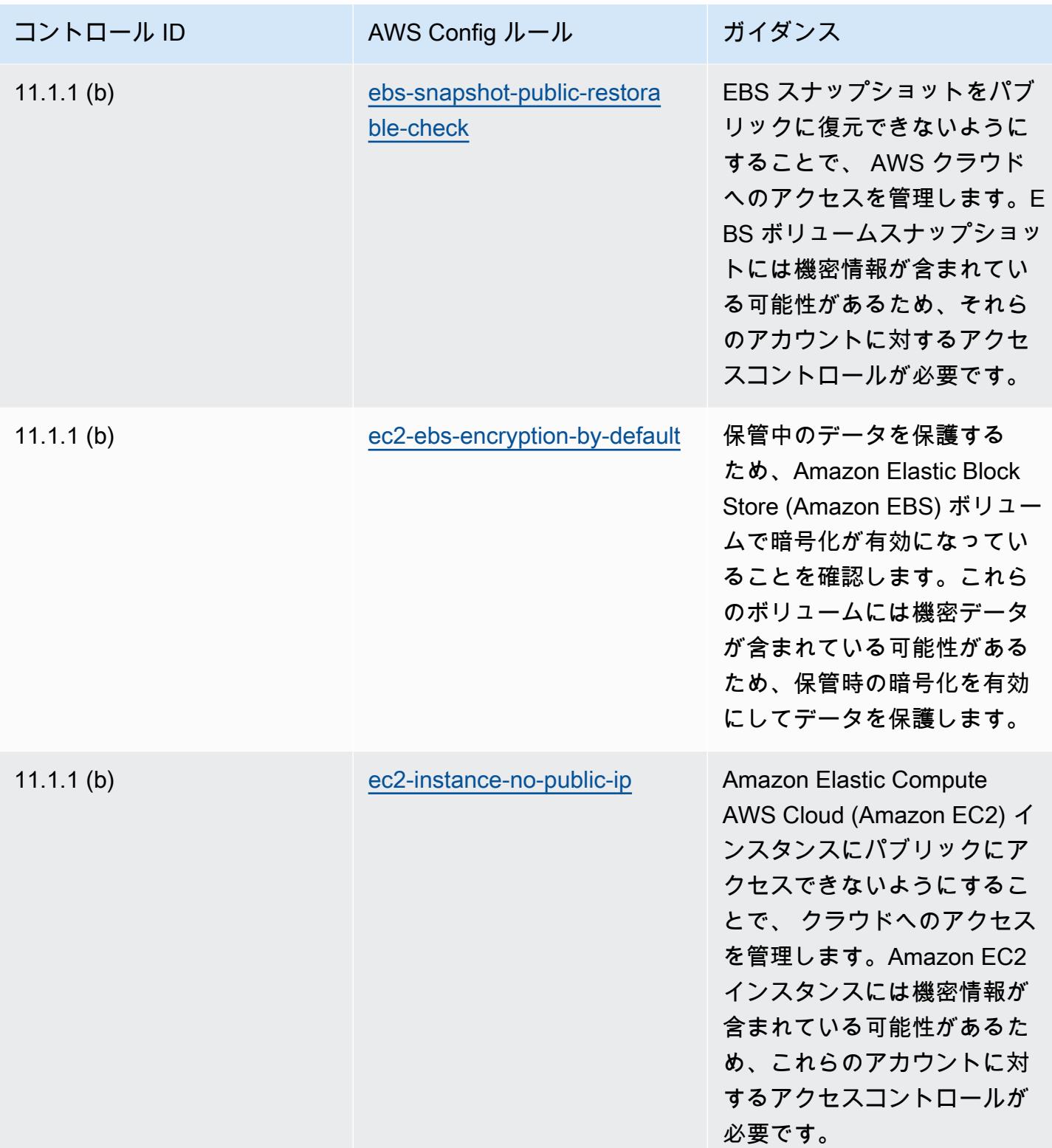

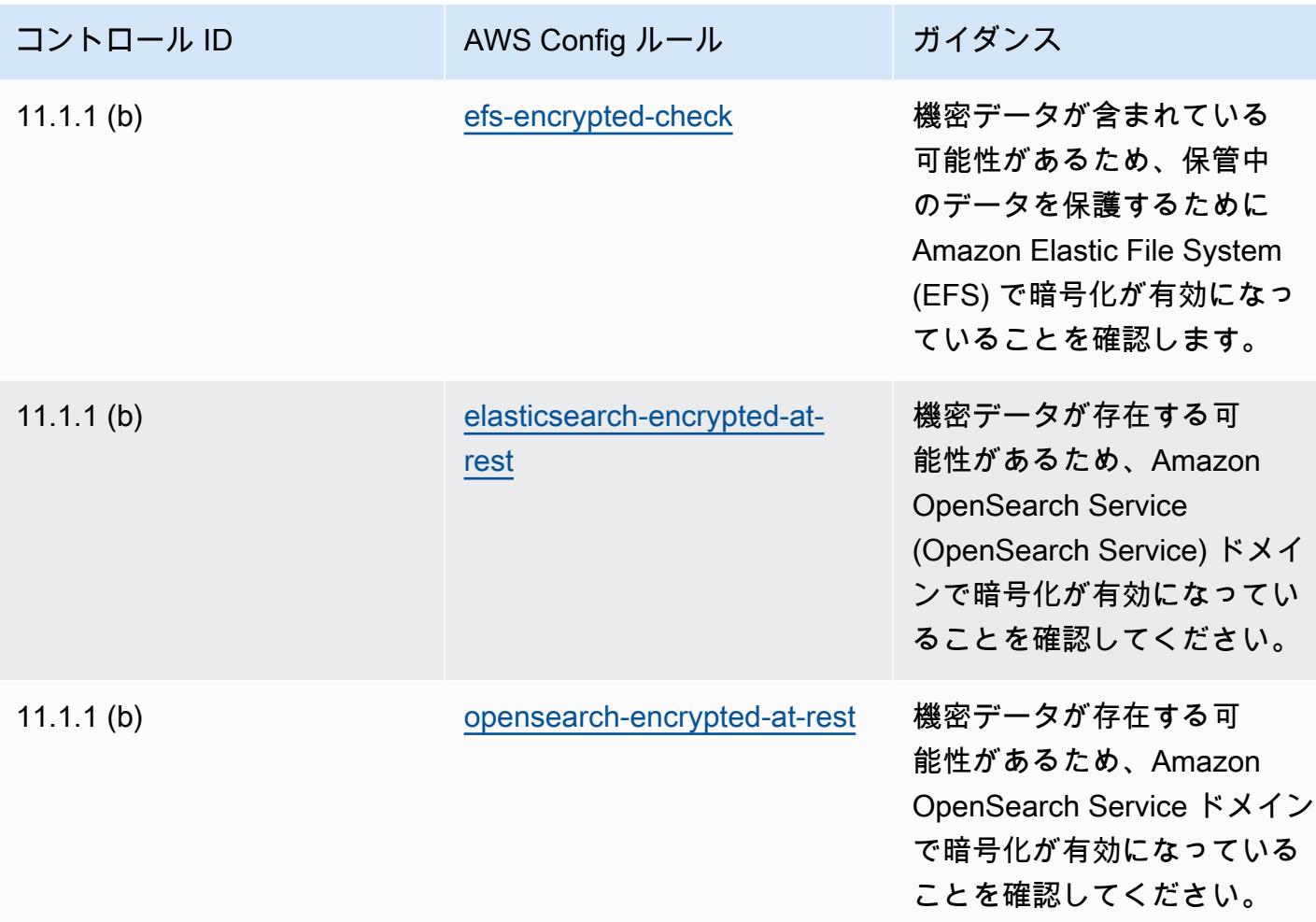

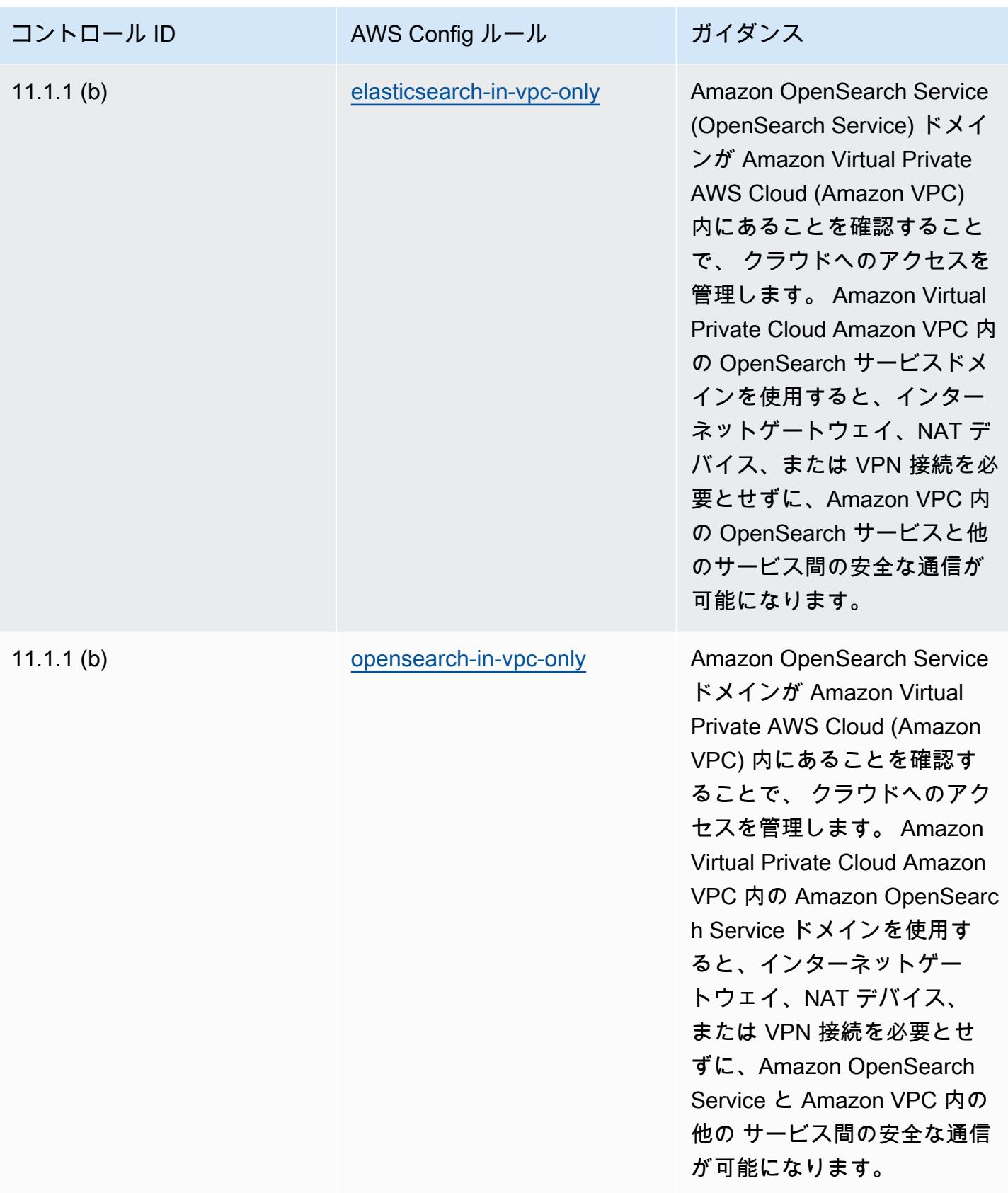

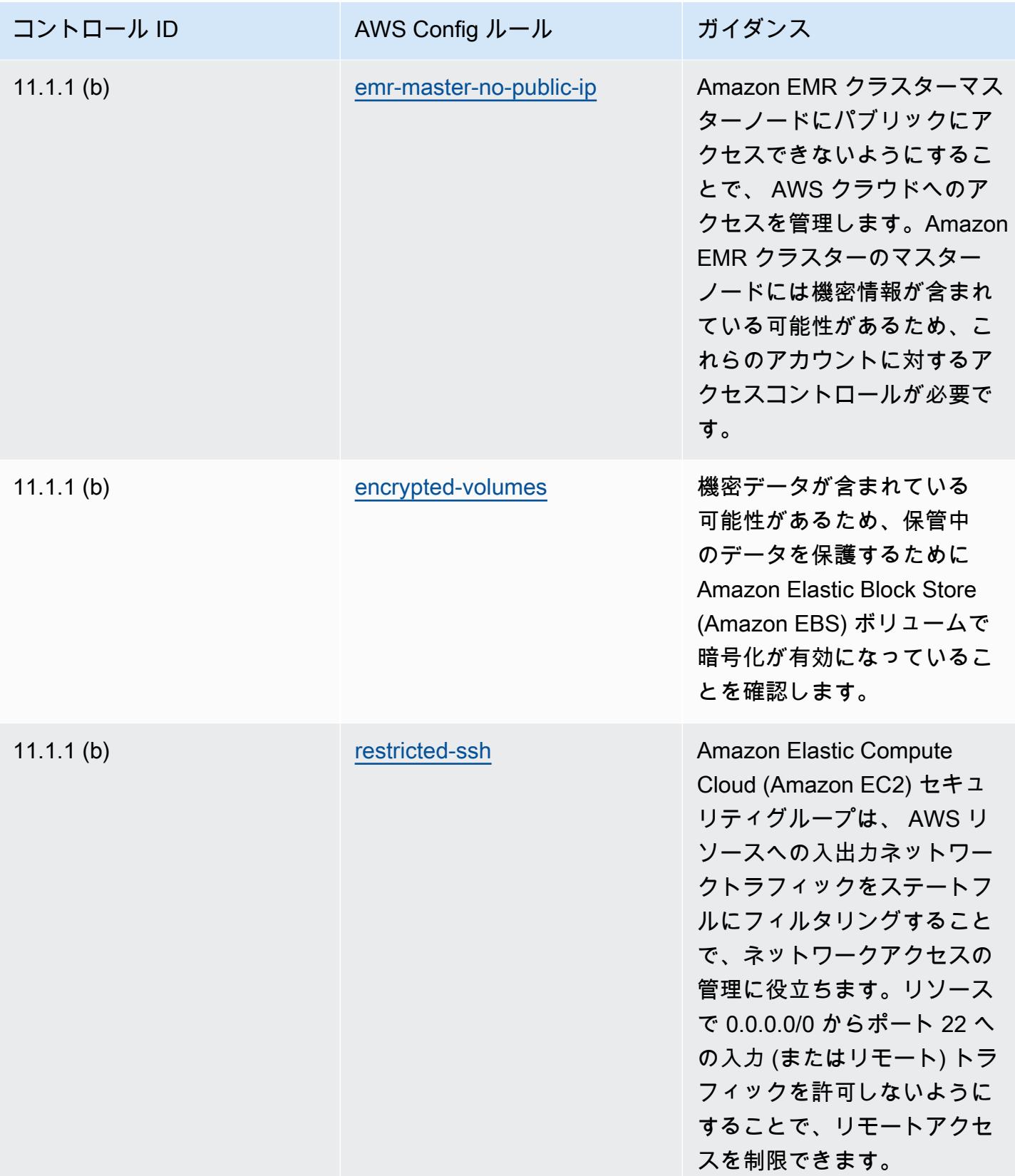

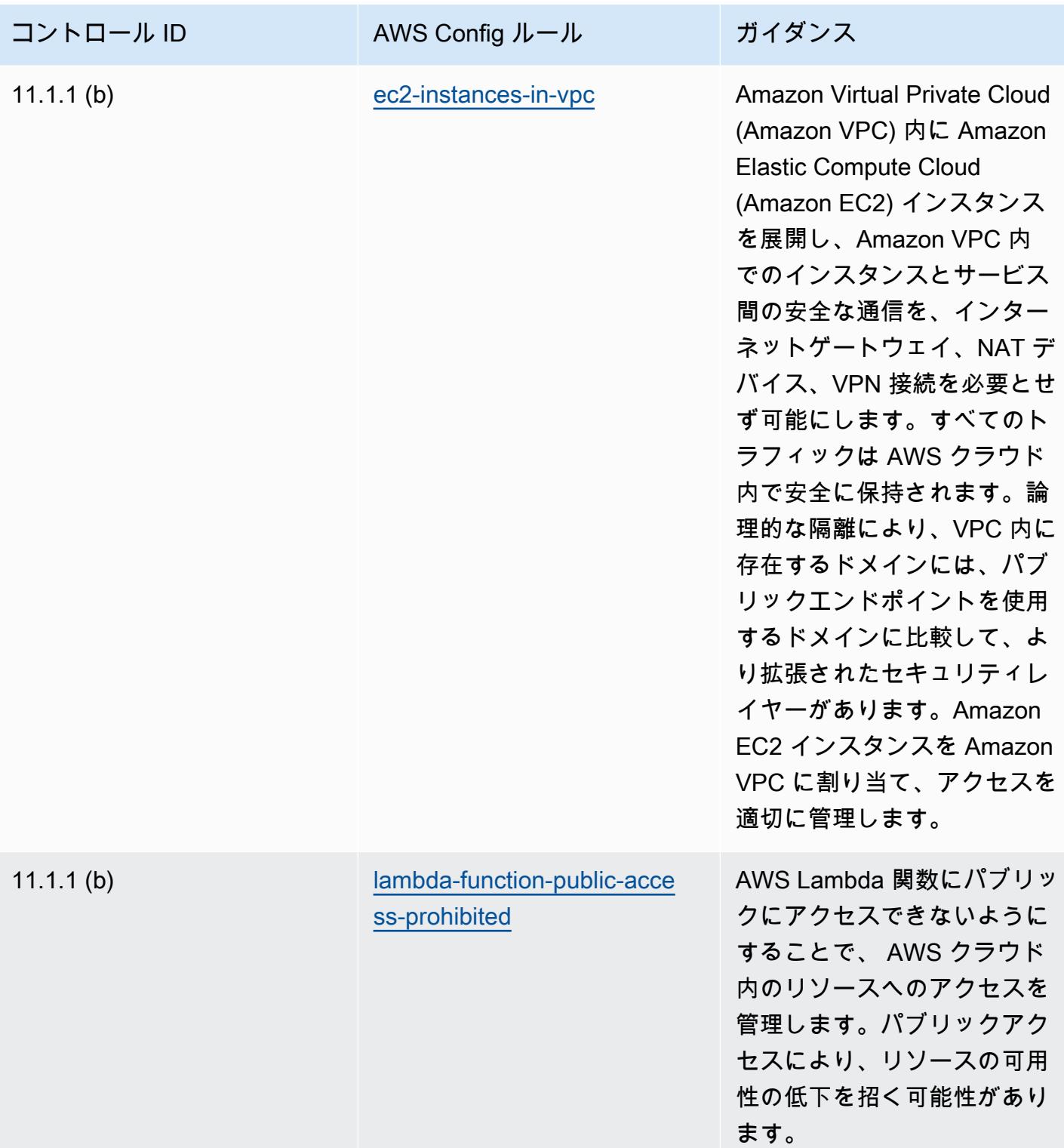

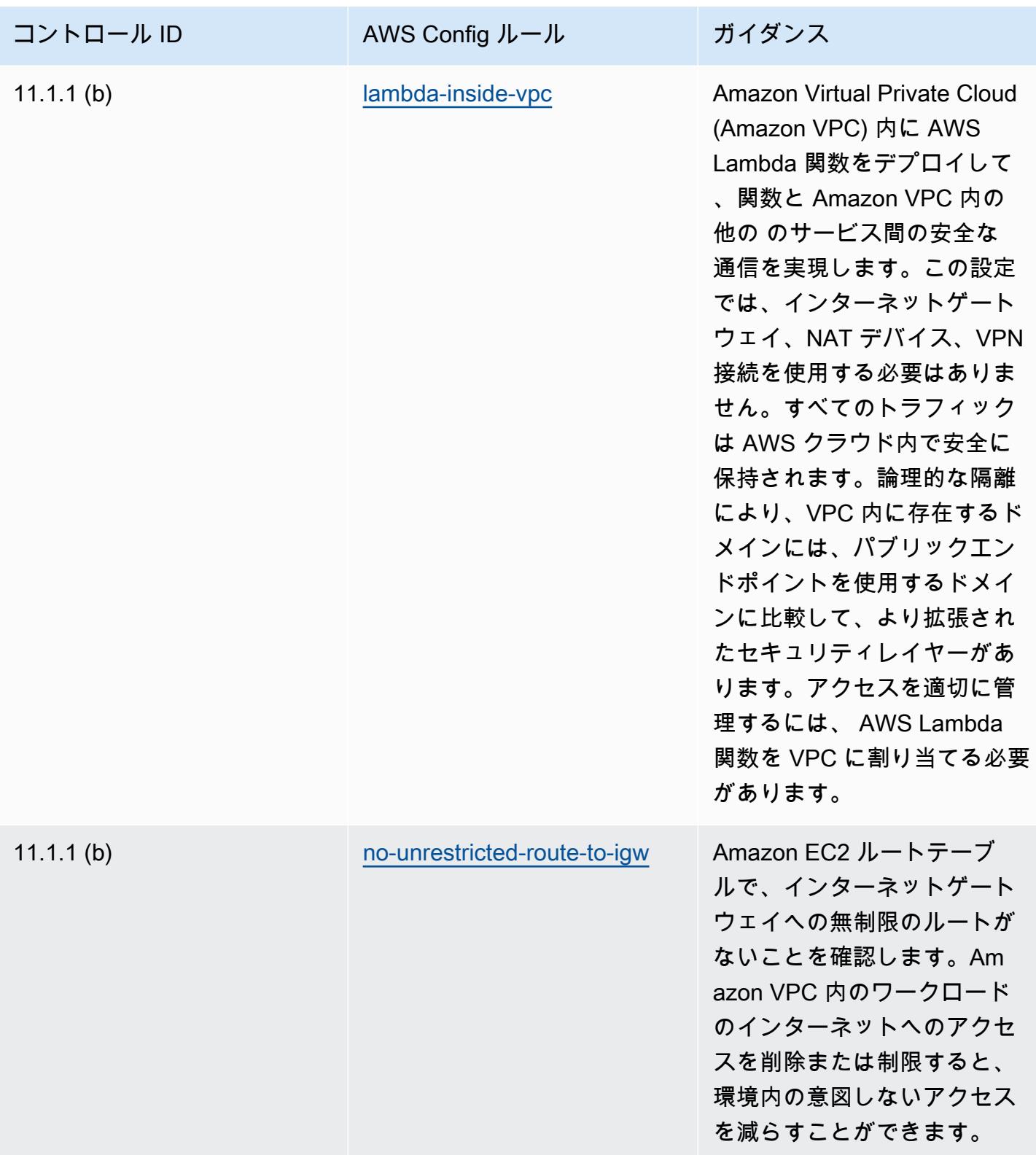

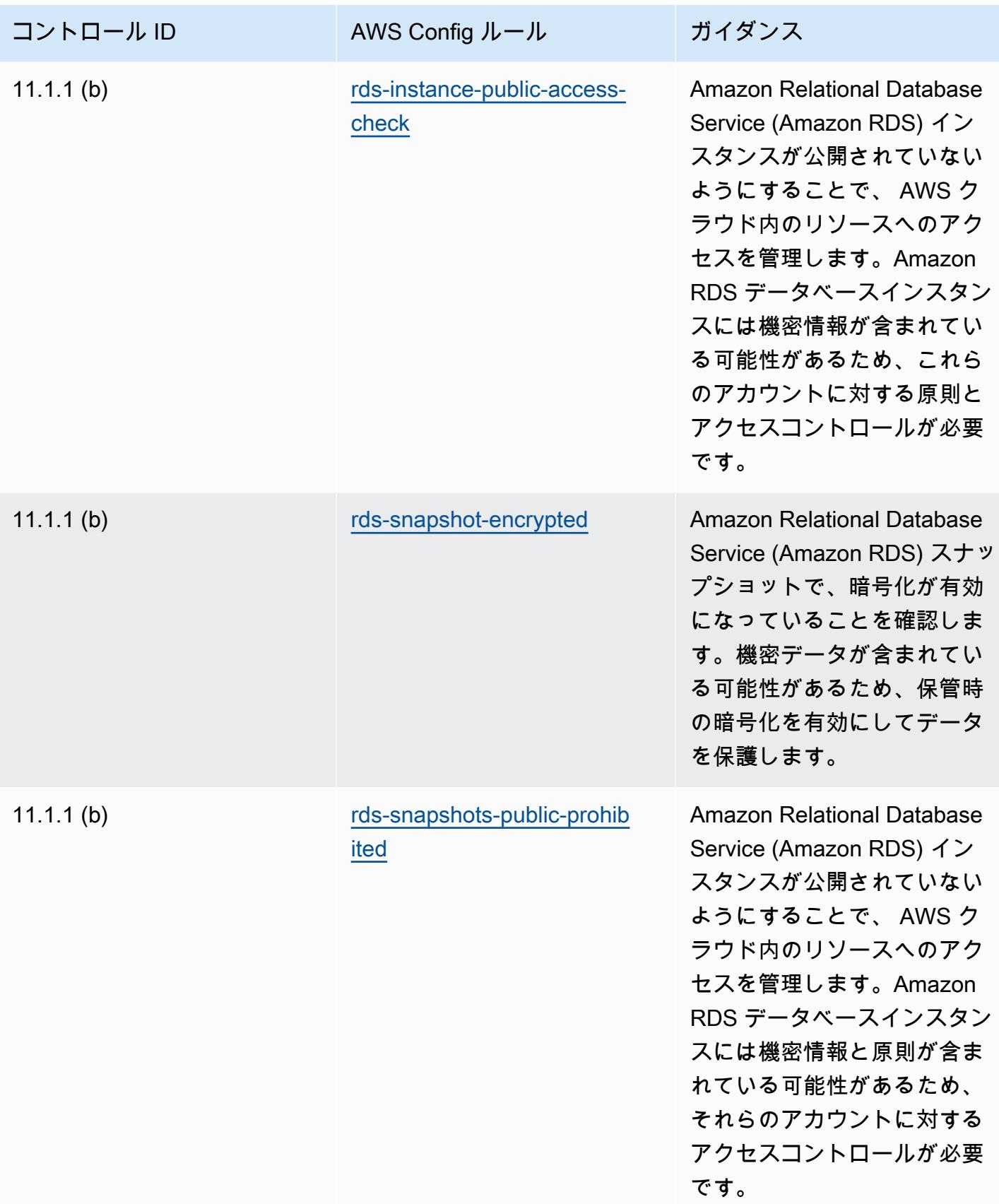

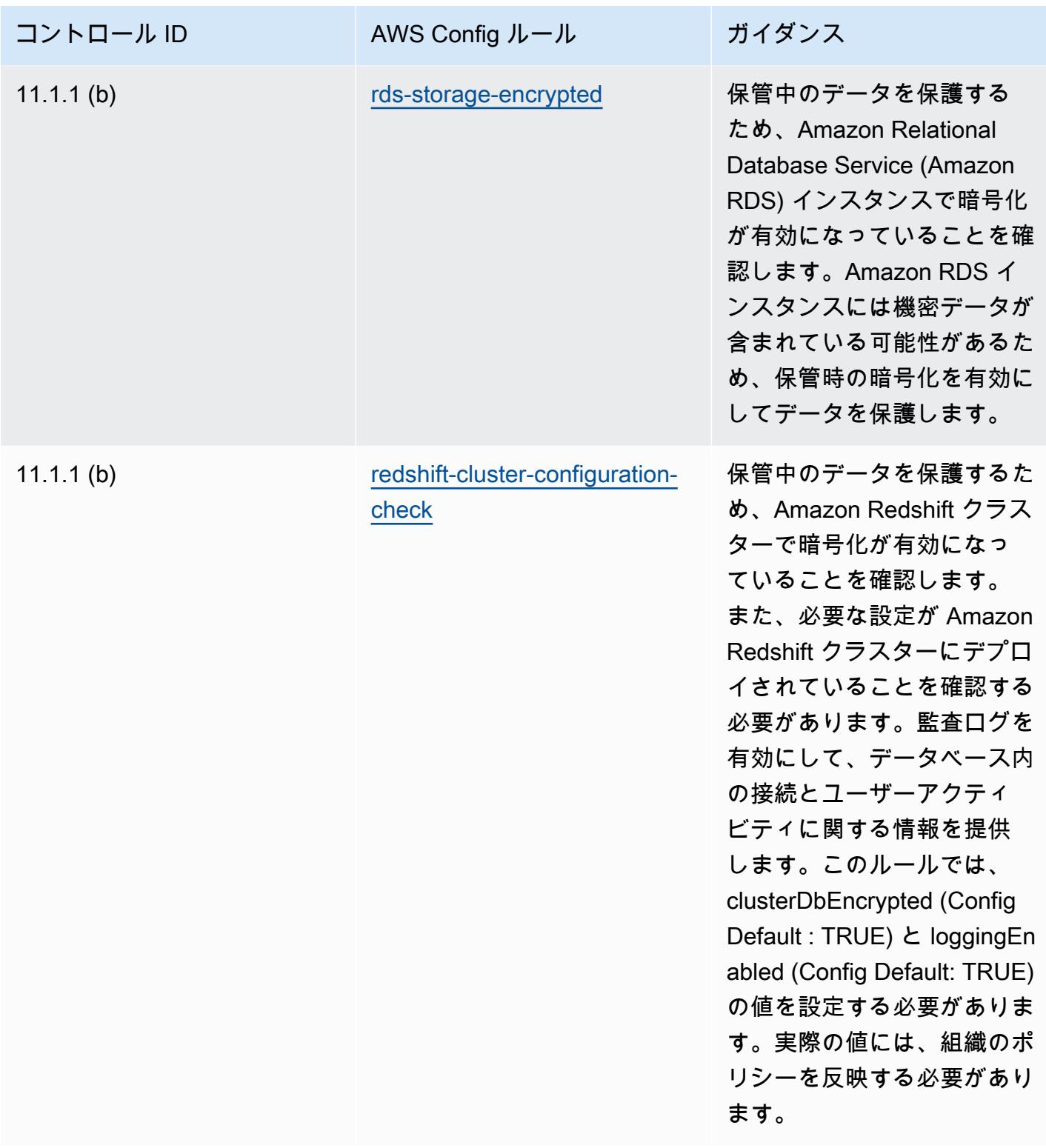

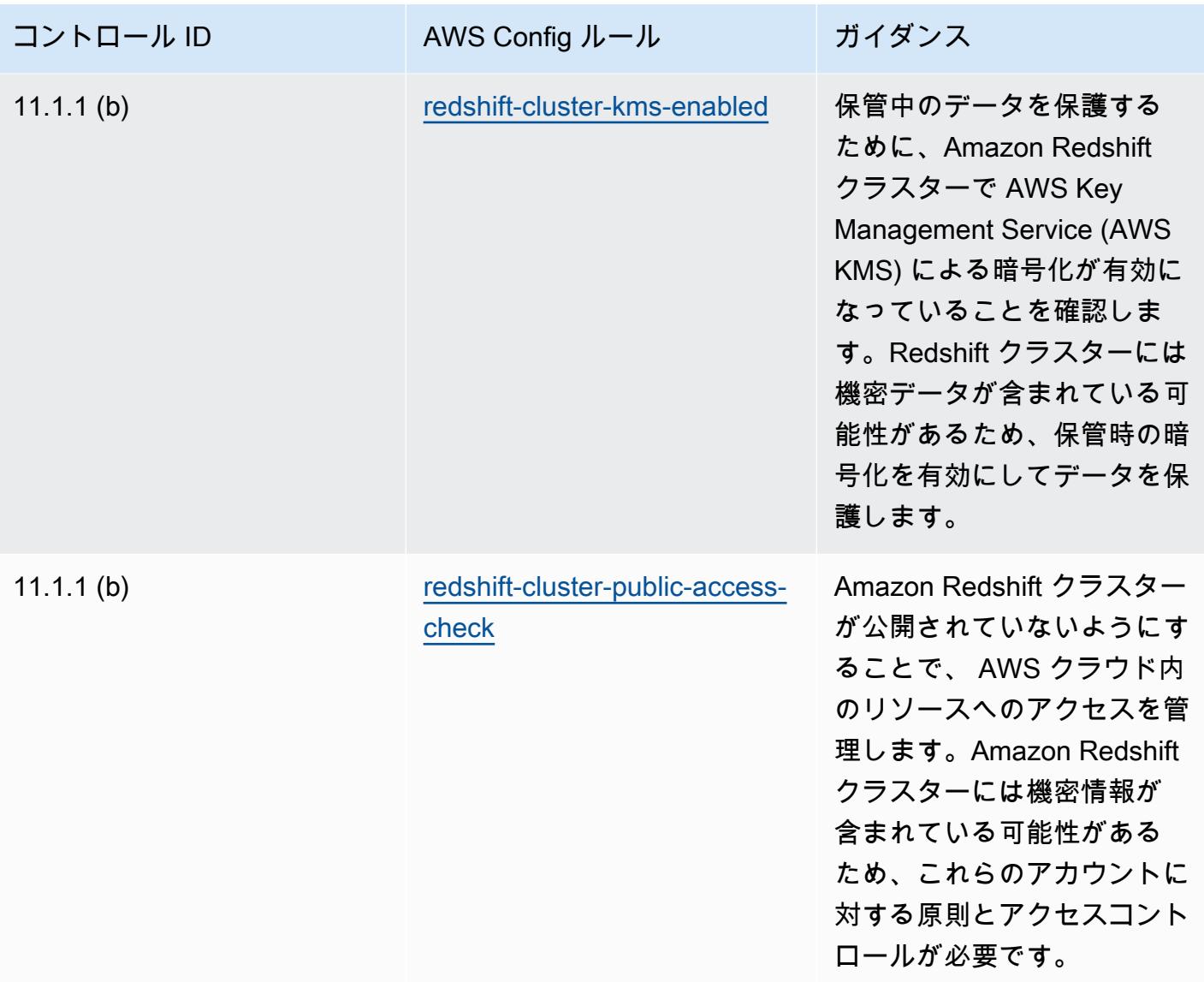

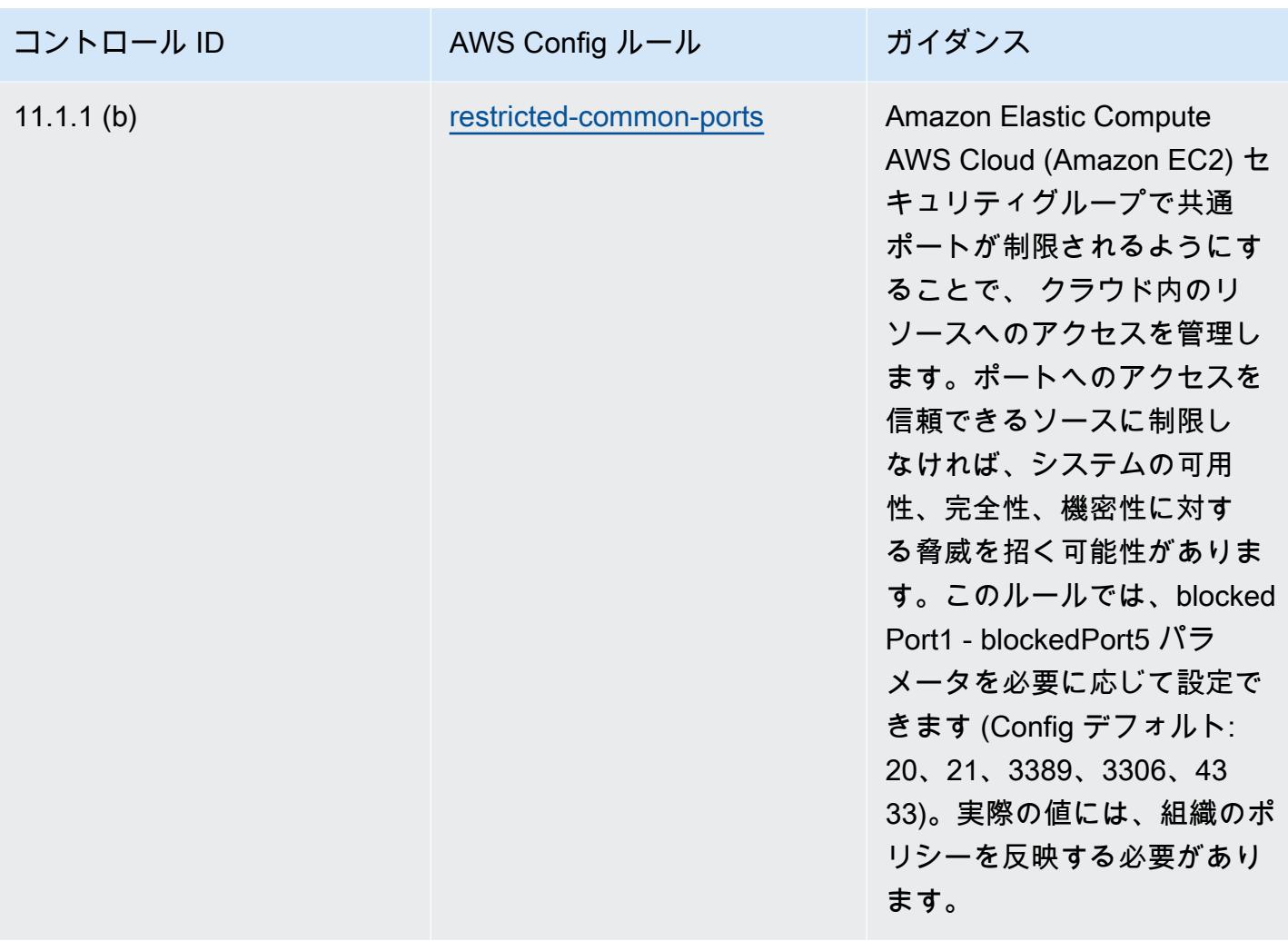

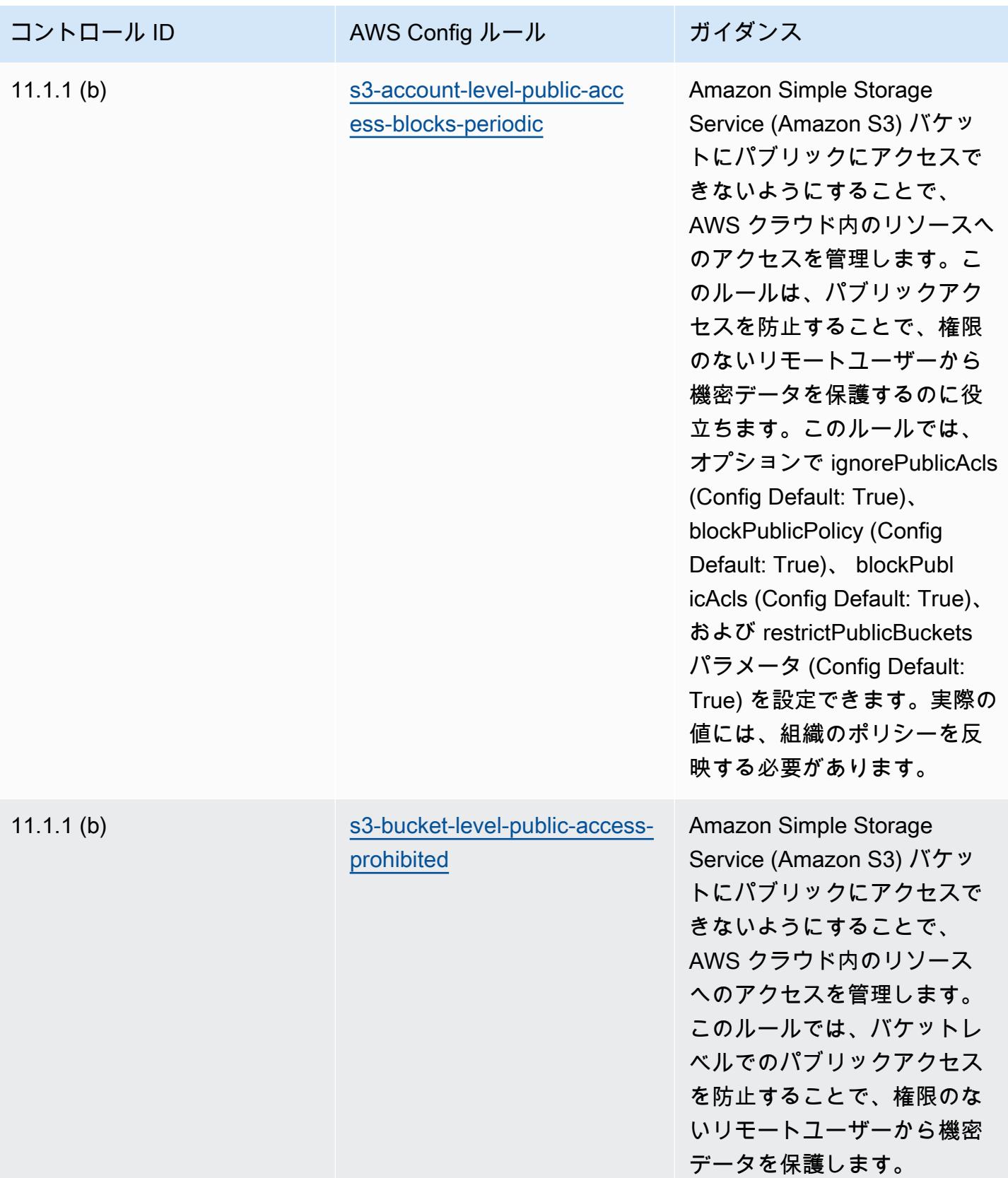

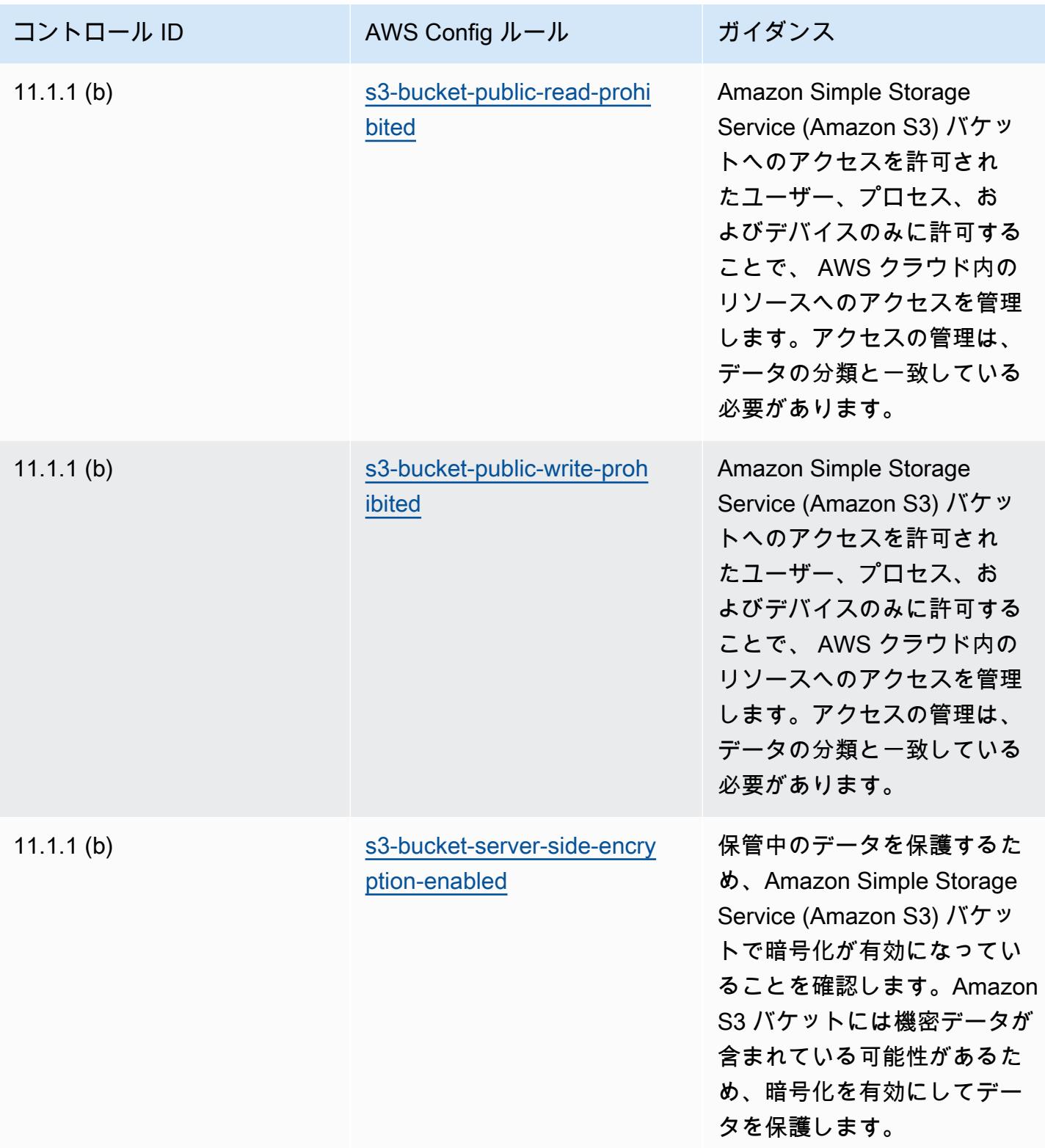

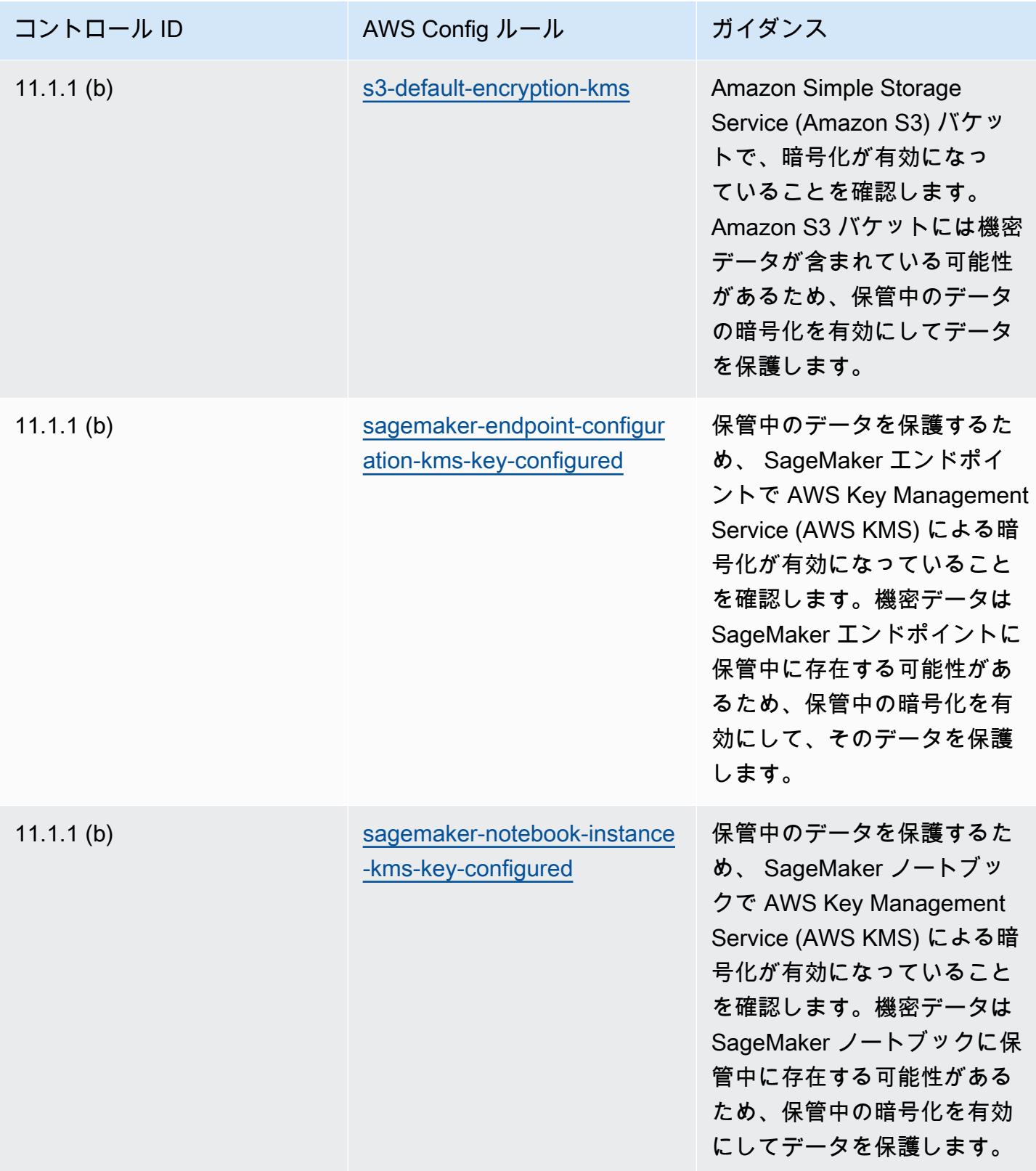

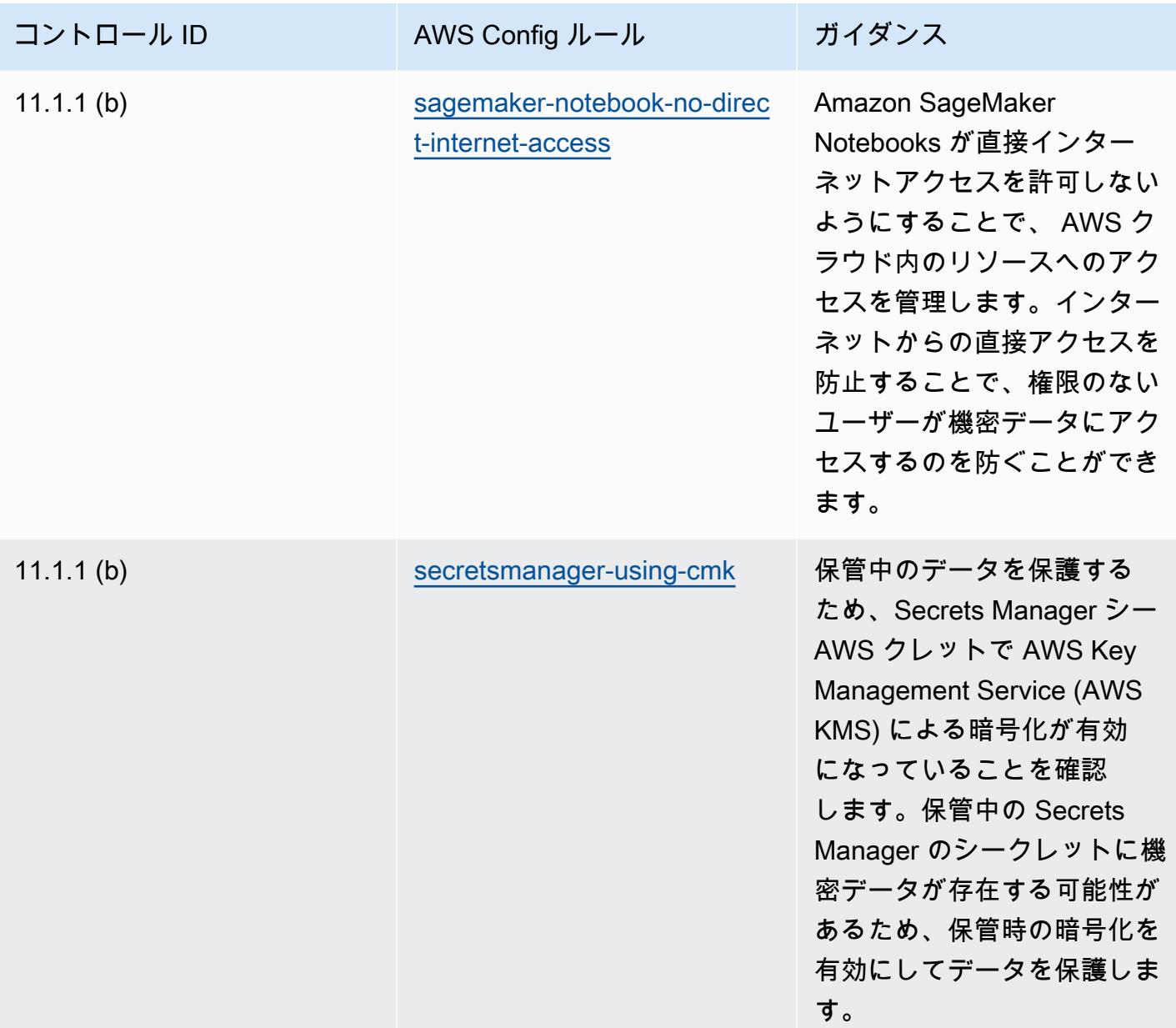

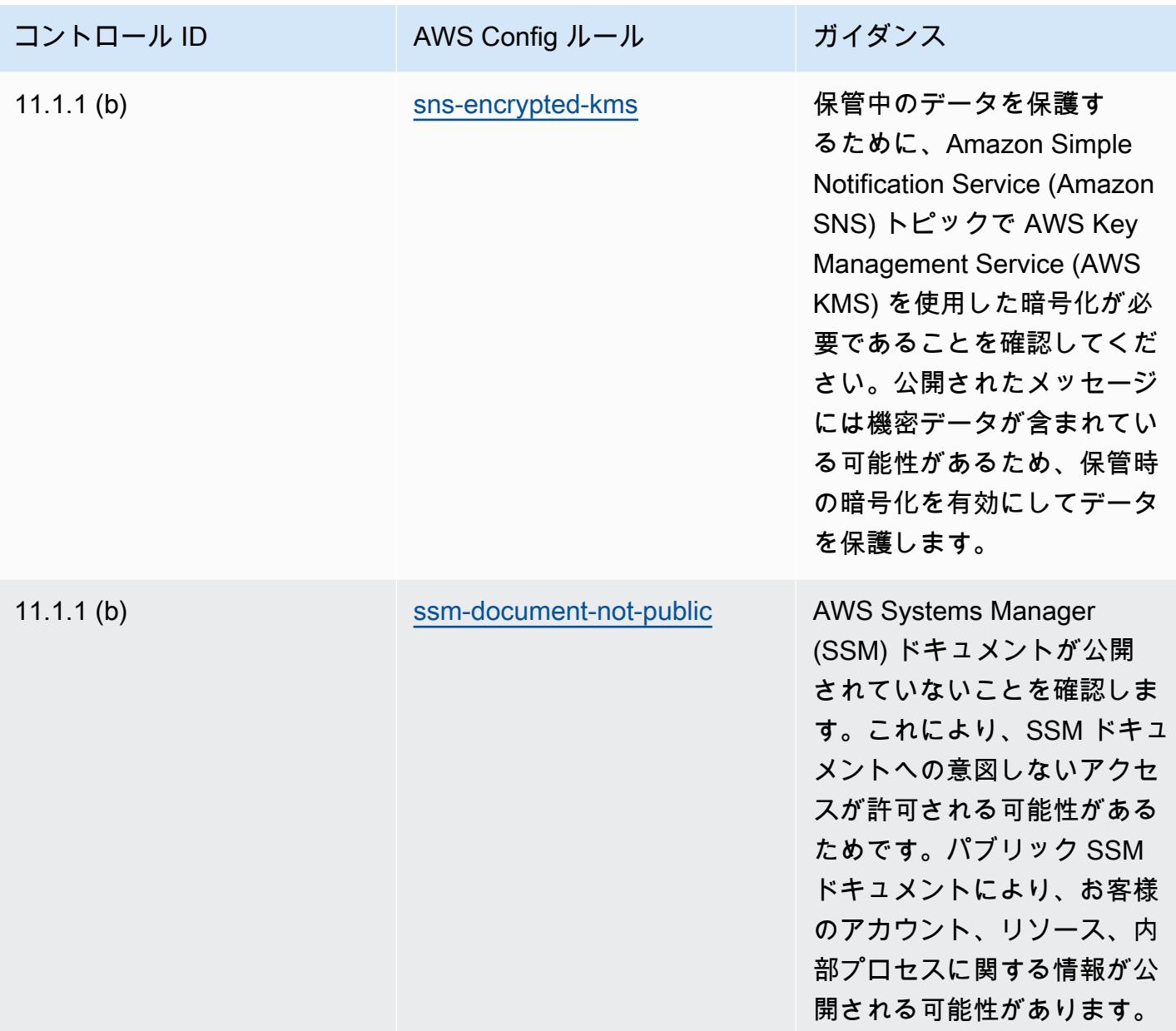

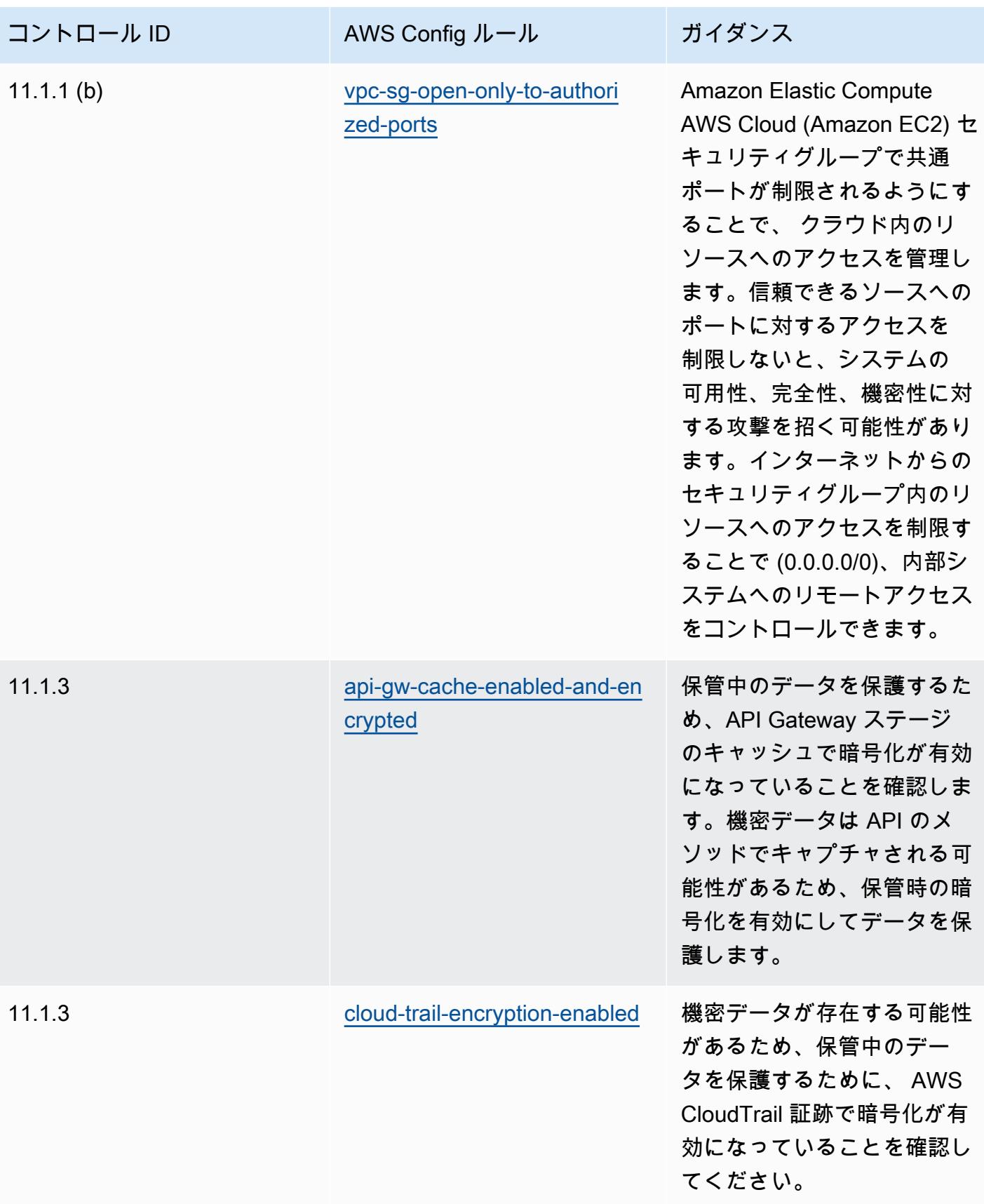

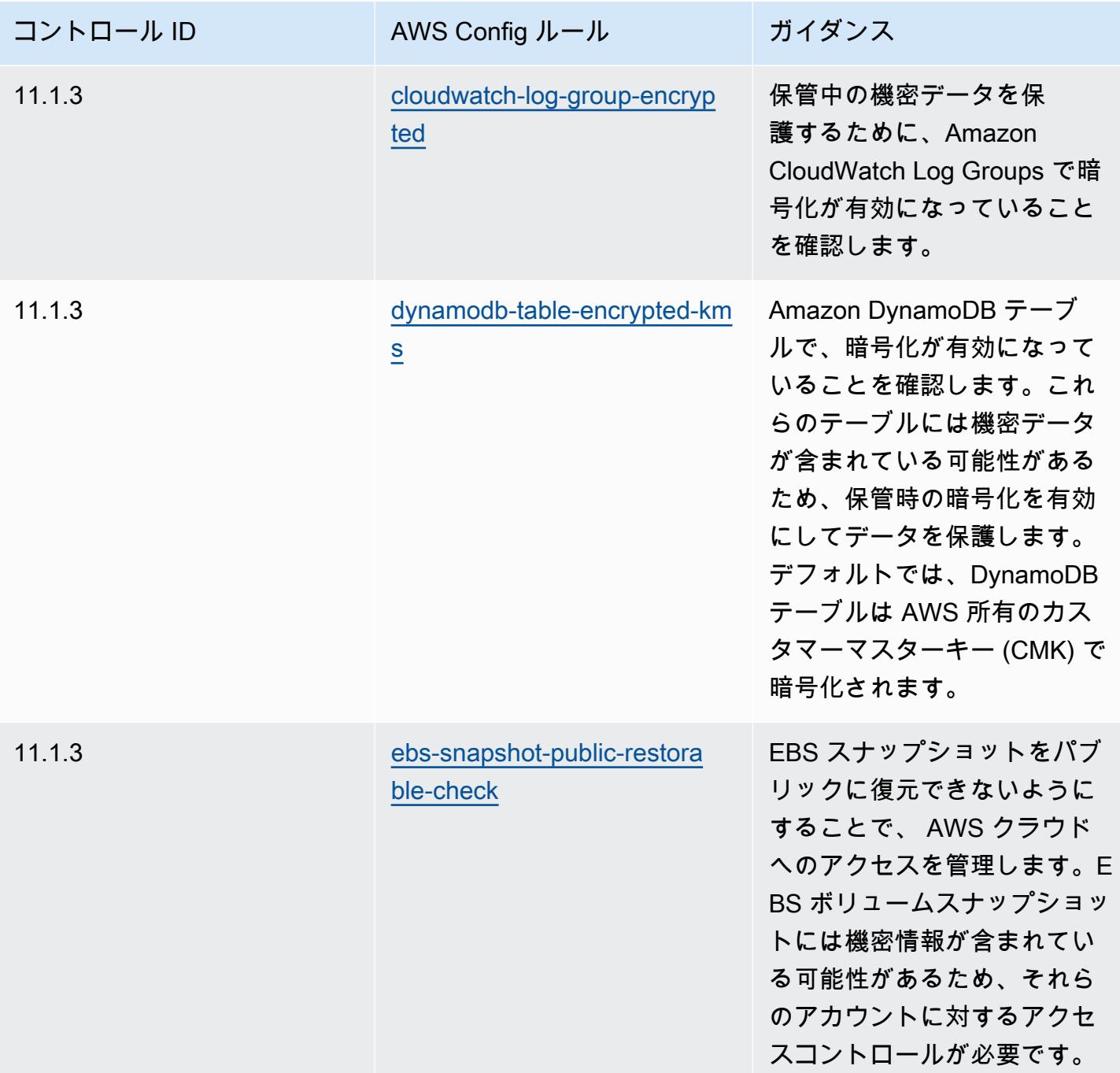

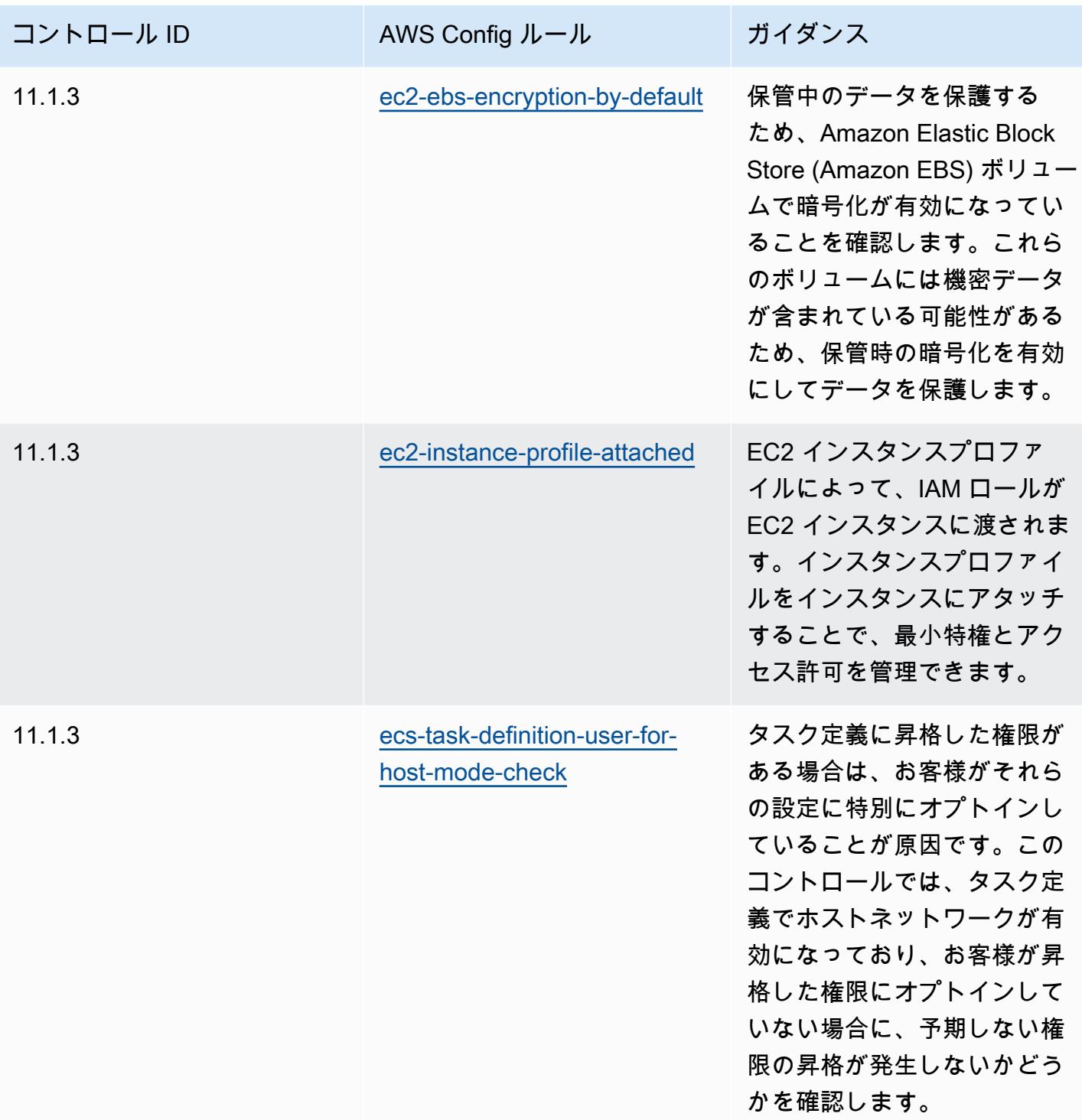

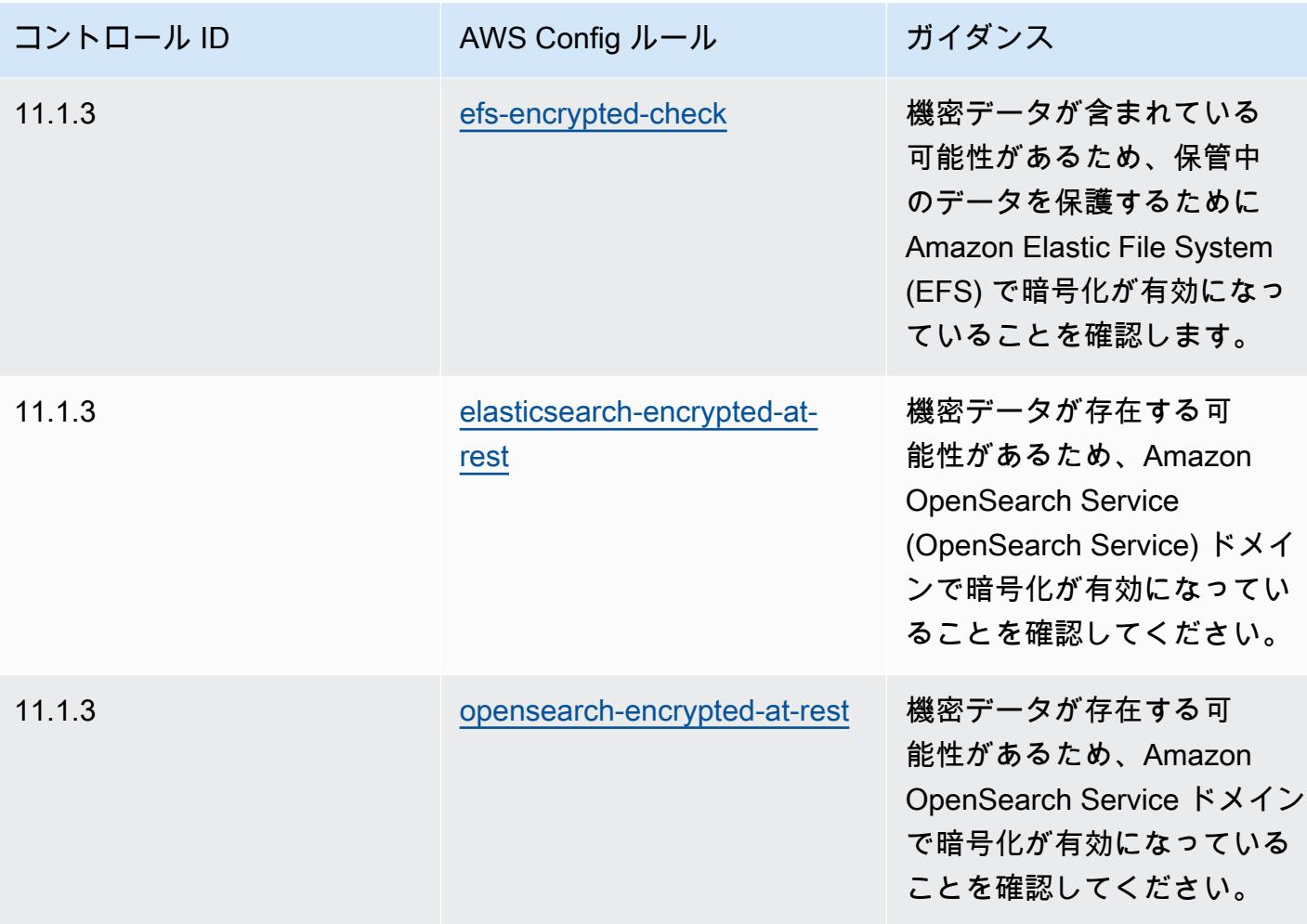

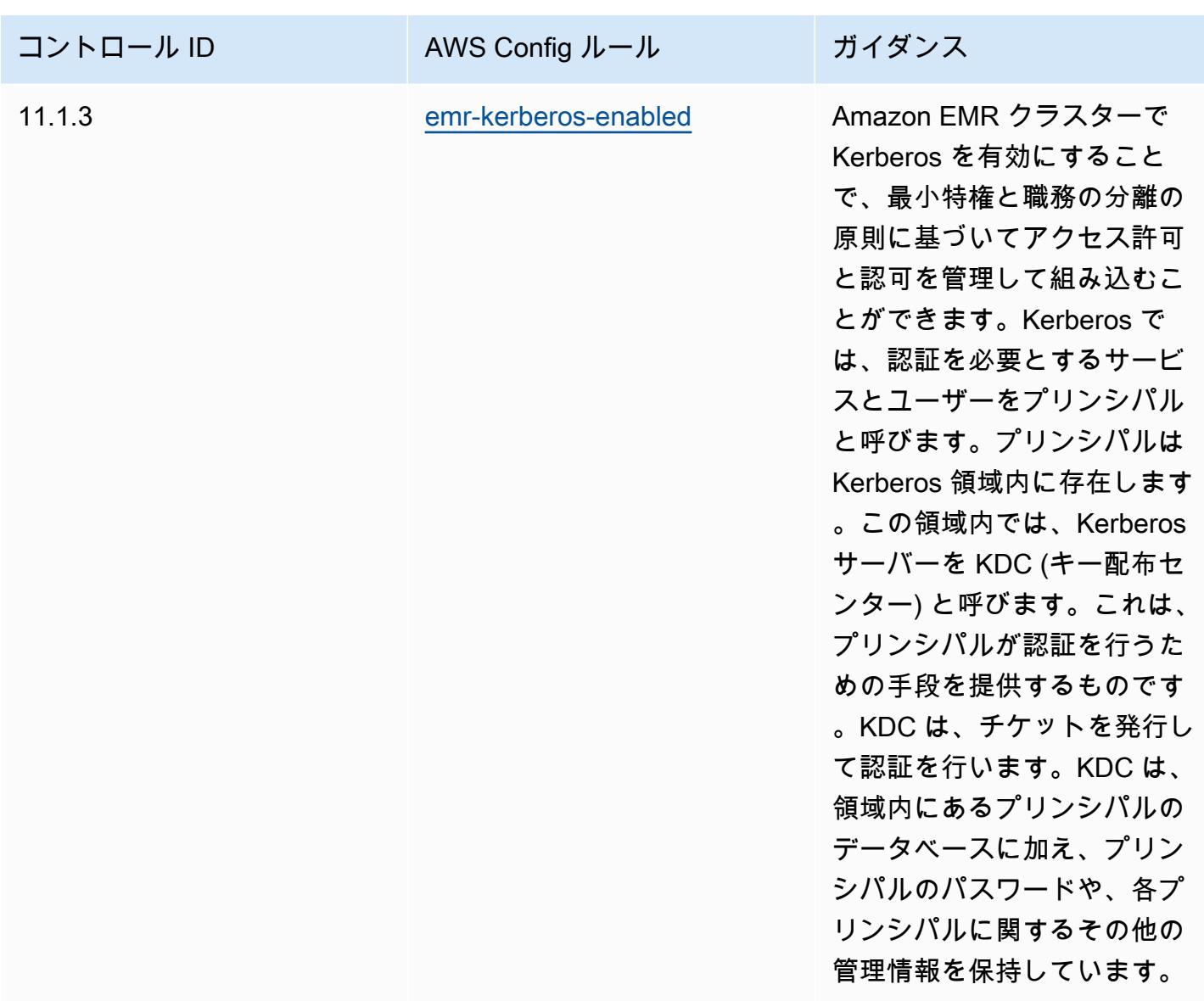

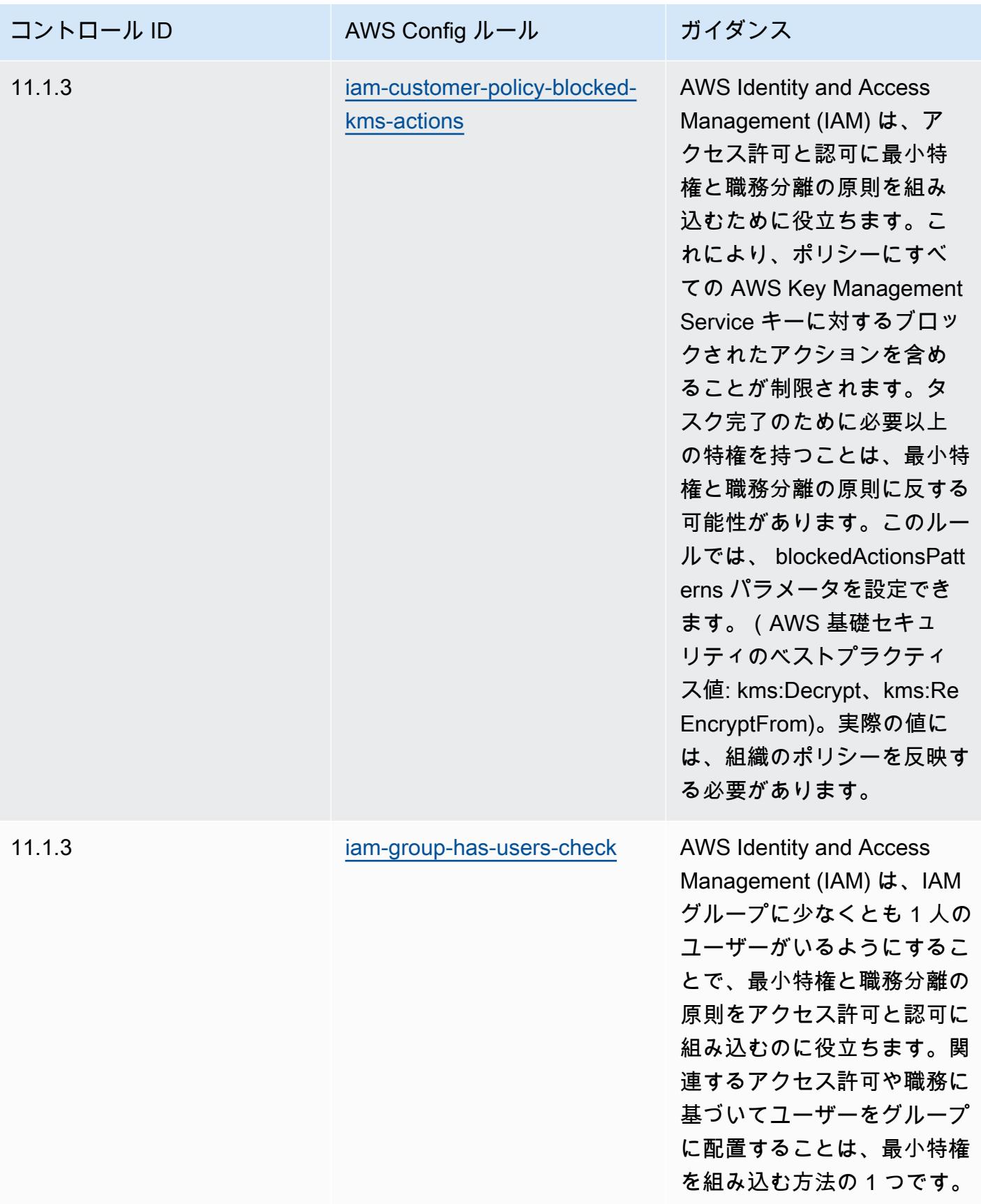

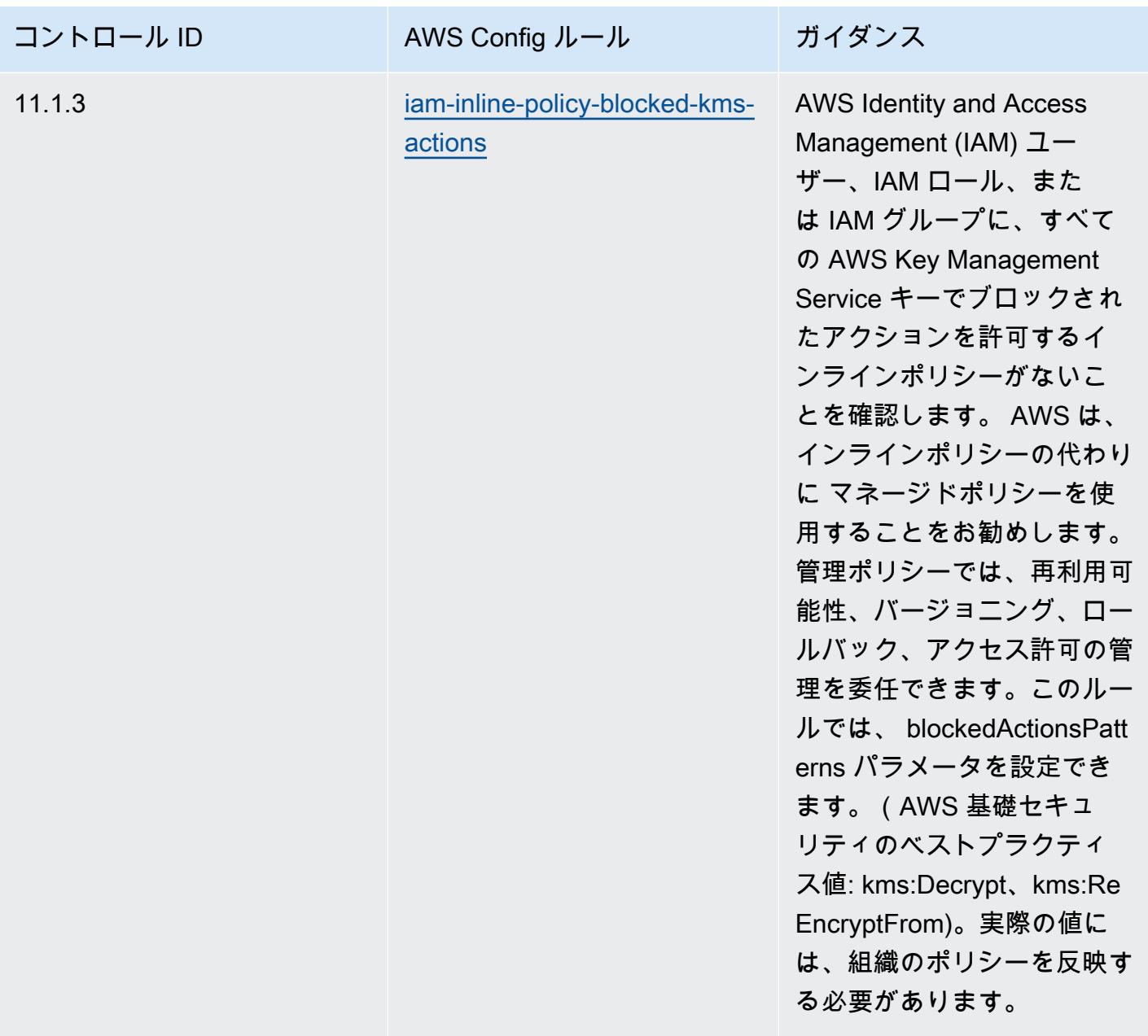

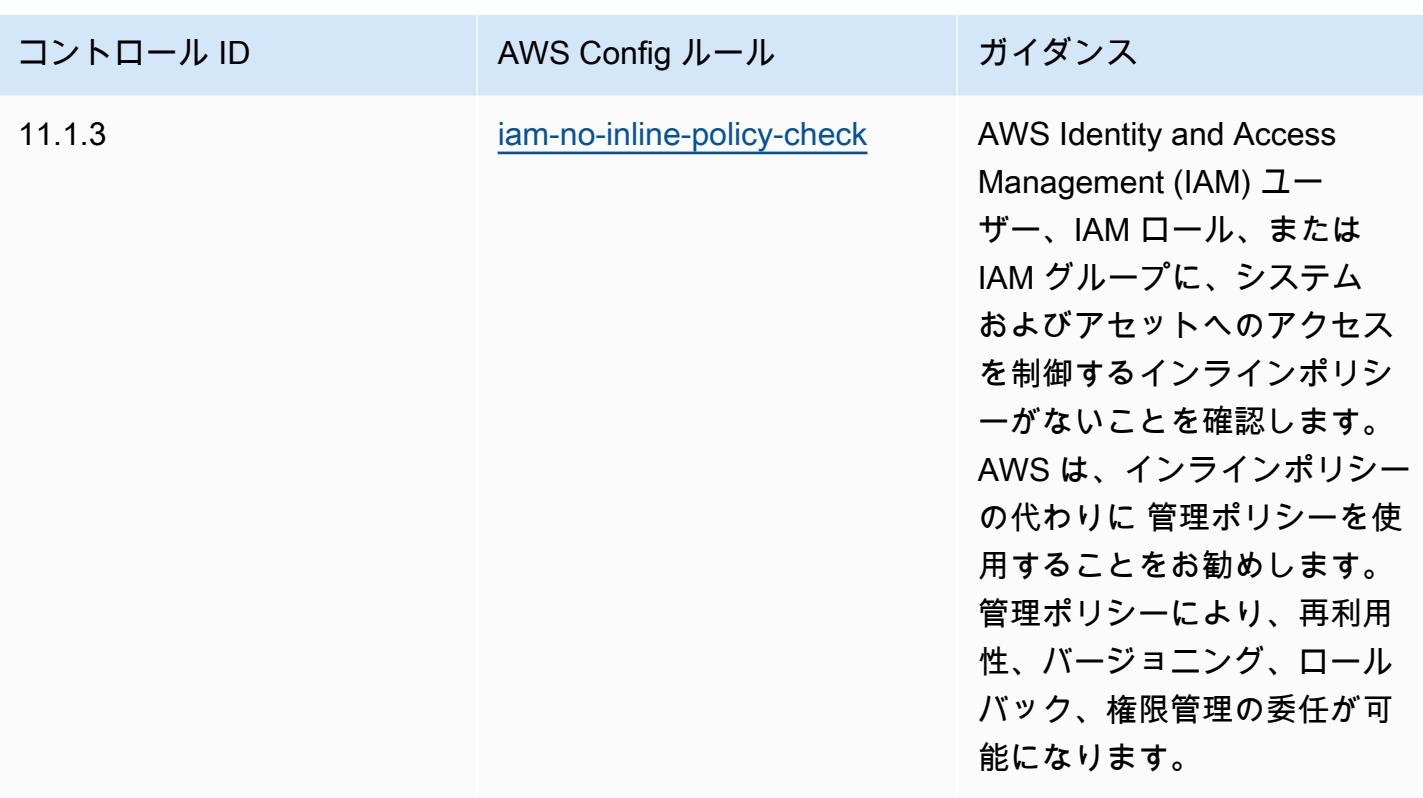

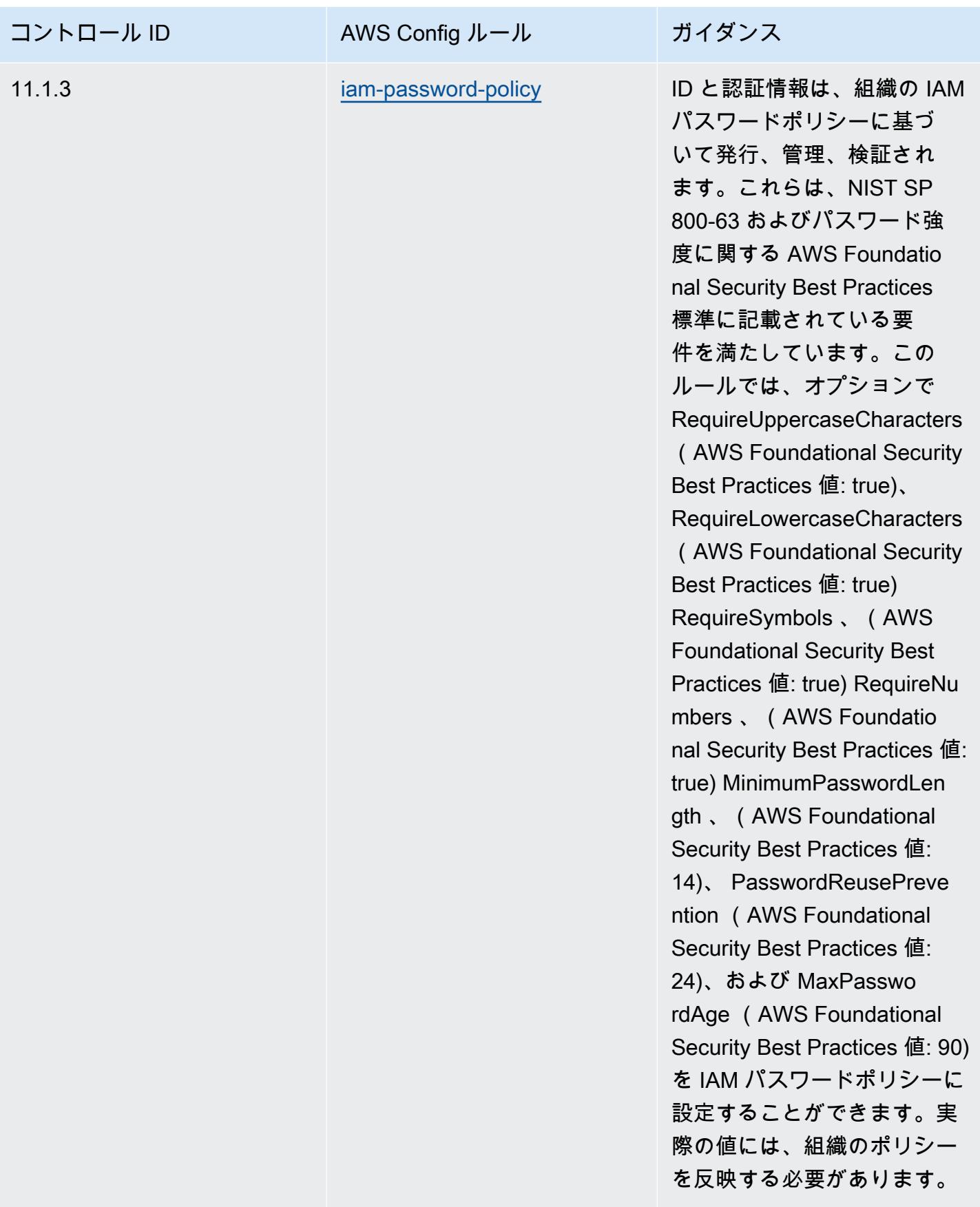

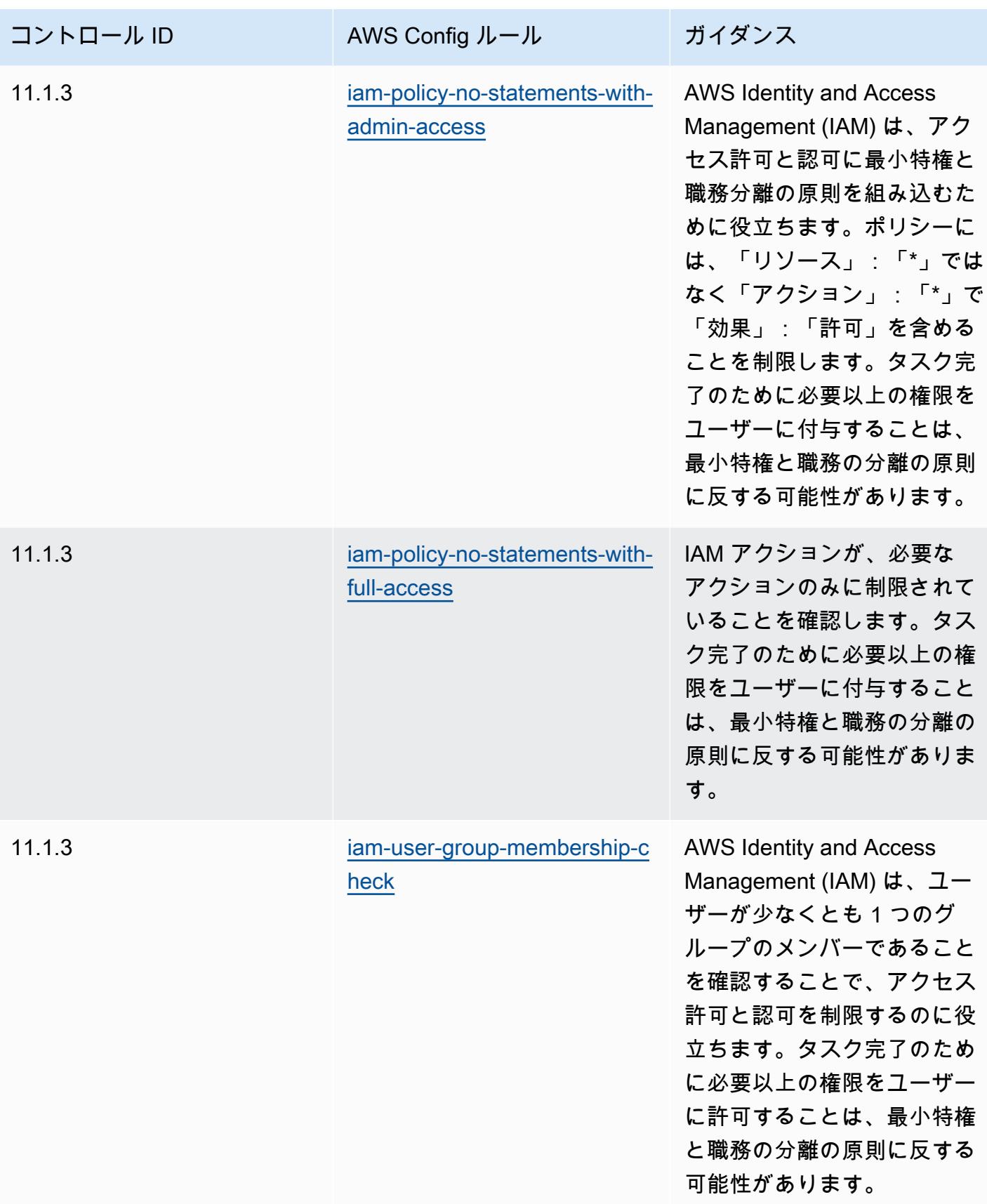

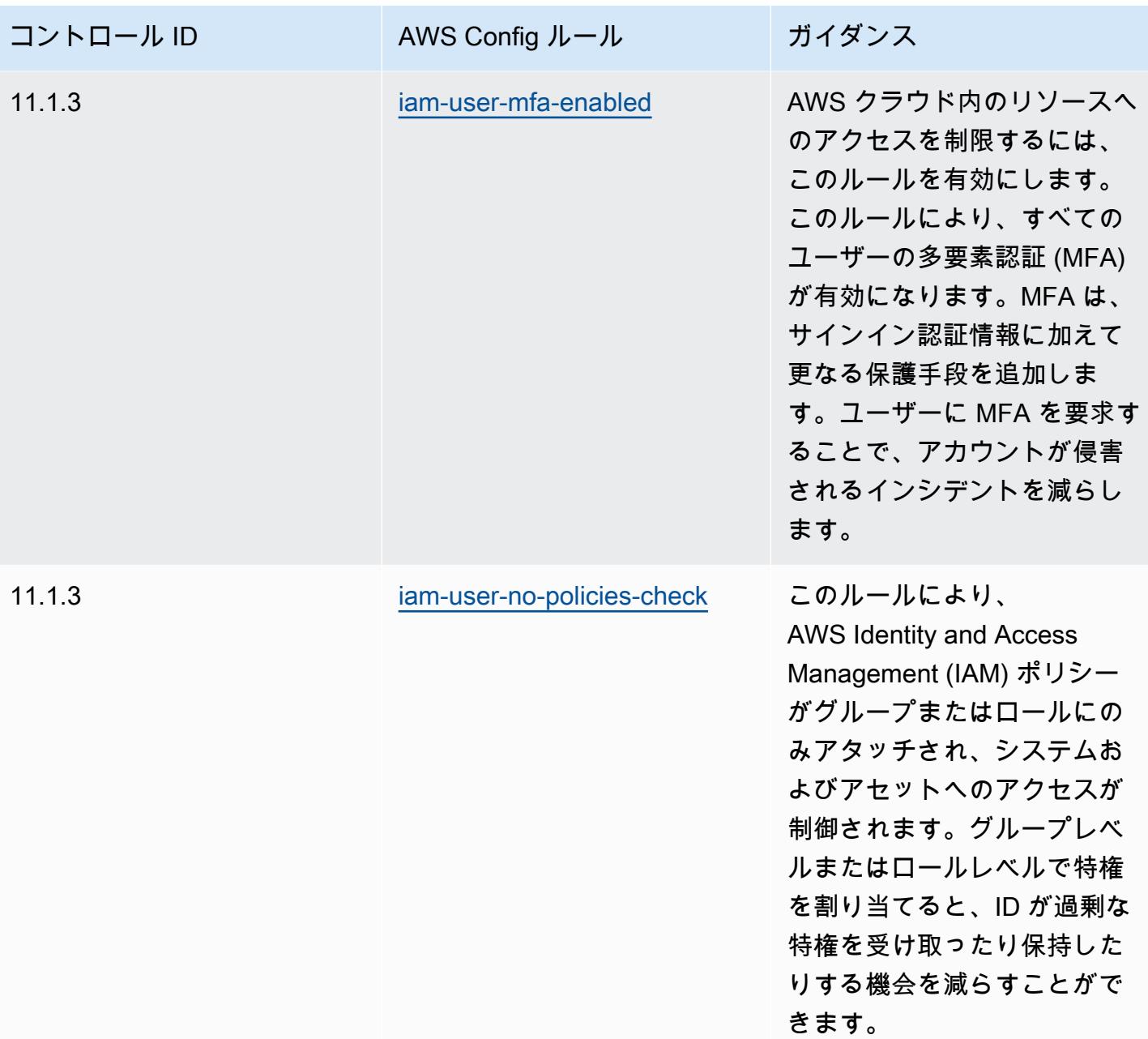

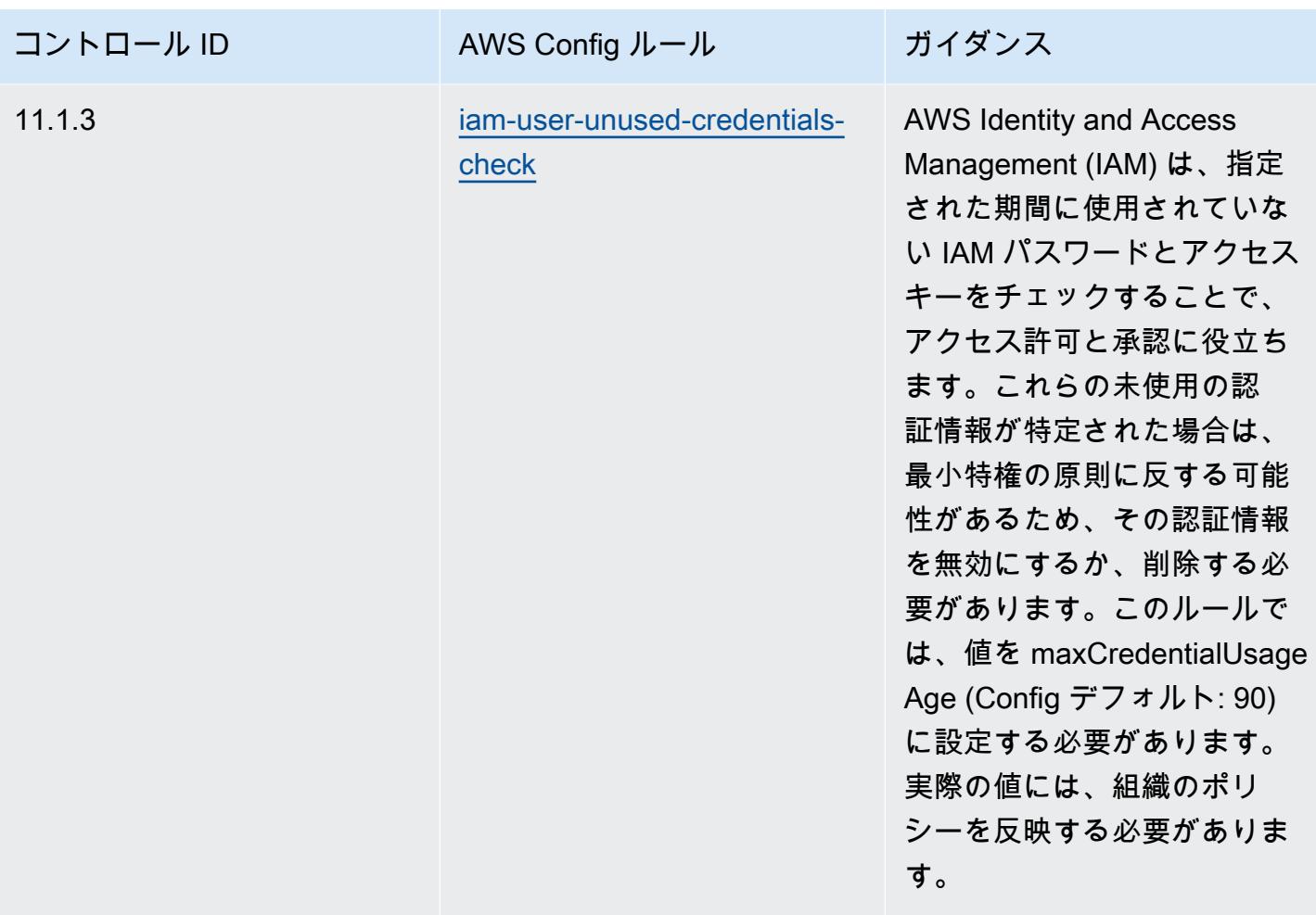

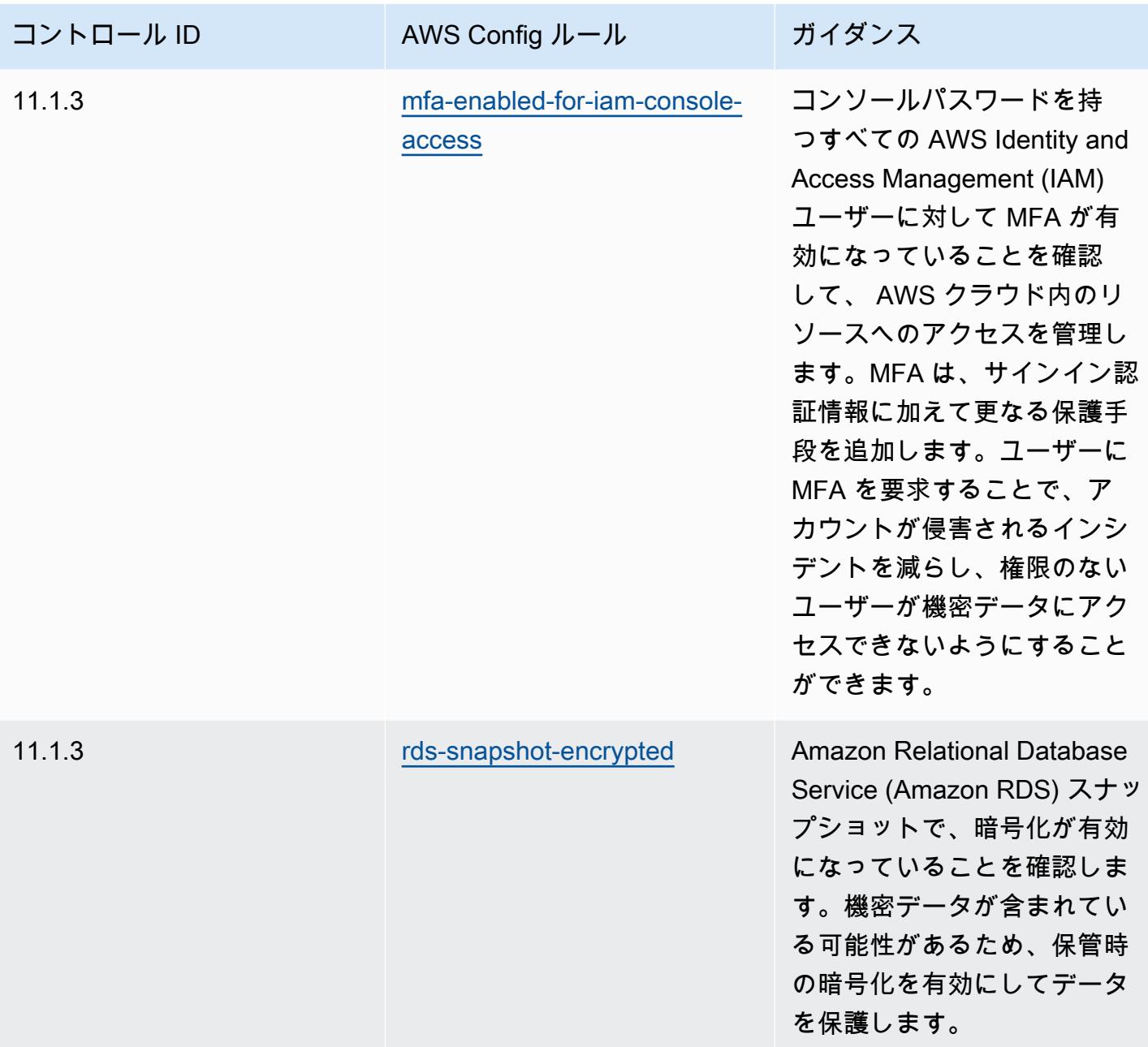

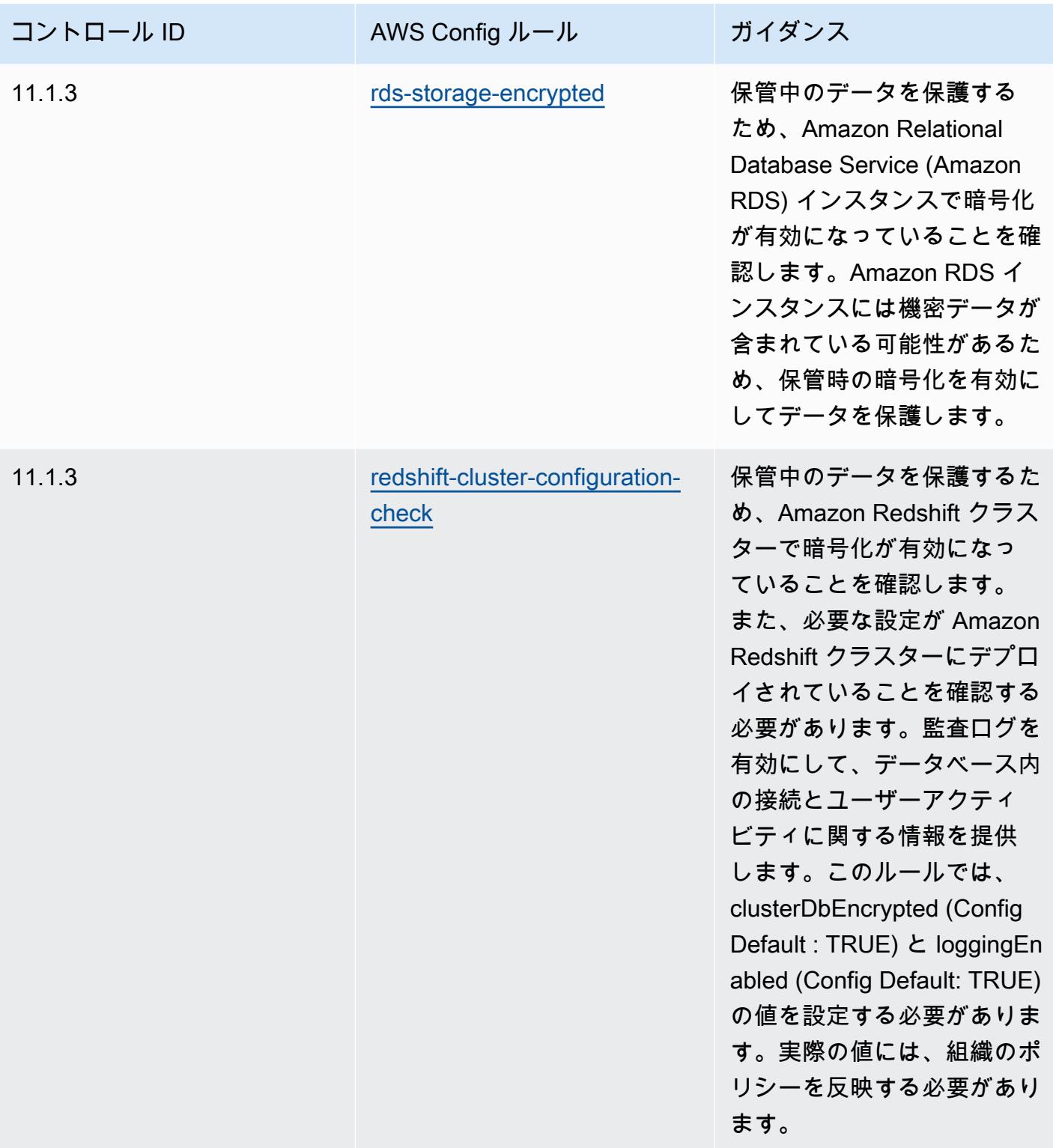

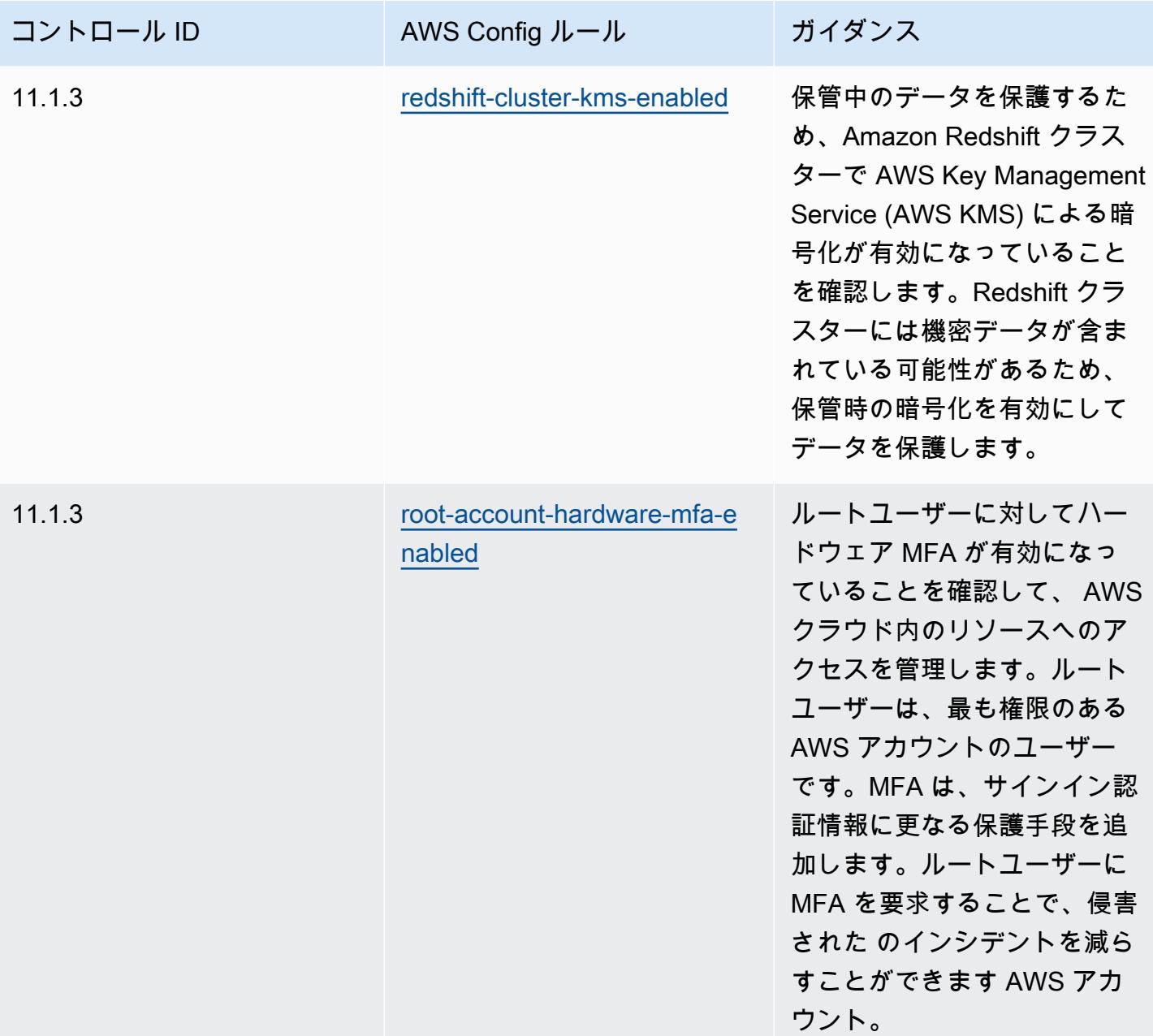

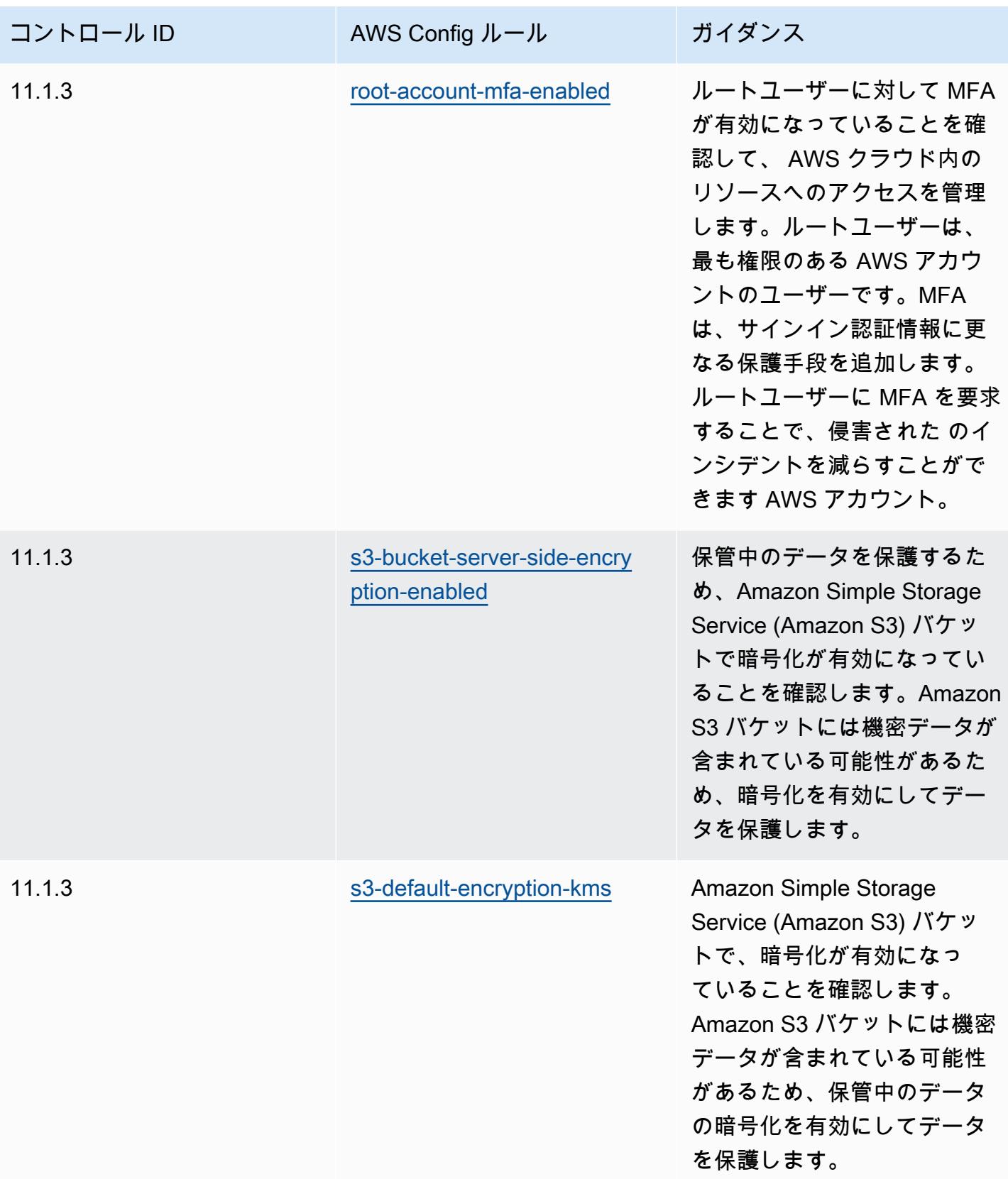

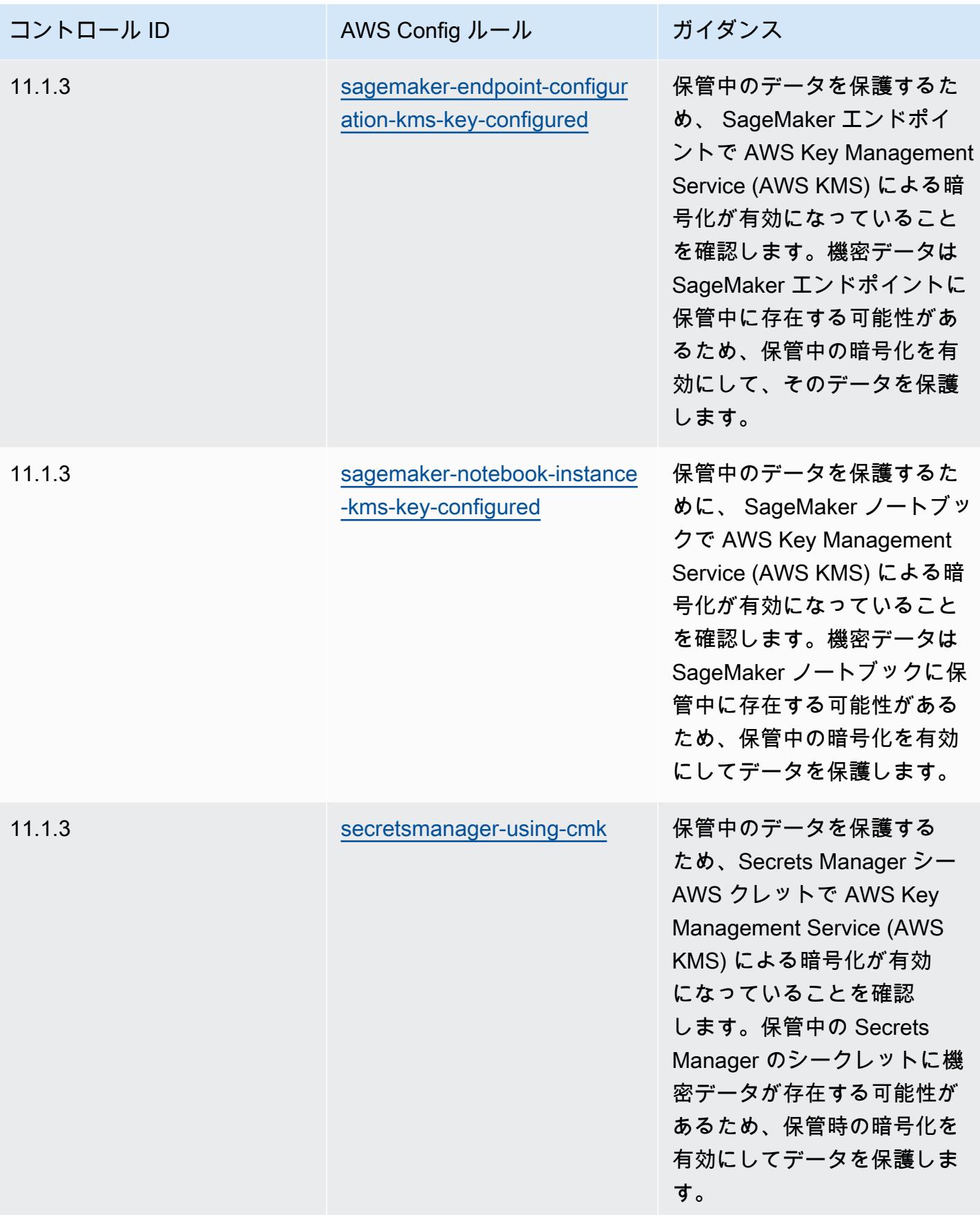

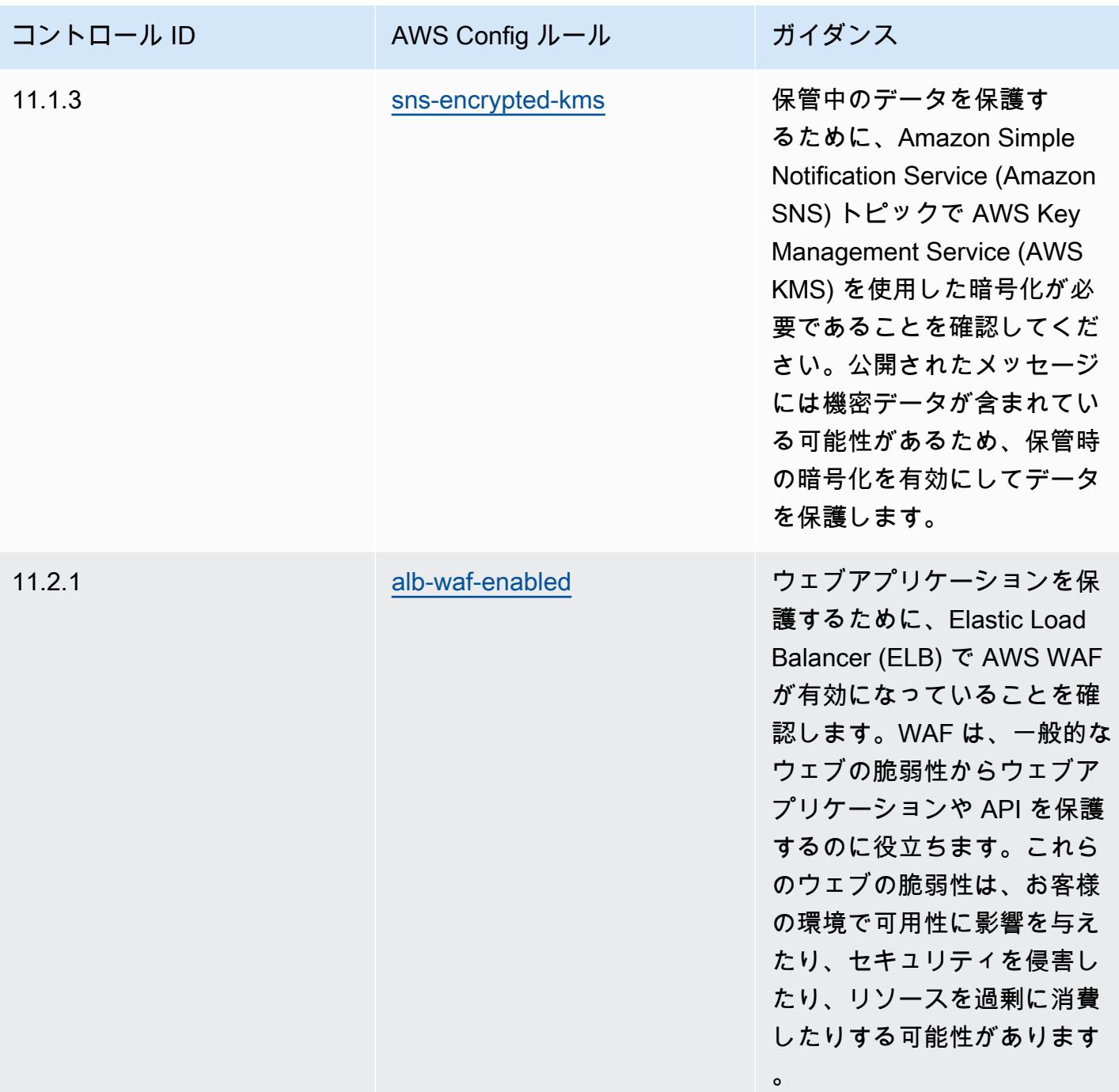

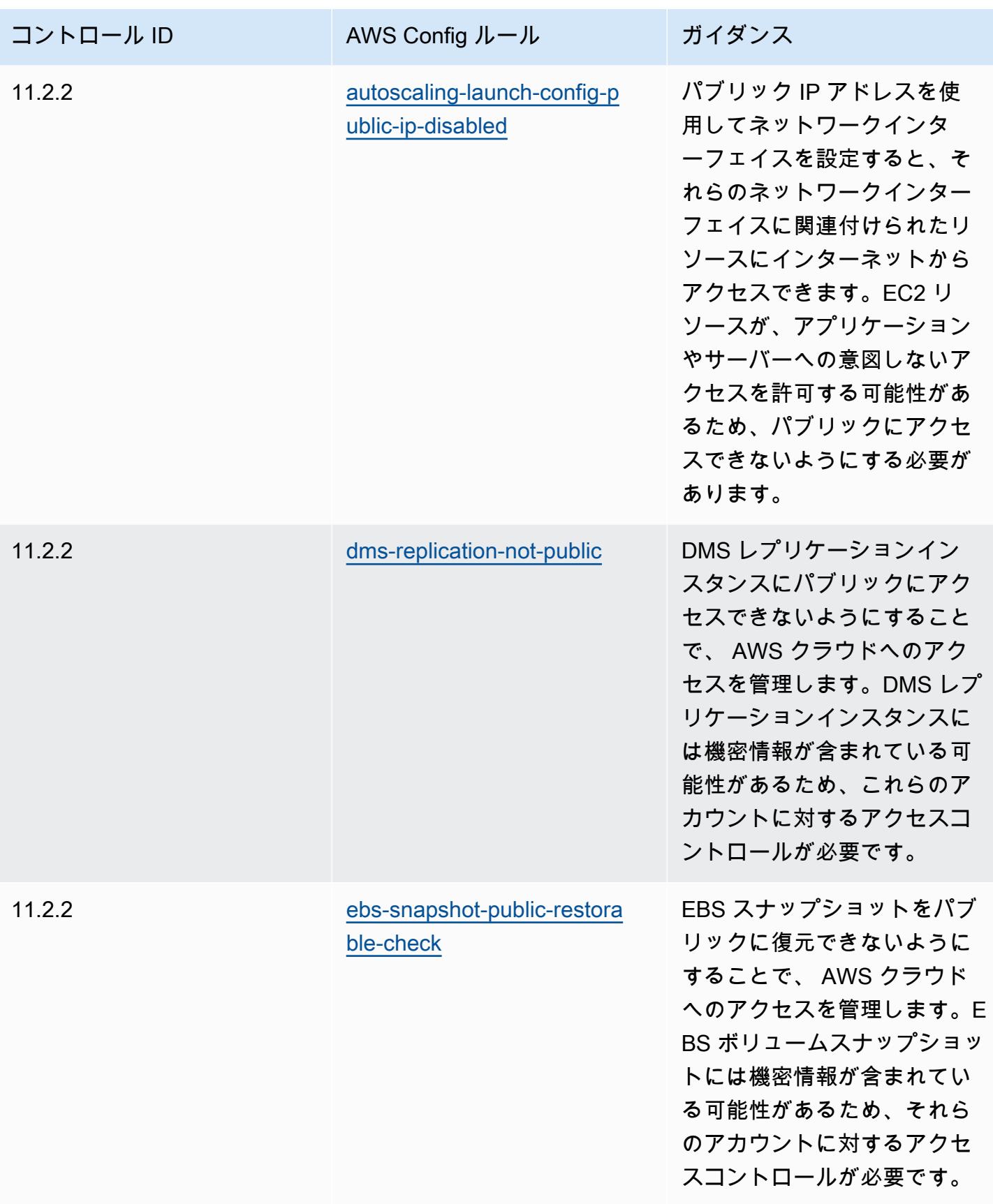

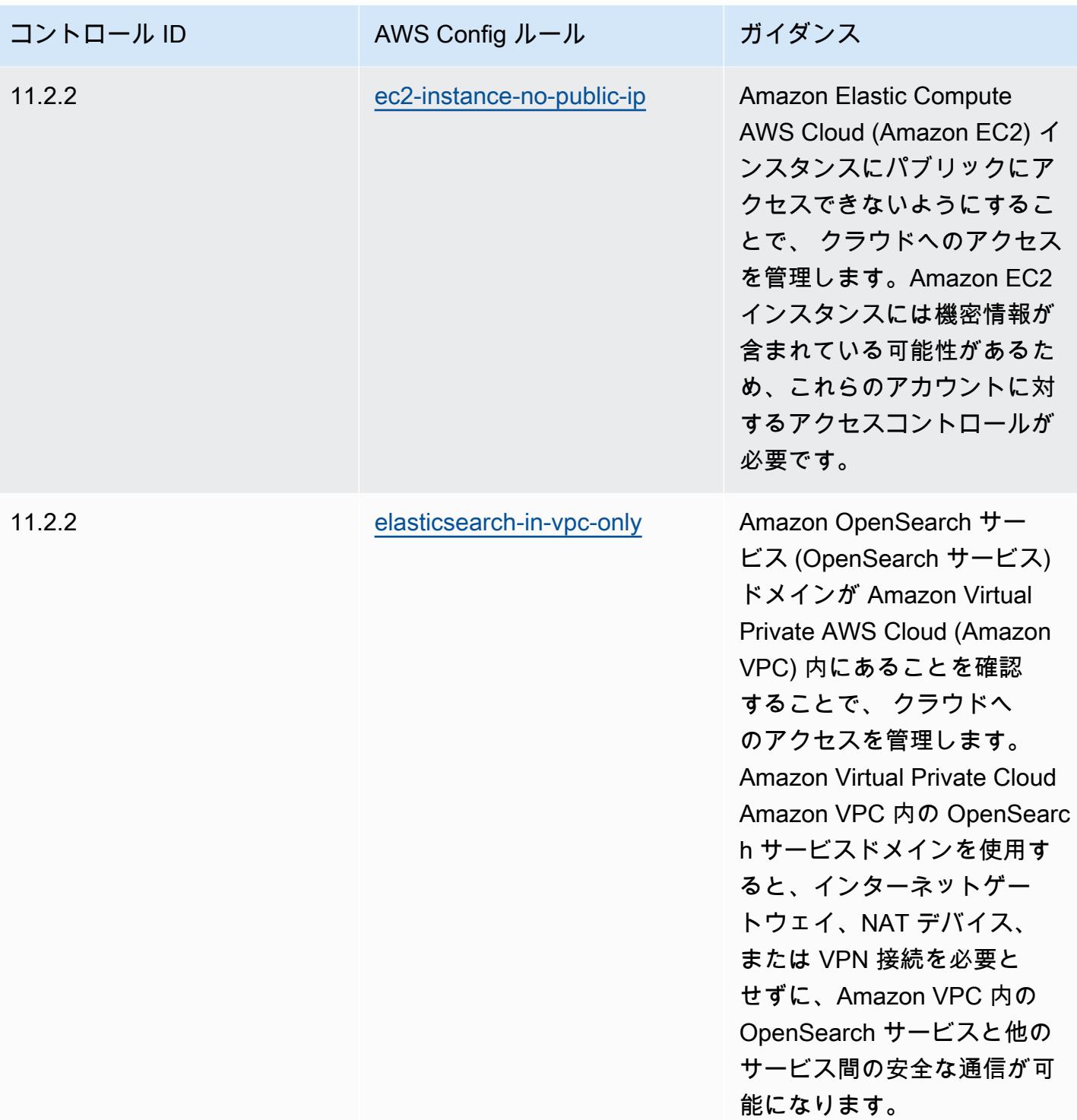

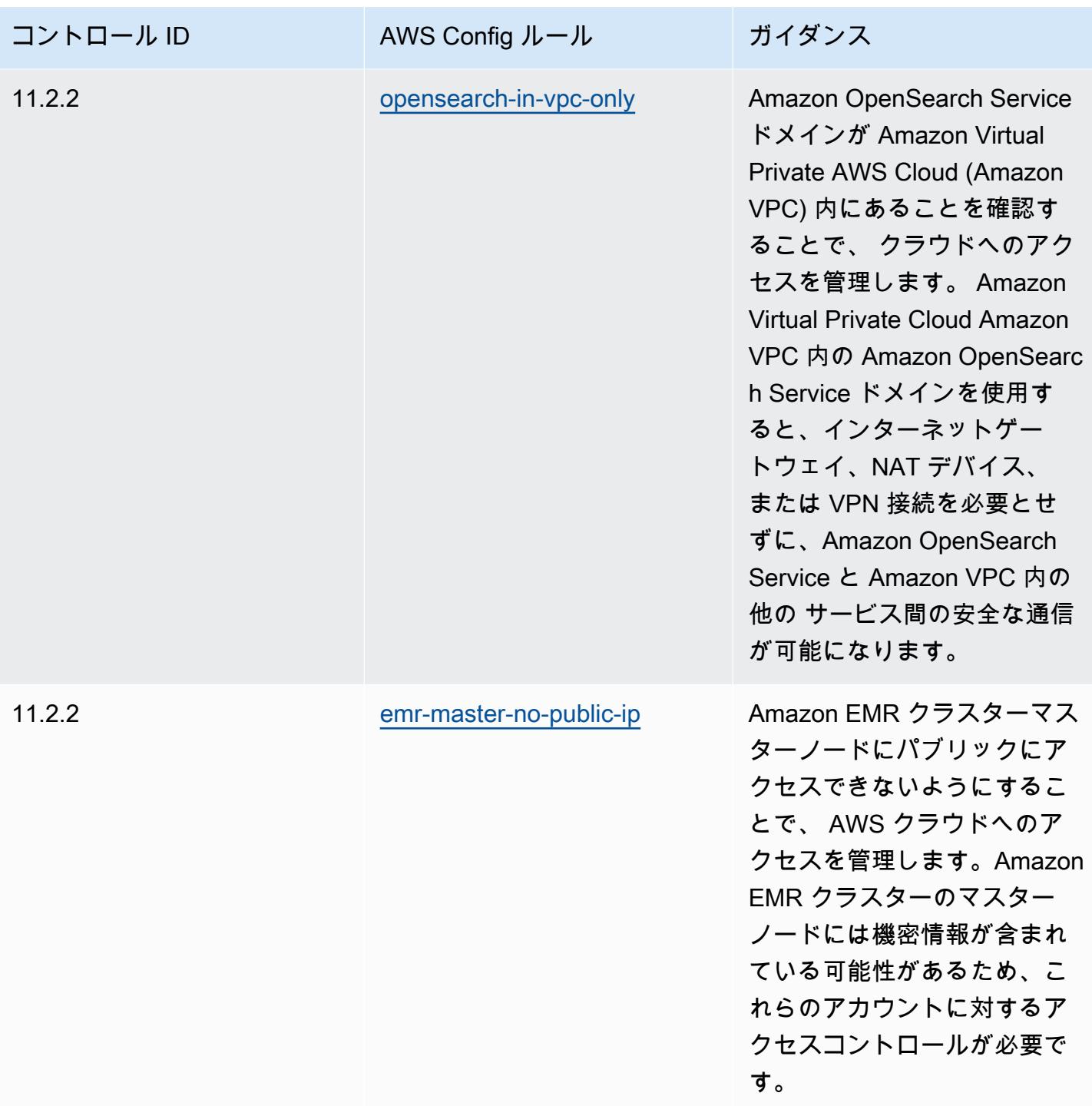
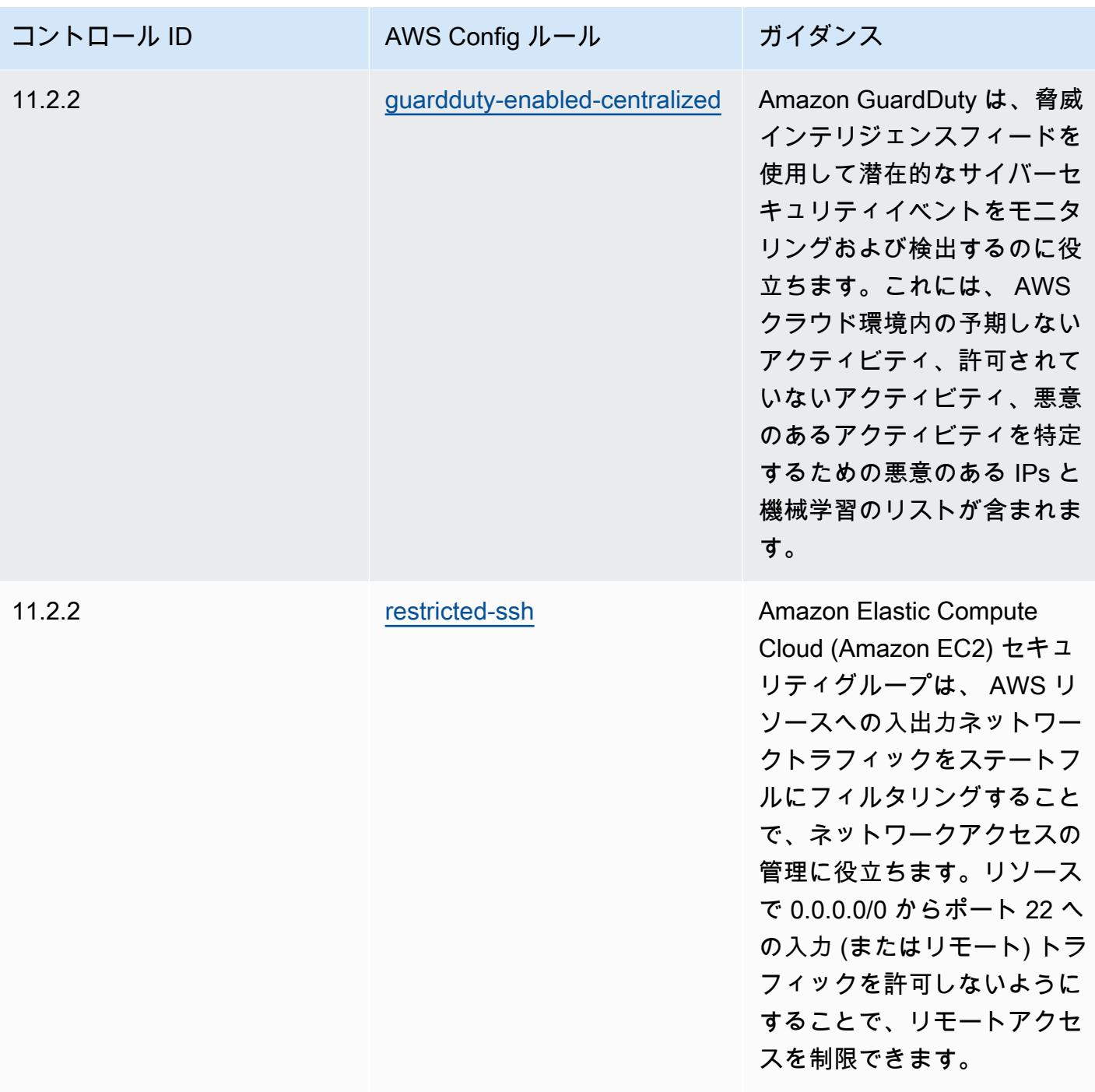

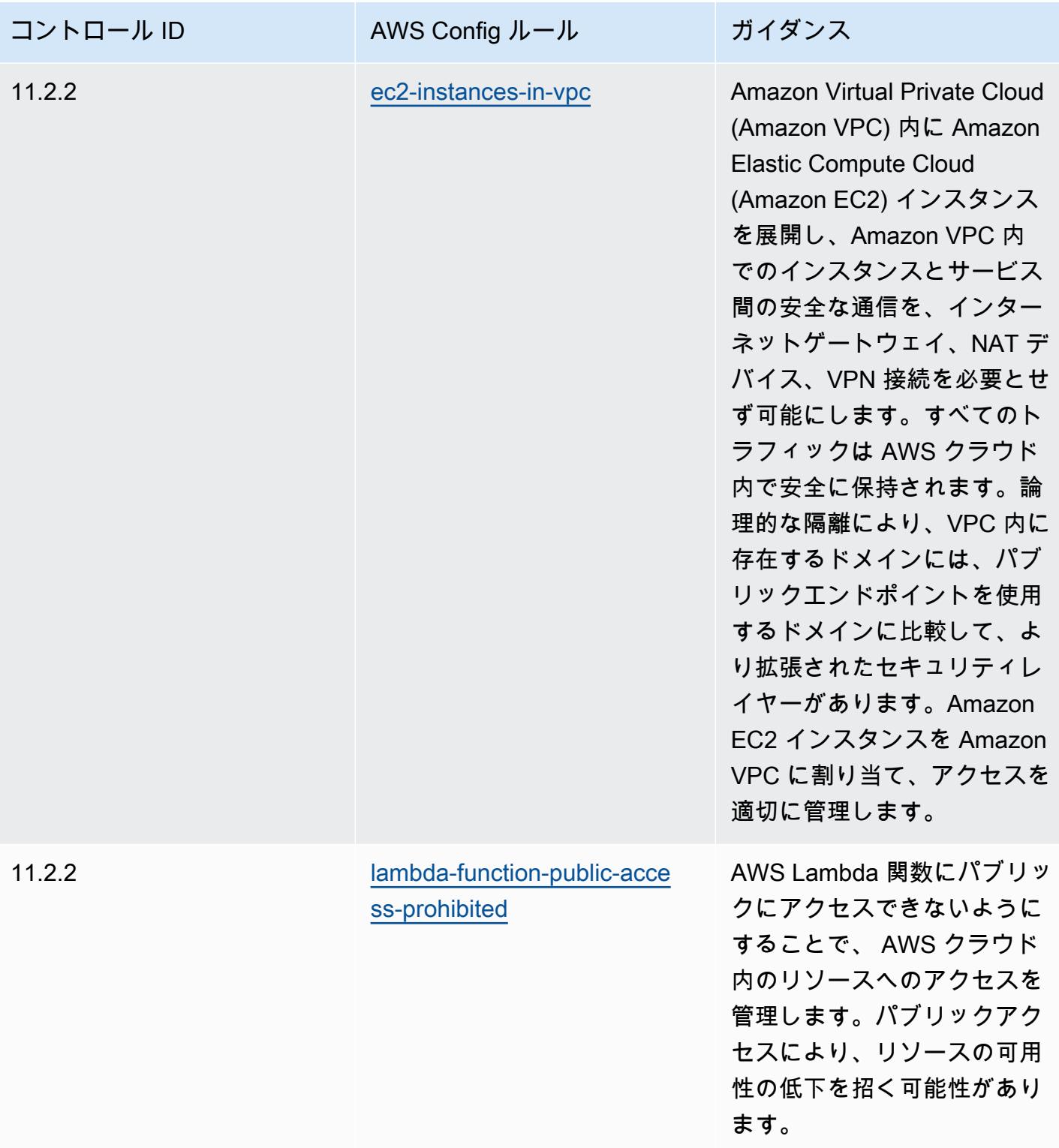

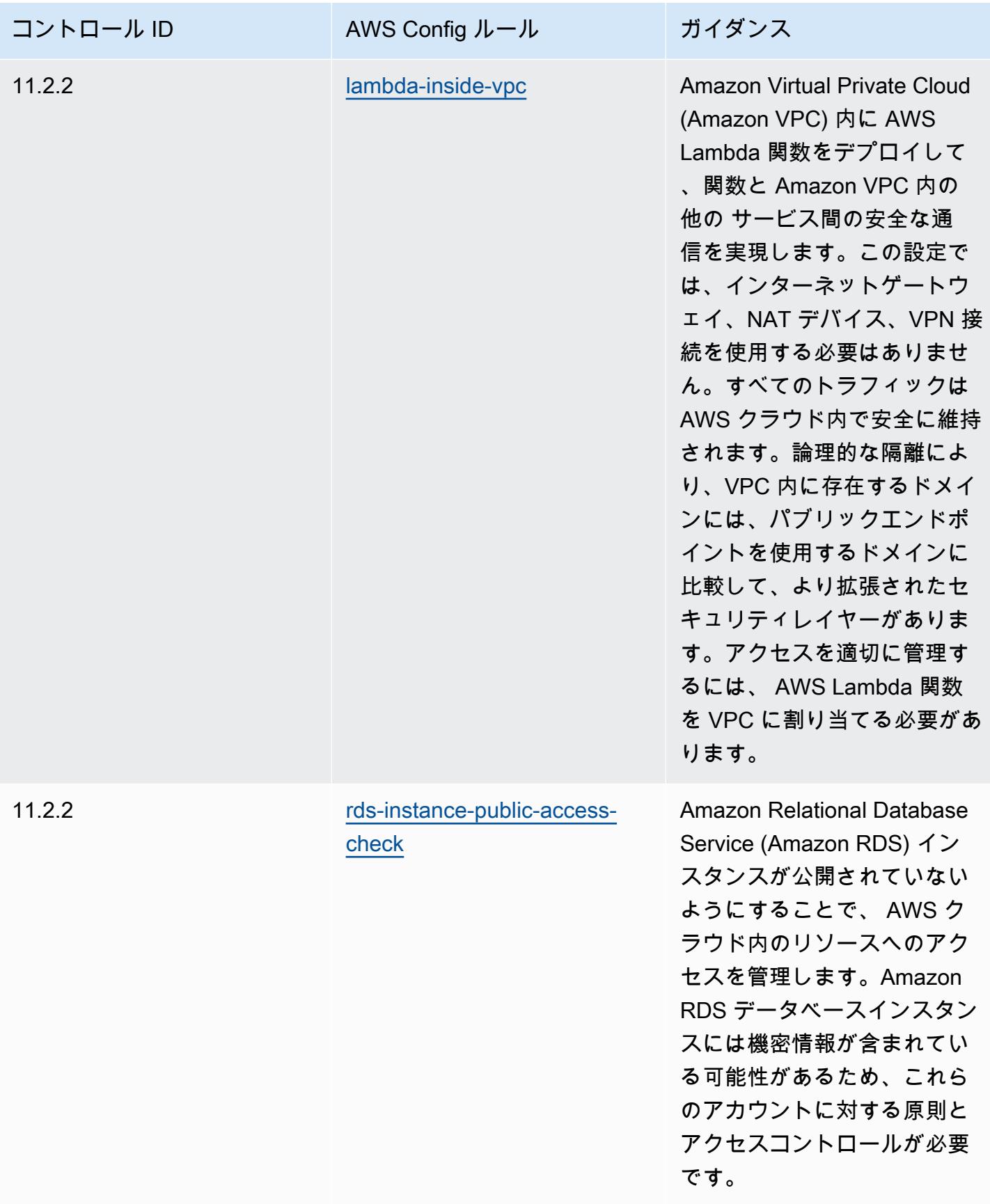

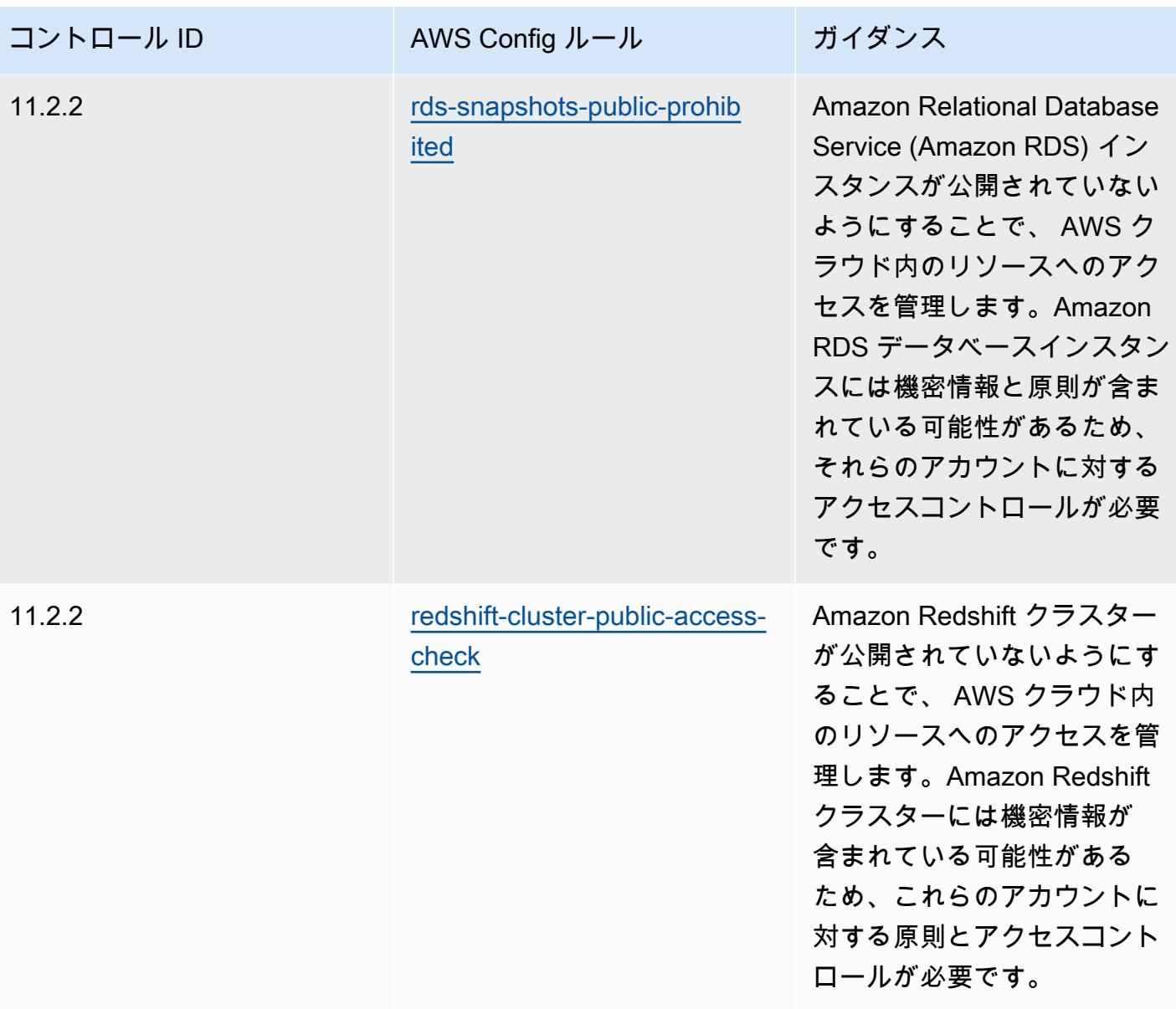

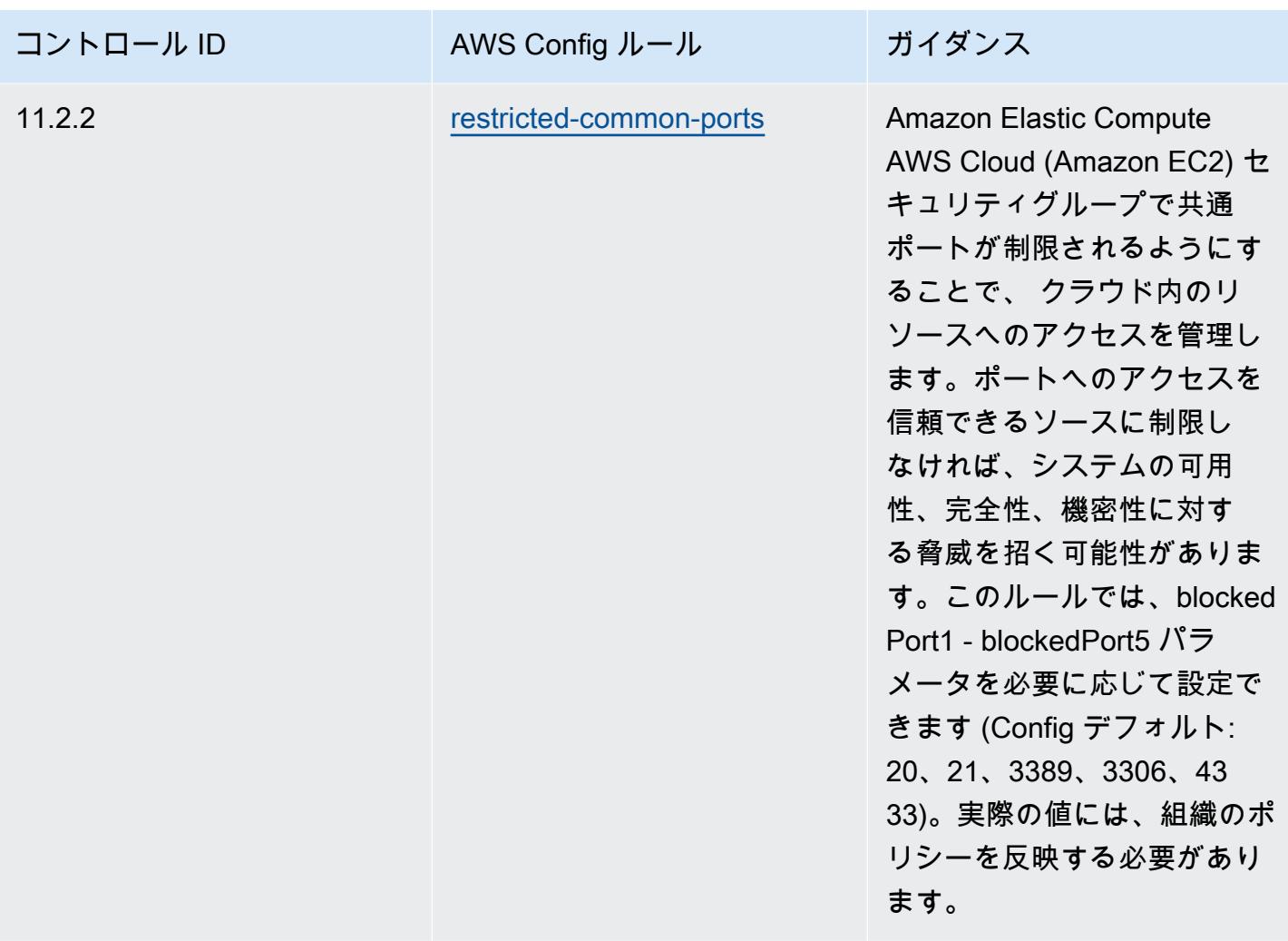

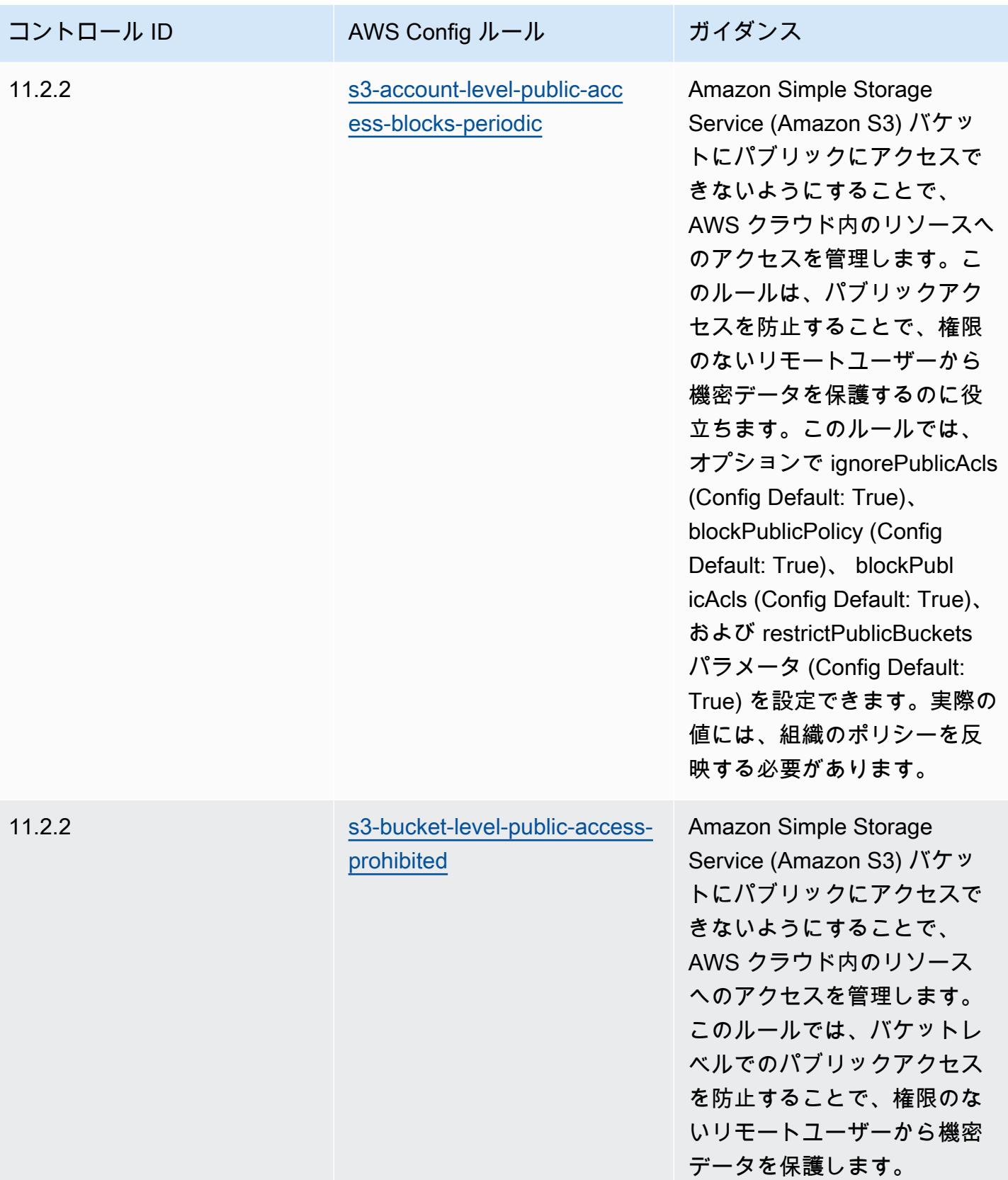

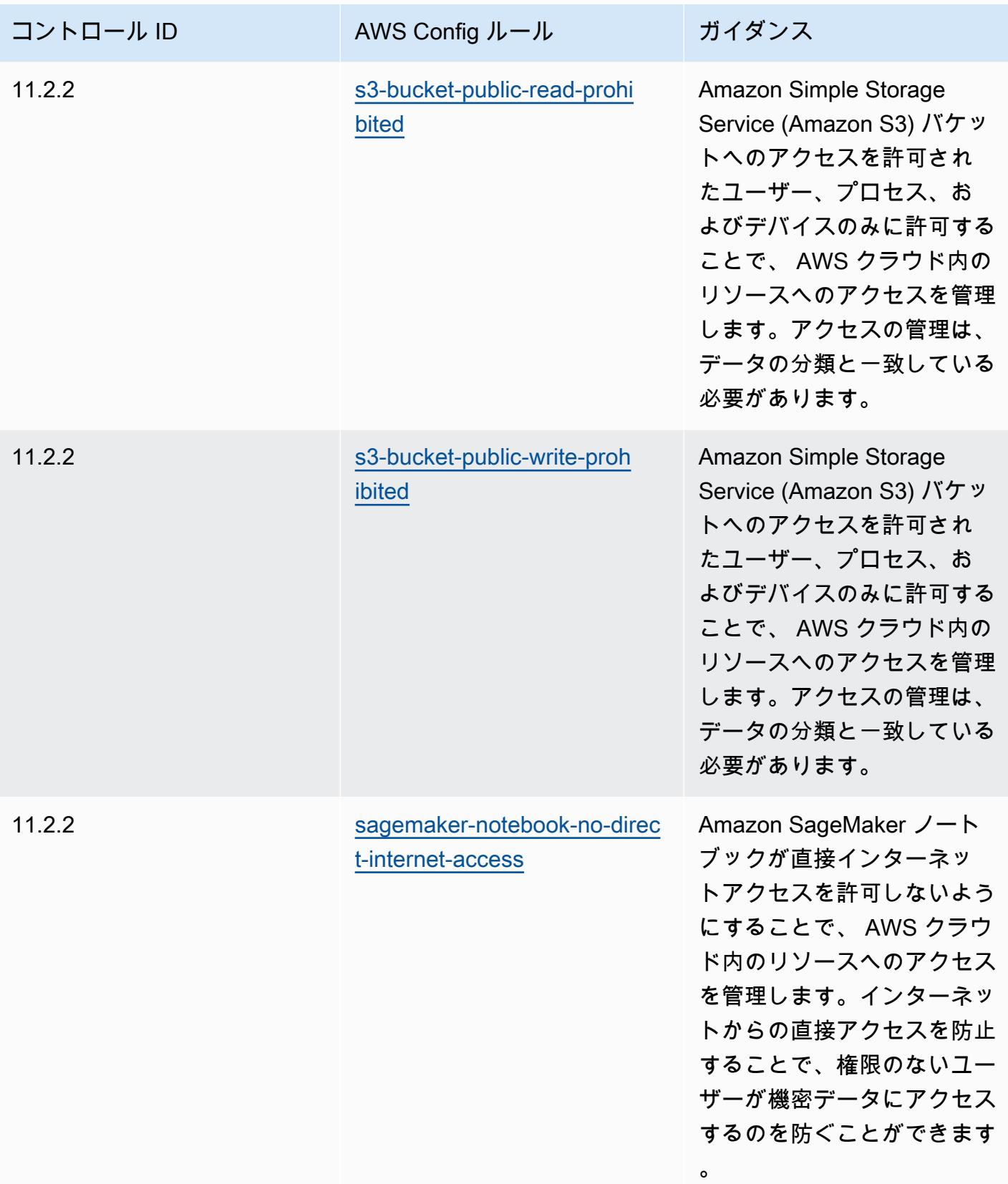

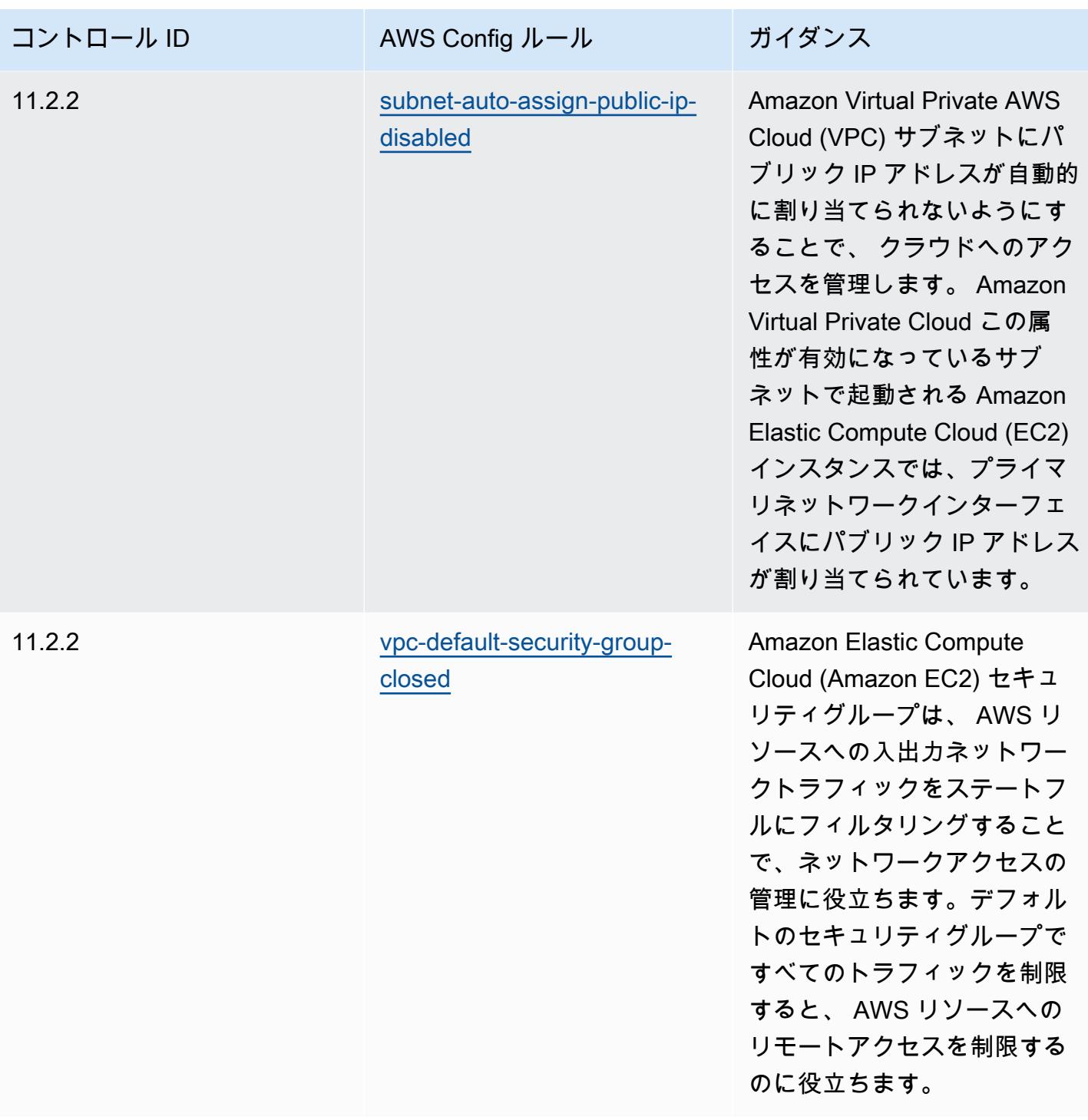

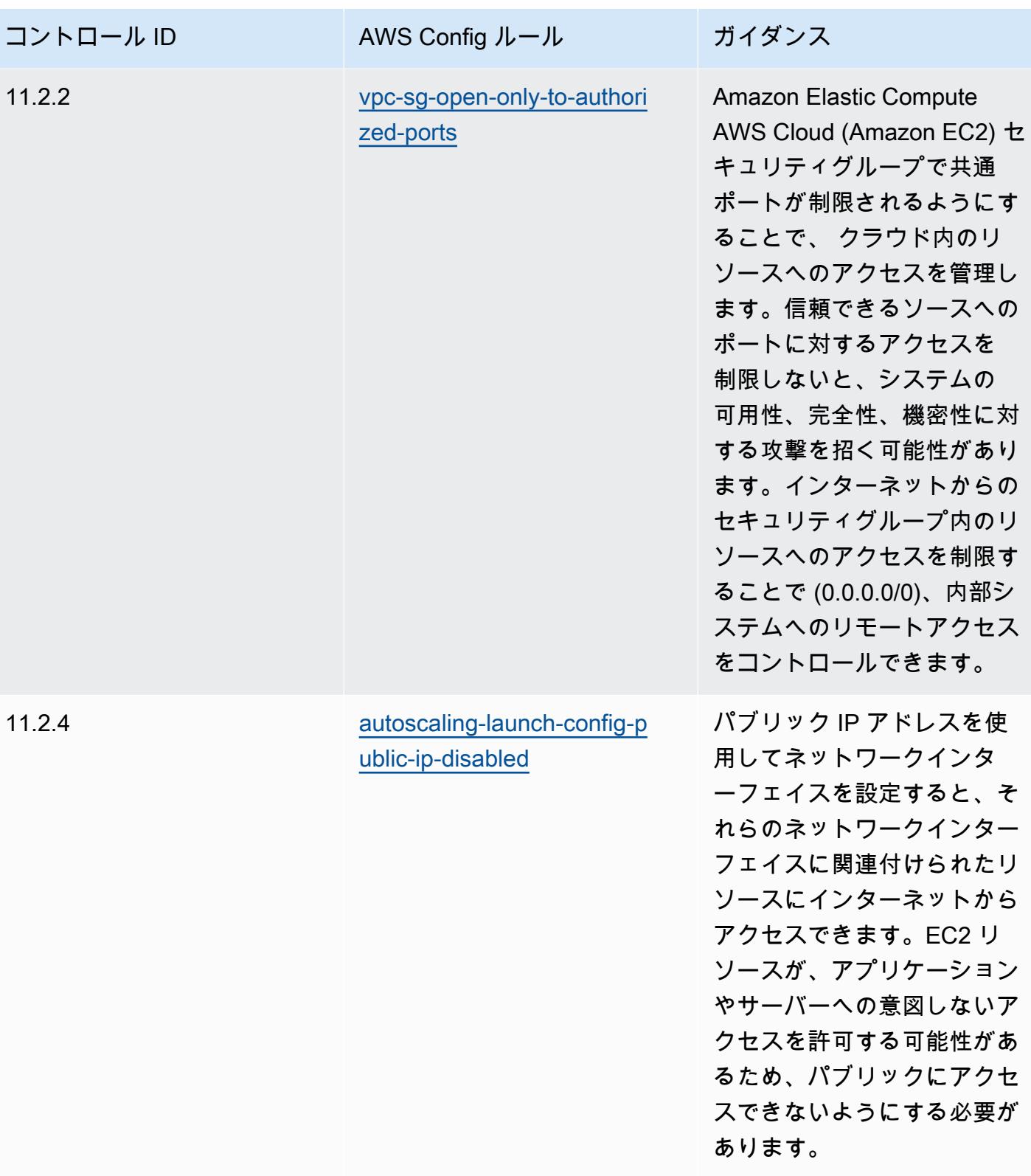

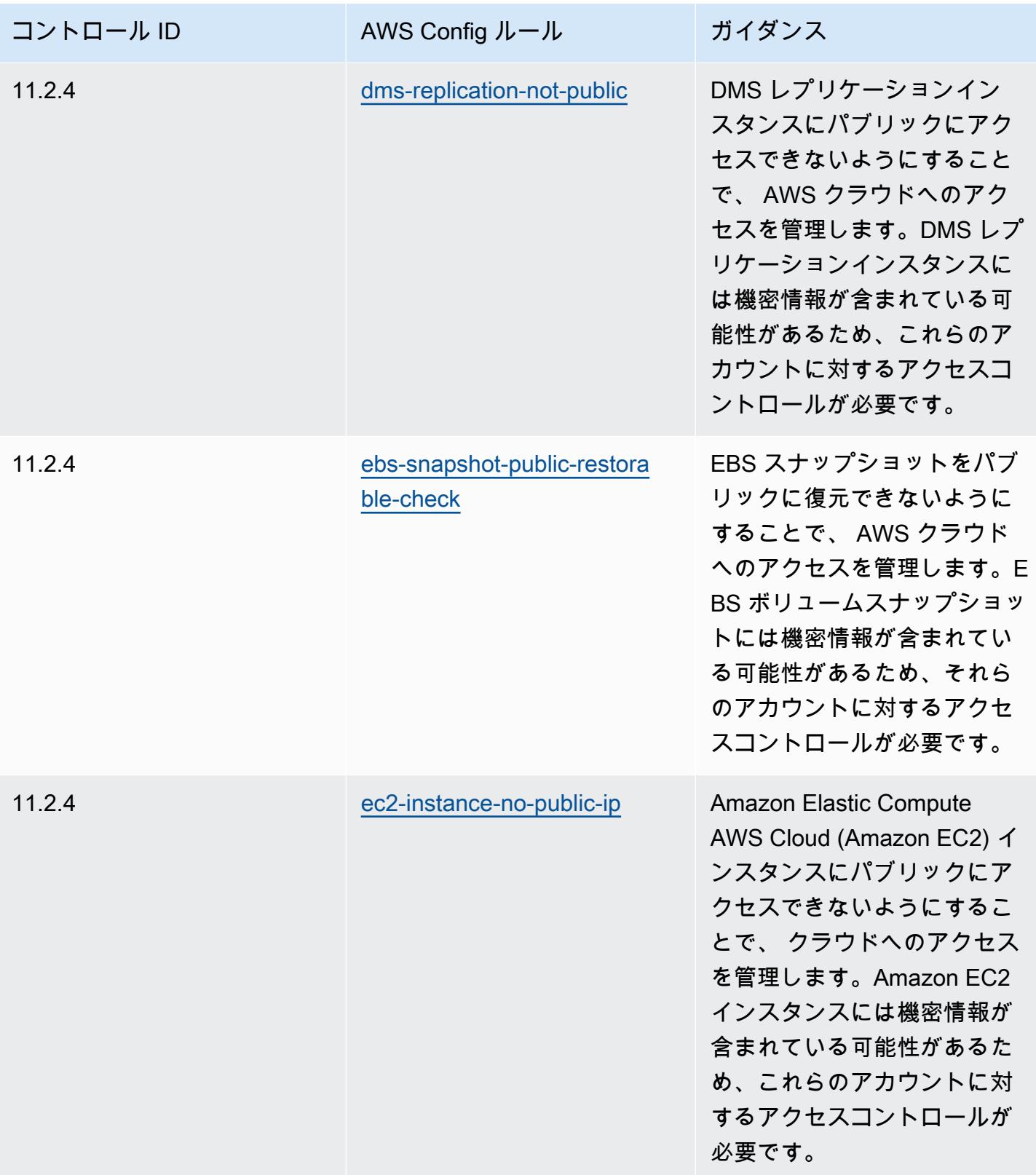

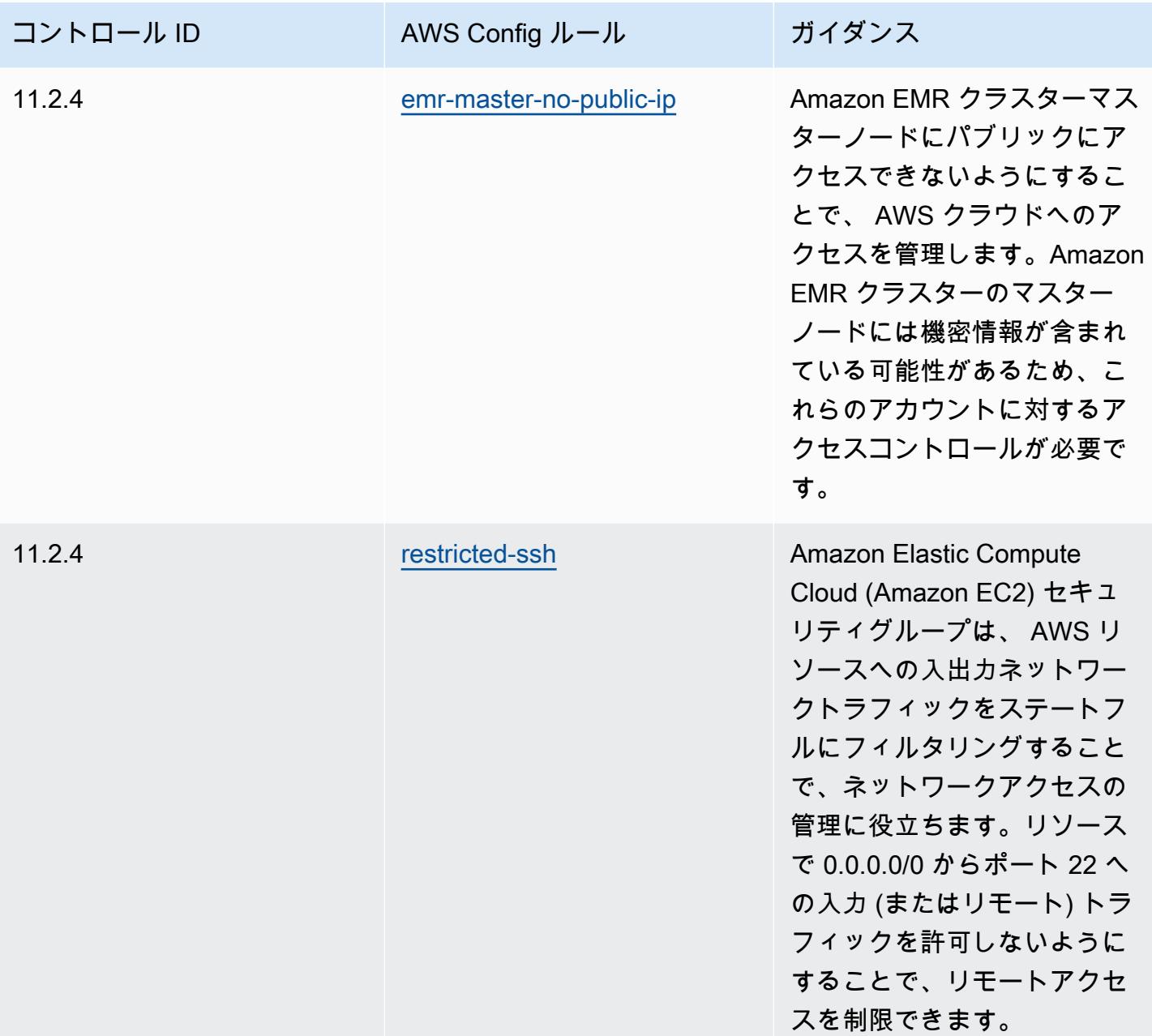

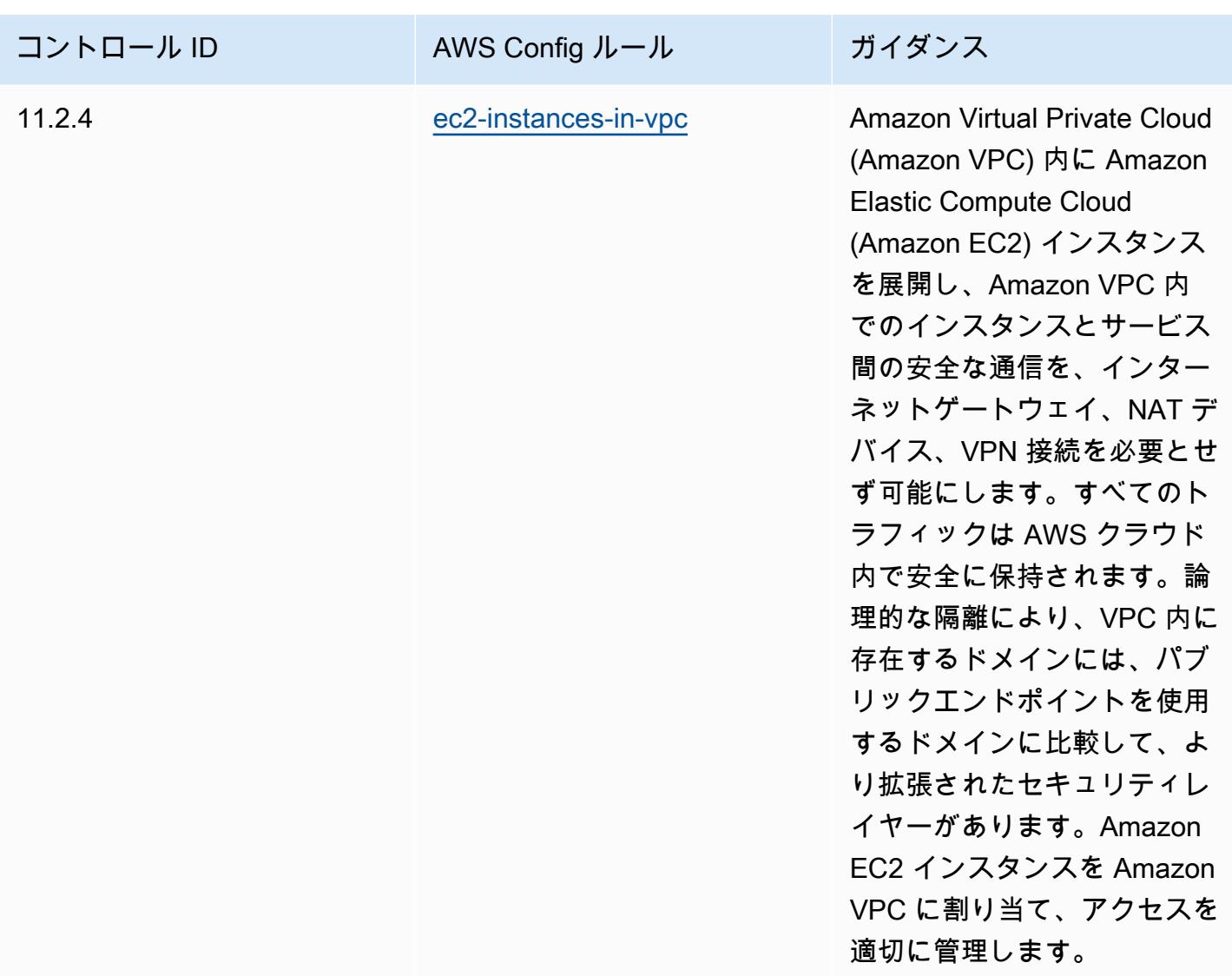

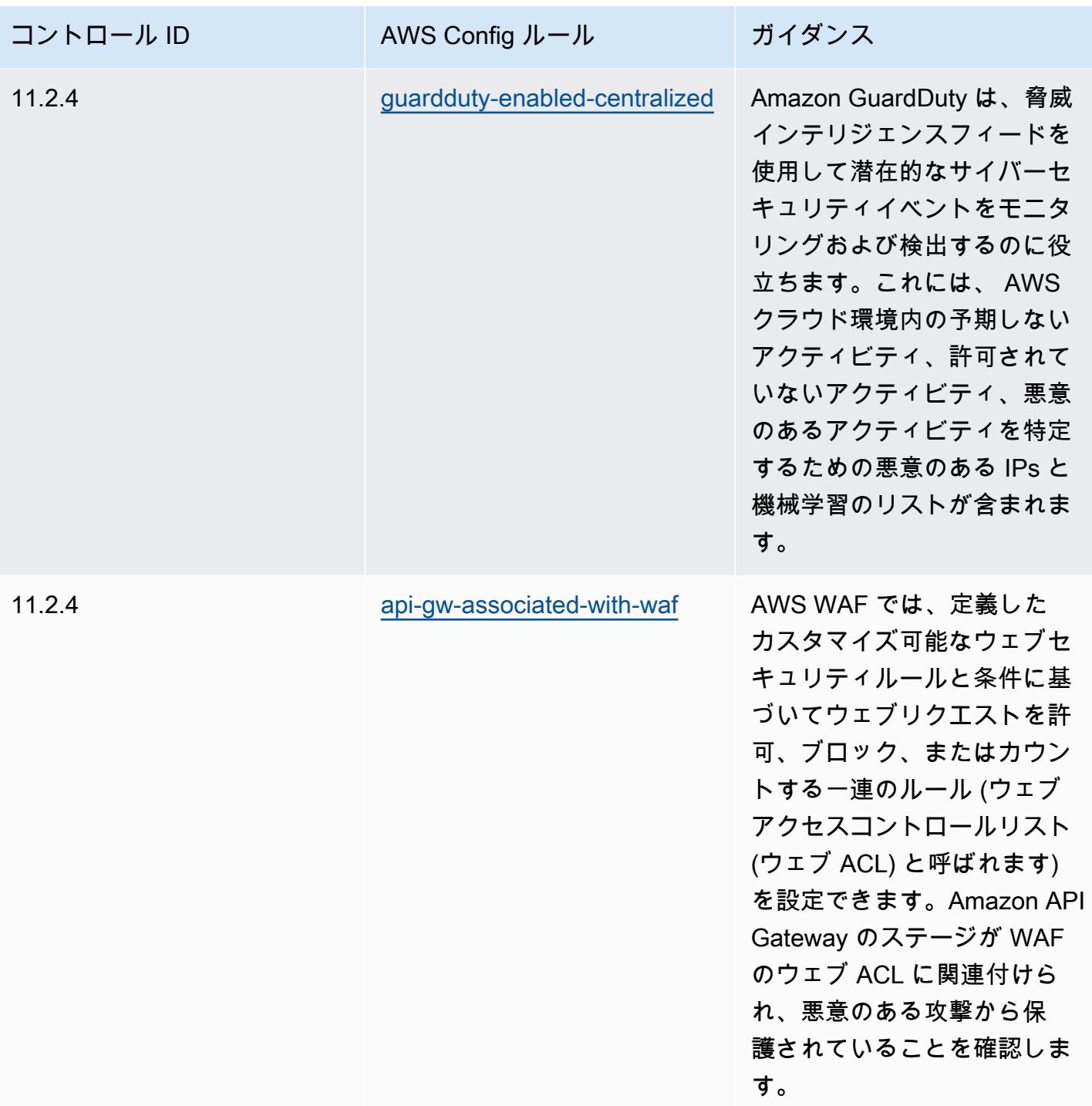

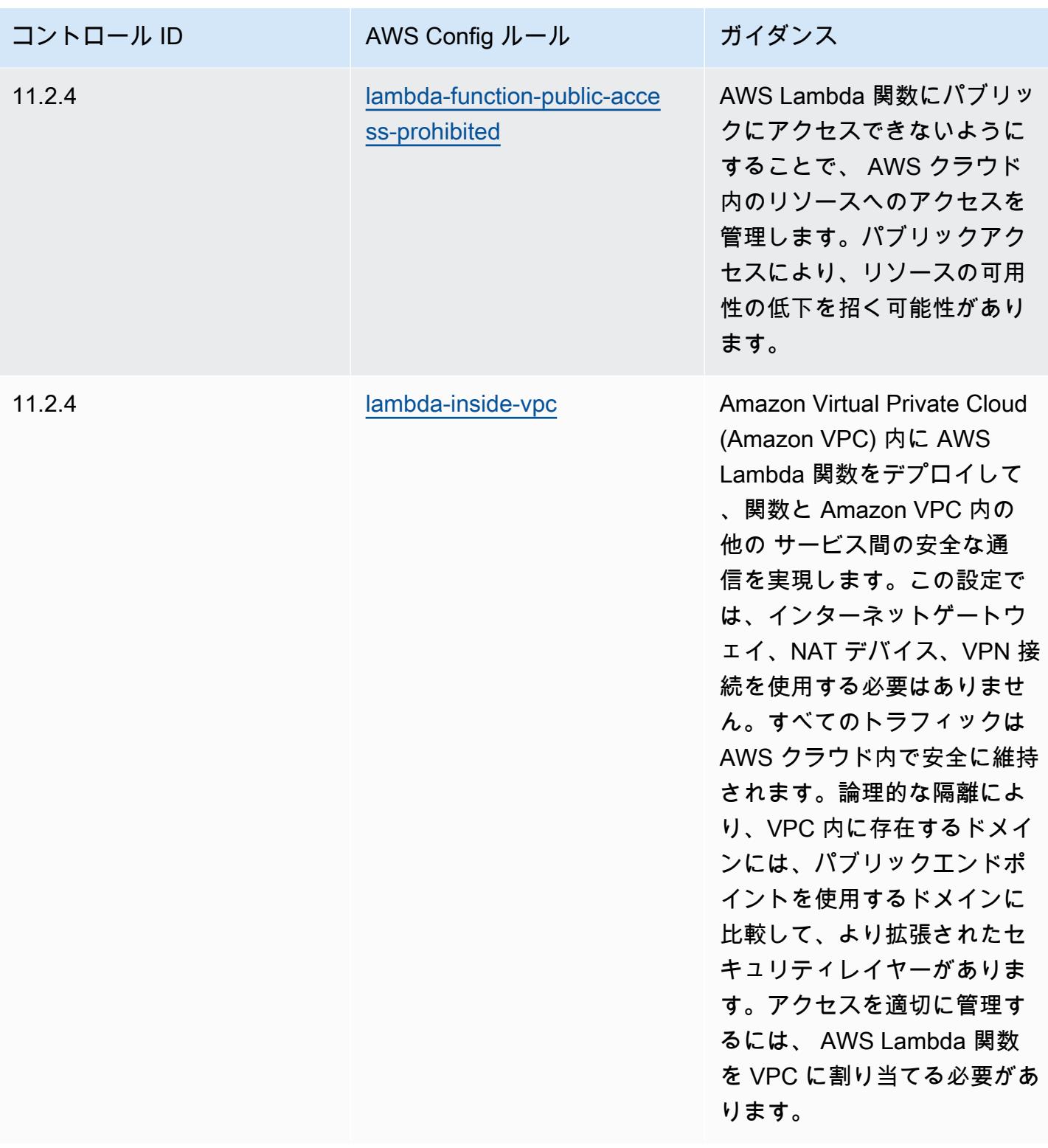

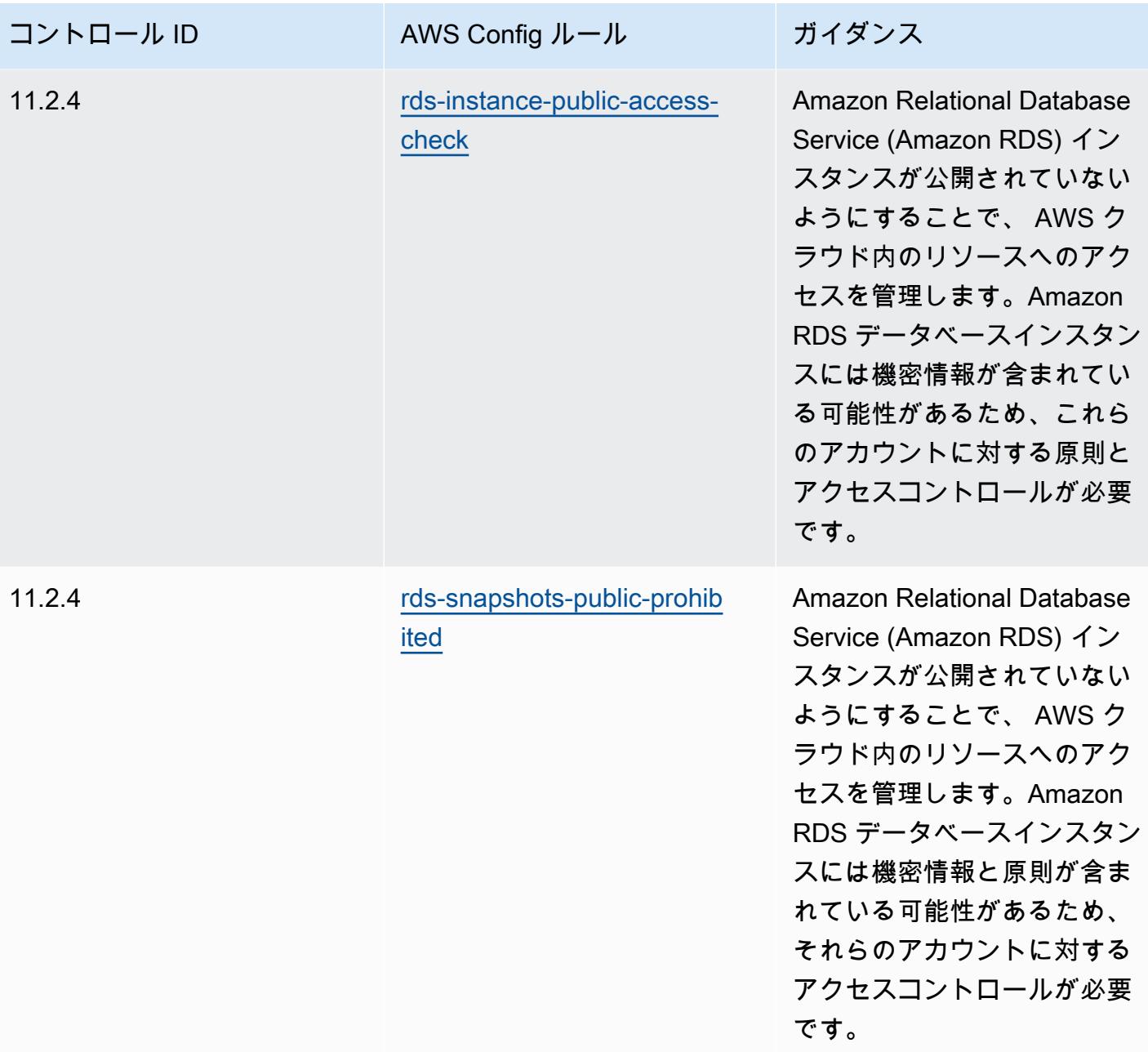

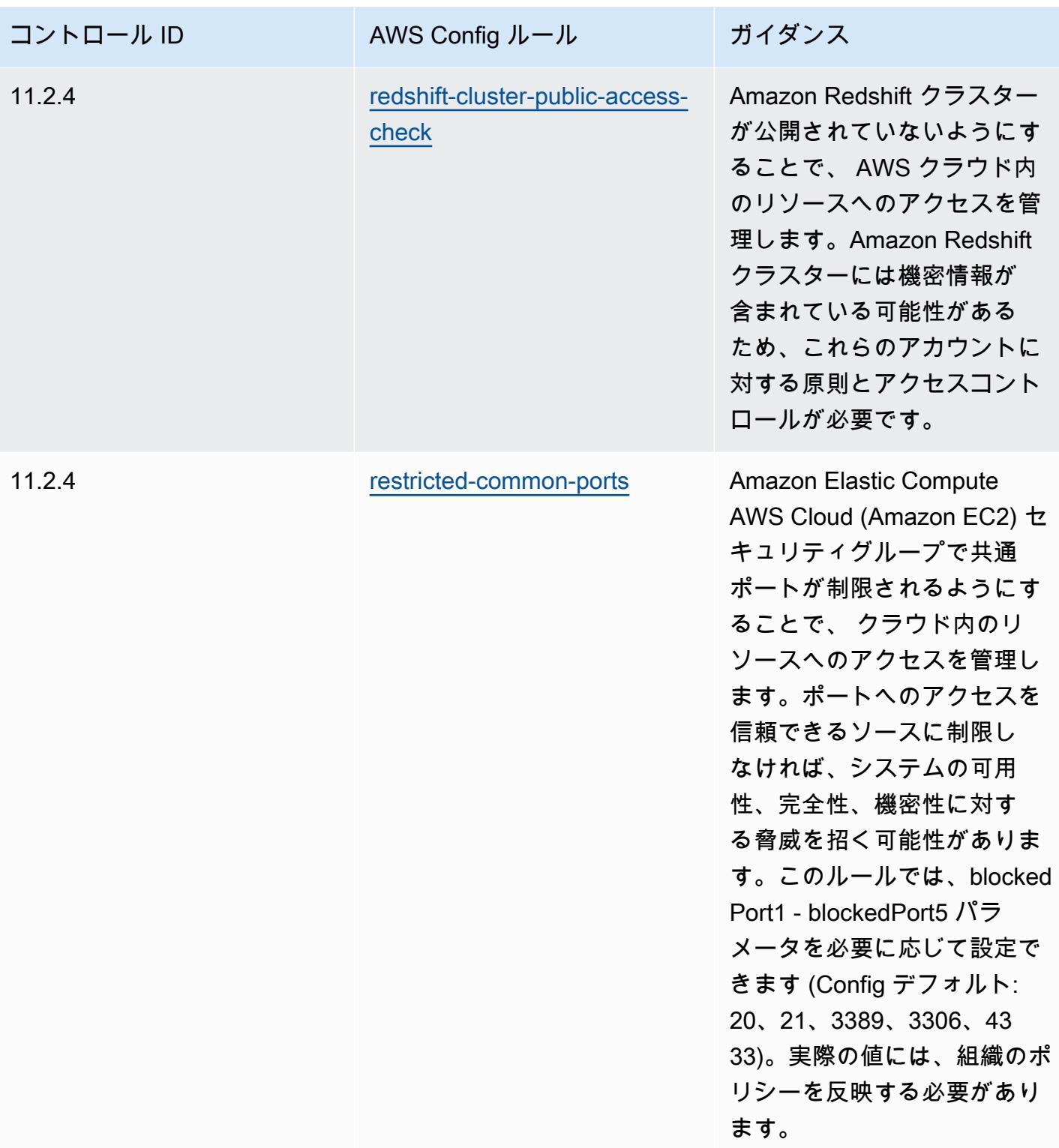

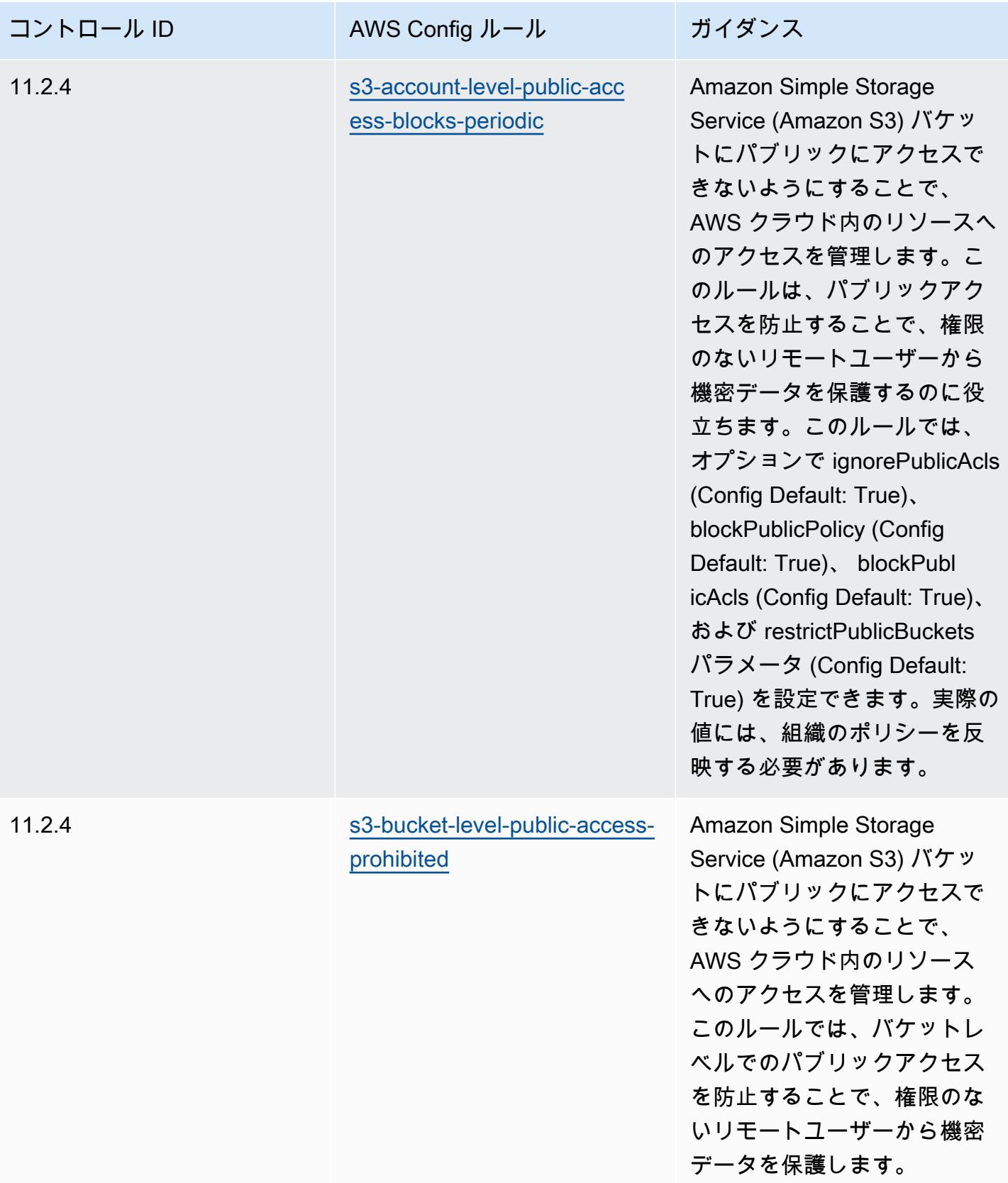

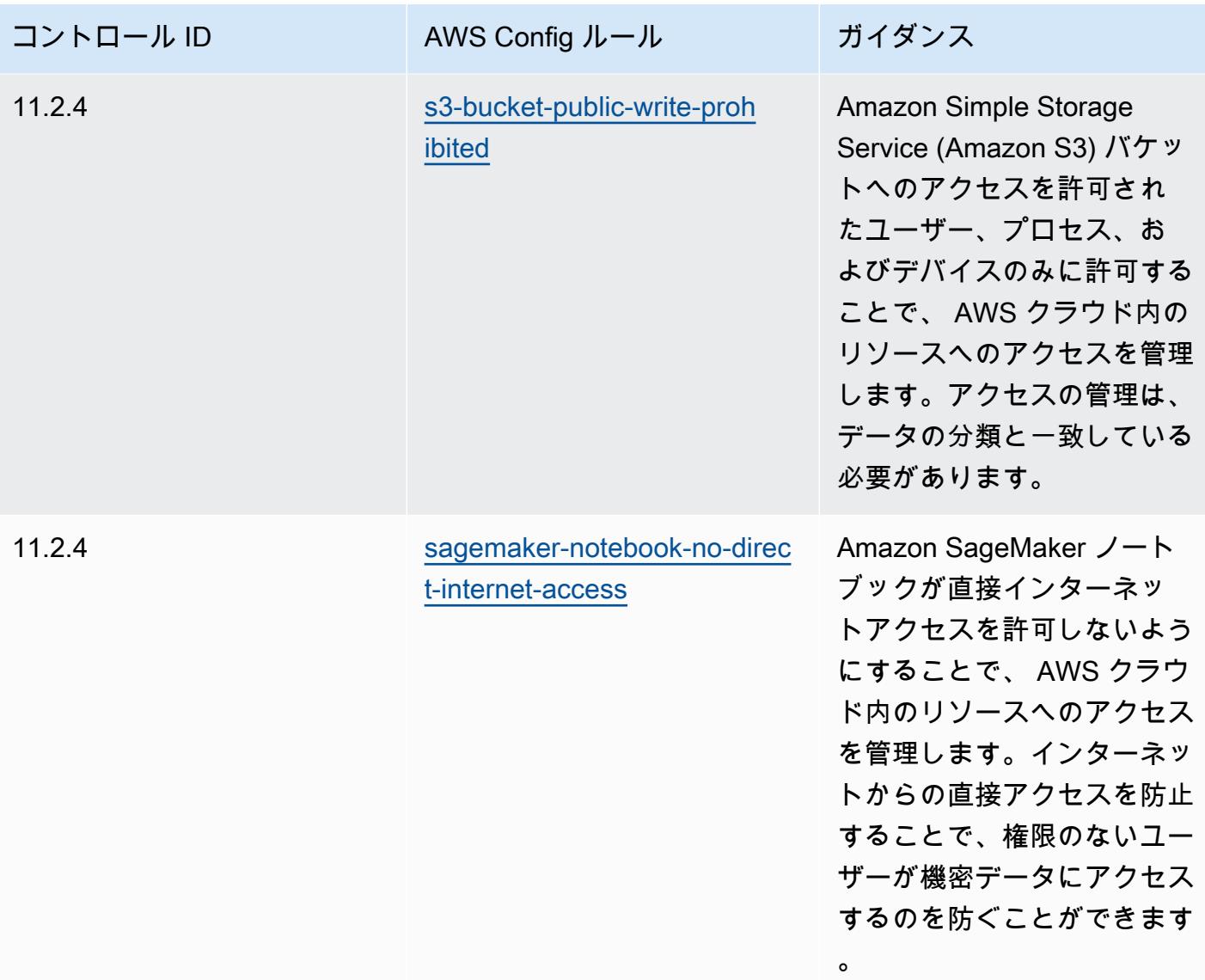

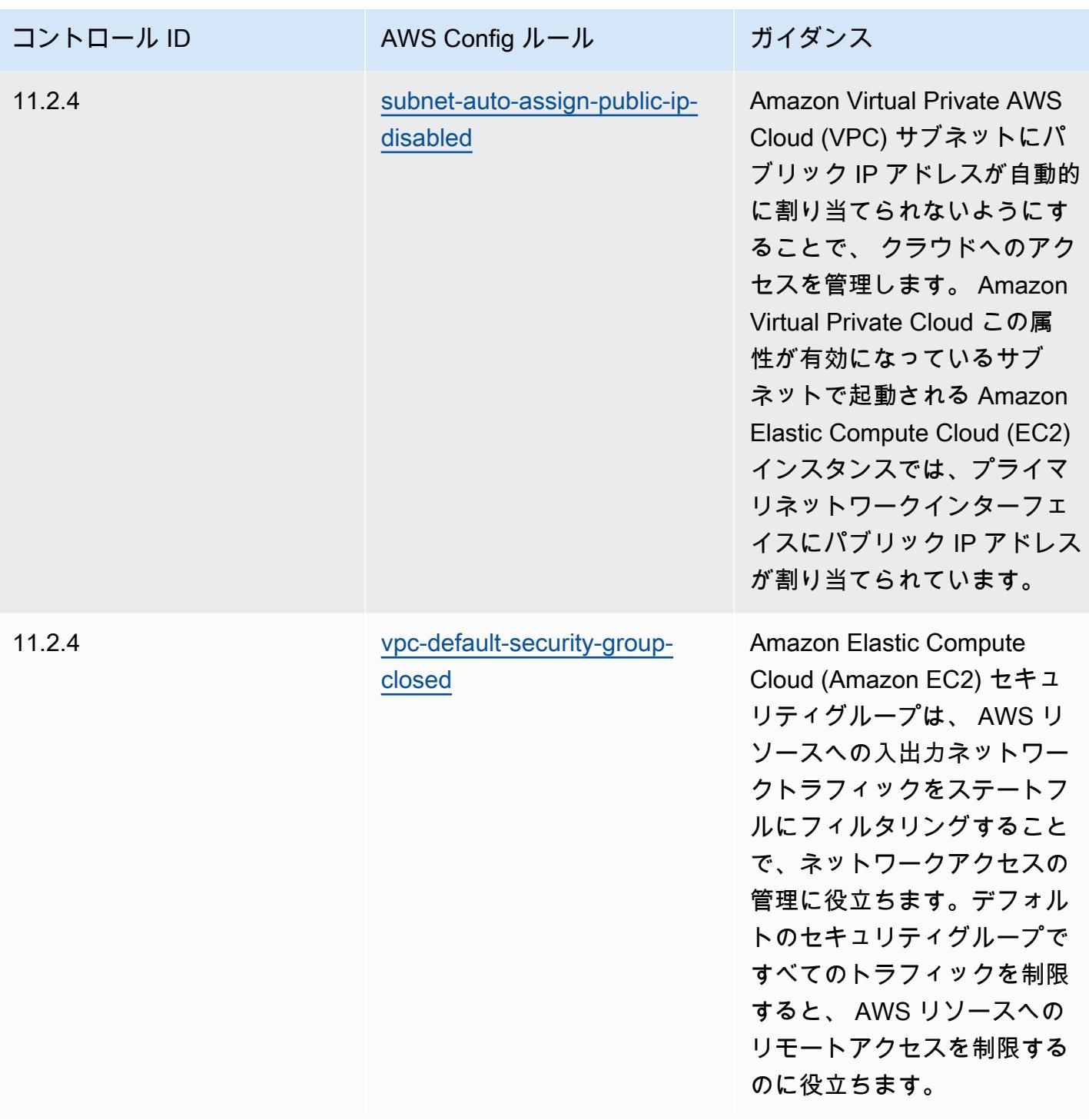

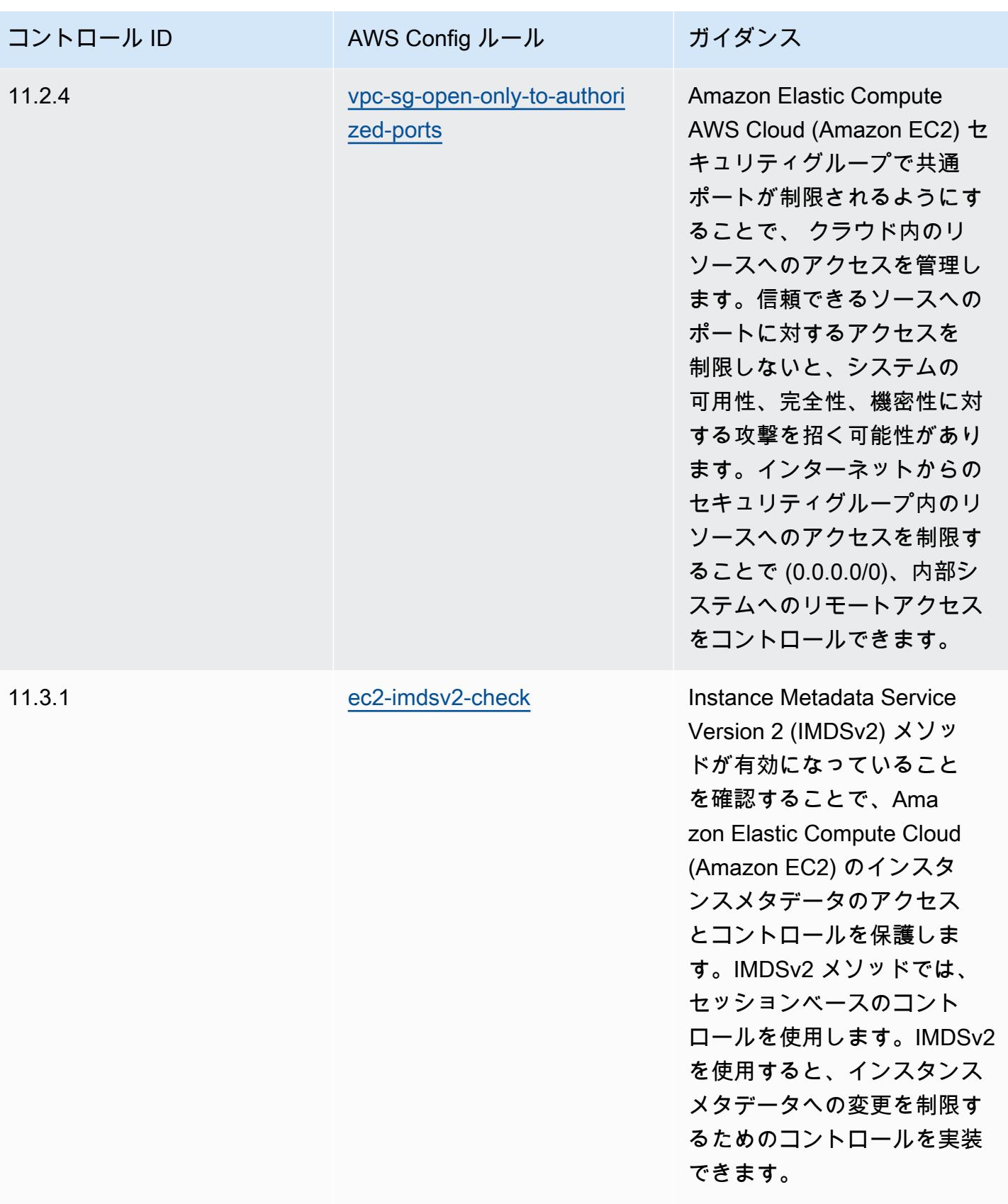

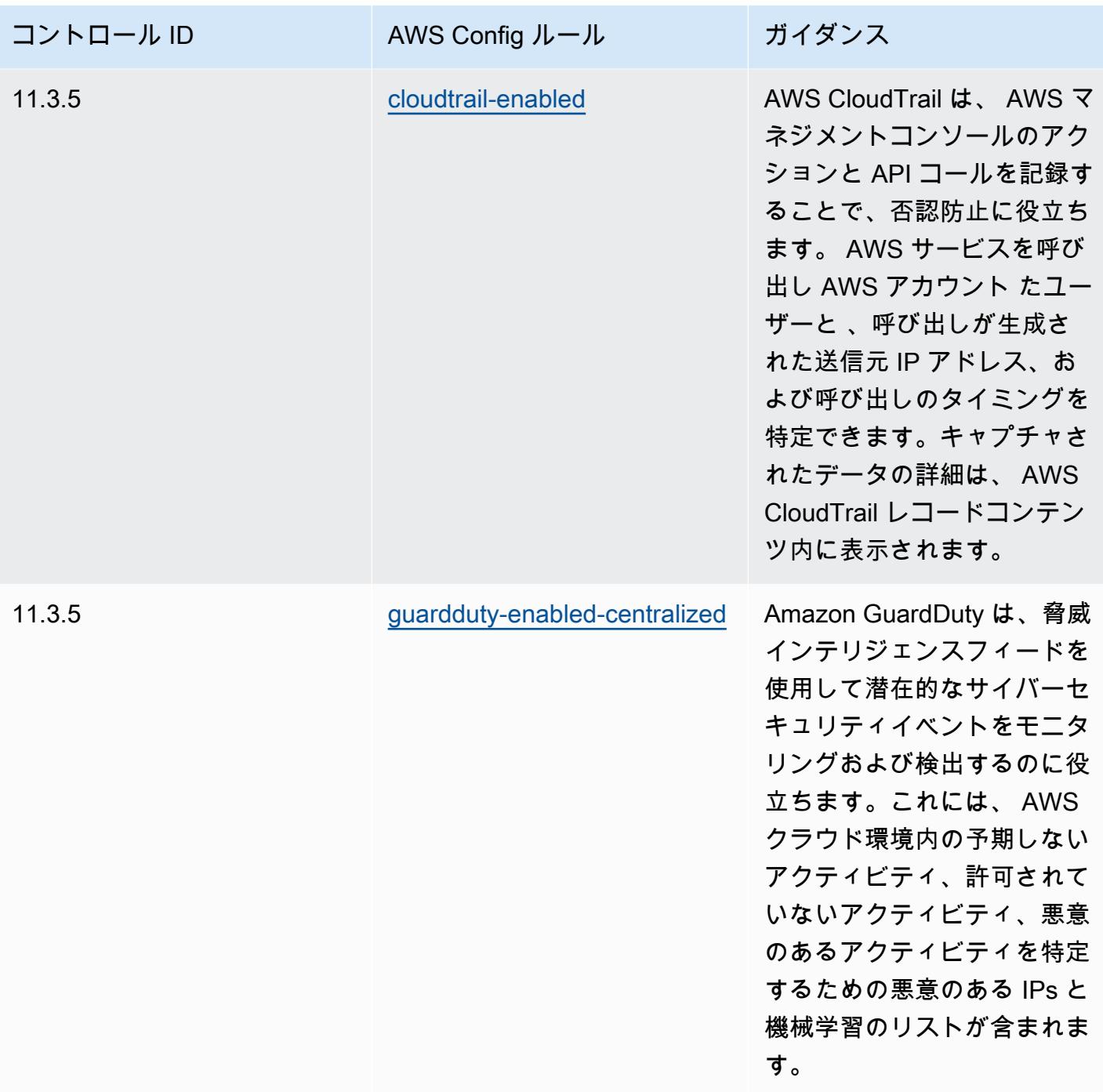

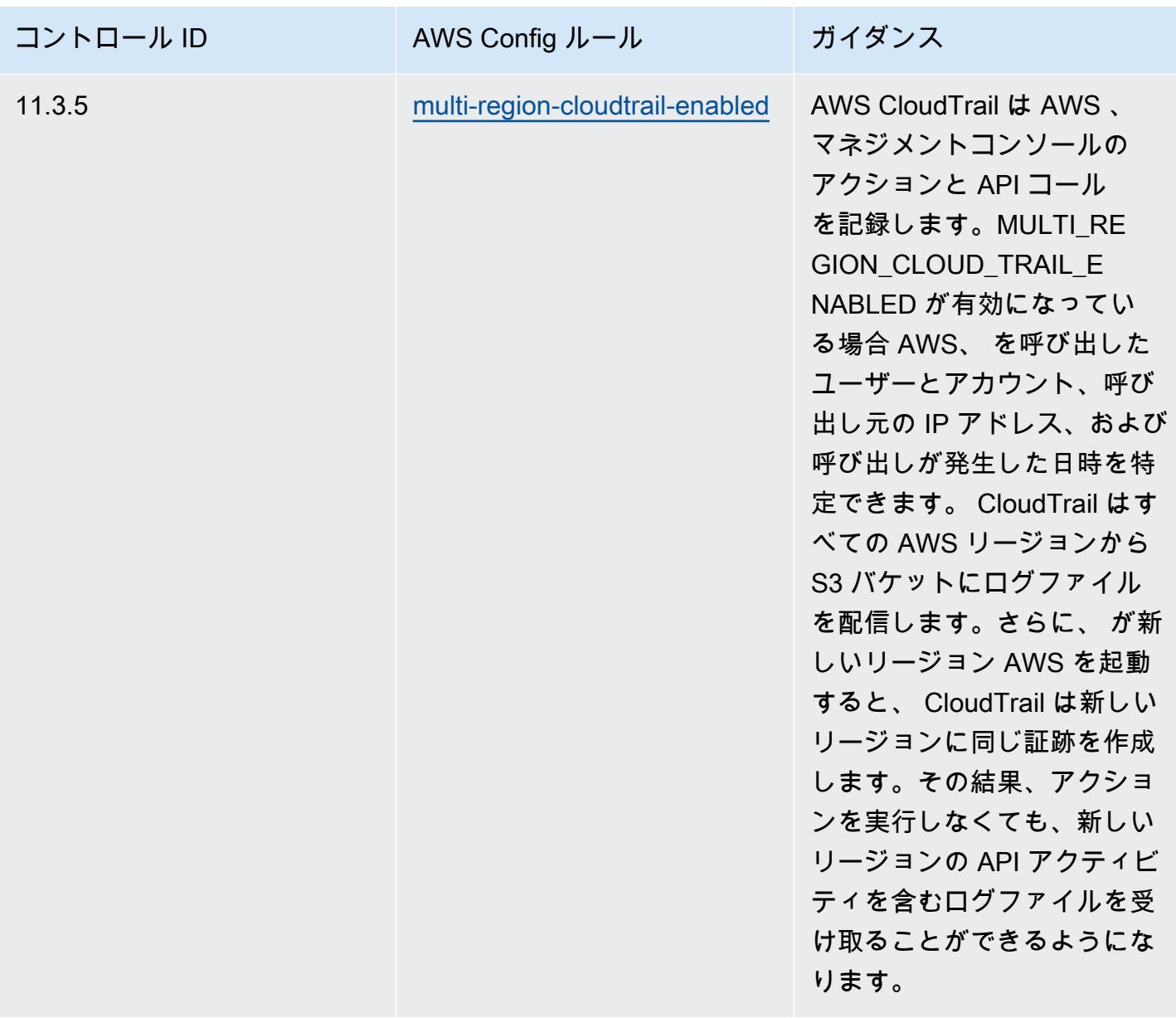

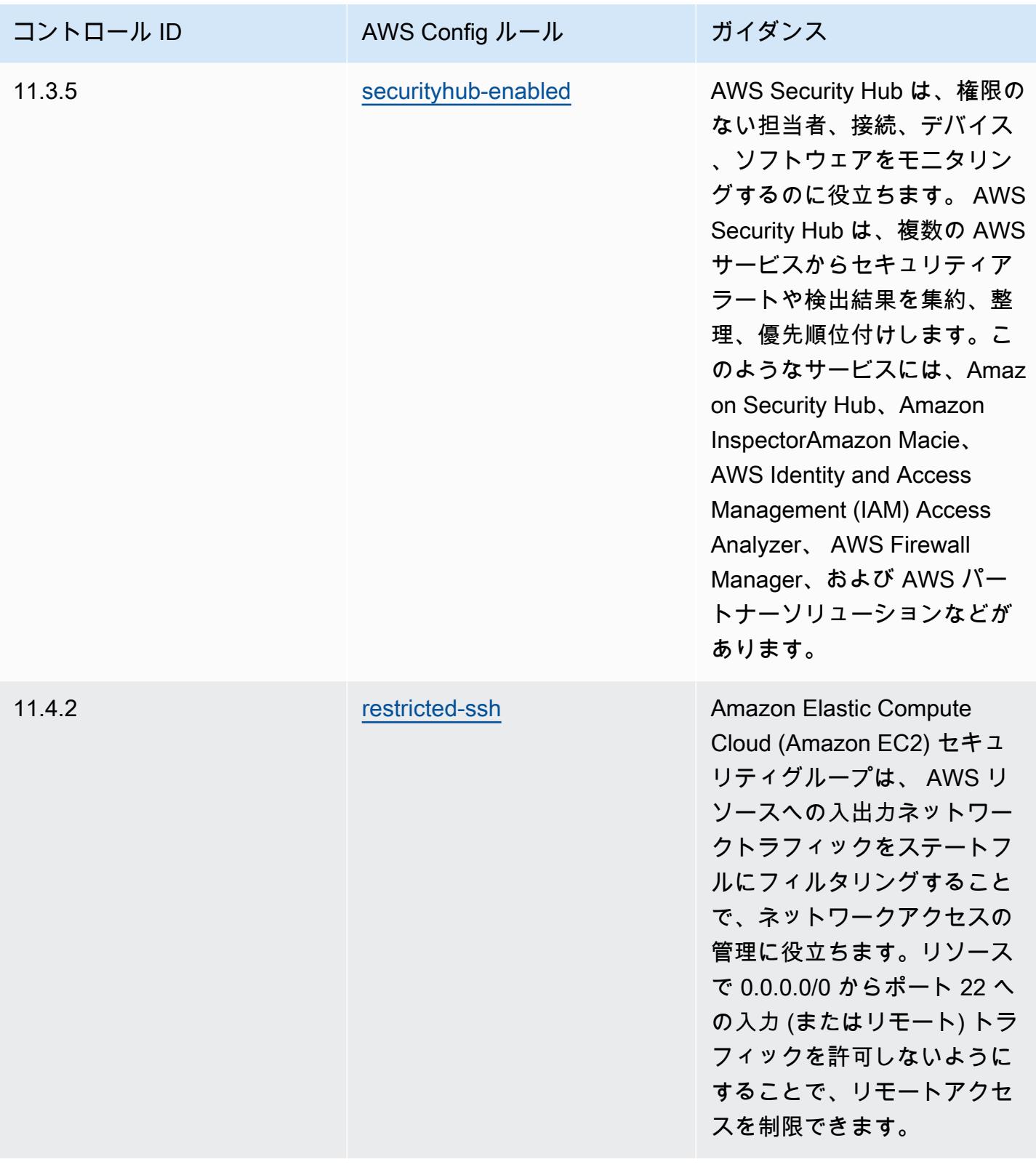

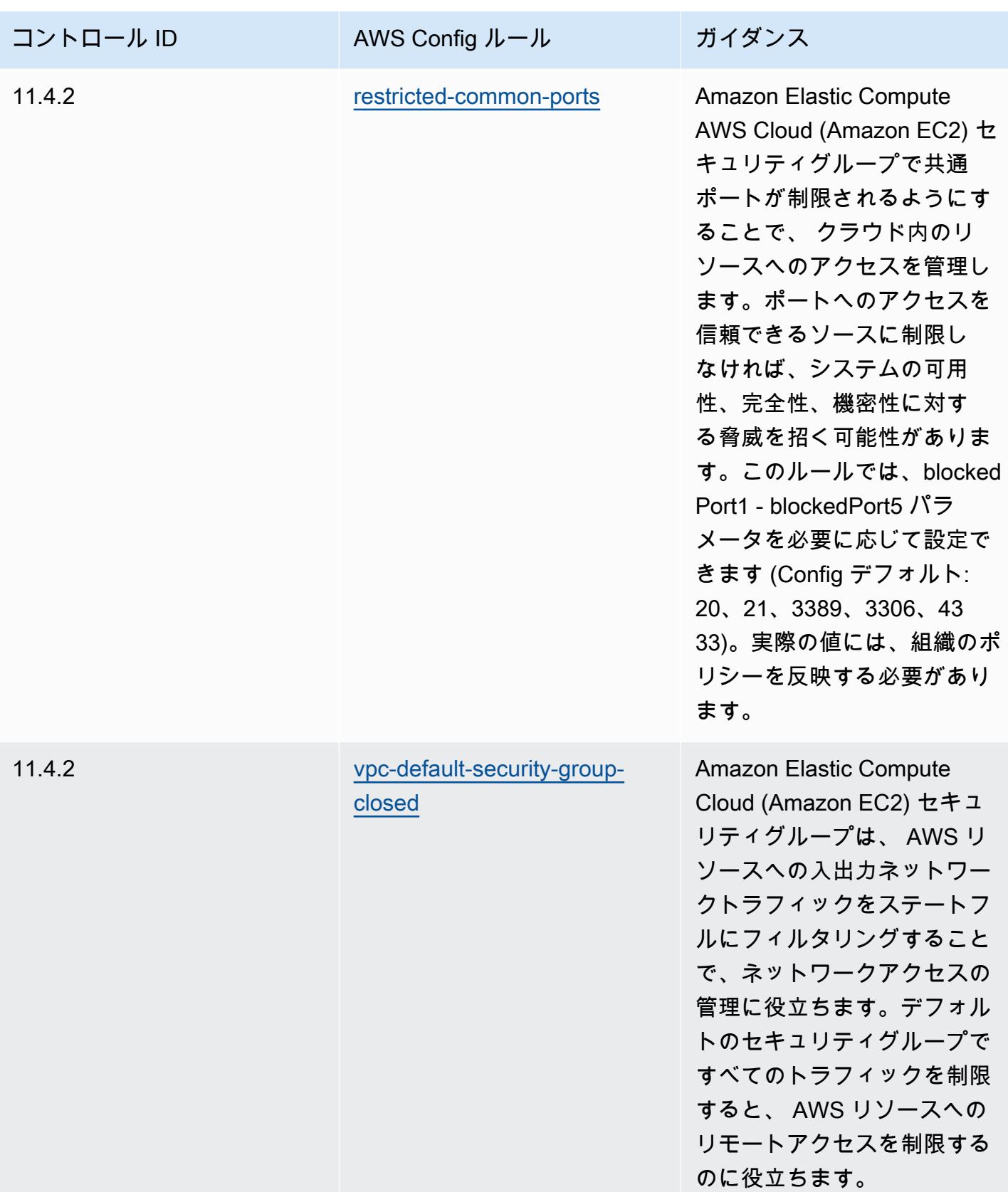

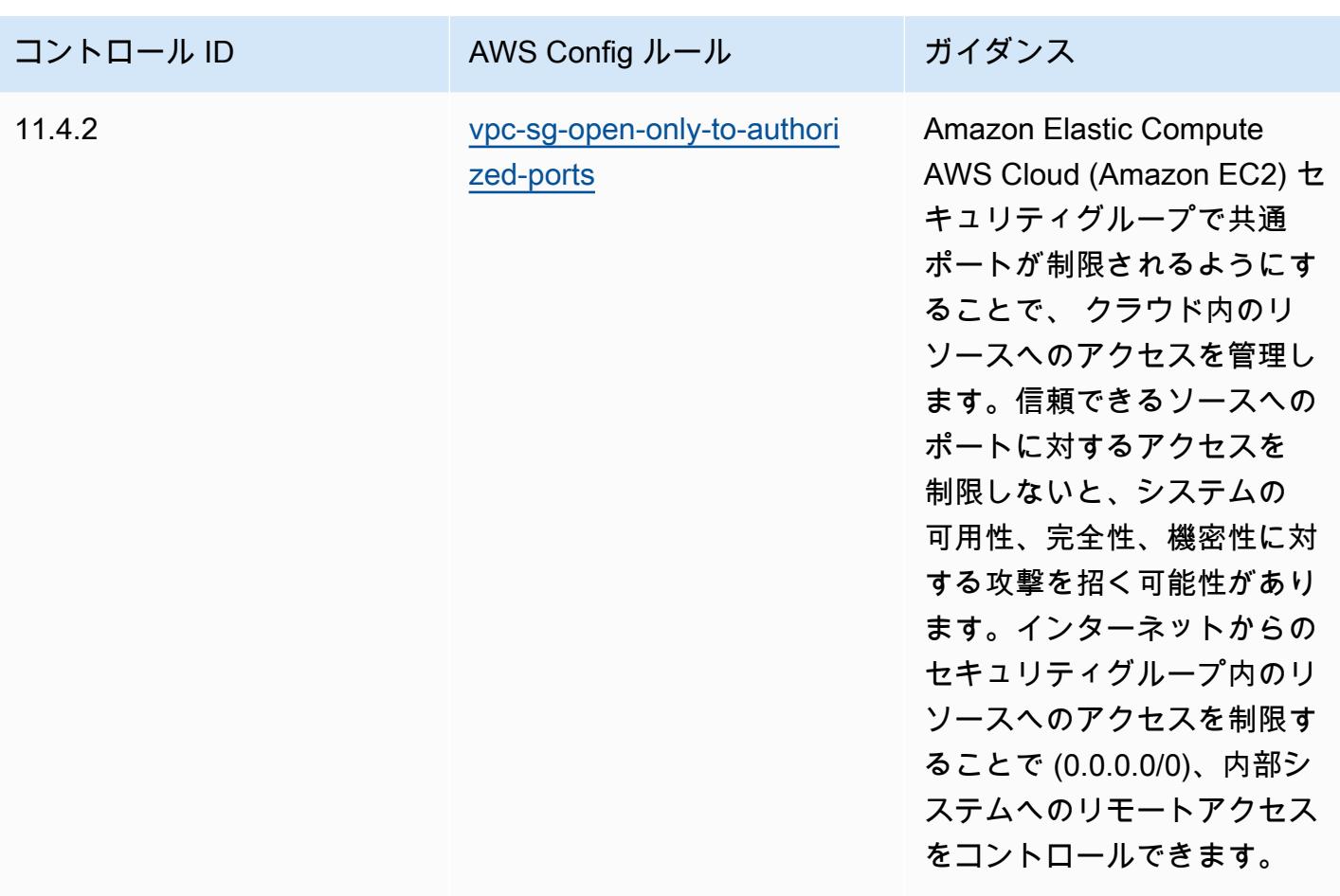

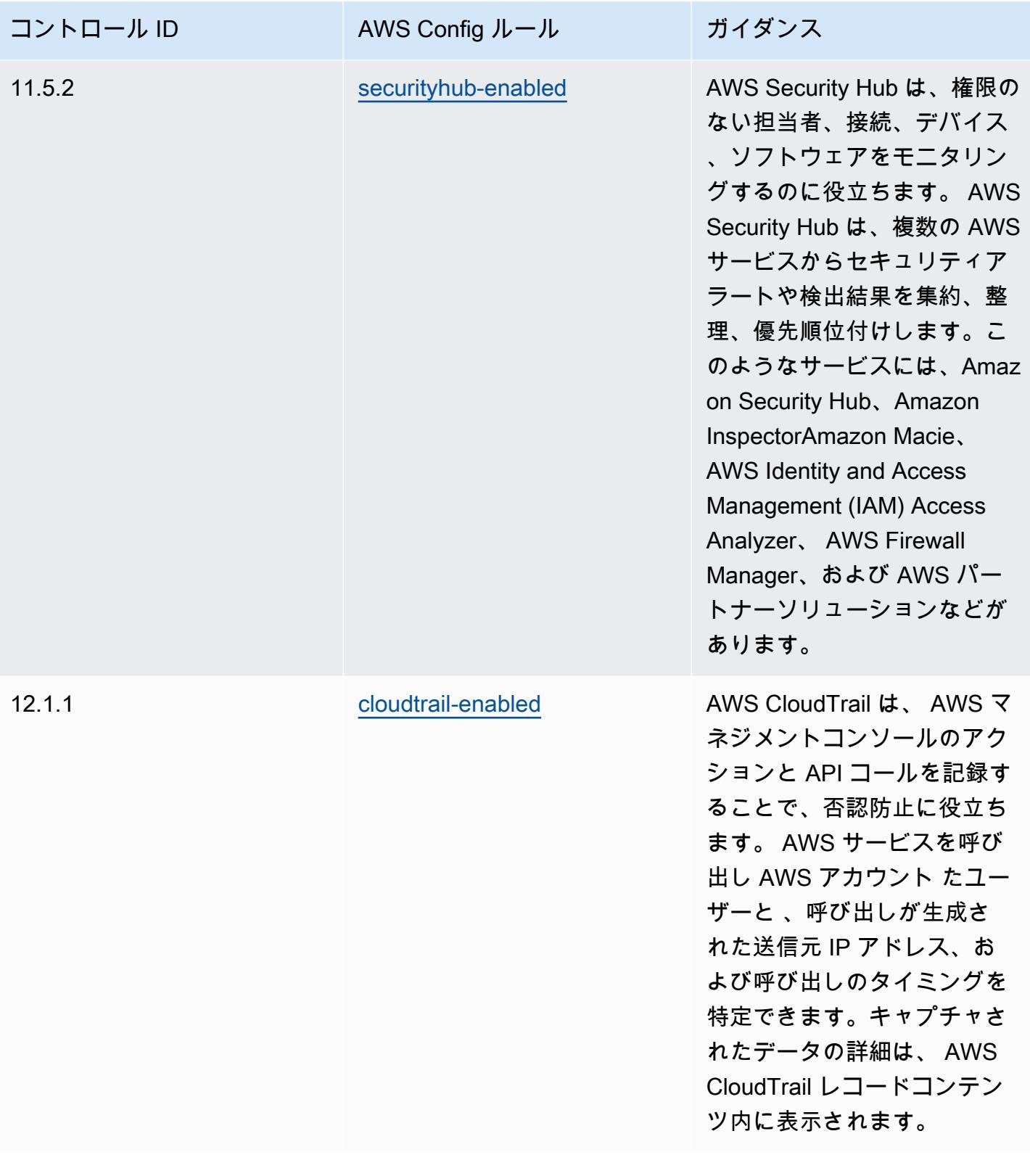

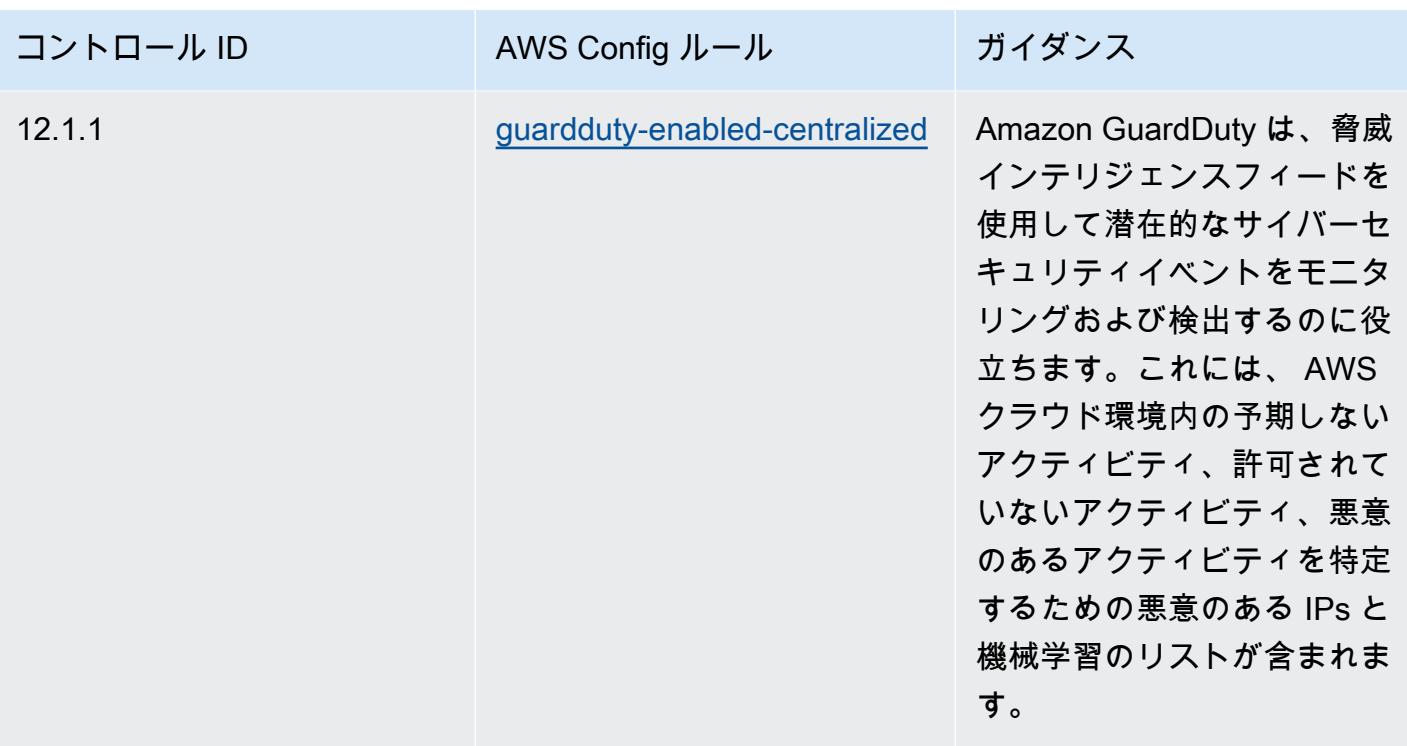

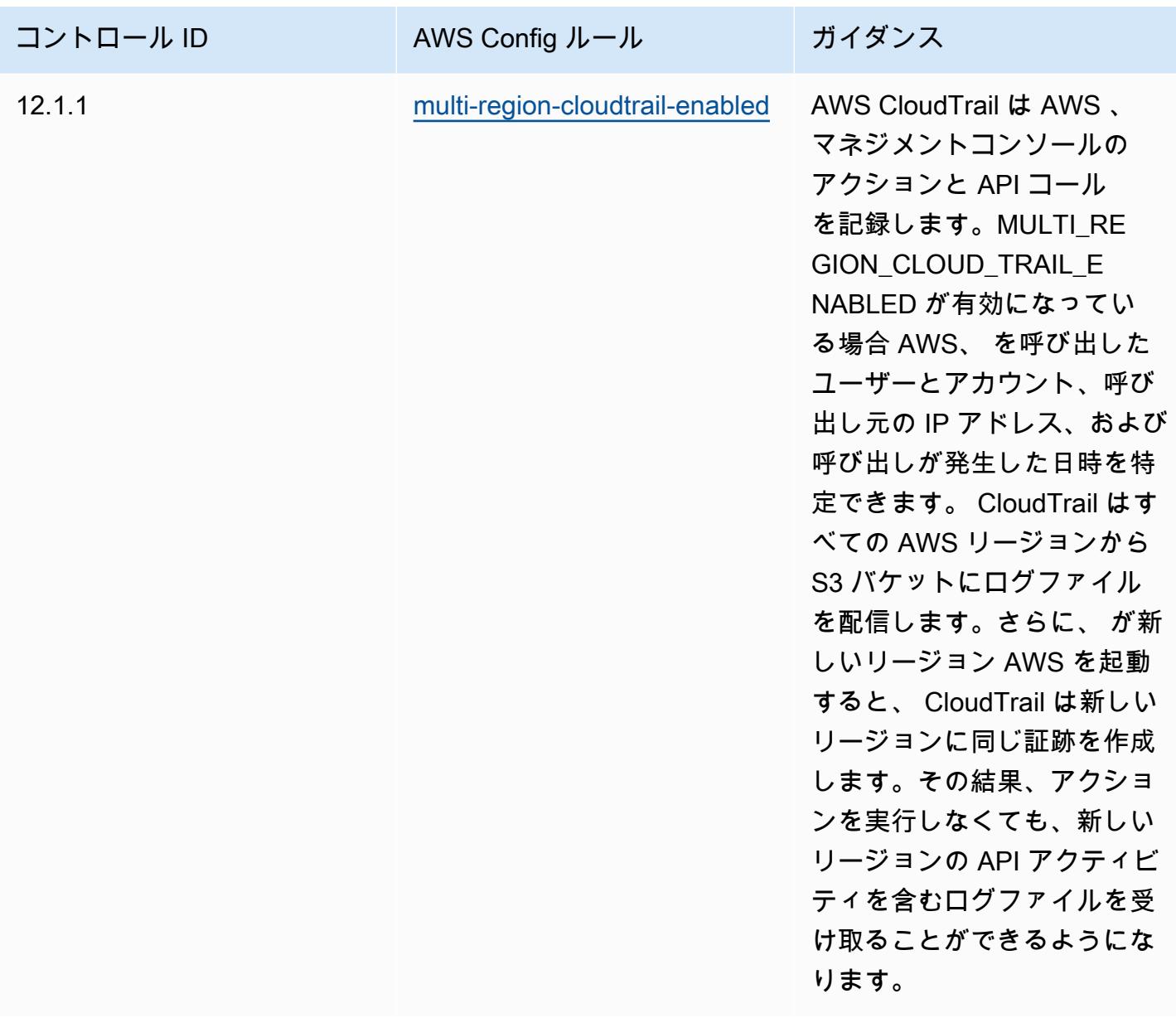

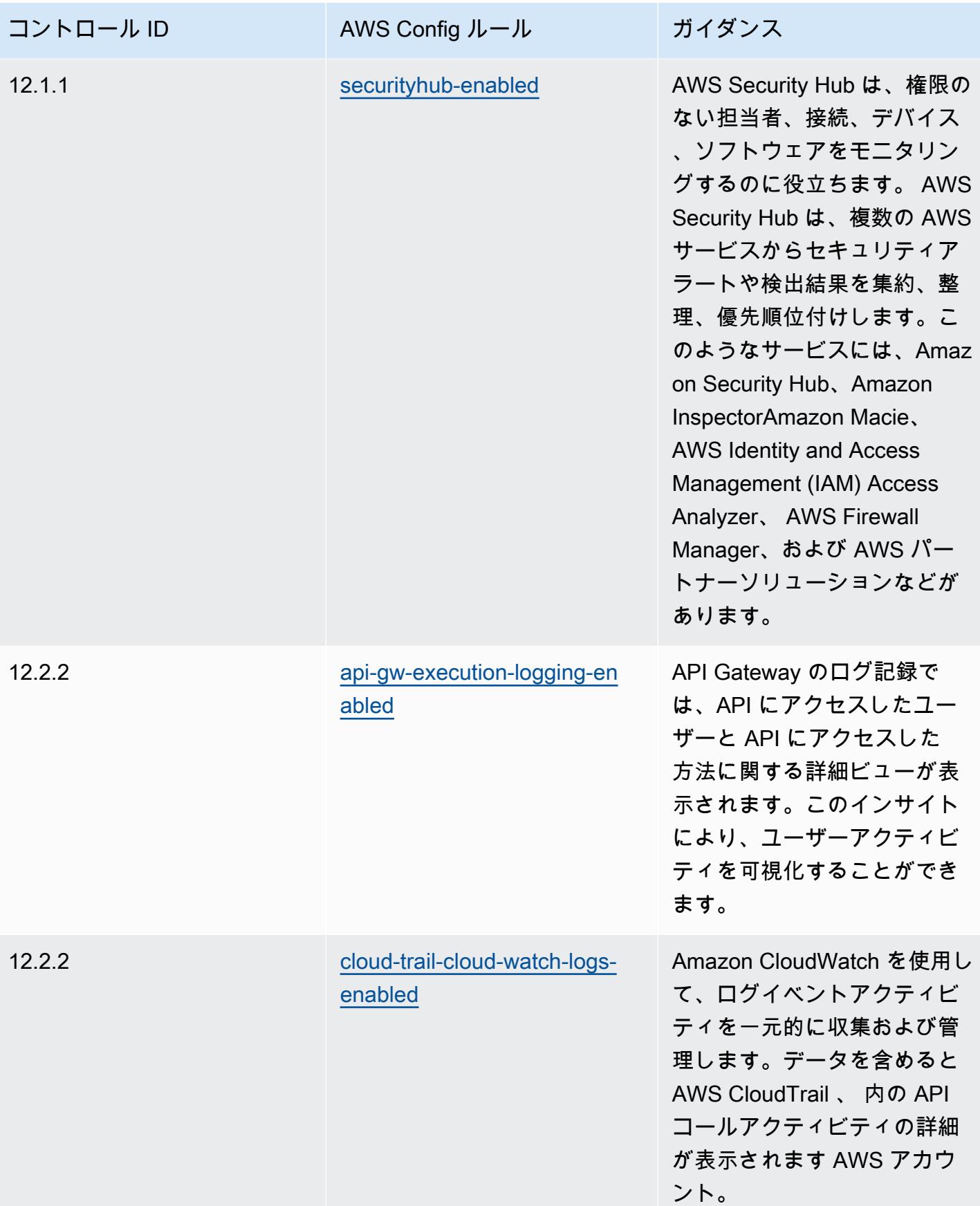

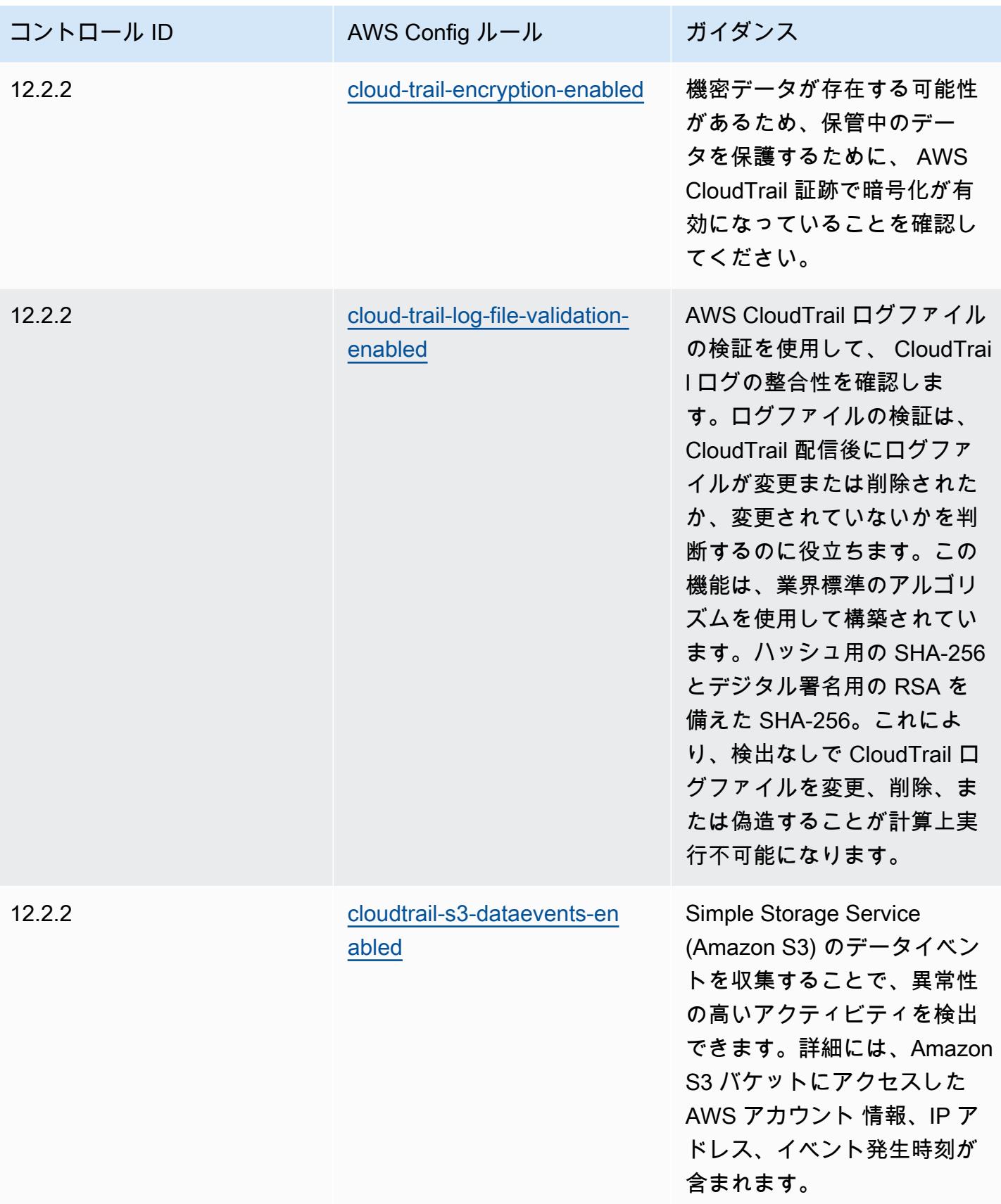

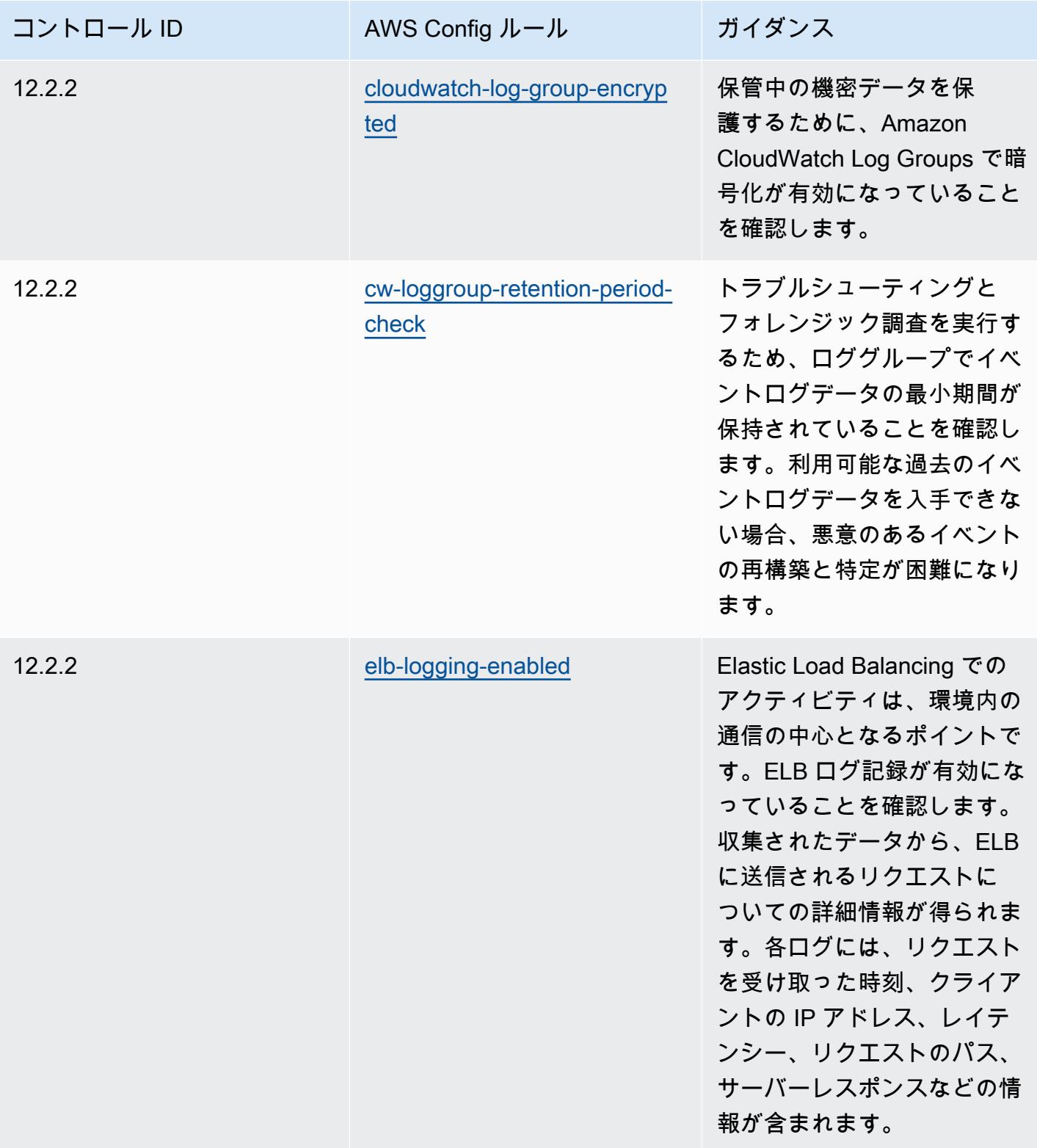

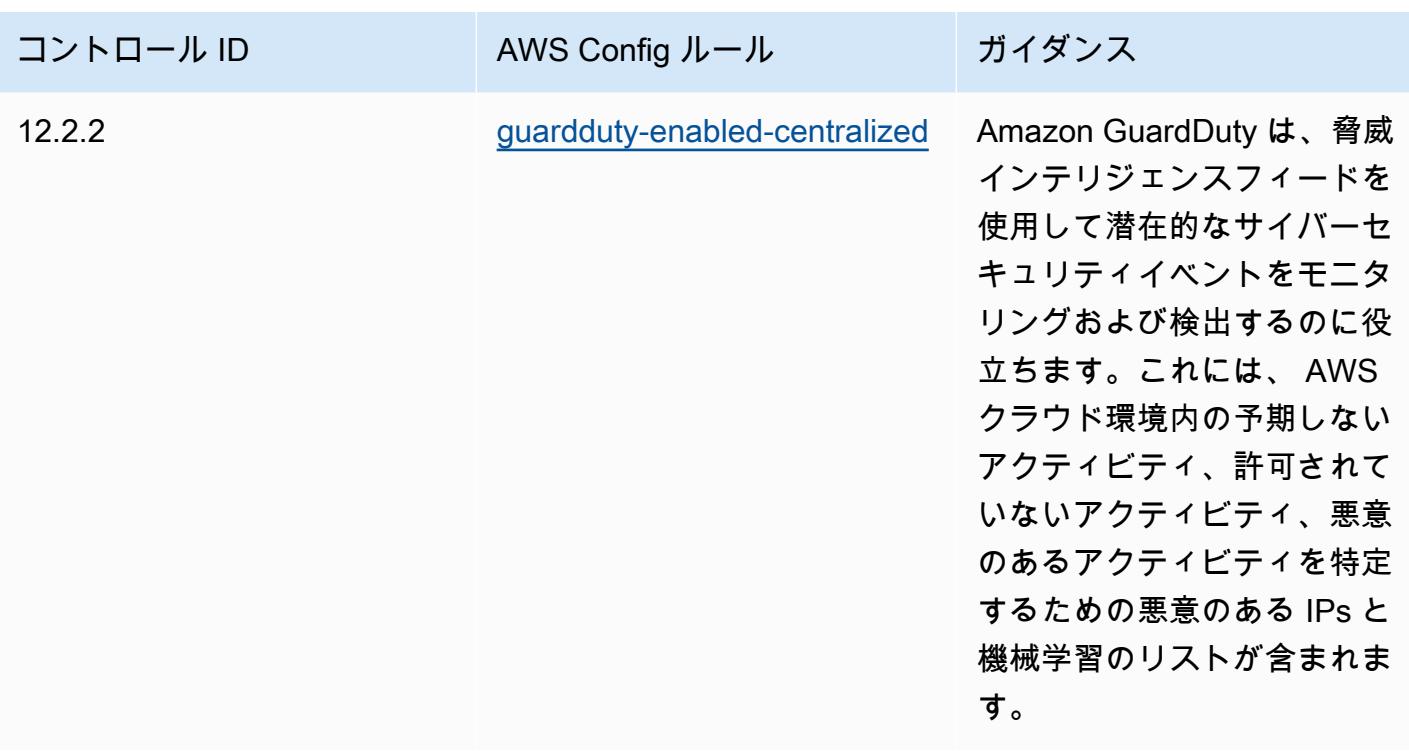

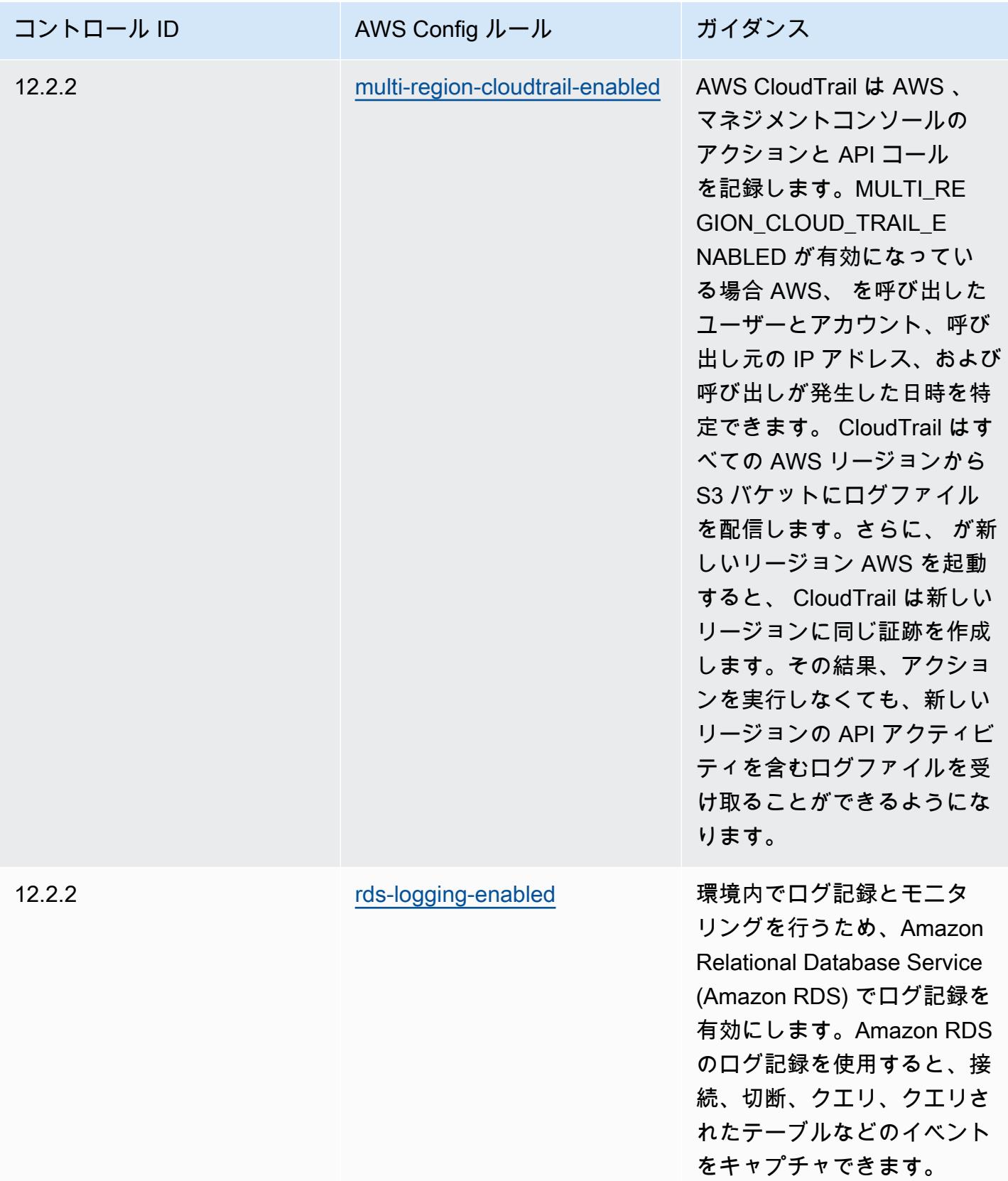

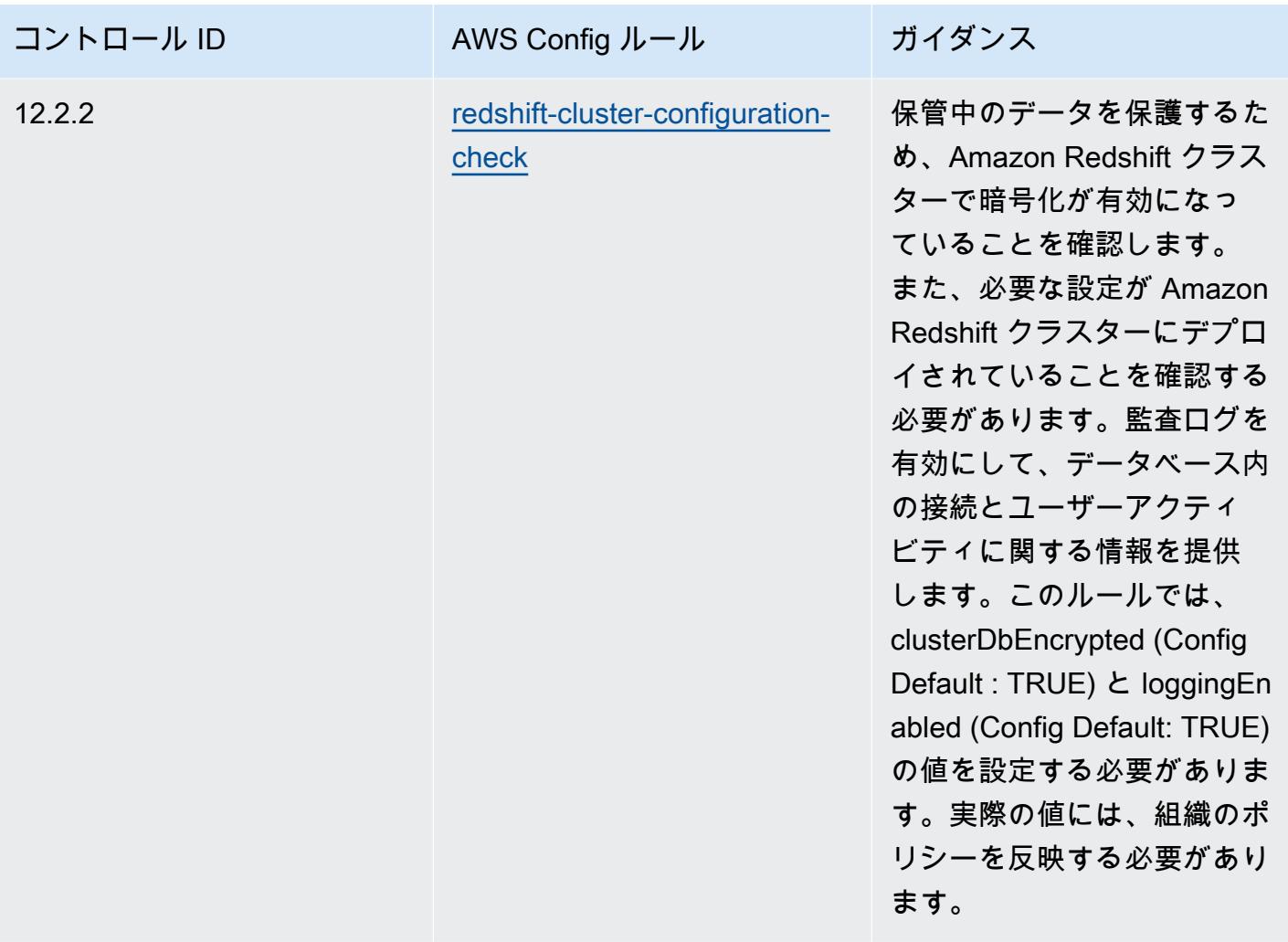

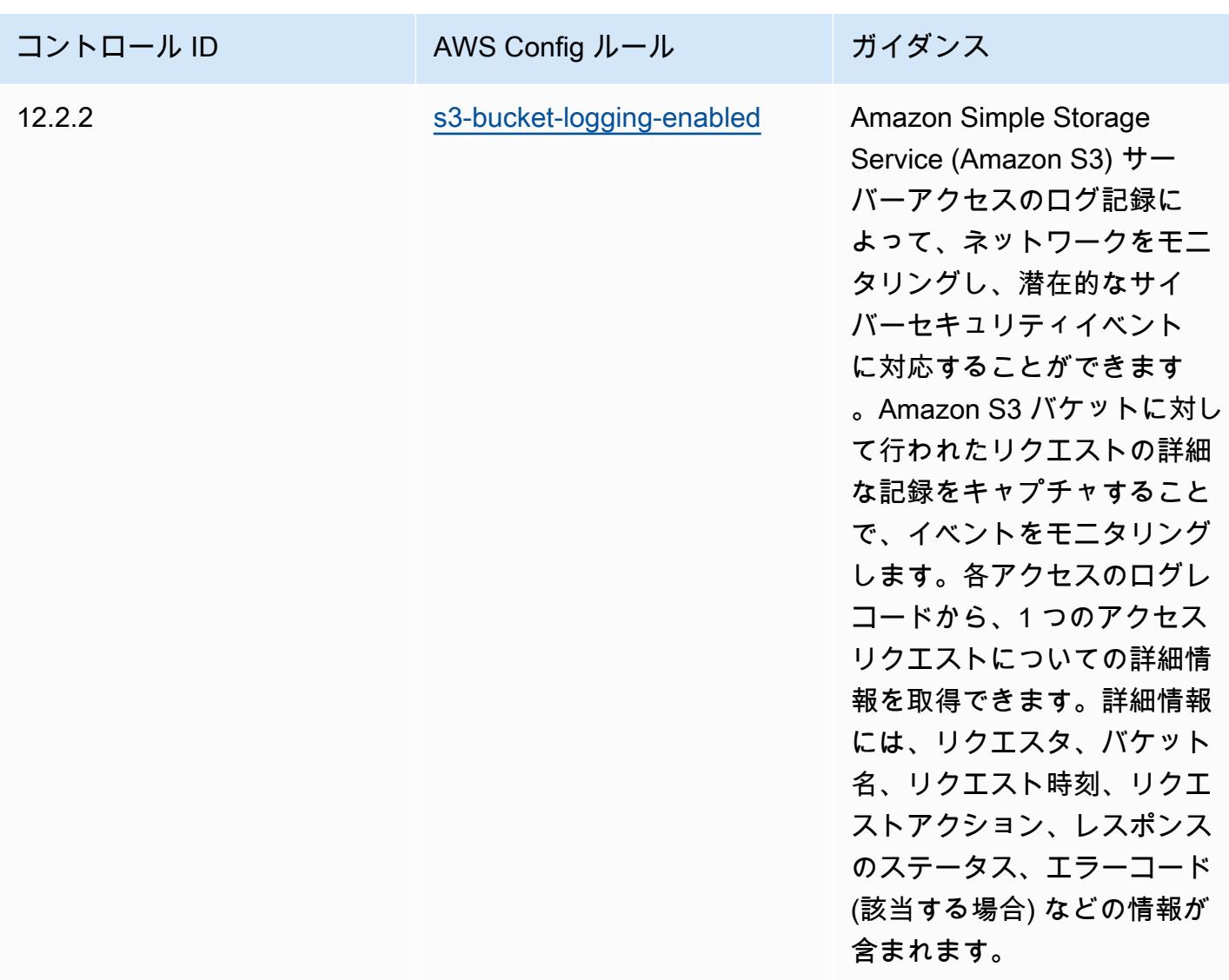

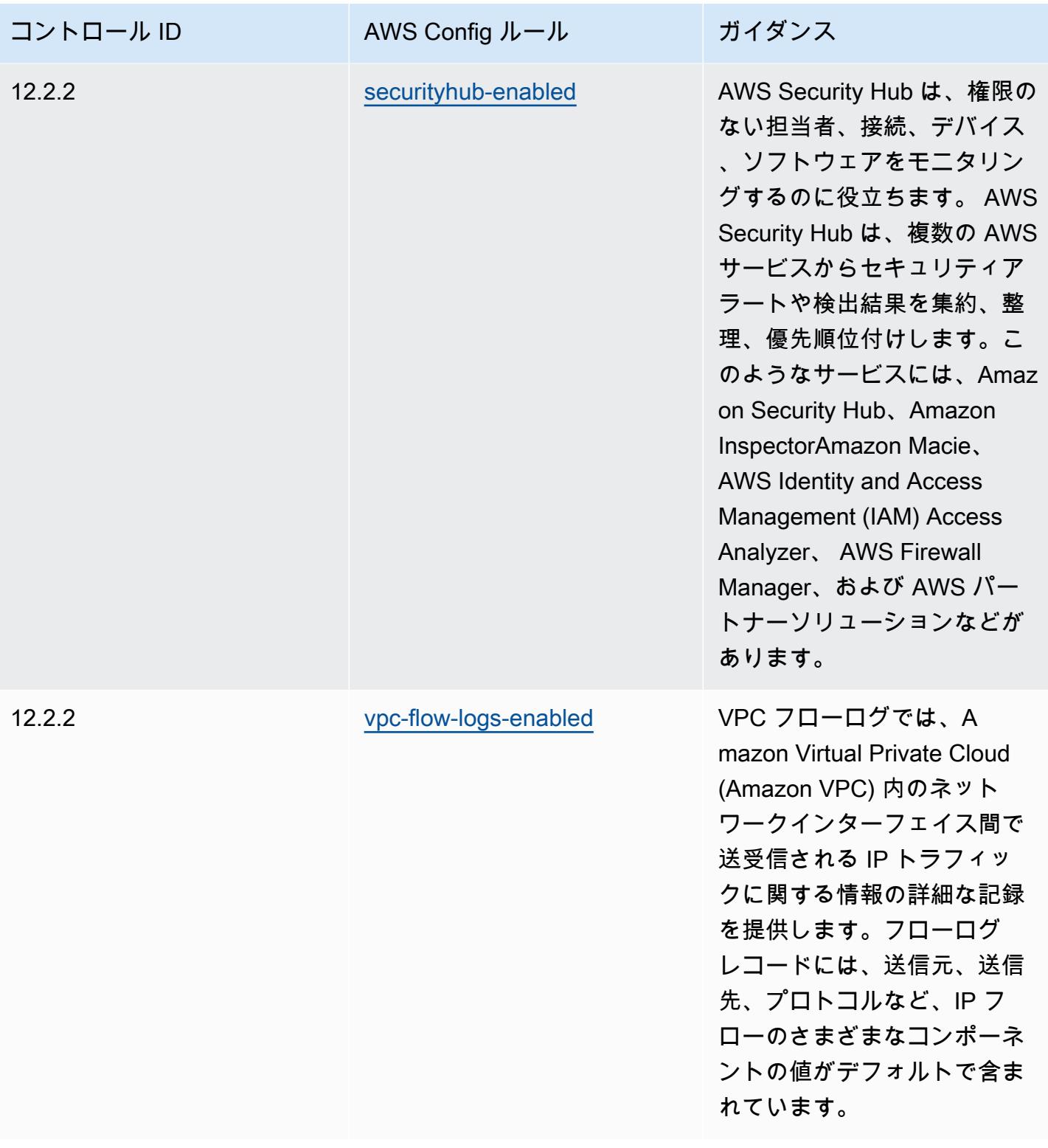
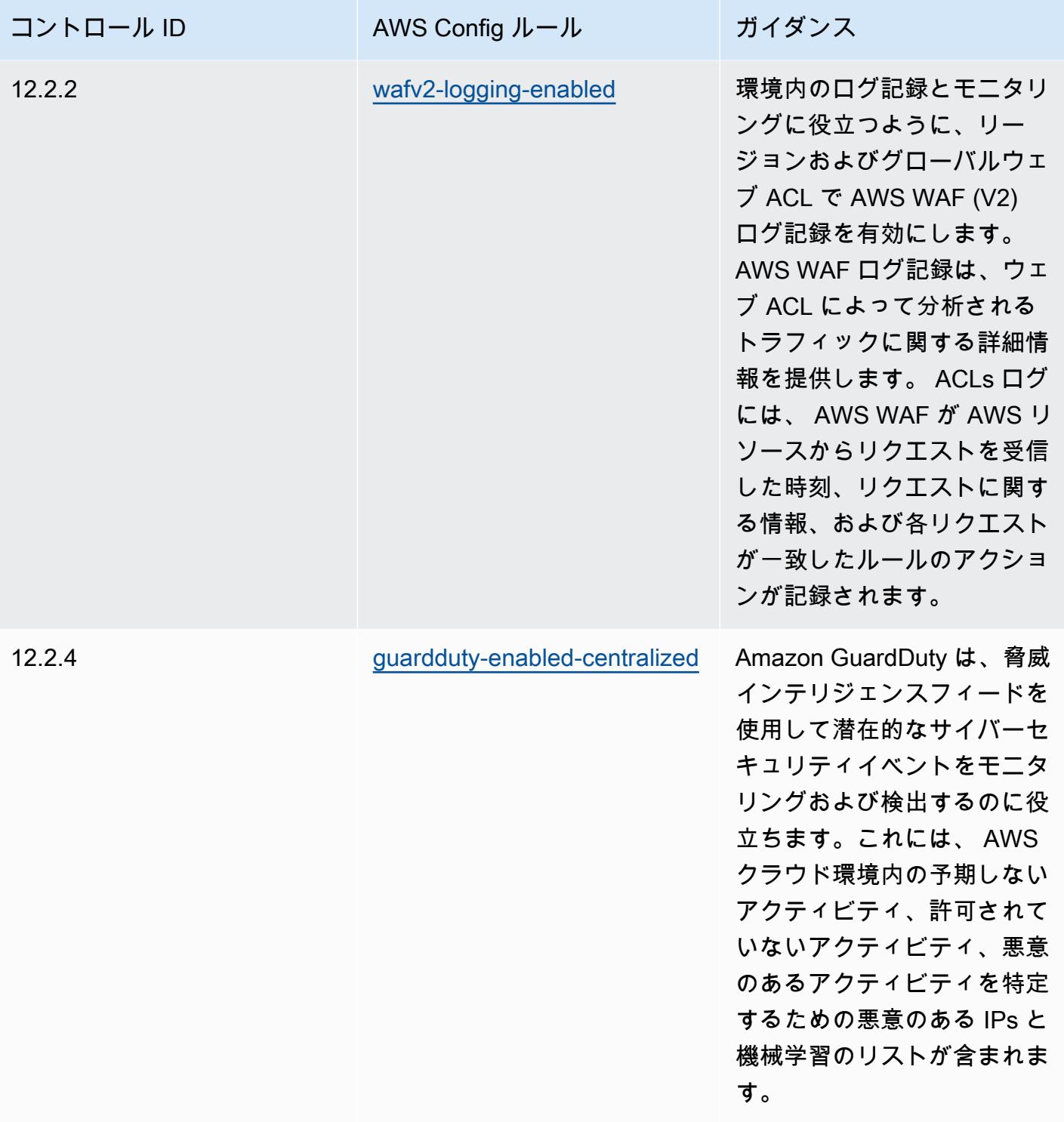

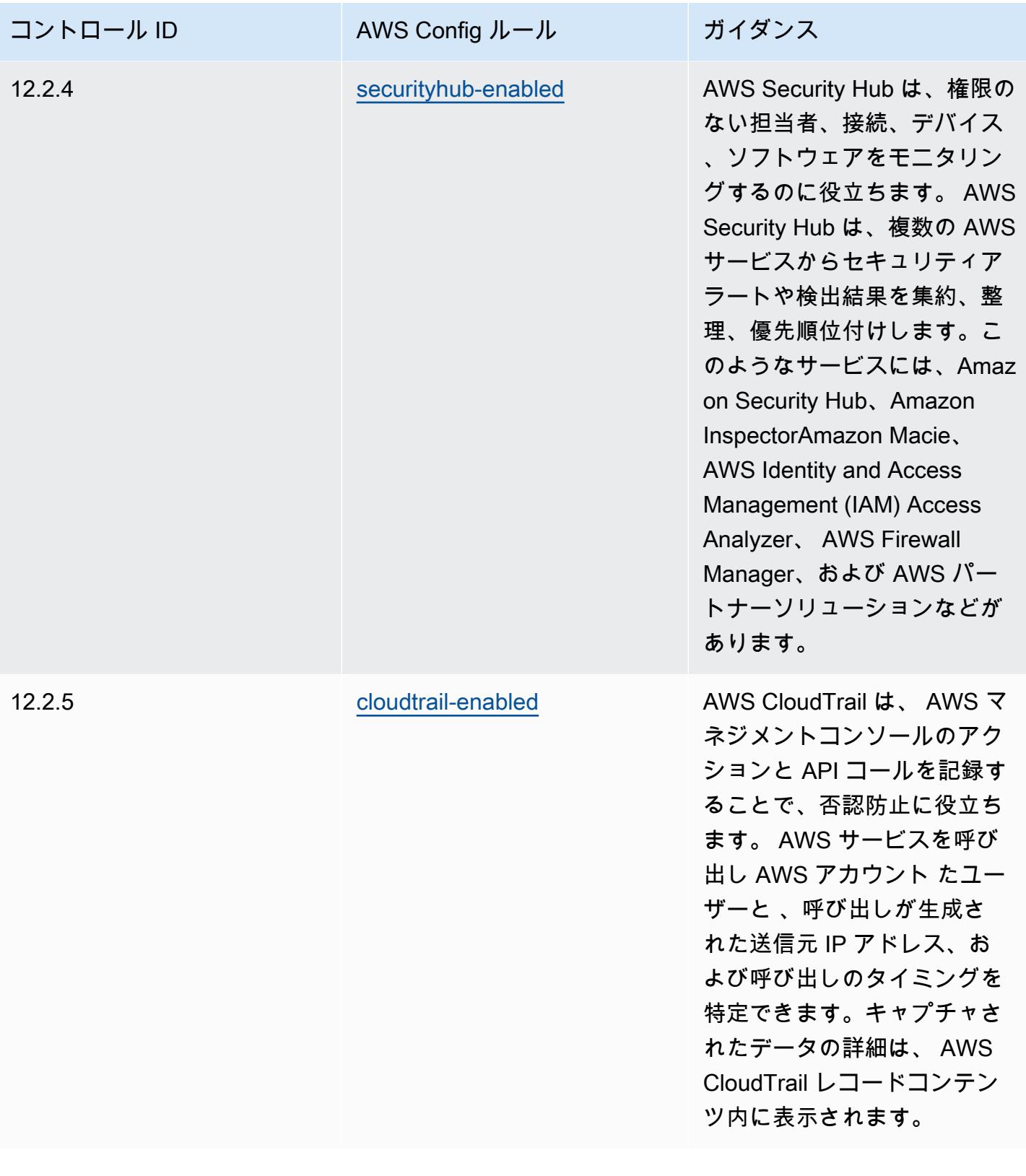

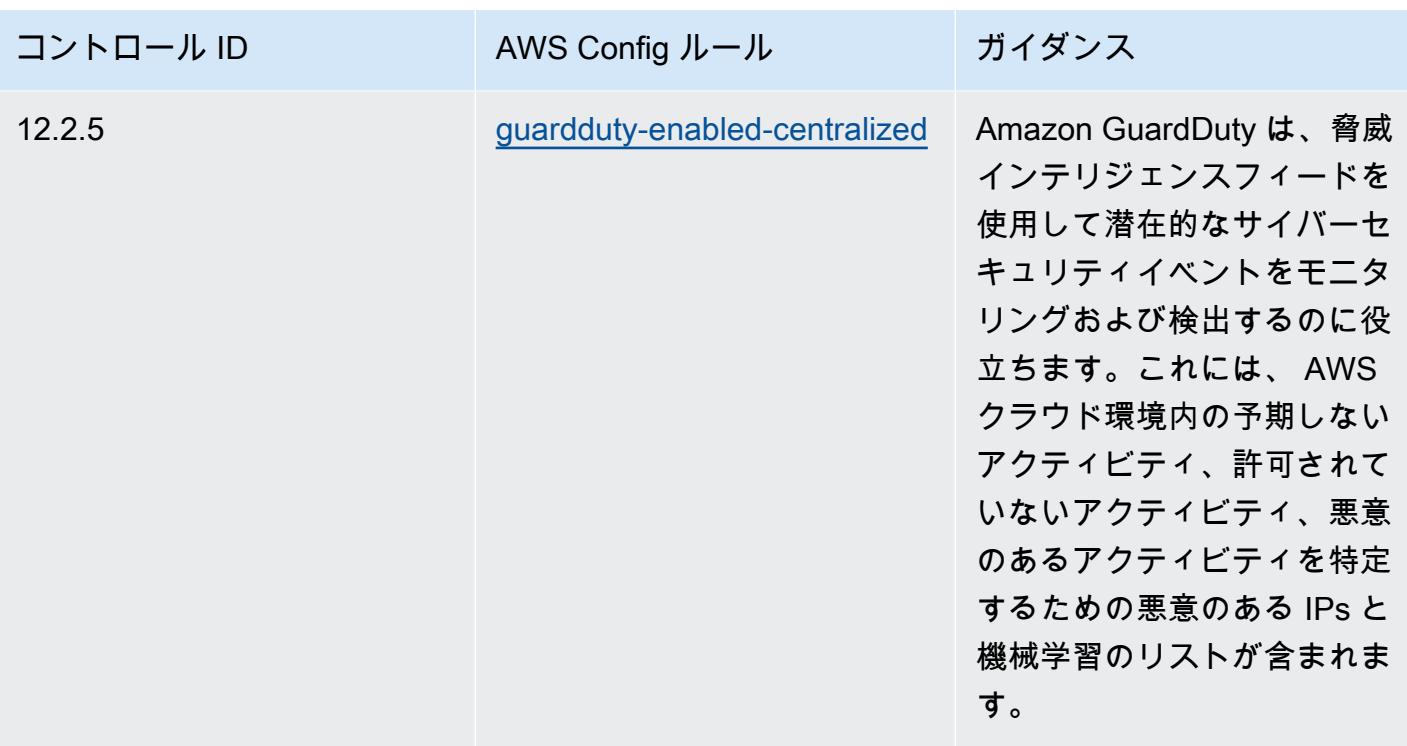

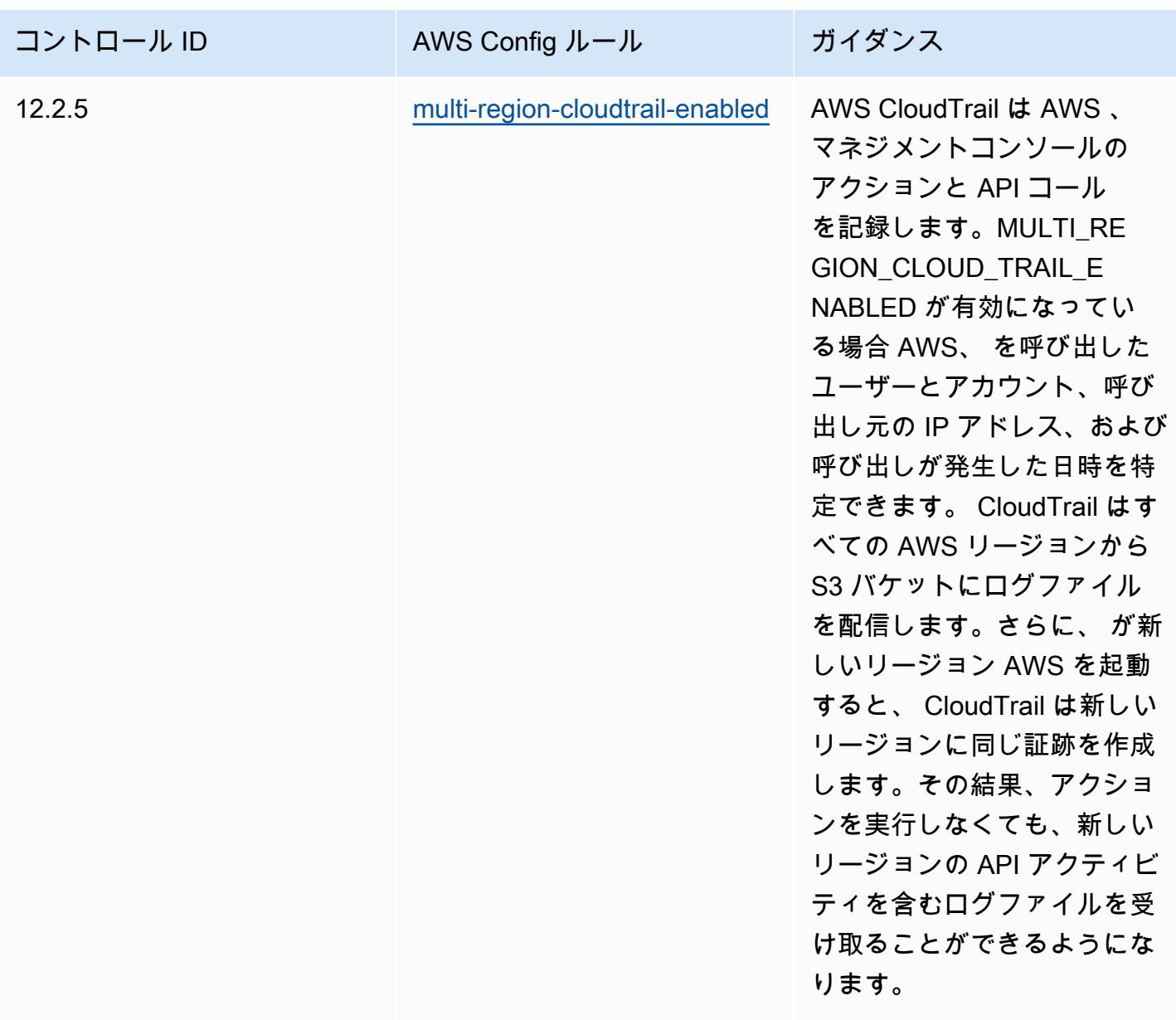

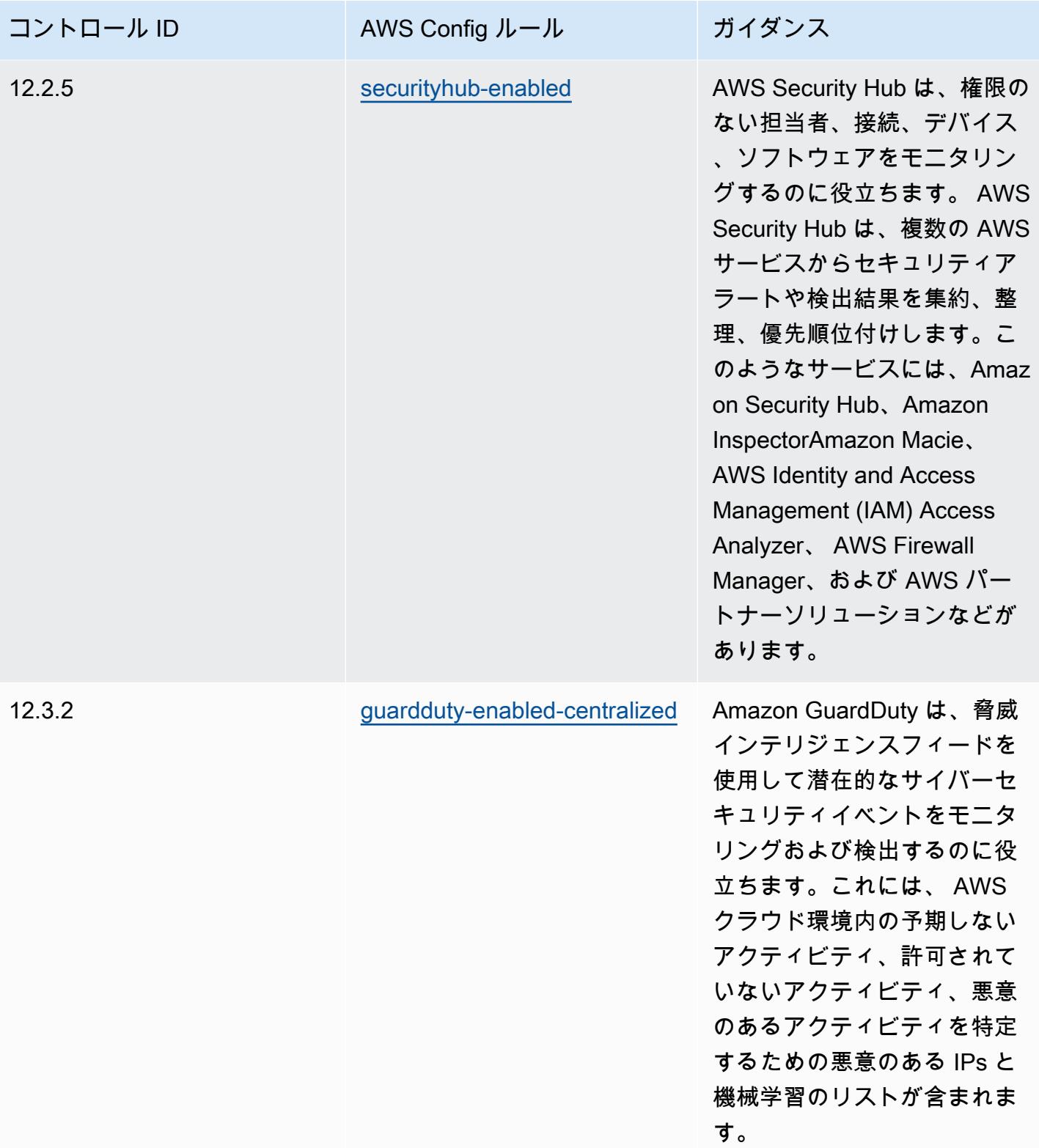

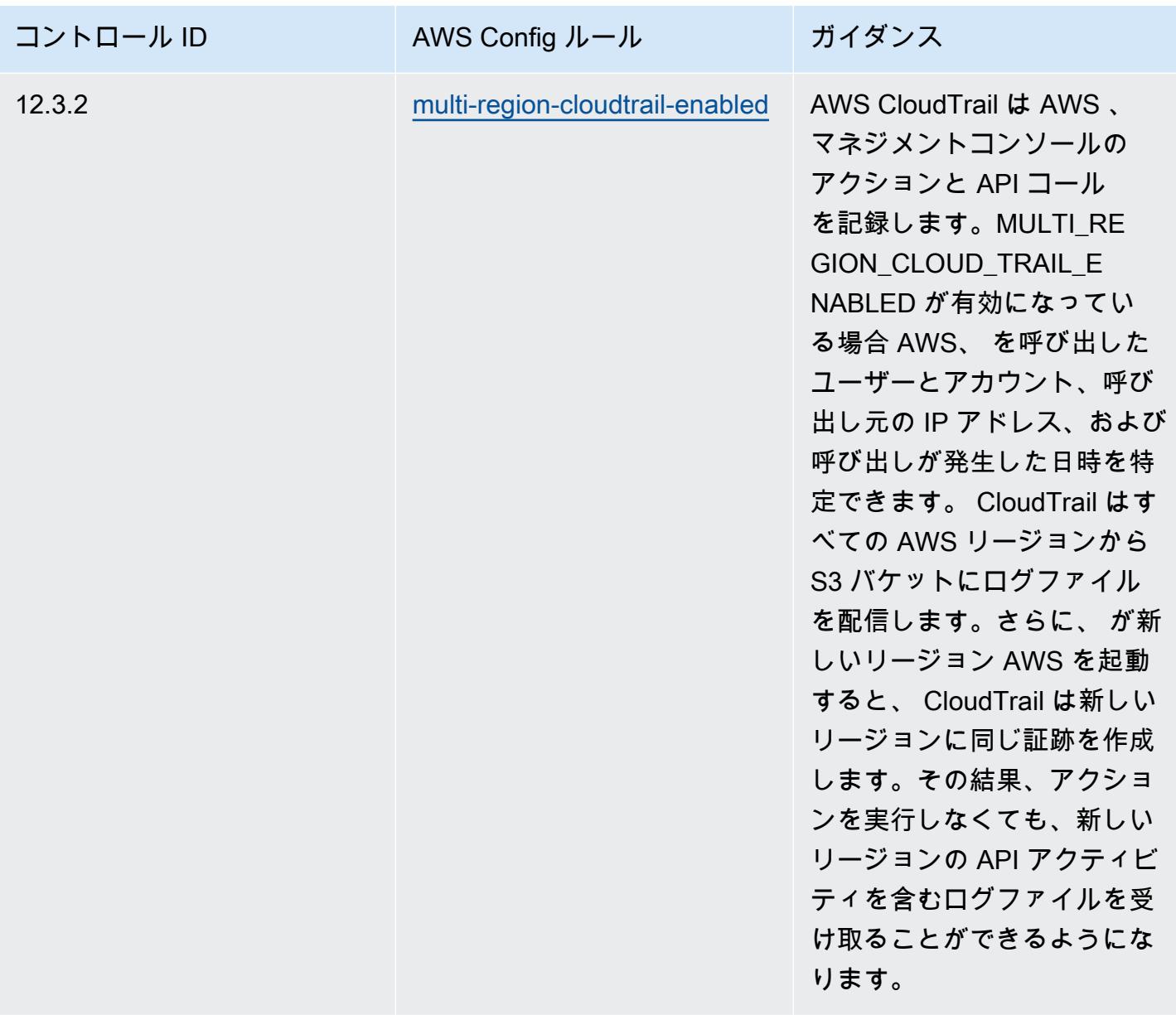

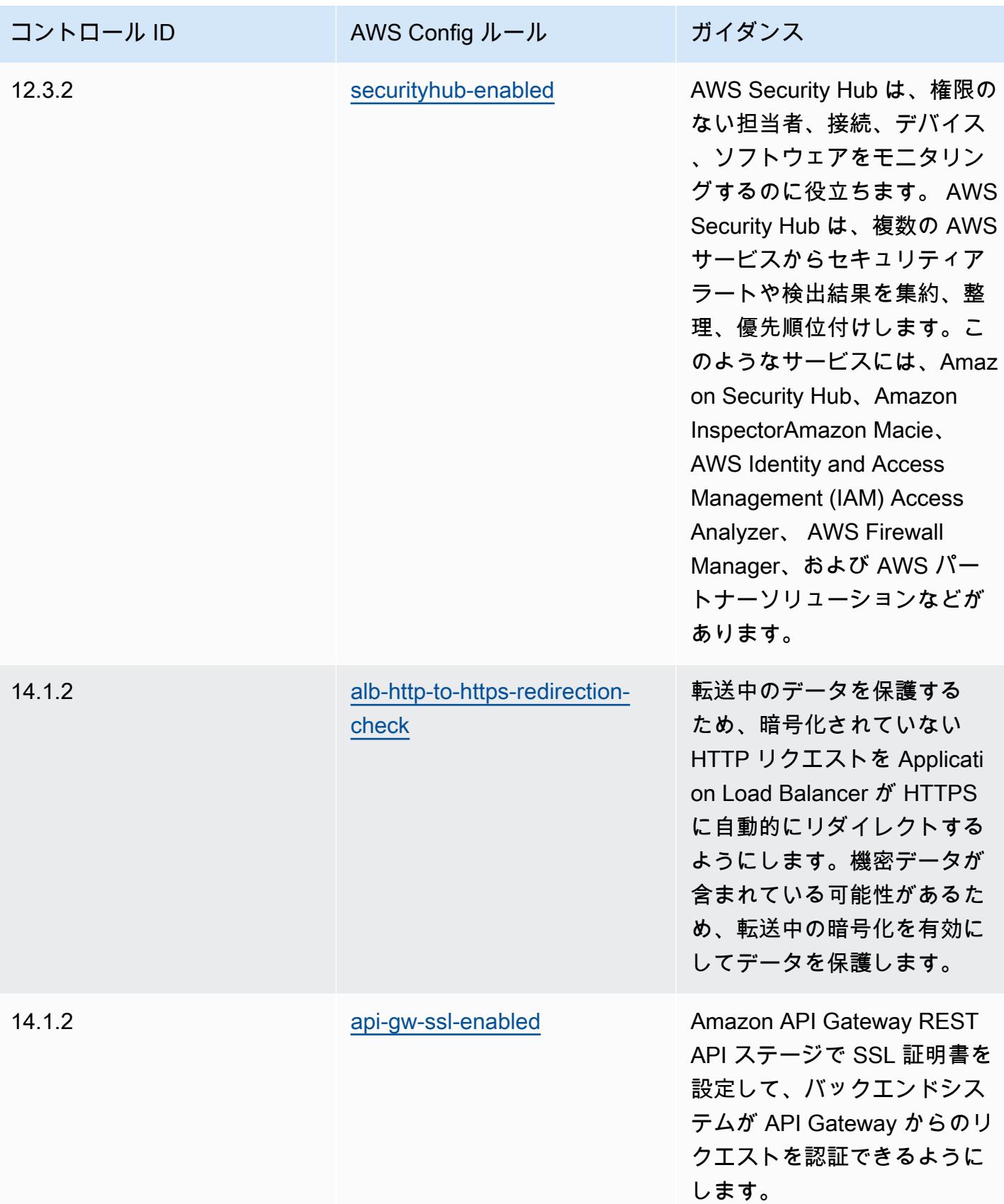

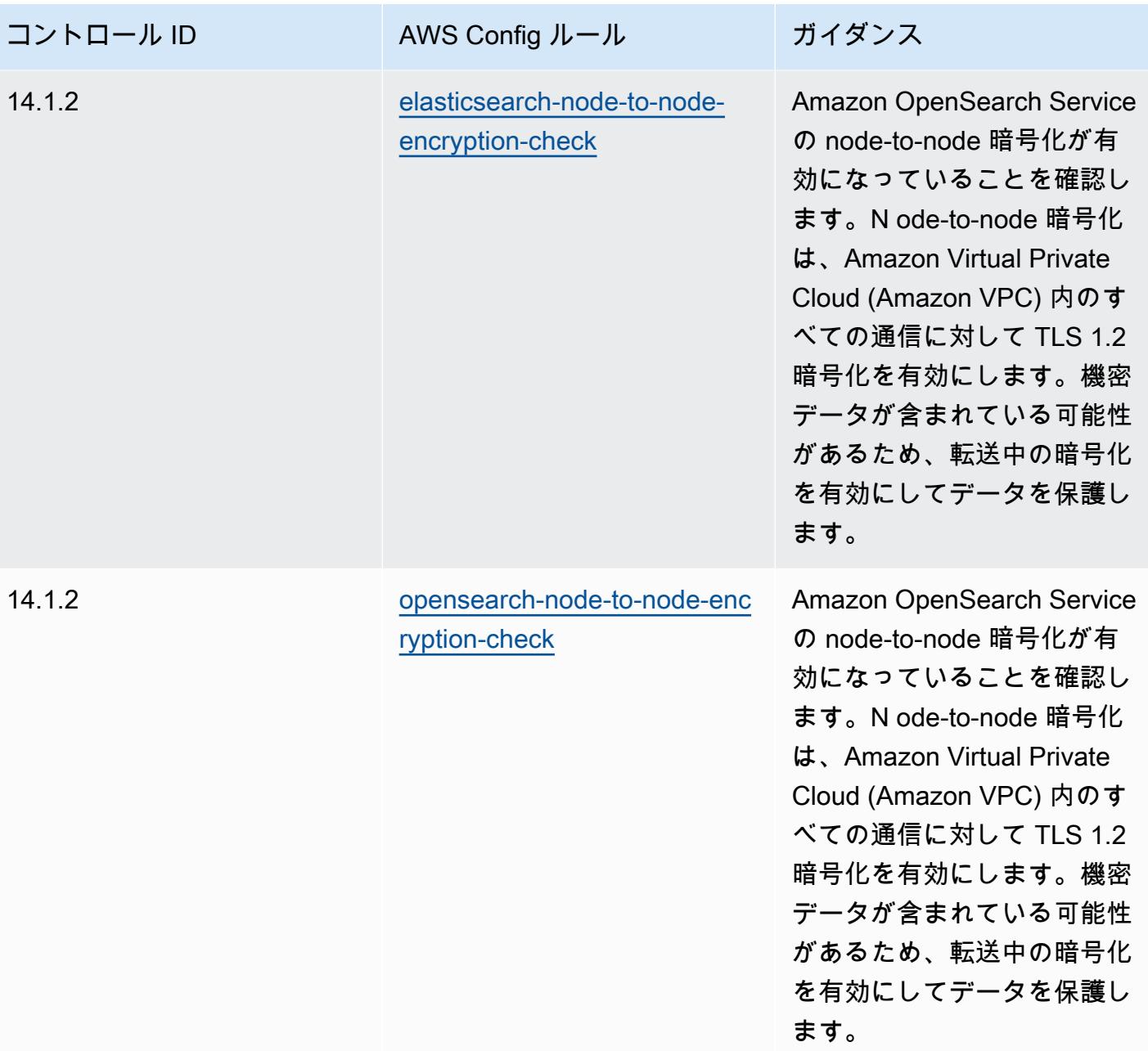

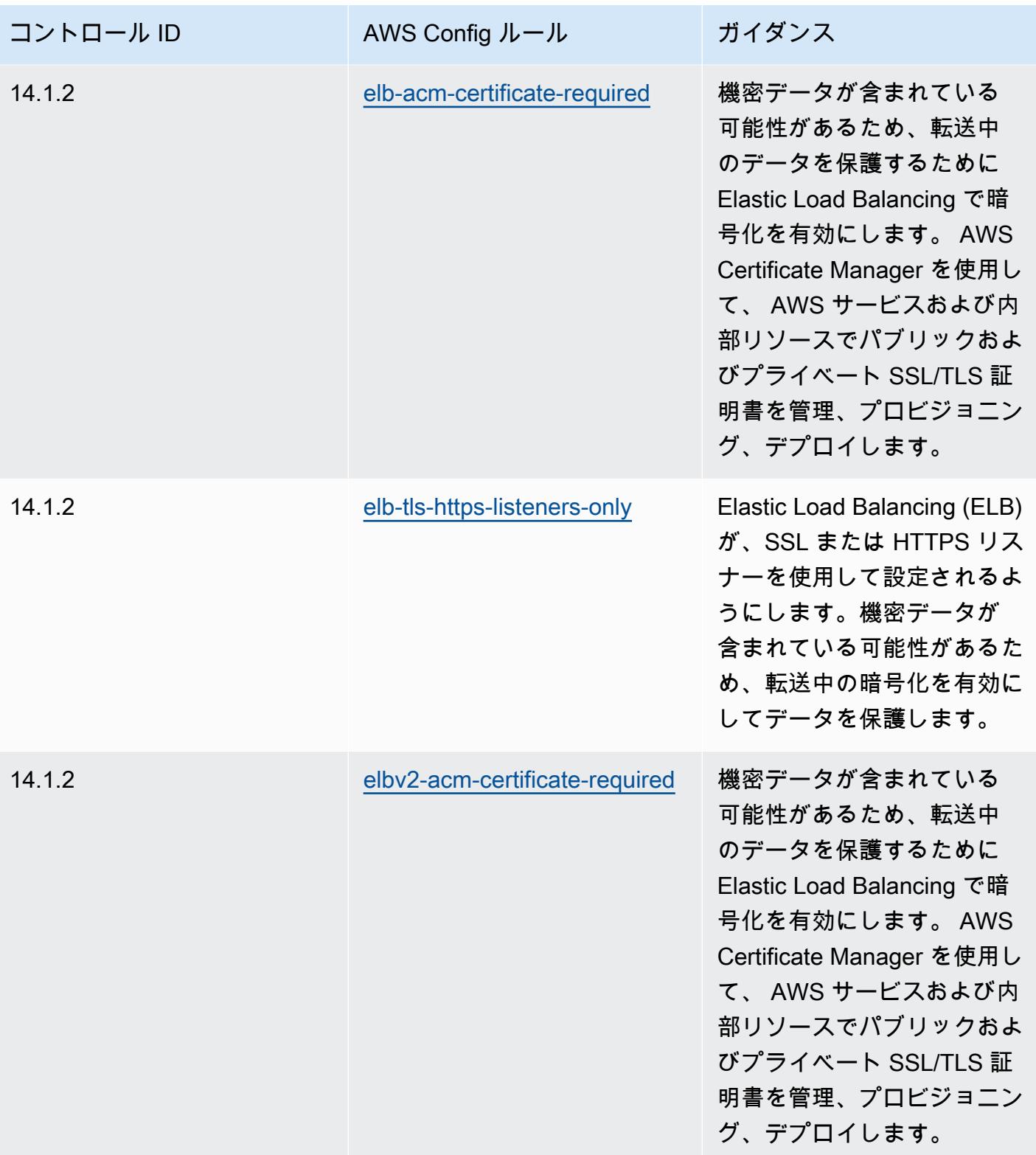

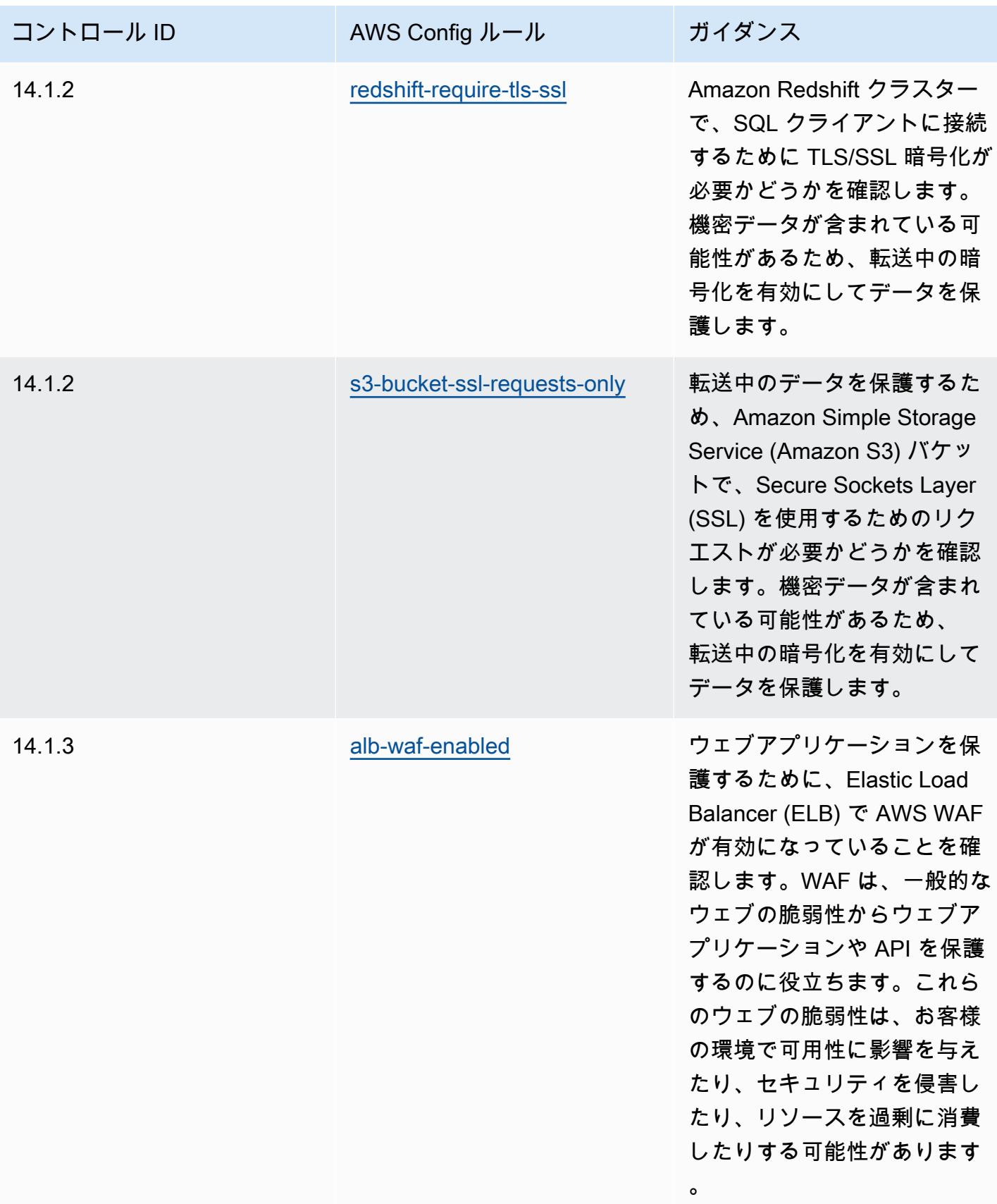

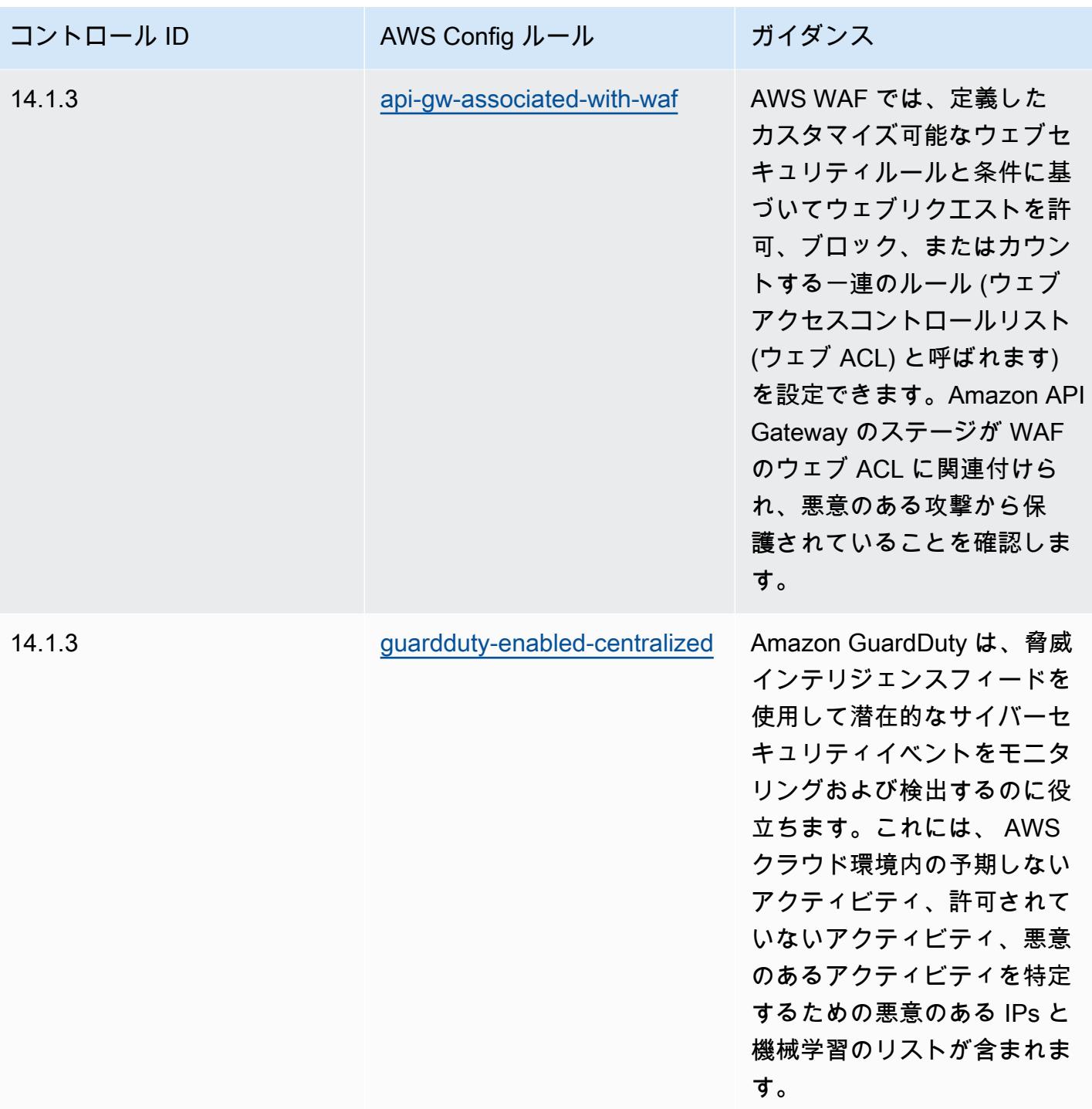

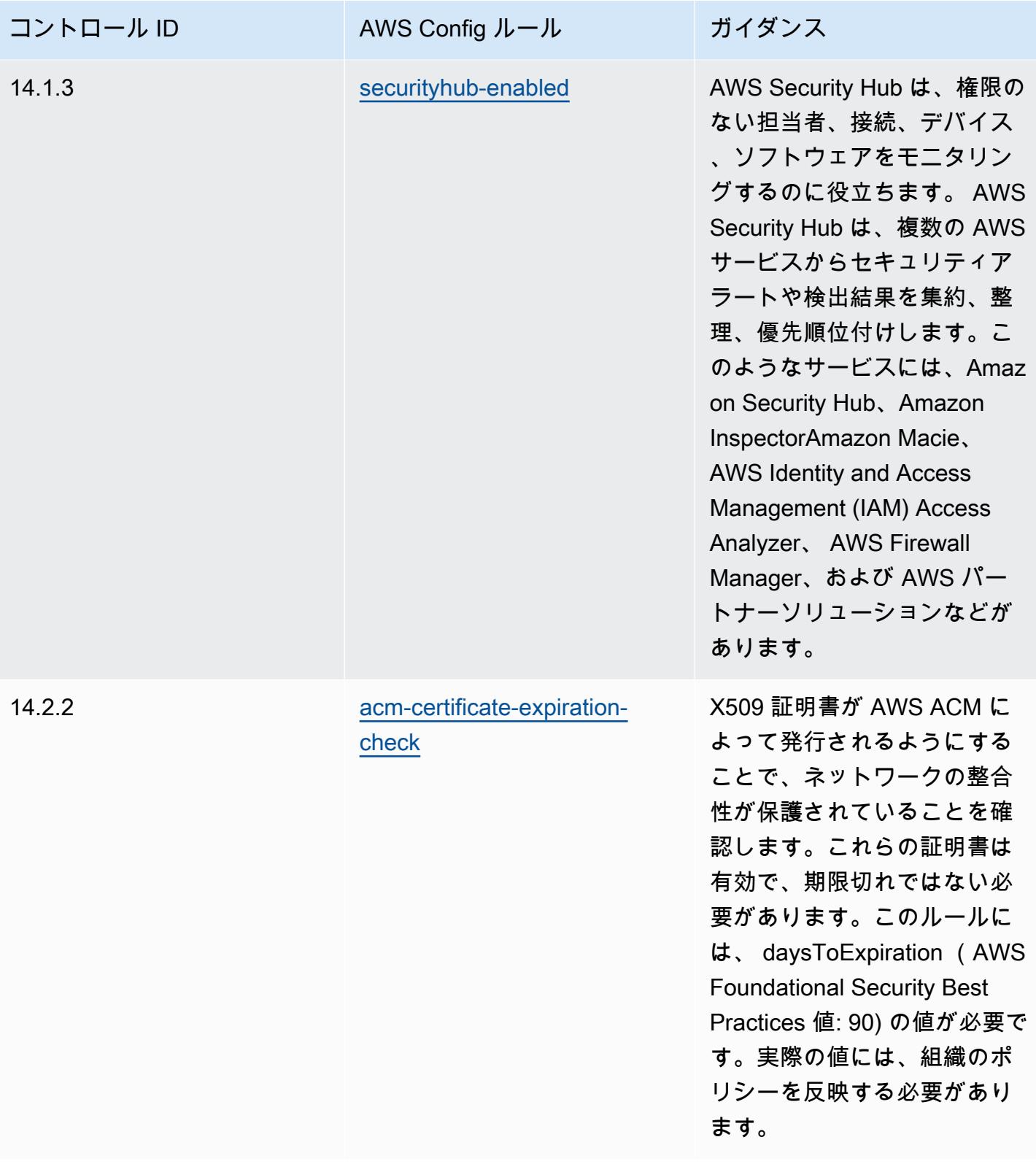

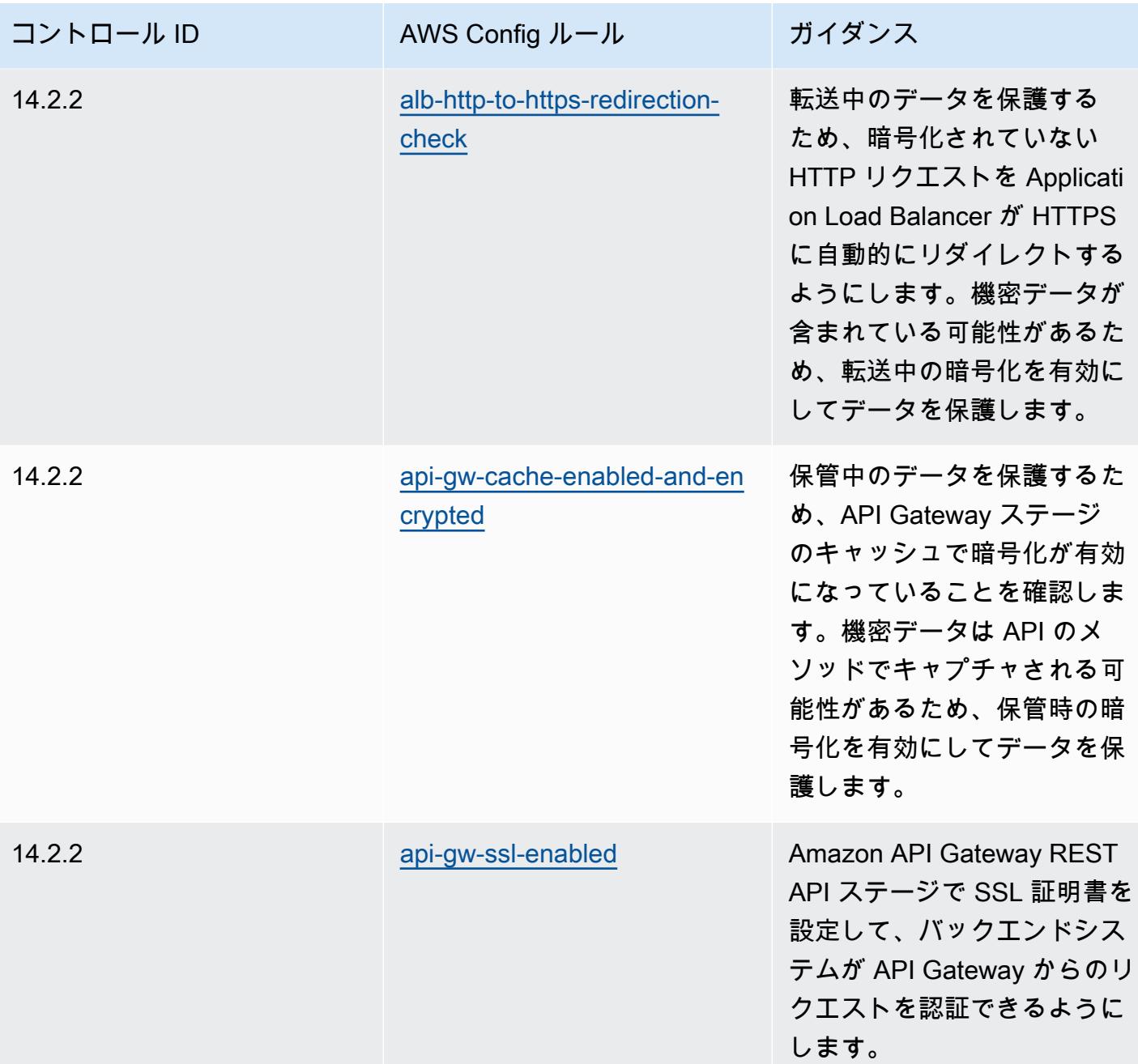

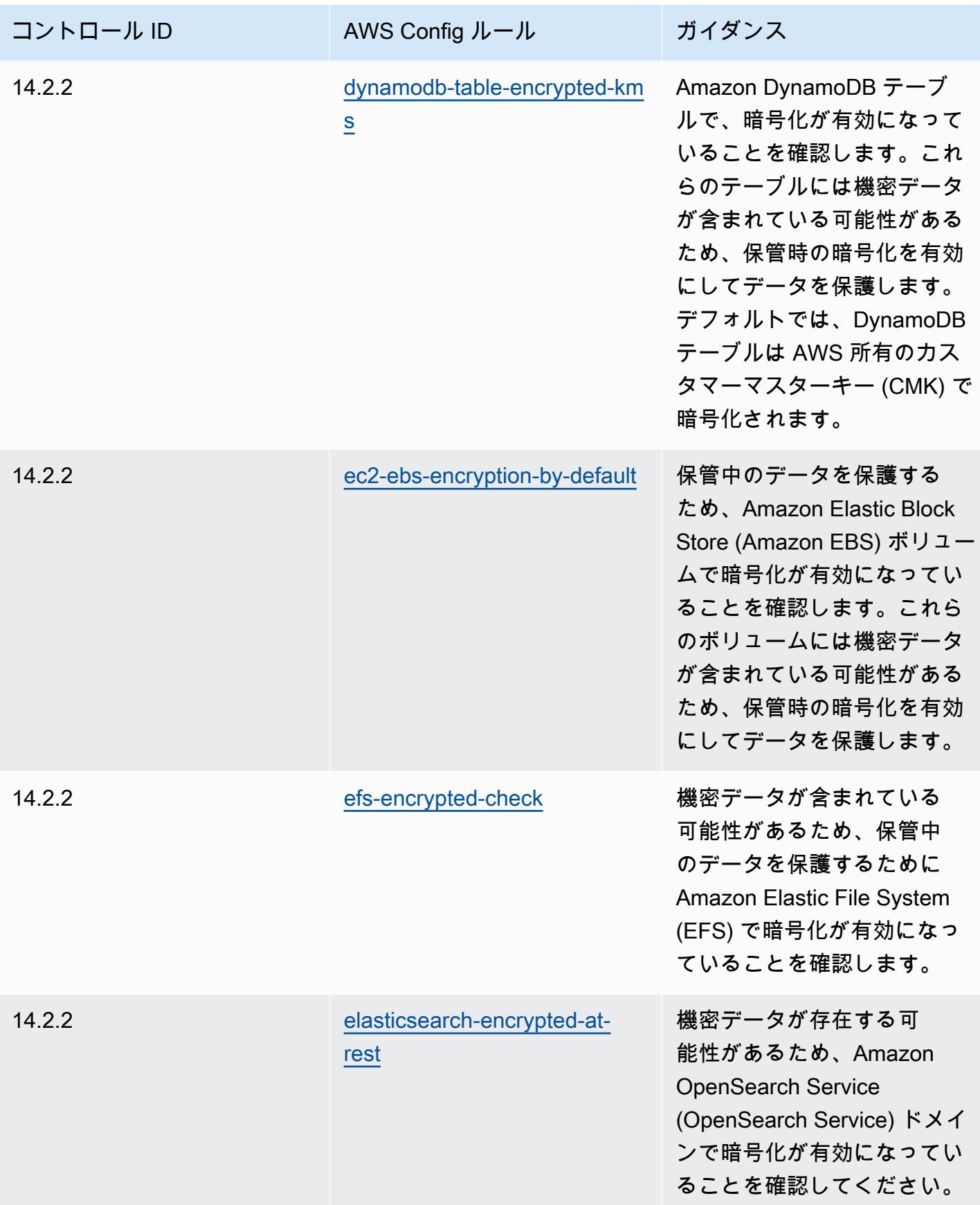

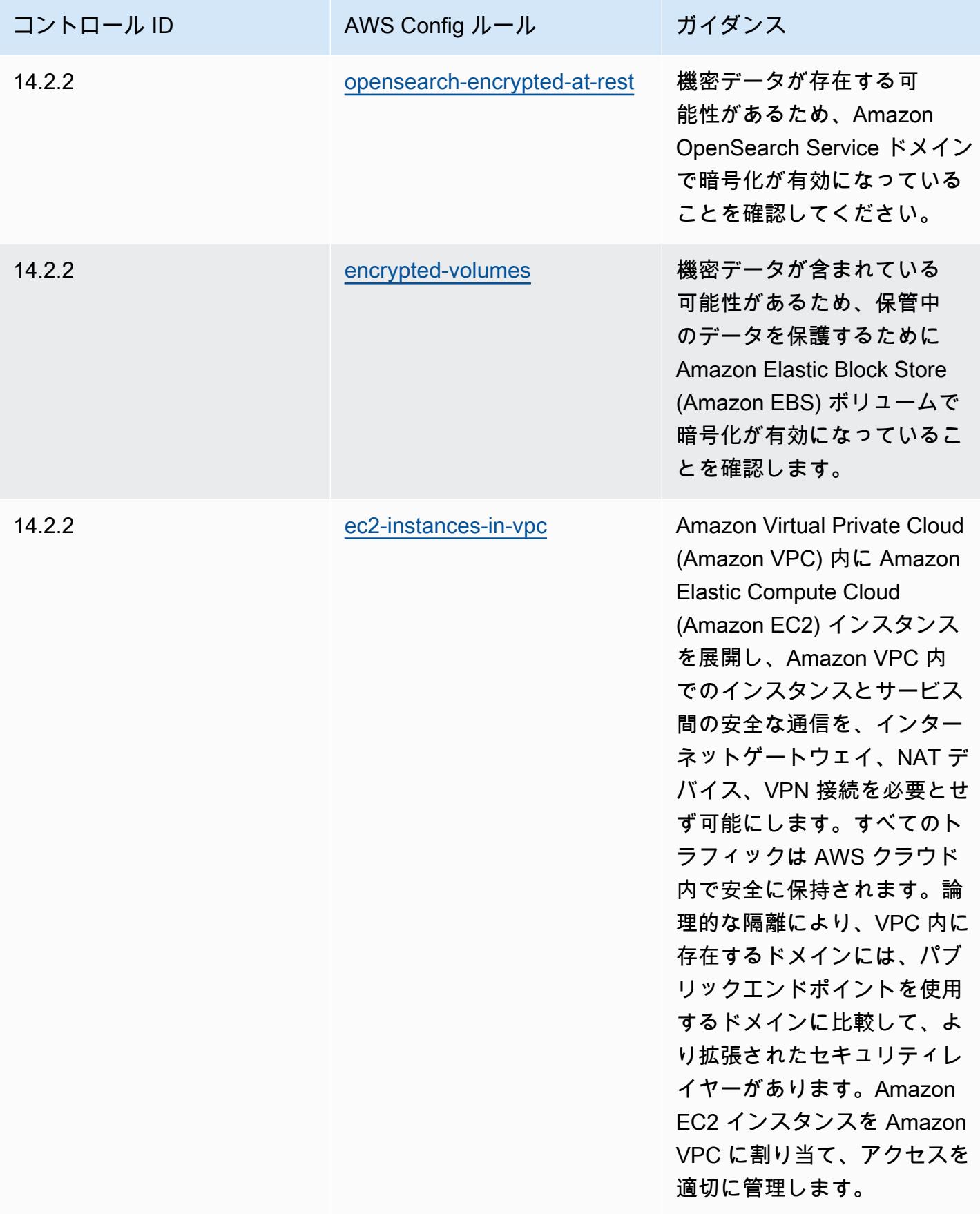

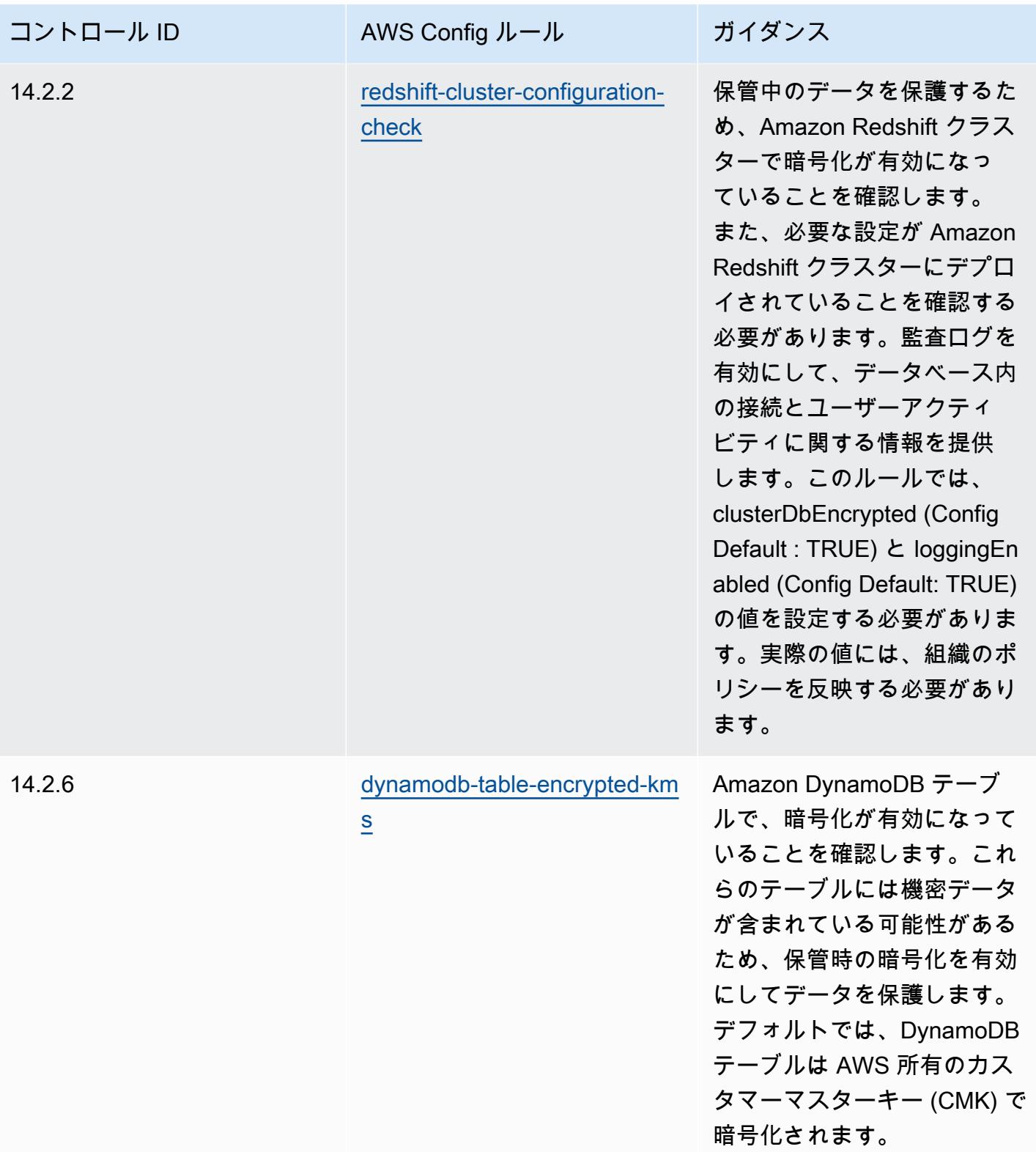

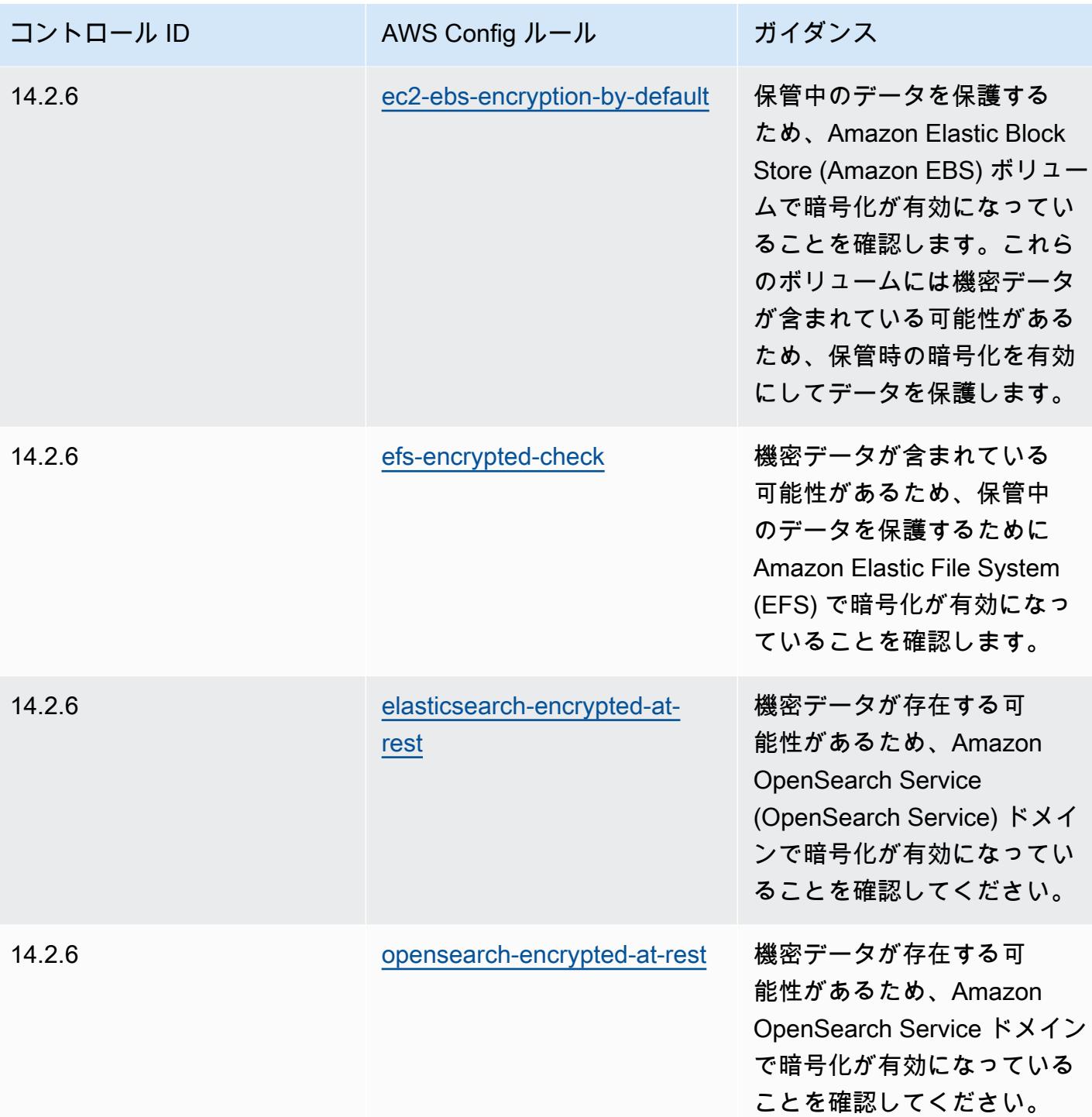

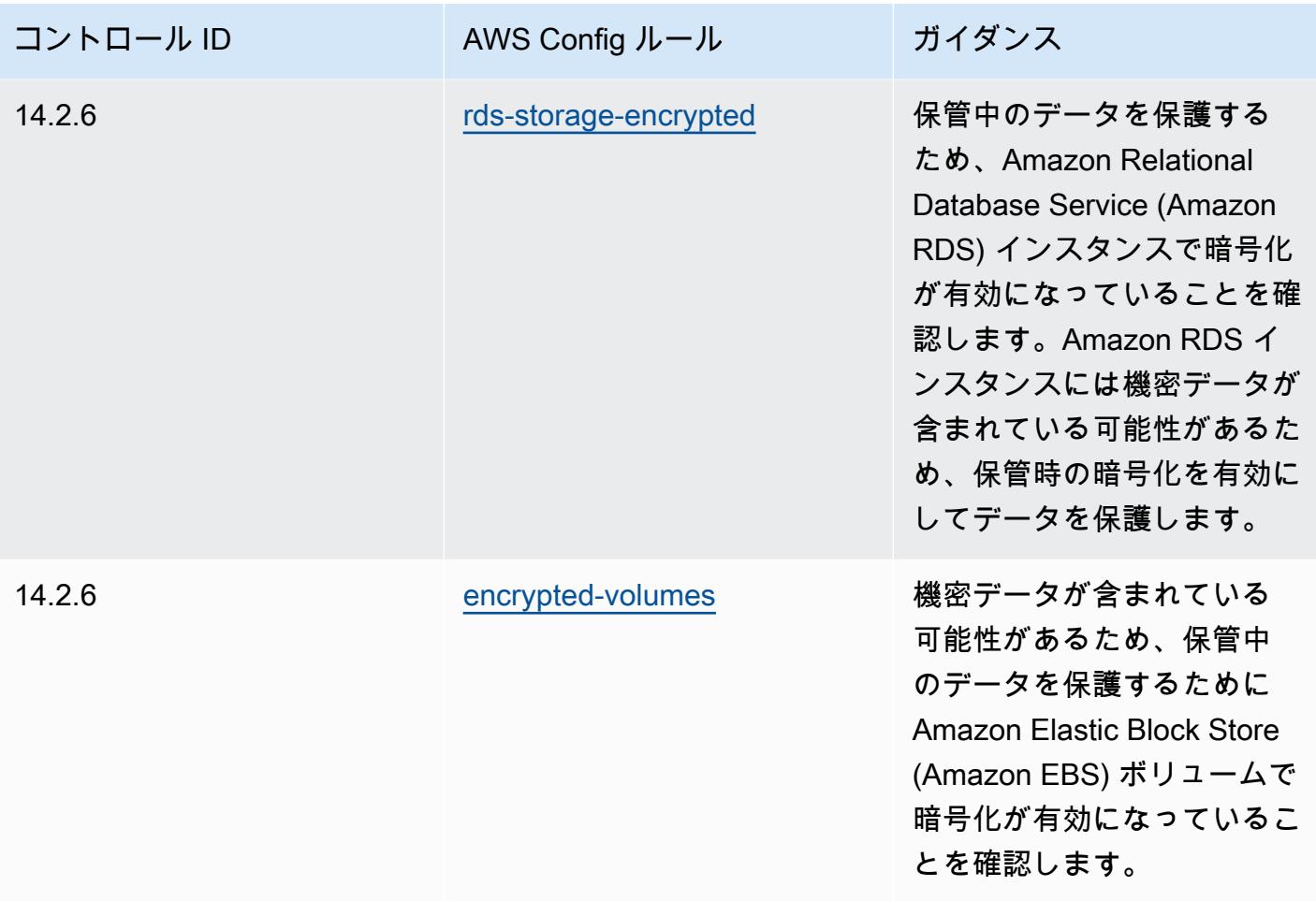

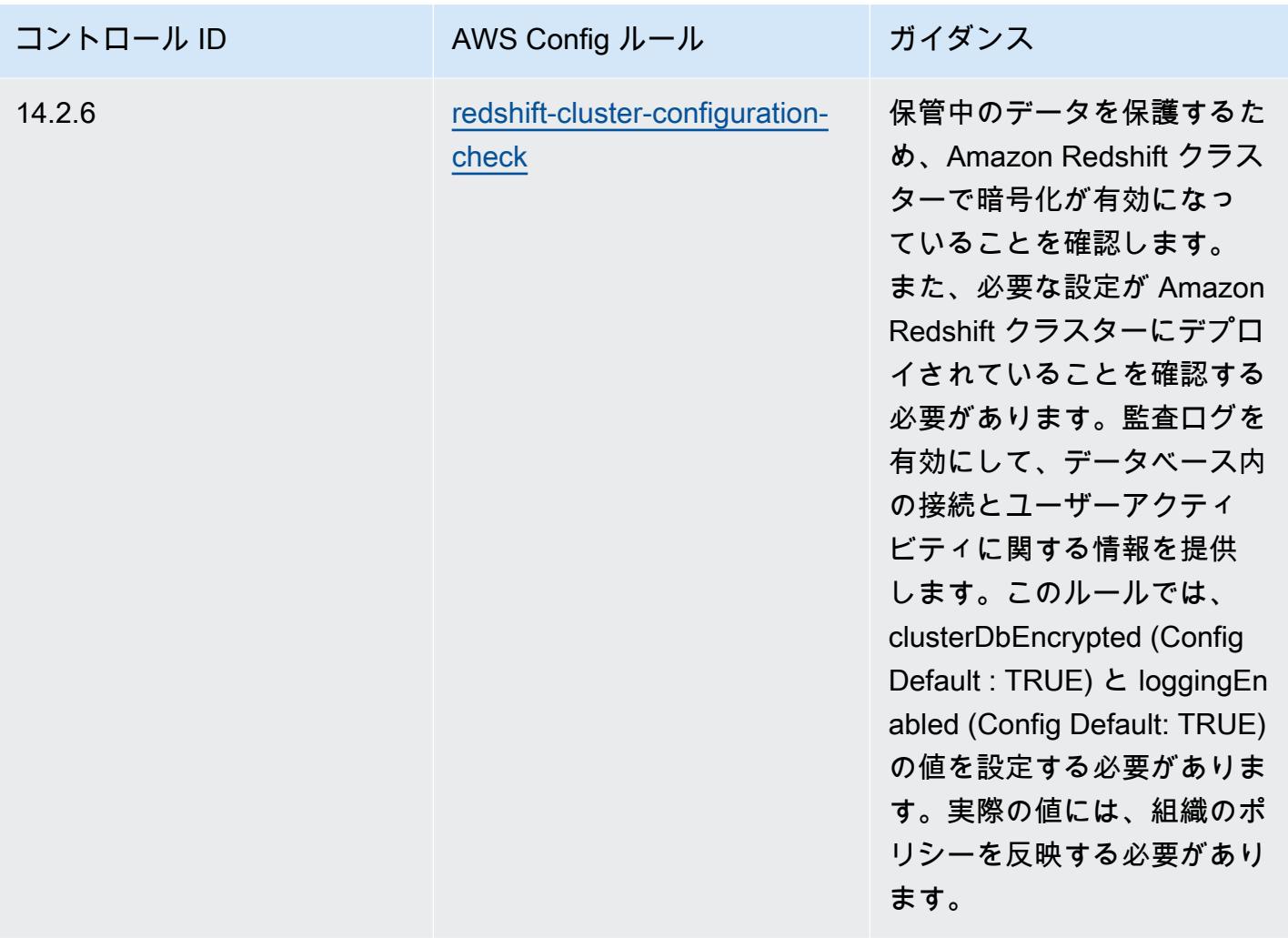

テンプレート

テンプレートは、 GitHub: [MAS TRMG の運用上のベストプラクティス で](https://github.com/awslabs/aws-config-rules/blob/master/aws-config-conformance-packs/Operational-Best-Practices-for-MAS-TRMG.yaml)入手できます。

## モニタリングの運用のベストプラクティス

このコンフォーマンスパックには、 内のモニタリングに基づく AWS Config ルールが含まれていま す AWS。でサポートされているすべてのマネージドルールのリストについては AWS Config[、AWS](https://docs.aws.amazon.com/config/latest/developerguide/managed-rules-by-aws-config.html)  [Config 「 マネージドルールのリスト](https://docs.aws.amazon.com/config/latest/developerguide/managed-rules-by-aws-config.html)」を参照してください。

必要なパラメータの名前と説明については、次のテンプレートのParameters「」セクションを参照 してください。

テンプレートは、「 のモニタリングに関する運用上のベストプラクティス GitHub」で入手でき ます。 [https://github.com/awslabs/aws-config-rules/blob/master/aws-config-conformance-packs/](https://github.com/awslabs/aws-config-rules/blob/master/aws-config-conformance-packs/Operational-Best-Practices-for-Monitoring.yaml)  [Operational-Best-Practices-for-Monitoring.yaml](https://github.com/awslabs/aws-config-rules/blob/master/aws-config-conformance-packs/Operational-Best-Practices-for-Monitoring.yaml)

## NBC の「TRMG」の運用のベストプラクティス

コンフォーマンスパックは、 マネージドルールまたはカスタム AWS Config ルールと AWS Config 修復アクションを使用して、セキュリティ、運用、またはコスト最適化のガバナンスチェックを作成 できるように設計された汎用コンプライアンスフレームワークを提供します。サンプルテンプレート としてのコンフォーマンスパックは、特定のガバナンスまたはコンプライアンス基準を準拠するよう には設計されていません。お客様は、本サービスの利用が該当する法的要件および規制要件を満たし ているかどうかについて、お客様自身で評価する責任を負います。

以下に、カンボジア国立銀行 (NBC) の Technology Risk Management (TRM) ガイドラインフレー ムワークと AWS マネージド Config ルール間のマッピングの例を示します。各 Config ルールは特 定の AWS リソースに適用され、1 つ以上の NBC TRM ガイドラインに関連付けられます。NBC の 「TRM Guideline」によるコントロールを、複数の Config ルールに関連付けることができます。こ れらのマッピングに関する詳細およびガイダンスについては、以下の表を参照してください。

このコンフォーマンスパックのサンプルテンプレートには、カンボジア国立銀行 (NBC) によって作 成された Technology Risk Management (TRM) Guidelines のフレームワーク内のコントロールへの マッピングが含まれています。フレームワークにはこちらからアクセスできます。[カンボジア国立銀](https://www.nbc.org.kh/download_files/publication/itguideline_eng/NBC-Risk-Management-Guidelines-July%202019.pdf) [行: Technology Risk Mangement Guidelines。](https://www.nbc.org.kh/download_files/publication/itguideline_eng/NBC-Risk-Management-Guidelines-July%202019.pdf)

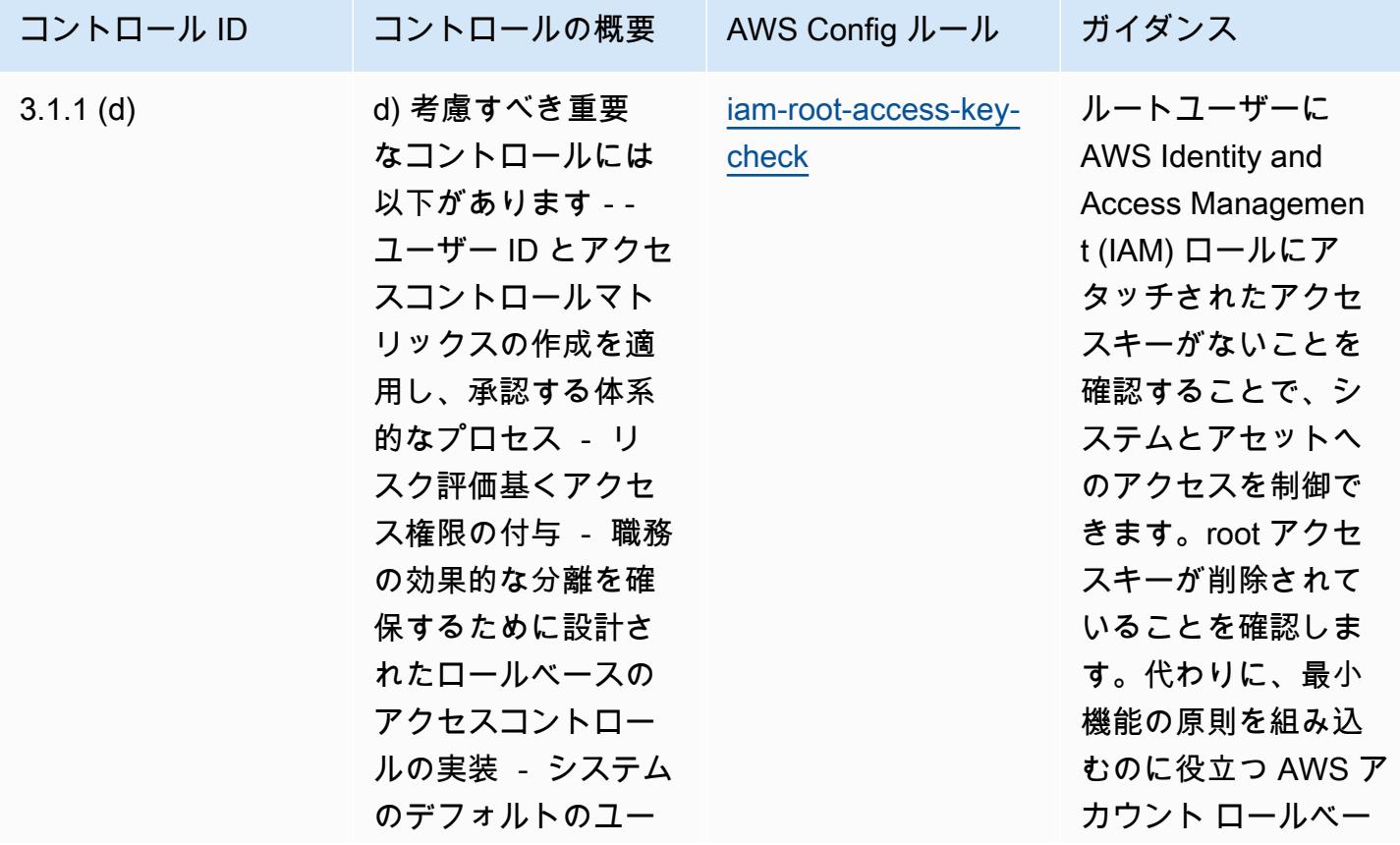

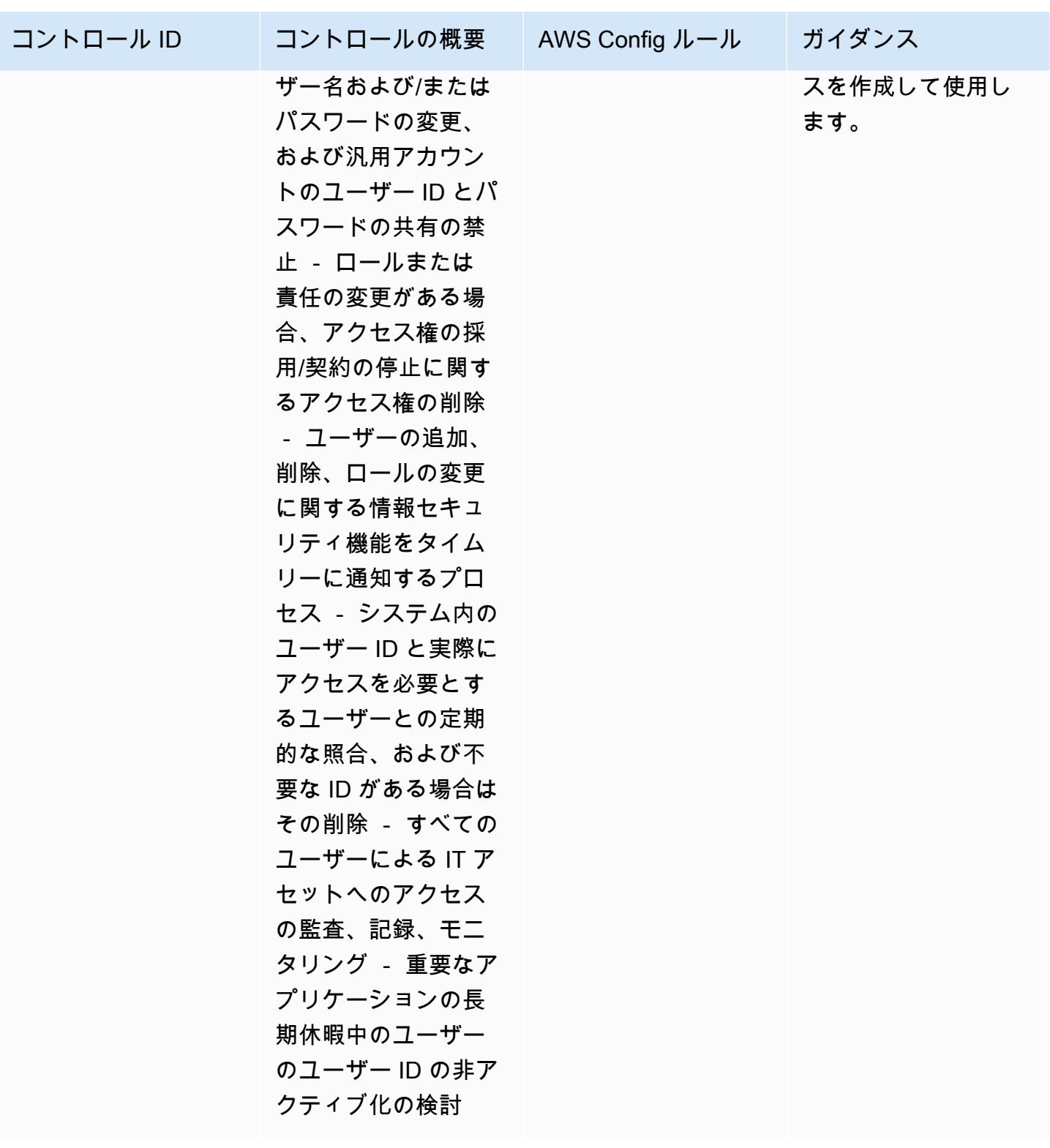

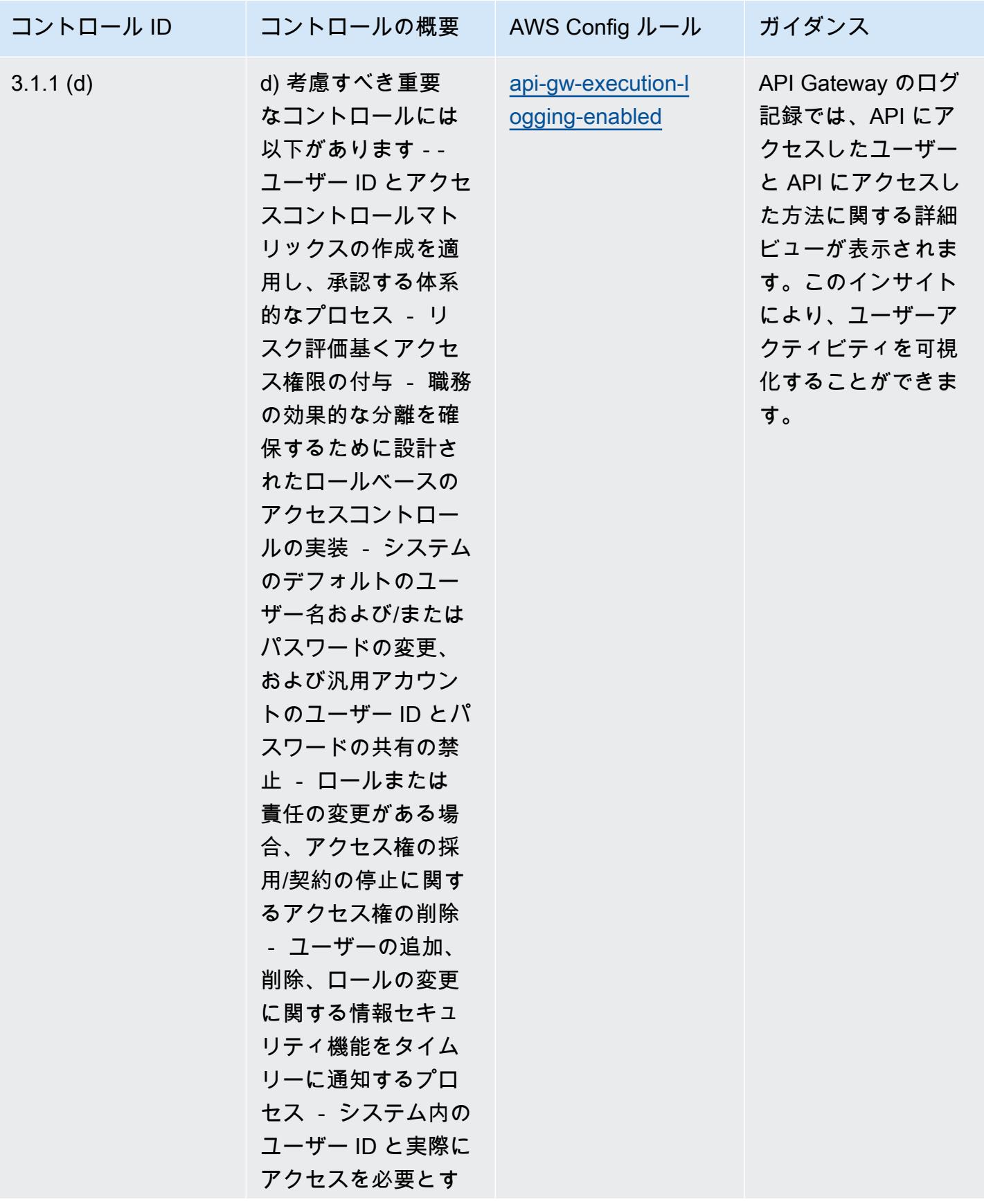

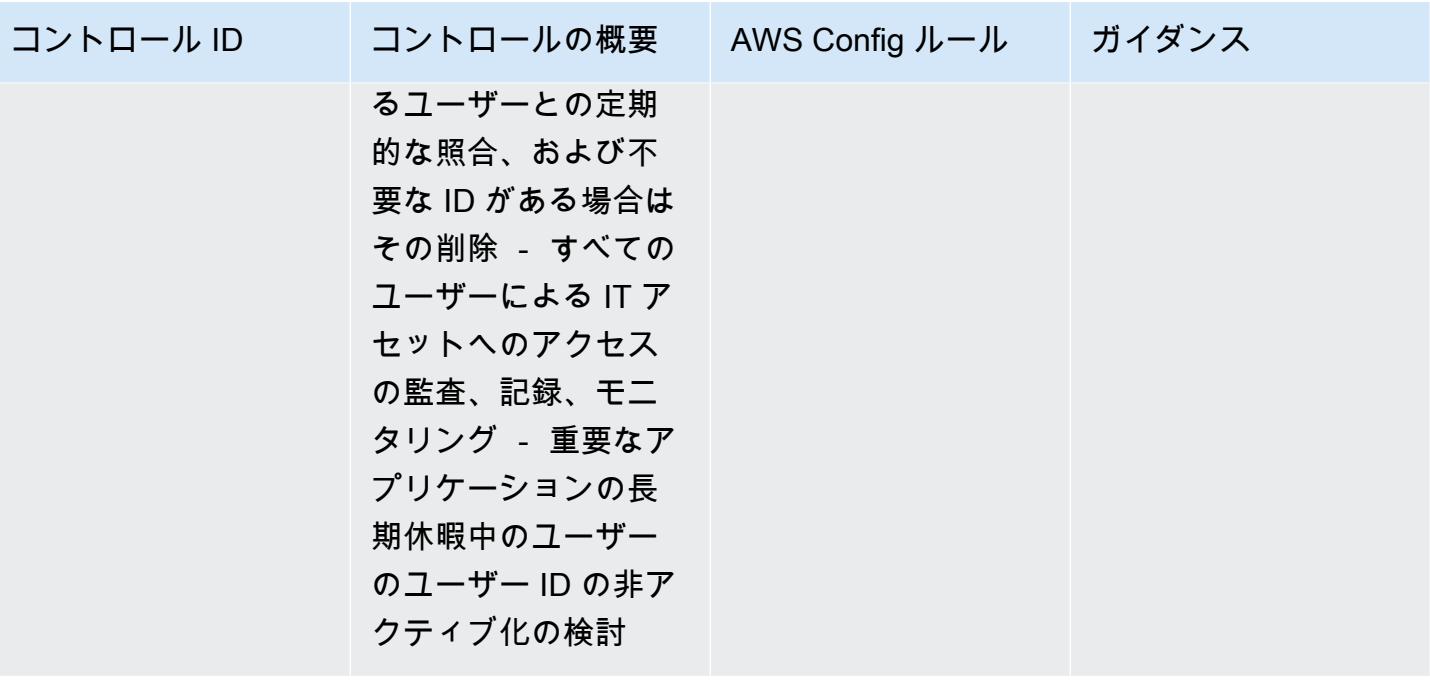

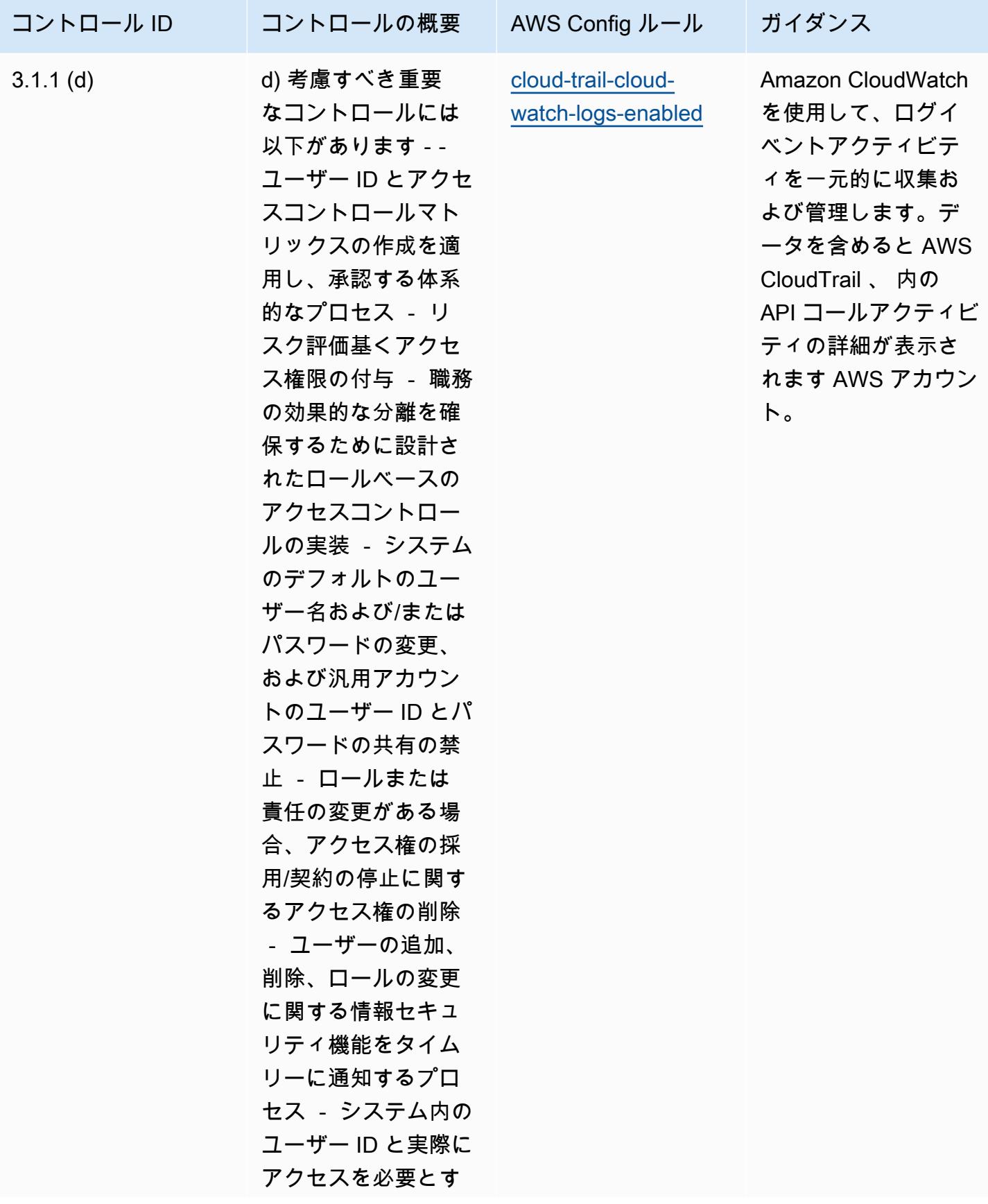

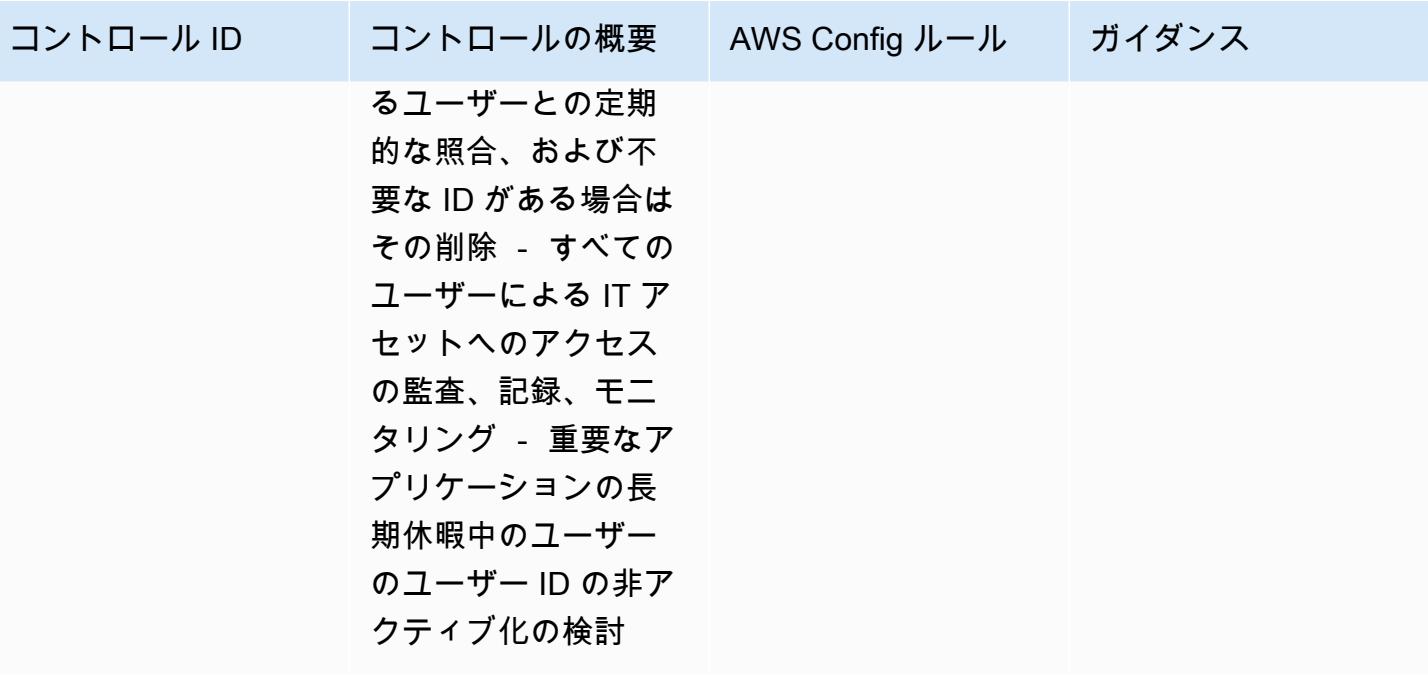

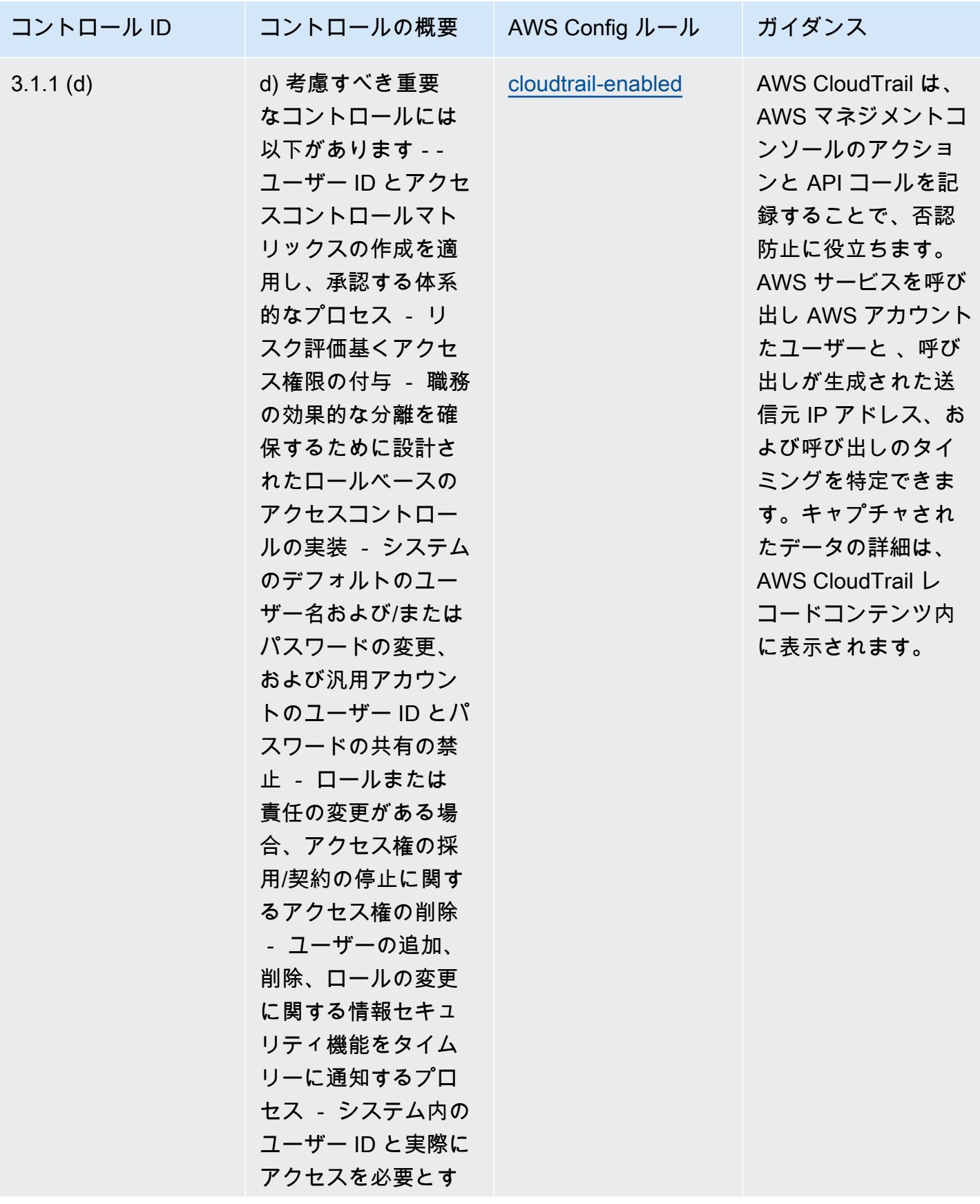

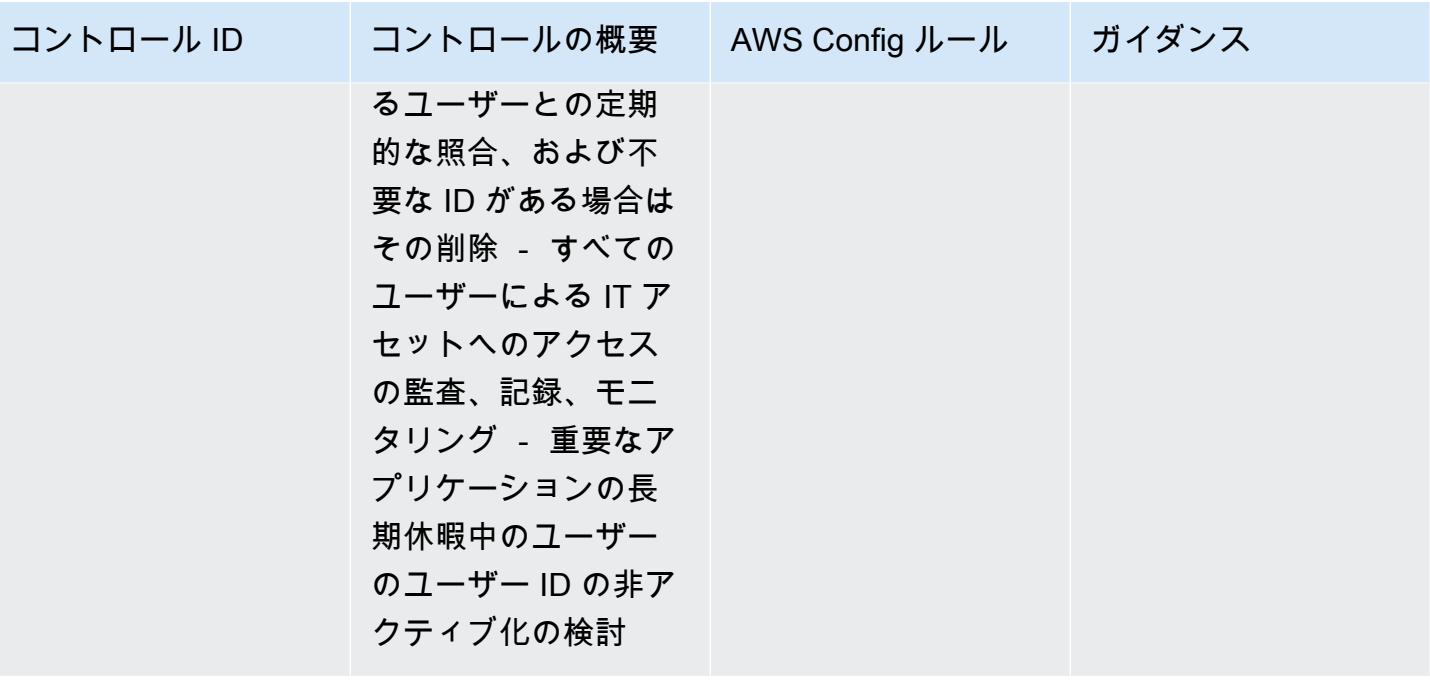

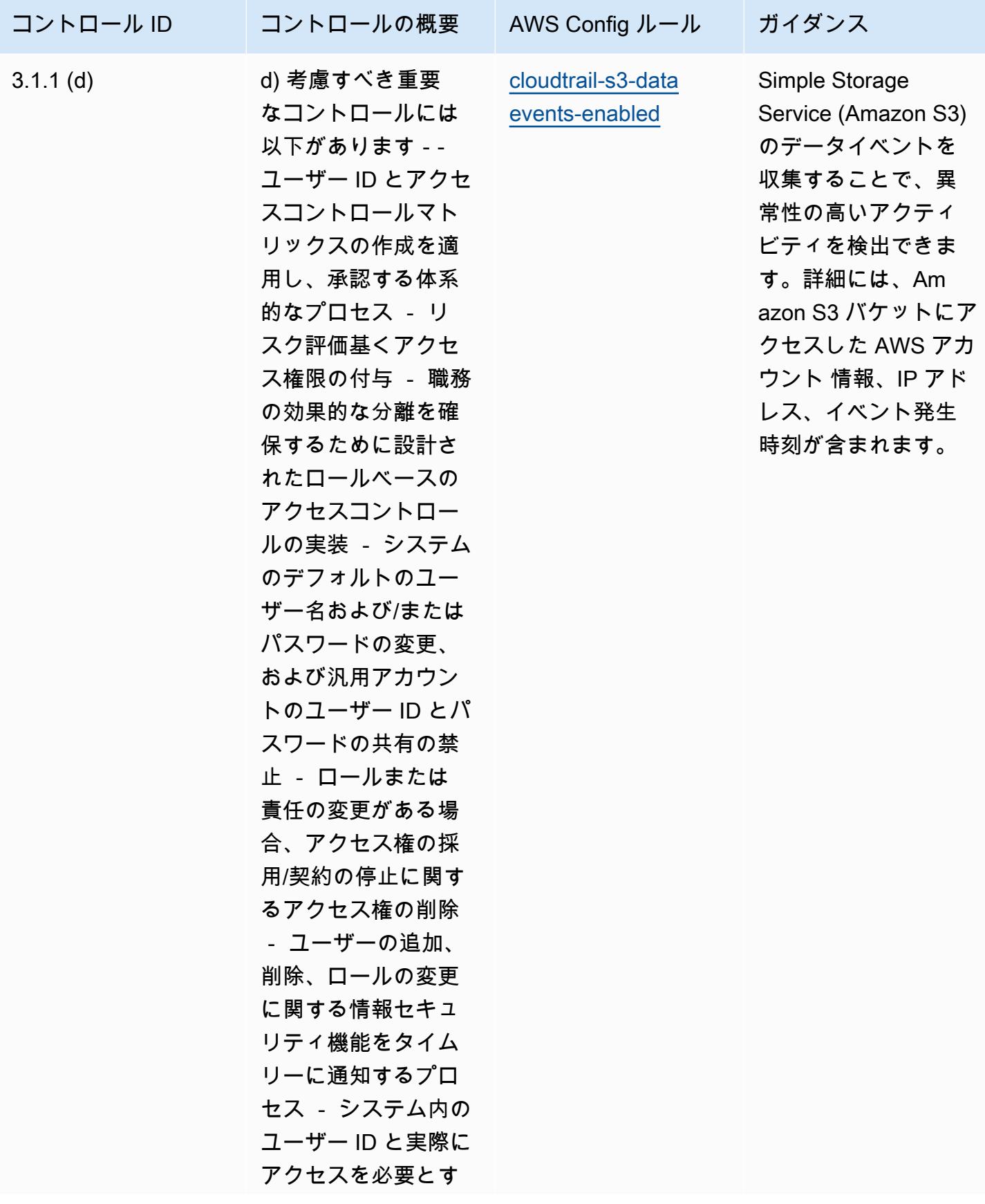

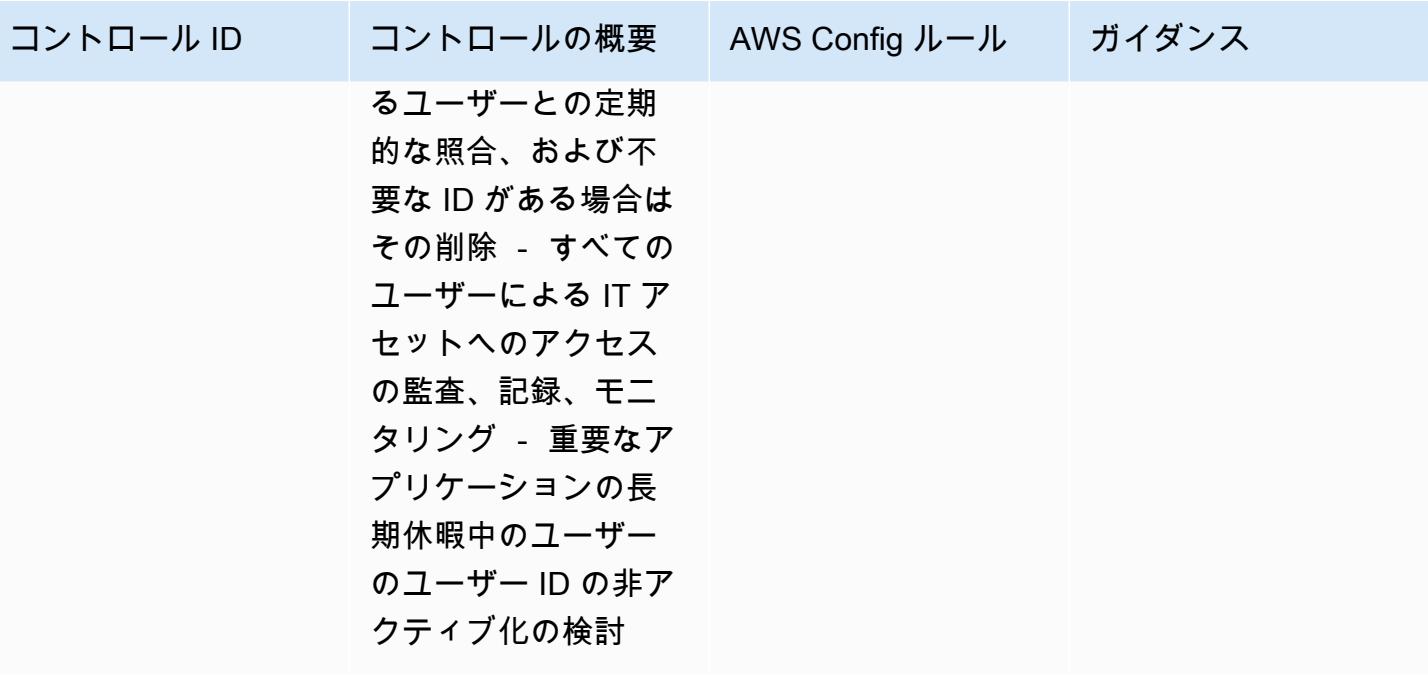

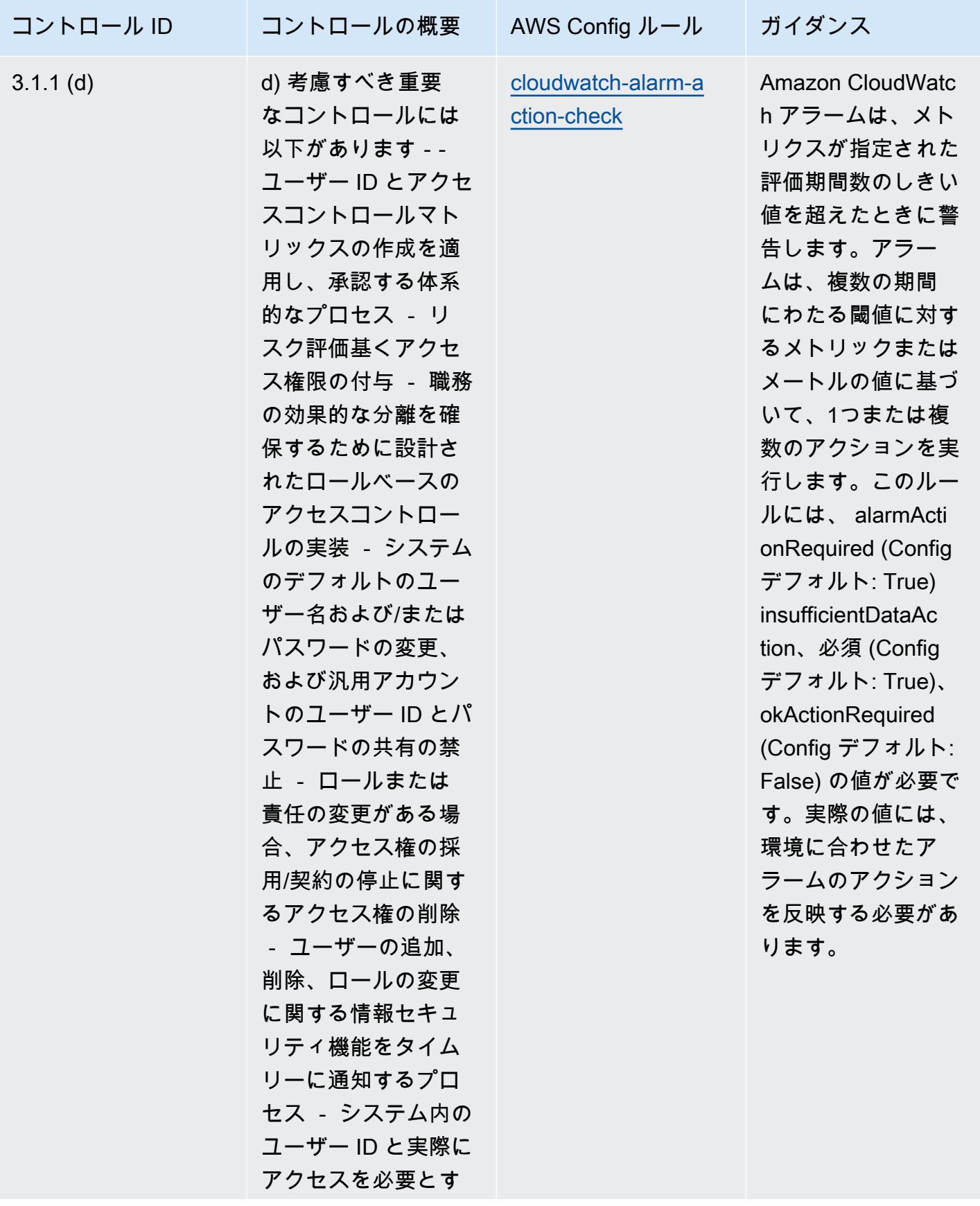

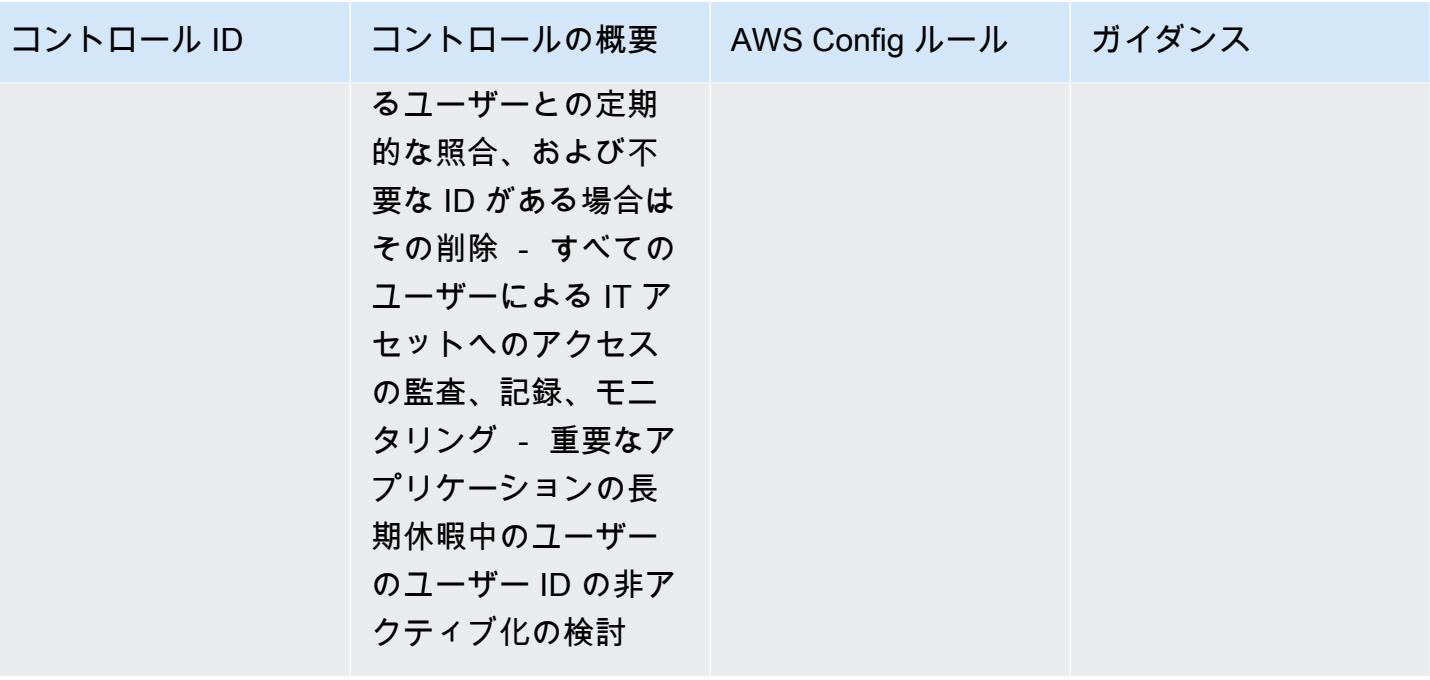

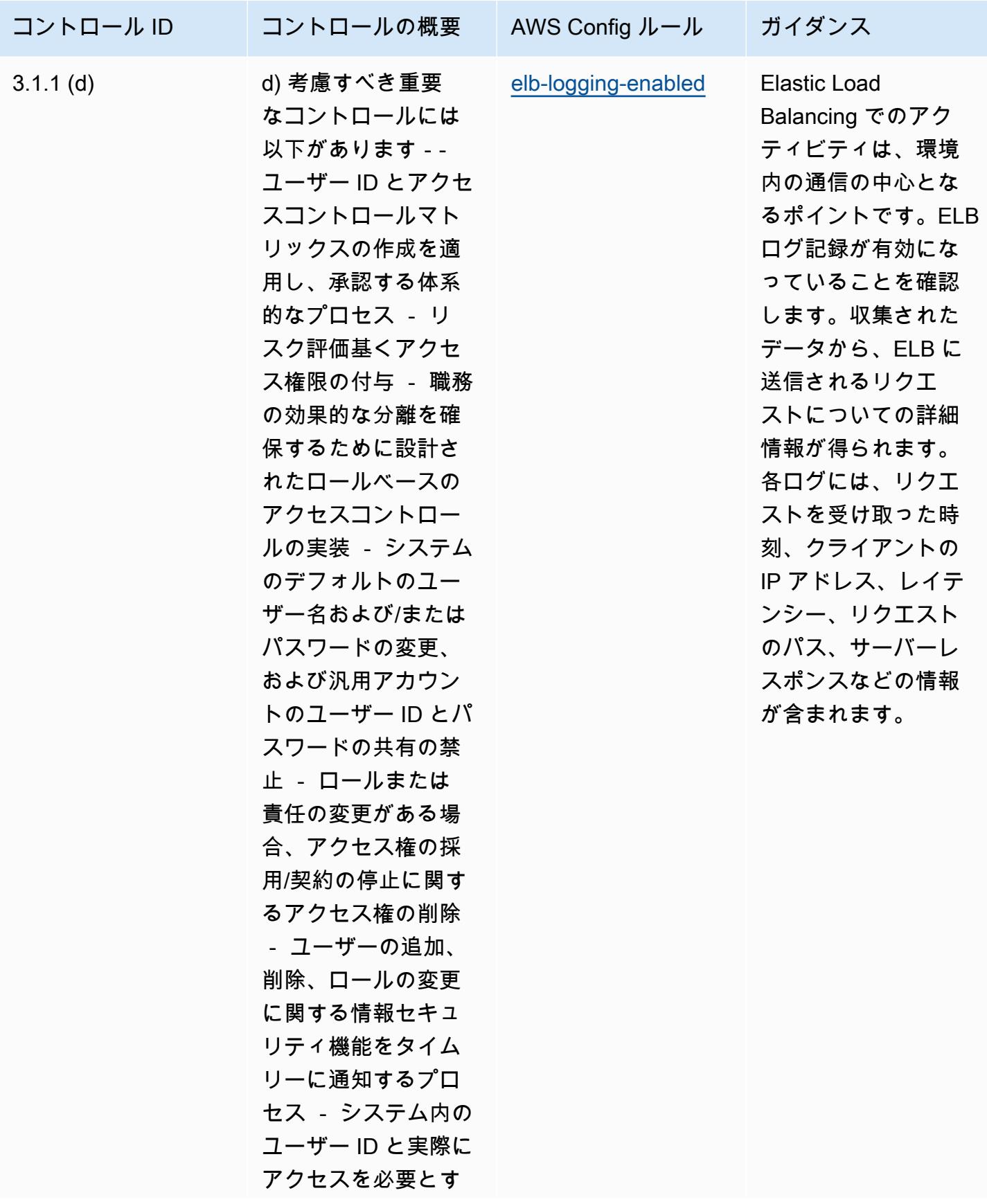

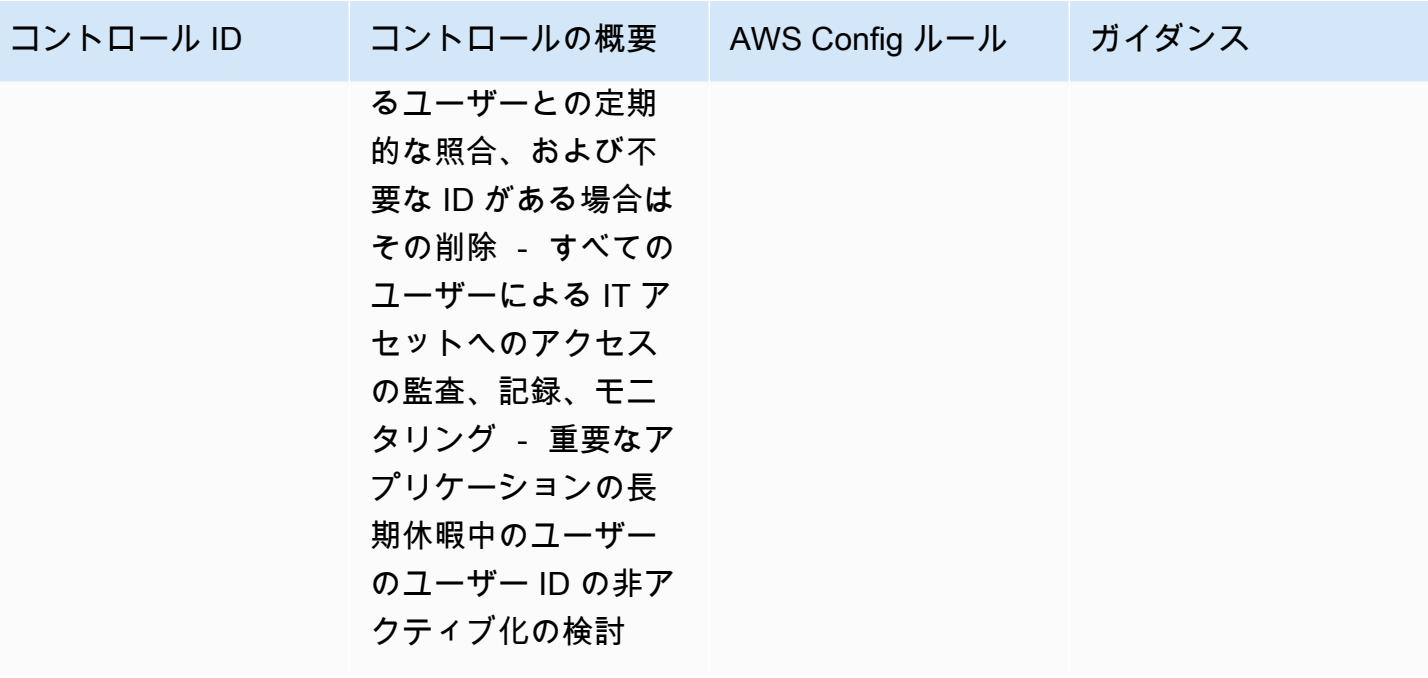

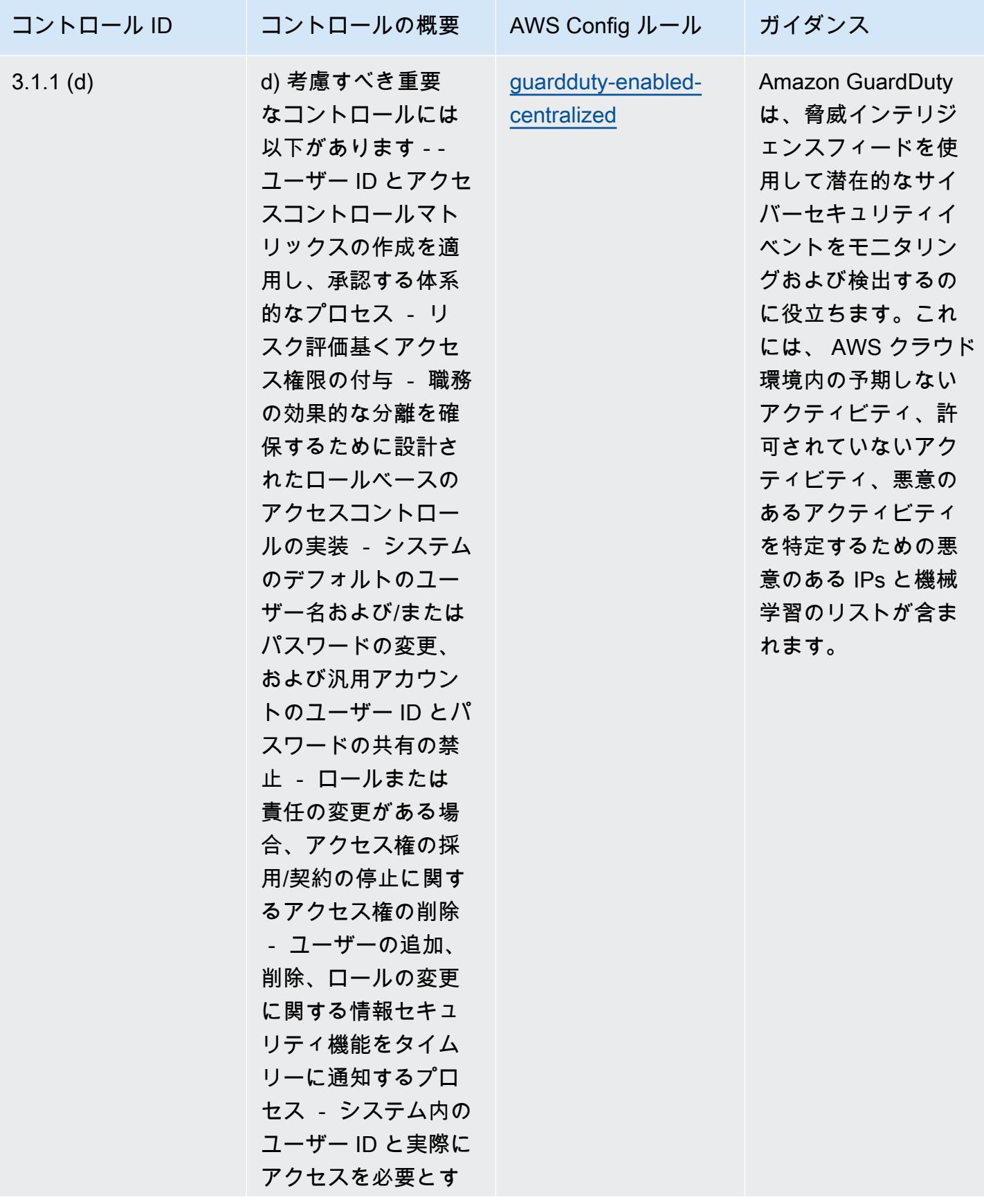

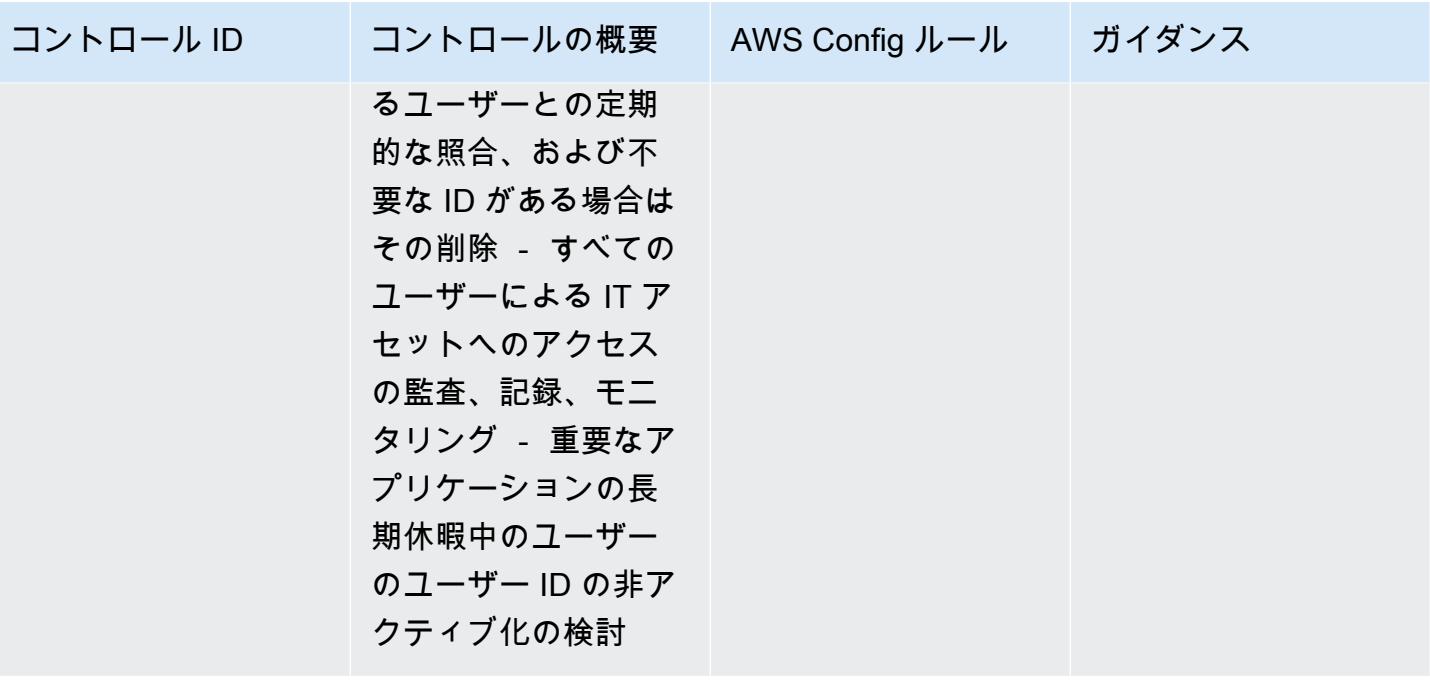

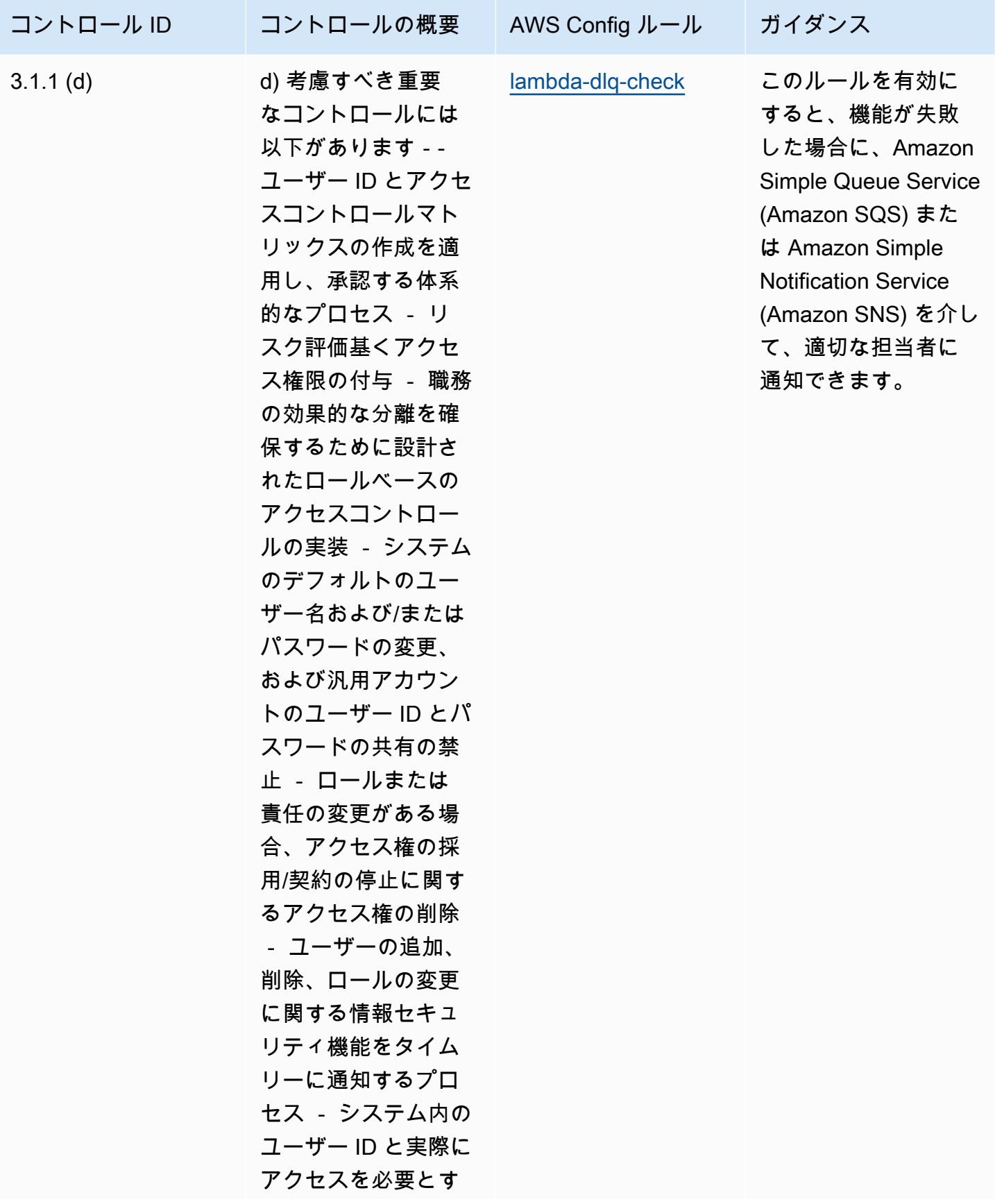
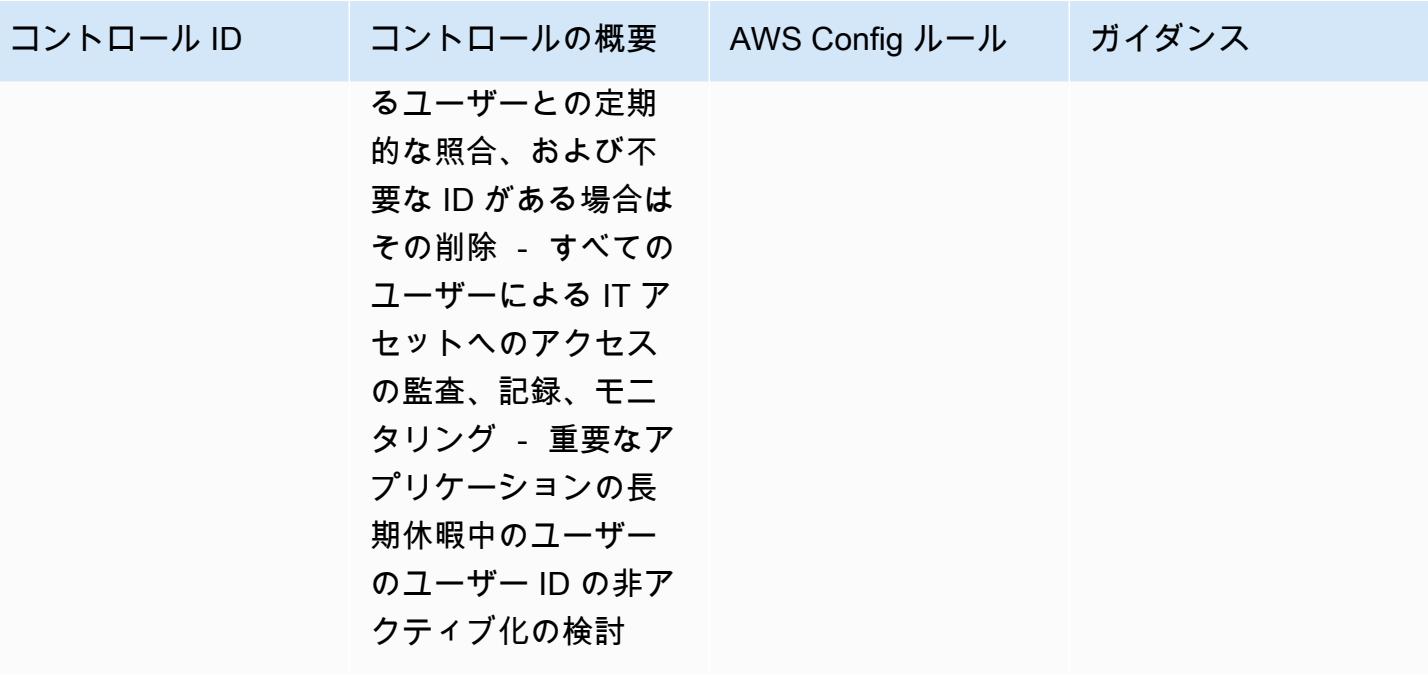

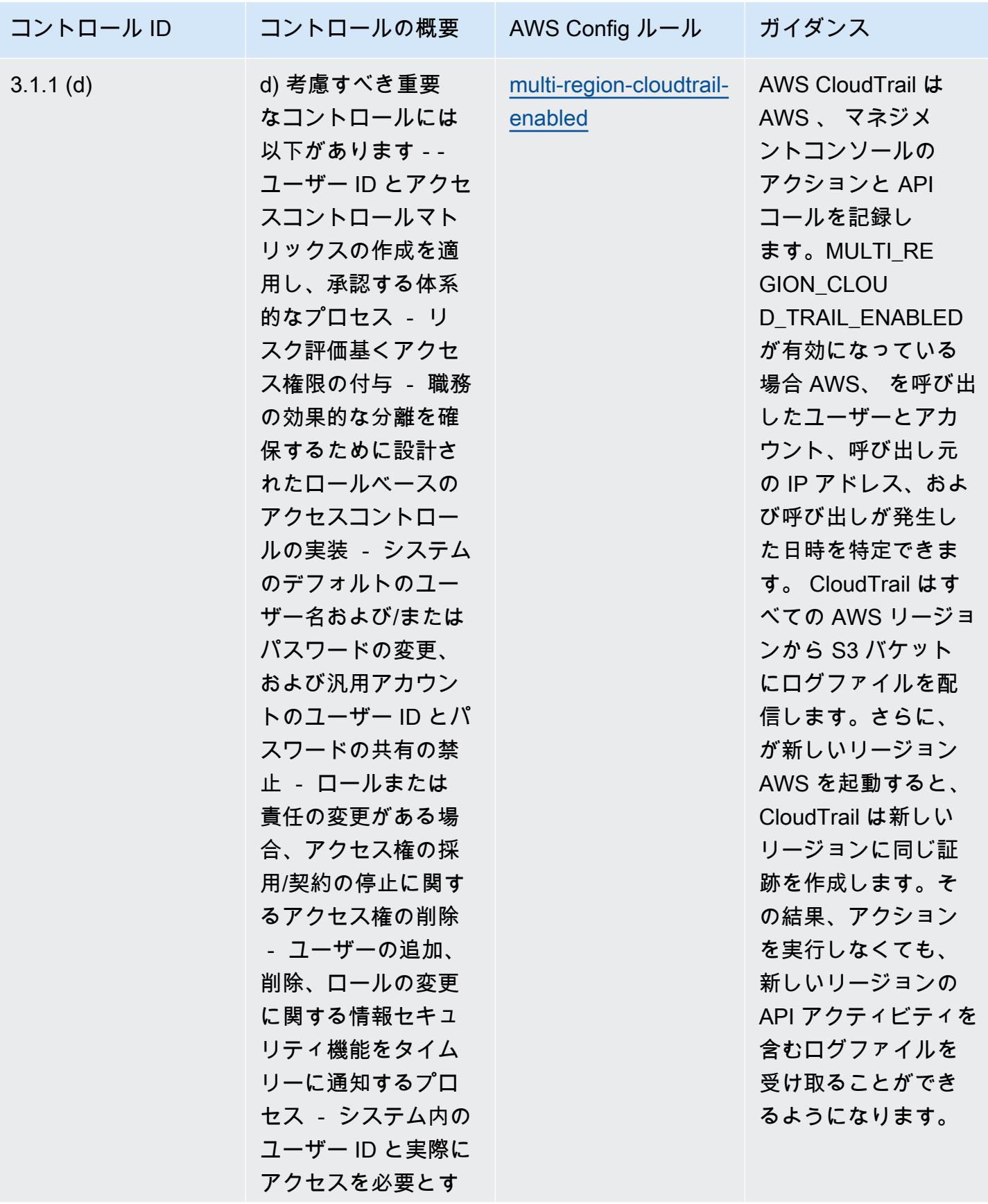

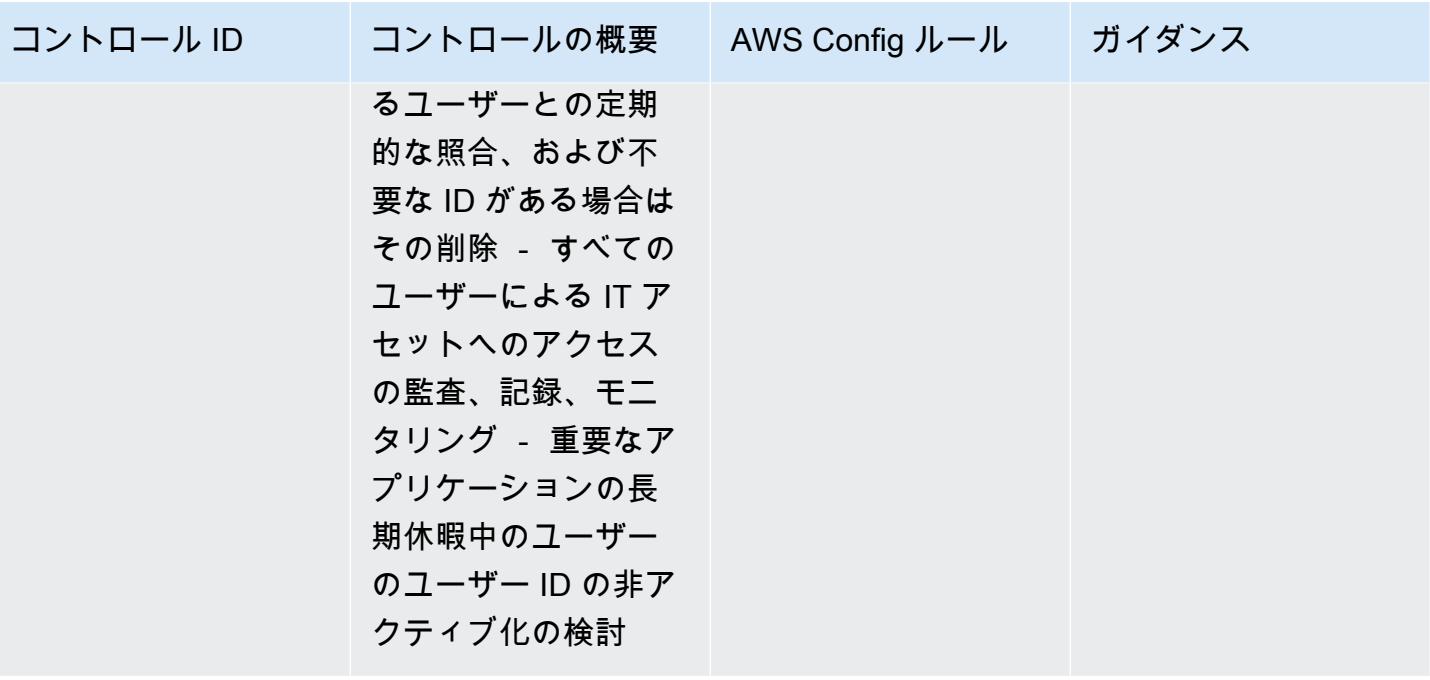

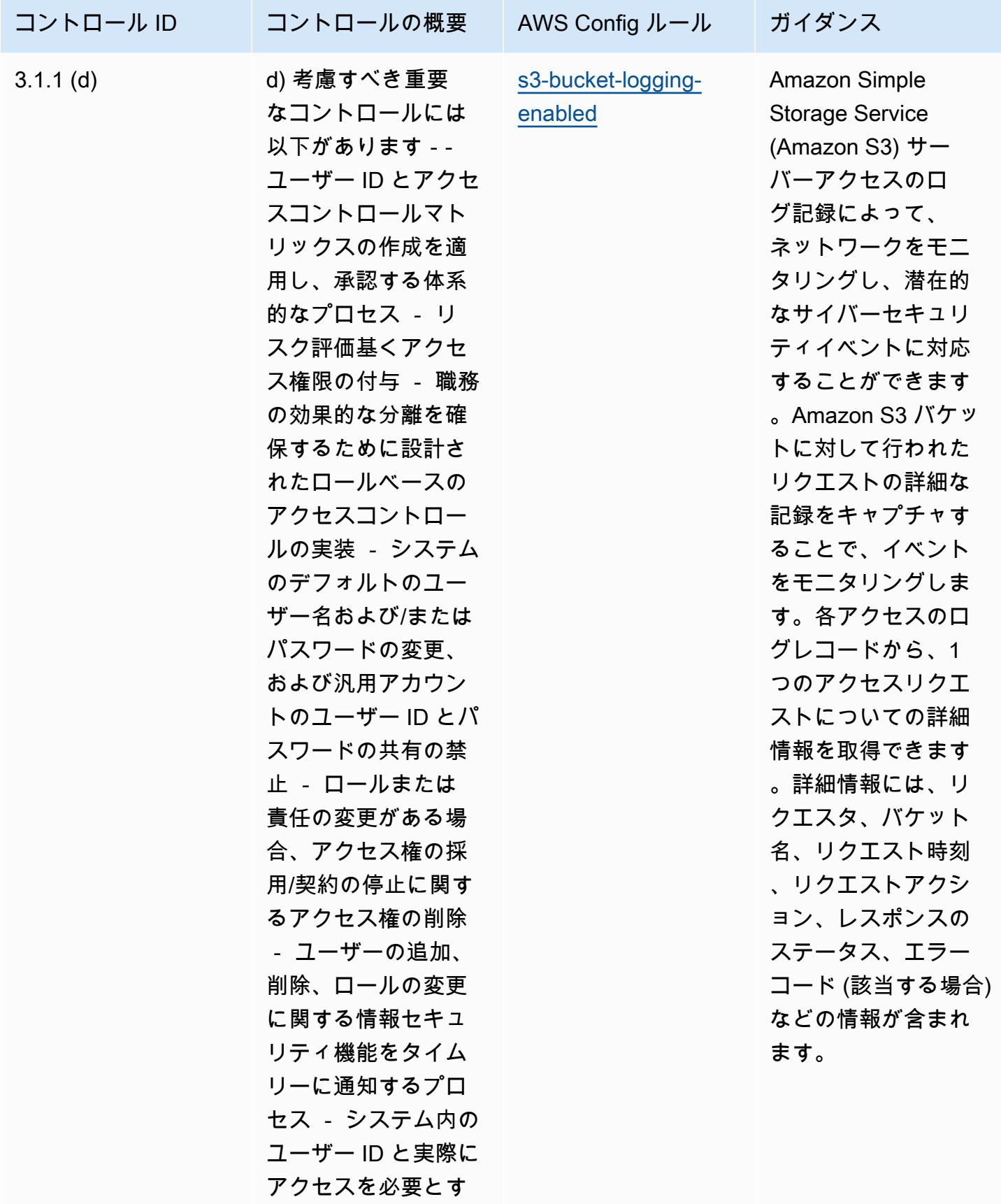

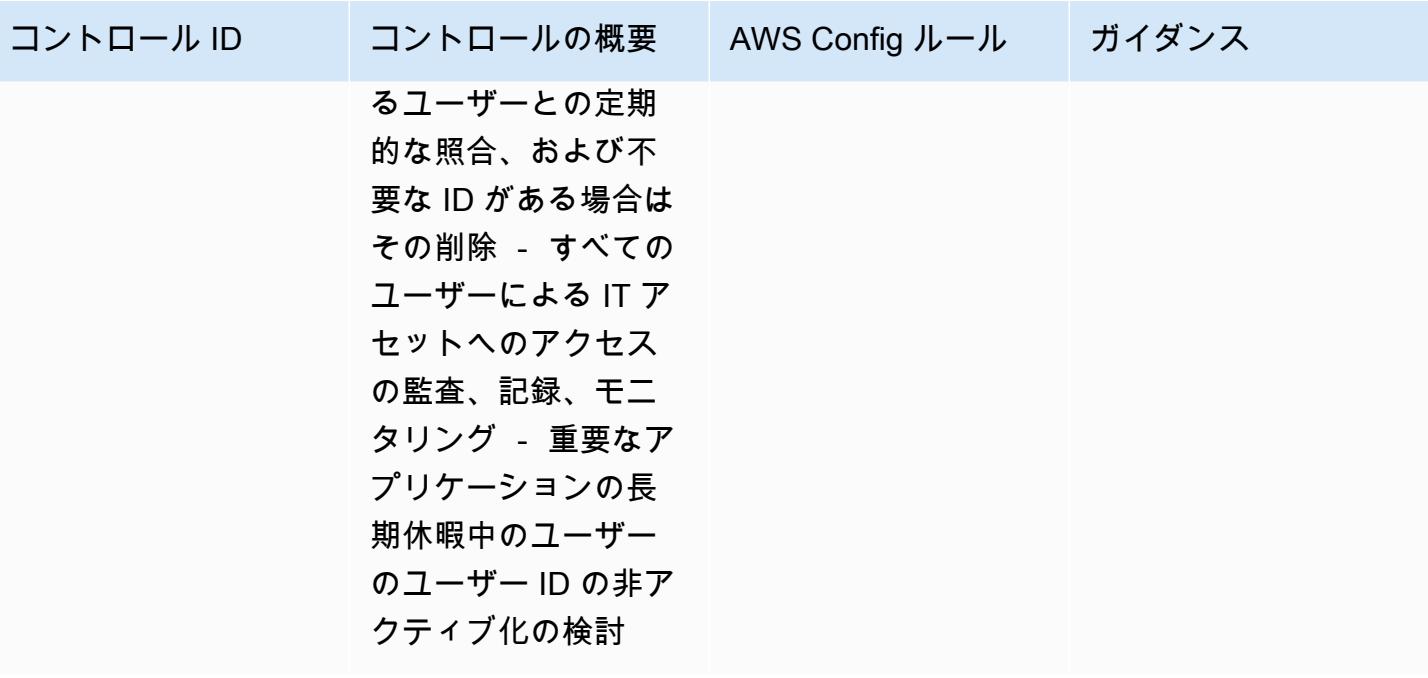

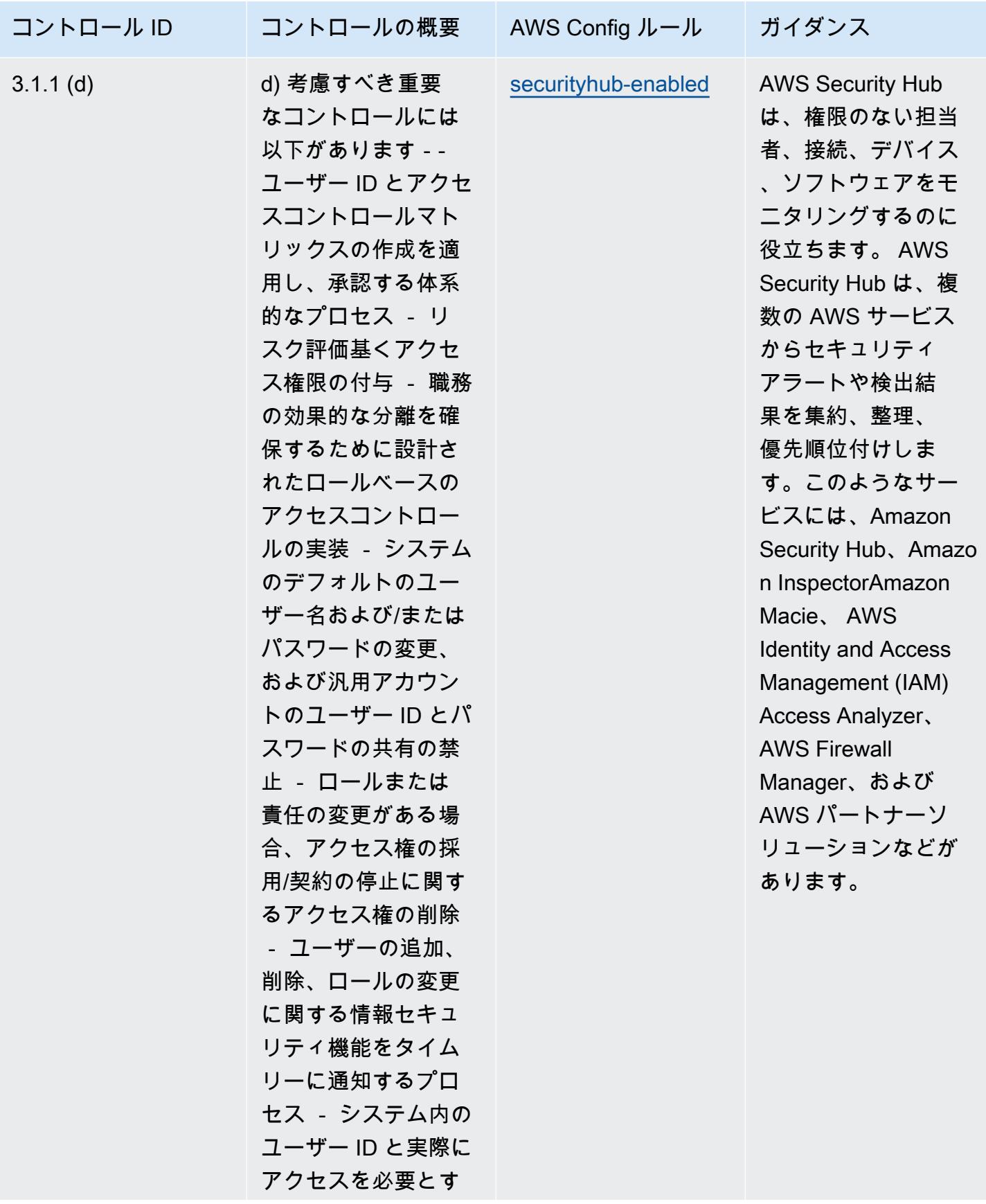

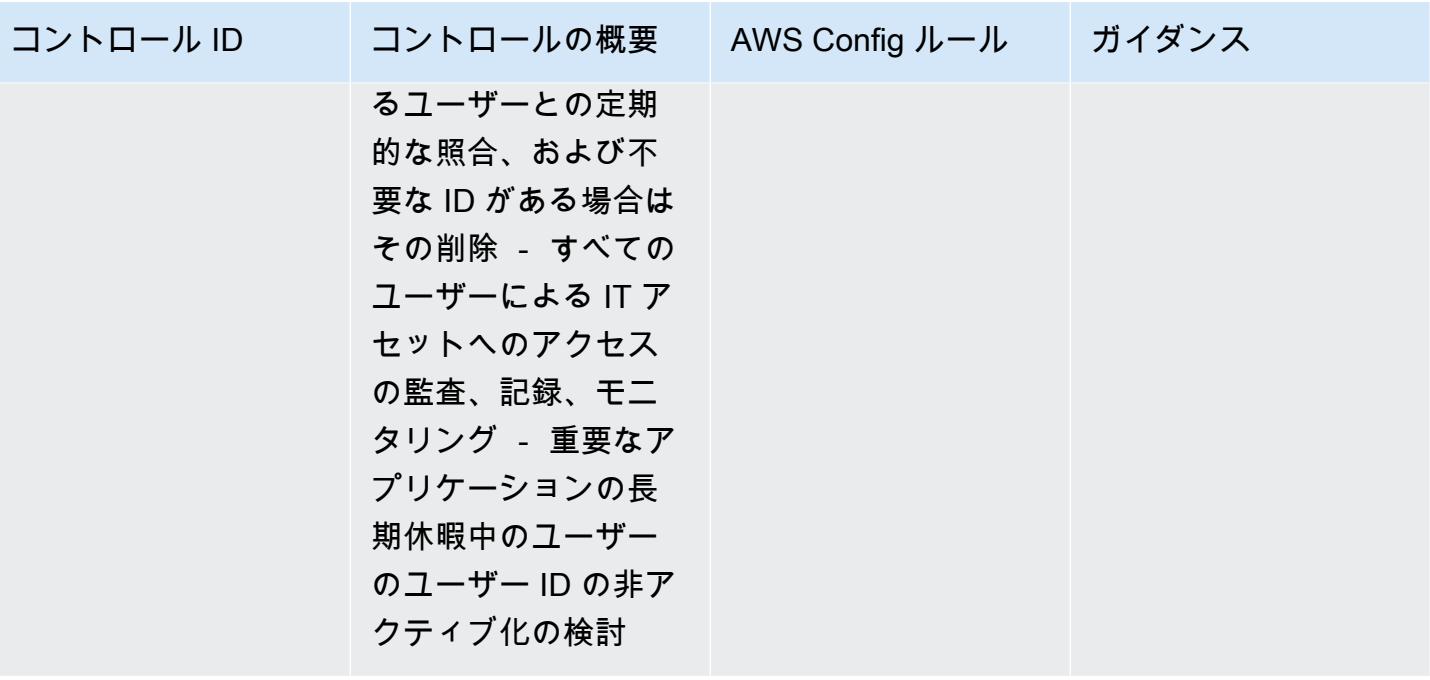

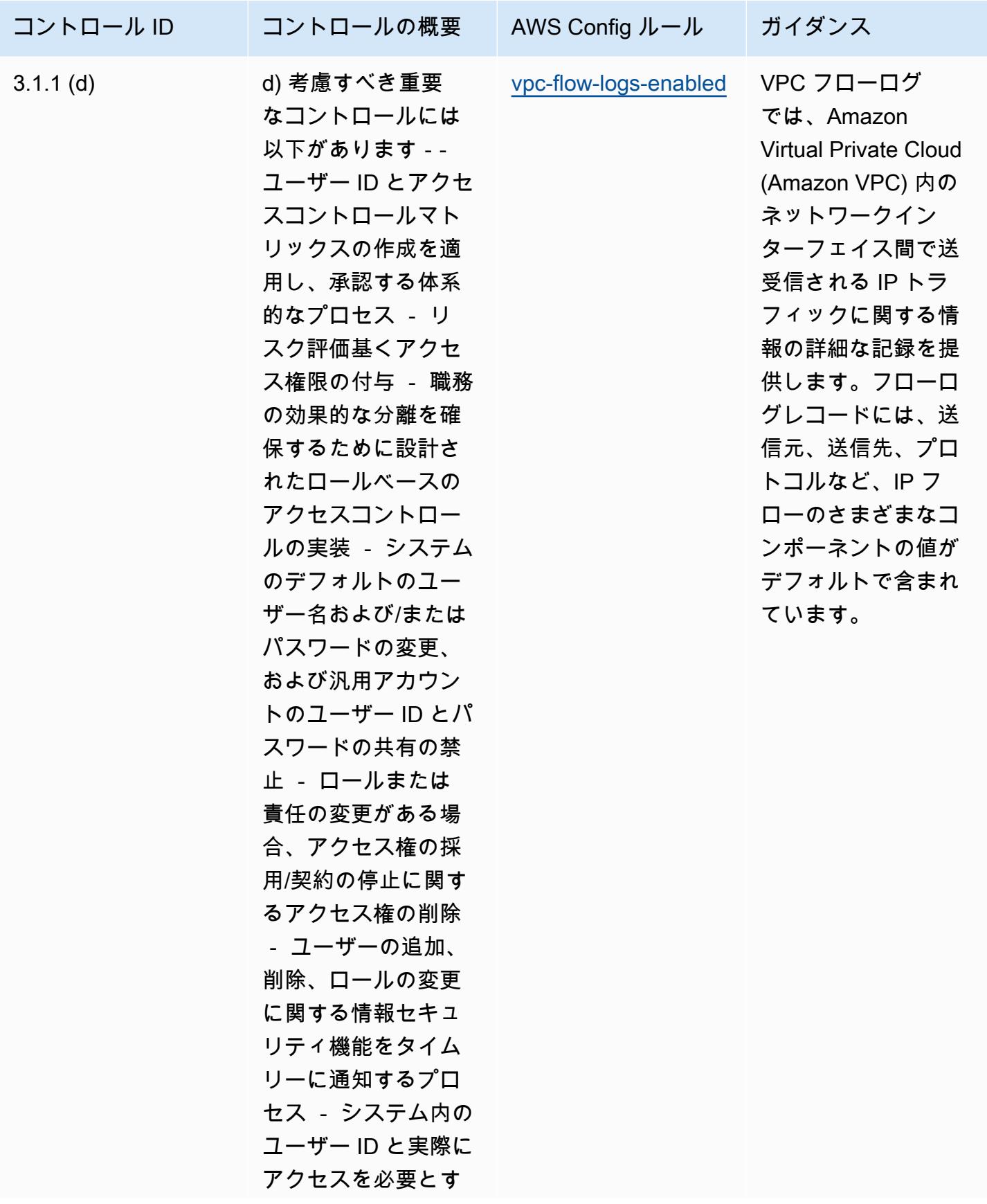

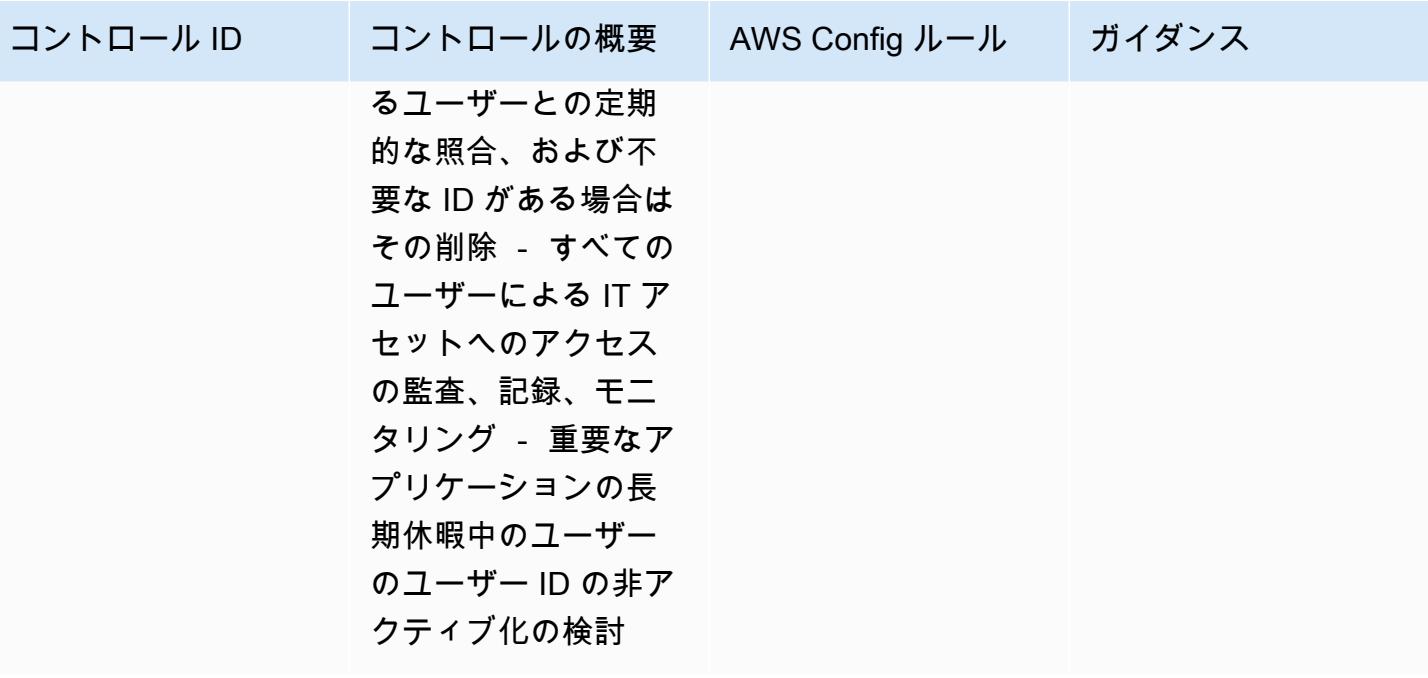

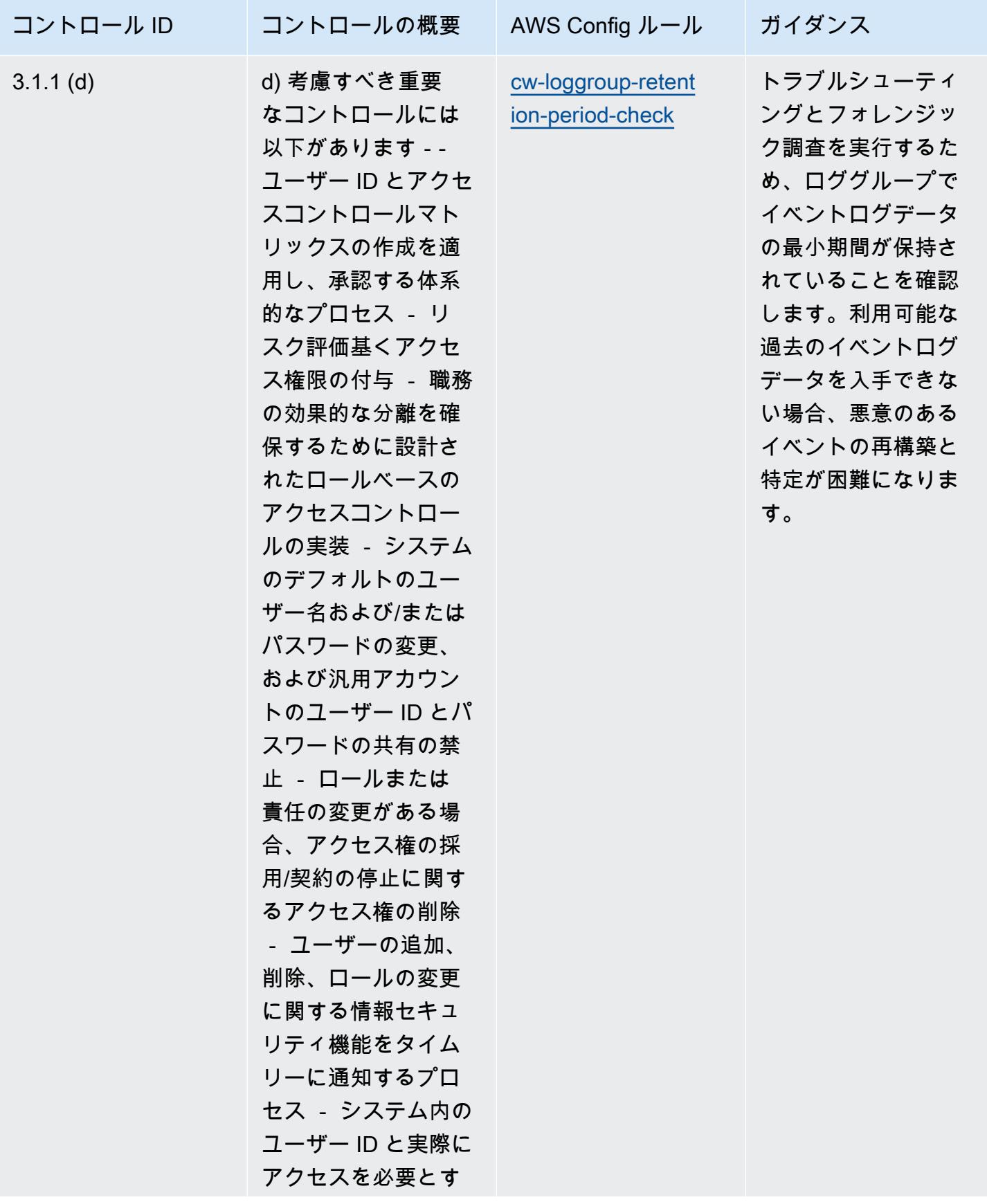

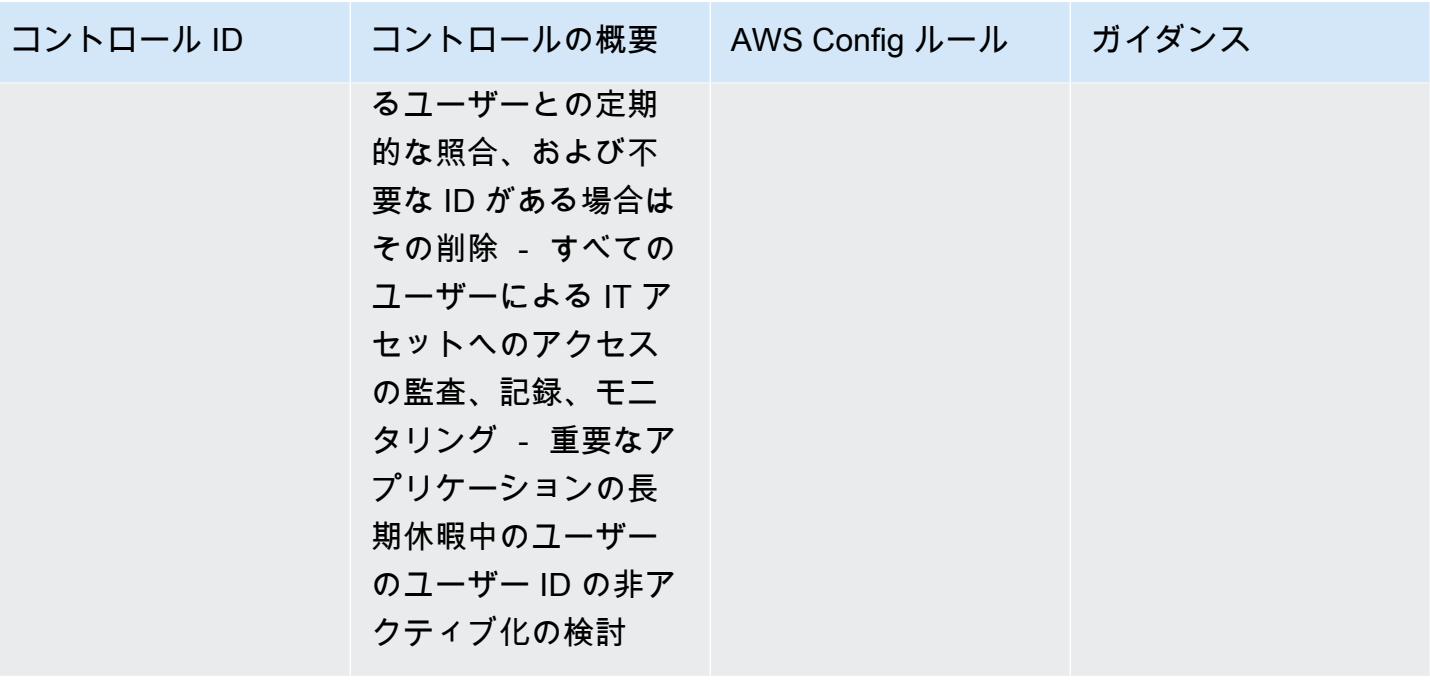

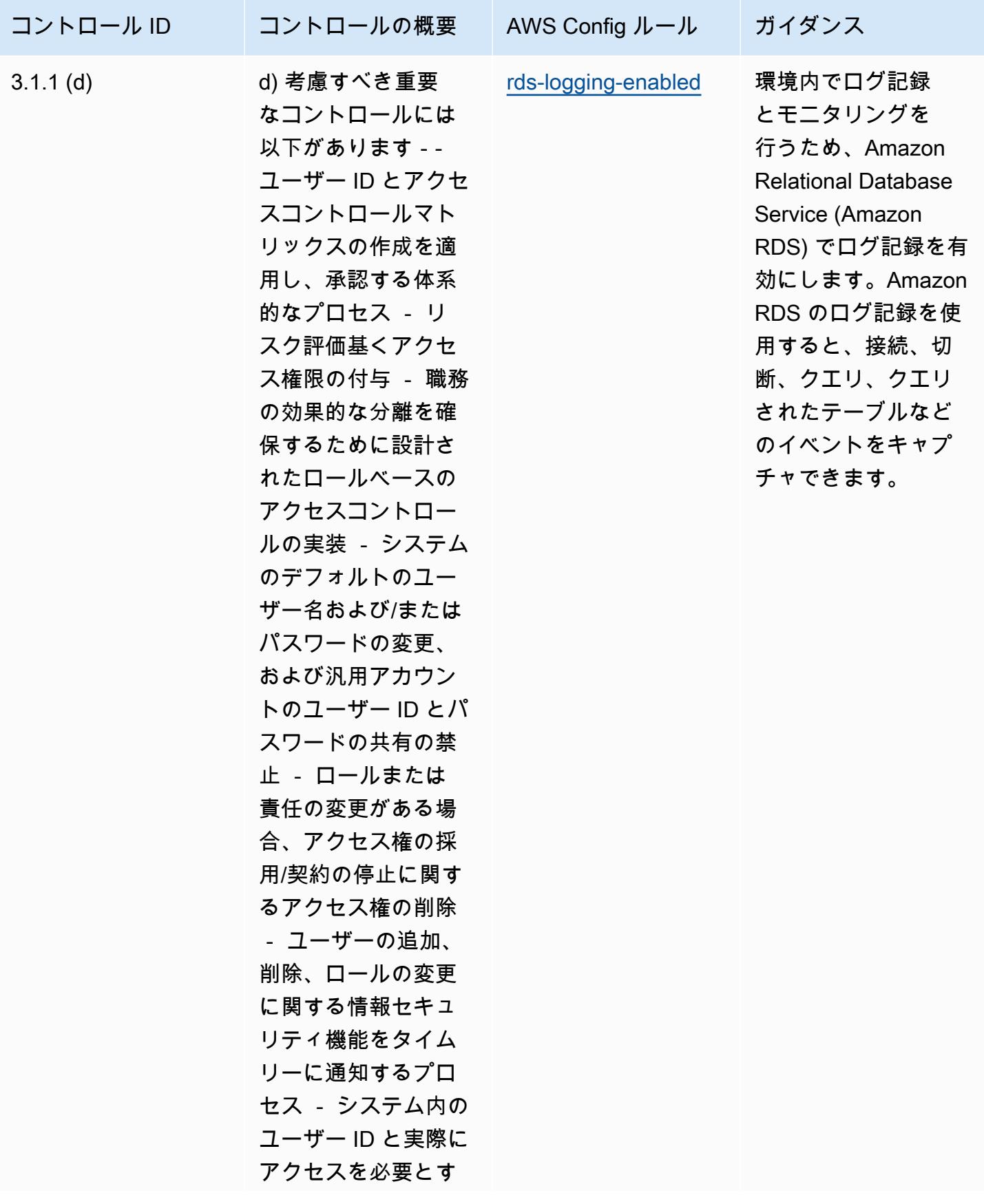

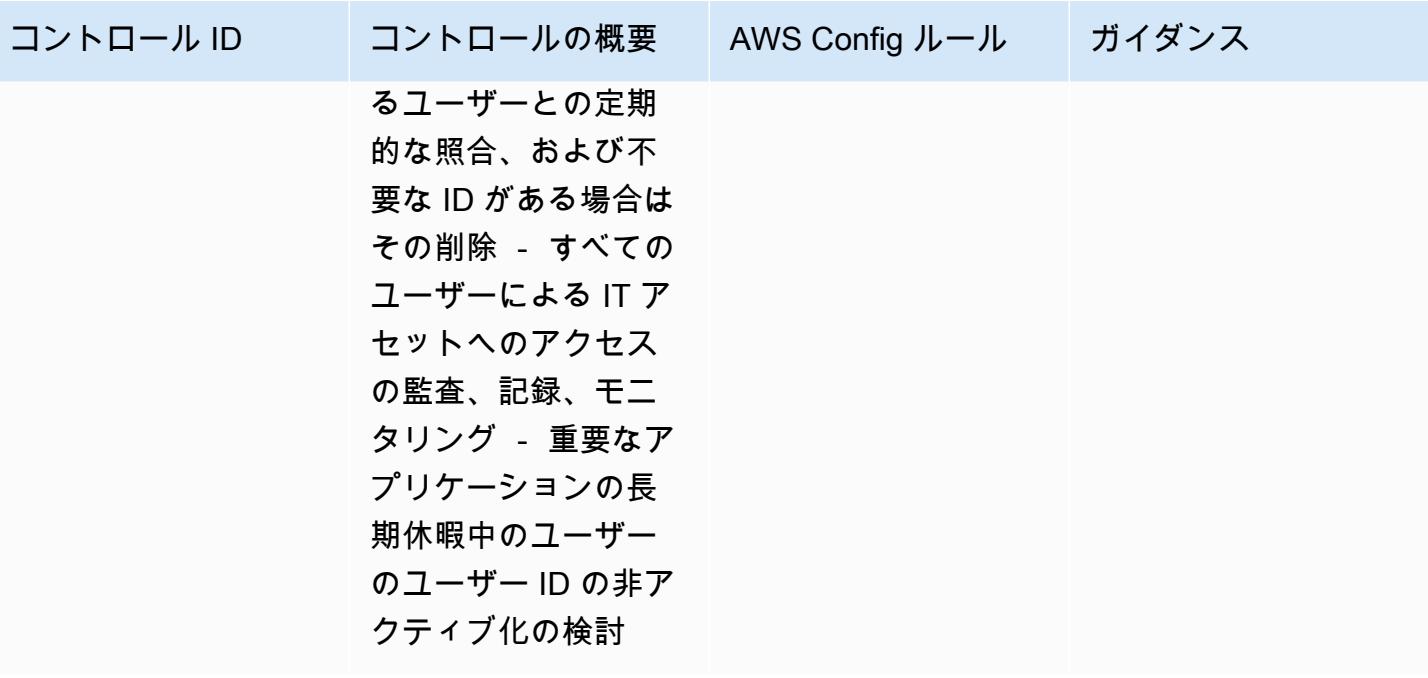

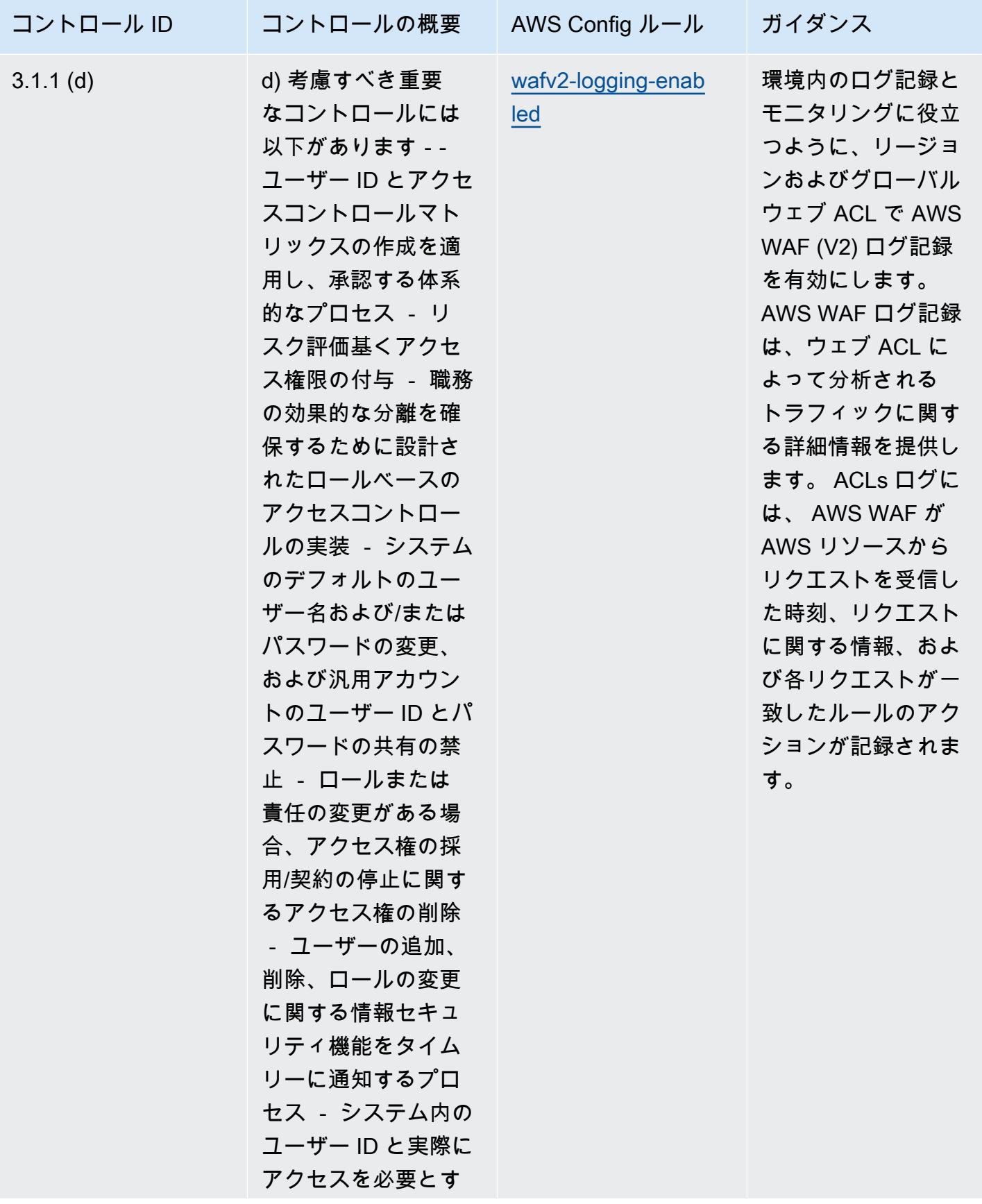

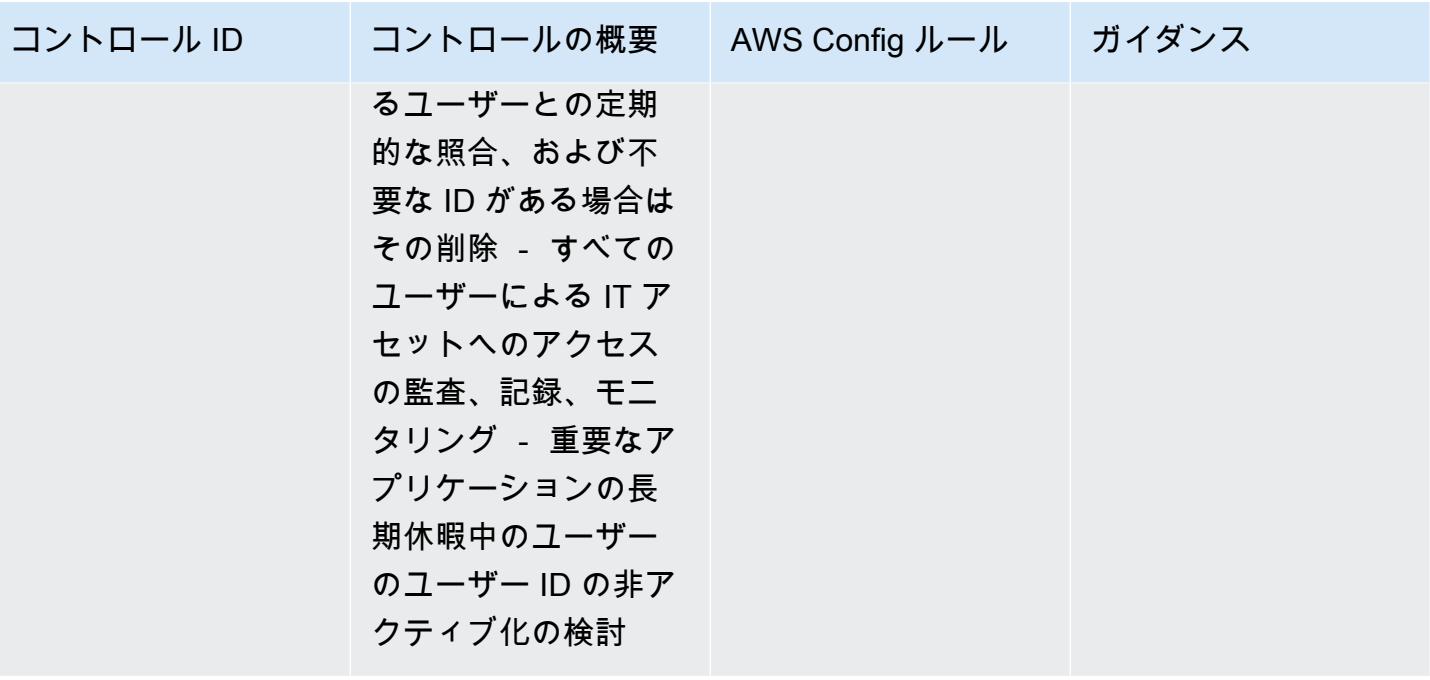

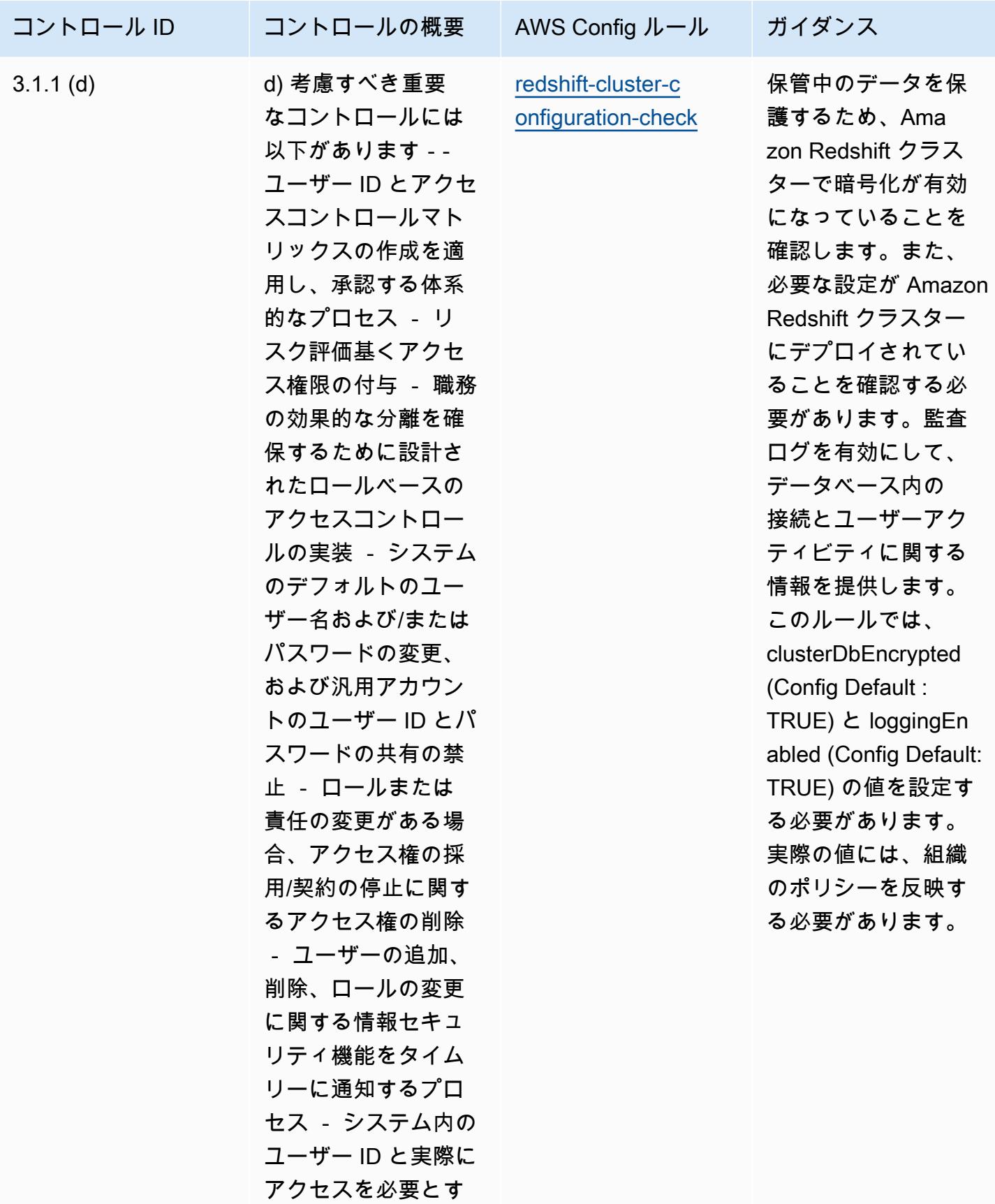

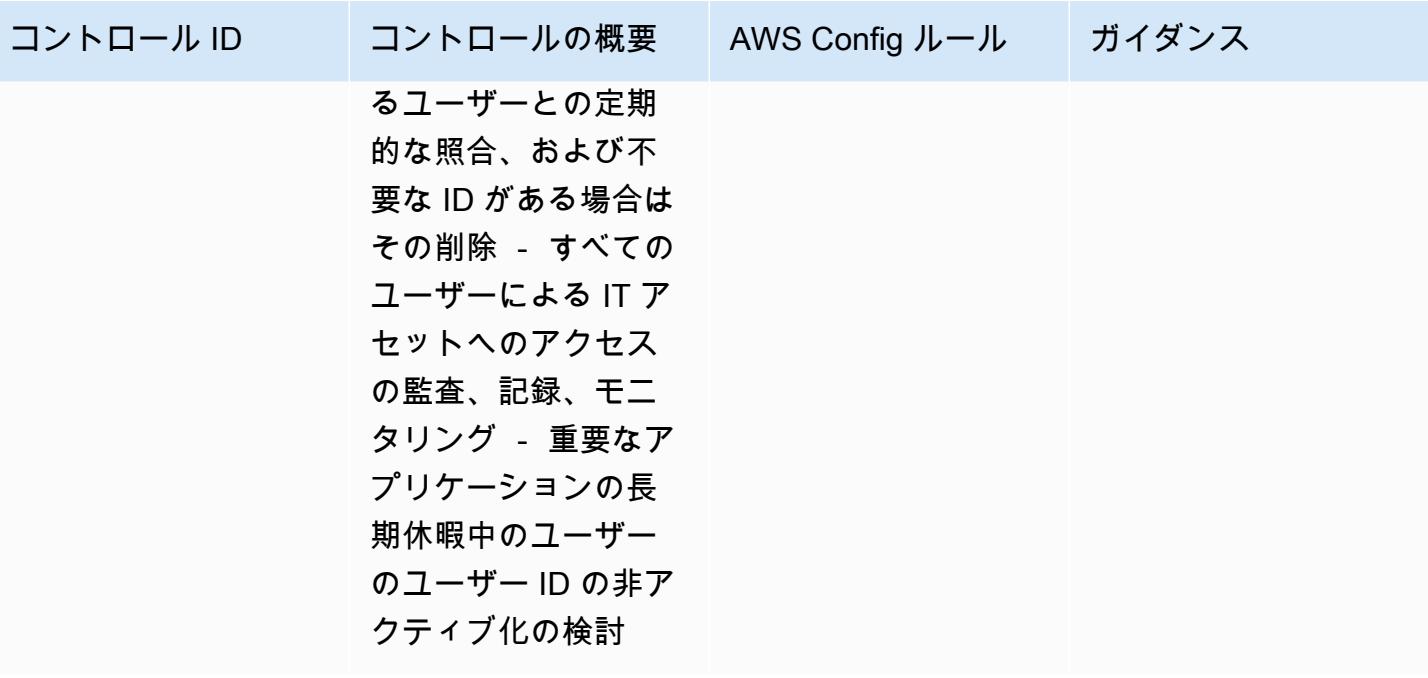

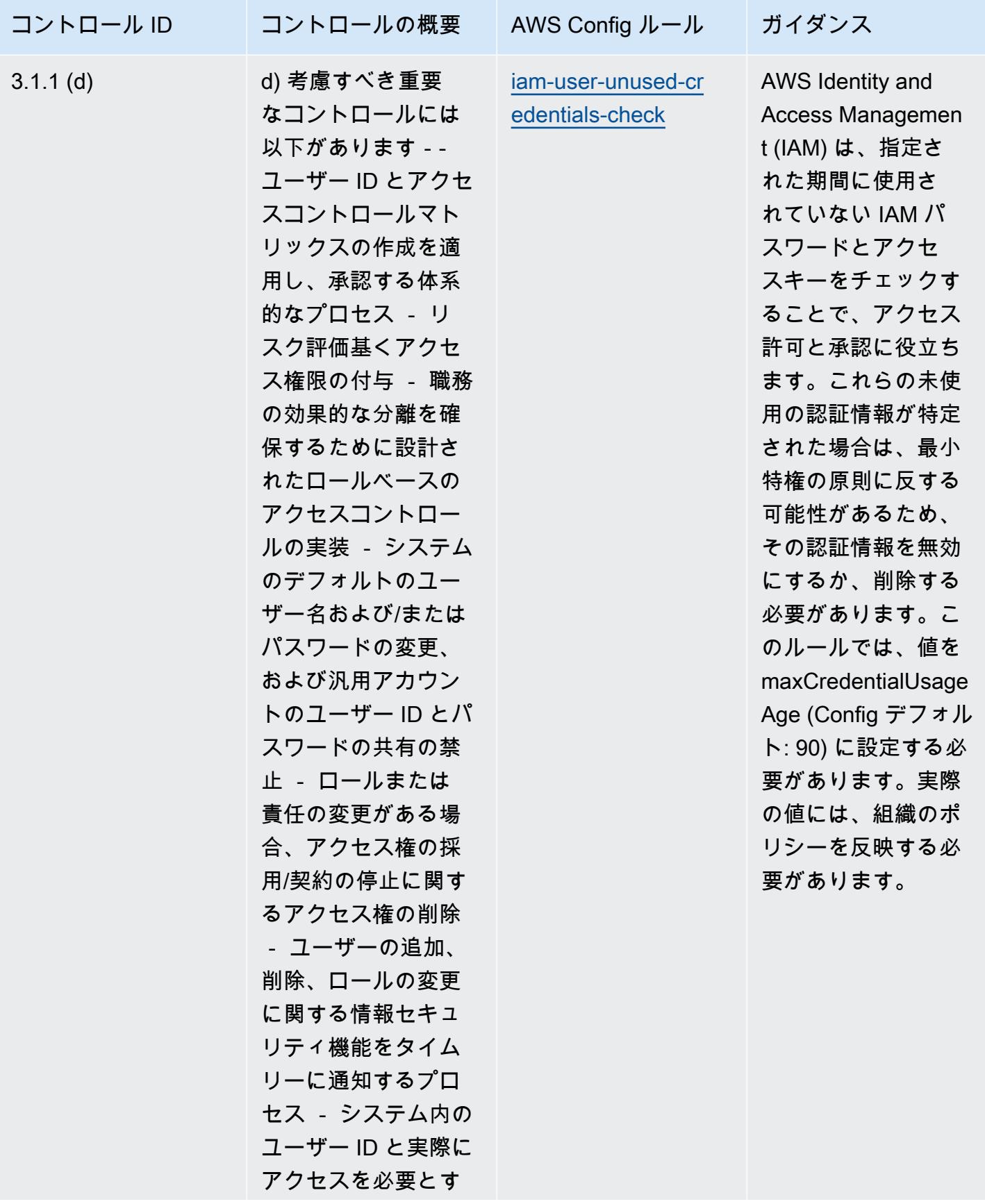

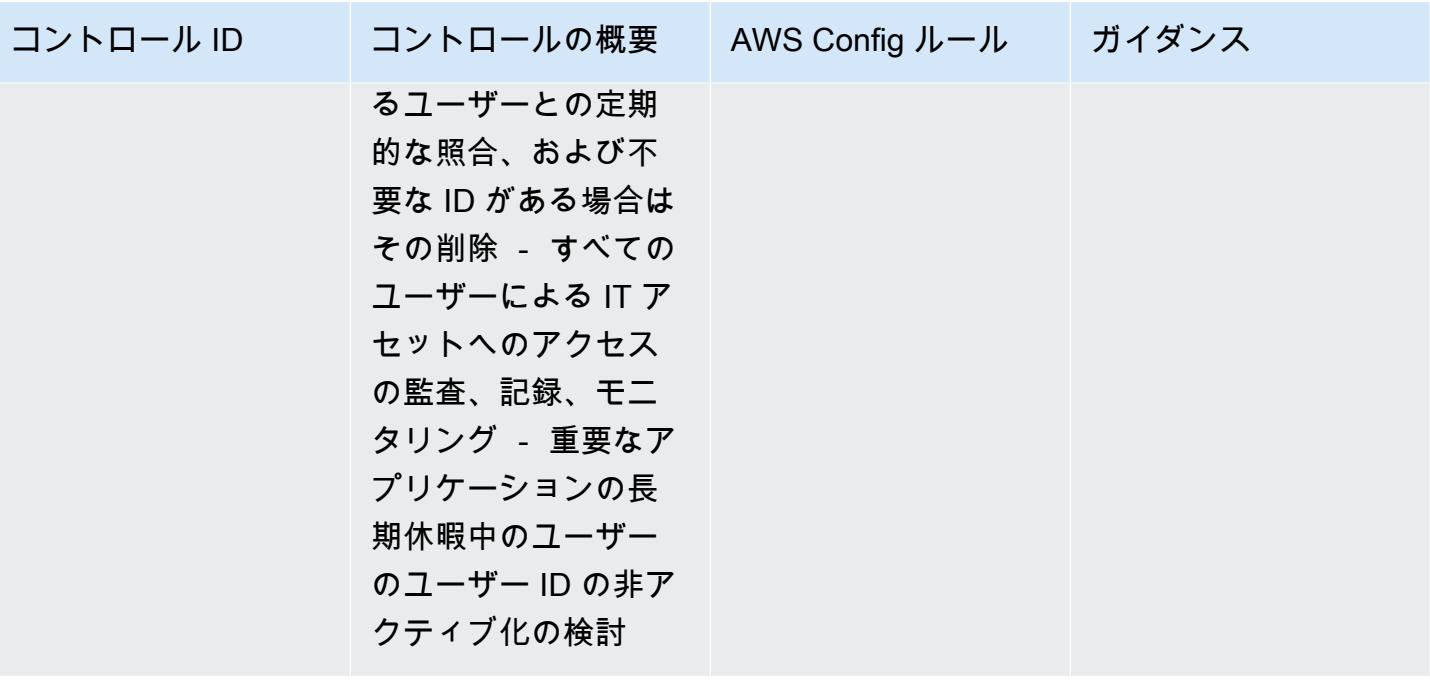

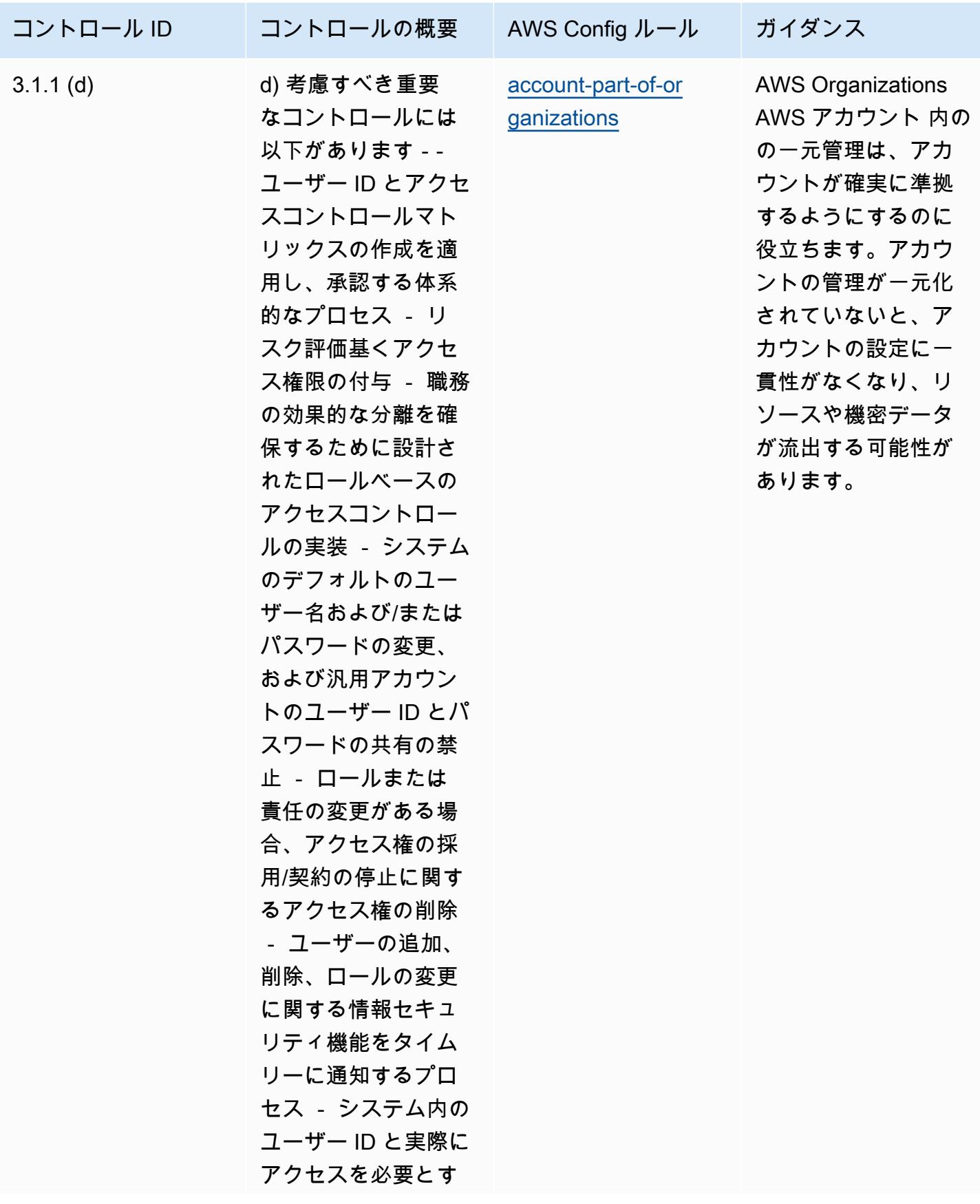

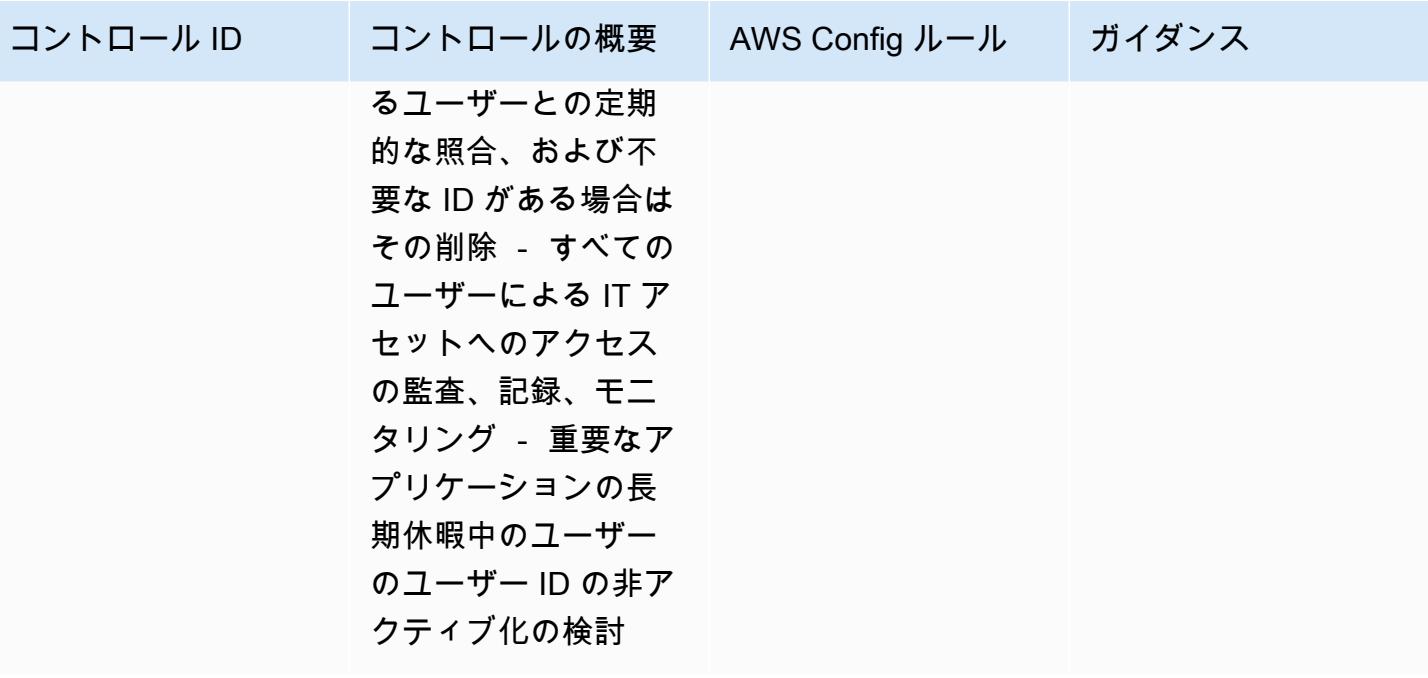

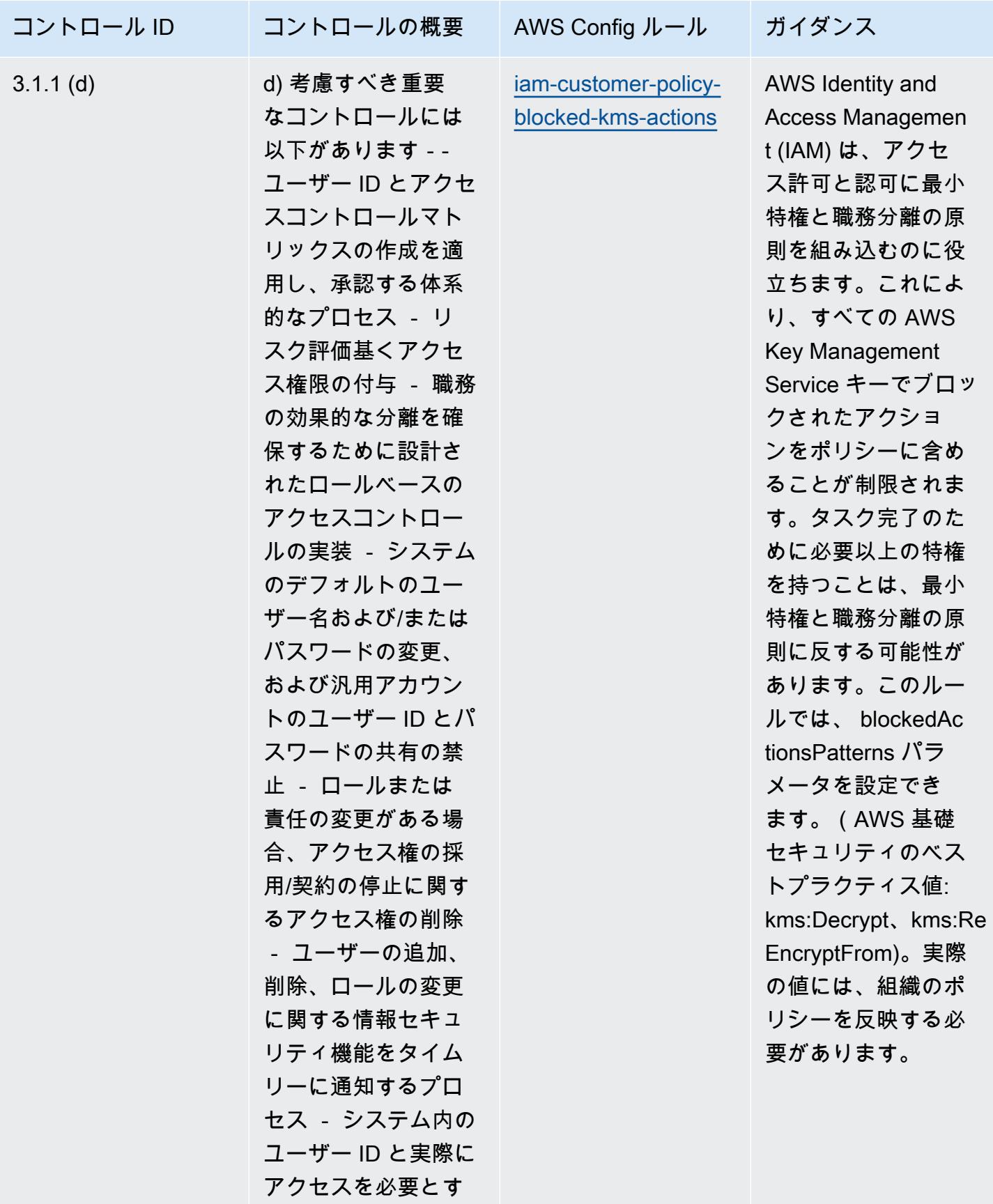

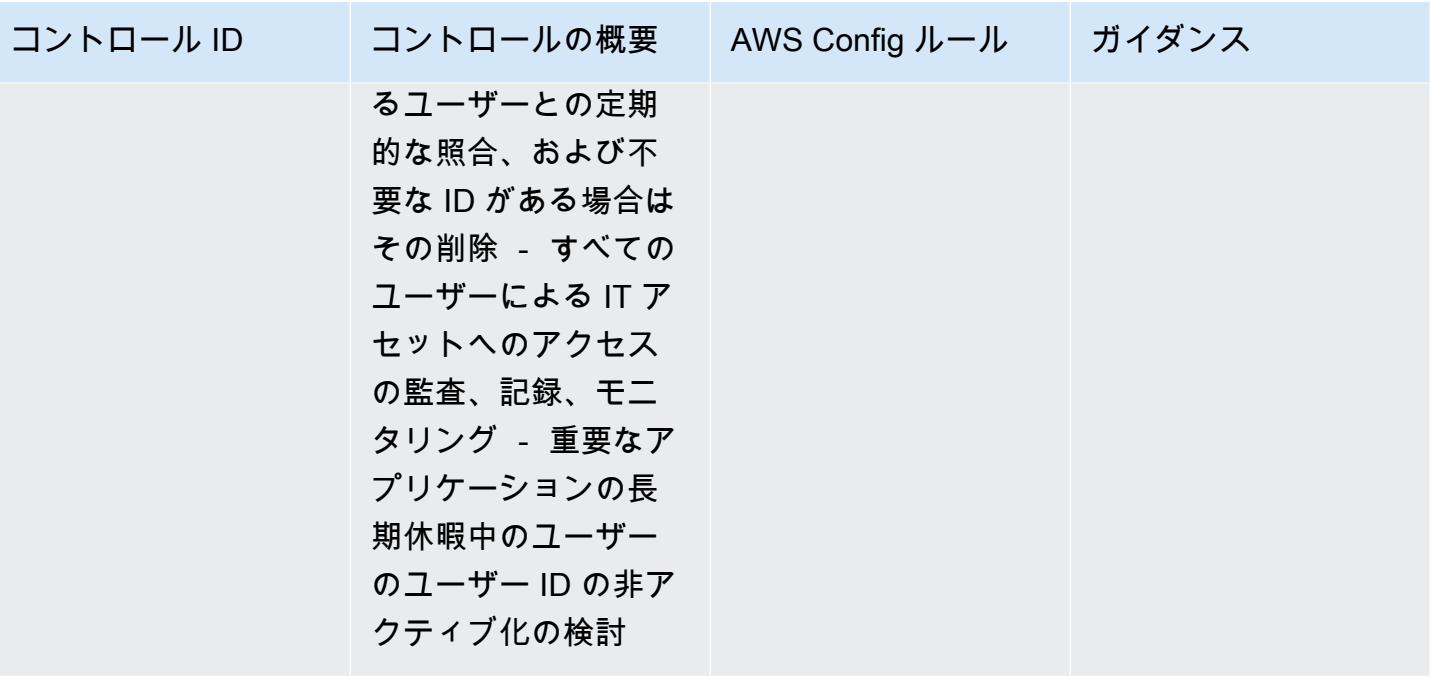

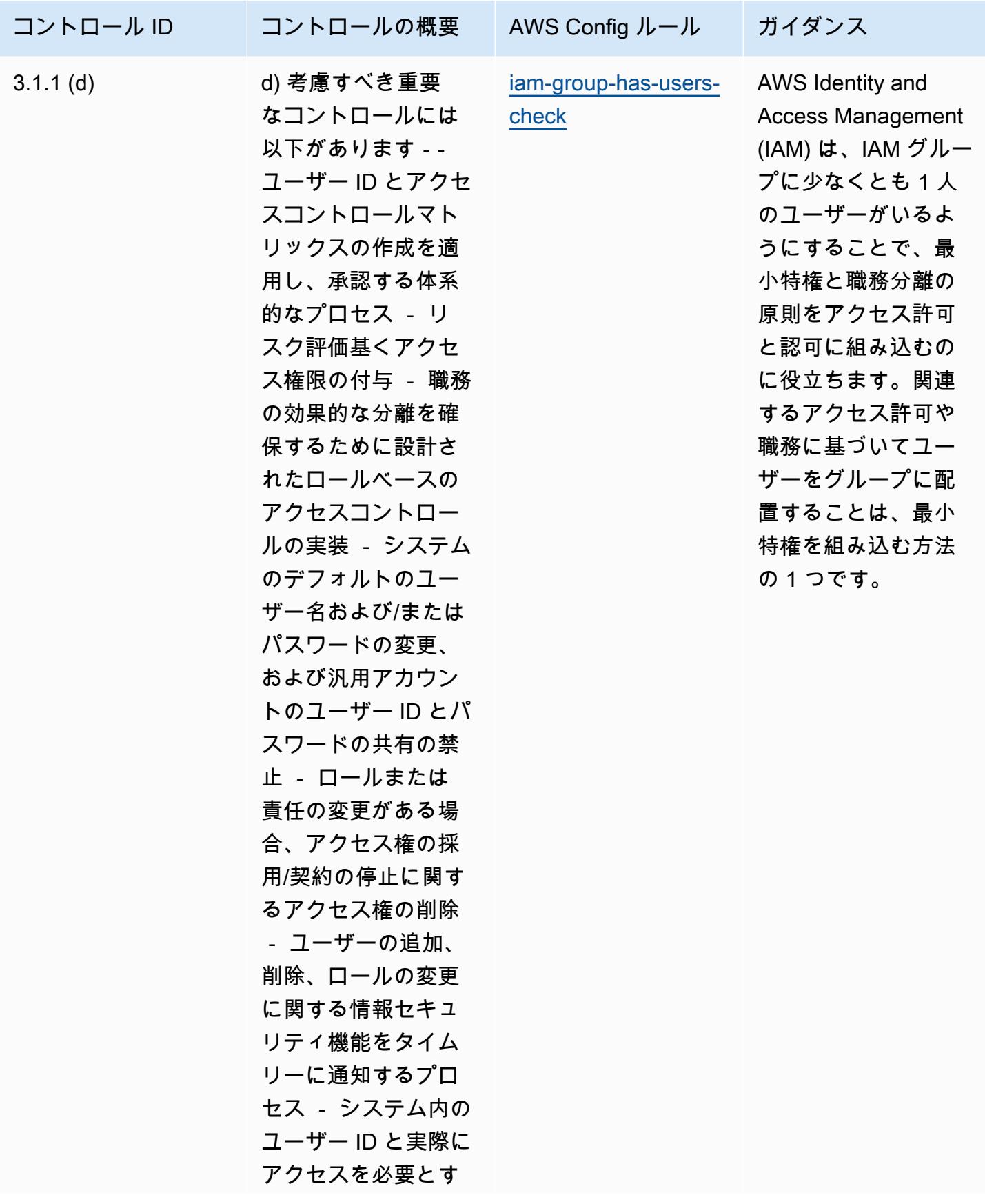

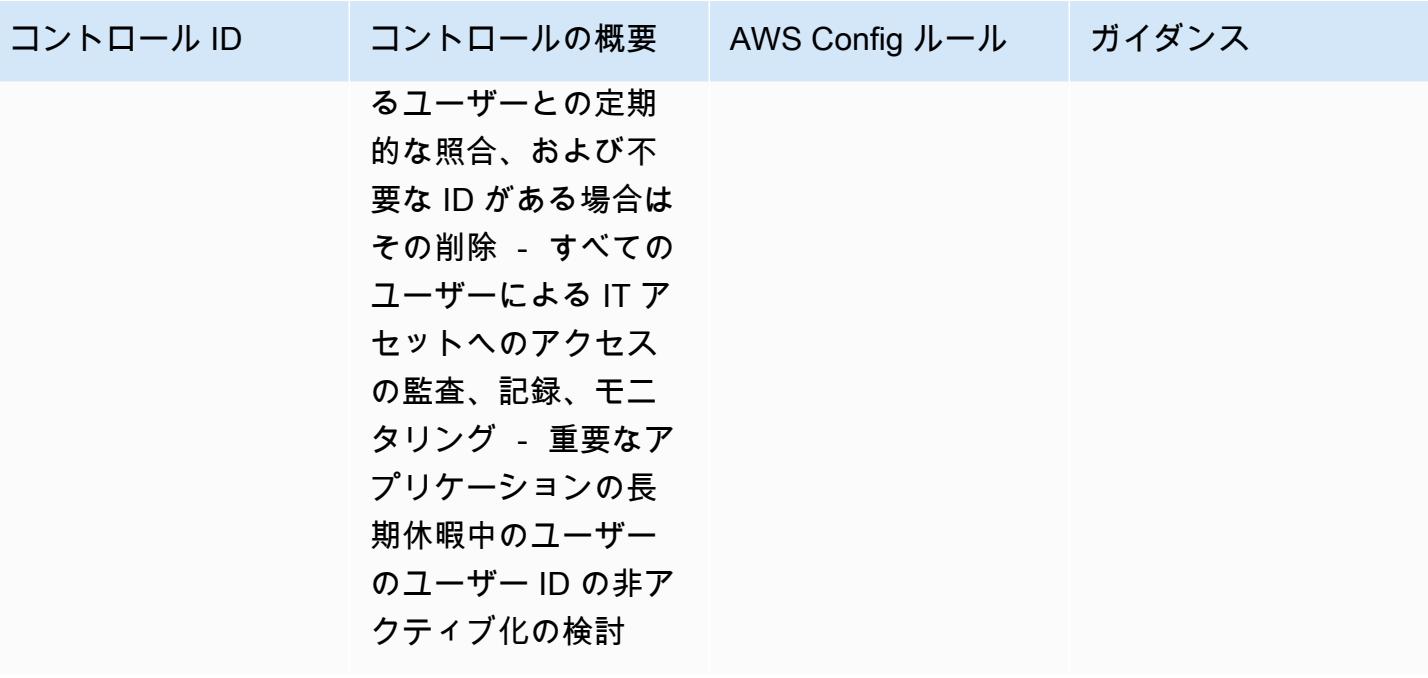

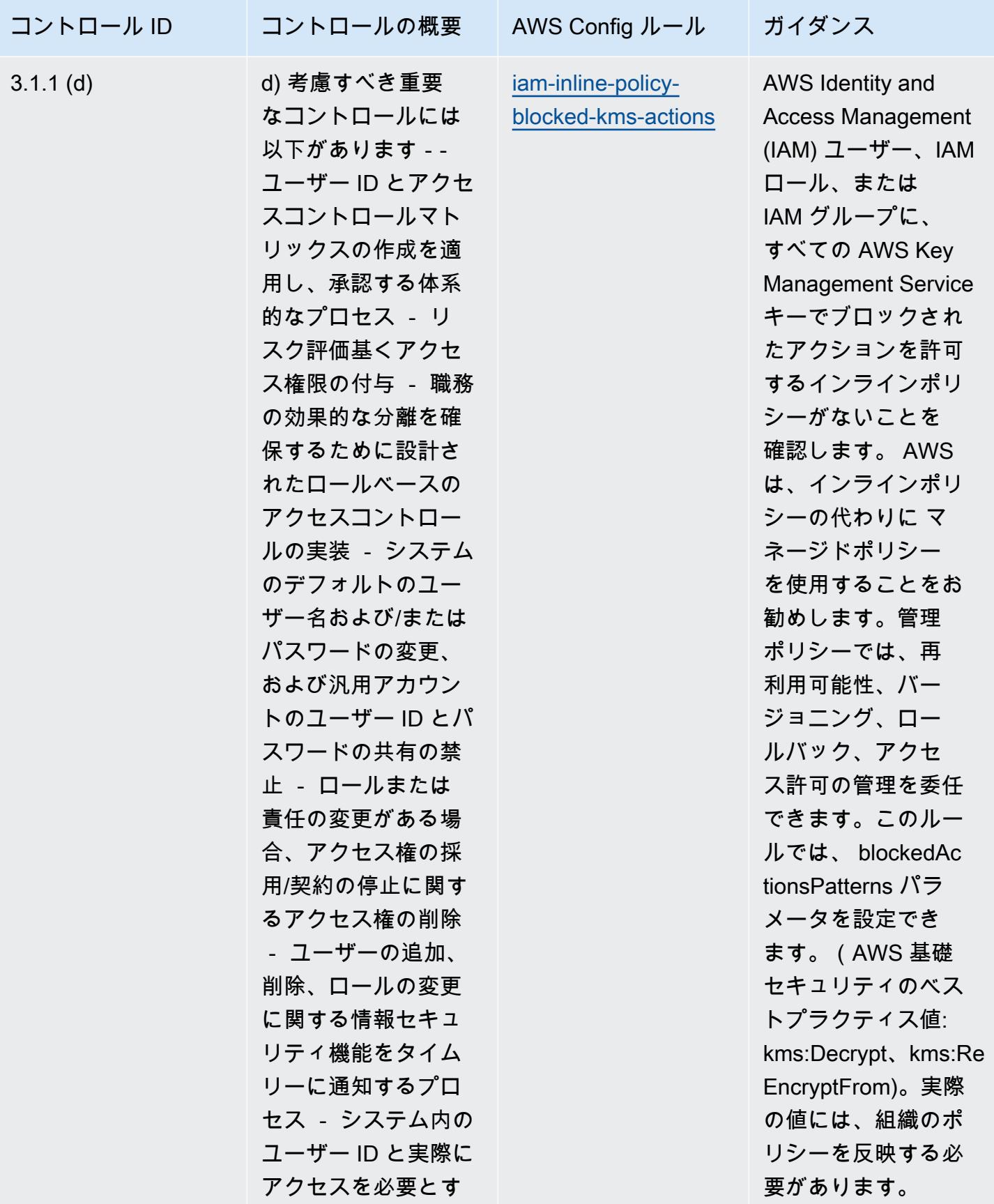

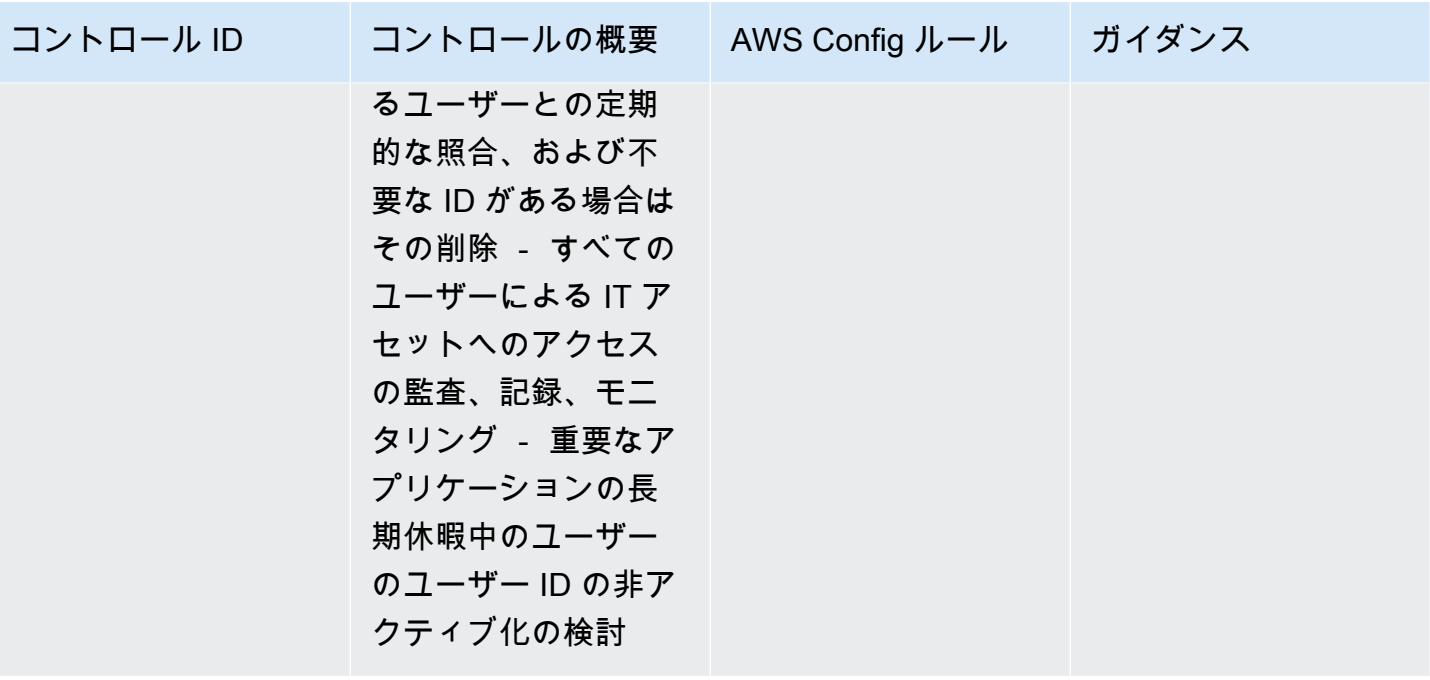

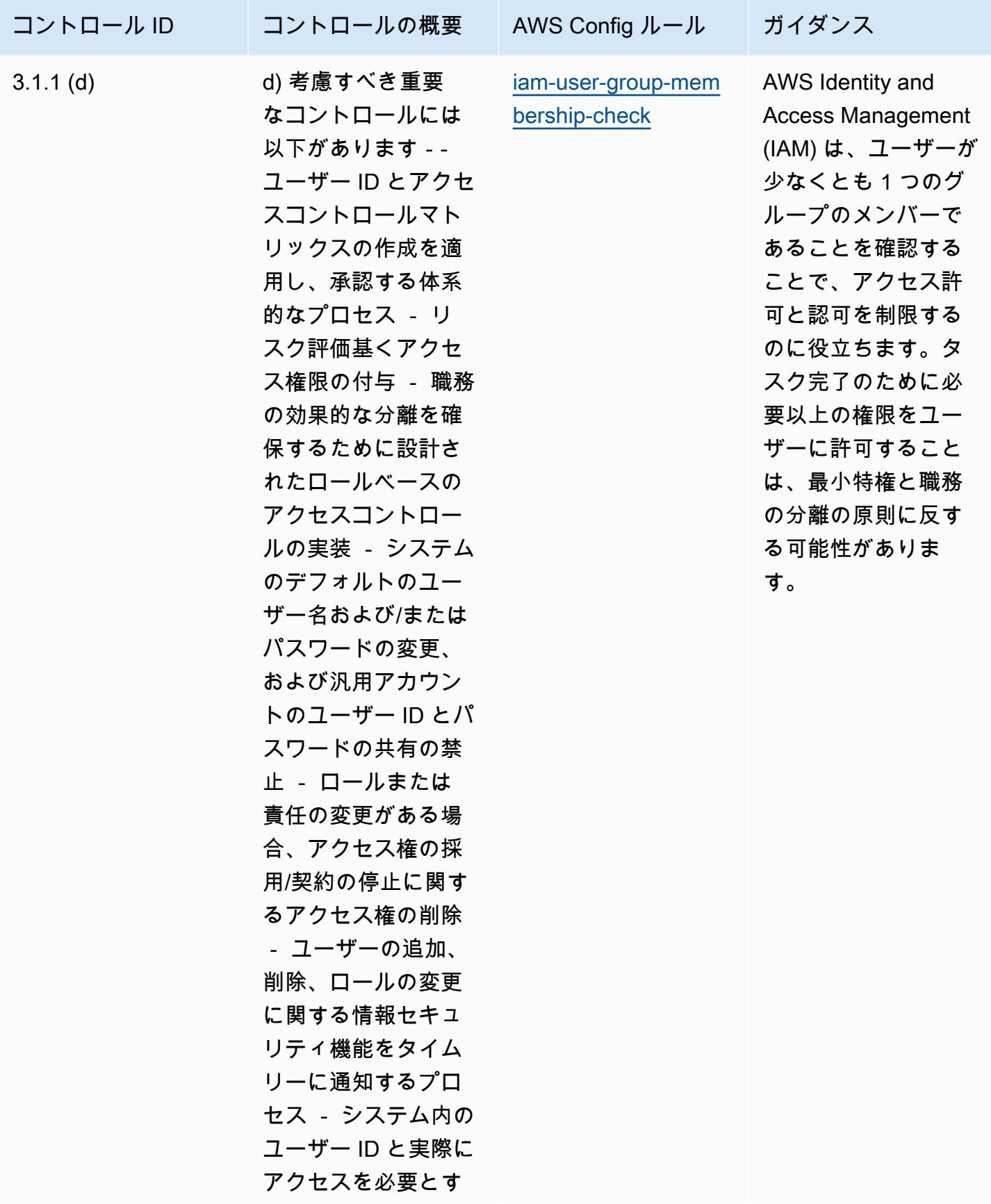

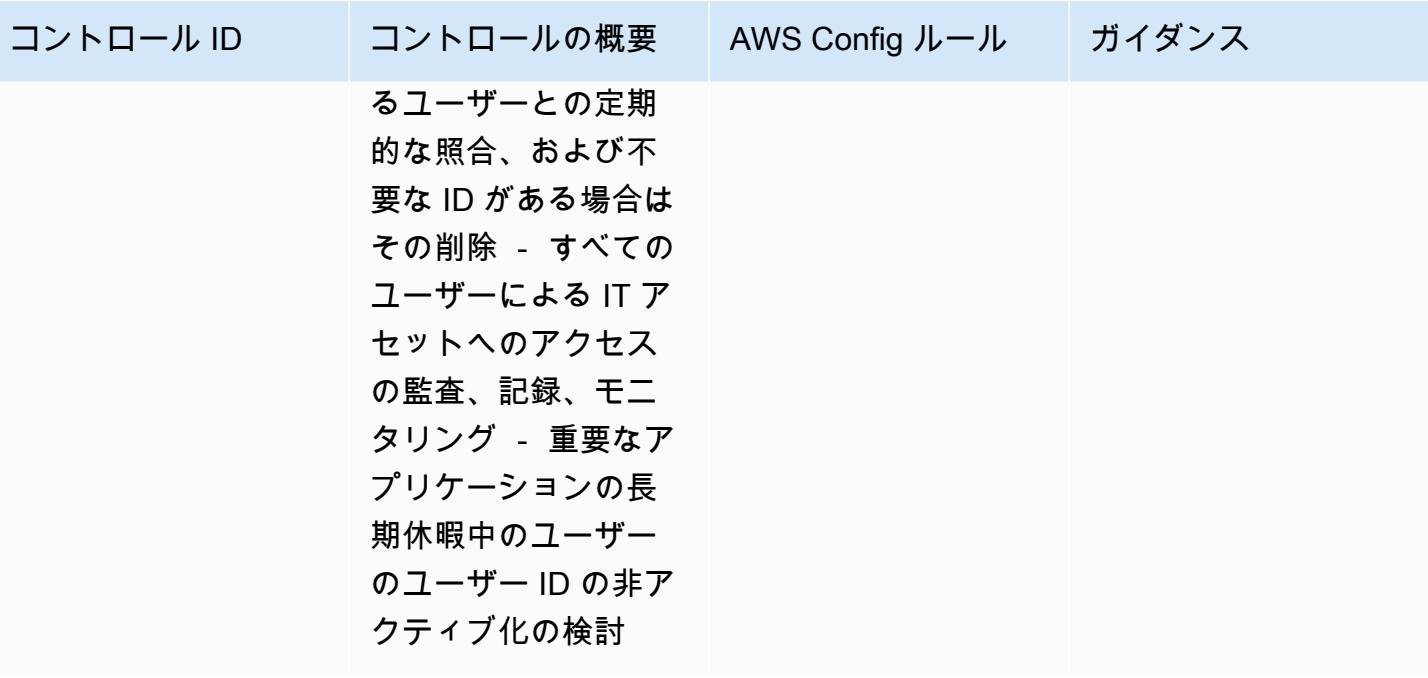

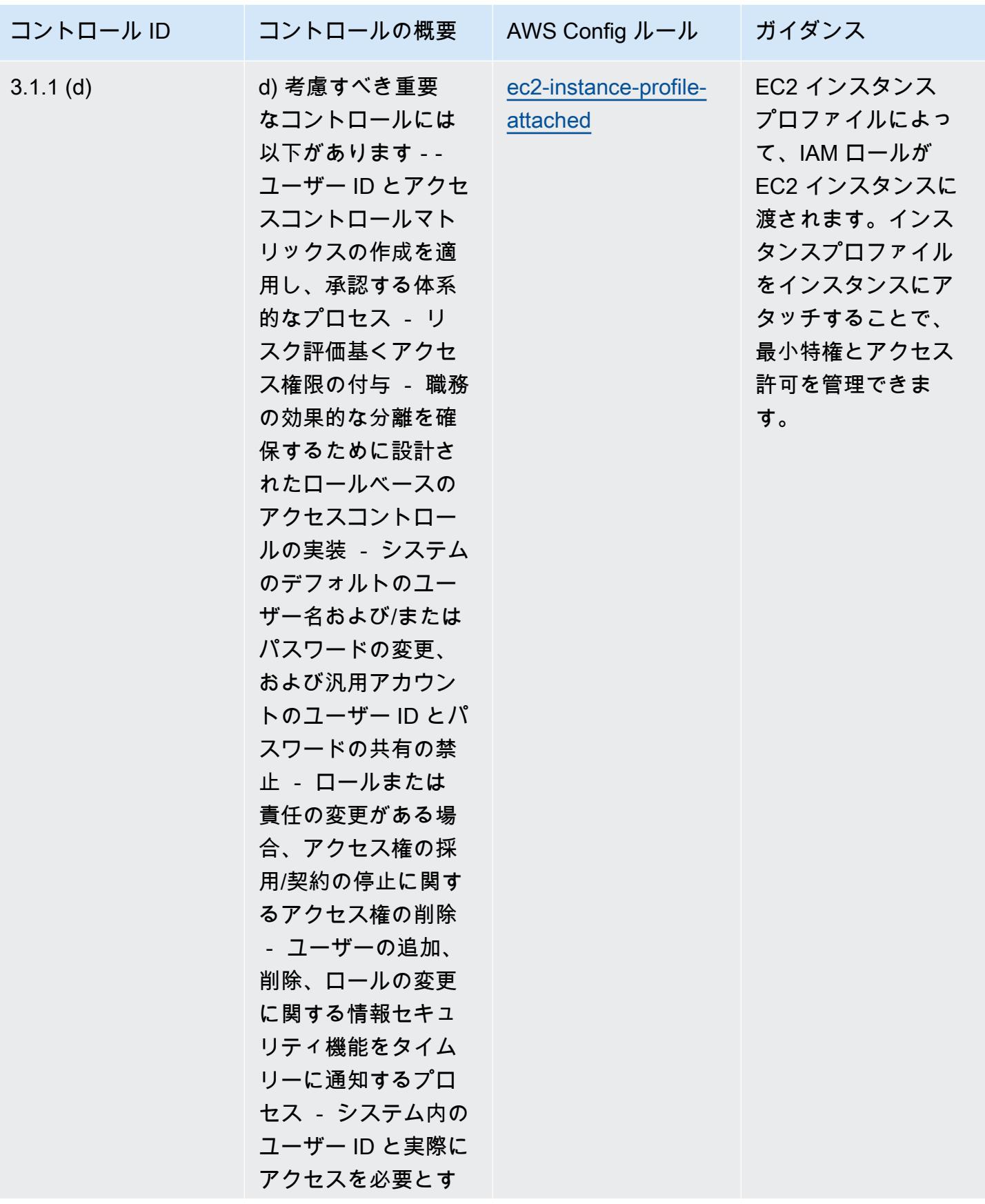

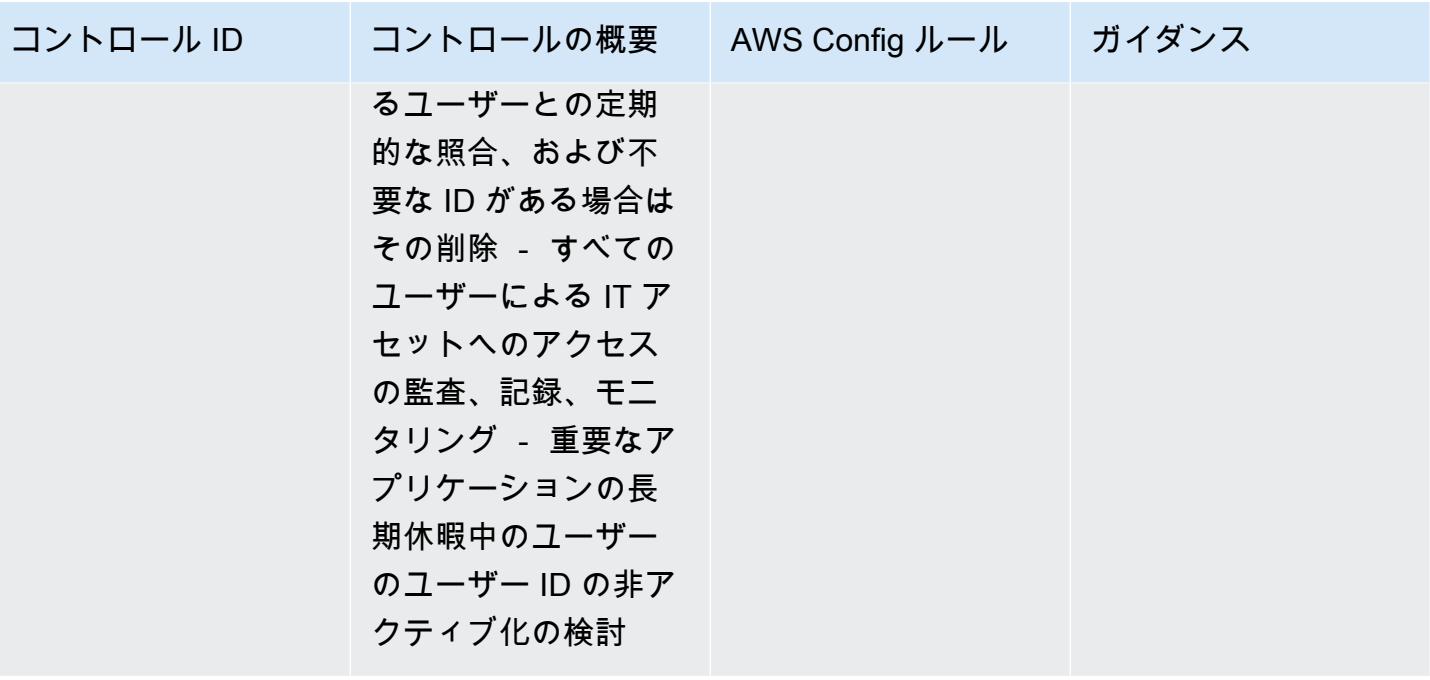

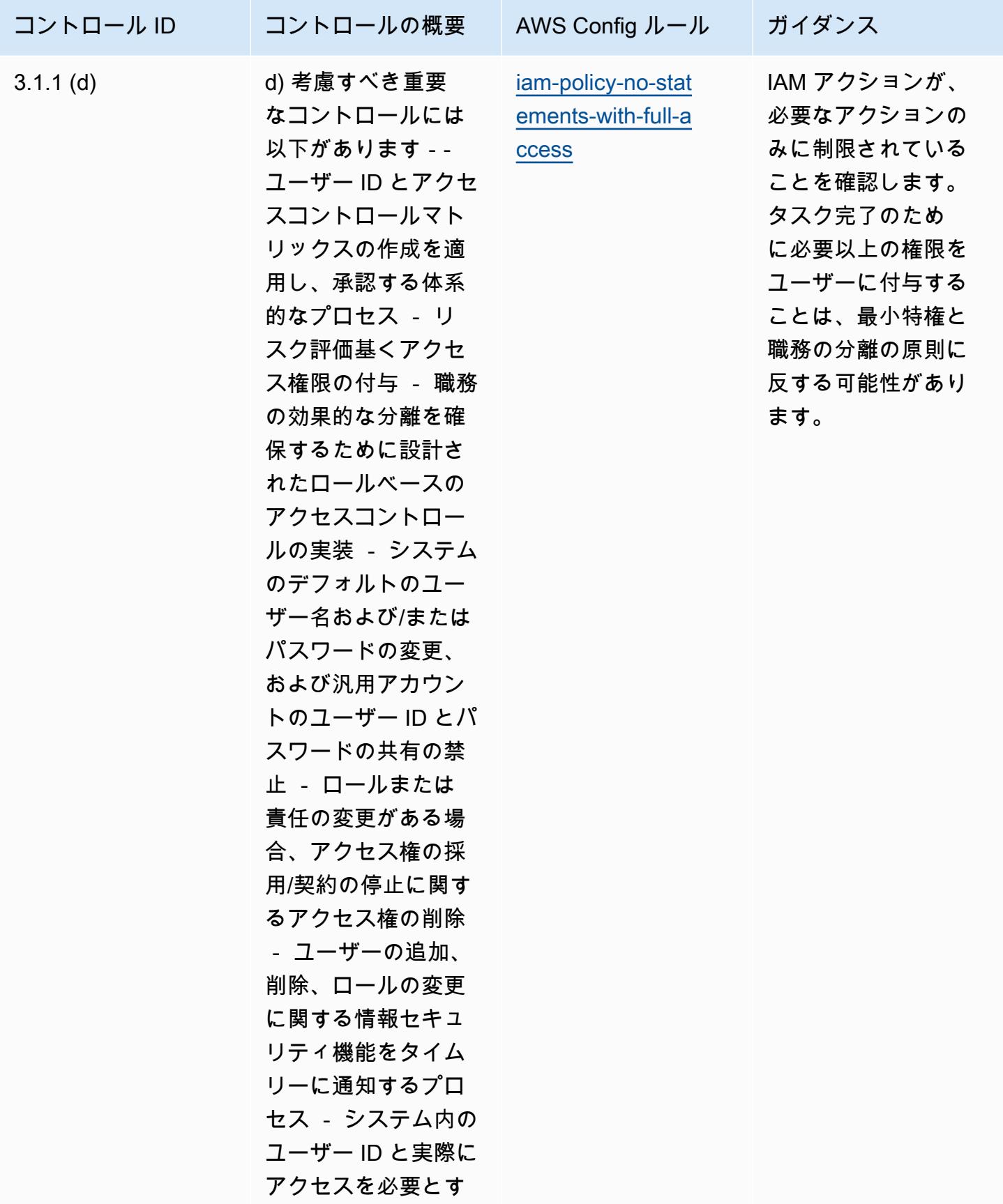

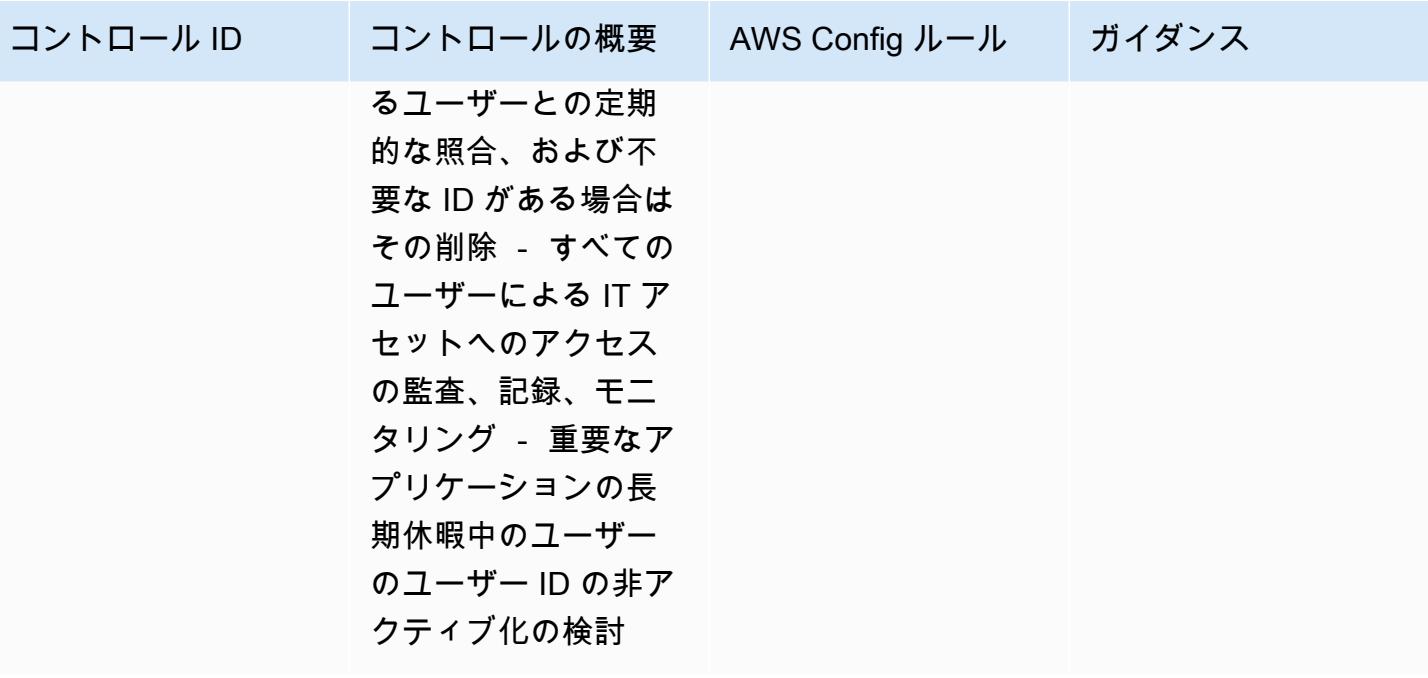

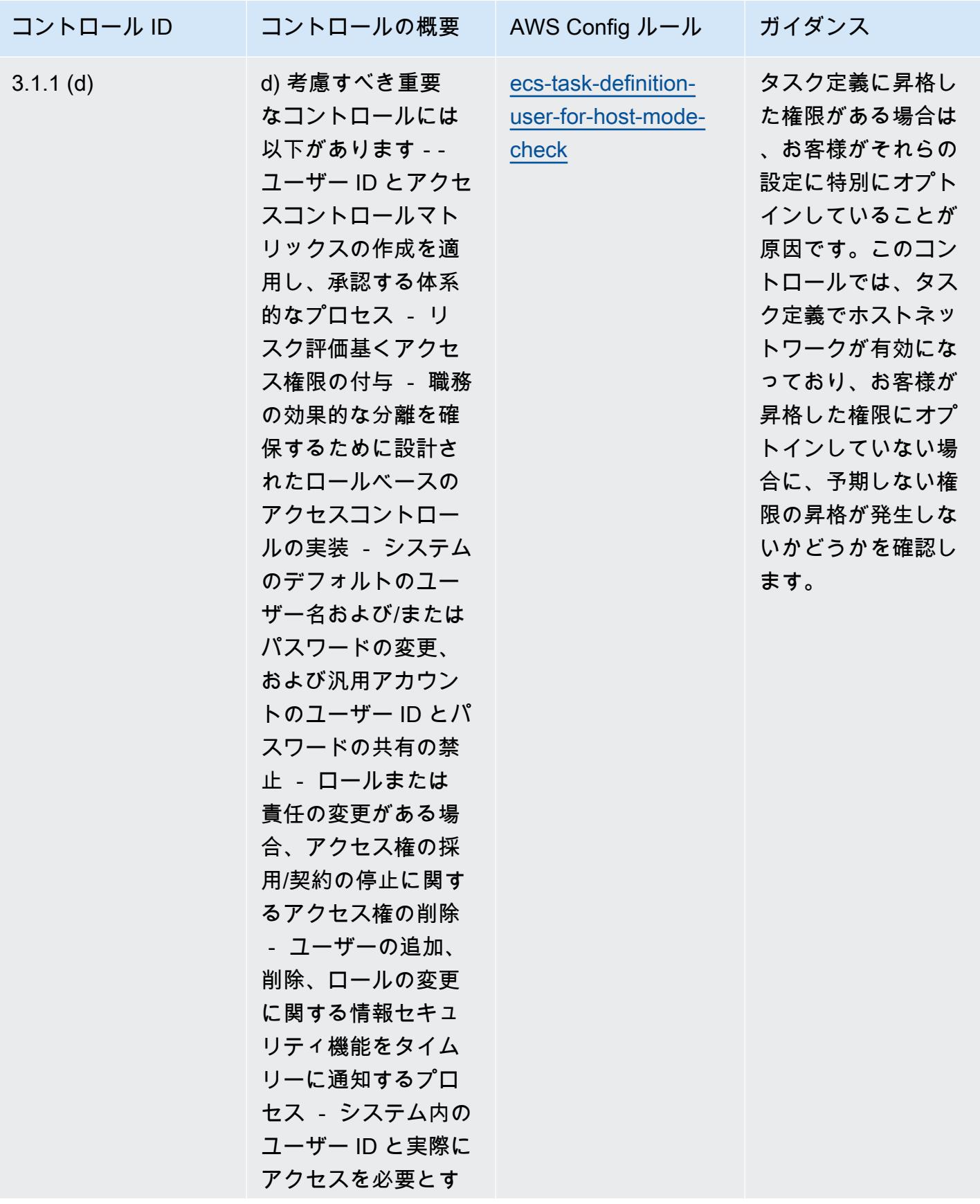

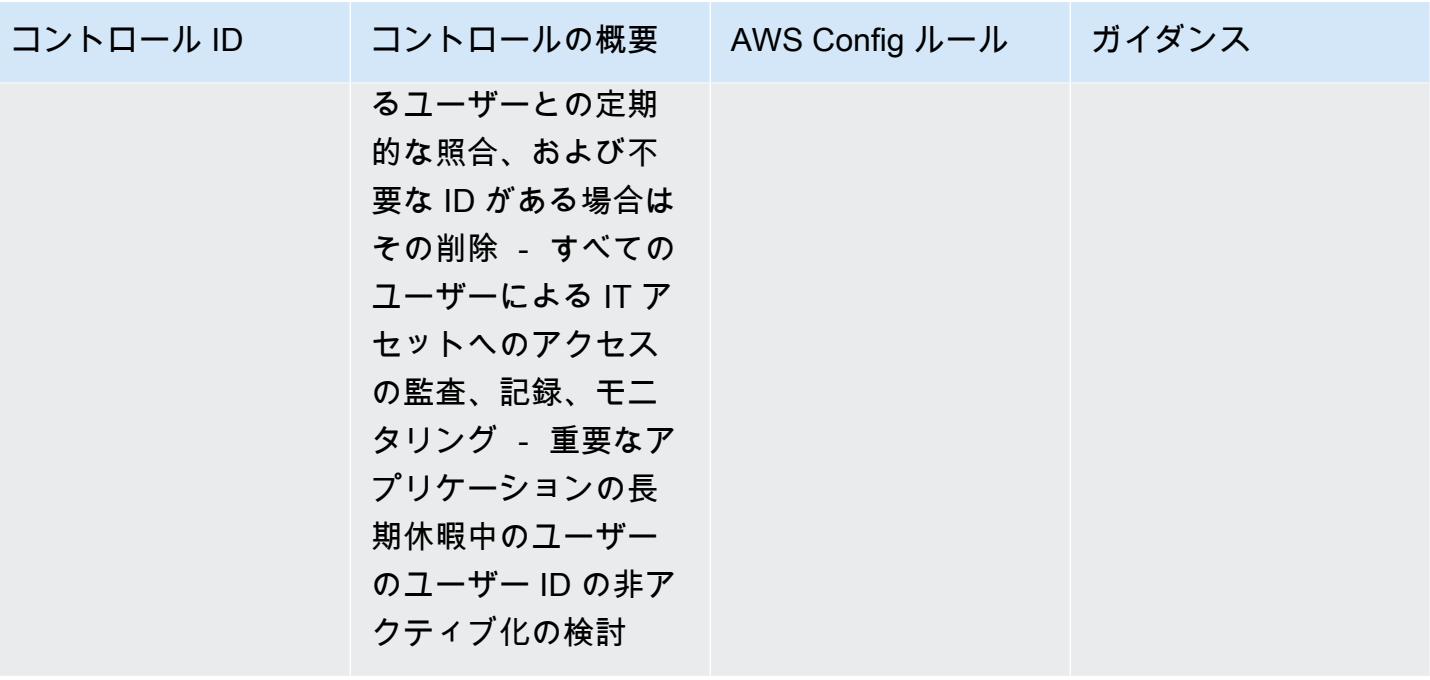

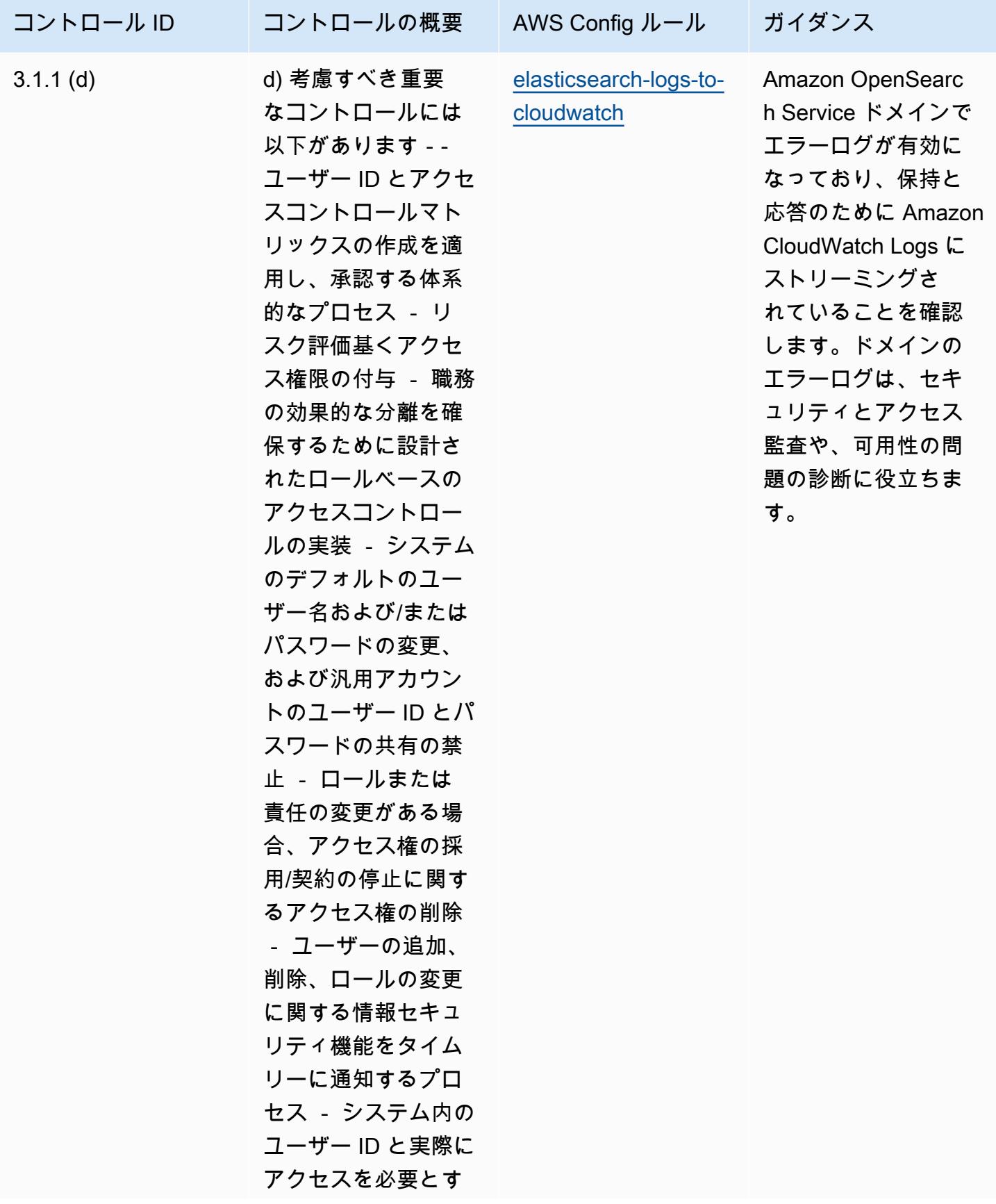
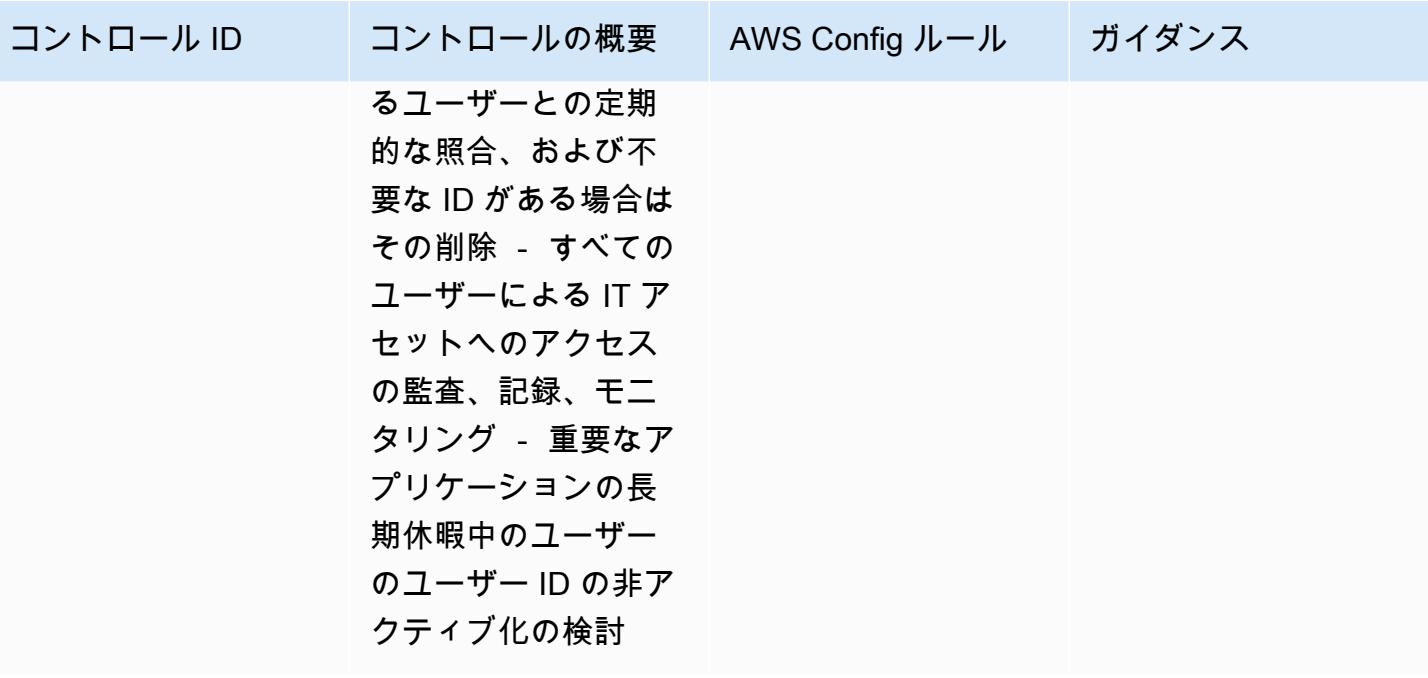

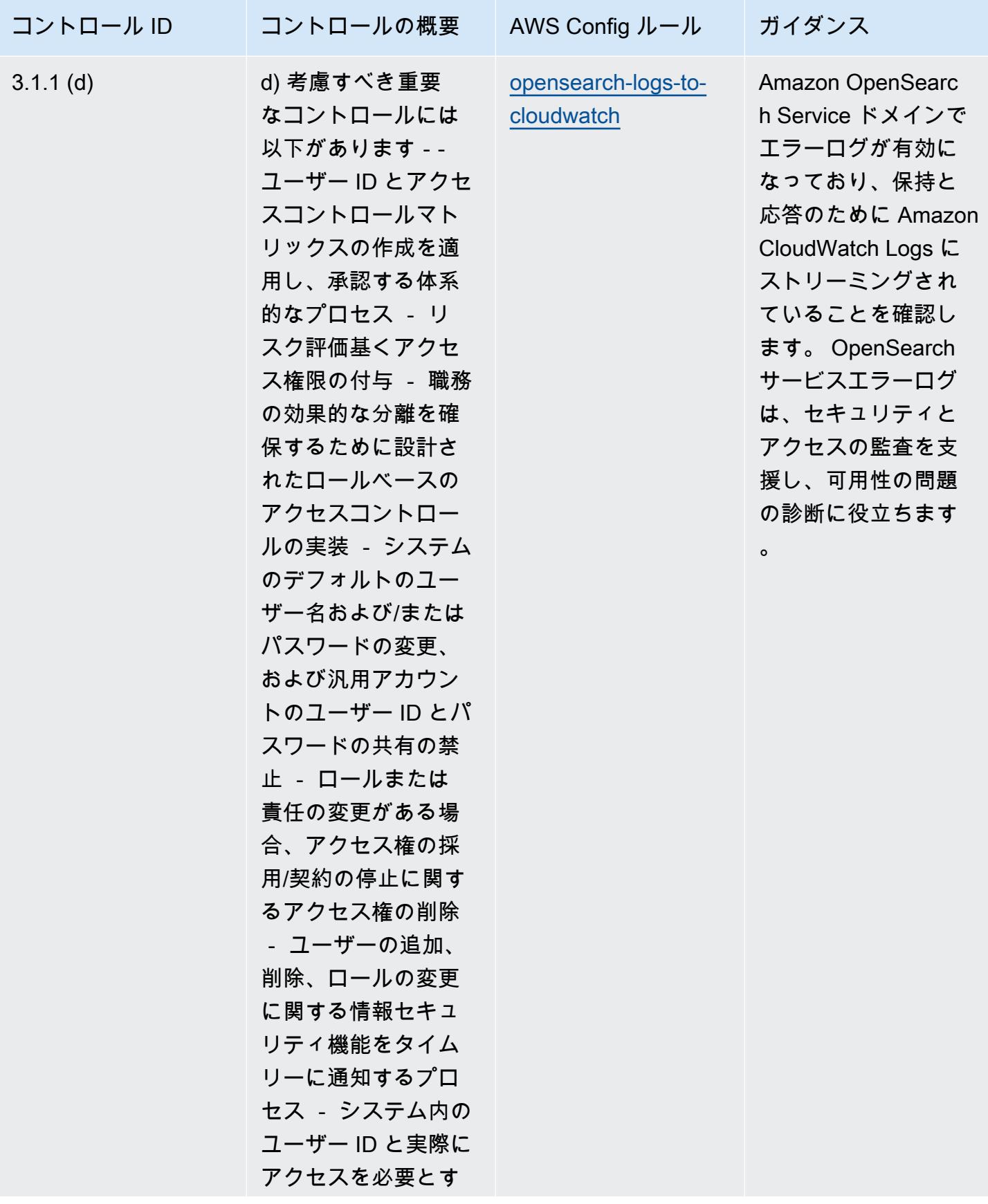

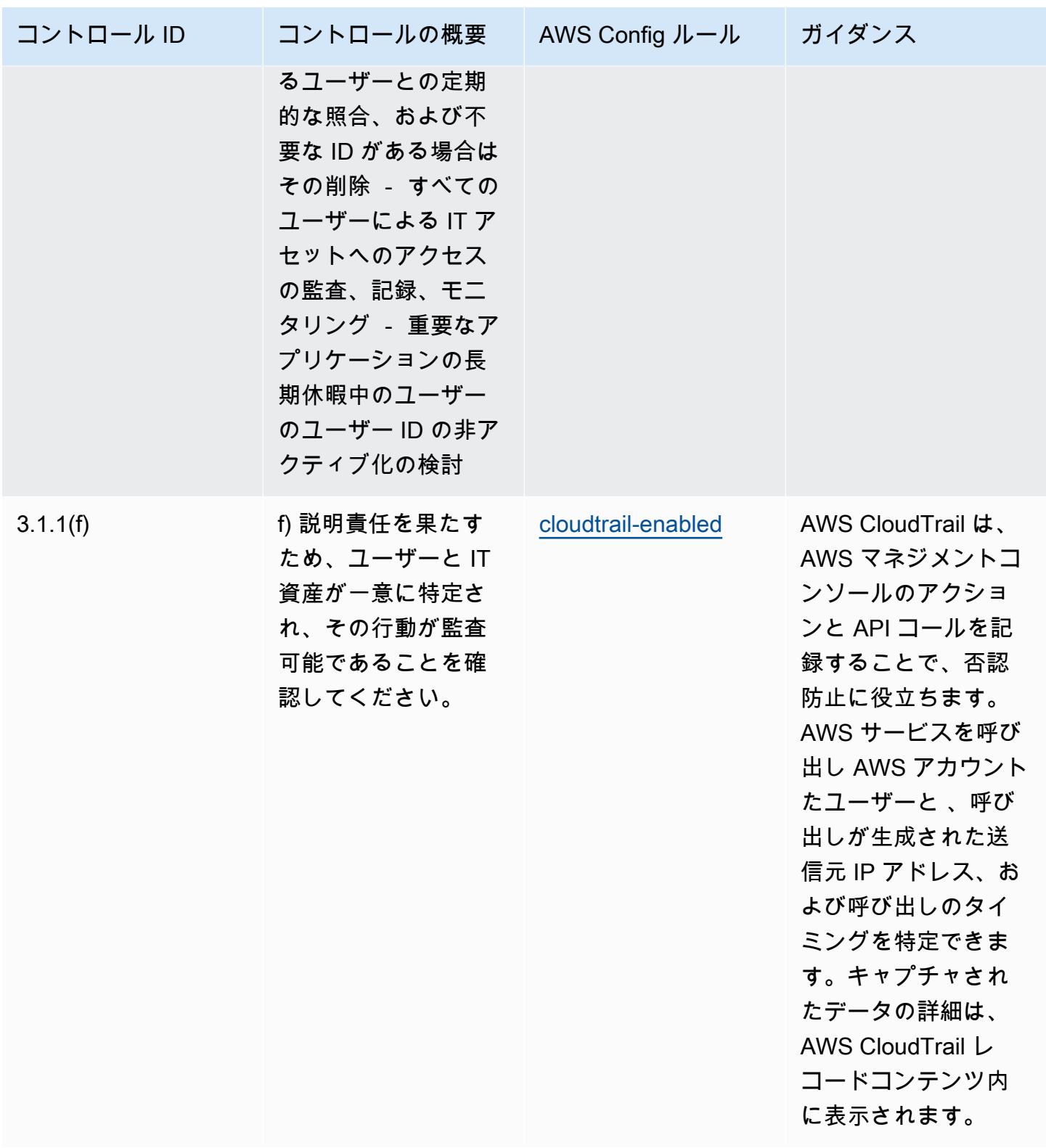

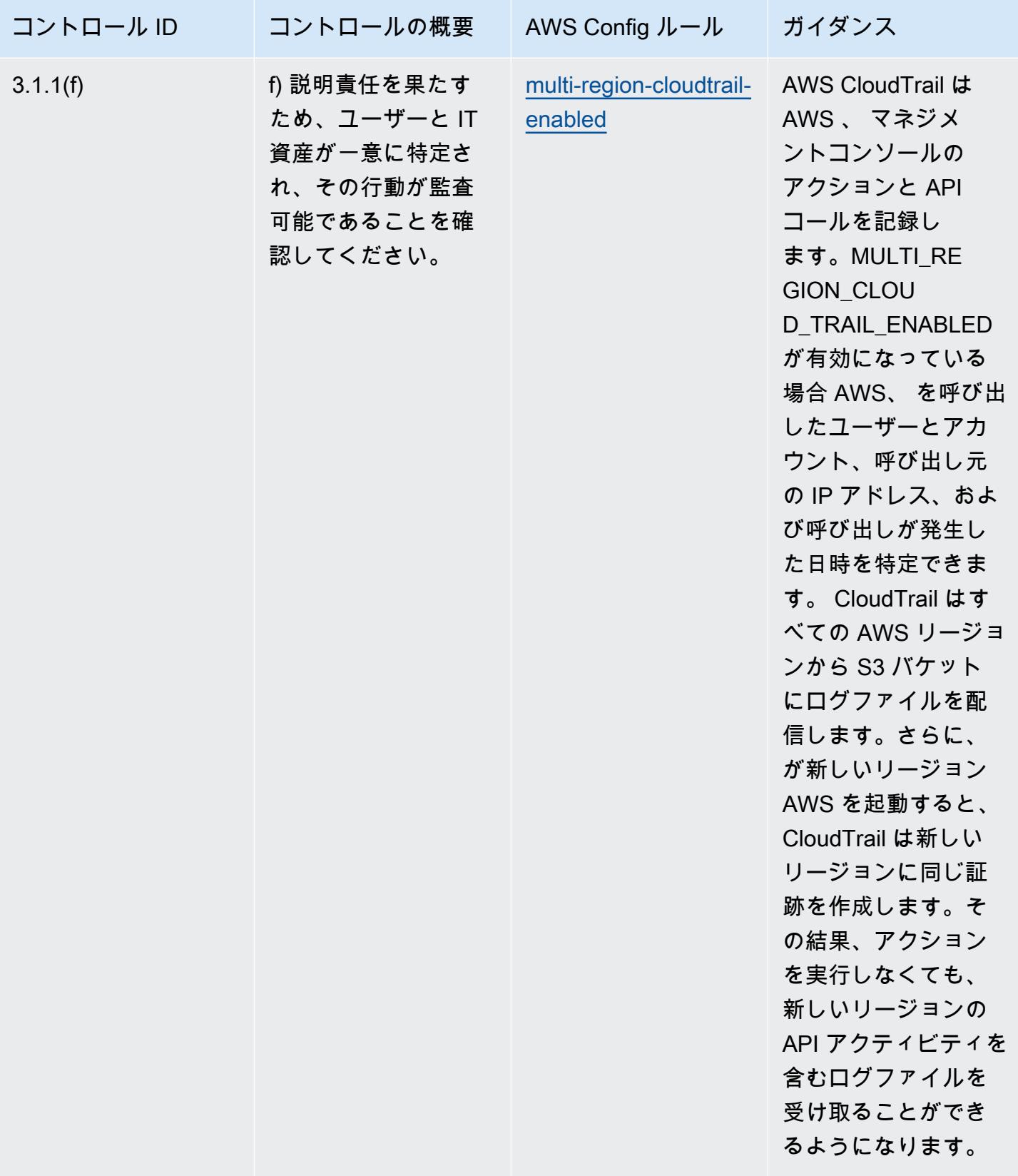

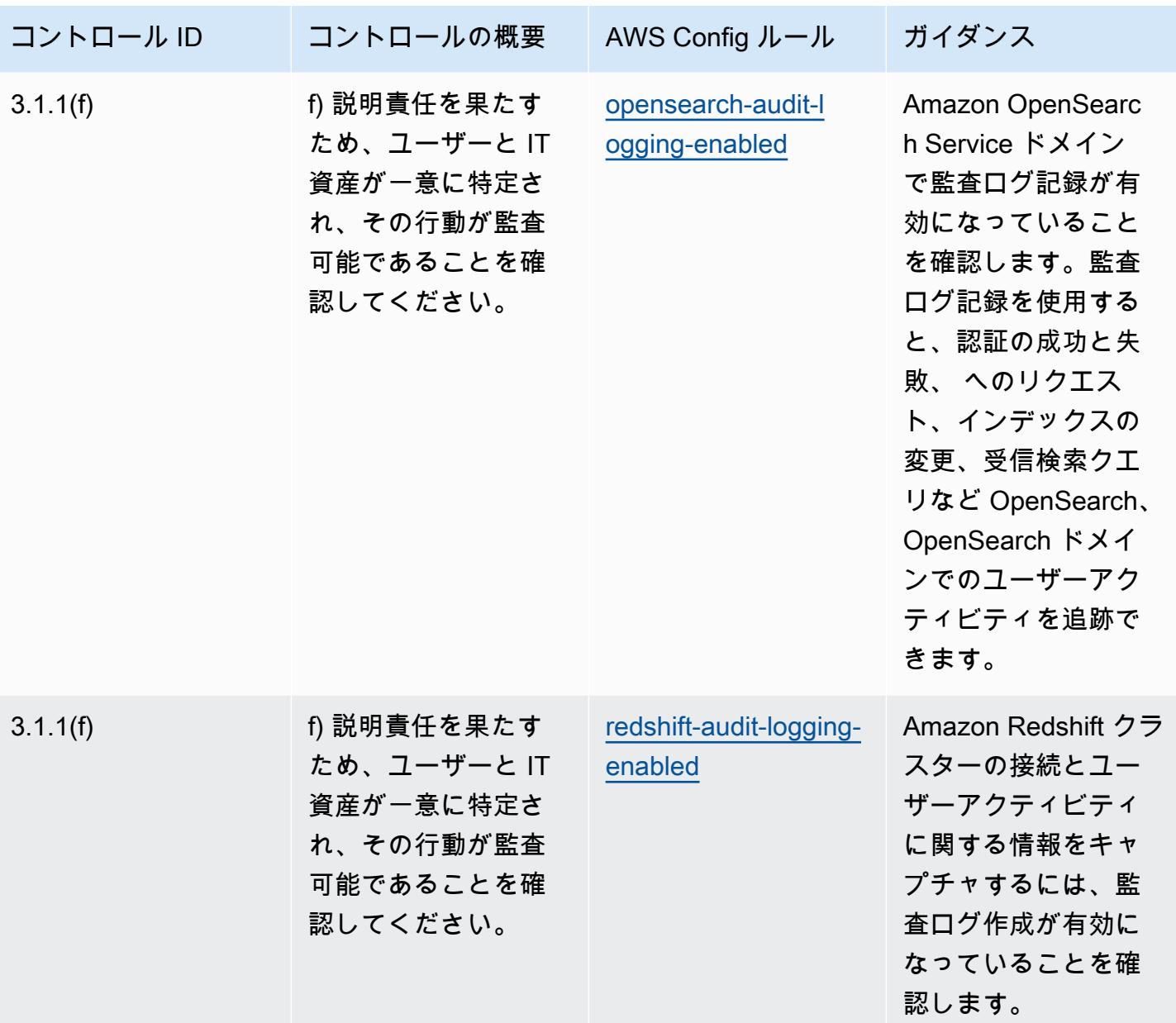

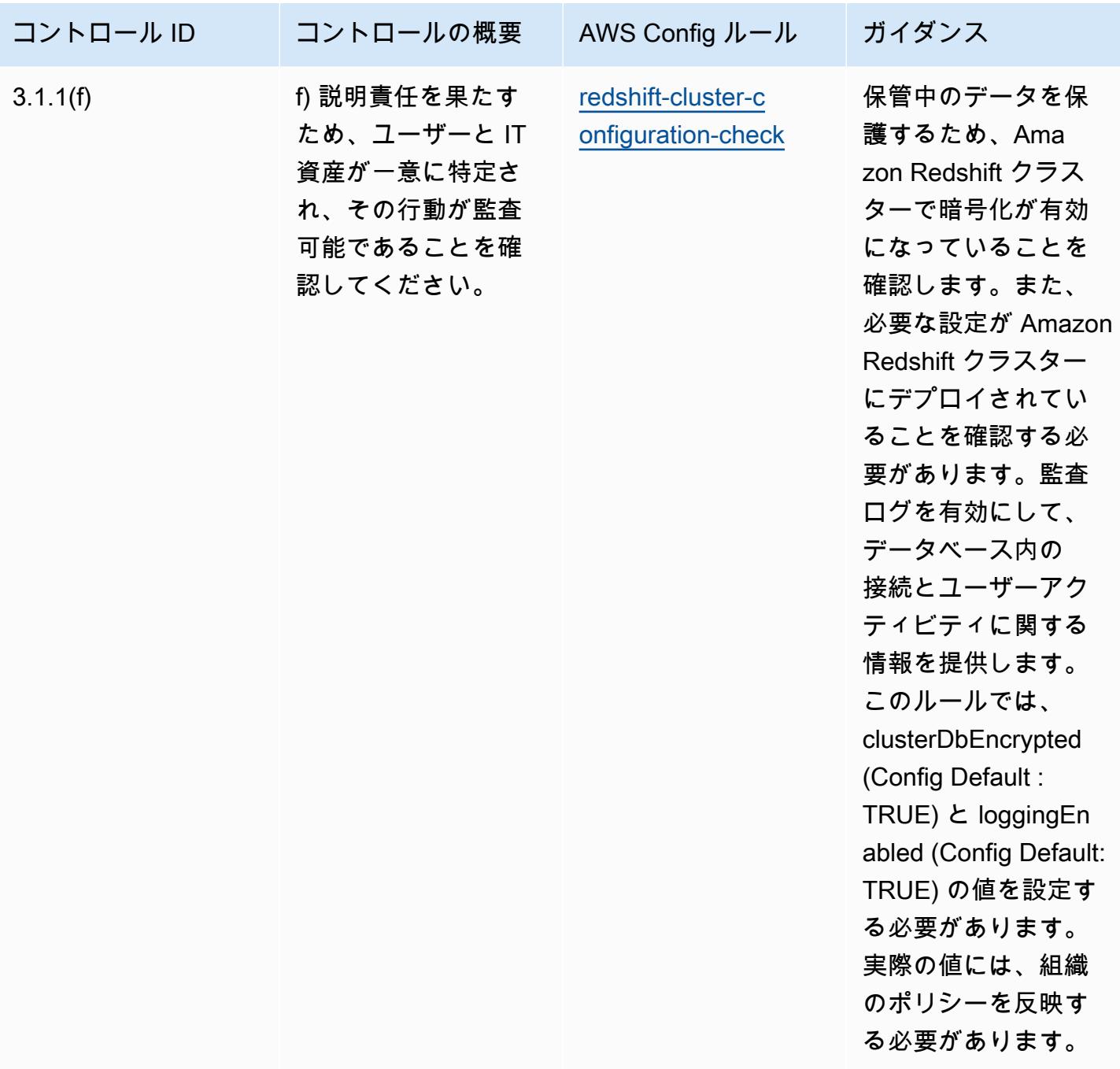

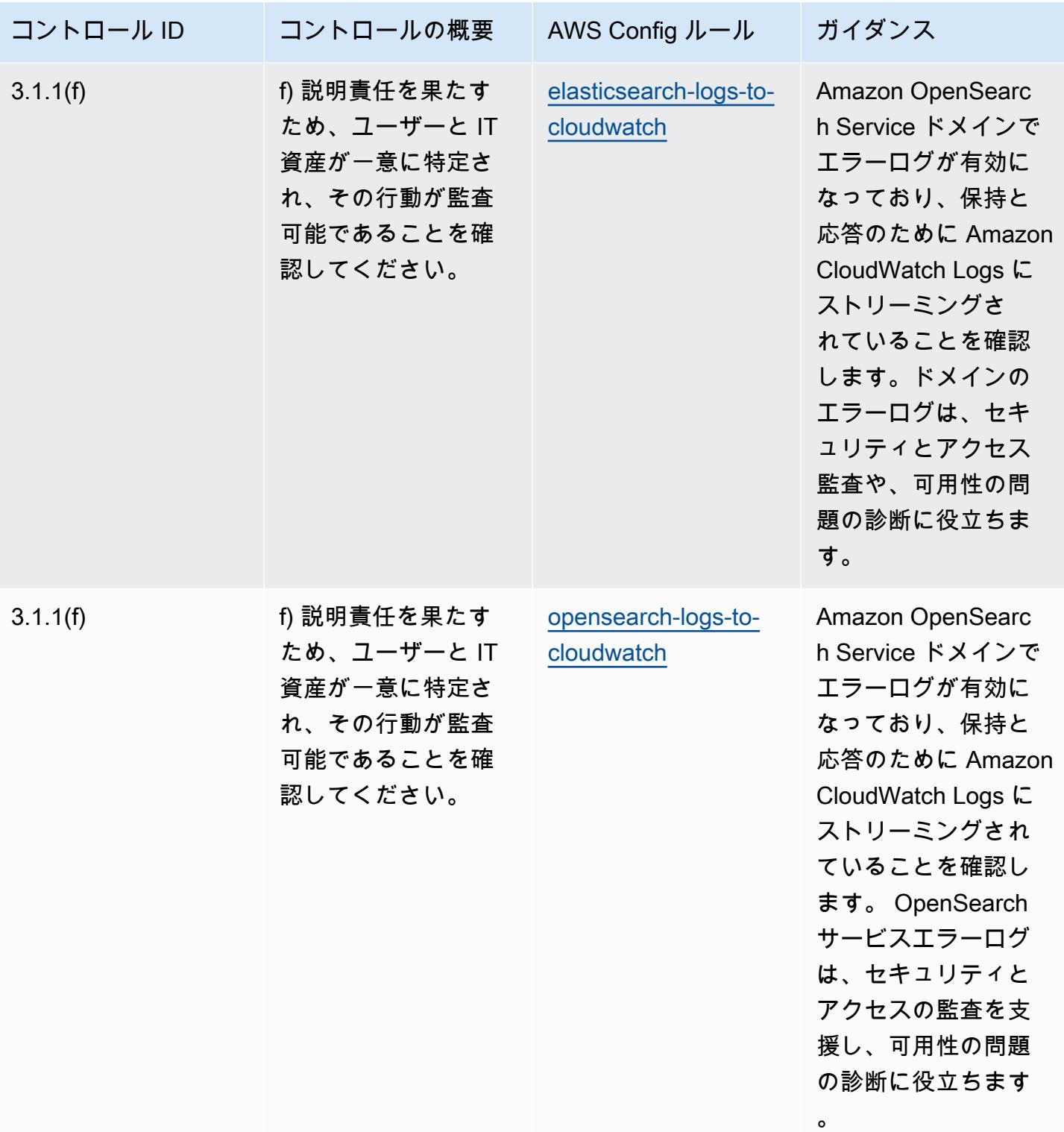

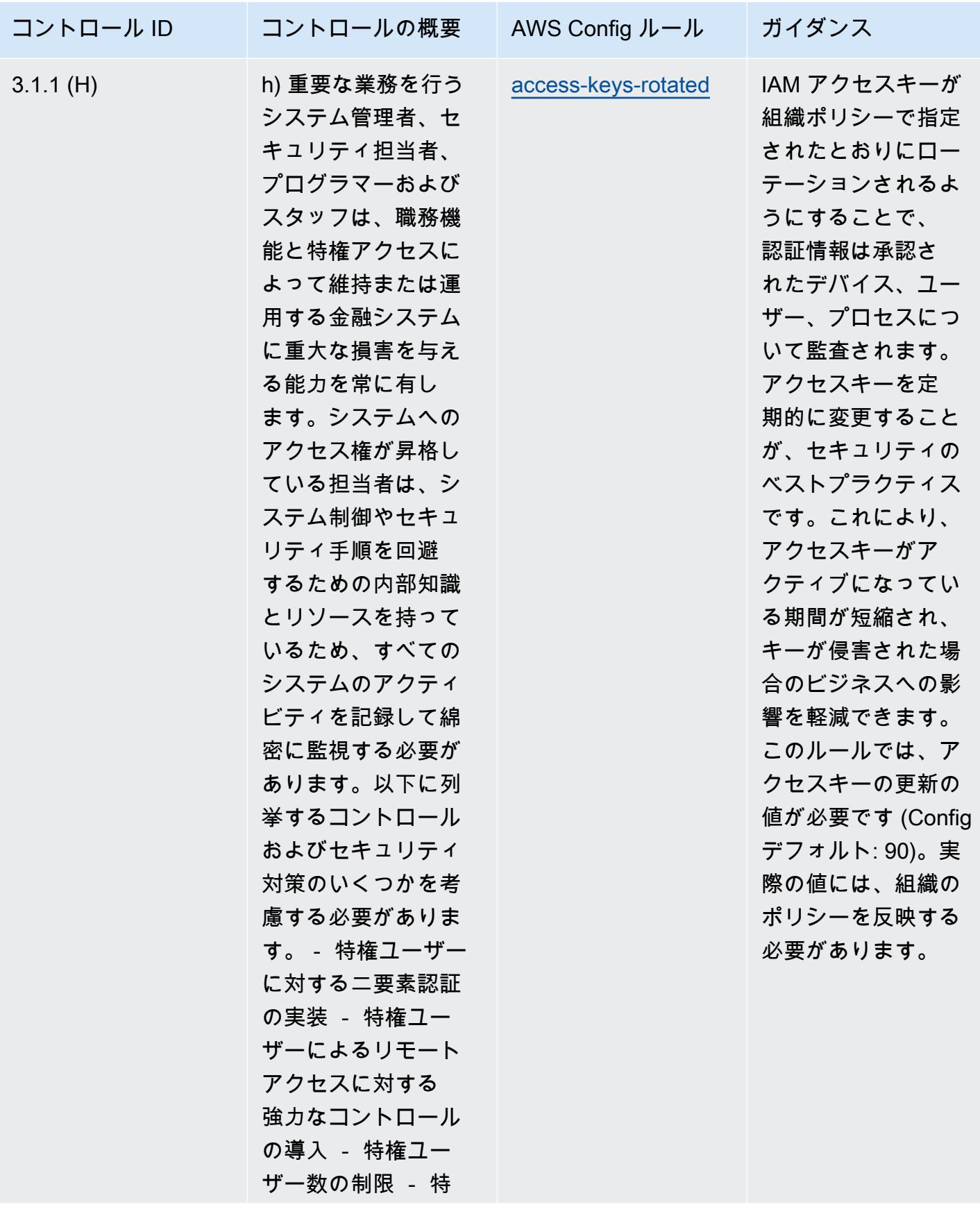

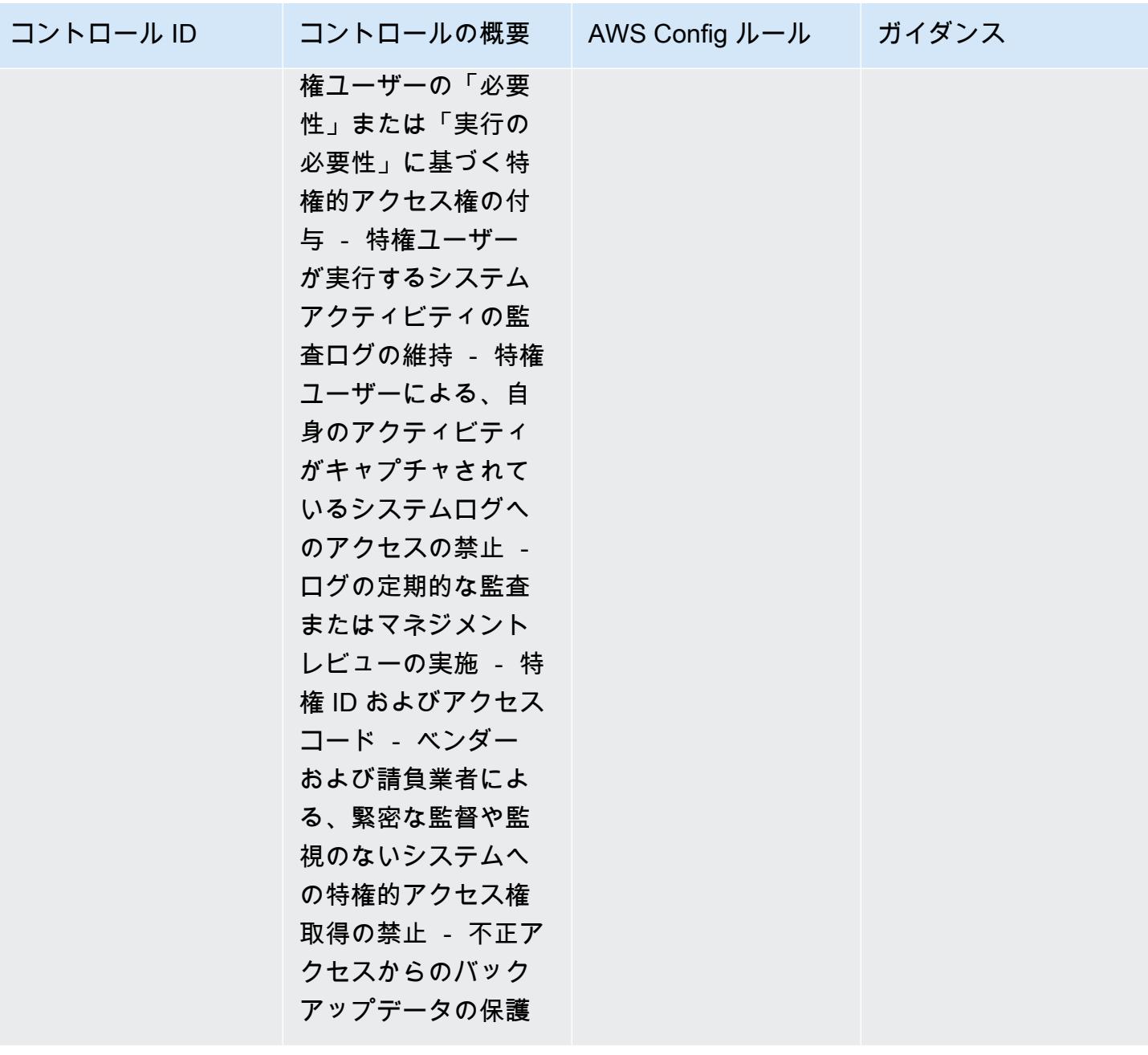

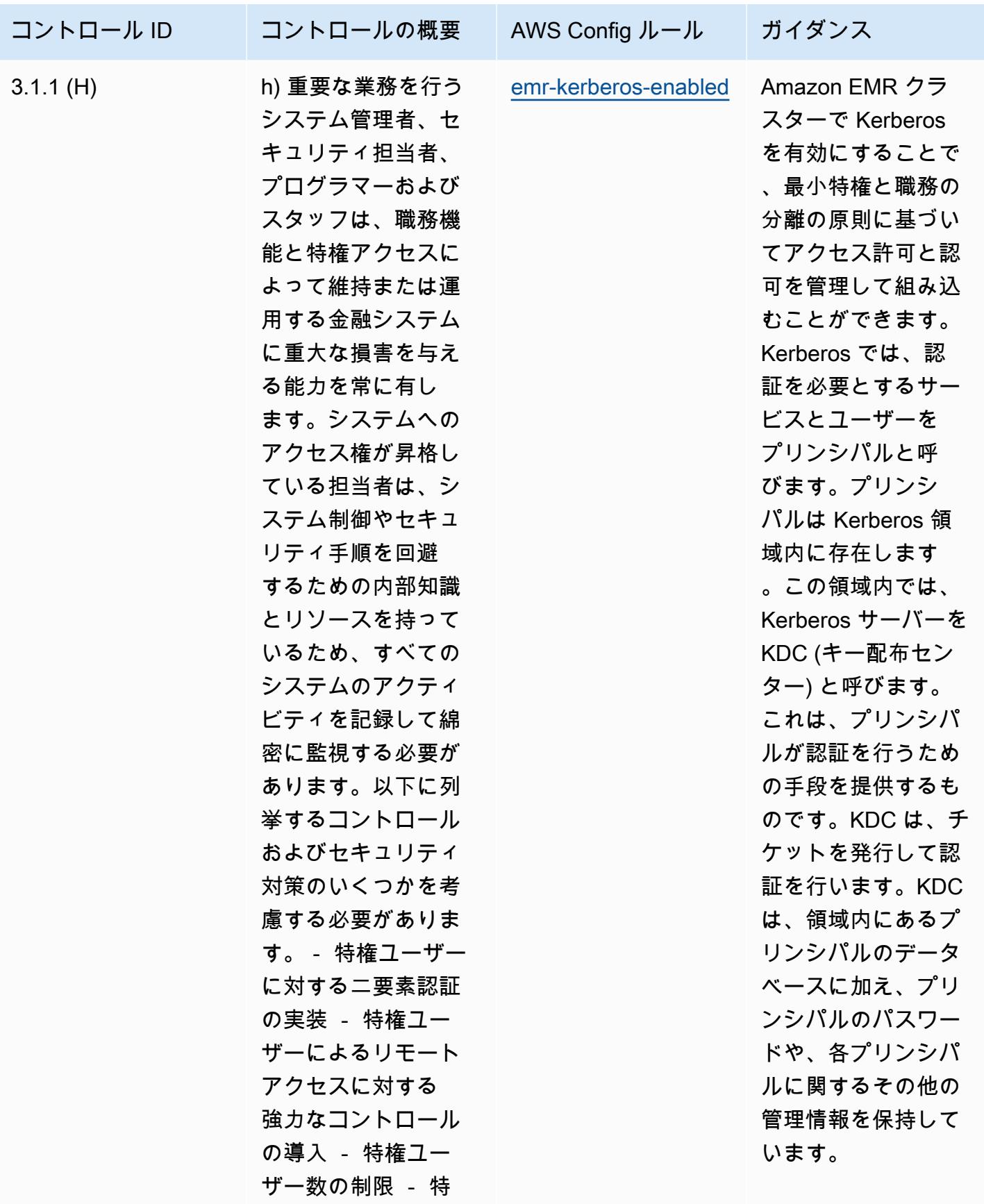

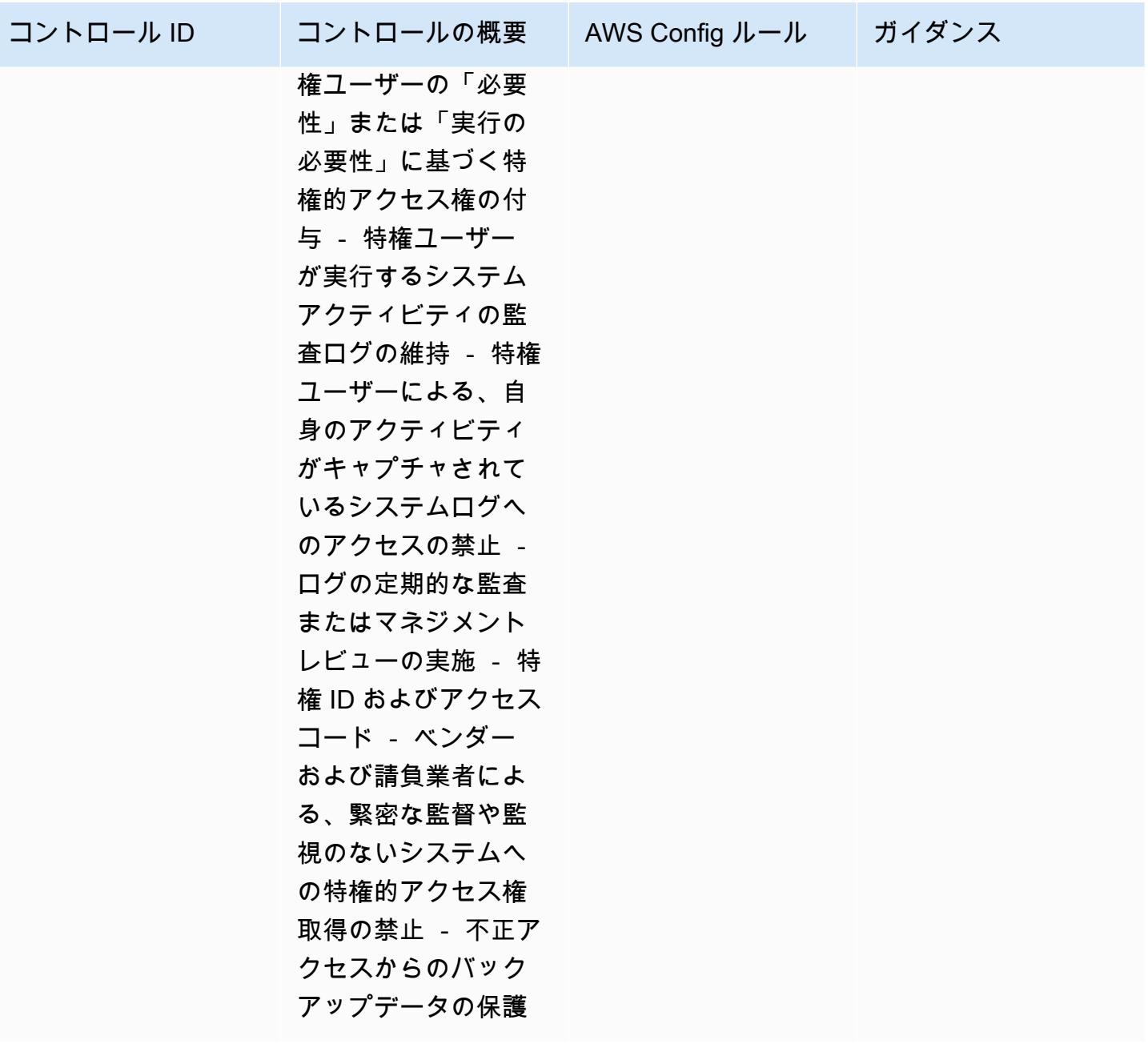

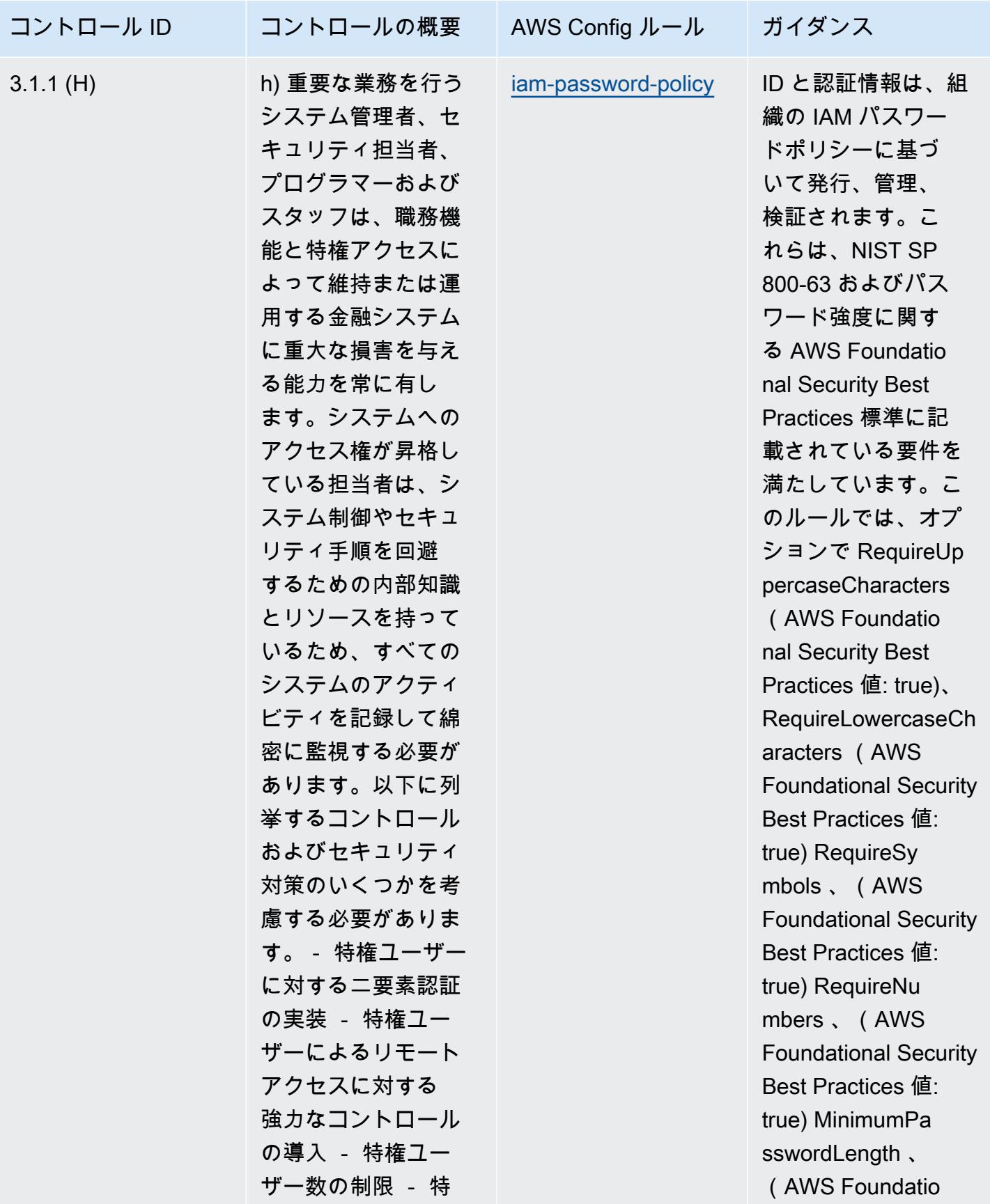

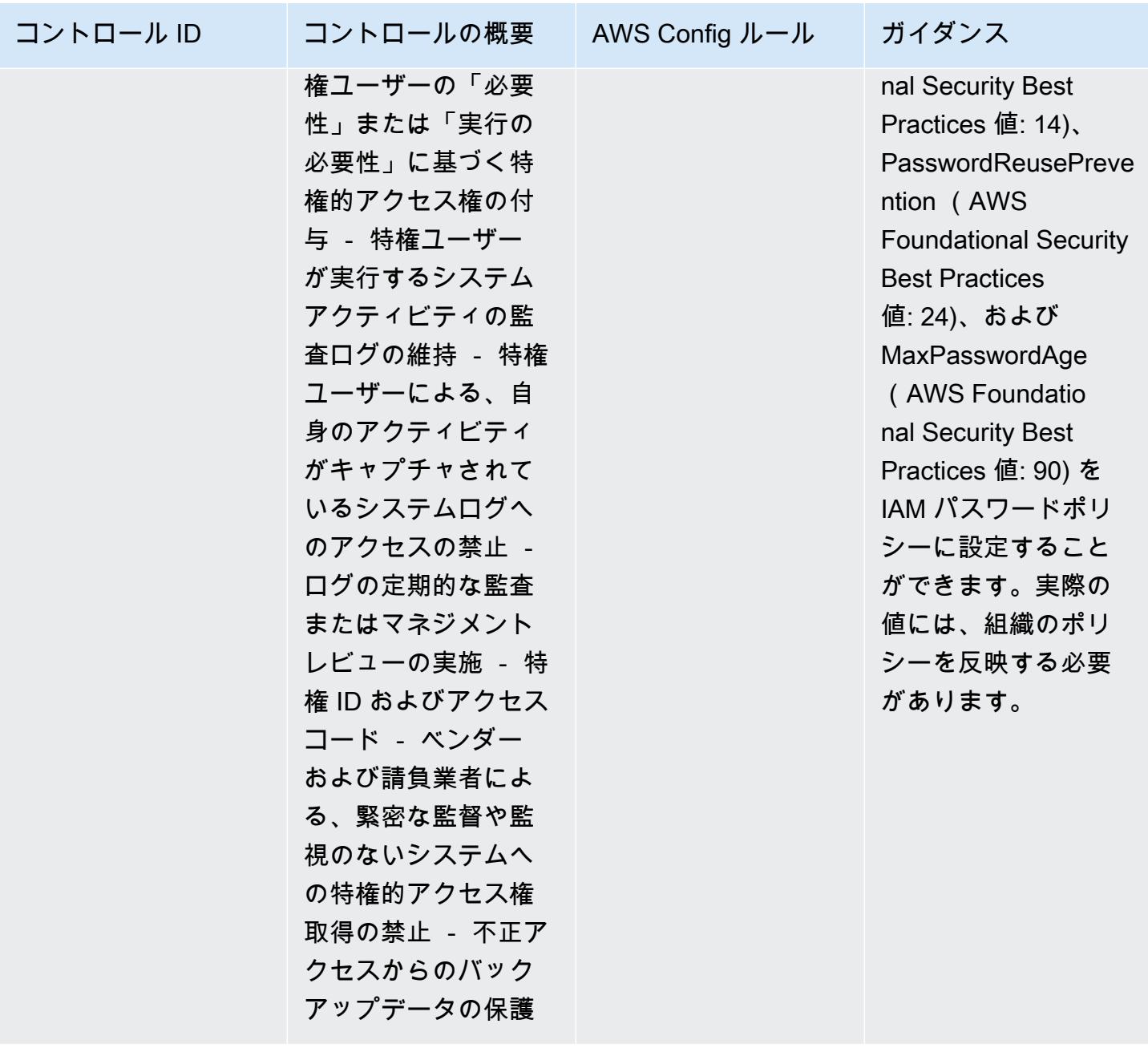

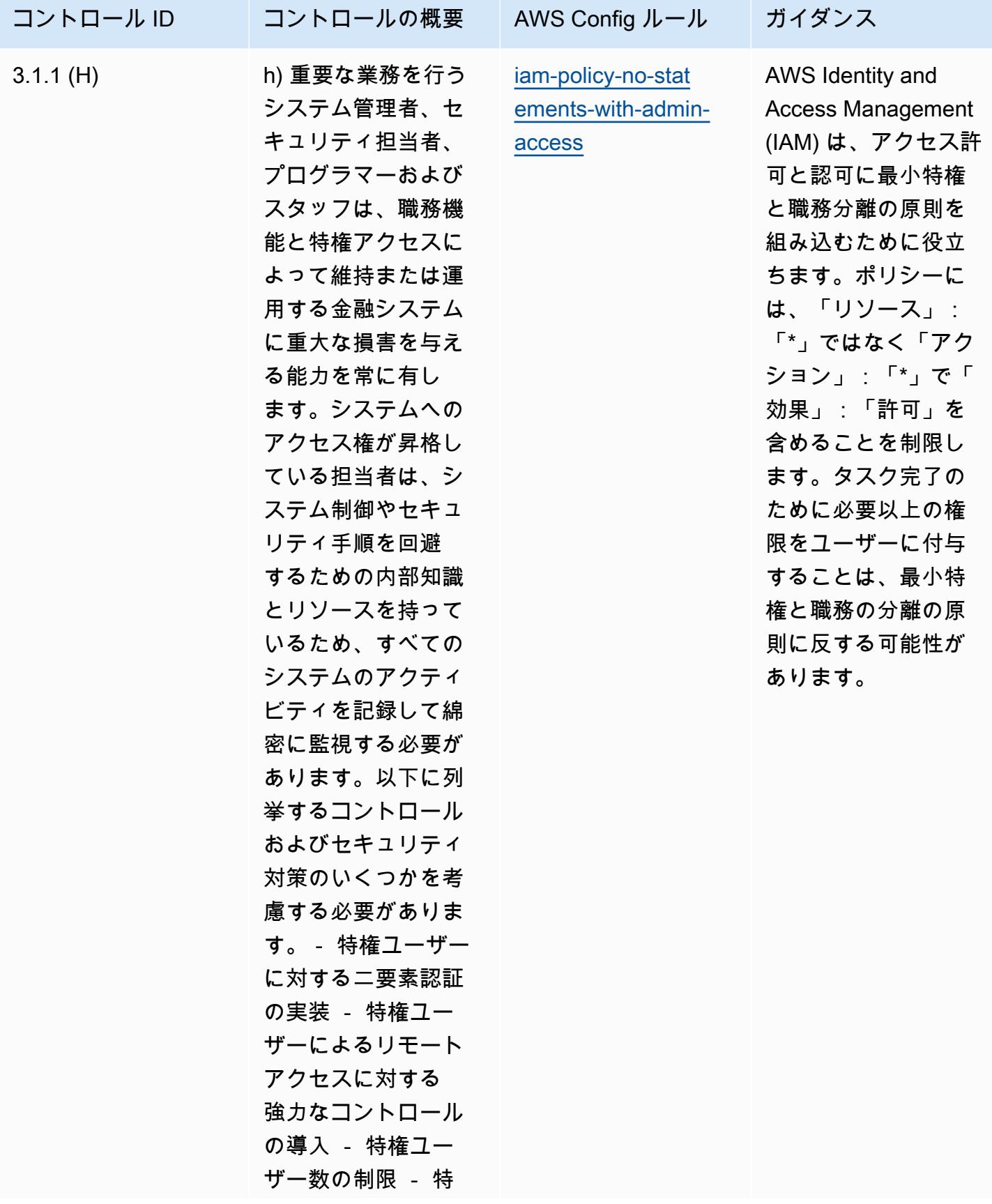

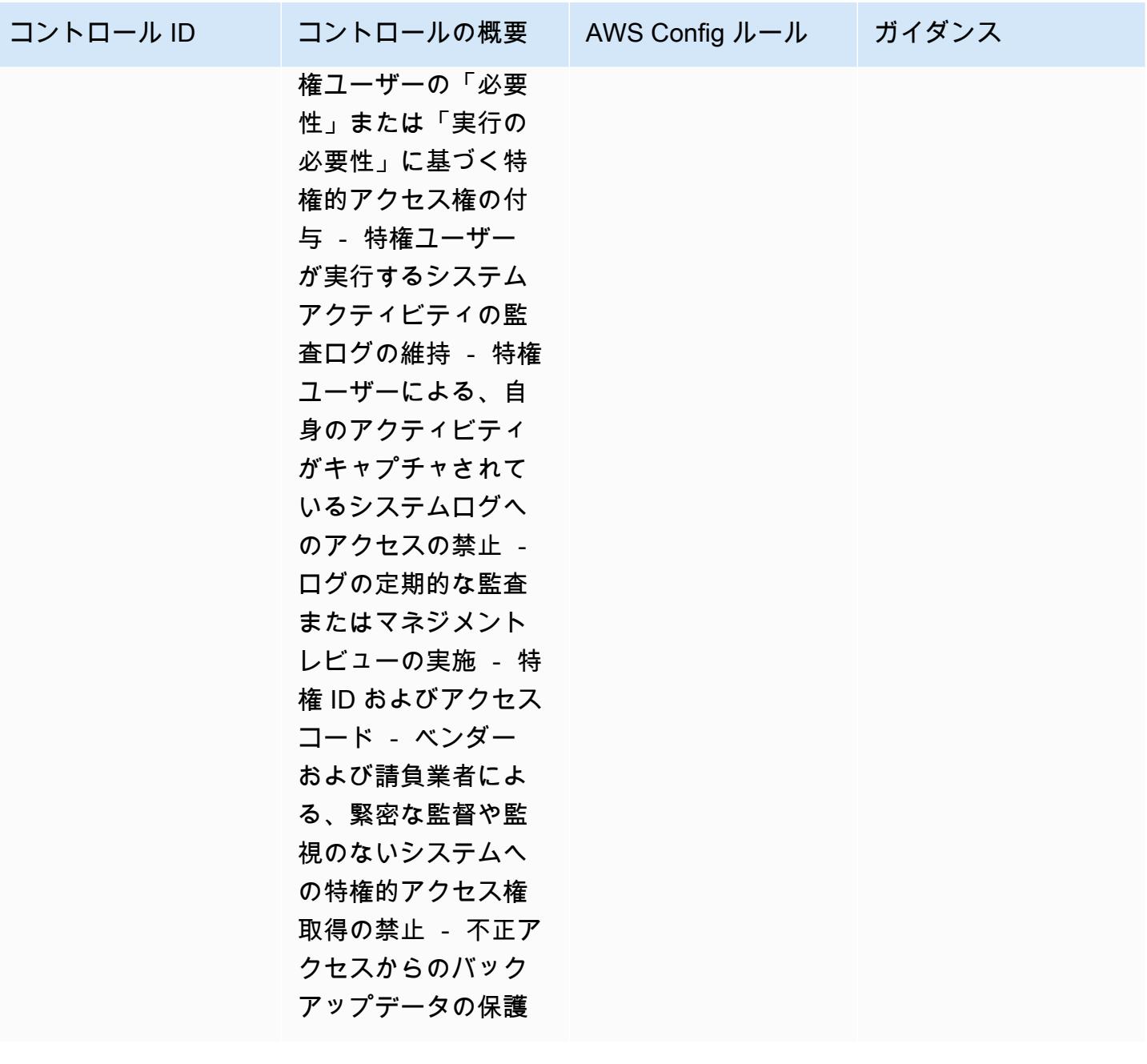

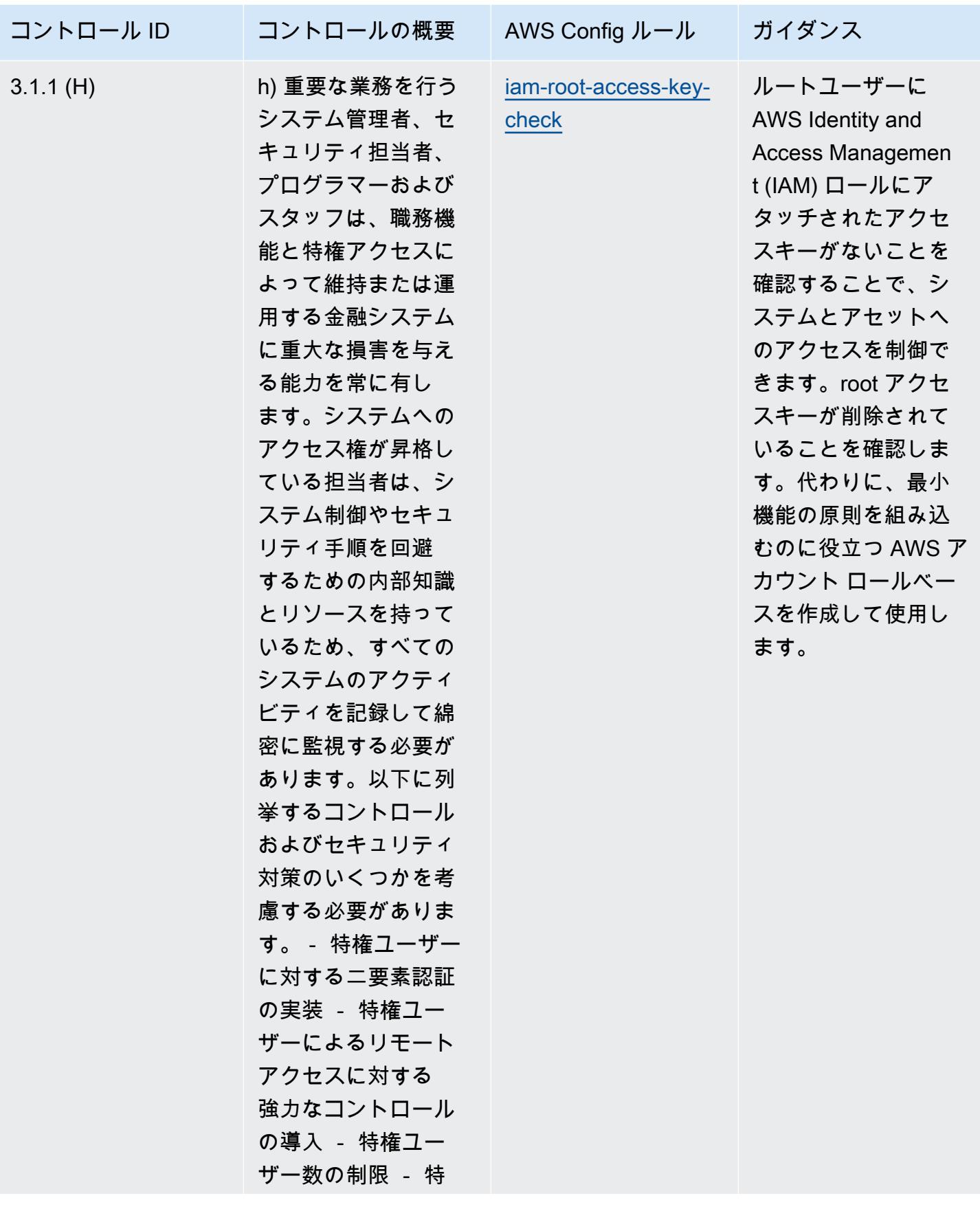

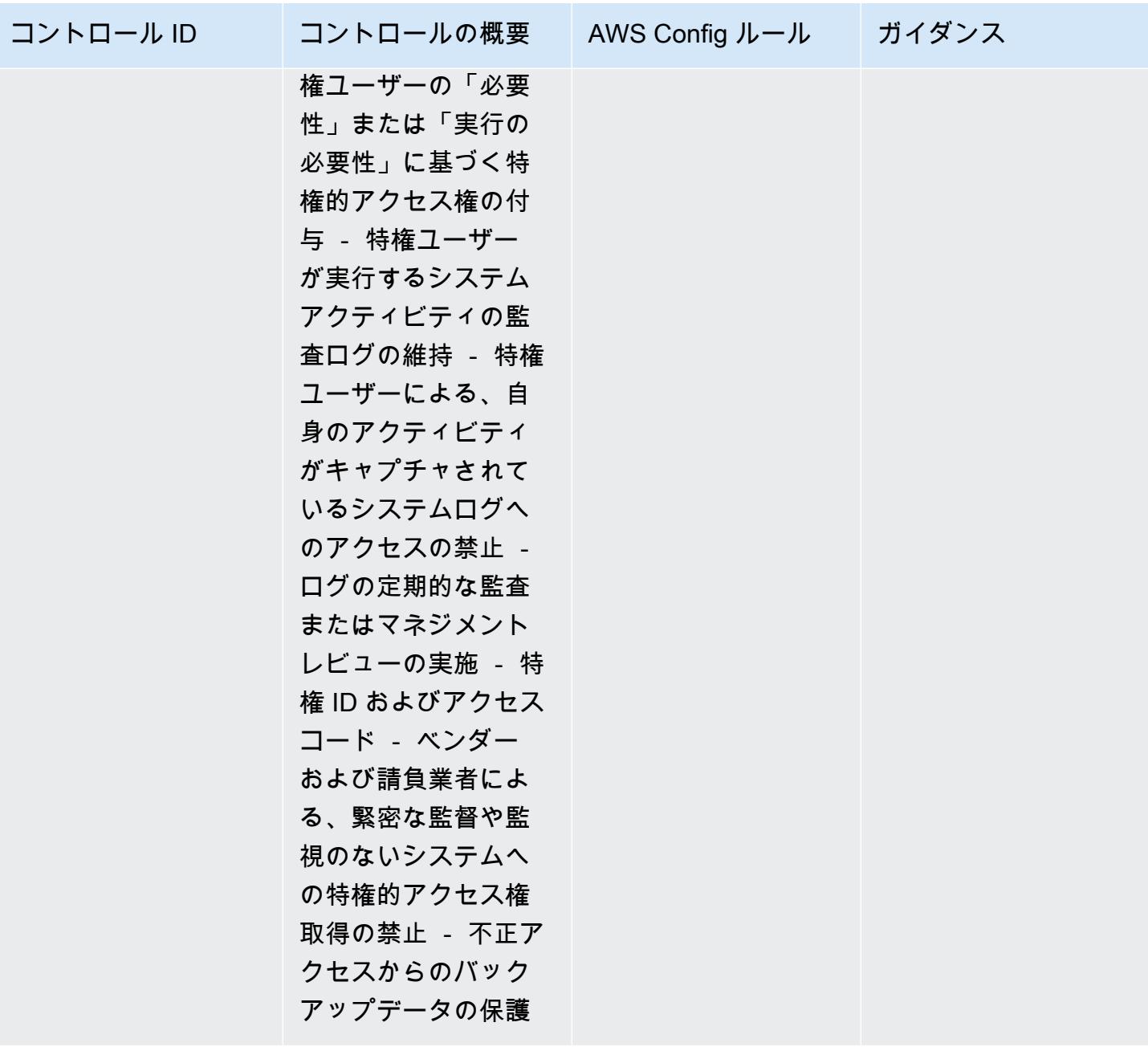

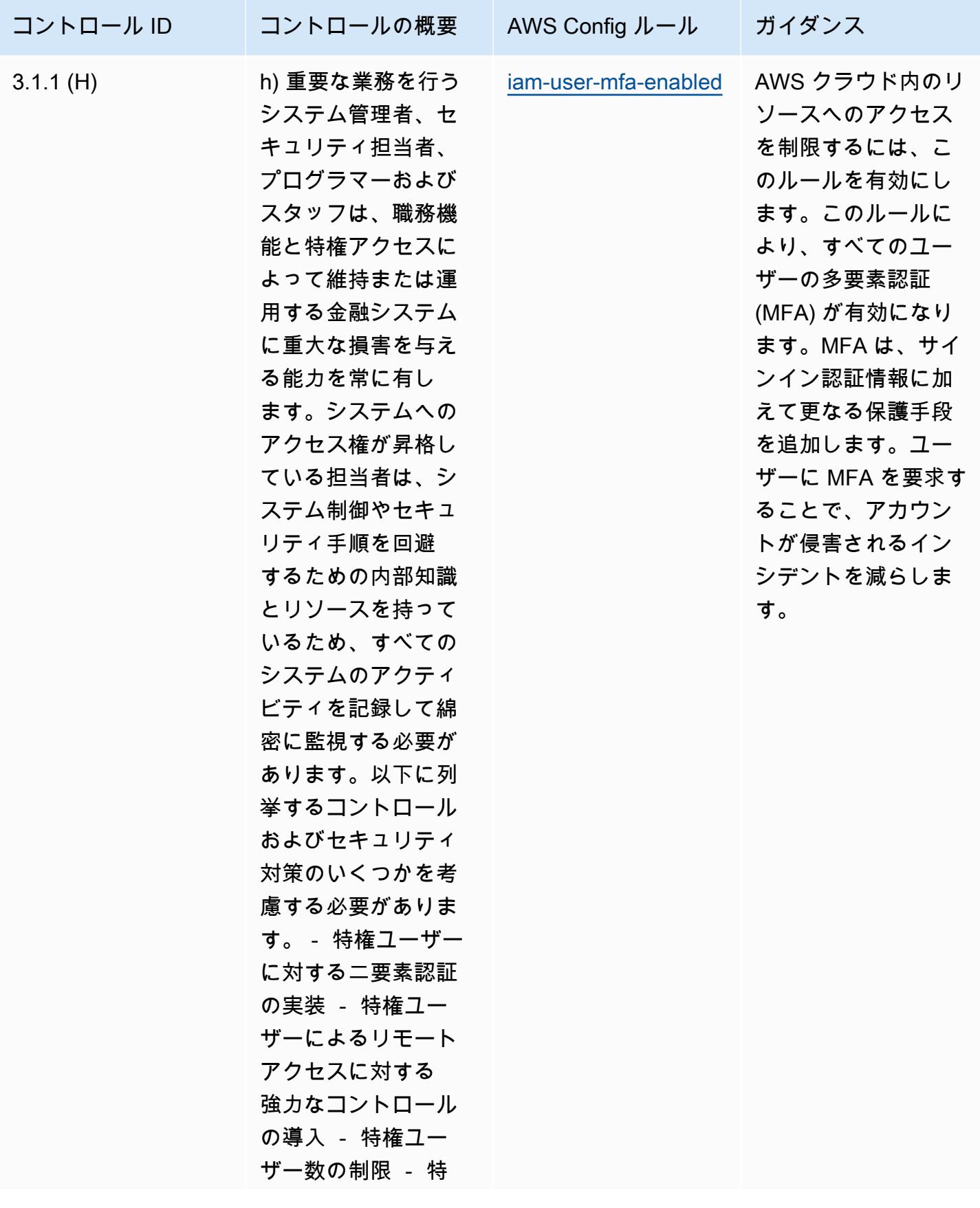

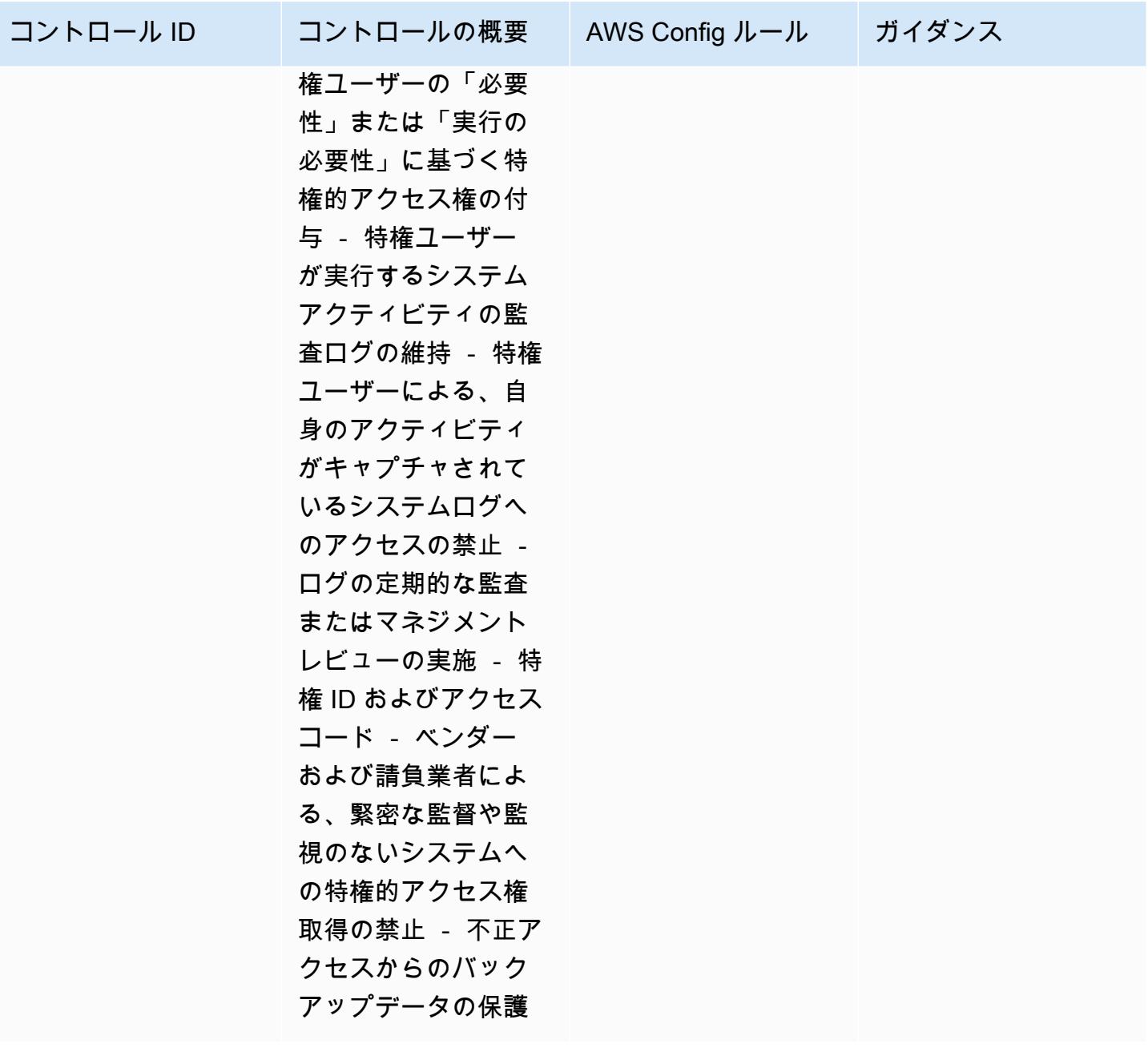

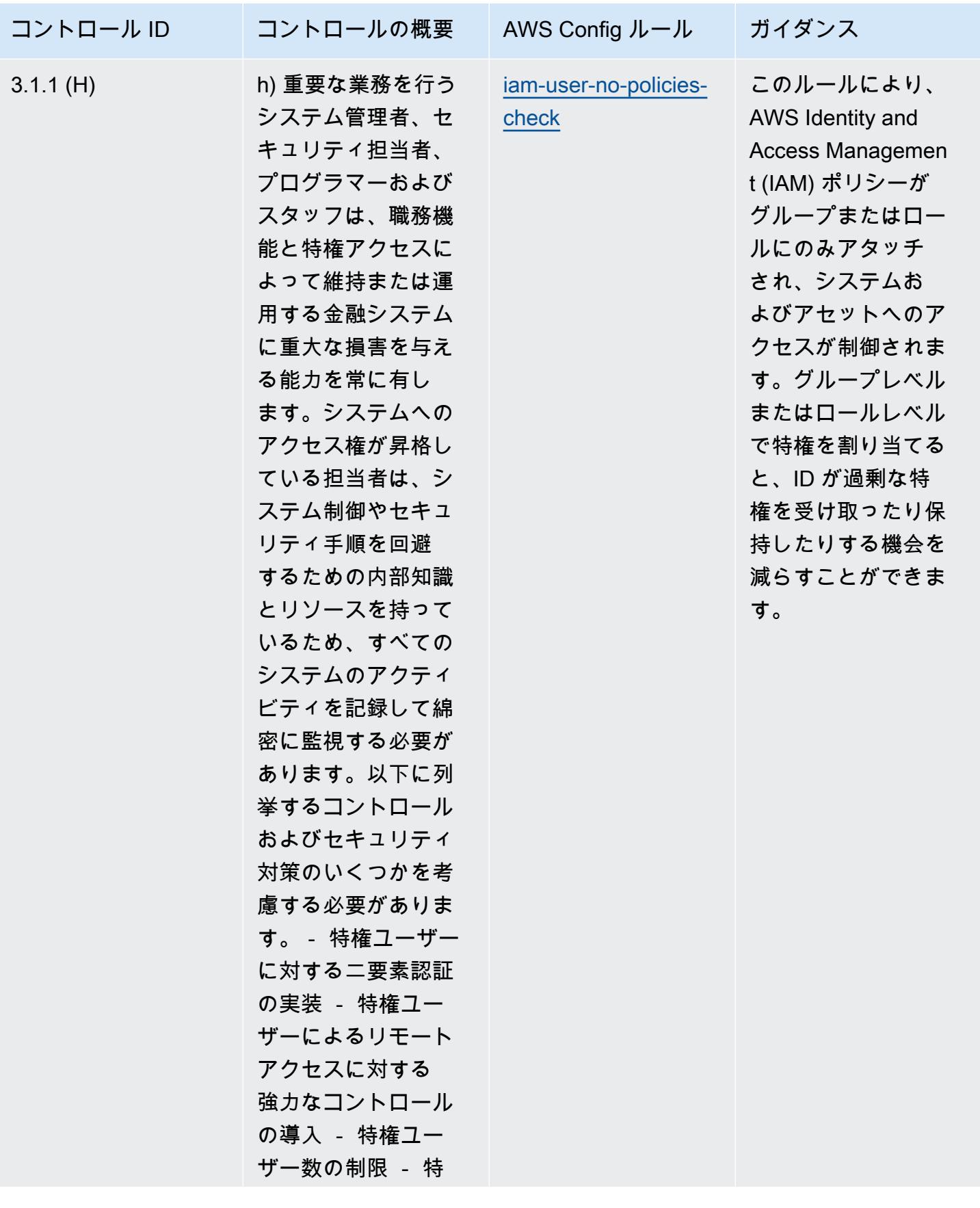

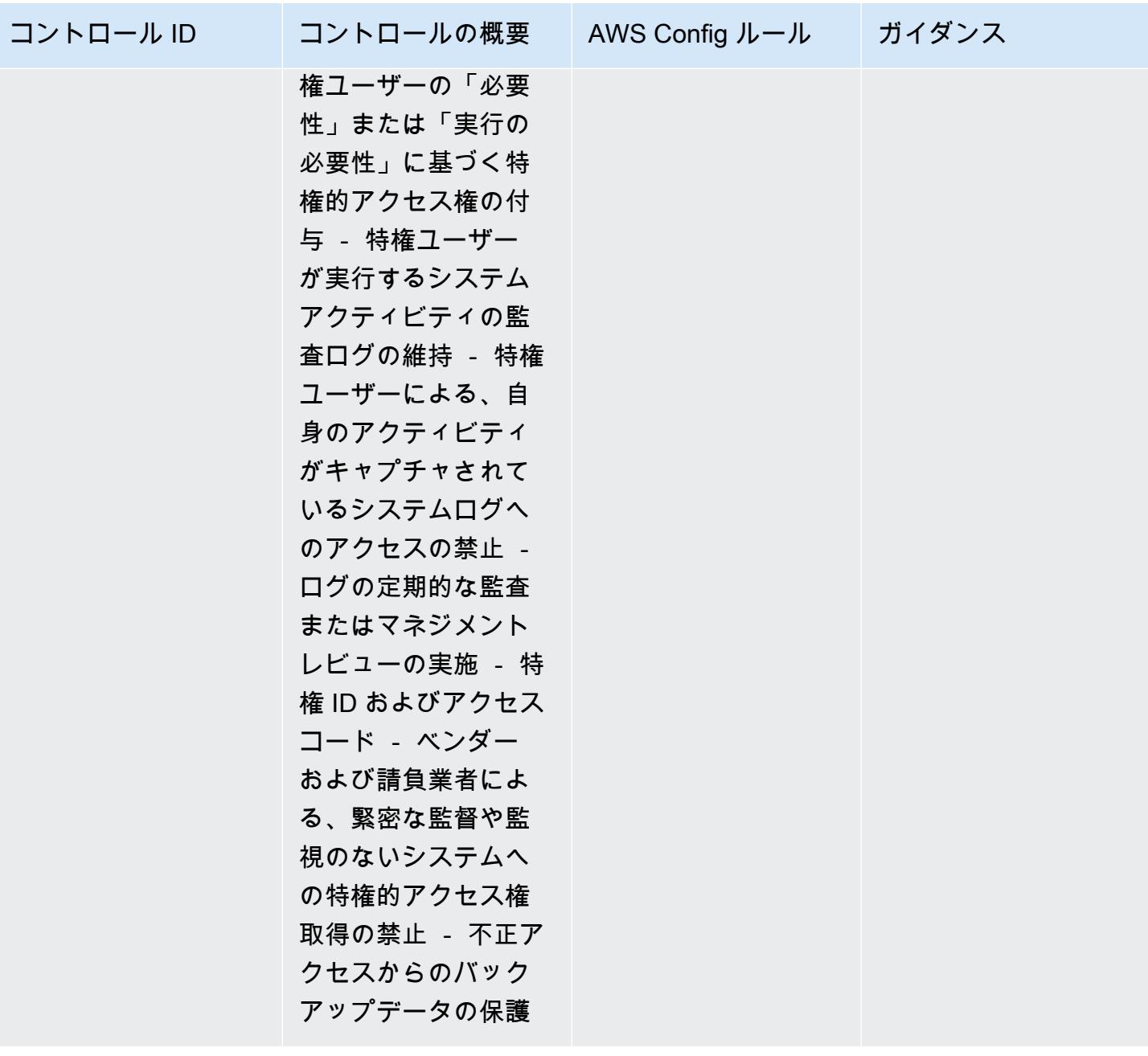

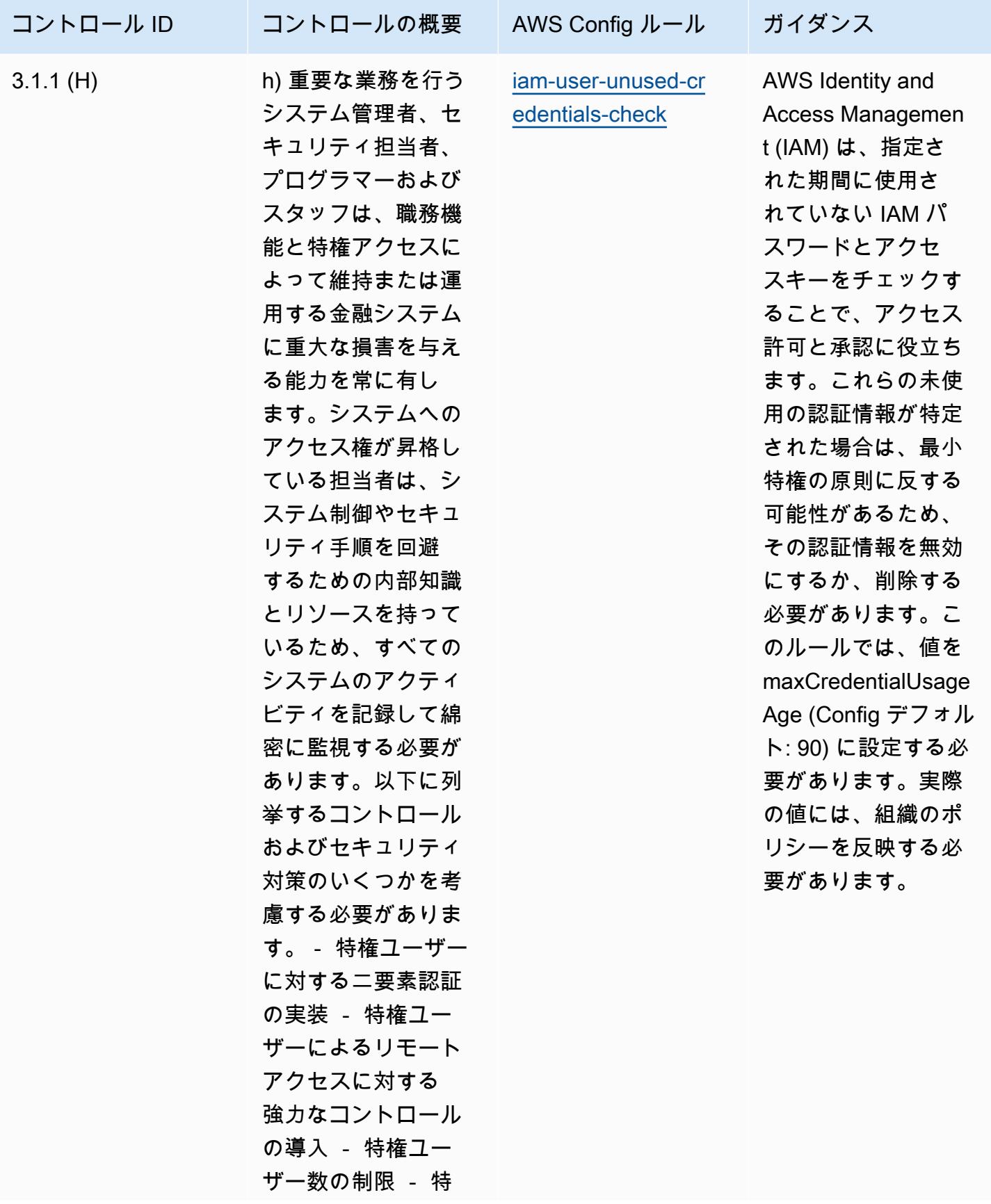

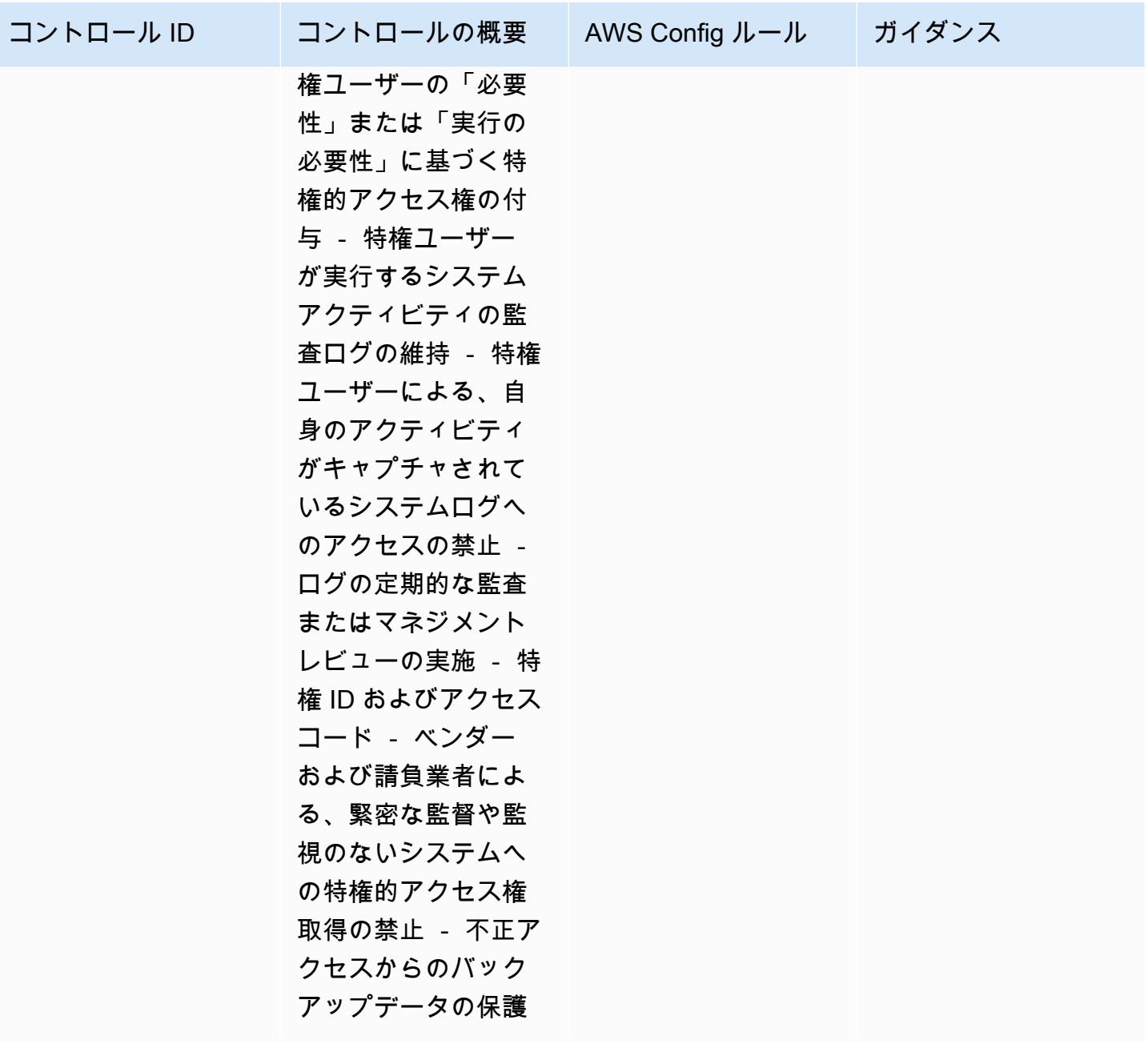

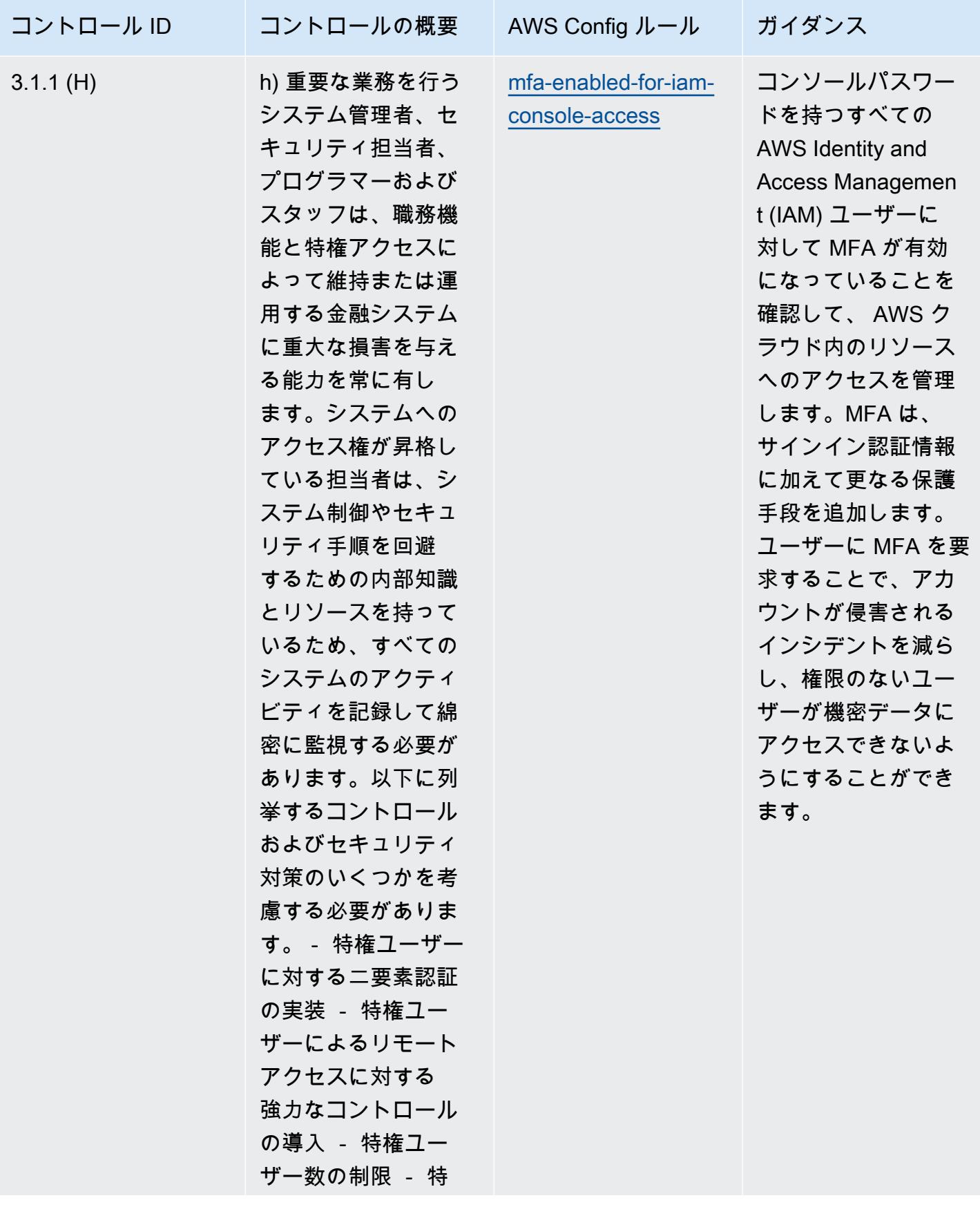

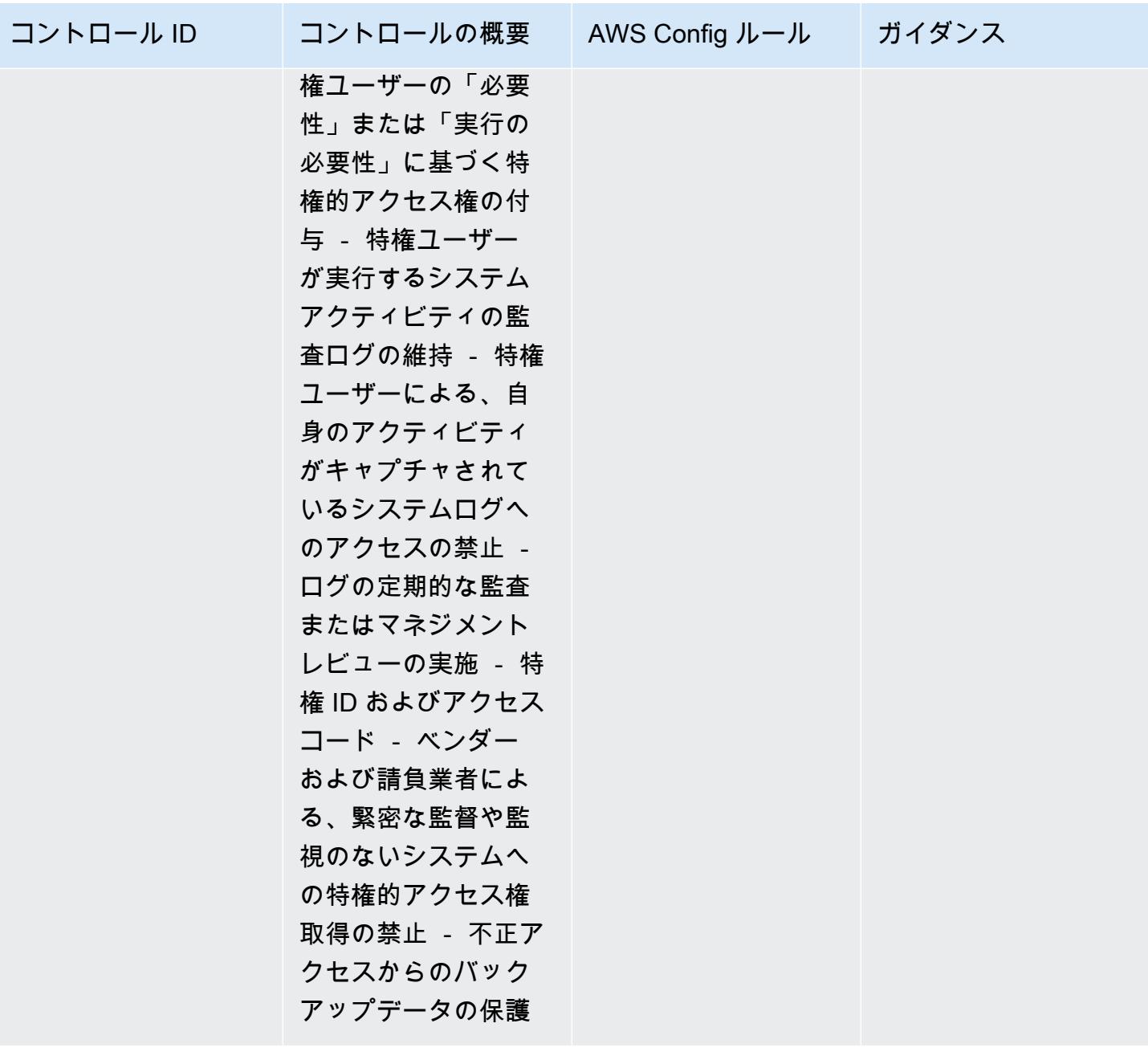

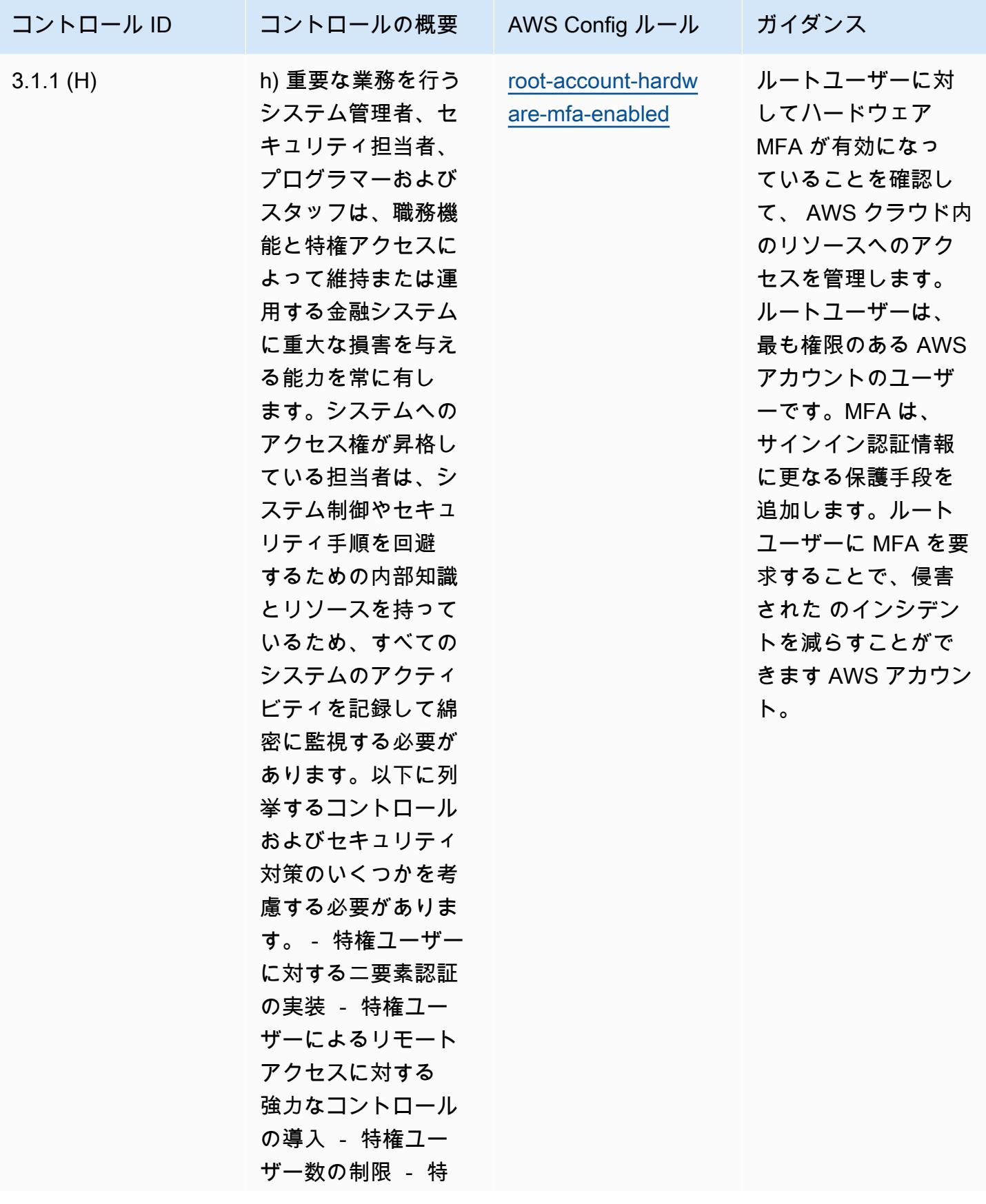

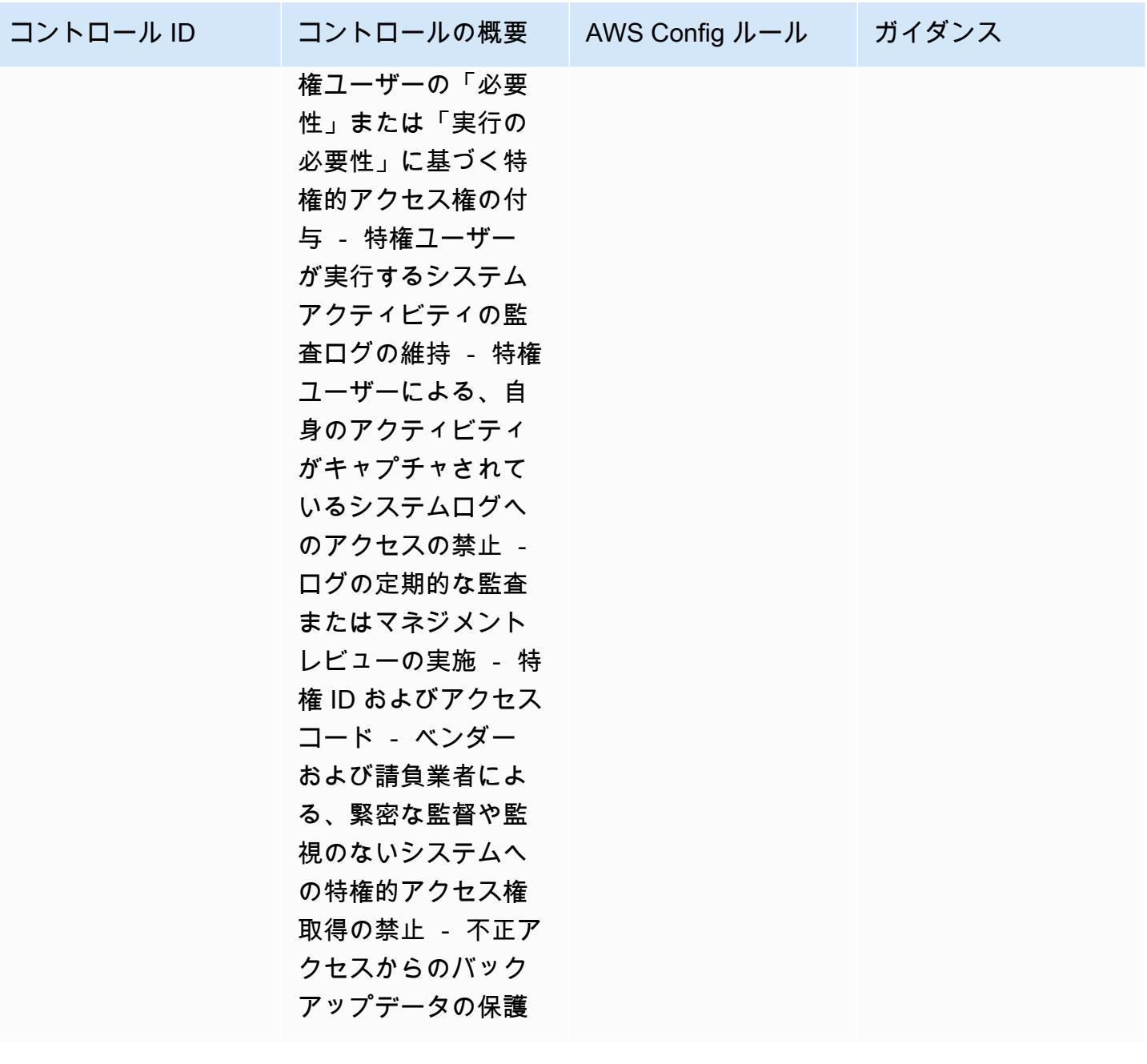

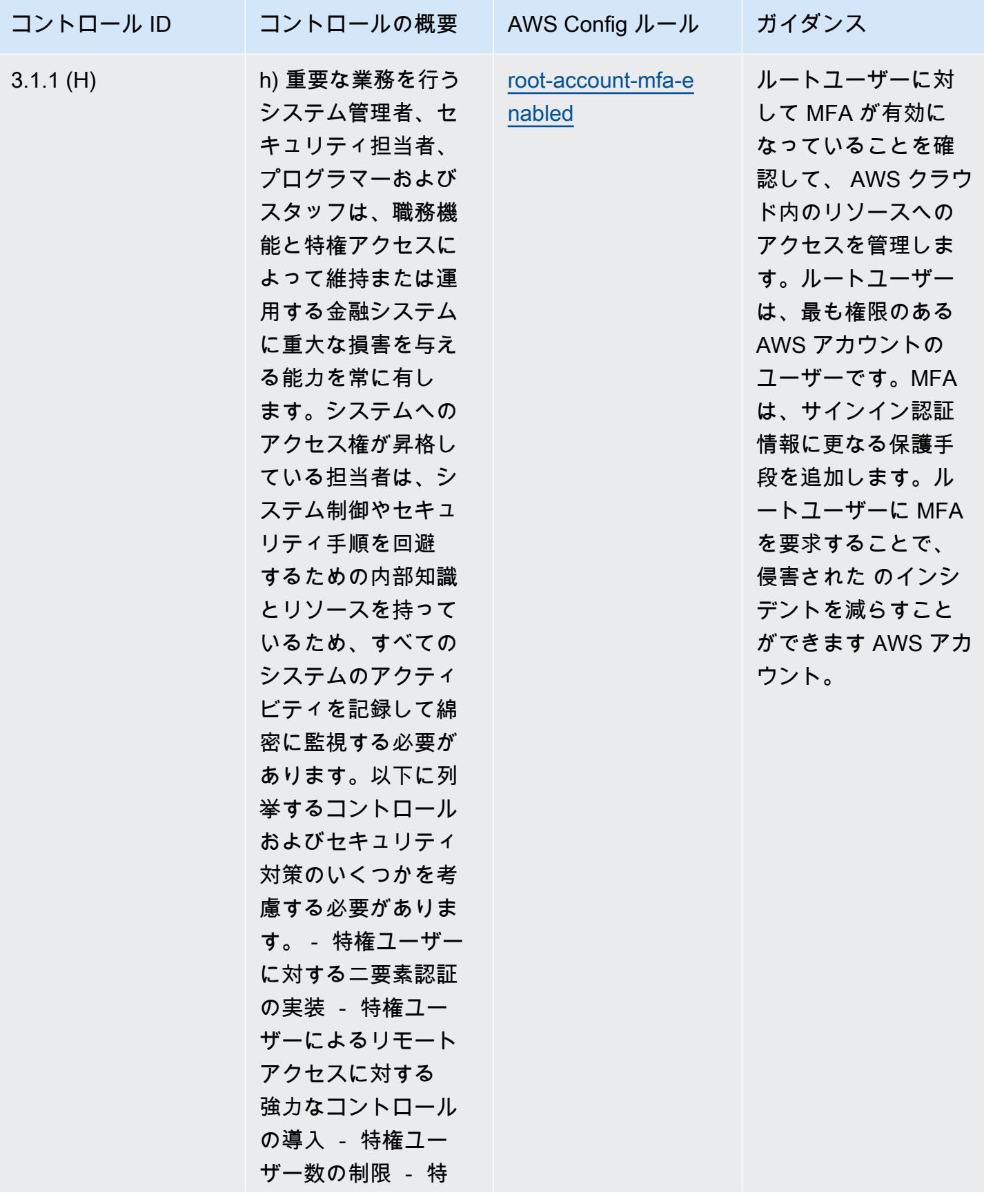

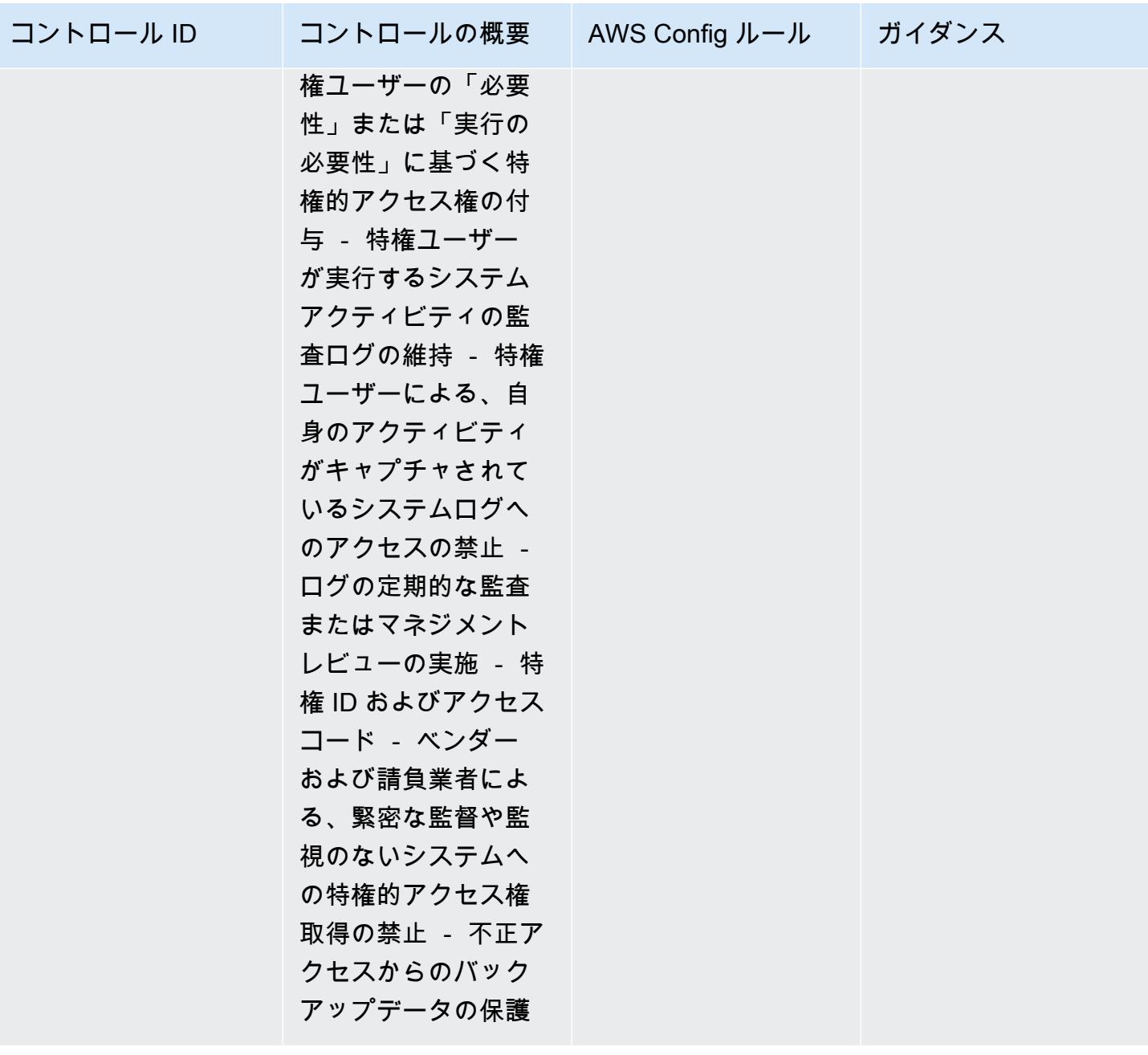

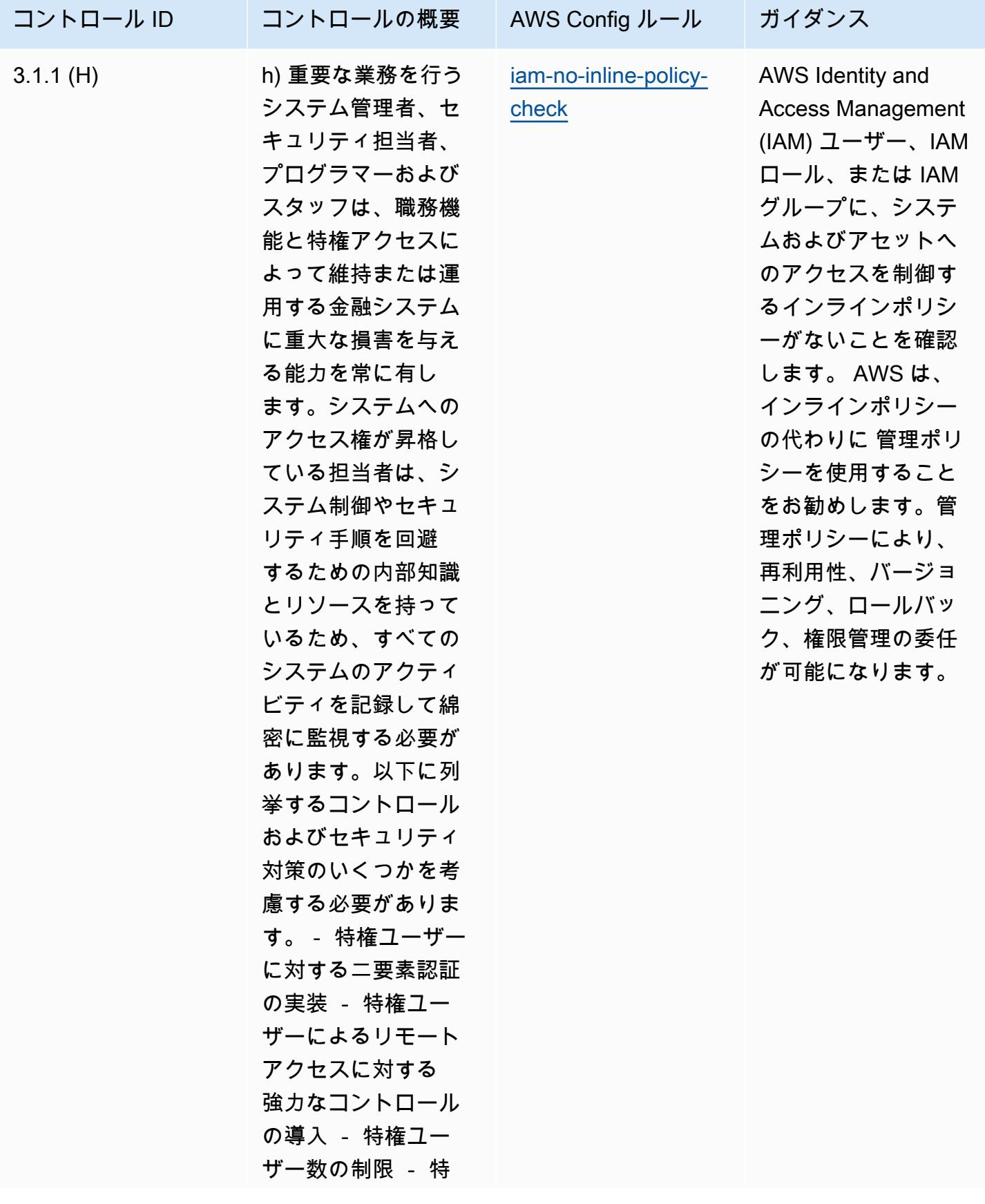

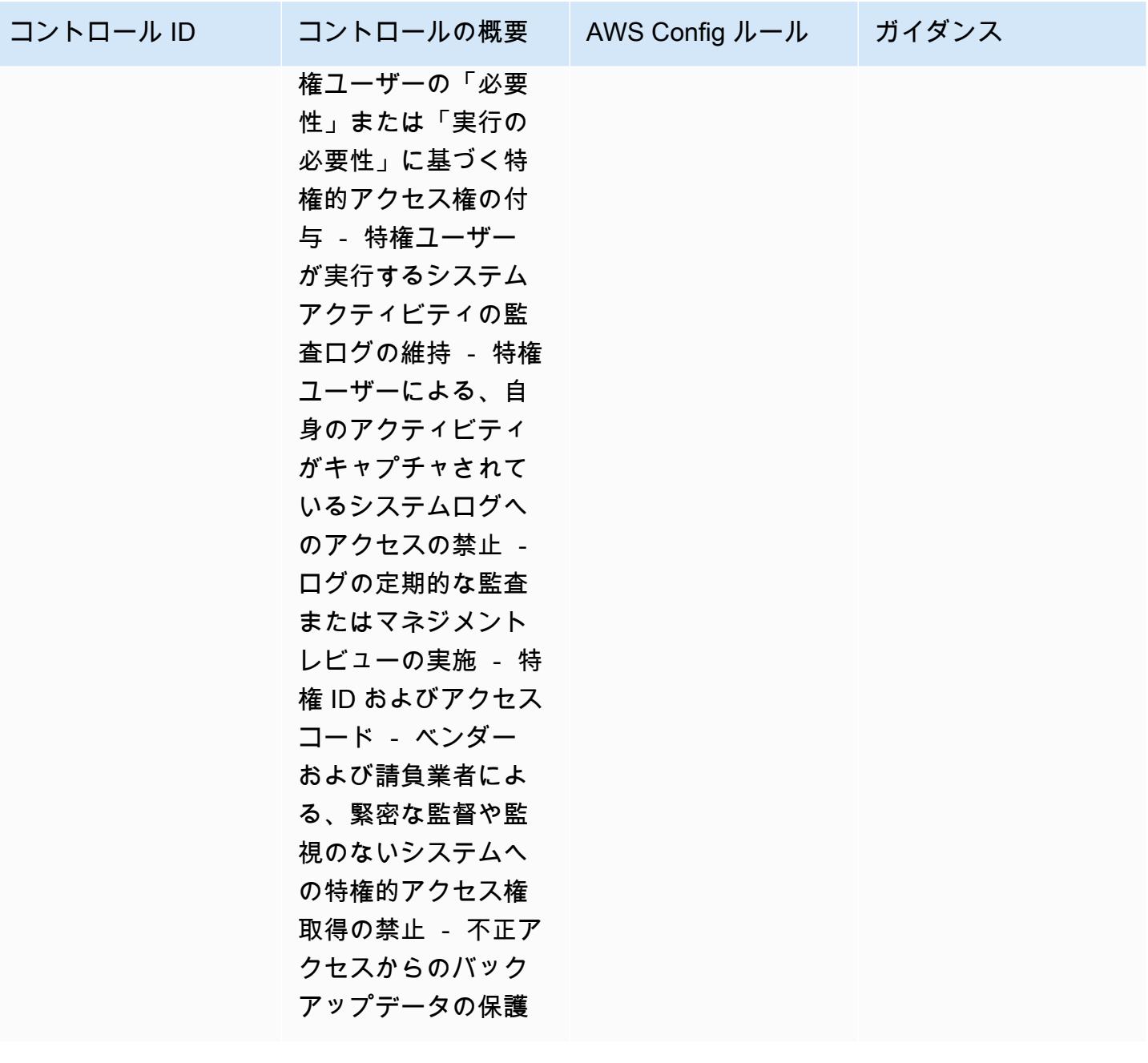

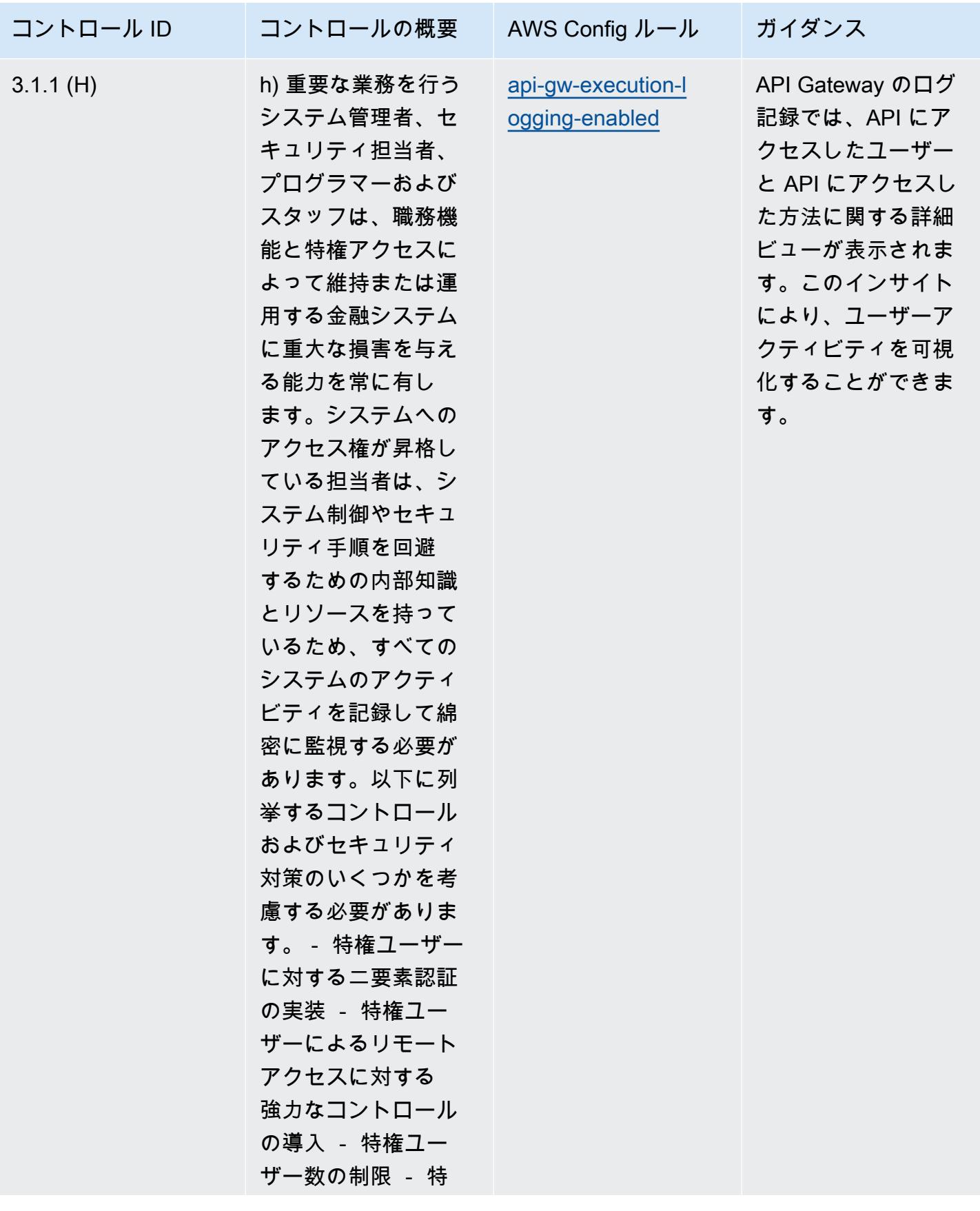

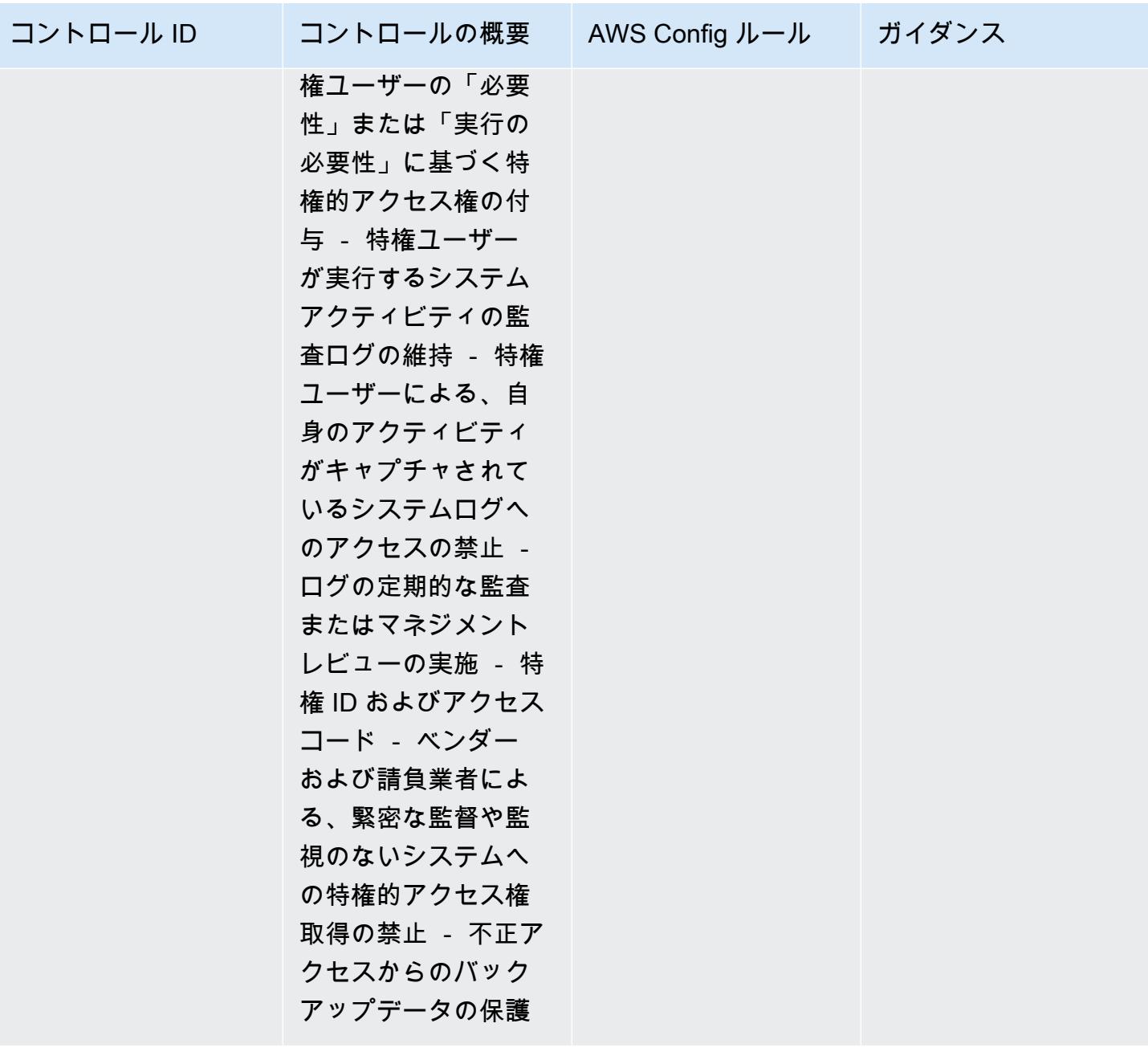

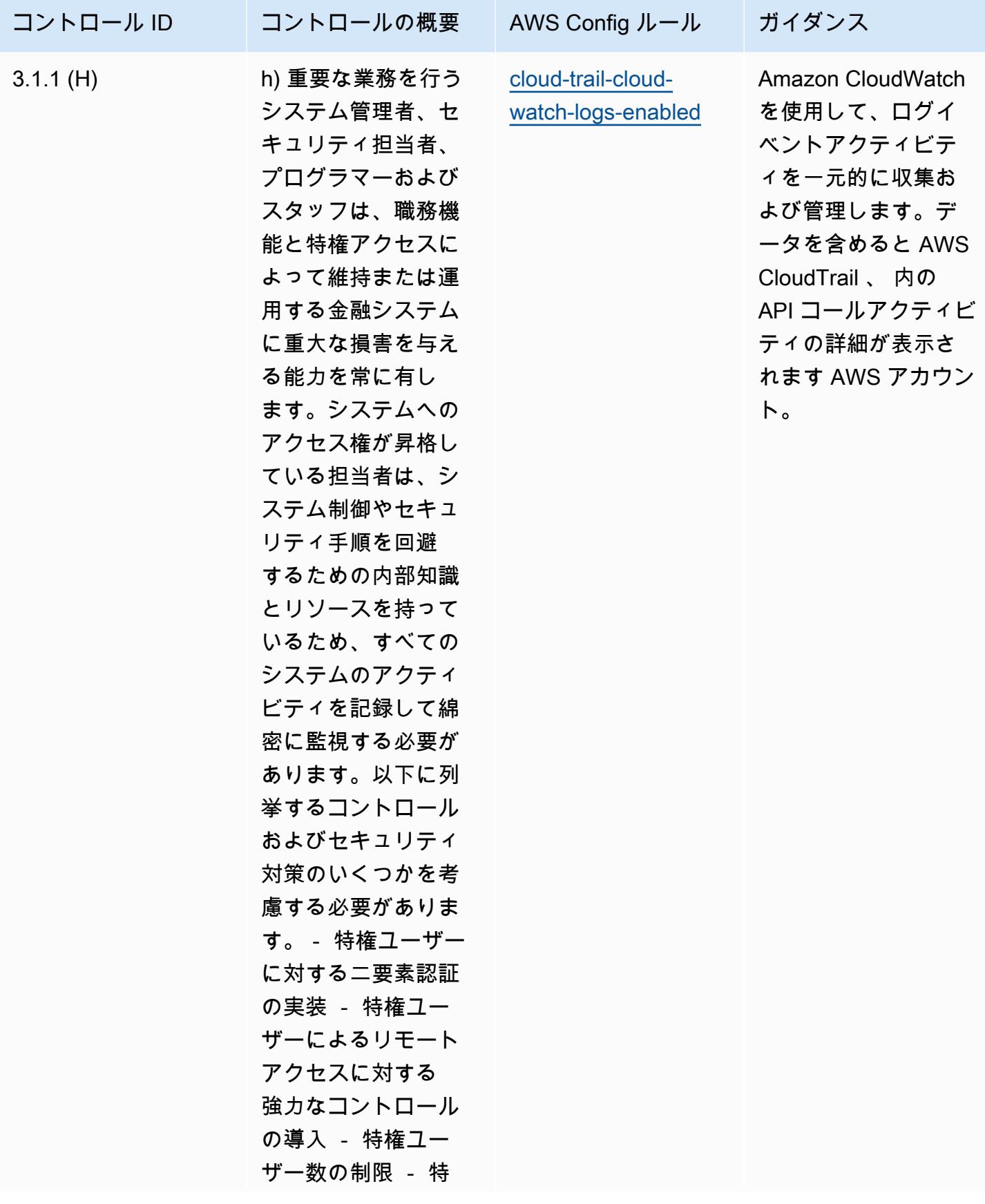

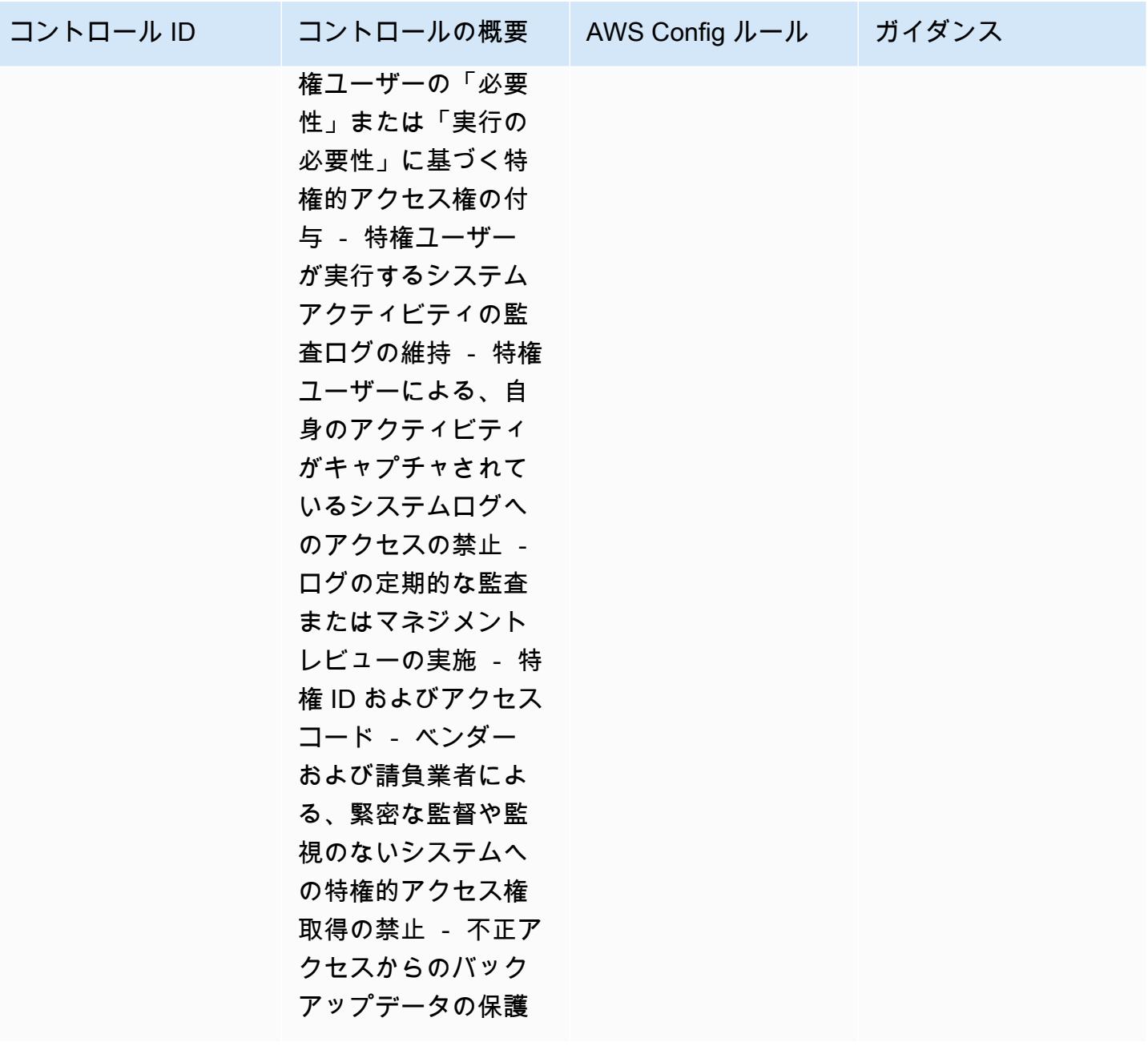

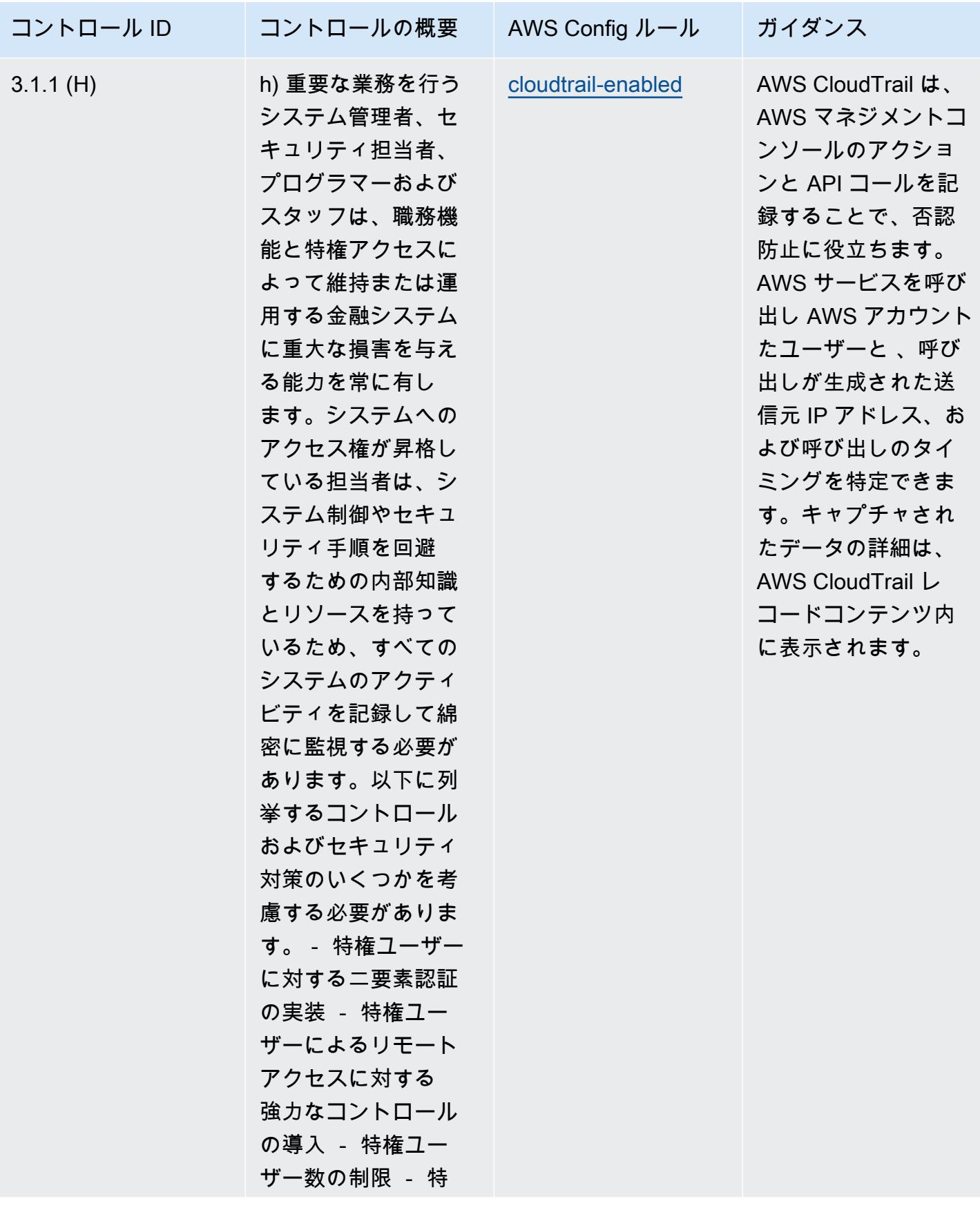
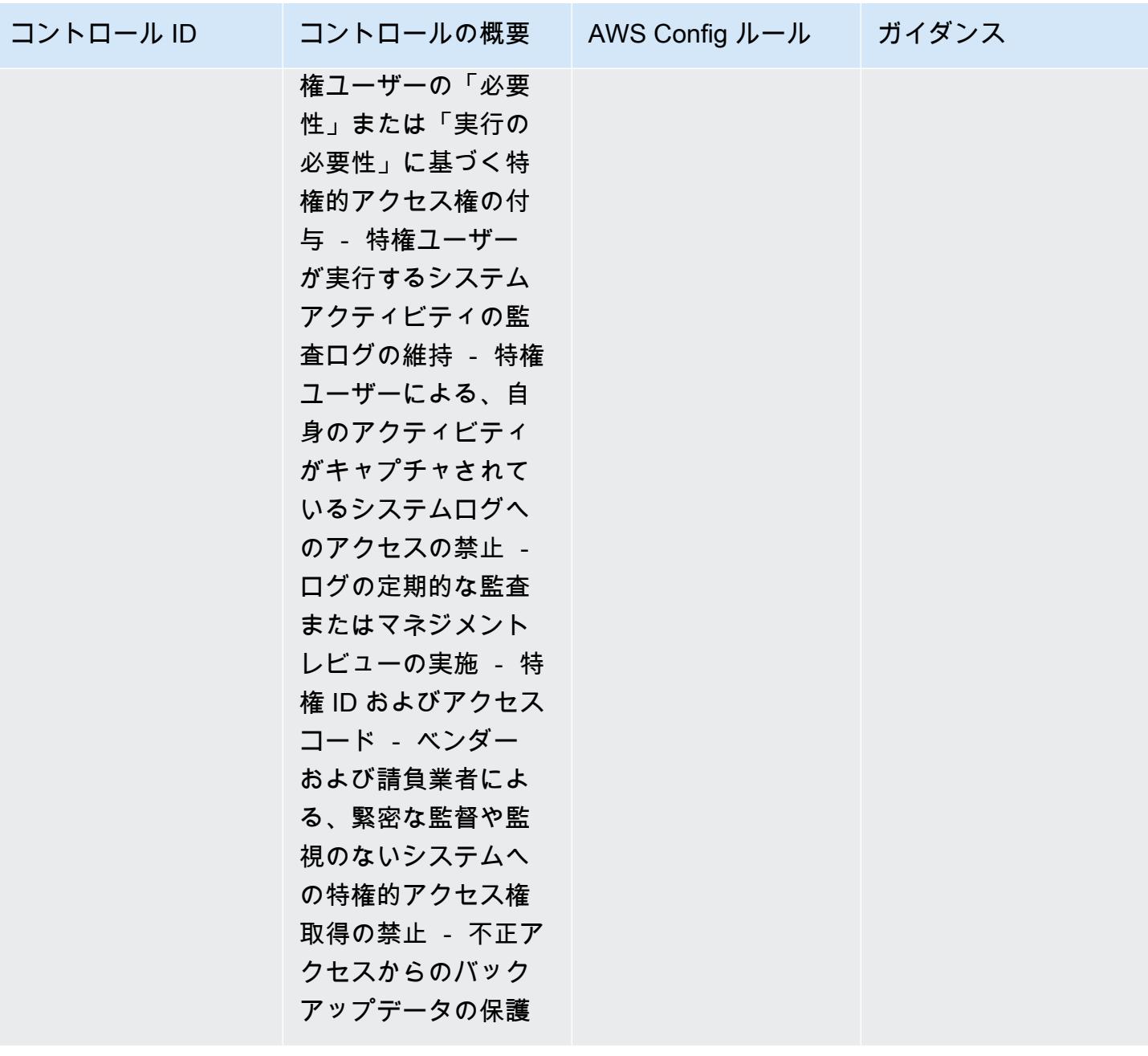

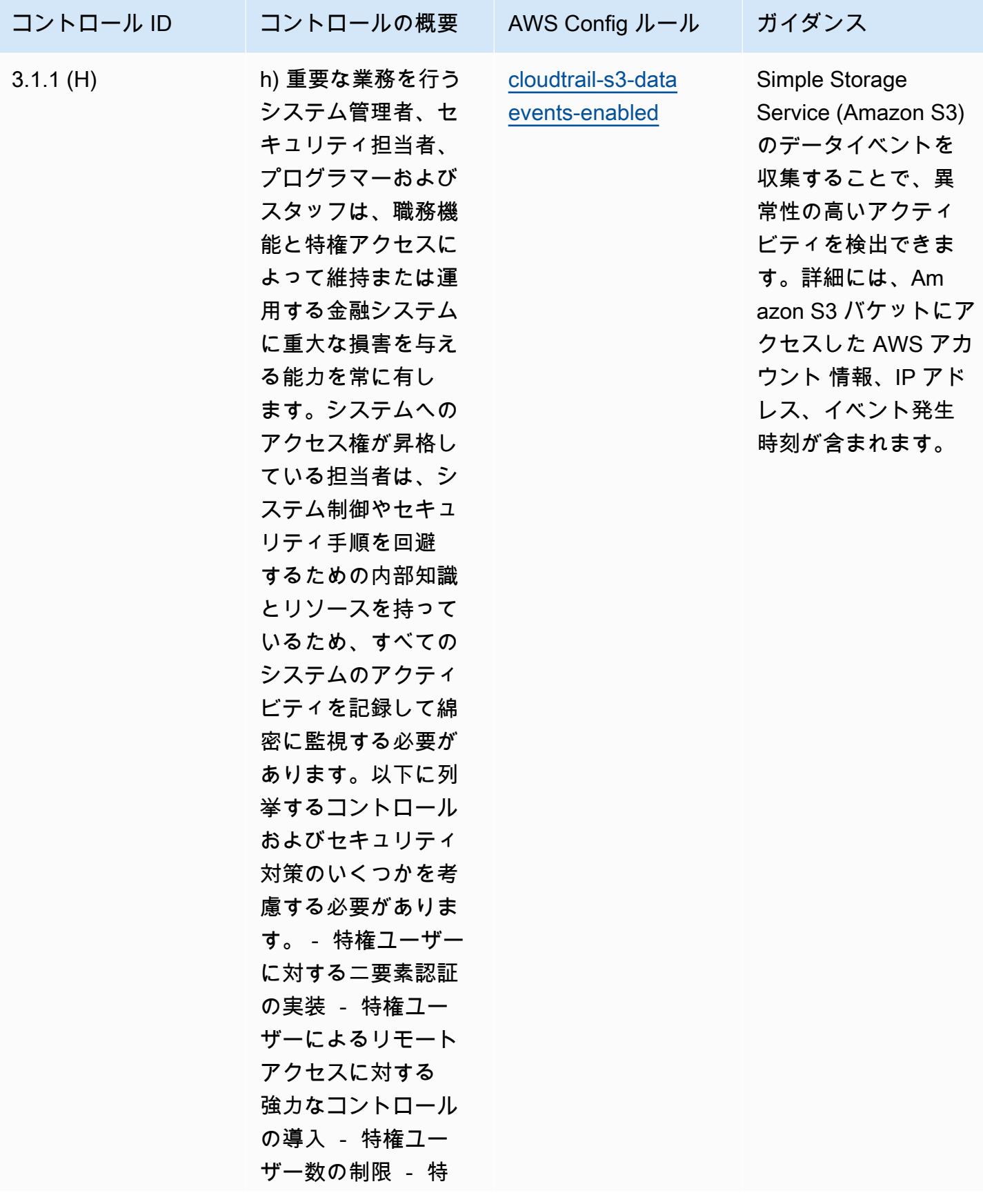

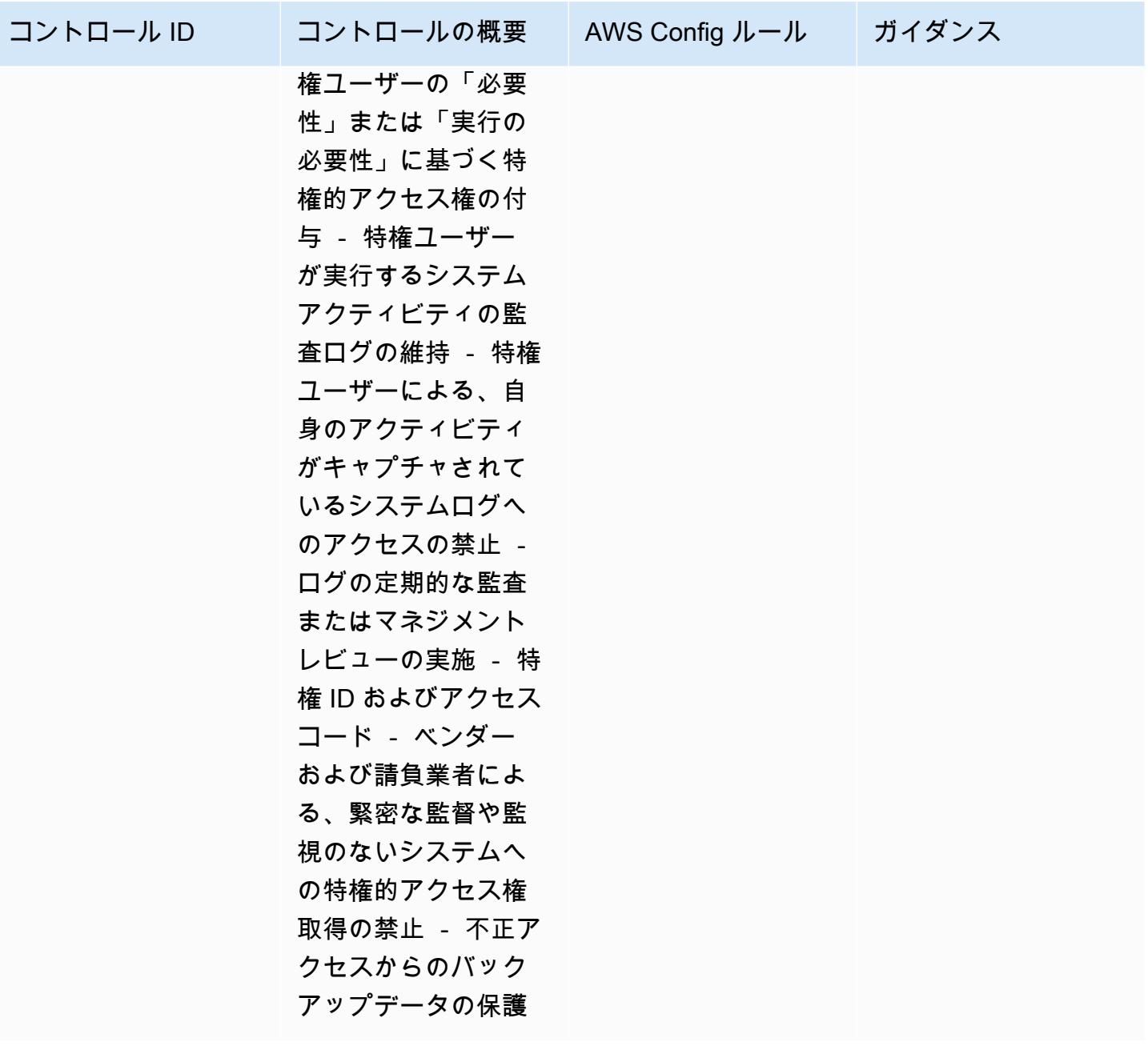

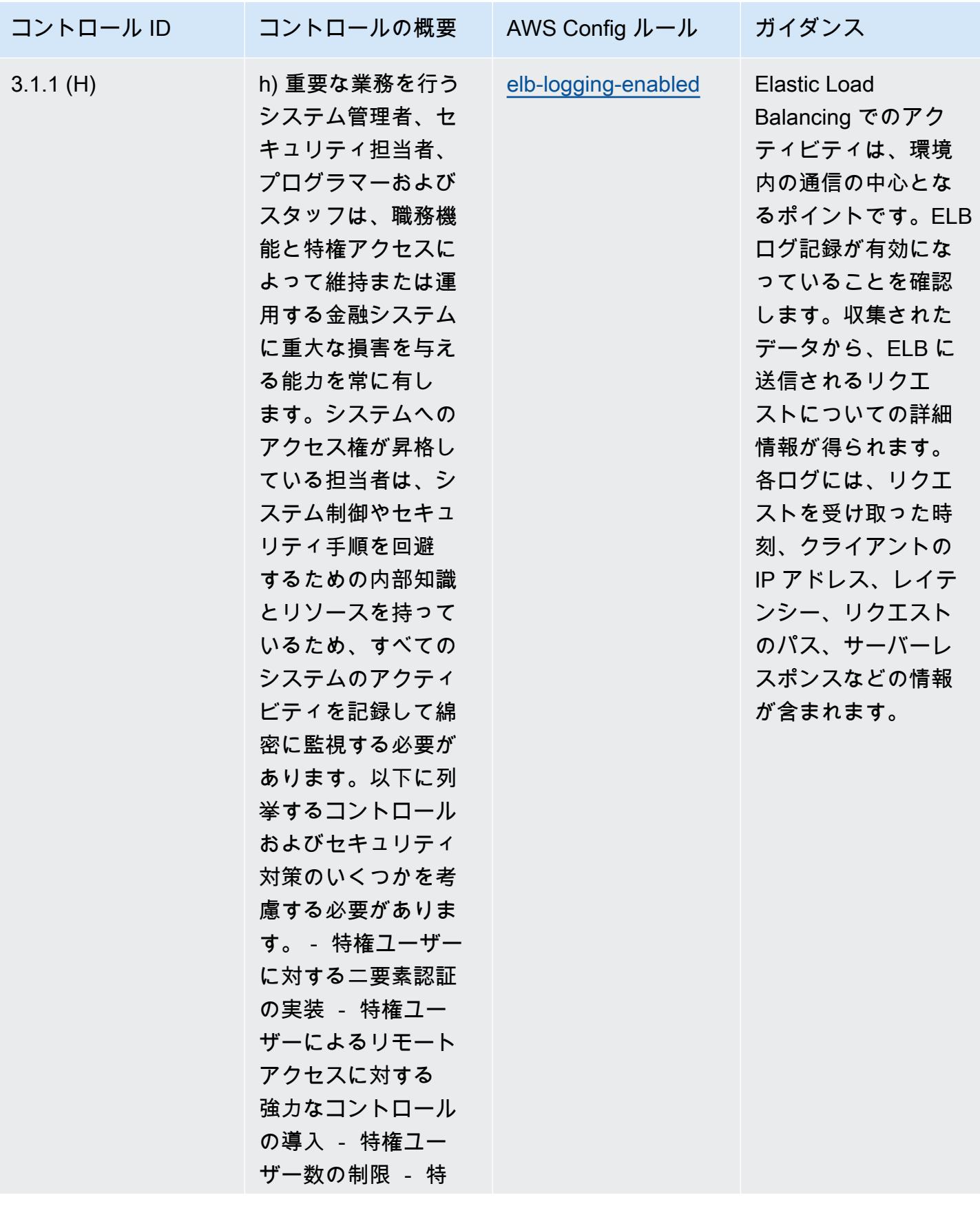

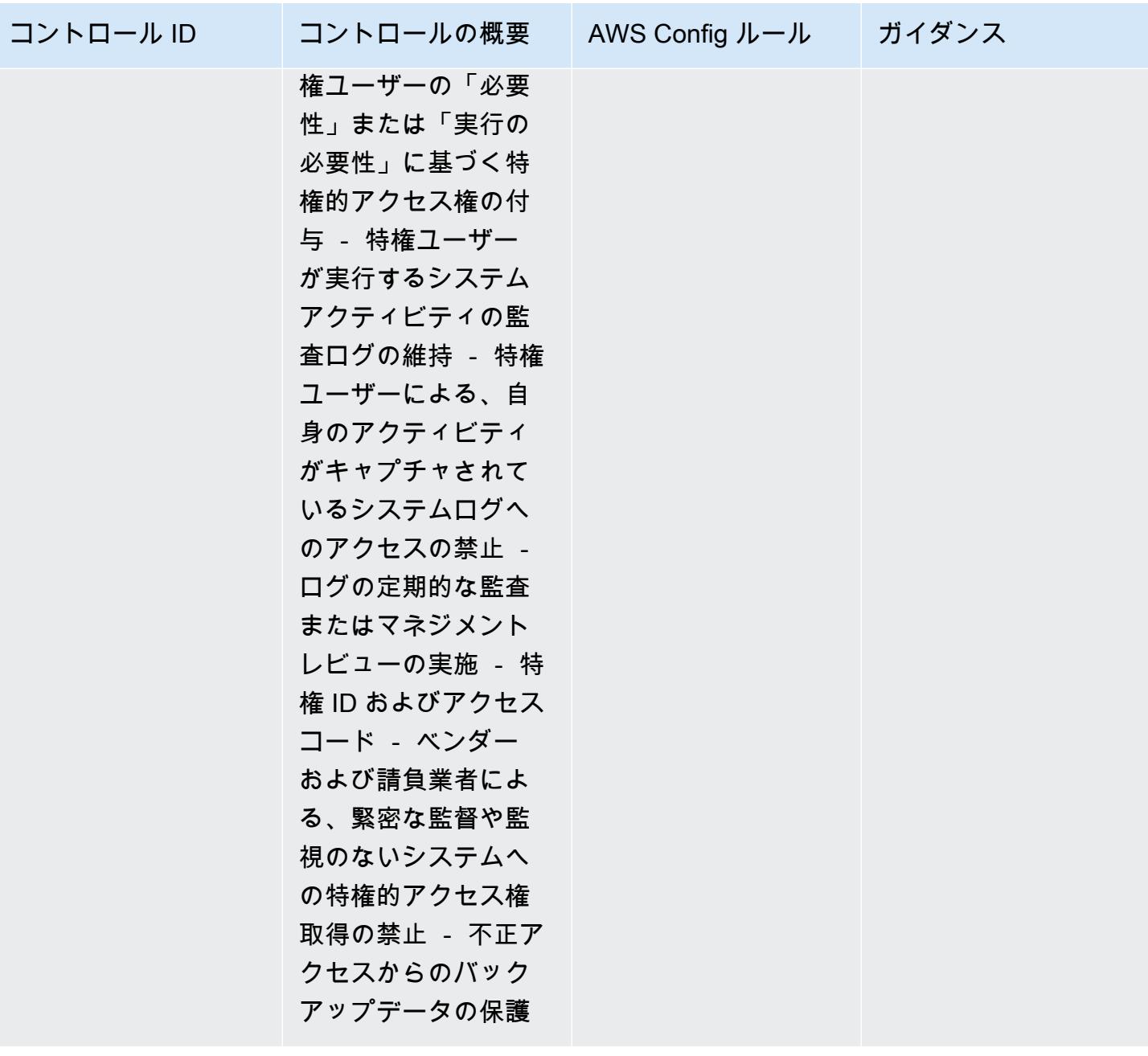

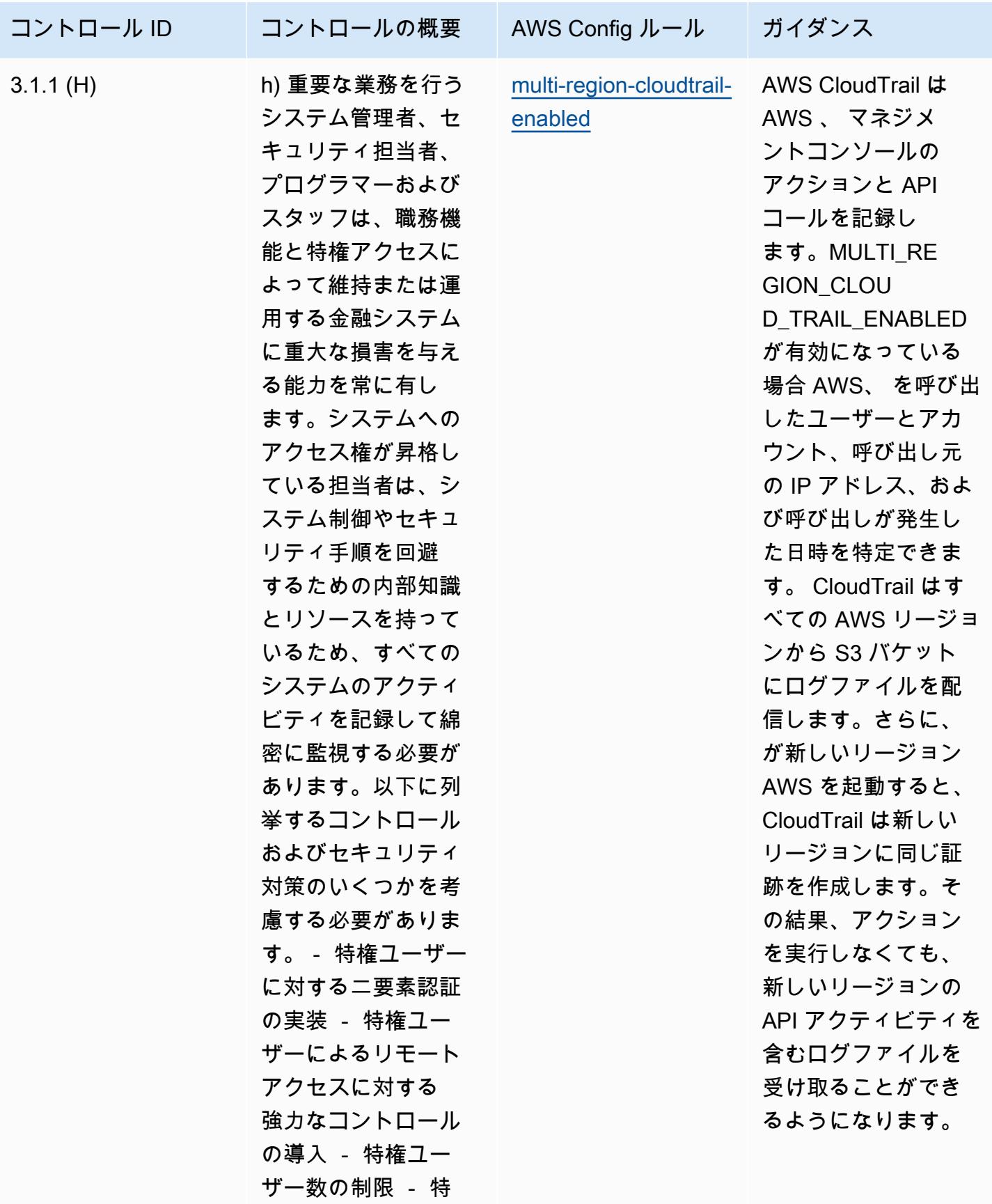

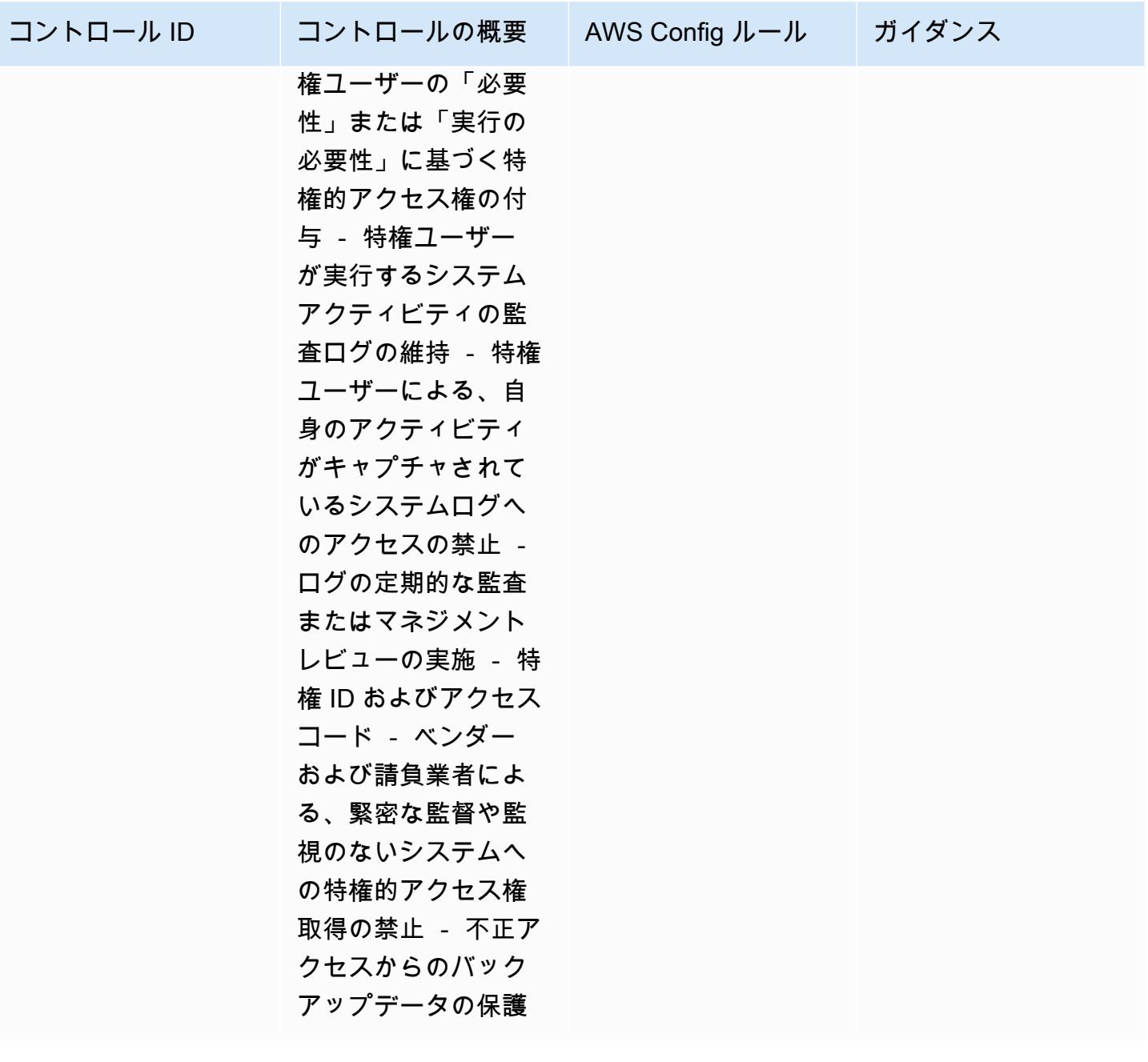

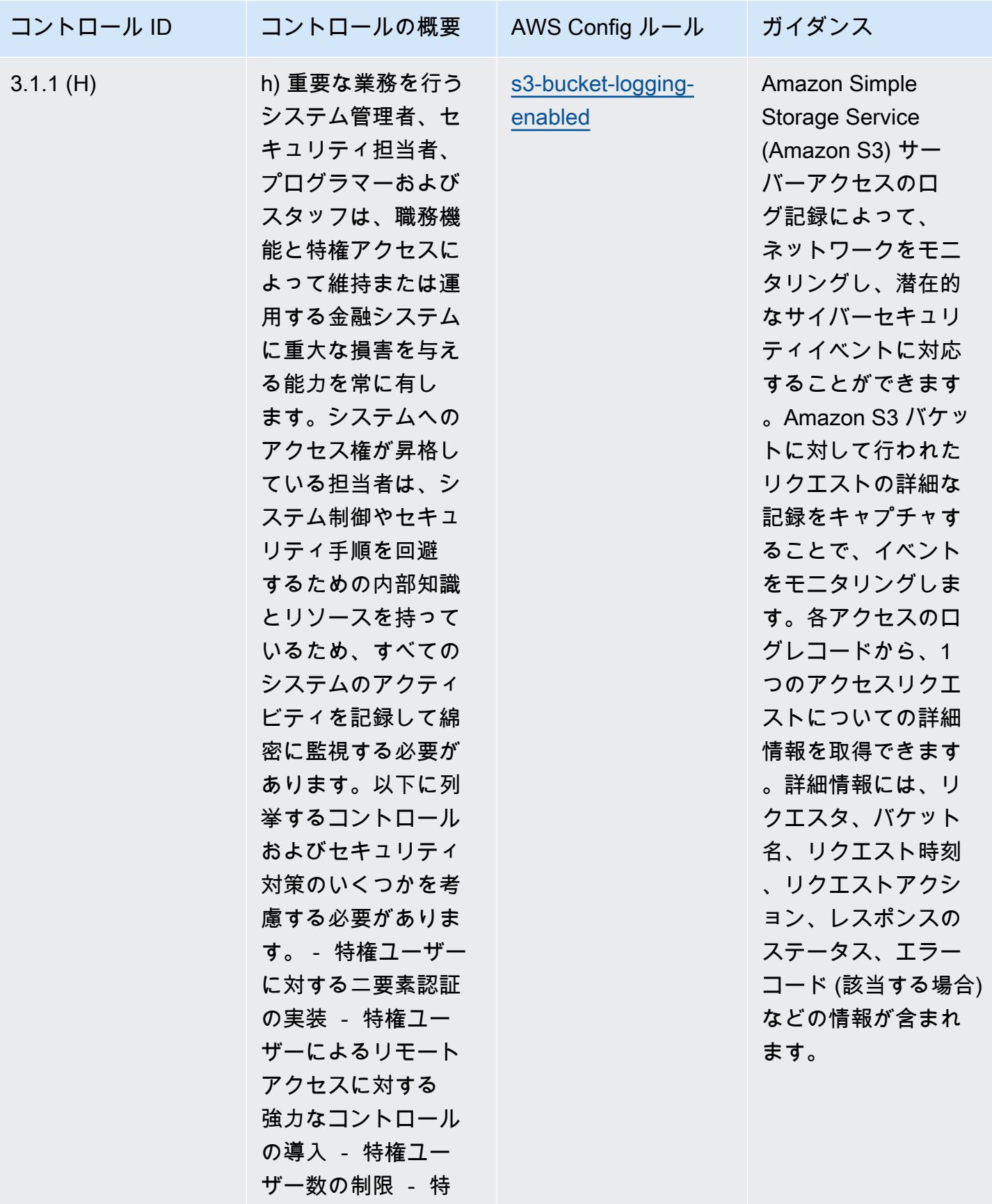

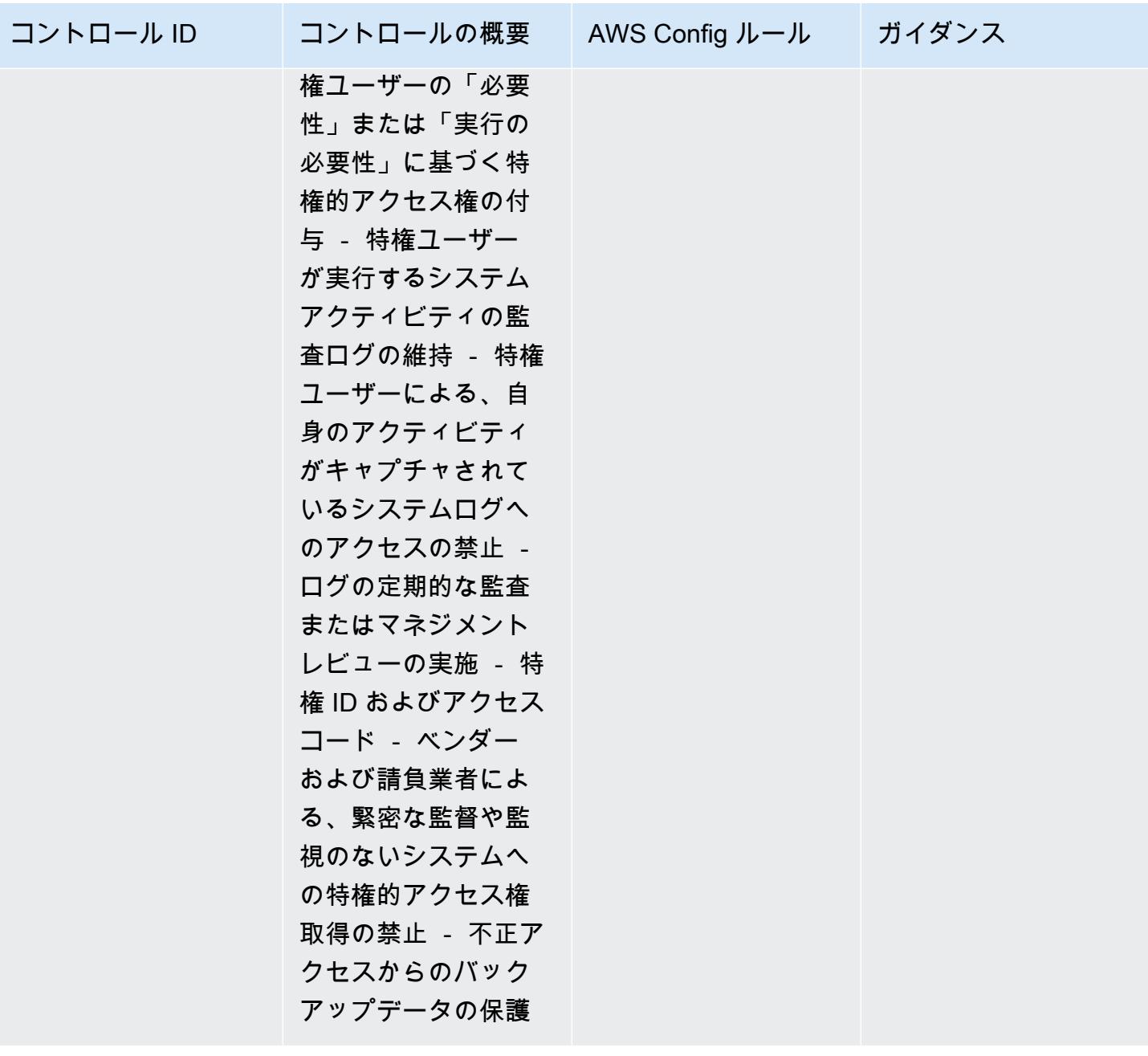

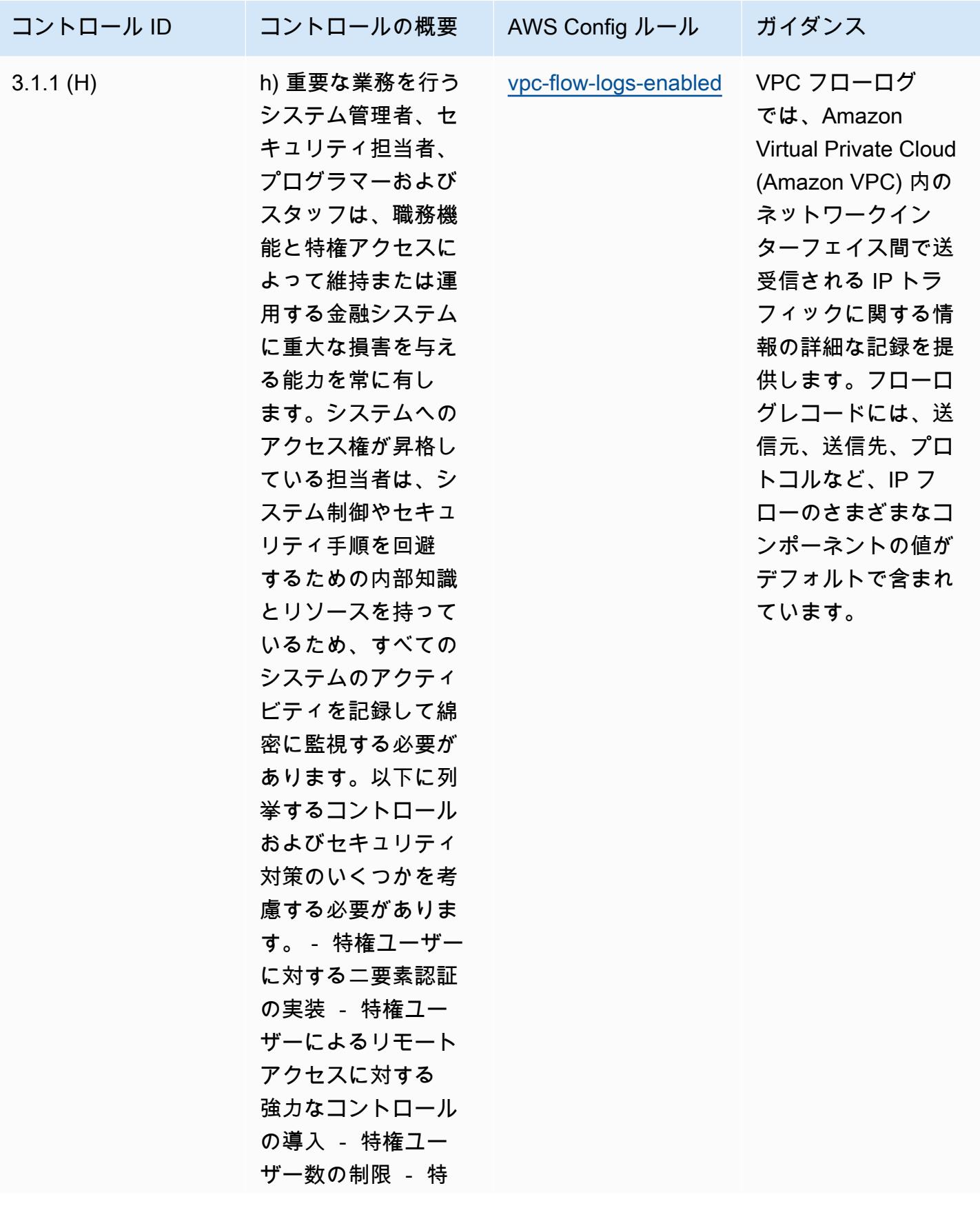

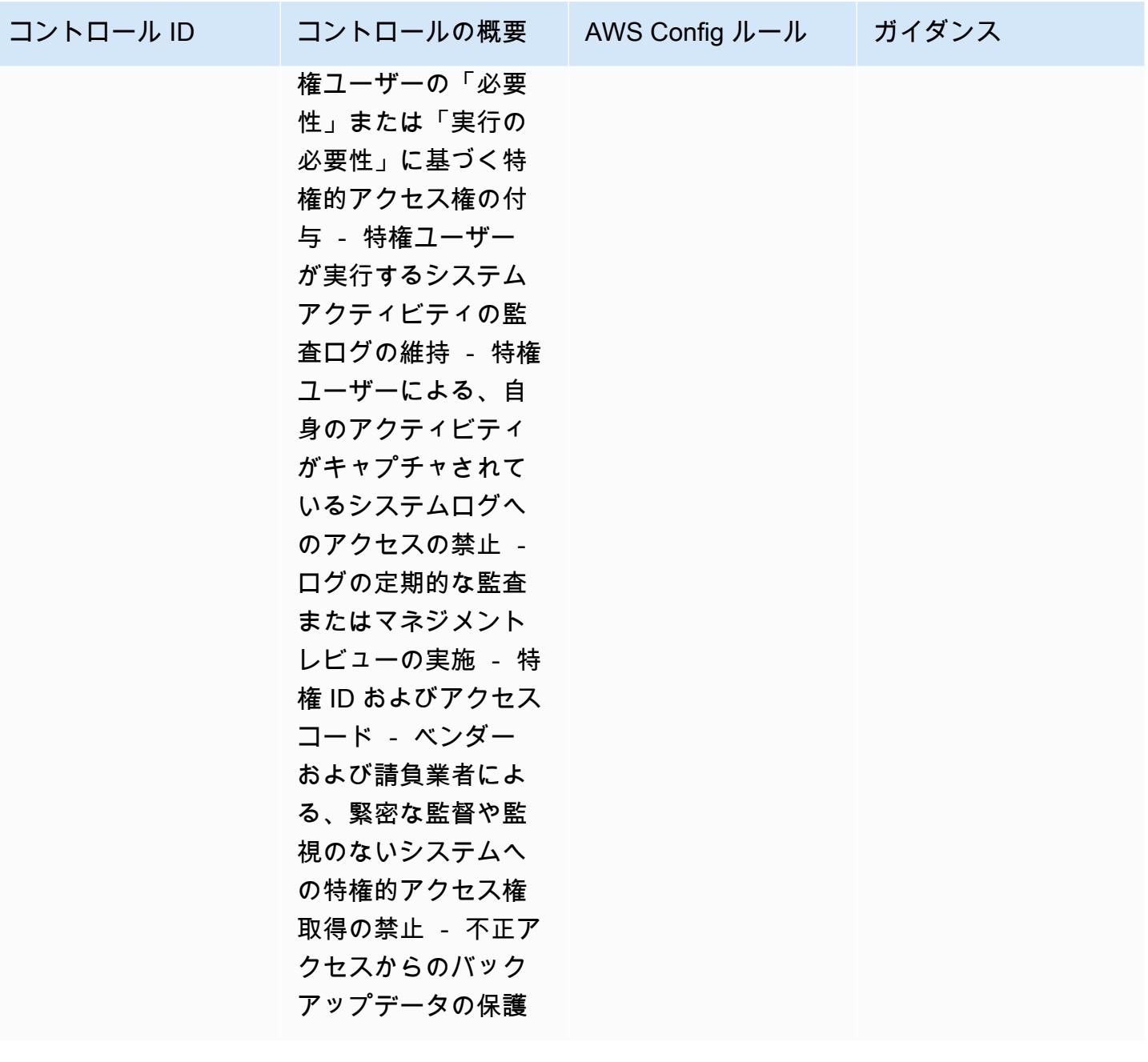

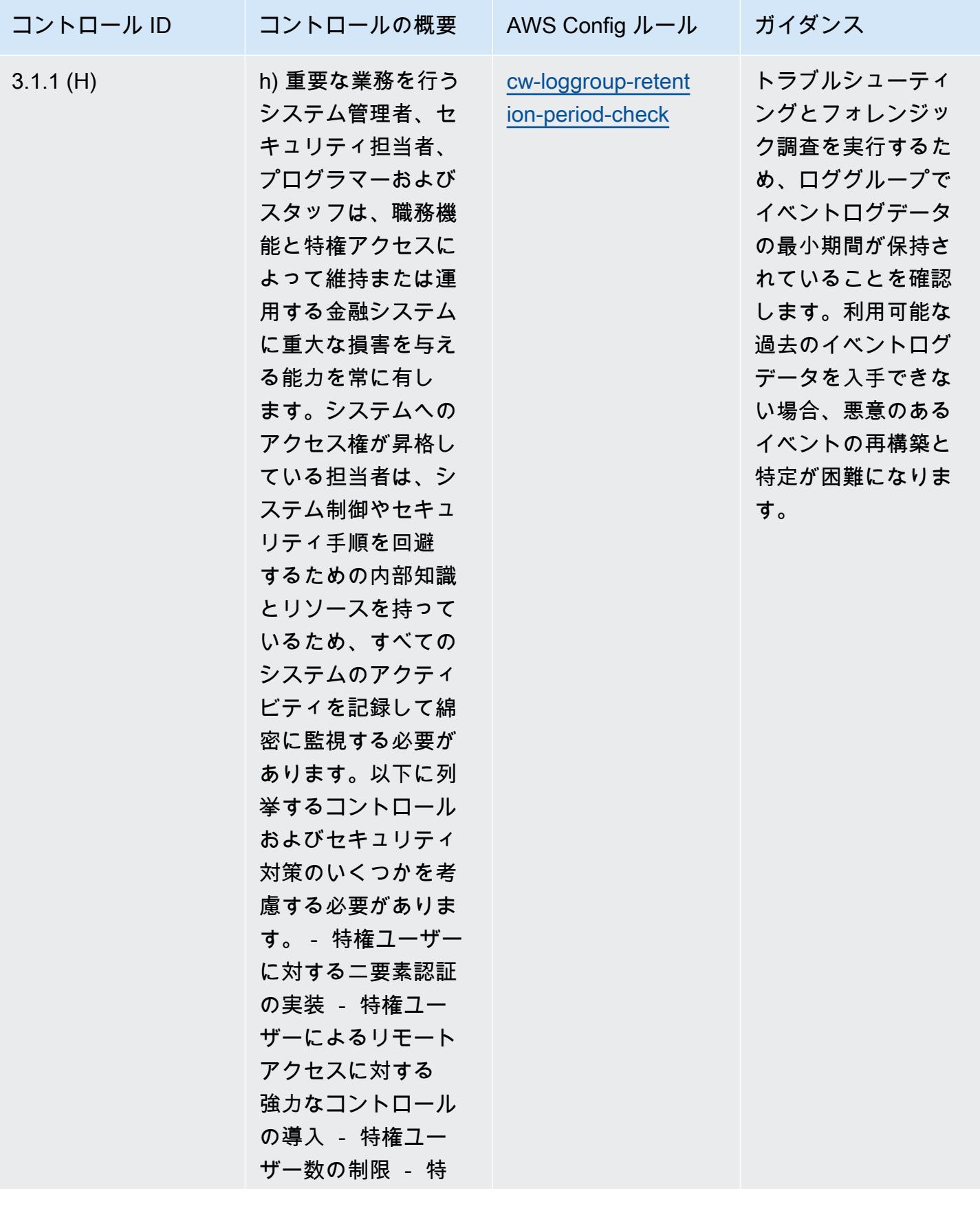

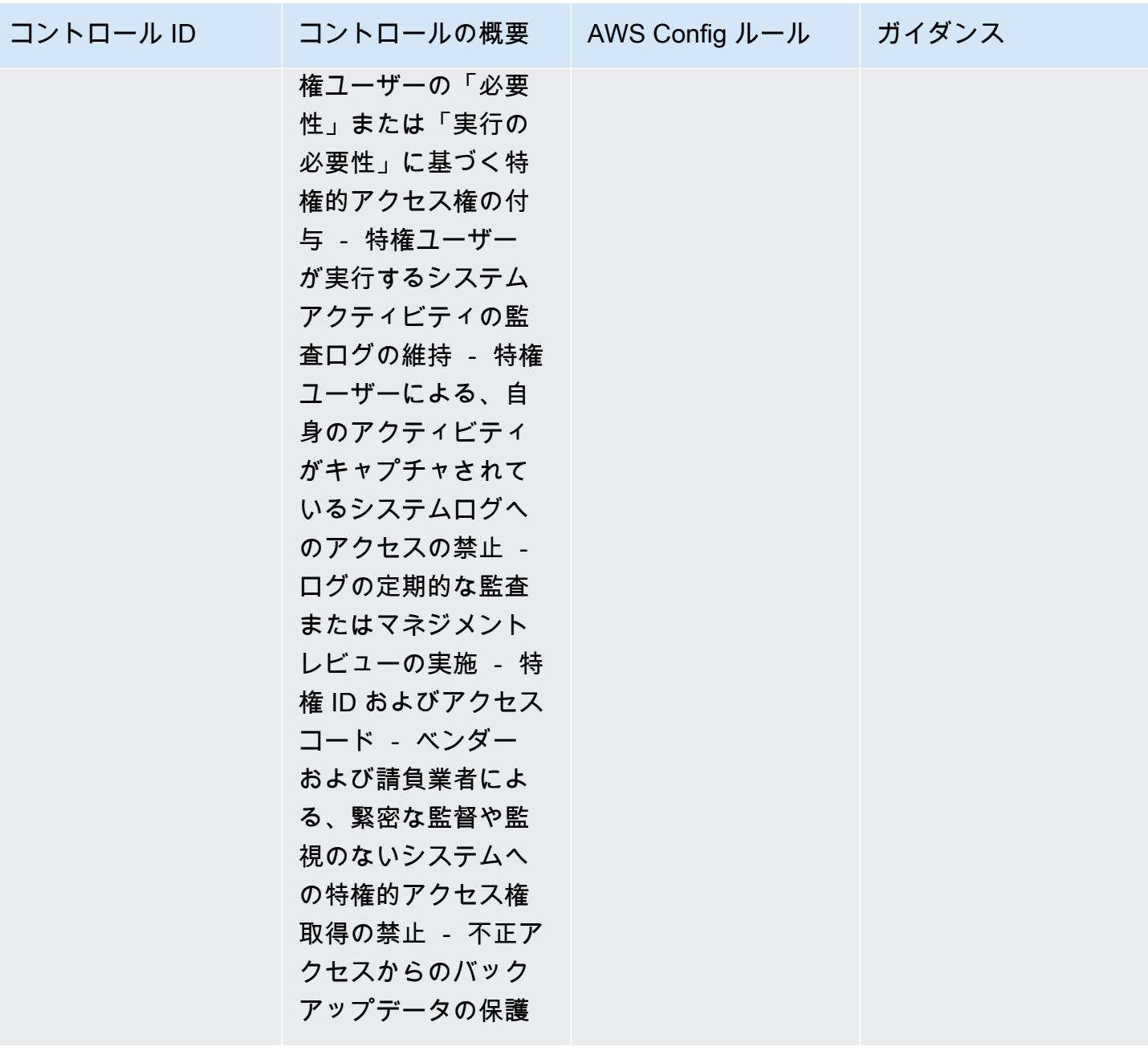

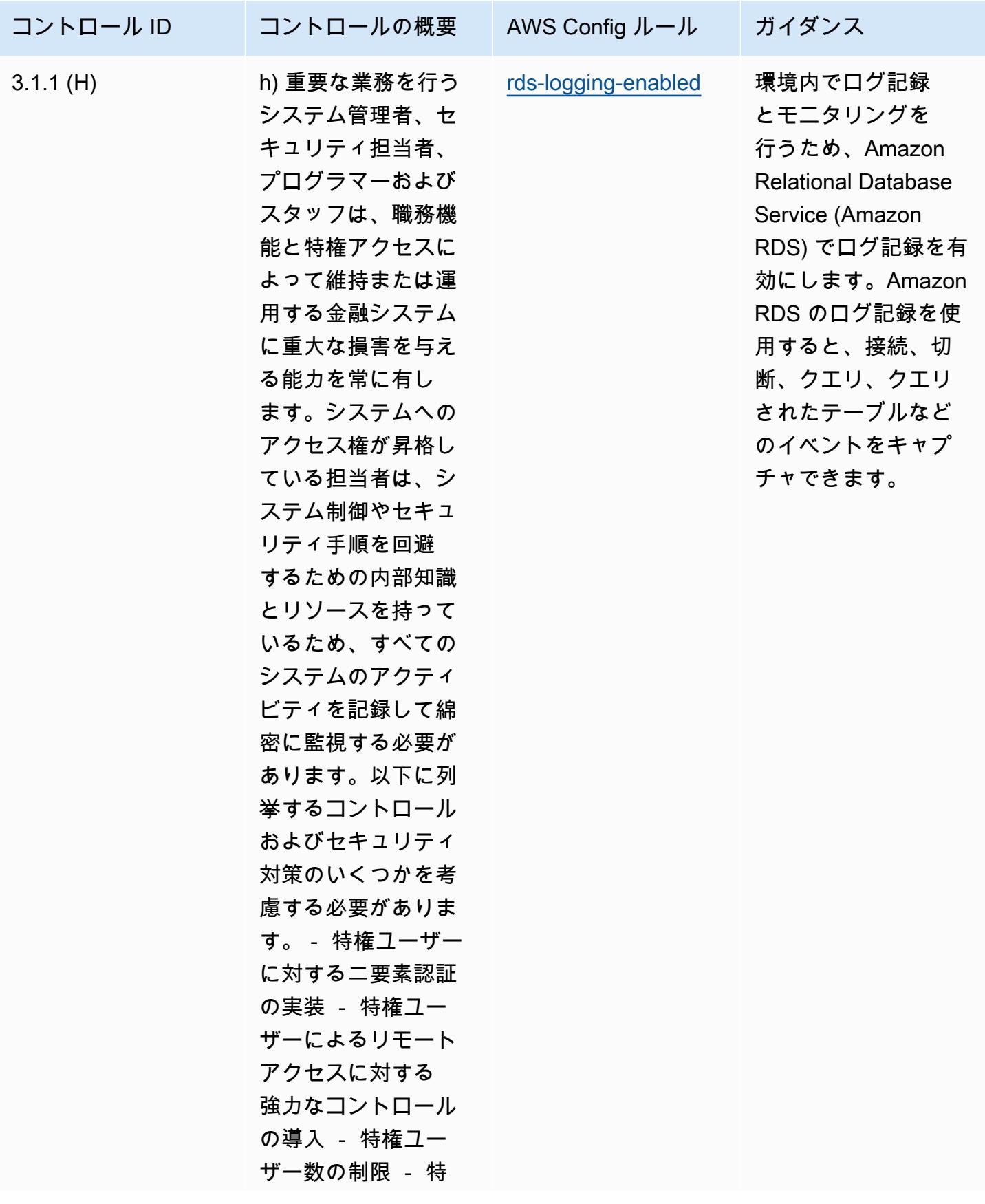

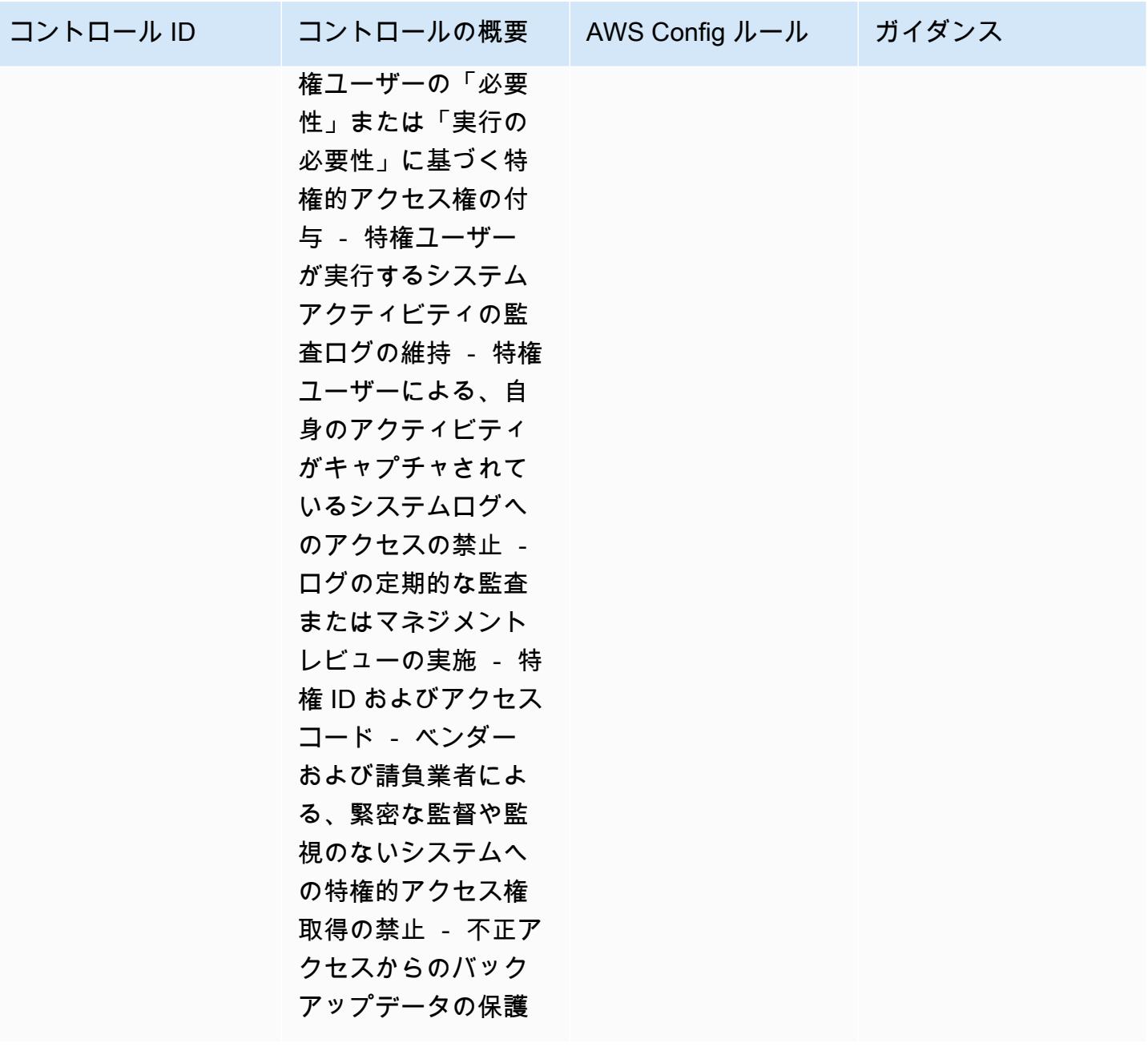

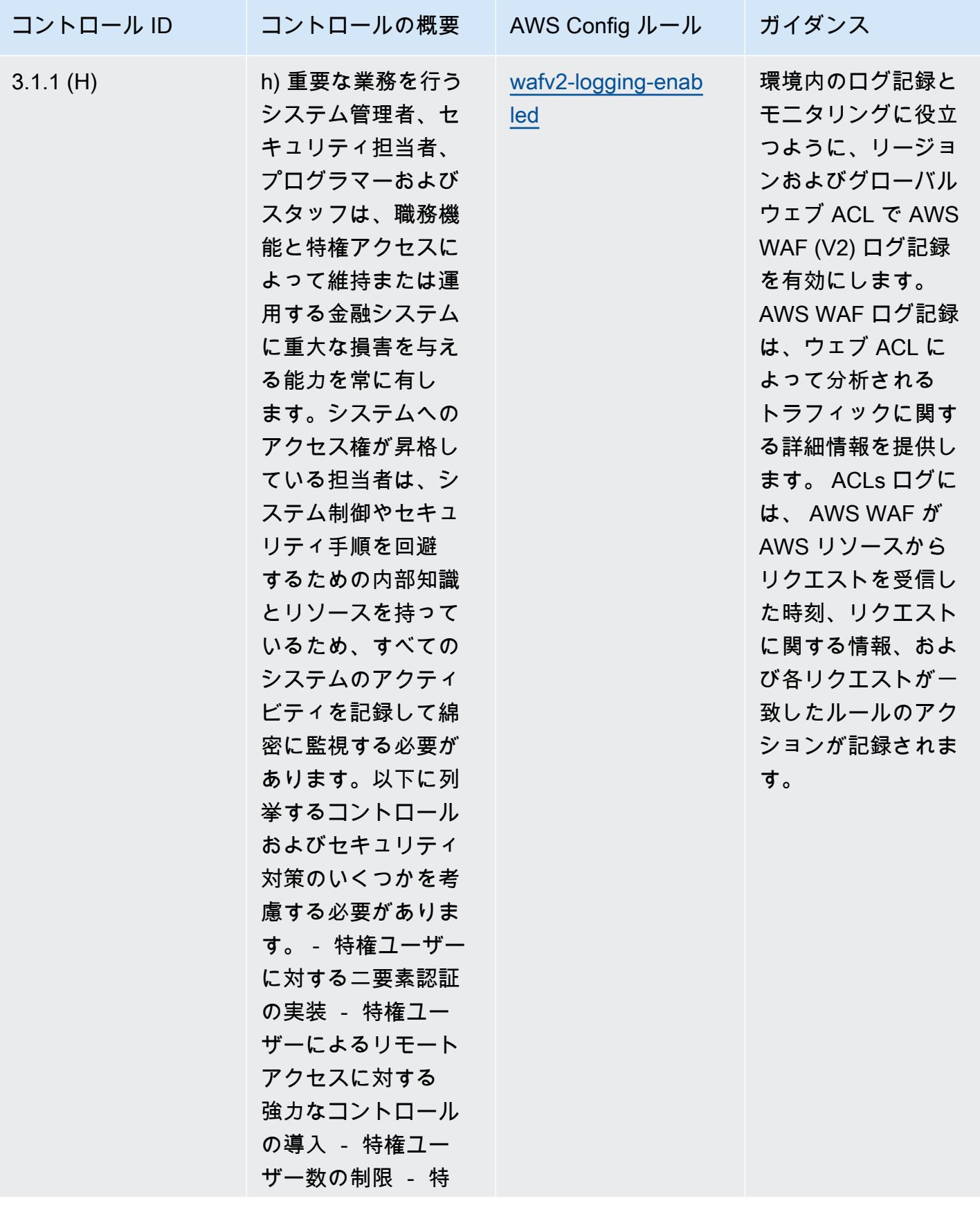

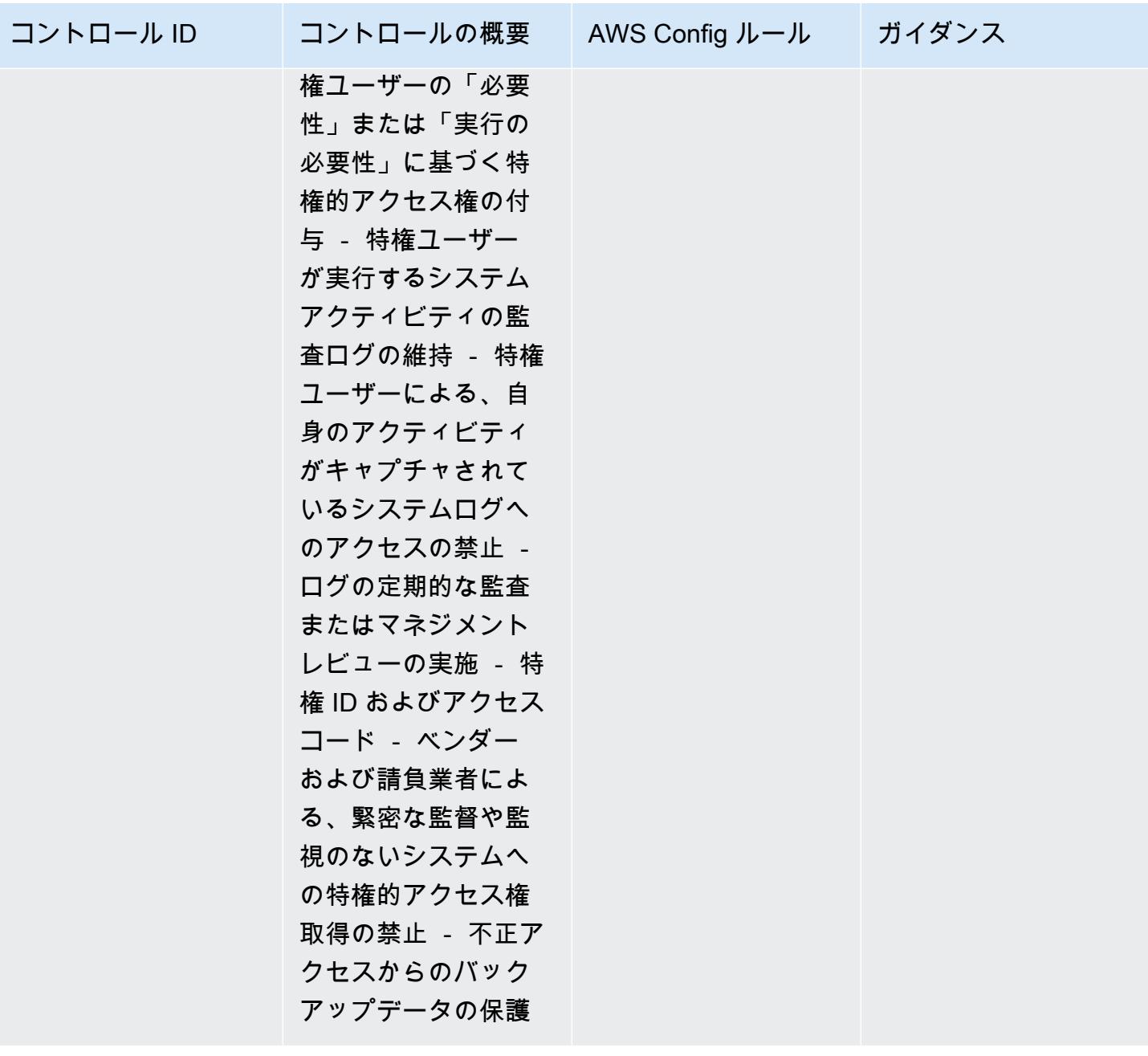

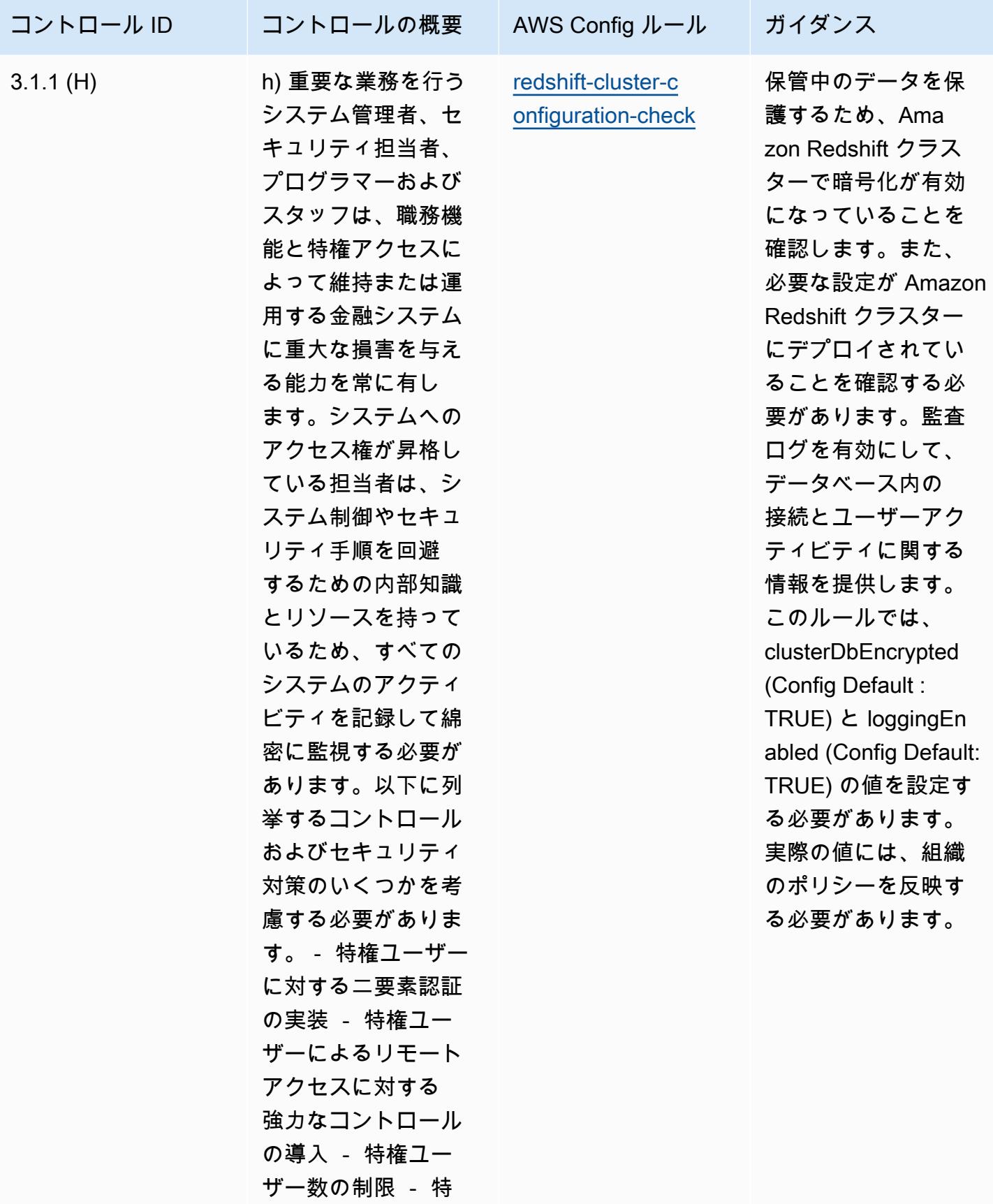

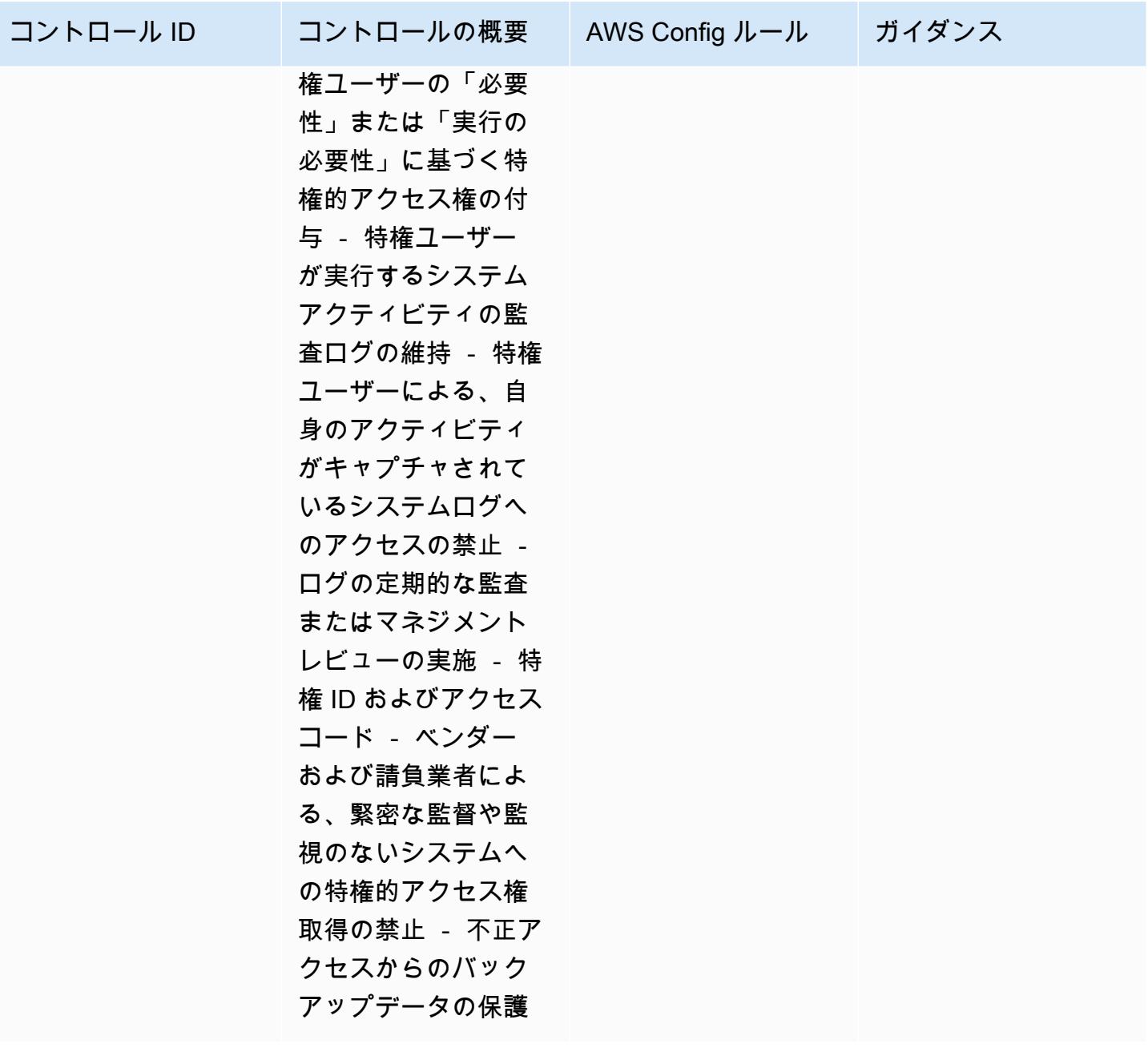

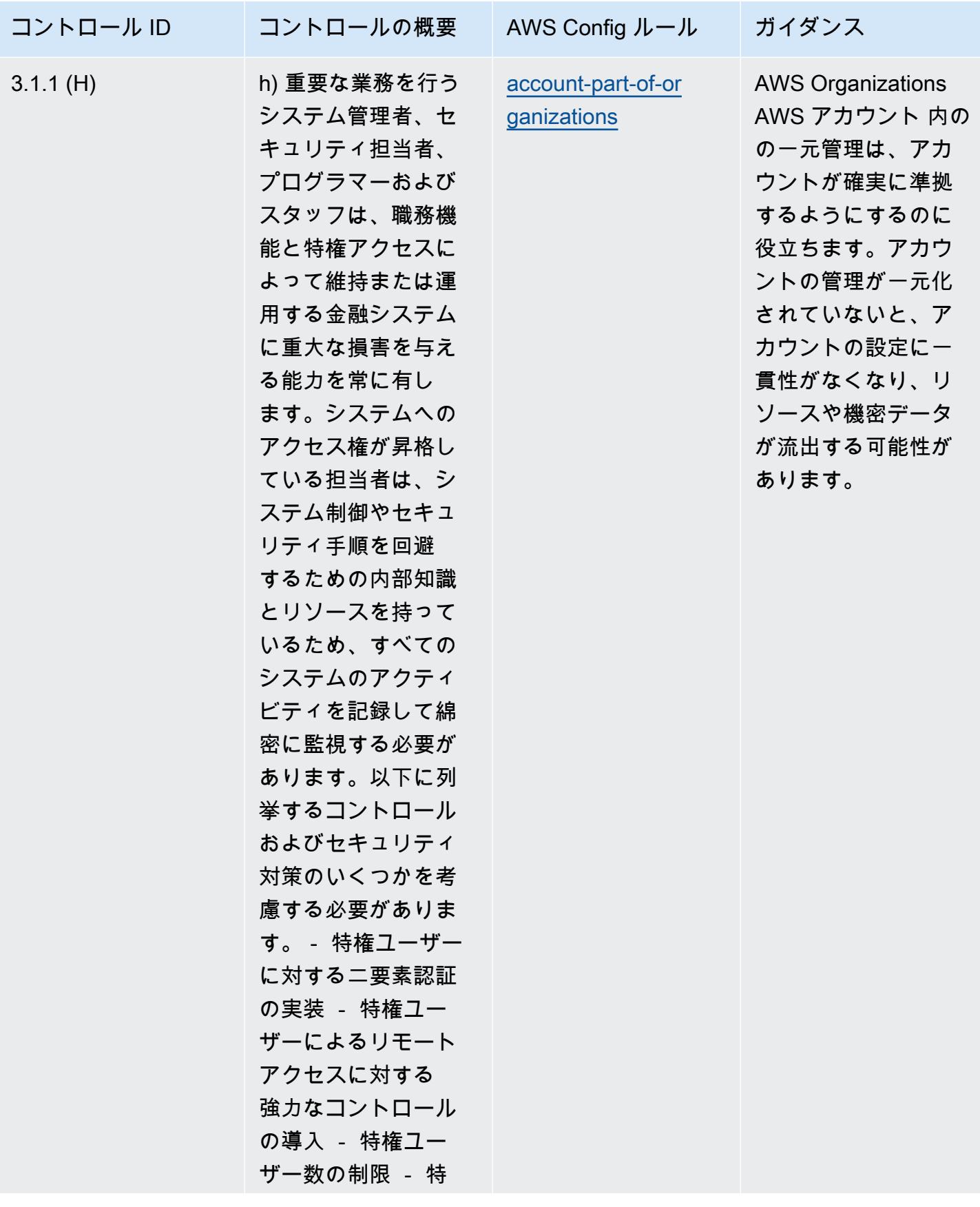

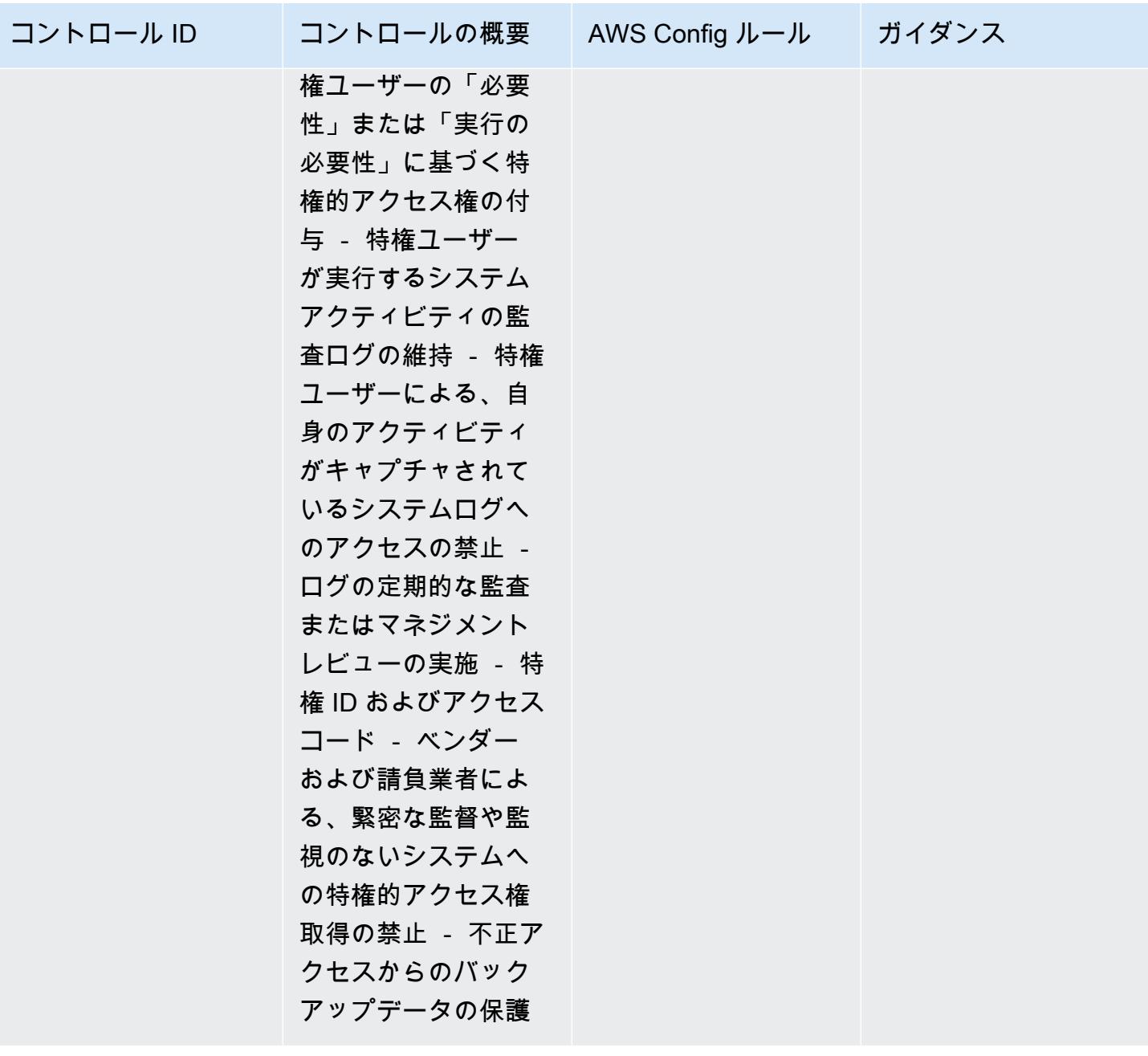

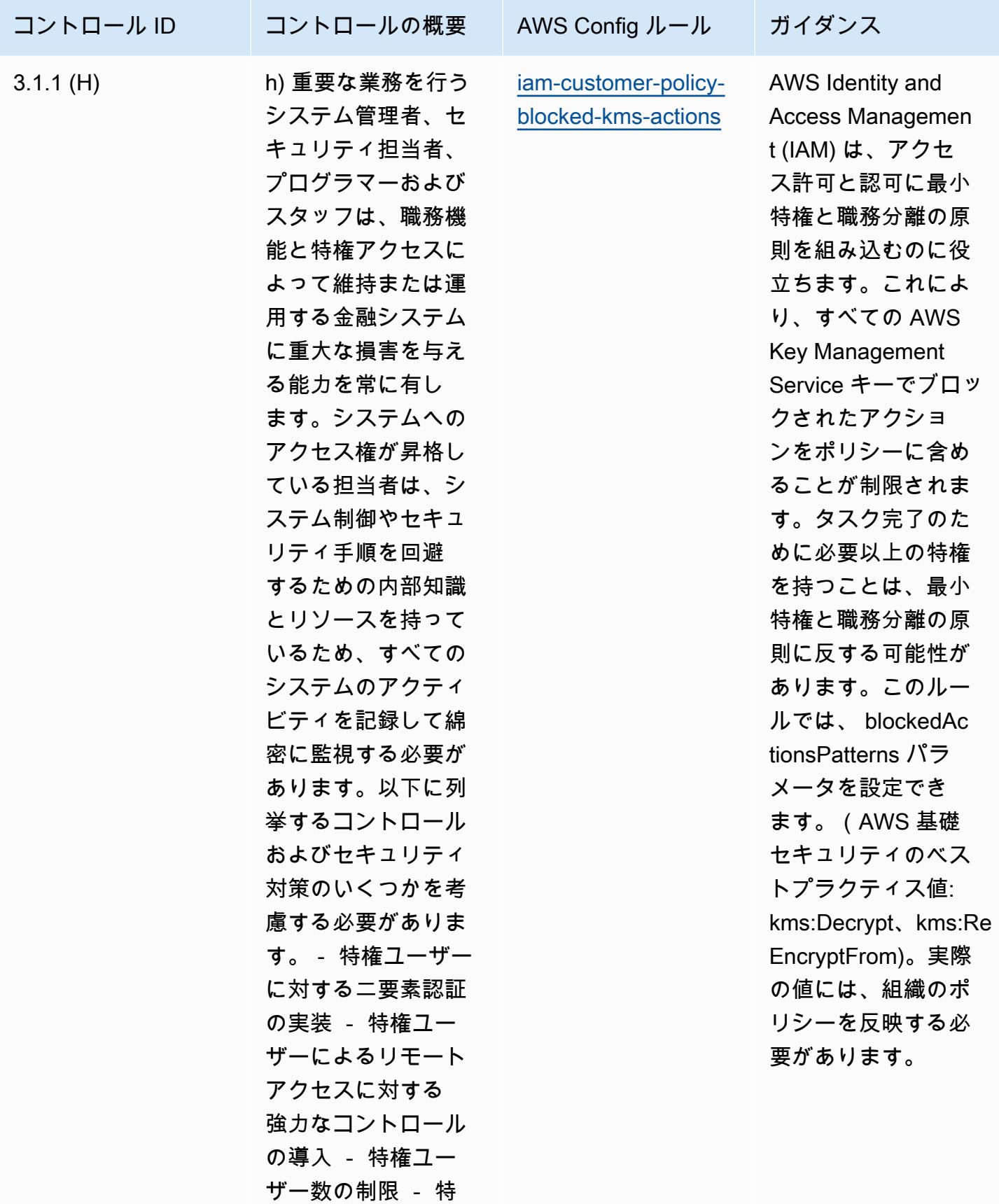

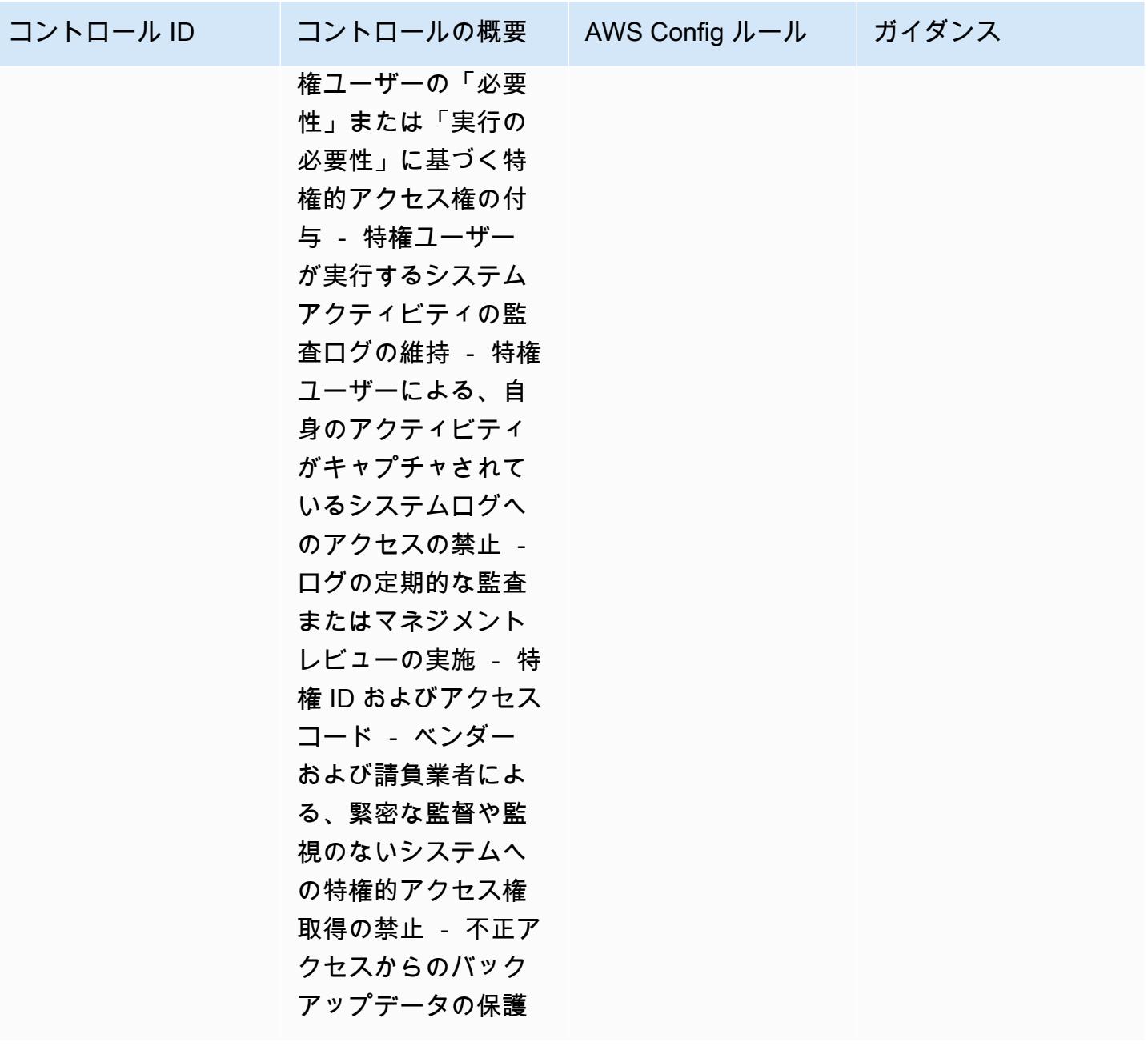

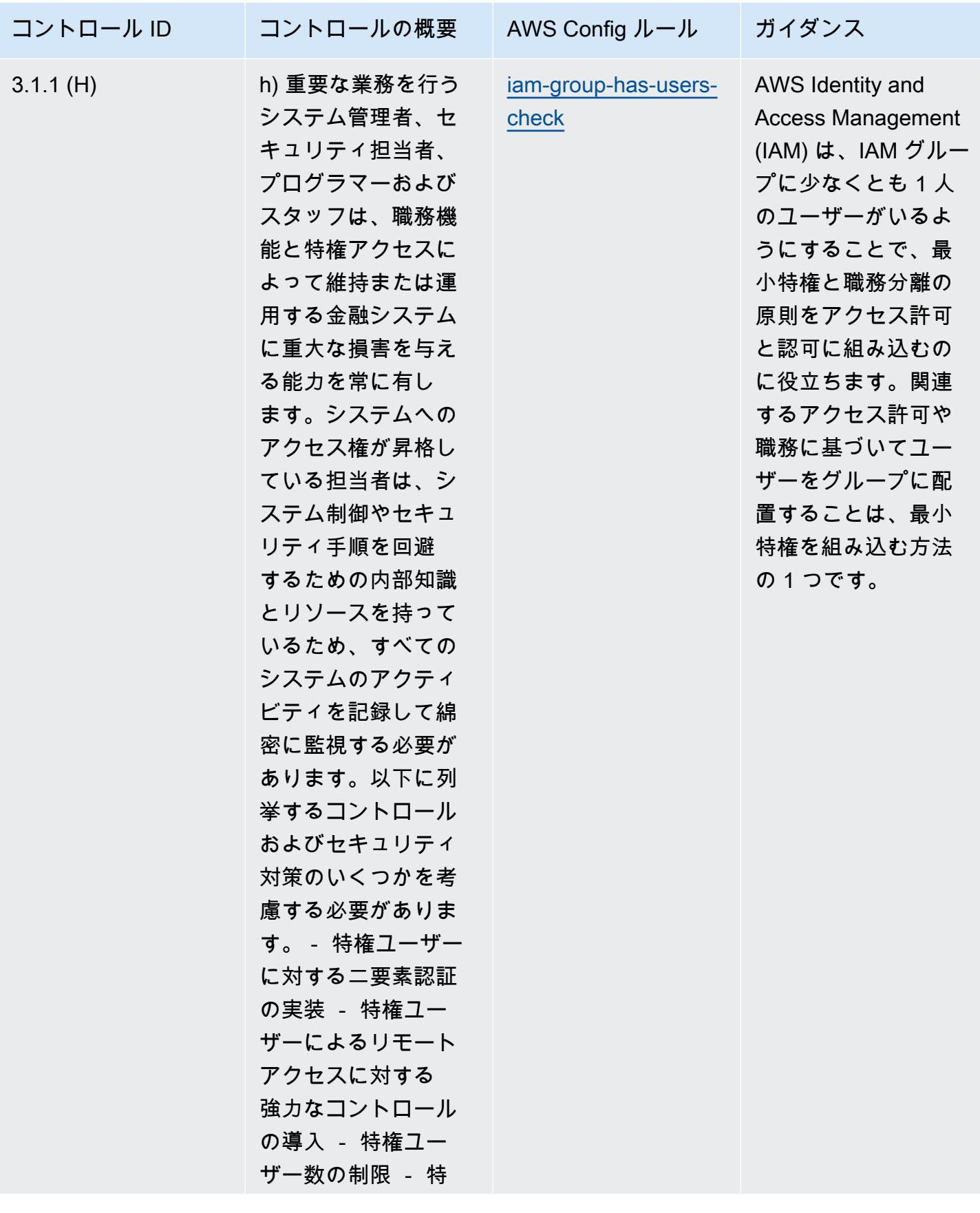

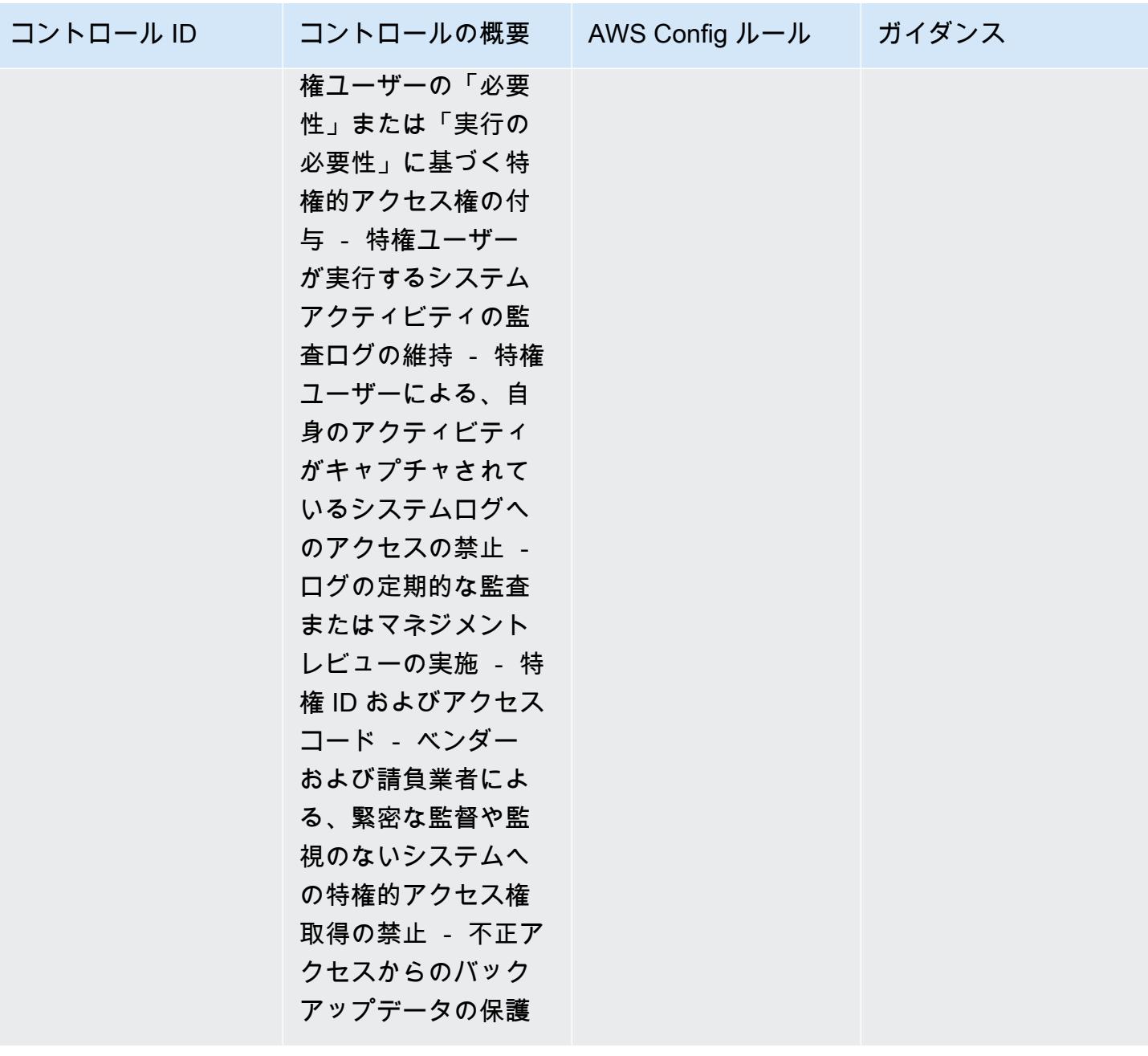

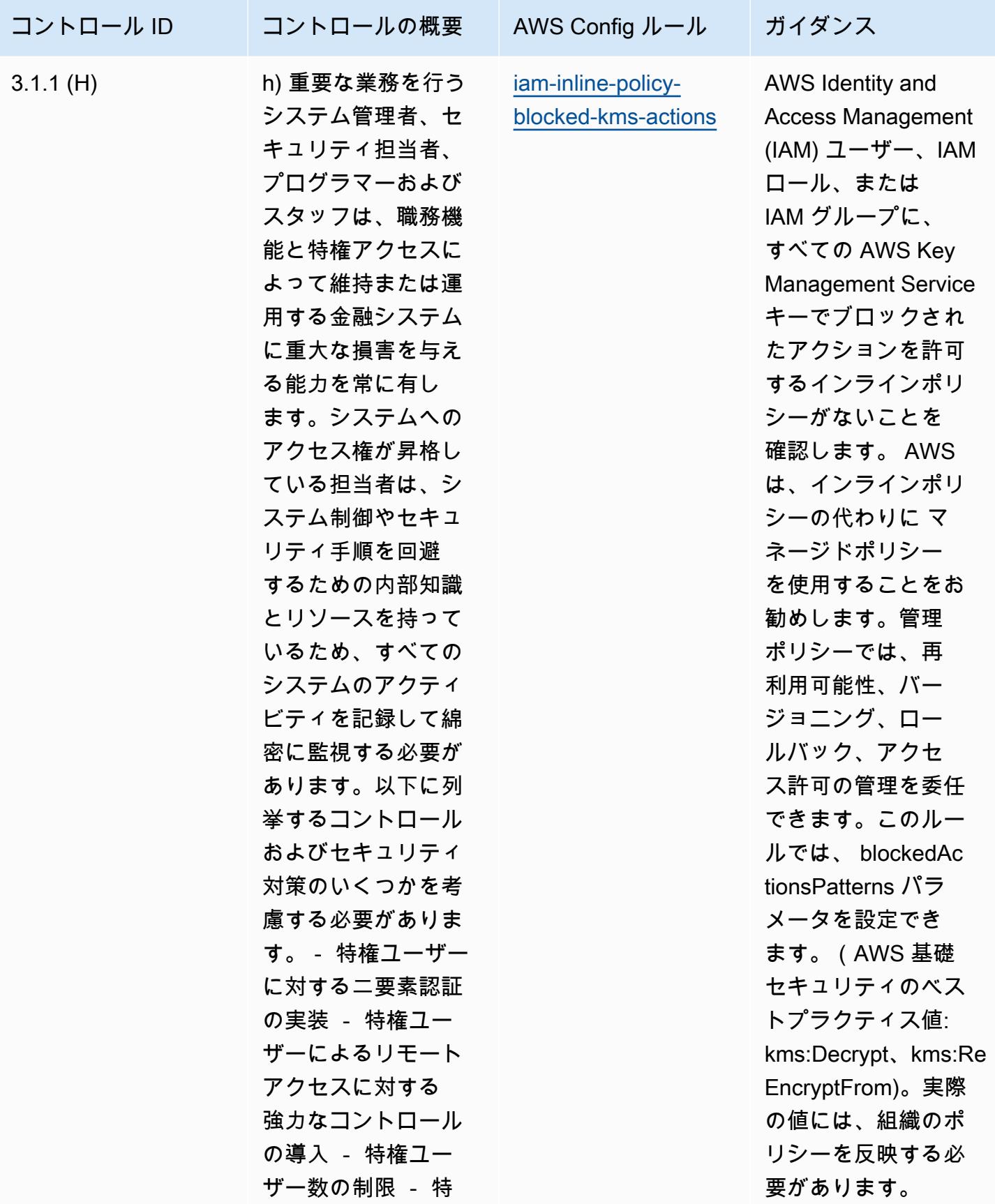

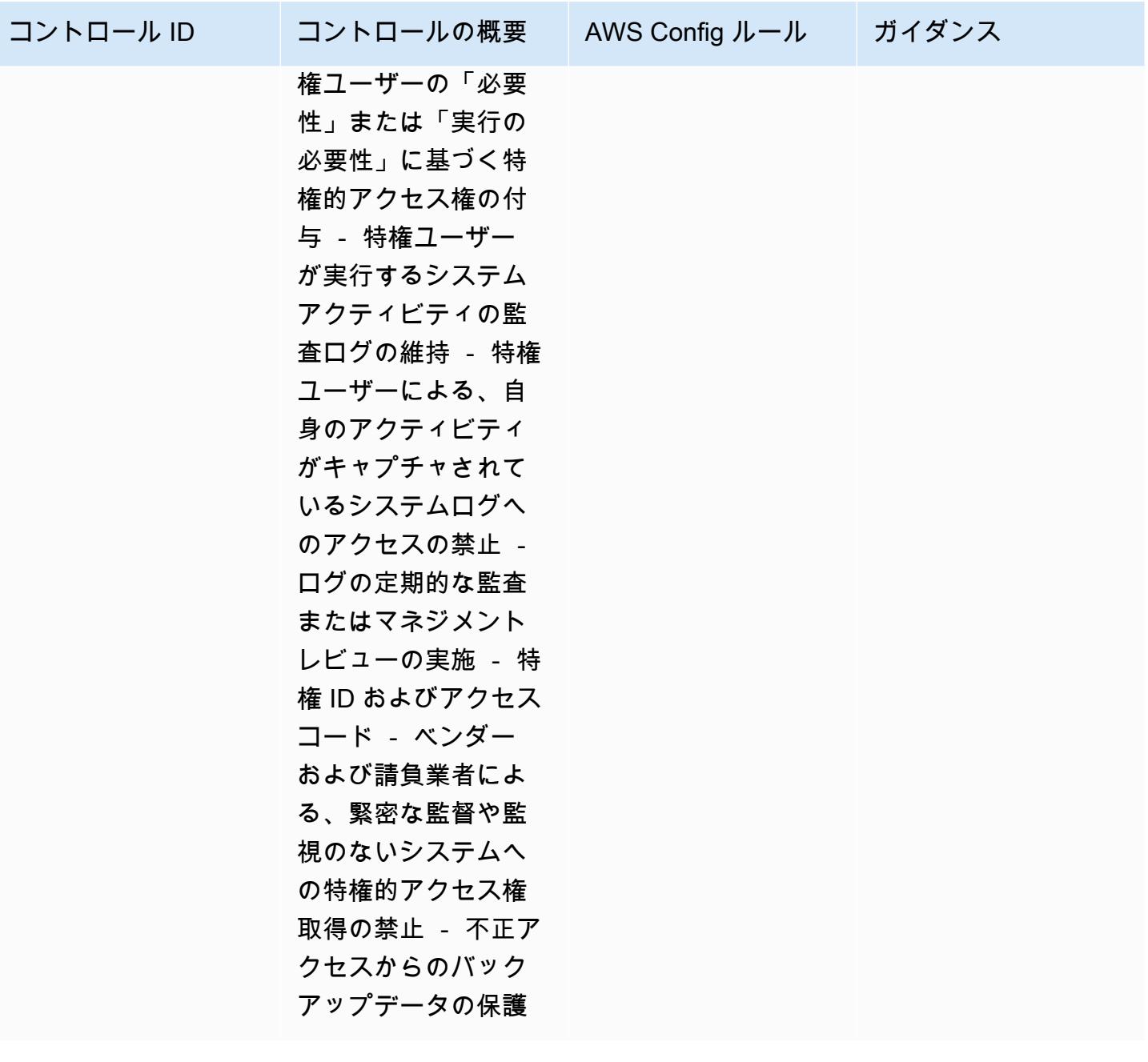

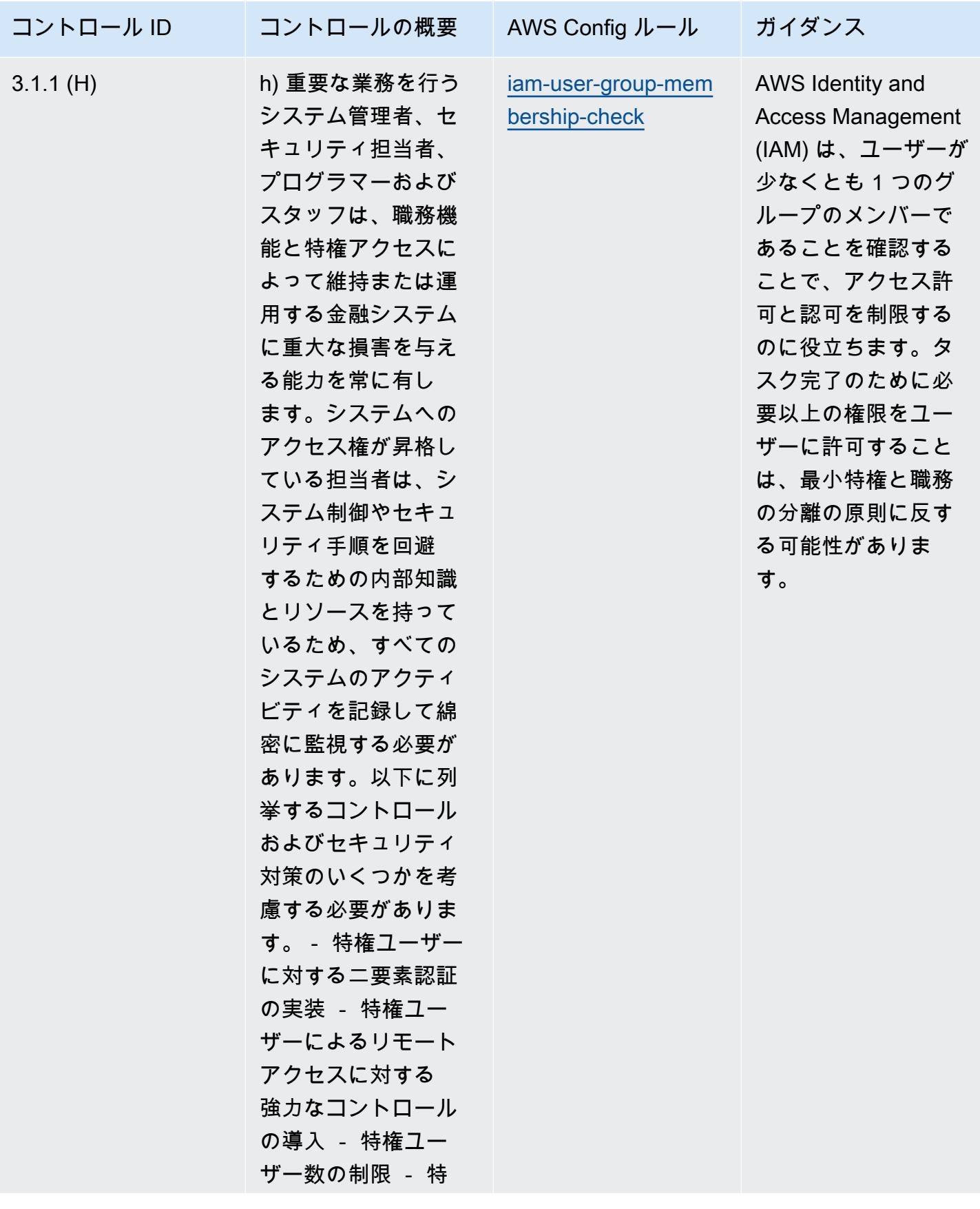

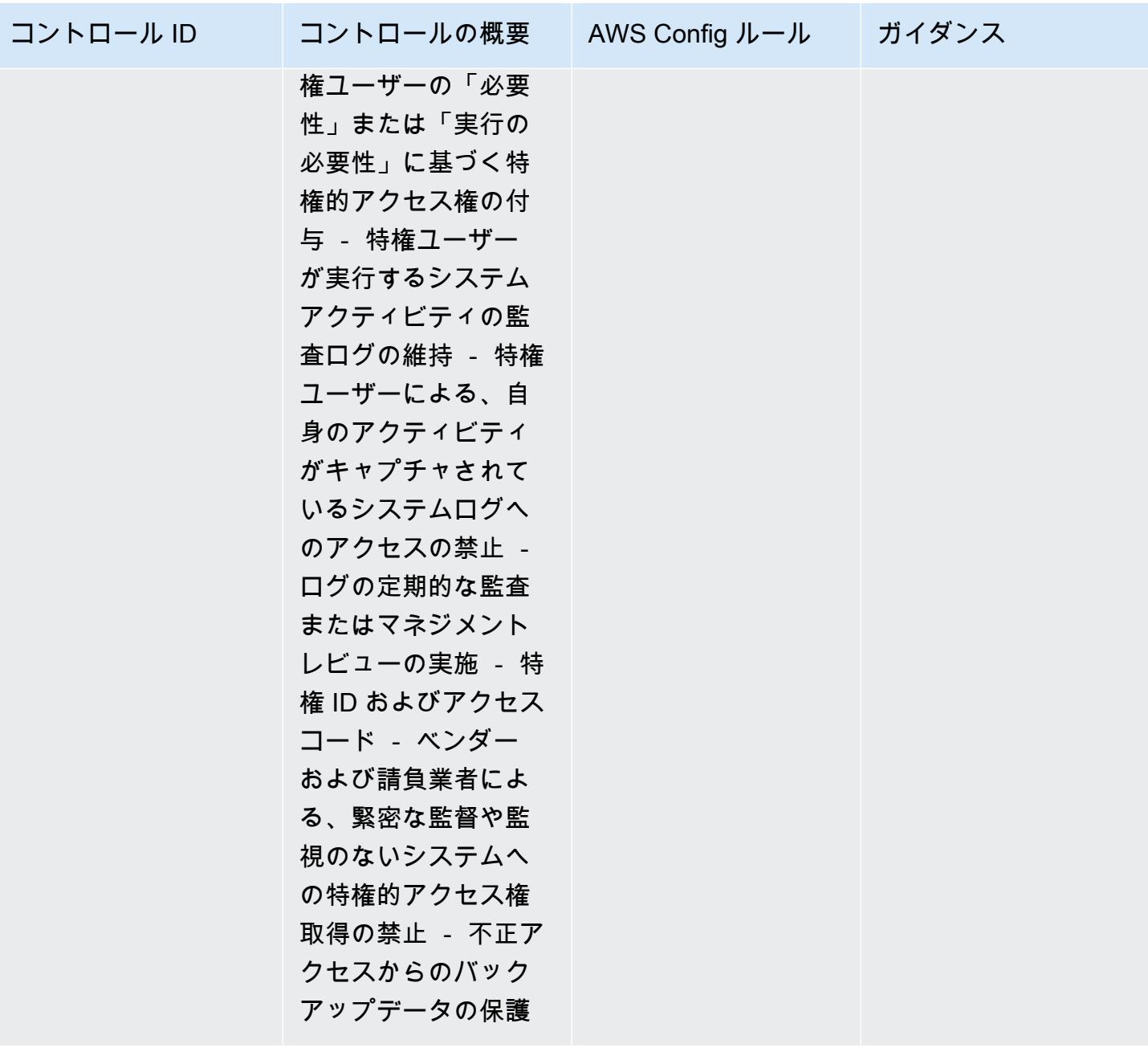

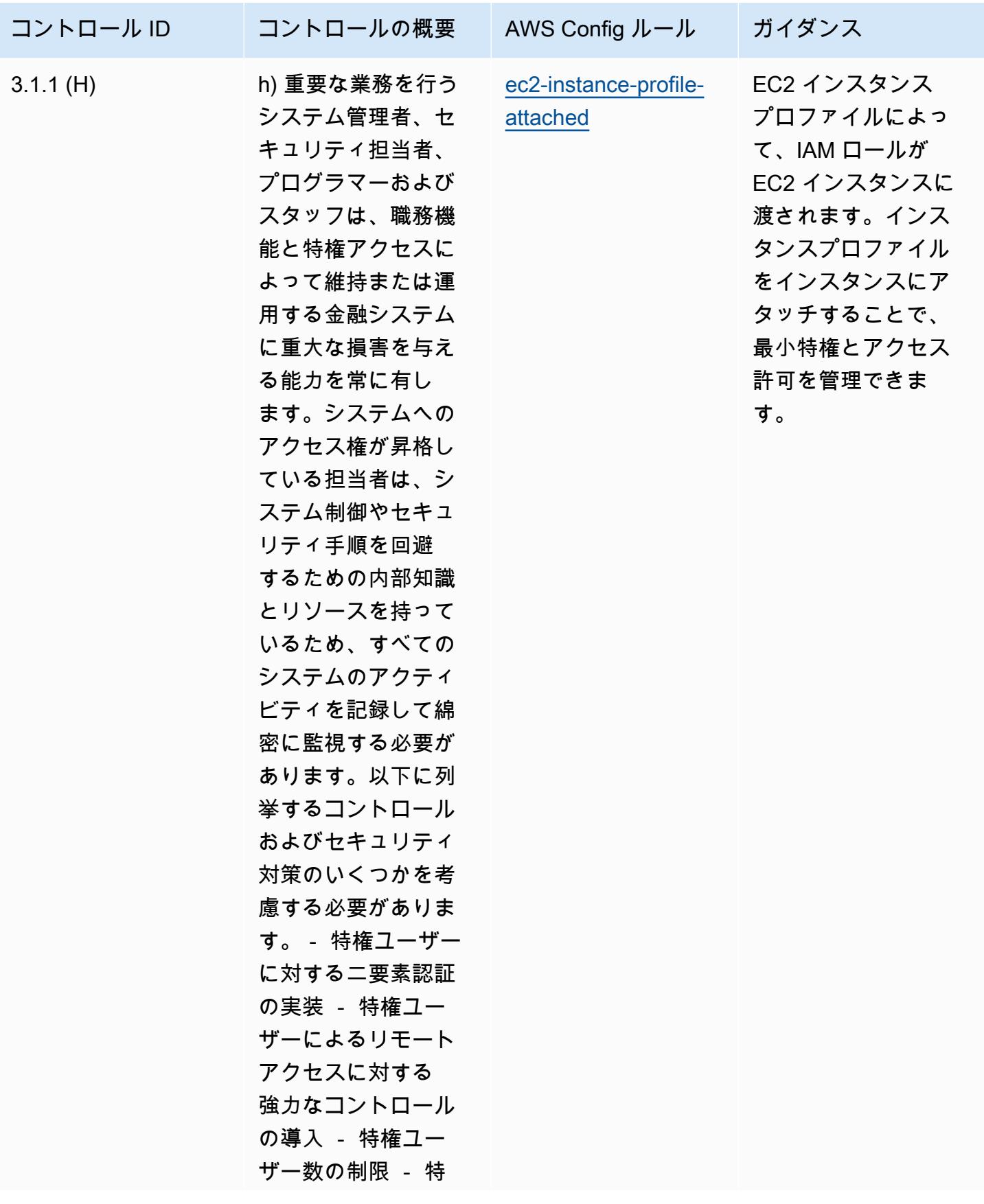

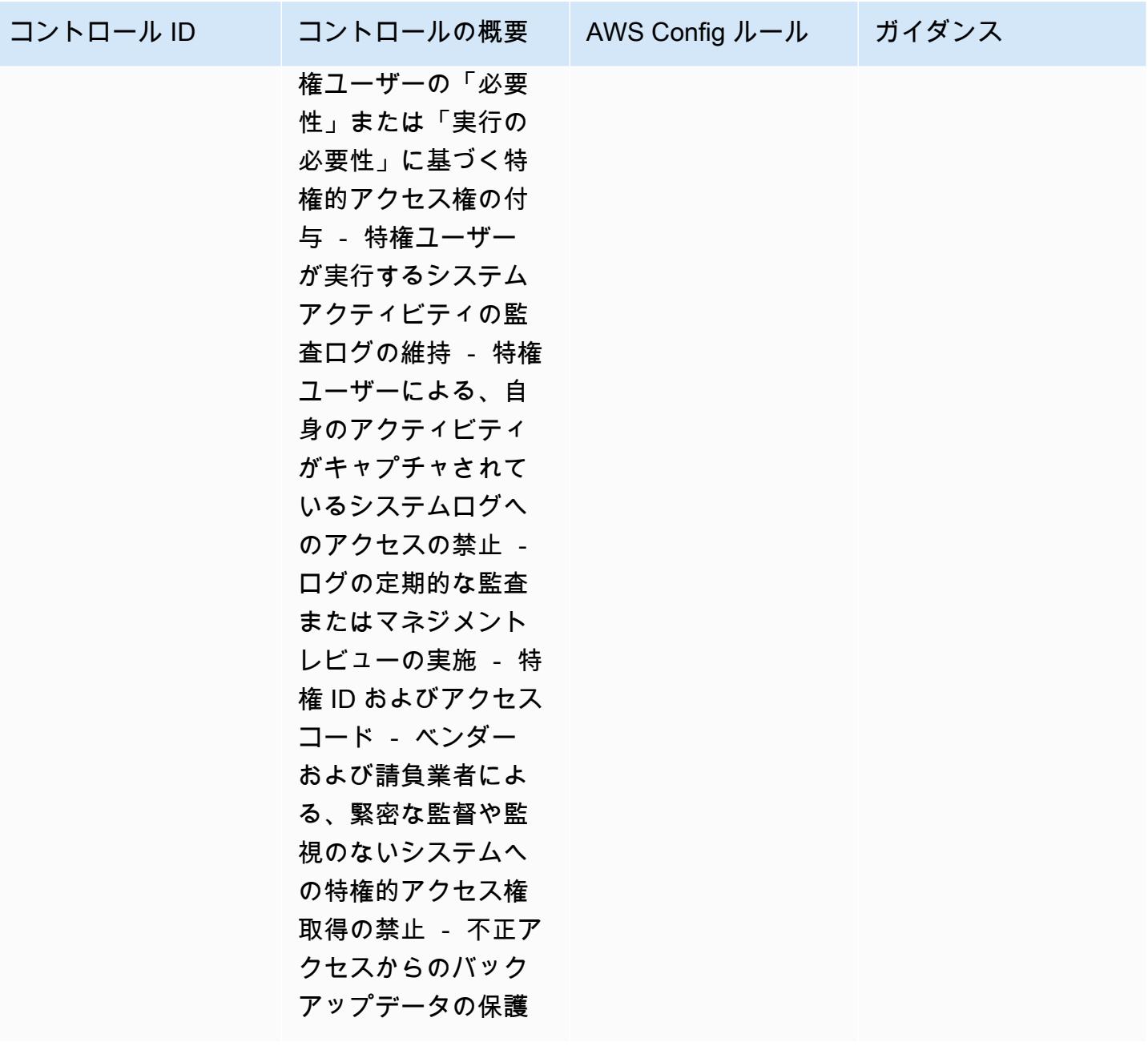

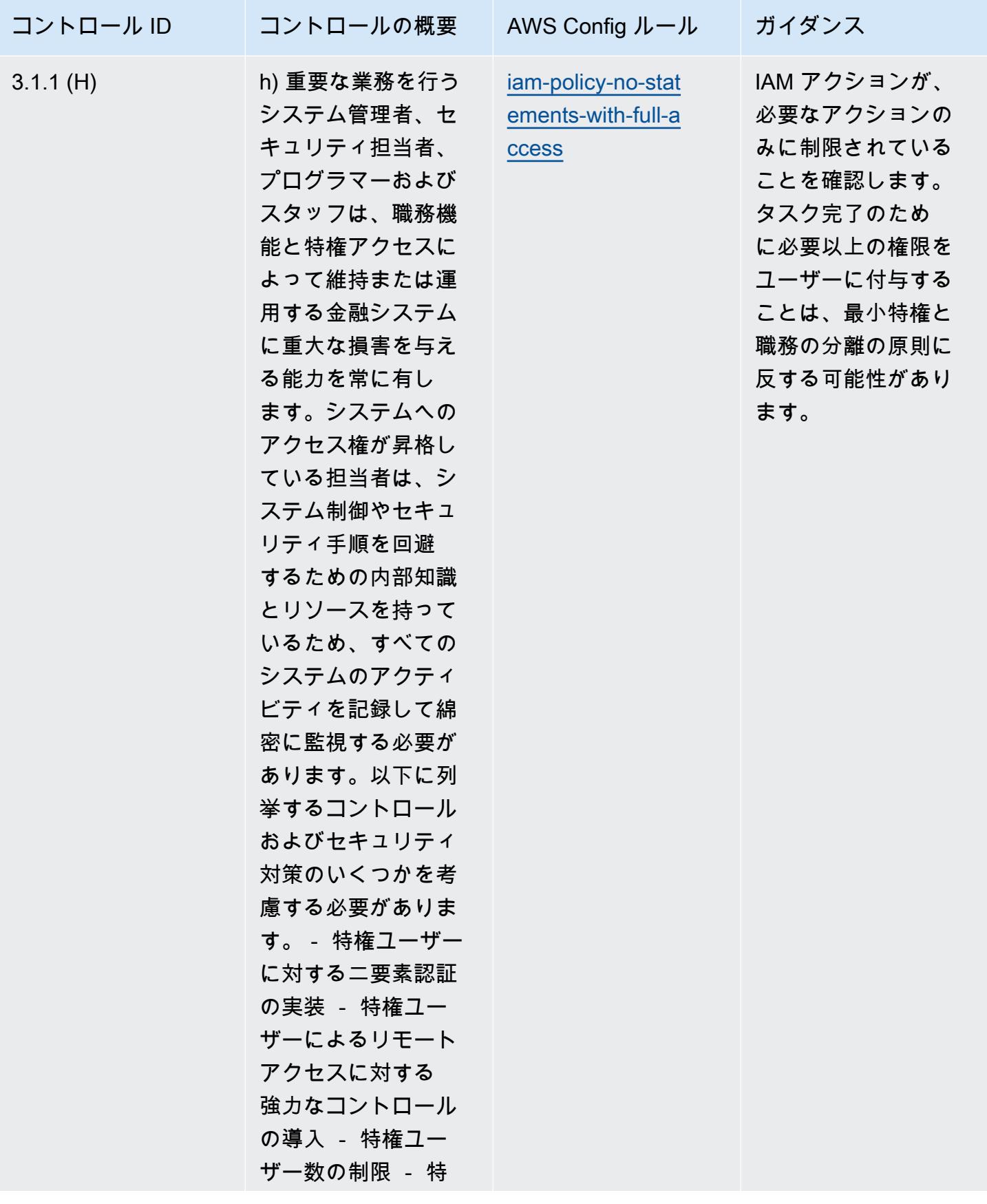

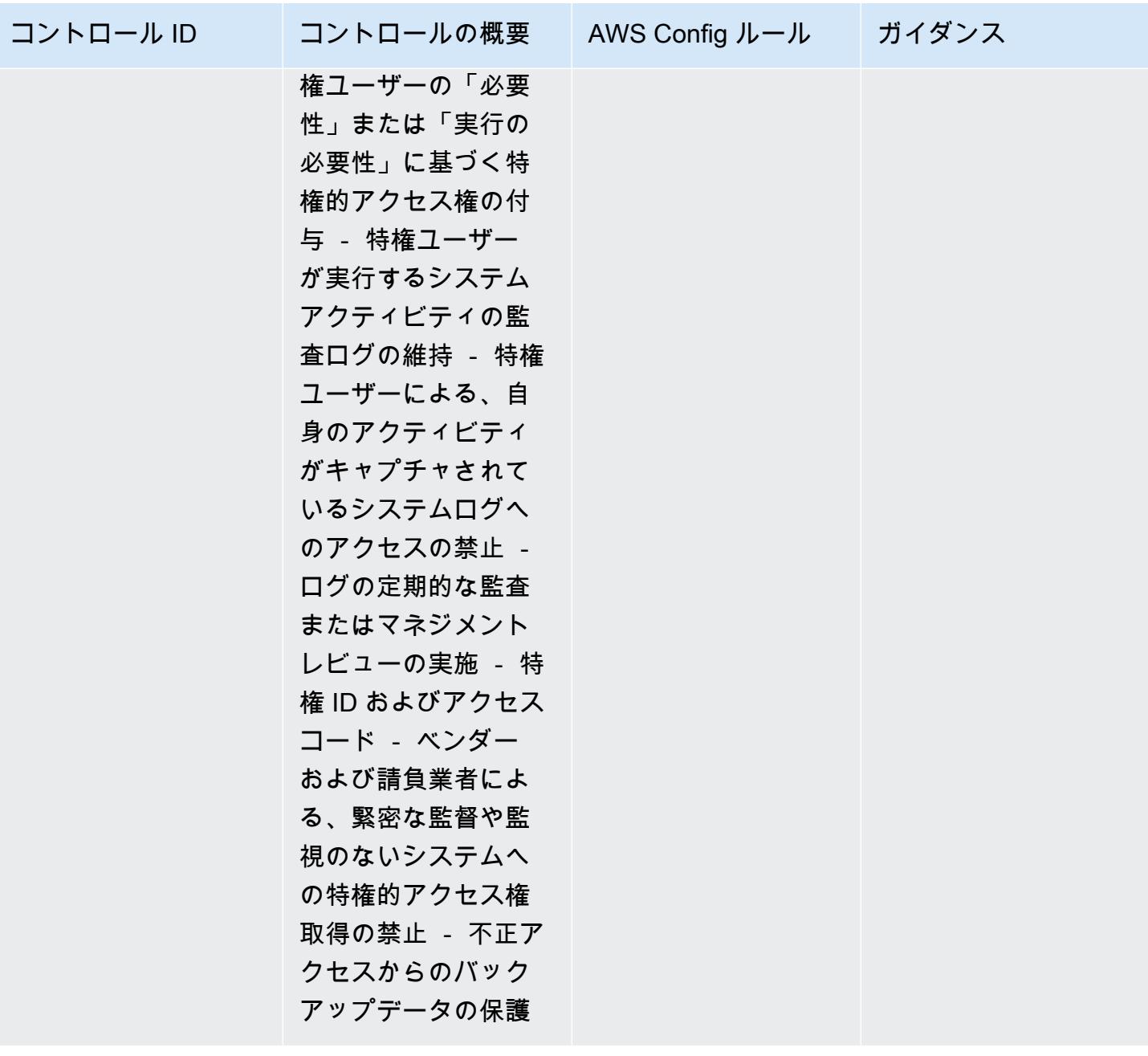

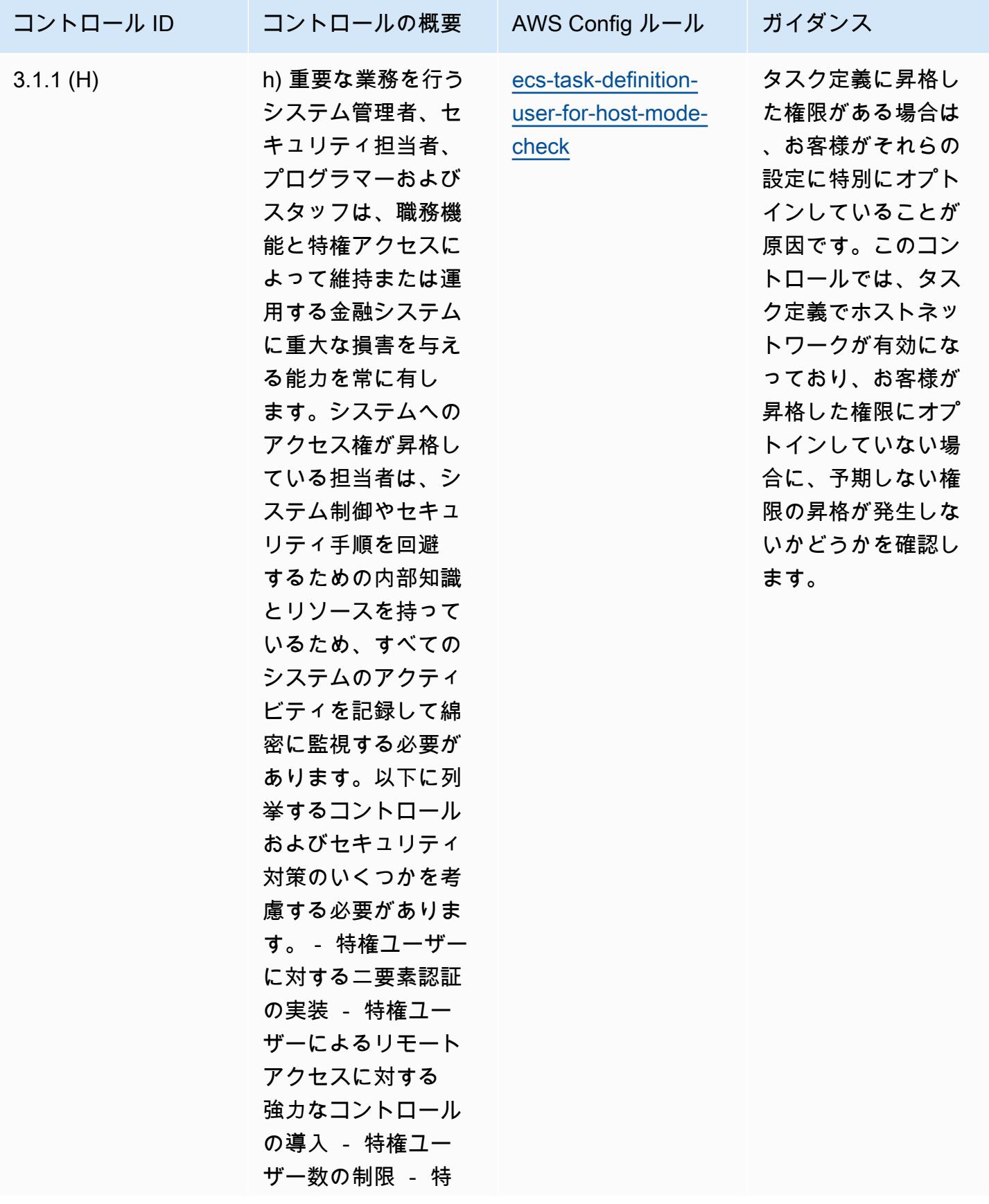

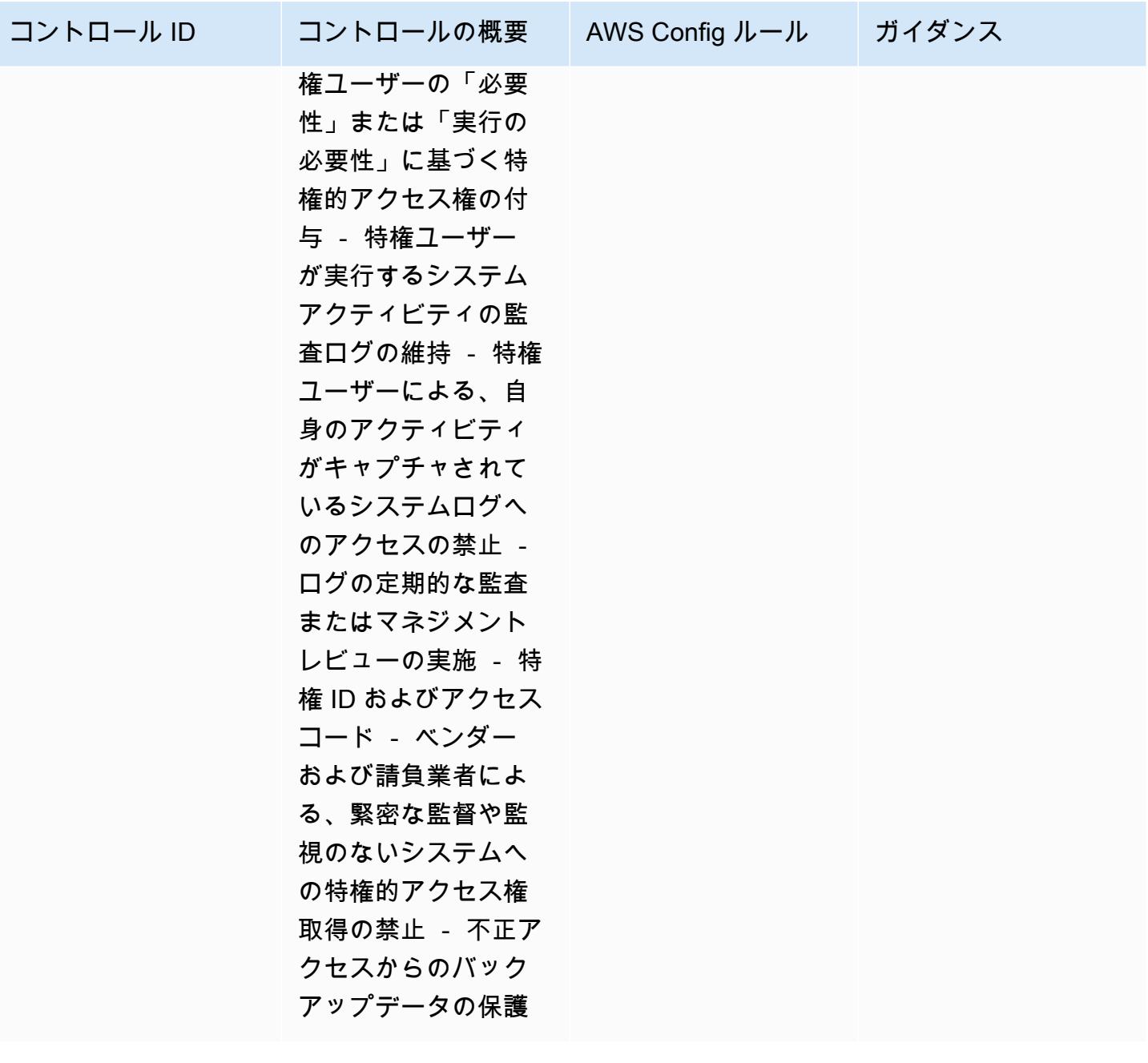

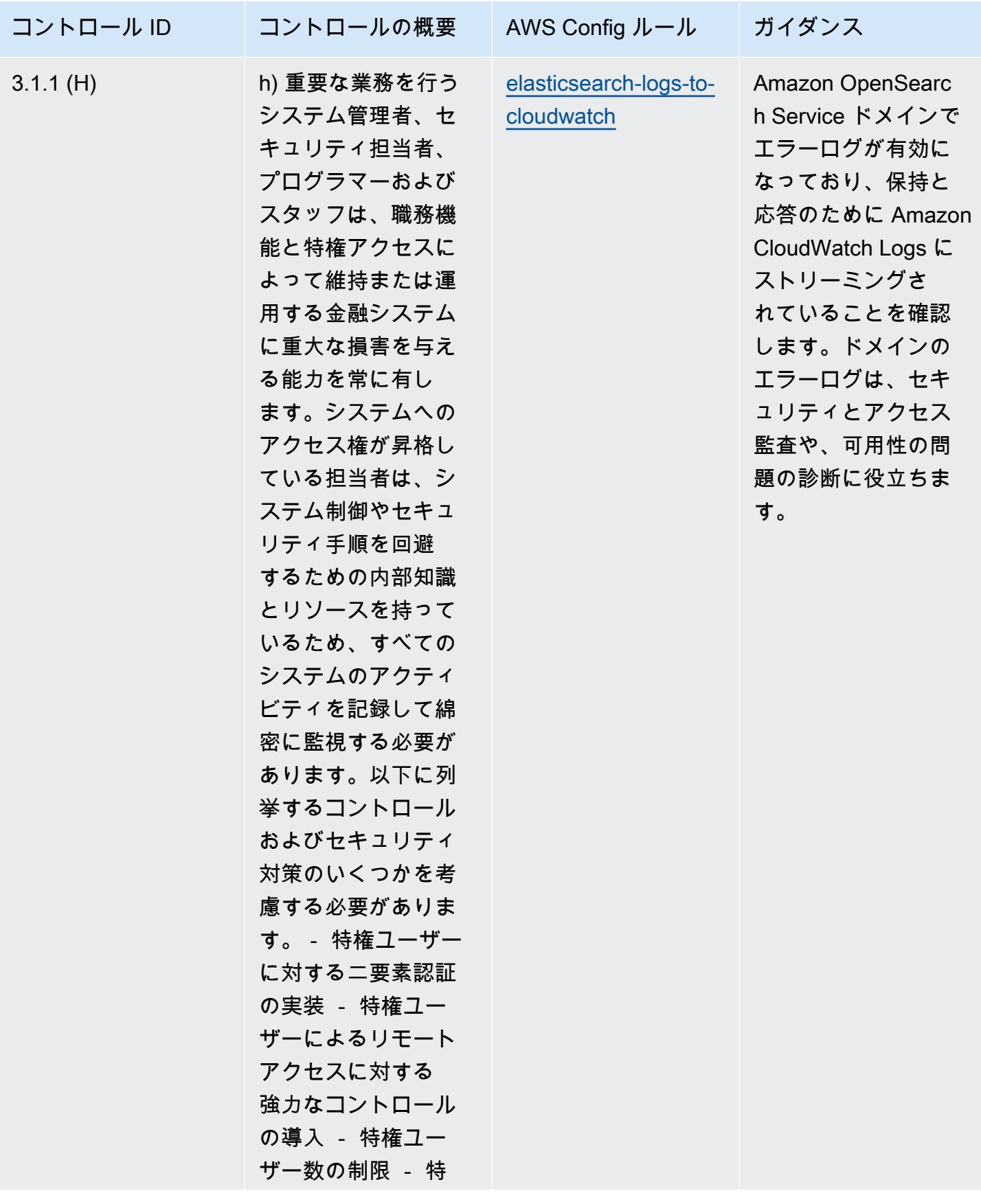
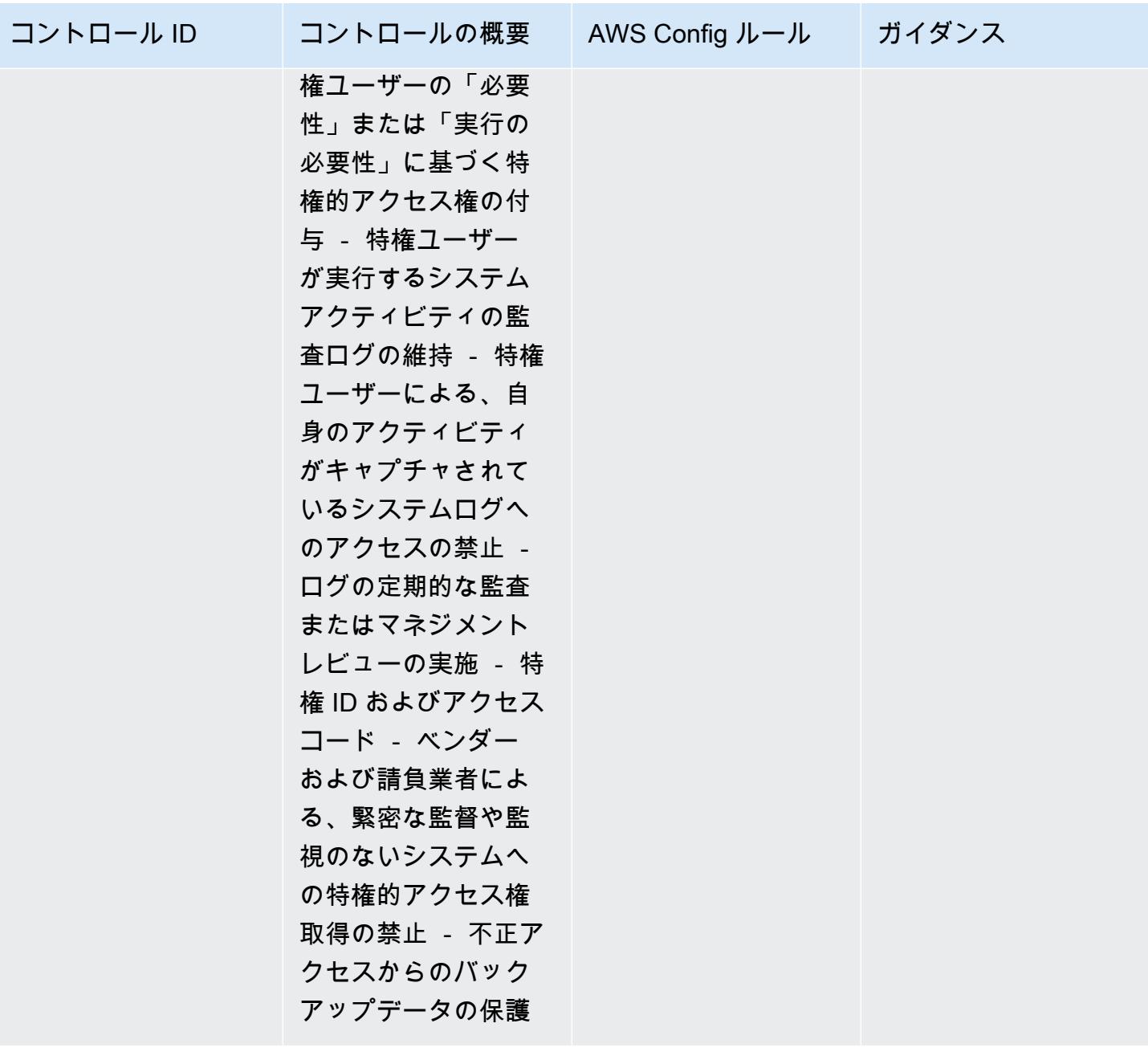

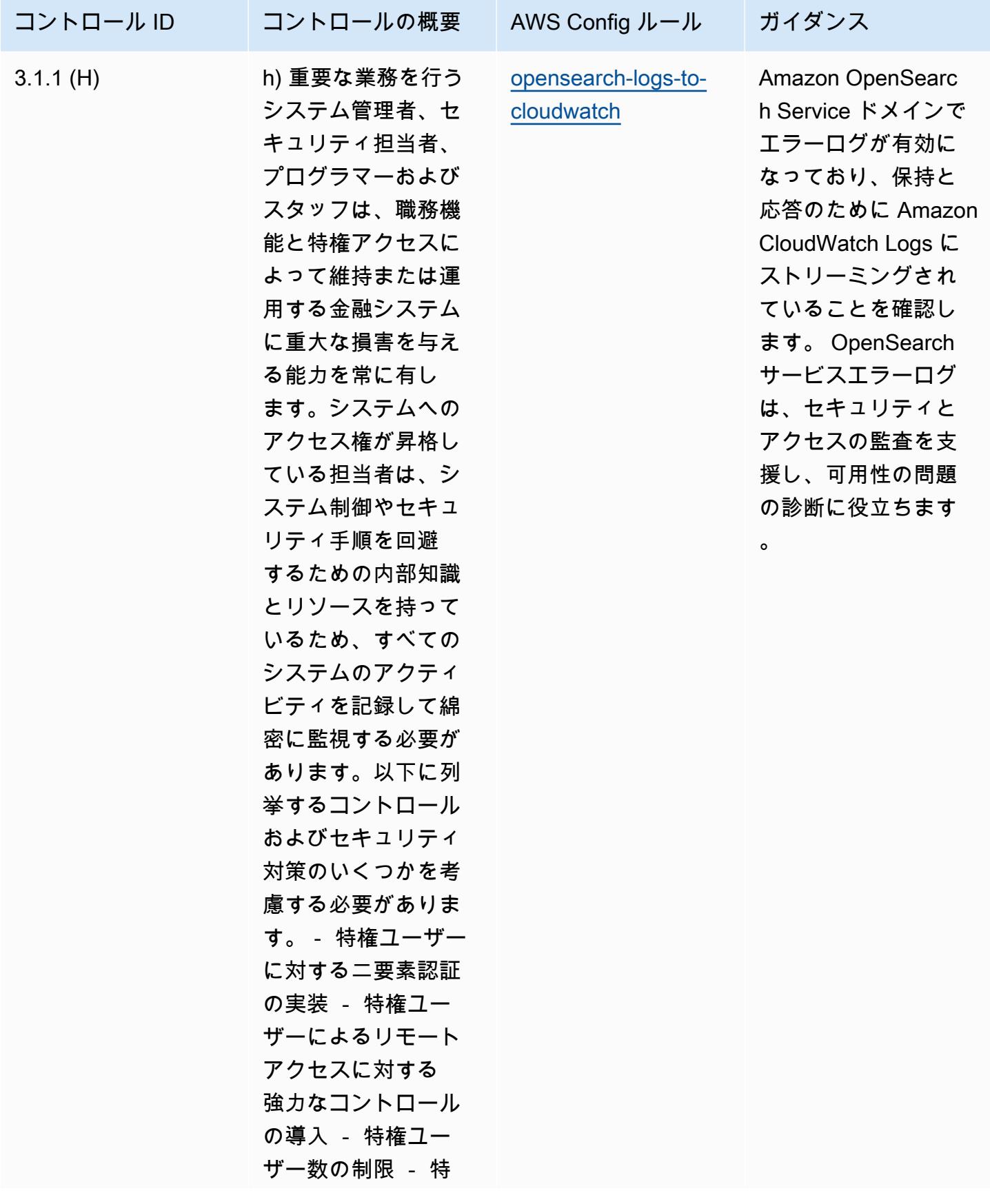

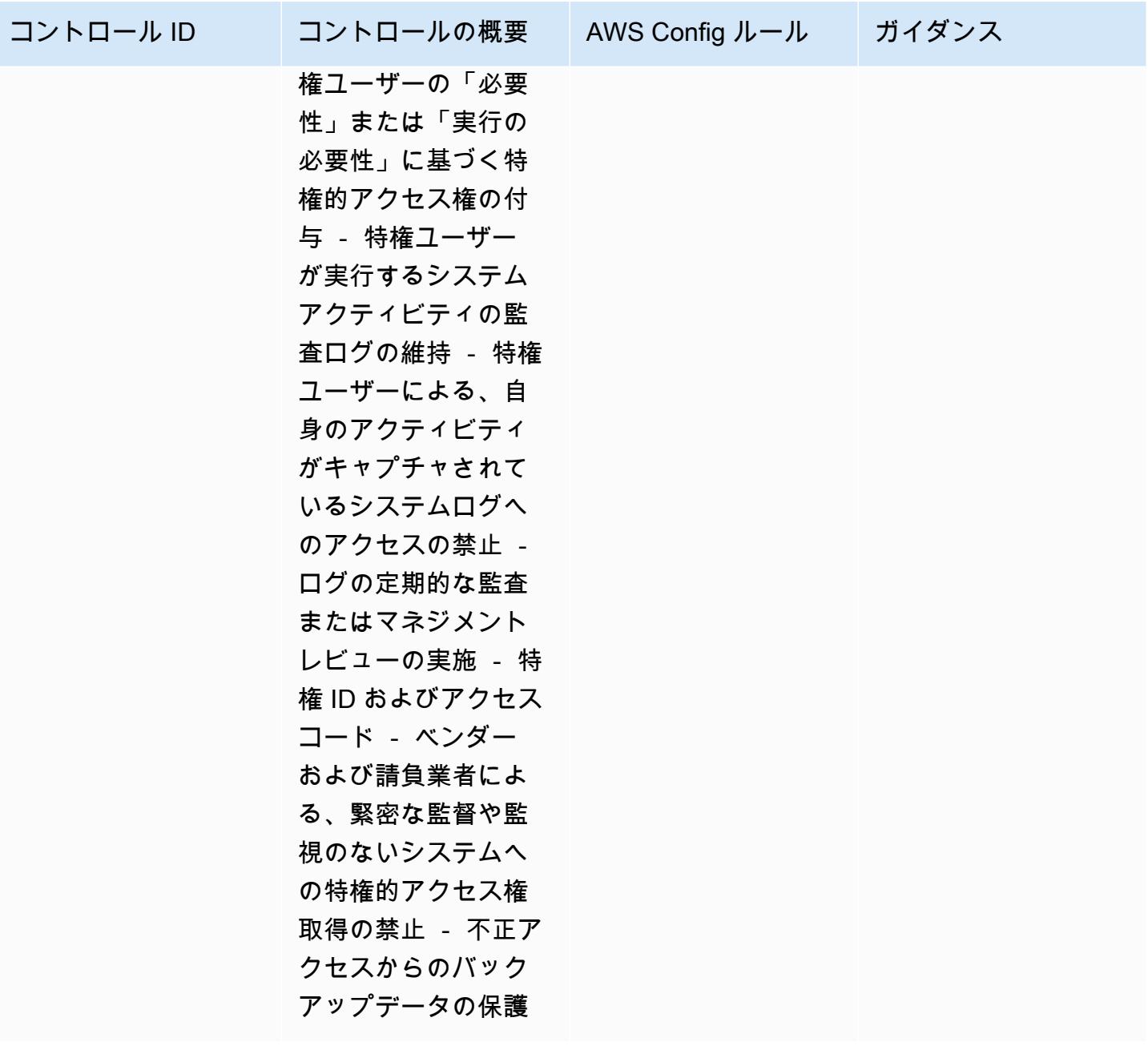

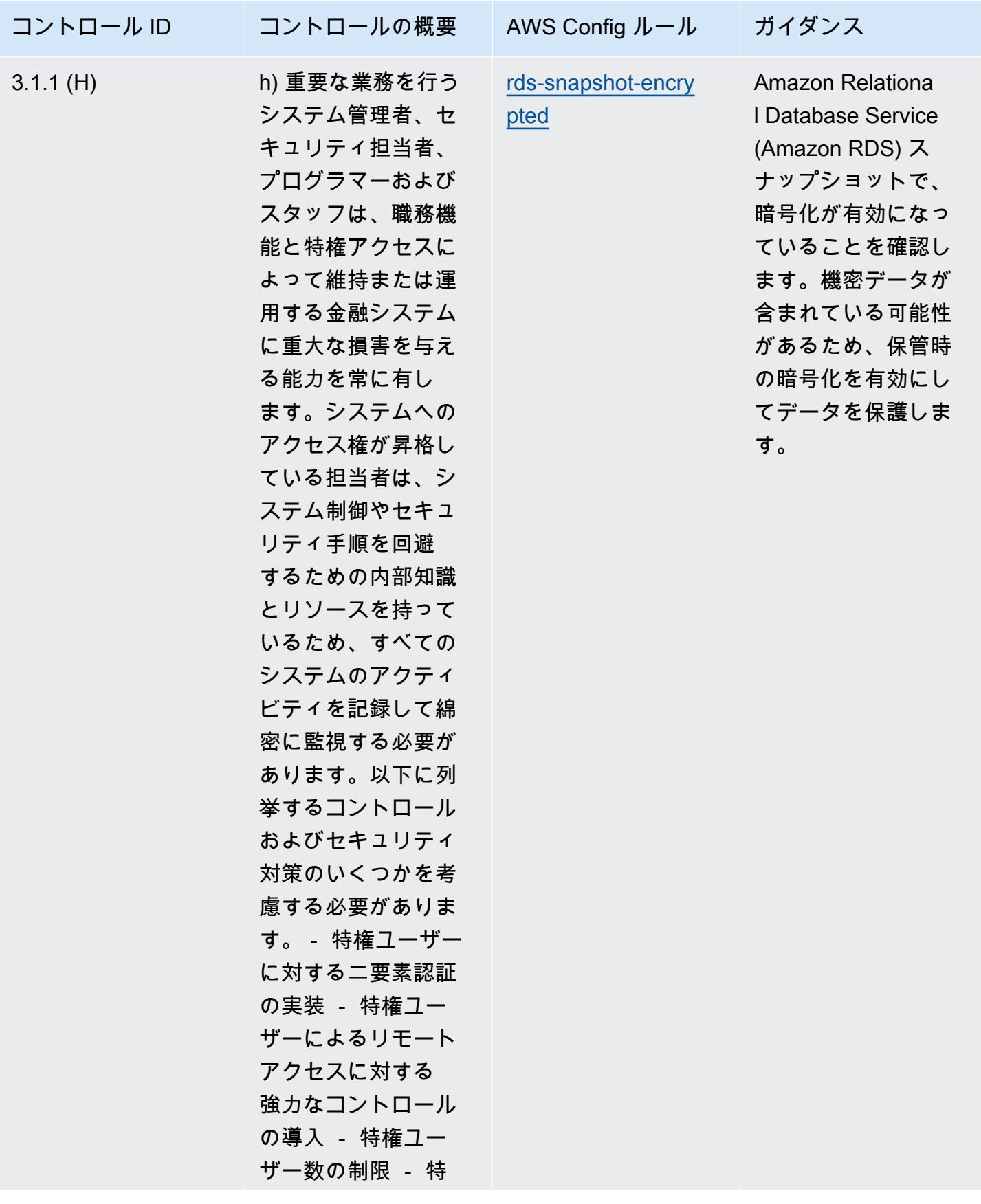

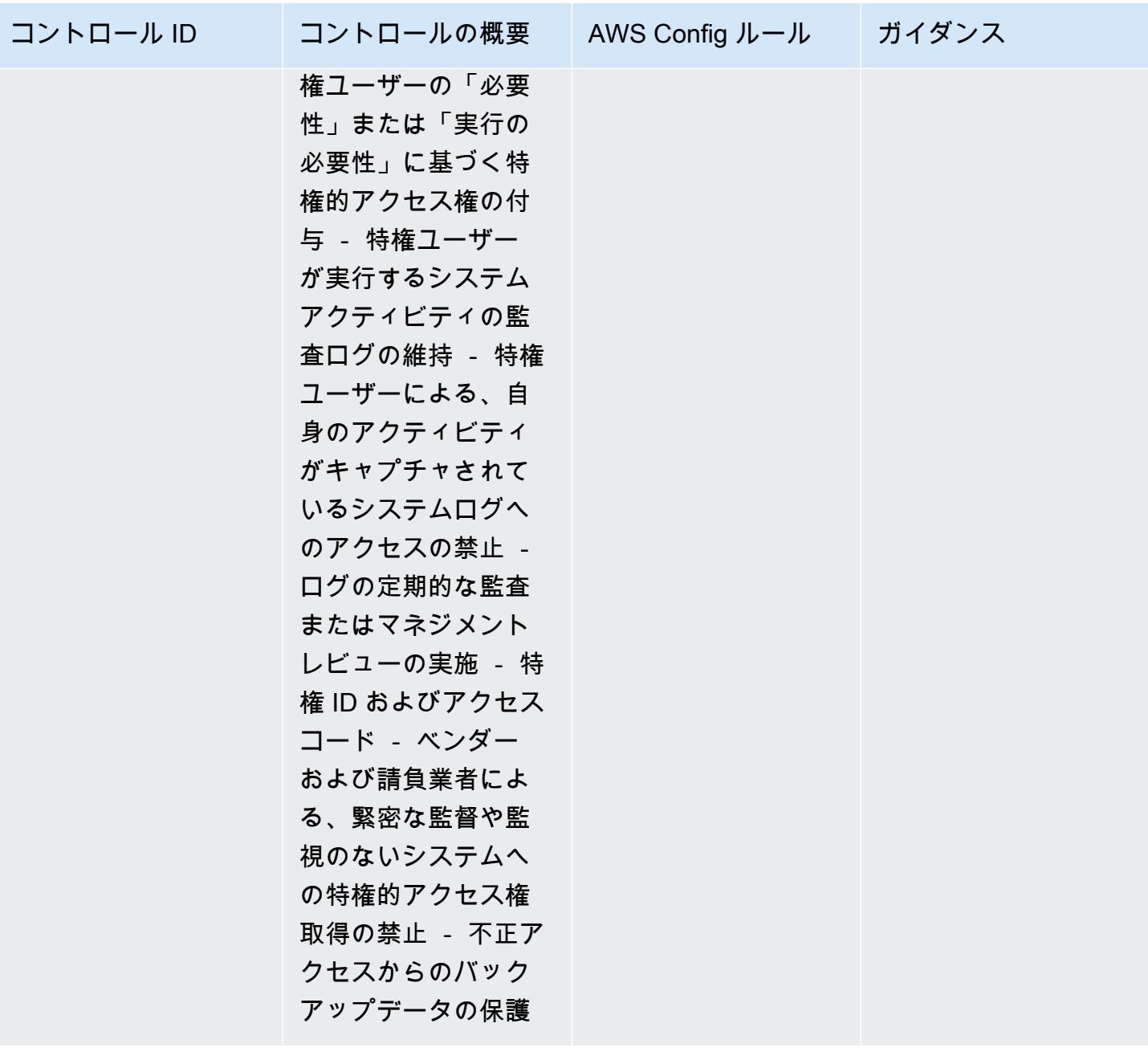

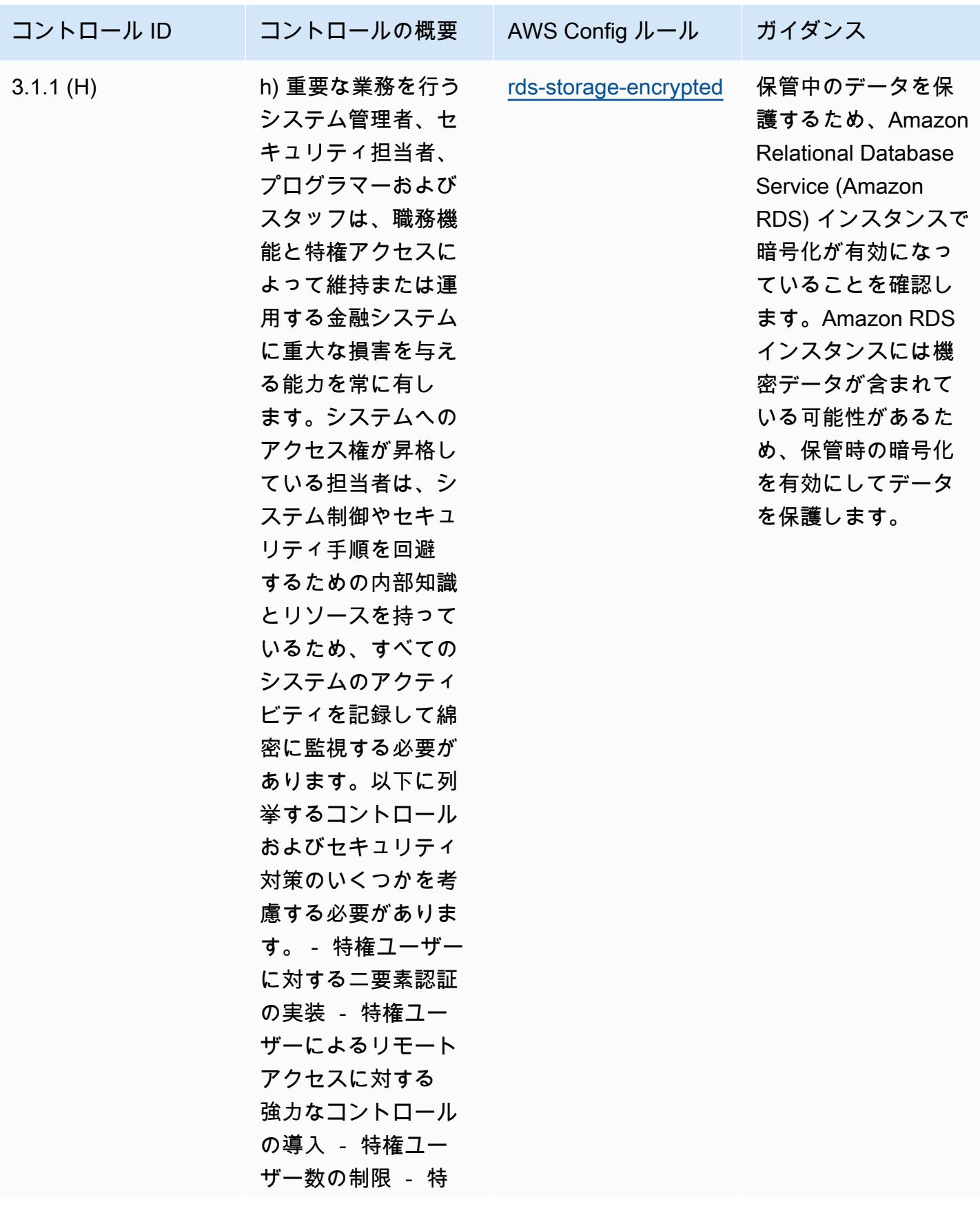

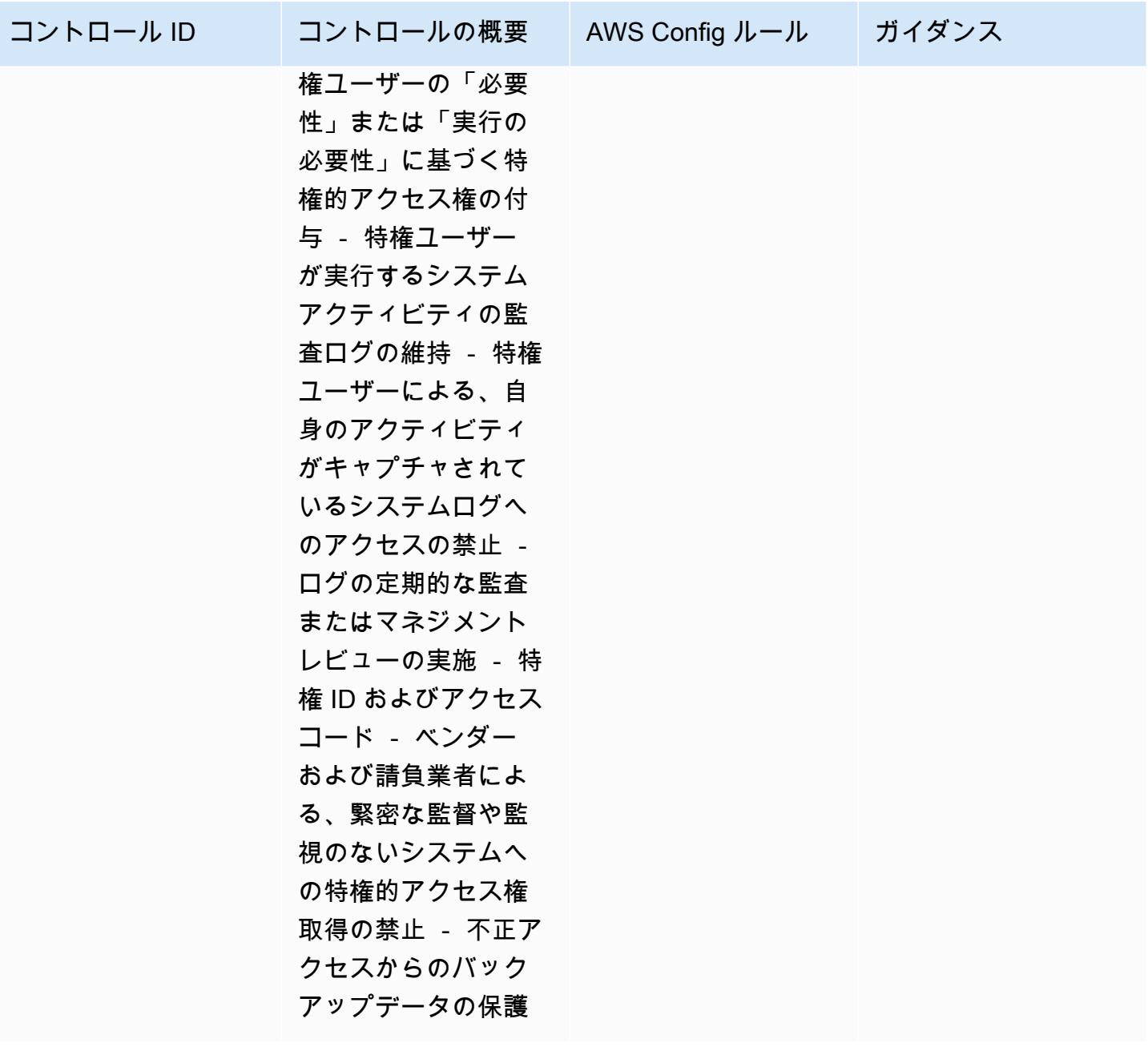

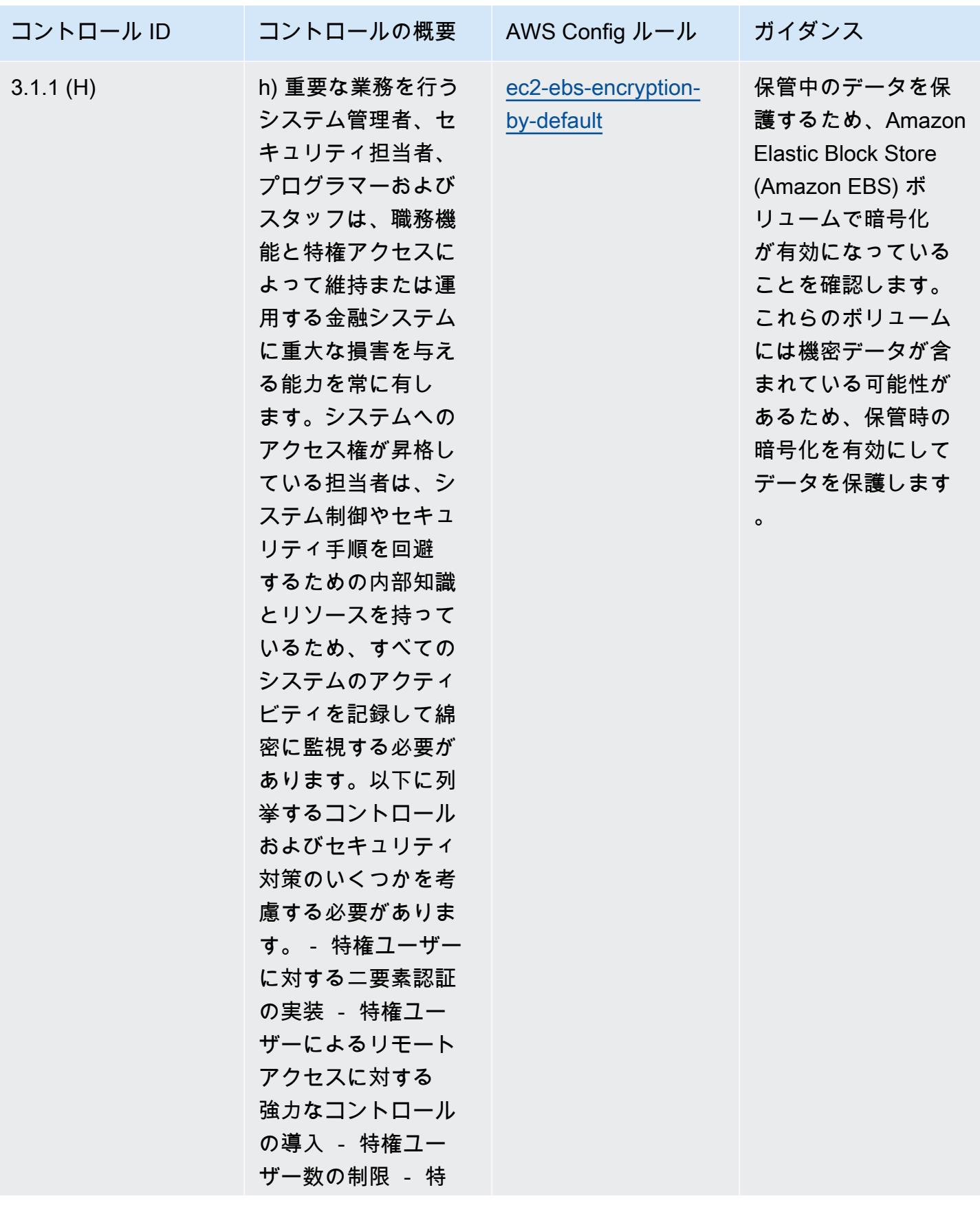

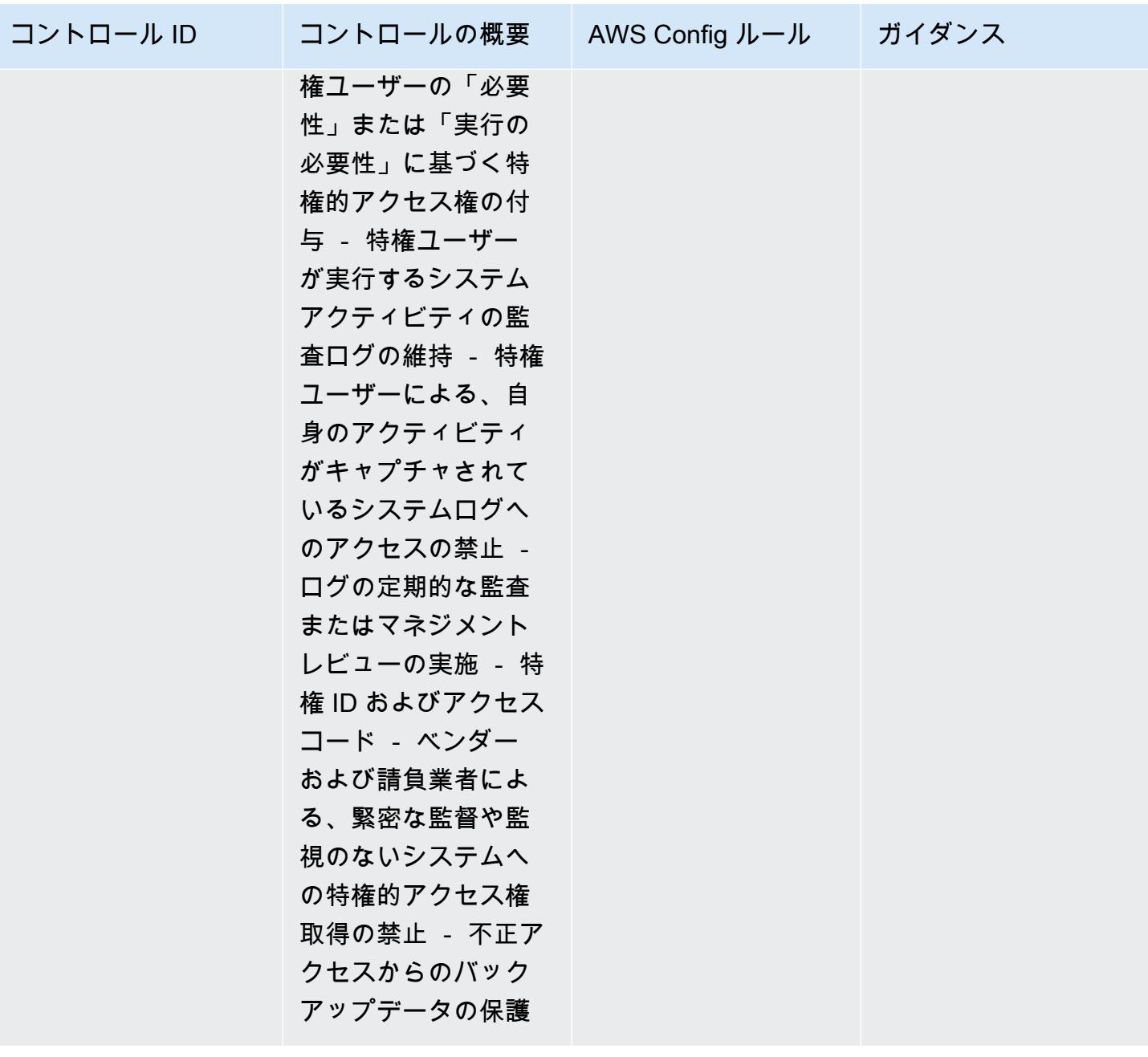

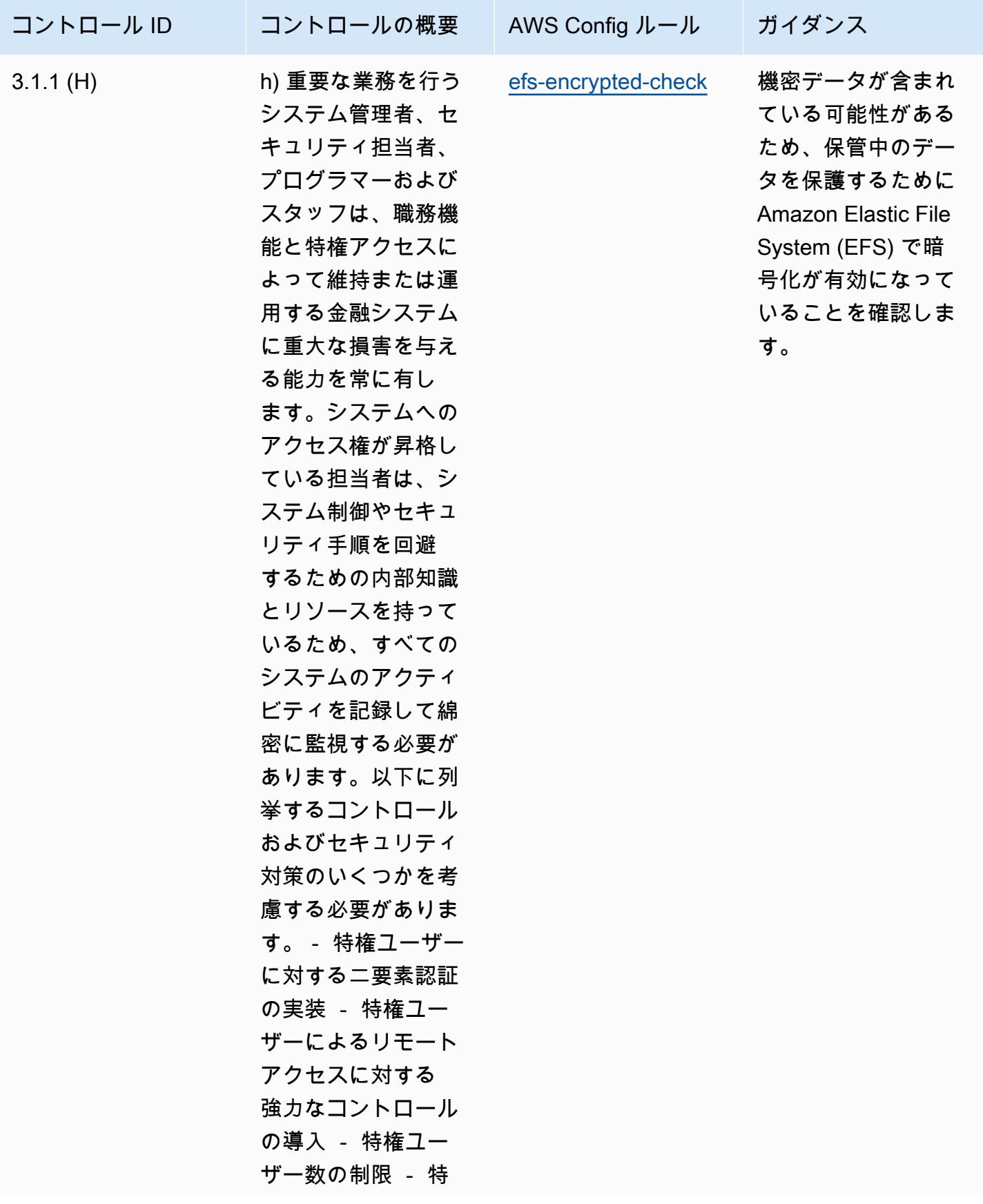

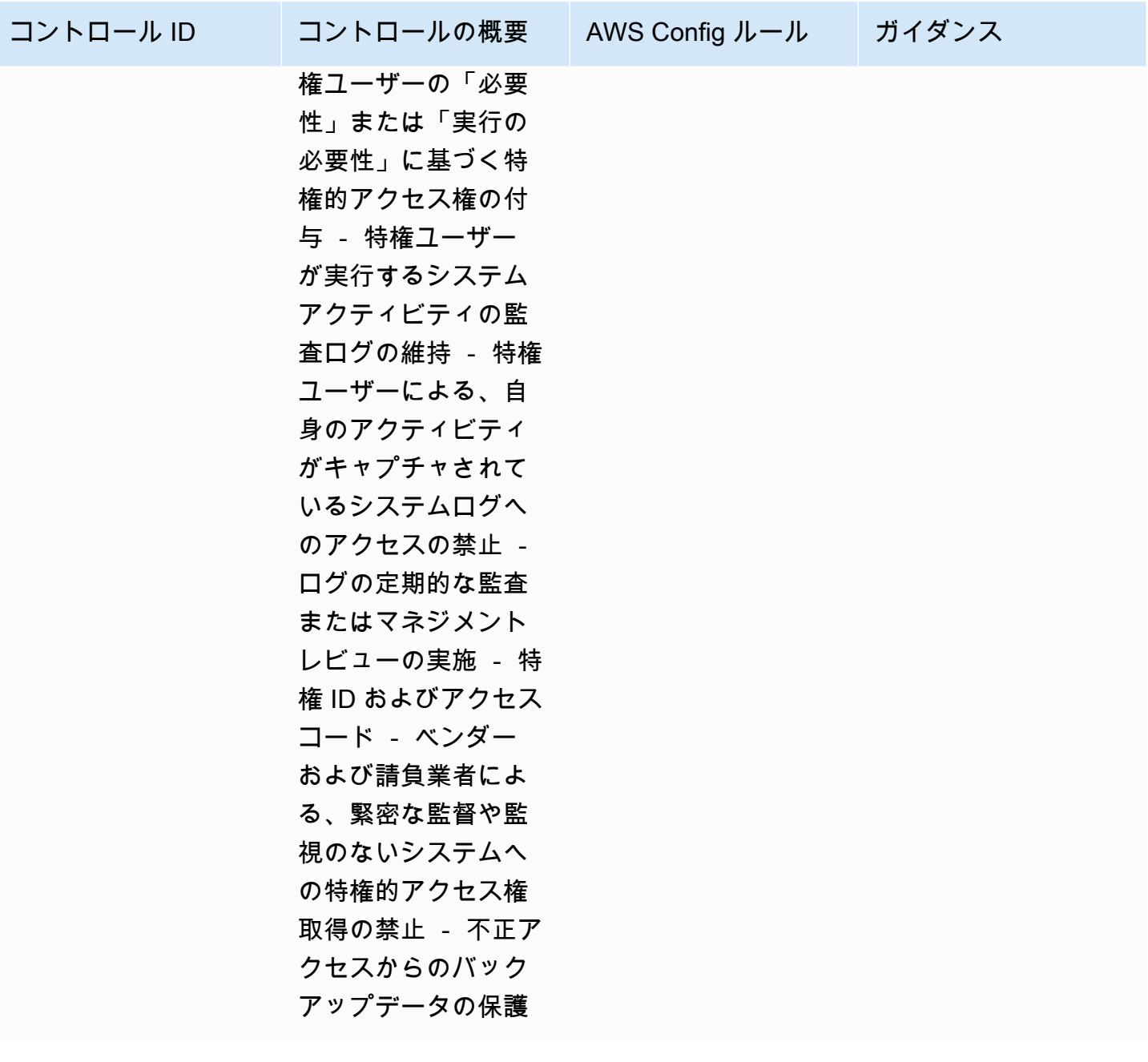

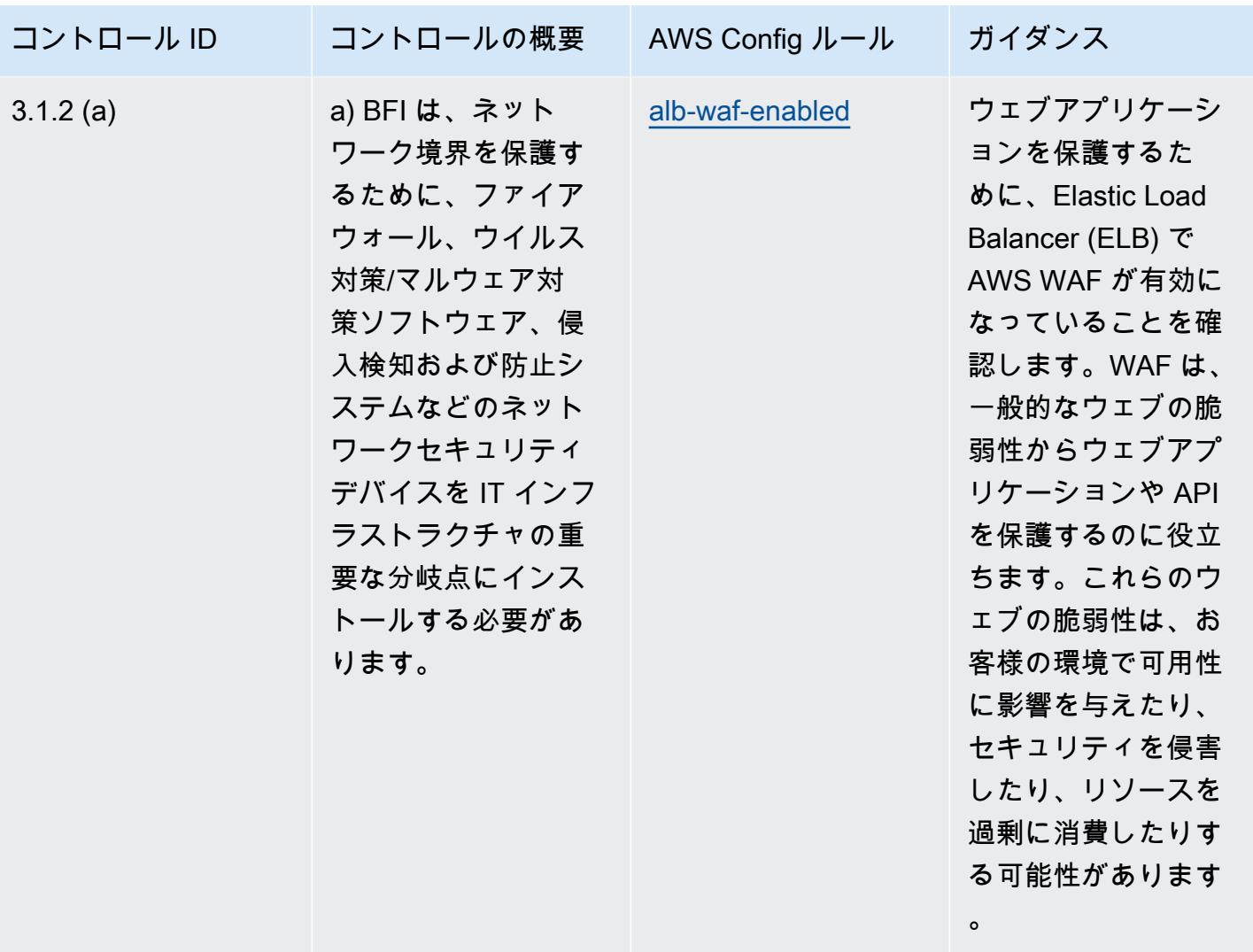

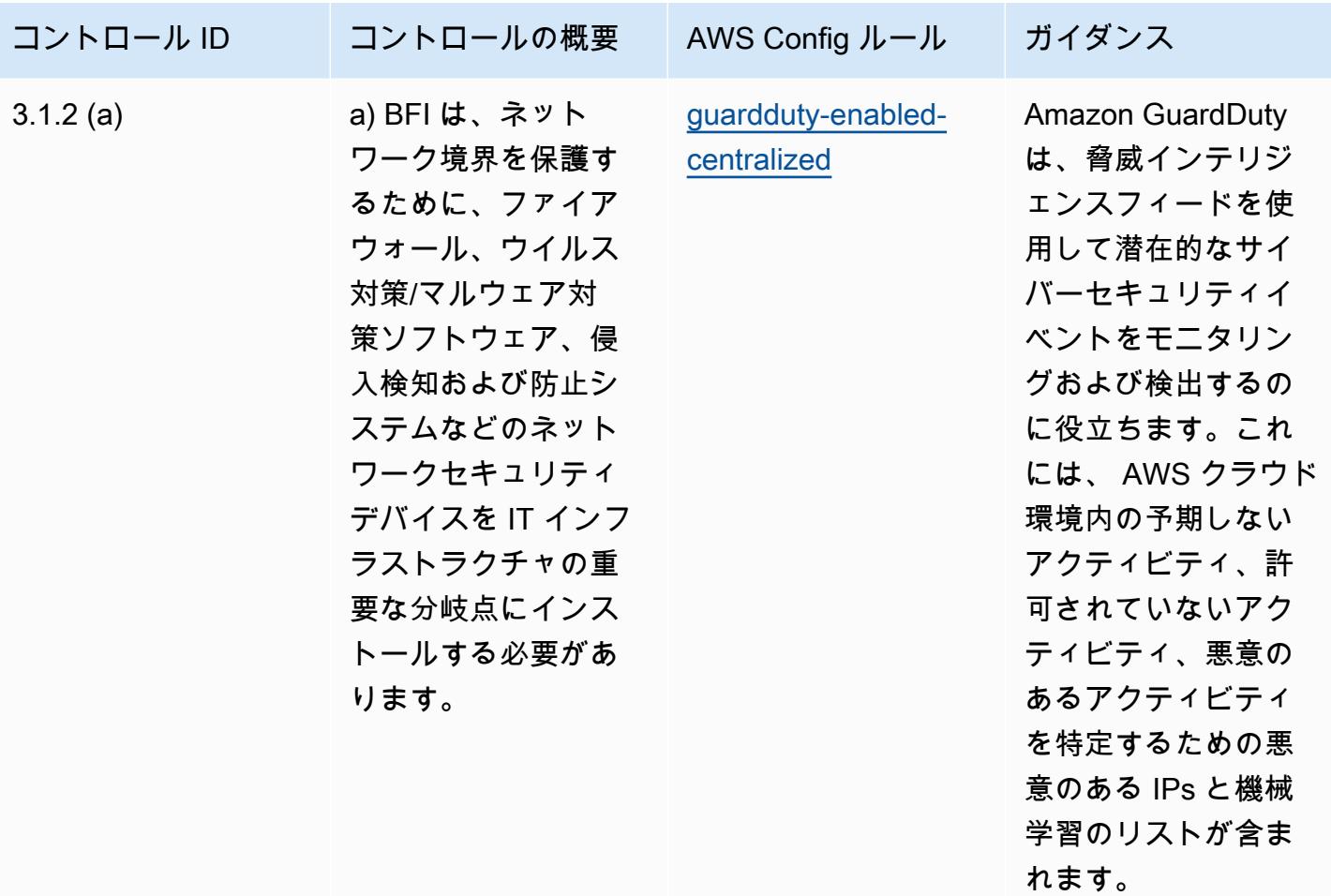

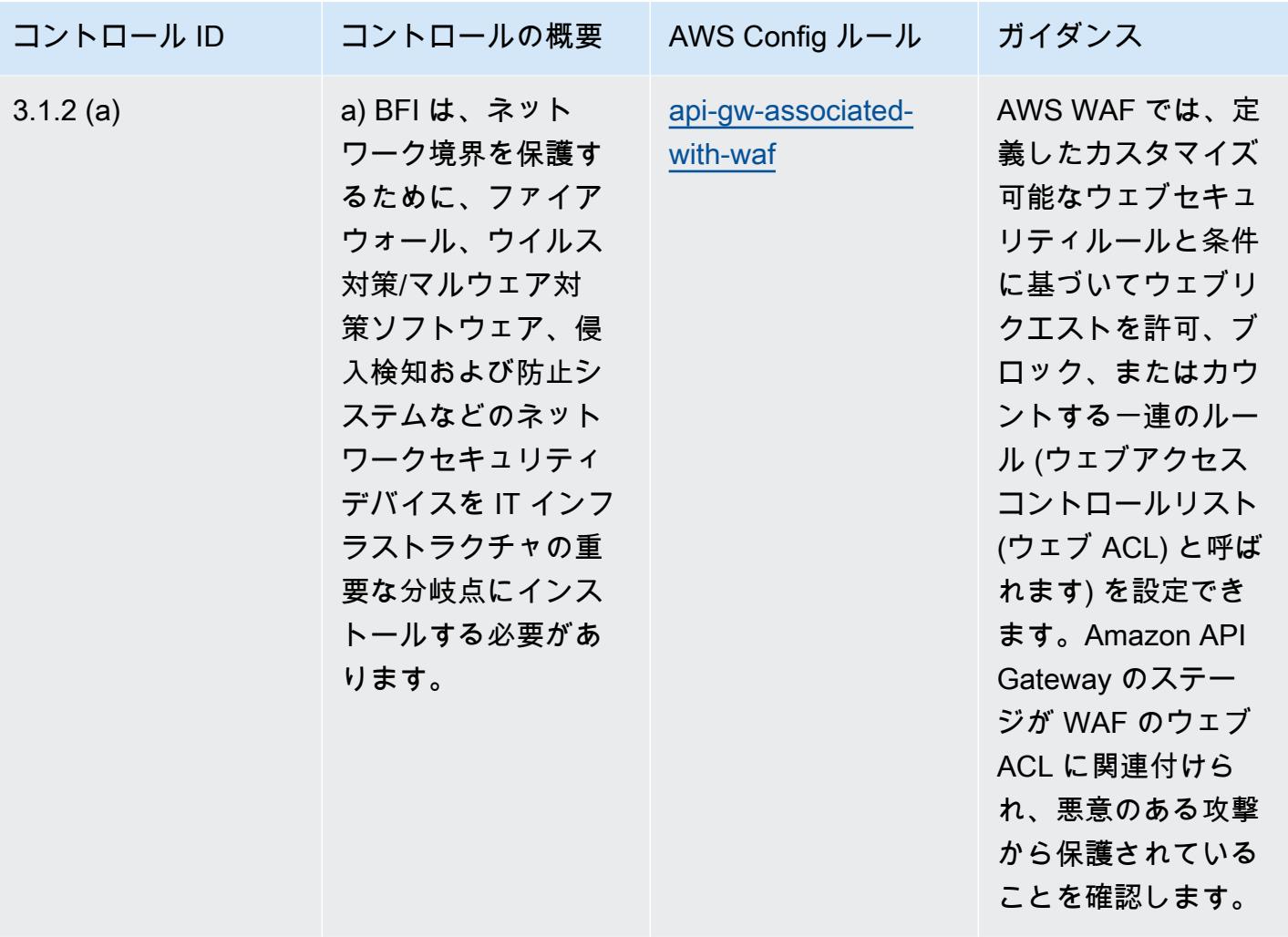

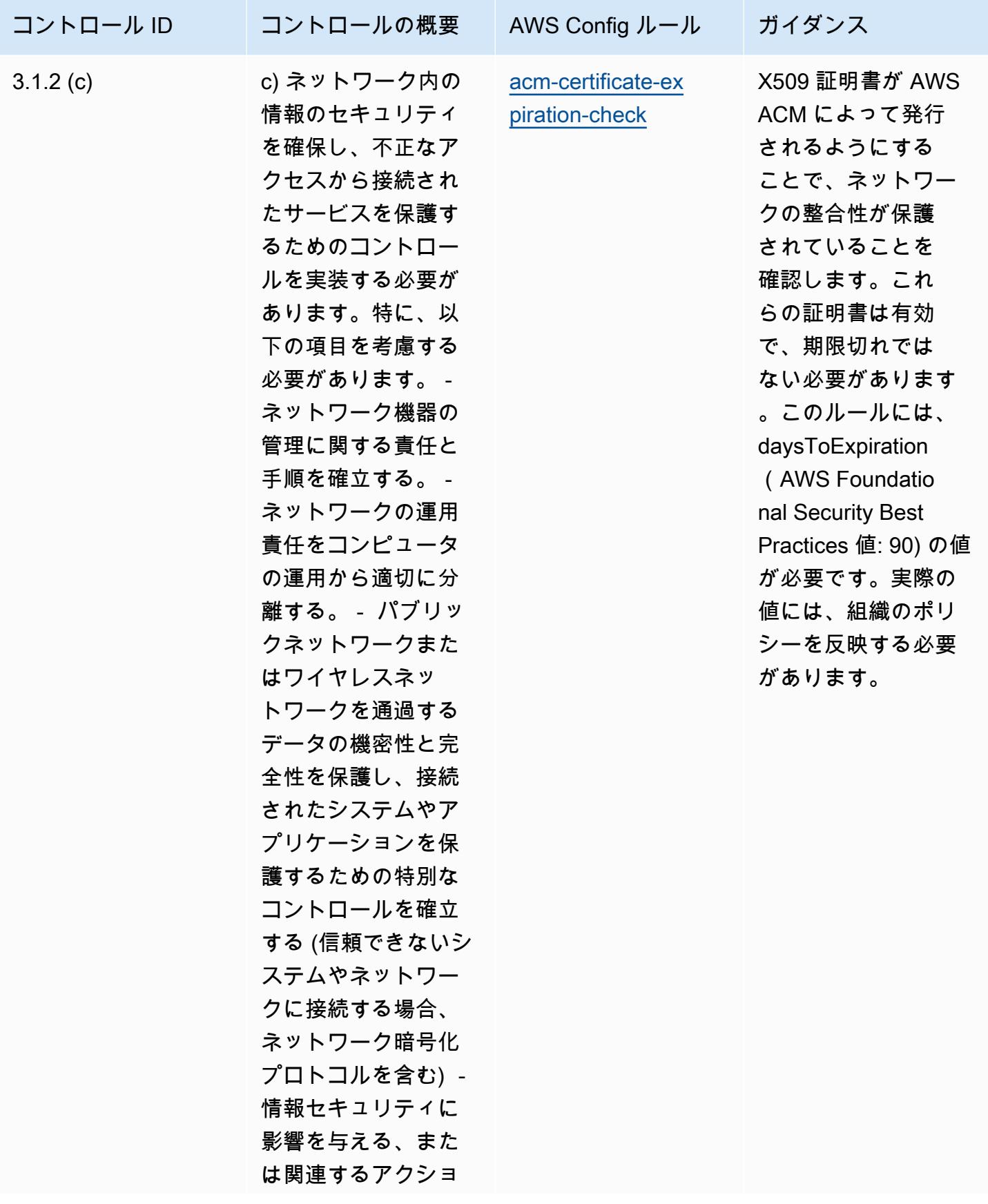

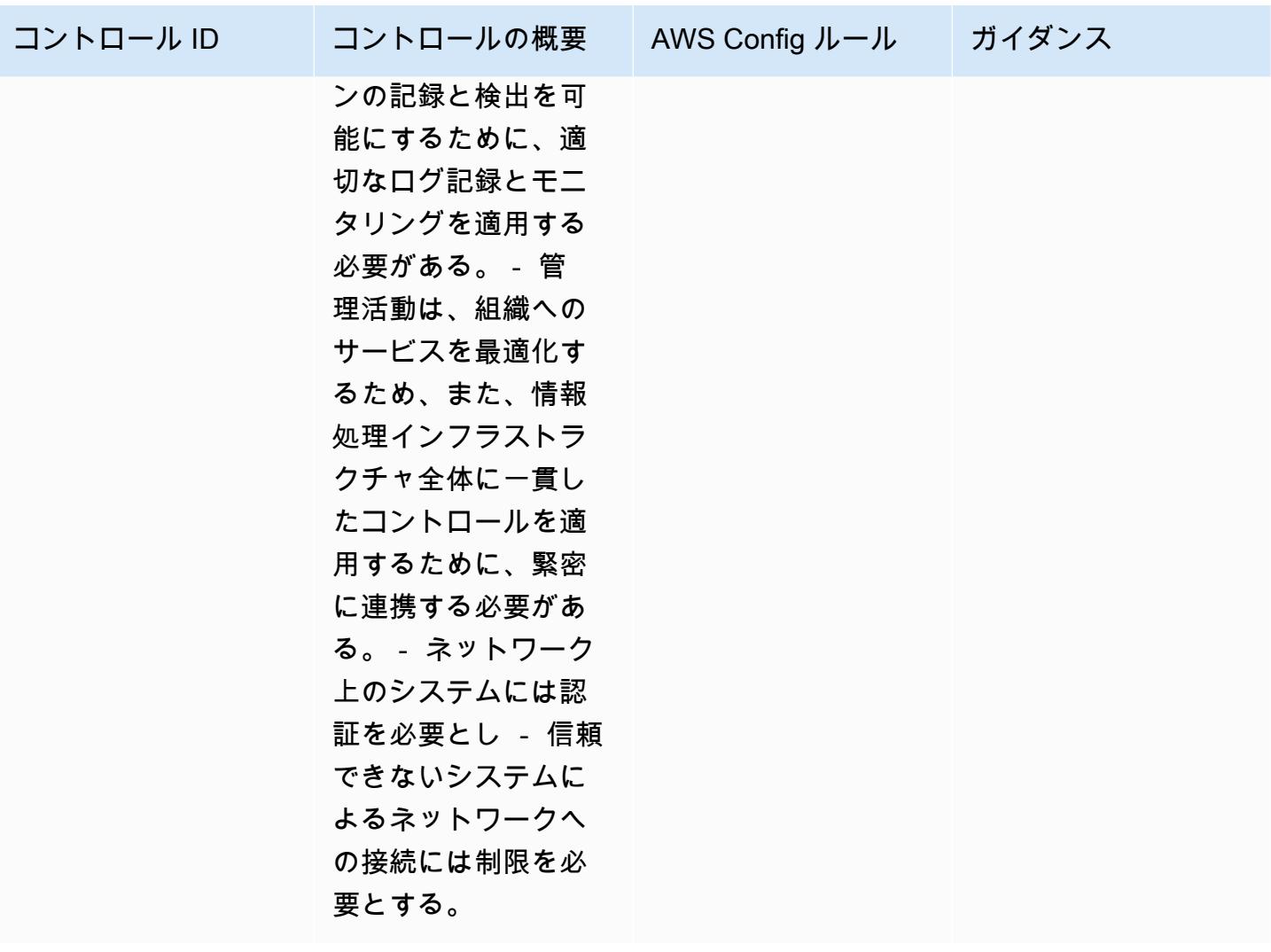

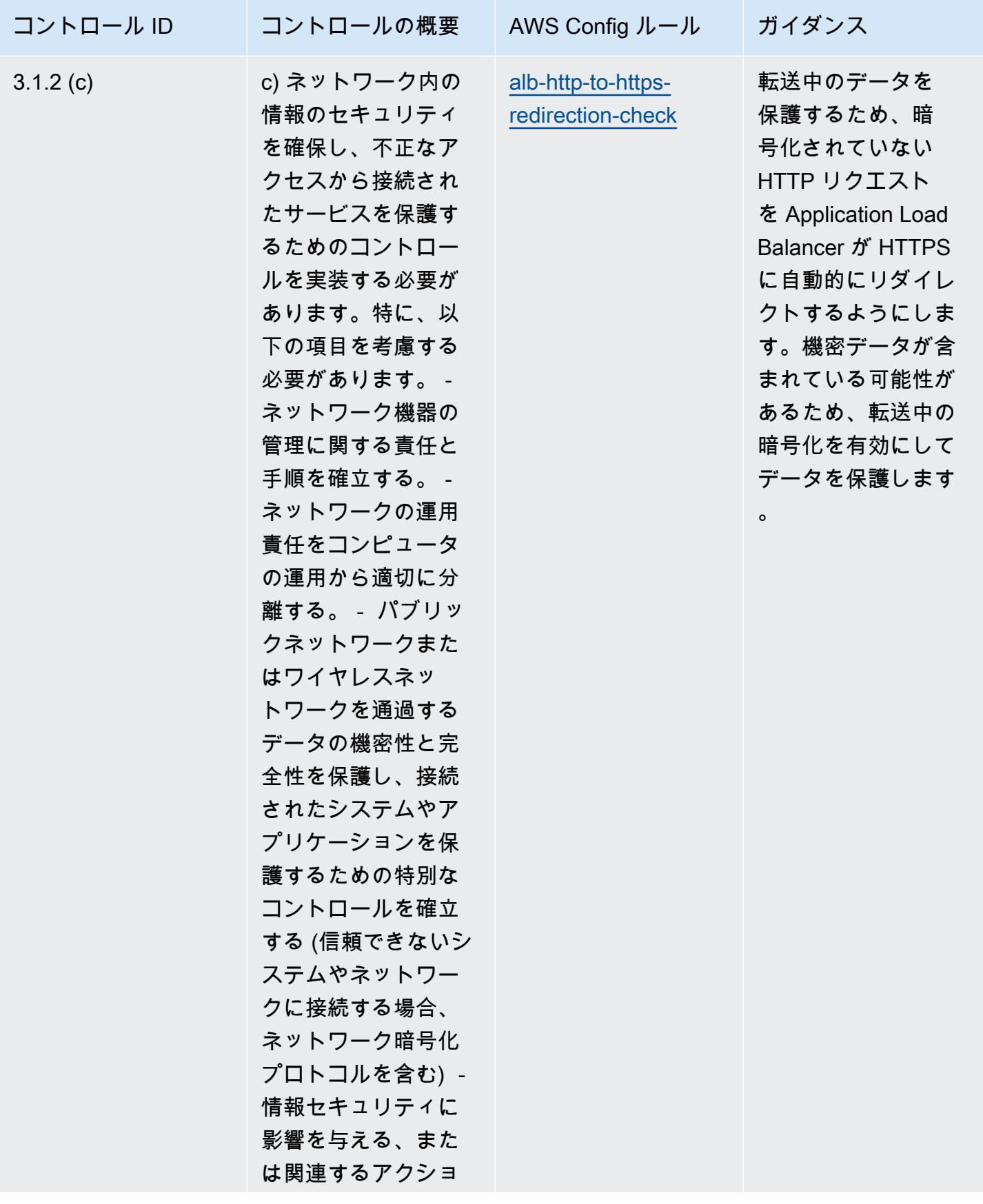

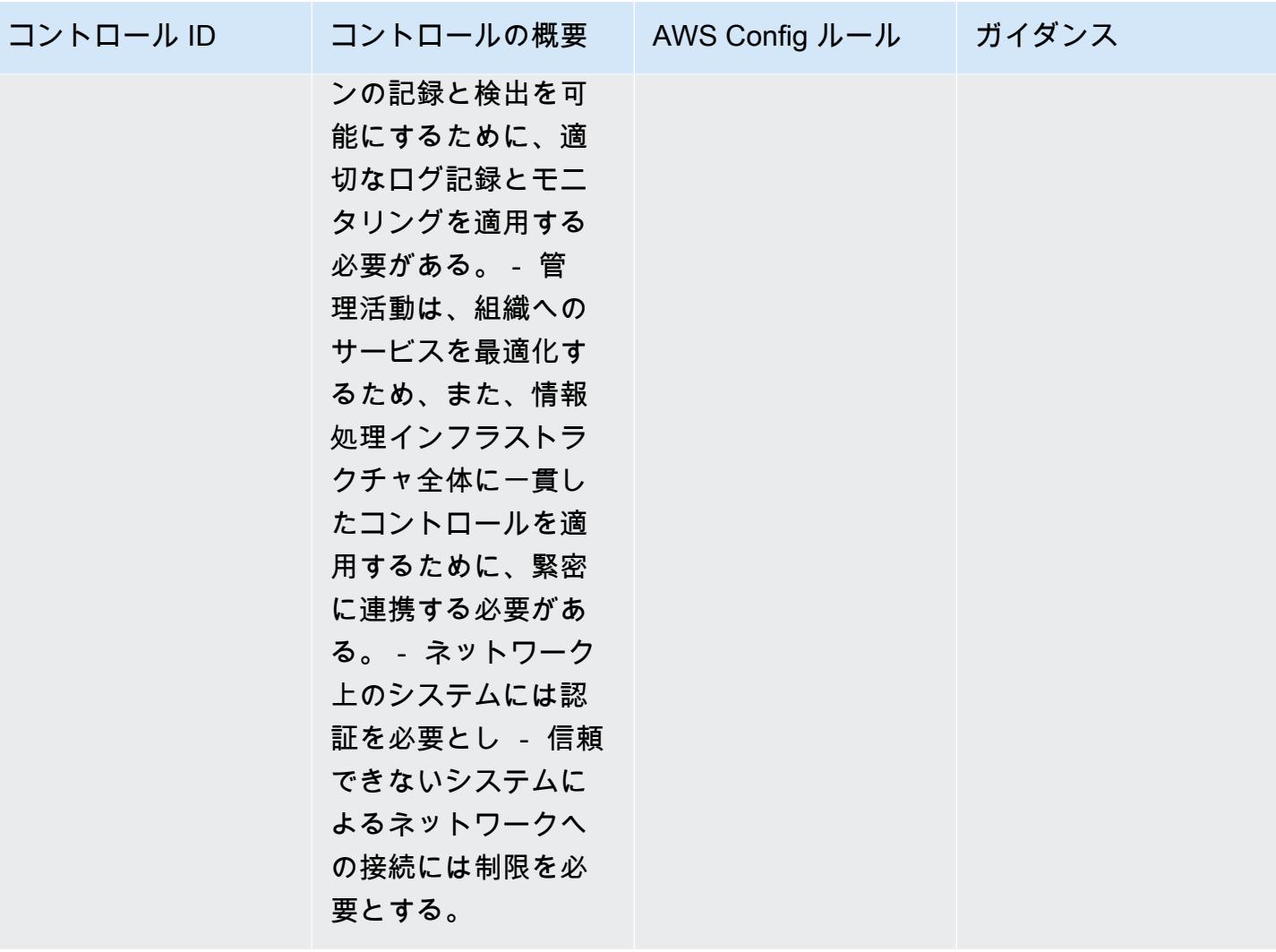

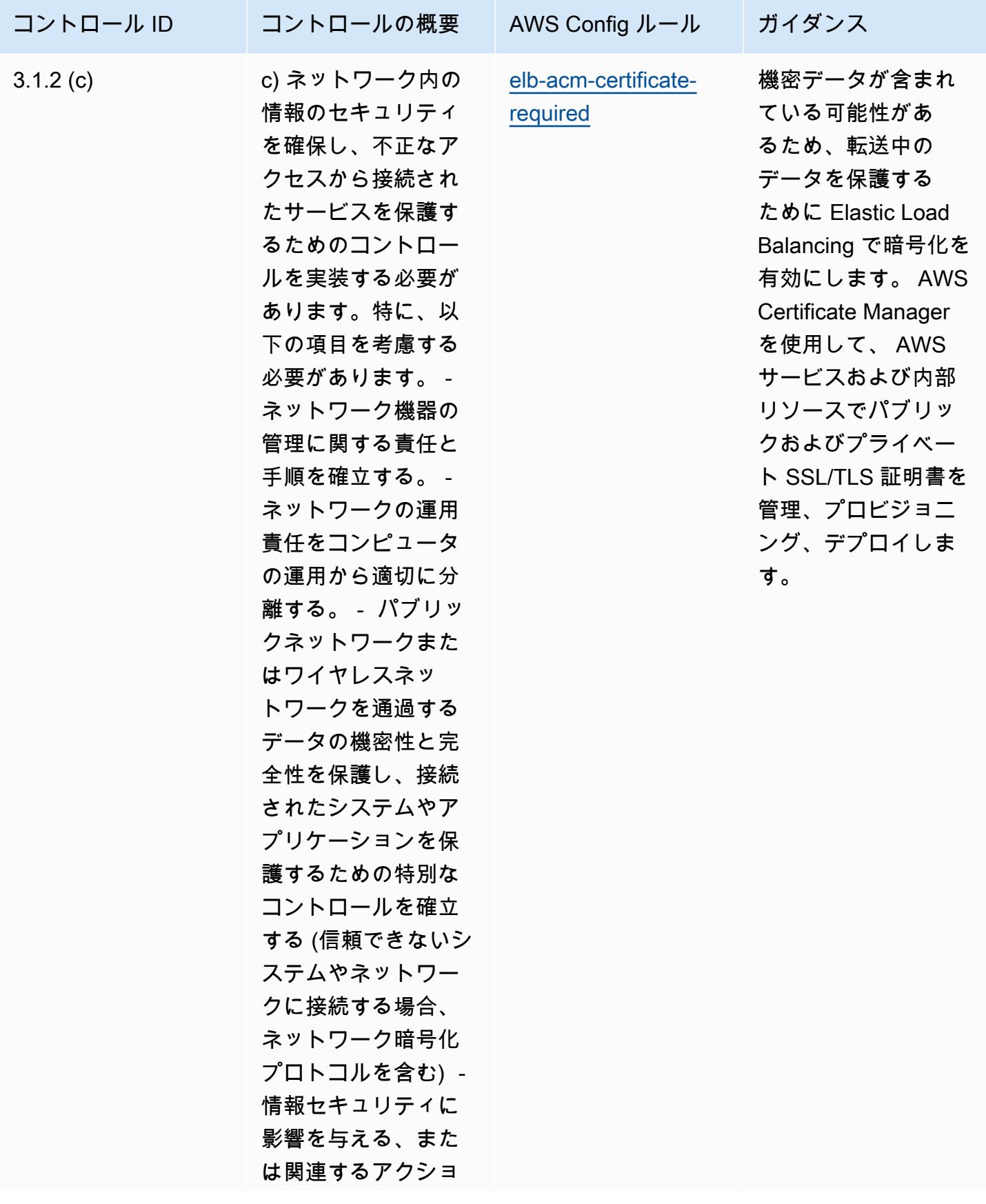

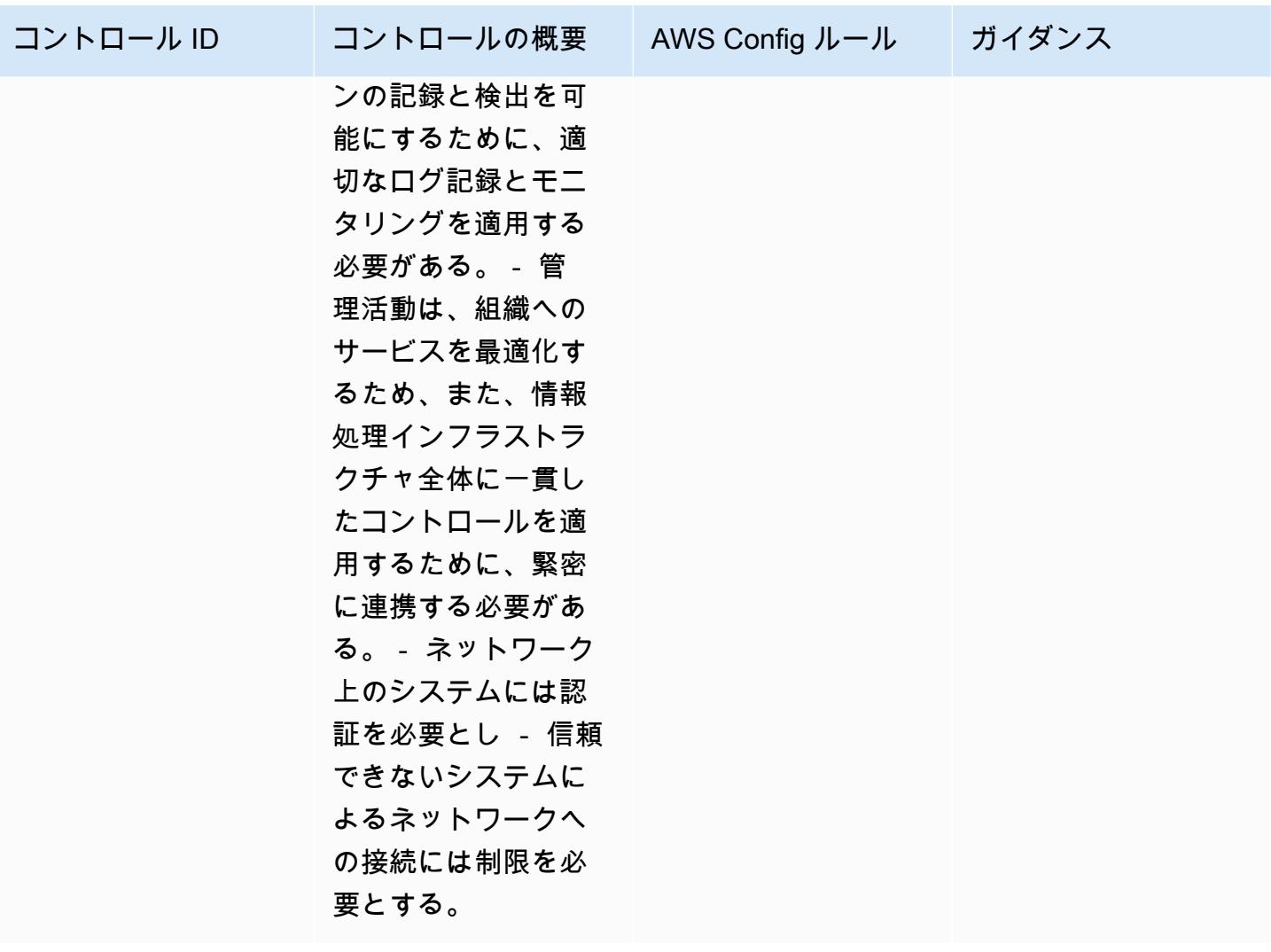

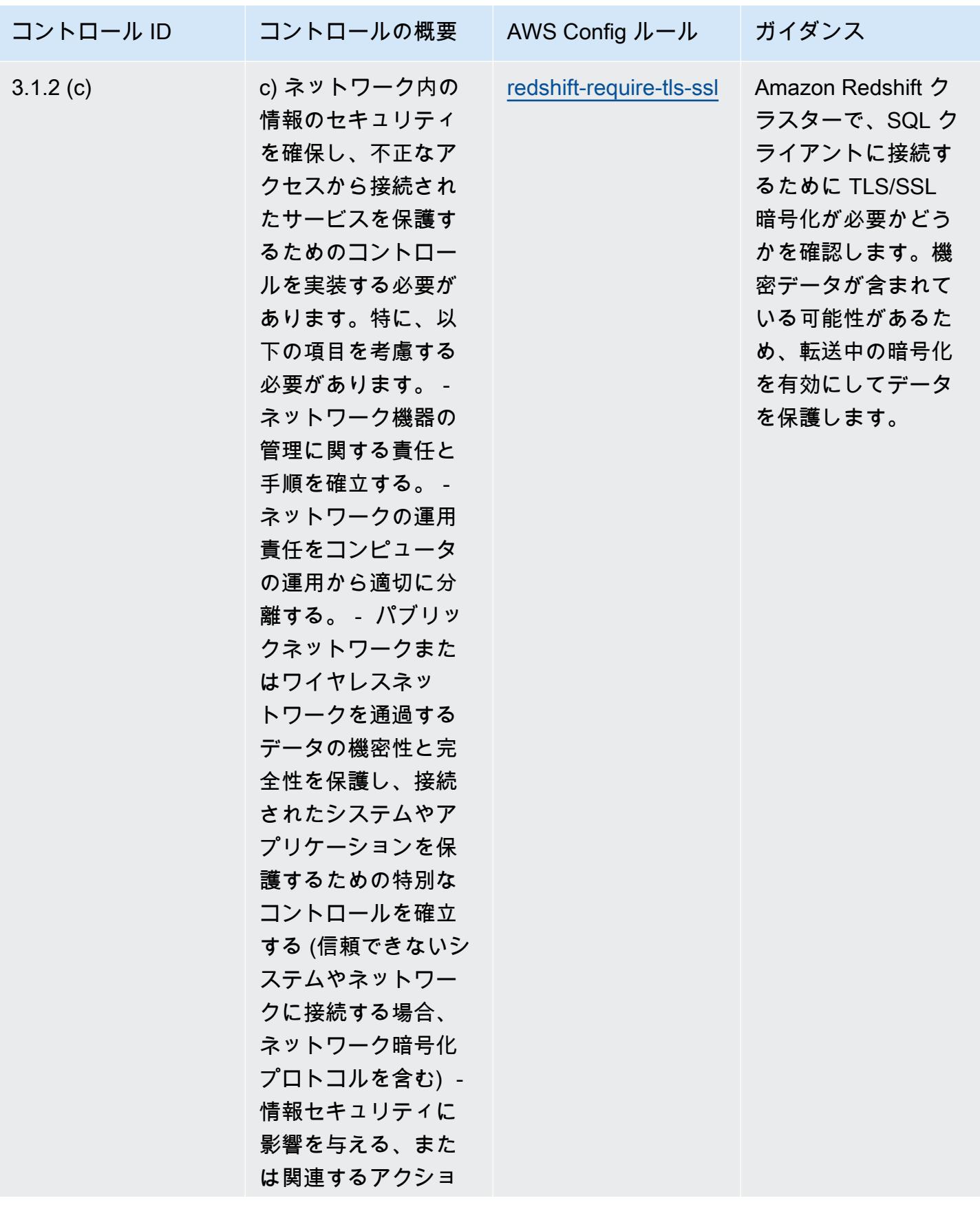

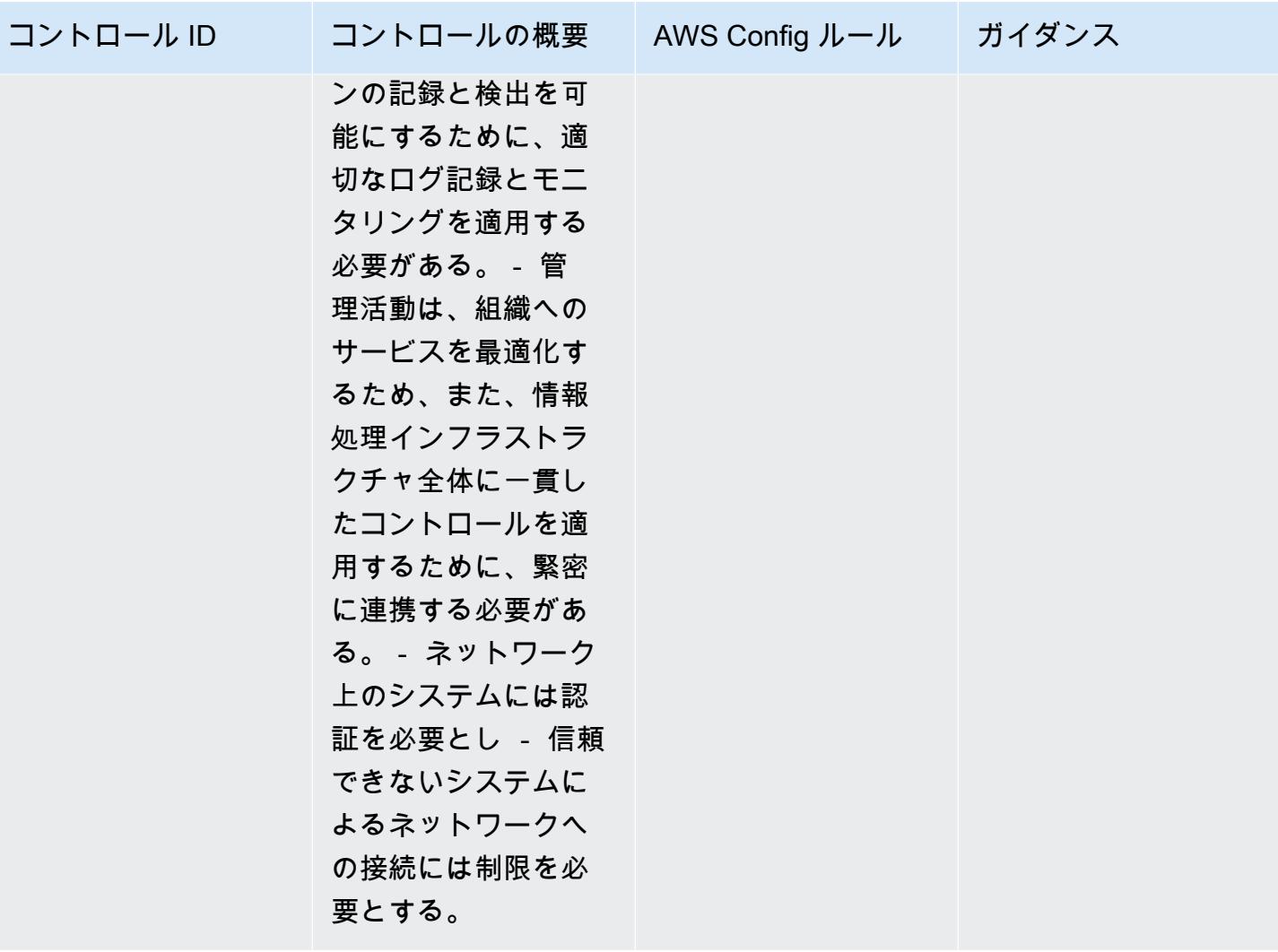

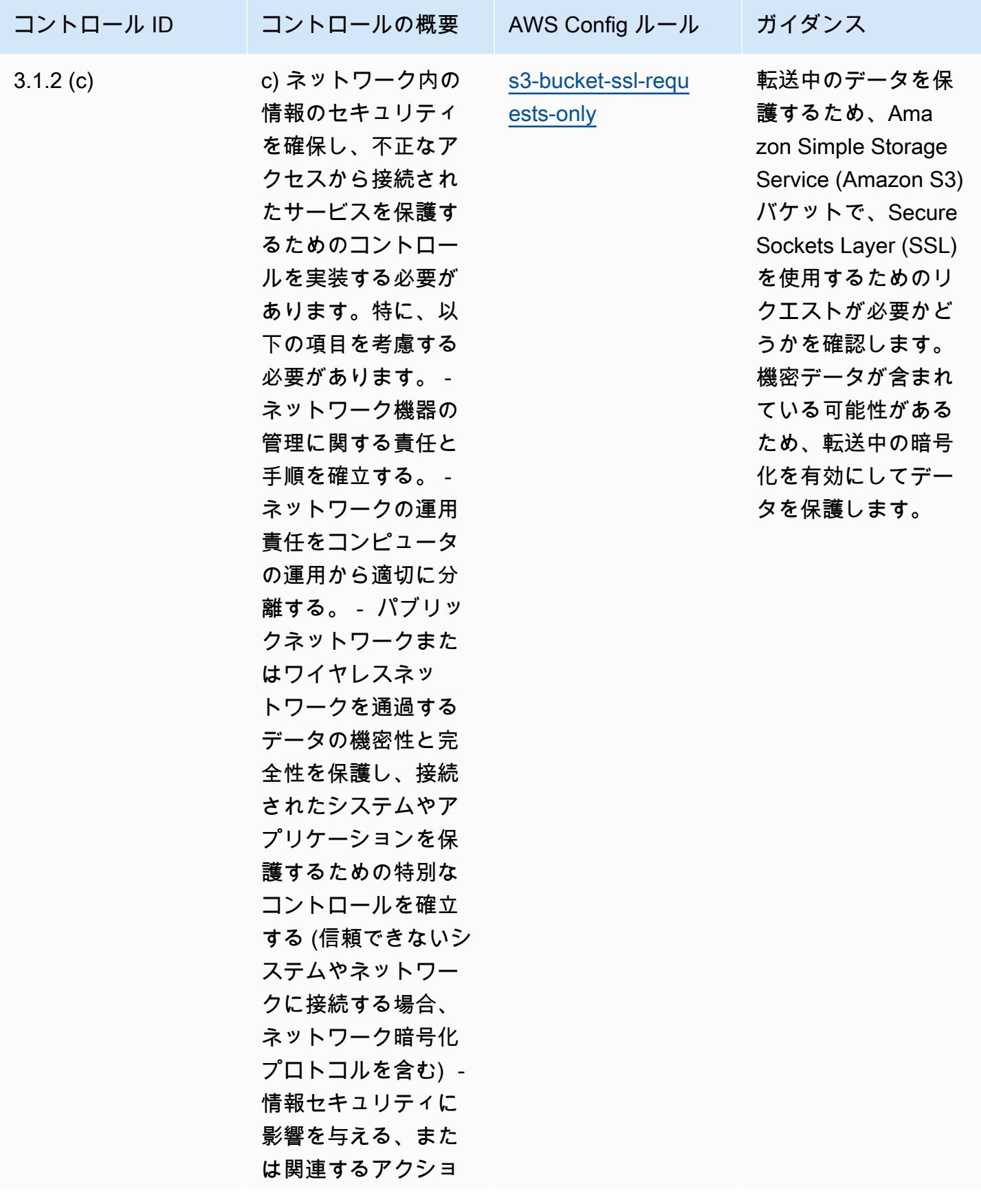

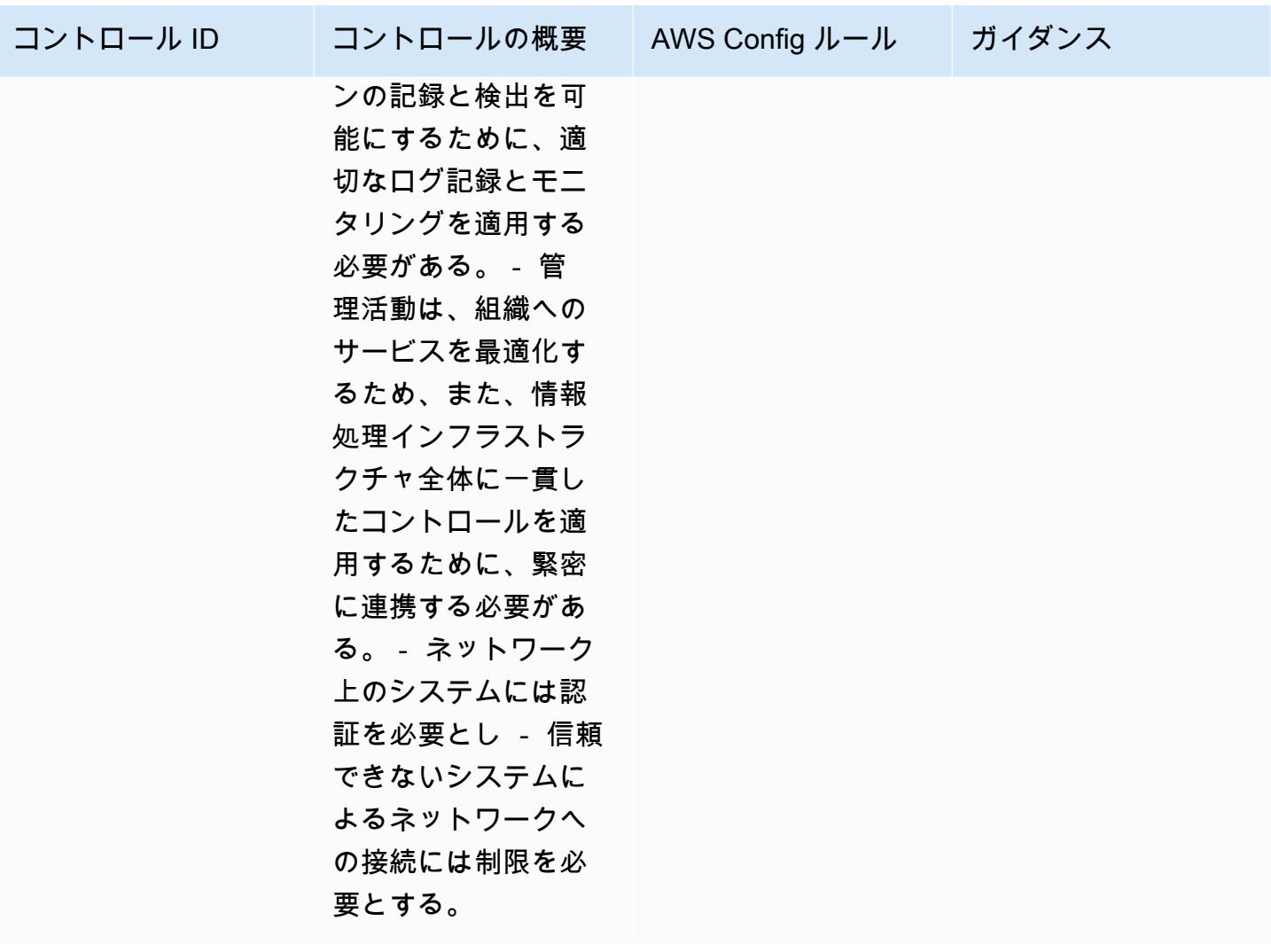

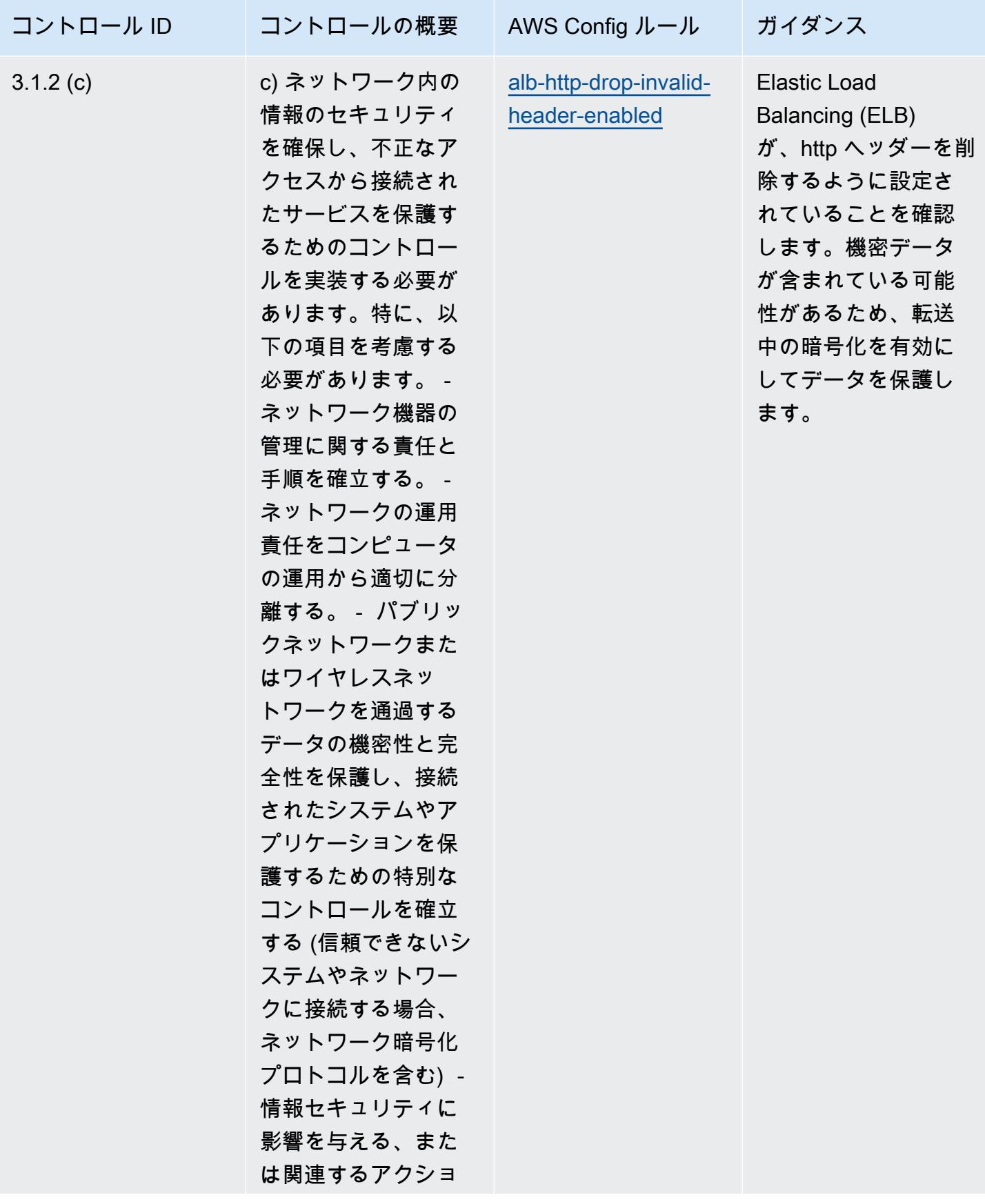

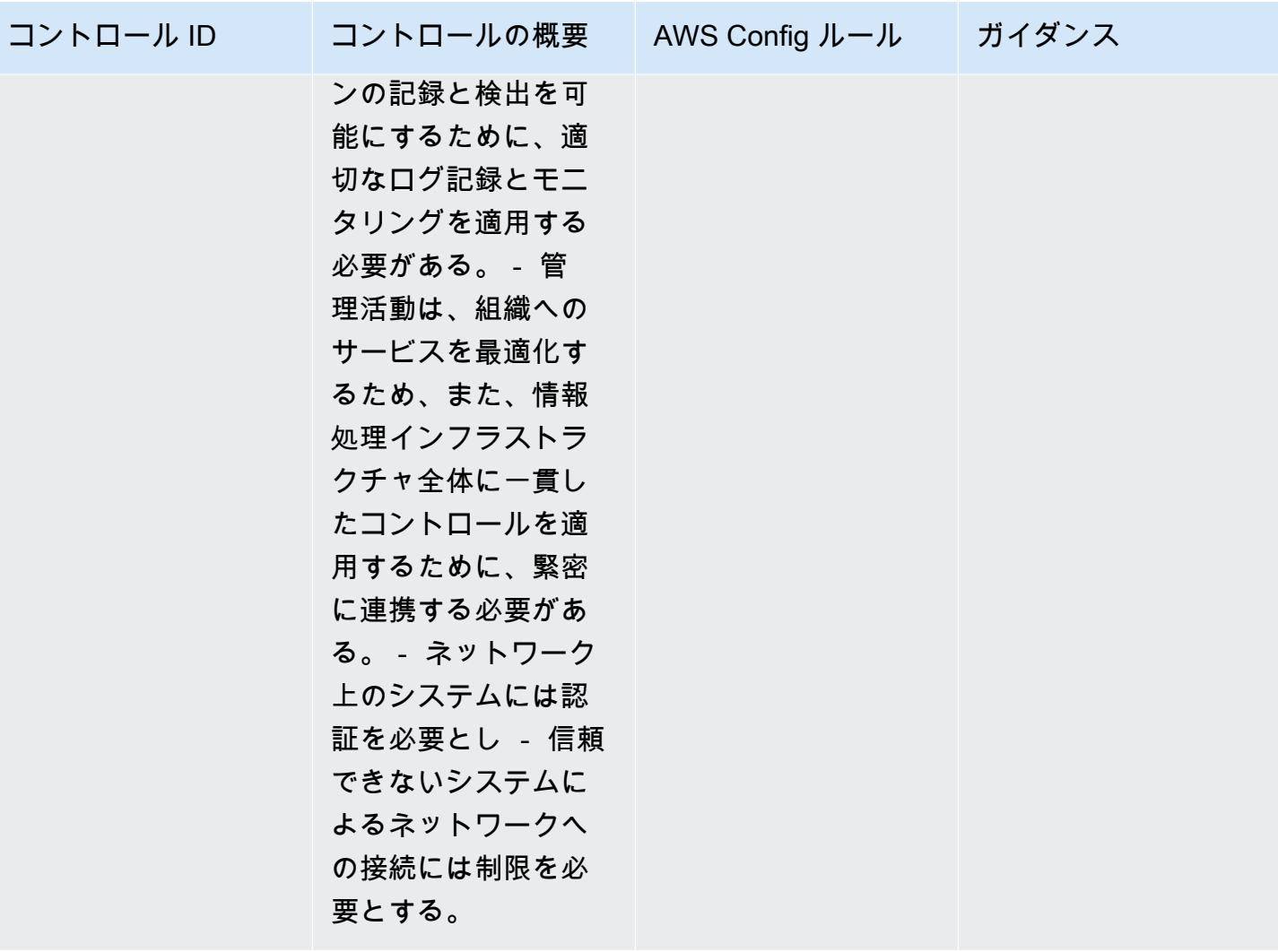

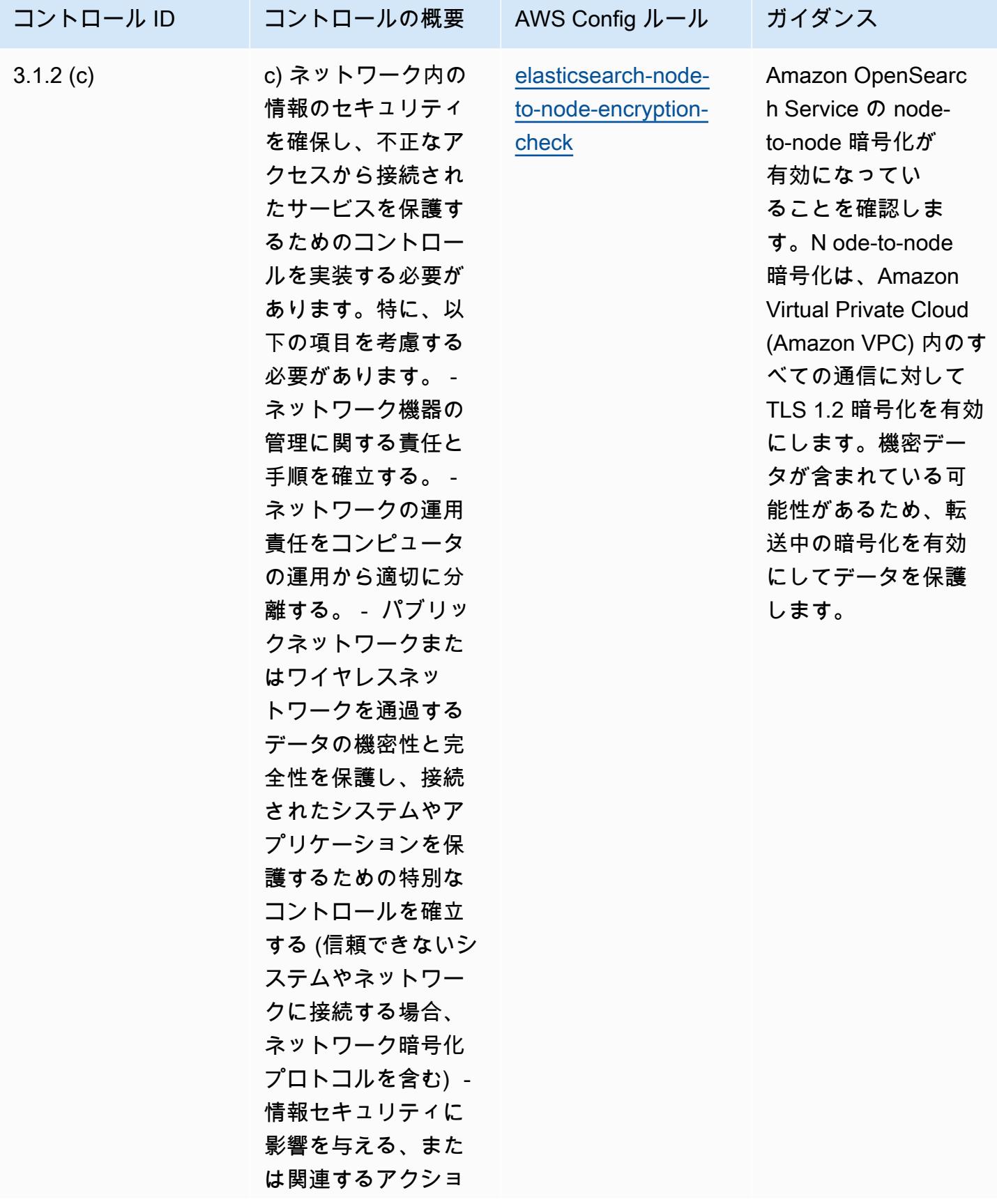

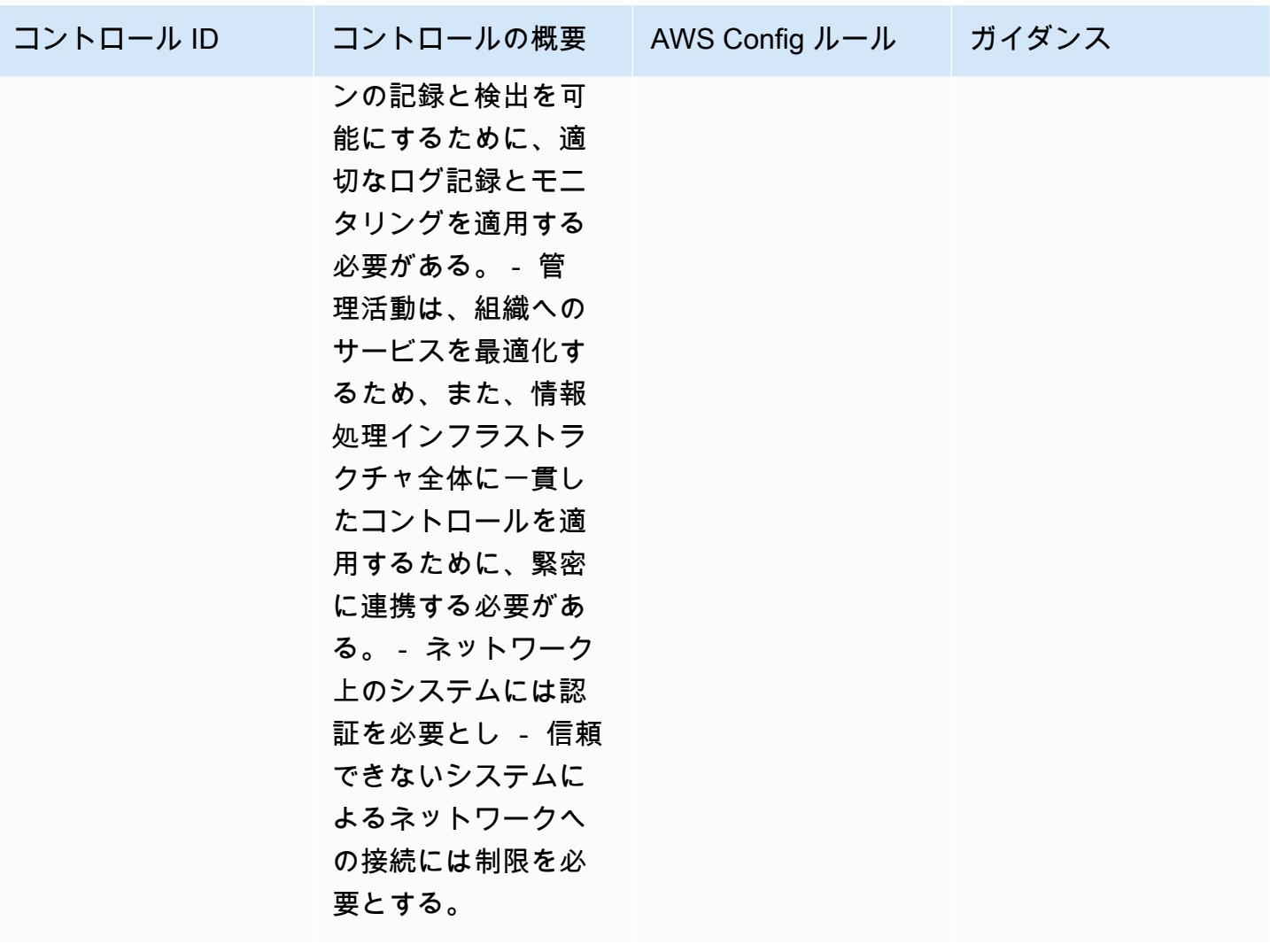

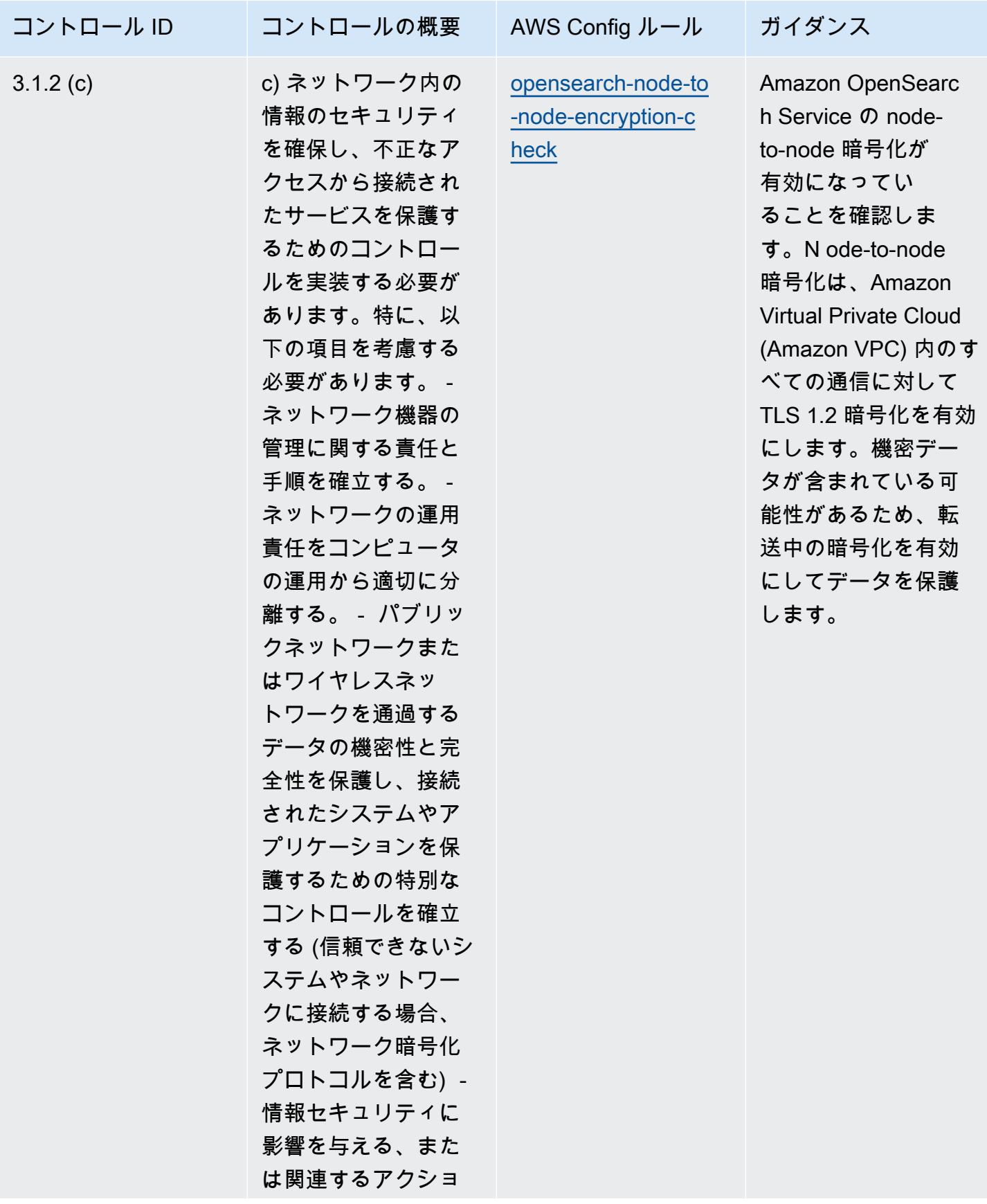

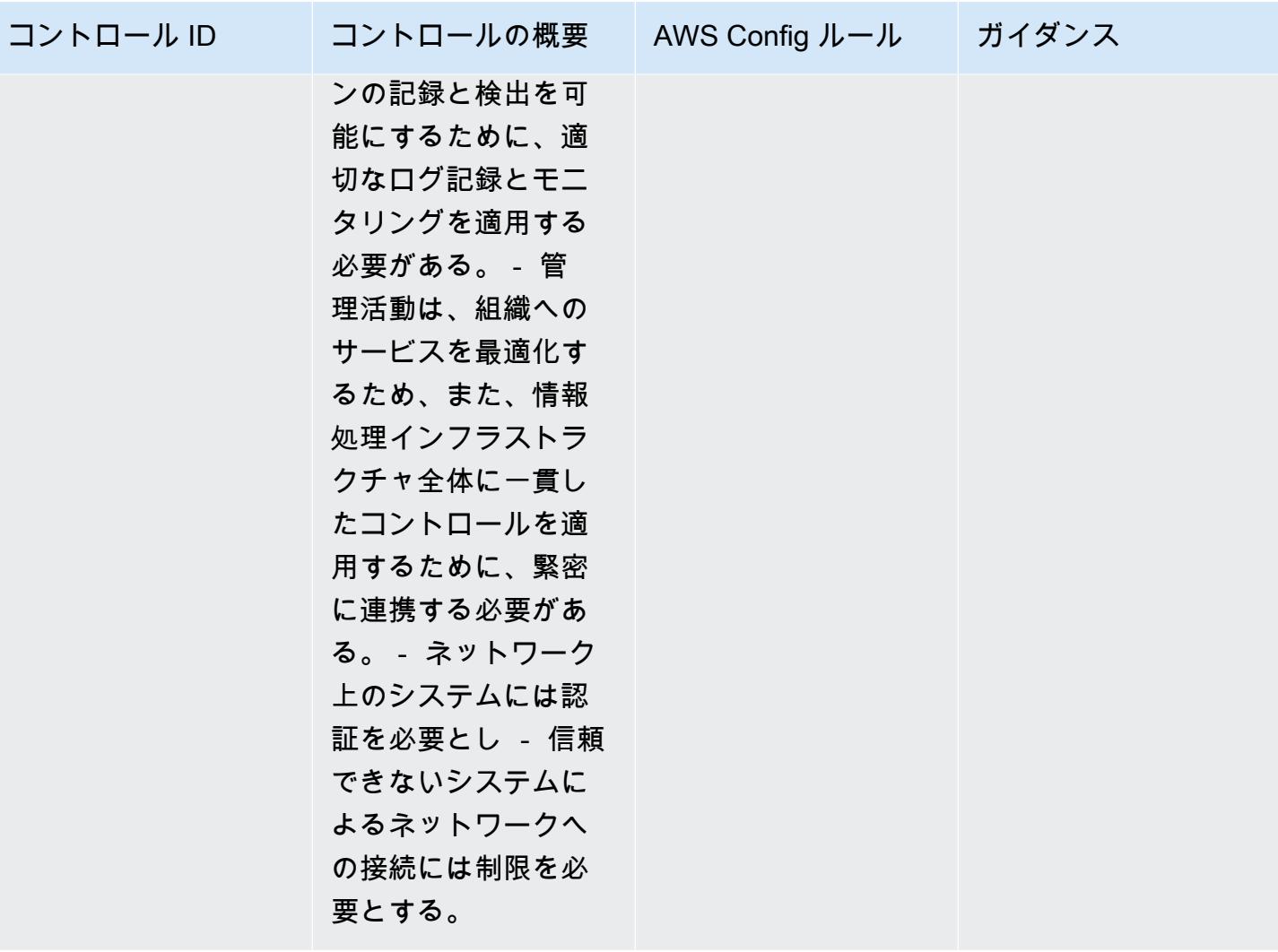

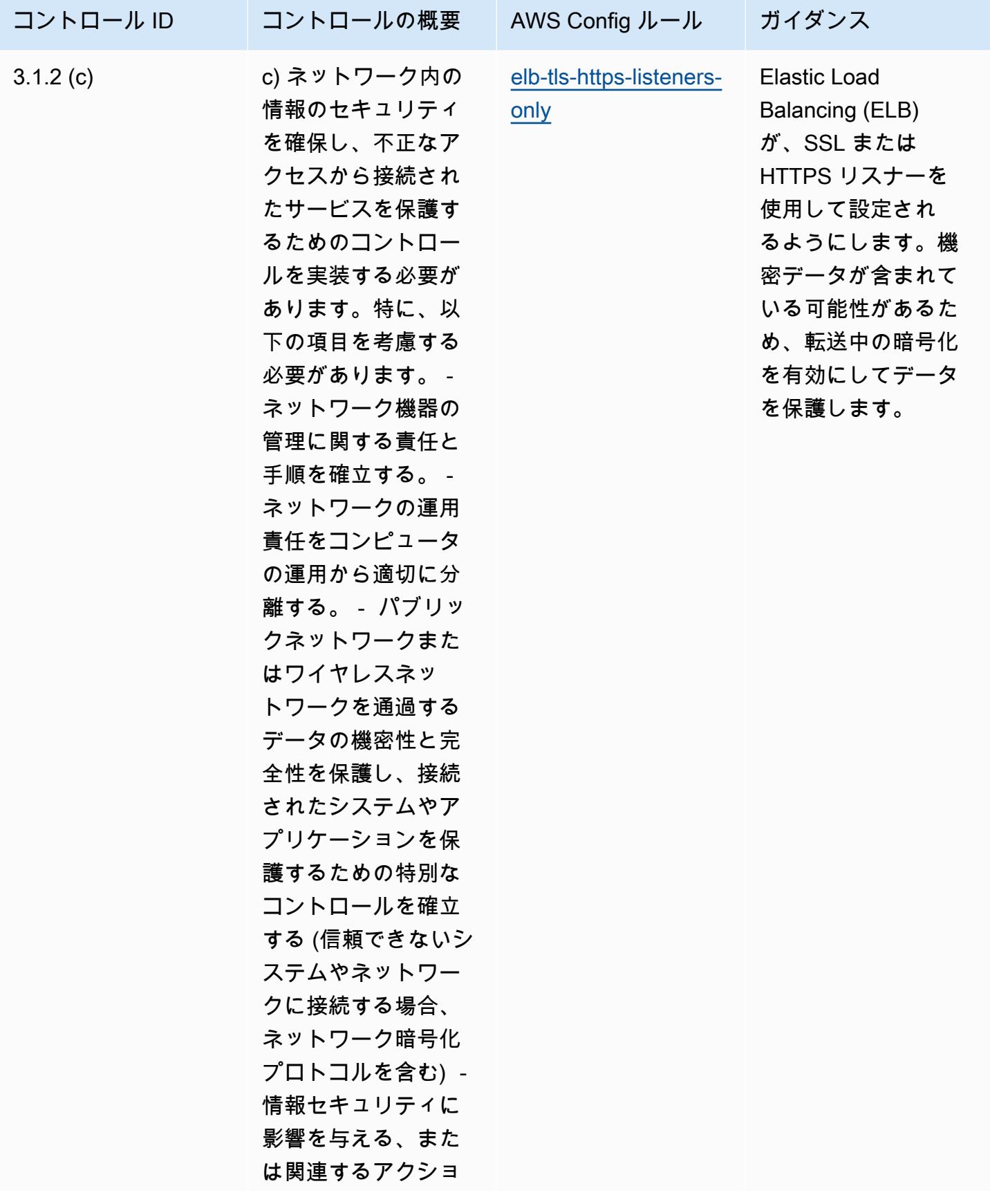

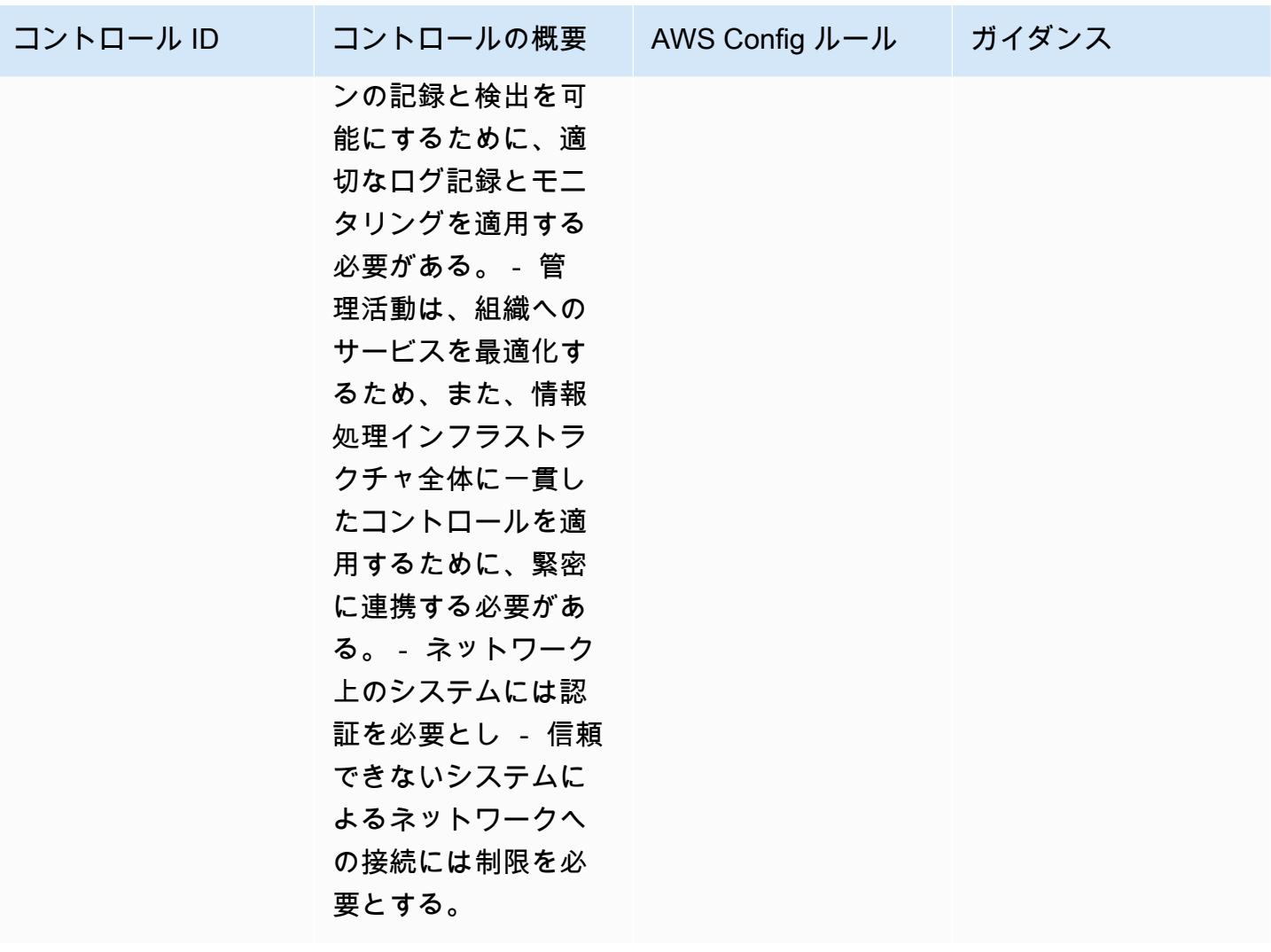

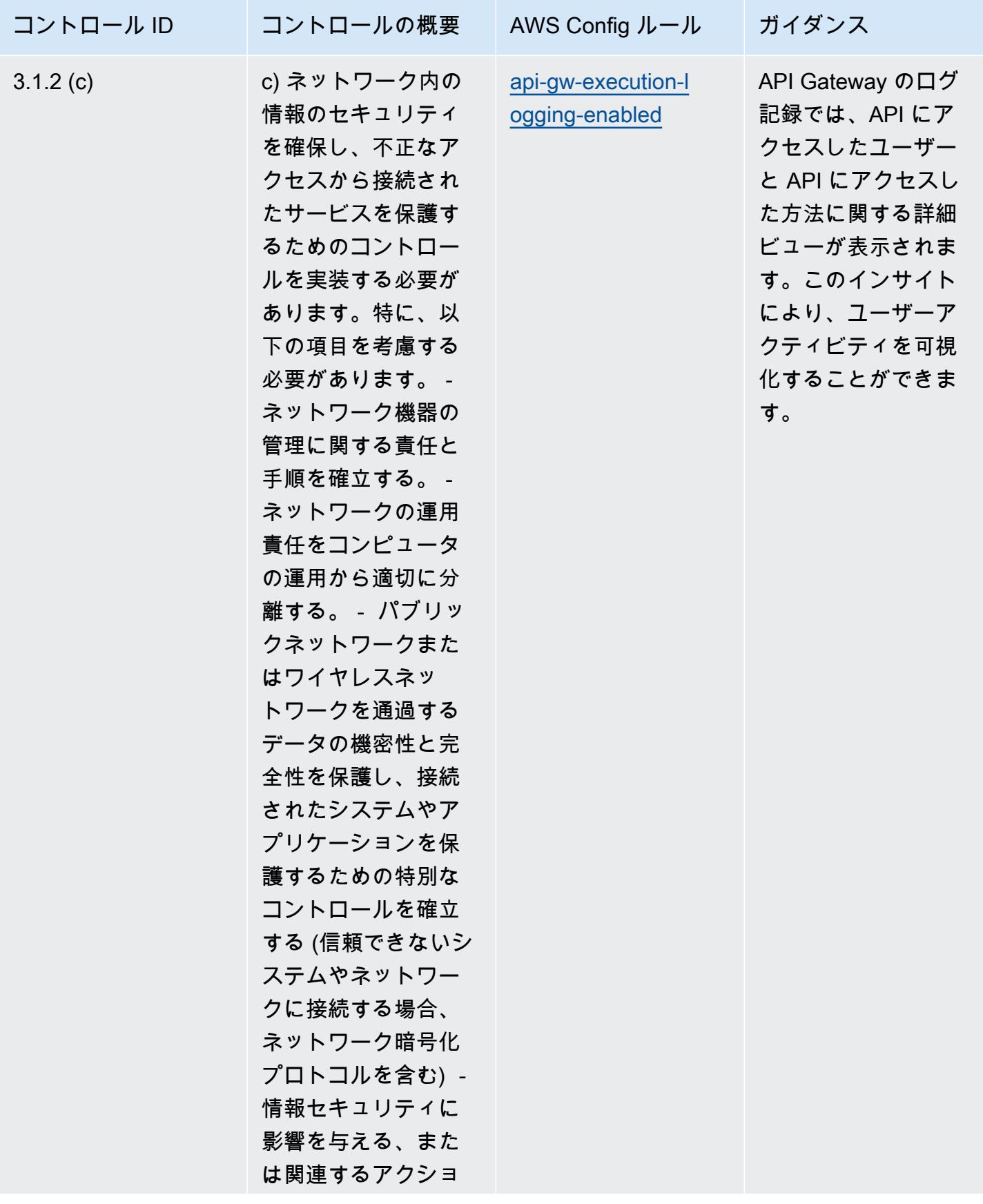

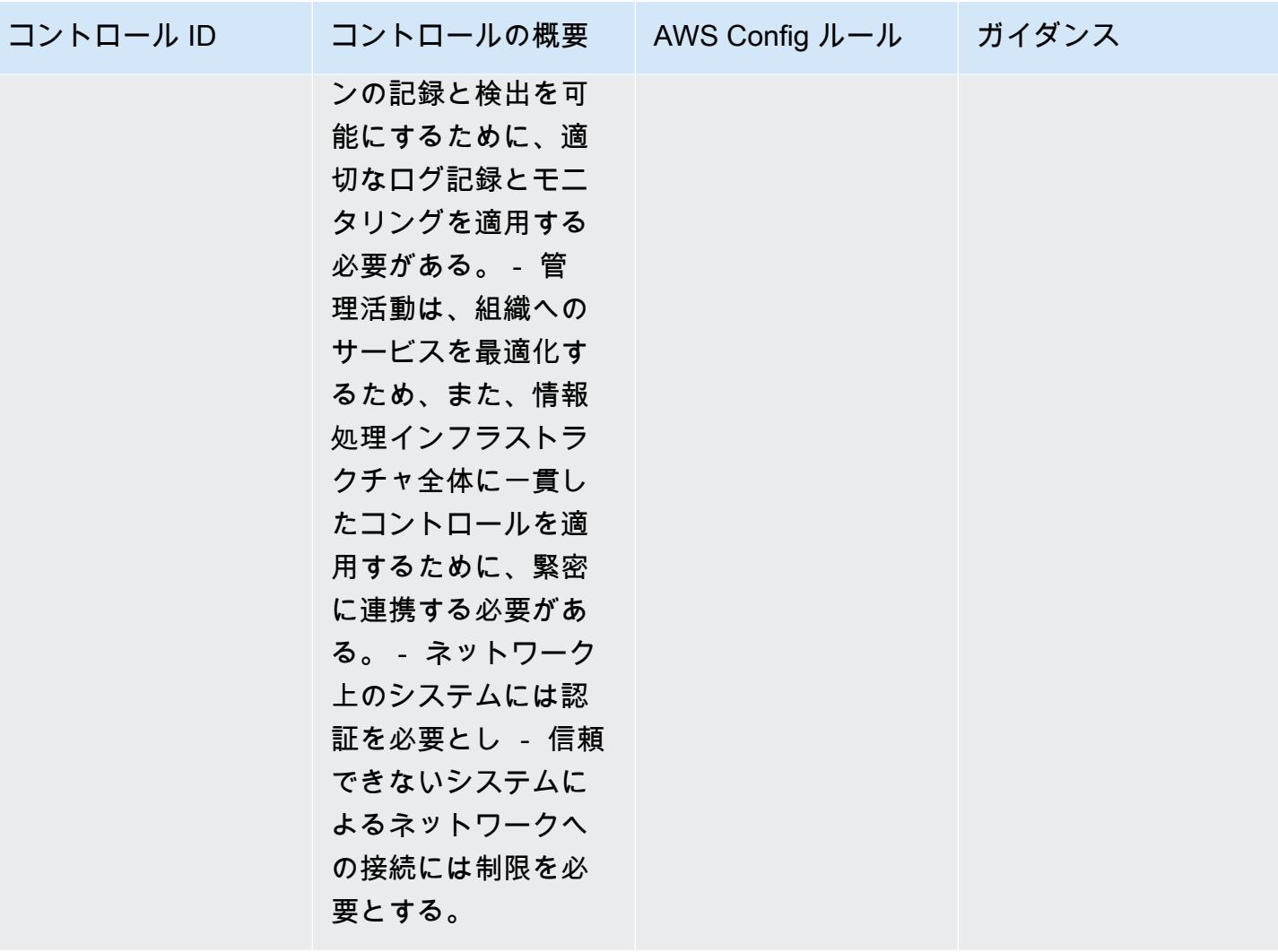

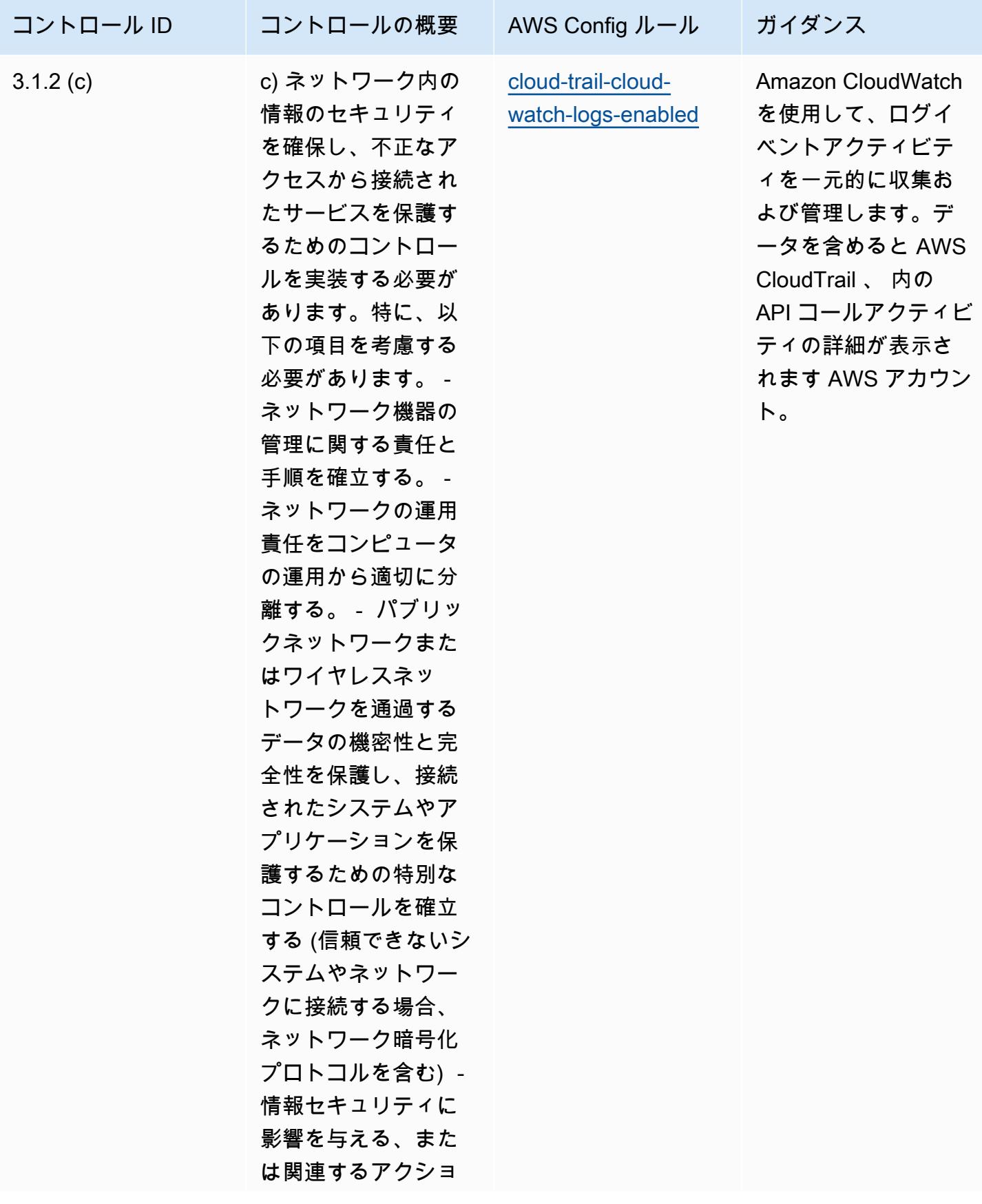

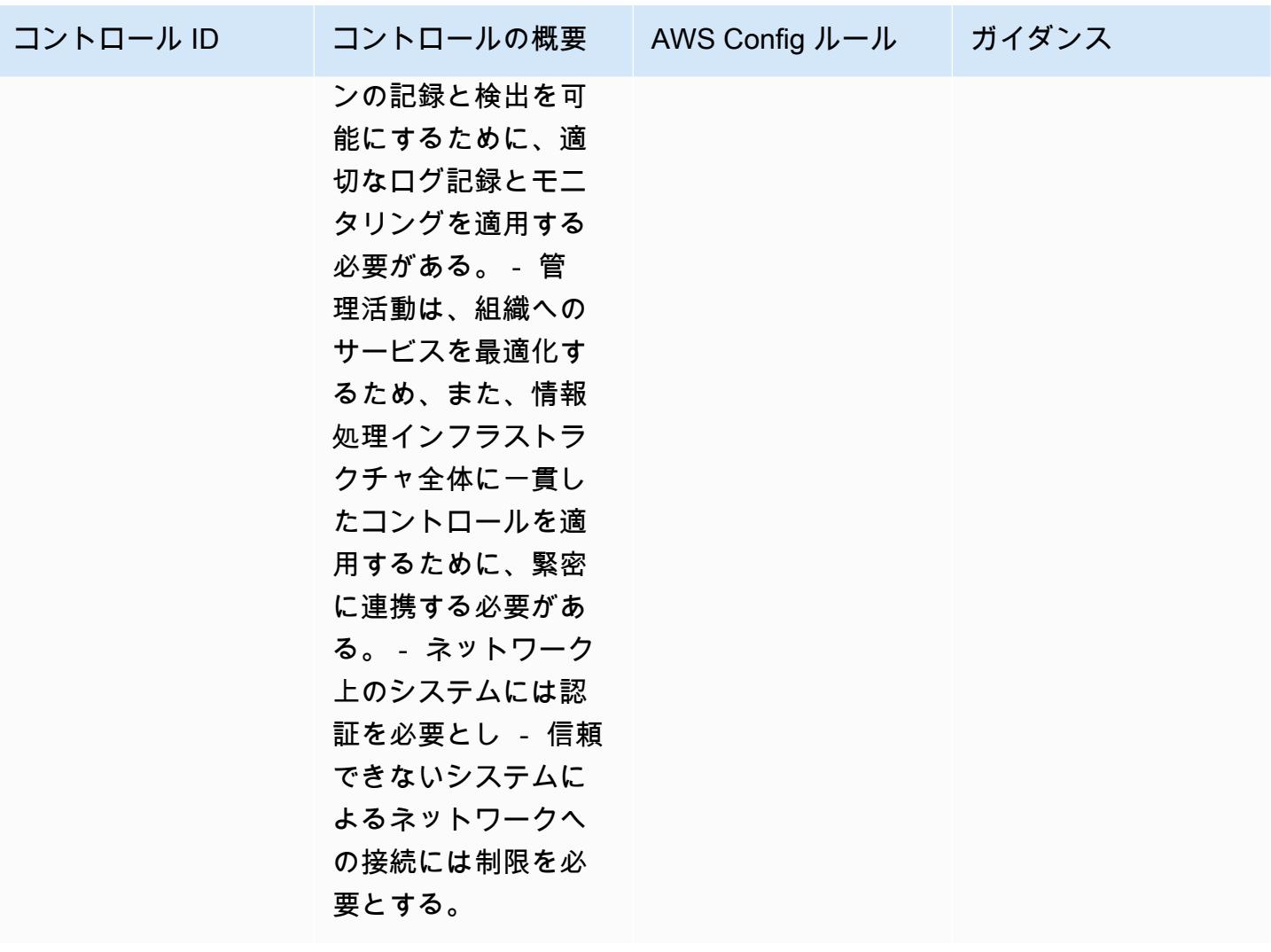
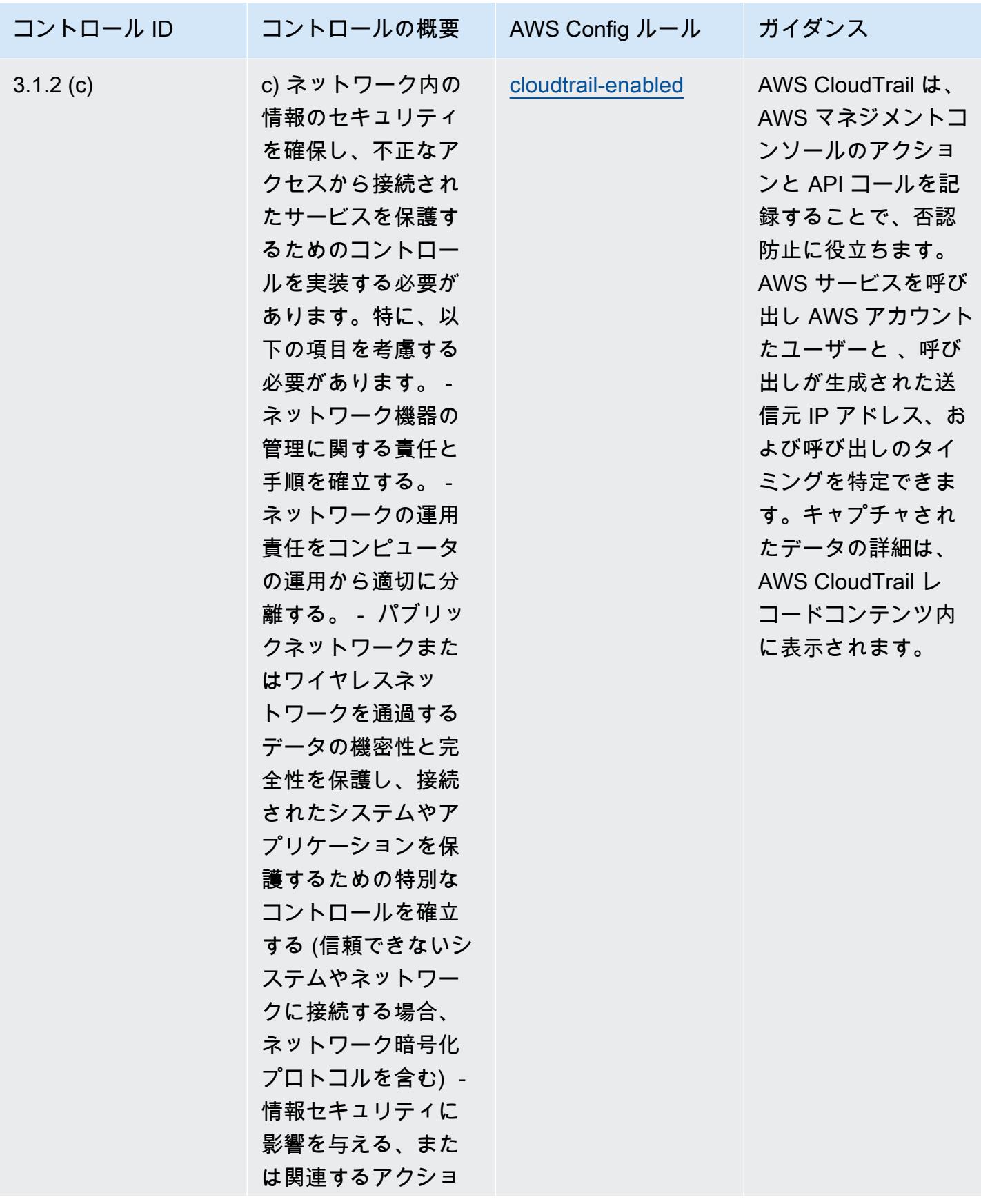

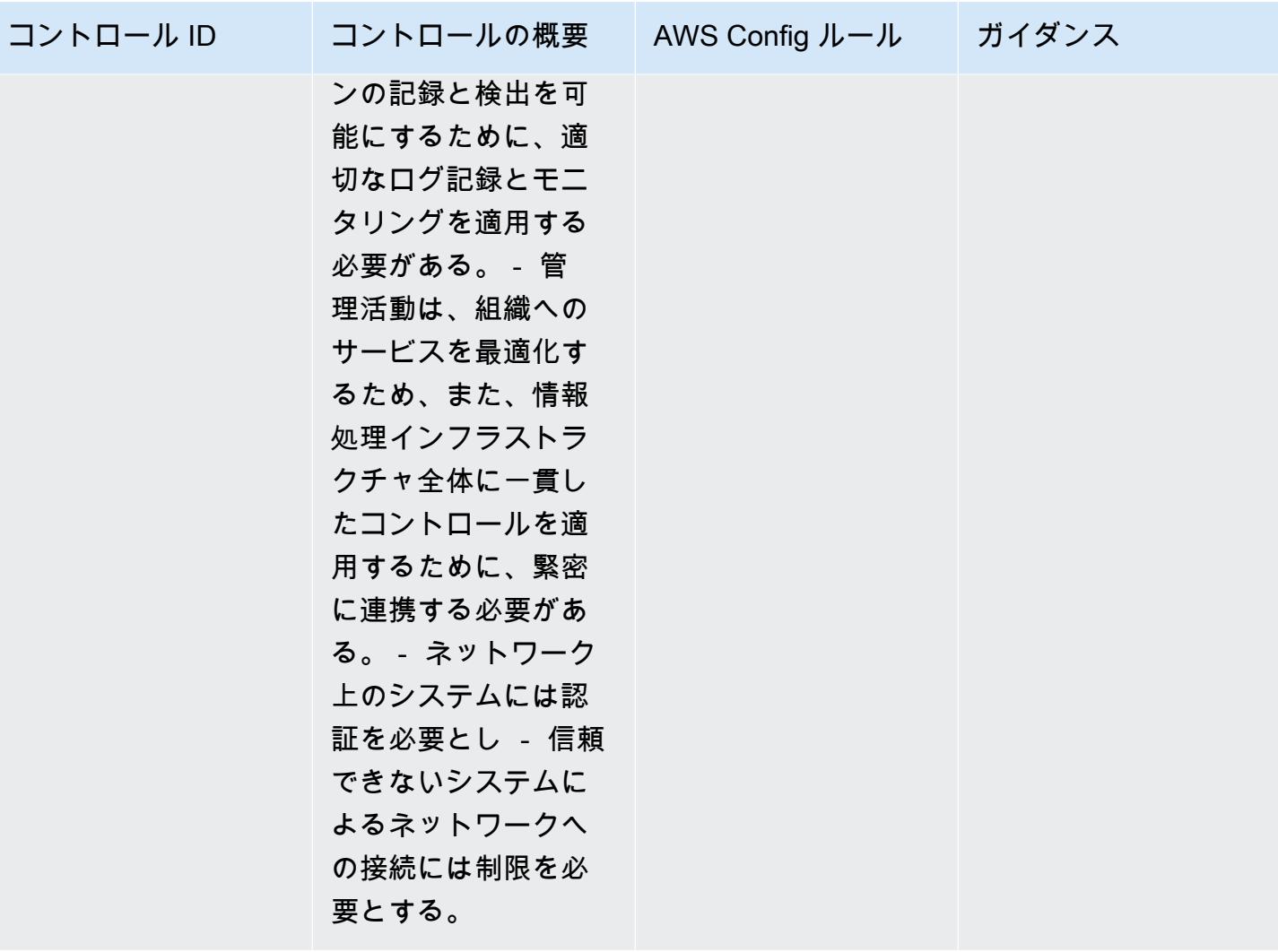

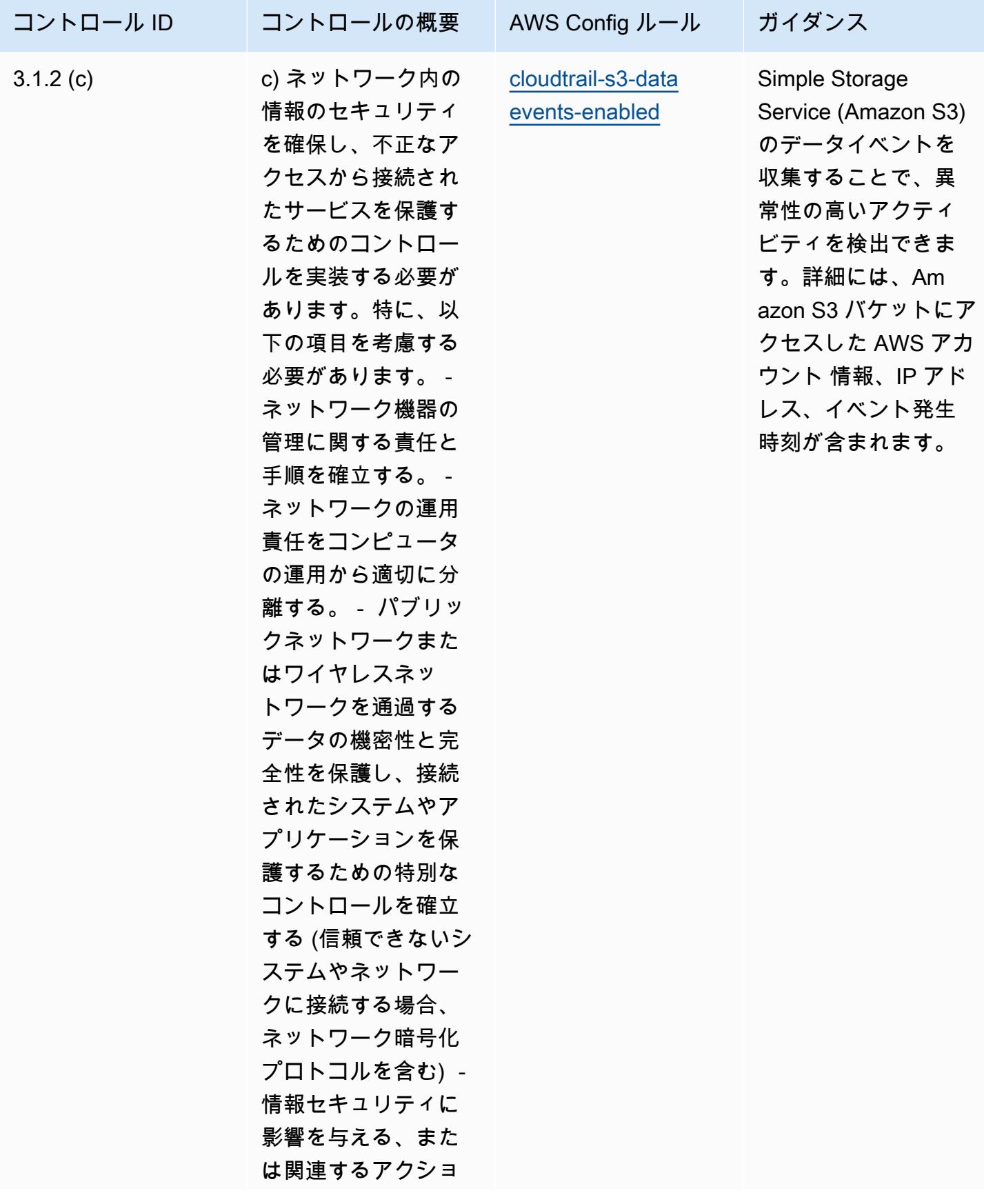

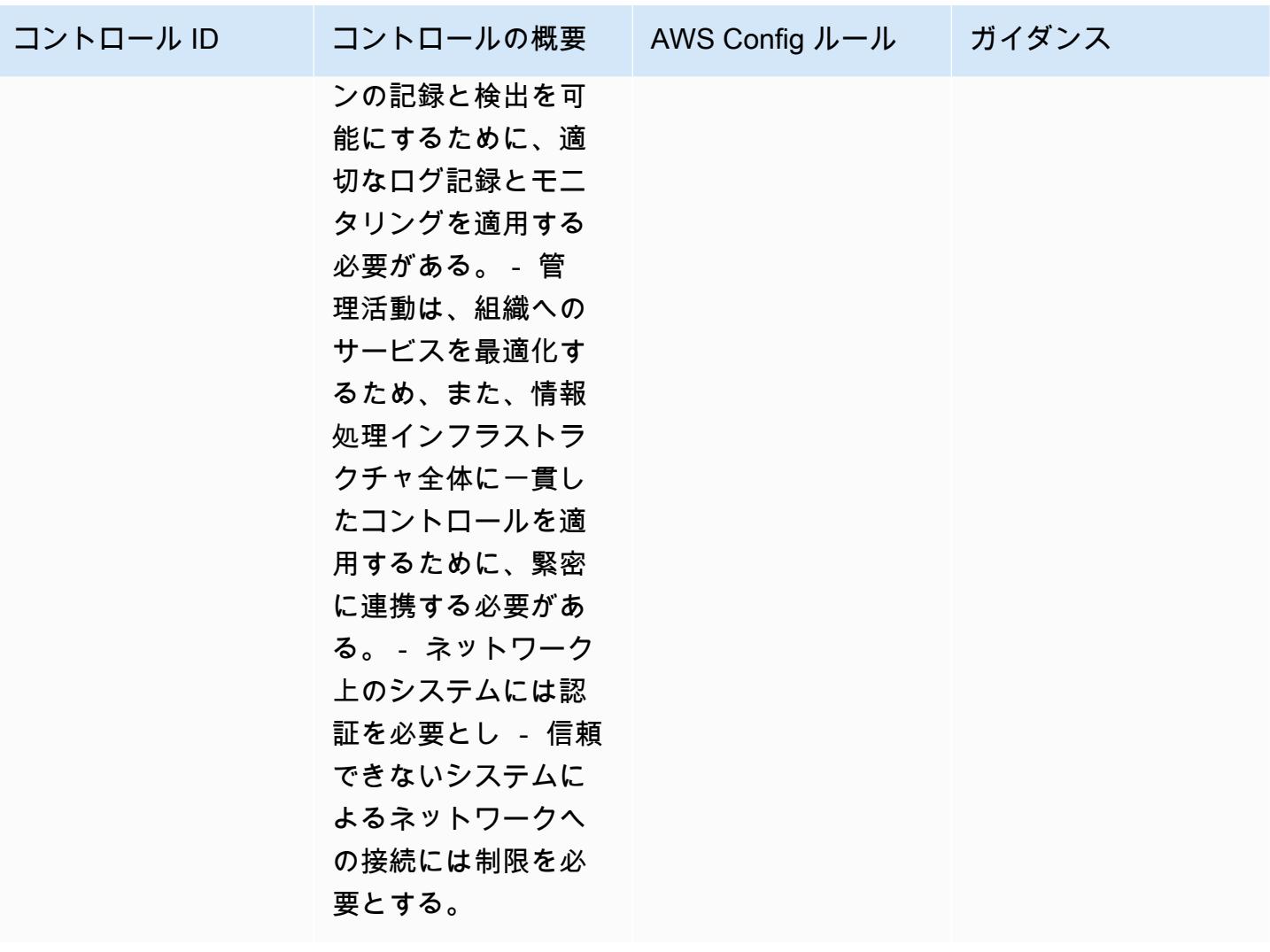

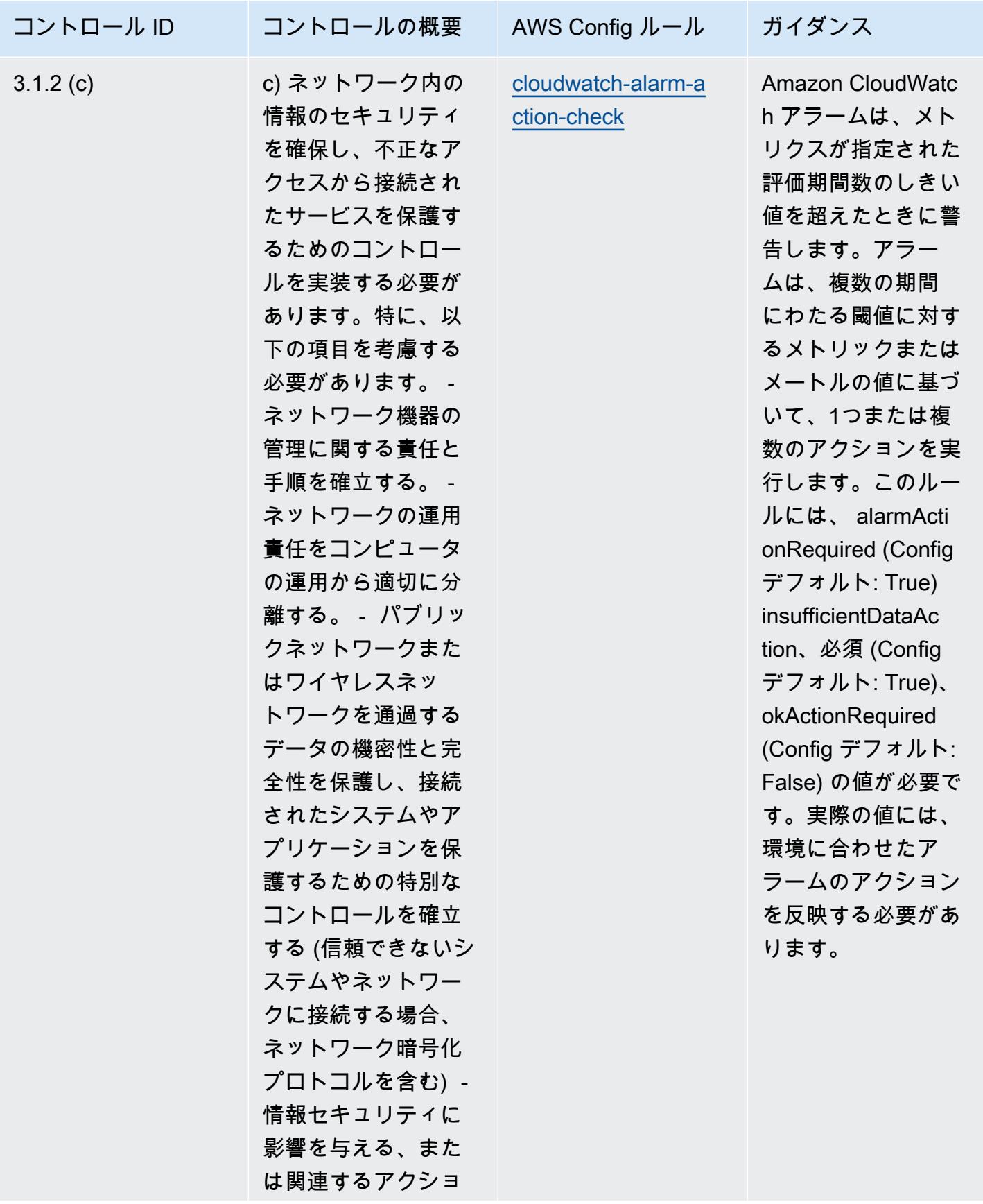

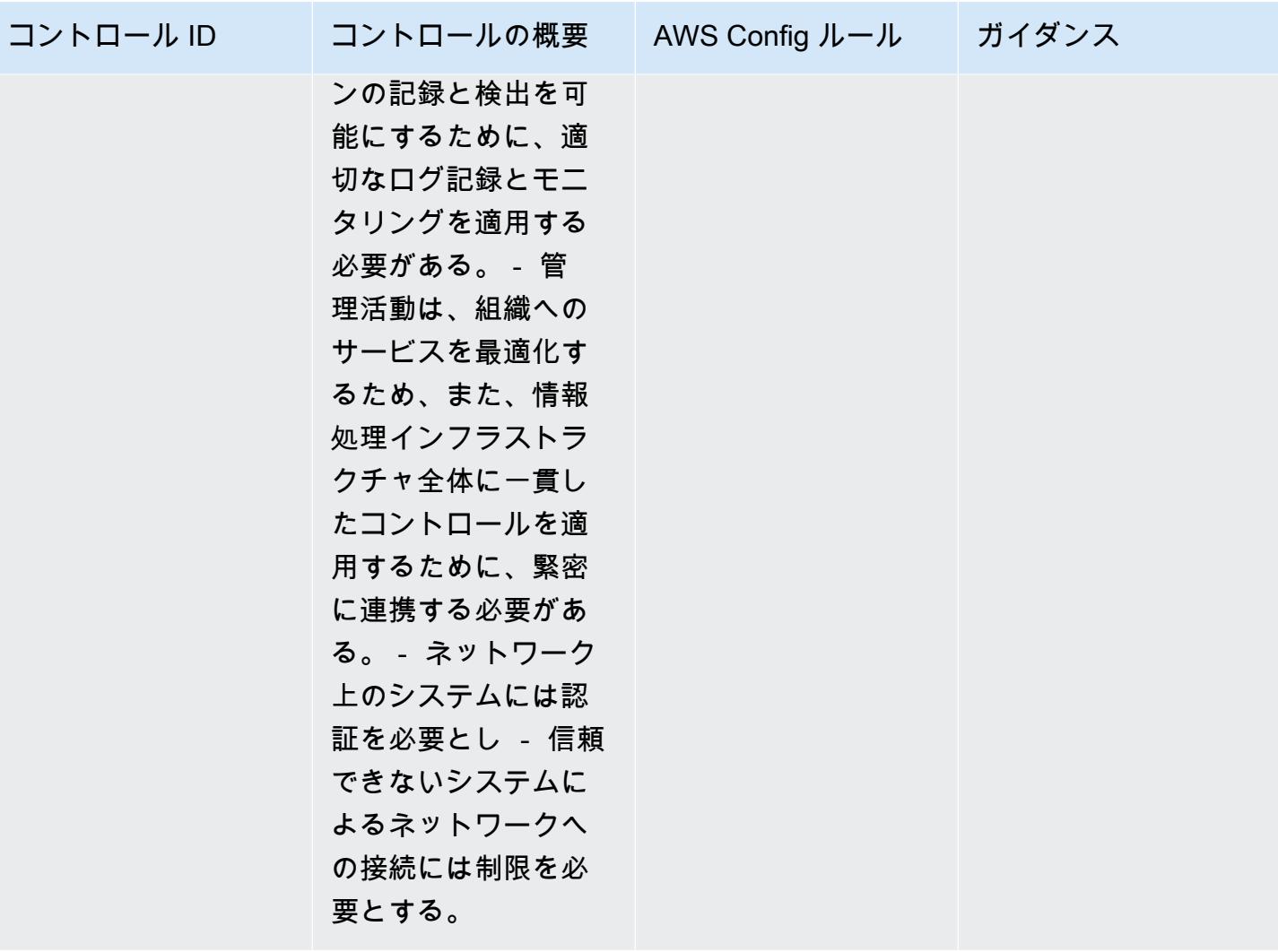

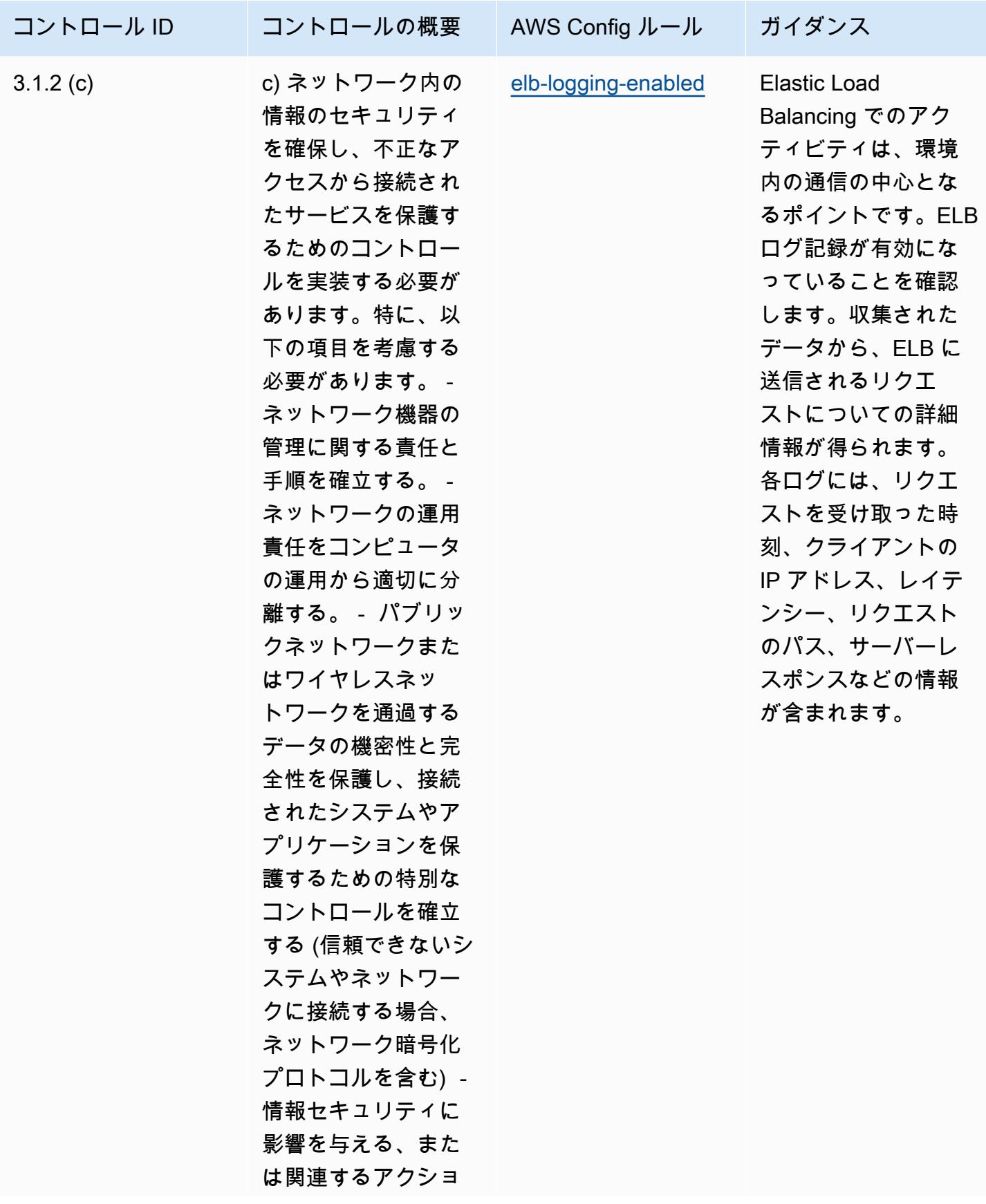

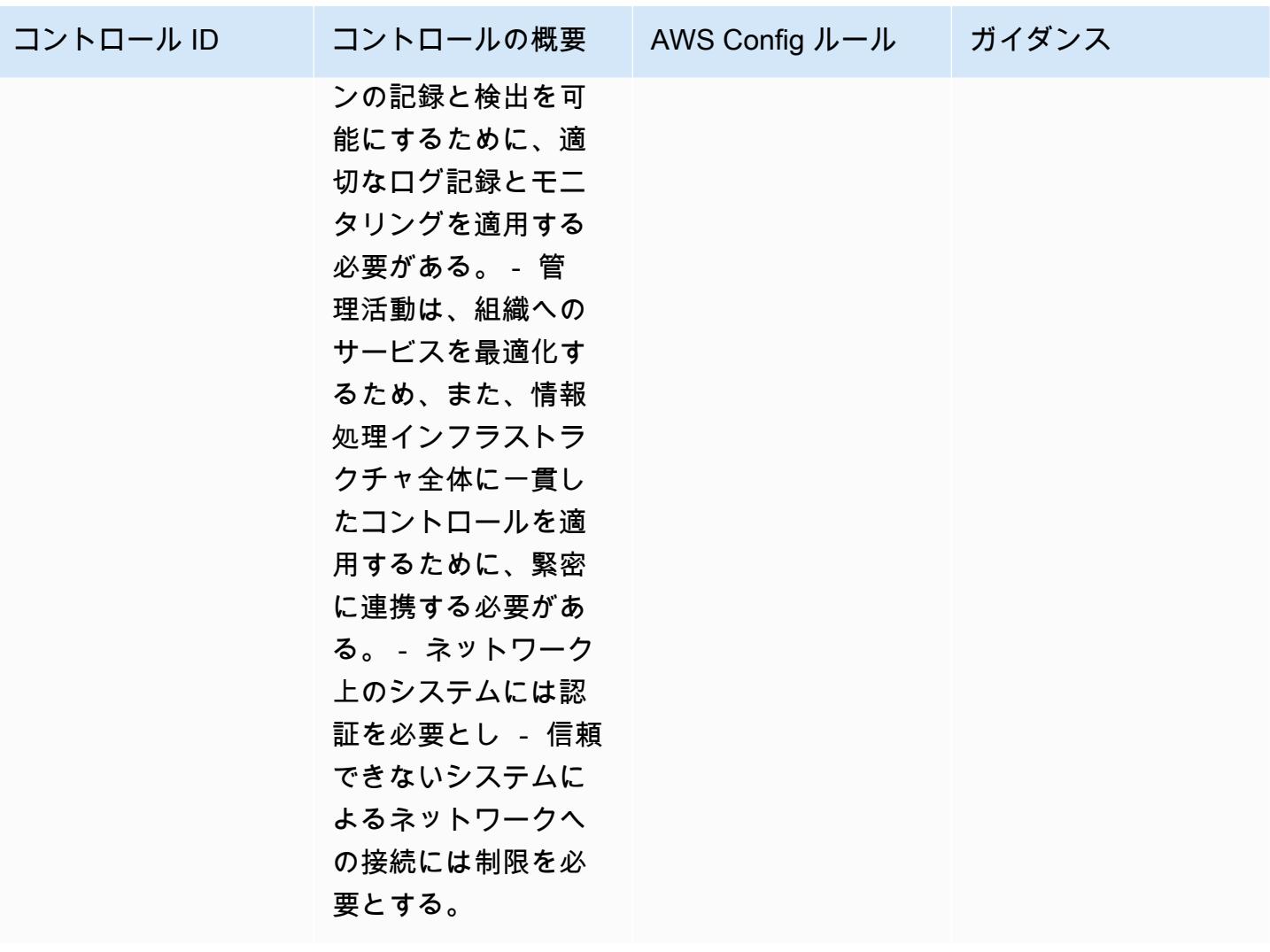

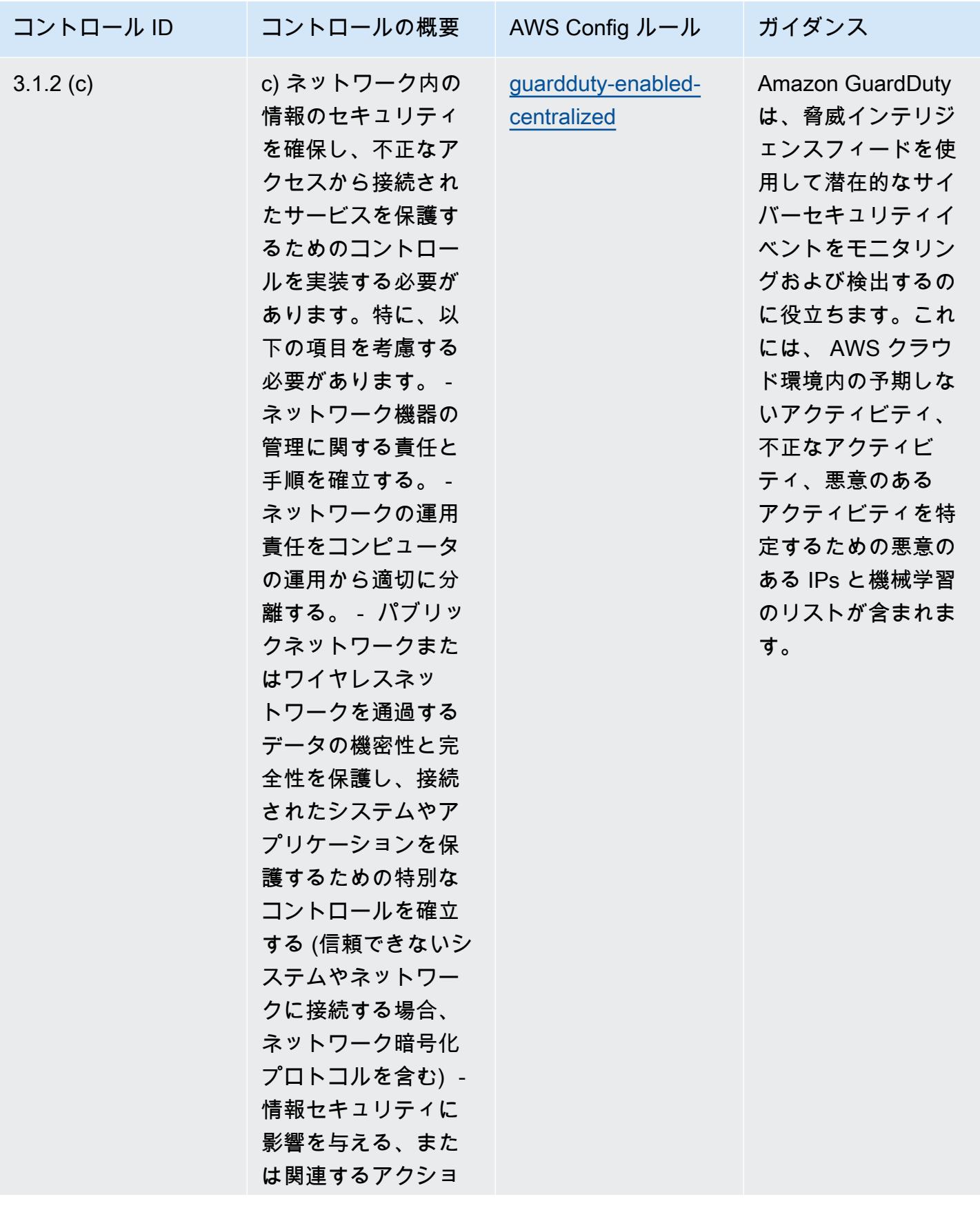

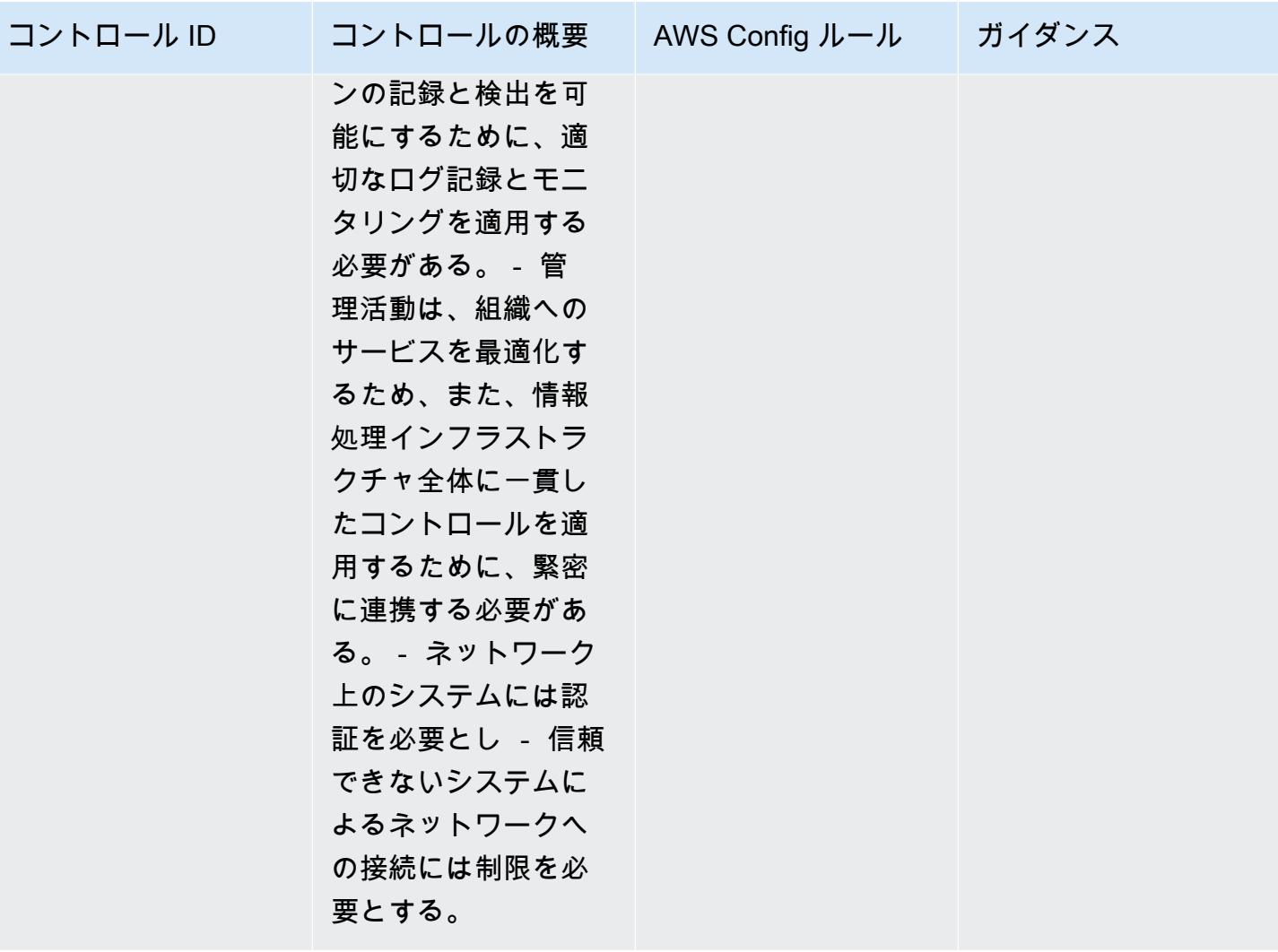

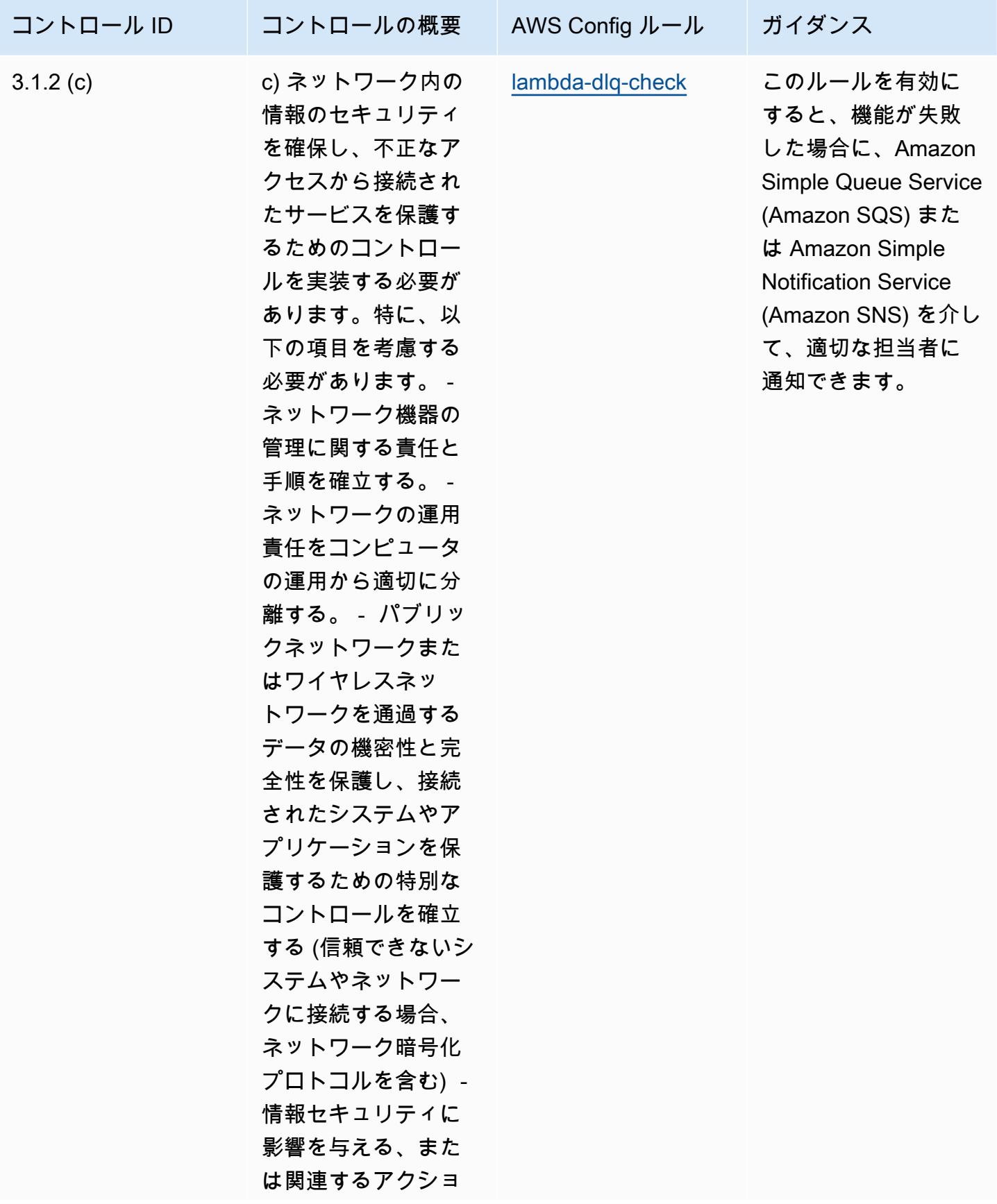

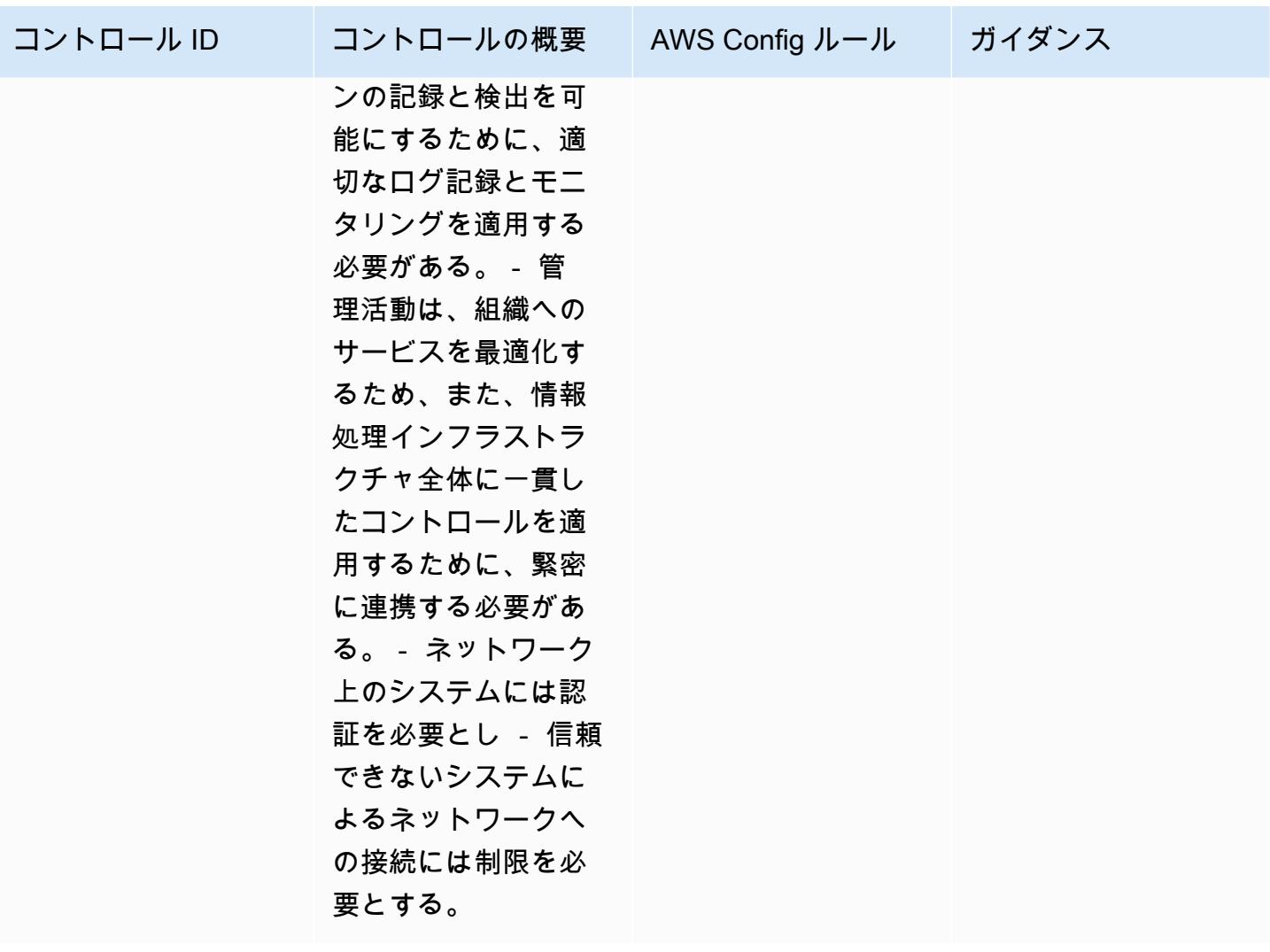

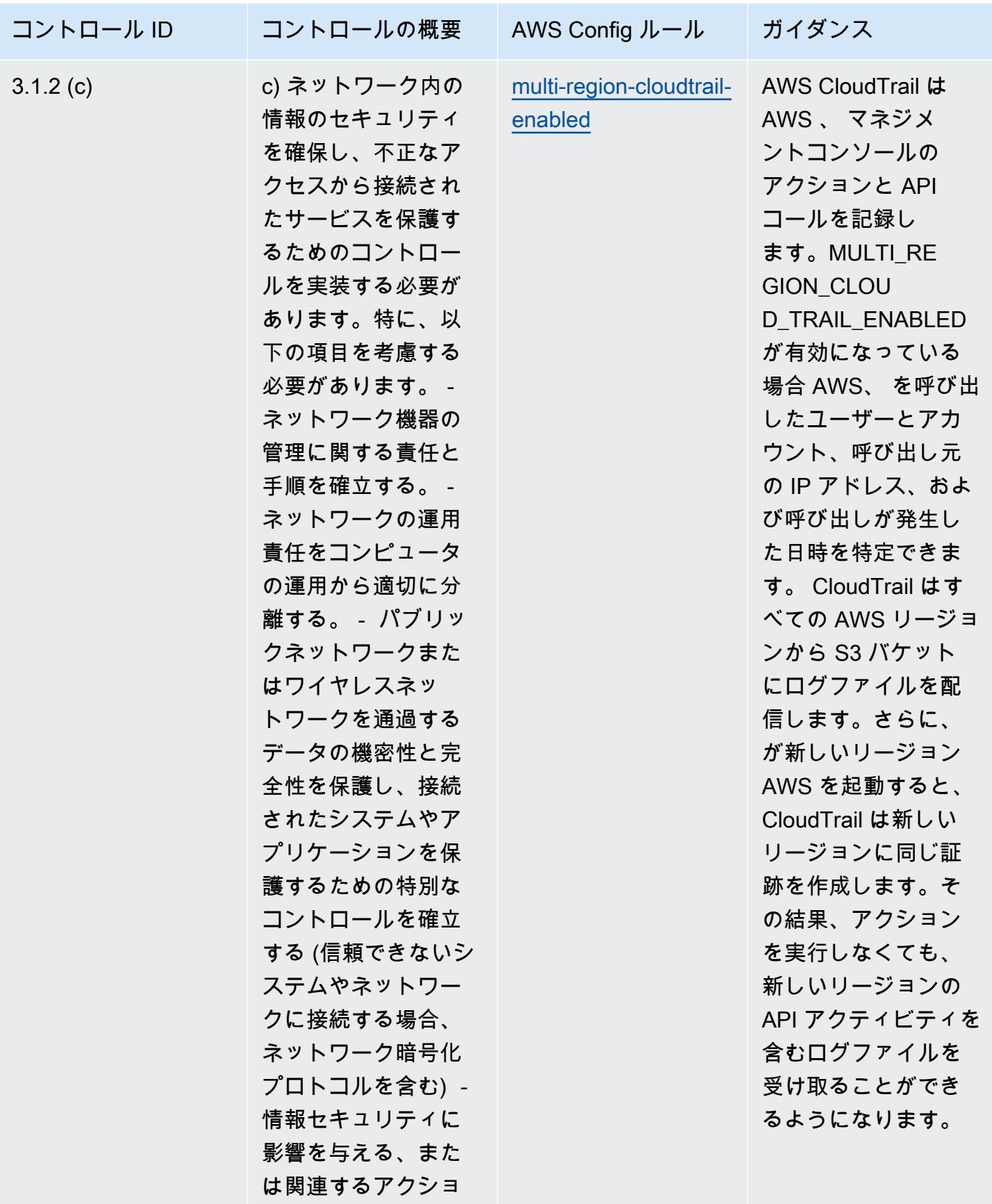

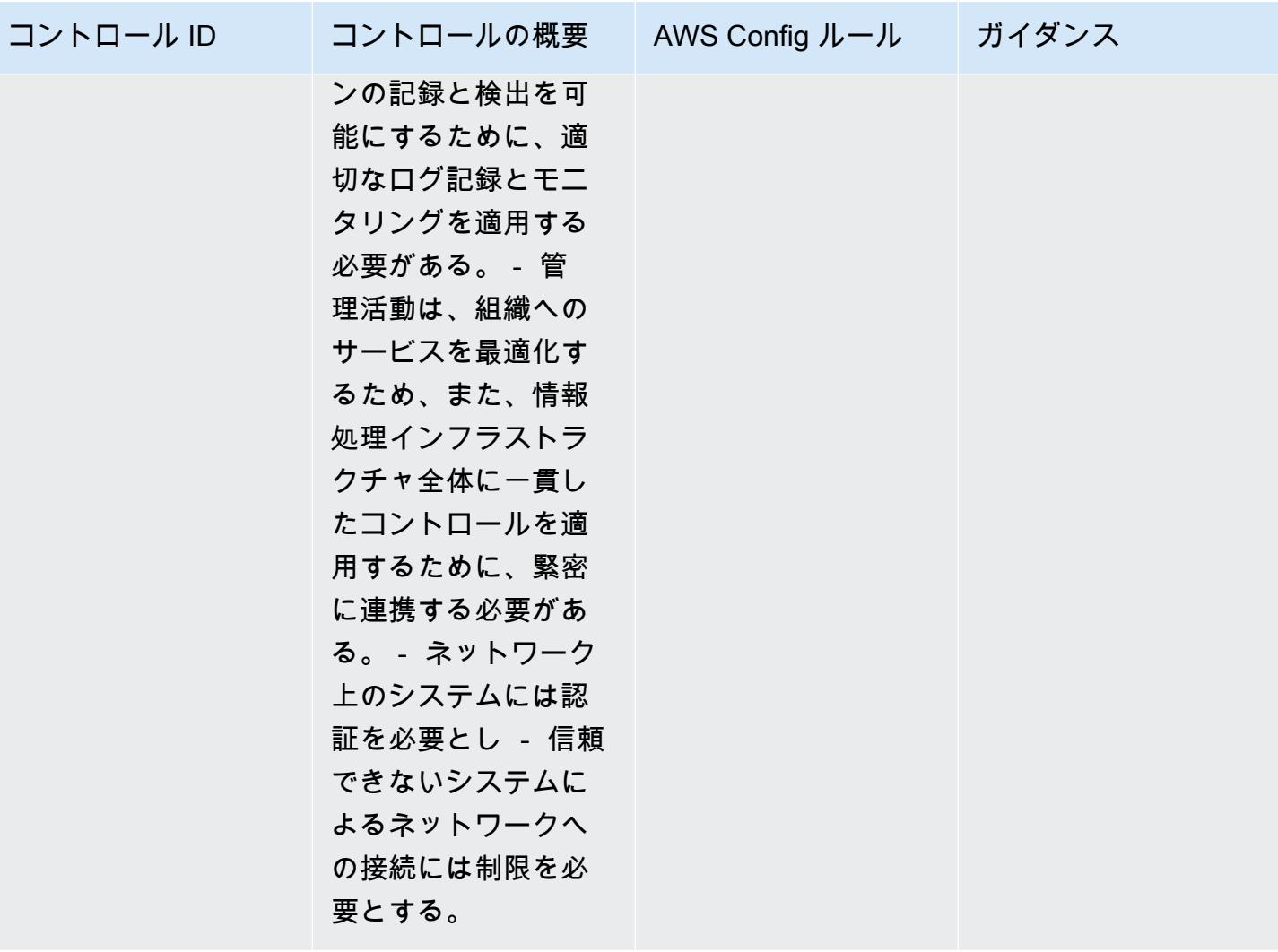

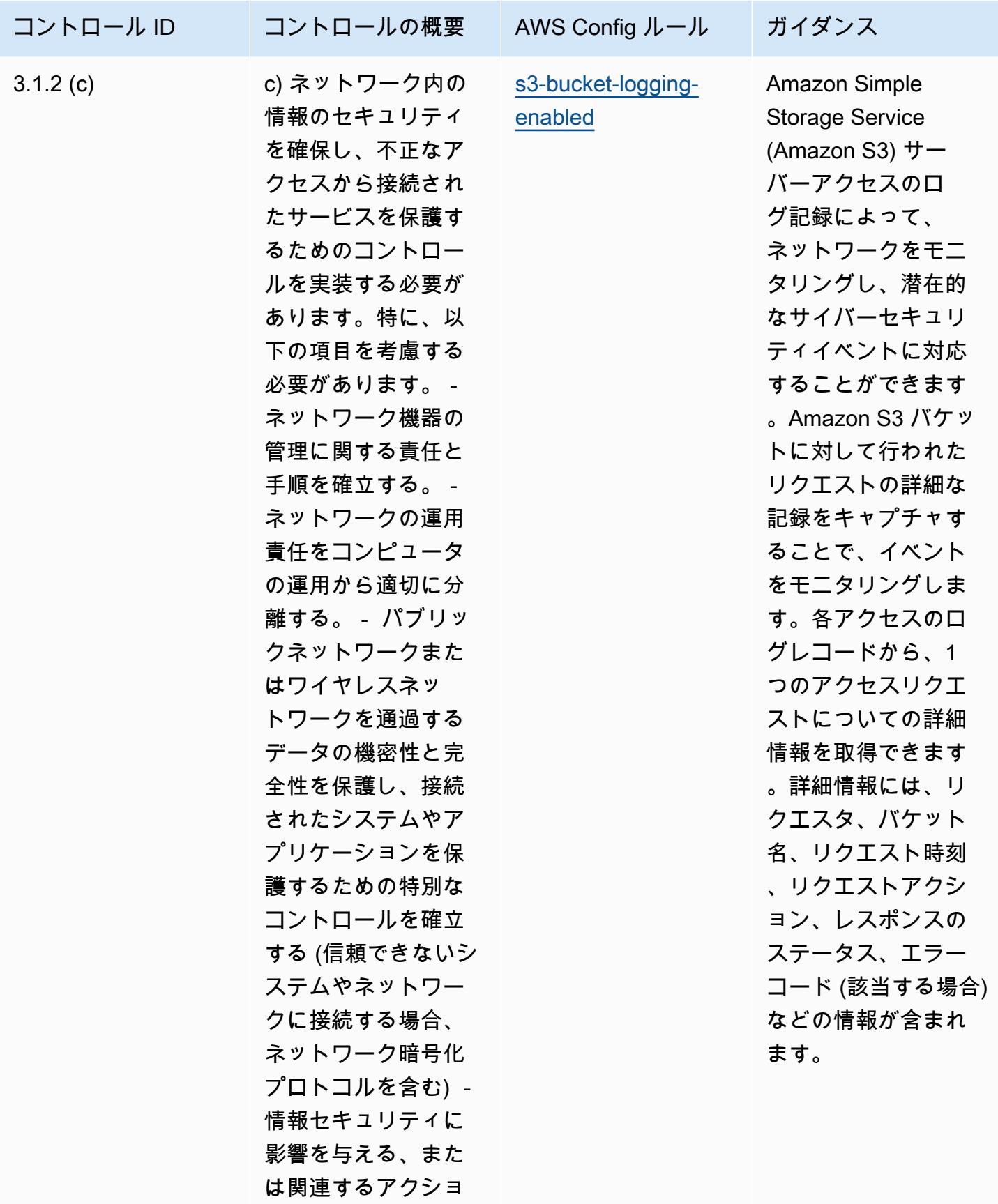

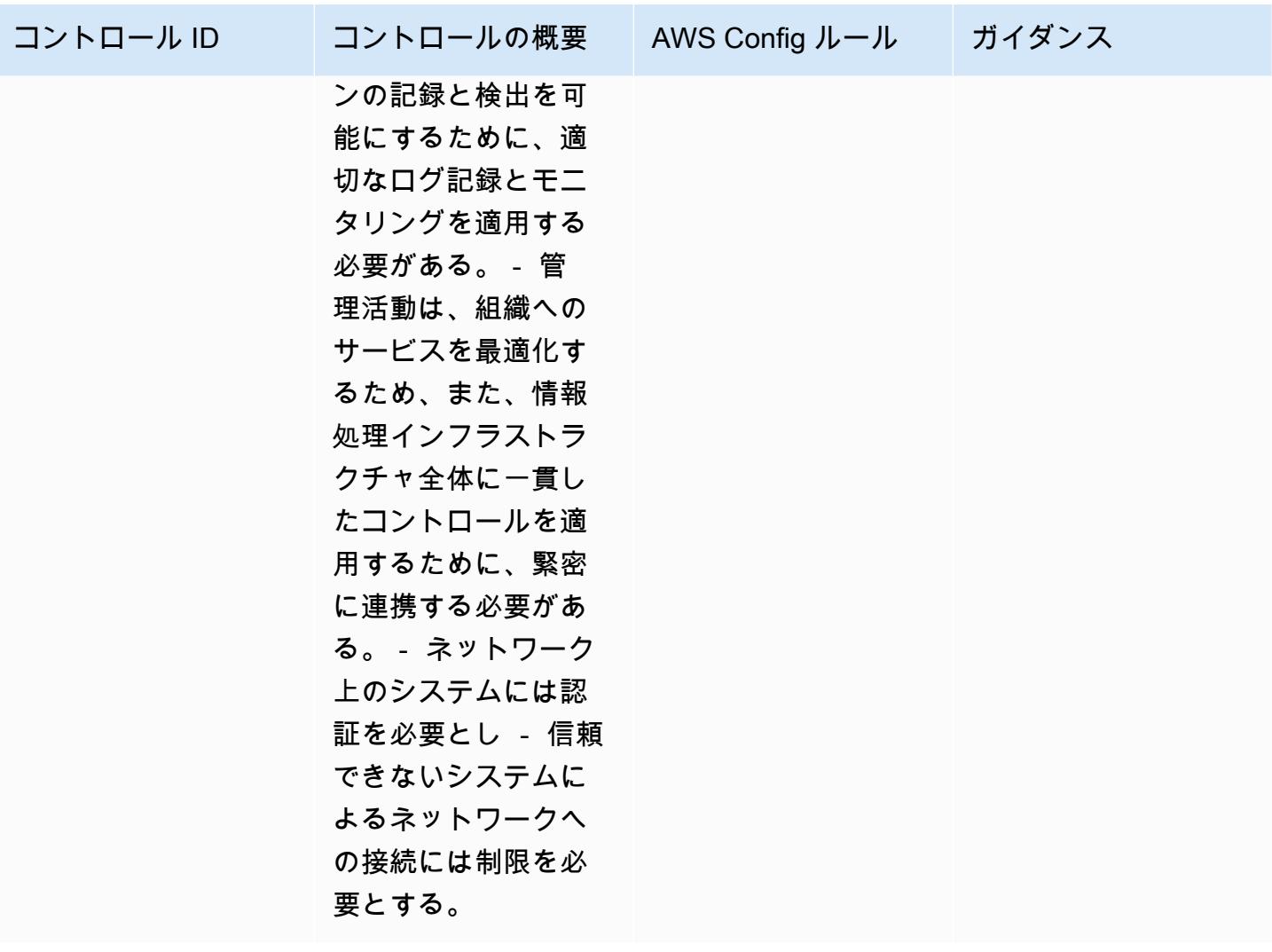

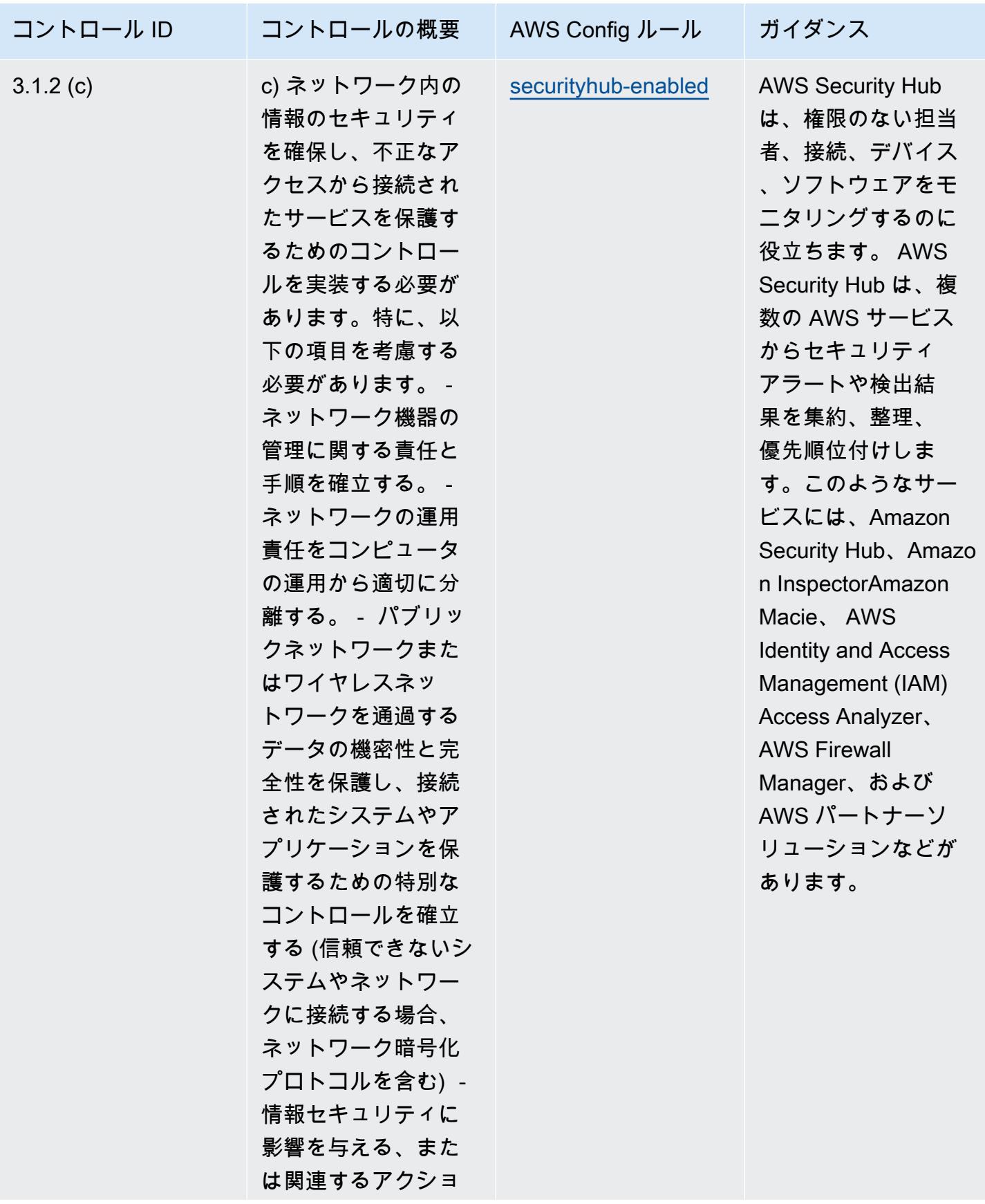

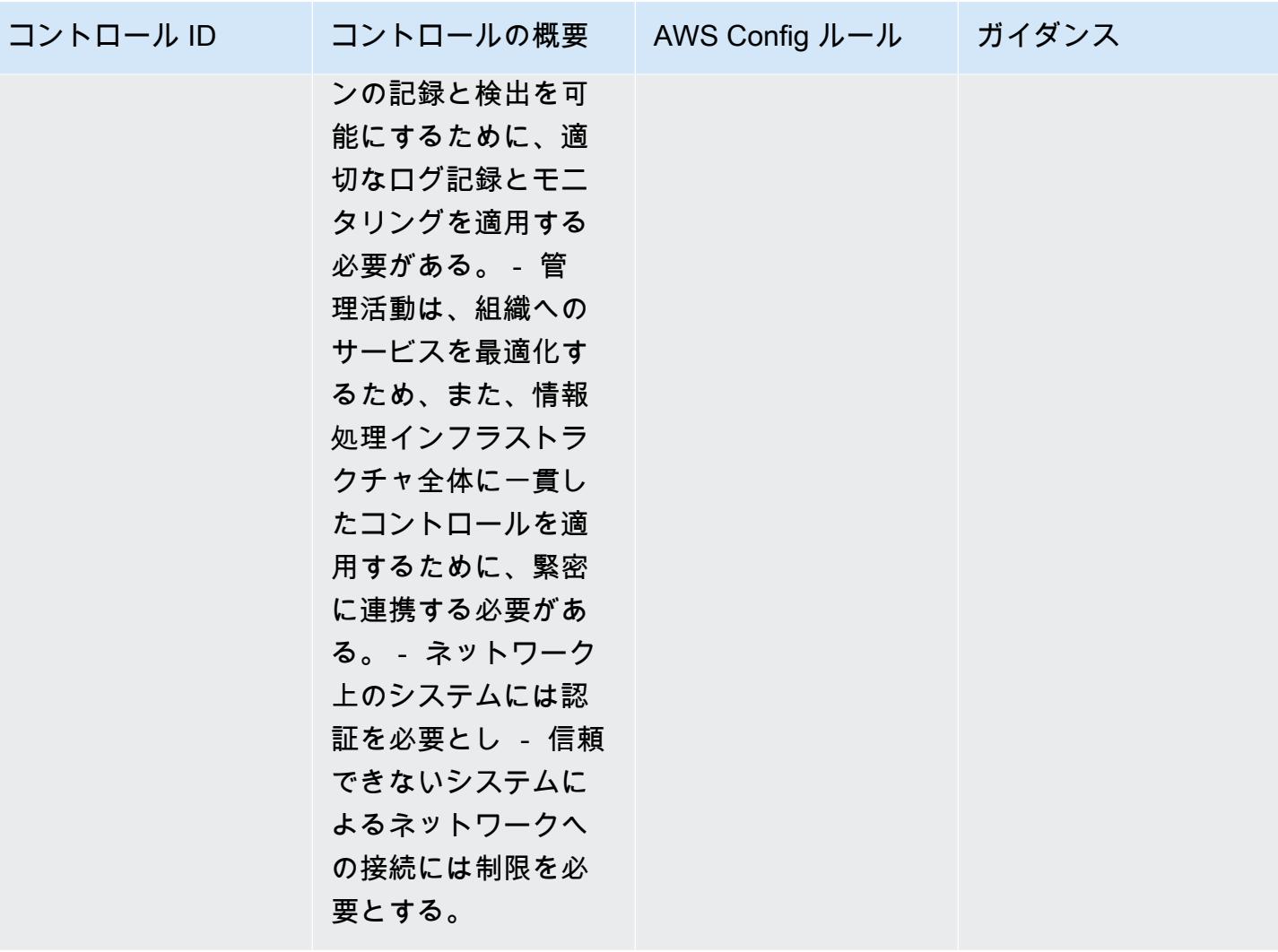

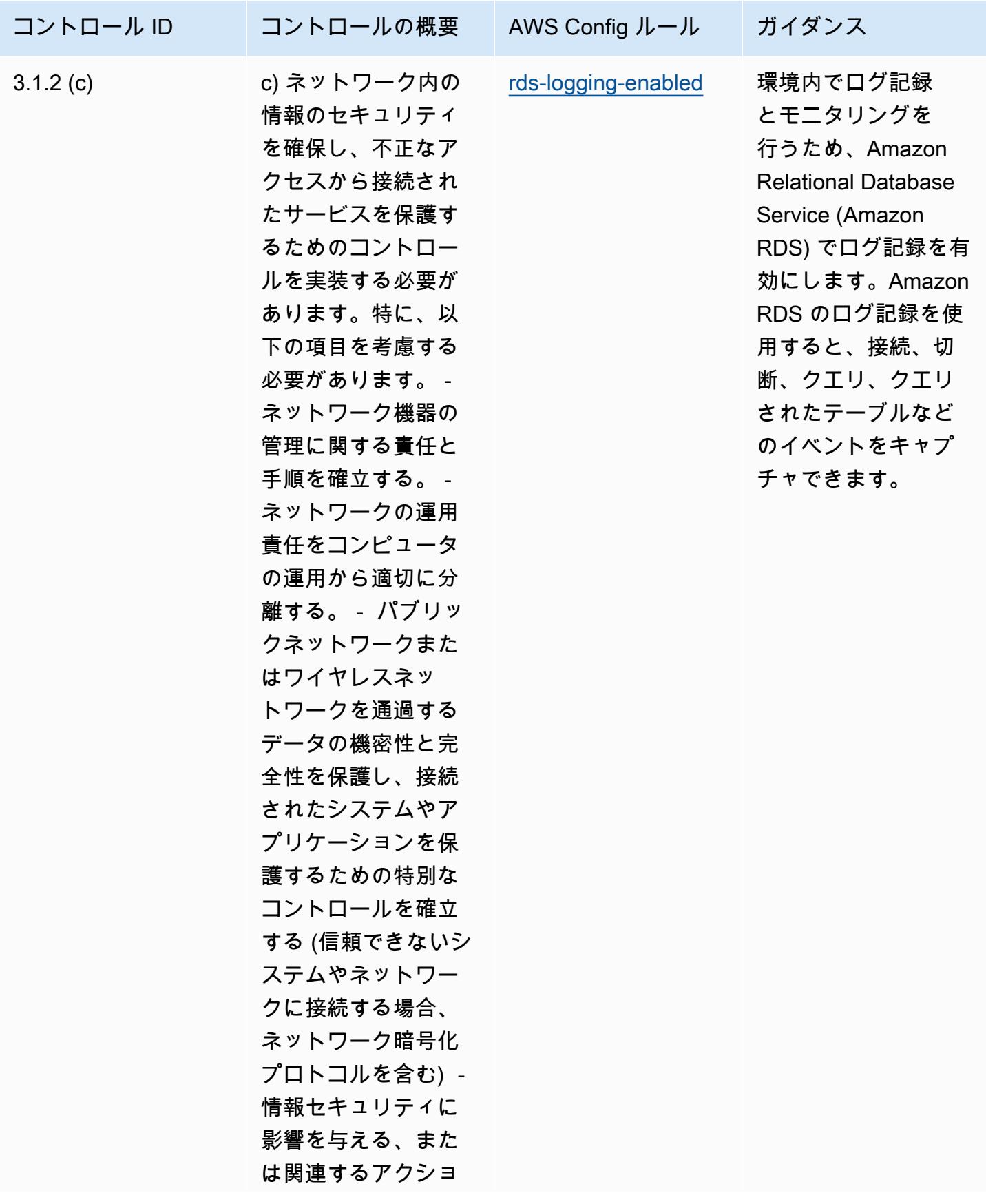

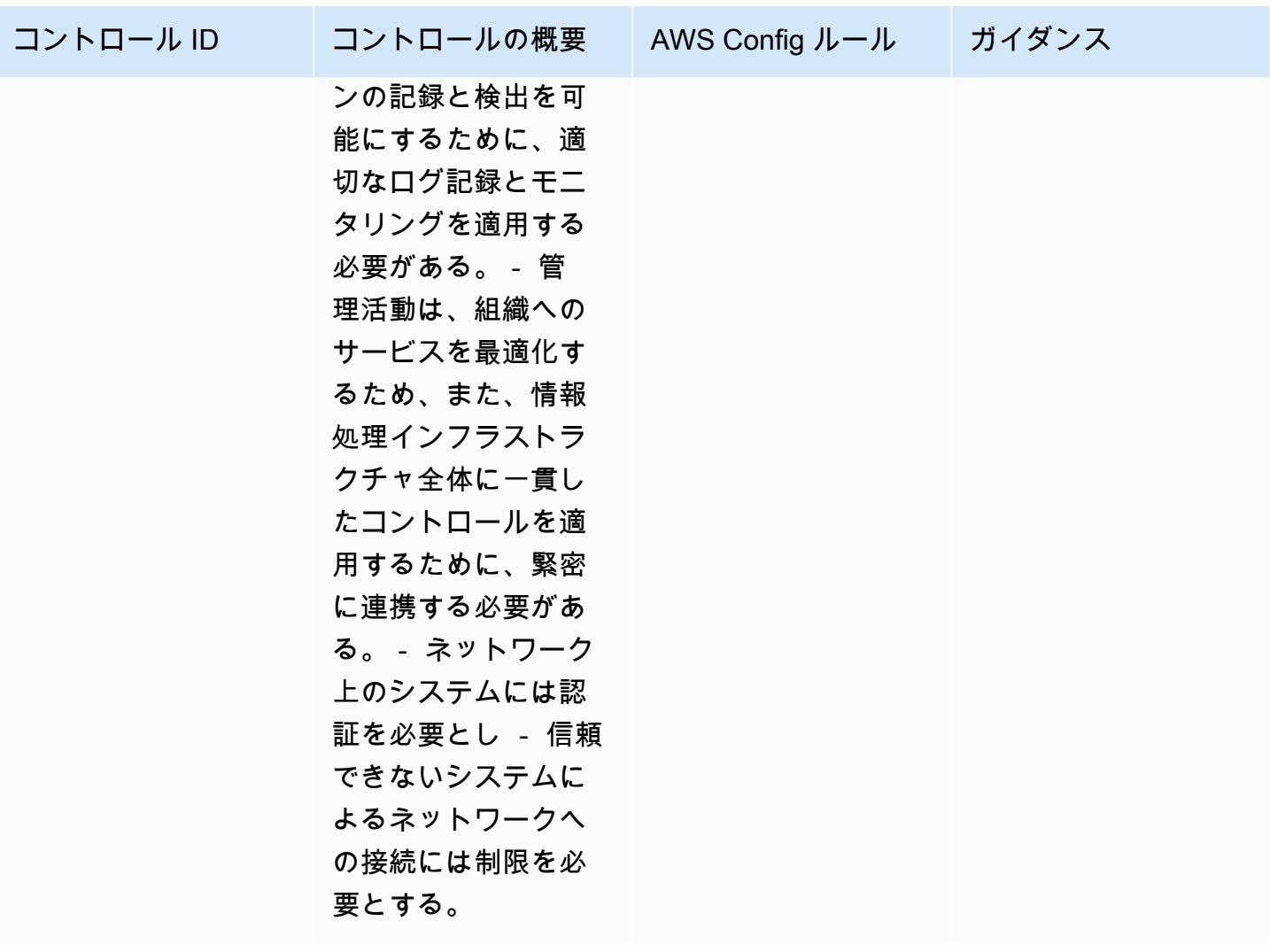

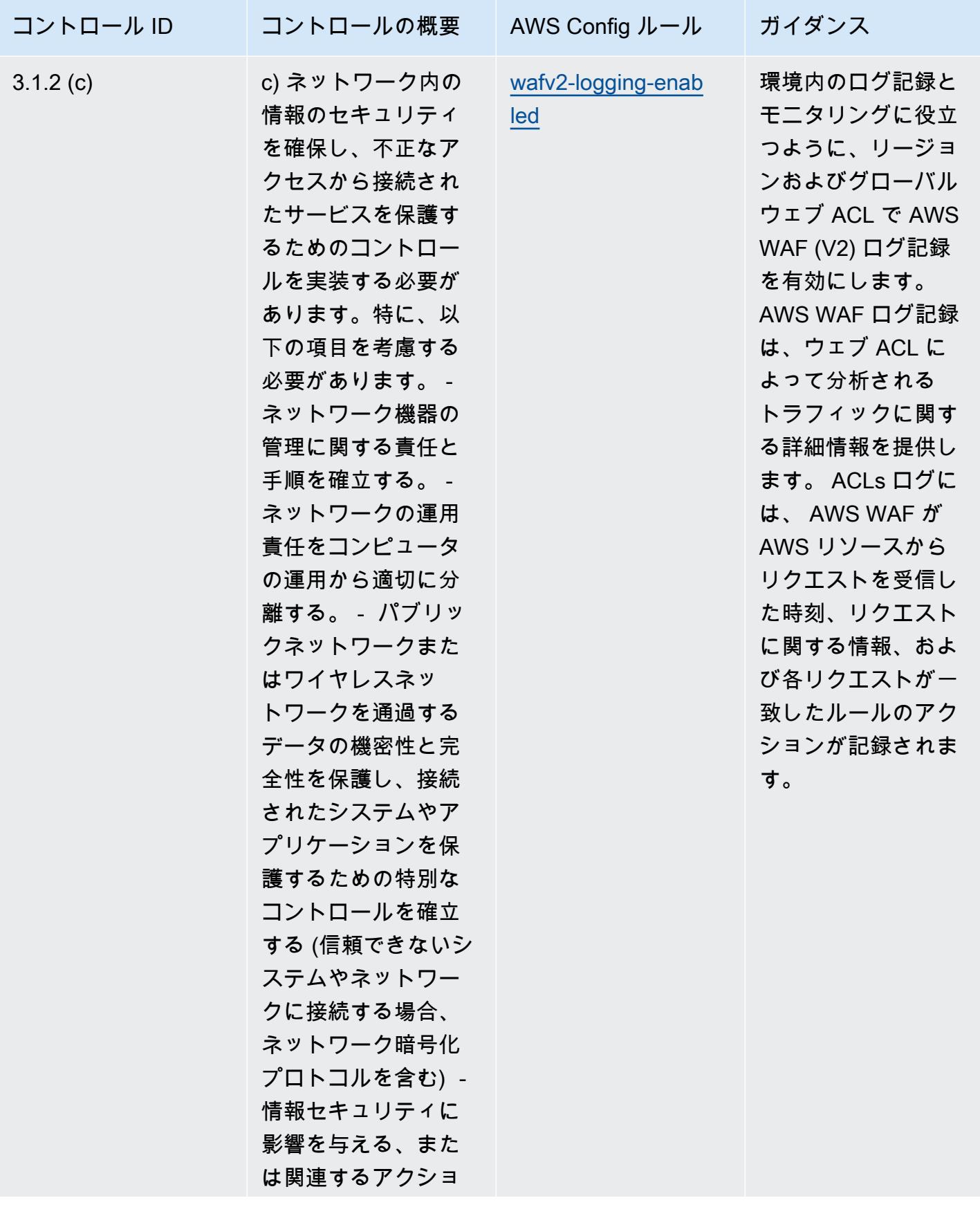

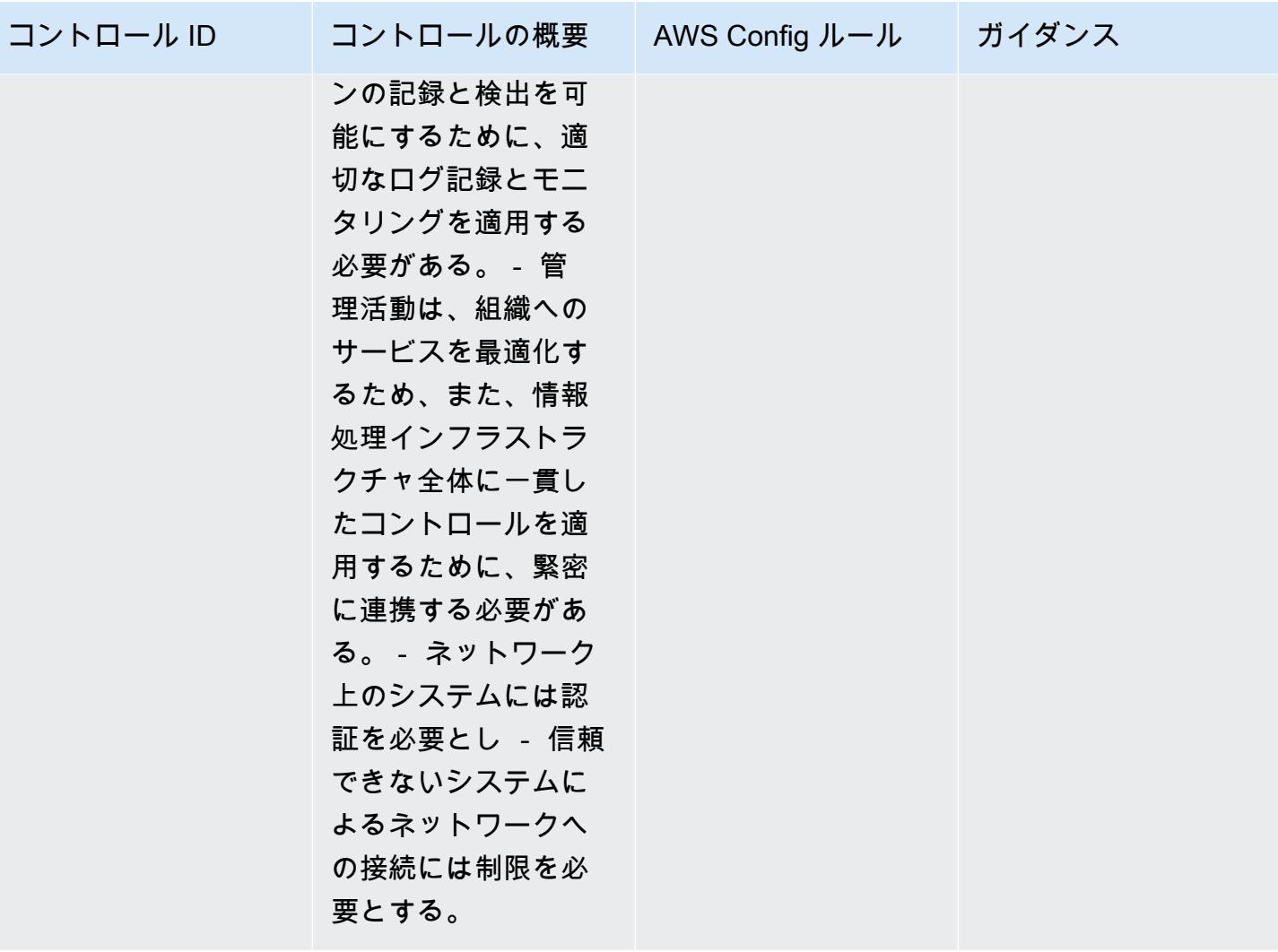

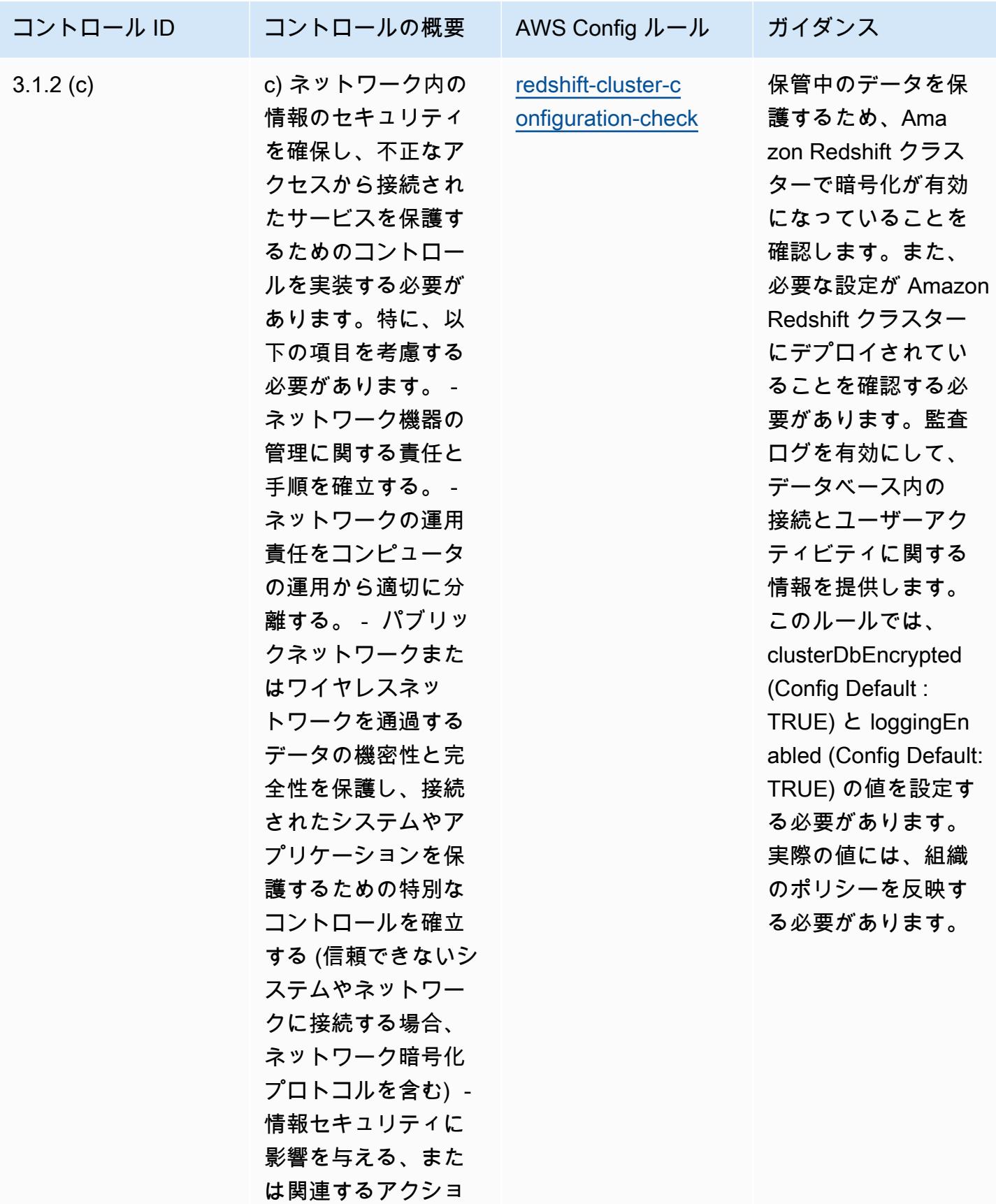

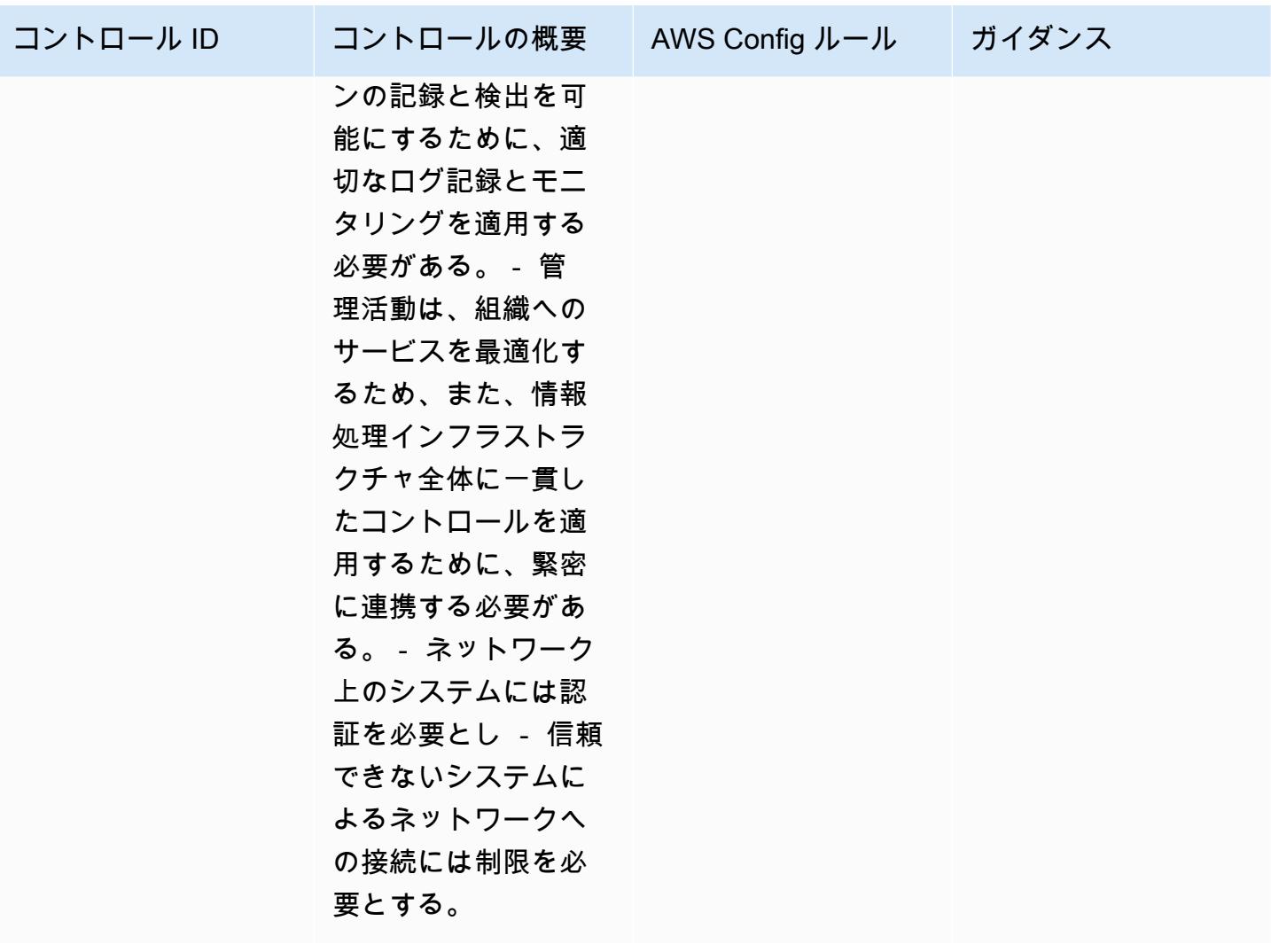

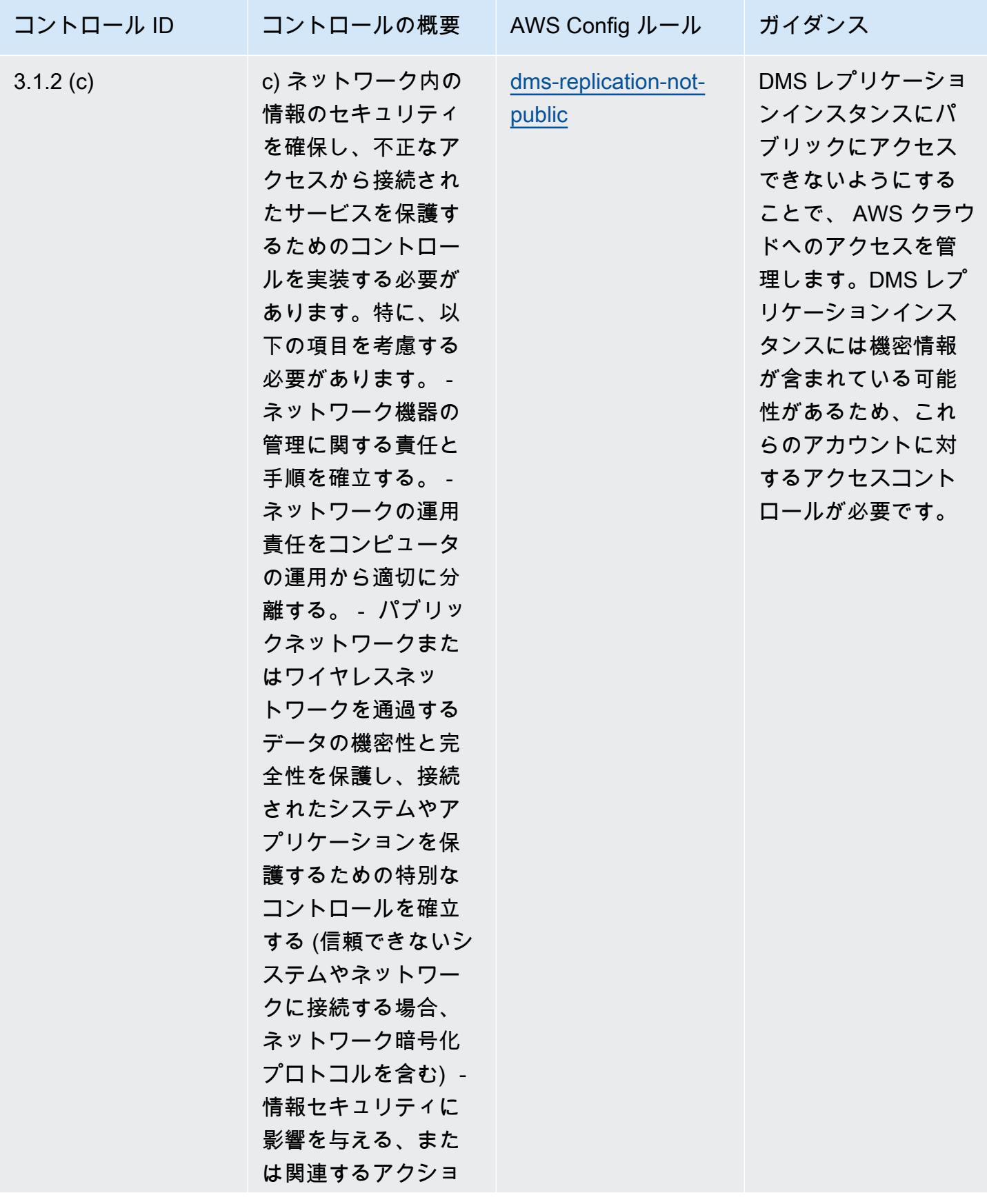

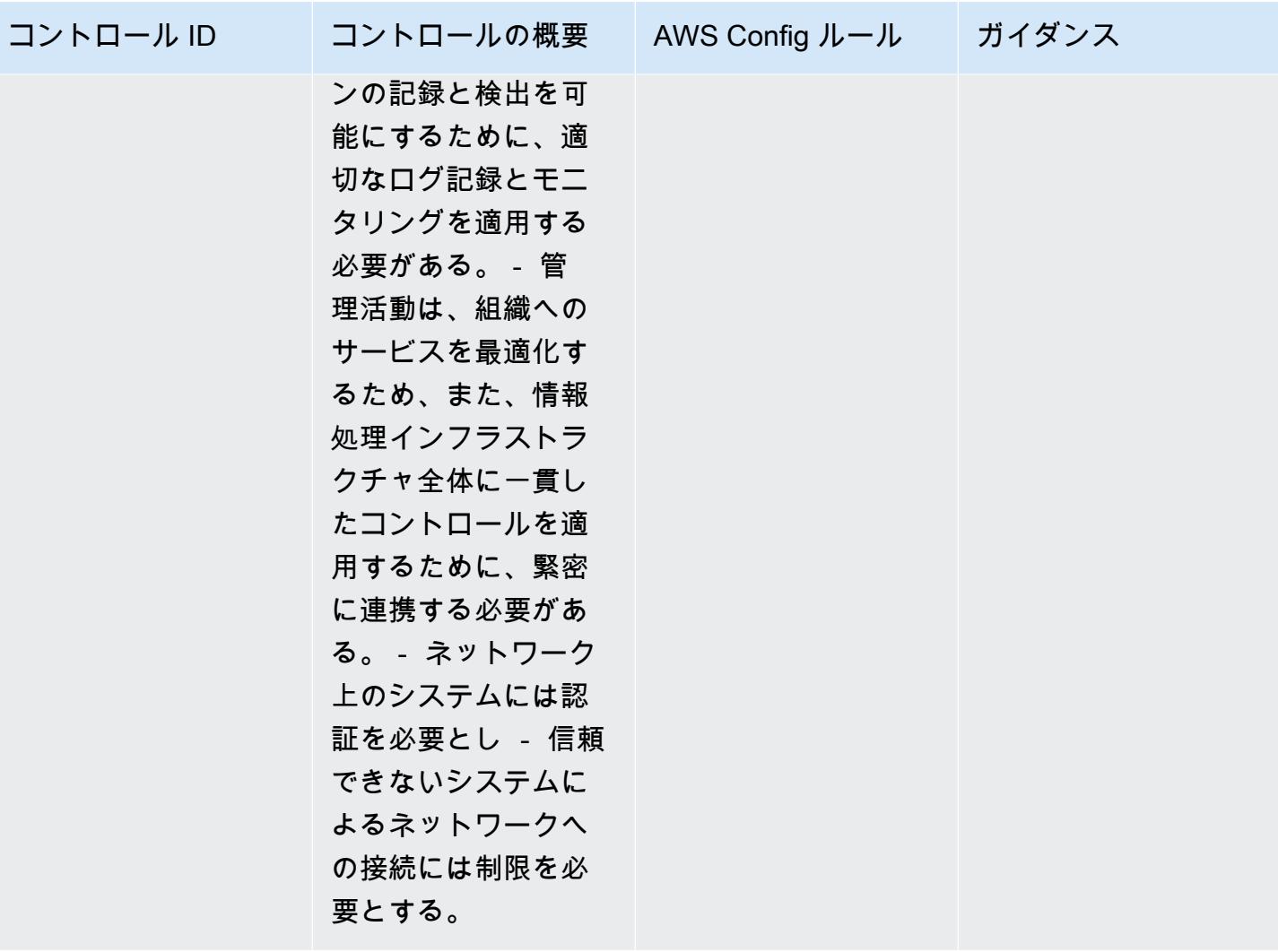

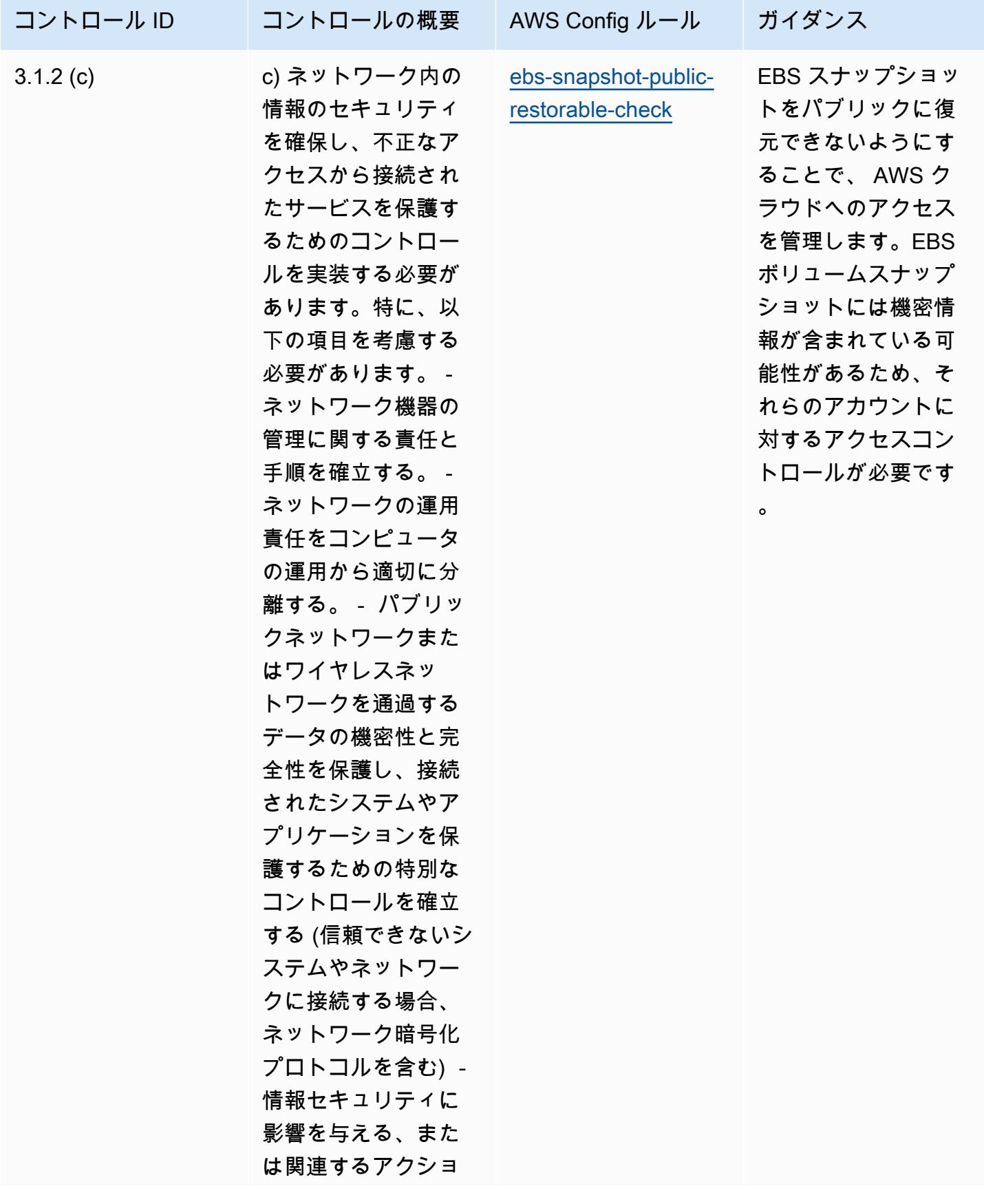

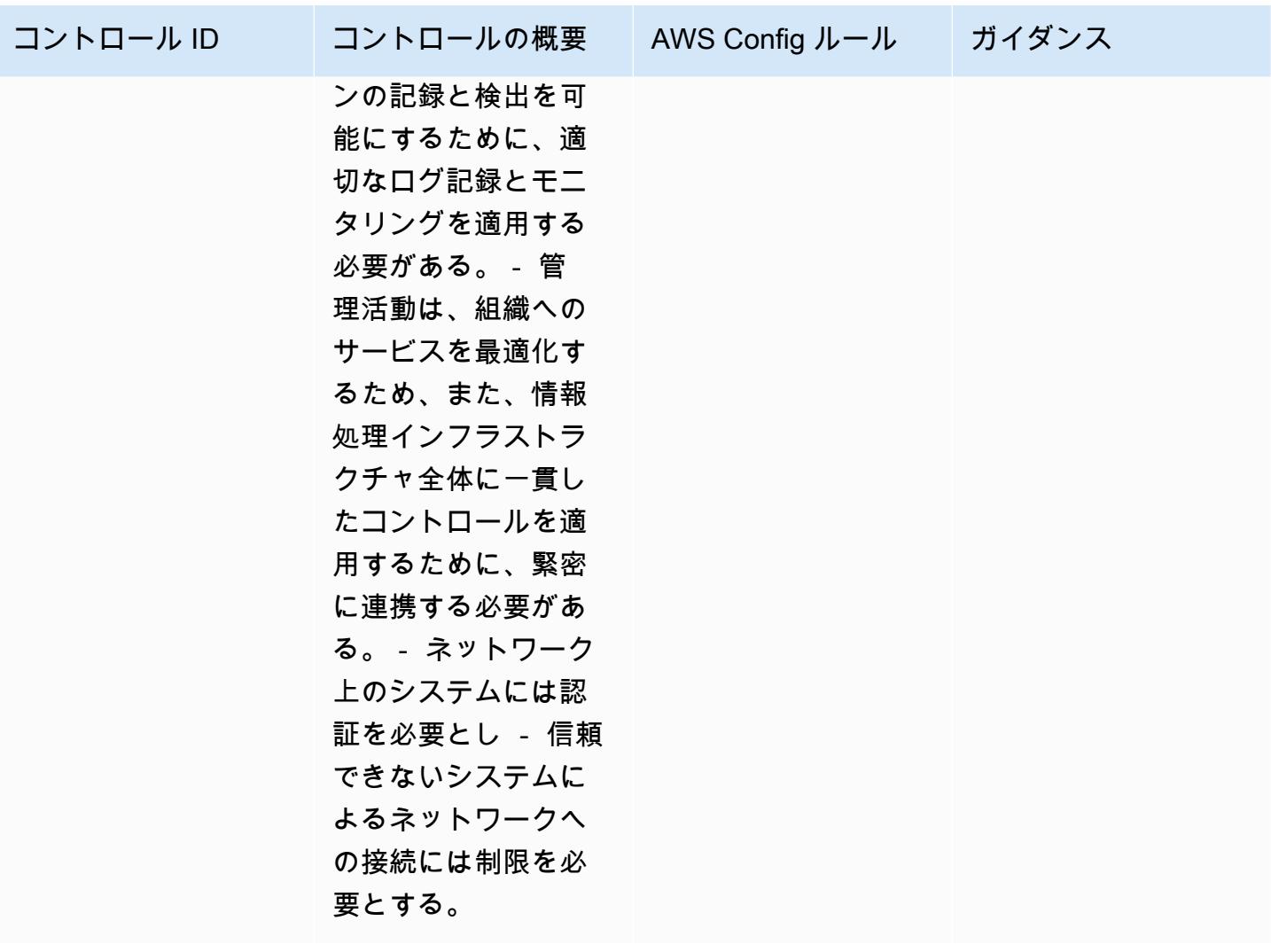

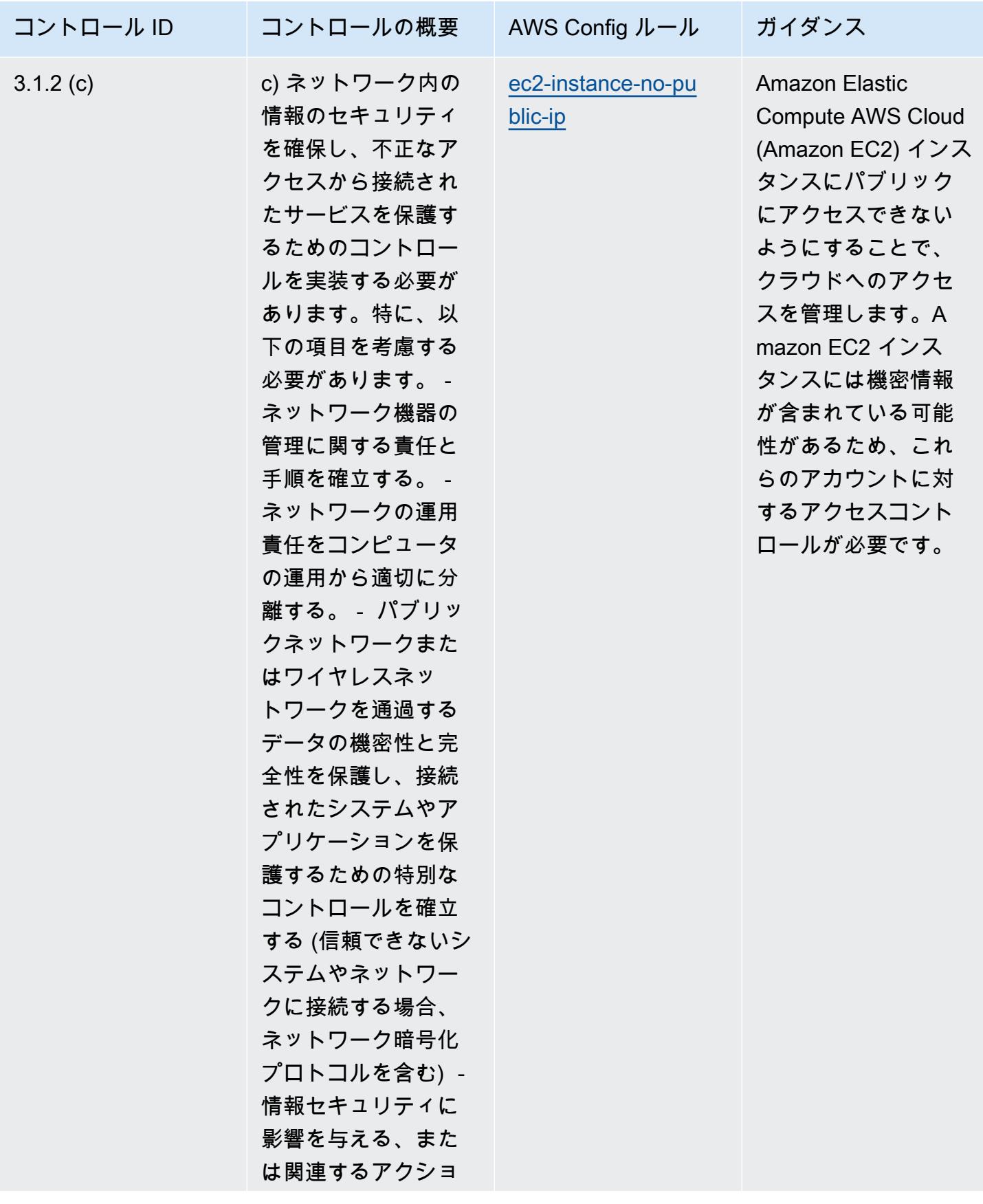

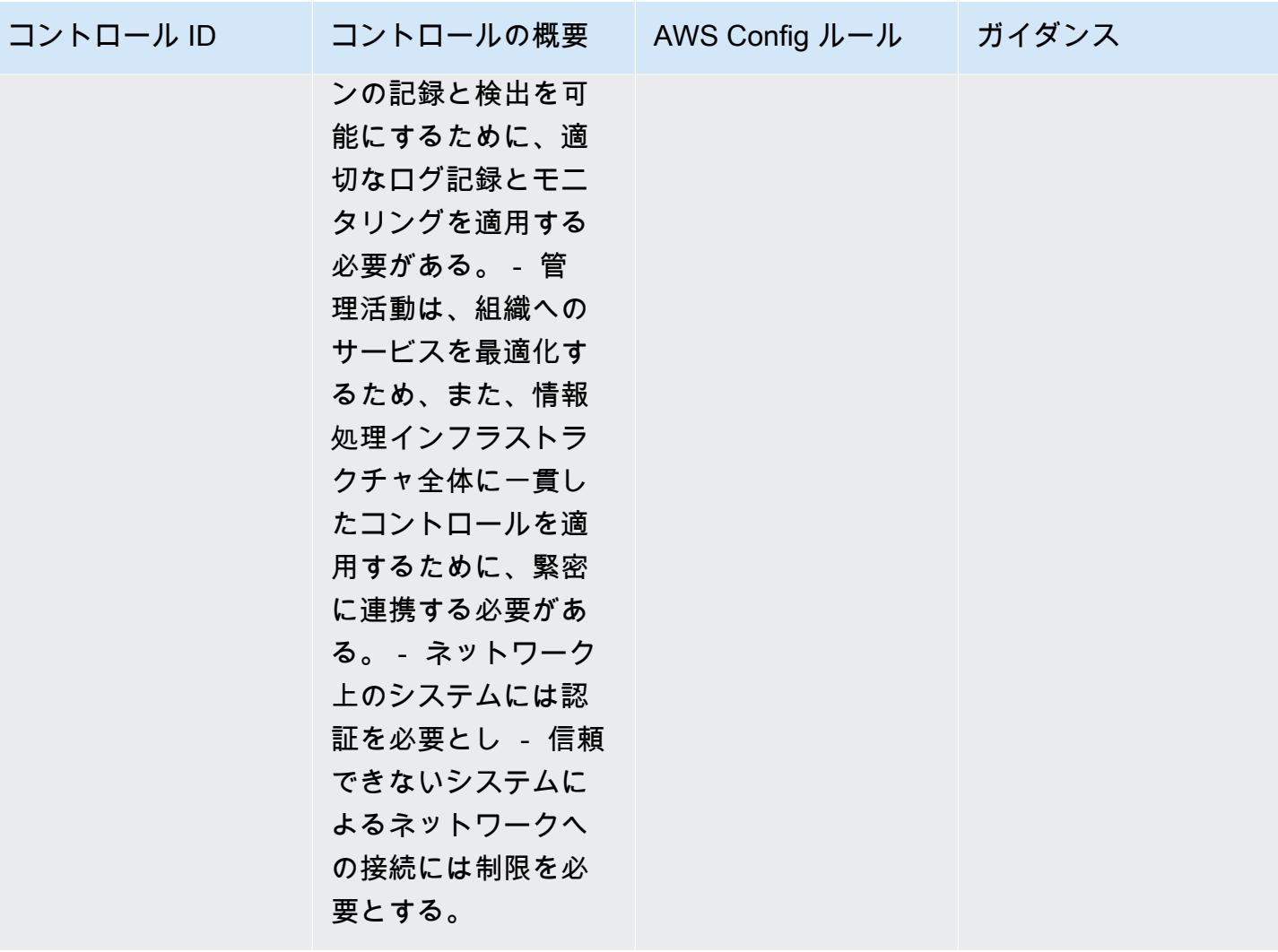

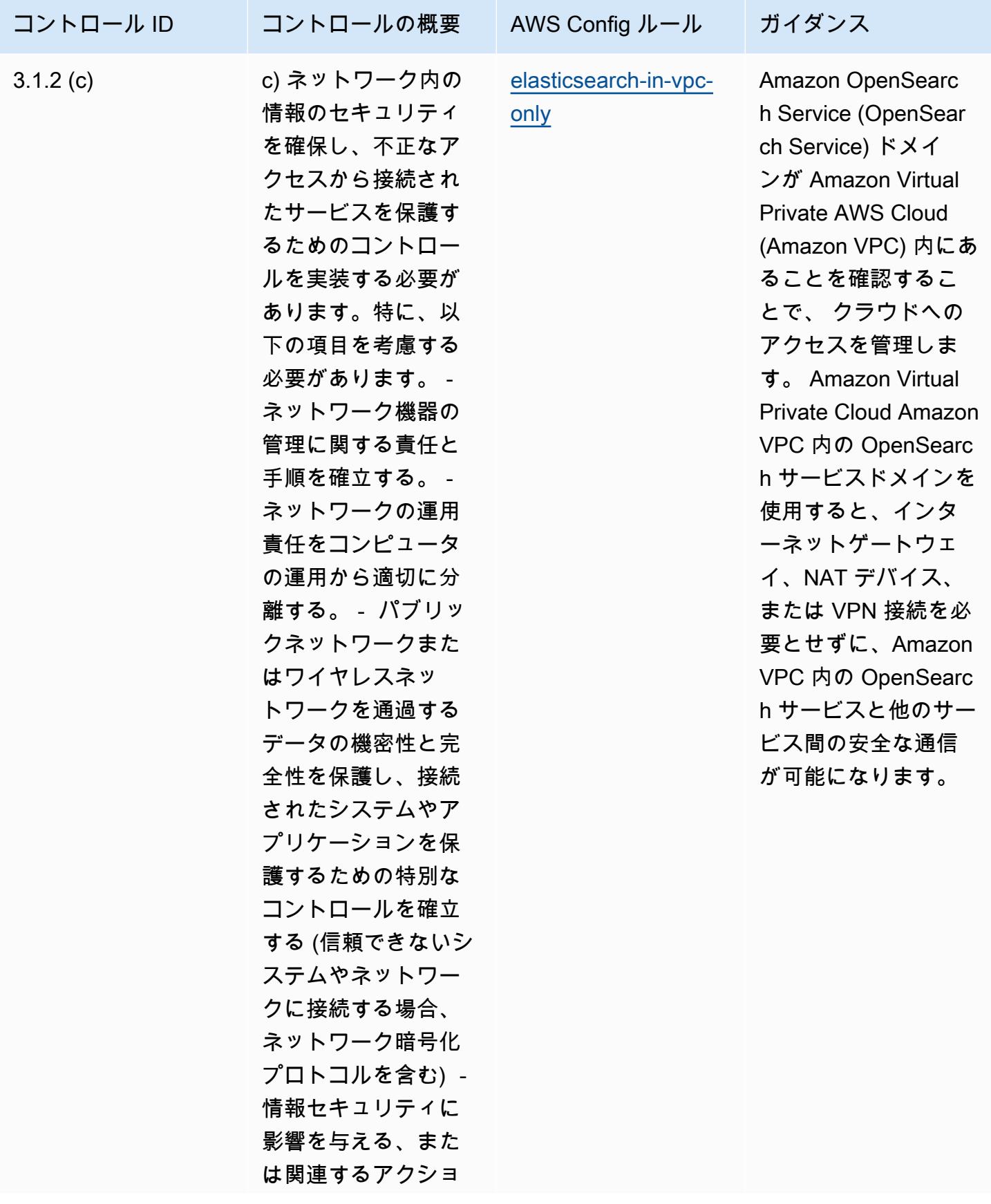

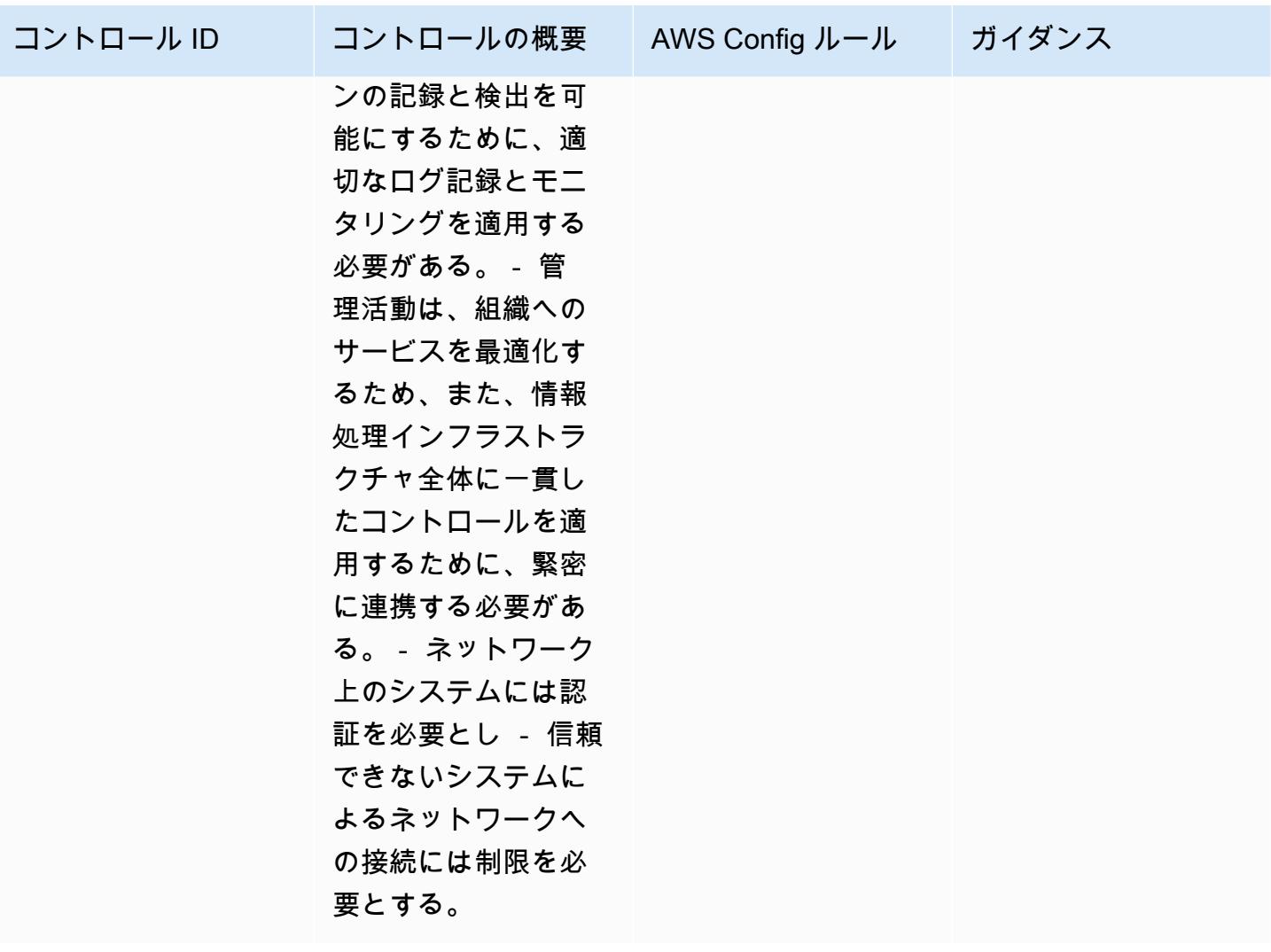

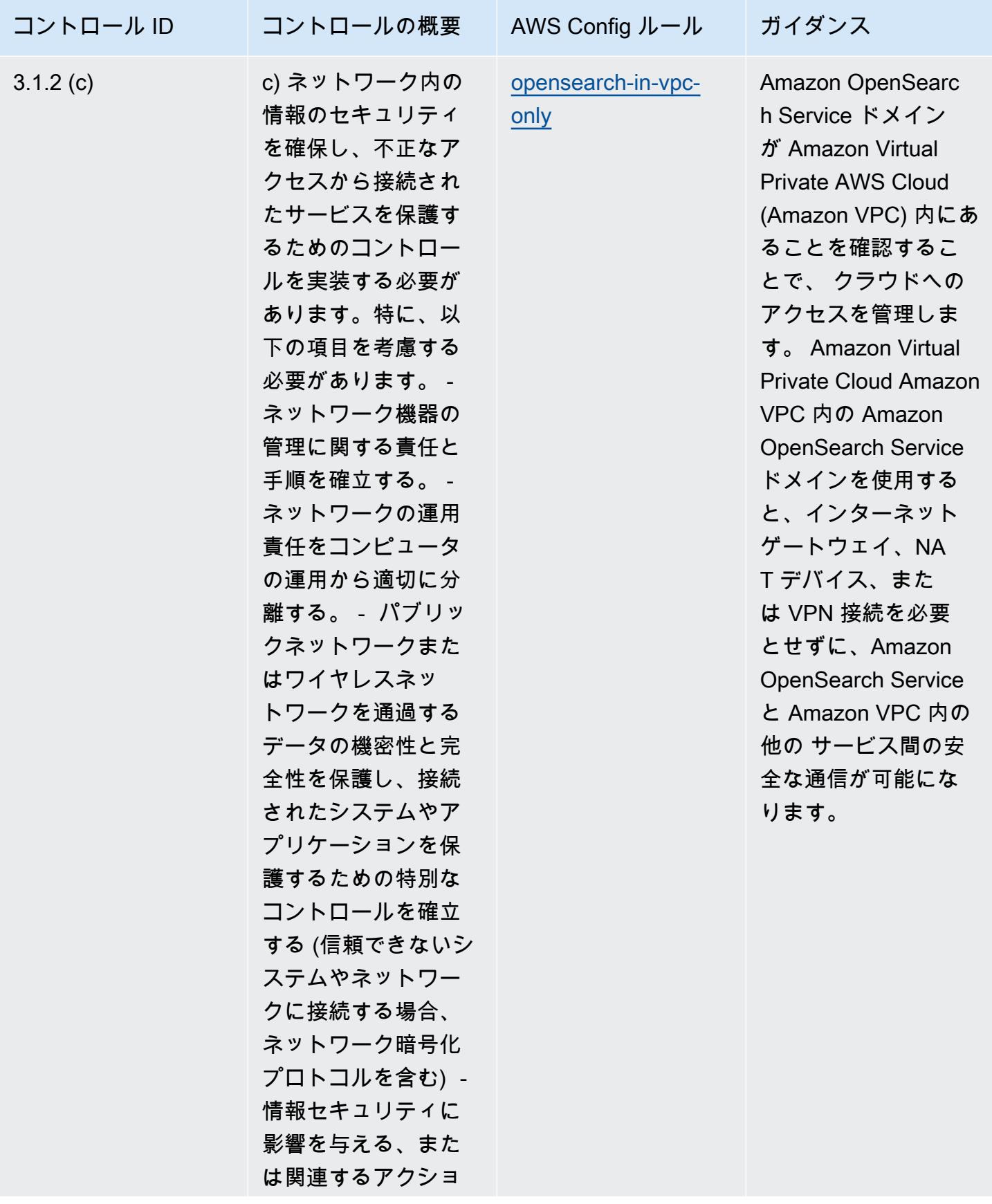

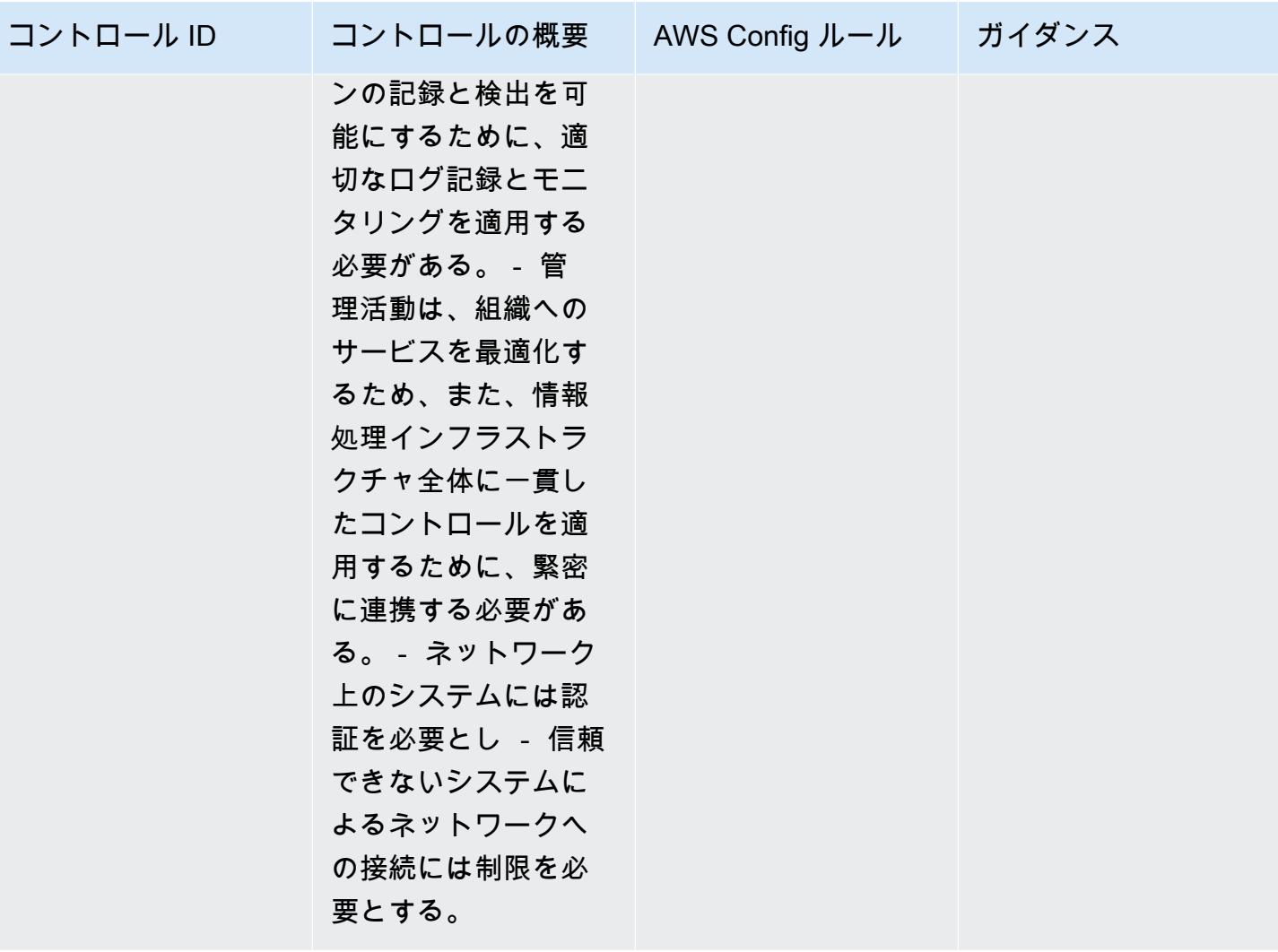

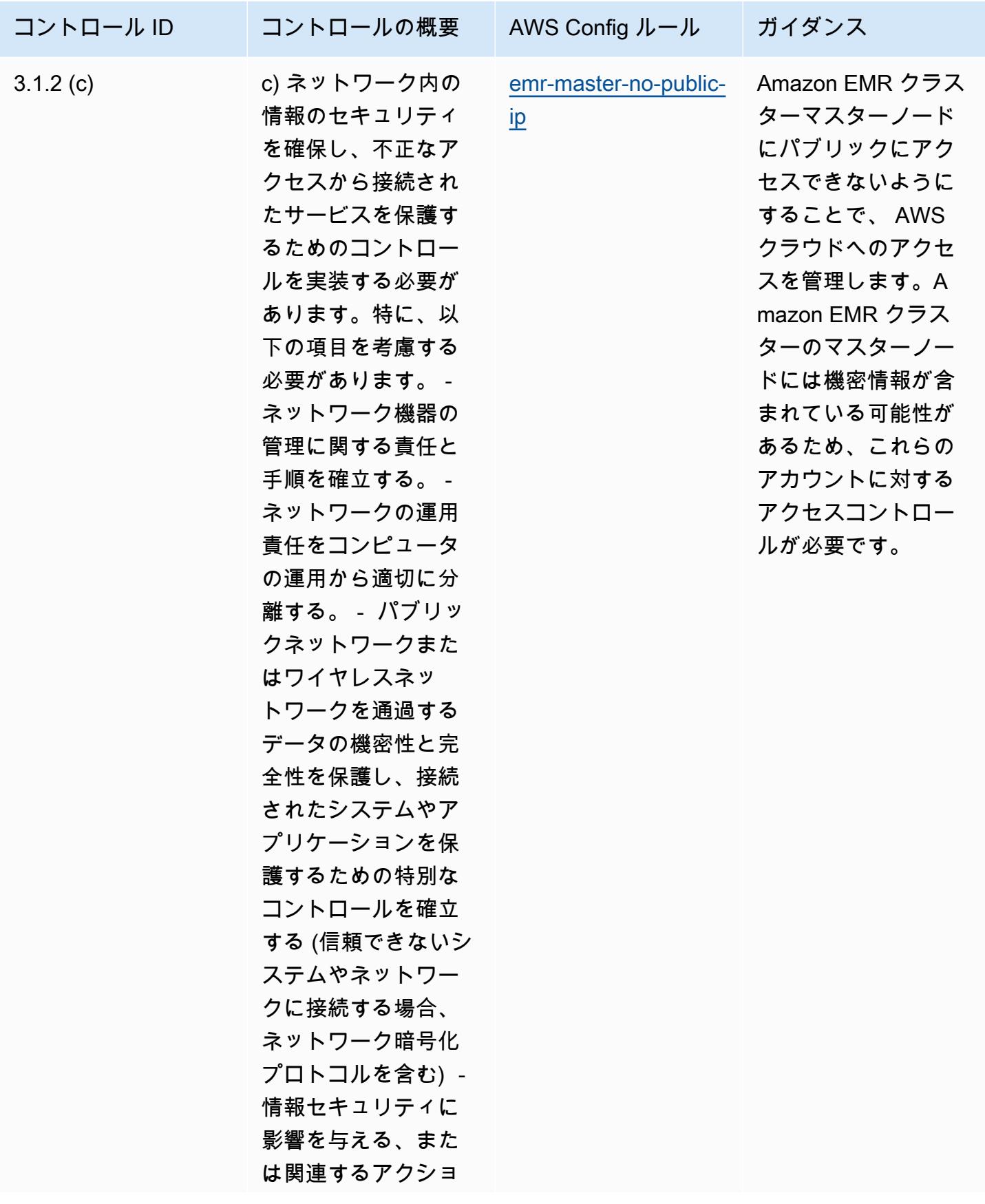

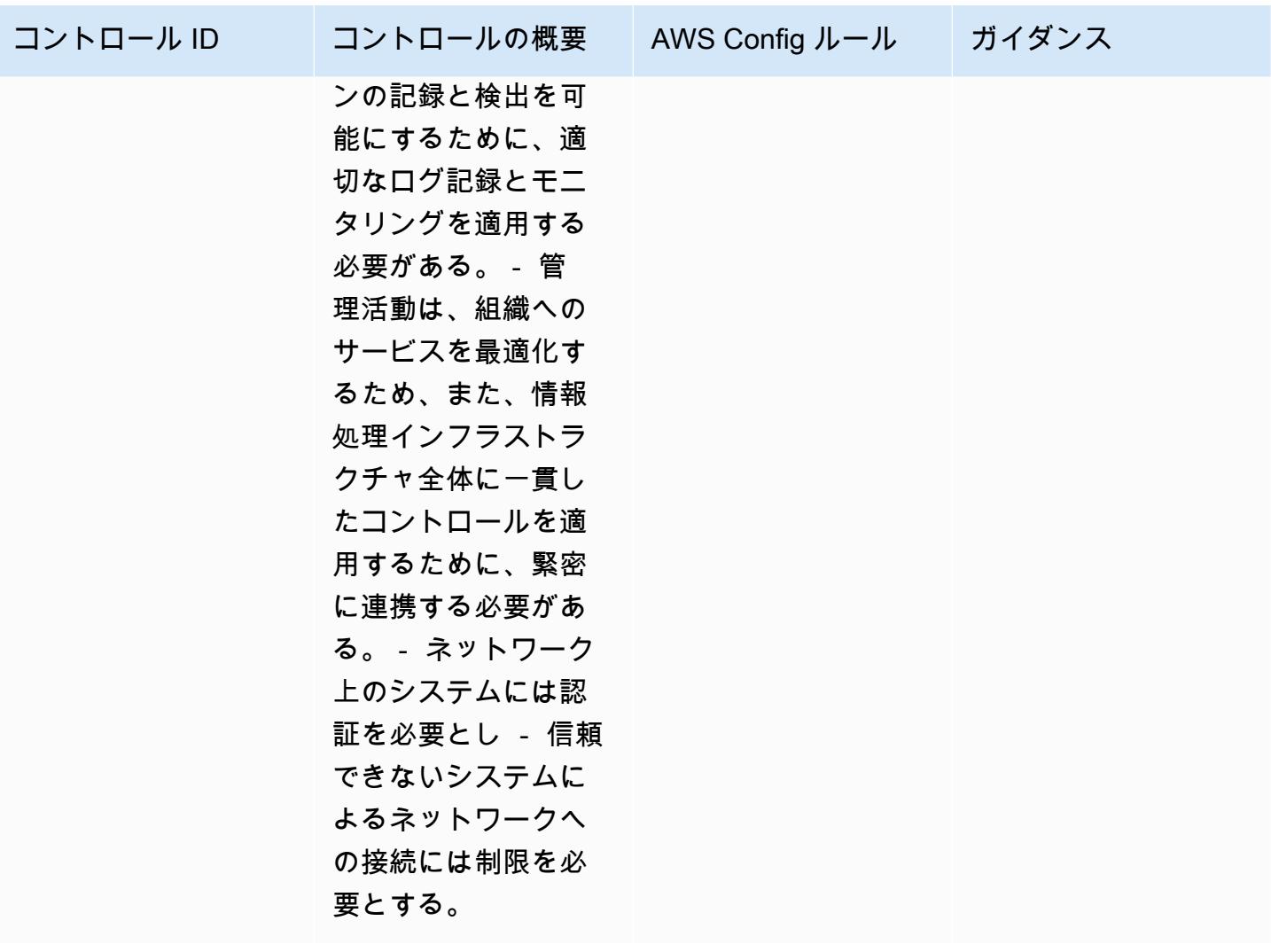
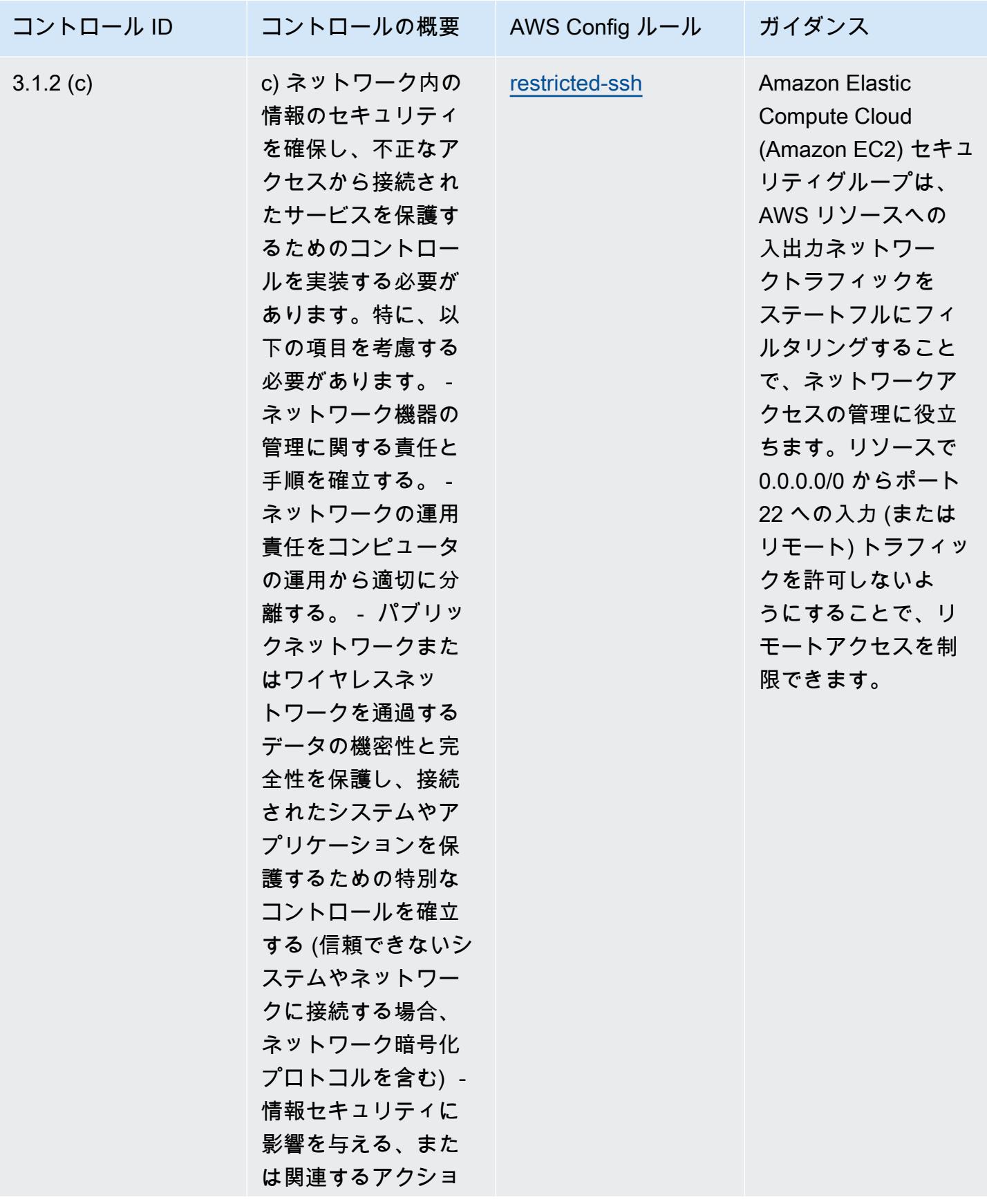

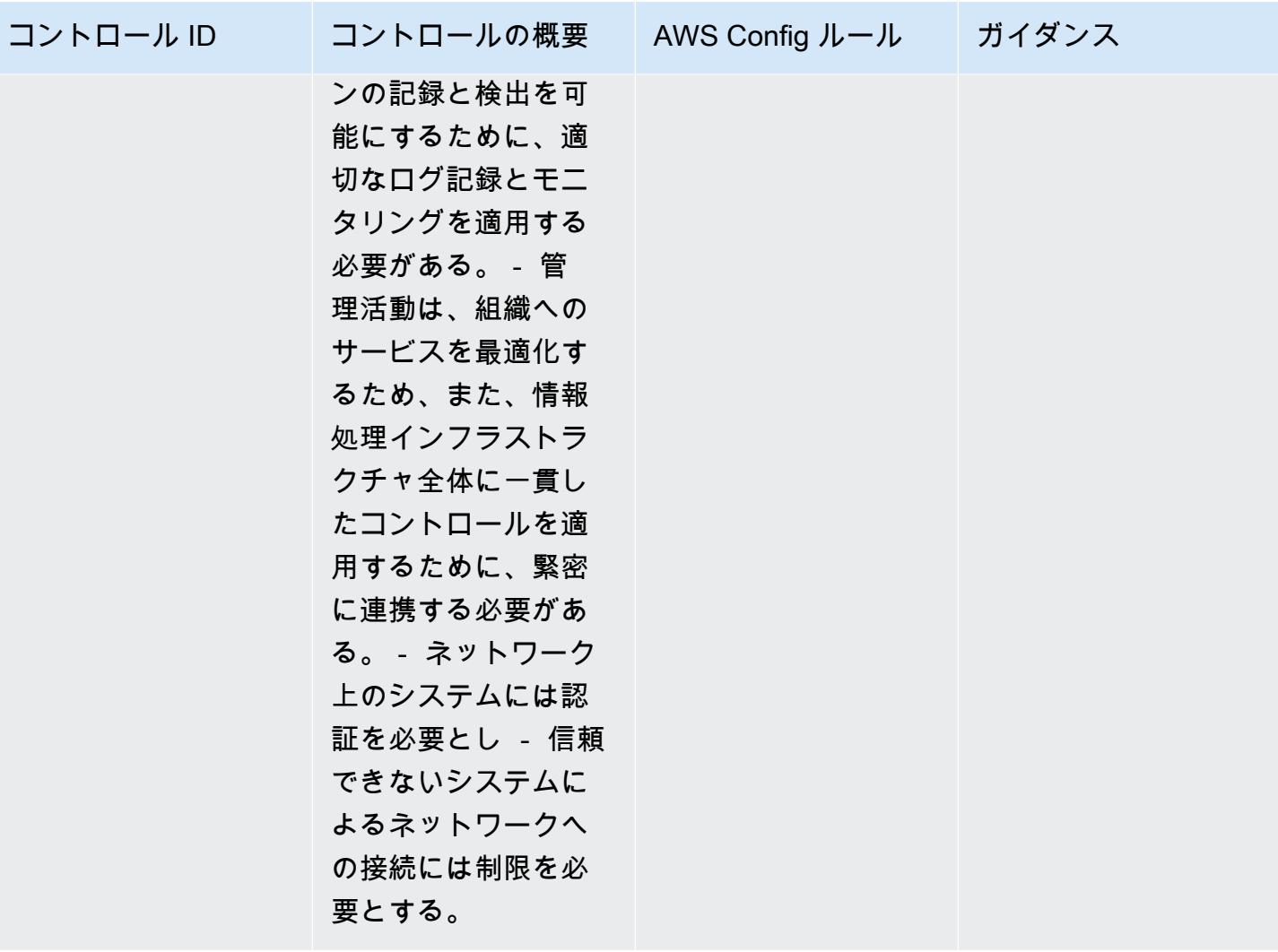

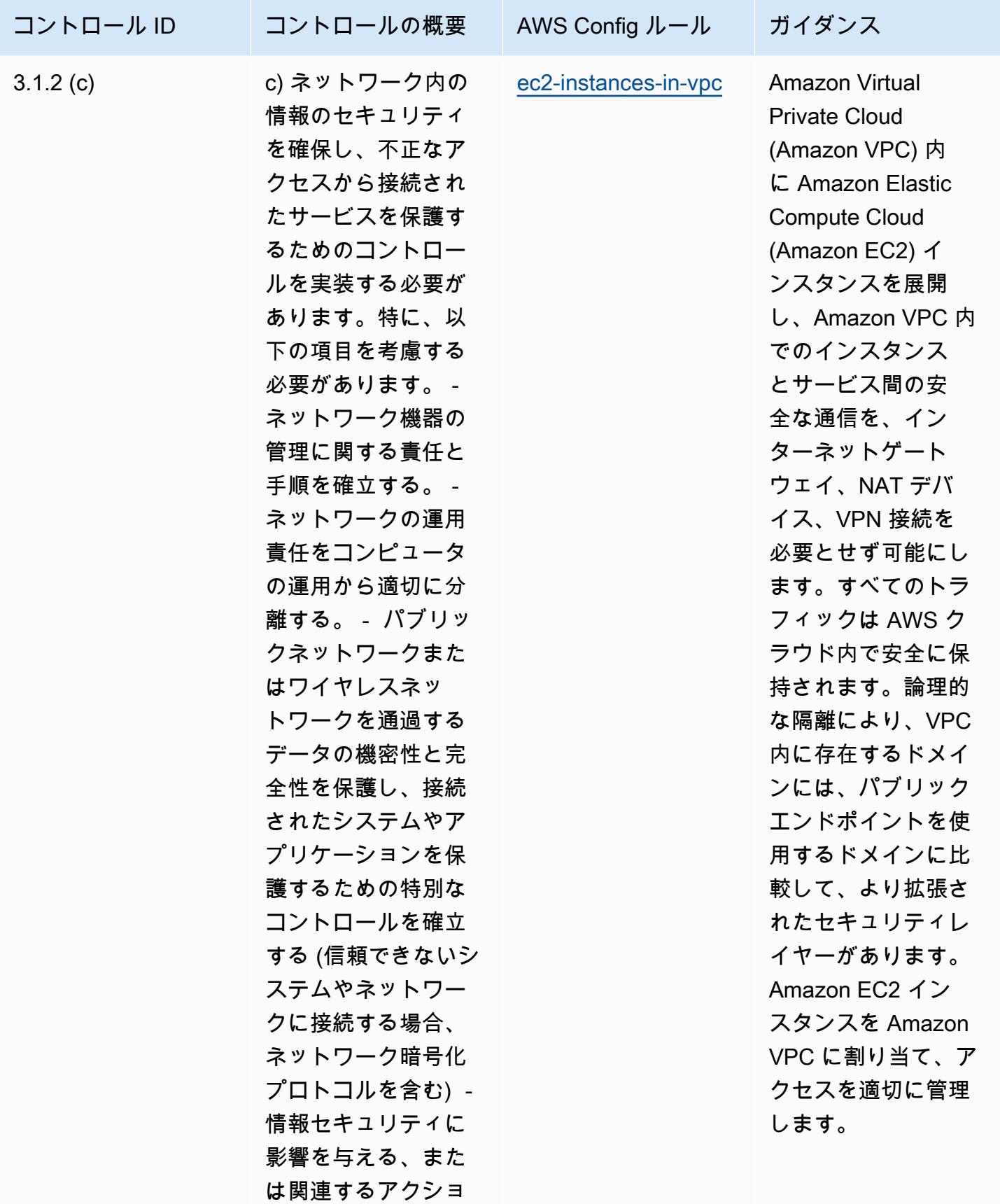

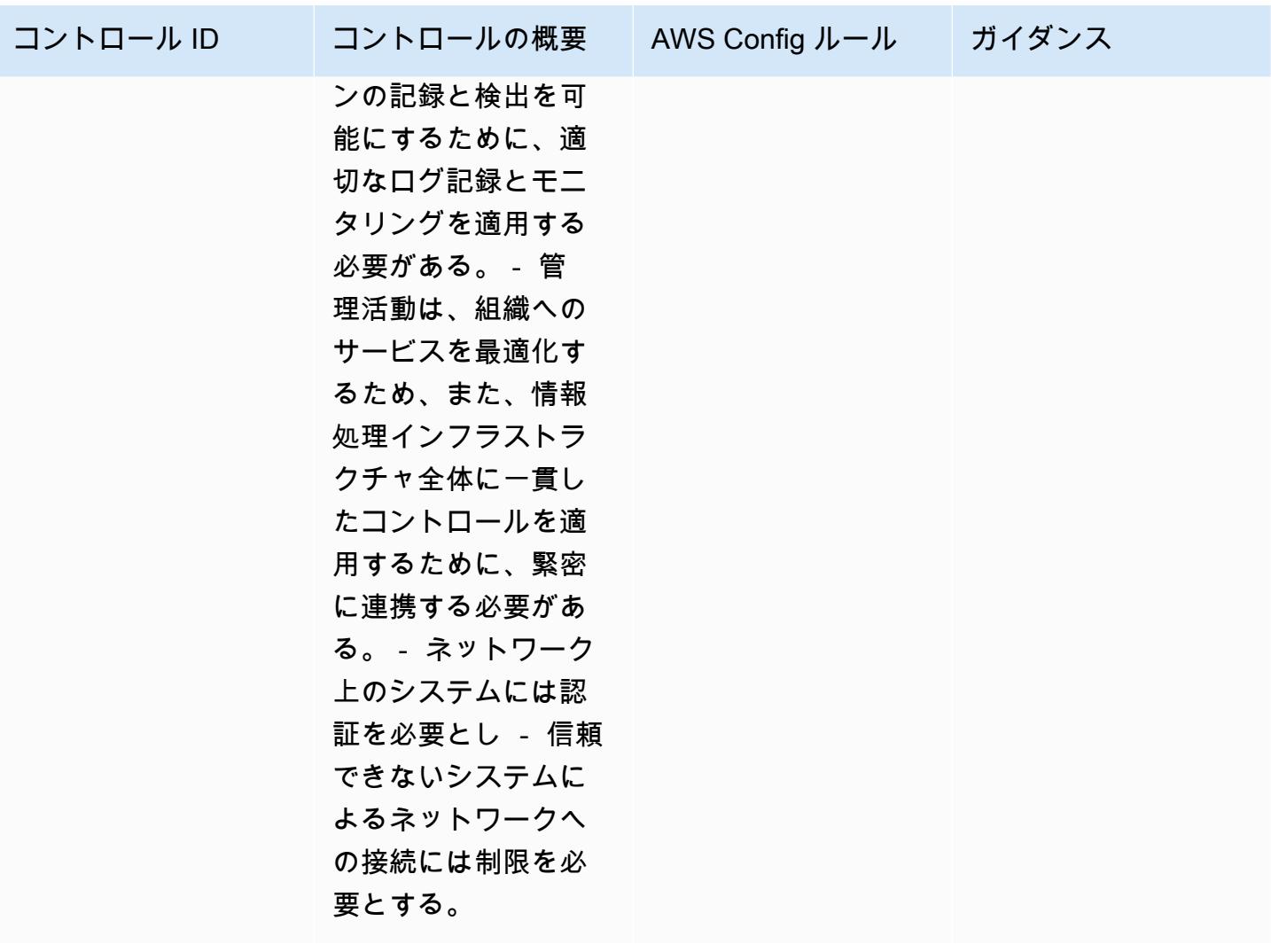

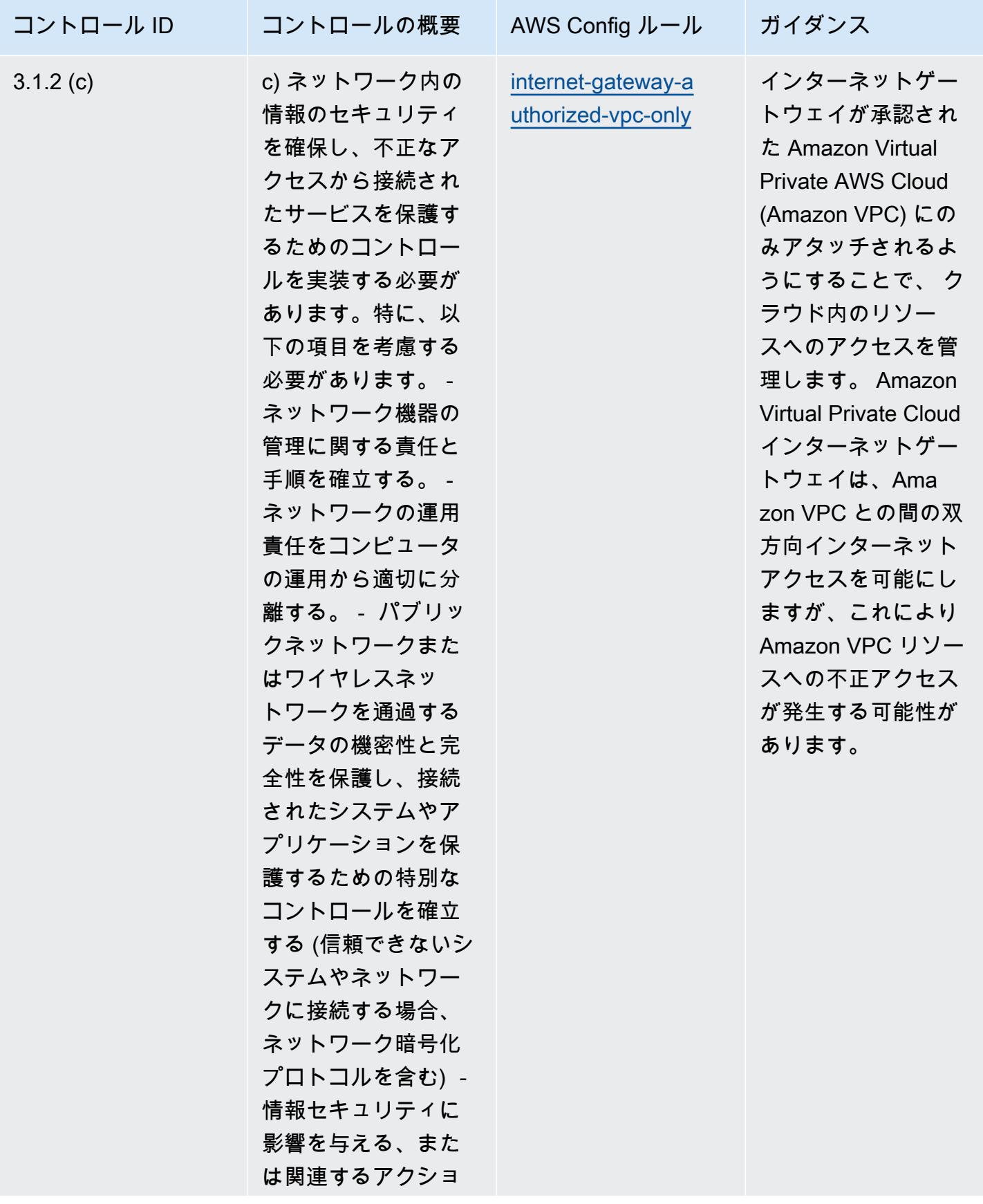

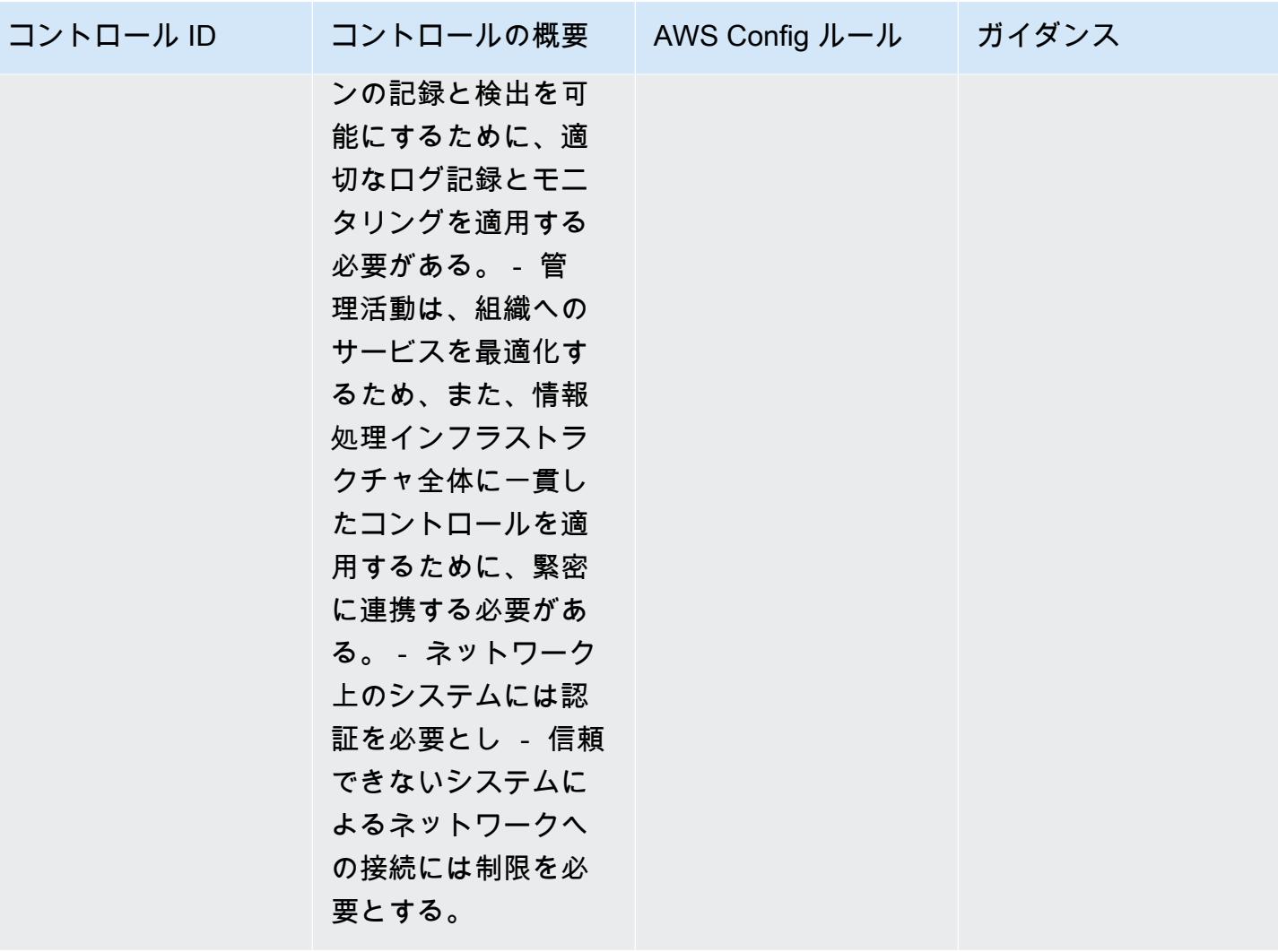

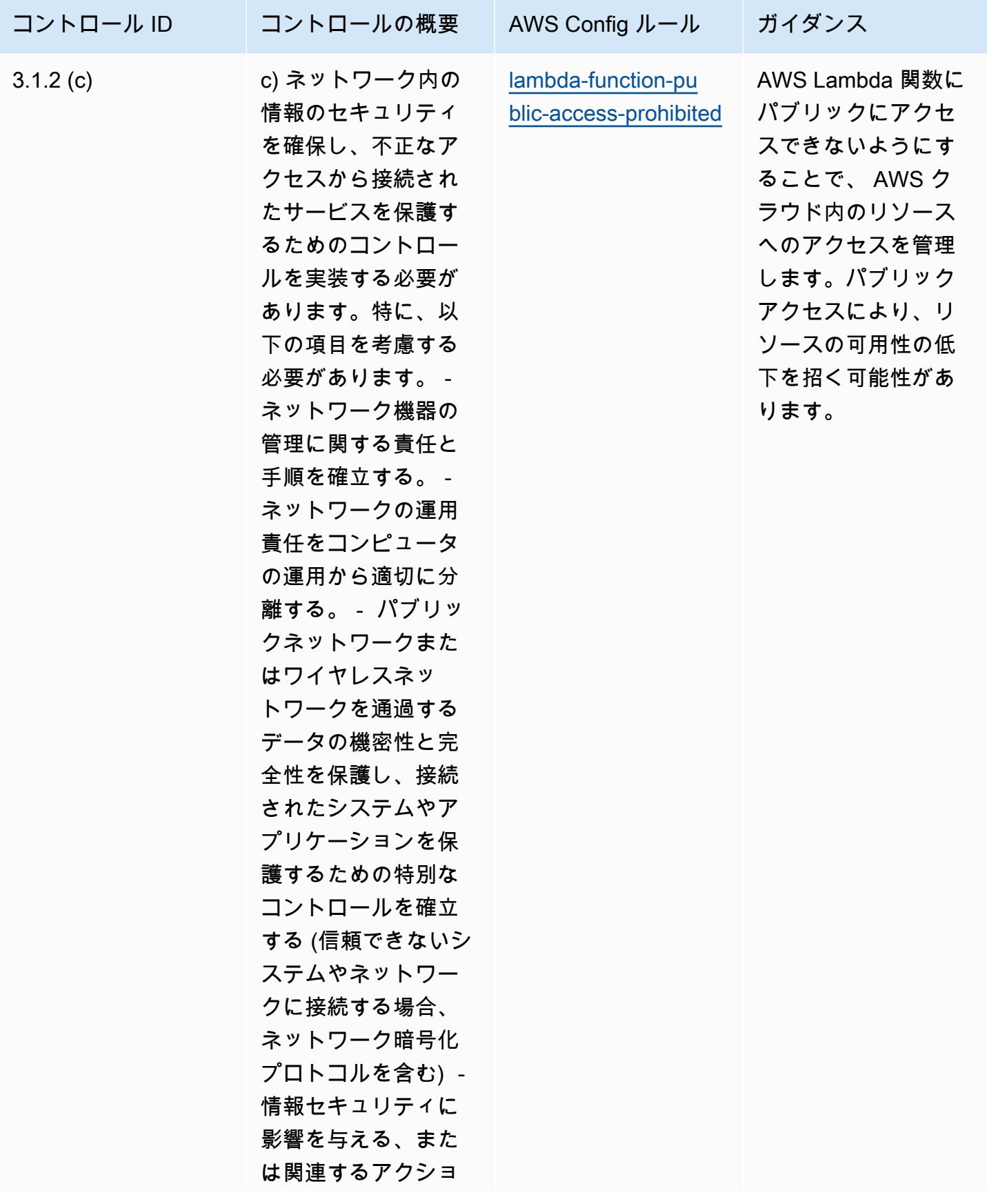

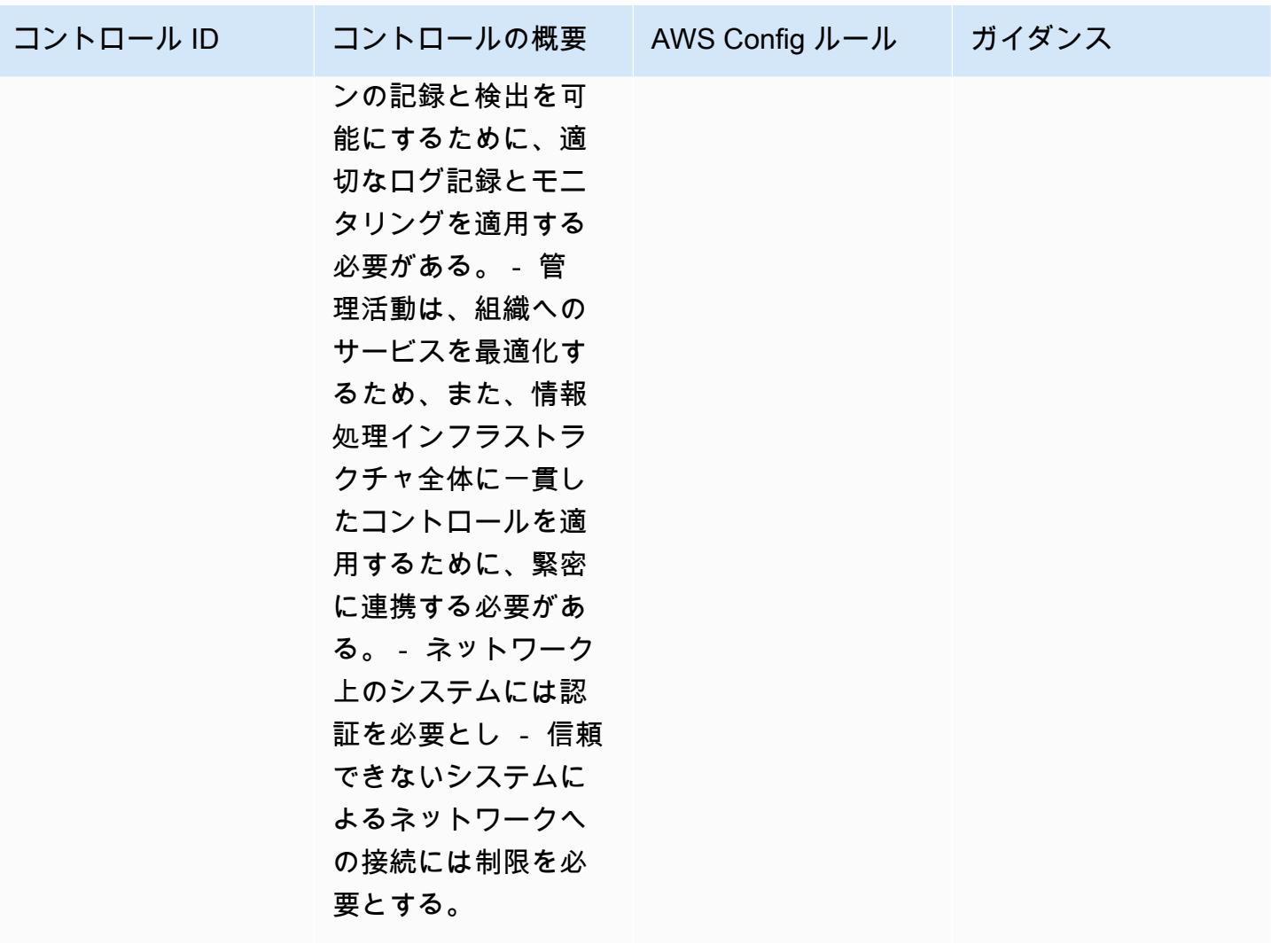

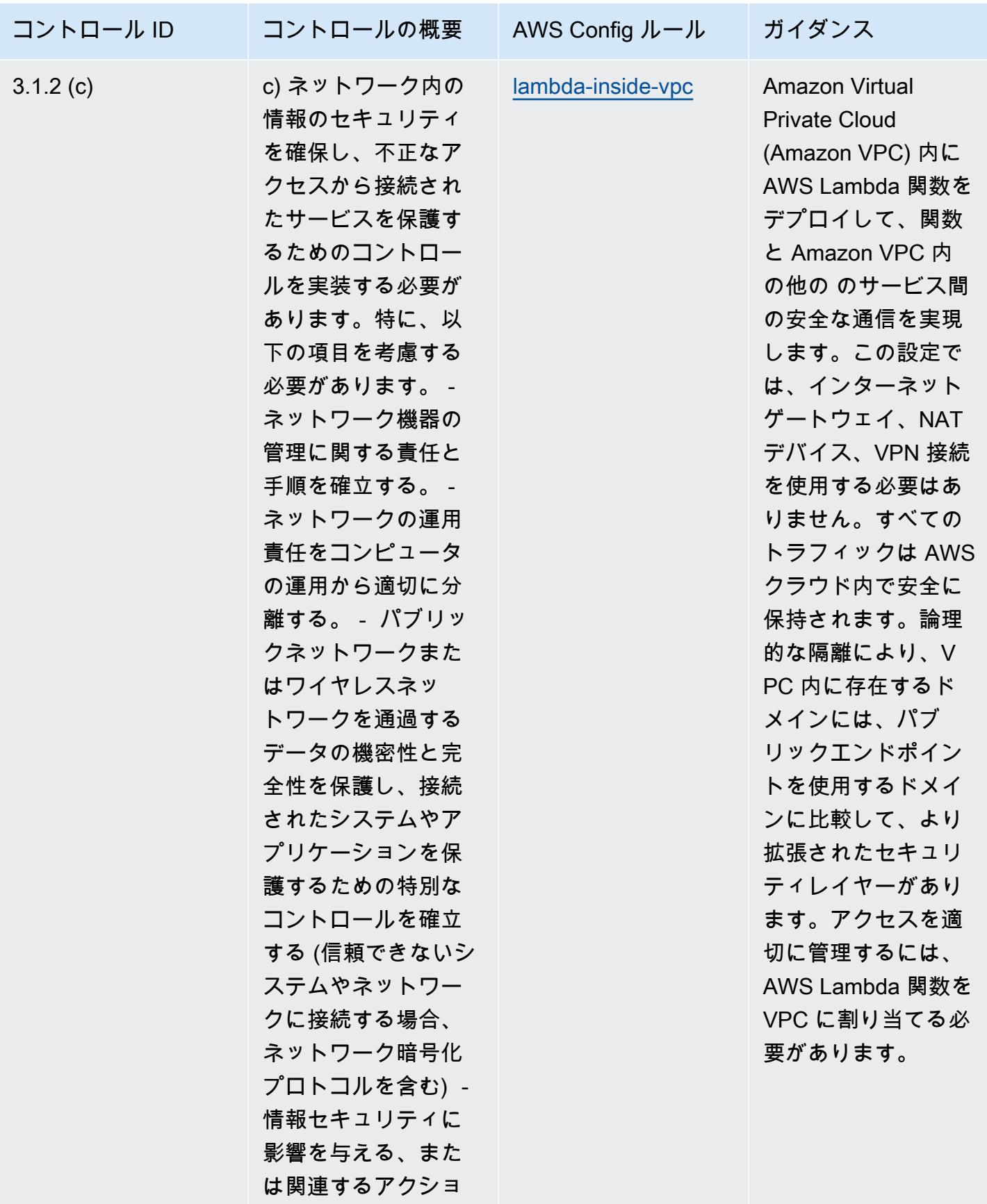

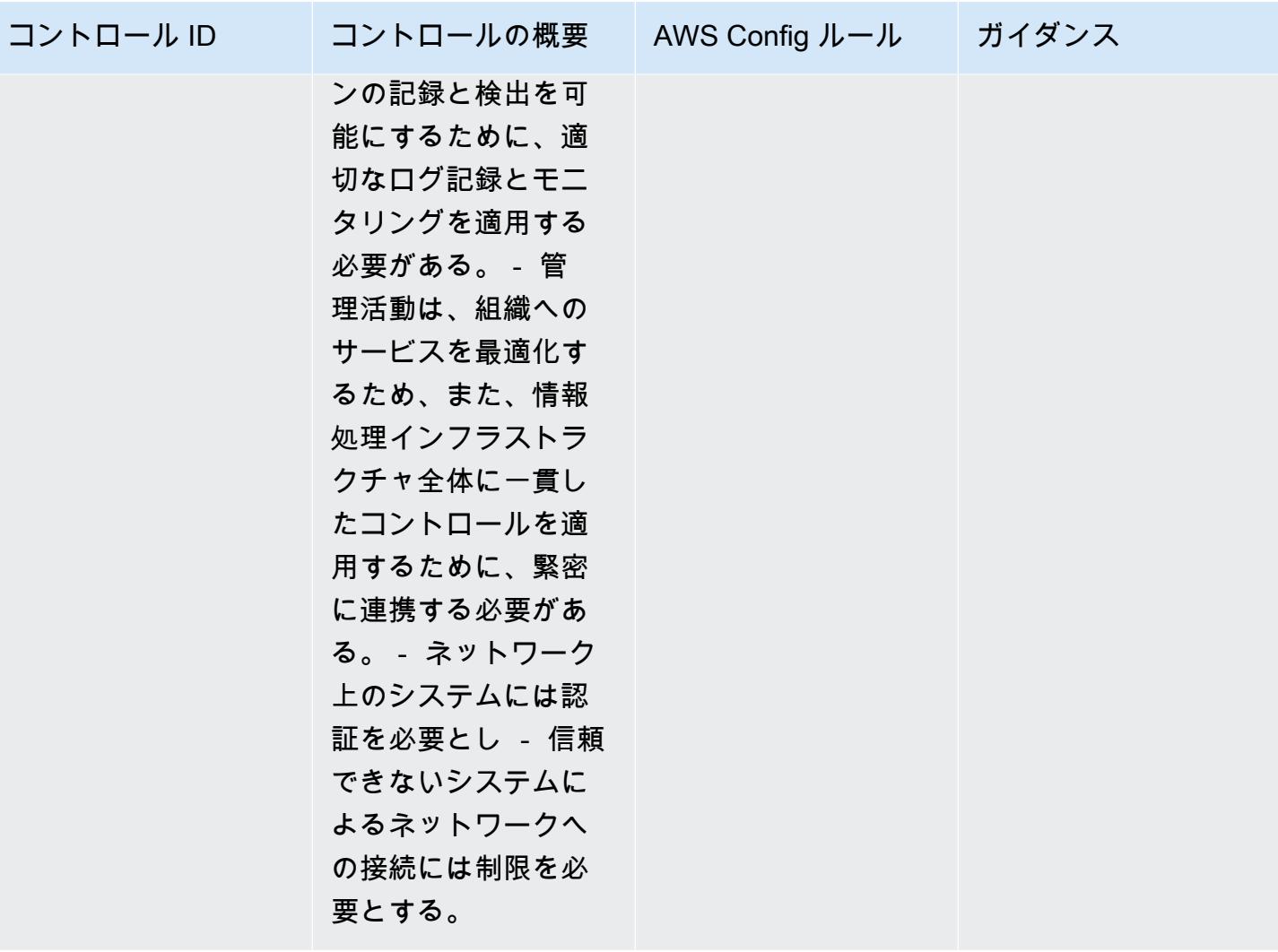

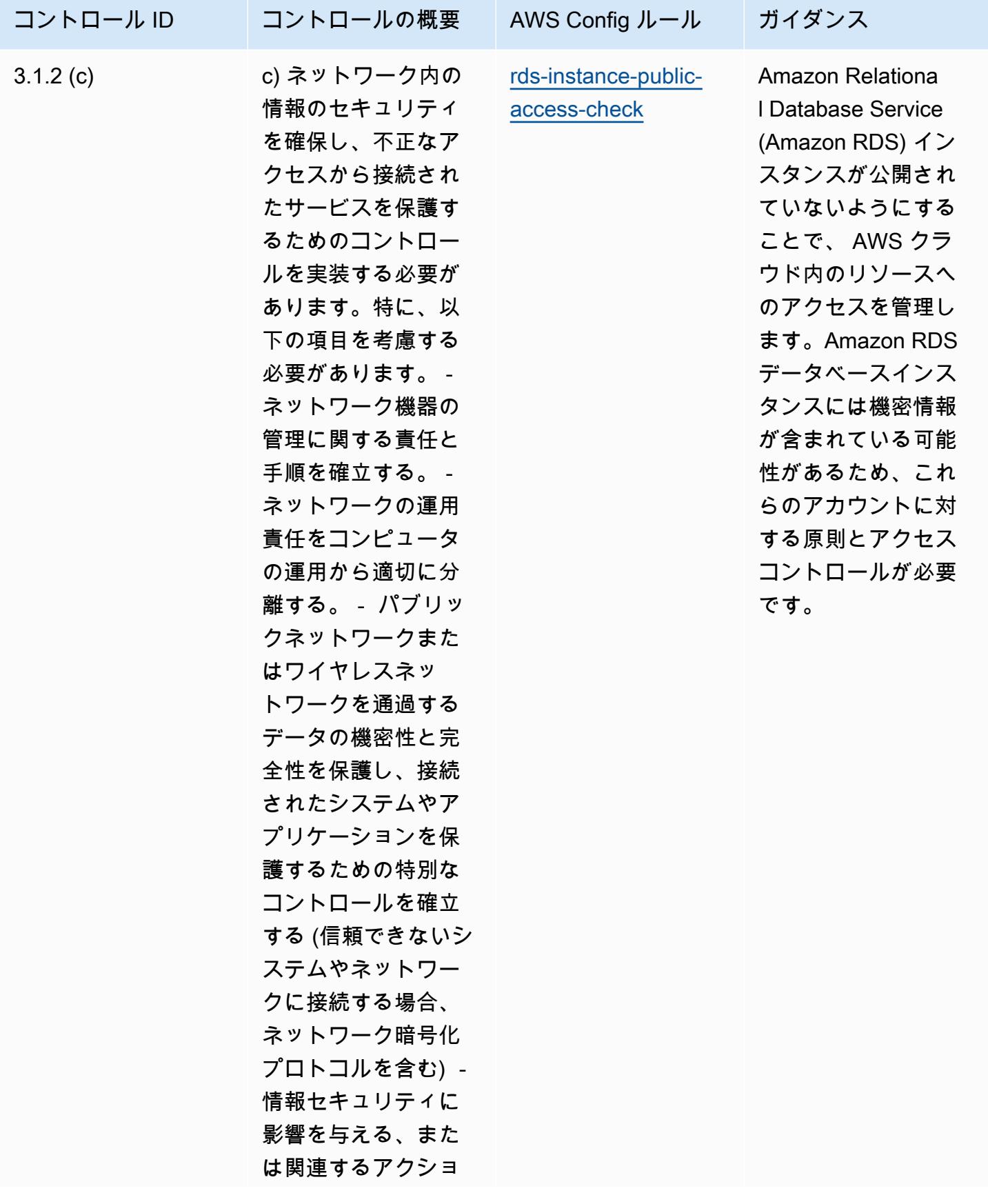

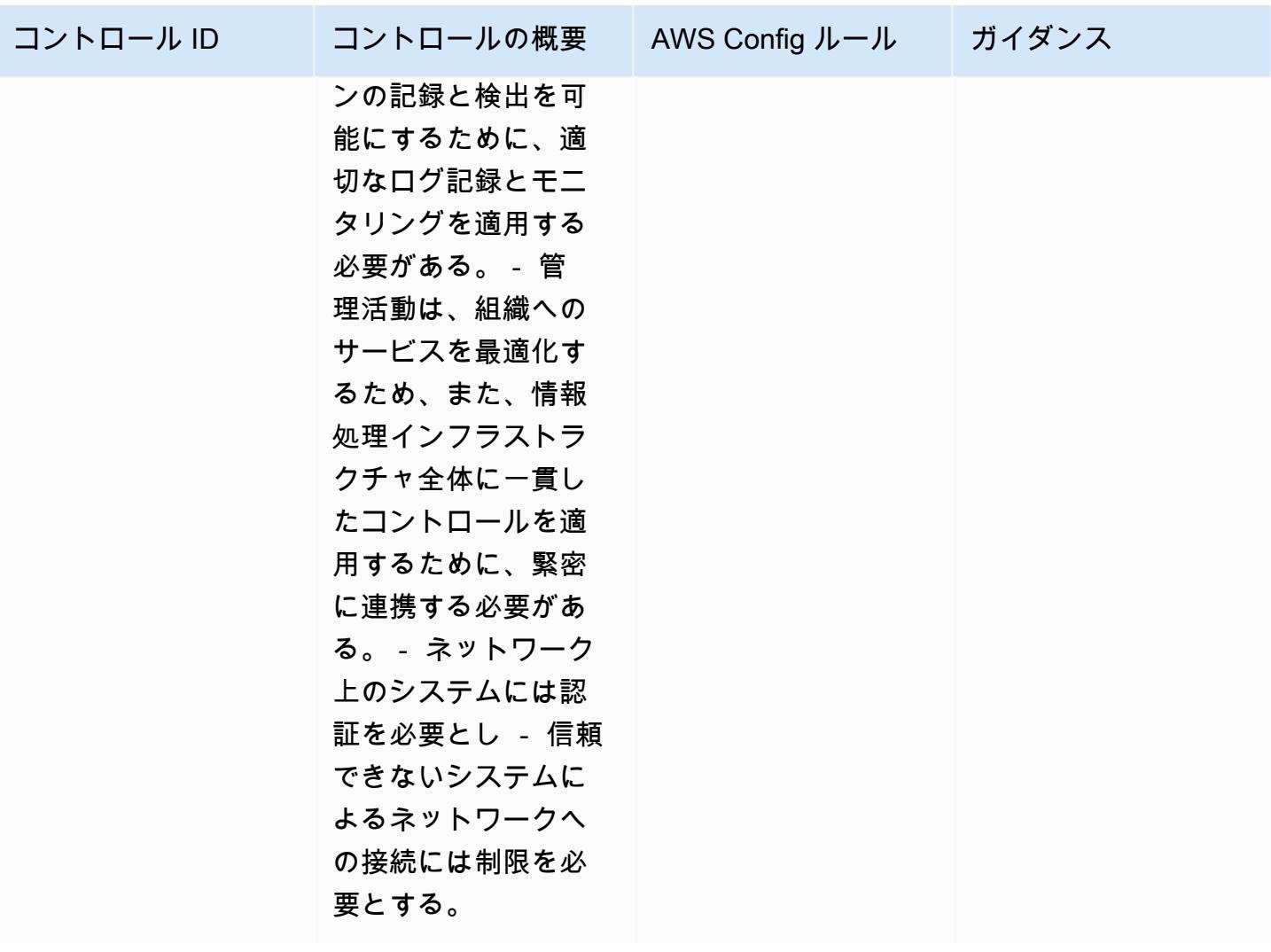

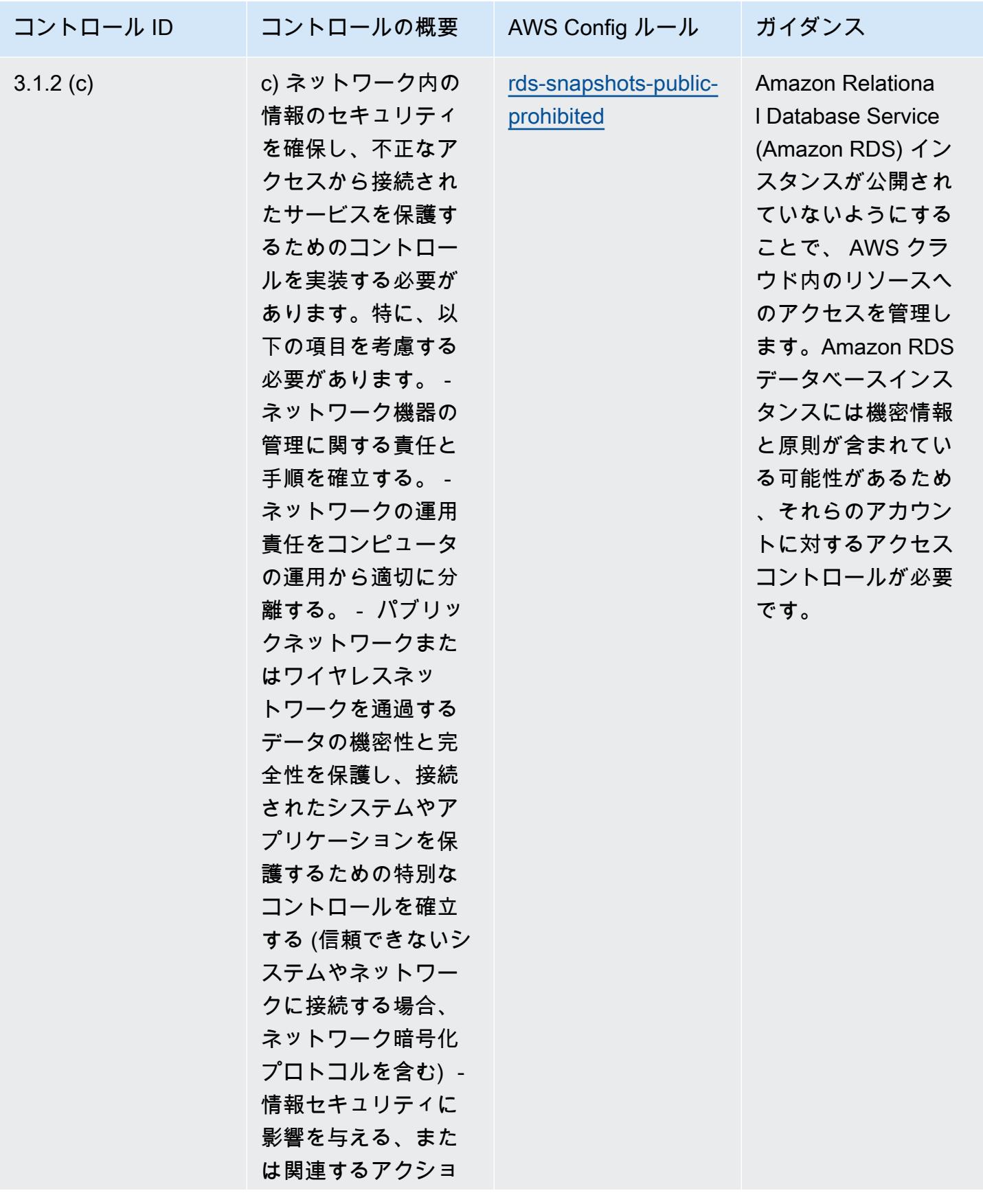

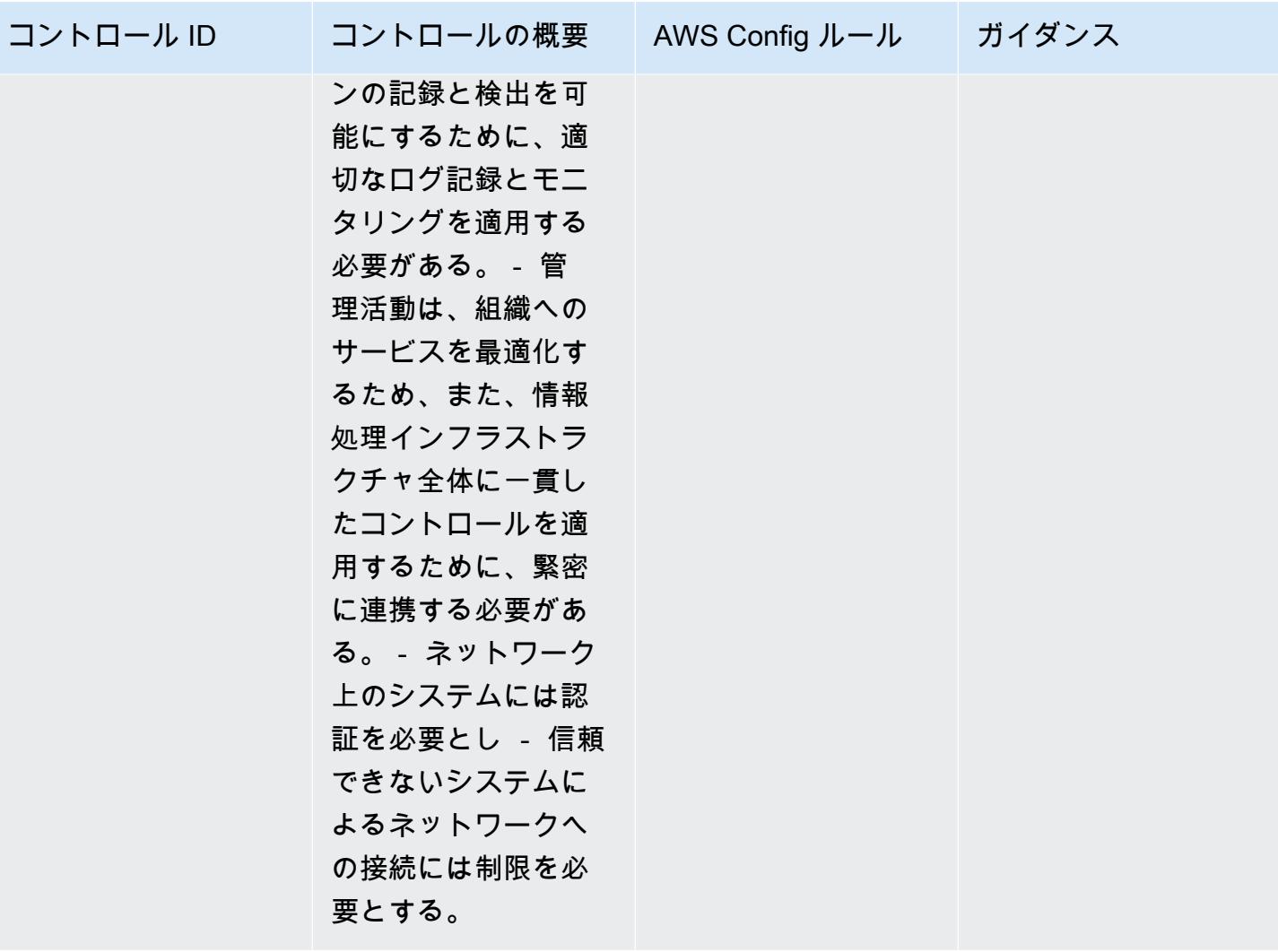

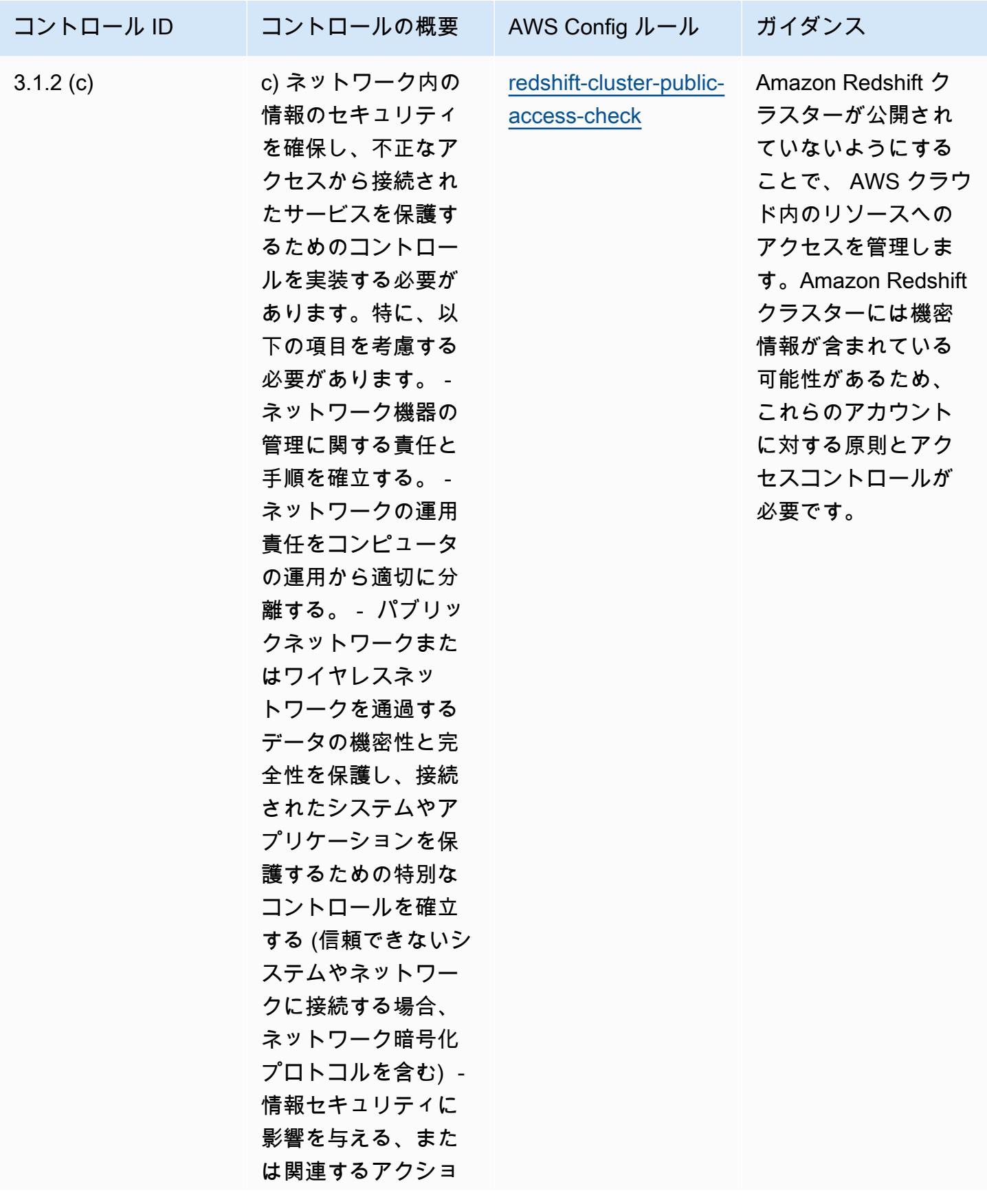

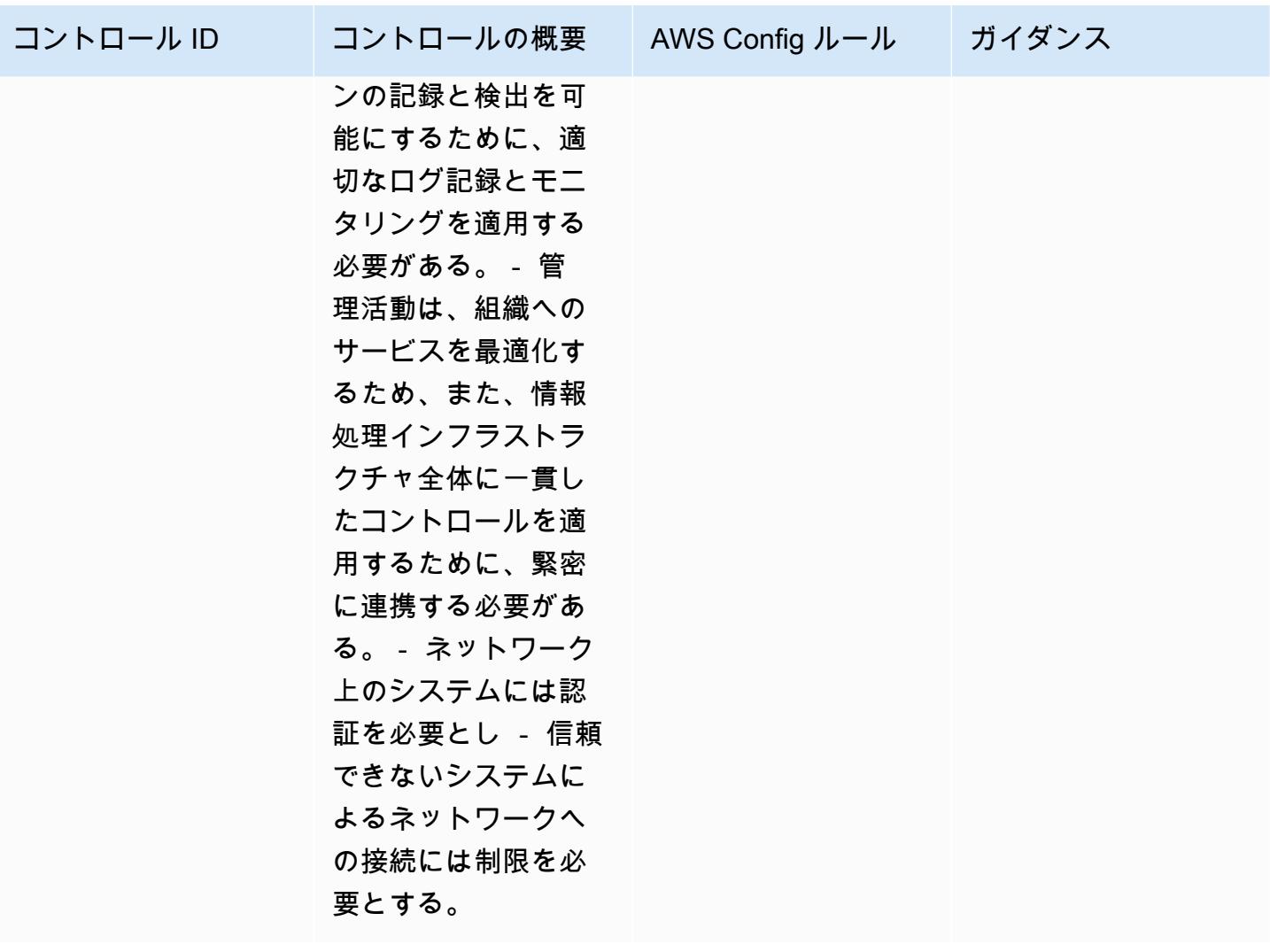

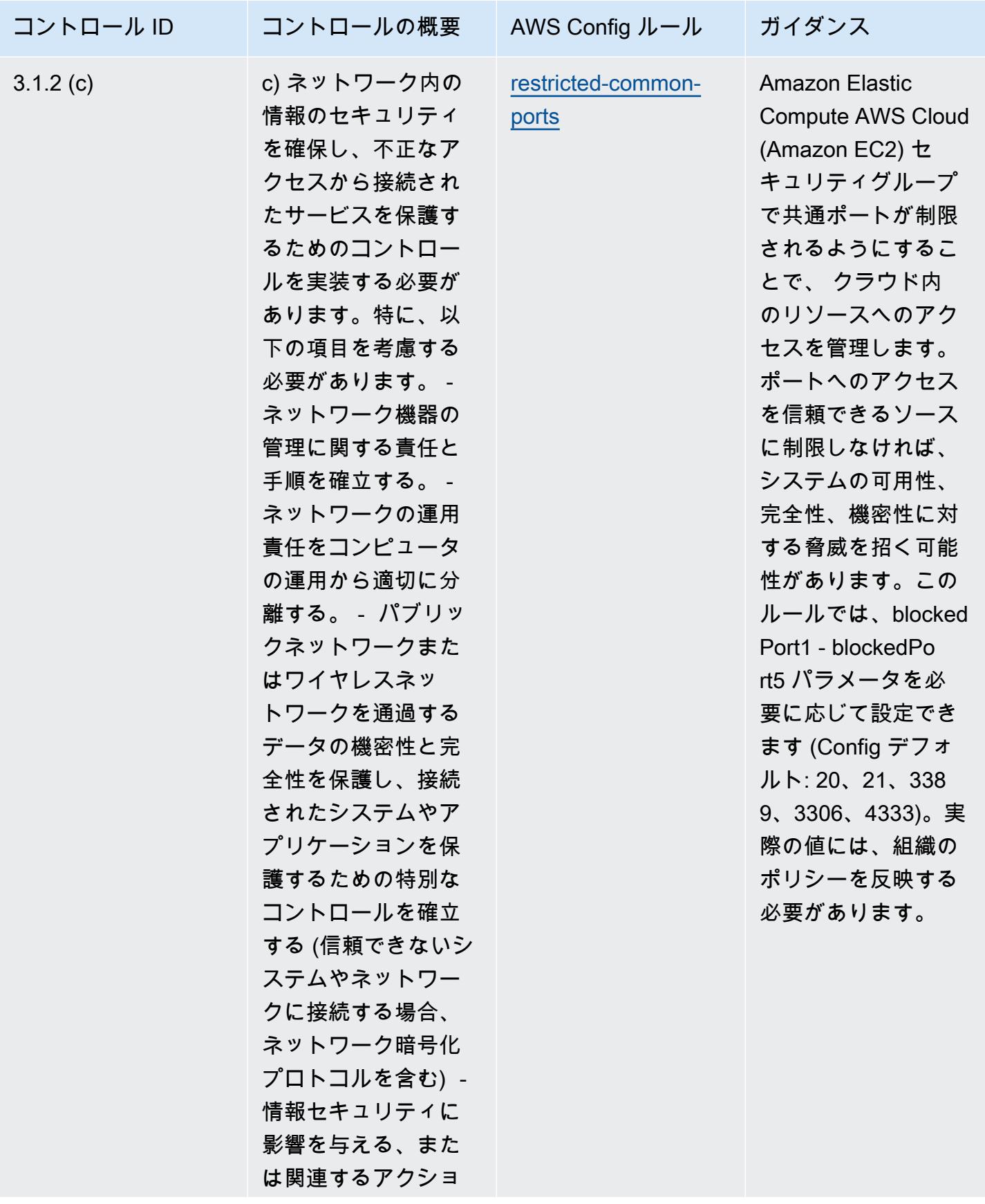

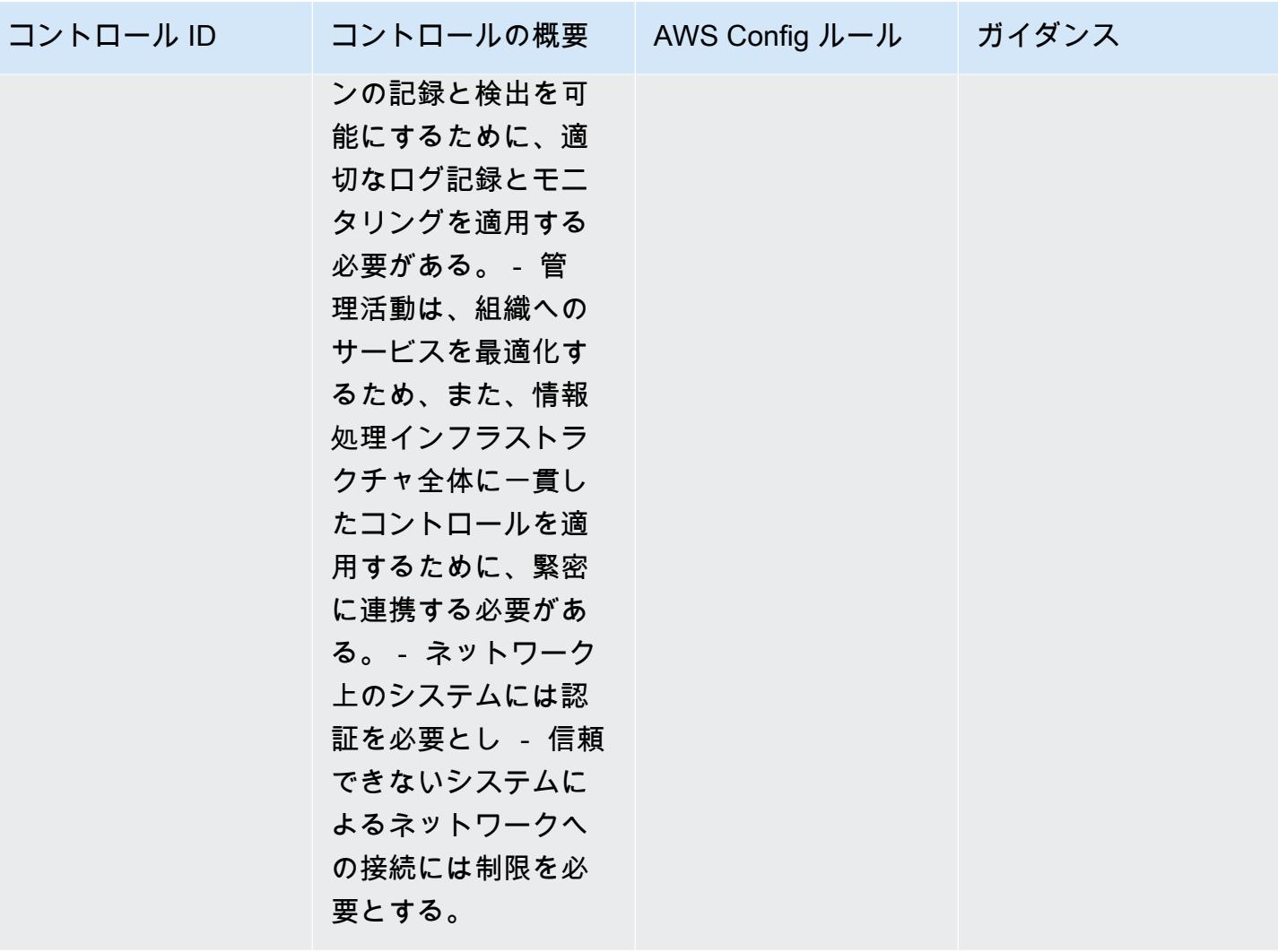

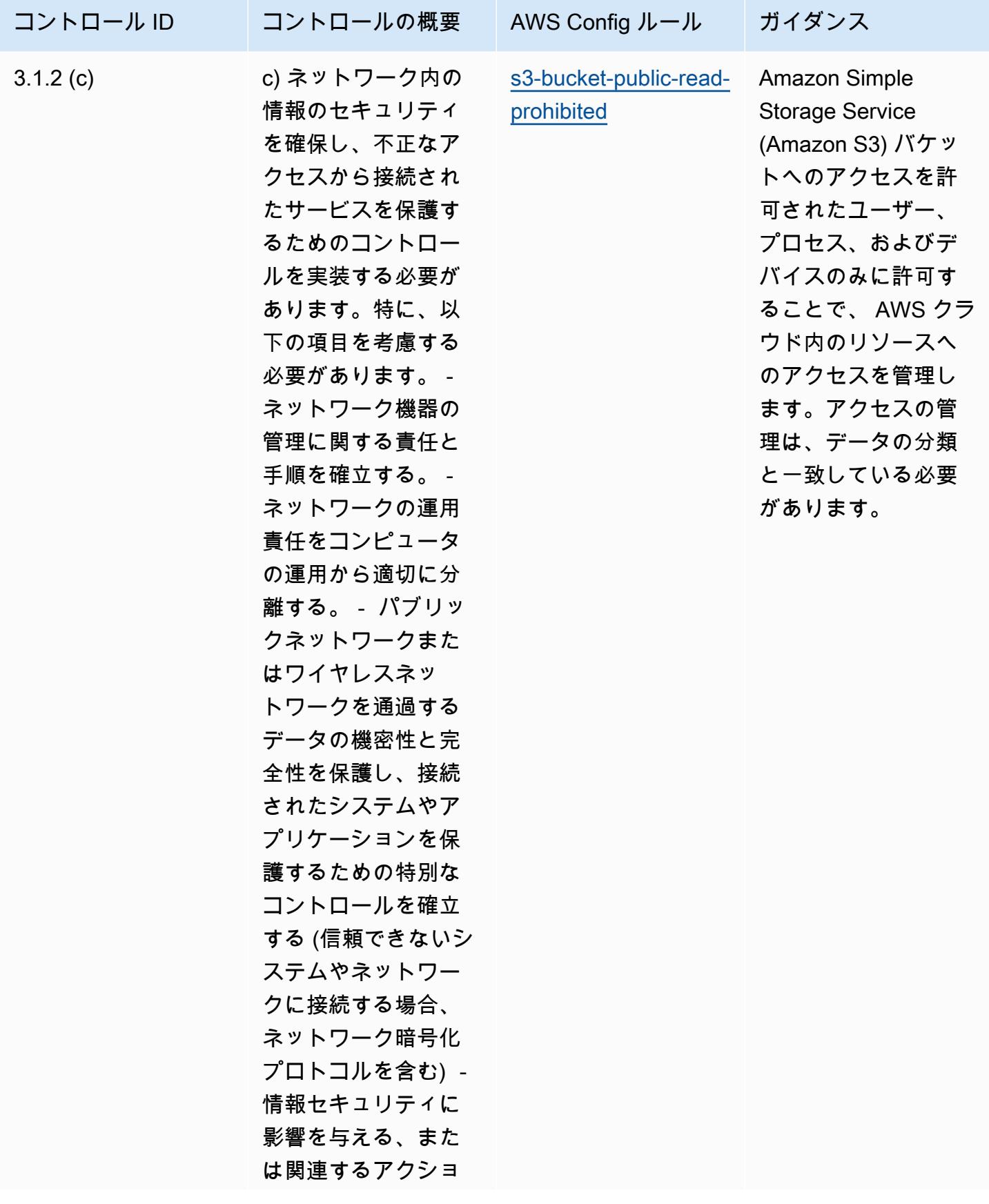

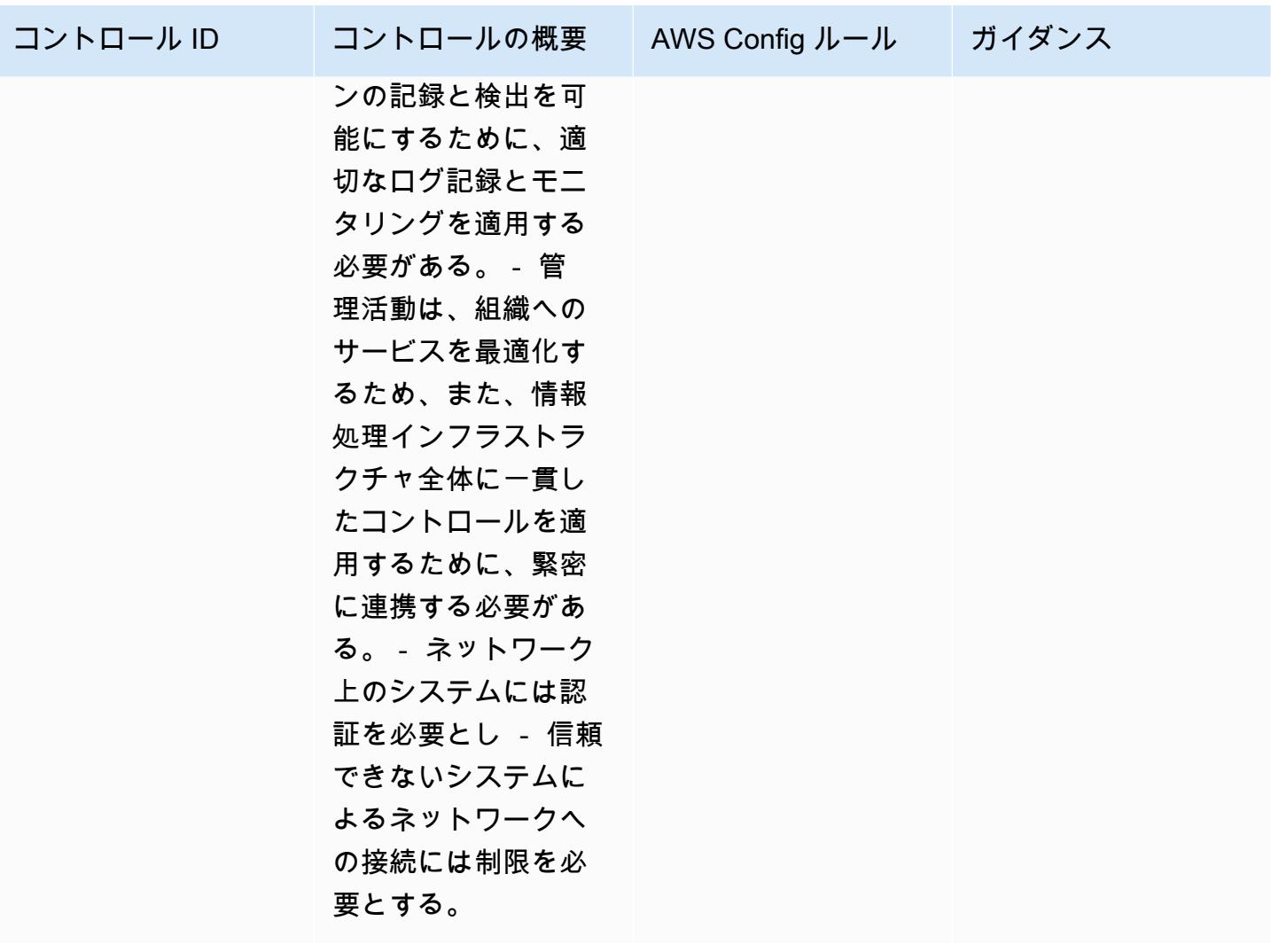

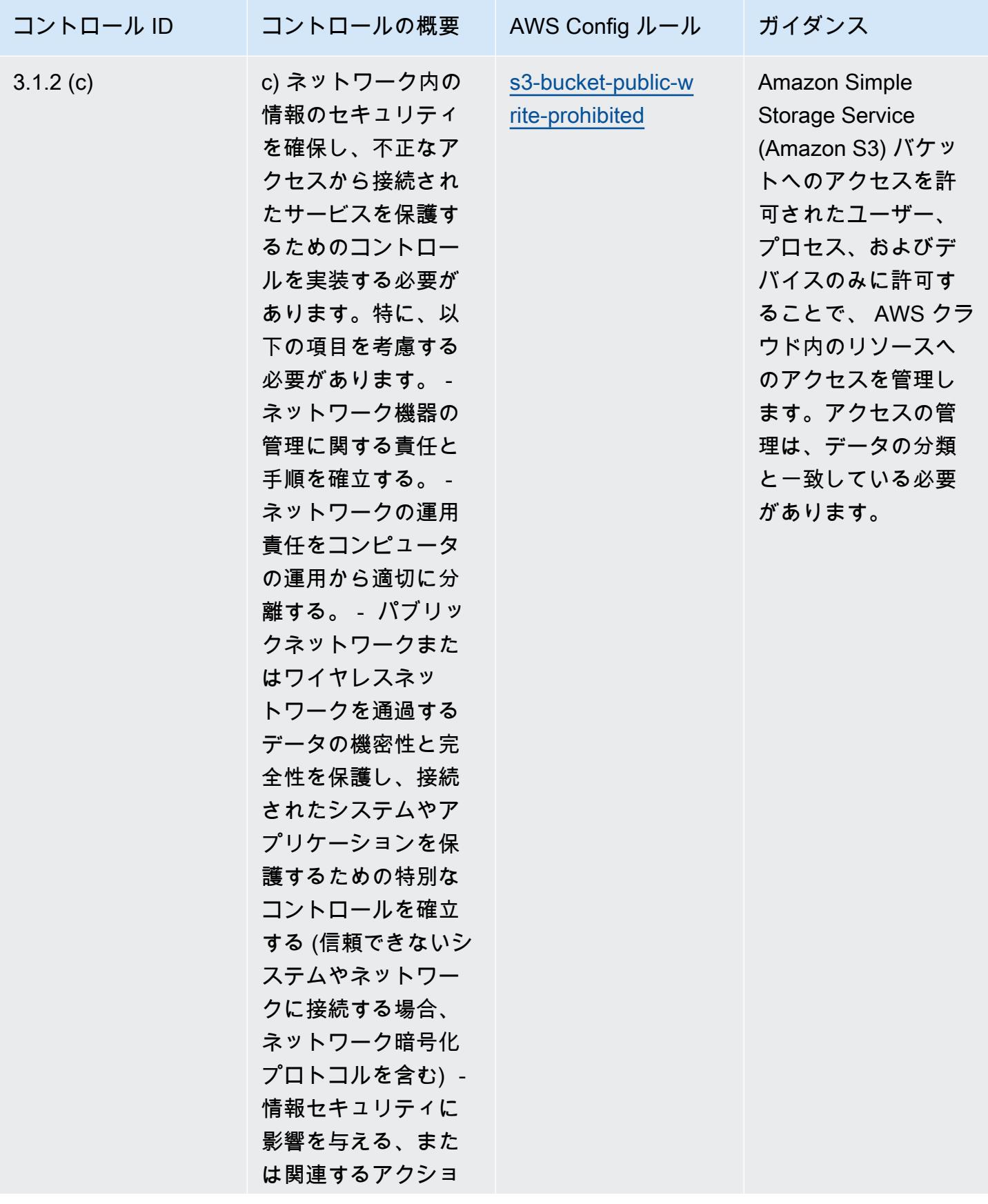

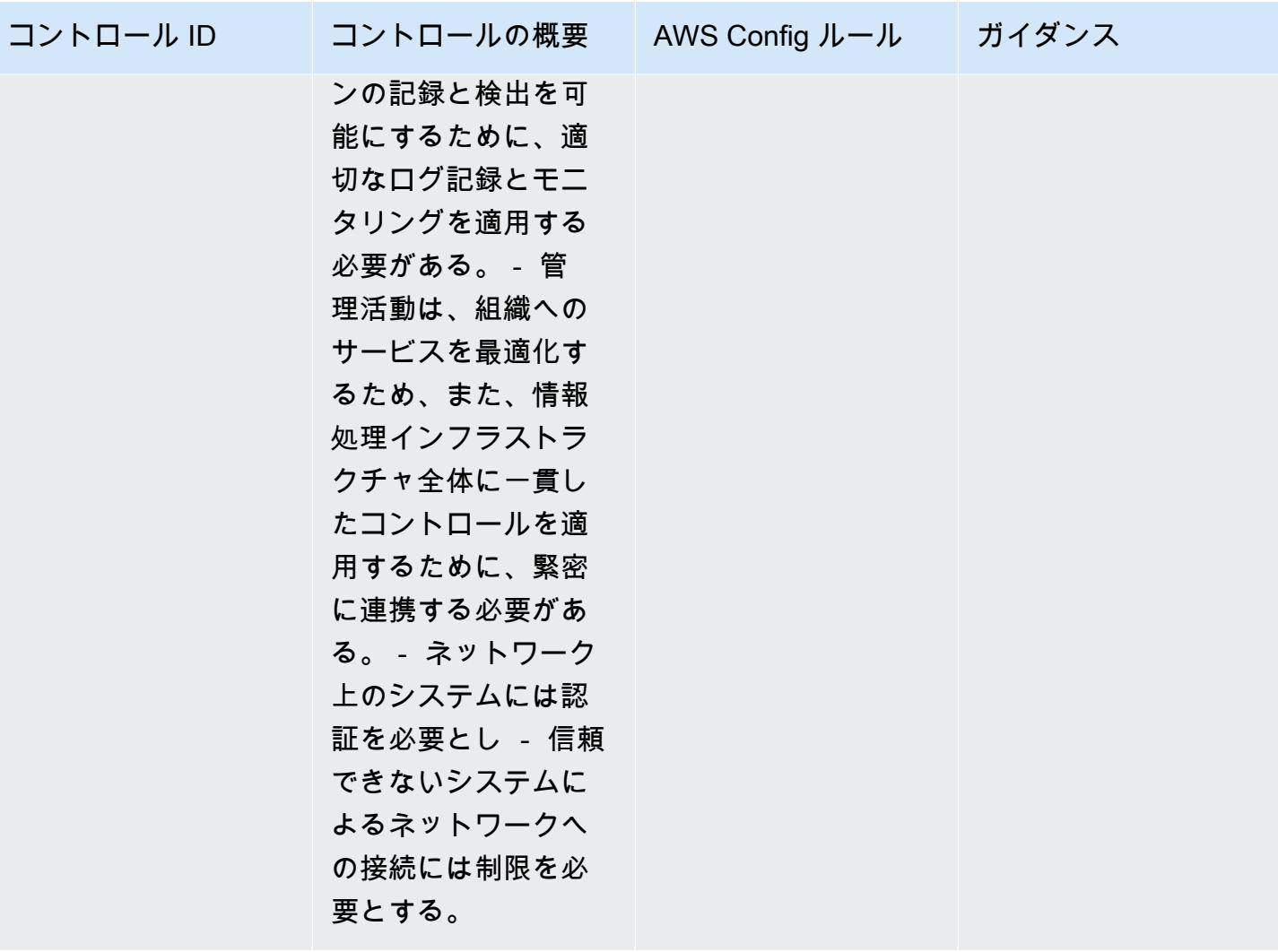

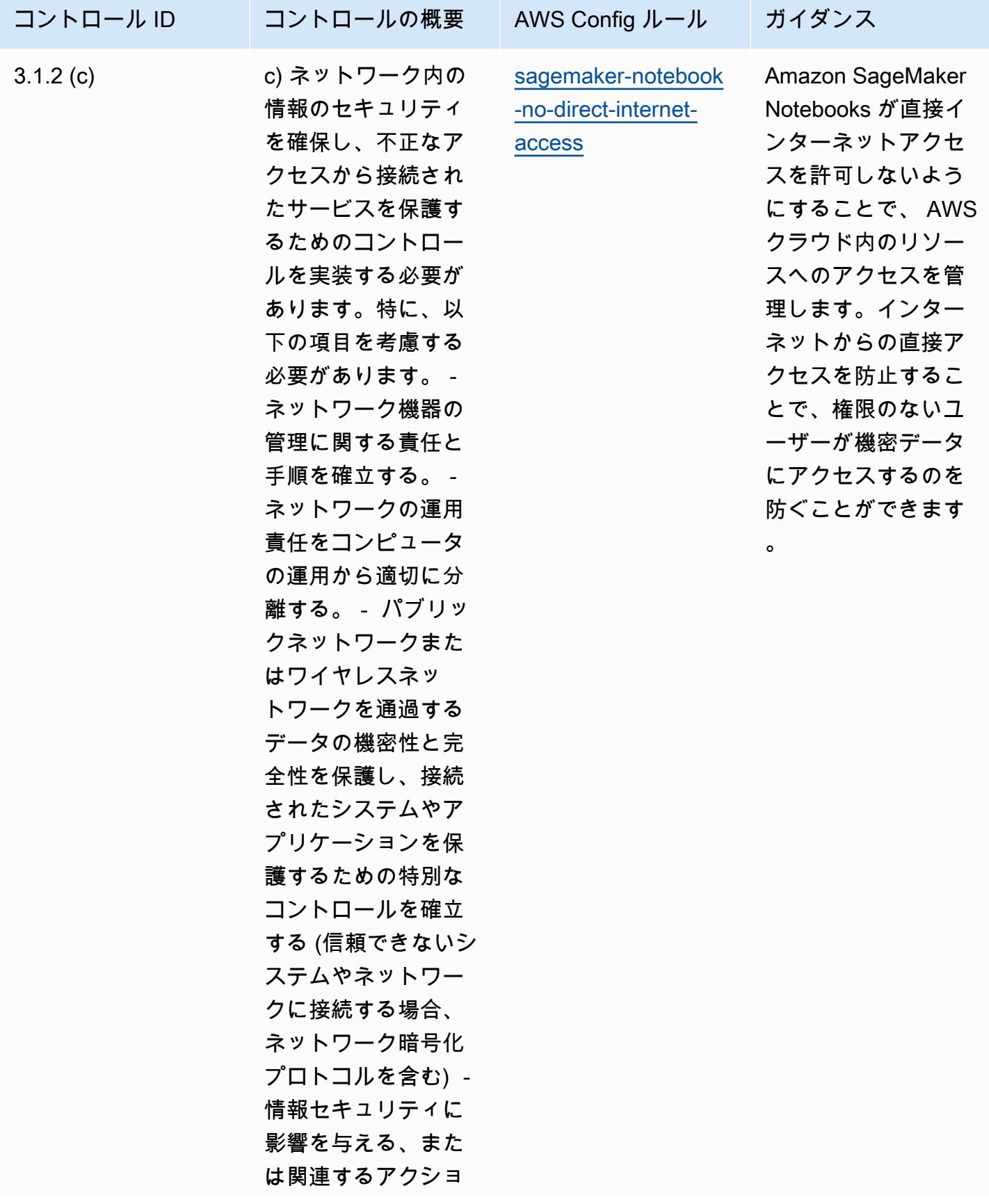

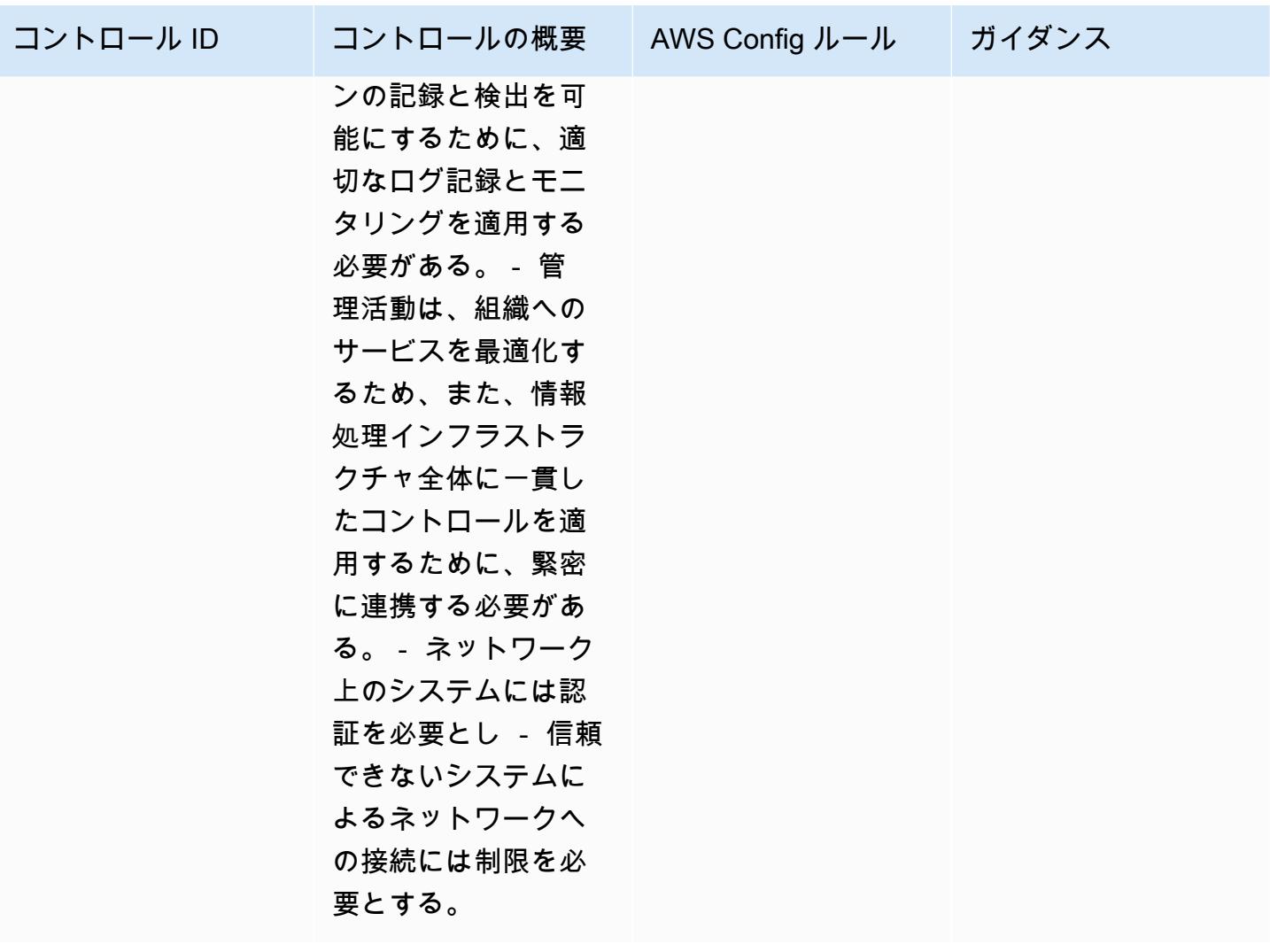

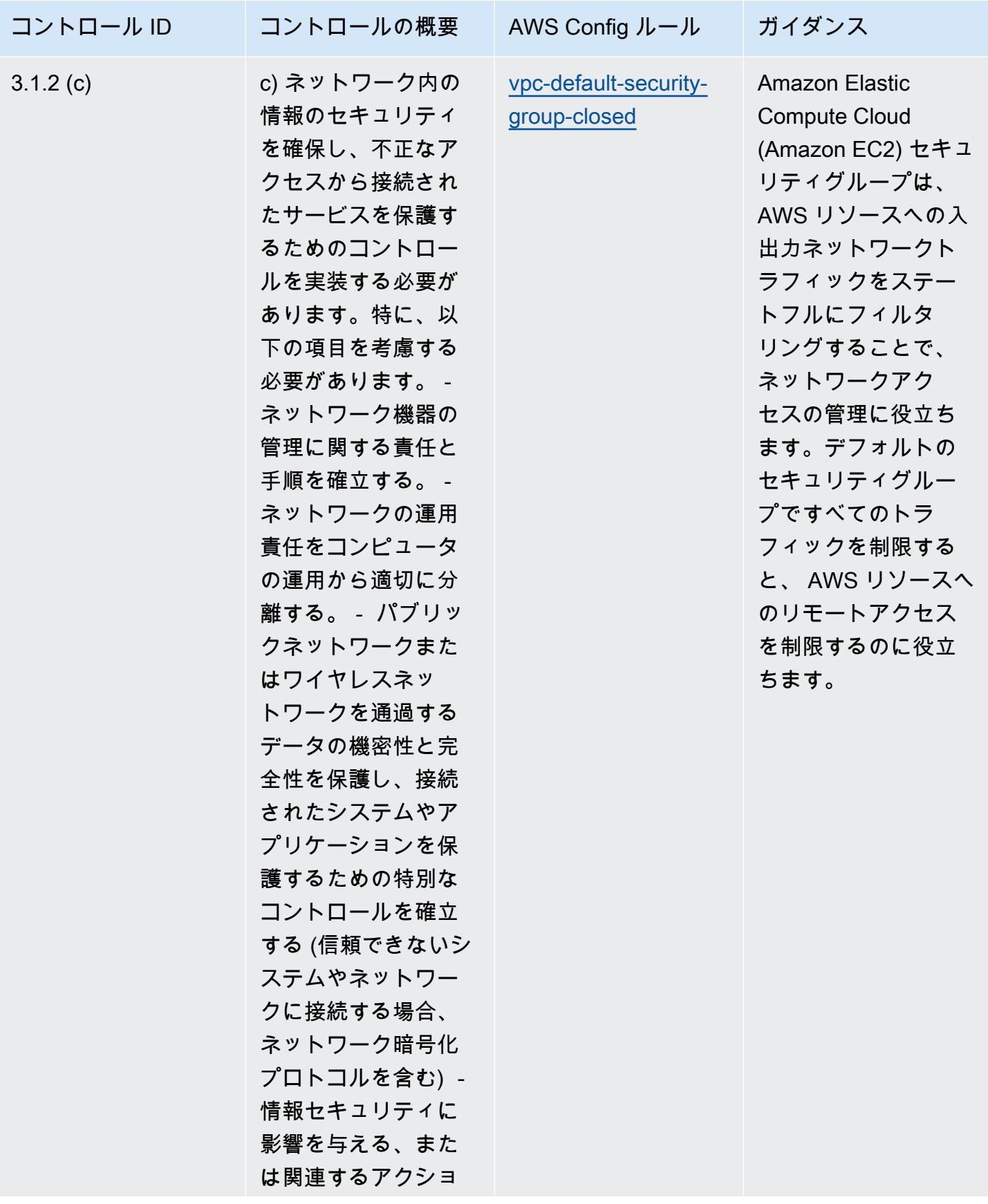

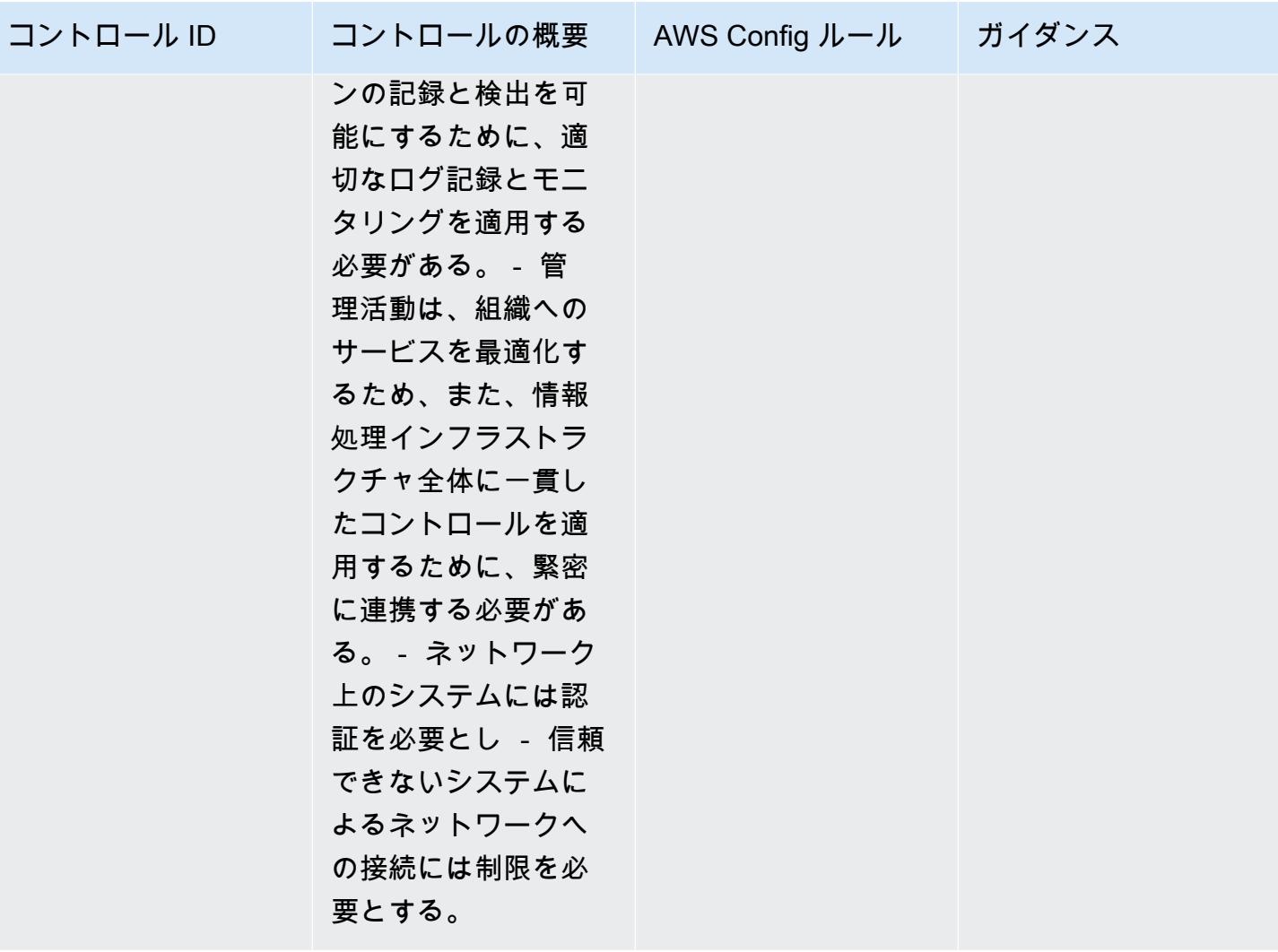

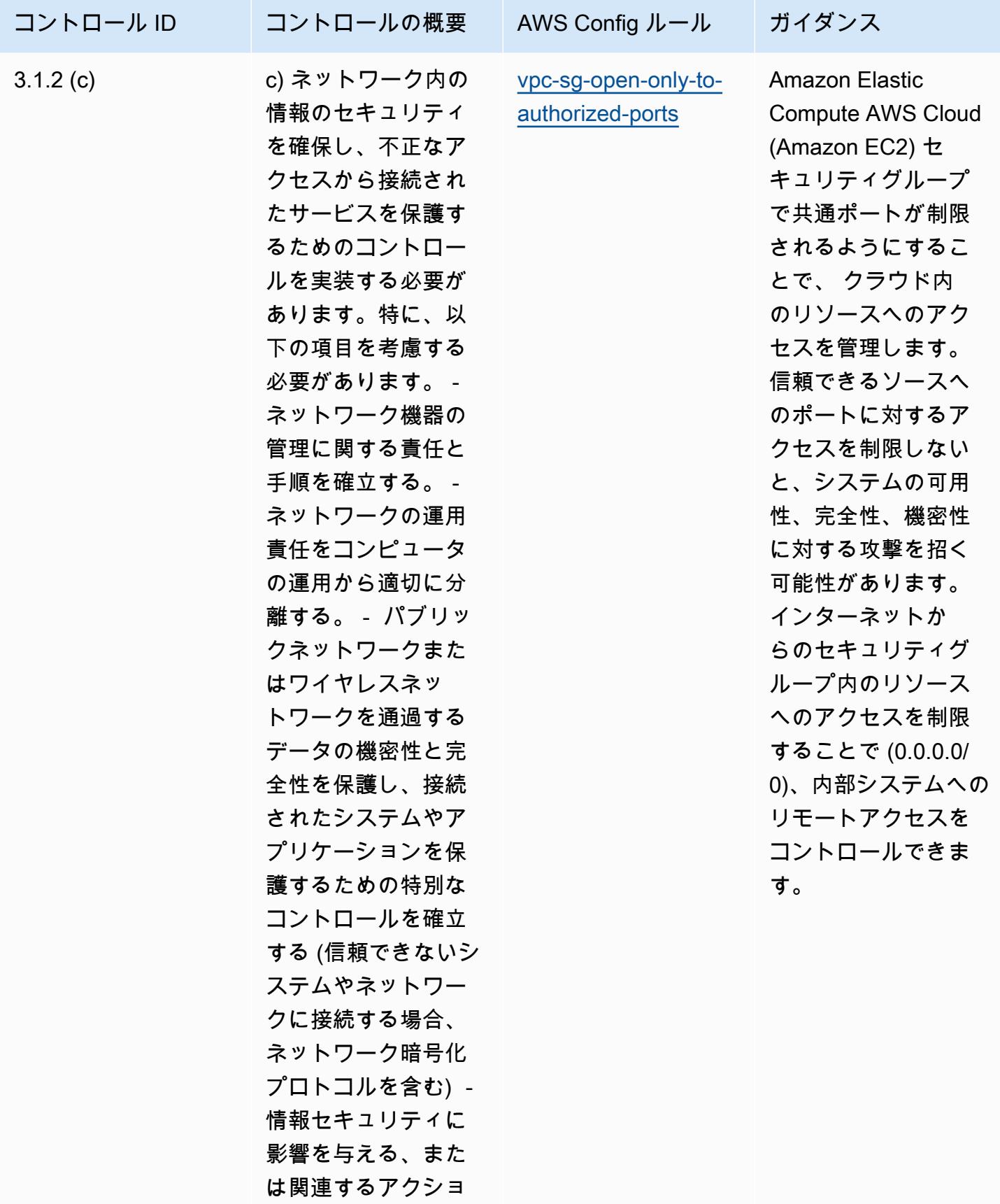

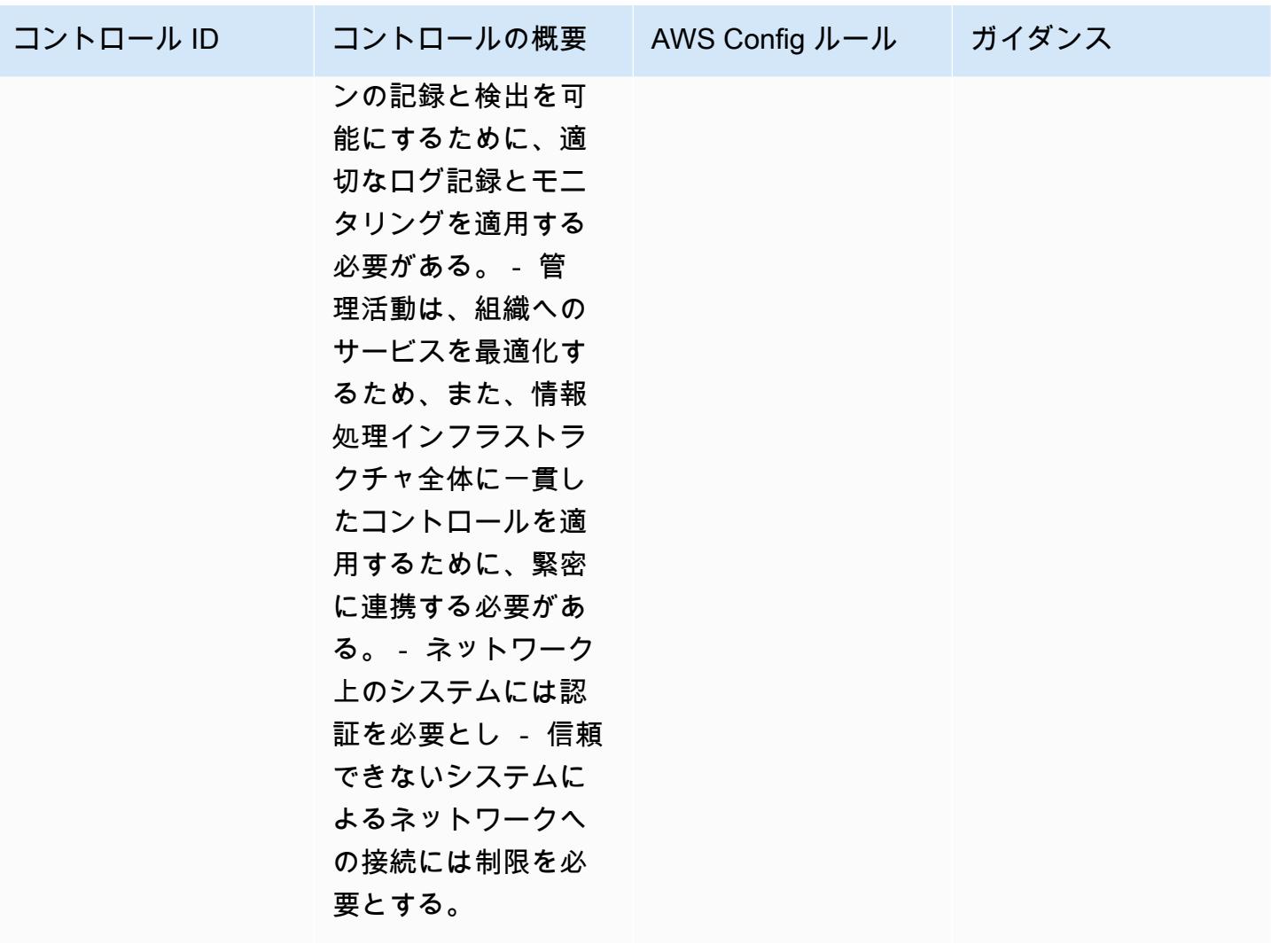

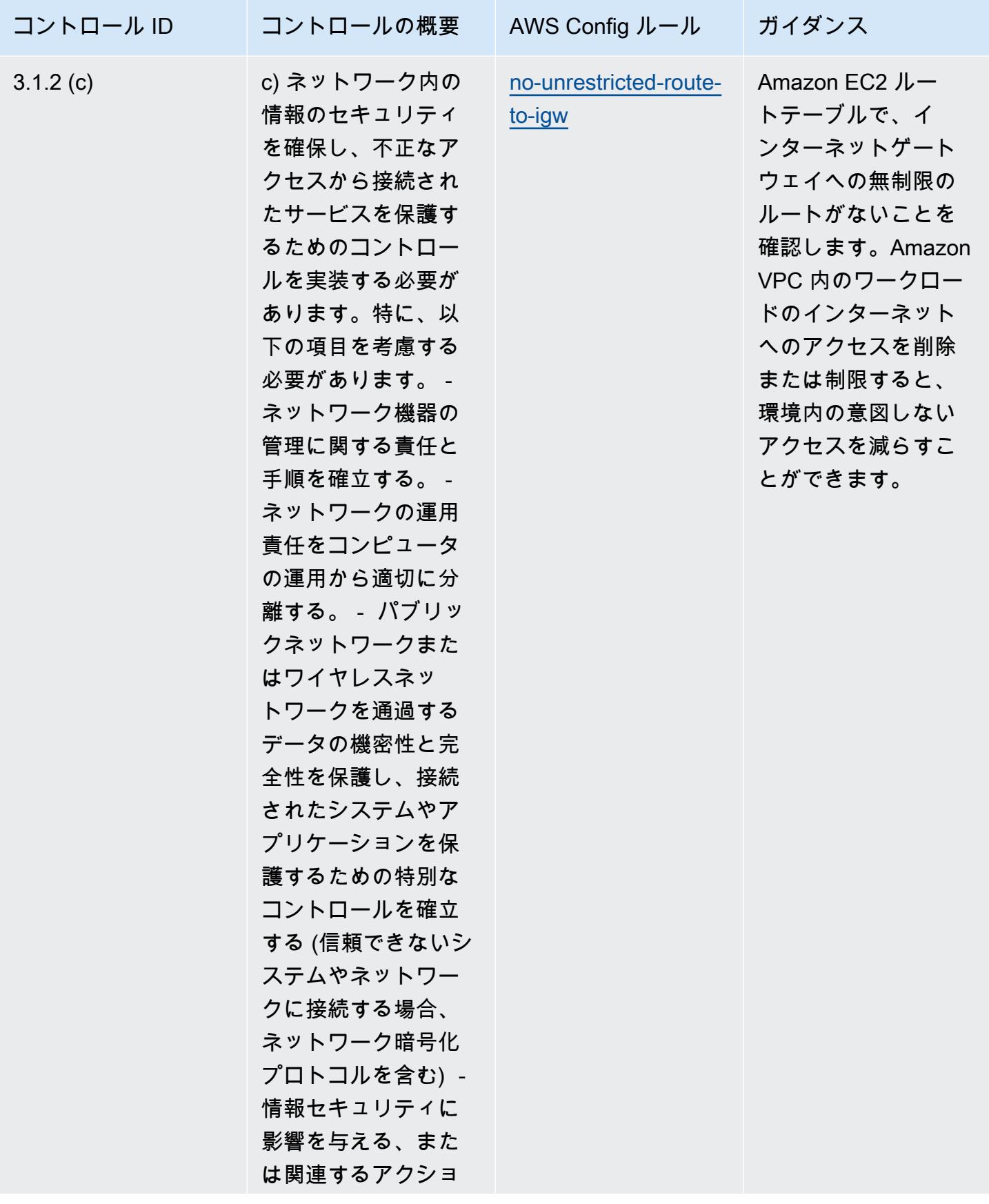

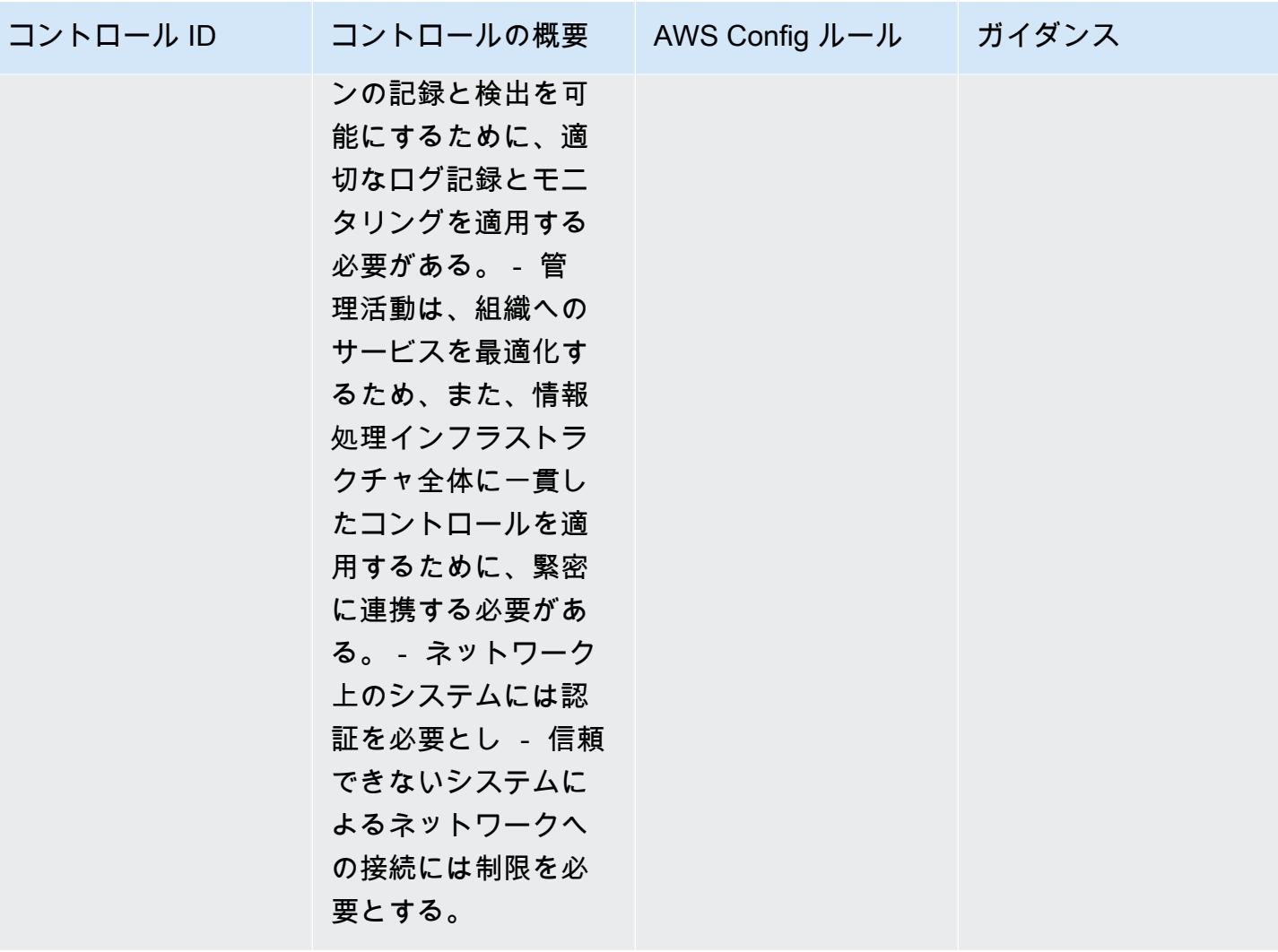

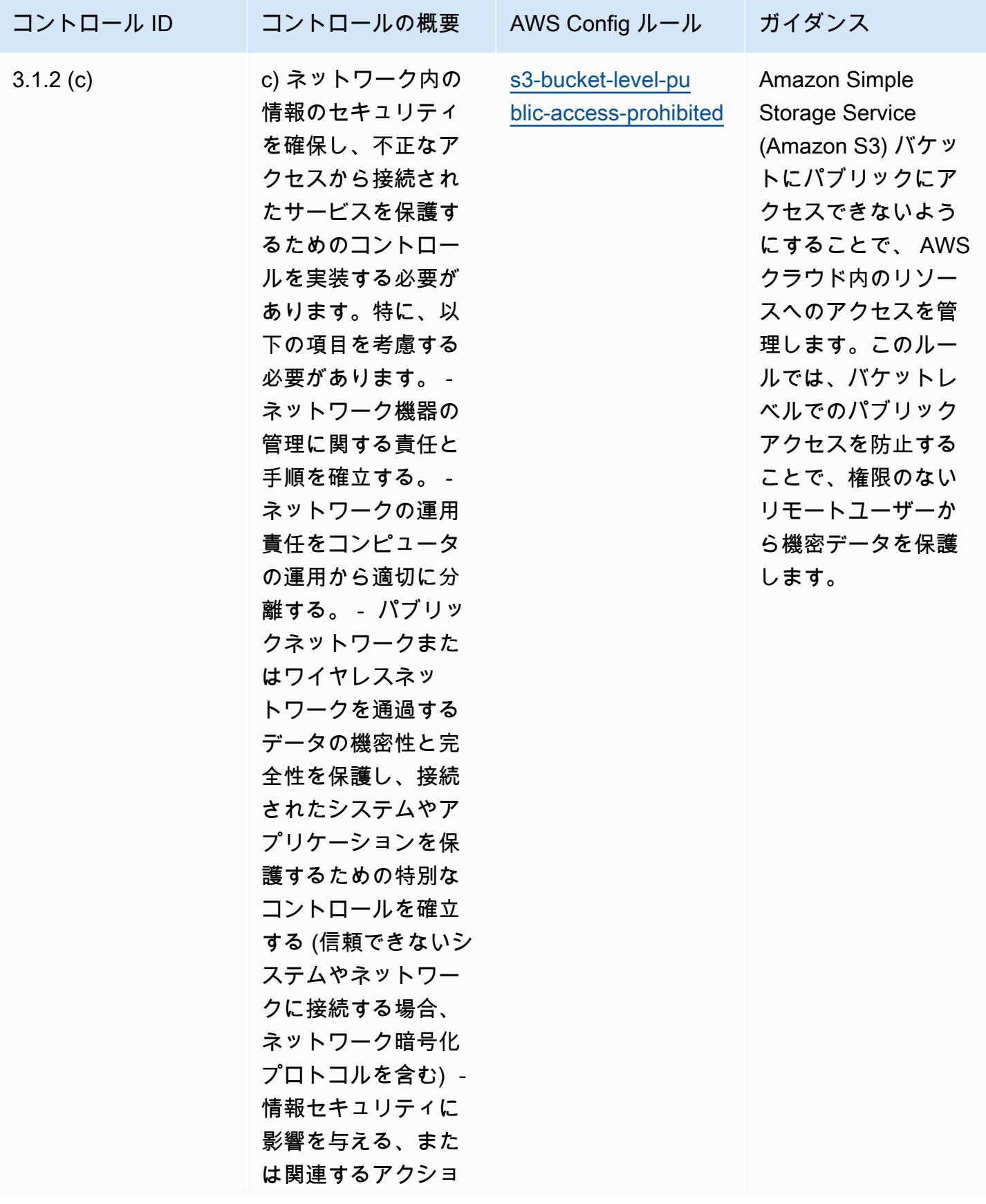

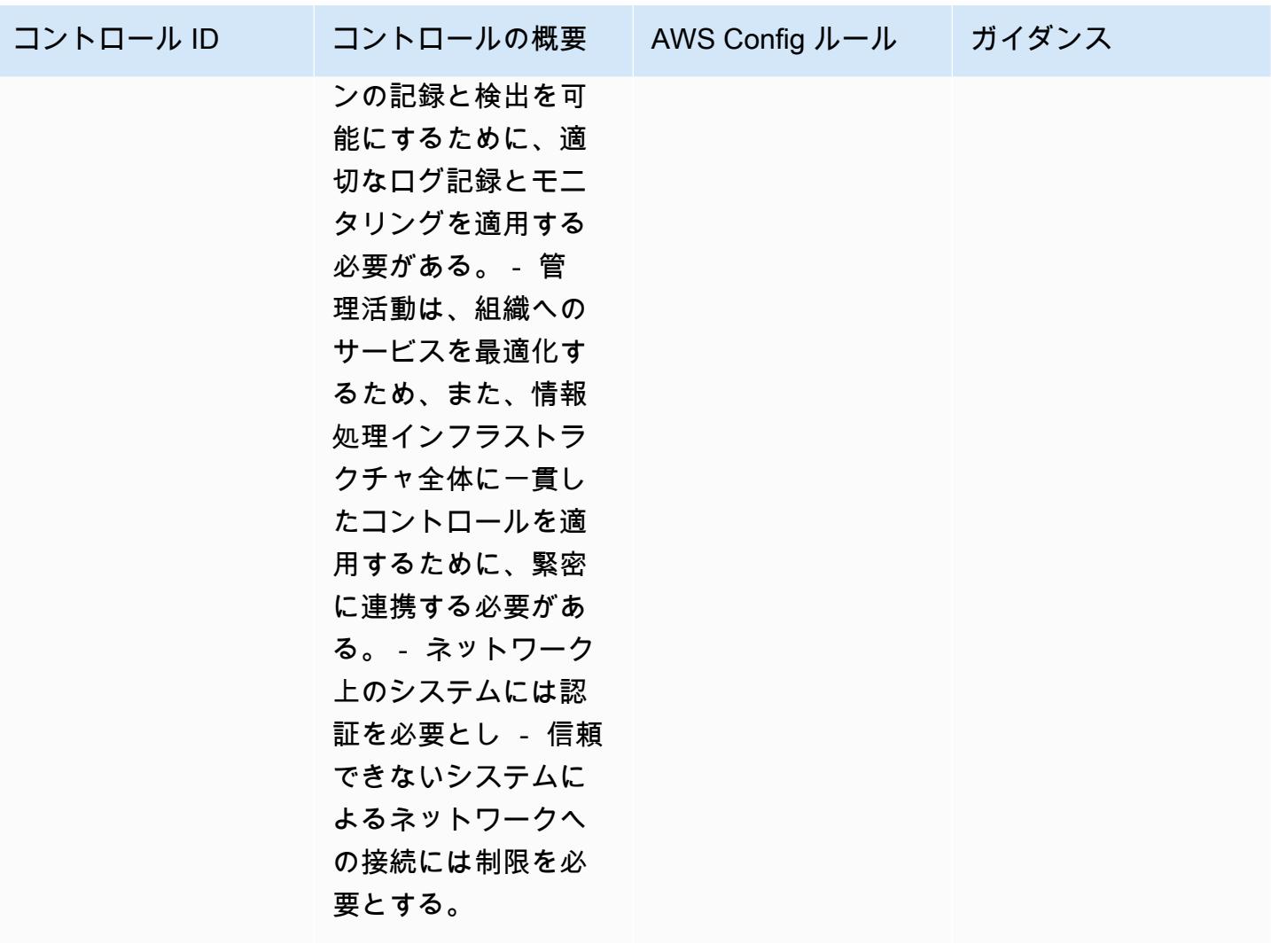

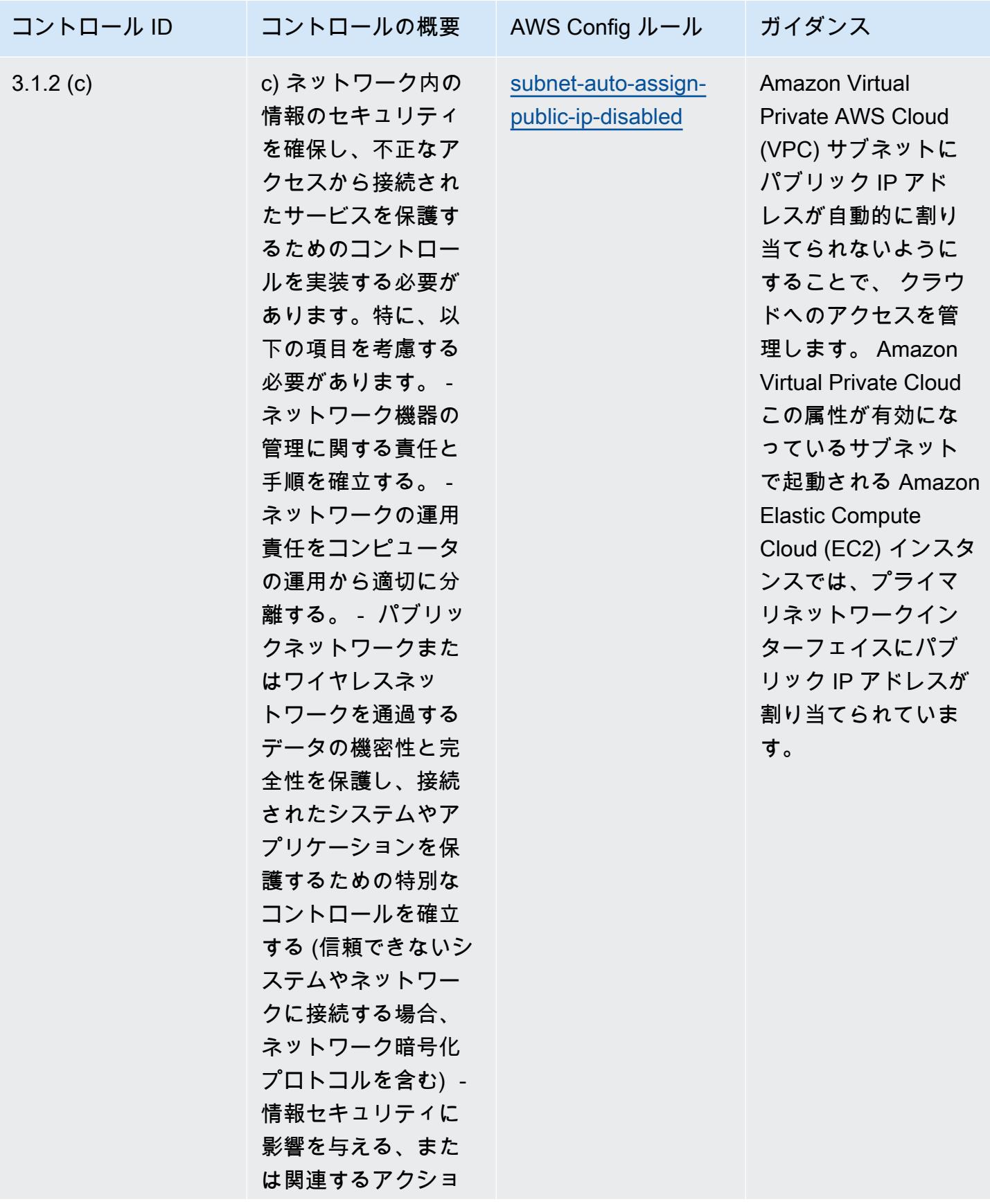

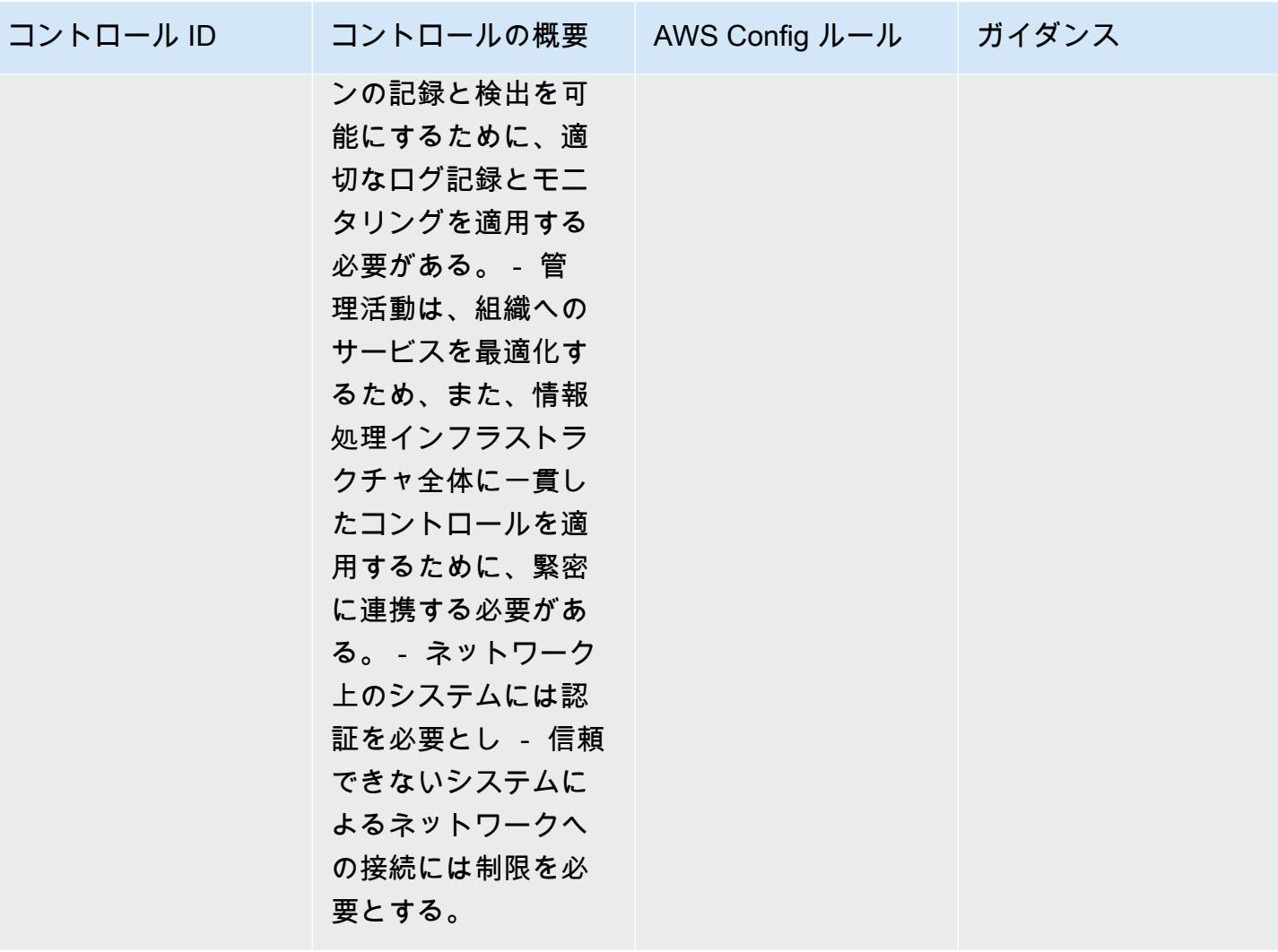

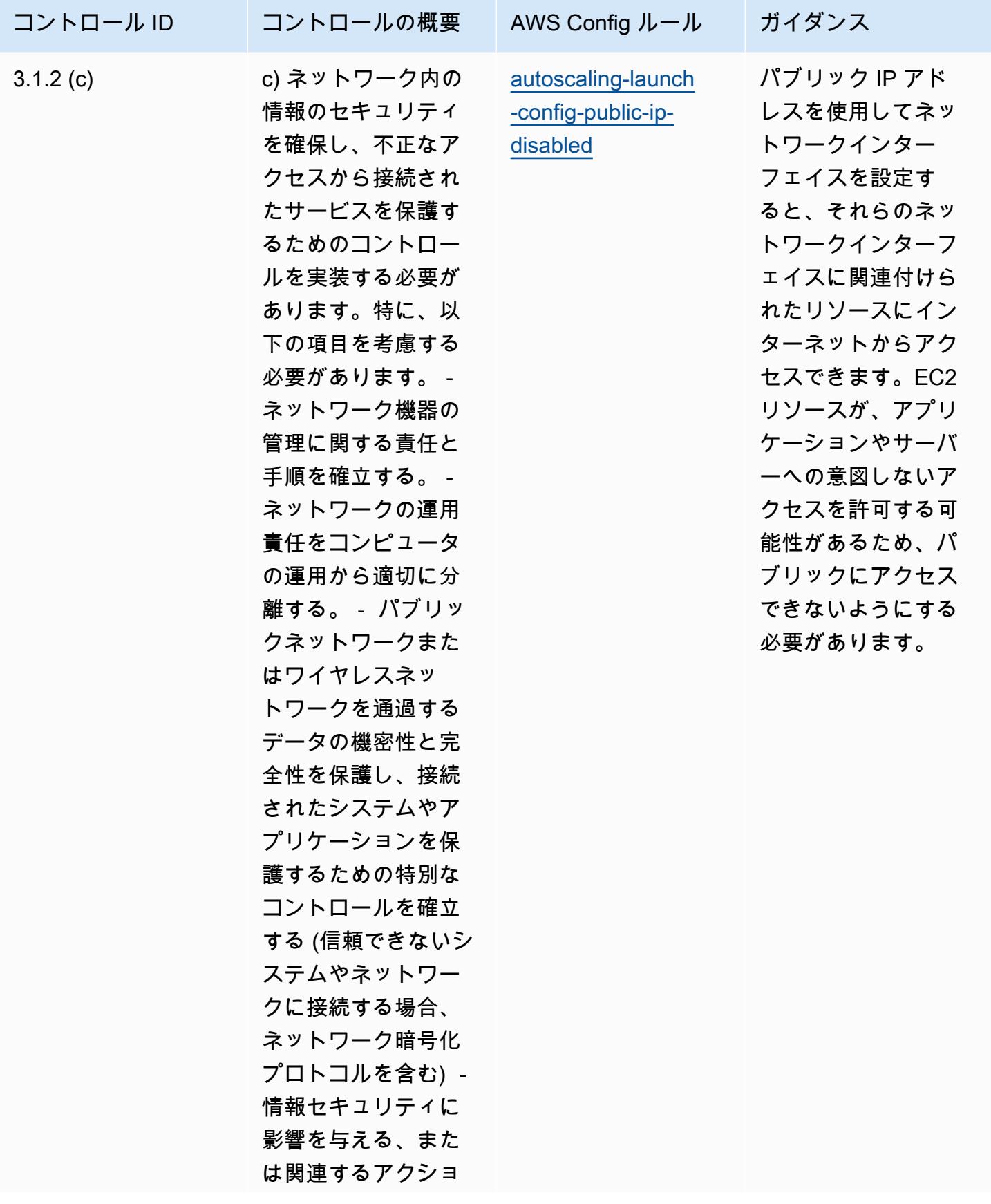

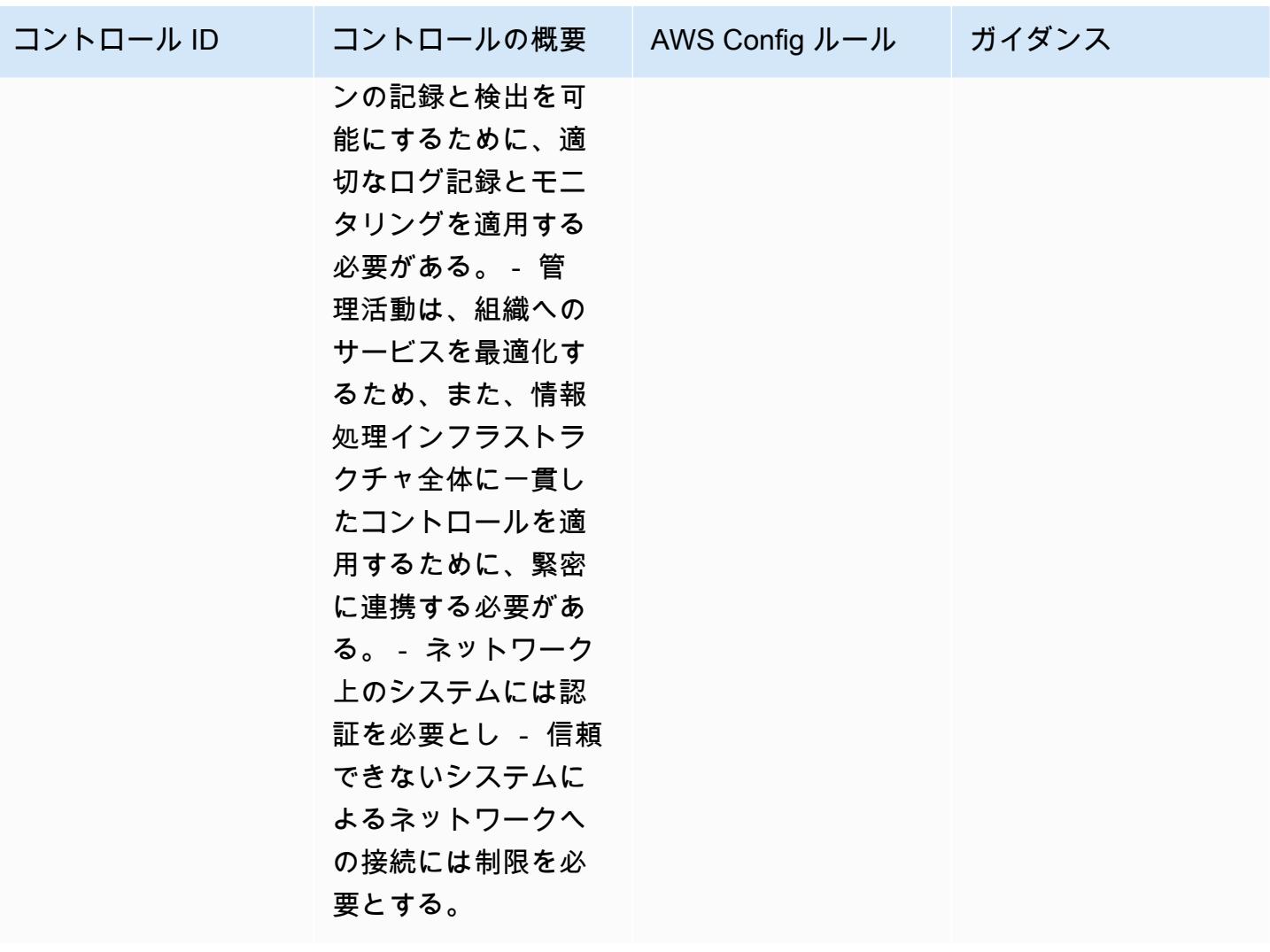
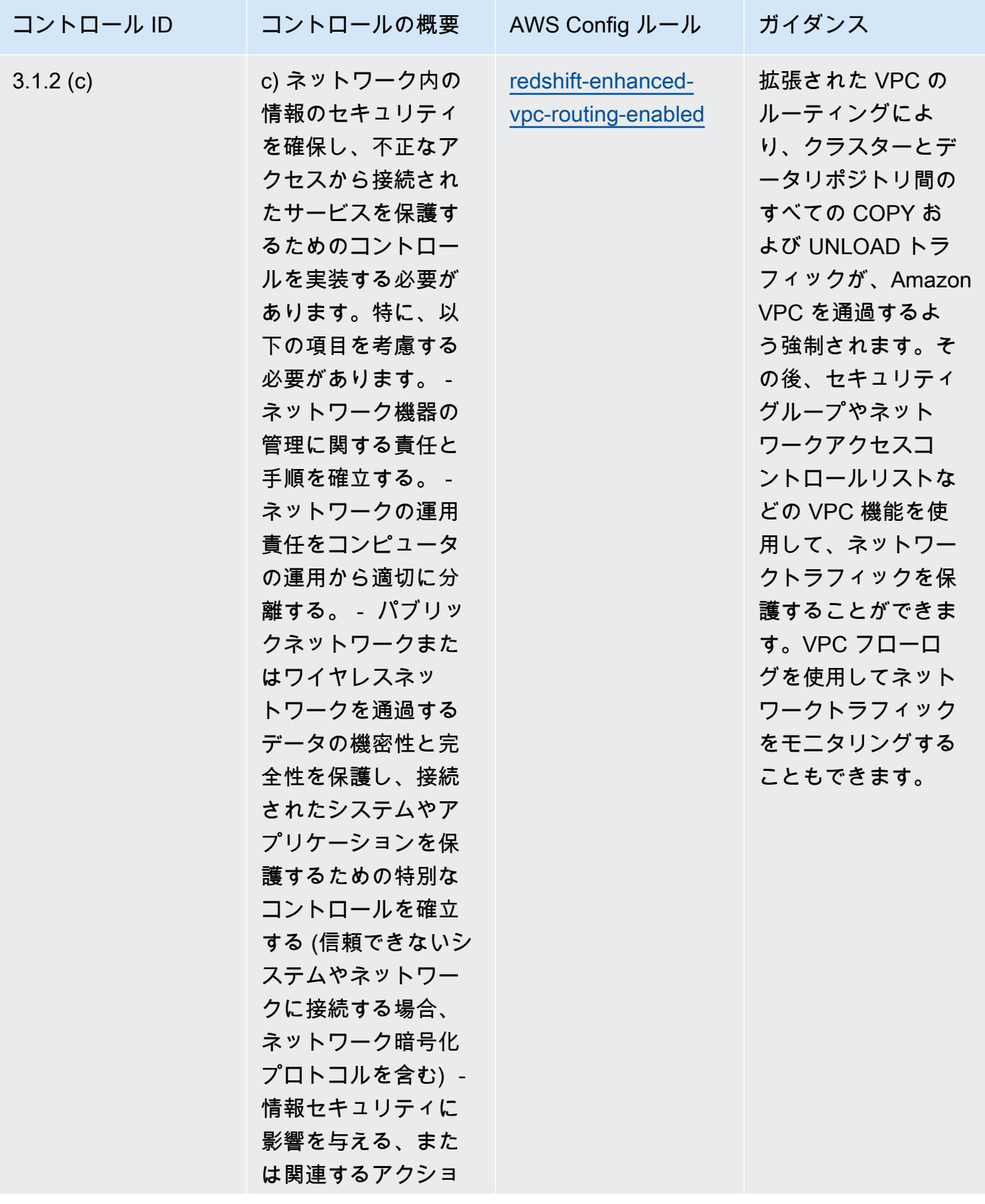

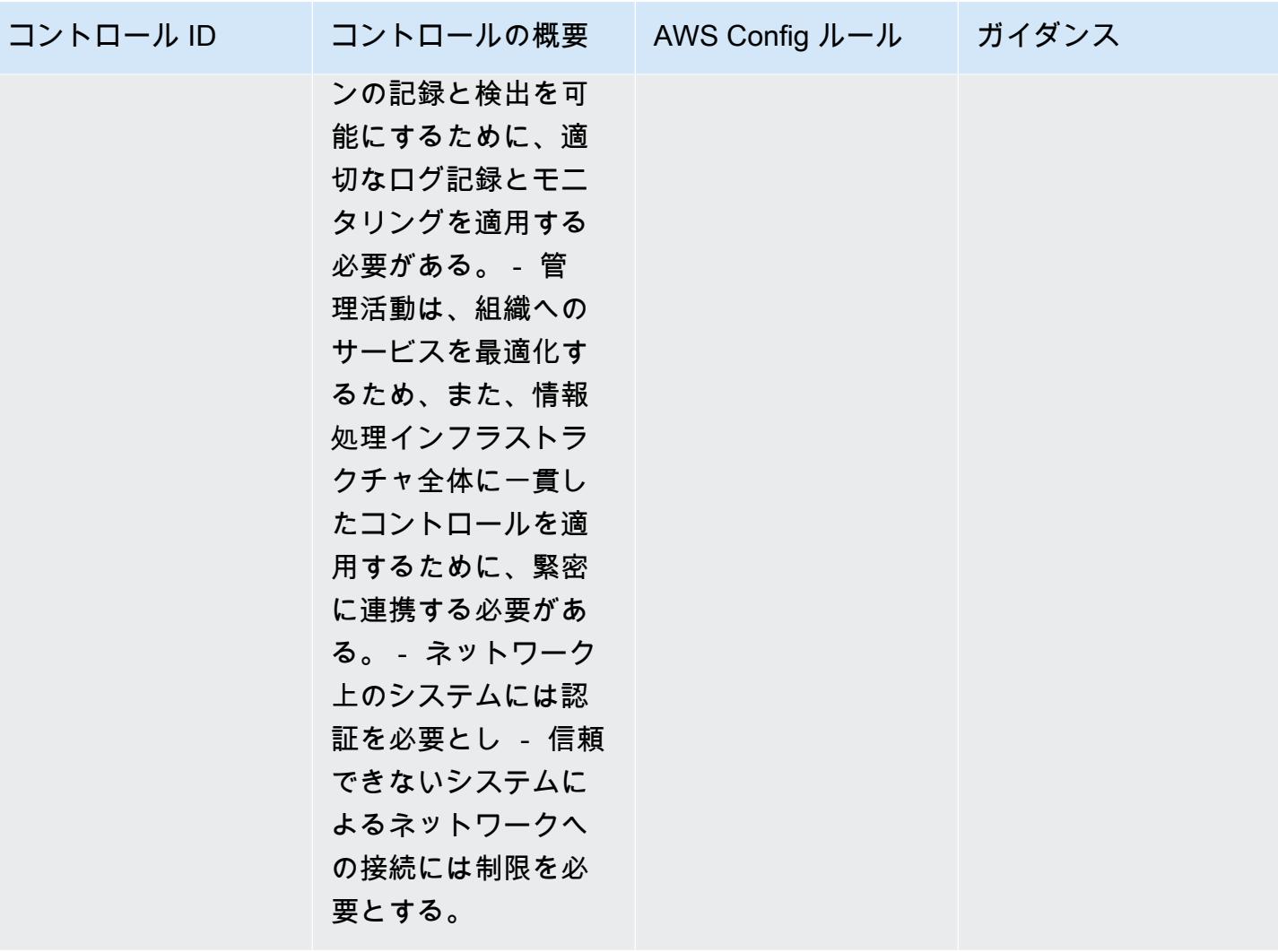

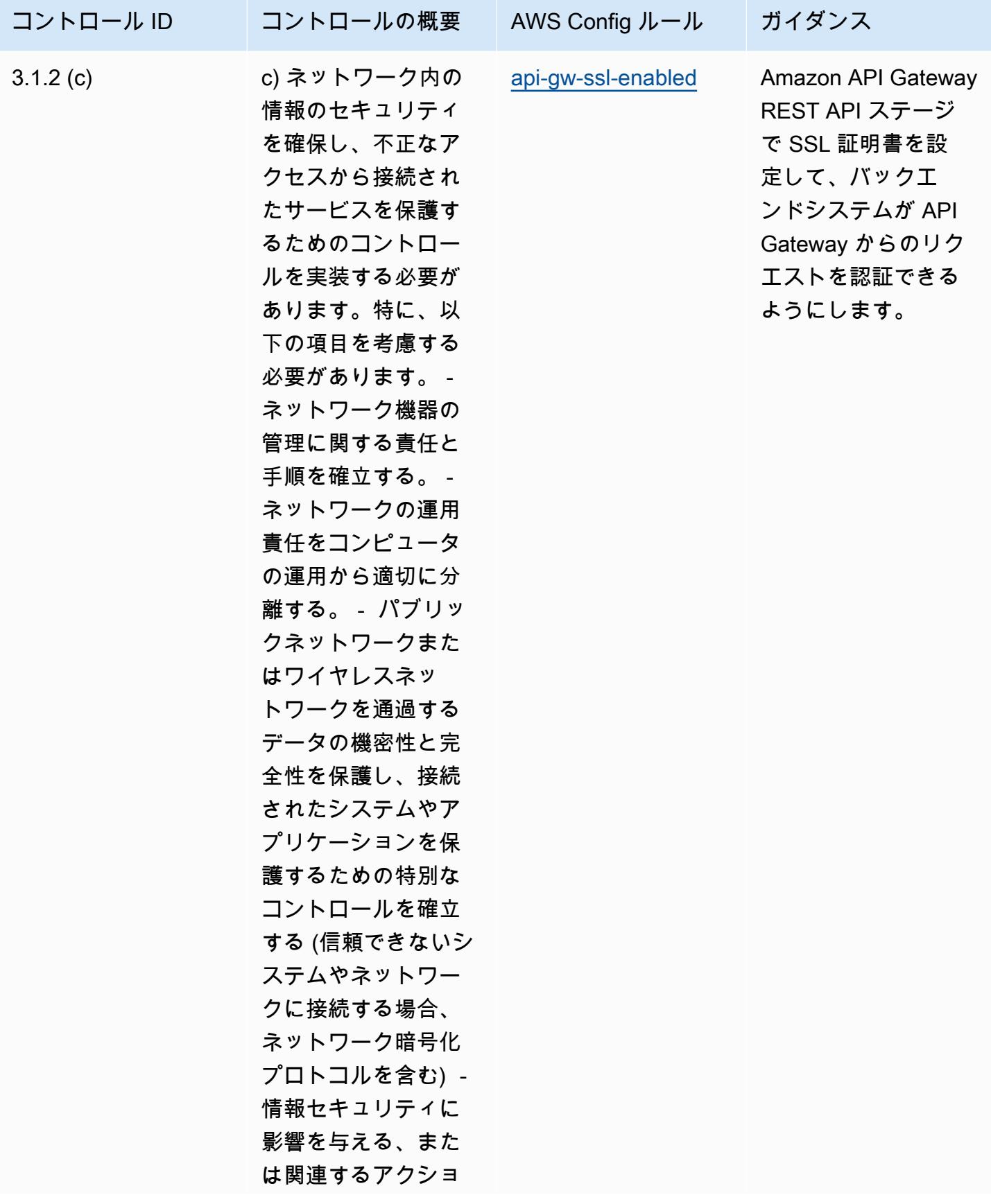

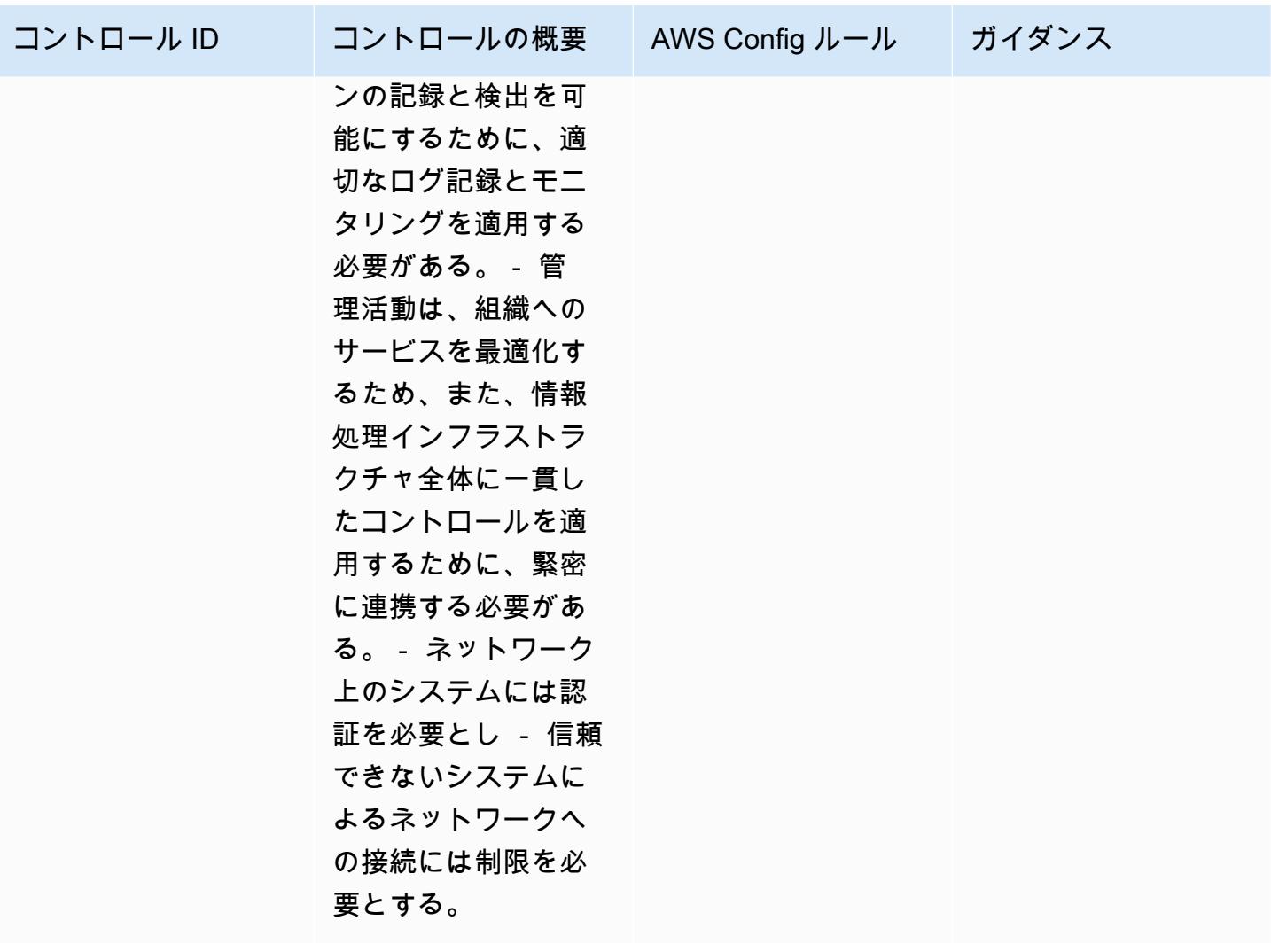

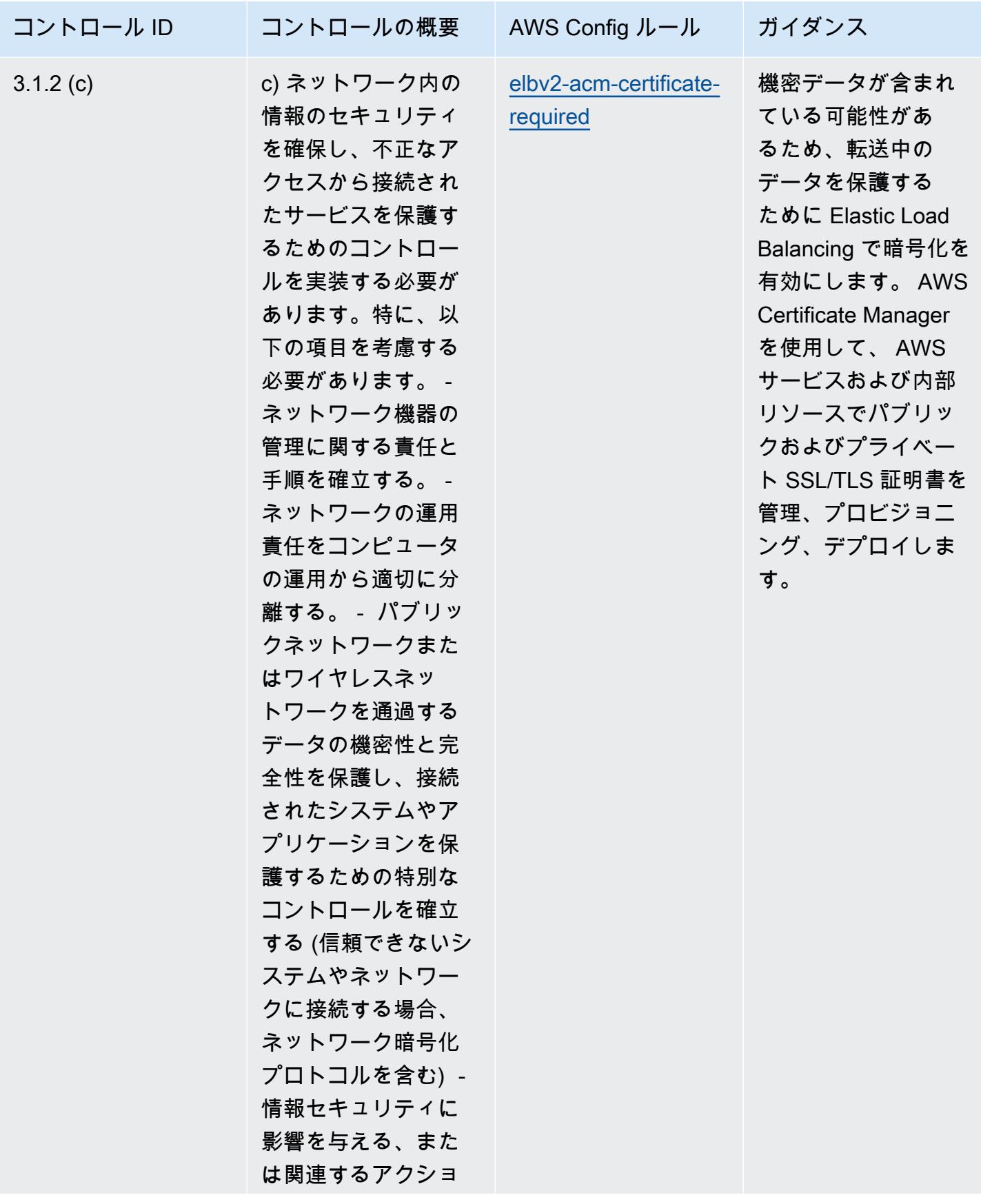

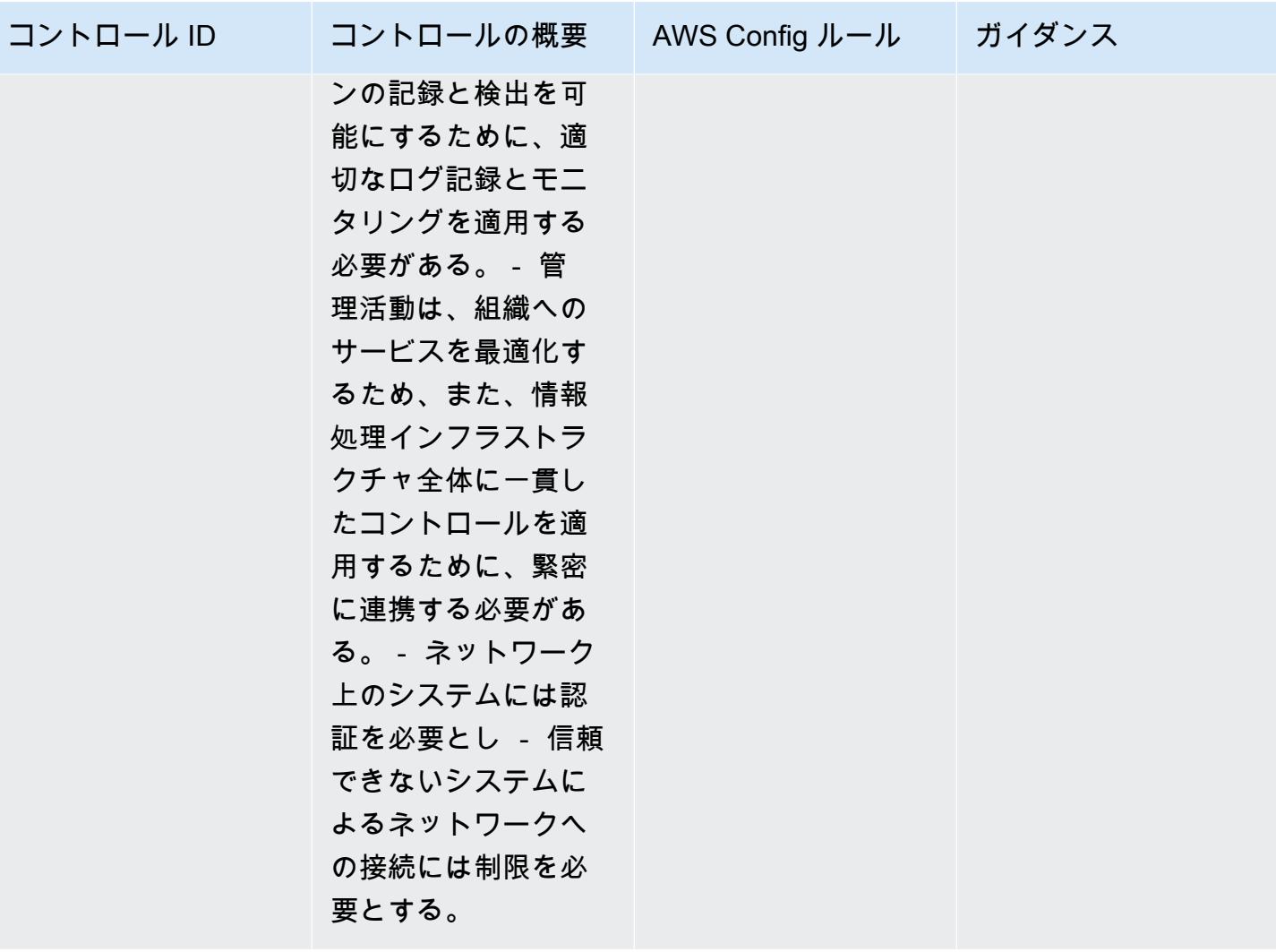

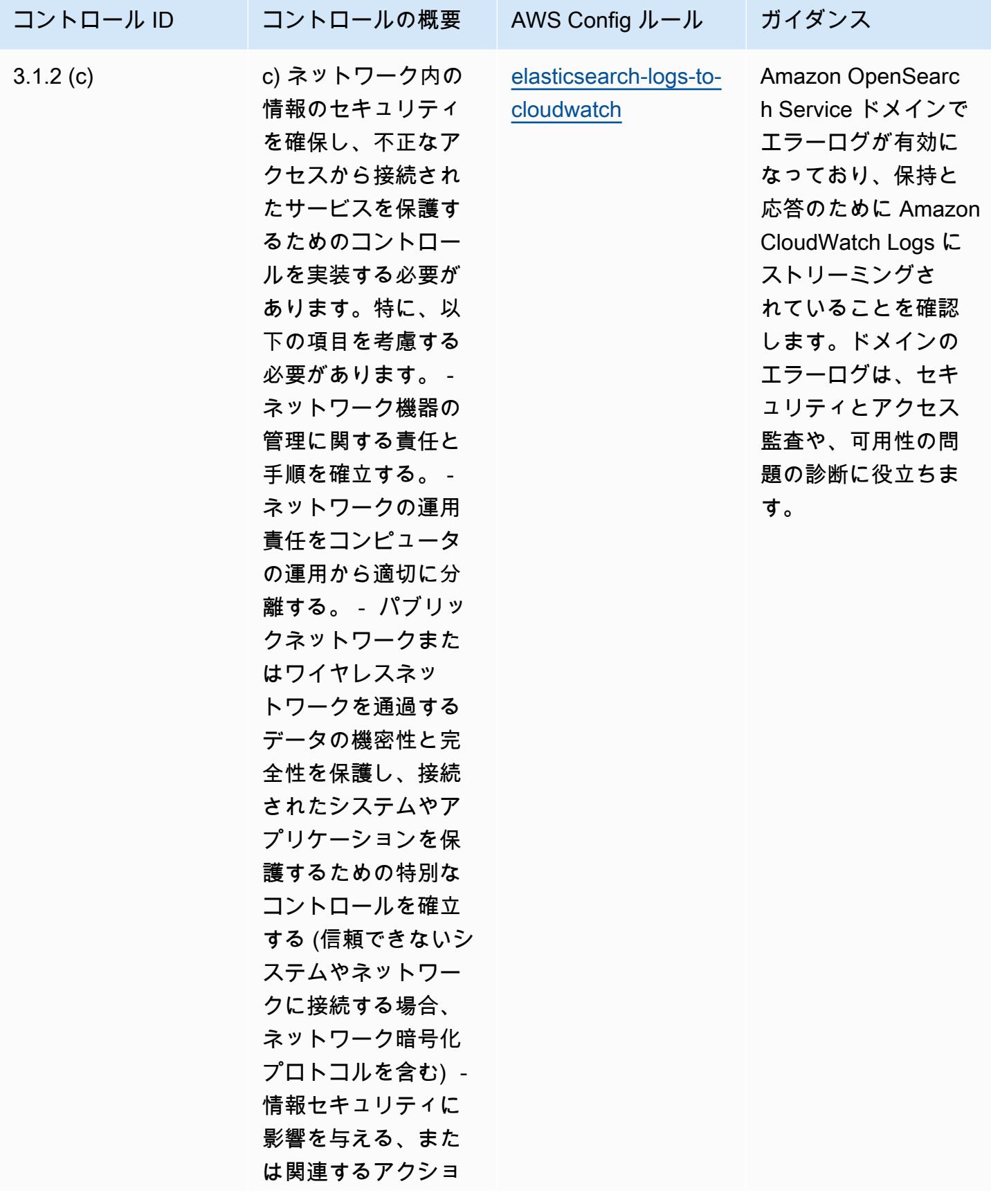

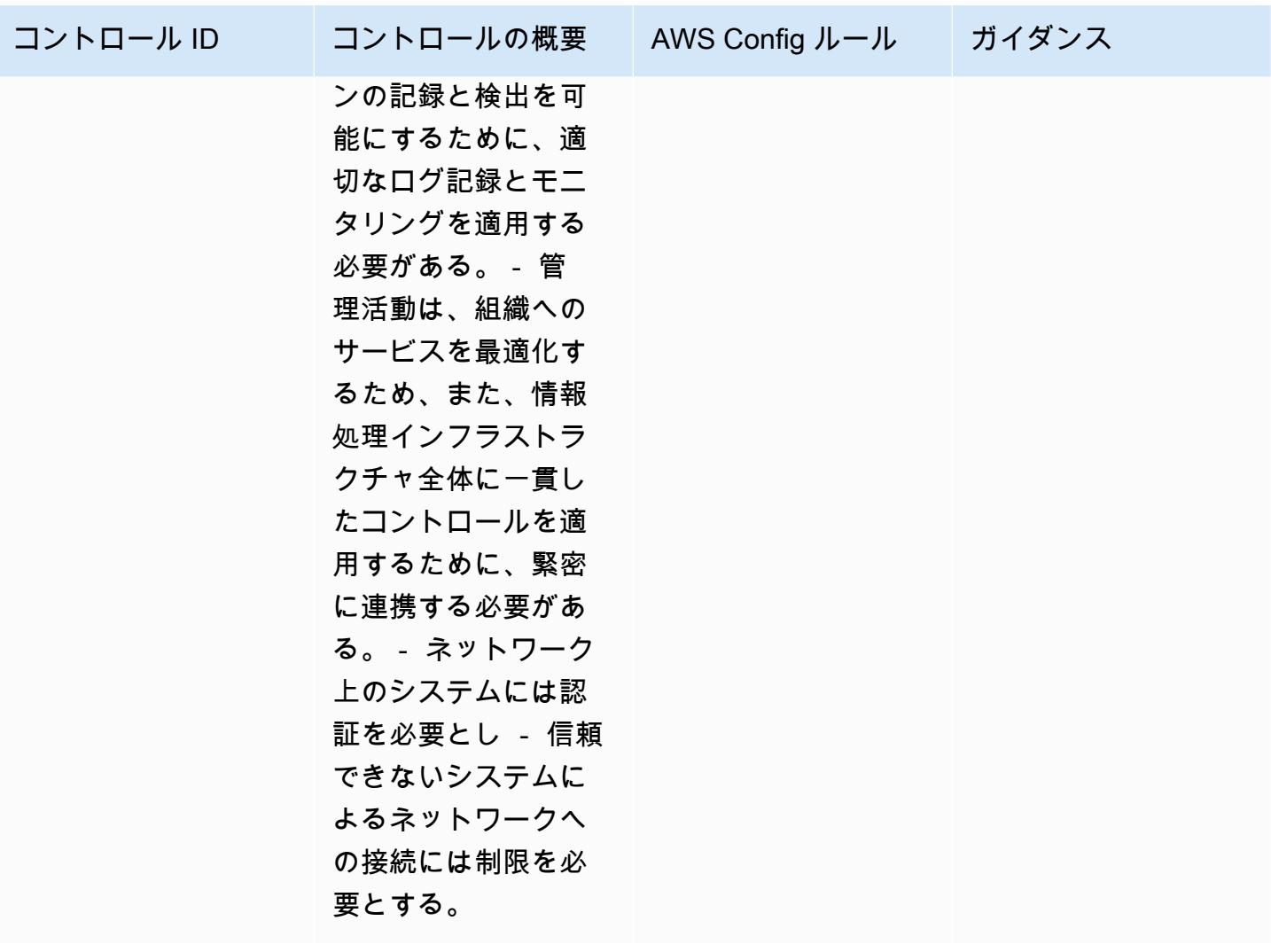

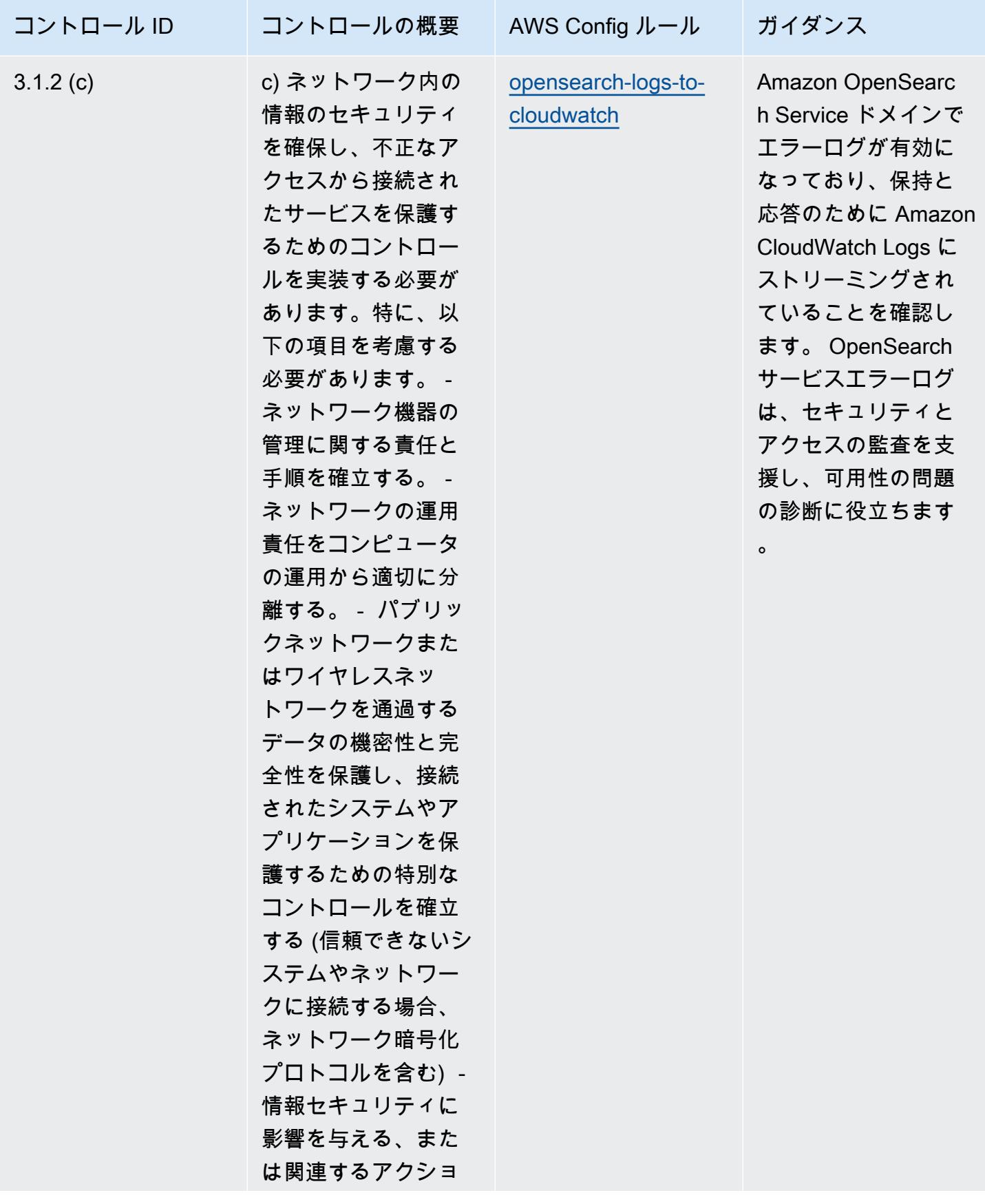

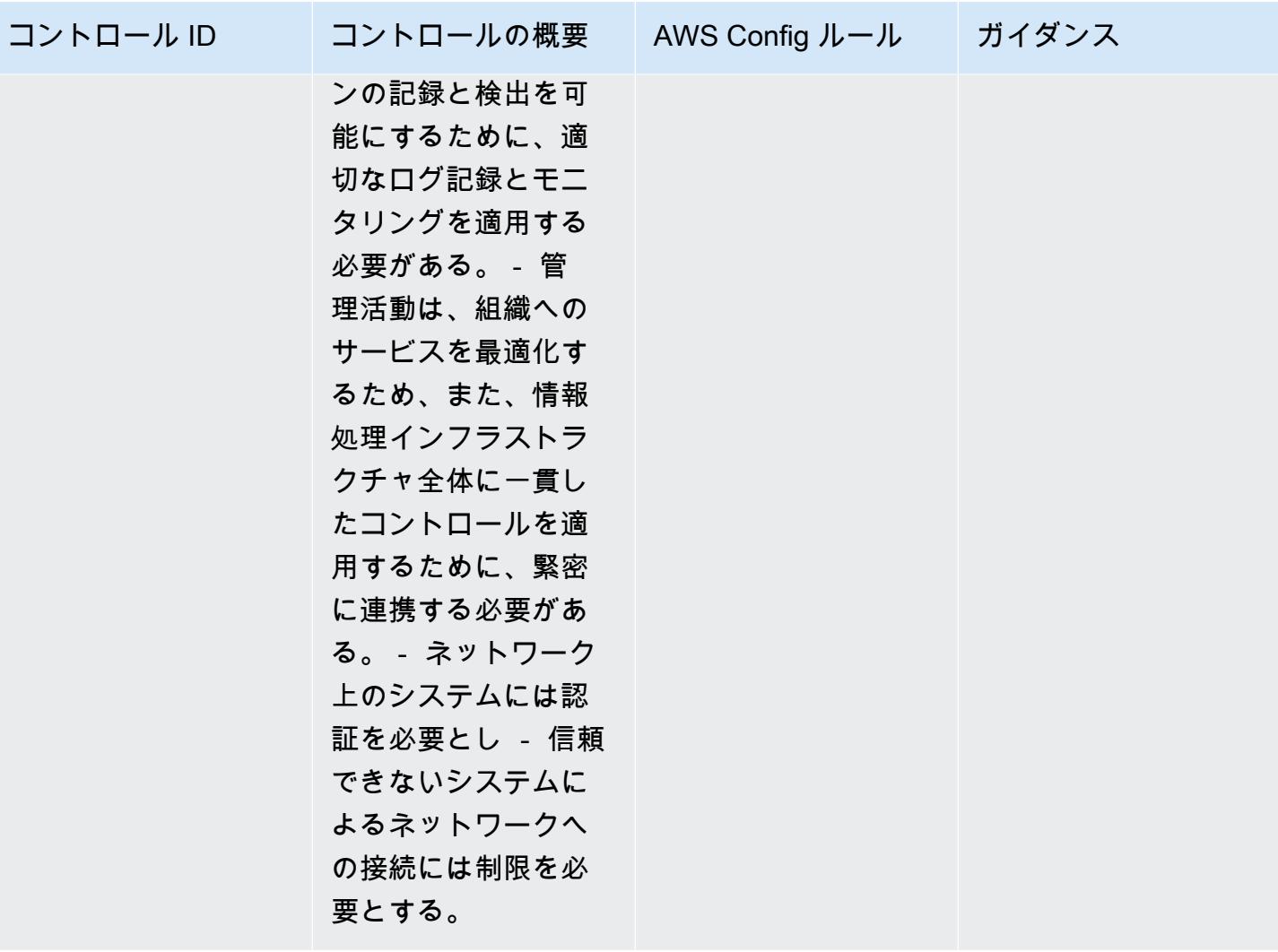

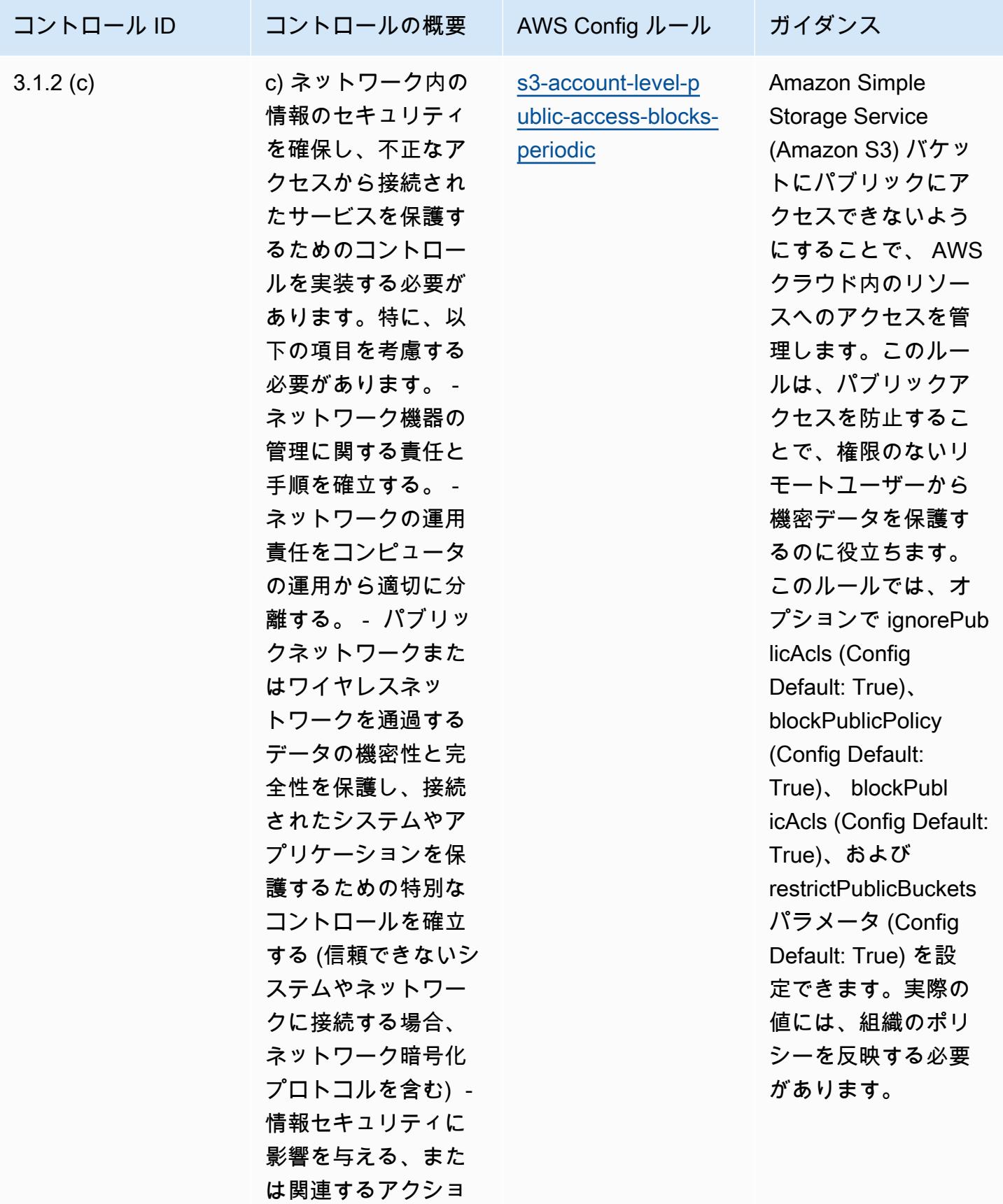

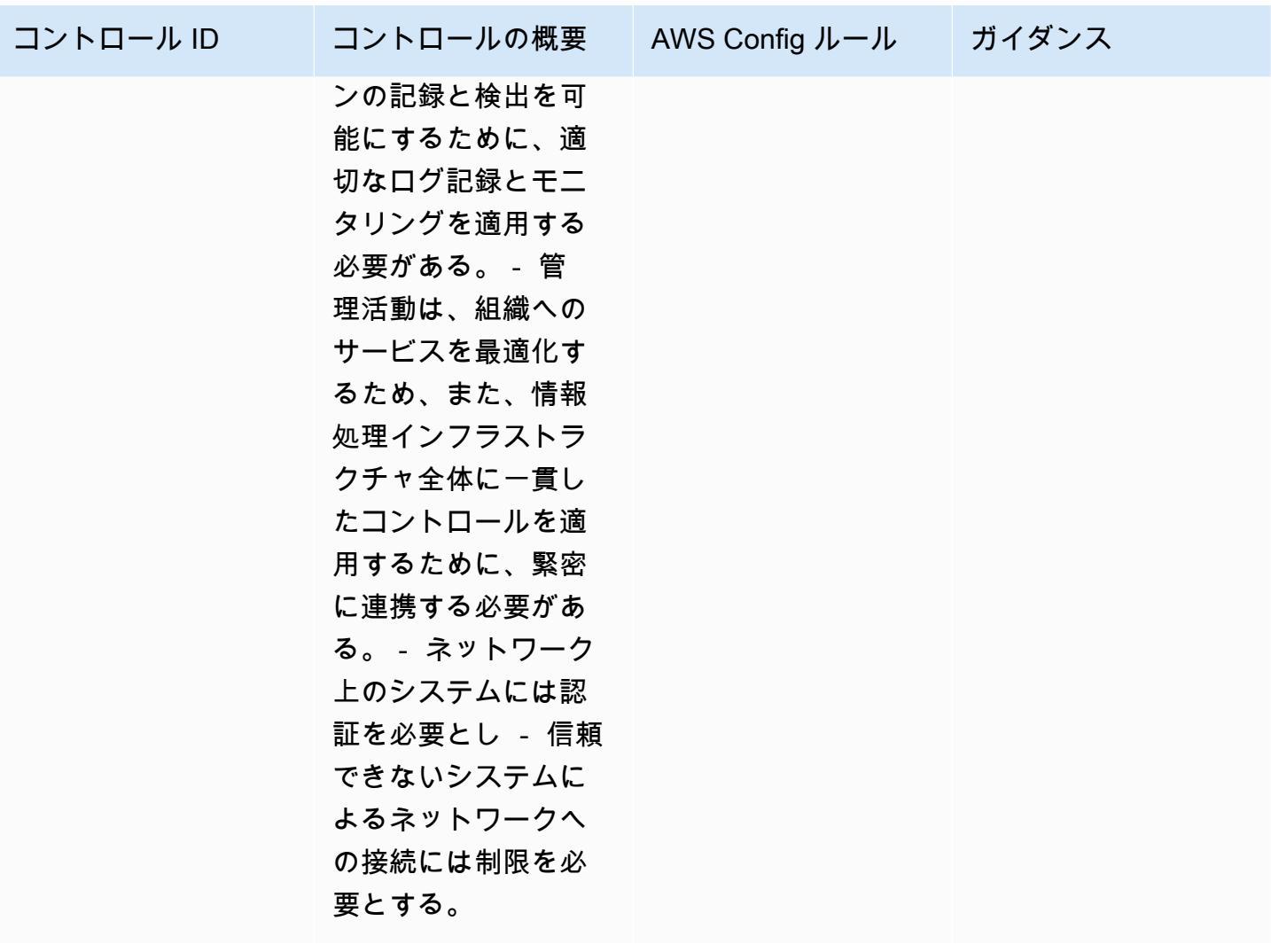

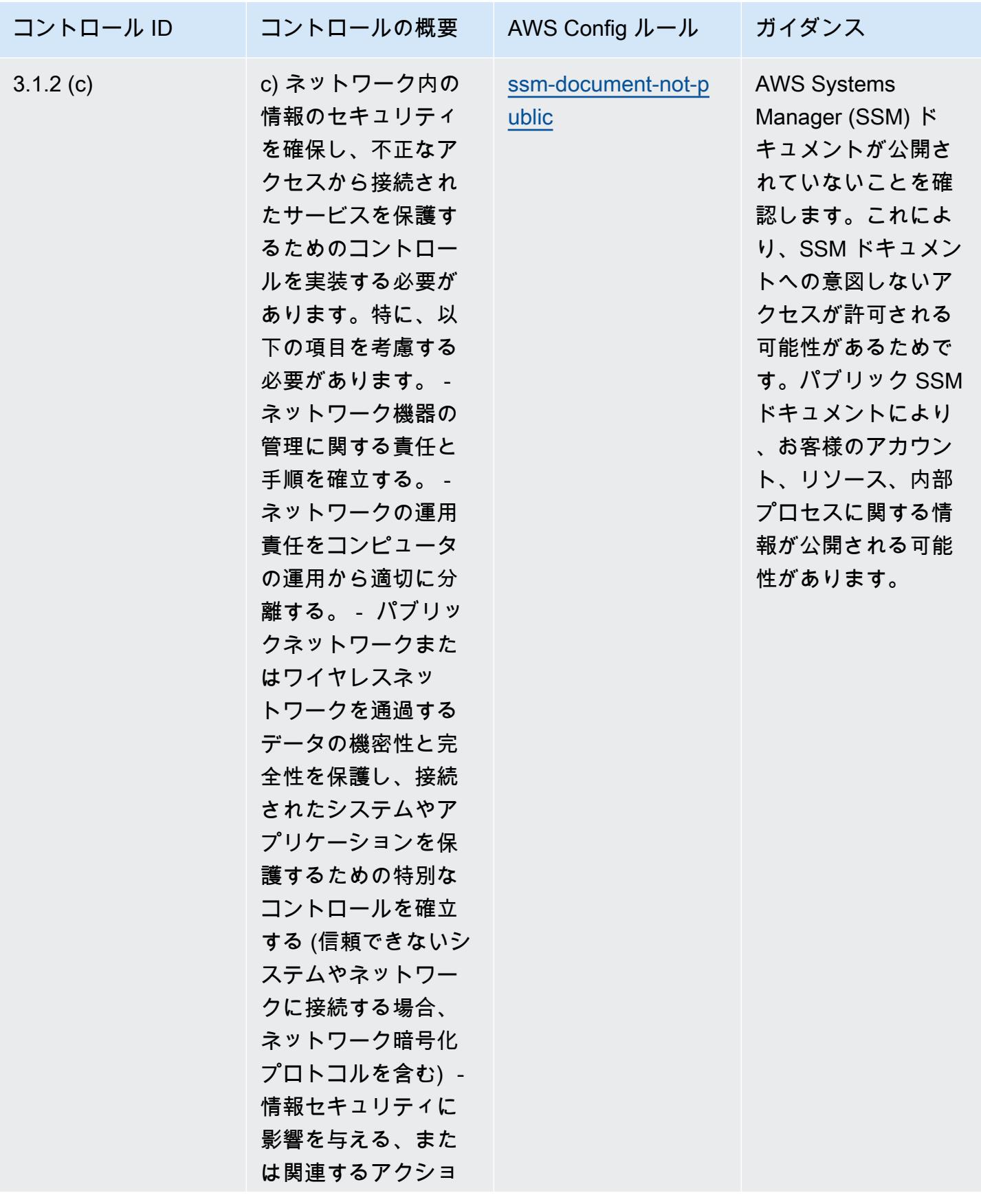

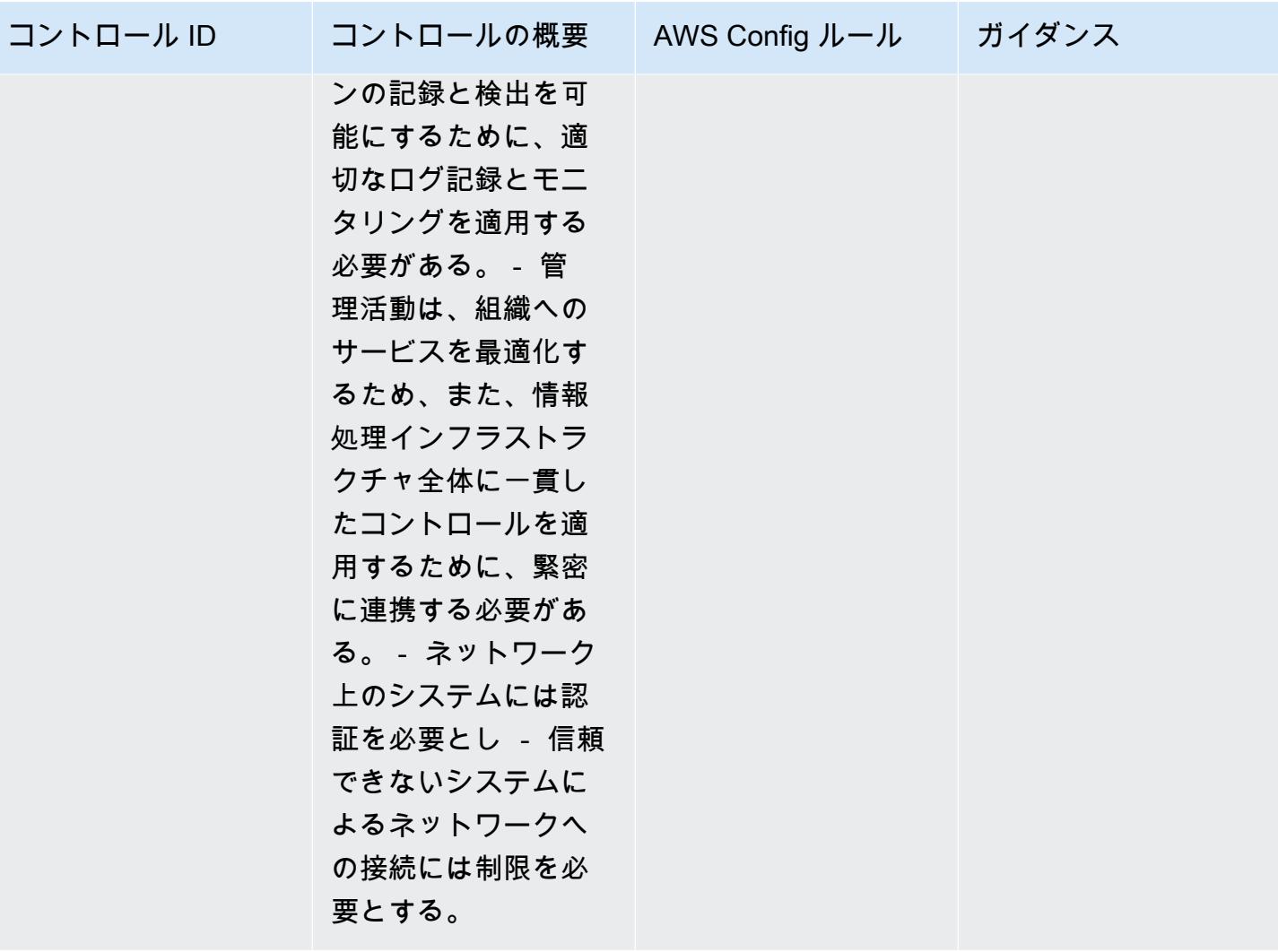

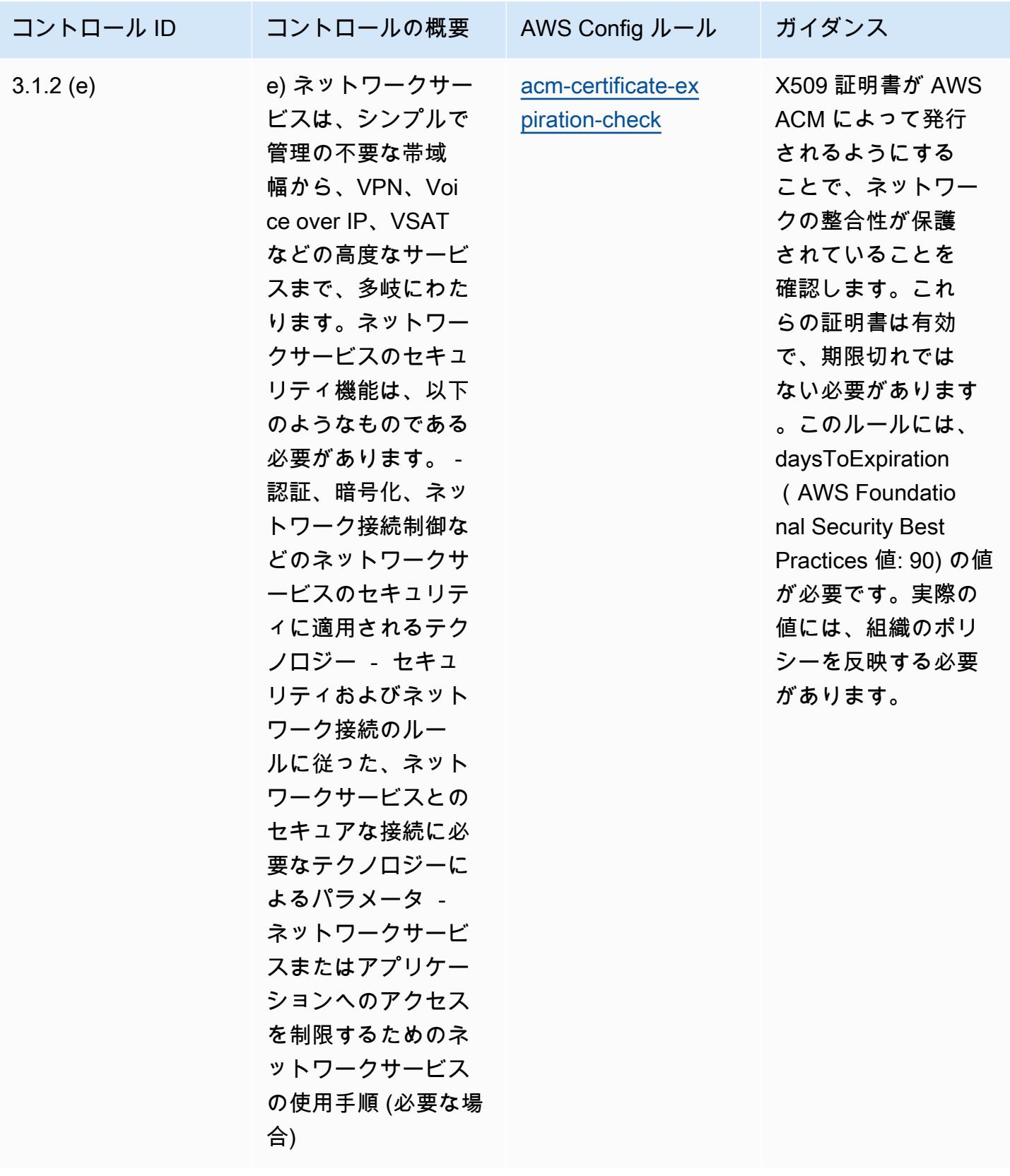

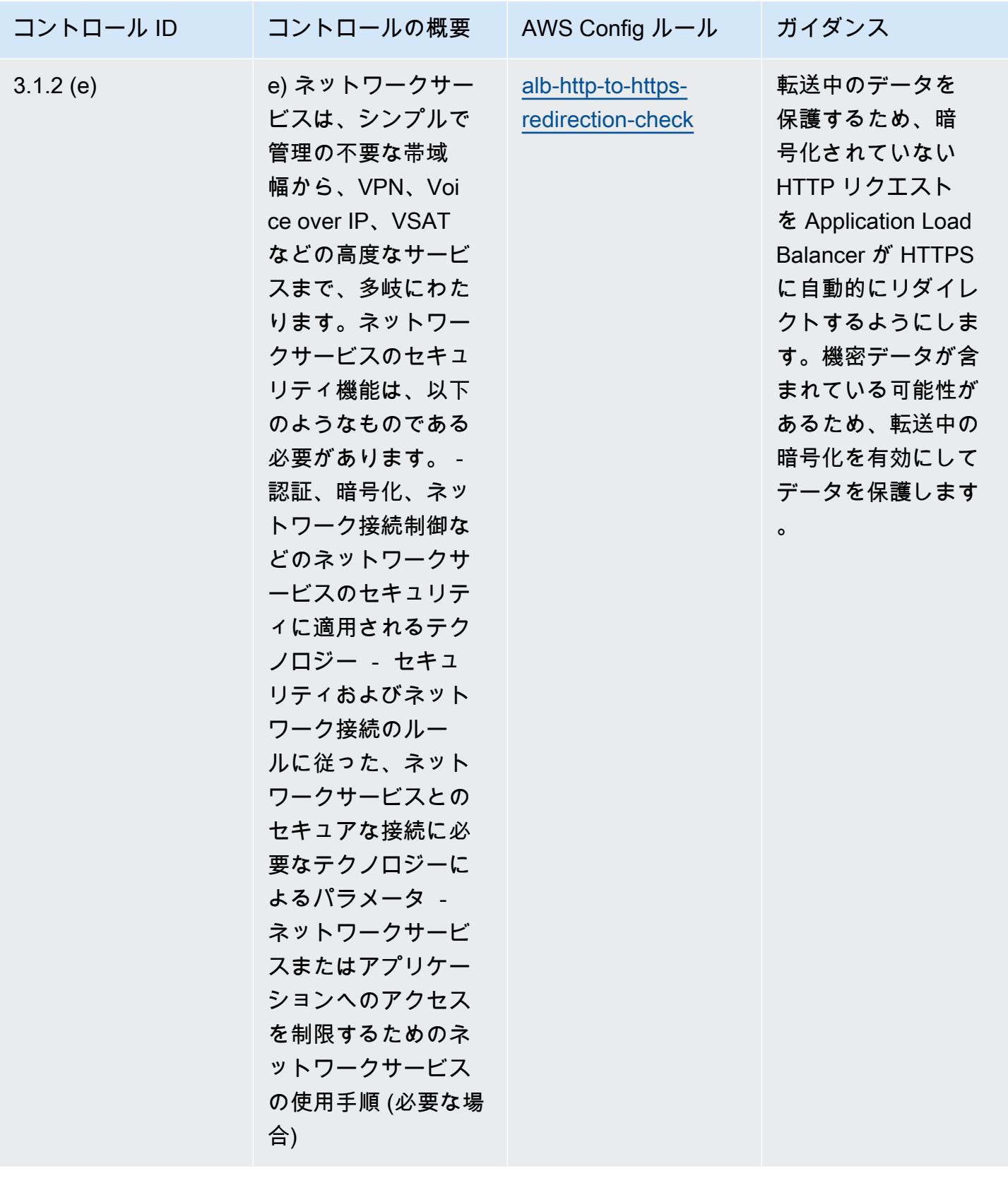

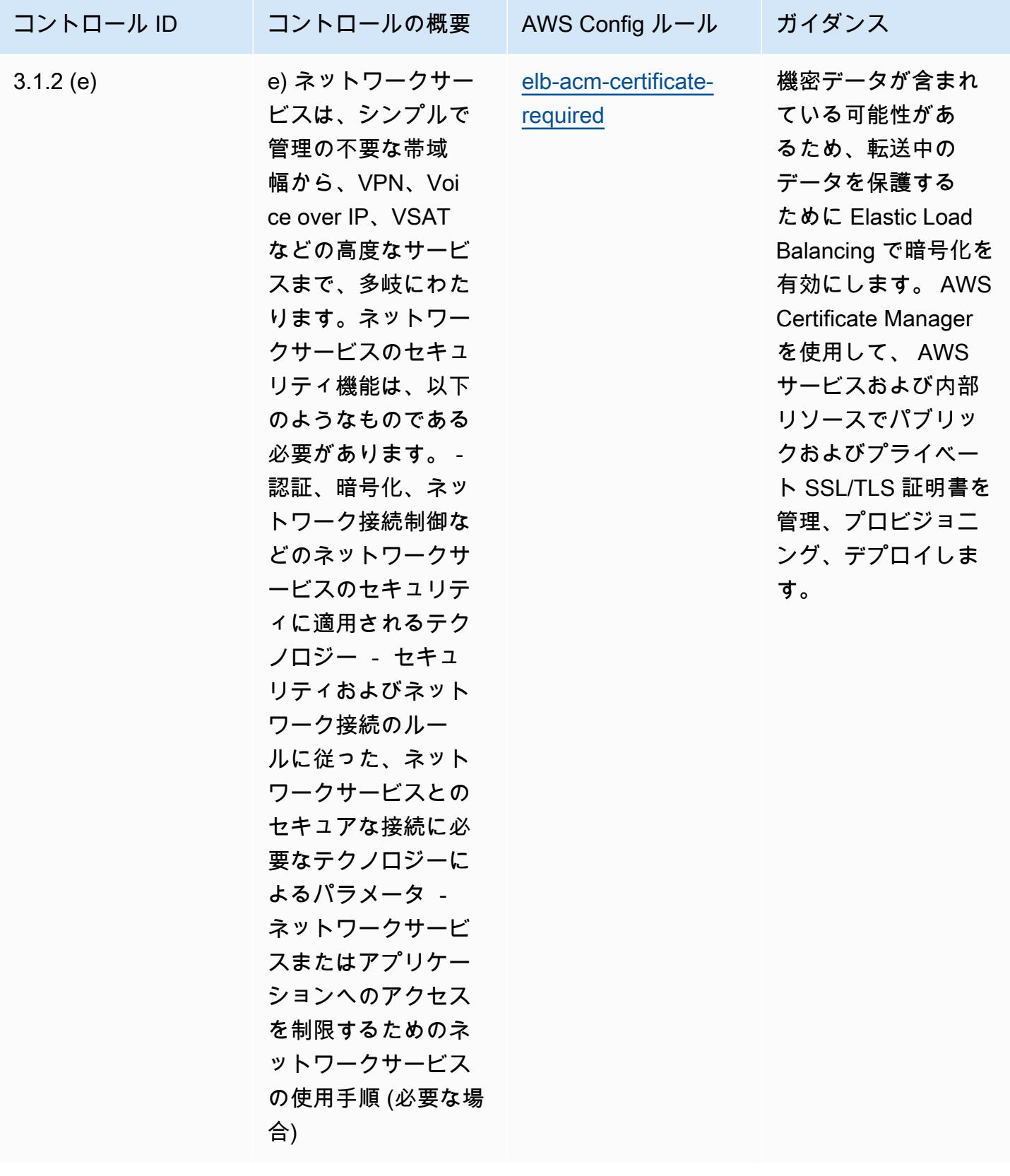

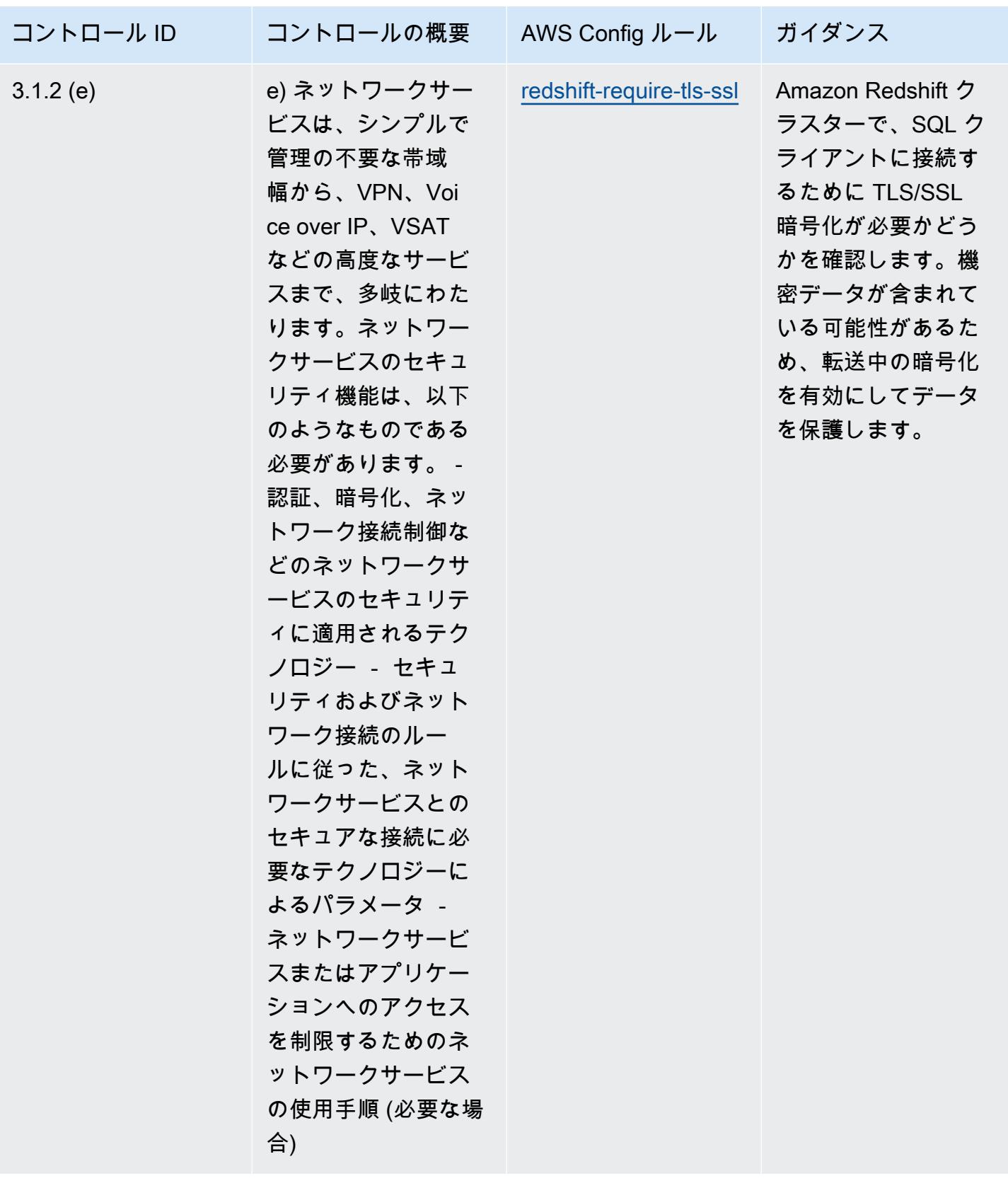

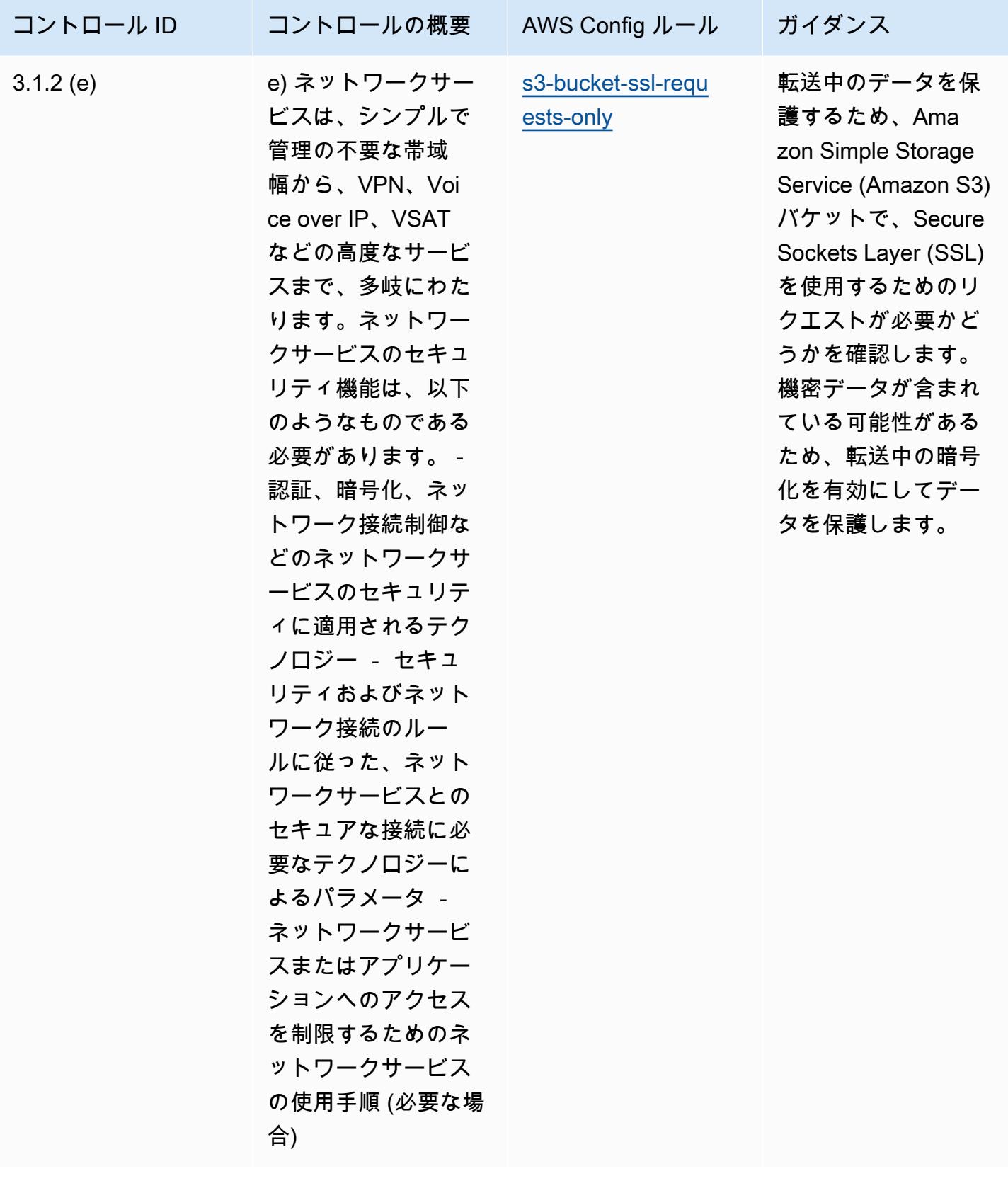

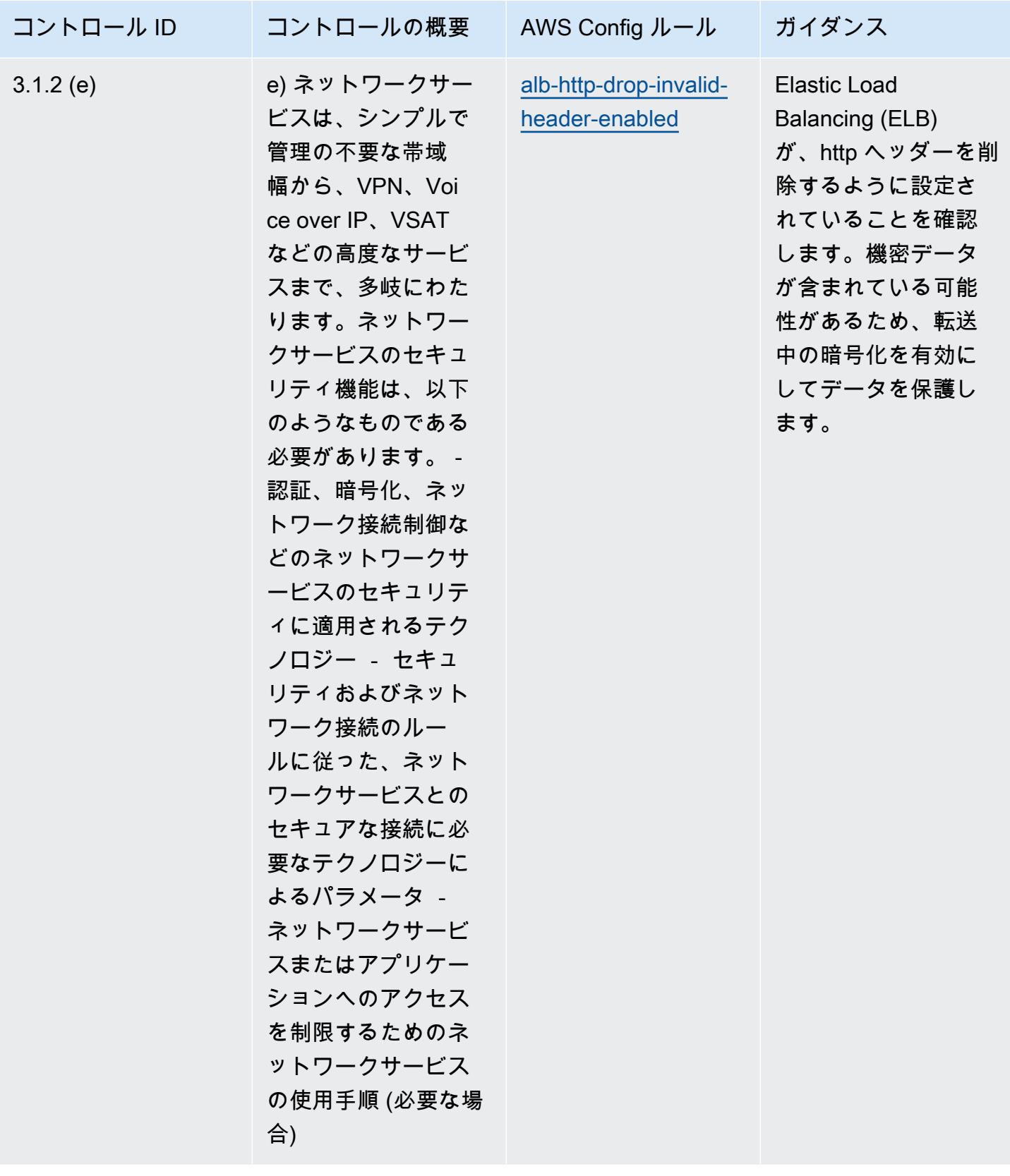

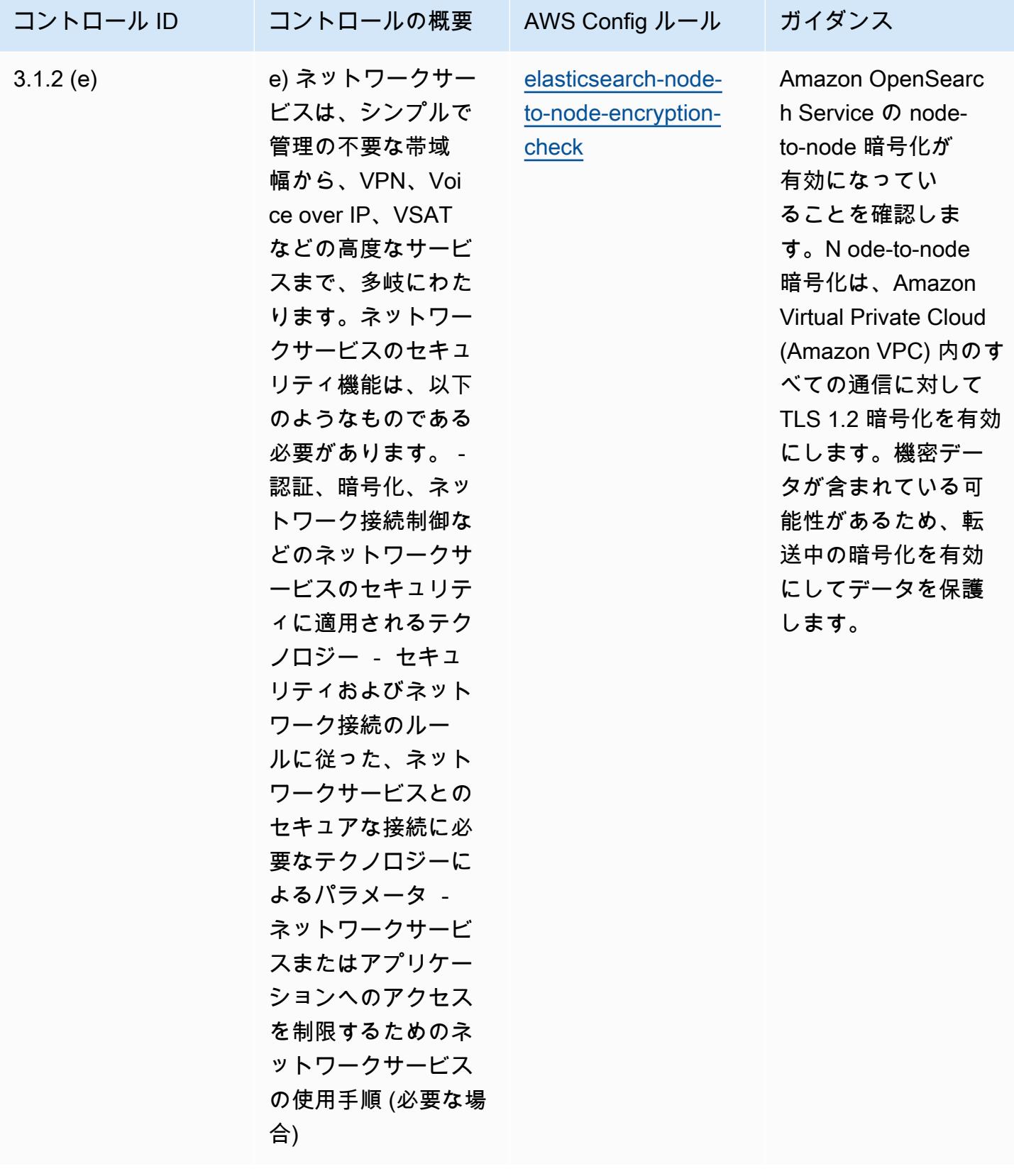

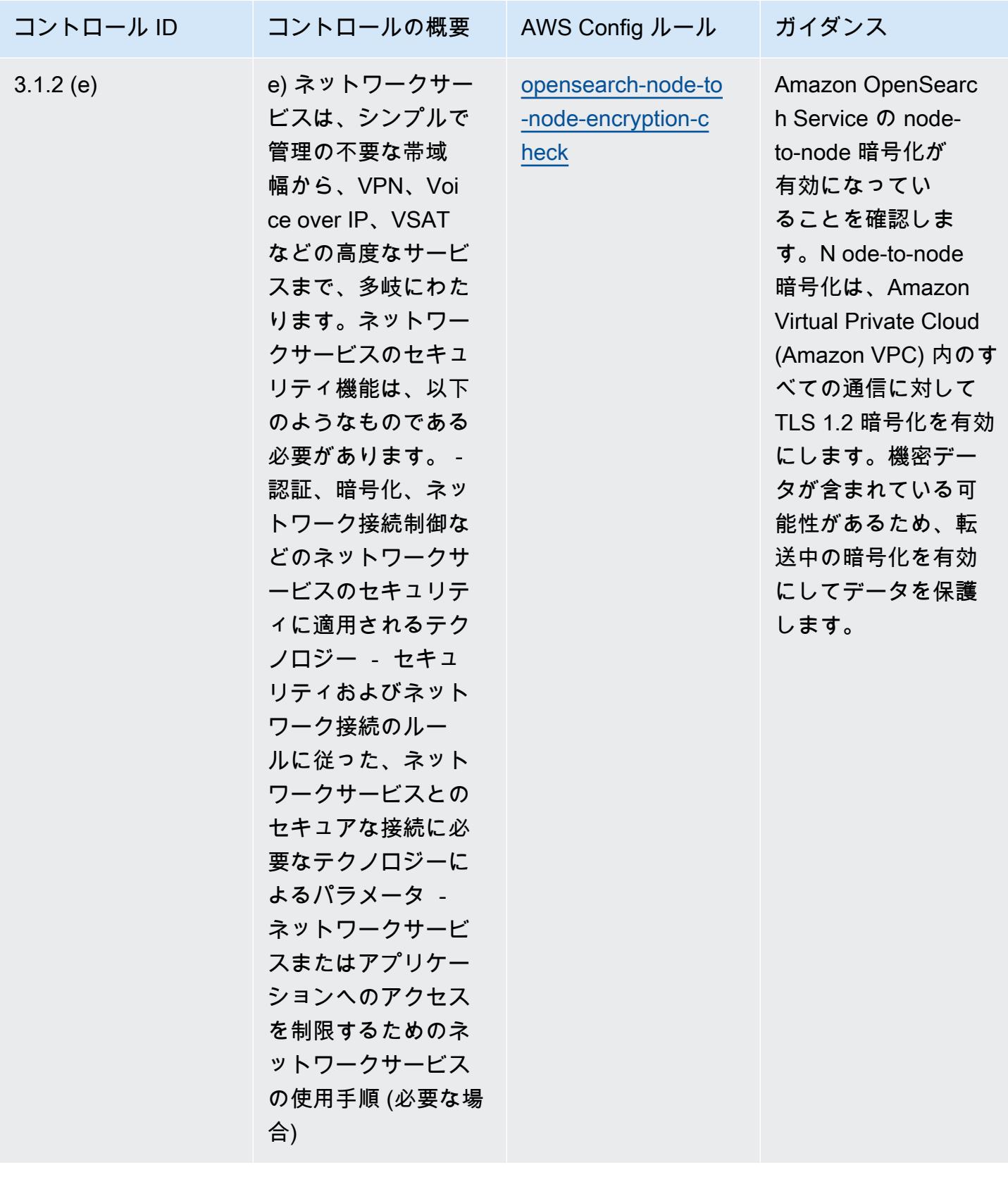

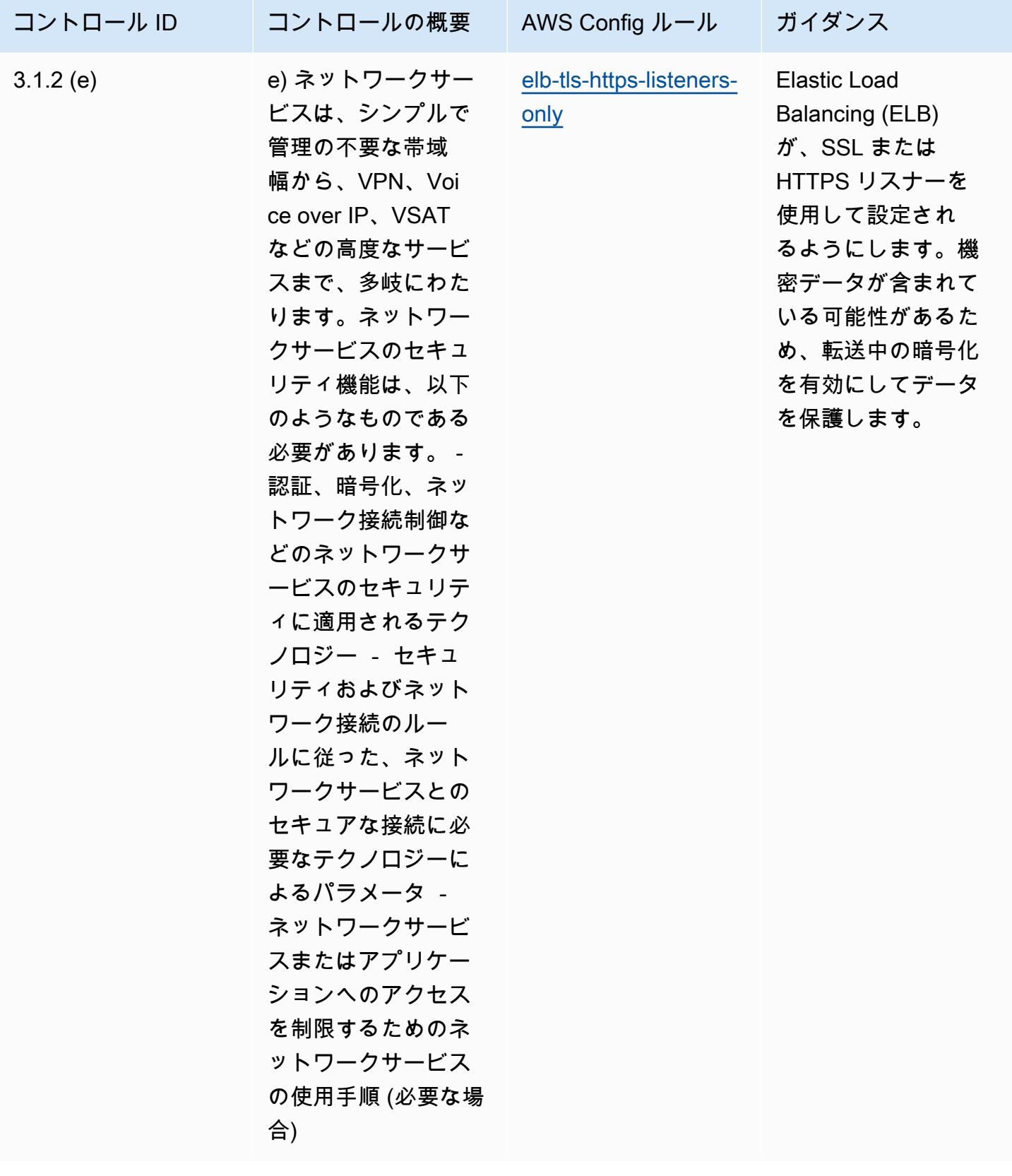

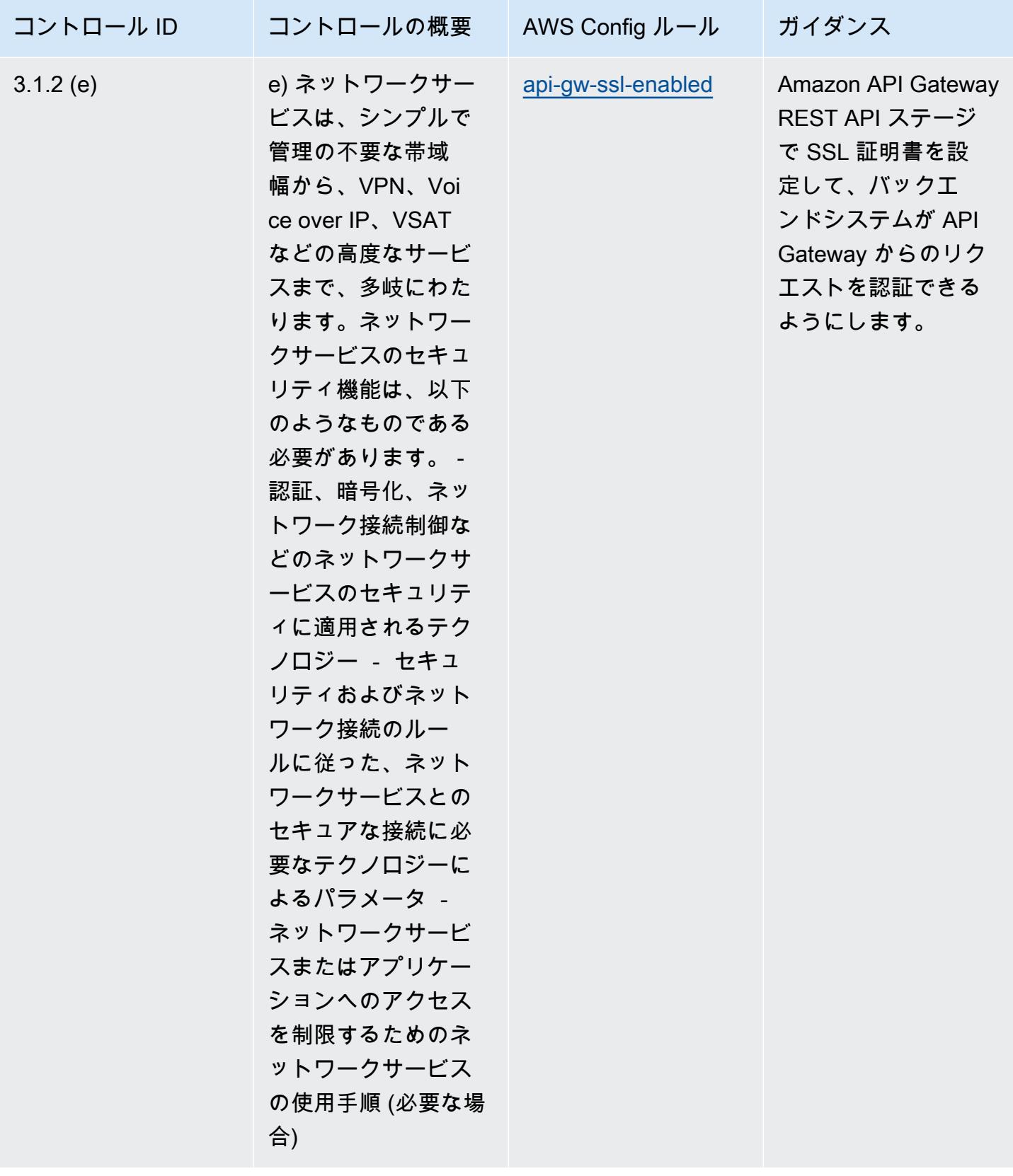

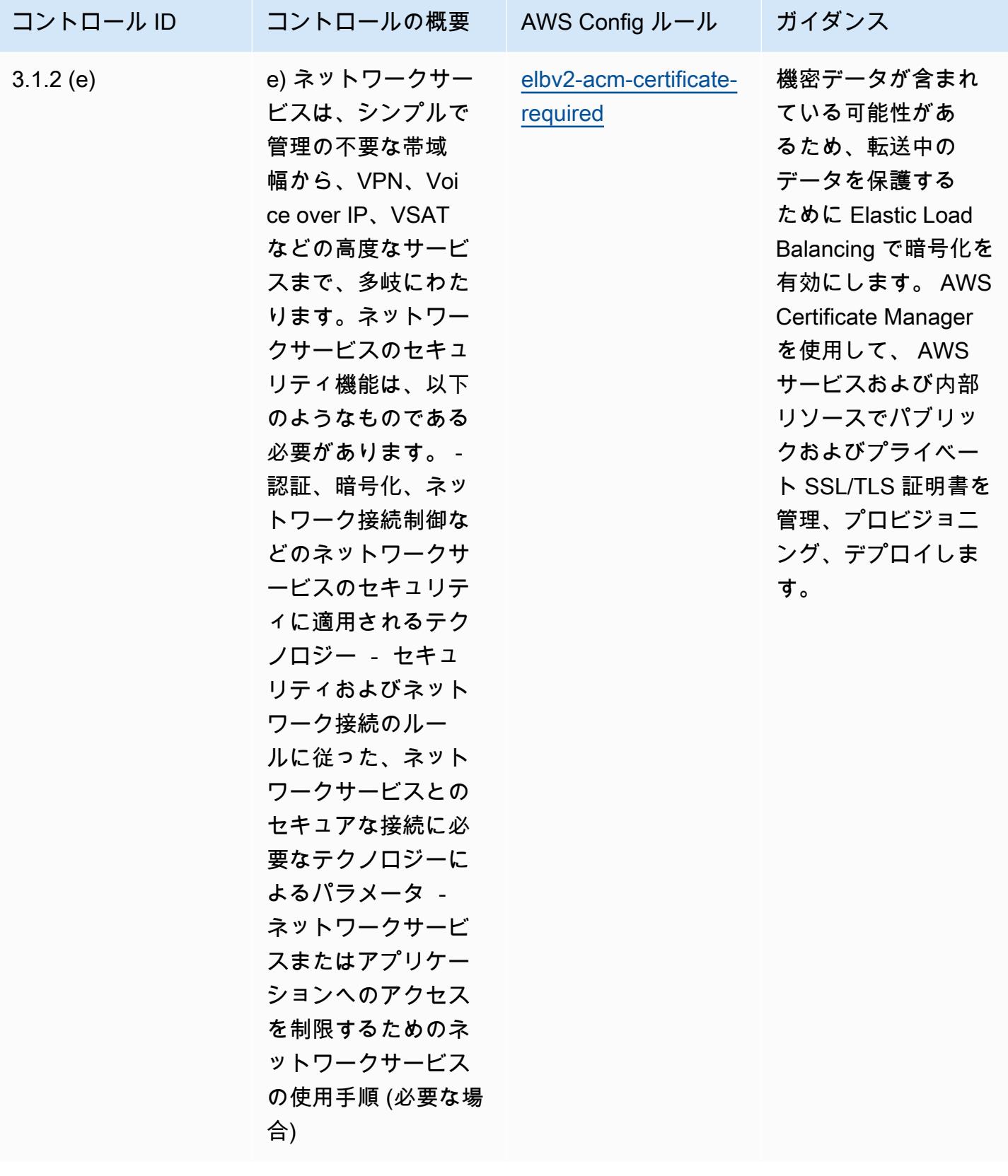

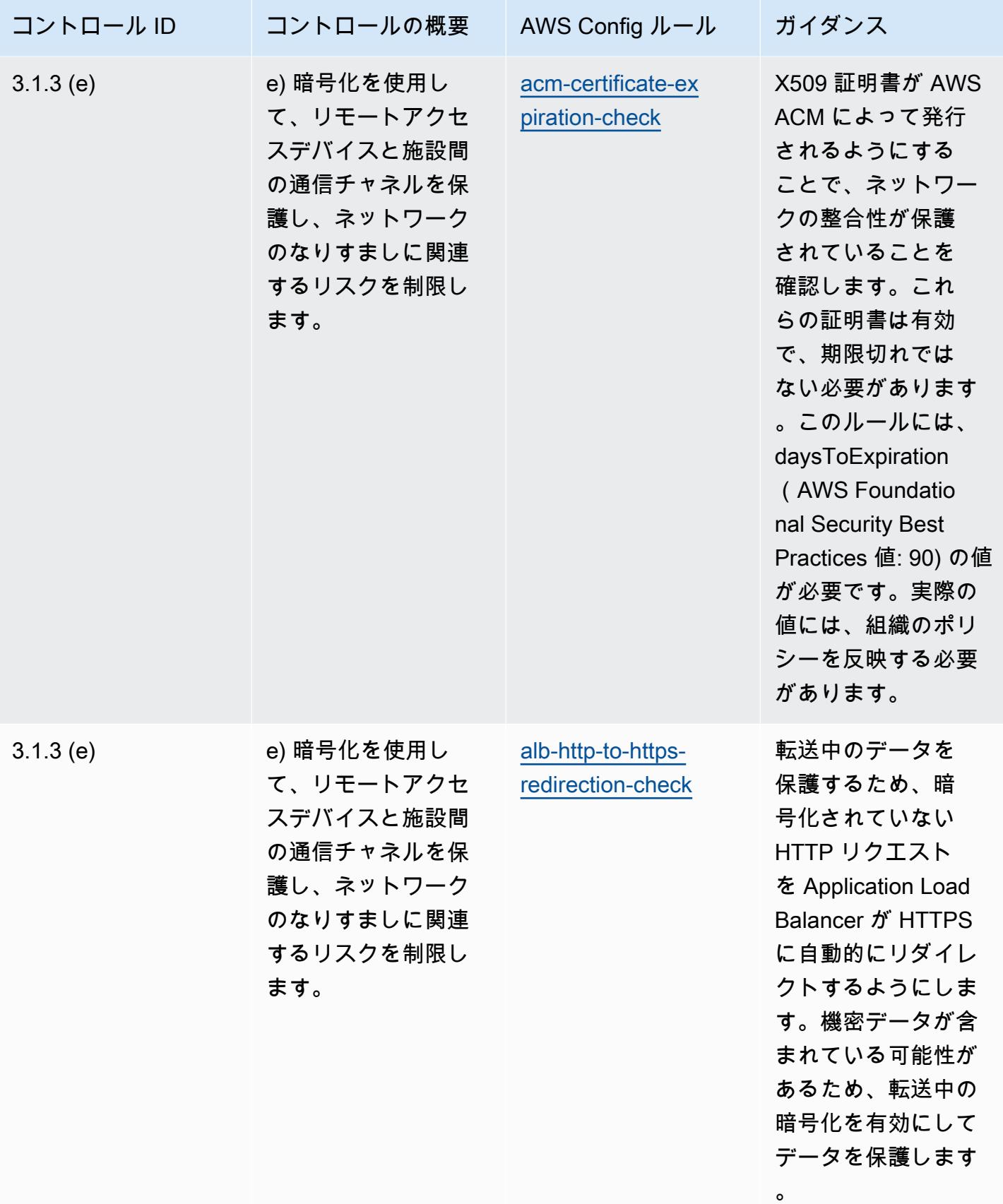

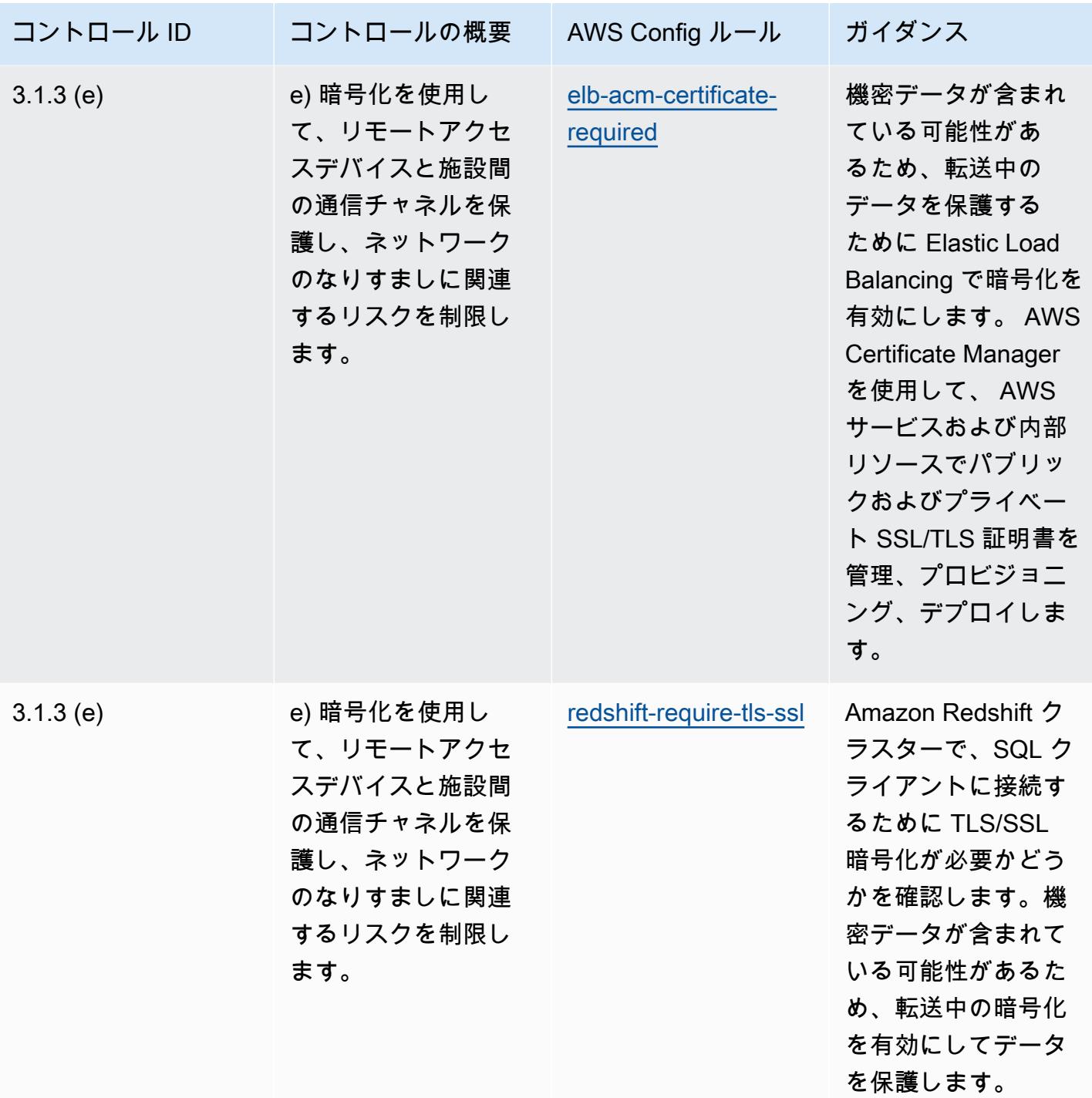

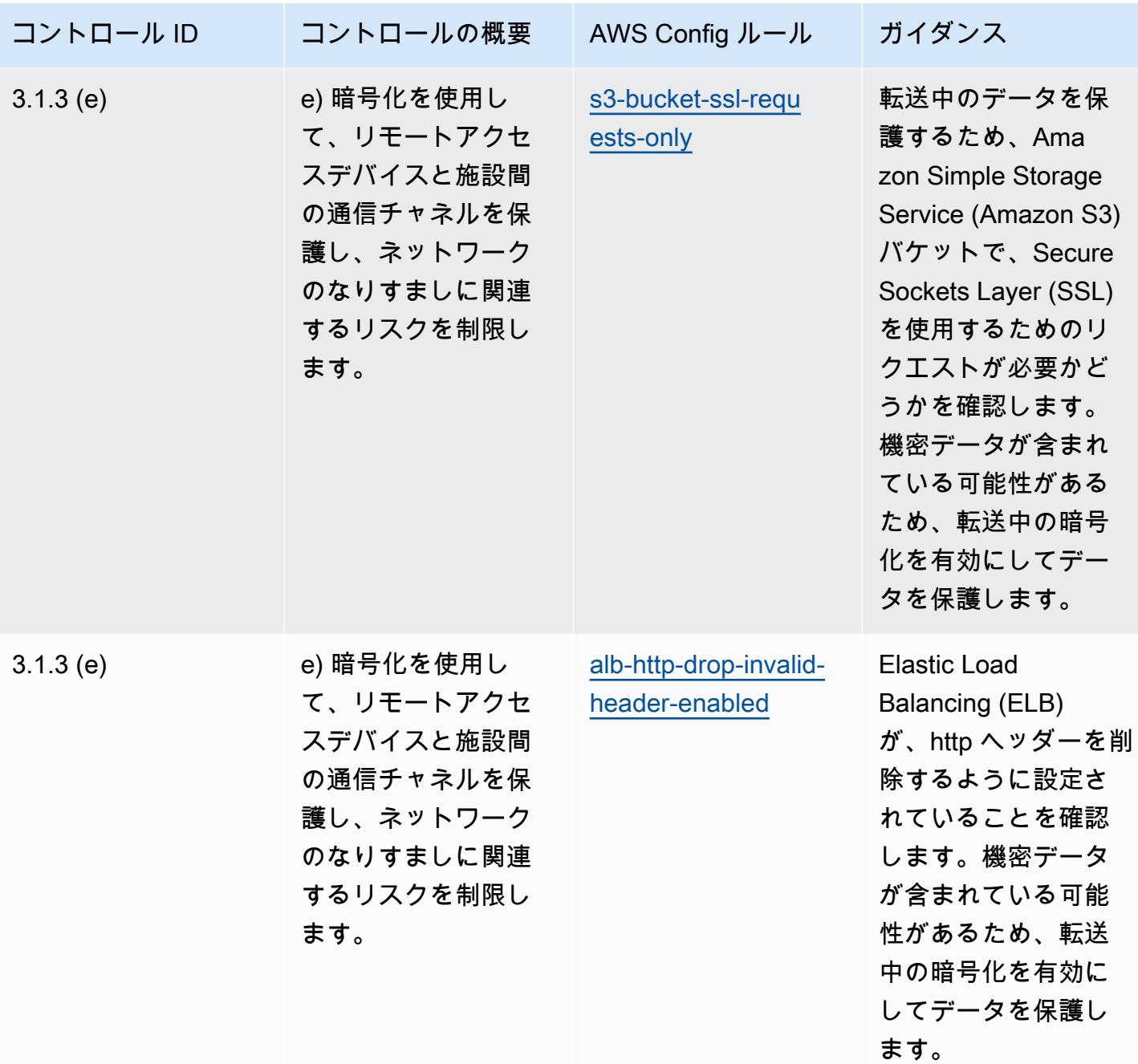

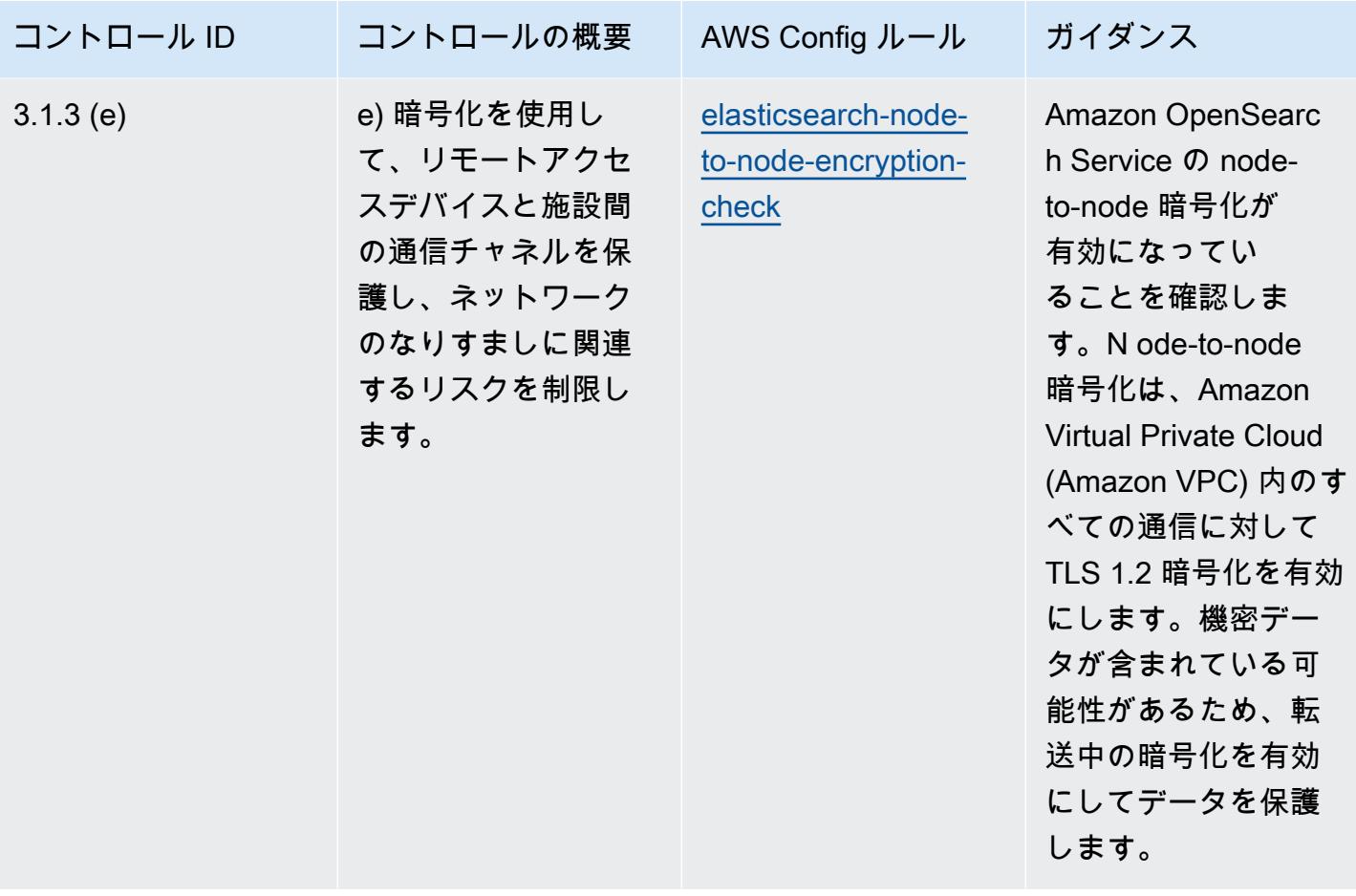

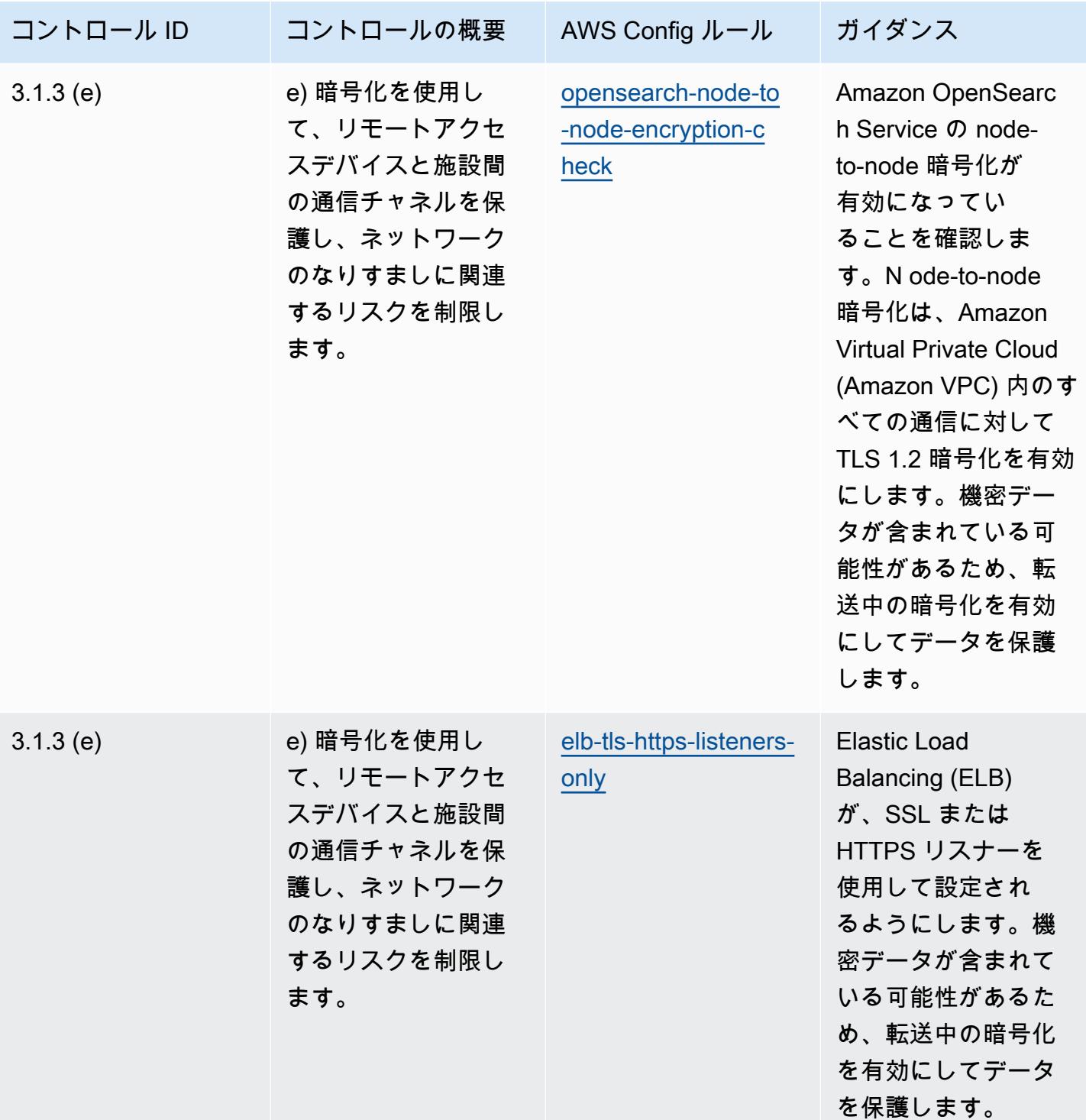

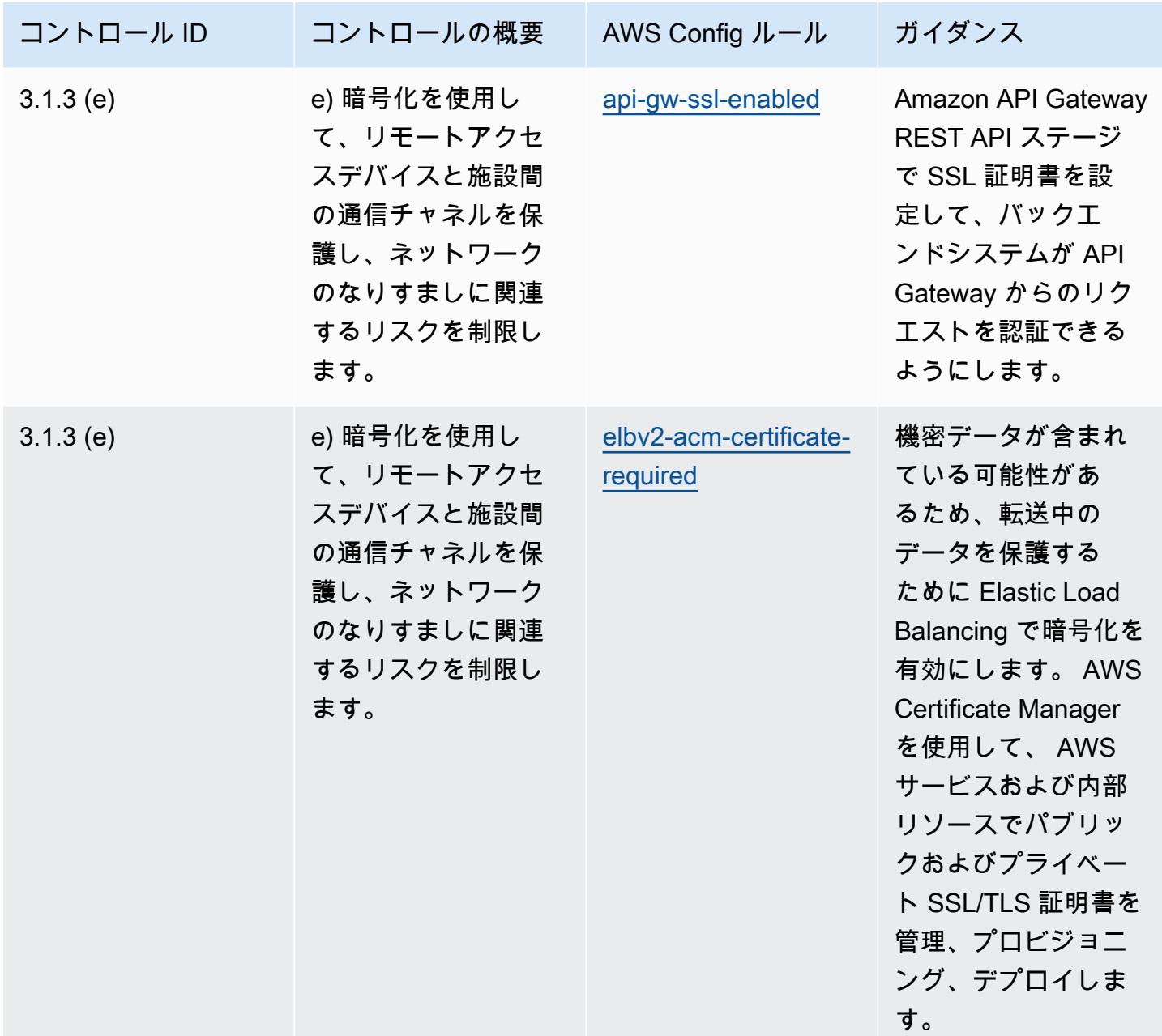

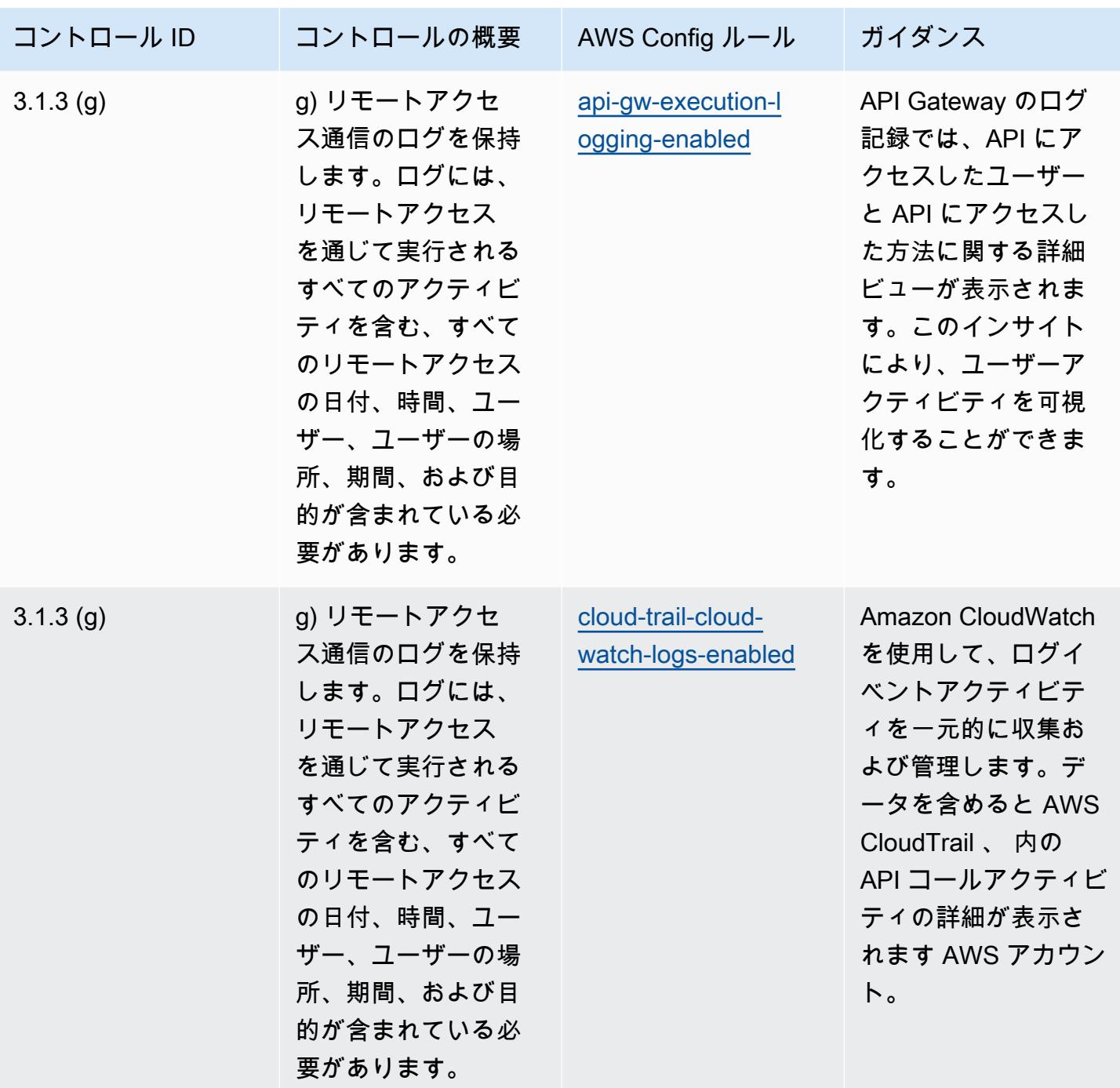

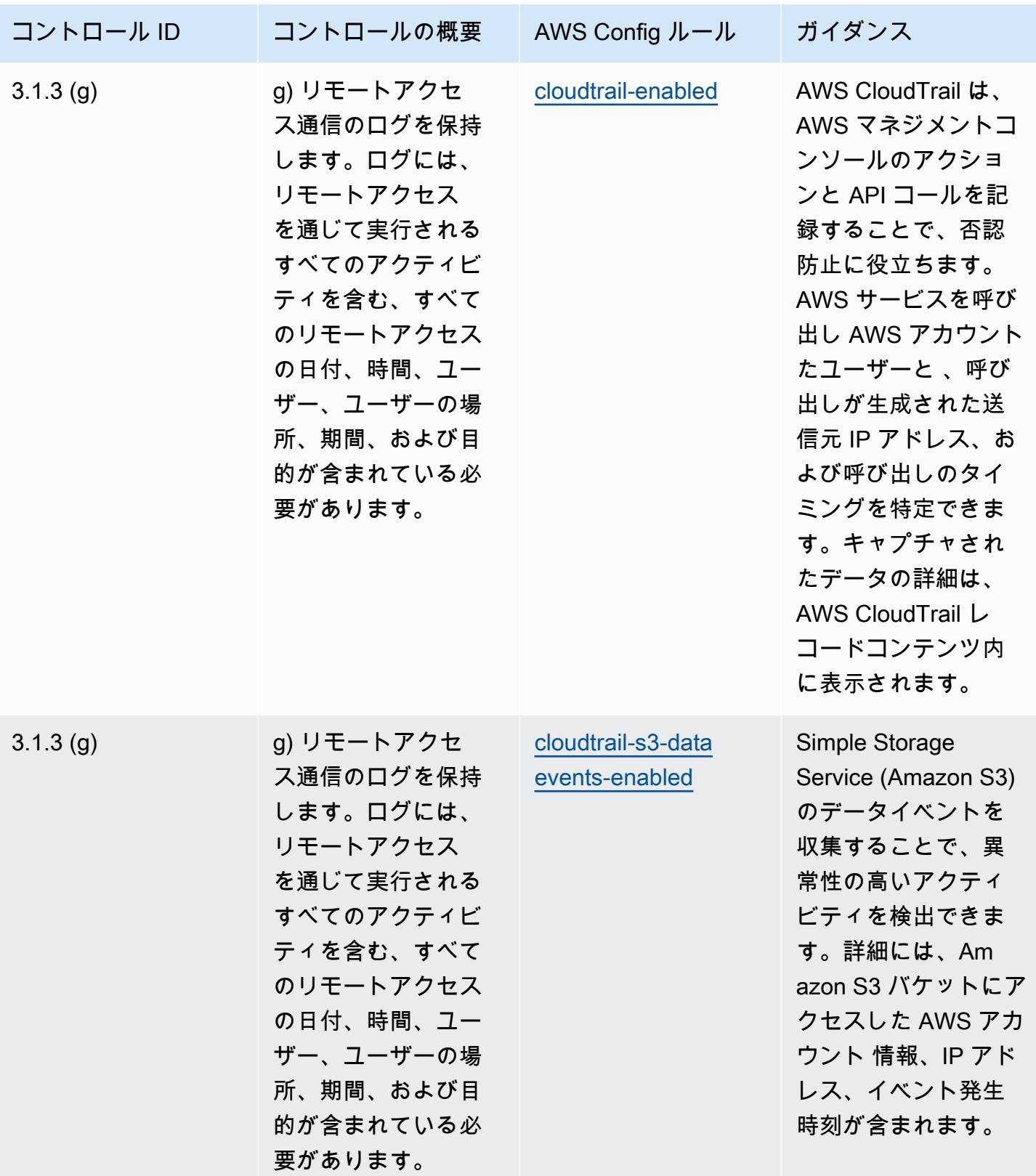

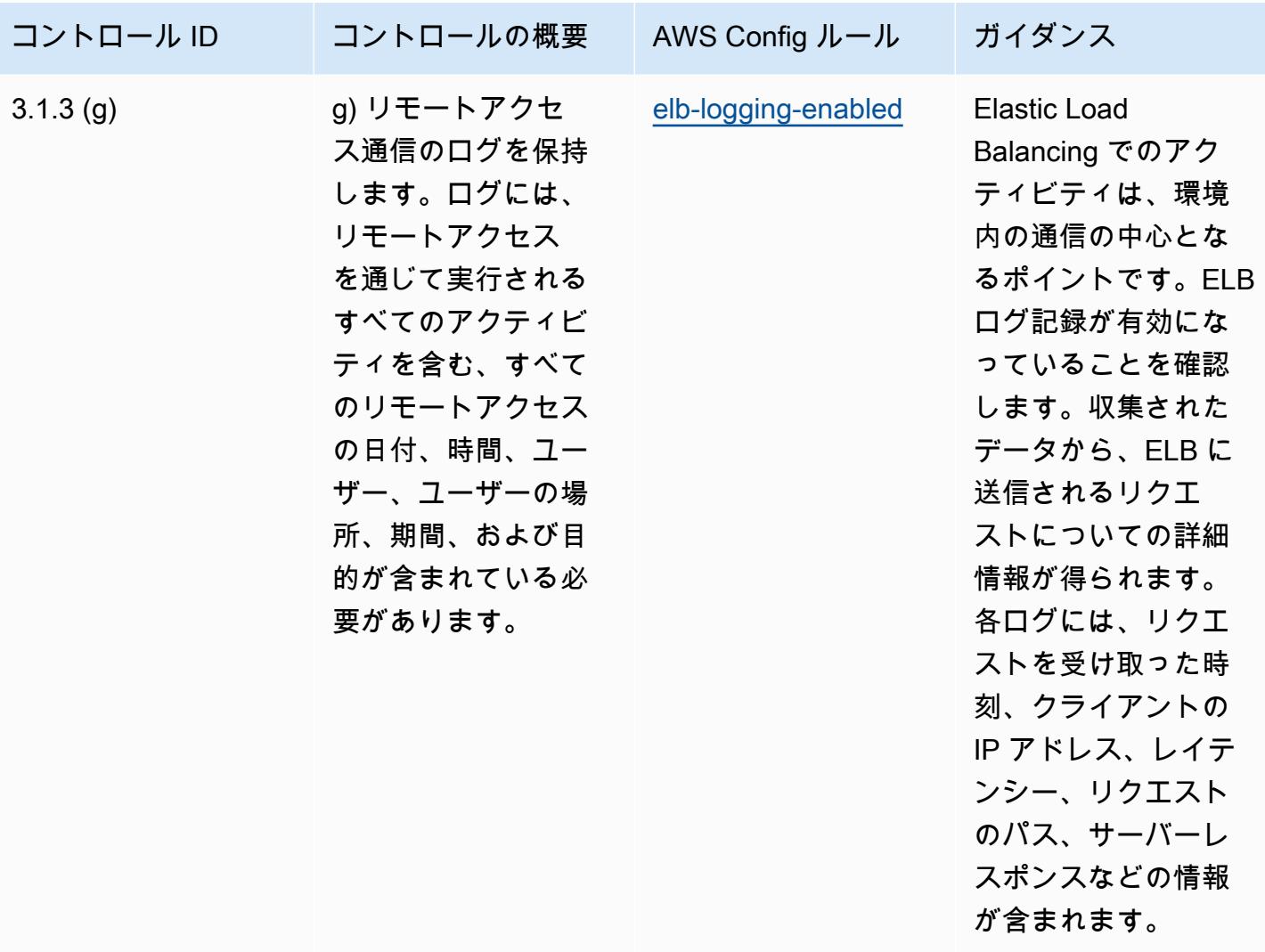

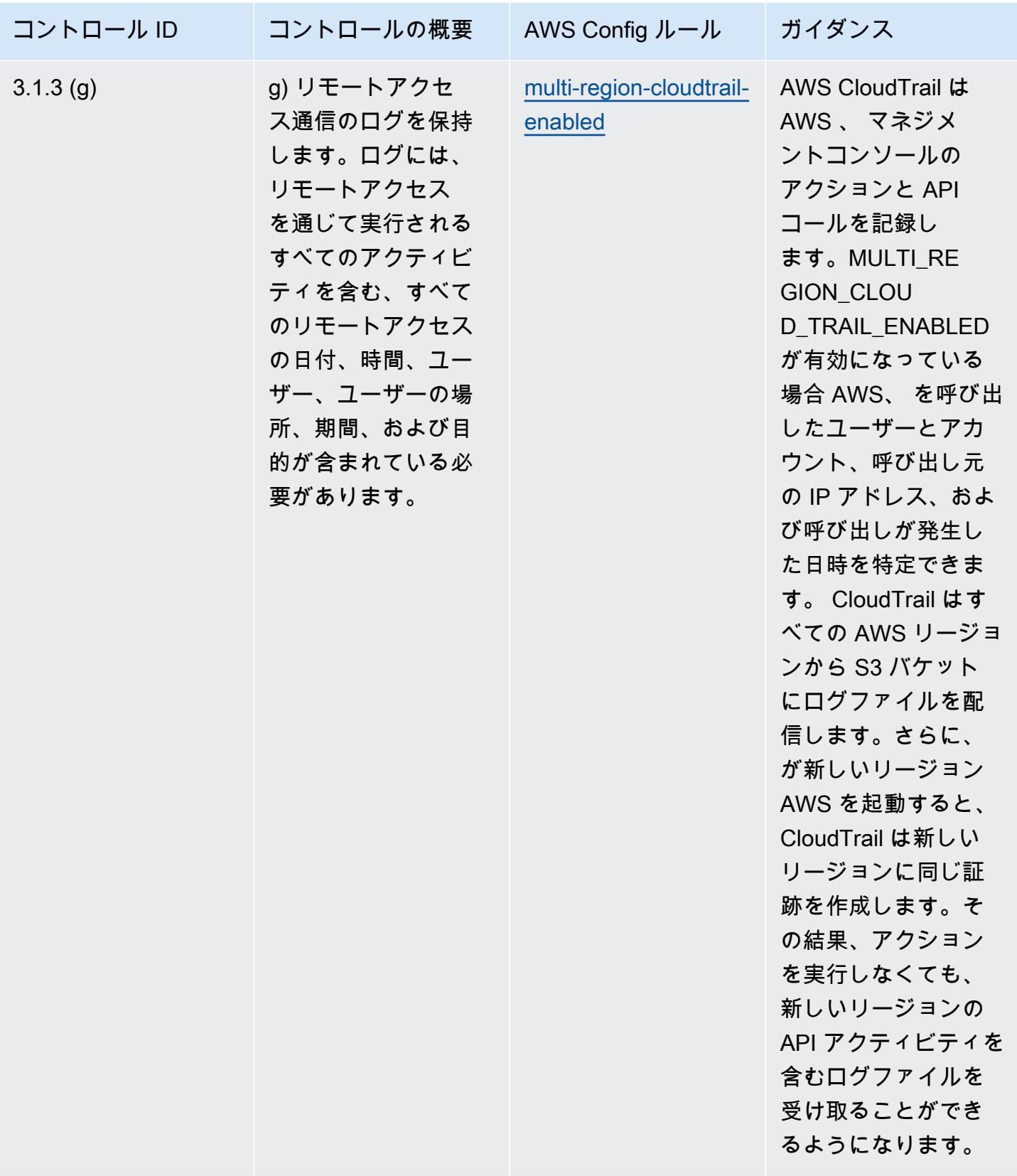

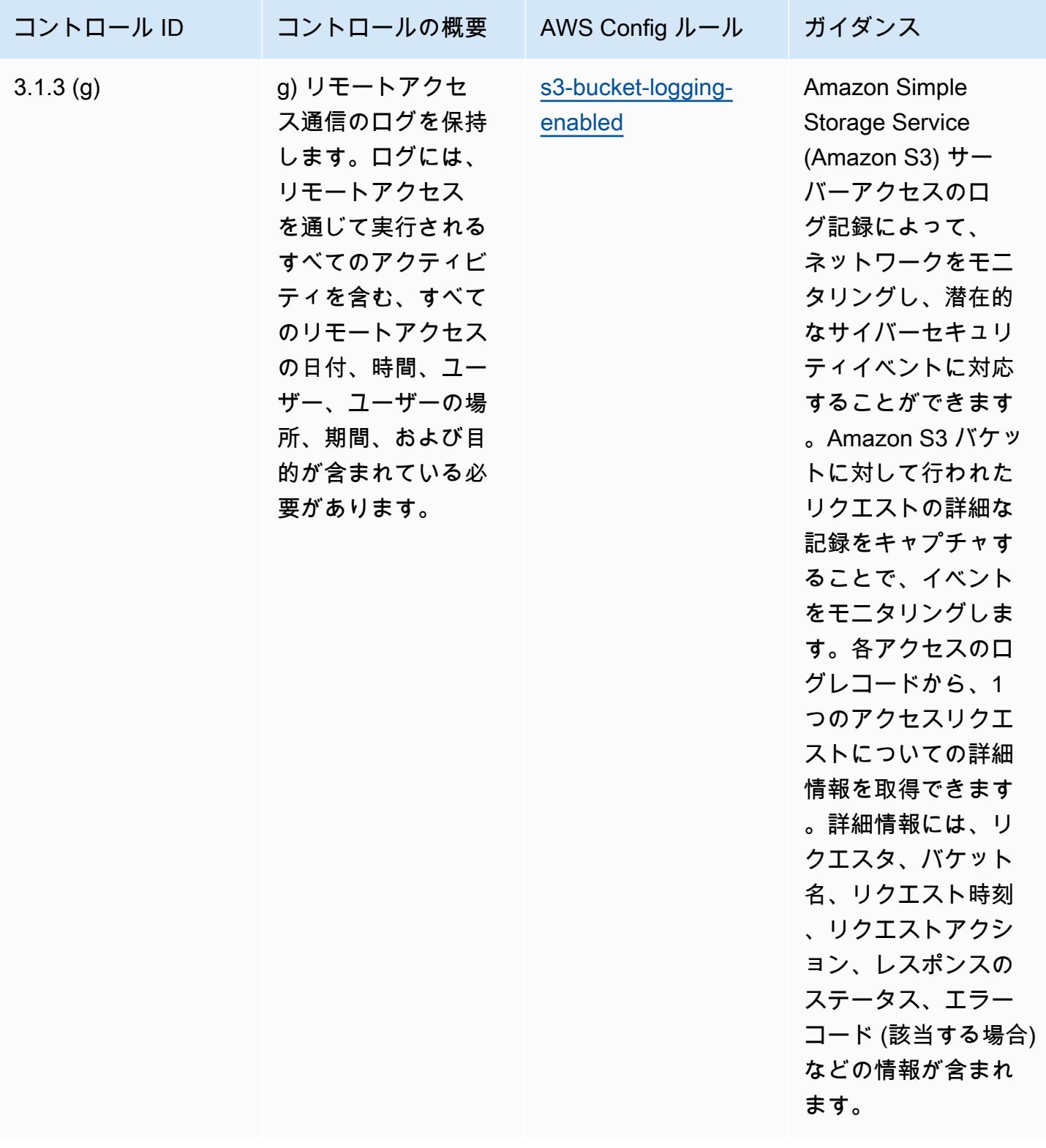
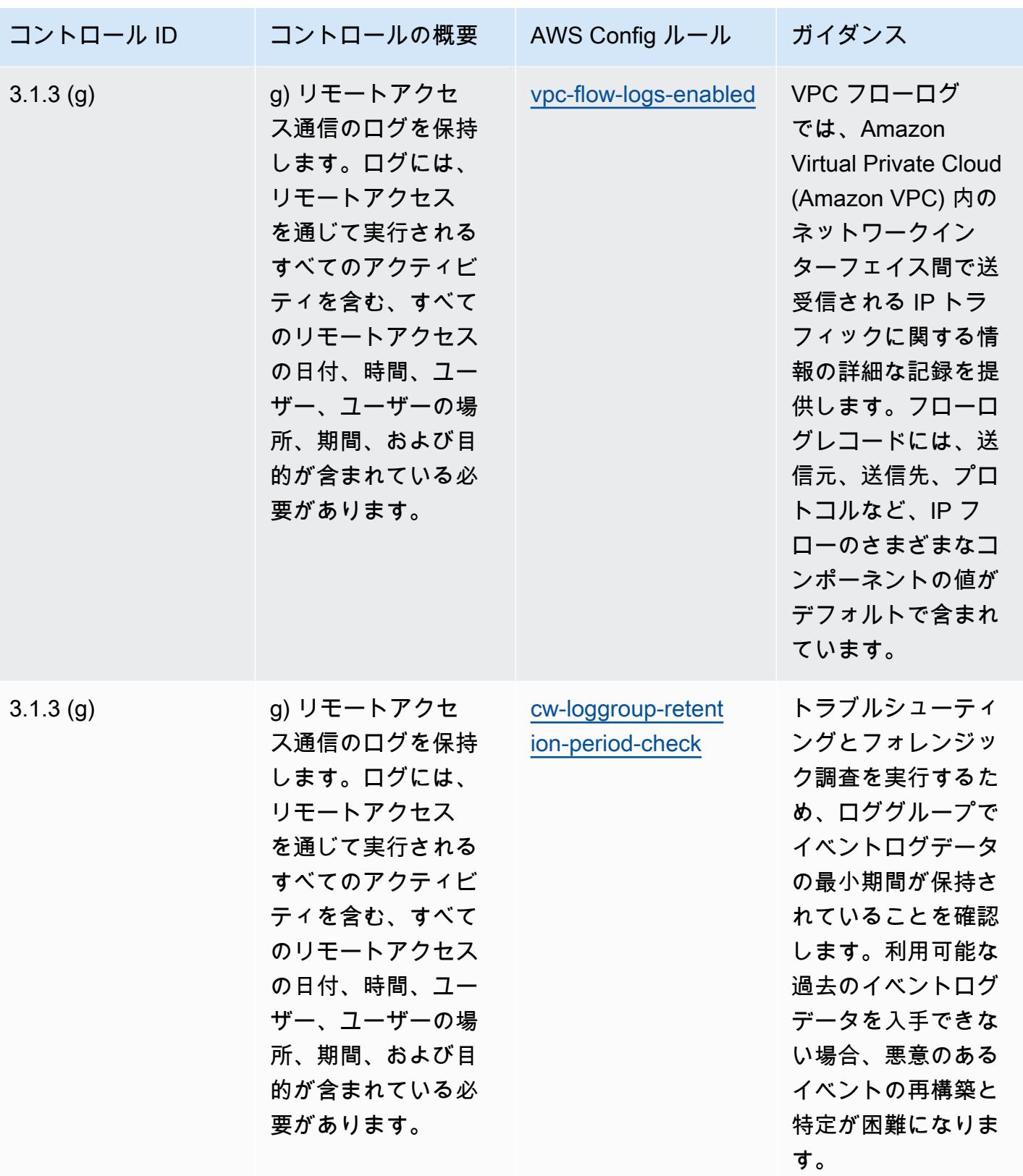

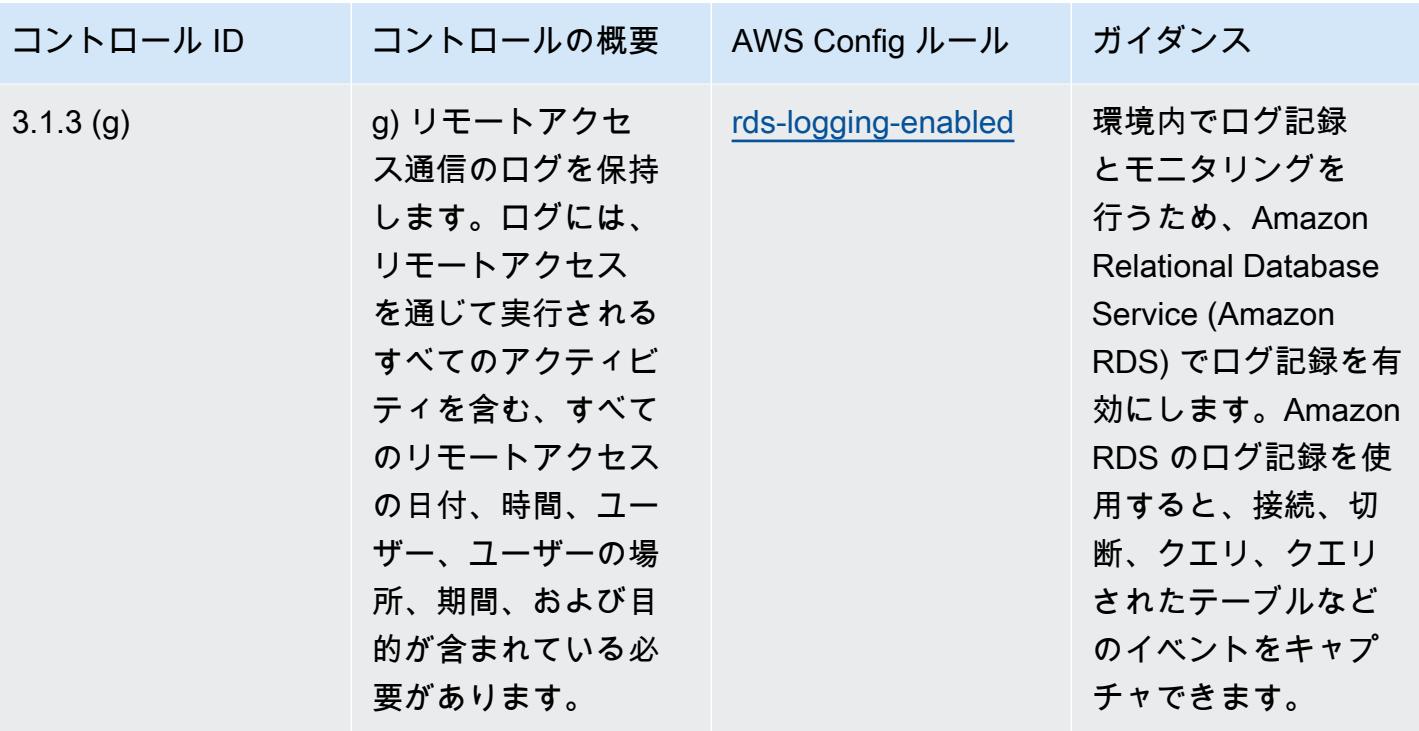

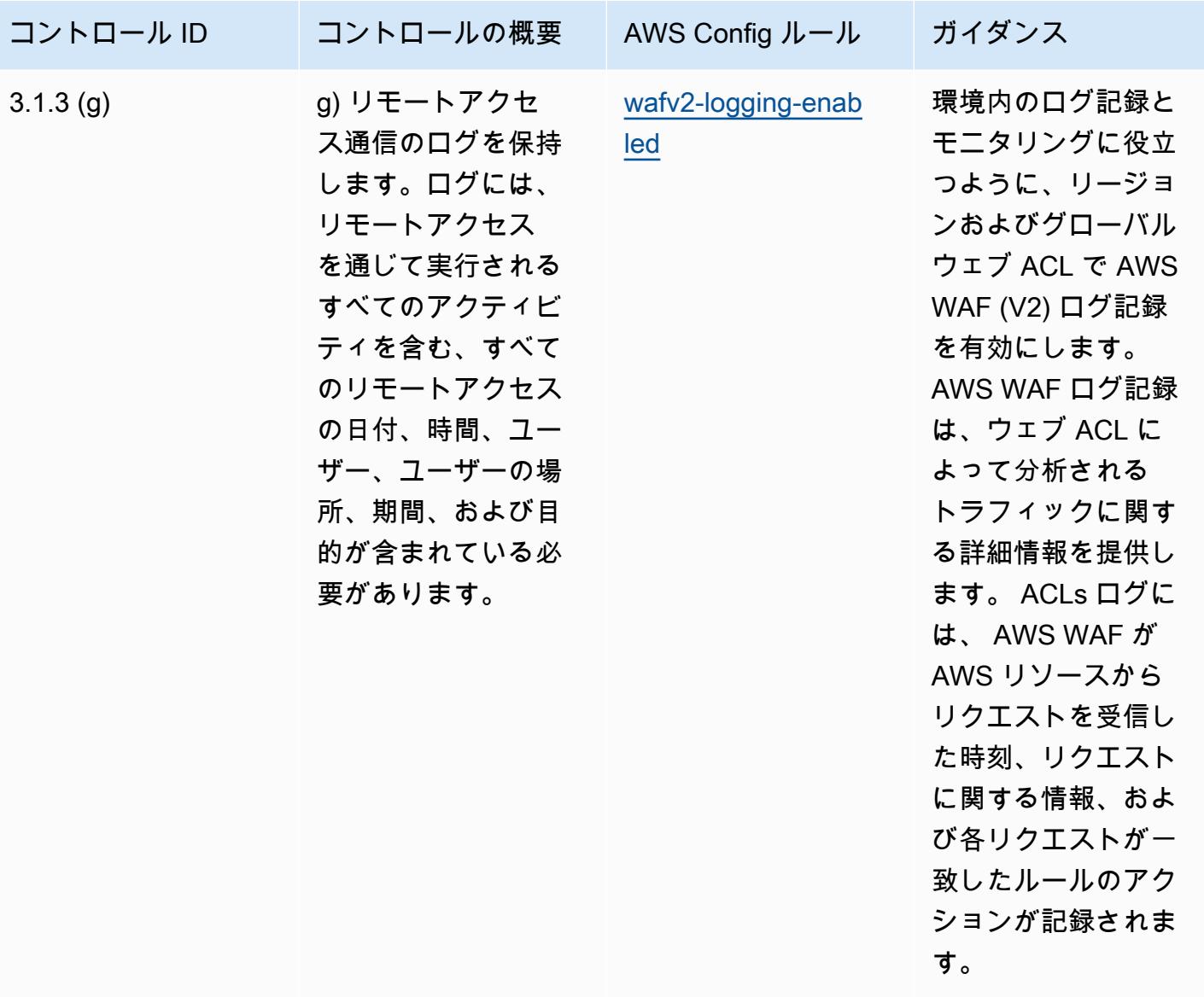

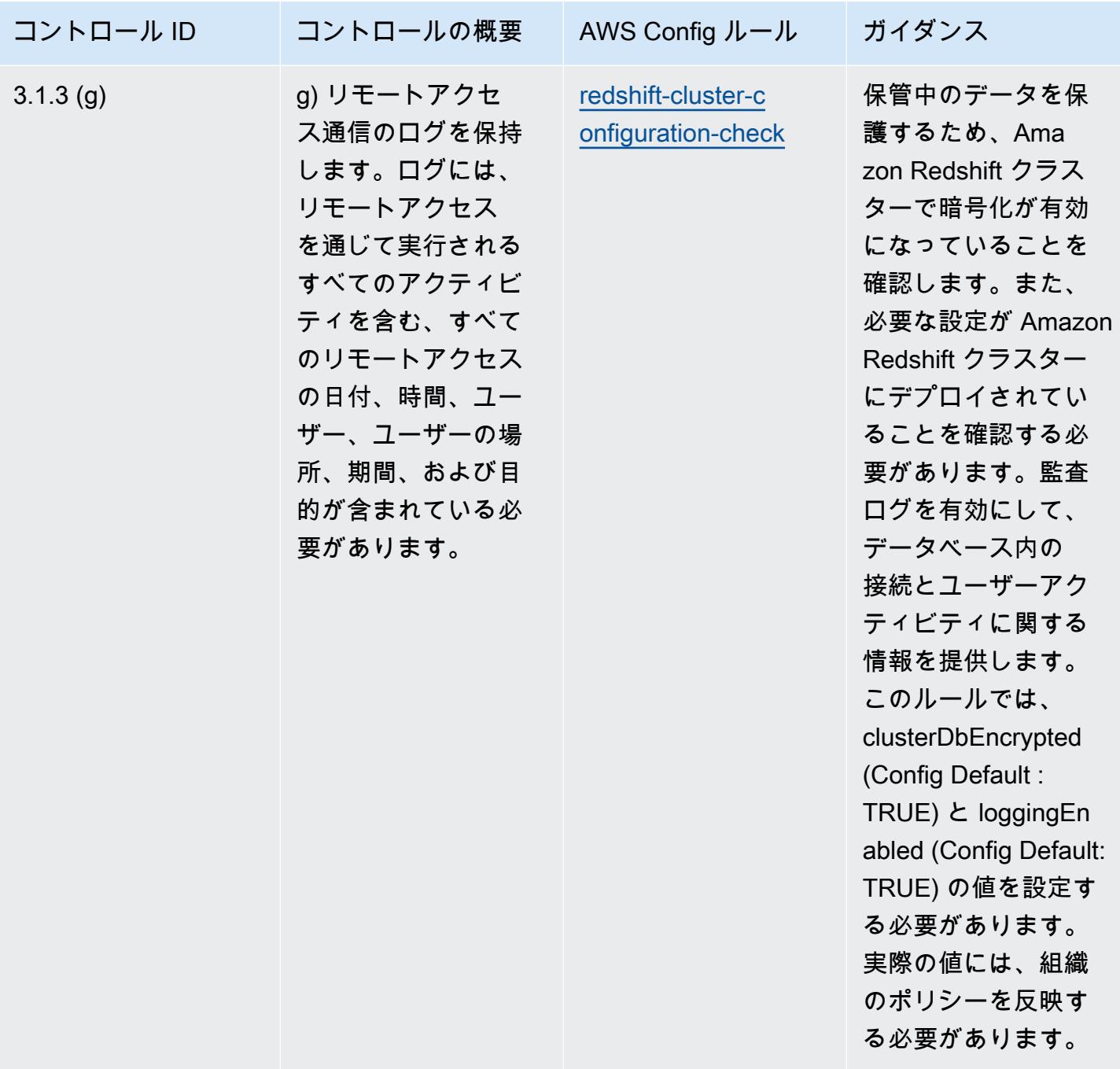

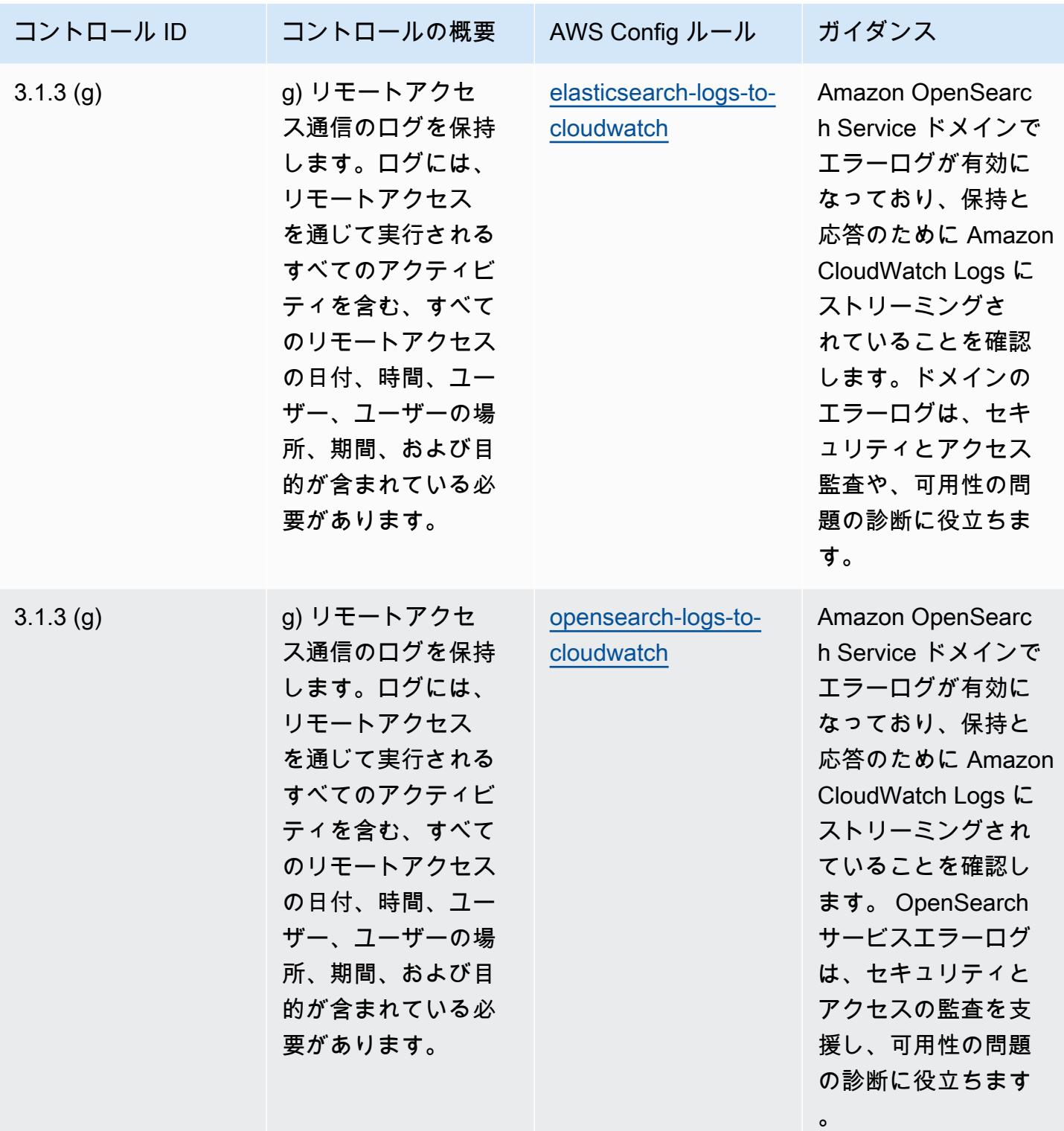

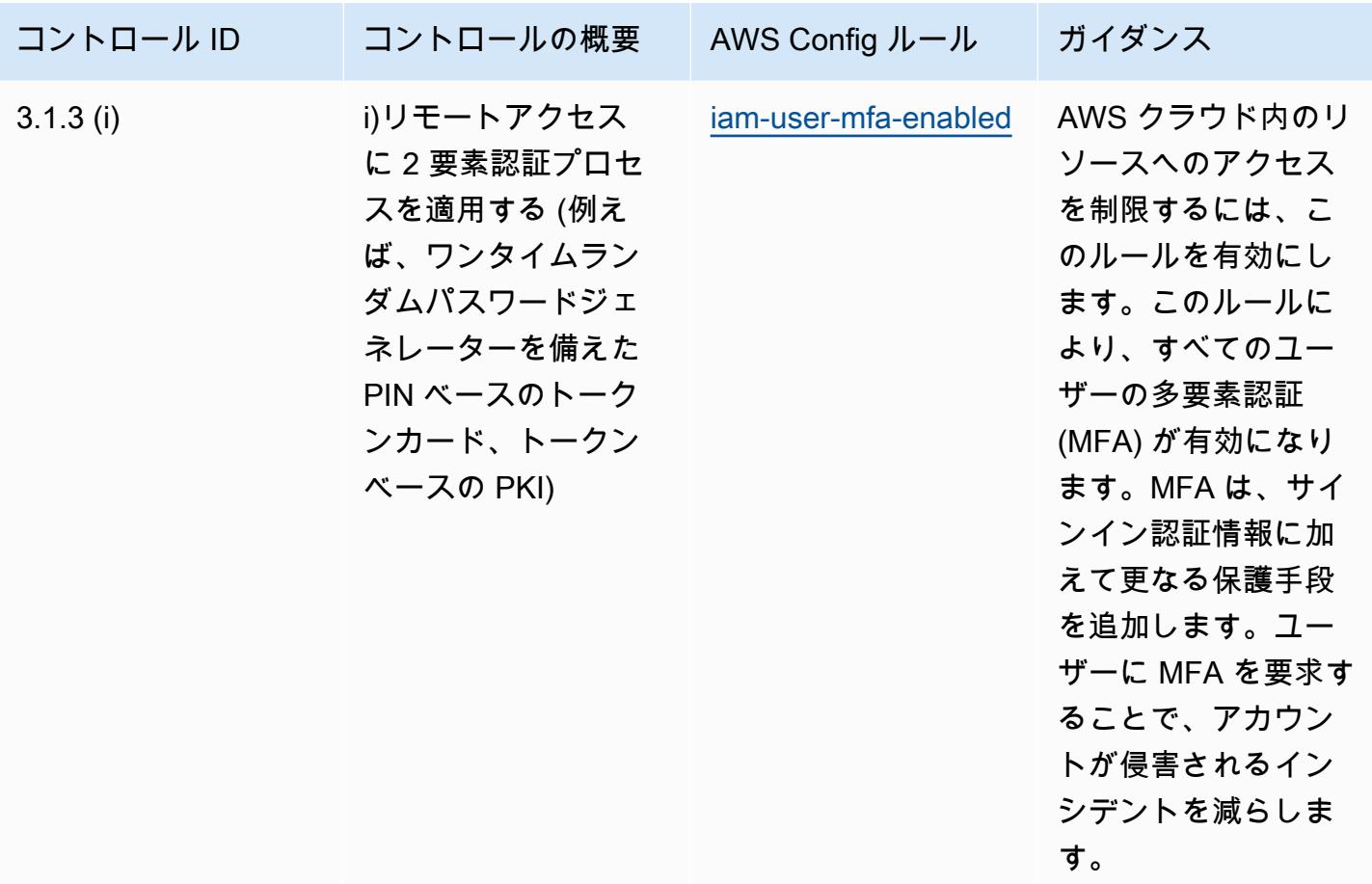

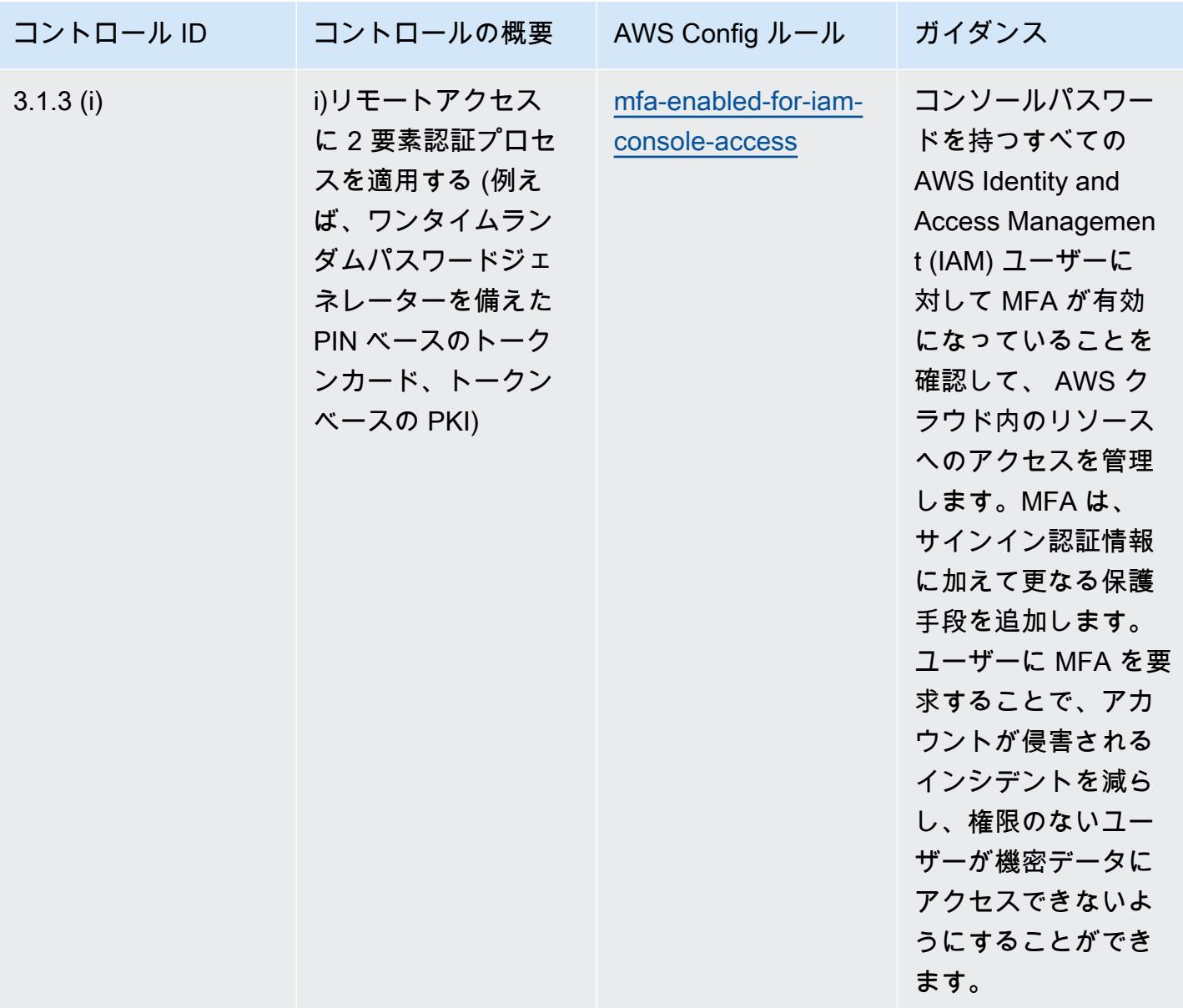

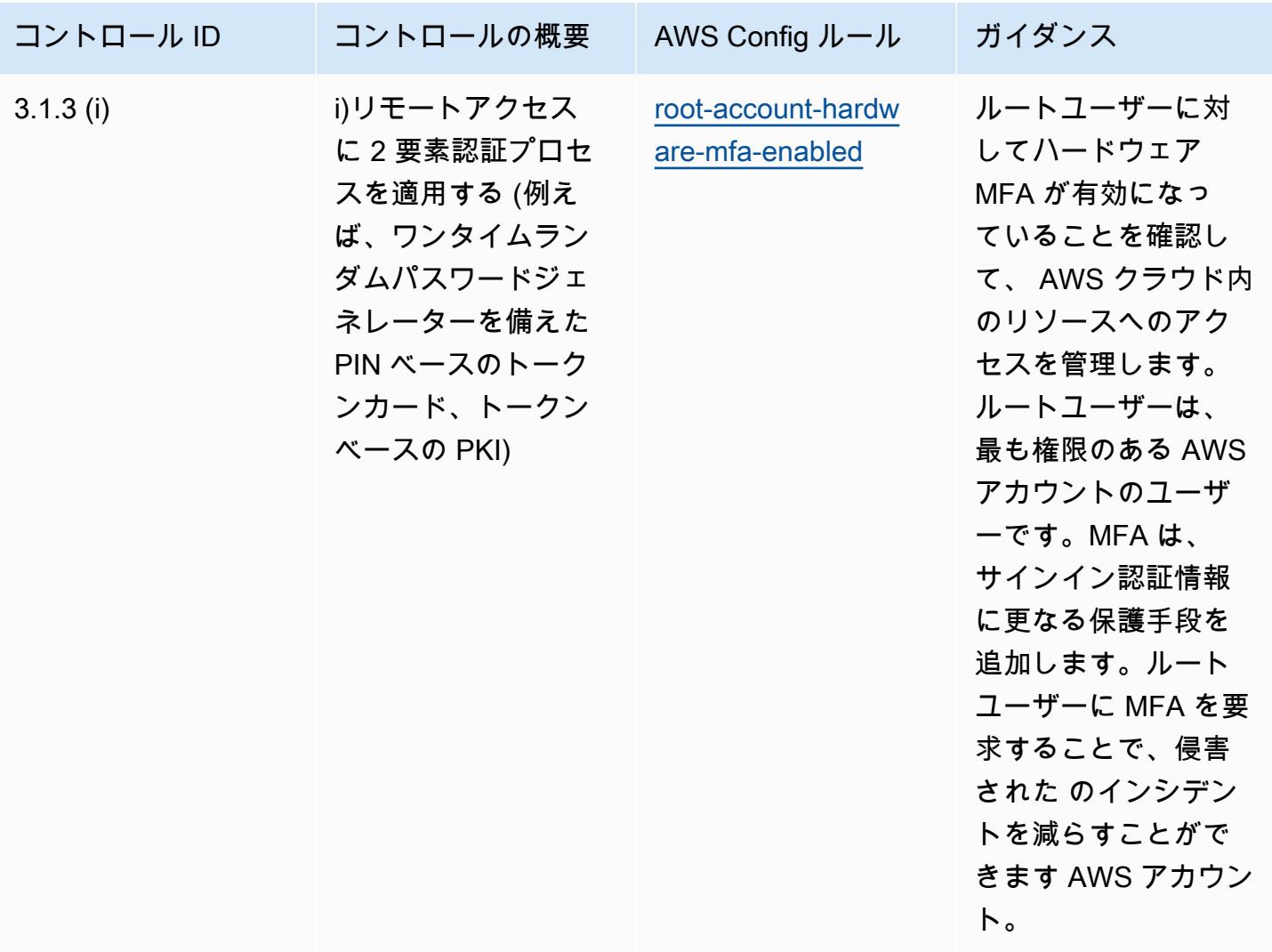

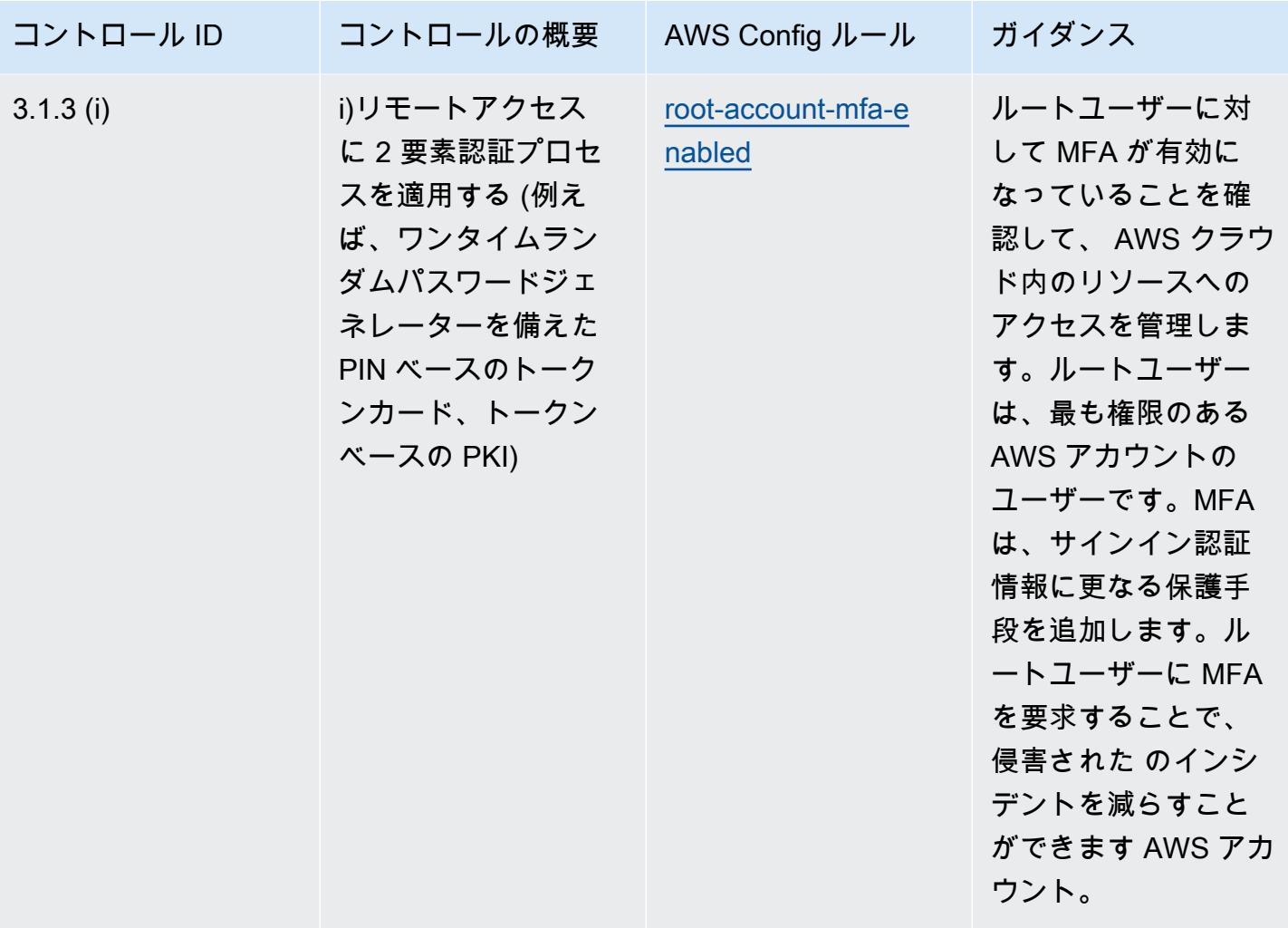

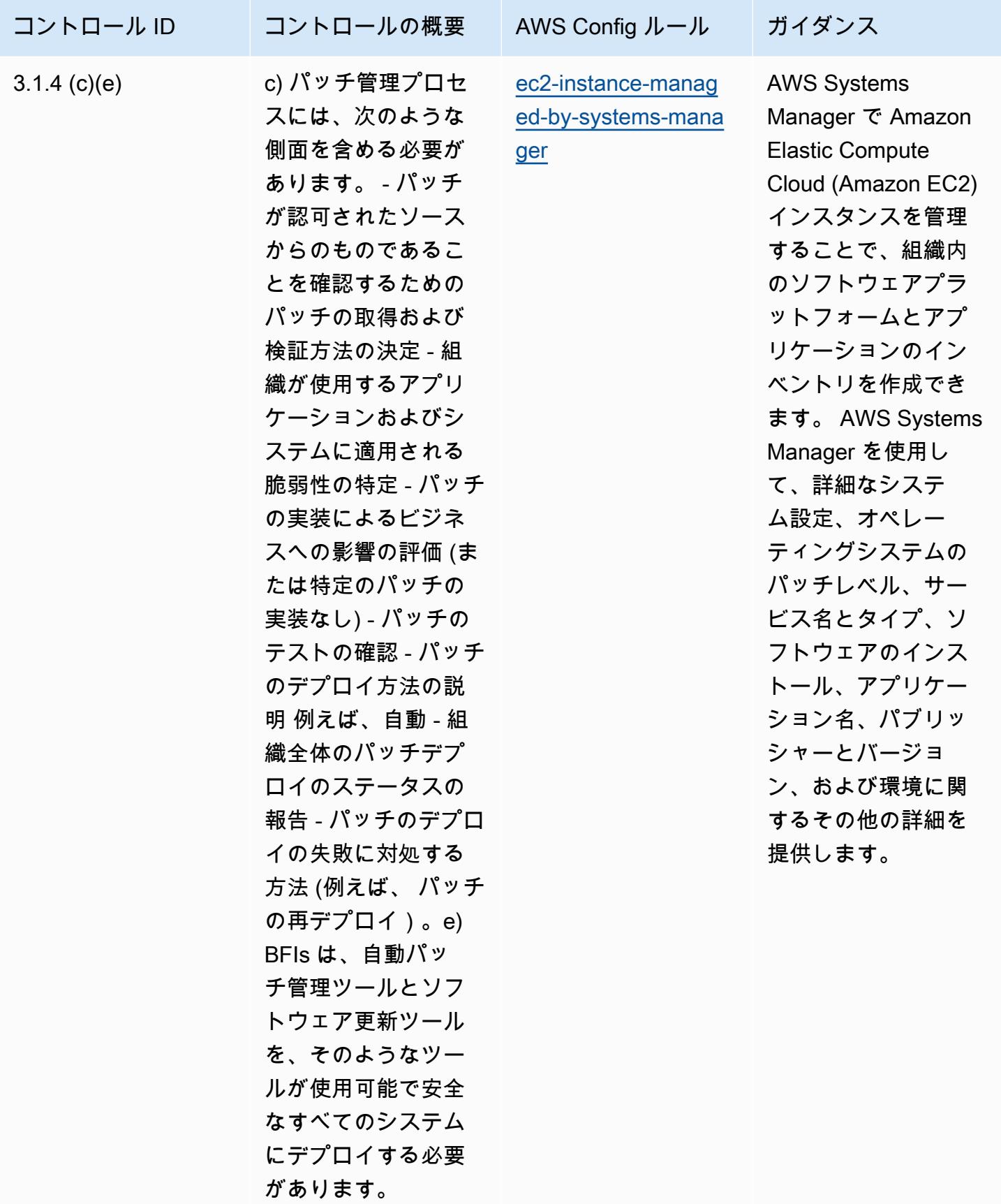

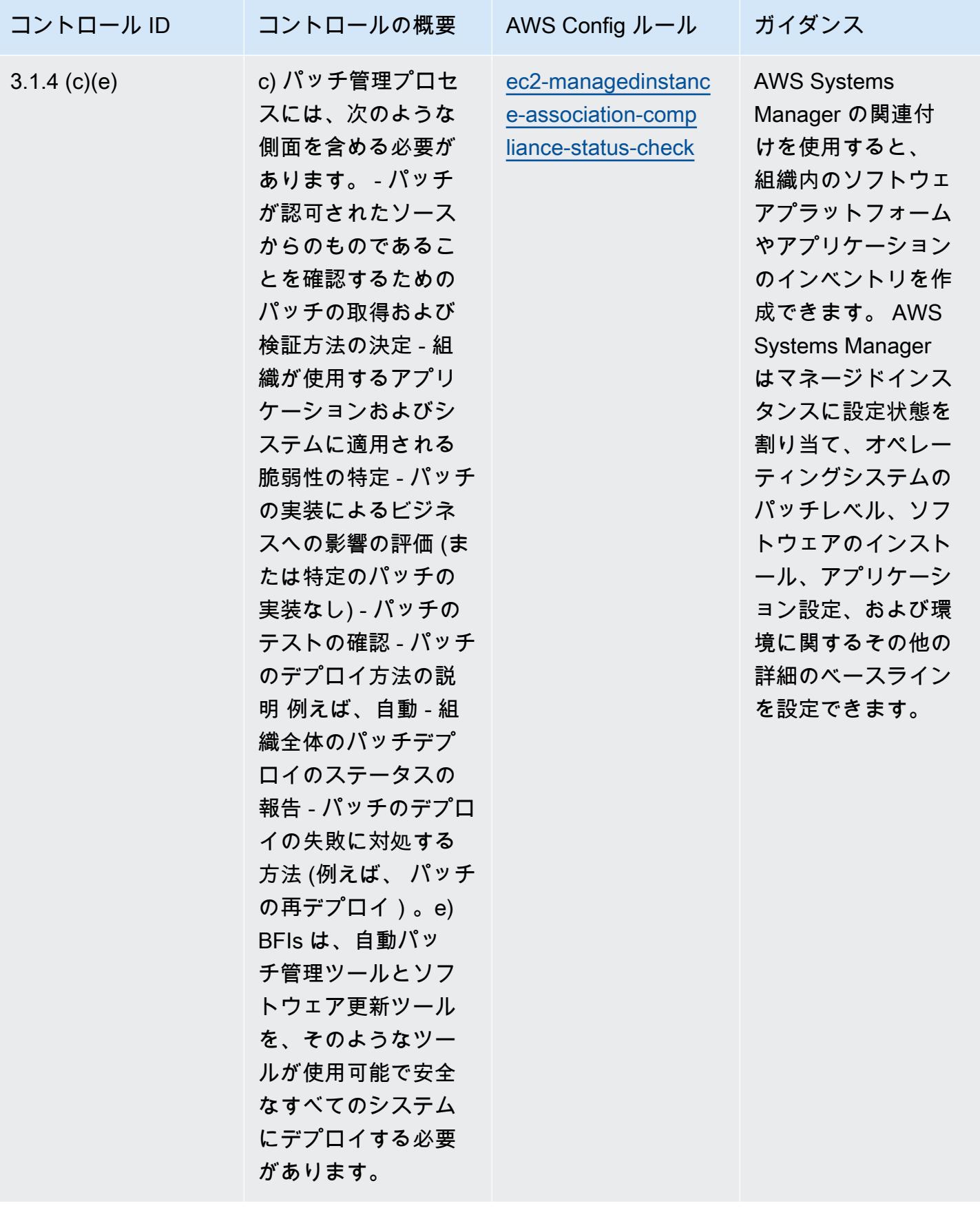

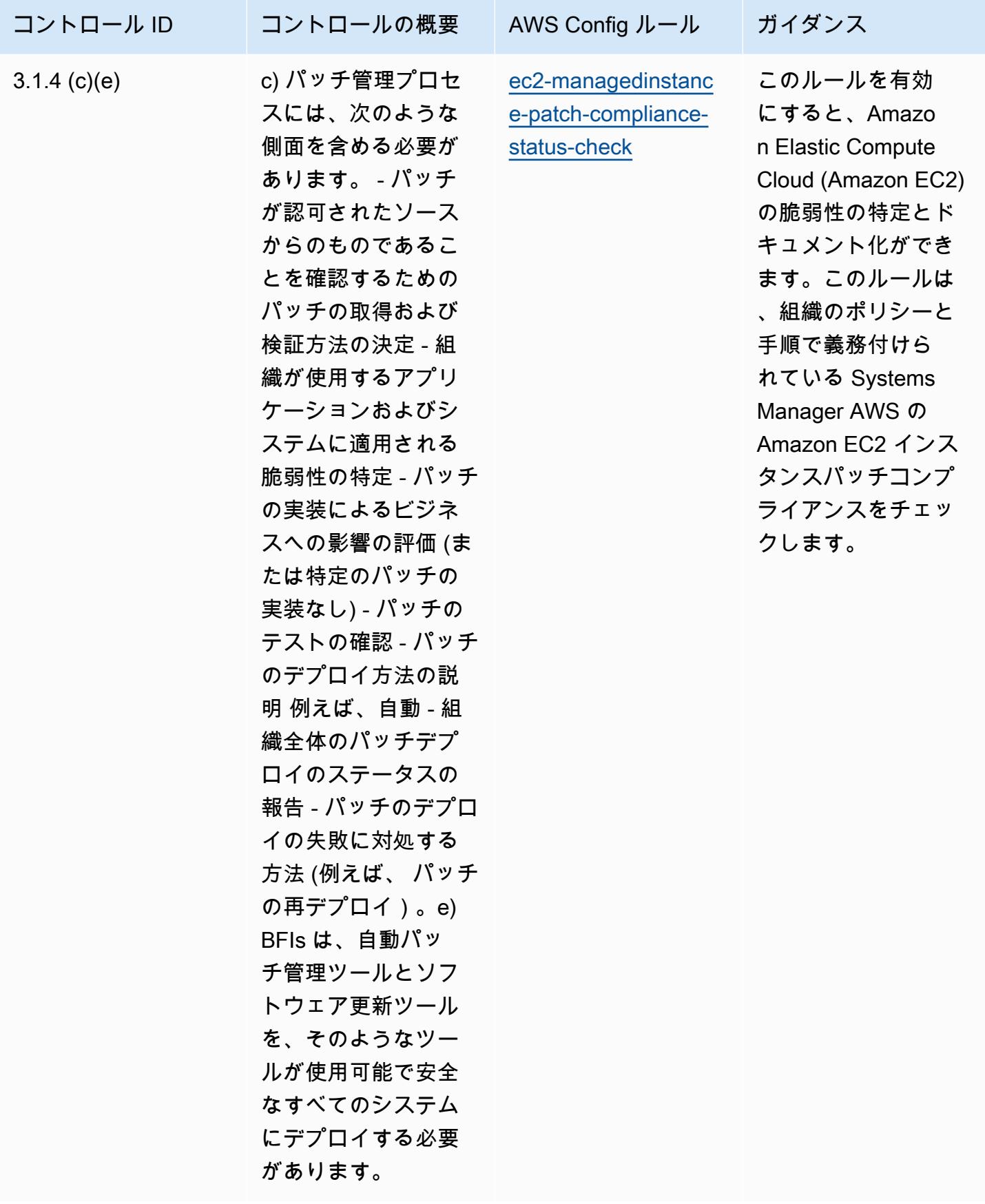

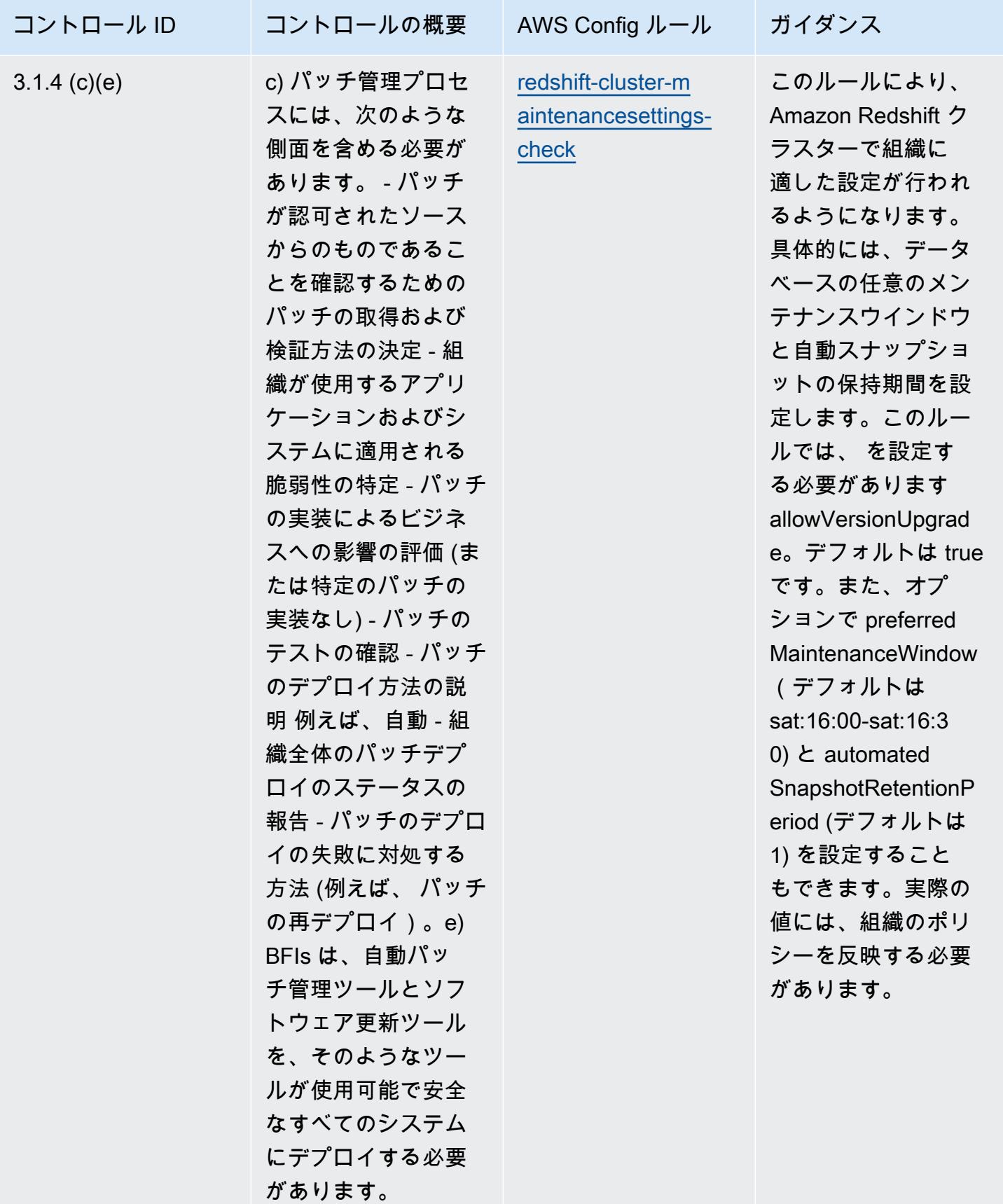

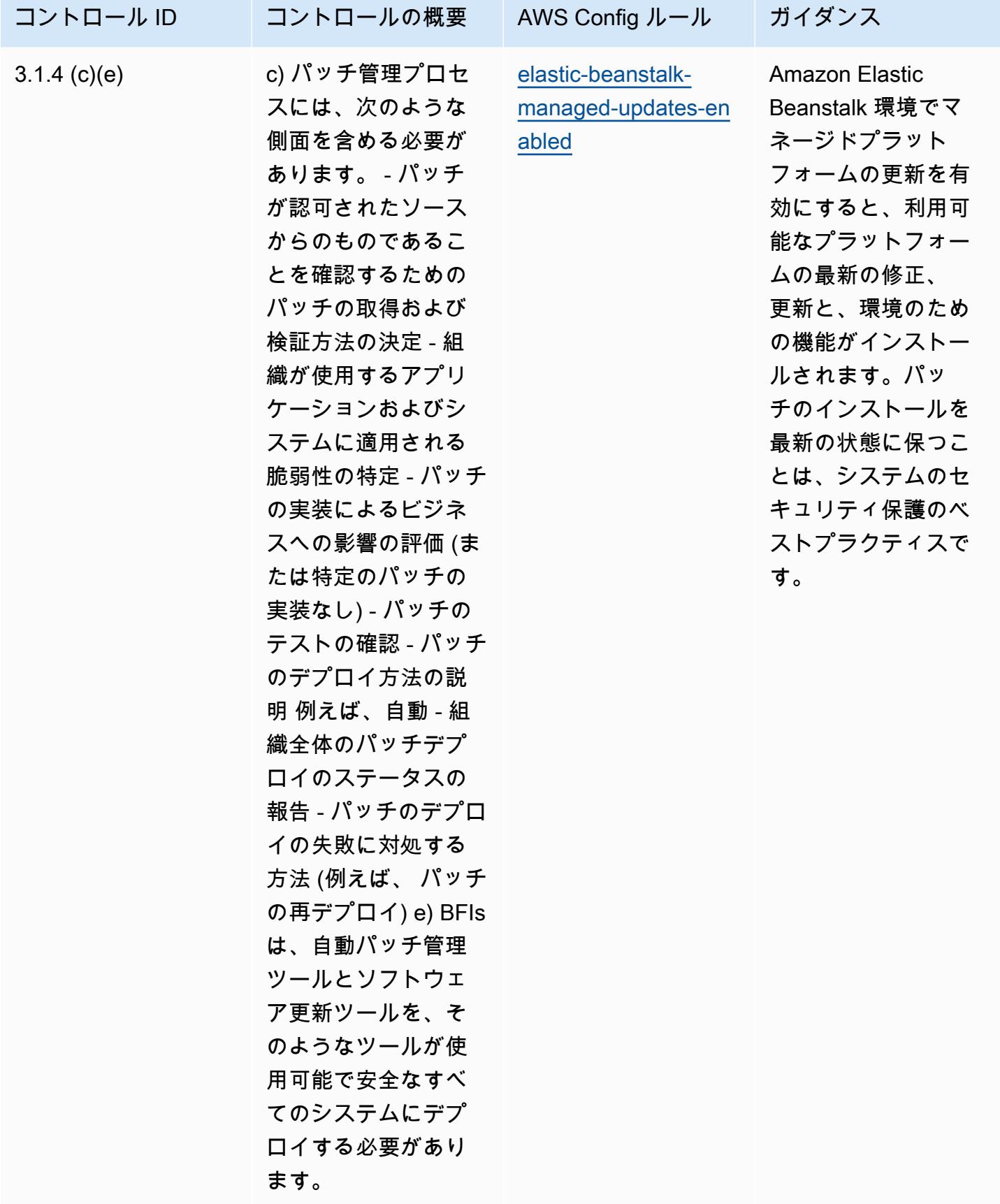

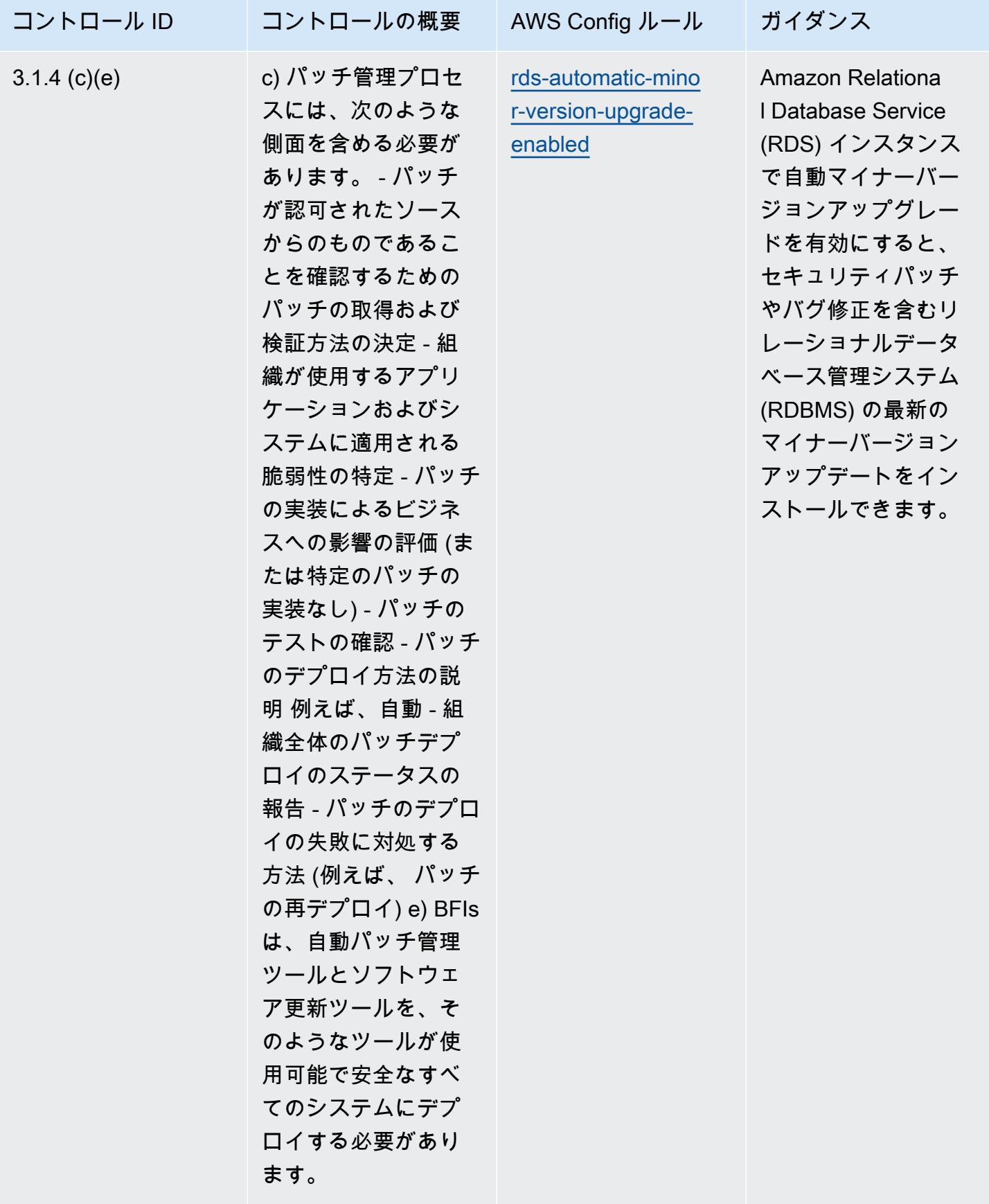

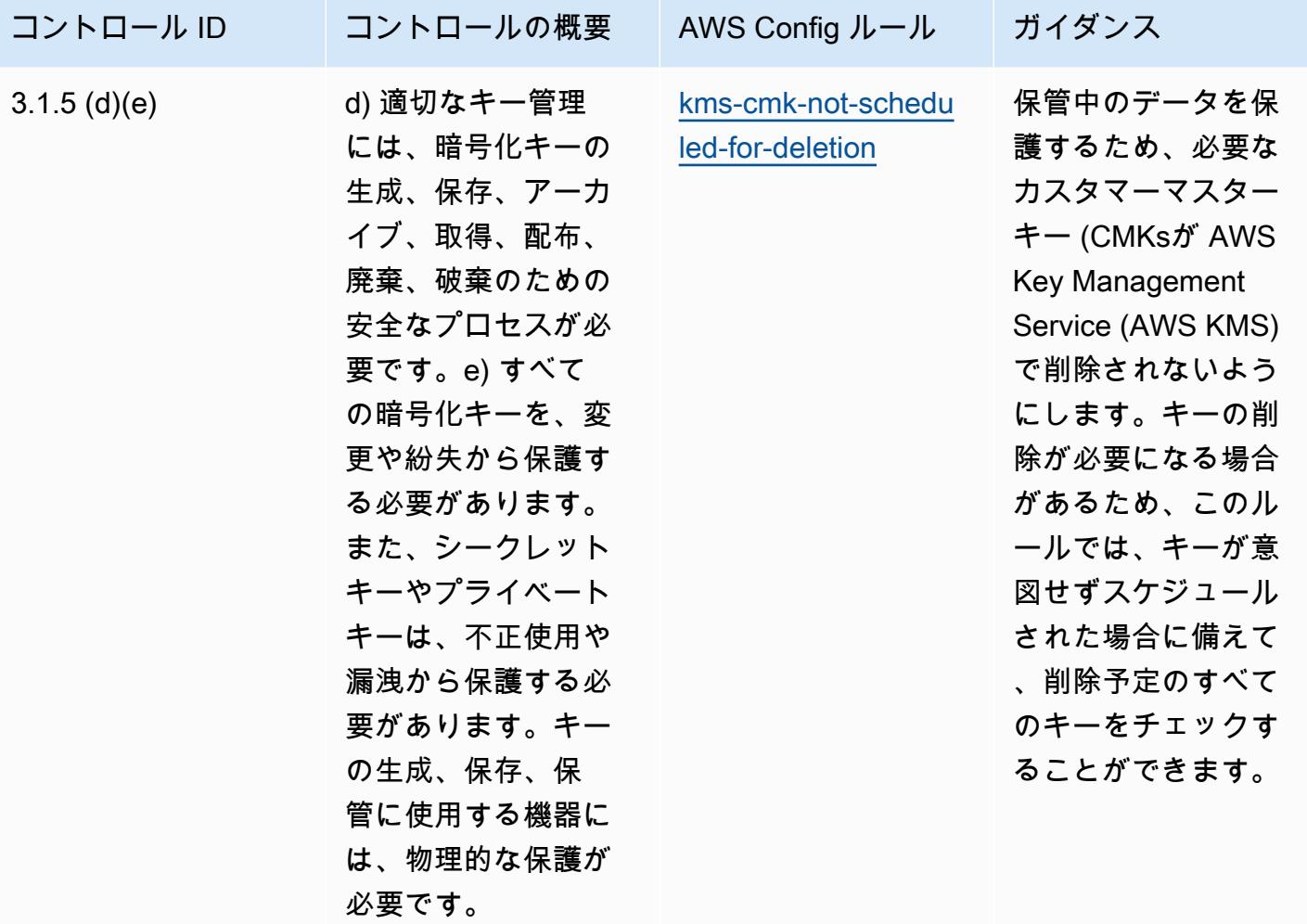

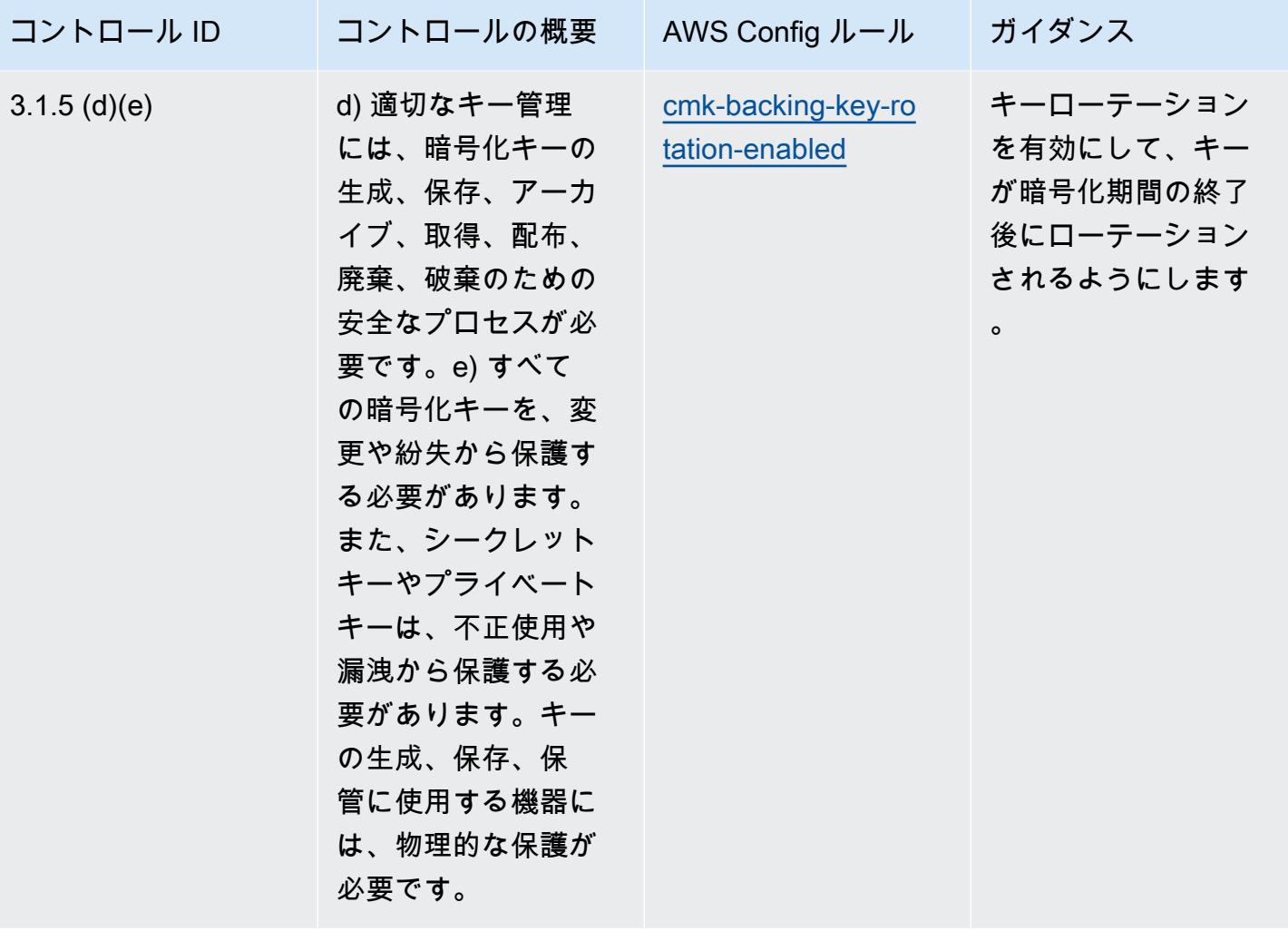

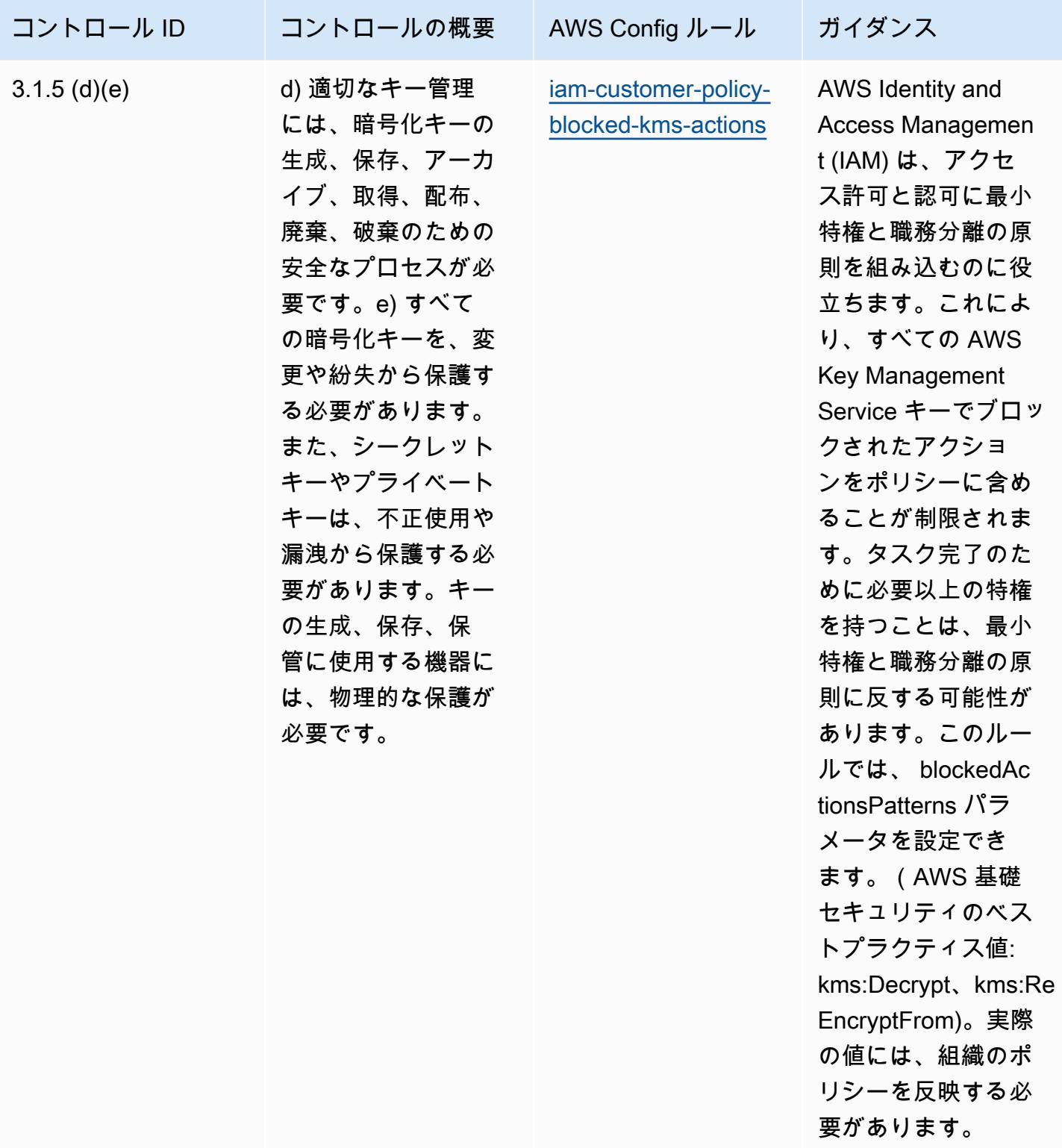

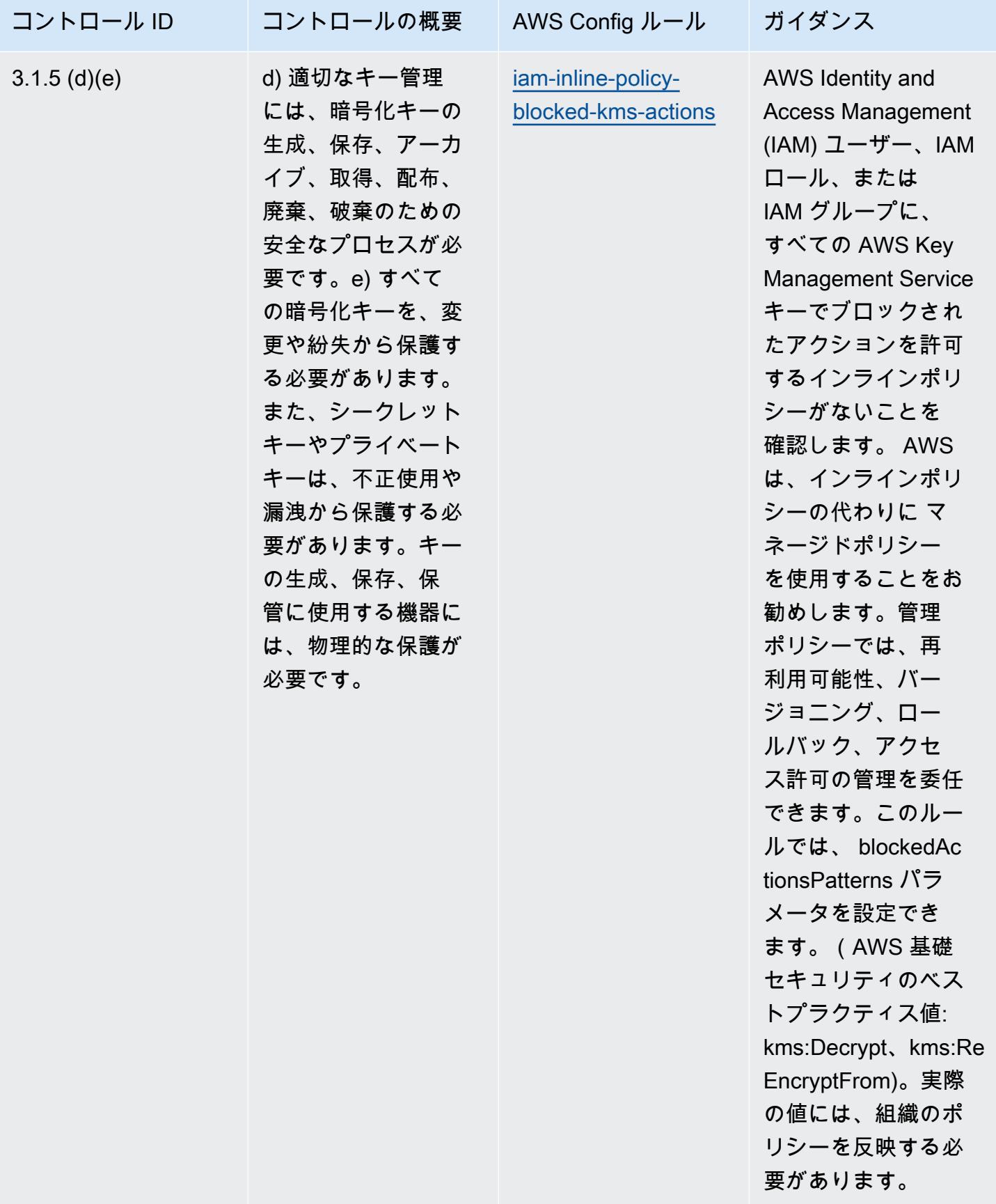

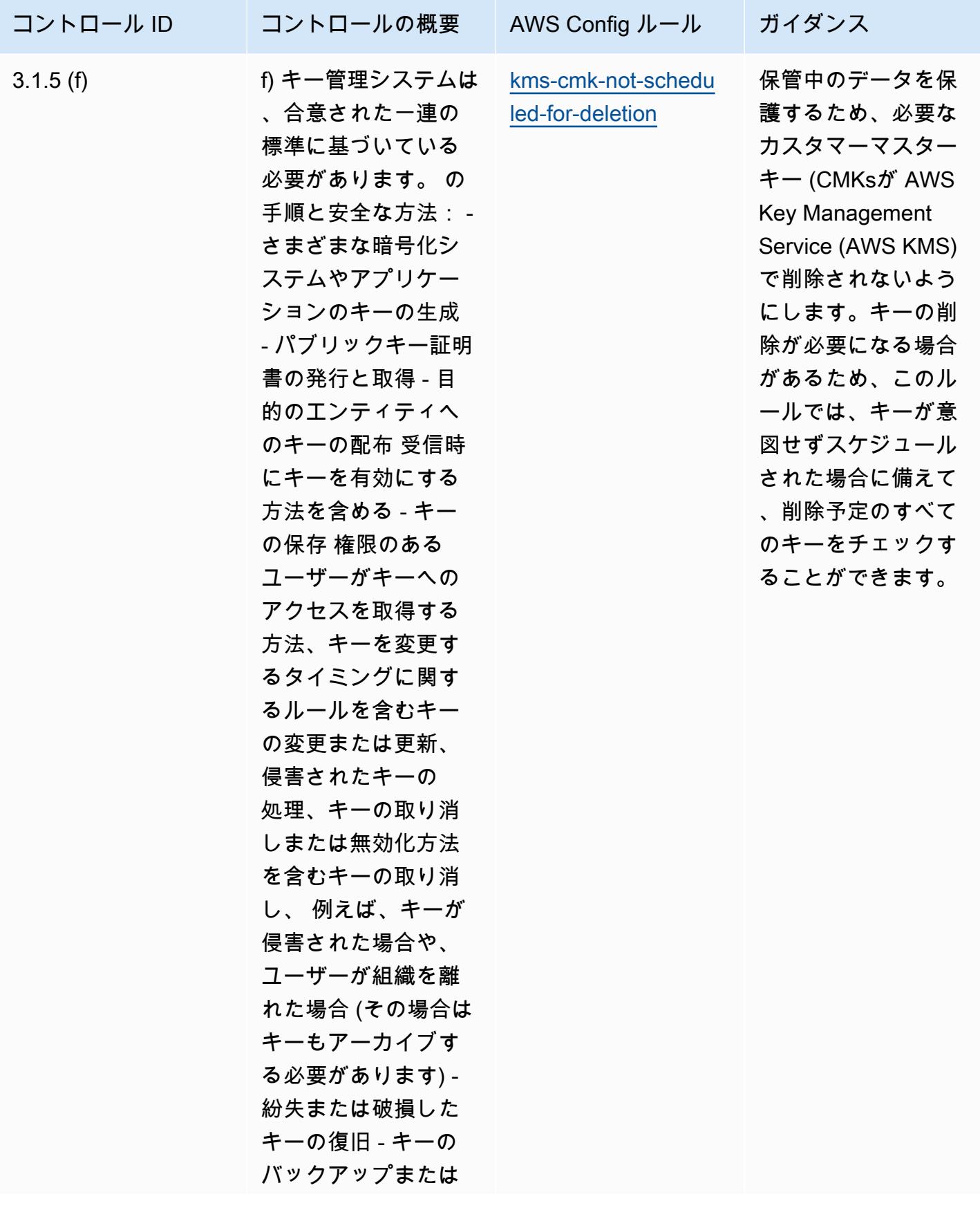

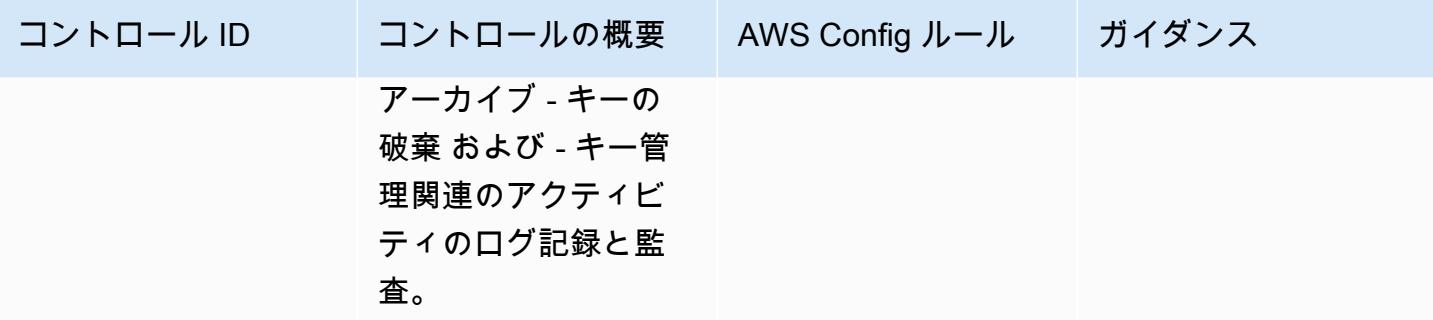

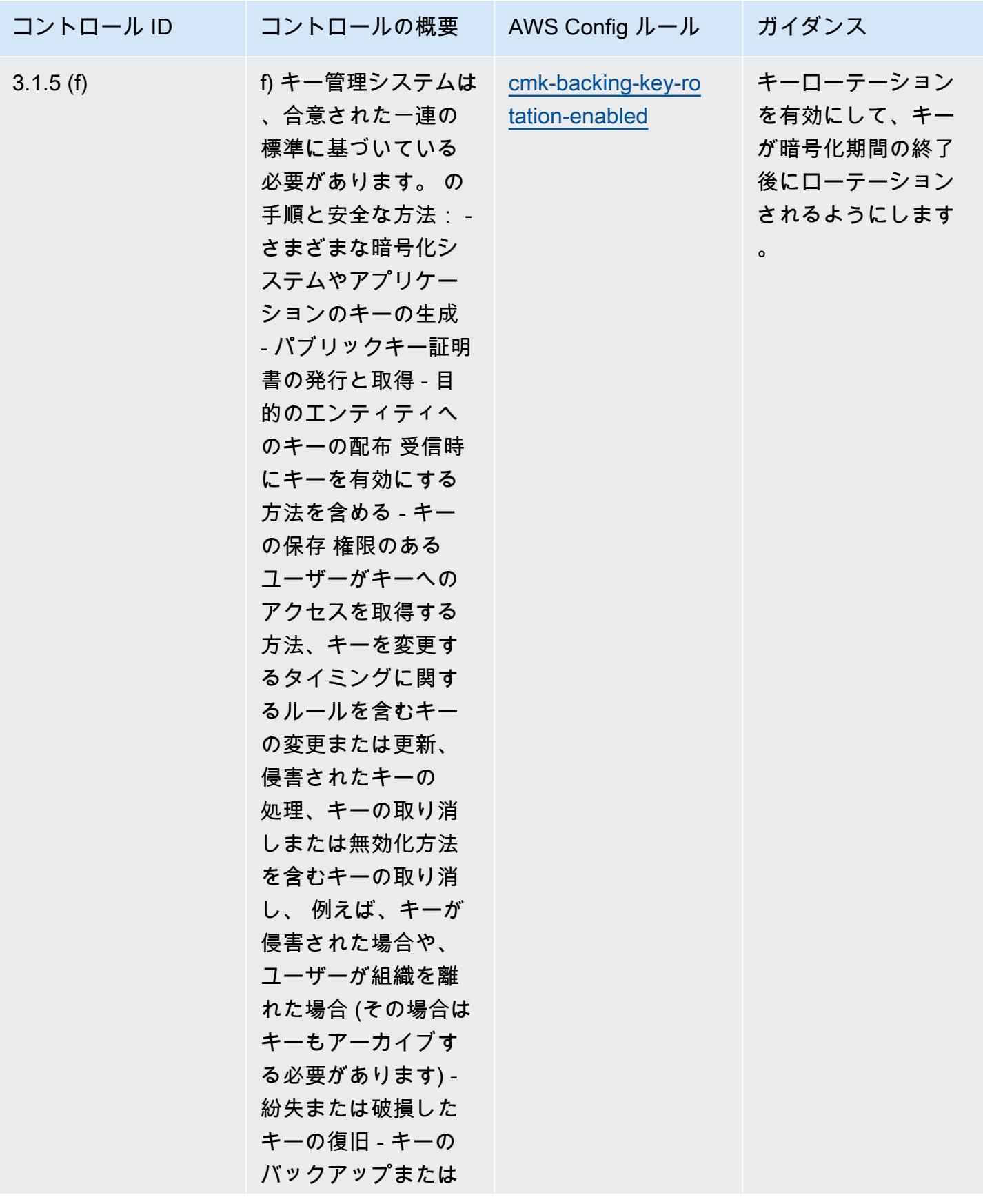

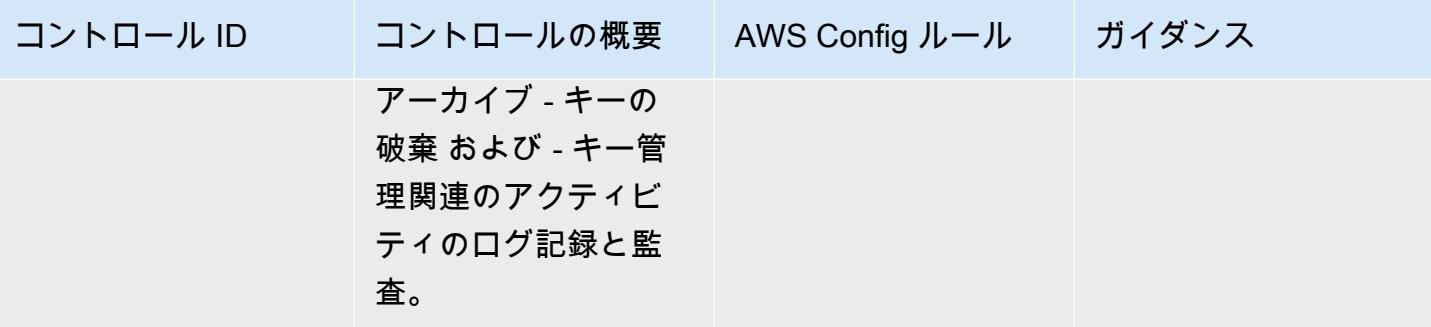

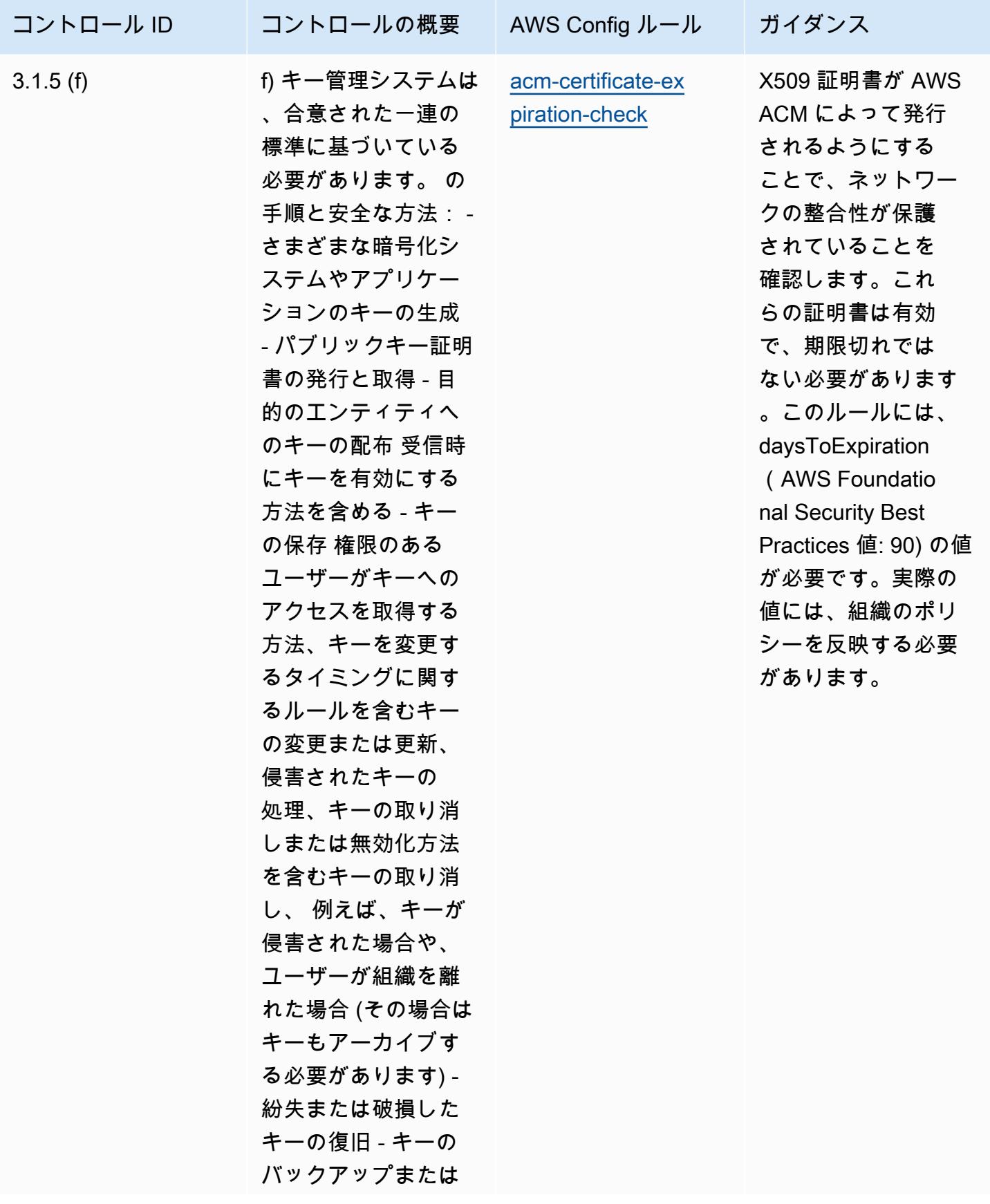

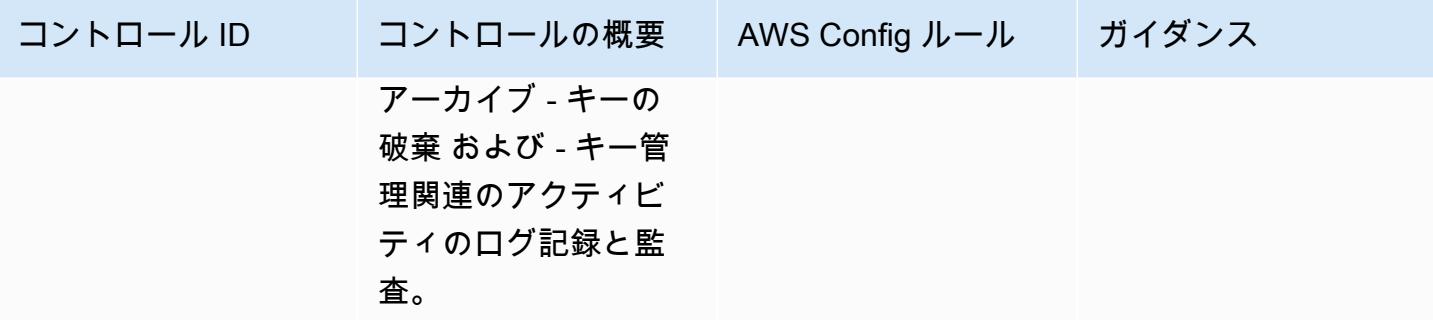

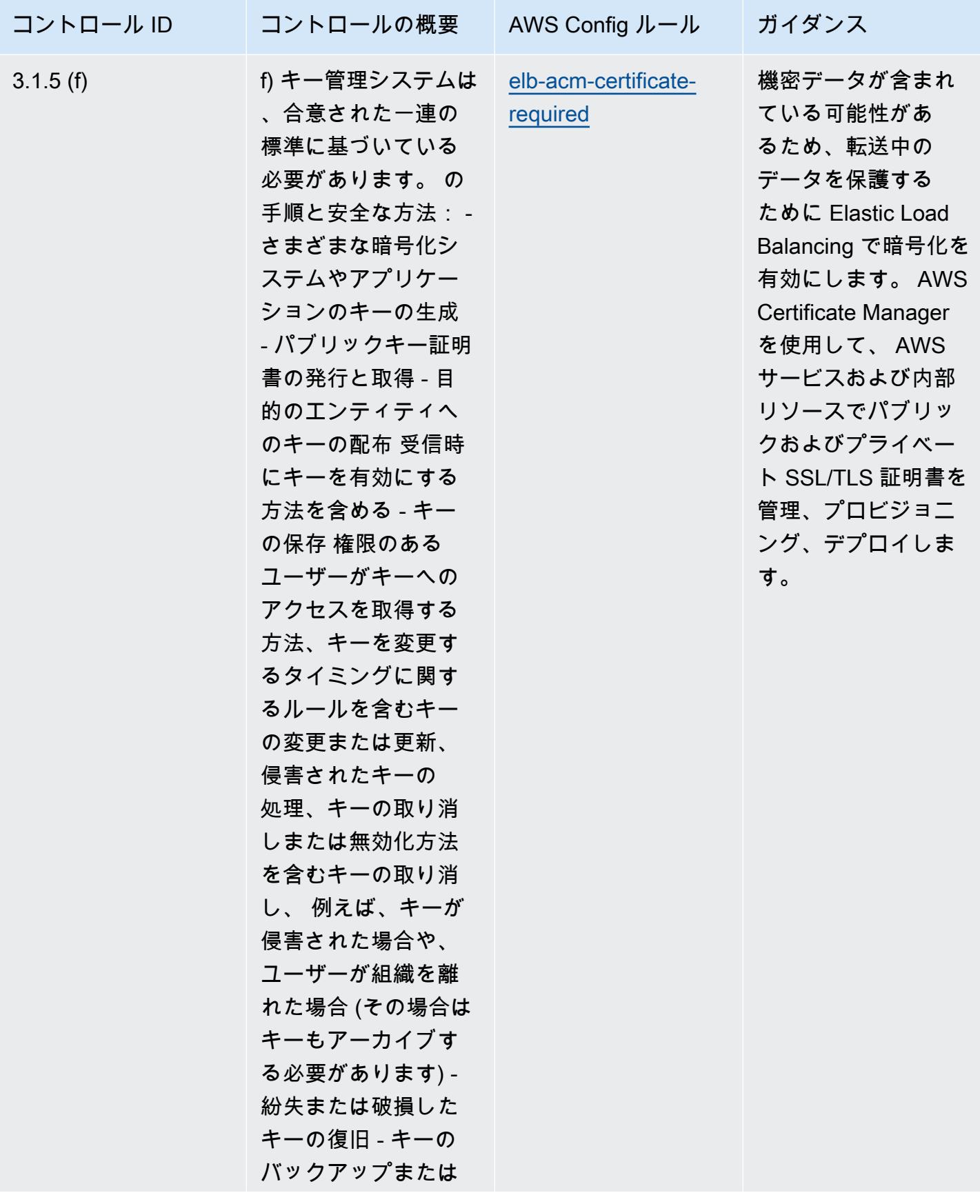

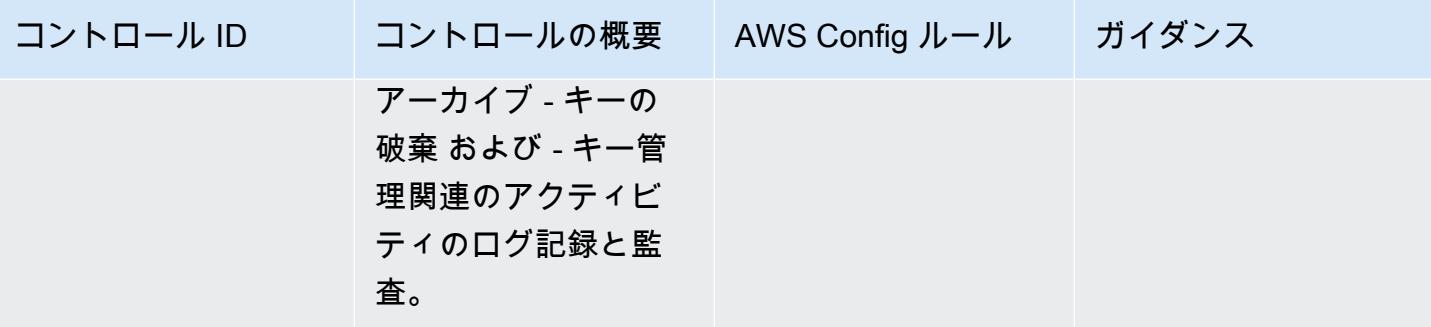

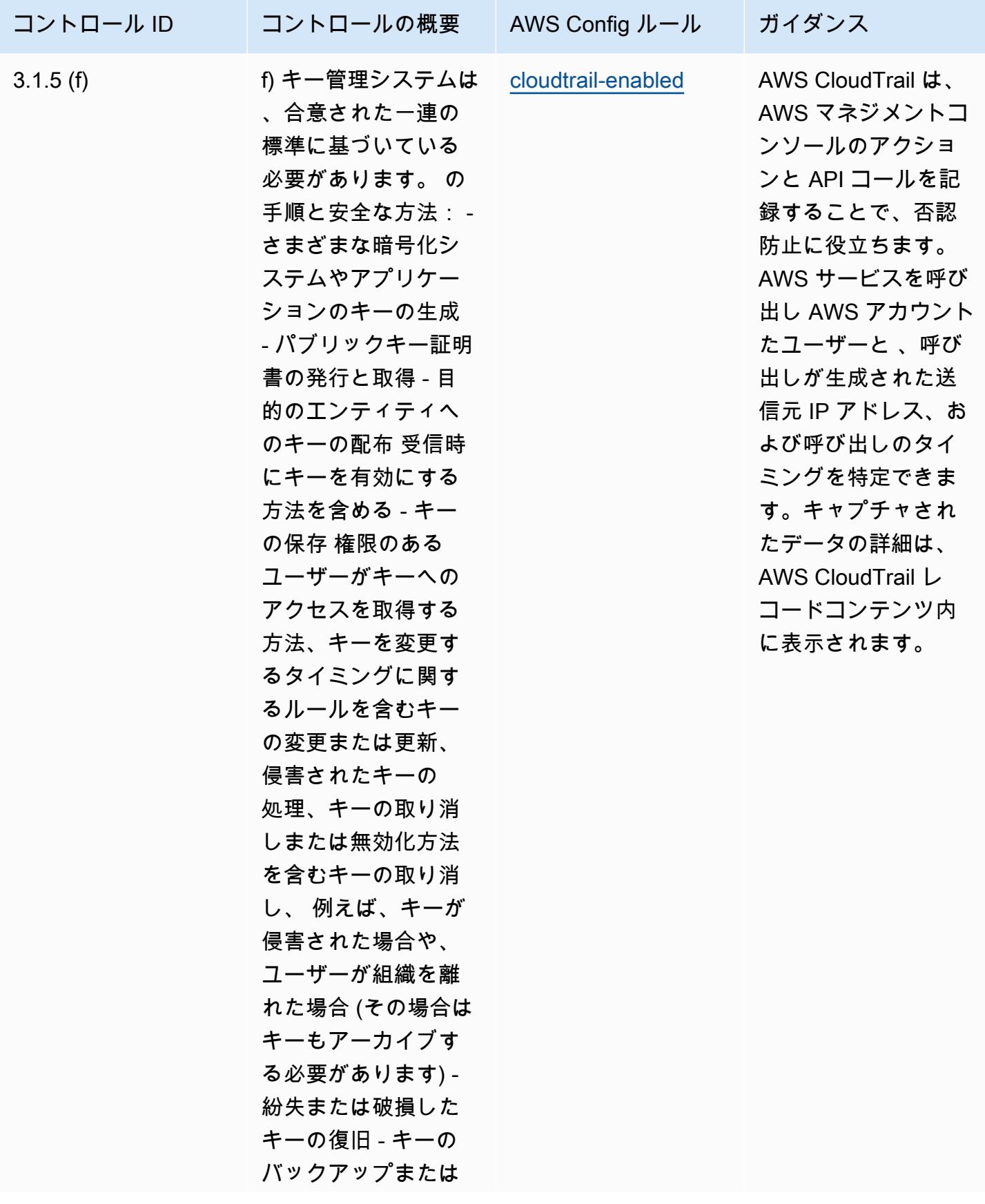

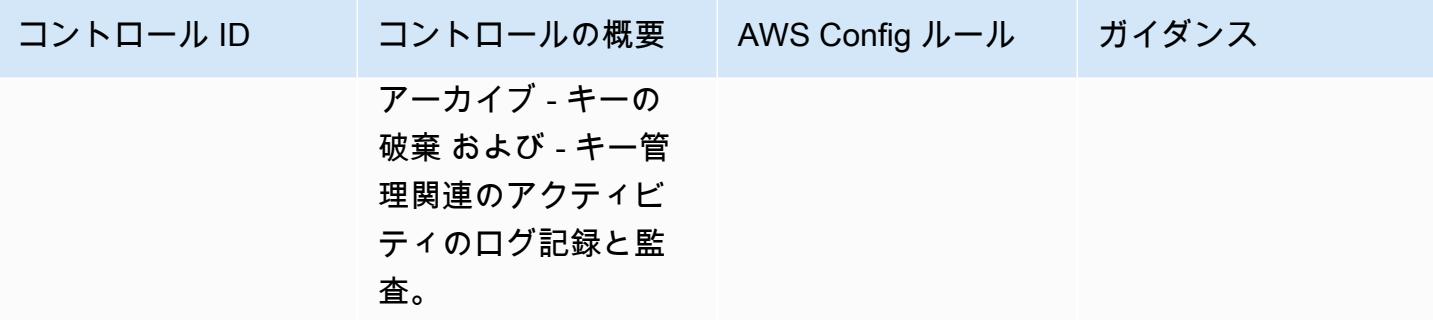

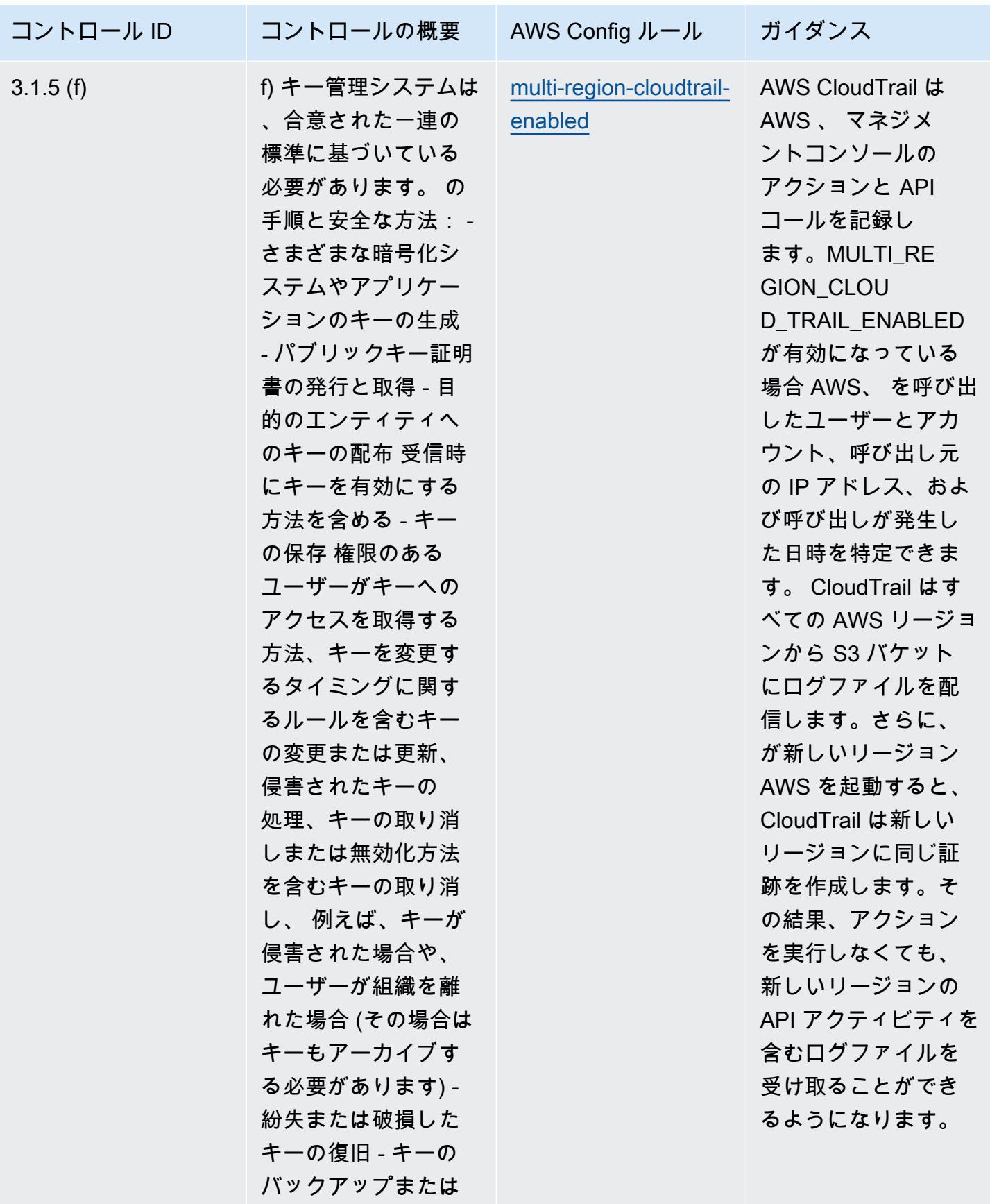

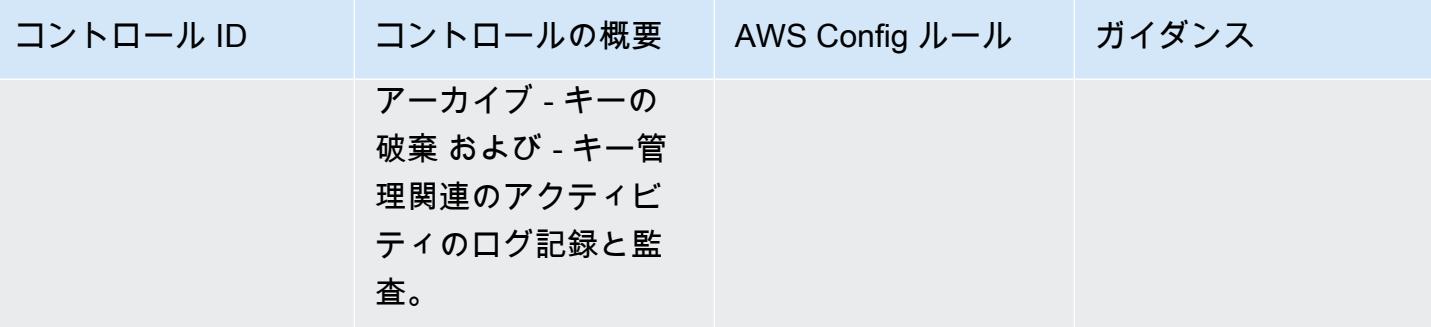

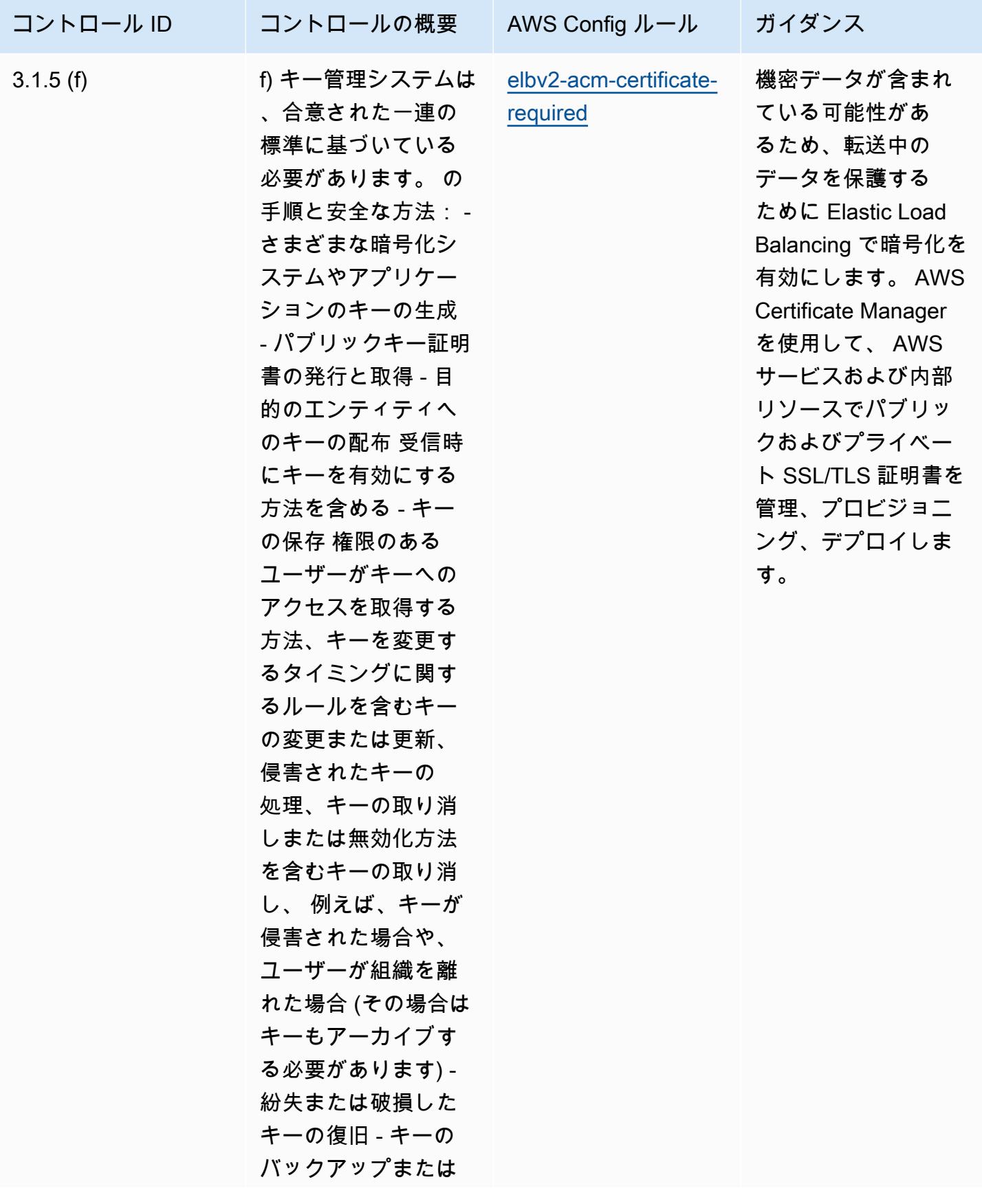

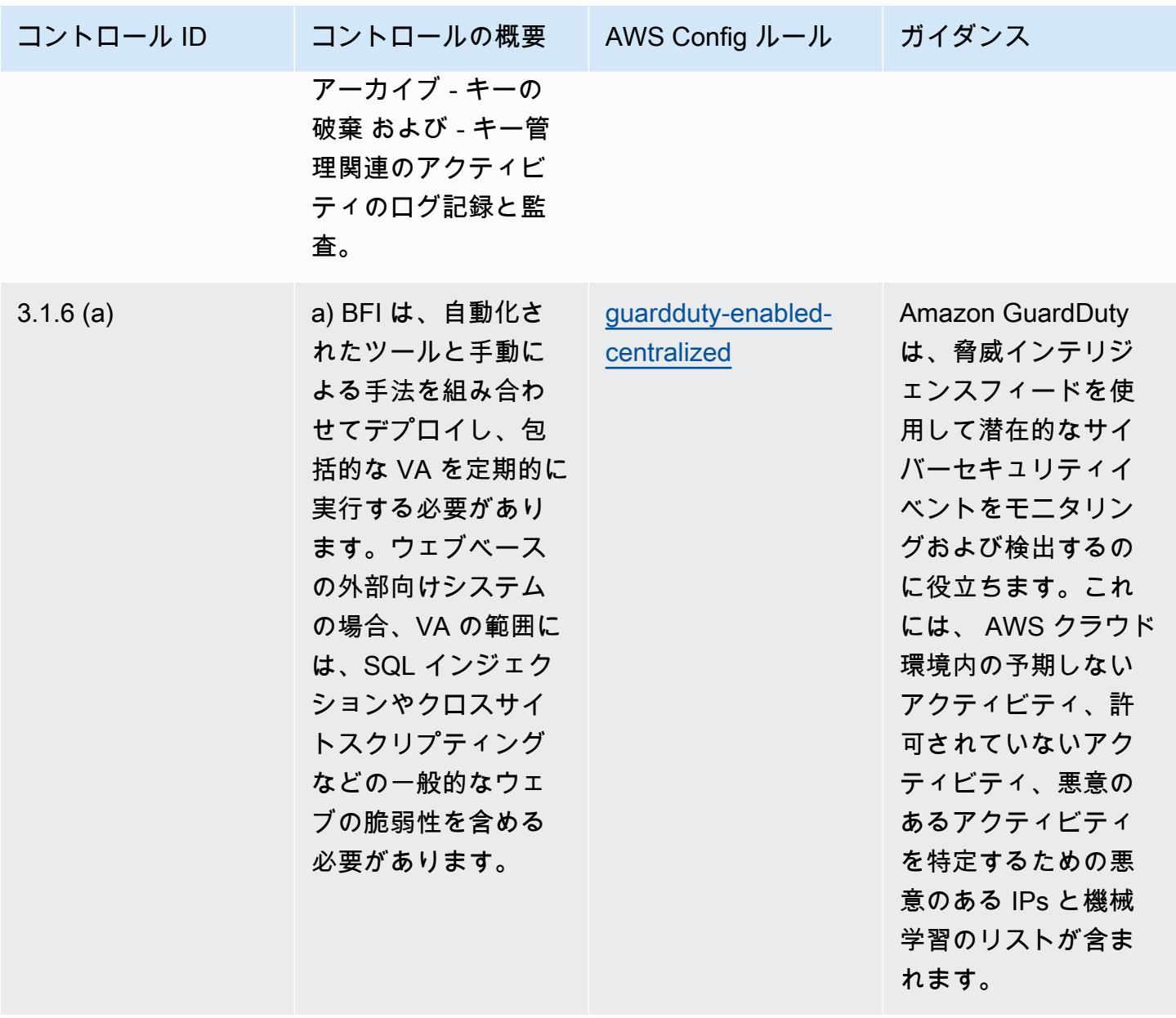

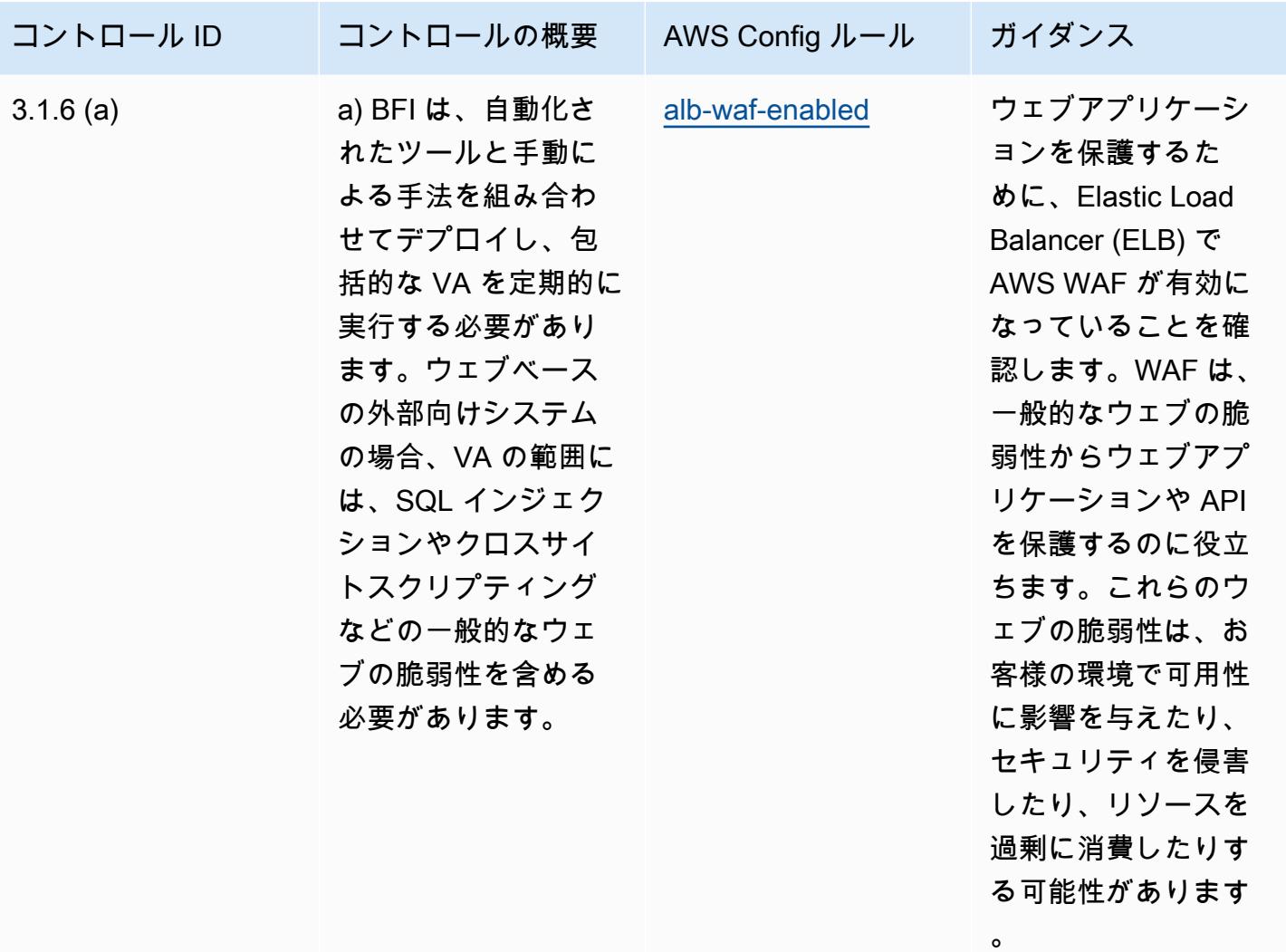

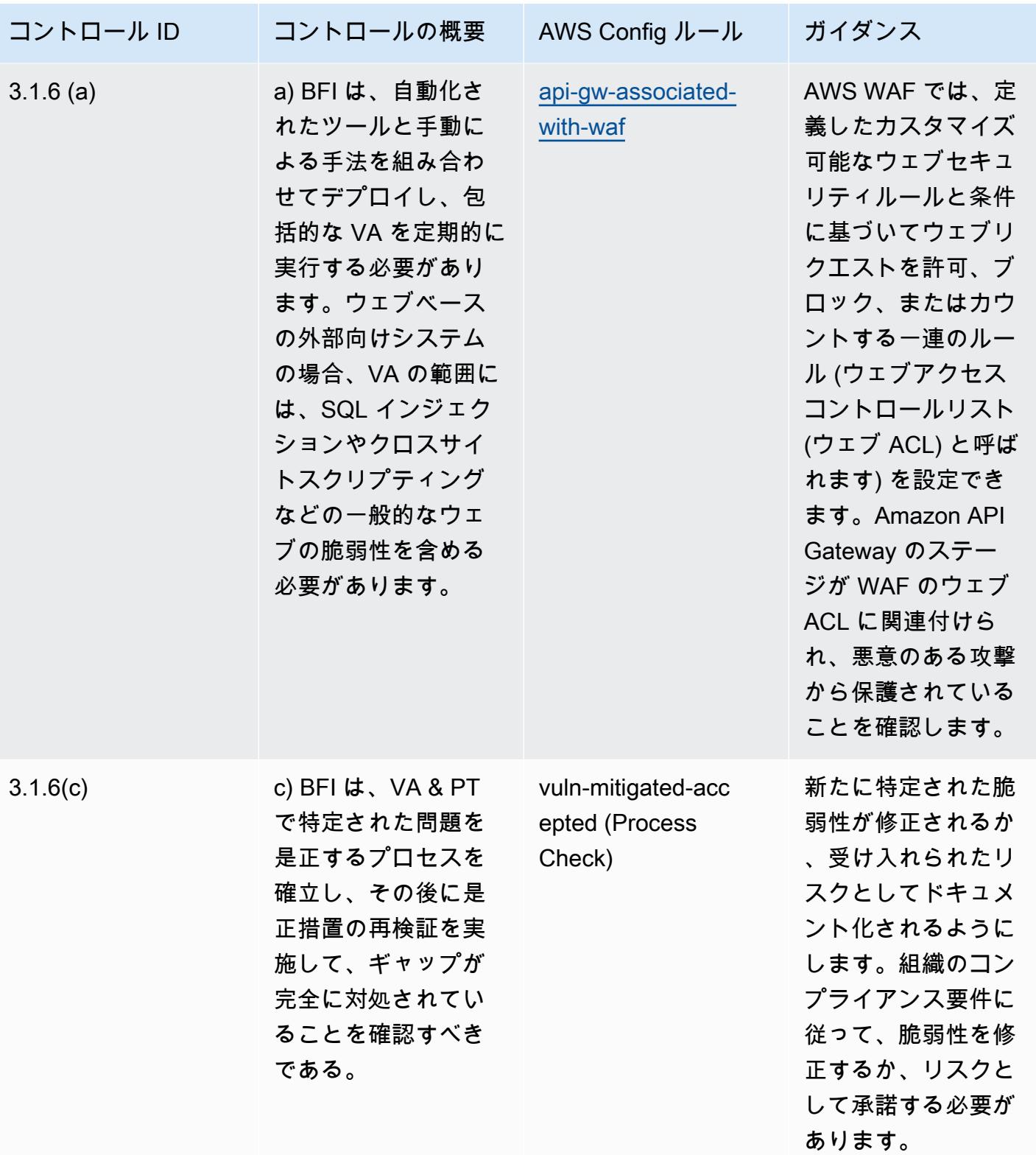

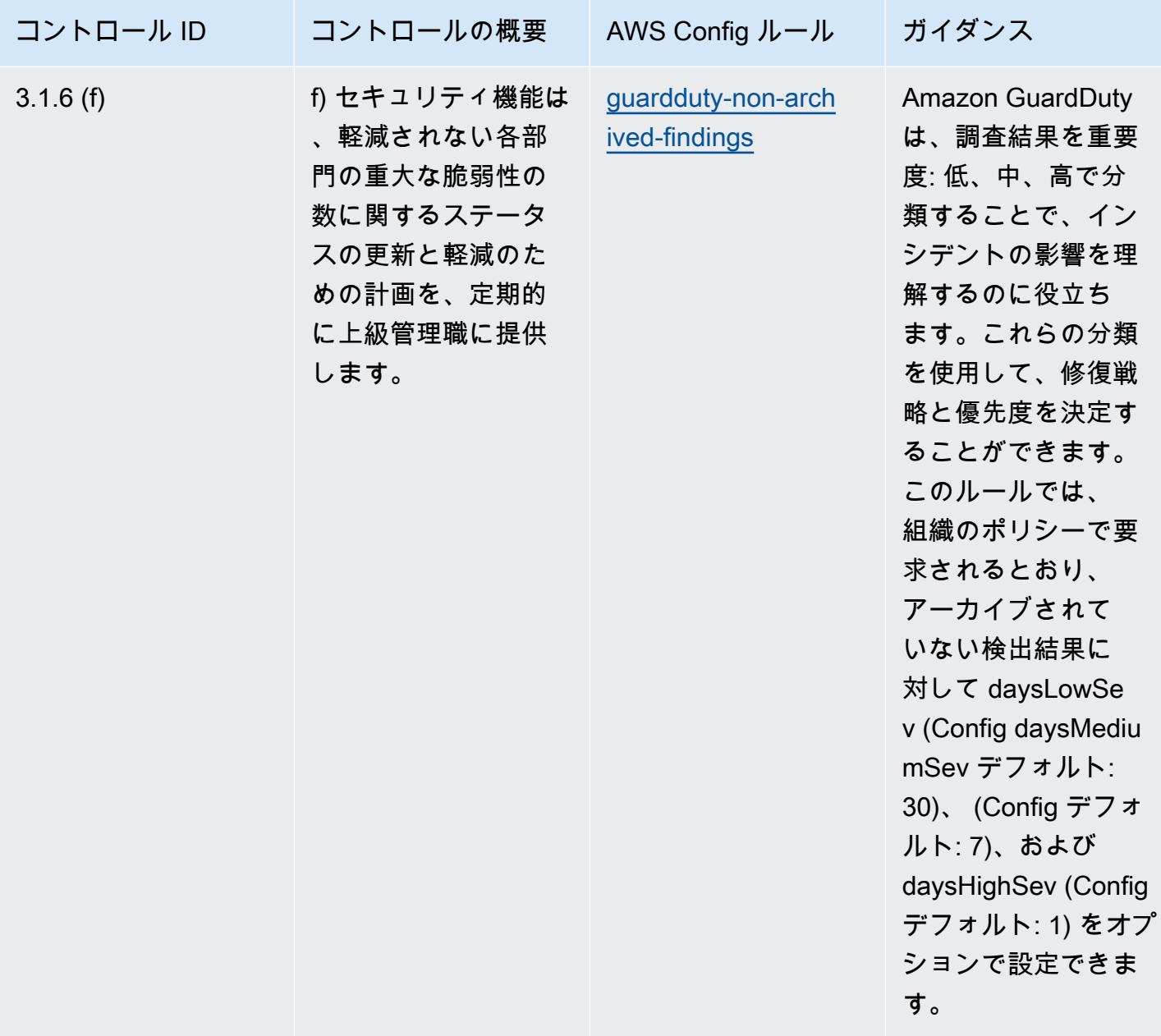
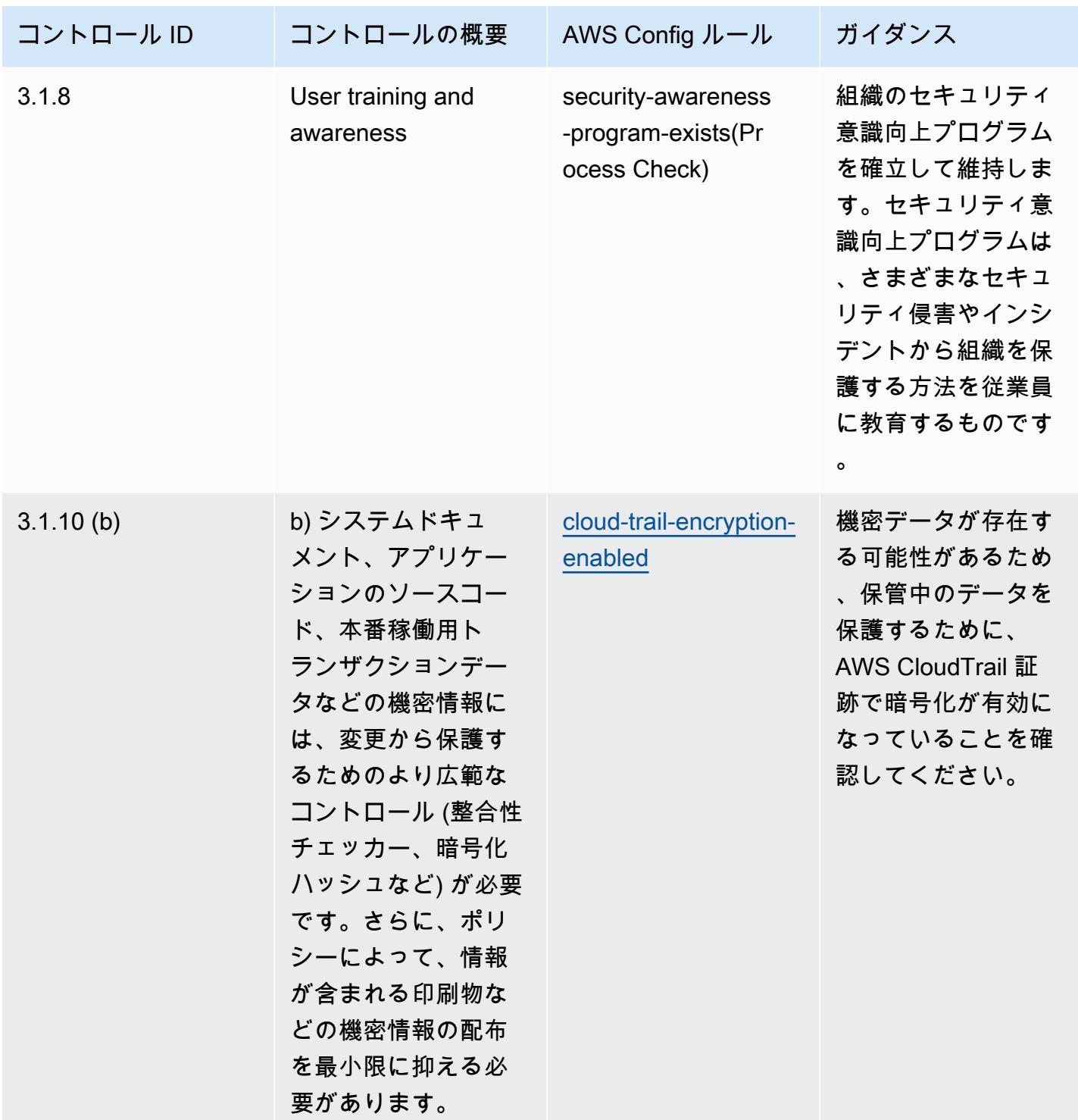

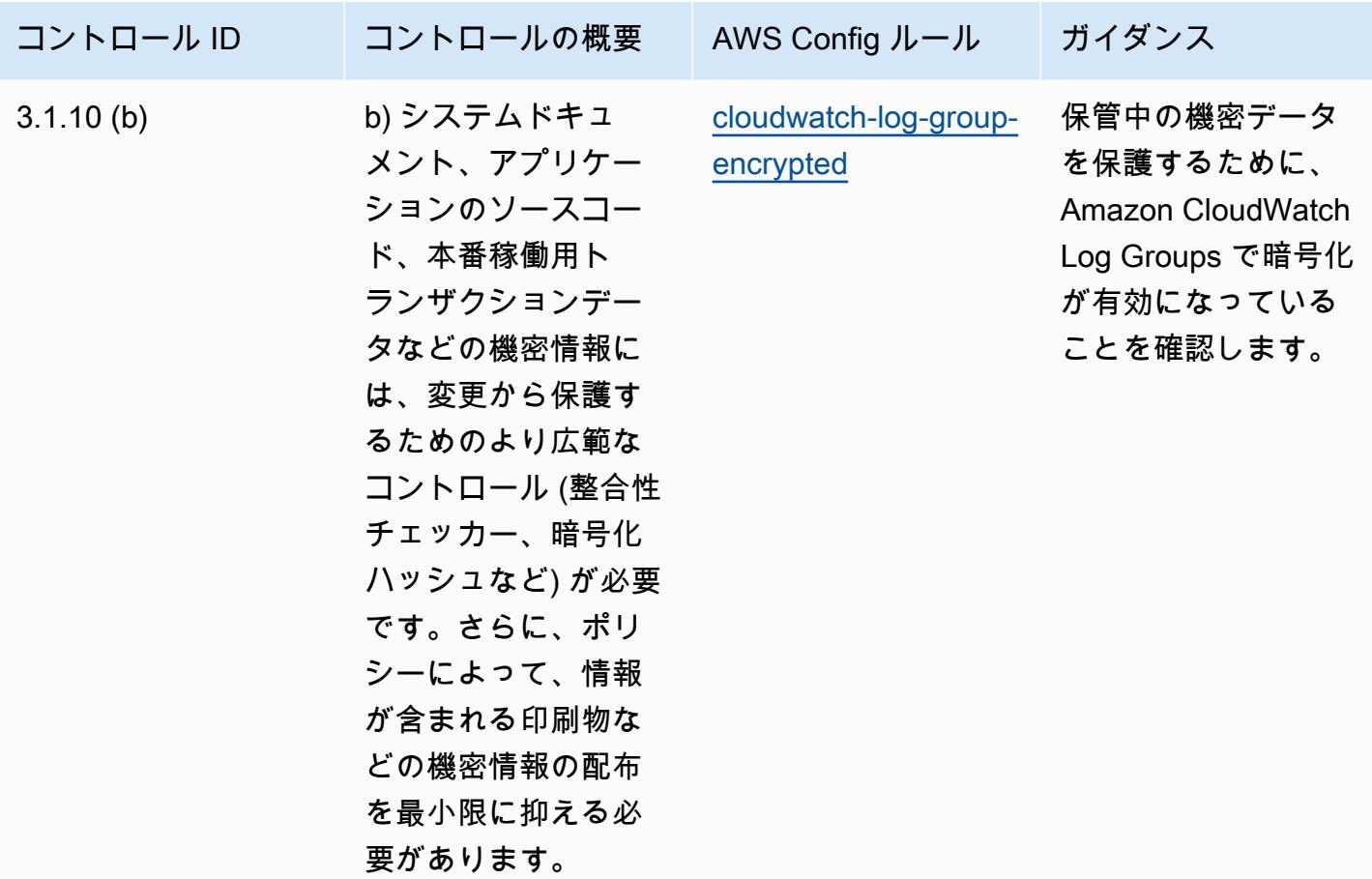

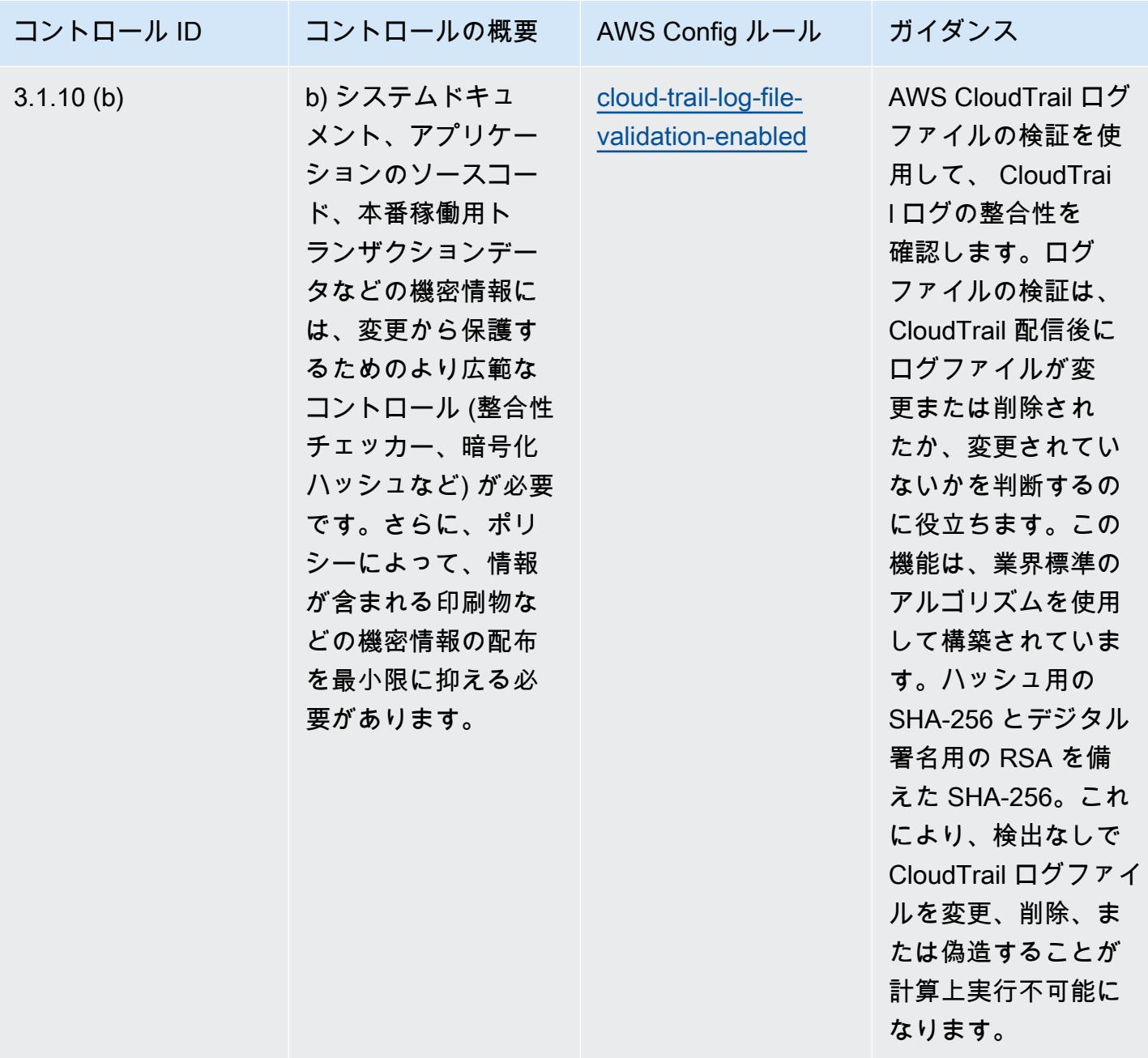

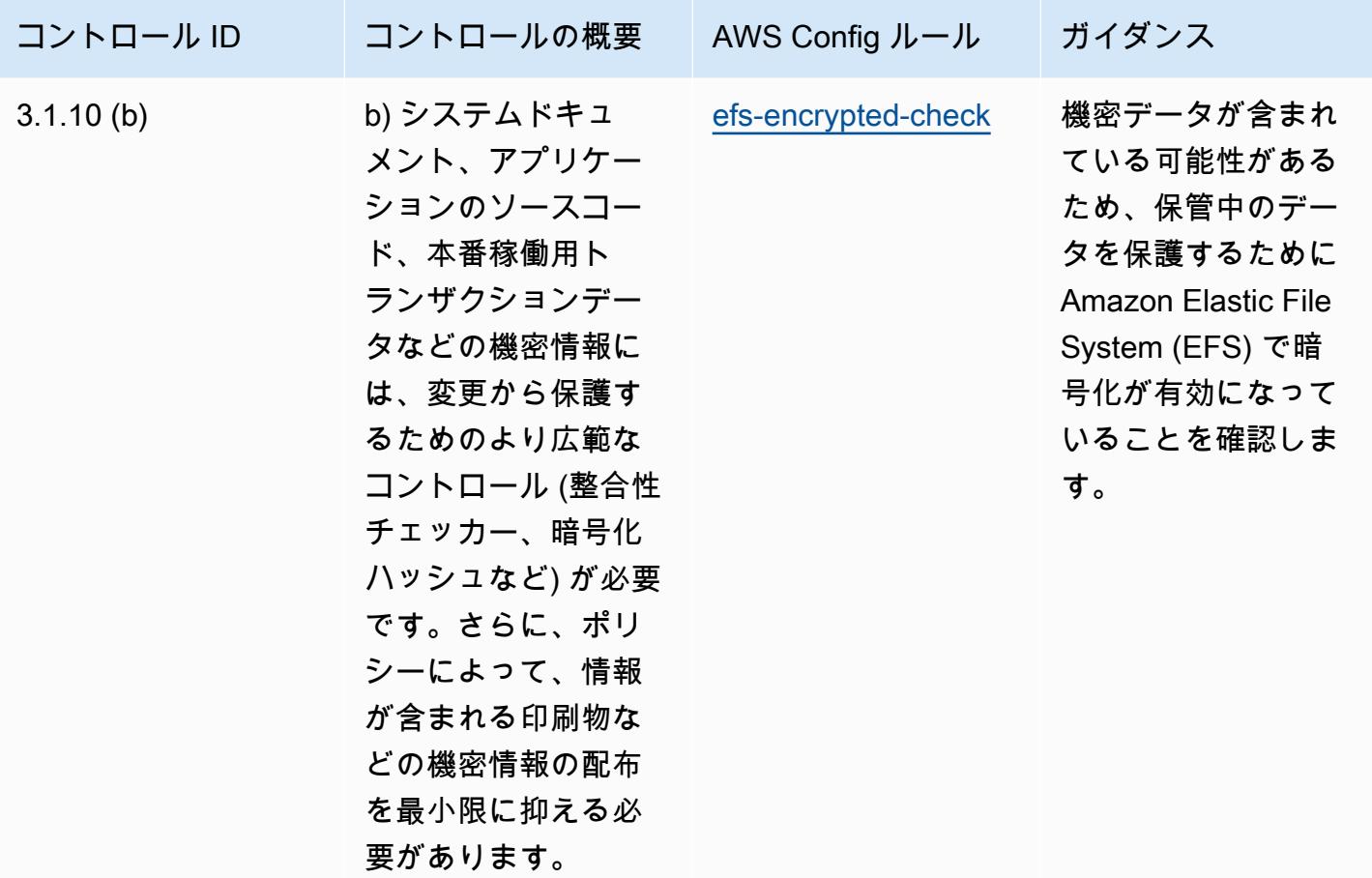

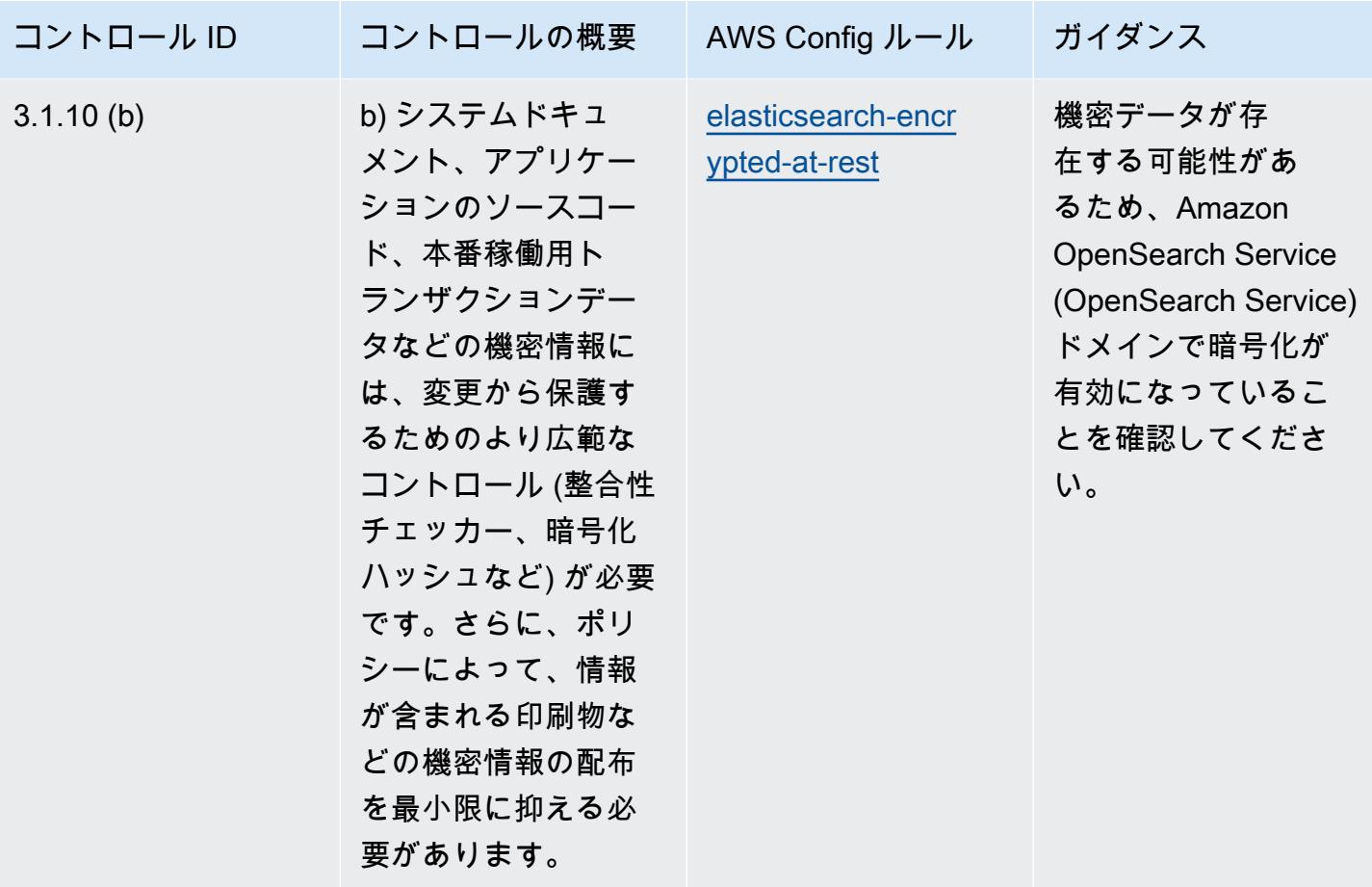

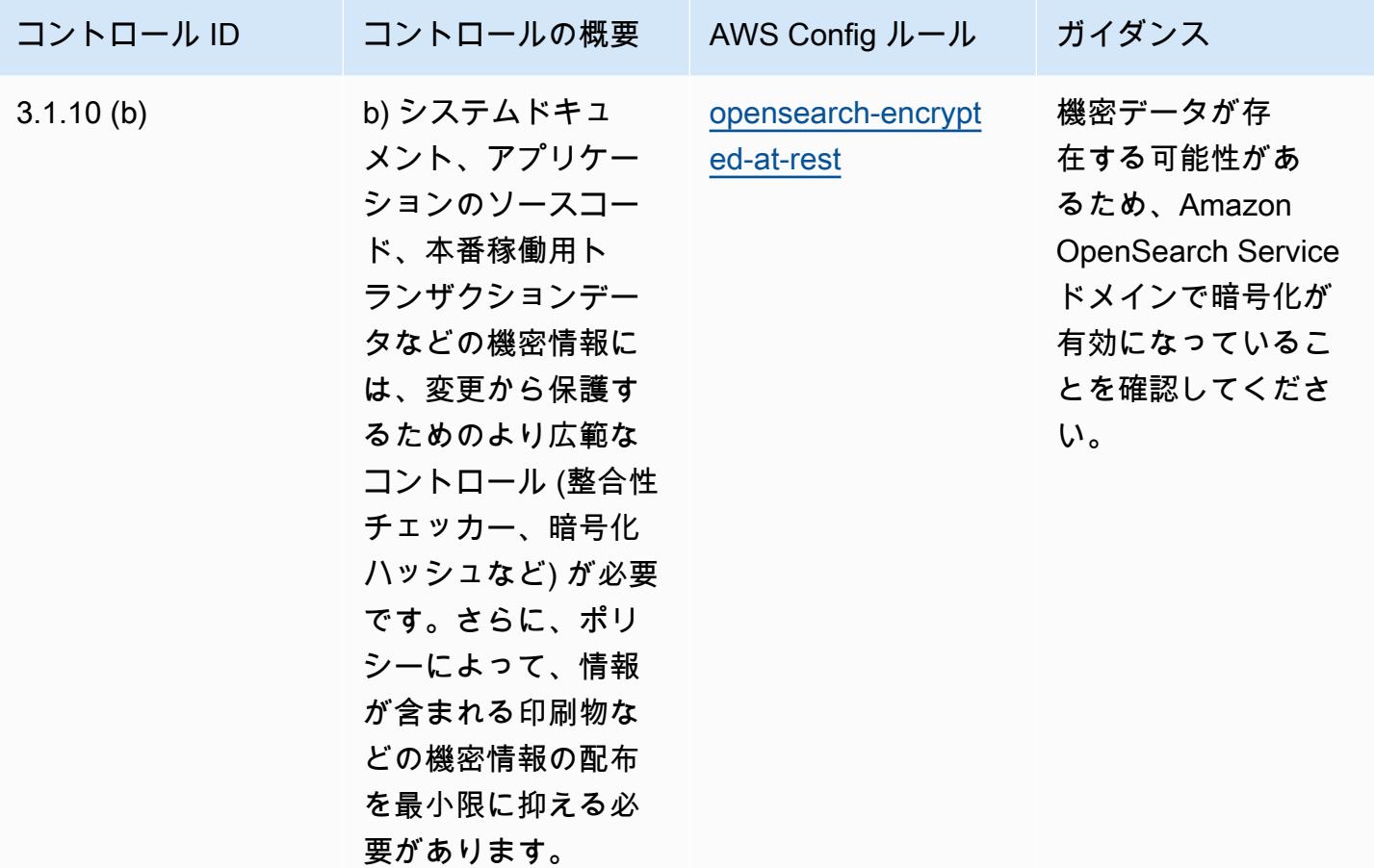

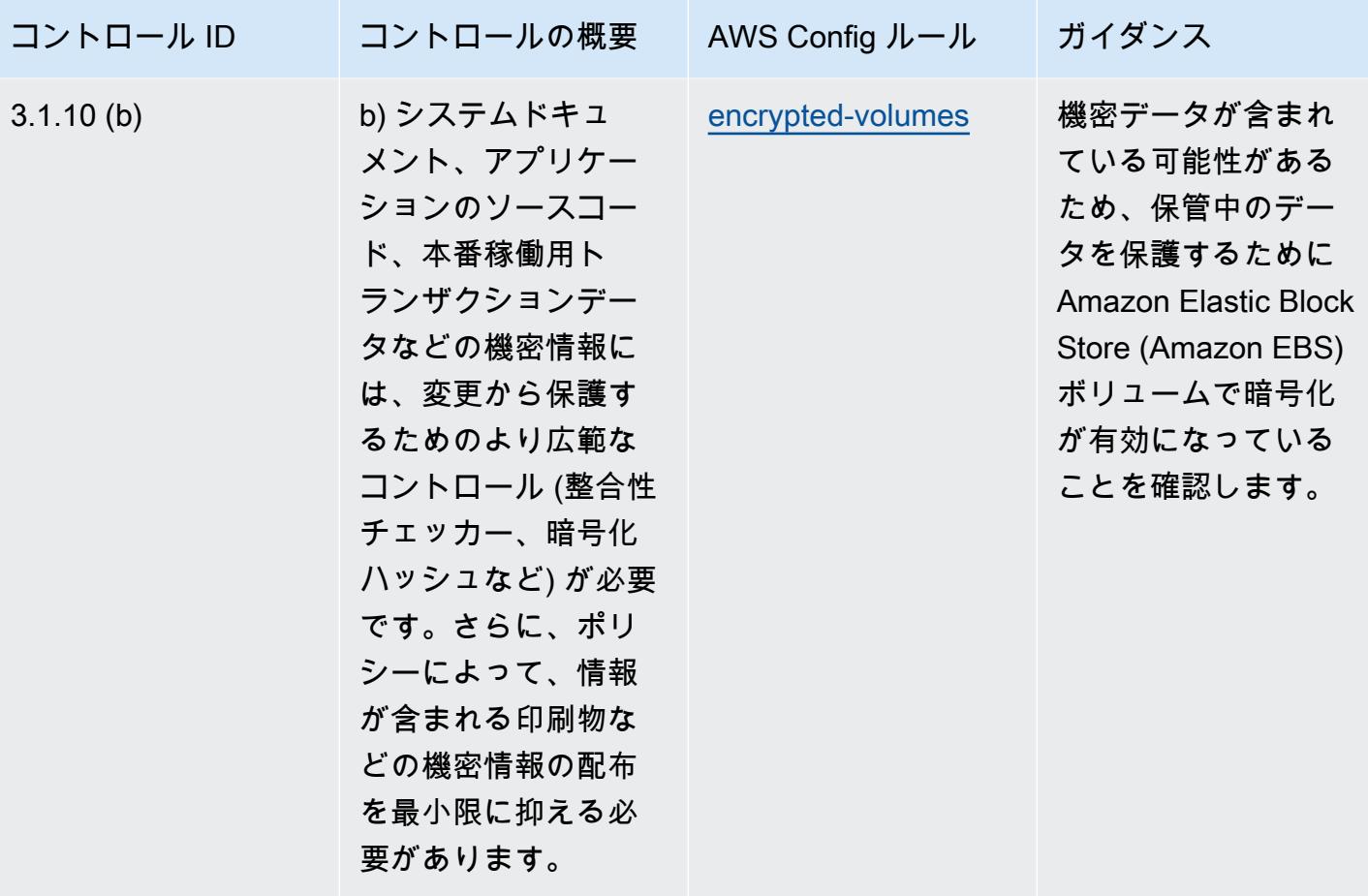

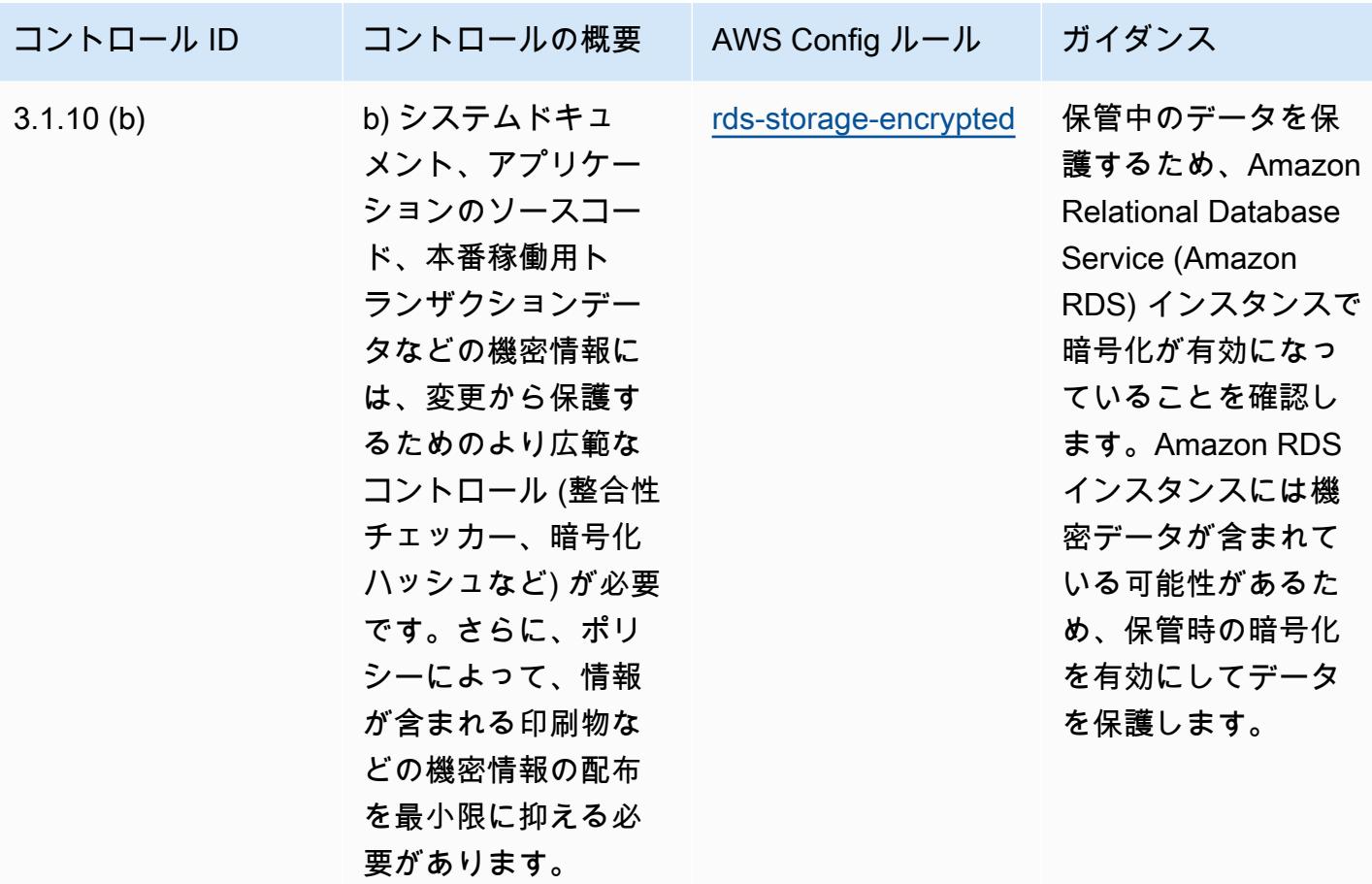

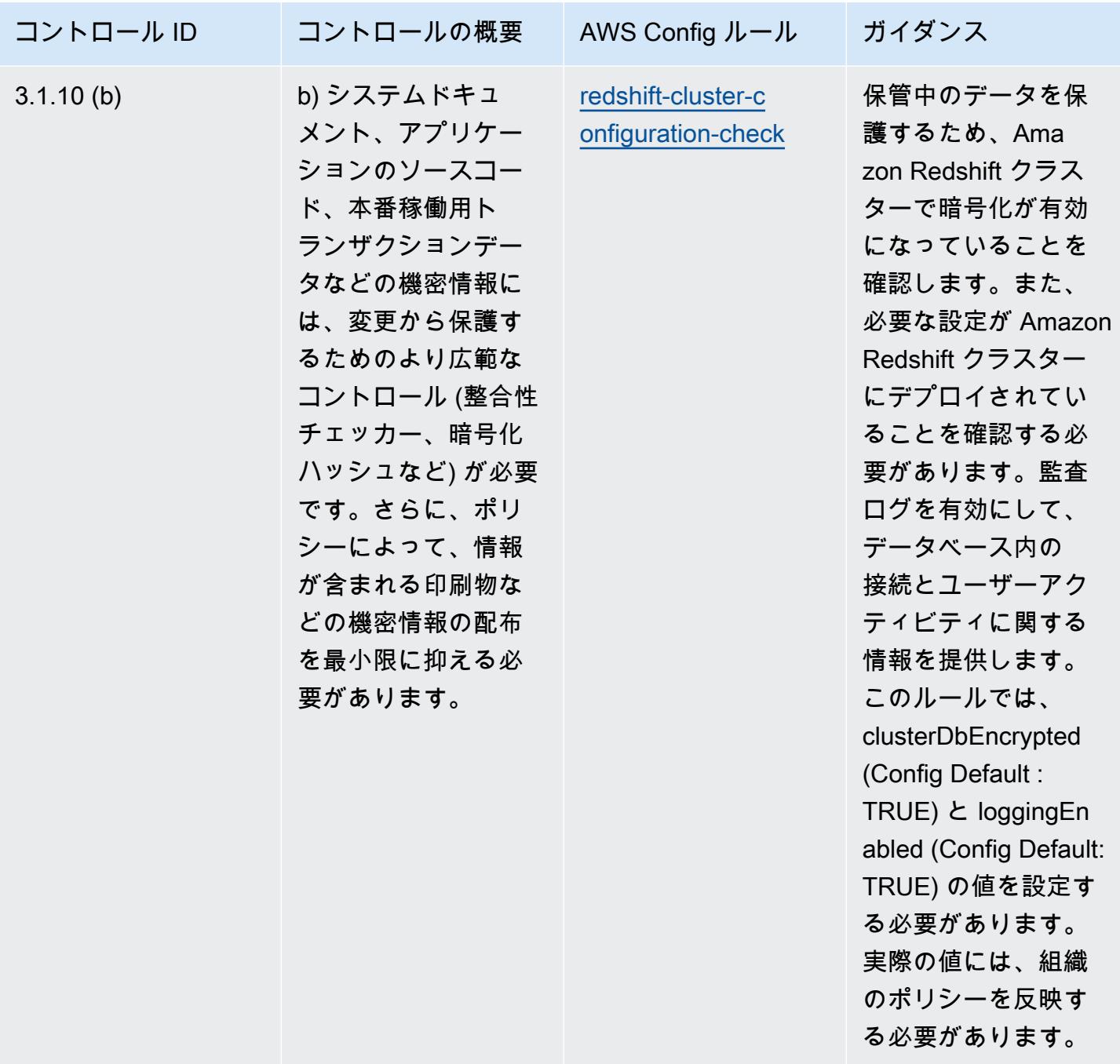

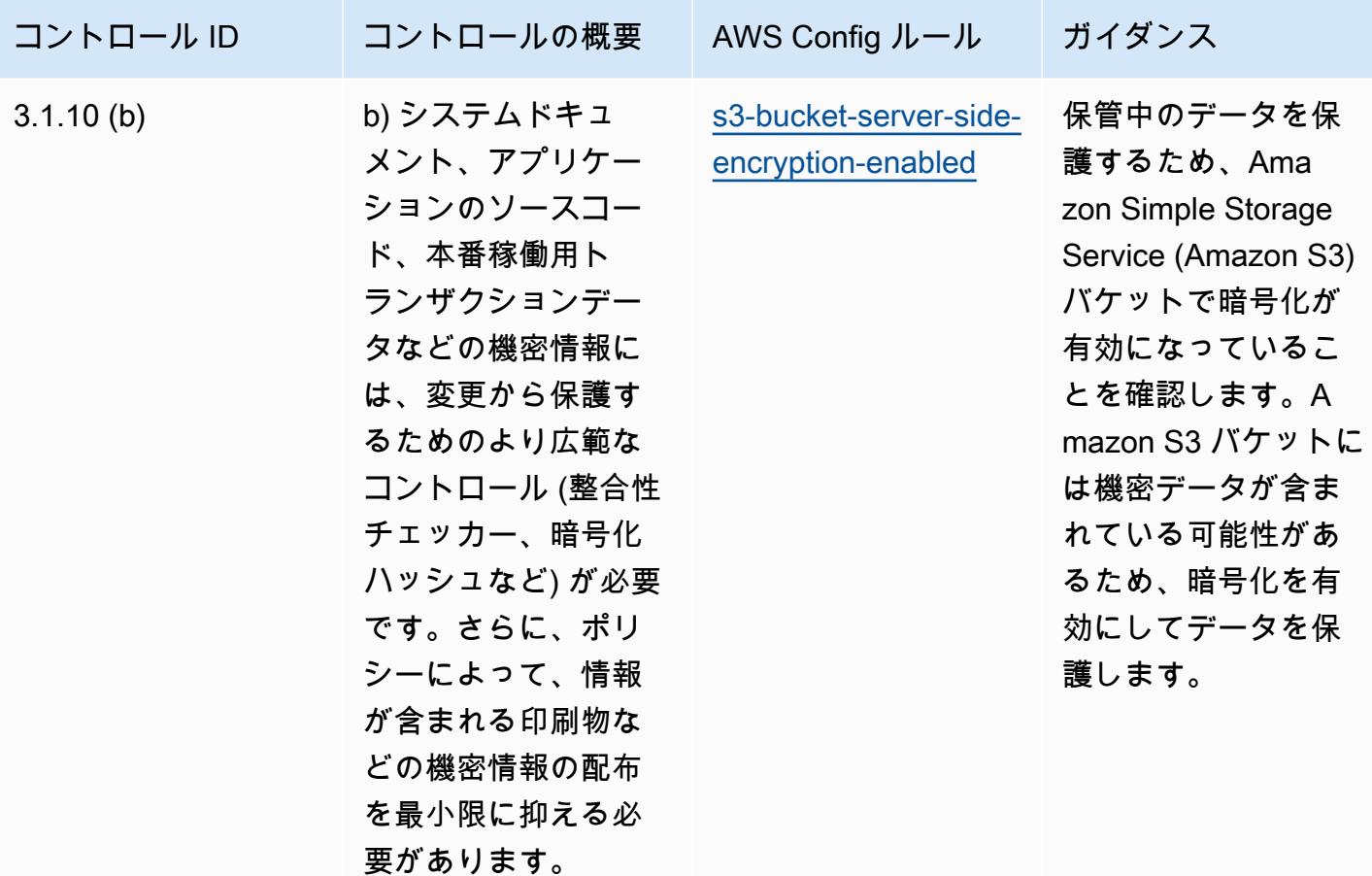

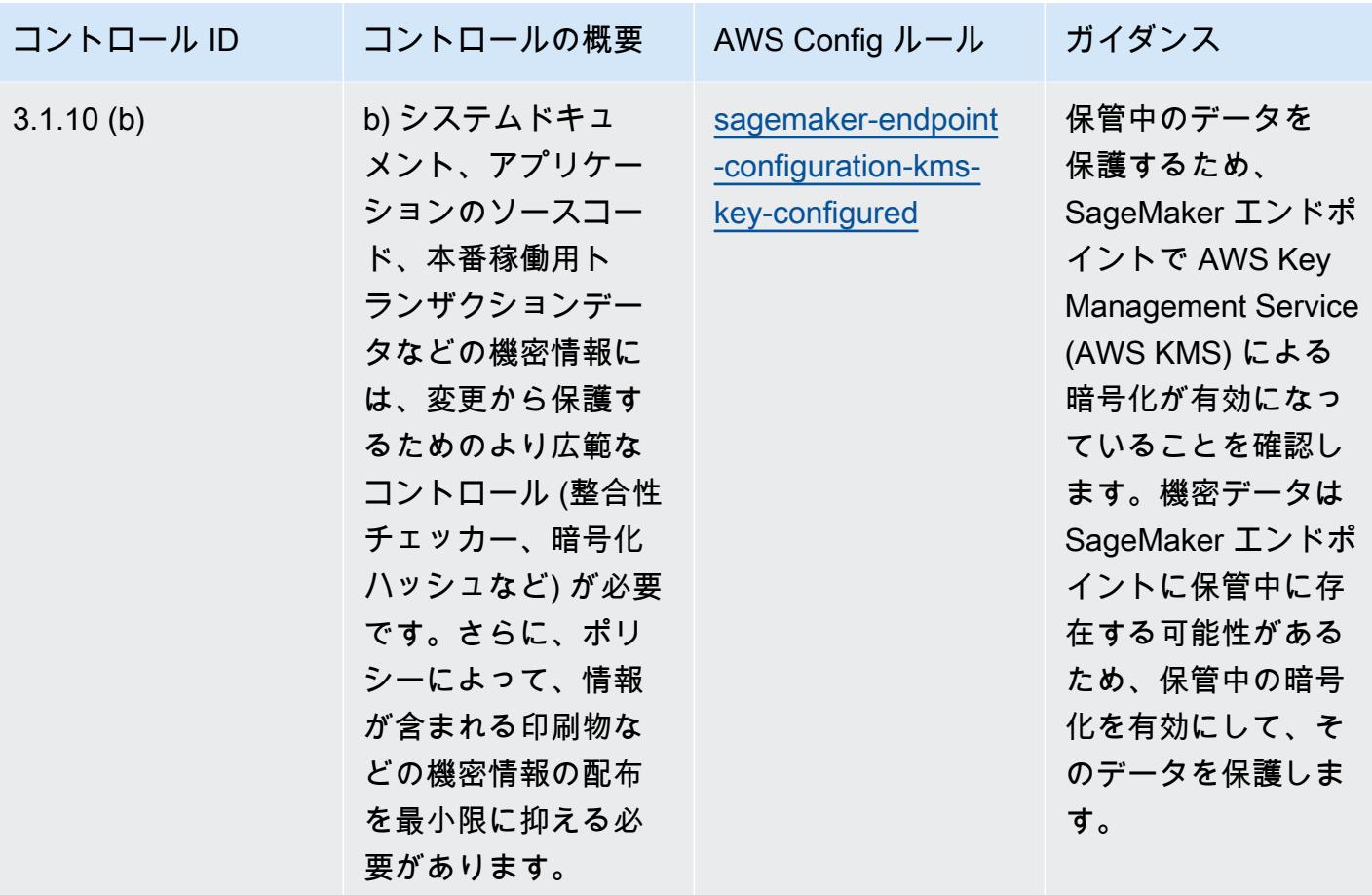

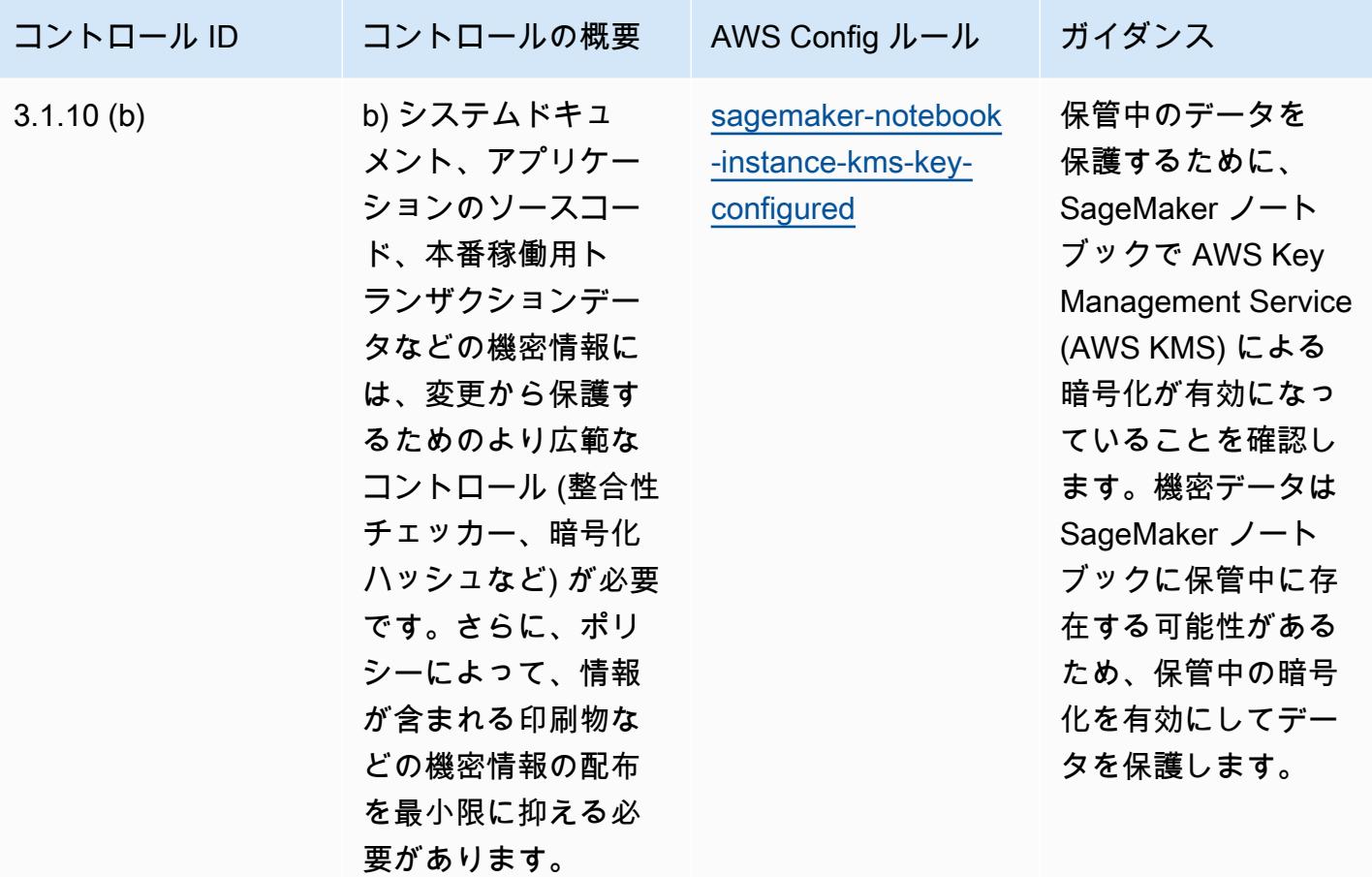

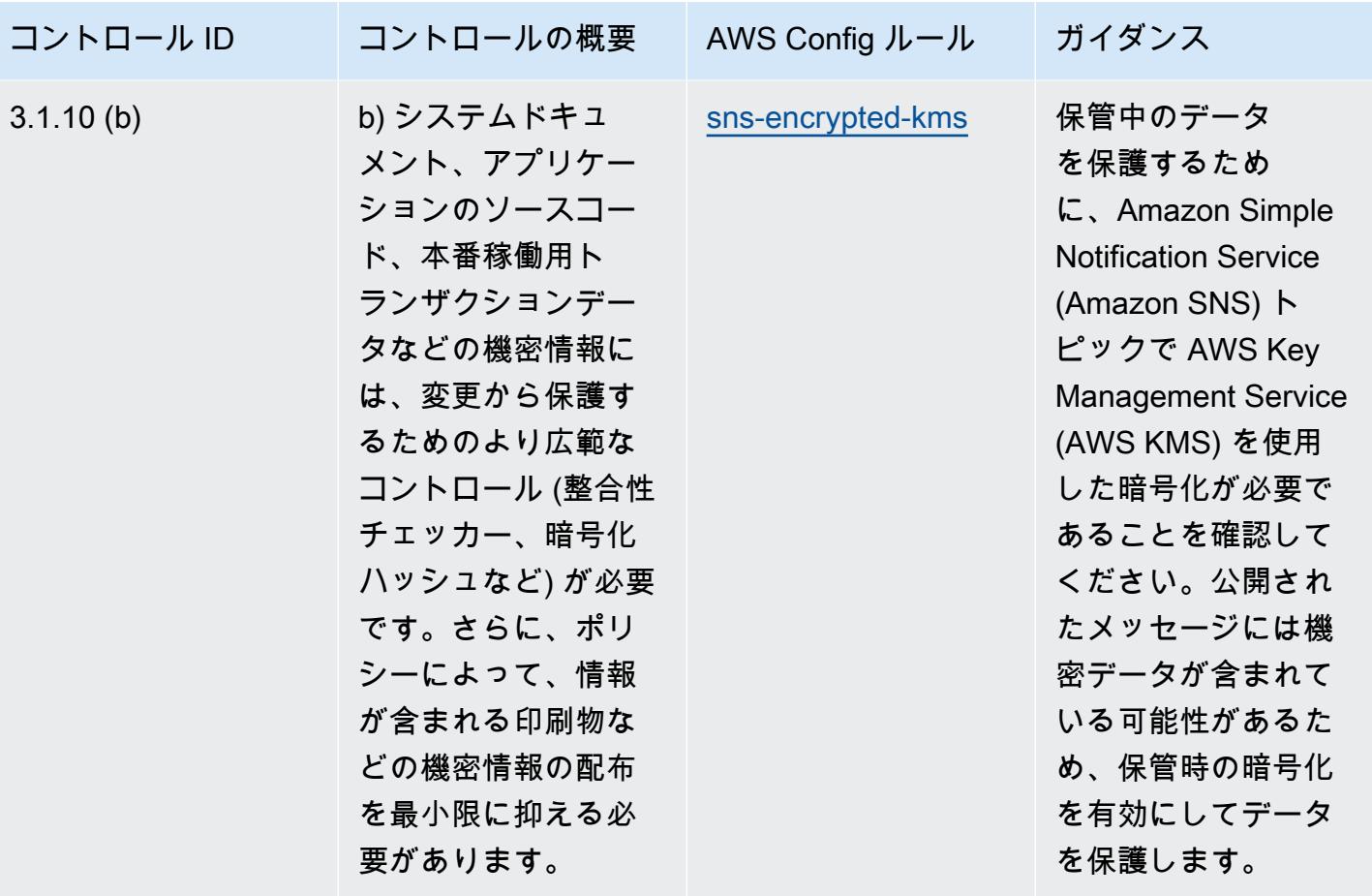

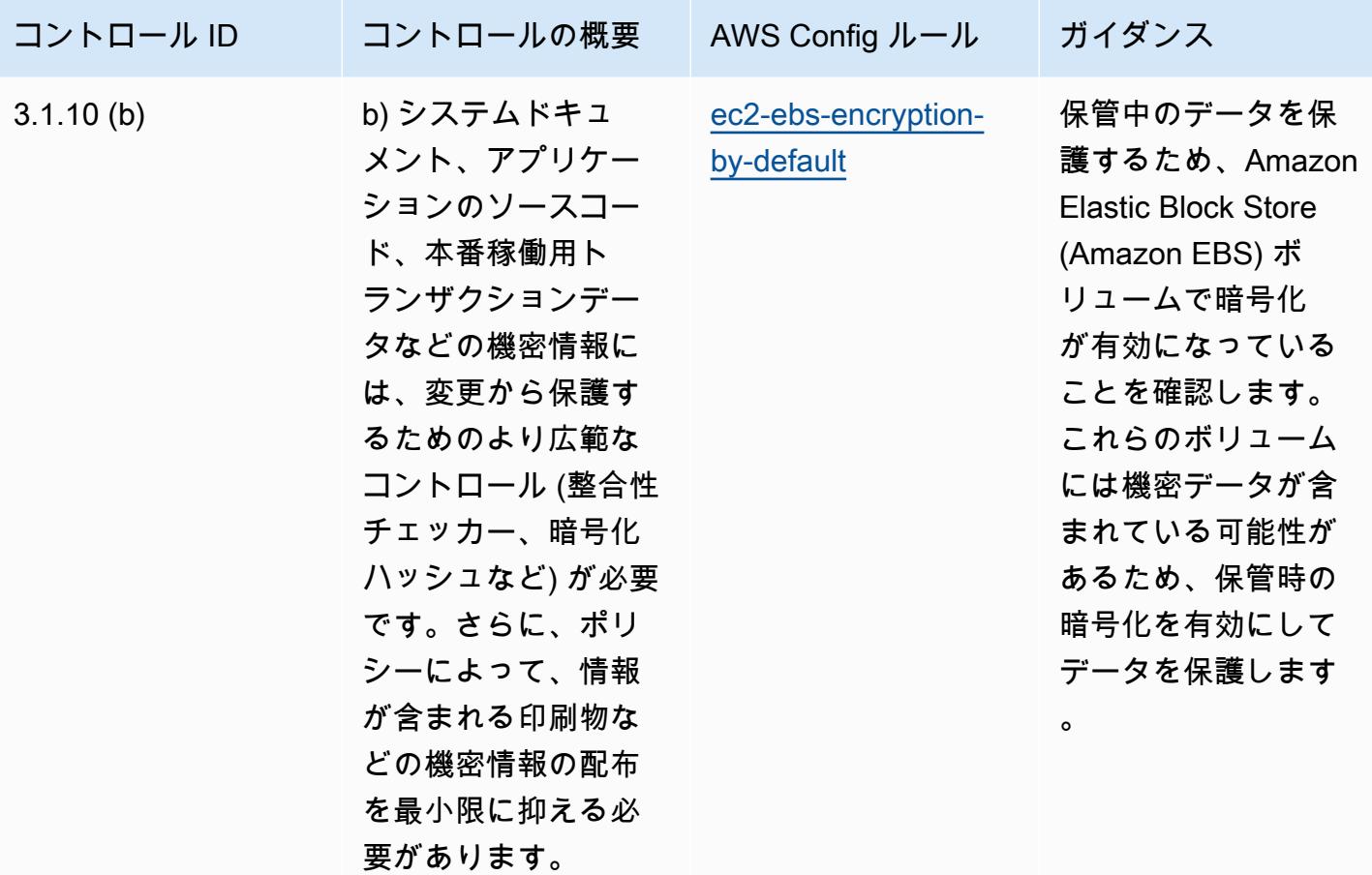

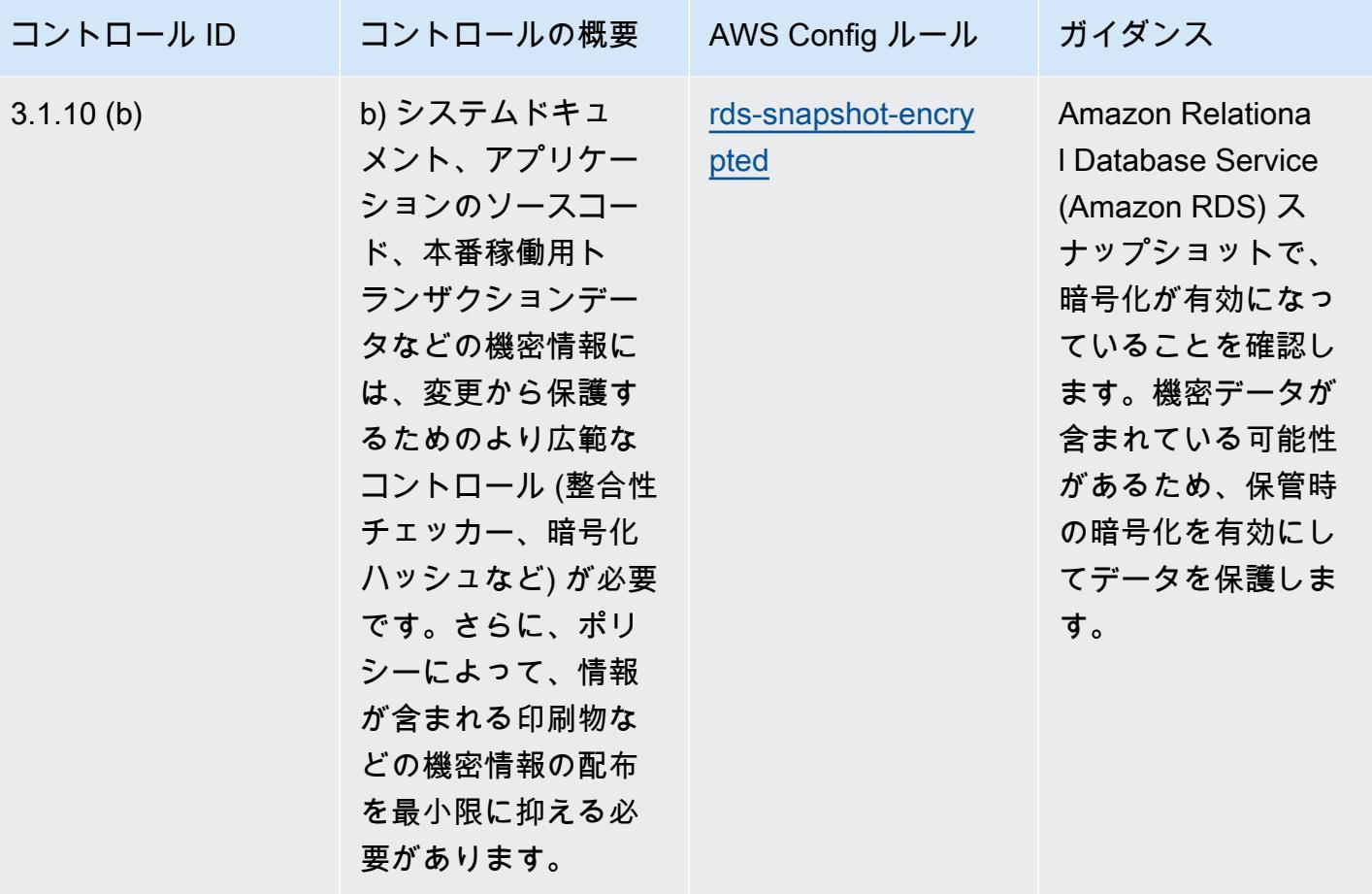

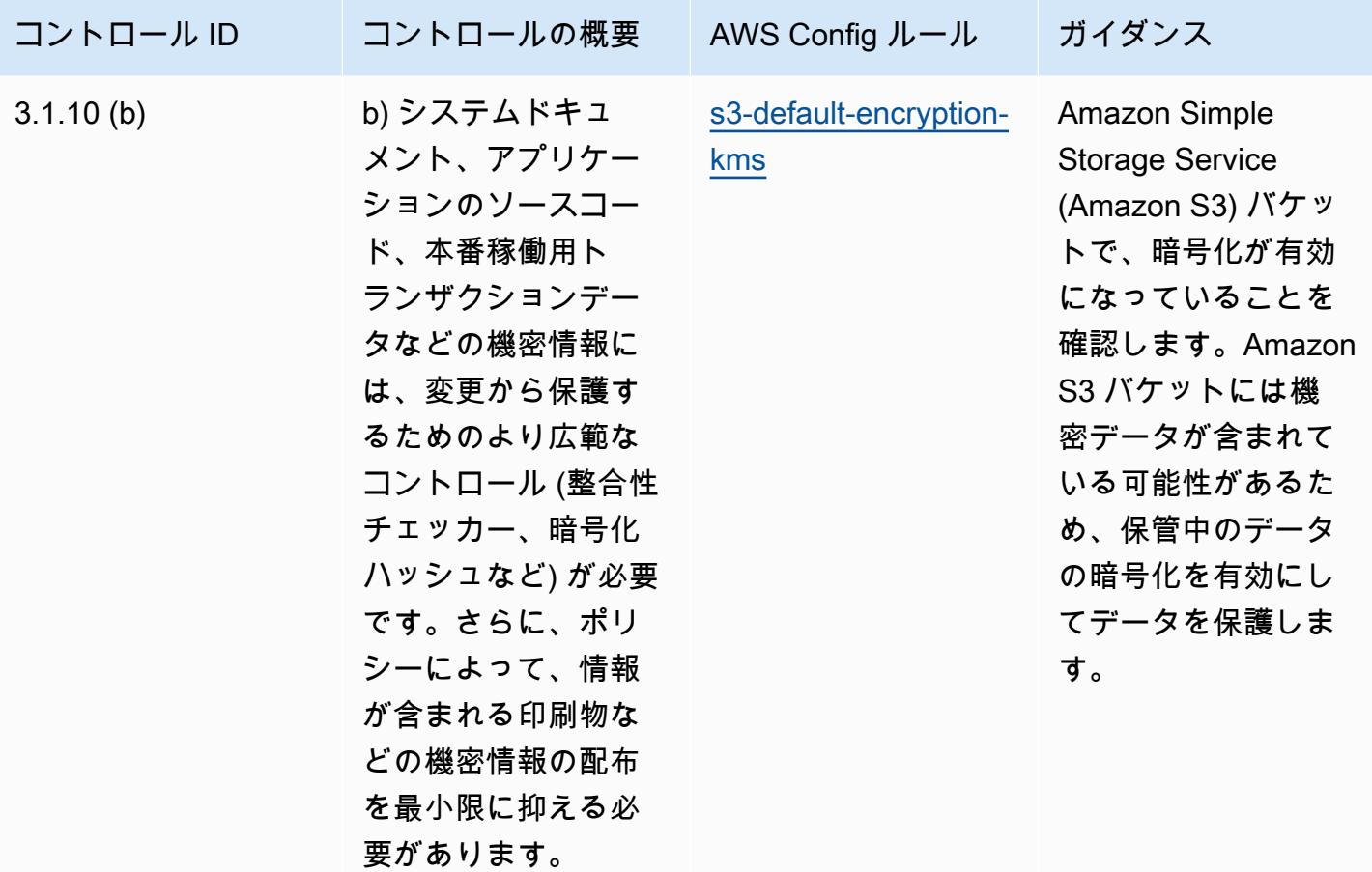

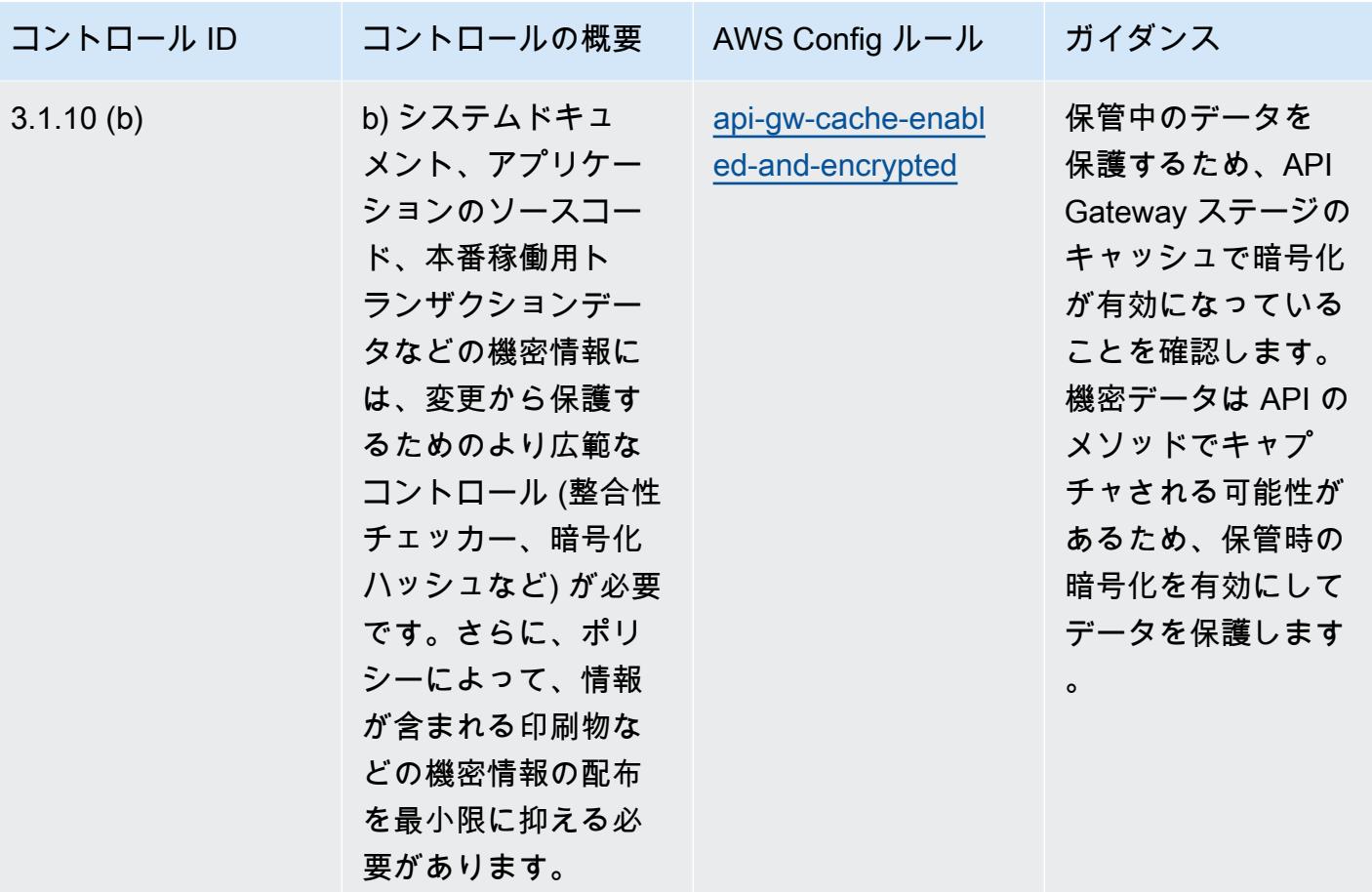

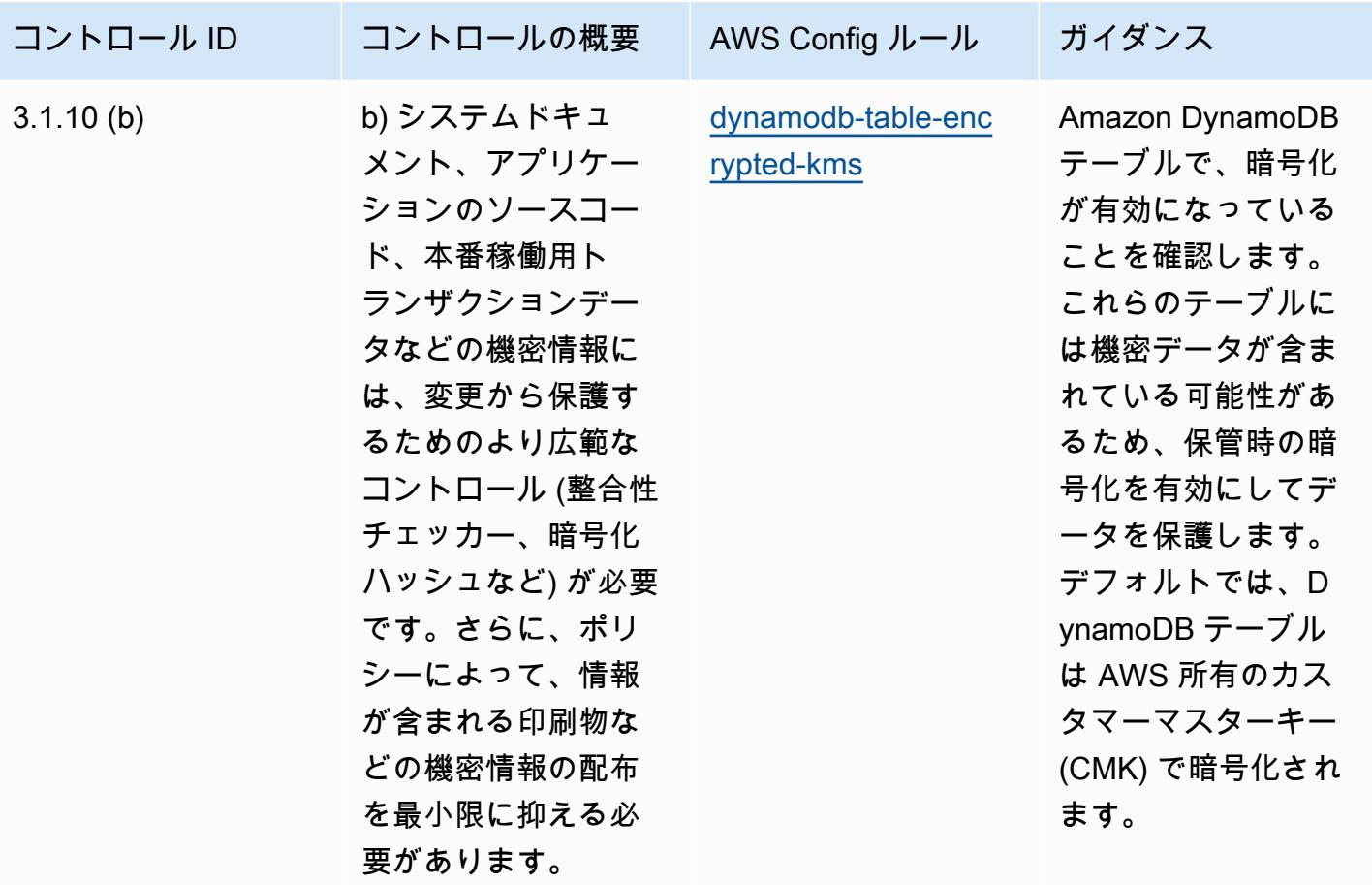

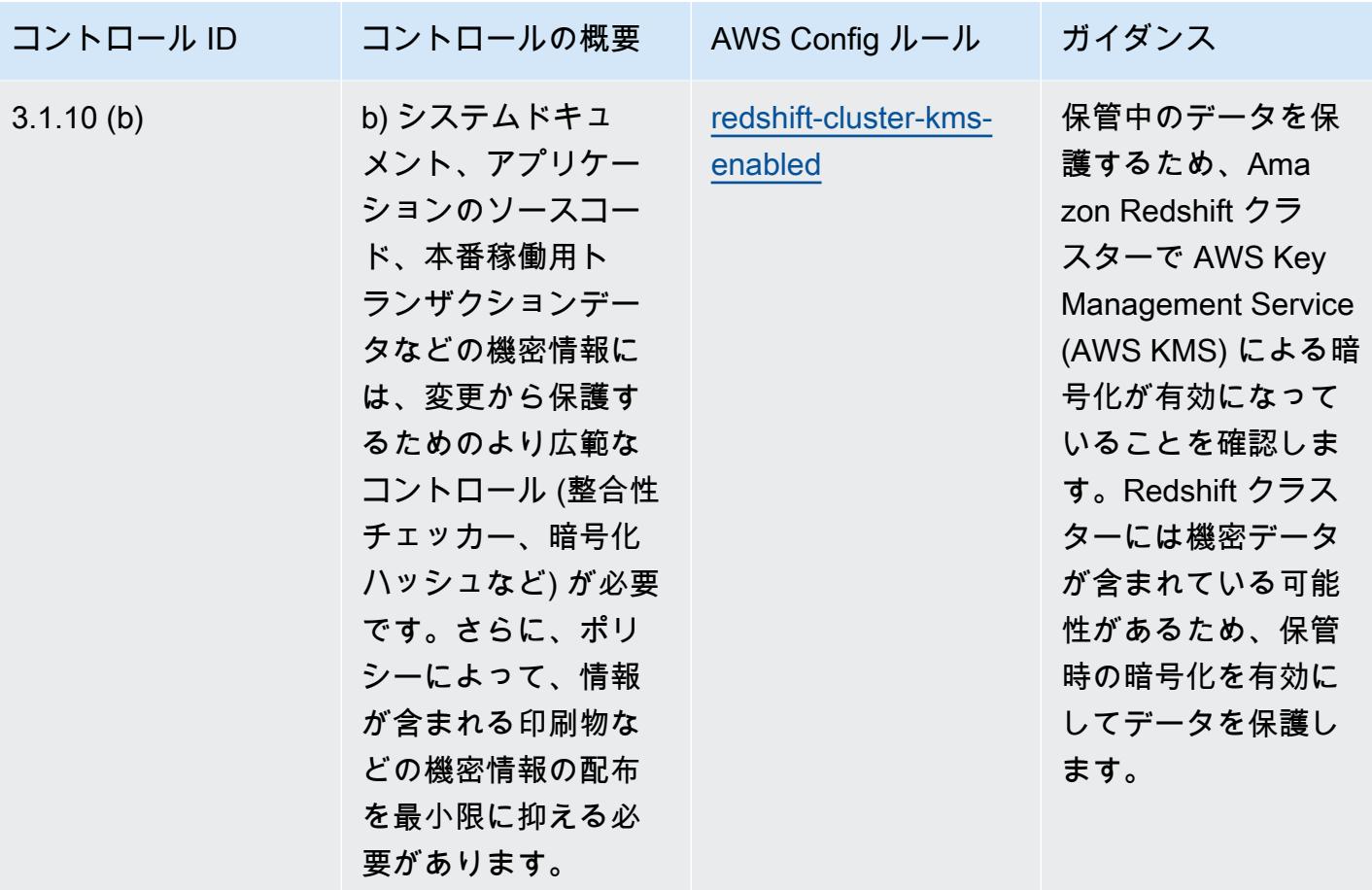

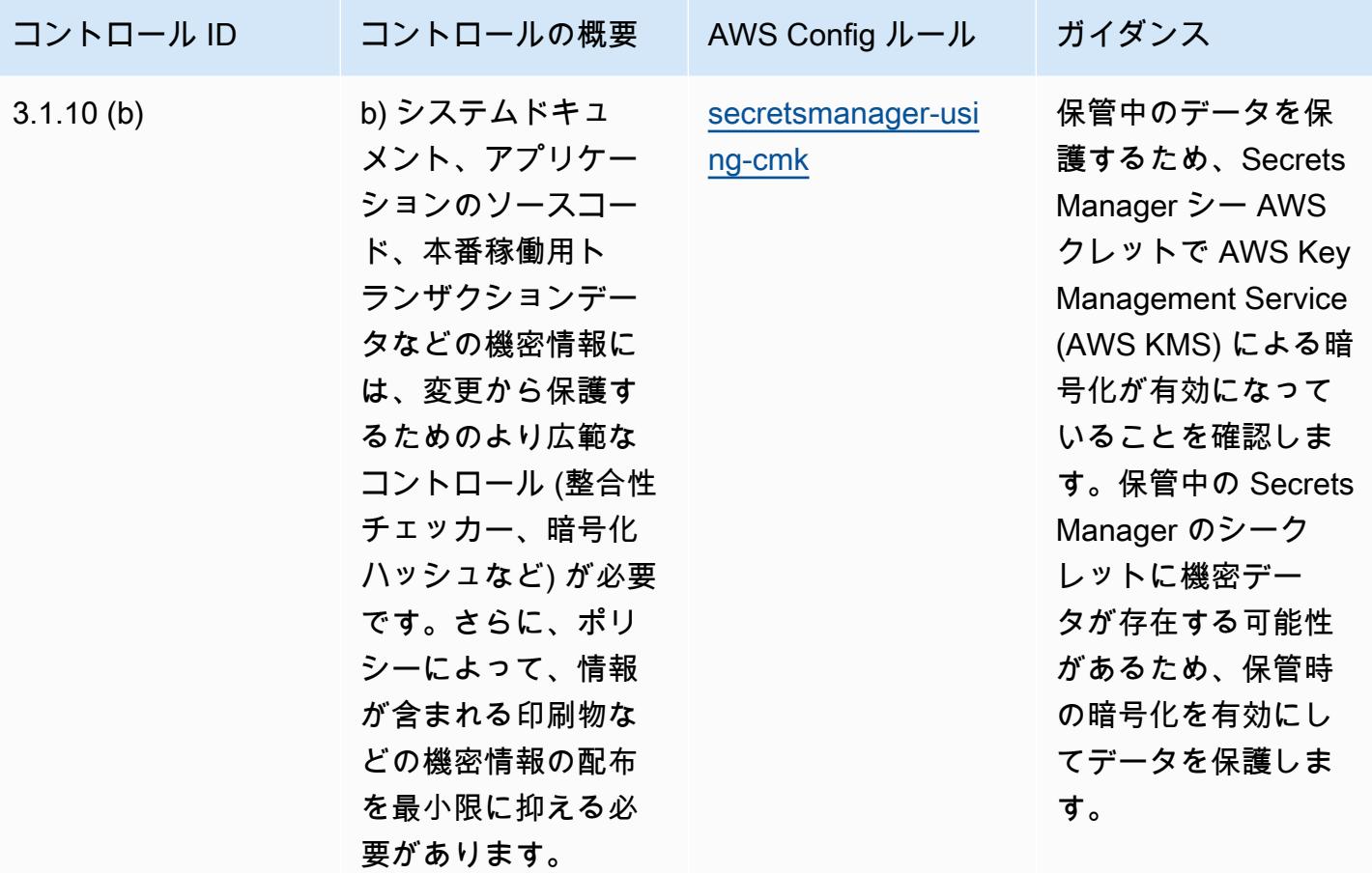

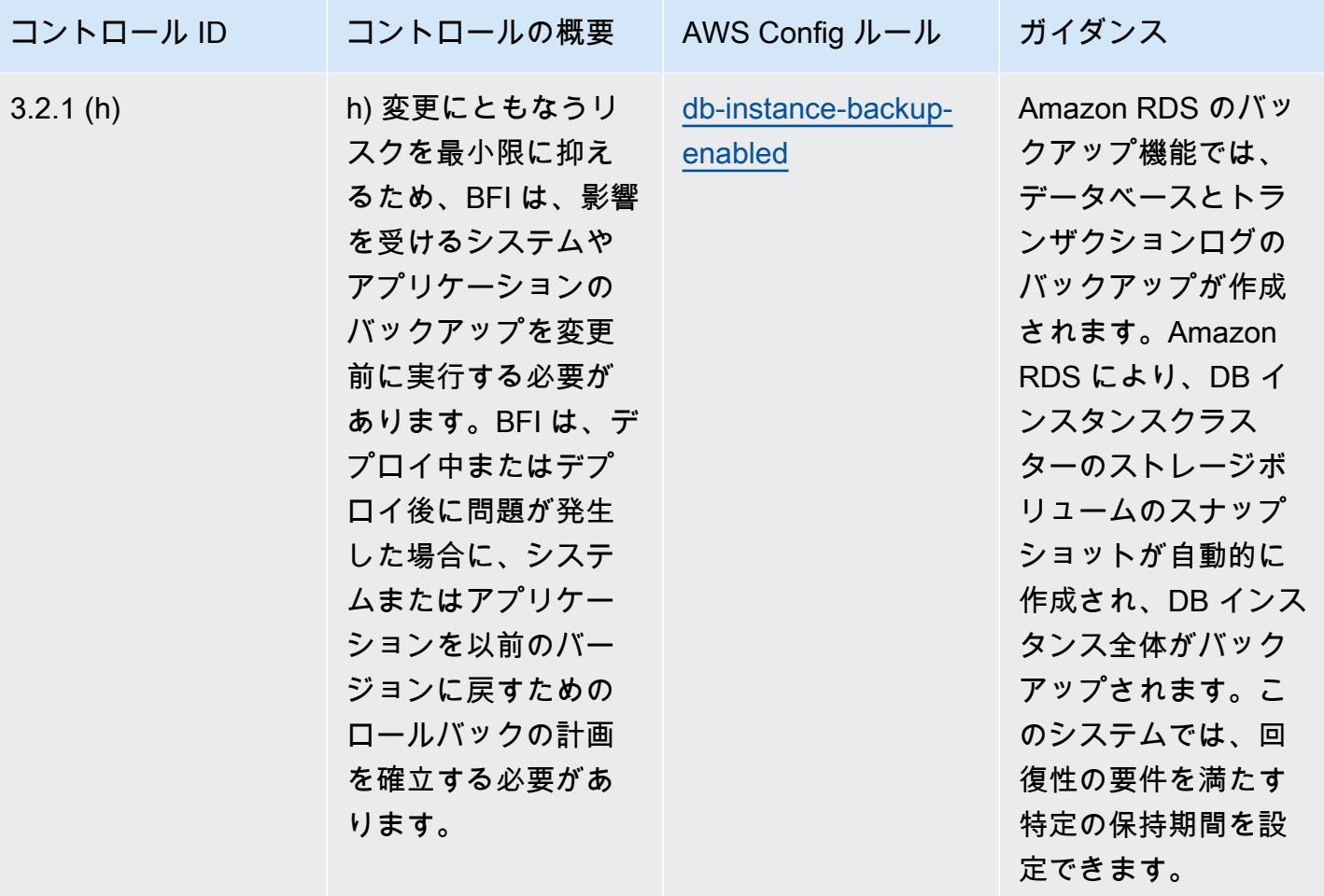

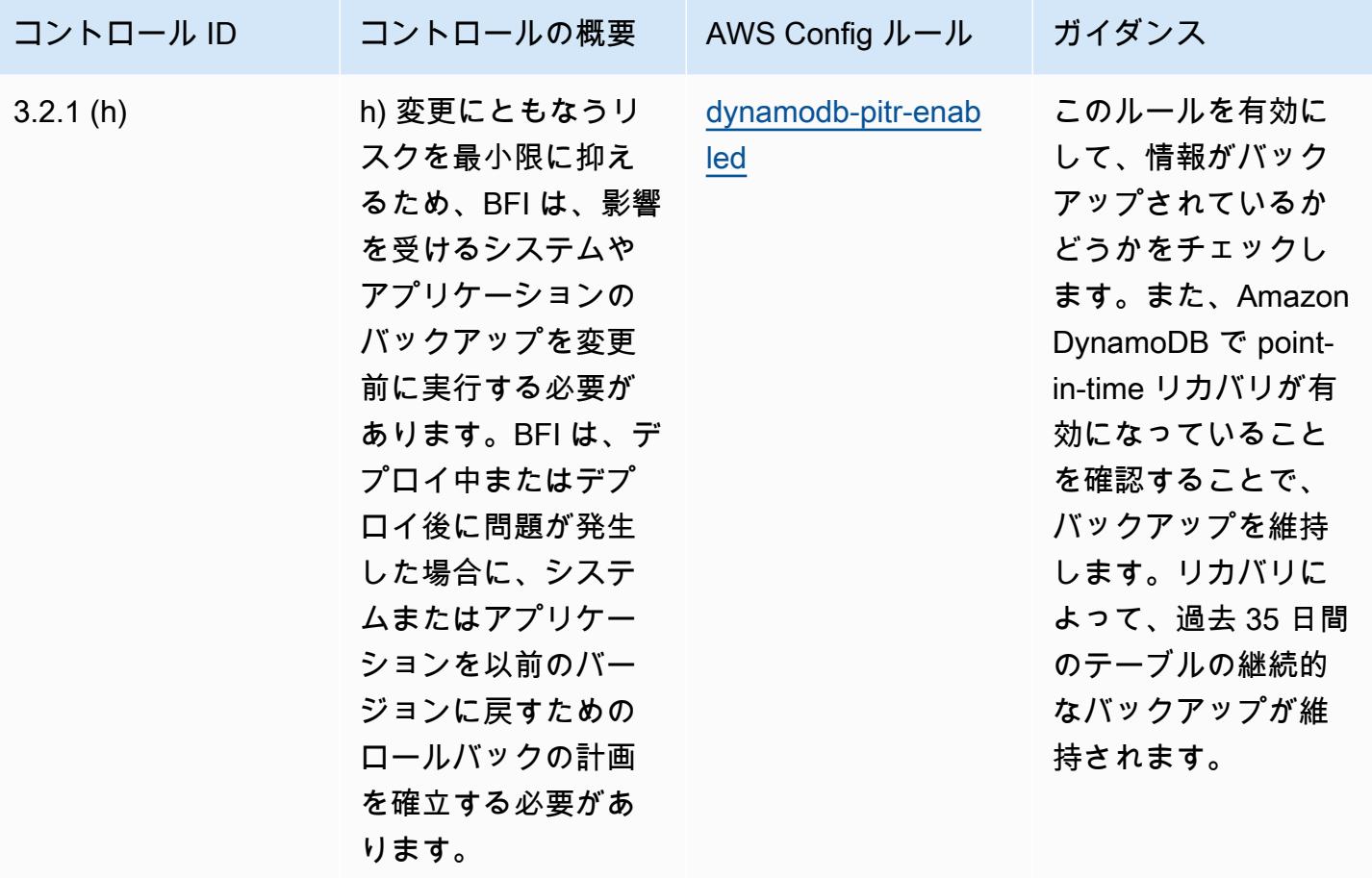

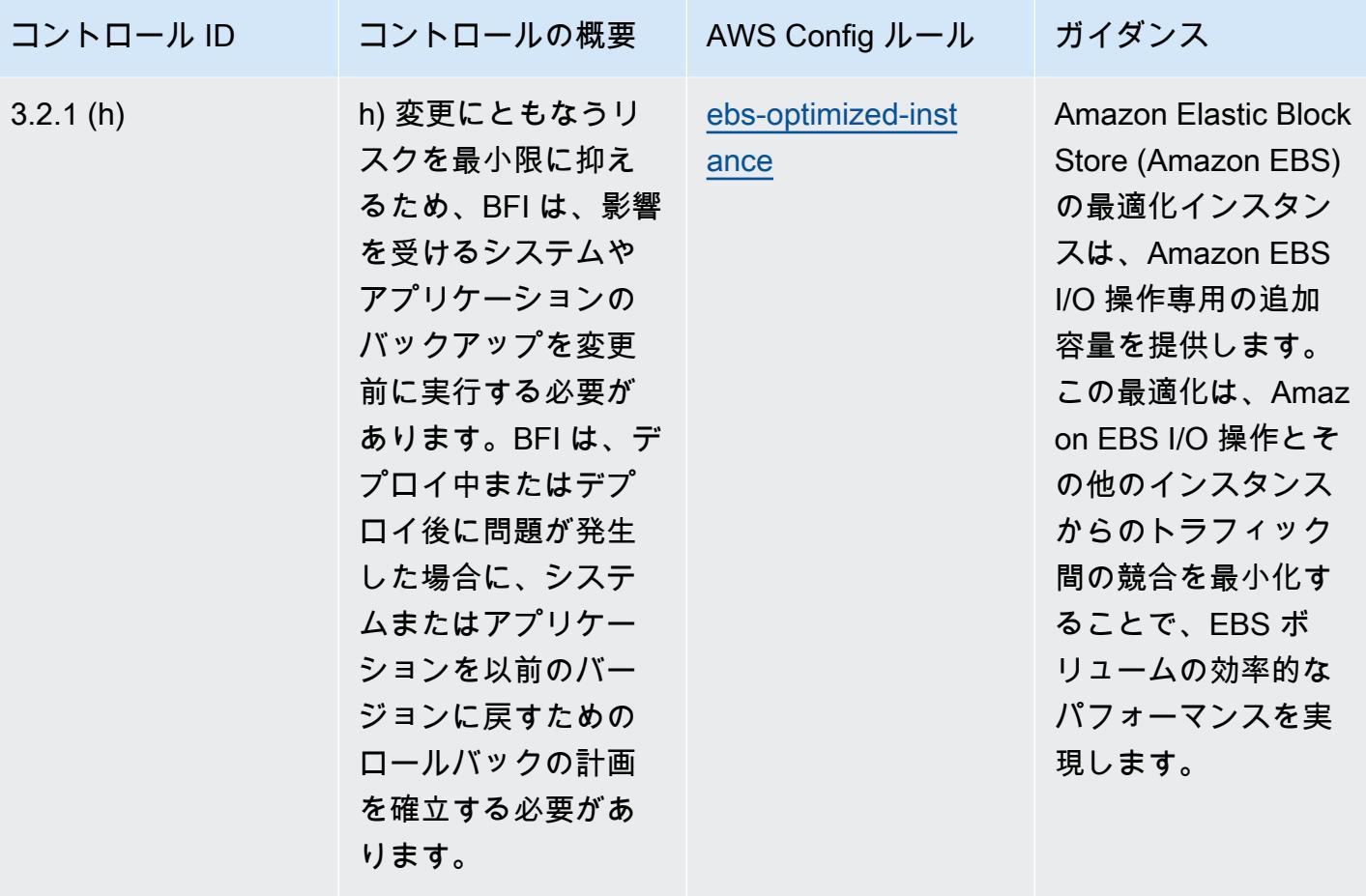

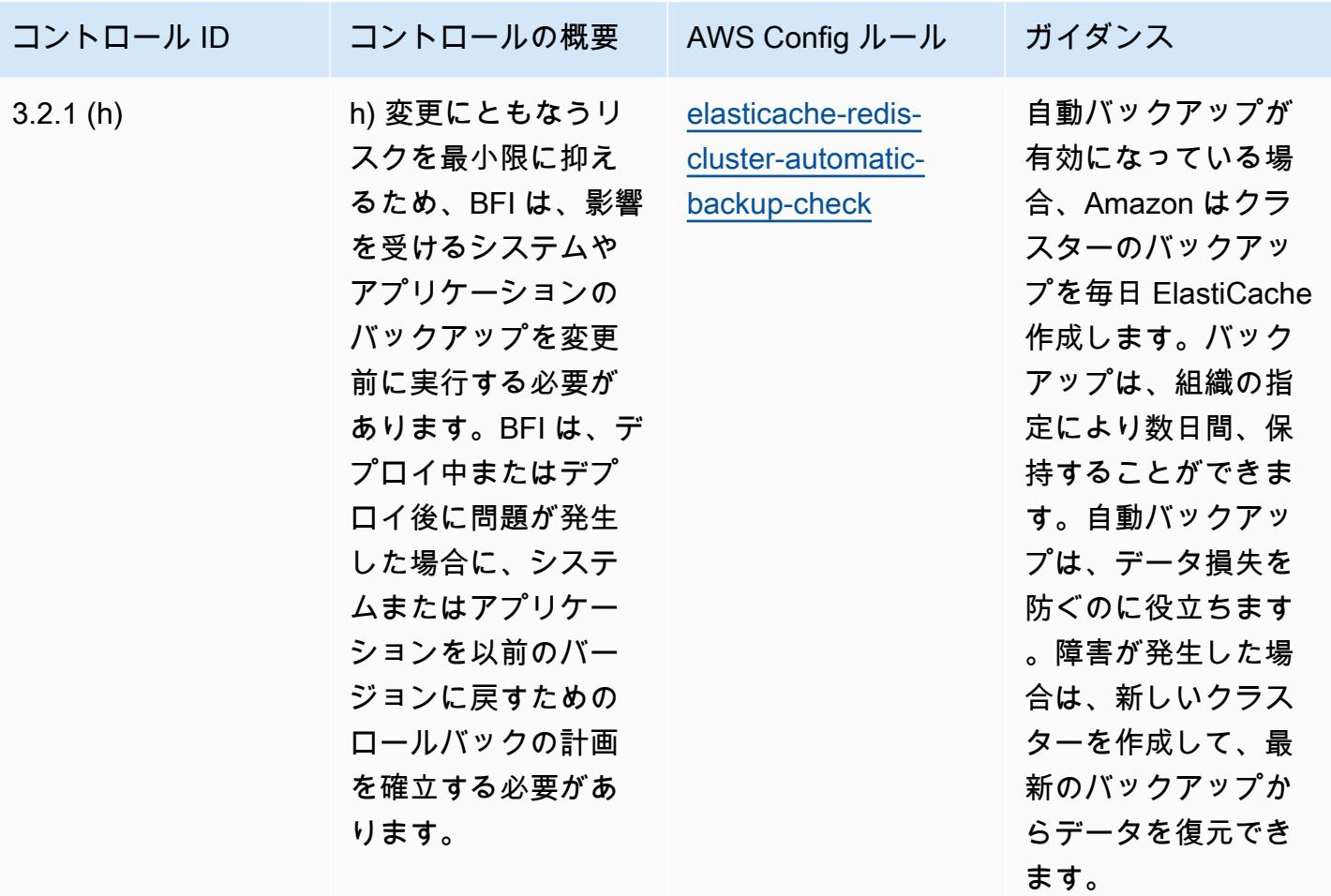

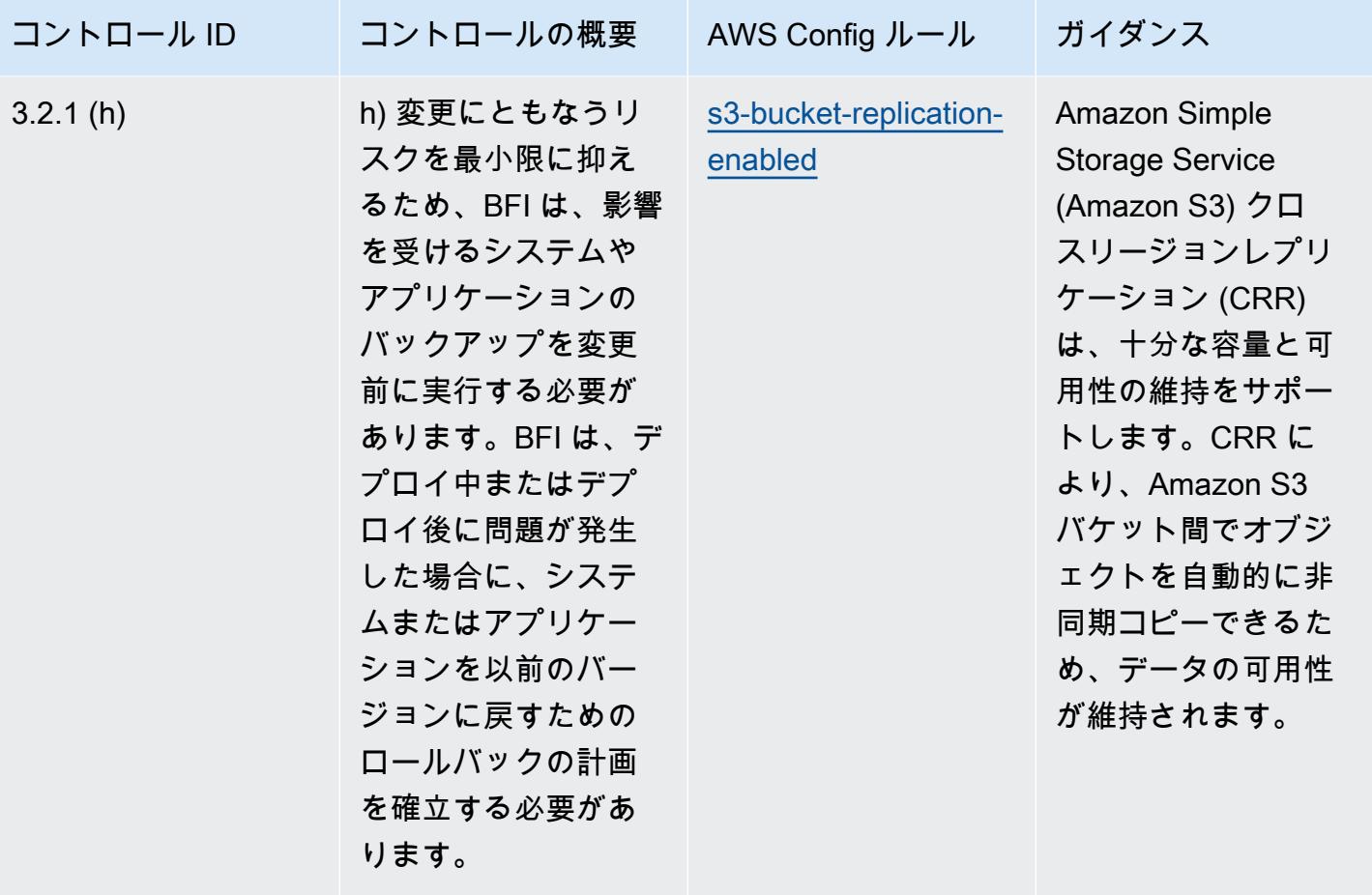

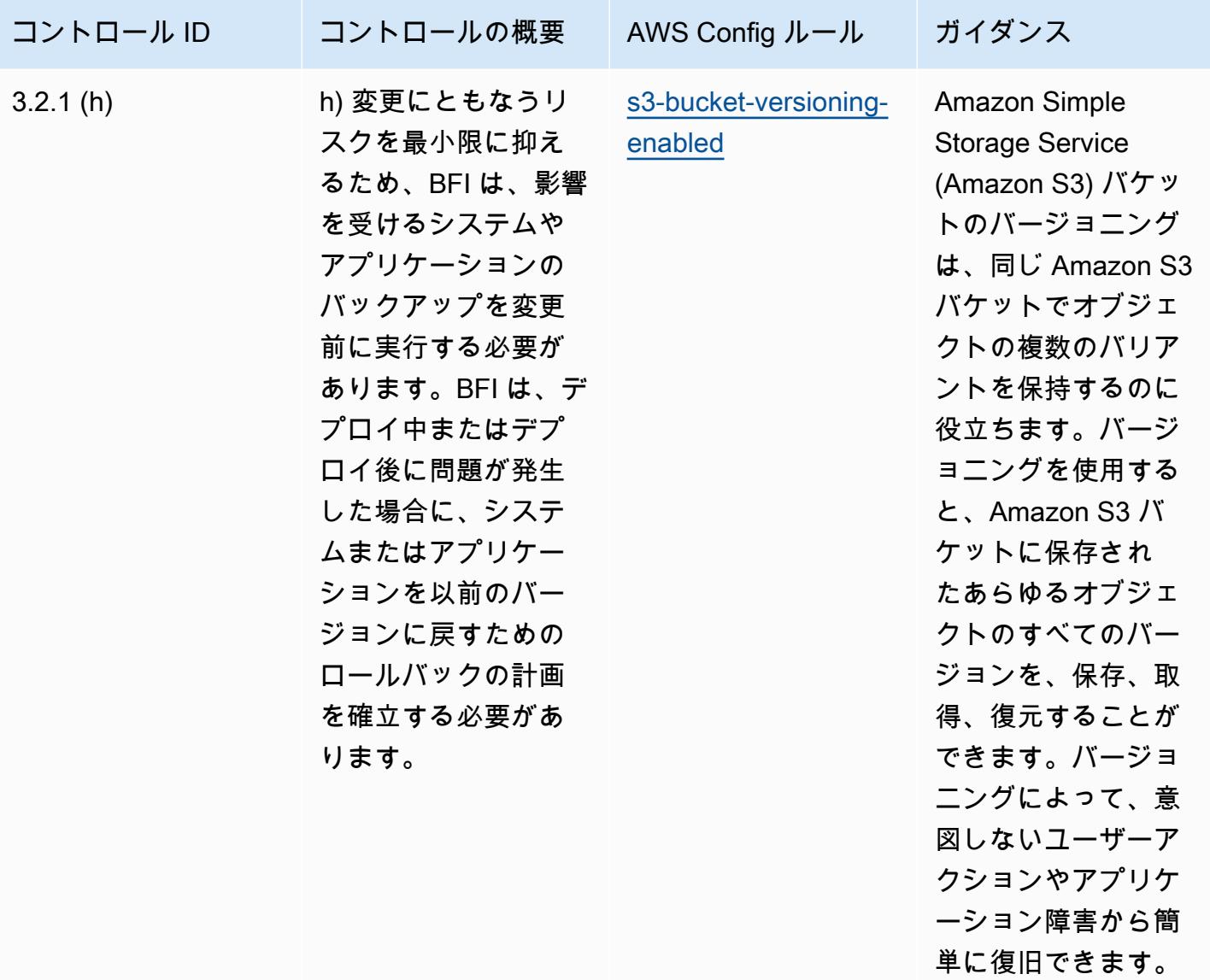

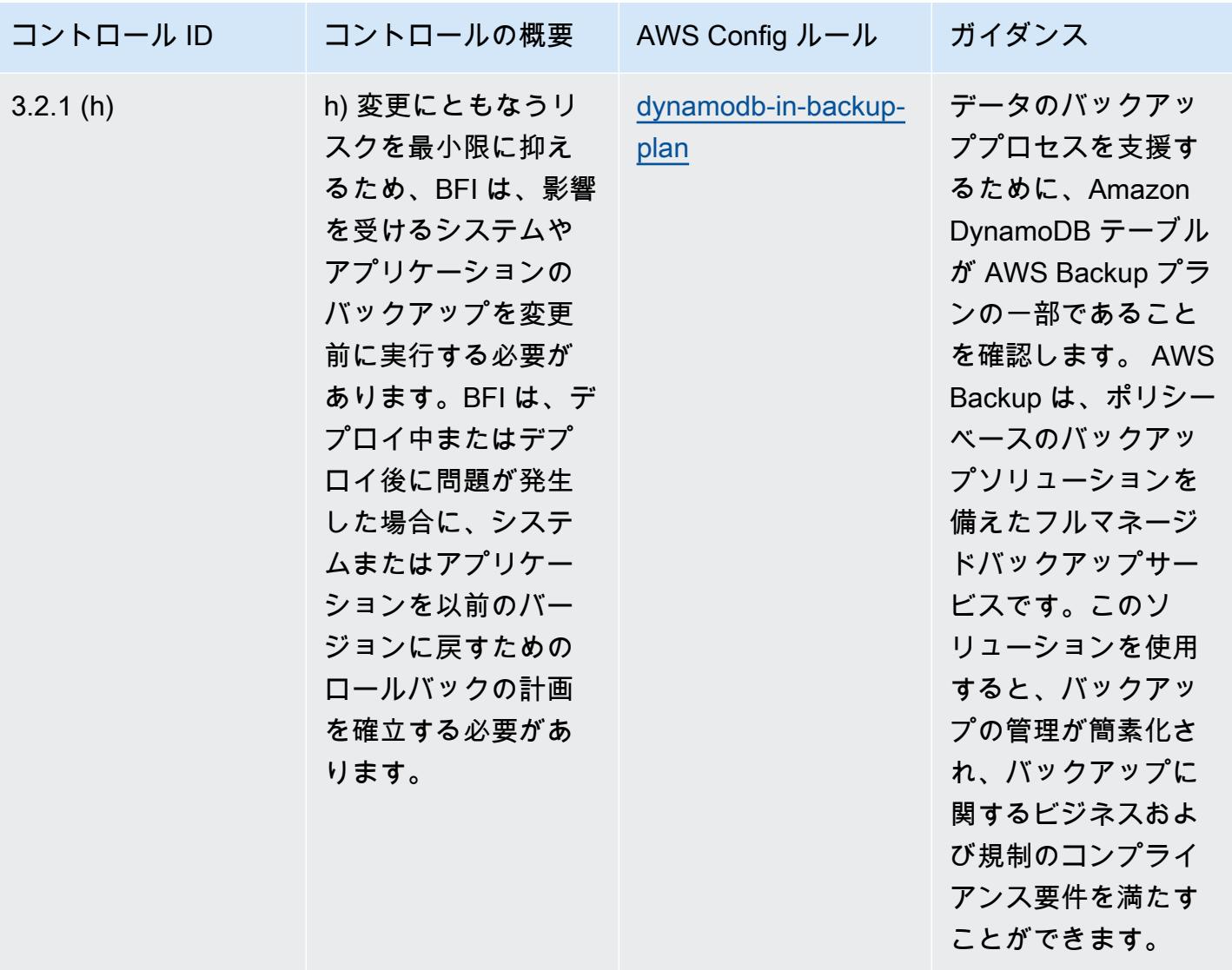

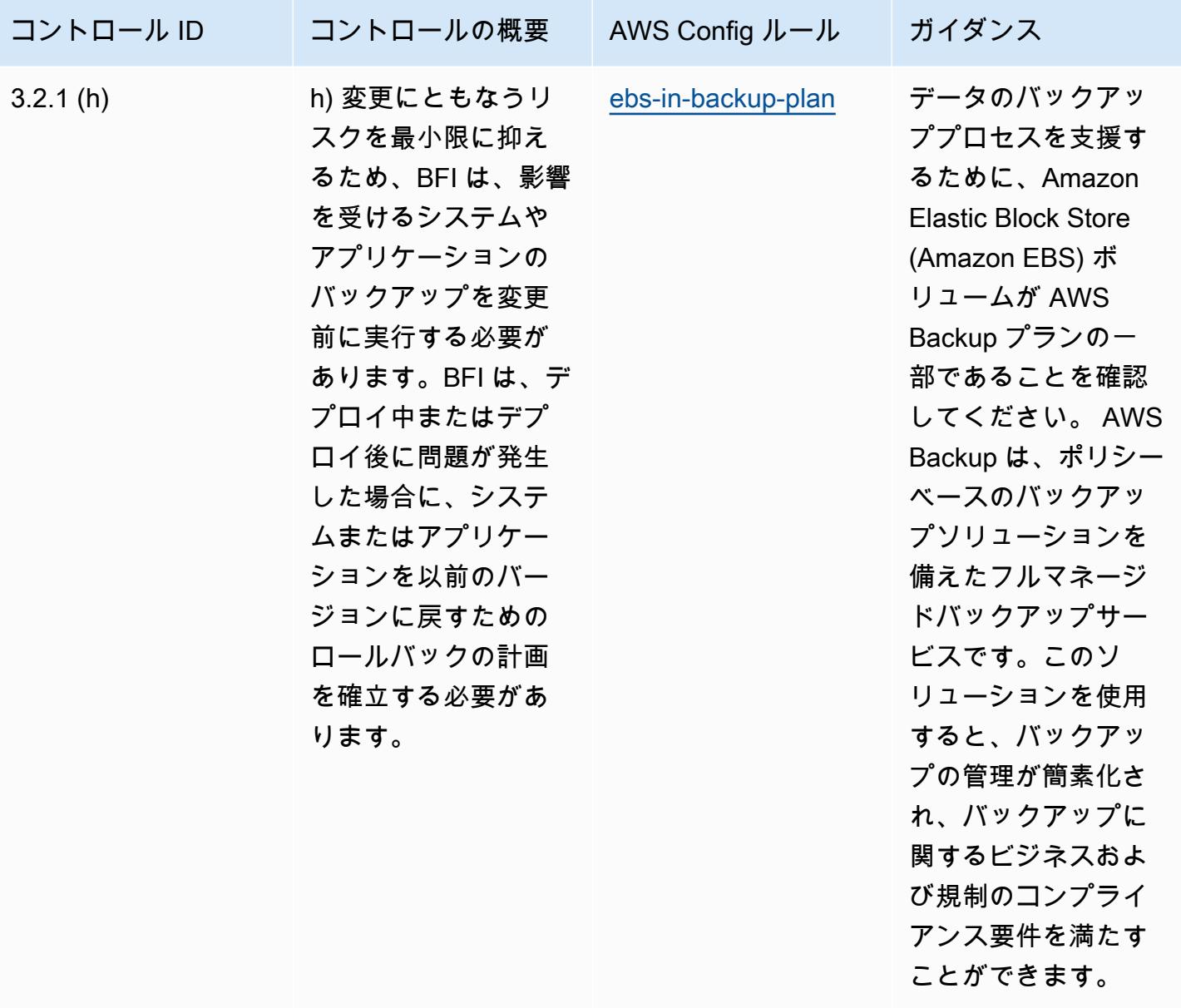

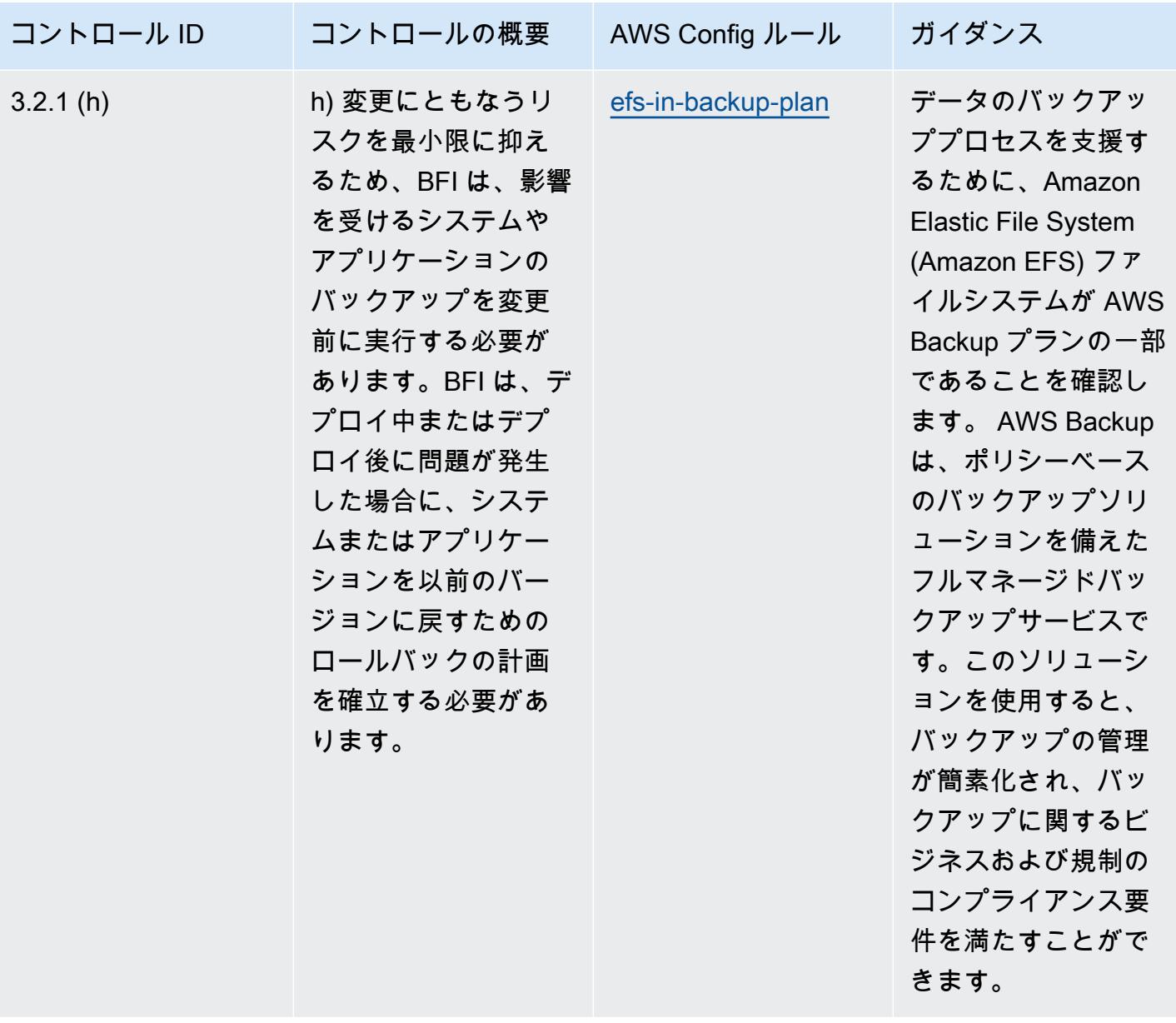

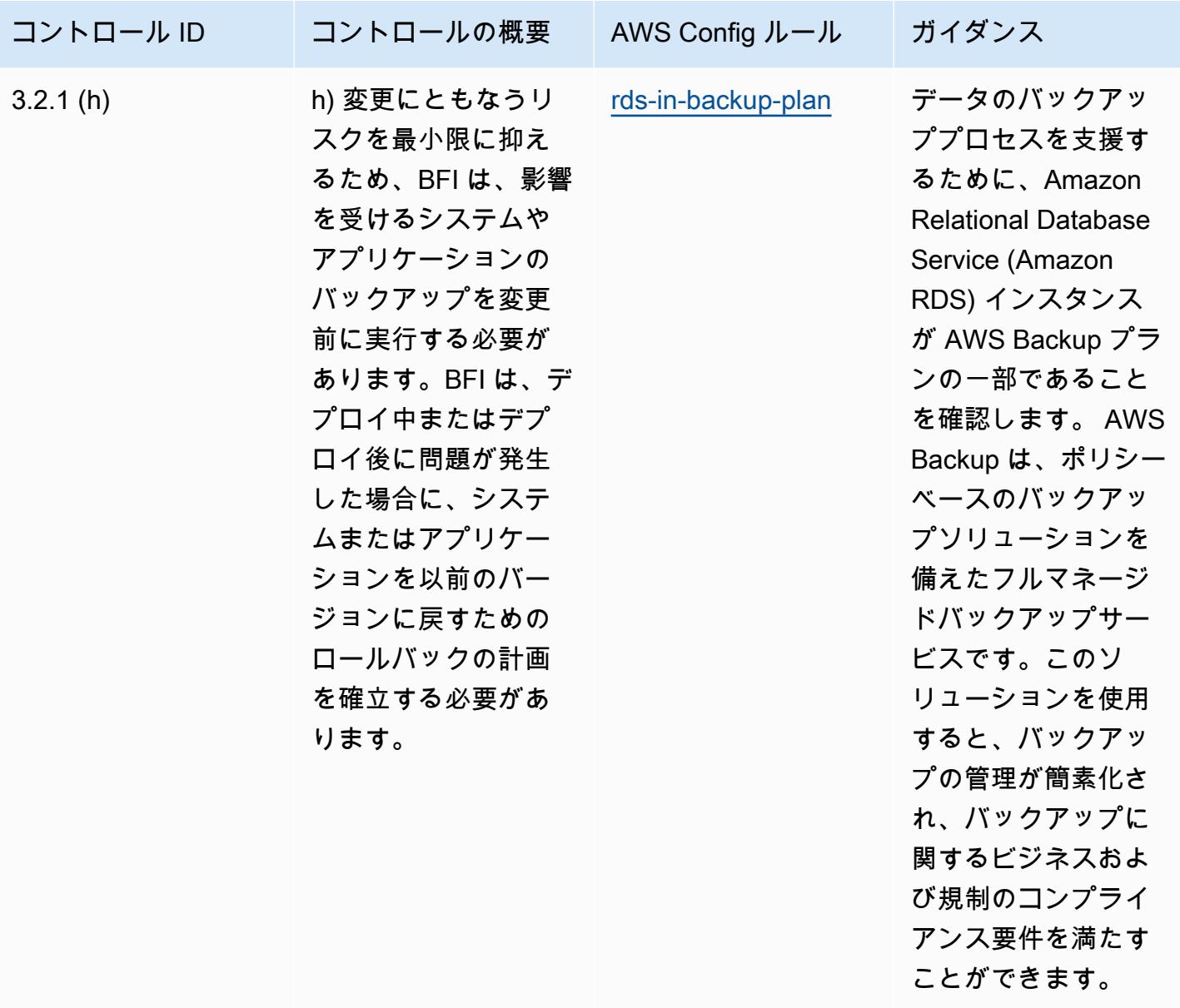

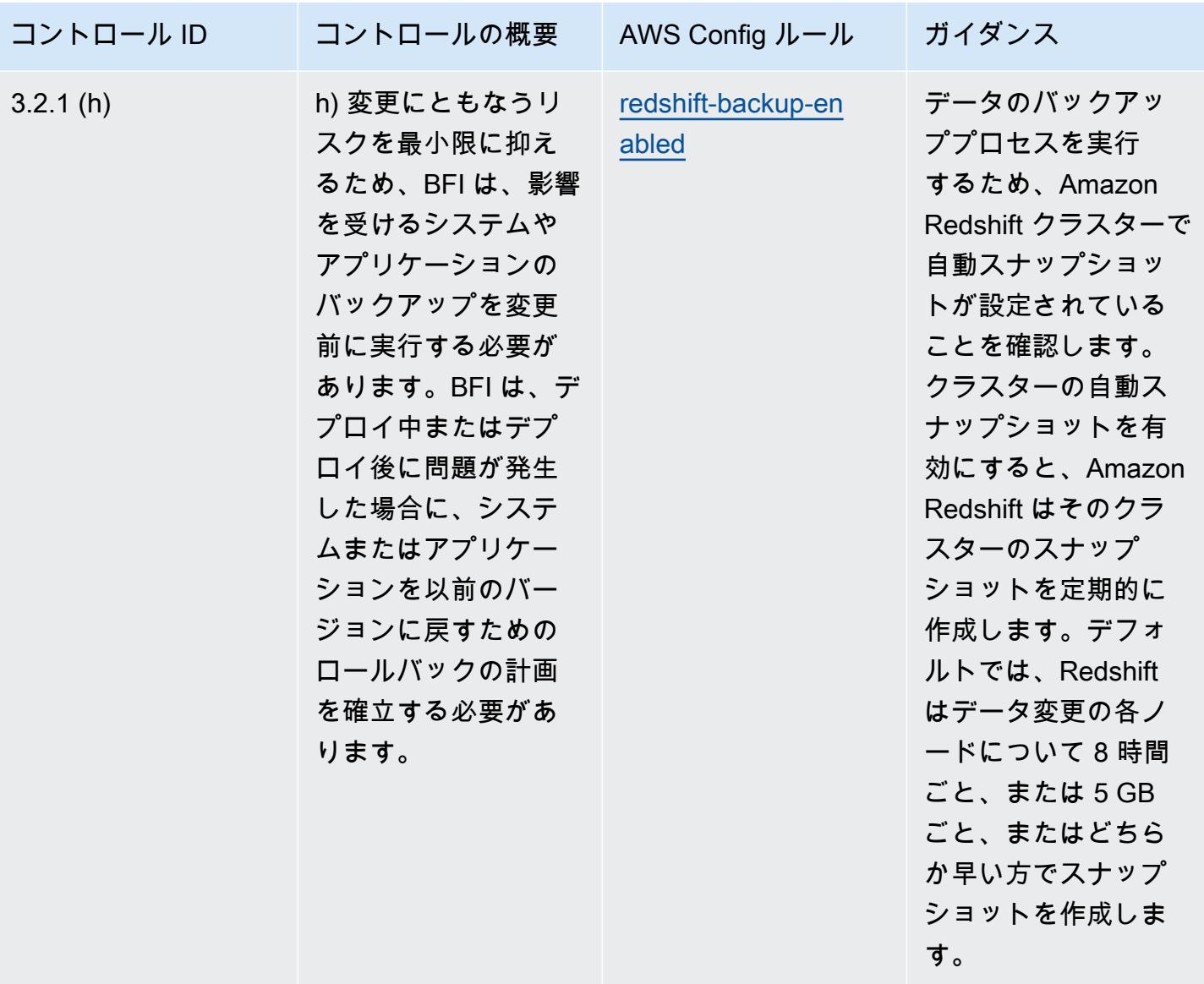

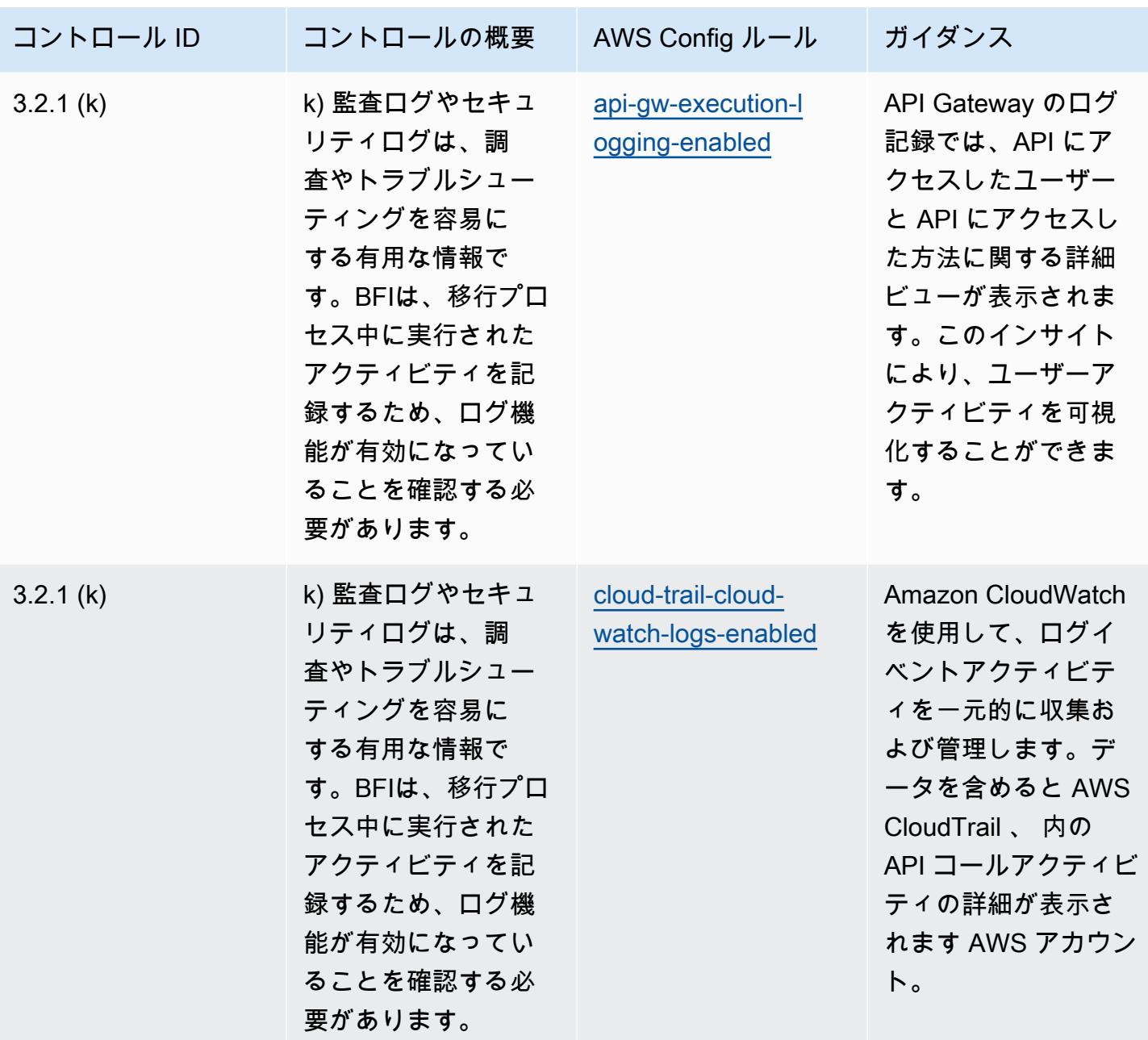

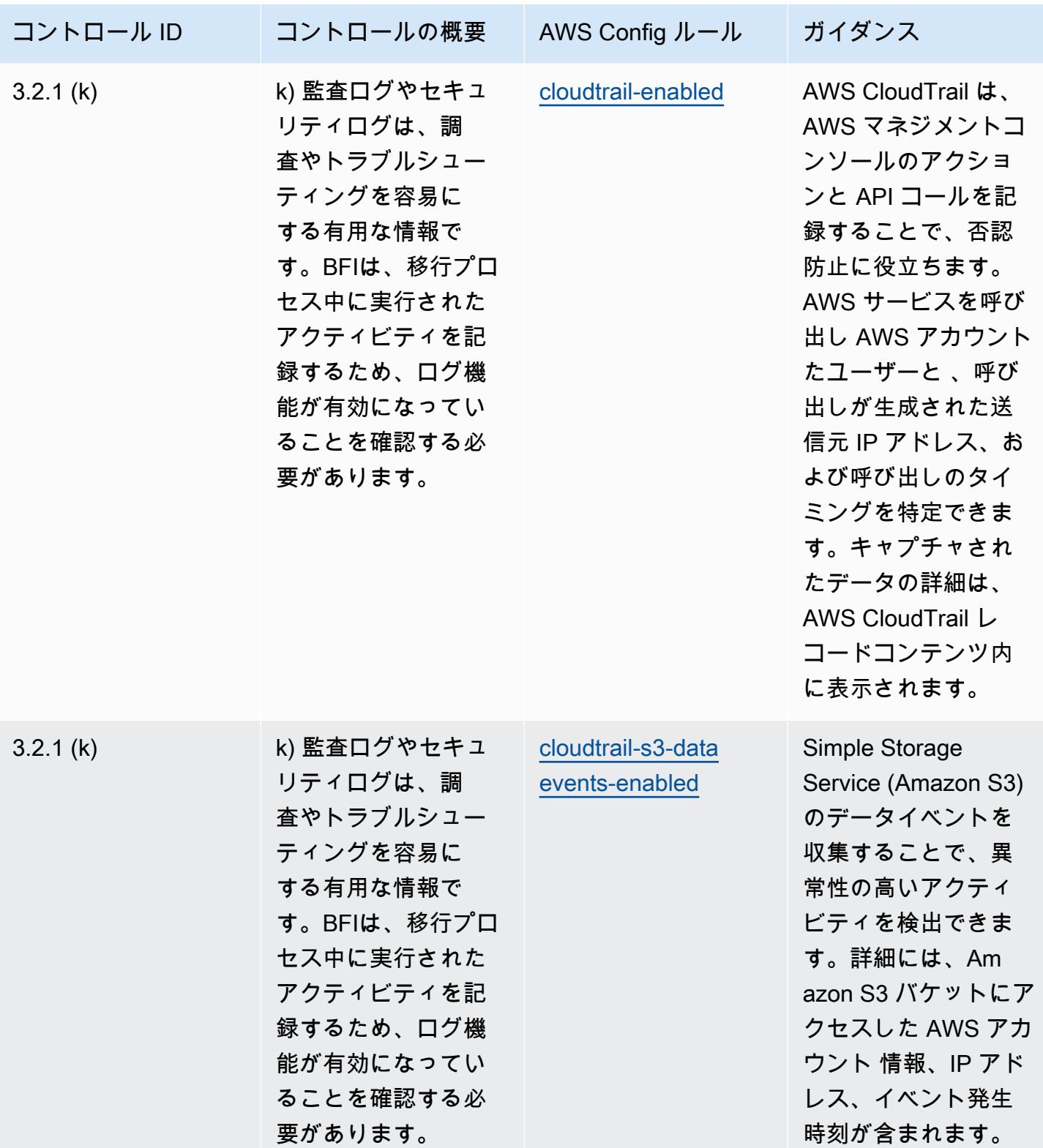

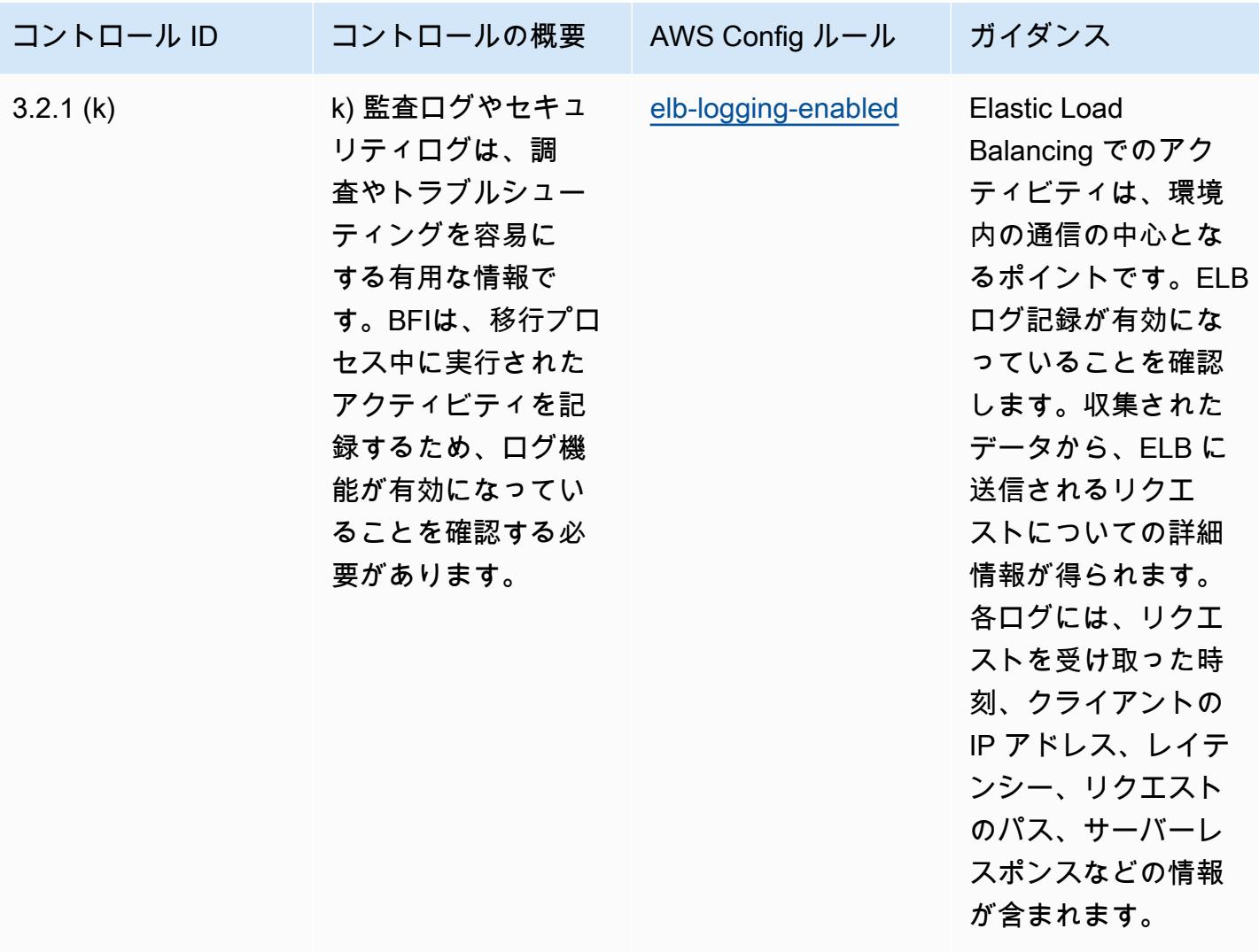

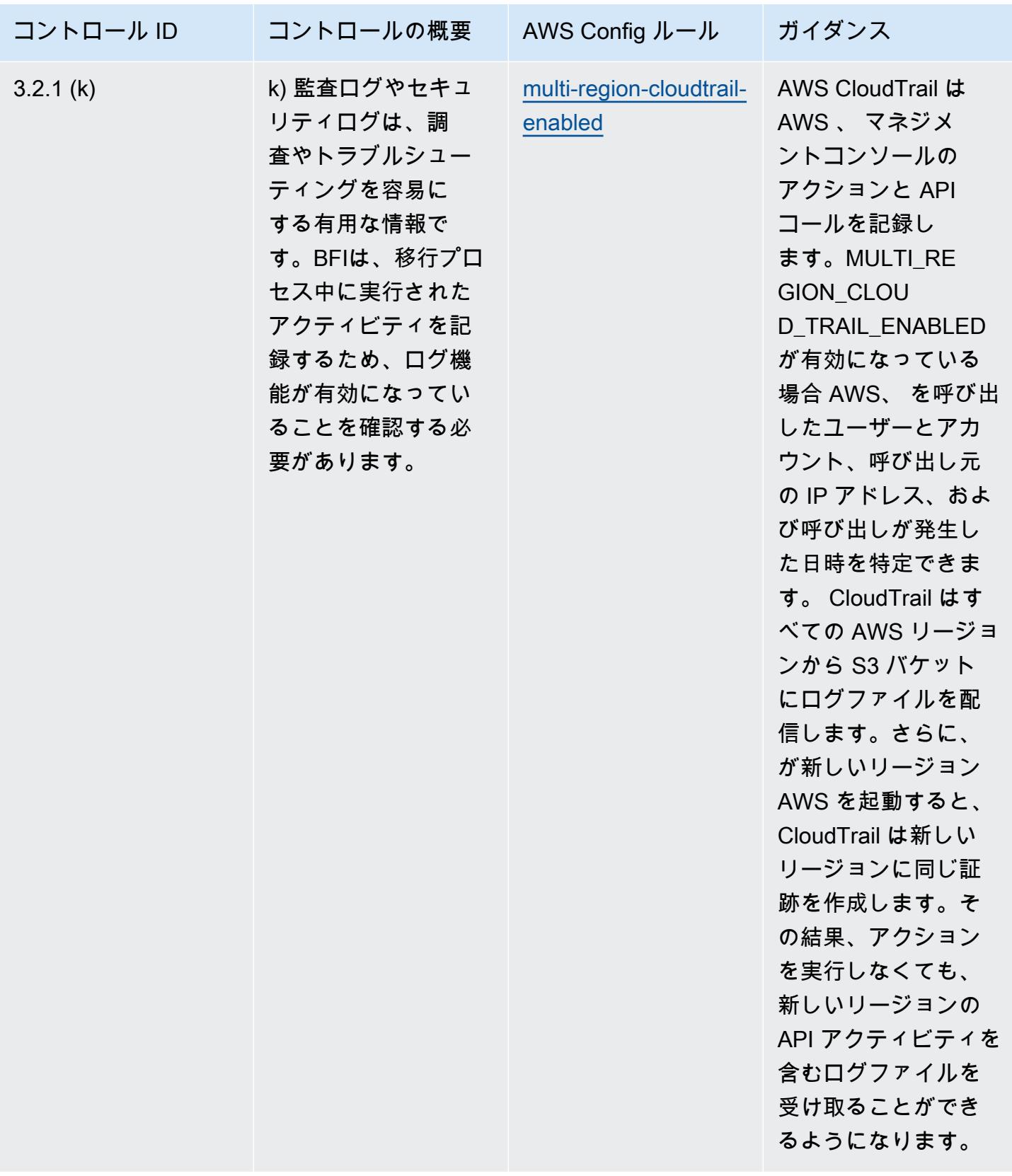

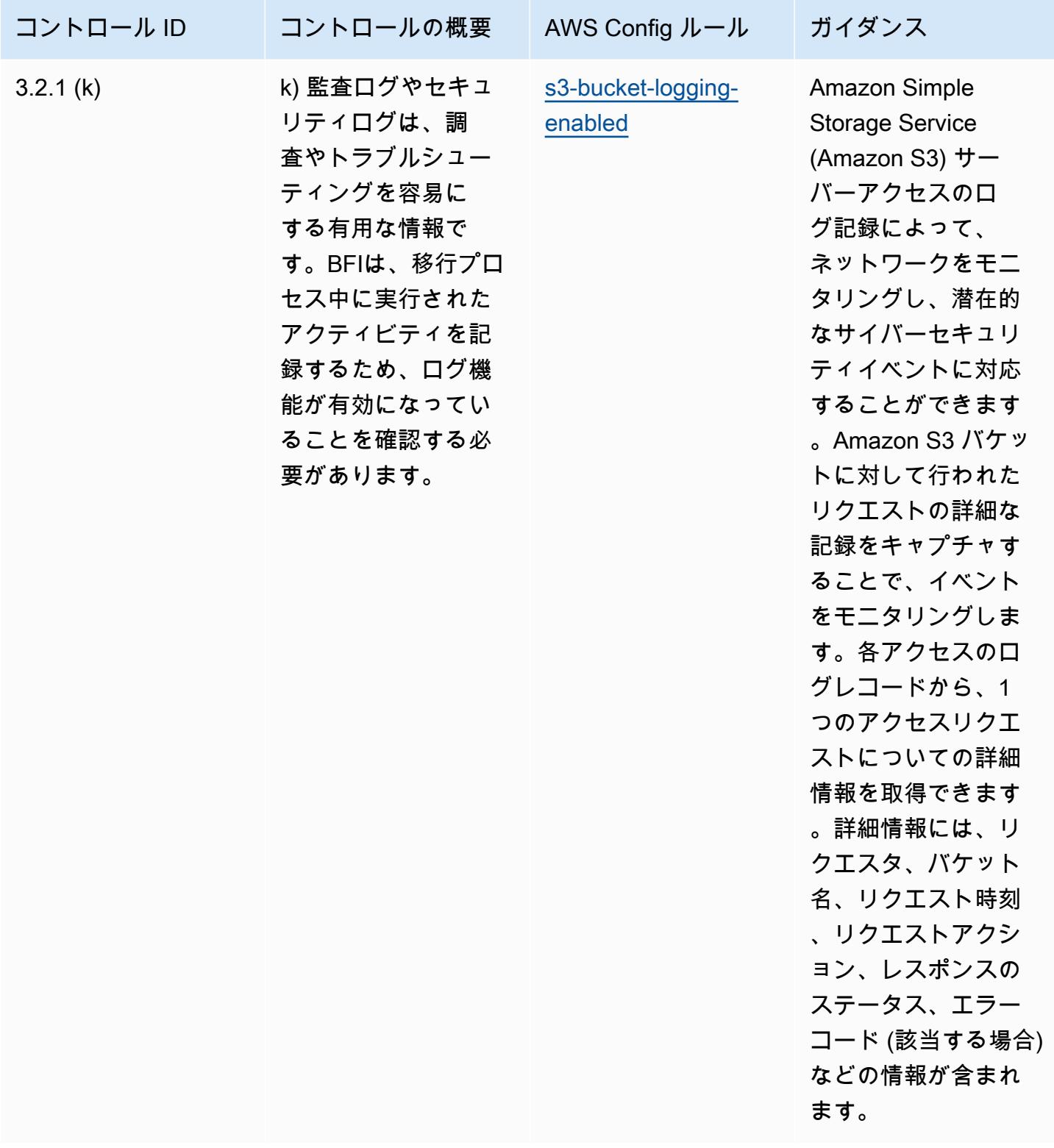
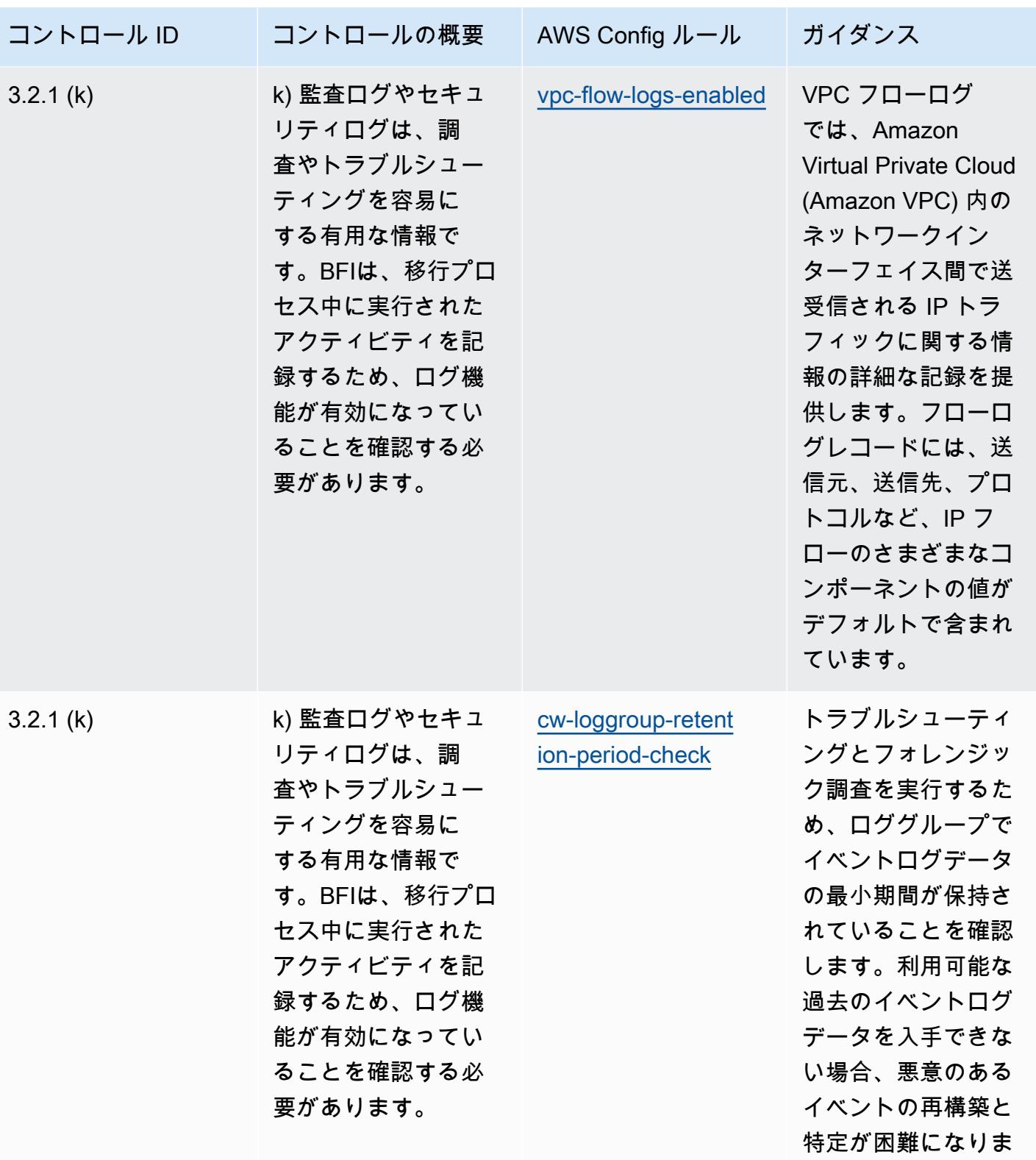

NBC の「TRMG」の運用のベストプラクティス インディング こうしょう 11359

す。

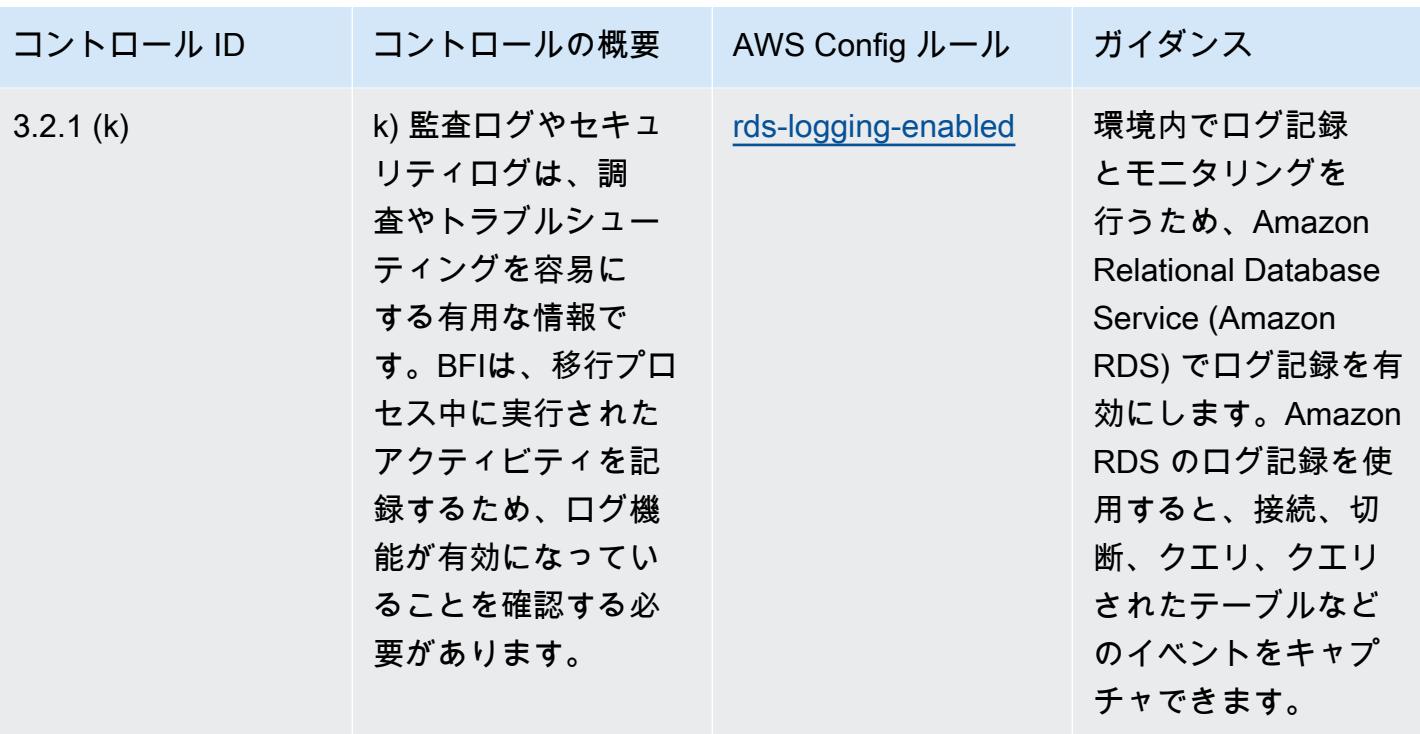

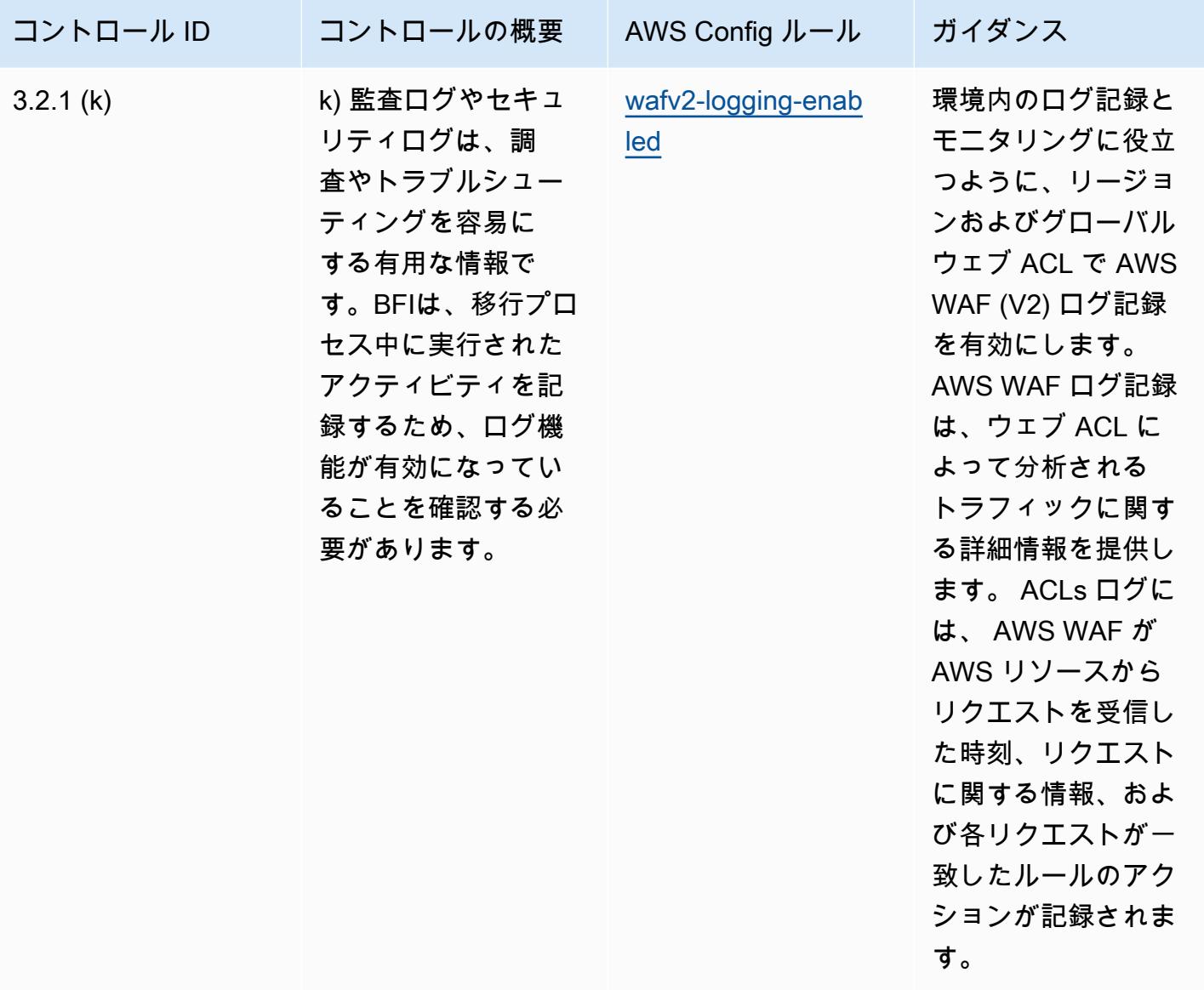

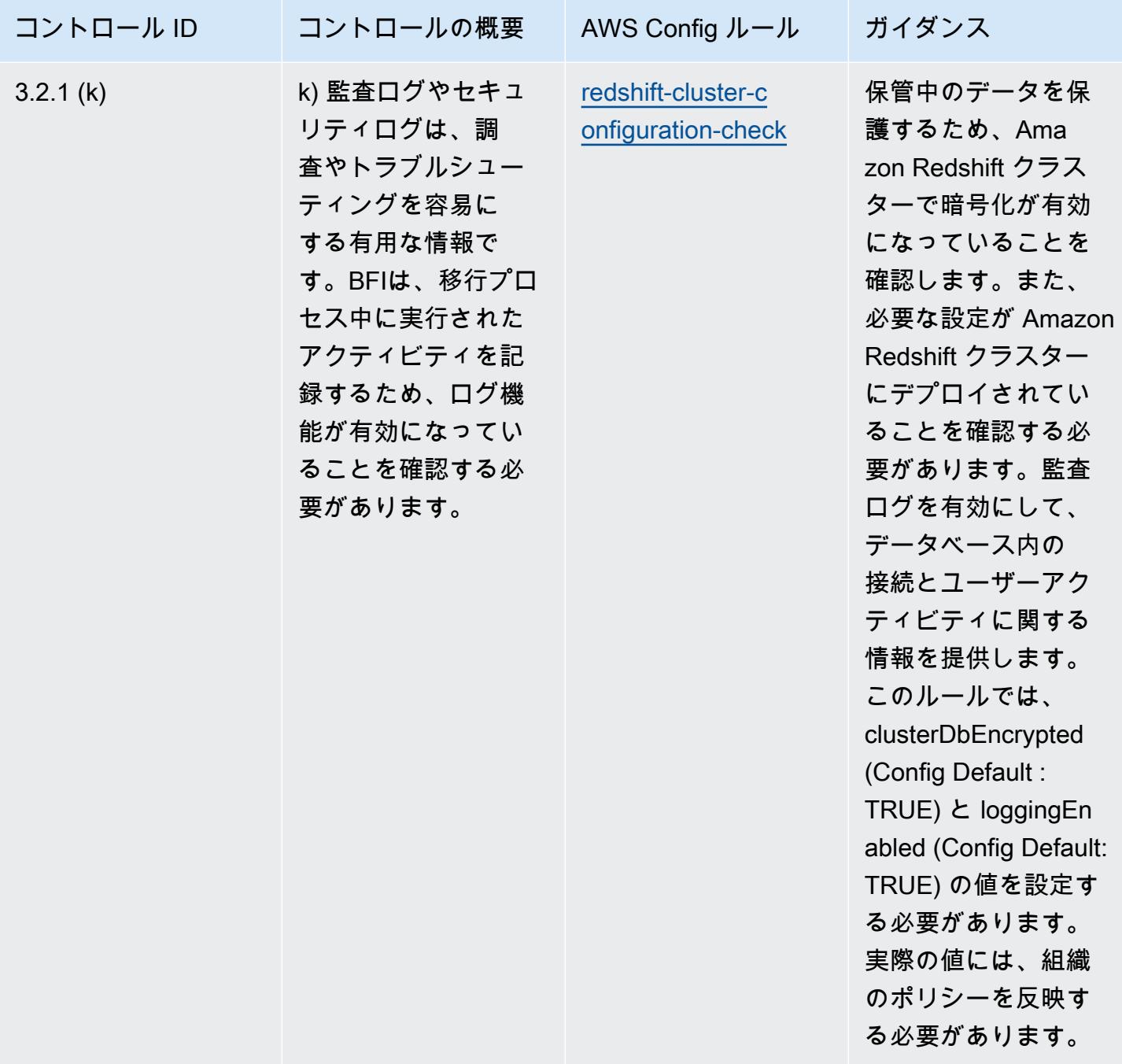

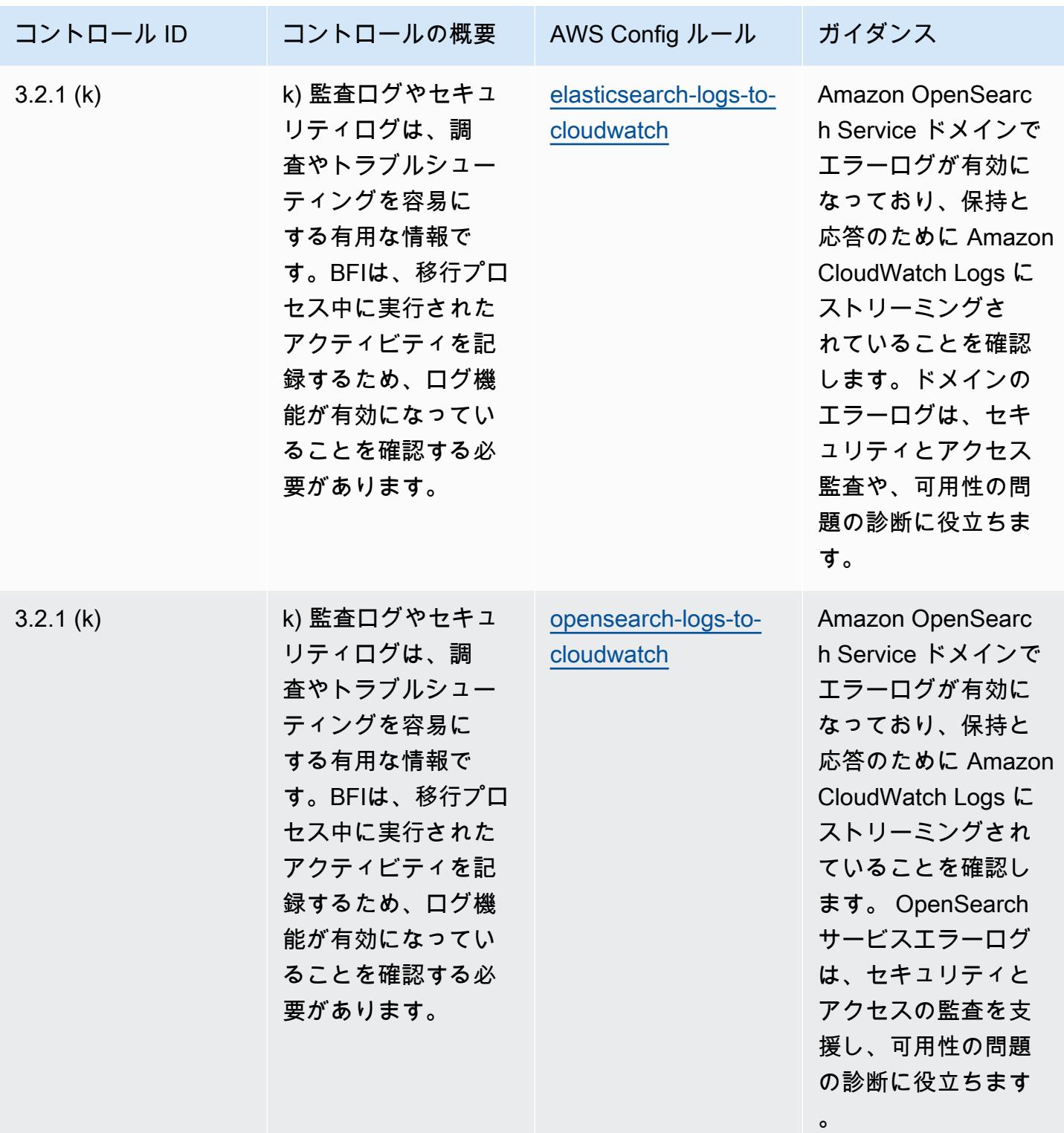

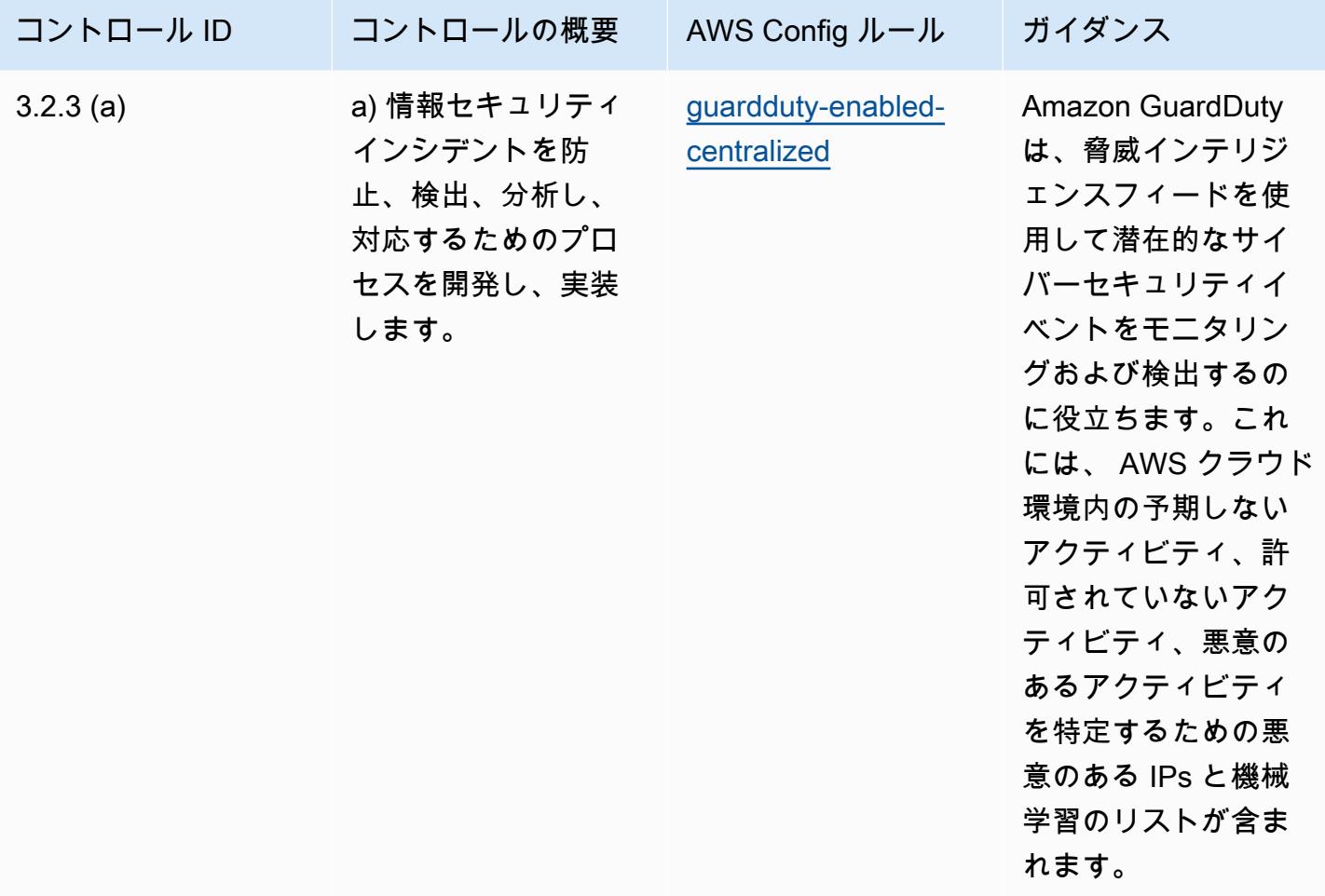

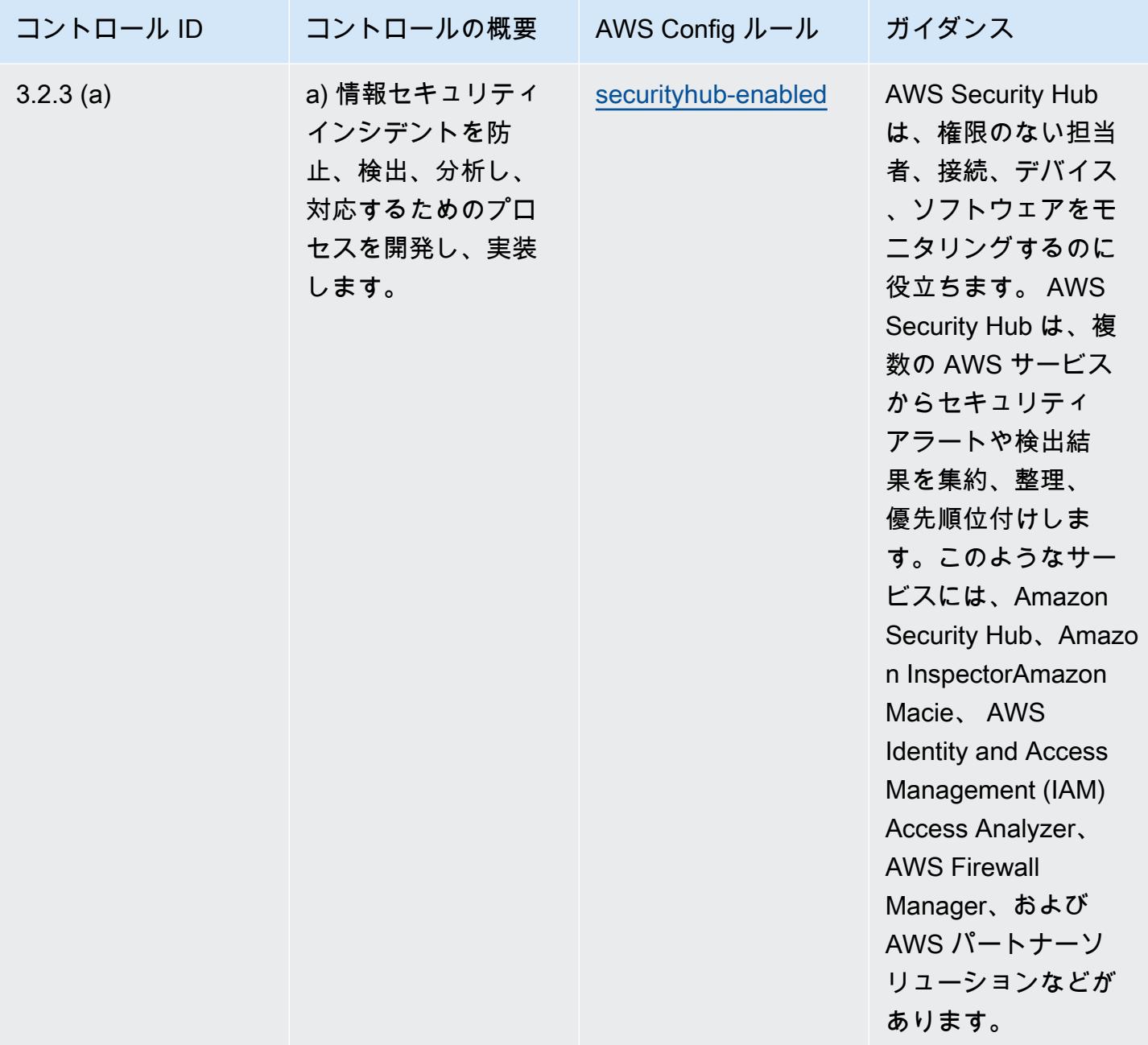

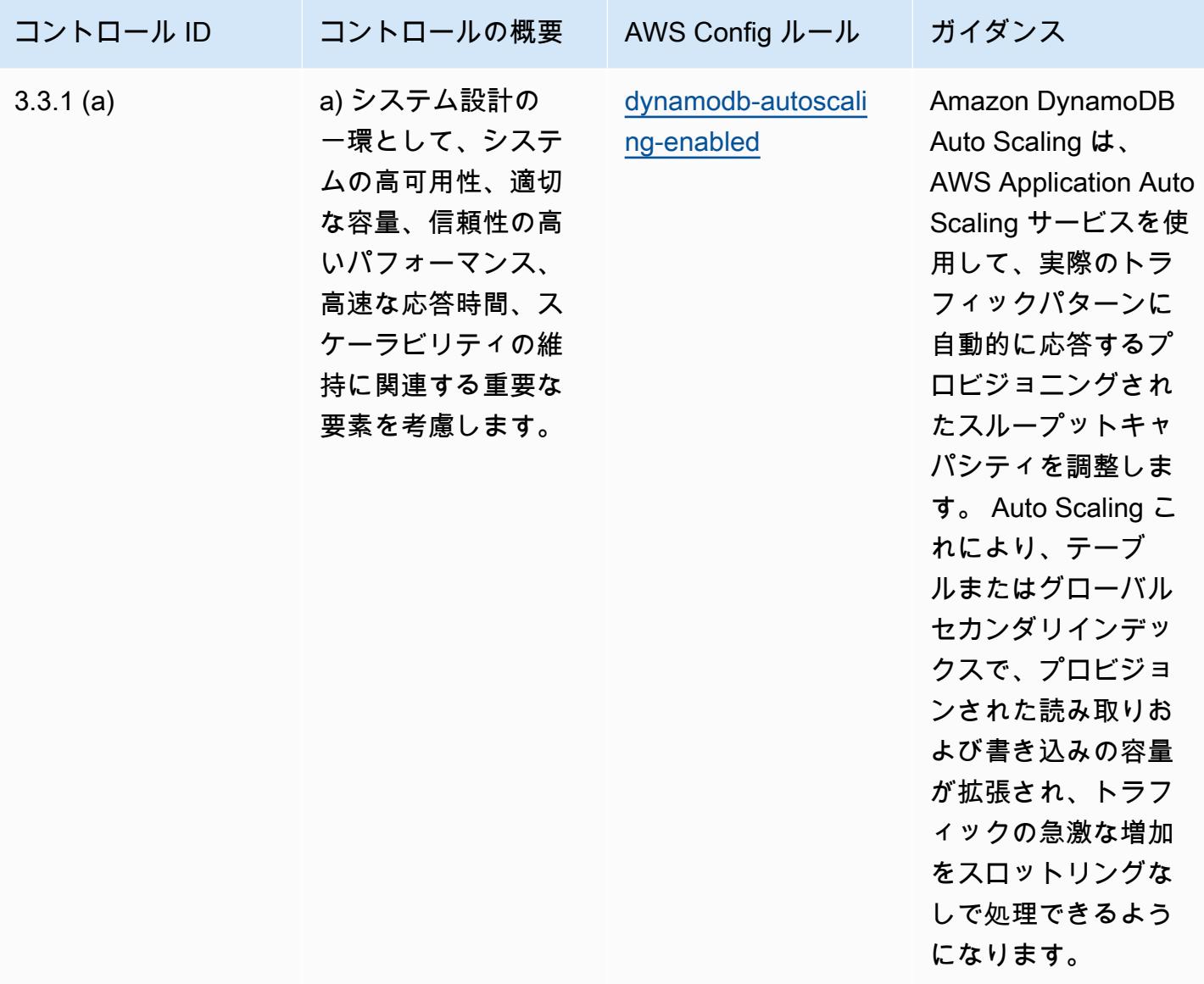

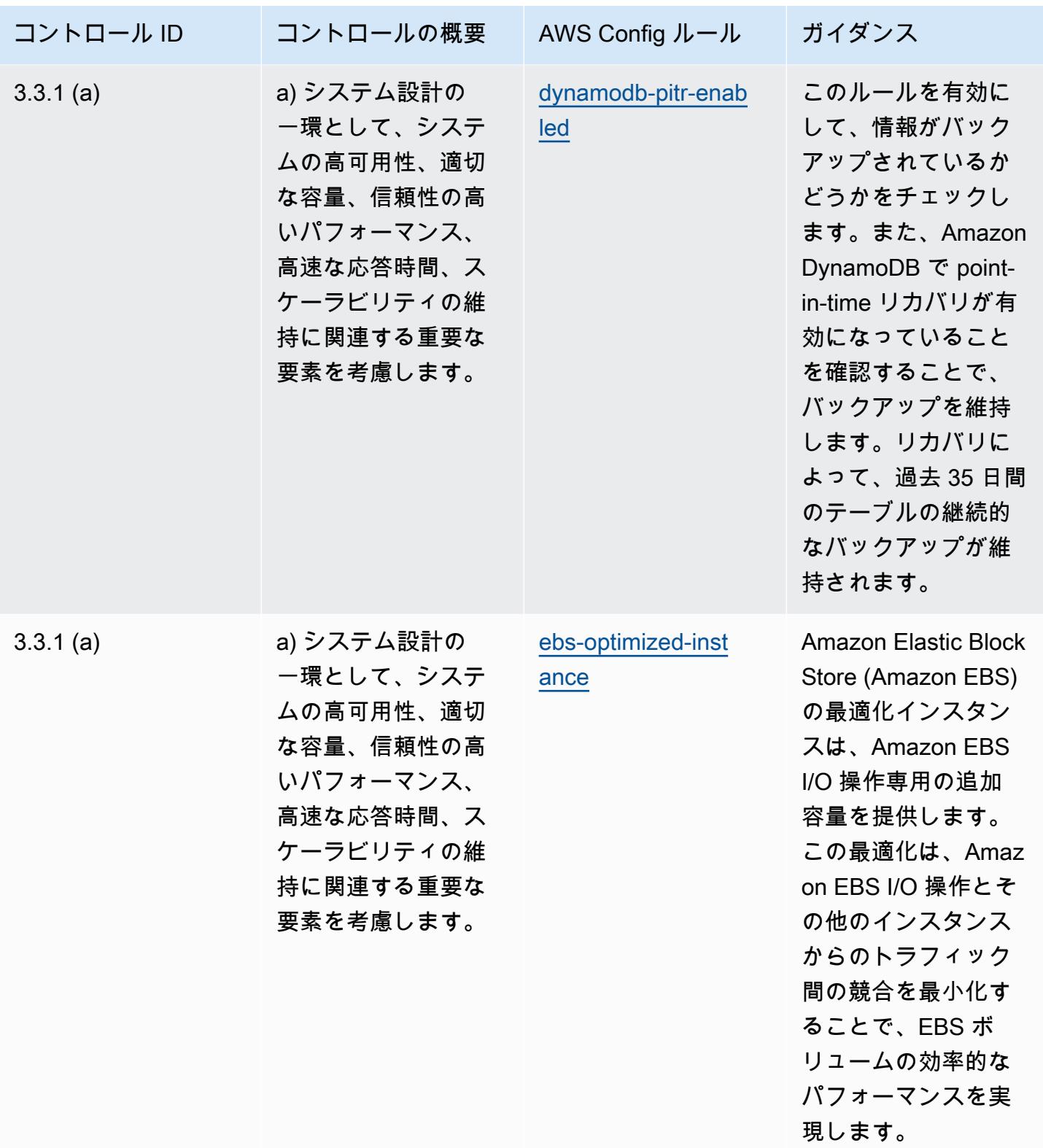

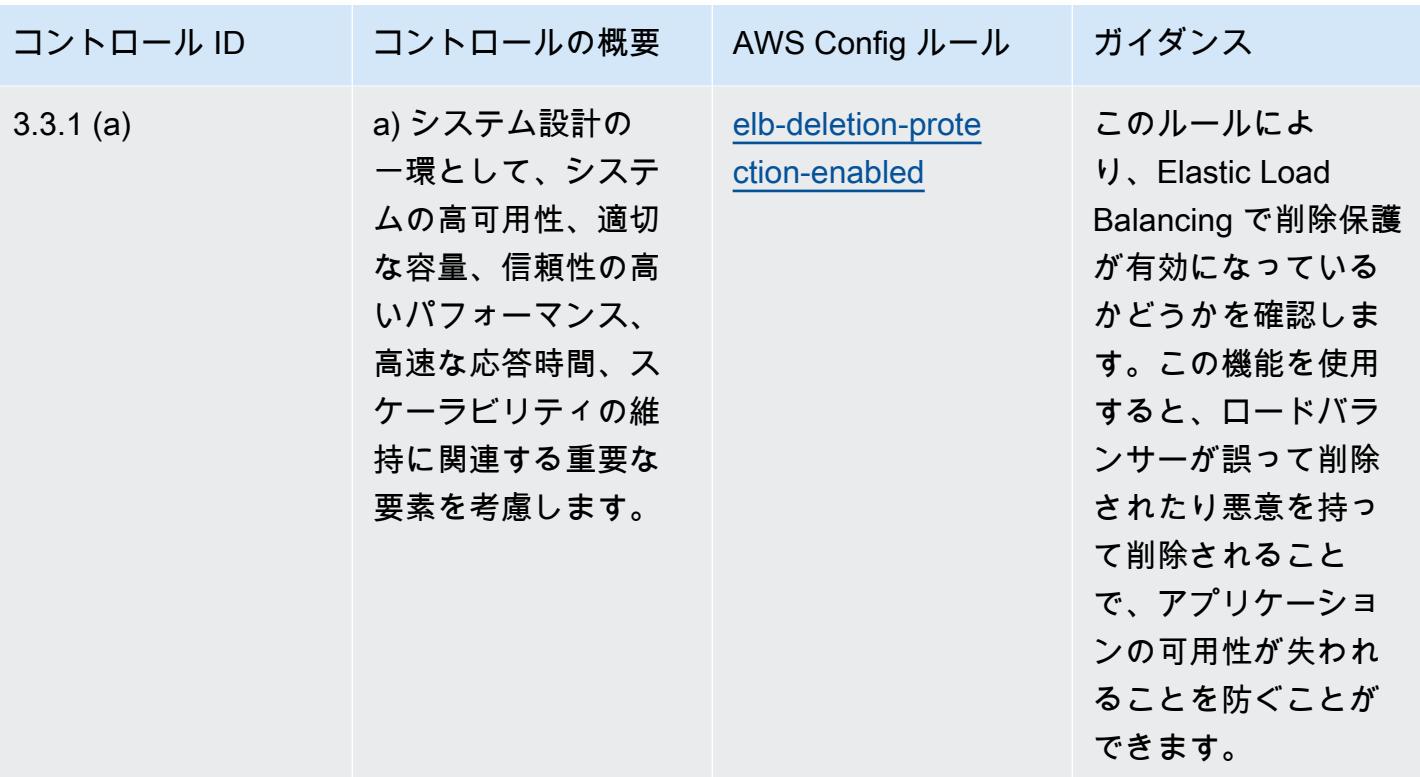

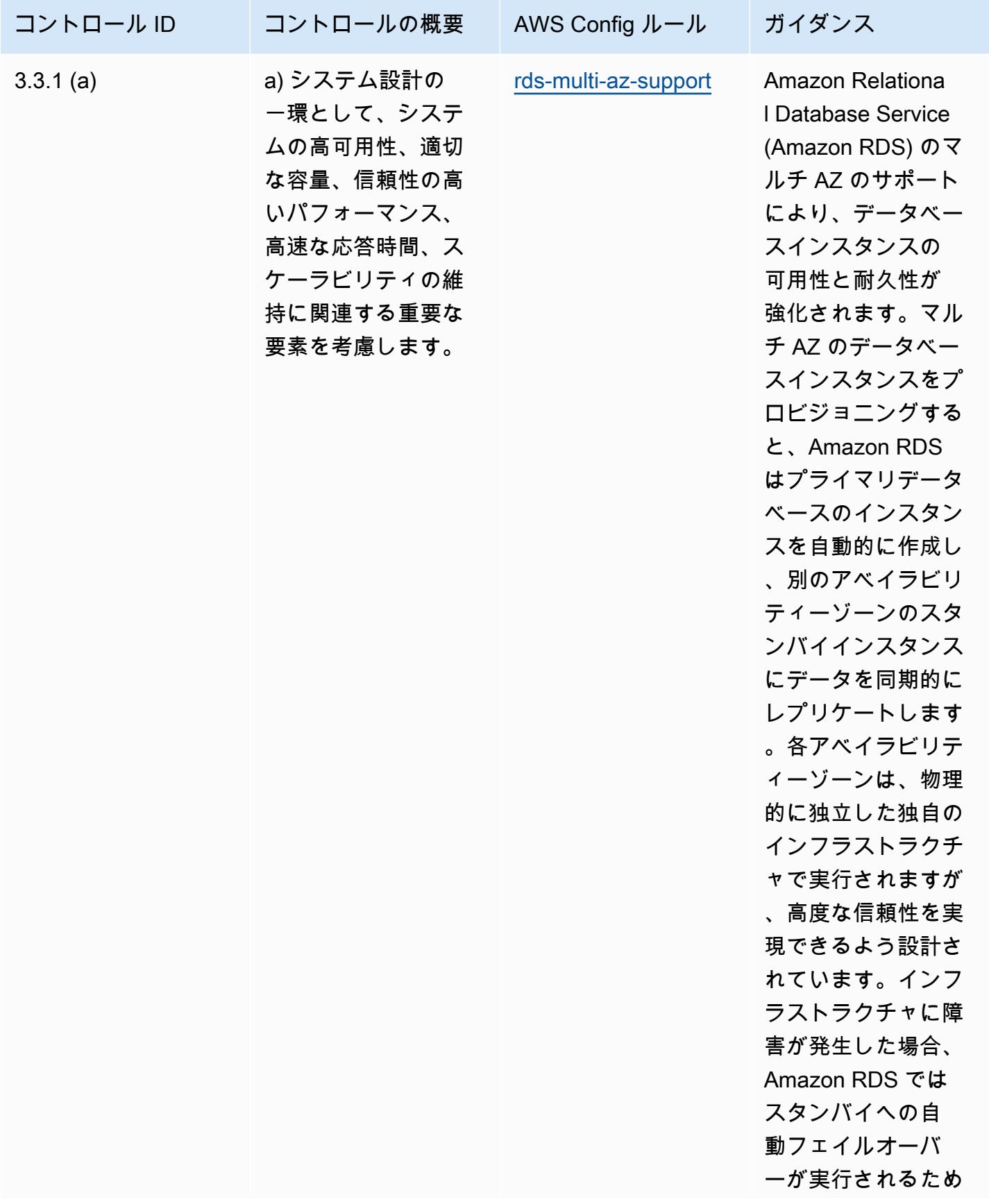

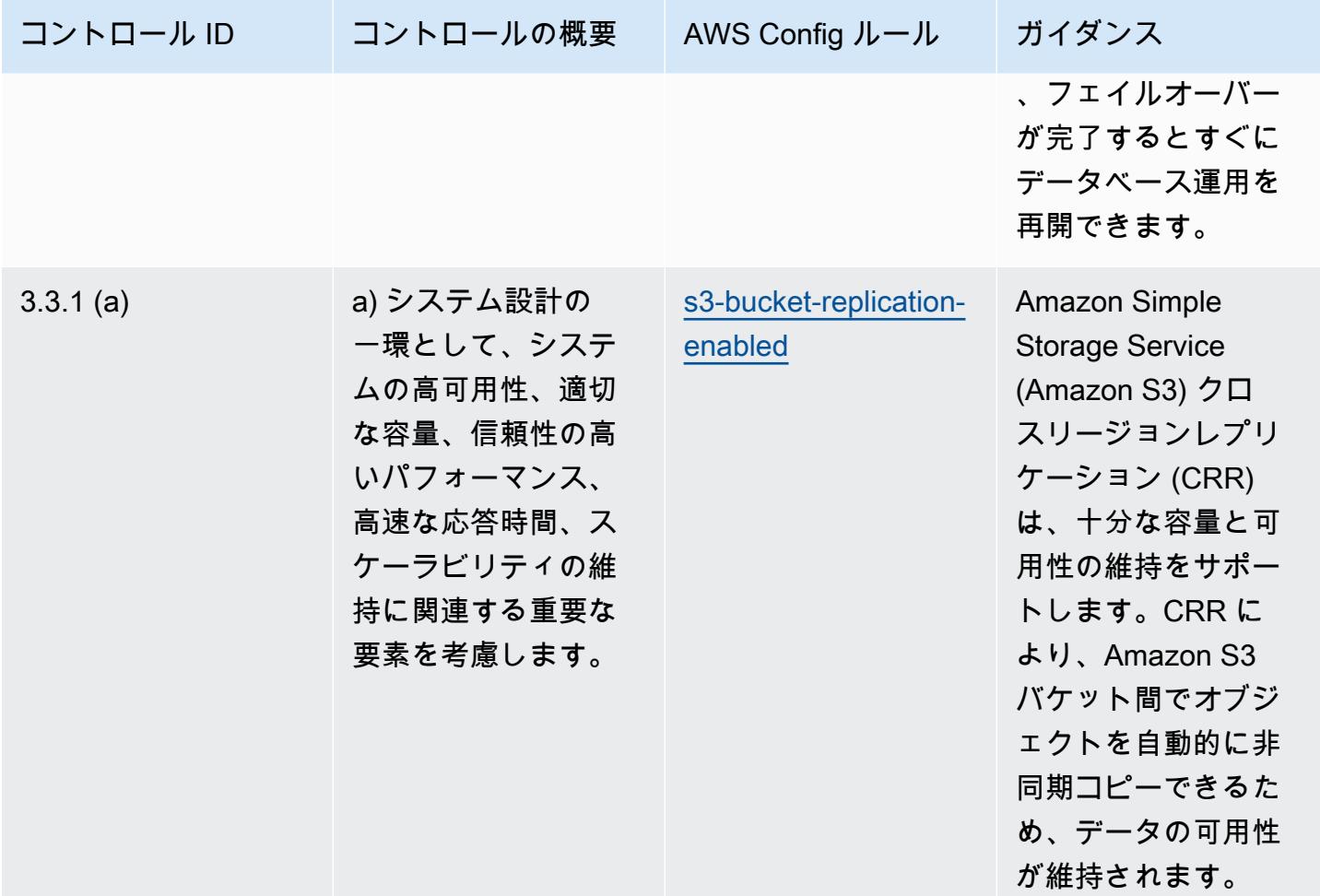

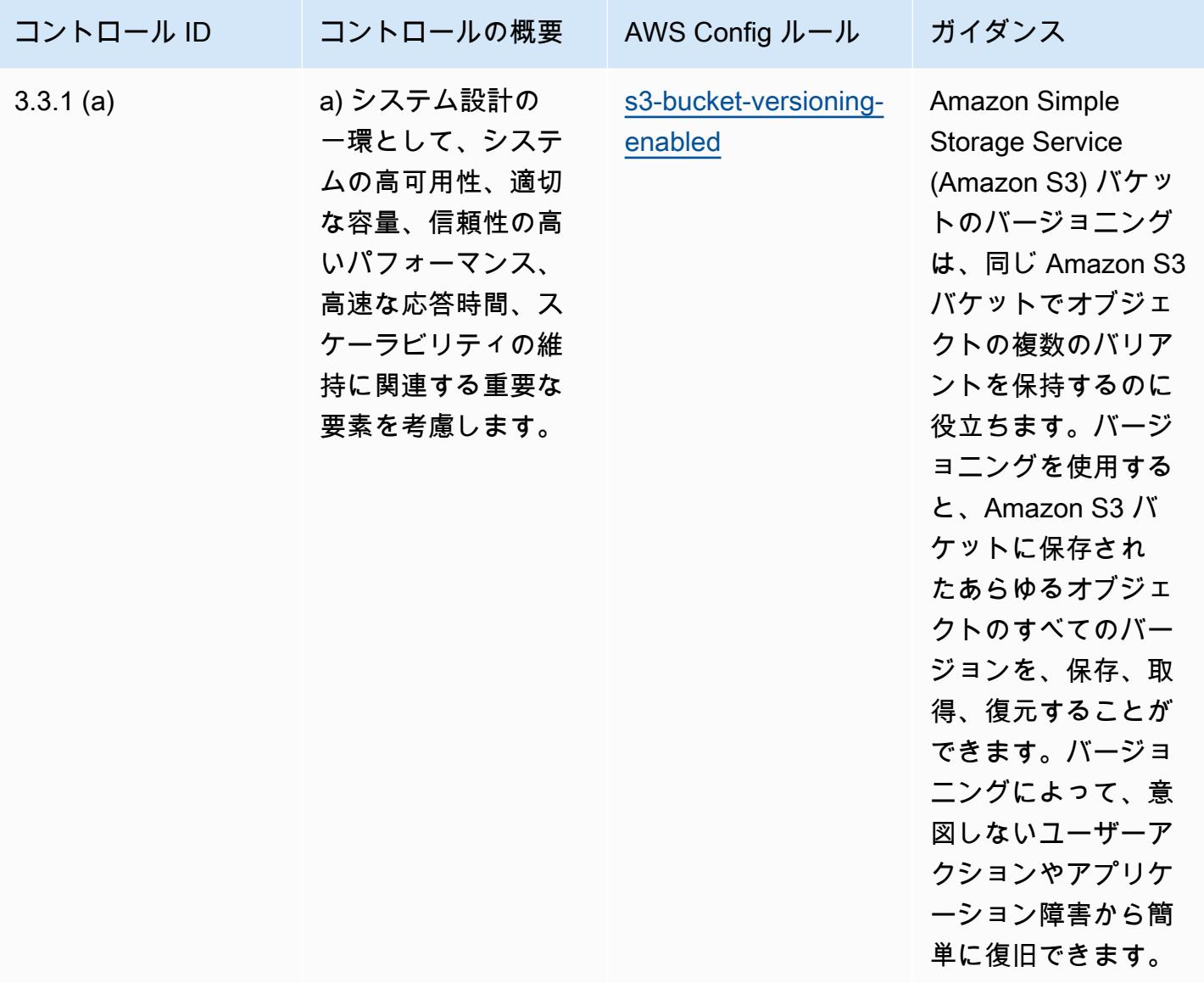

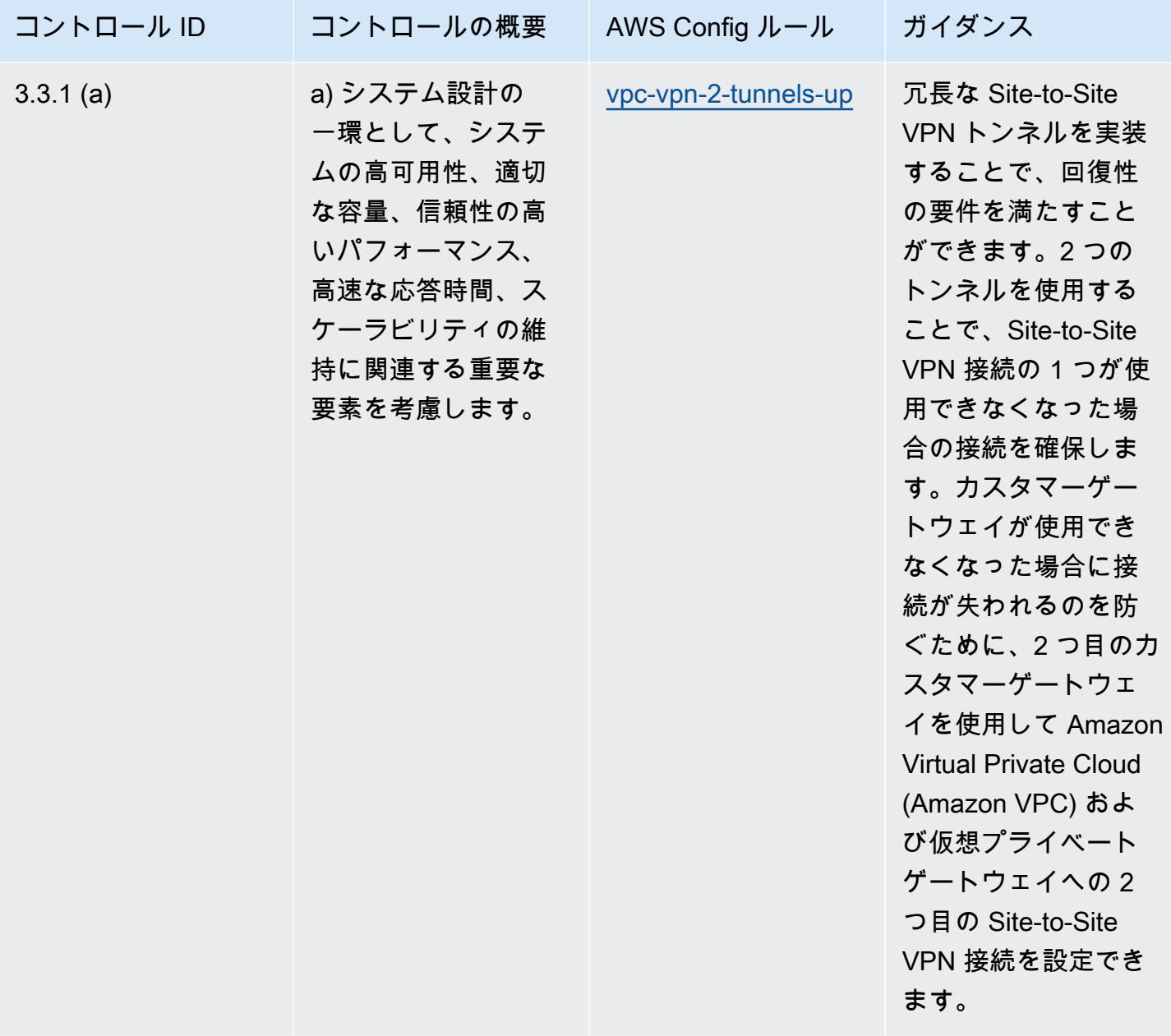

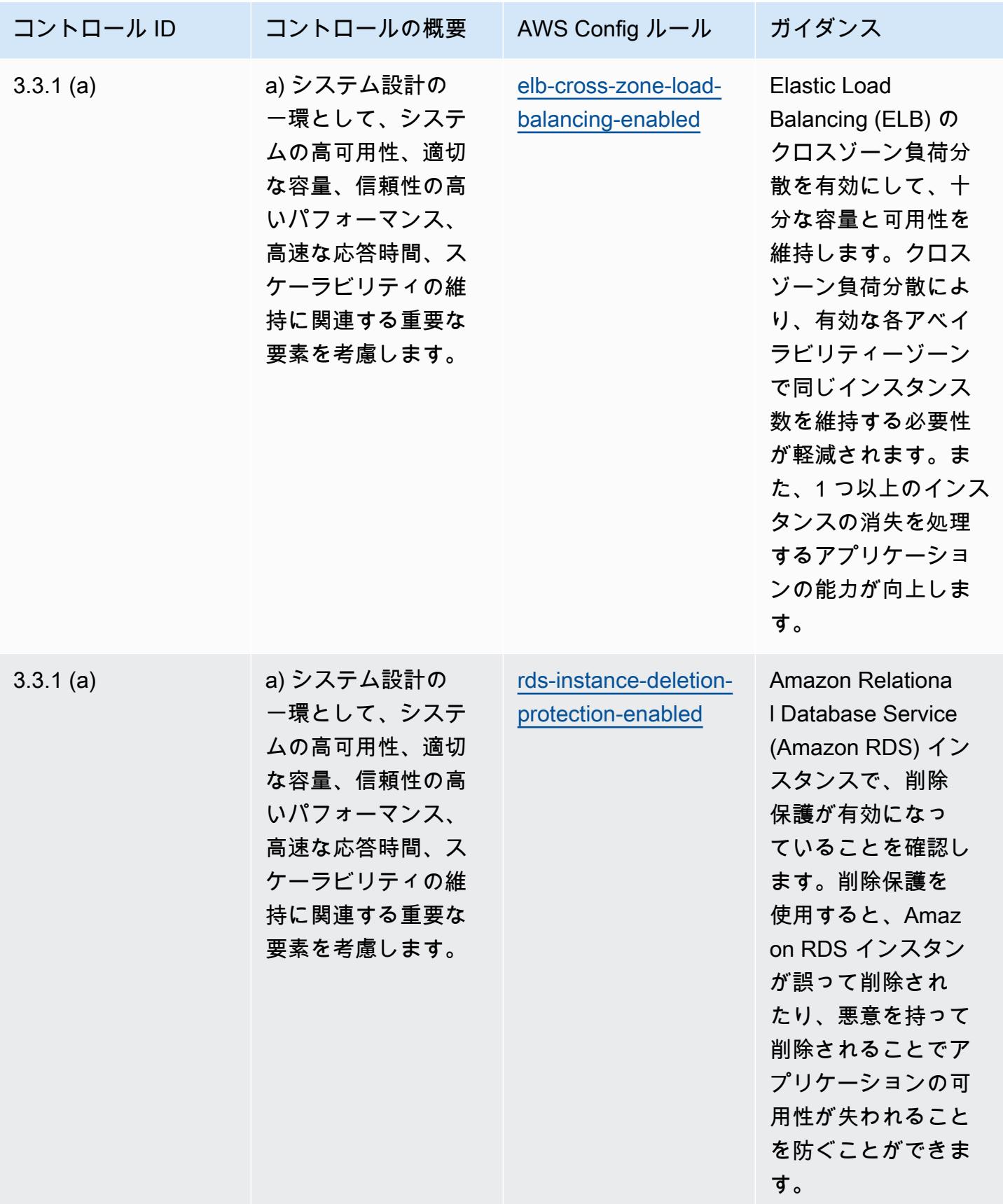

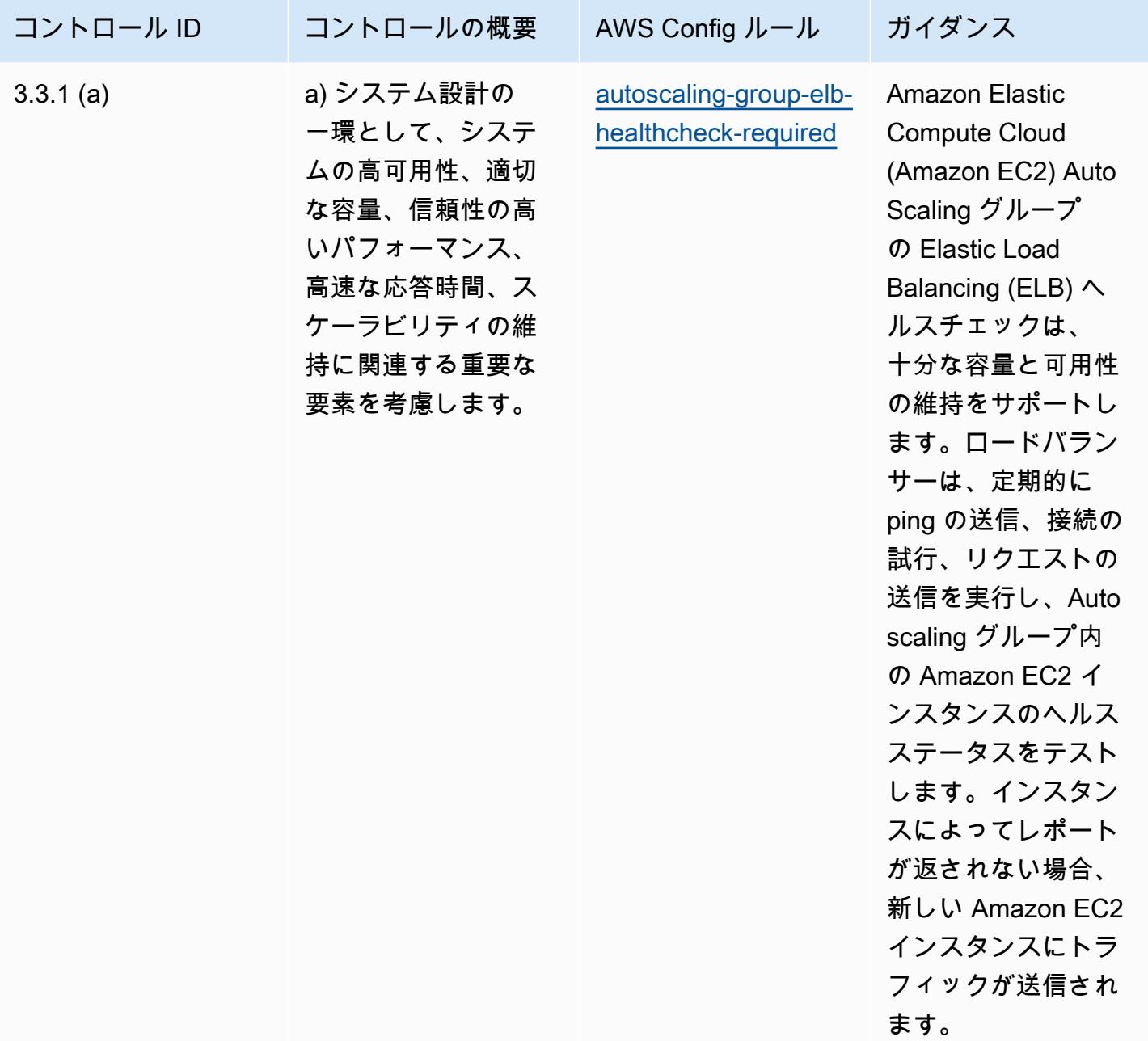

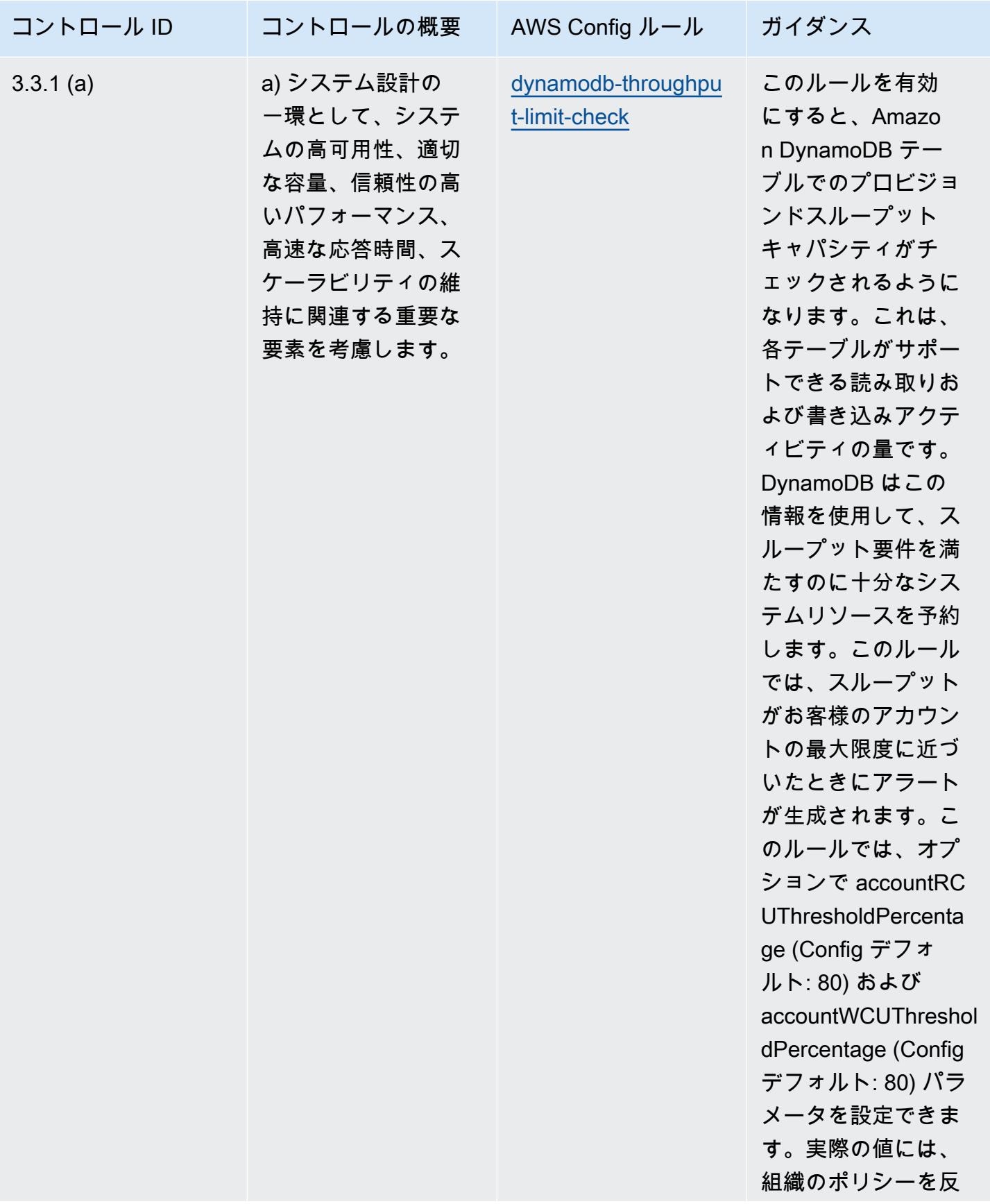

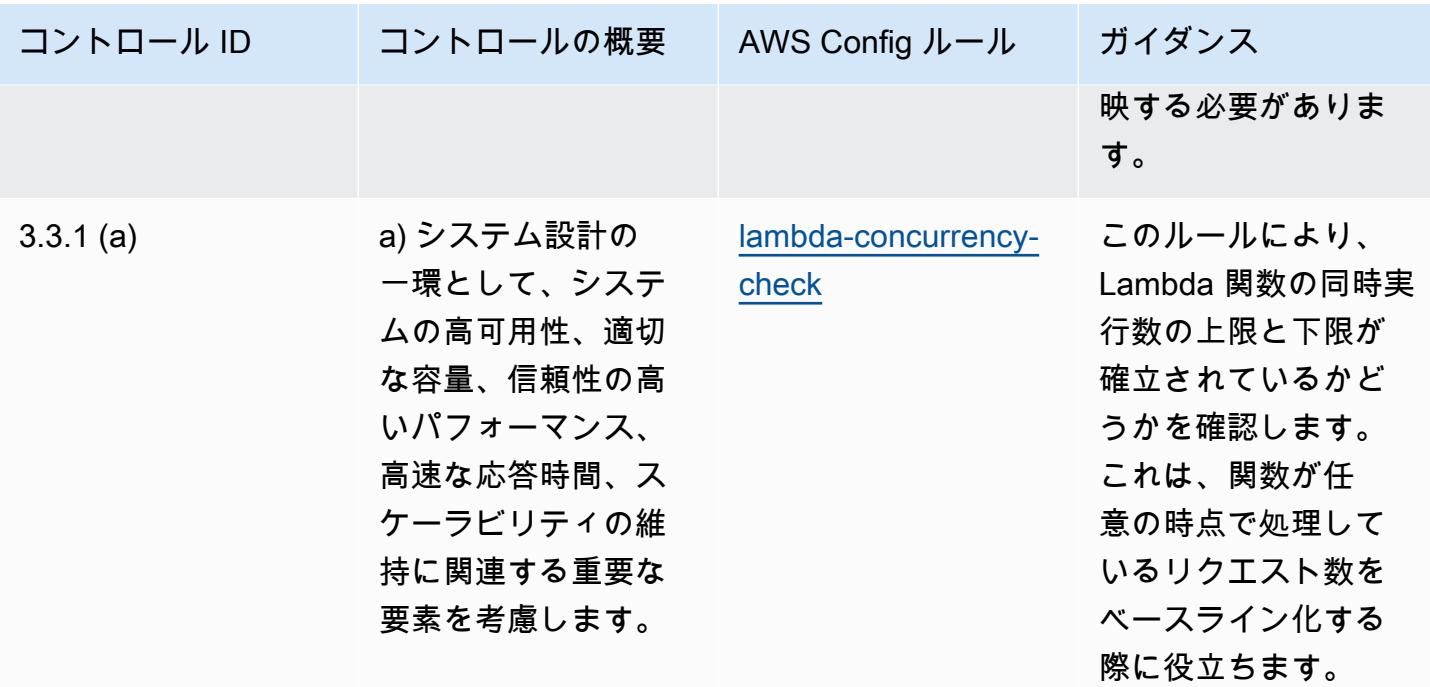

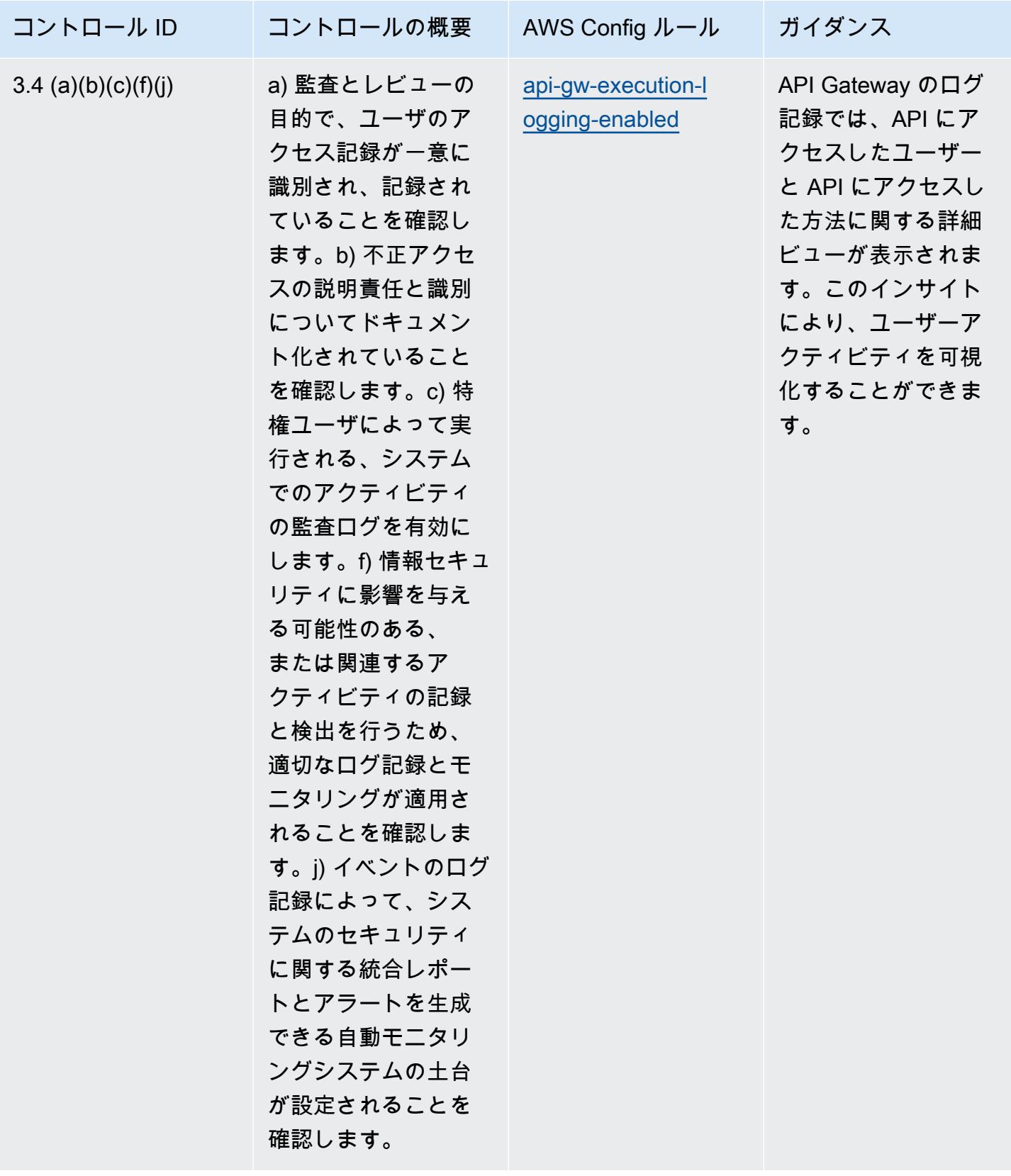

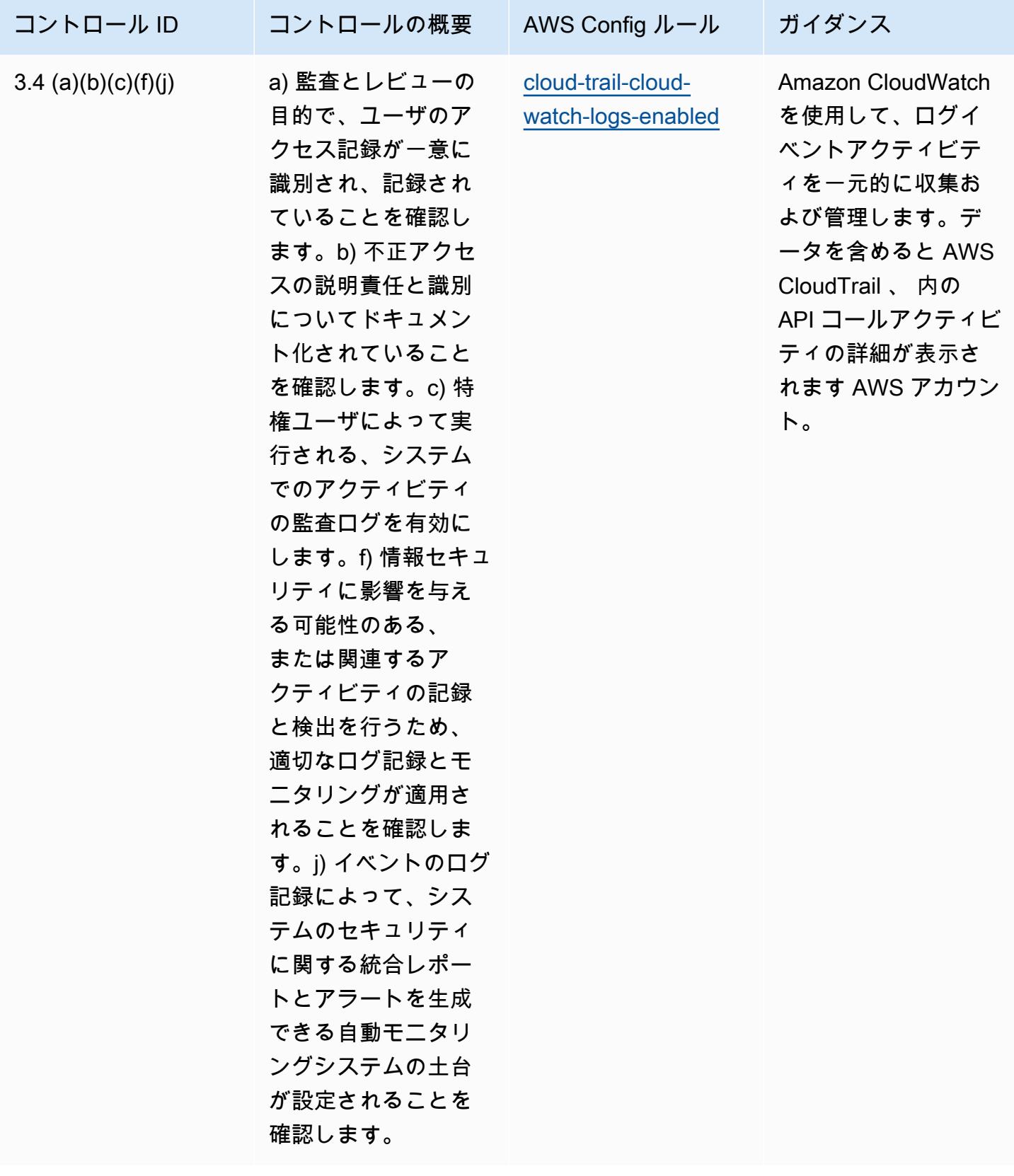

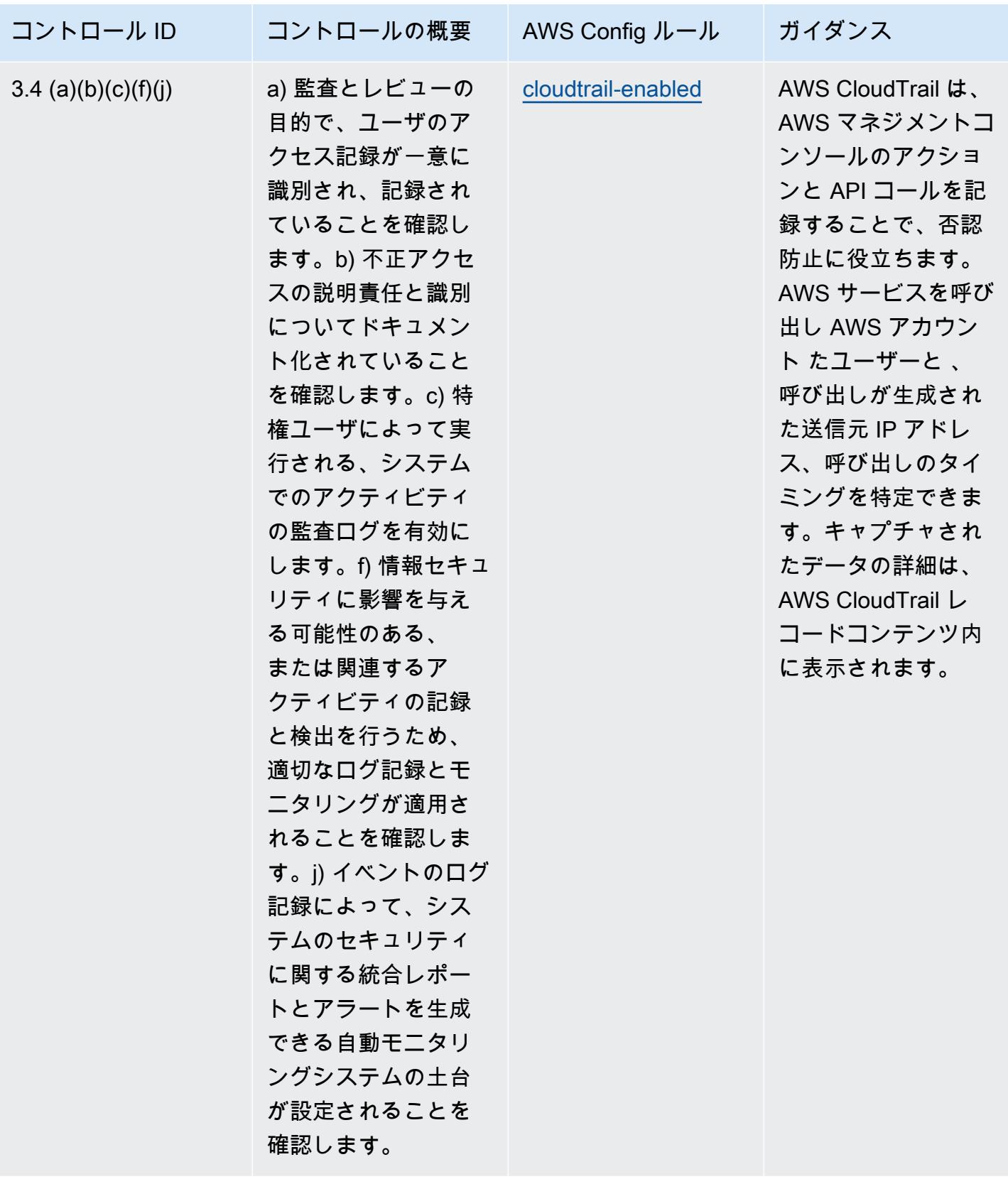

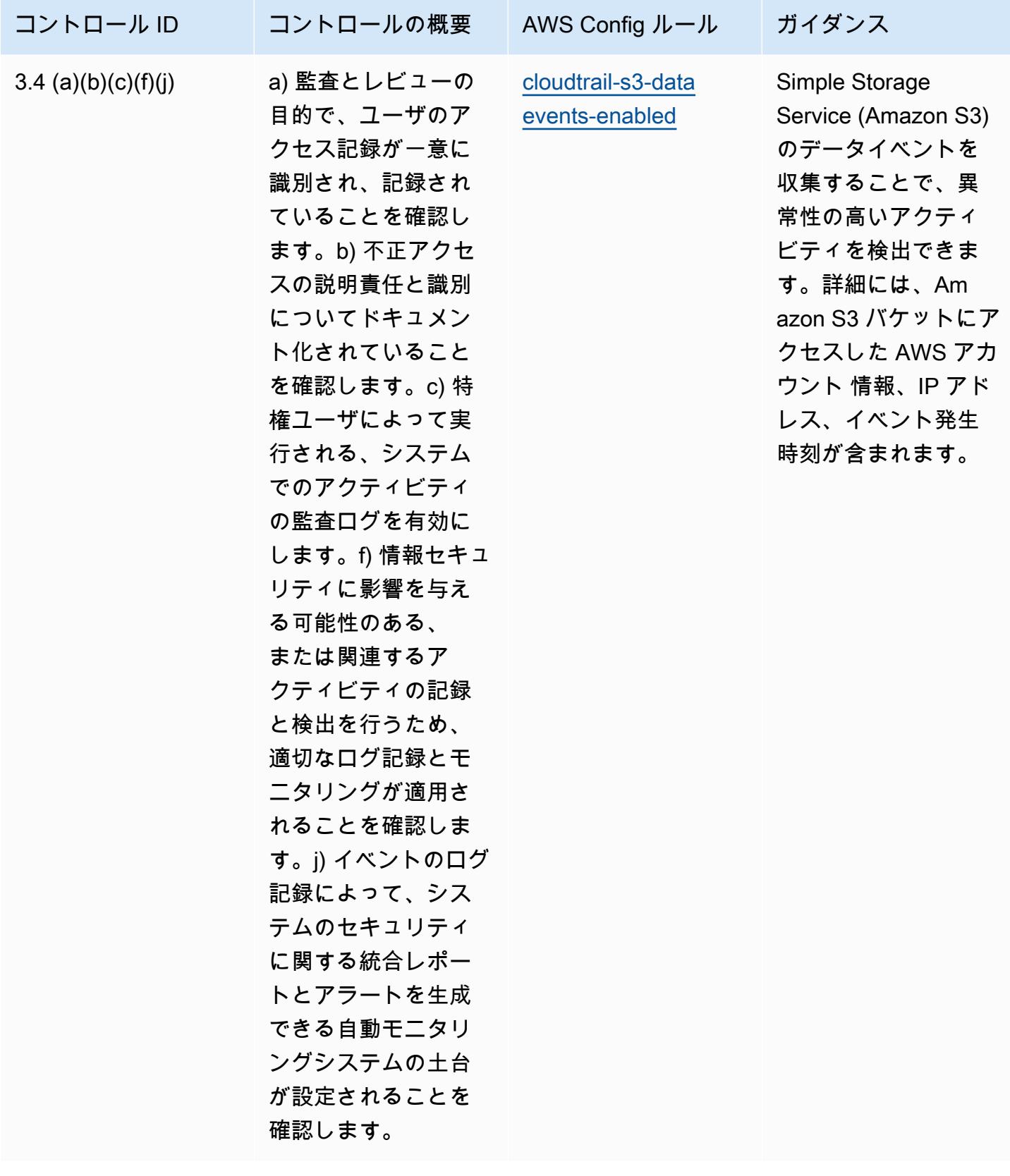

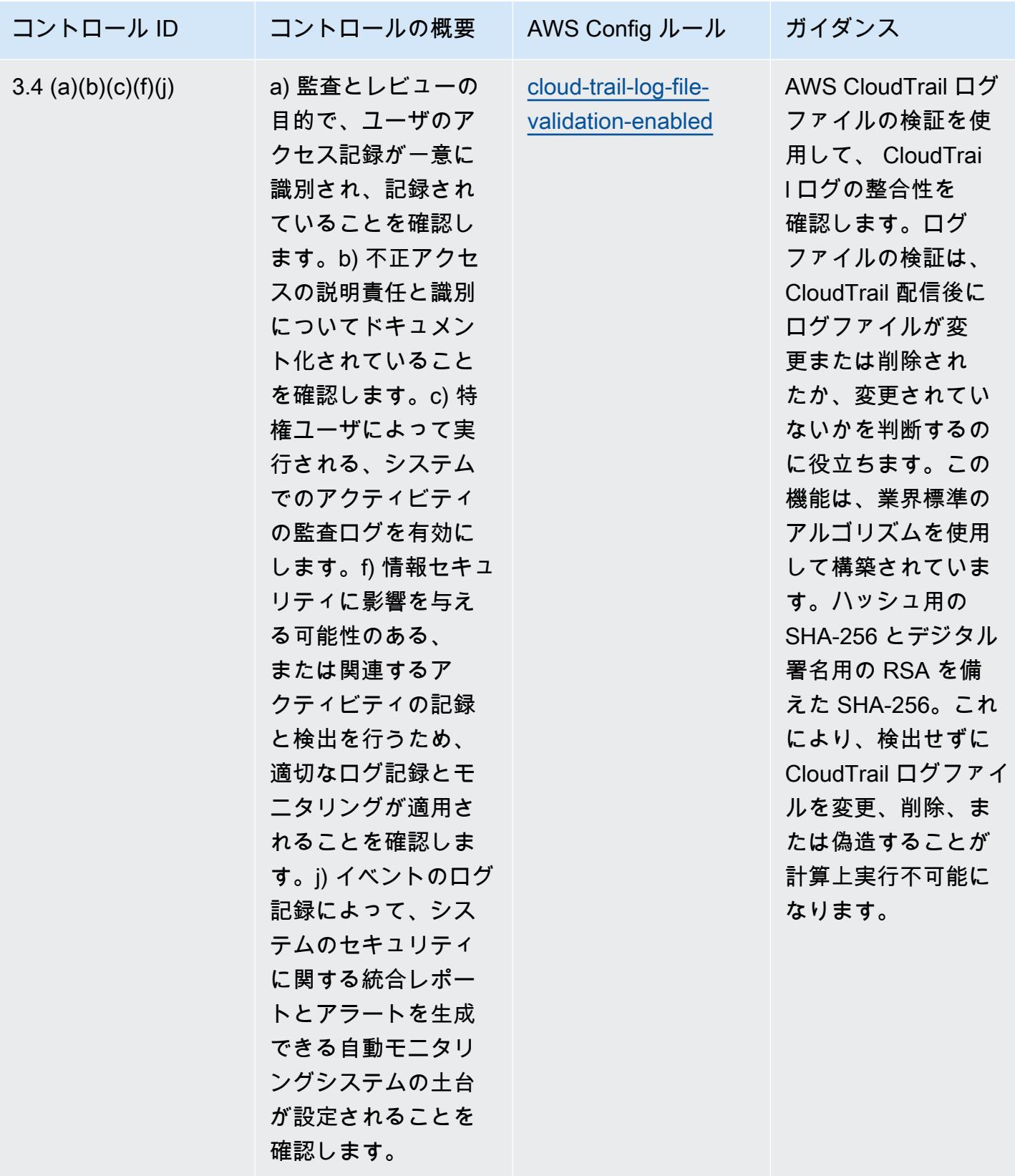

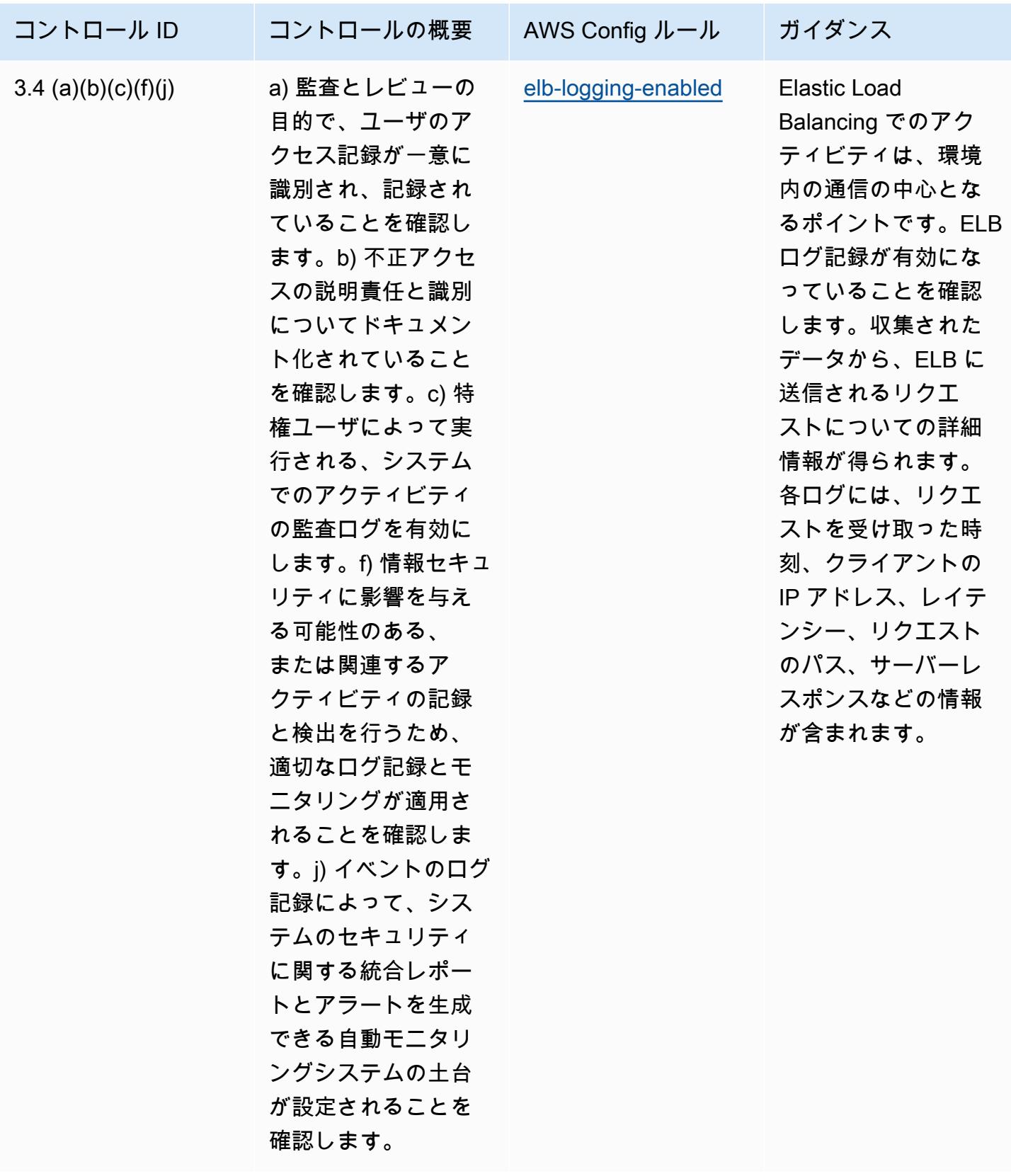

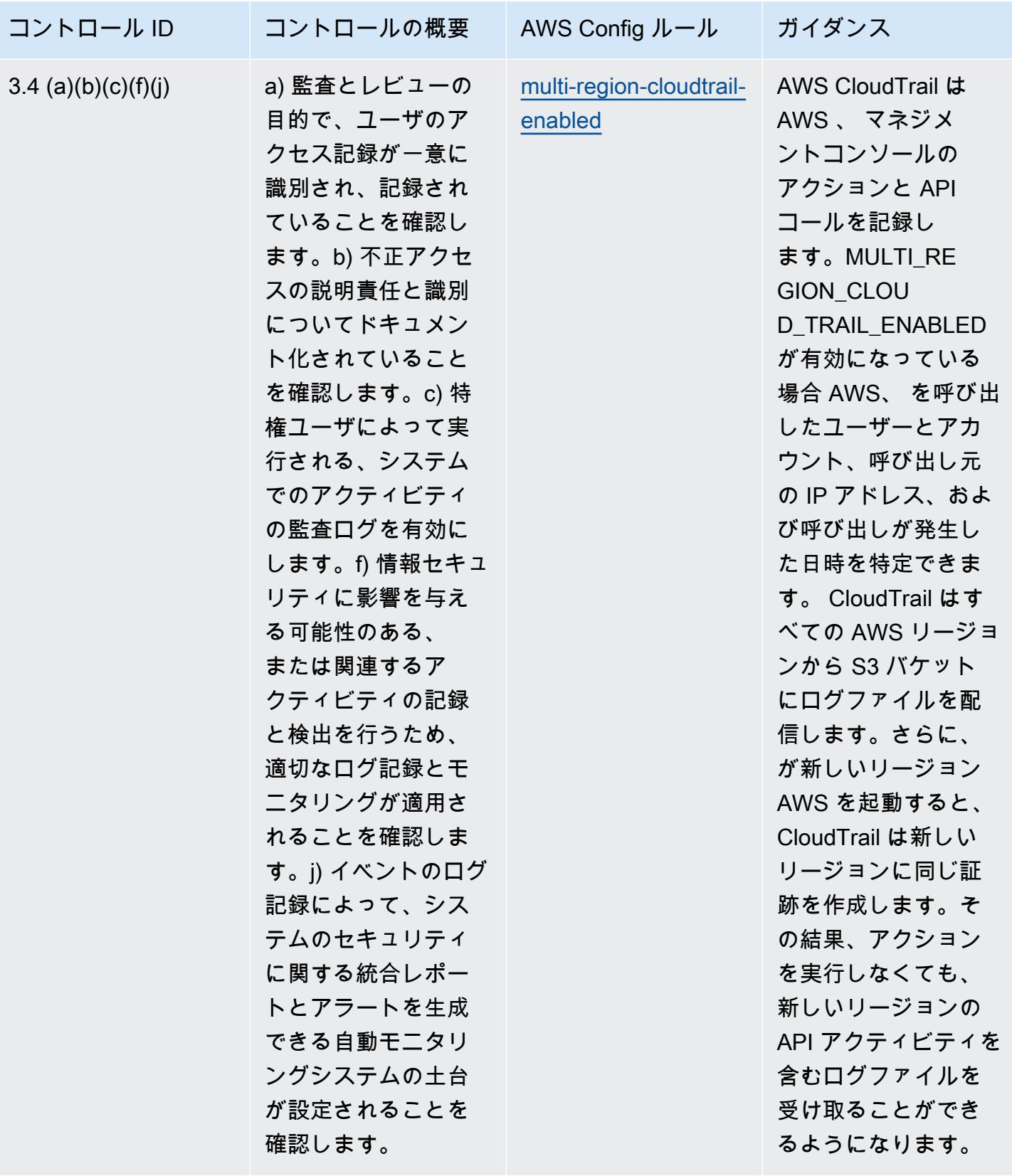

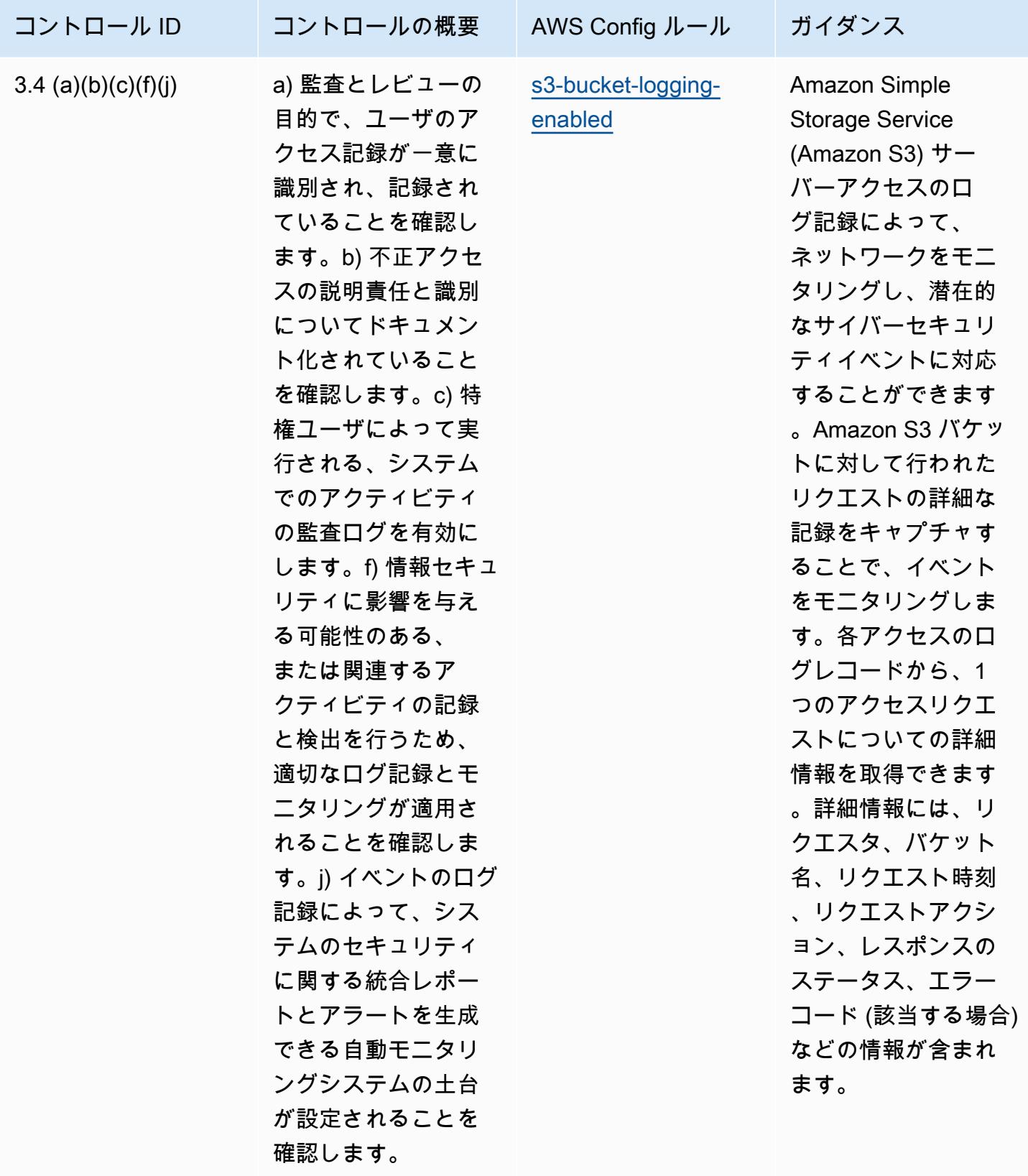

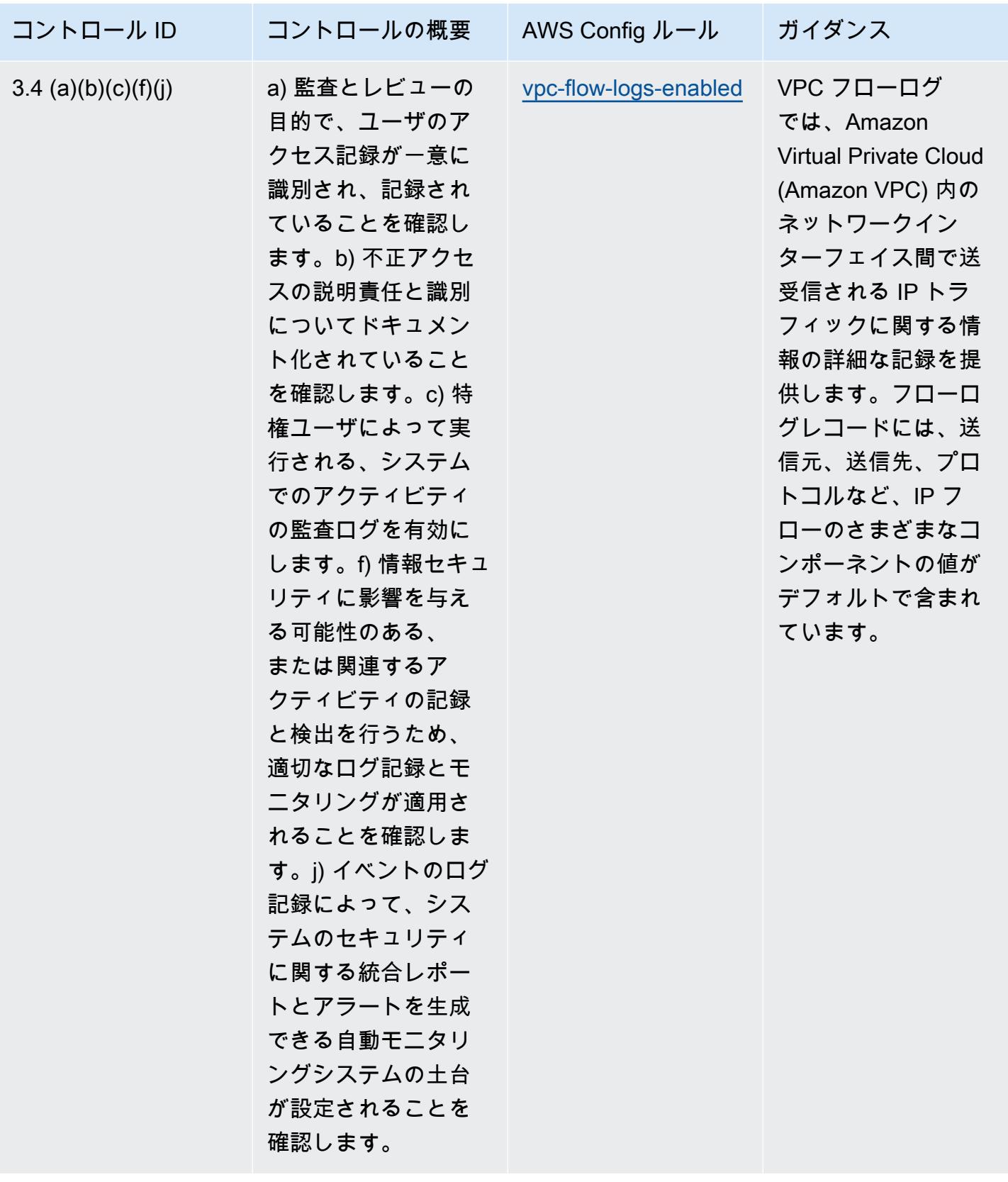

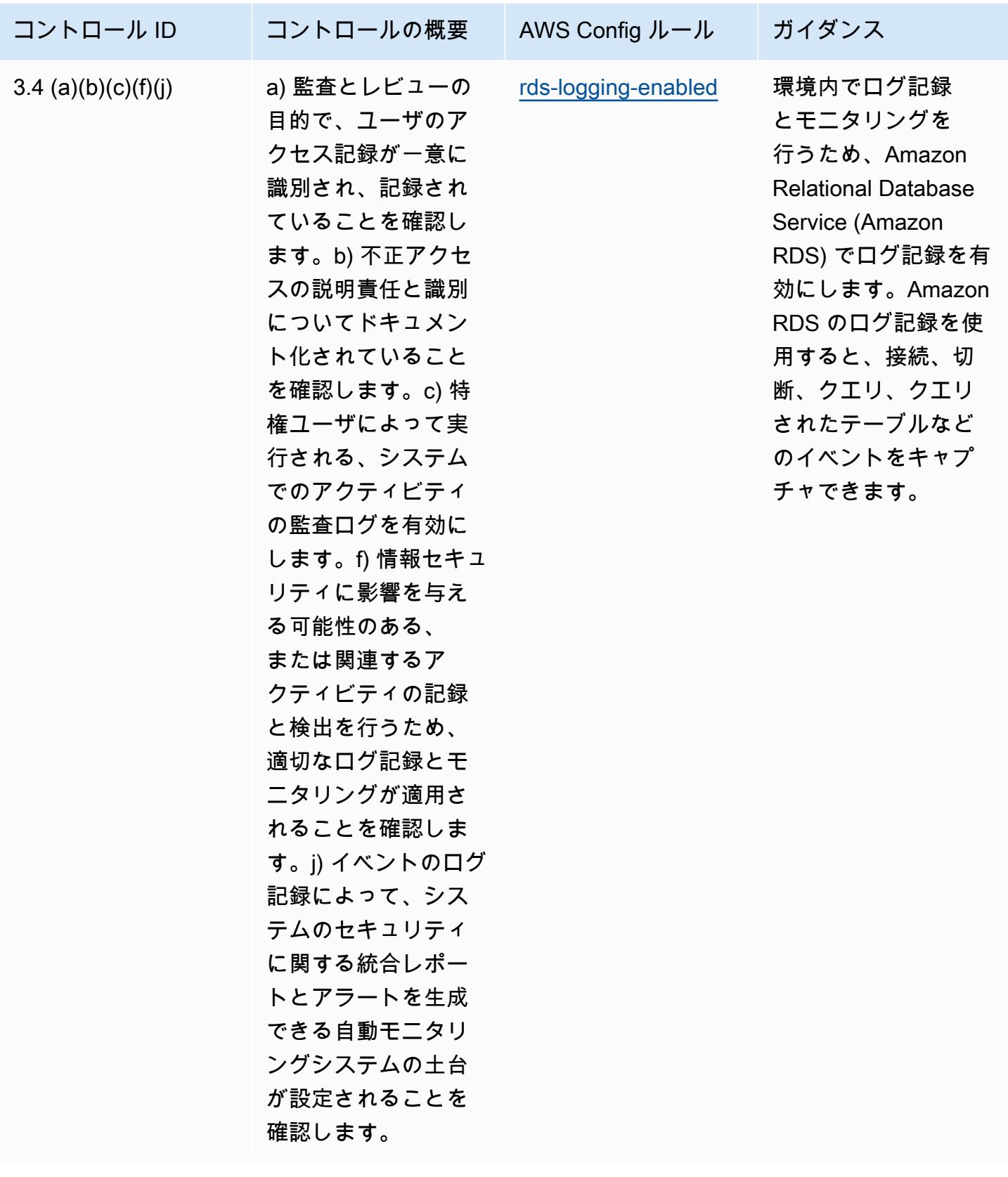

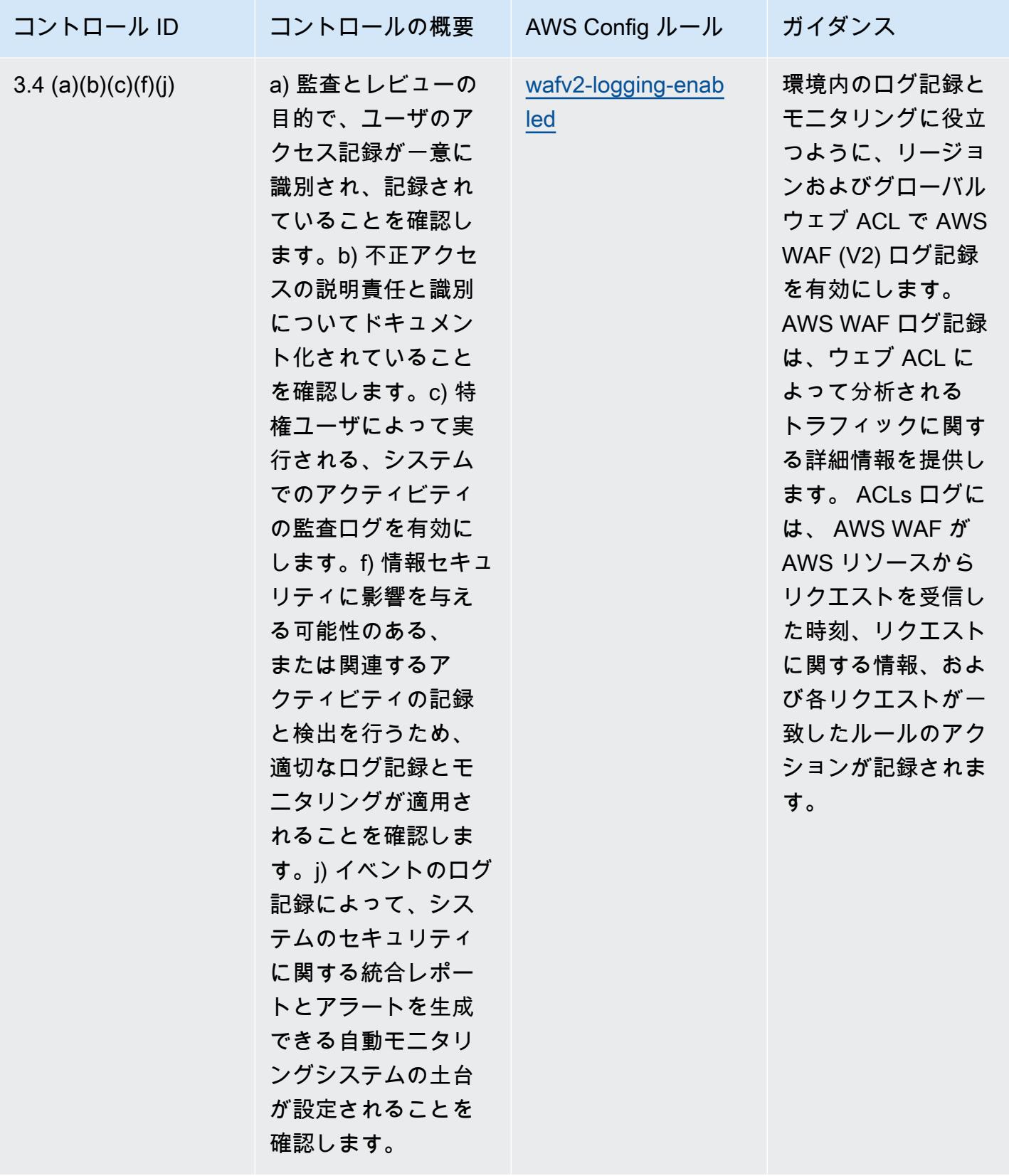

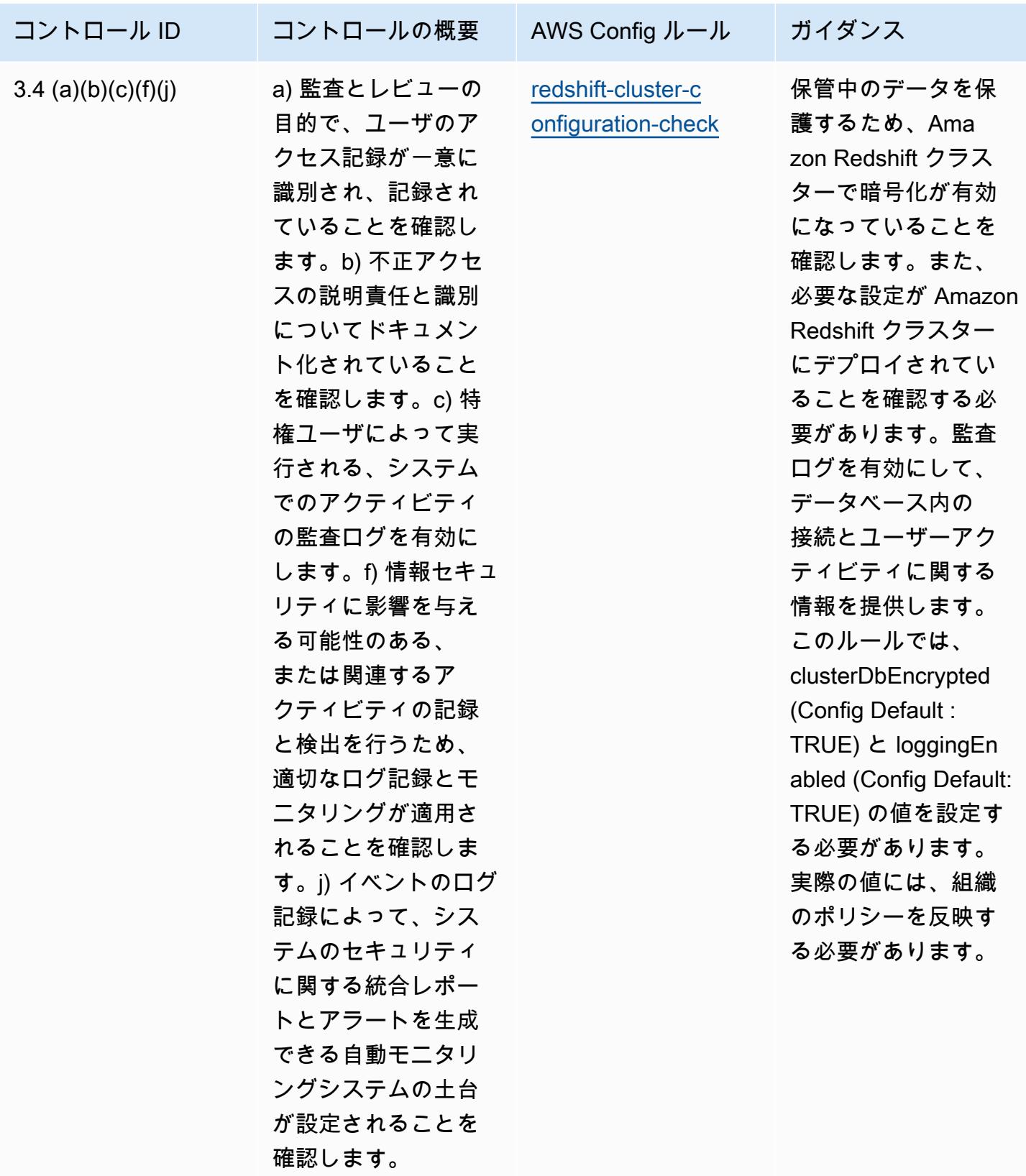

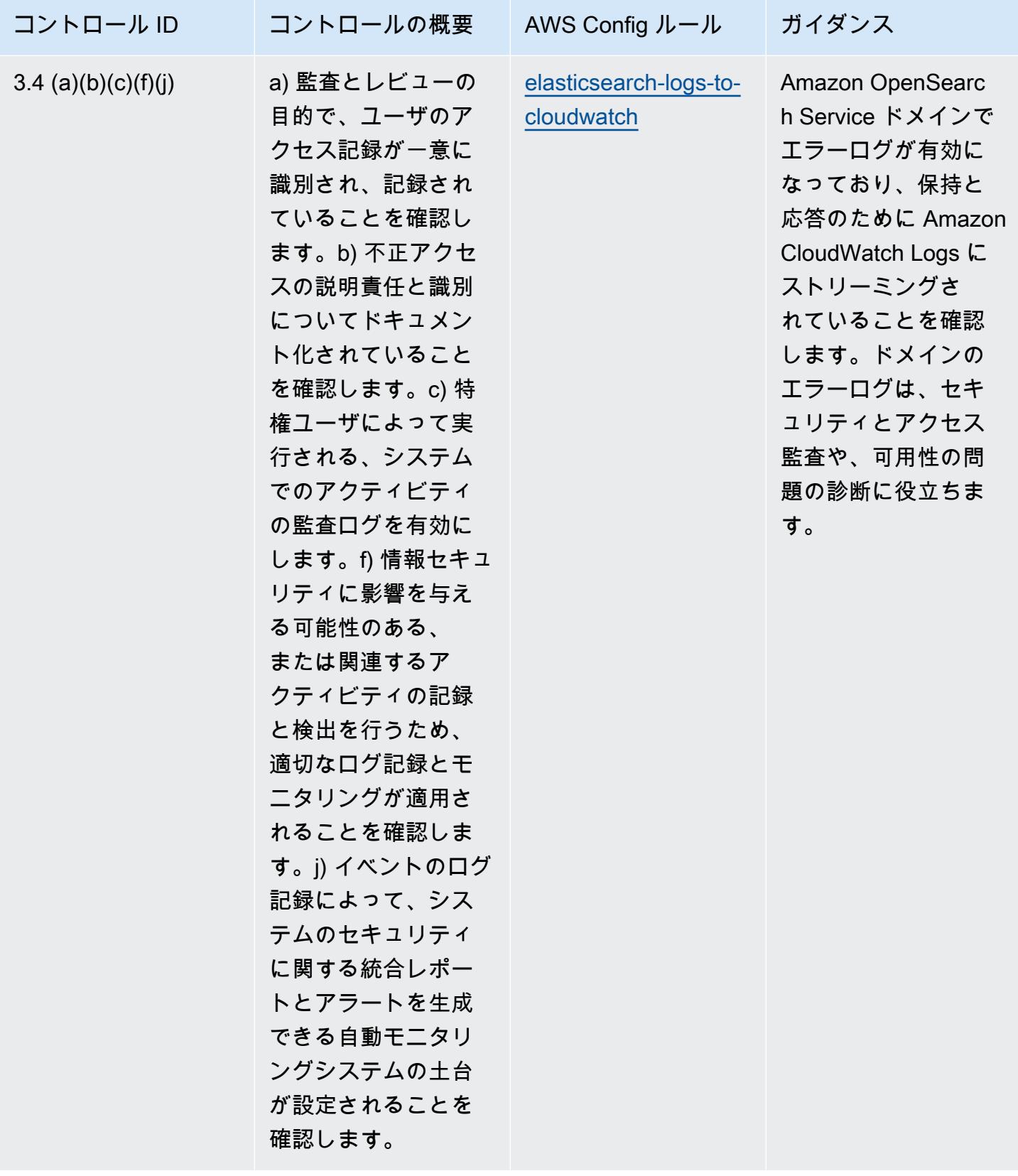

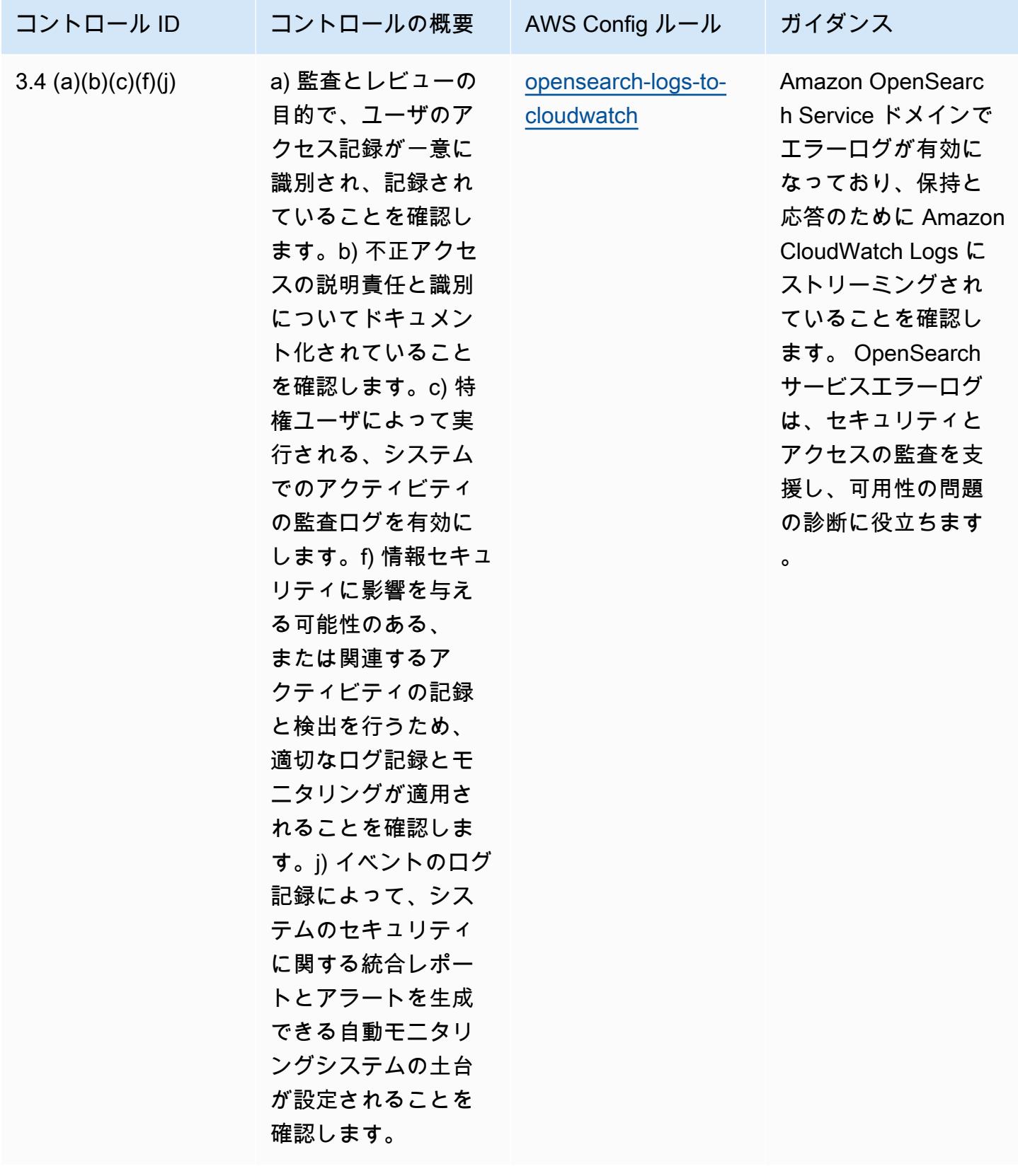

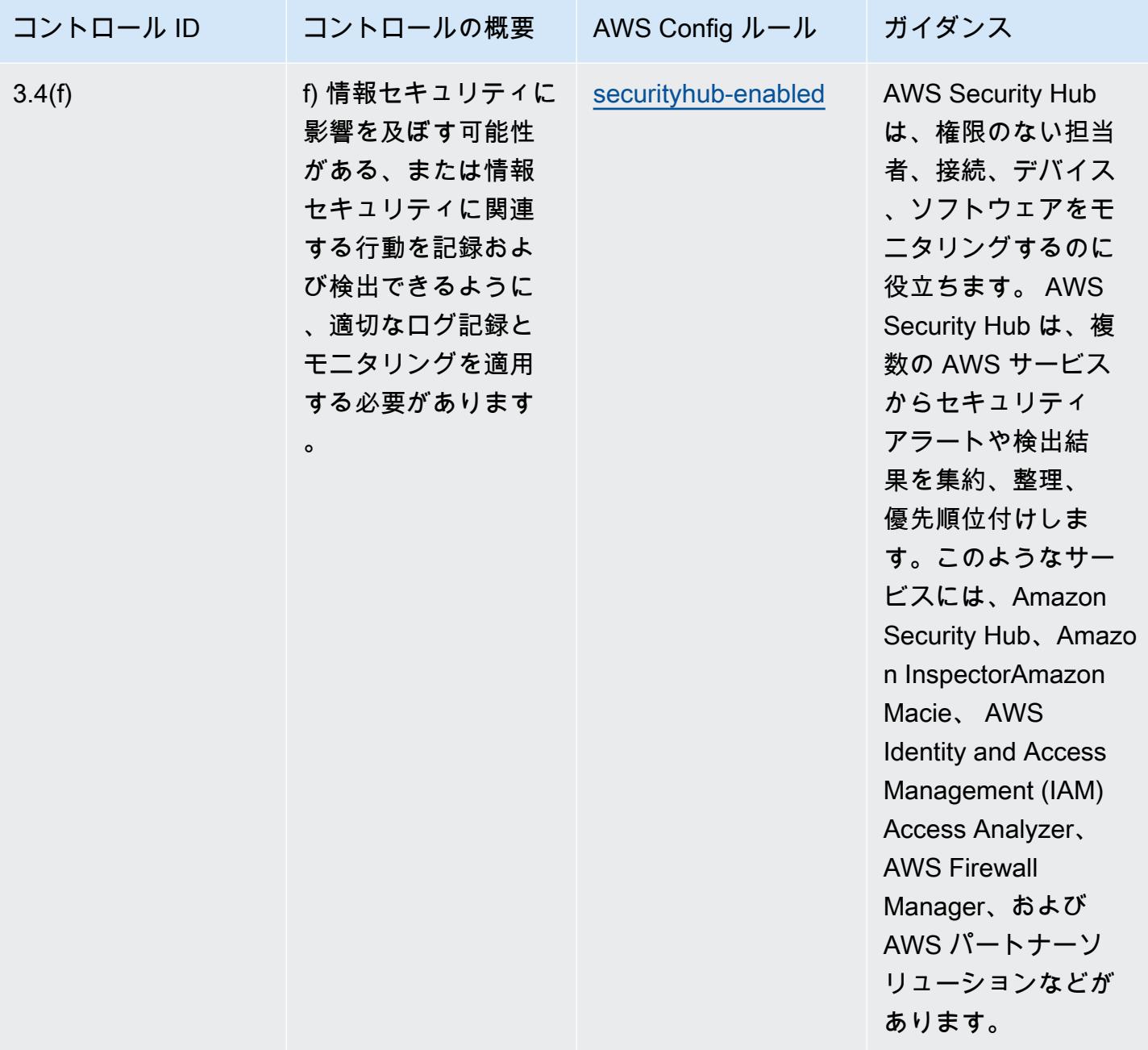

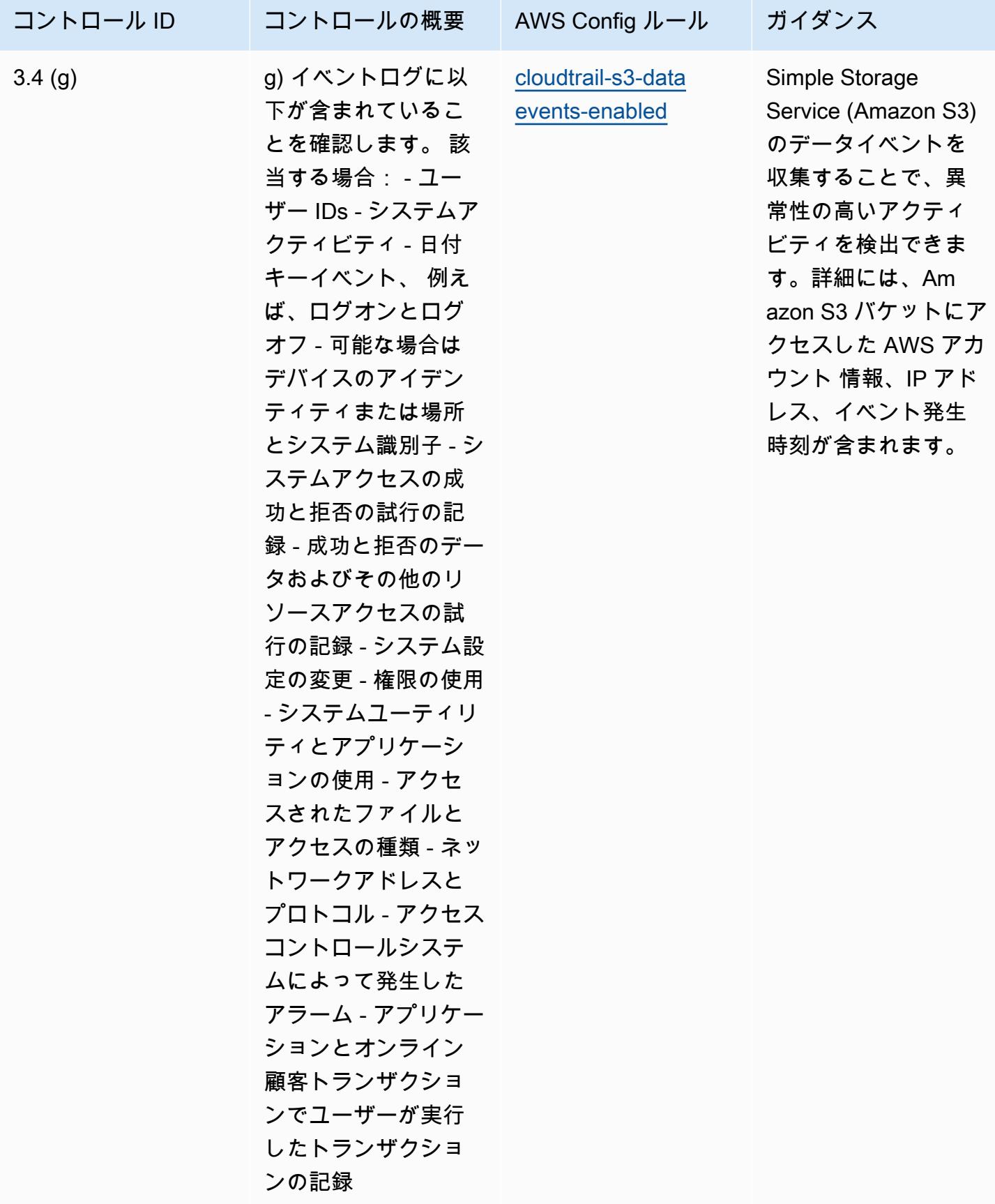

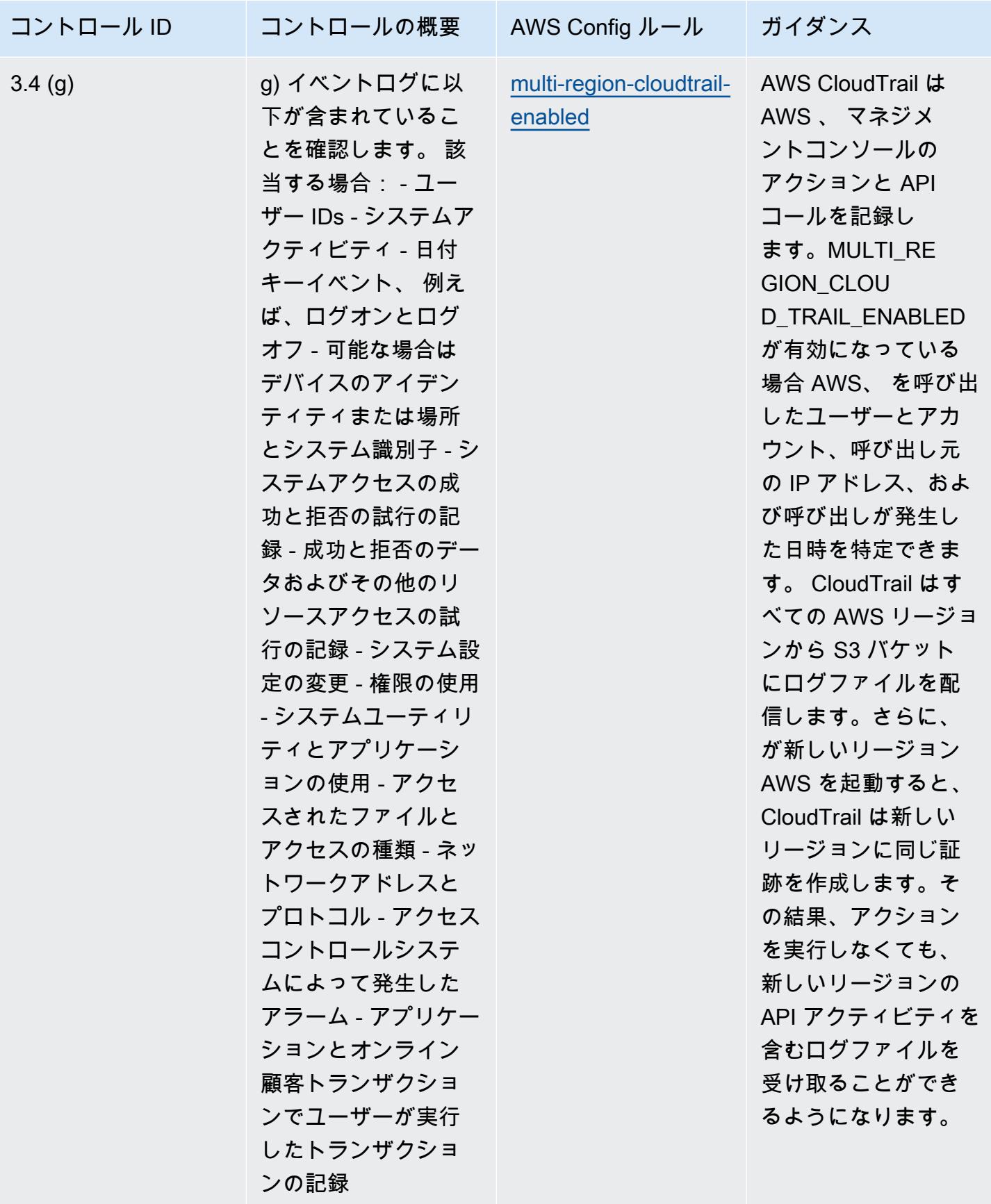

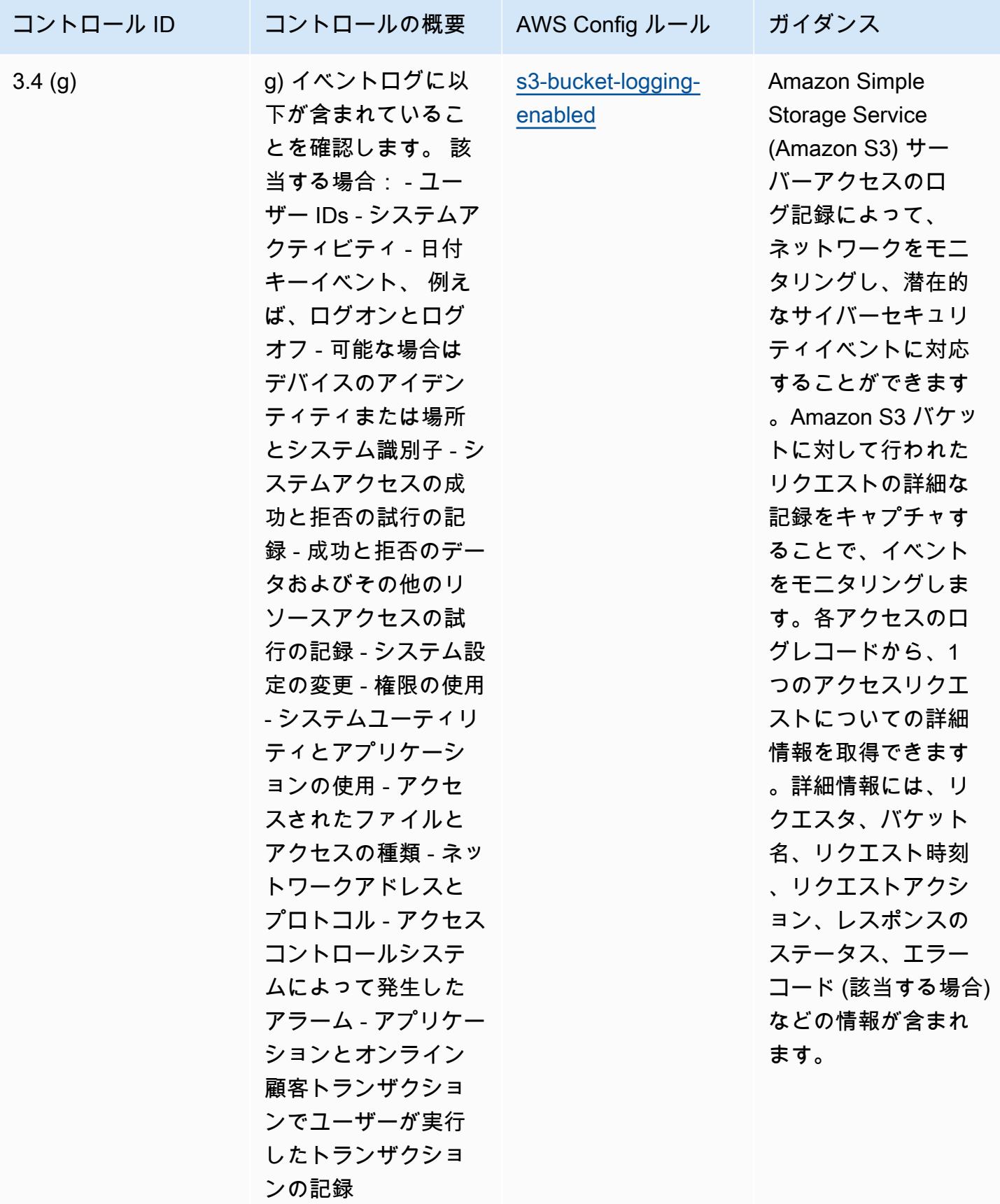
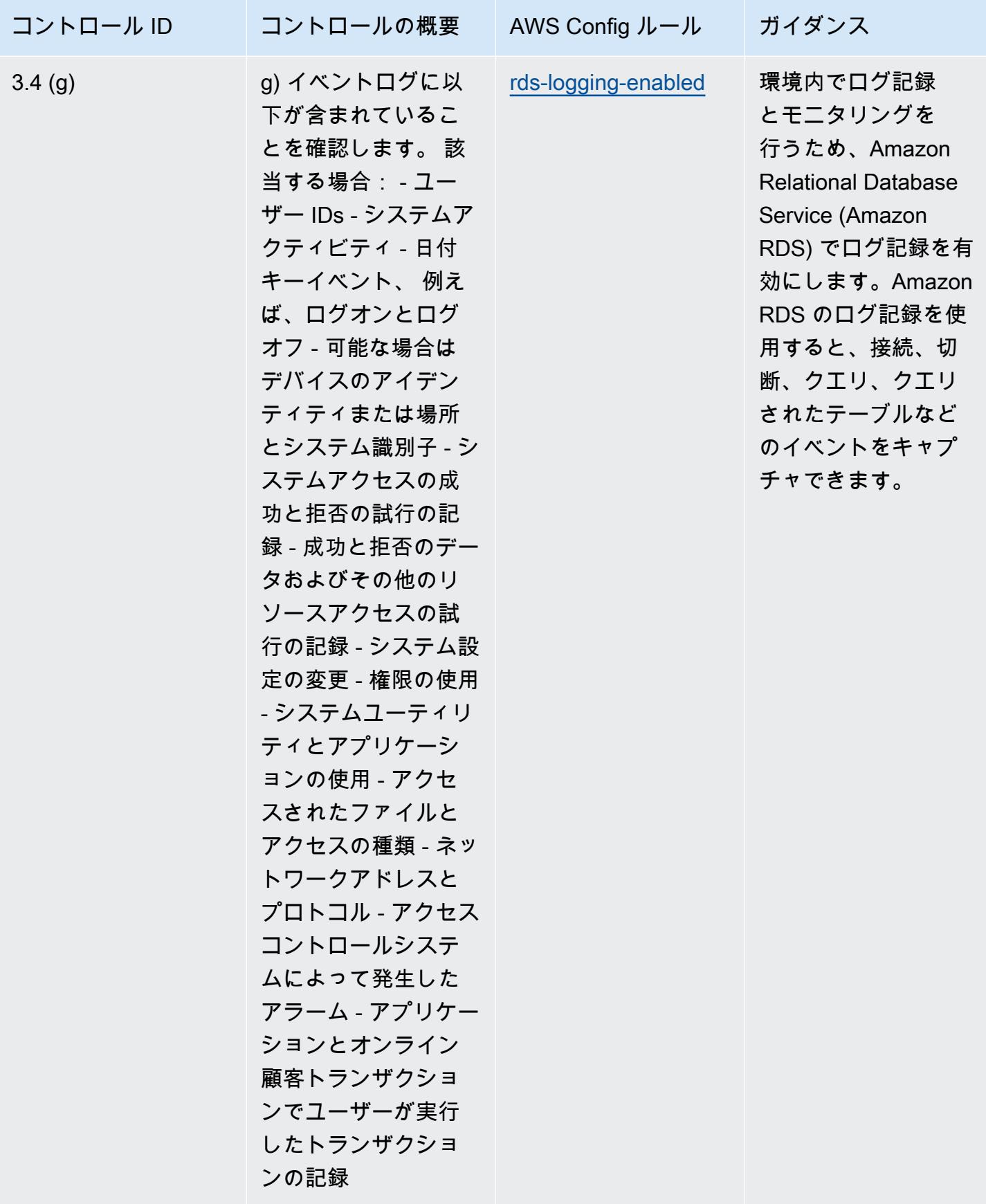

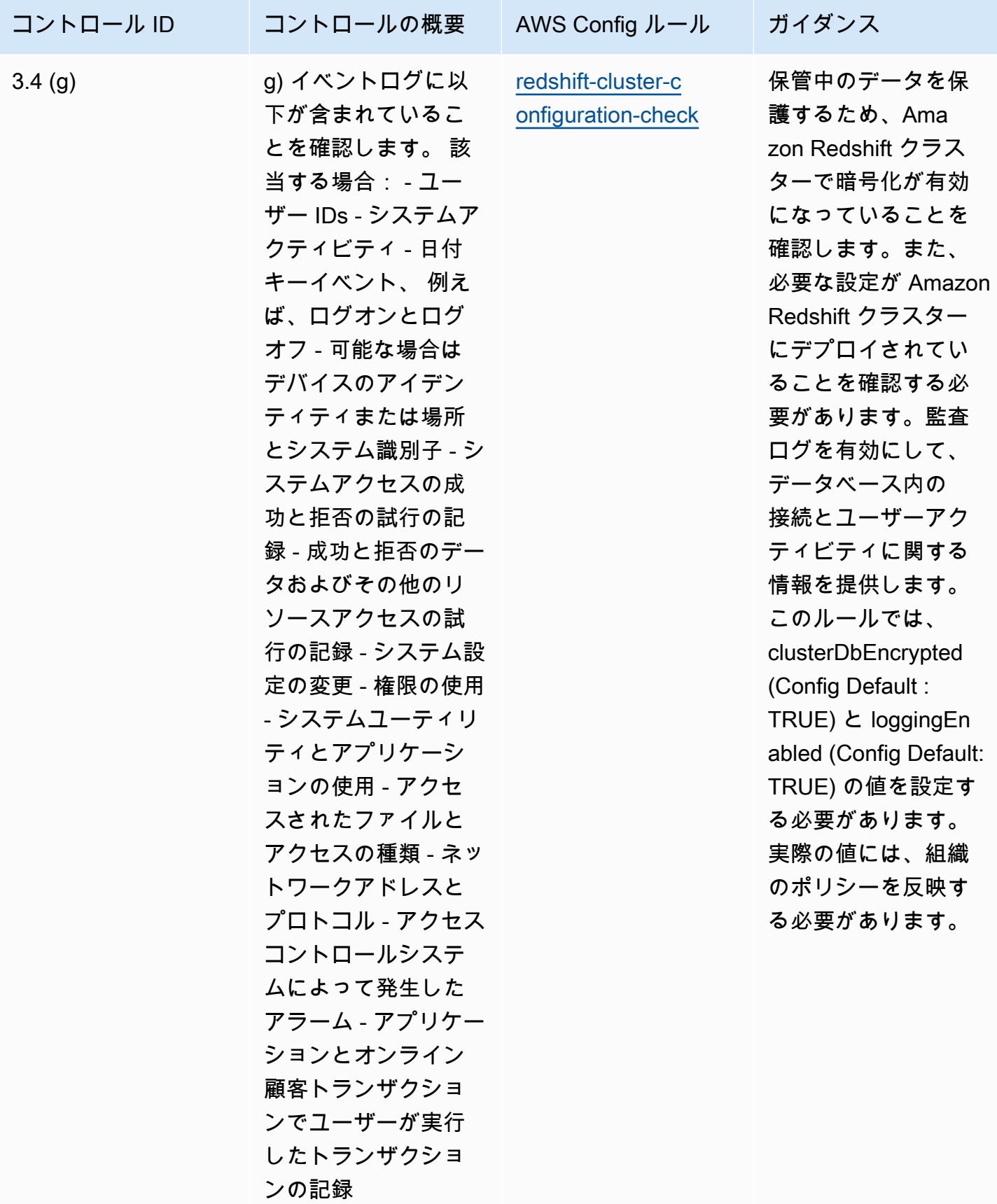

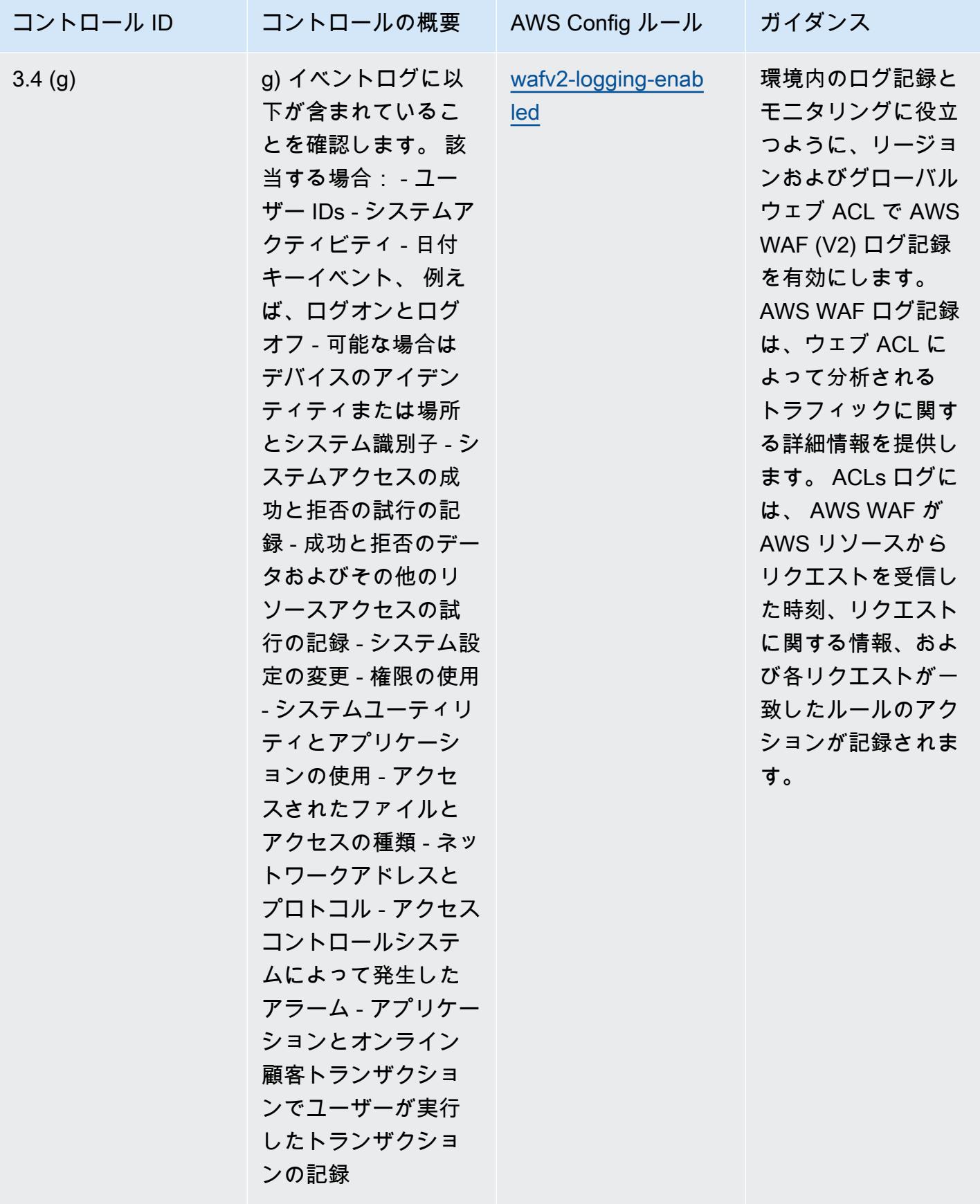

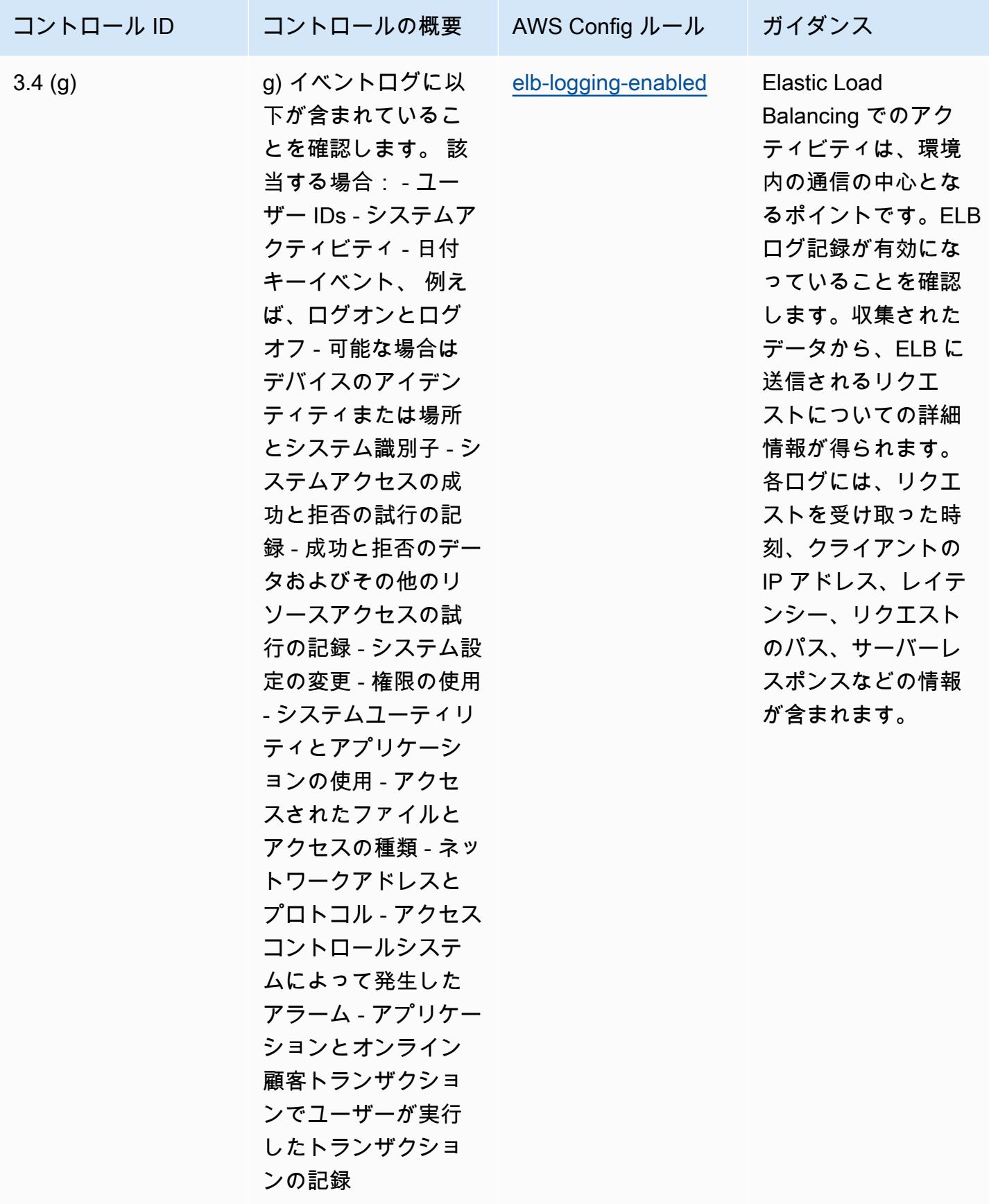

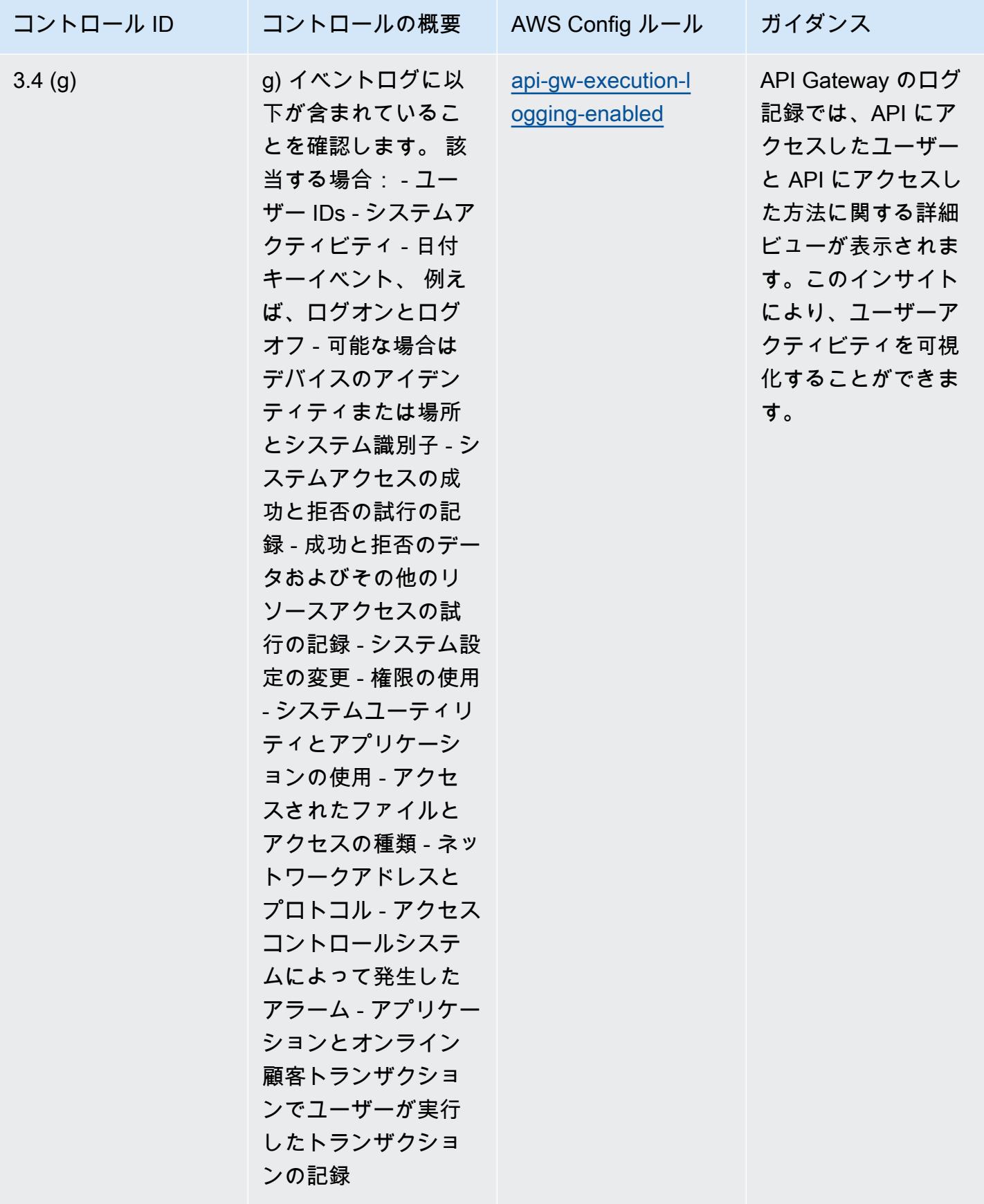

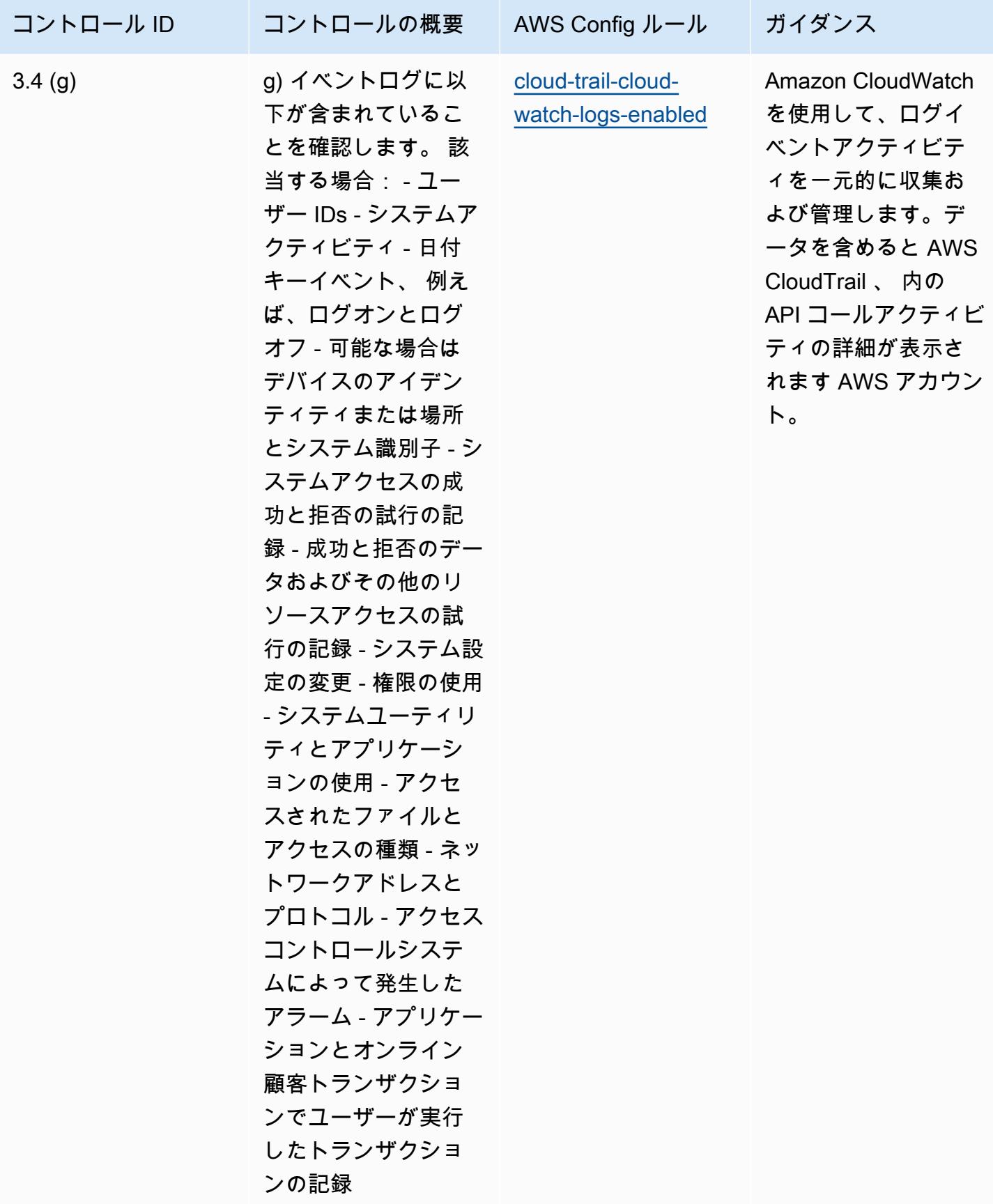

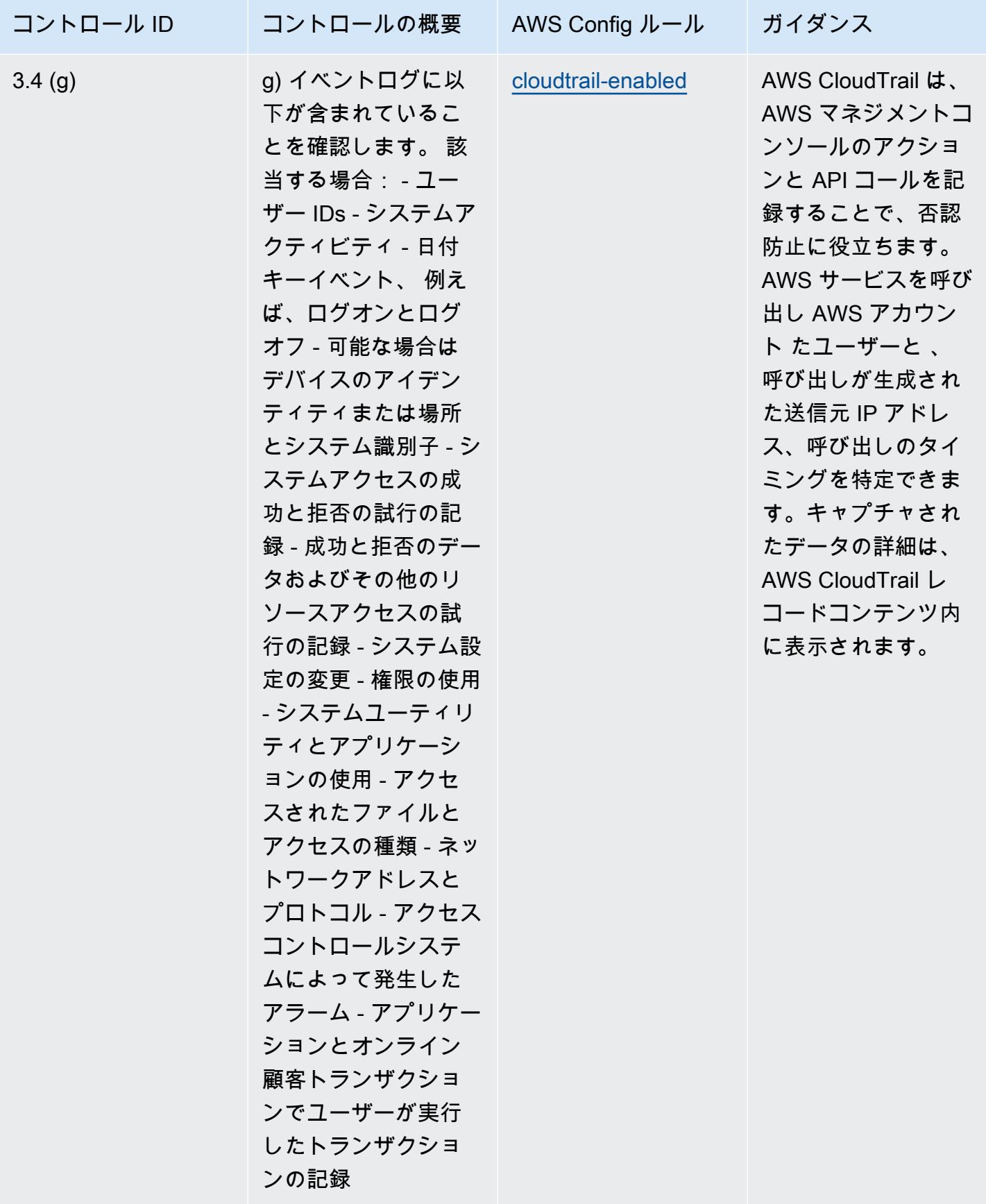

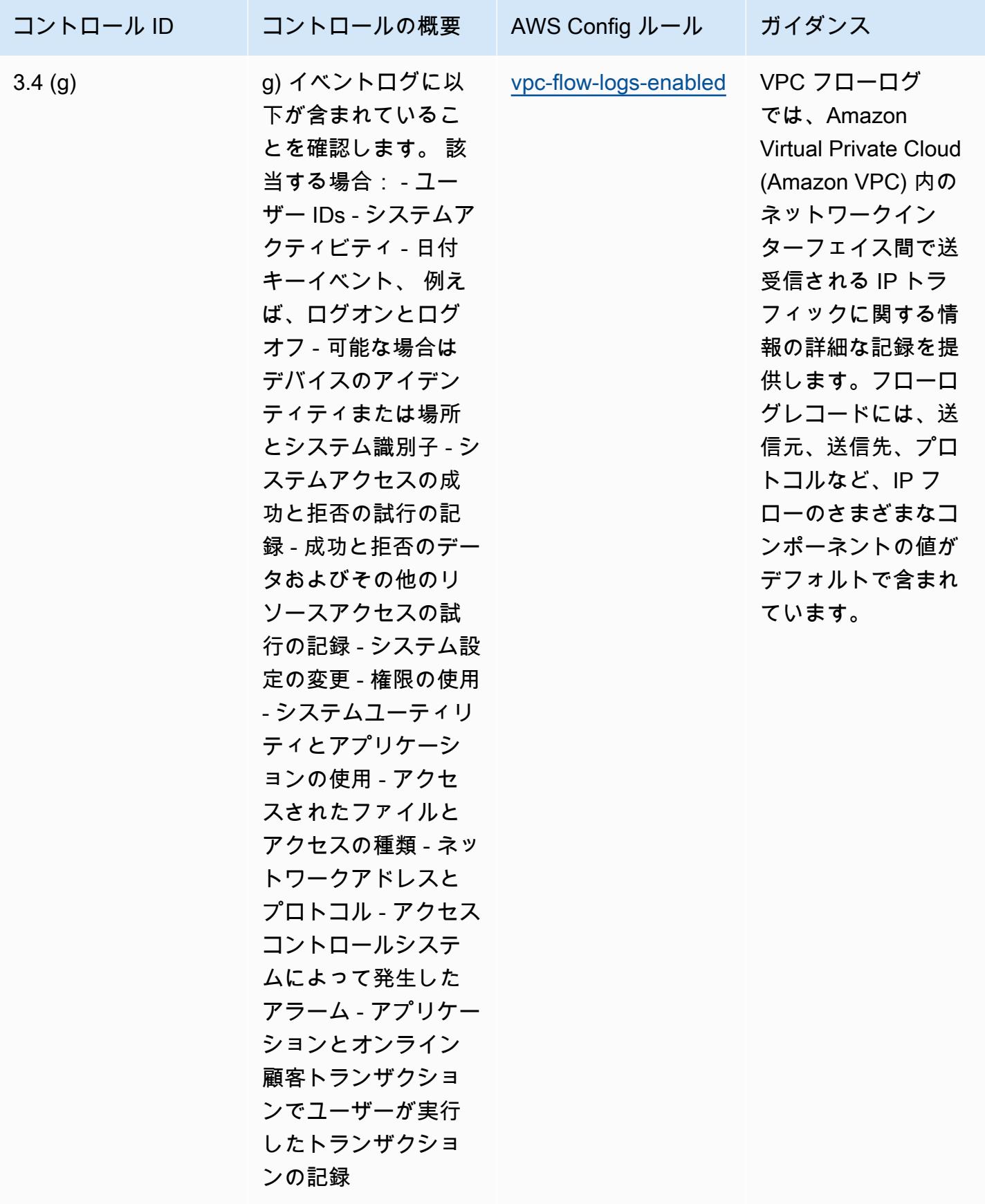

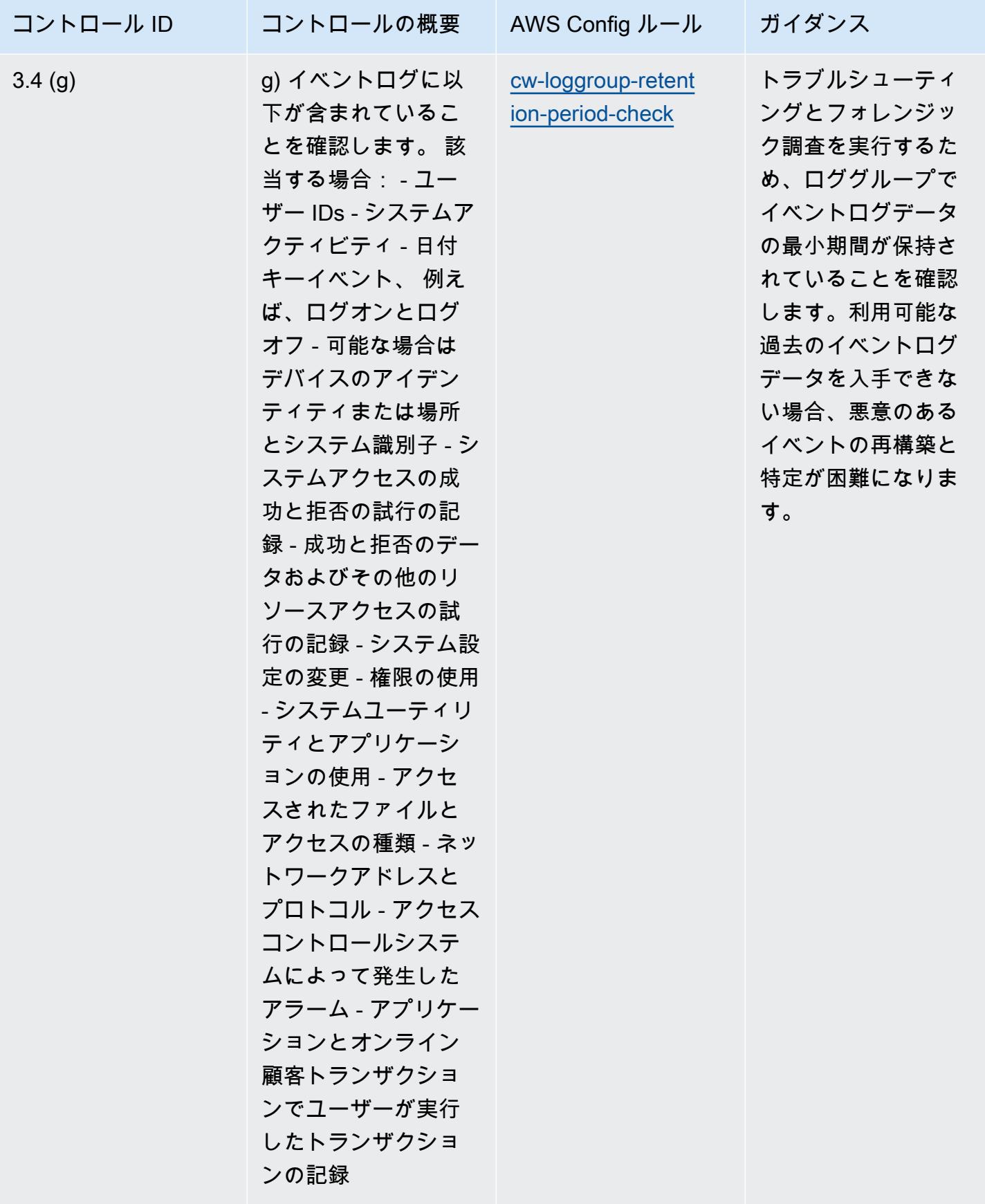

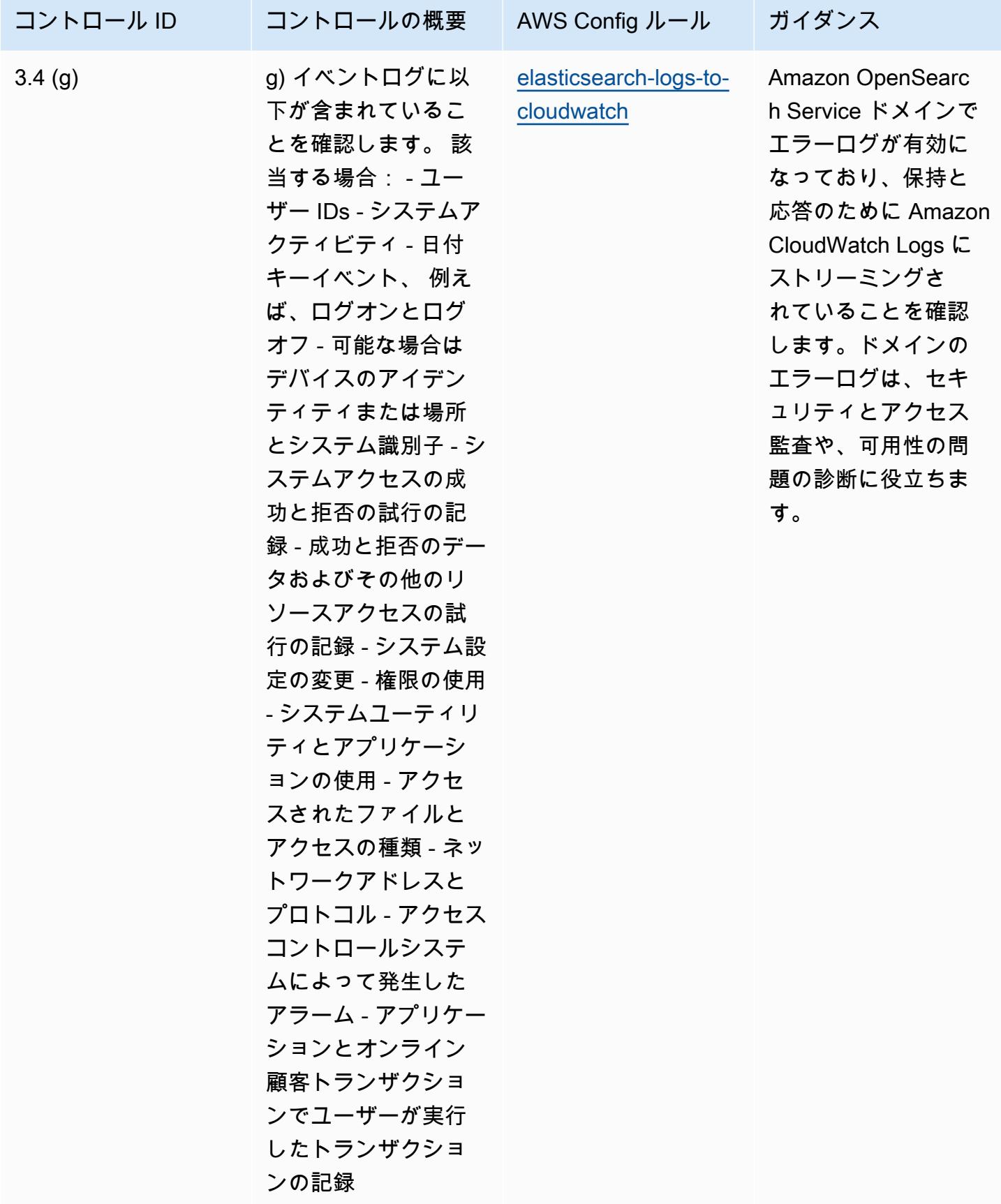

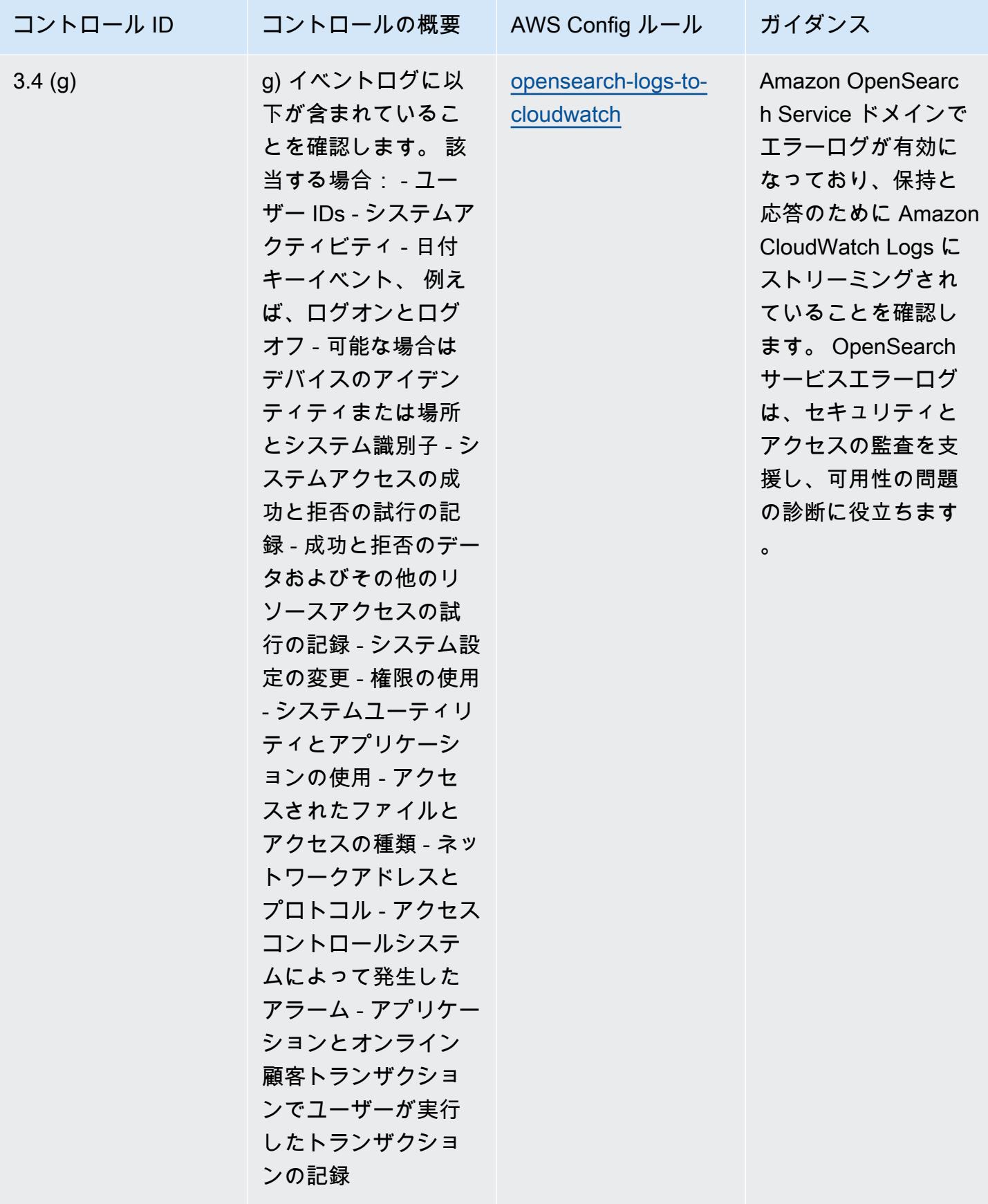

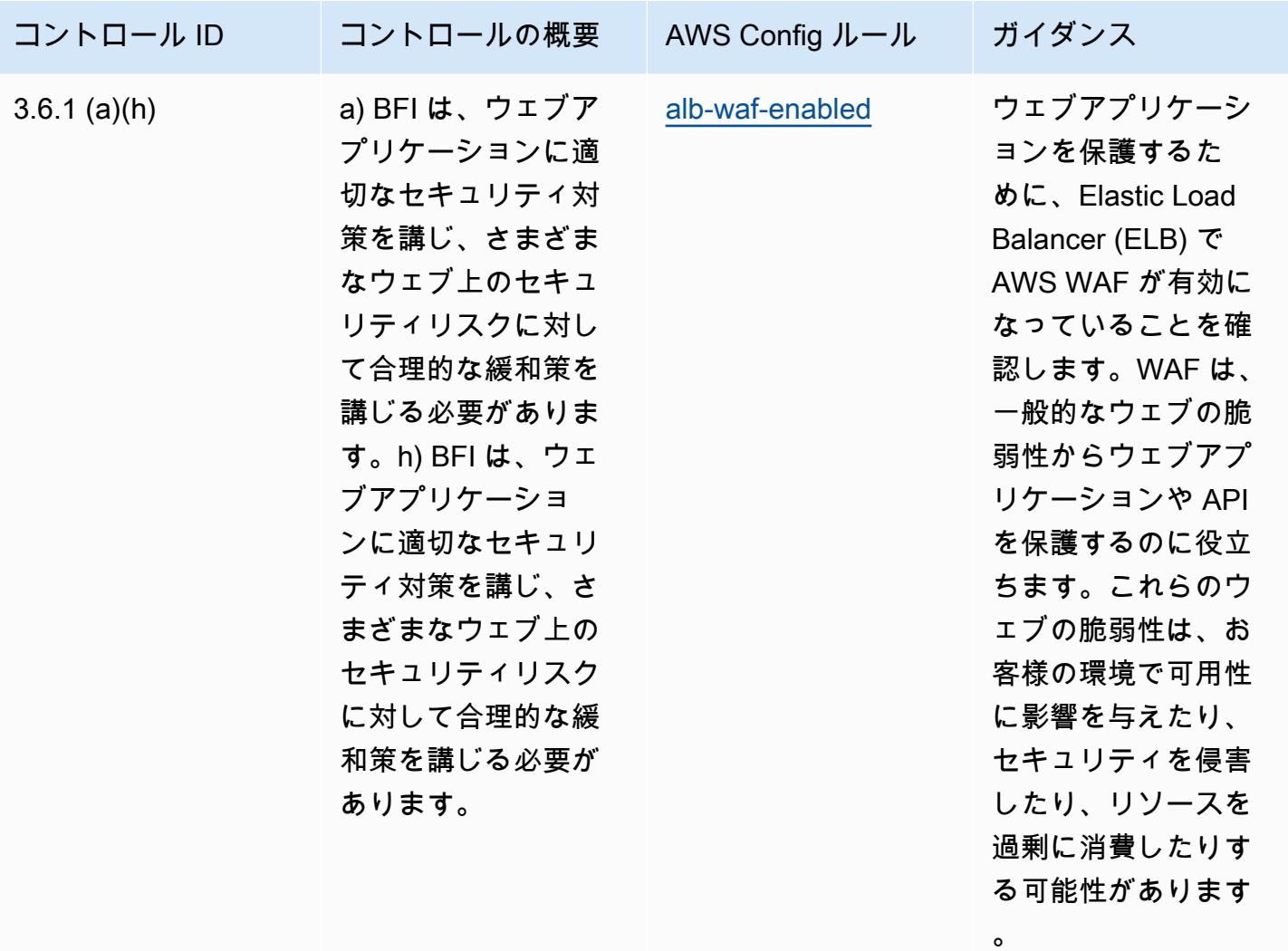

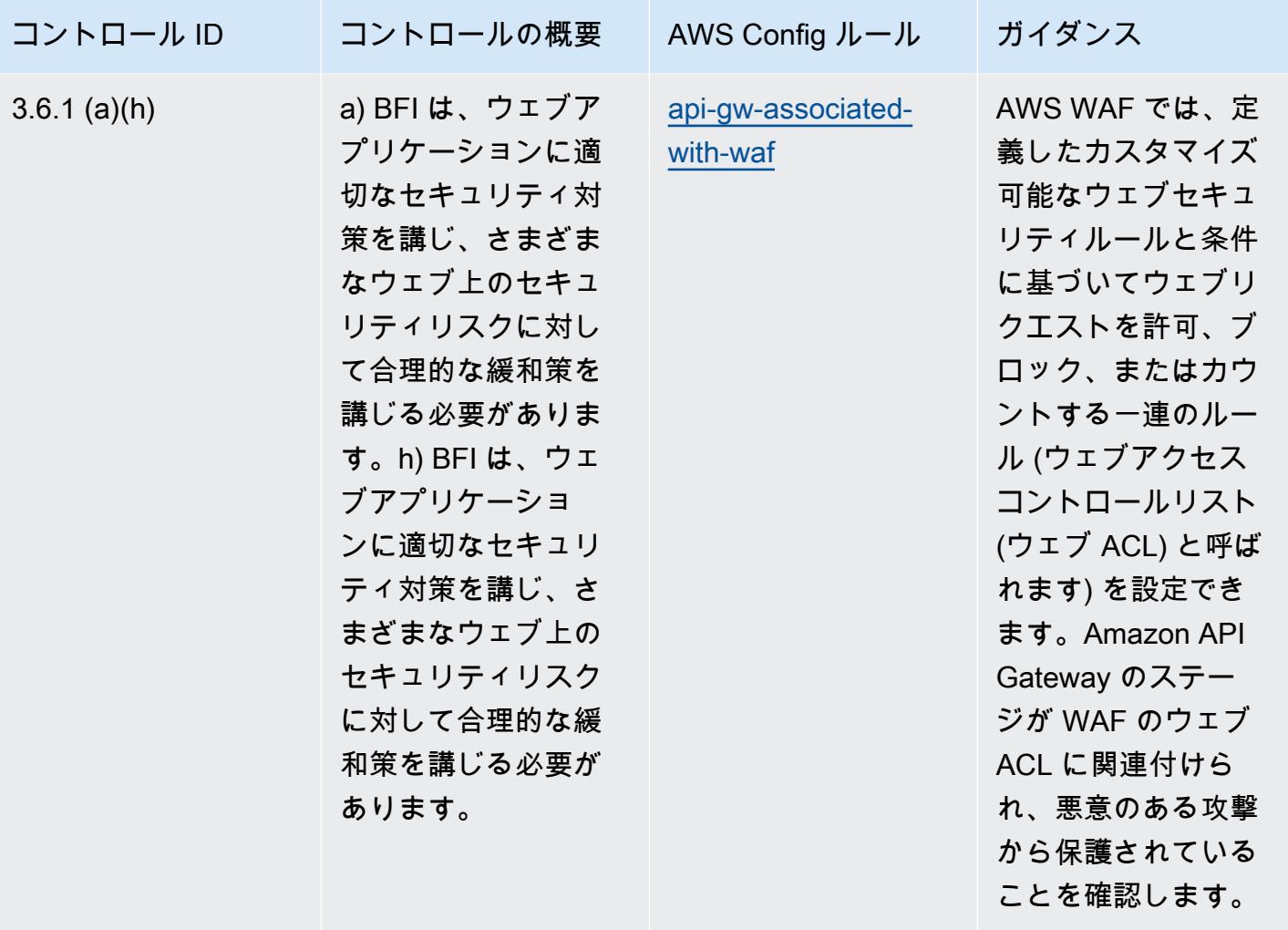

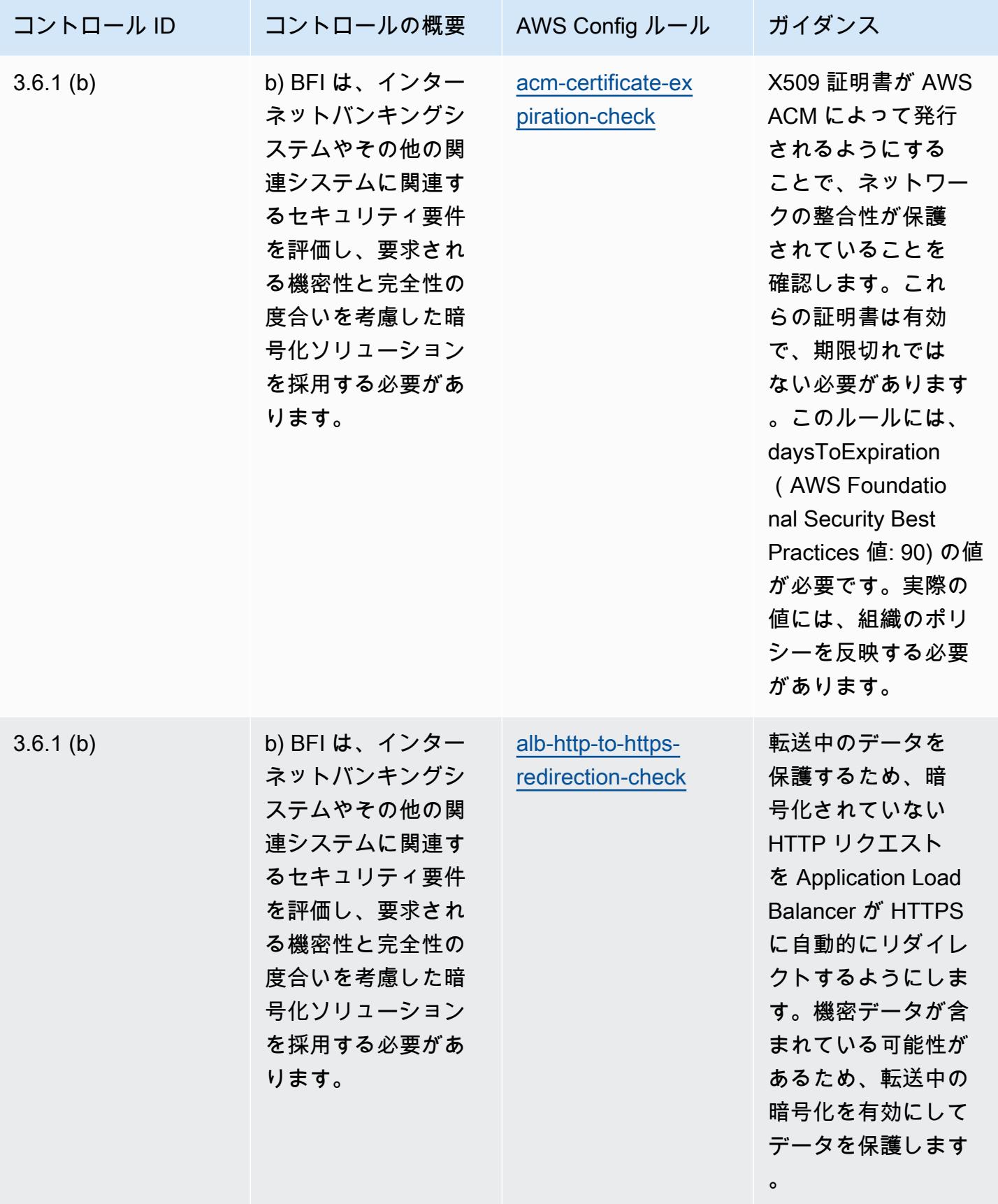

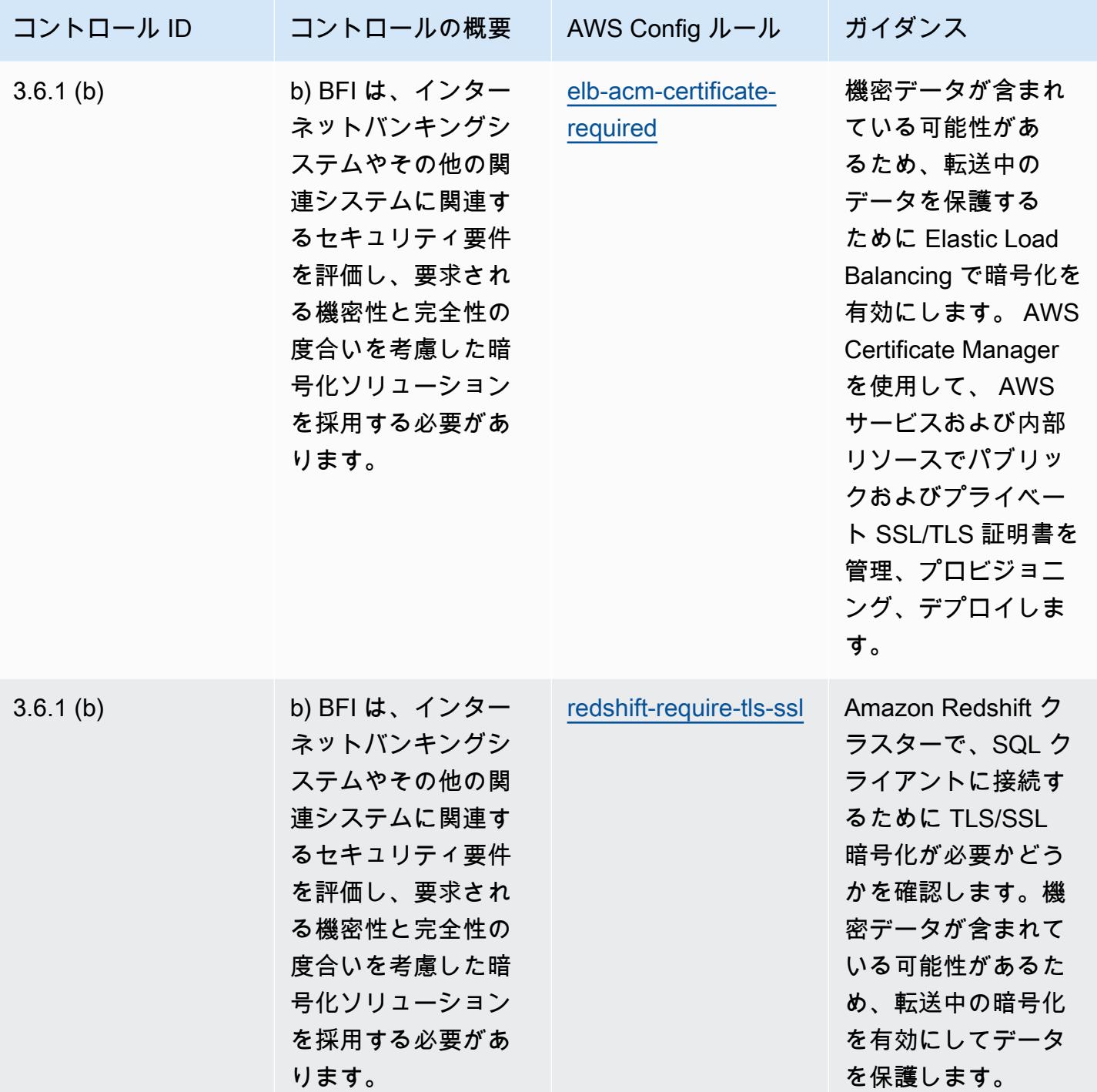

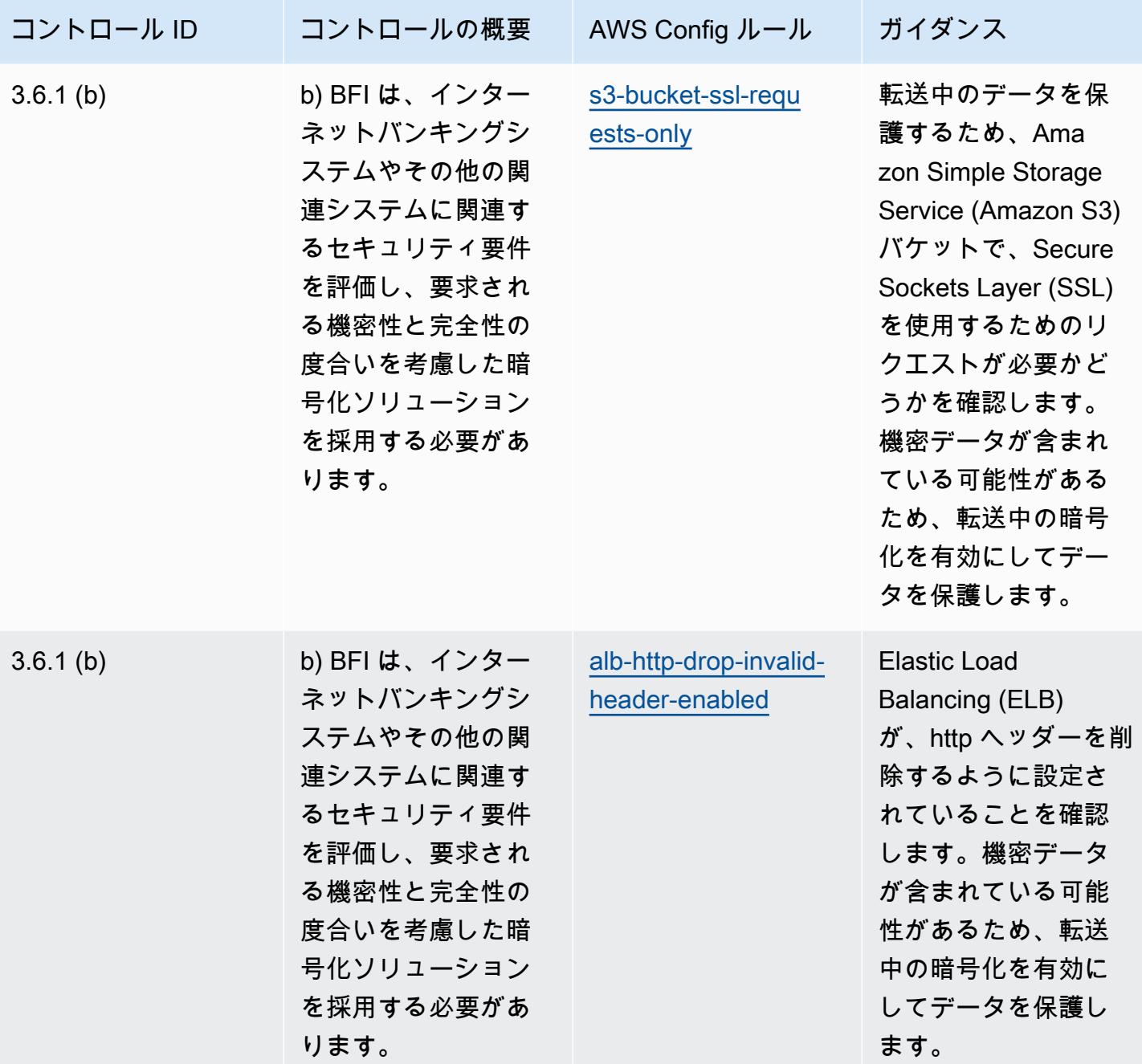

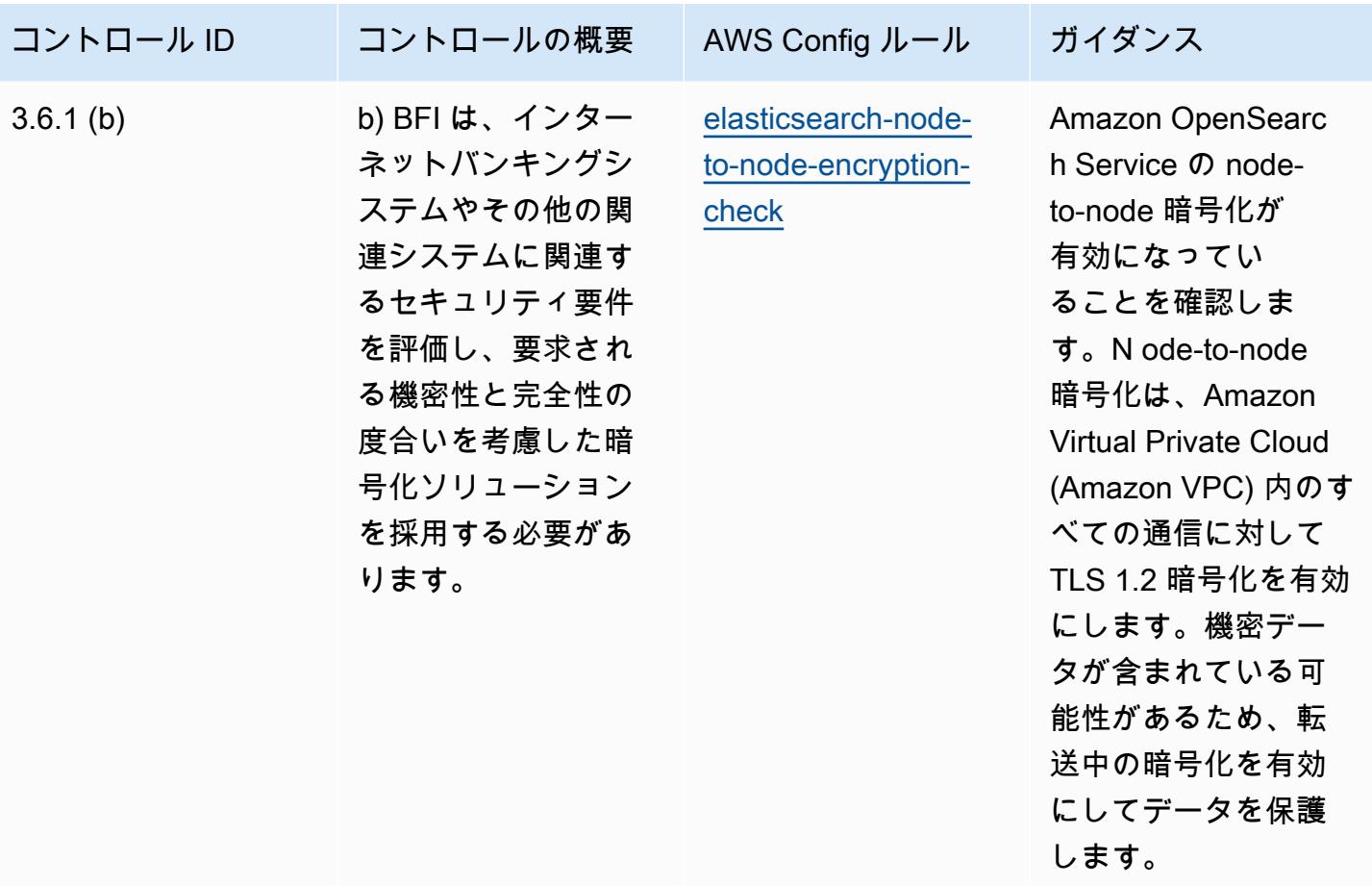

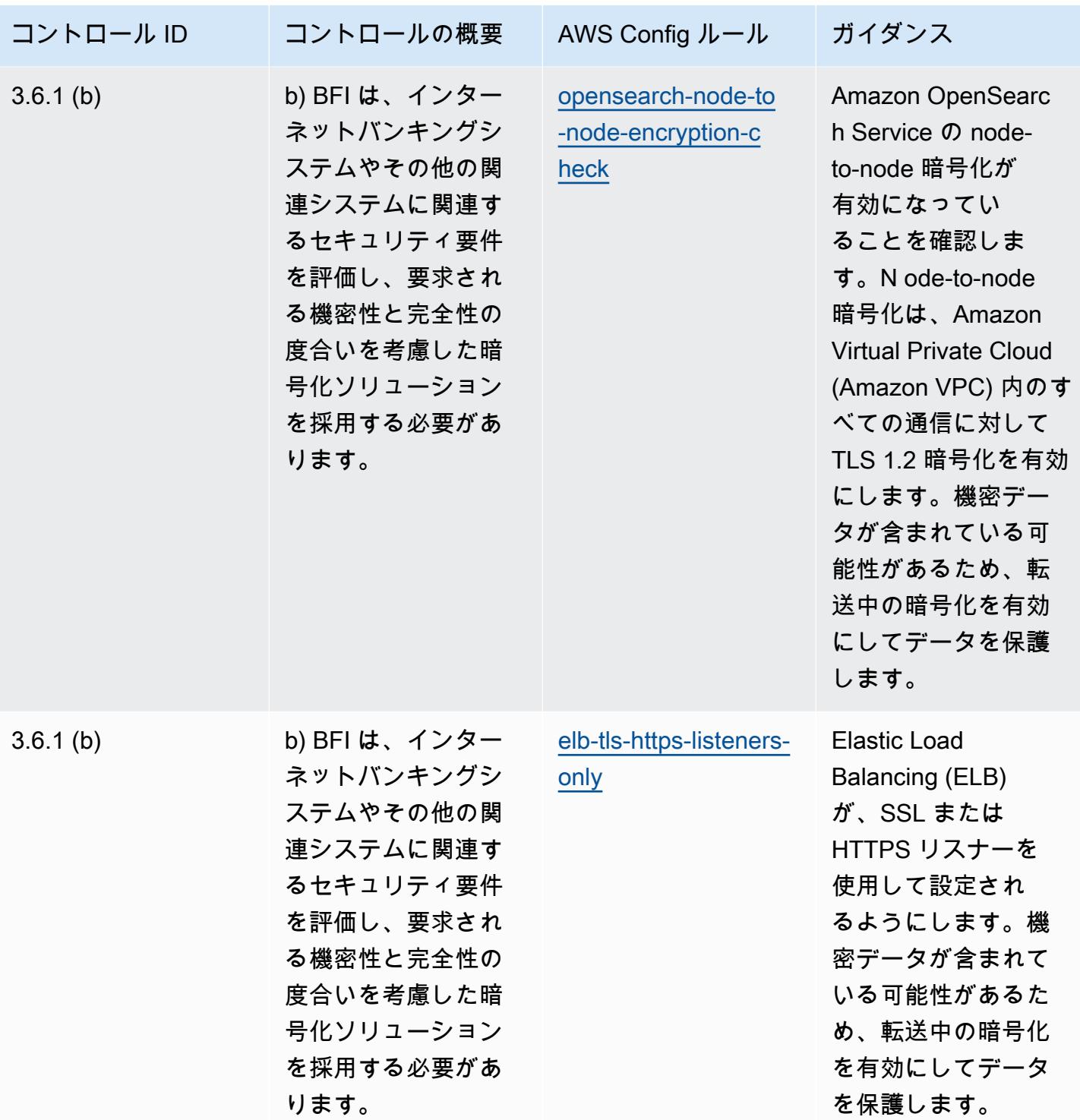

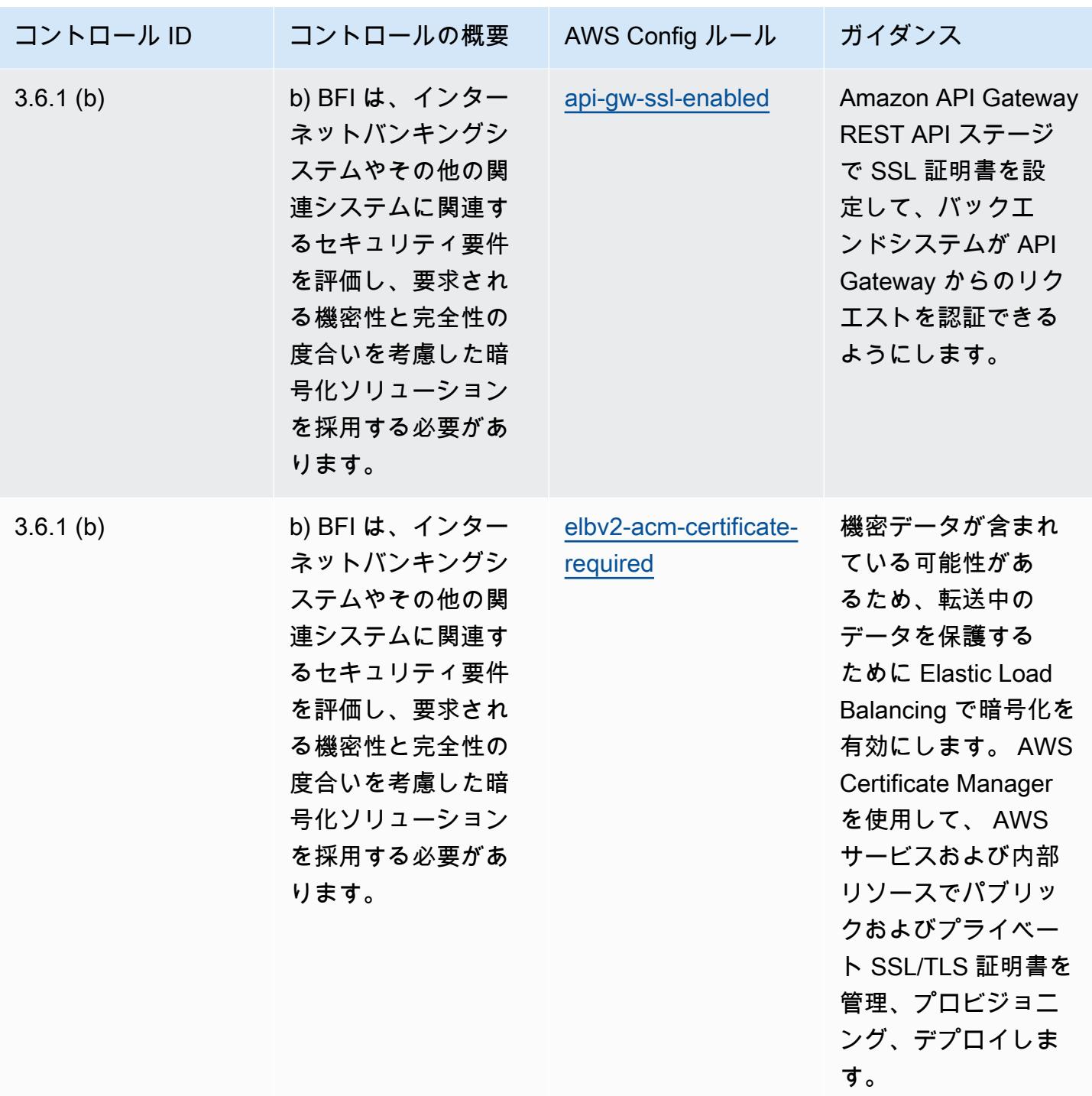

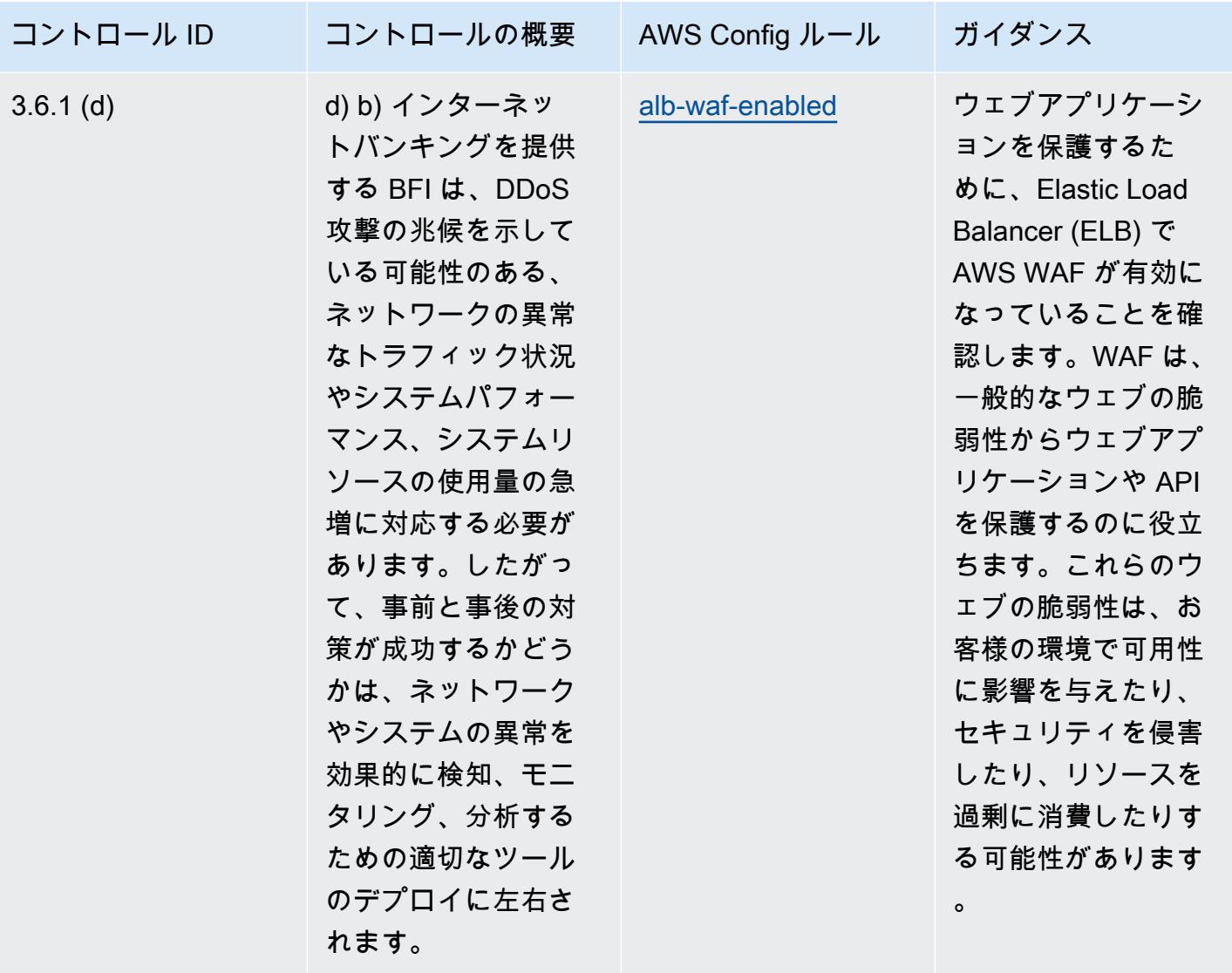

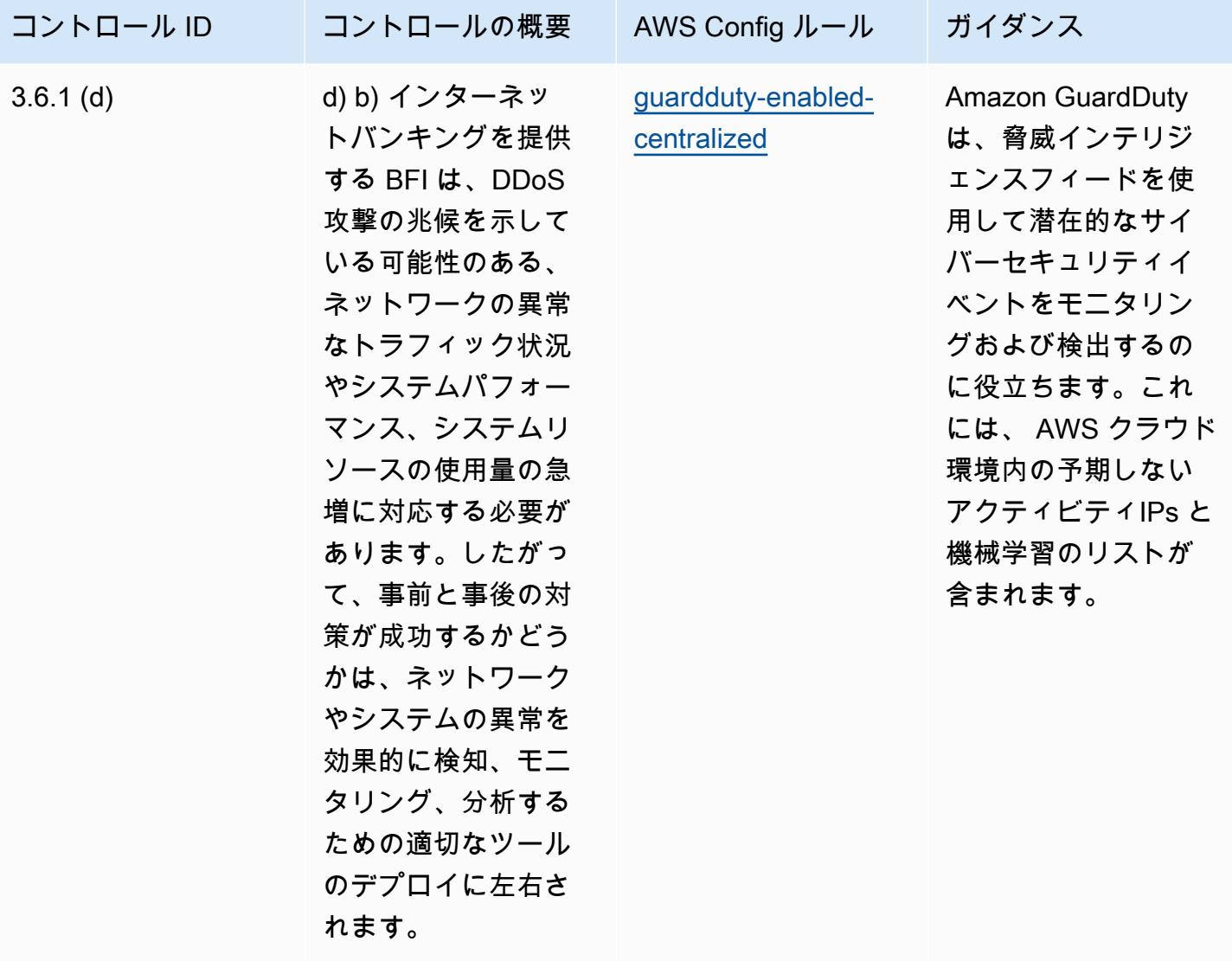

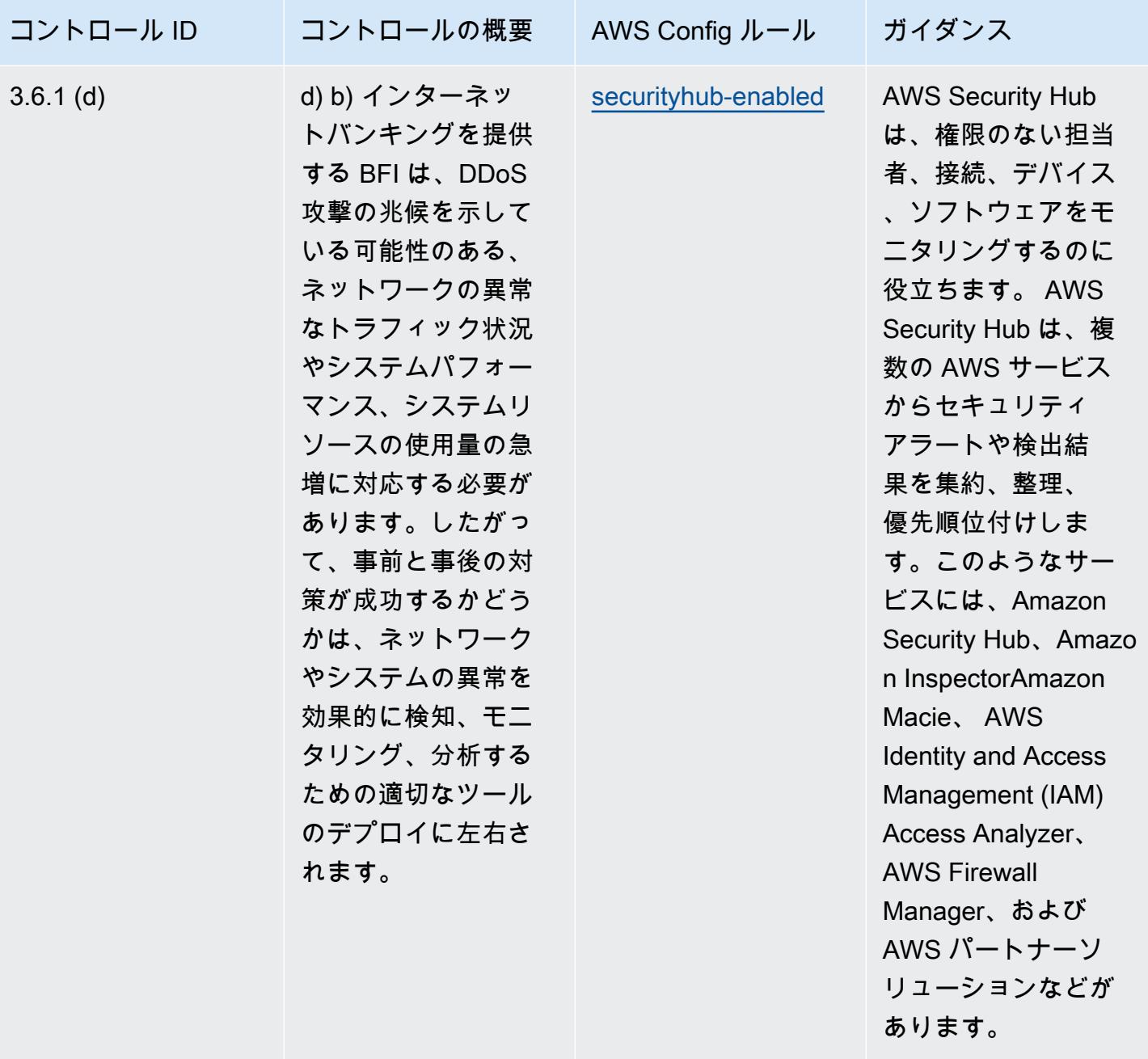

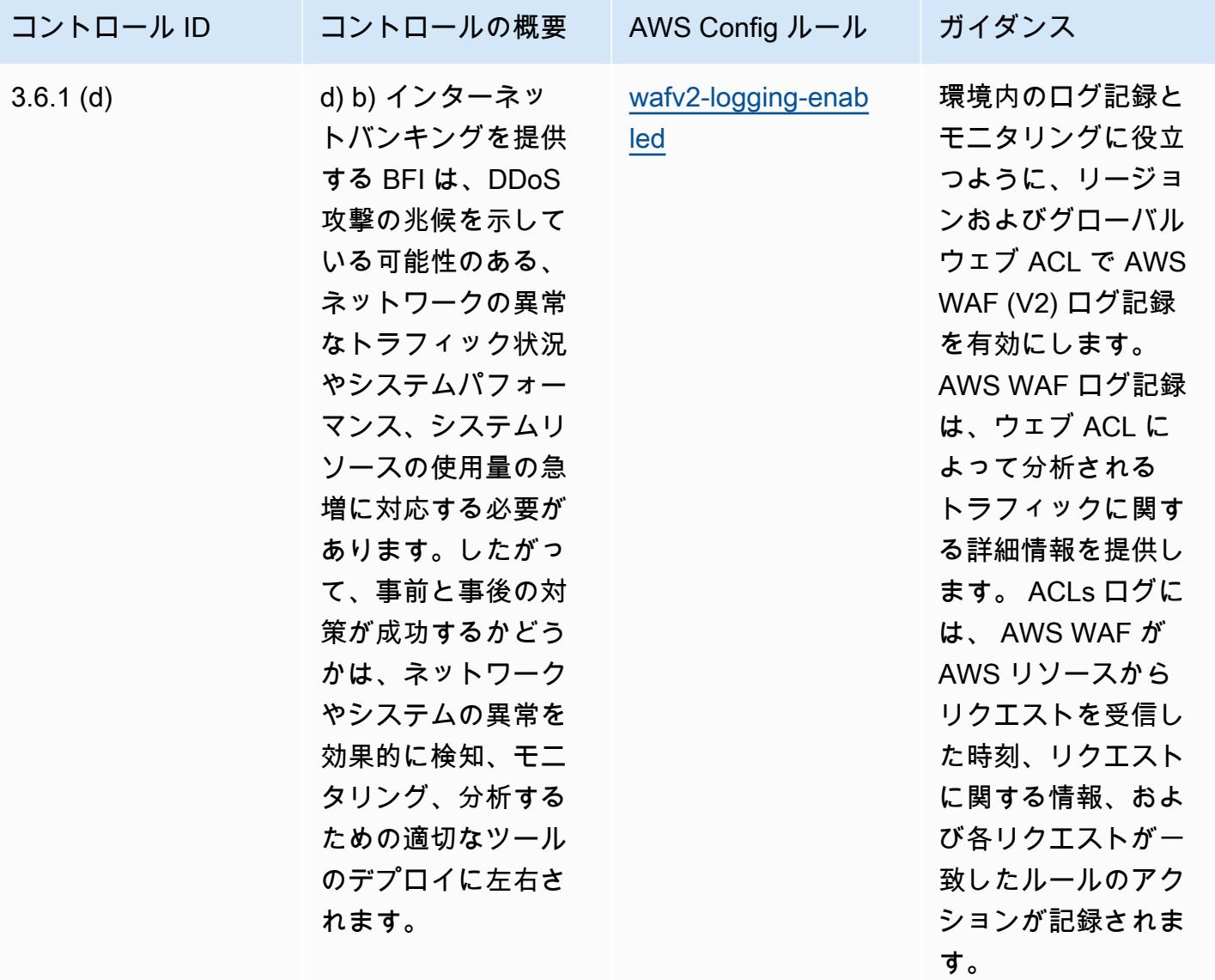

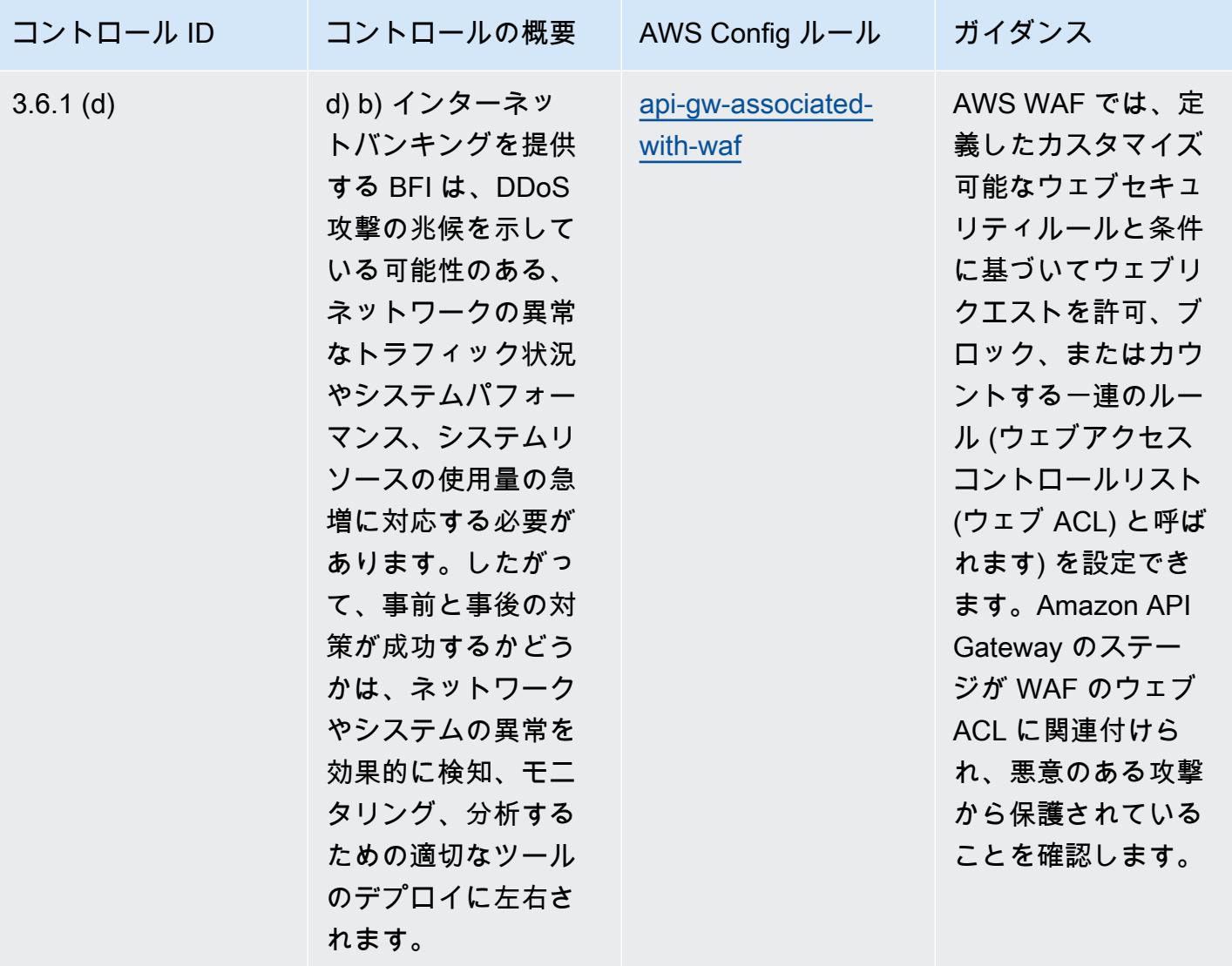

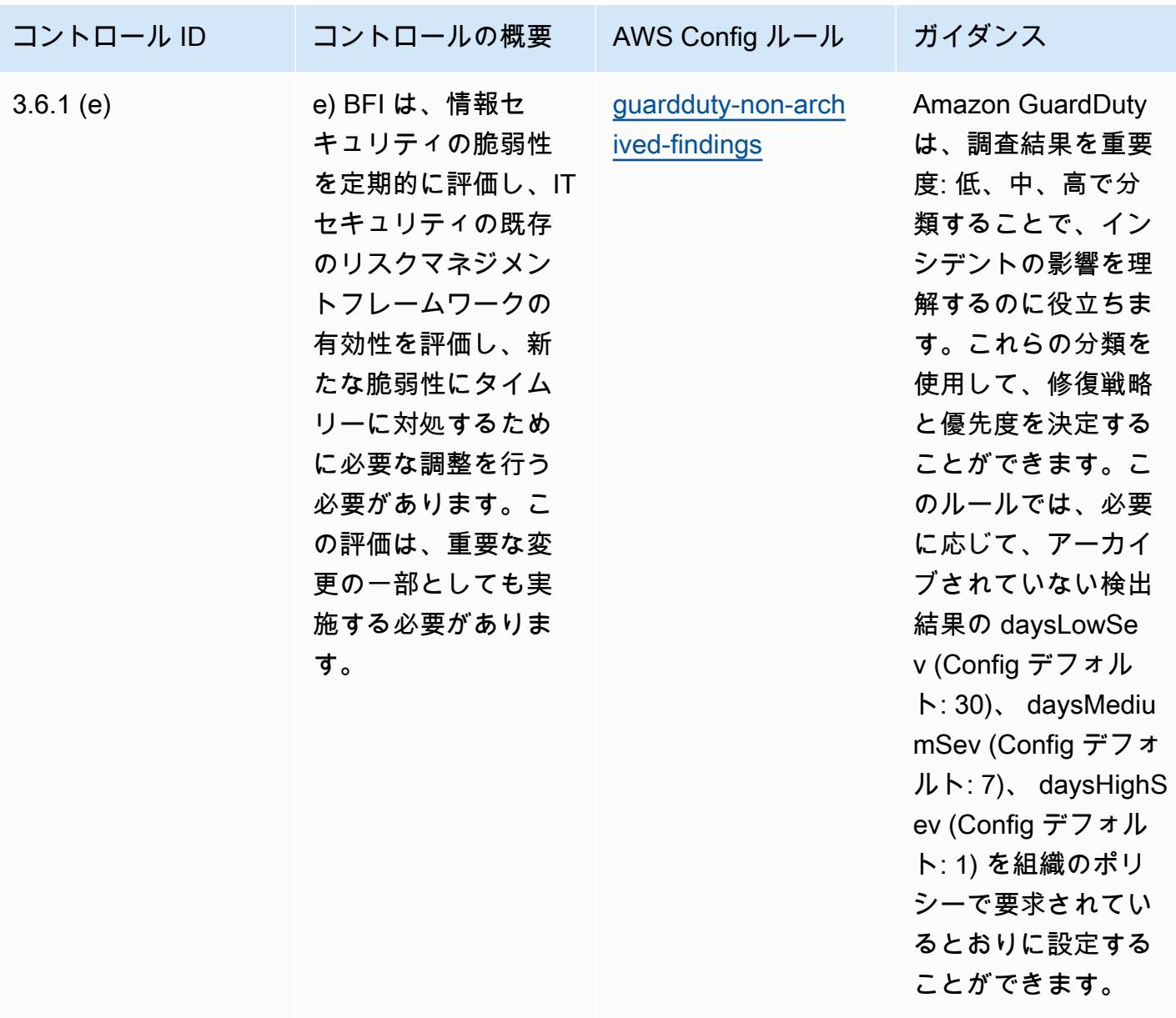

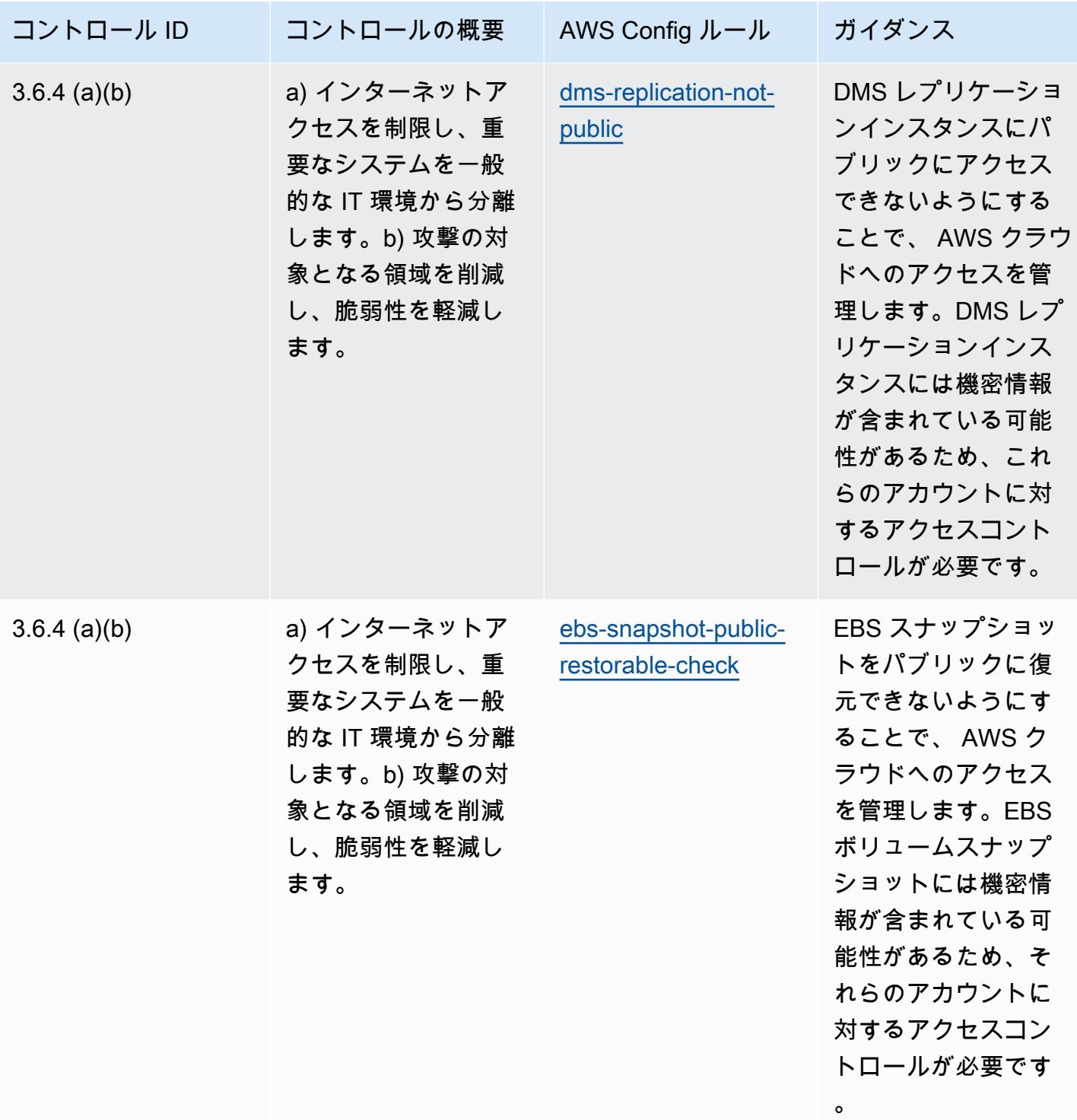

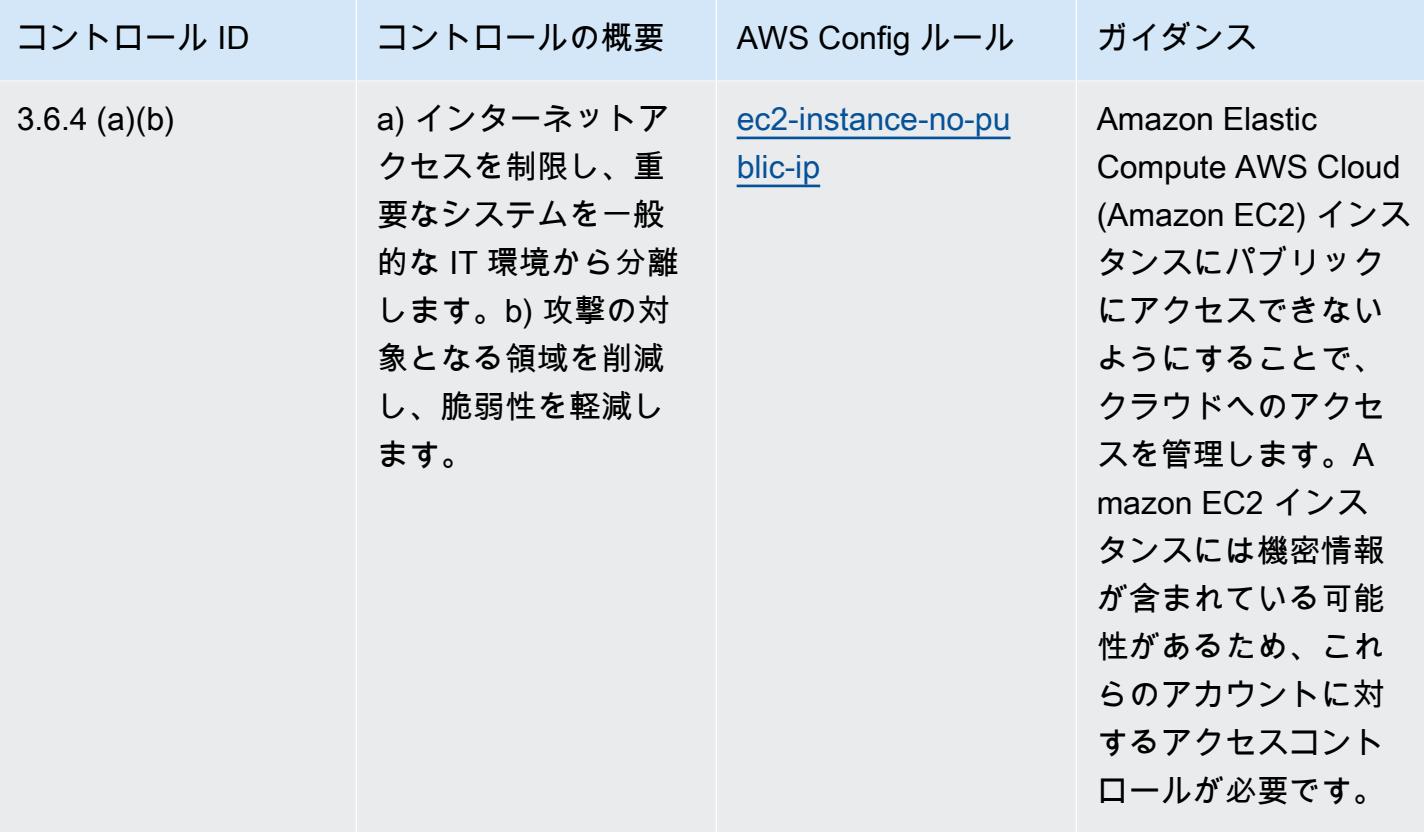

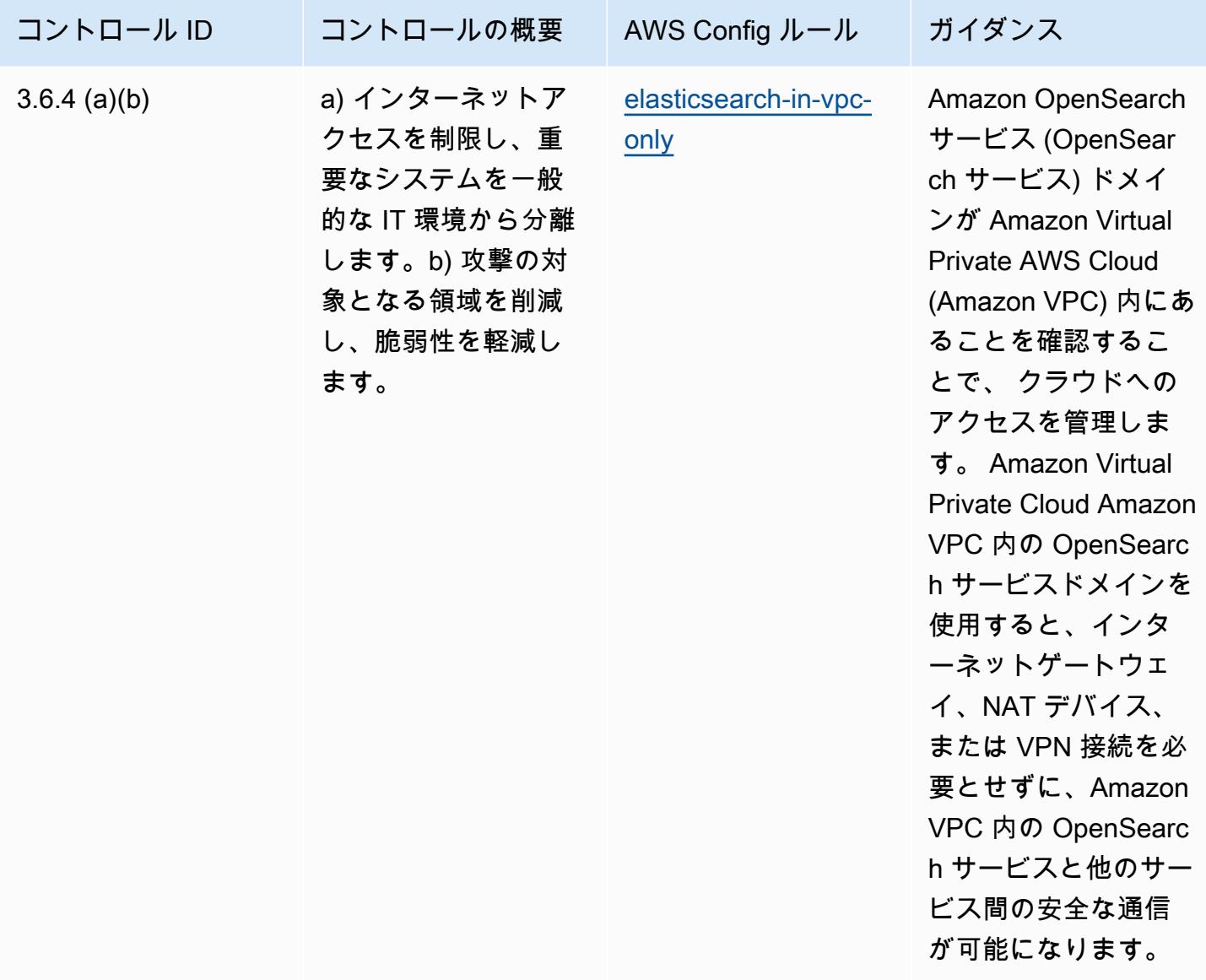

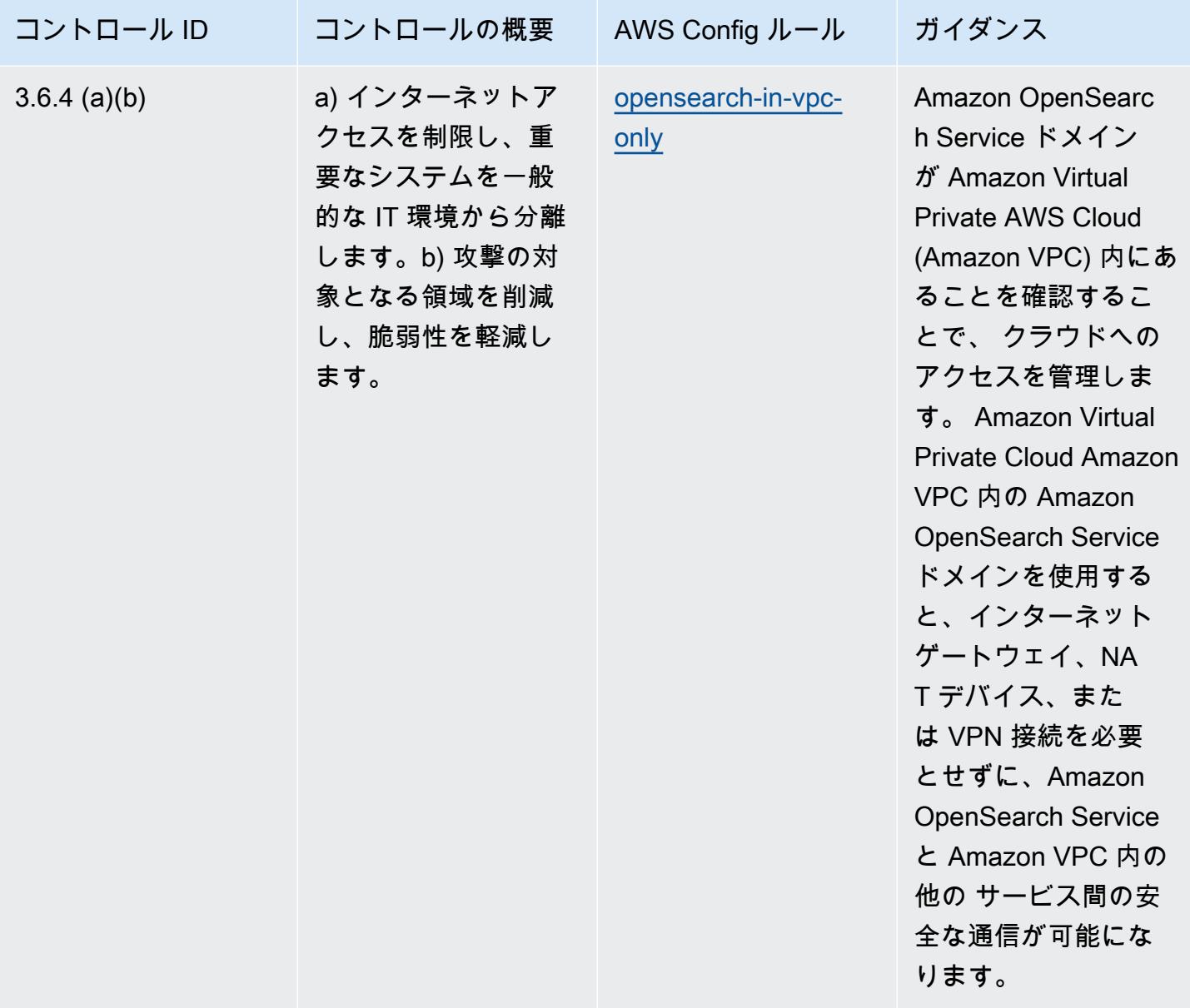

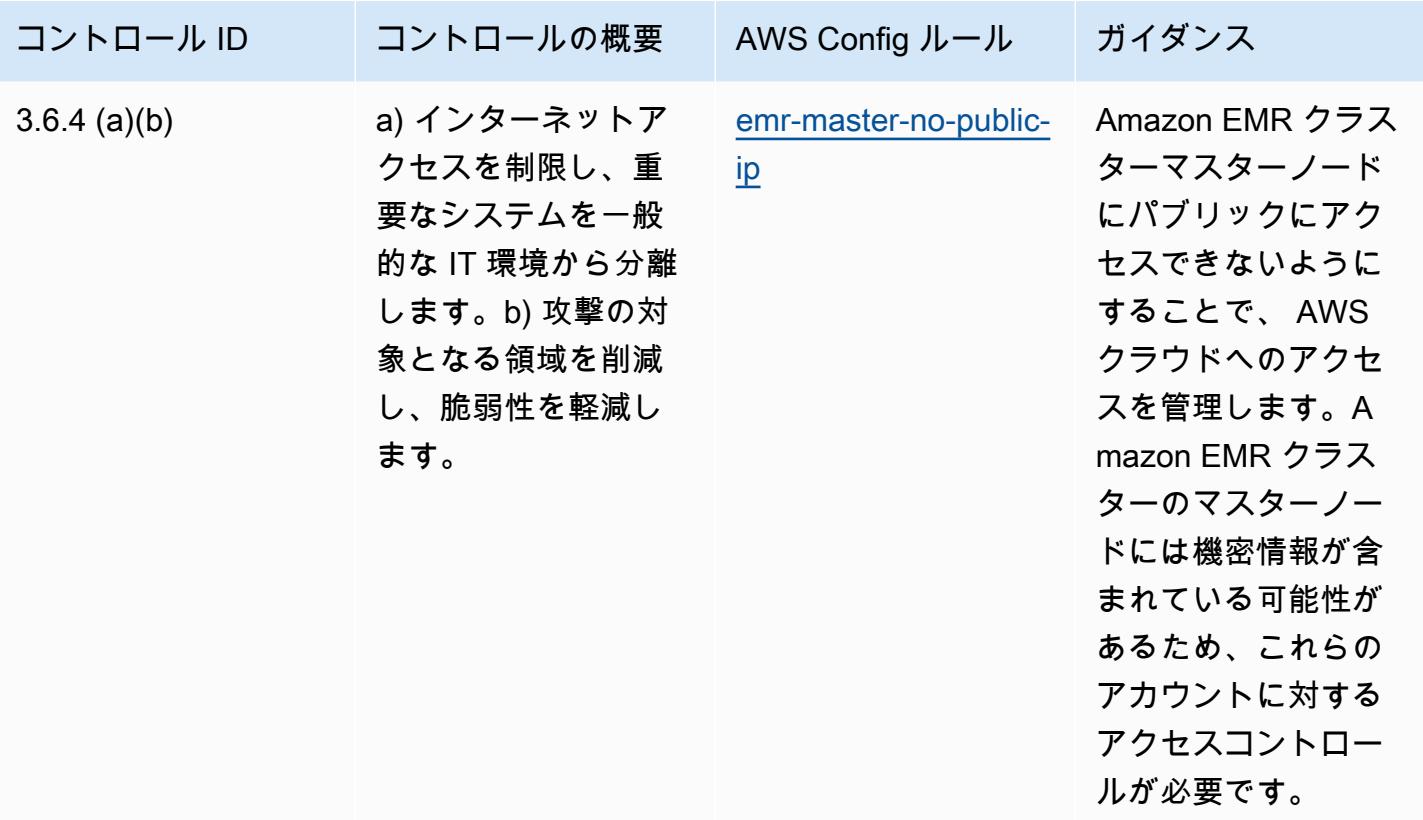

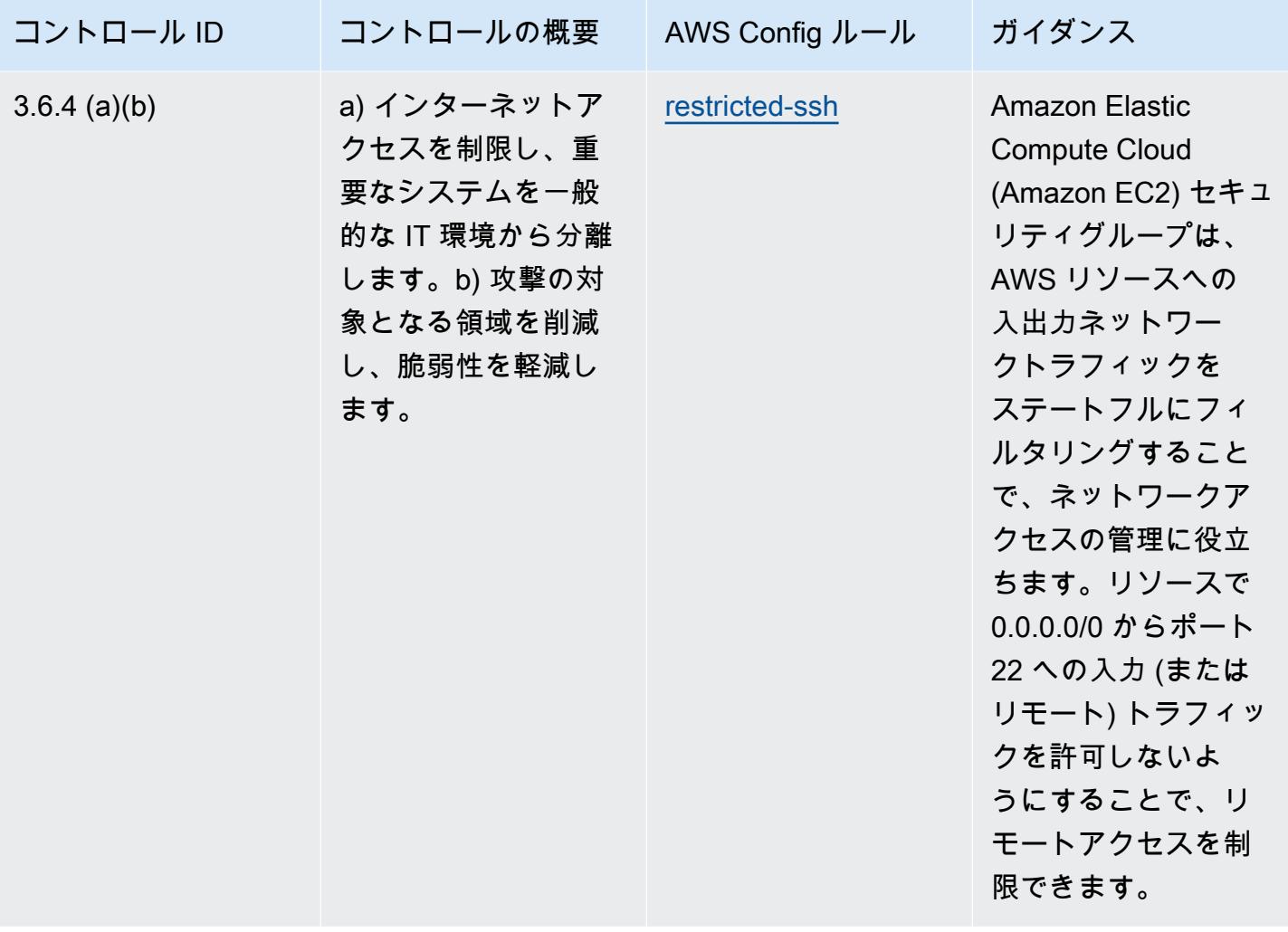

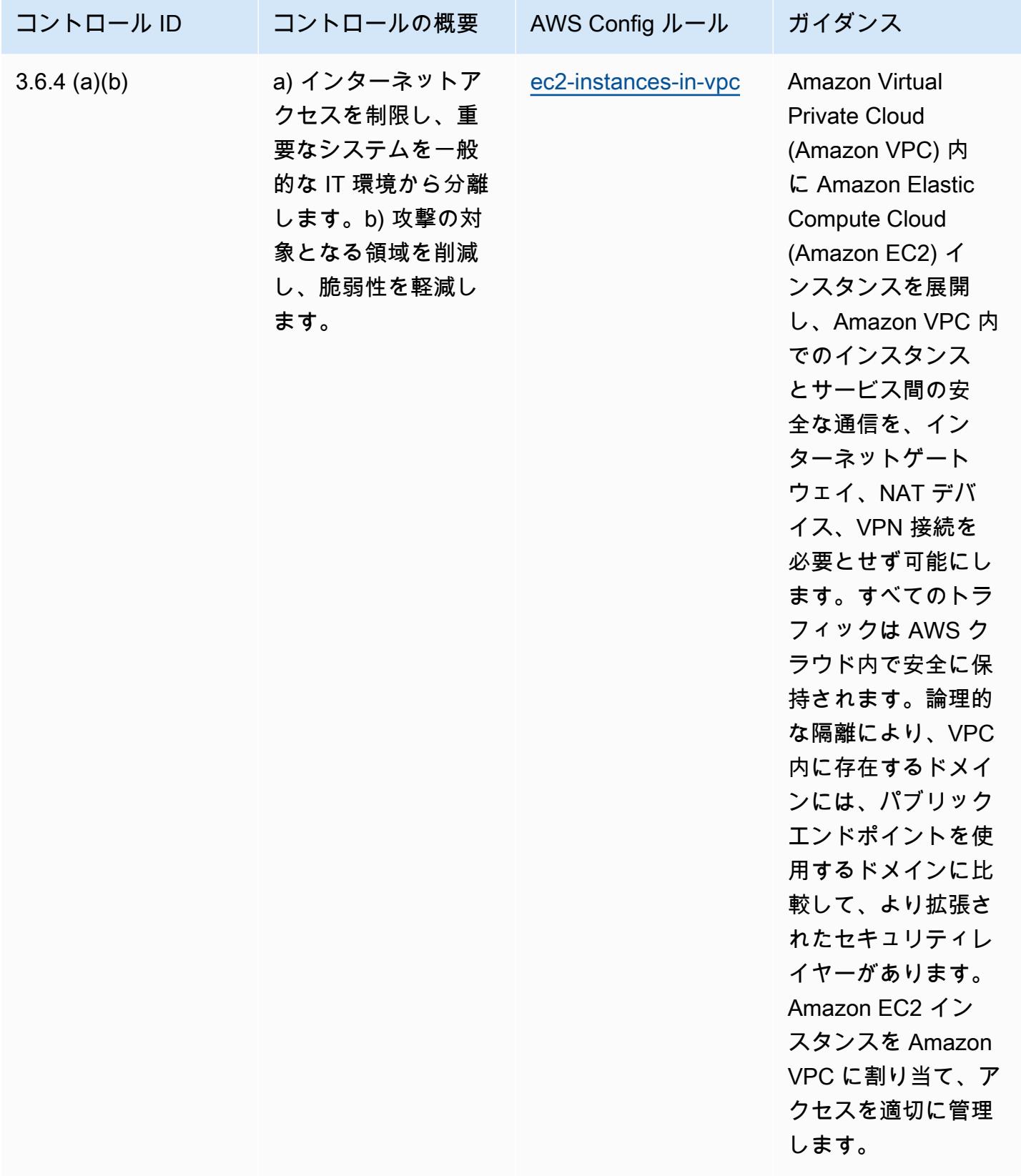

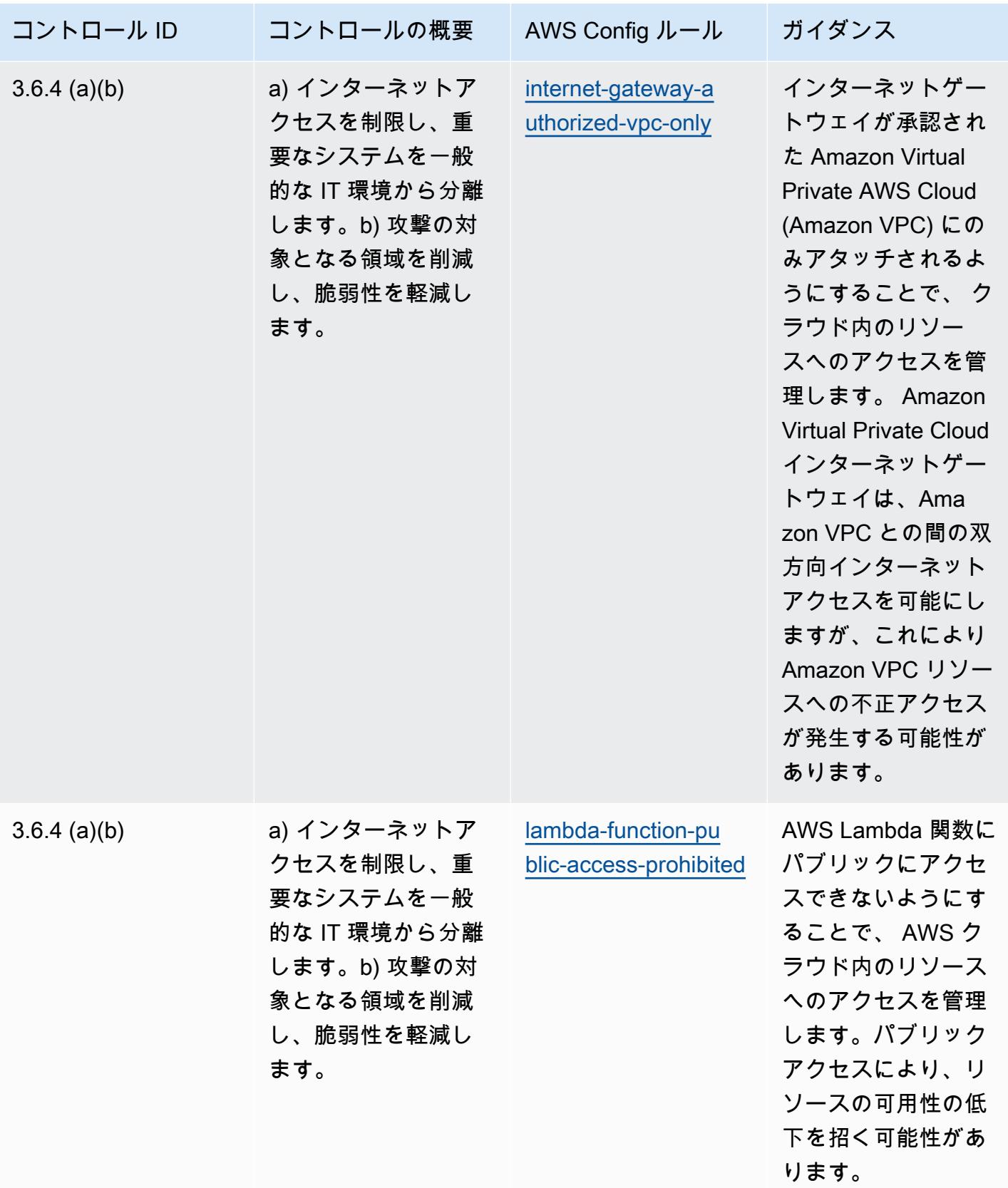

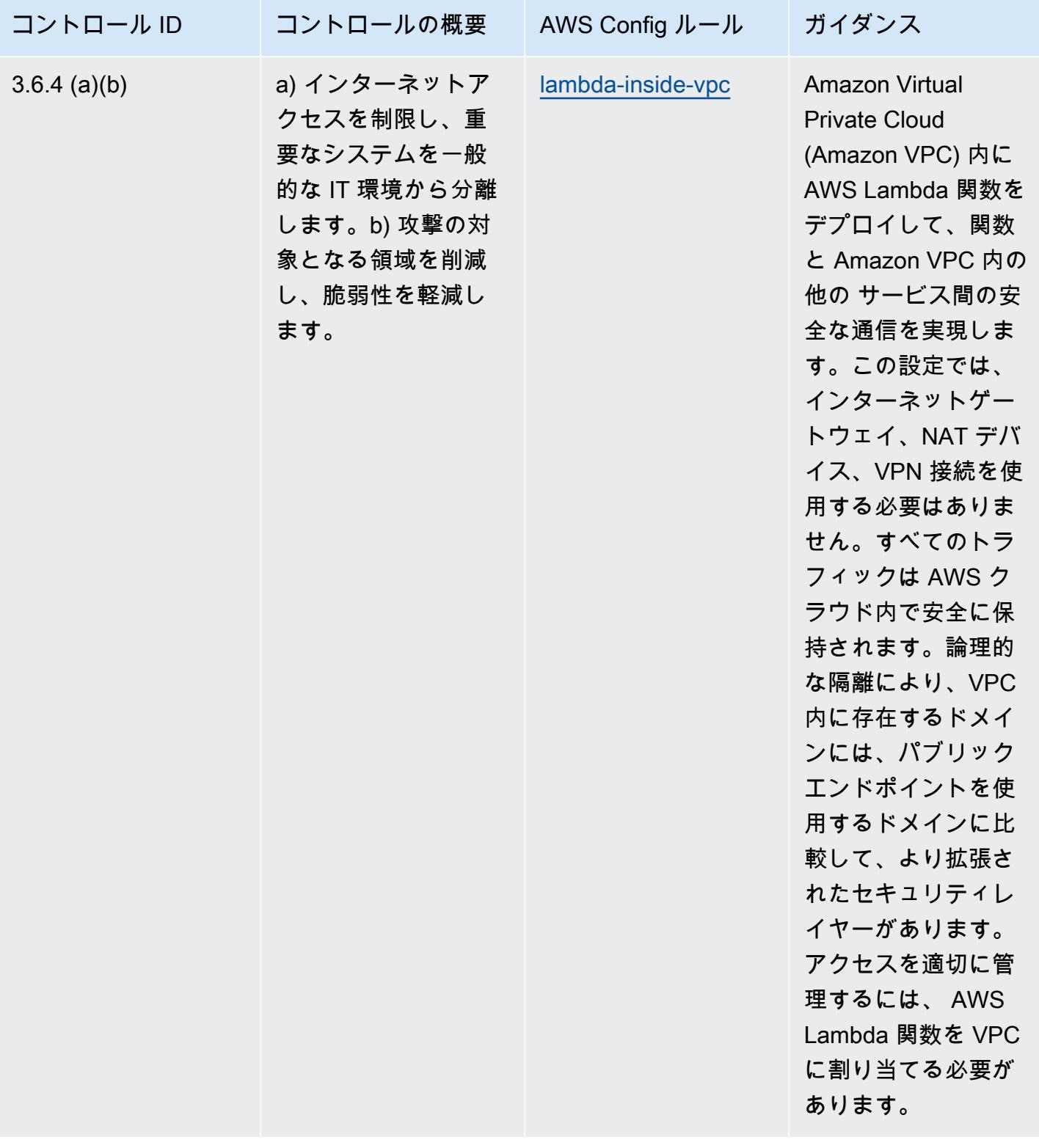

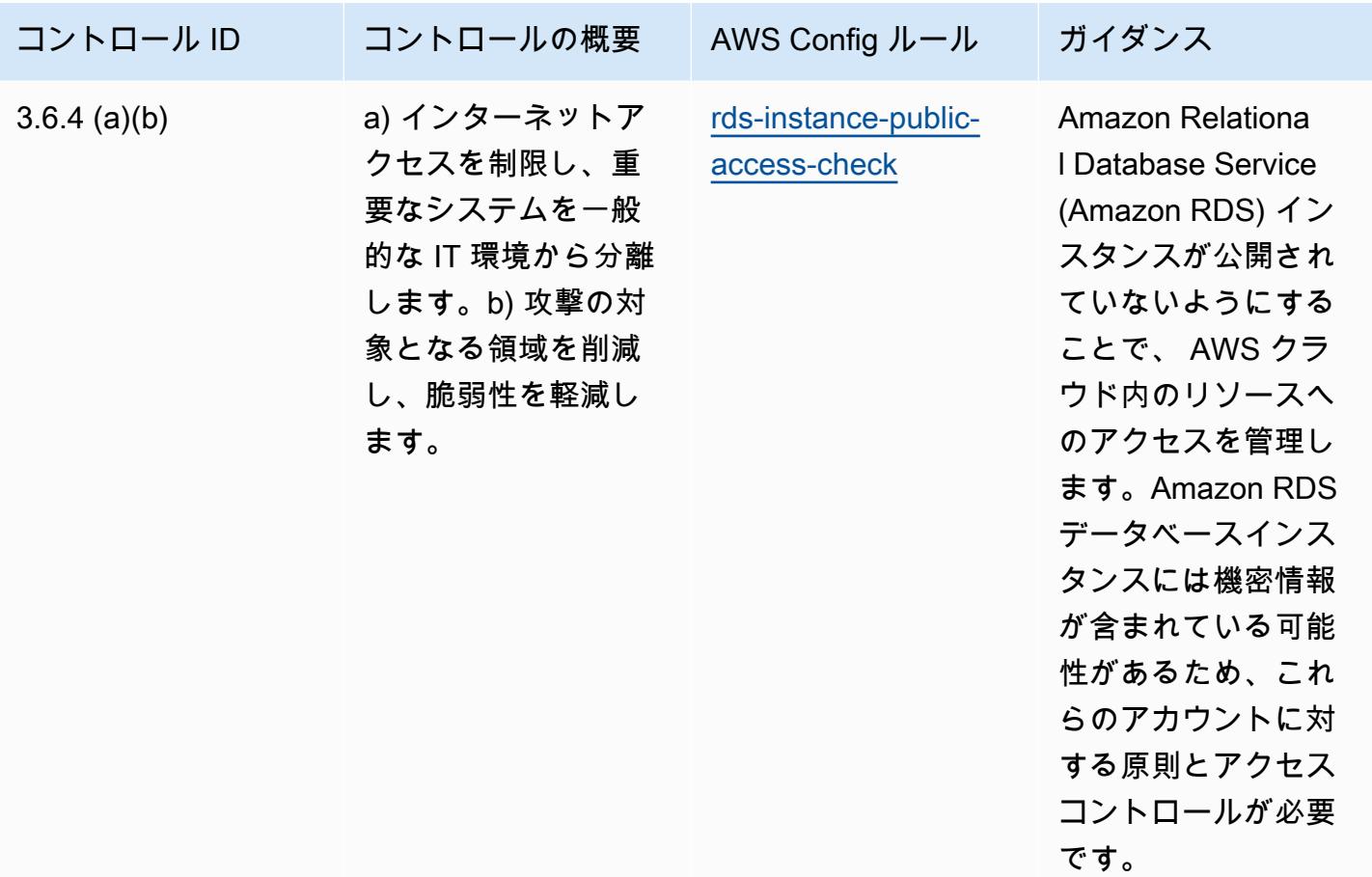

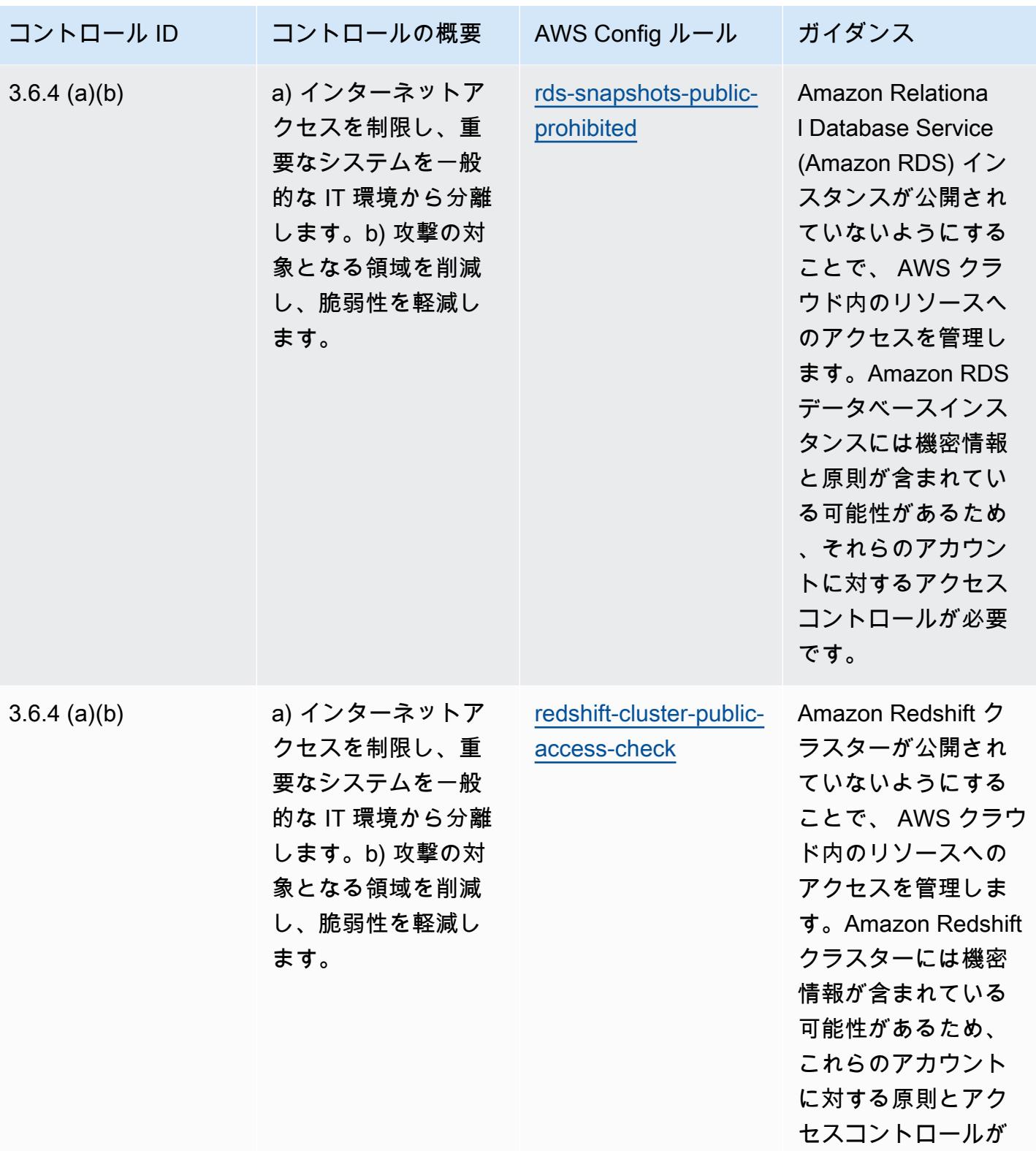

必要です。
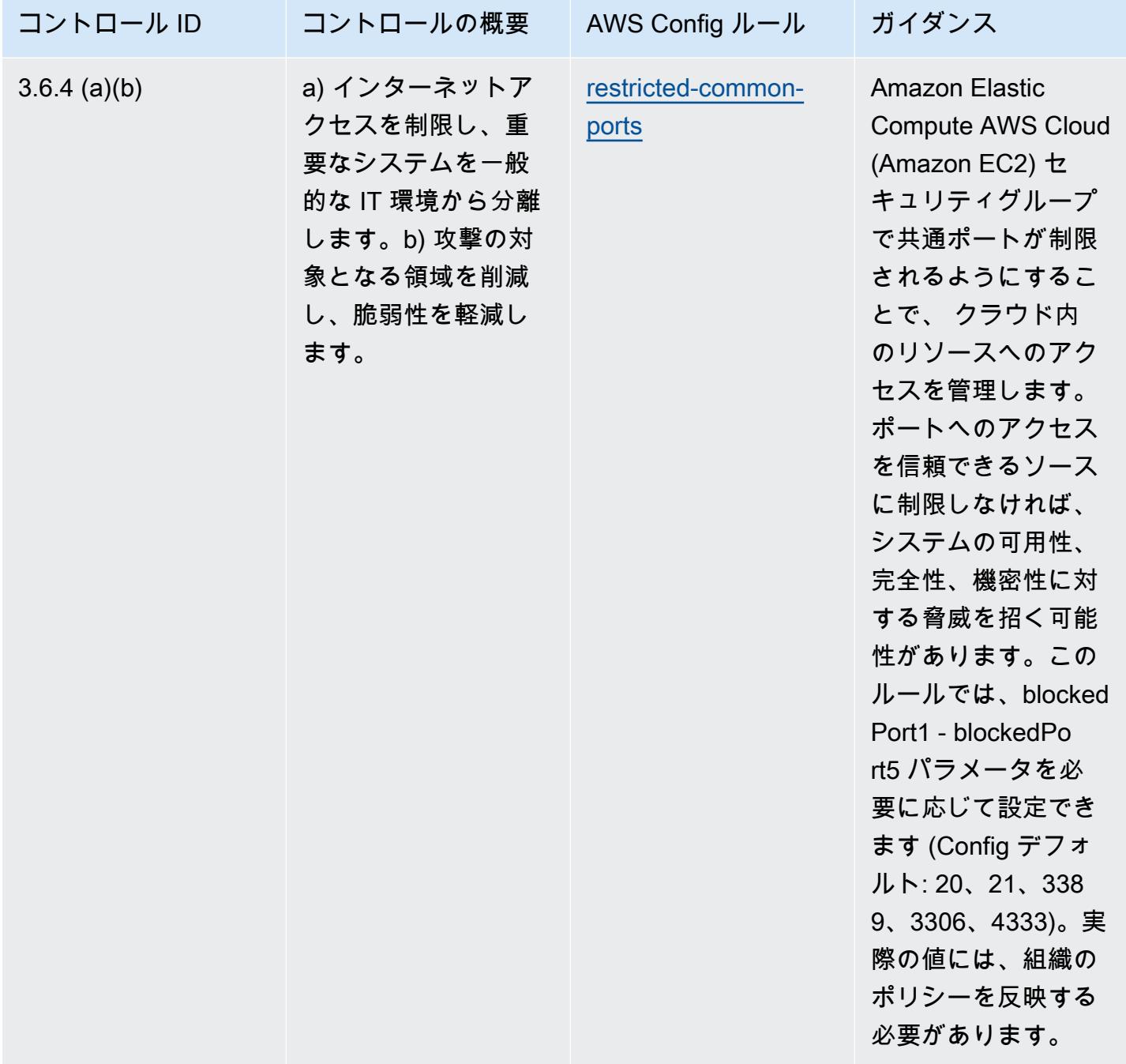

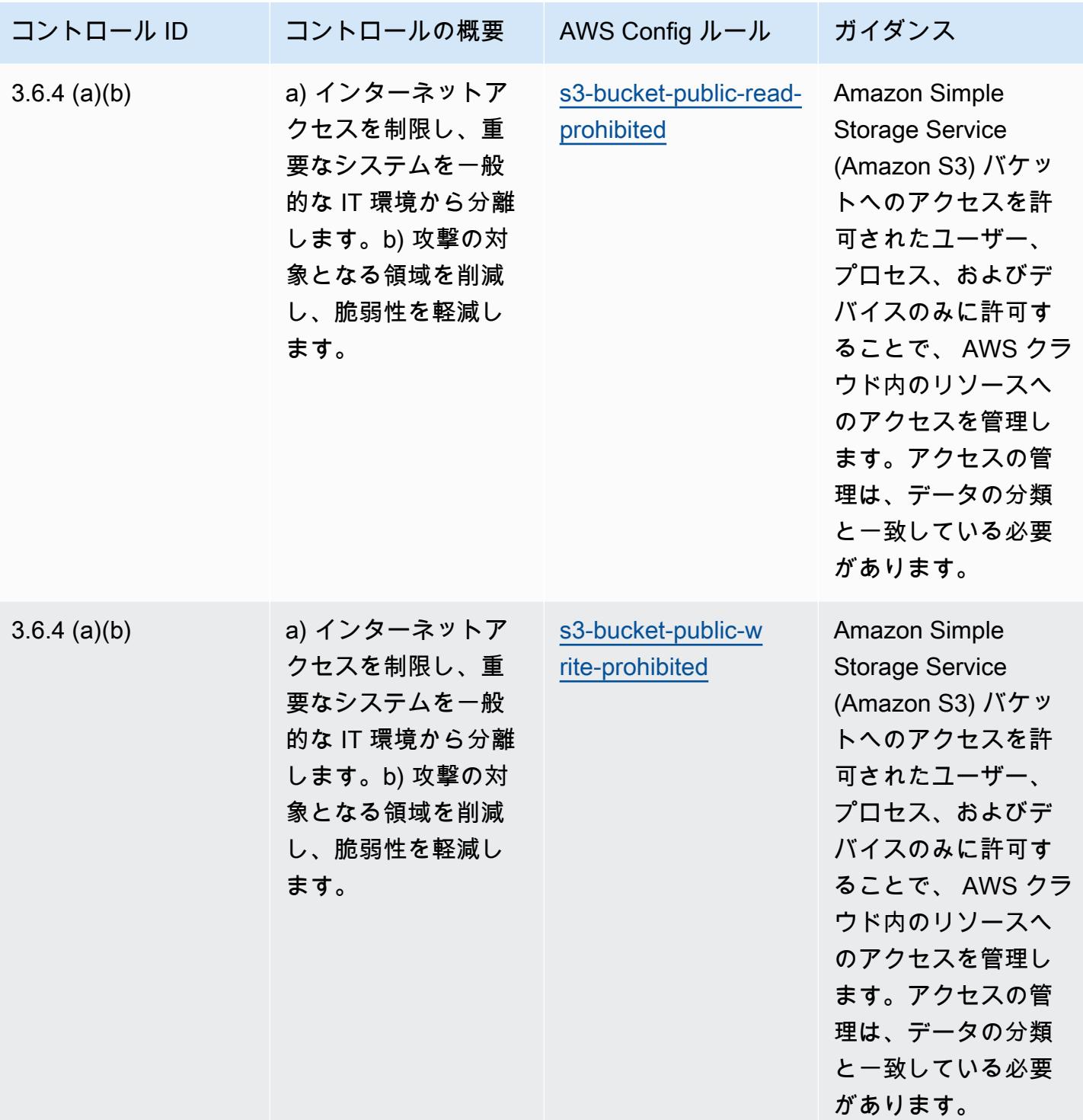

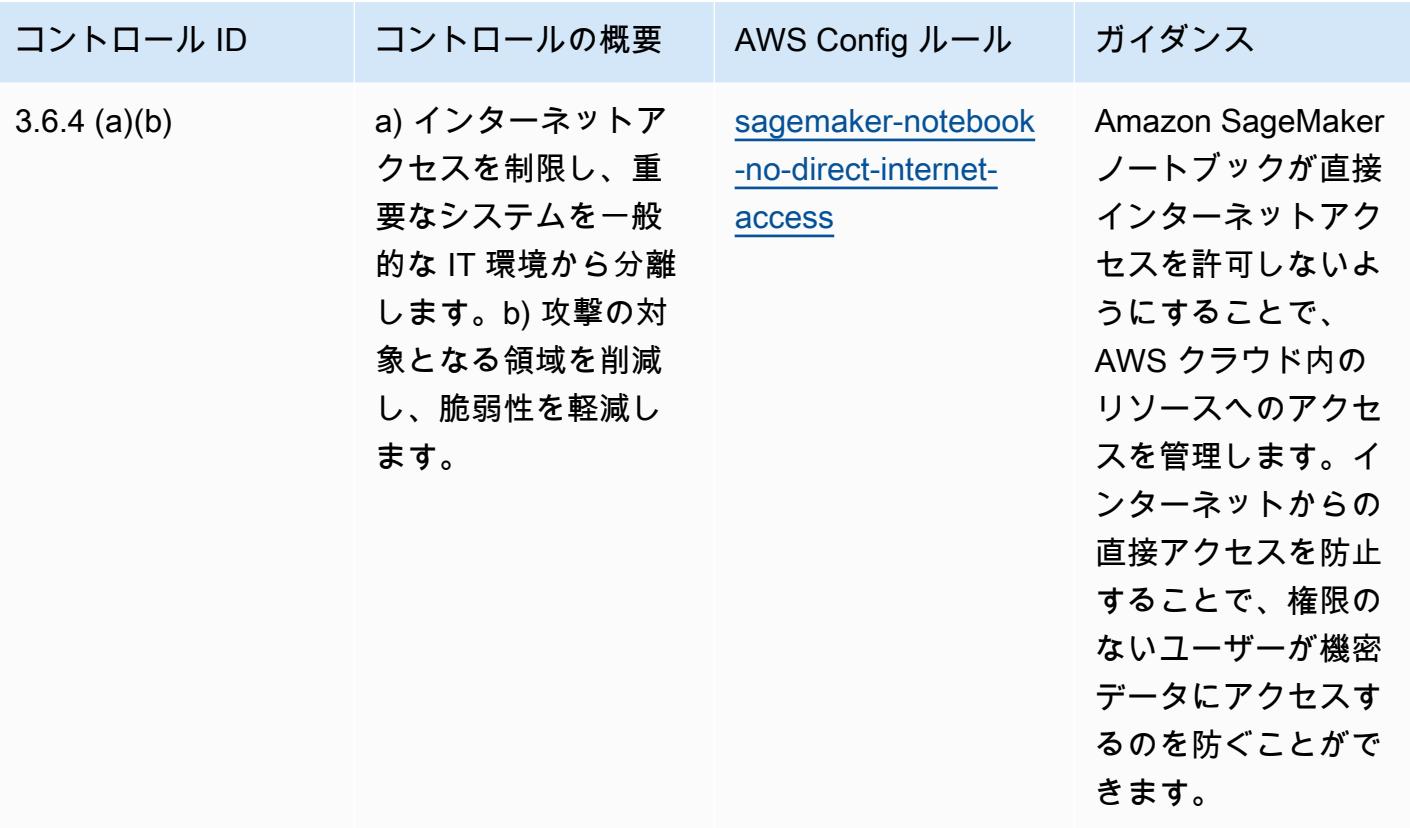

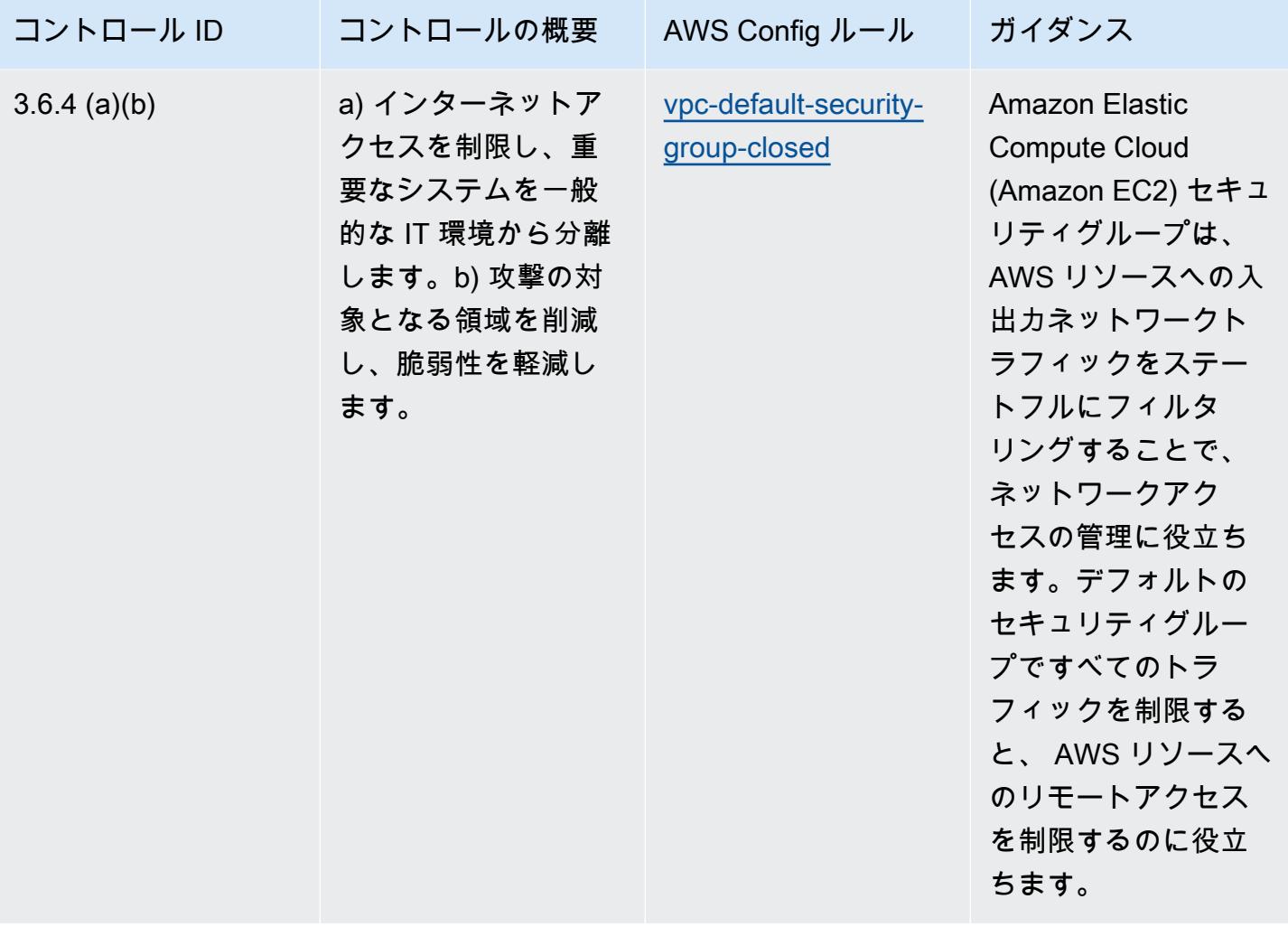

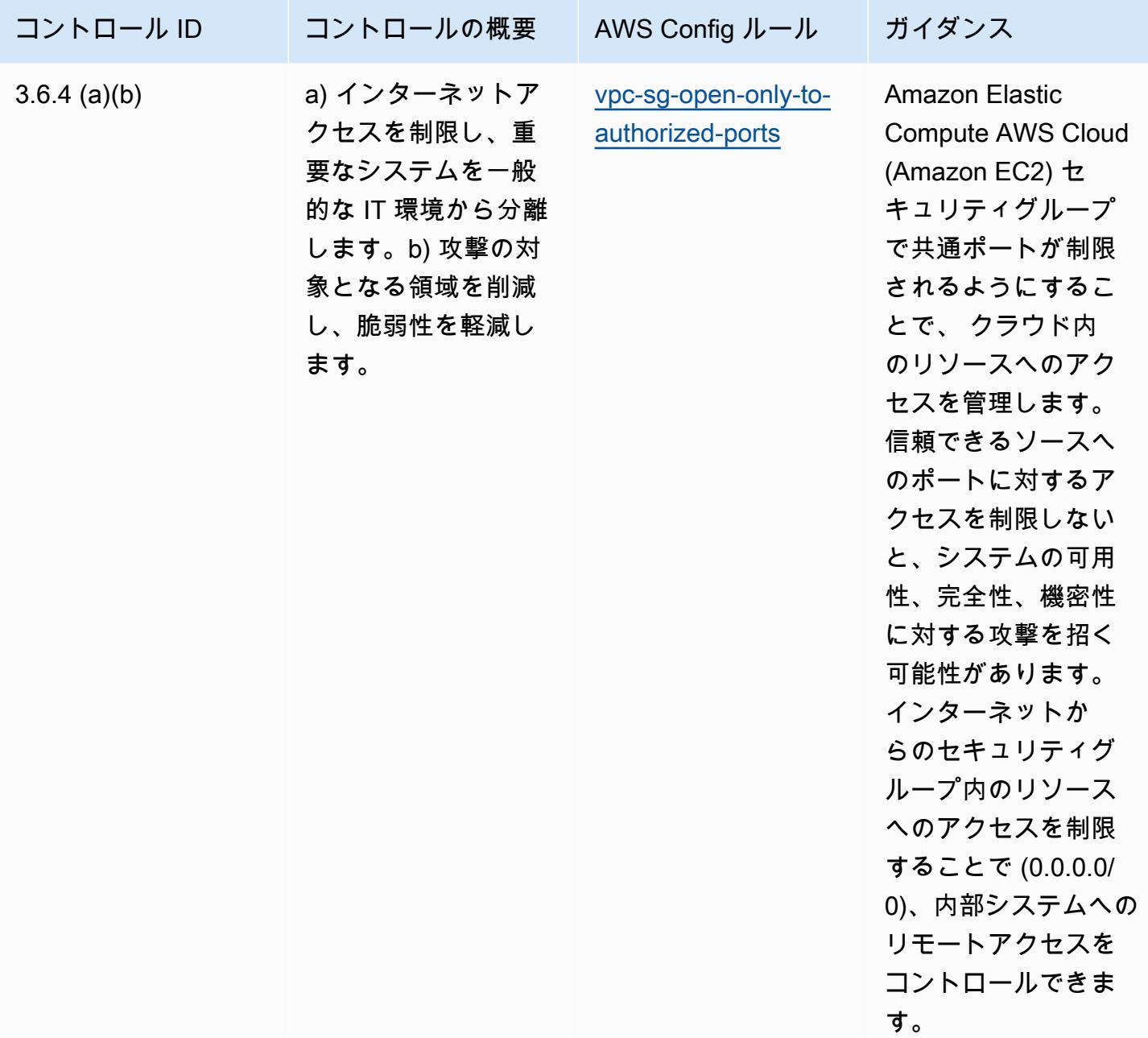

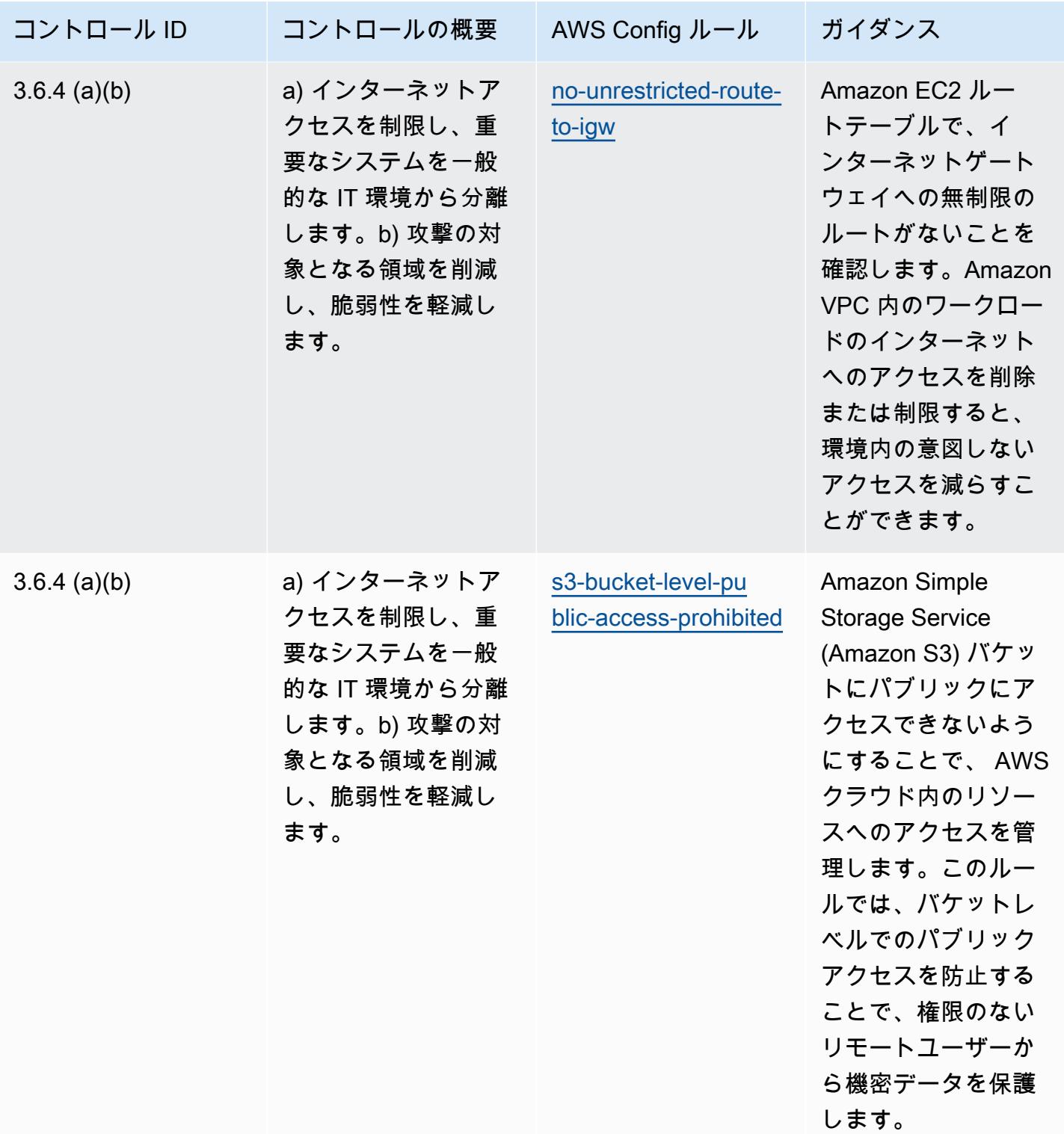

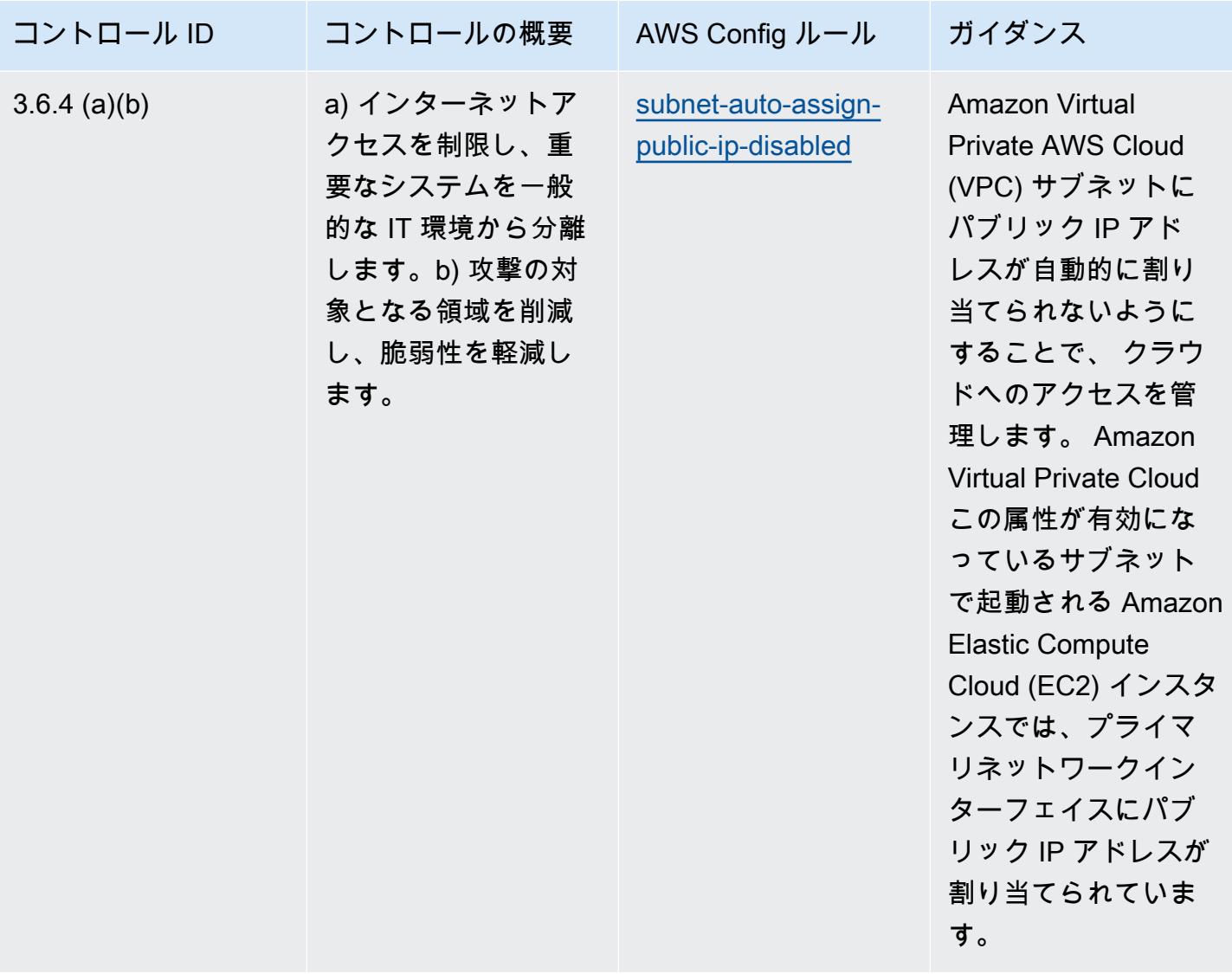

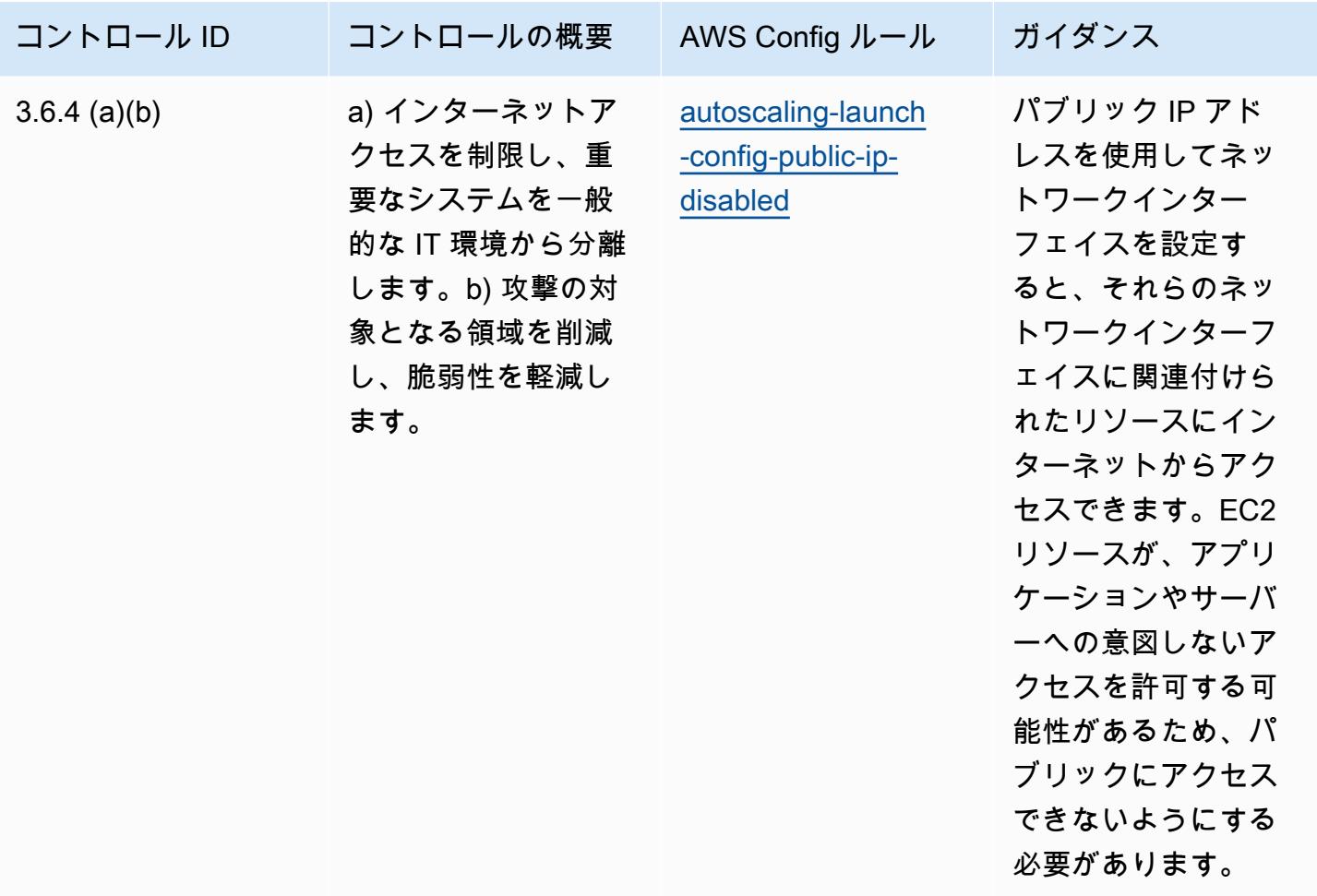

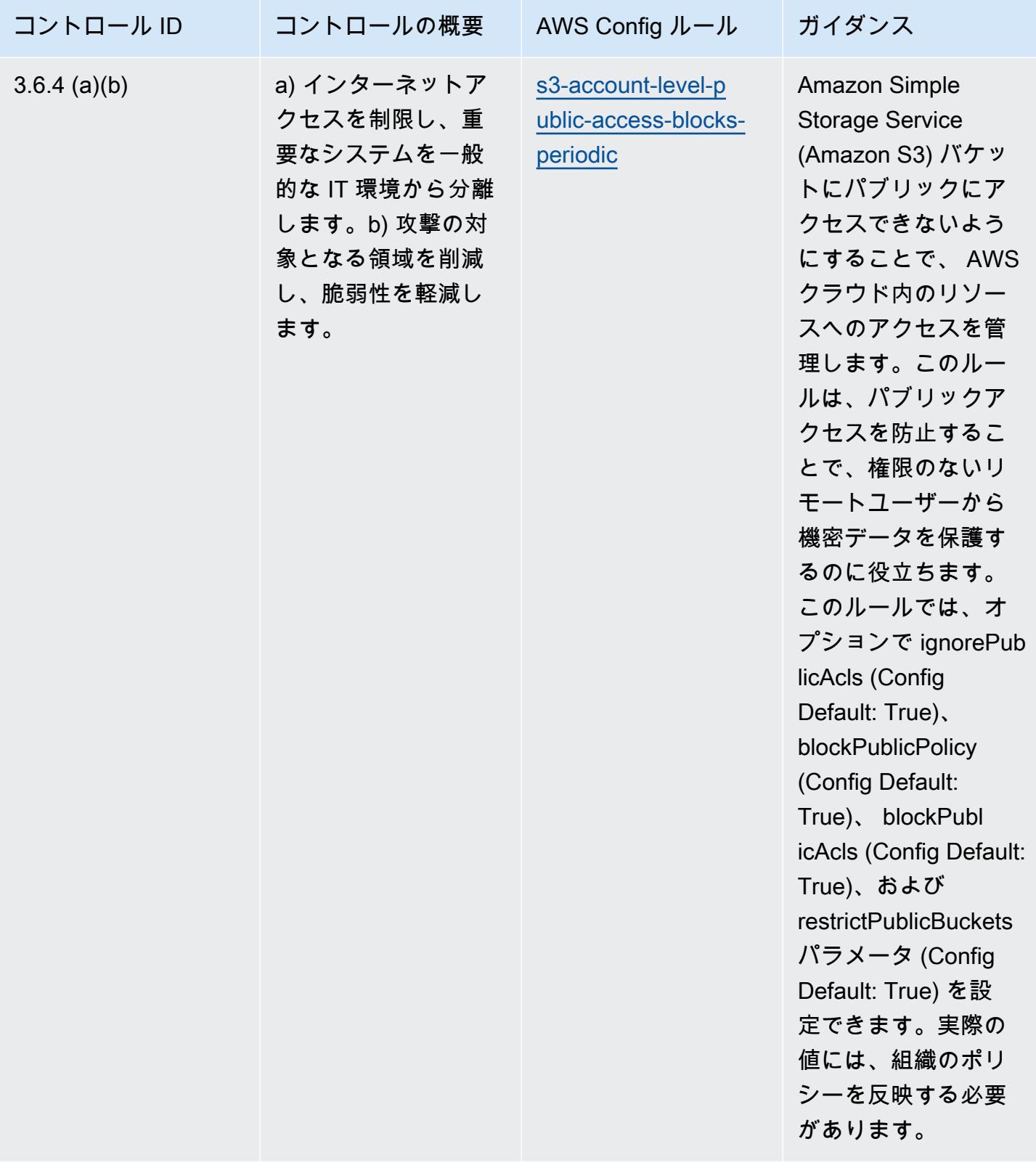

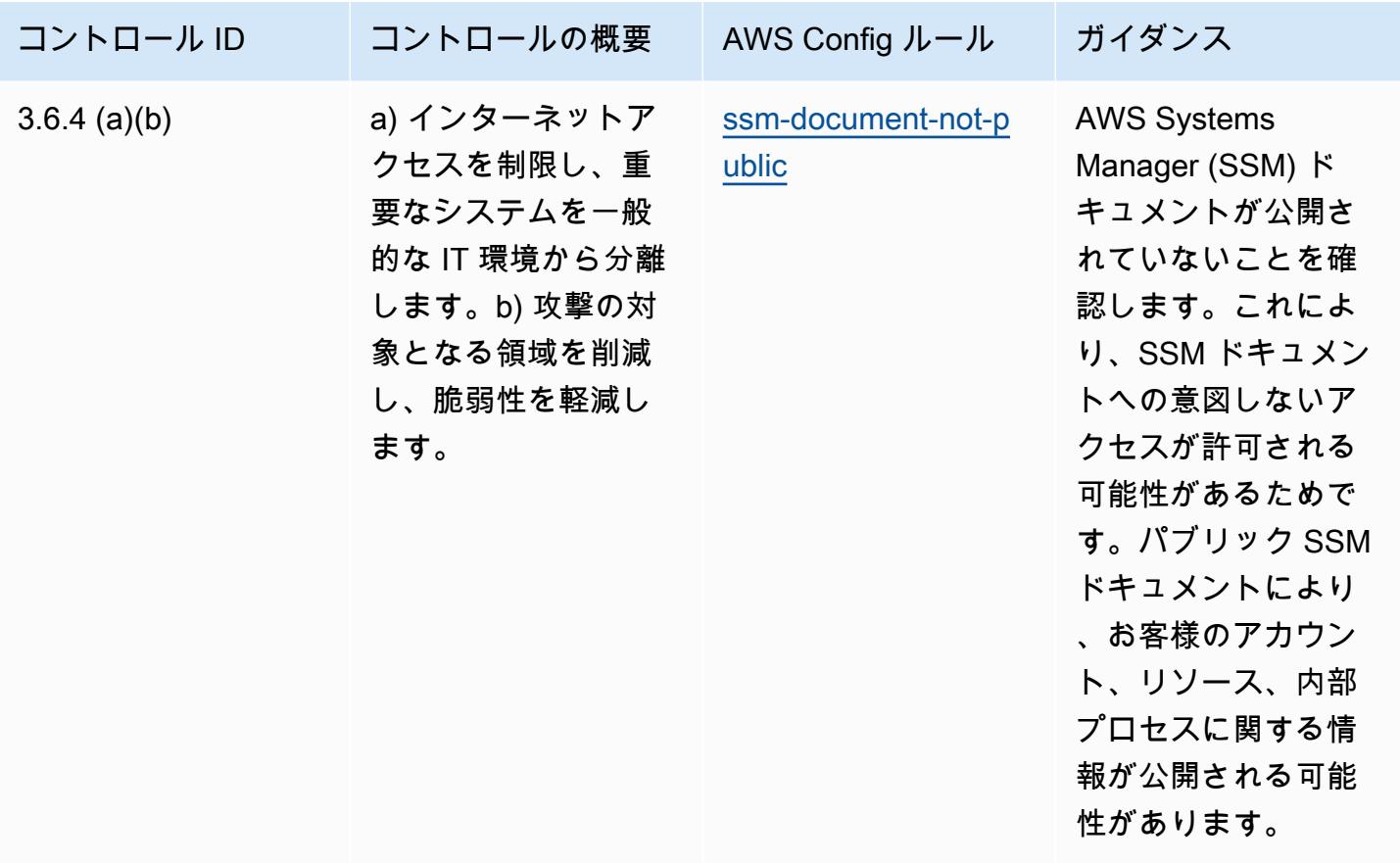

テンプレート

テンプレートは、 GitHub「: Operational [Best Practices for NBC TRMG」](https://github.com/awslabs/aws-config-rules/blob/master/aws-config-conformance-packs/Operational-Best-Practices-for-NBC-TRMG.yaml)で入手できます。

## NERC CIP BCSI に関する運用上のベストプラクティス

コンフォーマンスパックは、 マネージドルールまたはカスタム AWS Config ルールと AWS Config 修復アクションを使用して、セキュリティ、運用、またはコスト最適化のガバナンスチェックを作成 できるように設計された汎用コンプライアンスフレームワークを提供します。サンプルテンプレート としてのコンフォーマンスパックは、特定のガバナンスまたはコンプライアンス基準を準拠するよう には設計されていません。お客様は、本サービスの利用が該当する法的要件および規制要件を満たし ているかどうかについて、お客様自身で評価する責任を負います。

以下に、BES サイバーシステム情報 (BCSI)、CIP-004-7 および CIP-011-3 に関する北米電力信頼性 公社 の「Critical Infrastructure Protection Standards (NERC CIP)」、および AWS Config マネージ ドルール間のマッピングの例を示します。各 AWS Config ルールは特定の AWS リソースに適用さ れ、BCSI に適用される 1 つ以上の NERC CIP コントロールに関連付けられます。NERC の「CIP」

によるコントロールを、複数の Config ルールに関連付けることができます。これらのマッピングに 関する詳細およびガイダンスについては、以下の表を参照してください。

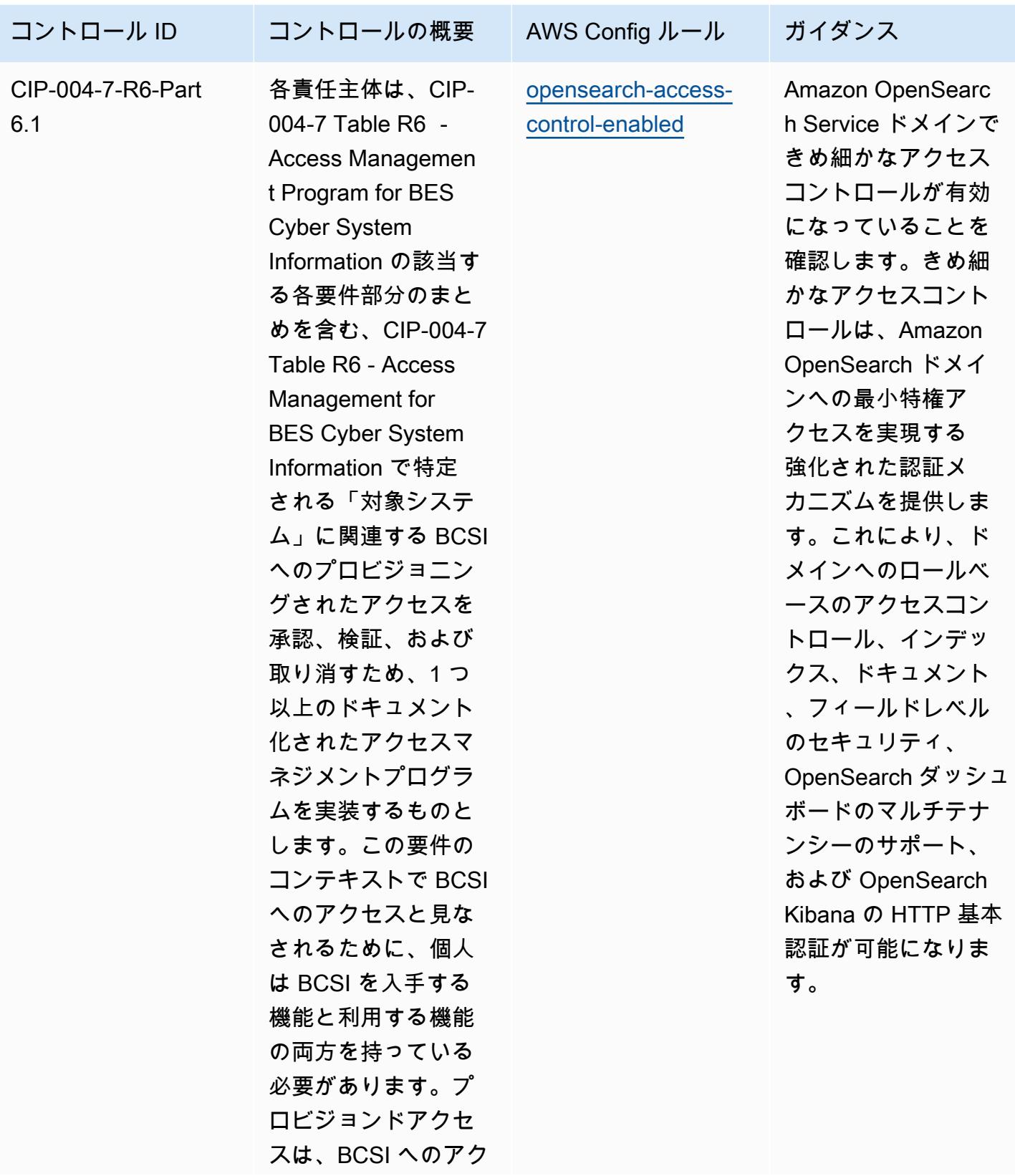

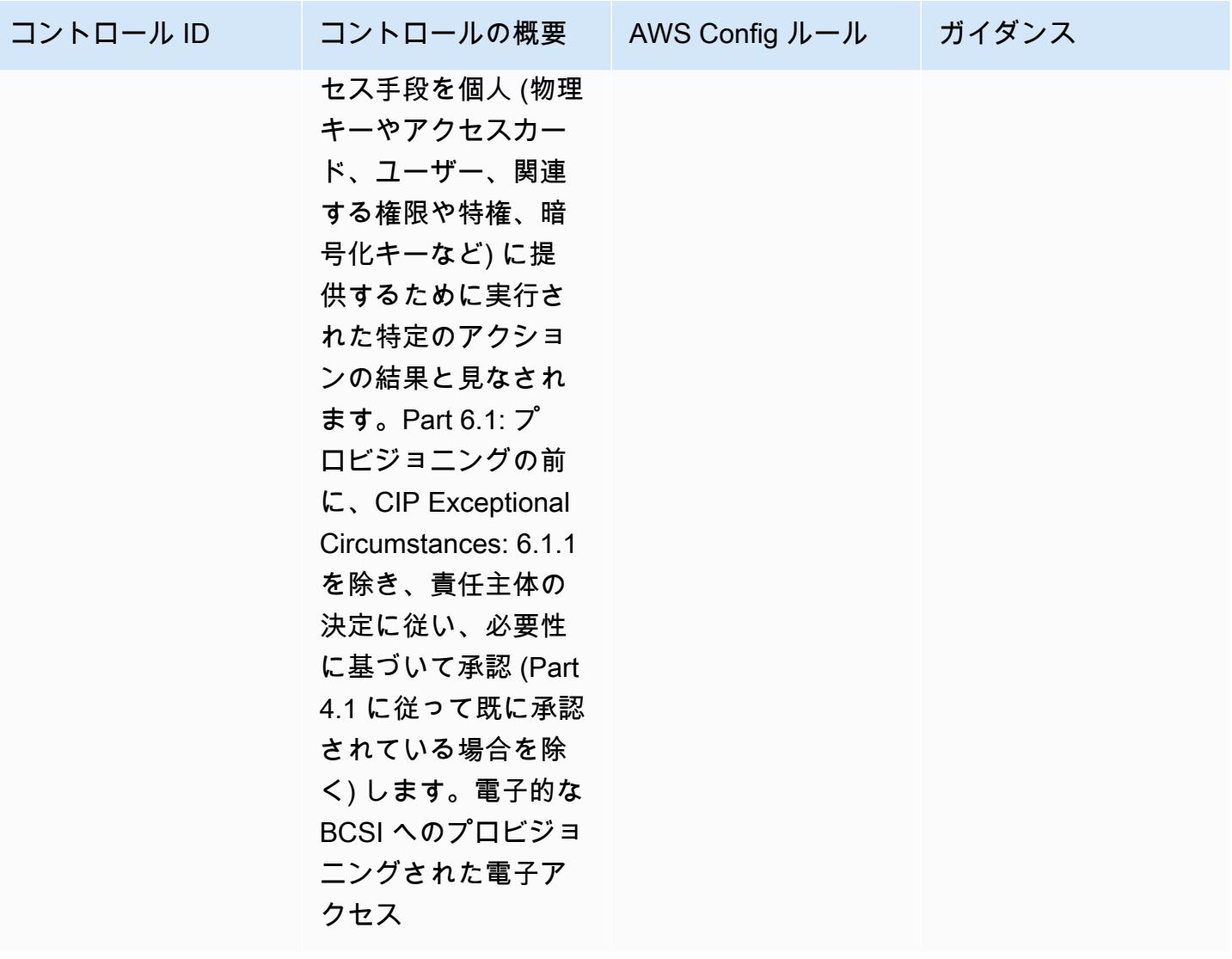

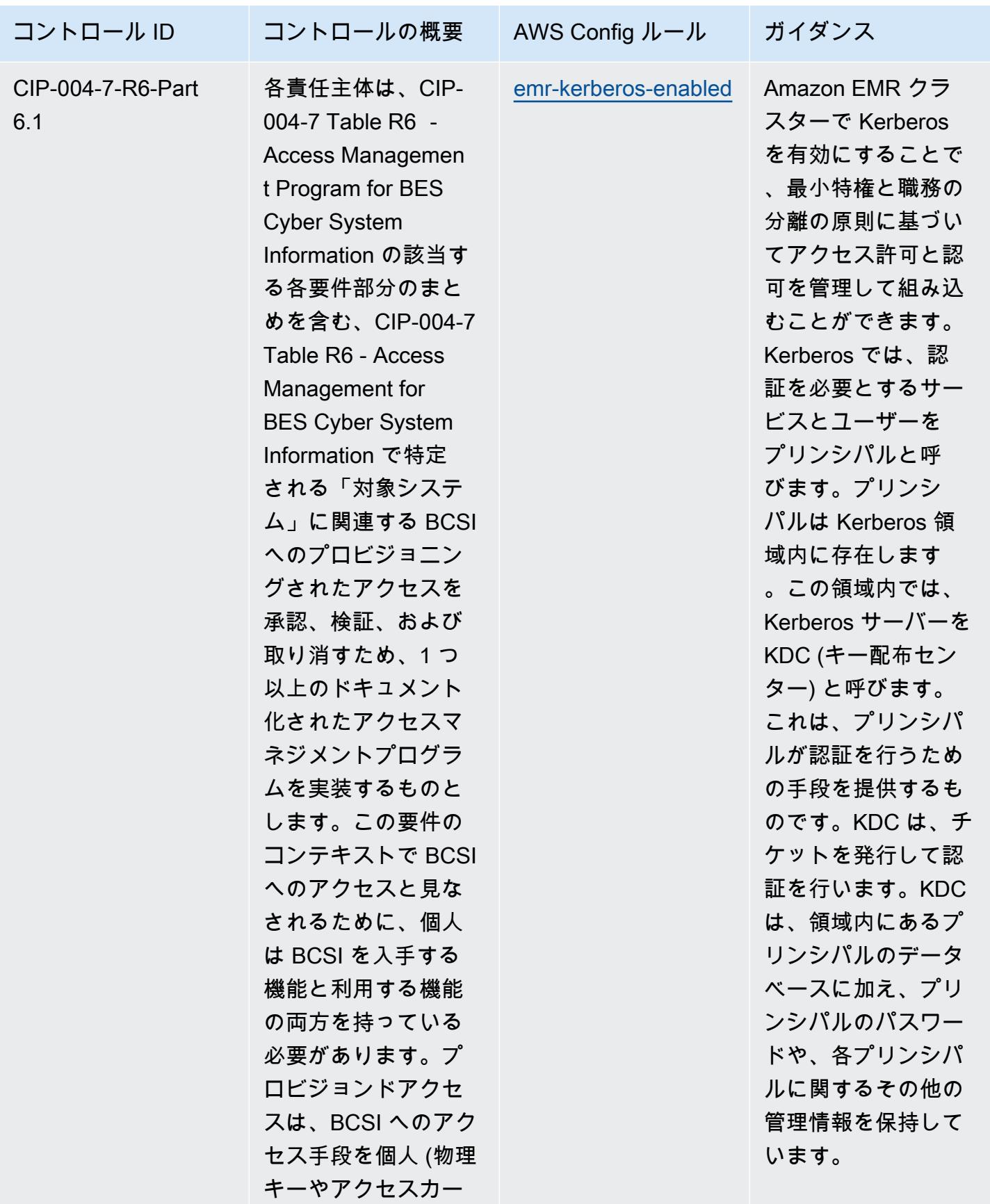

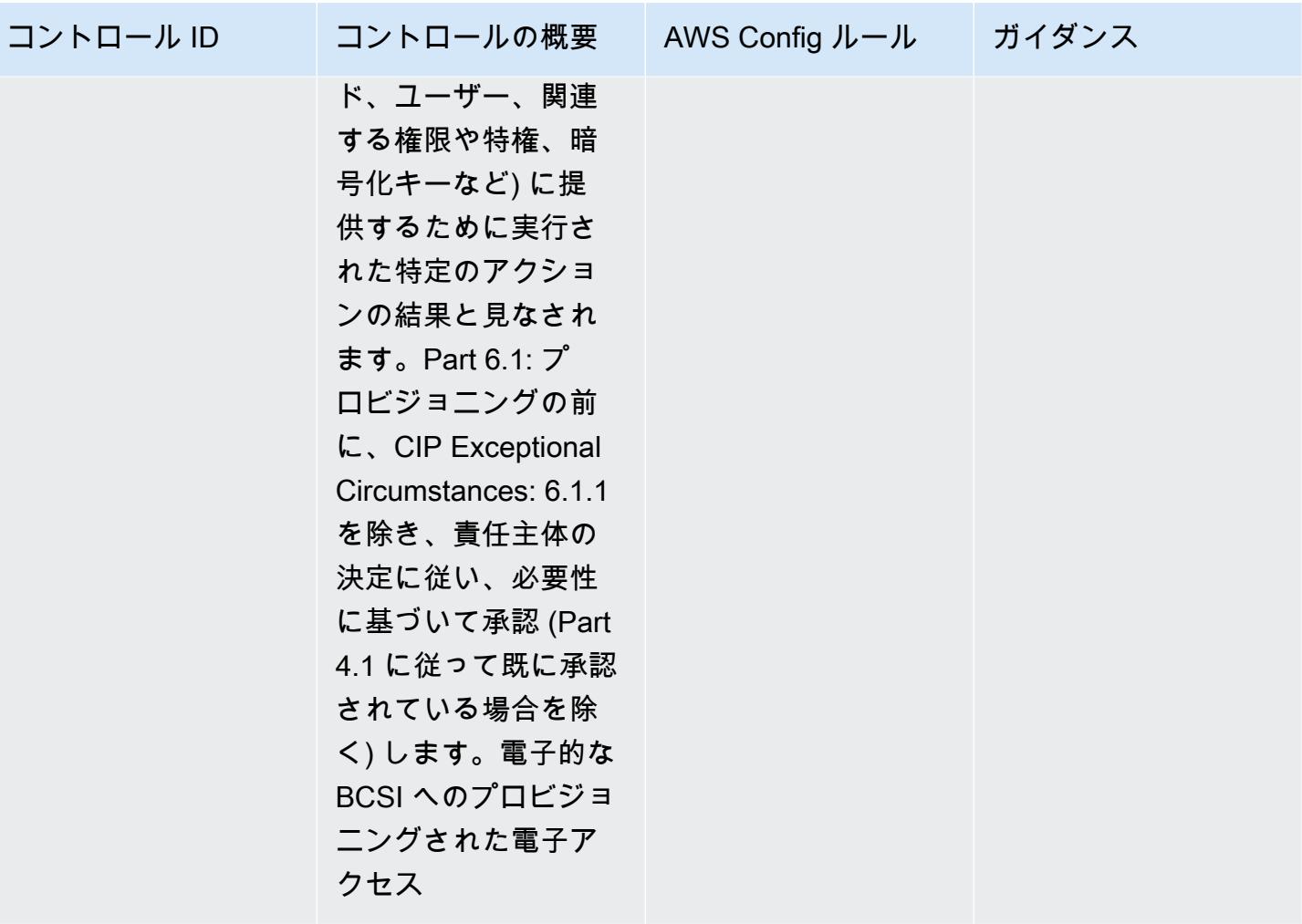

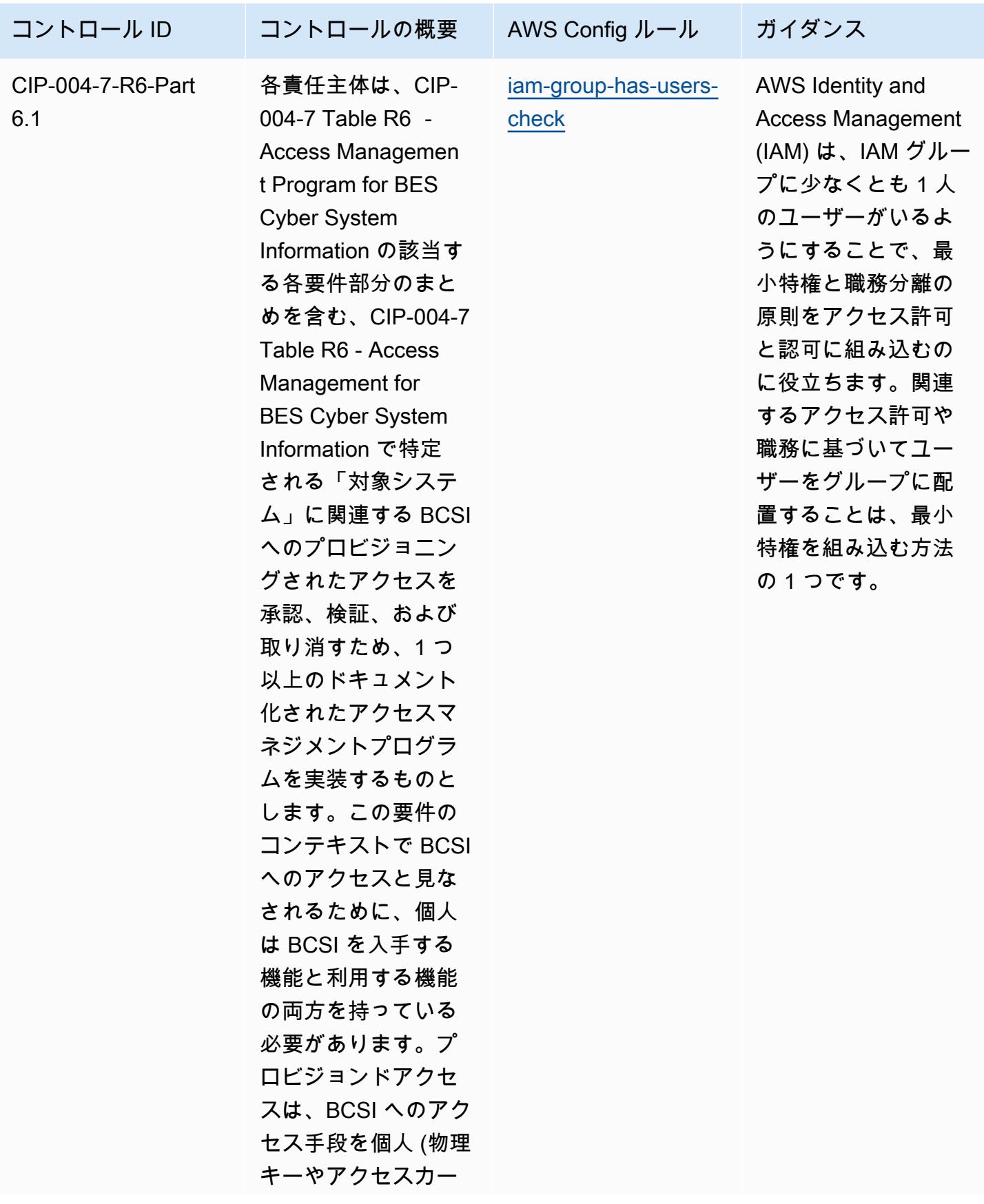

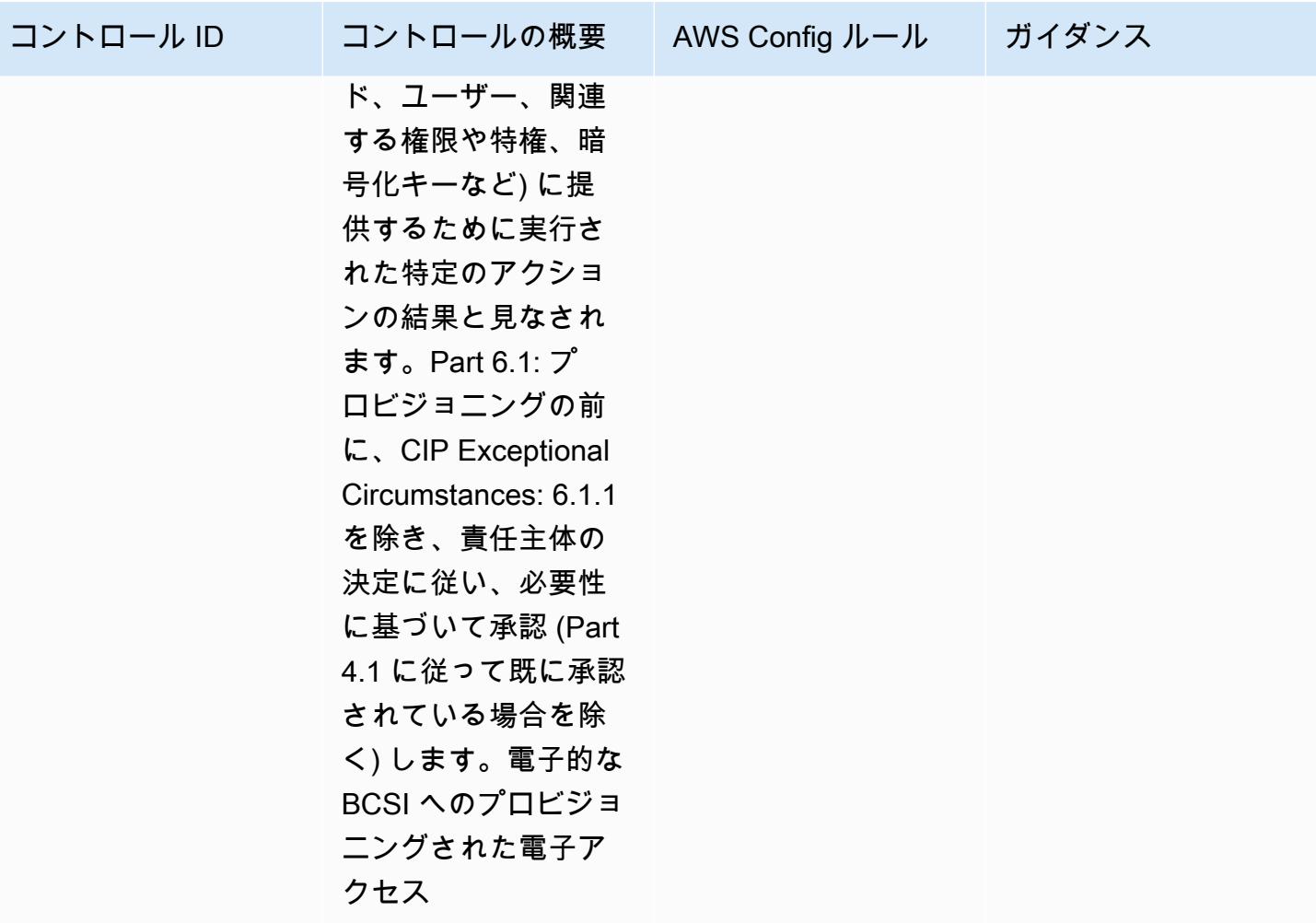

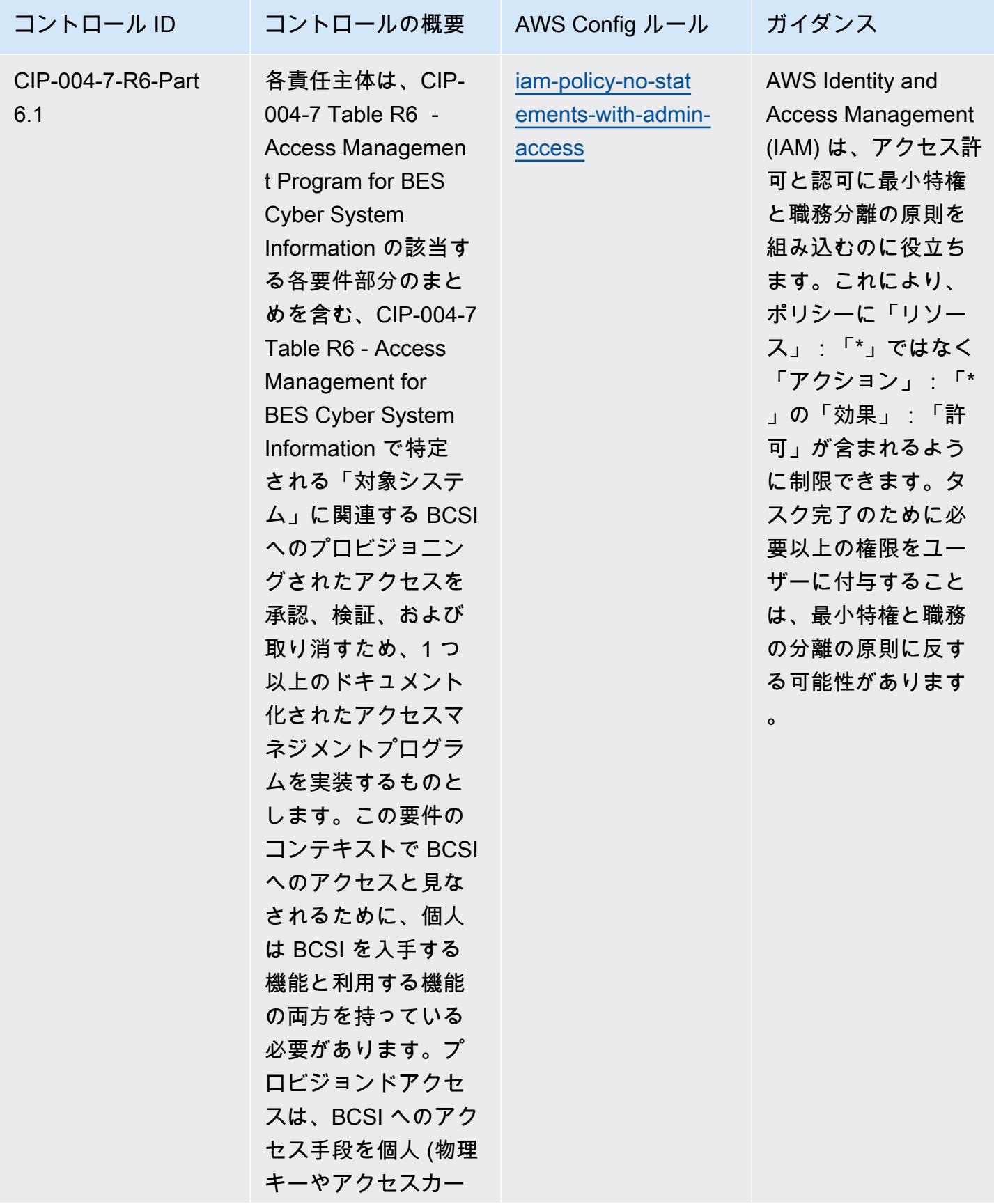

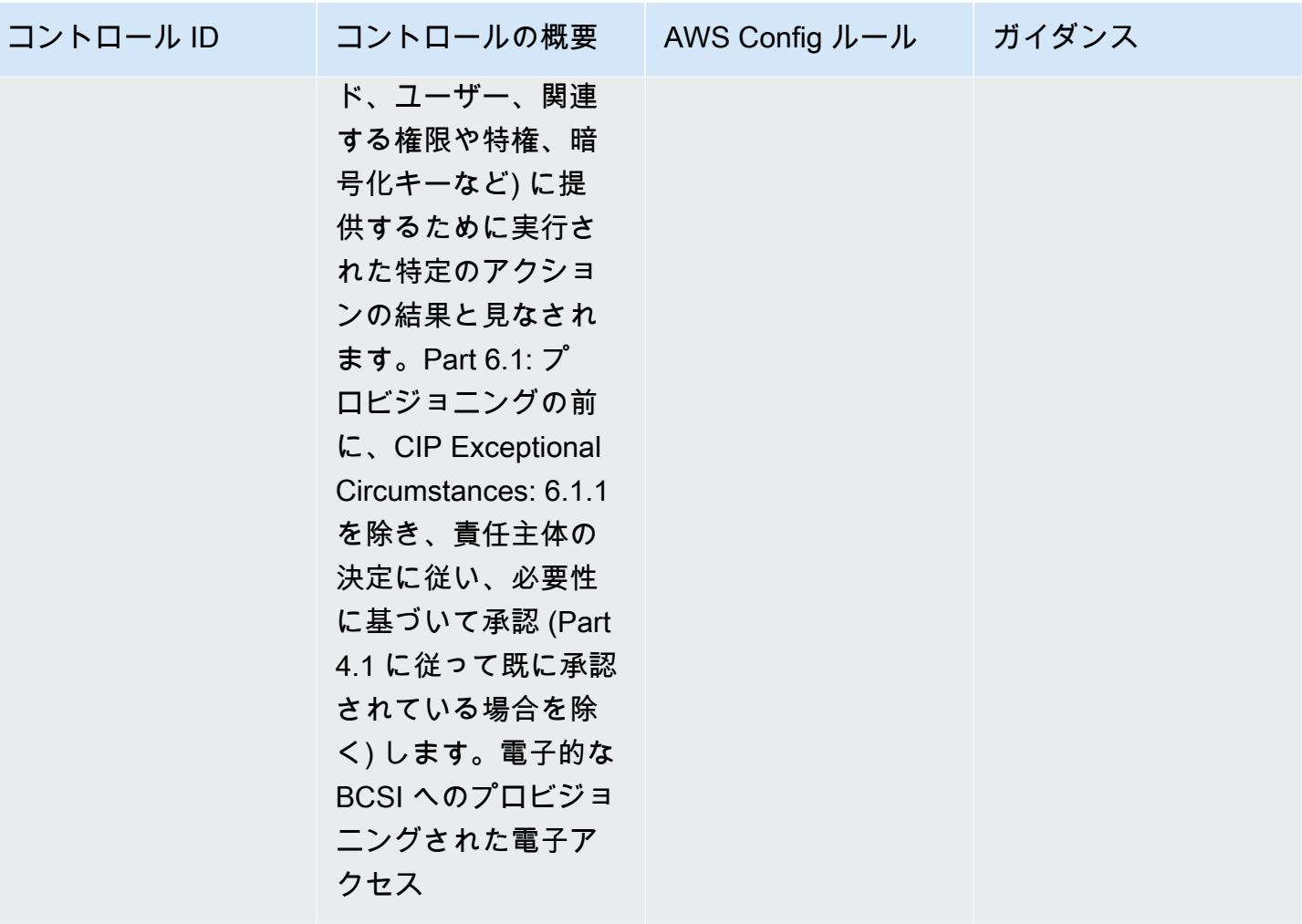

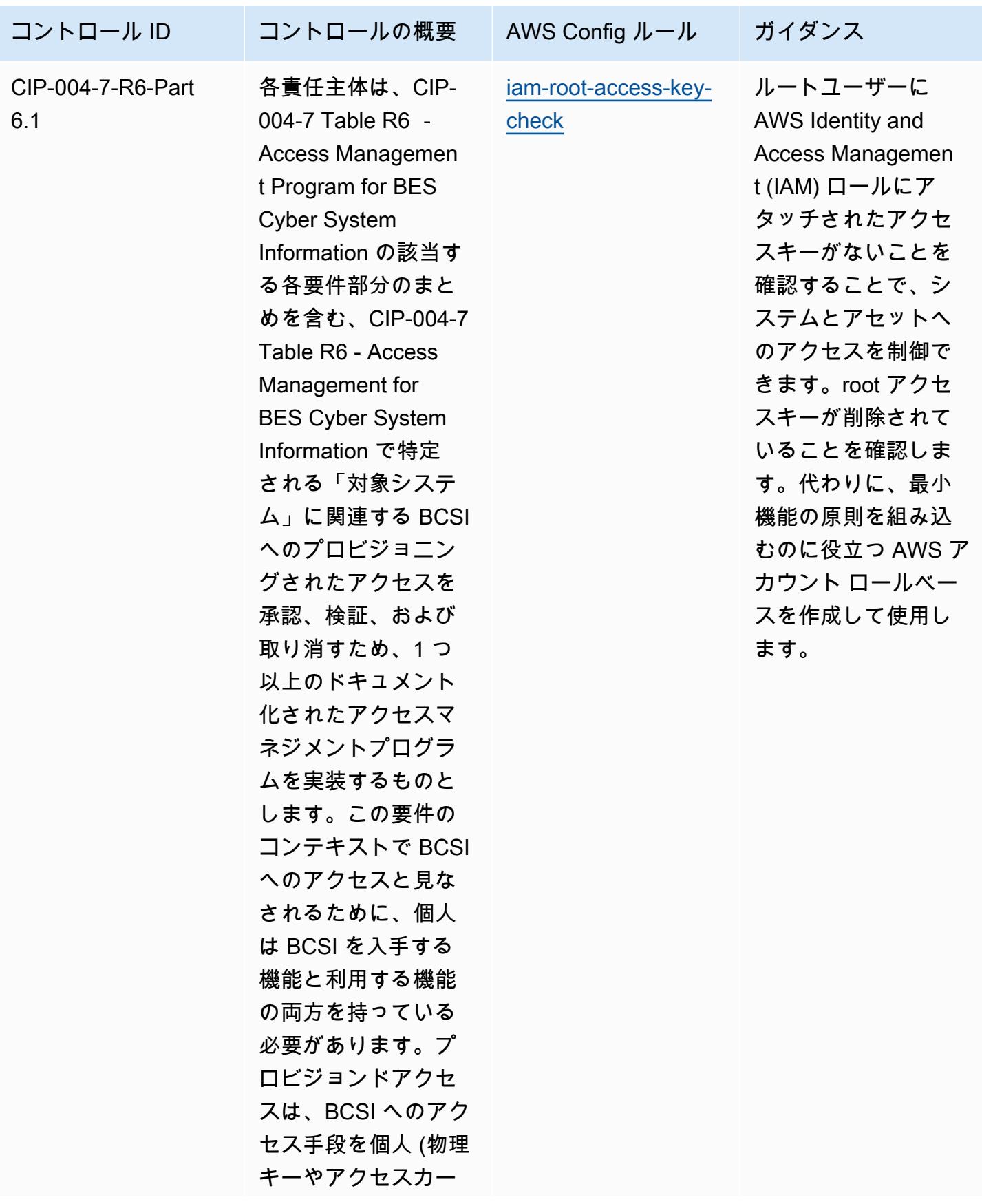

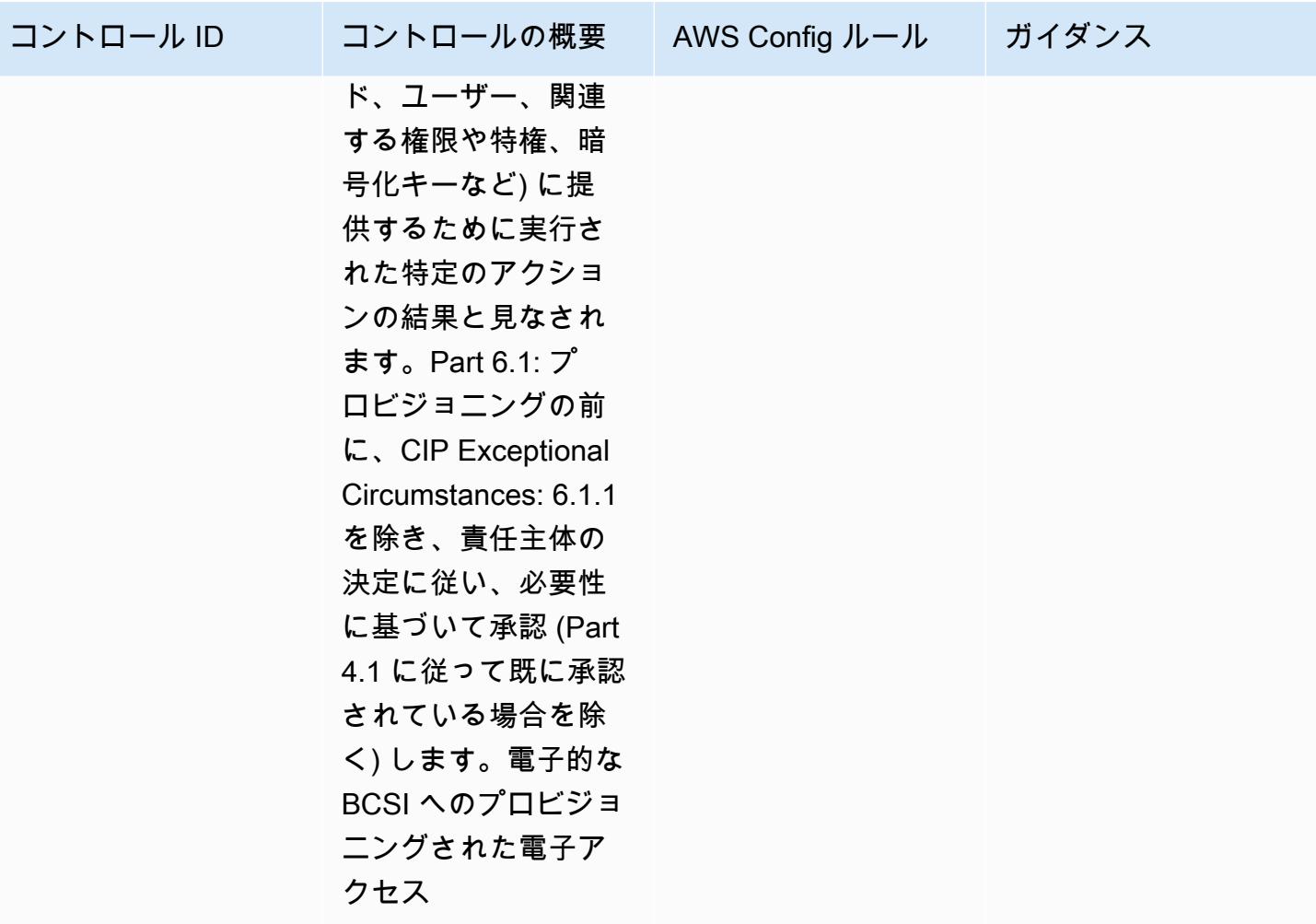

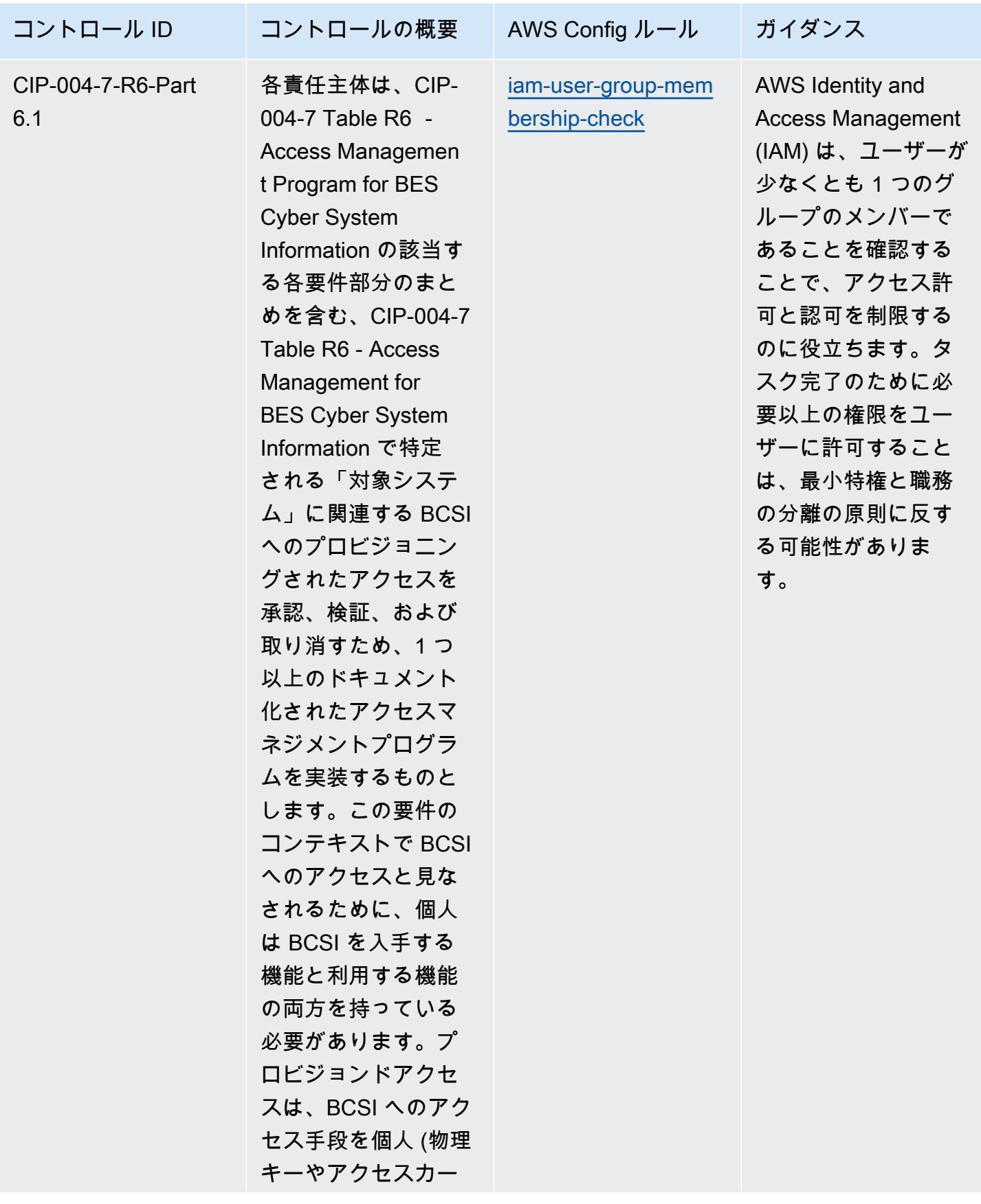

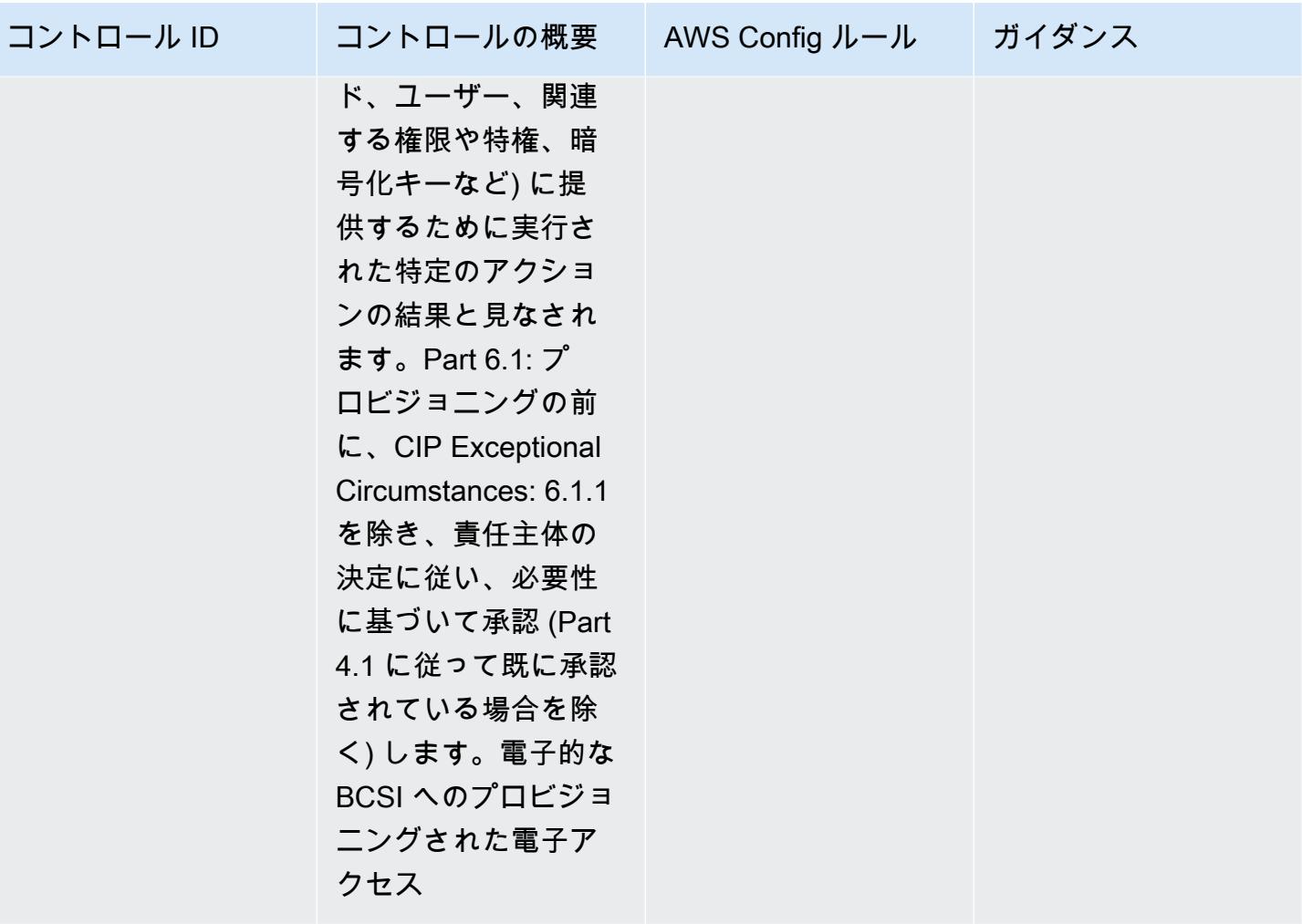

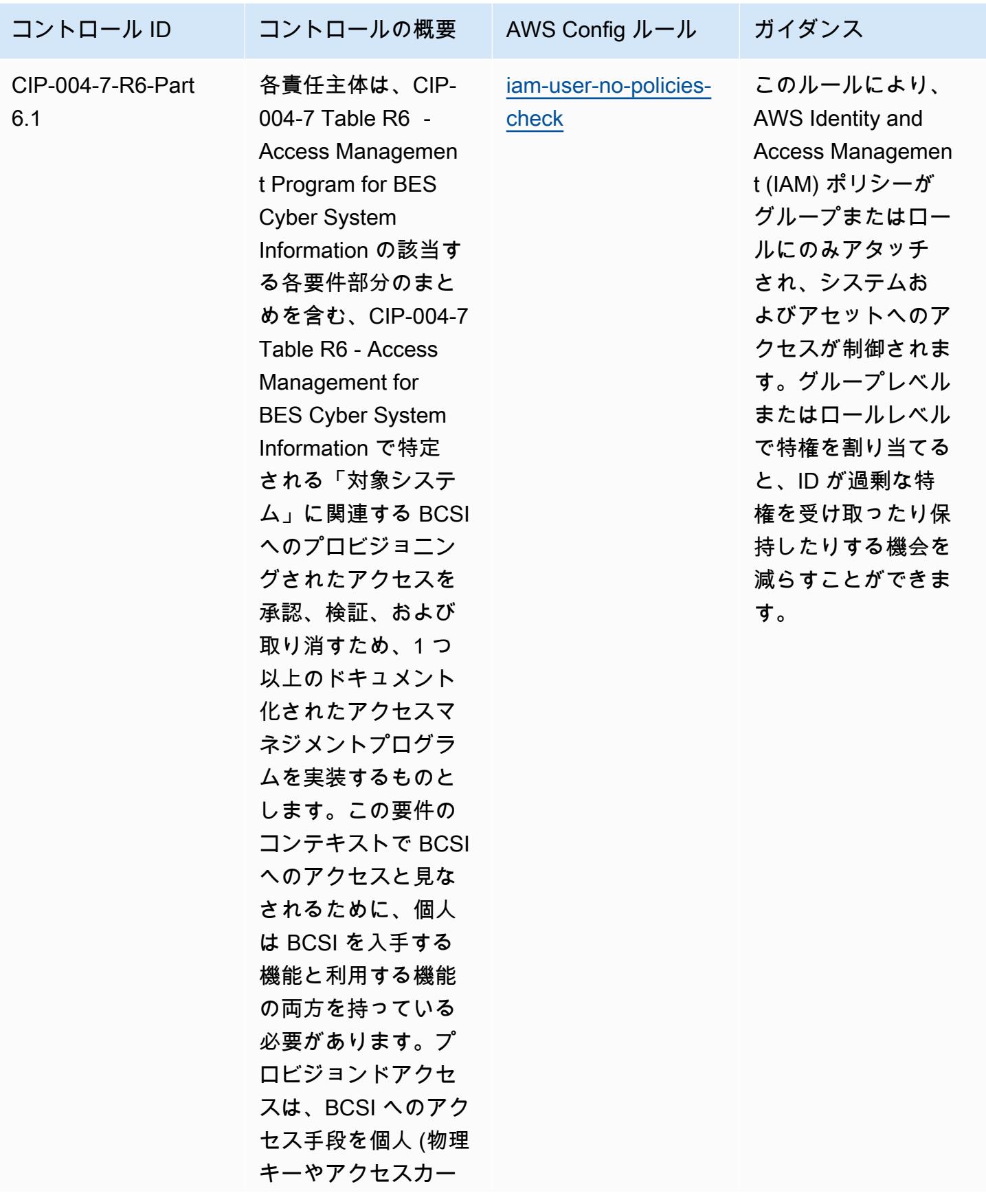

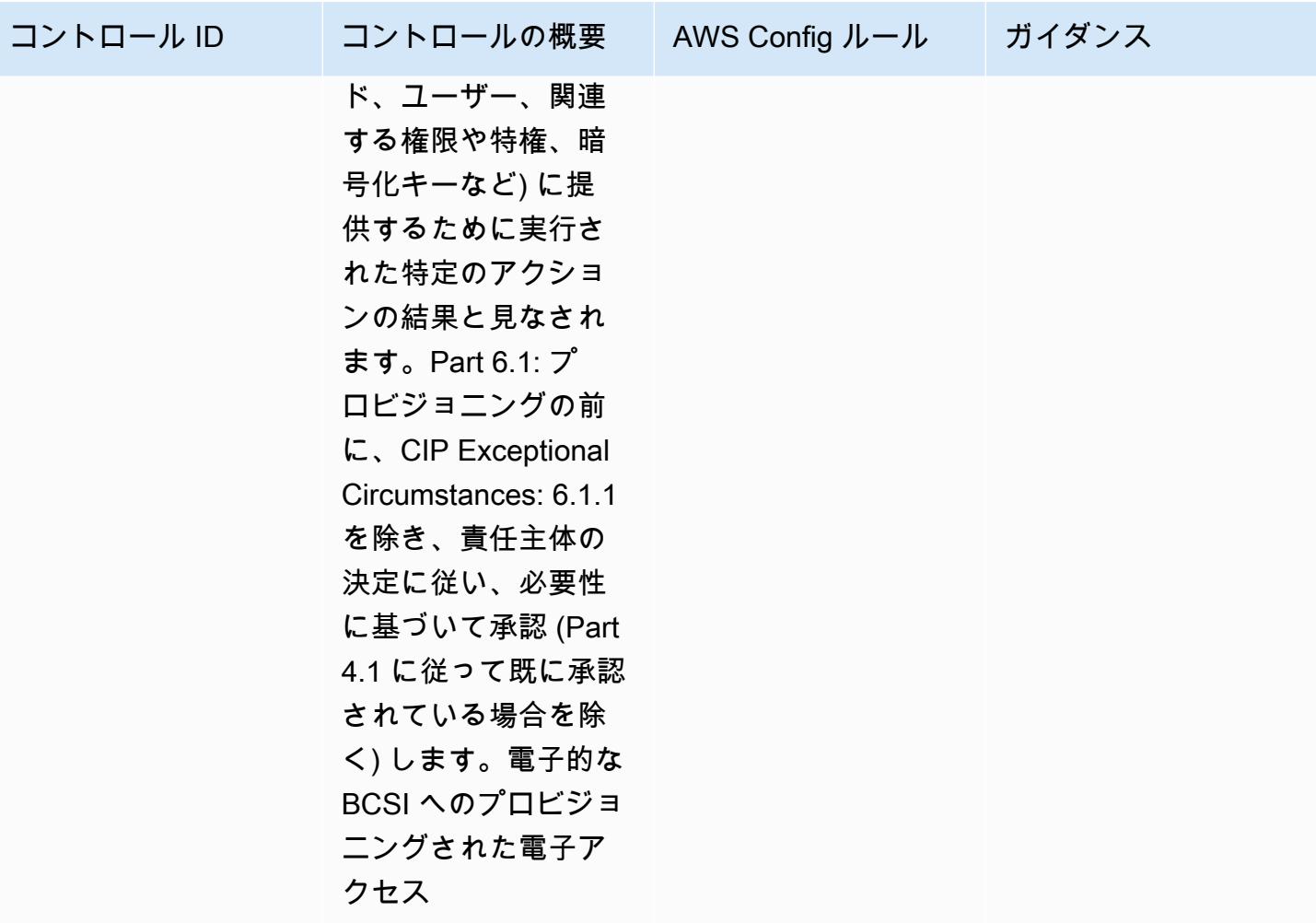

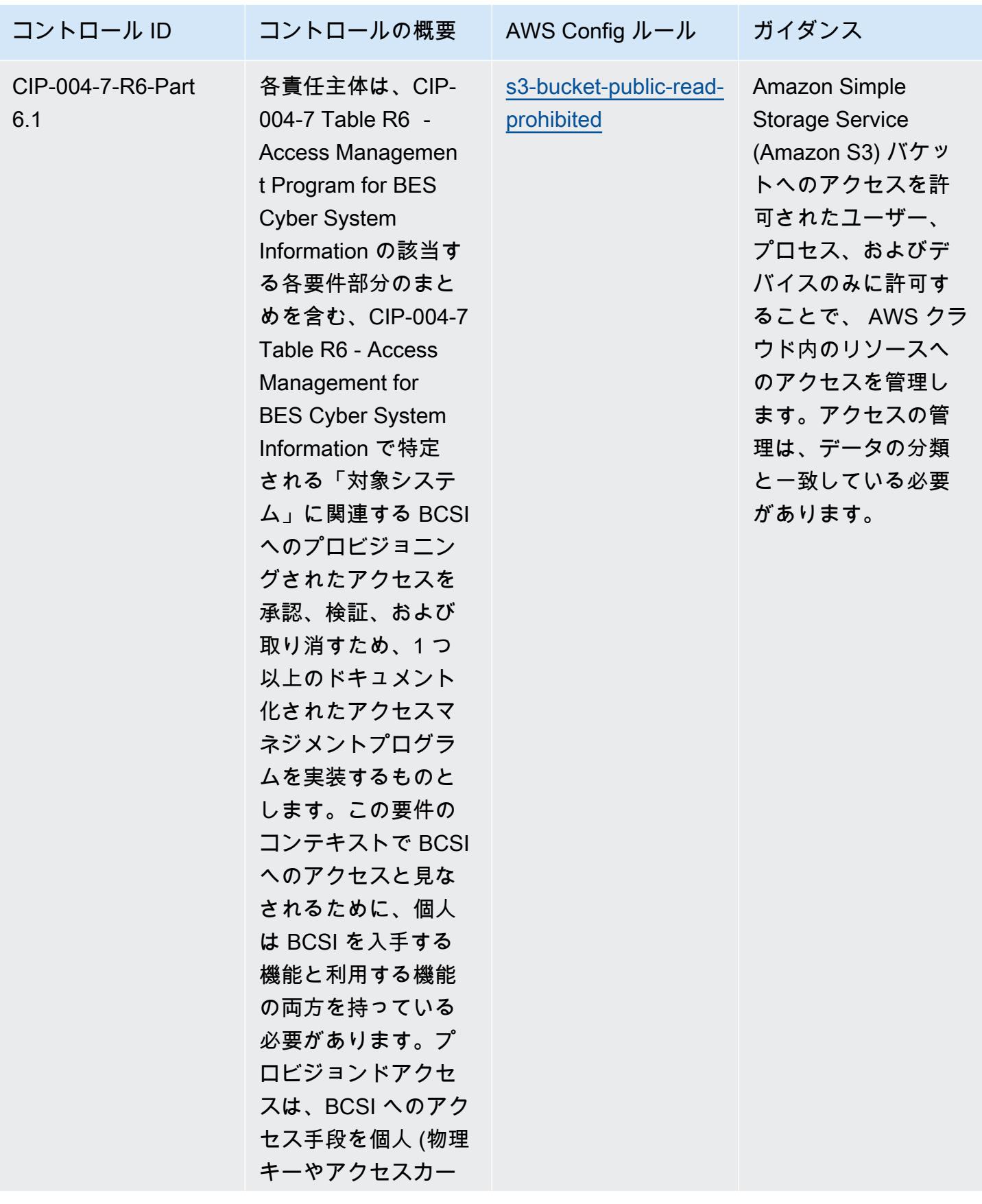

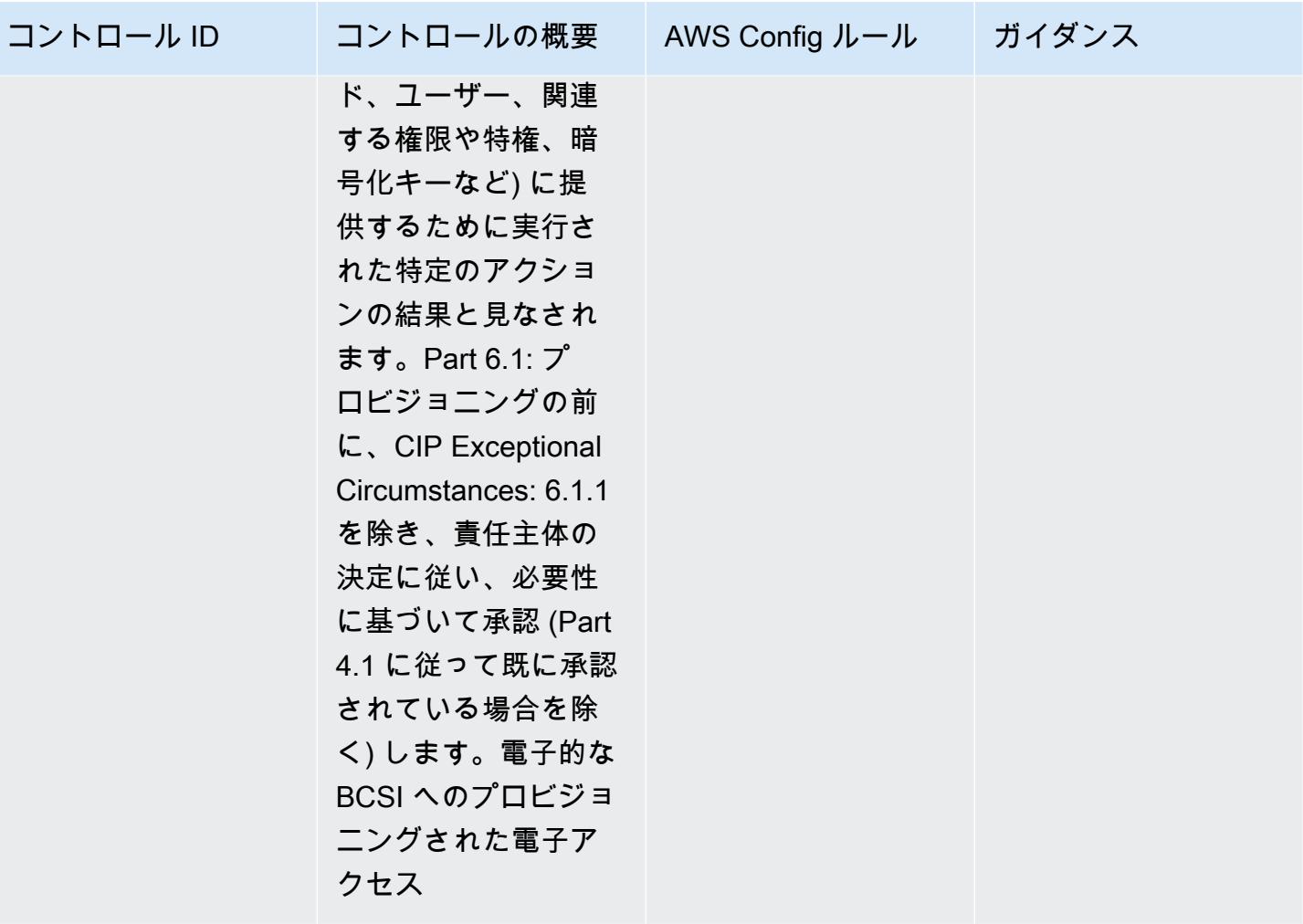

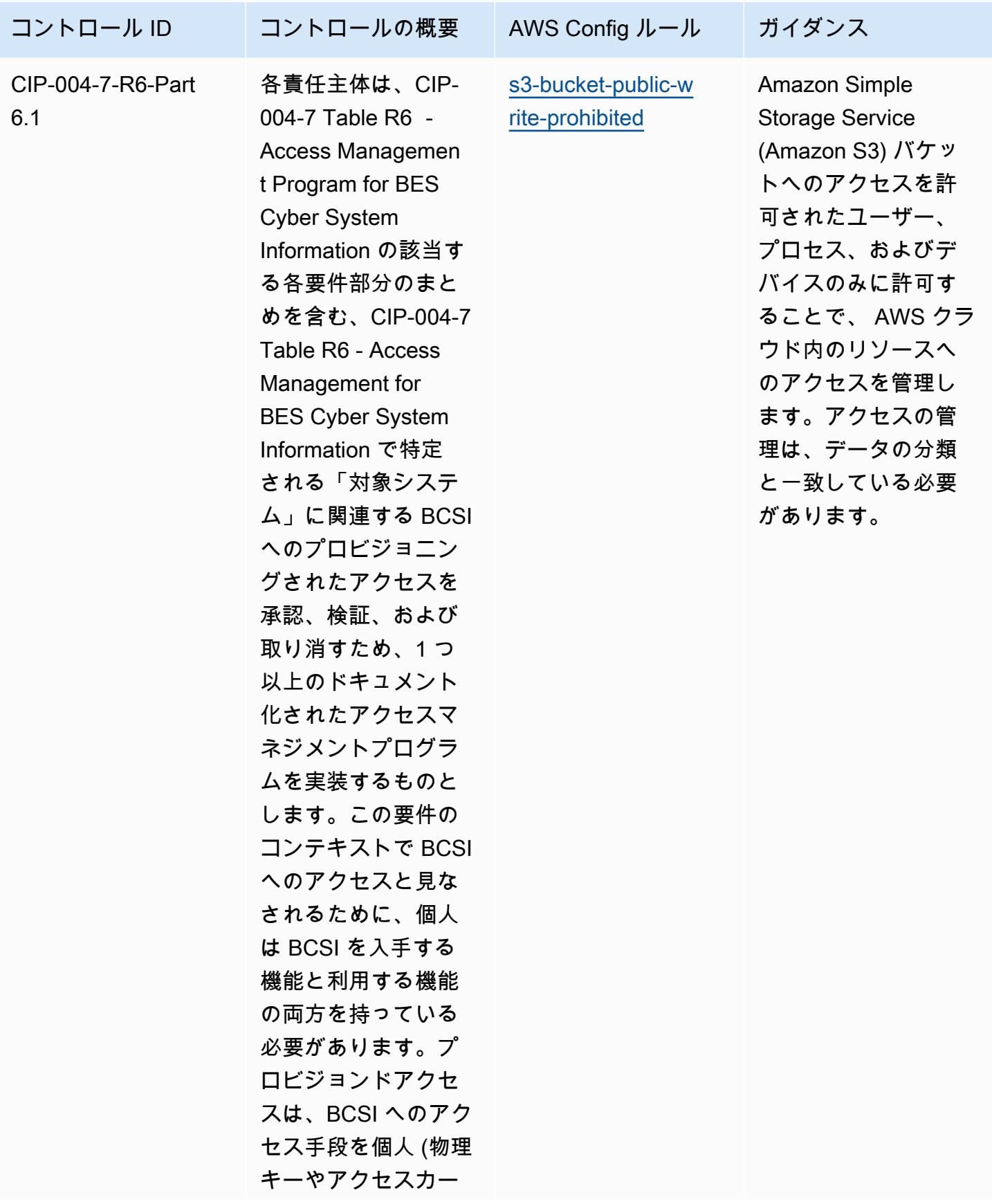

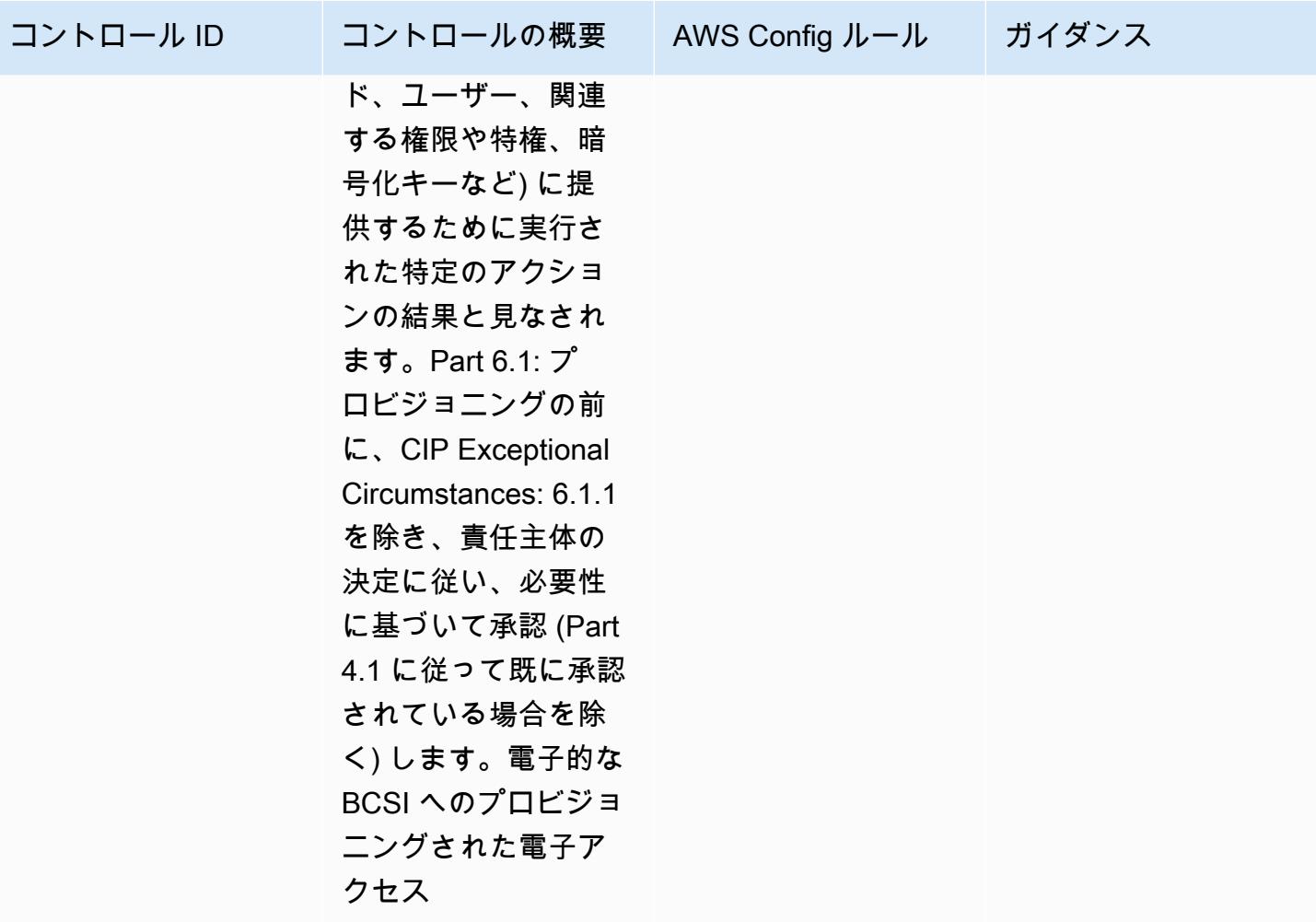

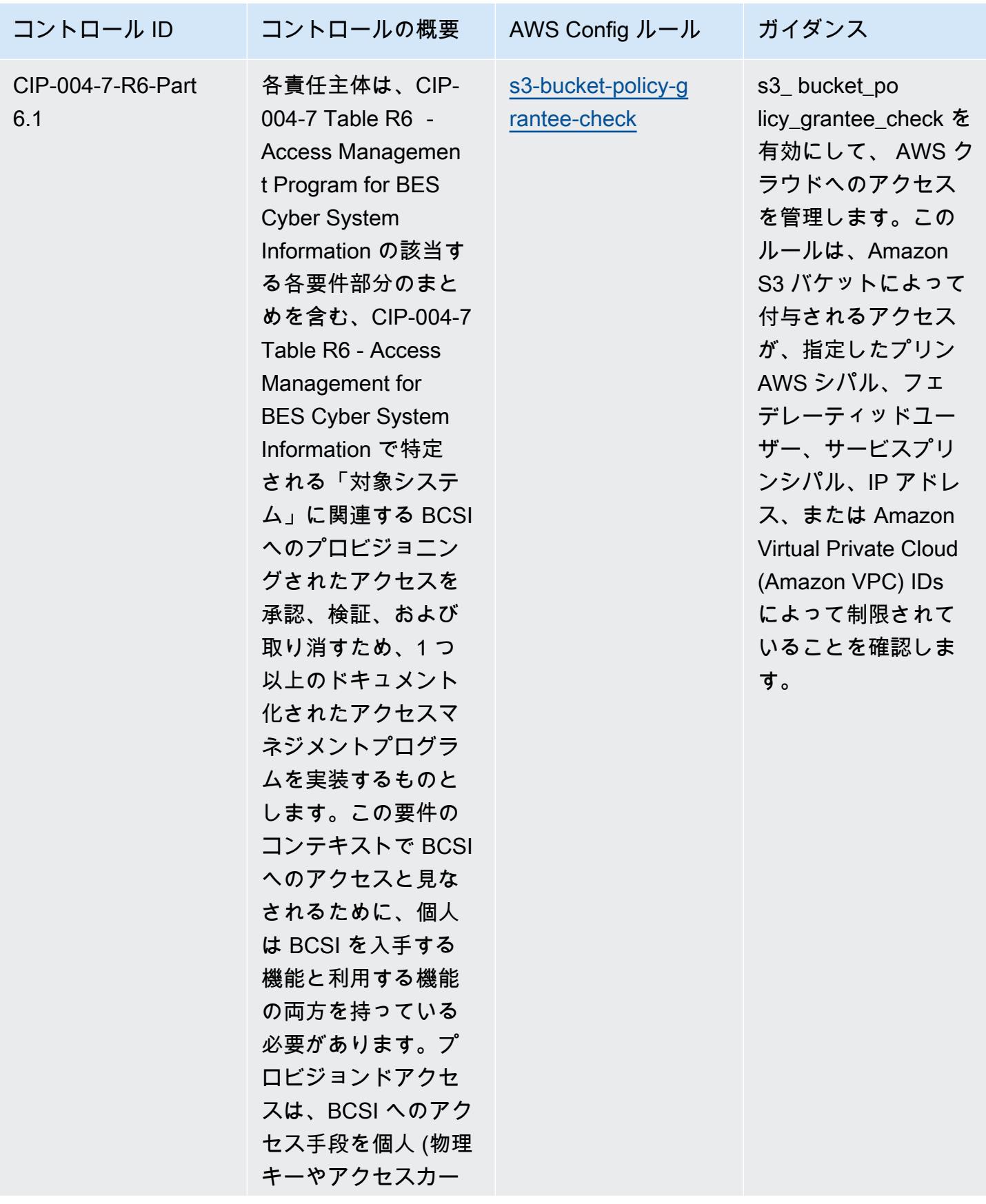

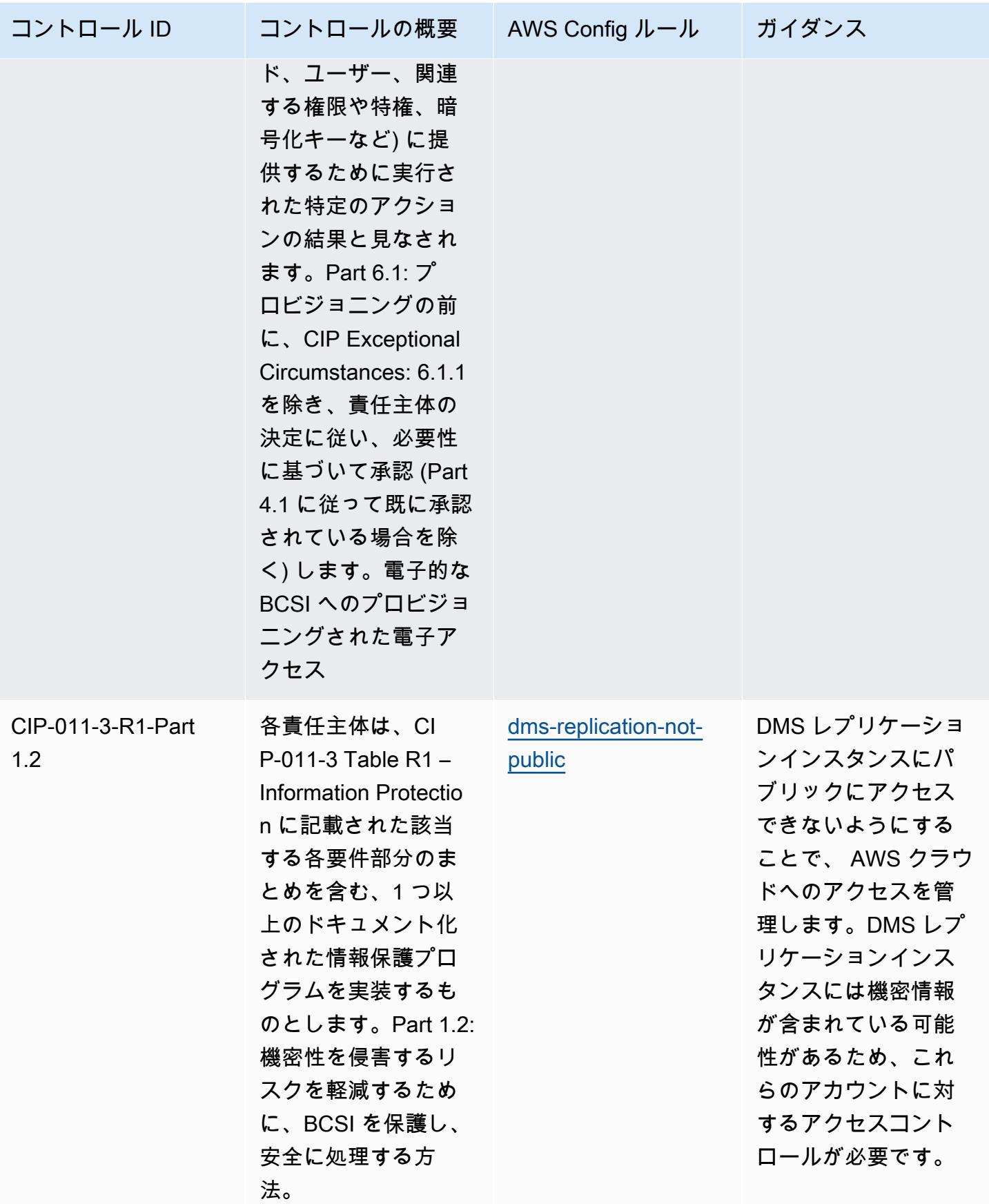

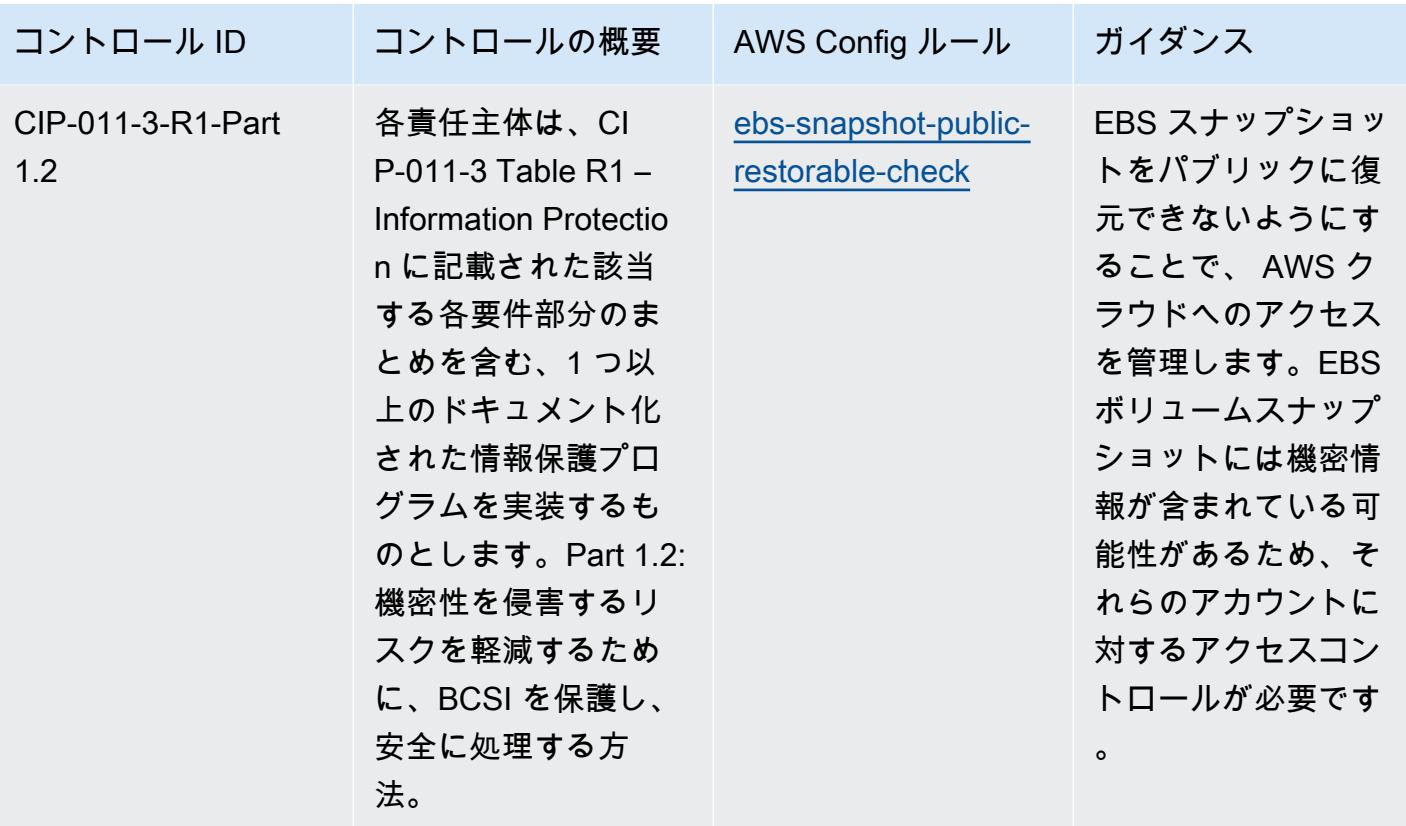

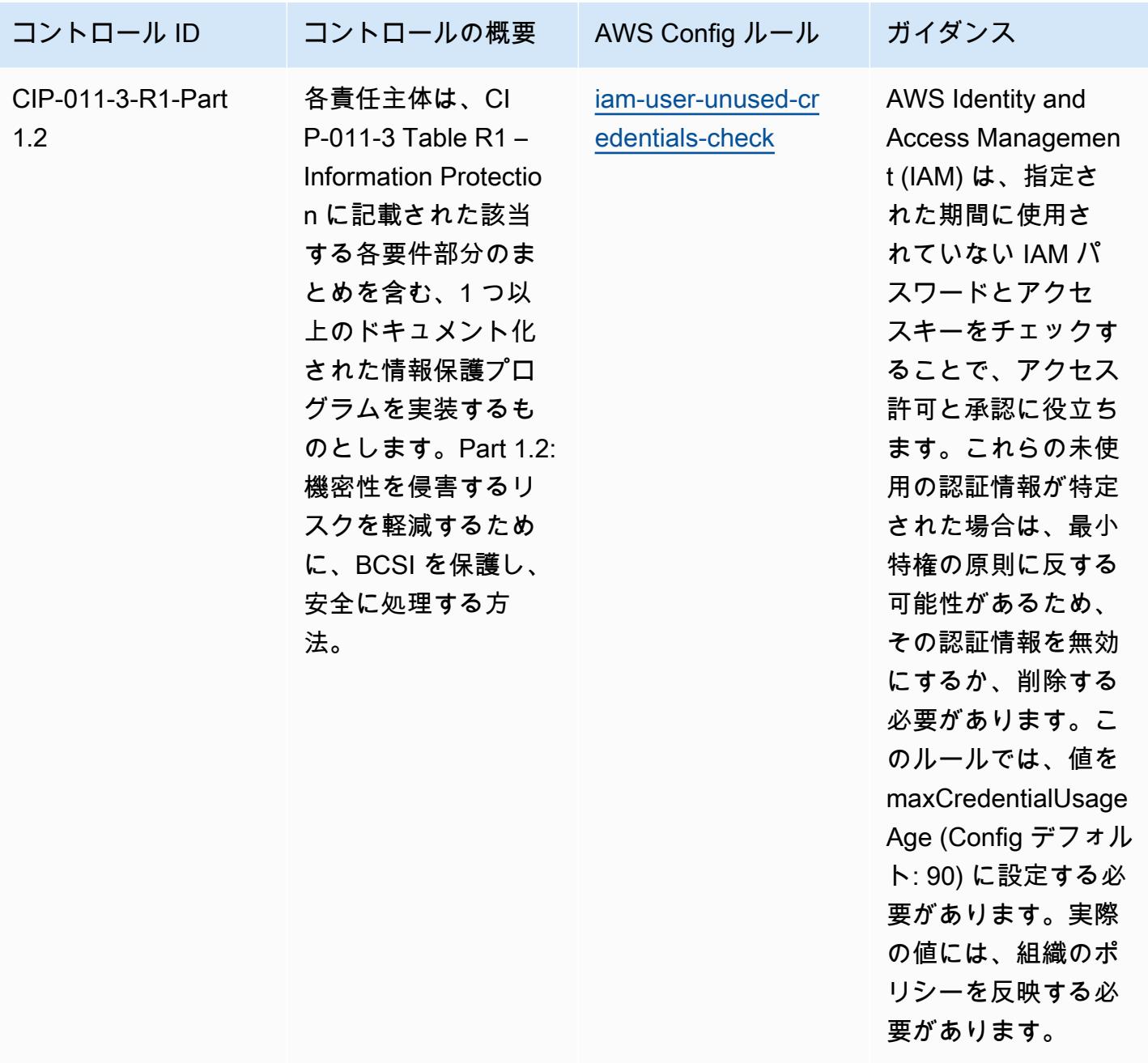

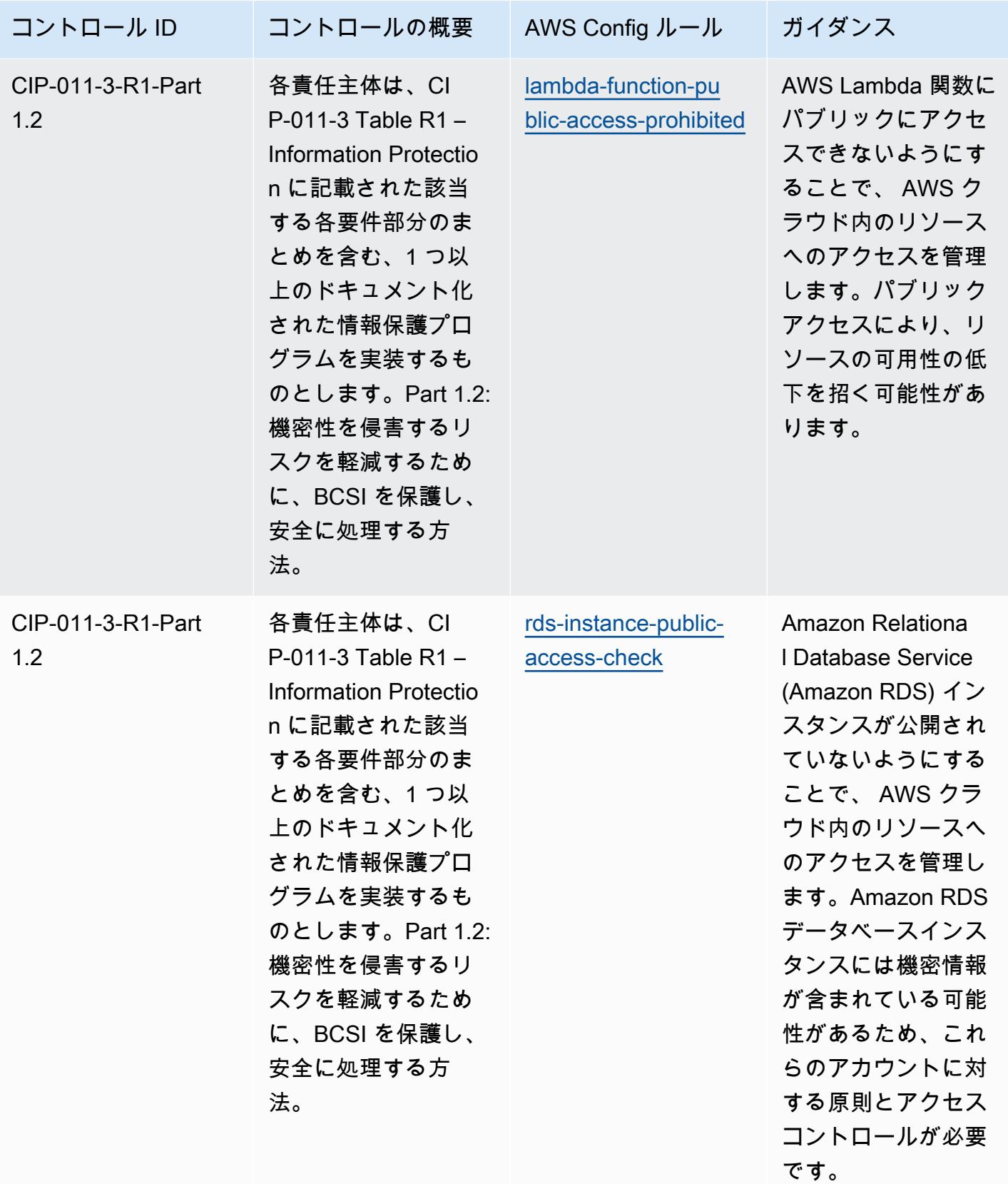

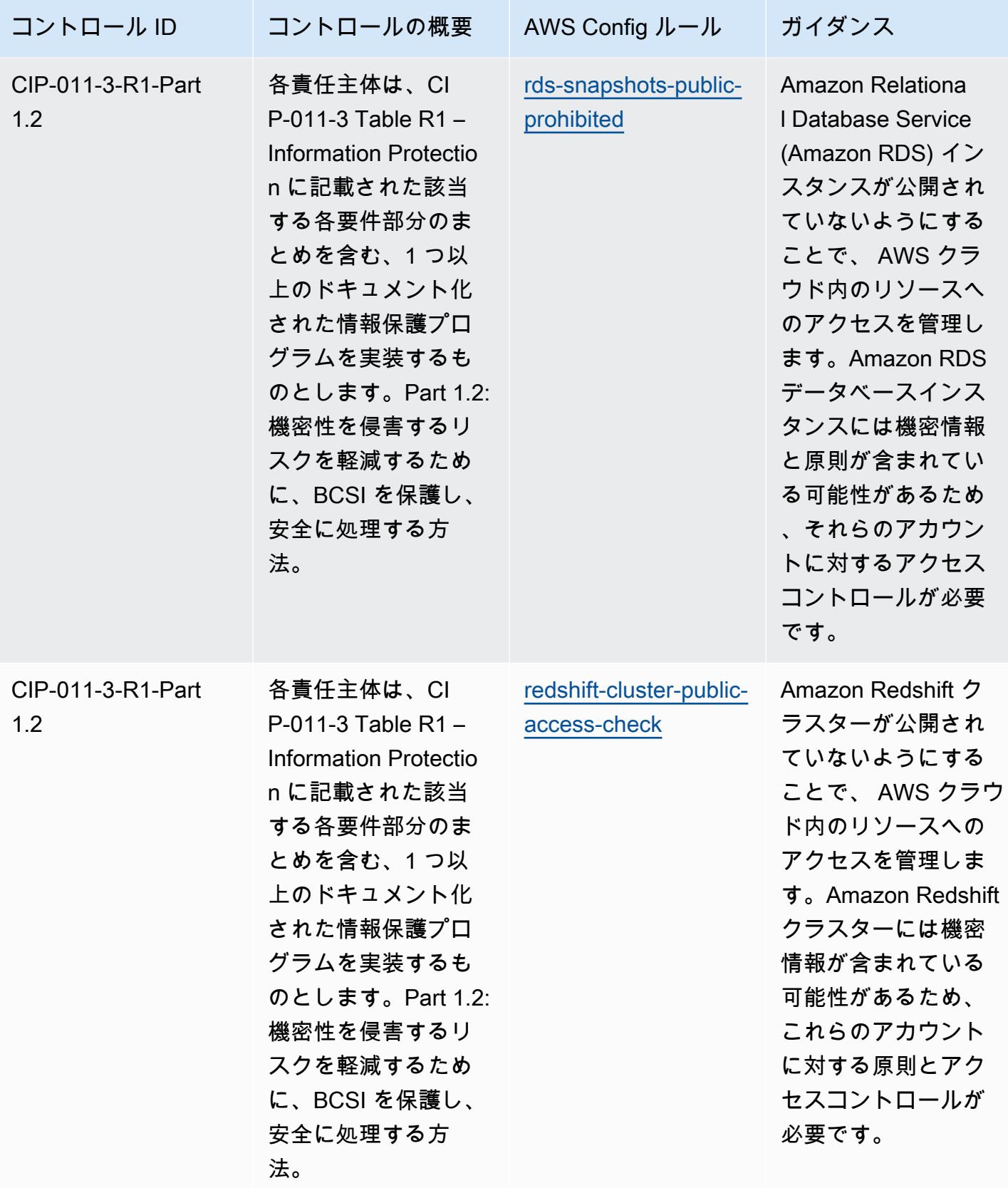

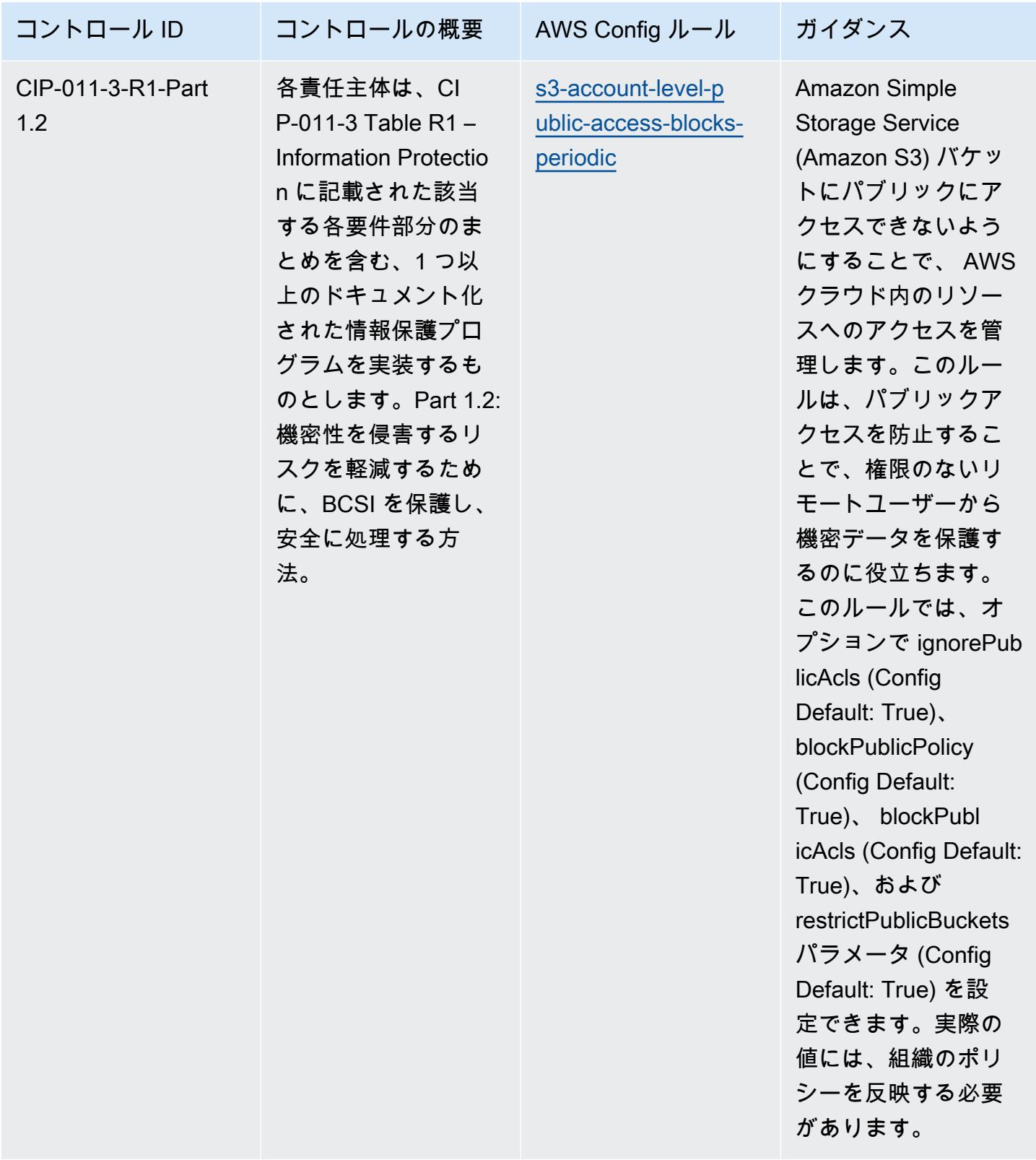

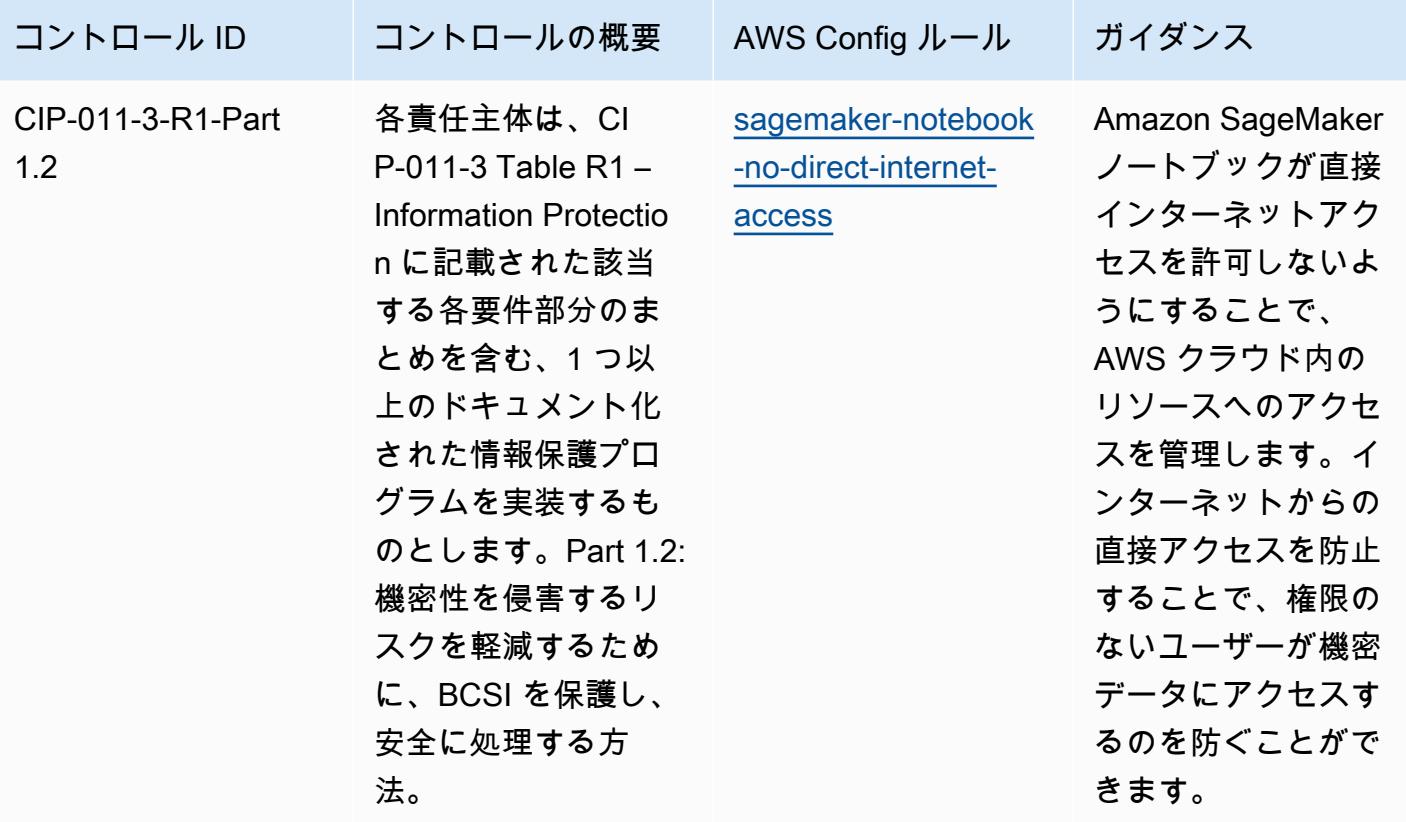
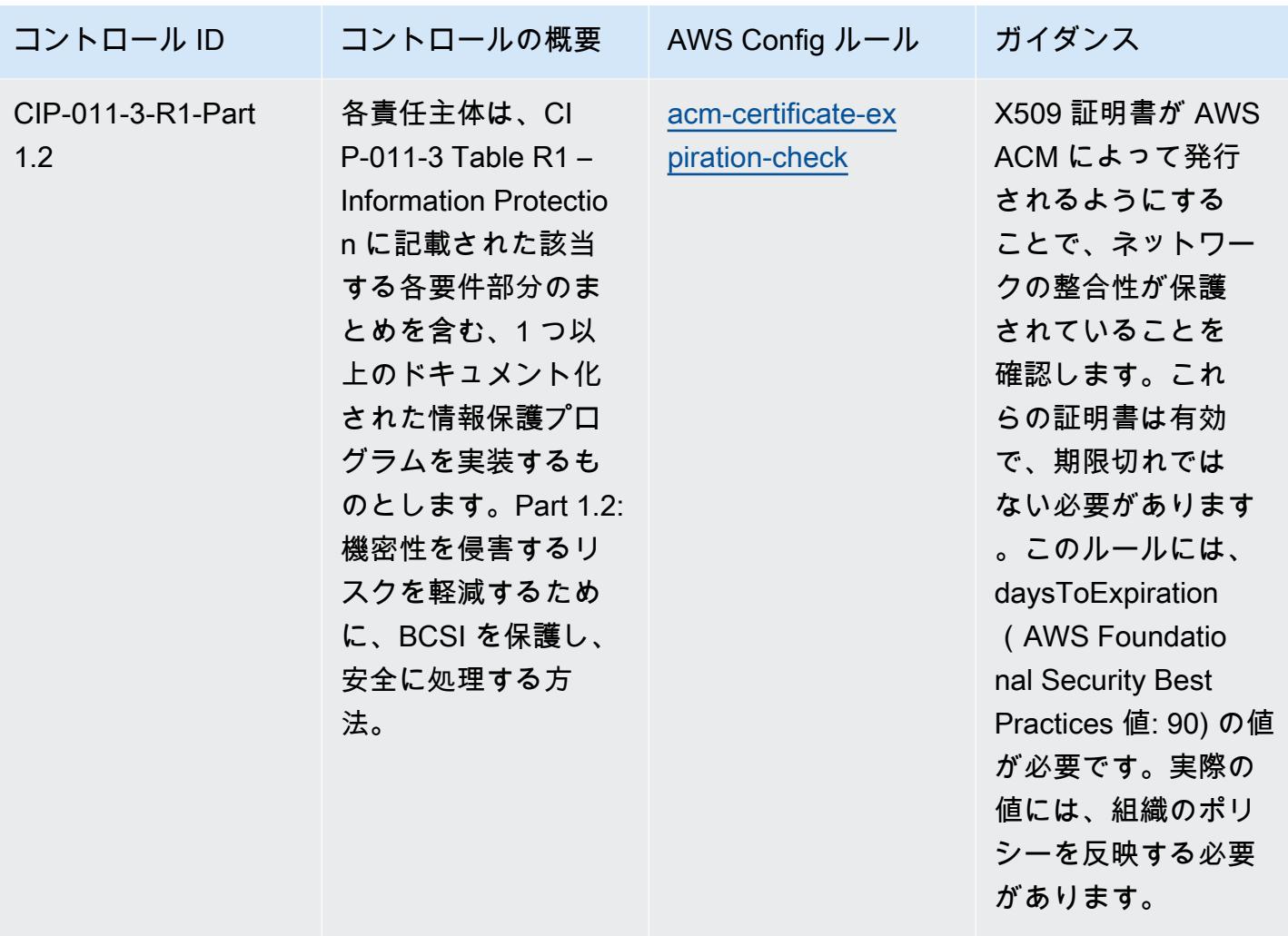

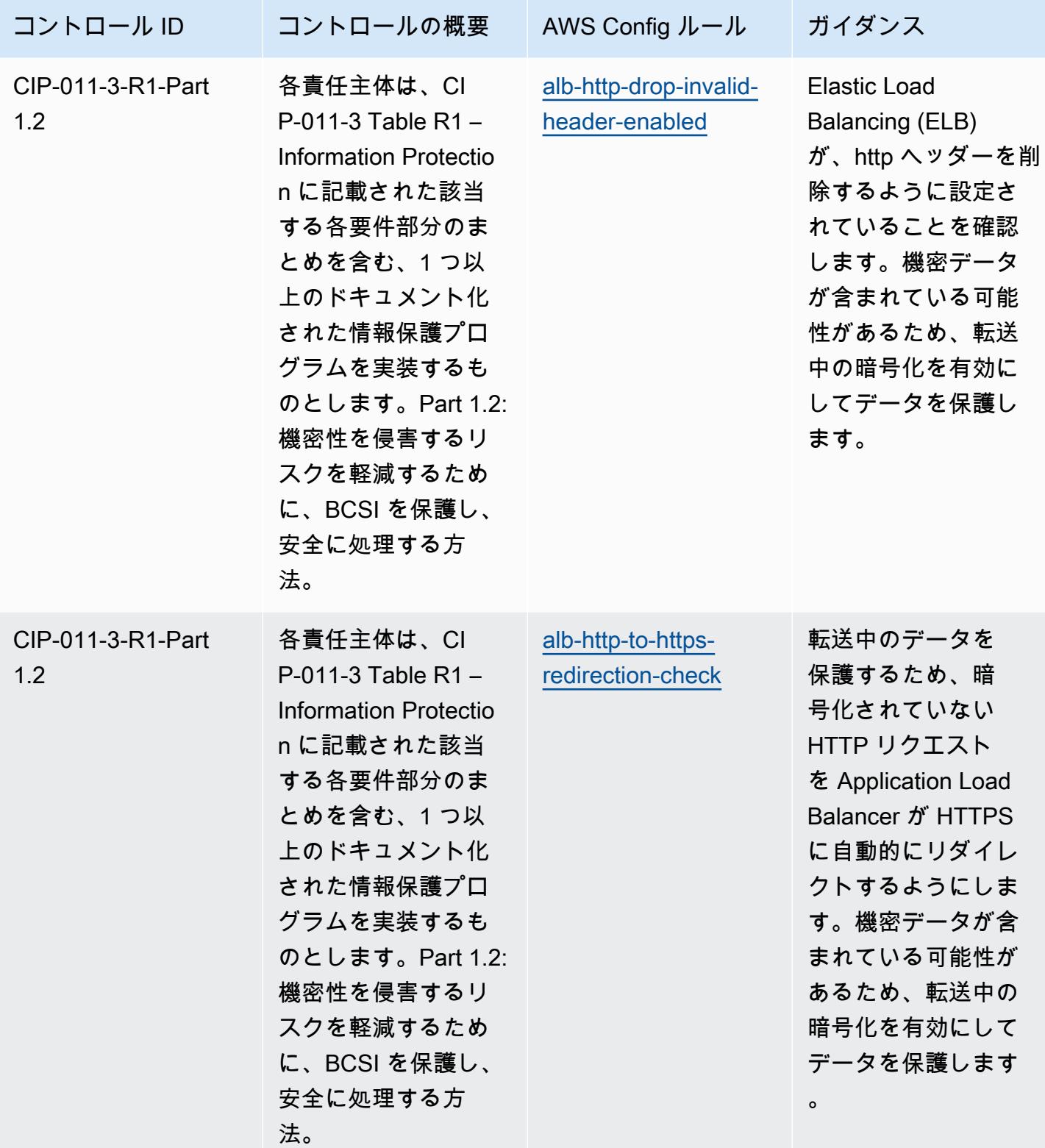

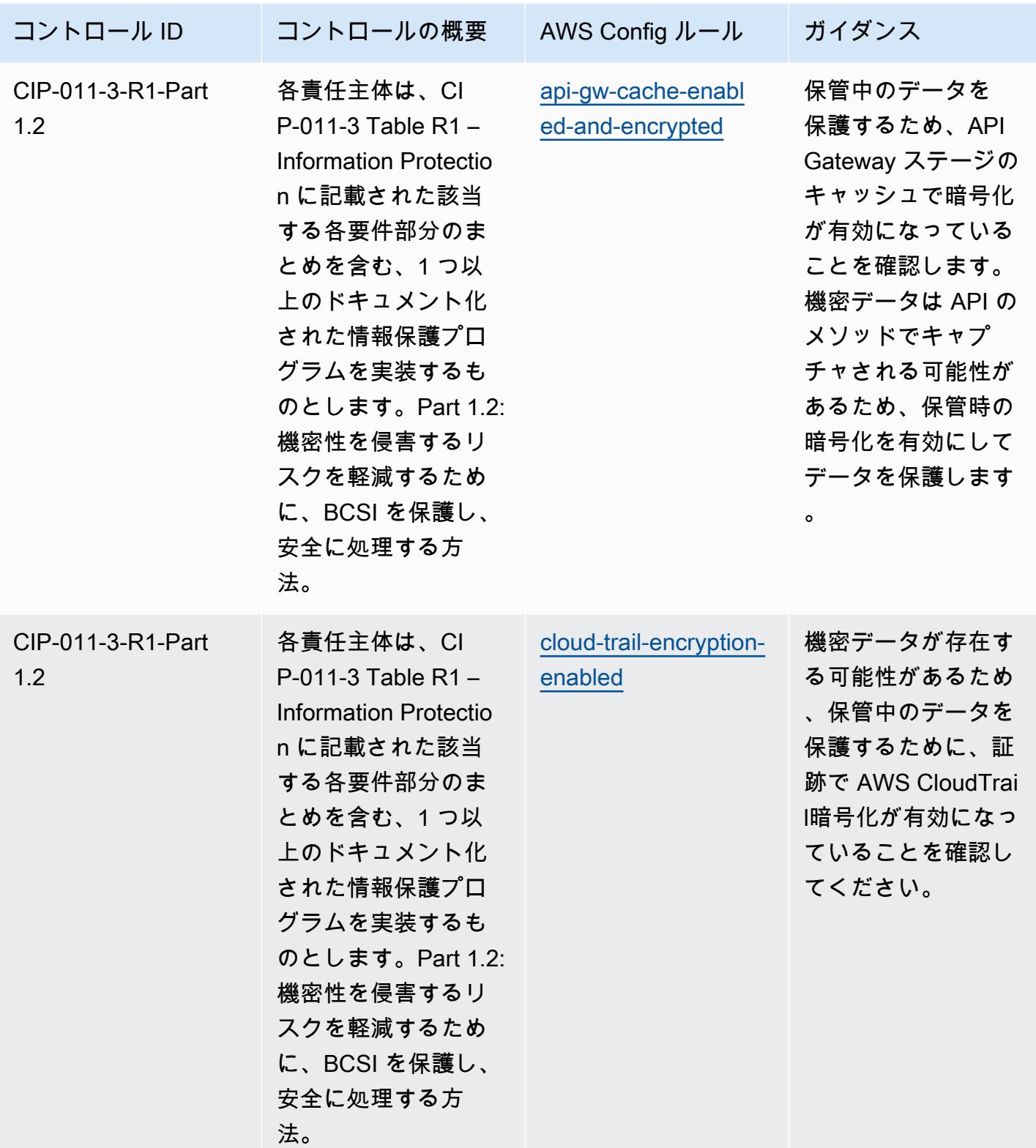

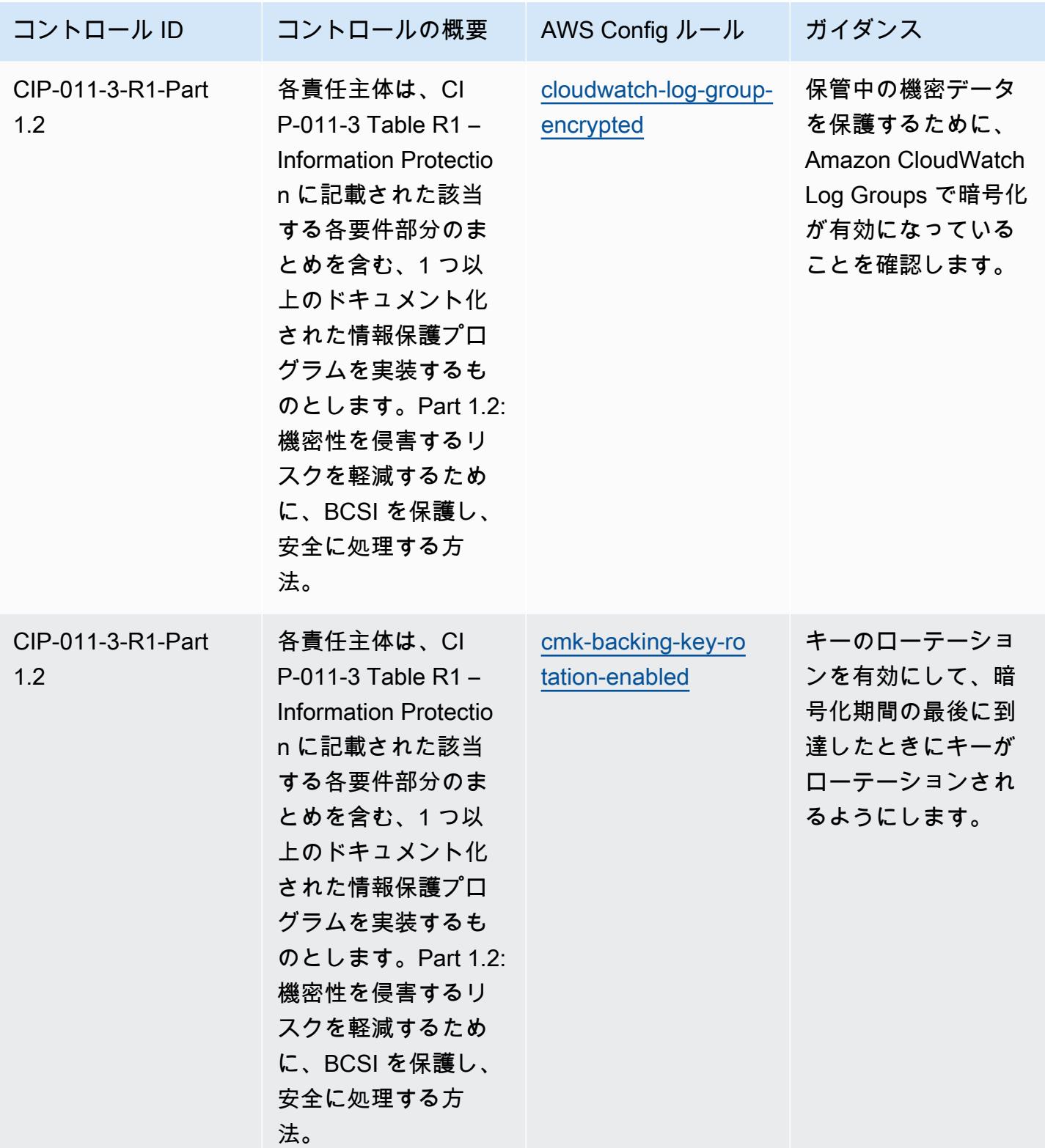

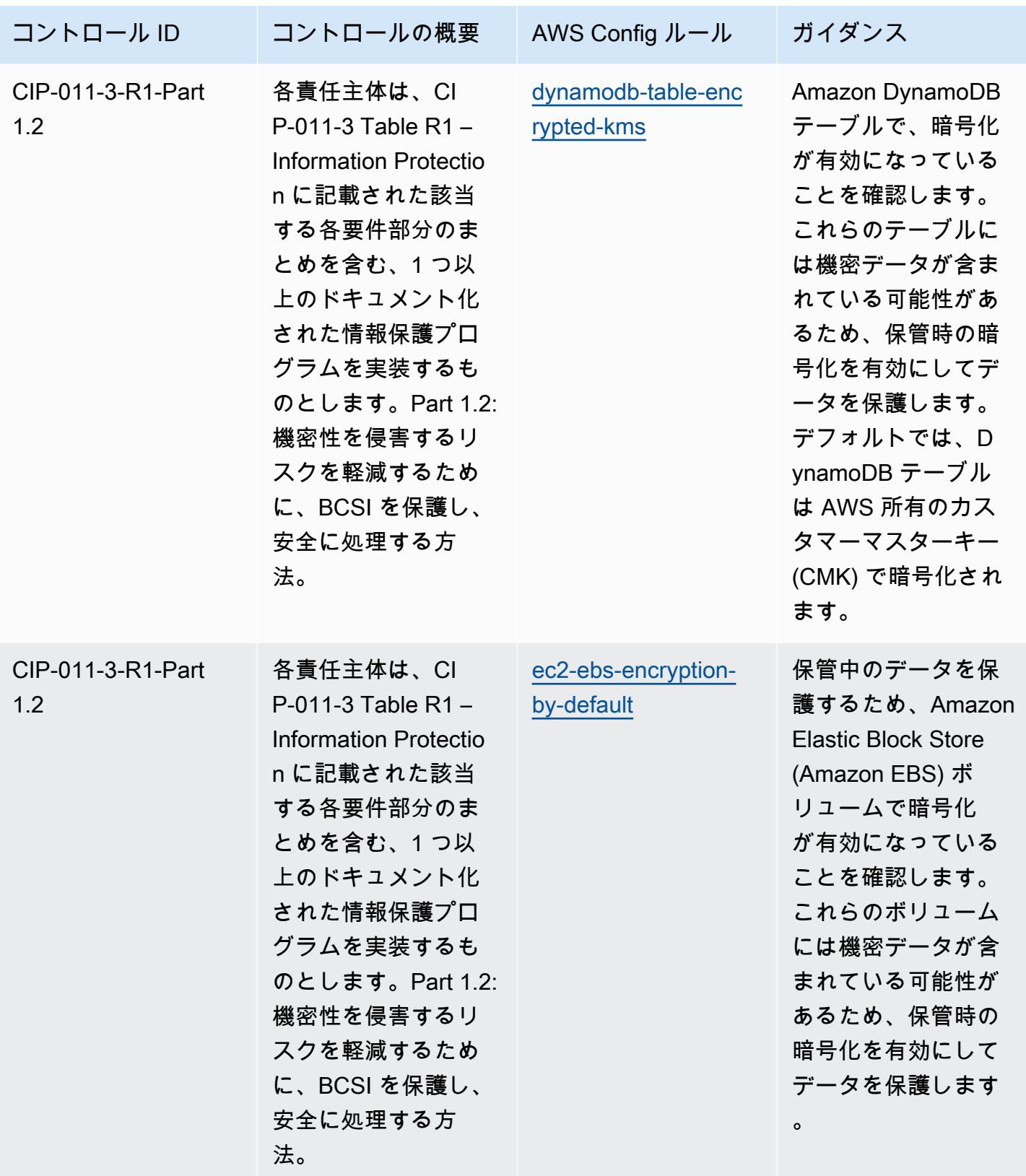

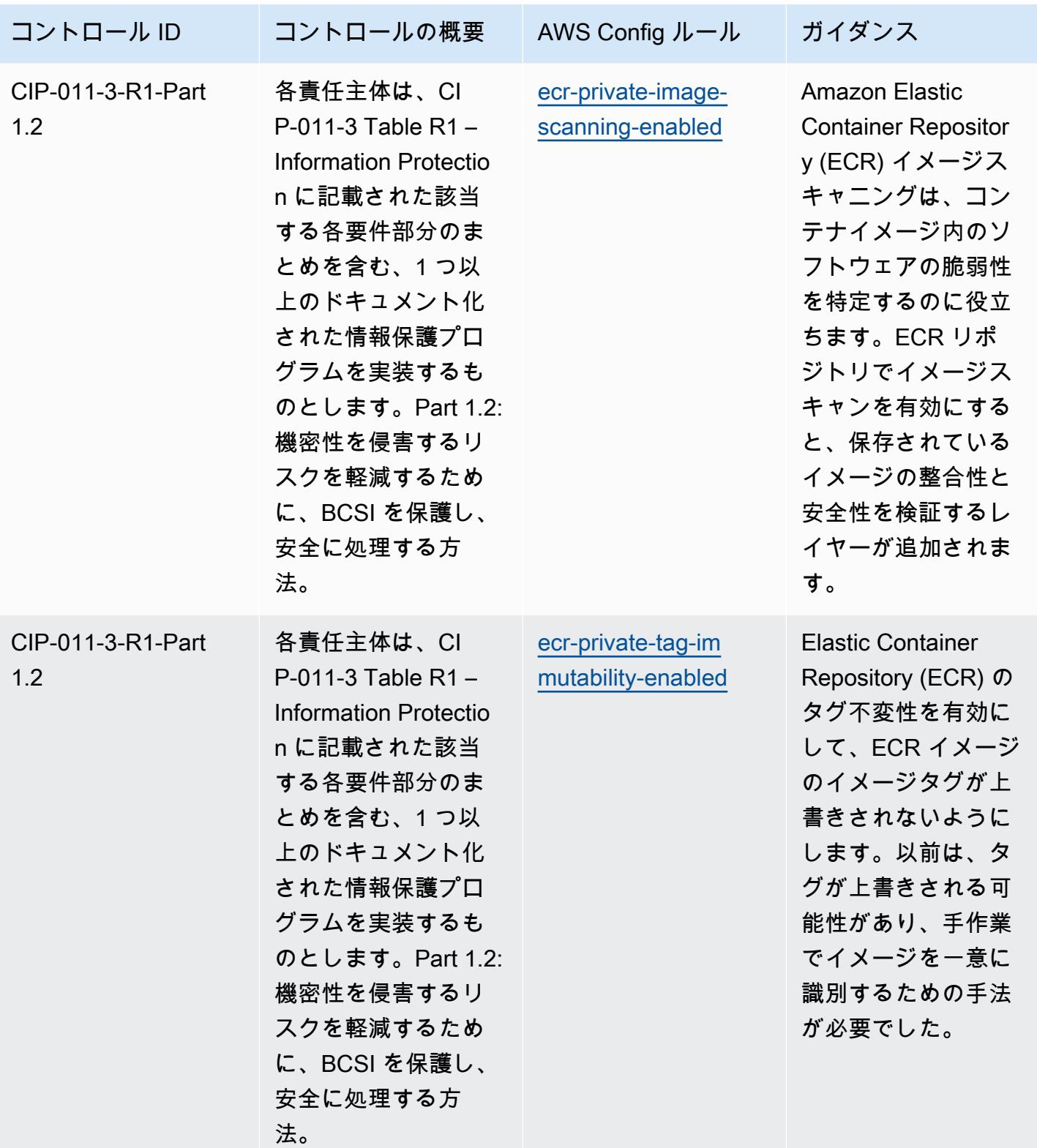

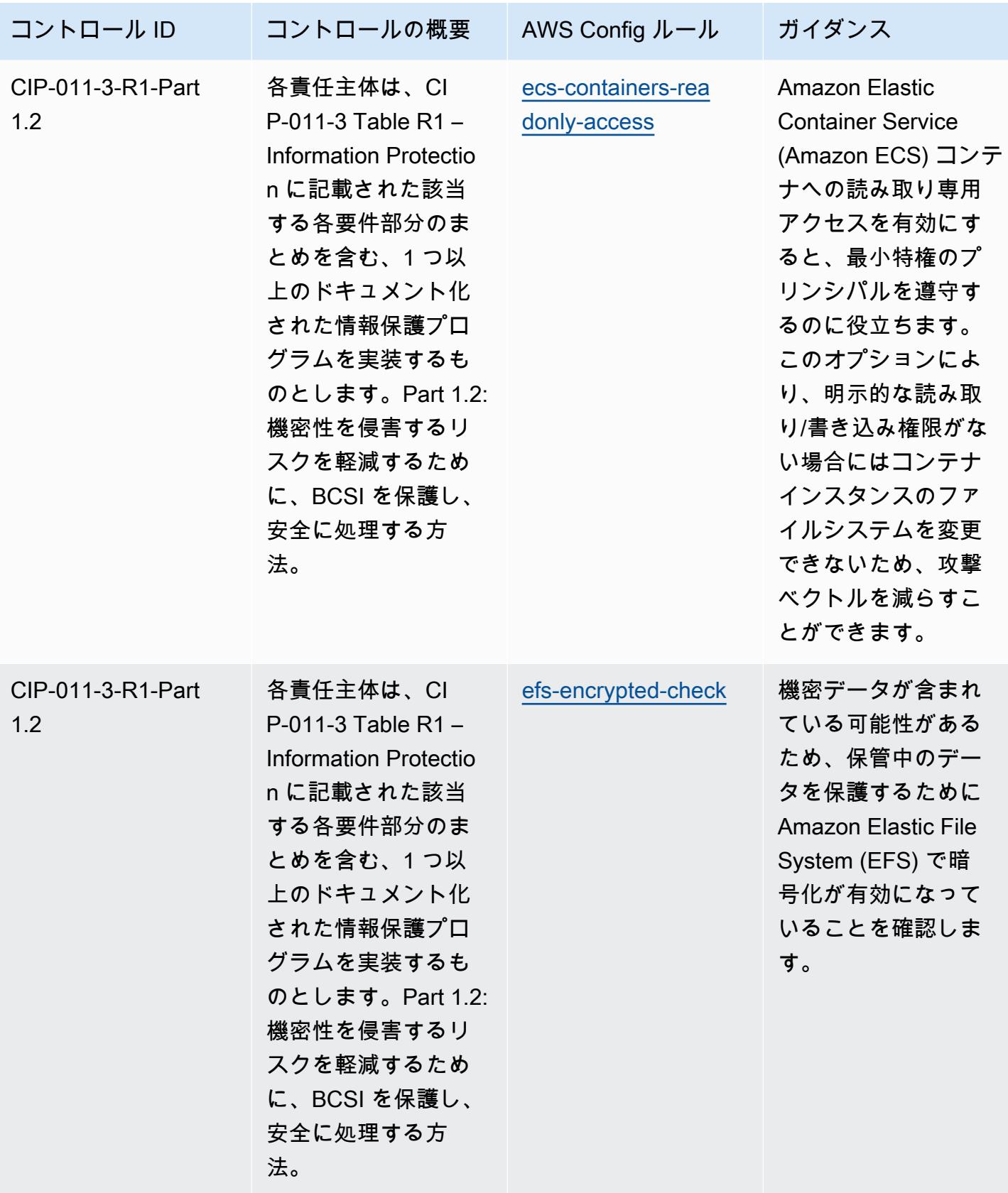

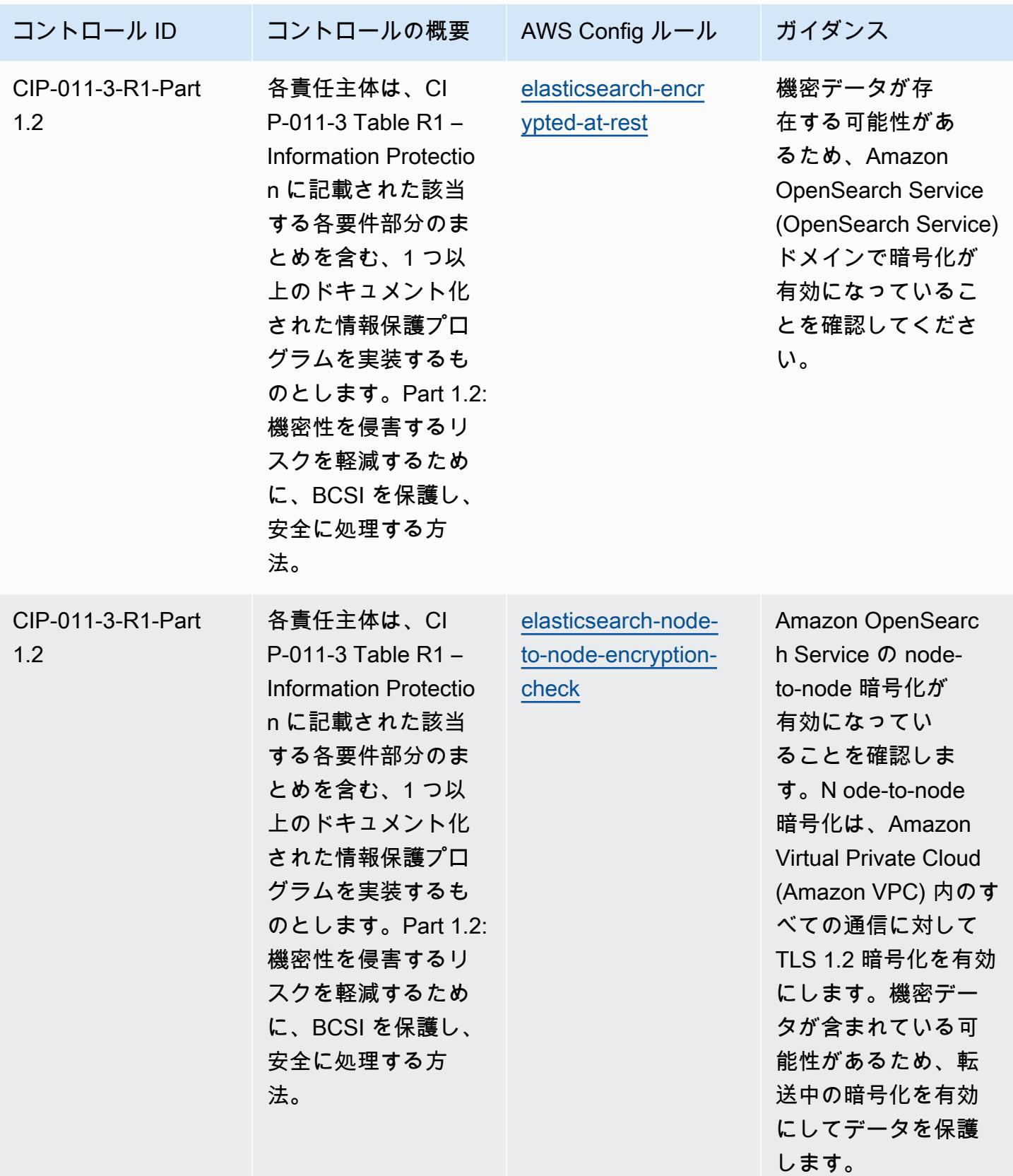

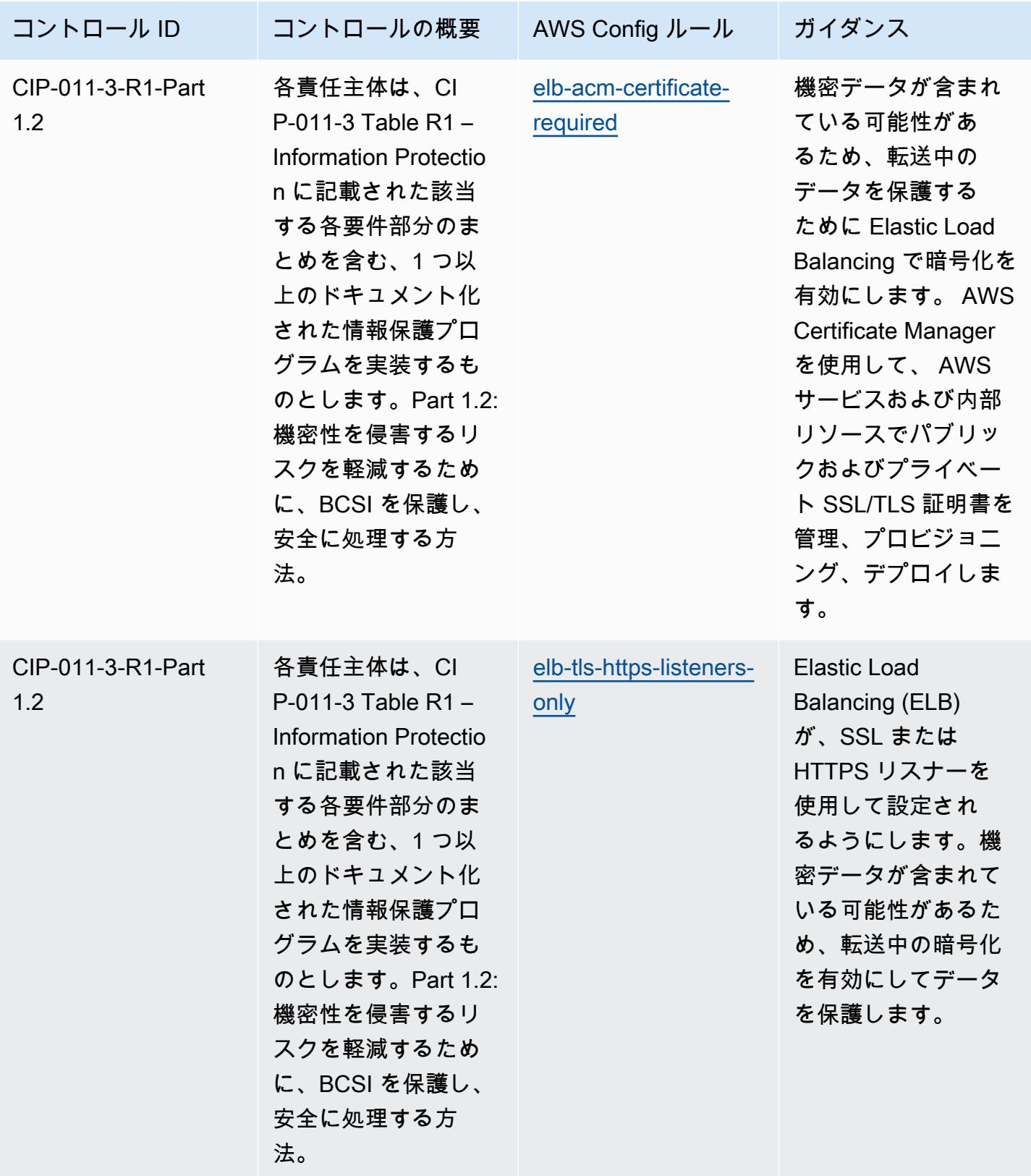

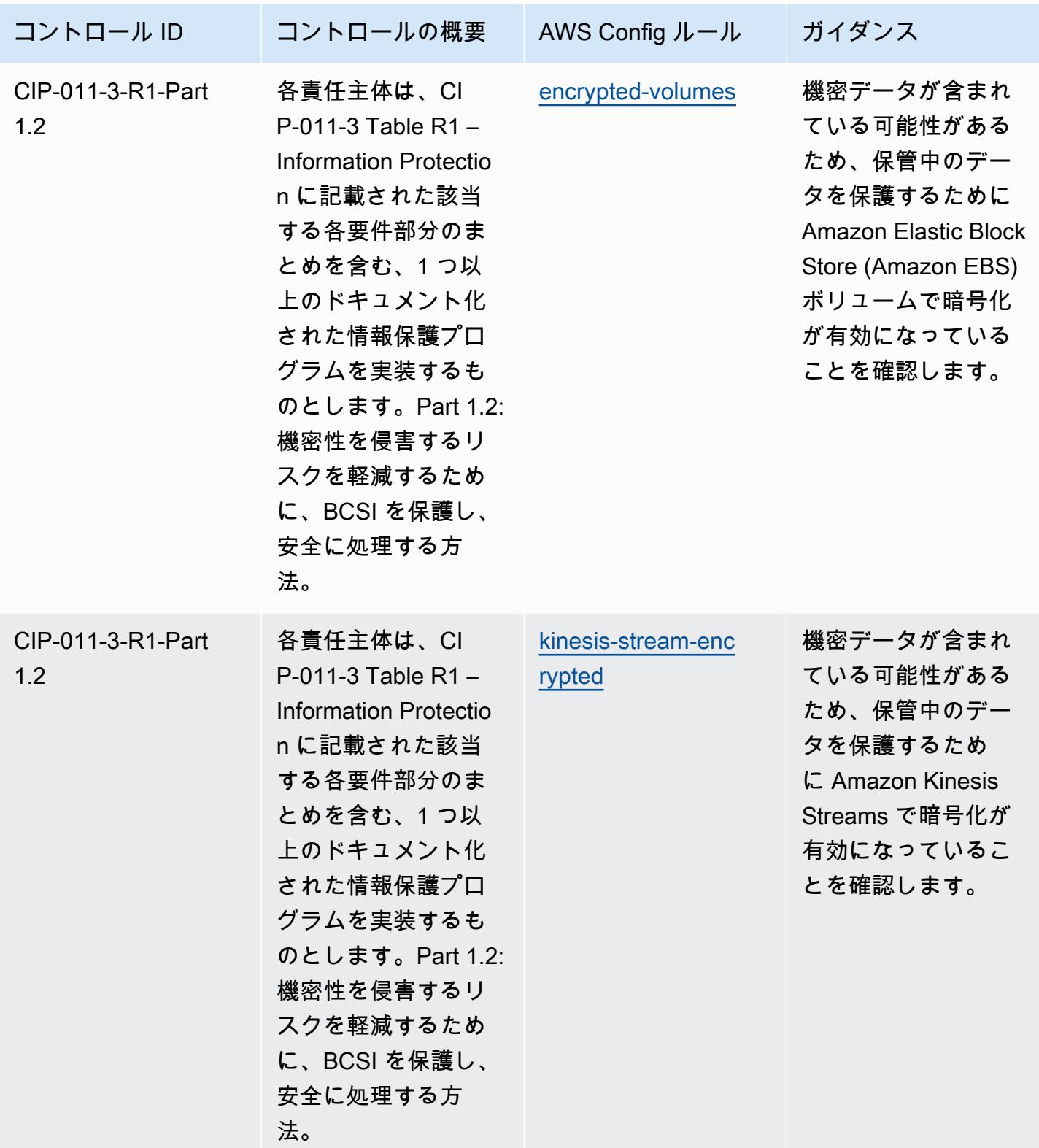

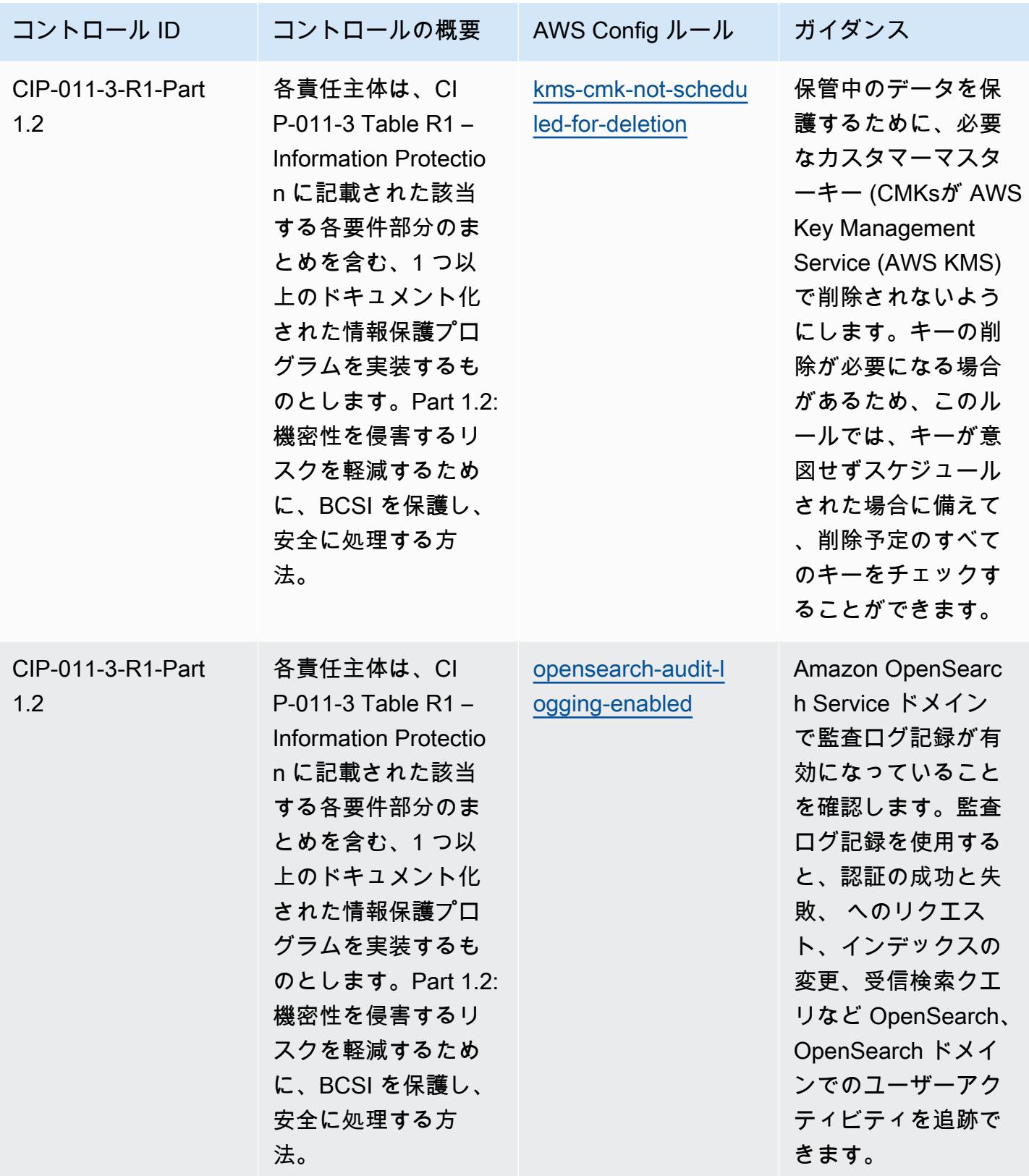

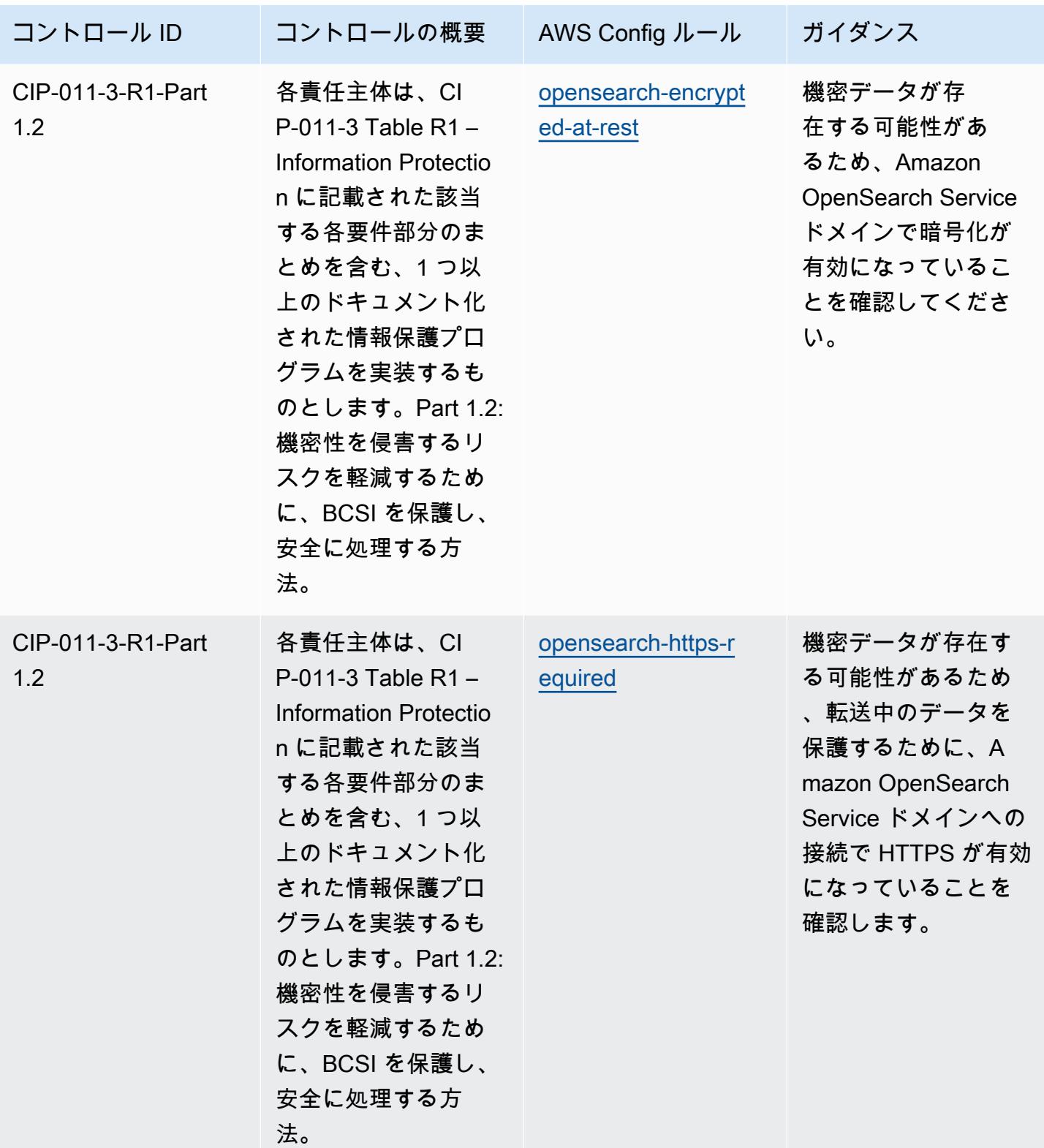

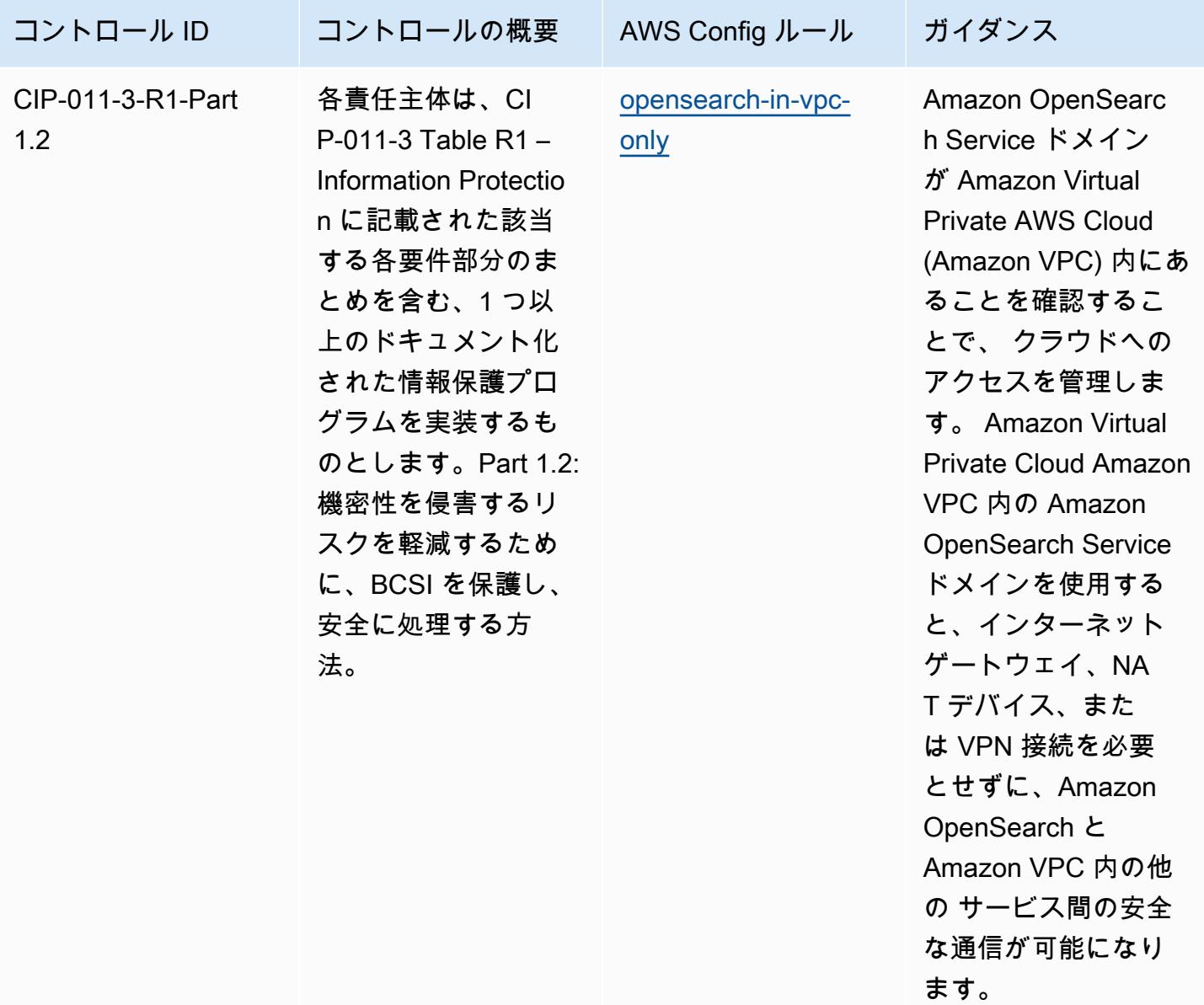

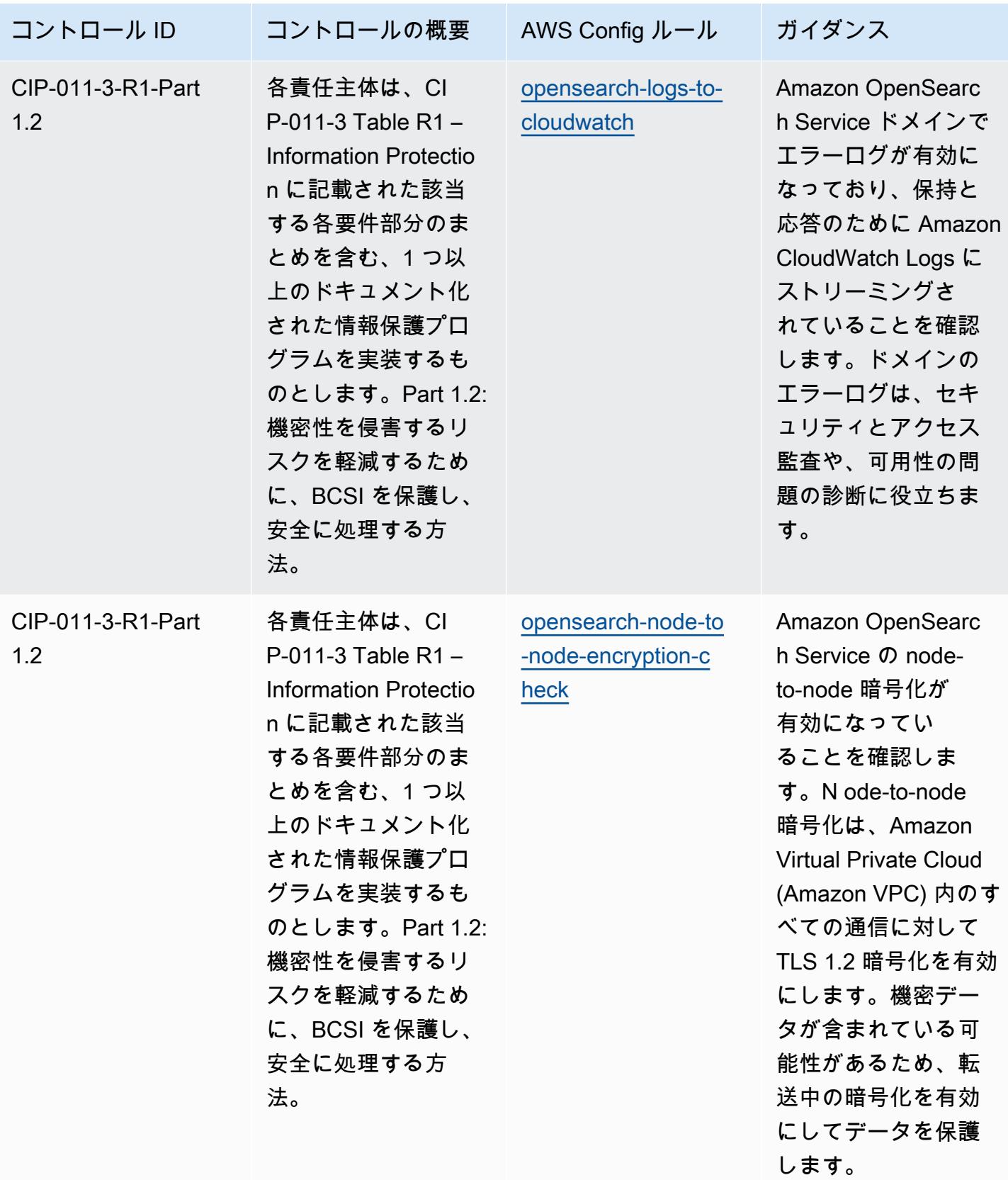

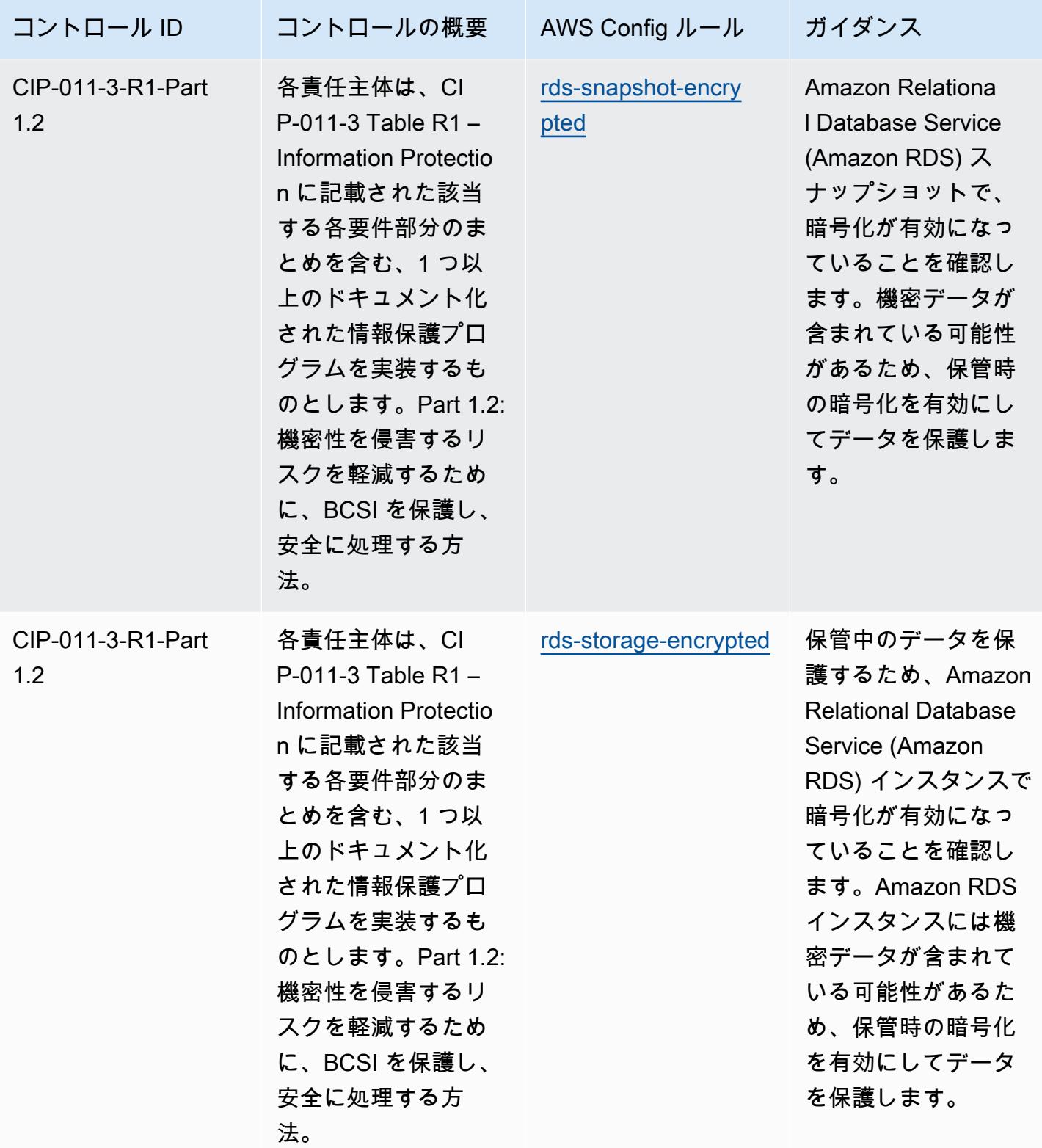

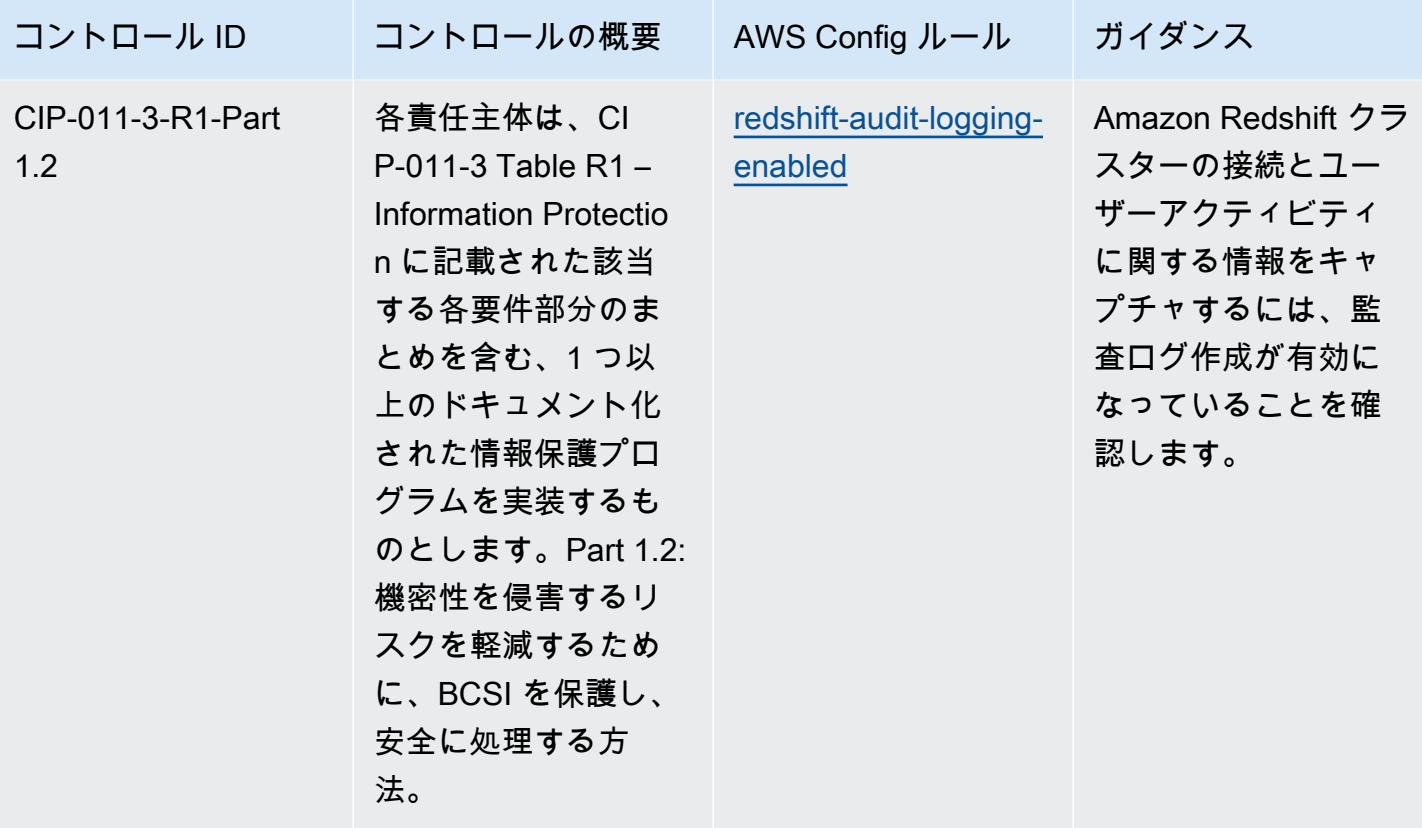

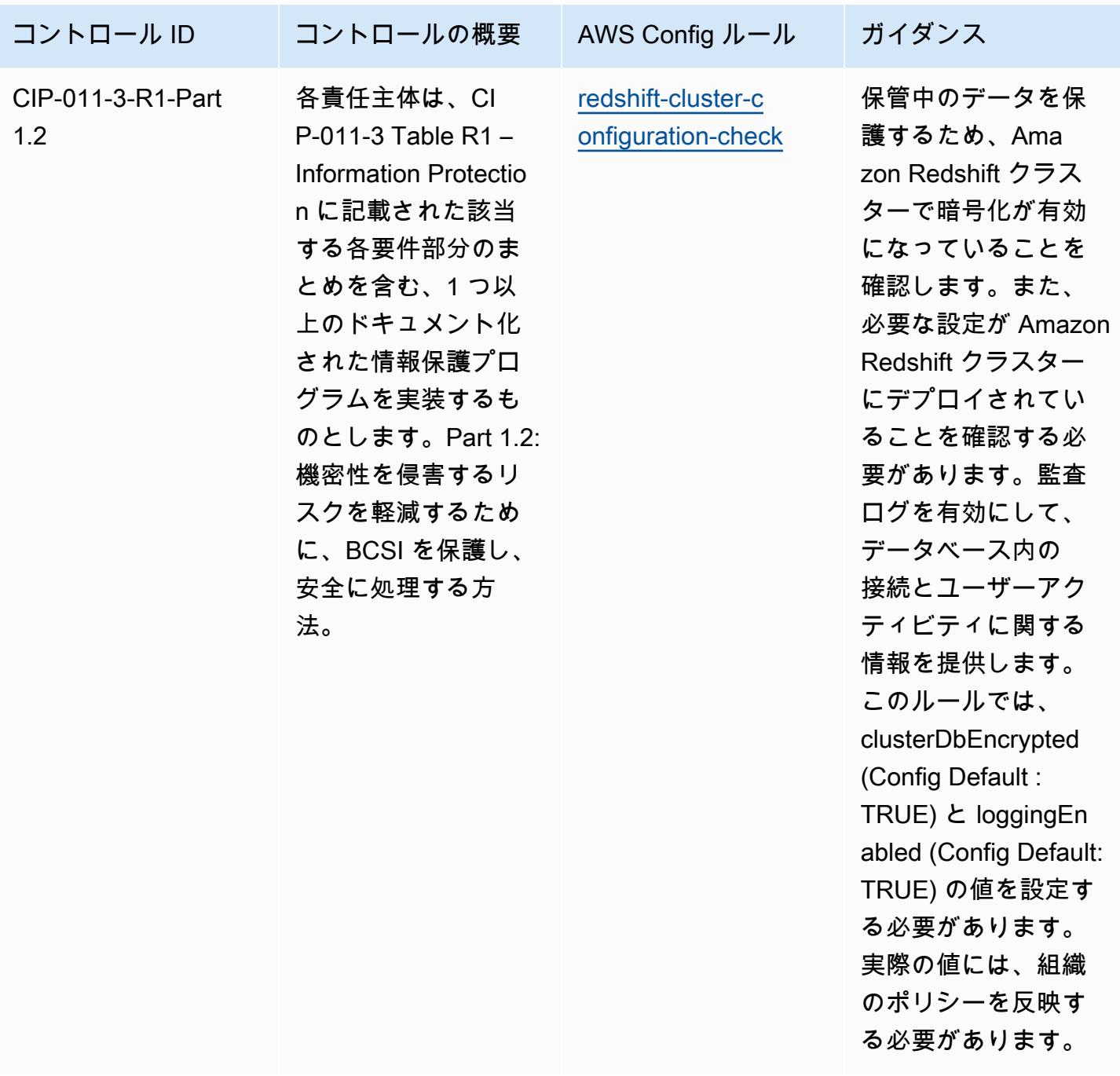

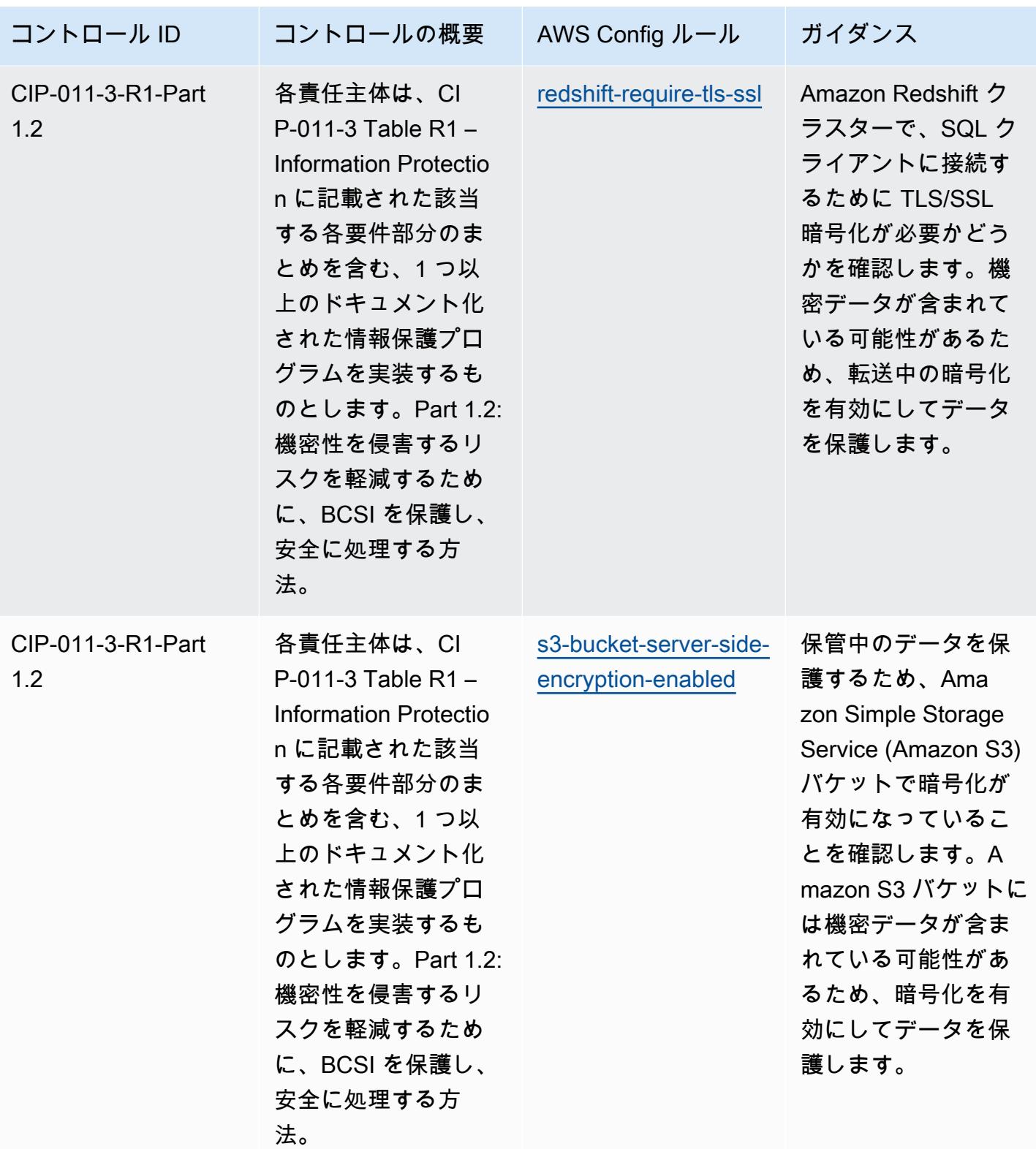

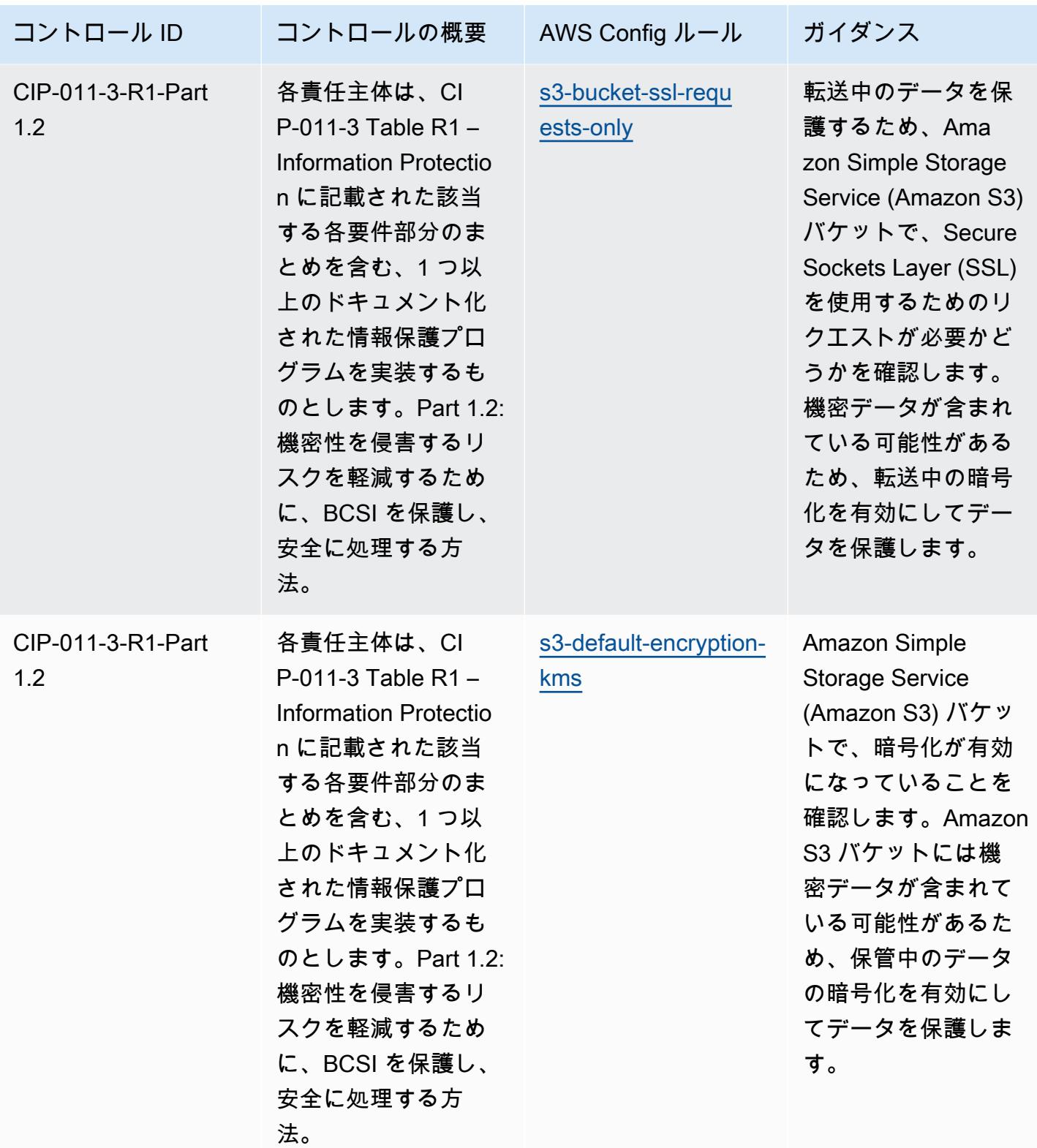

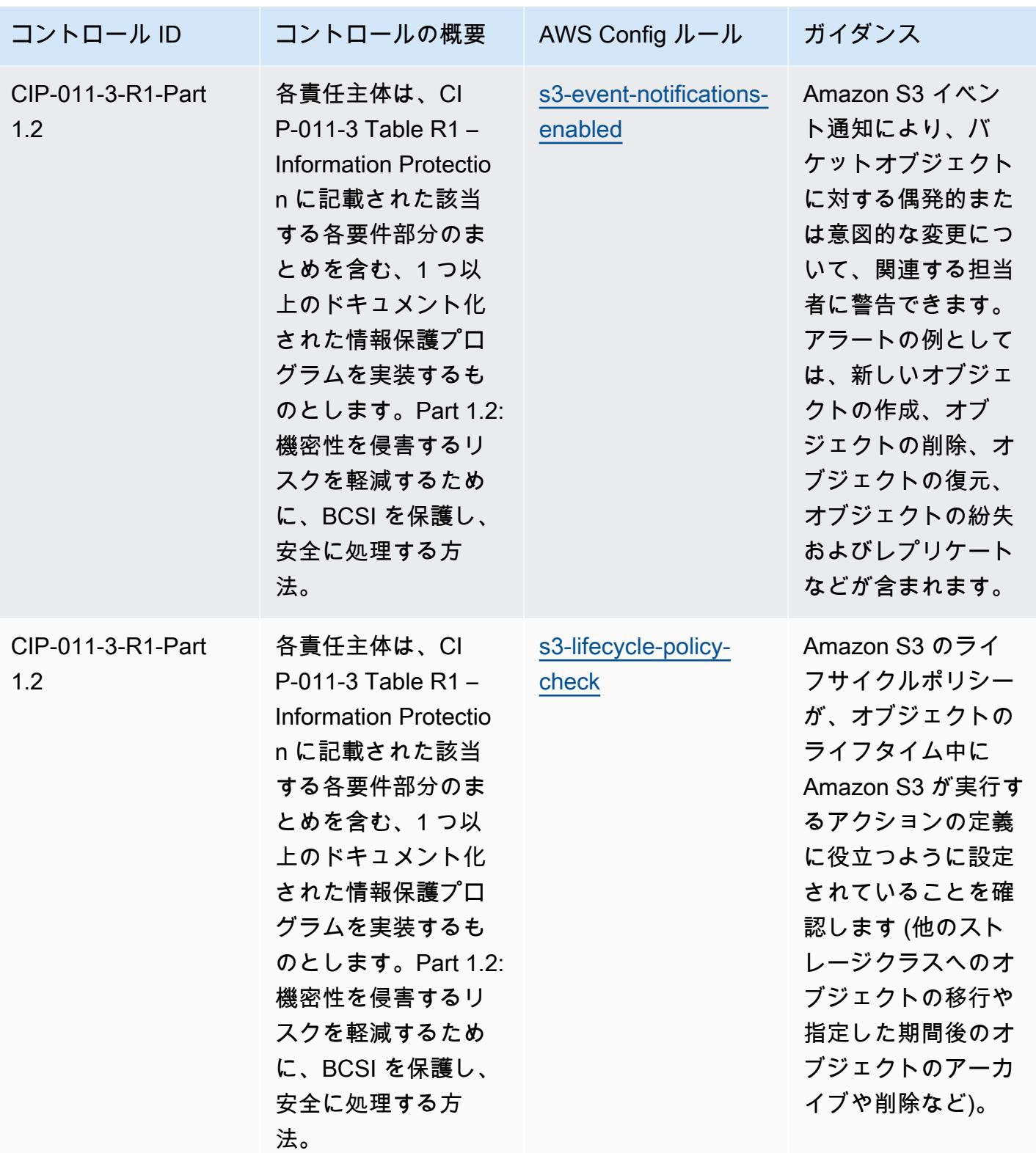

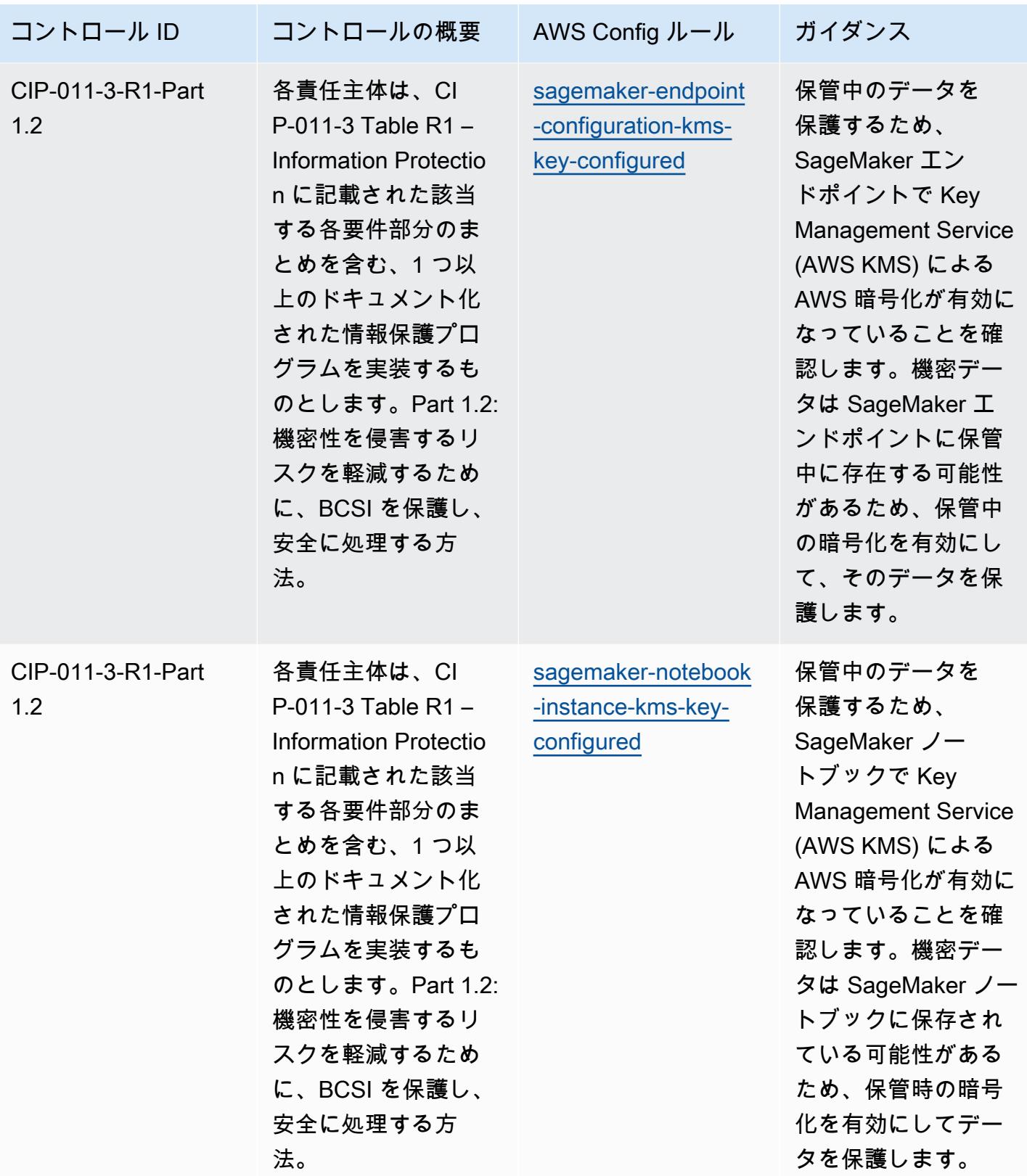

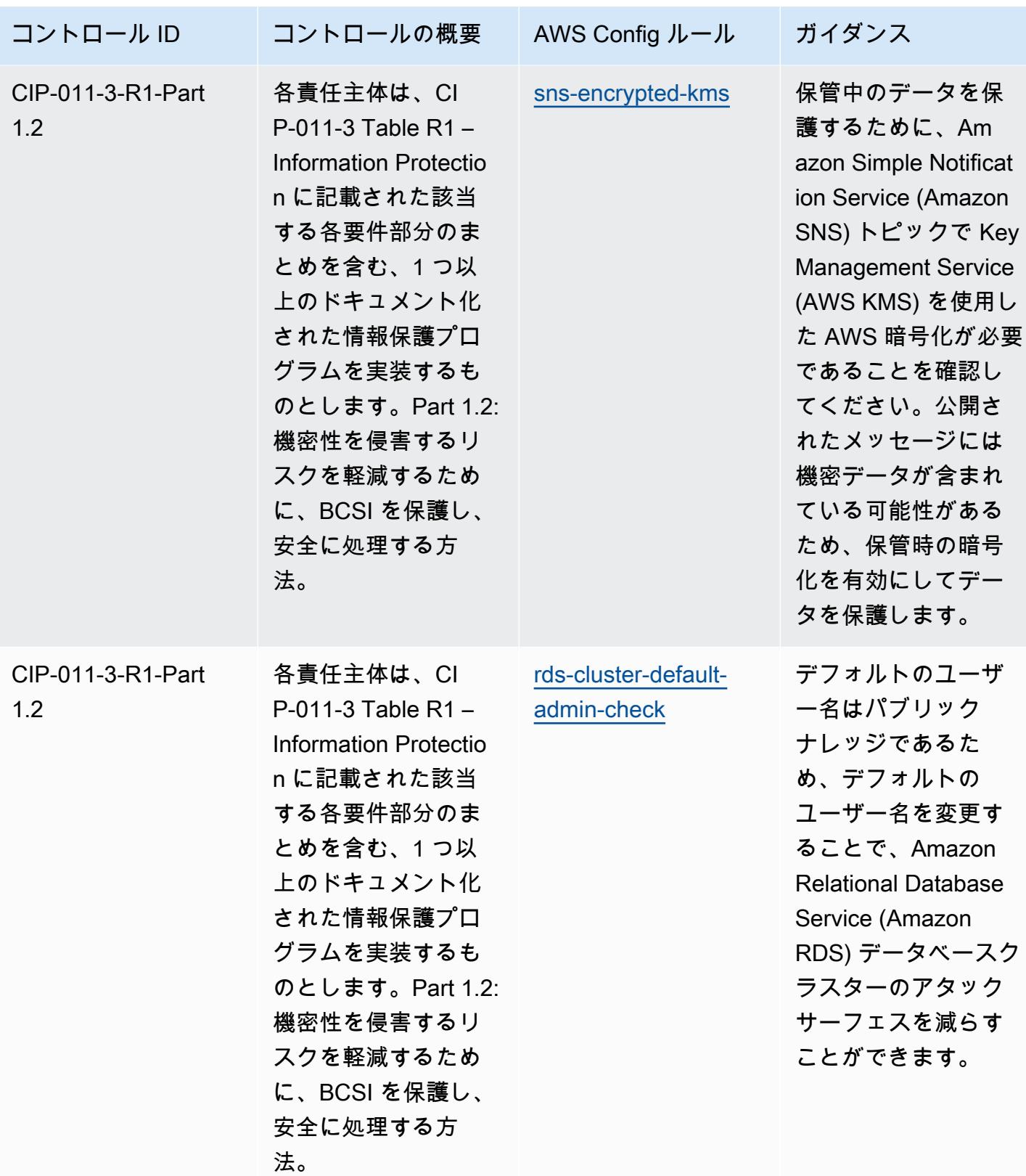

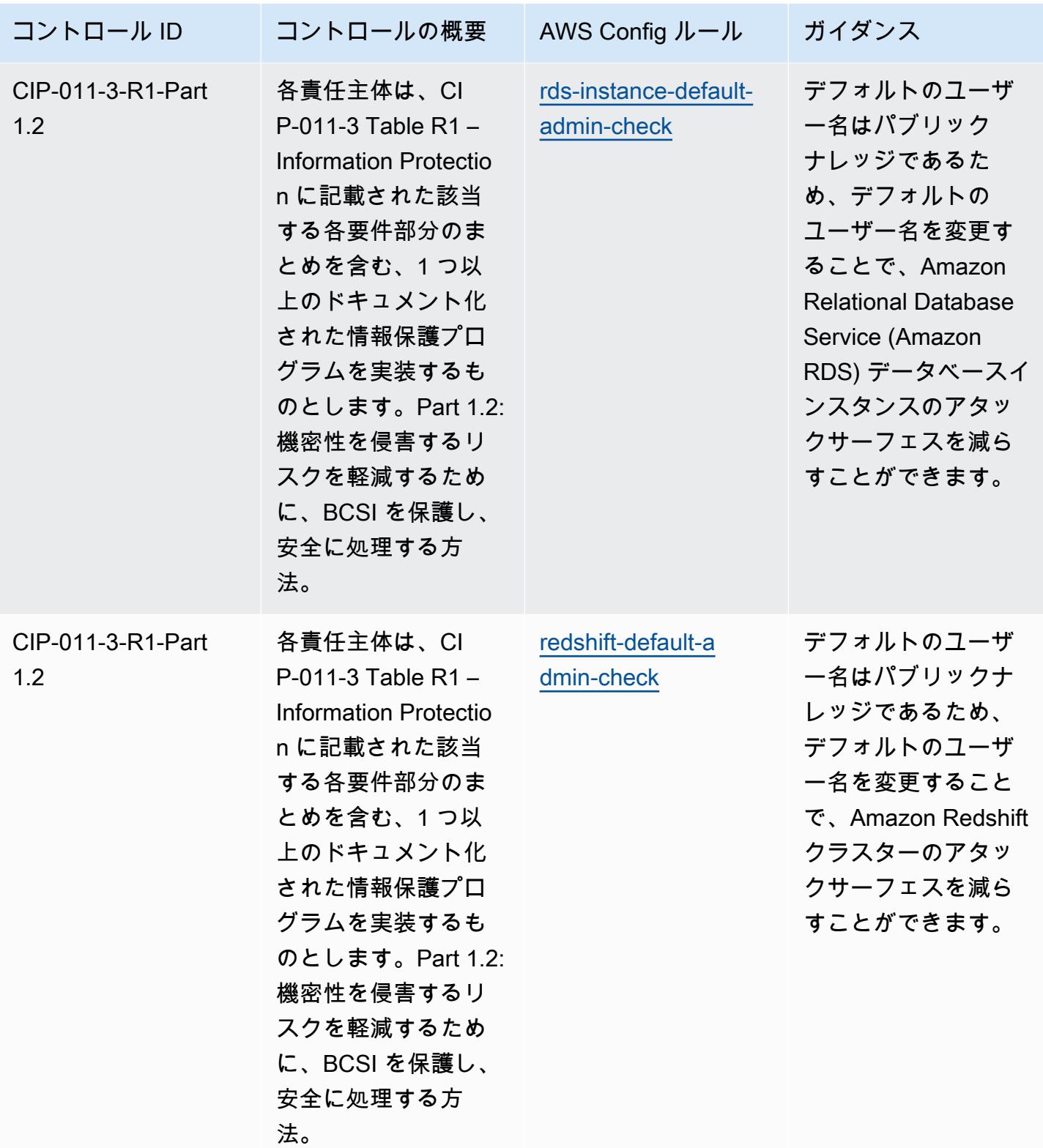

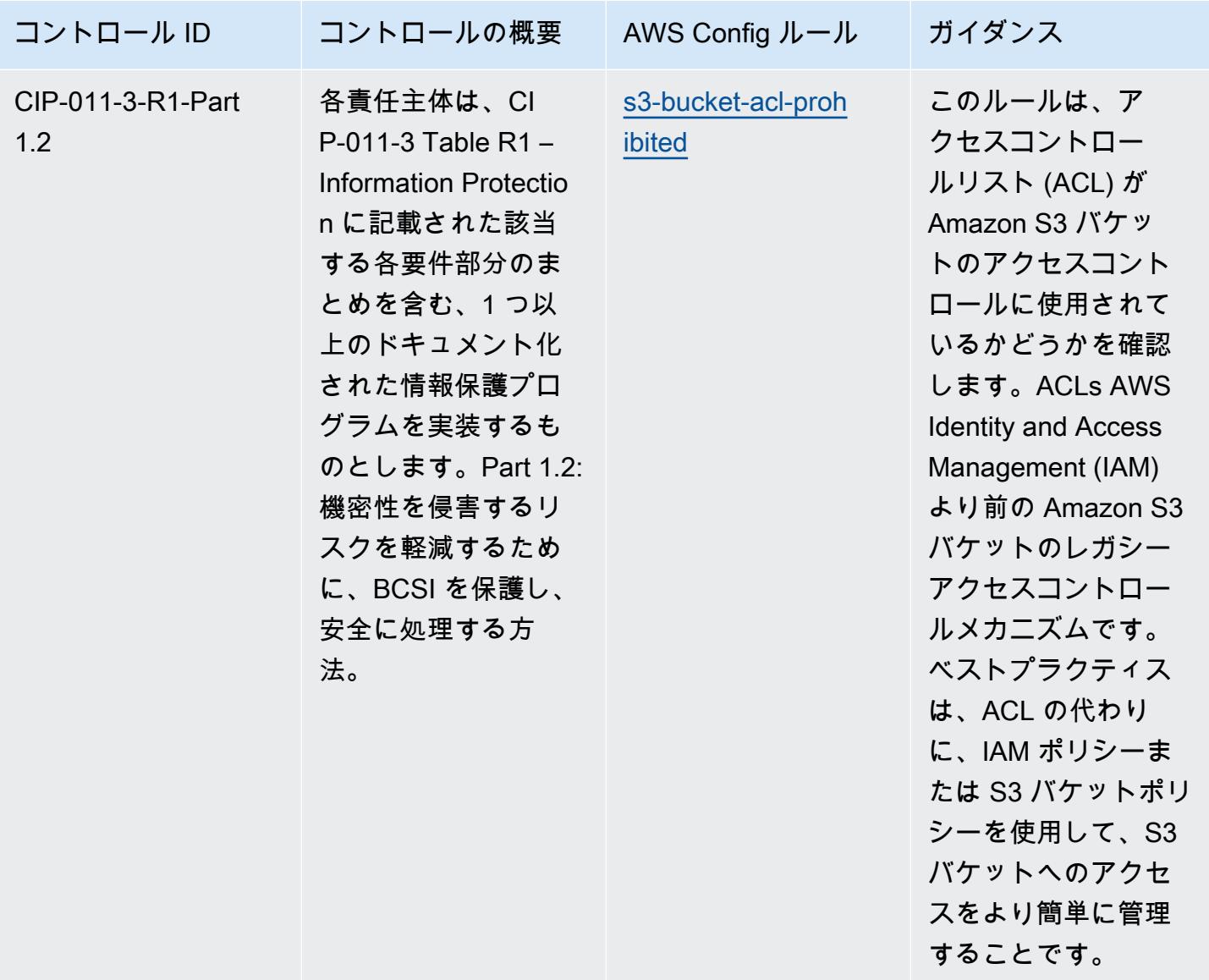

## テンプレート

テンプレートは、 GitHub「: [NERC CIP BCSI の運用上のベストプラクティス」で](https://github.com/awslabs/aws-config-rules/blob/master/aws-config-conformance-packs/Operational-Best-Practices-for-NERC-CIP-BCSI.yaml)入手できます。

## NCSC Cloud Security Principles に関する運用上のベストプラクティス

コンフォーマンスパックは、 マネージドルールまたはカスタム AWS Config ルールと AWS Config 修復アクションを使用して、セキュリティ、運用、またはコスト最適化のガバナンスチェックを作成 できるように設計された汎用コンプライアンスフレームワークを提供します。サンプルテンプレート としてのコンフォーマンスパックは、特定のガバナンスまたはコンプライアンス基準を準拠するよう には設計されていません。お客様は、本サービスの利用が該当する法的要件および規制要件を満たし ているかどうかについて、お客様自身で評価する責任を負います。

以下に、英国国家サイバーセキュリティセンター (NCSC) のクラウドセキュリティ原則と AWS マ ネージド Config ルール間のマッピングの例を示します。各 Config ルールは特定の AWS リソース に適用され、1 つ以上の英国の NCSC クラウドセキュリティ原則のコントロールに関連付けられま す。英国の NCSC の「Cloud Security Principles」によるコントロールを、複数の Config ルールに関 連付けることができます。これらのマッピングに関する詳細およびガイダンスについては、以下の表 を参照してください。

このコンフォーマンスパックのサンプルテンプレートには、英国の NCSC の「Cloud Security Principles [\(National Cyber Security Center | Cloud security guidance](https://www.ncsc.gov.uk/collection/cloud-security/implementing-the-cloud-security-principles))」内のコントロールへのマッピ ングが含まれており、それらの公共部門に関する情報は Open Government License v3.0 のライセン スを取得しています。Open Government Licence には、こちらからアクセスできます。「[公共部門](http://www.nationalarchives.gov.uk/doc/open-government-licence/version/3/) [の情報のための Open Government Licence」](http://www.nationalarchives.gov.uk/doc/open-government-licence/version/3/)

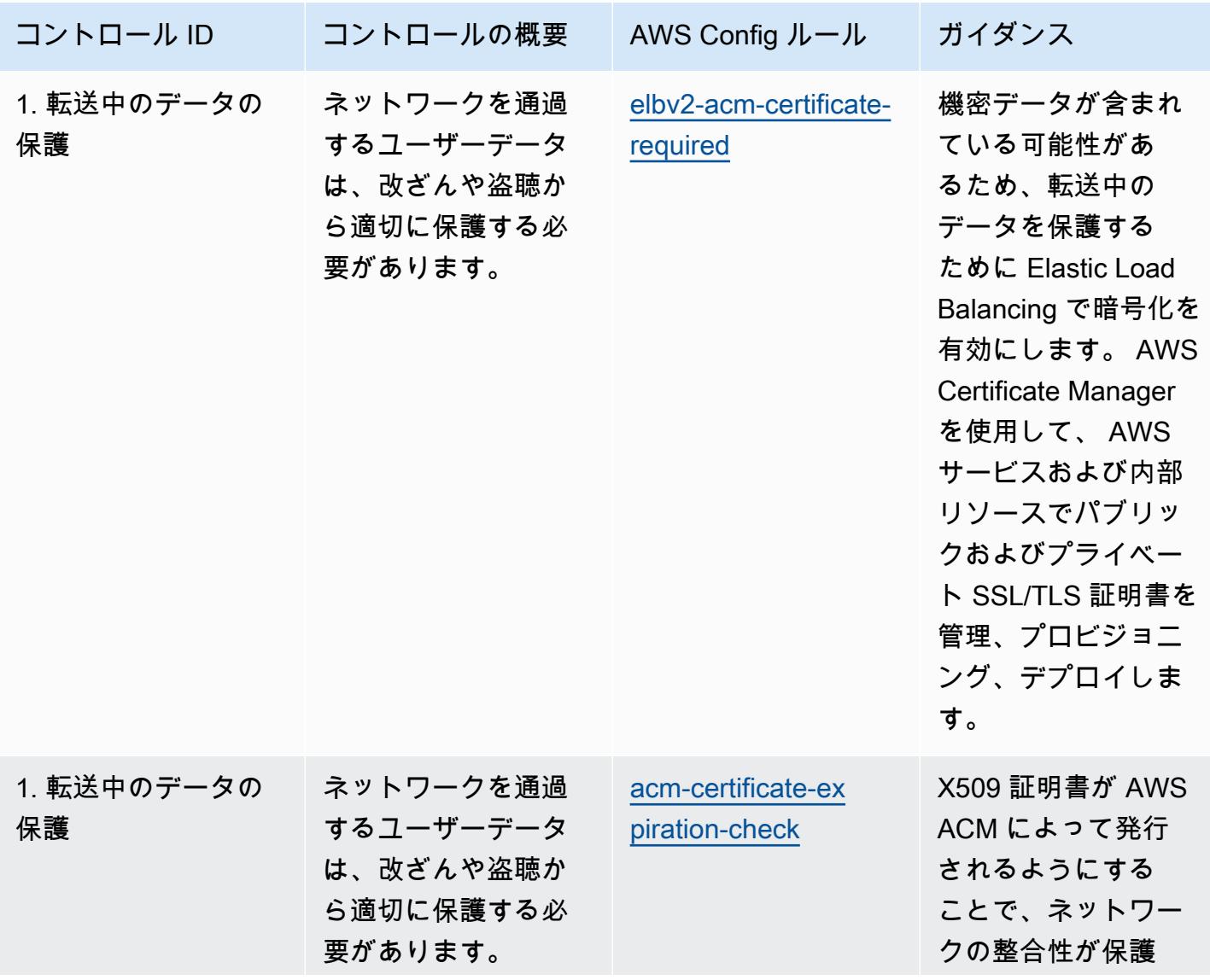

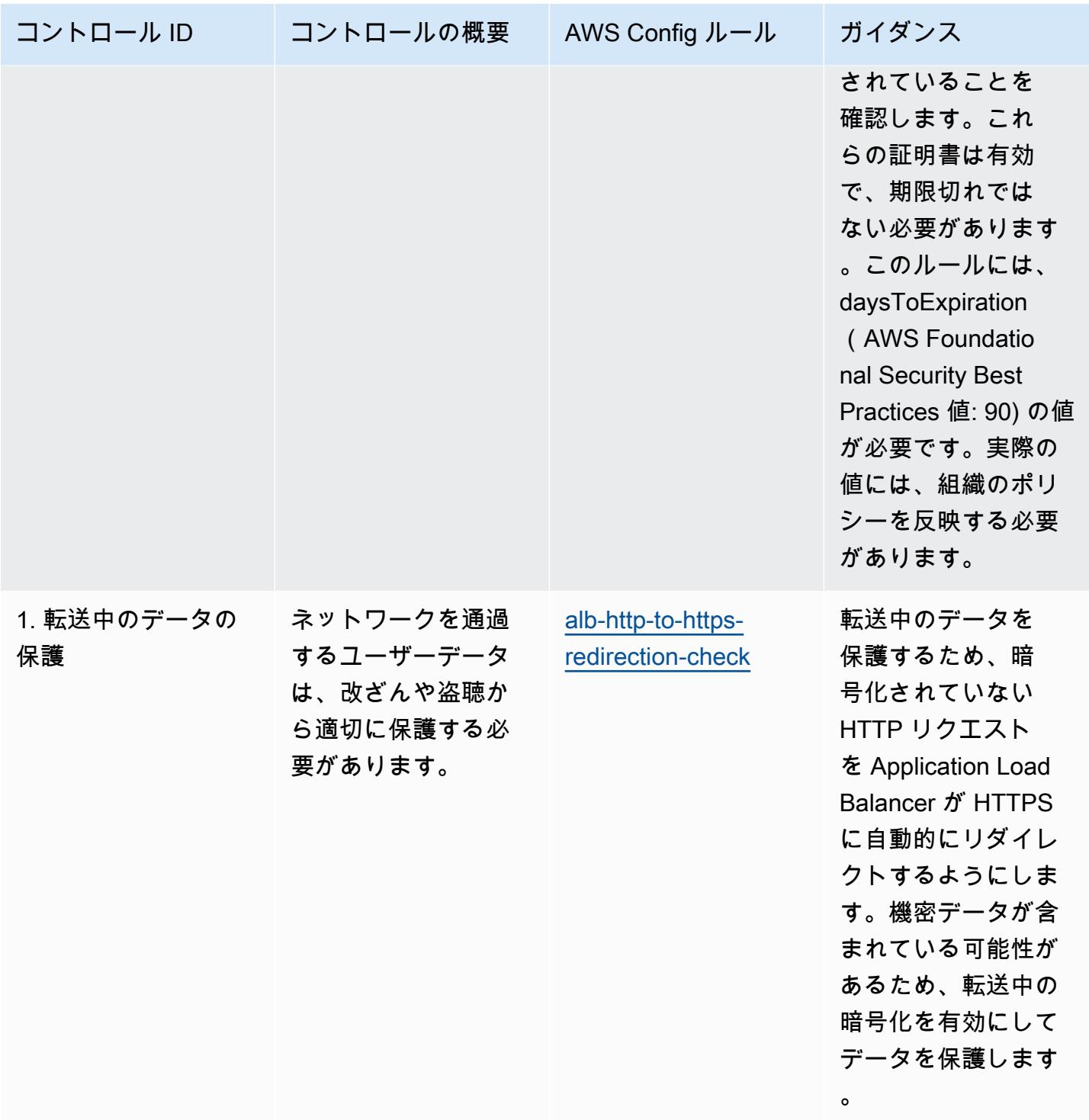

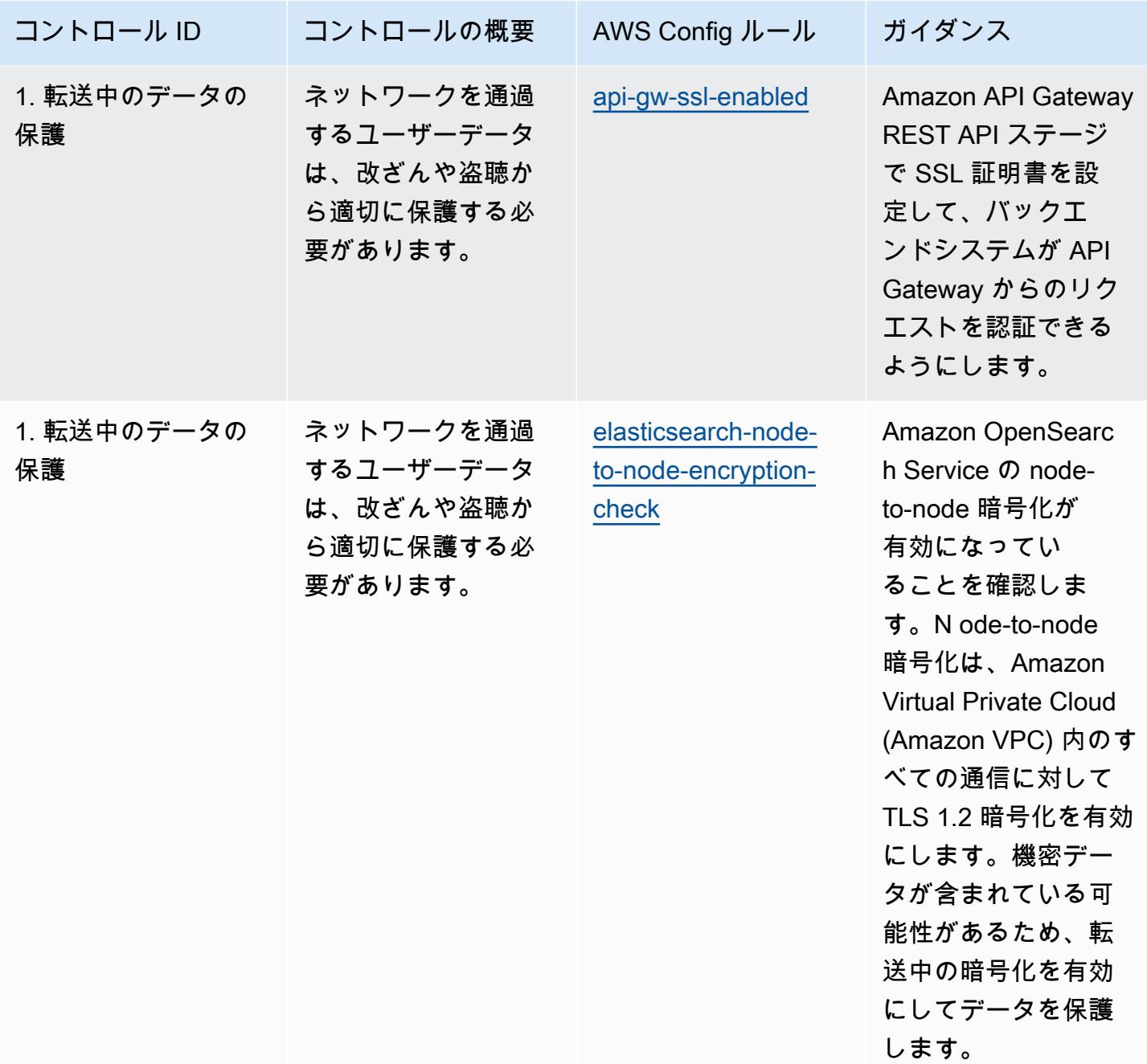

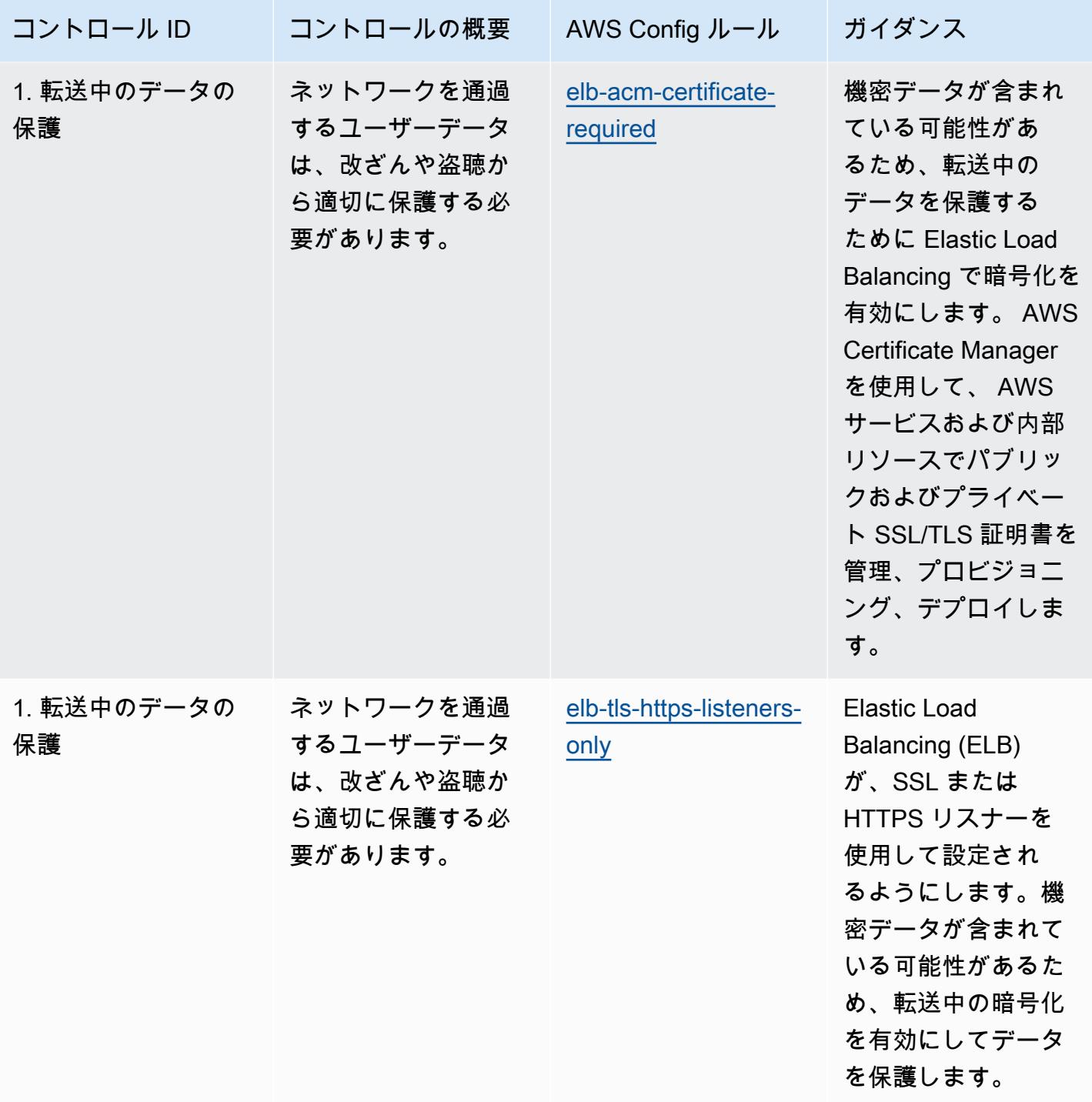

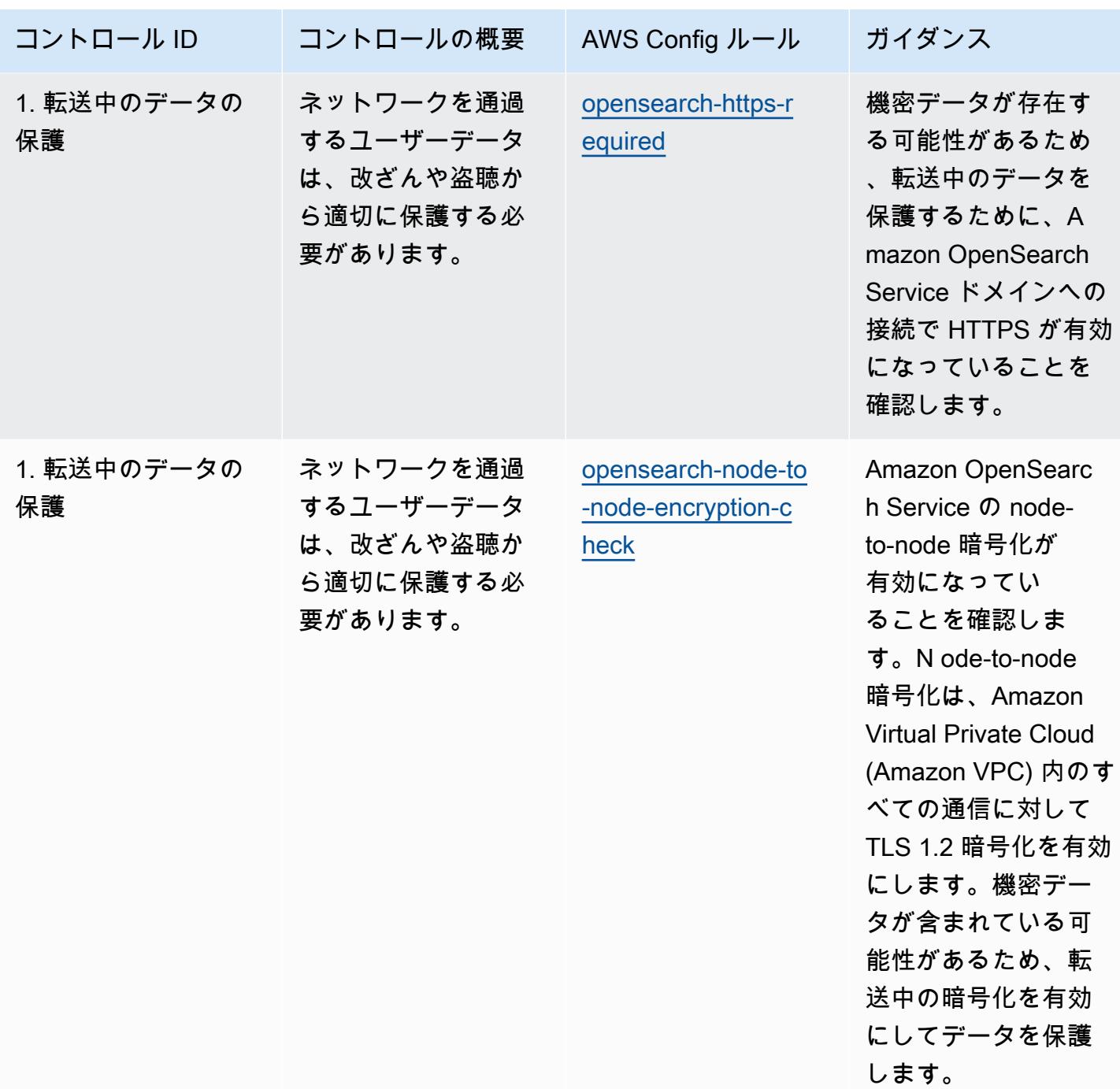

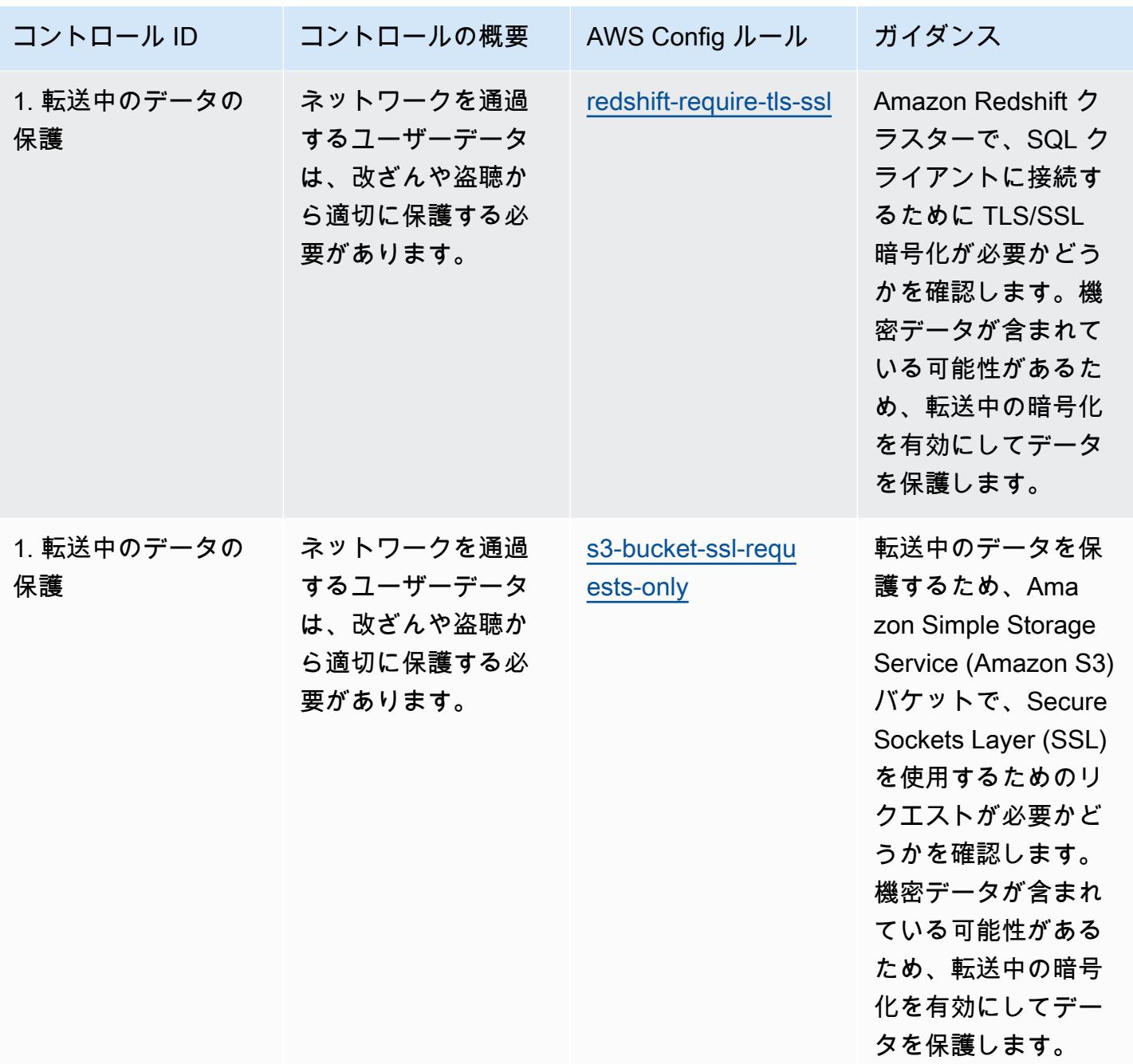

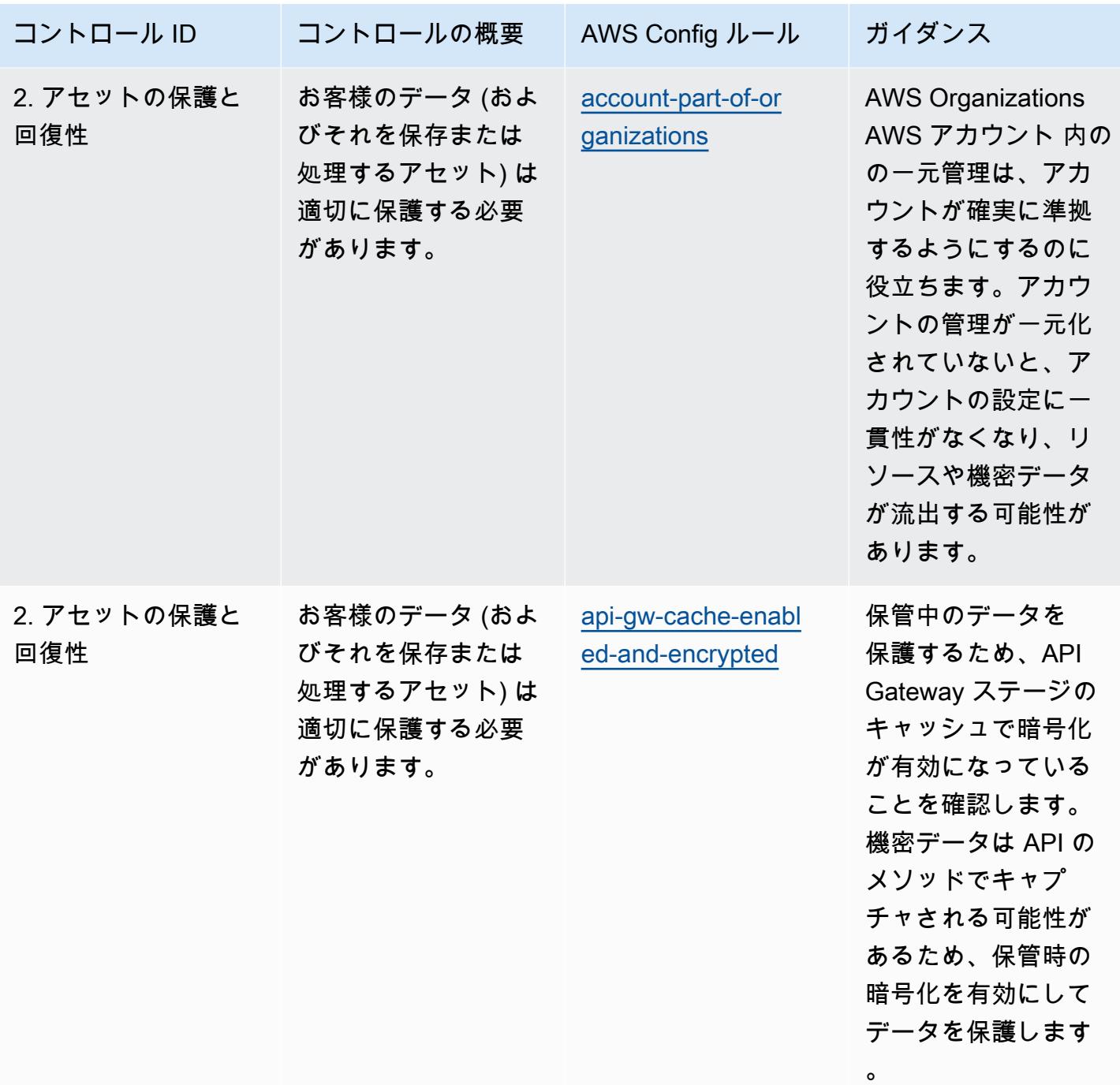

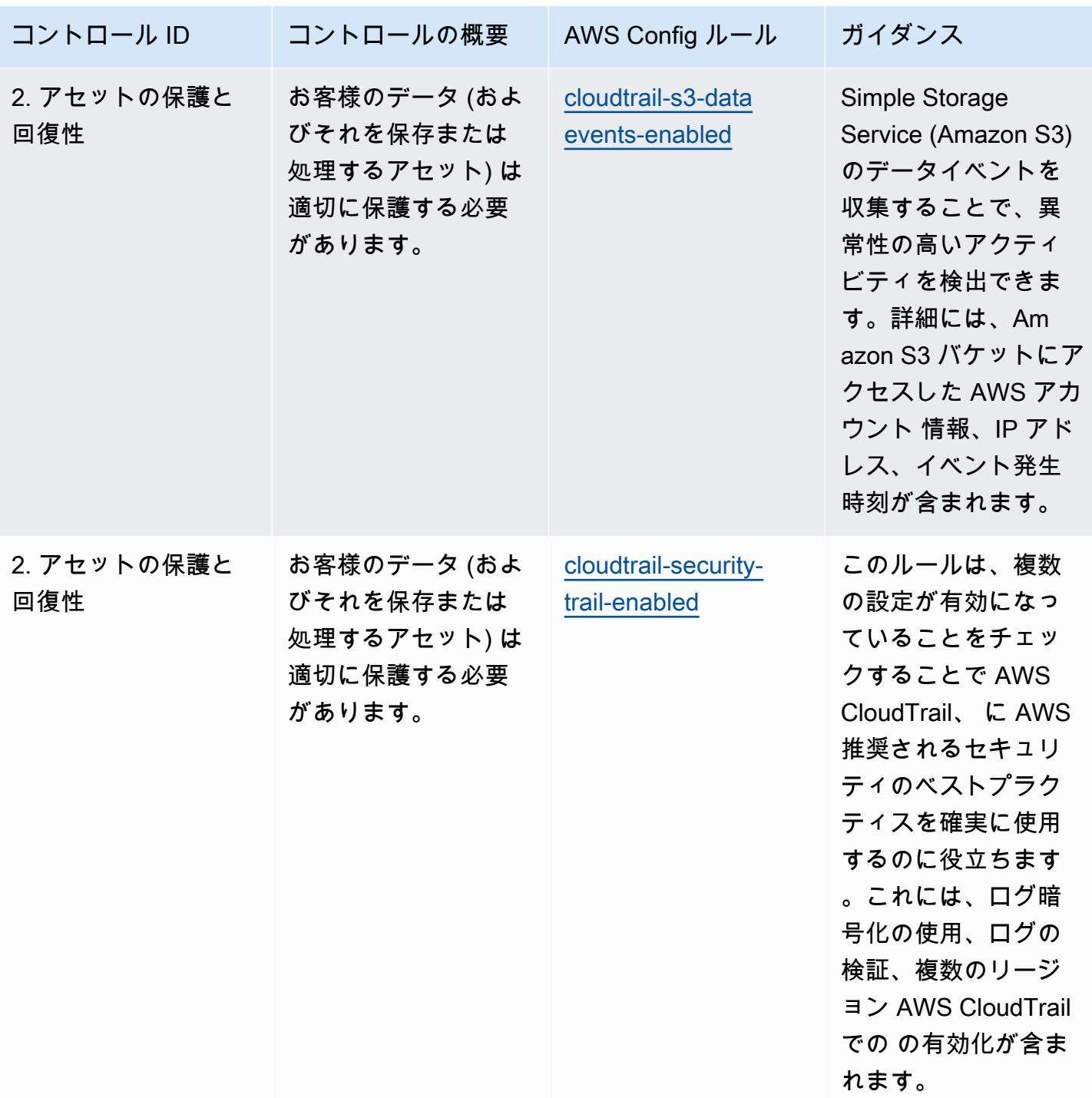

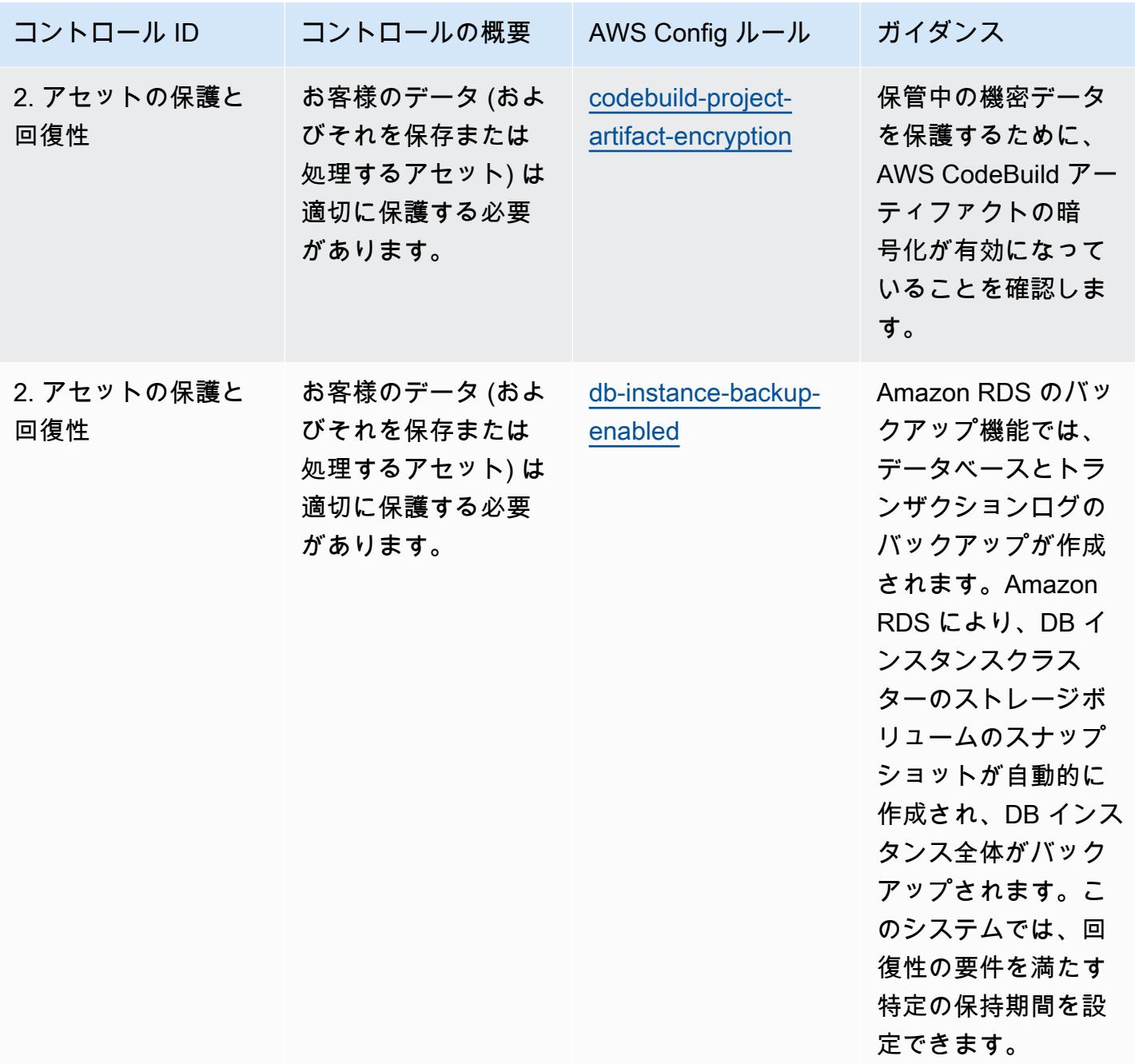

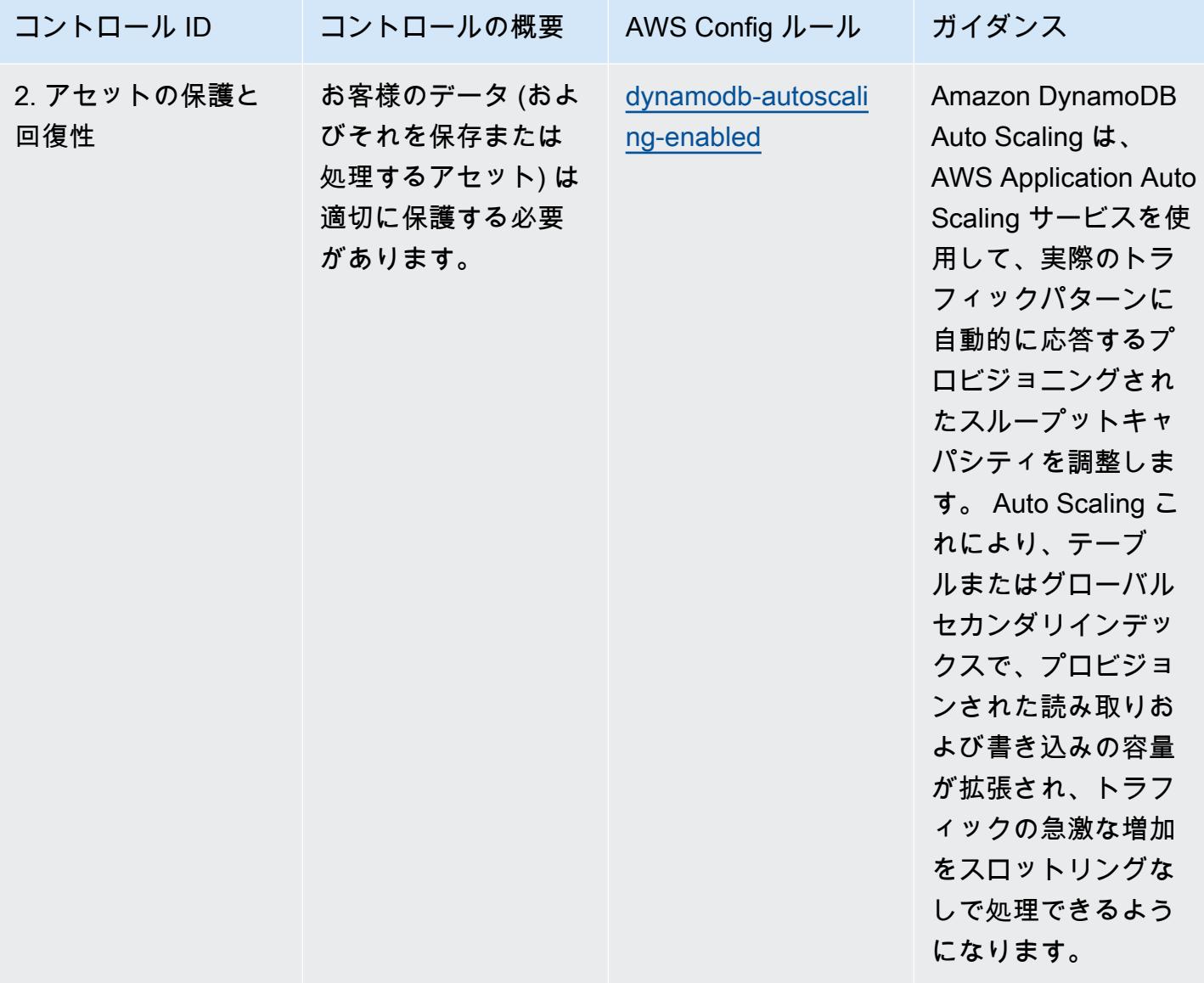

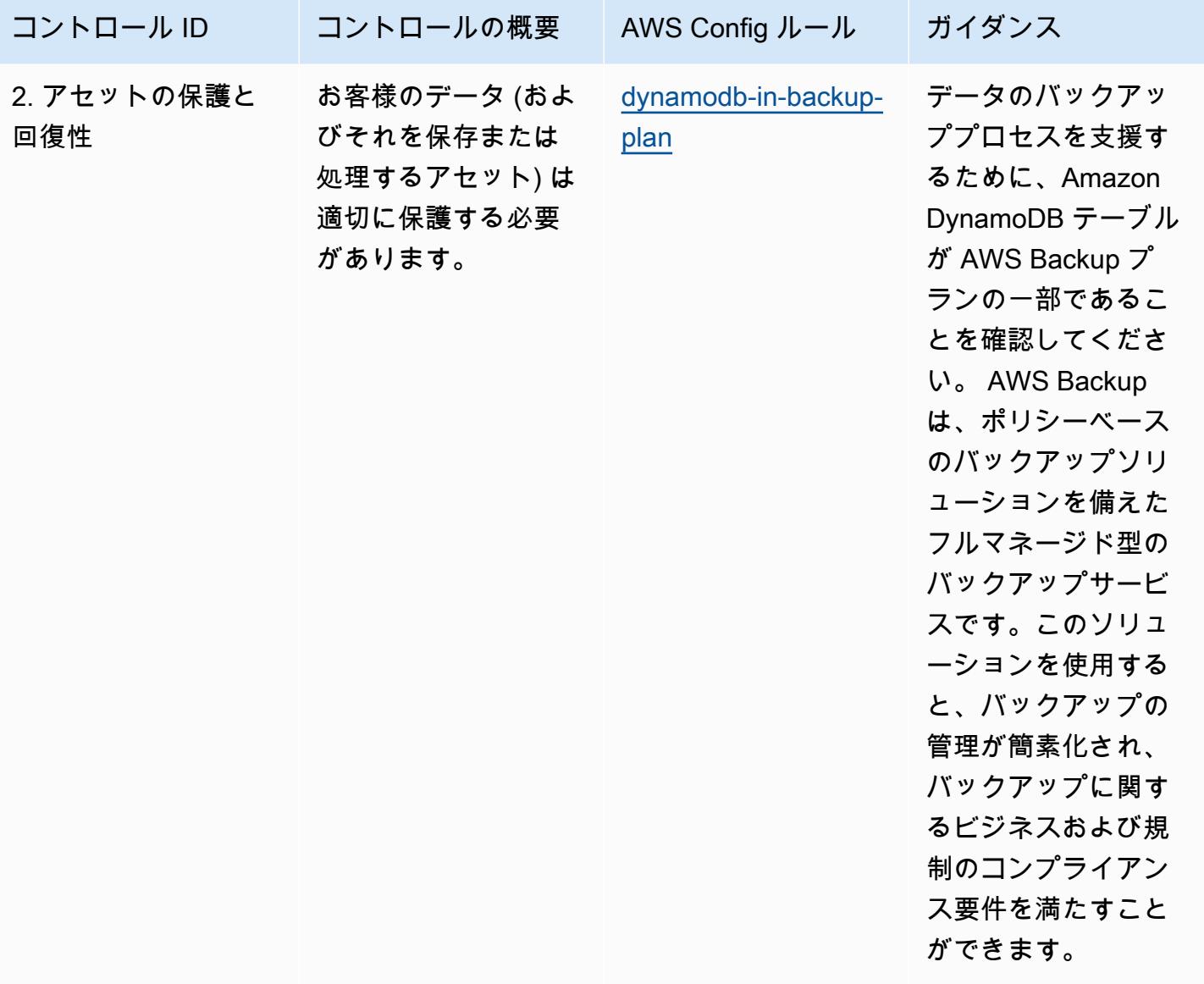

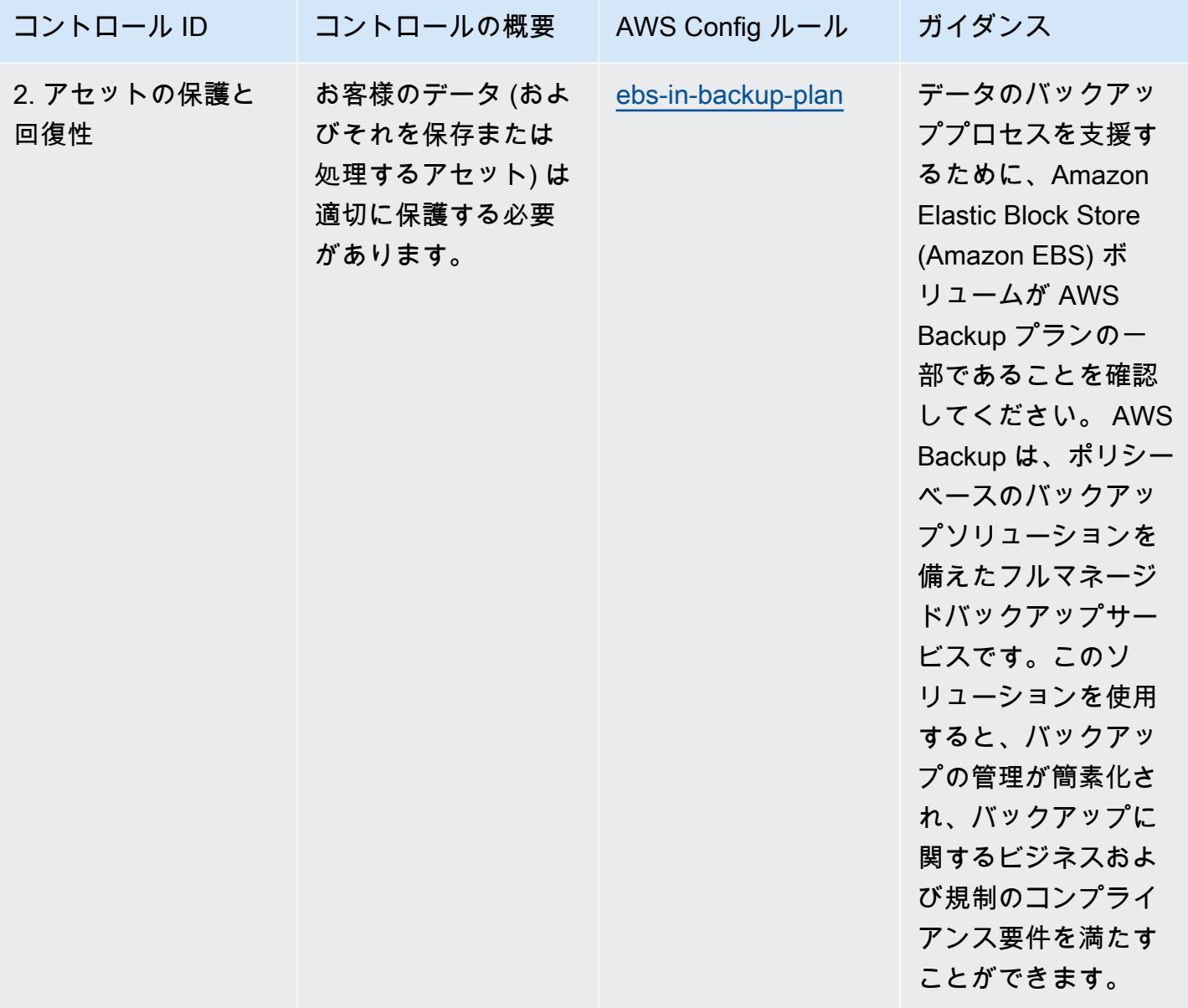
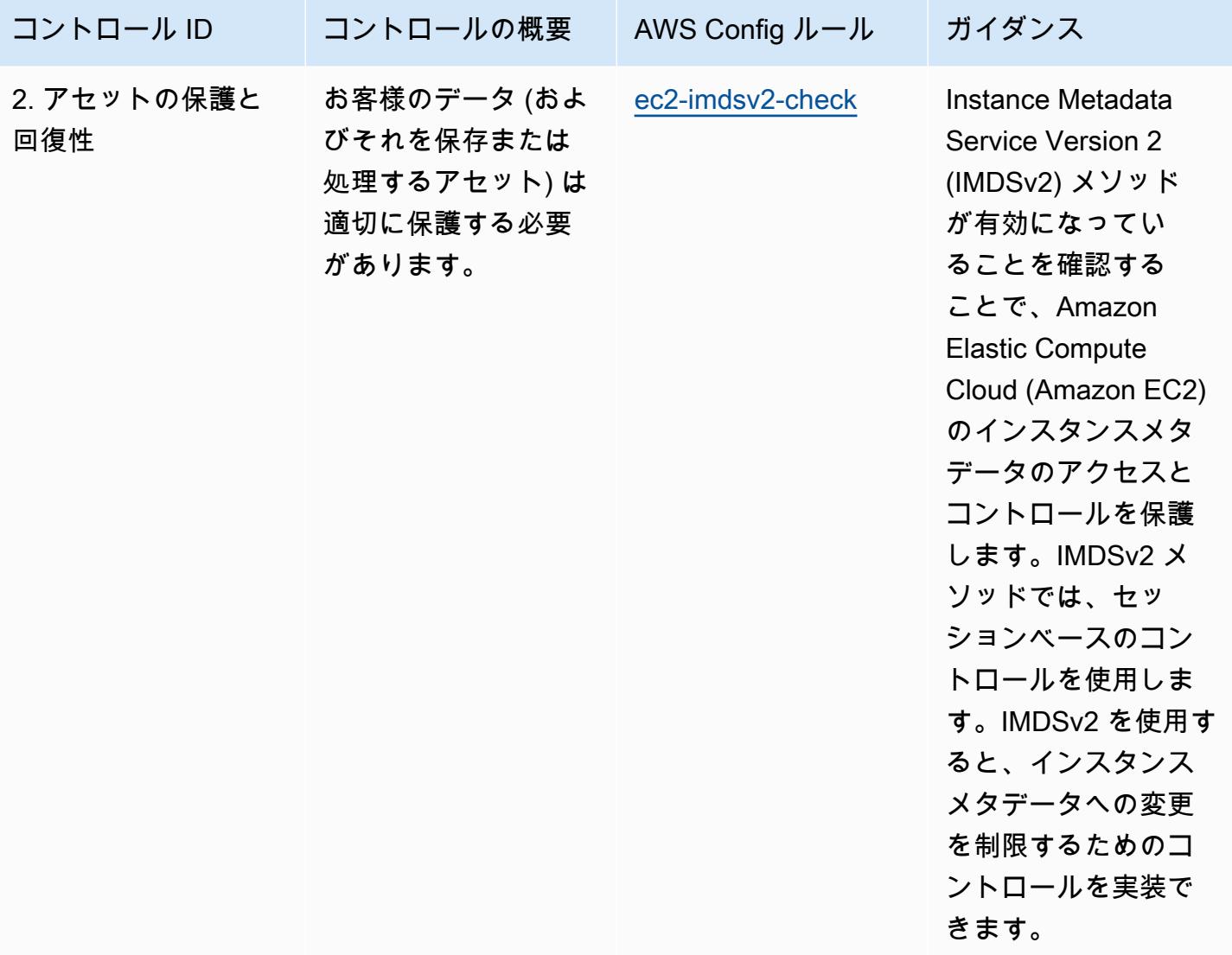

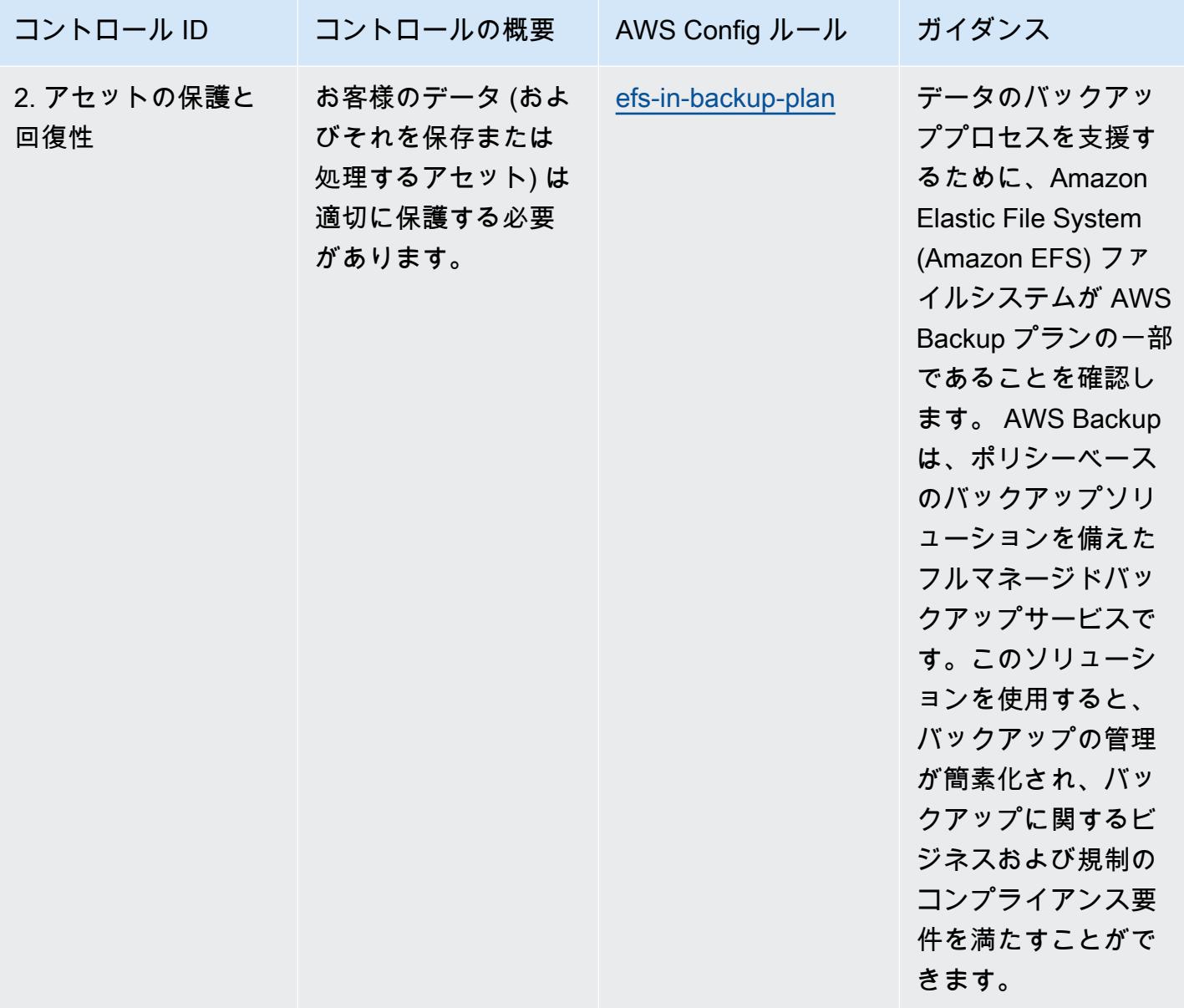

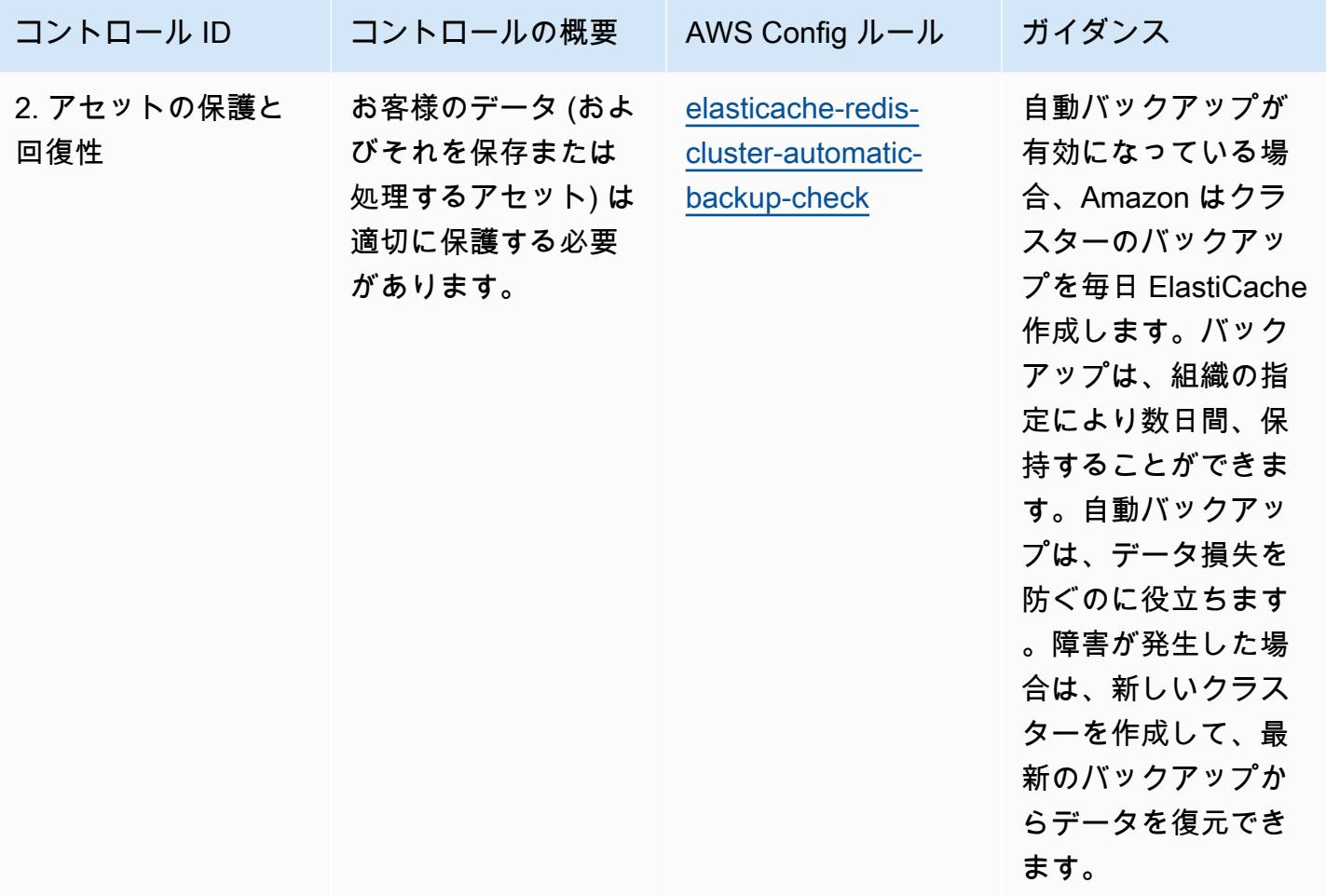

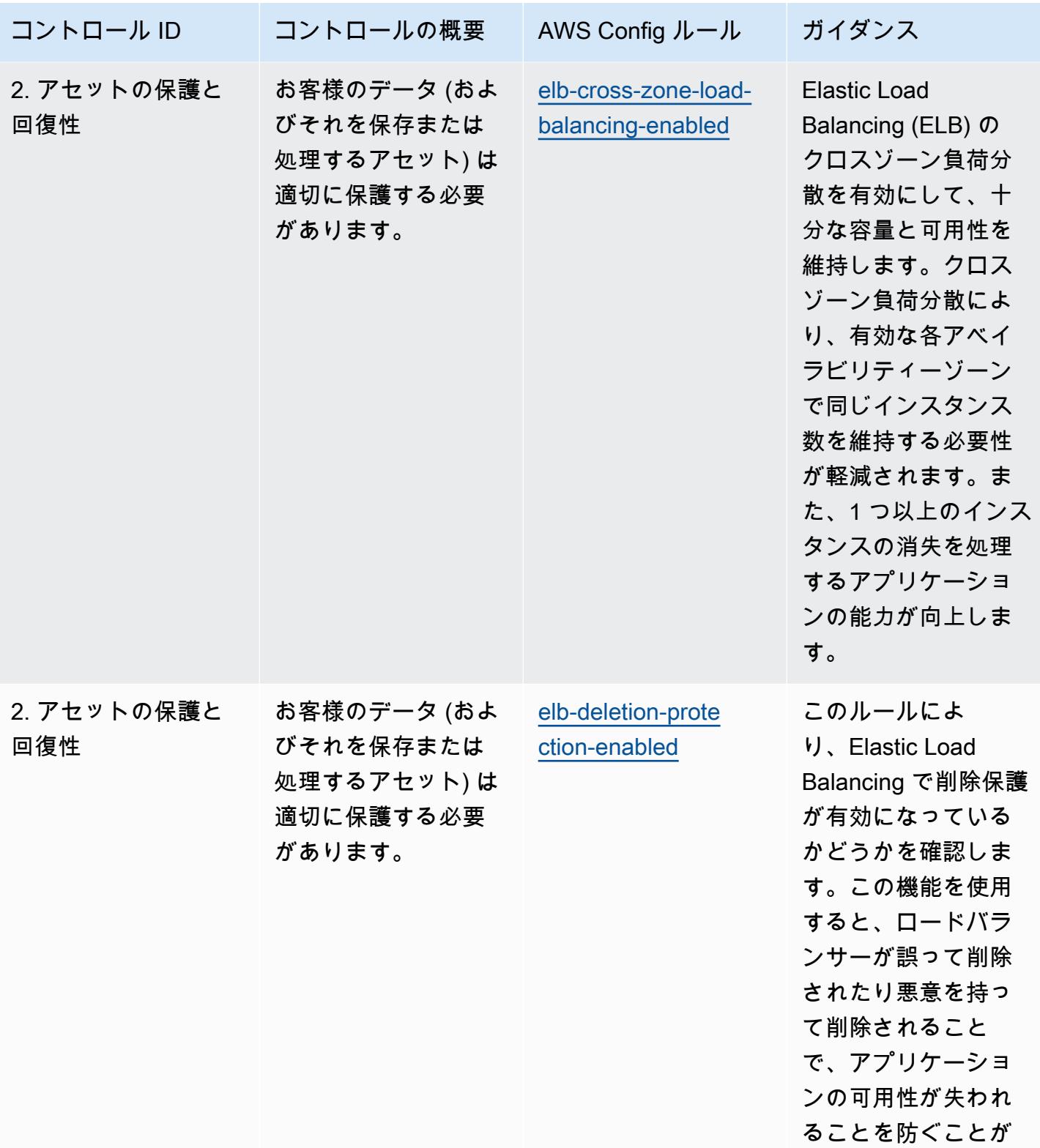

できます。

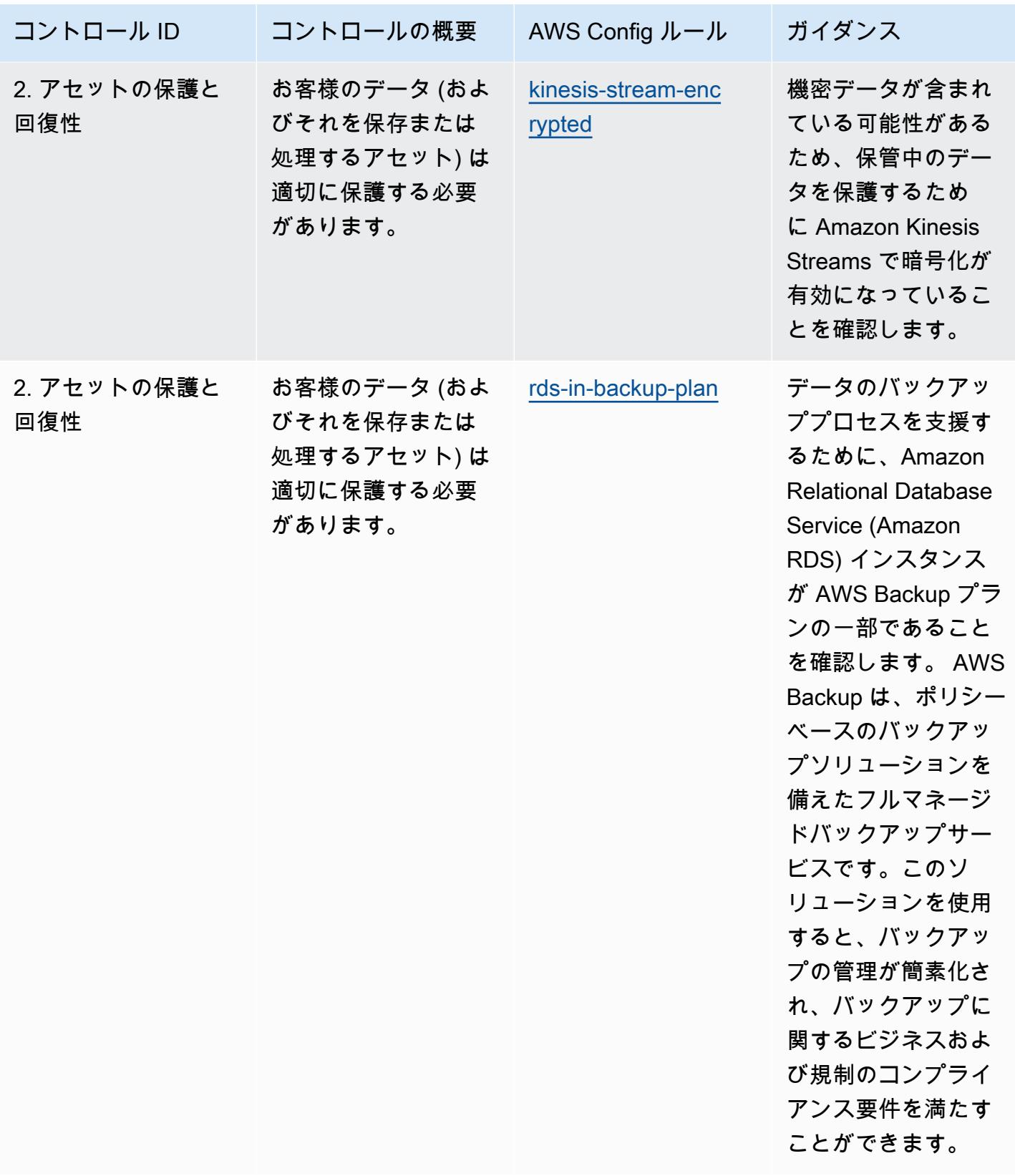

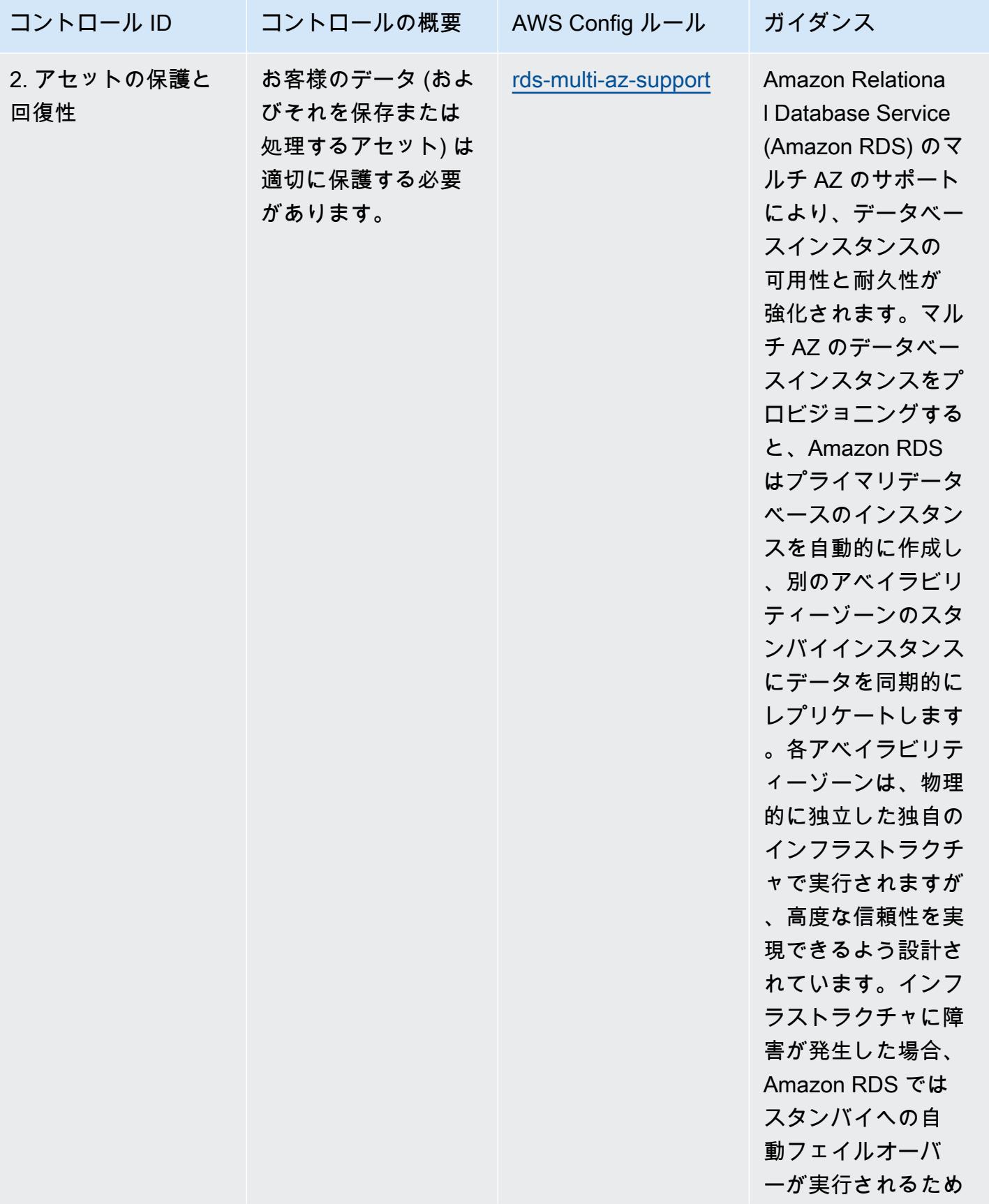

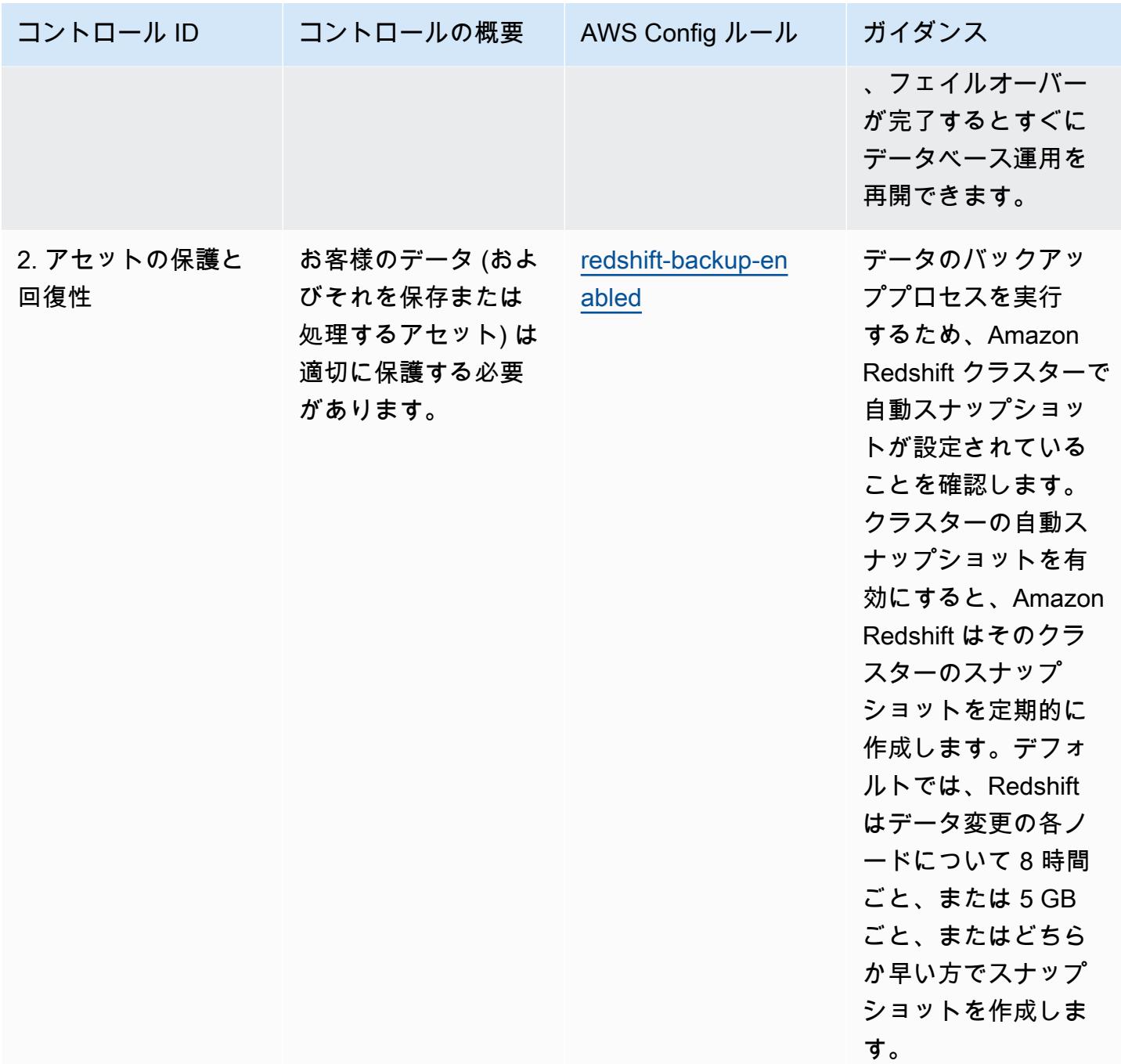

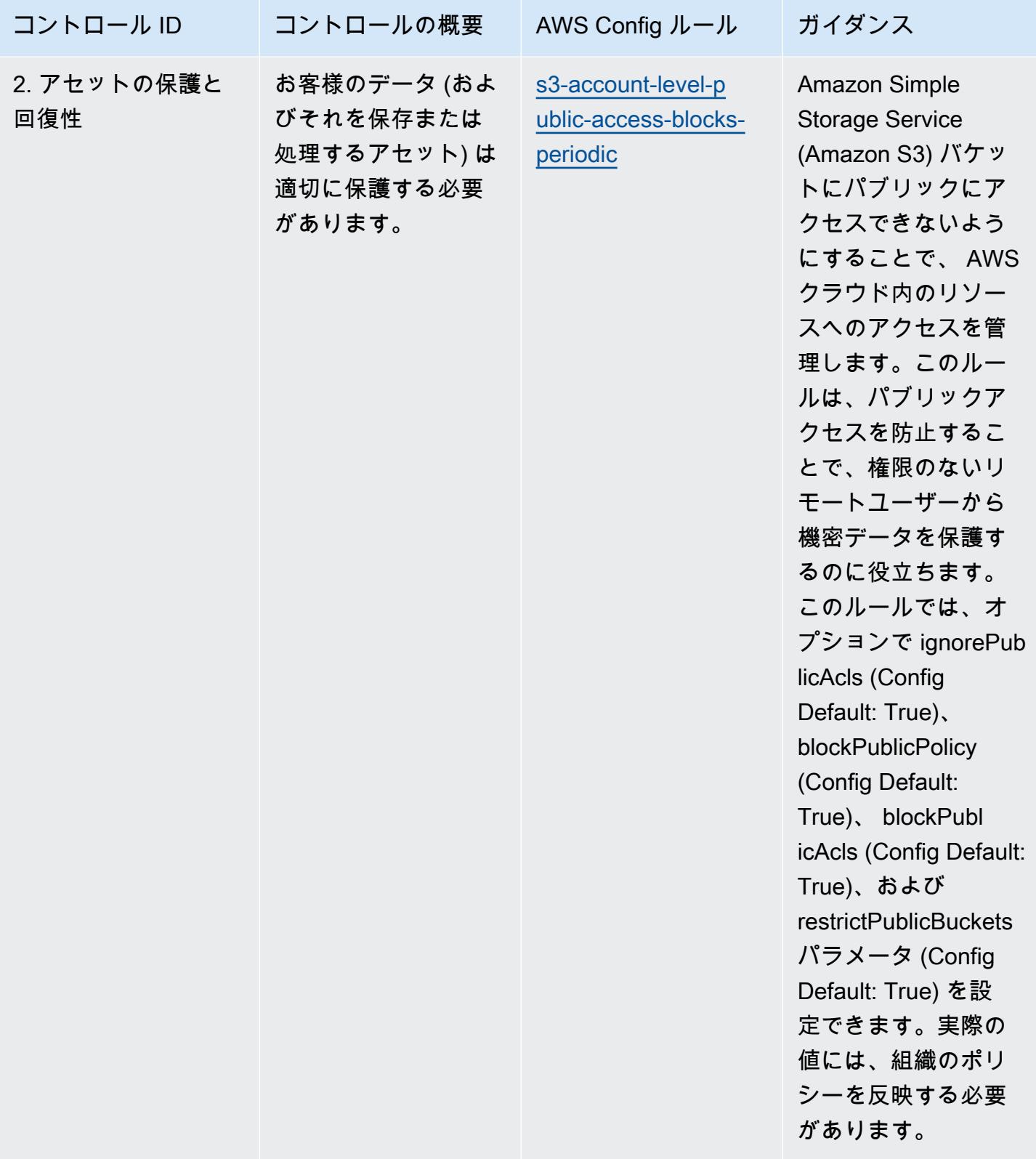

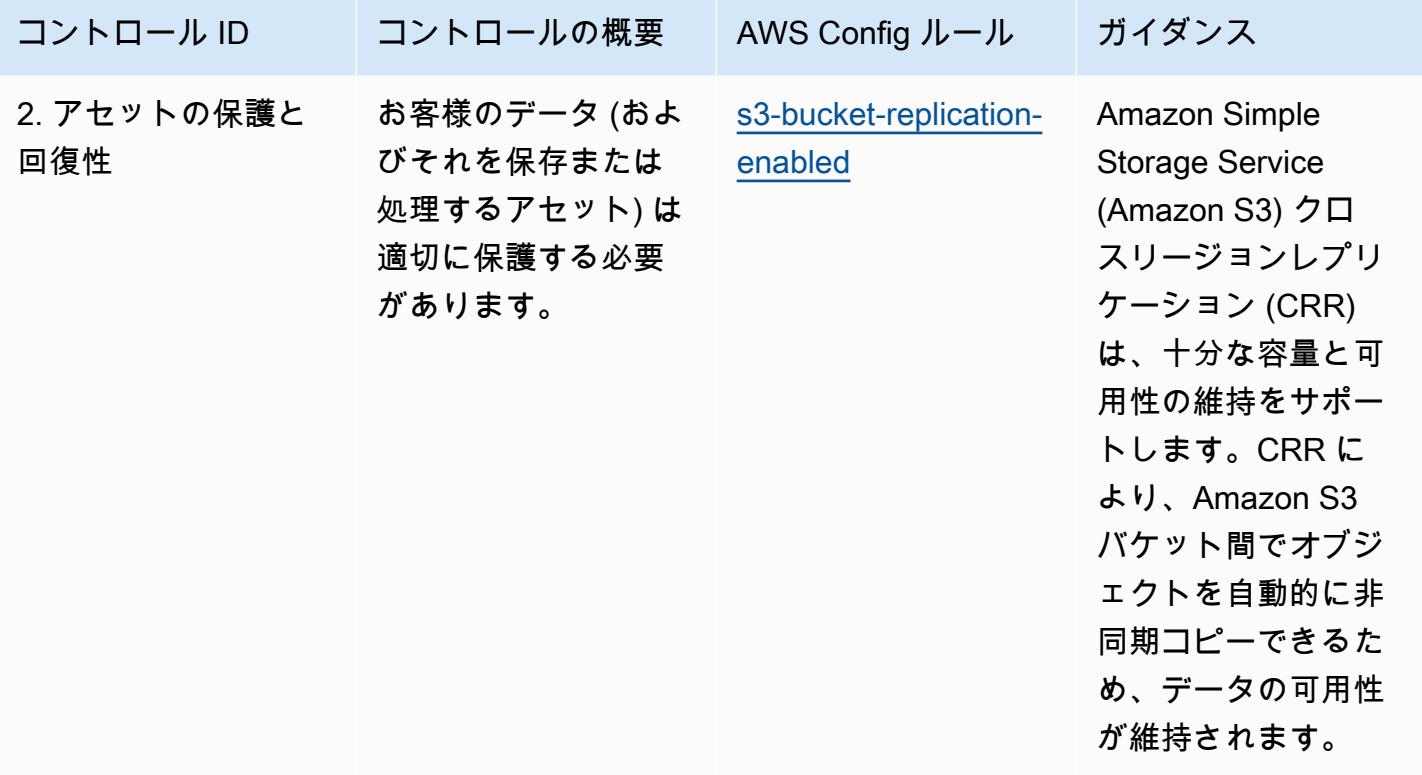

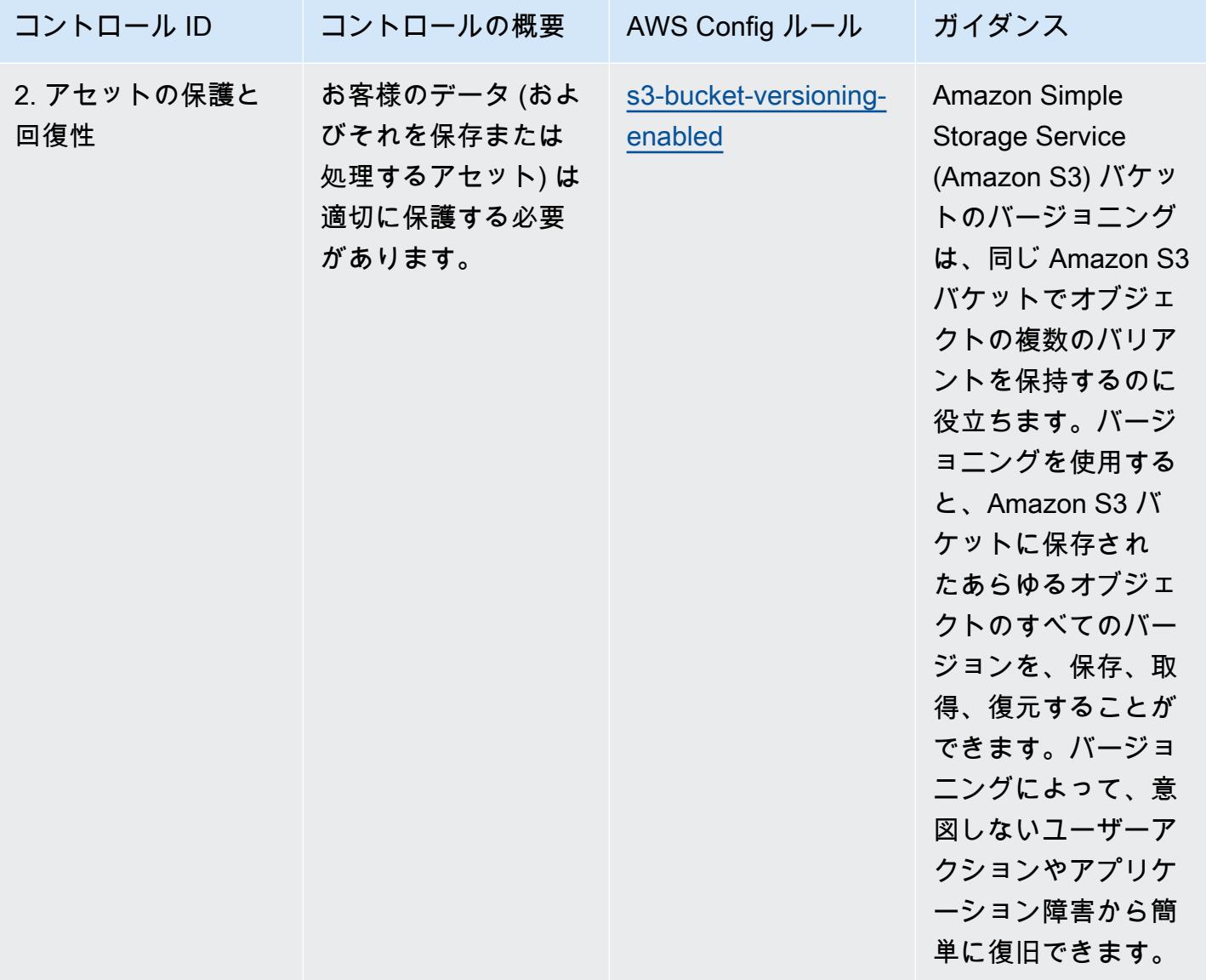

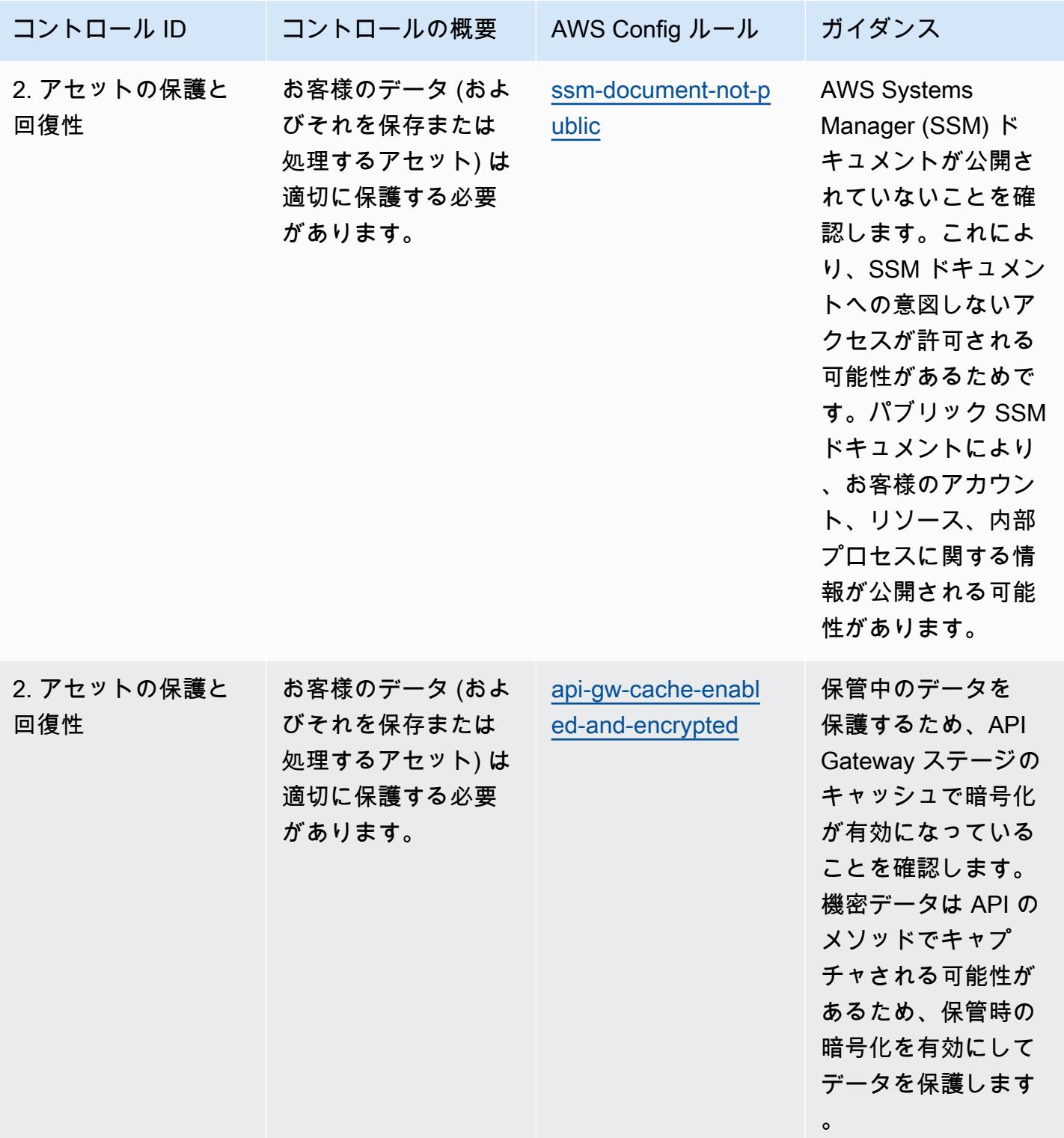

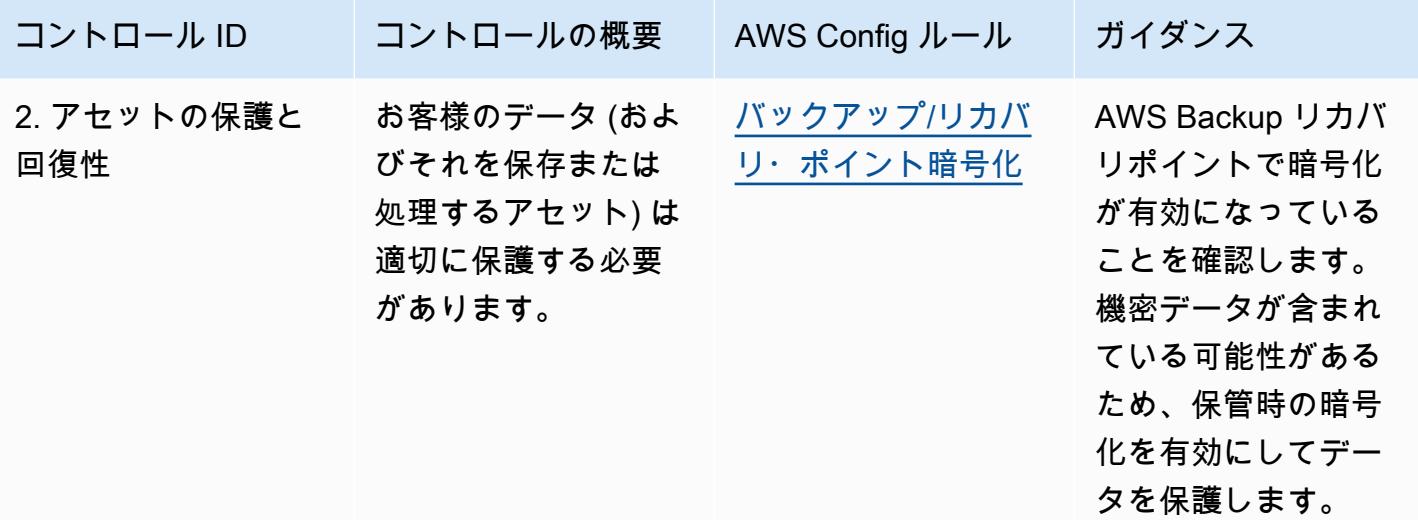

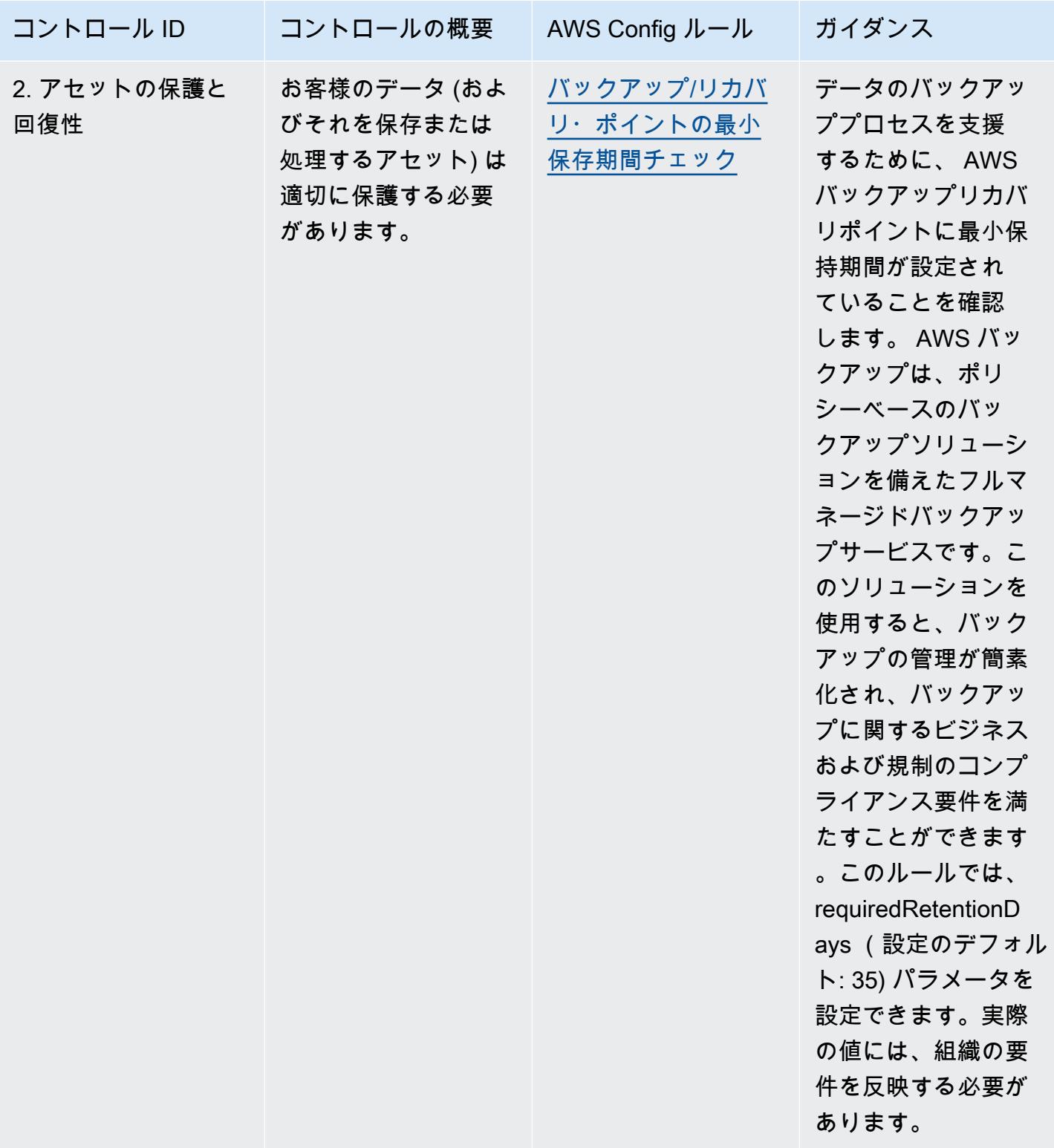

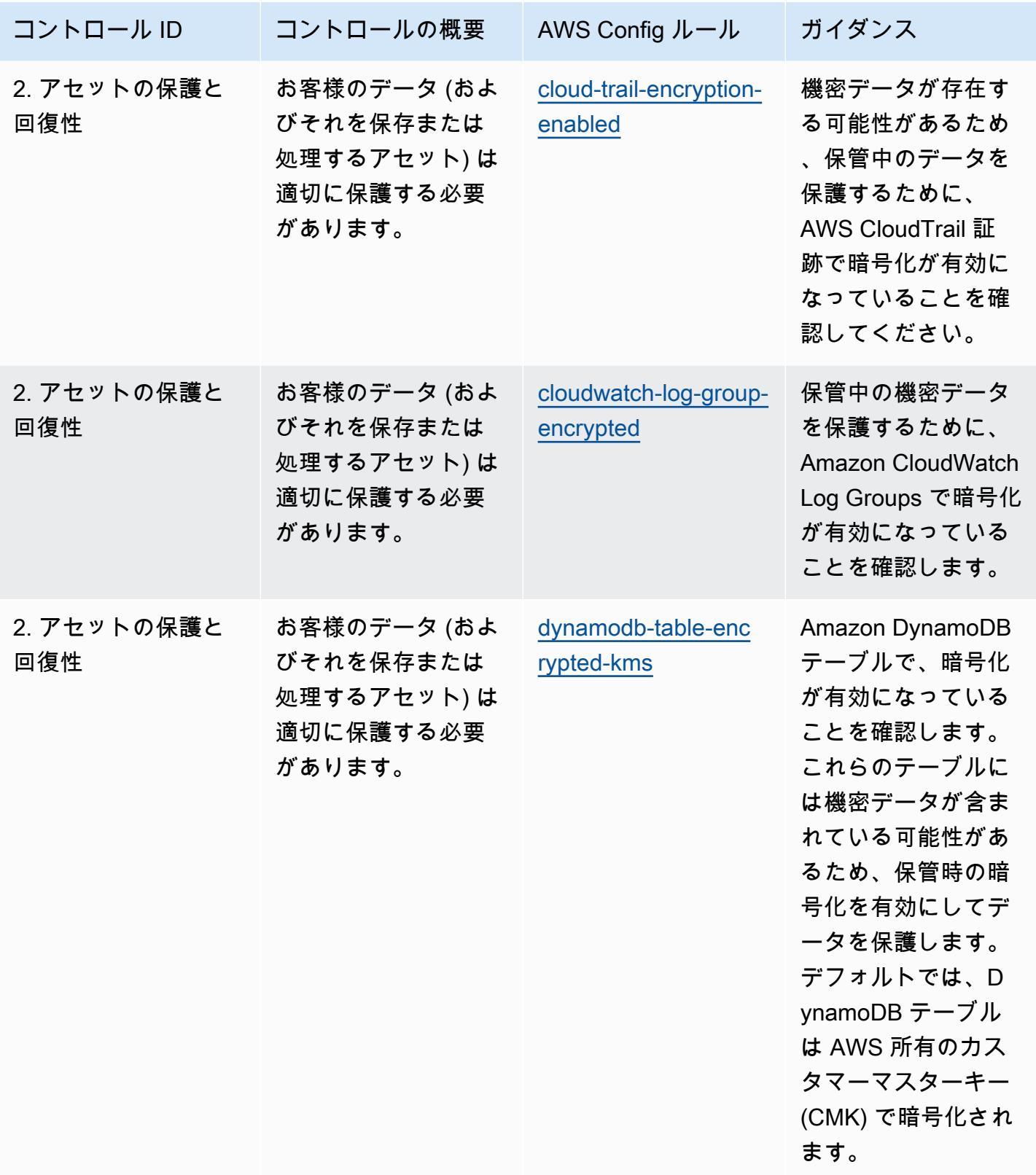

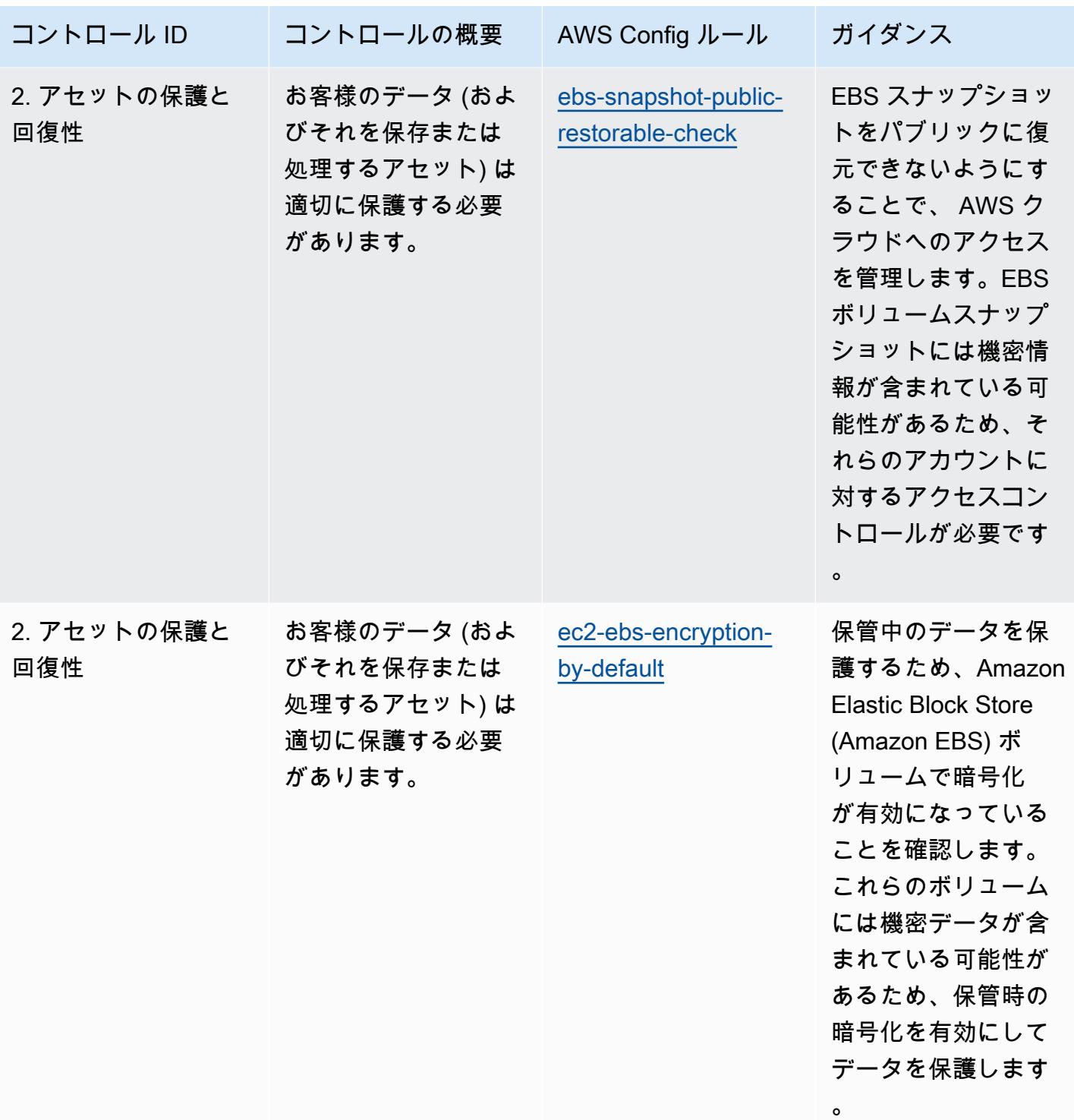

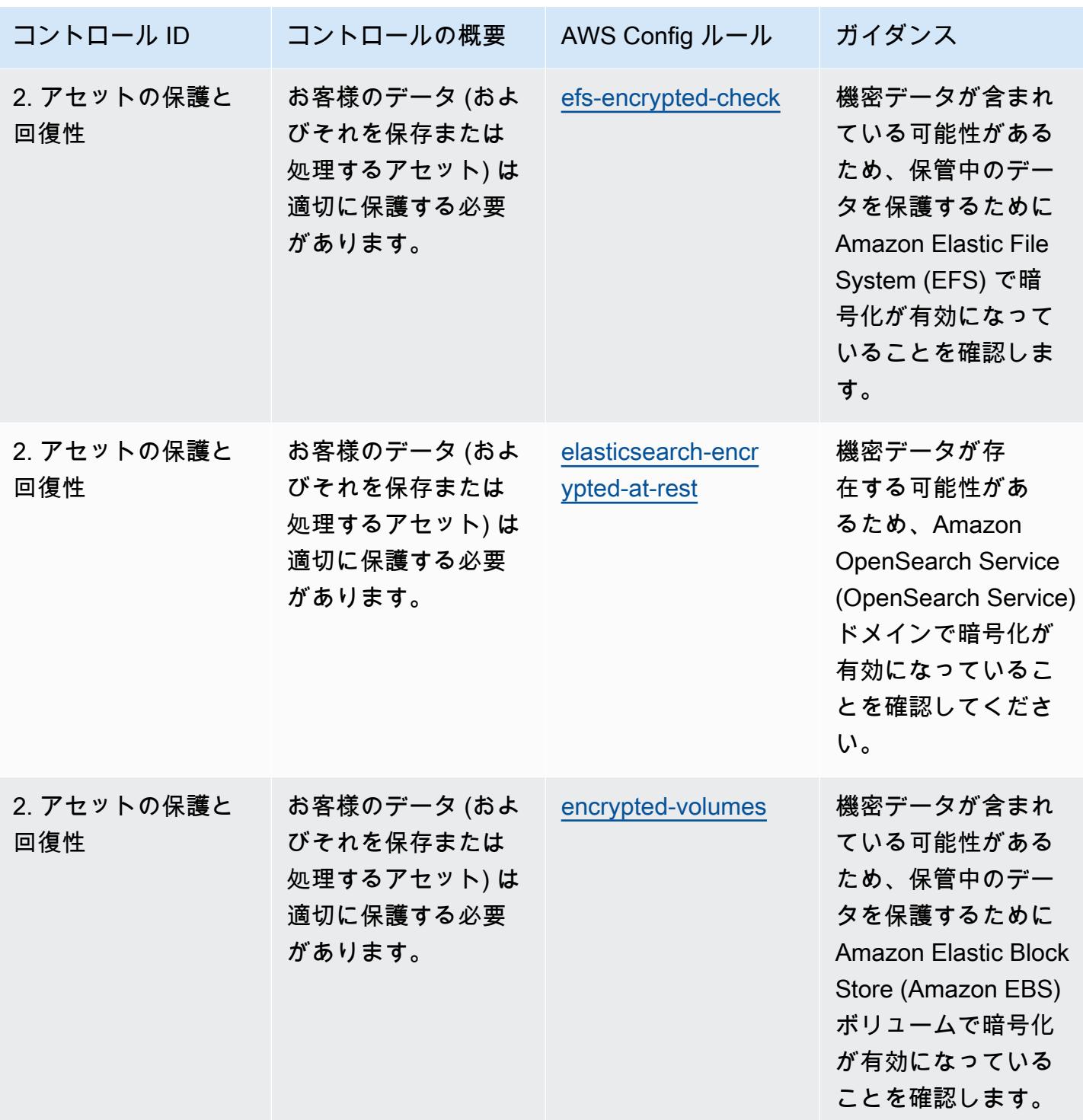

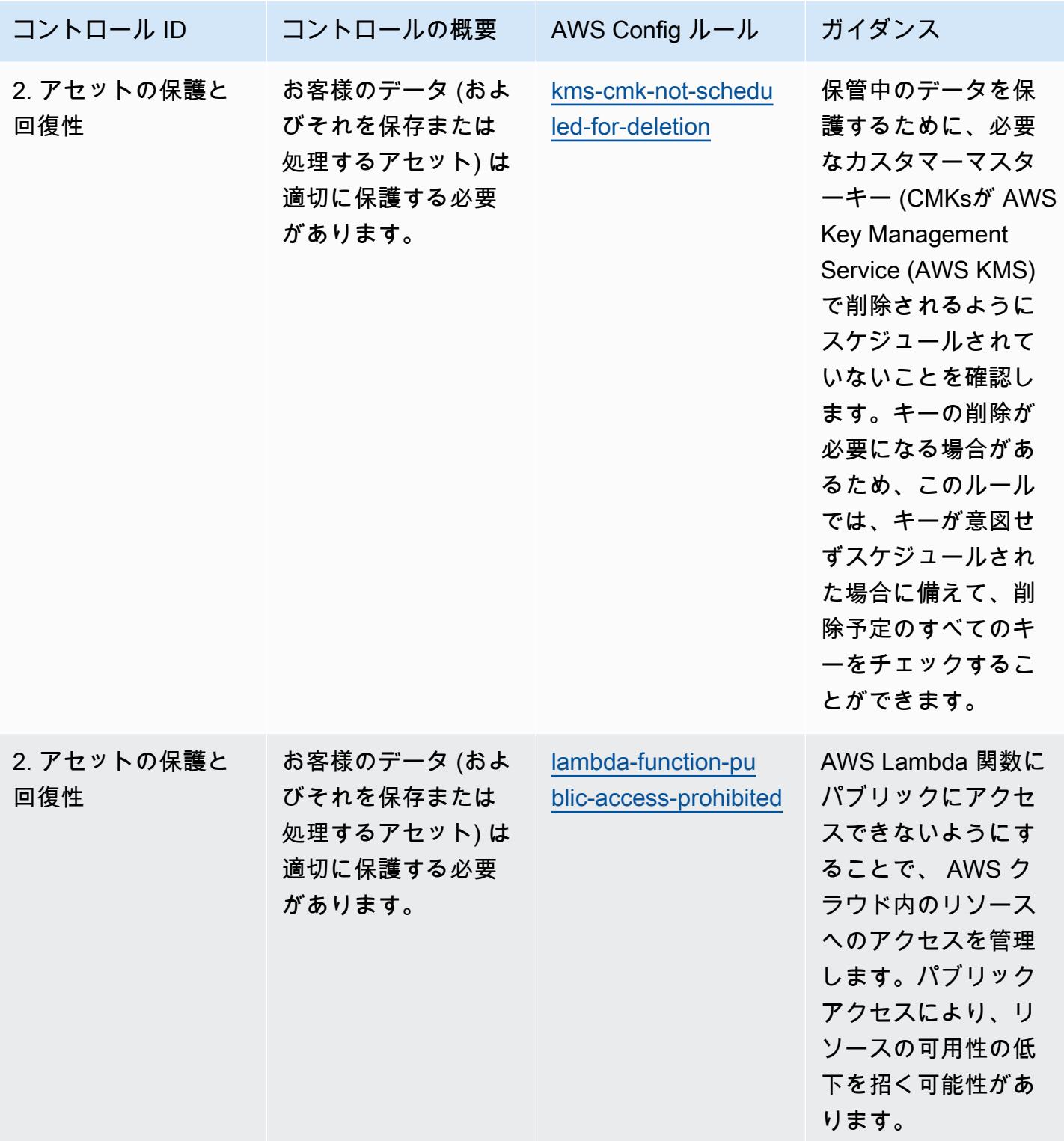

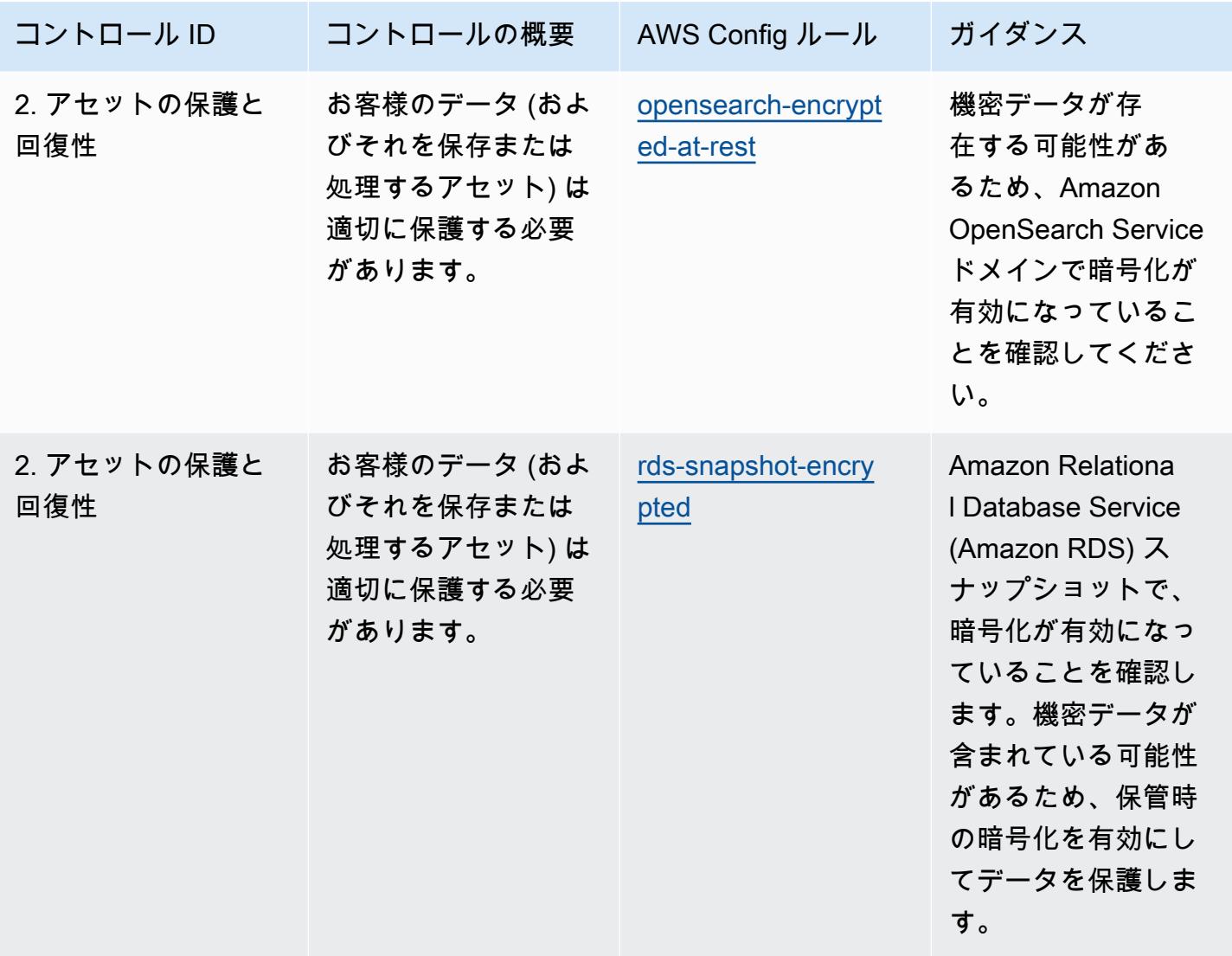

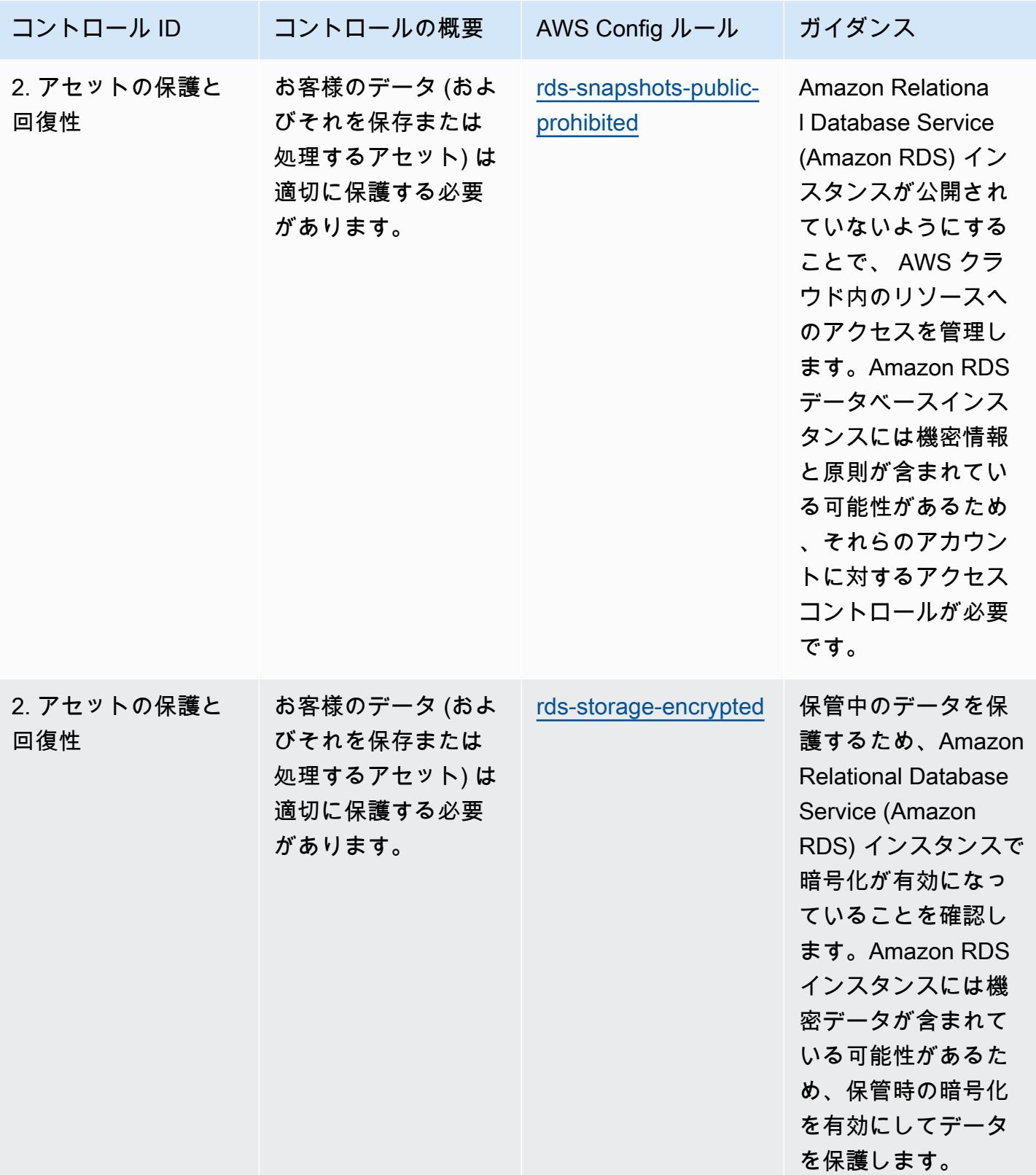

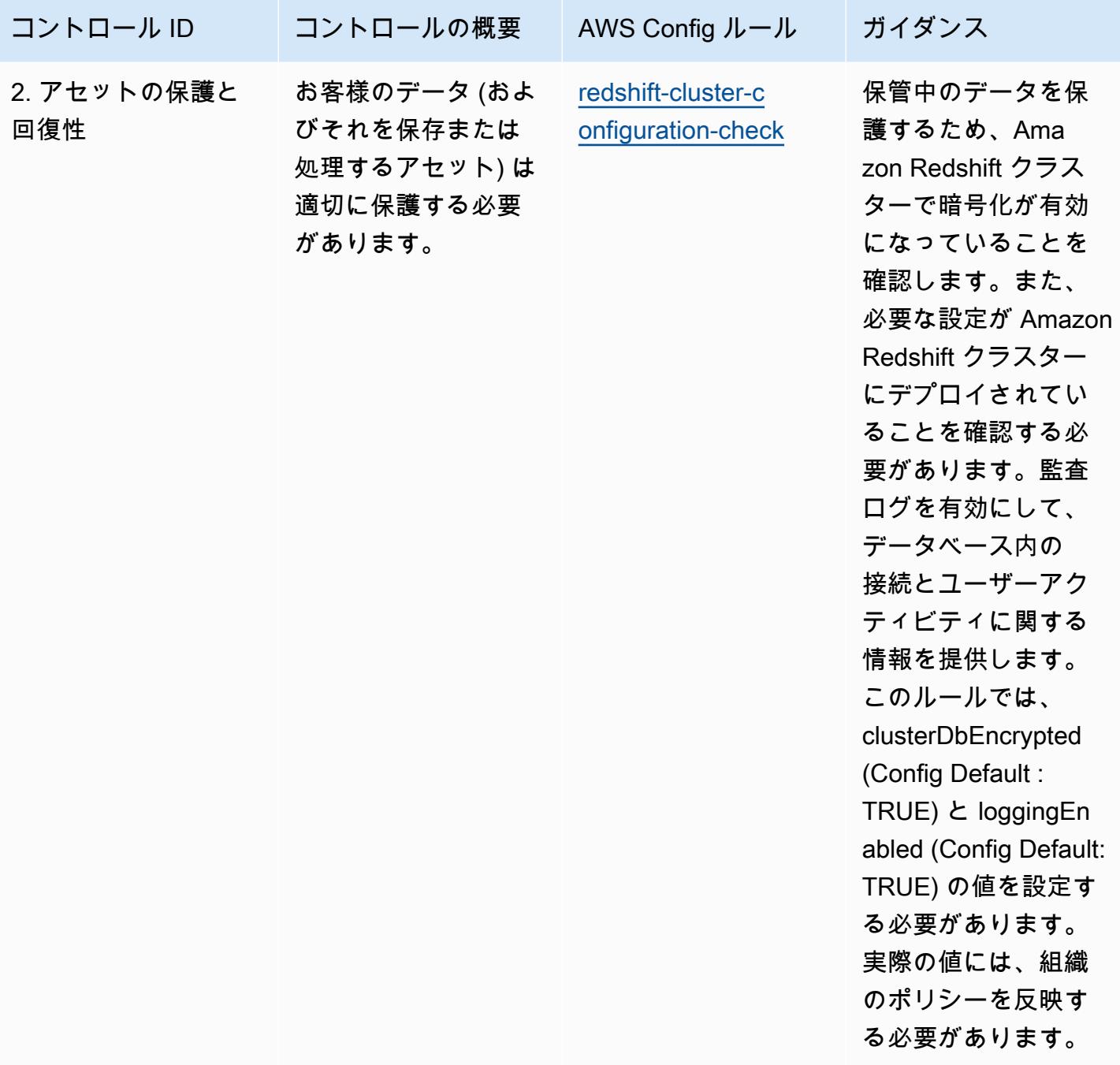

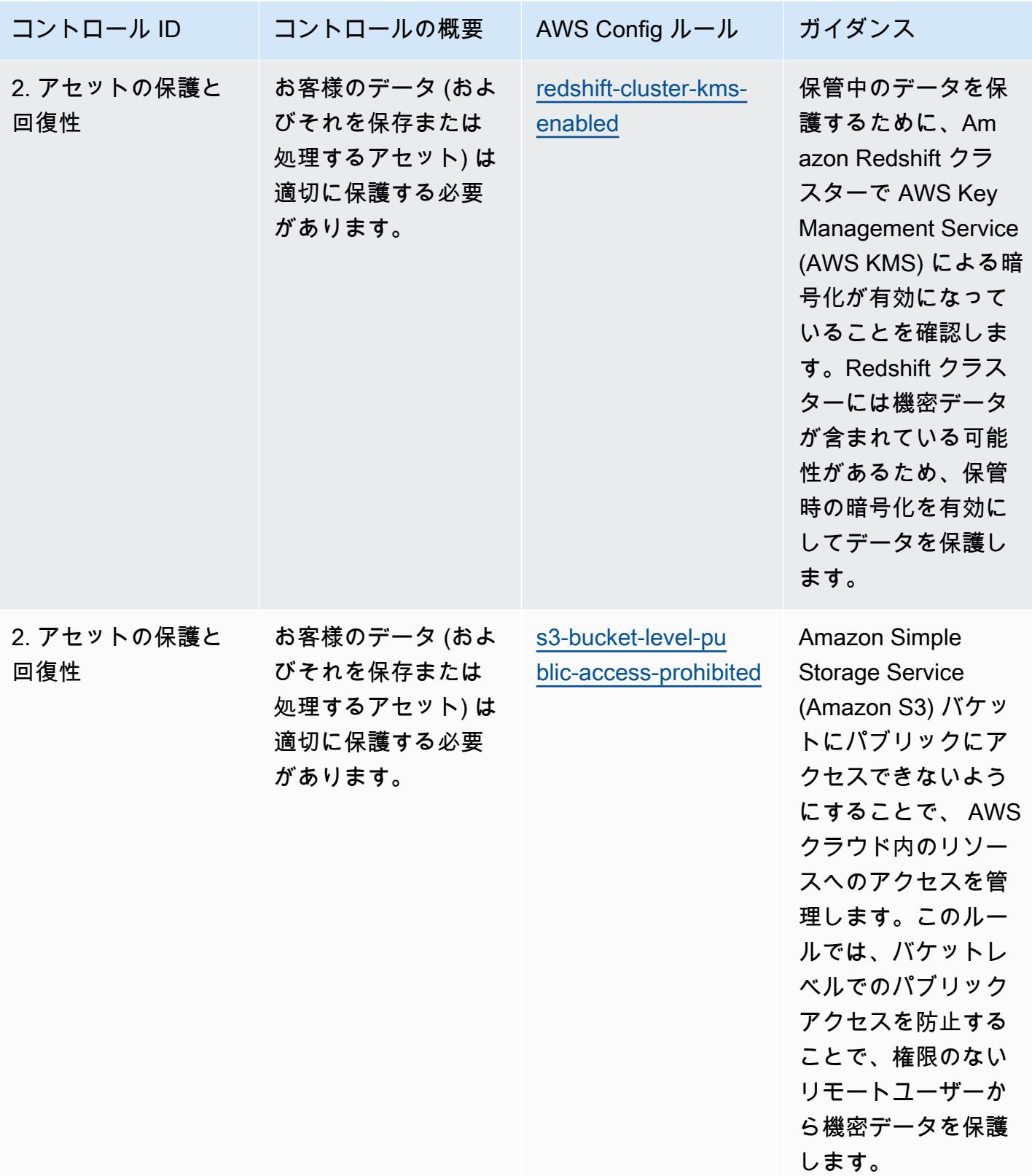

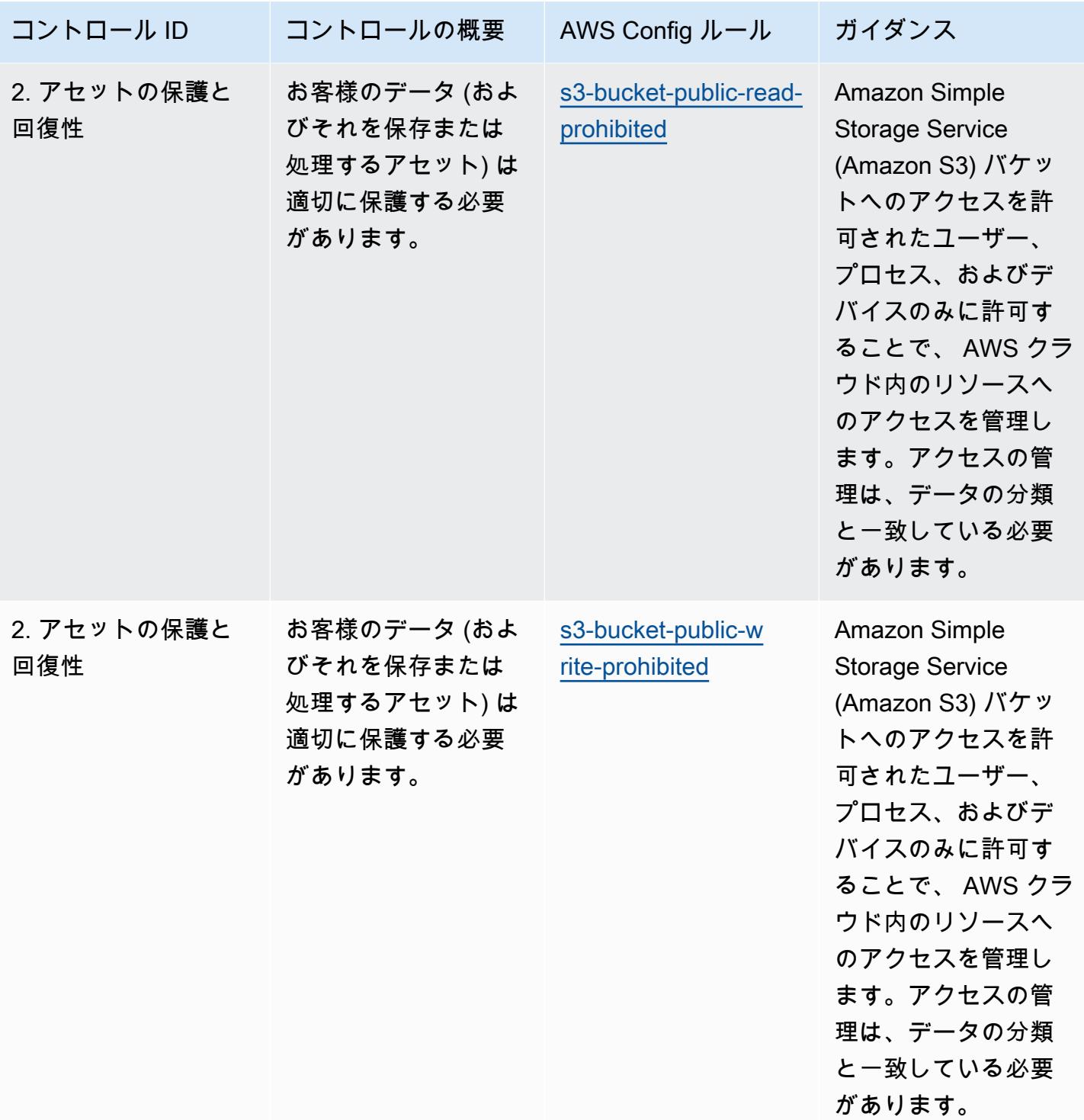

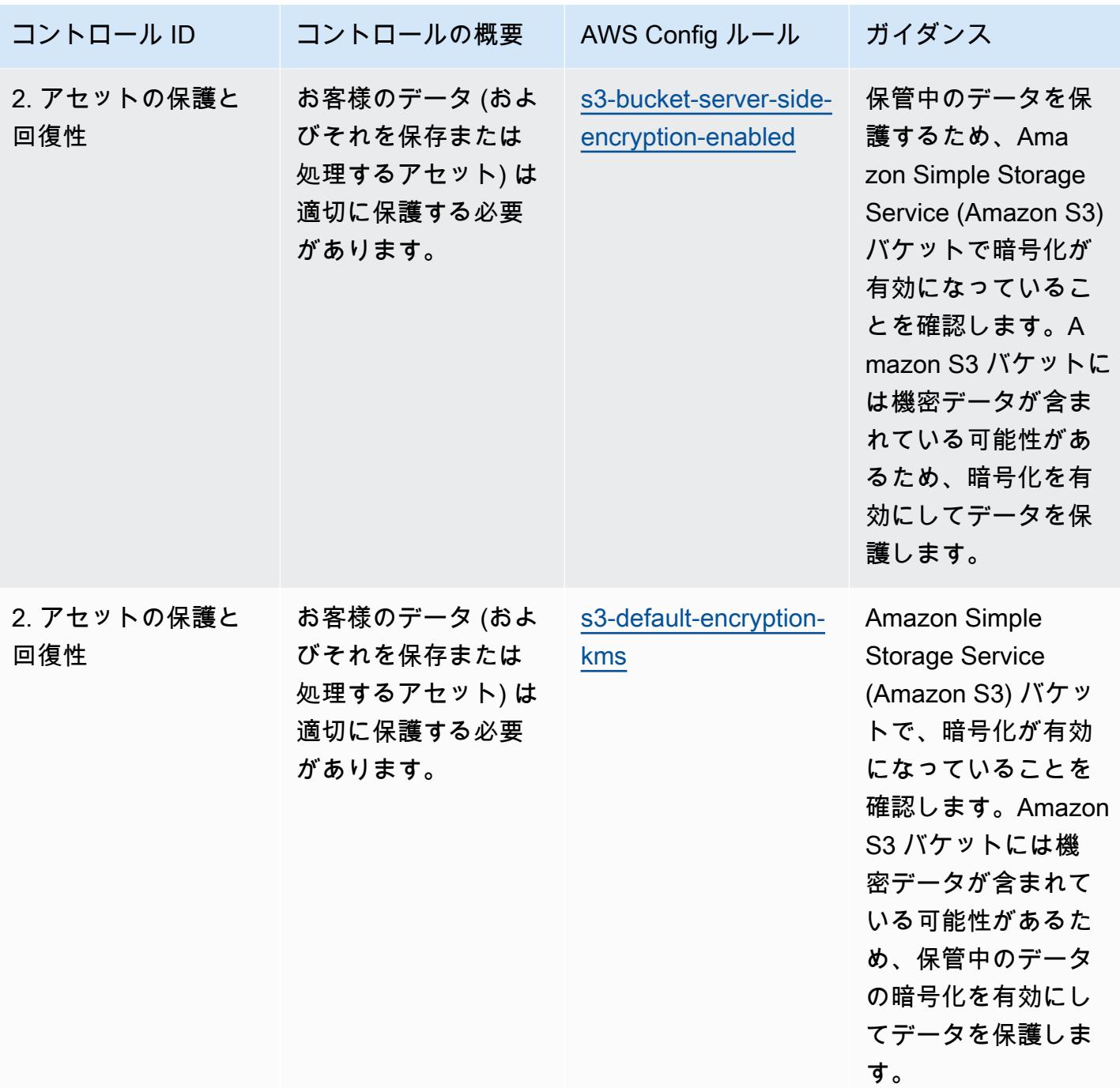

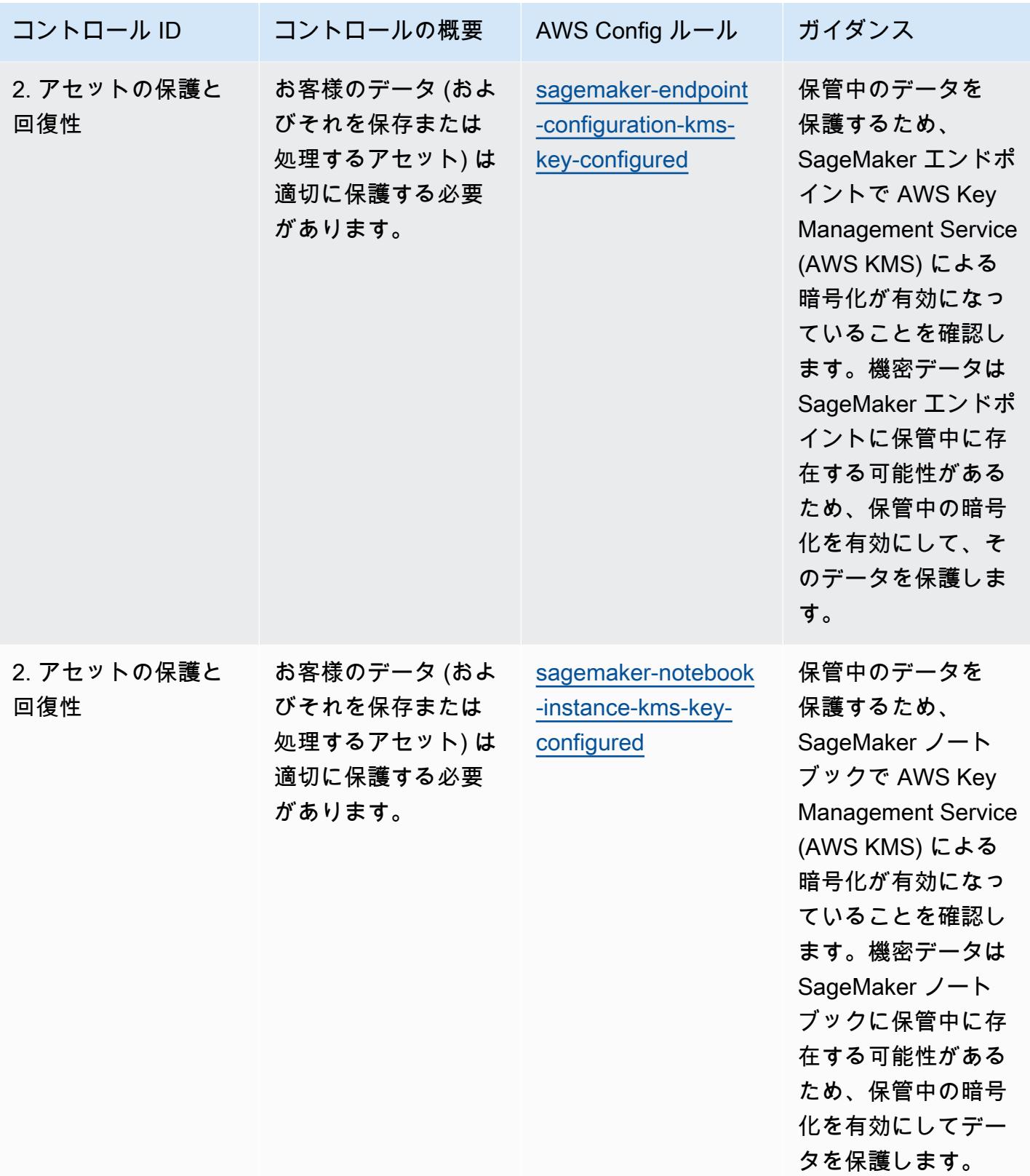

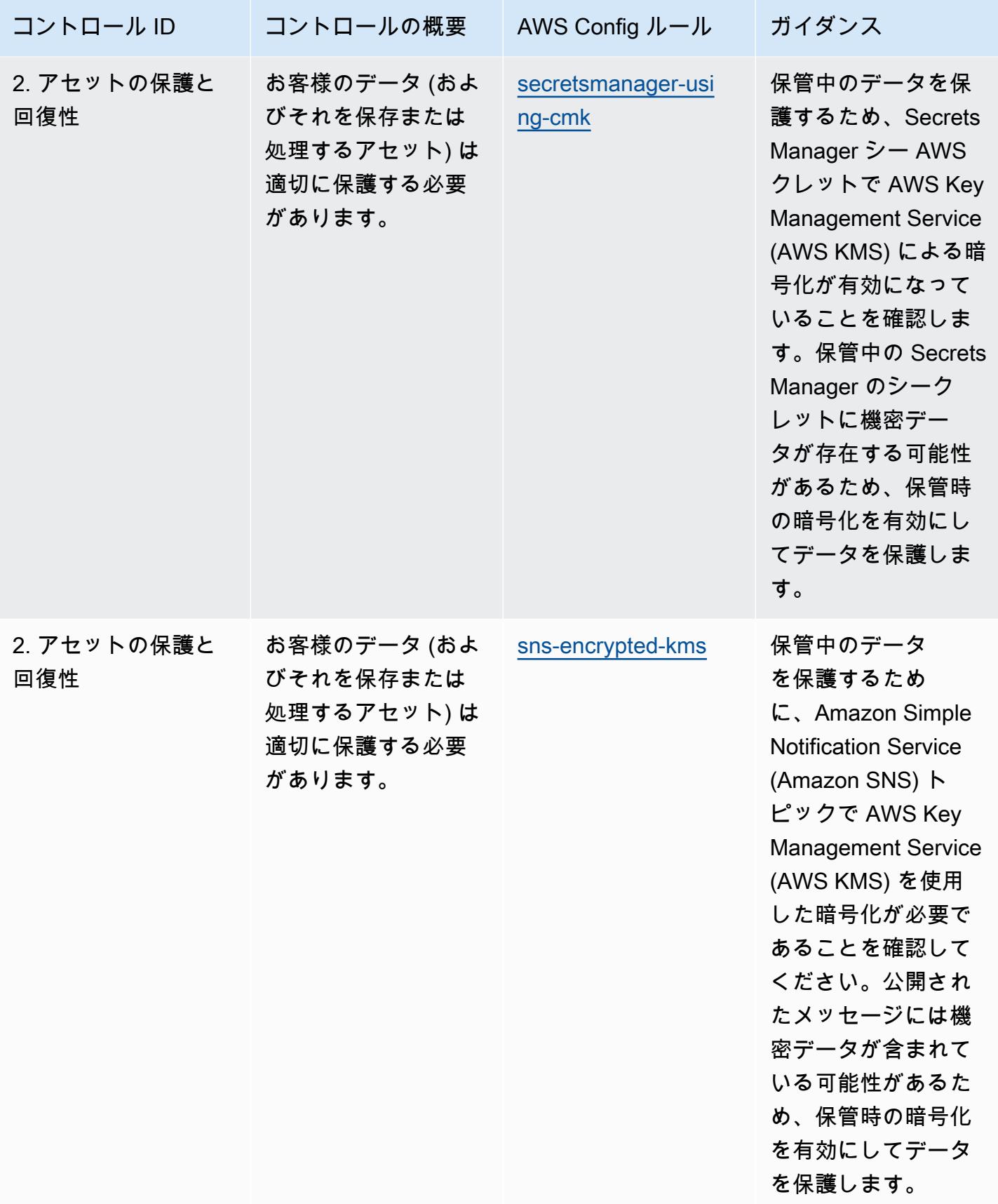

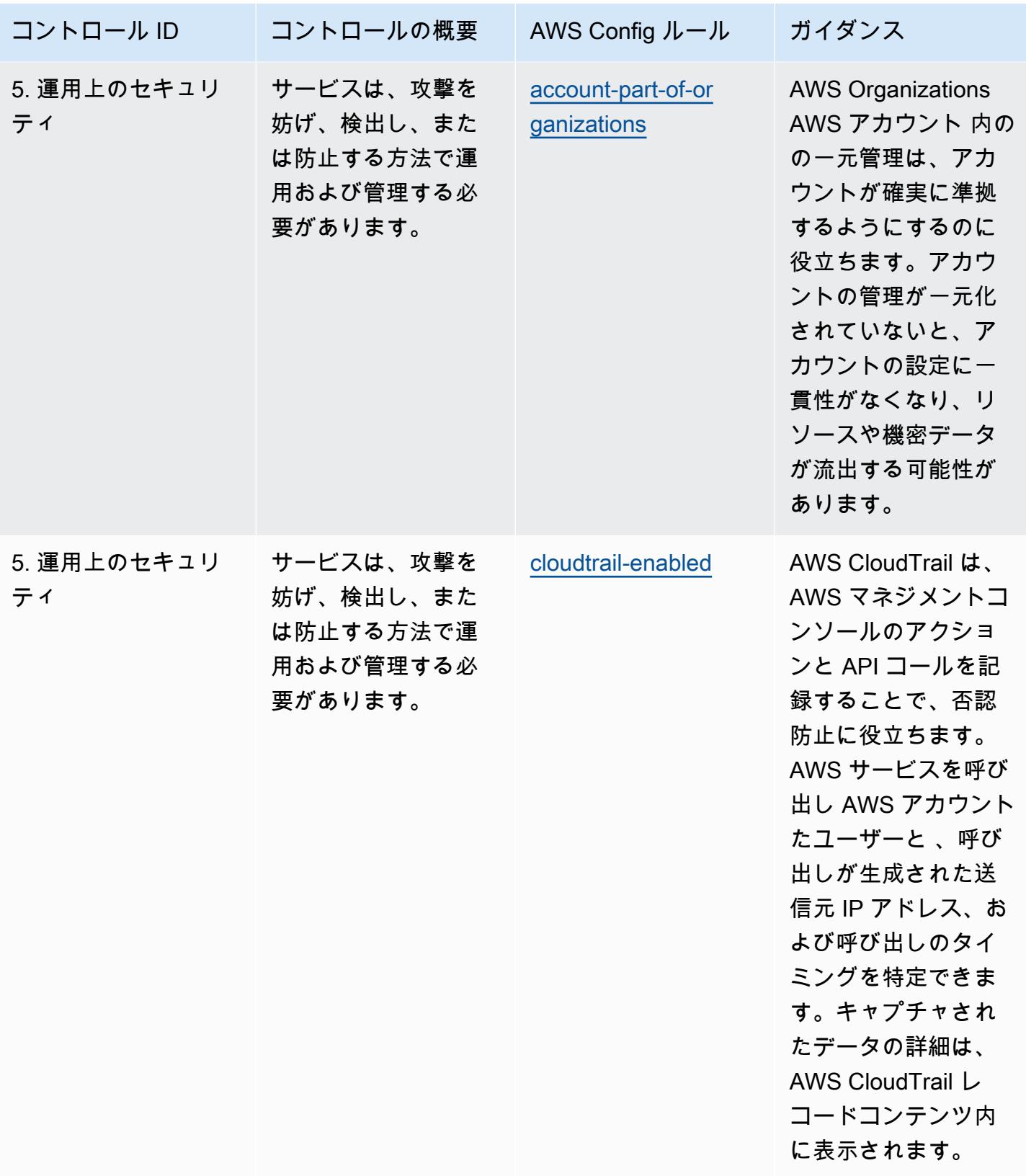

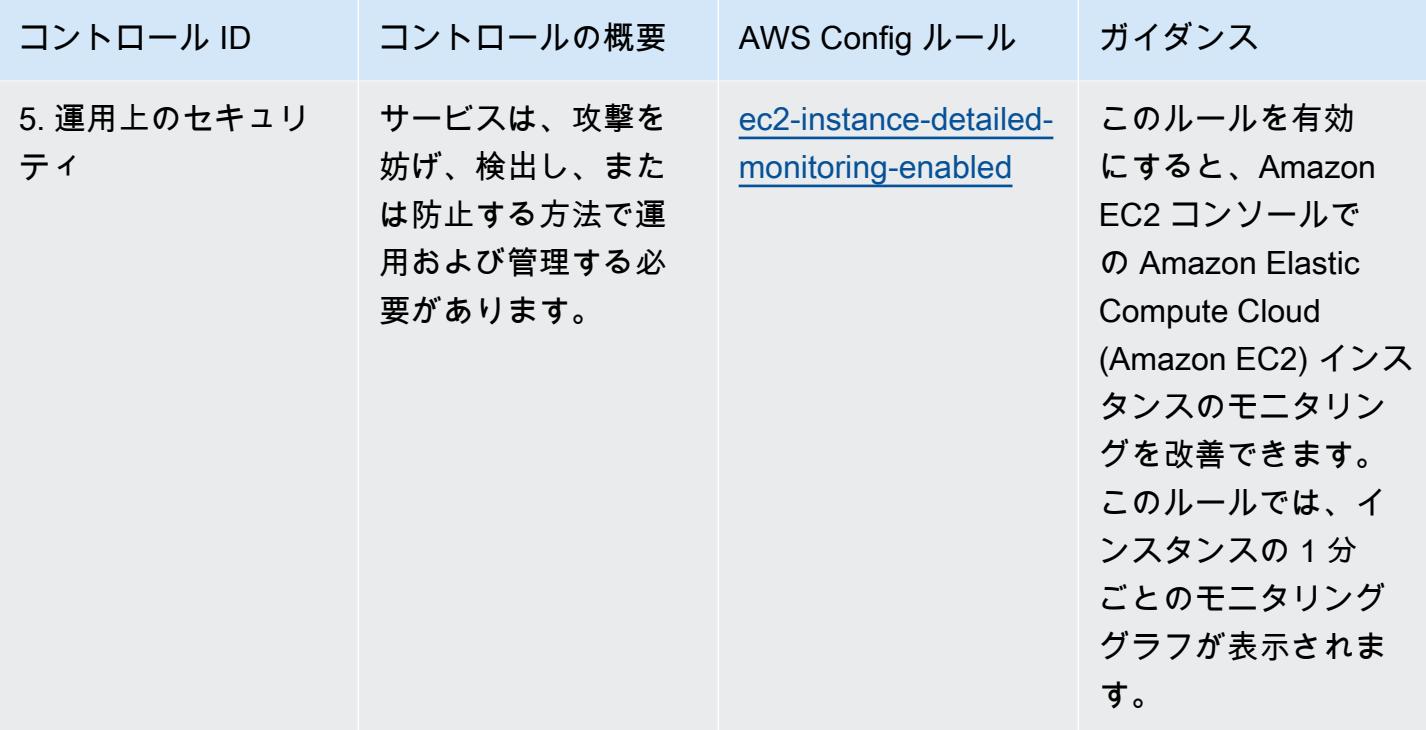

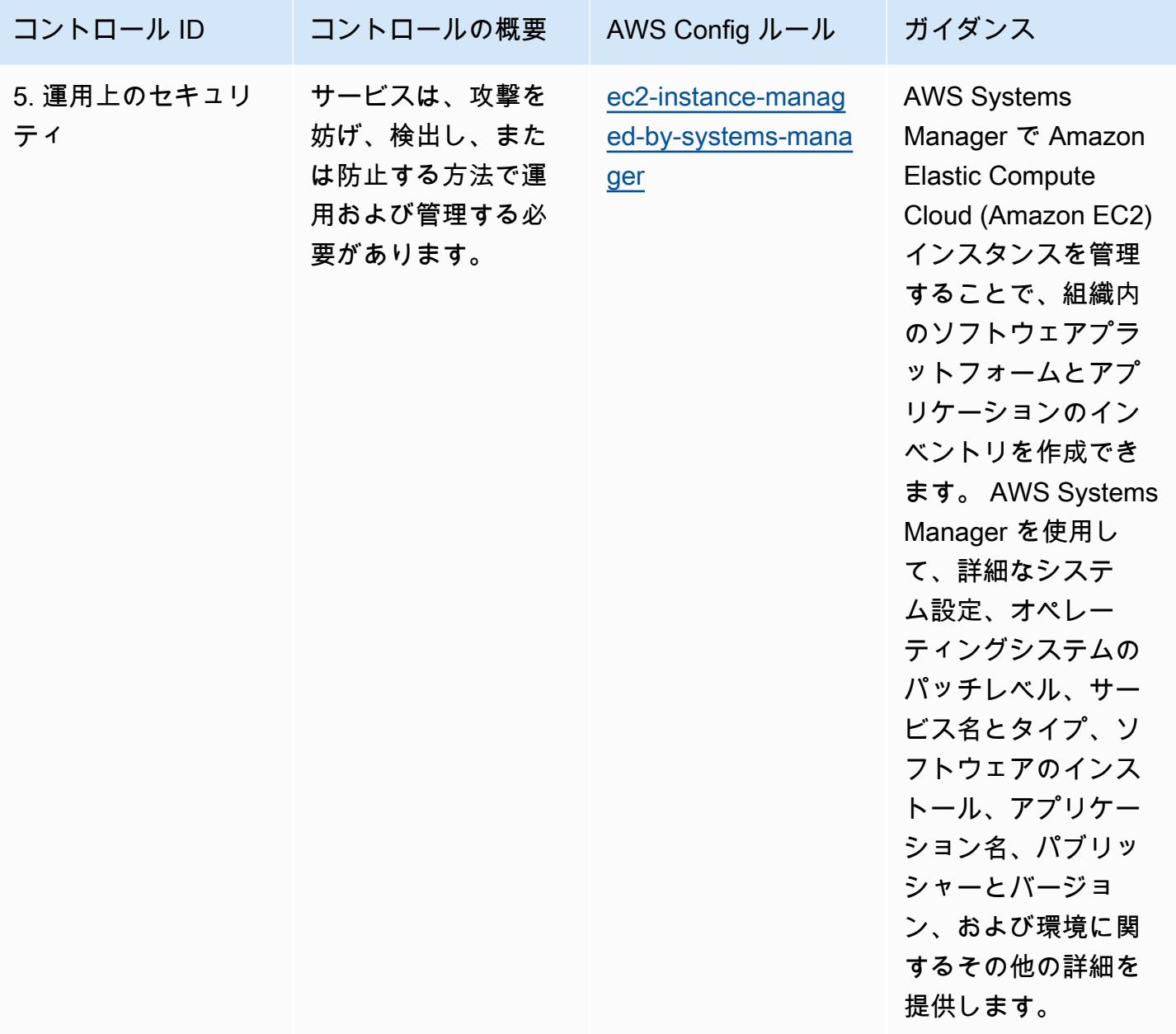

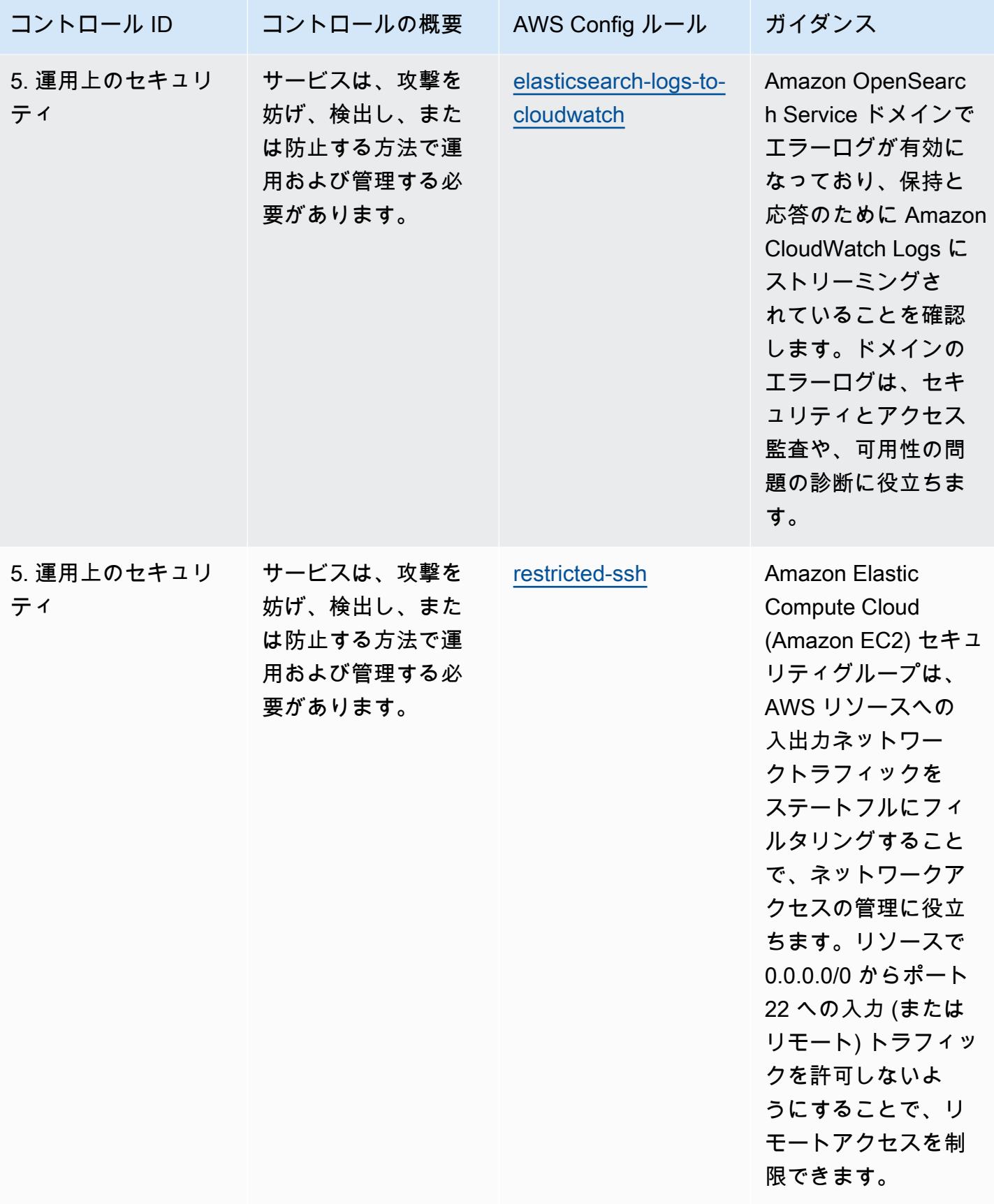

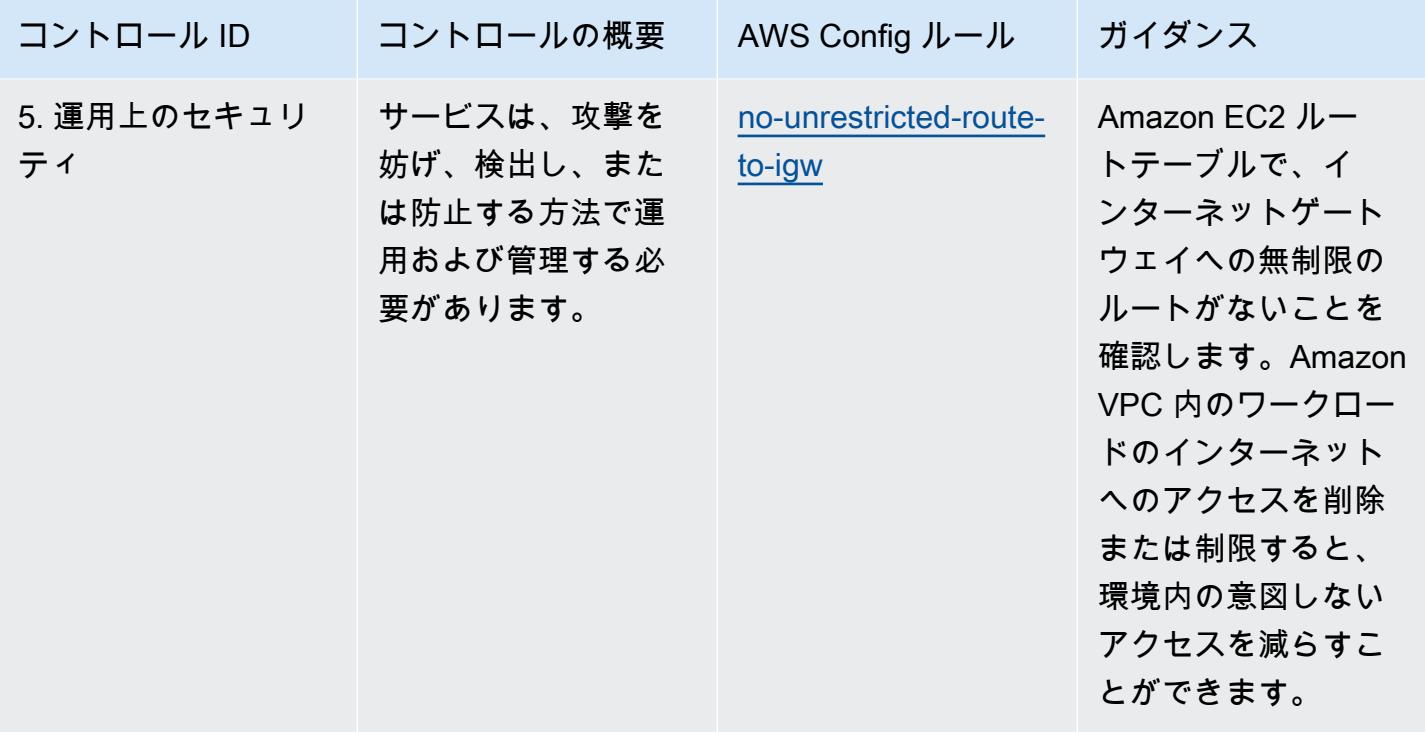

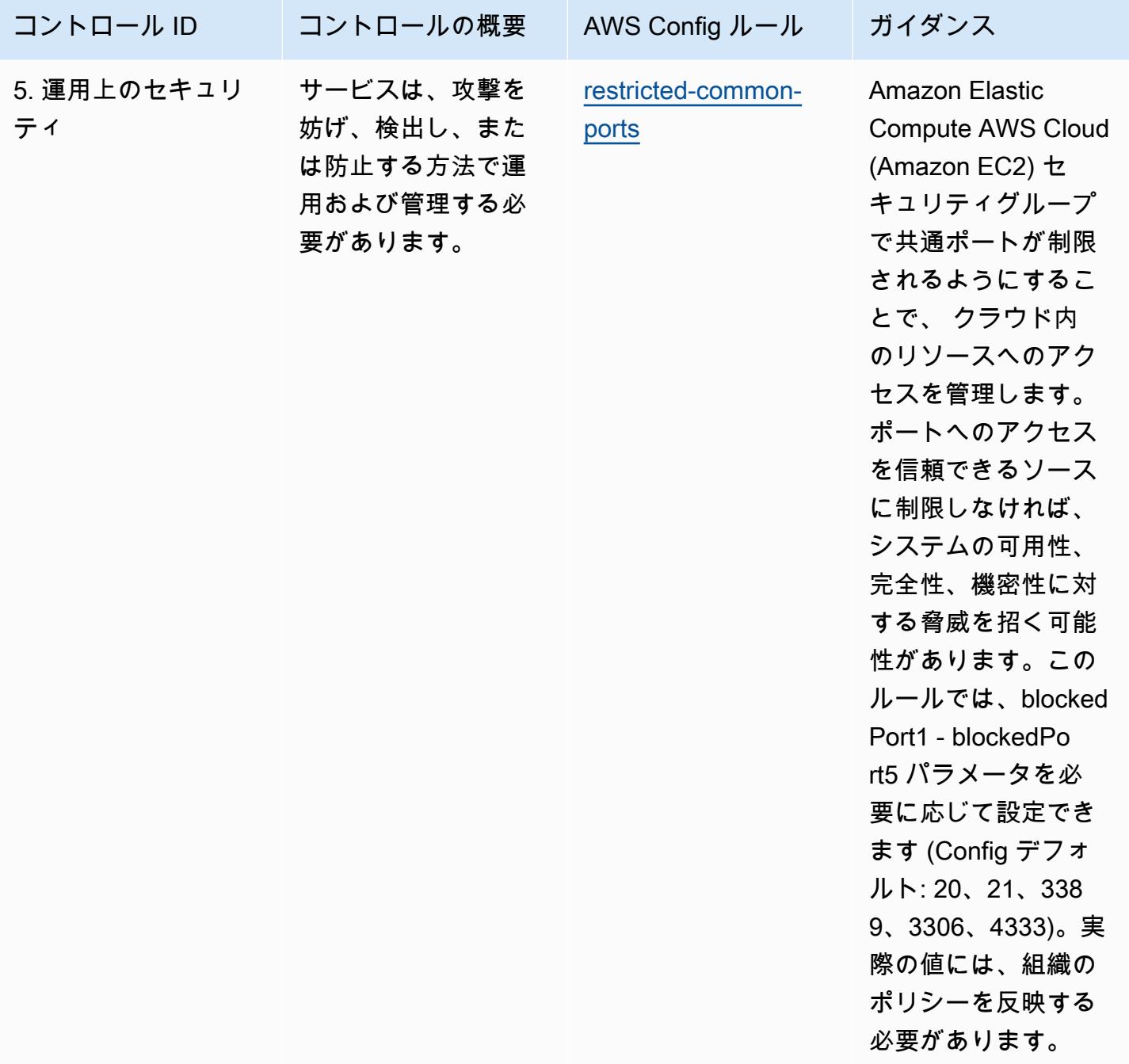

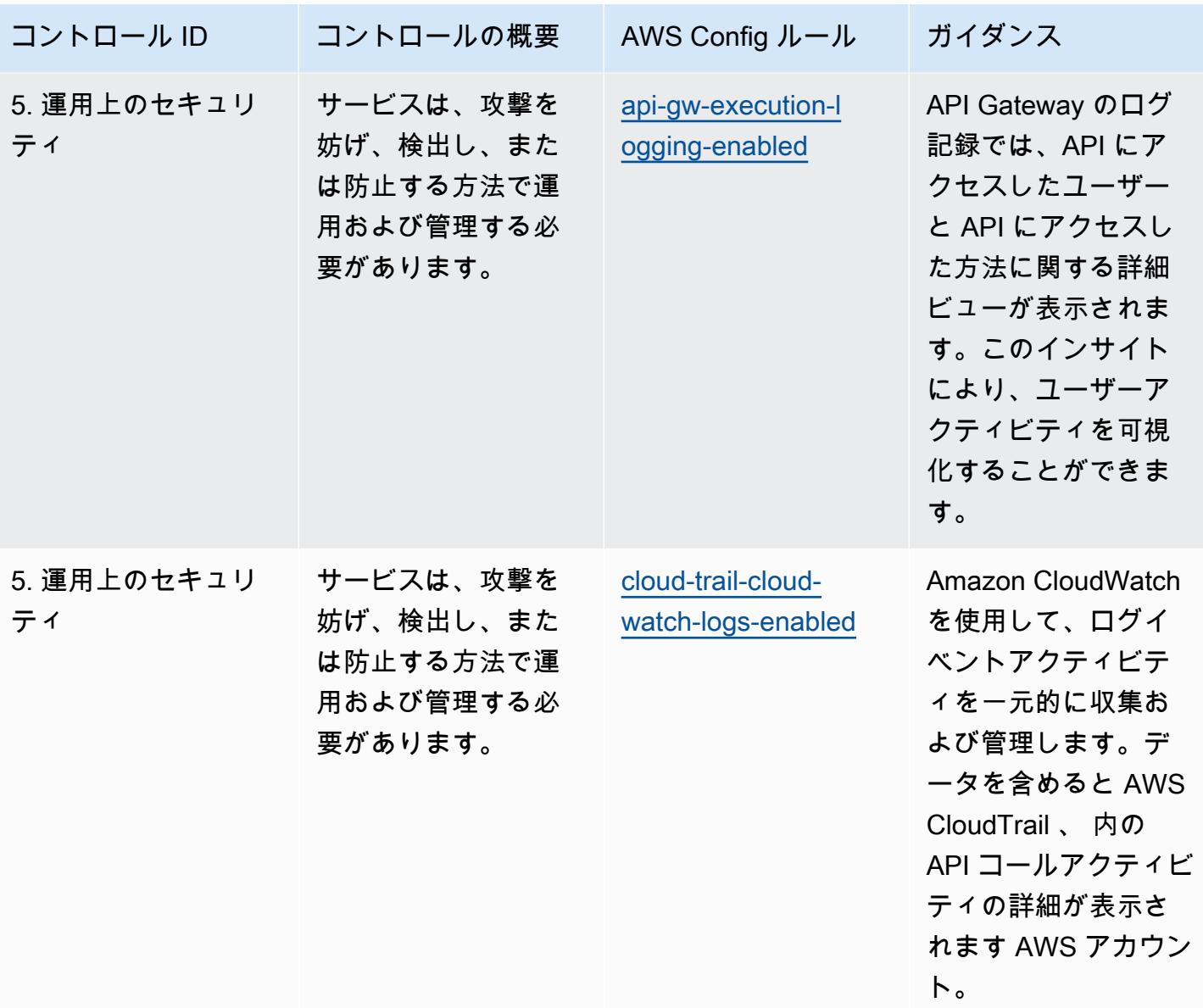

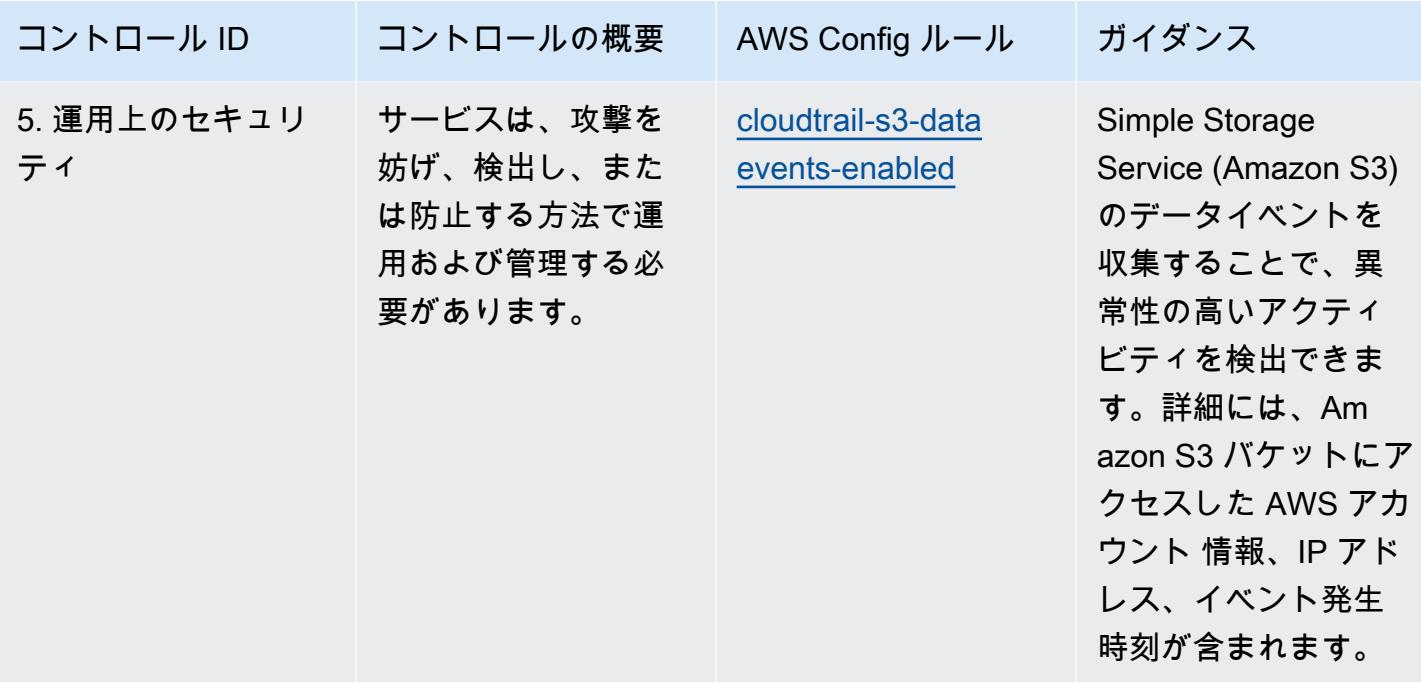

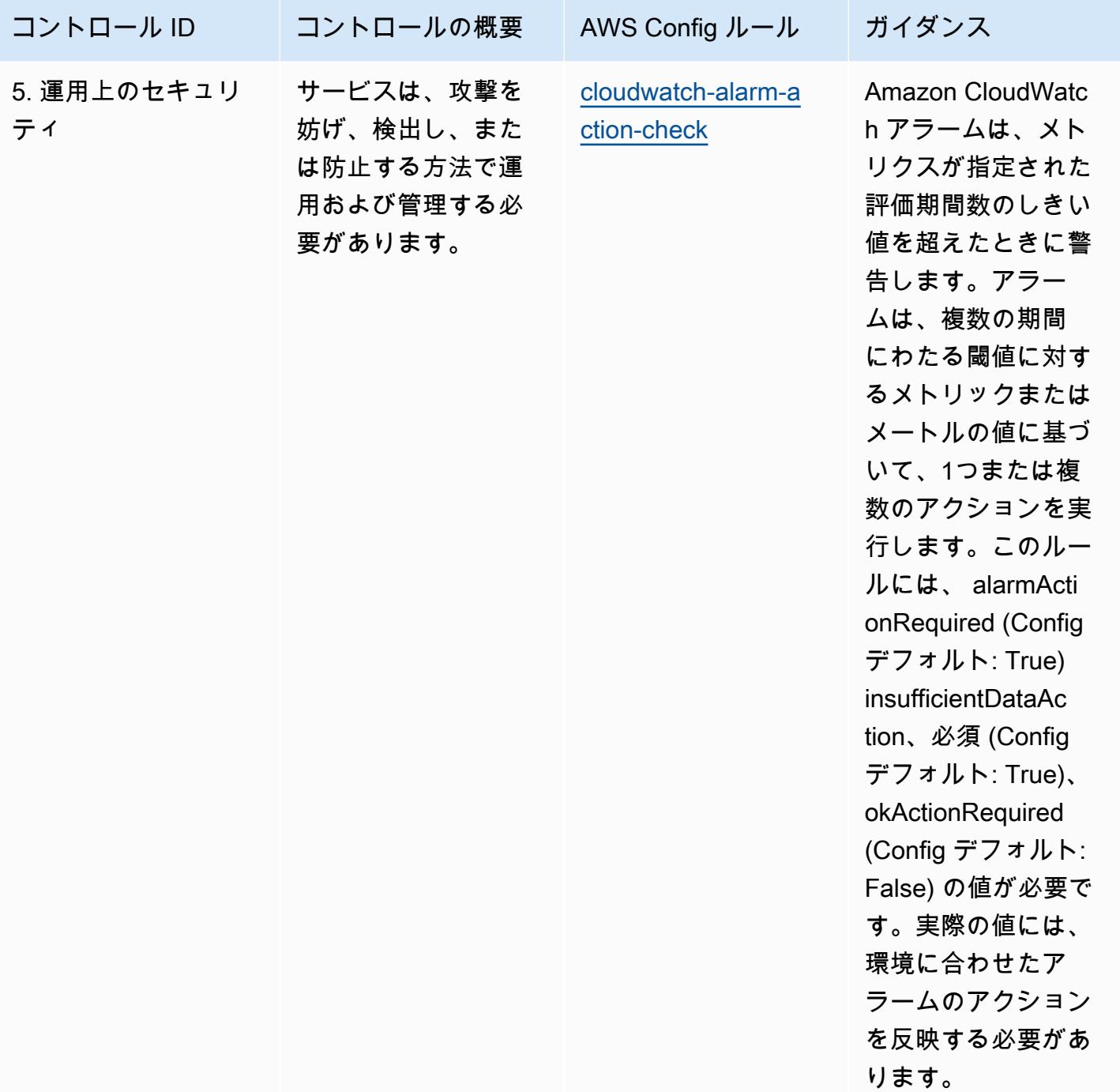

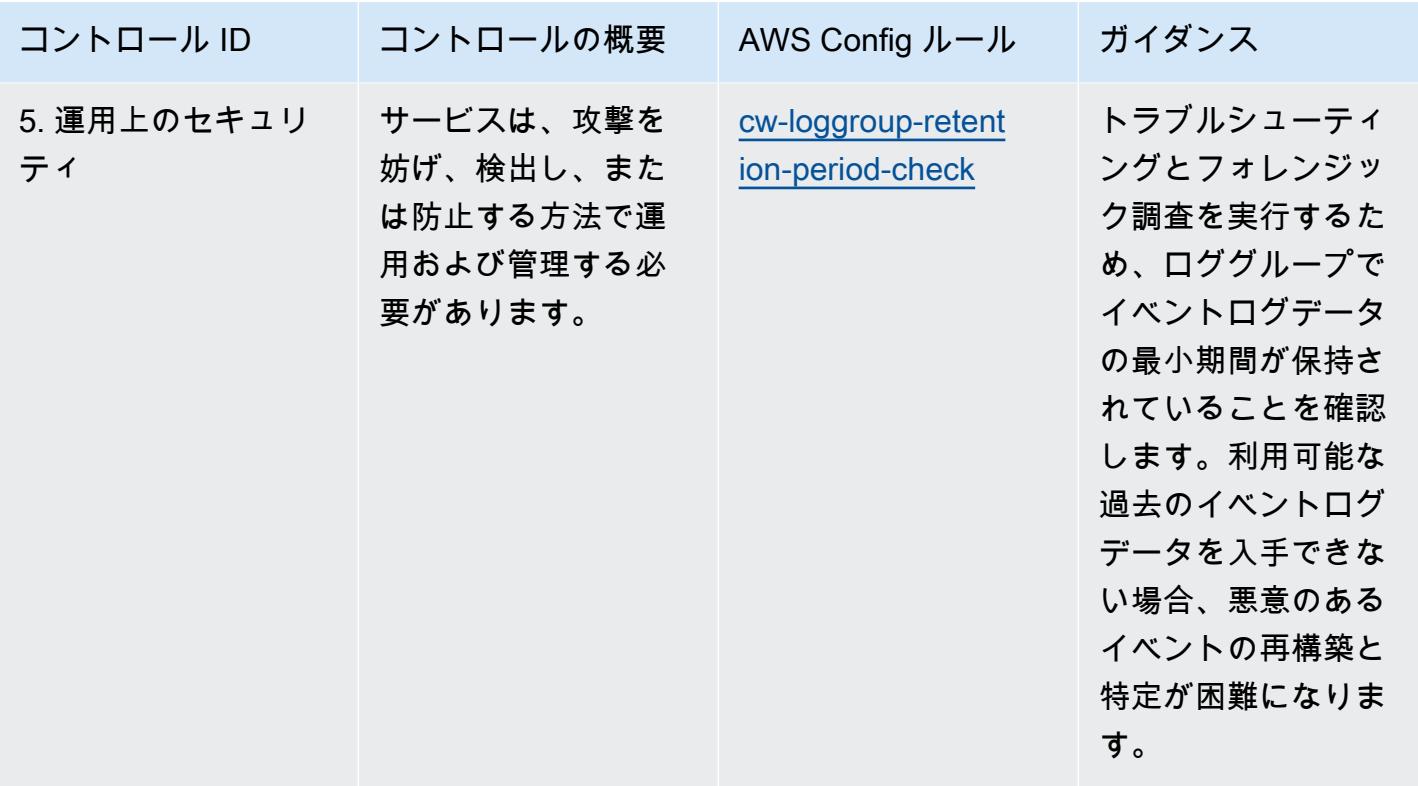

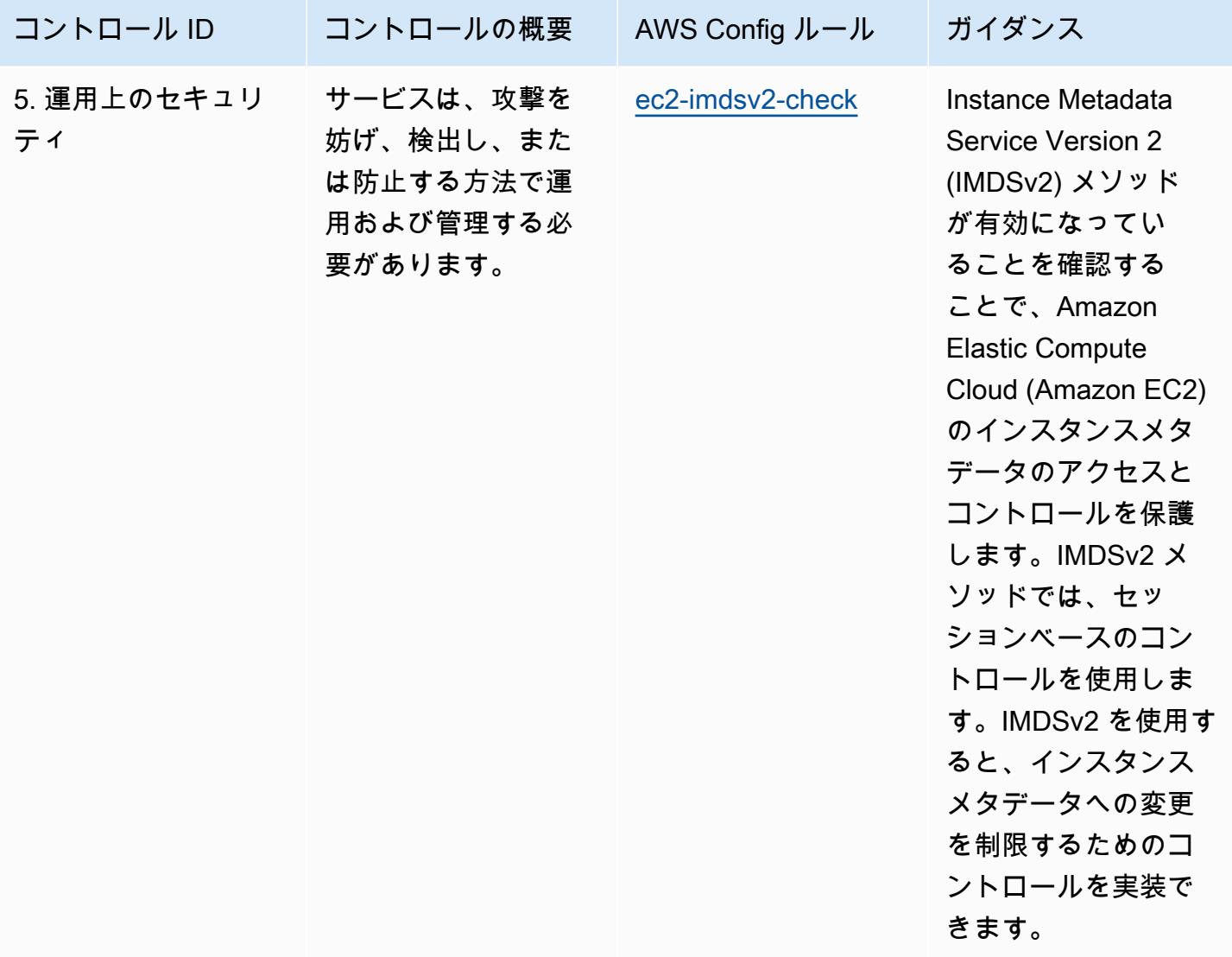
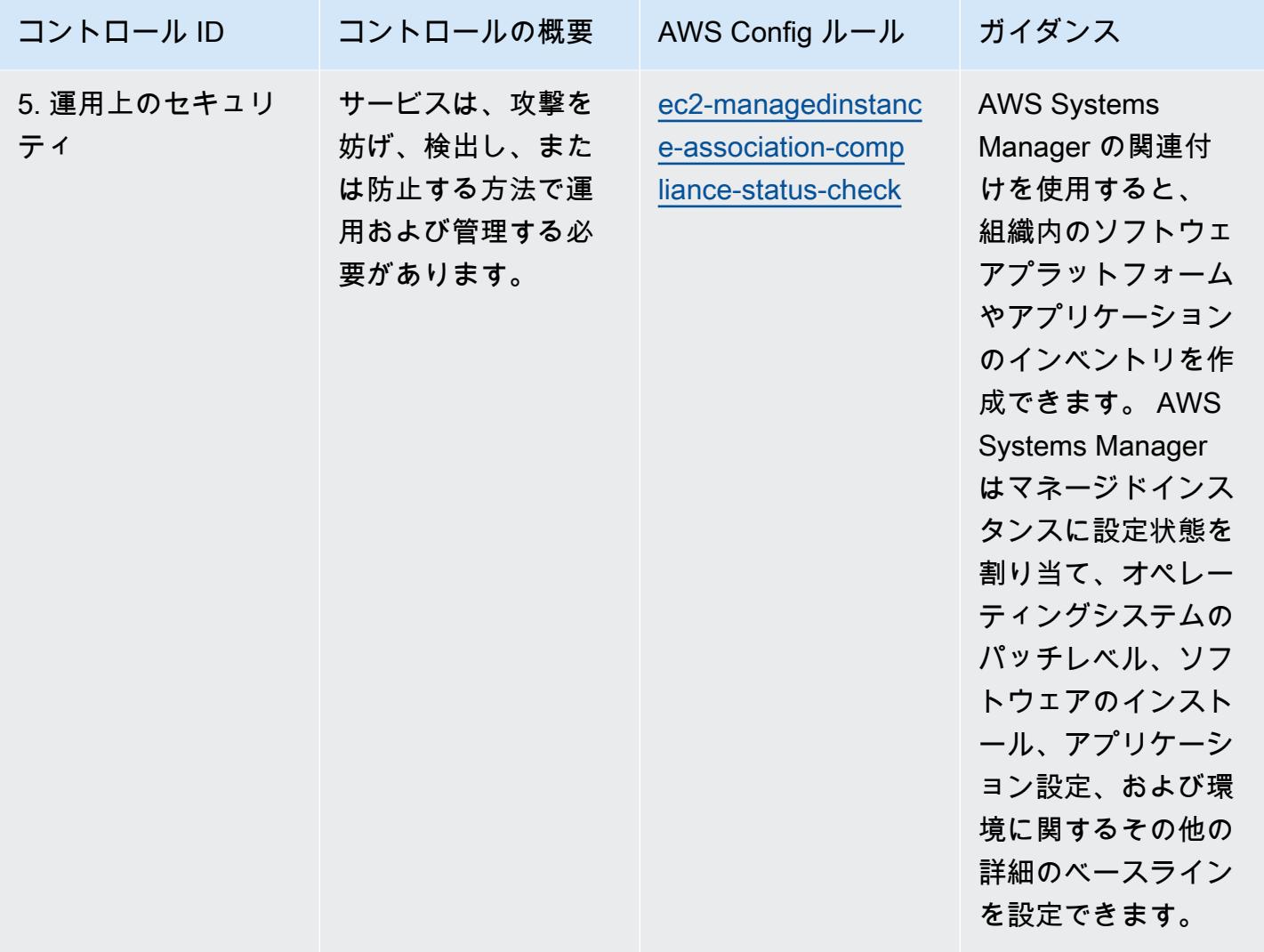

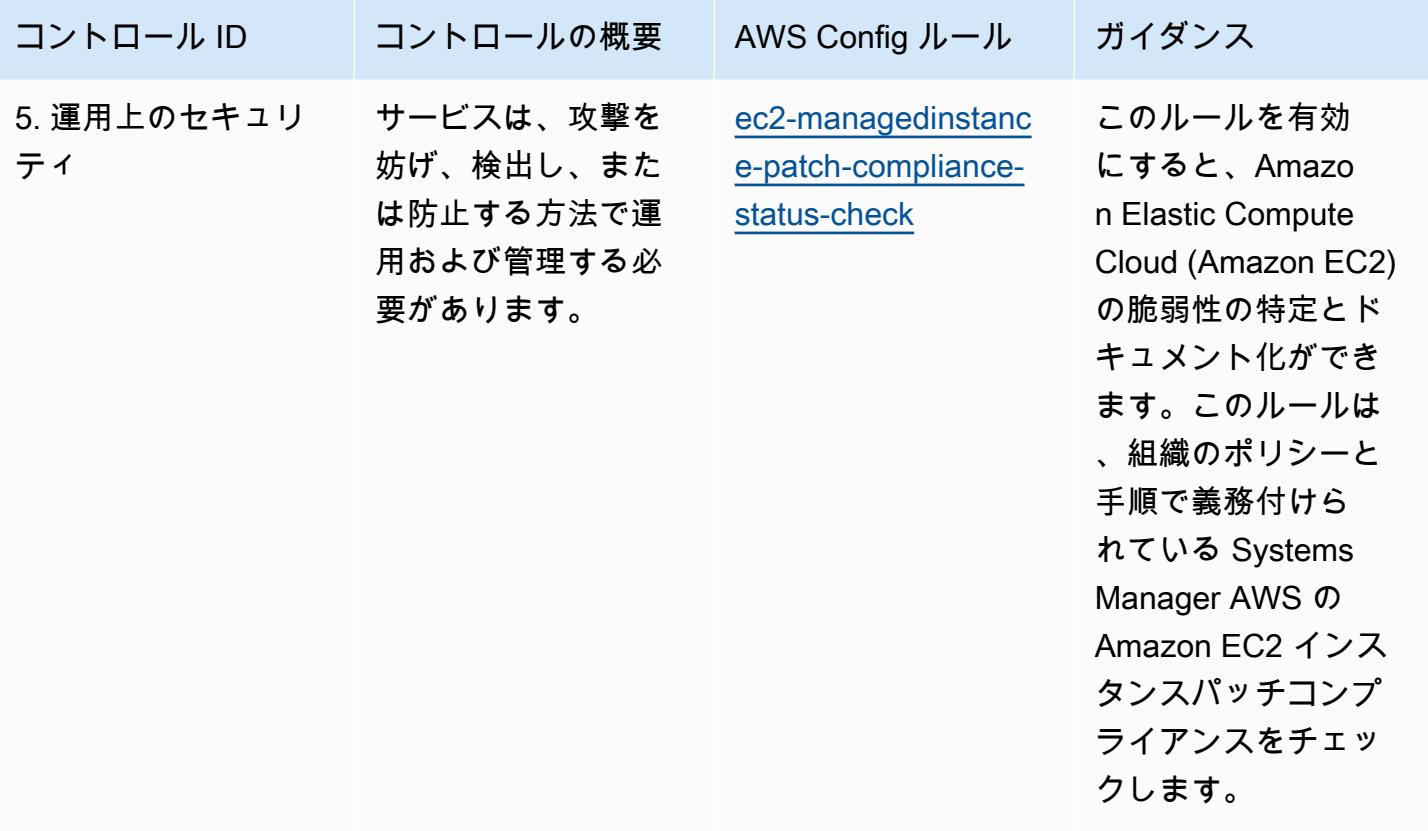

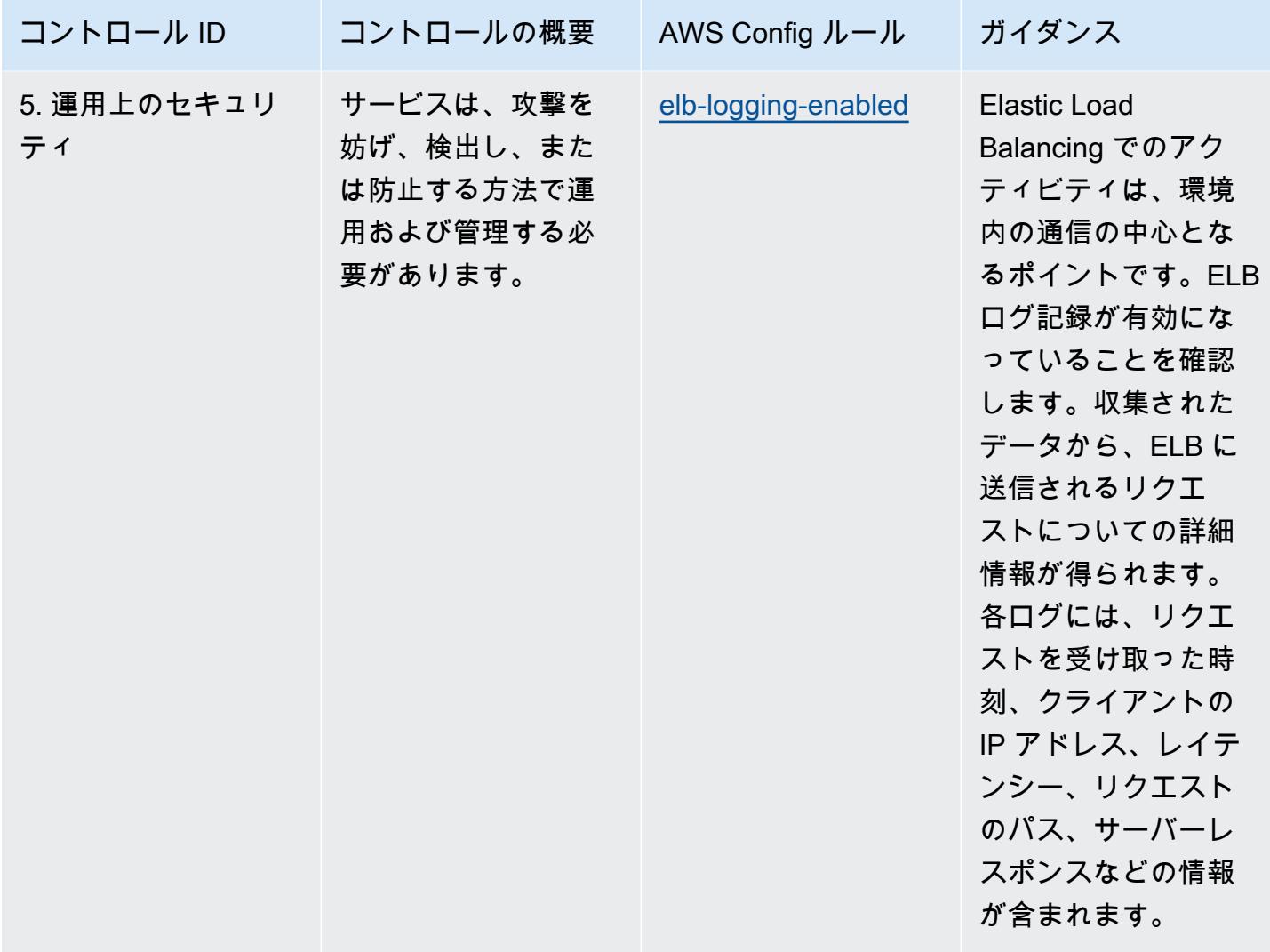

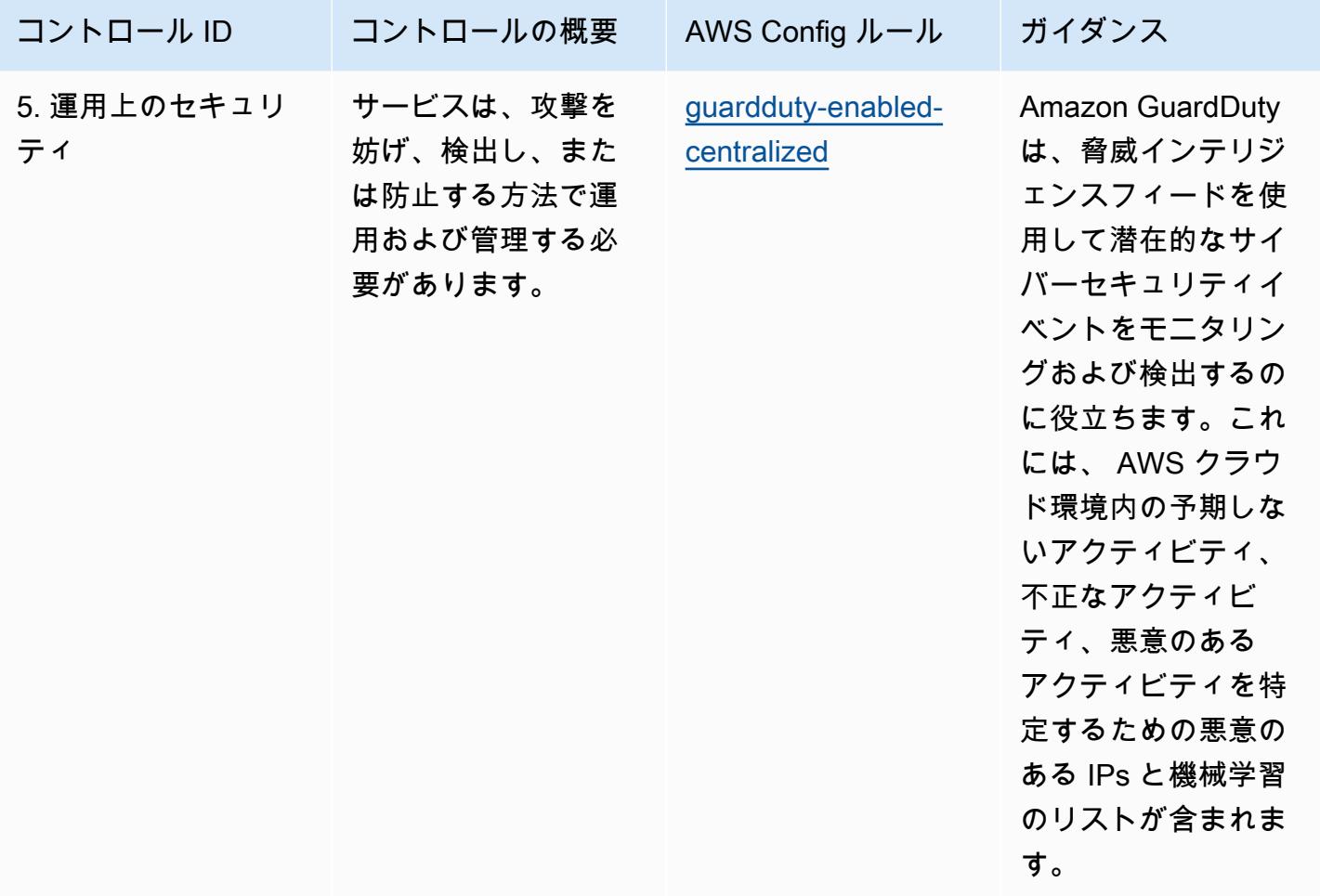

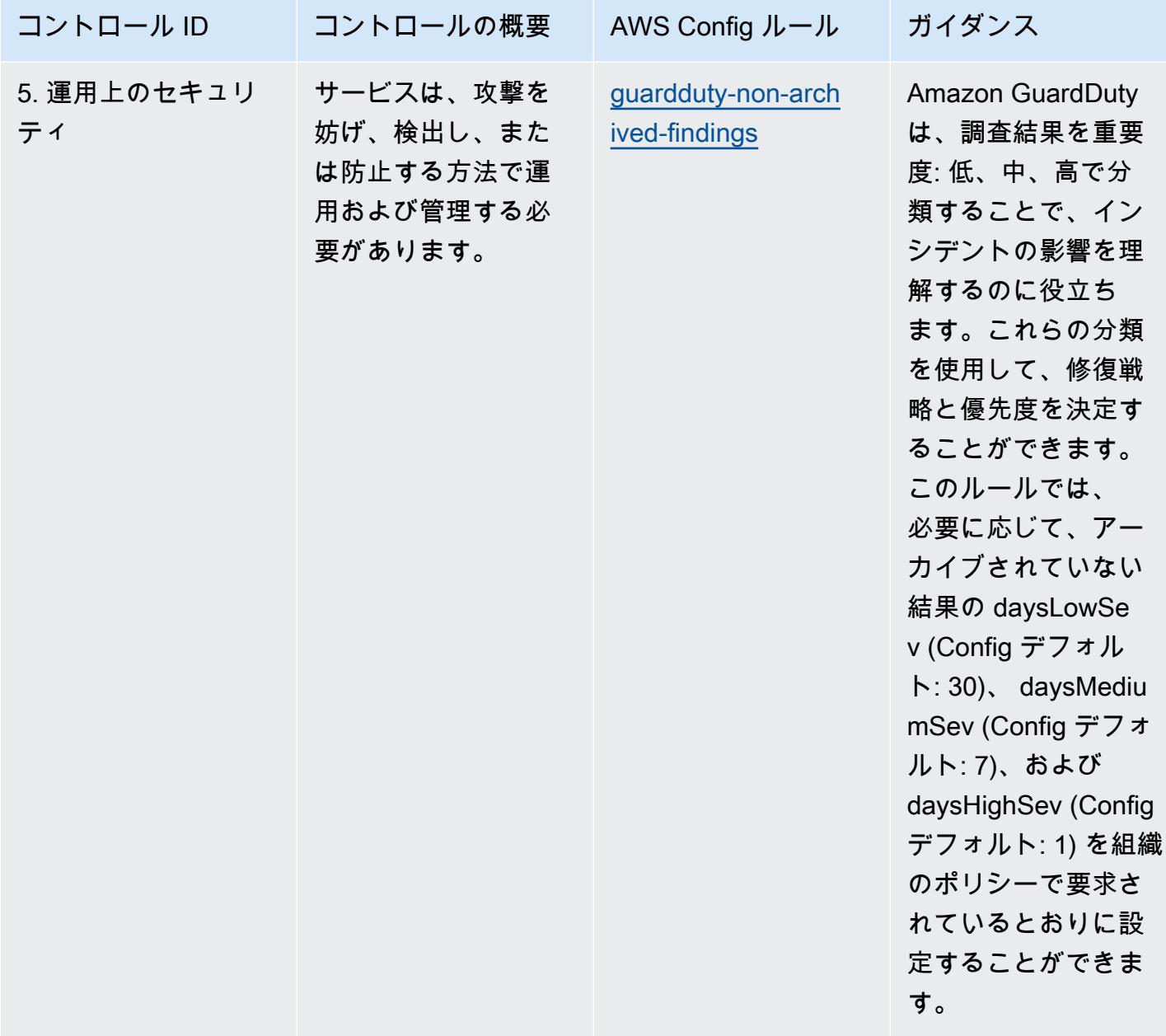

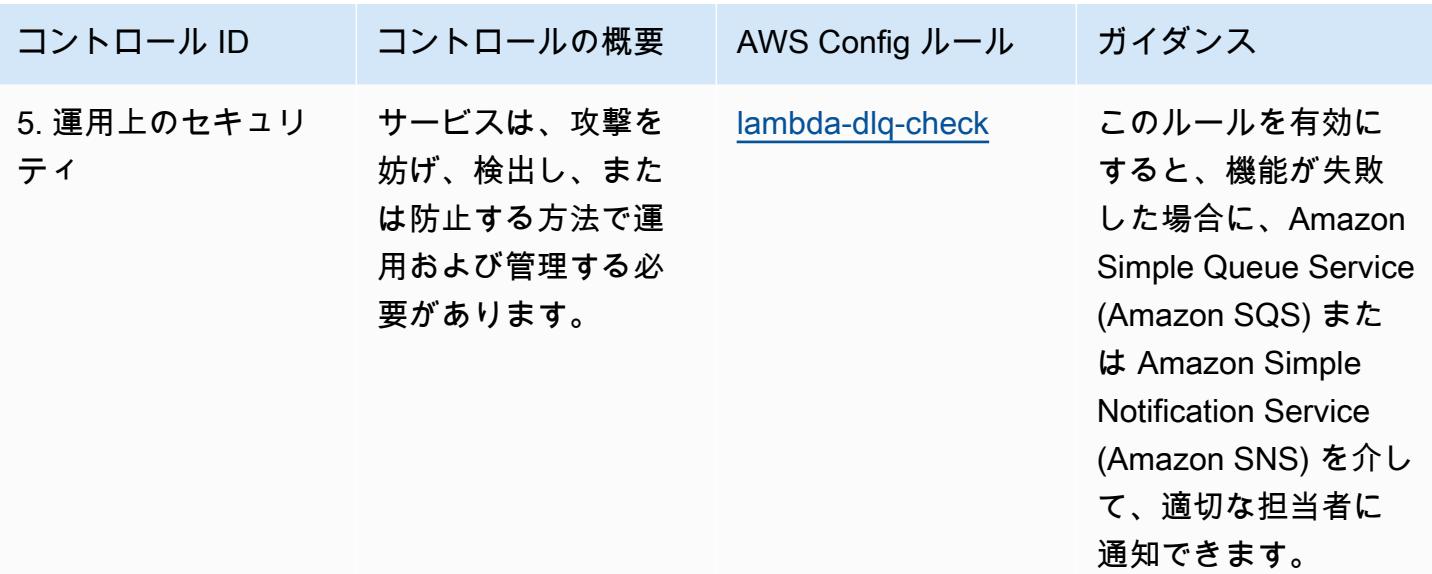

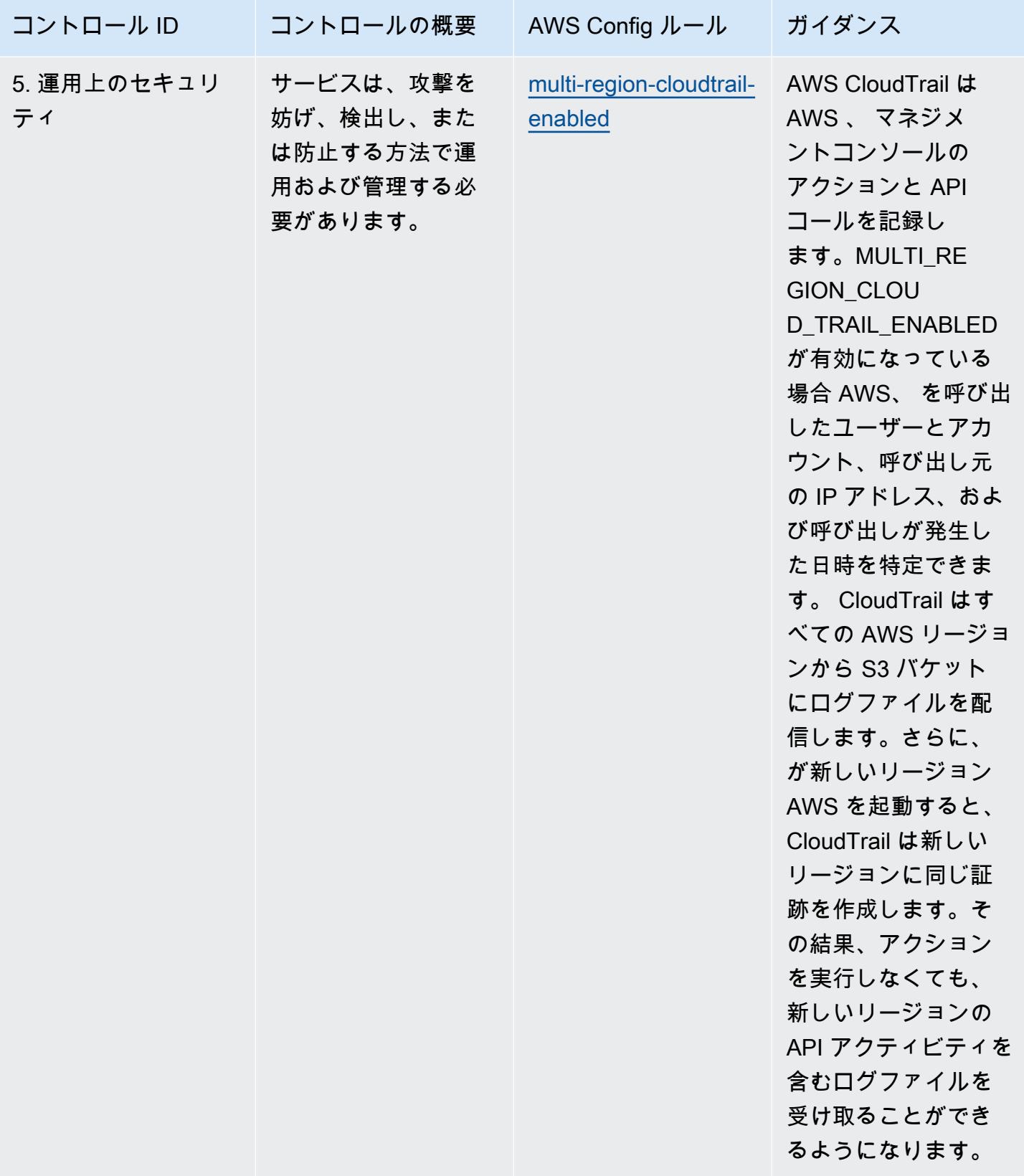

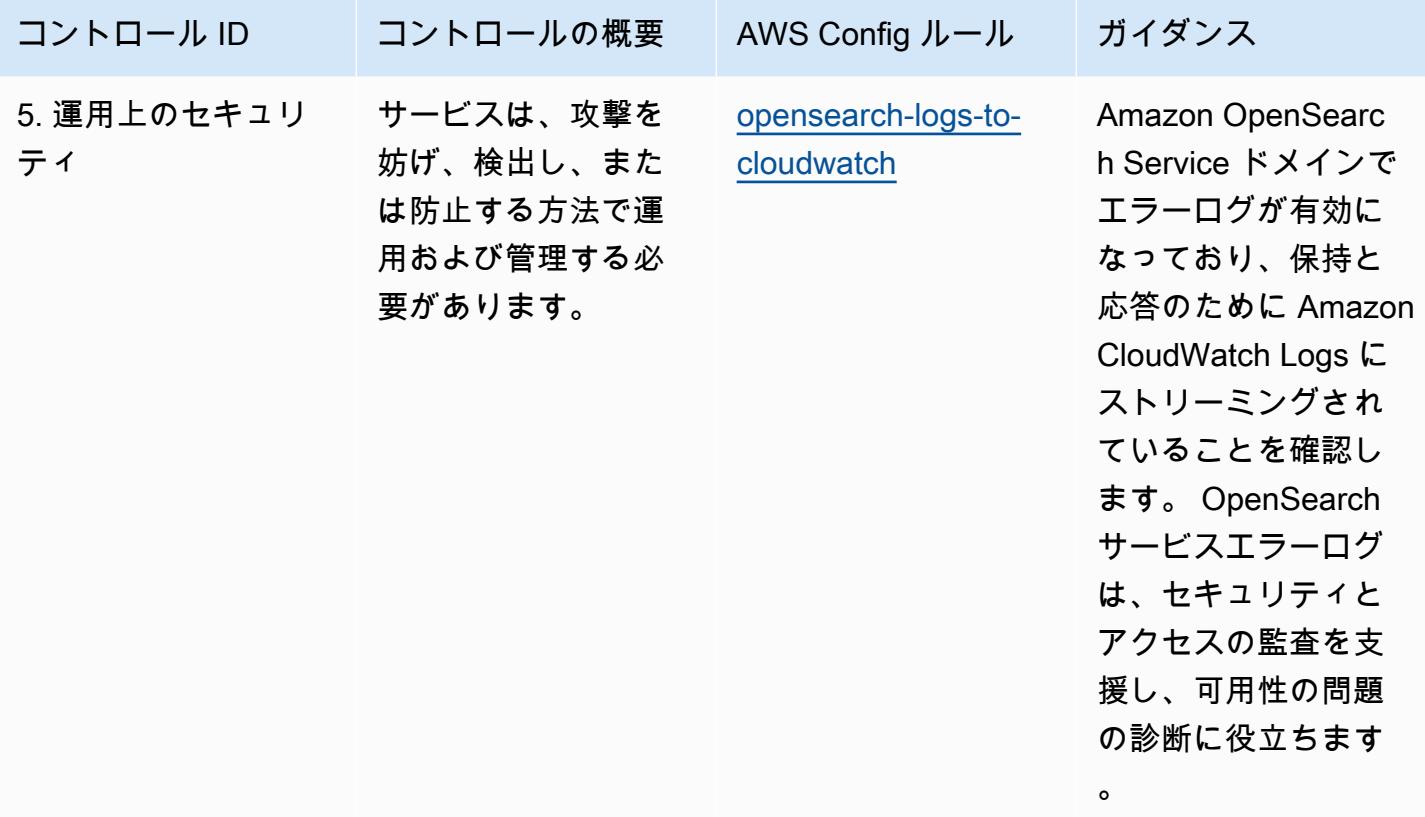

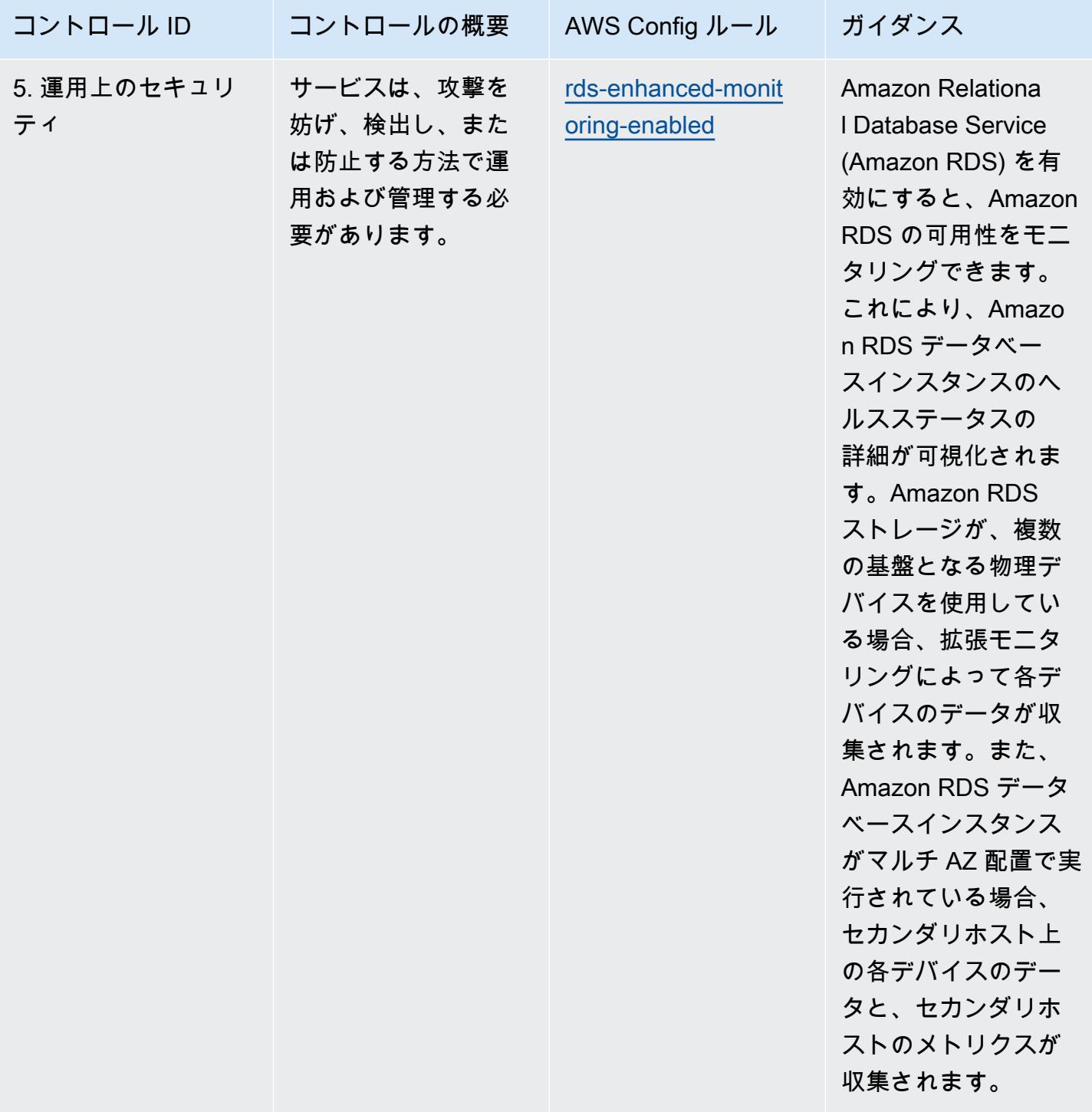

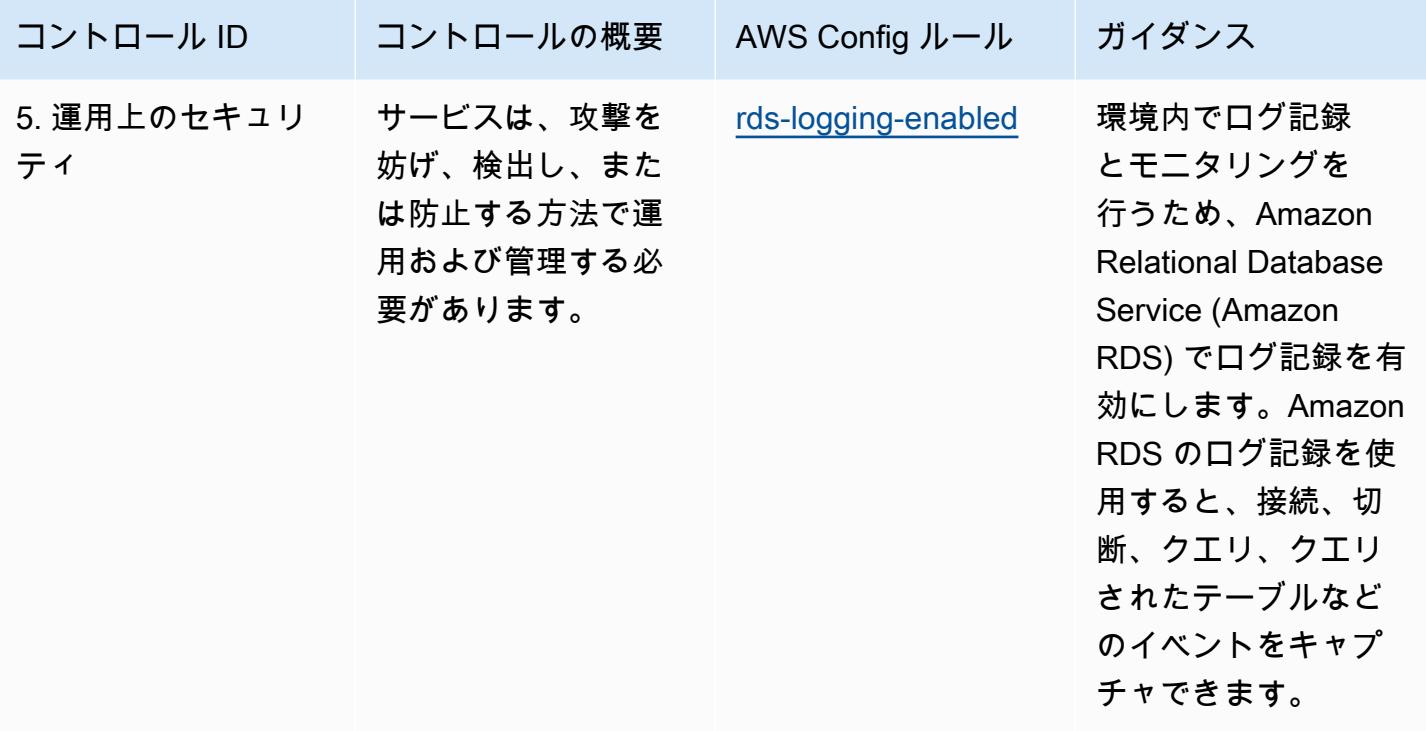

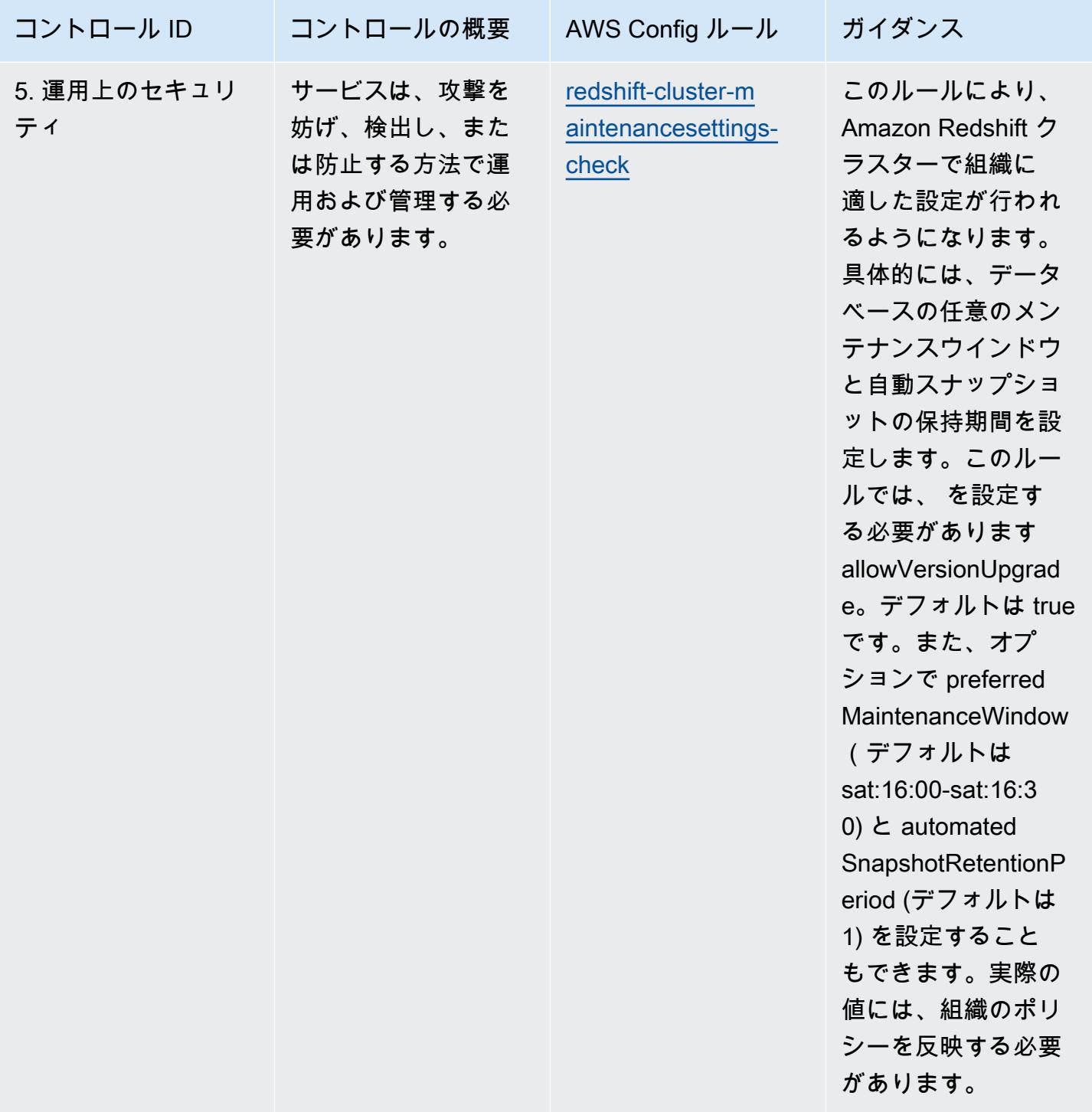

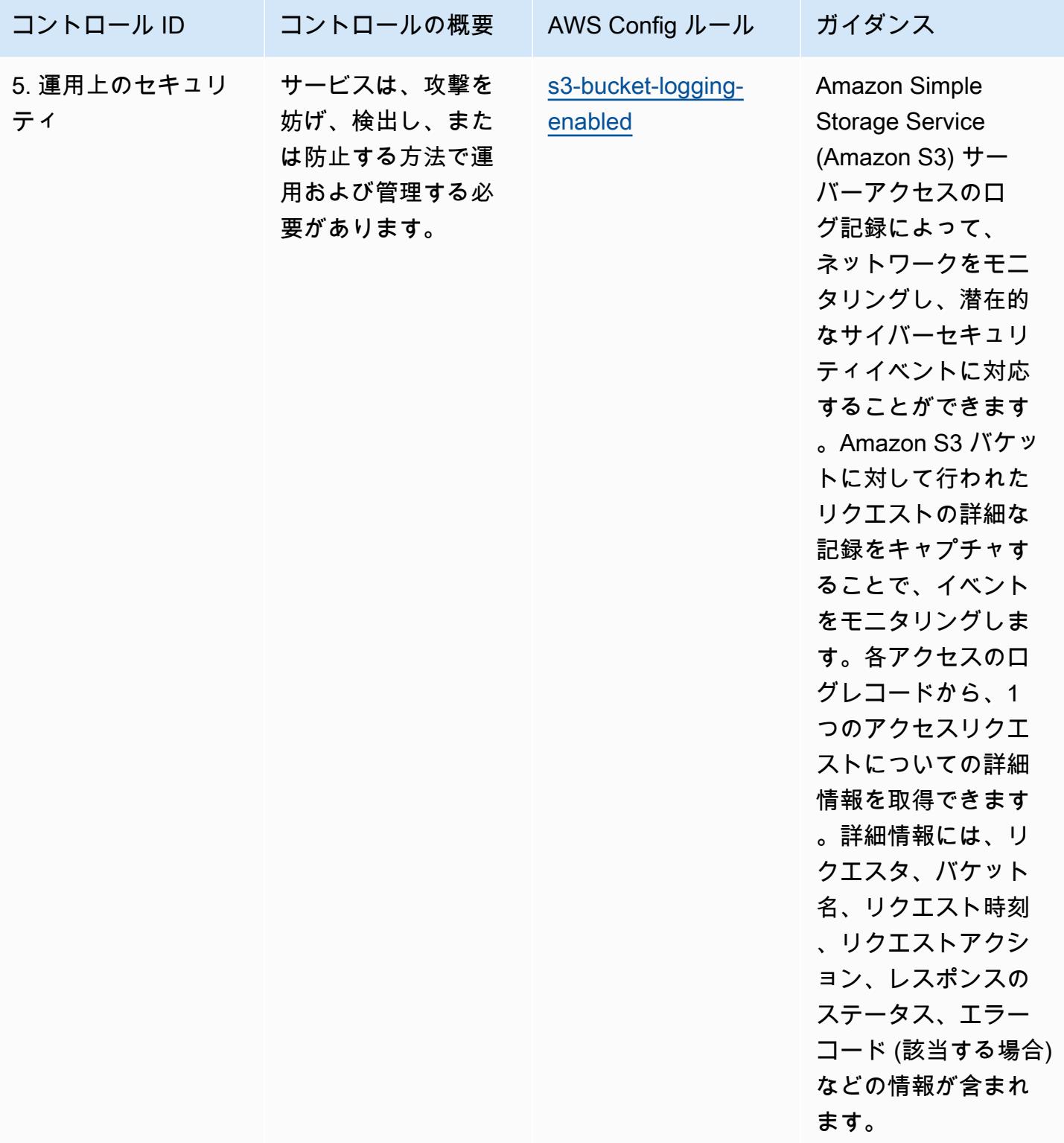

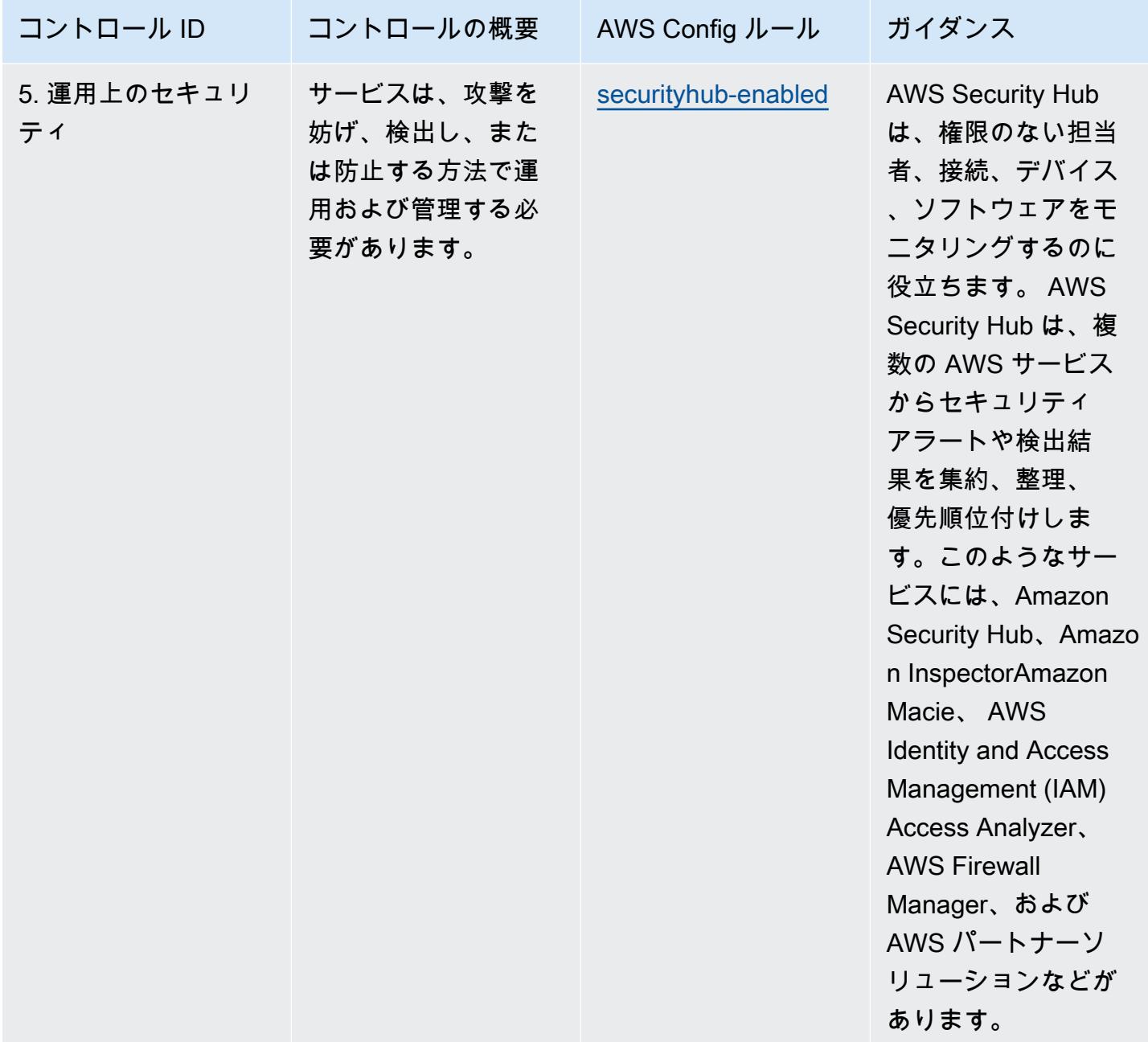

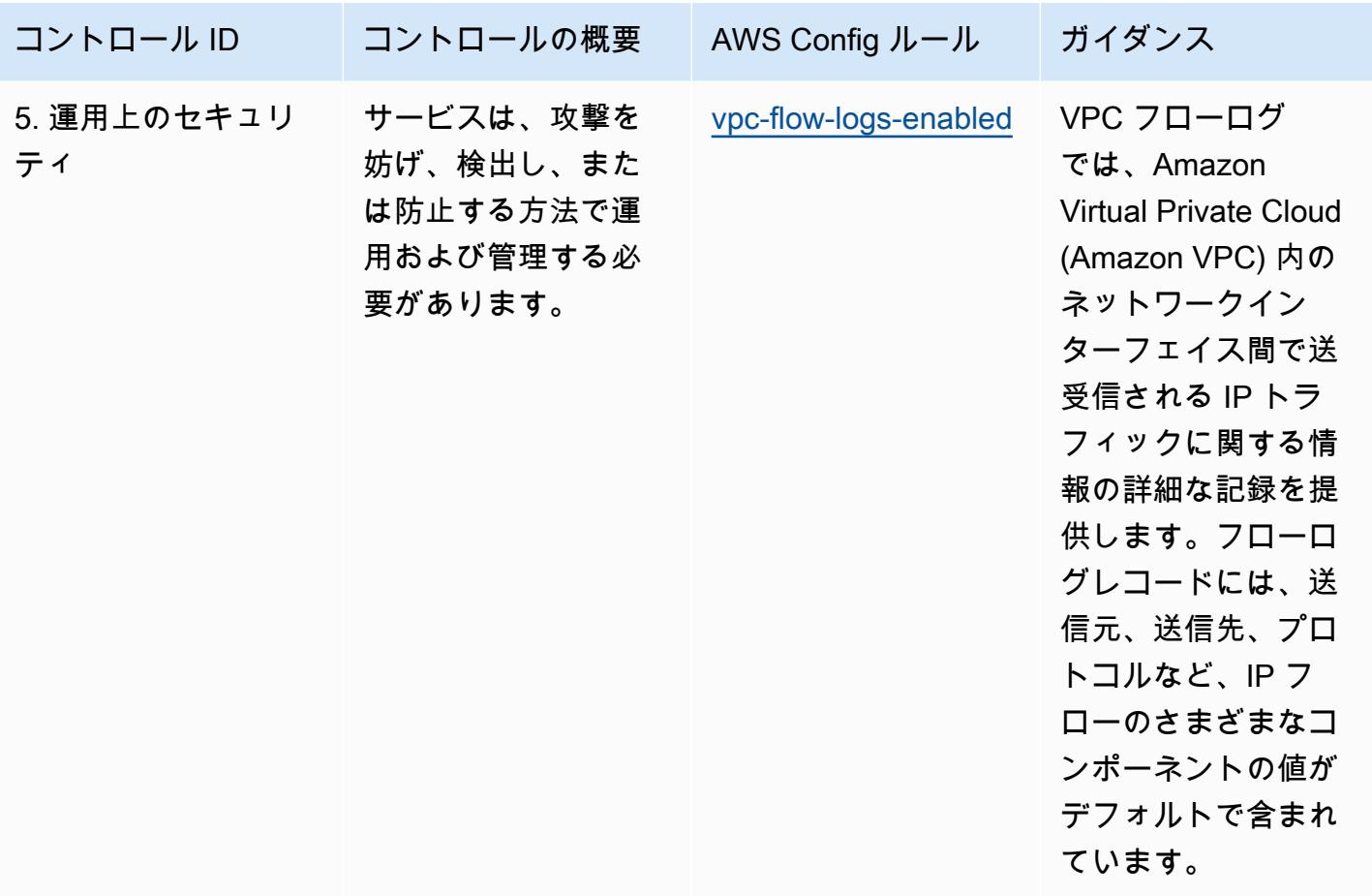

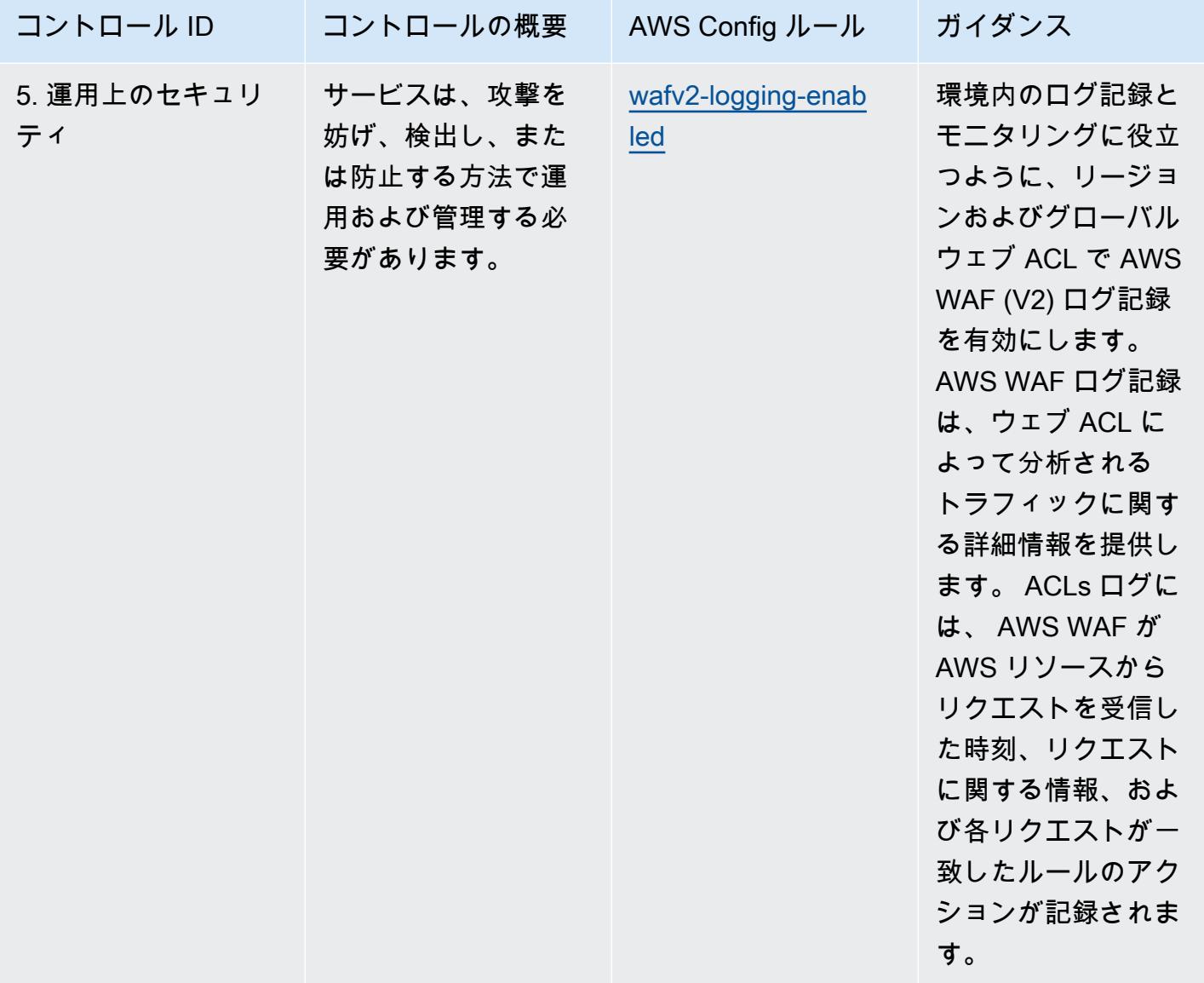

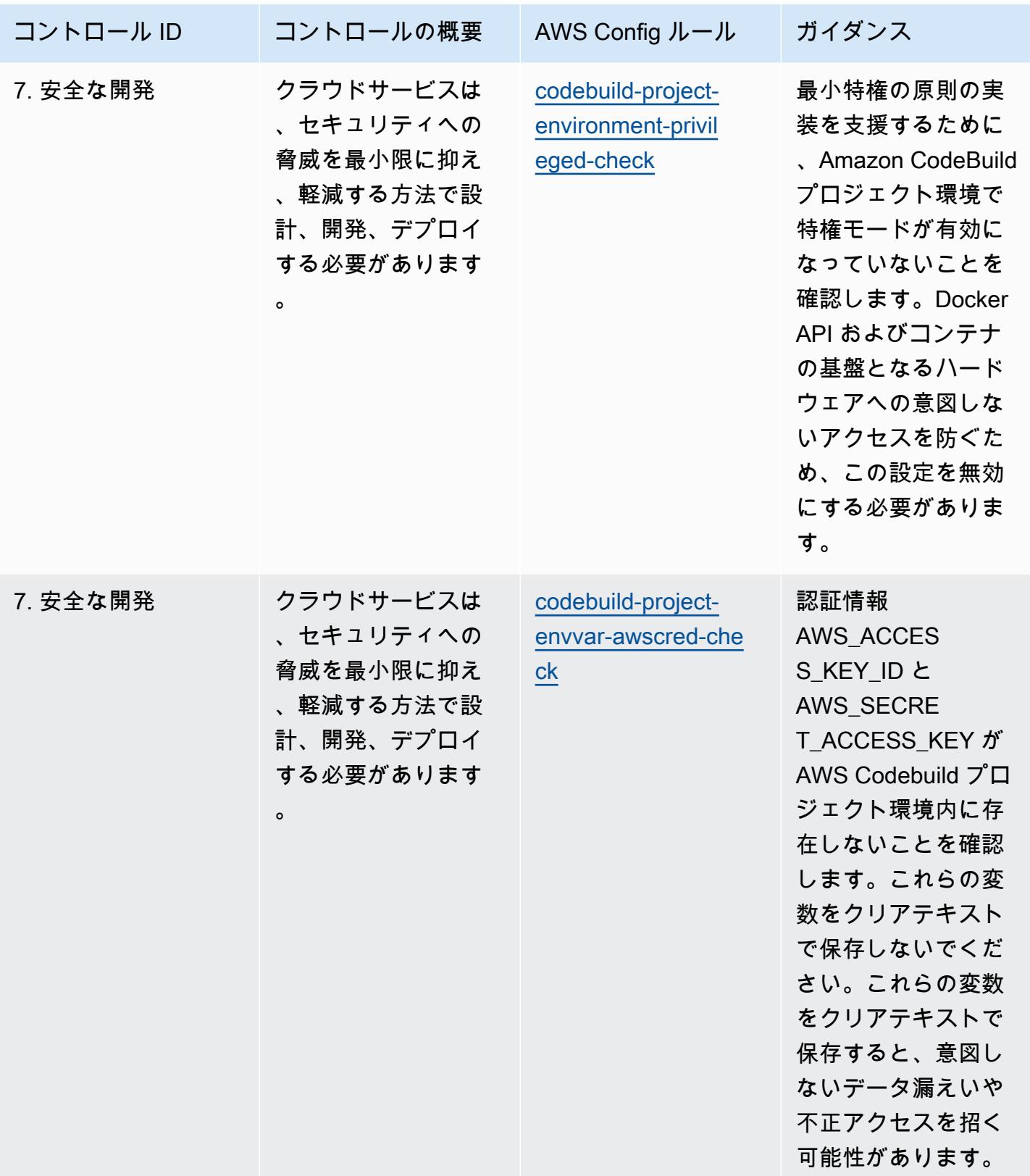

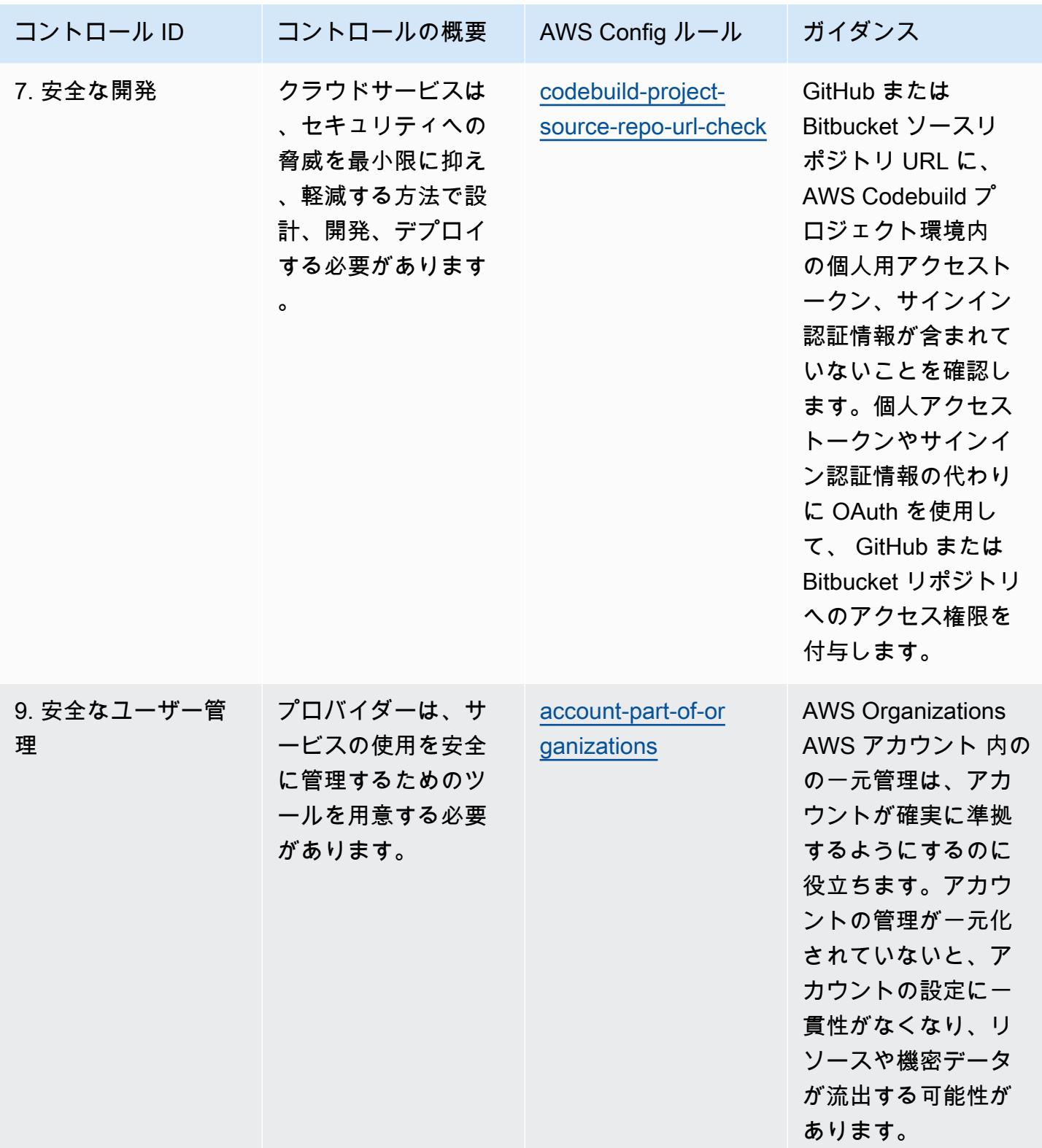

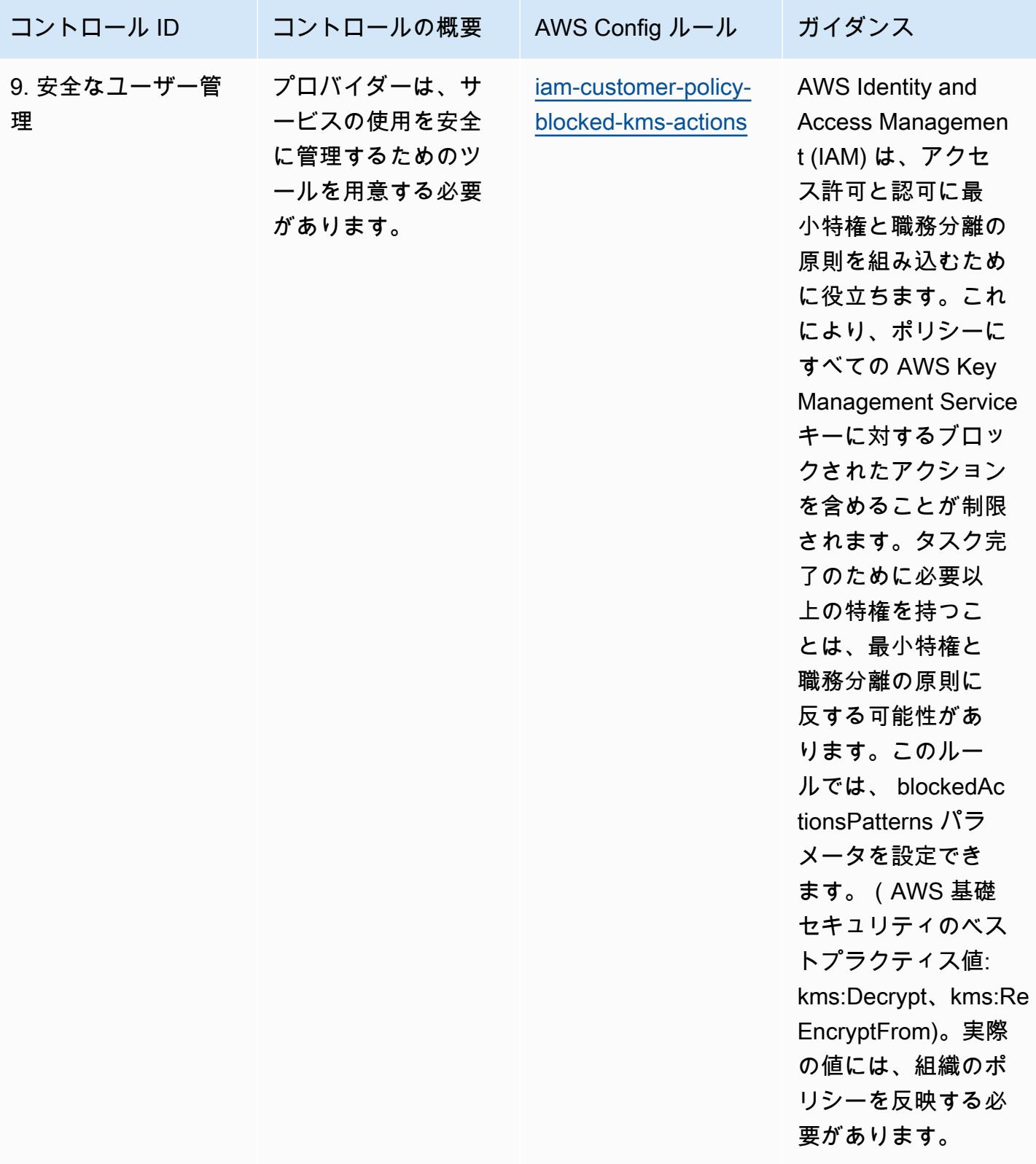

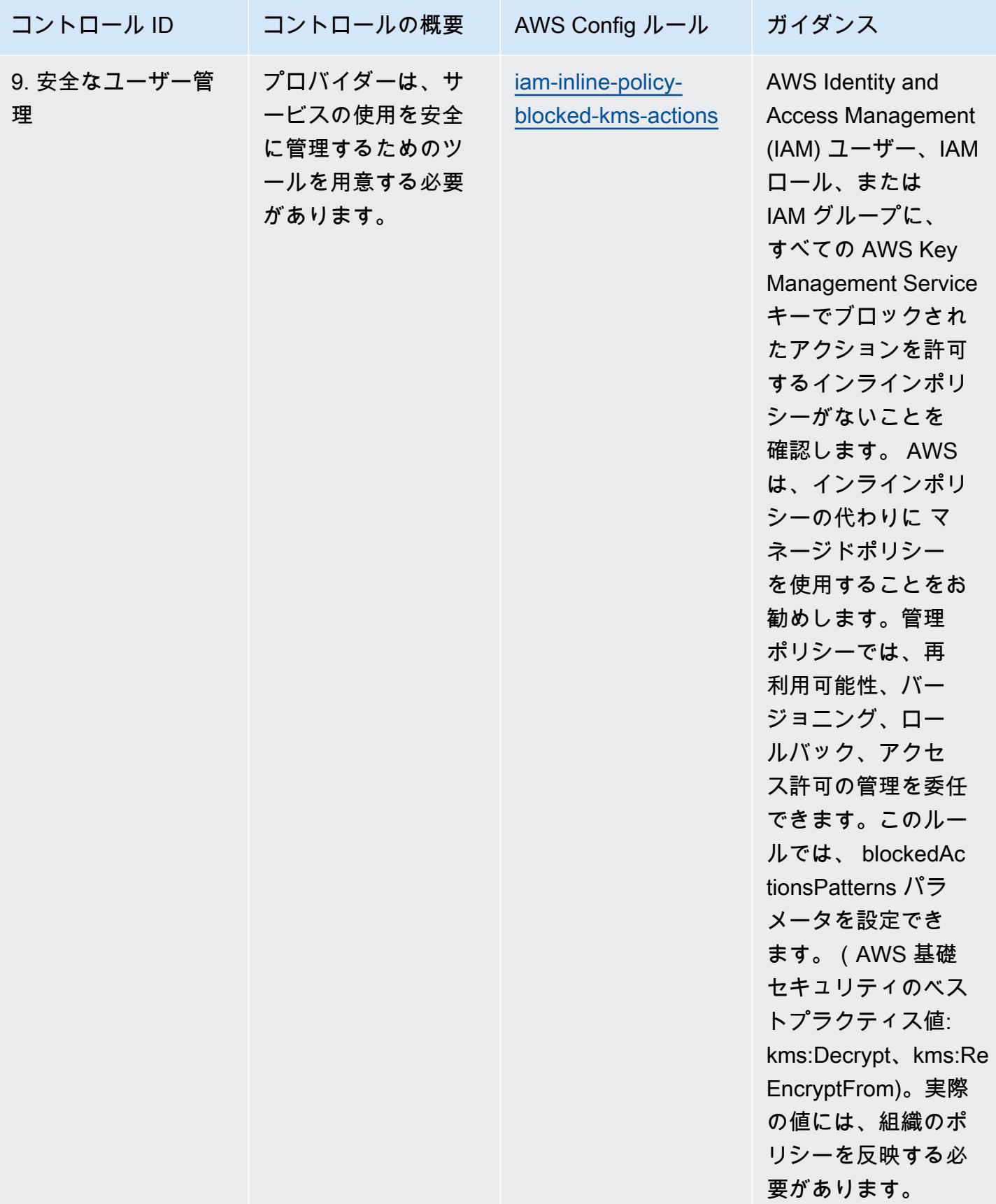

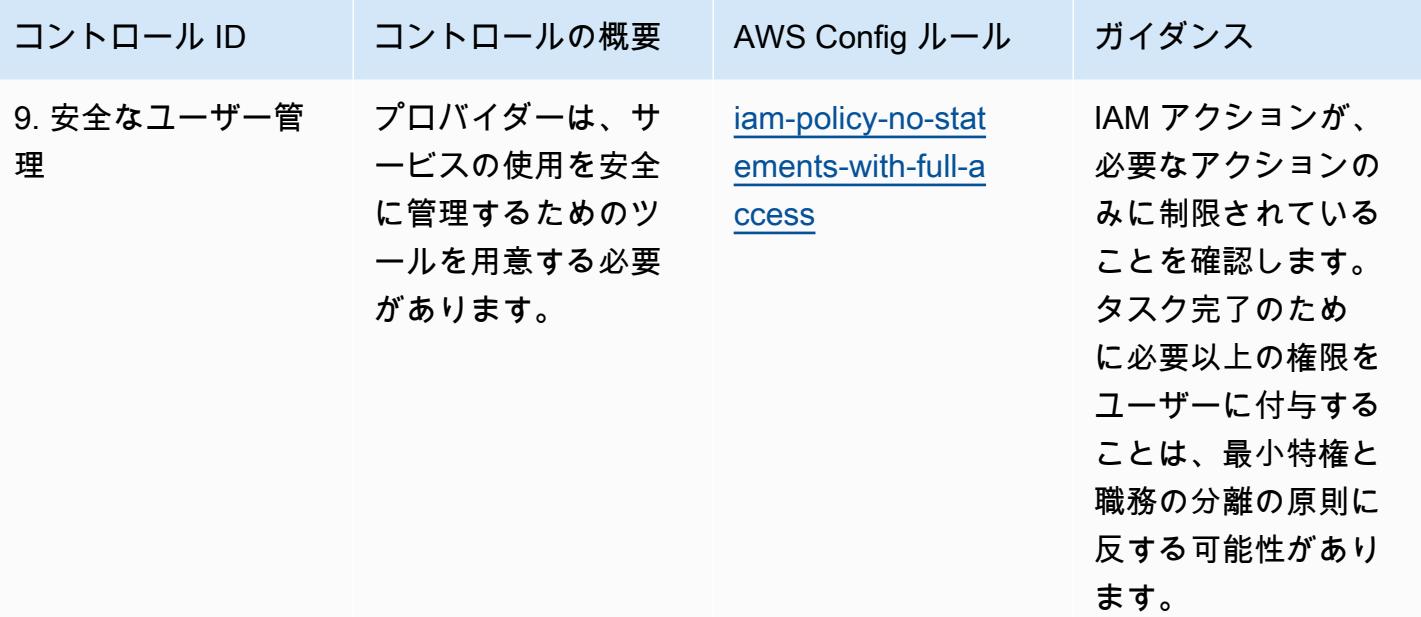

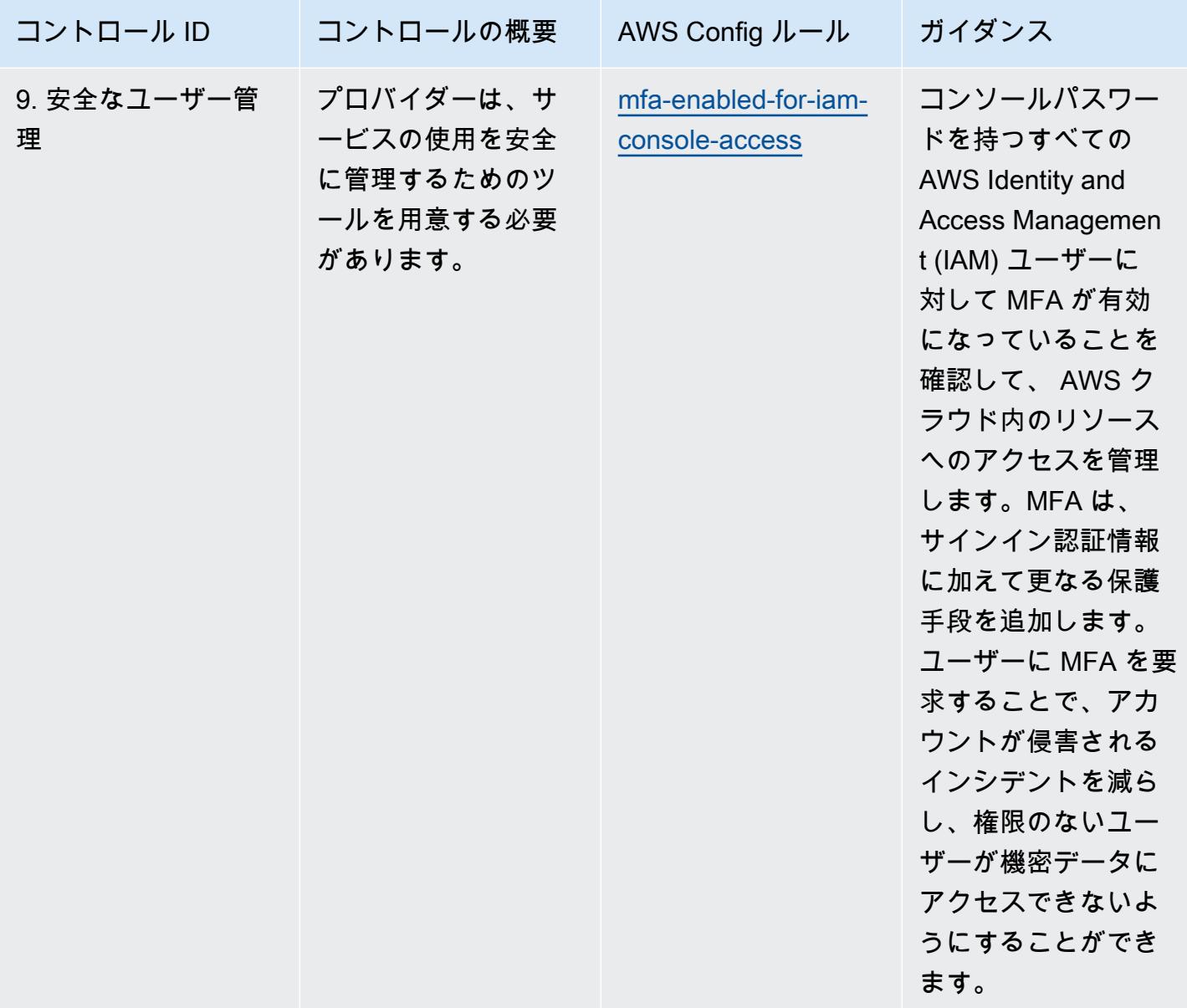

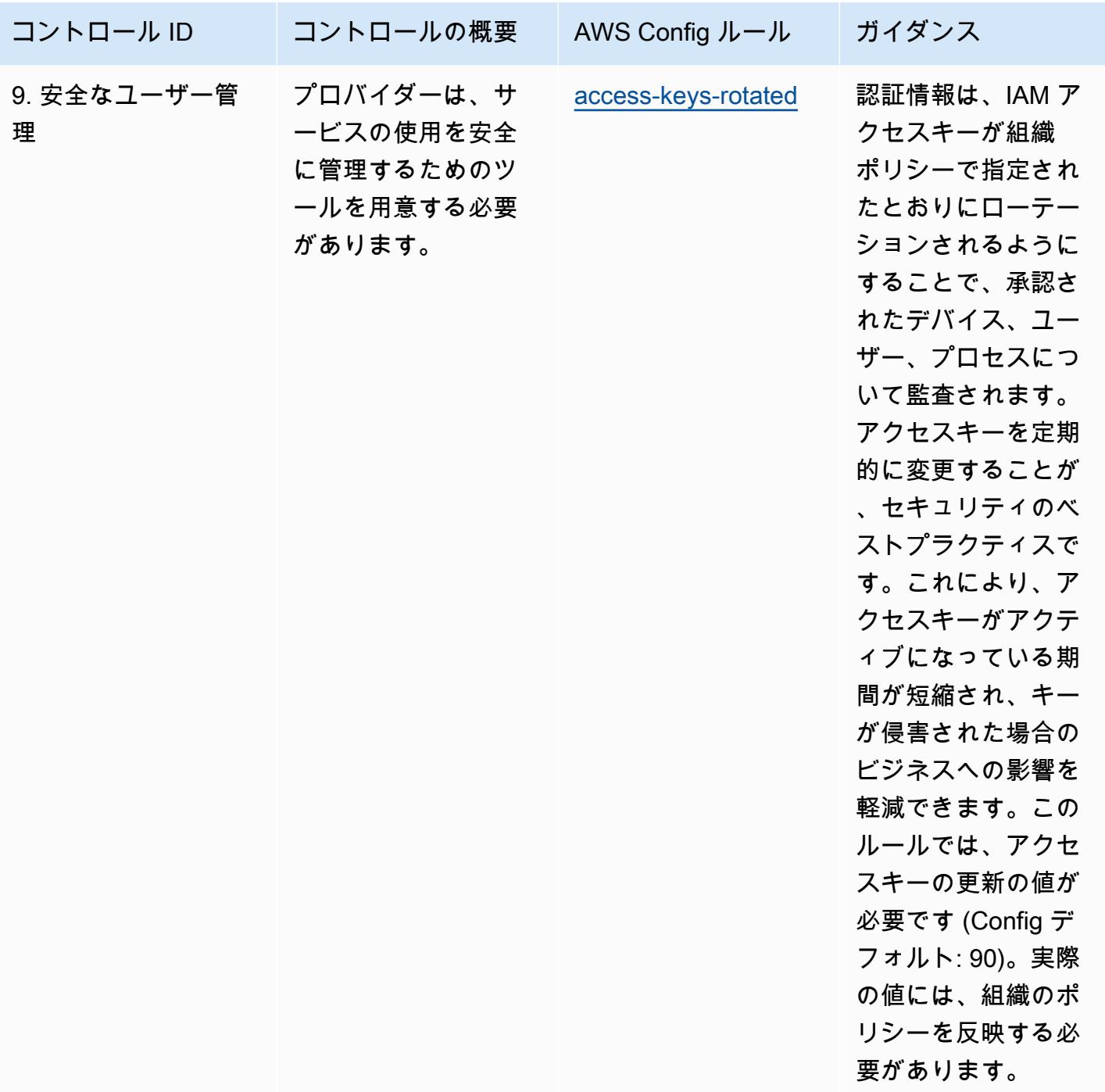

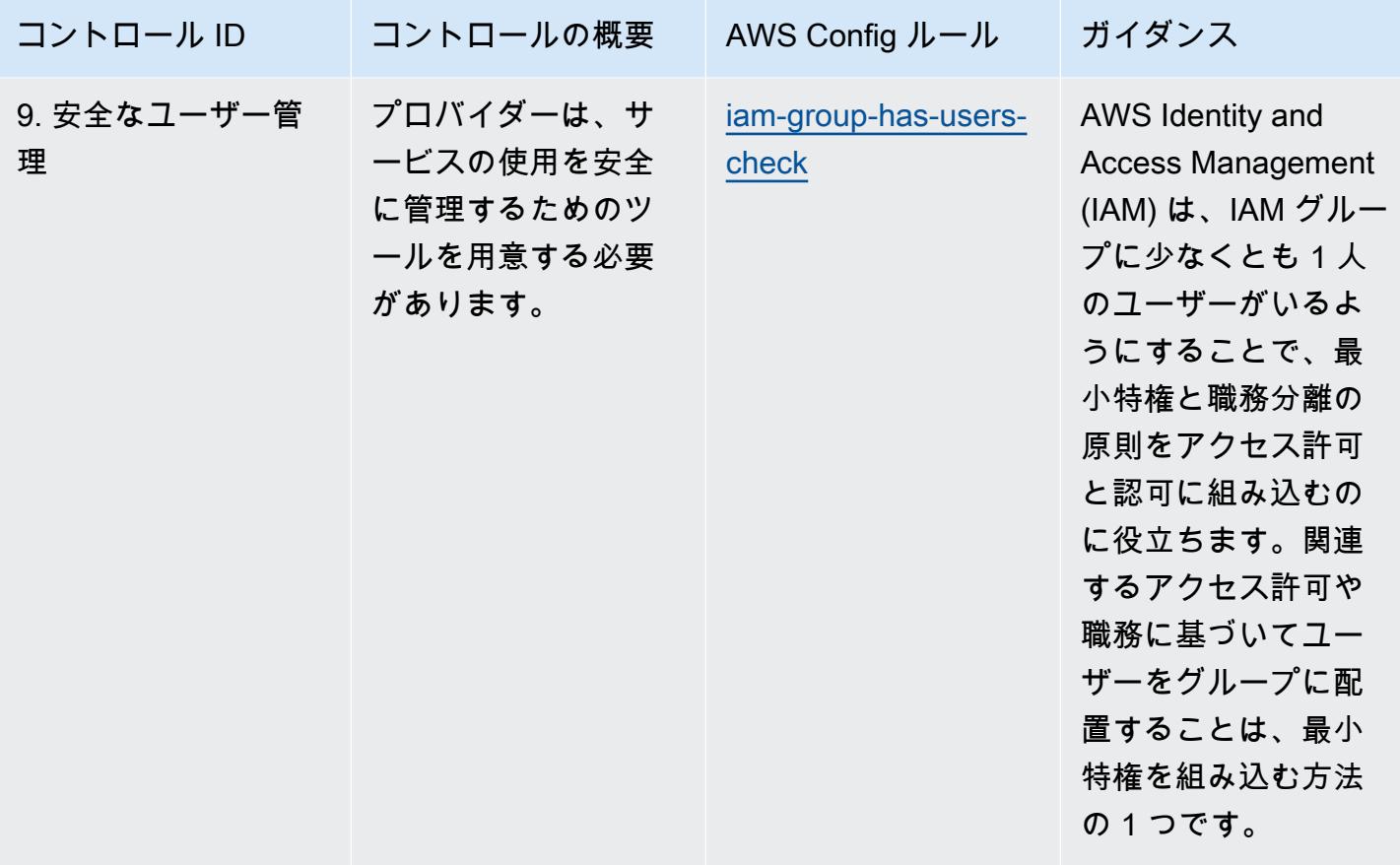

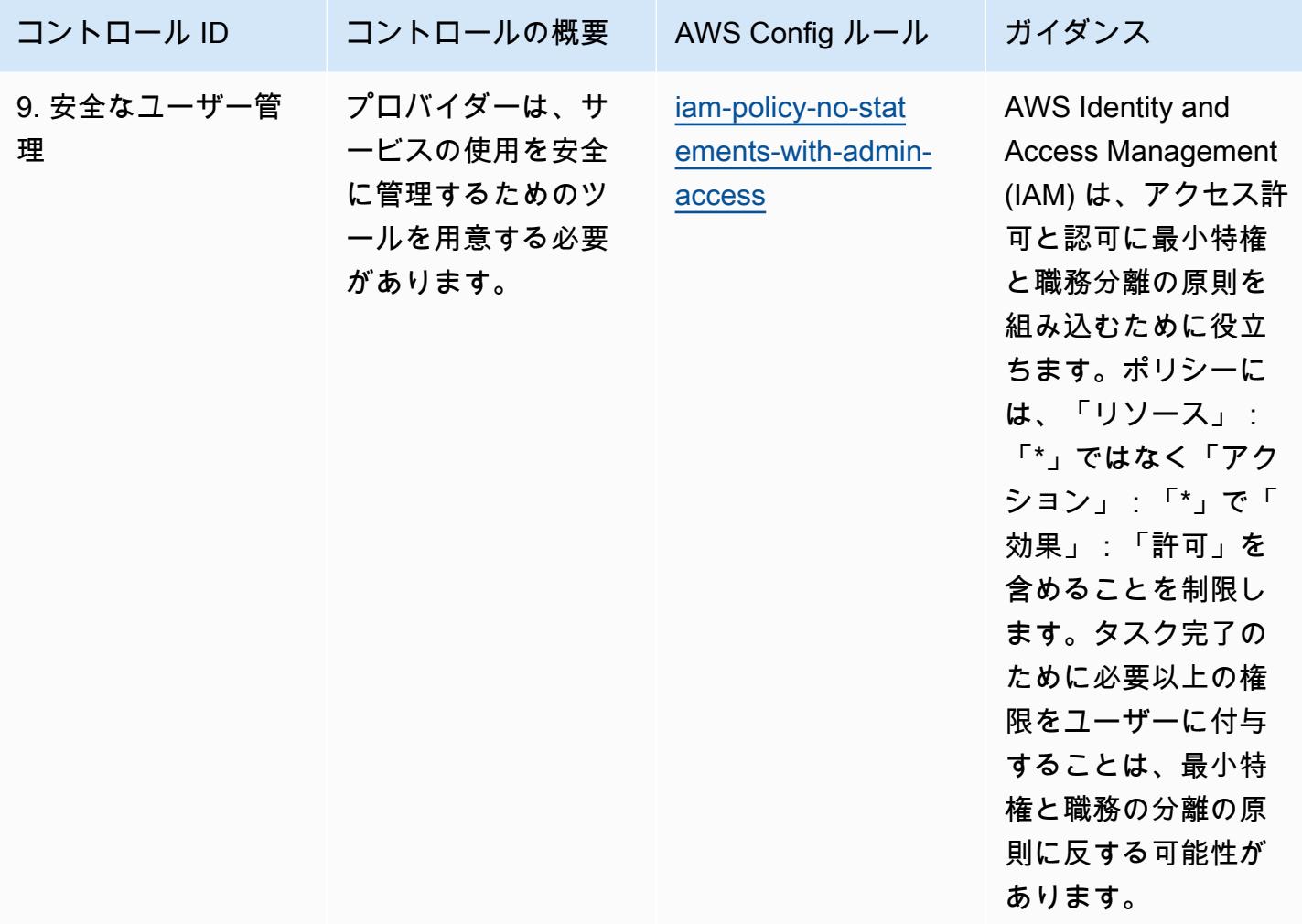

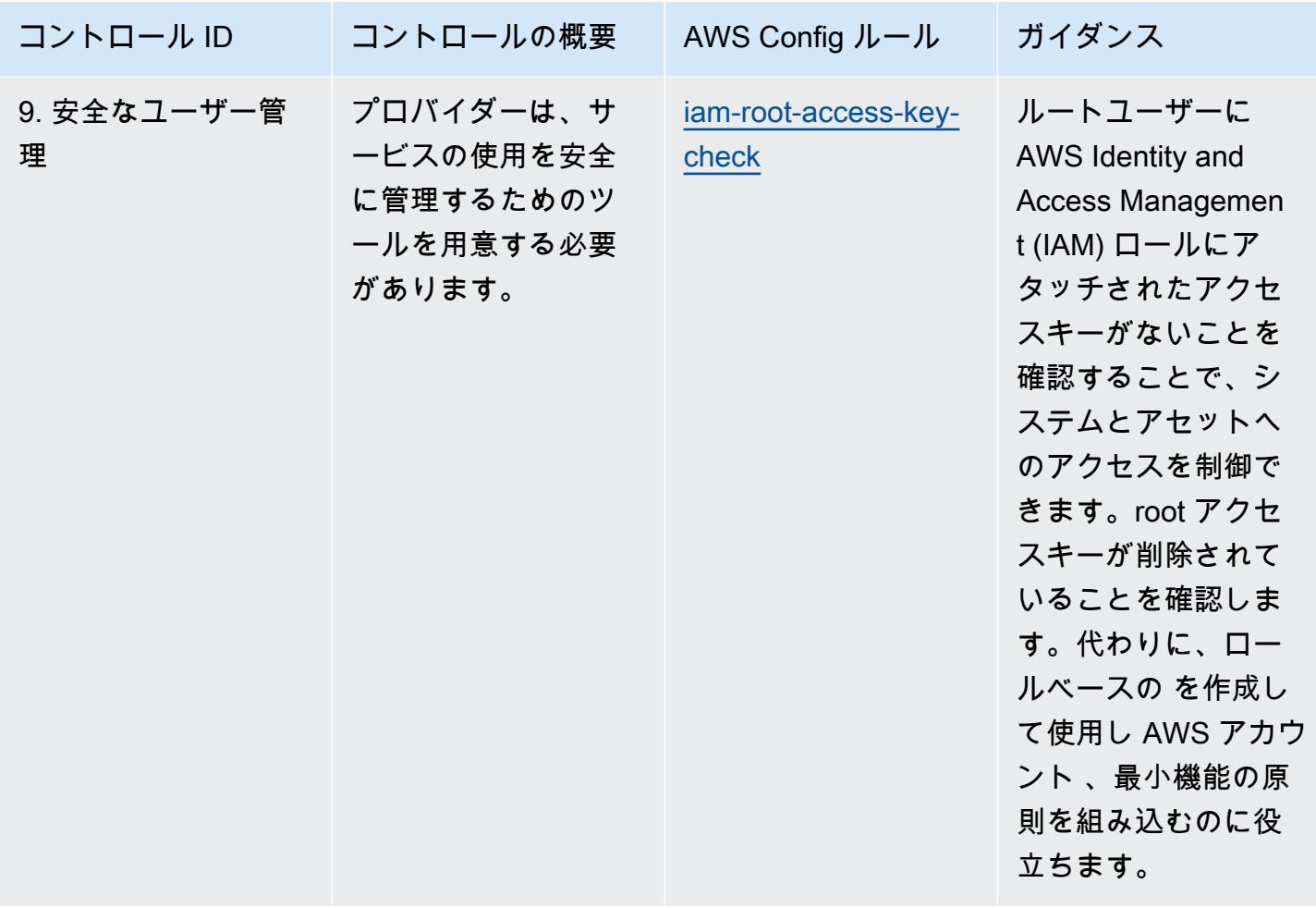

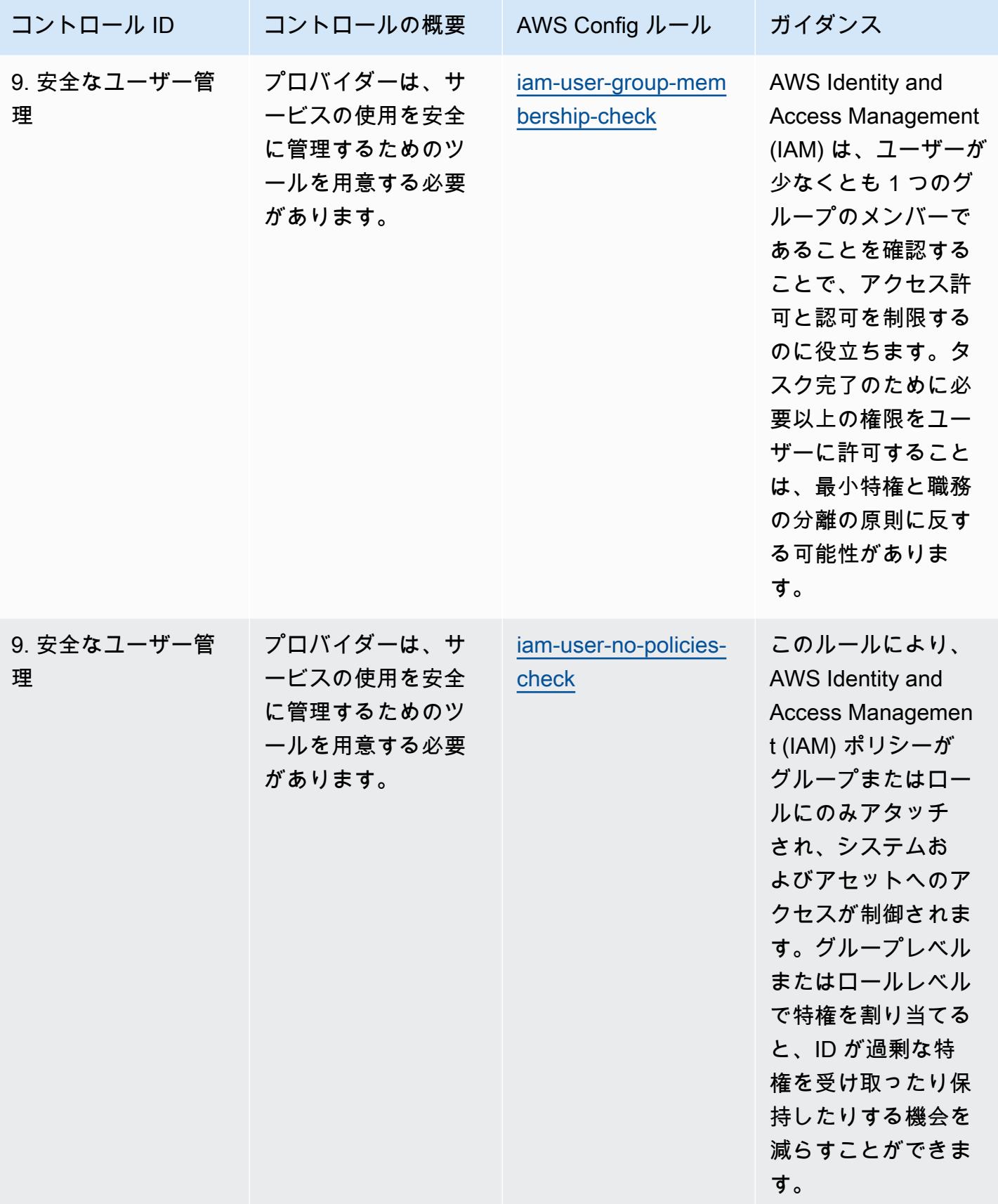

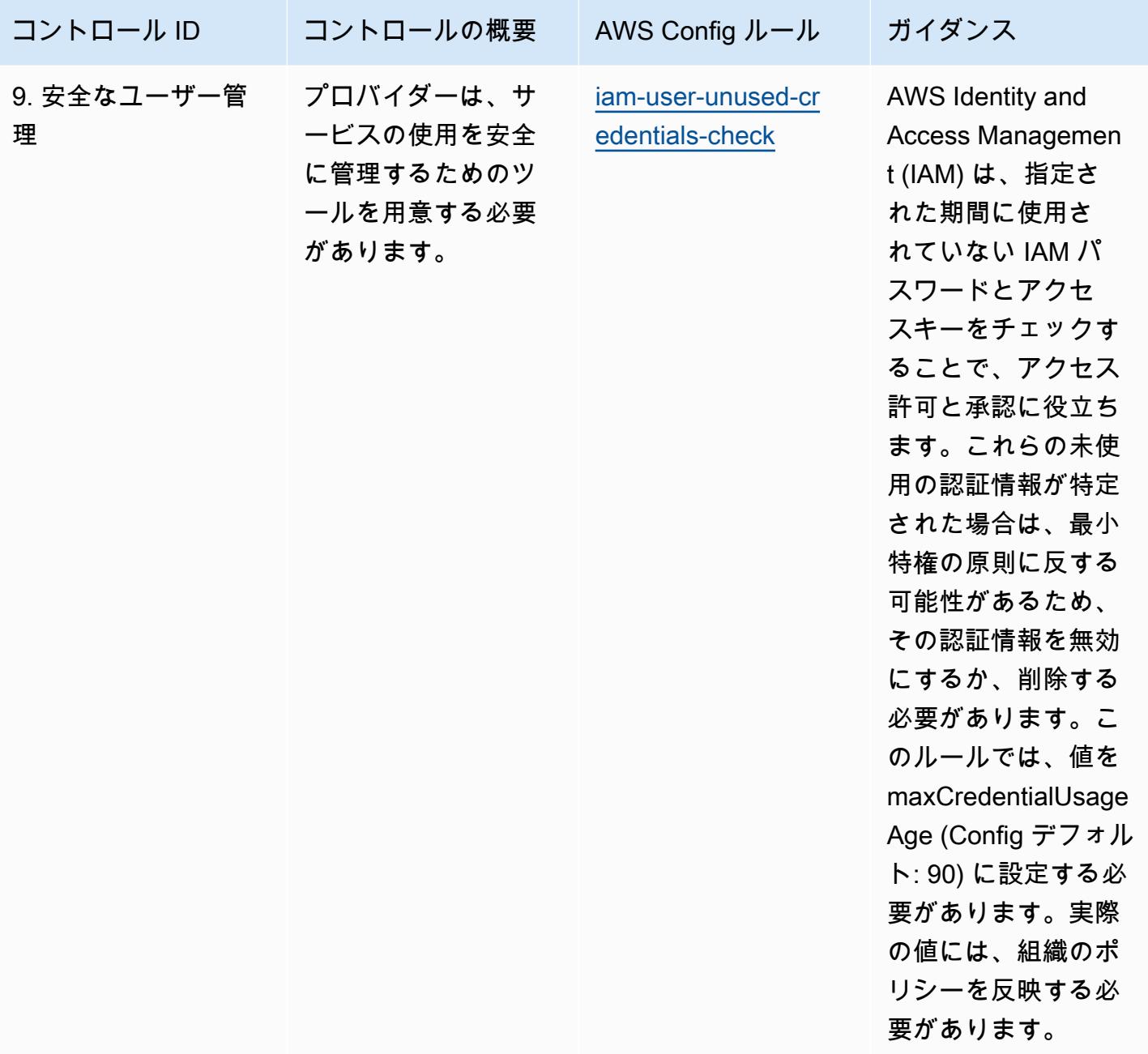

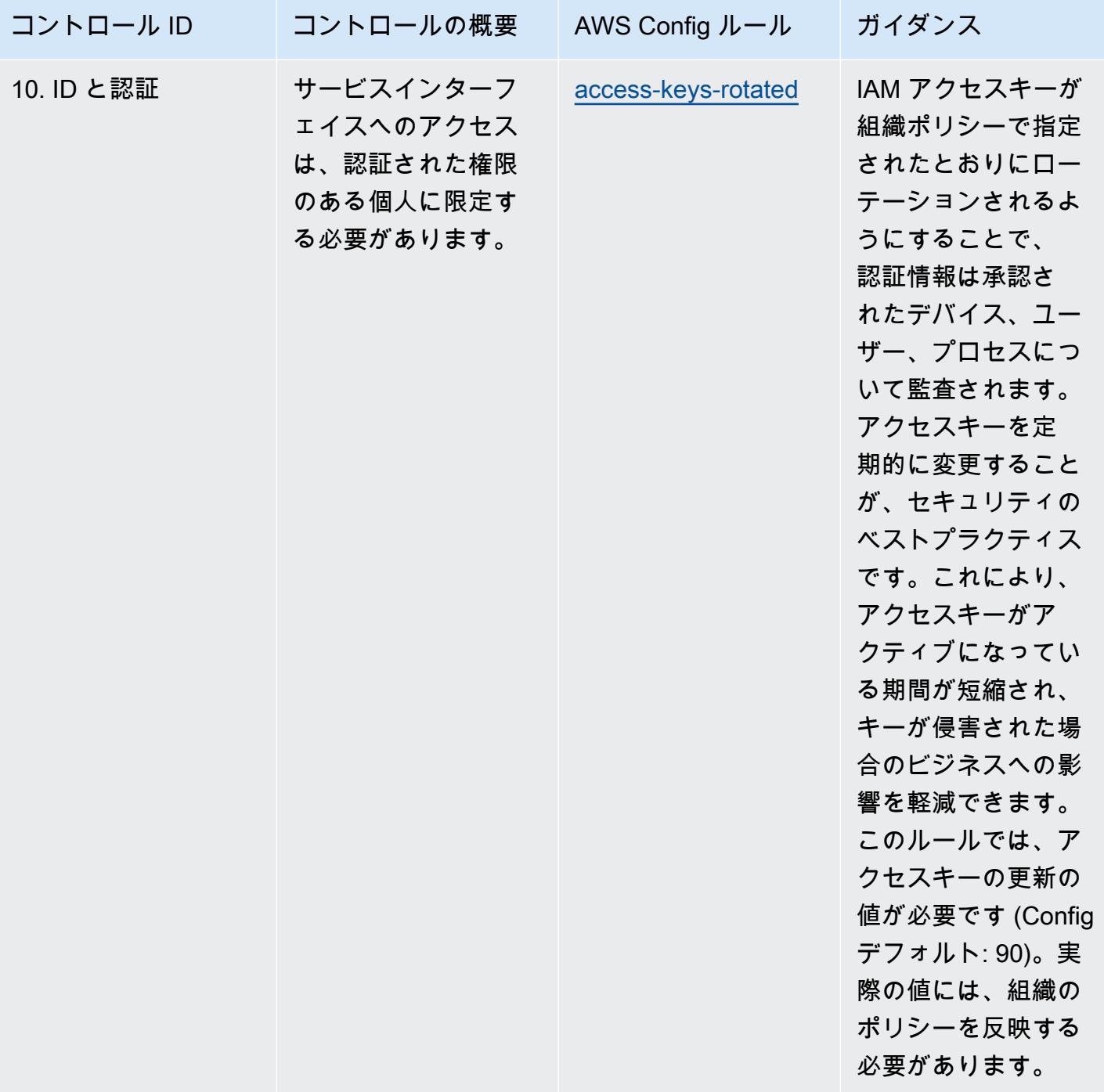

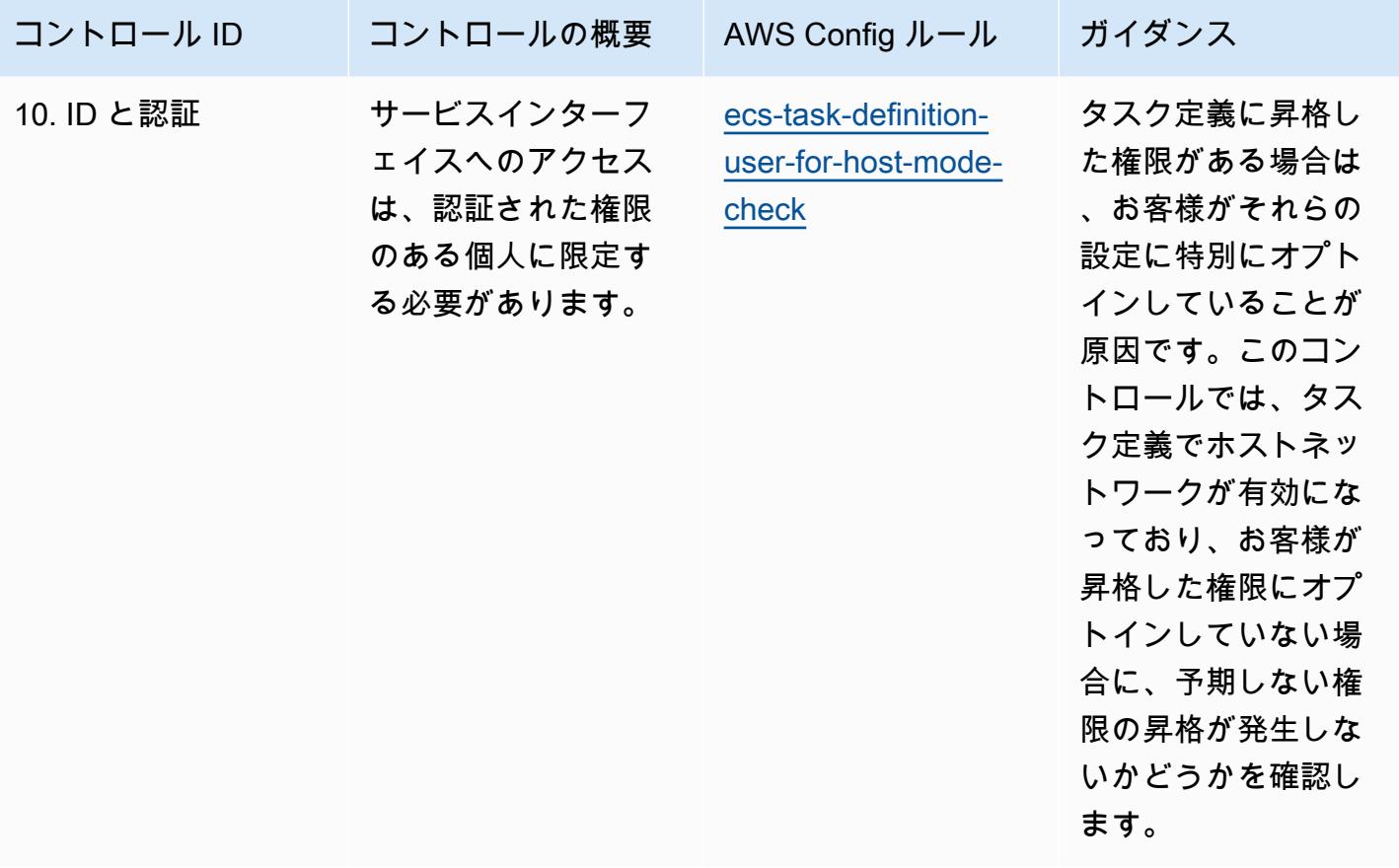

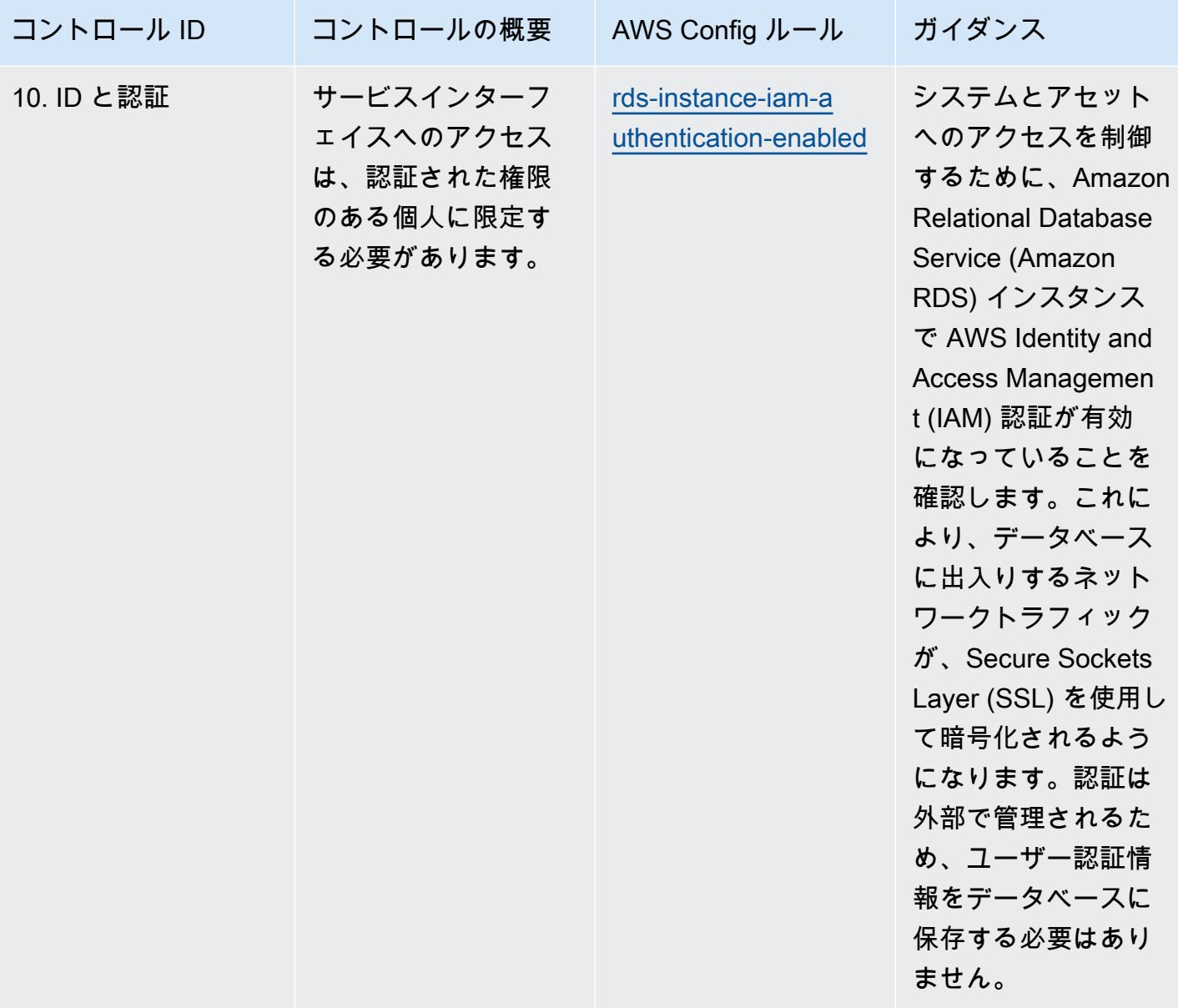

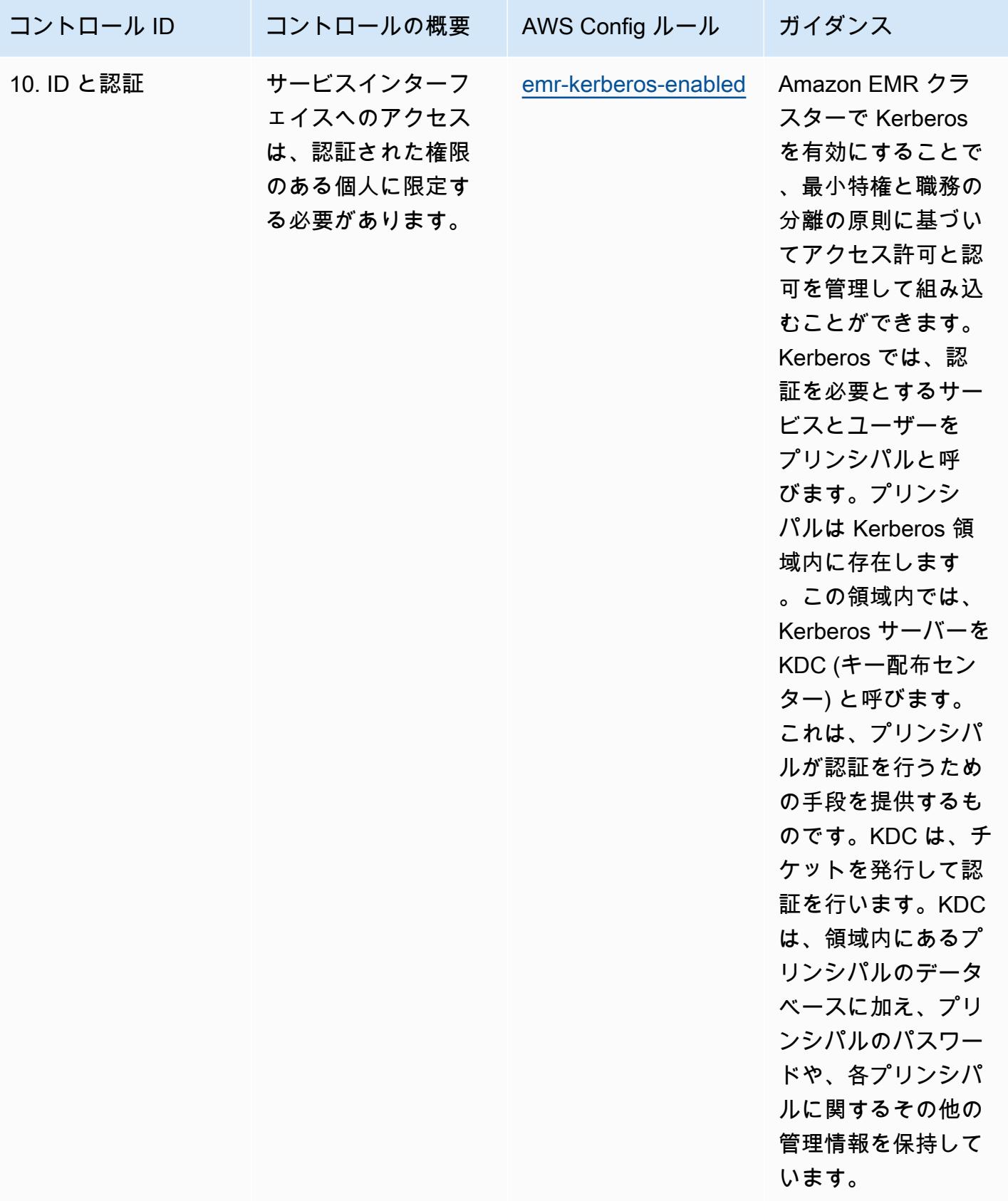

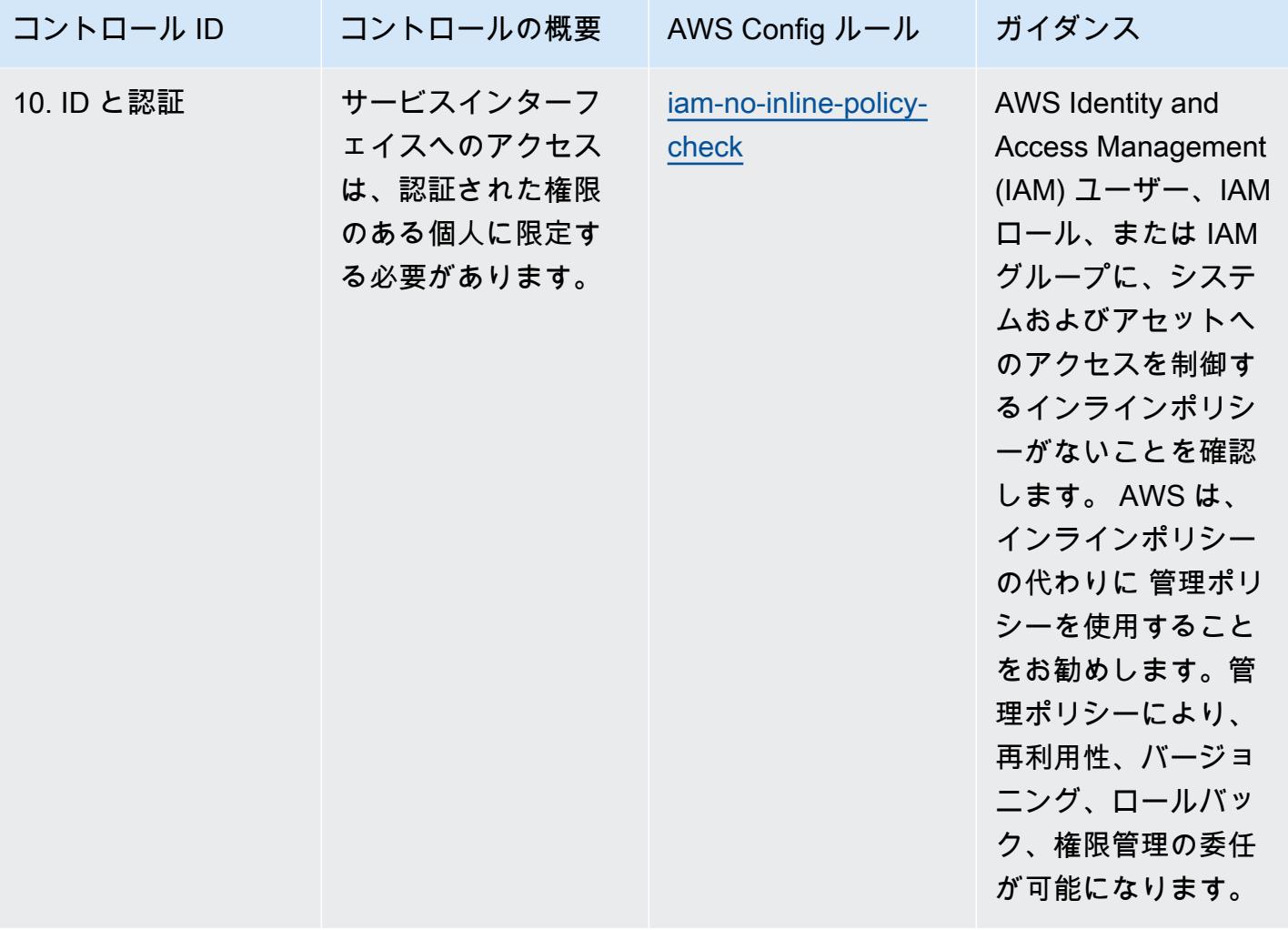

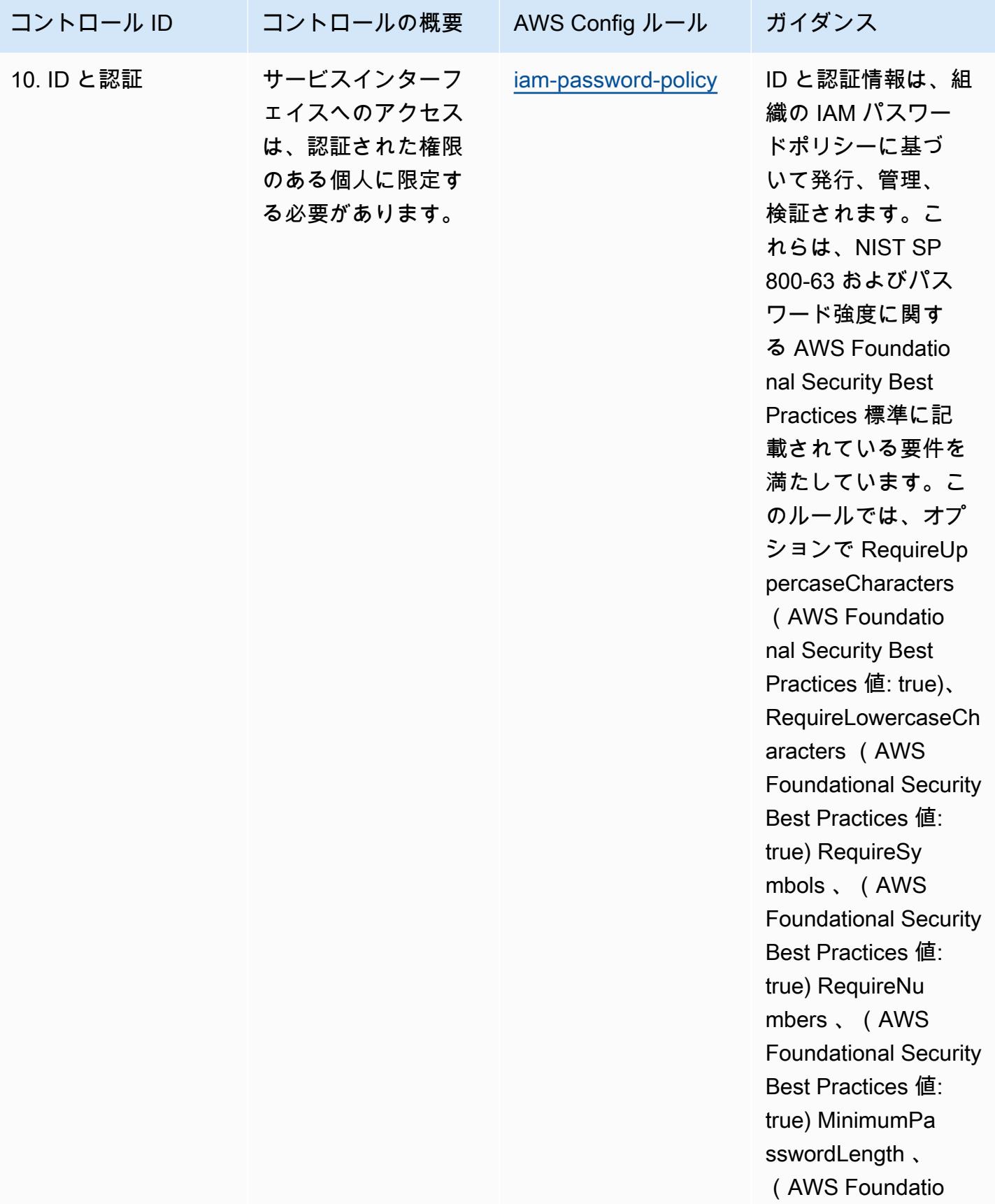

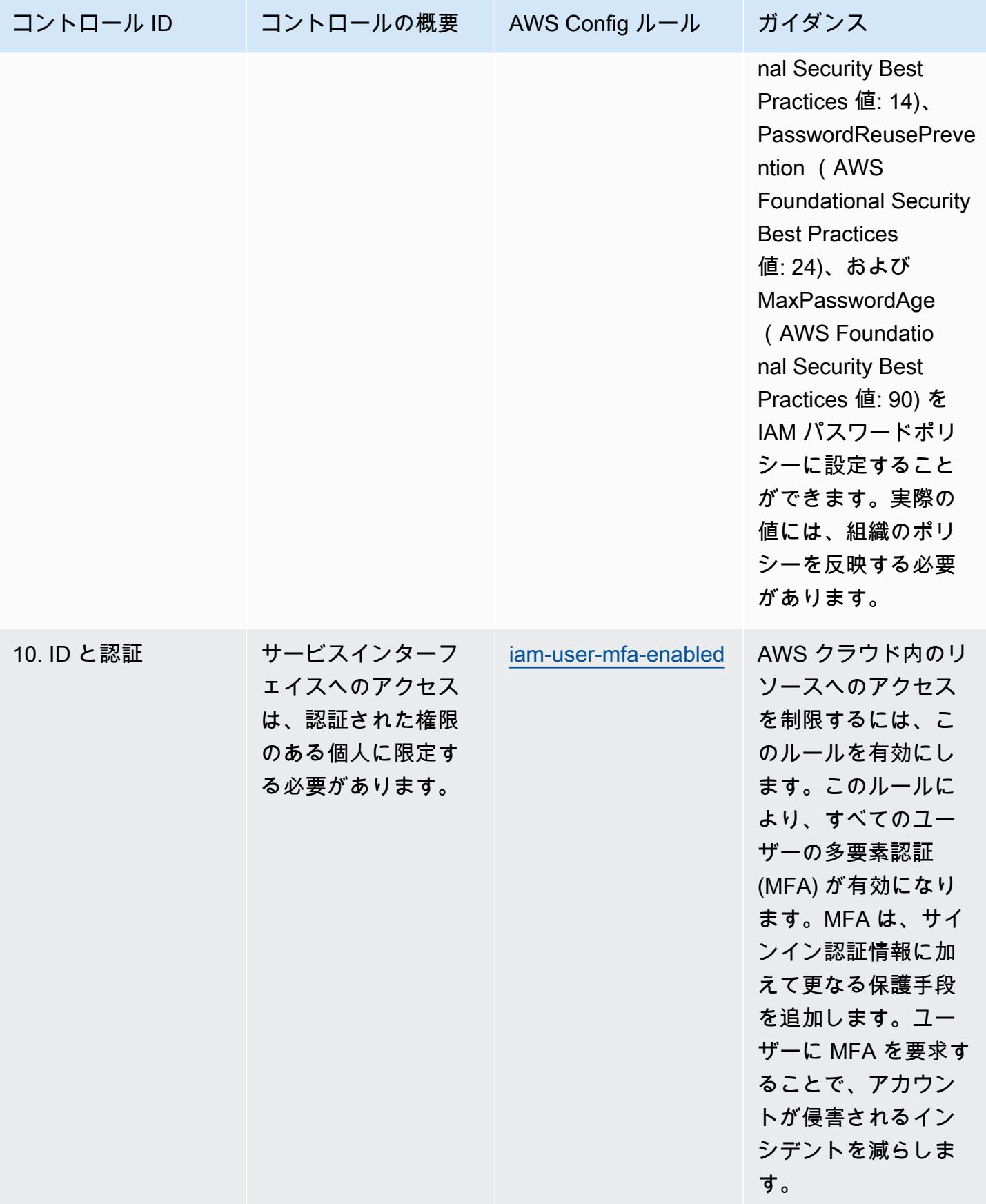

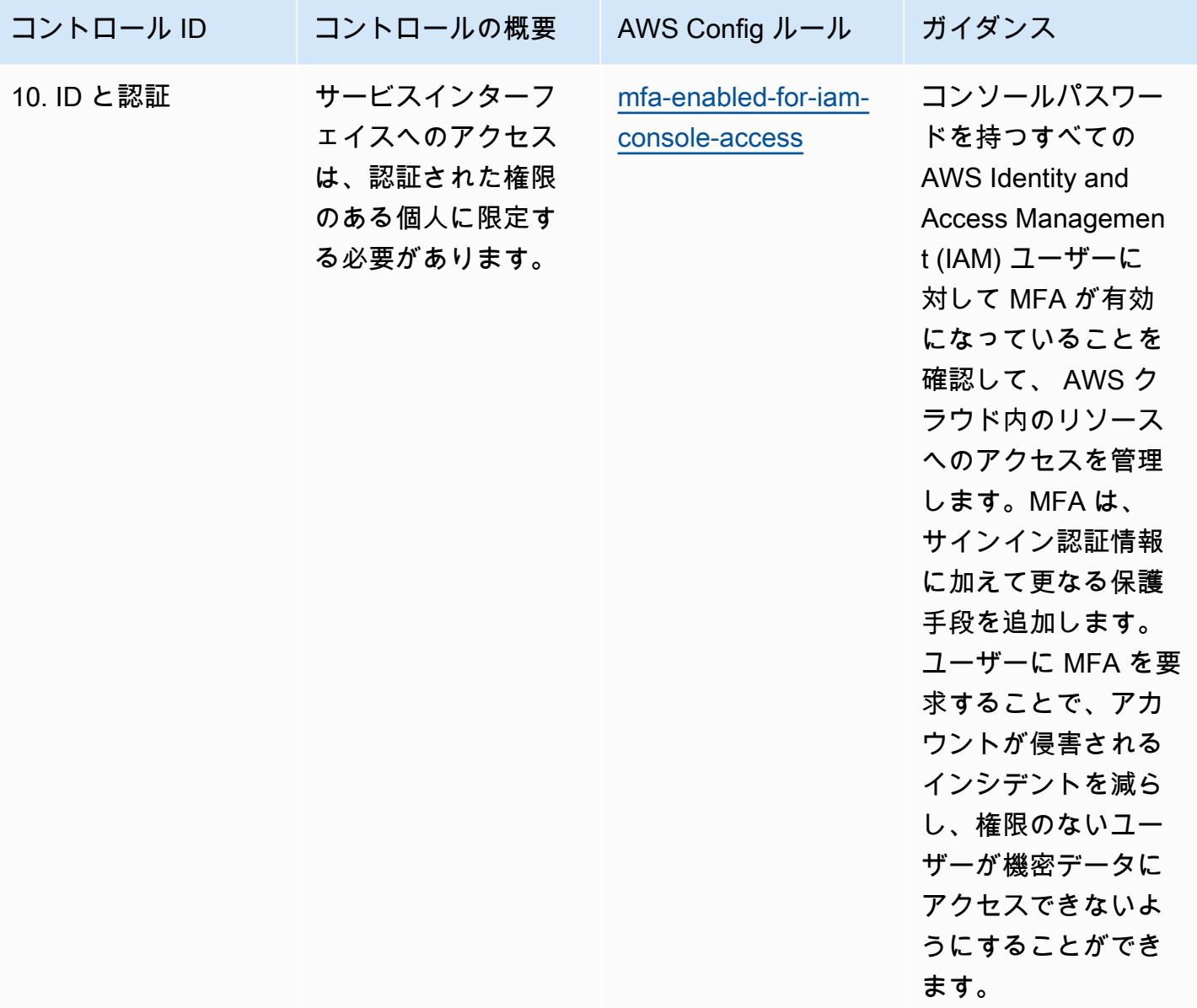

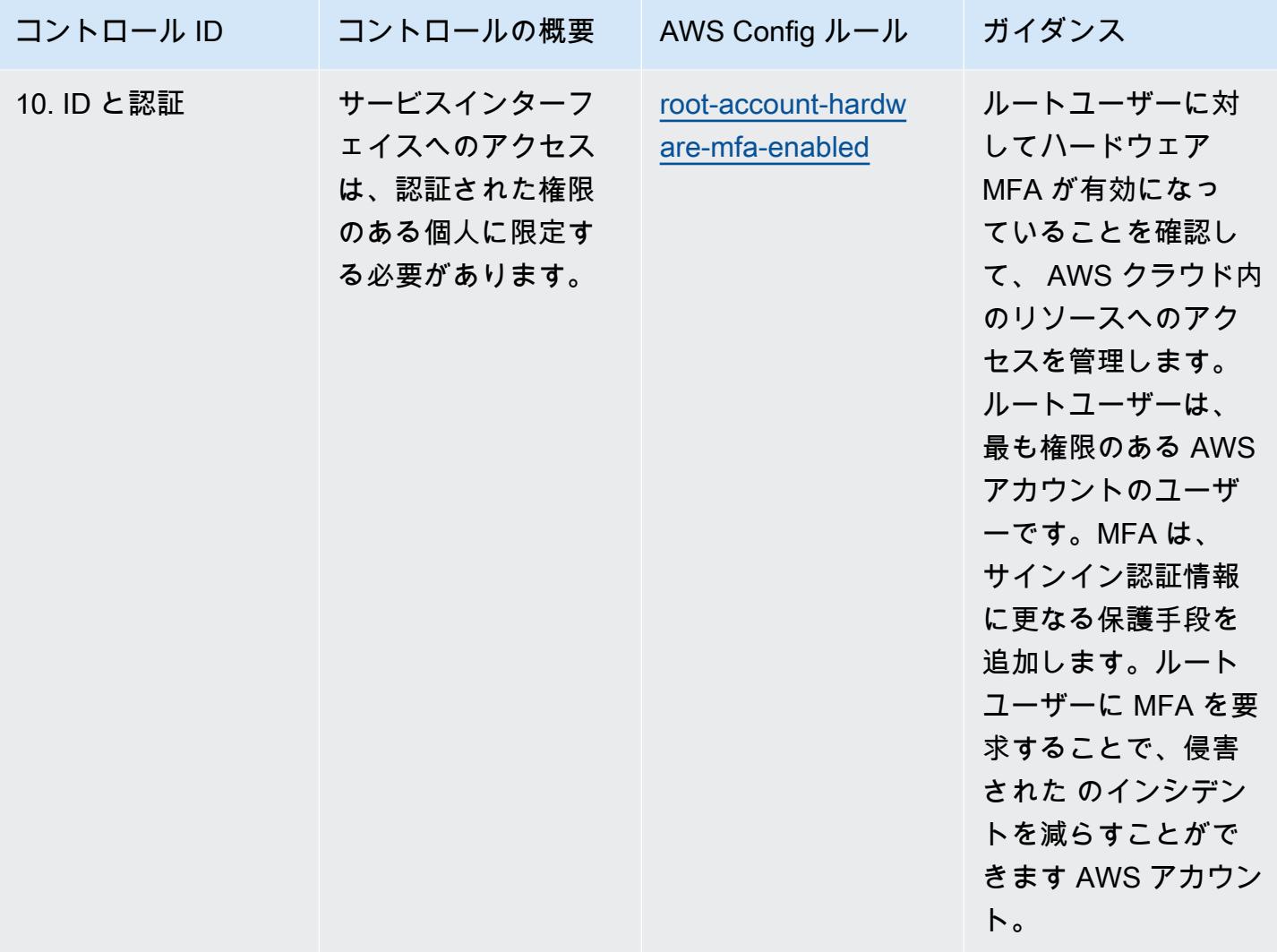
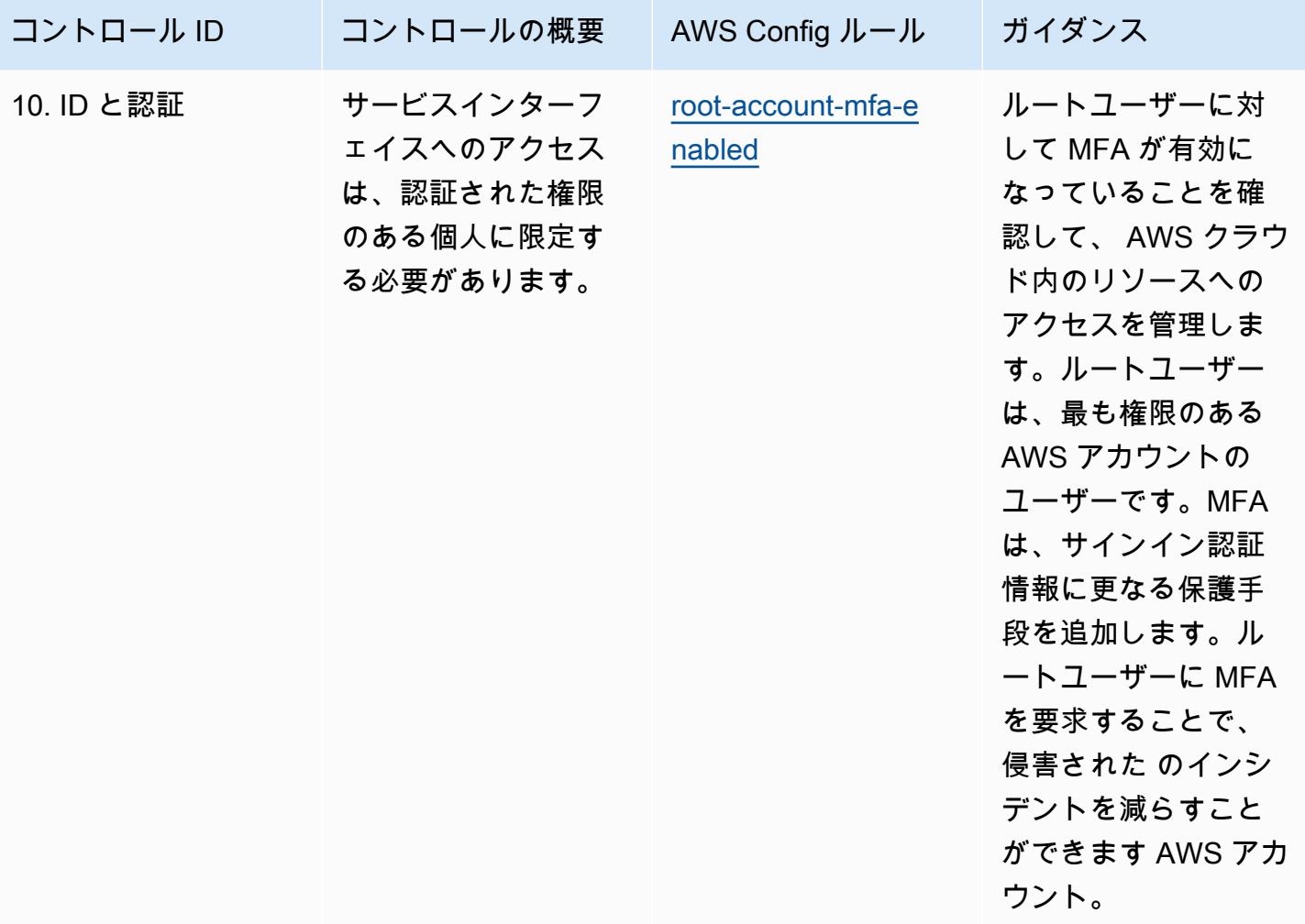

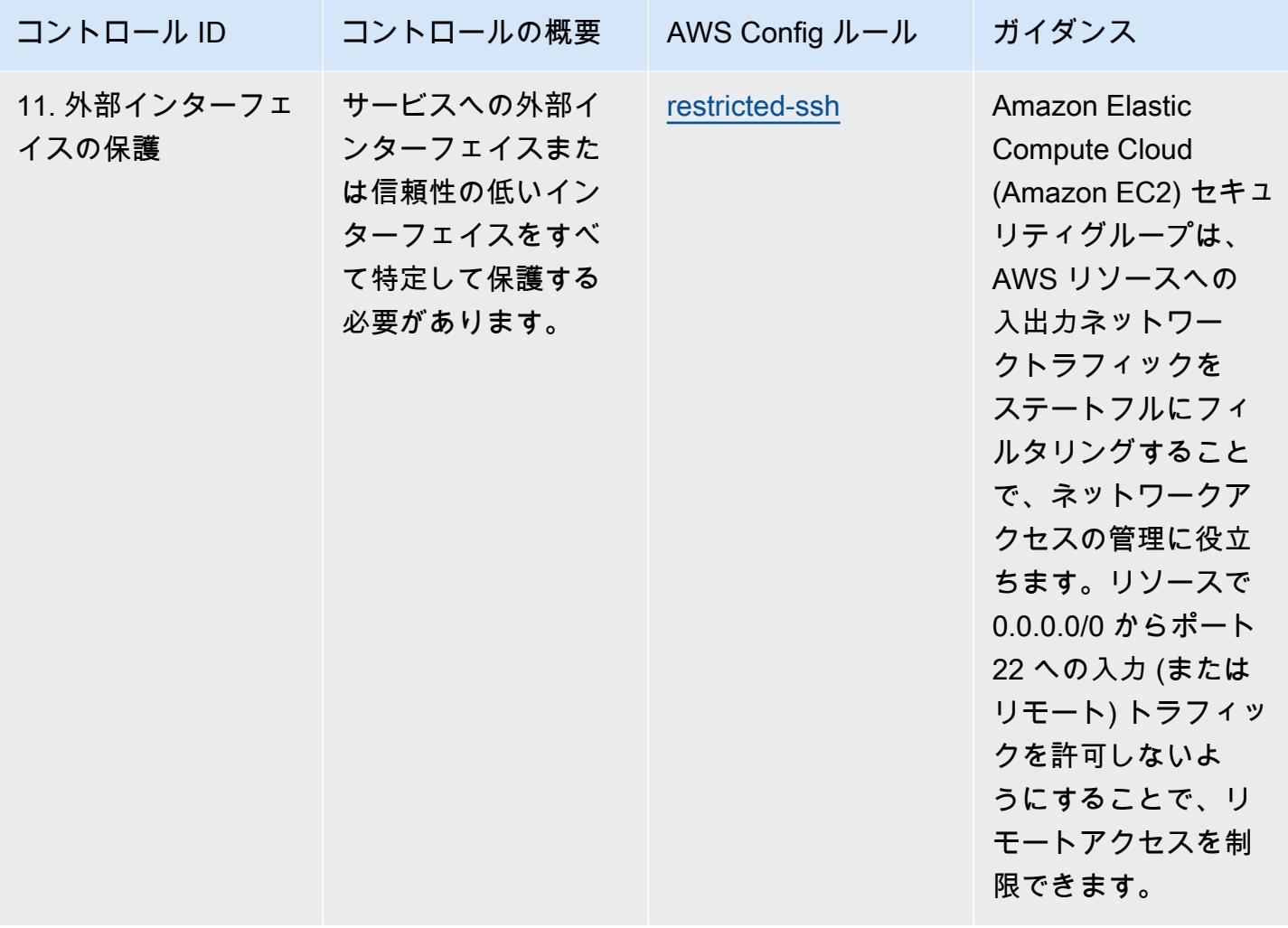

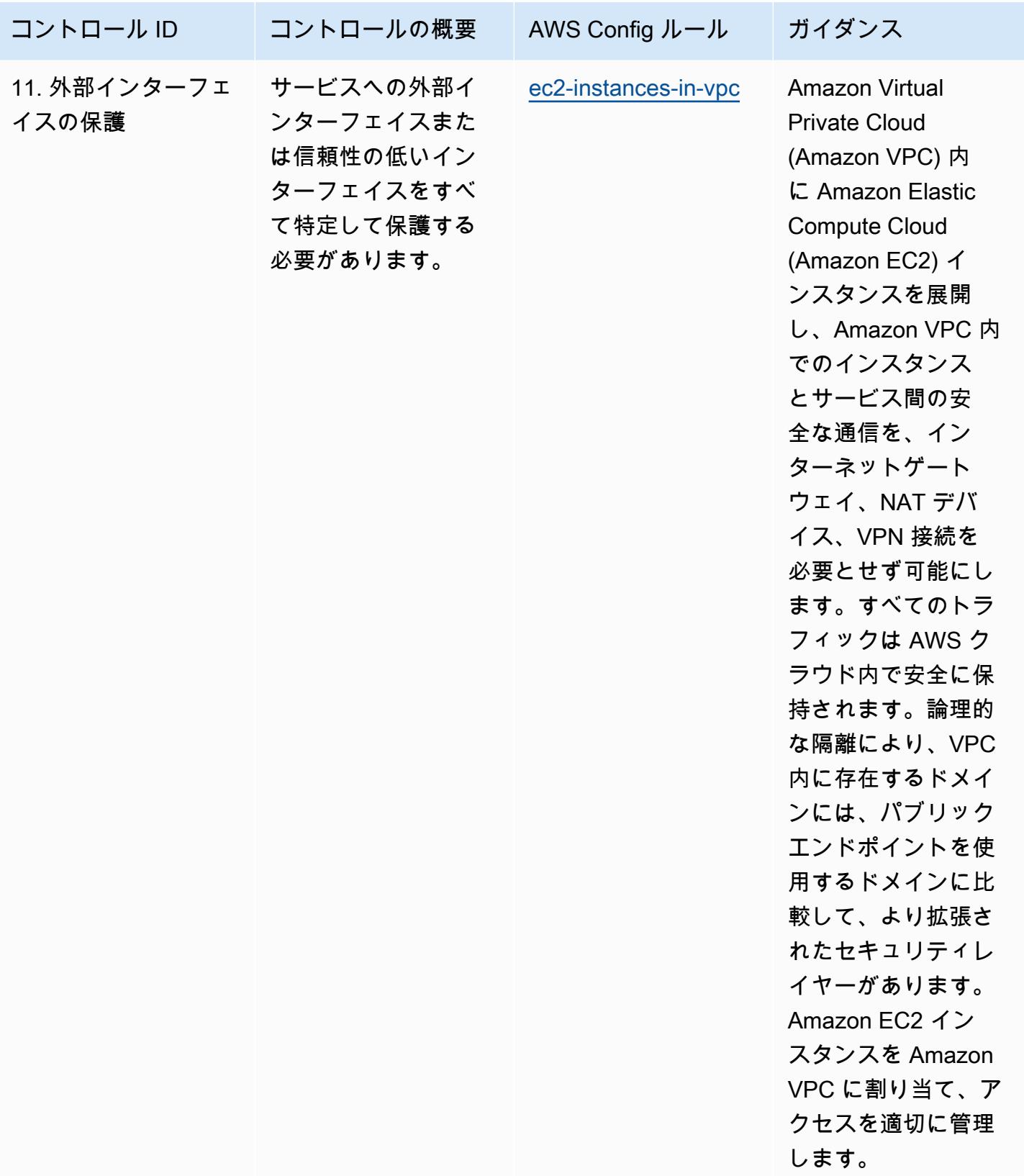

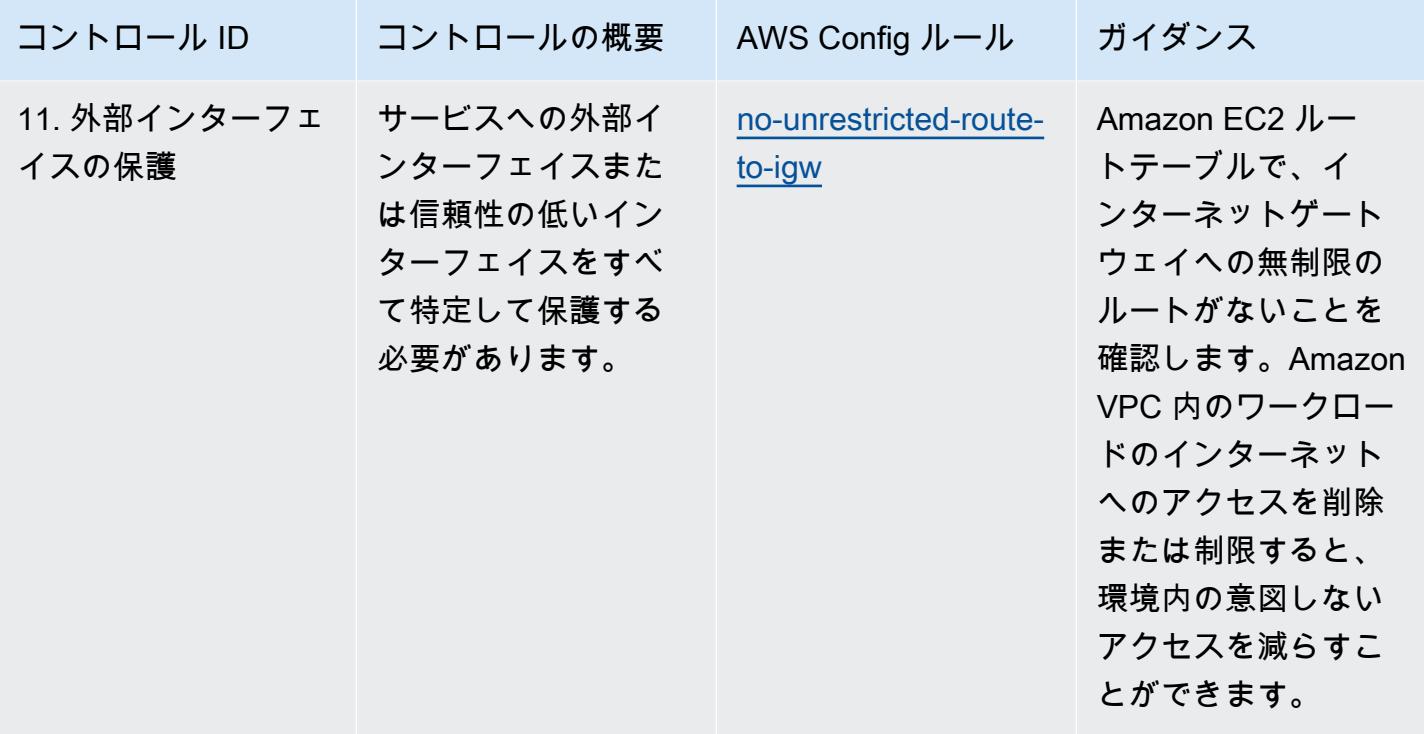

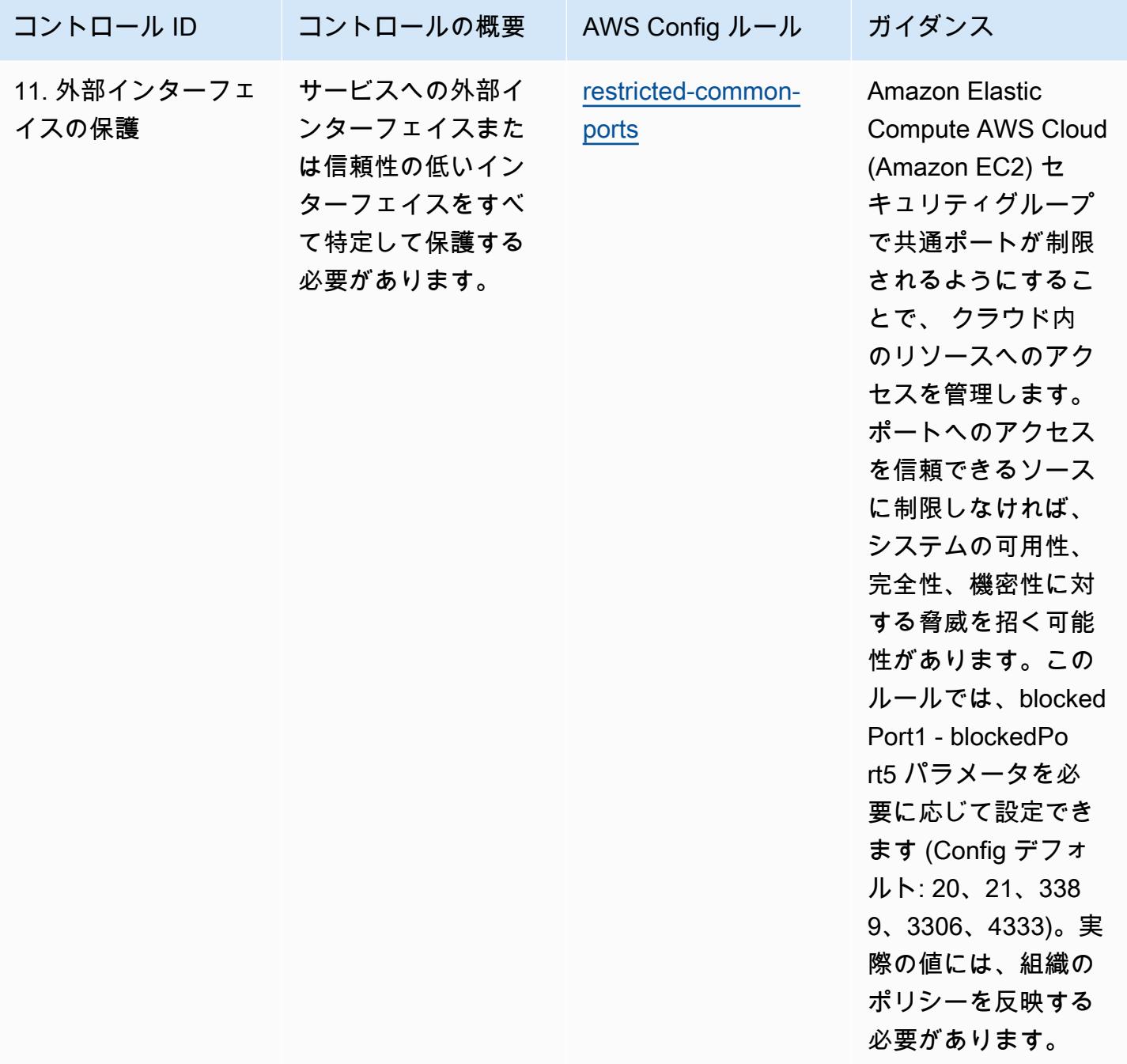

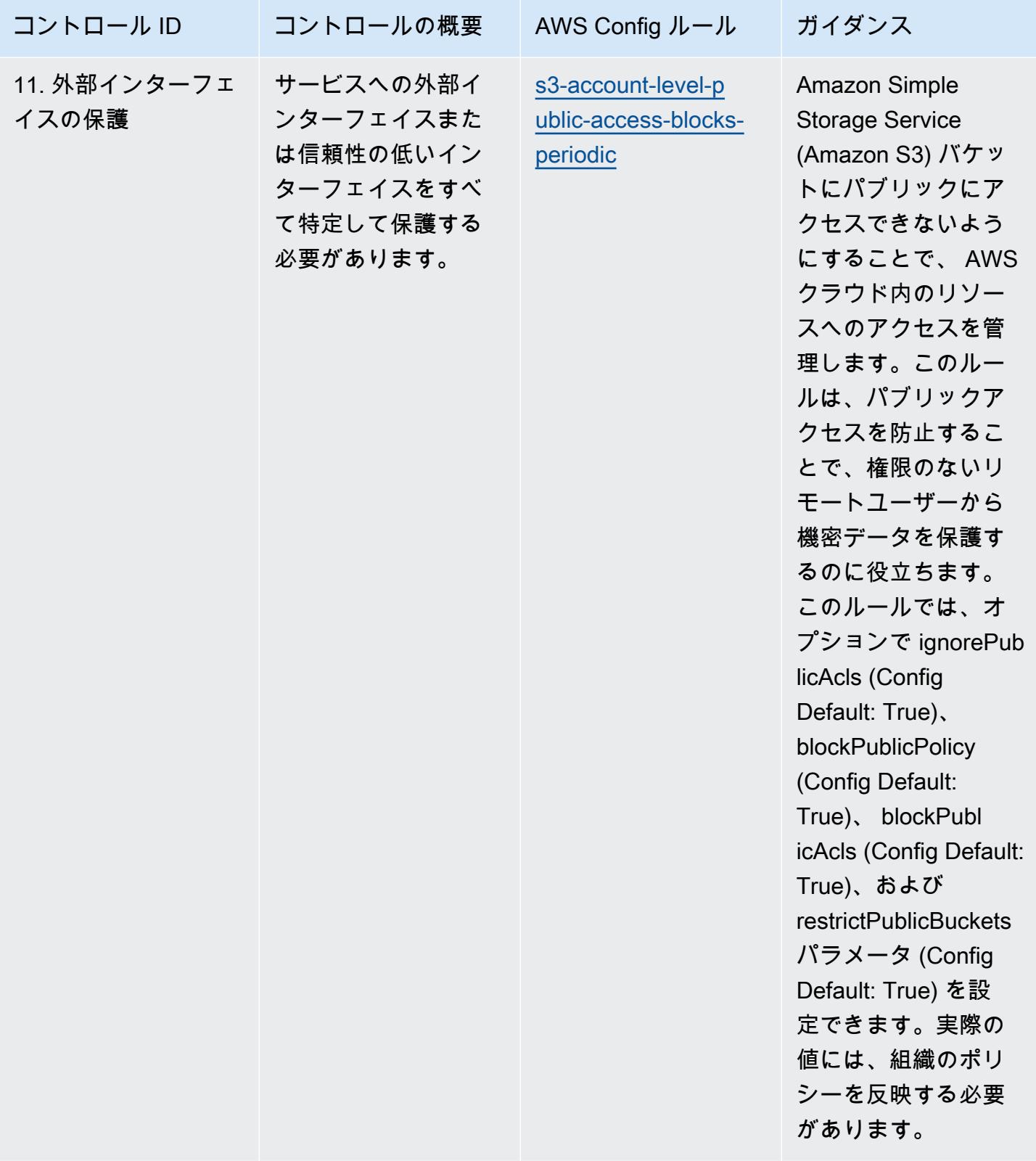

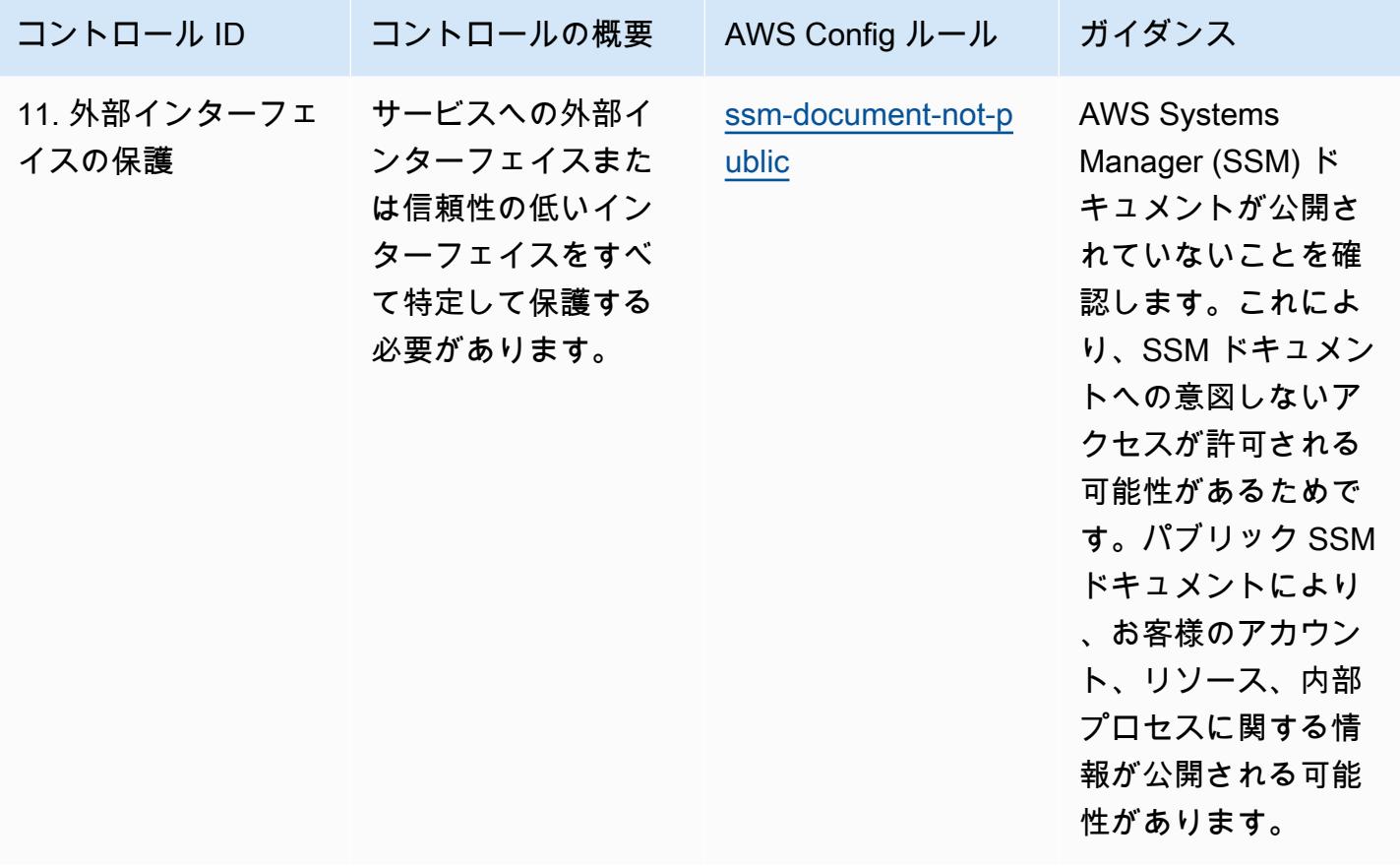

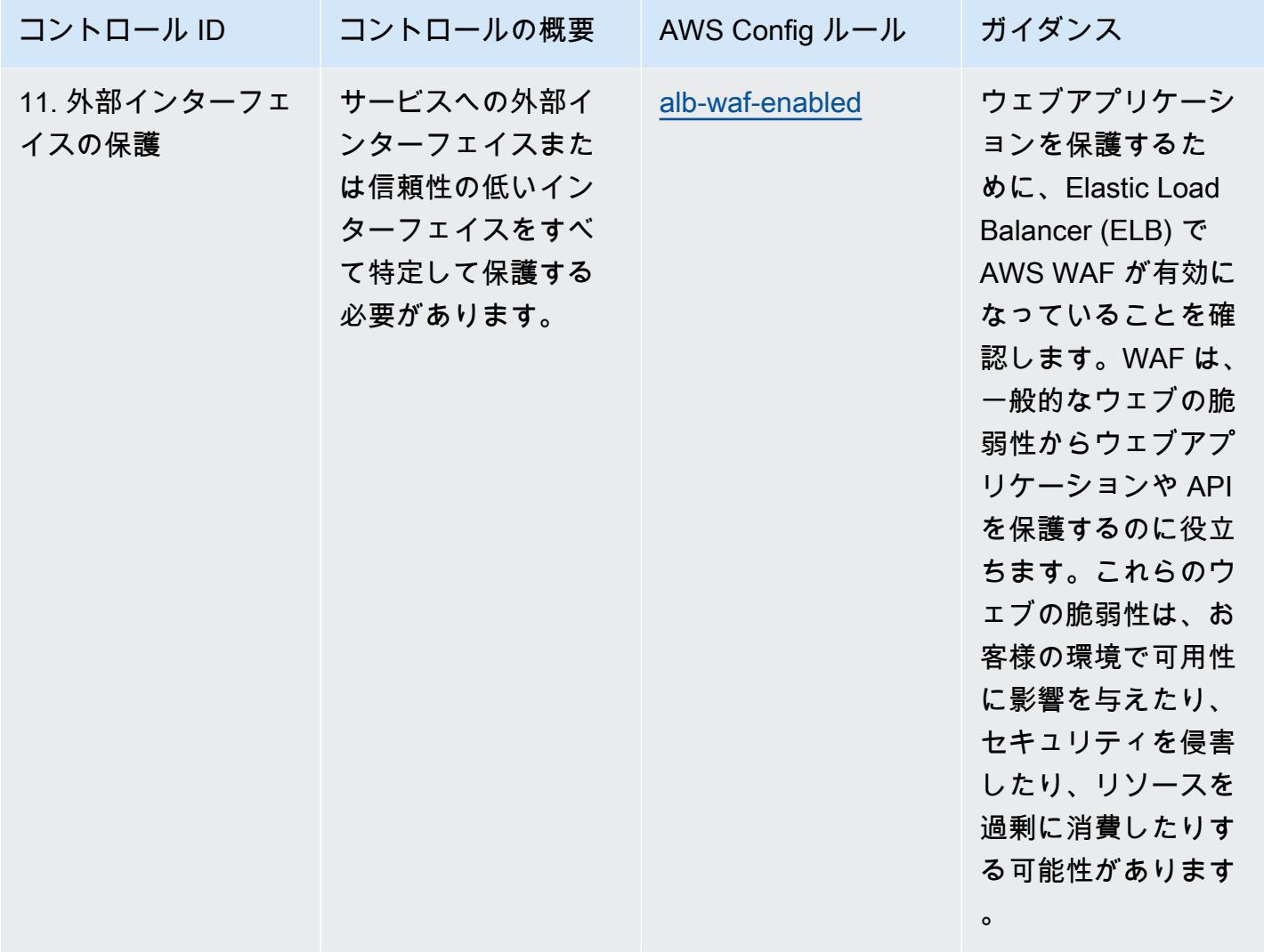

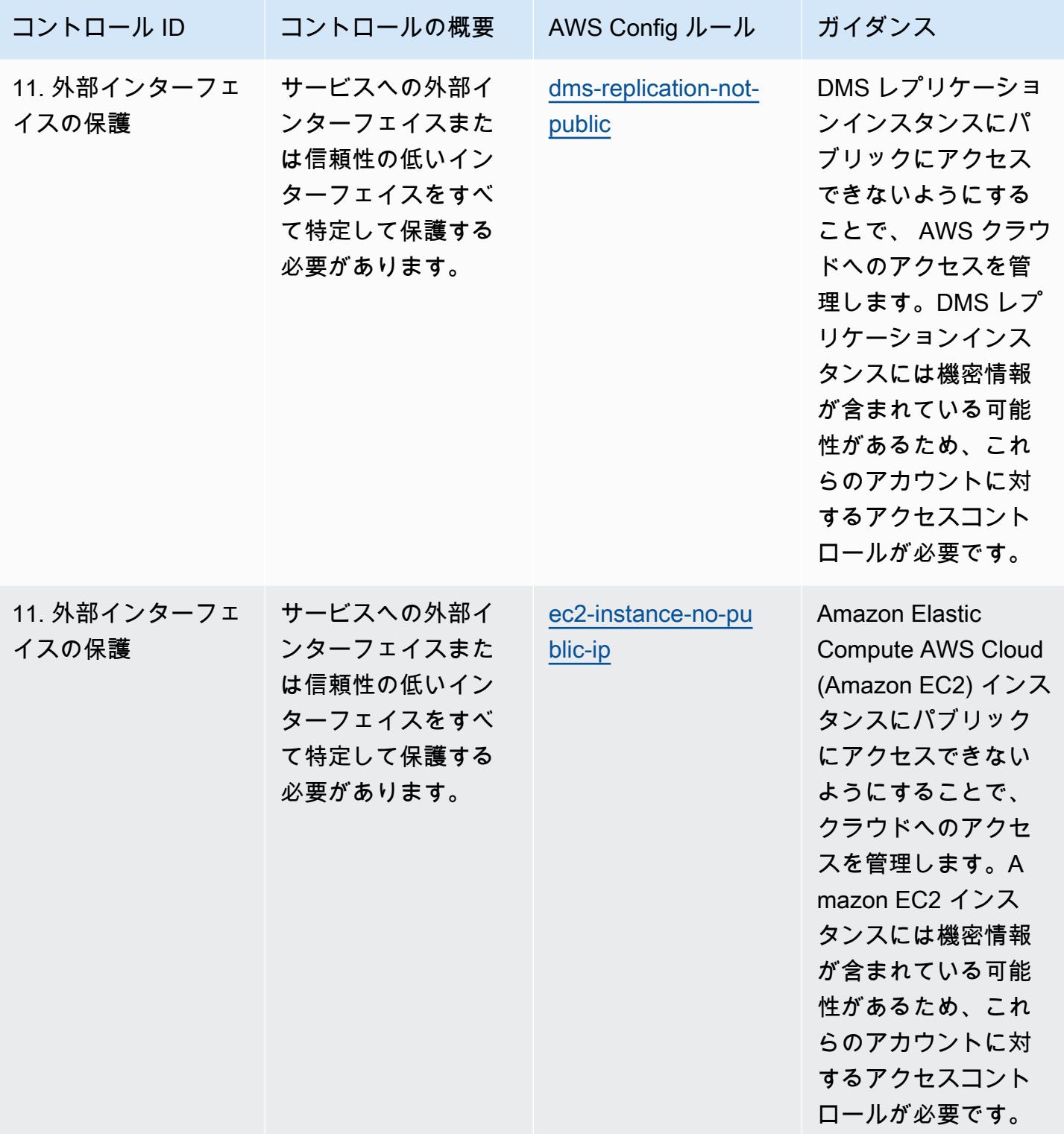

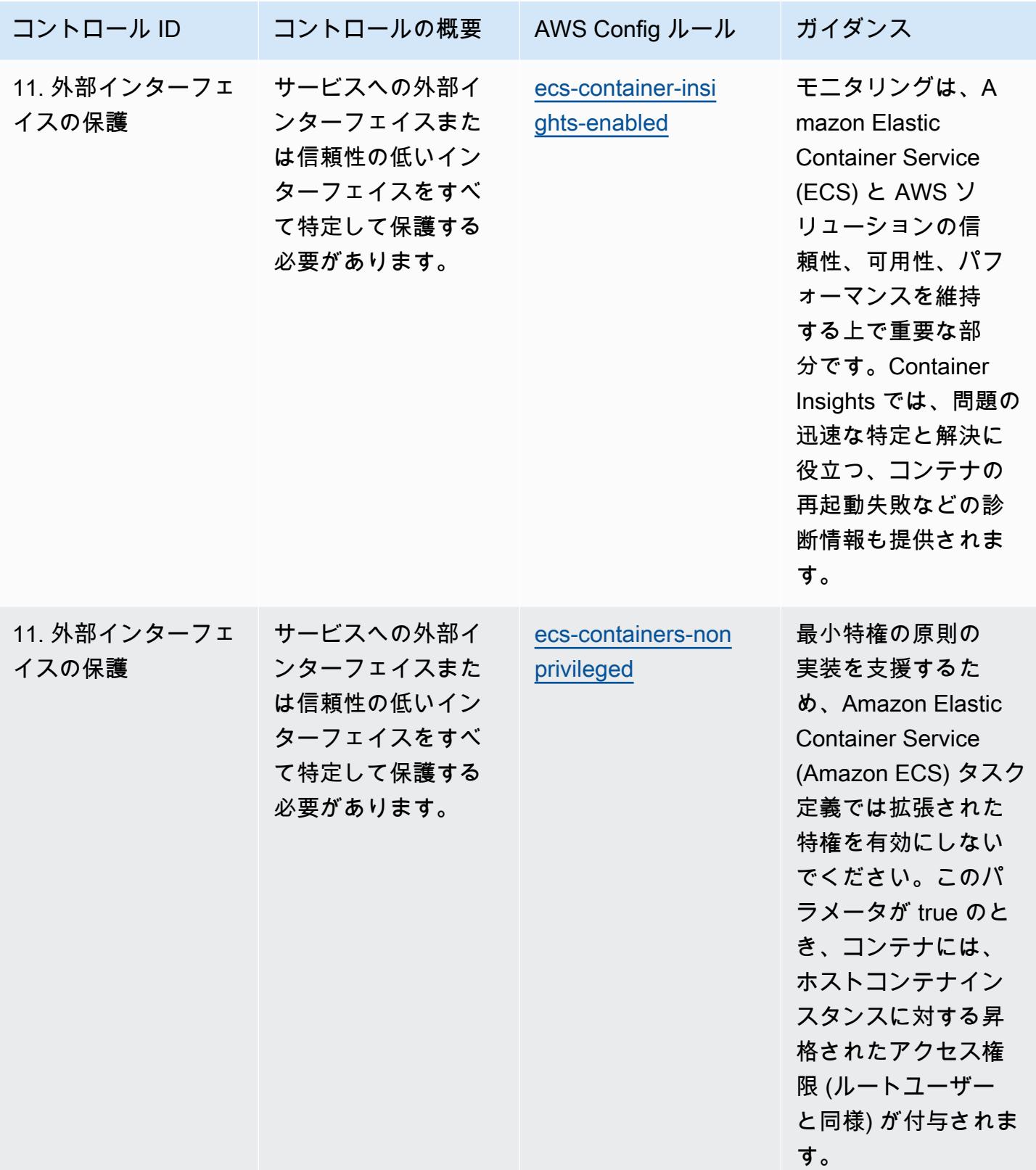

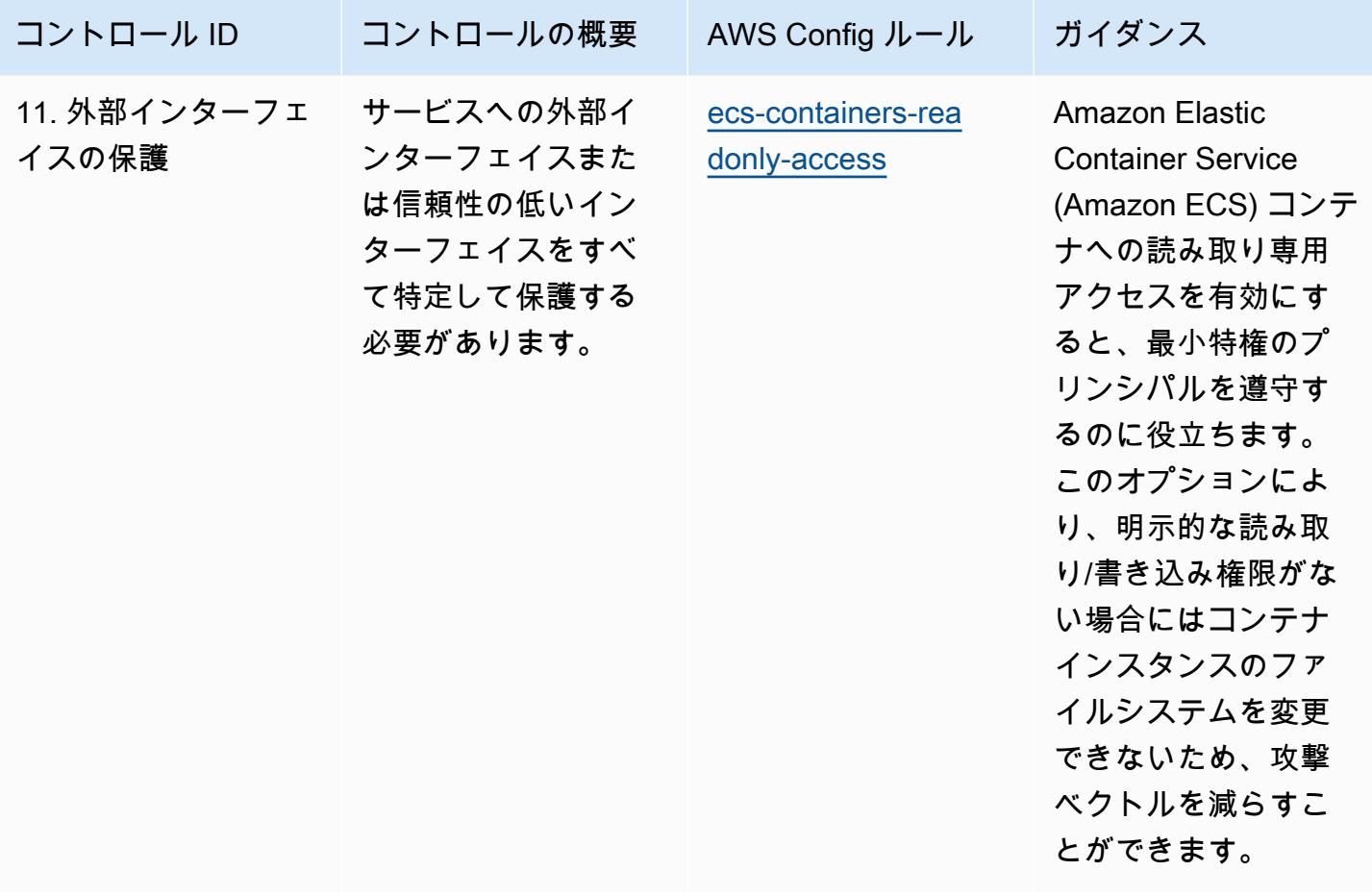

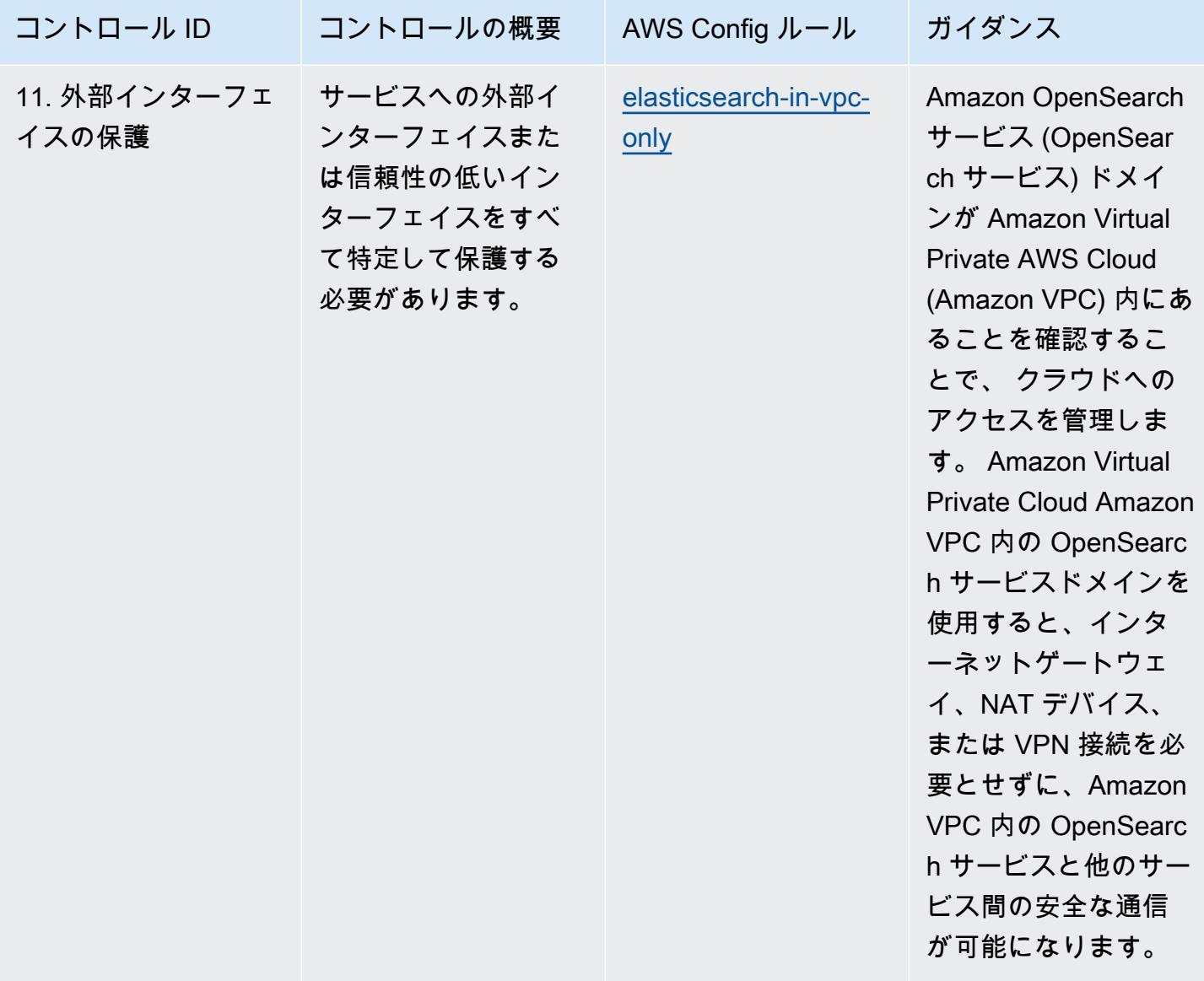

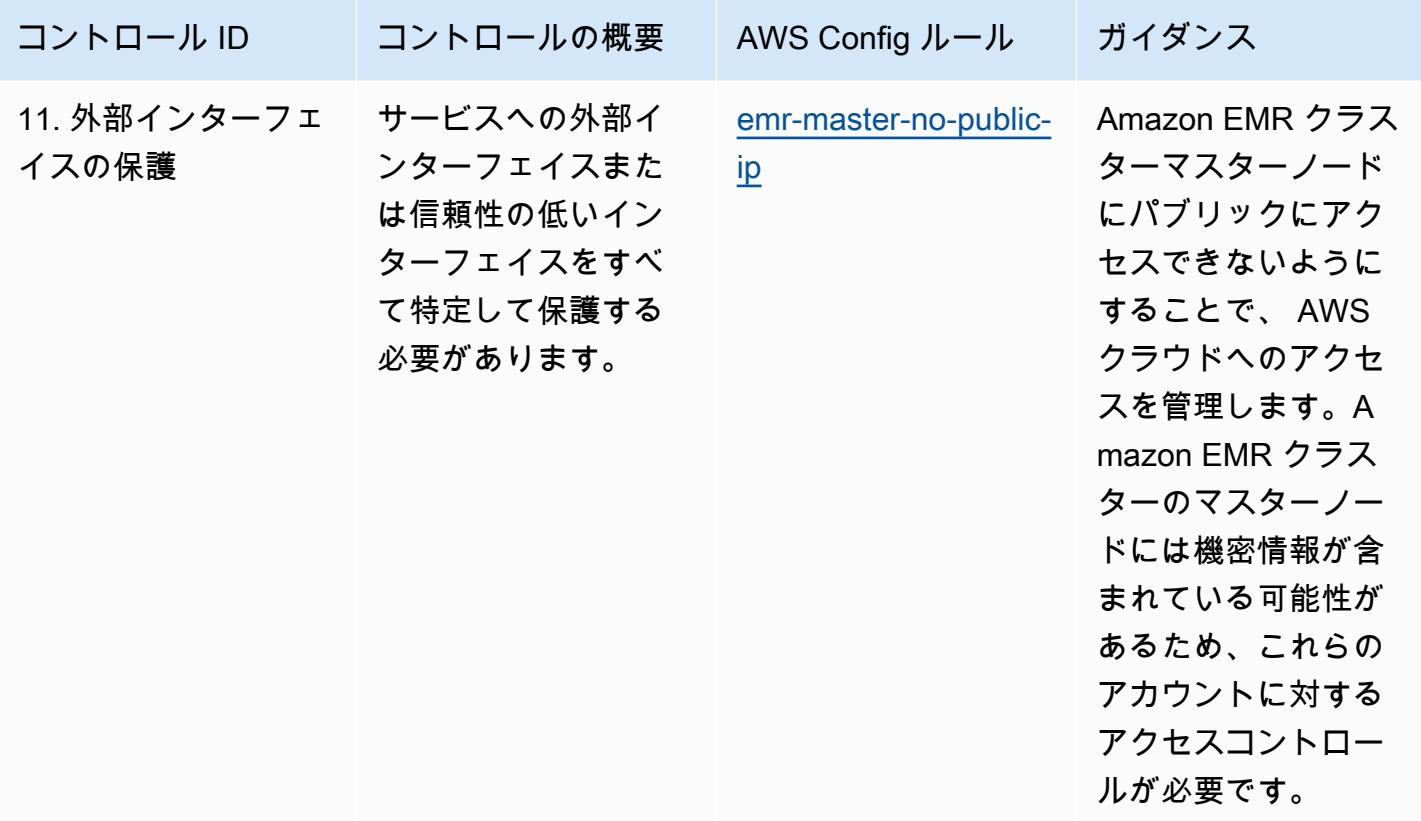

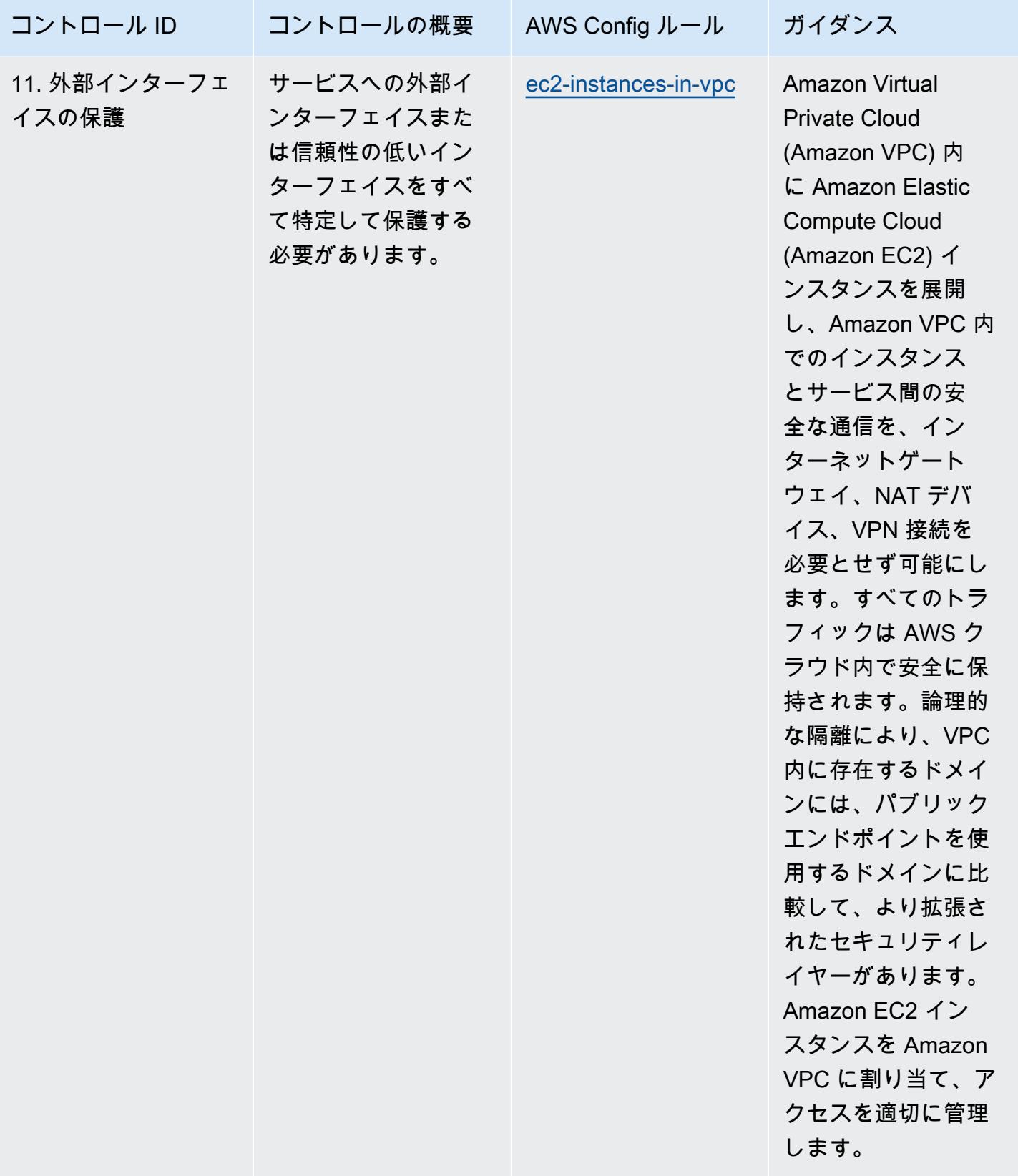

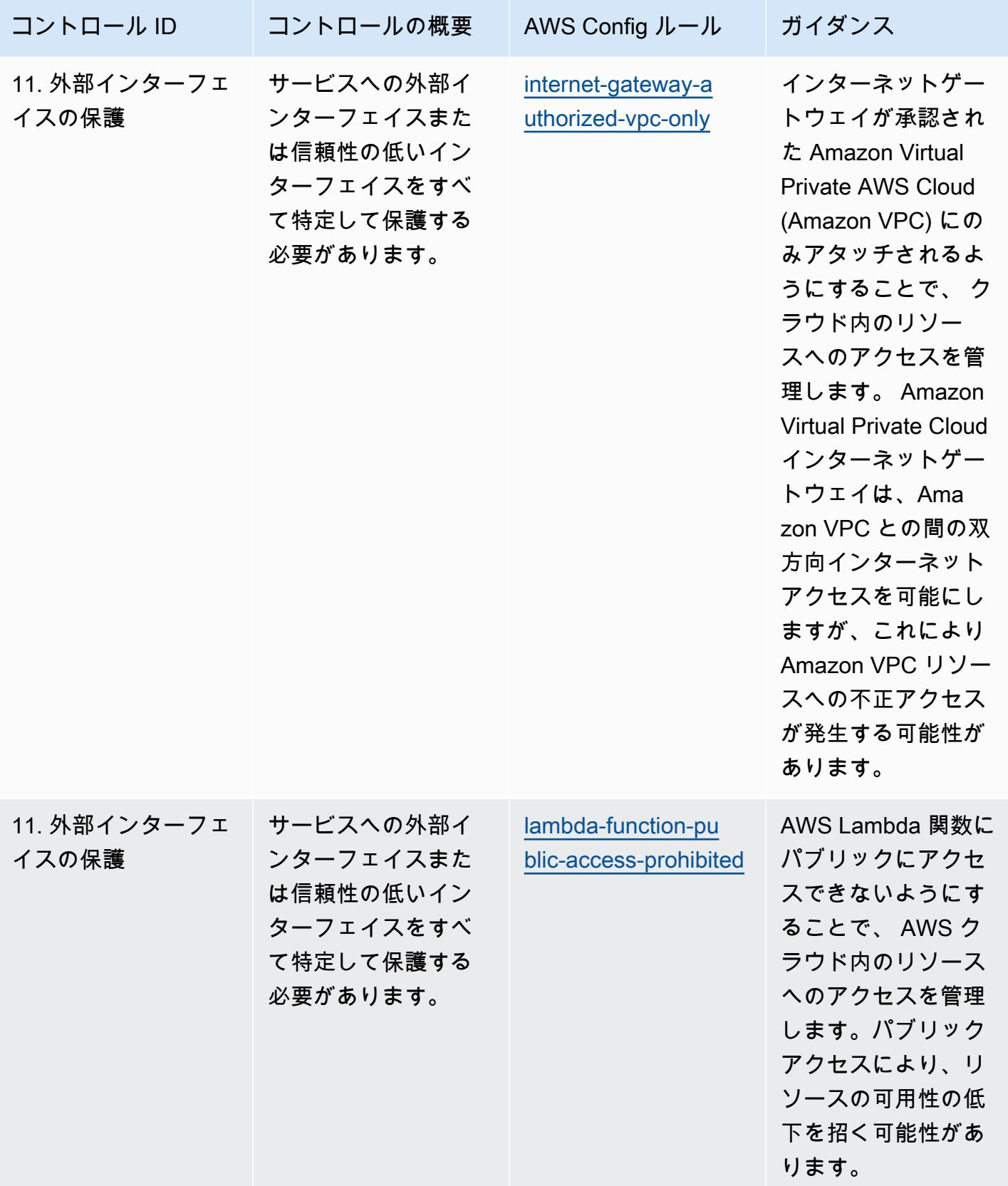

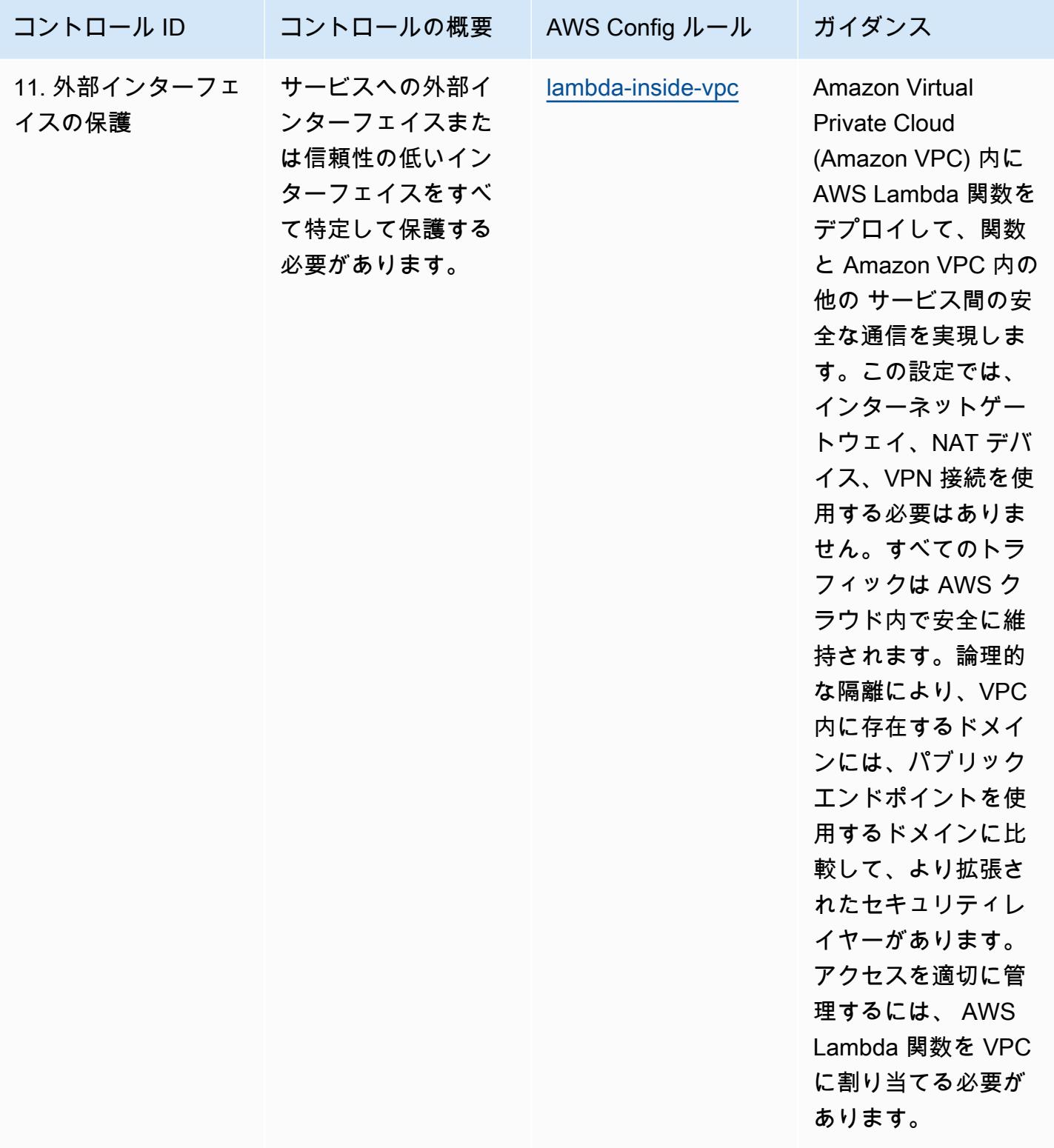

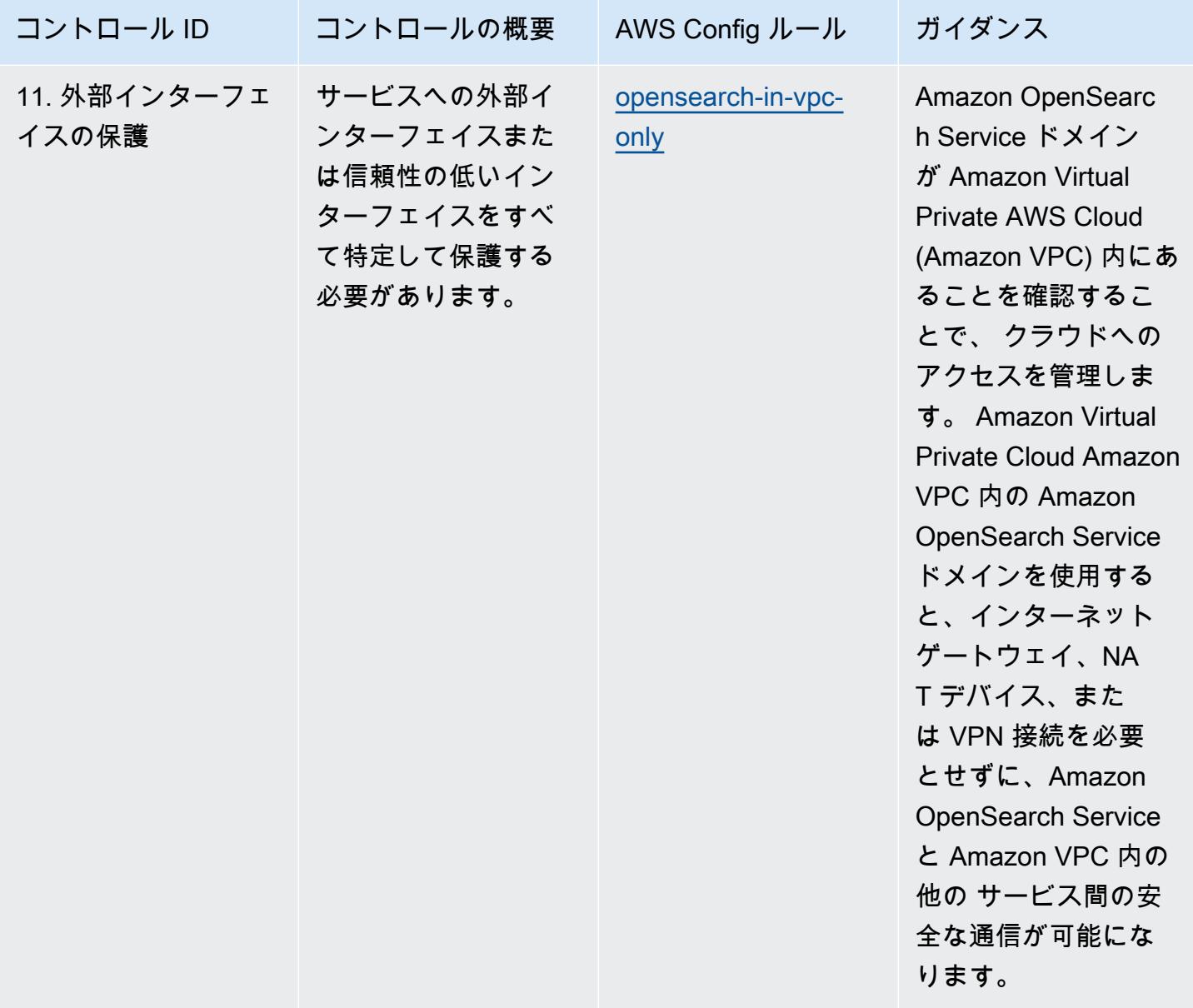

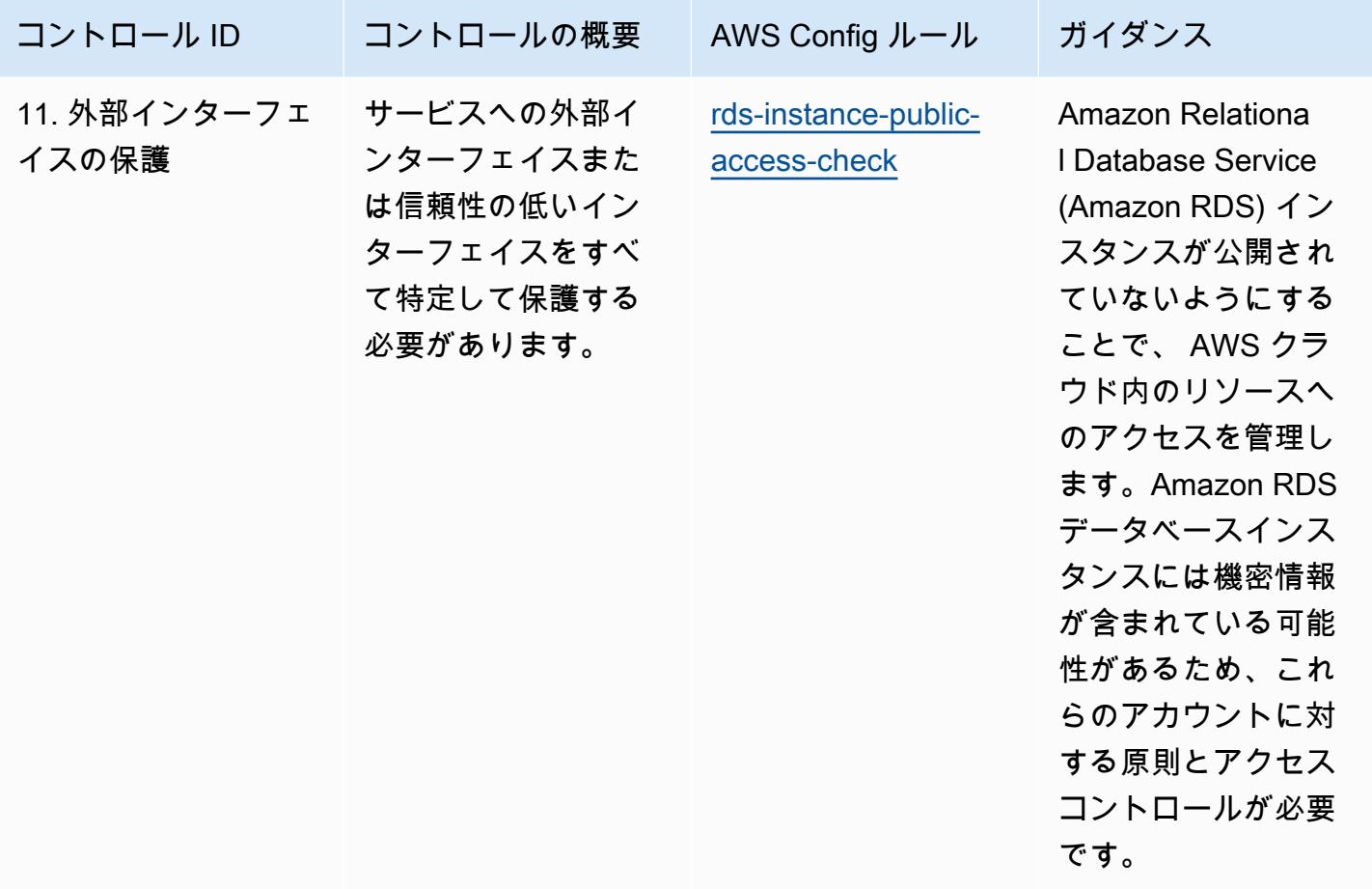

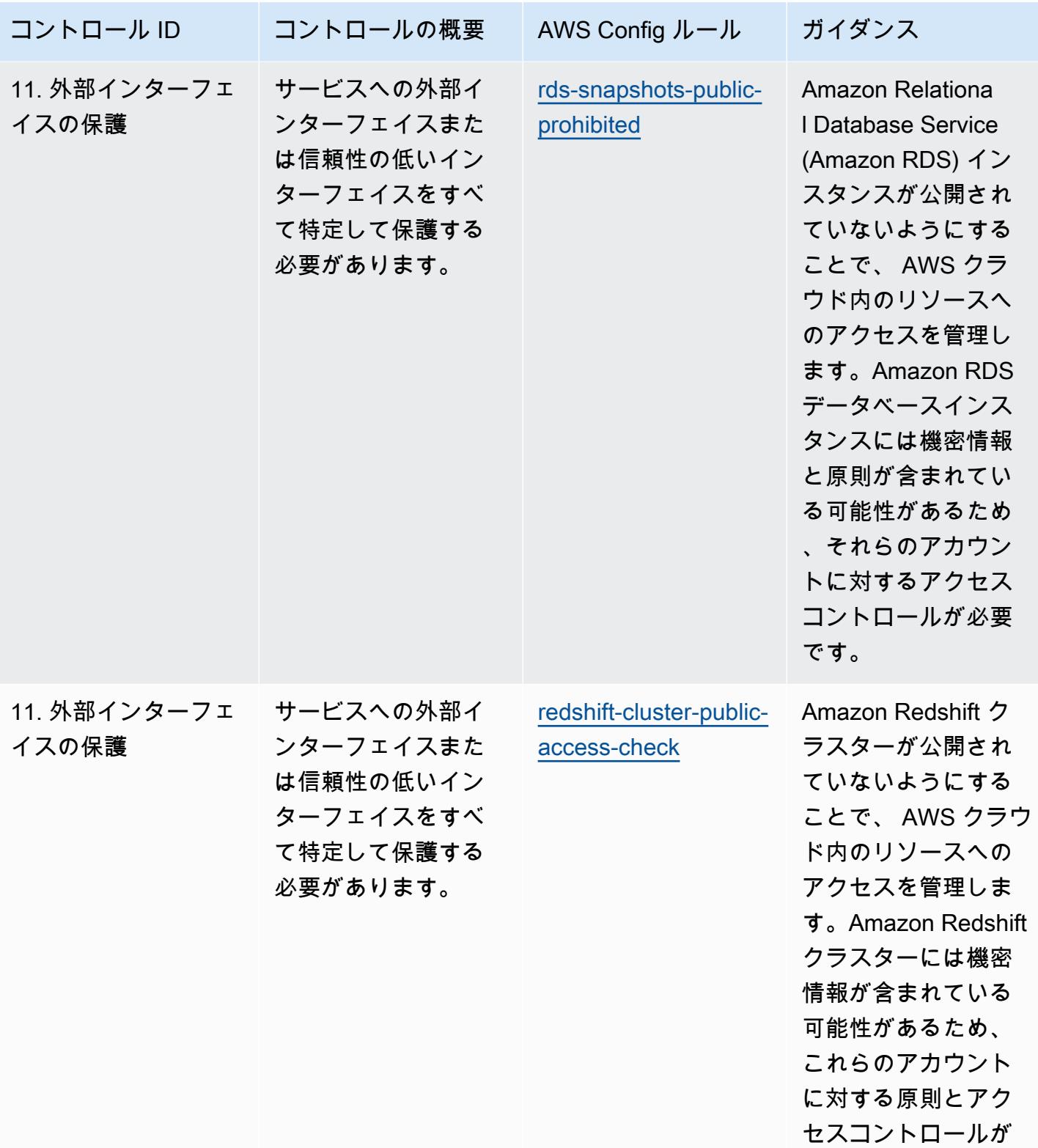

必要です。

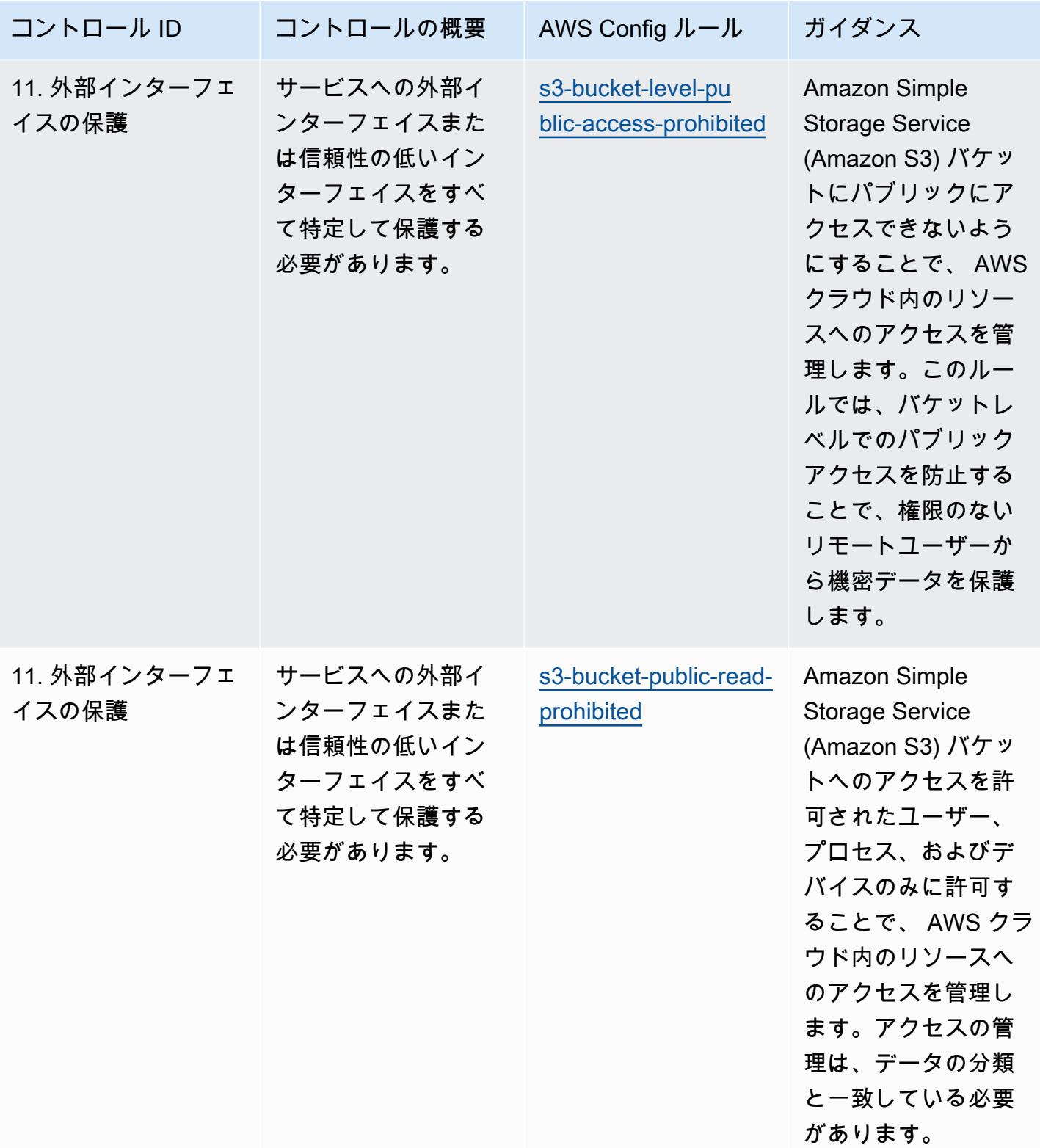

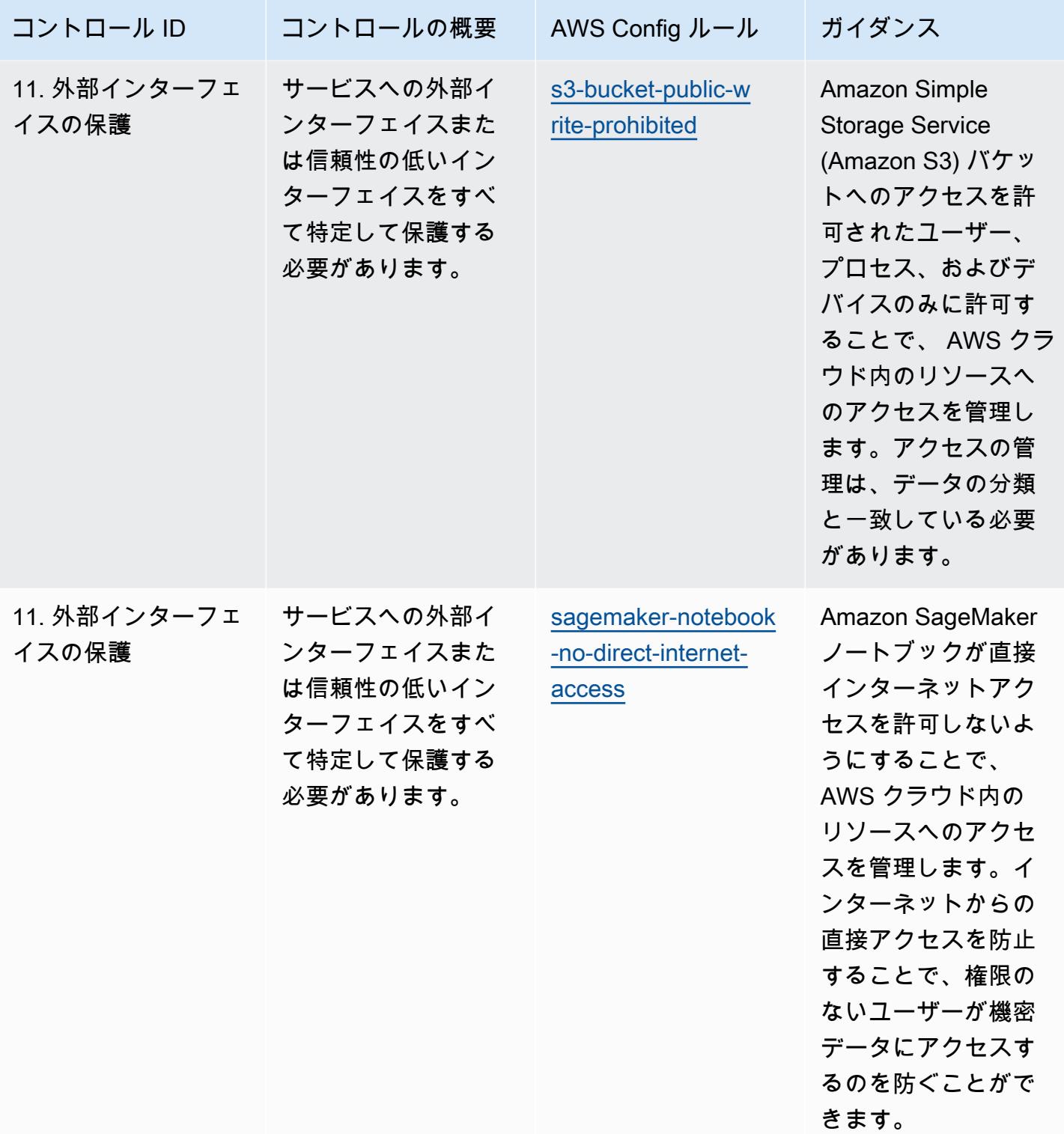

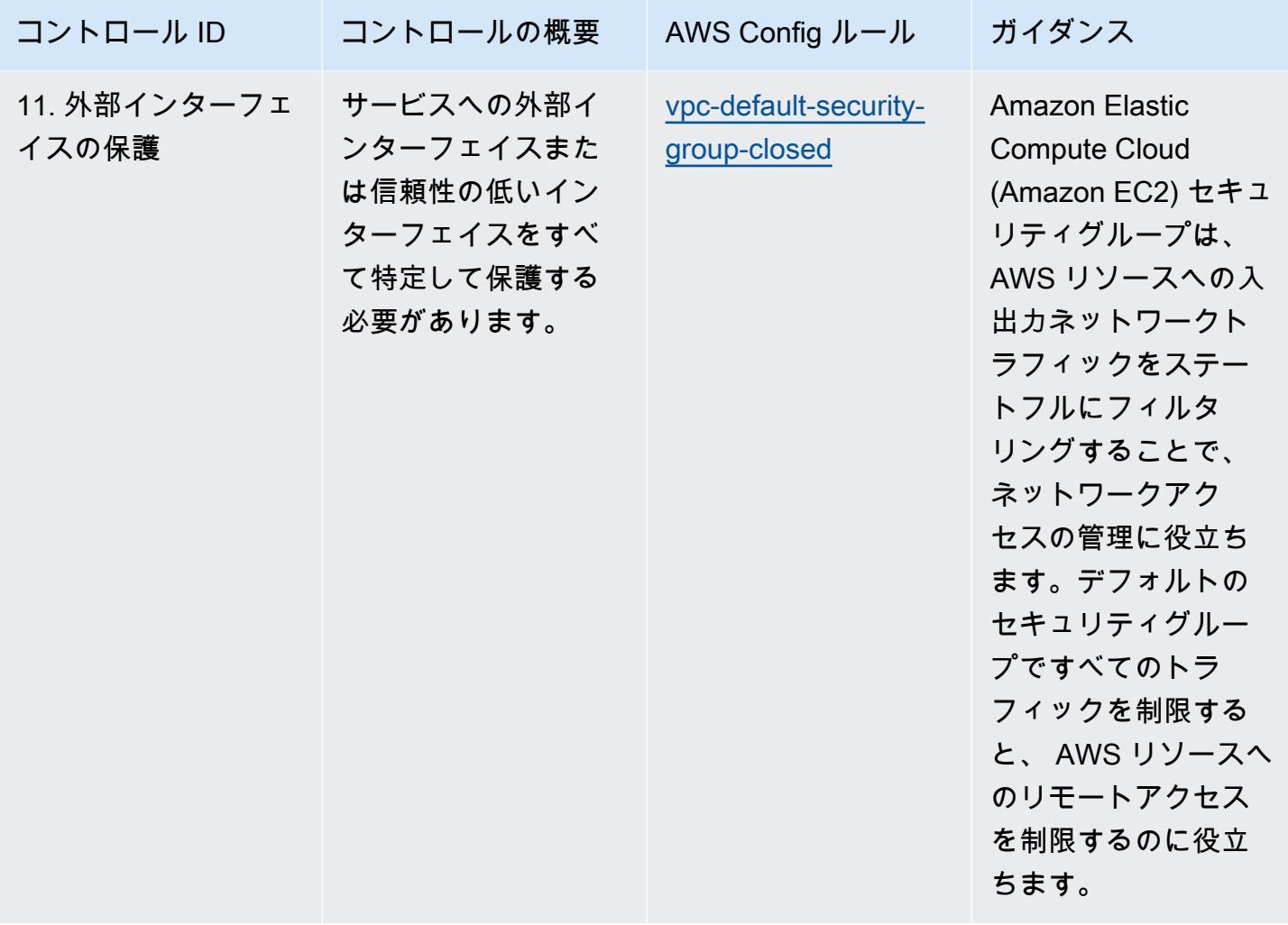

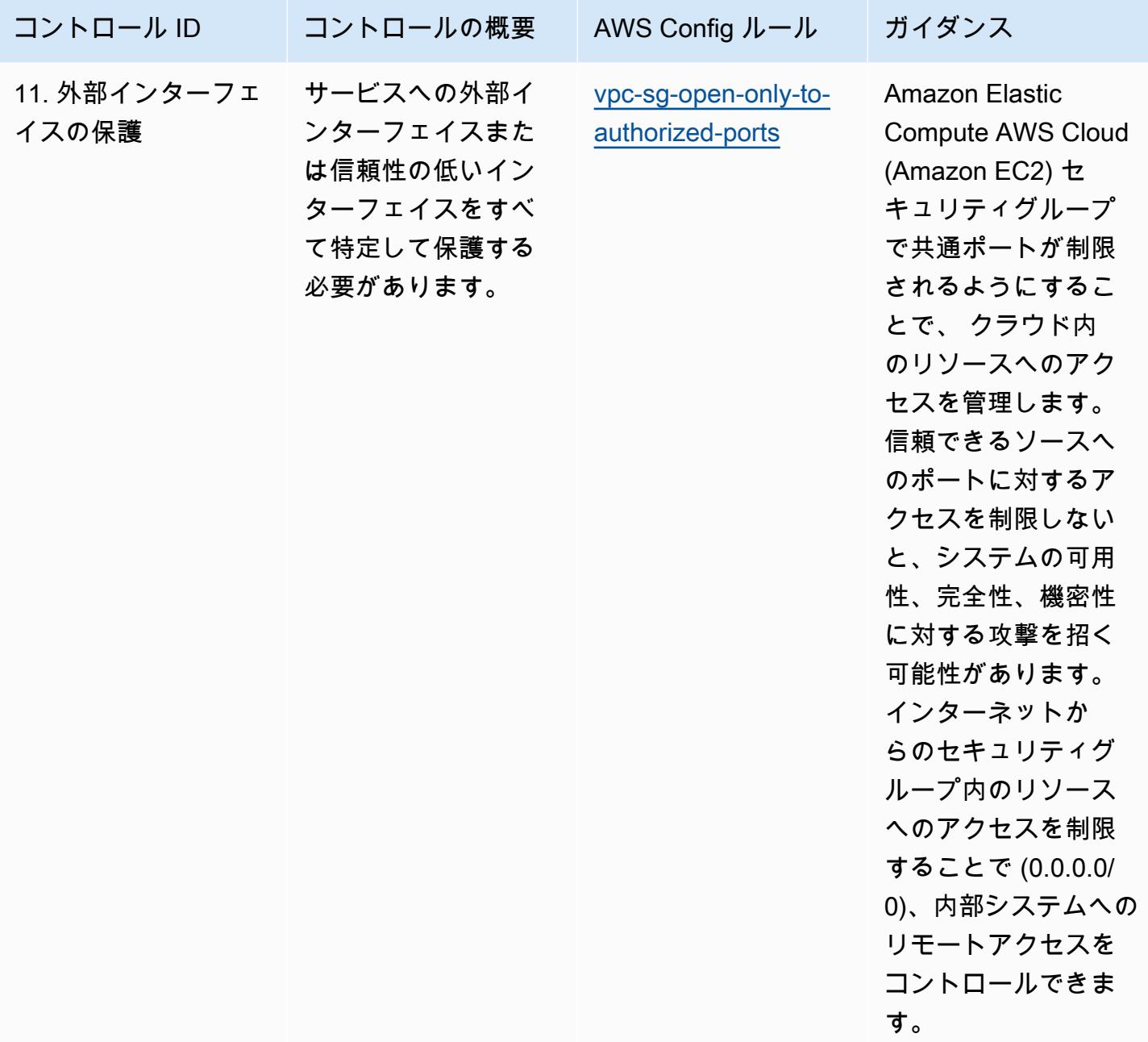

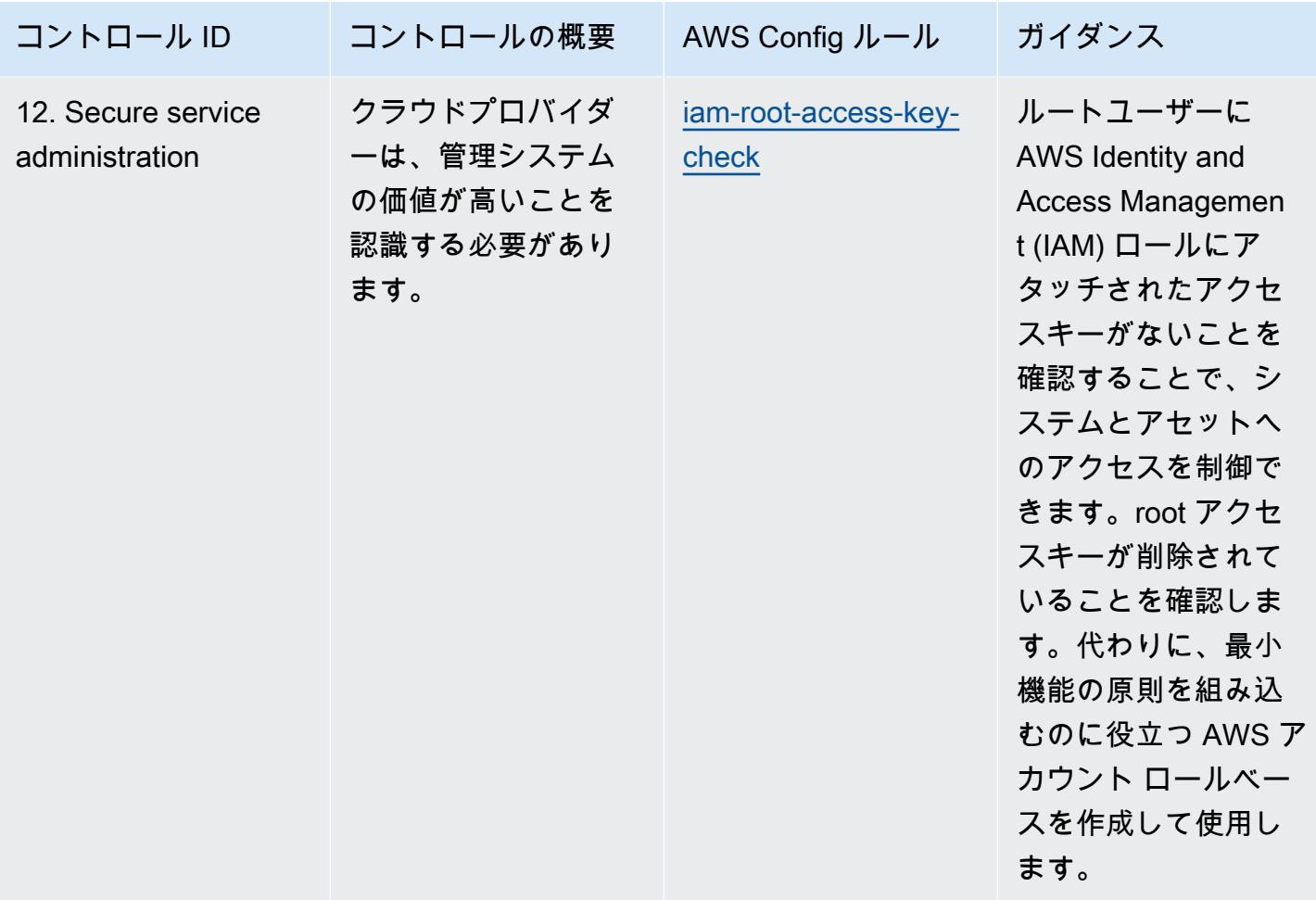

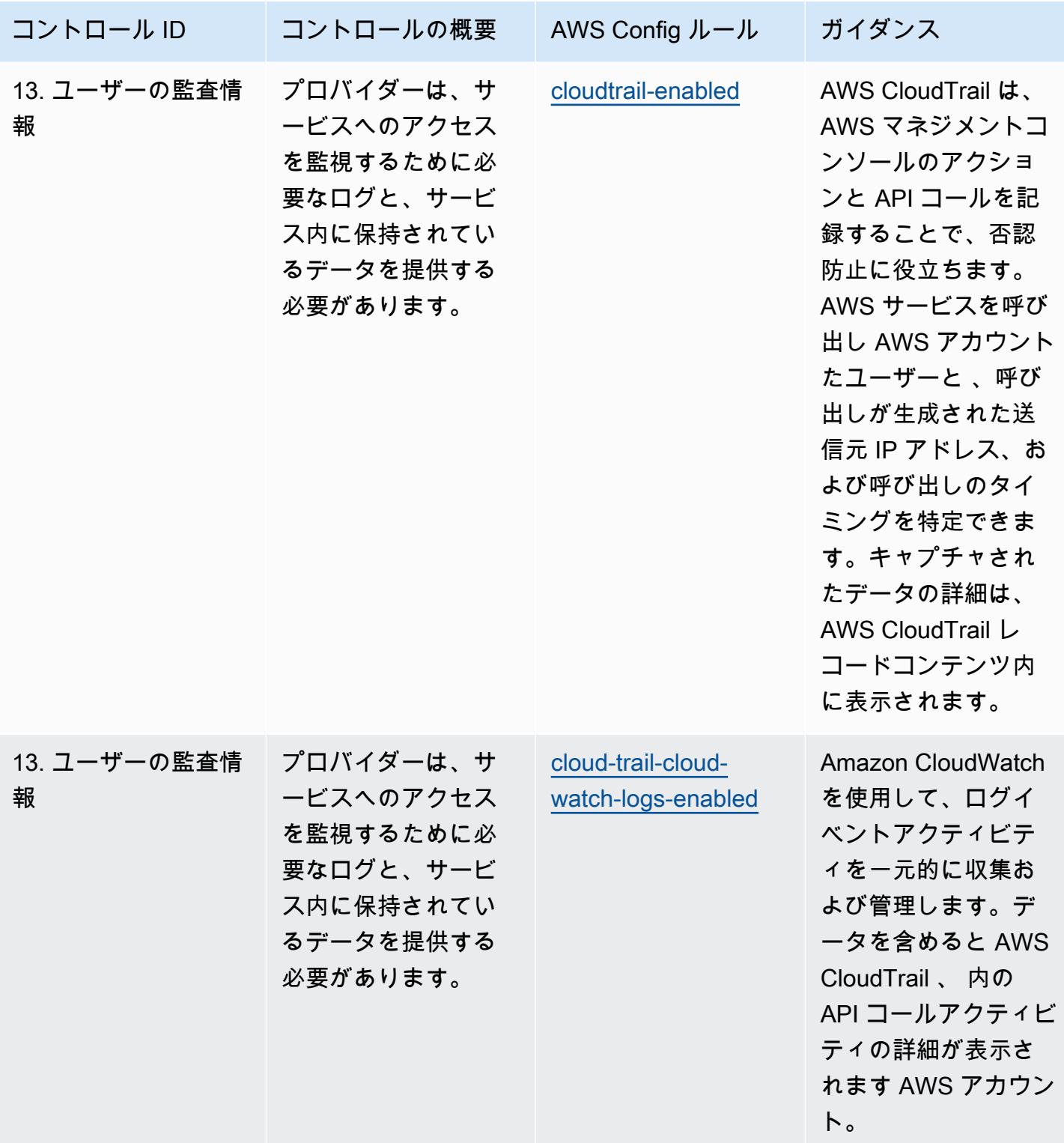

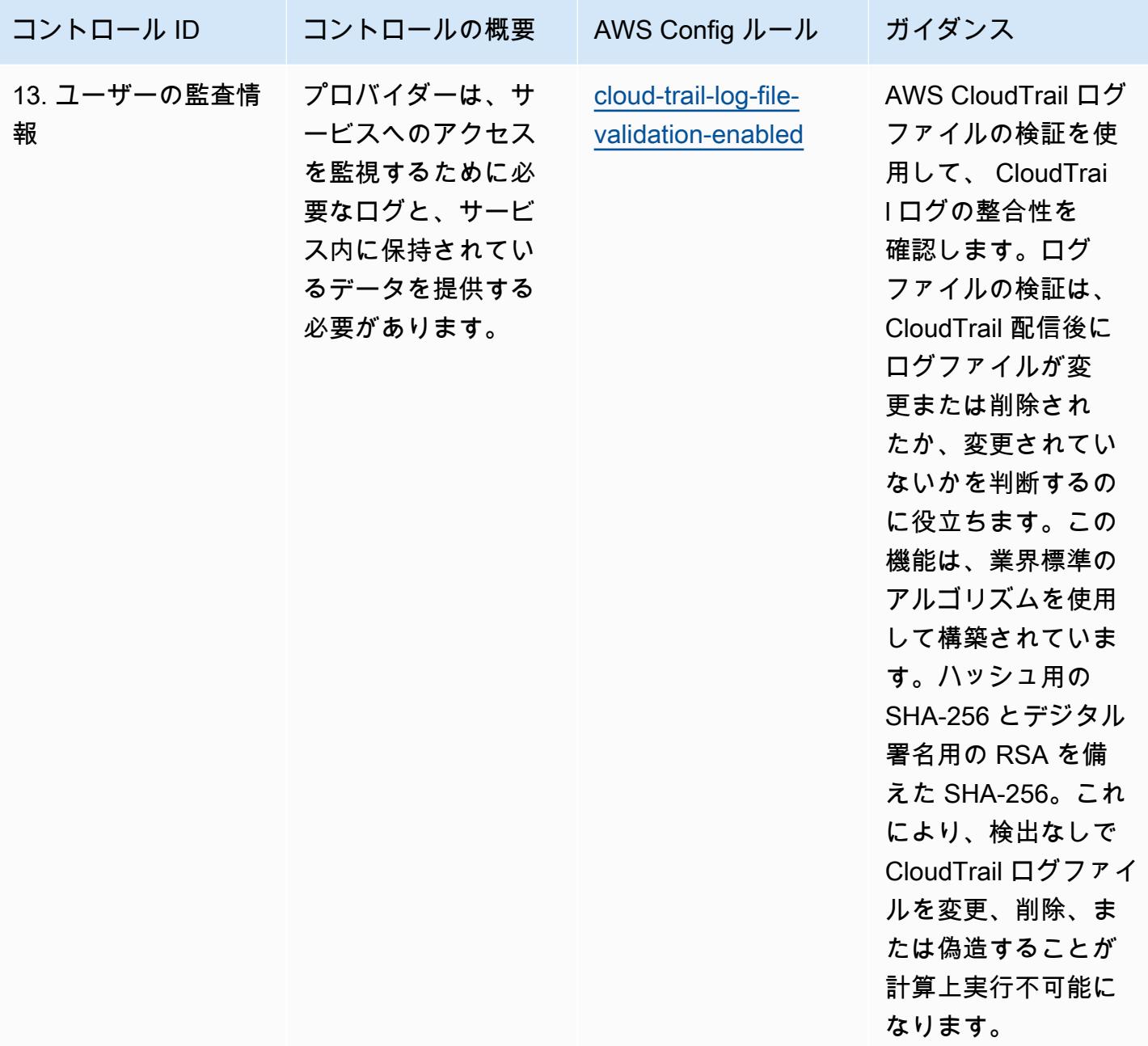

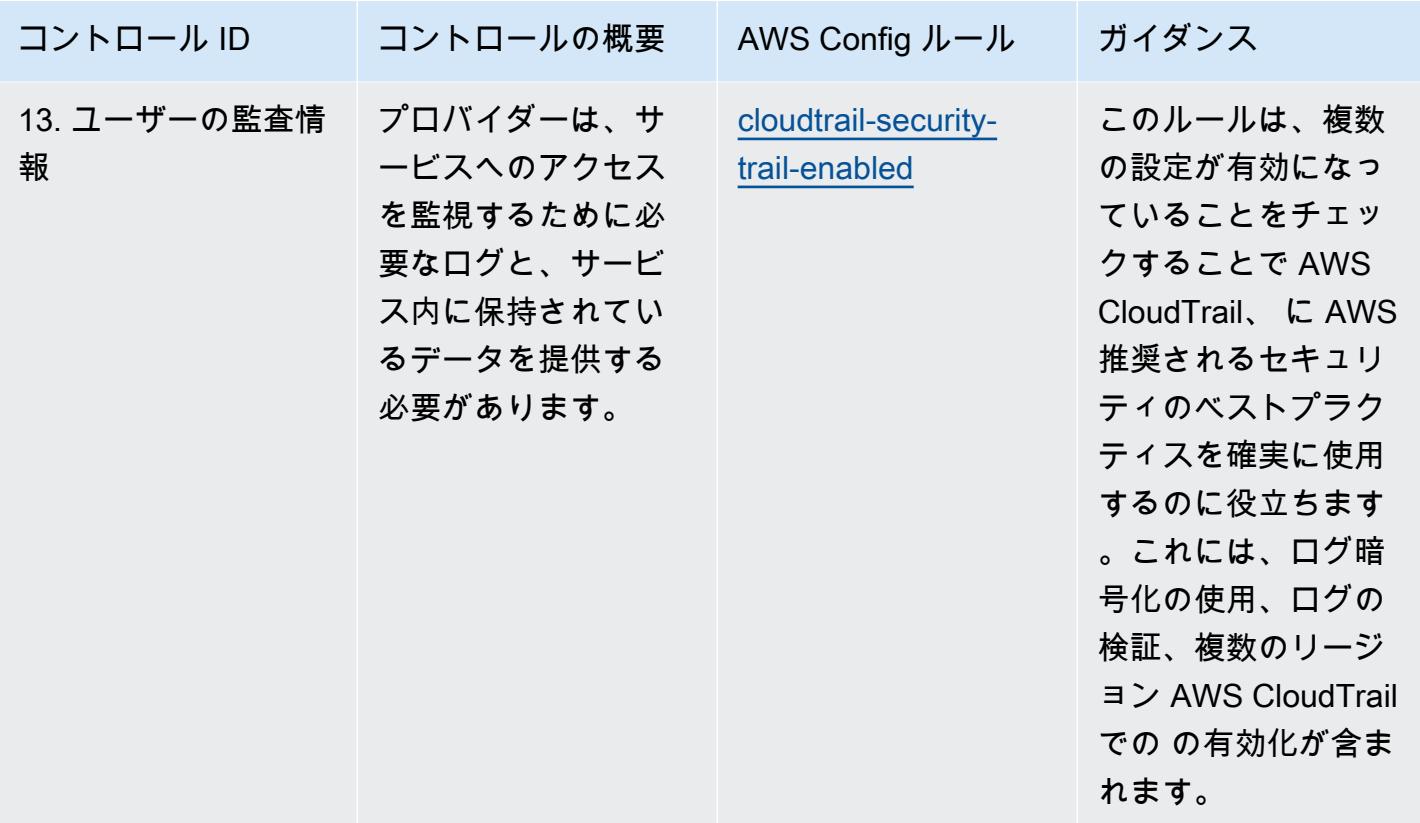

テンプレート

テンプレートは、 GitHub「: [NCSC クラウドセキュリティ原則の運用のベストプラクティス」](https://github.com/awslabs/aws-config-rules/blob/master/aws-config-conformance-packs/Operational-Best-Practices-for-NCSC-CloudSec-Principles.yaml)で入 手できます。

NCSC の「Cyber Assesment Framework」に関する運用上のベストプラク ティス

コンフォーマンスパックは、 マネージドルールまたはカスタム AWS Config ルールと AWS Config 修復アクションを使用して、セキュリティ、運用、またはコスト最適化のガバナンスチェックを作成 できるように設計された汎用コンプライアンスフレームワークを提供します。サンプルテンプレート としてのコンフォーマンスパックは、特定のガバナンスまたはコンプライアンス基準を準拠するよう には設計されていません。お客様は、本サービスの利用が該当する法的要件および規制要件を満たし ているかどうかについて、お客様自身で評価する責任を負います。

以下に、英国国家サイバーセキュリティセンター (NCSC) の「Cyber Assessment Framework (CAF)」によるコントロールと、 AWS マネージド Config ルール間のマッピングの例を示します。各 Config ルールは特定の AWS リソースに適用され、1 つ以上の英国の NCSC CAF コントロールに関 連付けられます。英国のNCSC の「CAF」によるコントロールを、複数の Config ルールに関連付け

ることができます。これらのマッピングに関する詳細およびガイダンスについては、以下の表を参照 してください。

このコンフォーマンスパックのサンプルテンプレートには、英国のNCSC の「CAF ([National Cyber](https://www.ncsc.gov.uk/collection/caf/cyber-assessment-framework)  [Security Centre | NCSC CAF\)](https://www.ncsc.gov.uk/collection/caf/cyber-assessment-framework)」内のガイダンスへのマッピングが含まれており、それらの公共部門 に関する情報は Open Government License v3.0 のライセンスを取得しています。Open Government Licence には、こちらからアクセスできます。「[公共部門の情報のための Open Government](http://www.nationalarchives.gov.uk/doc/open-government-licence/version/3/)  [Licence](http://www.nationalarchives.gov.uk/doc/open-government-licence/version/3/)<sub>1</sub>

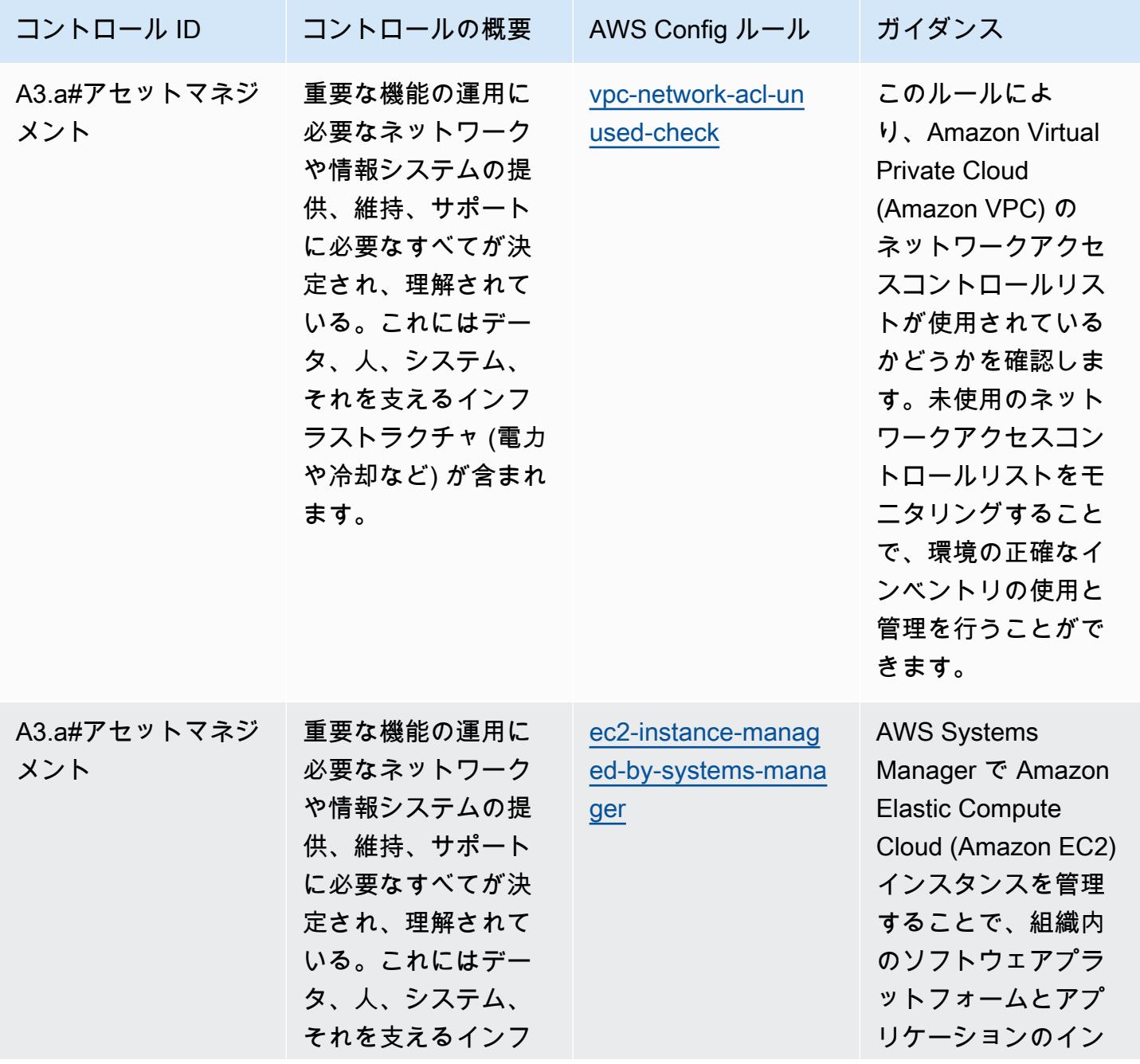

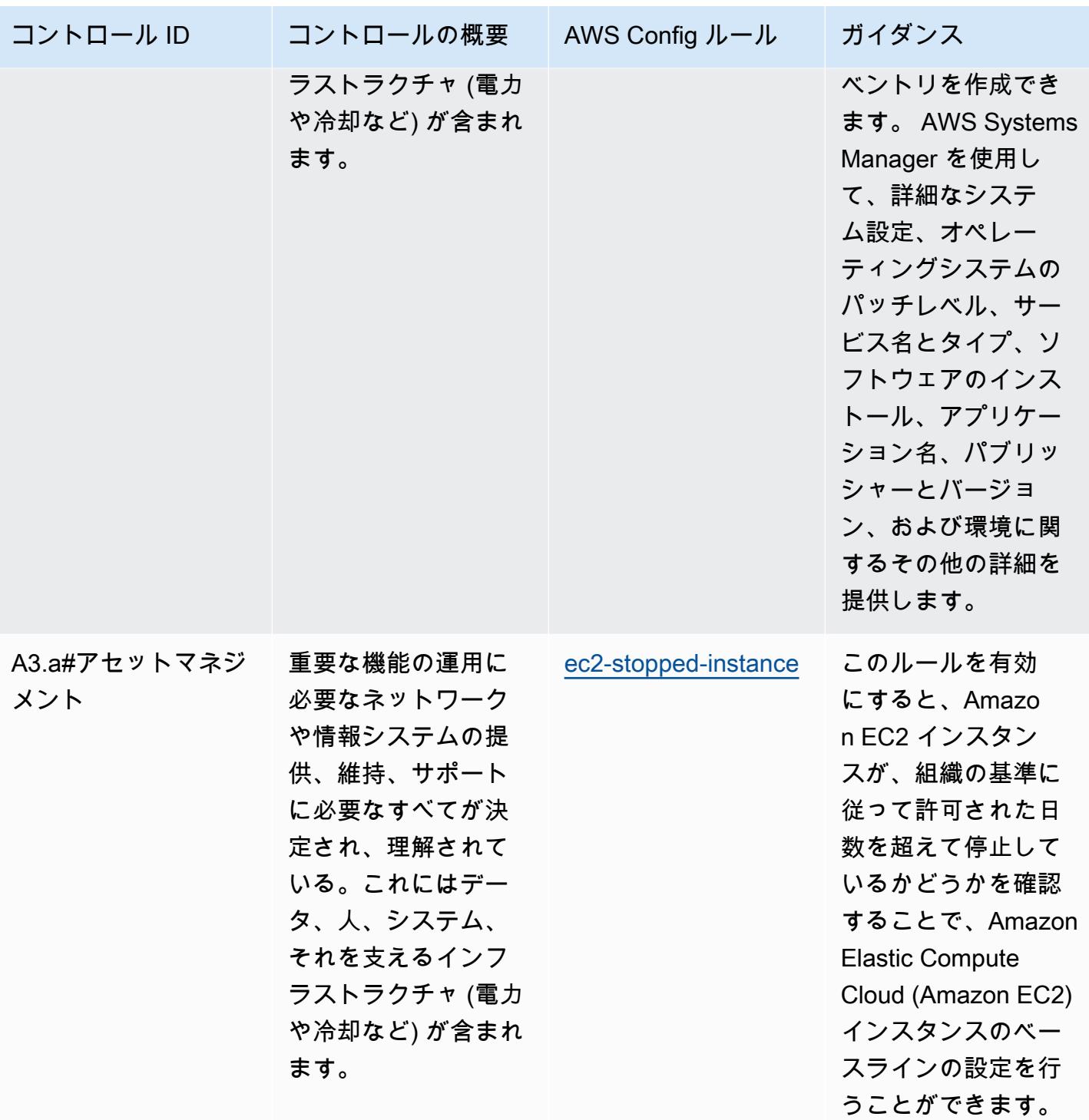

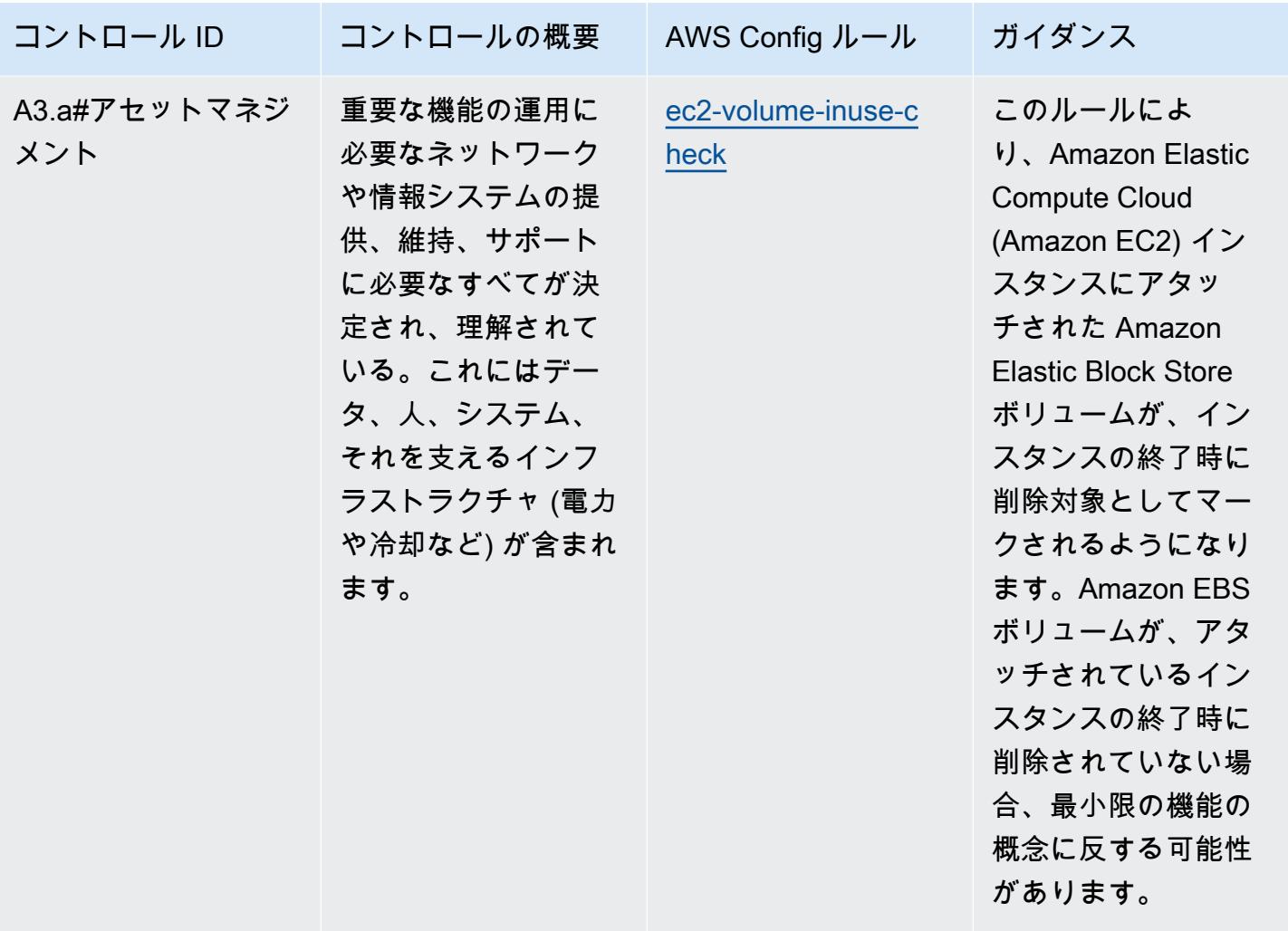

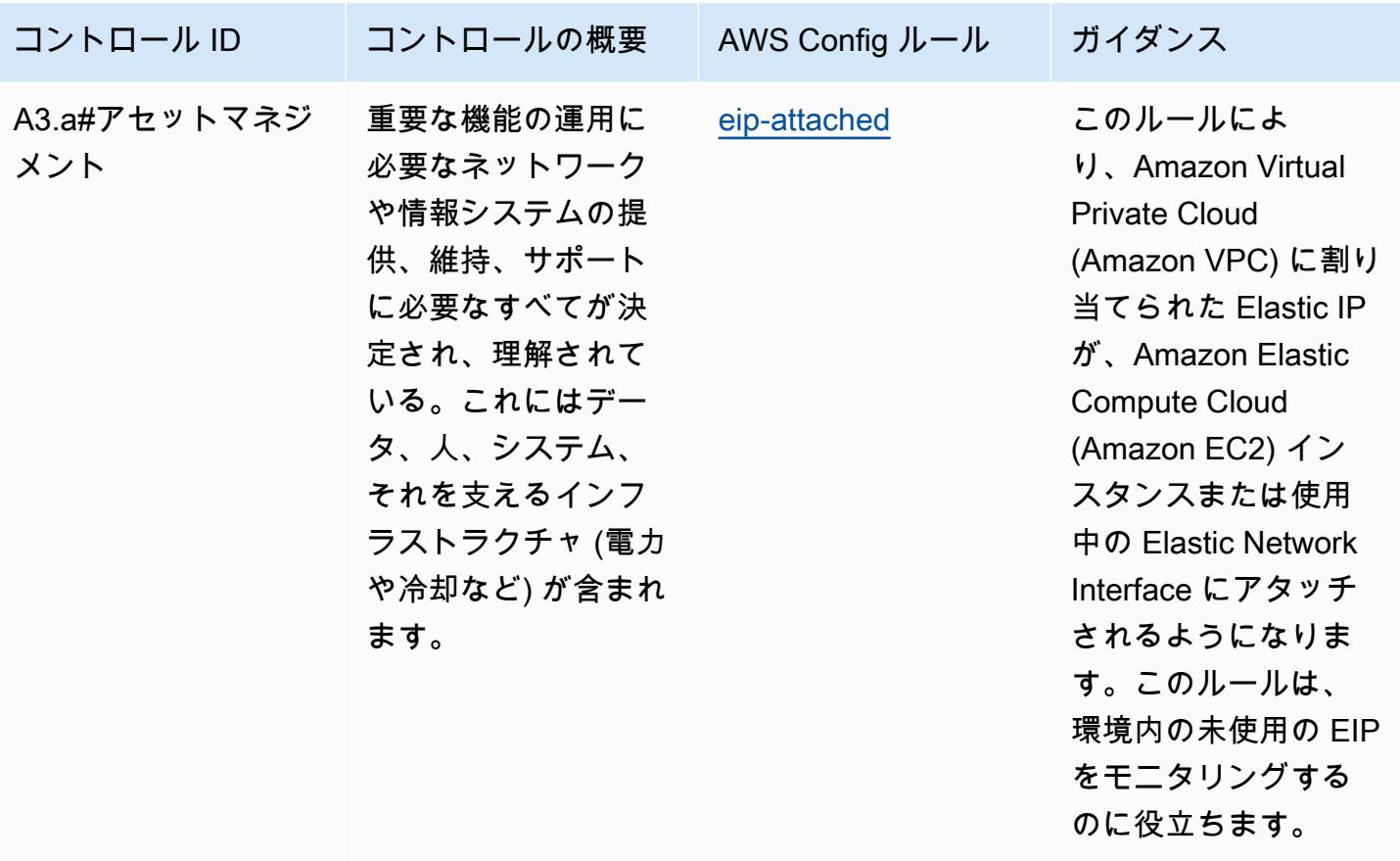

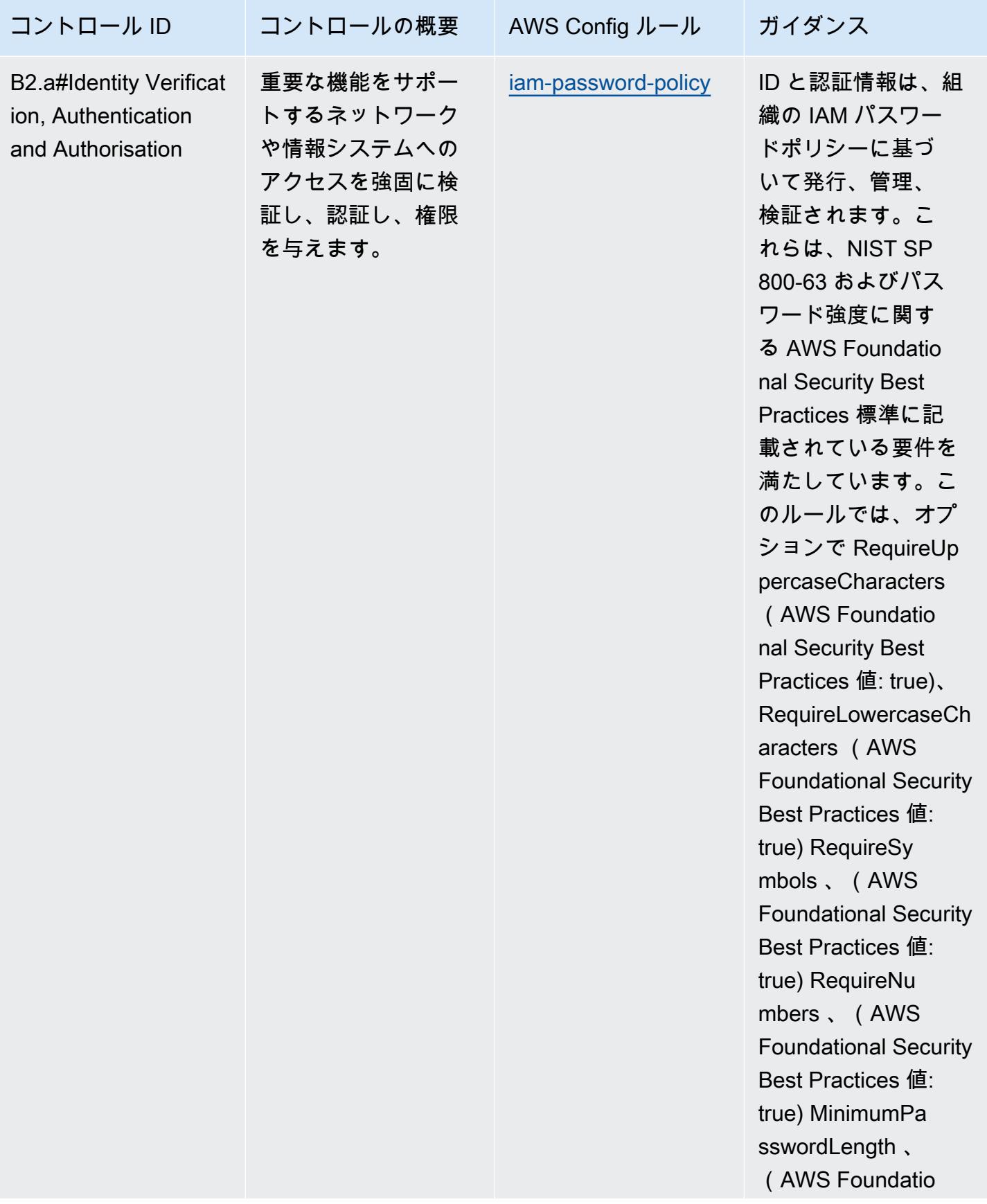

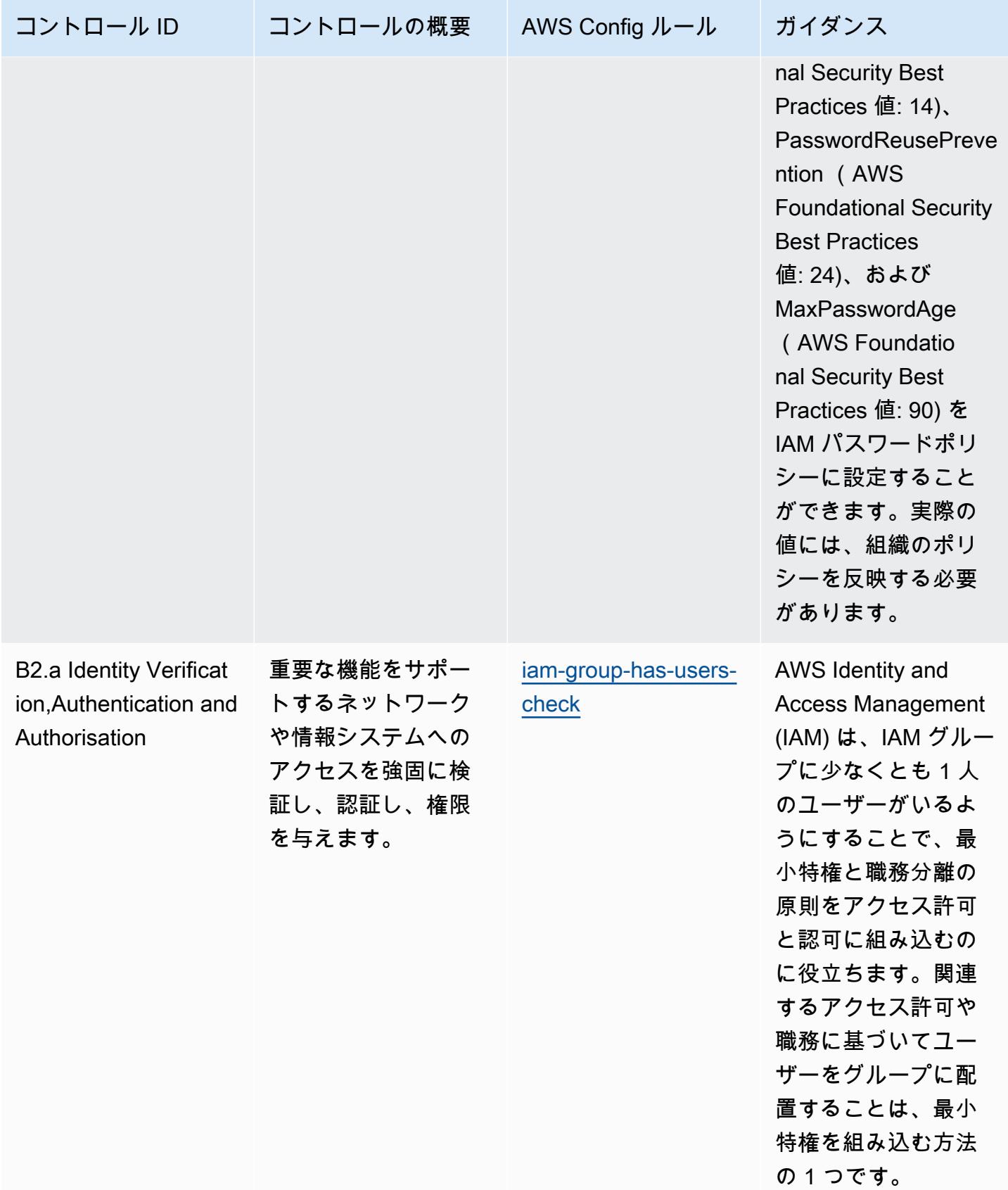

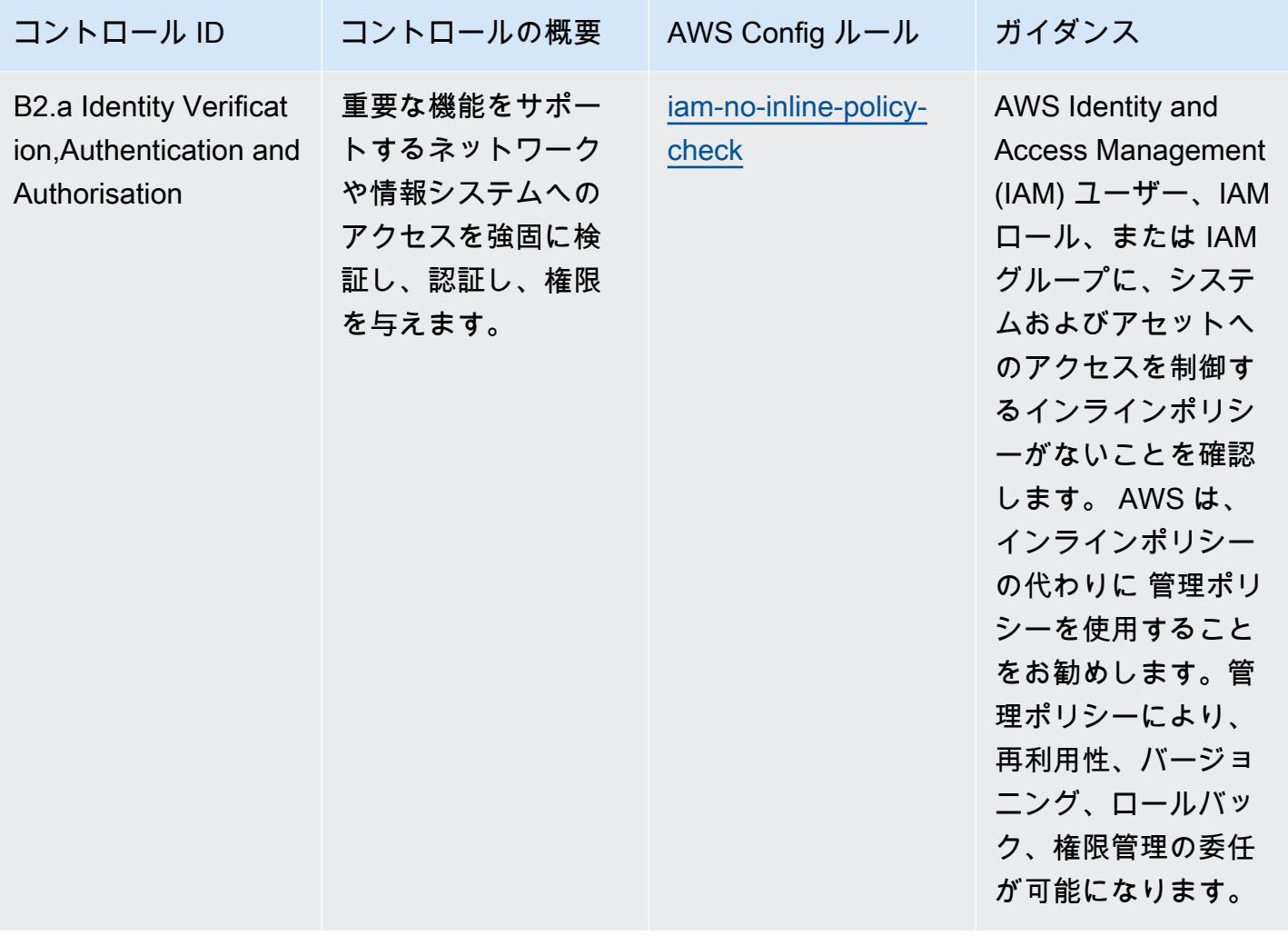

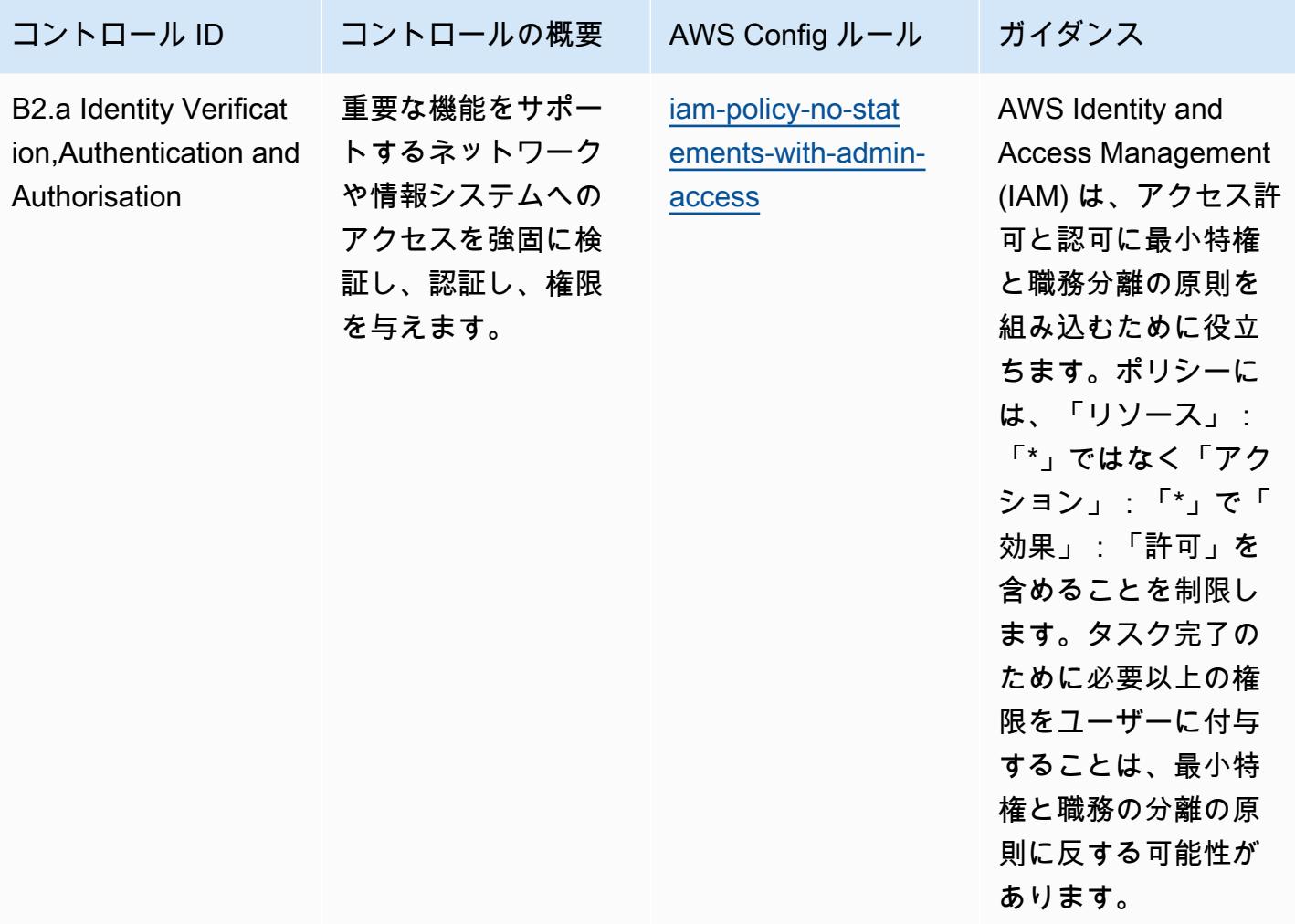

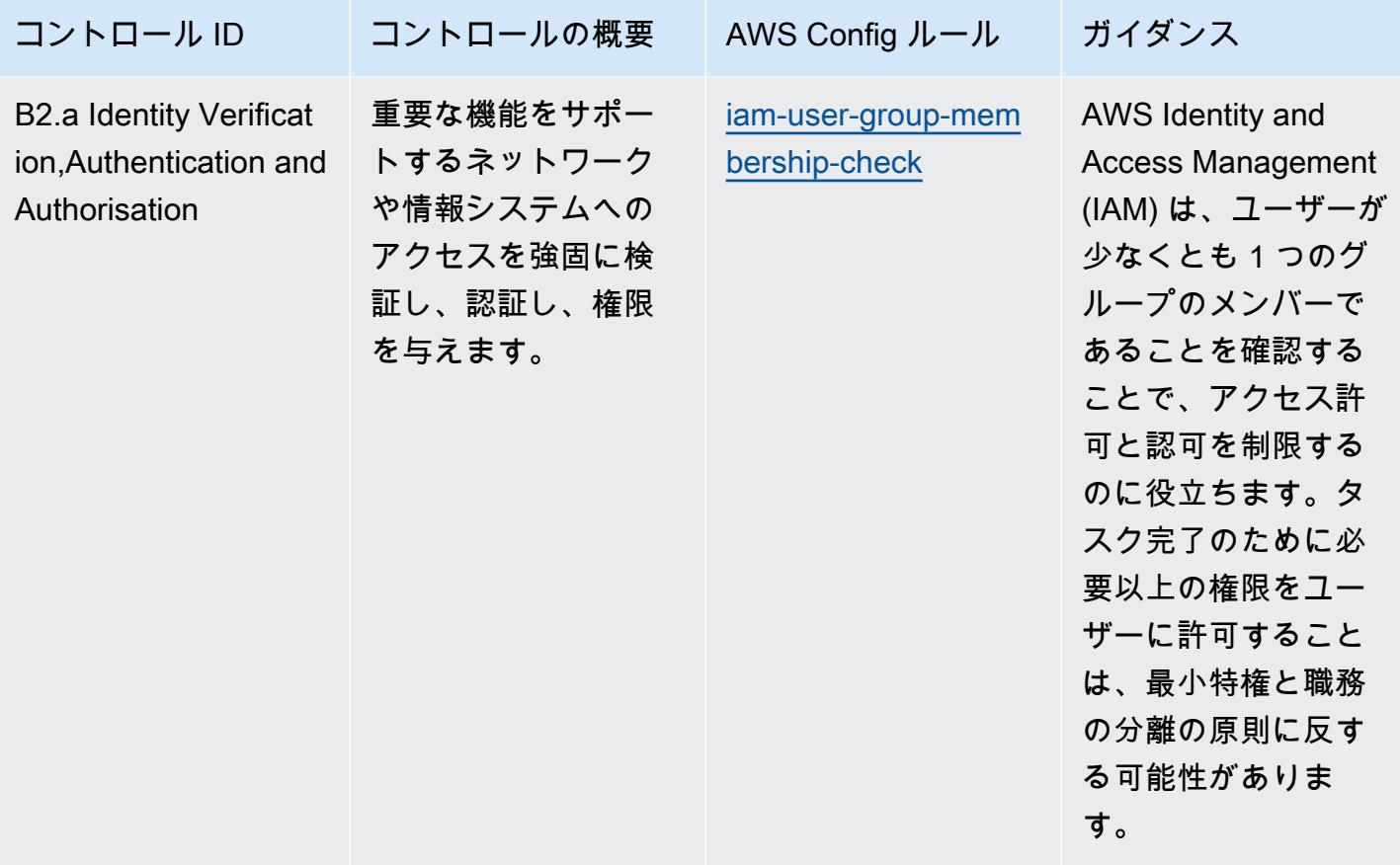
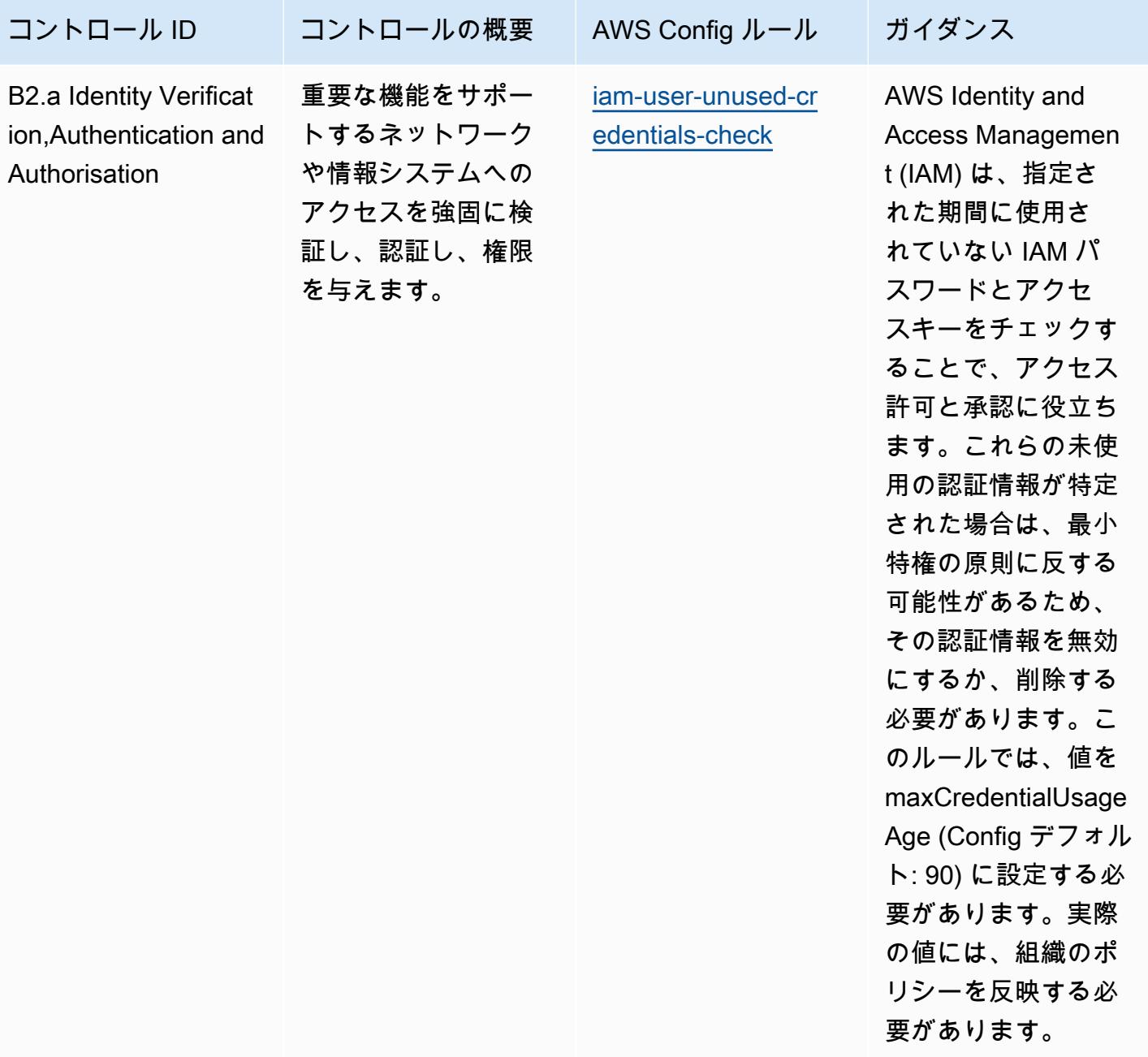

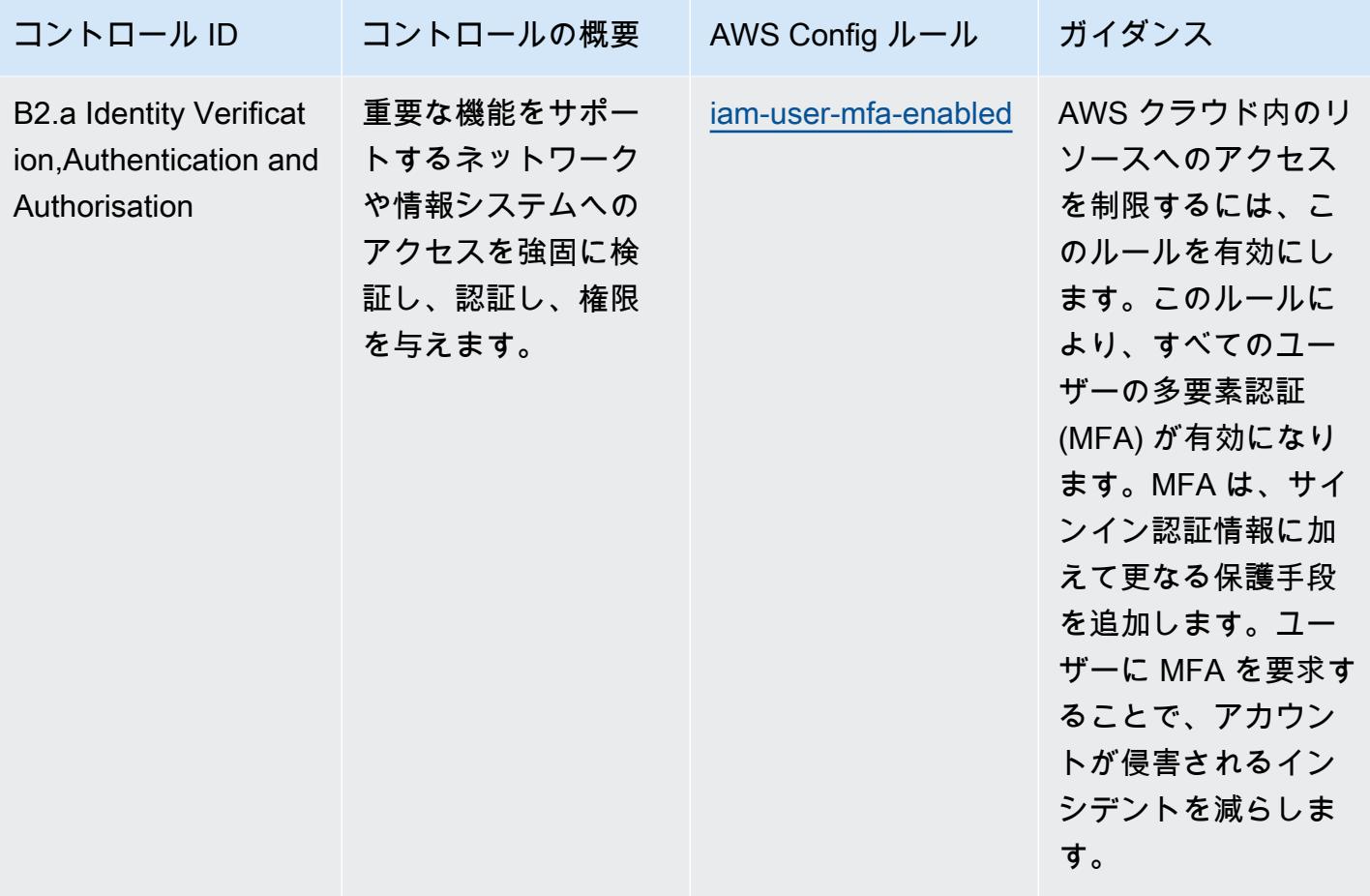

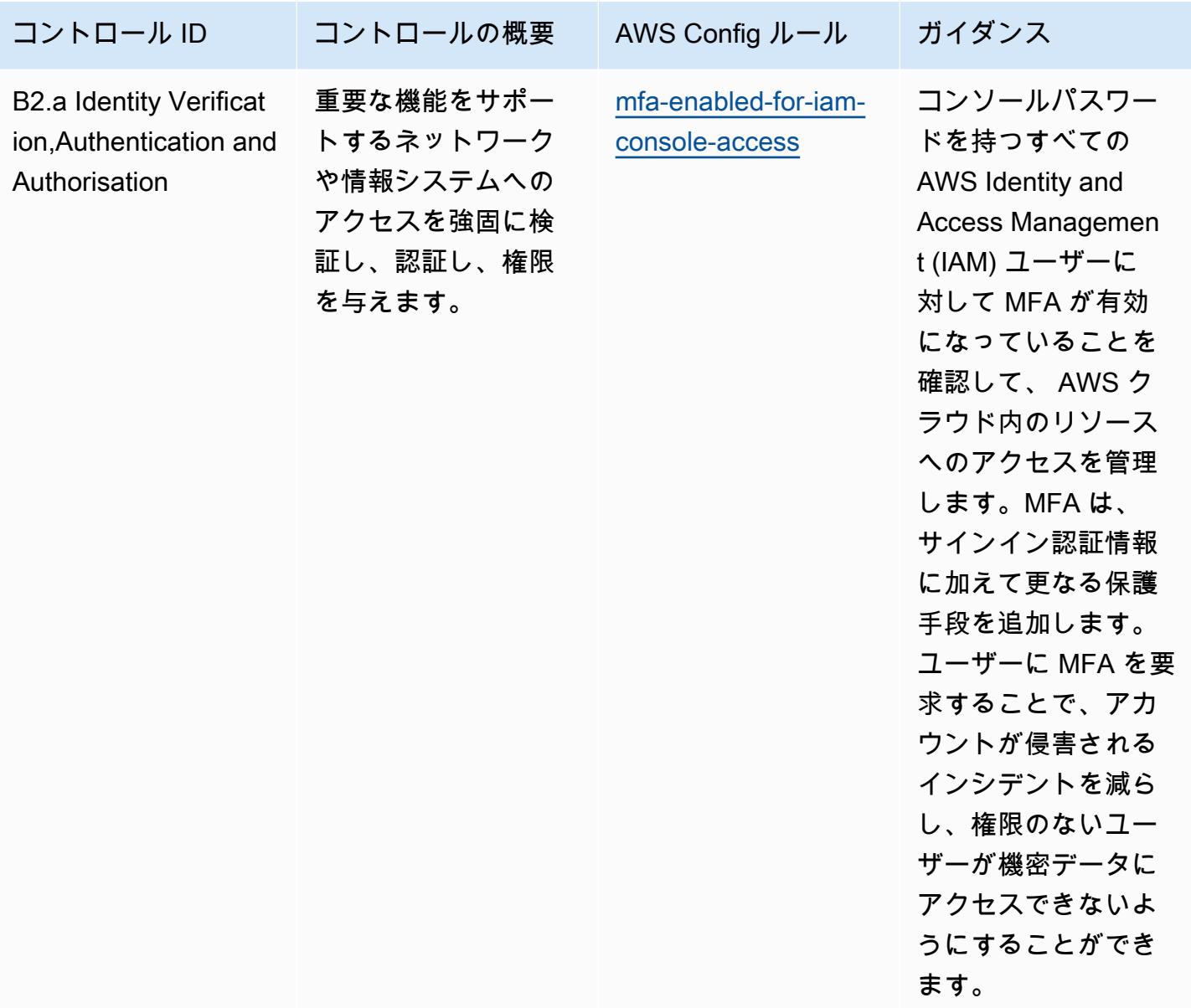

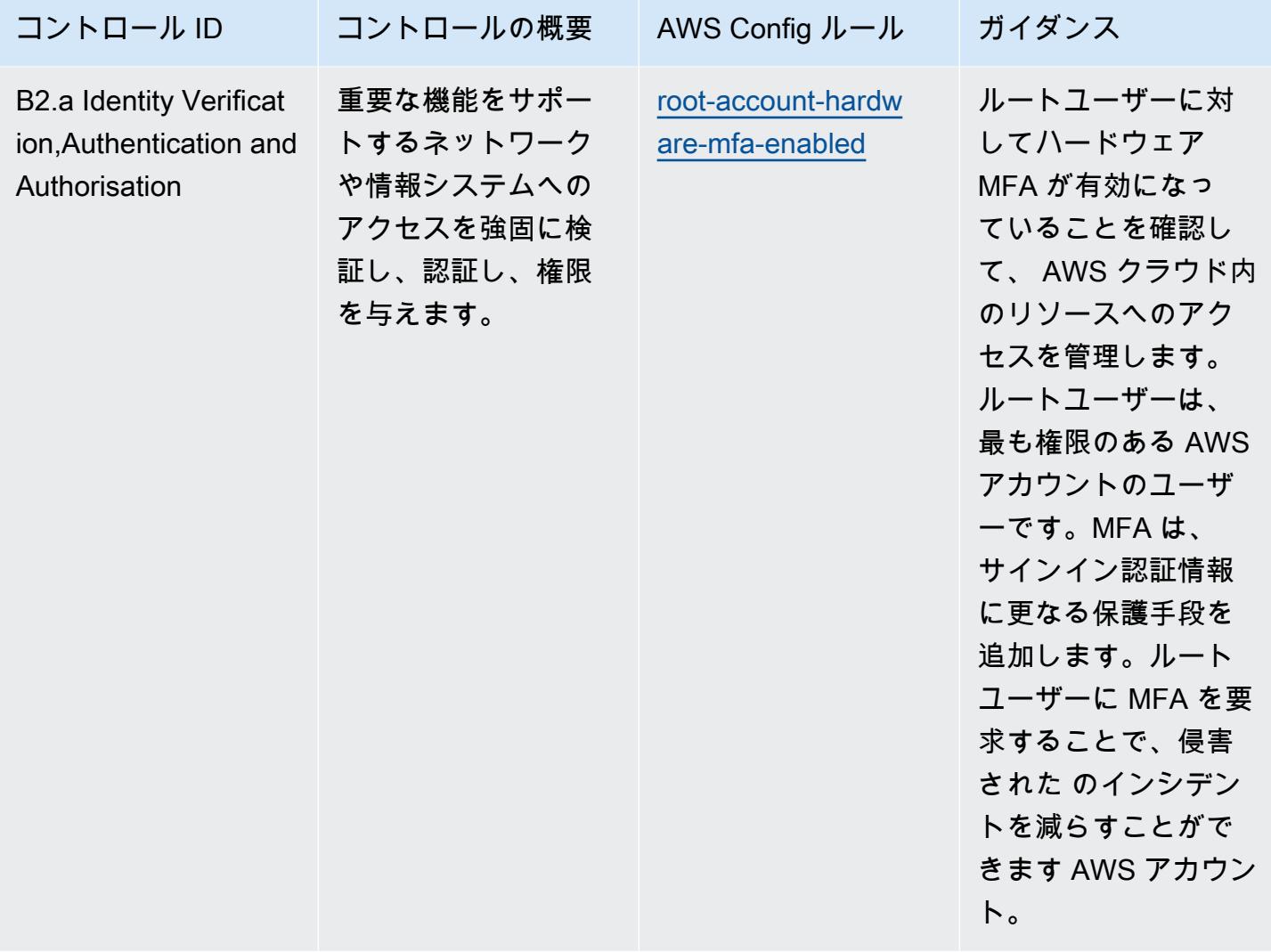

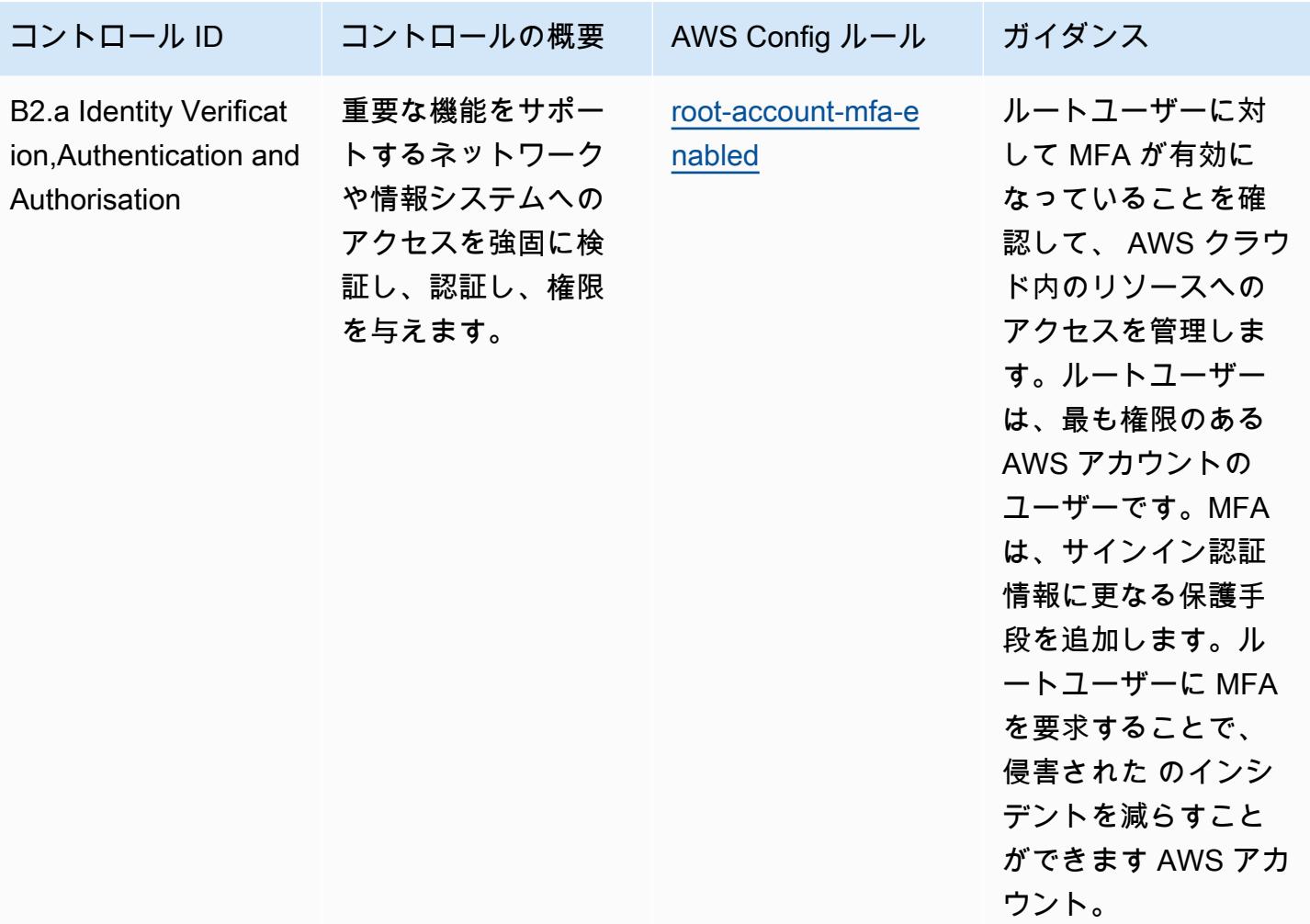

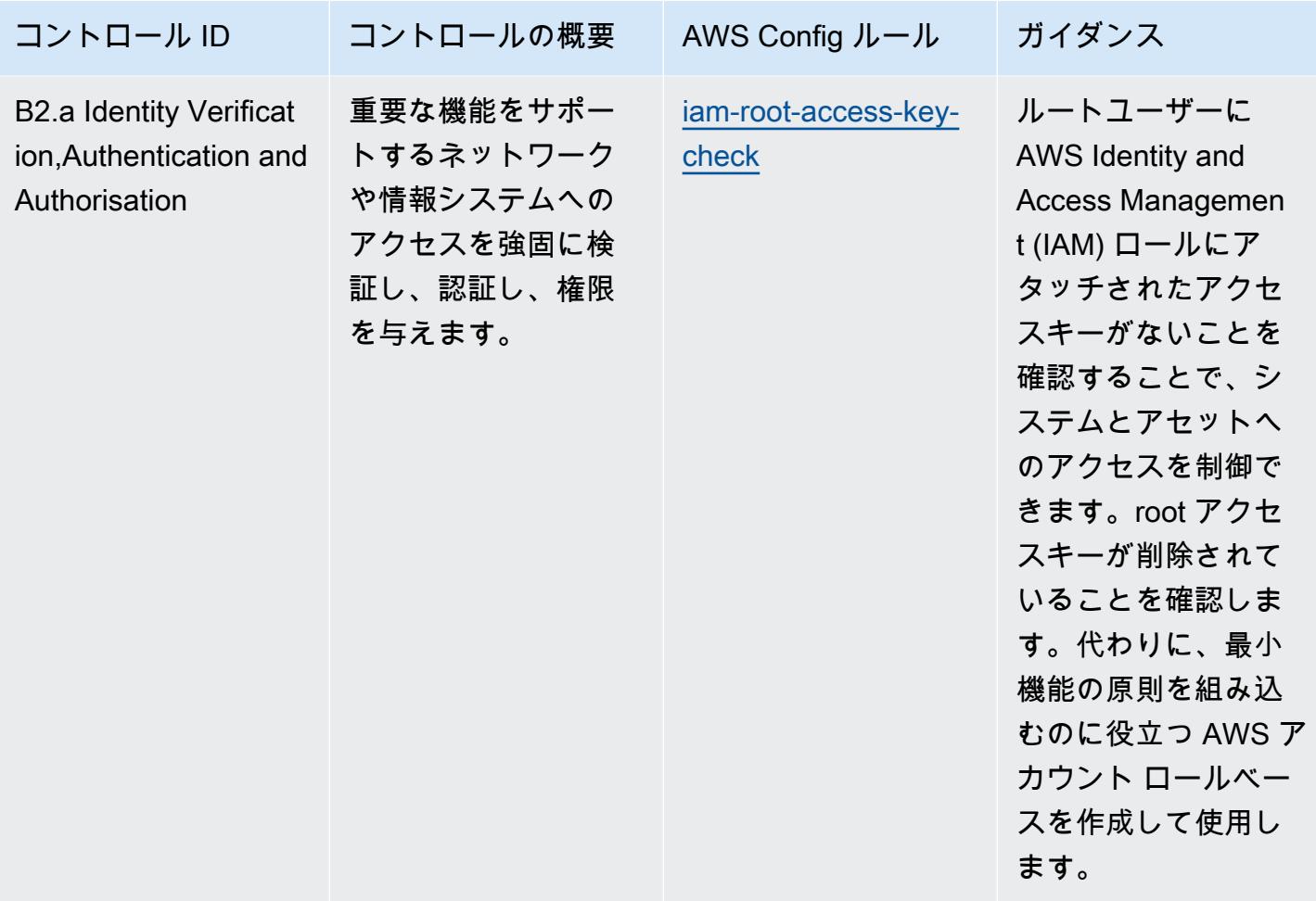

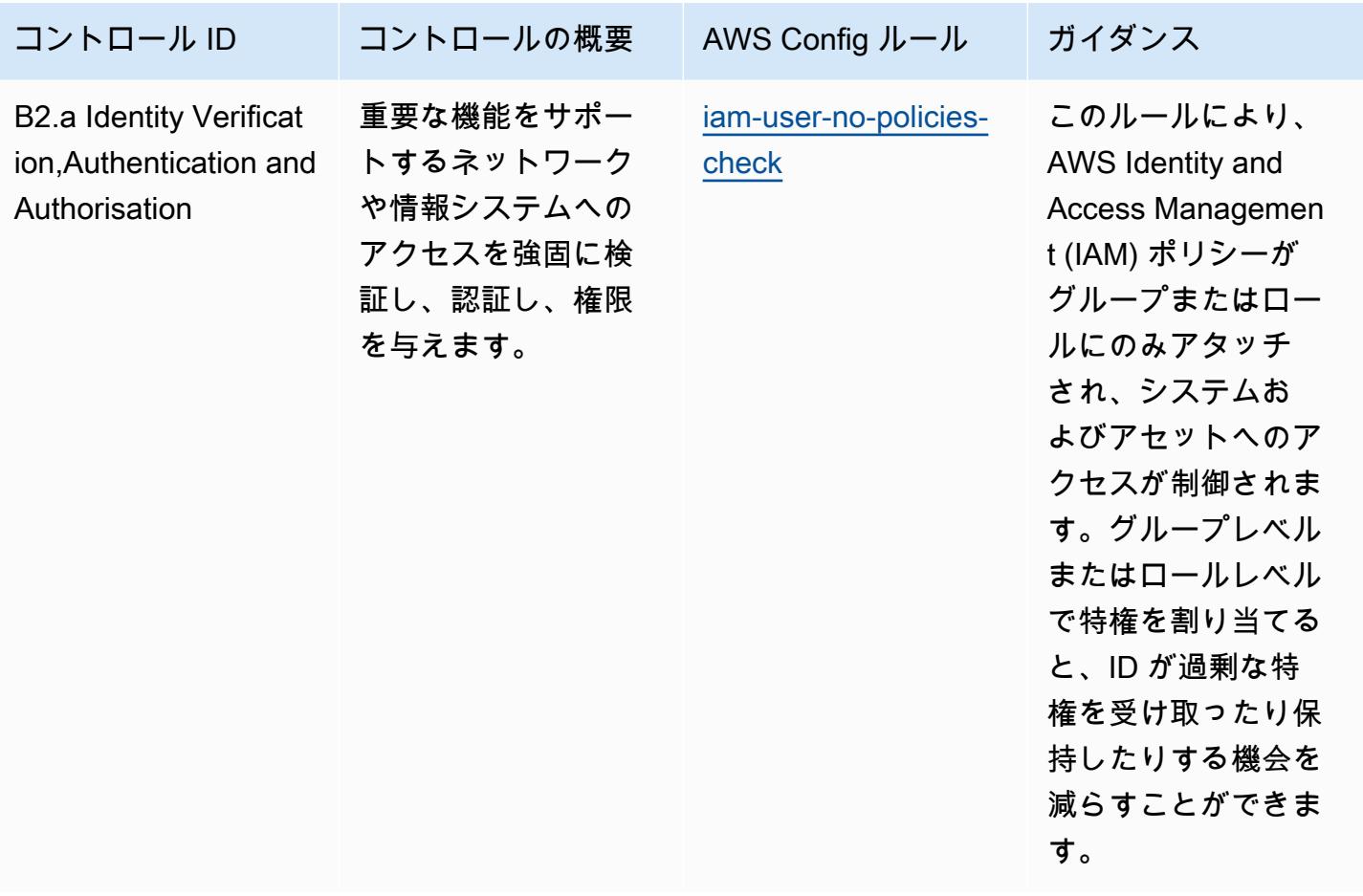

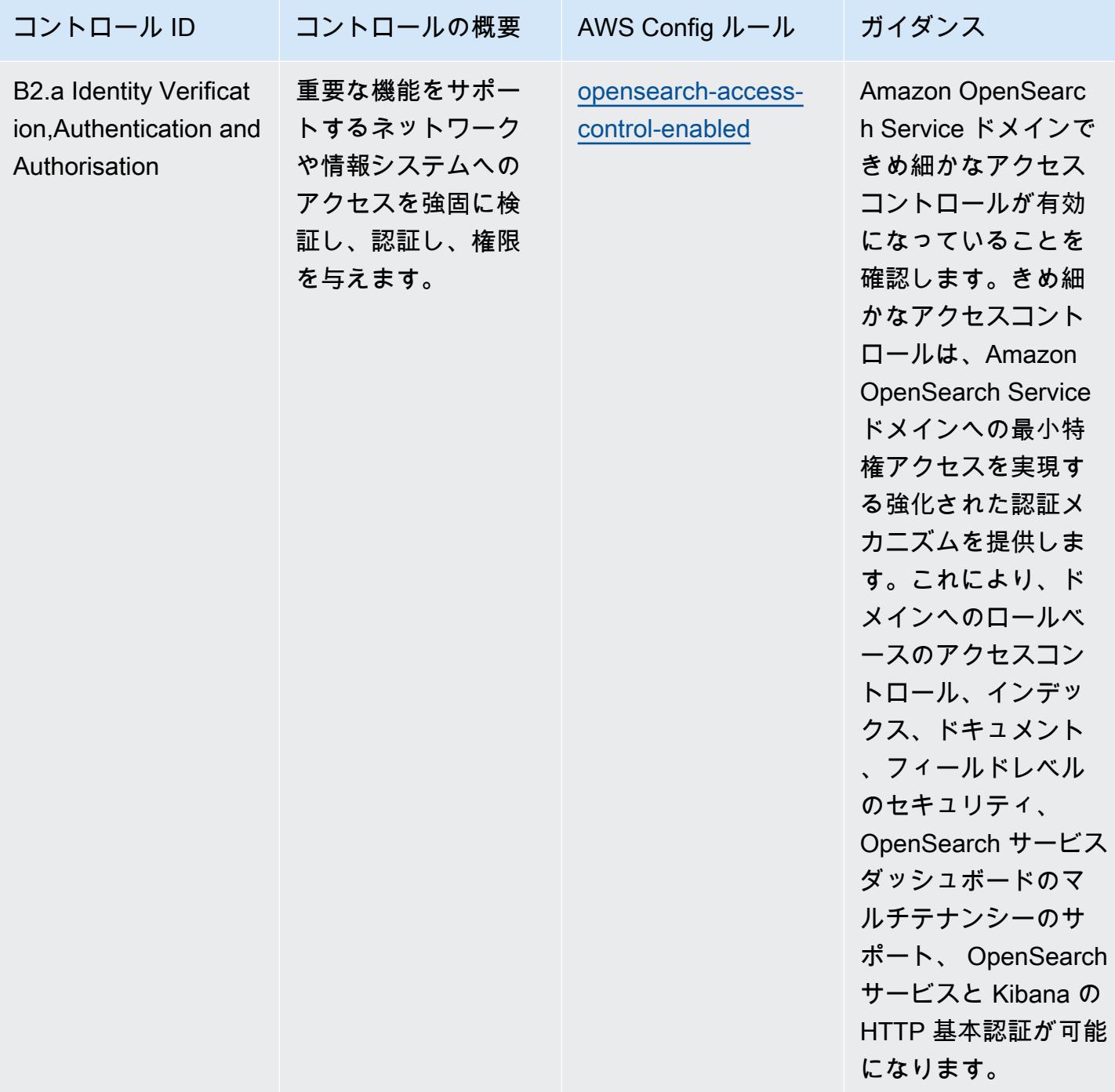

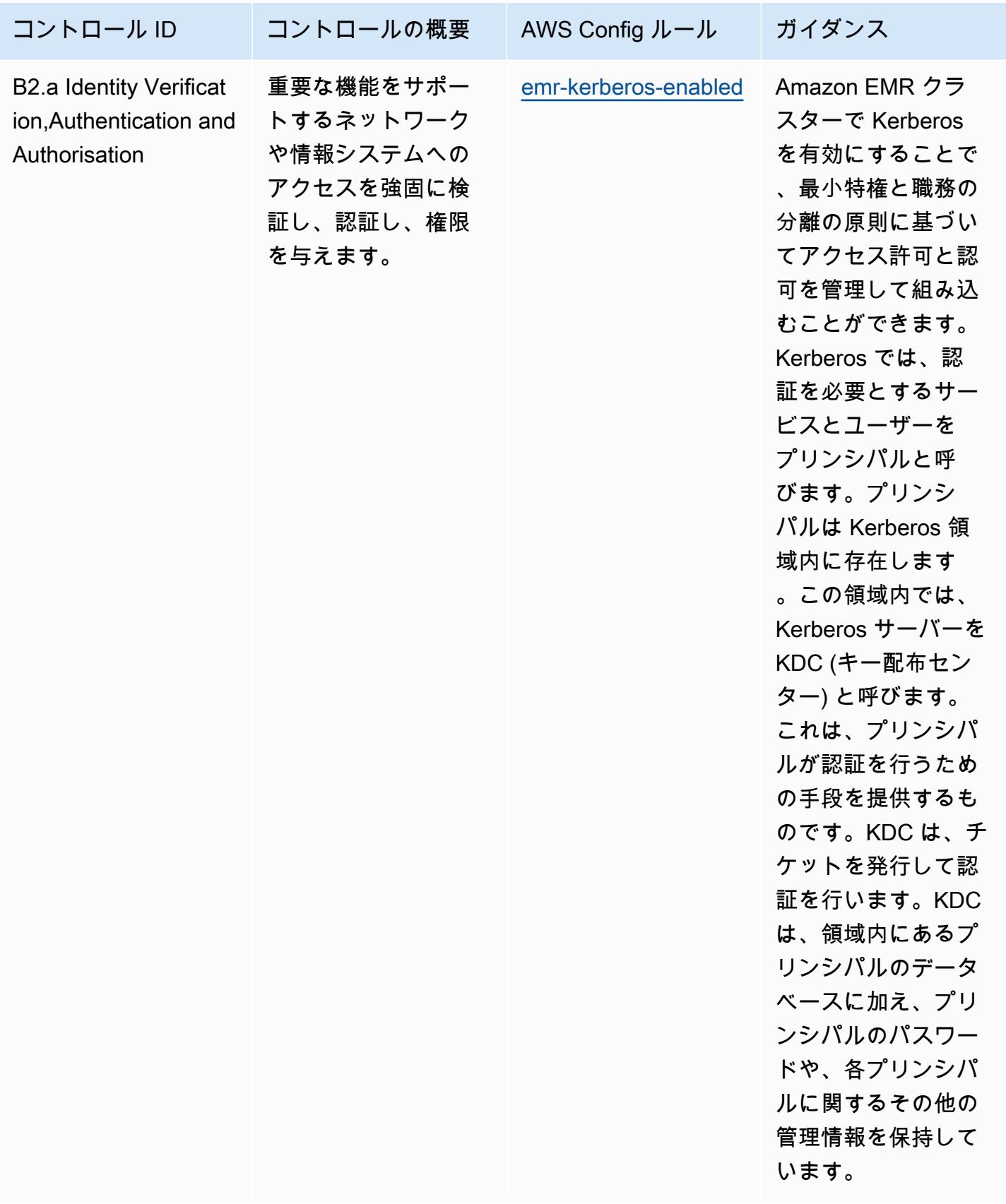

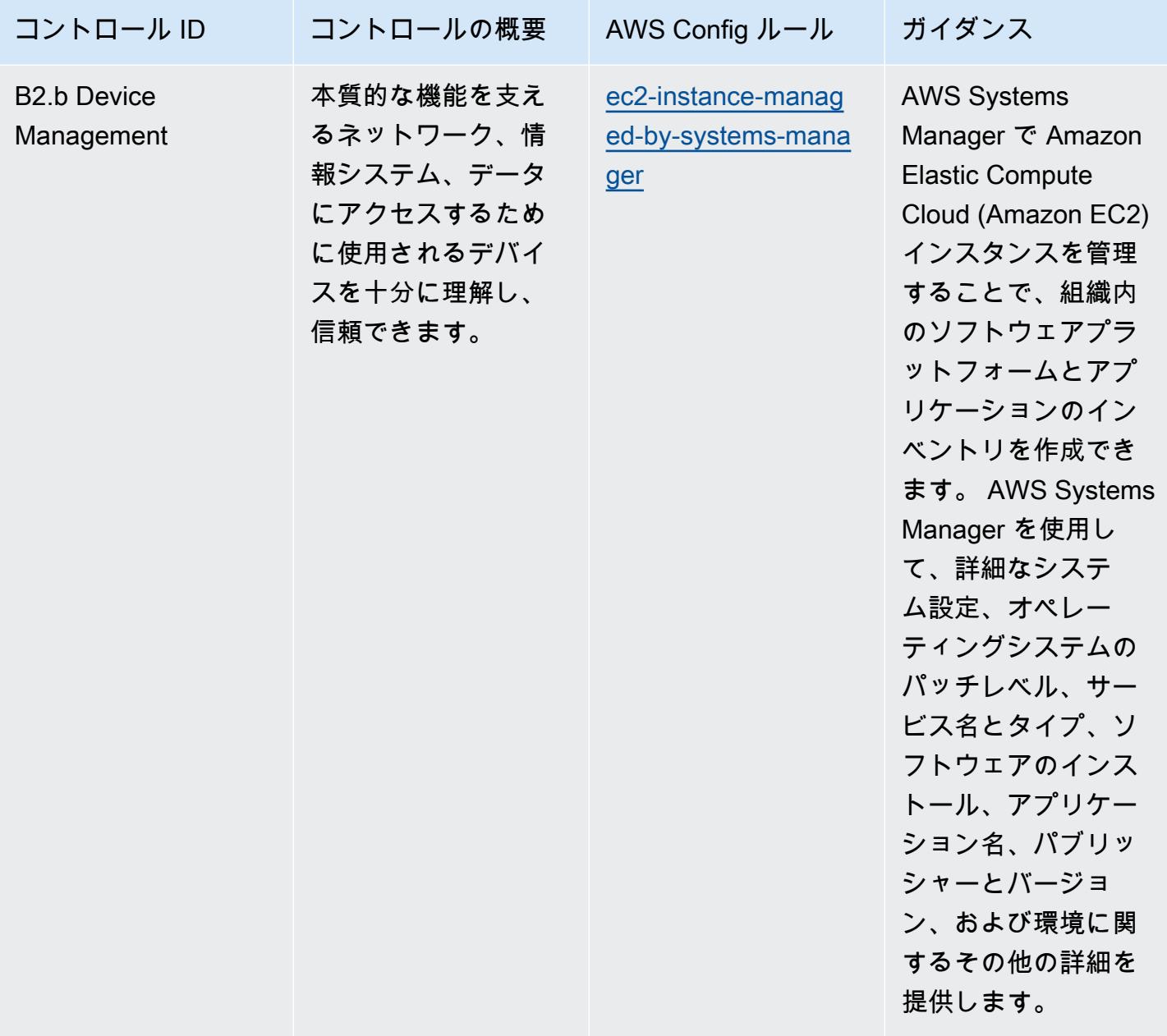

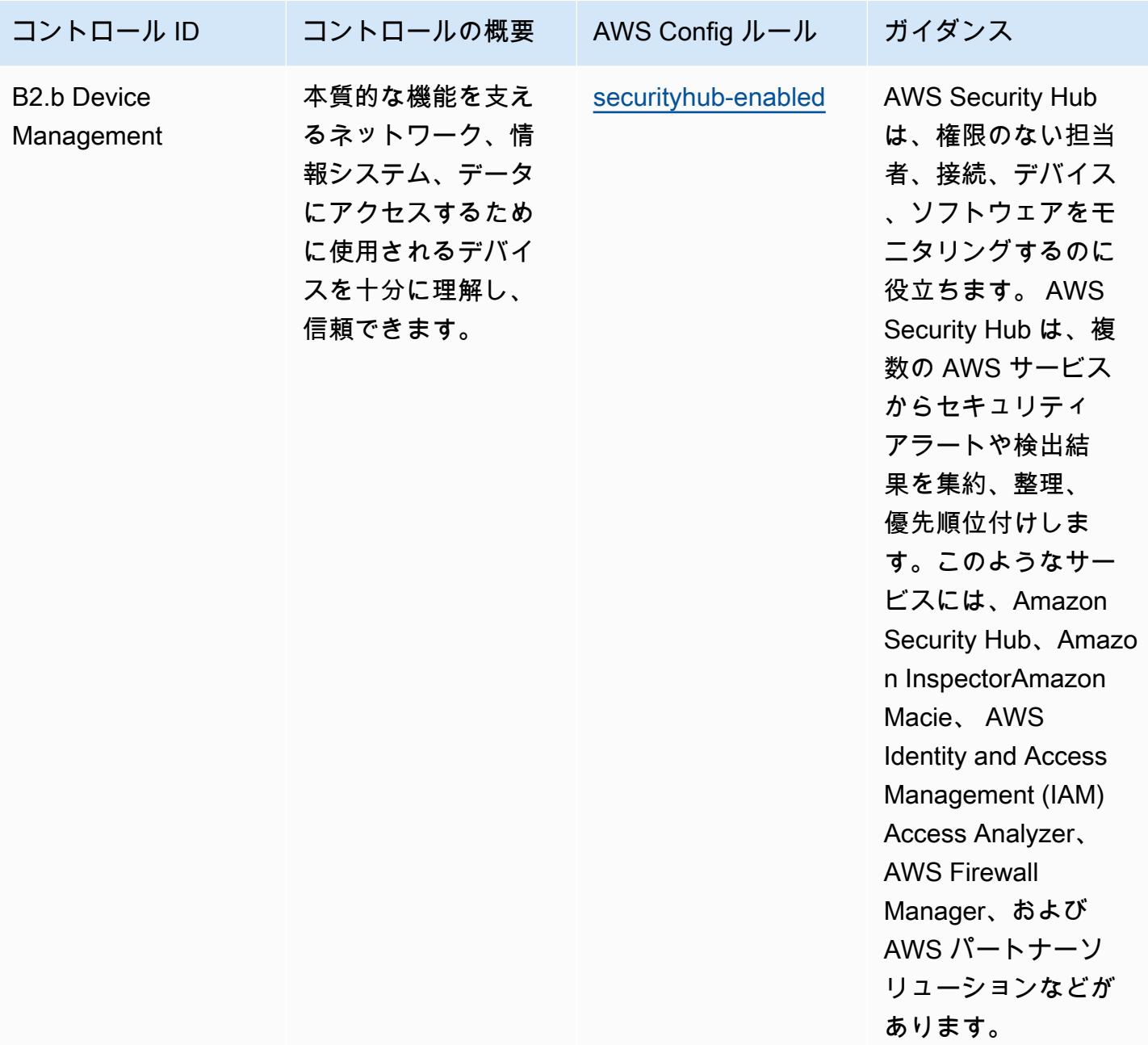

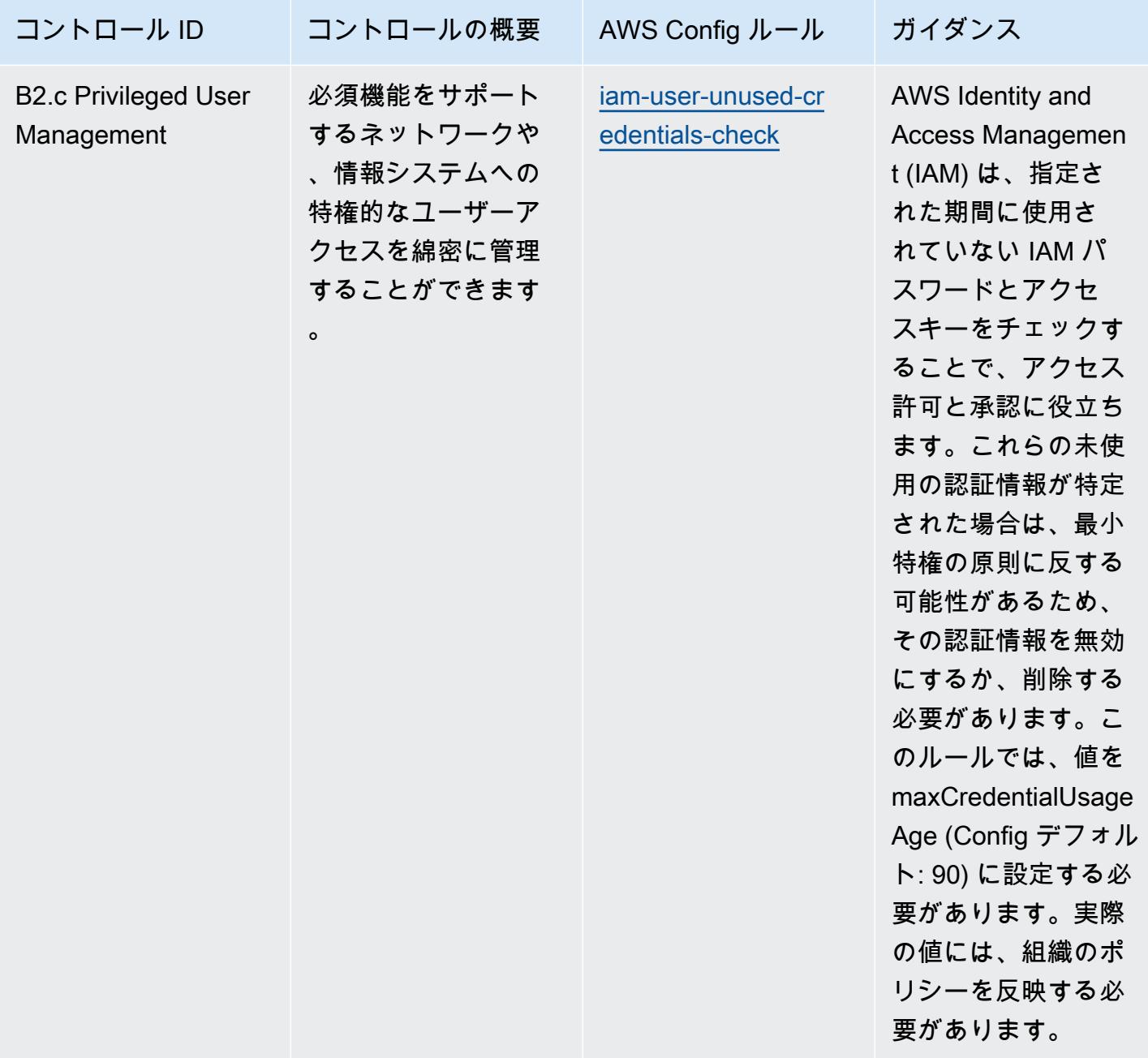

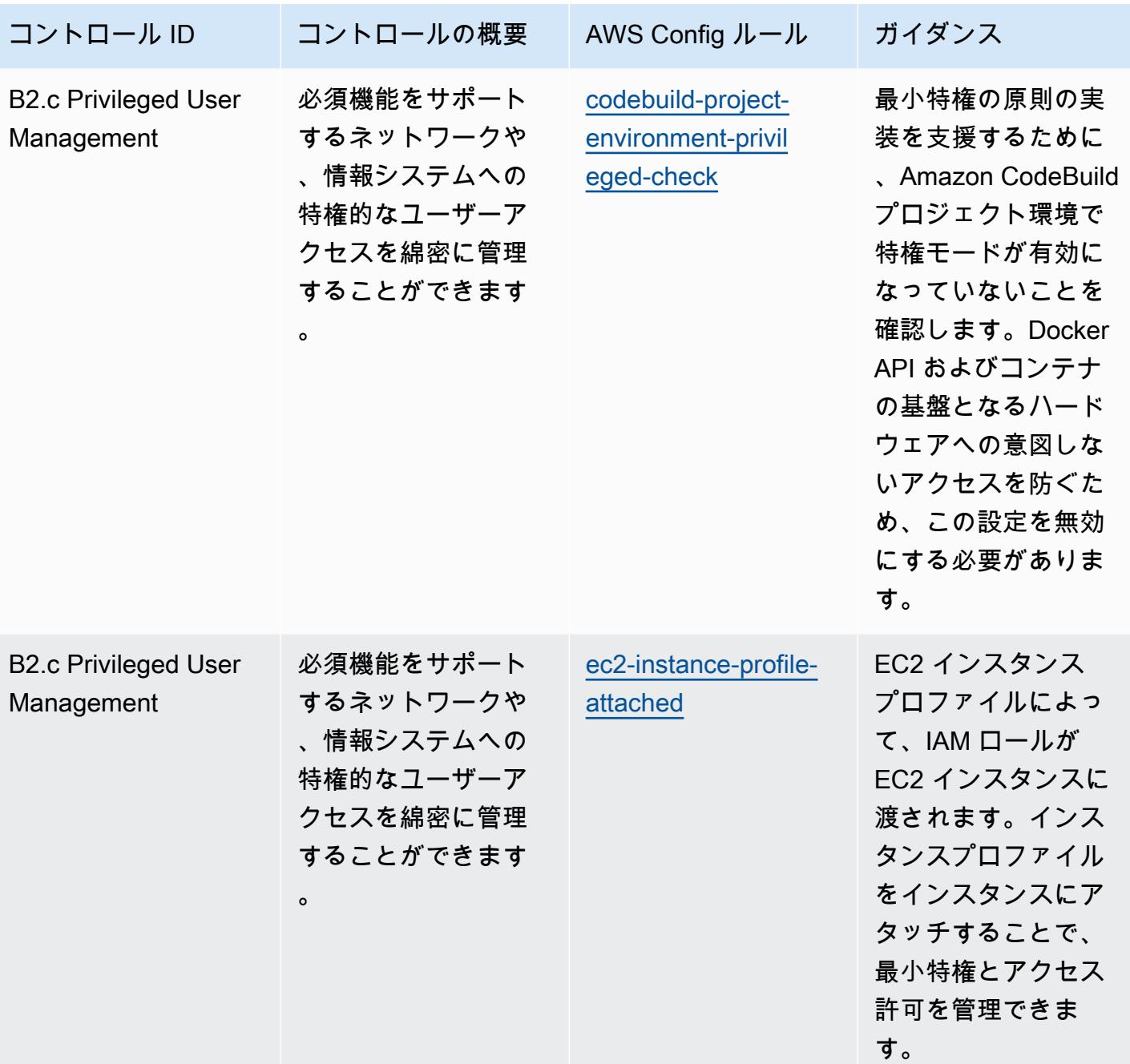

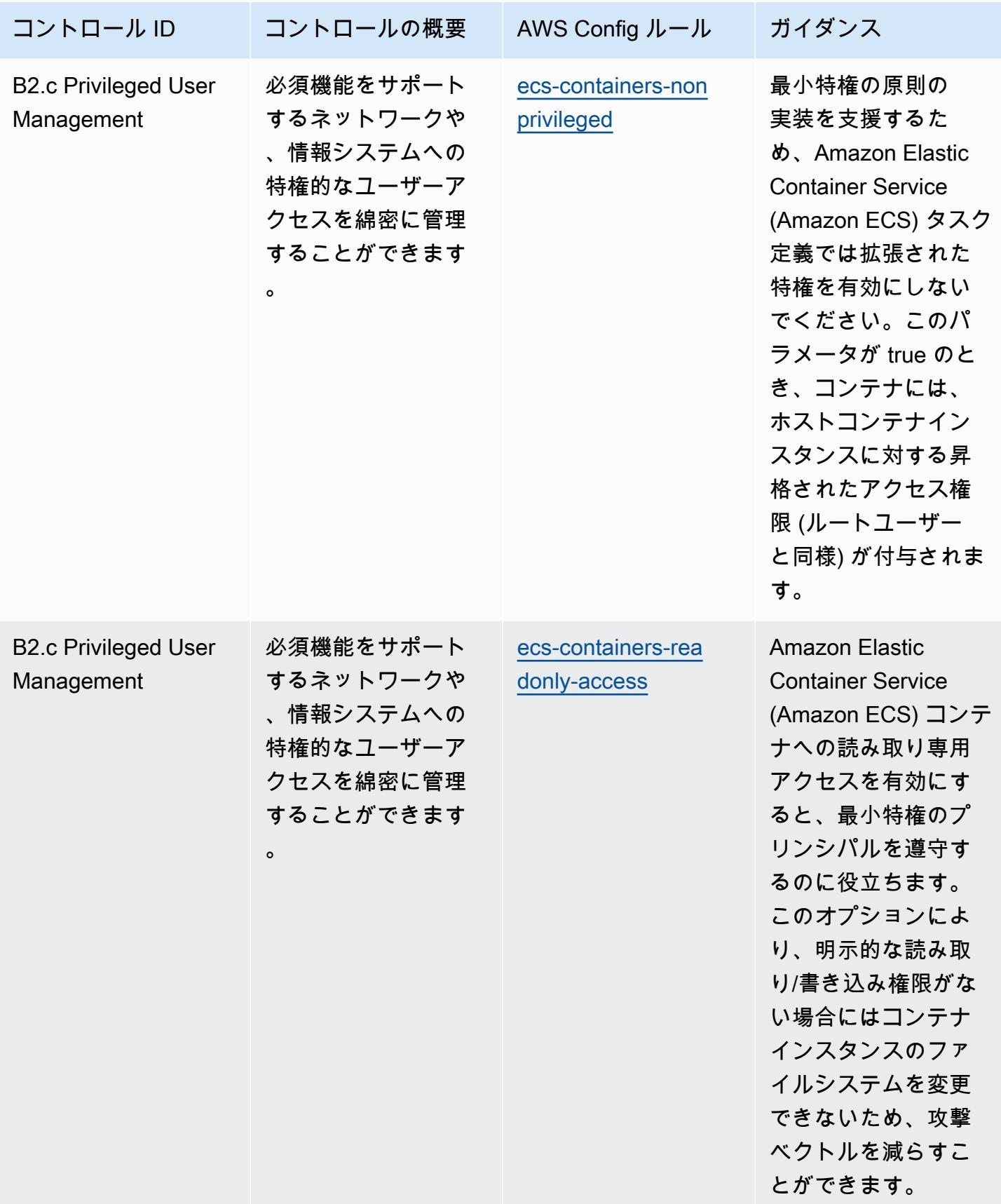

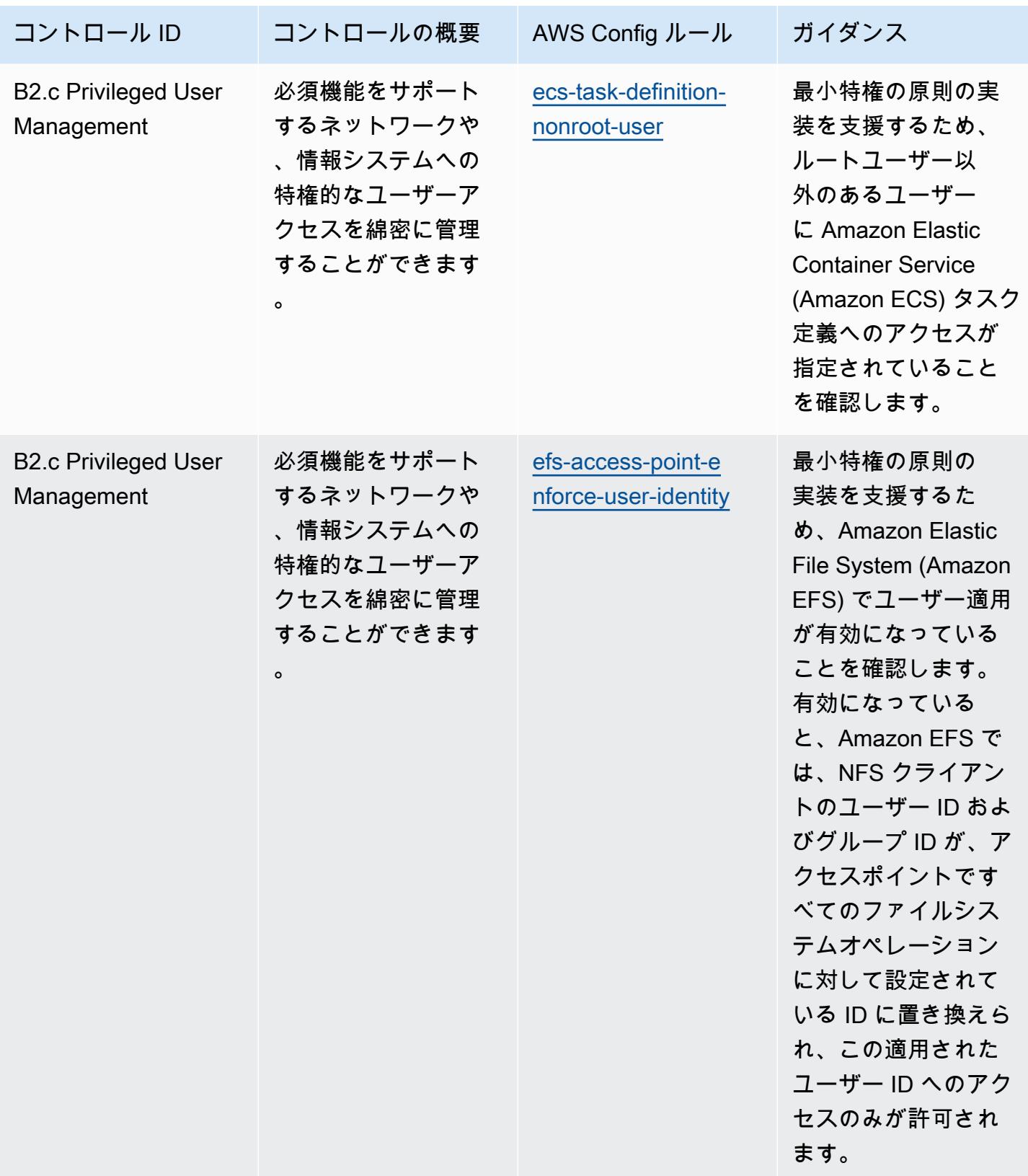

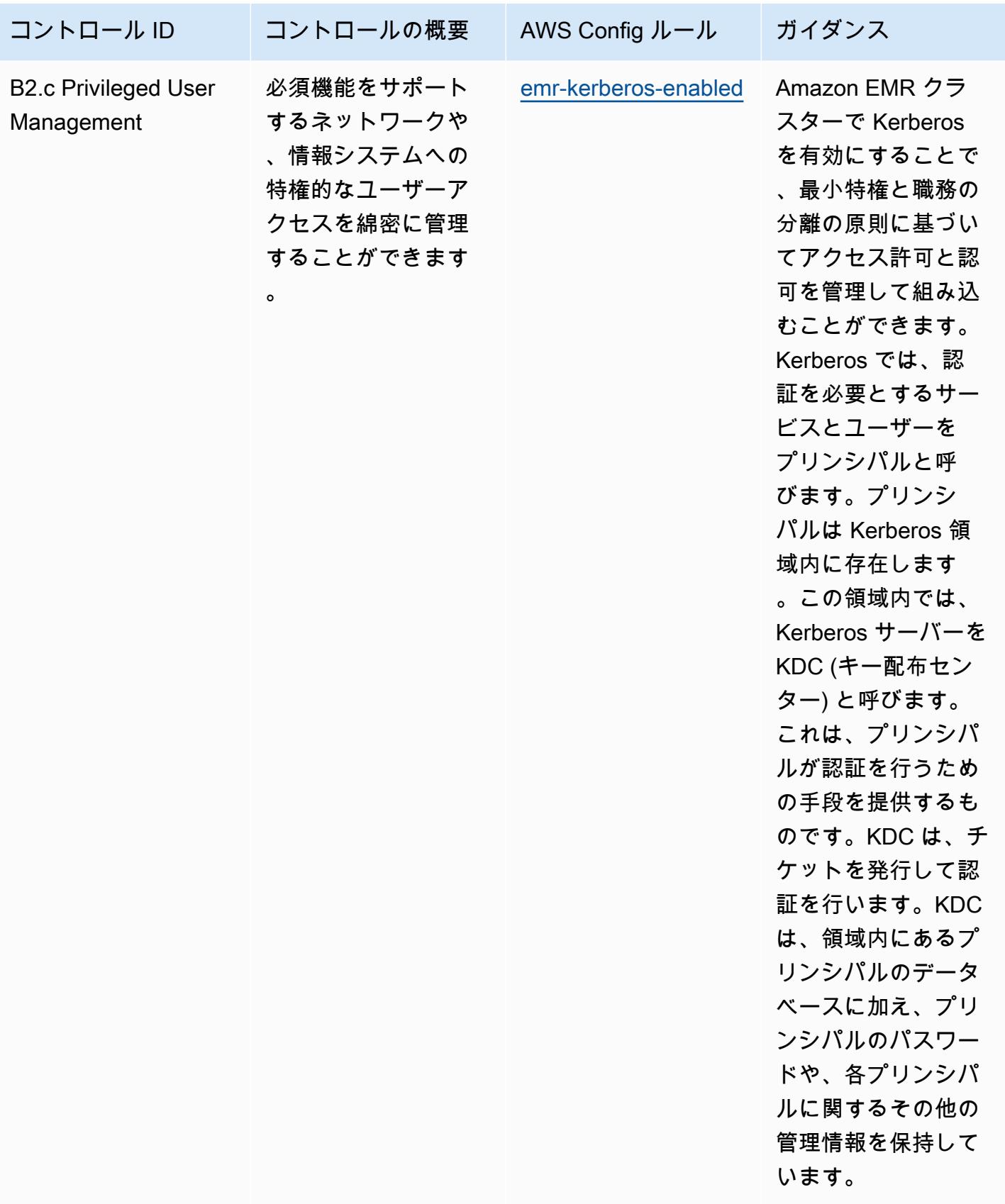

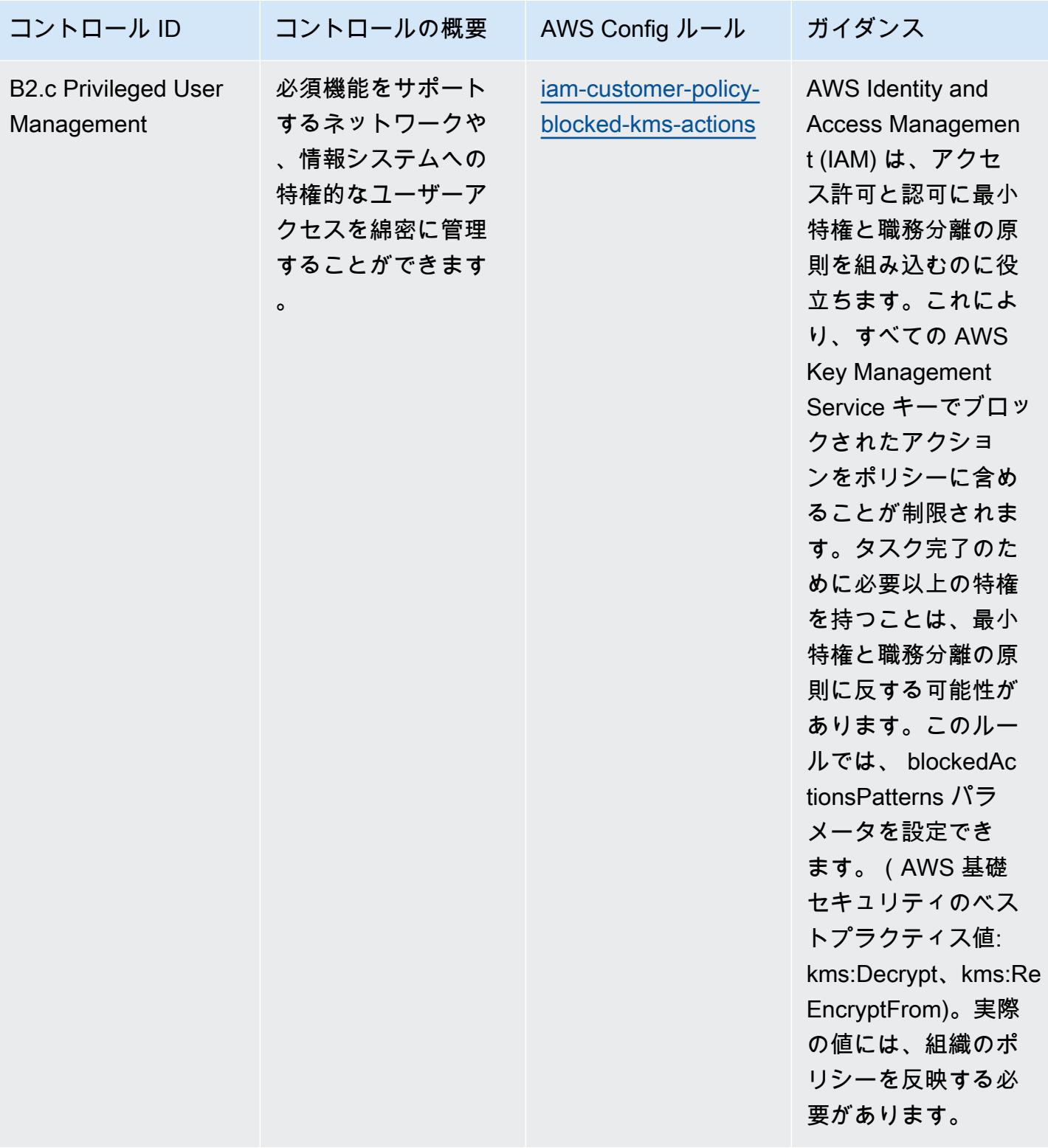

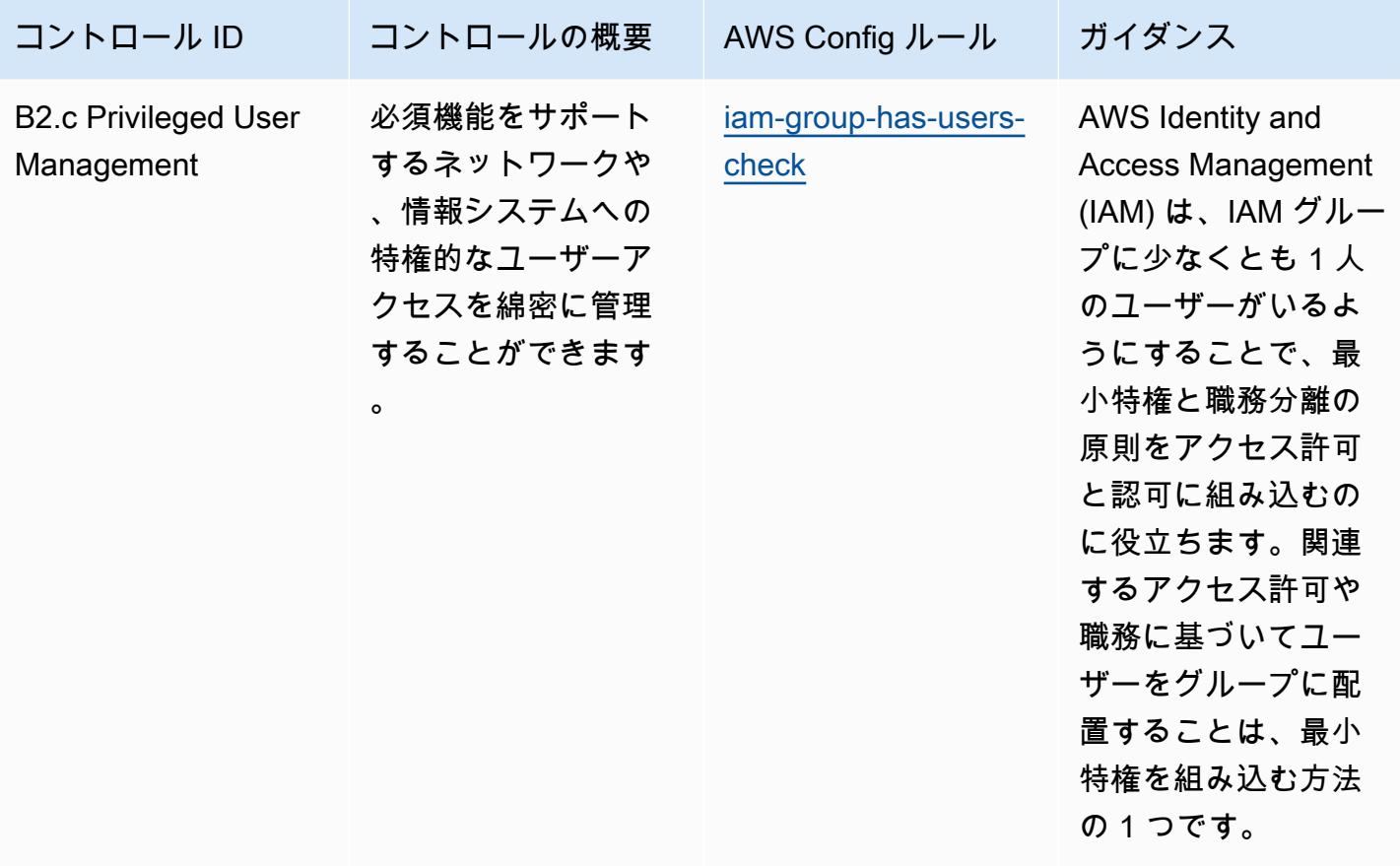

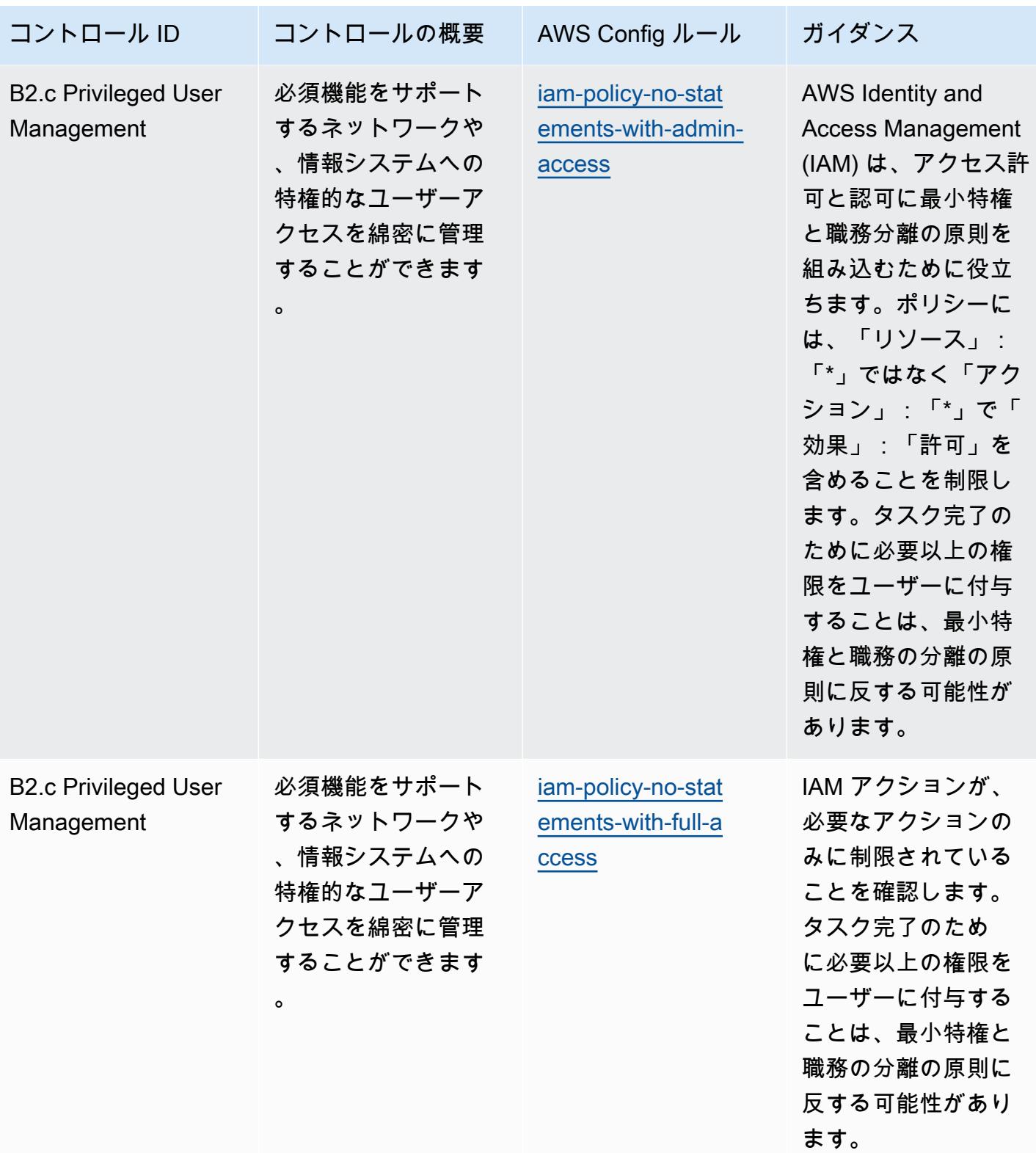

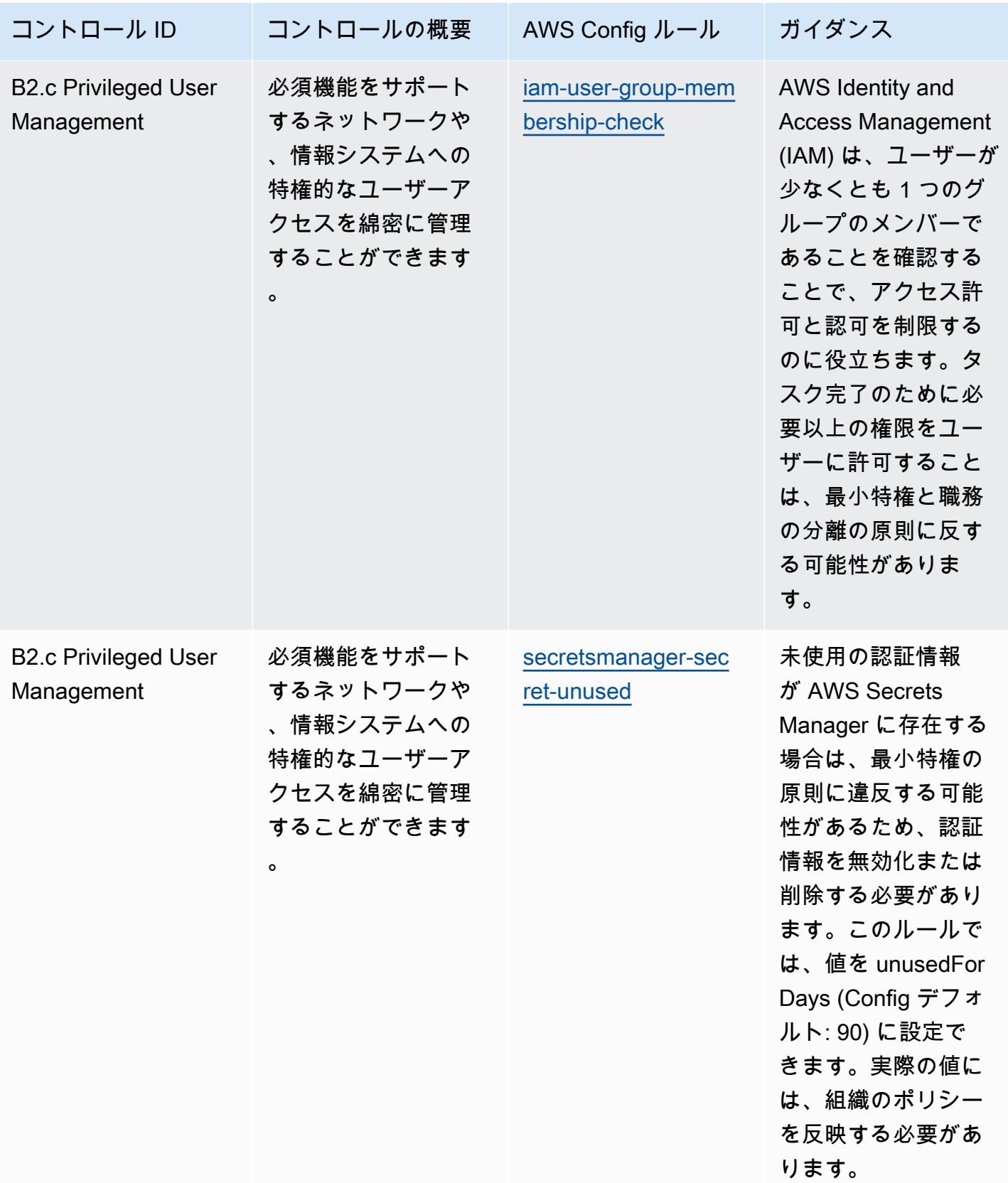

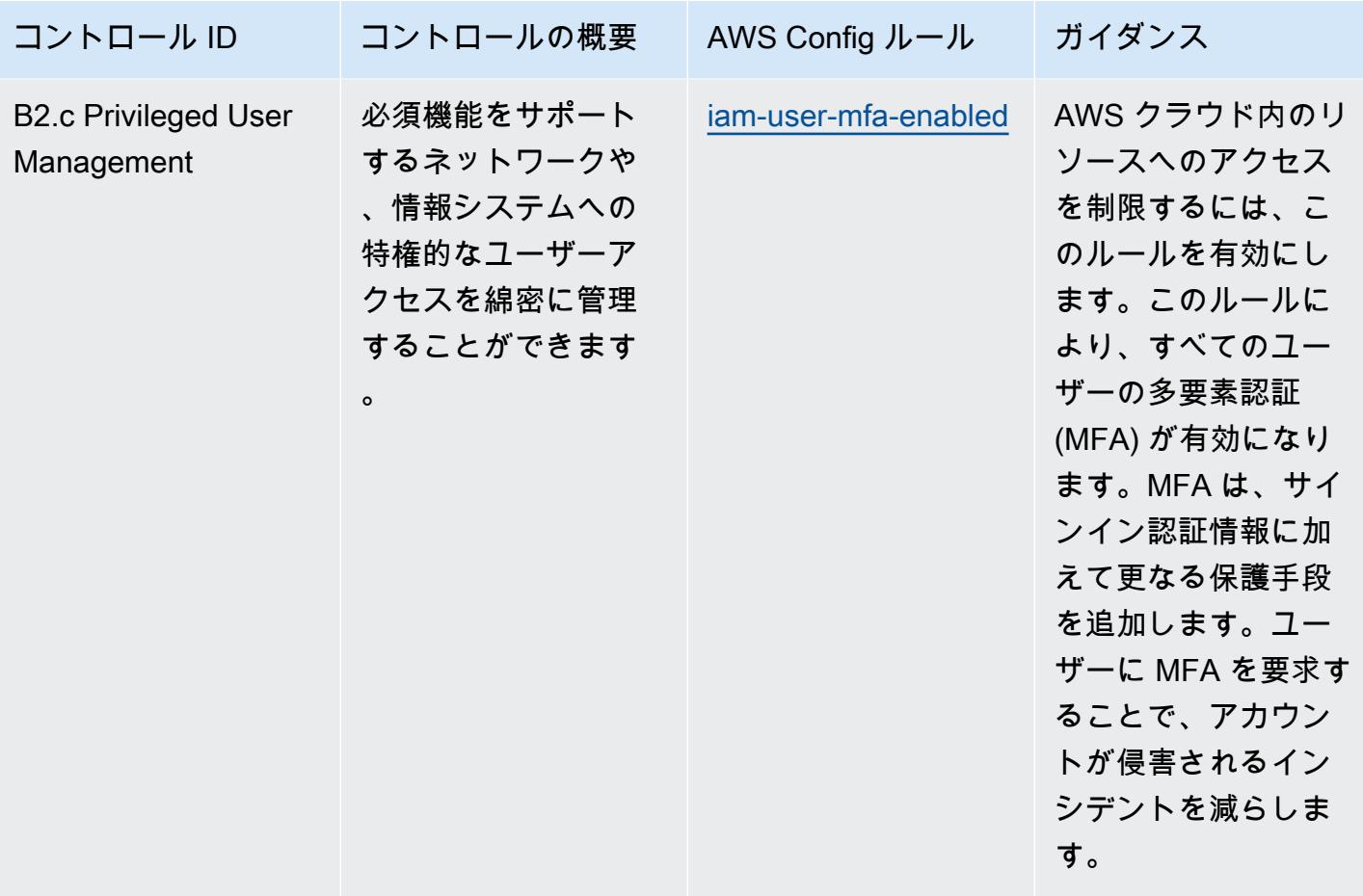

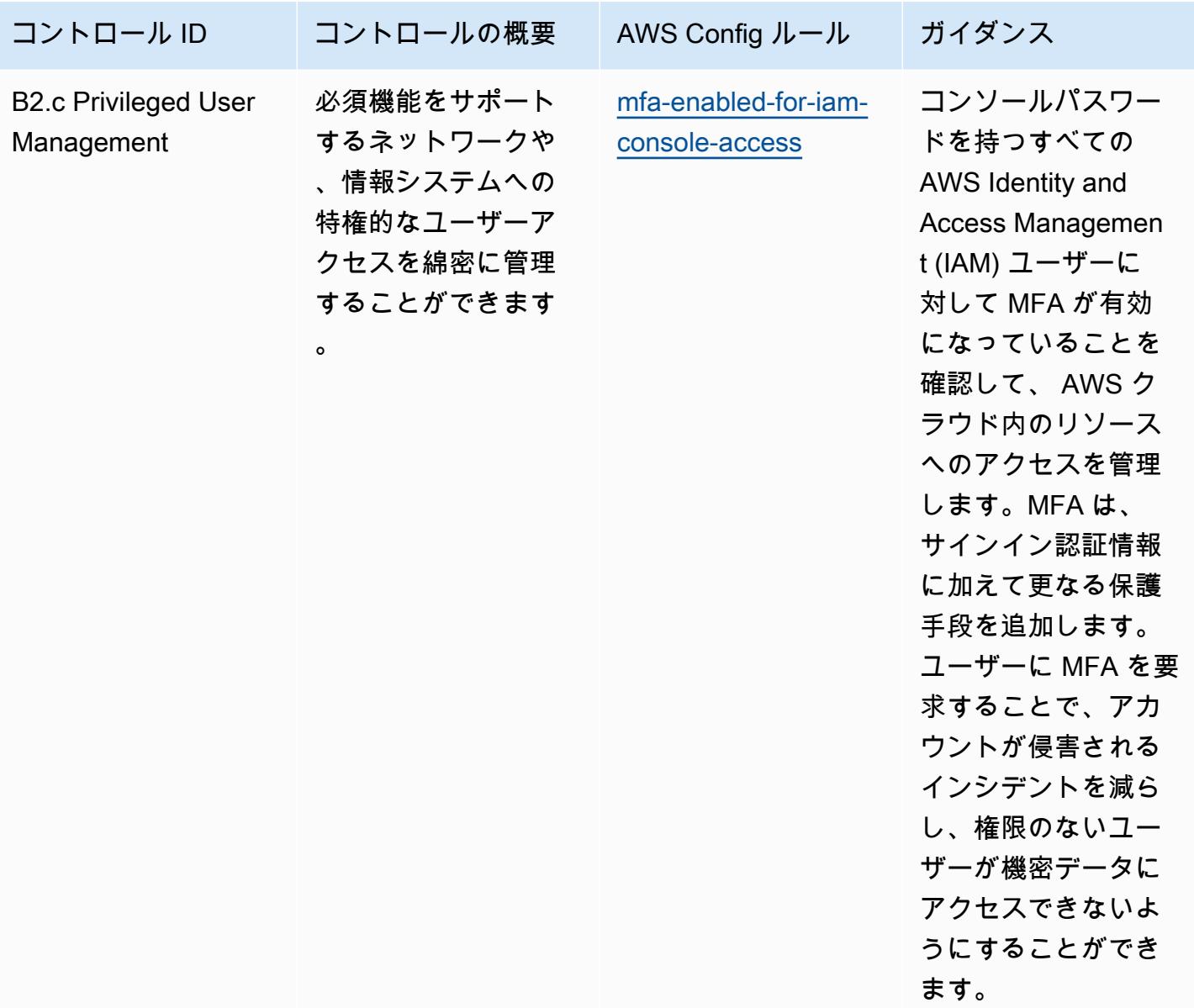

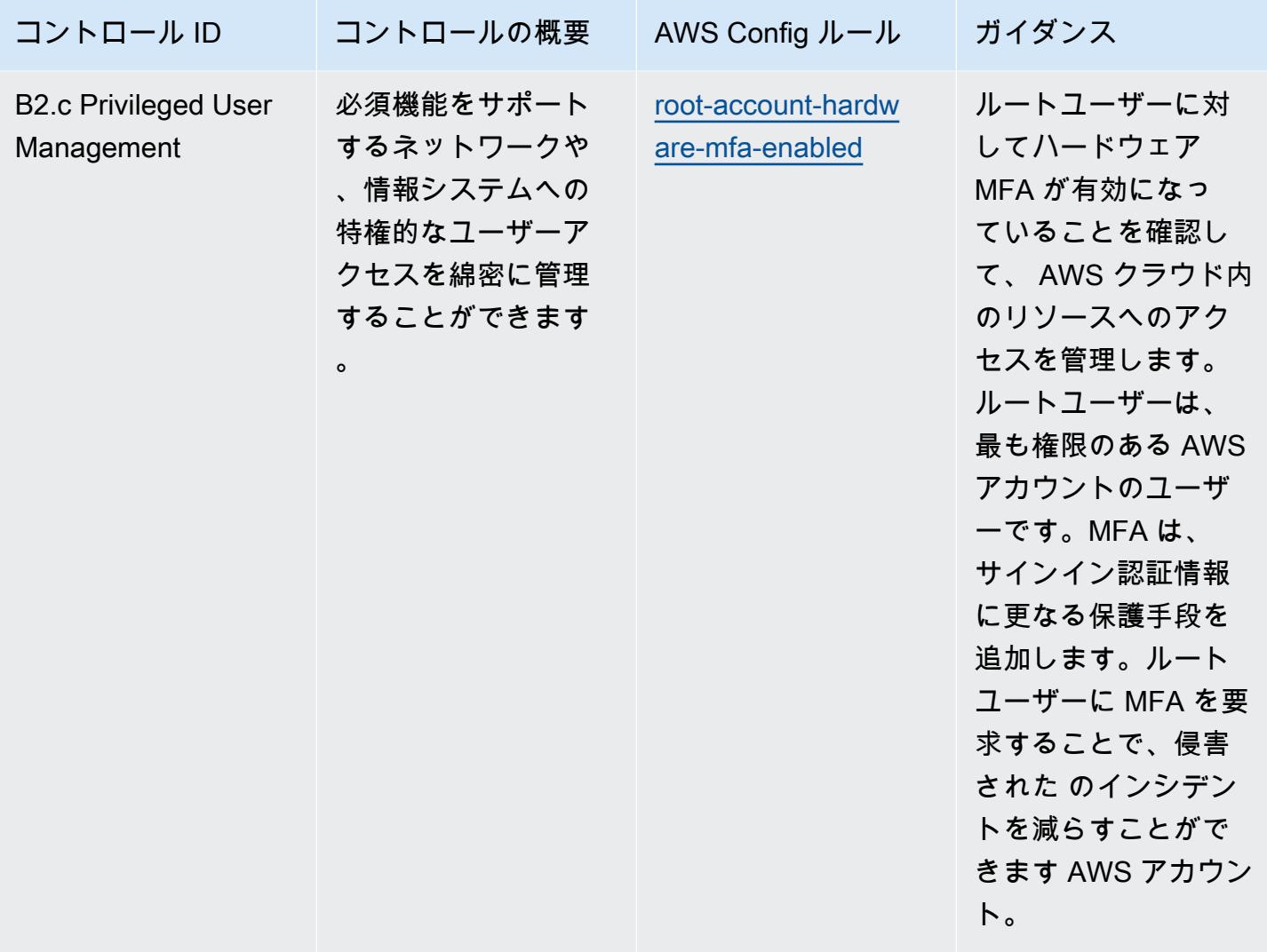

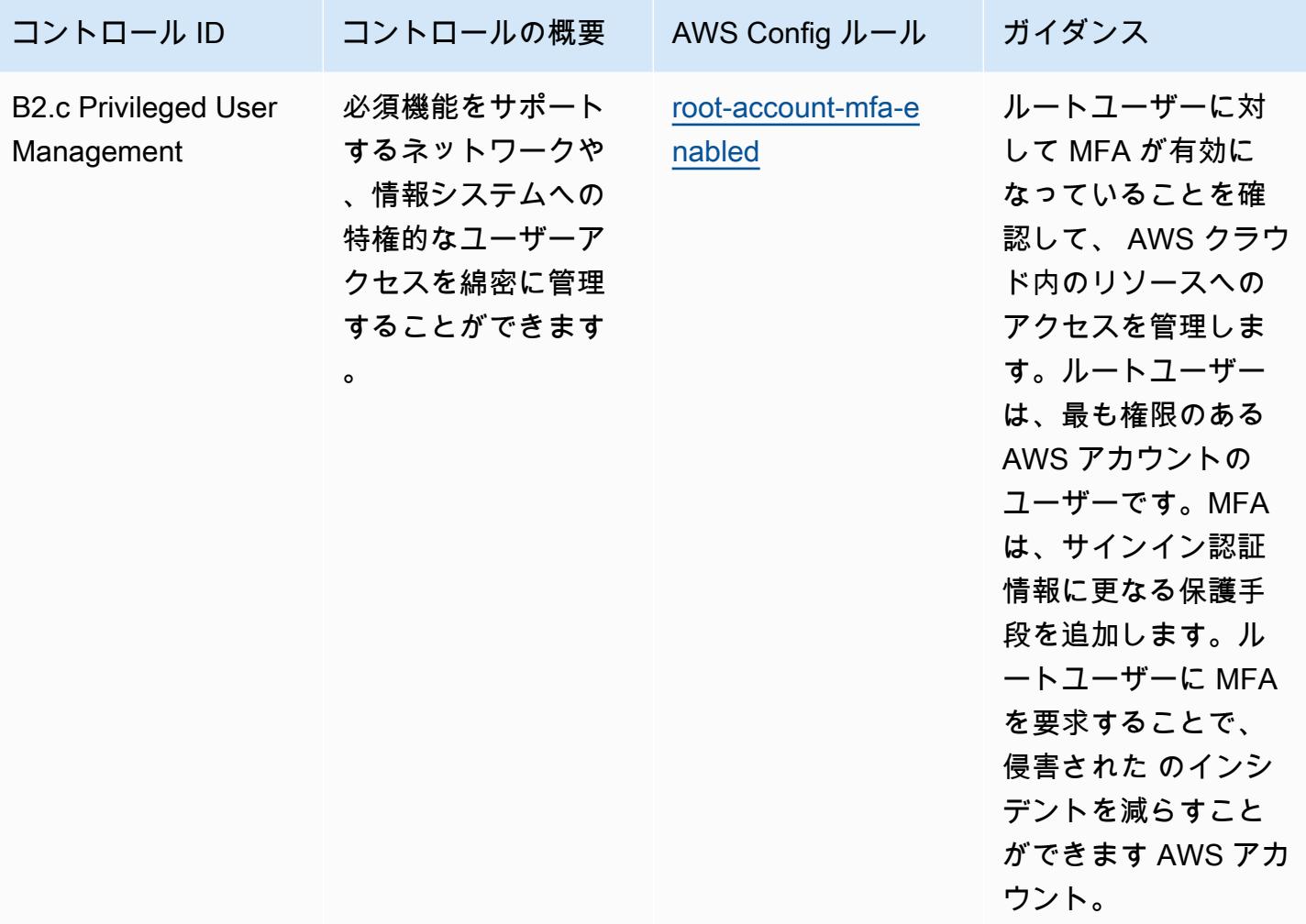

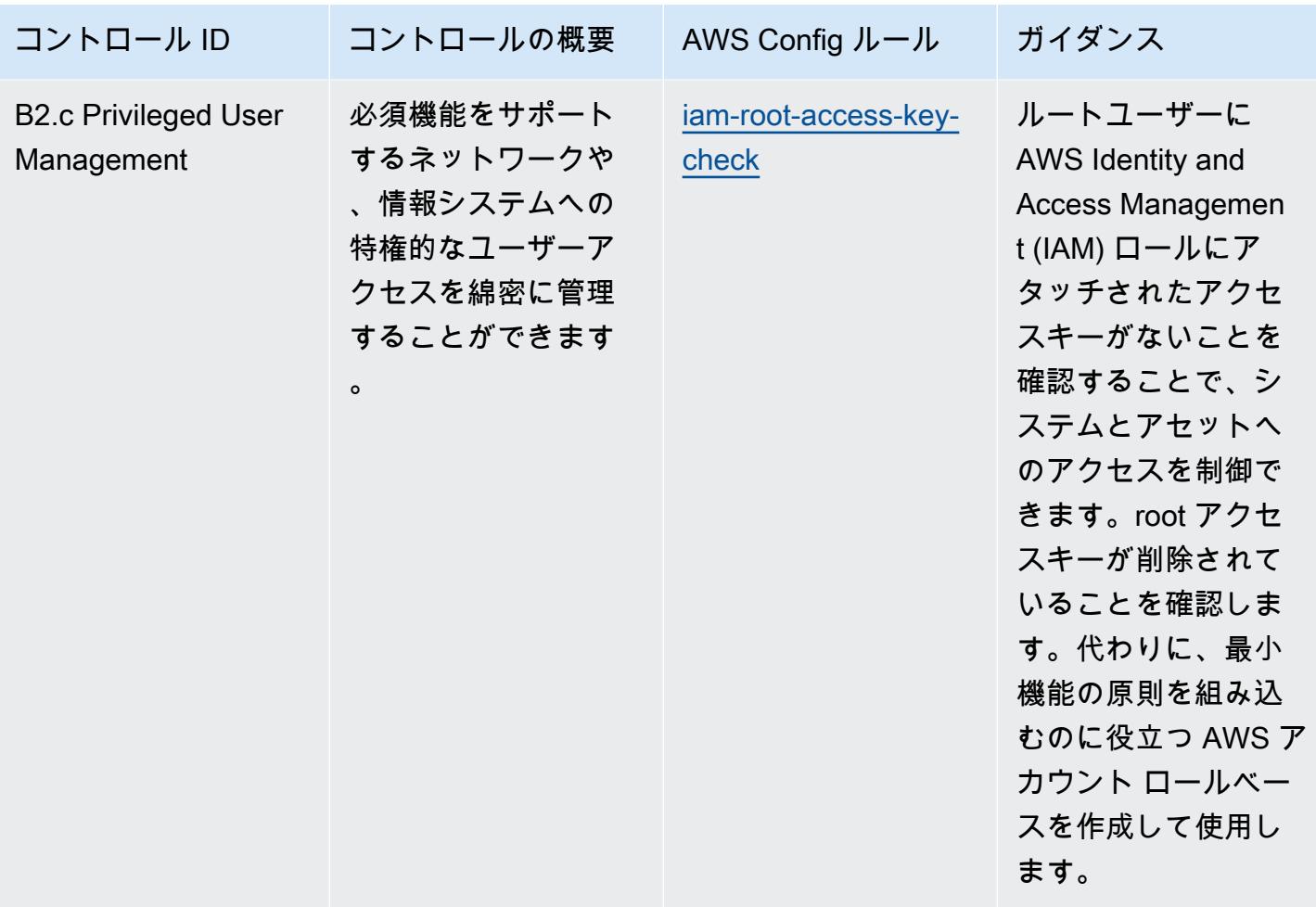

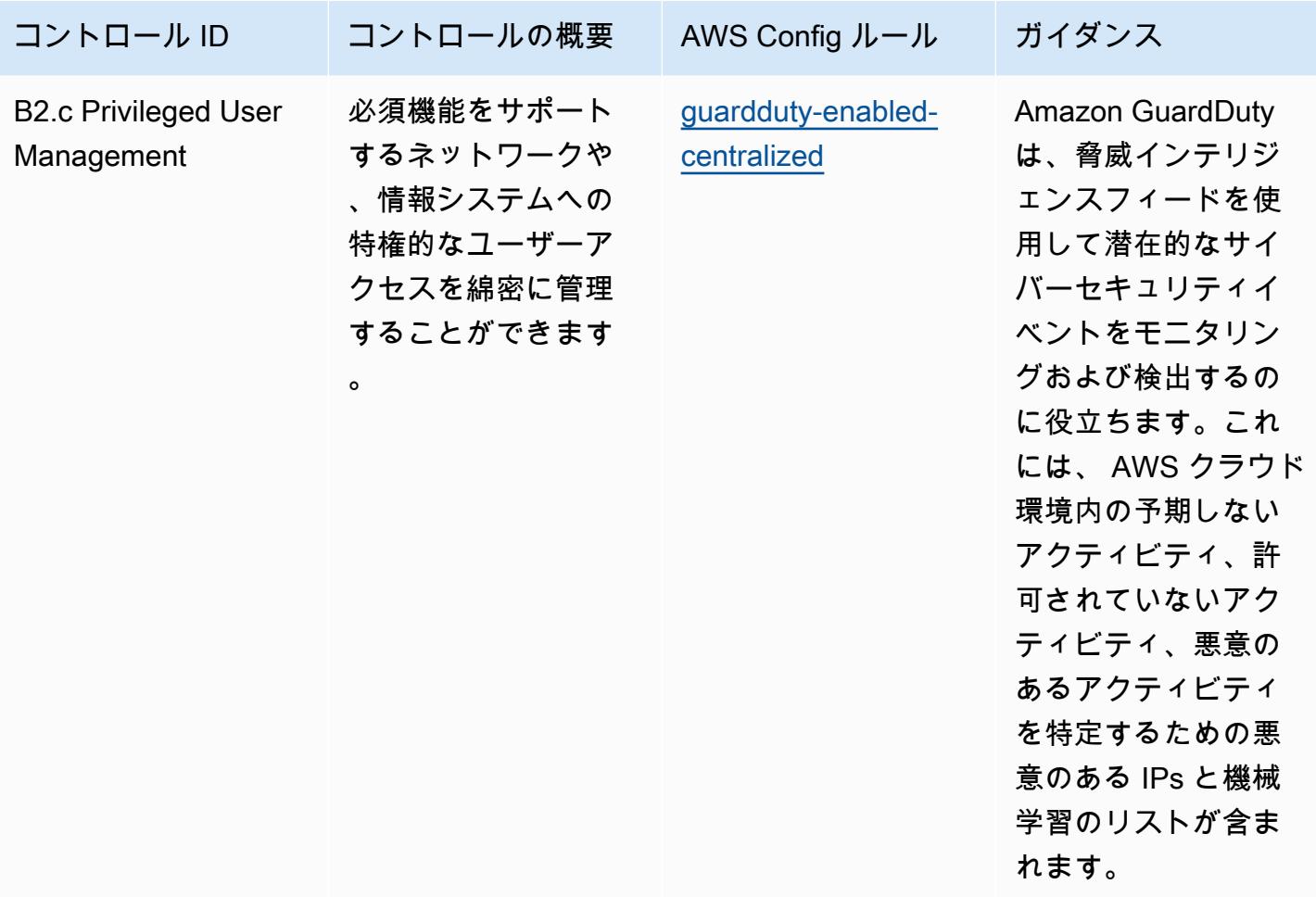

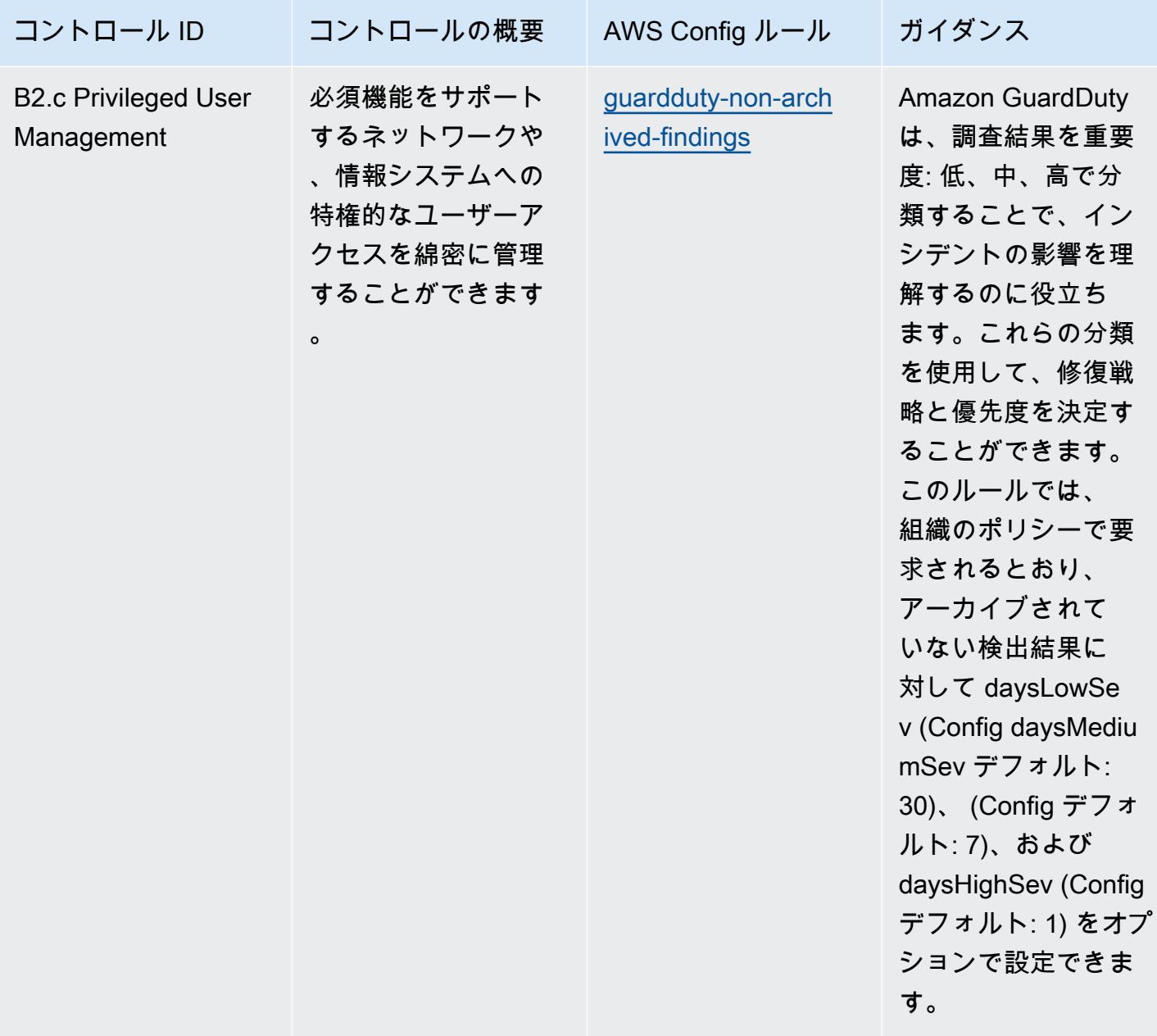

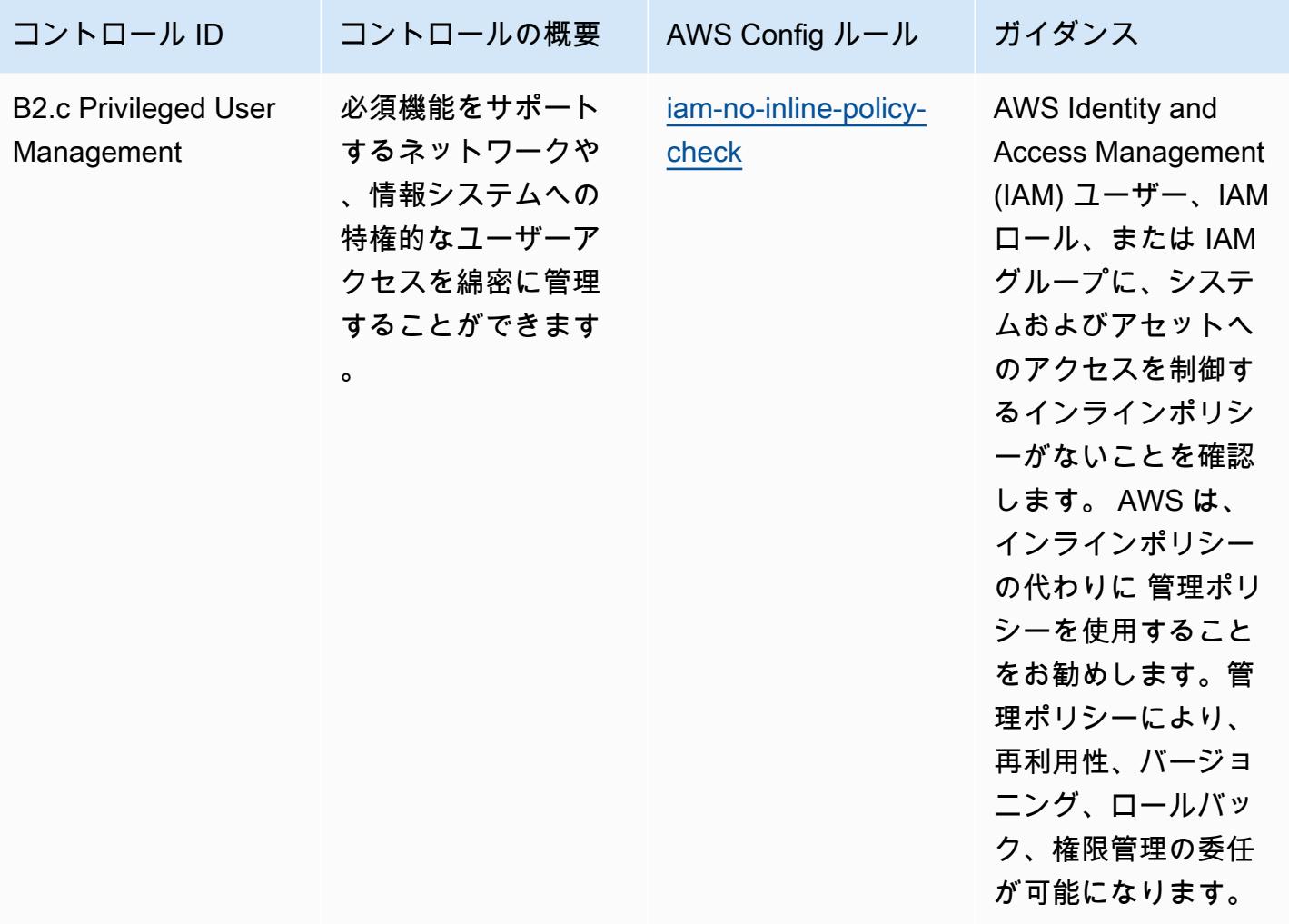

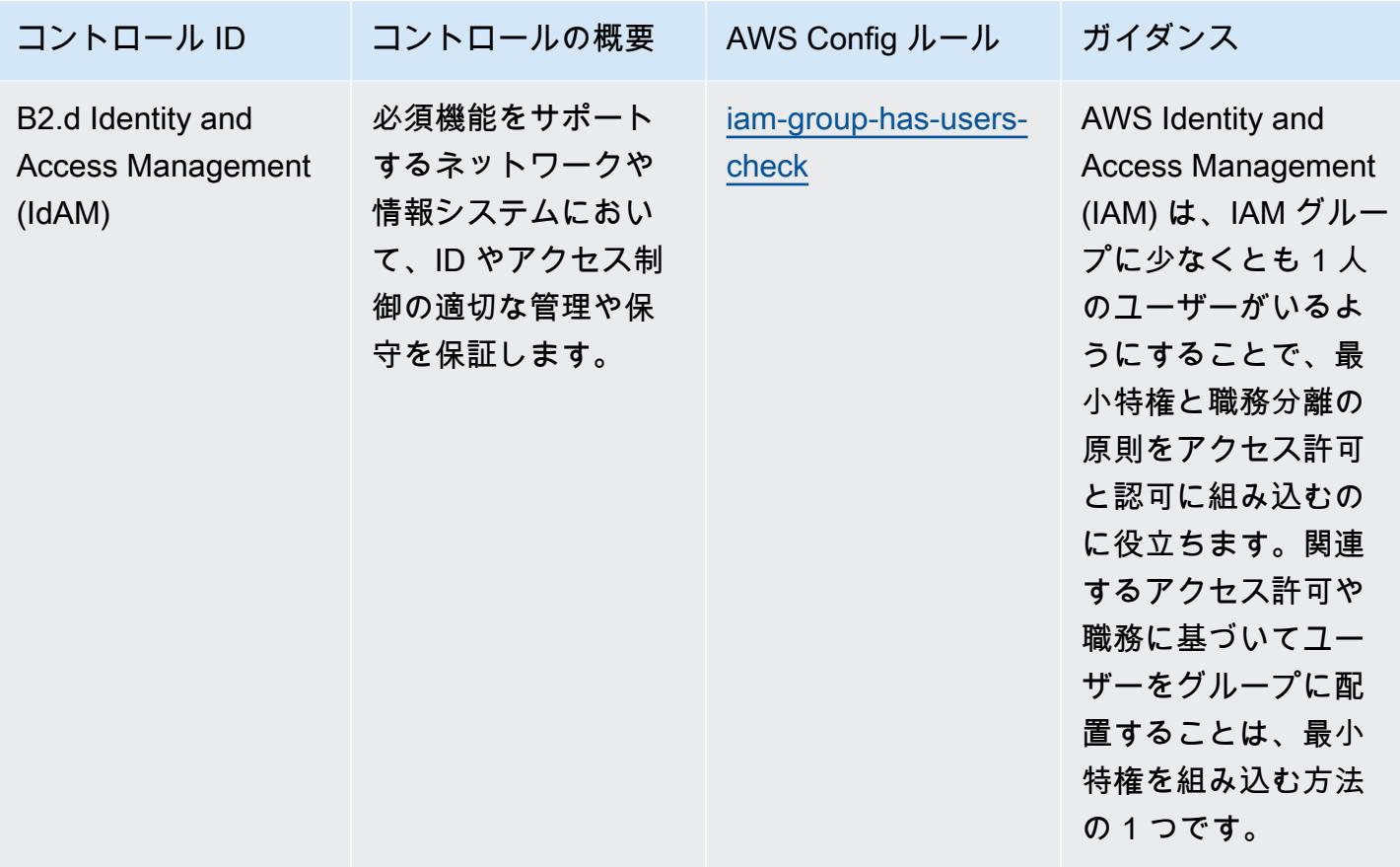

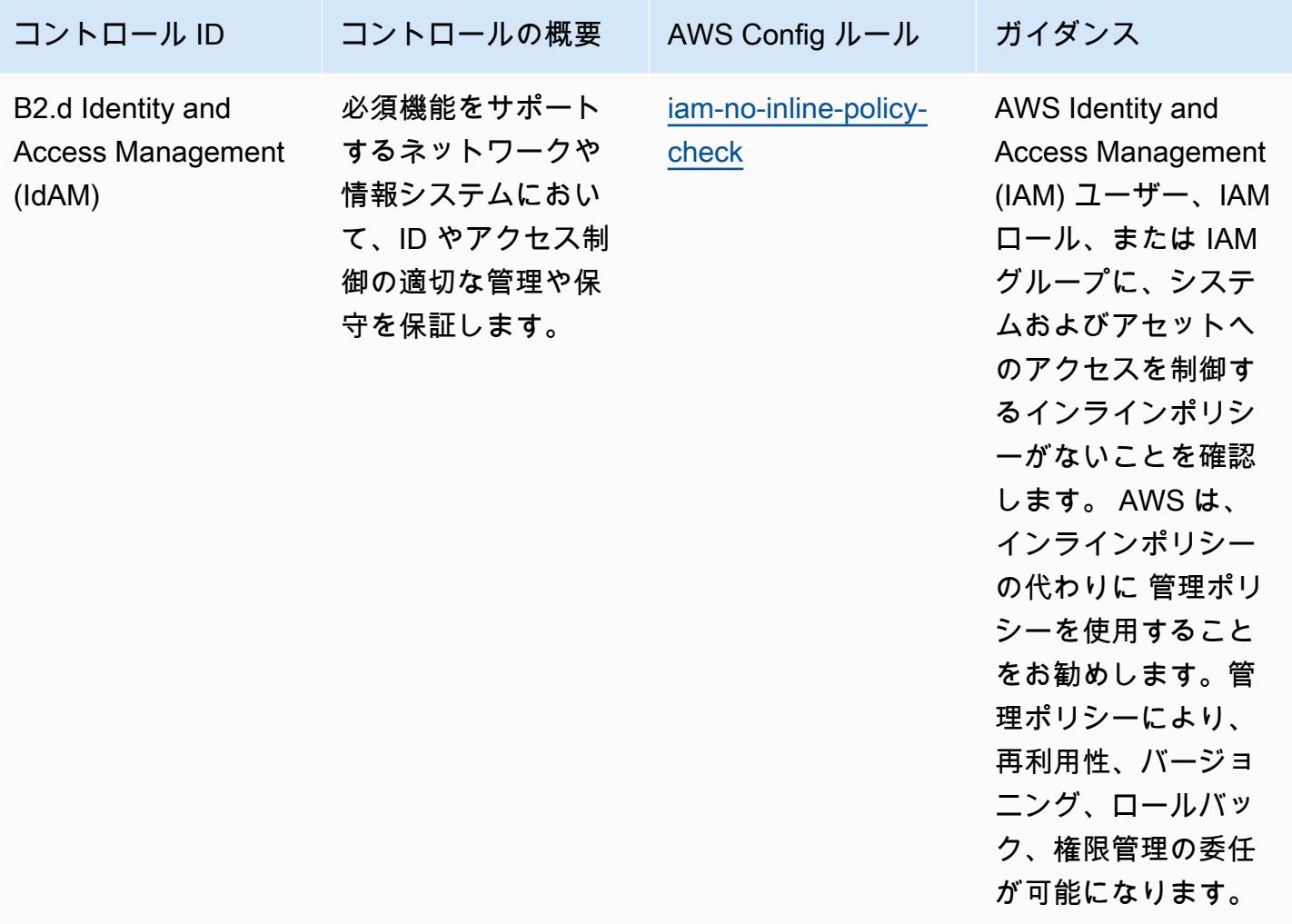

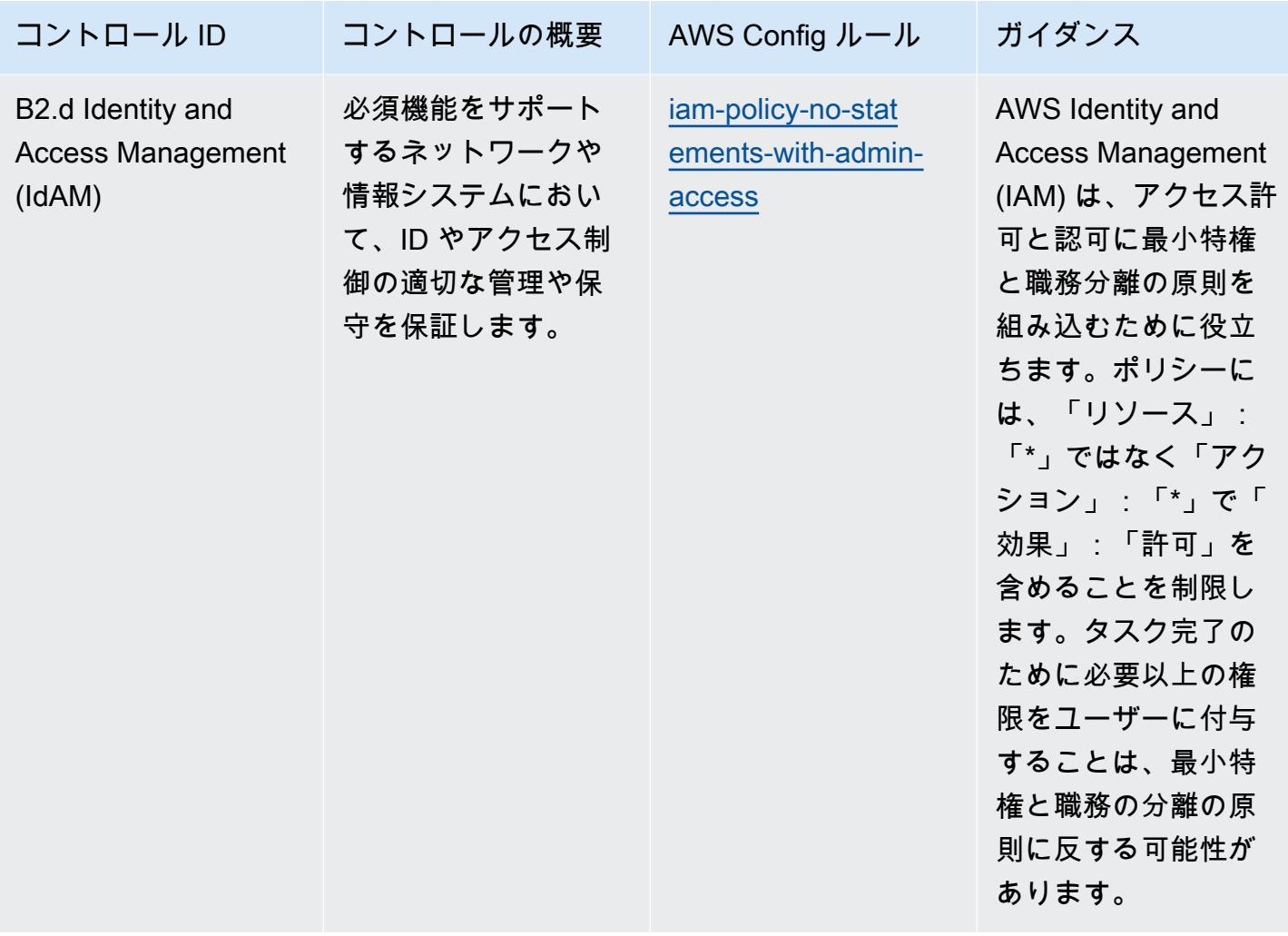

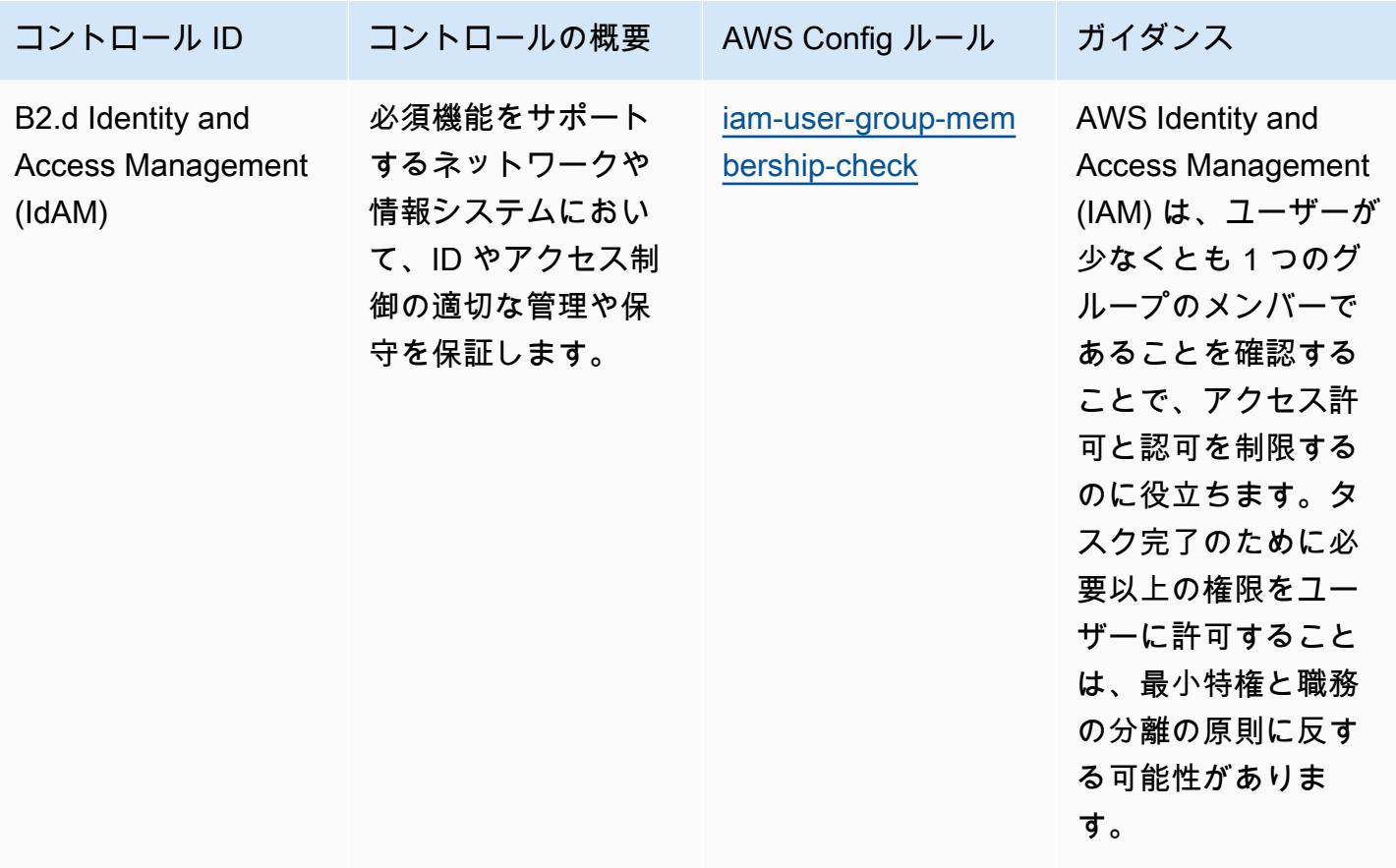

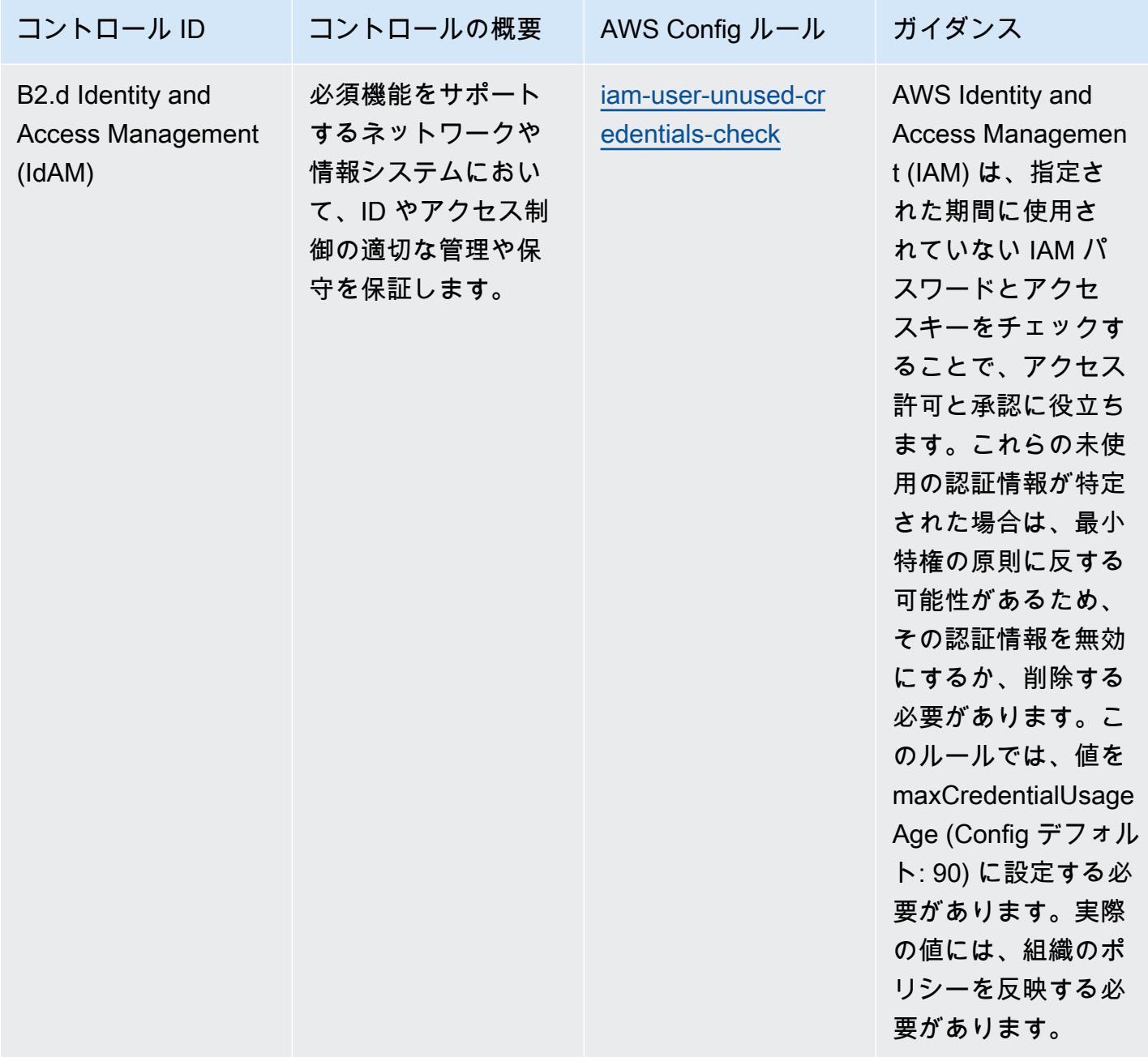

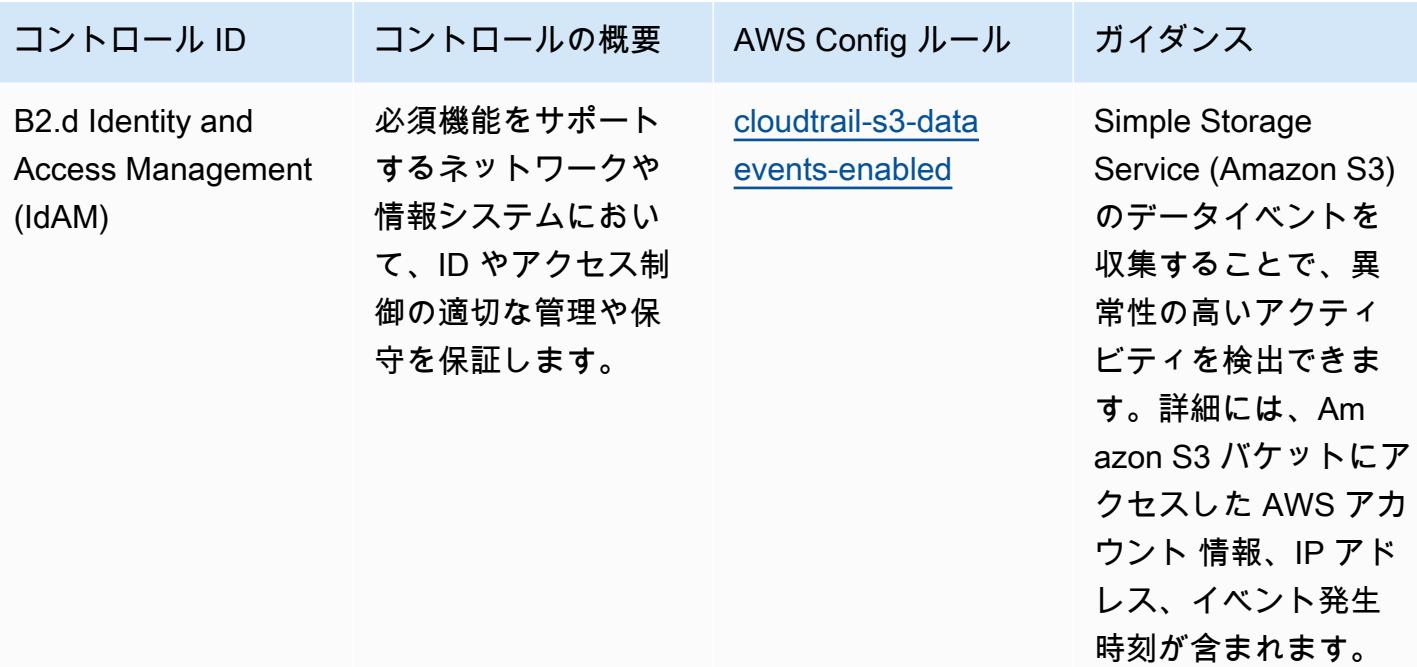

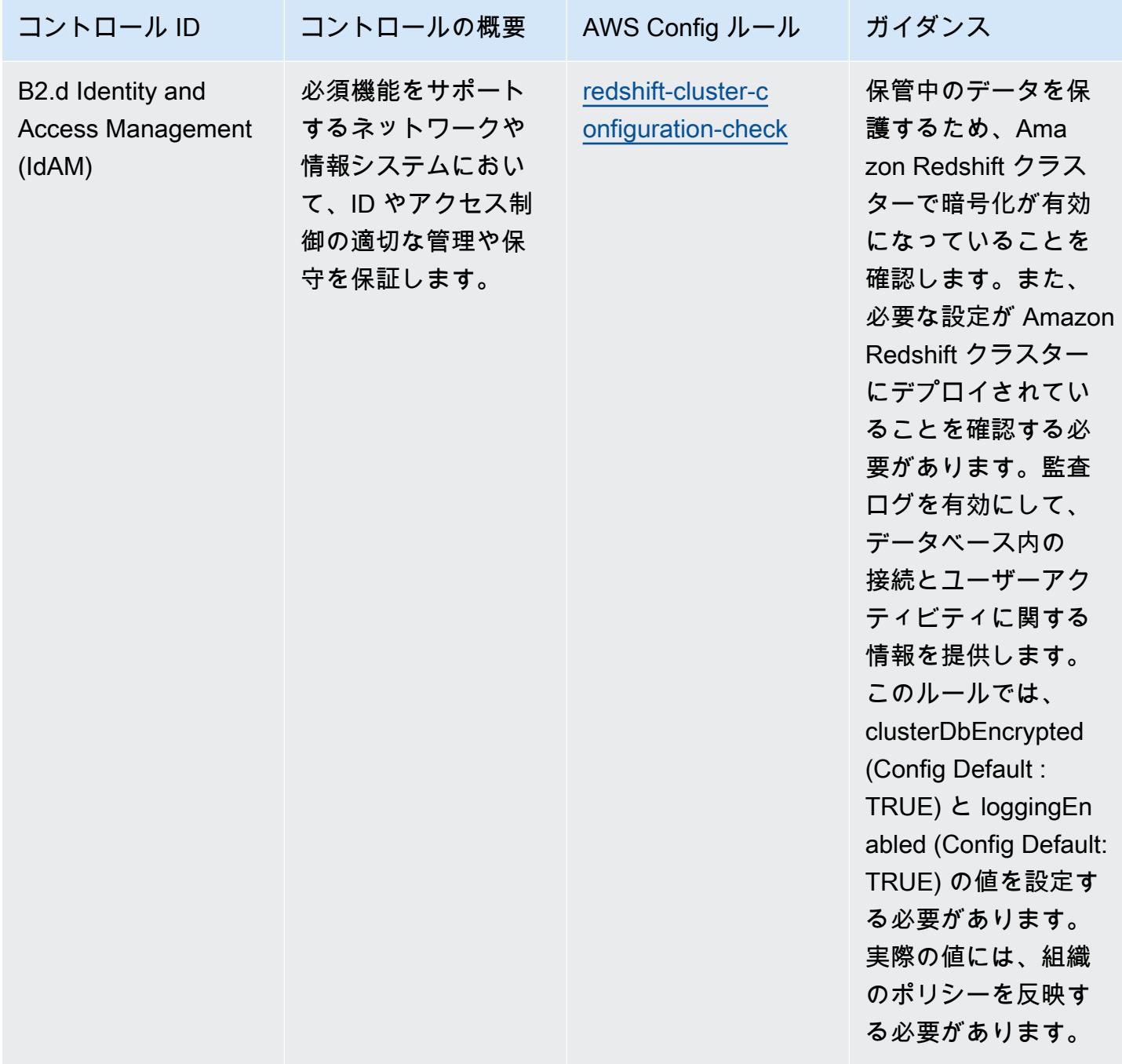

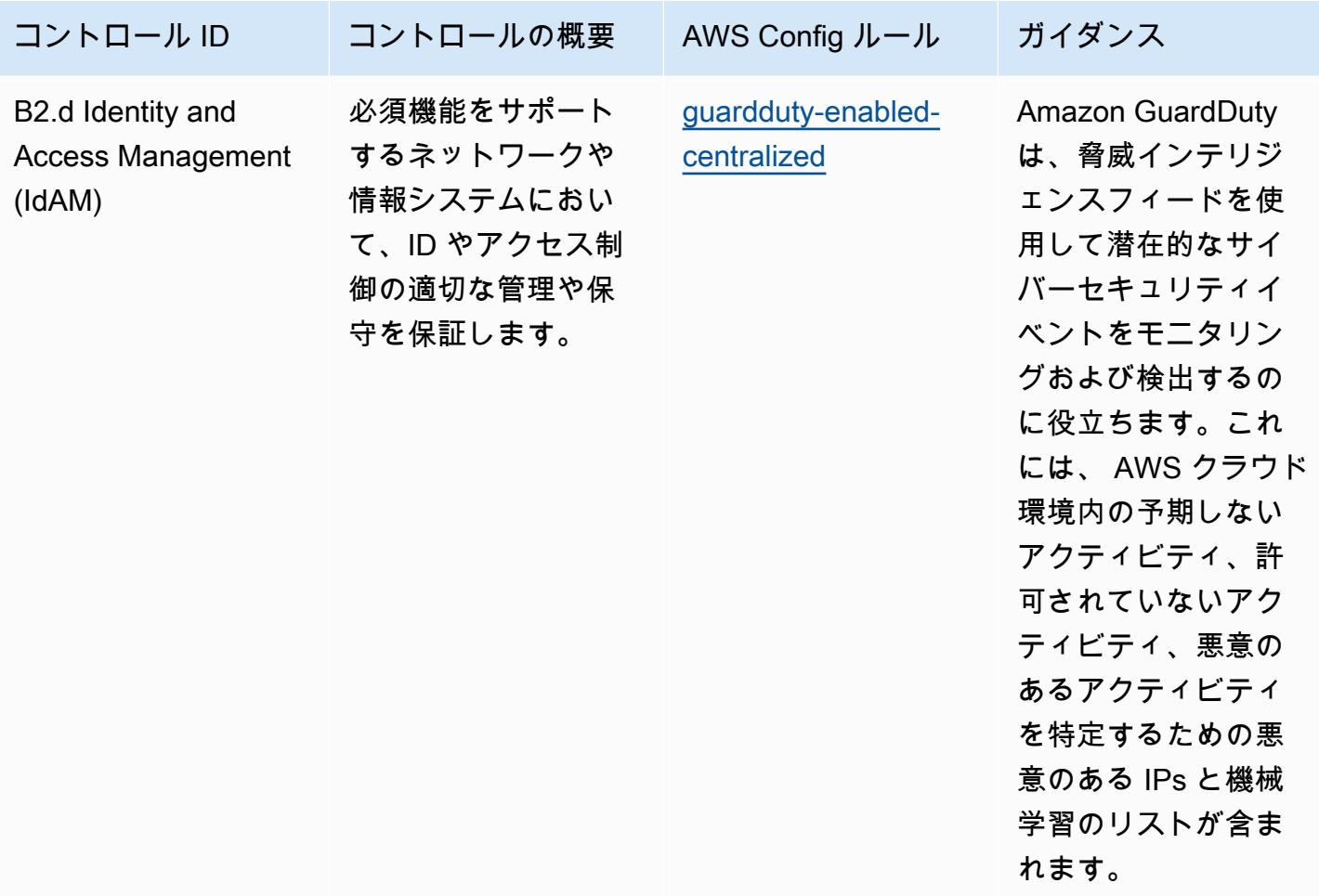
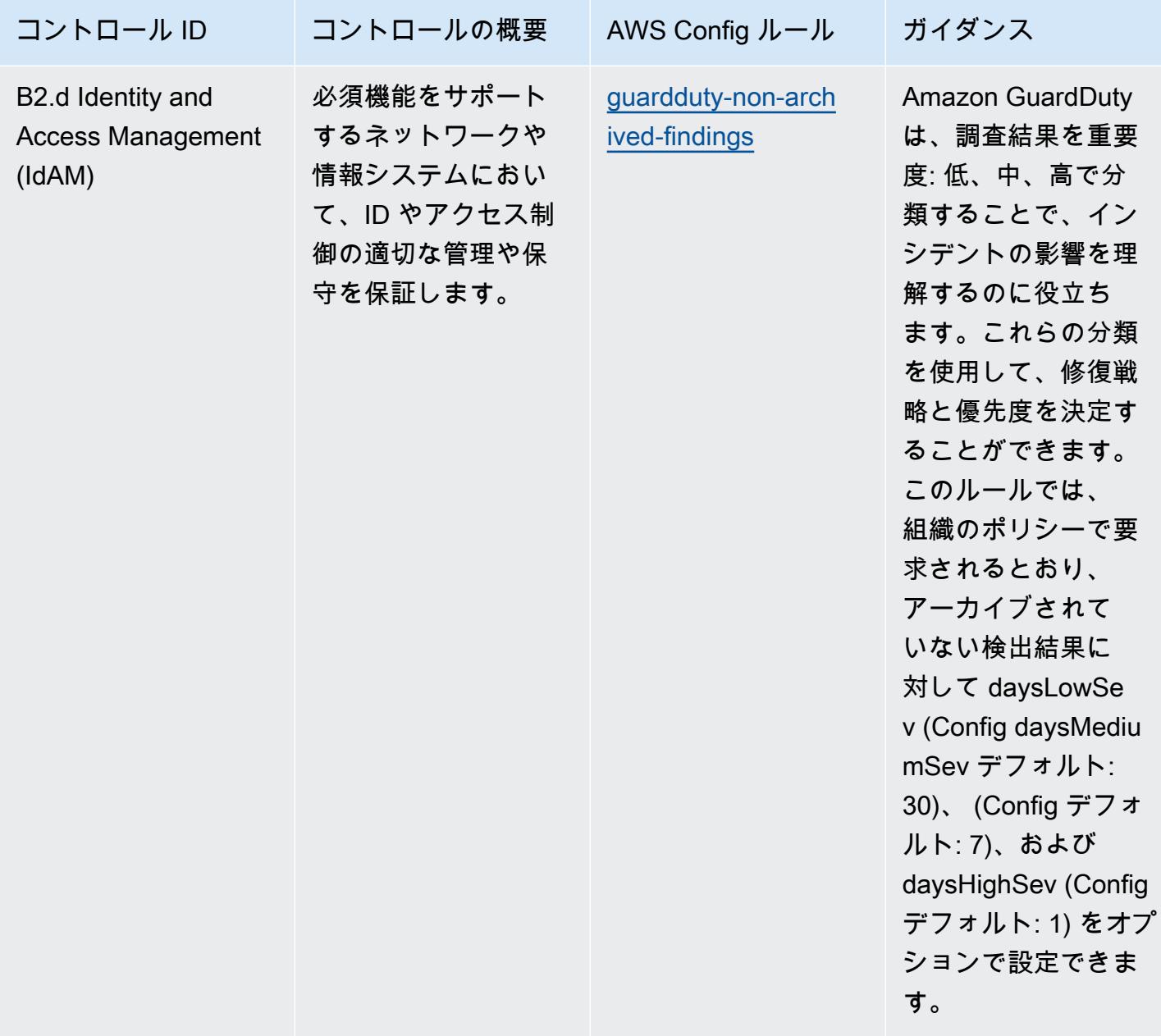

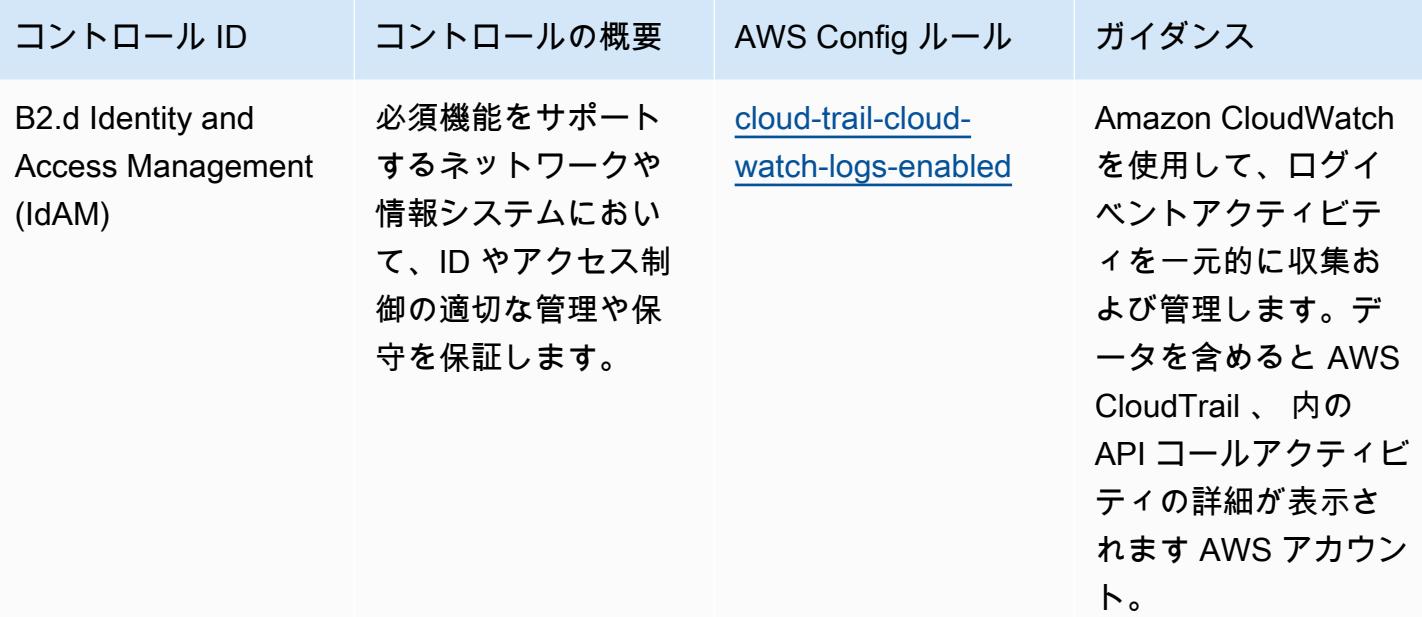

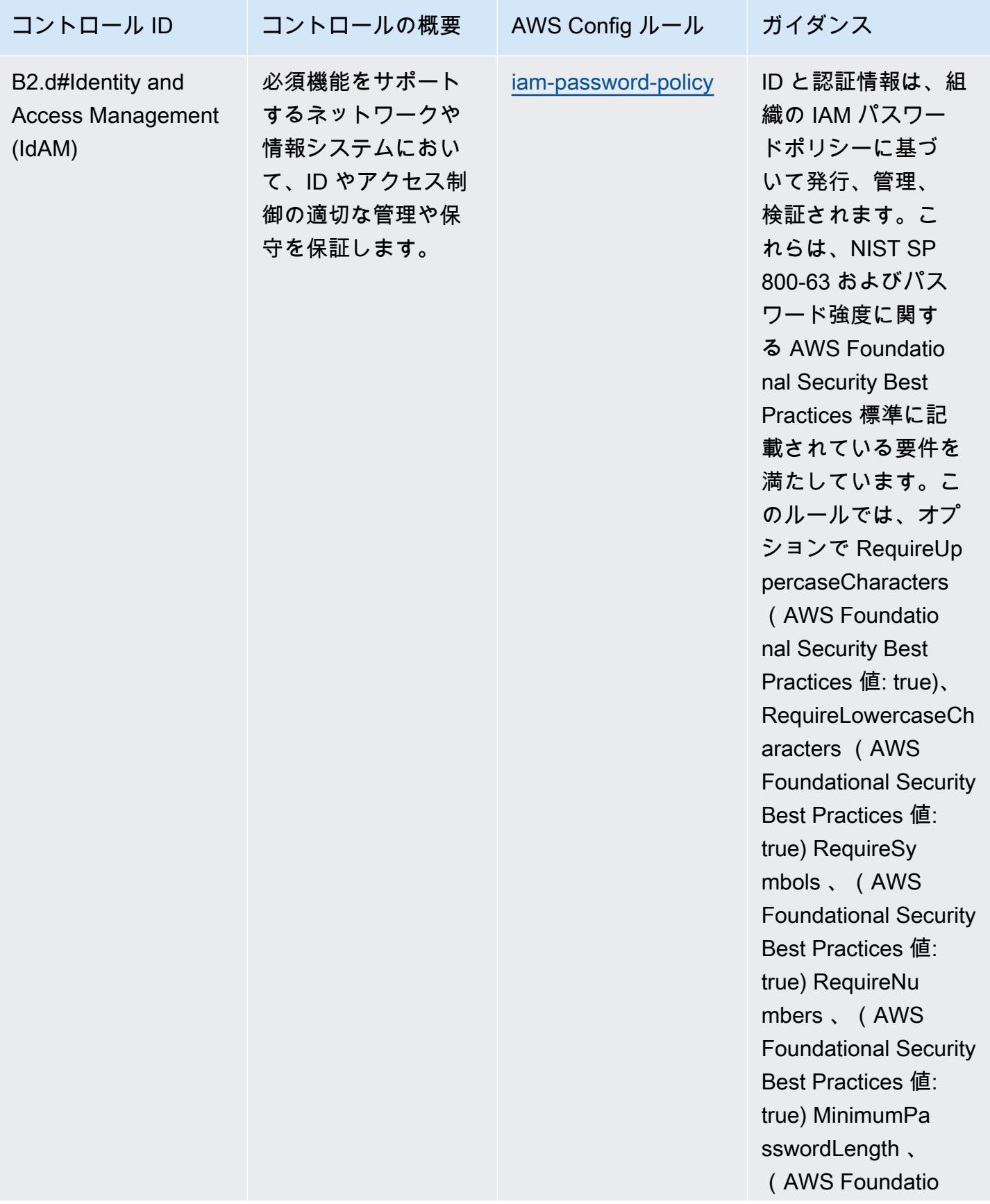

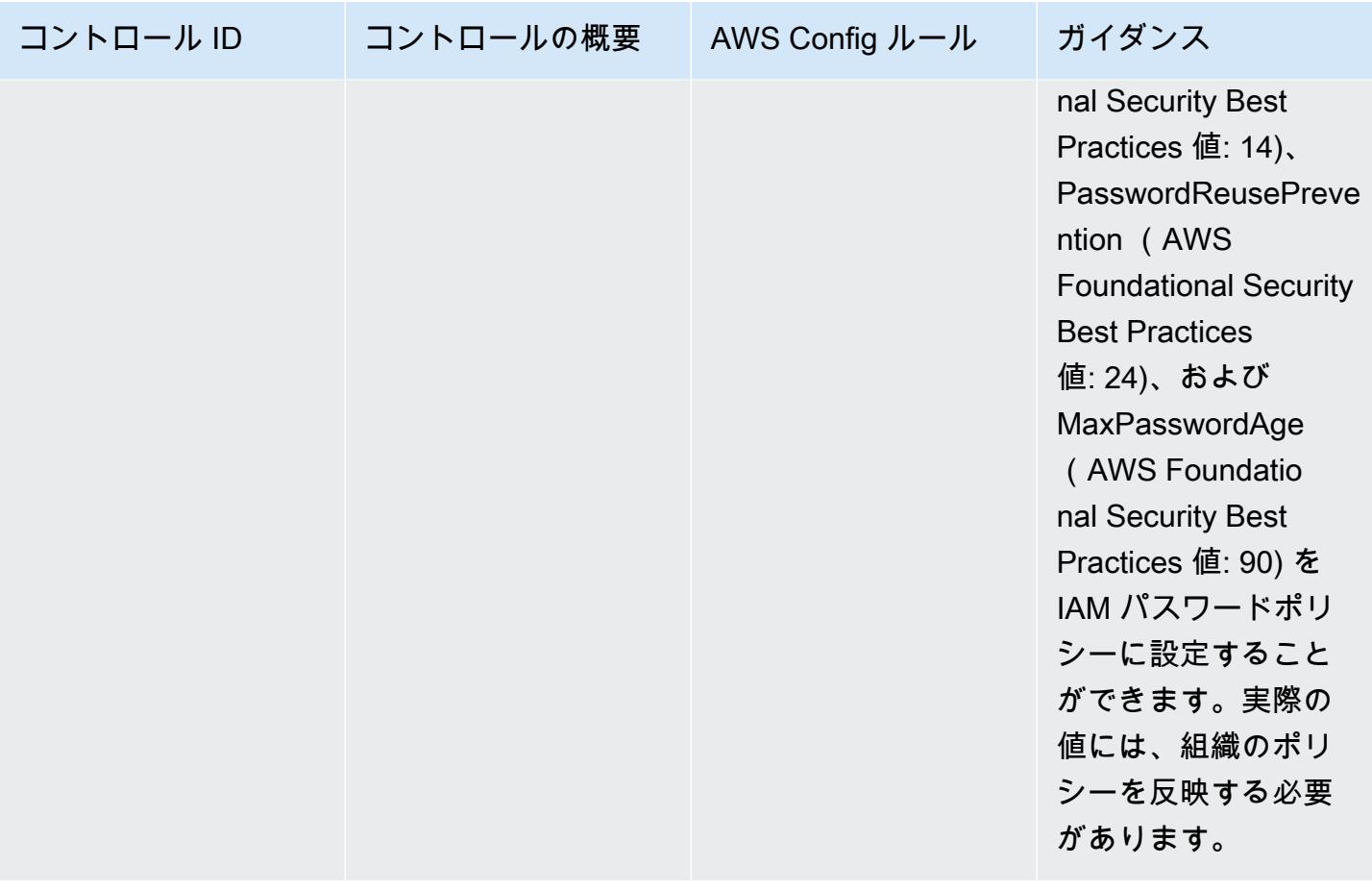

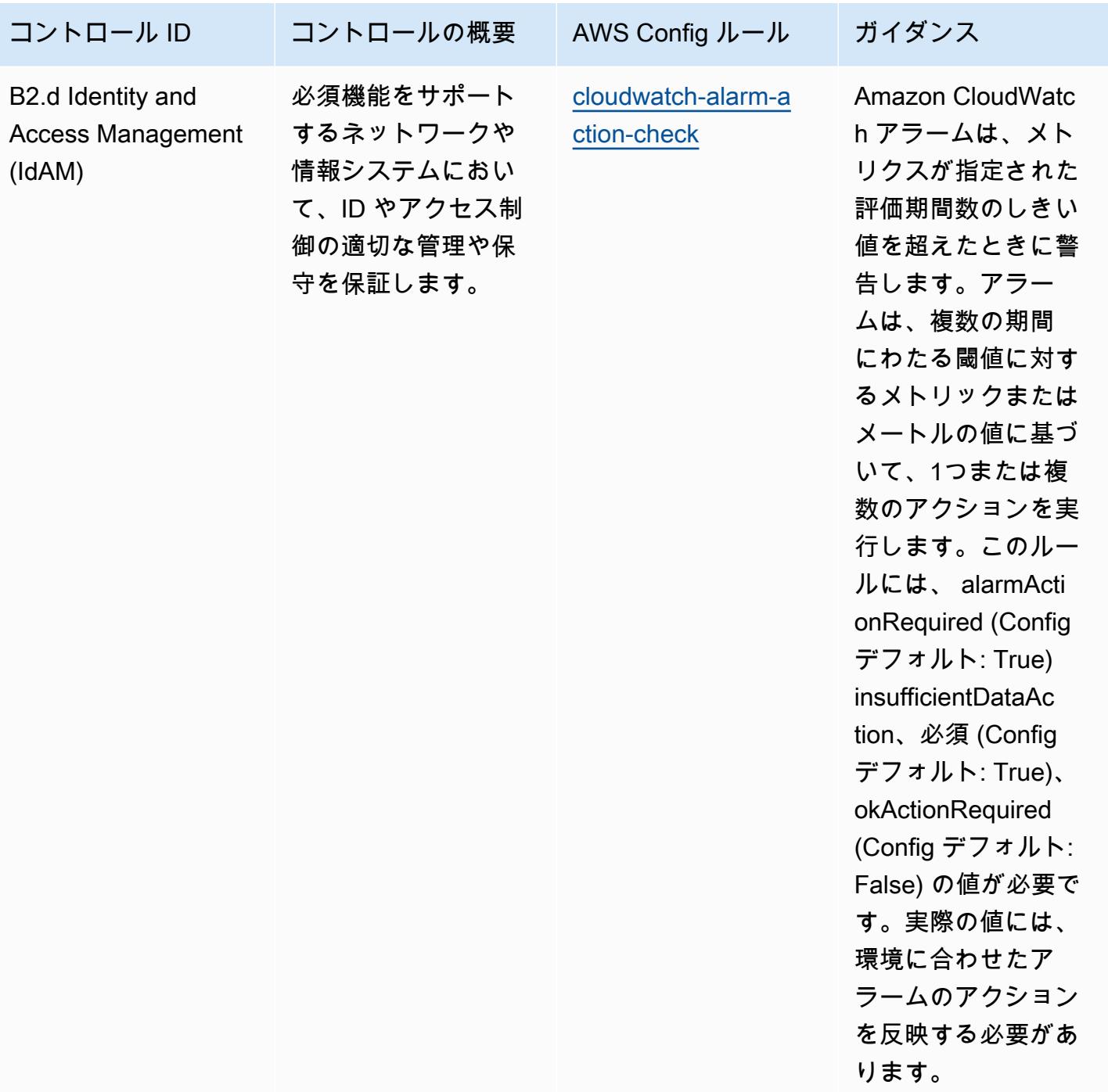

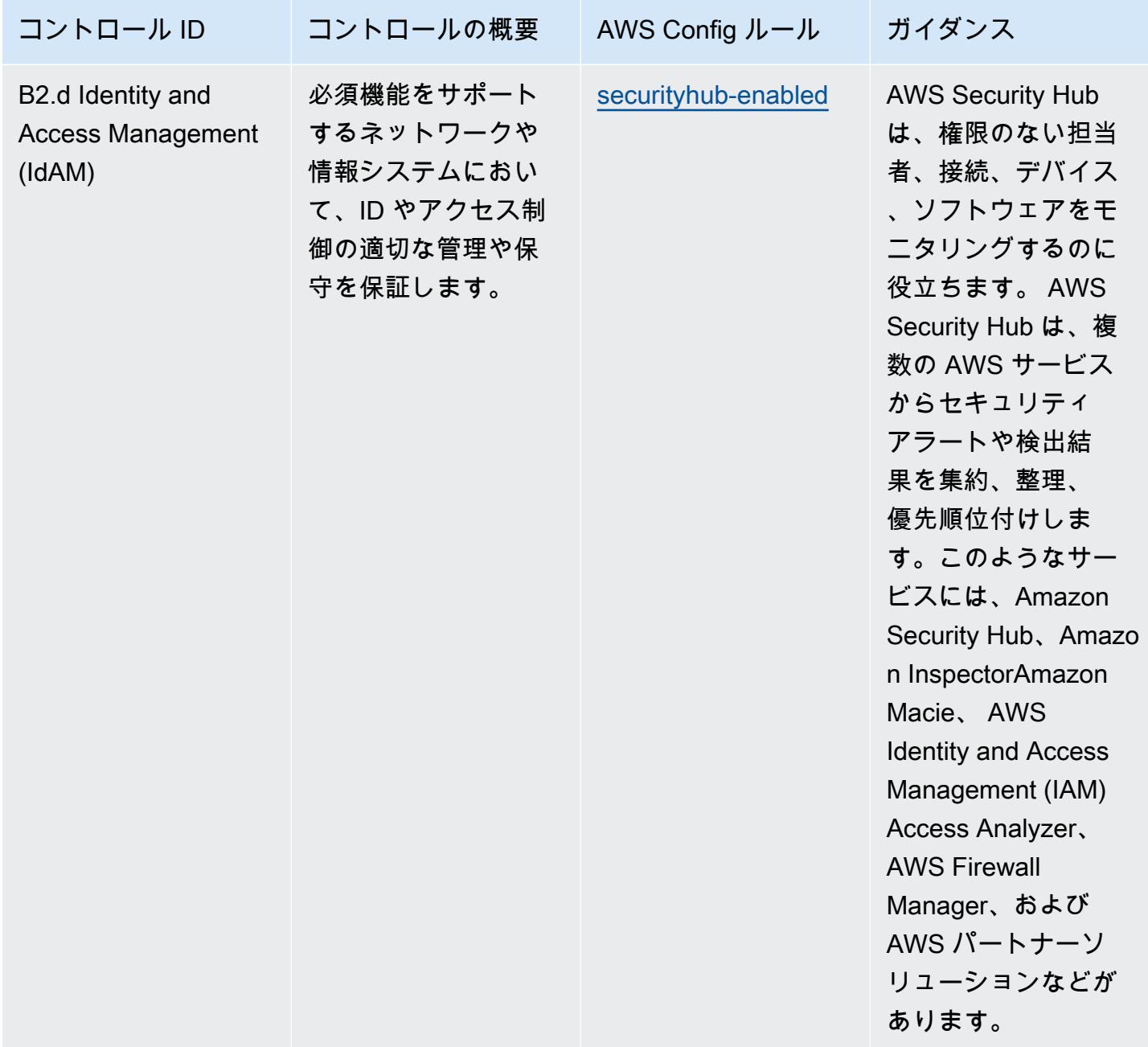

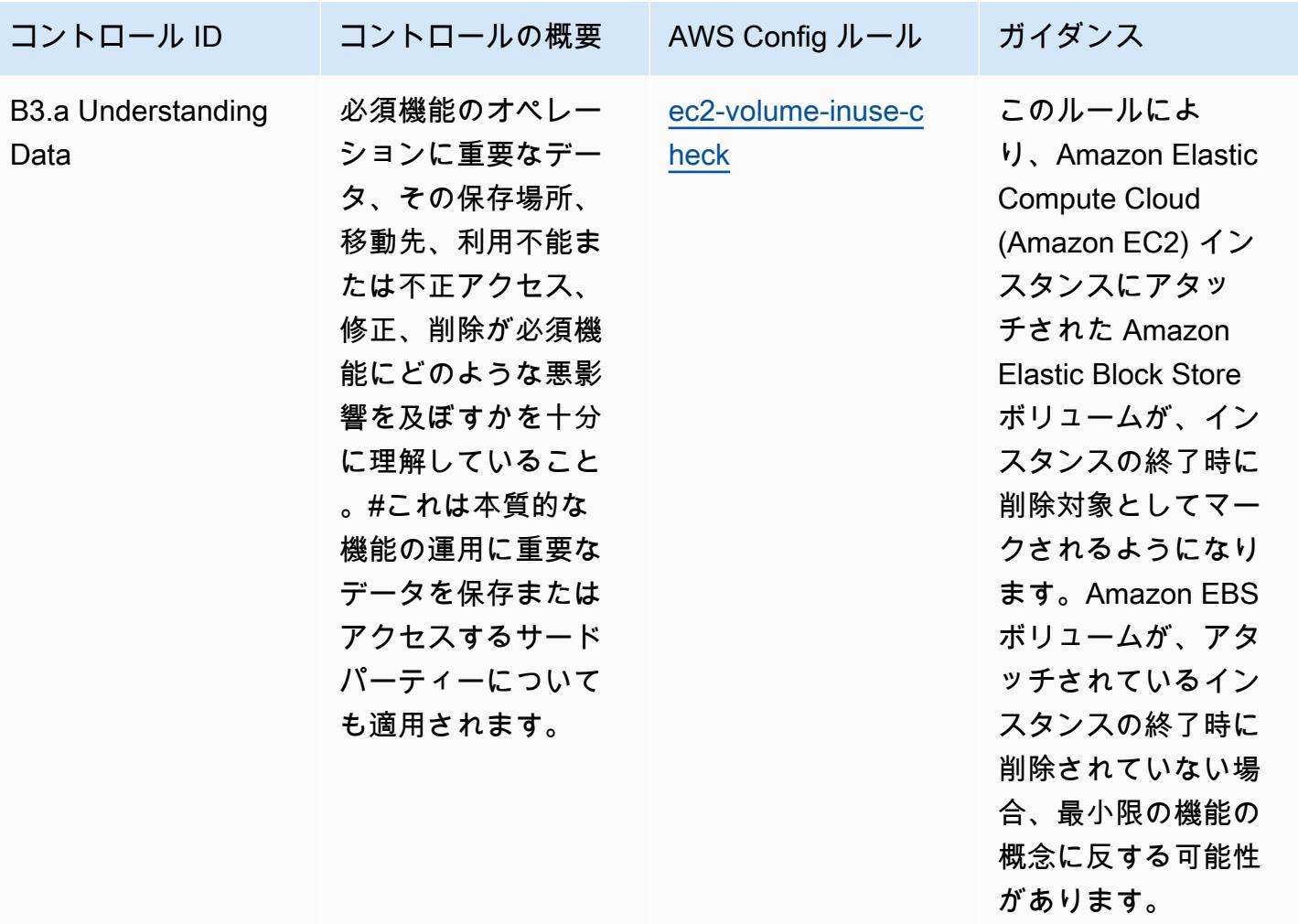

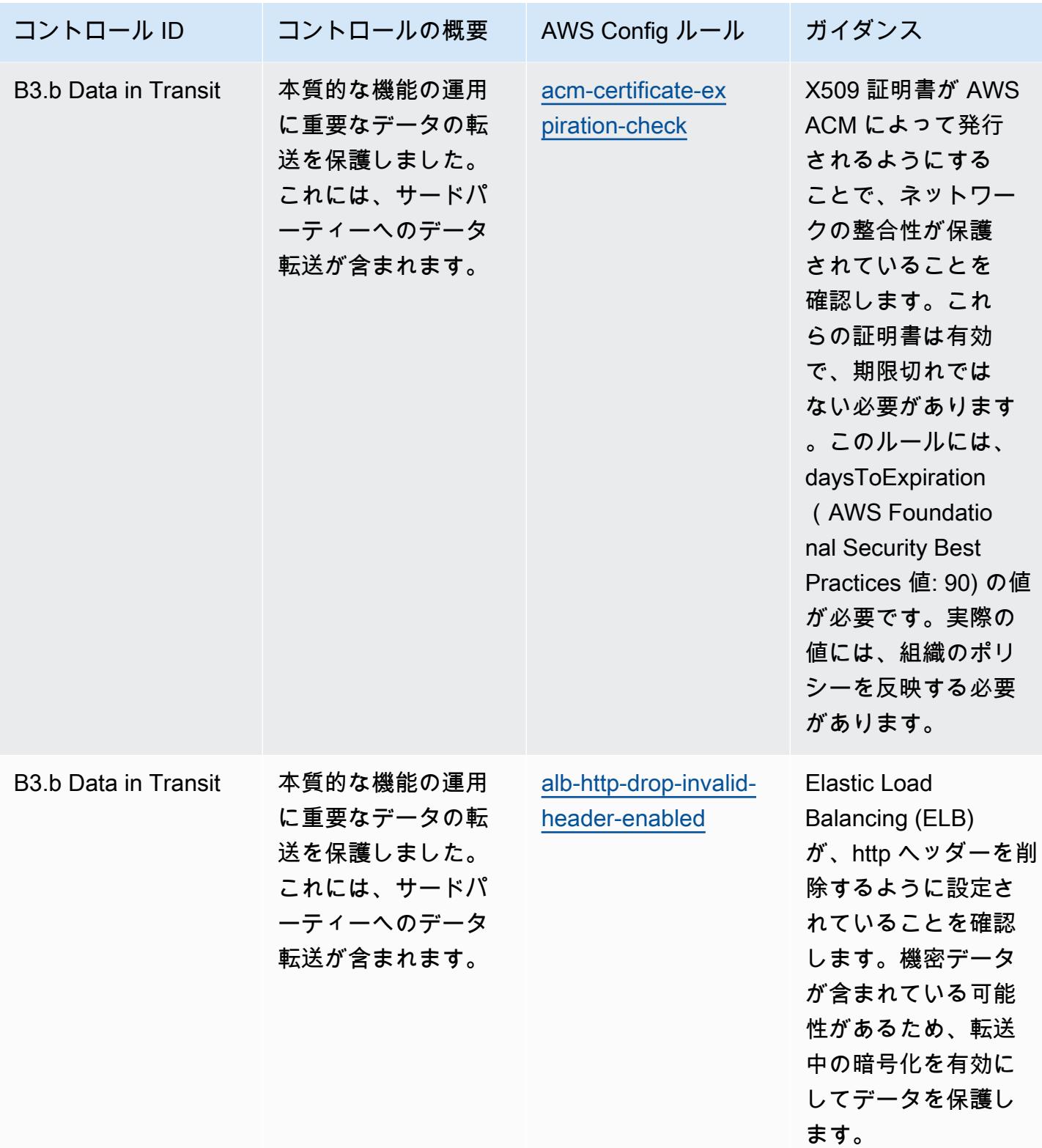

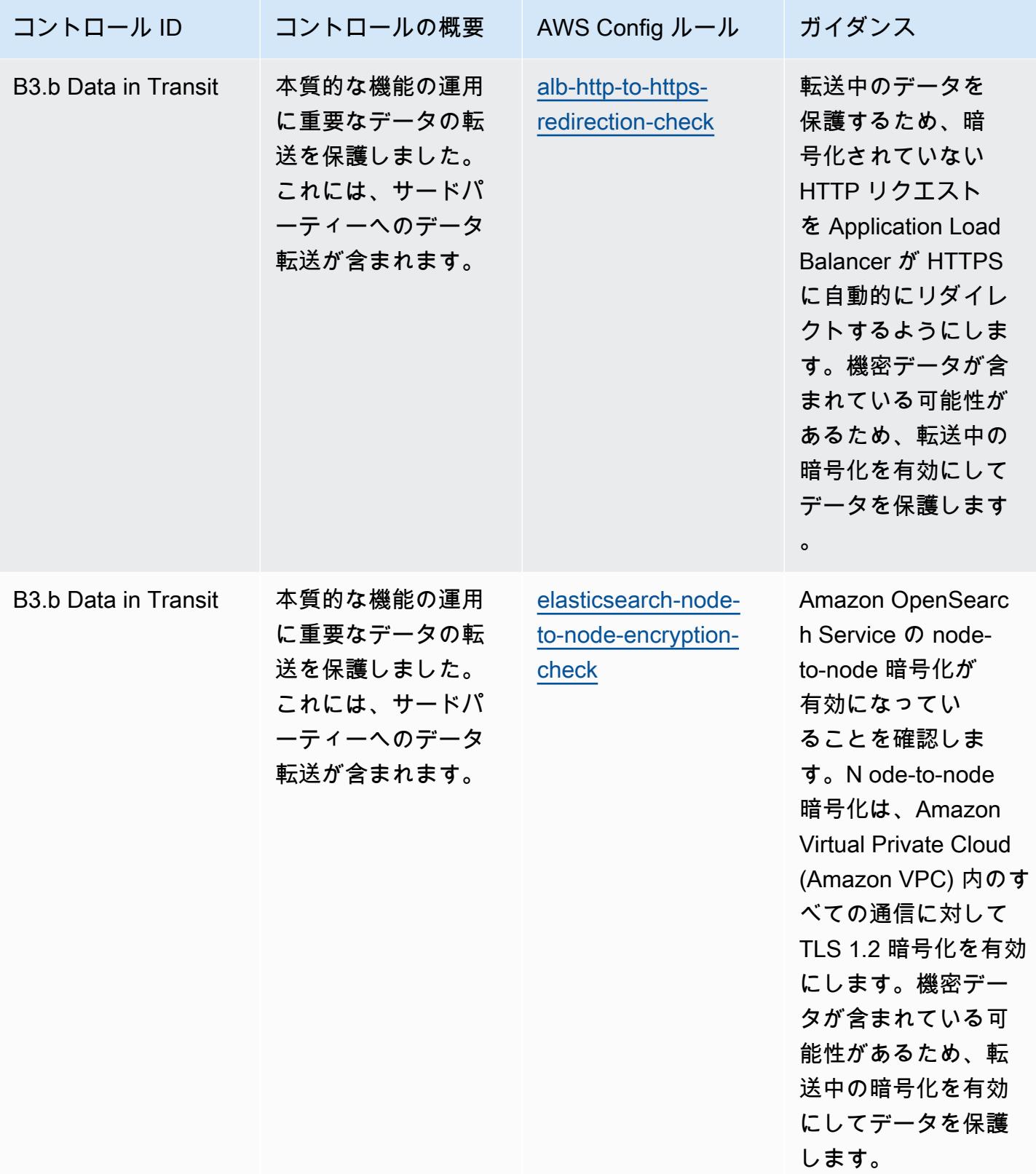

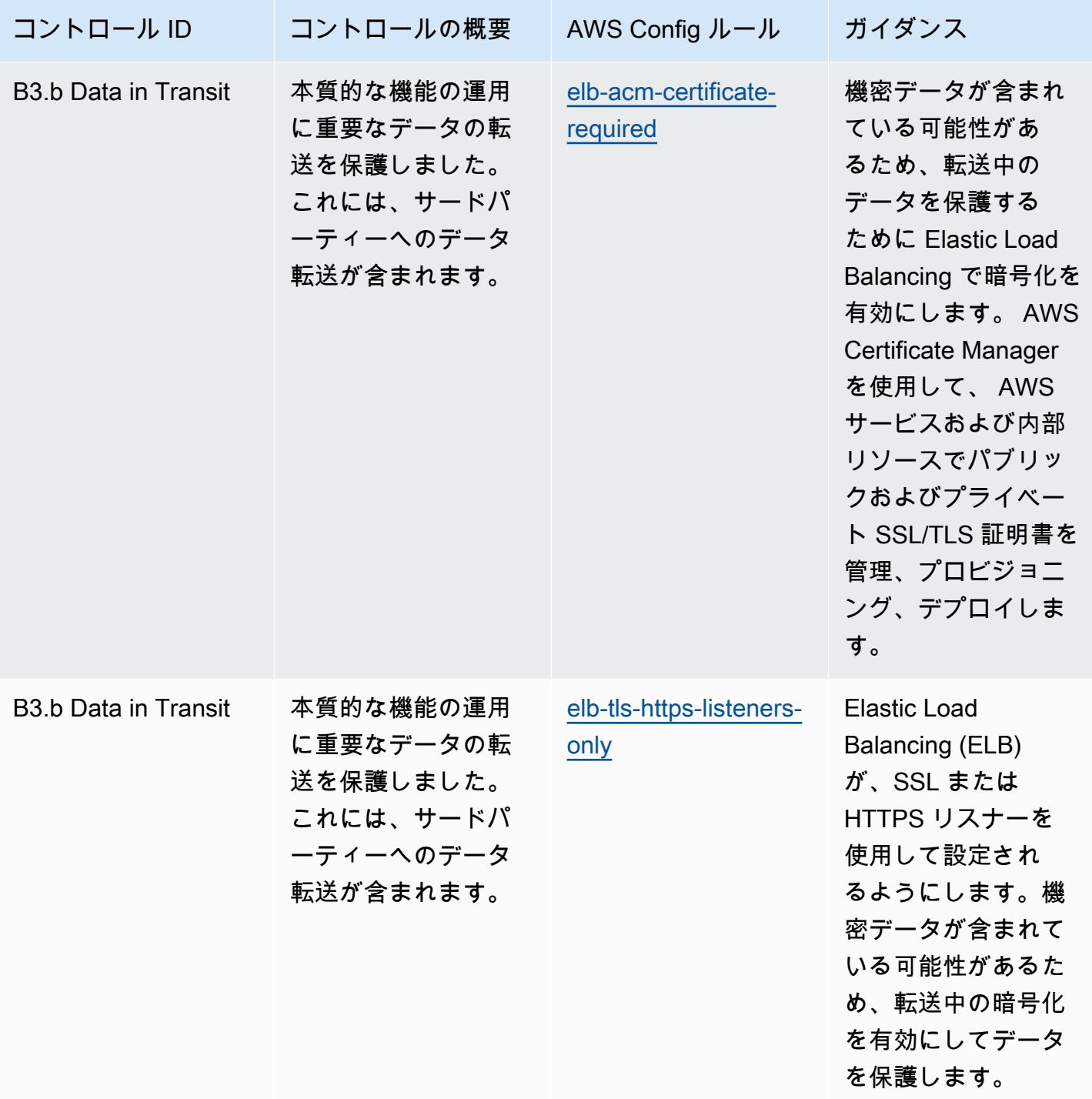

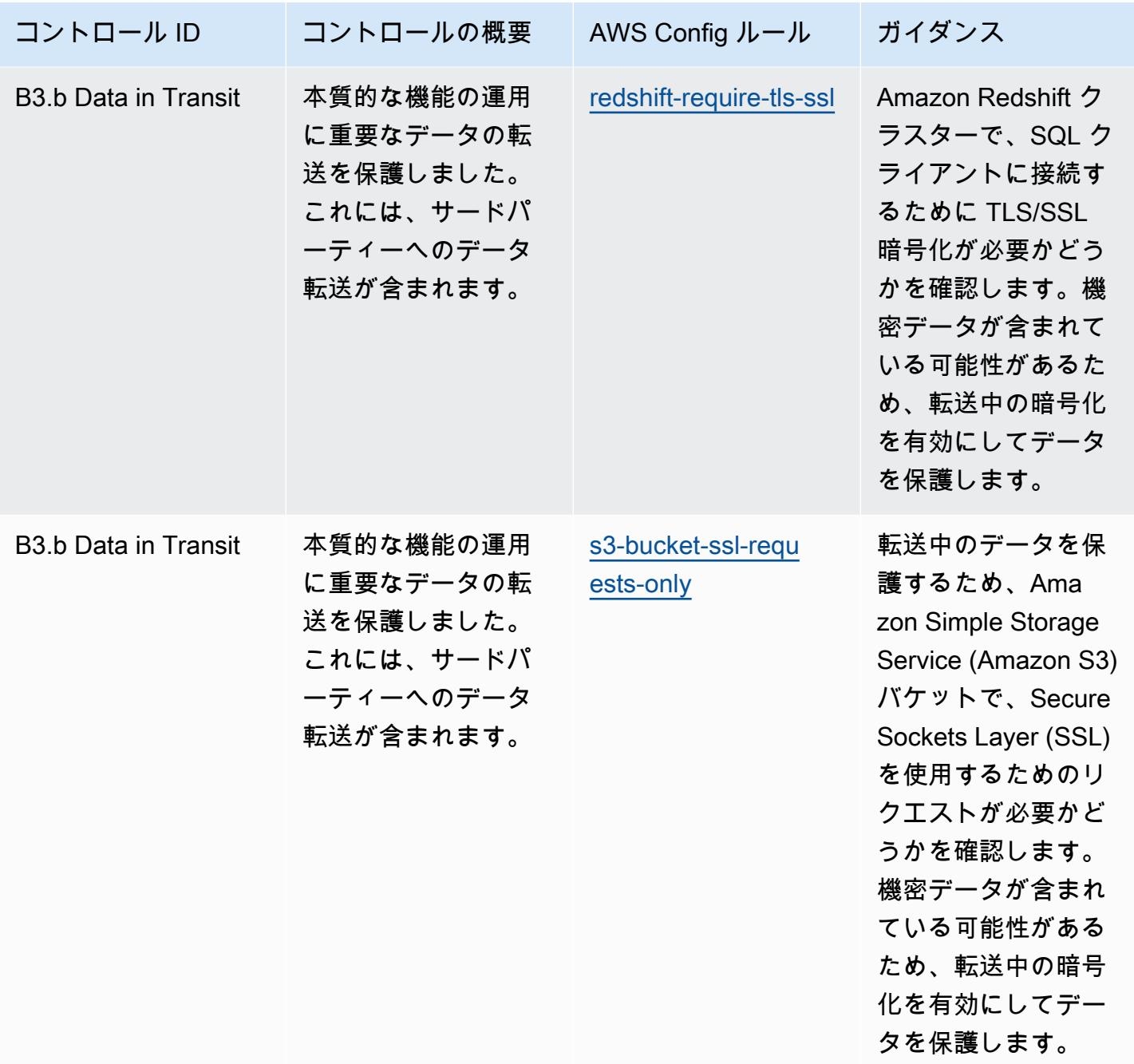

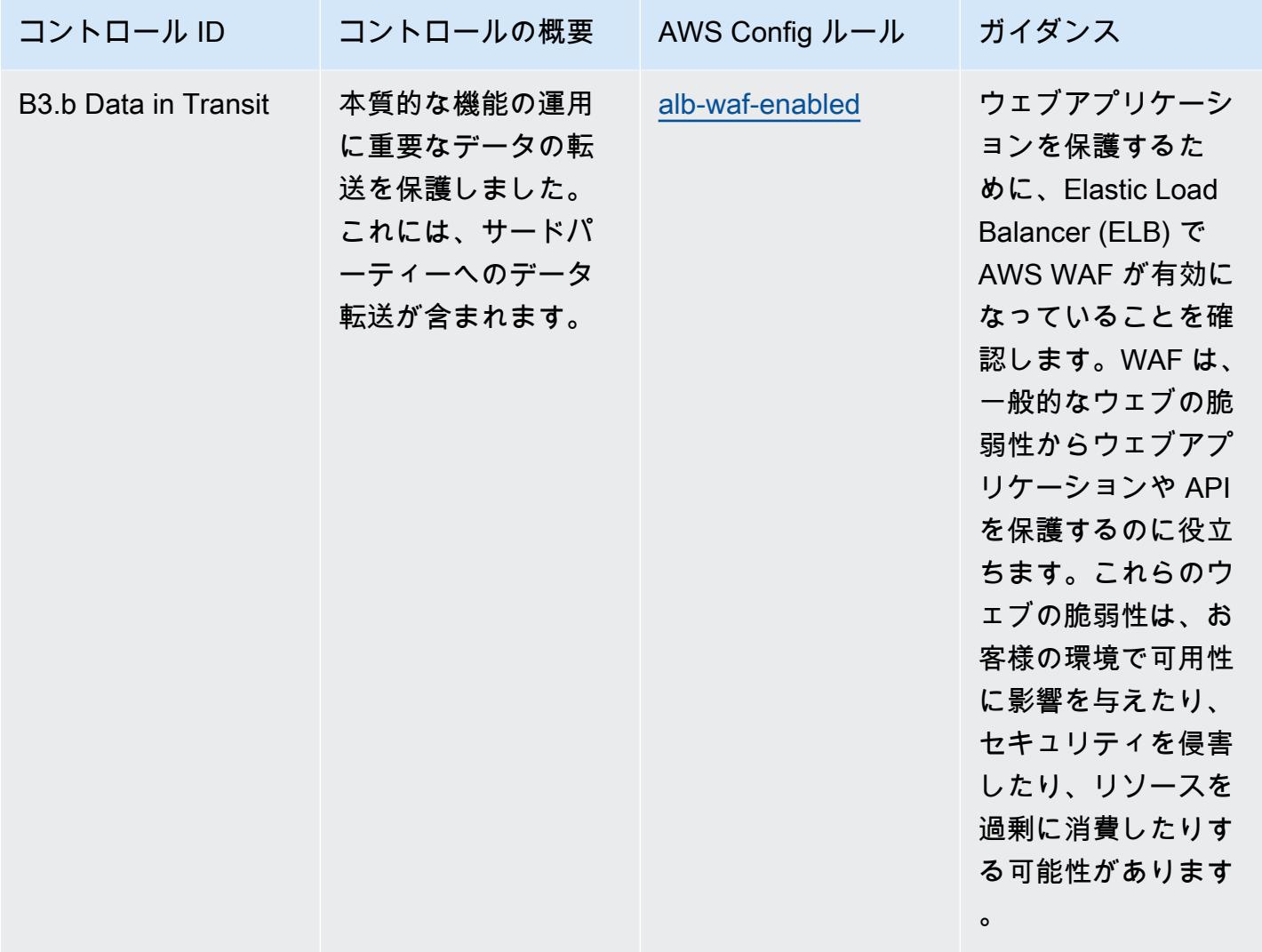

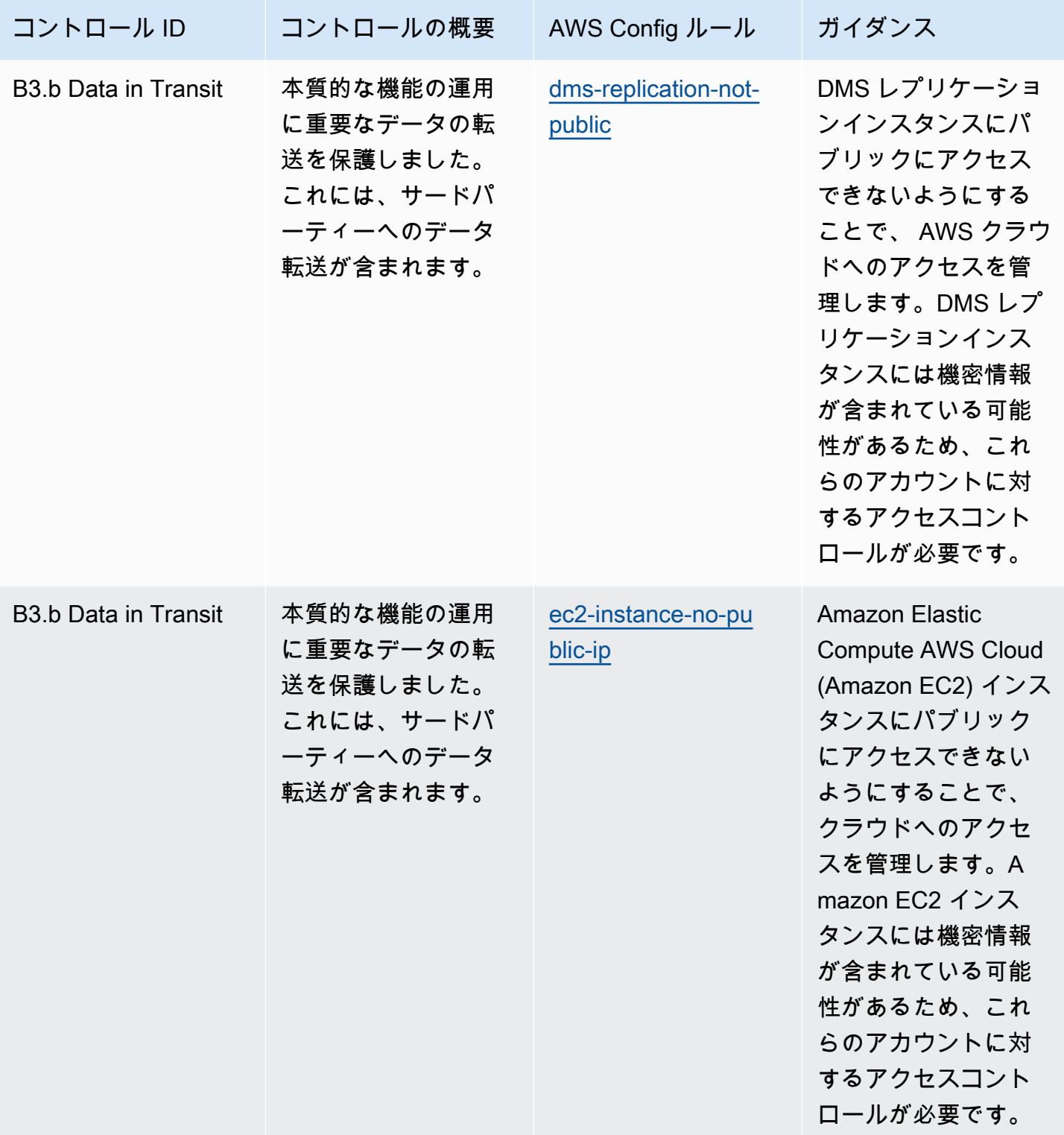

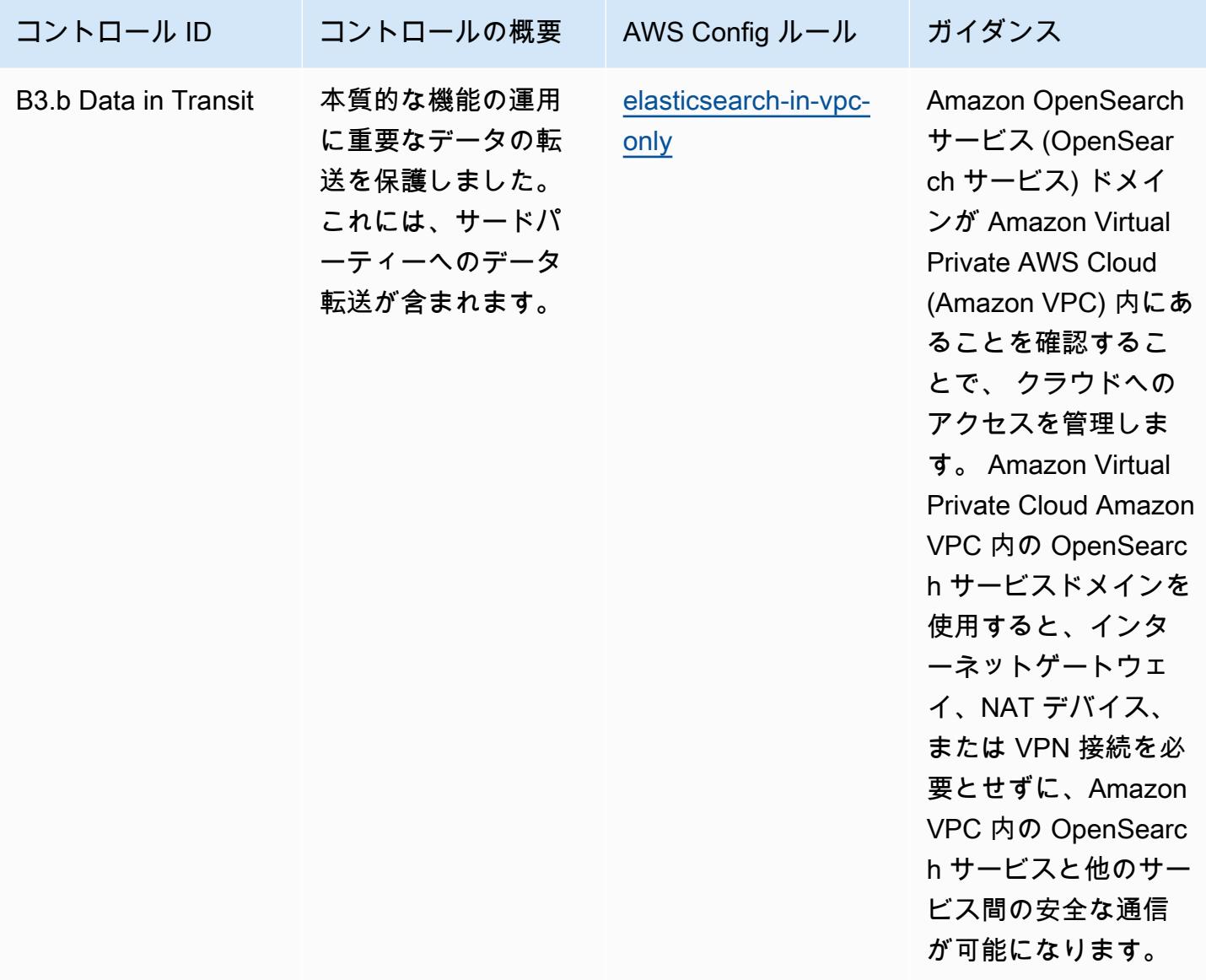

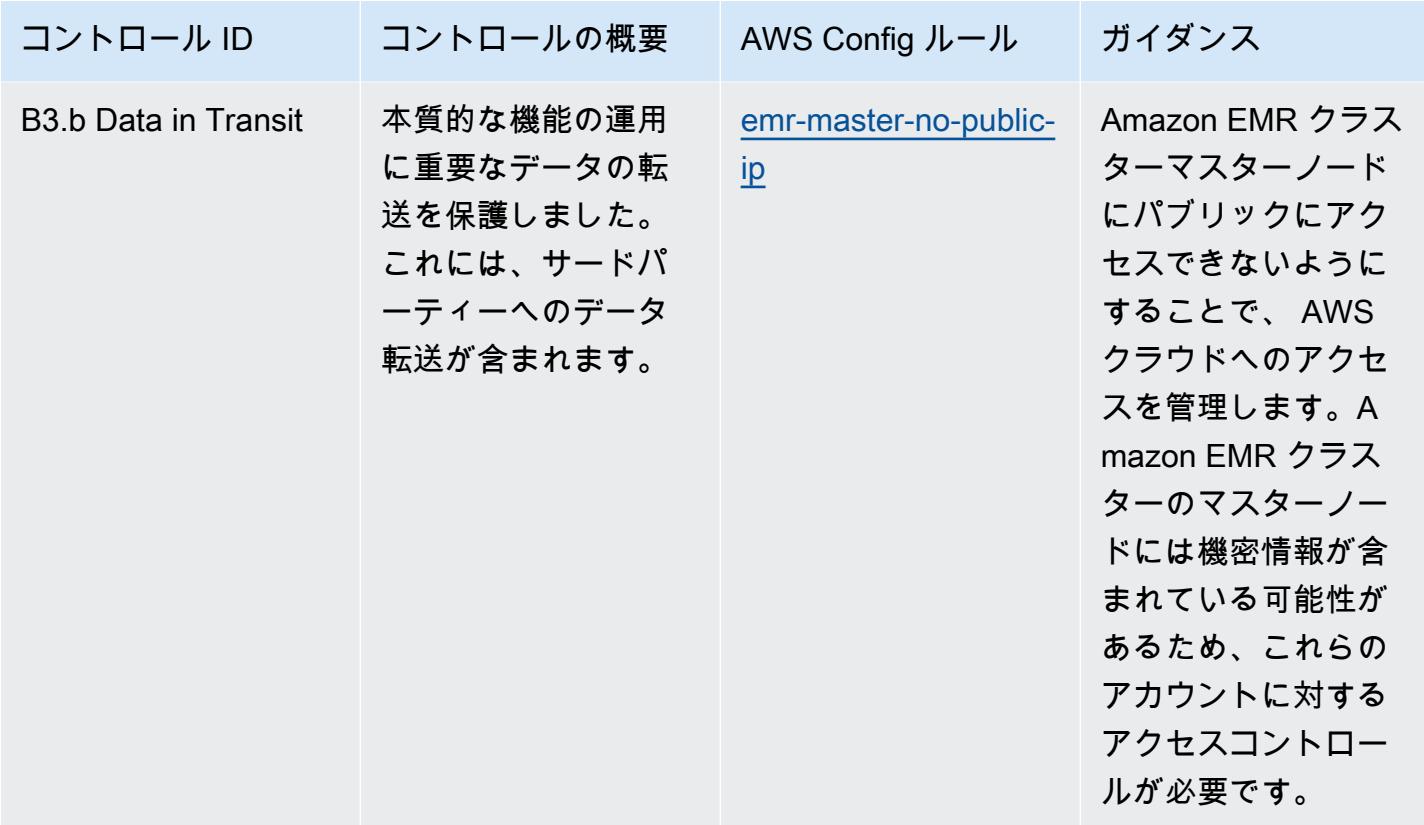

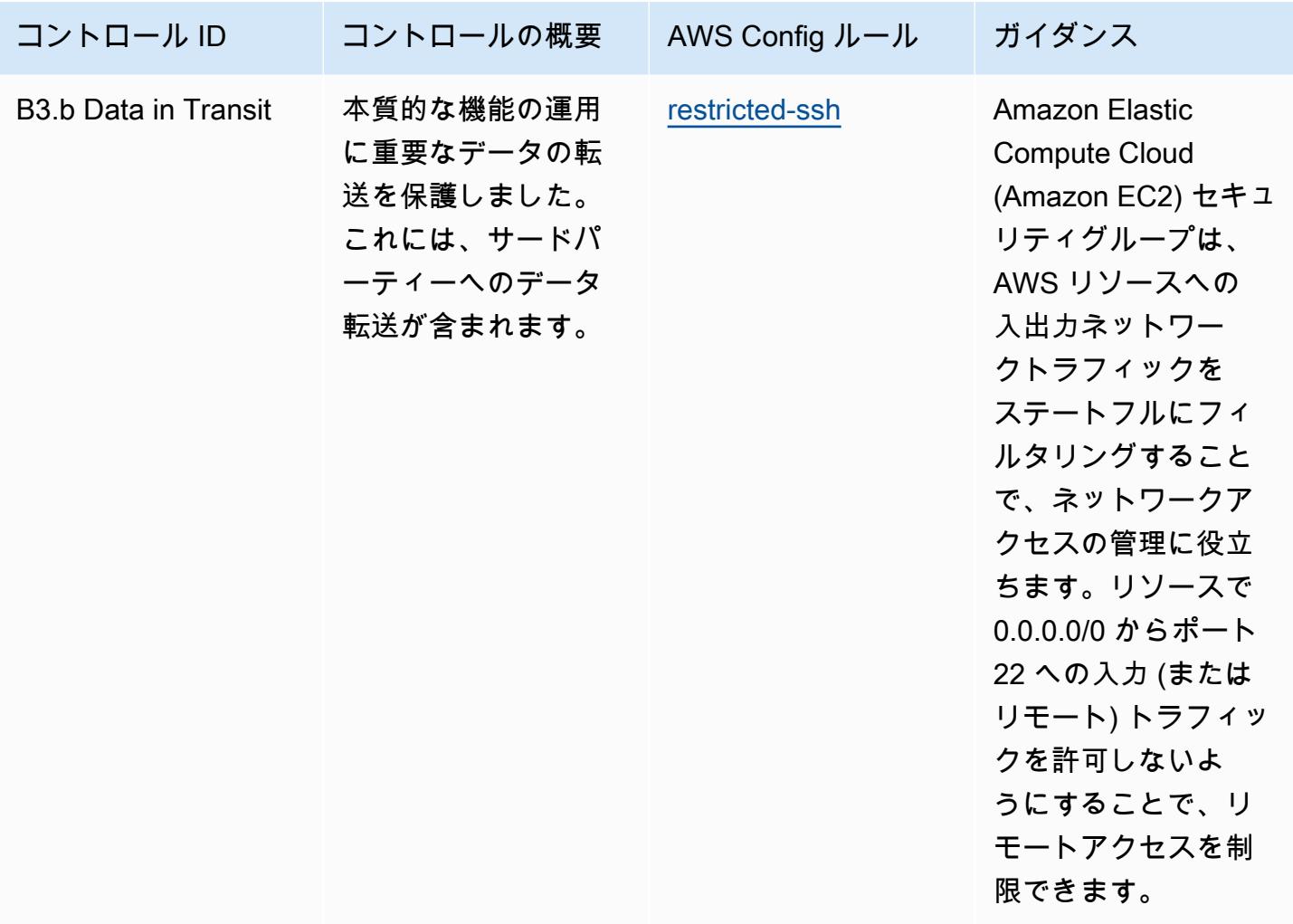

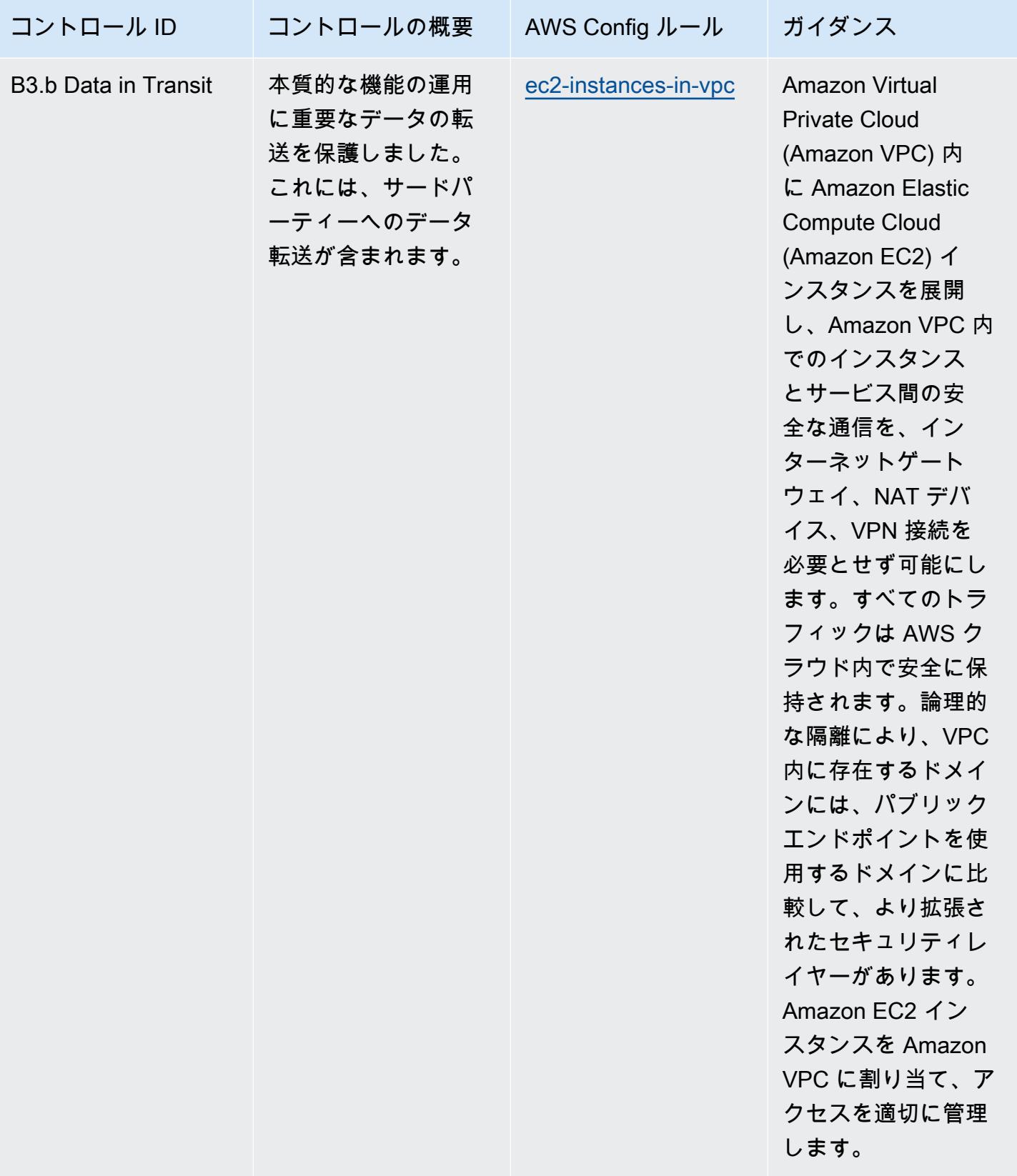

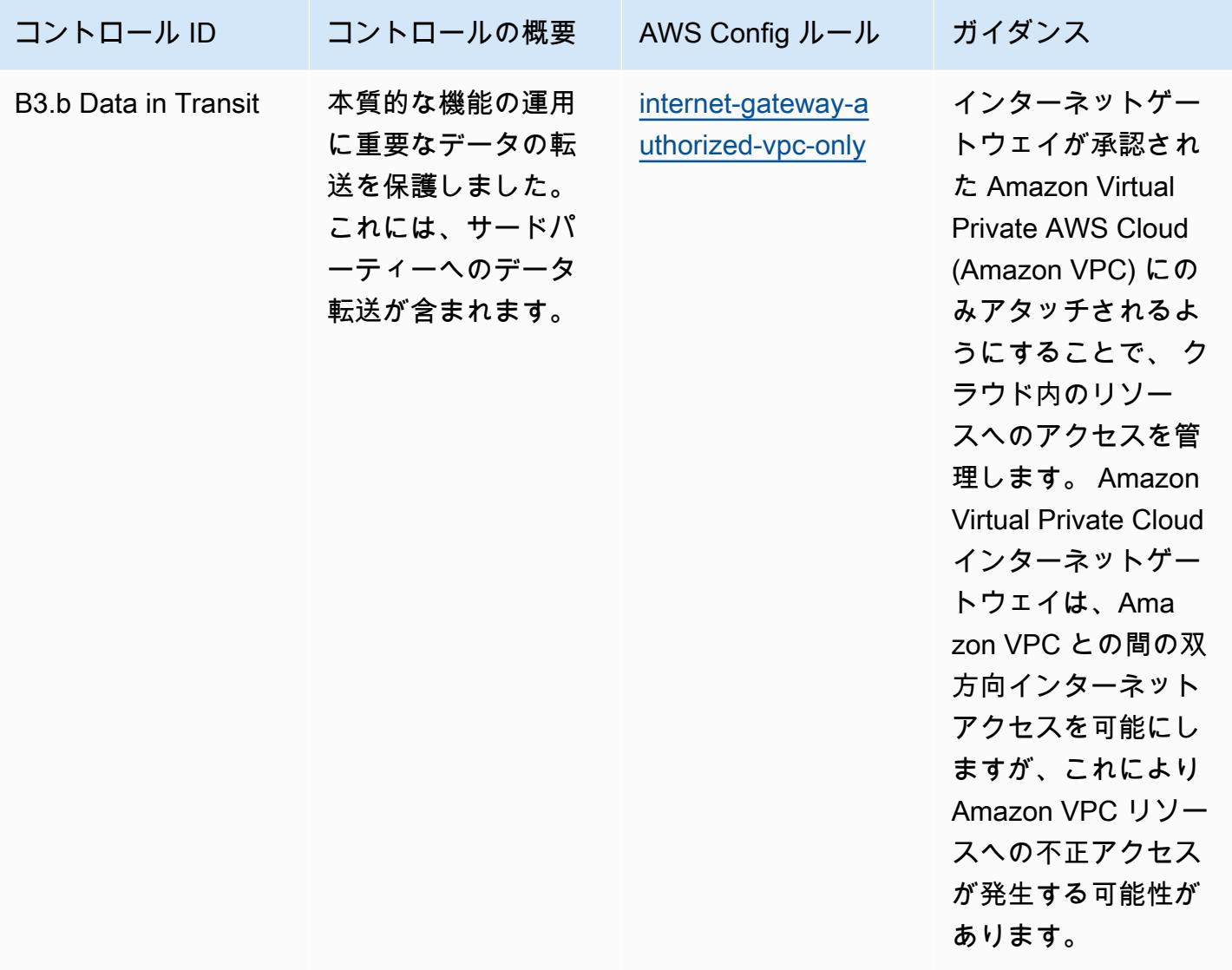

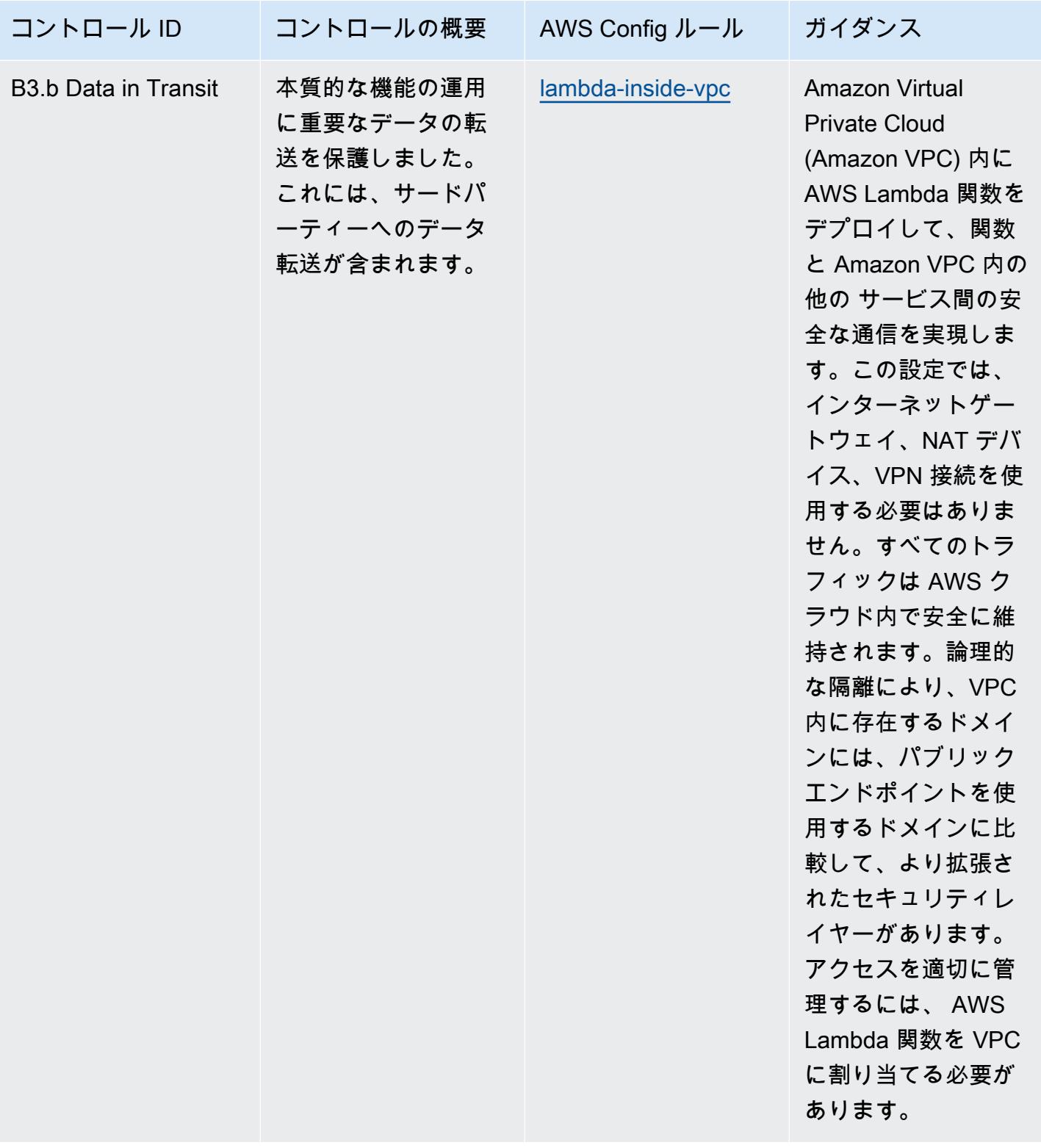

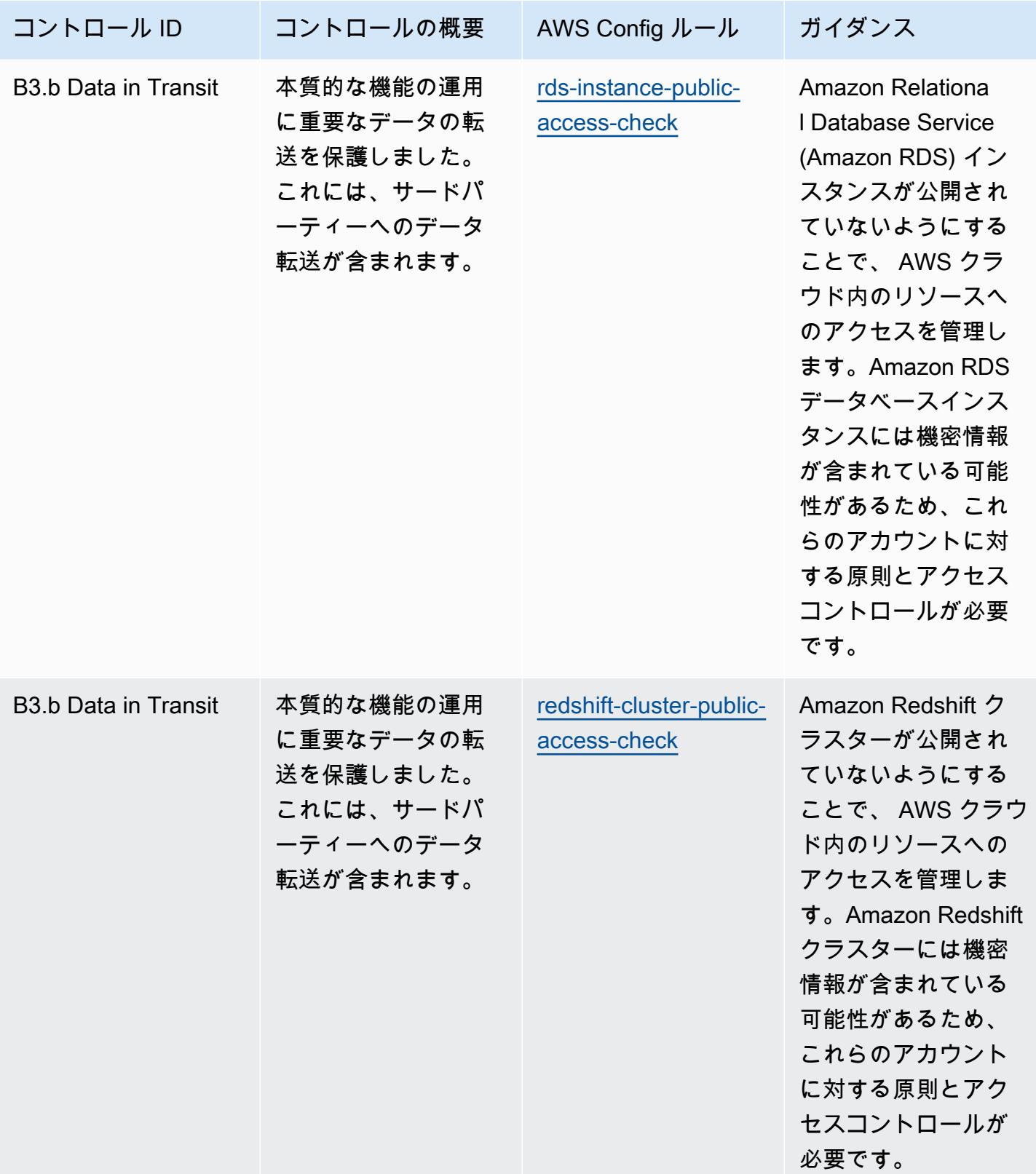

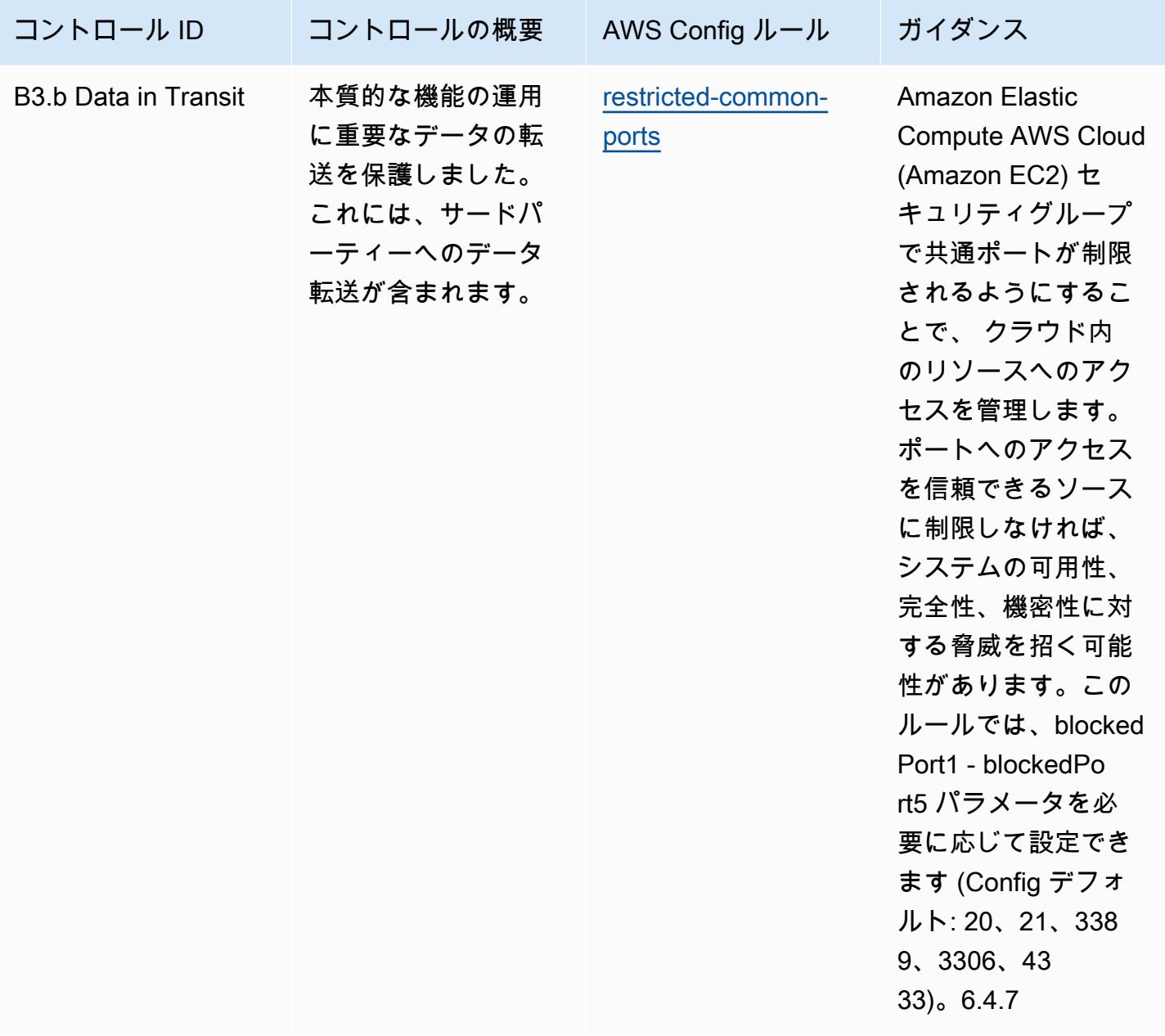

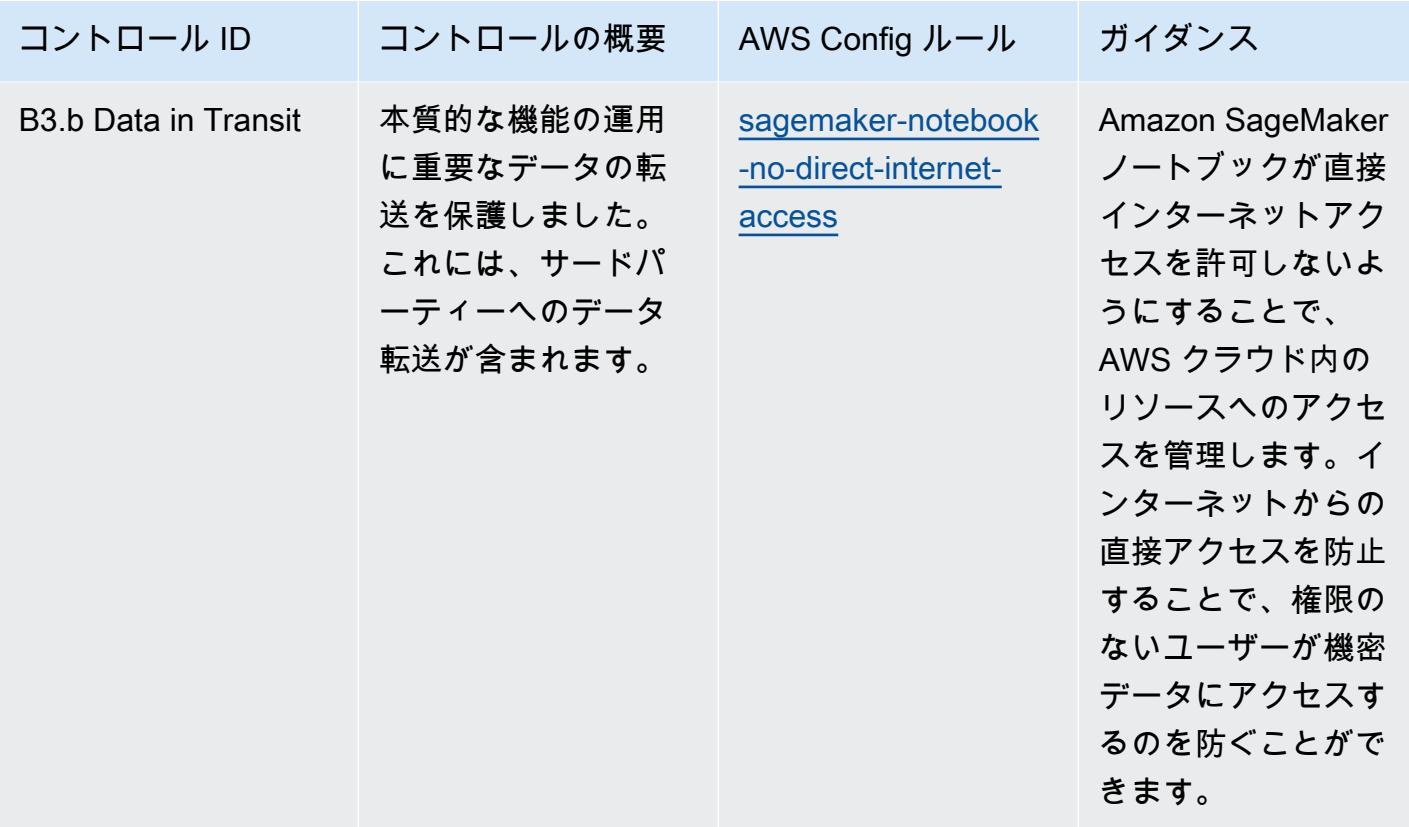

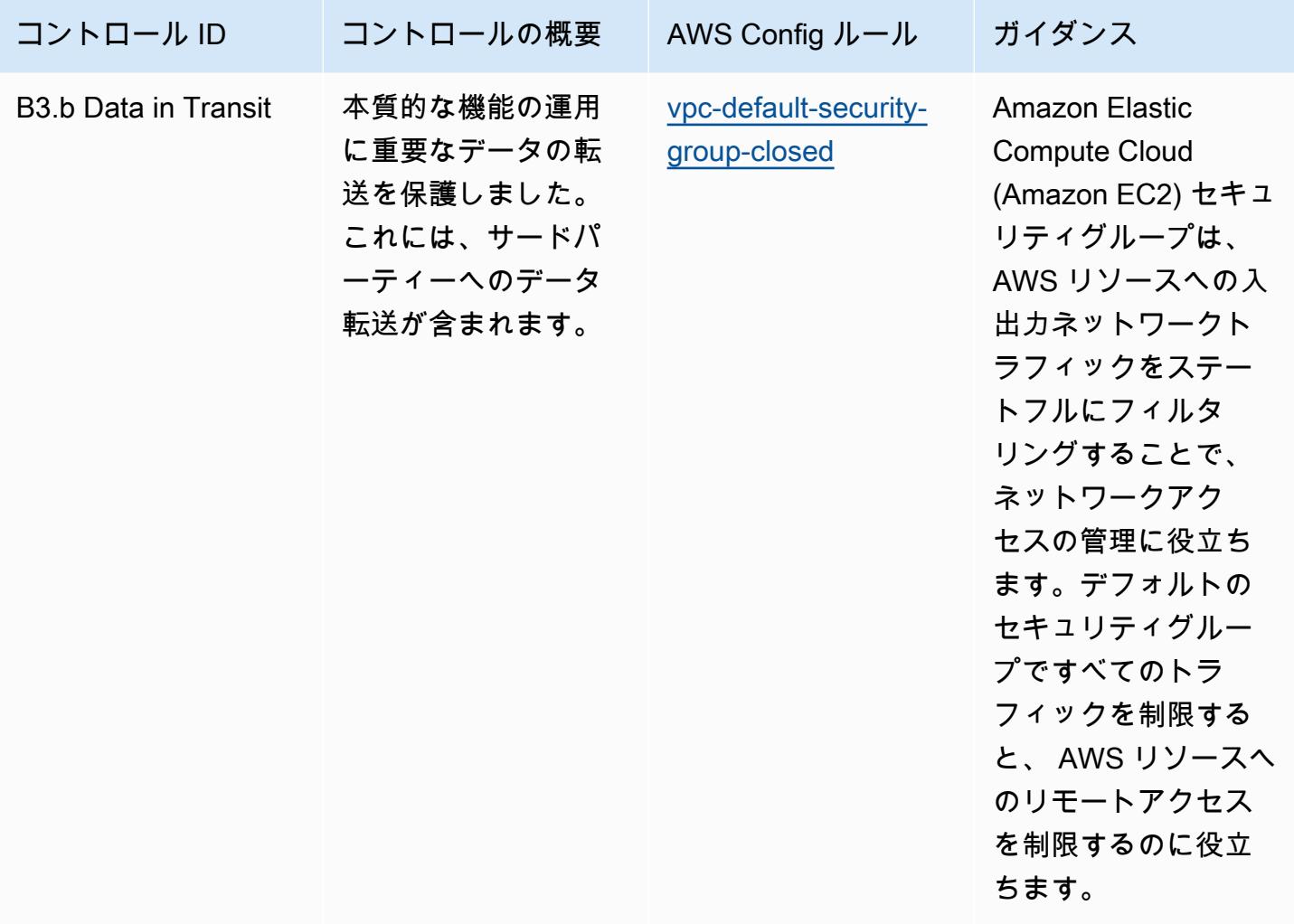

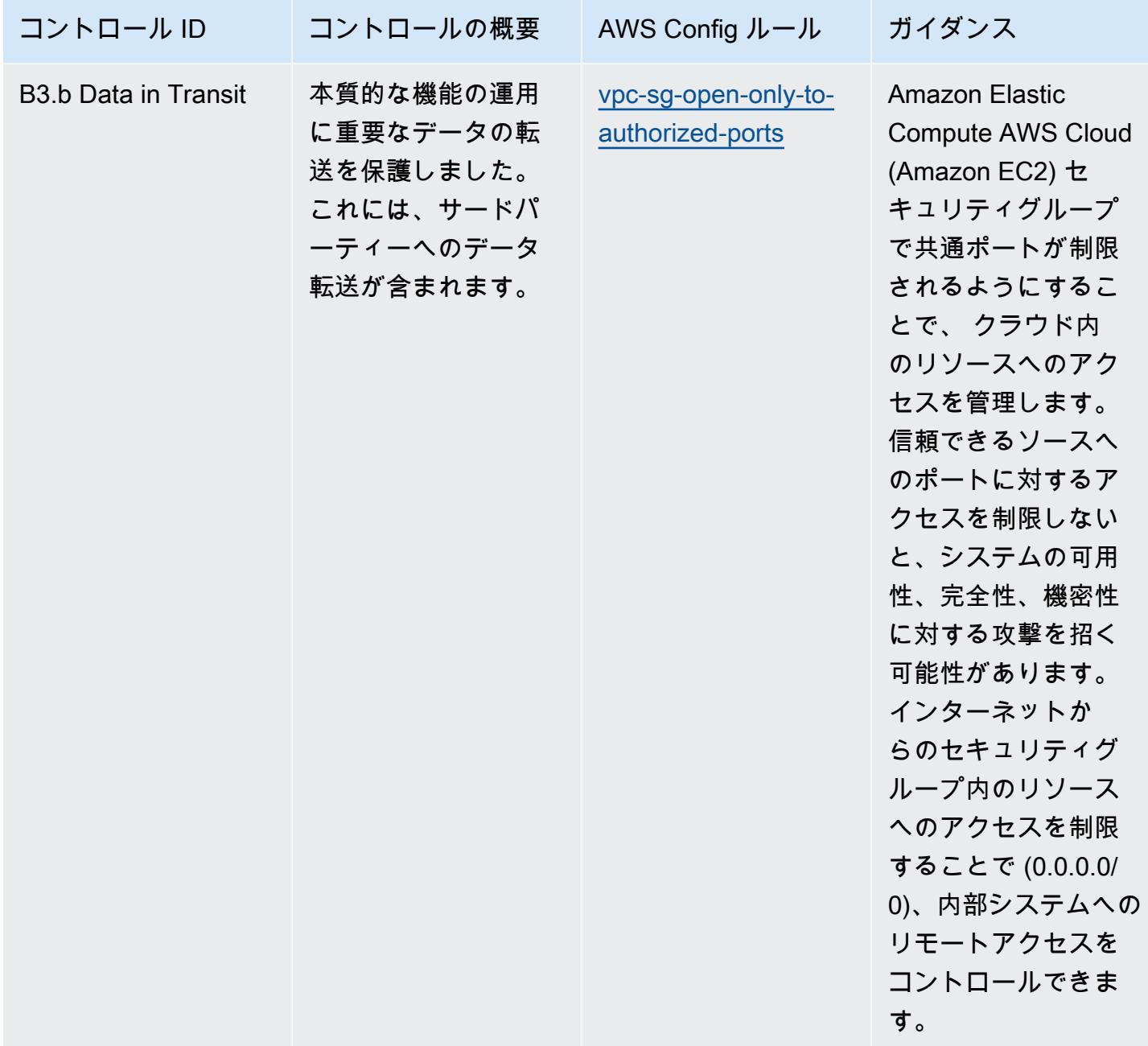

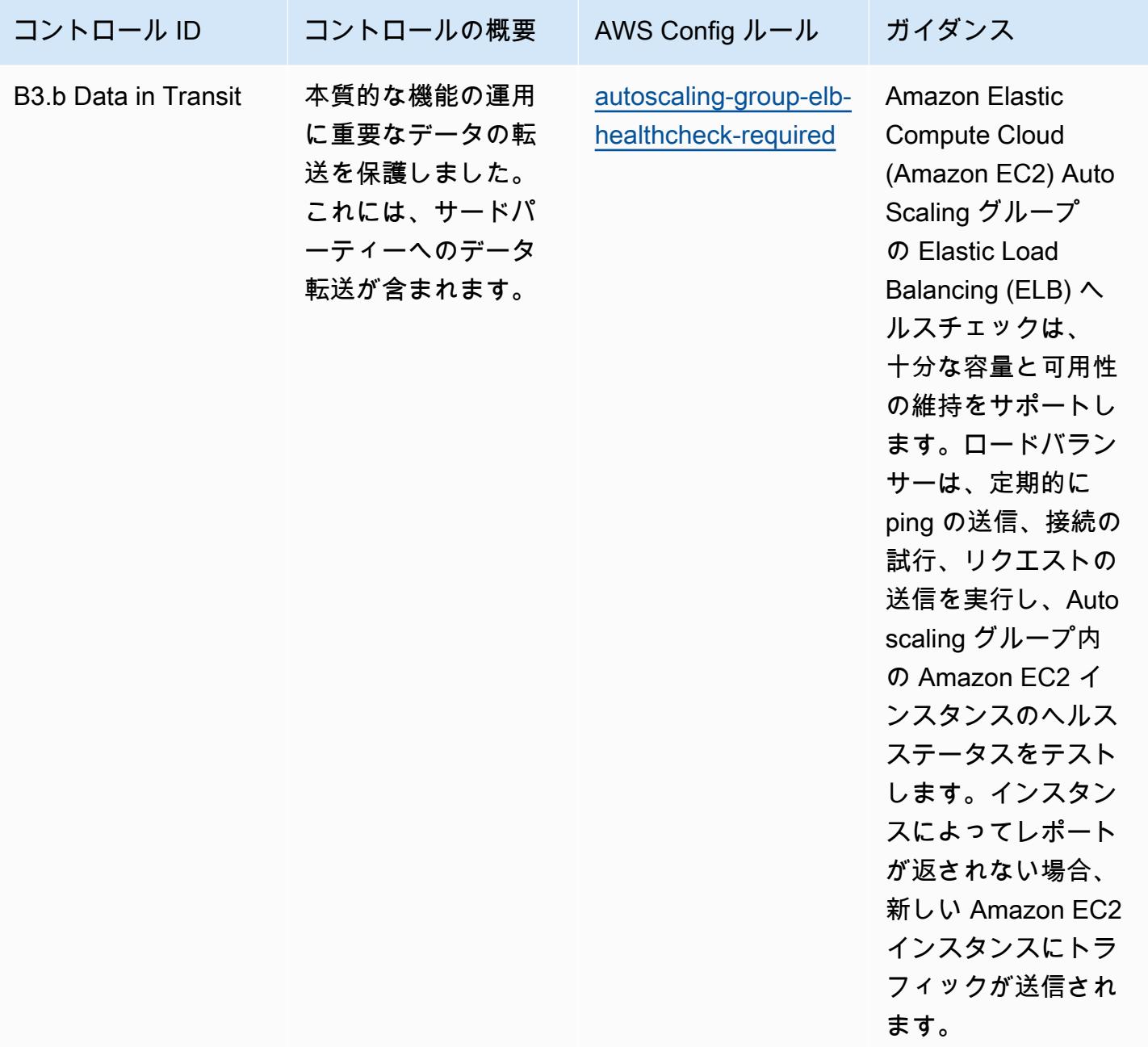

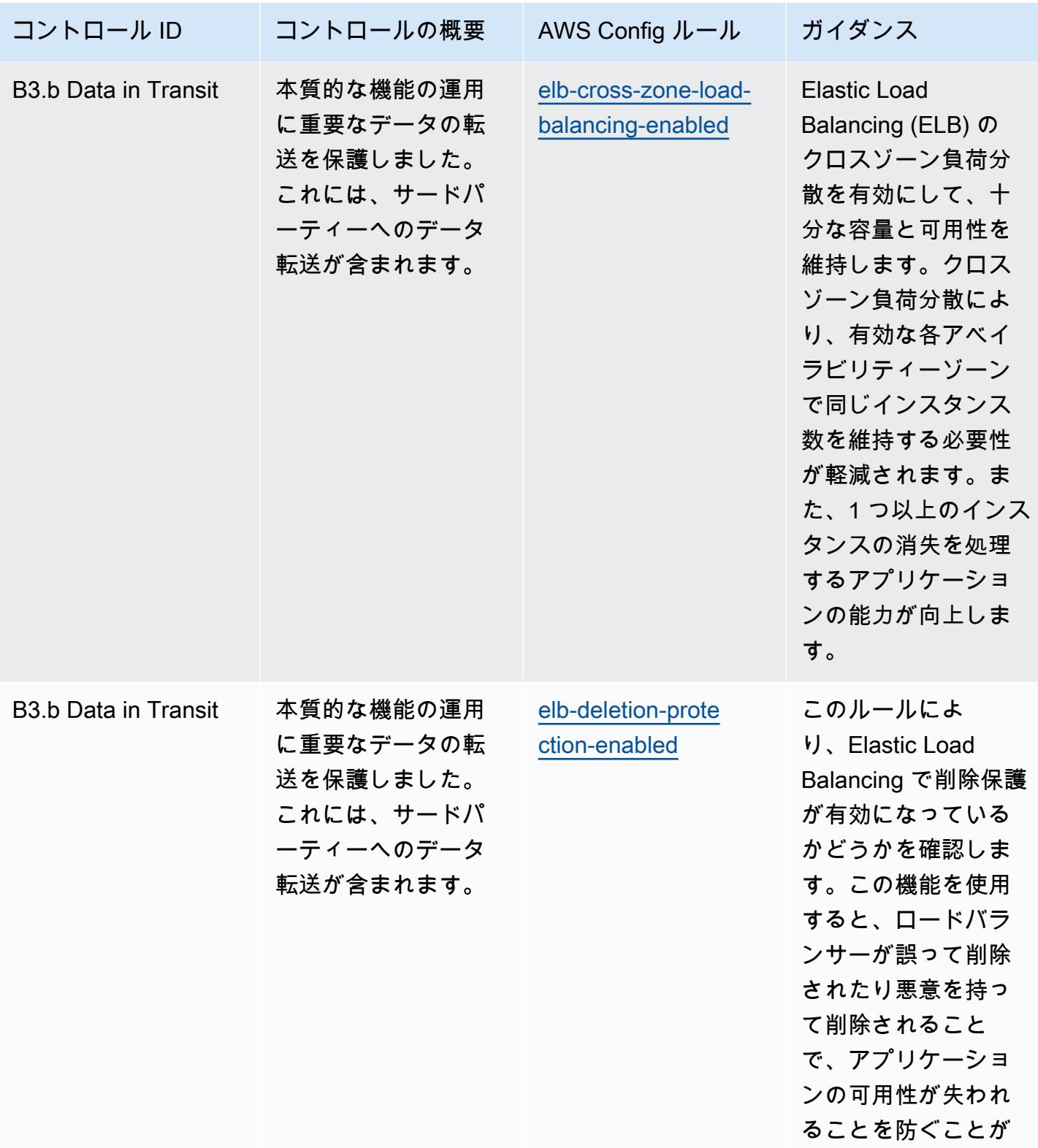

できます。

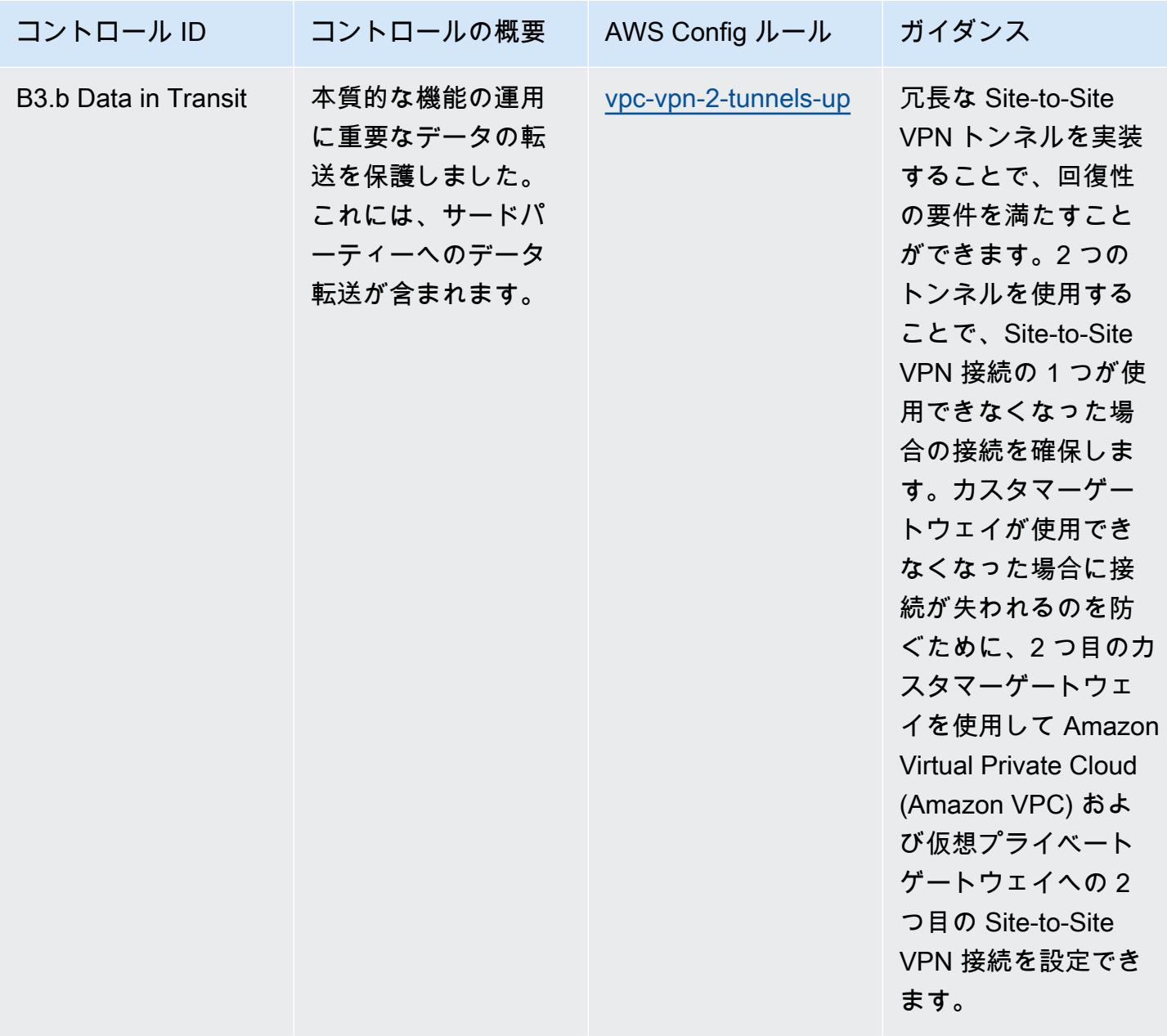

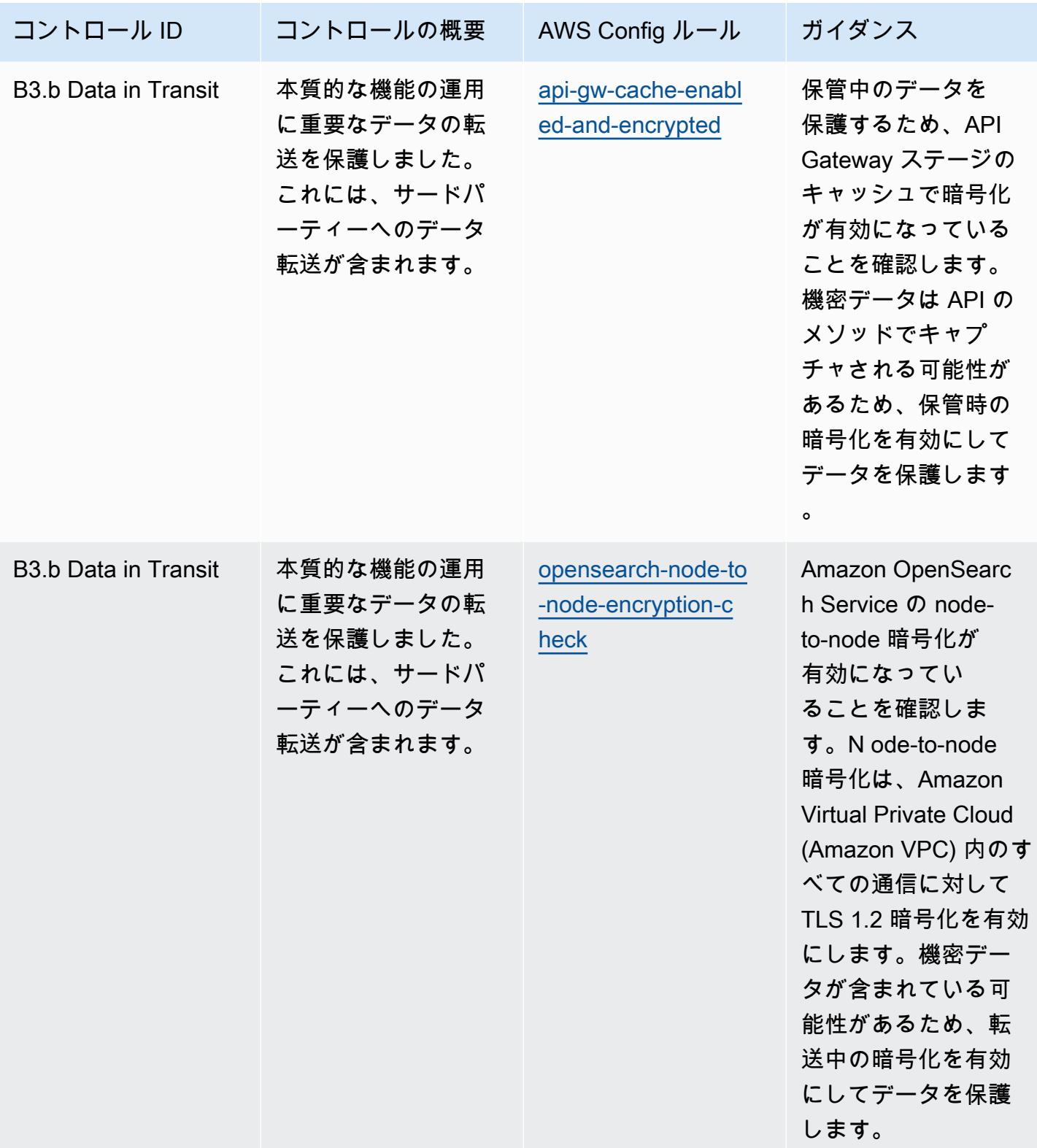

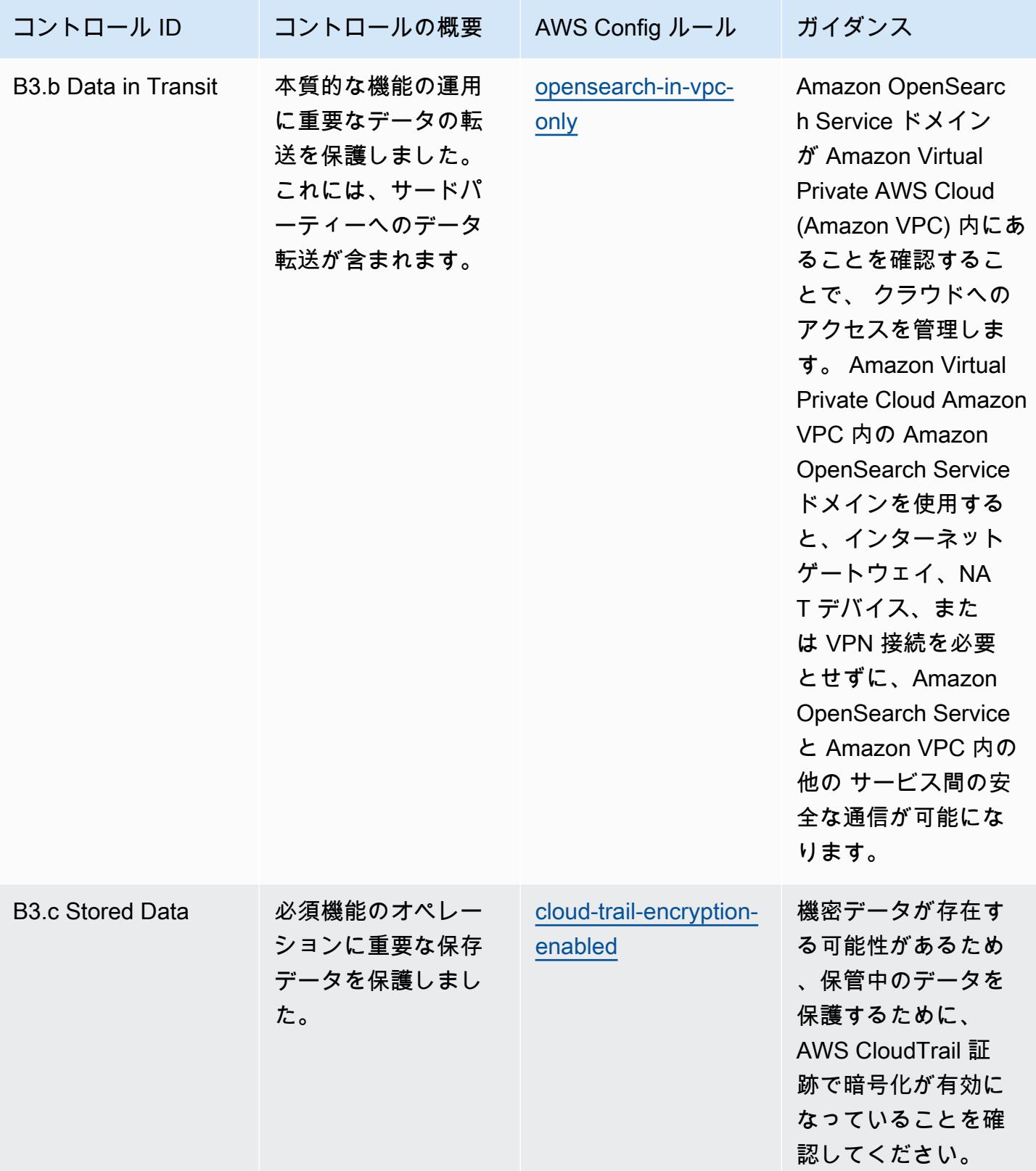

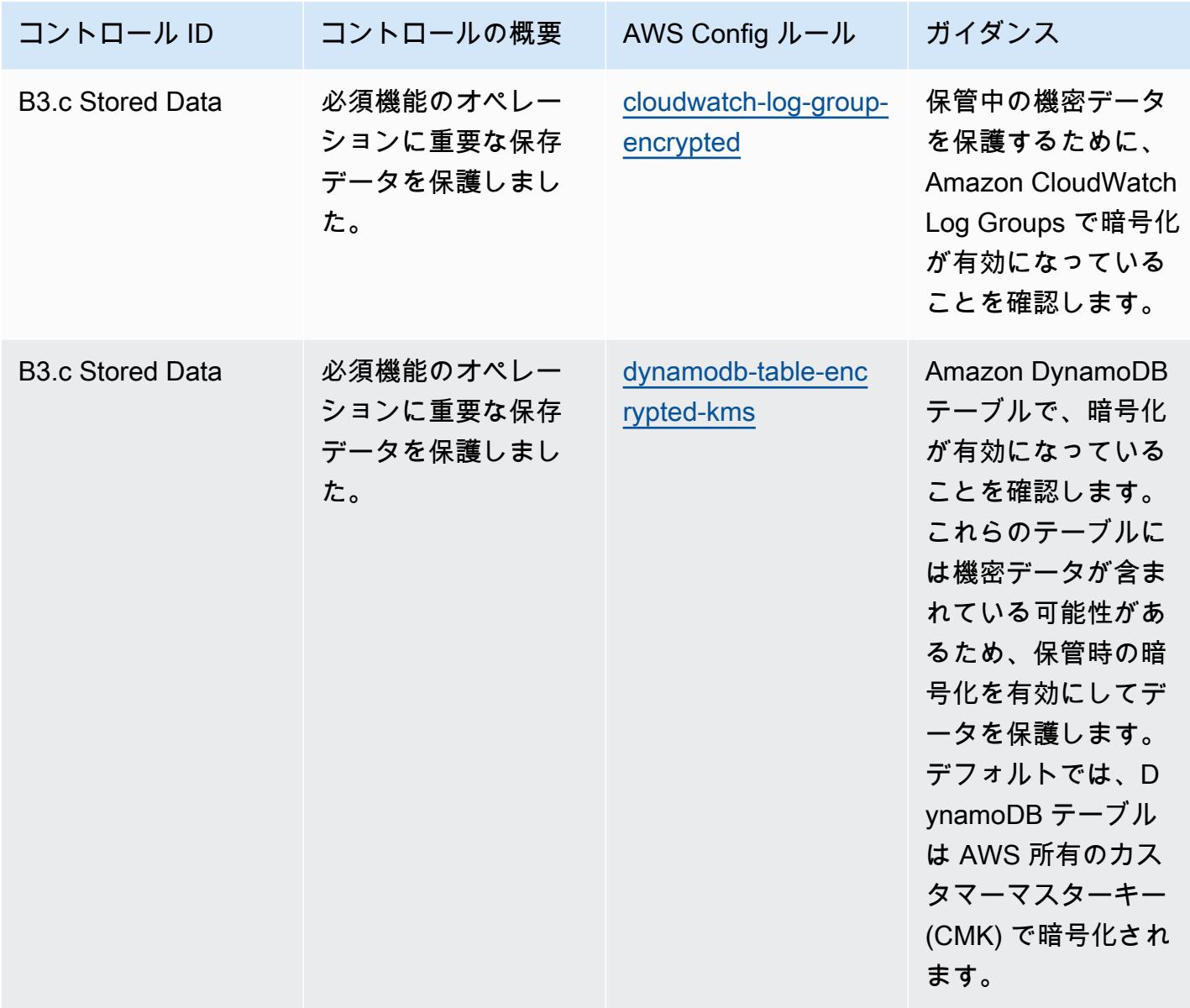

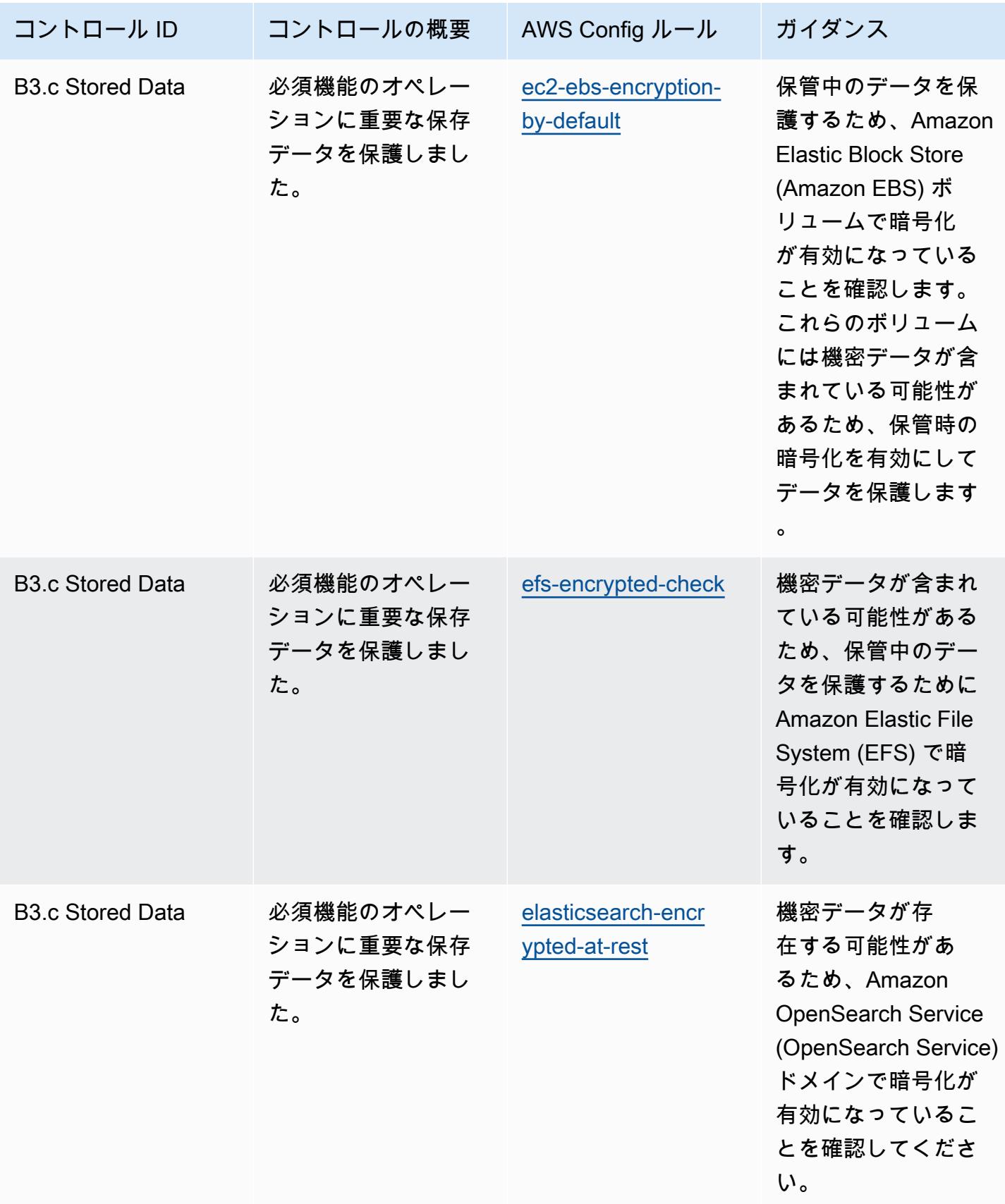

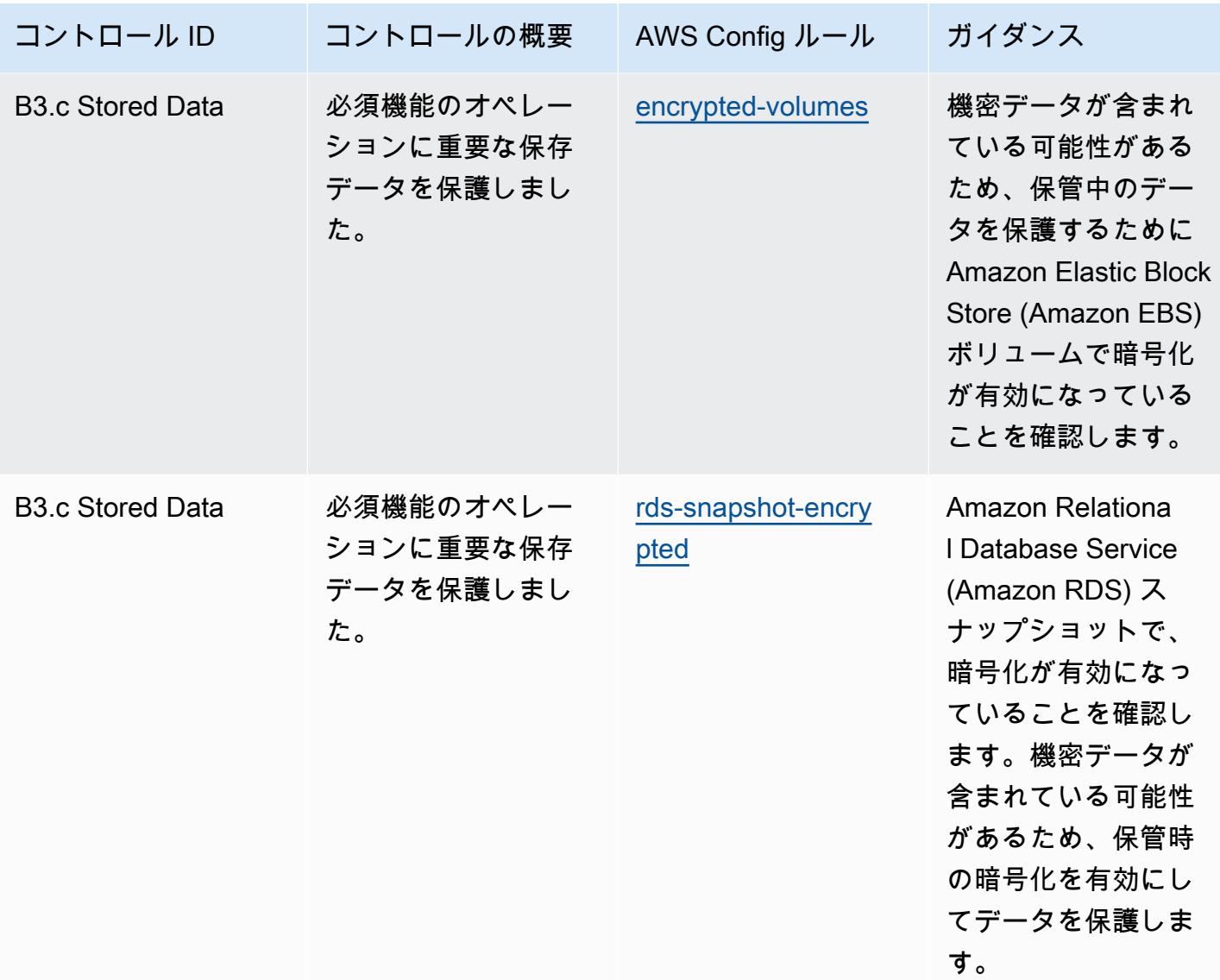

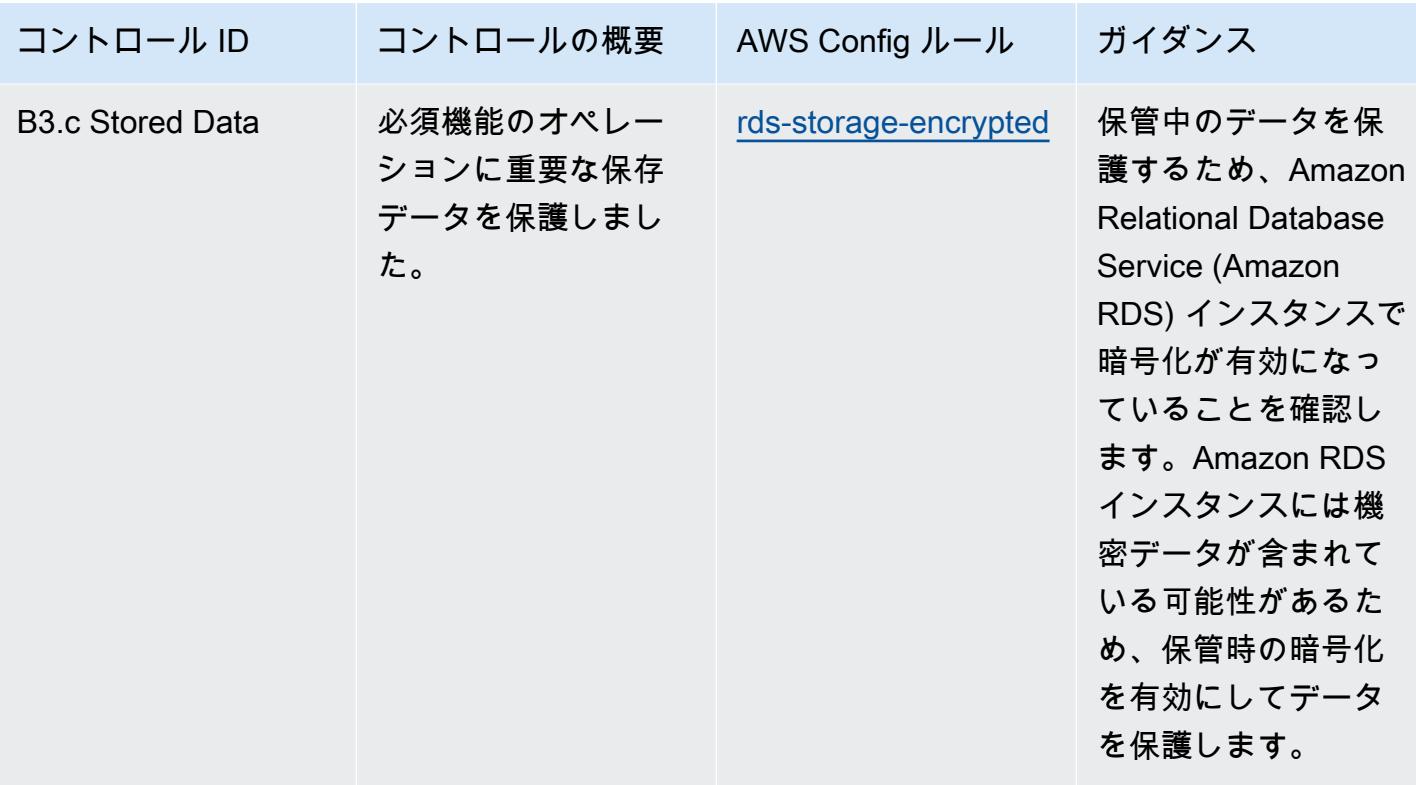

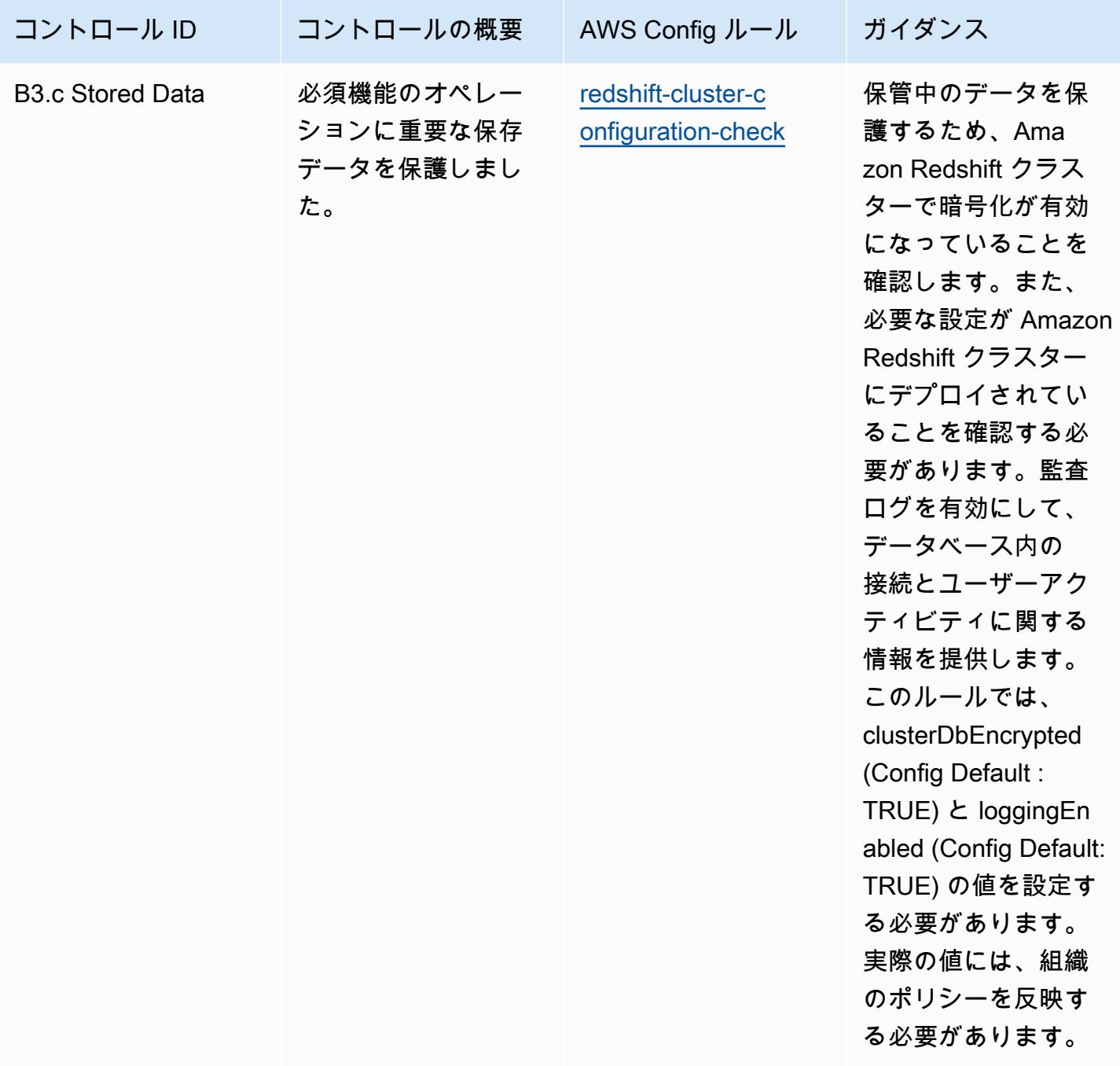

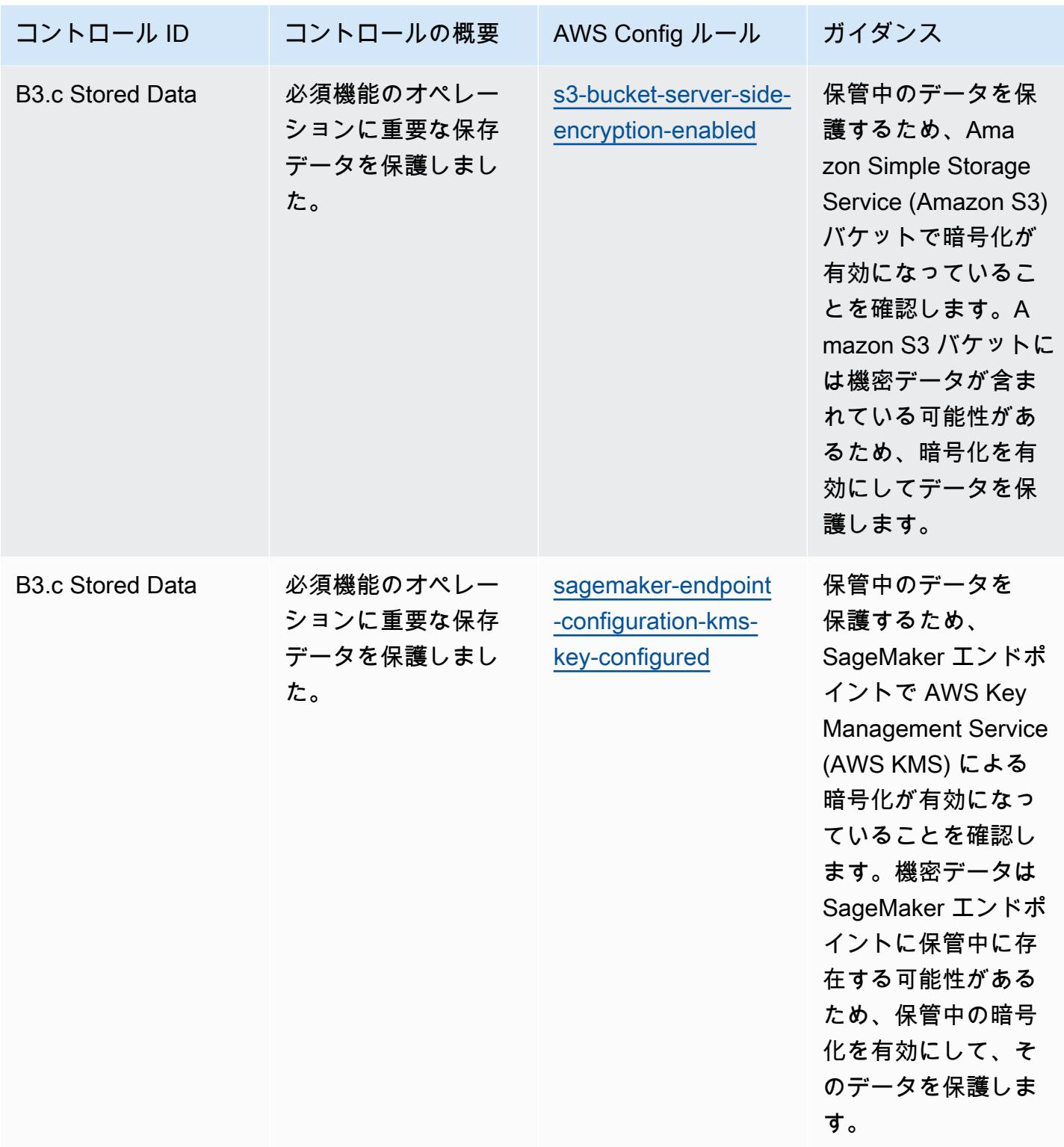

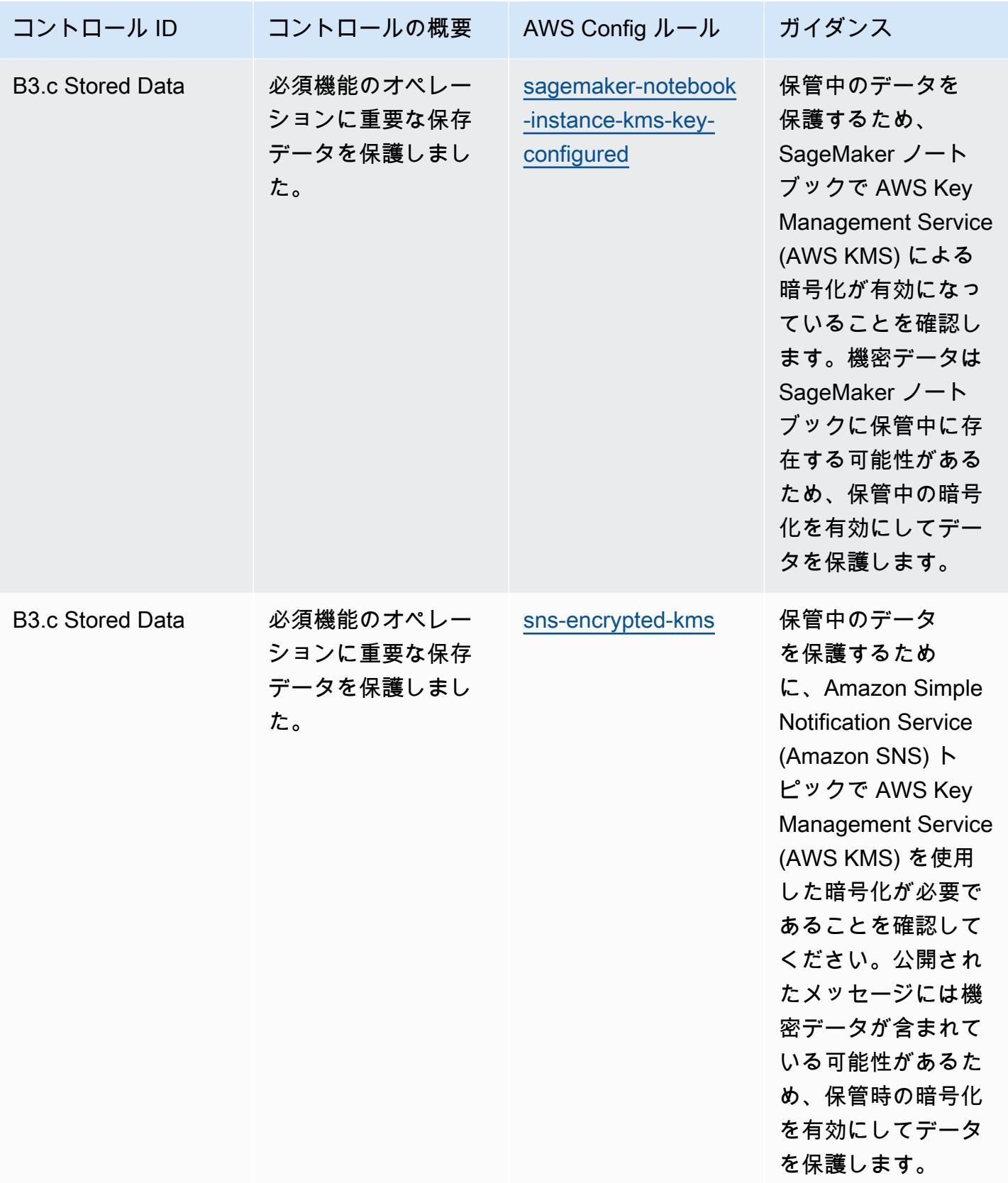
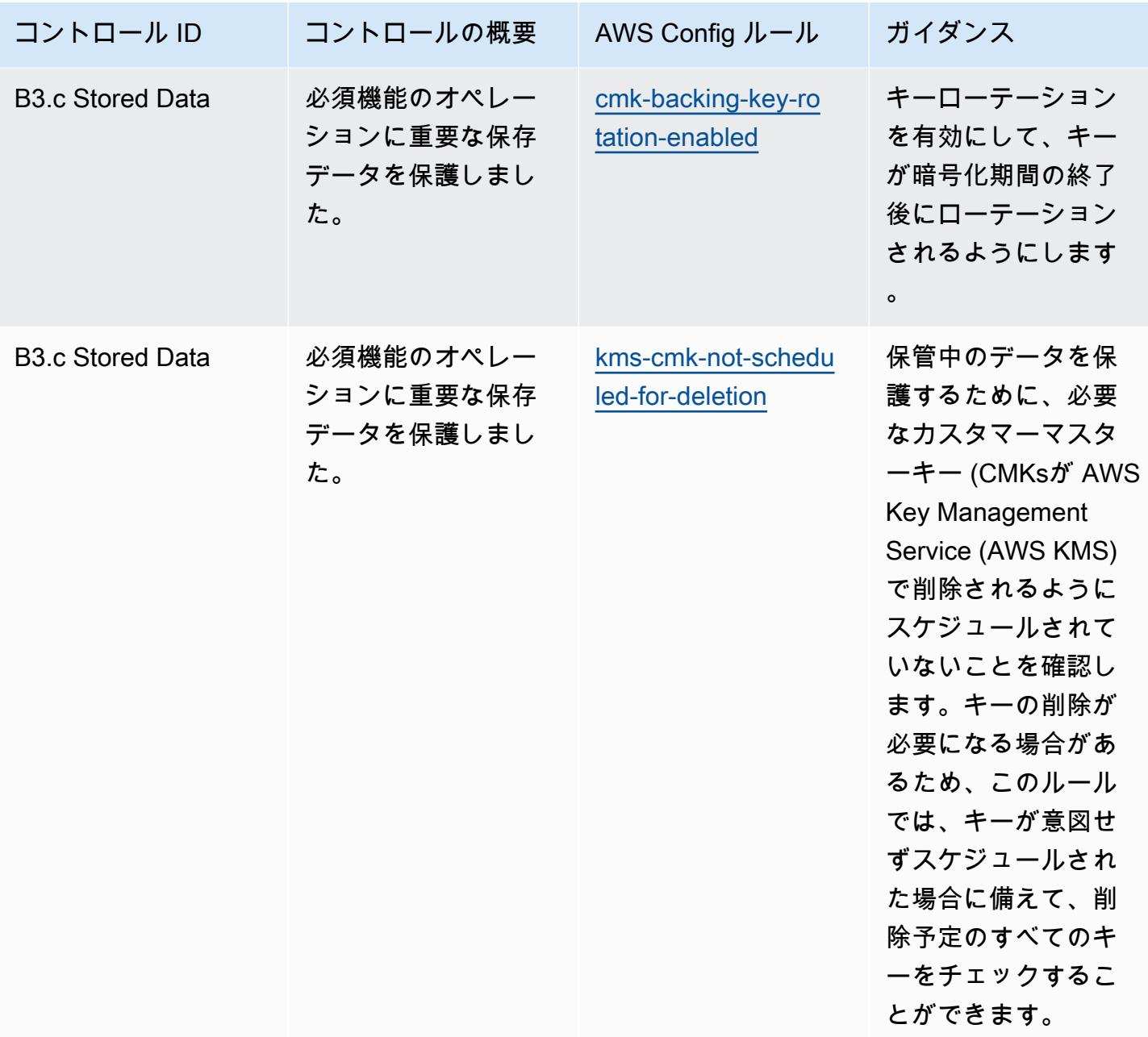

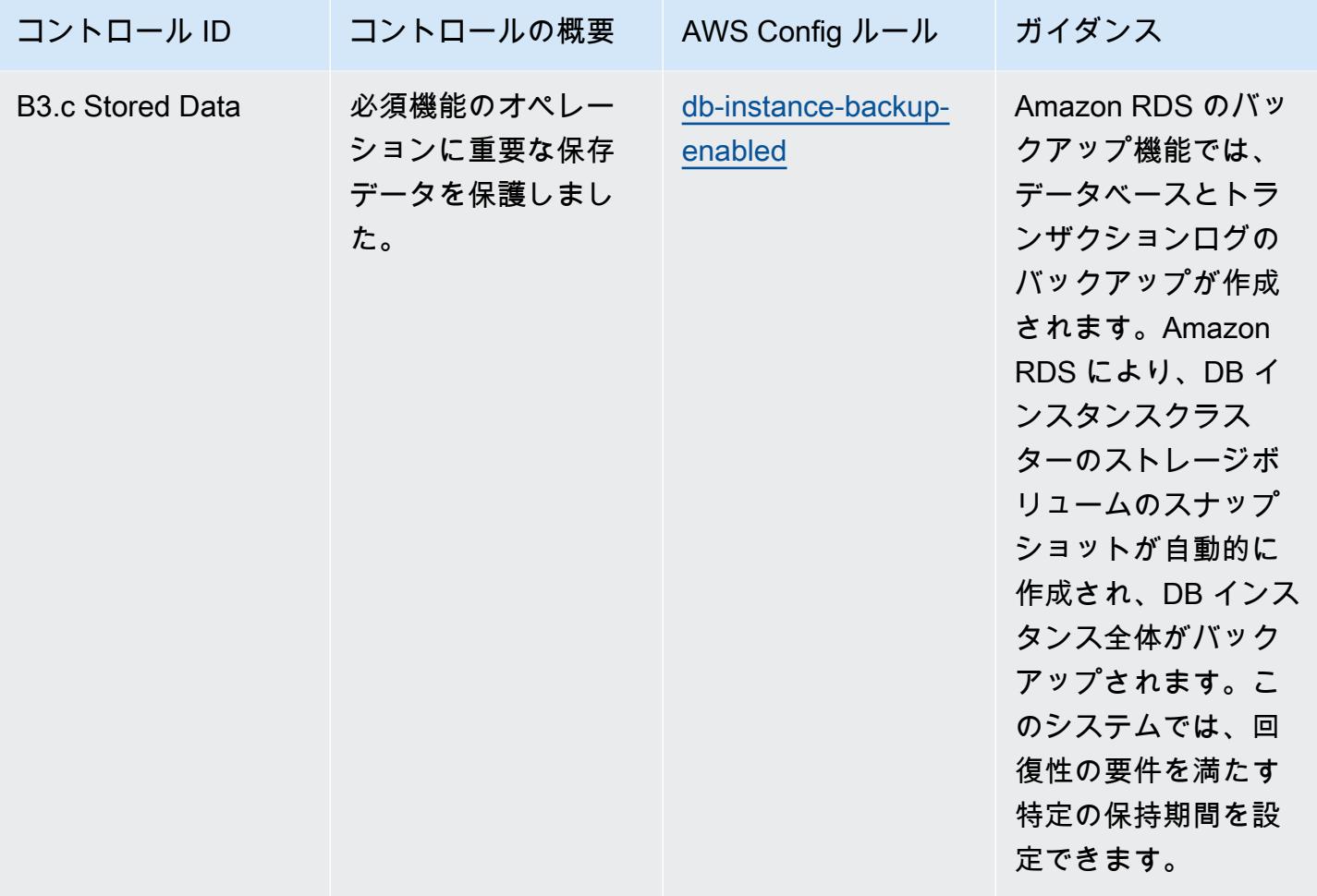

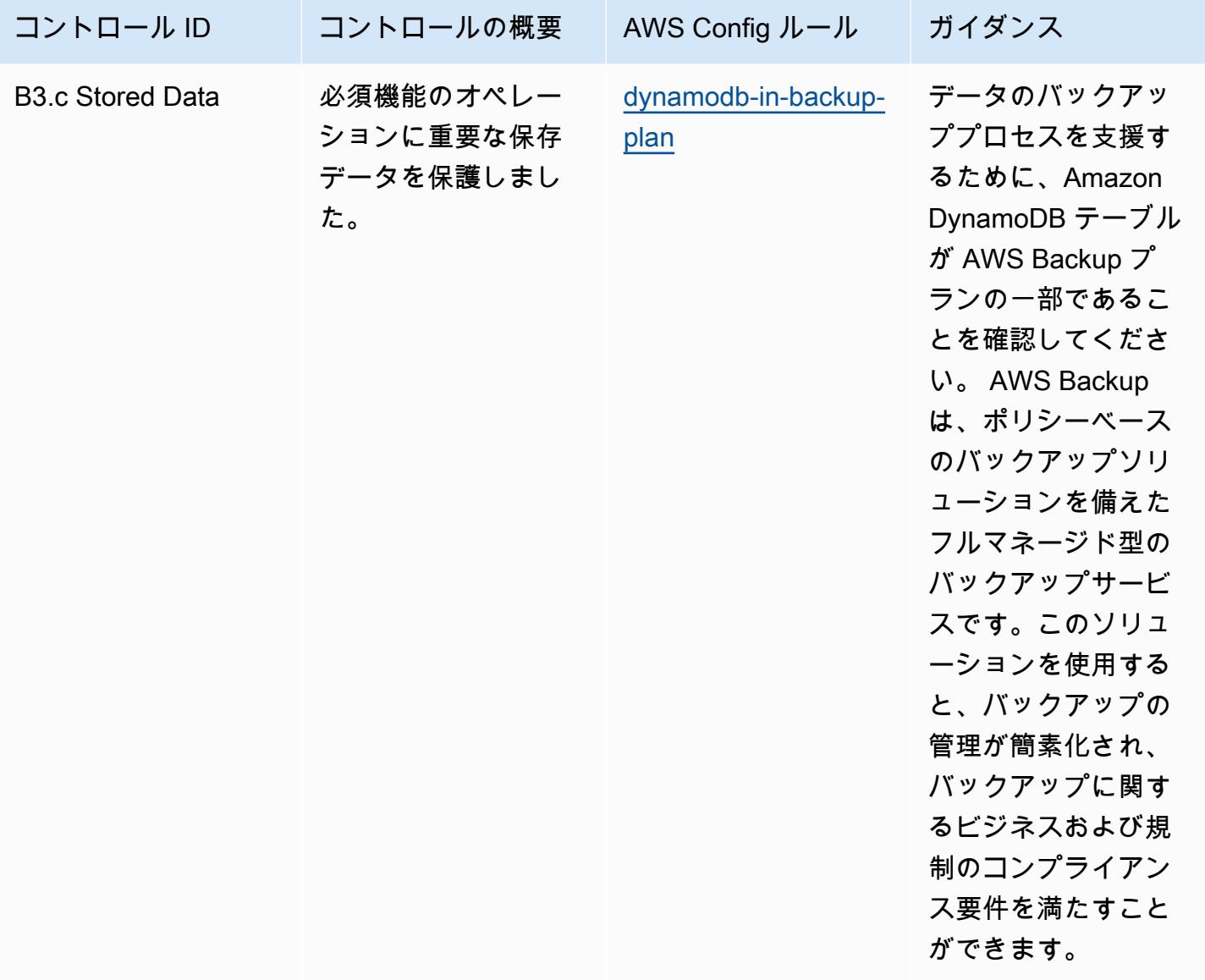

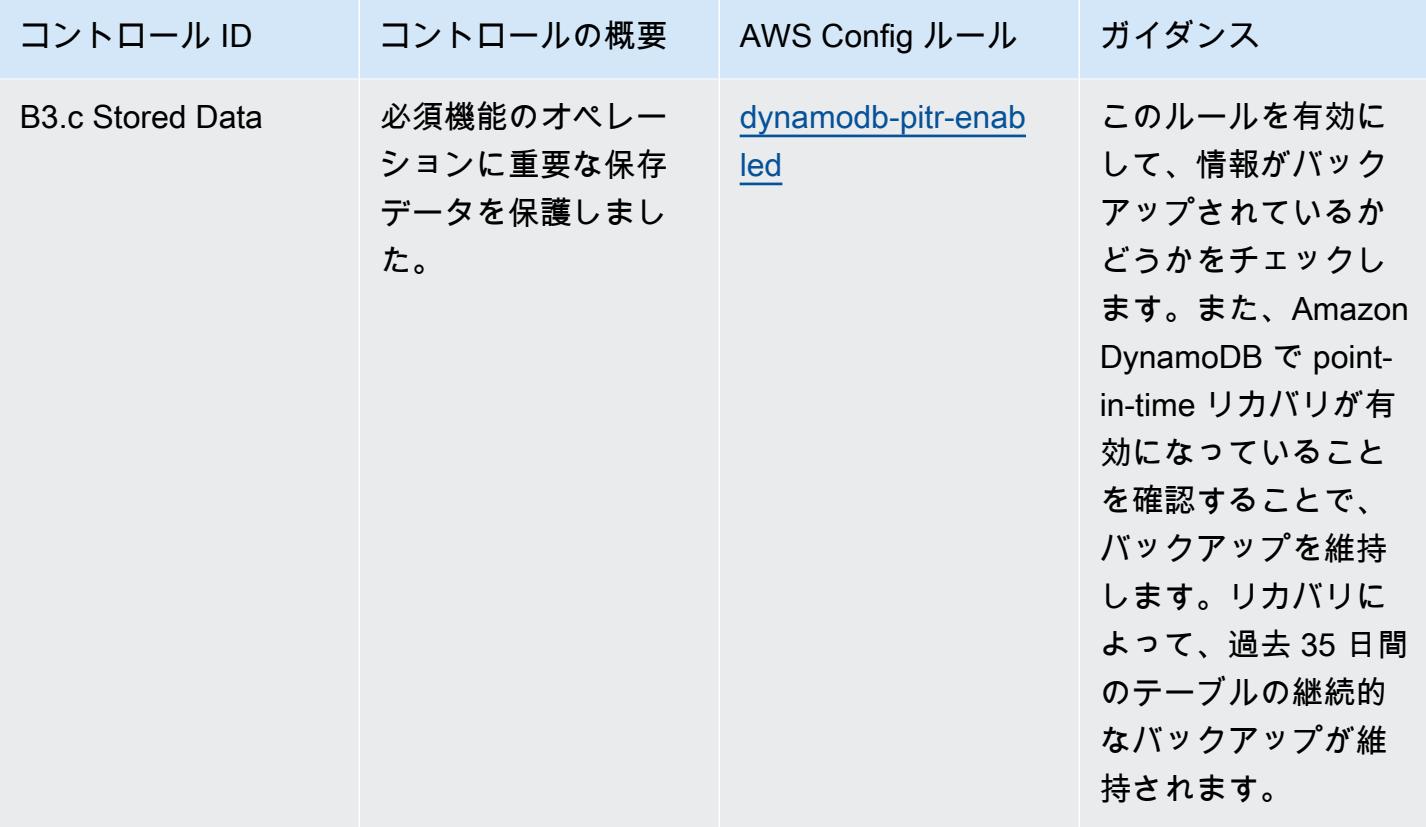

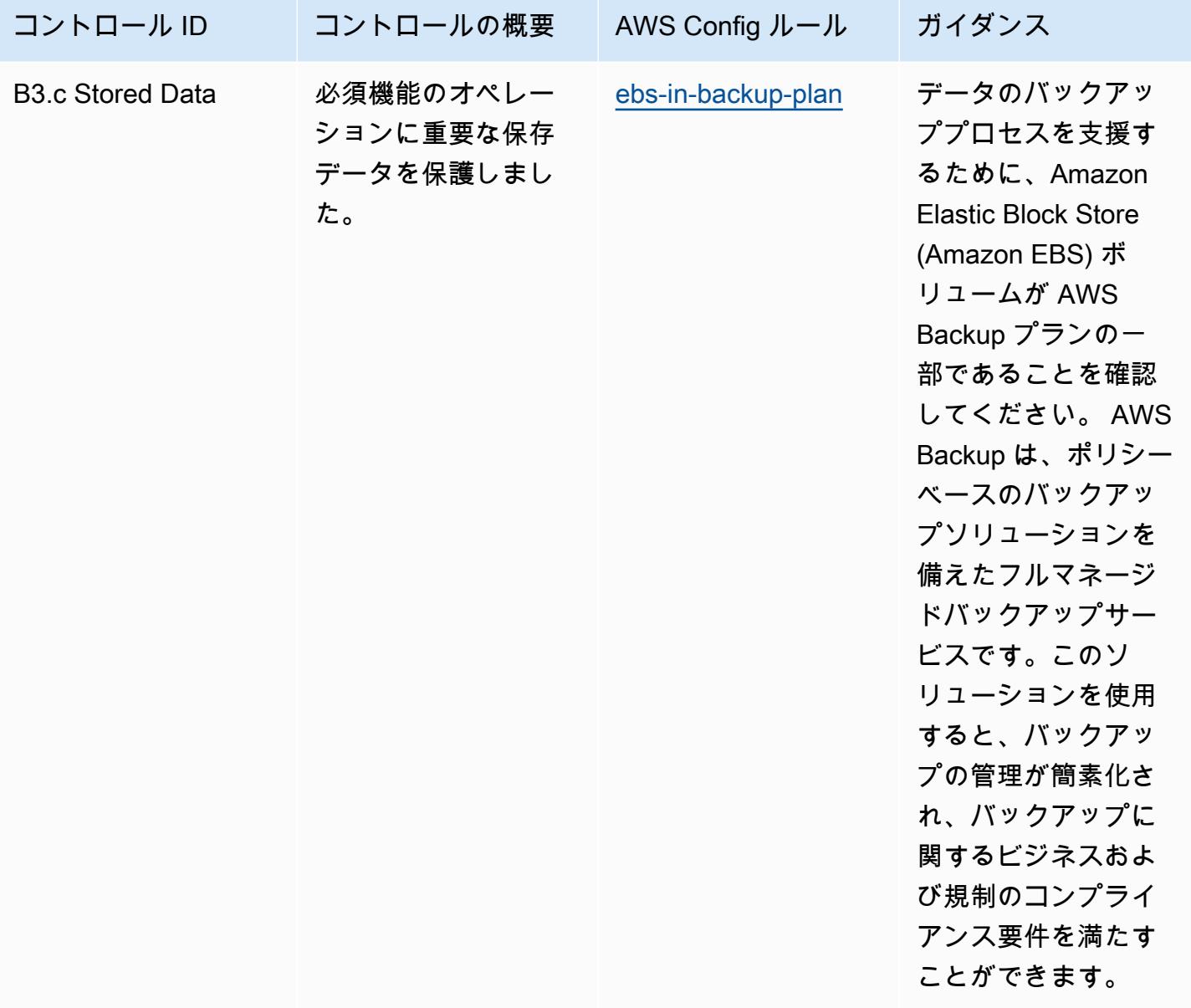

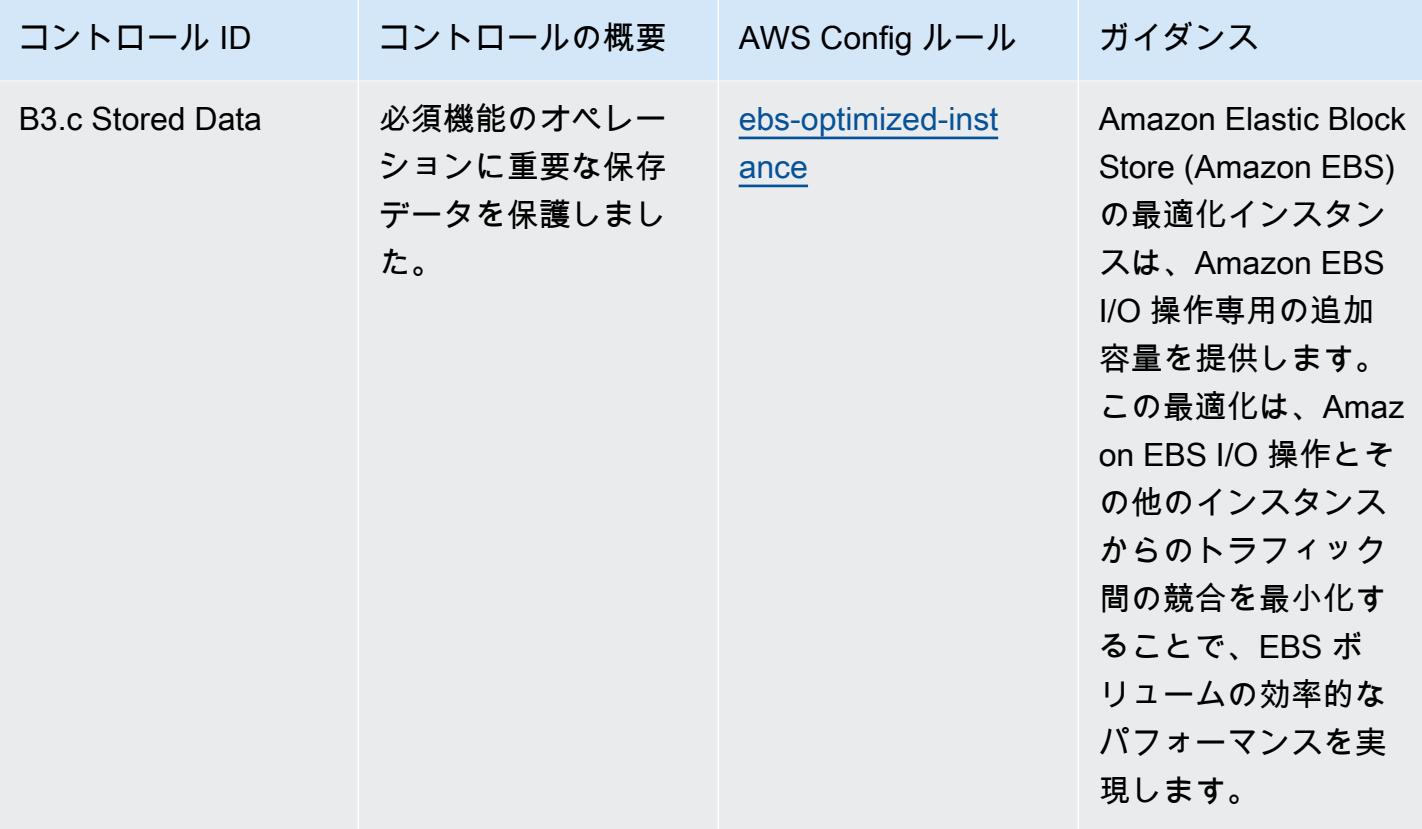

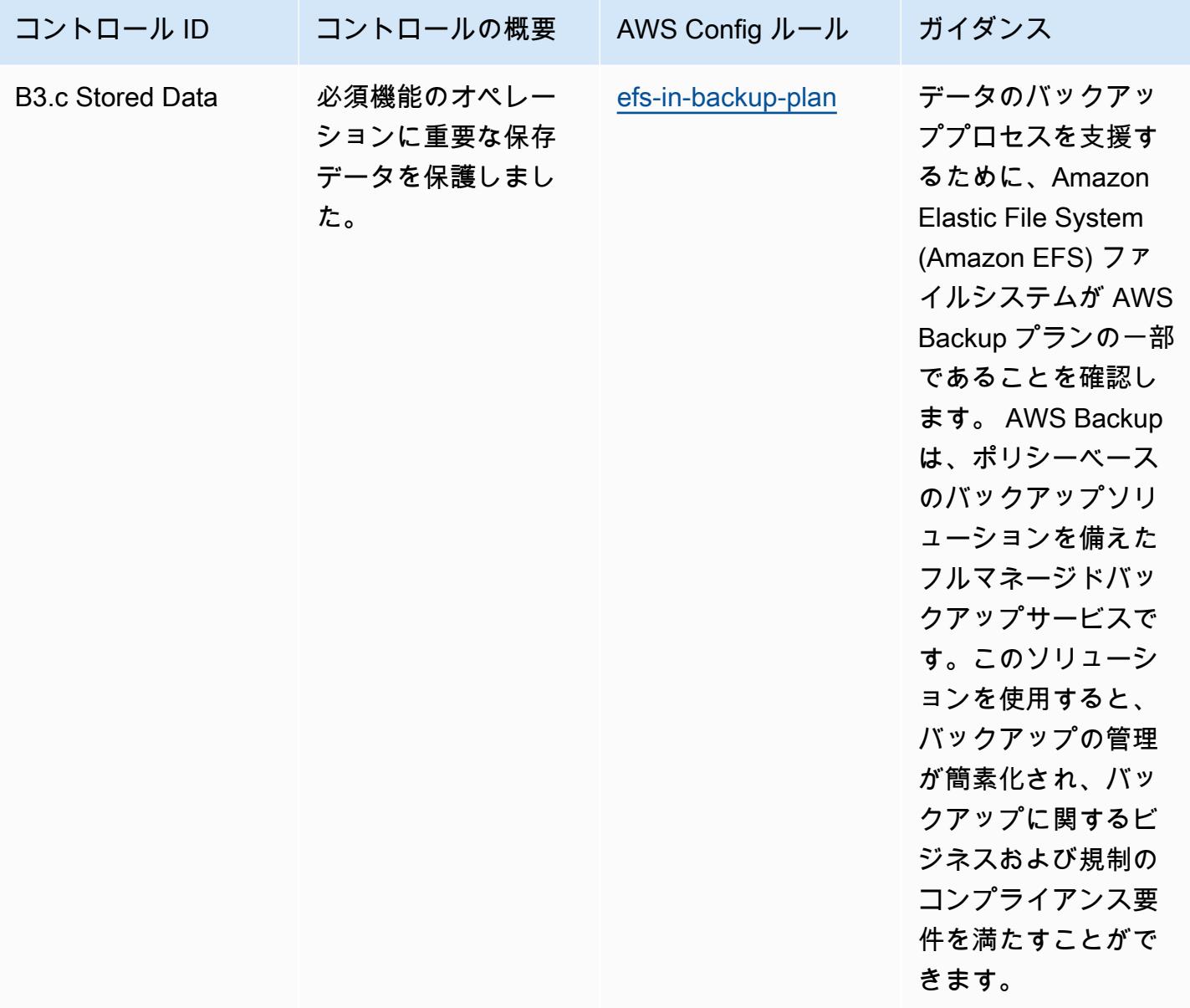

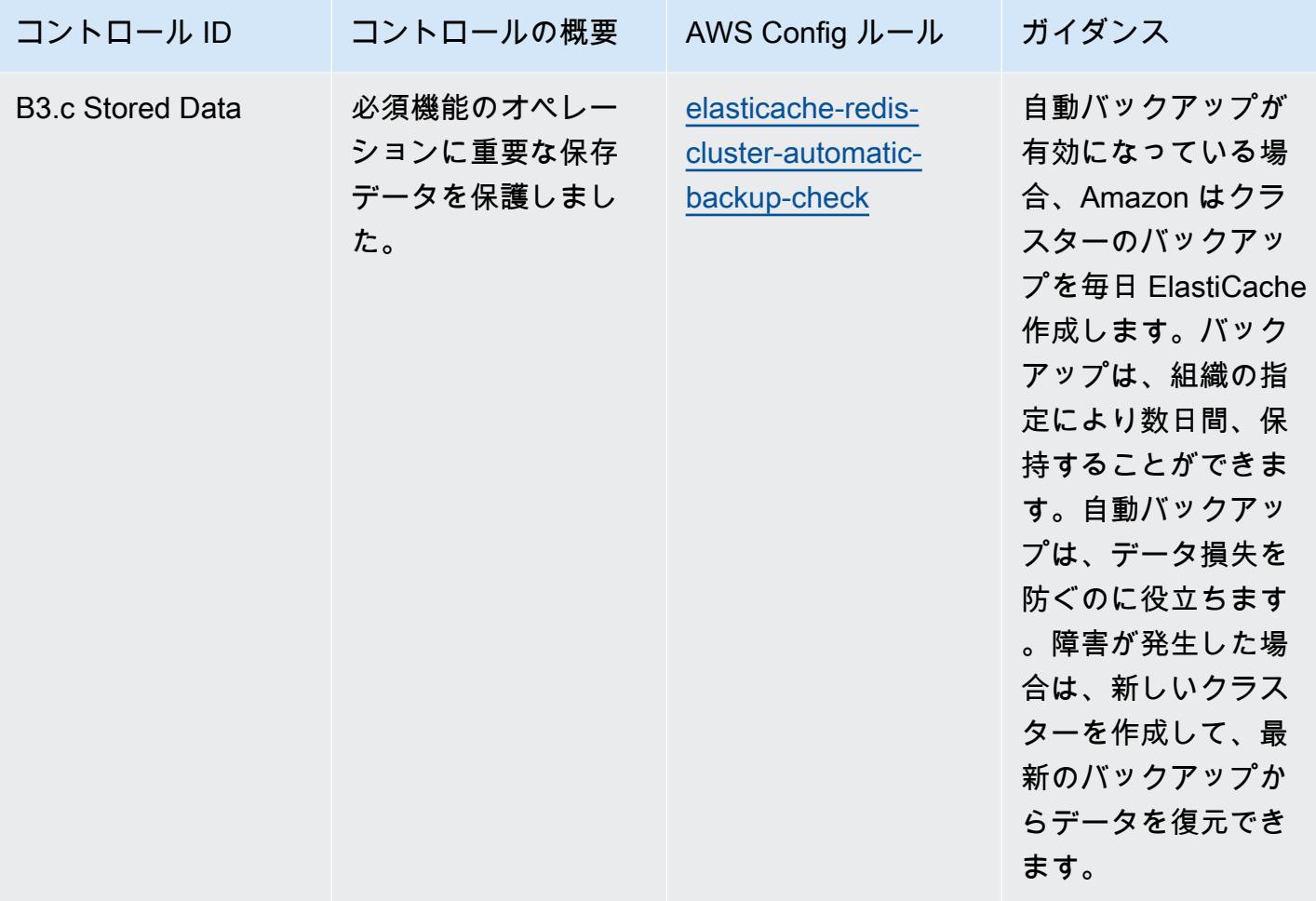

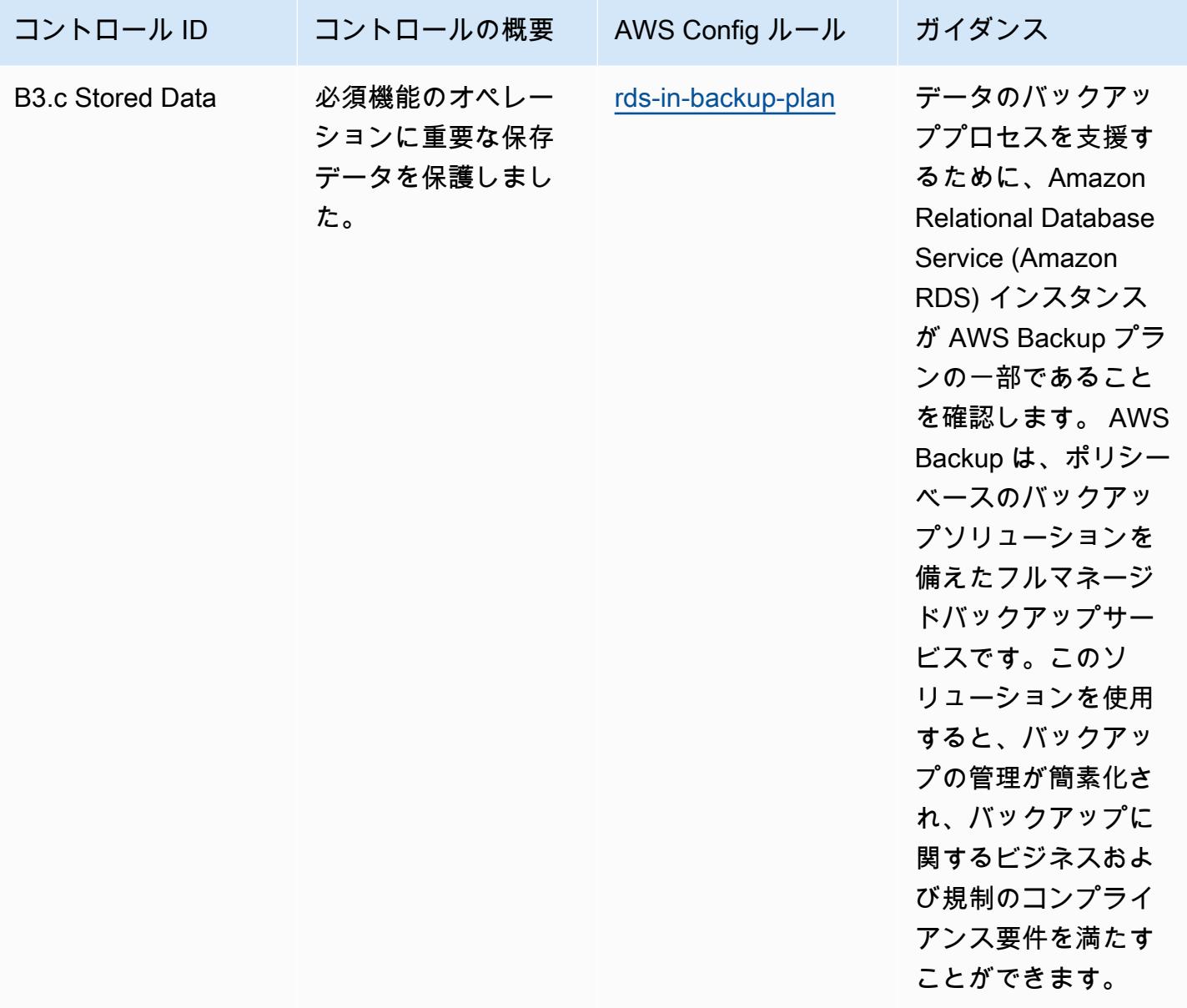

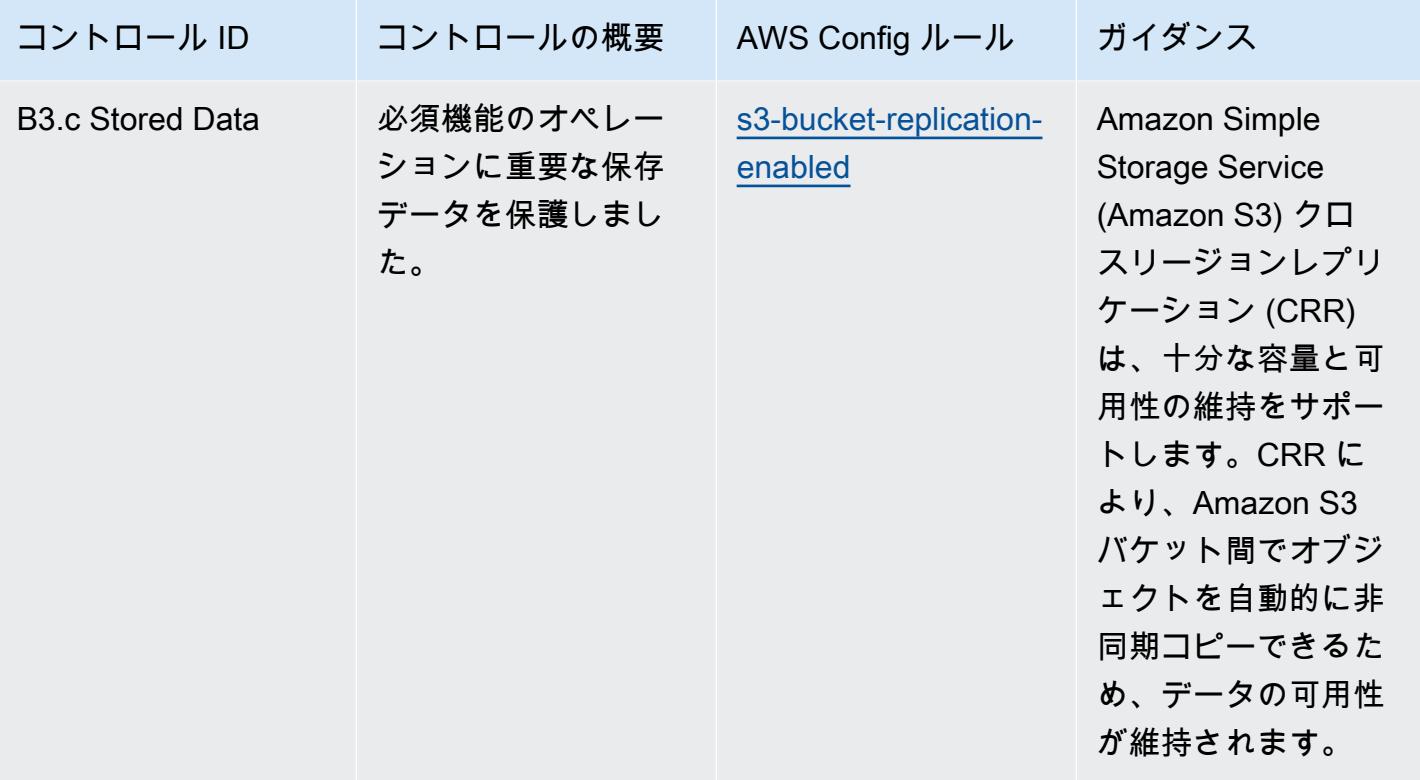

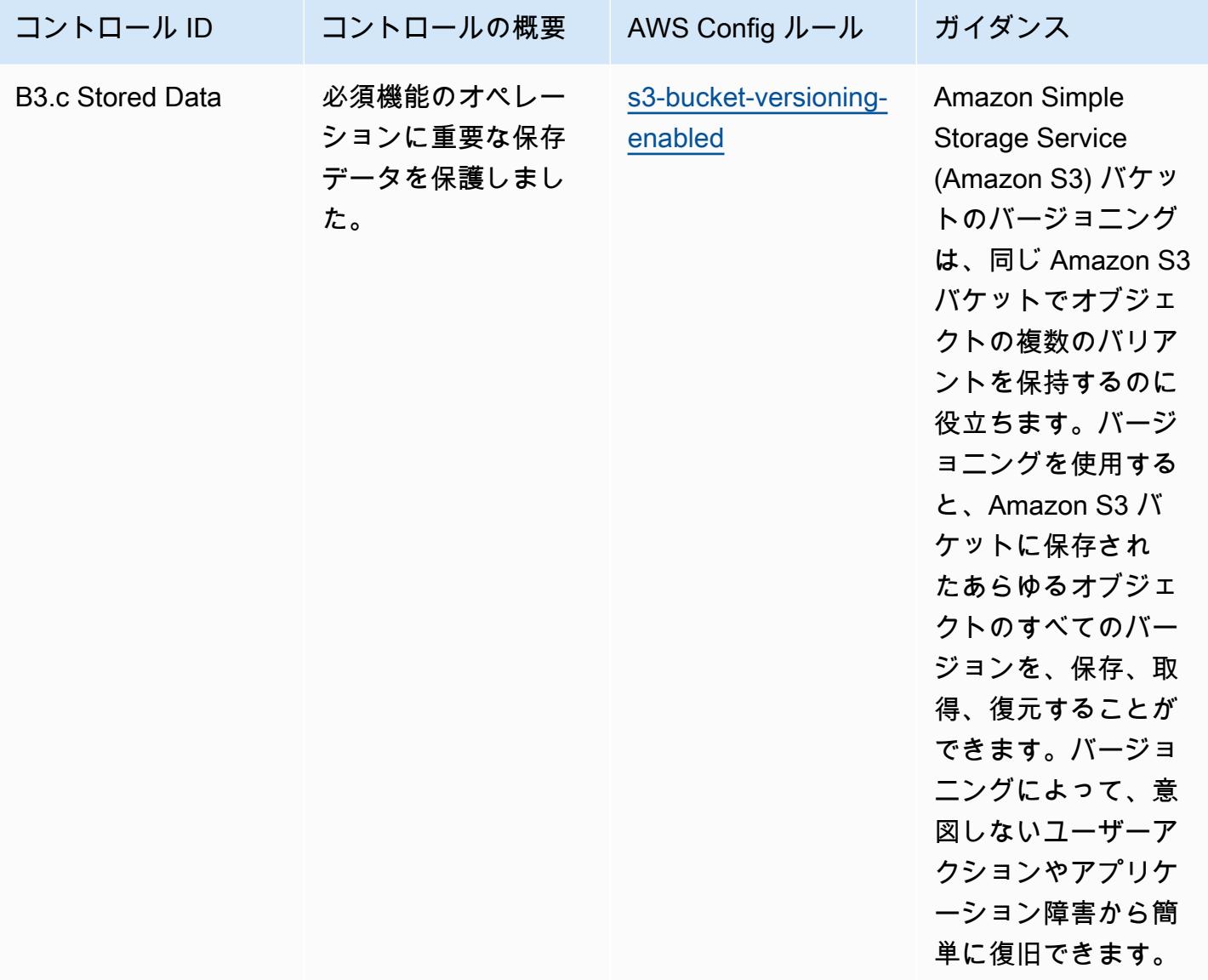

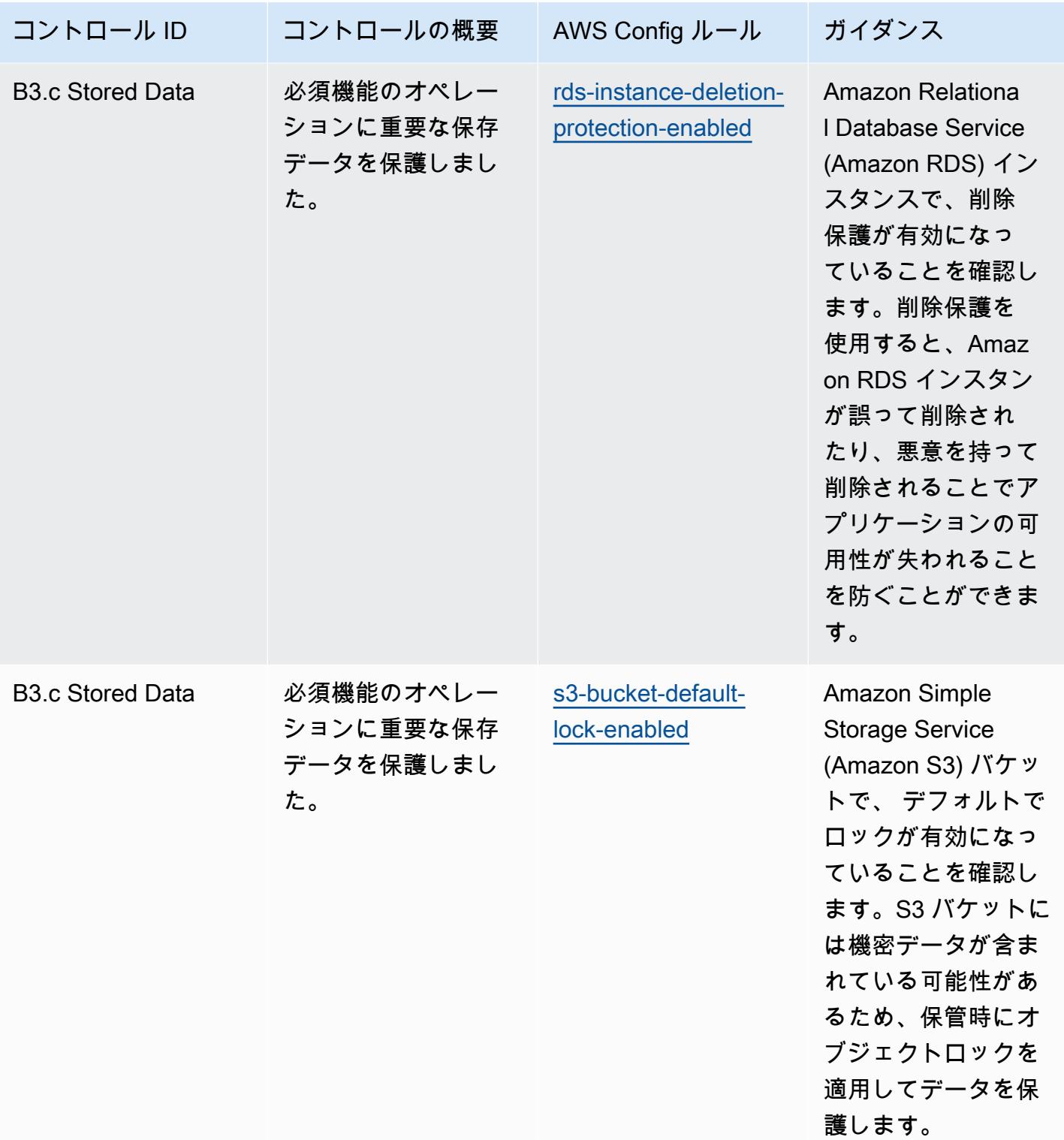

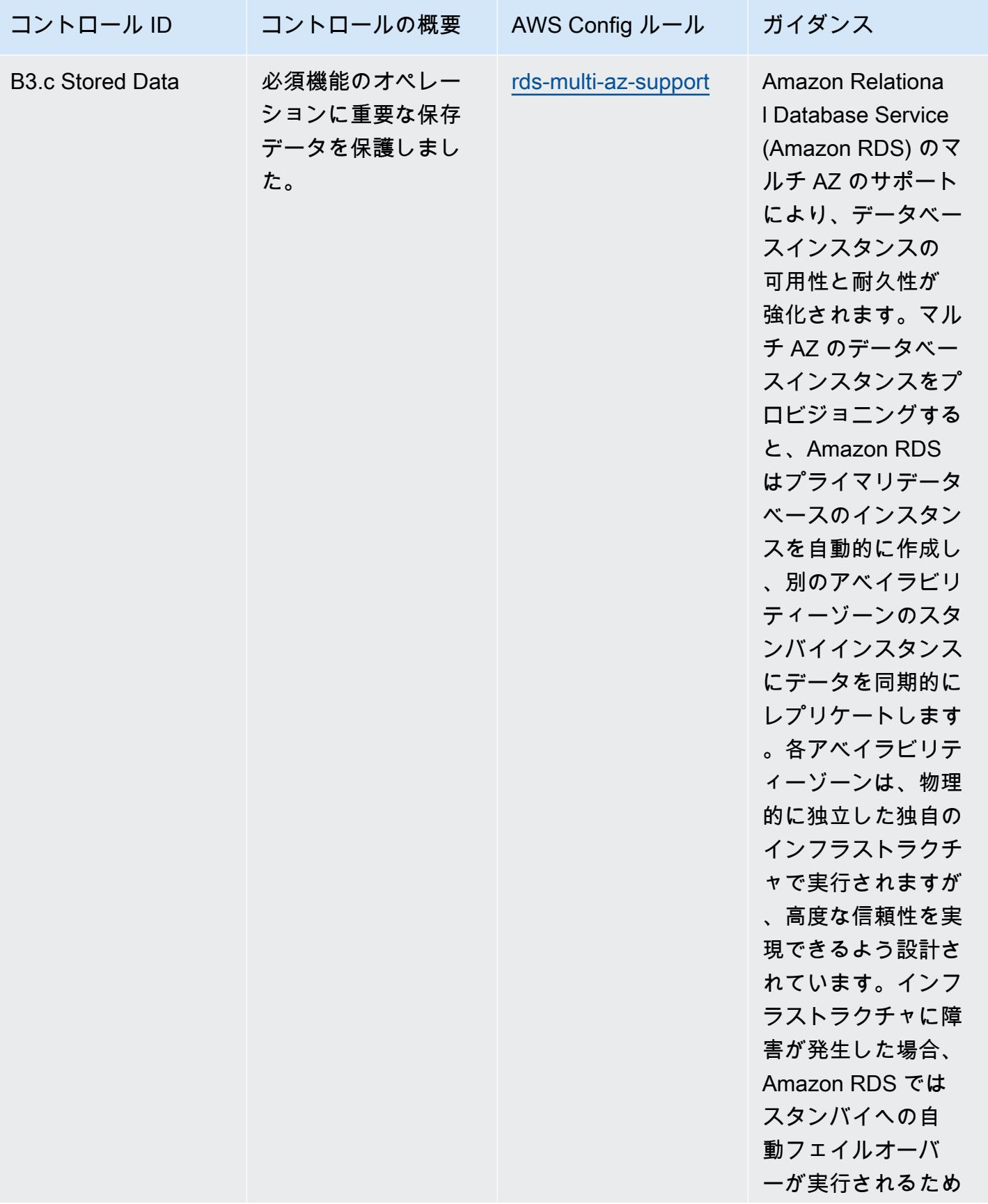

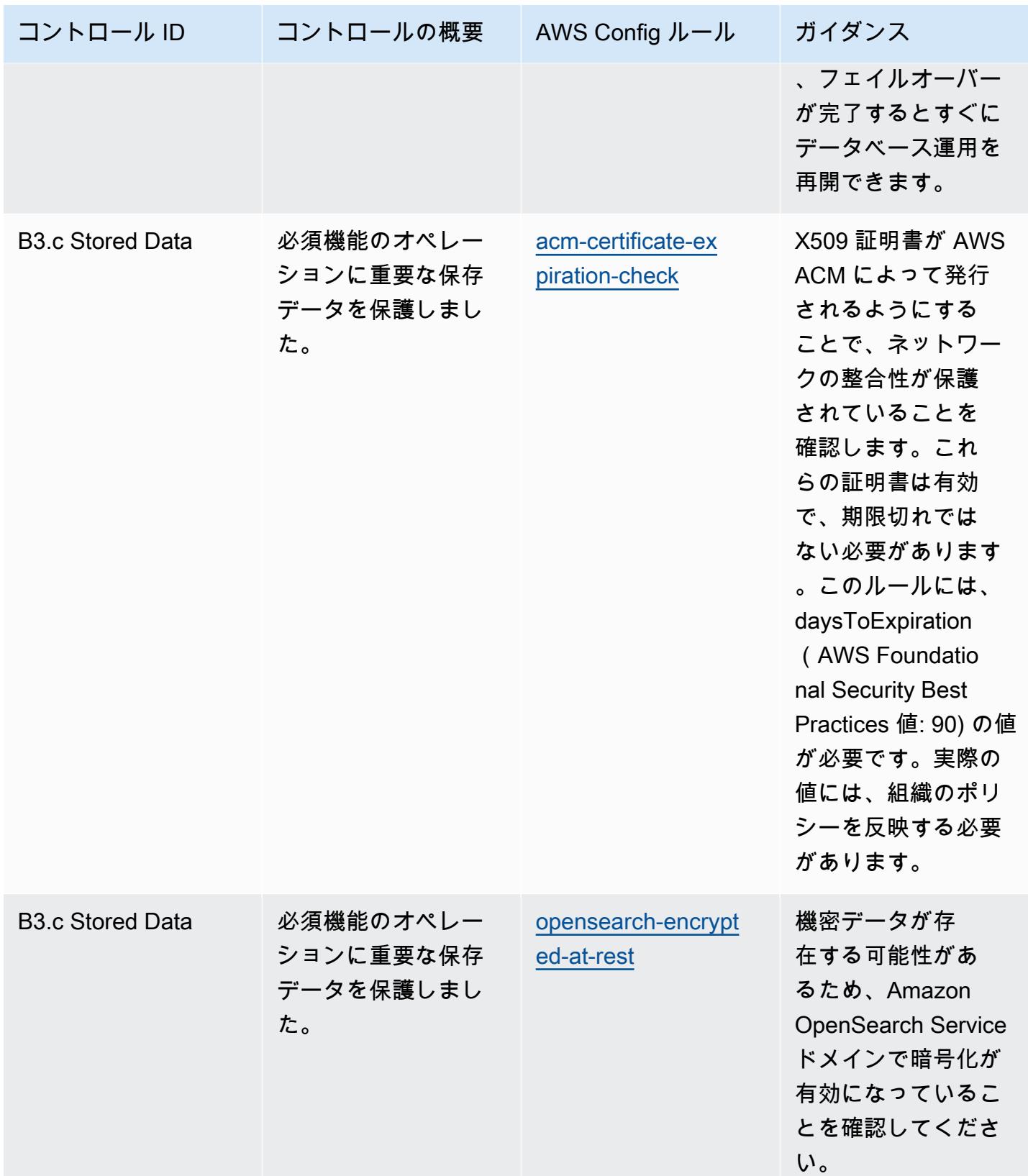

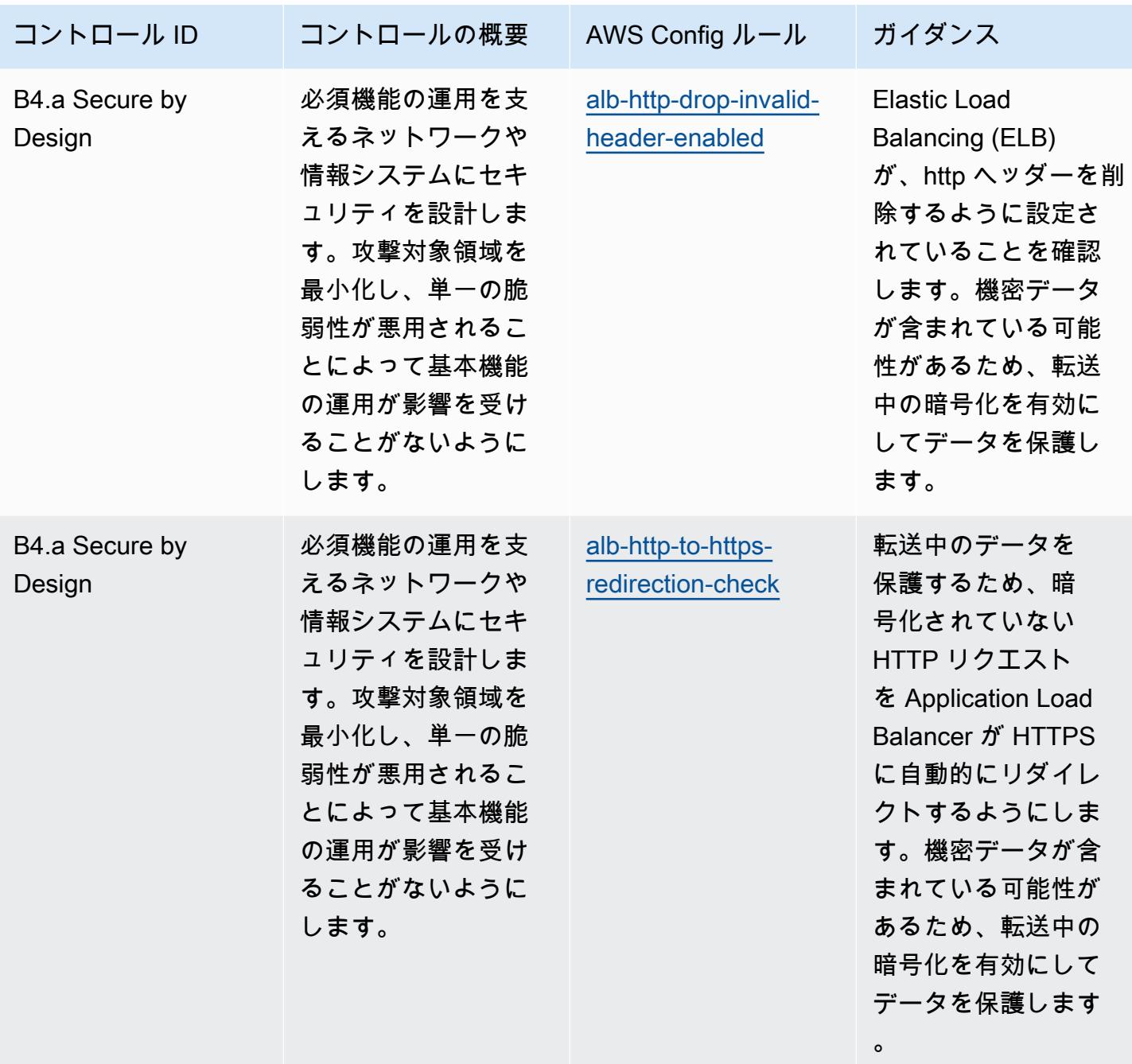

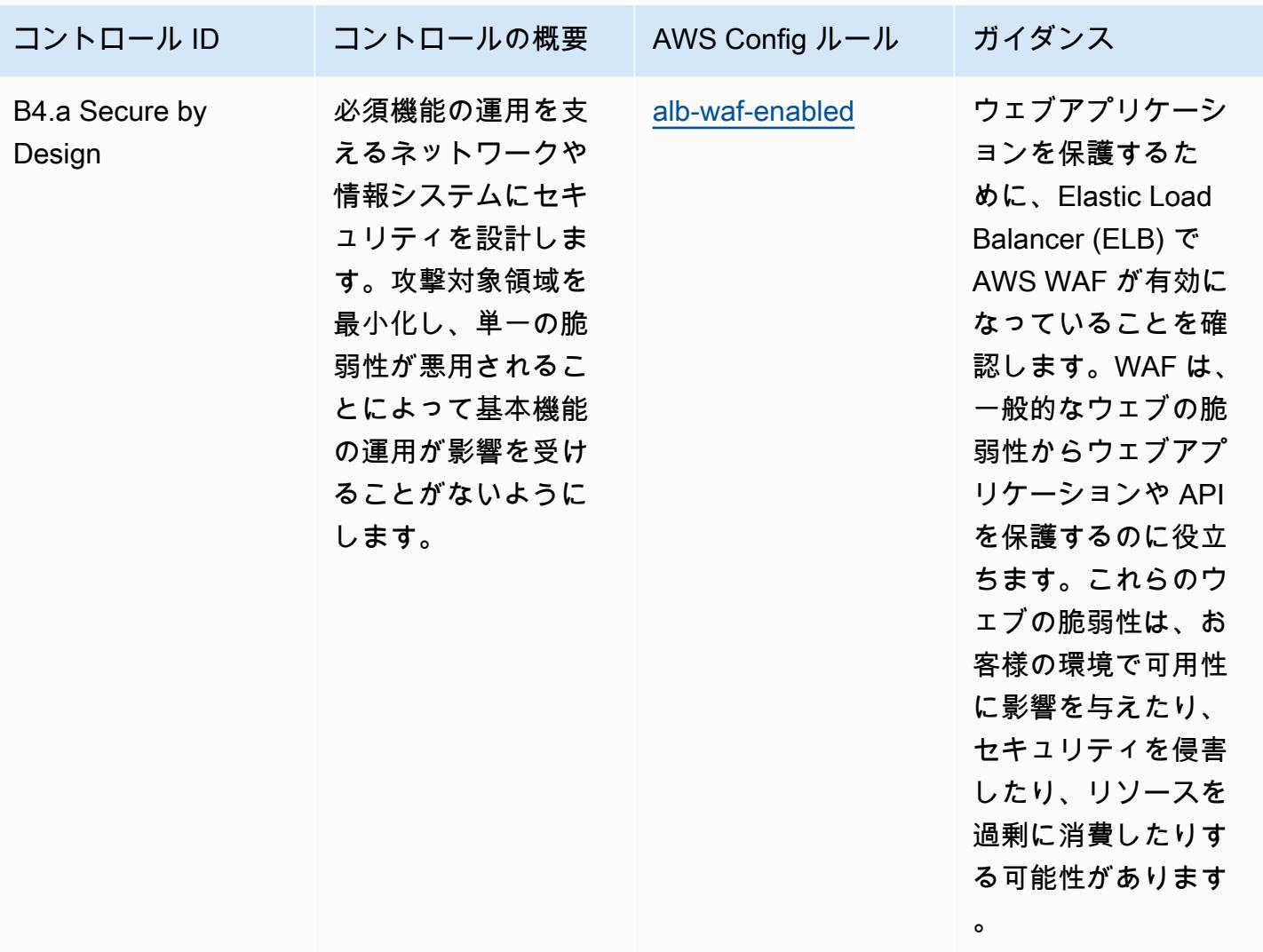

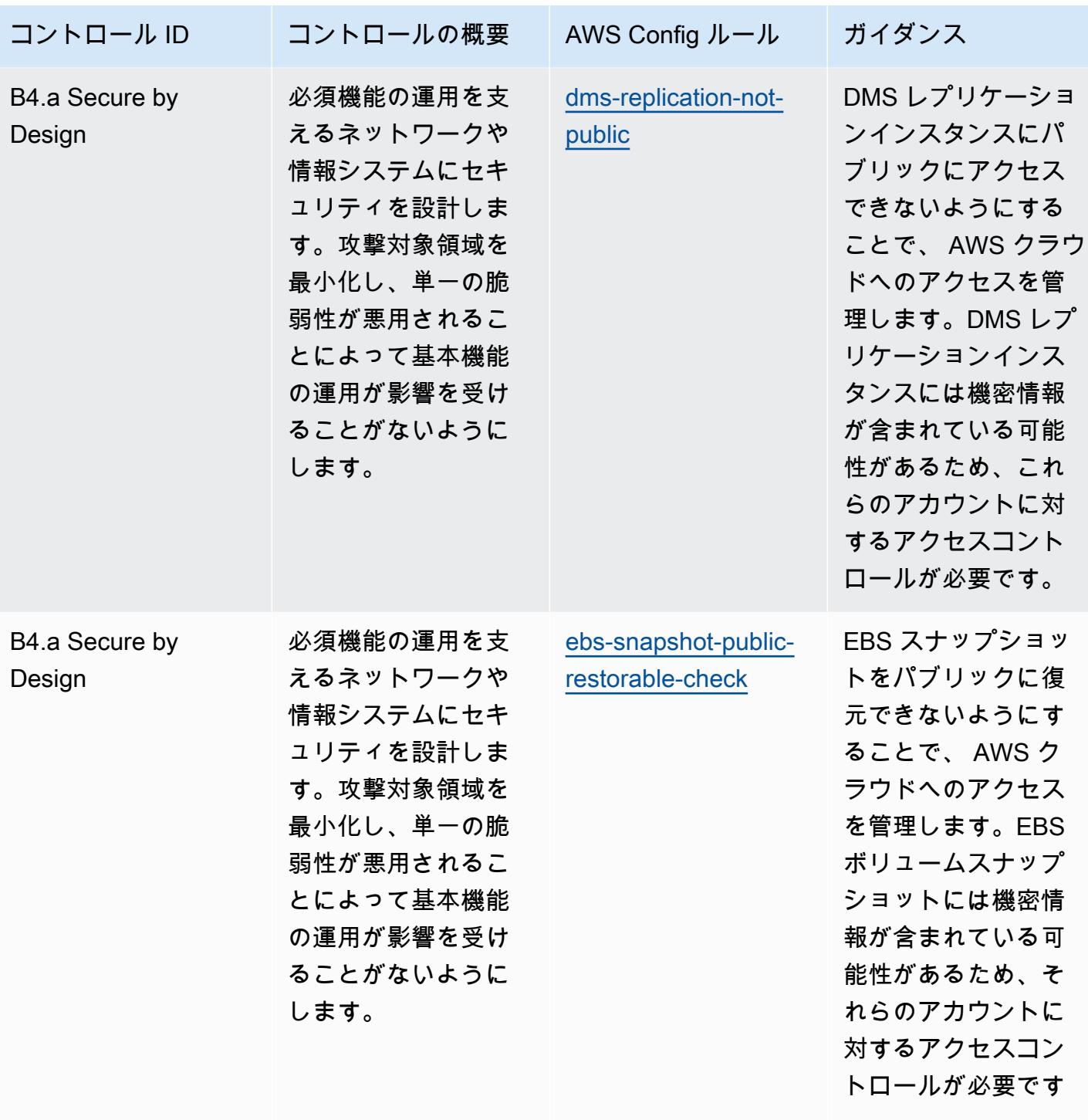

 $\circ$ 

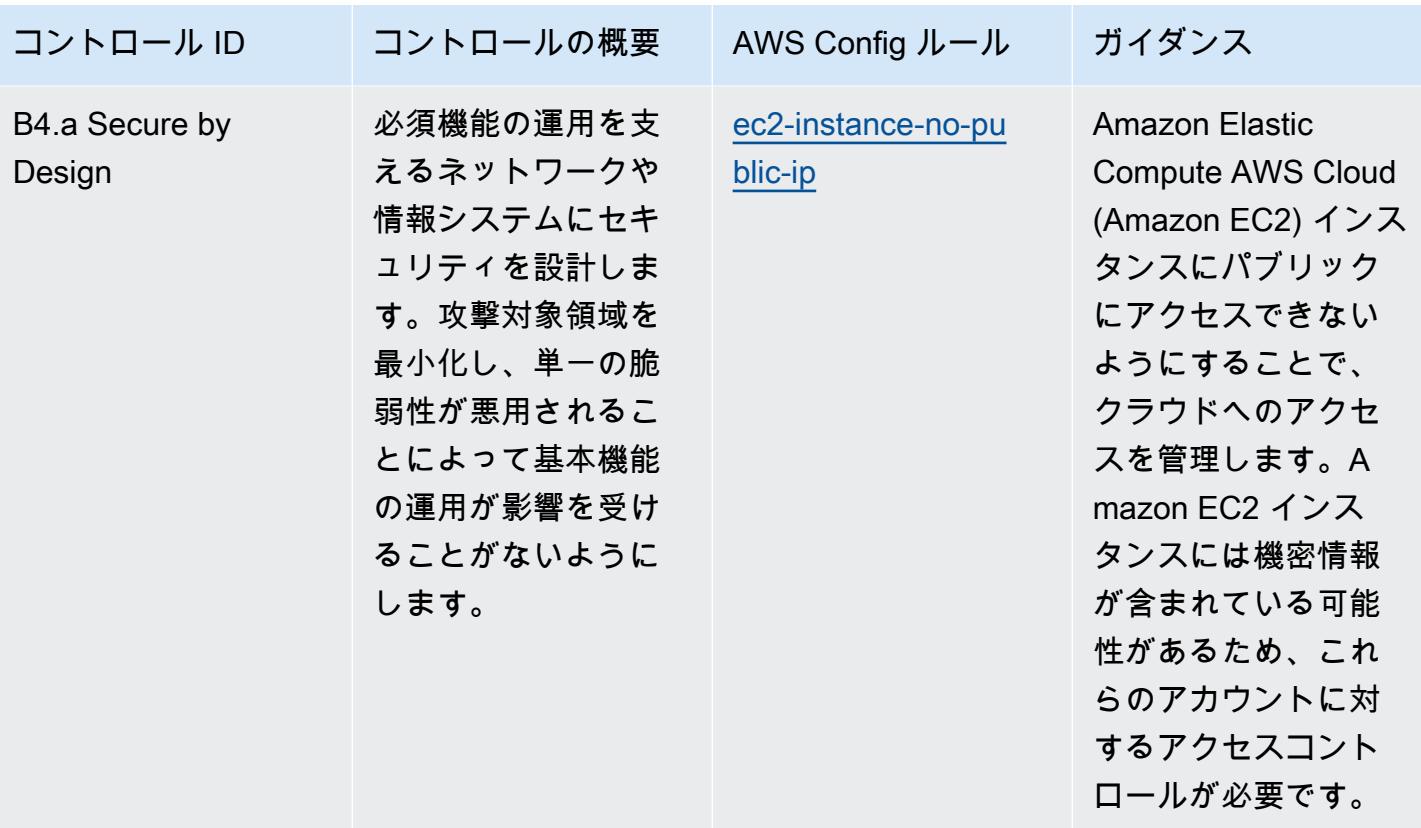

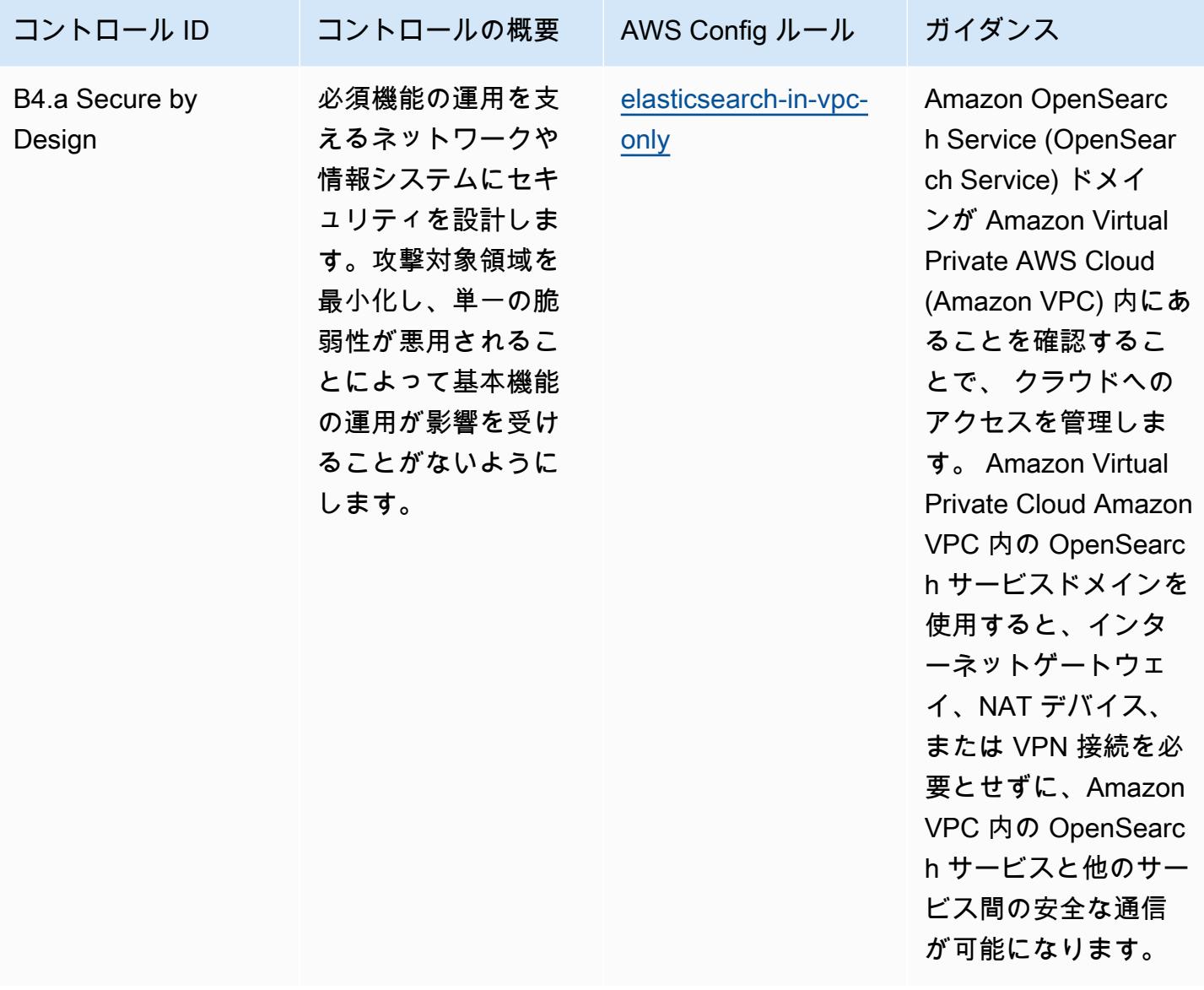

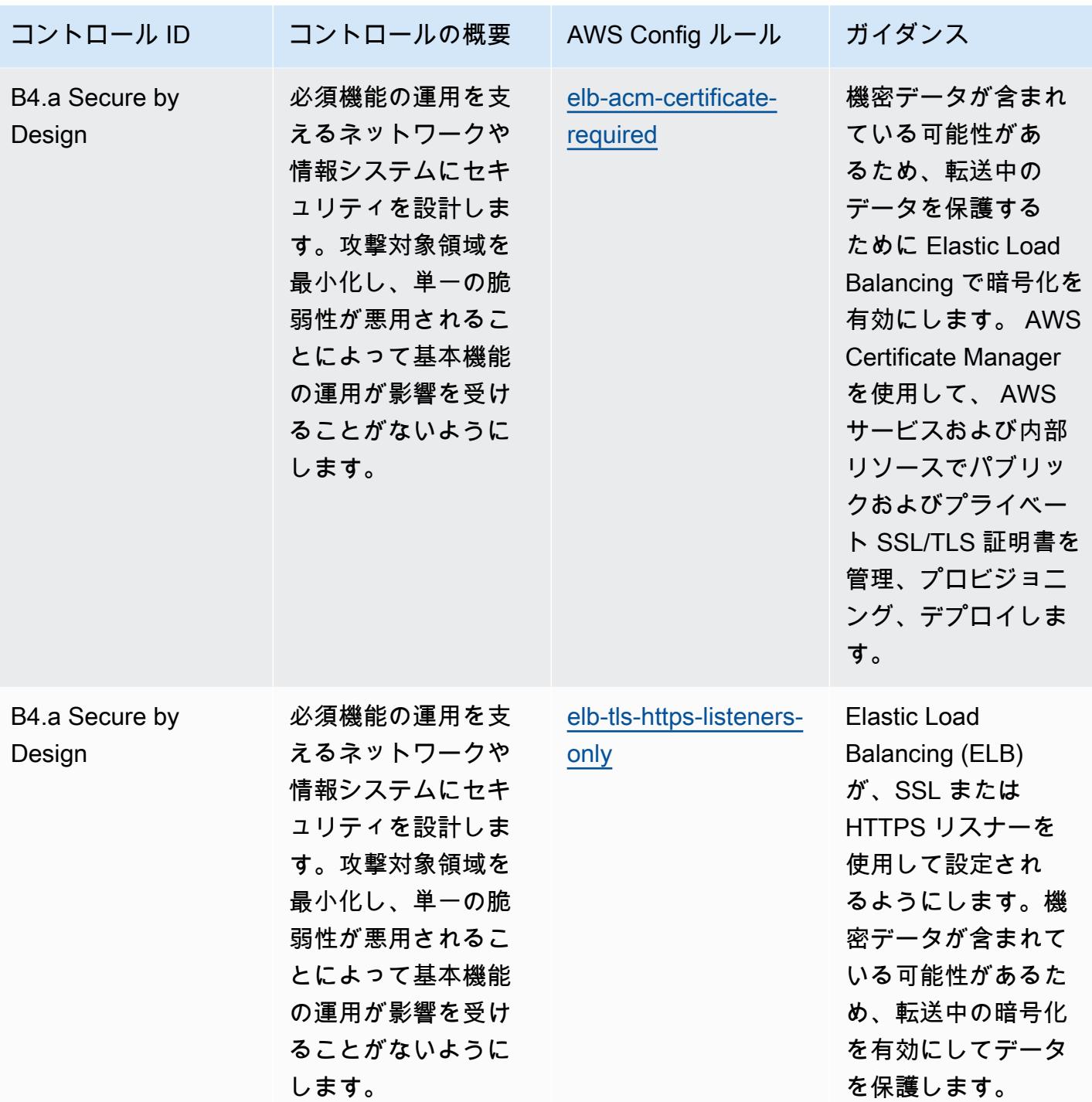

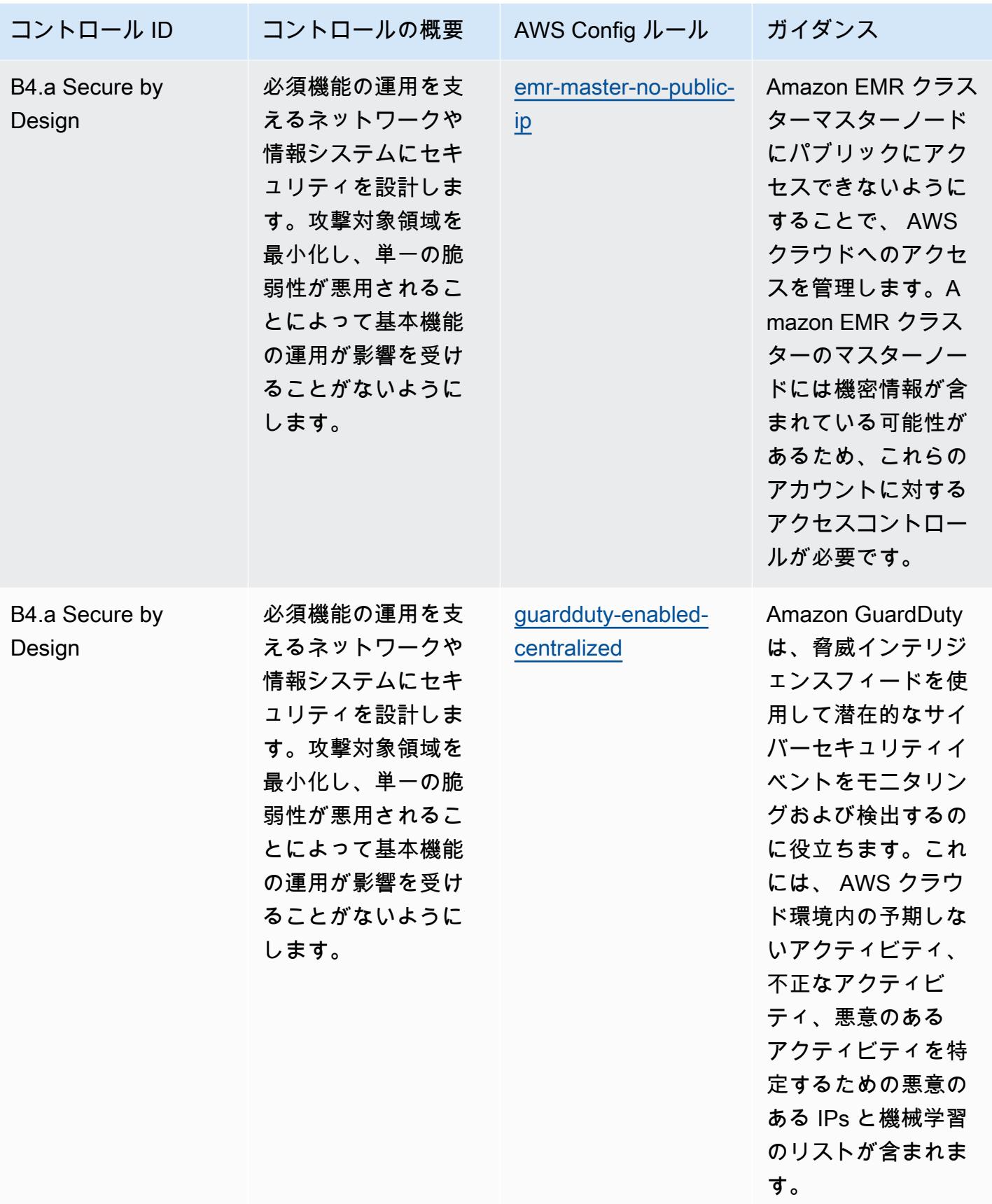

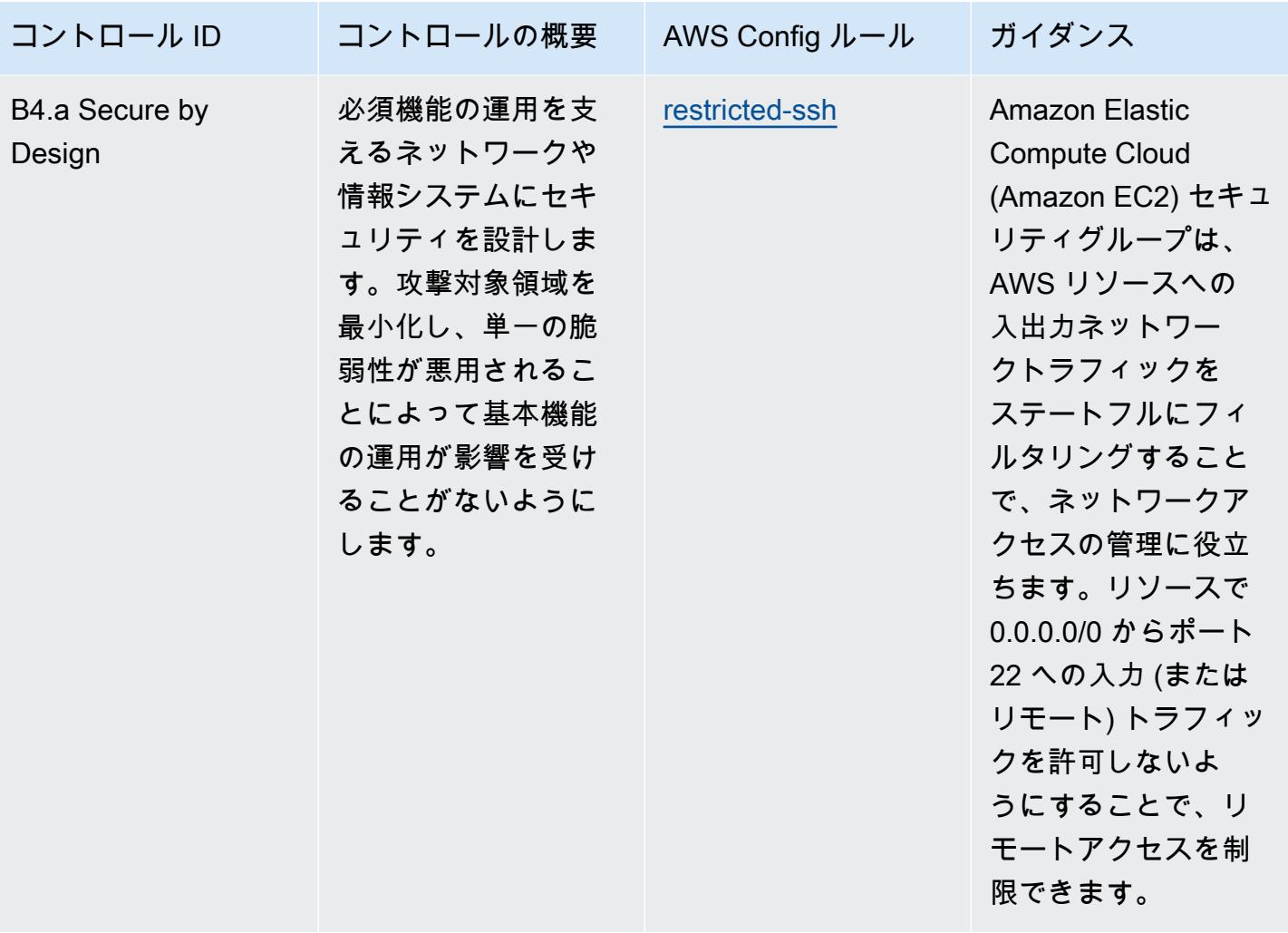

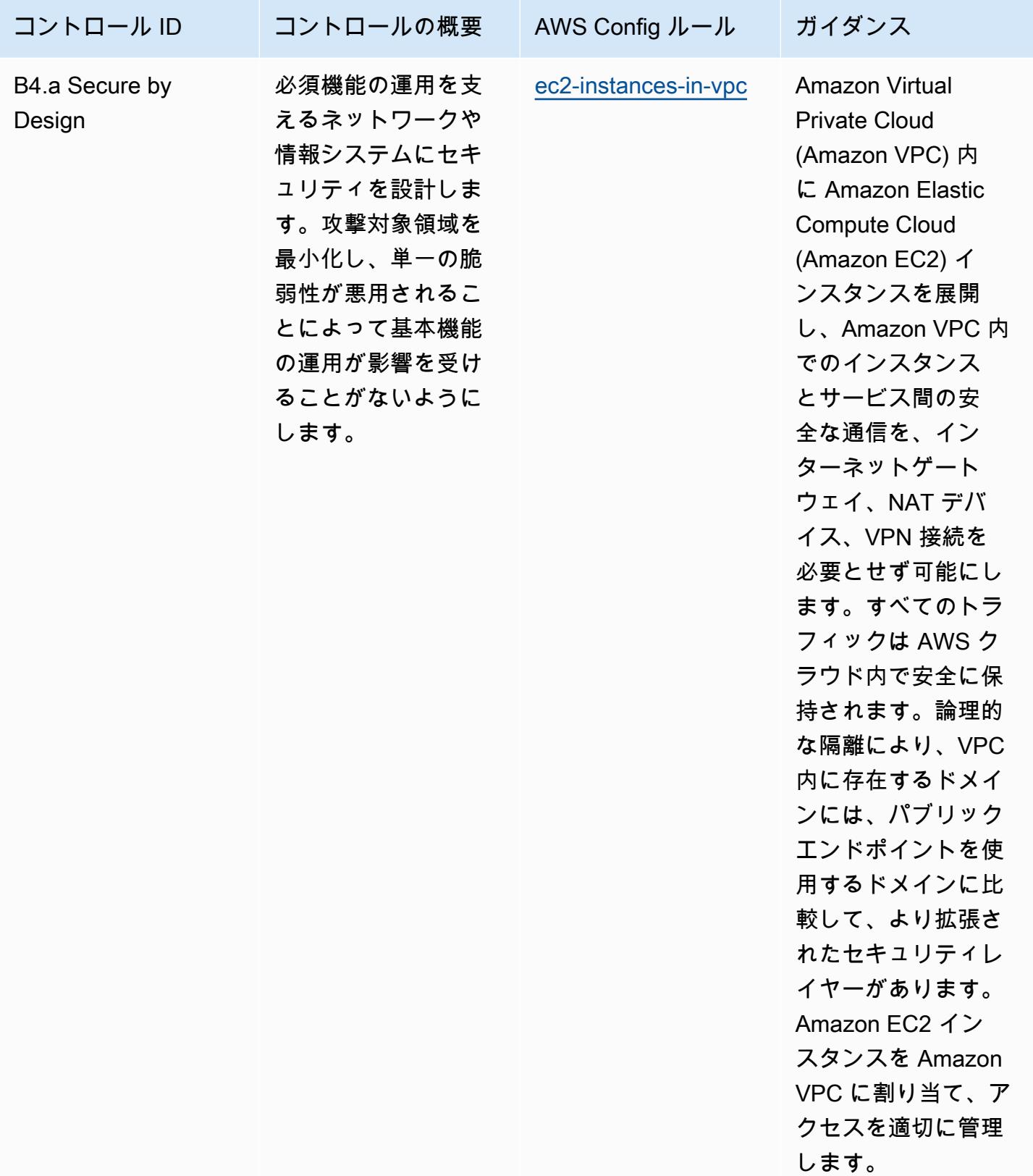

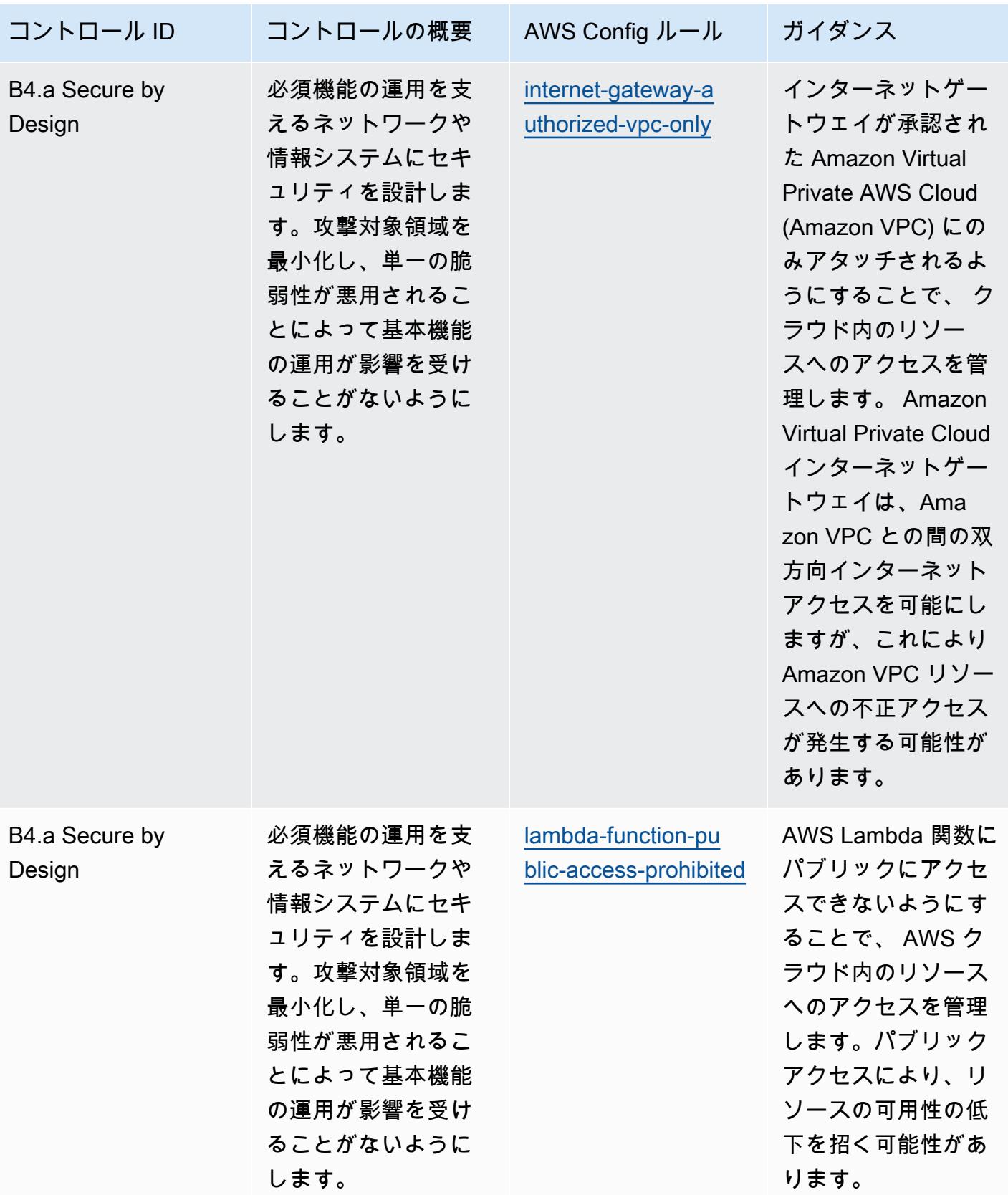

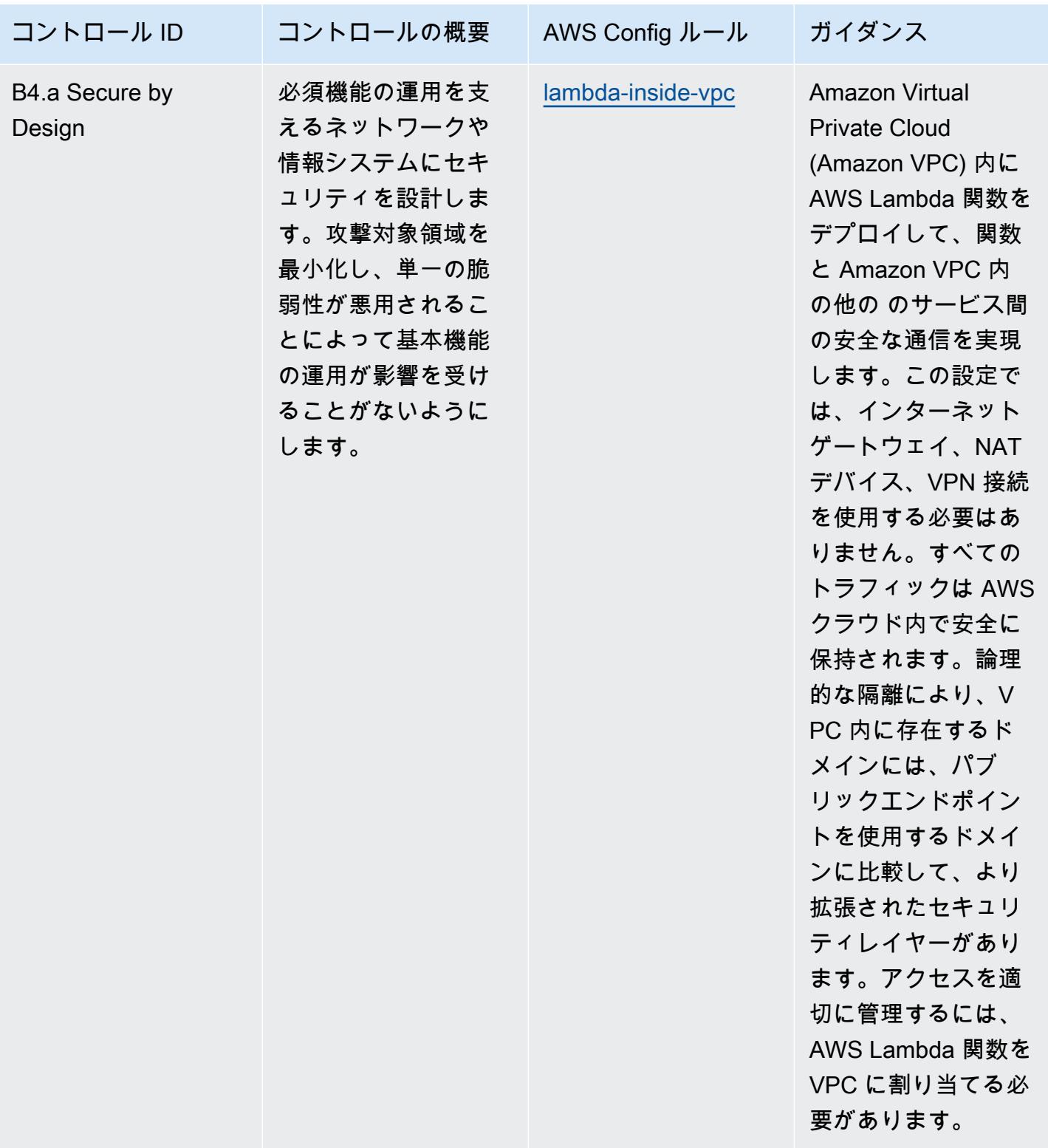

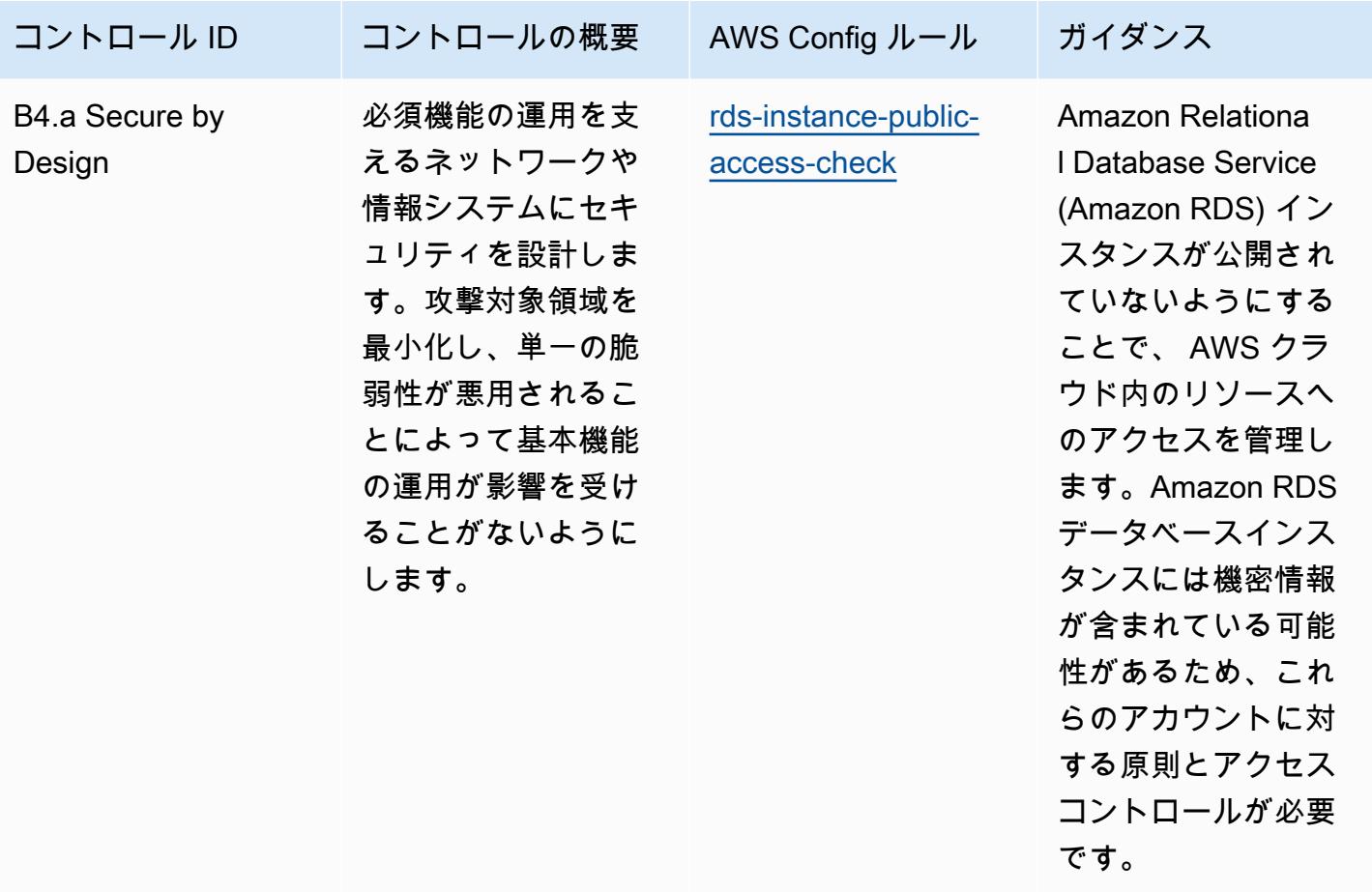

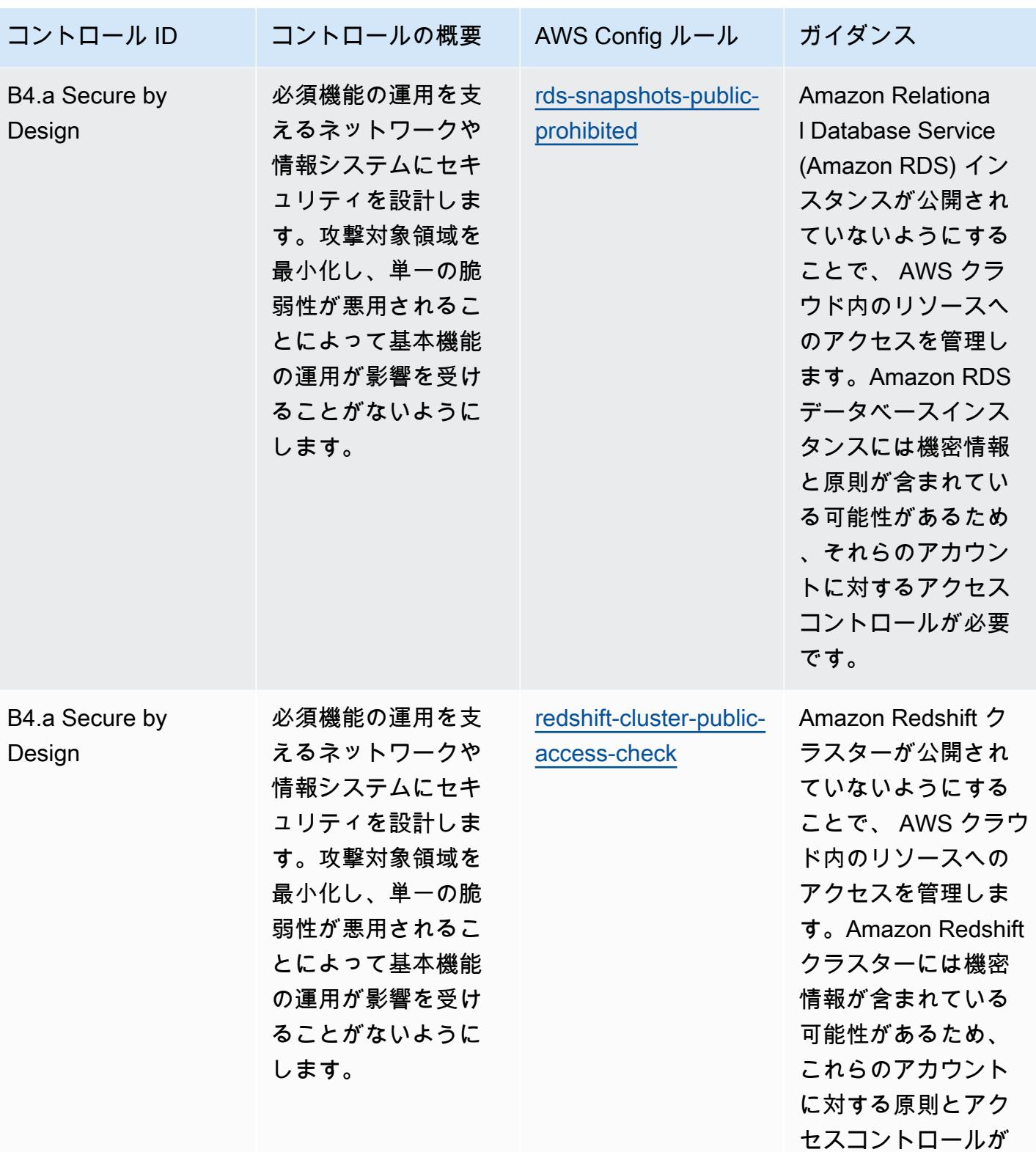

必要です。

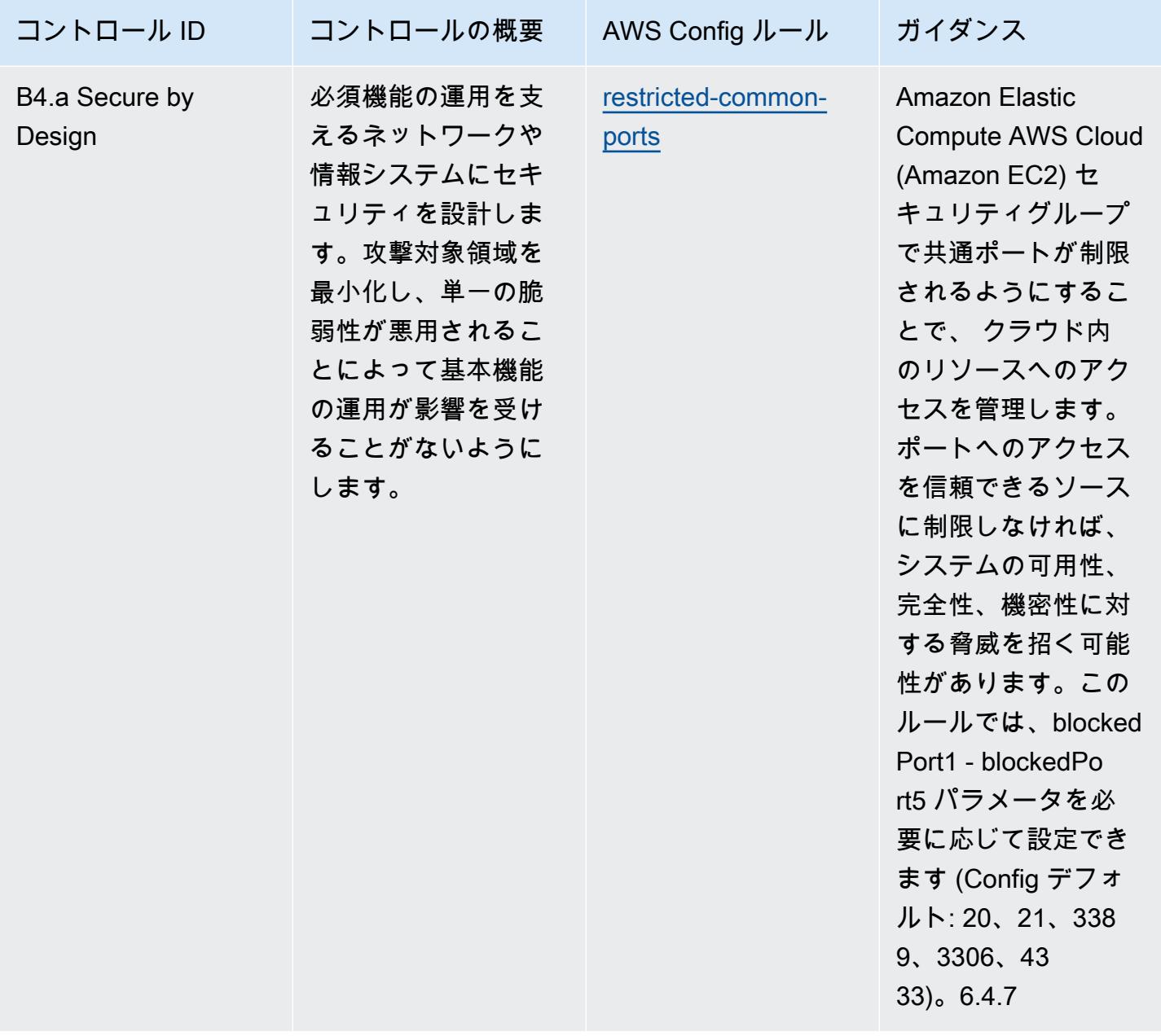

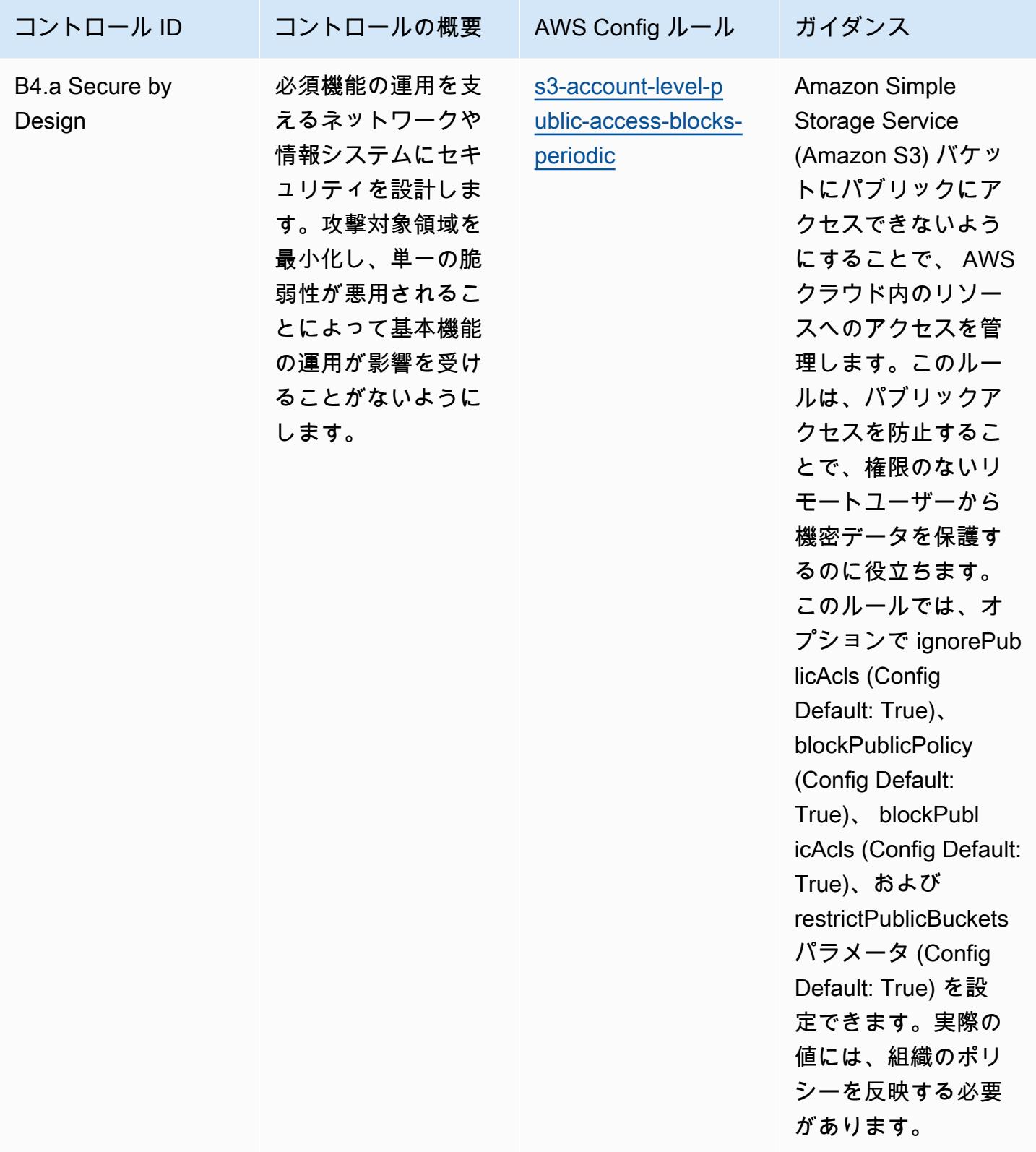

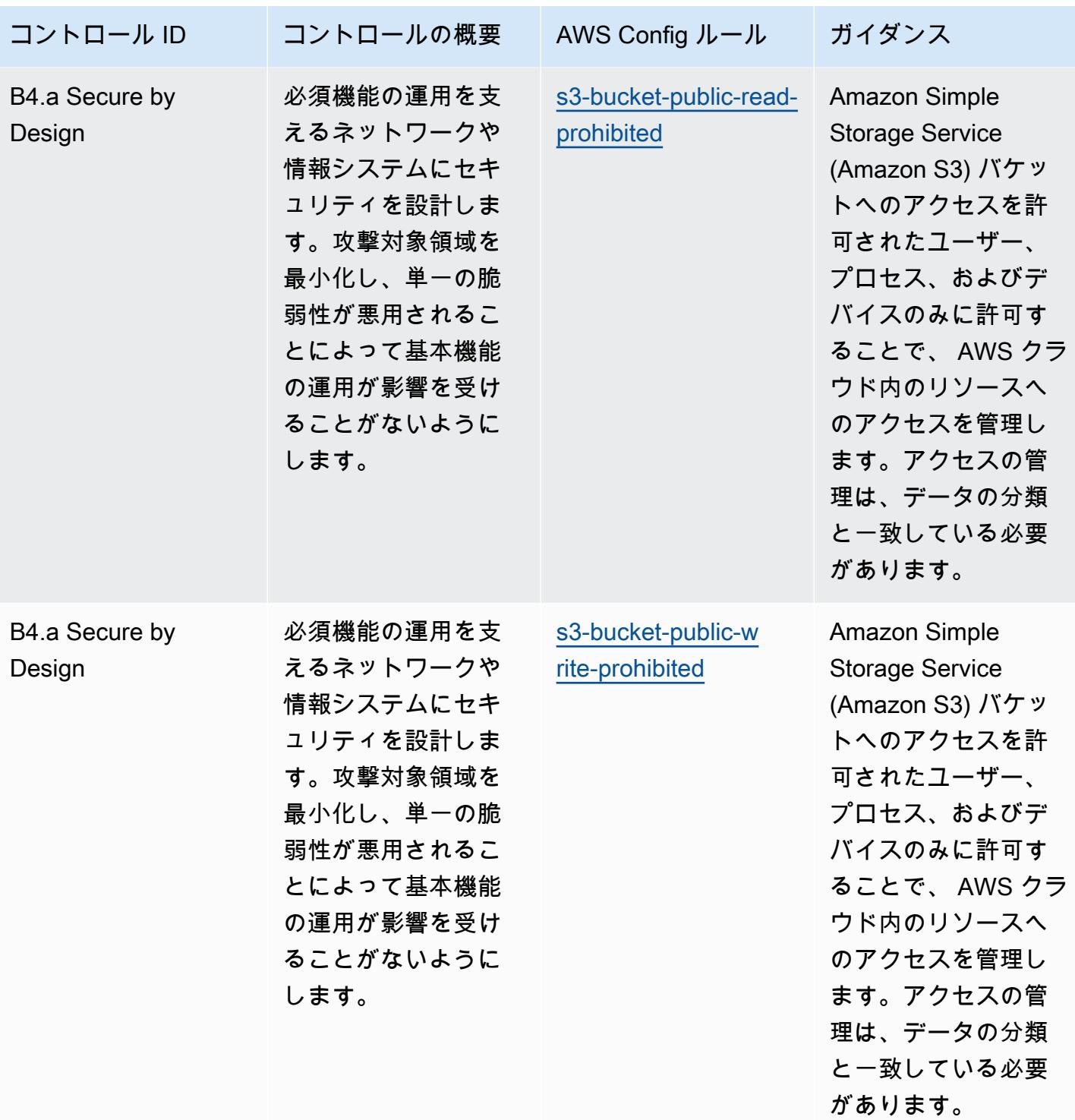

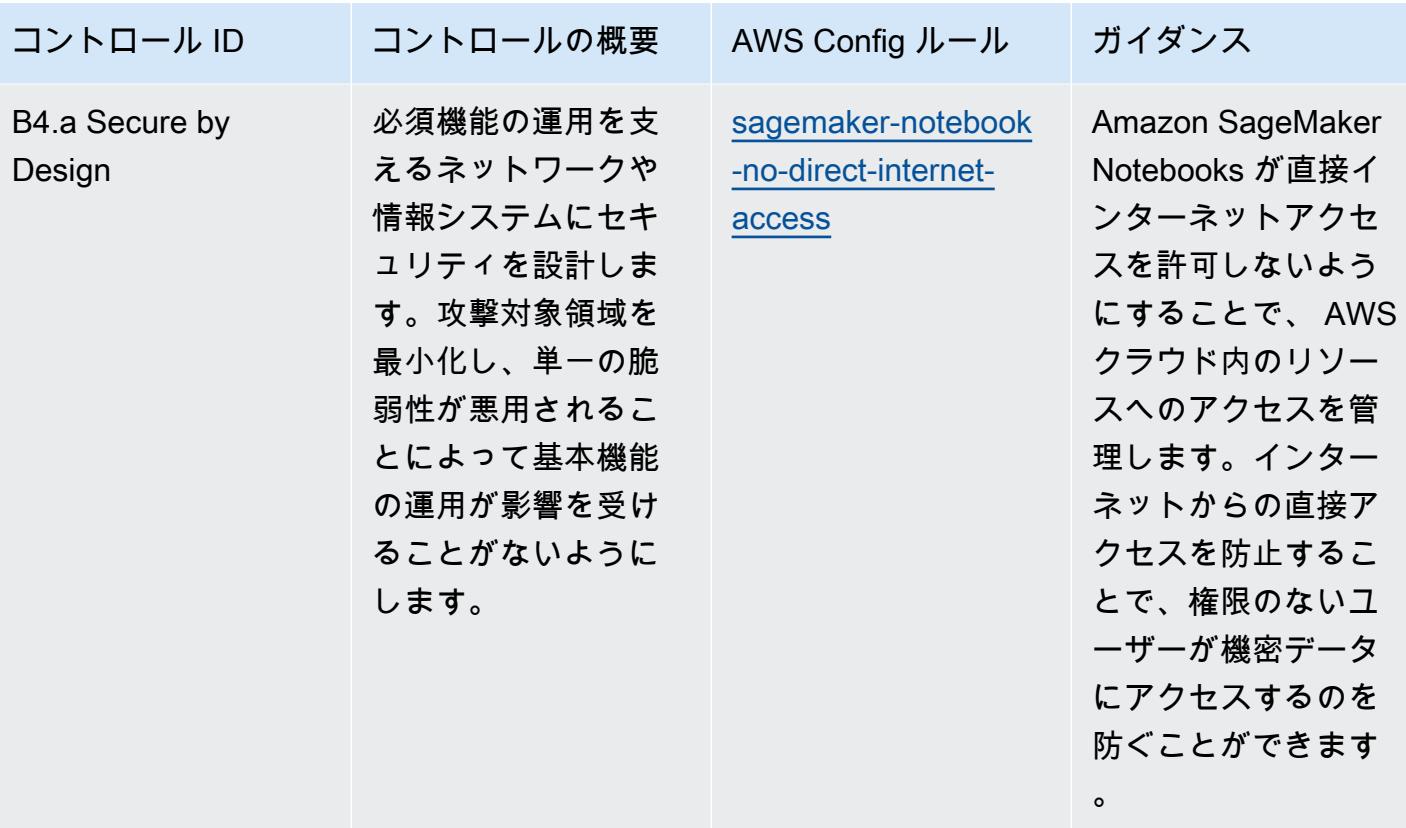

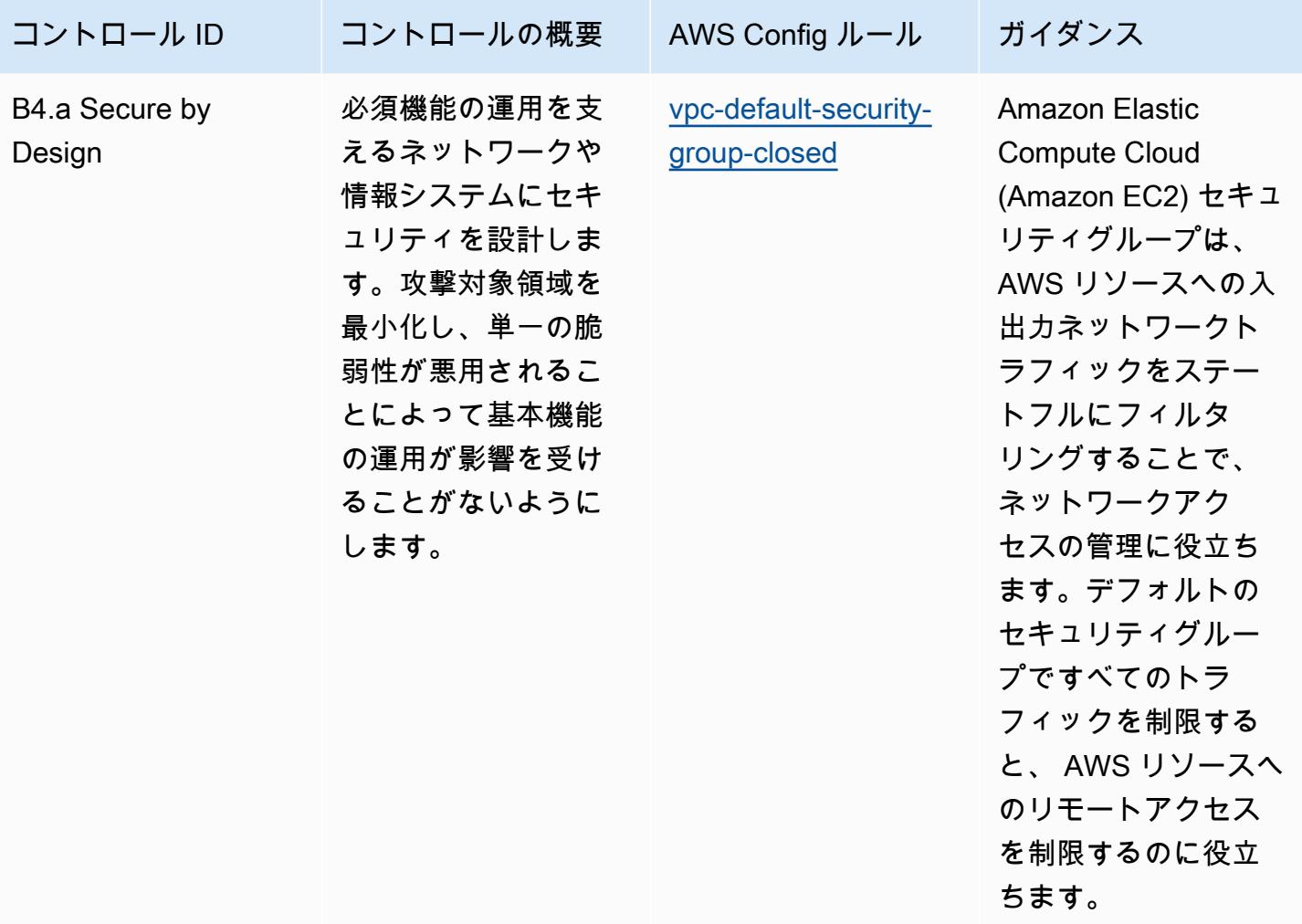

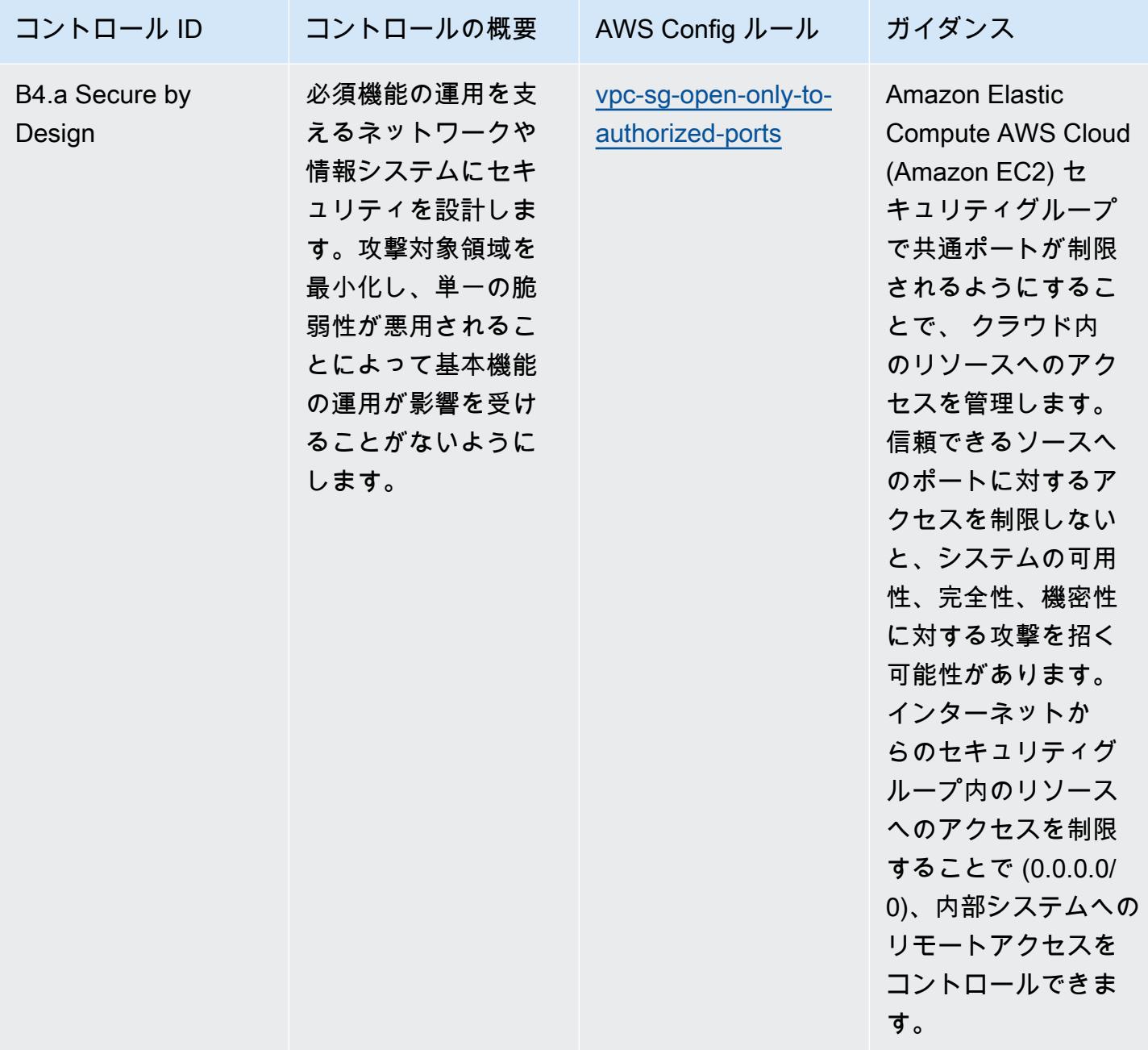

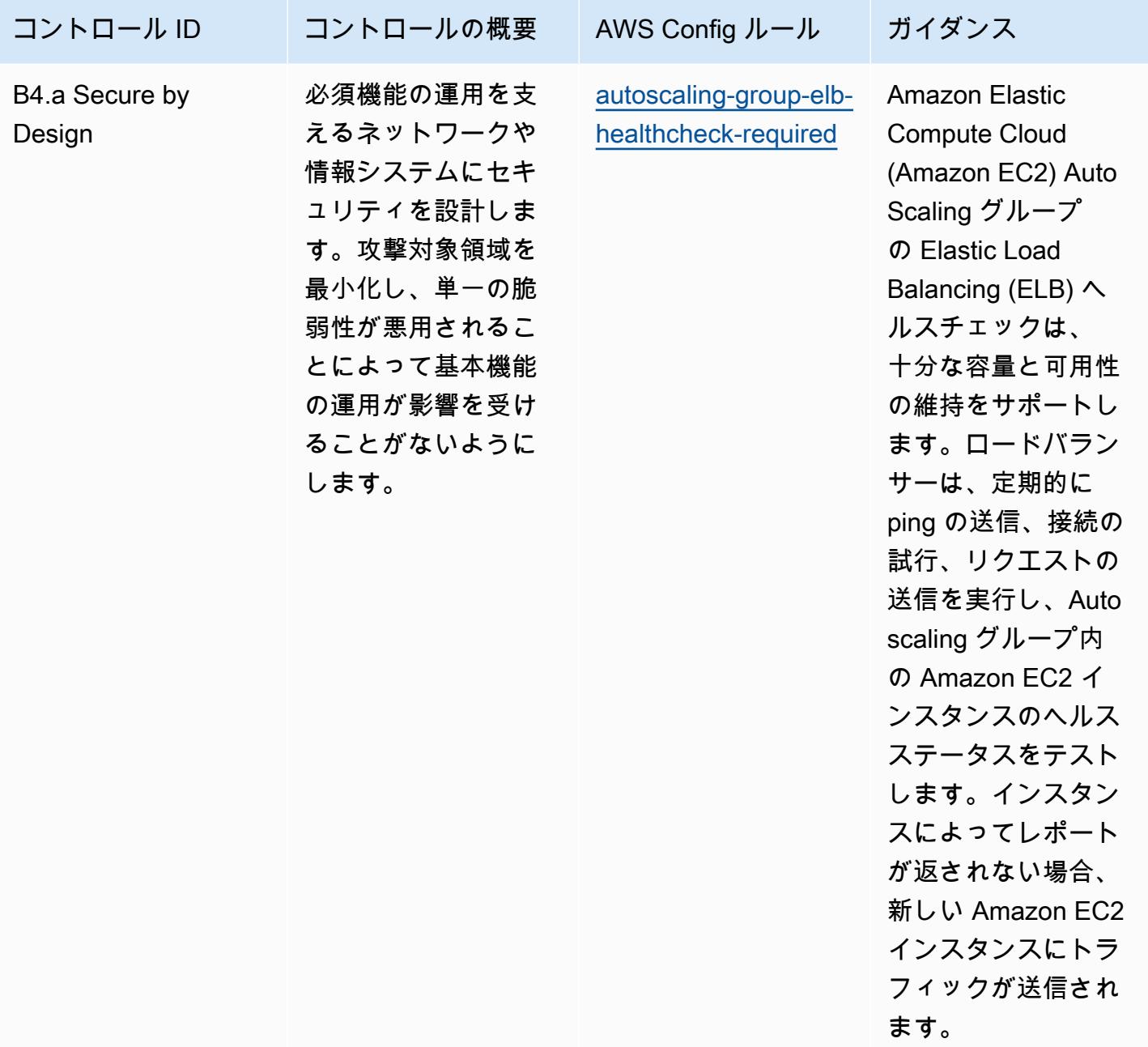

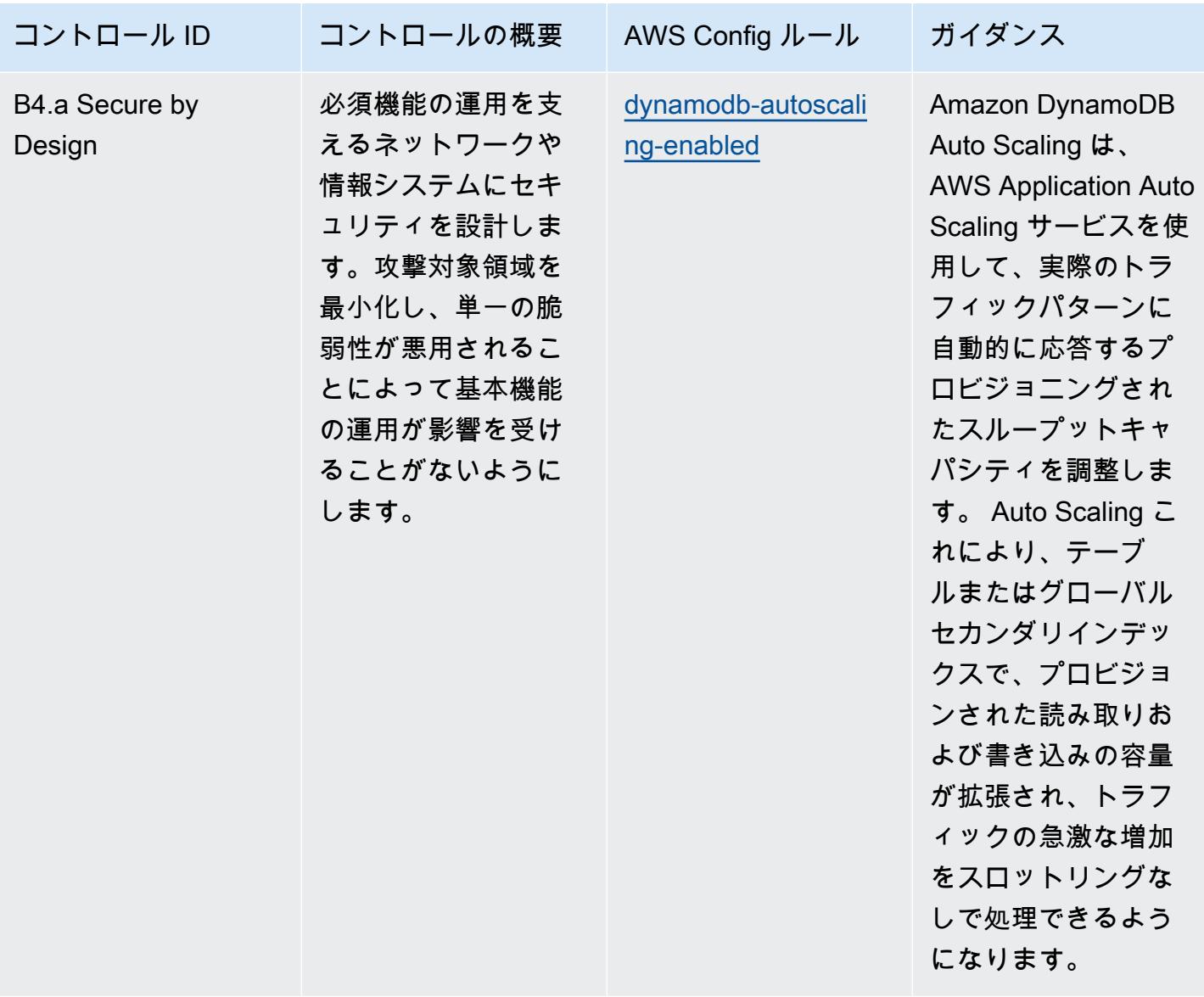

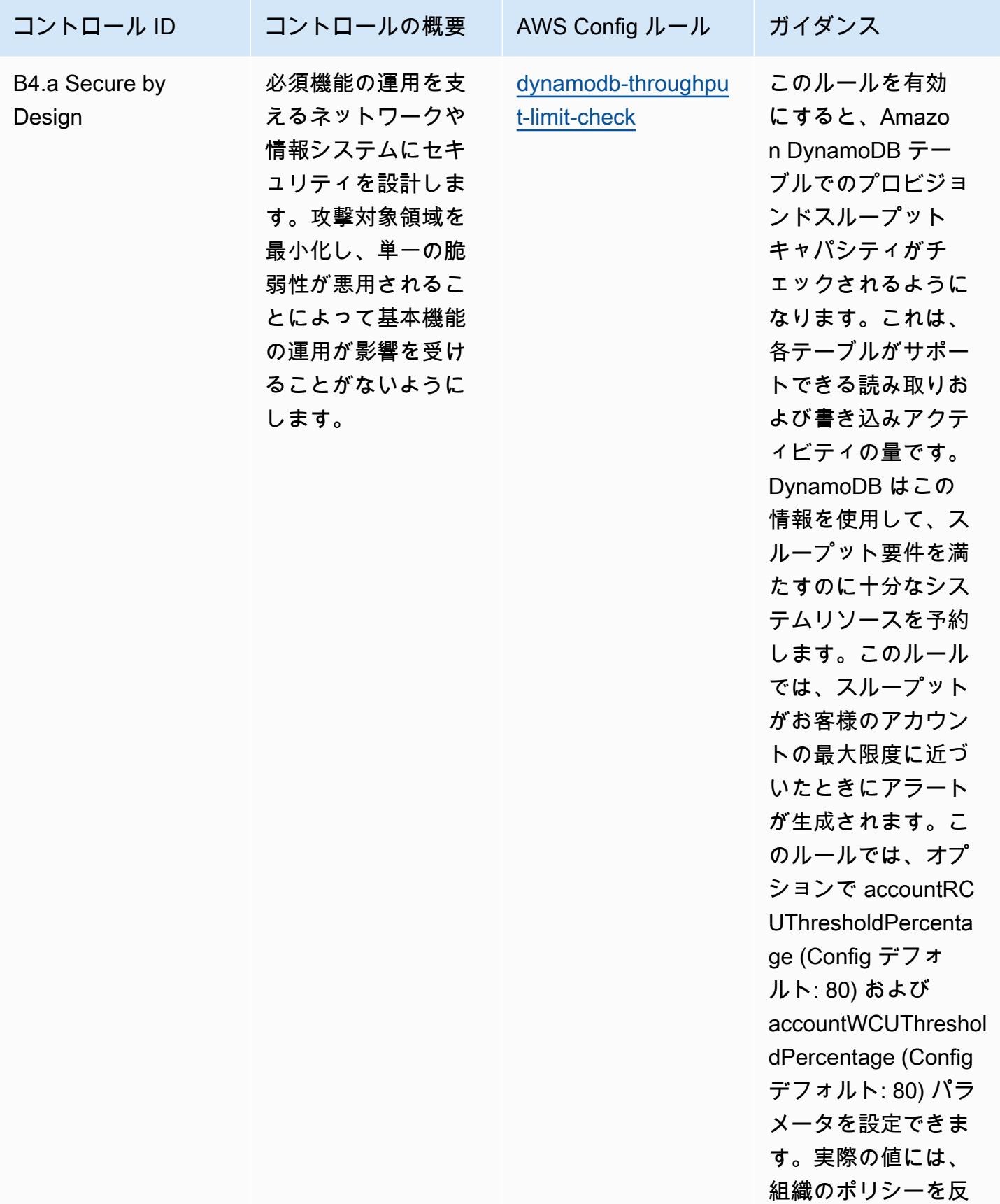
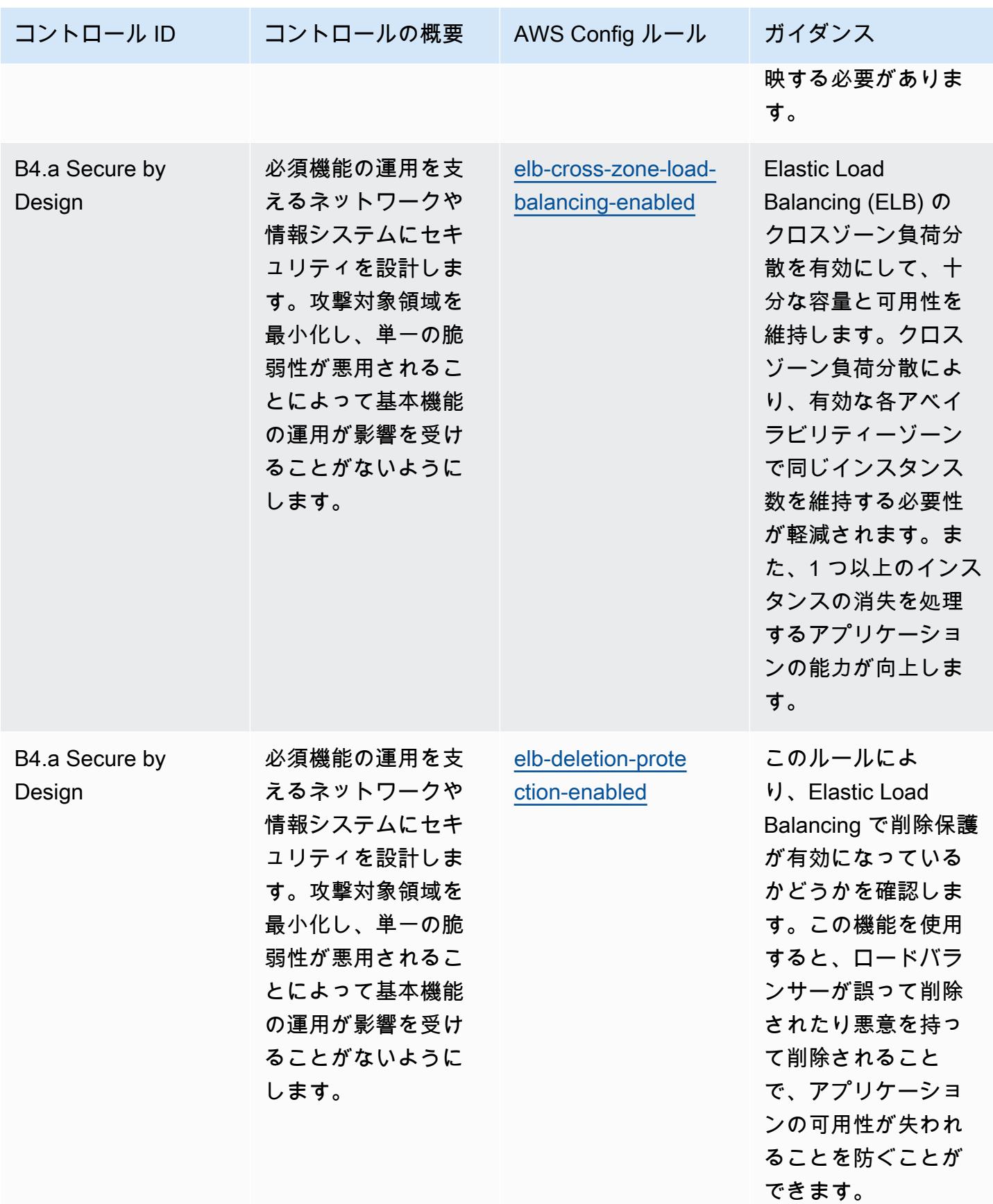

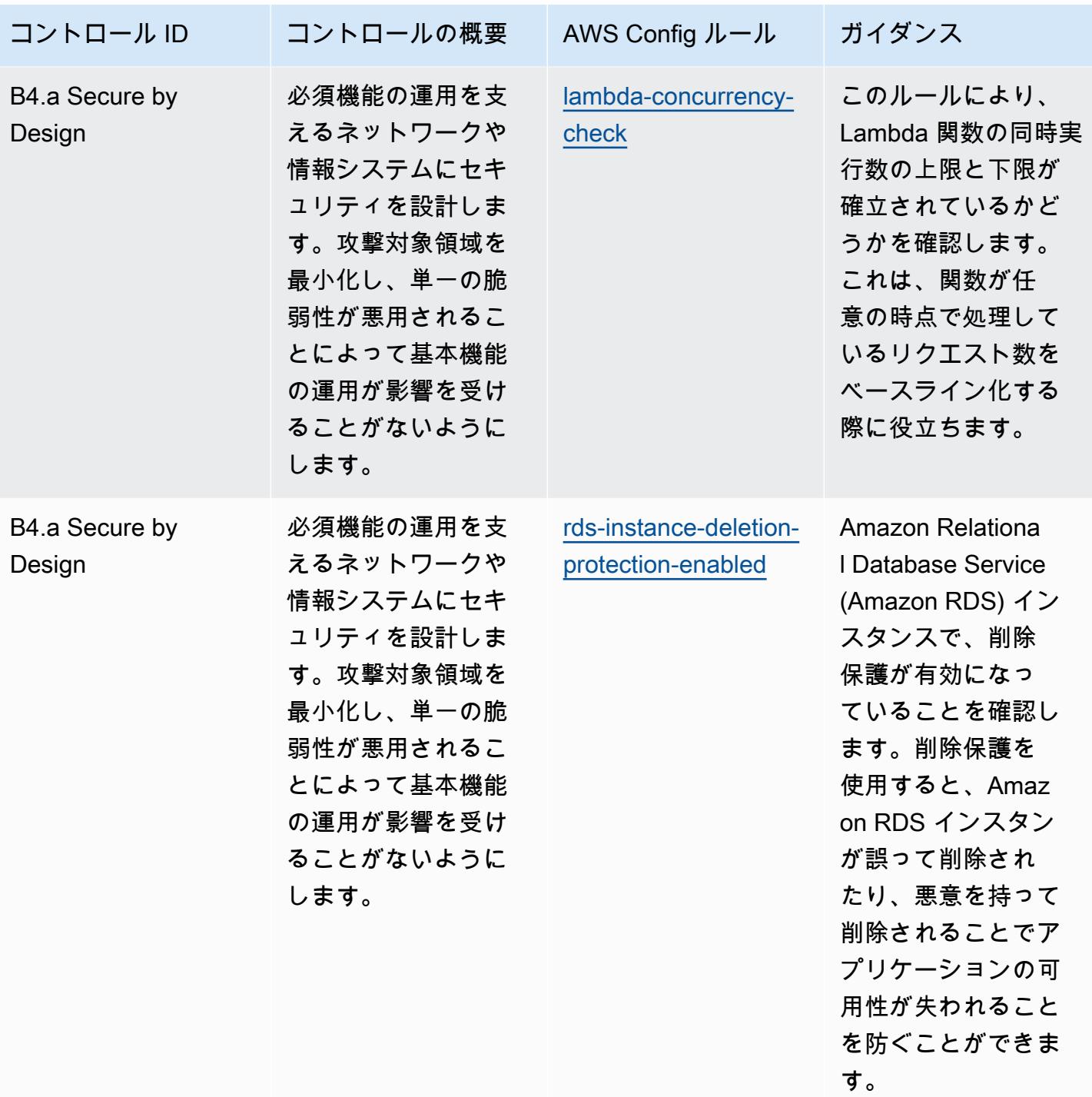

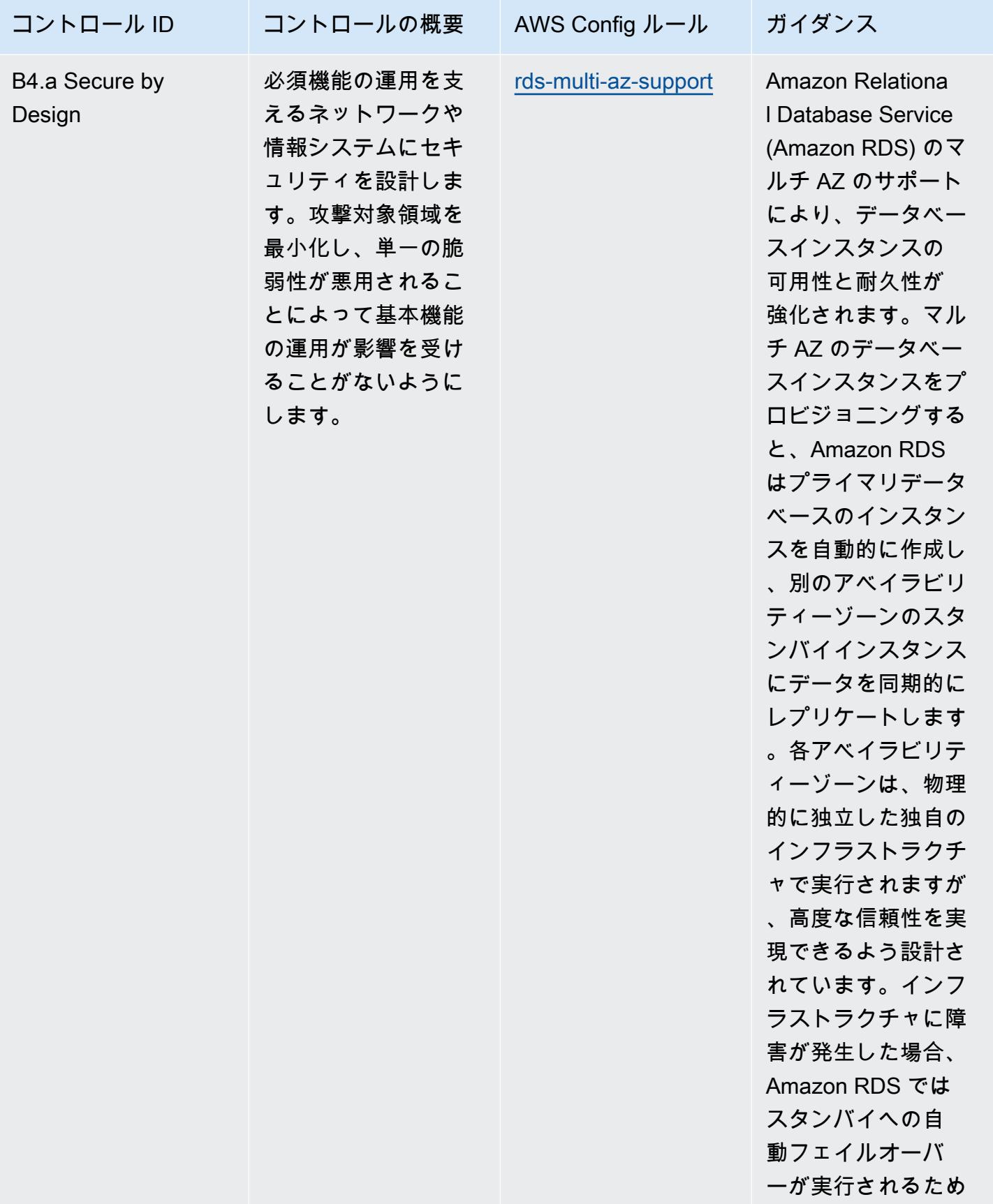

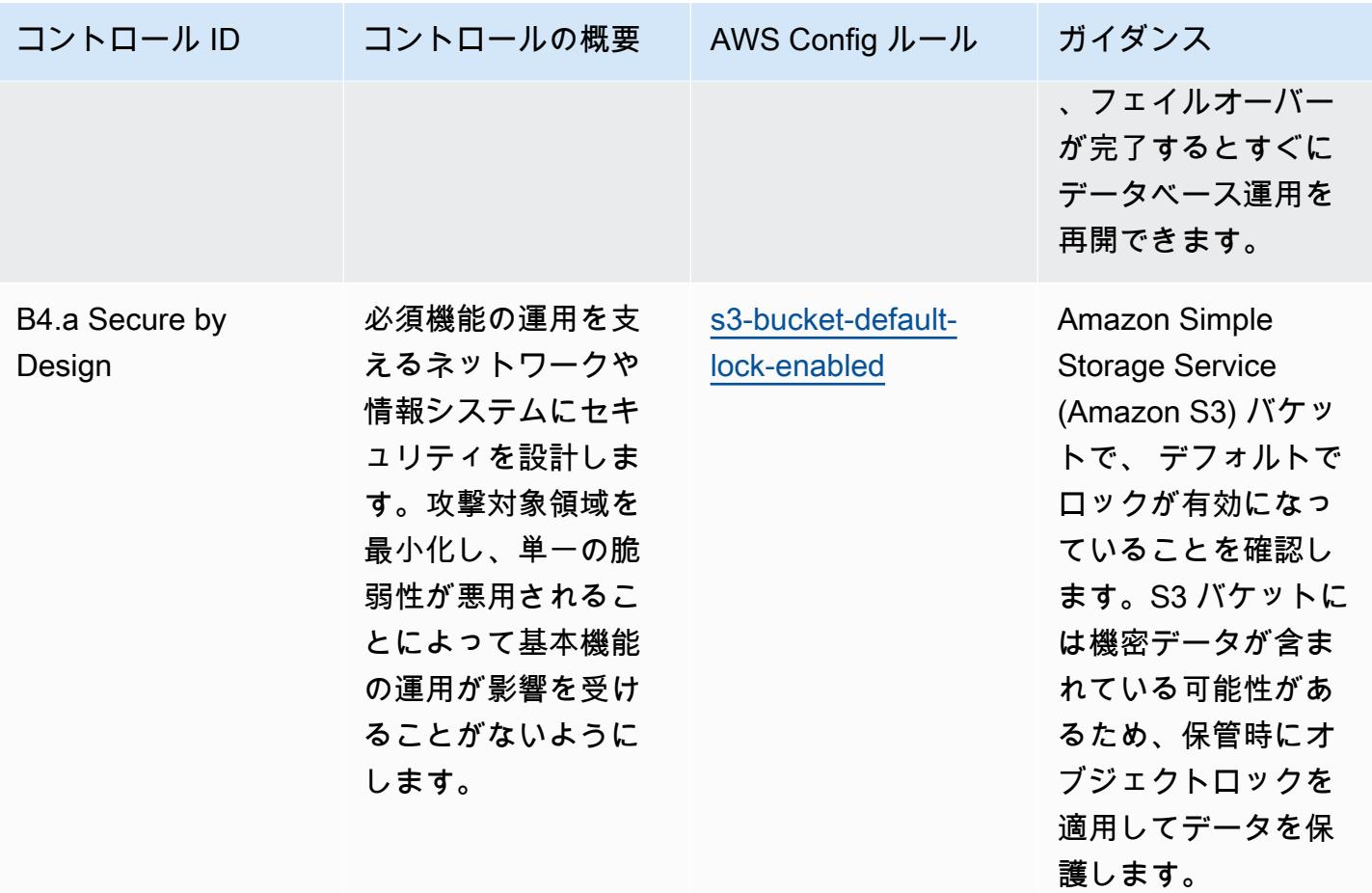

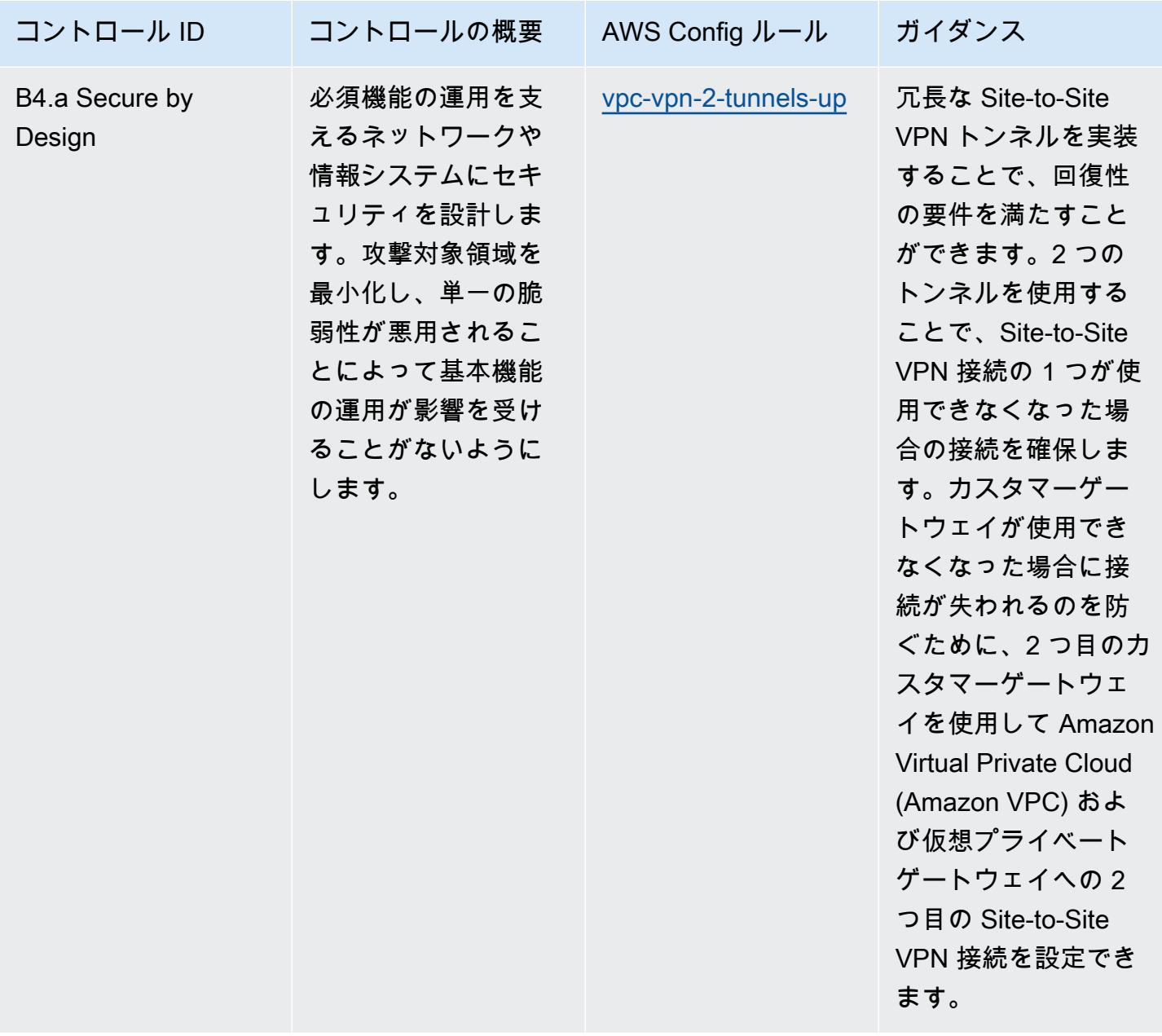

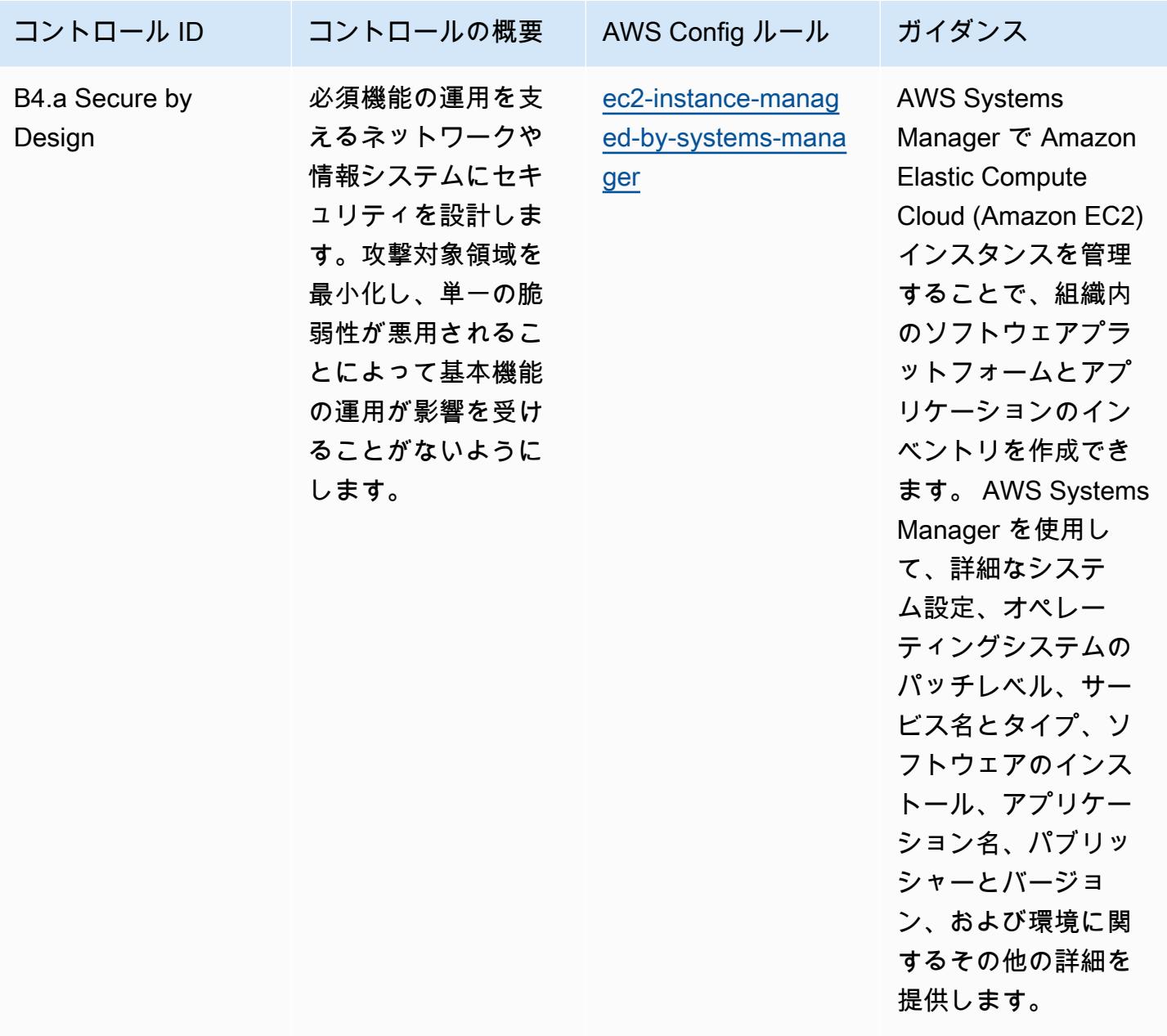

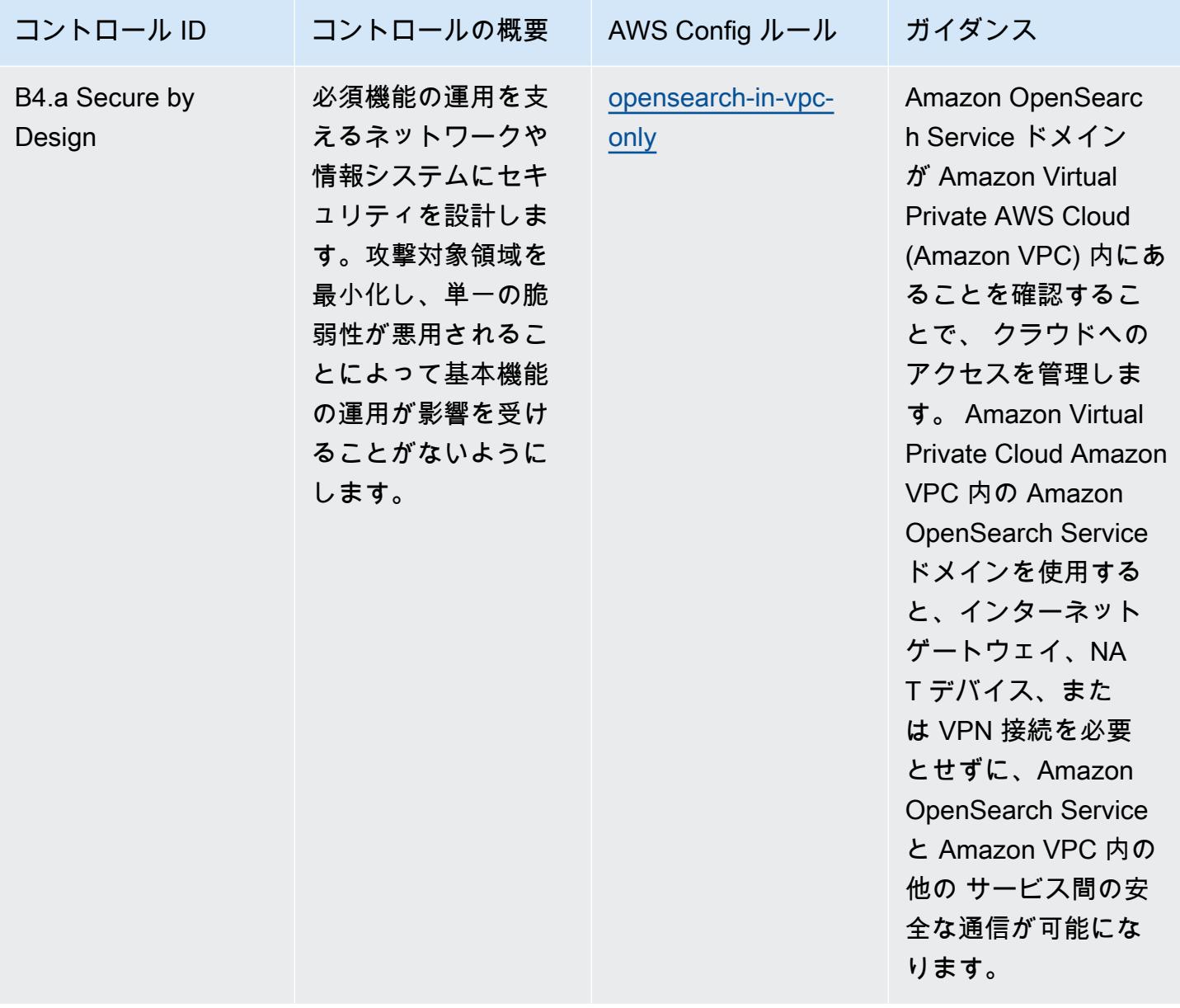

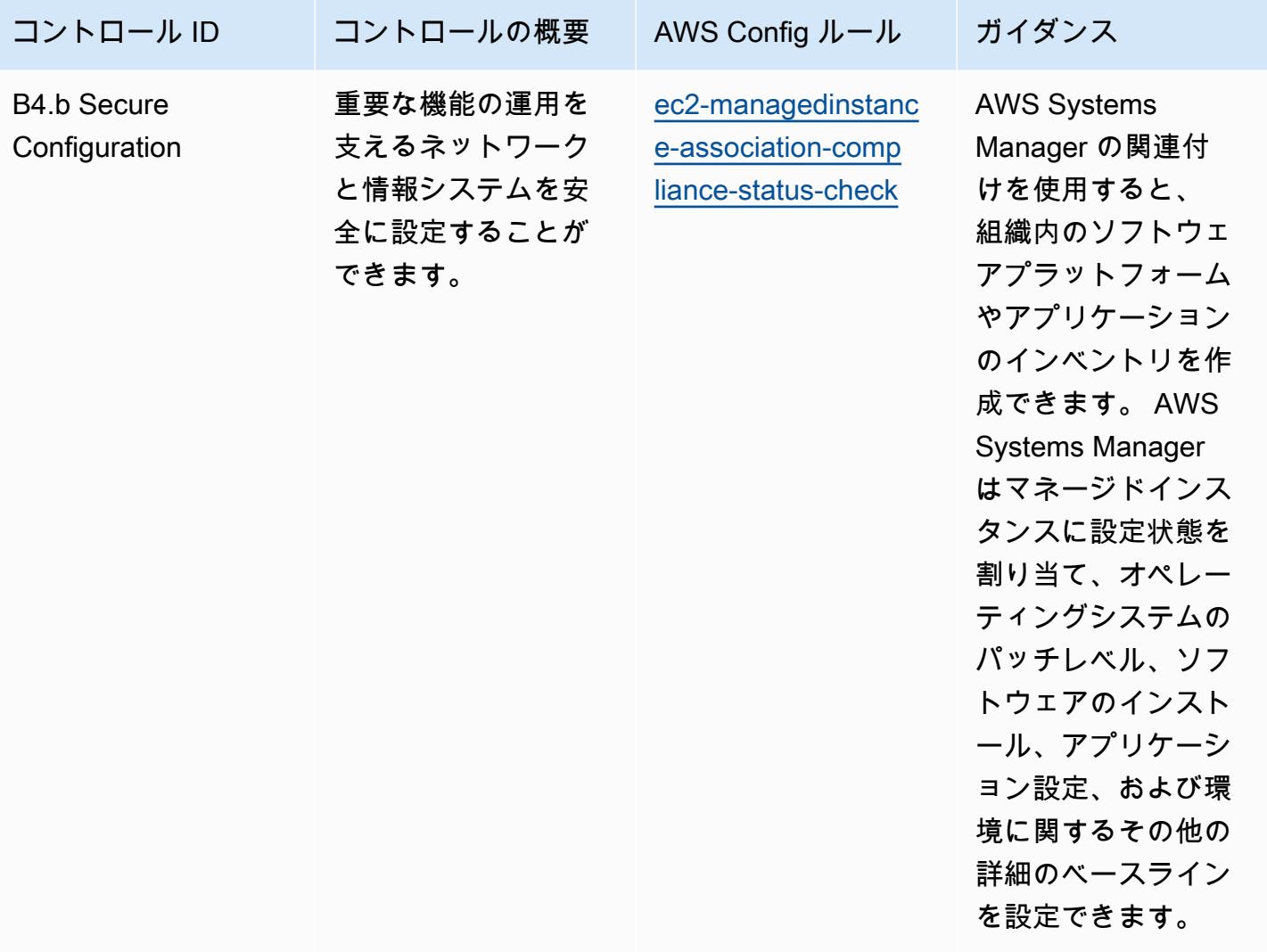

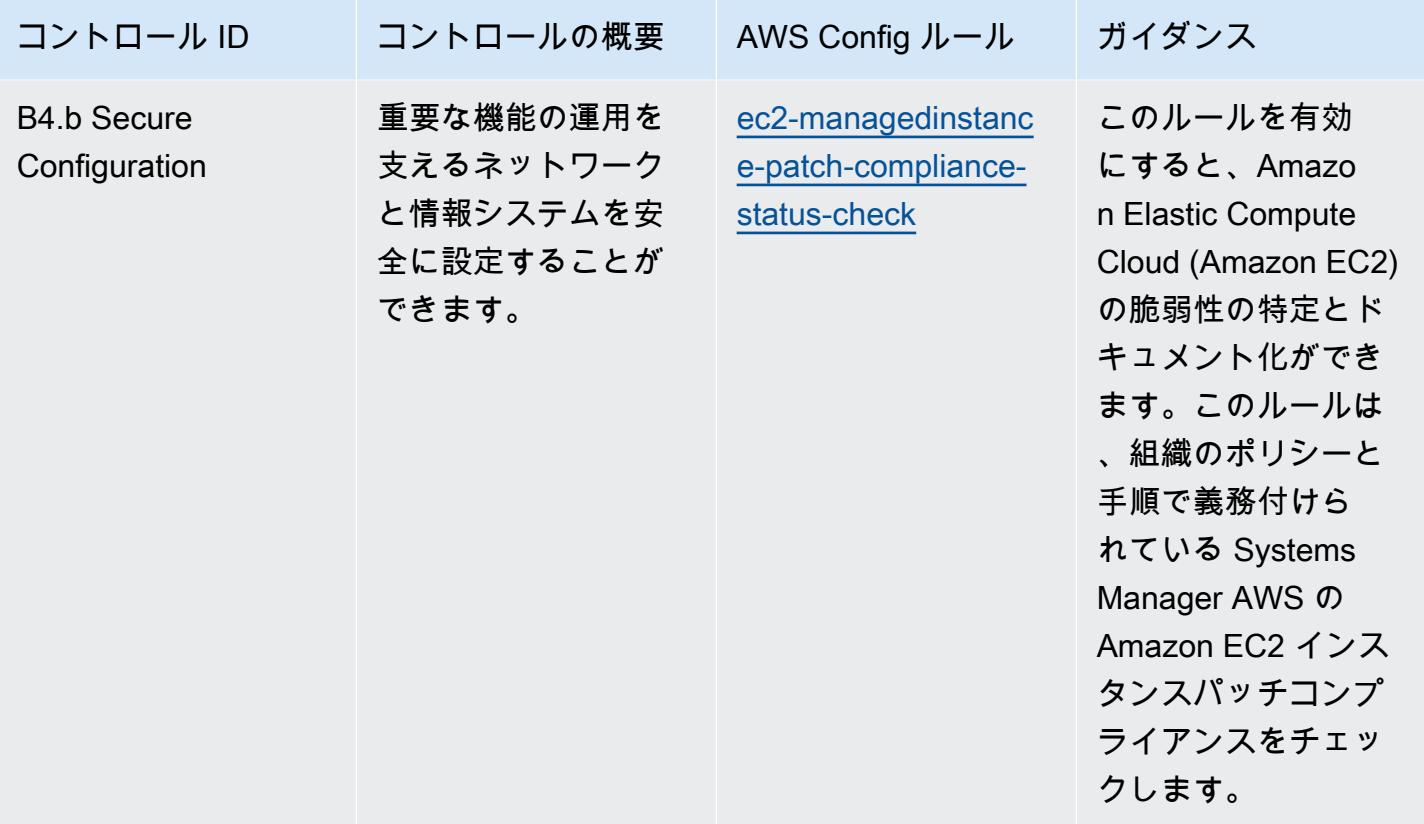

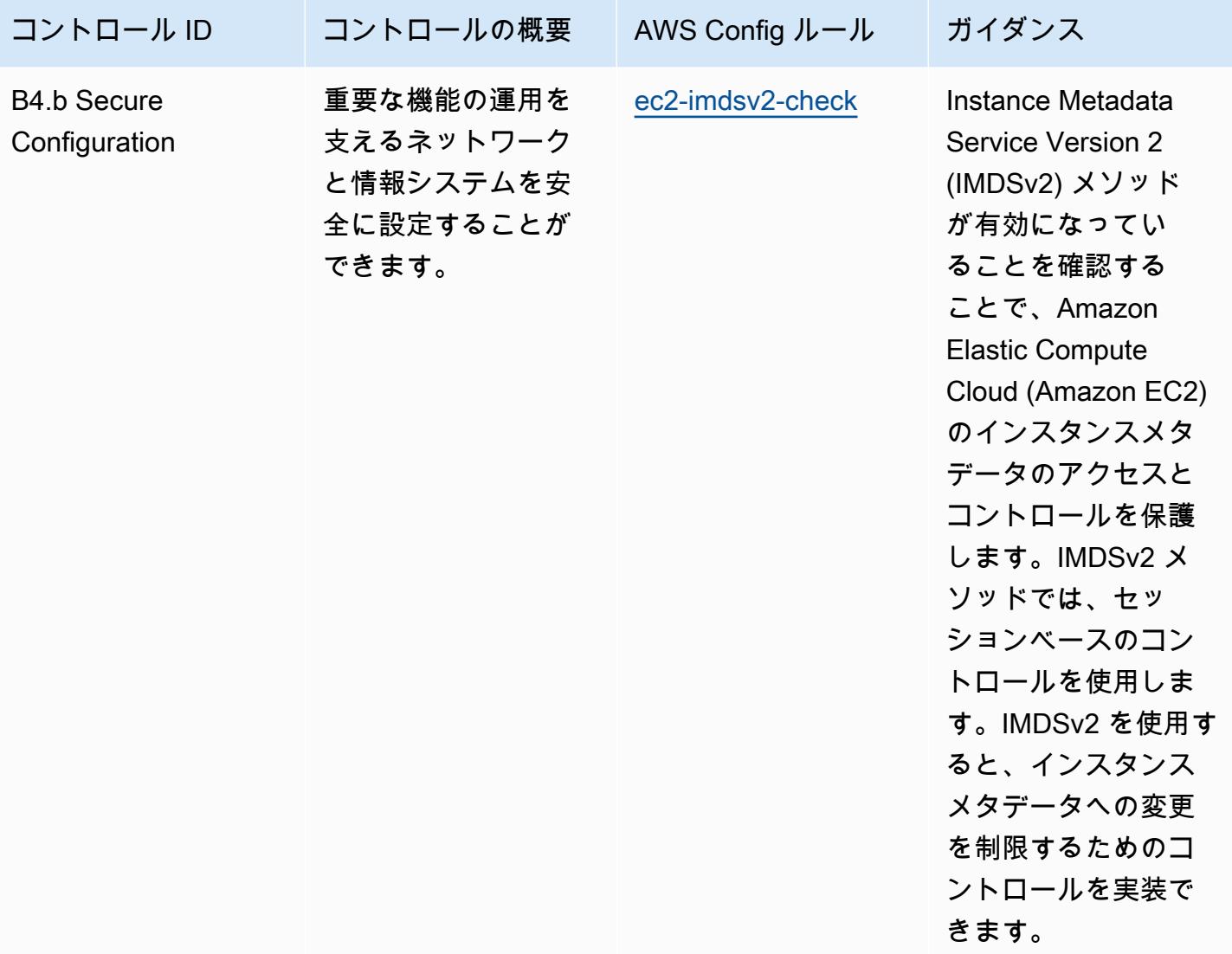

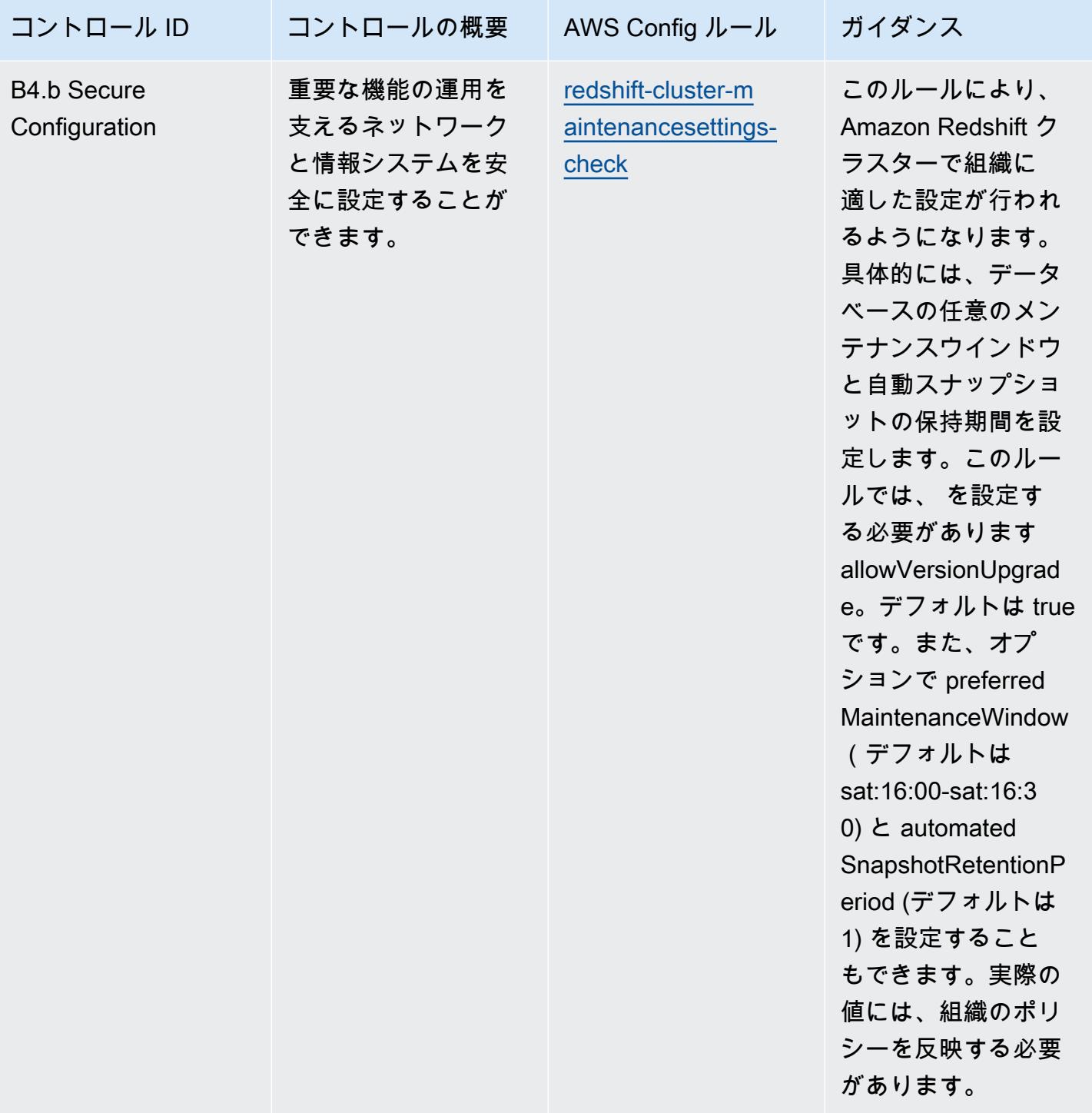

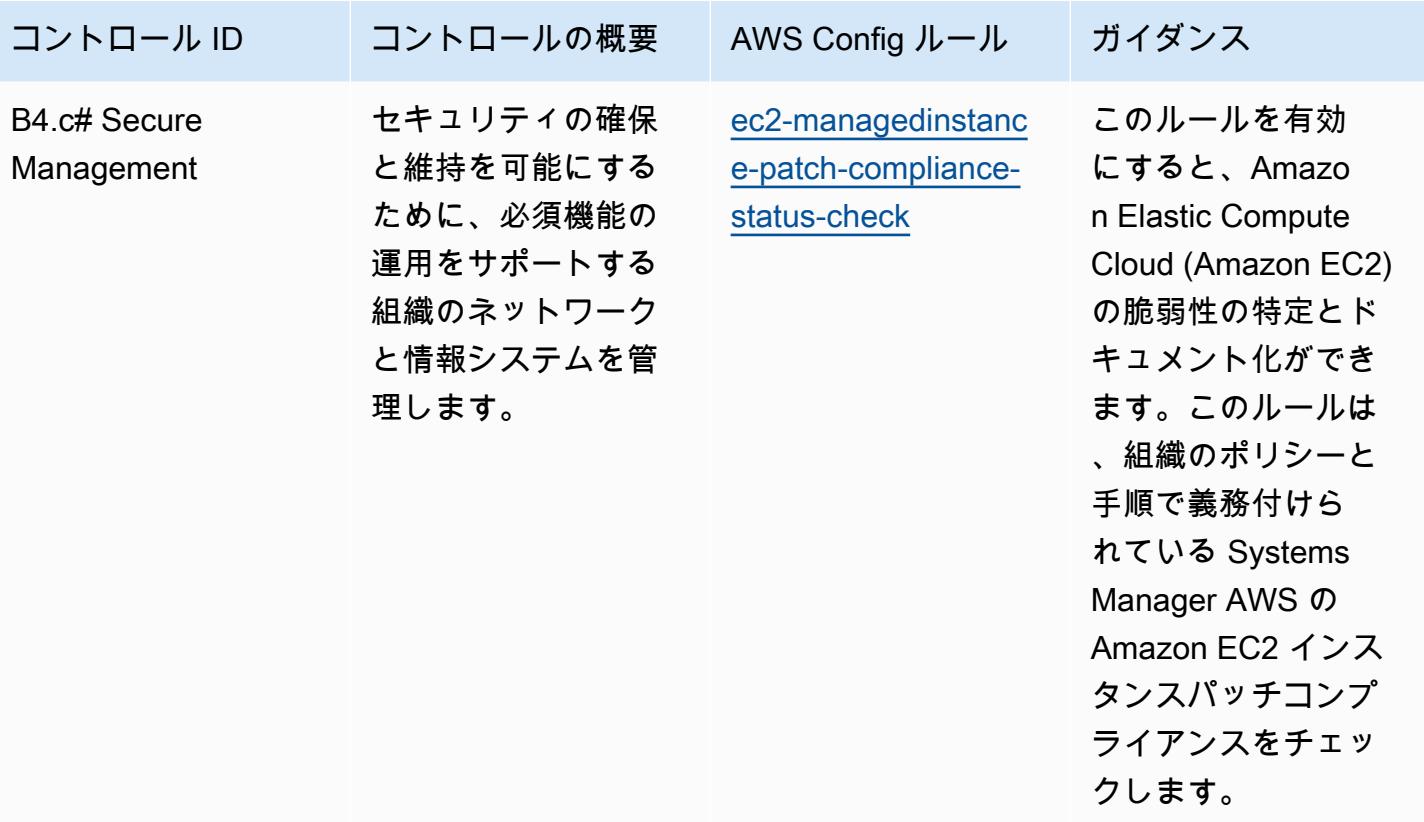

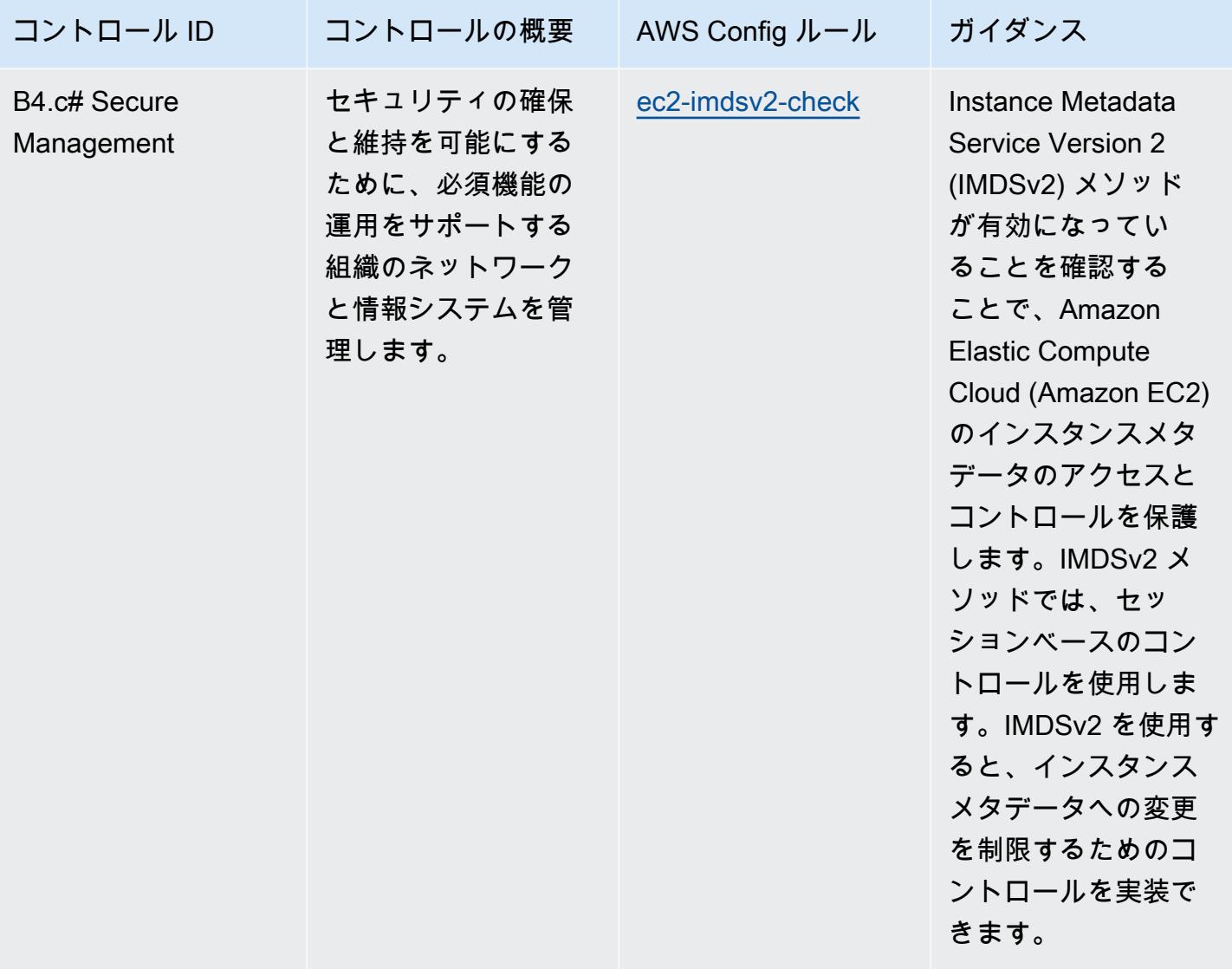

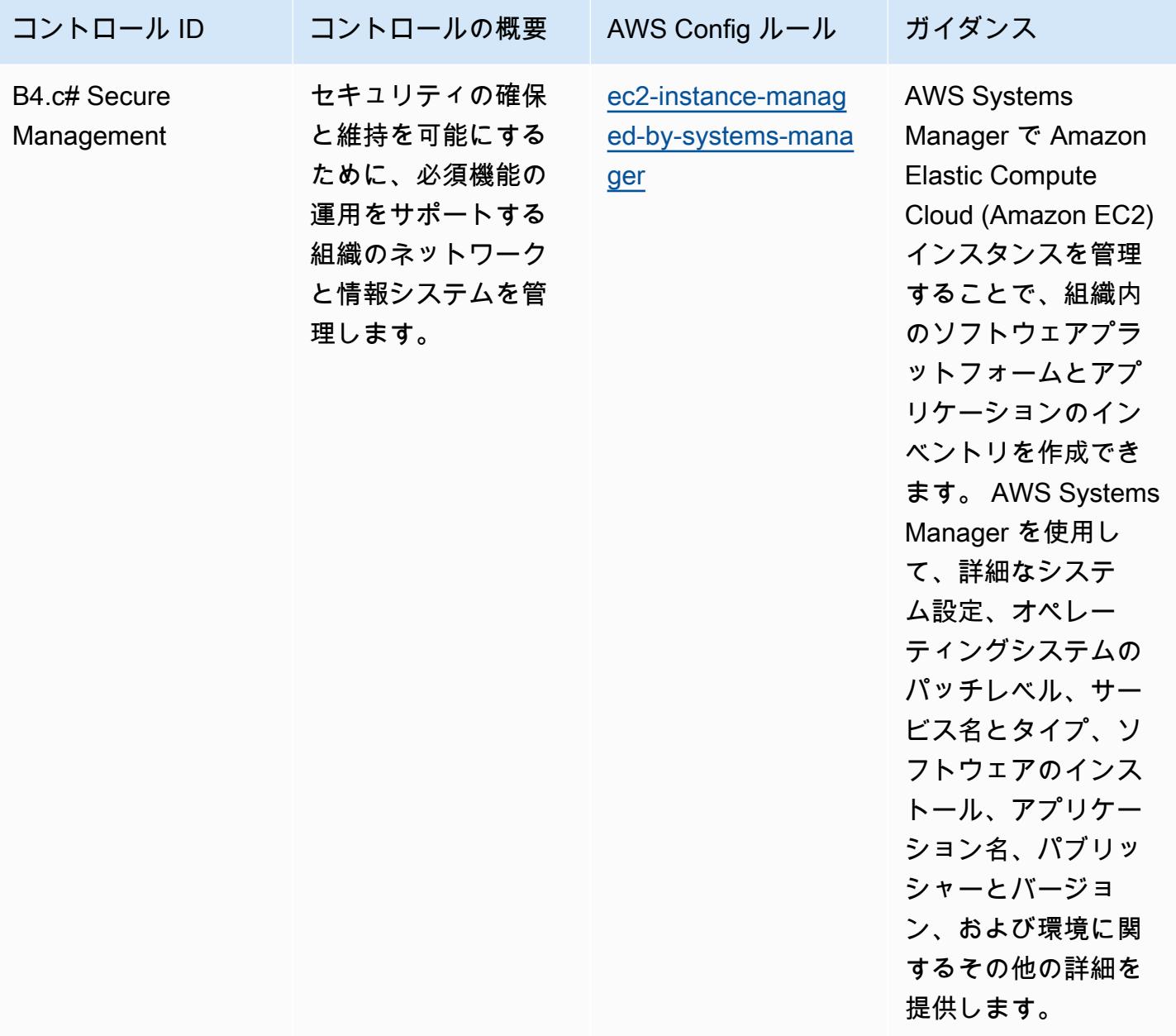

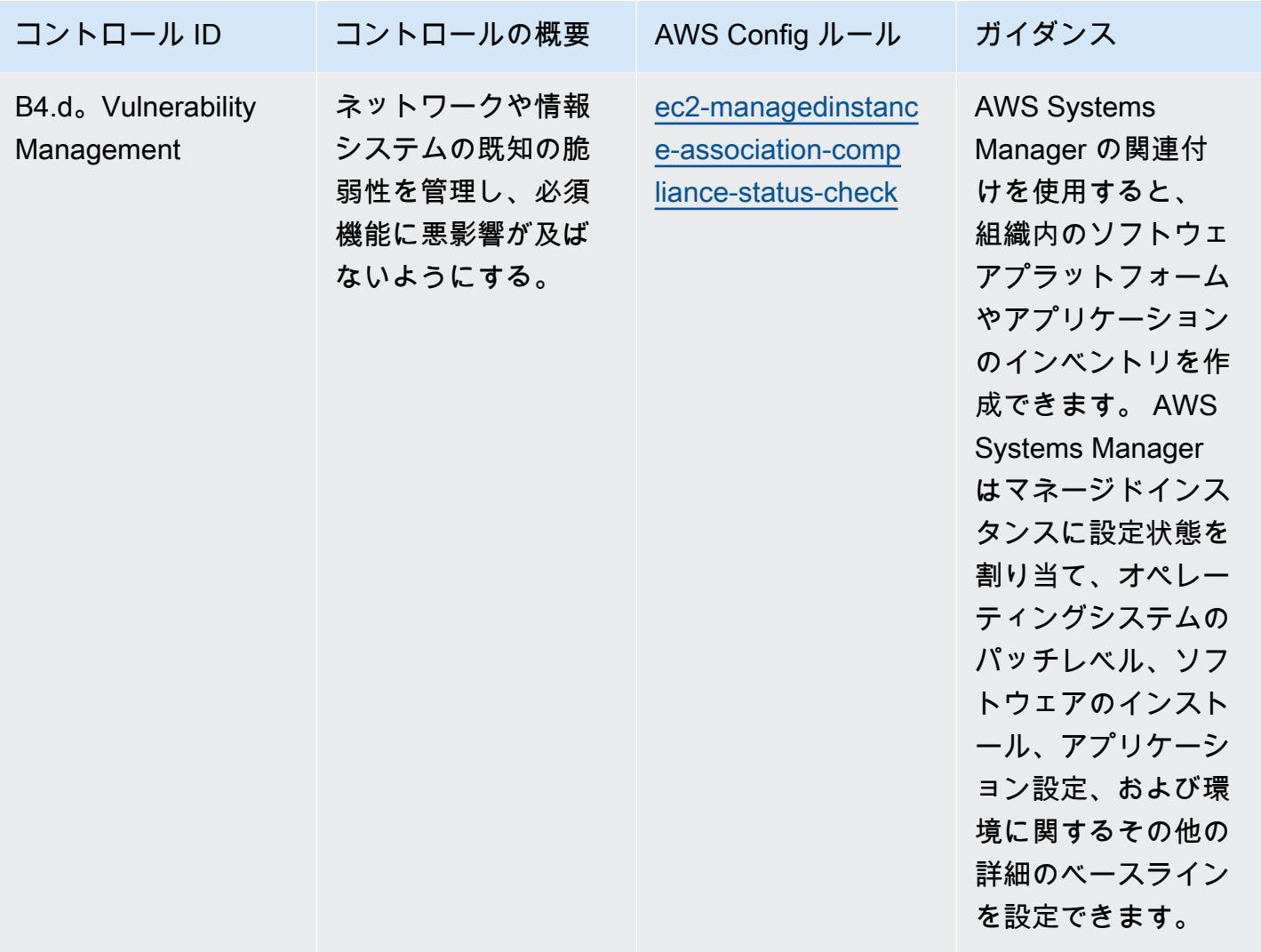

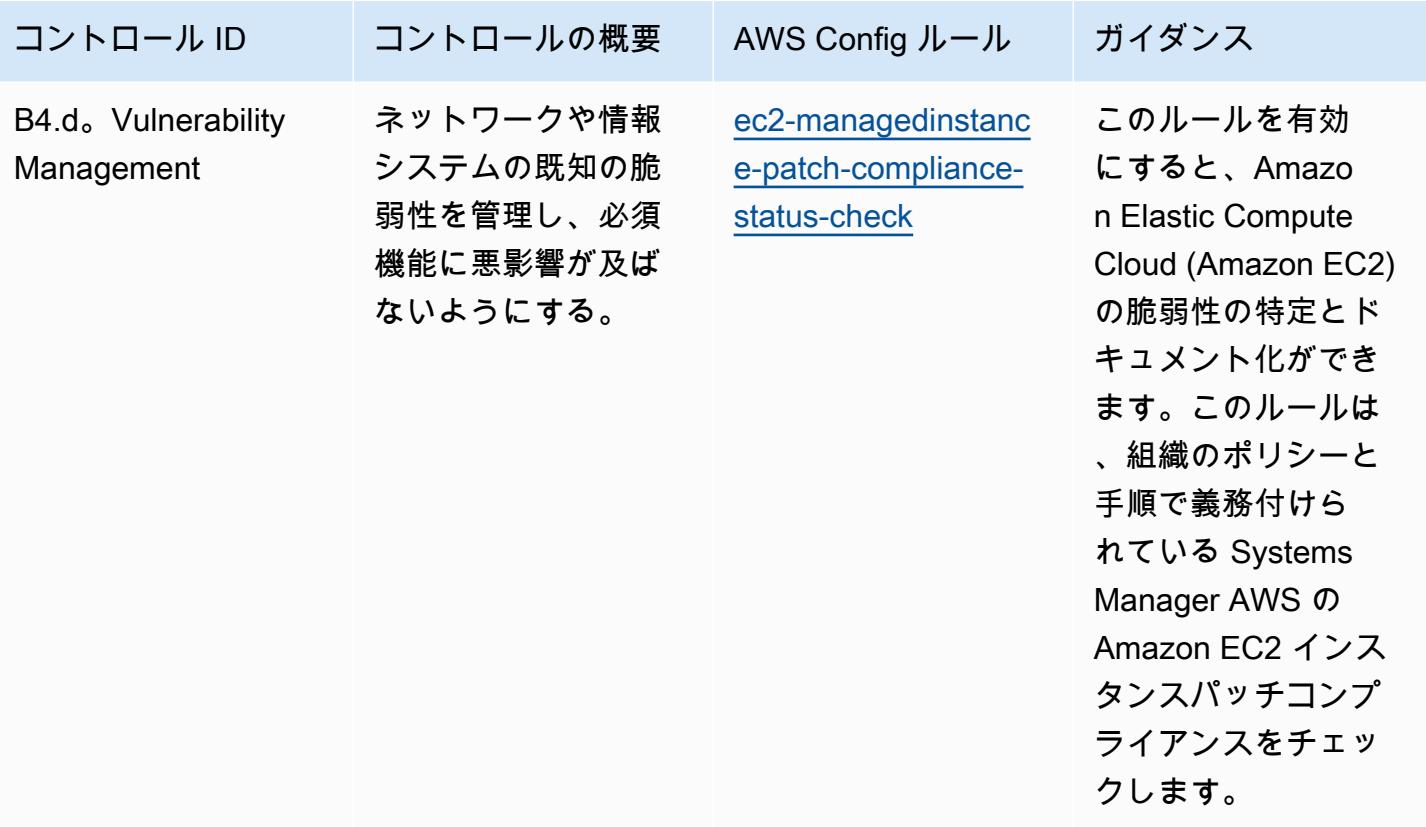

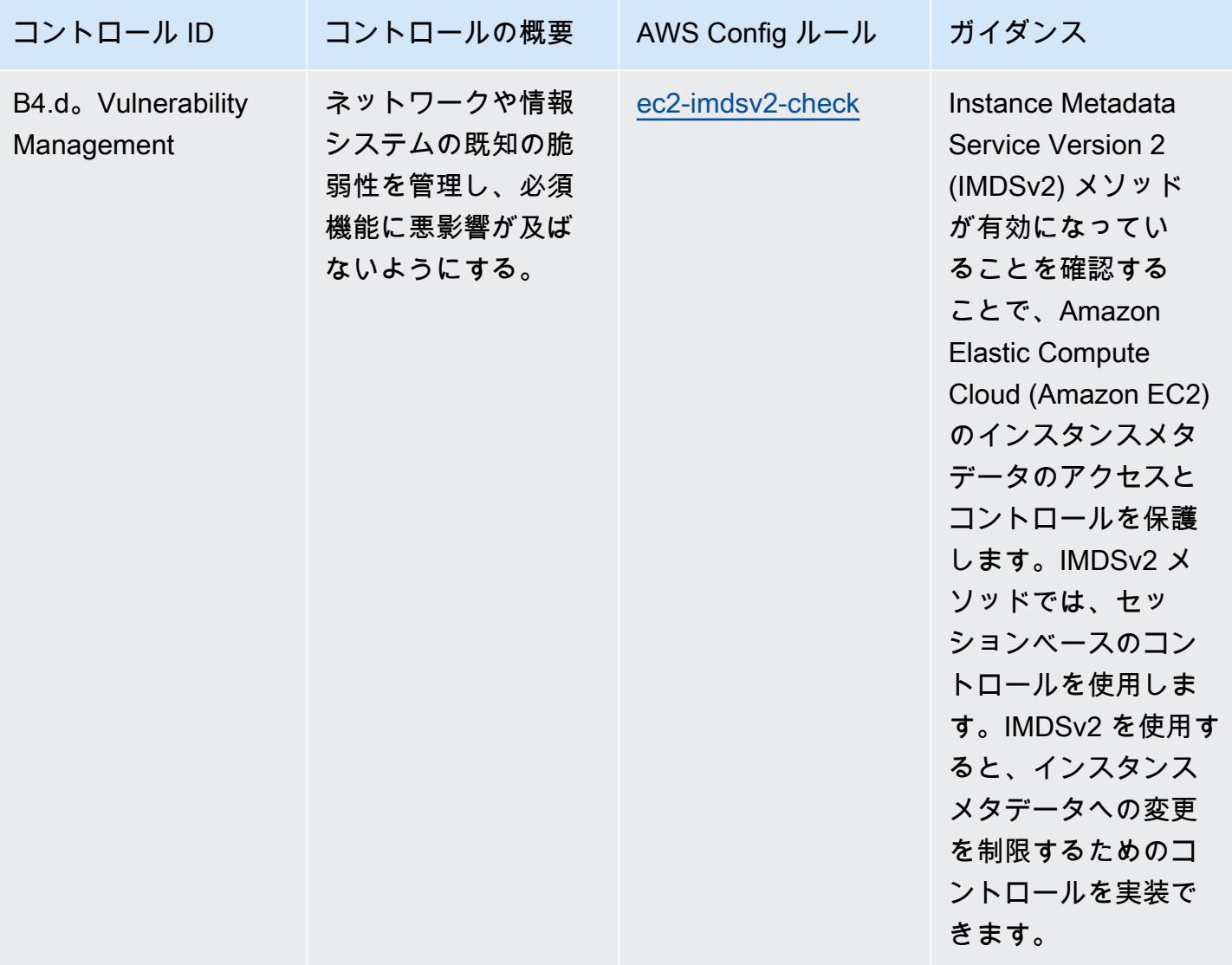

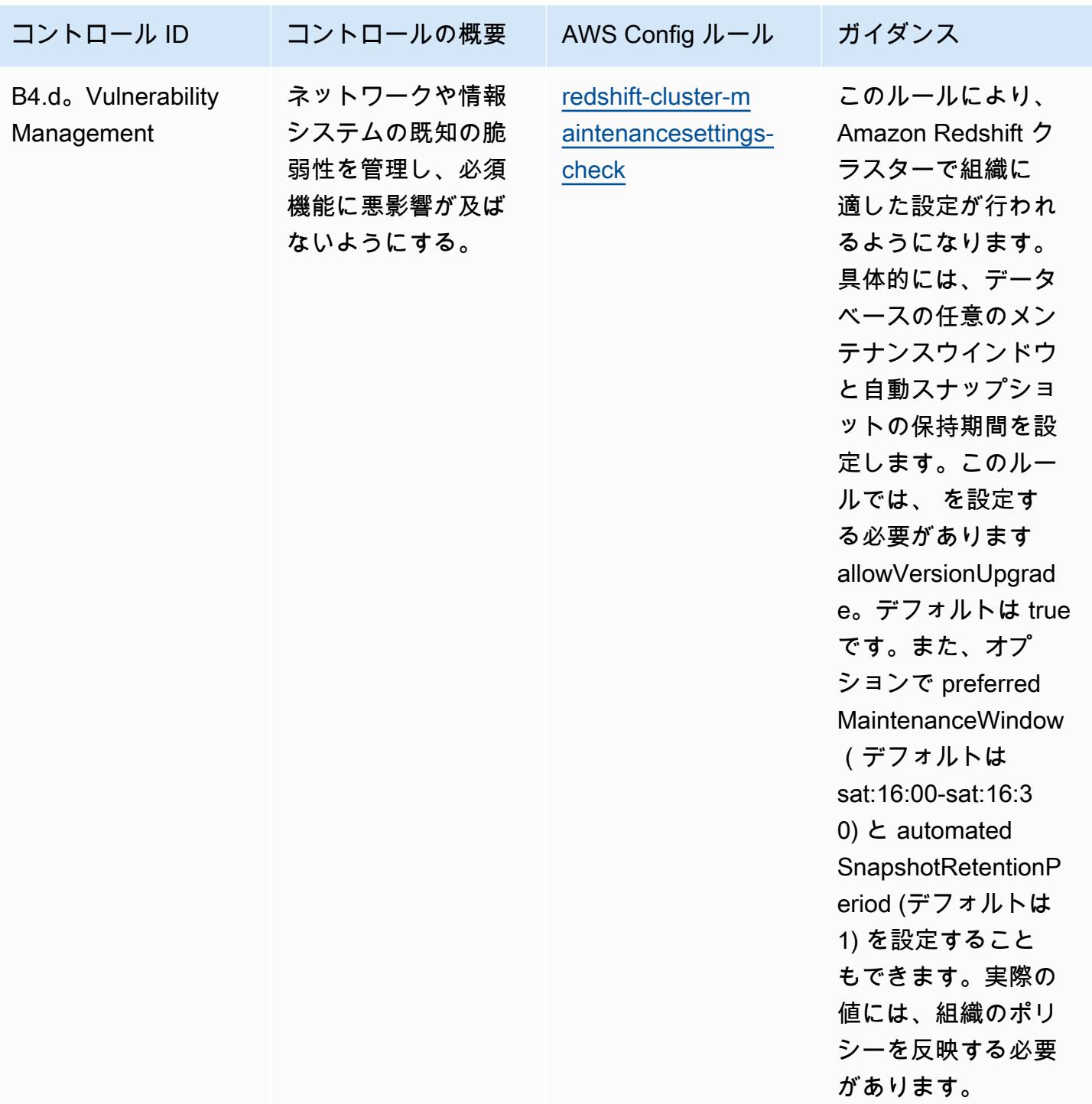

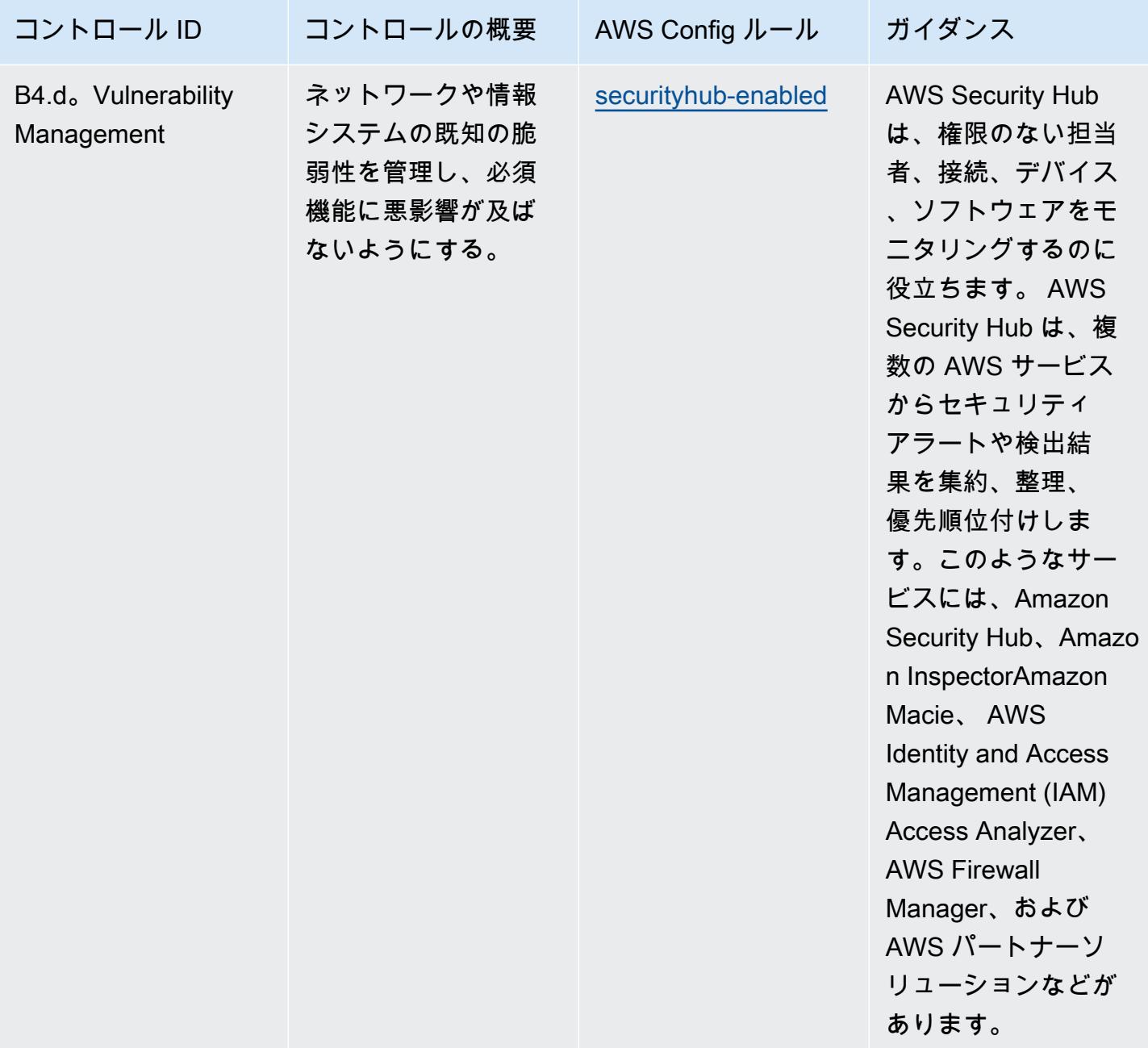

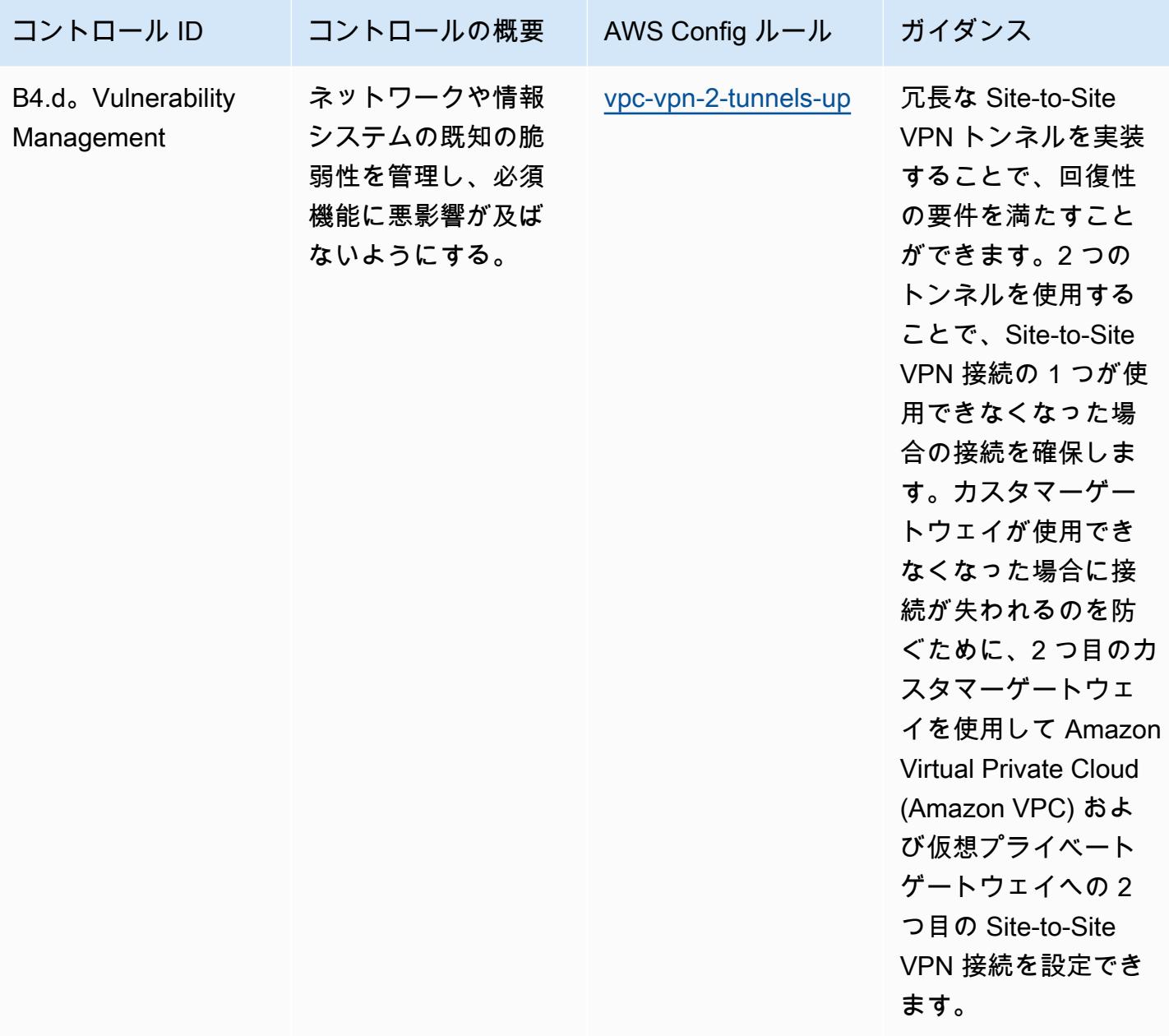

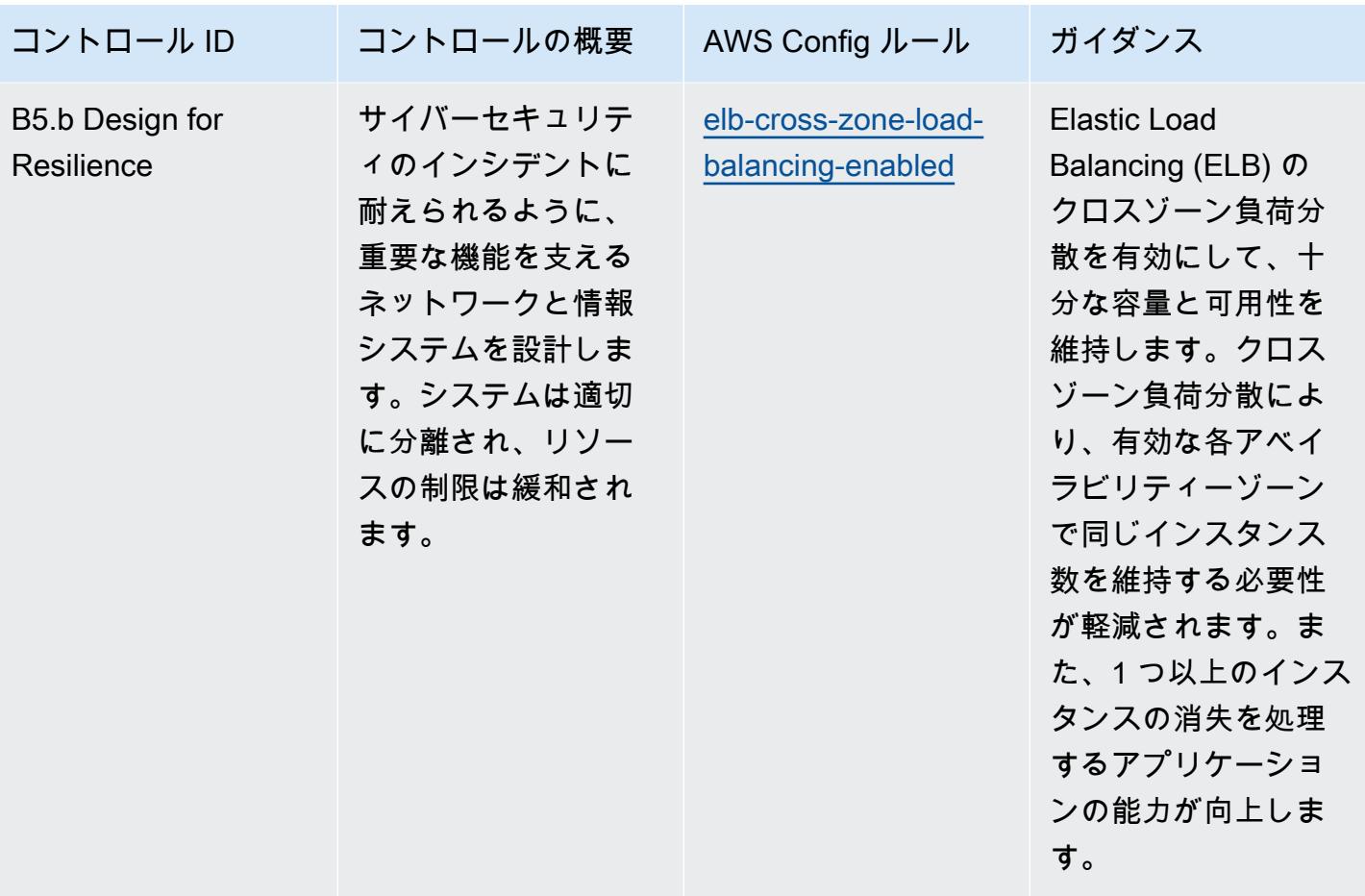

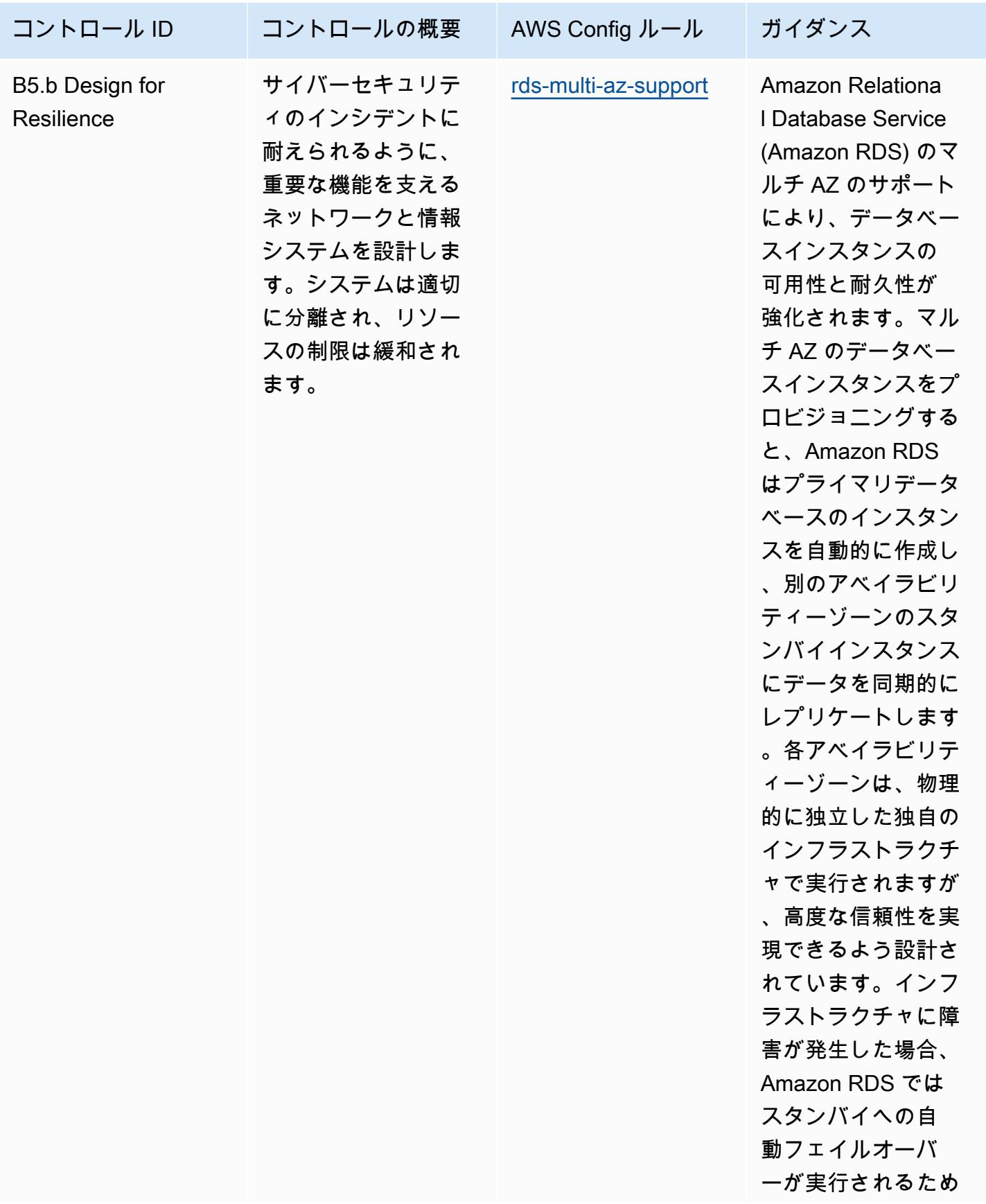

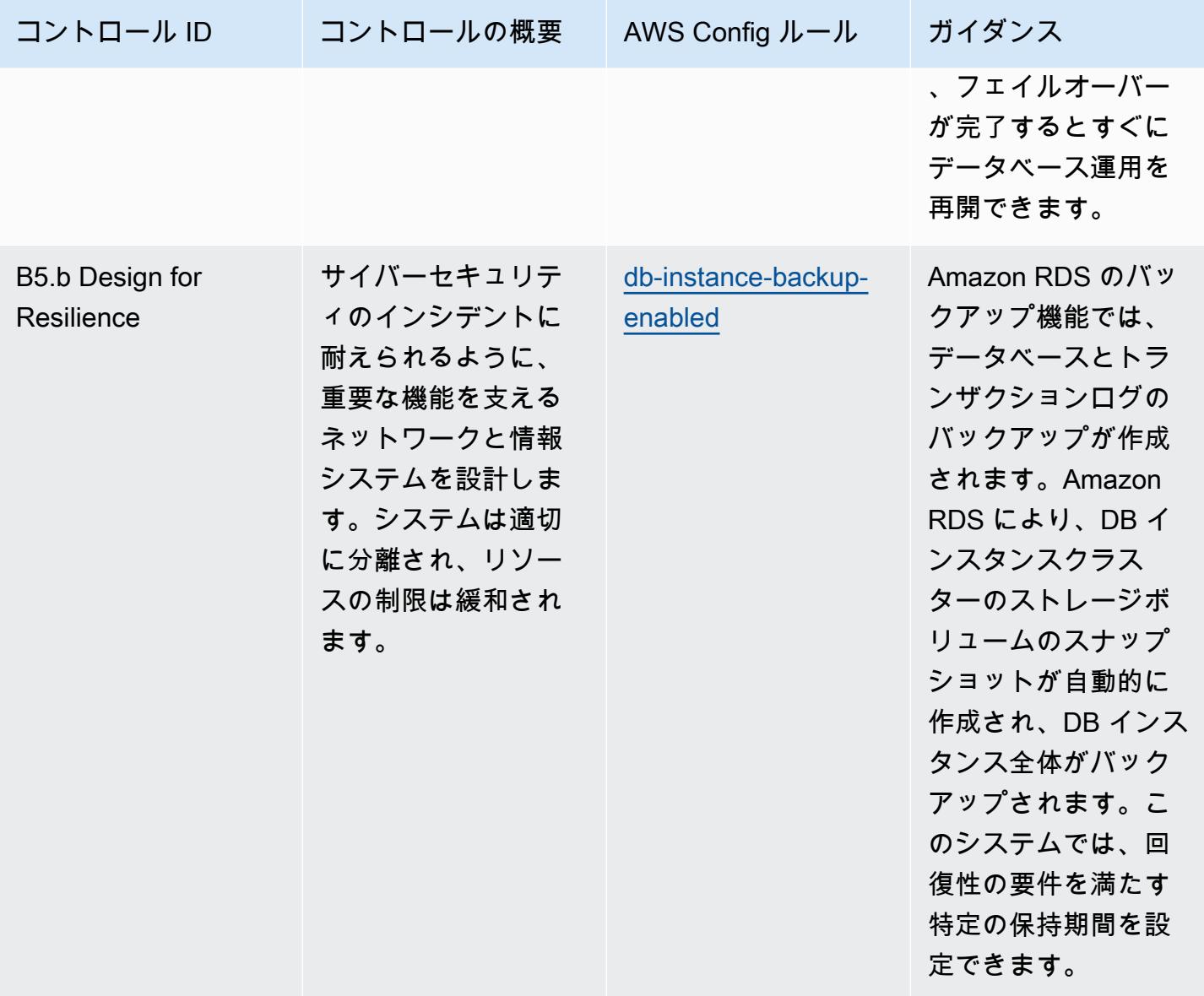

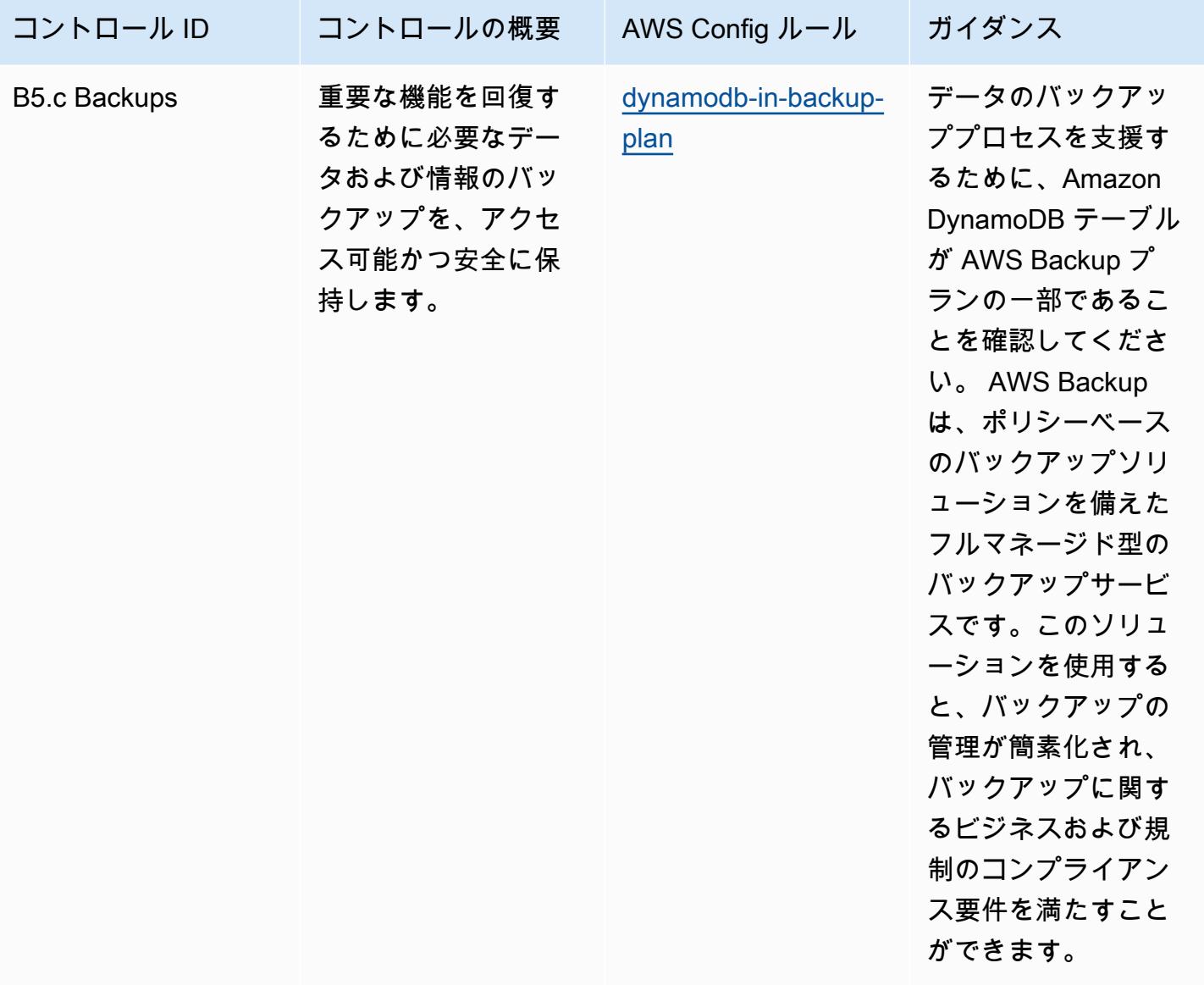

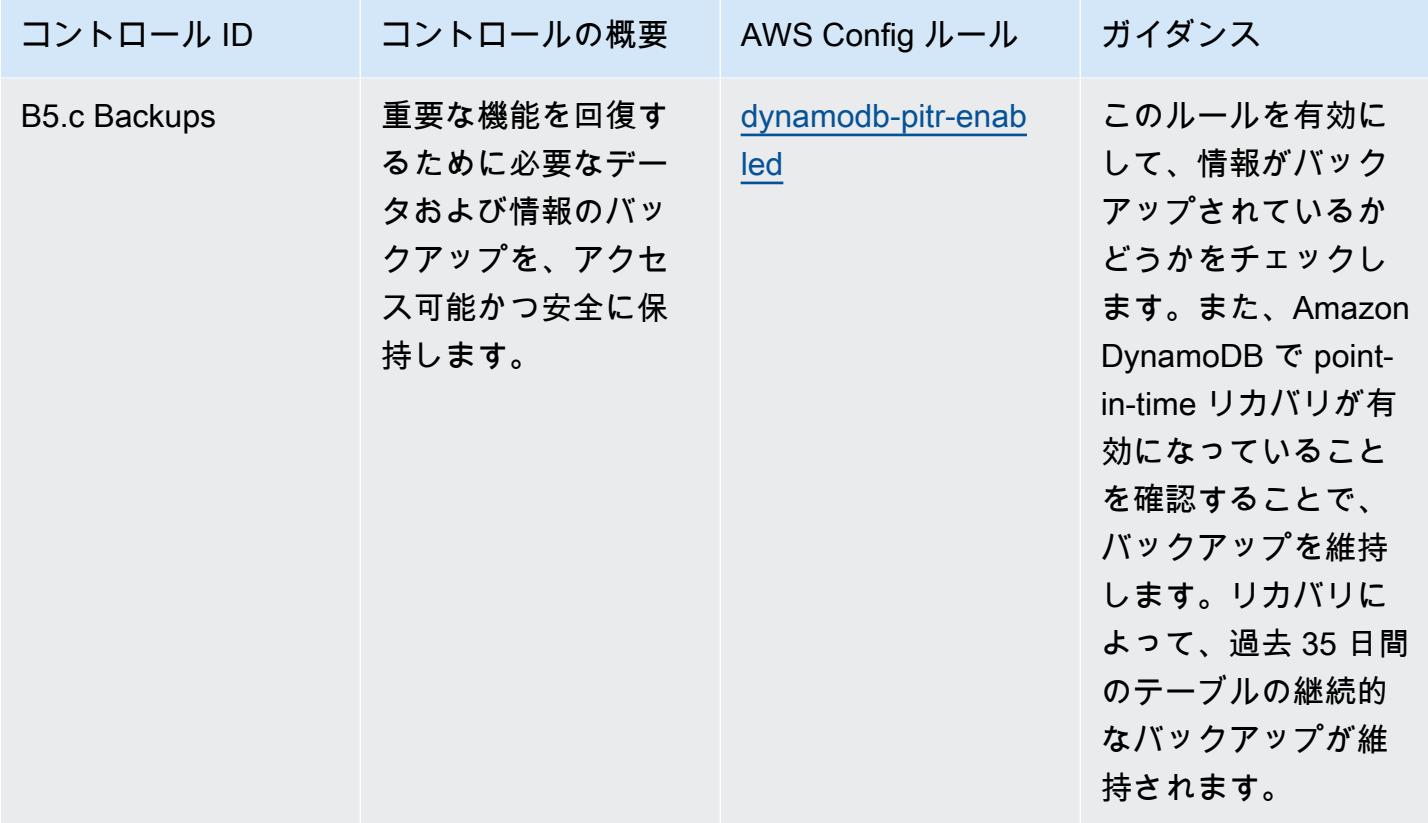

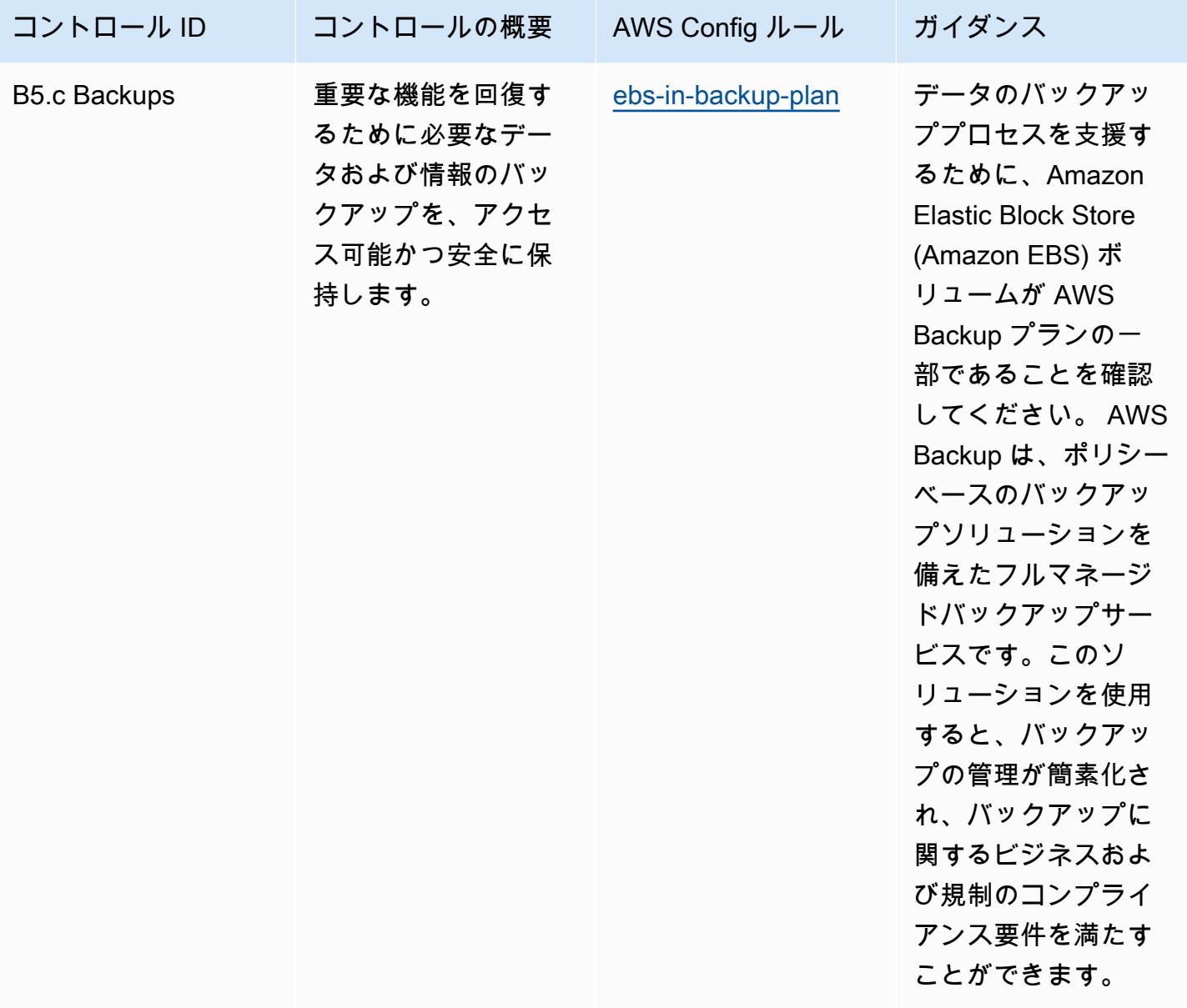

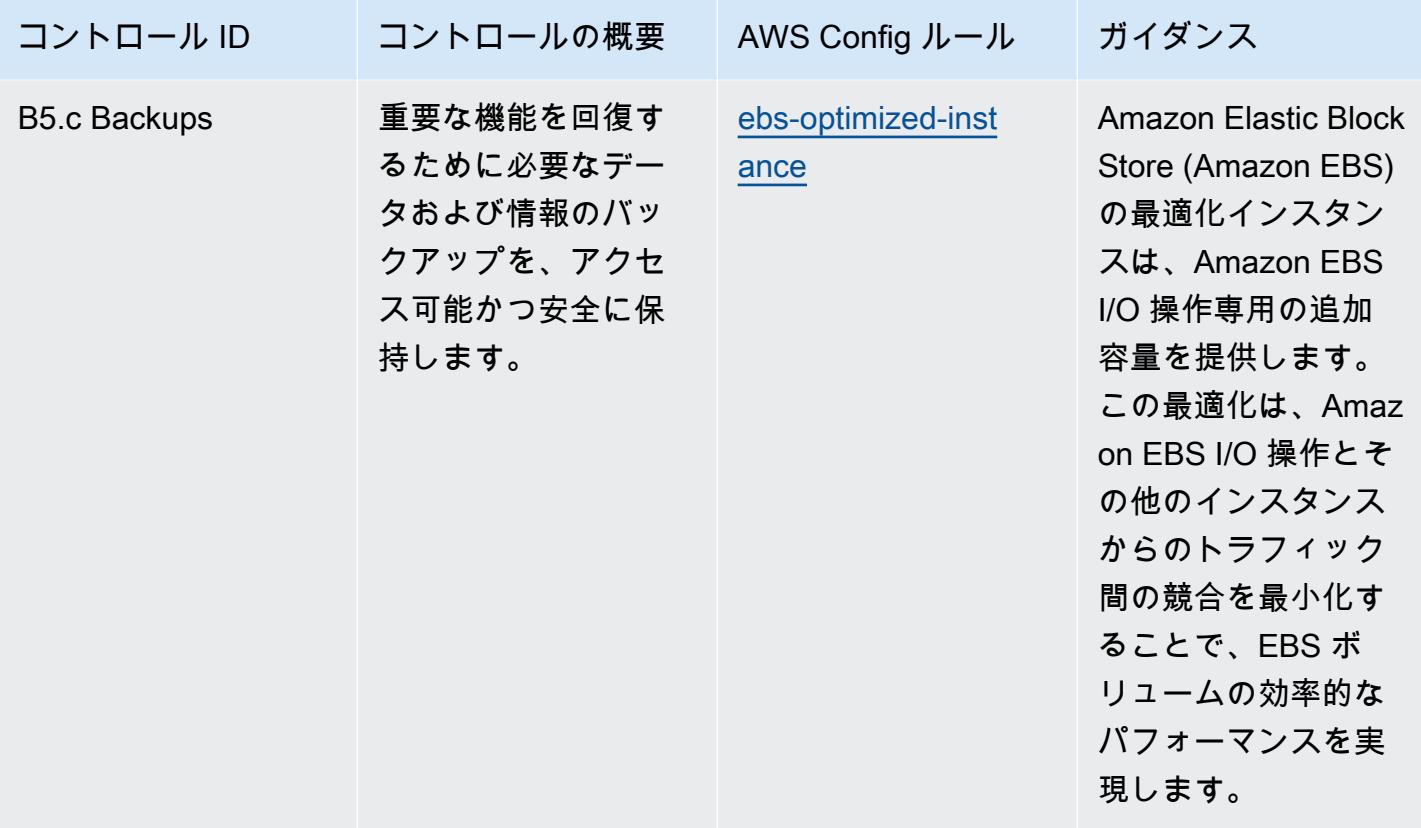

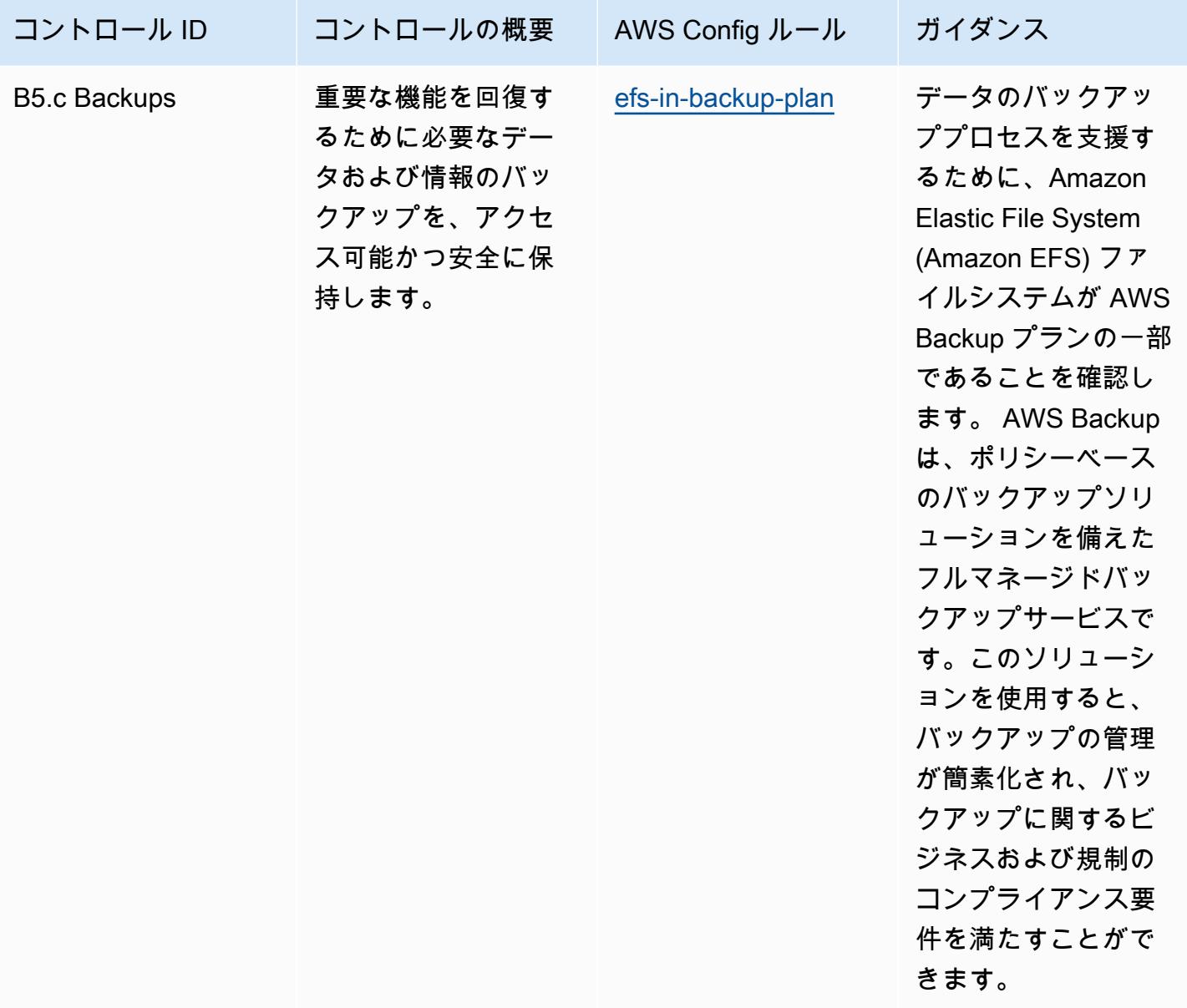

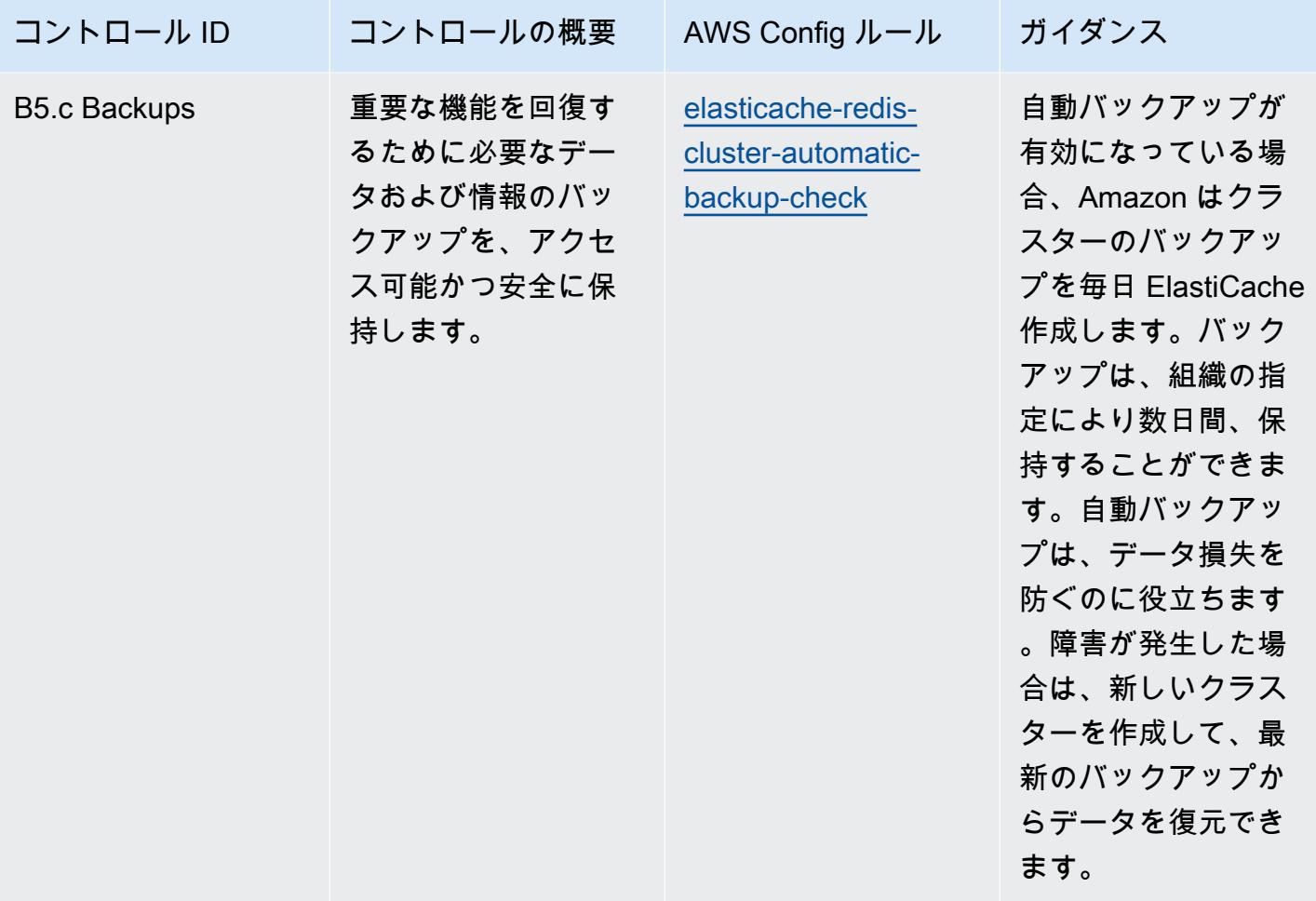

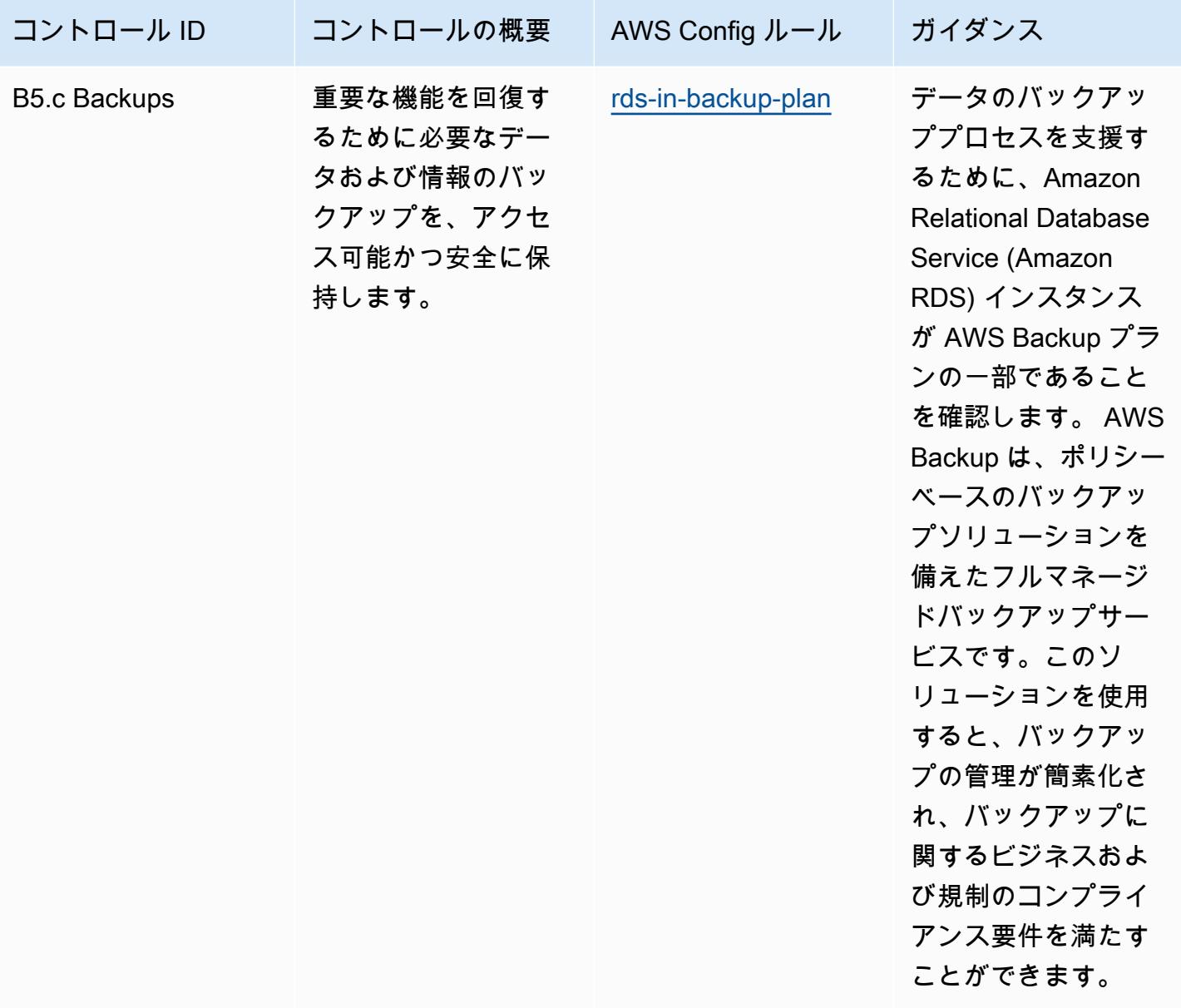

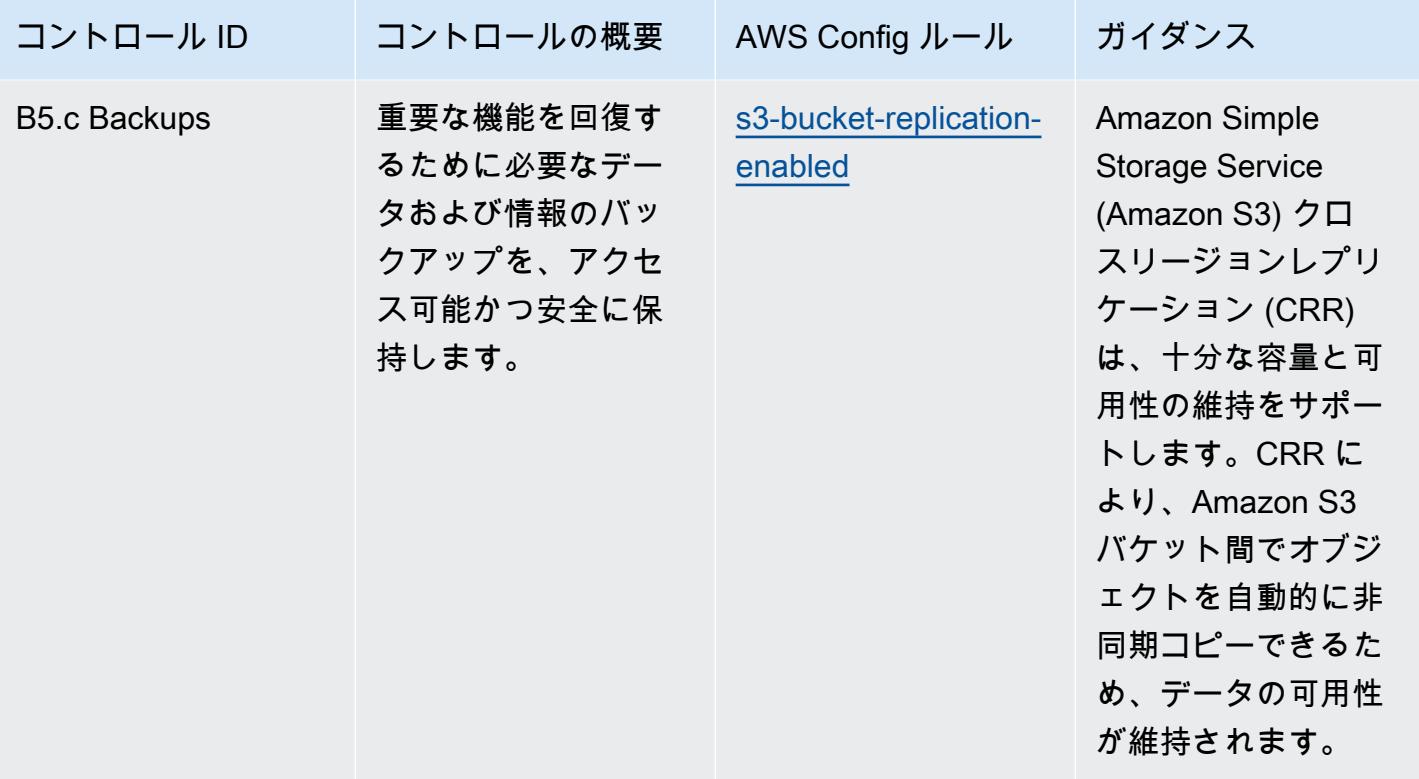

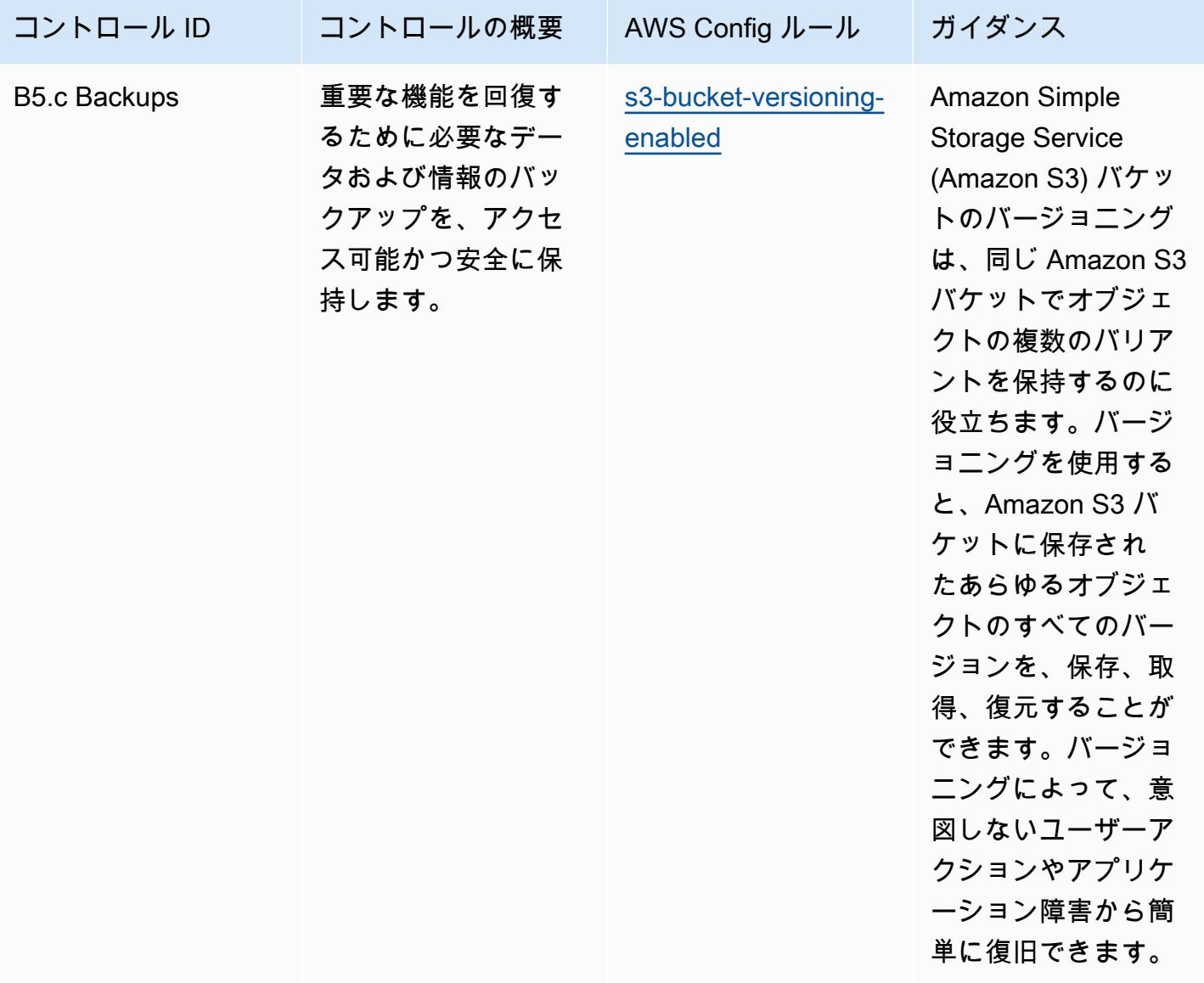

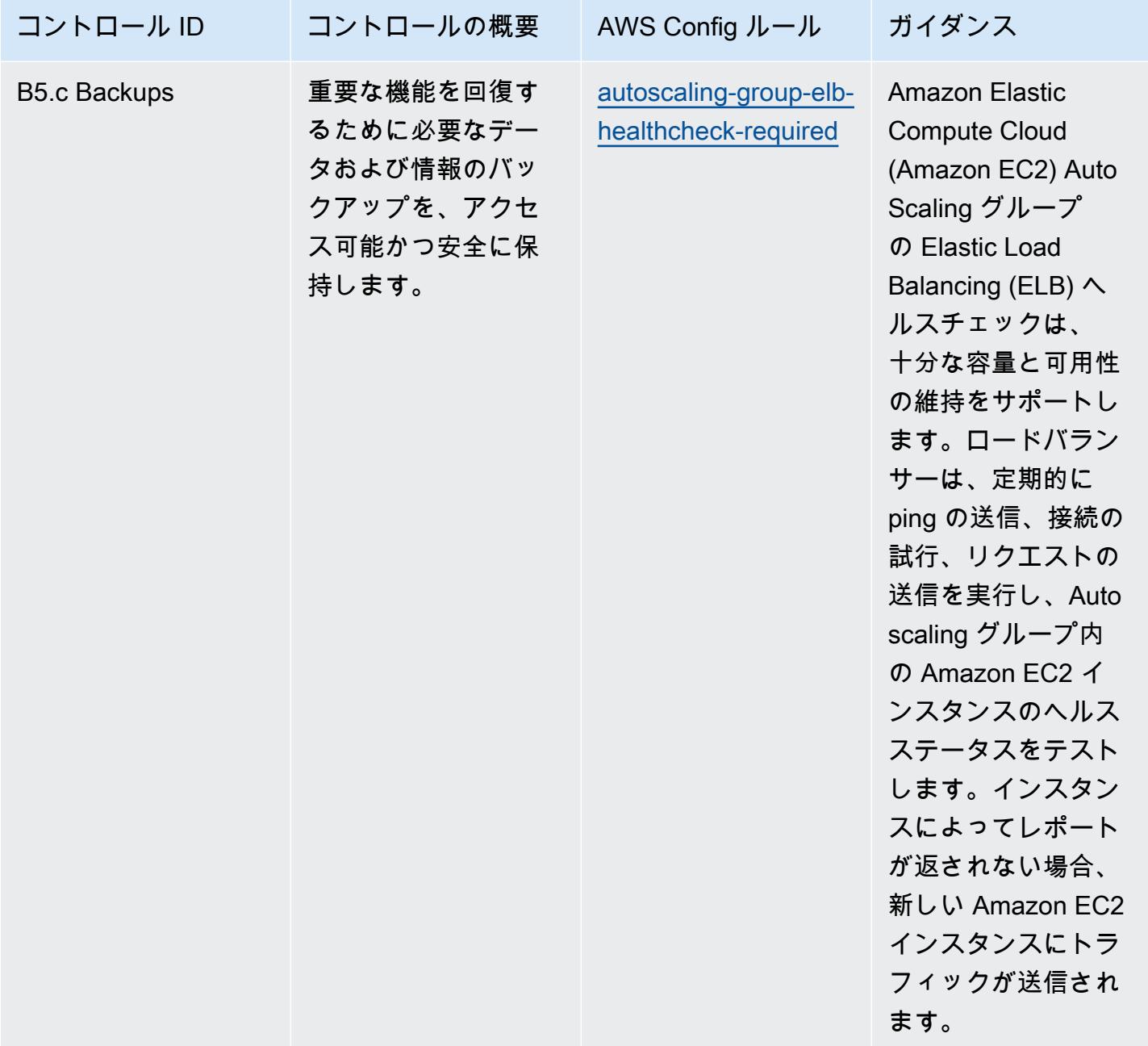

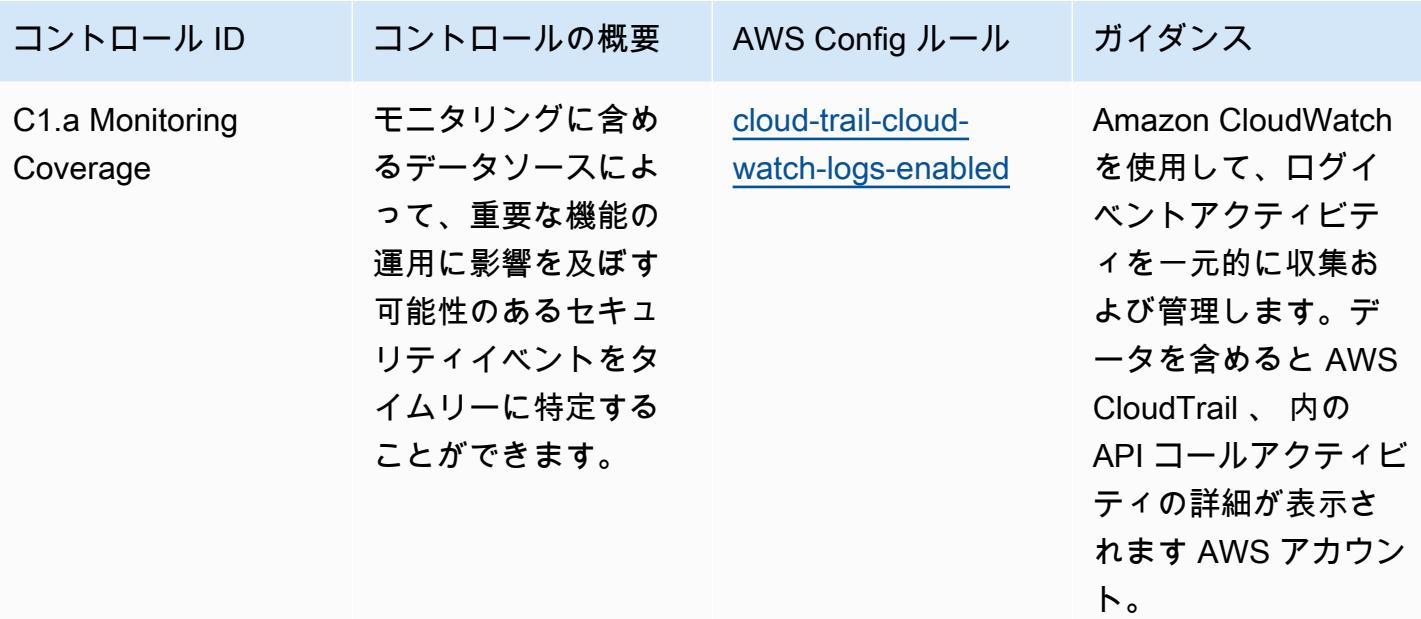

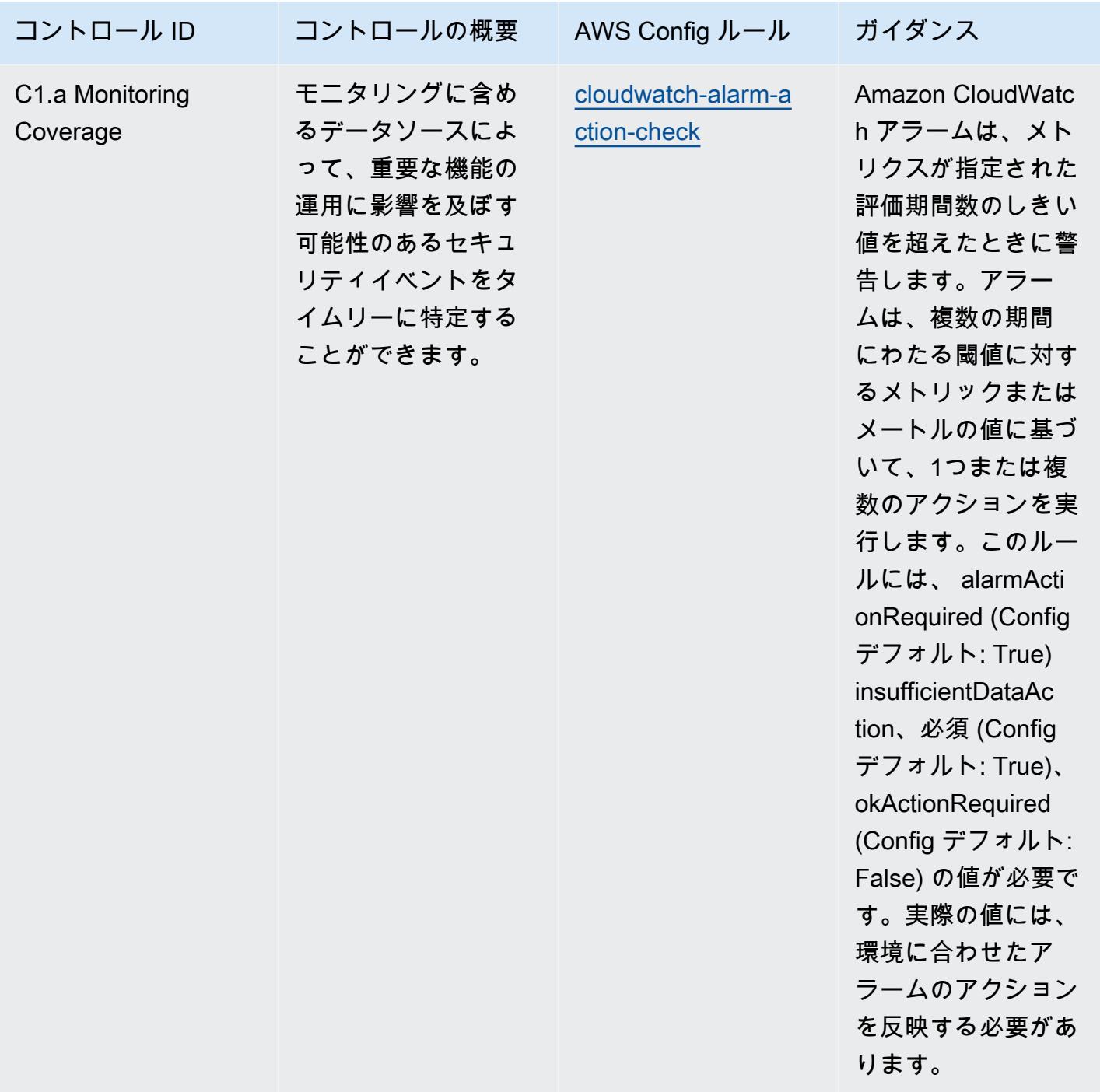

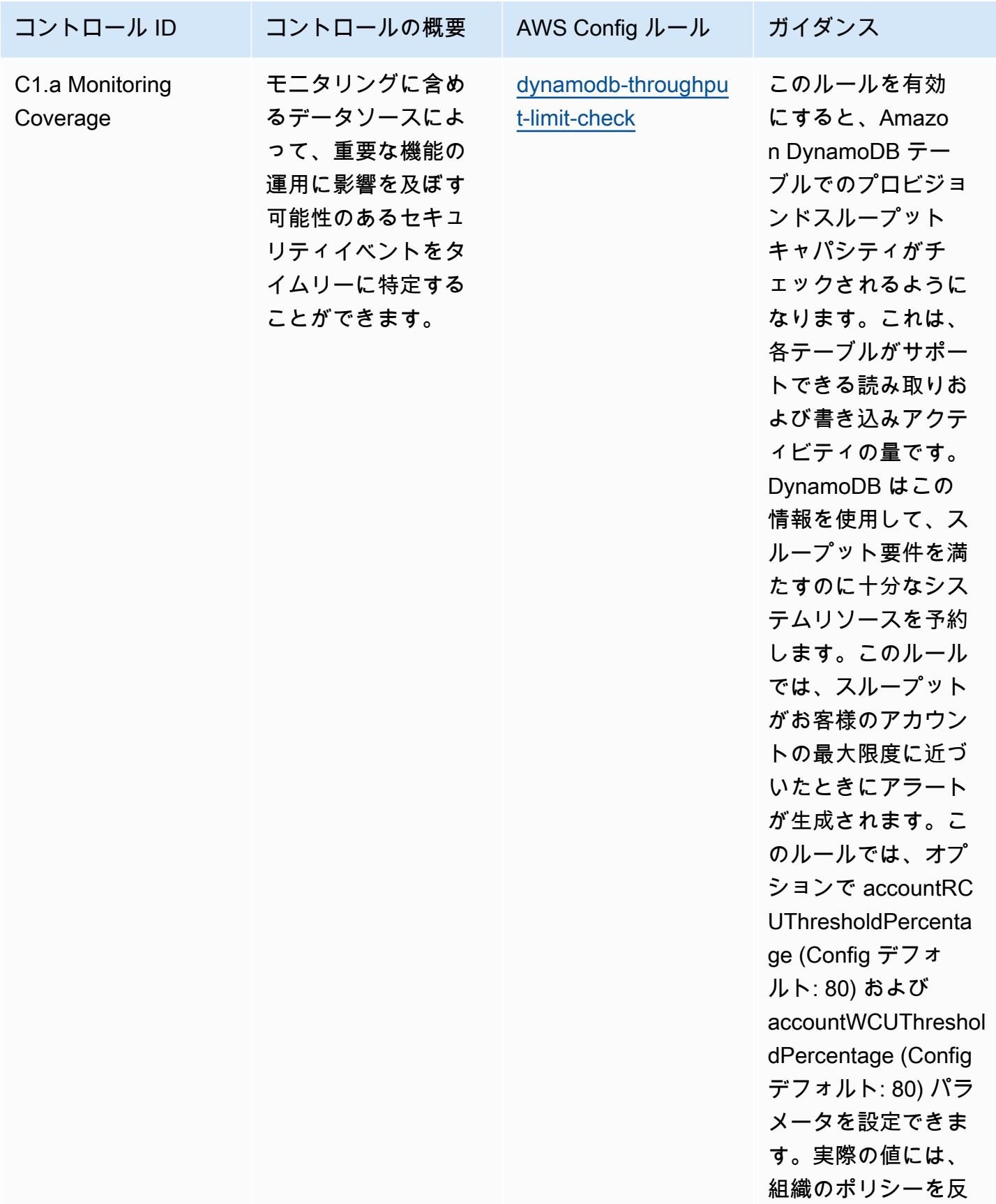
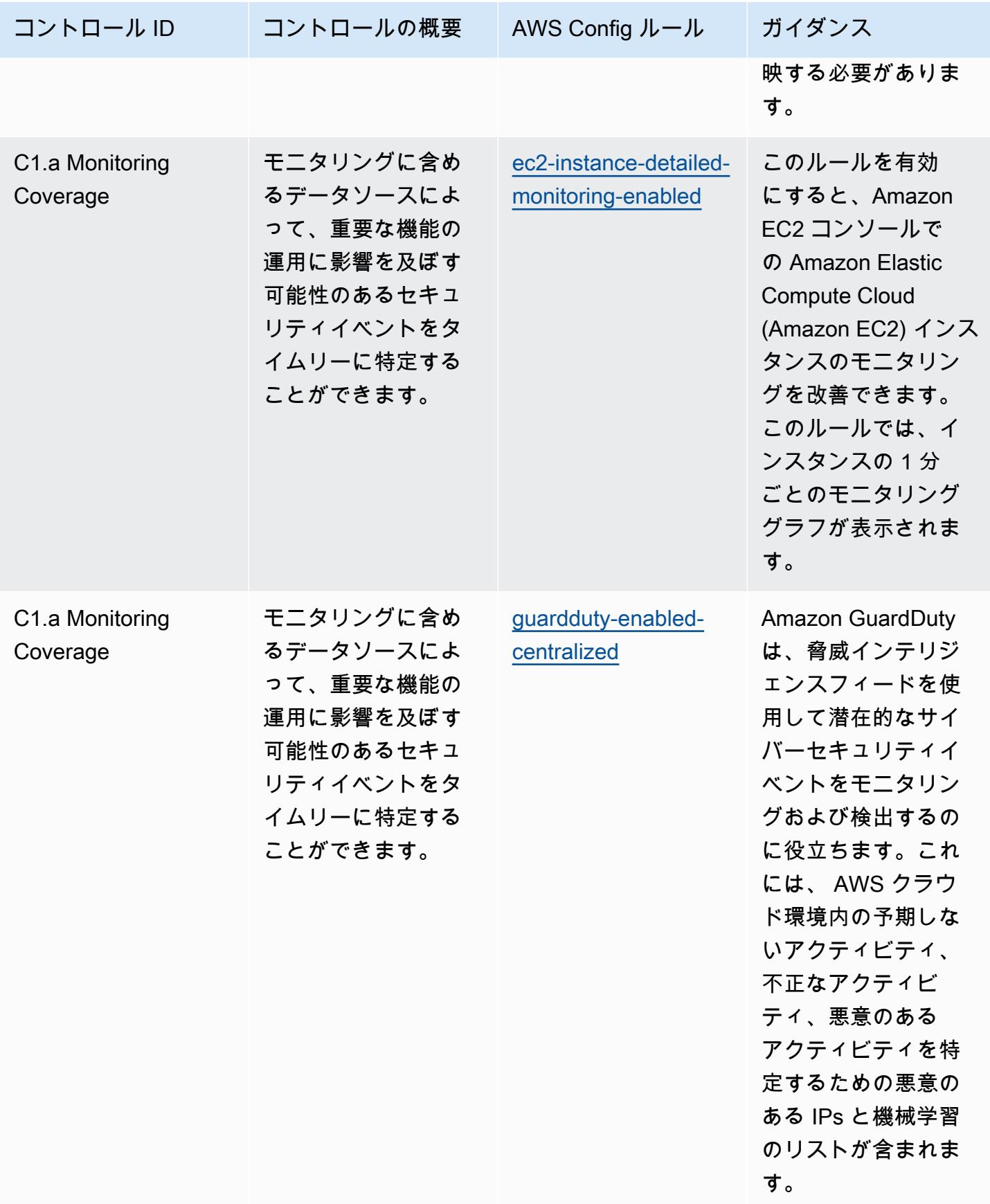

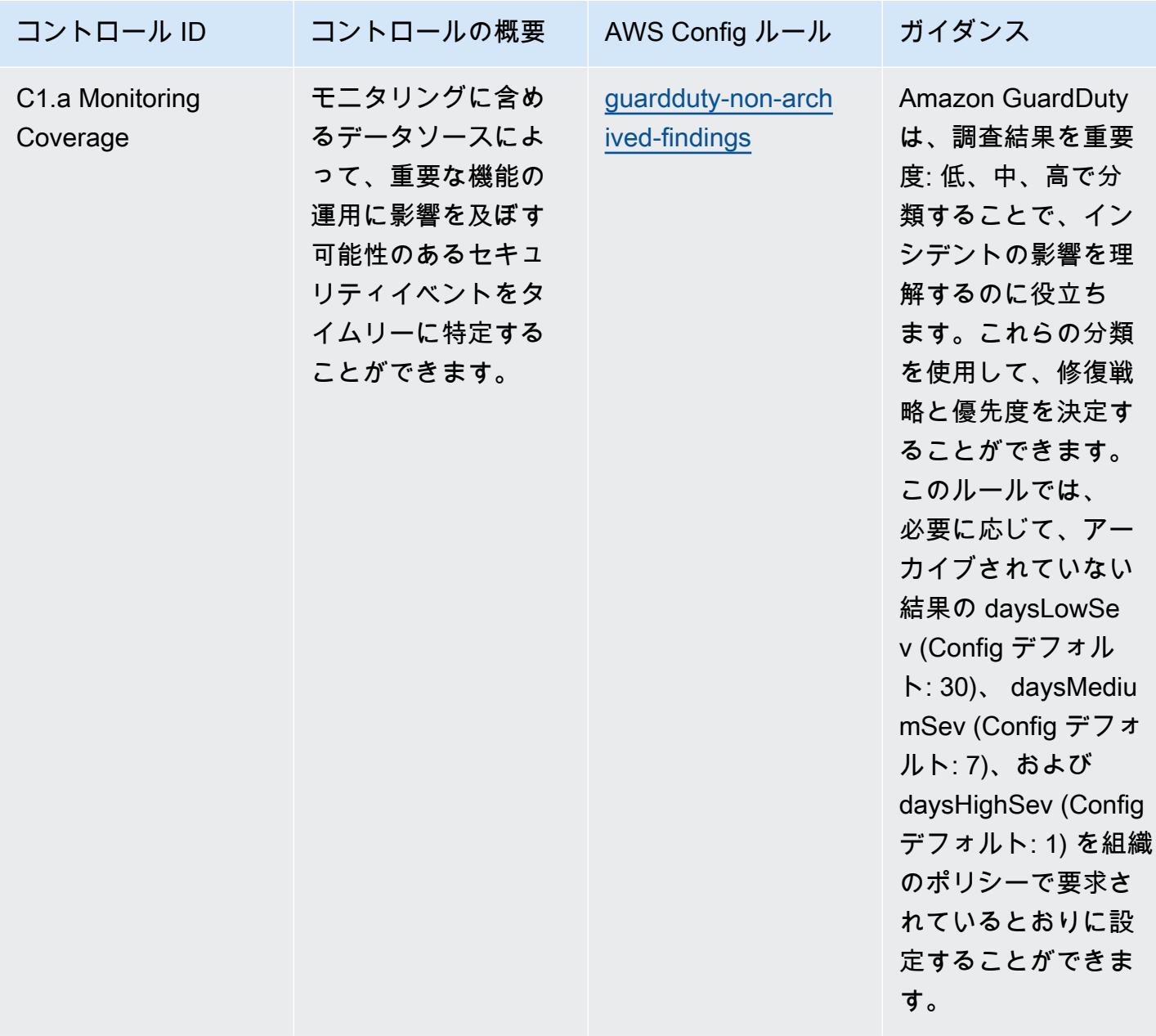

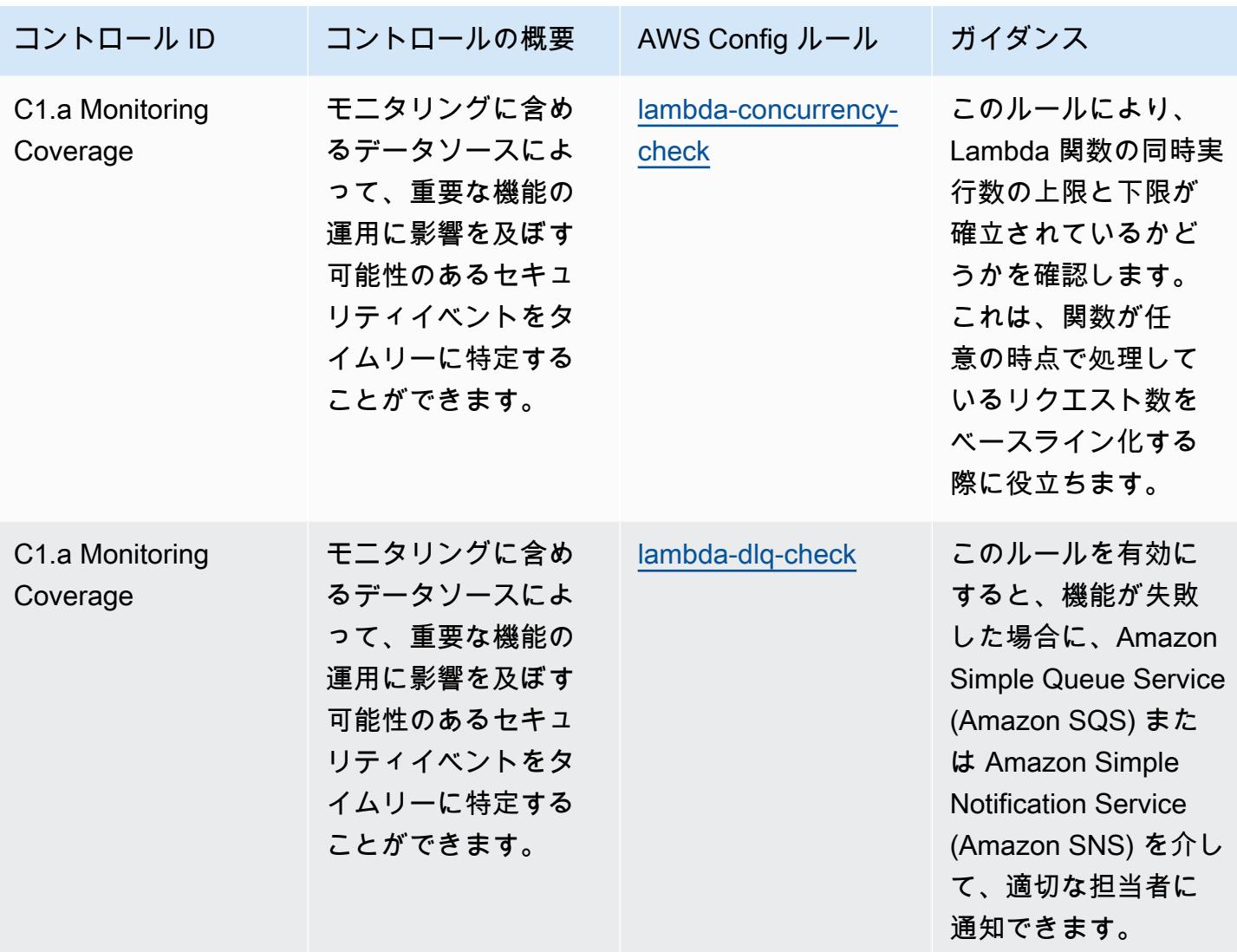

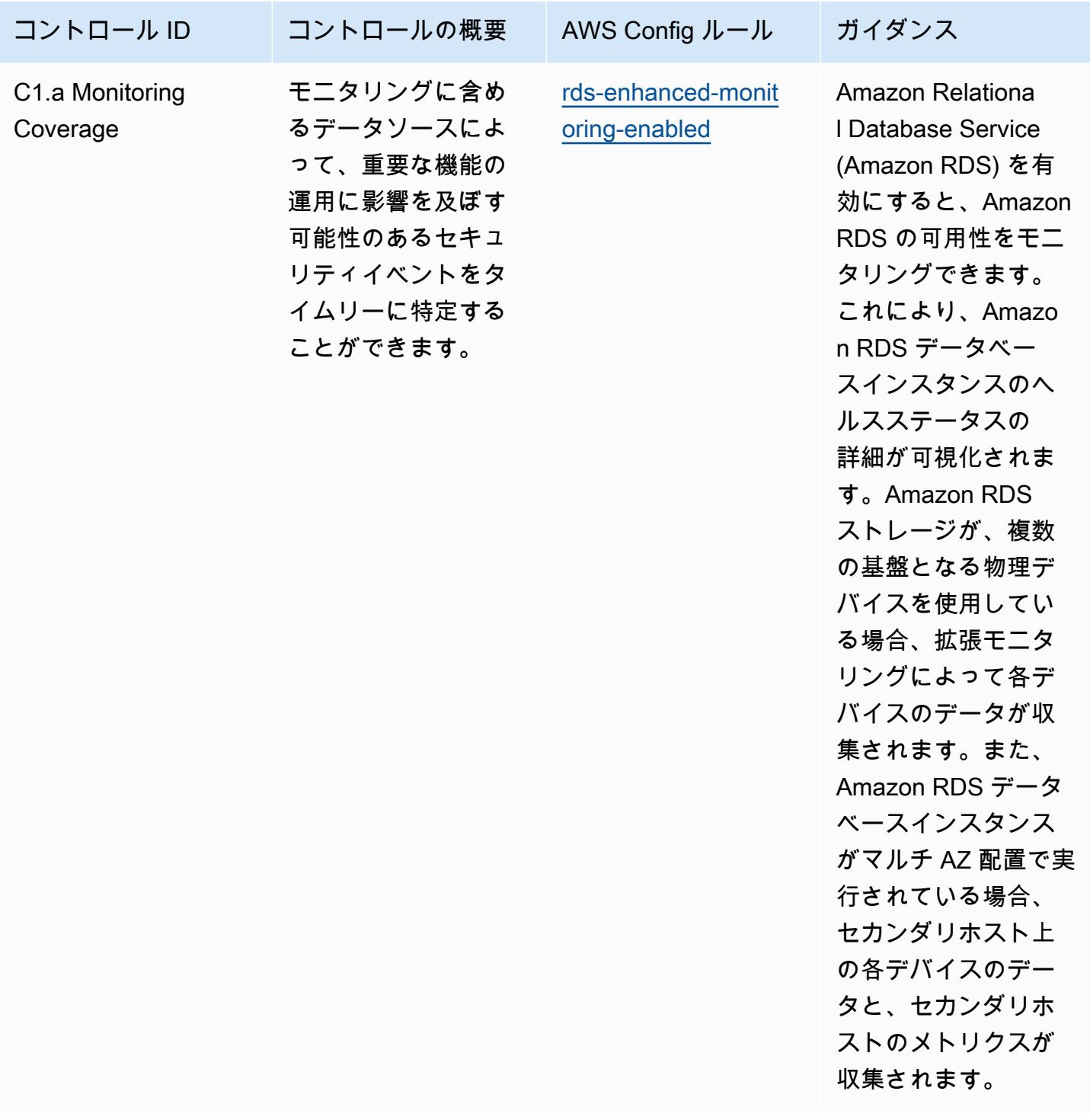

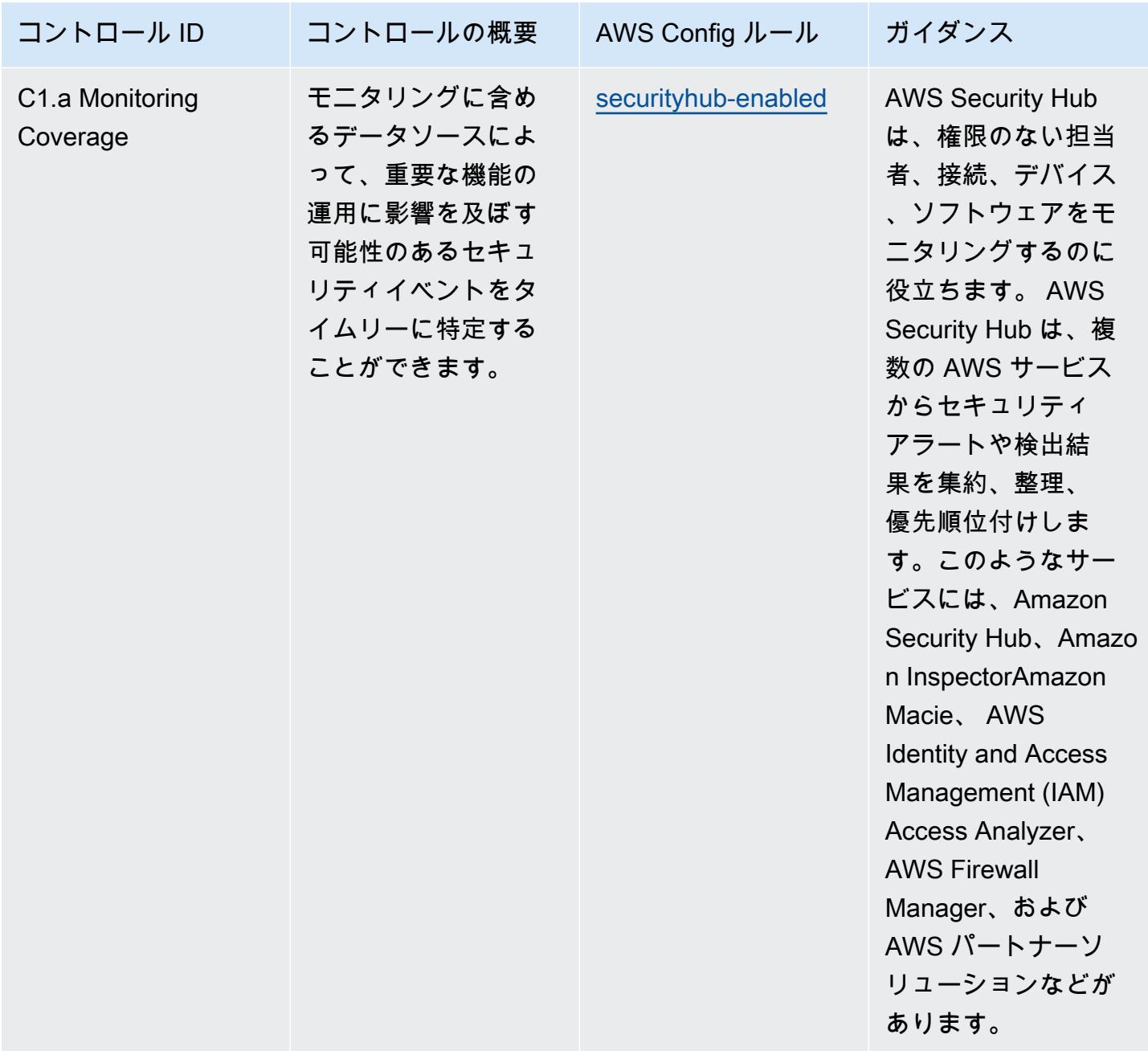

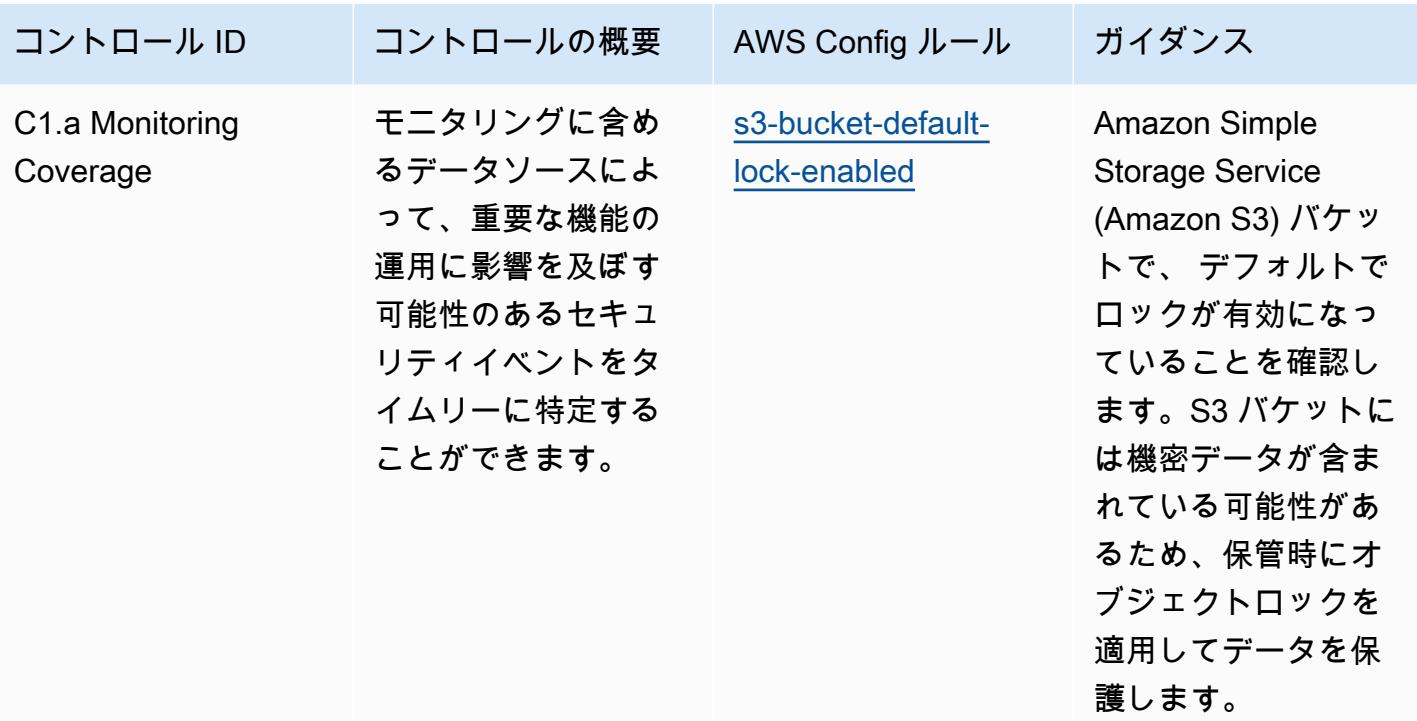

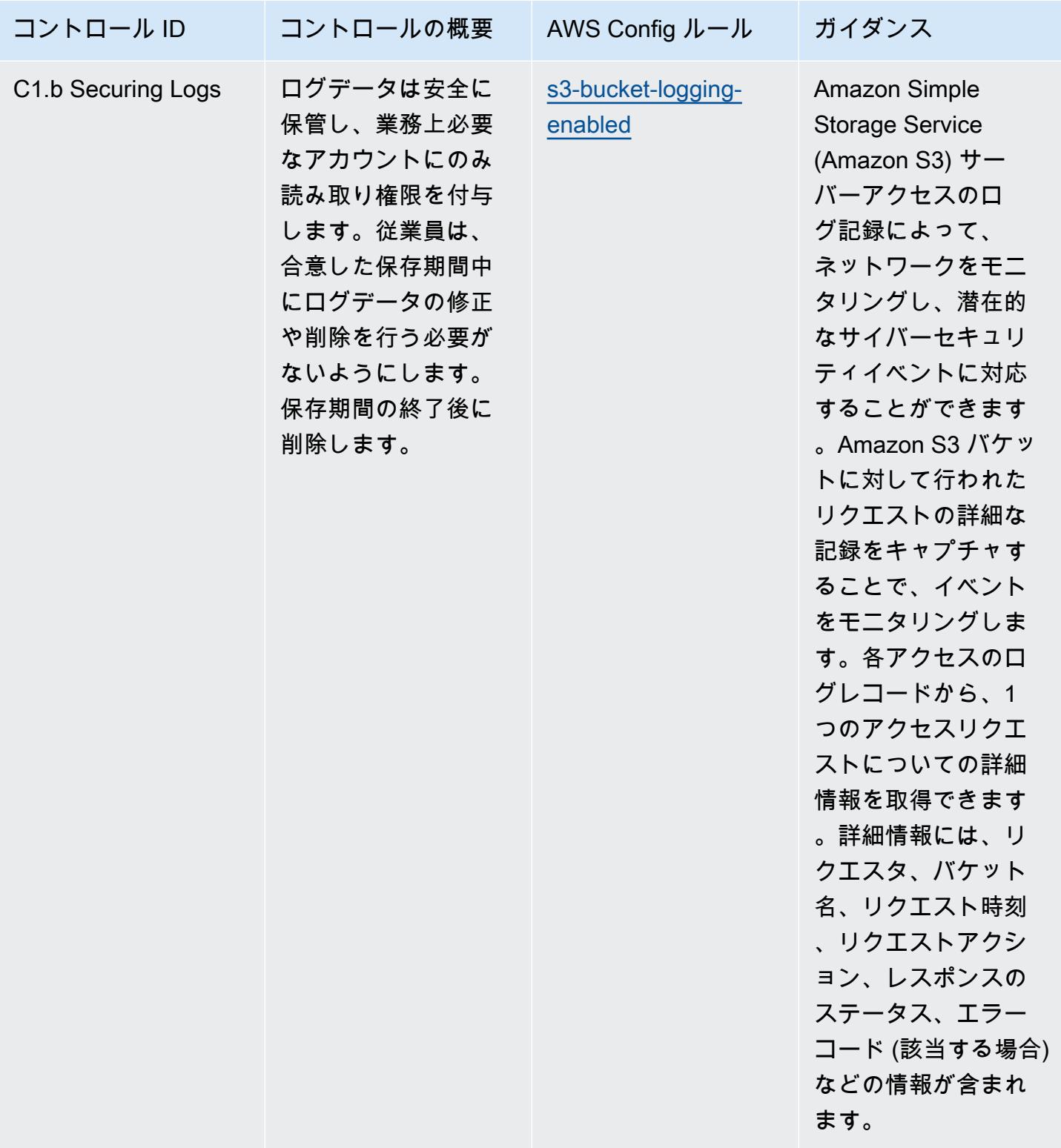

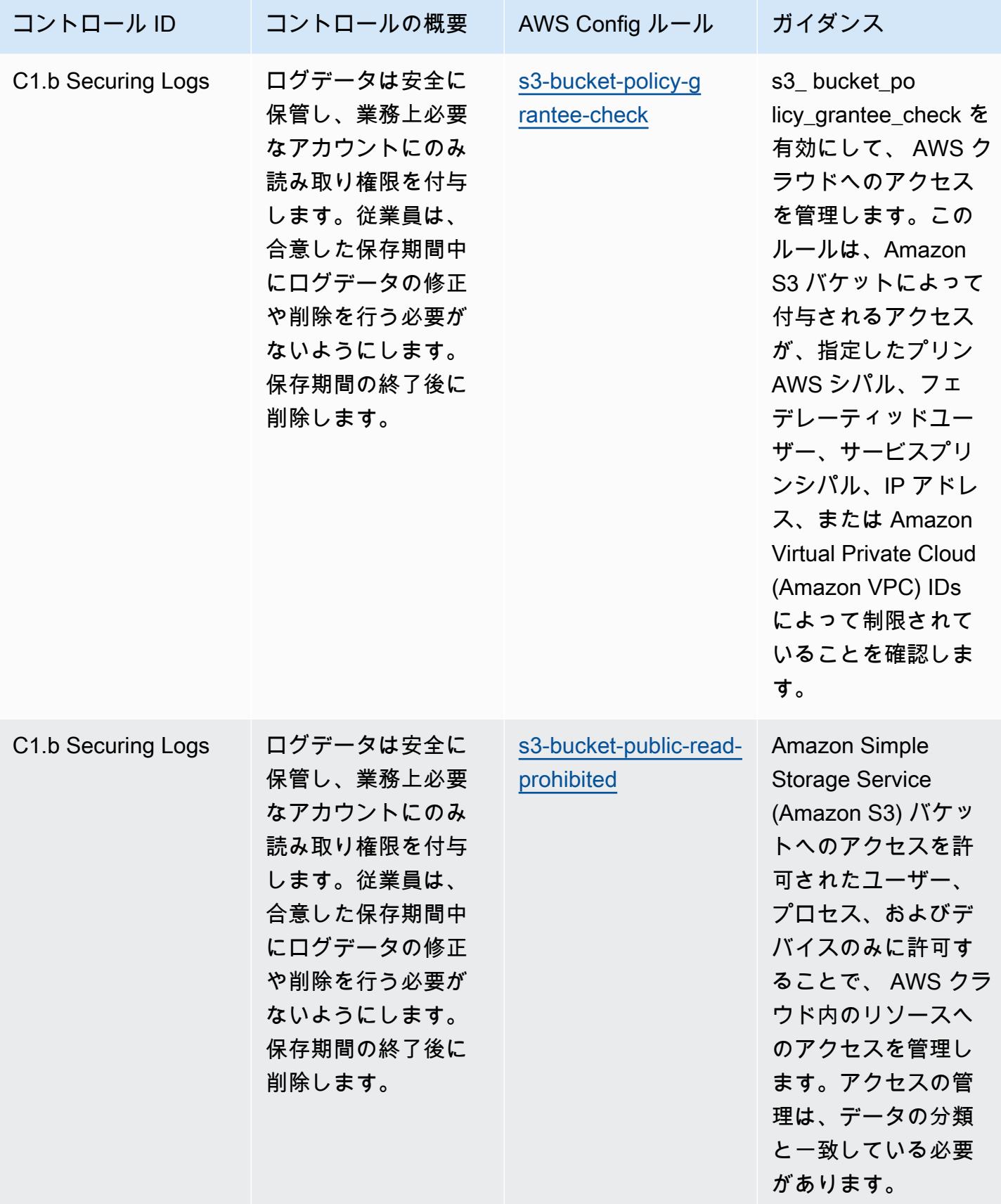

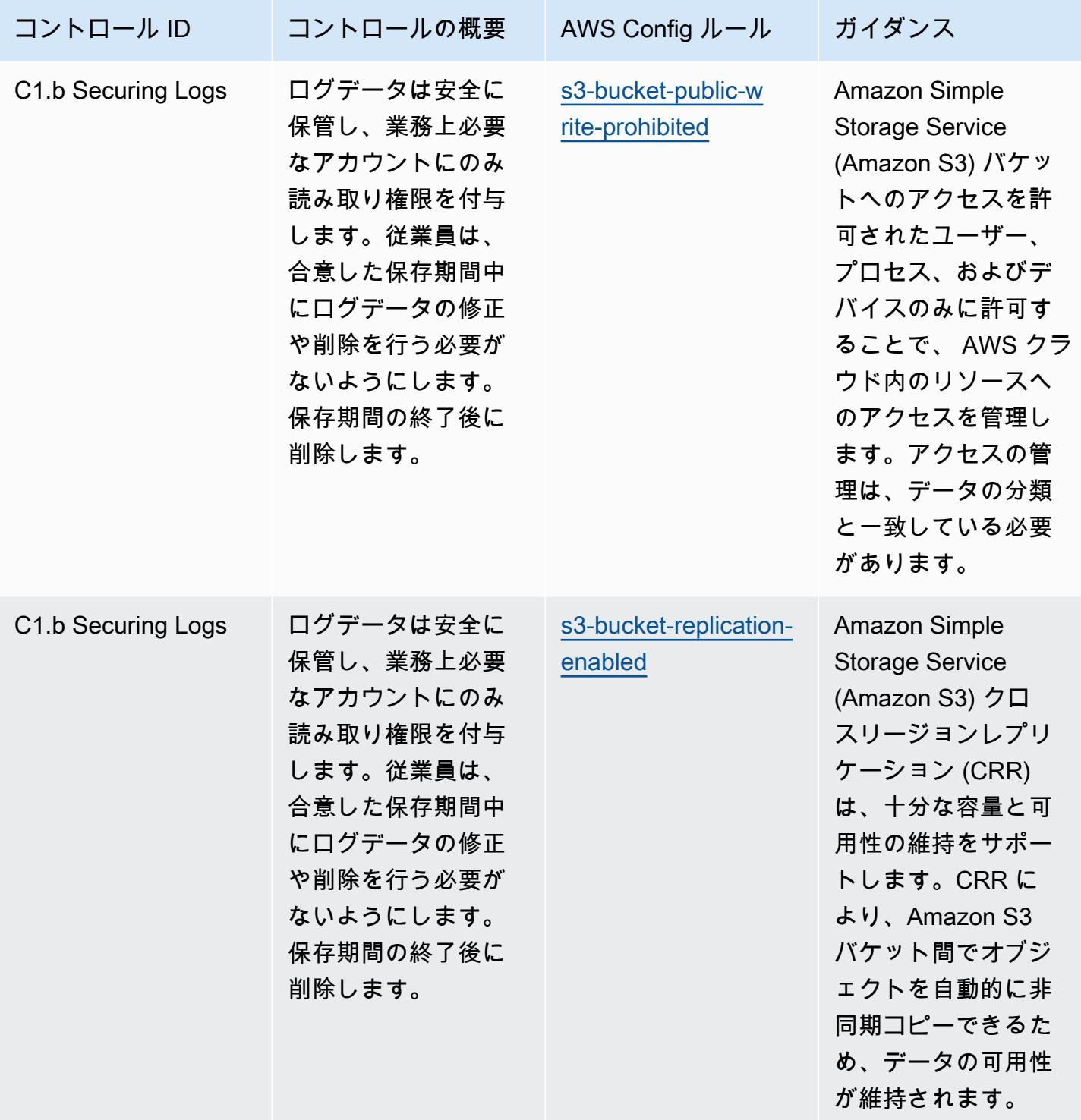

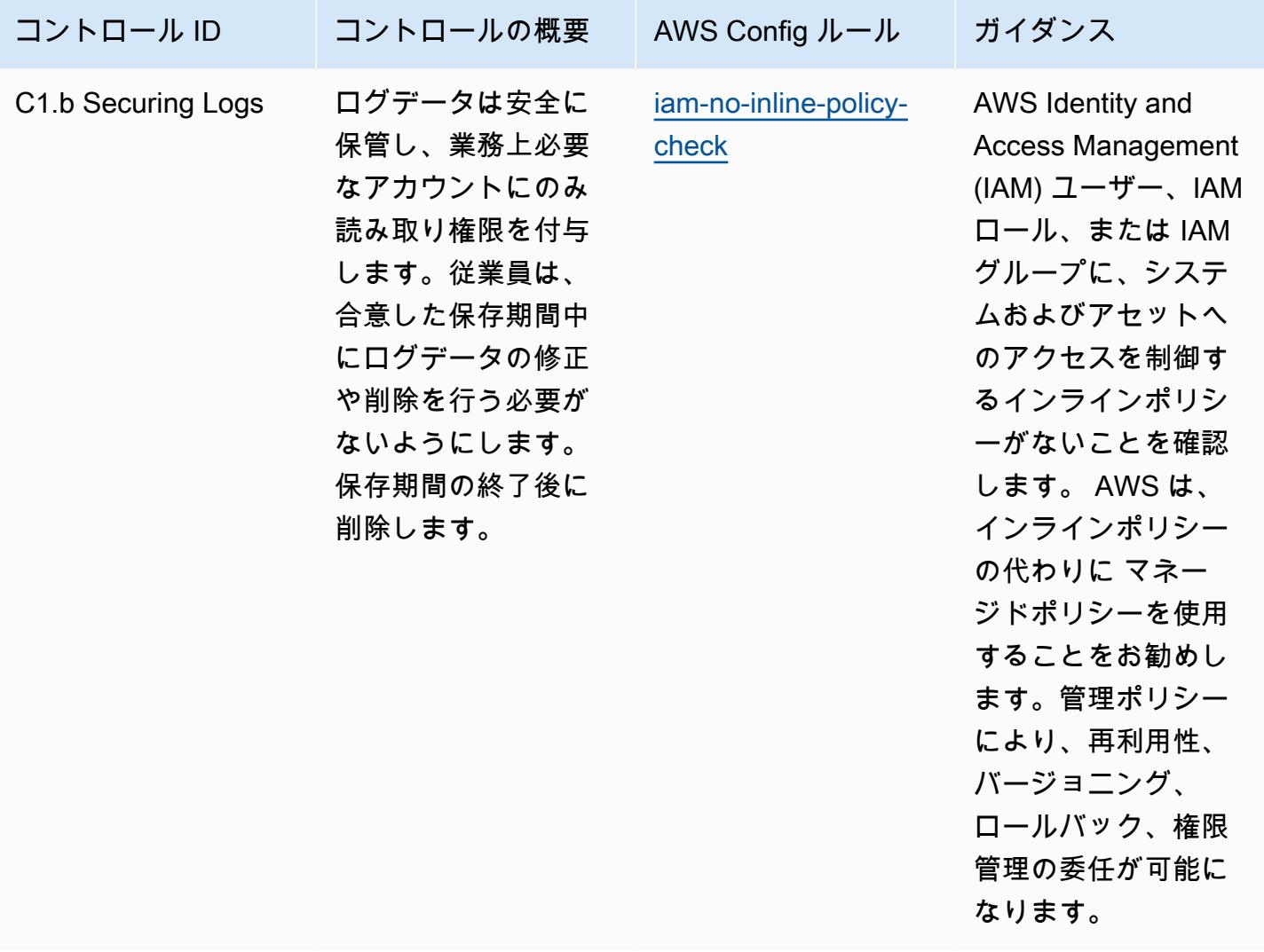

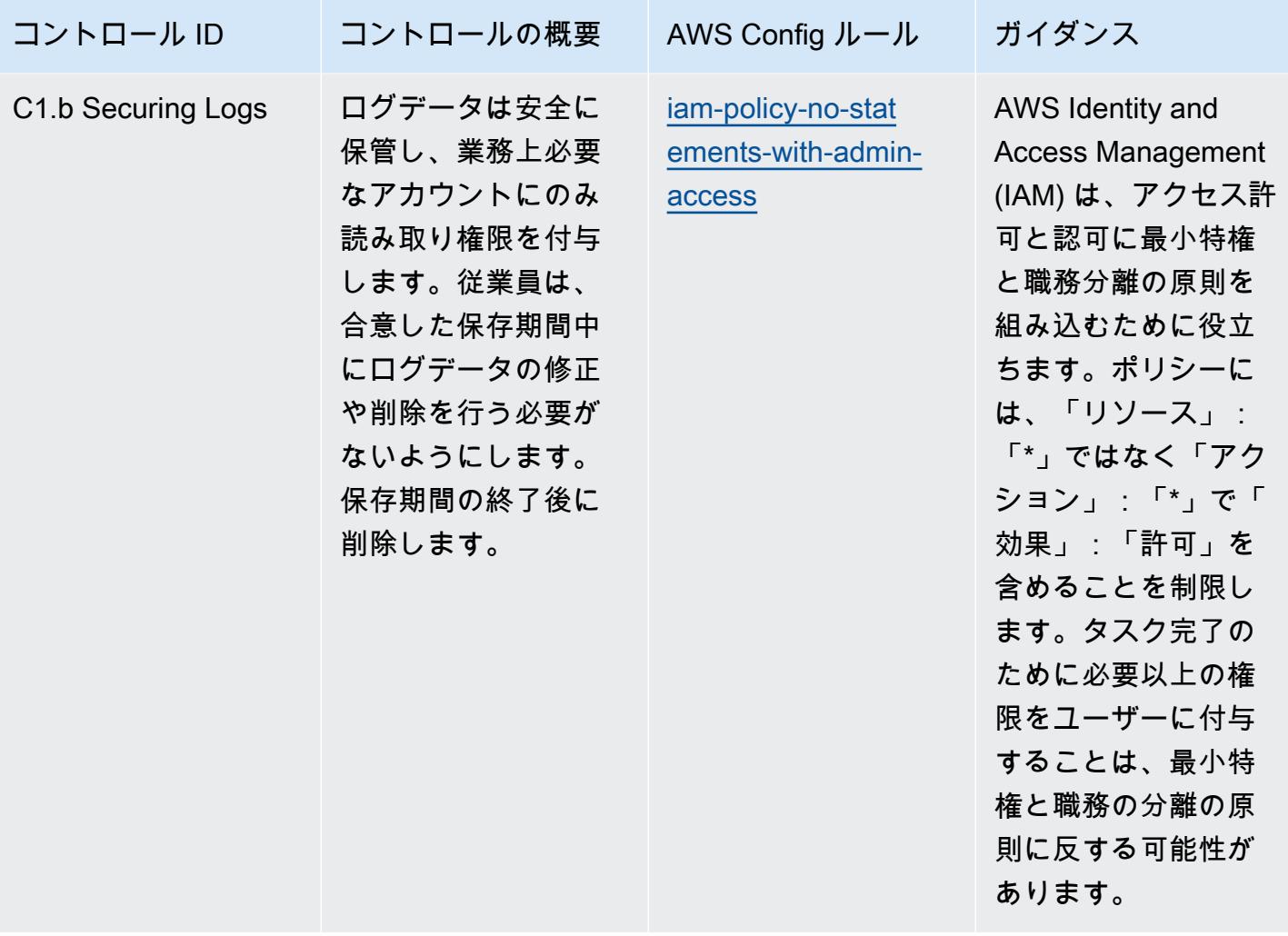

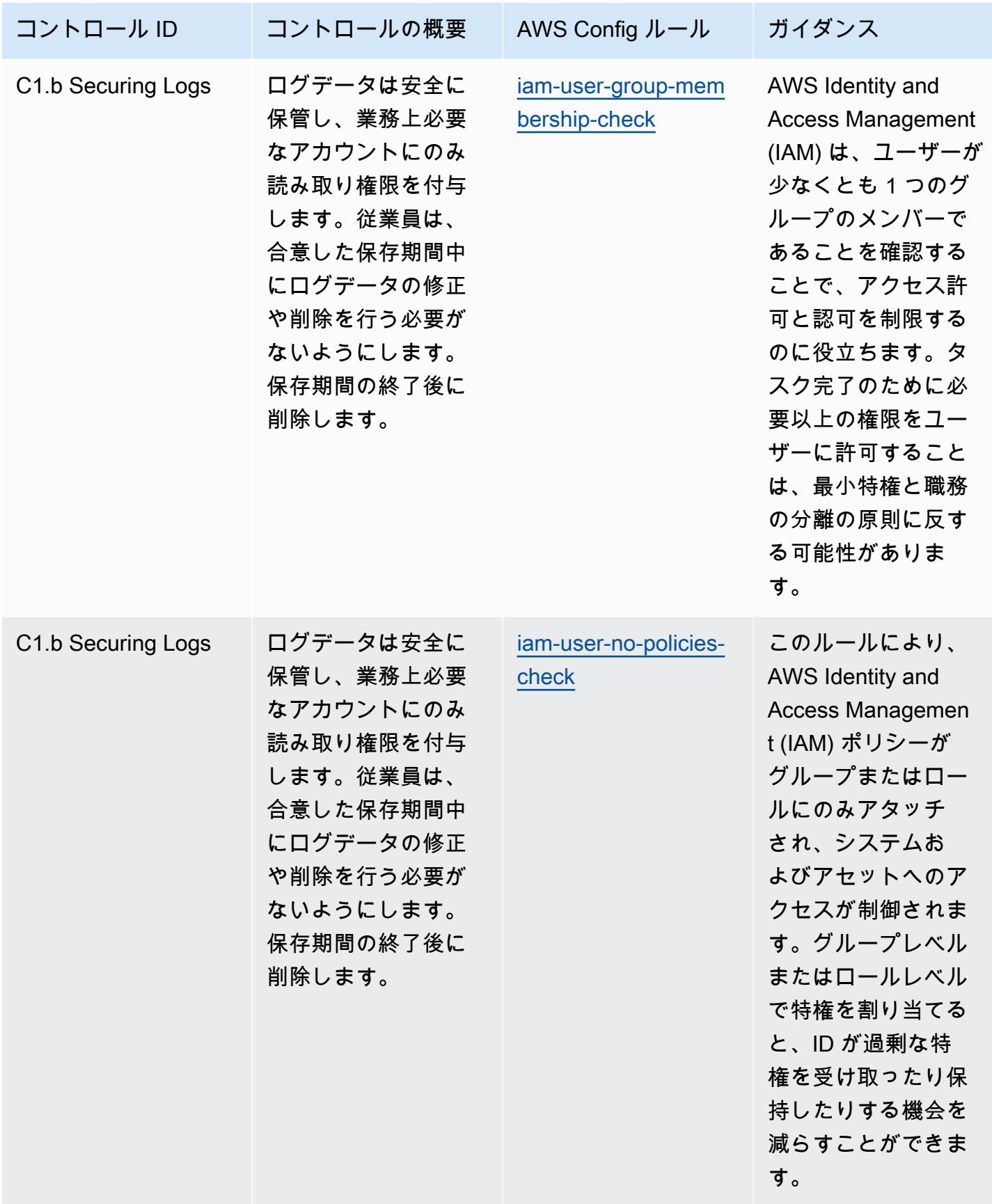

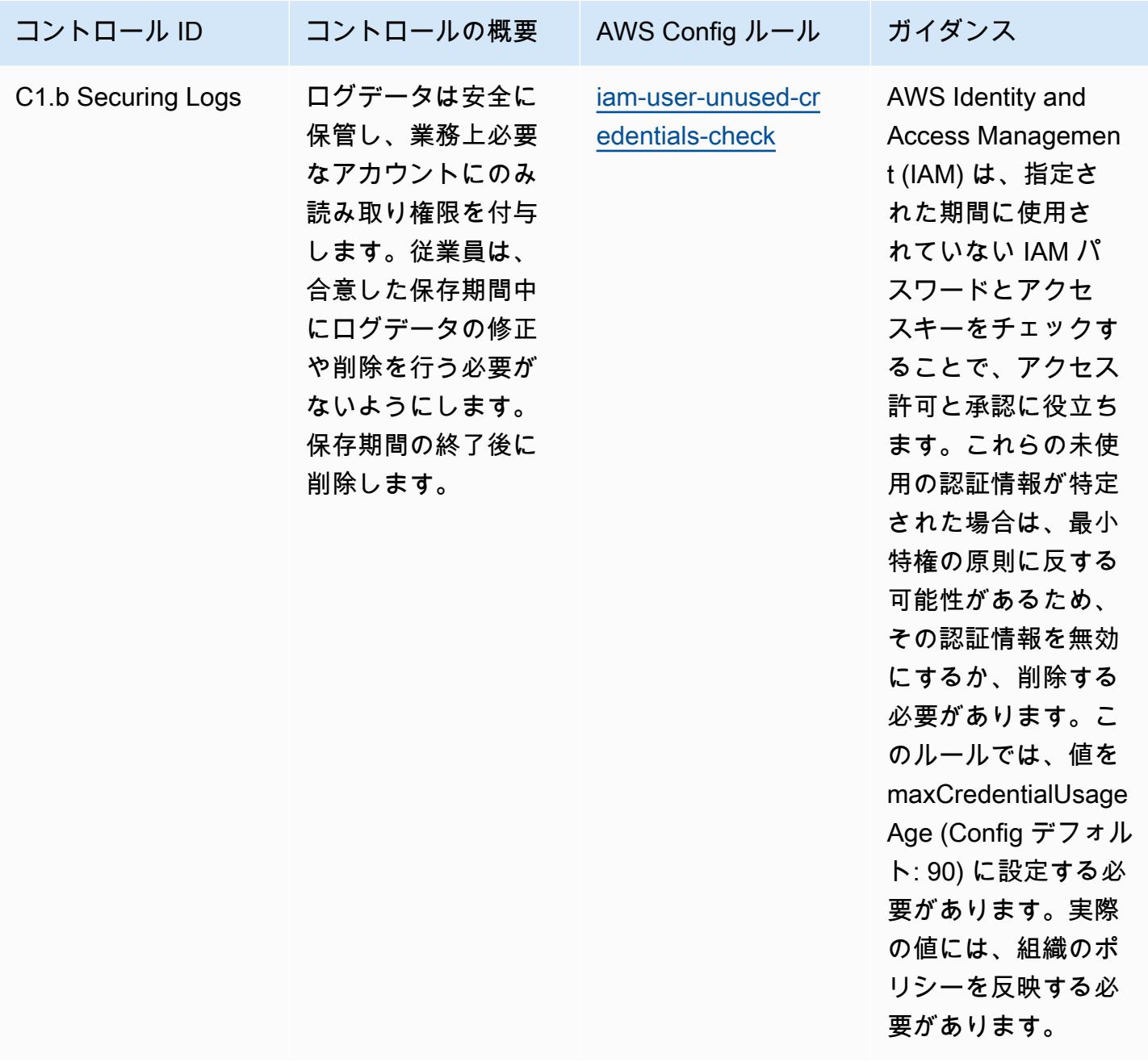

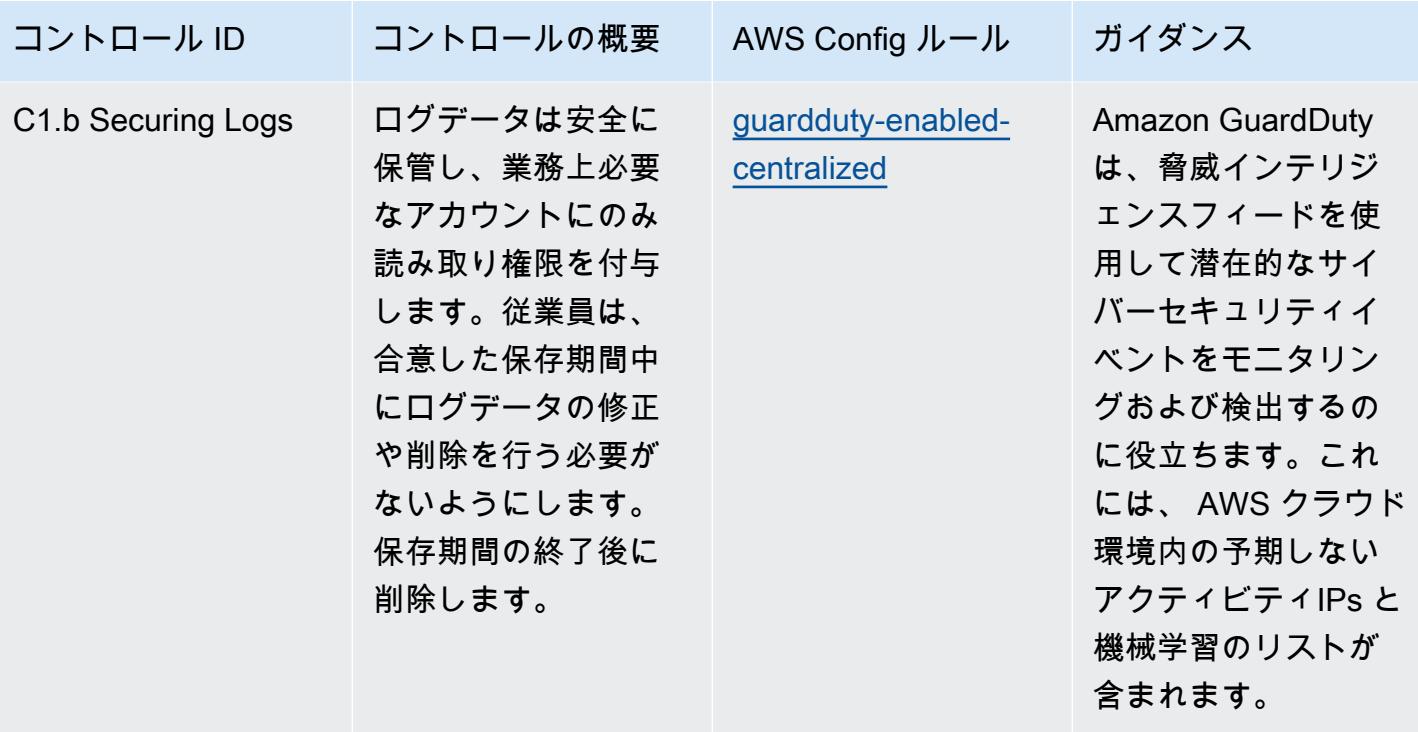

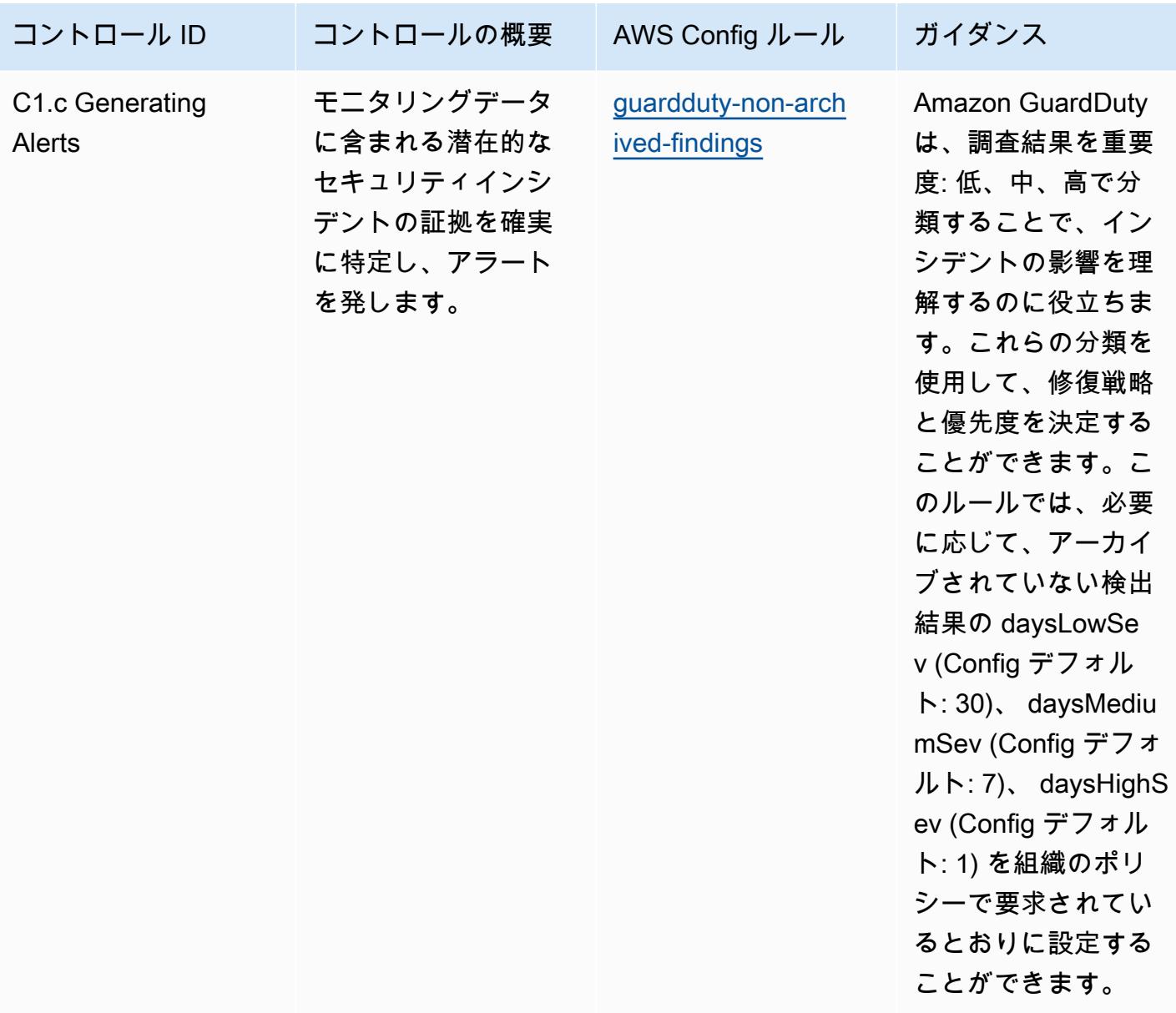

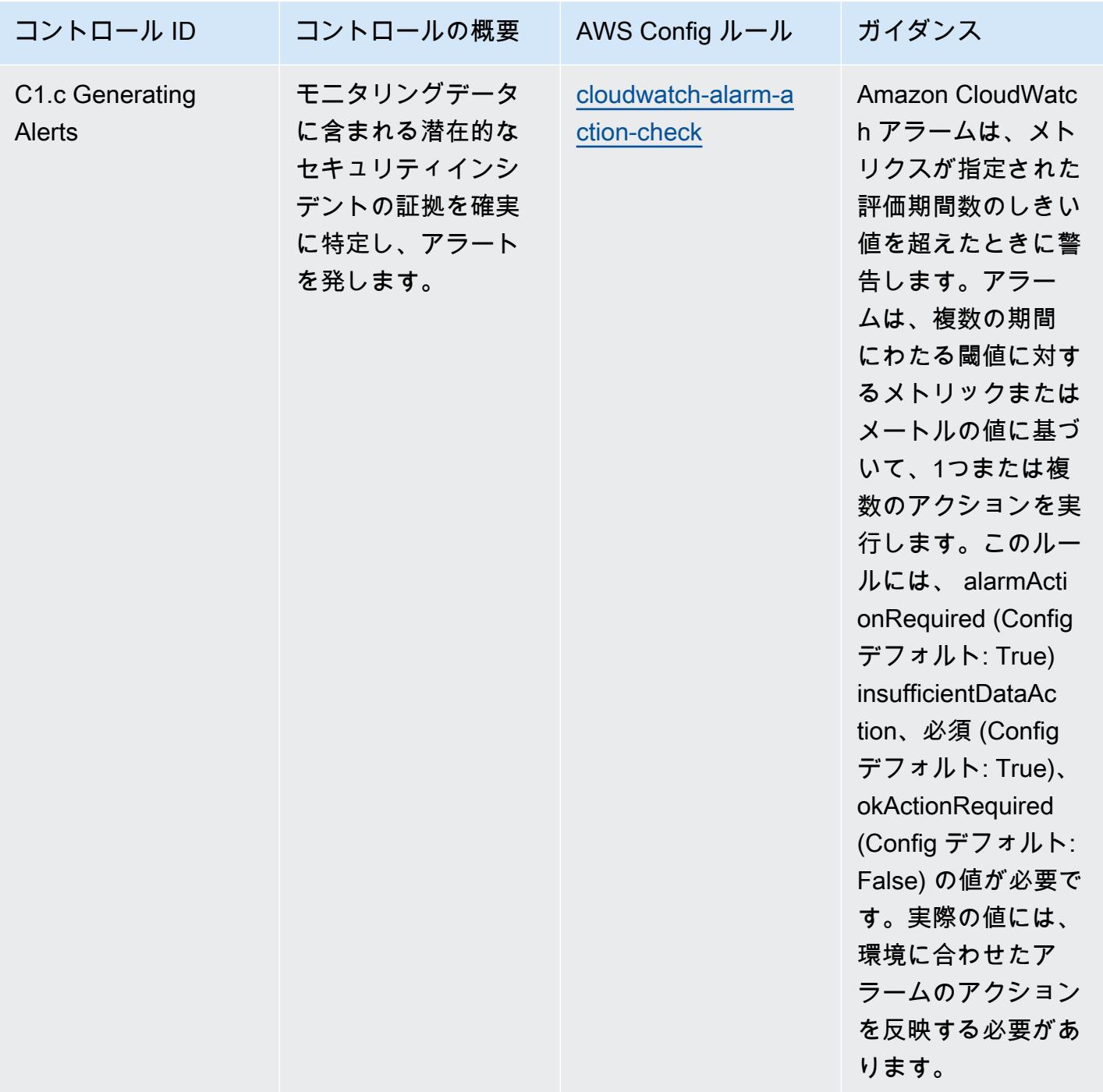

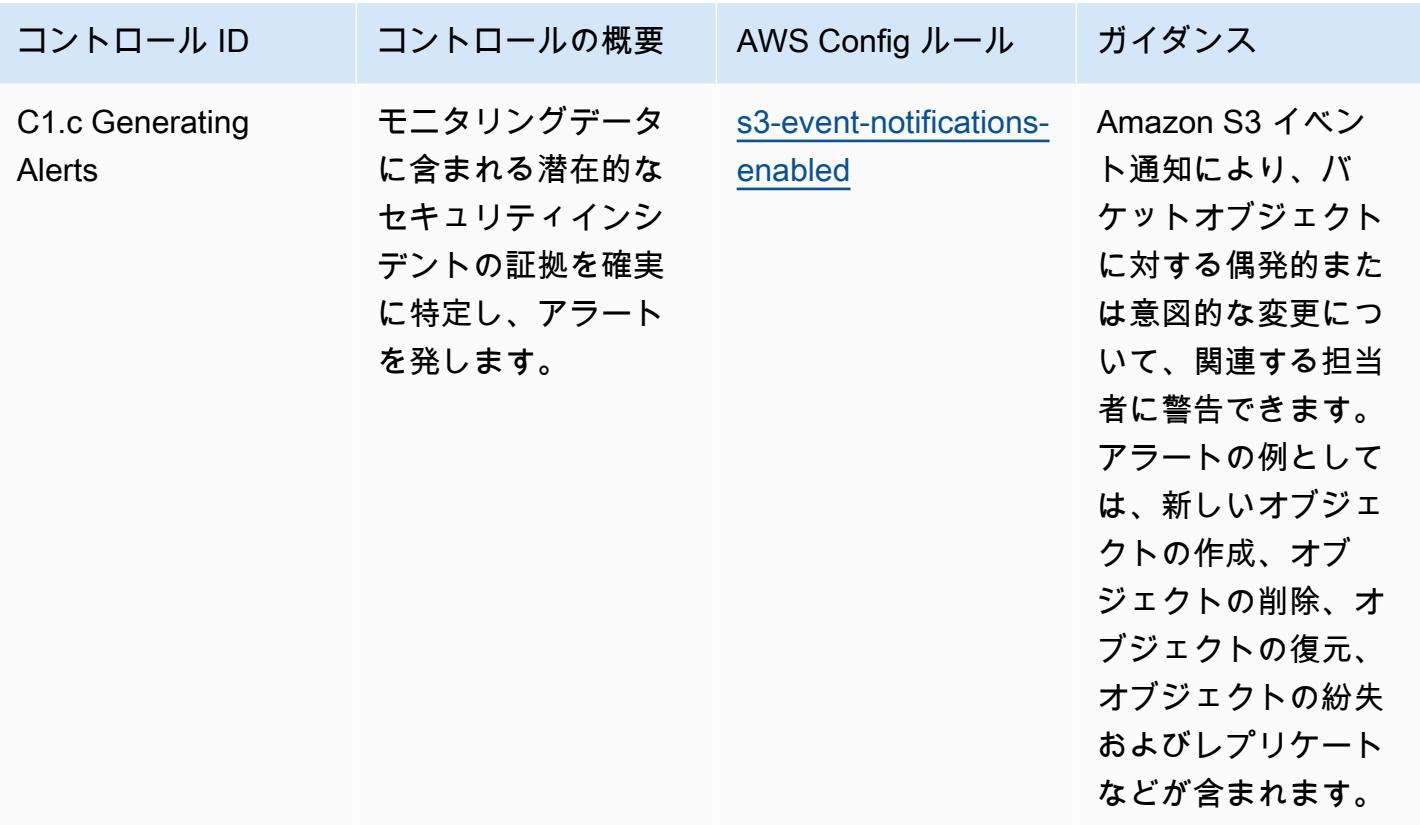

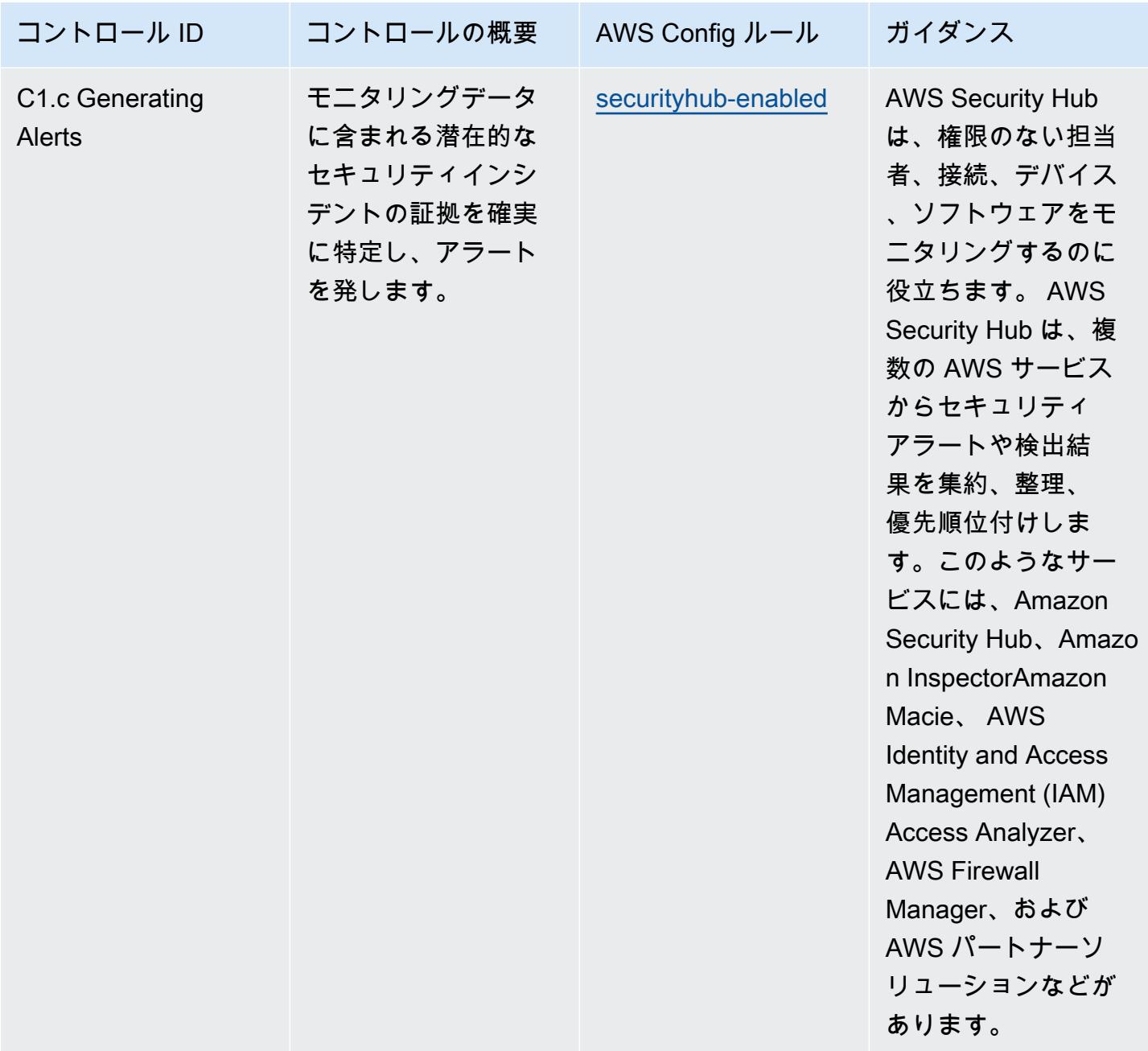

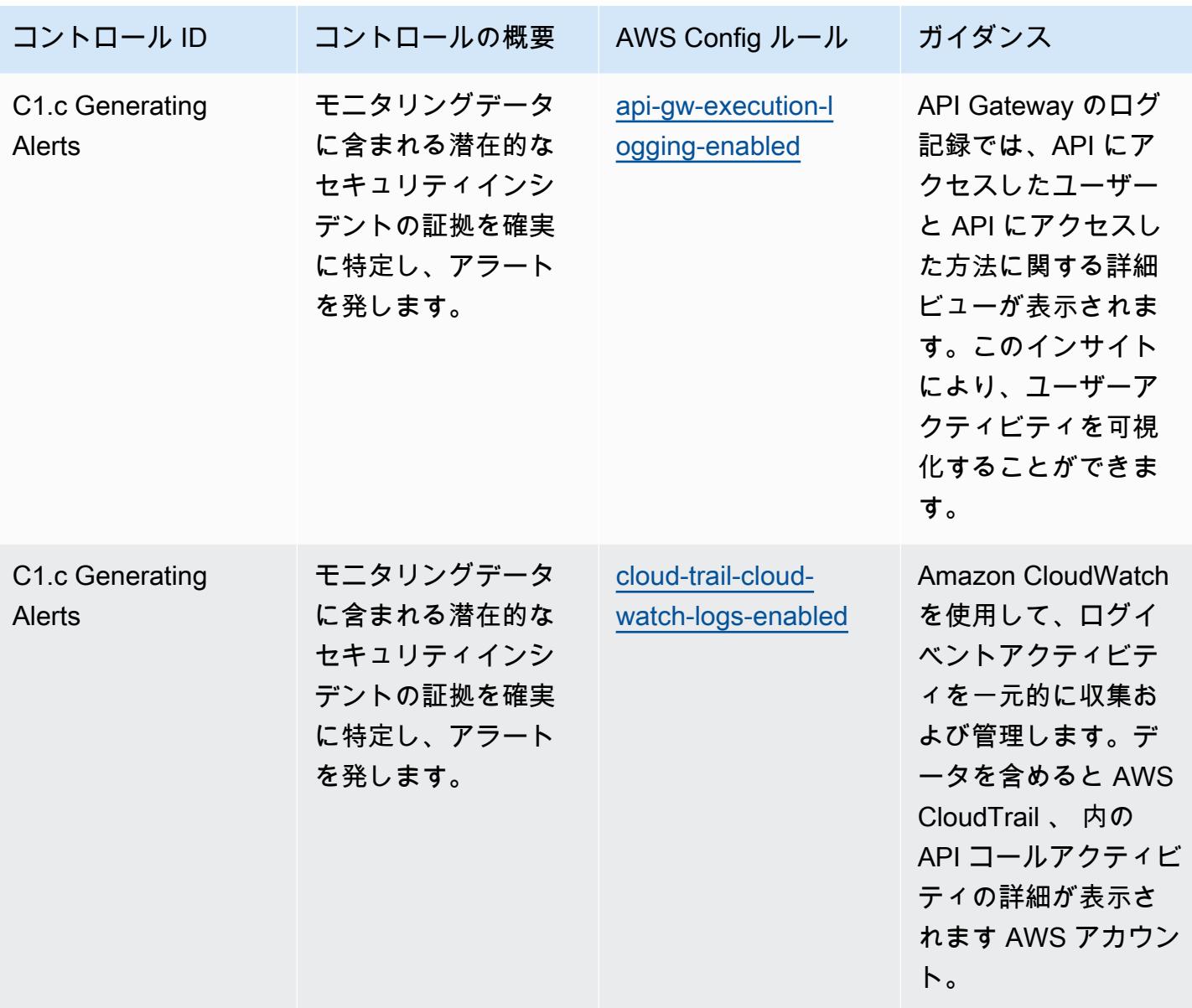

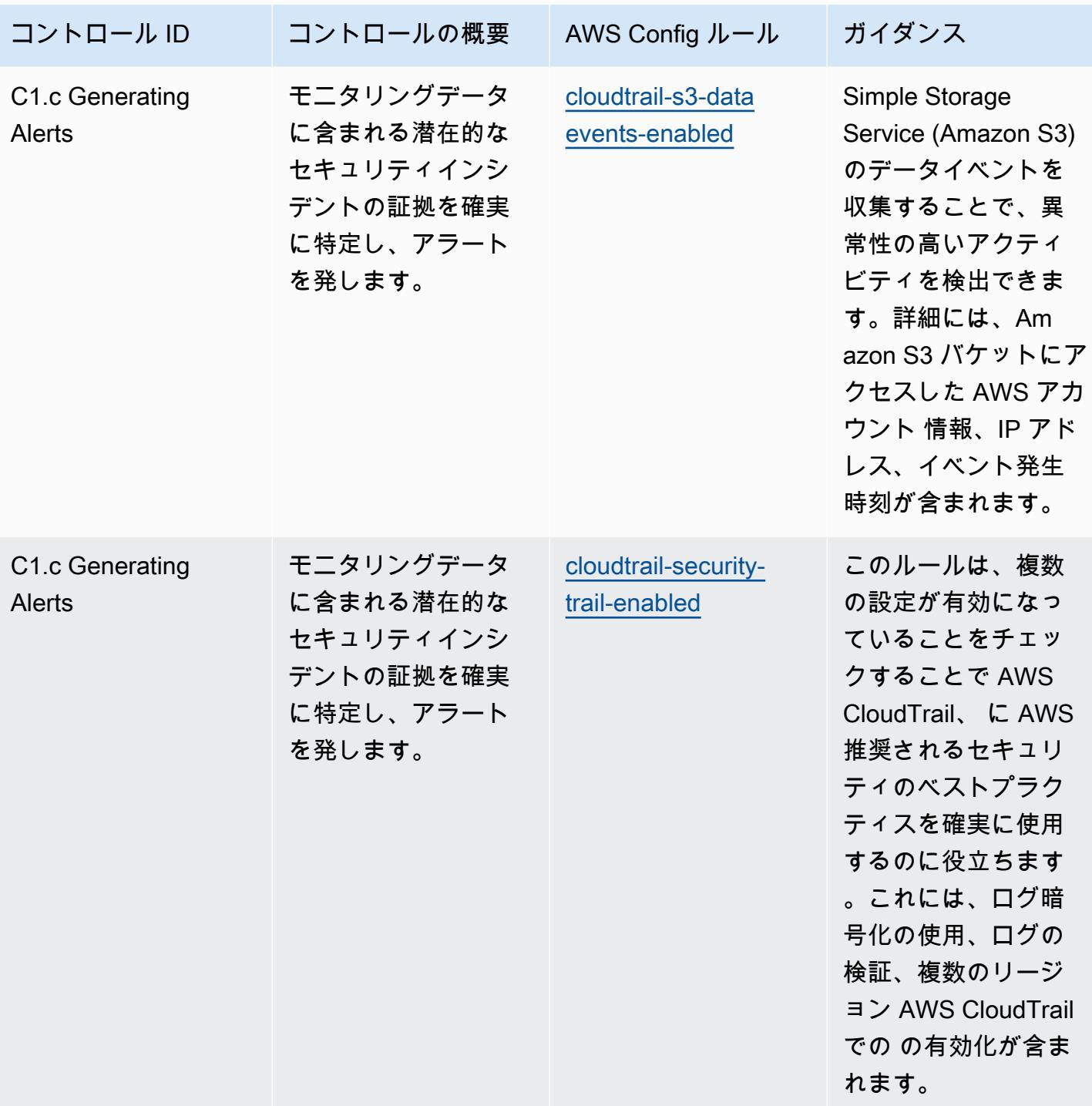

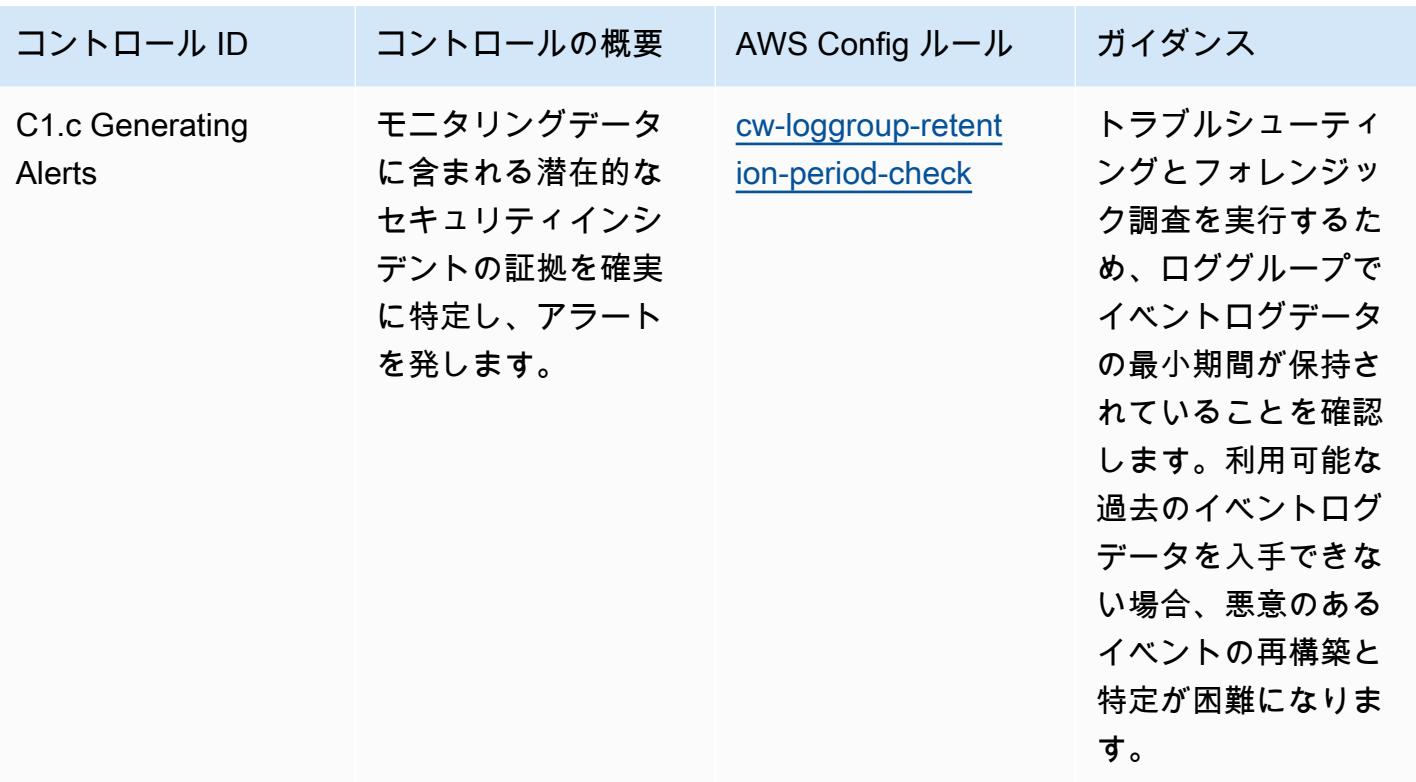

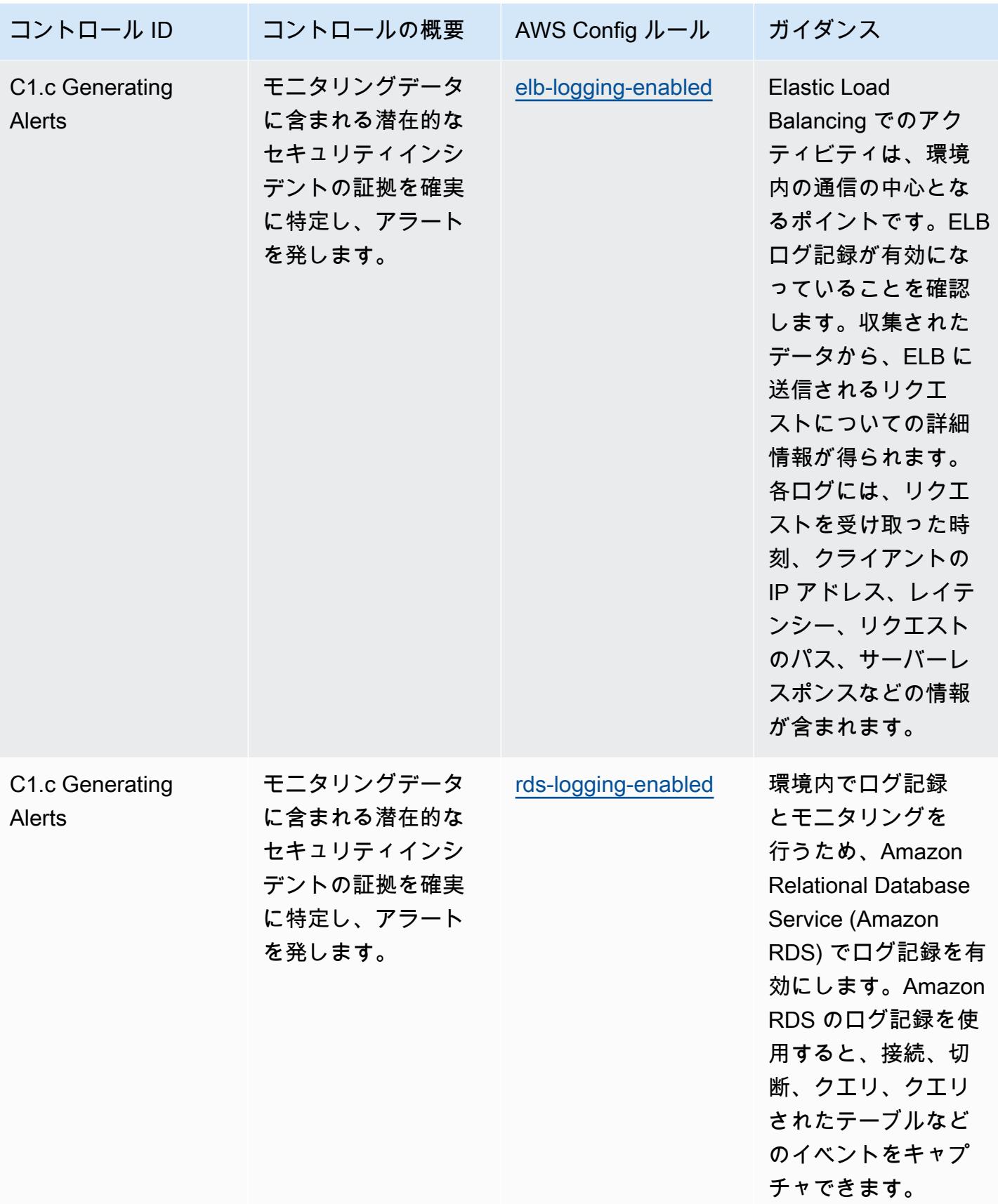

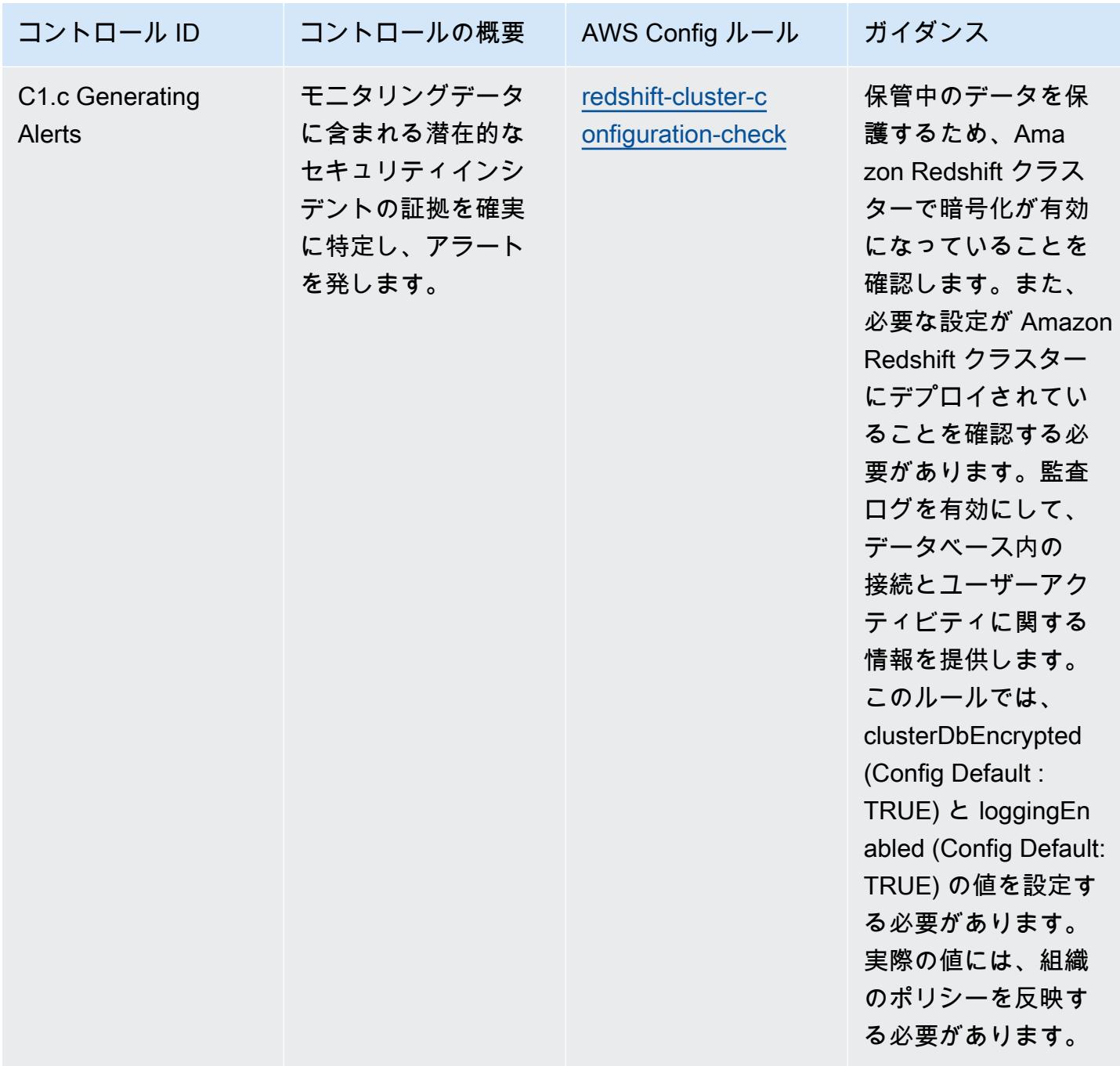

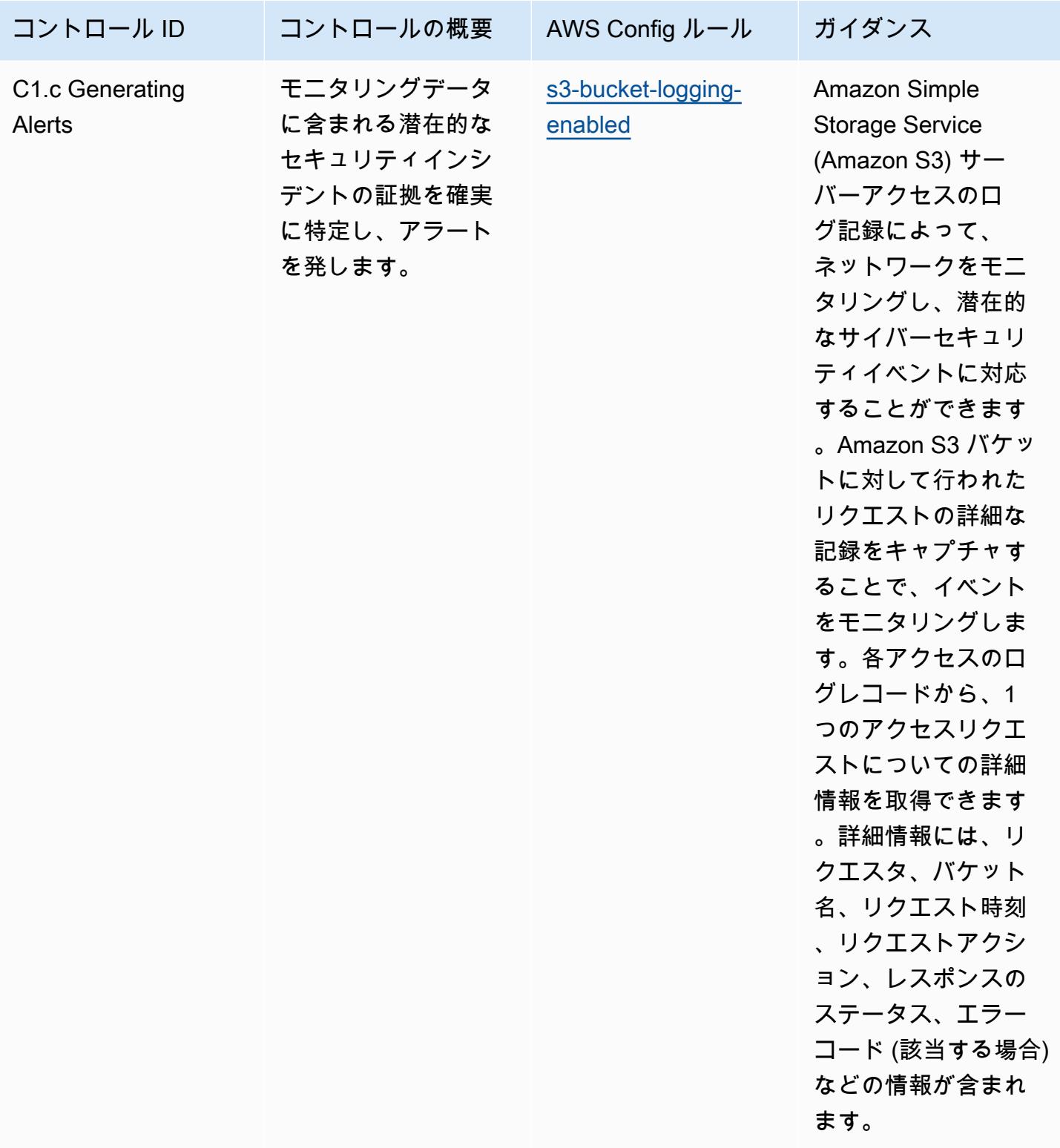

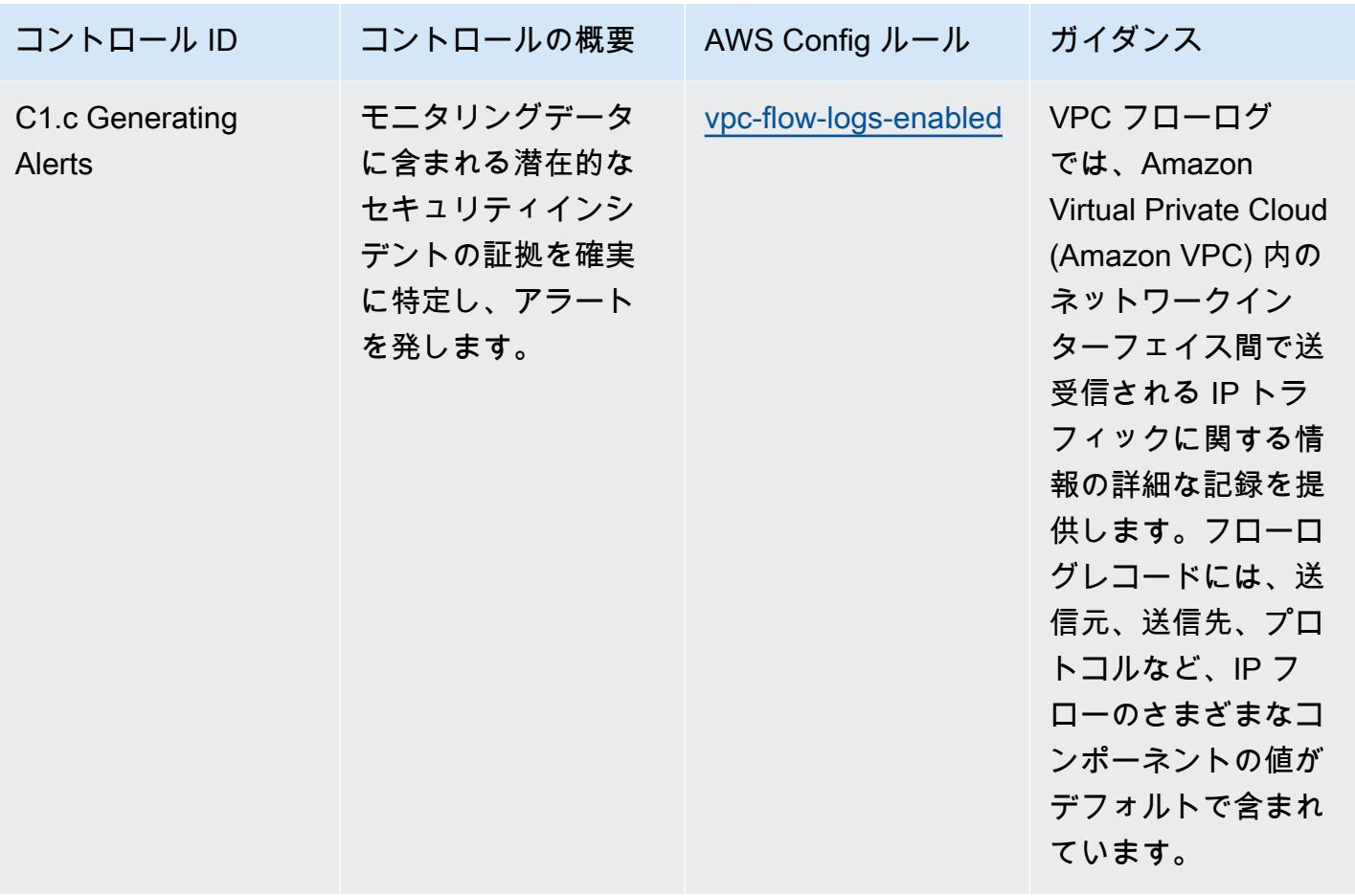

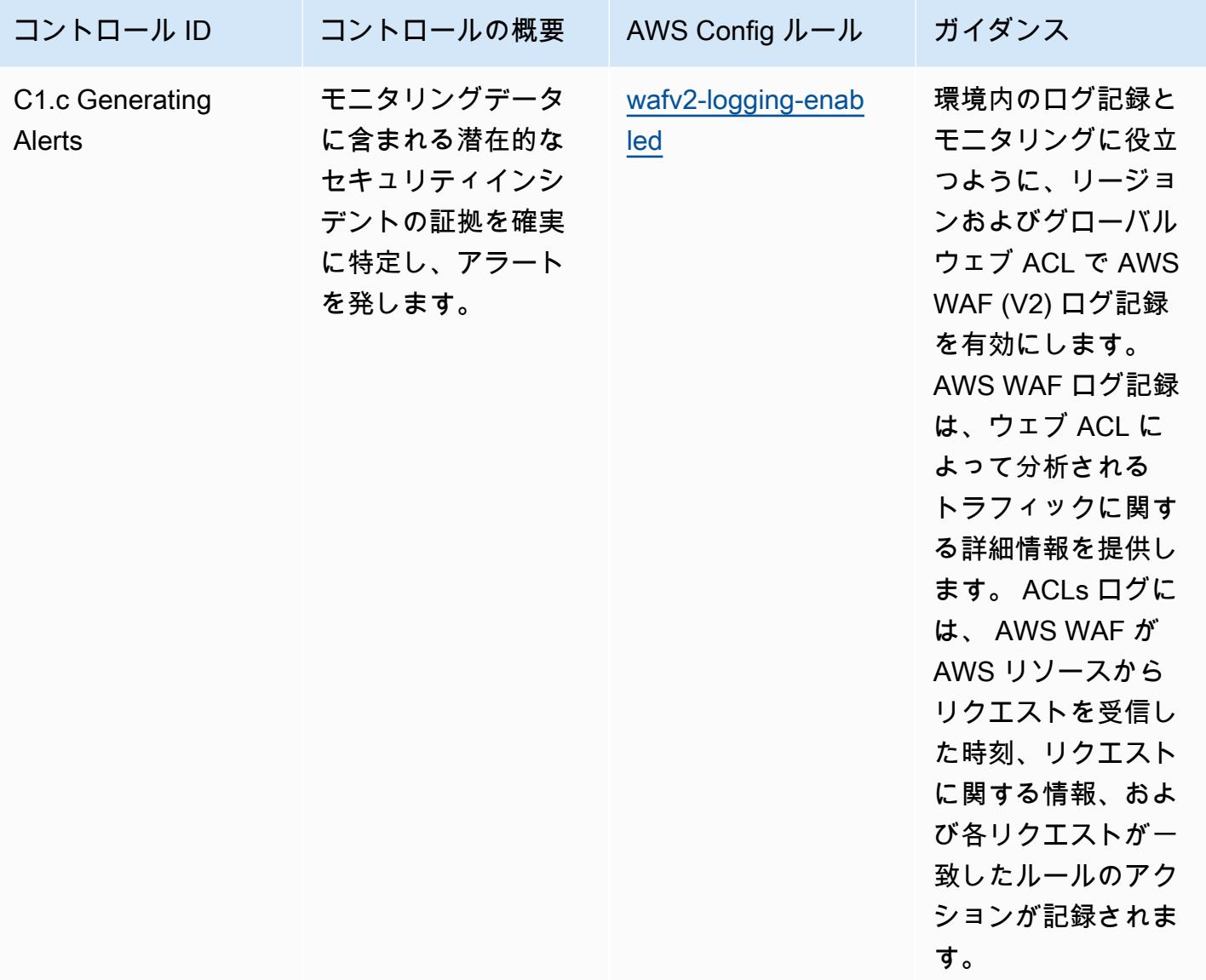

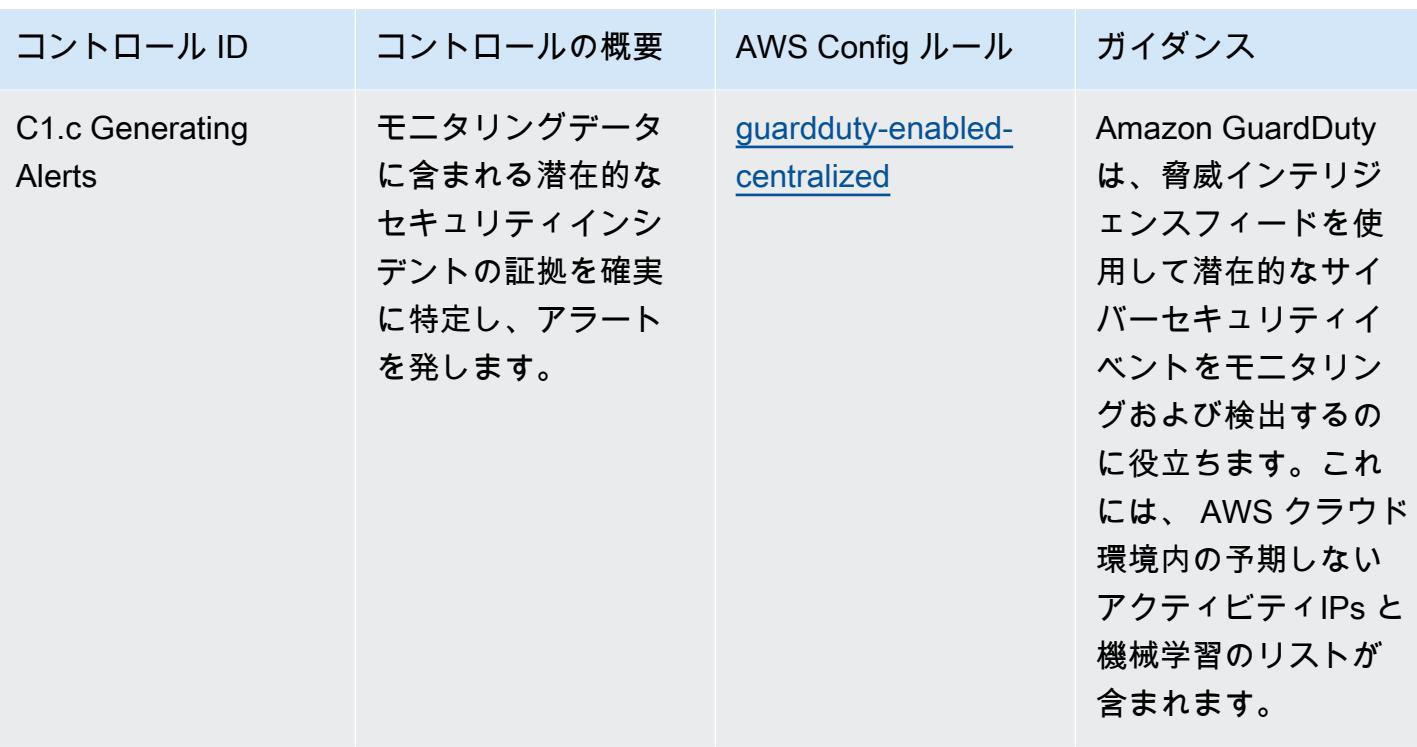

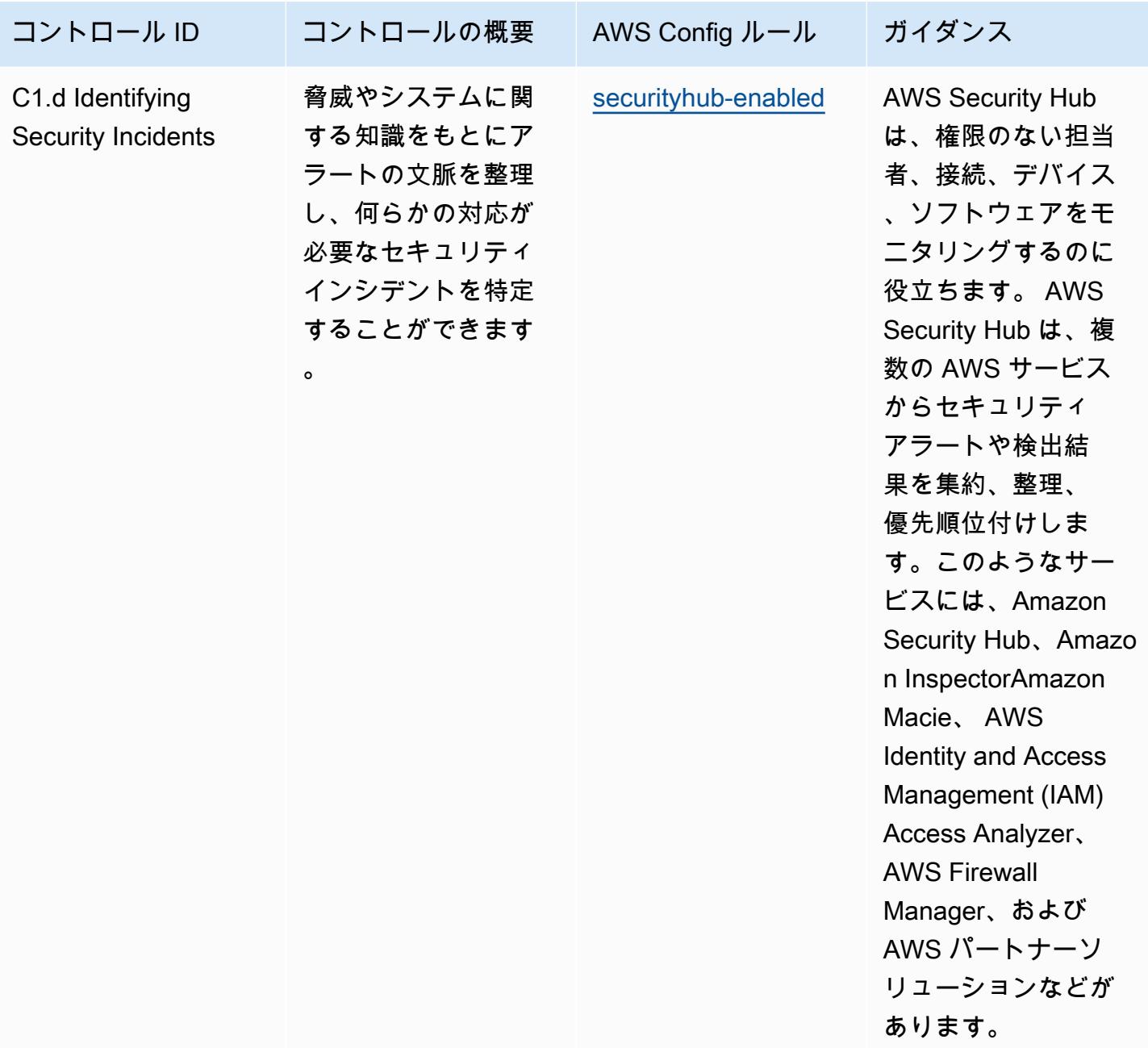

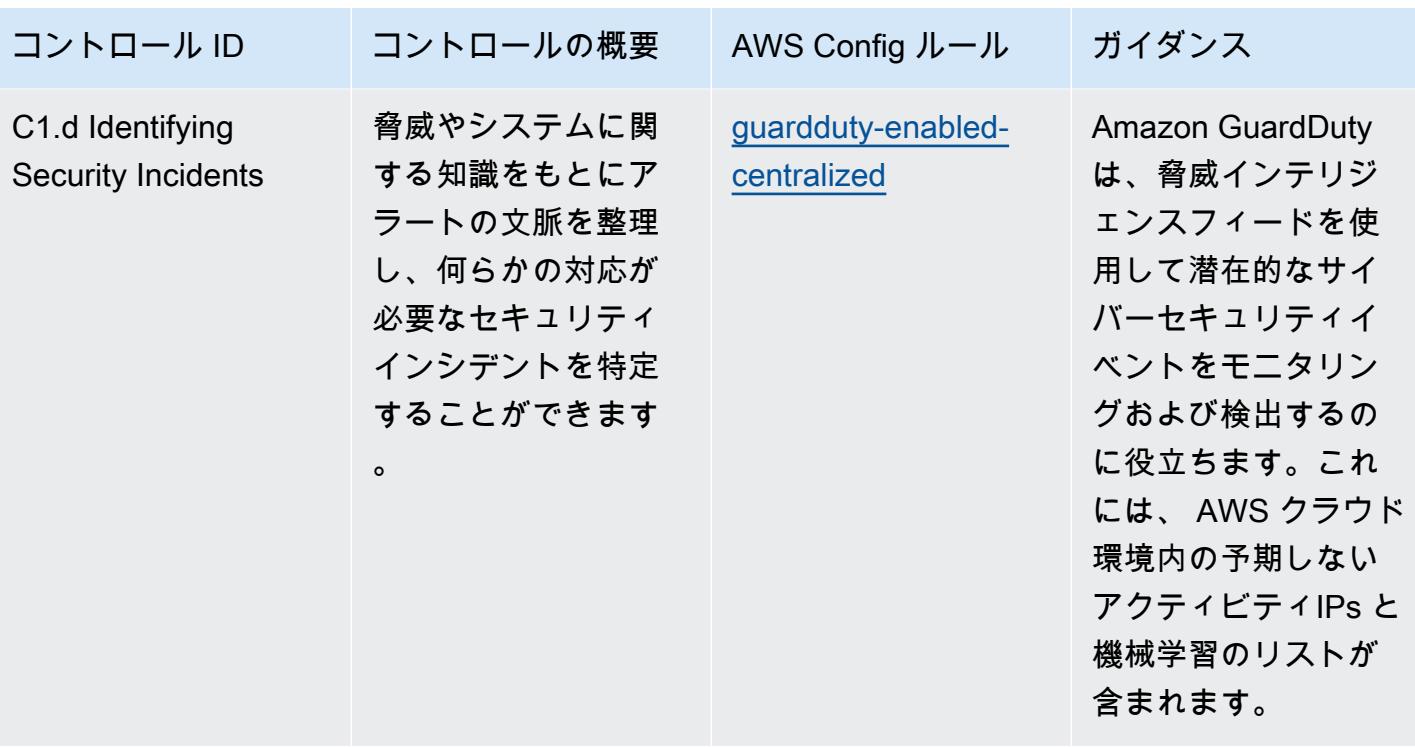

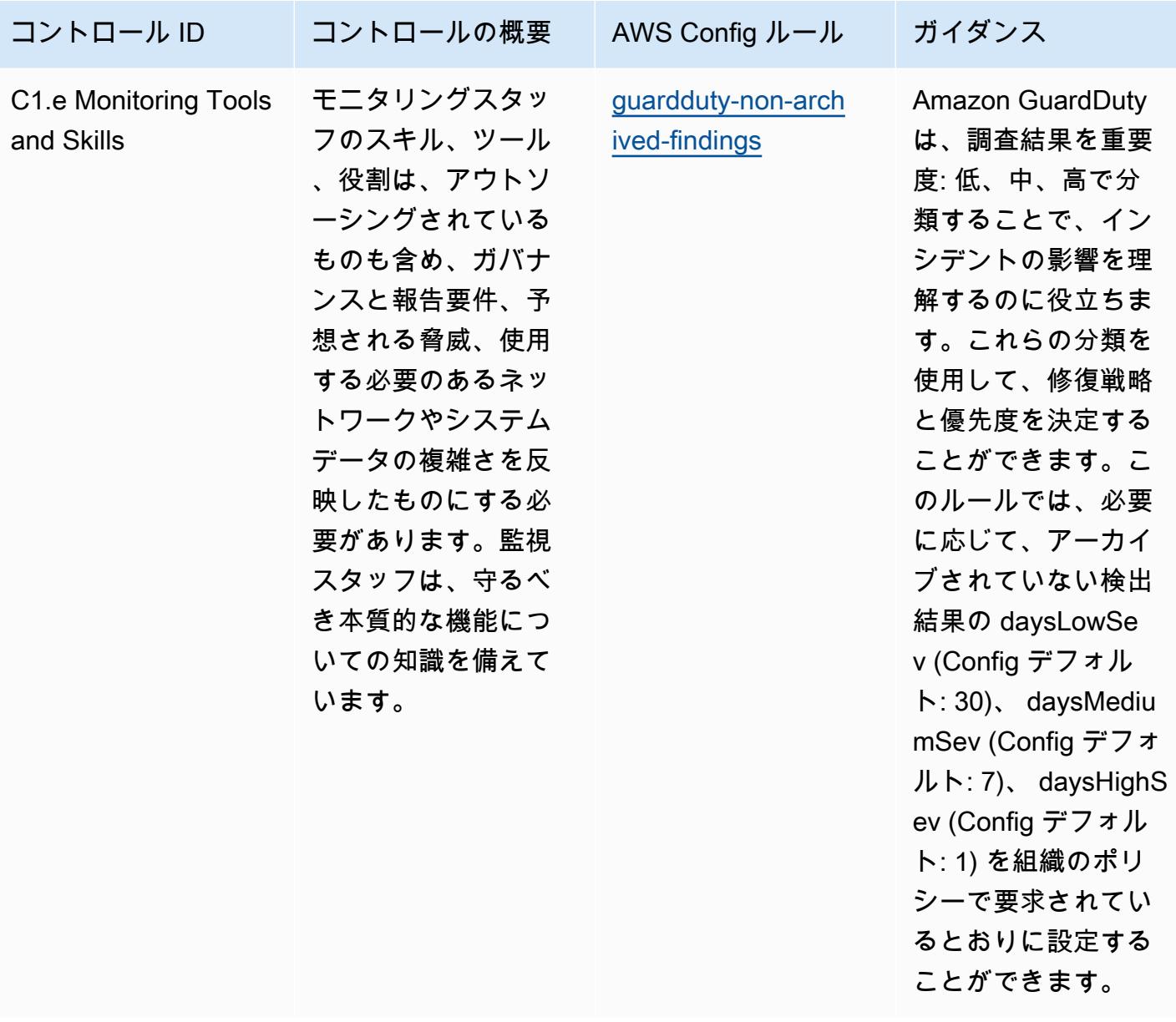

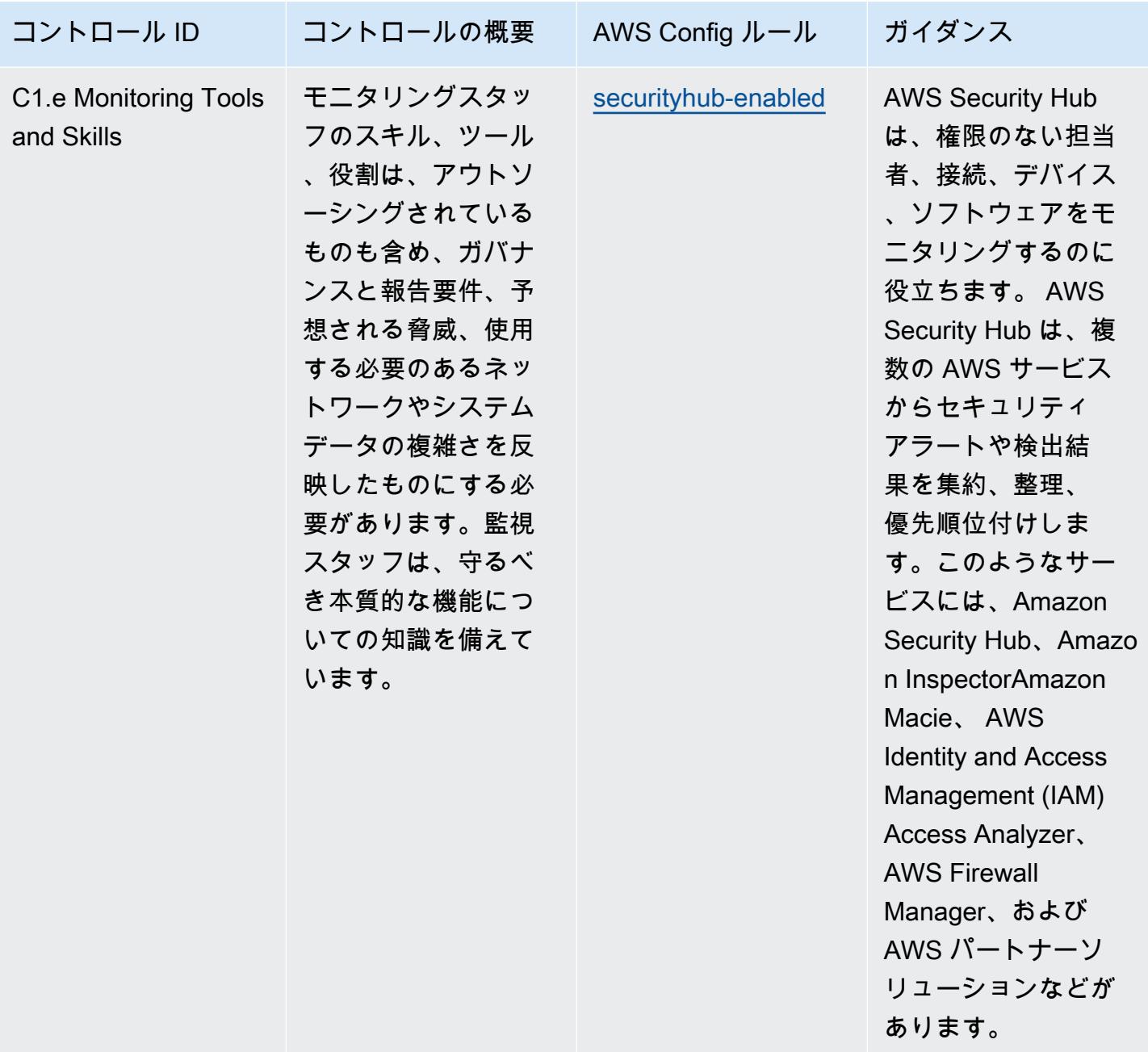

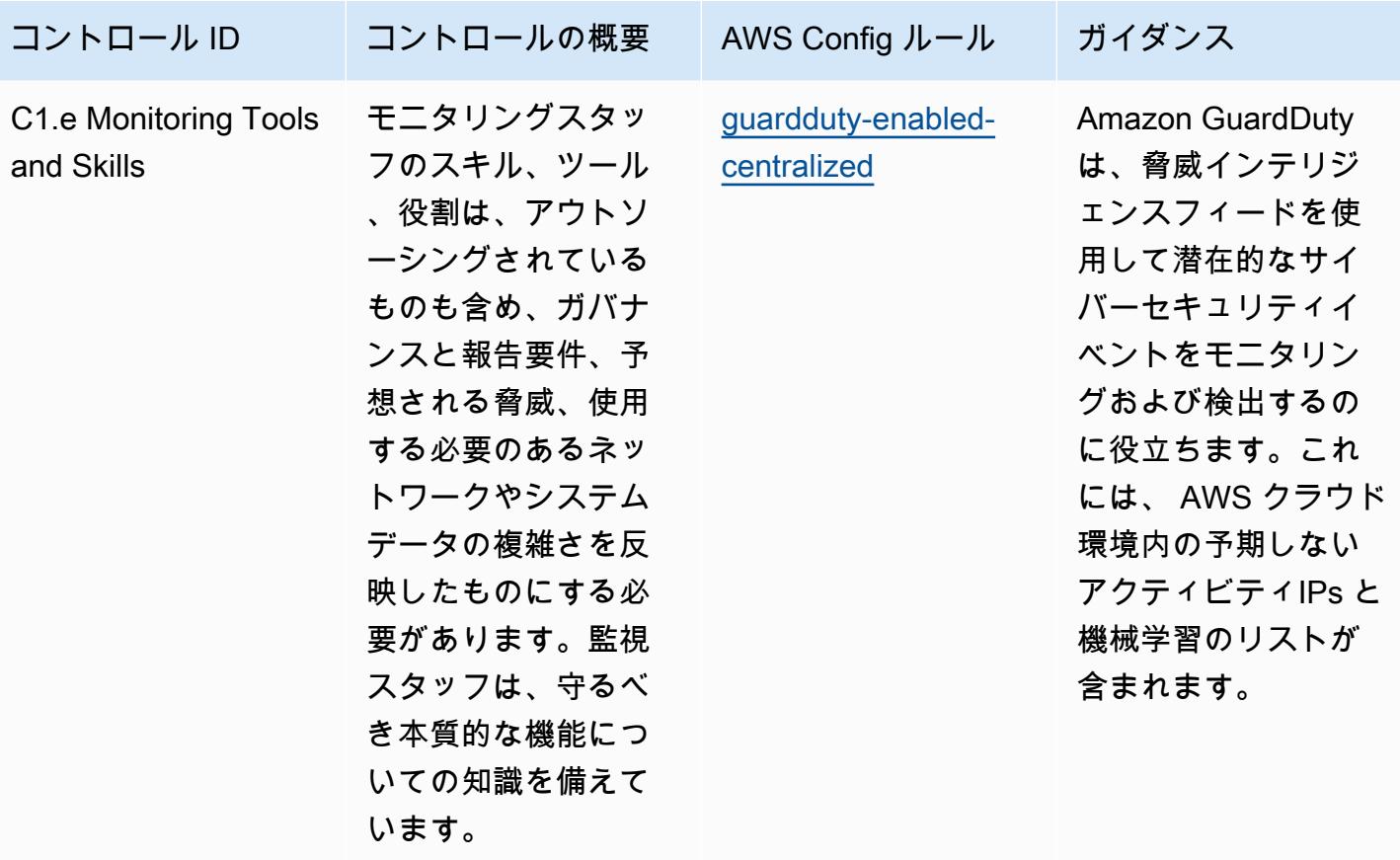

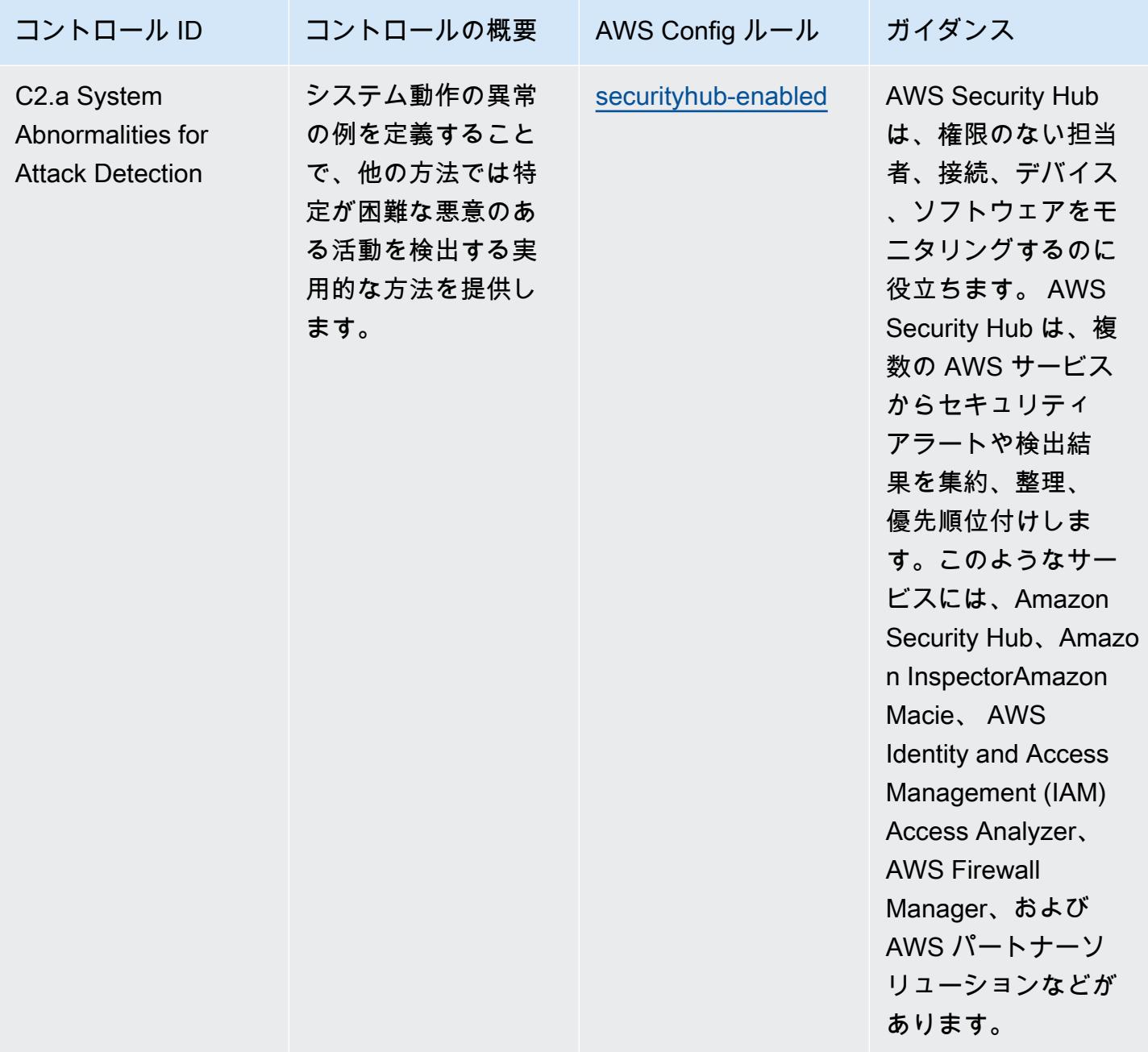

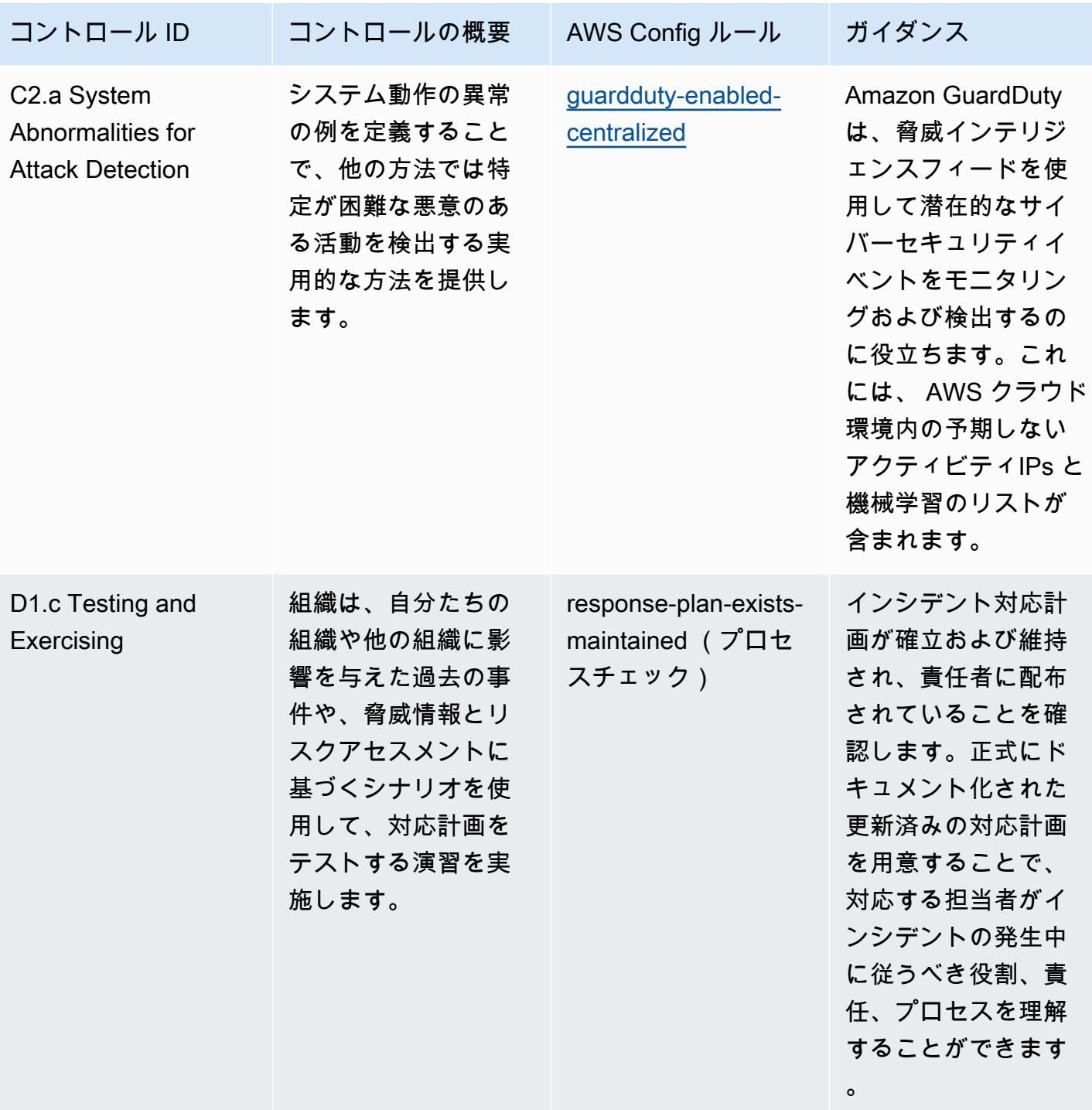

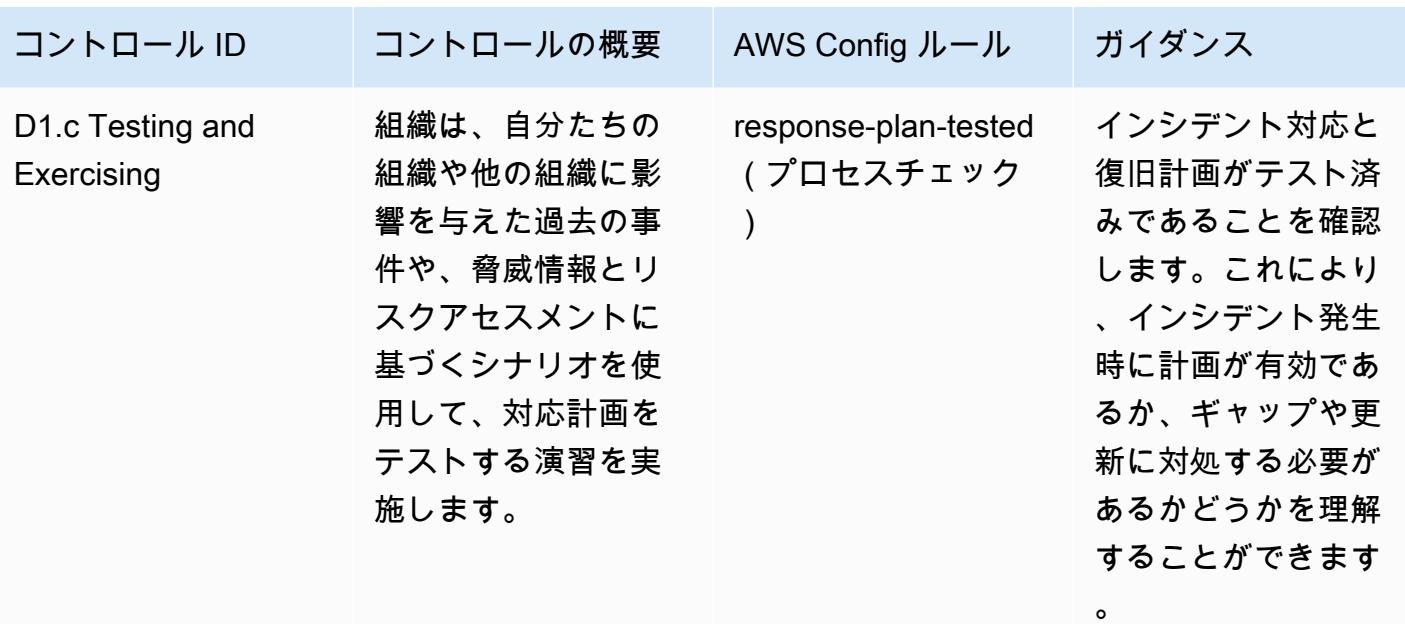

テンプレート

テンプレートは、 GitHub「: [NCSC Cyber Assesment Framework の運用上のベストプラクティス」](https://github.com/awslabs/aws-config-rules/blob/master/aws-config-conformance-packs/Operational-Best-Practices-for-NCSC-CAF.yaml) で入手できます。

ネットワークおよびコンテンツ配信サービスの運用のベストプラクティス

このコンフォーマンスパックには、ネットワークおよびコンテンツ配信サービスに基づく AWS Config ルールが含まれています。詳細については、[「 でのネットワークとコンテンツ配信 AWS」](https://aws.amazon.com/products/networking/) を参照してください。でサポートされているすべてのマネージドルールのリストについては AWS Config、[AWS Config 「 マネージドルールのリスト」](https://docs.aws.amazon.com/config/latest/developerguide/managed-rules-by-aws-config.html)を参照してください。

必要なパラメータの名前と説明については、次のテンプレートのParameters「」セクションを参照 してください。

テンプレートは、 GitHub「: [ネットワークおよびコンテンツ配信サービスの運用のベストプラクティ](https://github.com/awslabs/aws-config-rules/blob/master/aws-config-conformance-packs/Operational-Best-Practices-for-Networking-Services.yaml) [ス](https://github.com/awslabs/aws-config-rules/blob/master/aws-config-conformance-packs/Operational-Best-Practices-for-Networking-Services.yaml)」で入手できます。

NIST の「800-53 rev 4」の運用のベストプラクティス

コンフォーマンスパックは、 マネージドルールまたはカスタム AWS Config ルールと AWS Config 修復アクションを使用して、セキュリティ、運用、またはコスト最適化のガバナンスチェックを作成 できるように設計された汎用コンプライアンスフレームワークを提供します。サンプルテンプレート としてのコンフォーマンスパックは、特定のガバナンスまたはコンプライアンス基準を準拠するよう

には設計されていません。お客様は、本サービスの利用が該当する法的要件および規制要件を満たし ているかどうかについて、お客様自身で評価する責任を負います。

以下に、NIST 800-53 と AWS マネージド Config ルール間のマッピングの例を示します。各 Config ルールは特定の AWS リソースに適用され、1 つ以上の NIST 800-53 コントロールに関連付けられ ます。NIST の「800-53」によるコントロールを、複数の Config ルールに関連付けることができま す。これらのマッピングに関する詳細およびガイダンスについては、以下の表を参照してください。

このコンフォーマンスパックは、Payment Card Industry Qualified AWS Security Assessors (QSAs )、HITRUST Certified Common Security Framework Practitioners (CCSFPs、およびさまざま な業界フレームワークのガイダンスと評価を提供することを認定されたコンプライアンスプロフェッ ショナルのチームである Security Assurance Services LLC (AWS SAS) によって検証されました。 AWS SAS プロフェッショナルは、お客様が NIST 800-53 のサブセットに対応できるようにこのコ ンフォーマンスパックを設計しました。

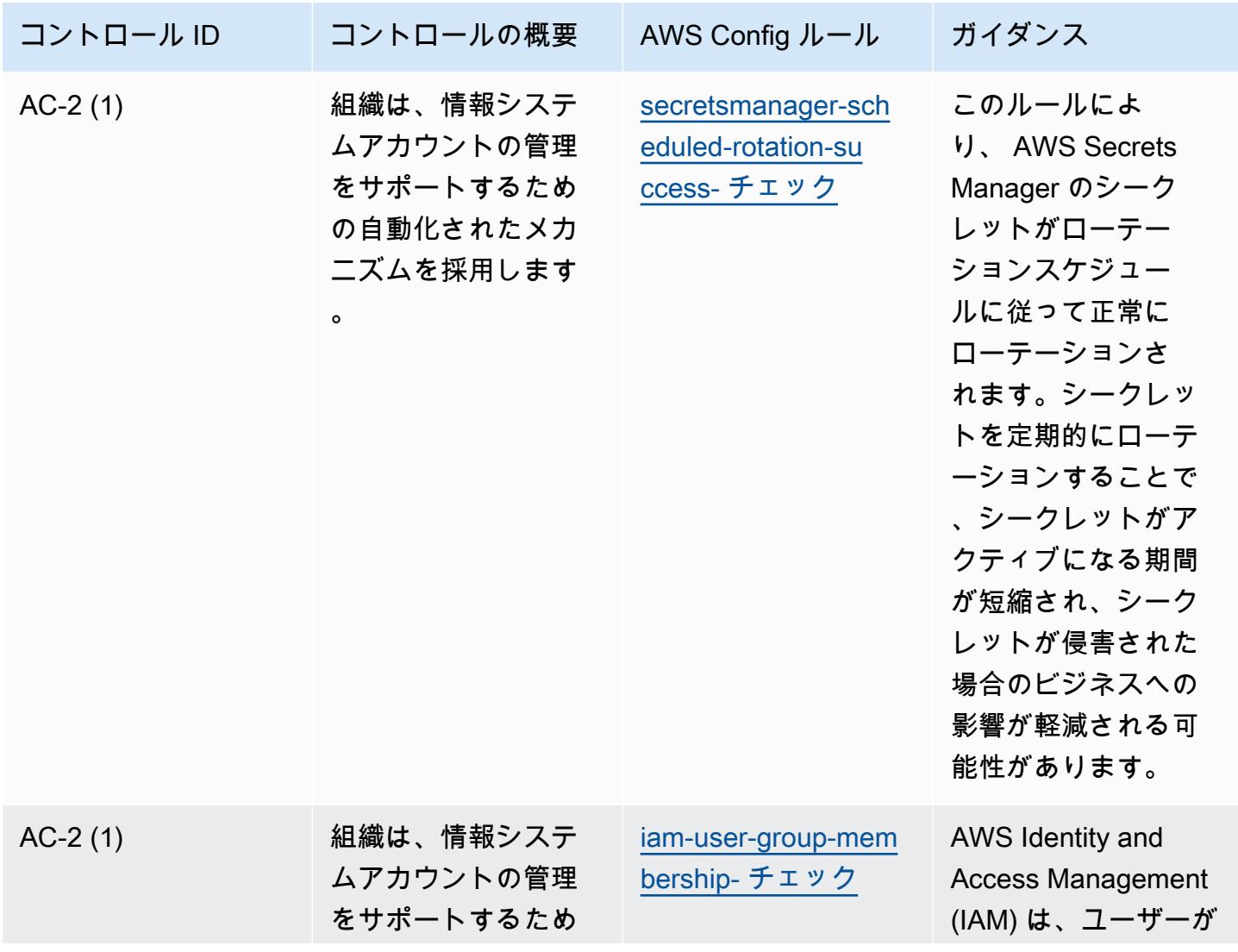
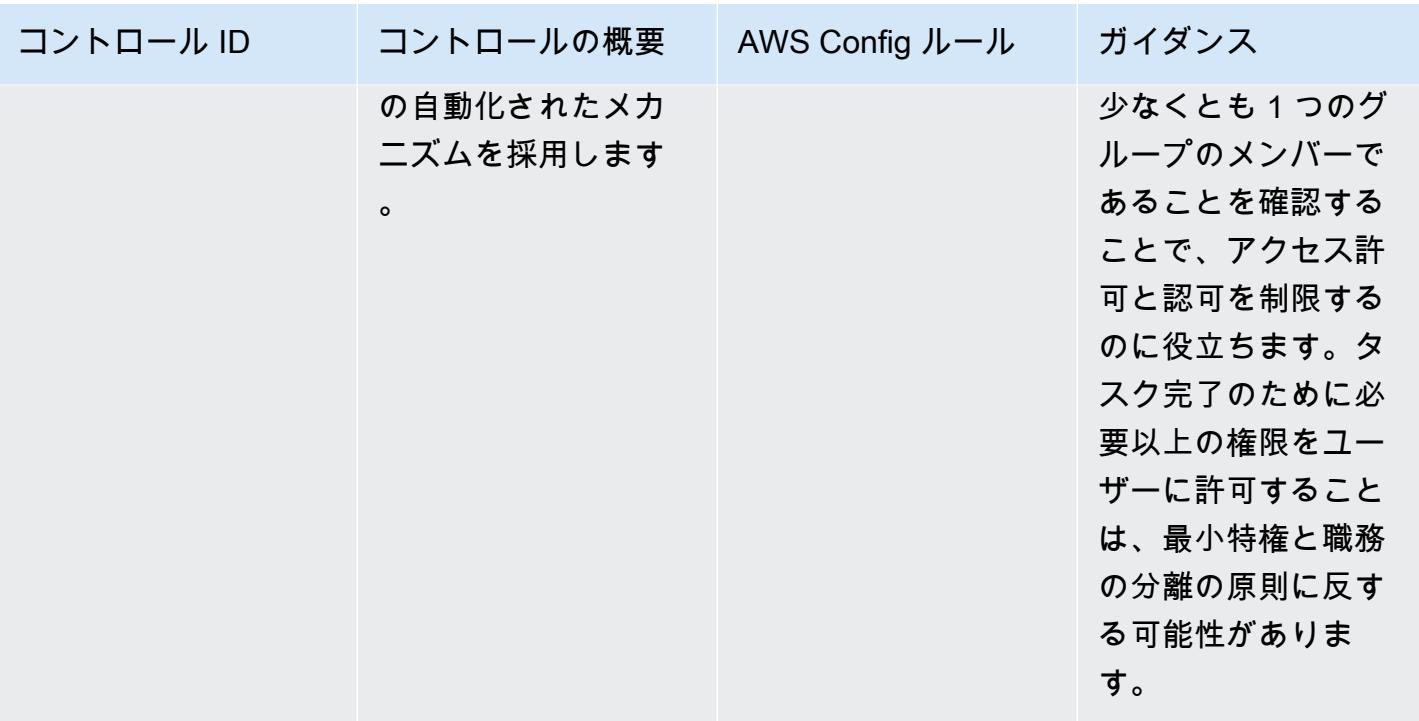

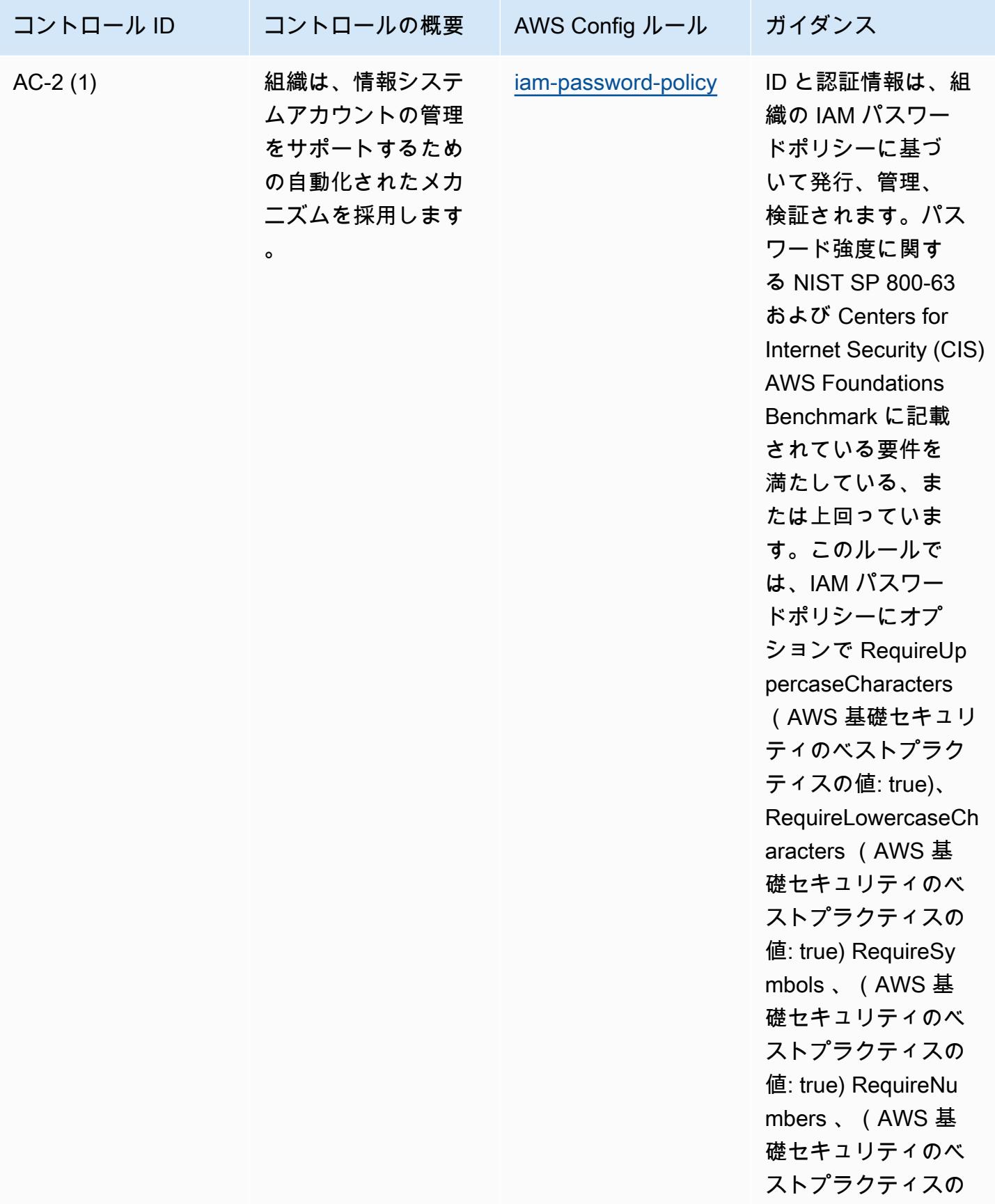

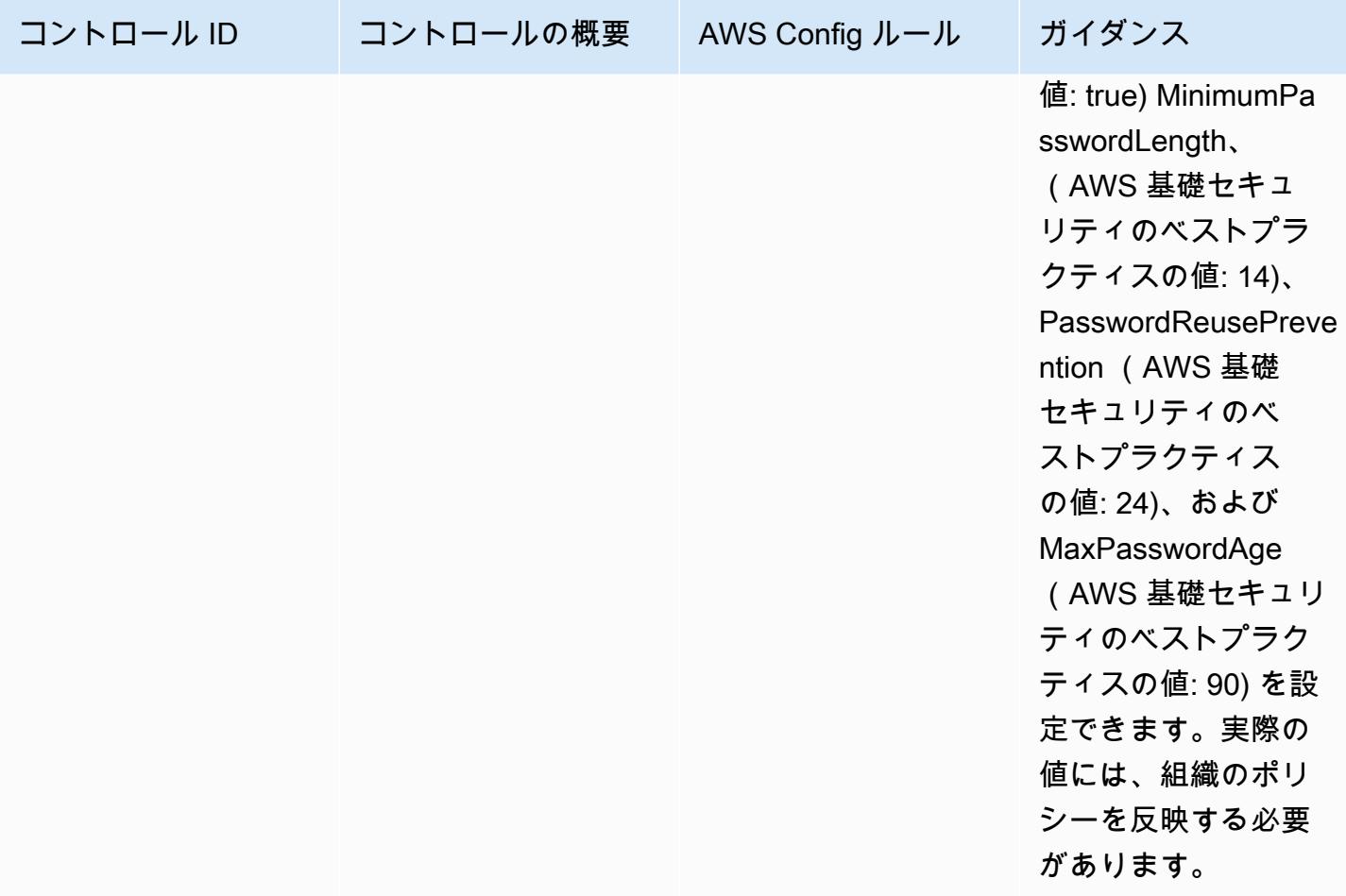

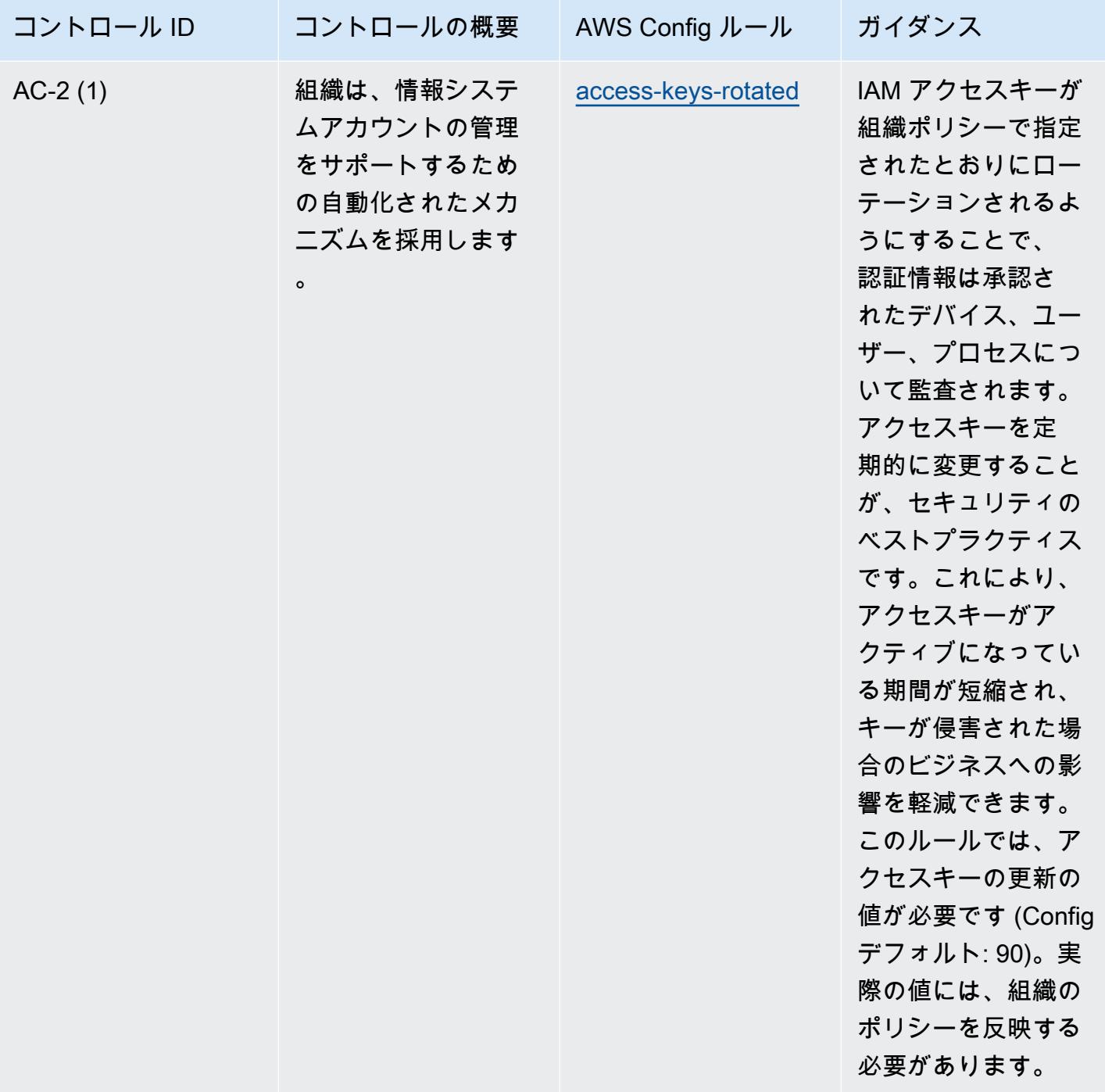

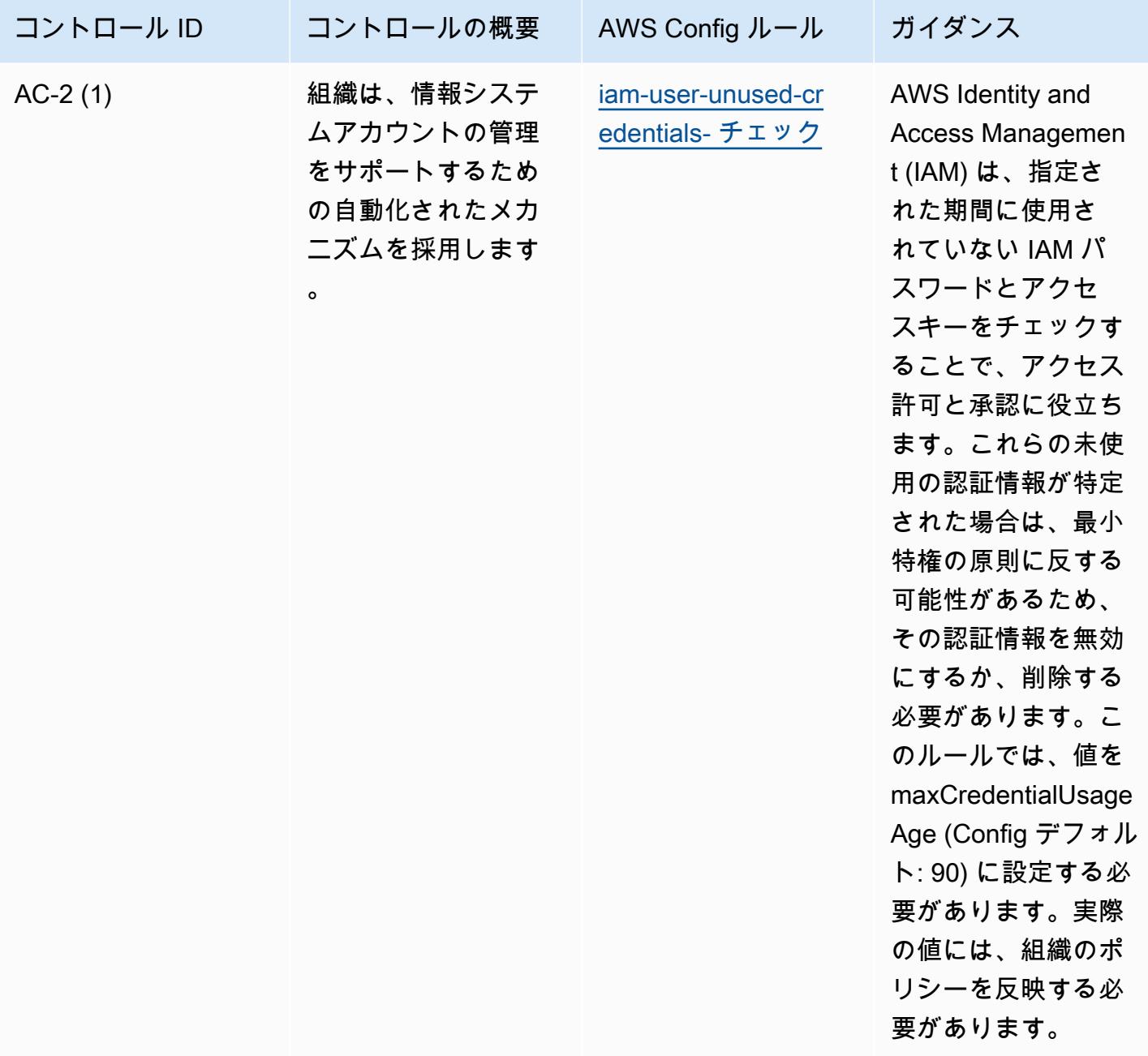

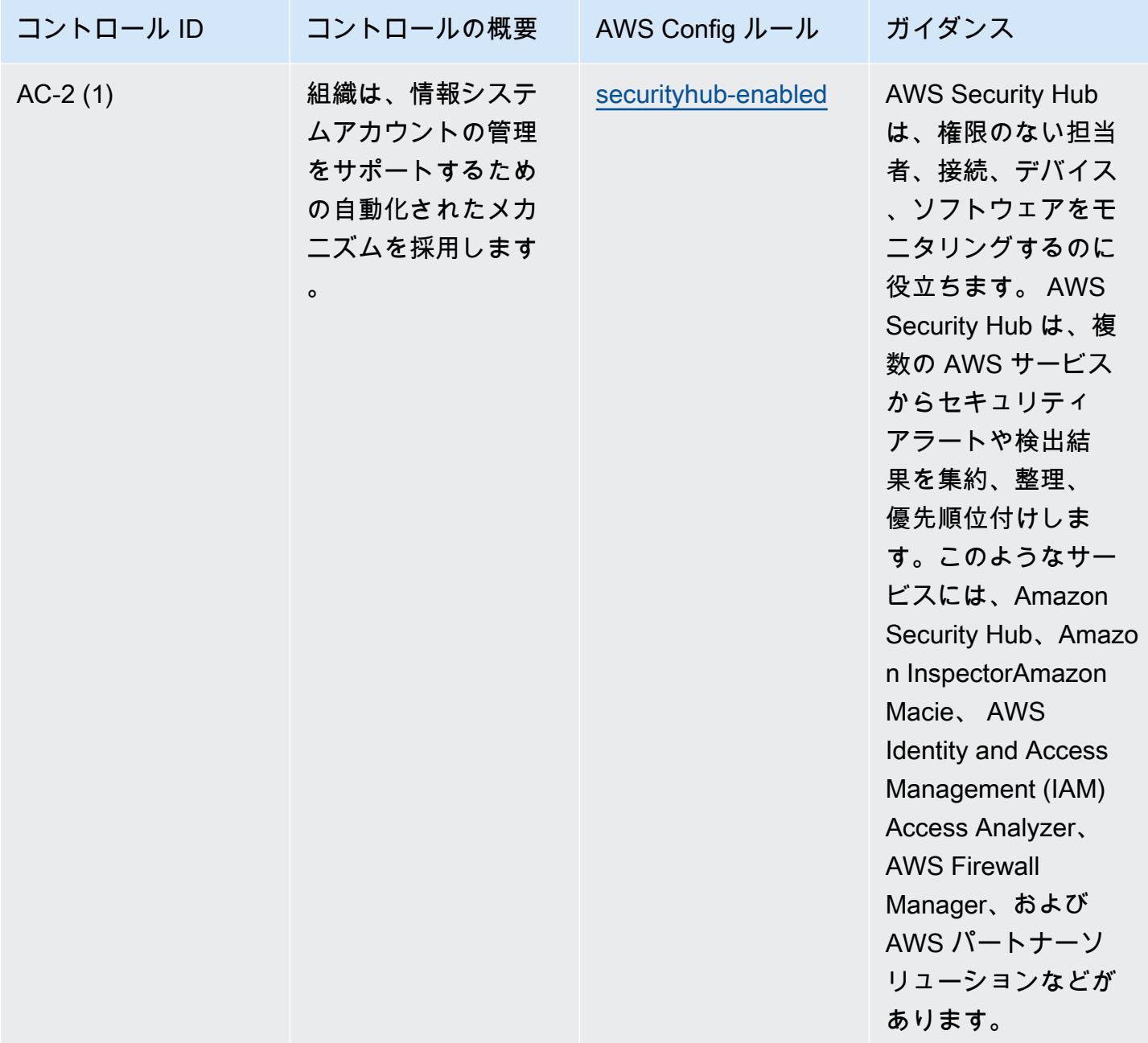

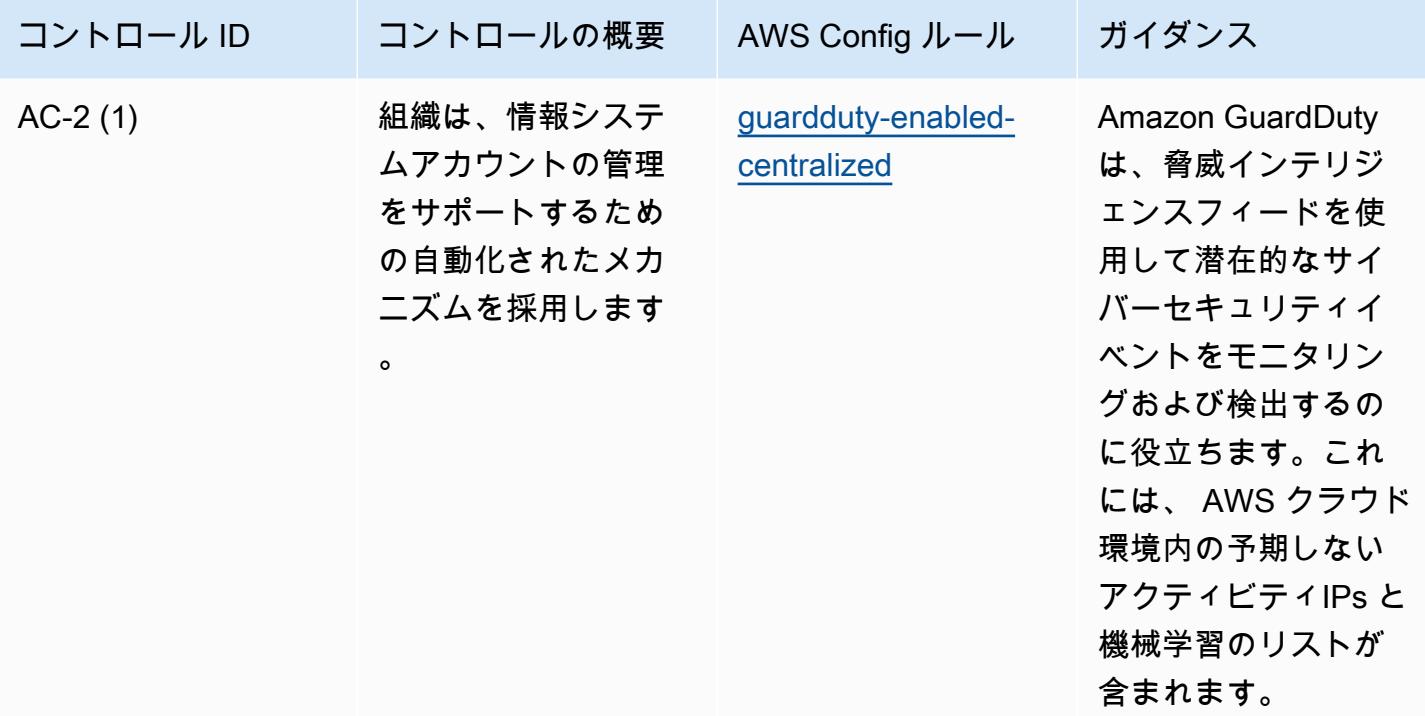

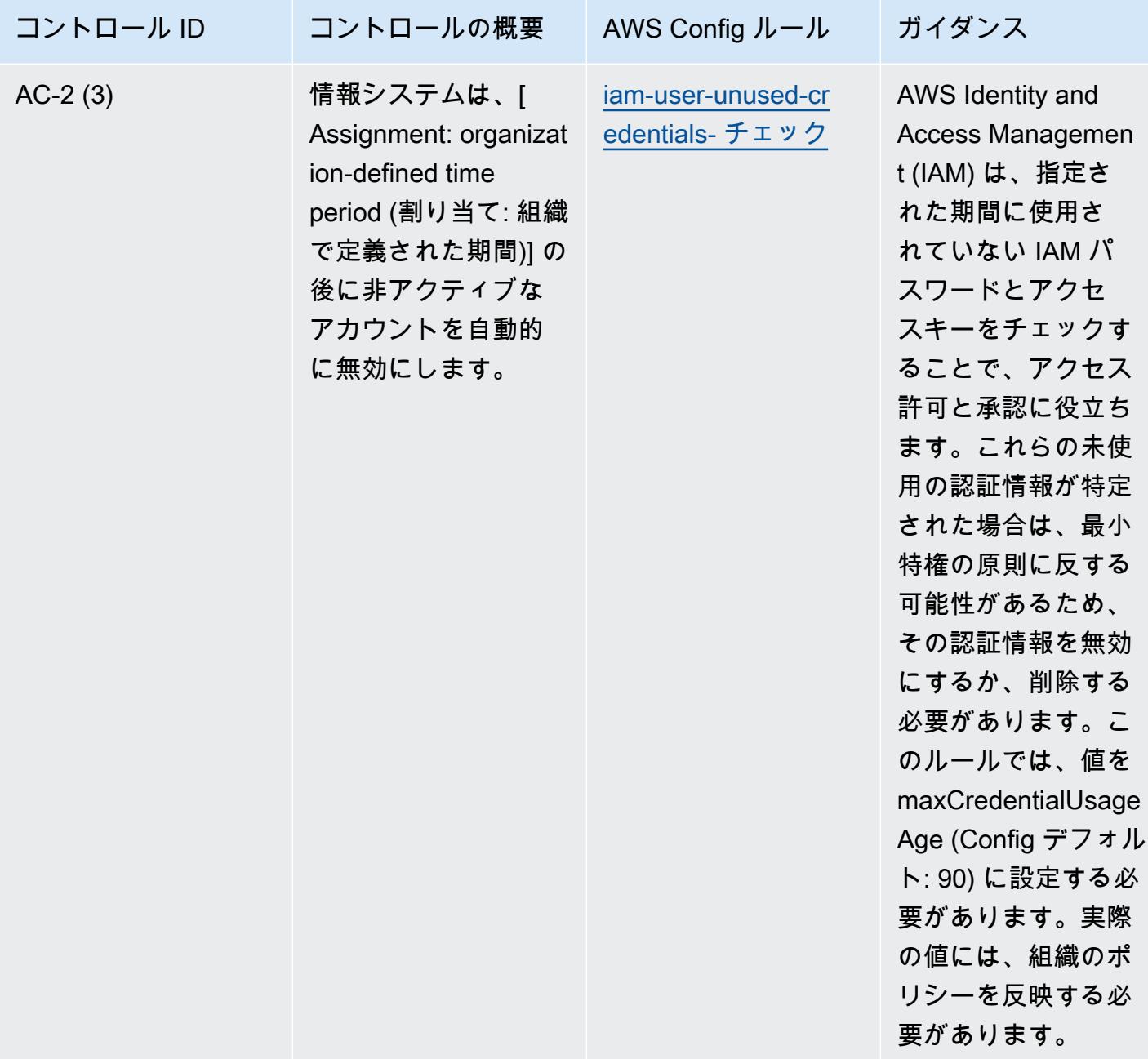

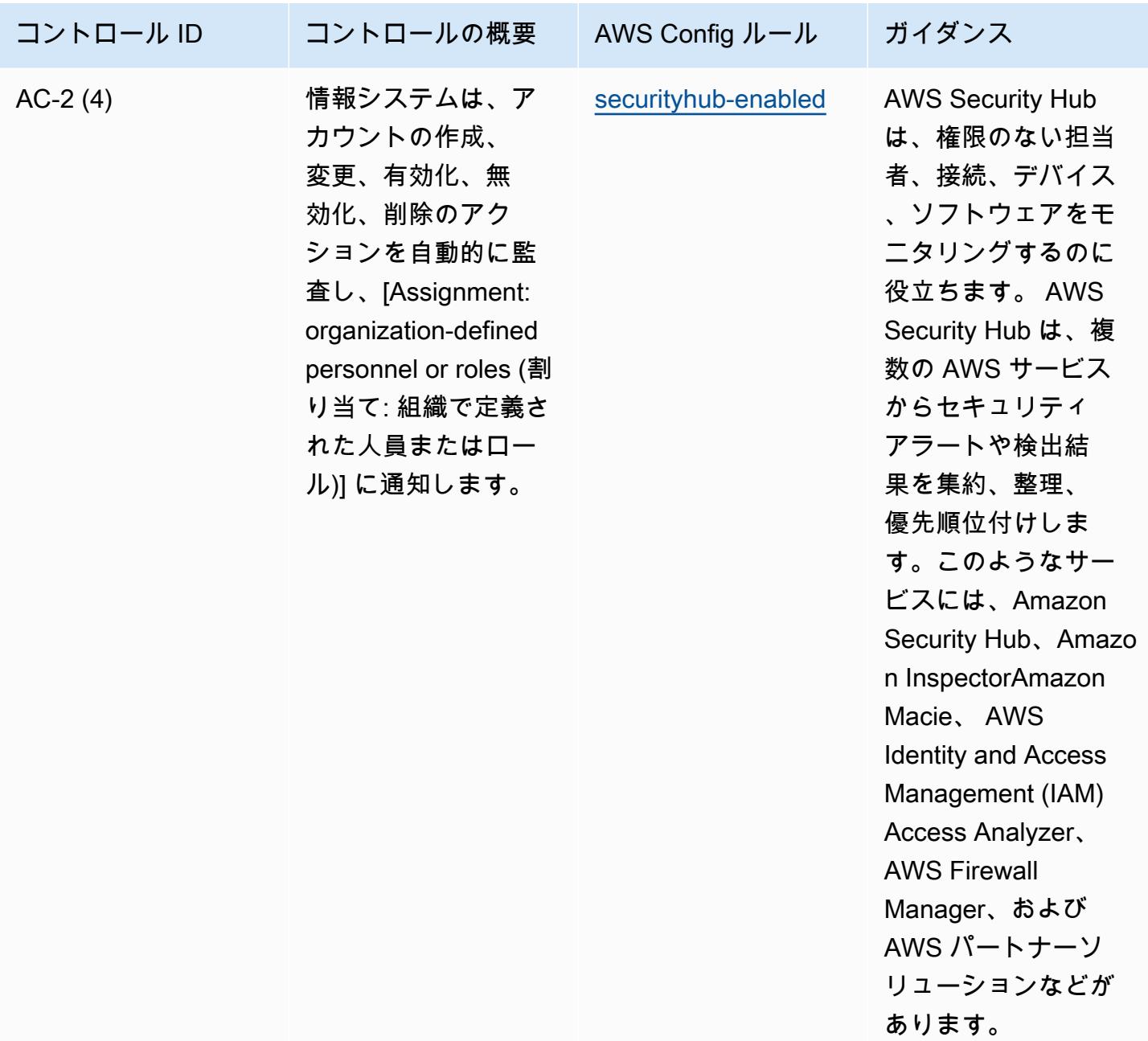

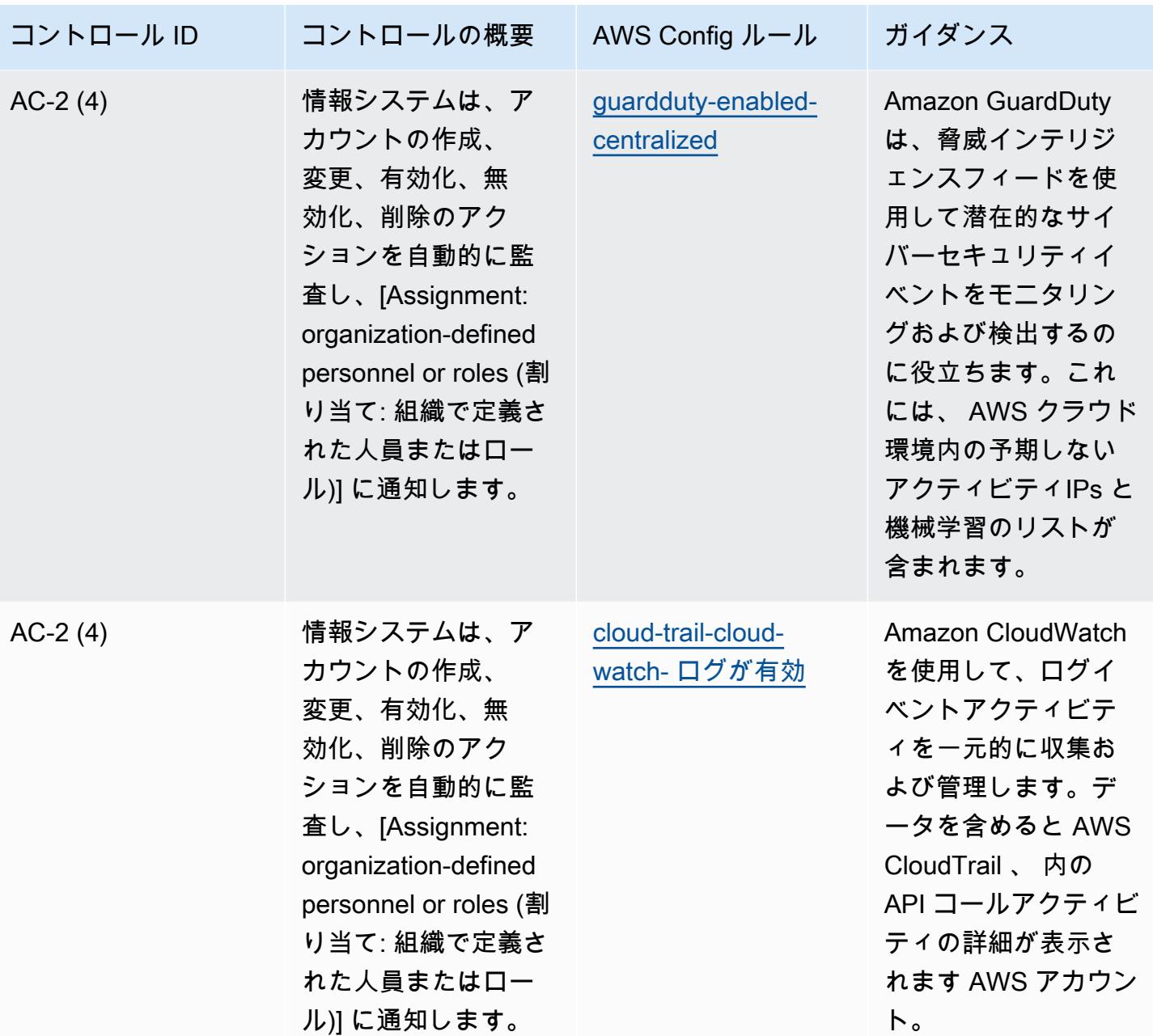

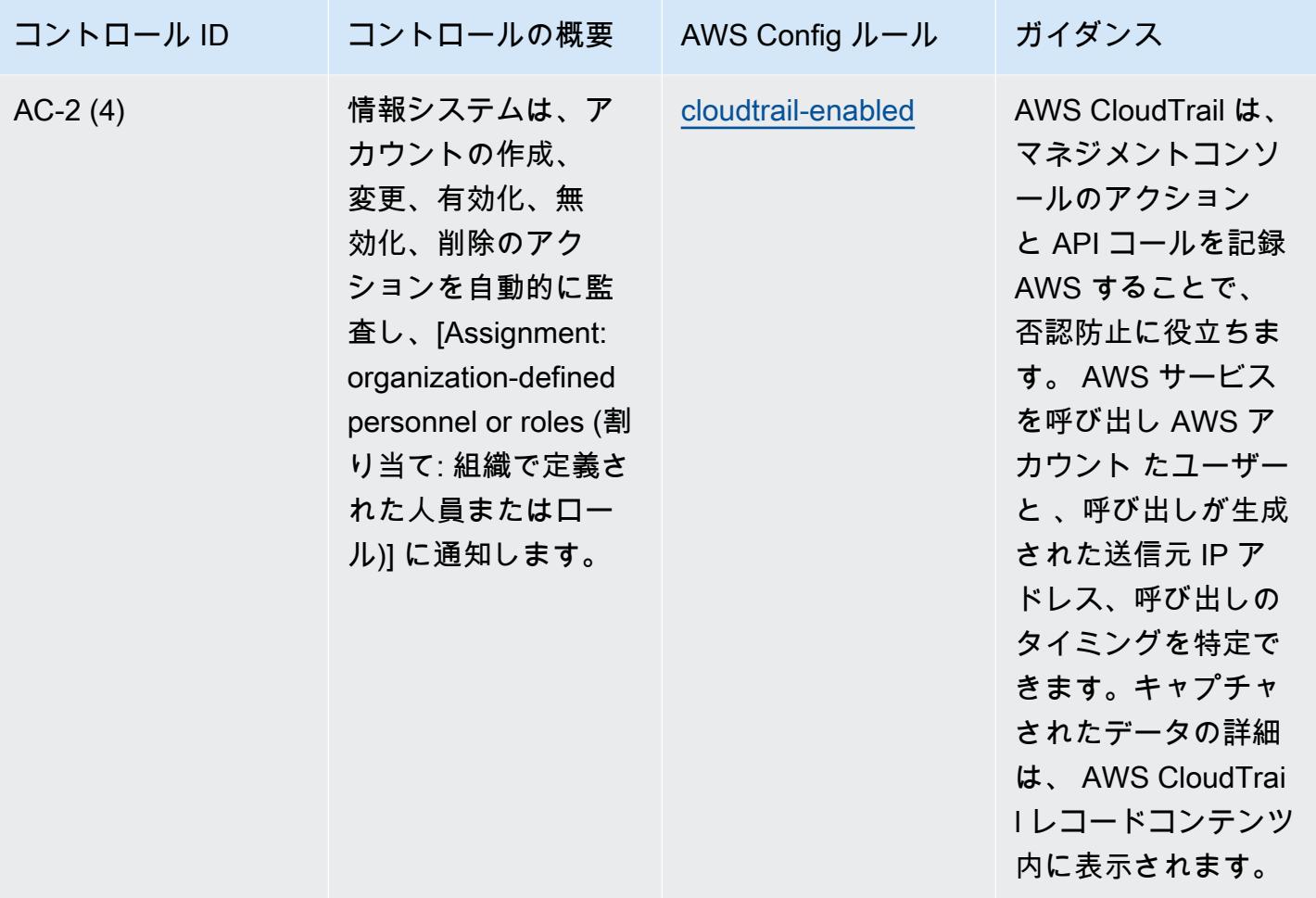

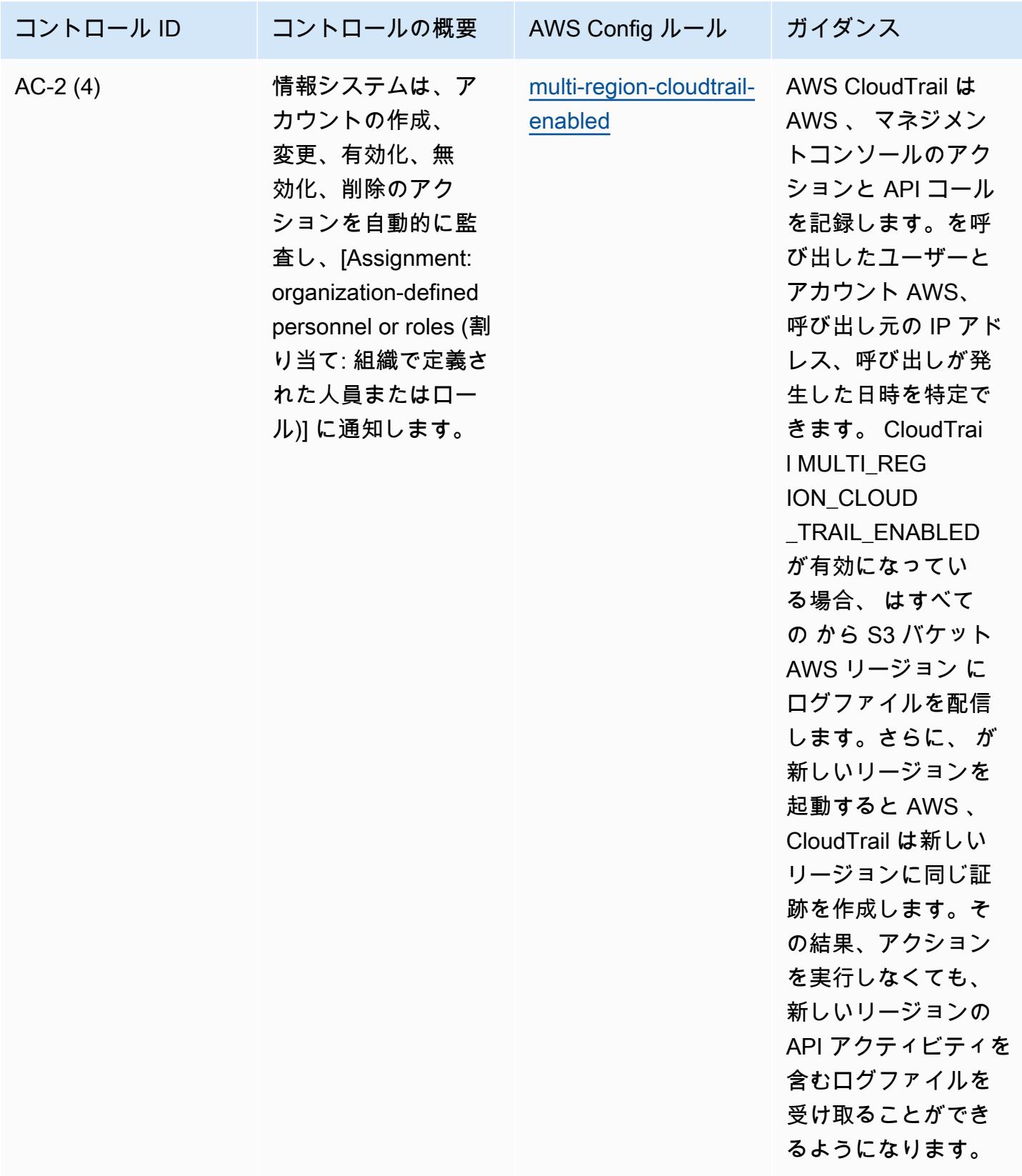

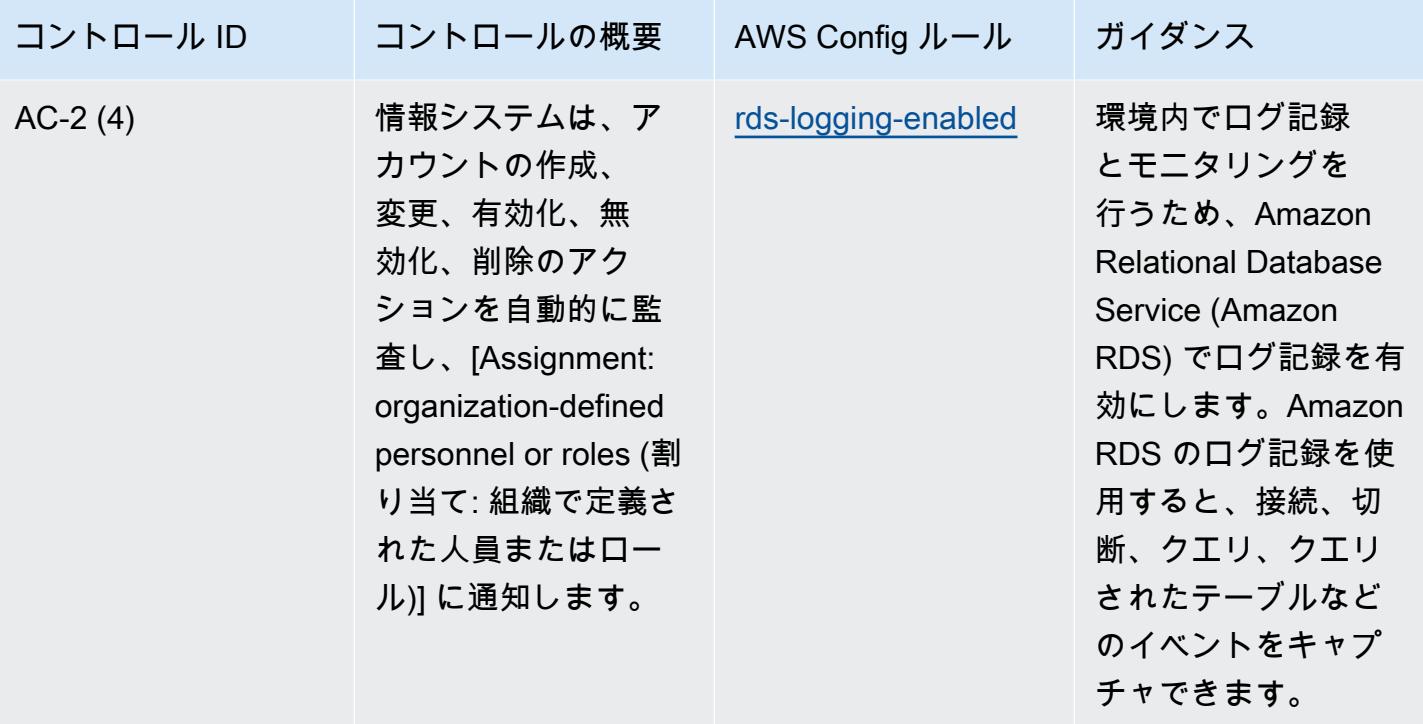

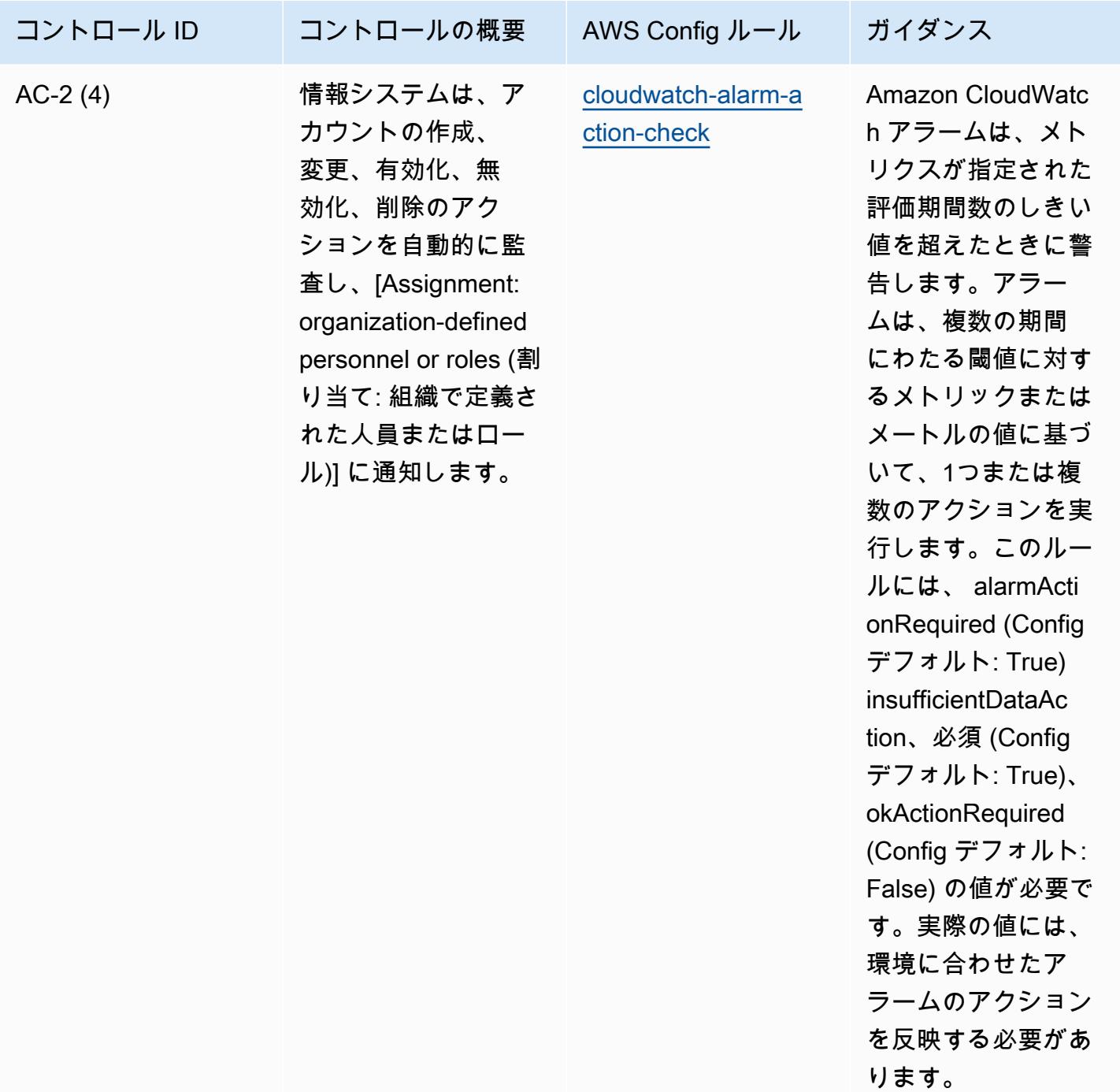

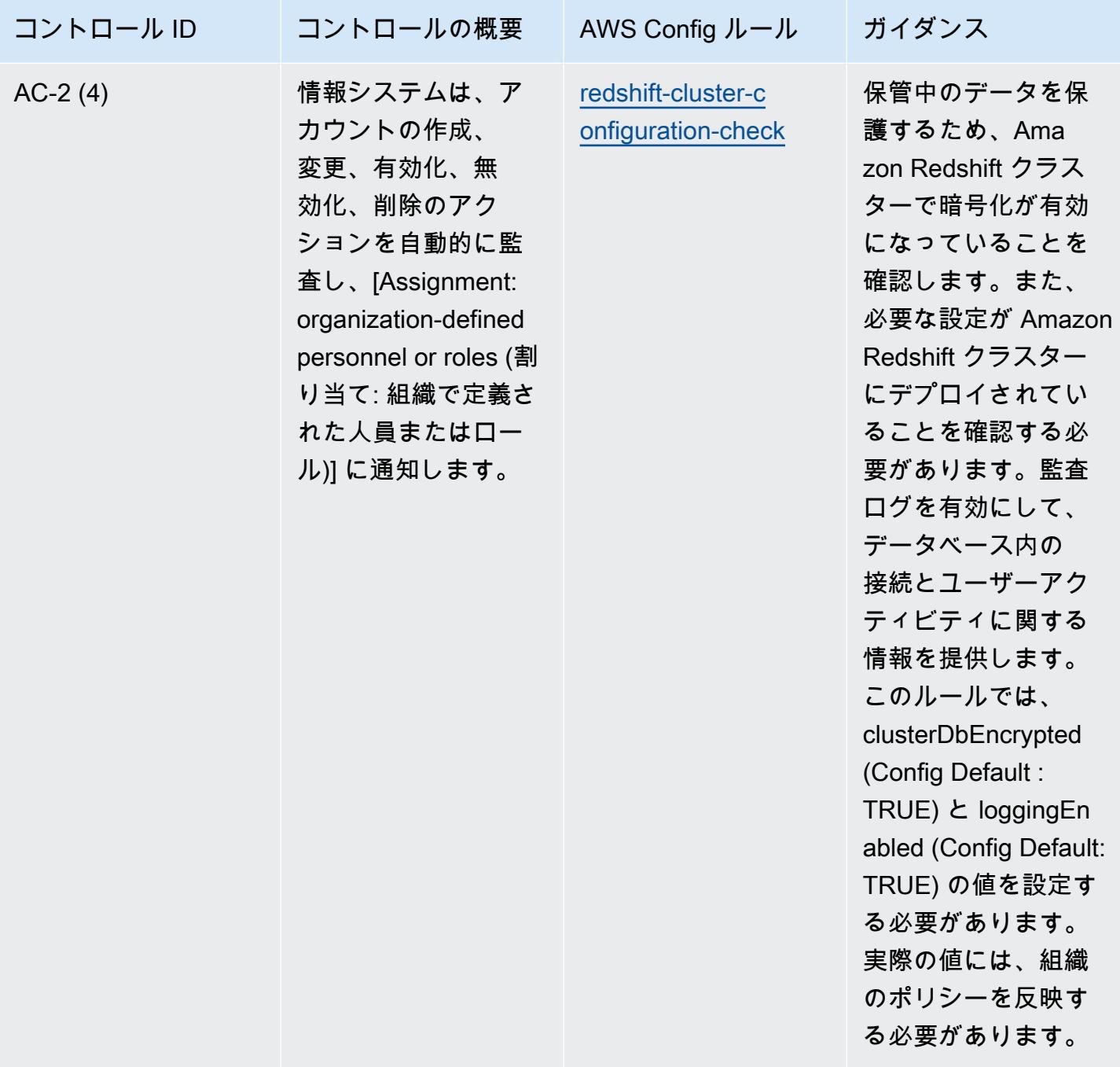

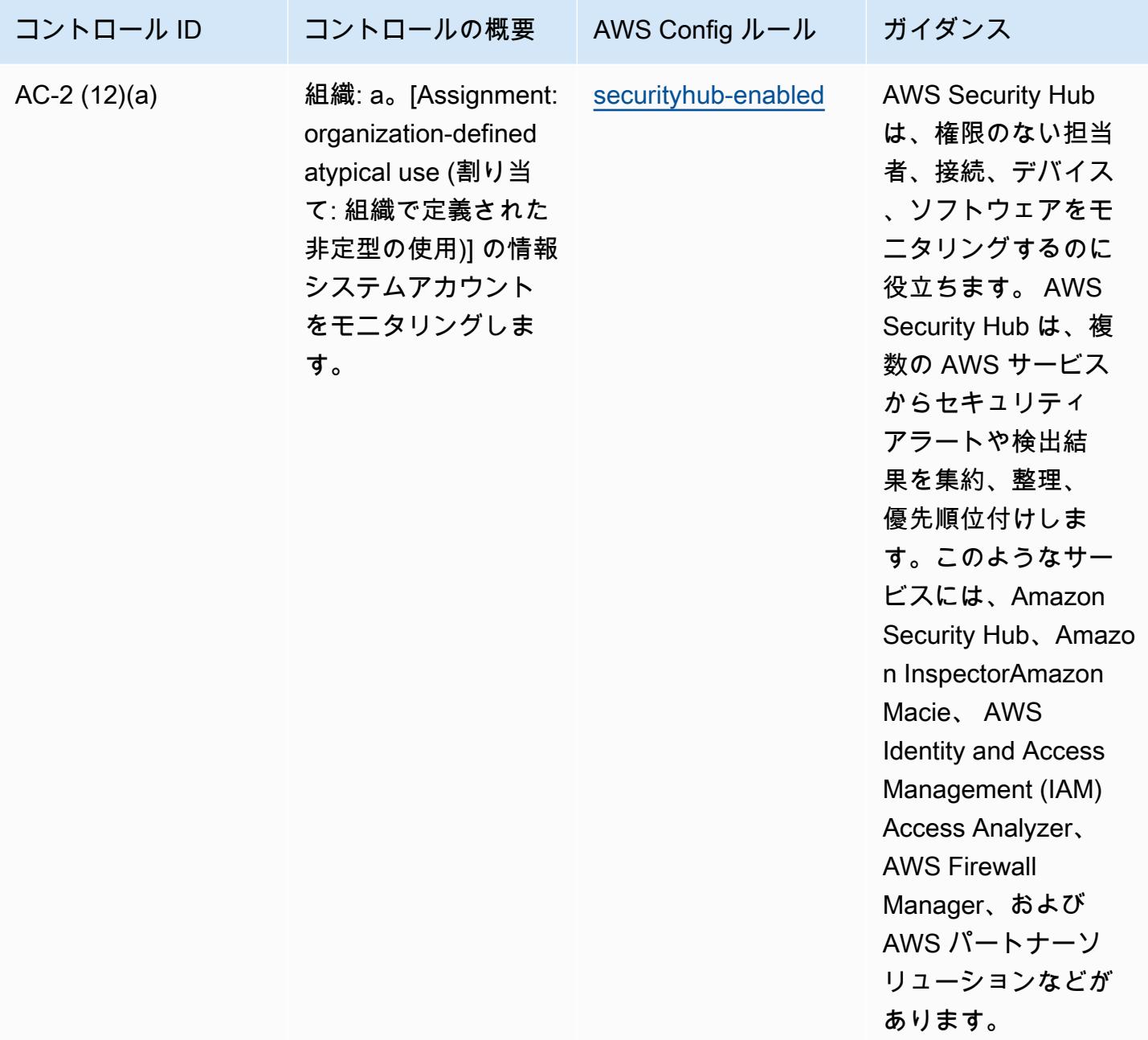

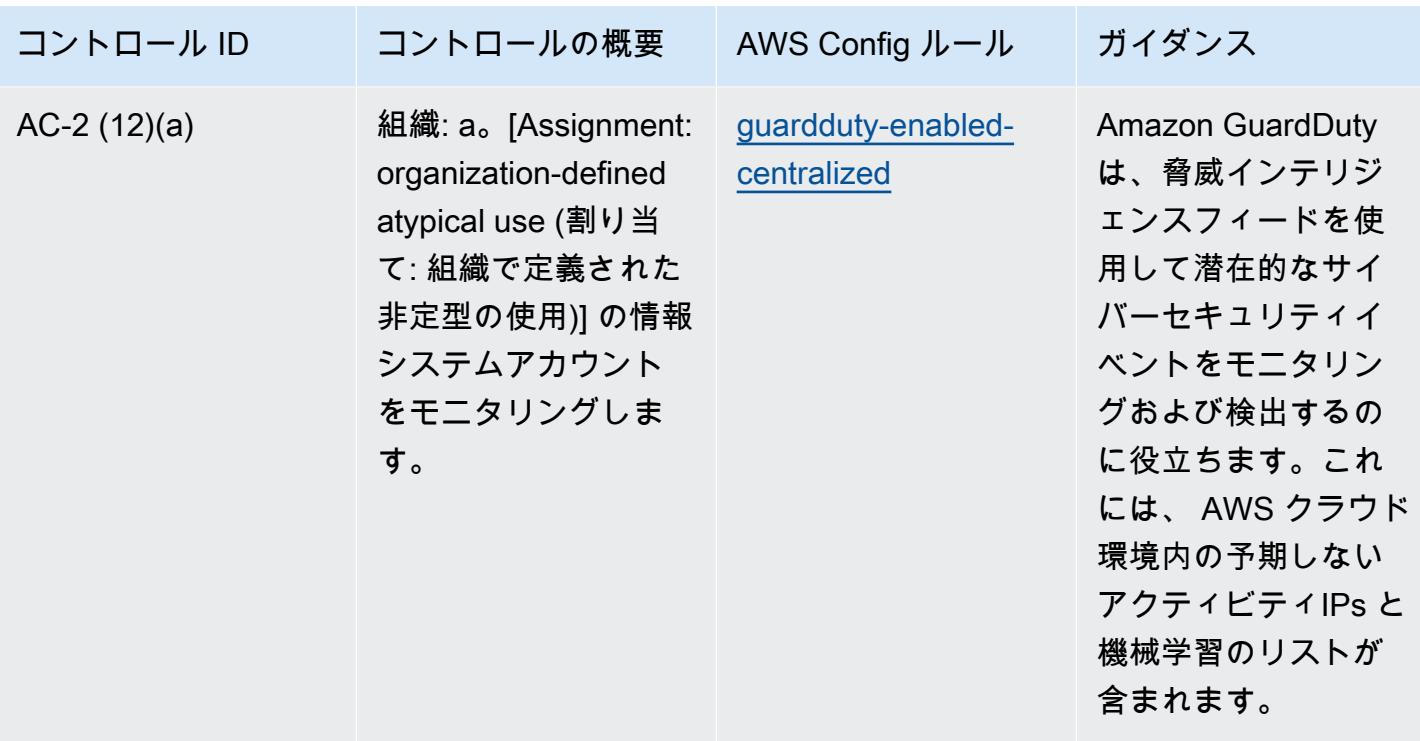

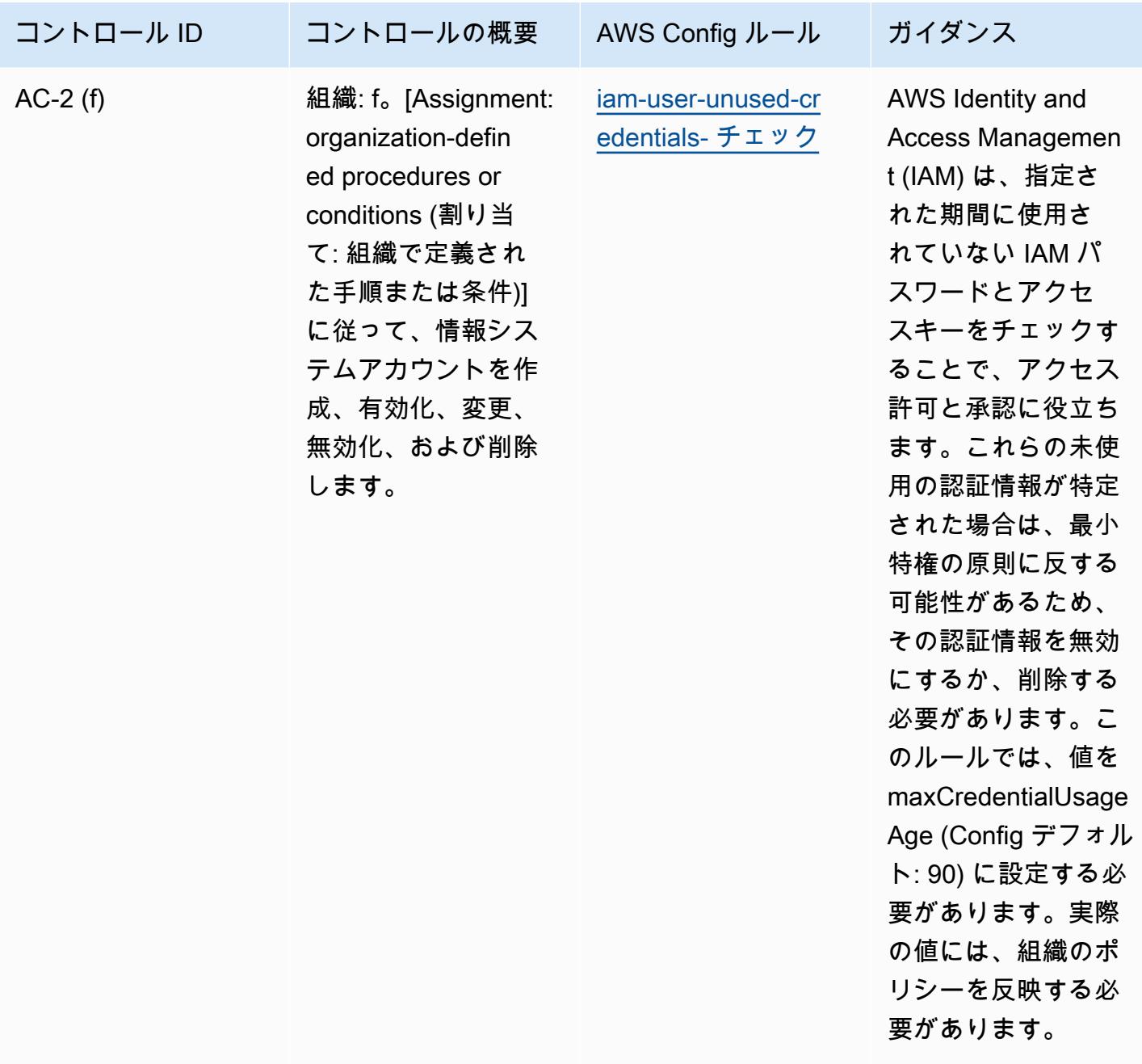

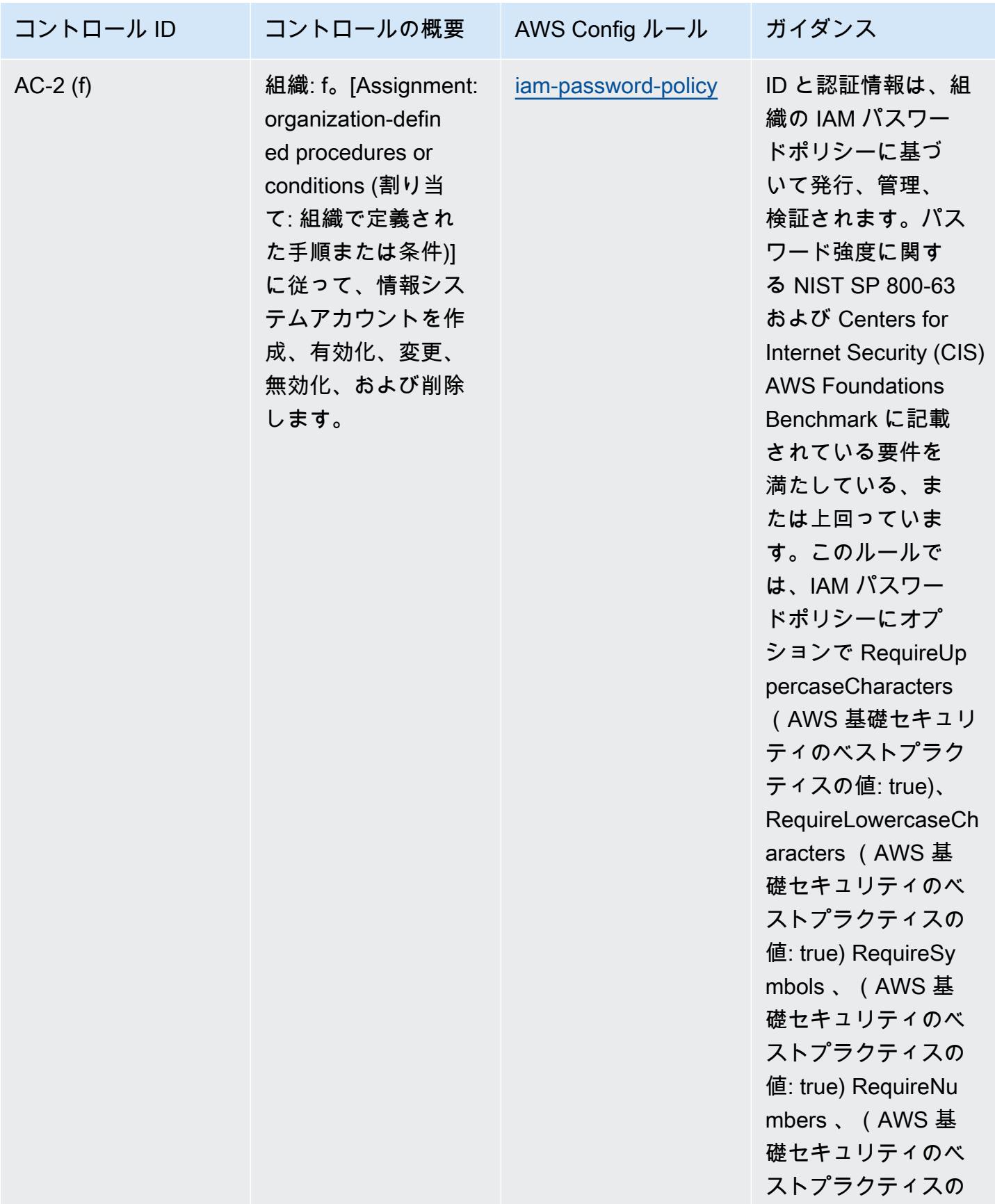

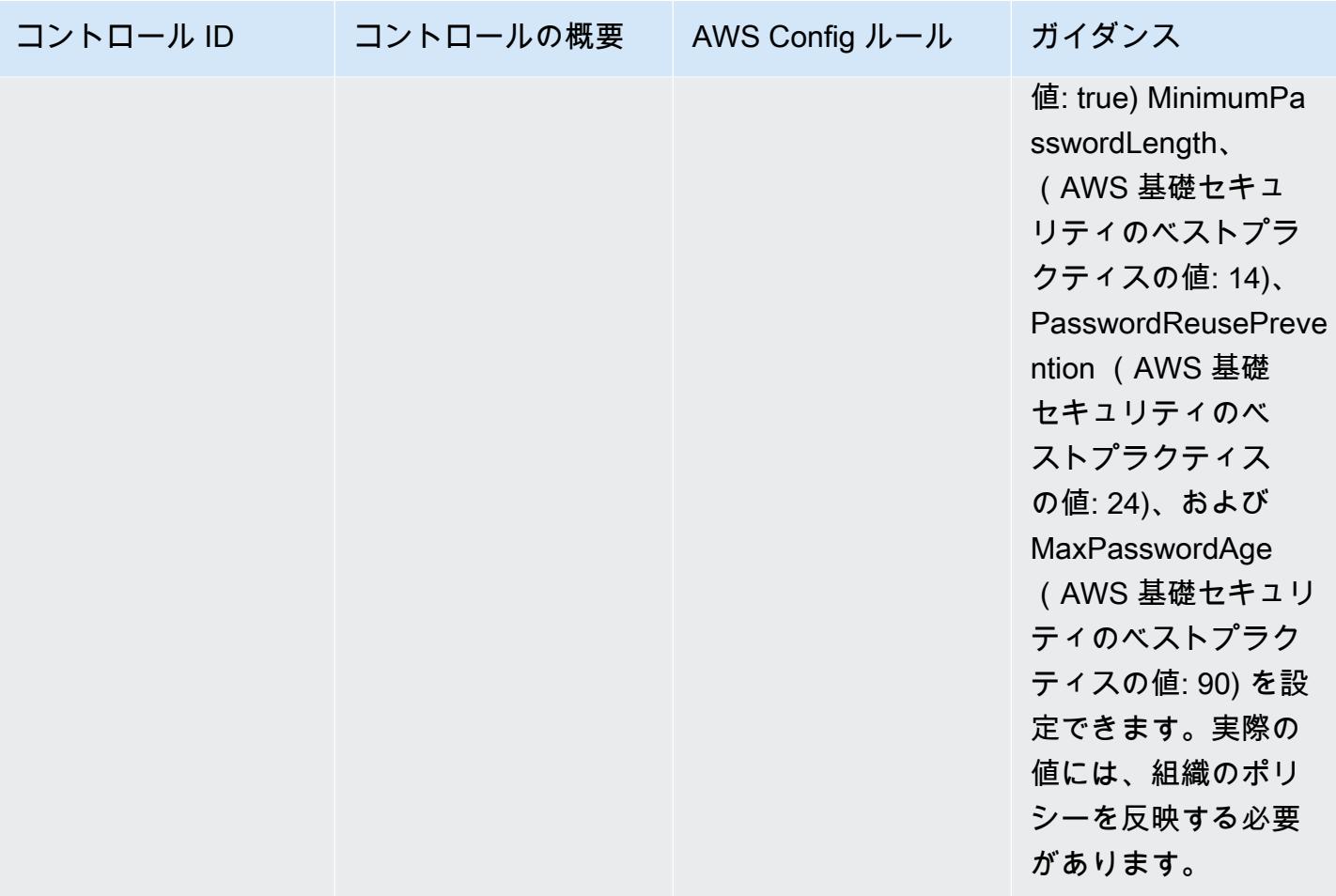

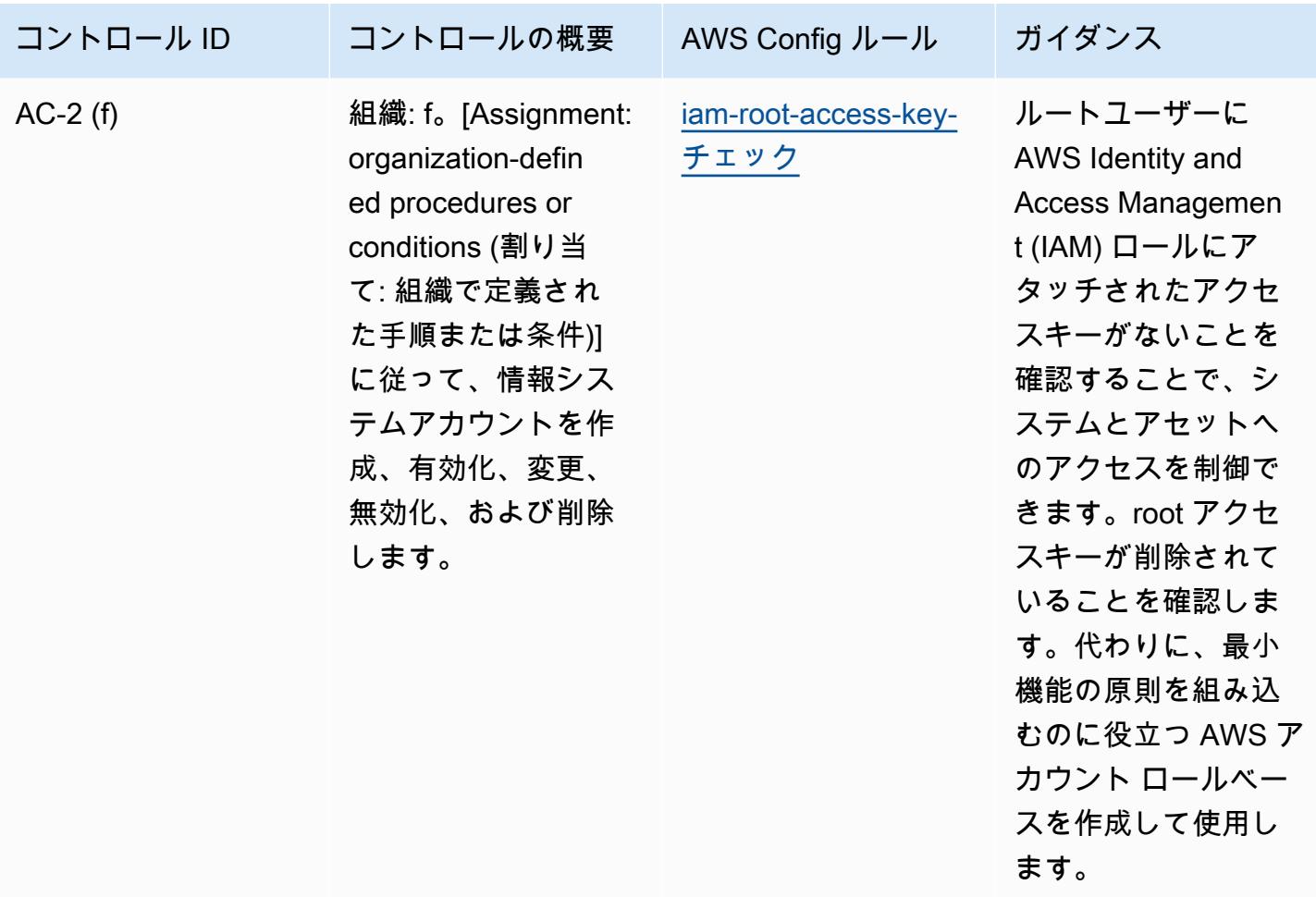

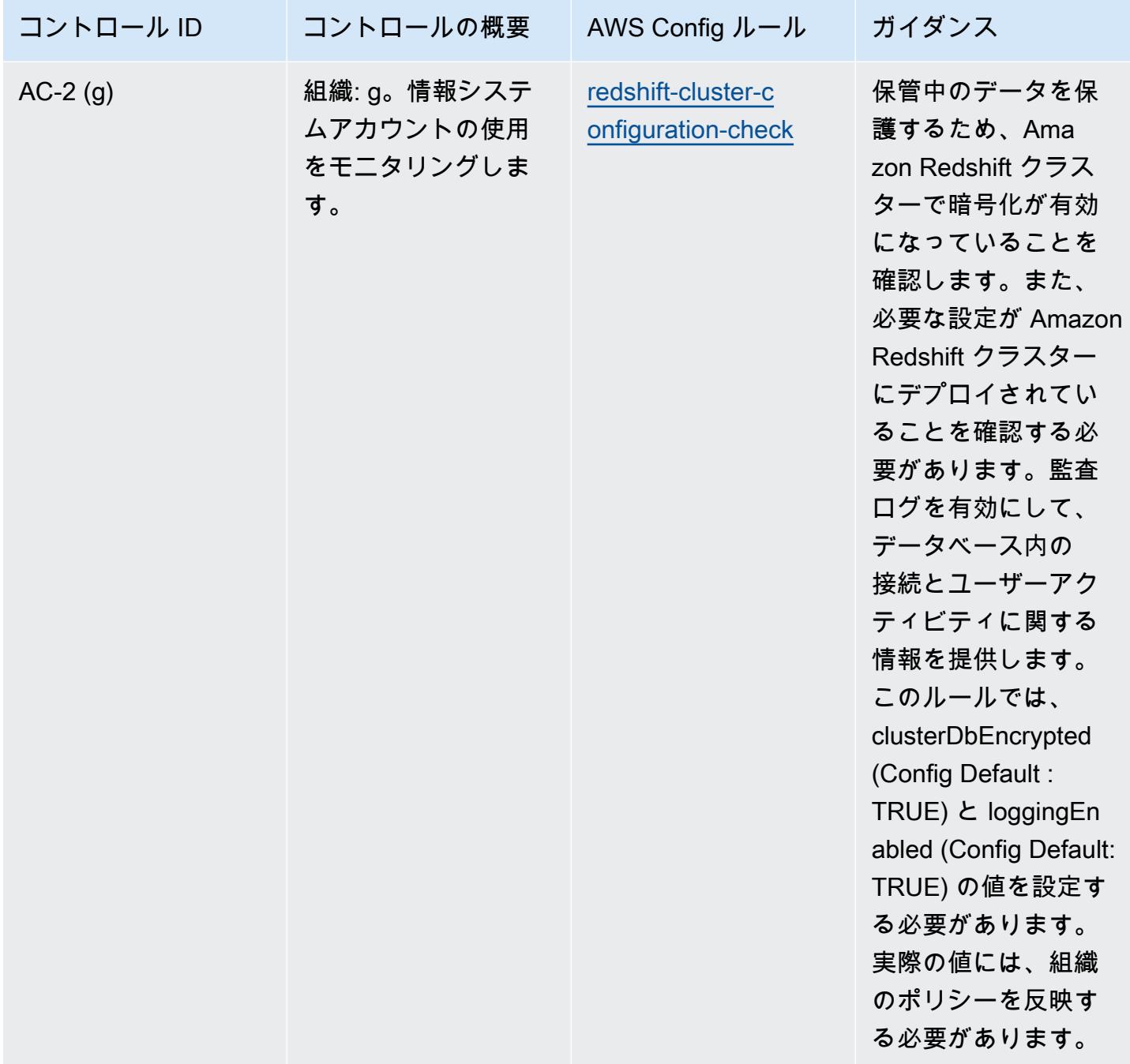

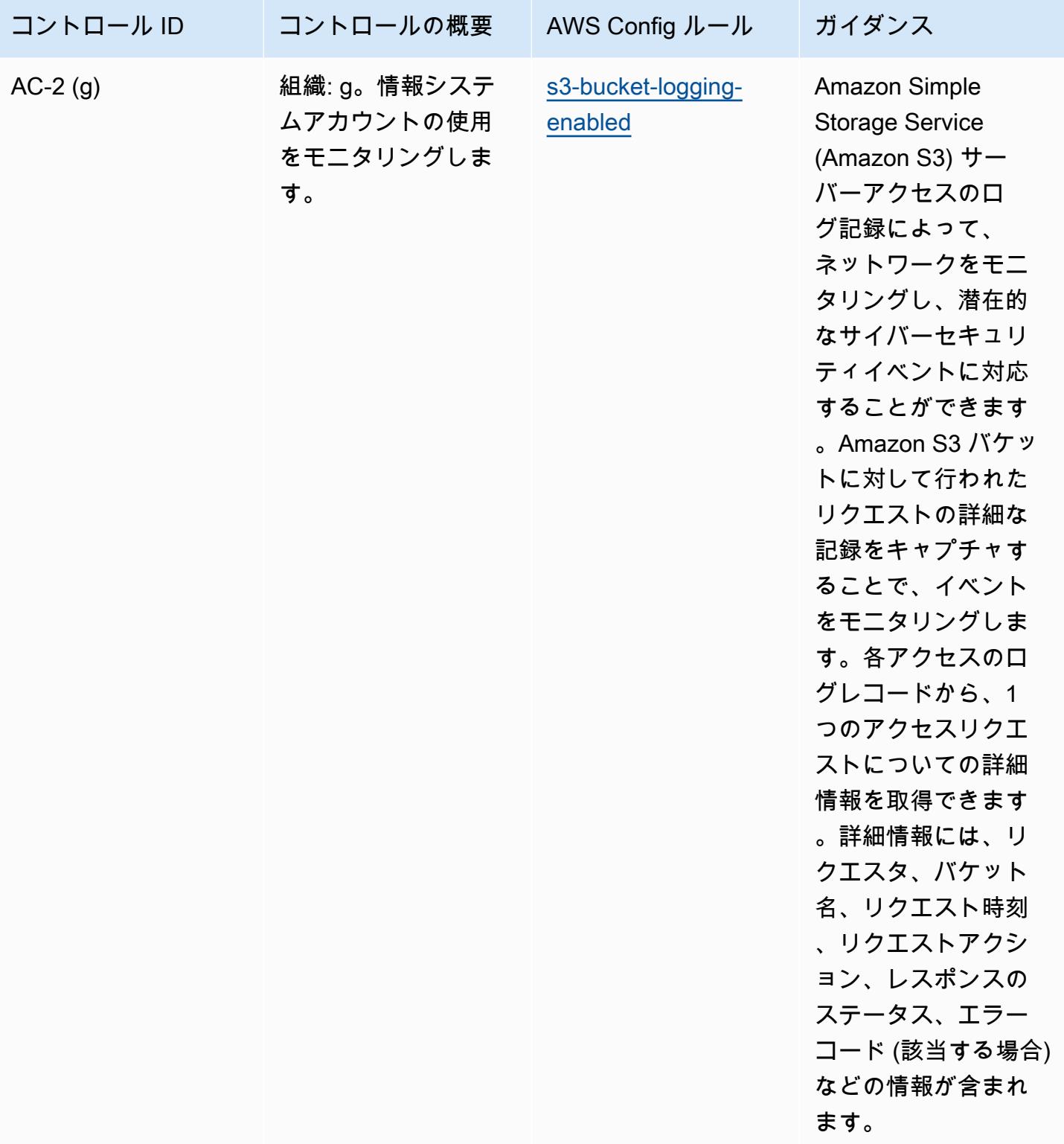

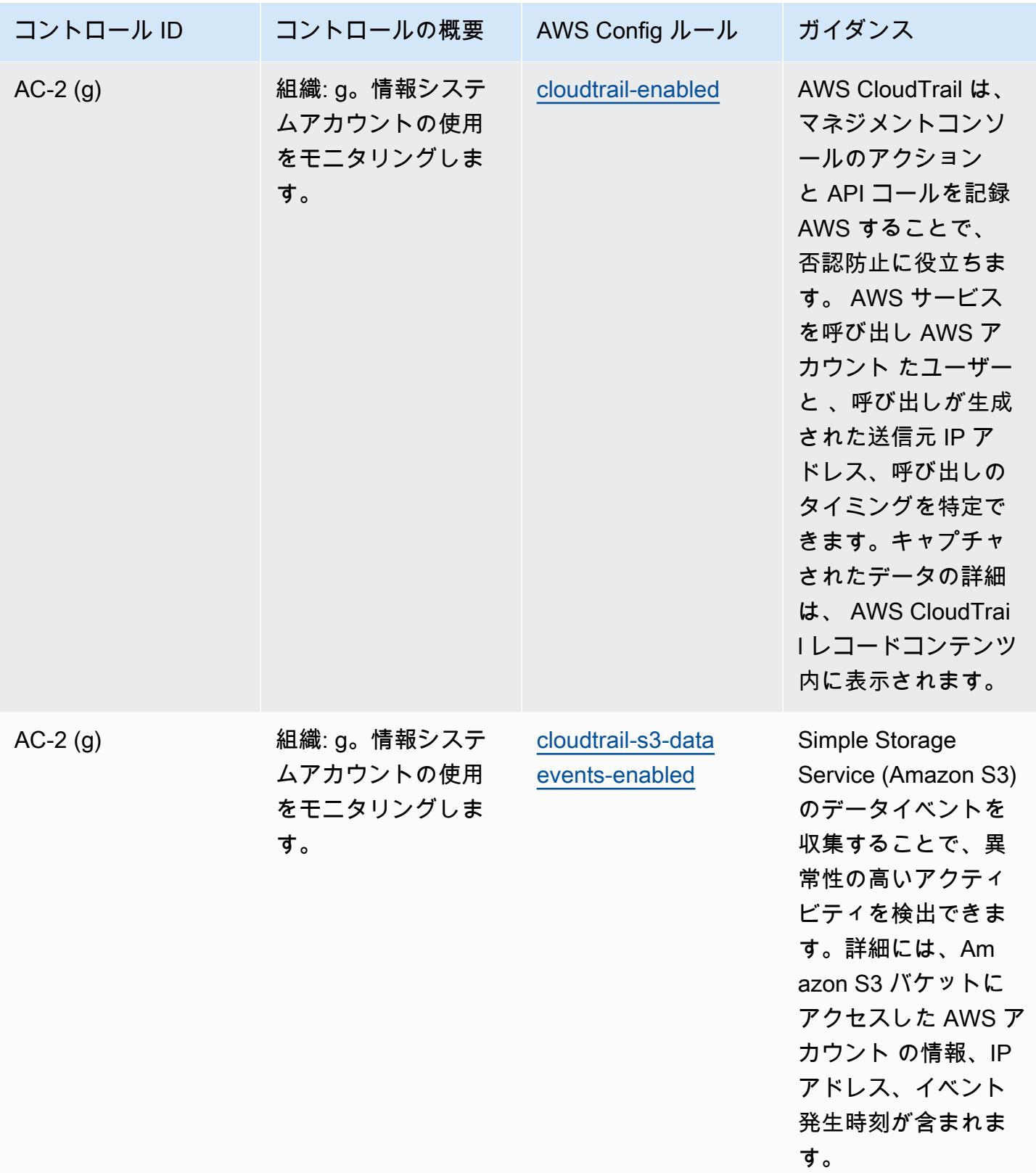

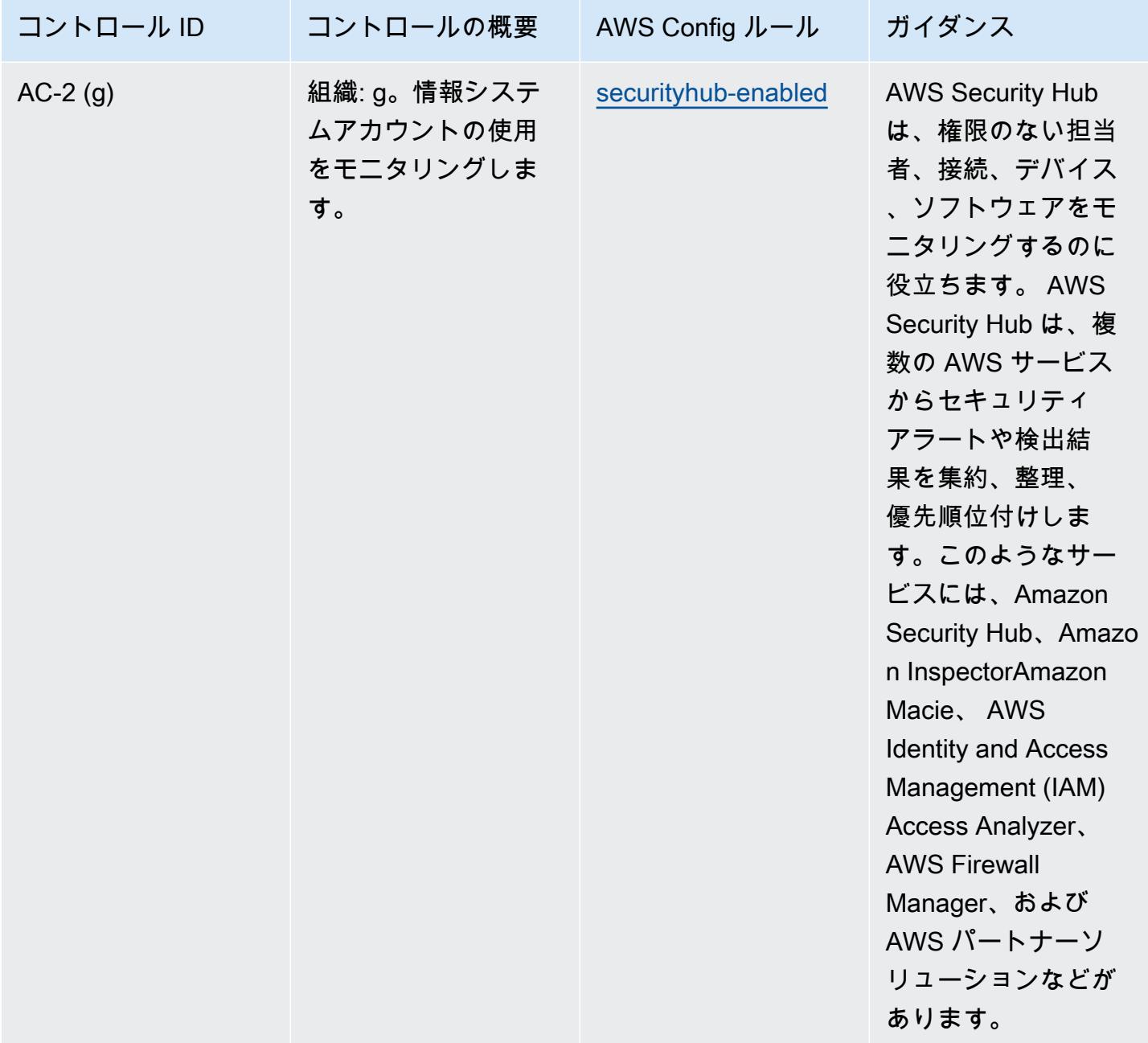

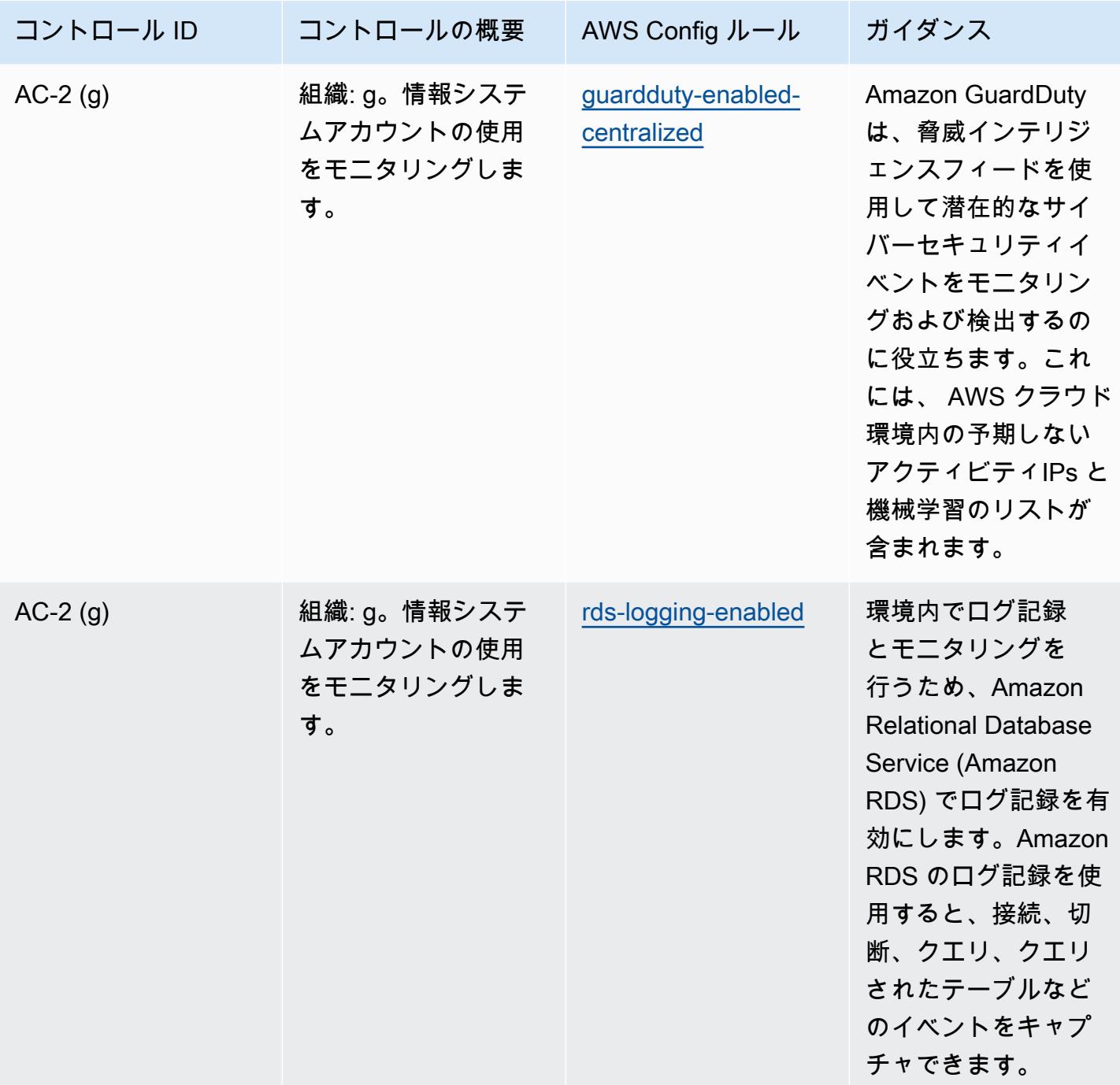

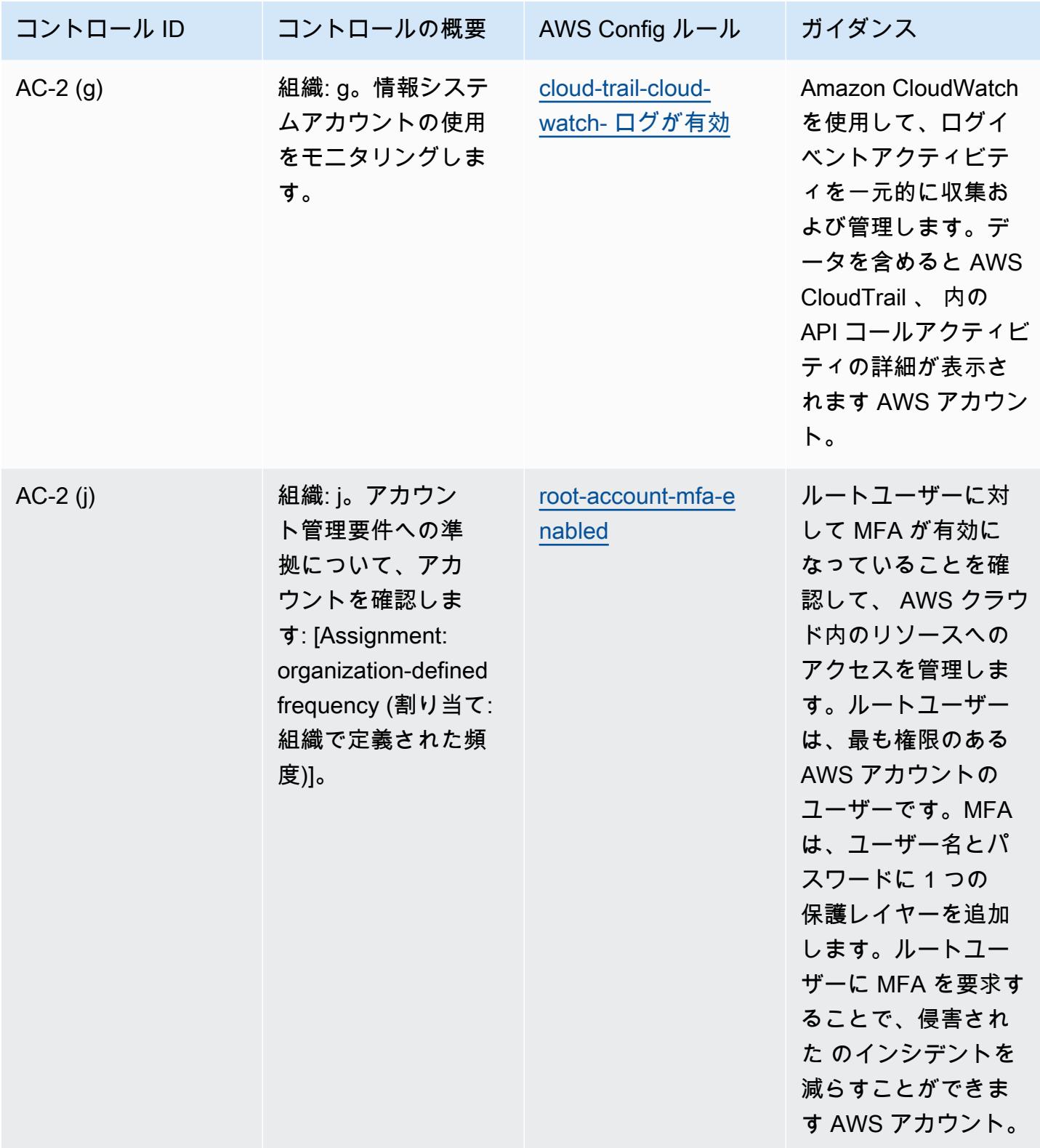

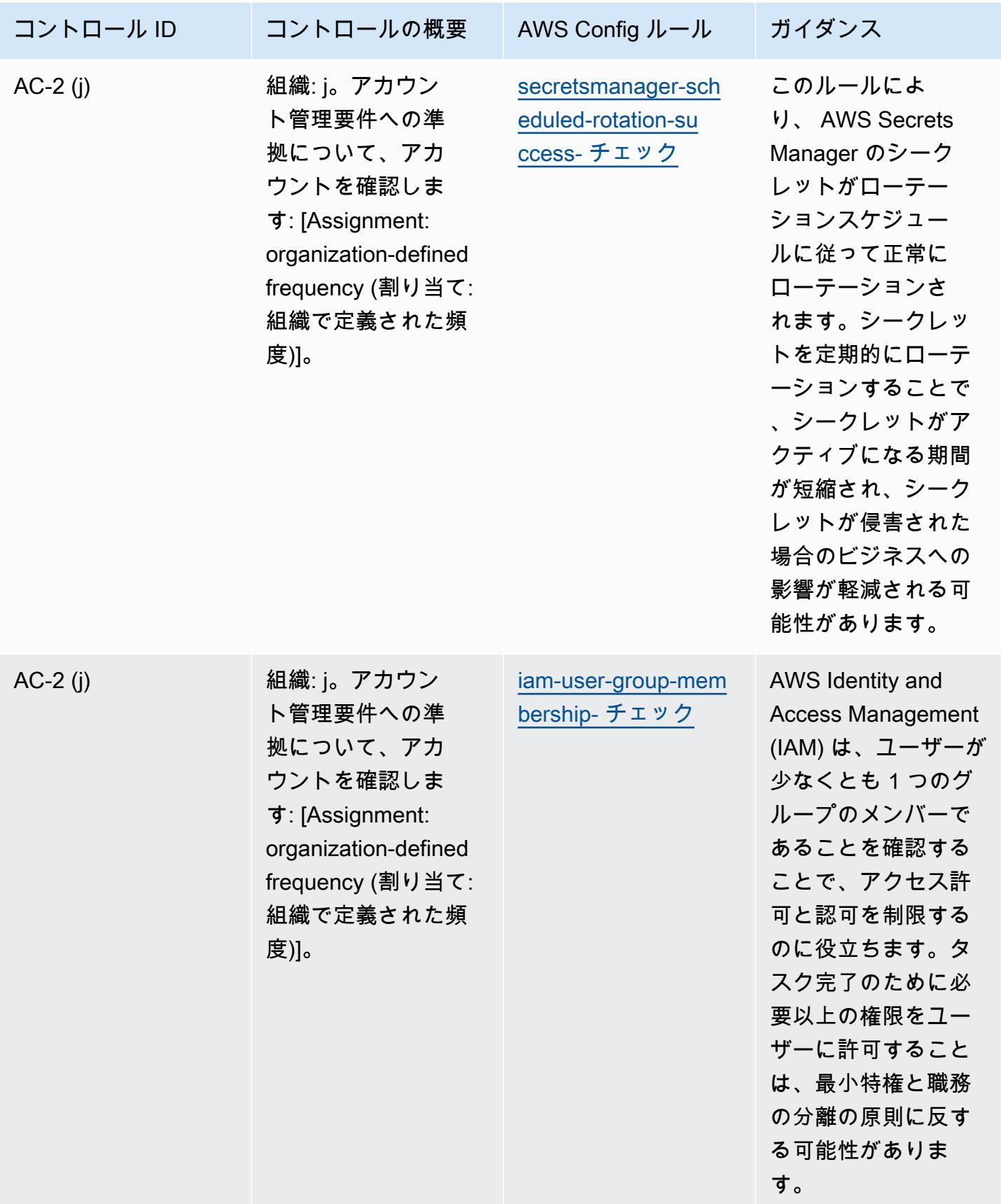

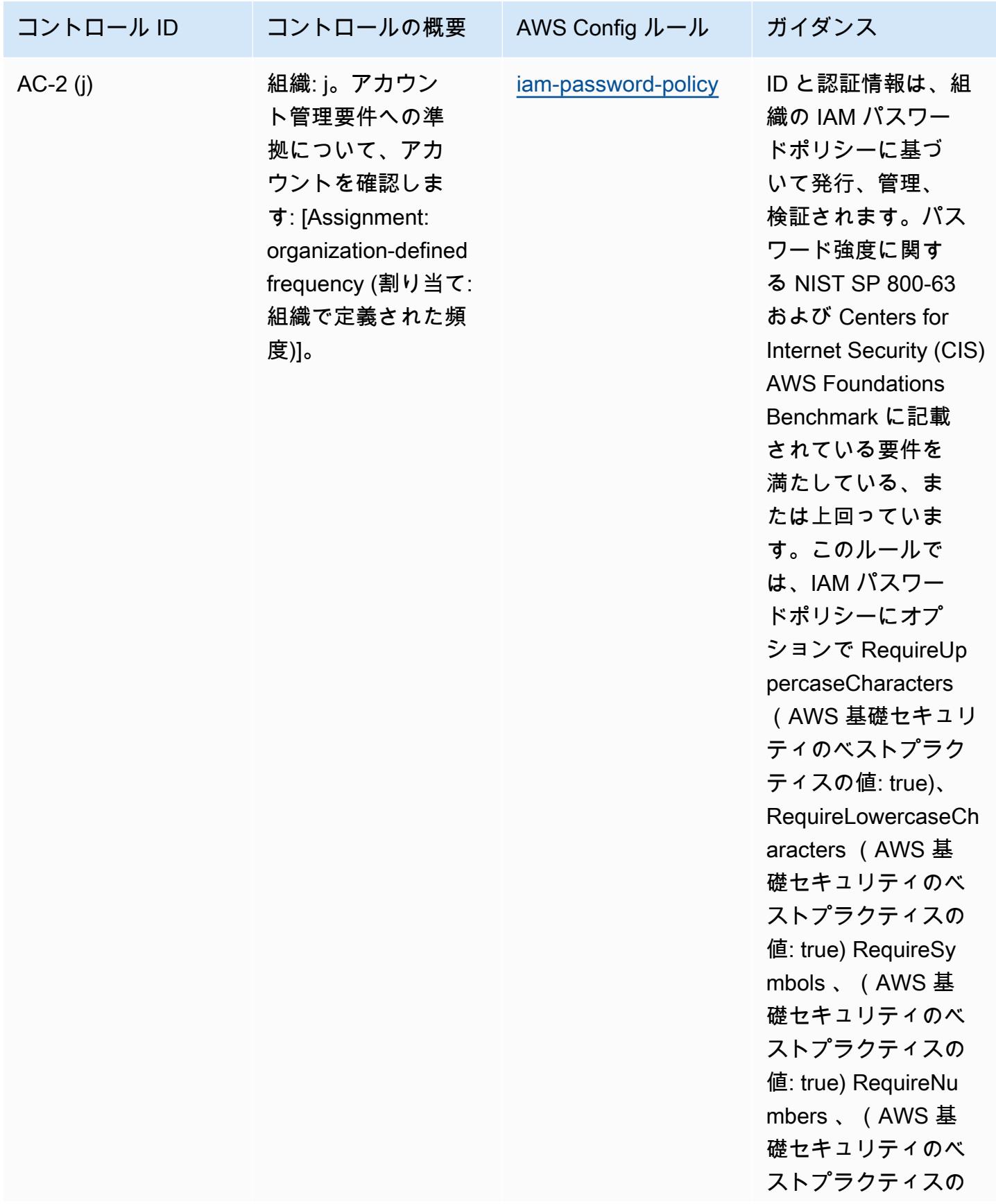

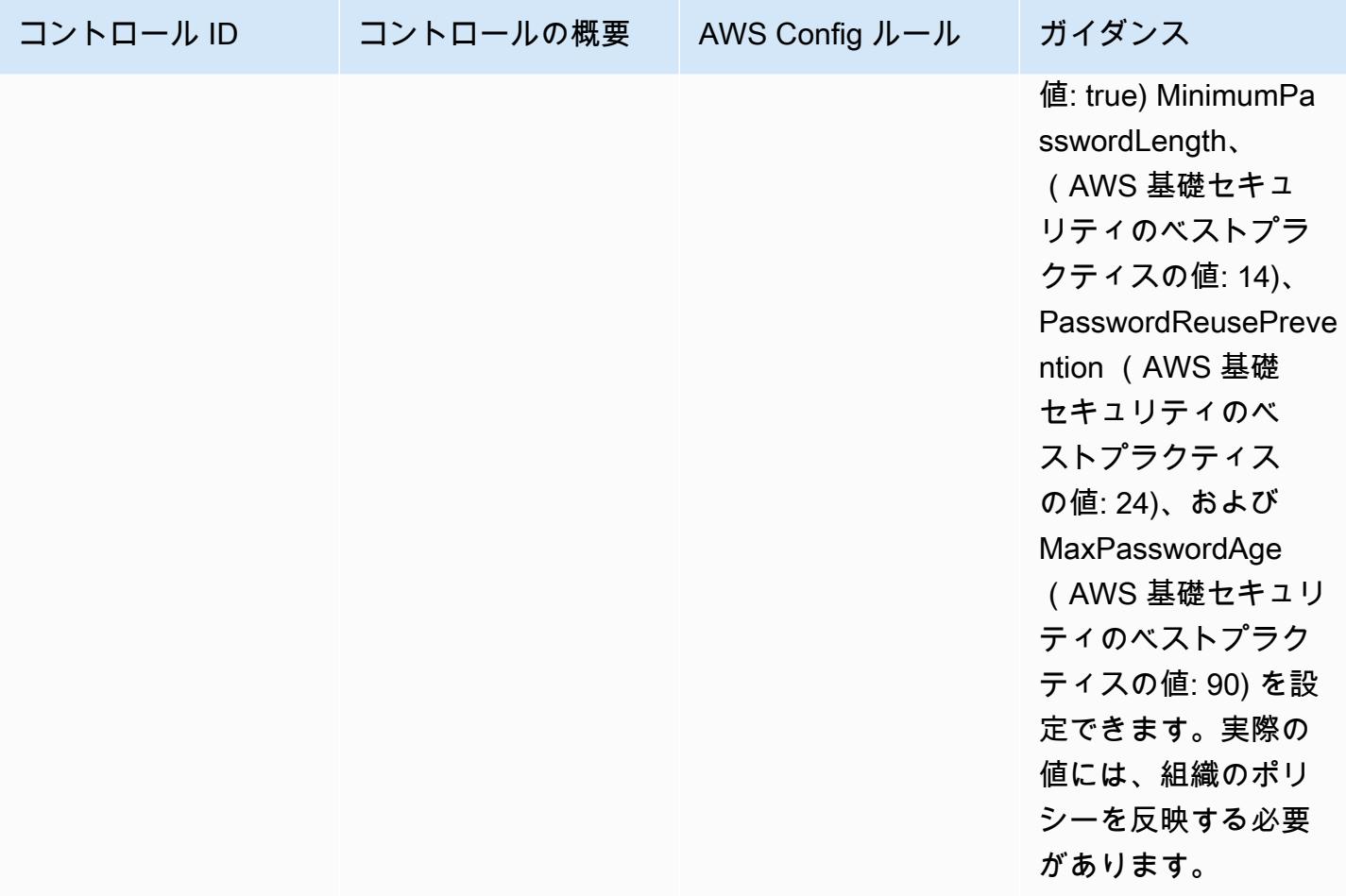

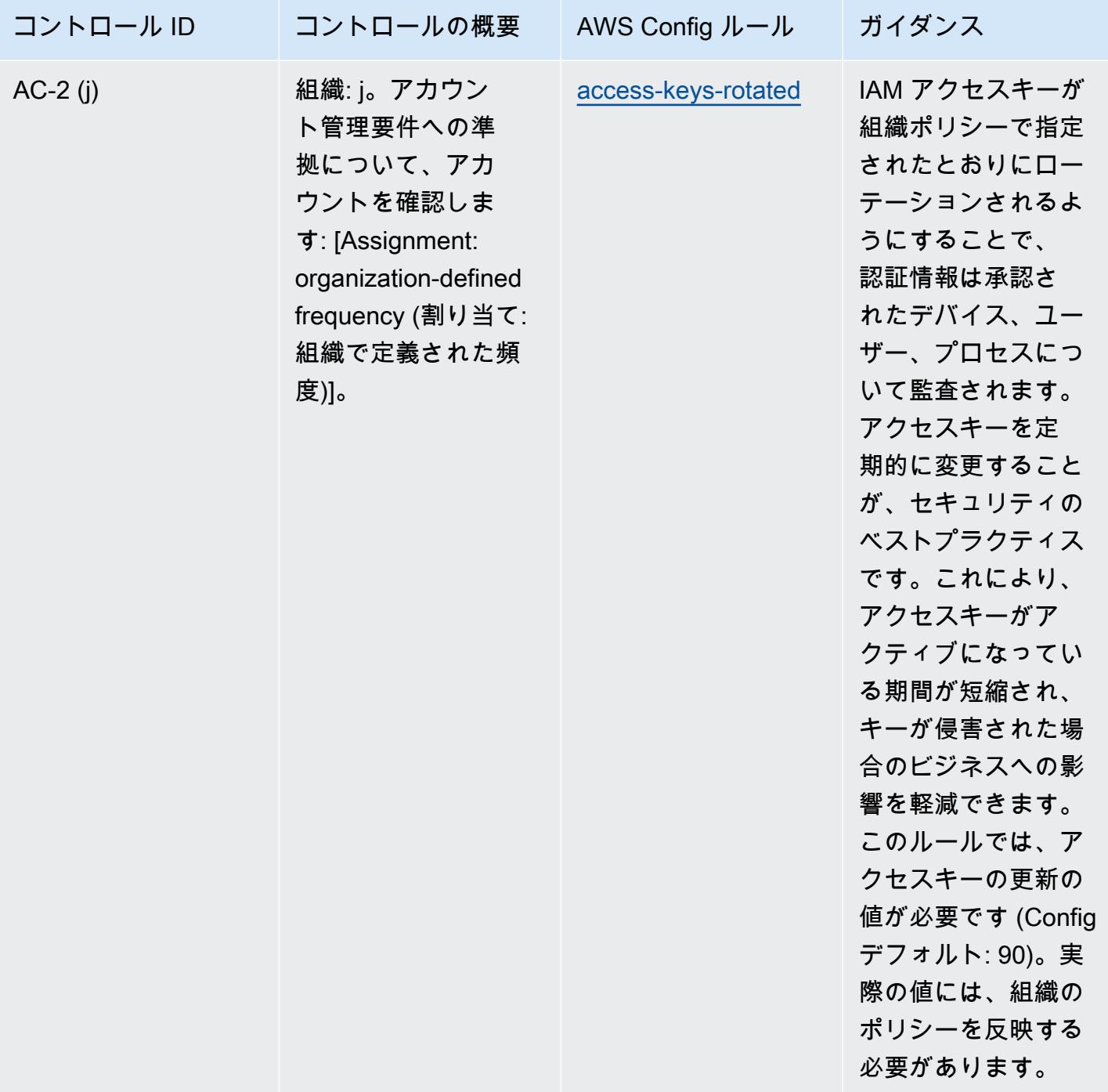

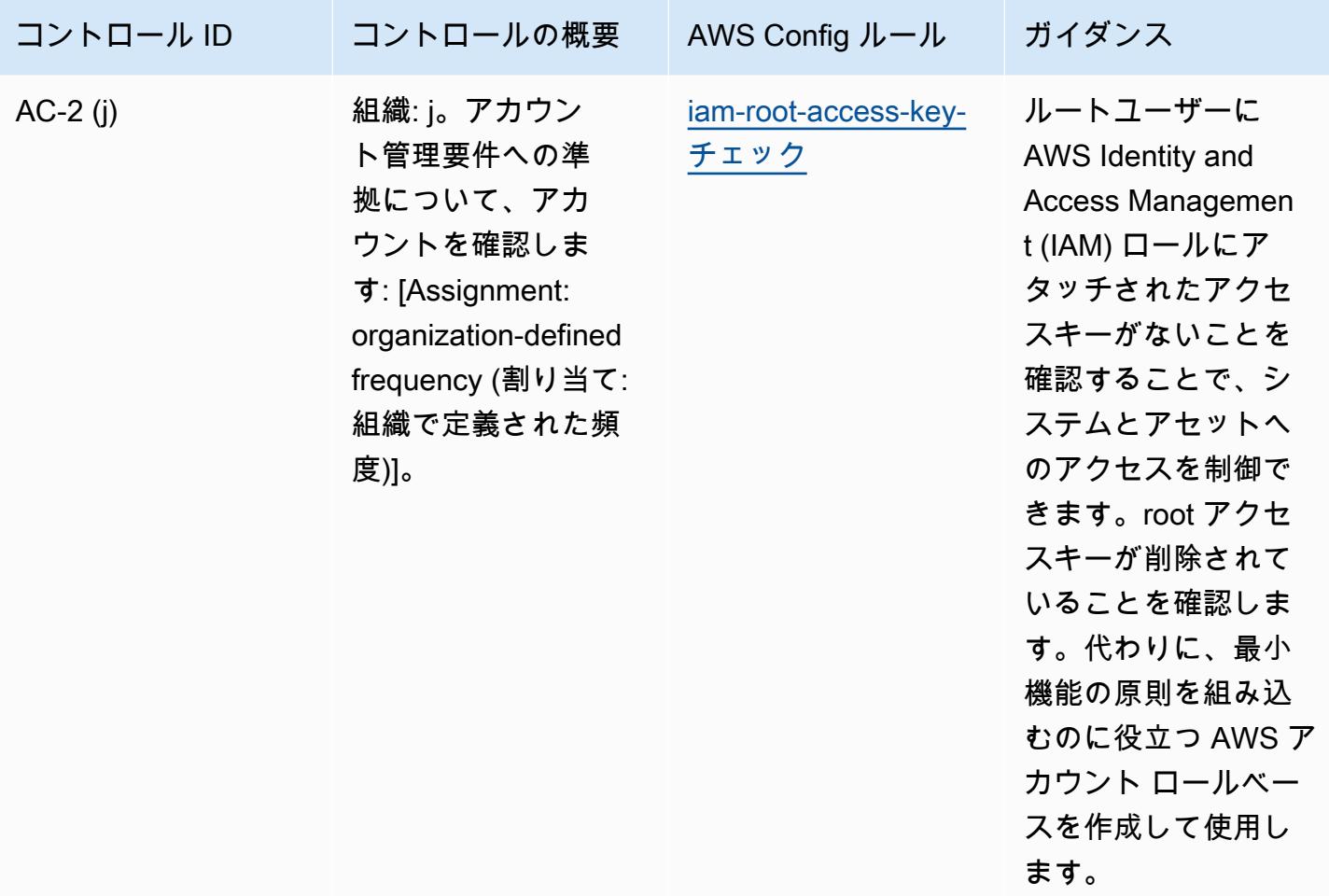

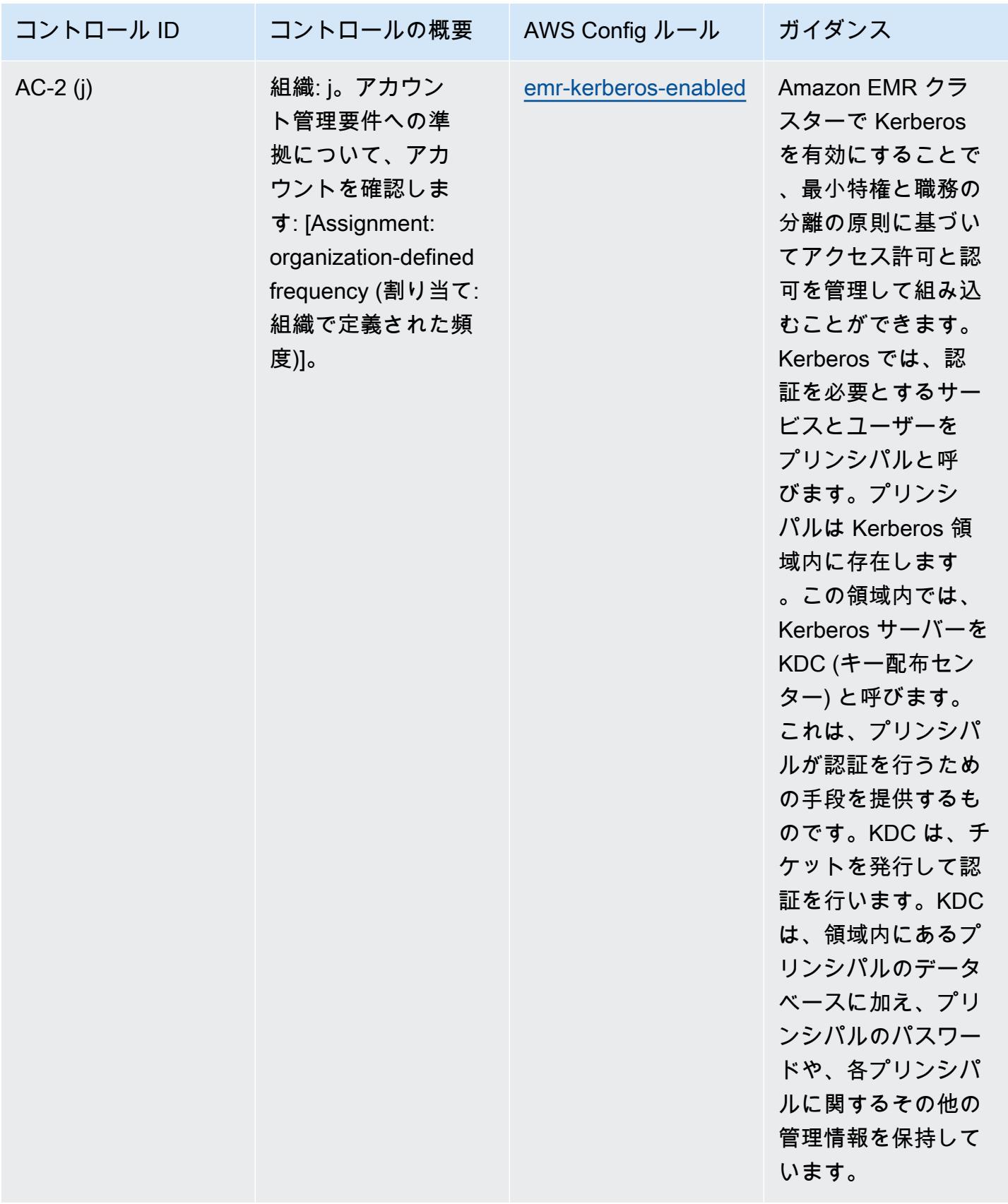

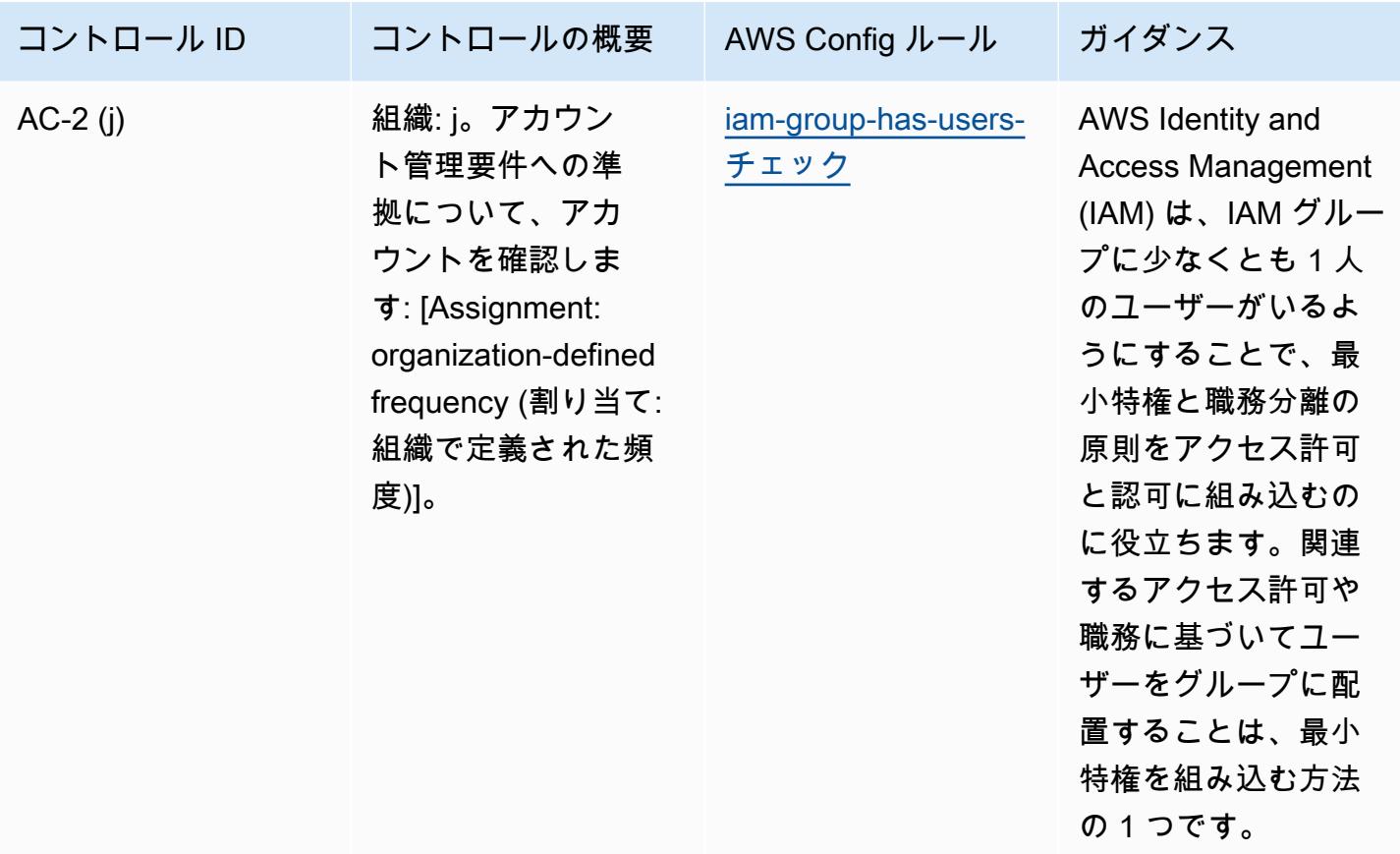

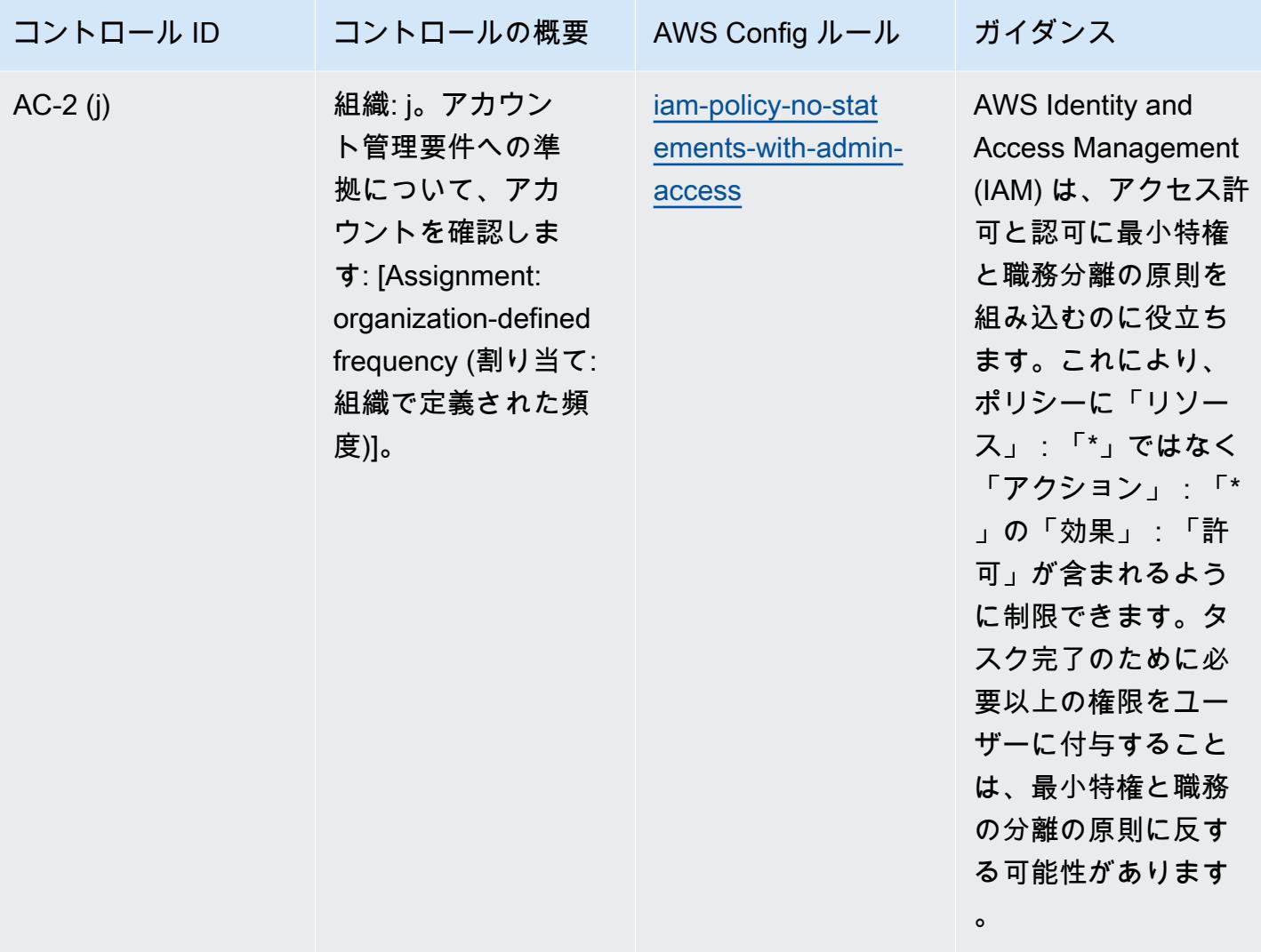

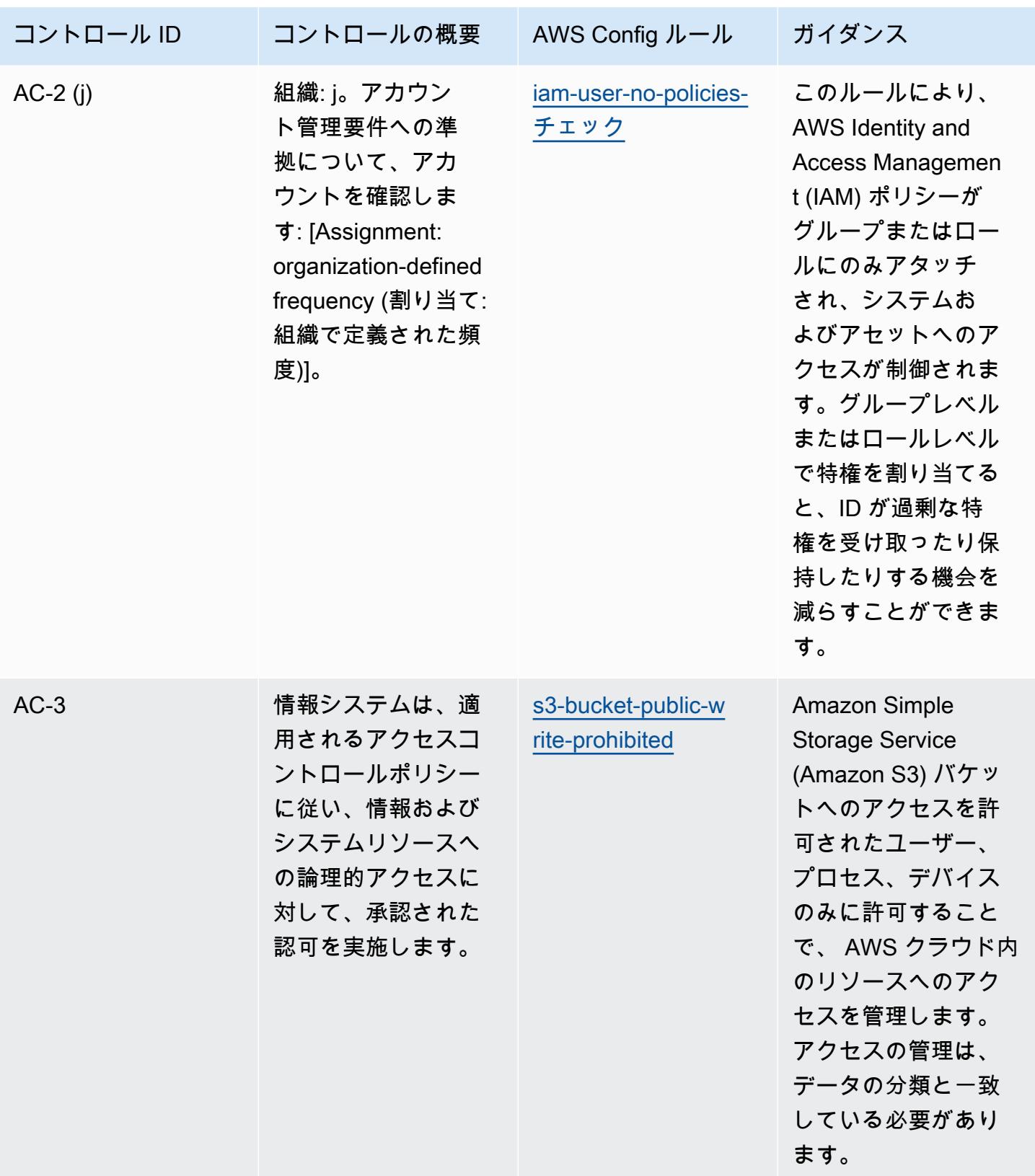
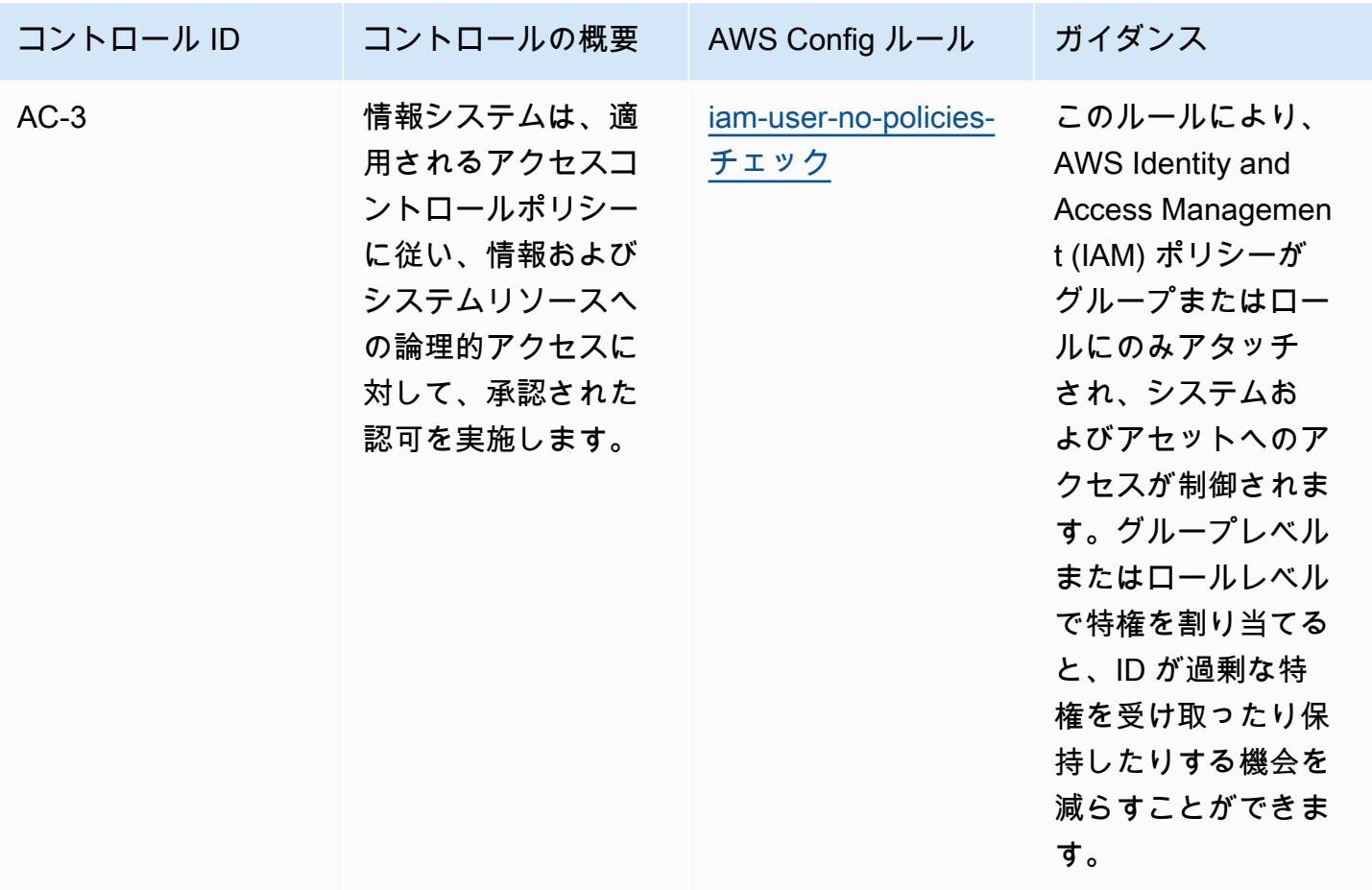

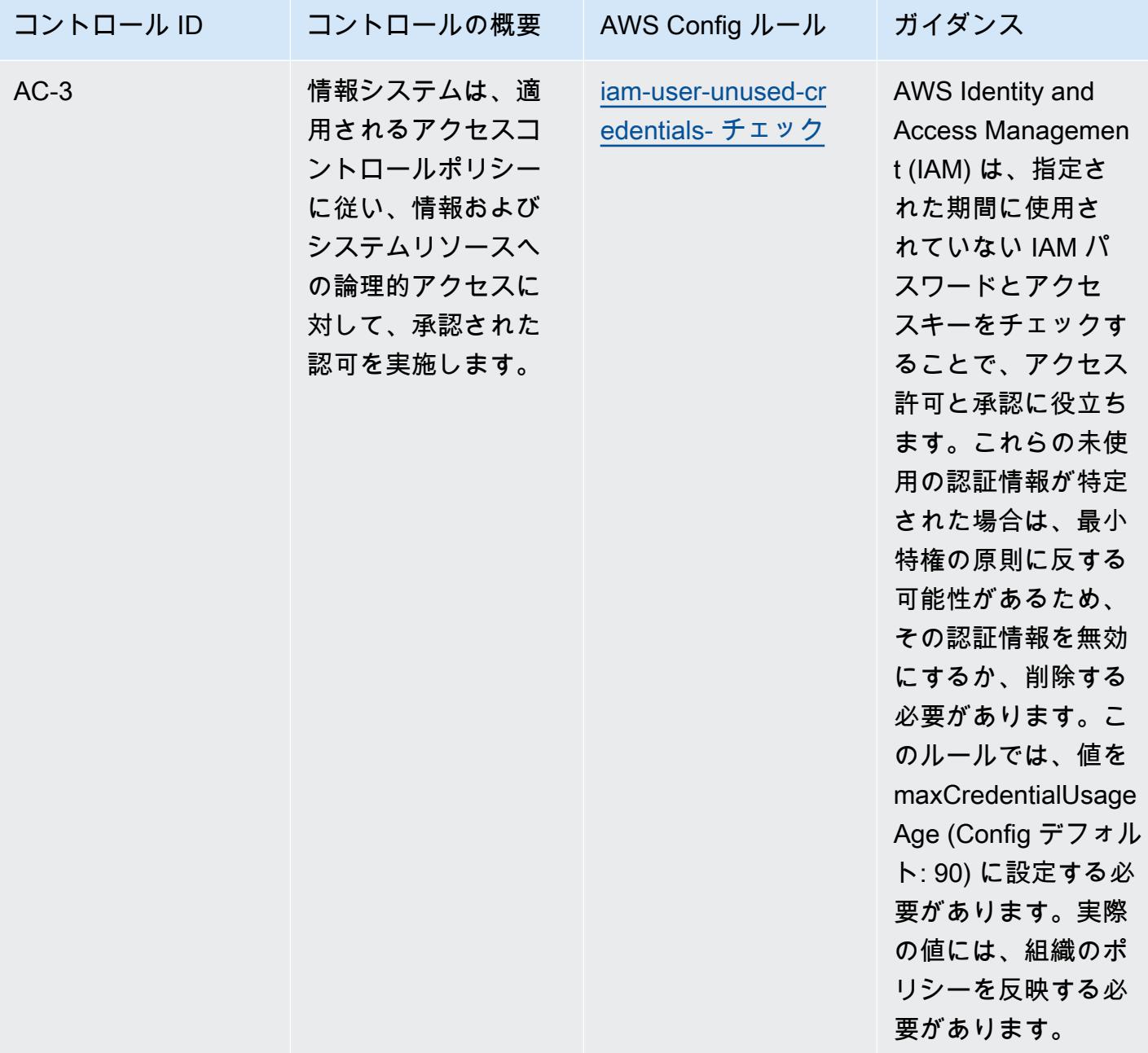

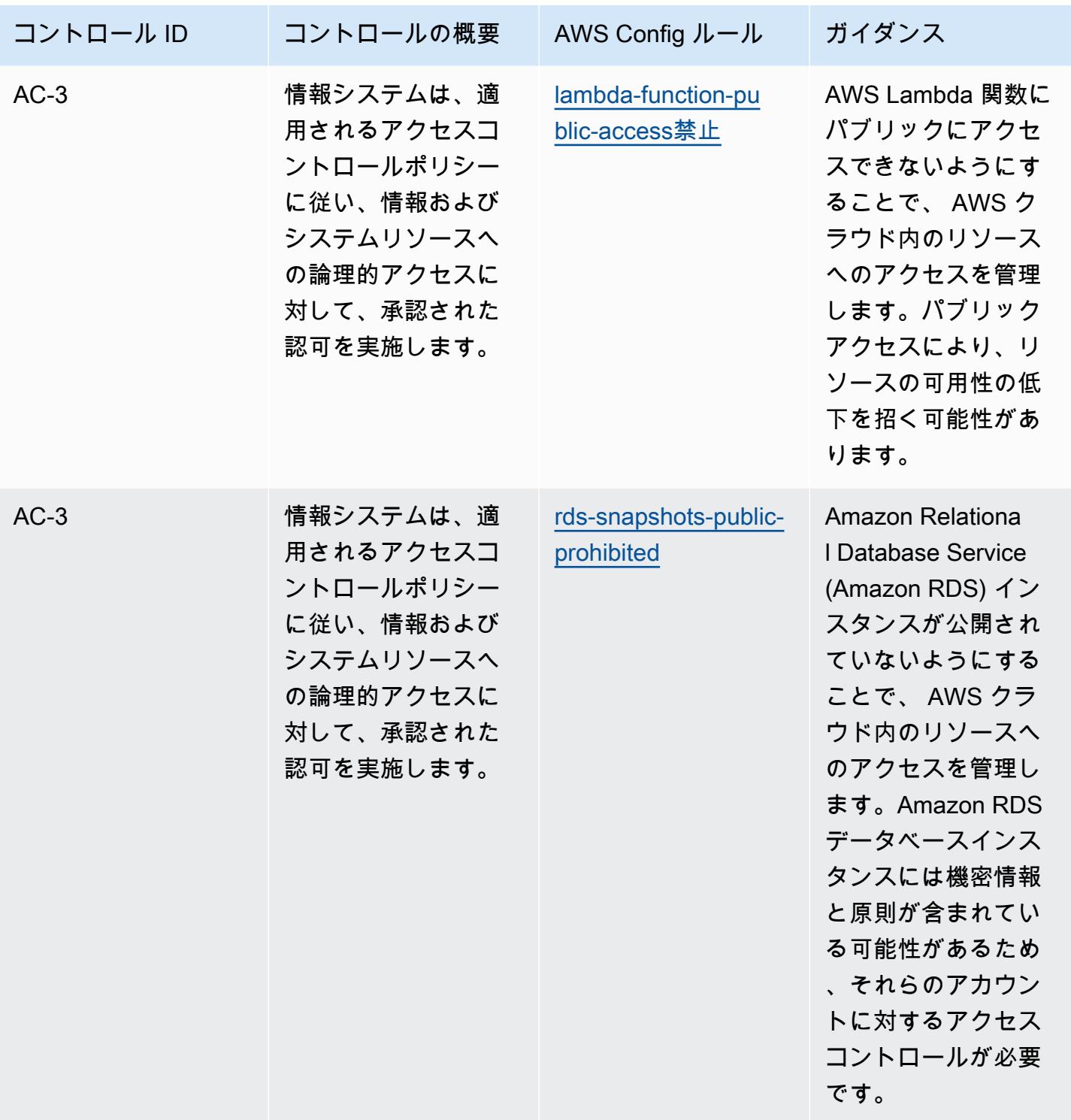

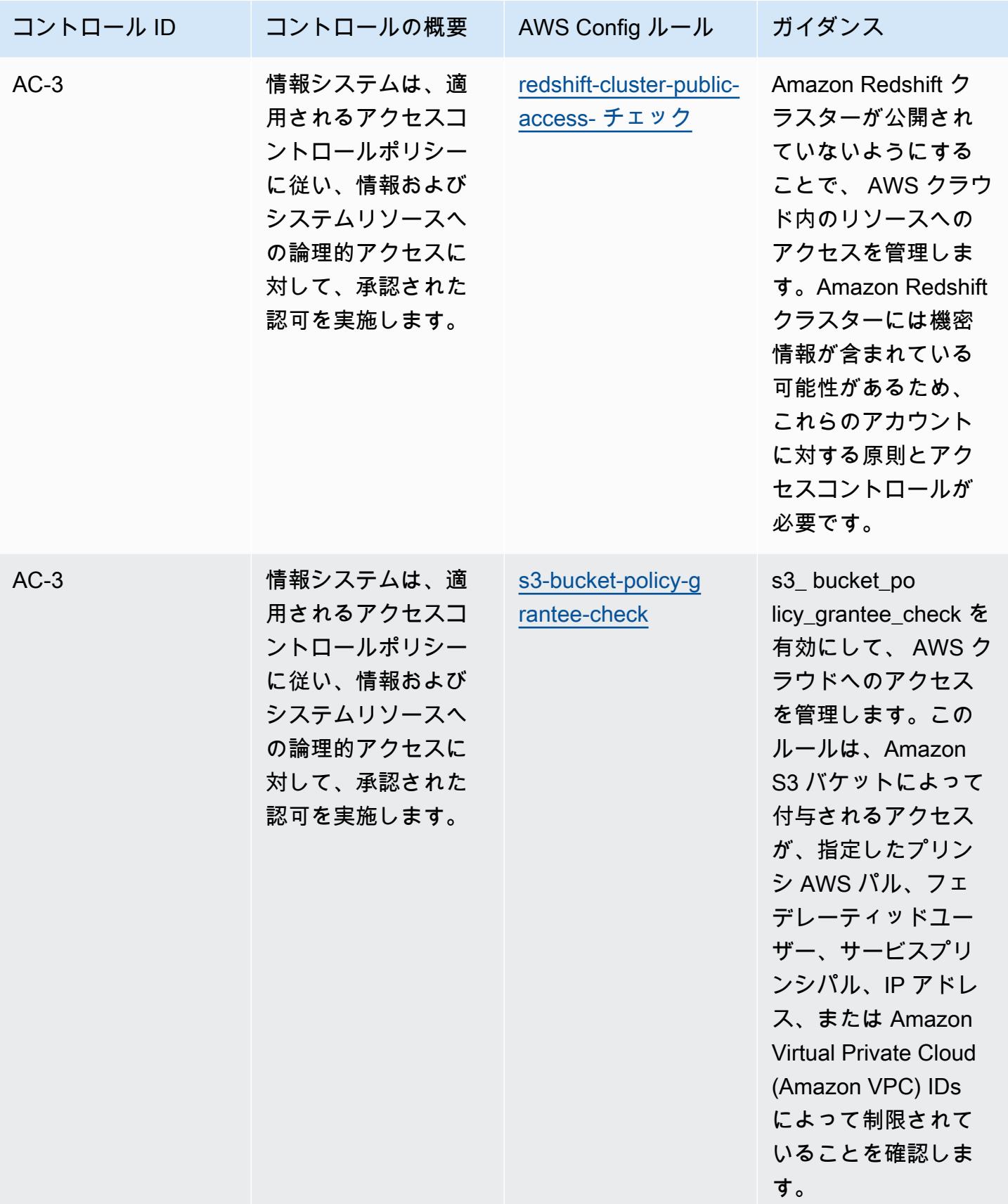

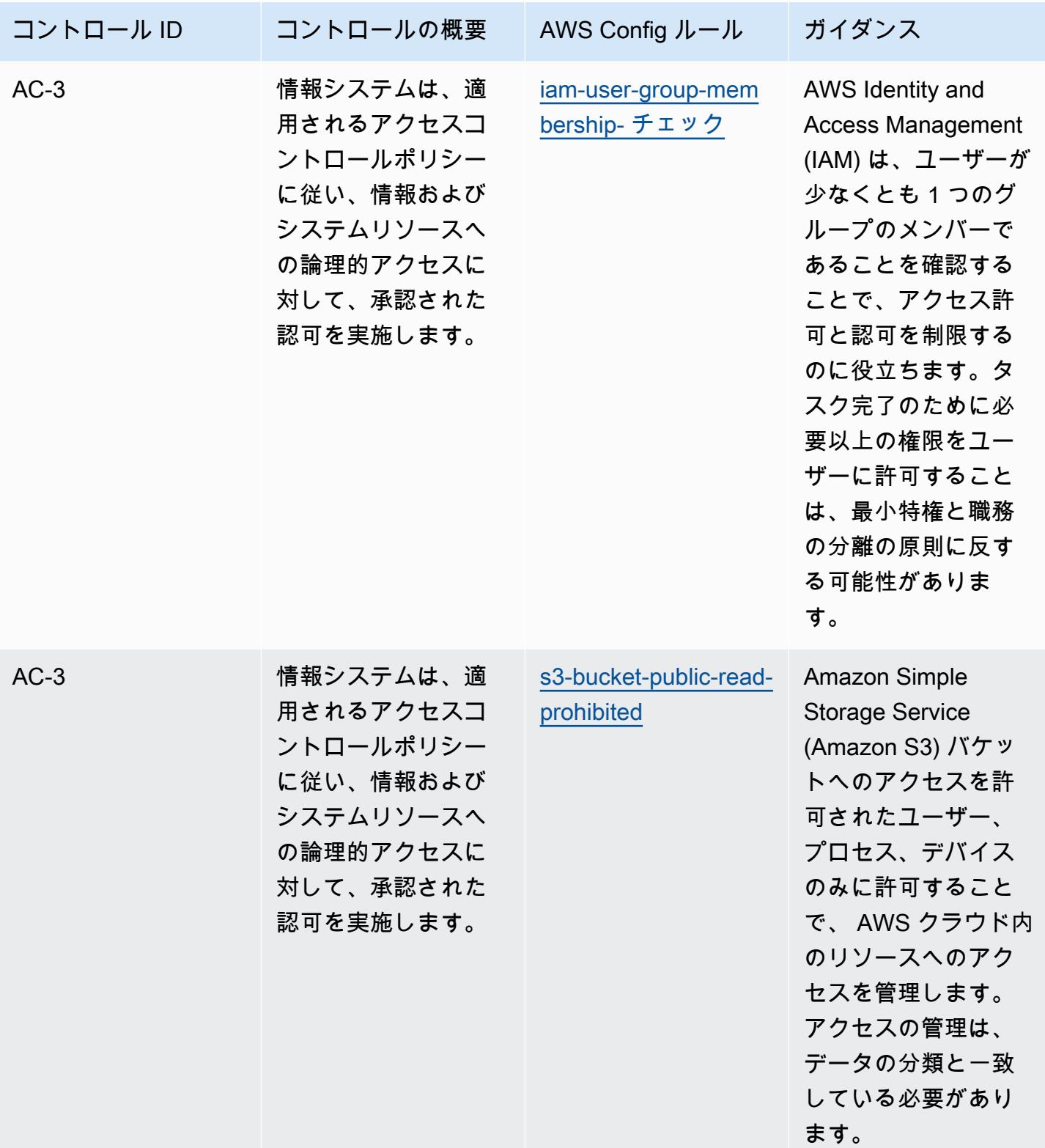

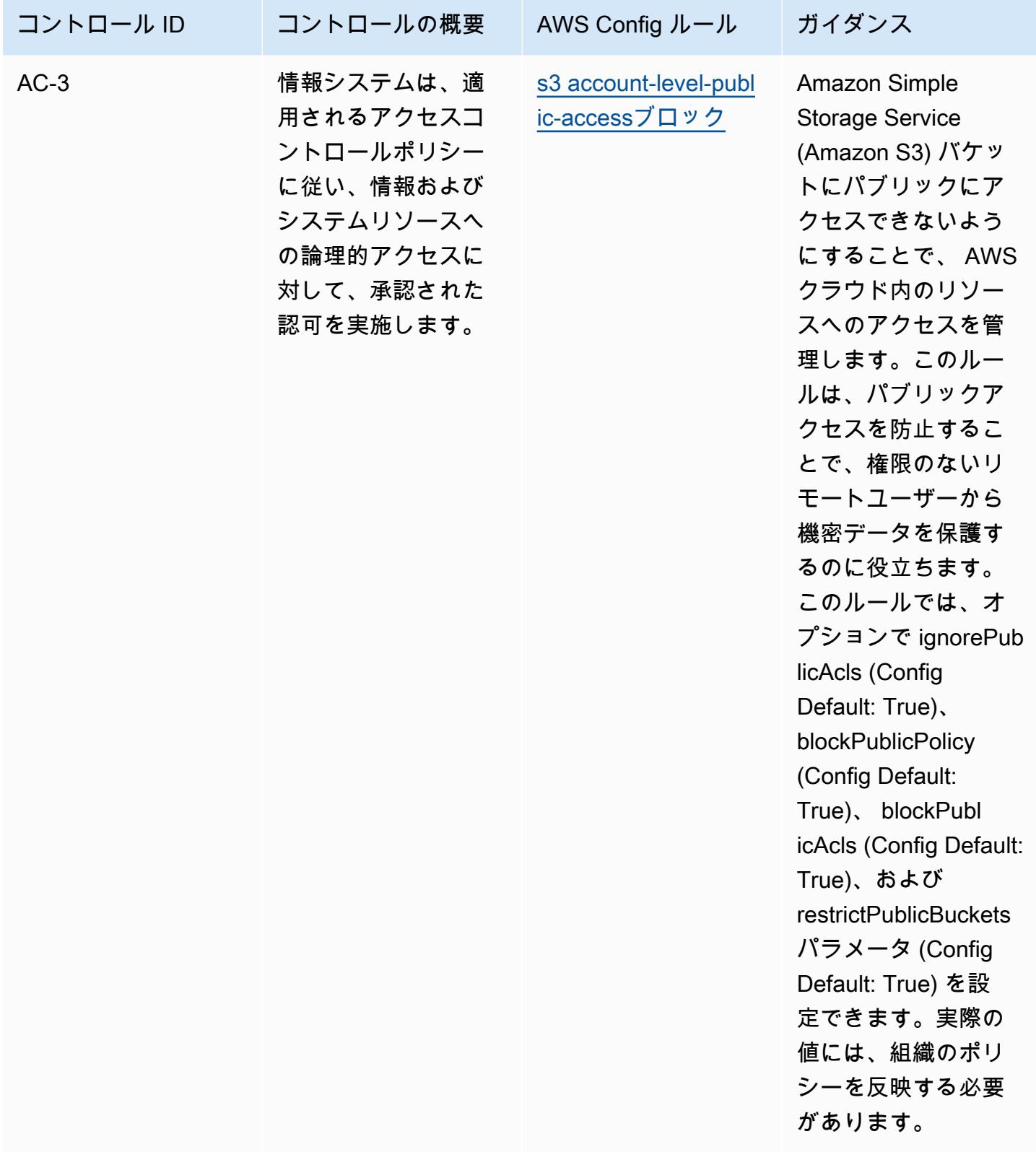

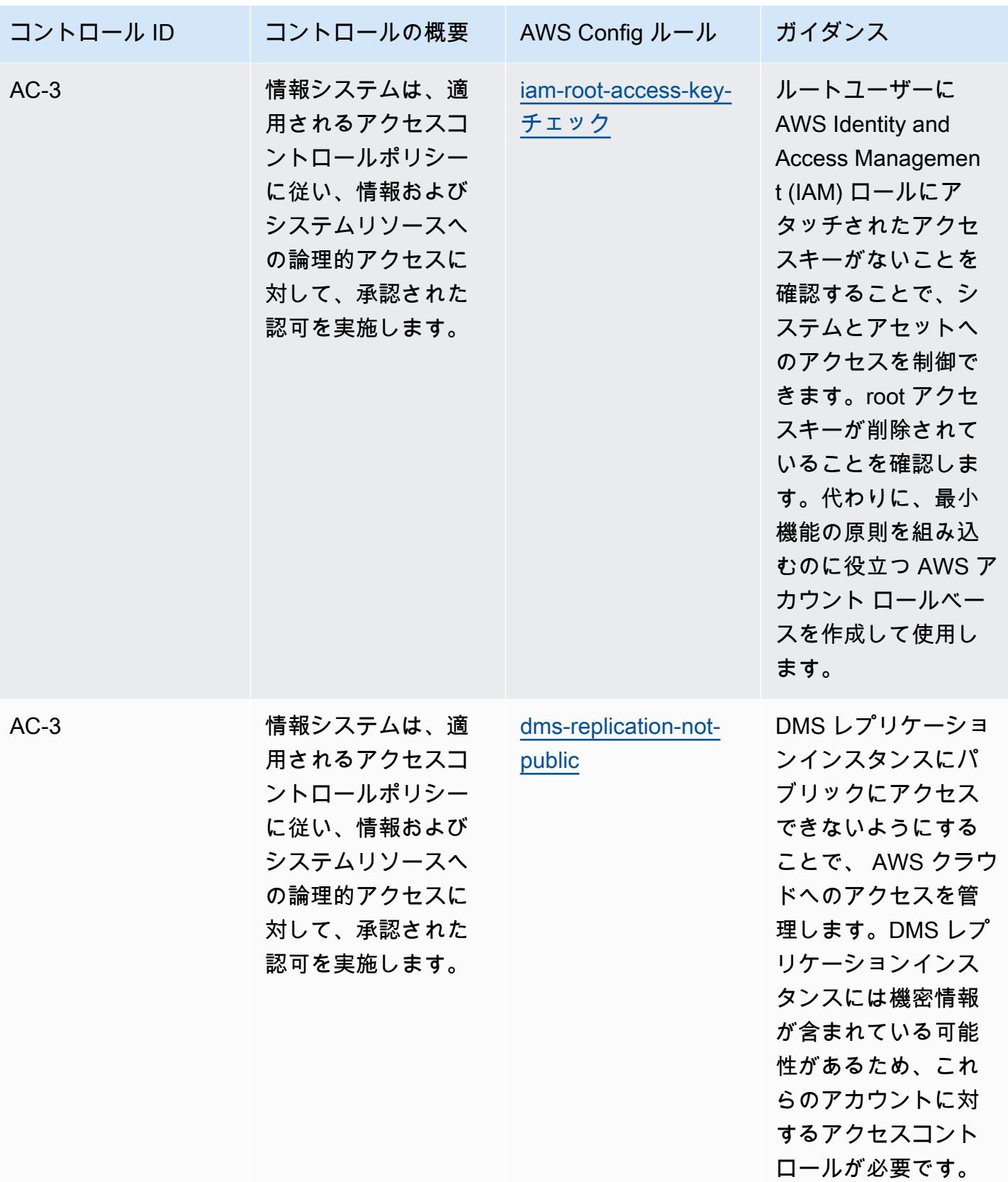

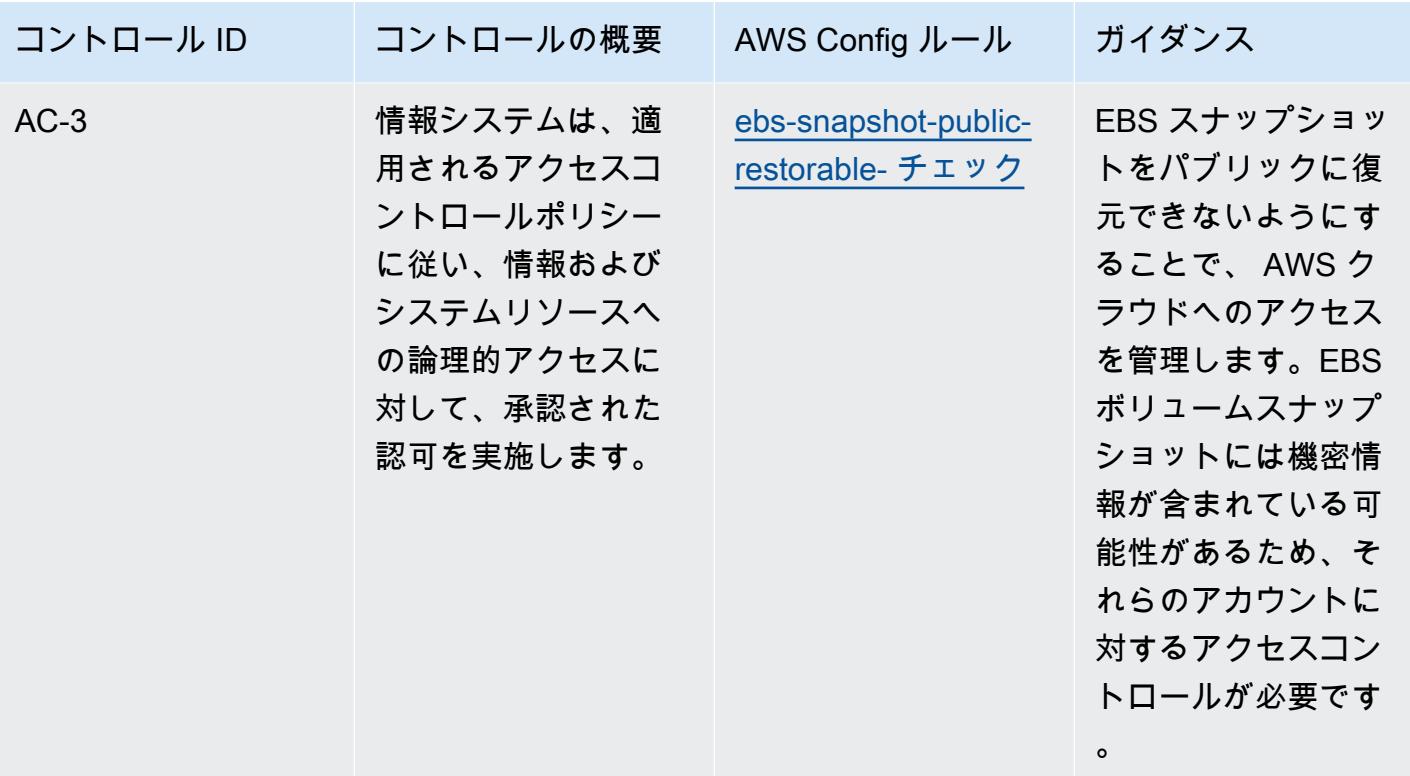

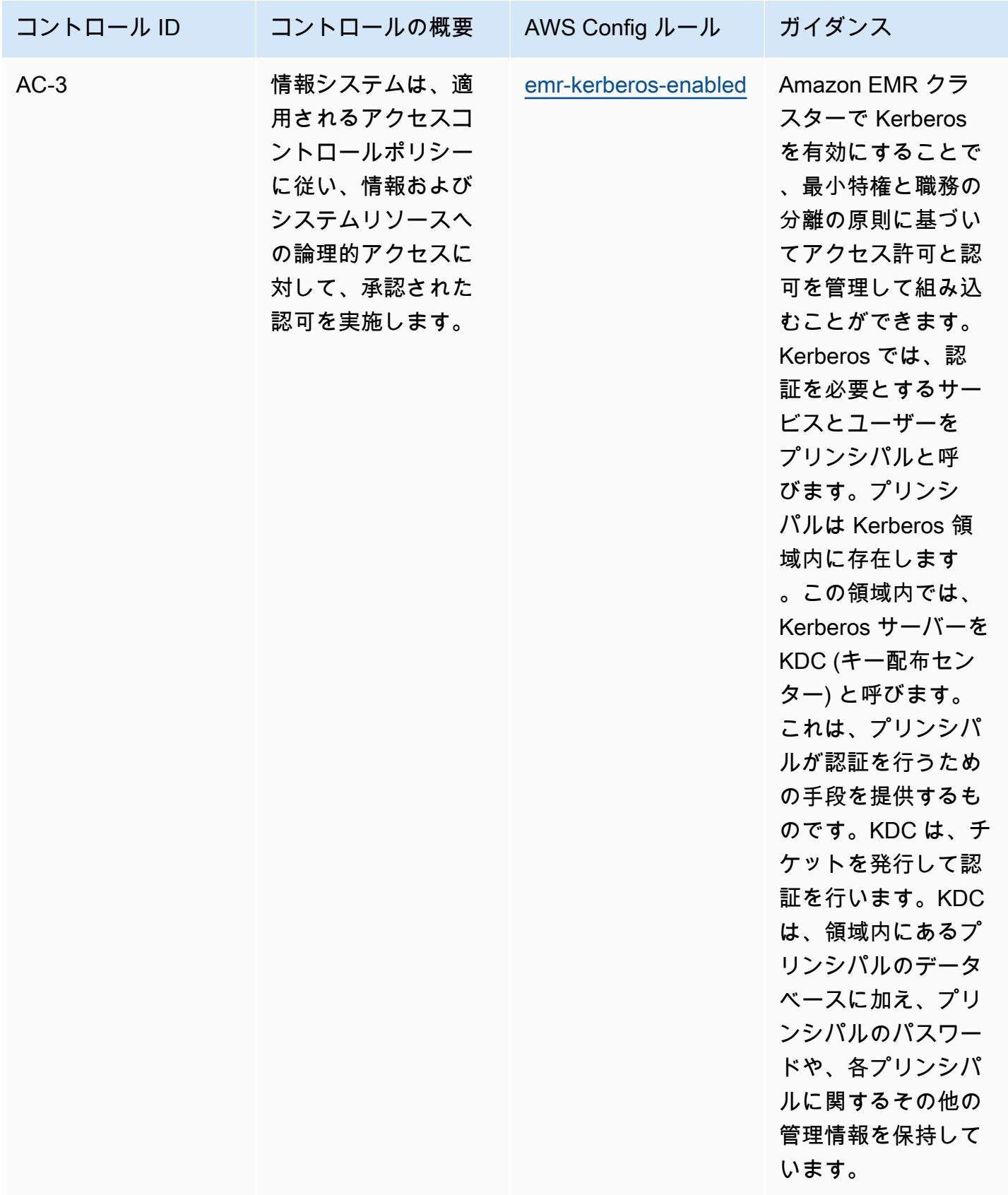

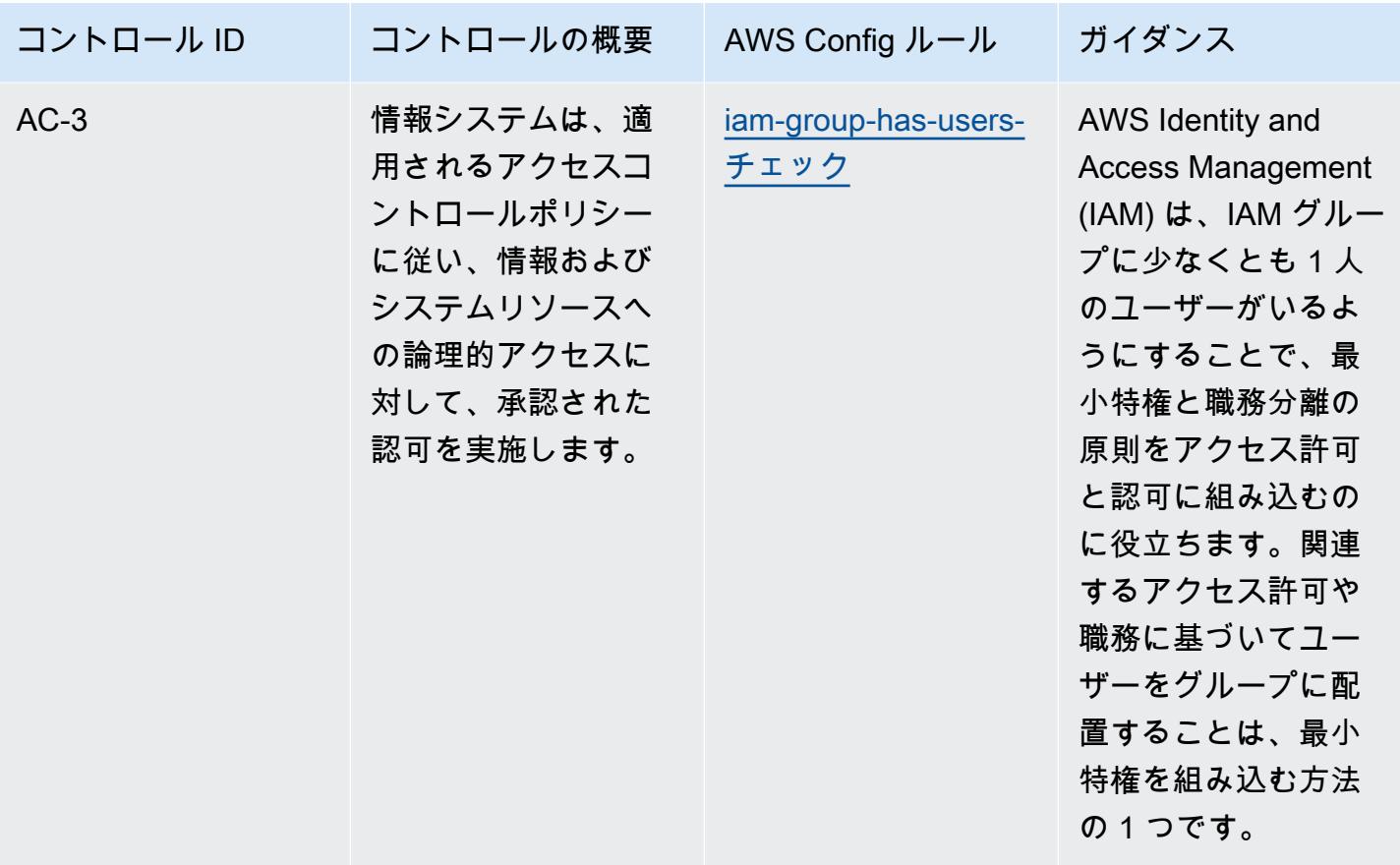

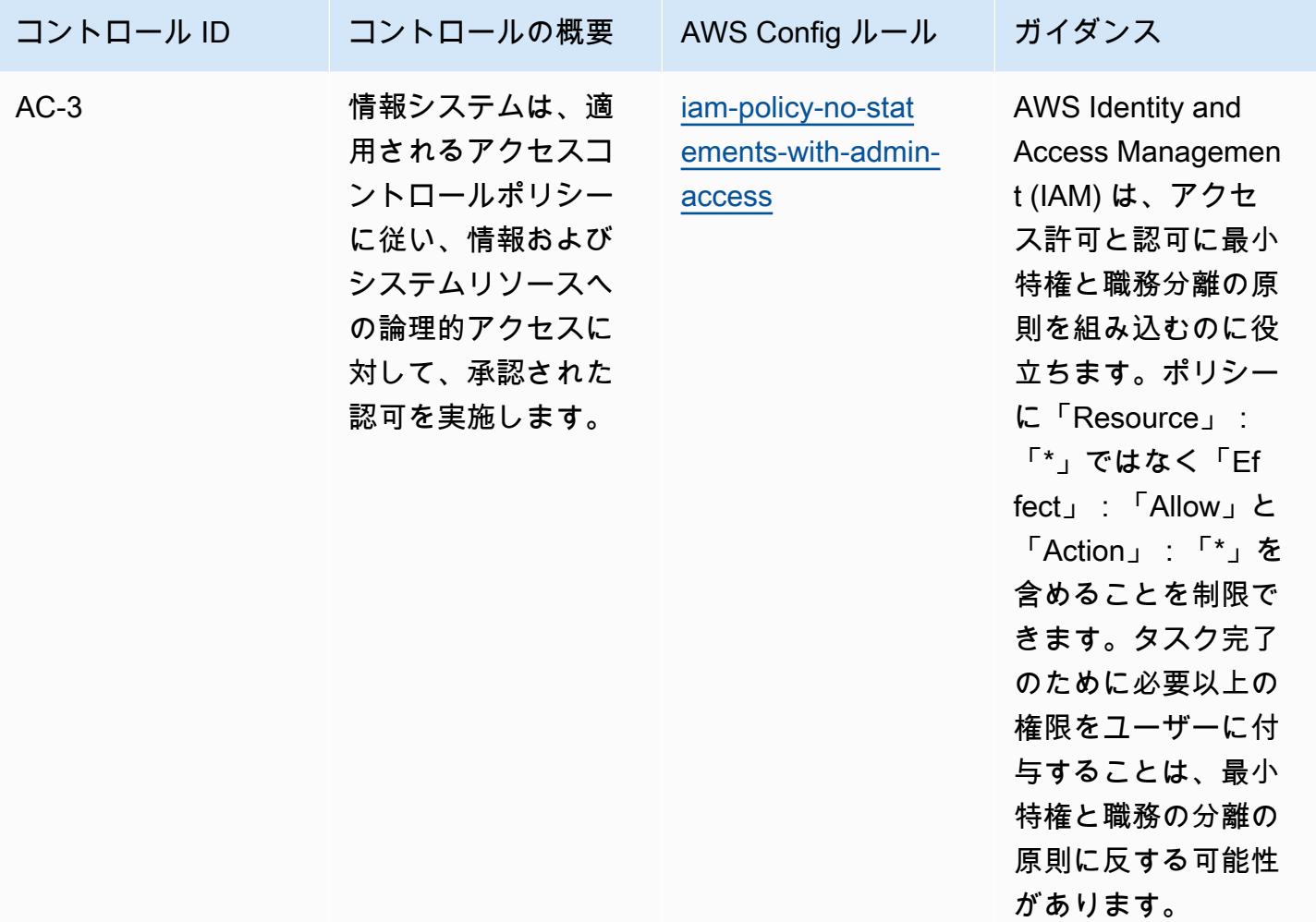

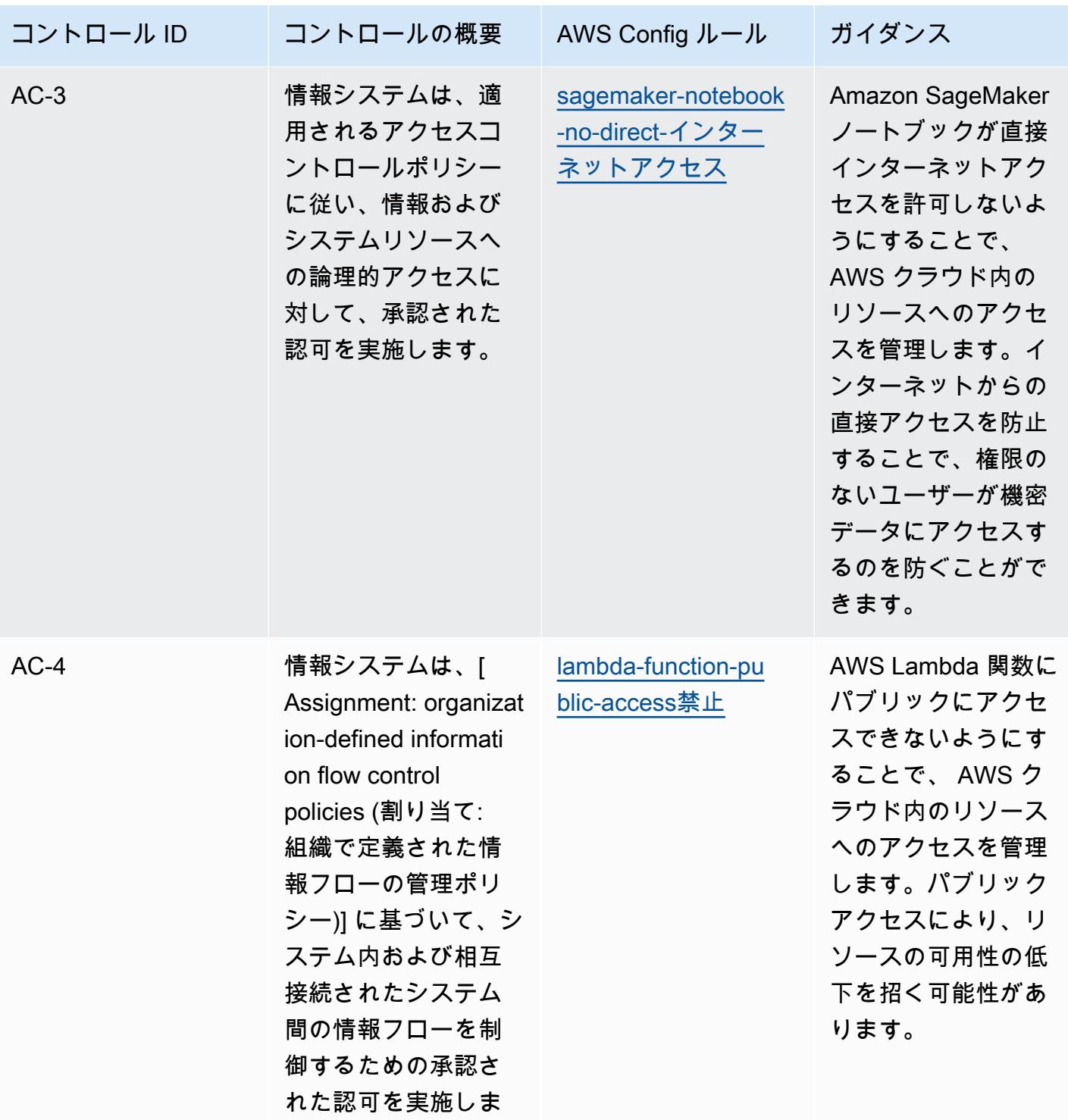

す。

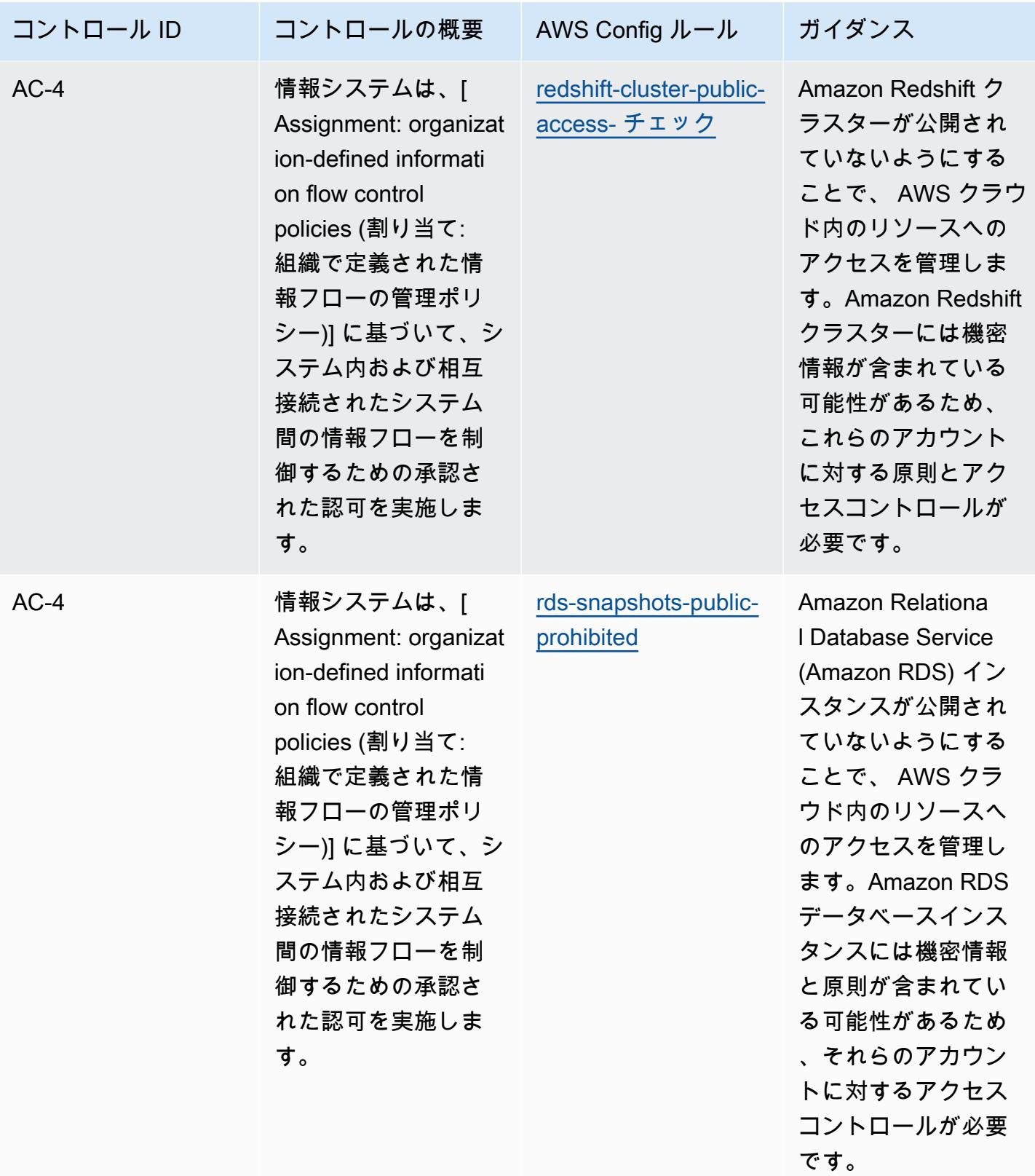

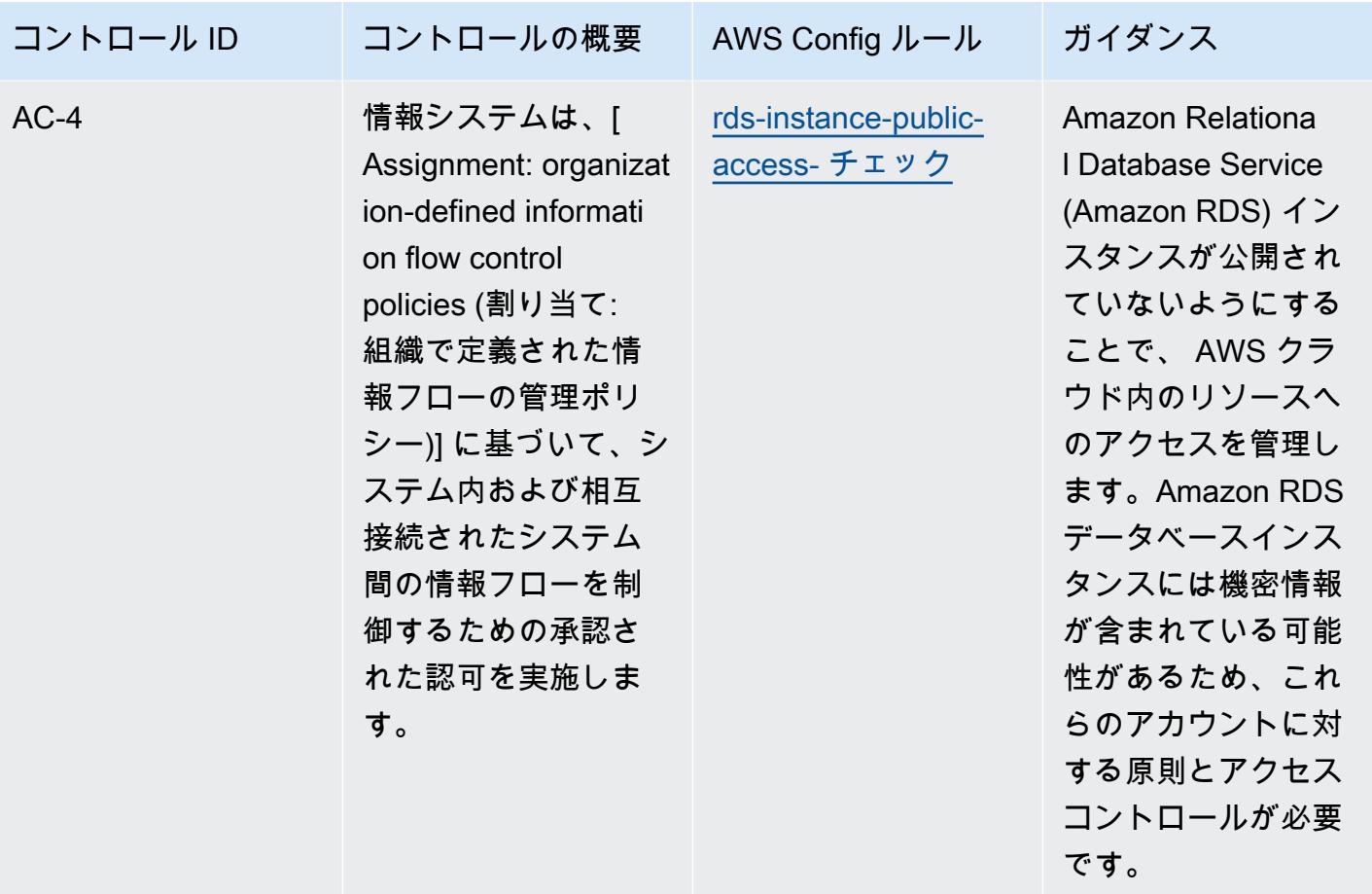

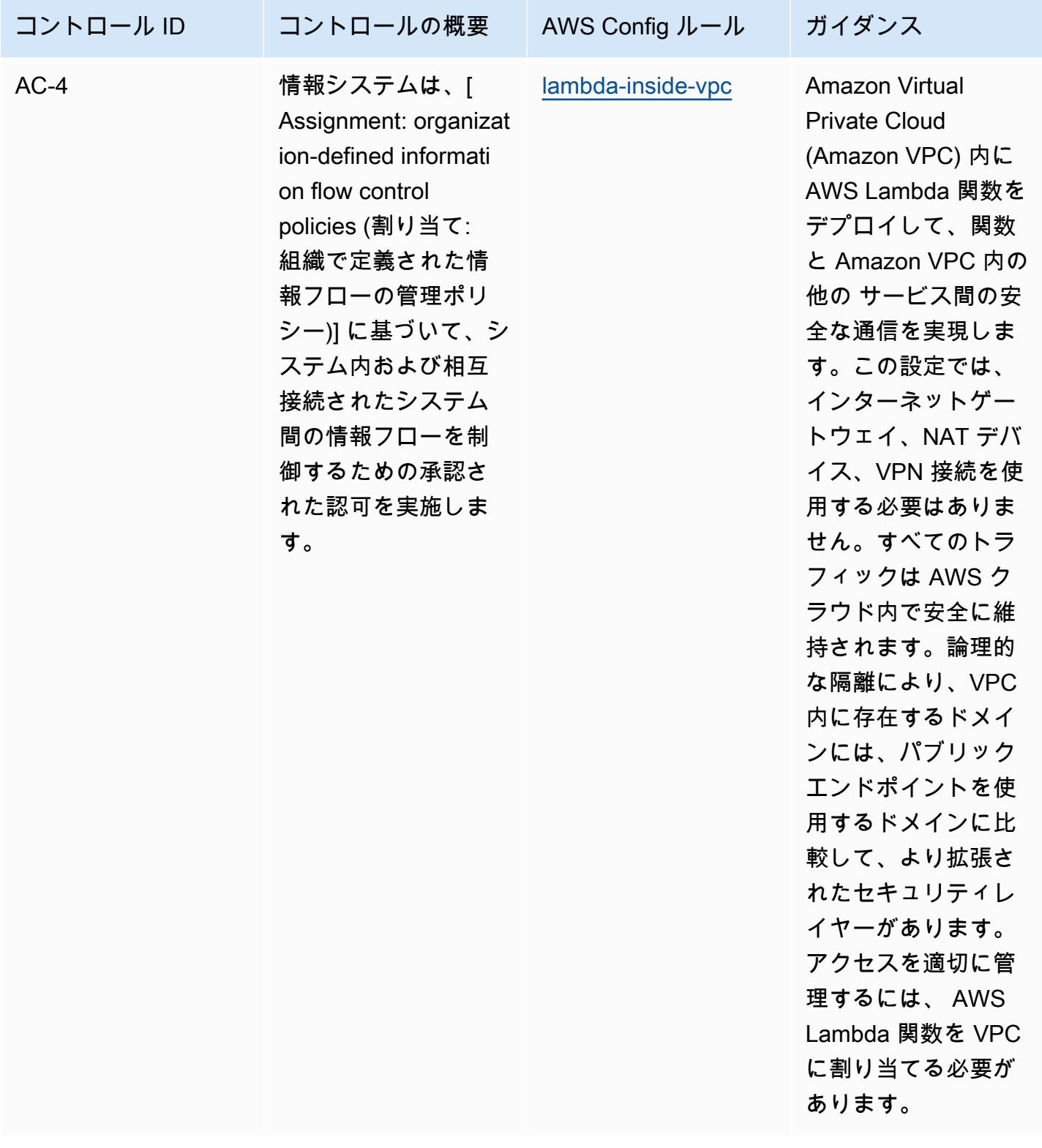

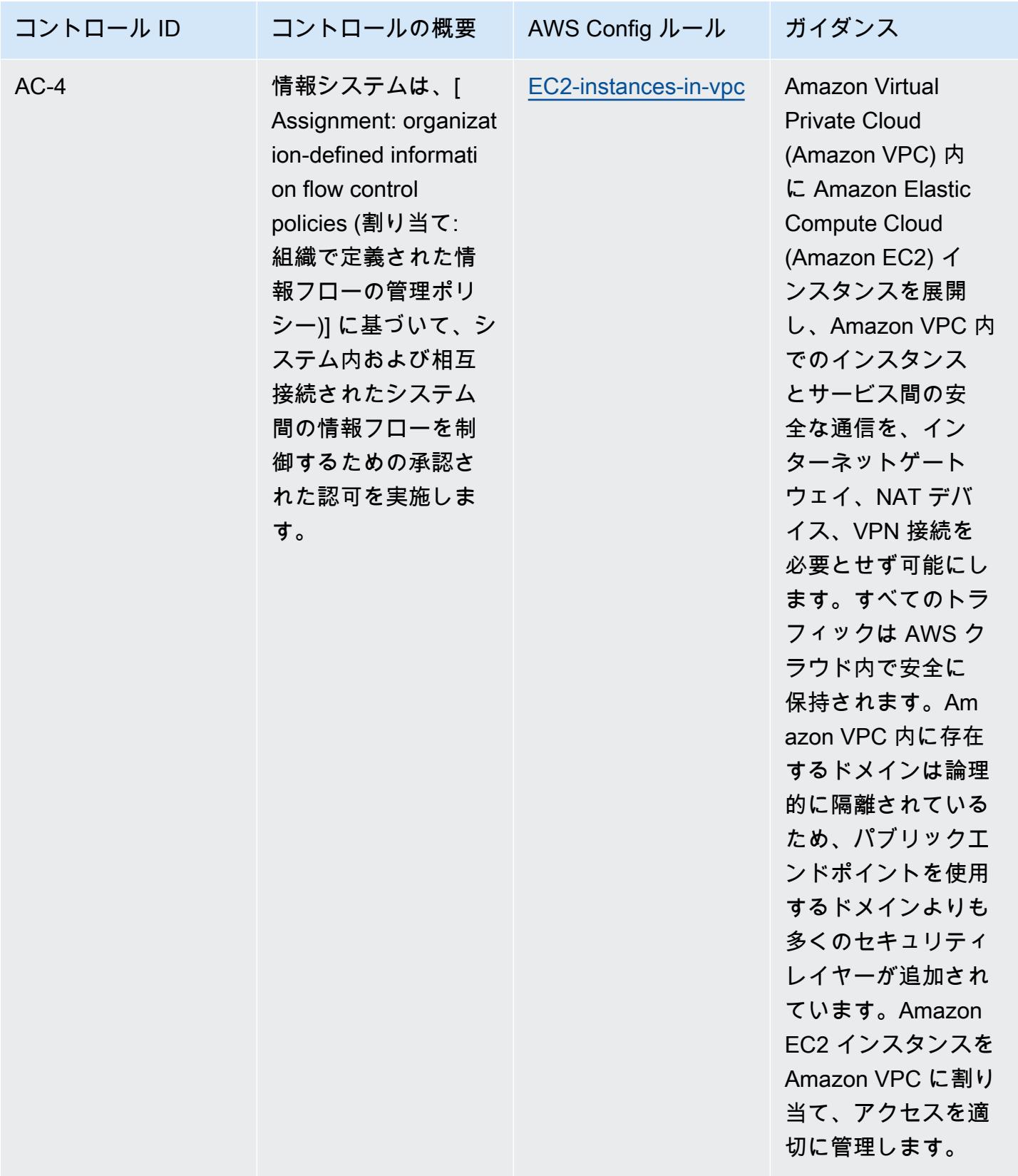

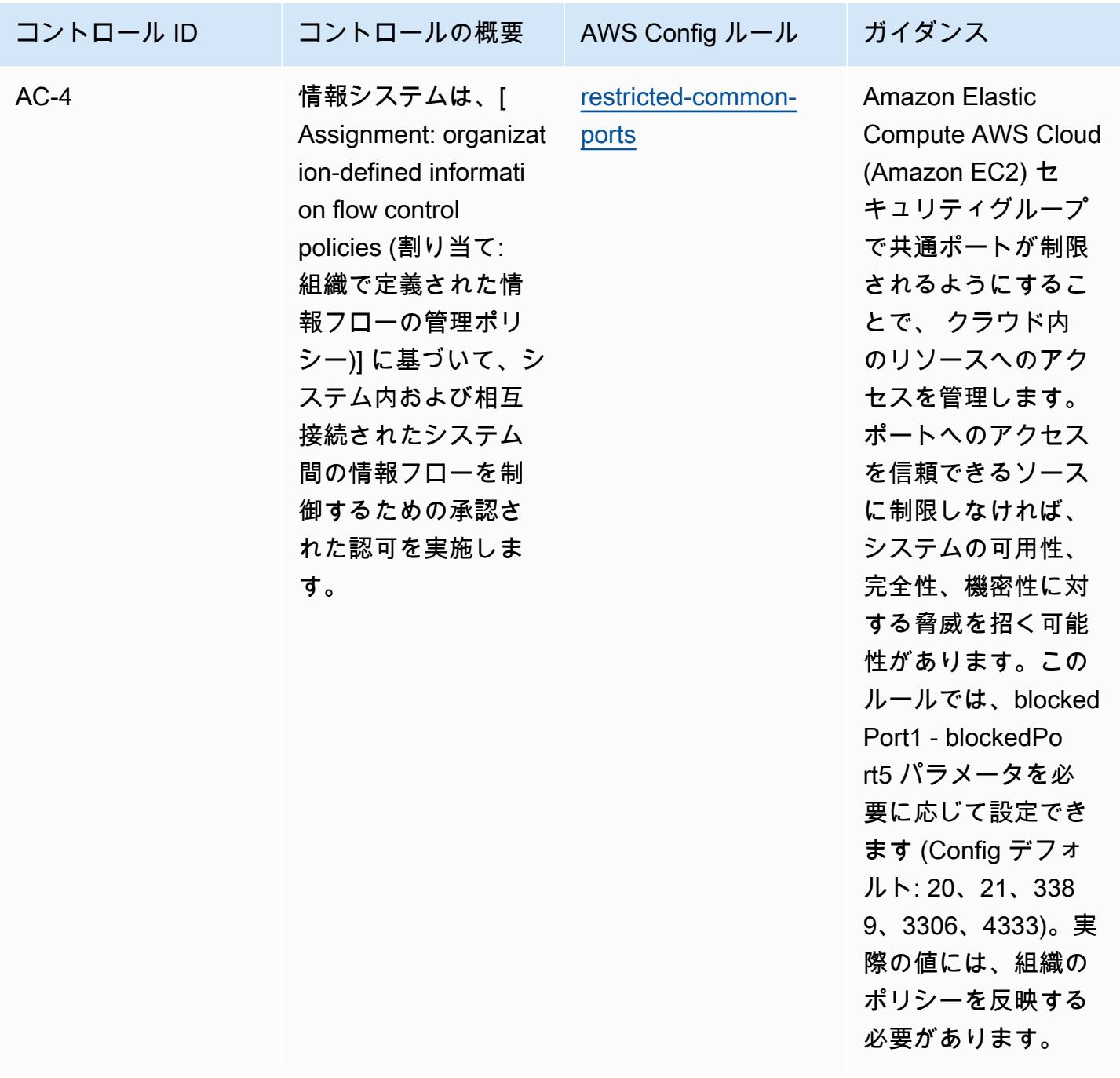

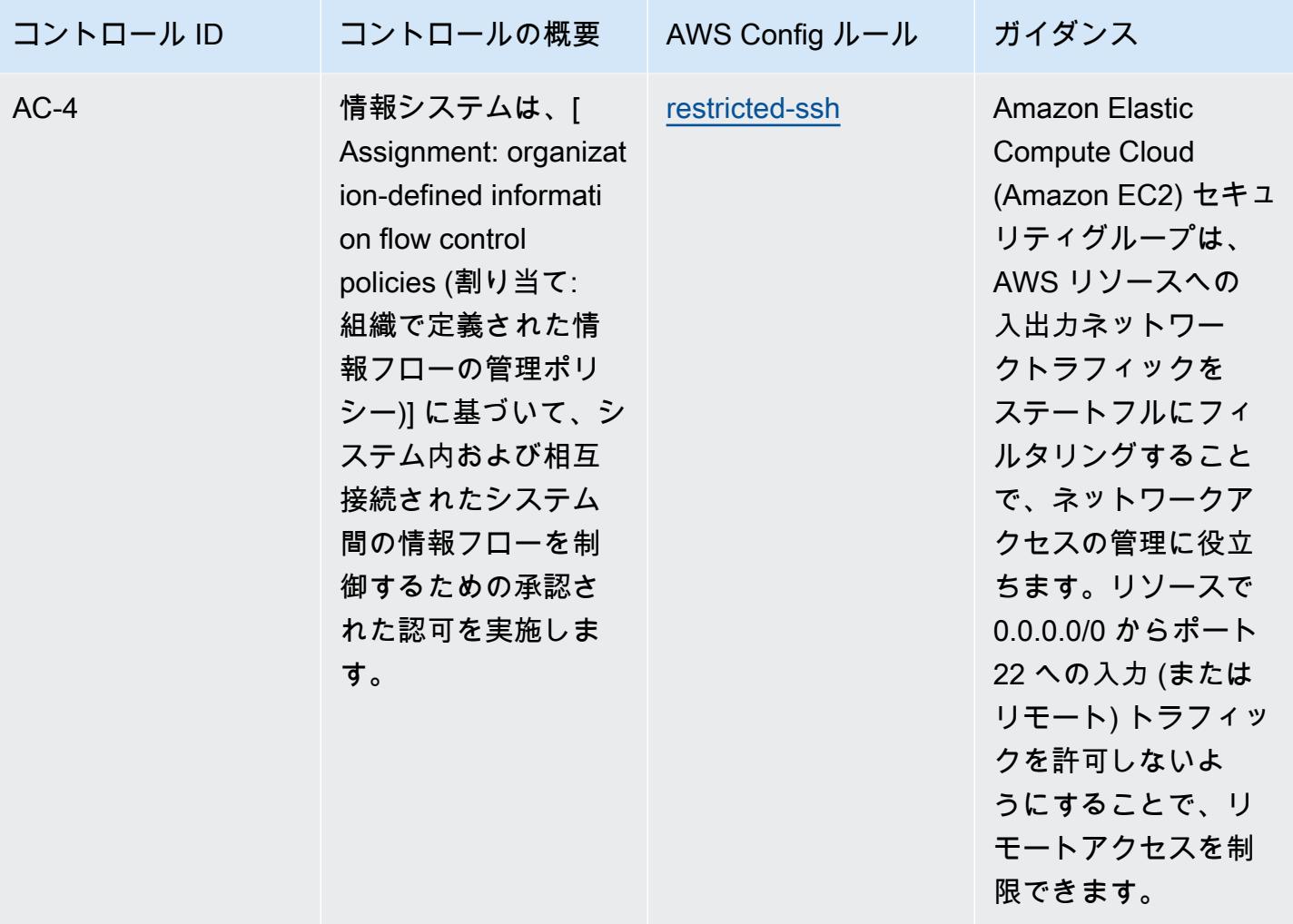

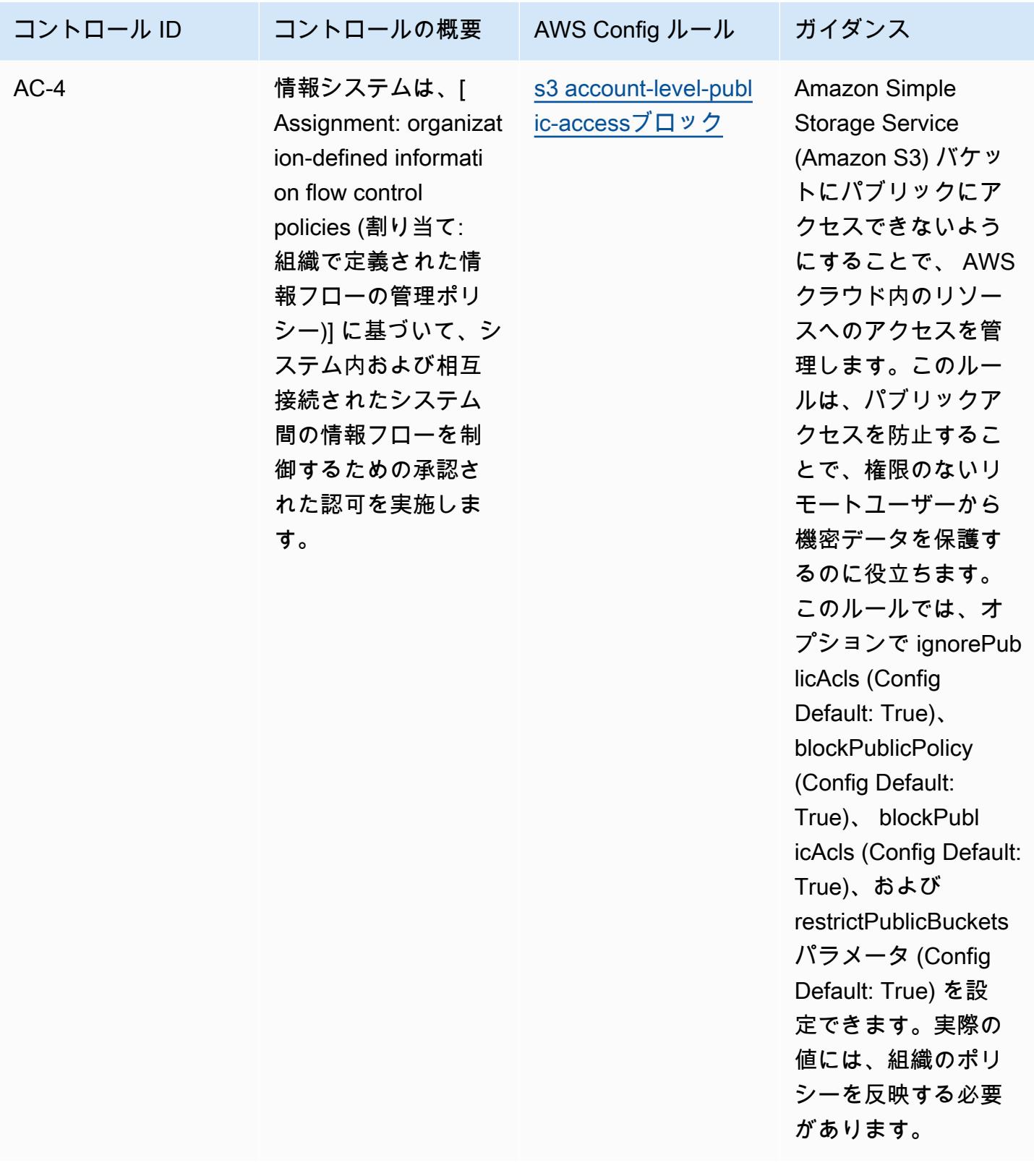

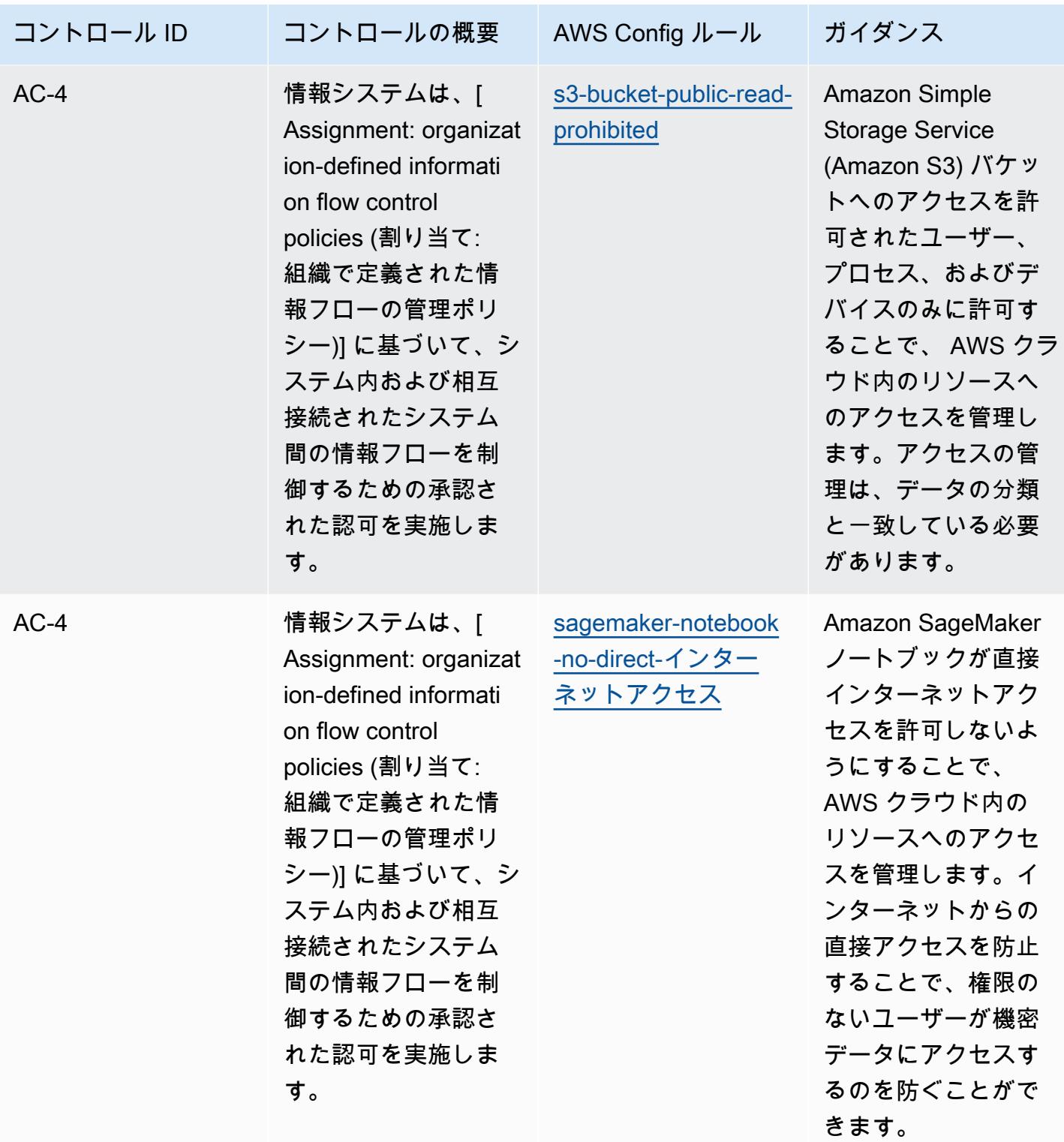

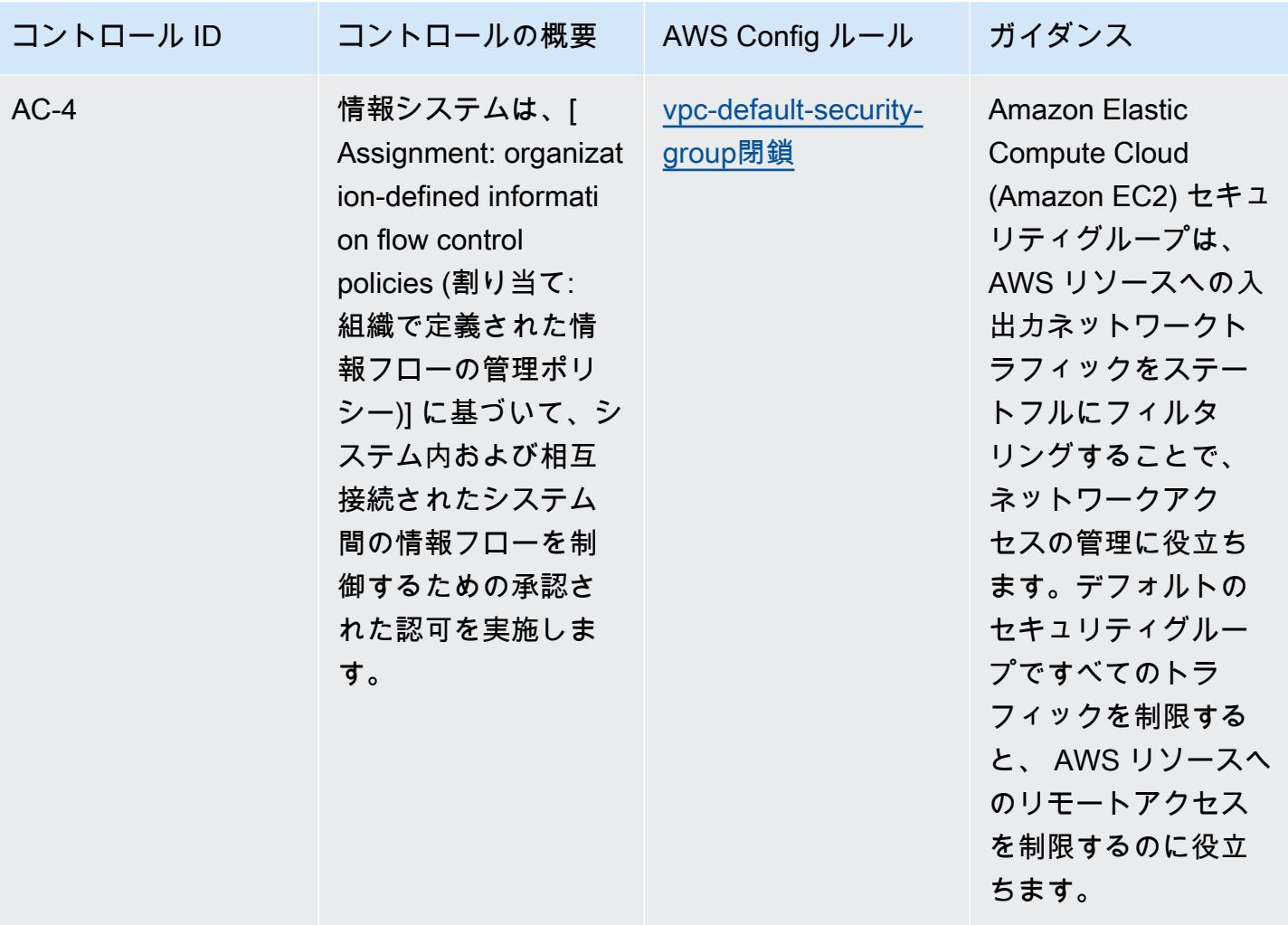

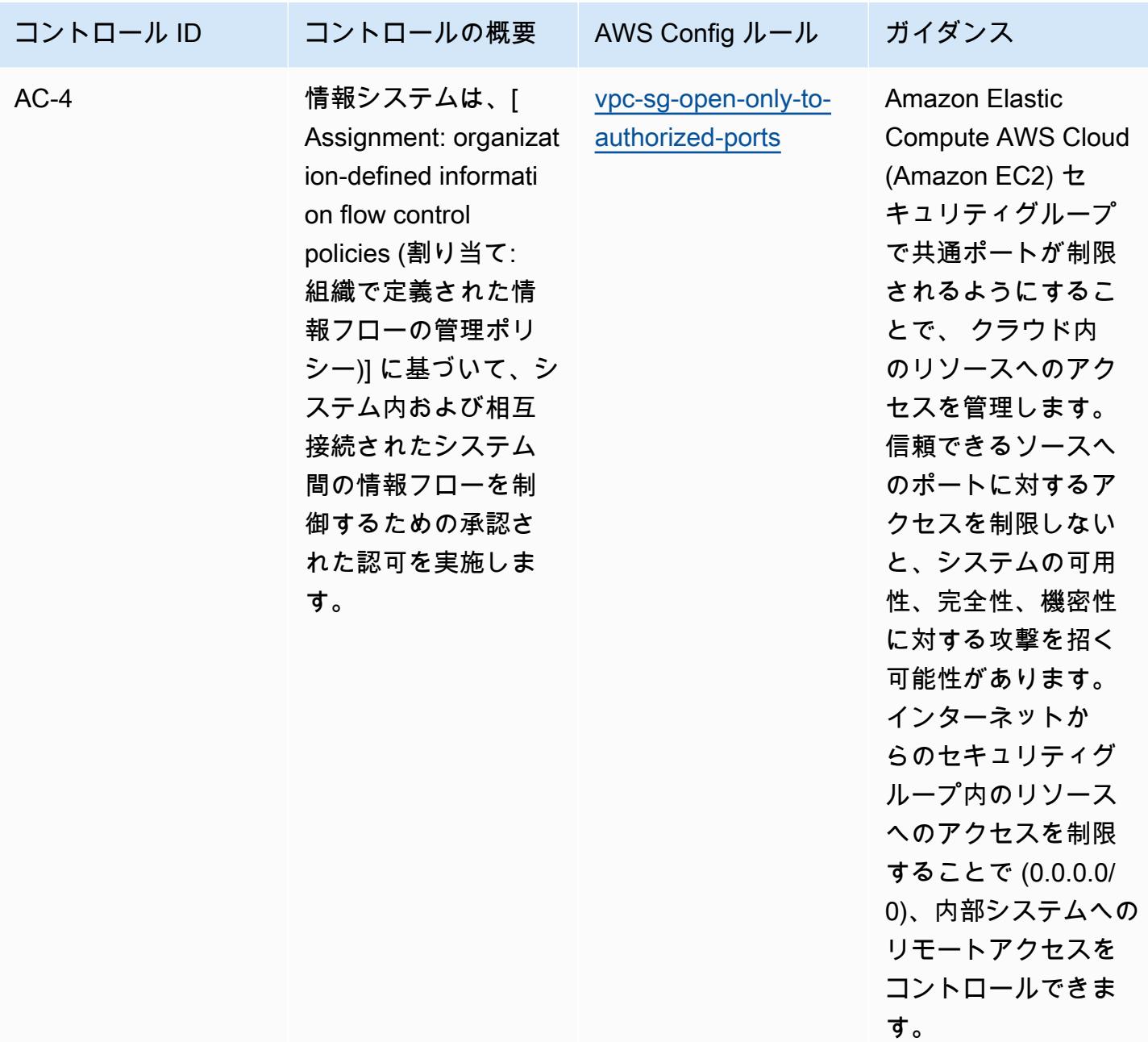

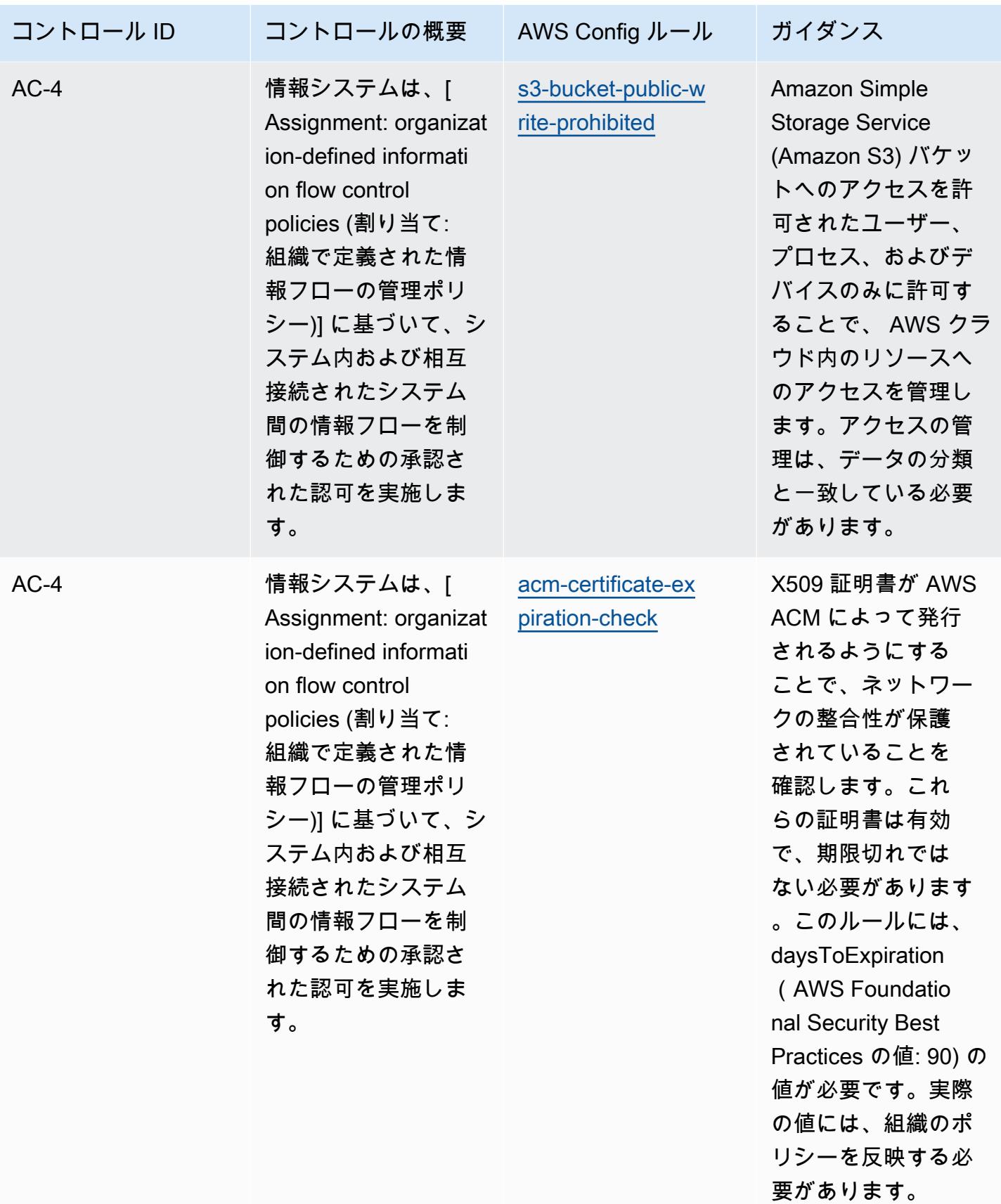

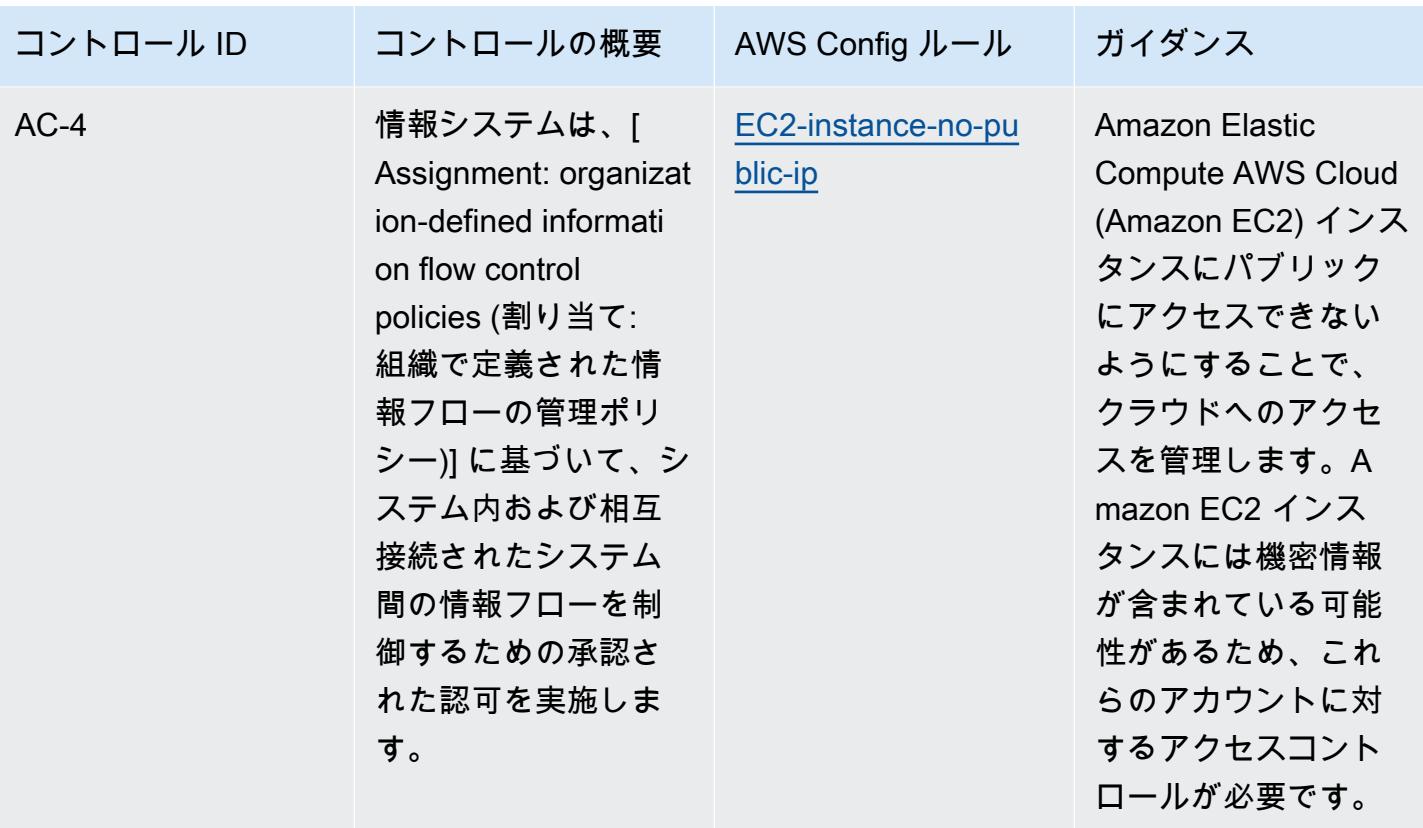

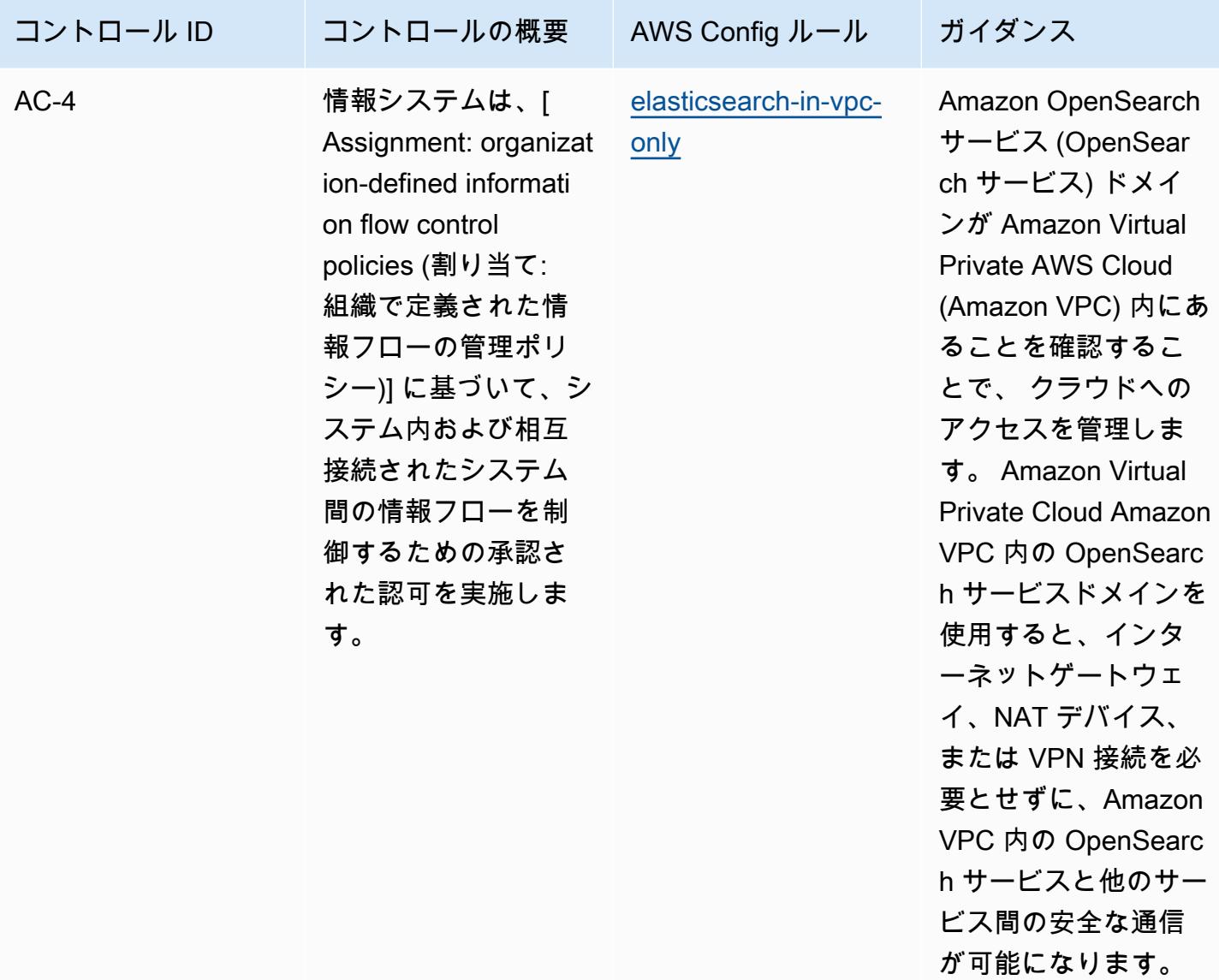

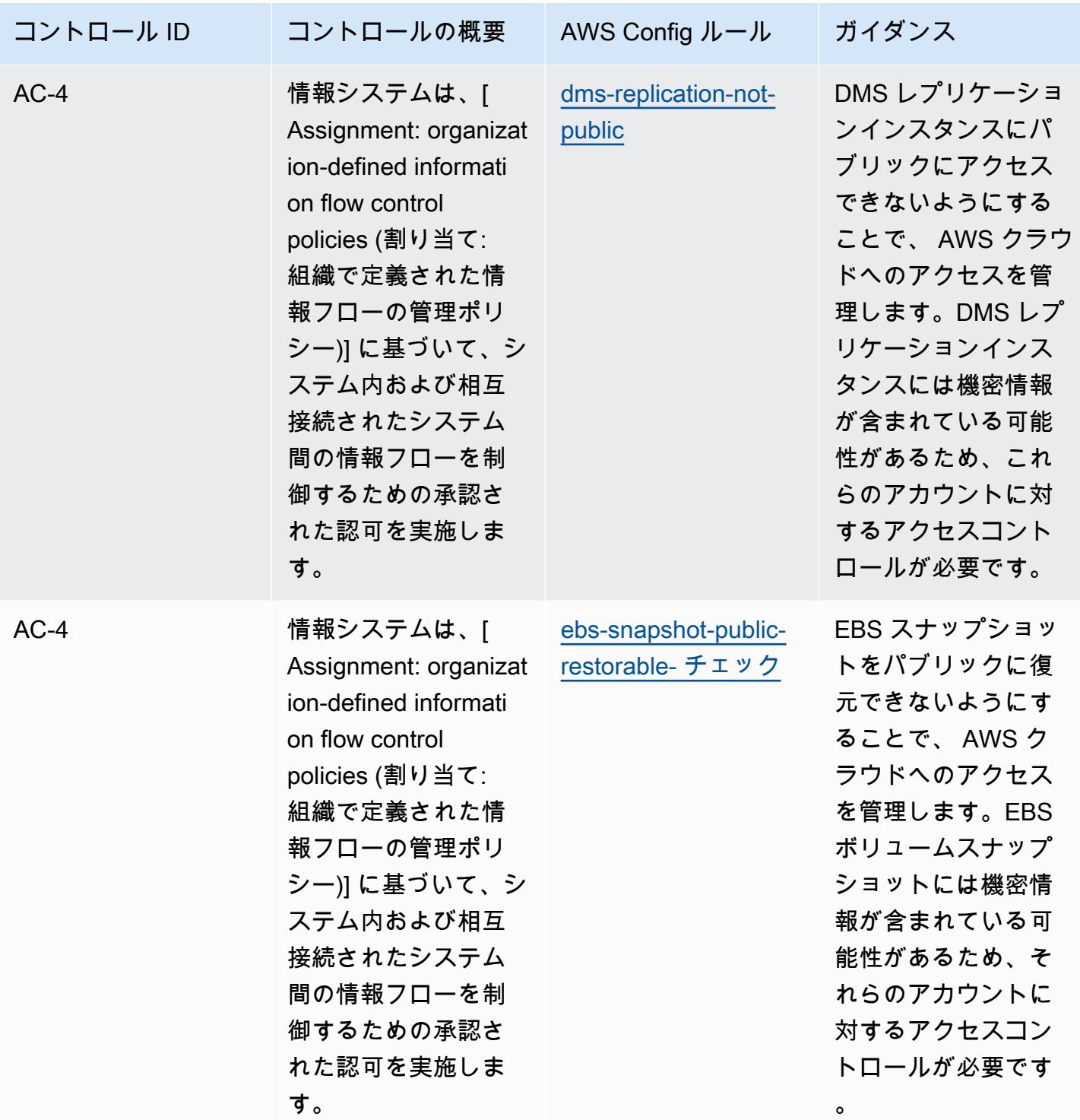

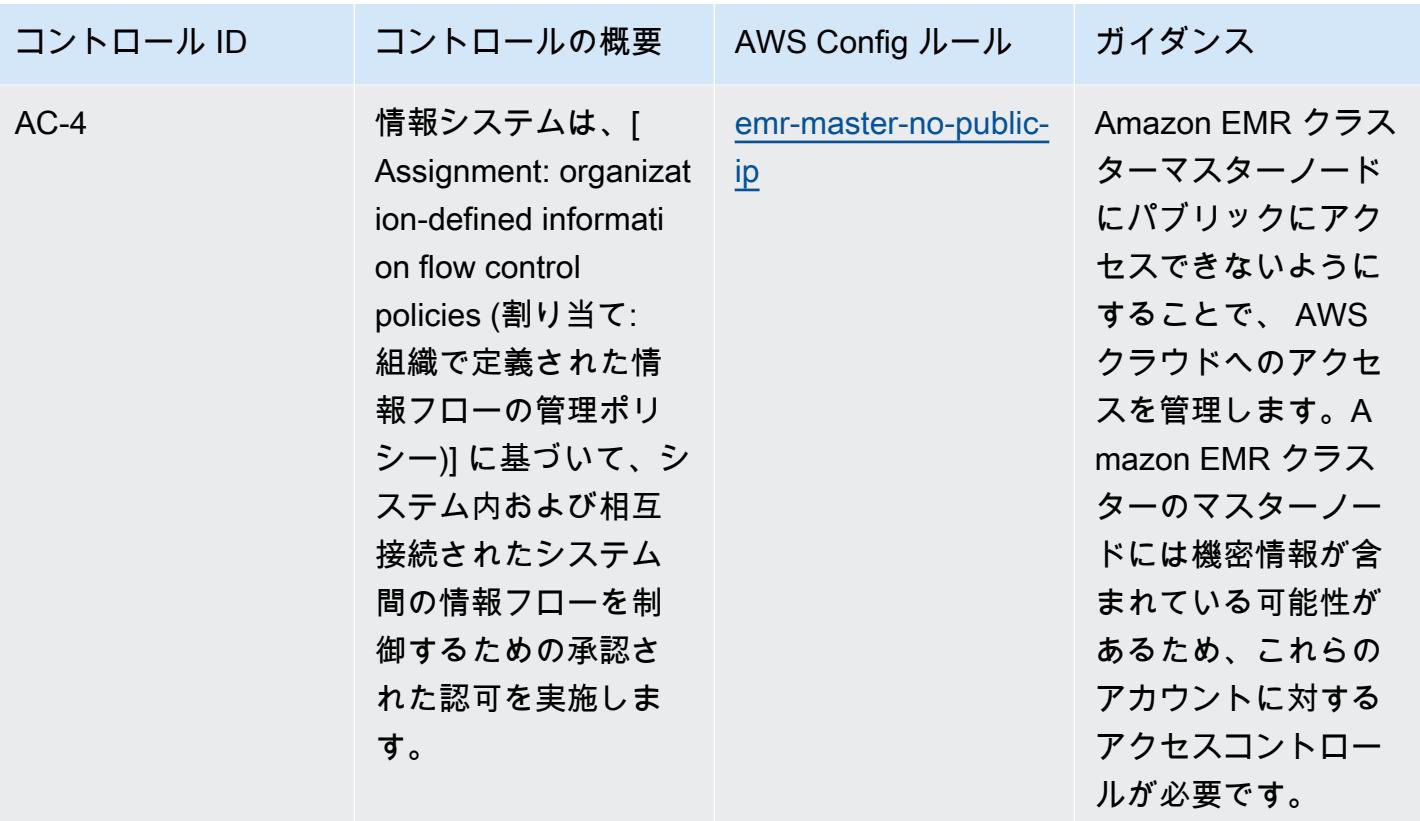

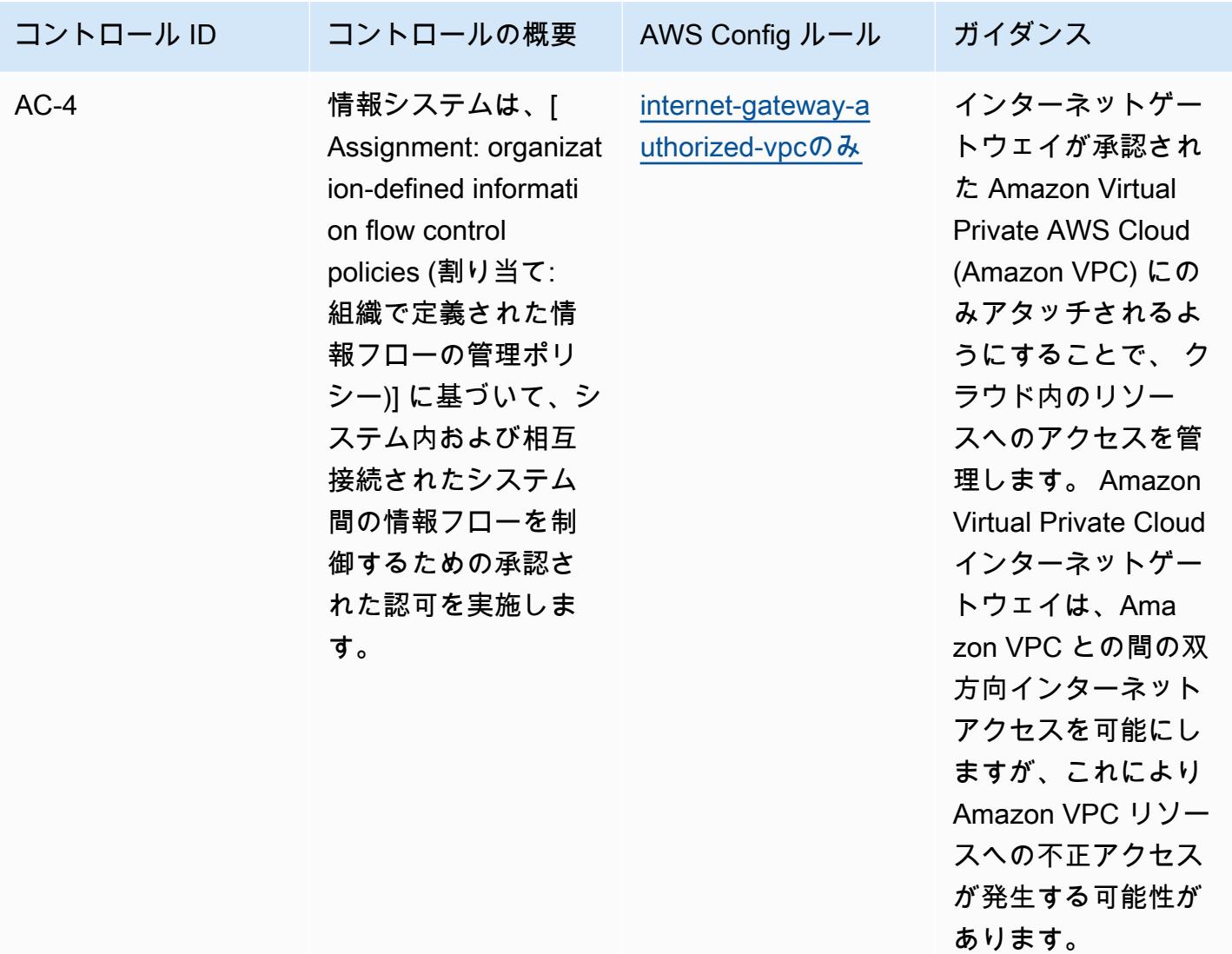

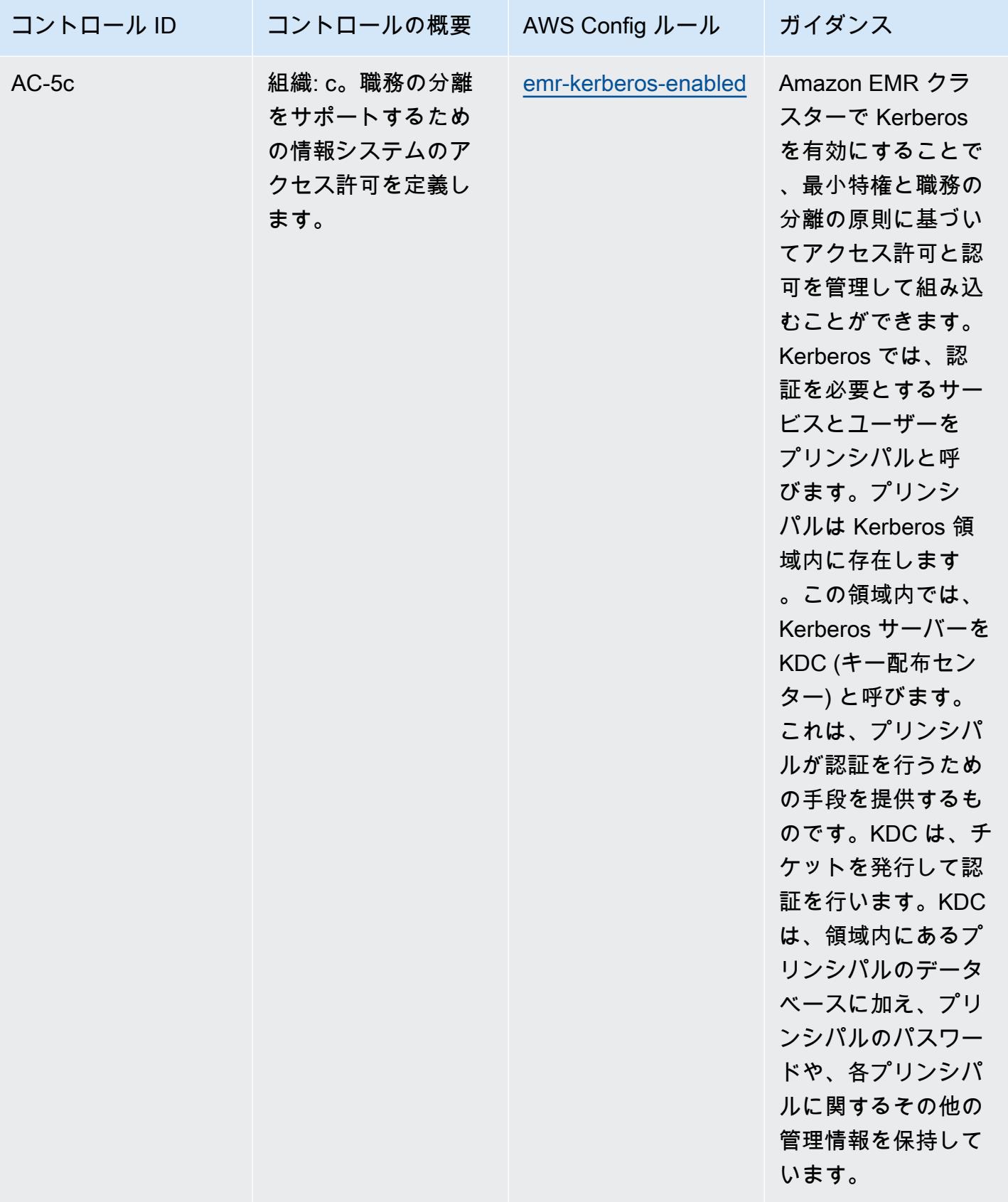

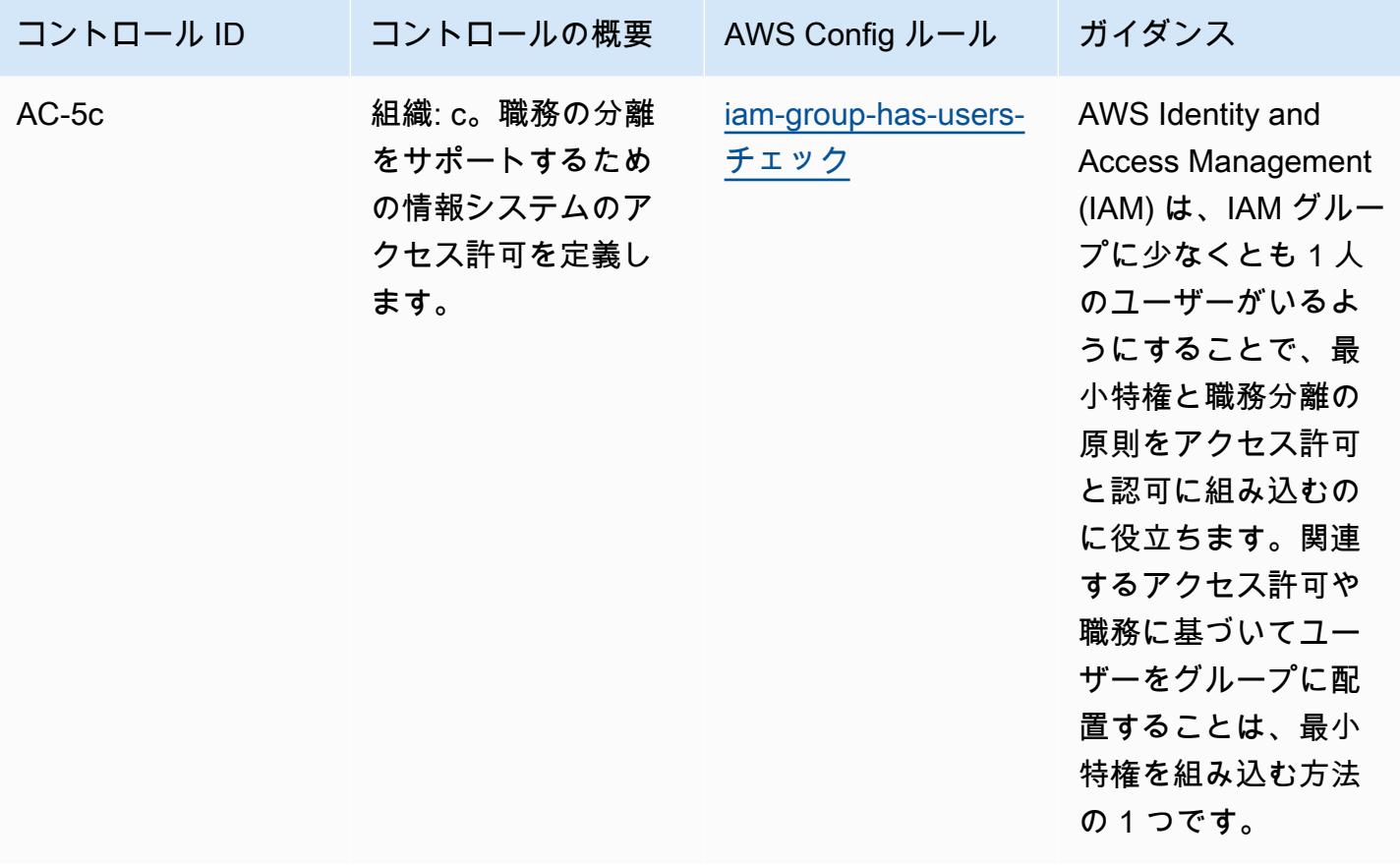

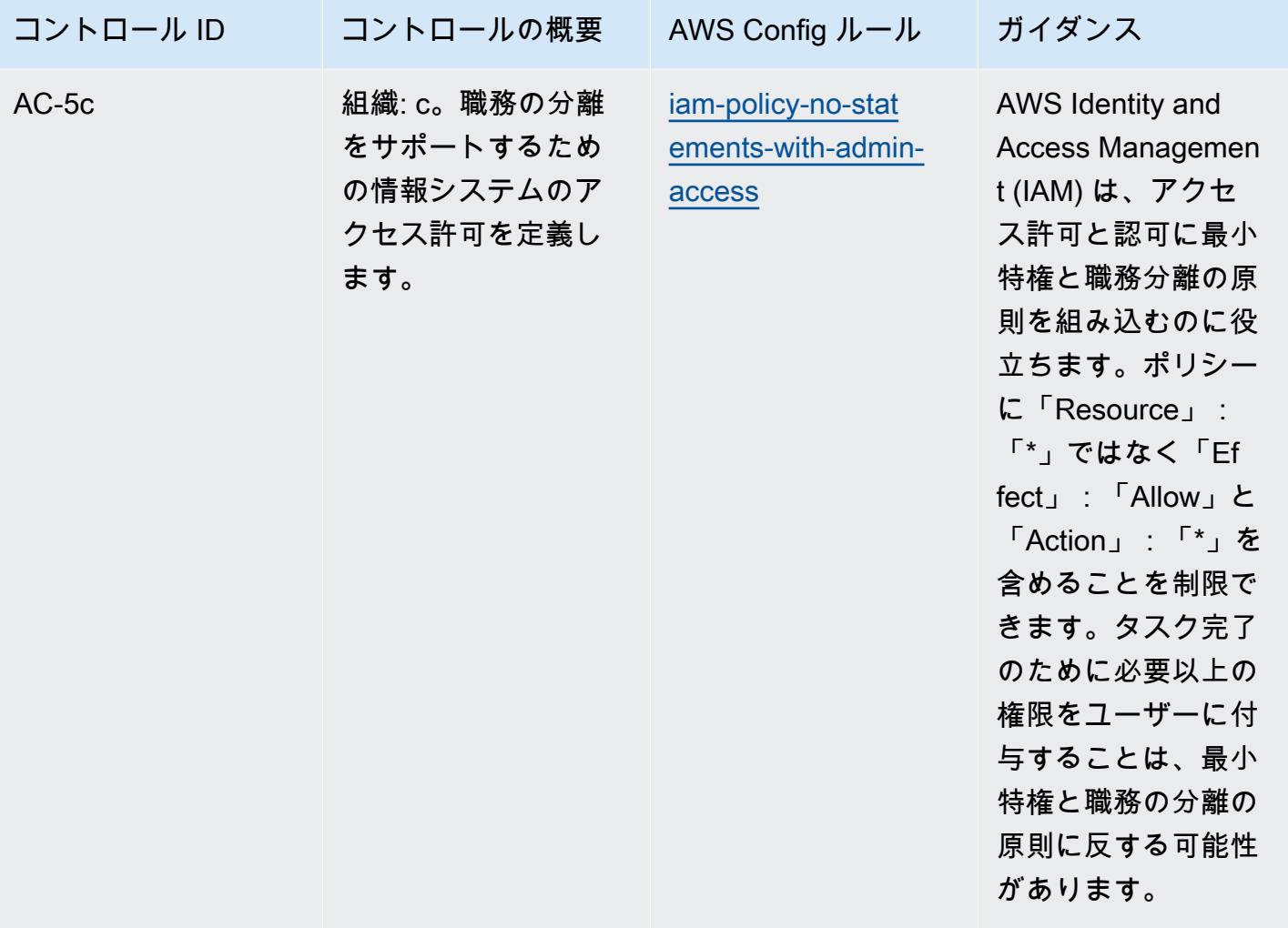

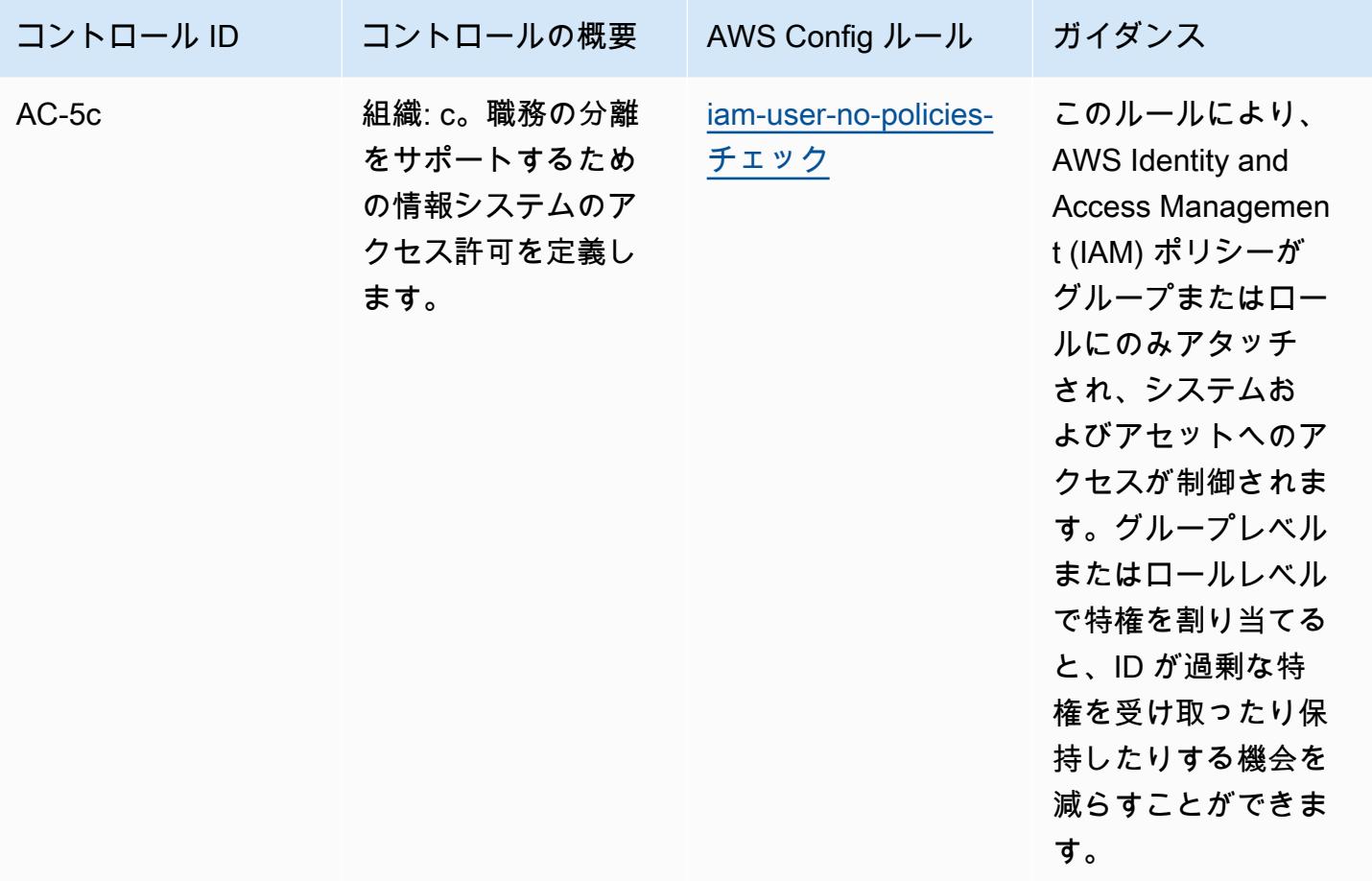

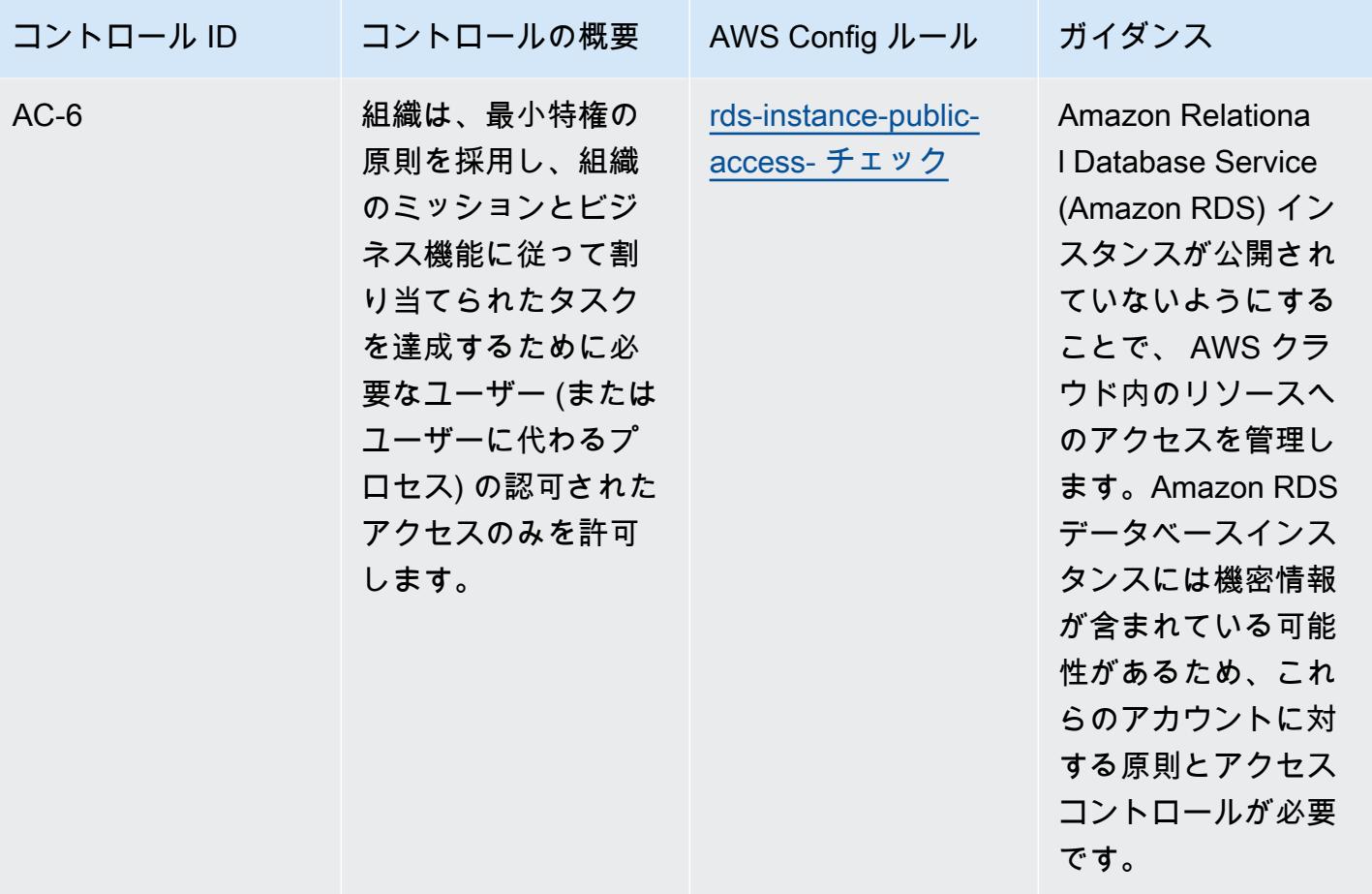

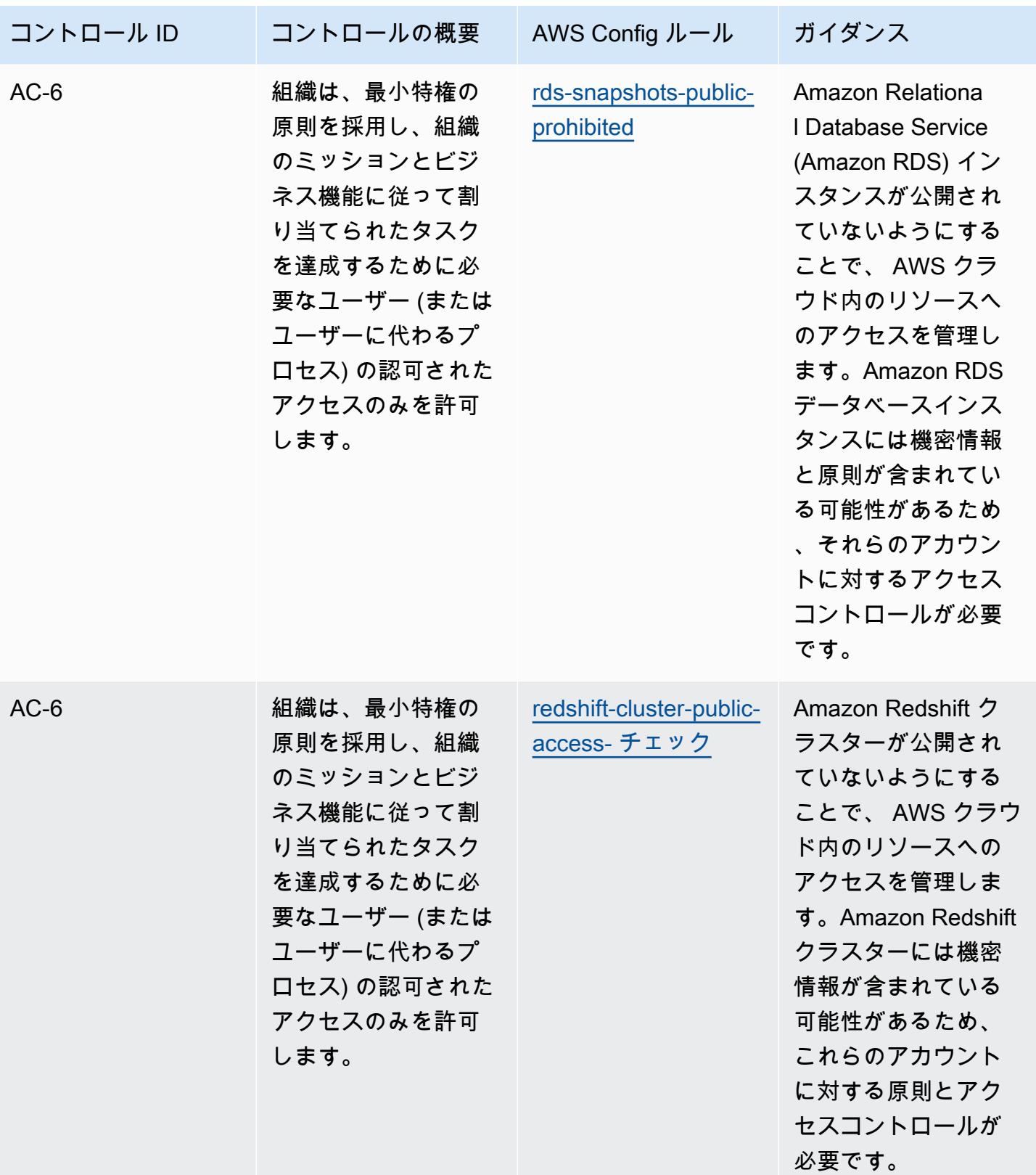

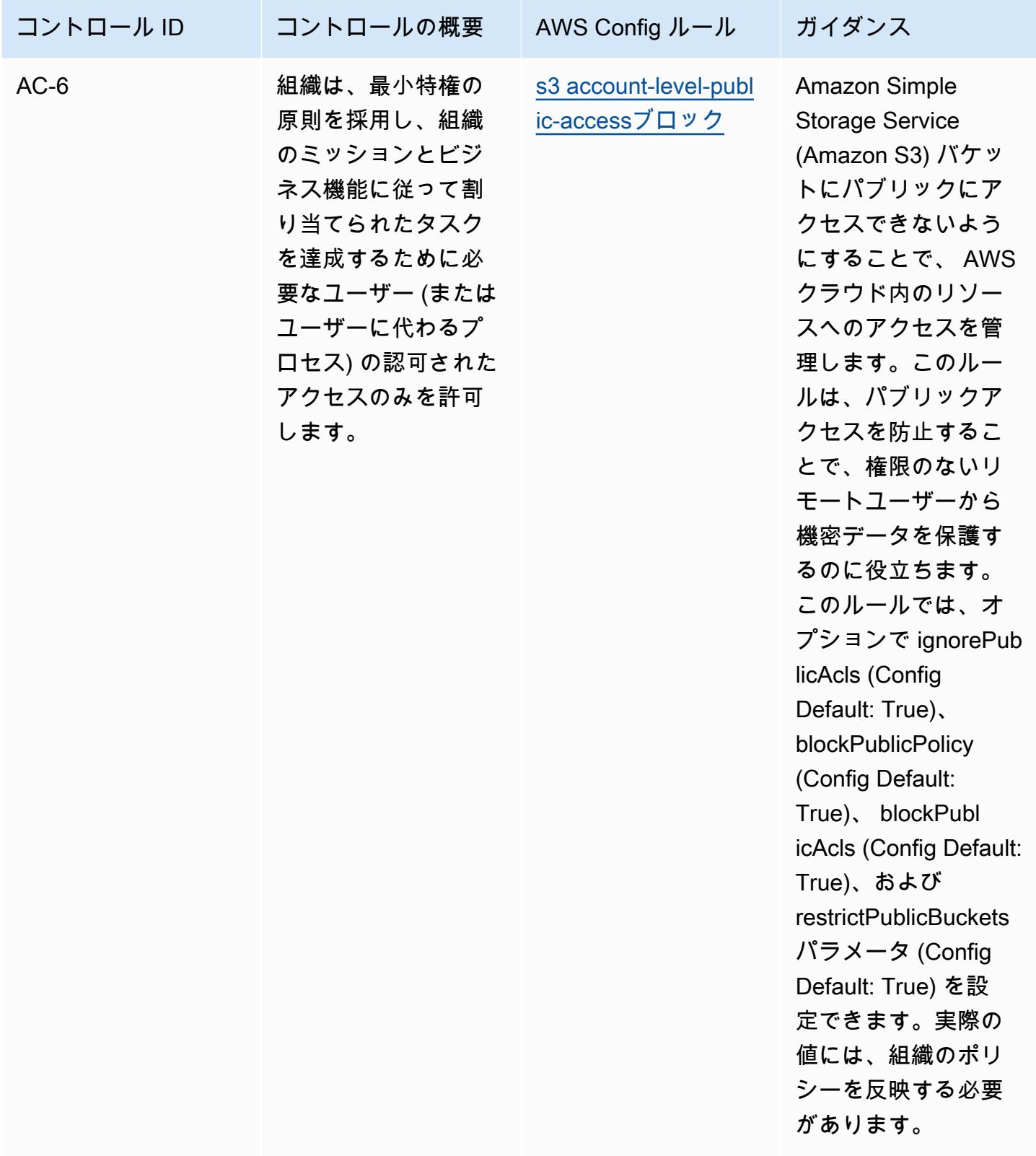

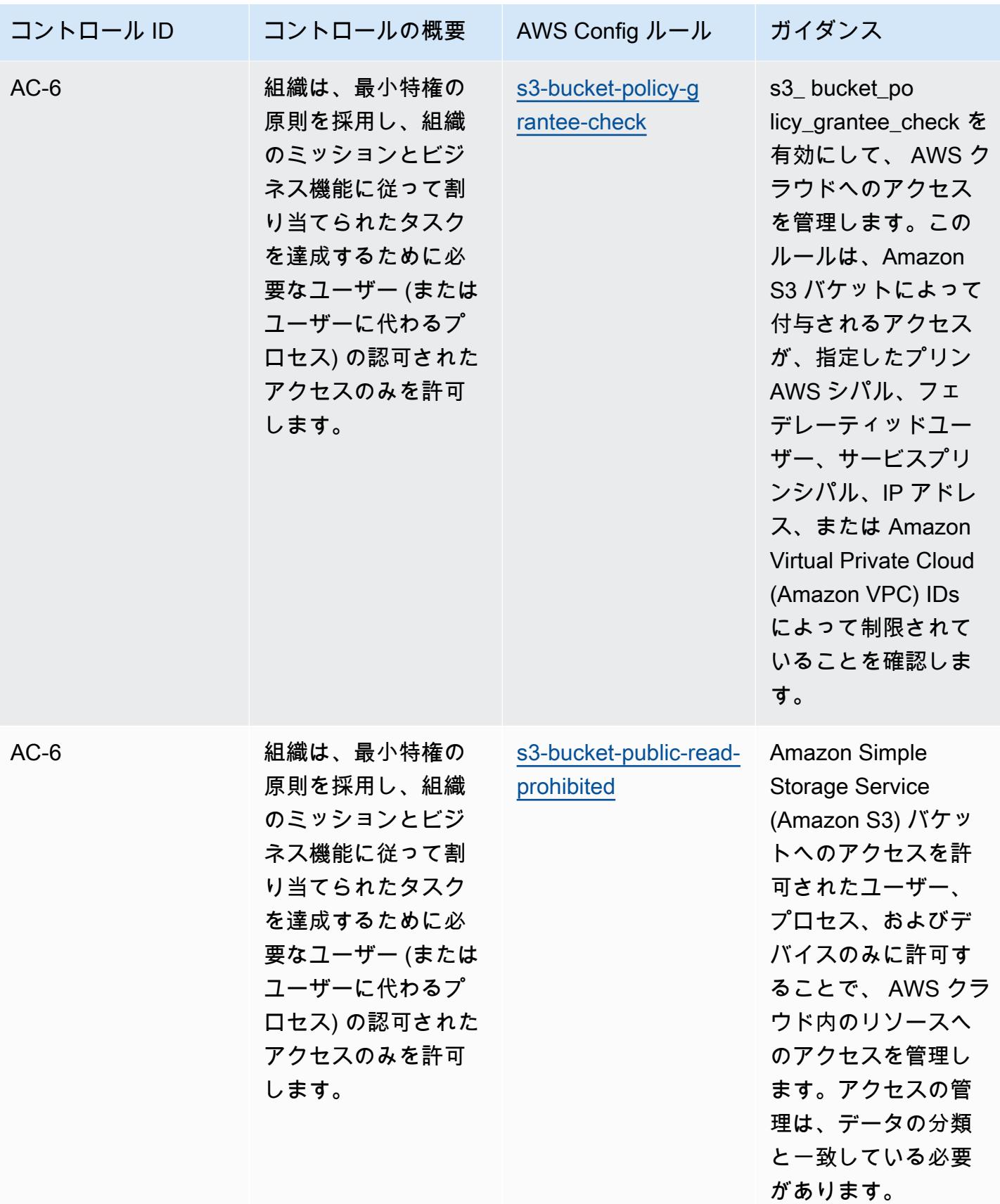
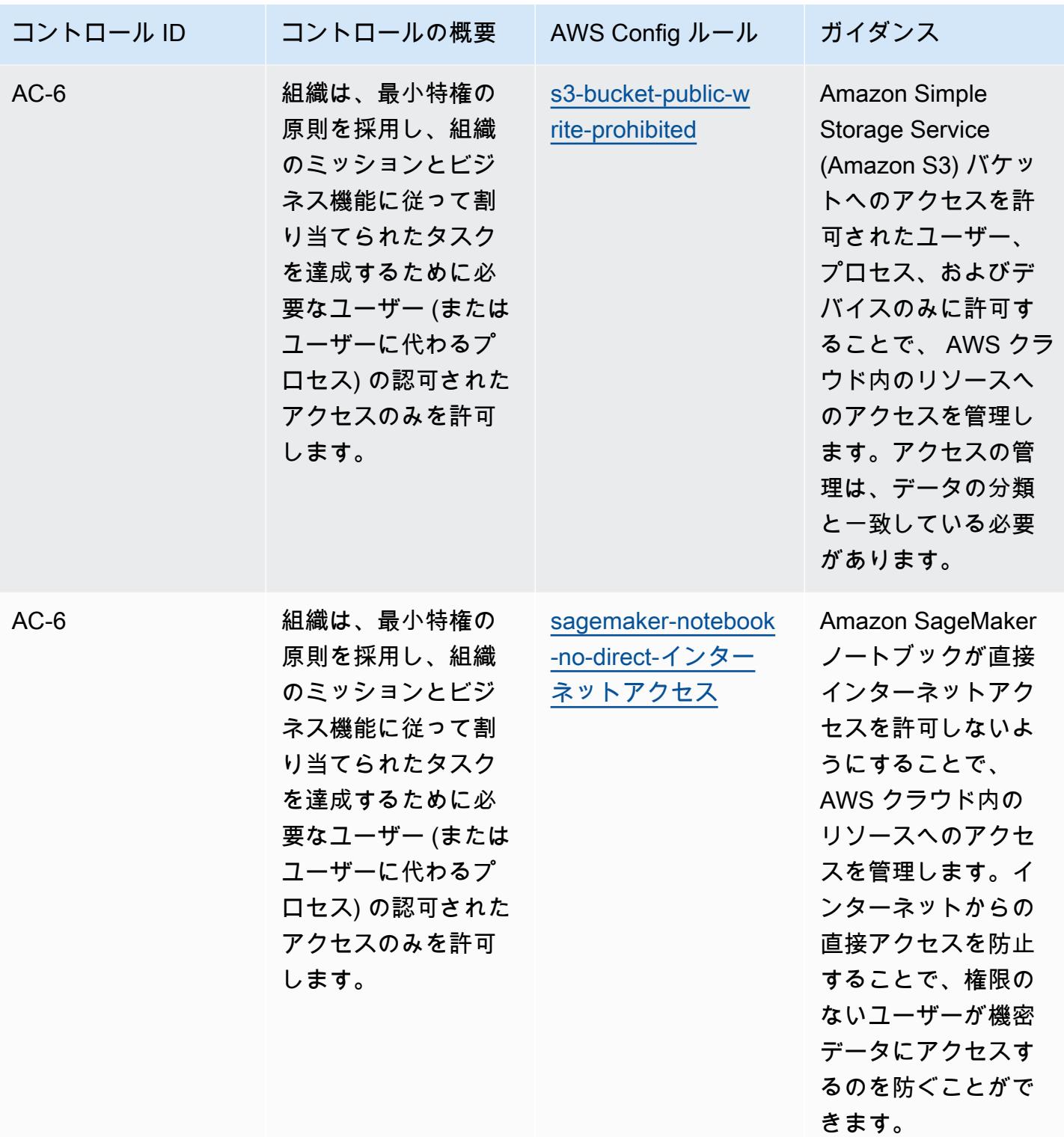

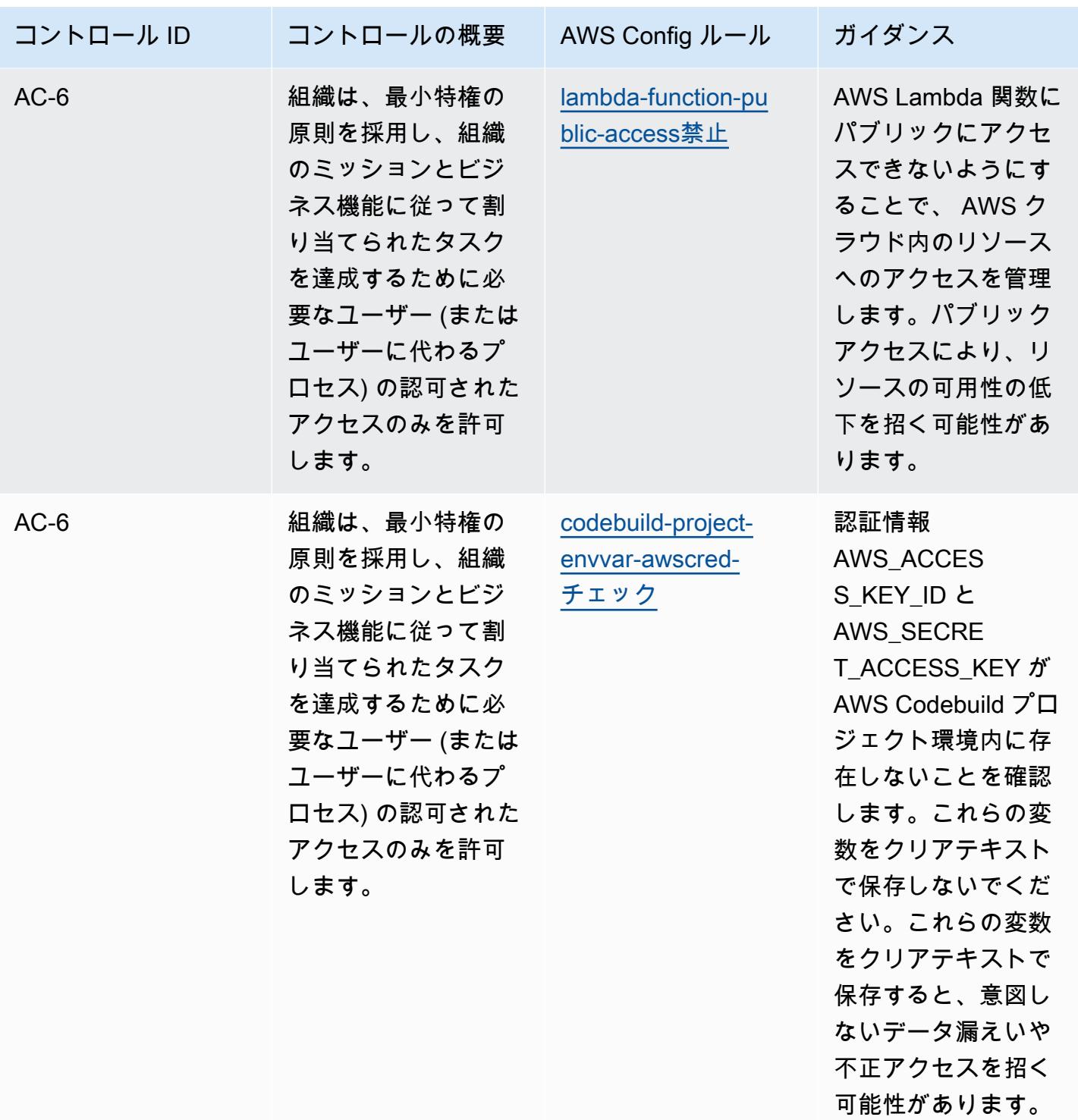

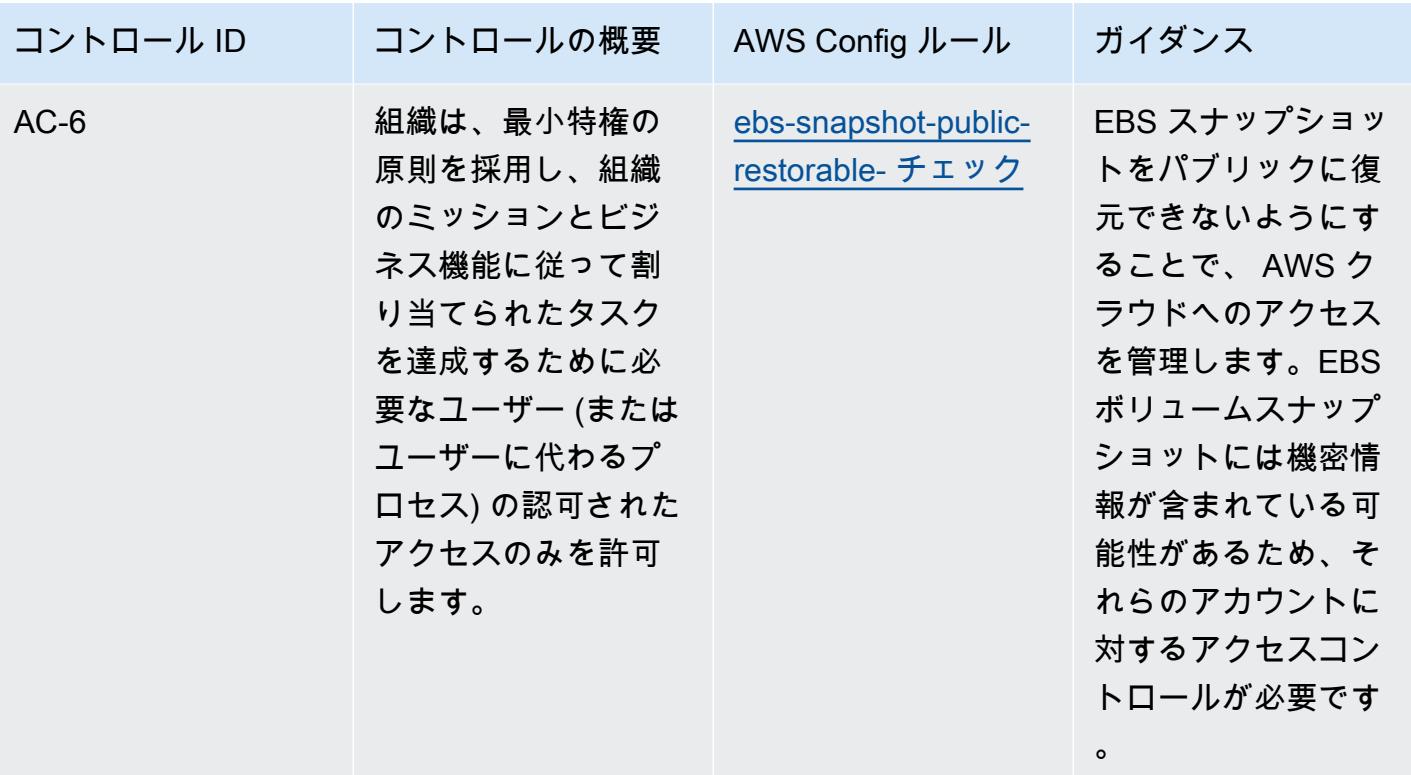

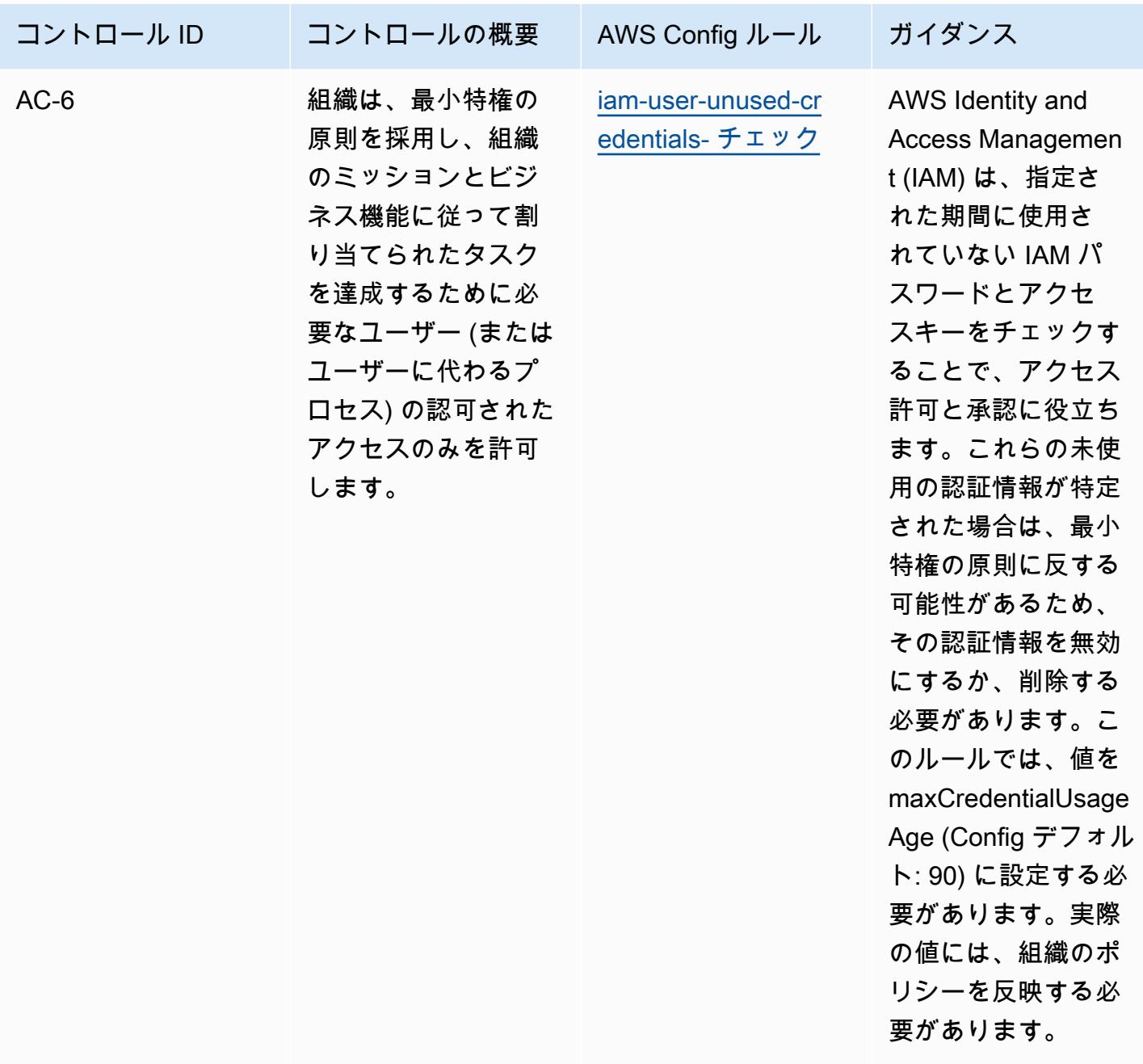

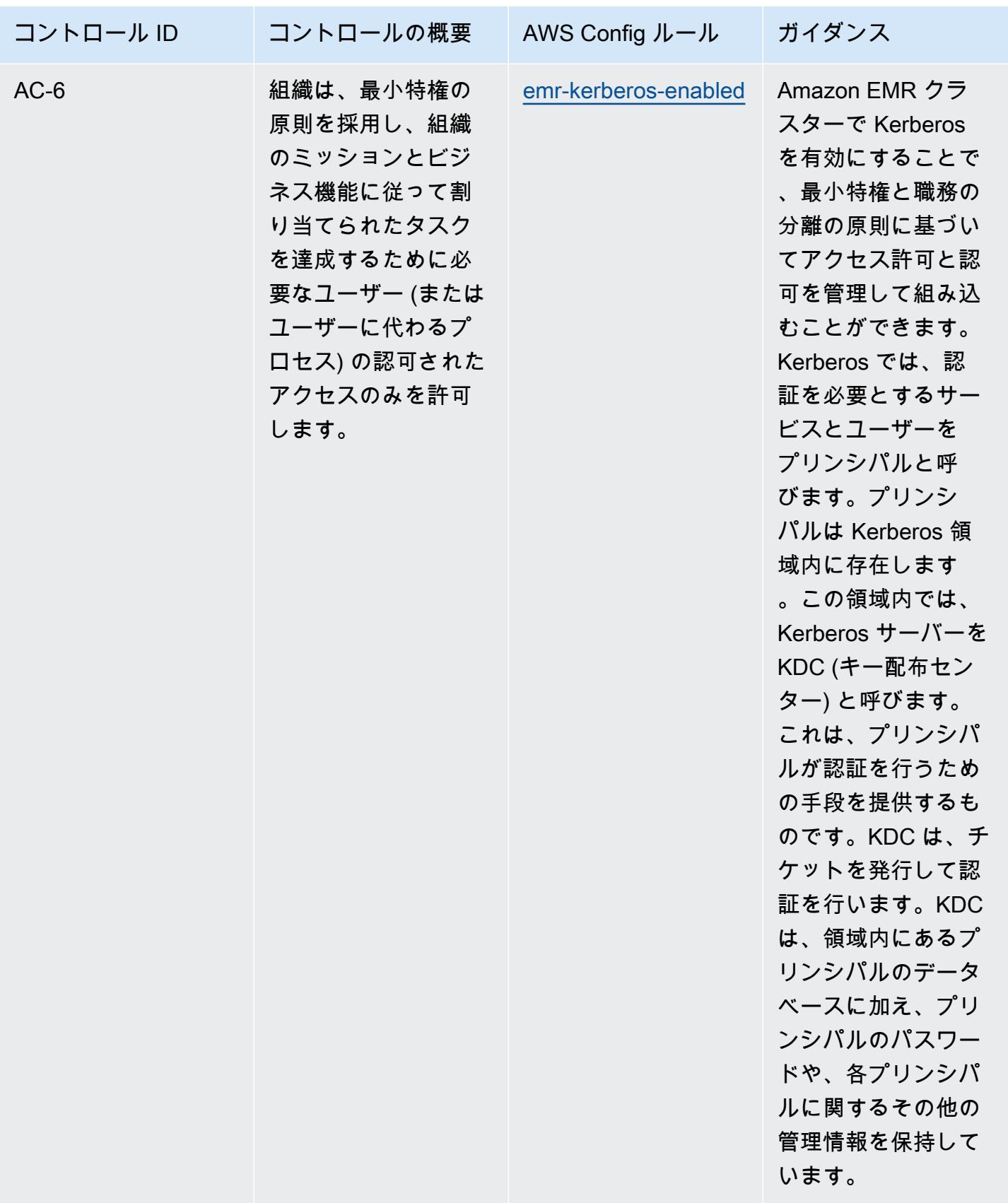

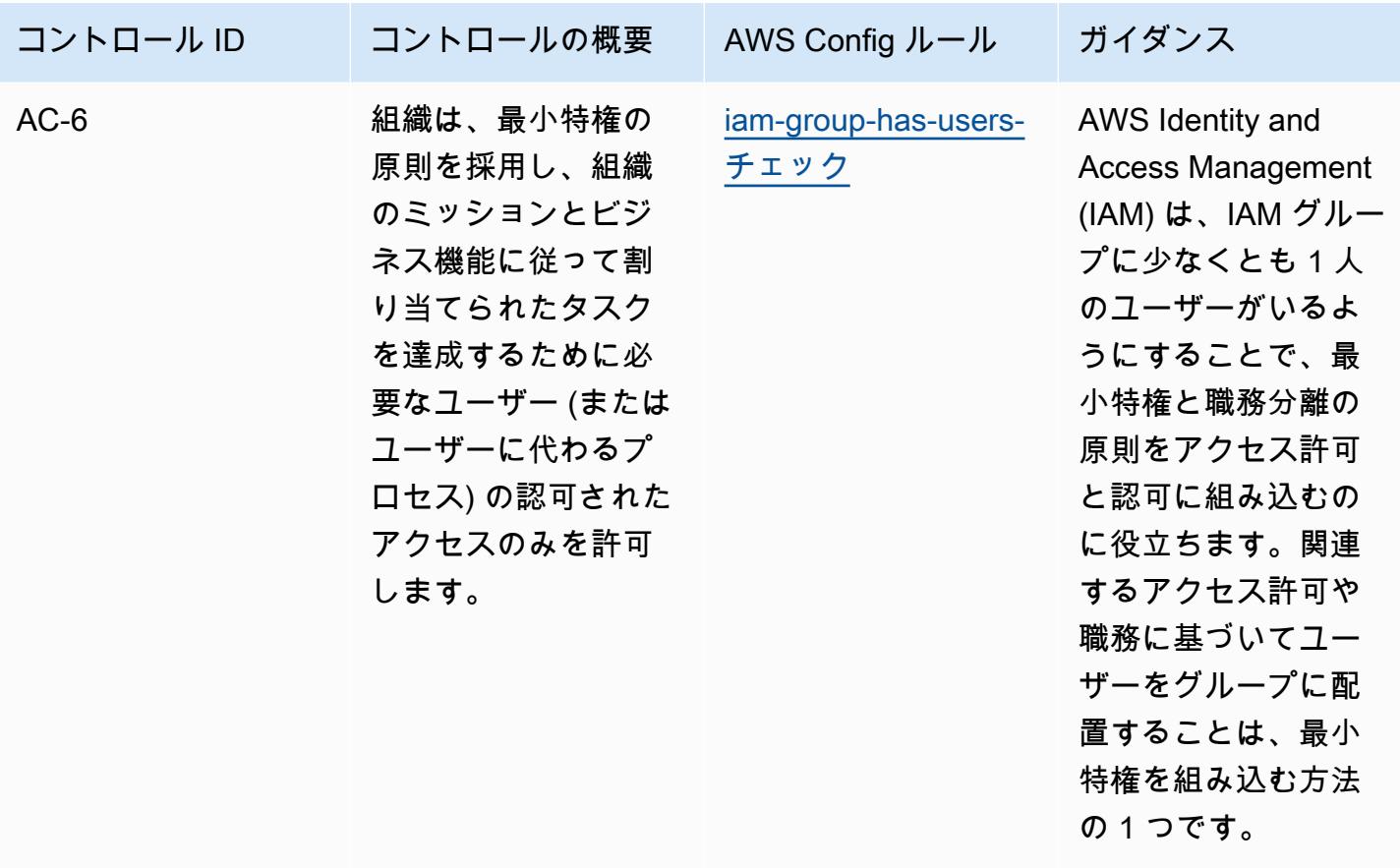

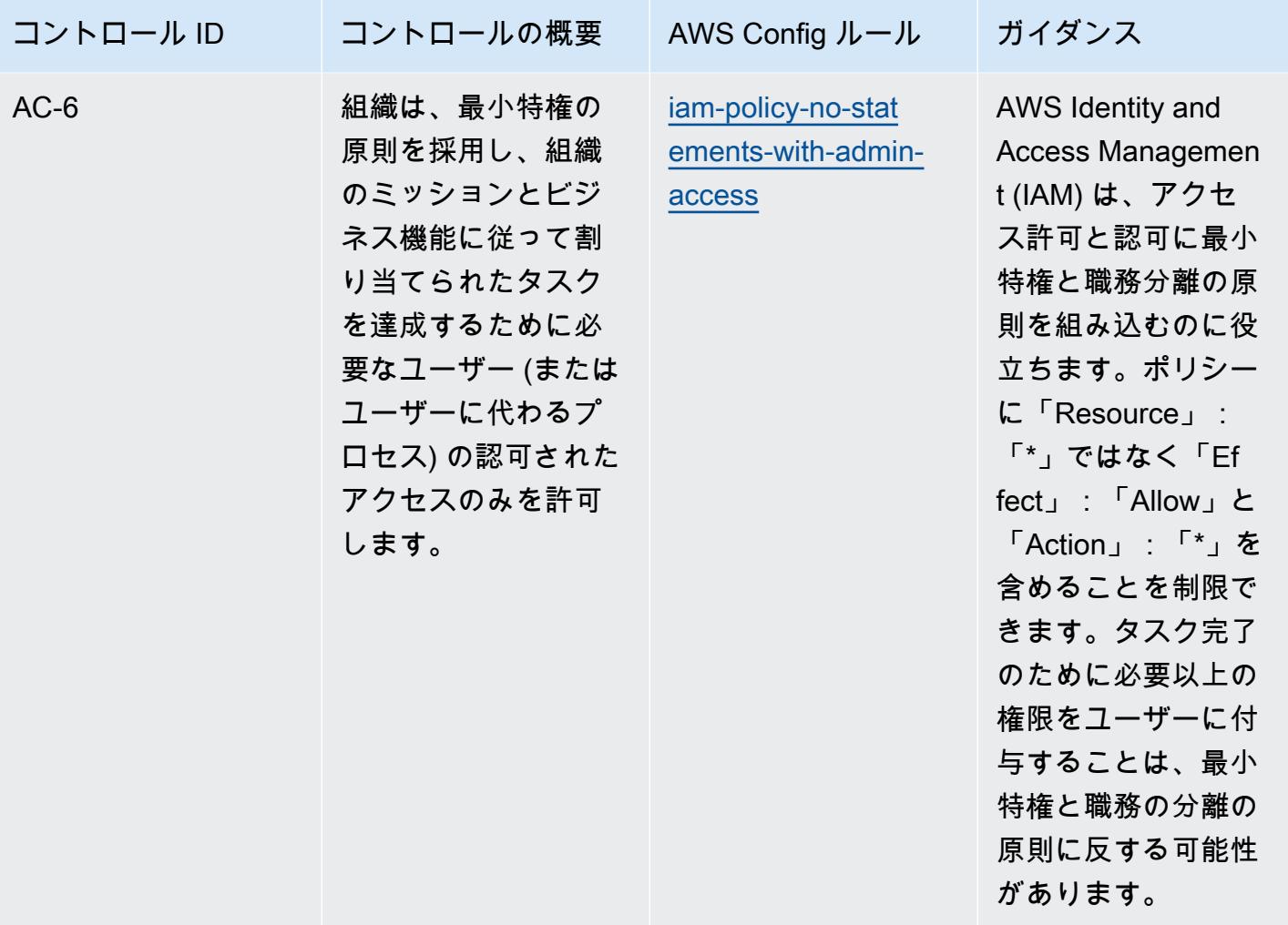

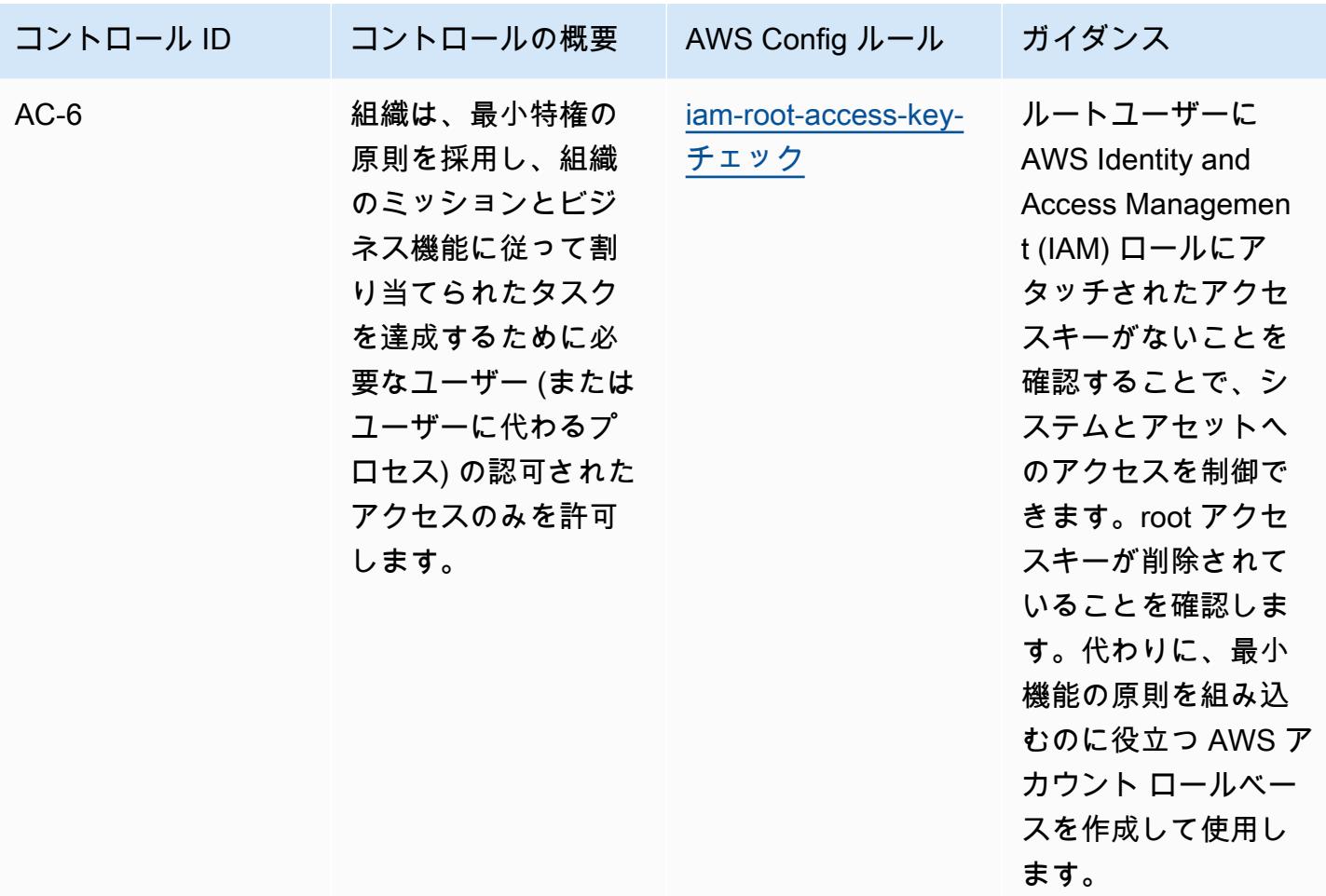

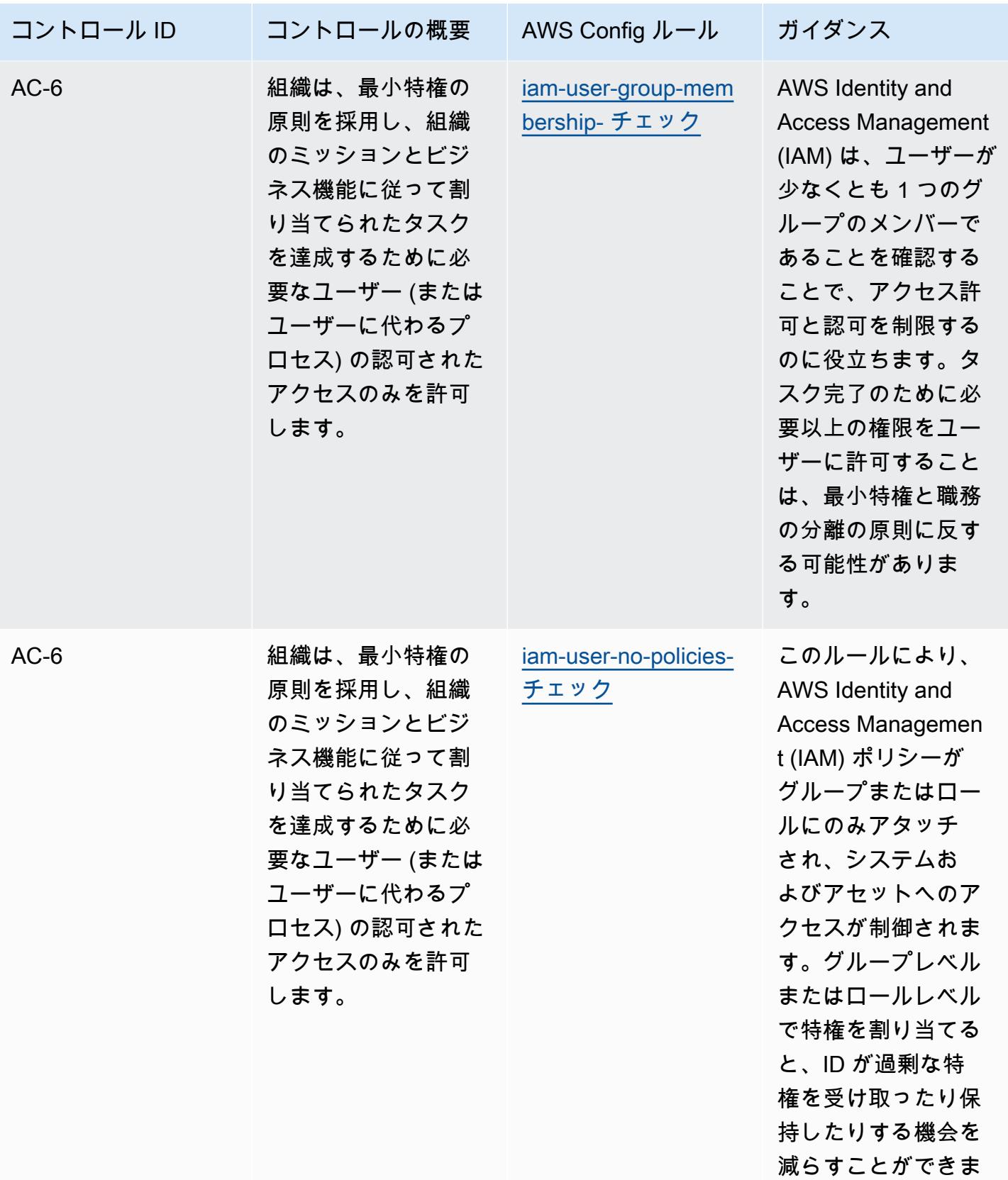

す。

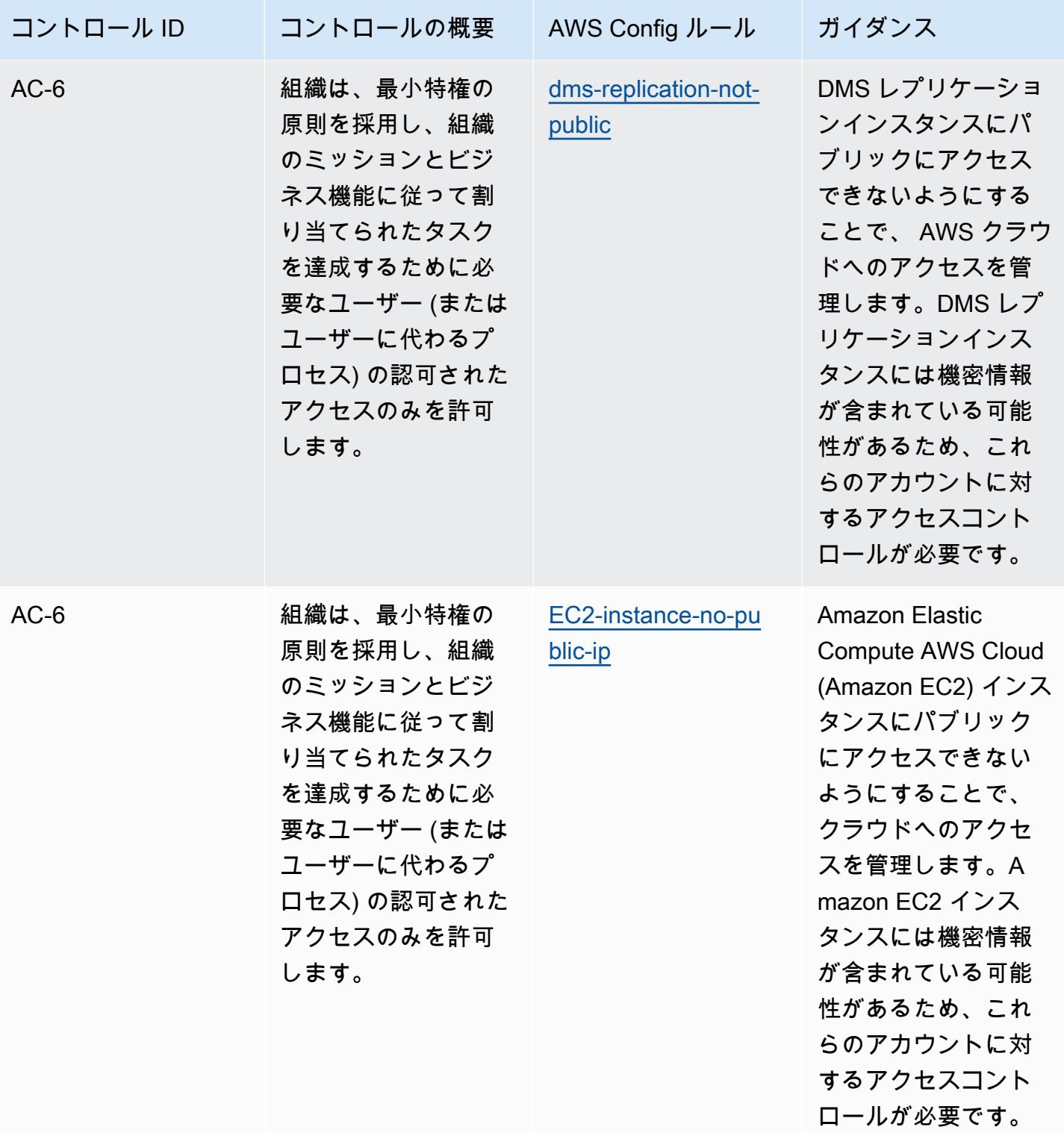

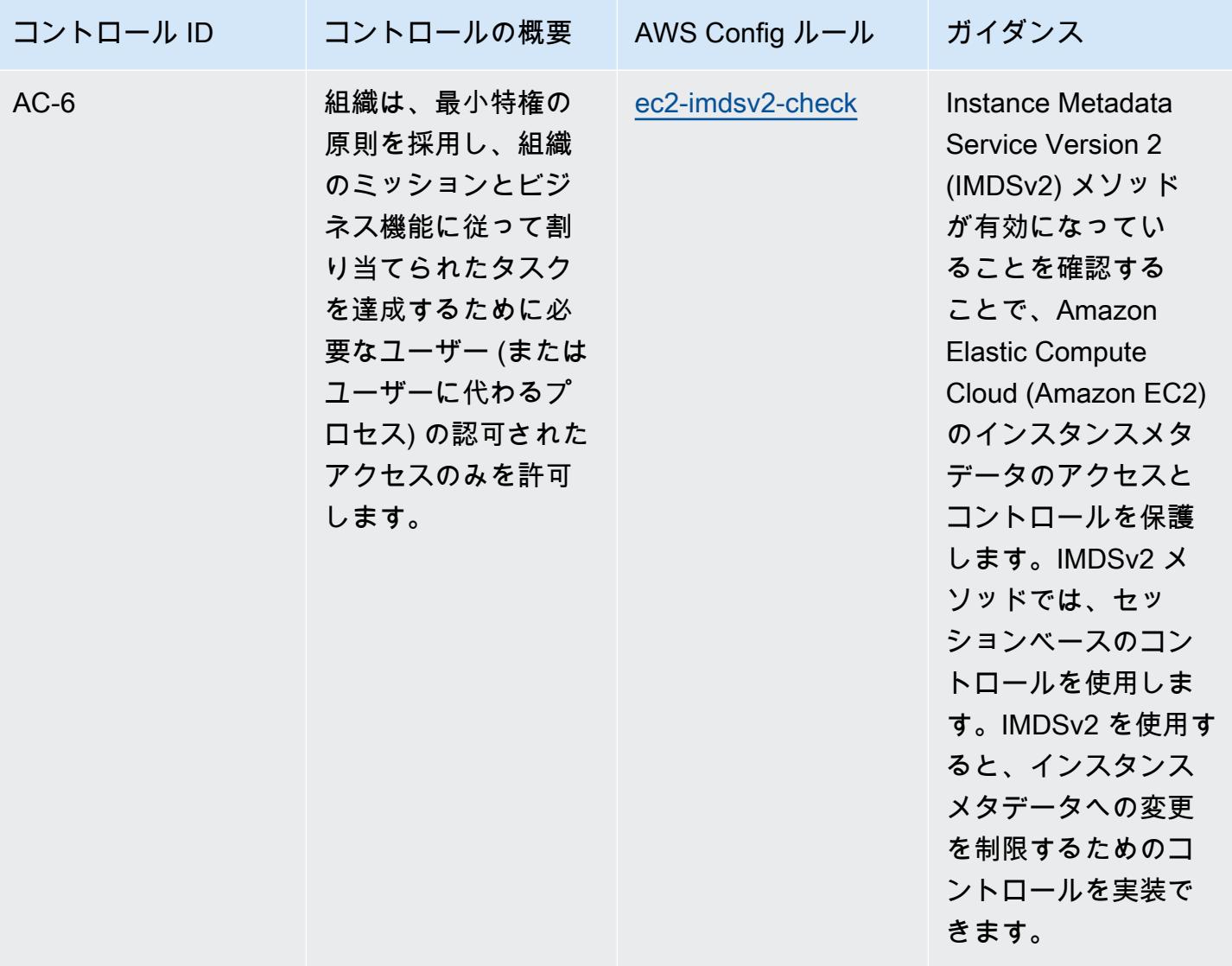

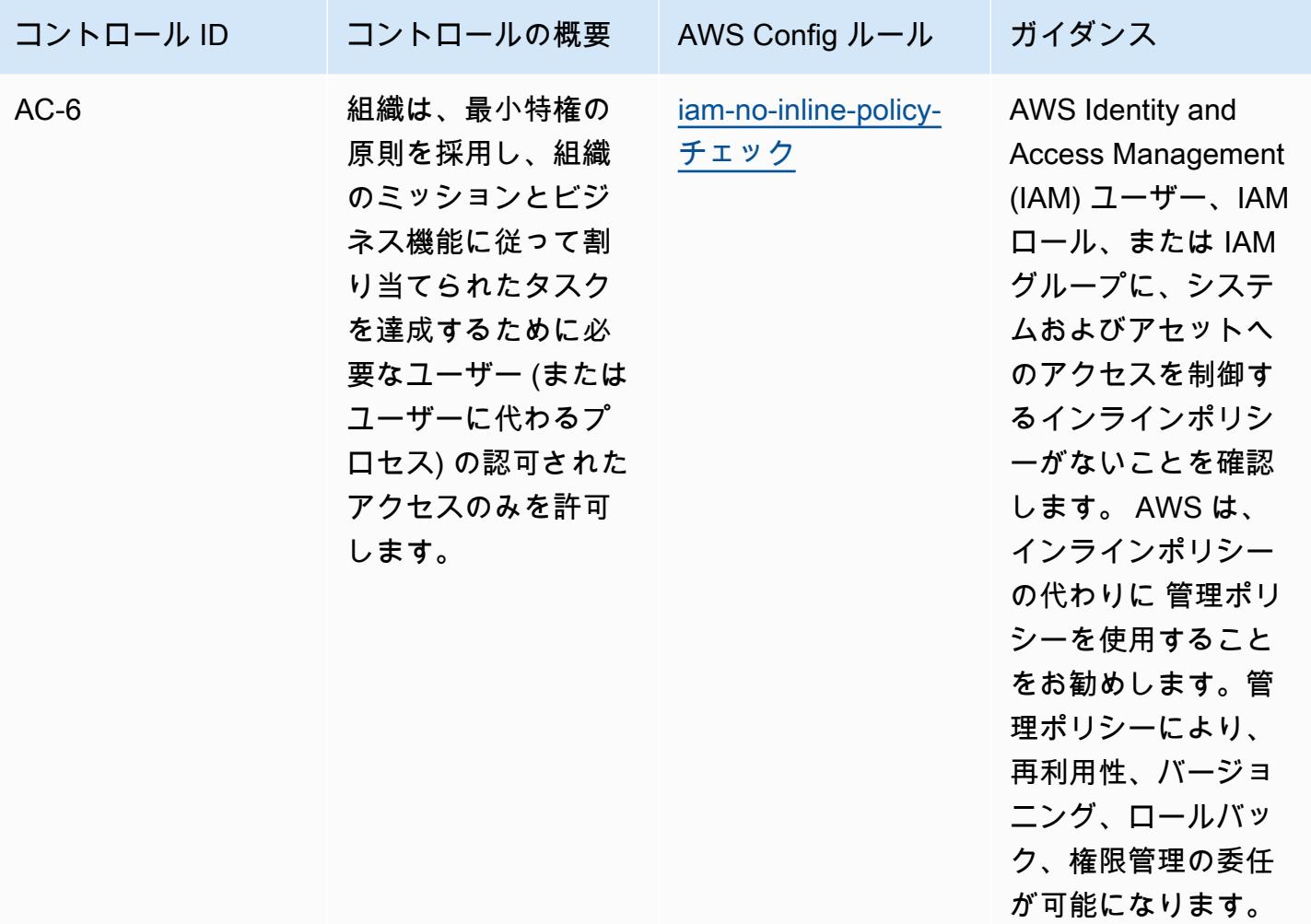

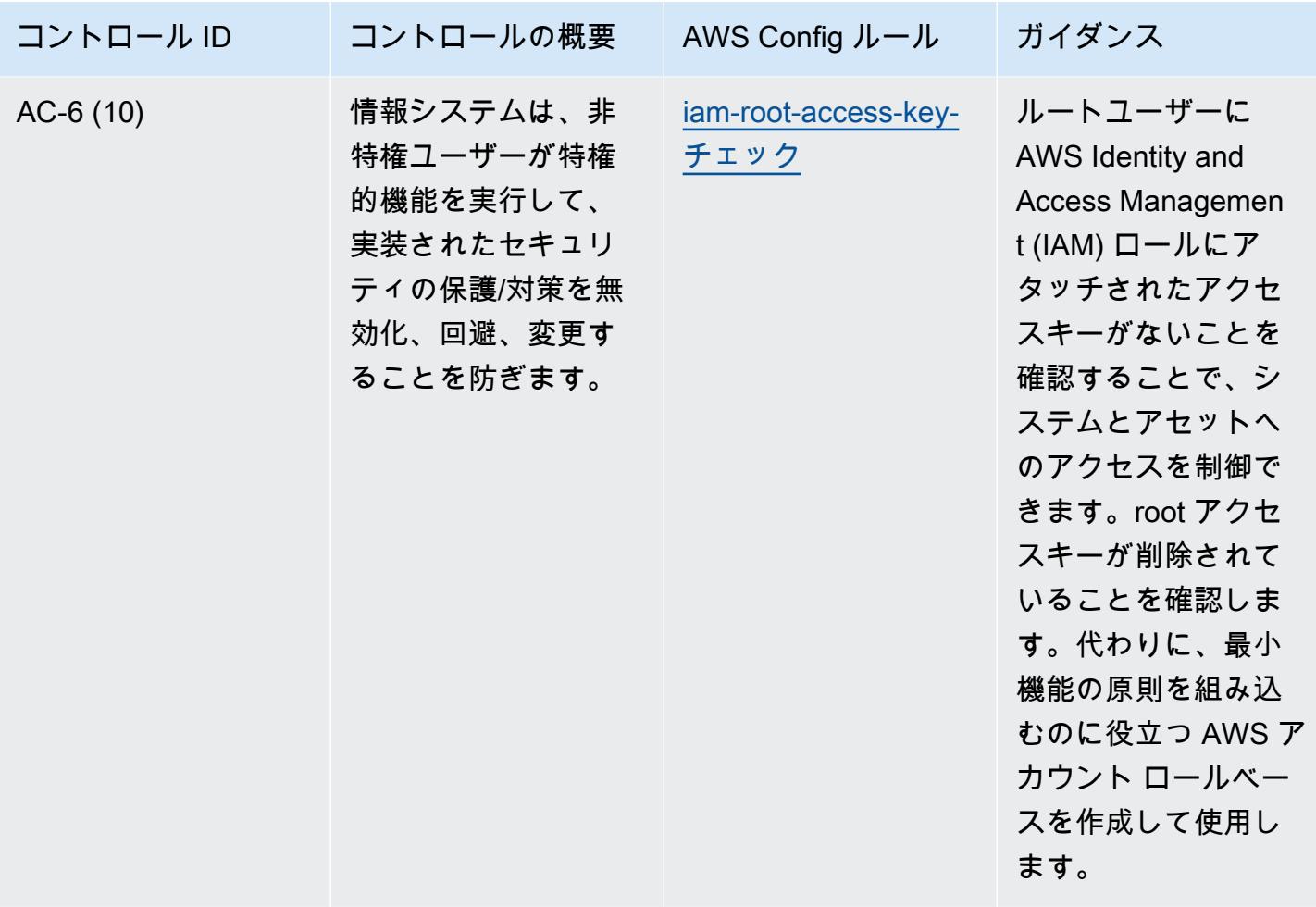

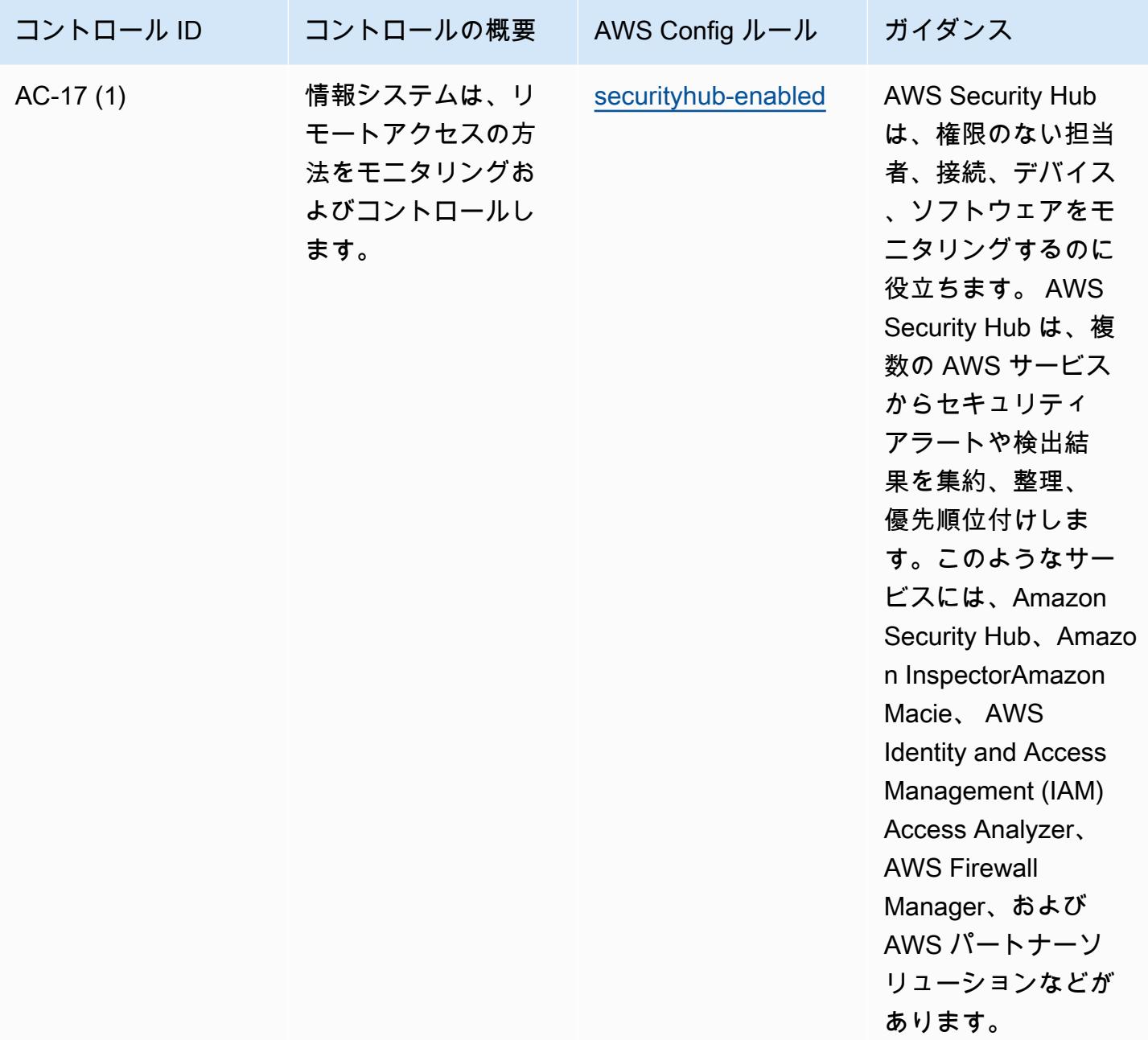

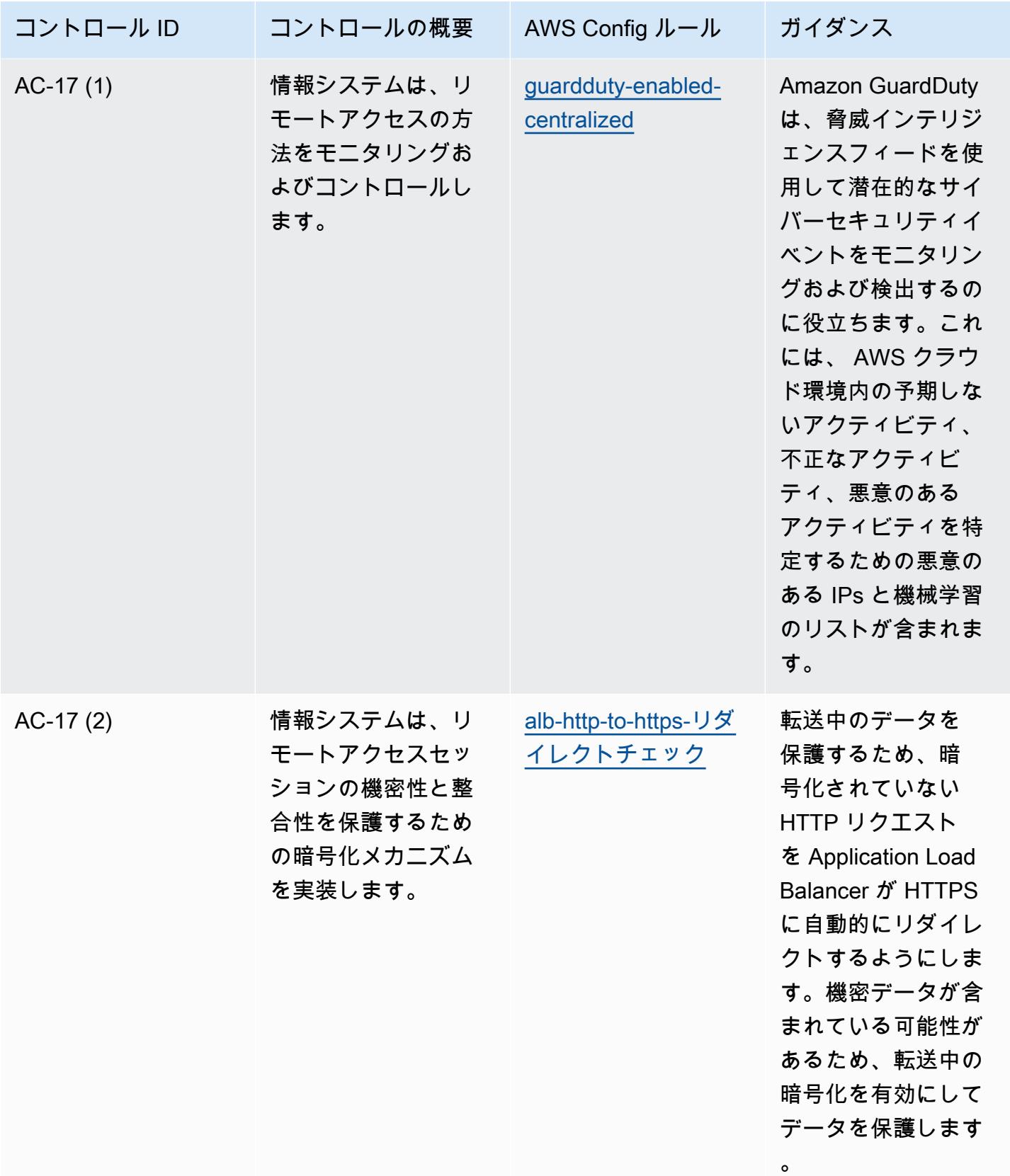

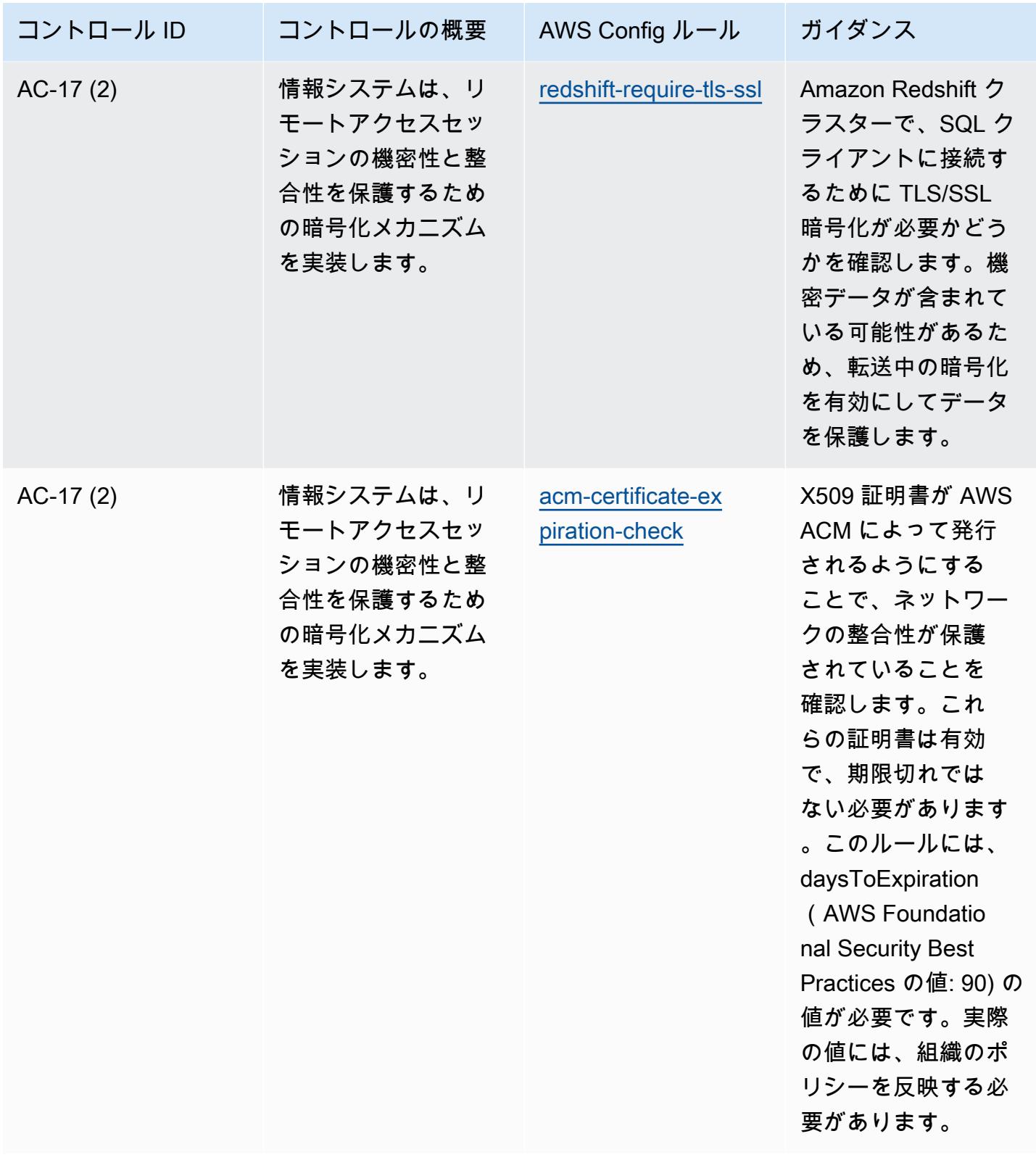

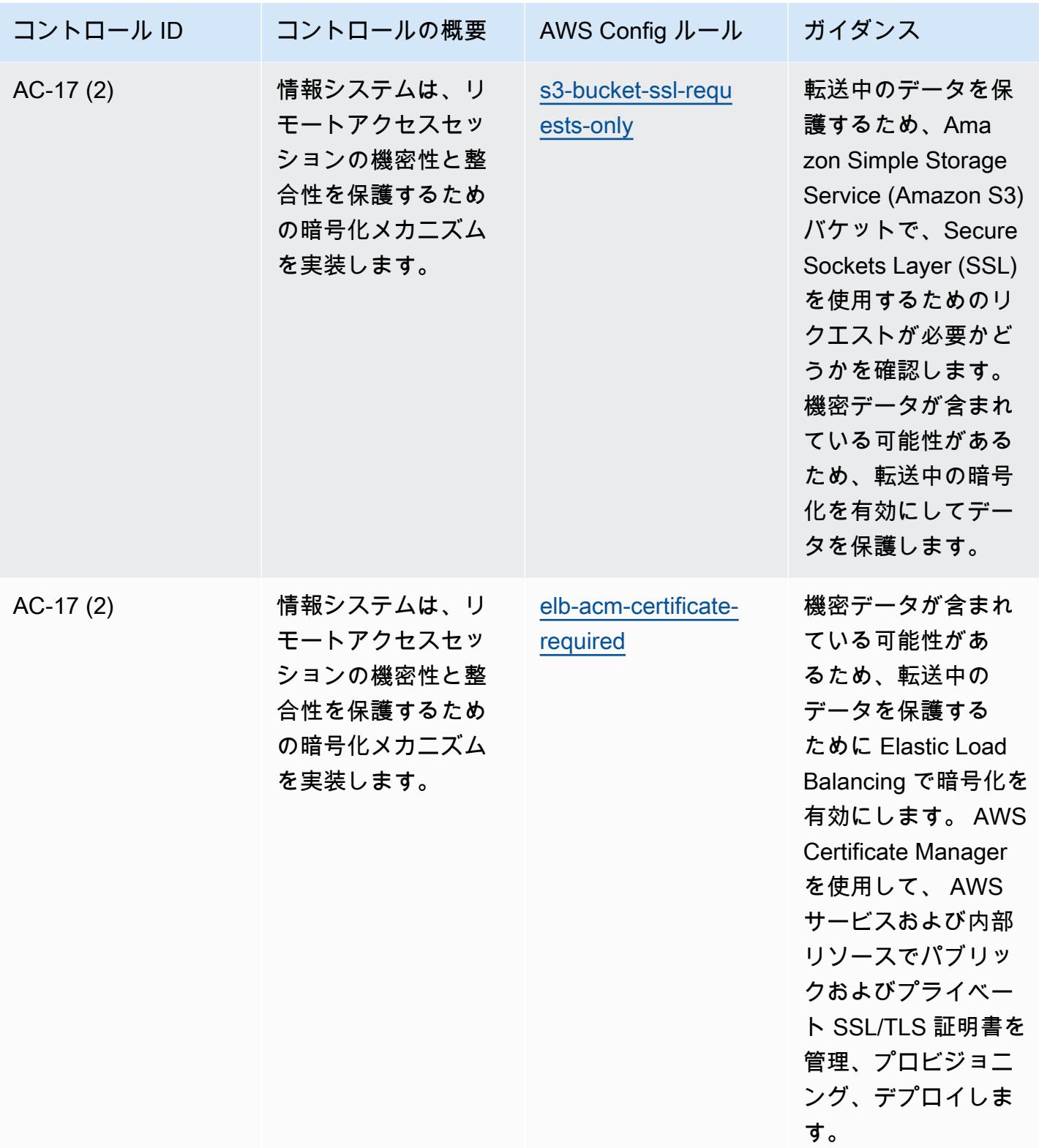

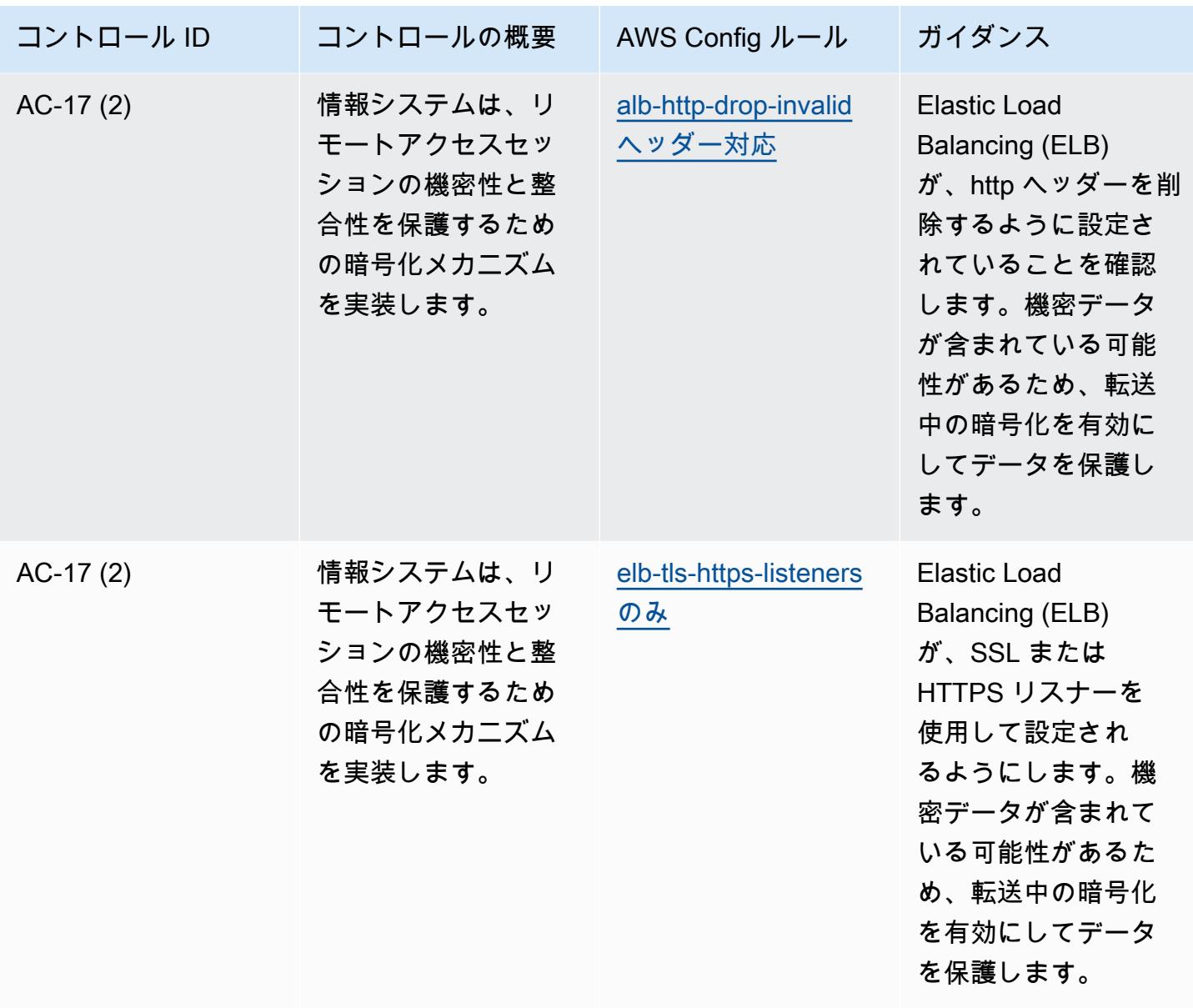

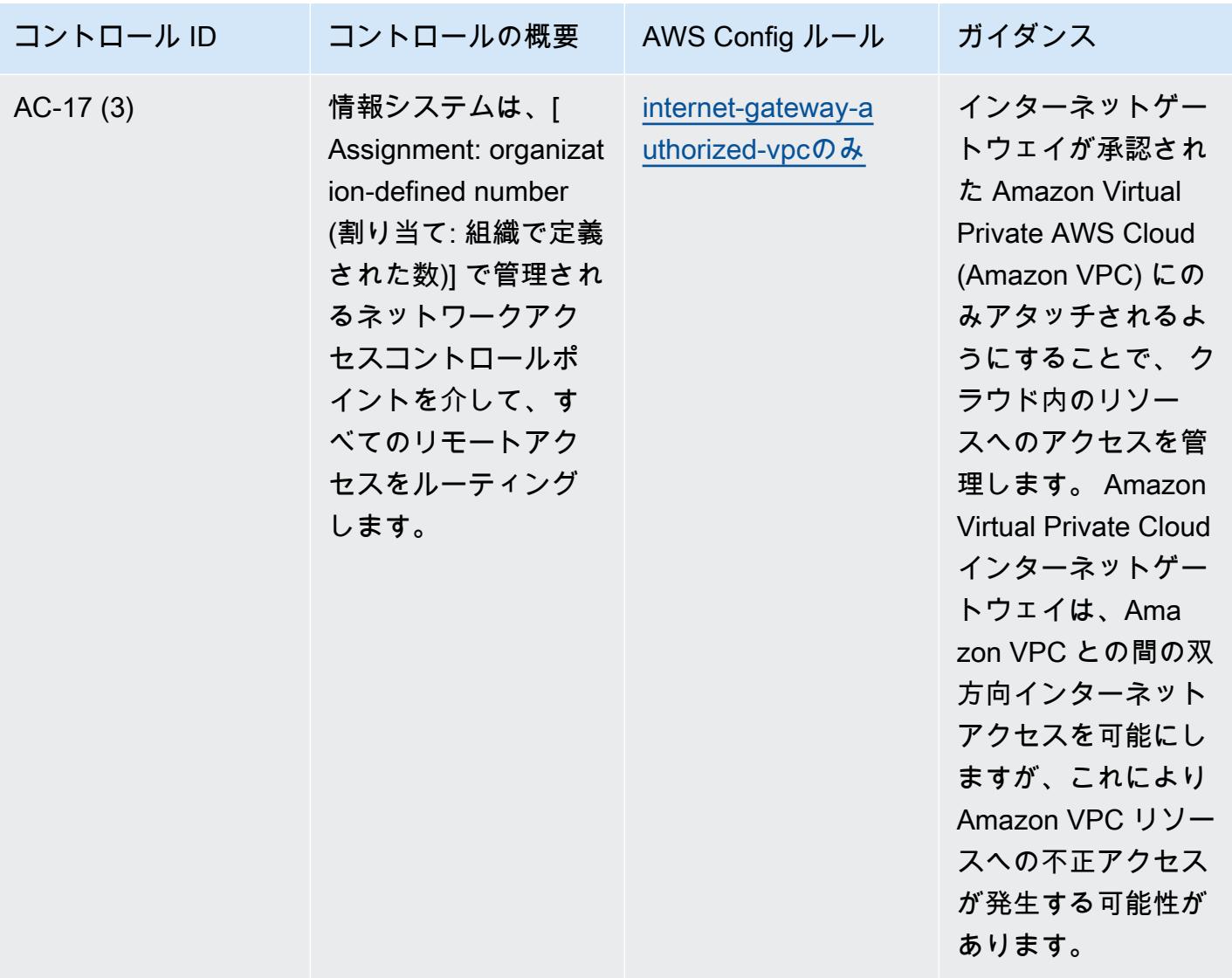

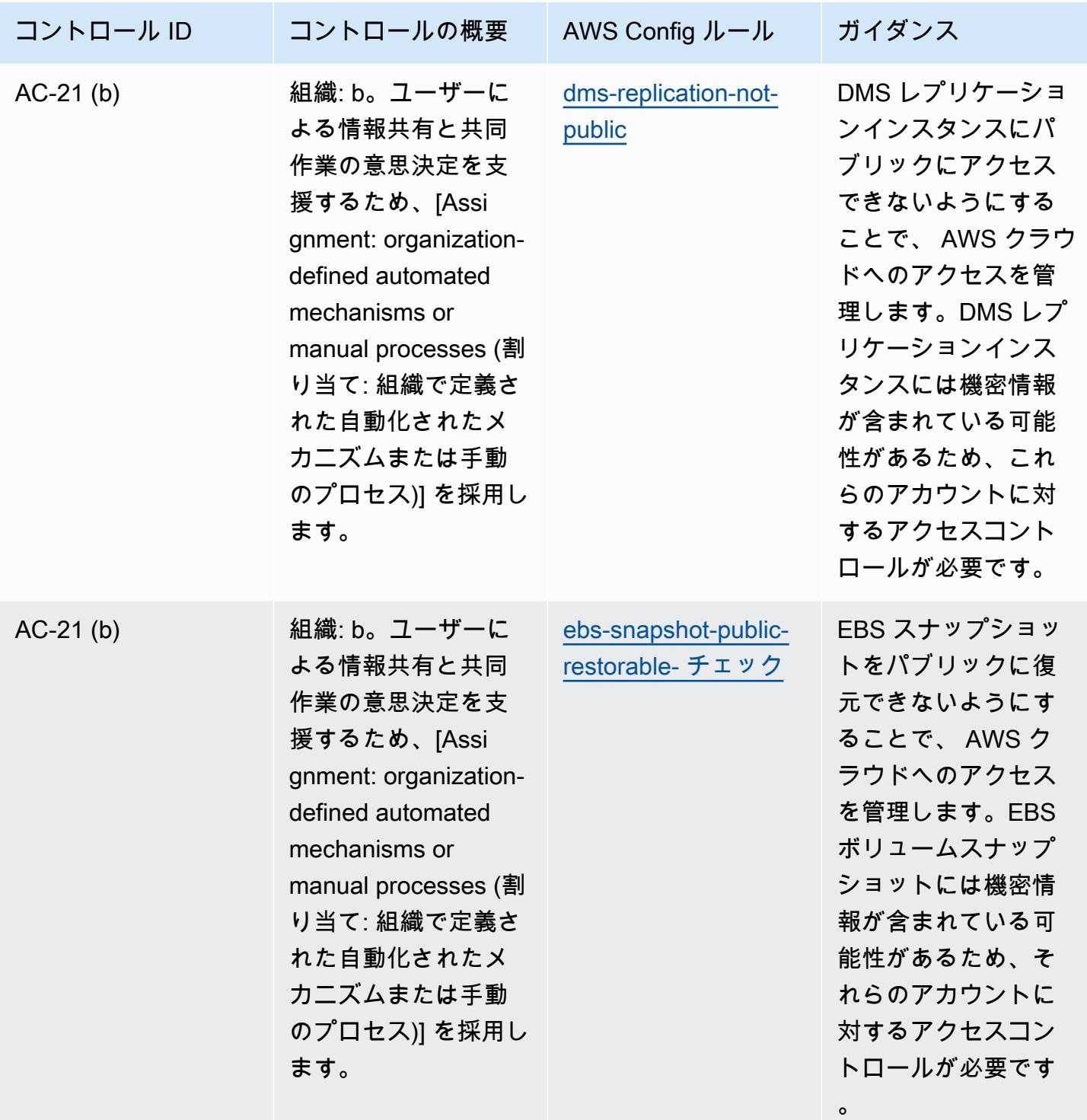

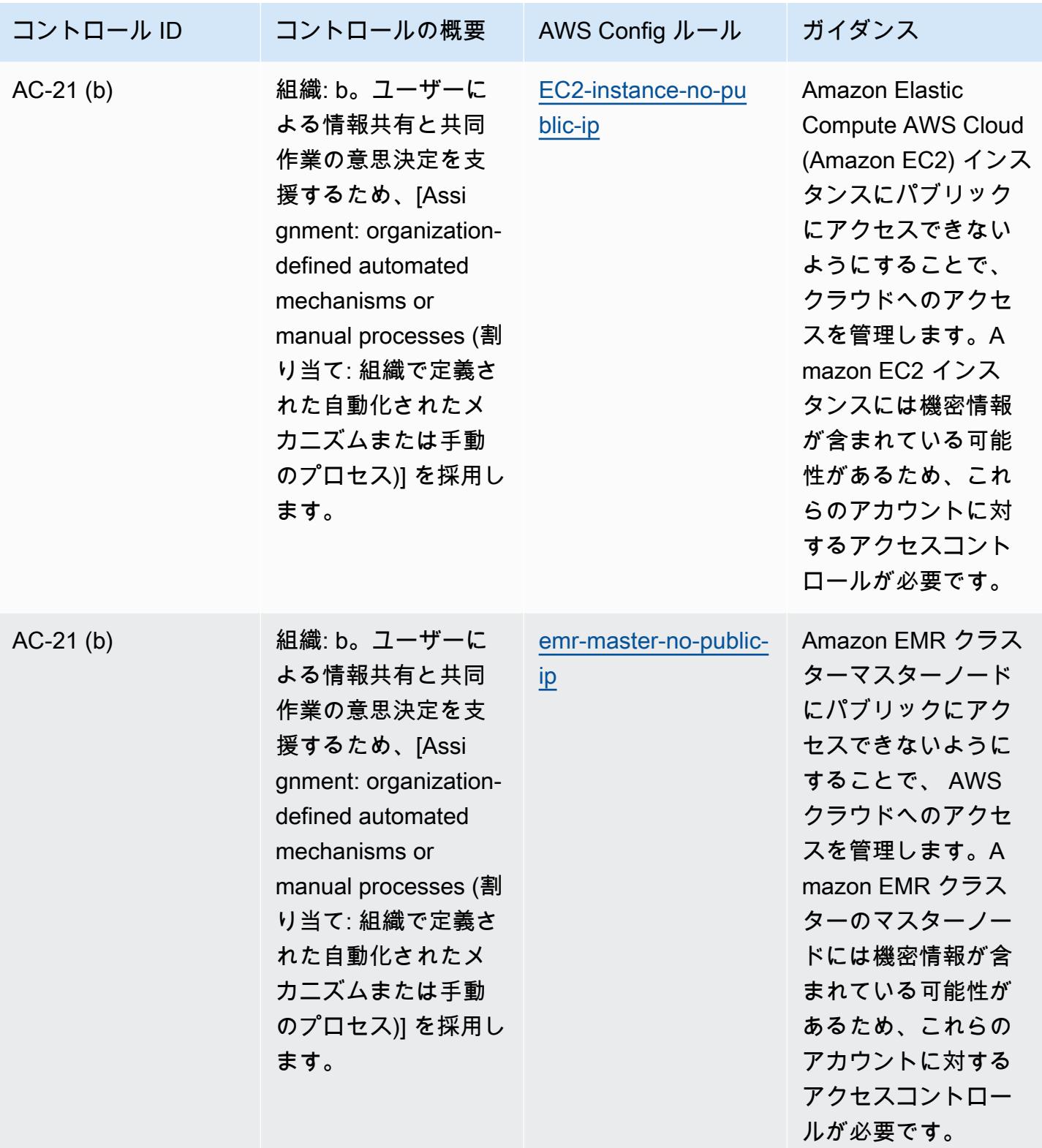

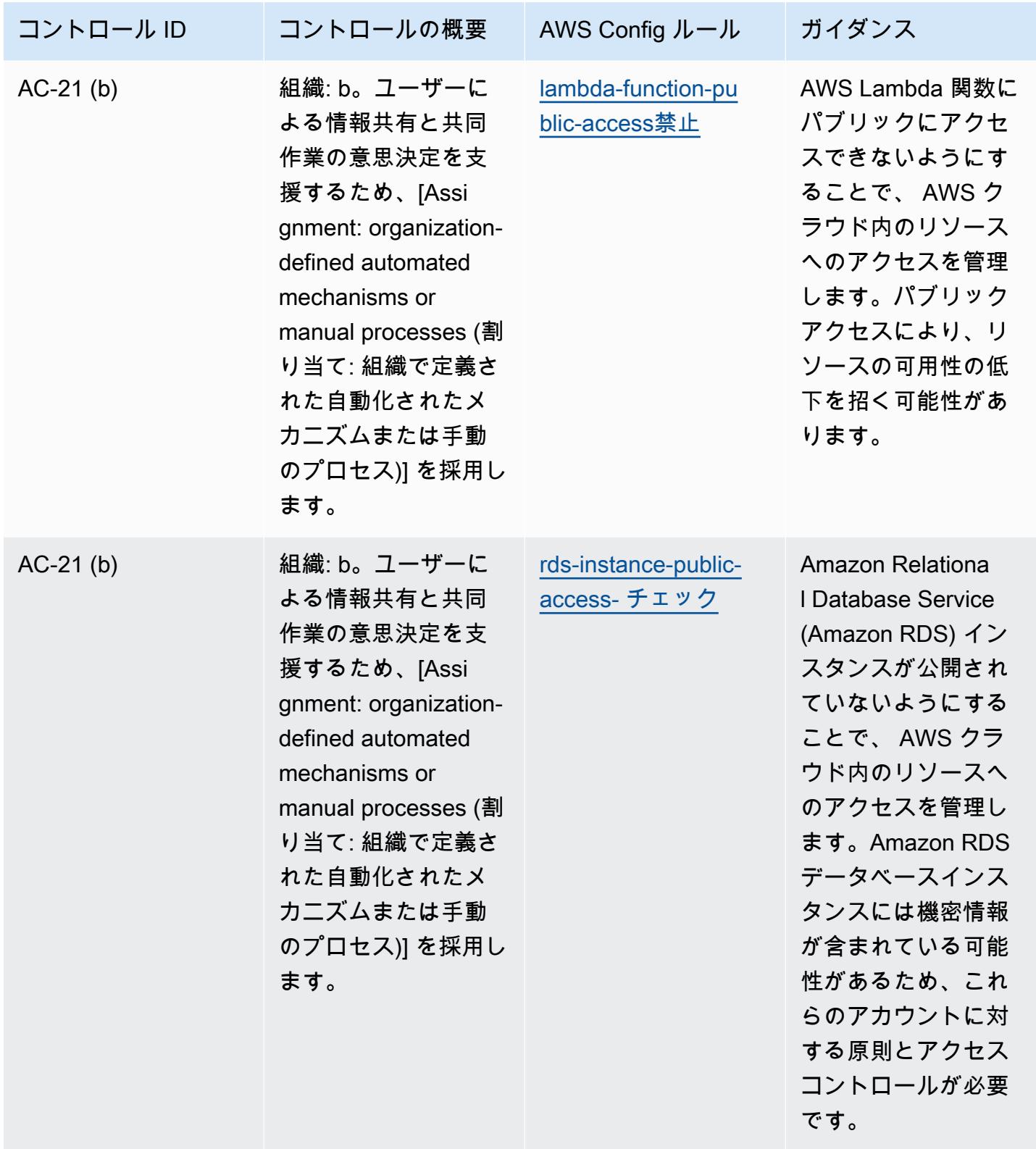

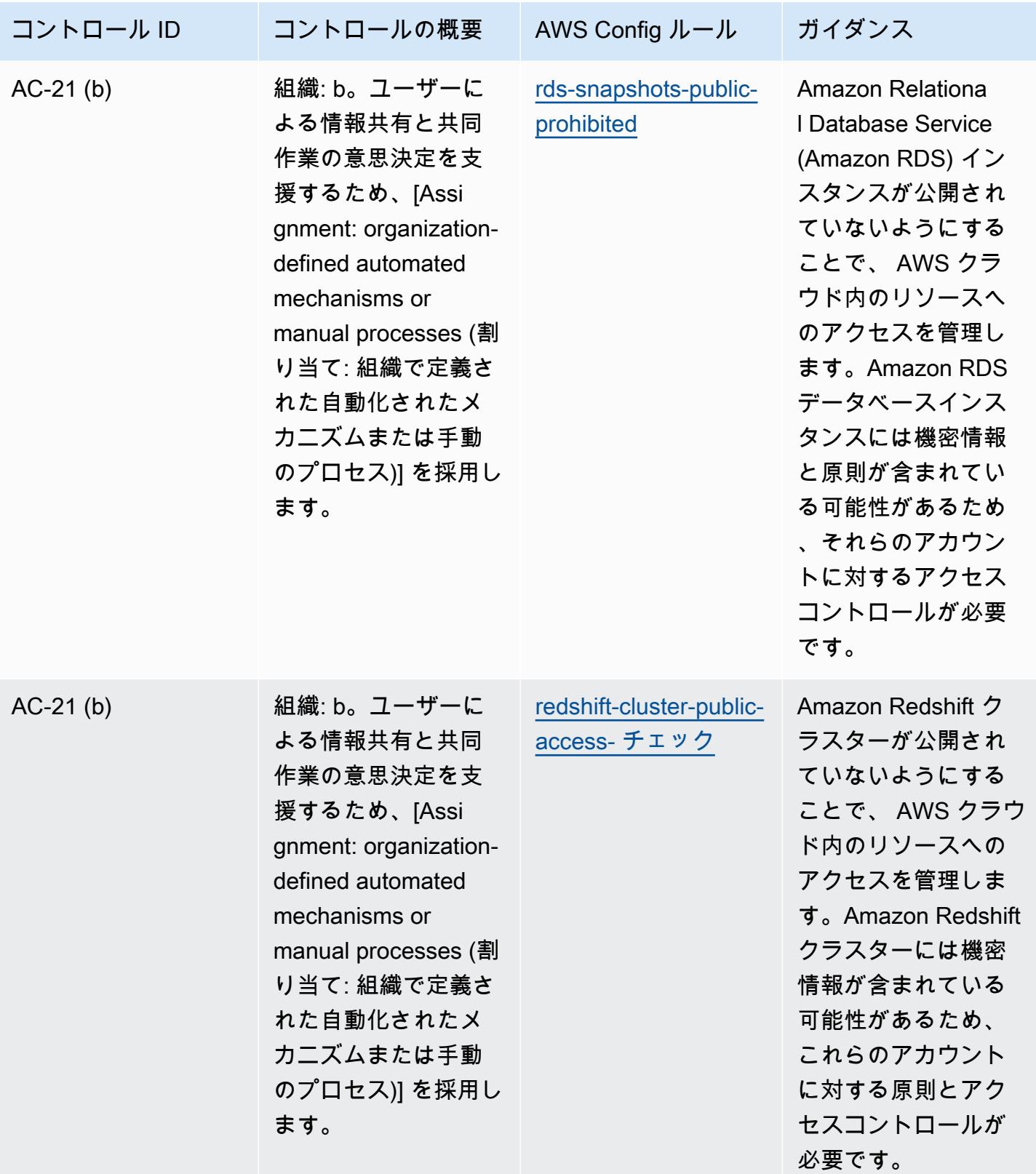

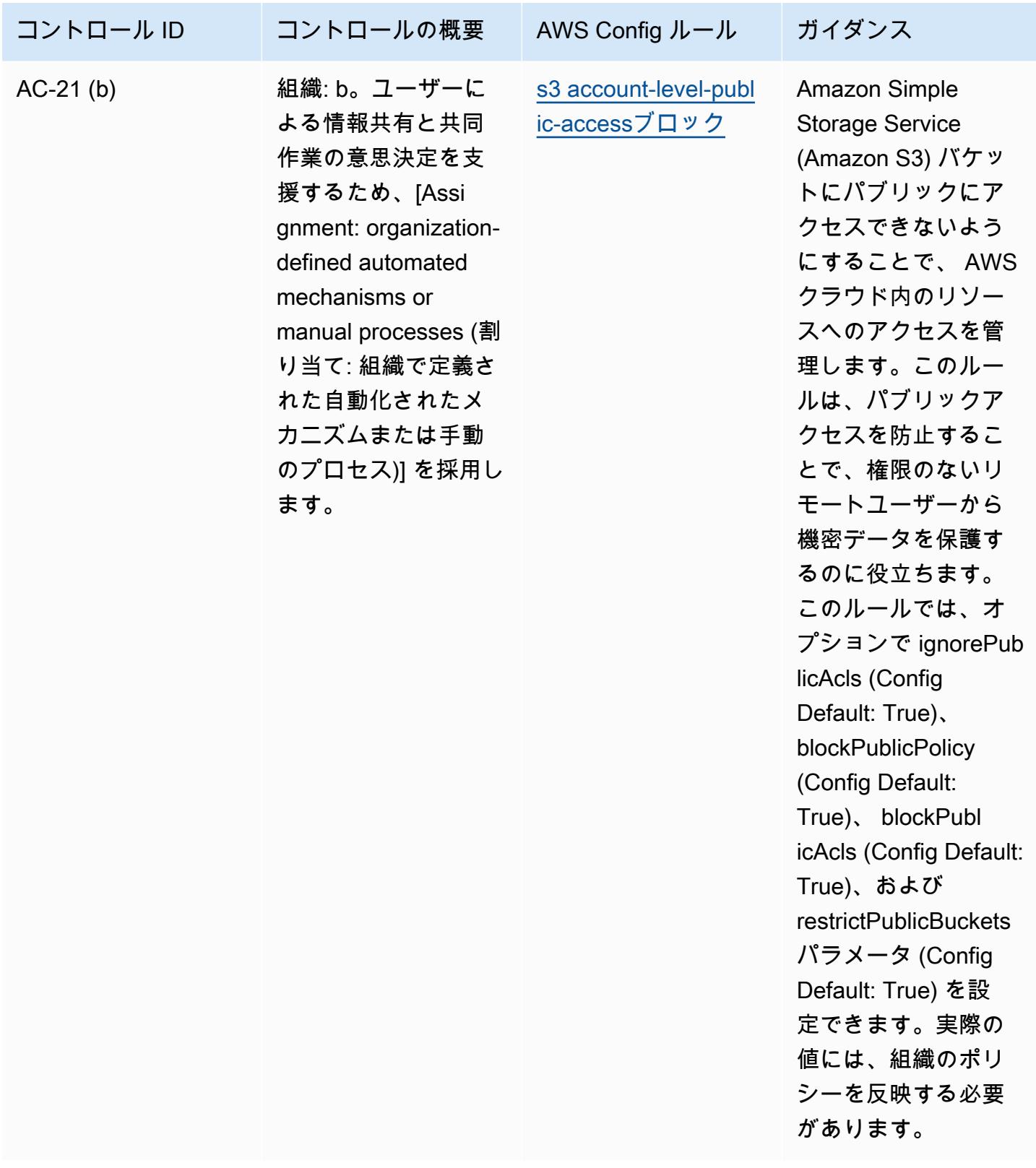

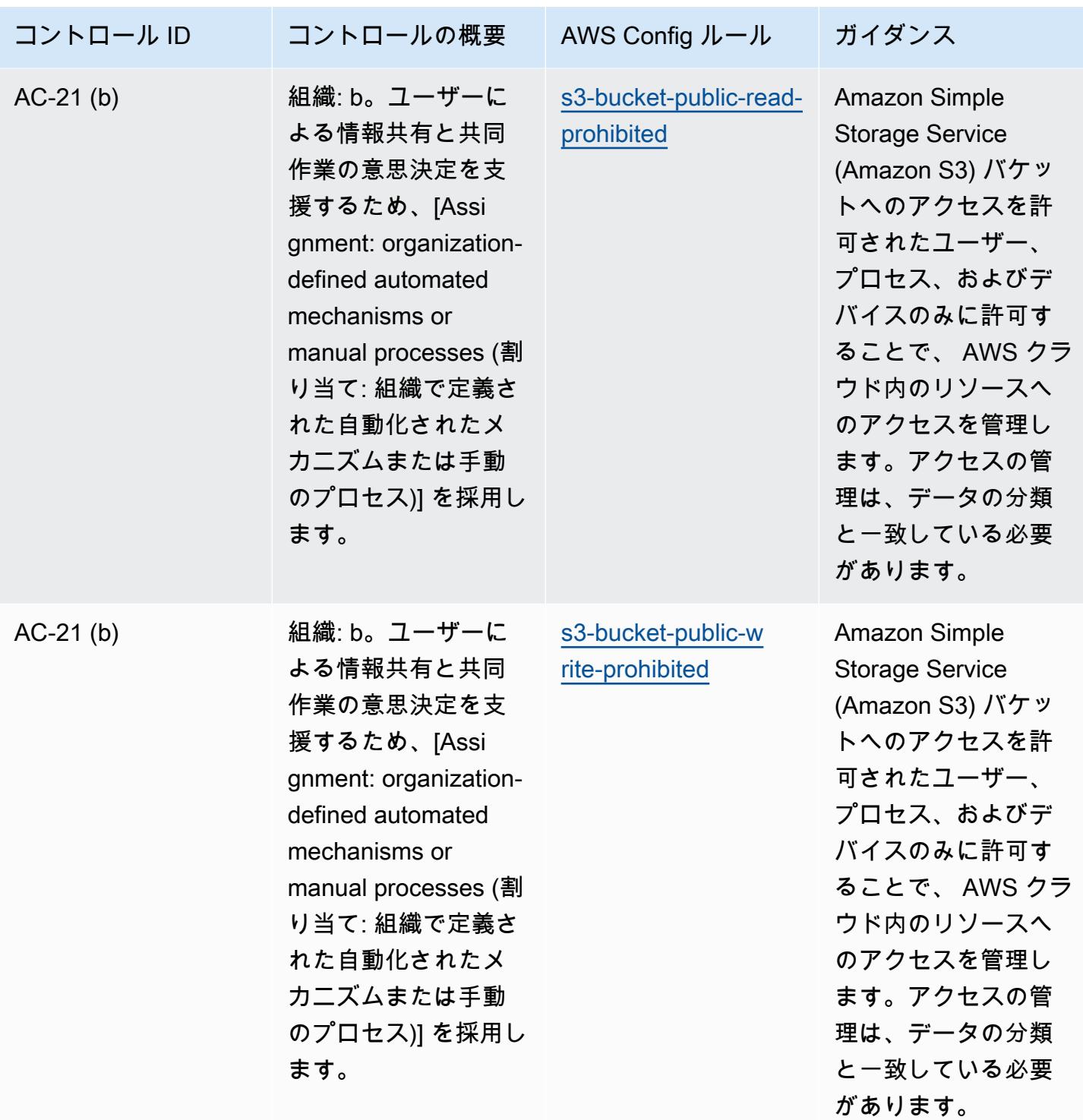

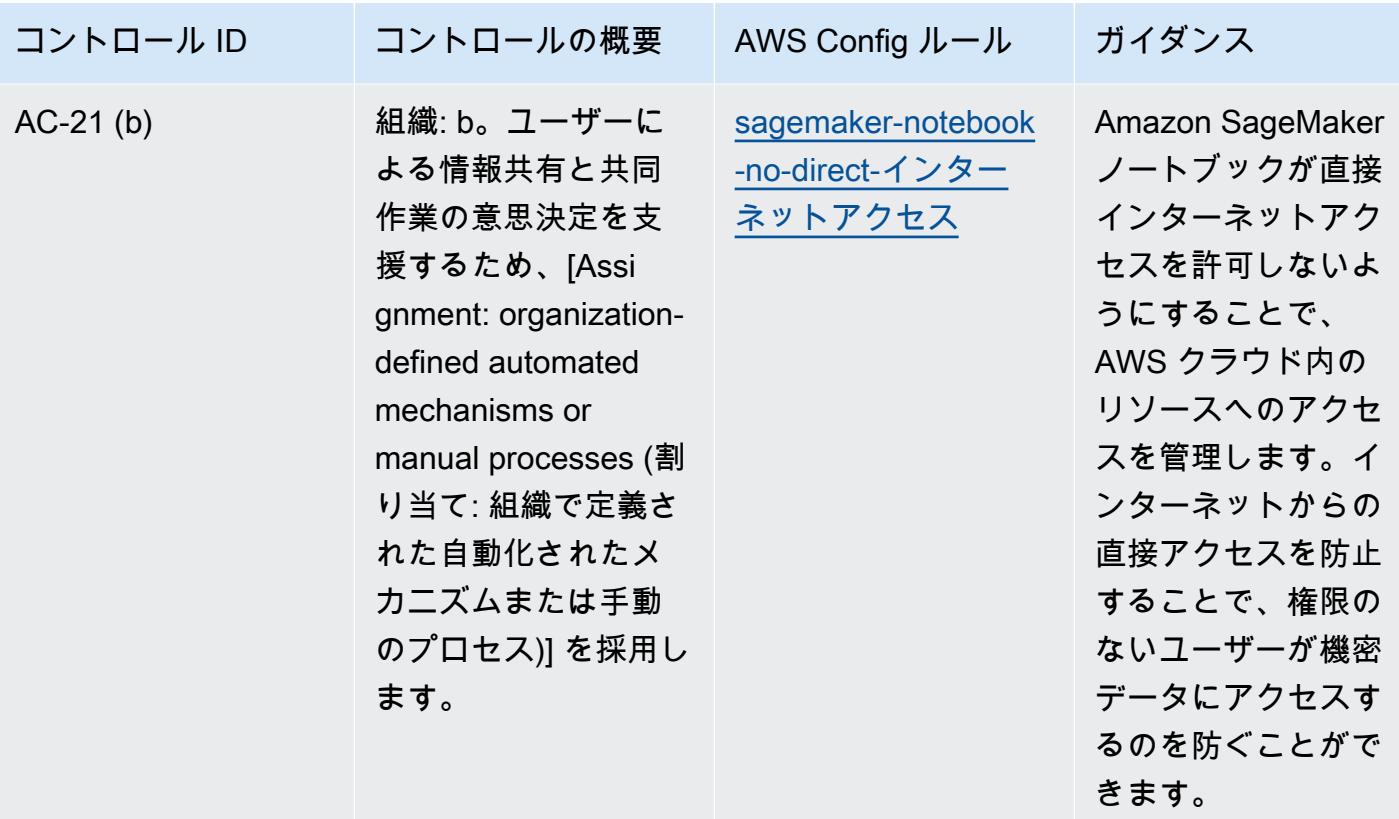

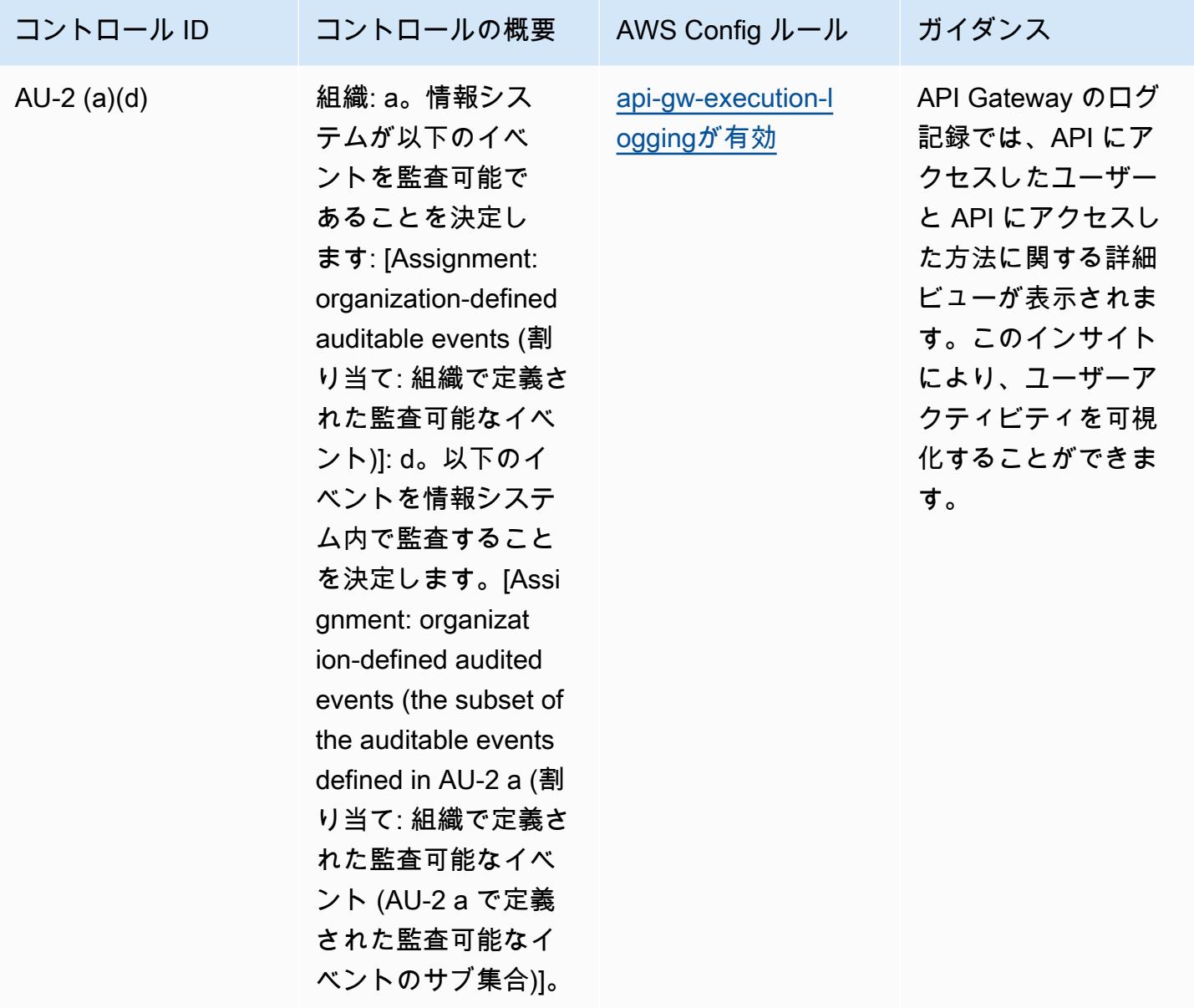

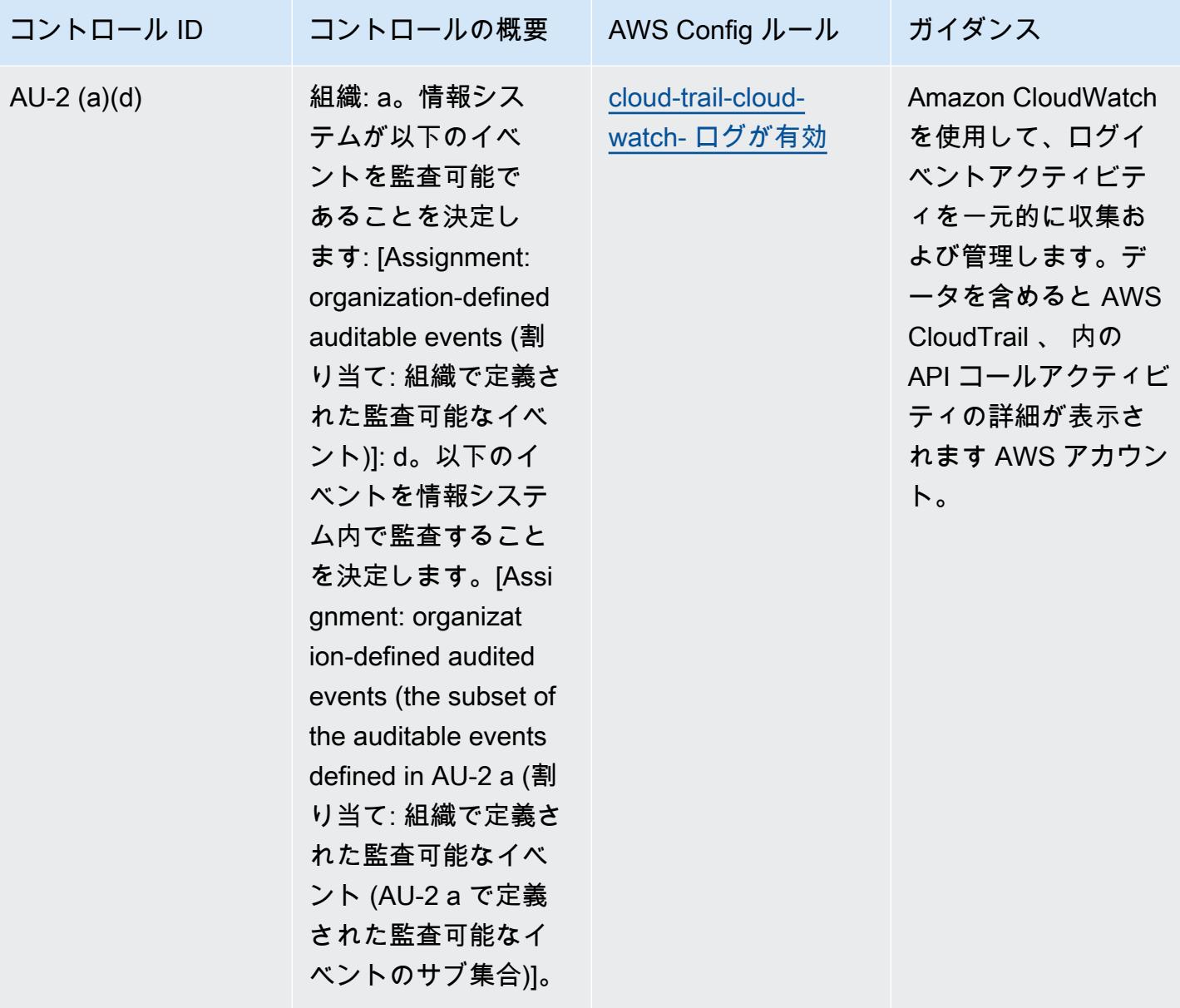

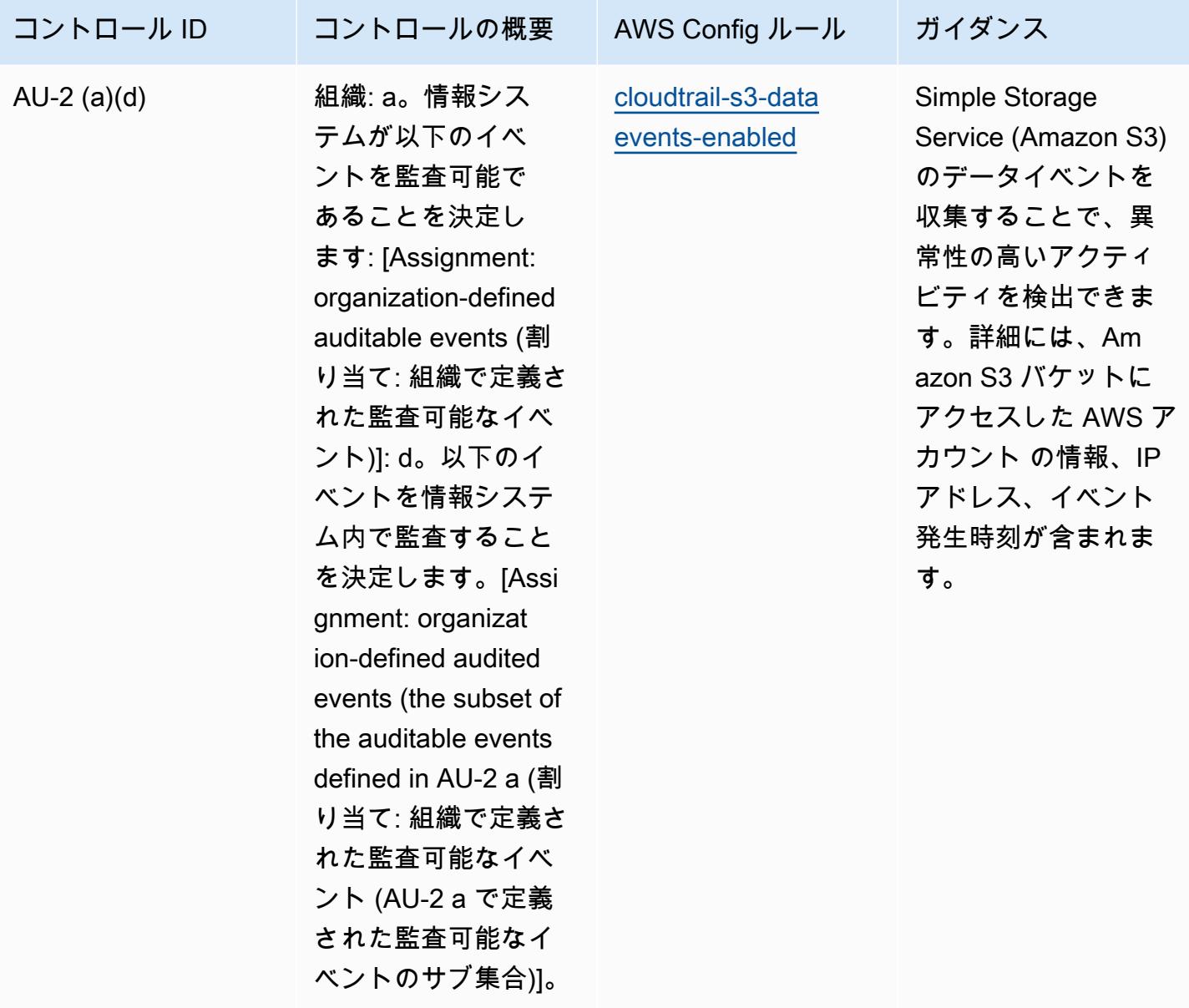

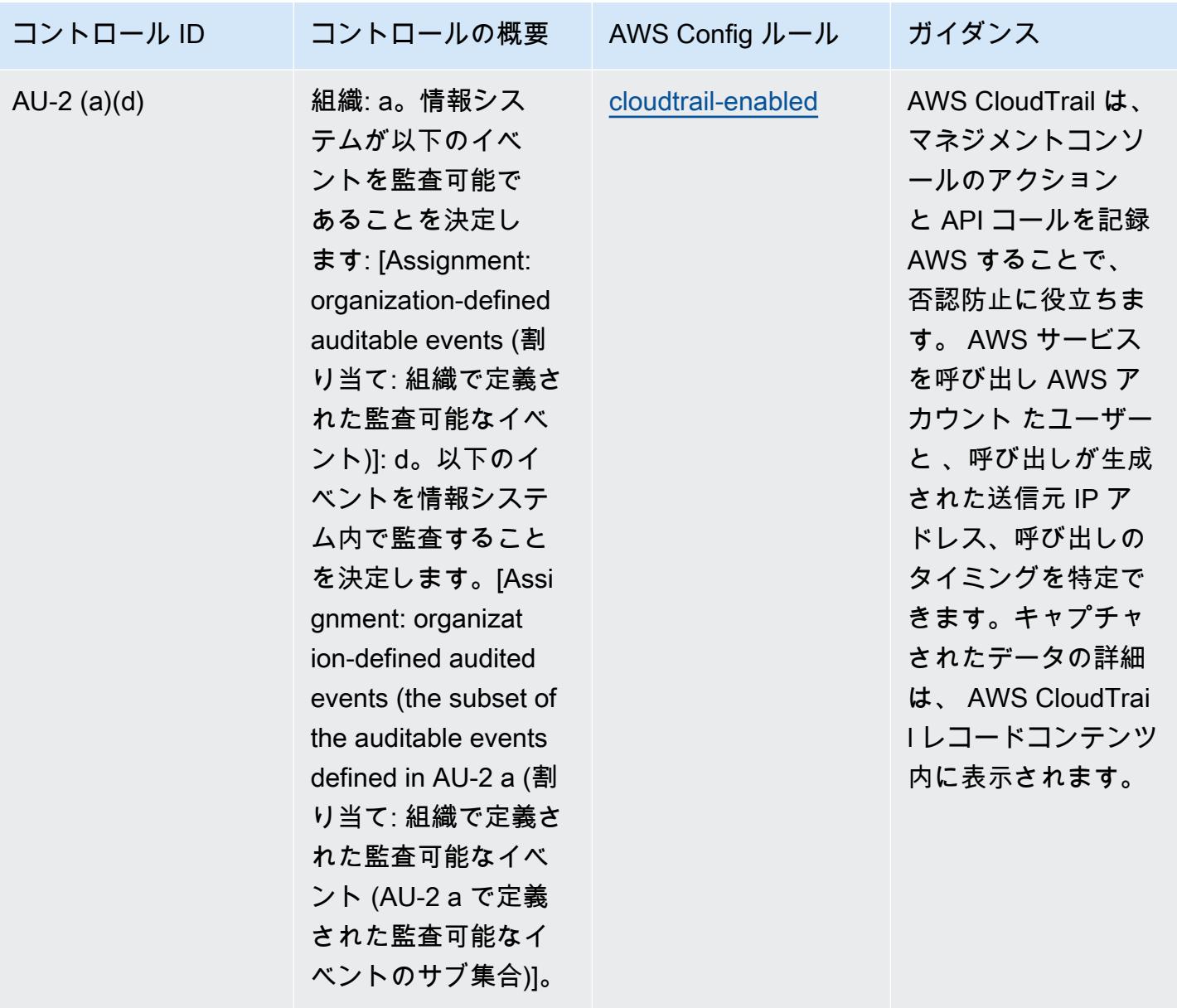

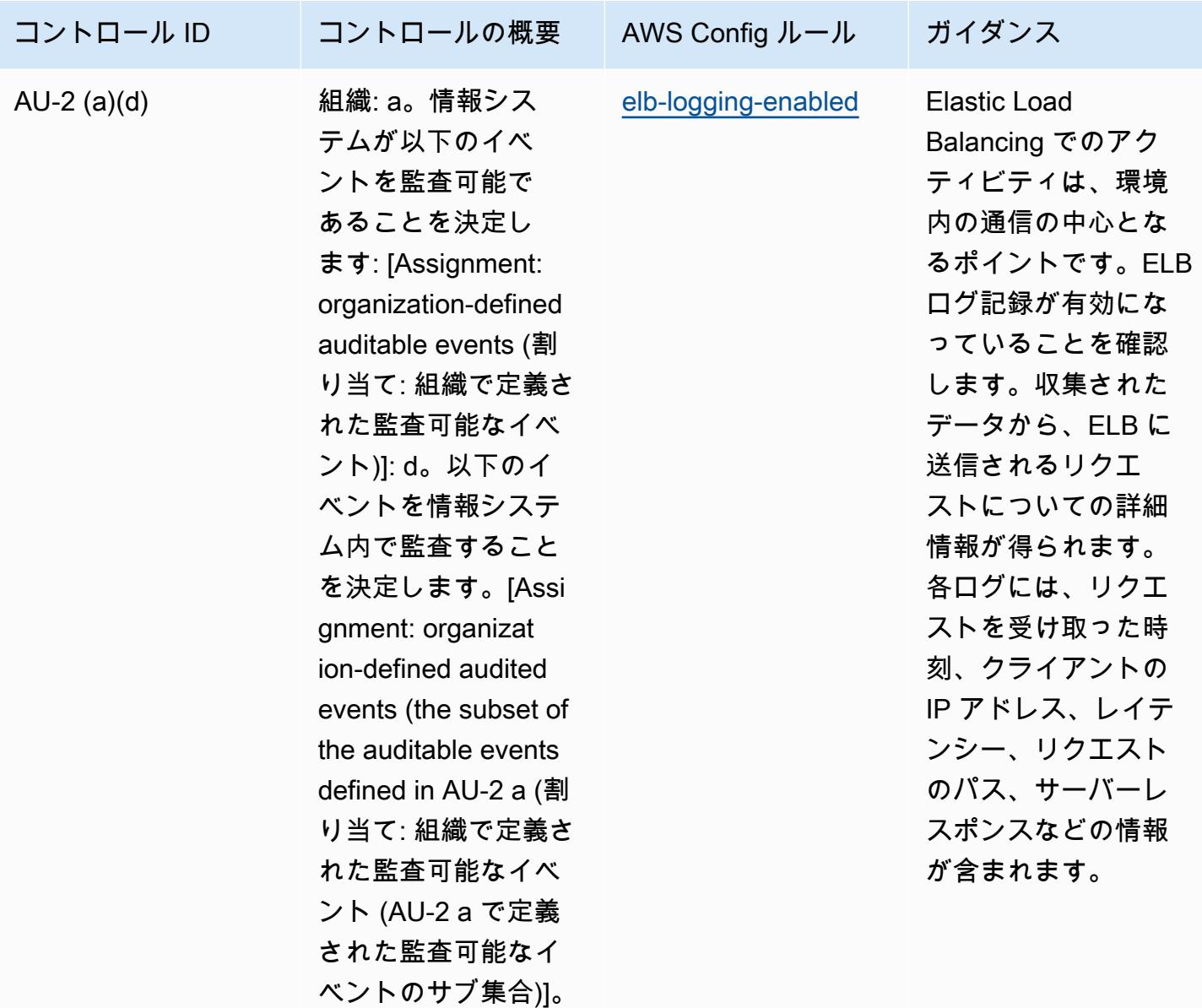

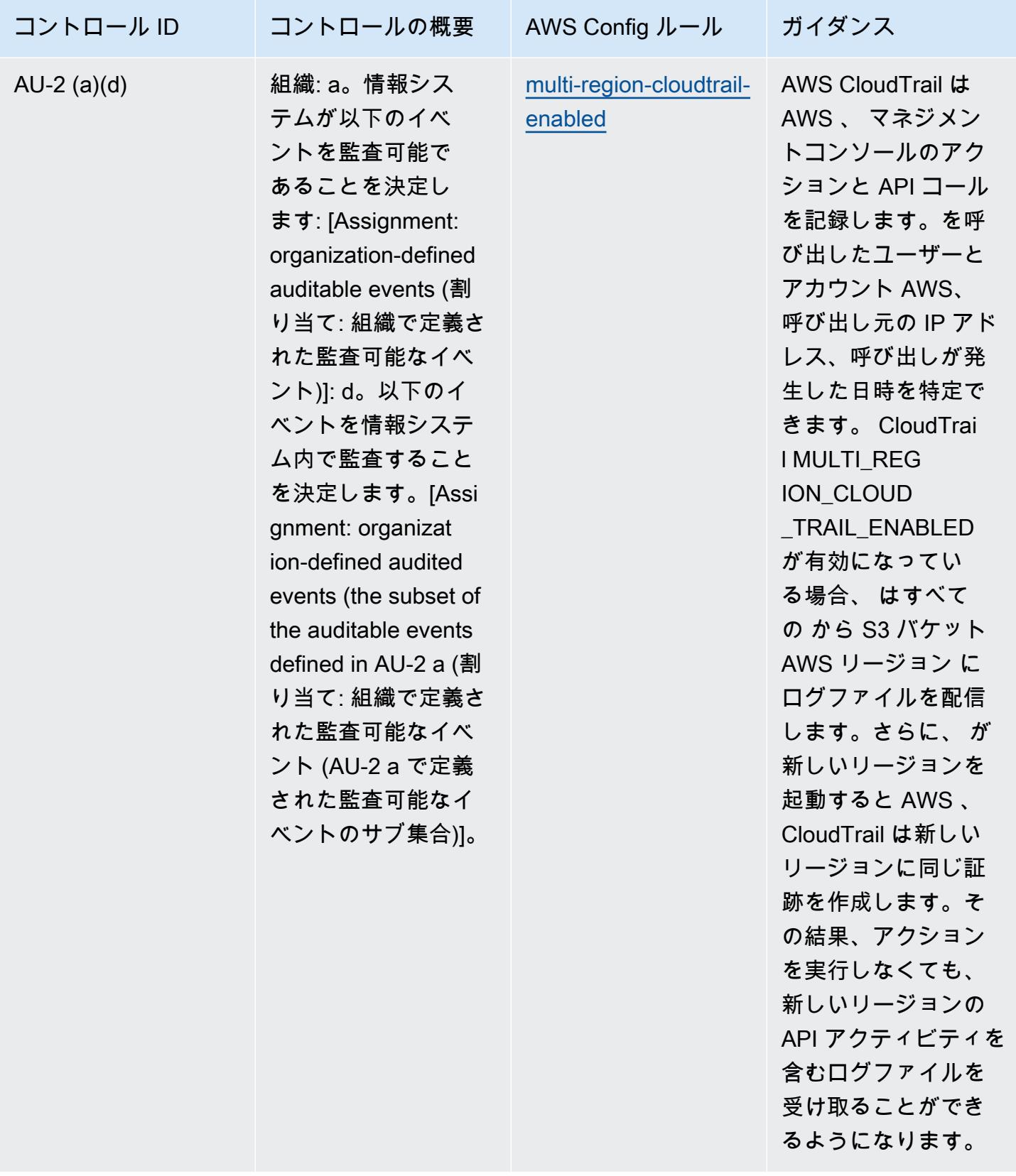

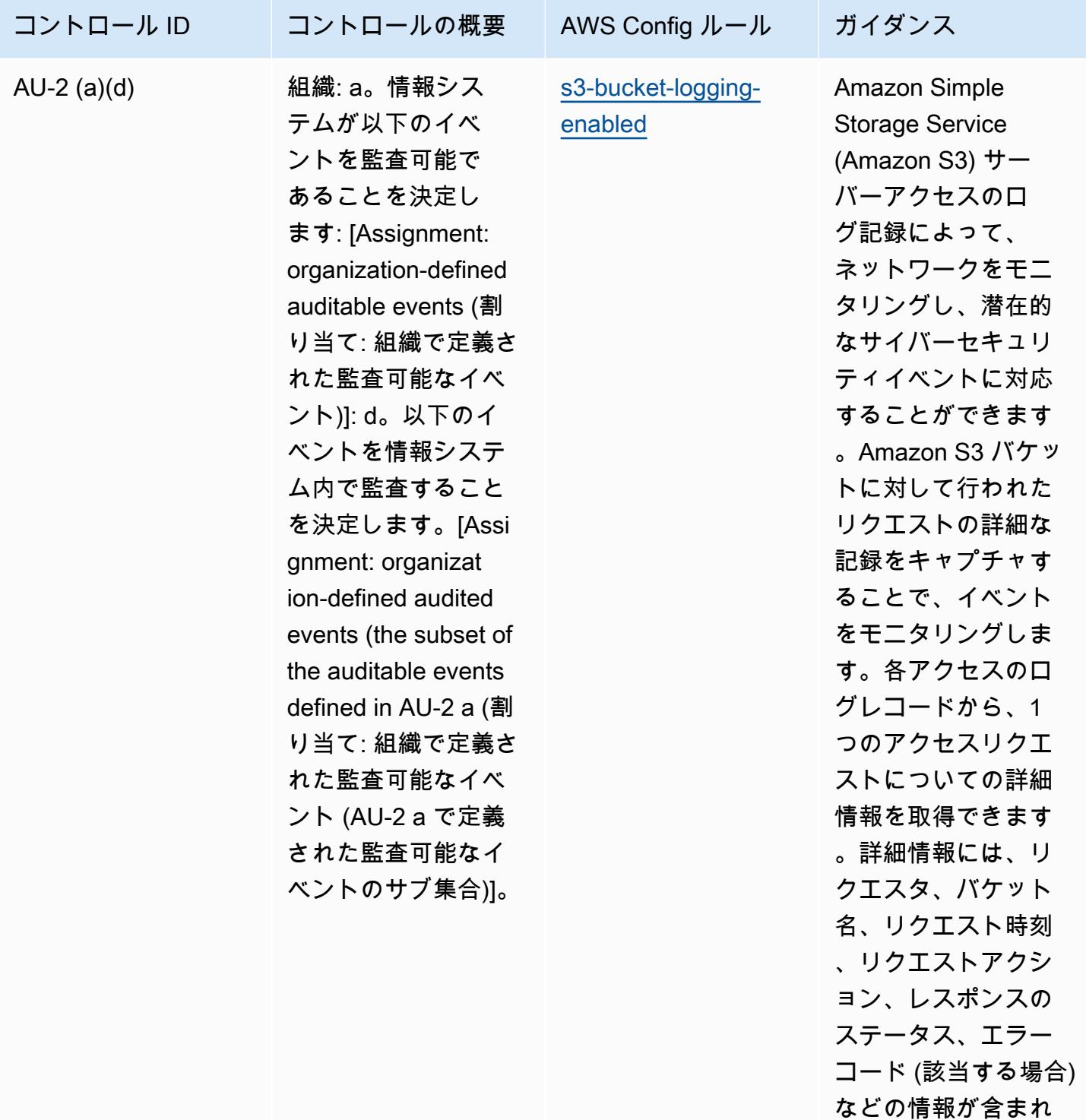

ます。

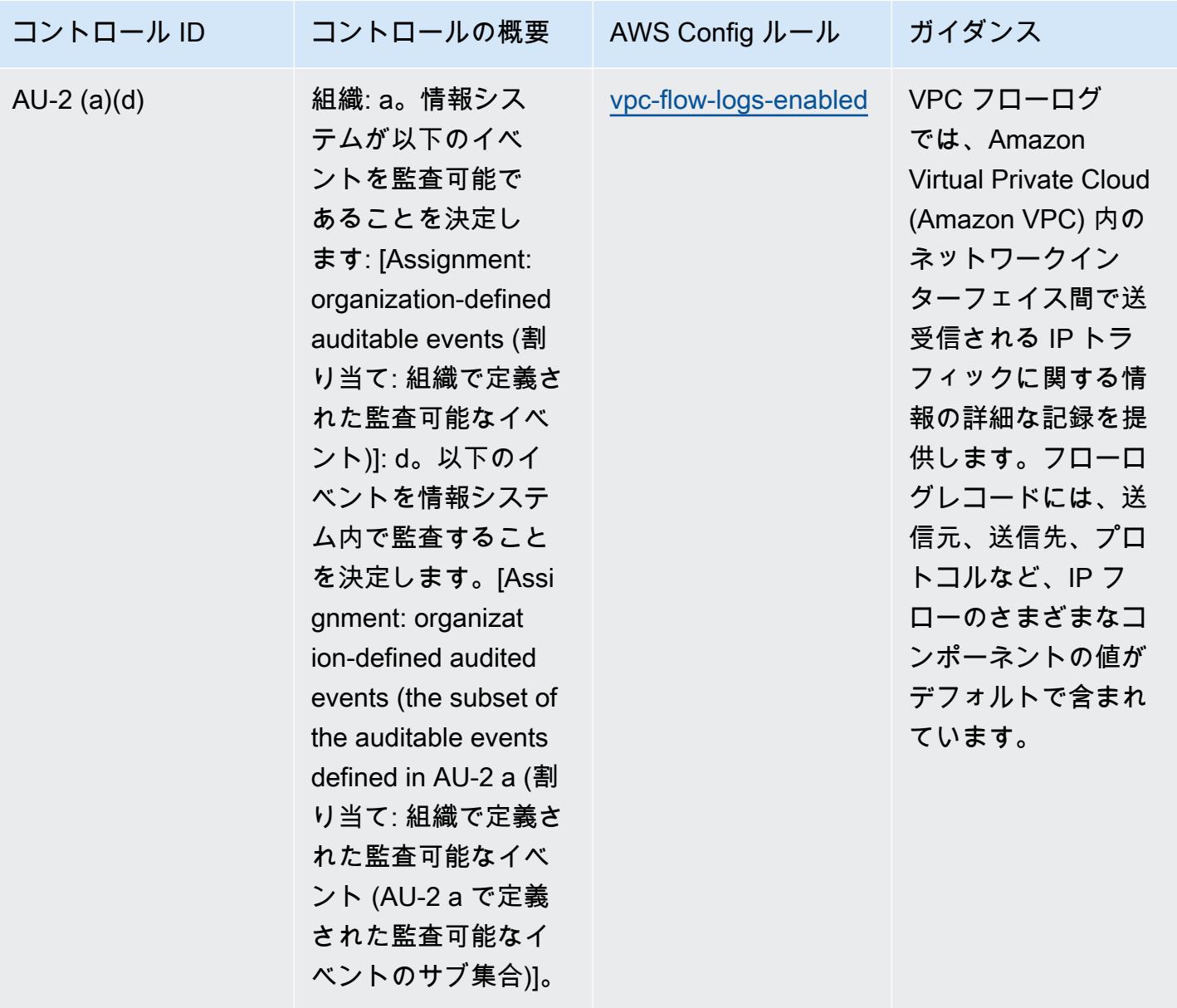

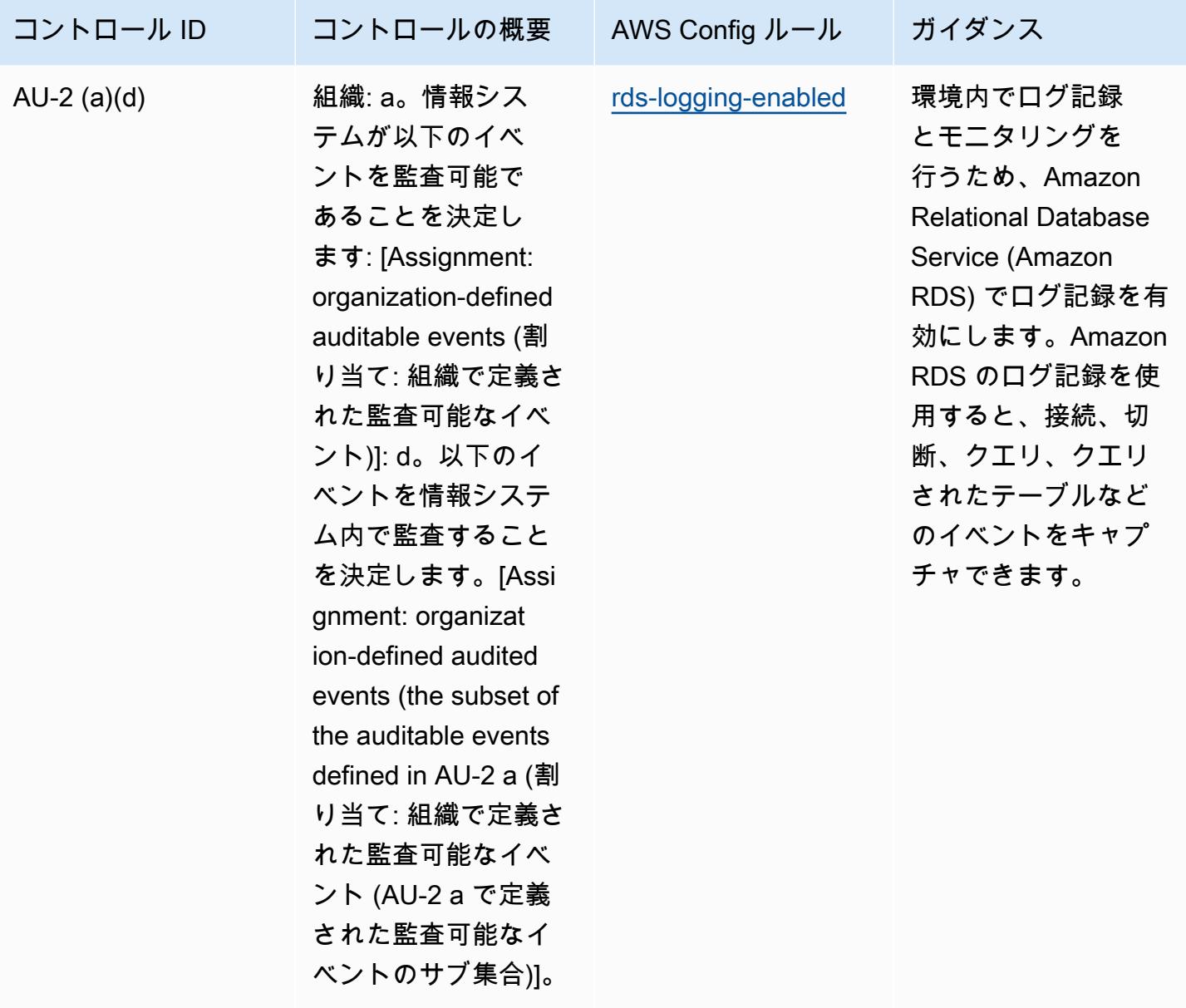

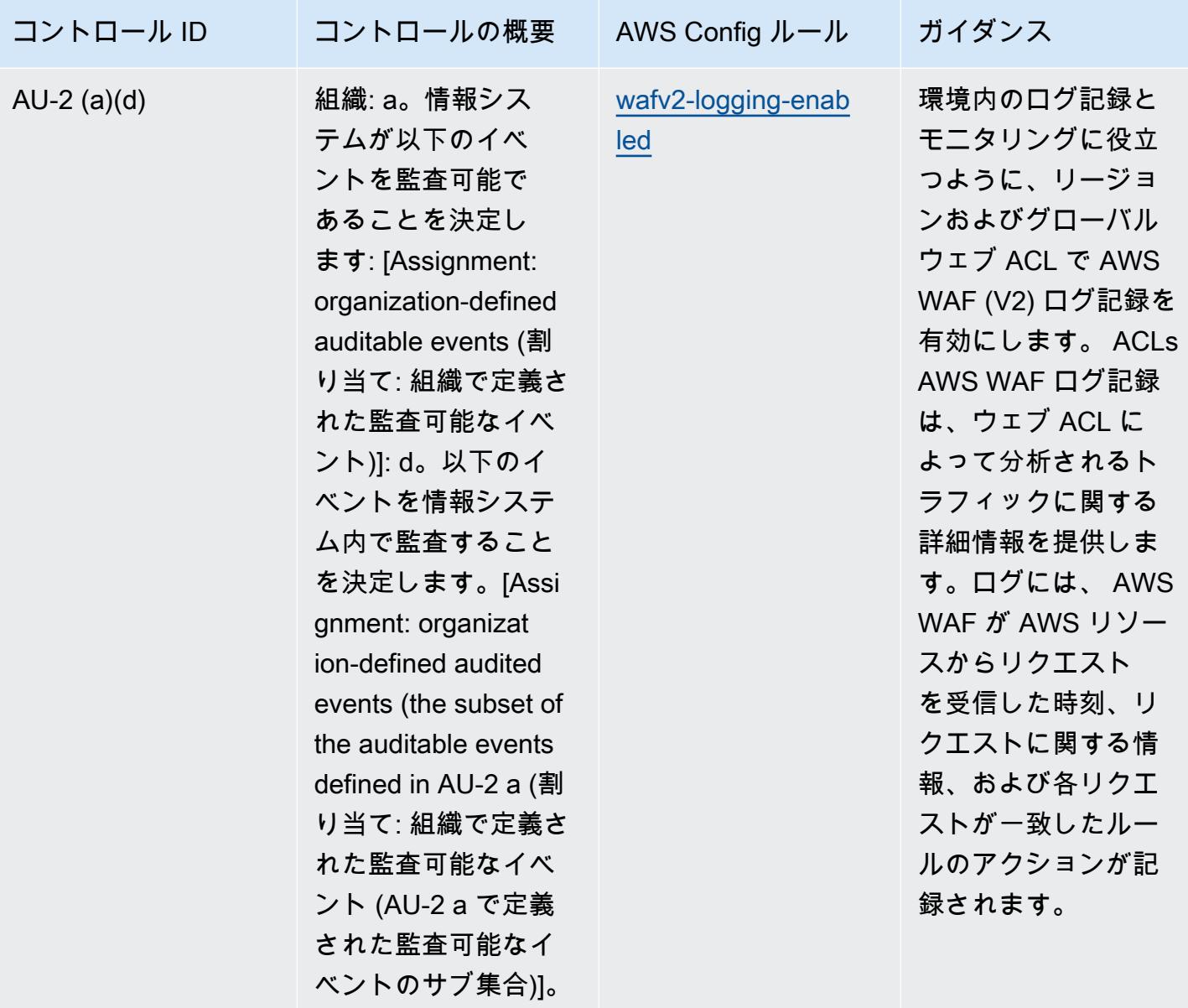
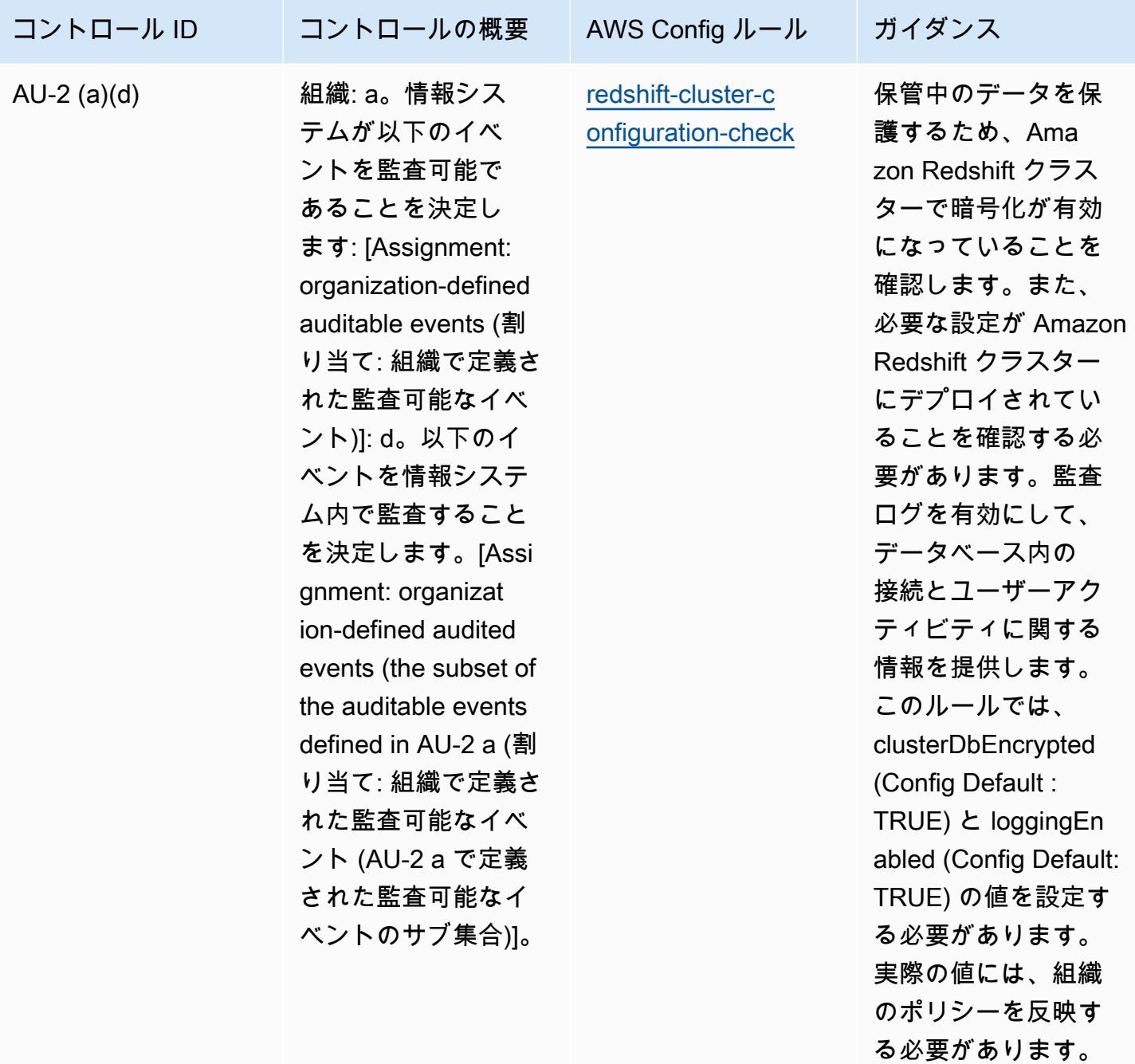

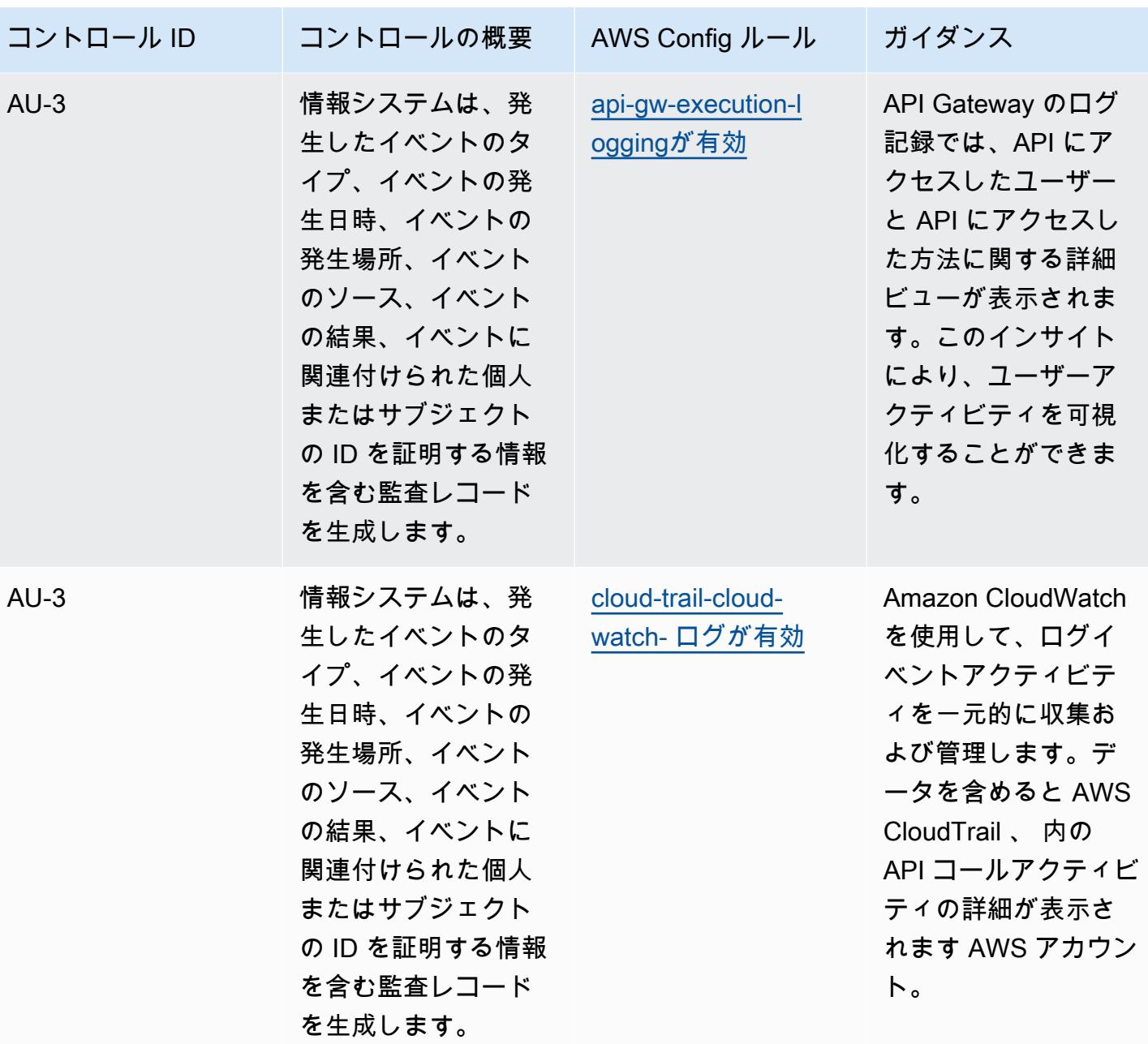

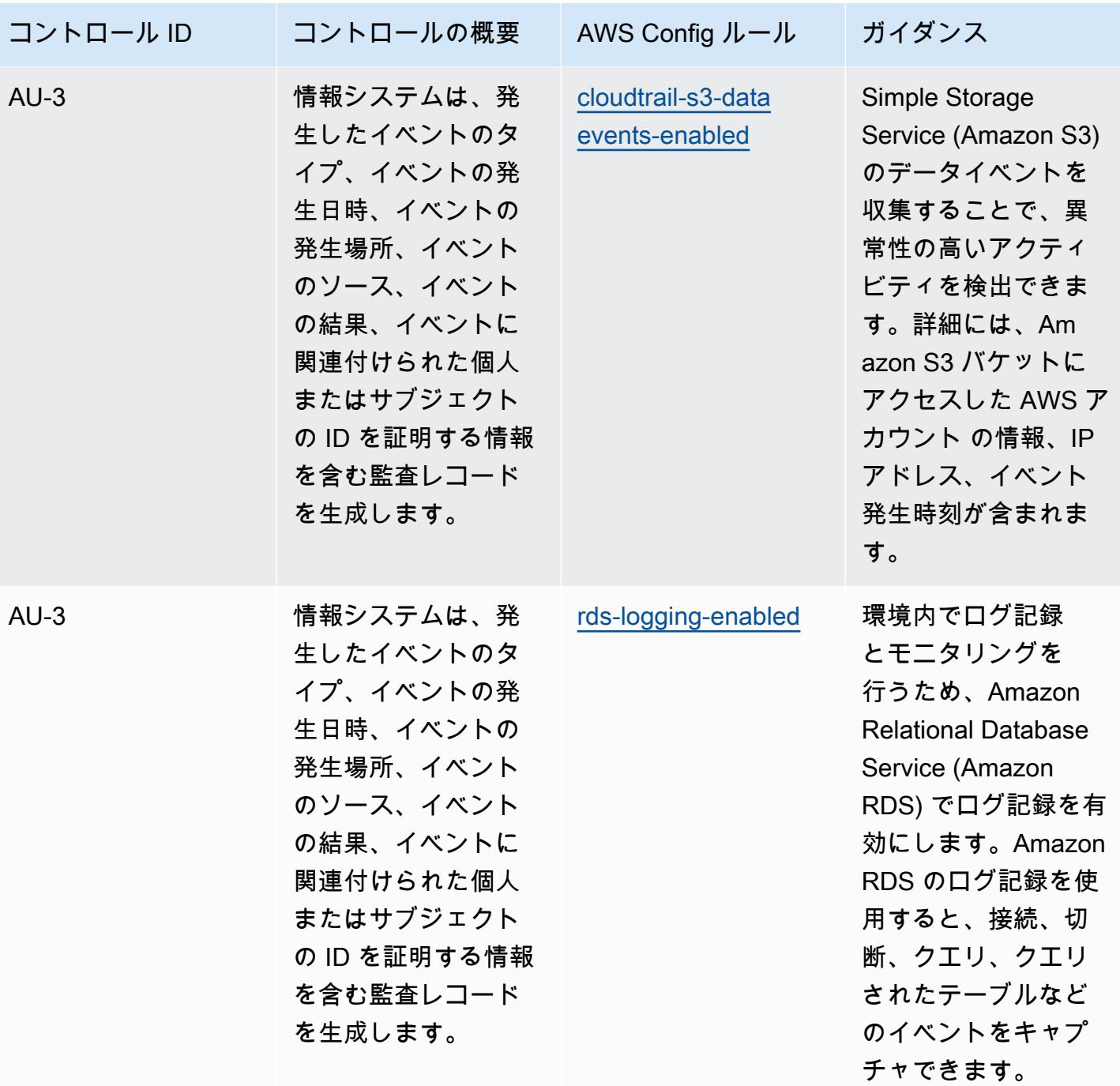

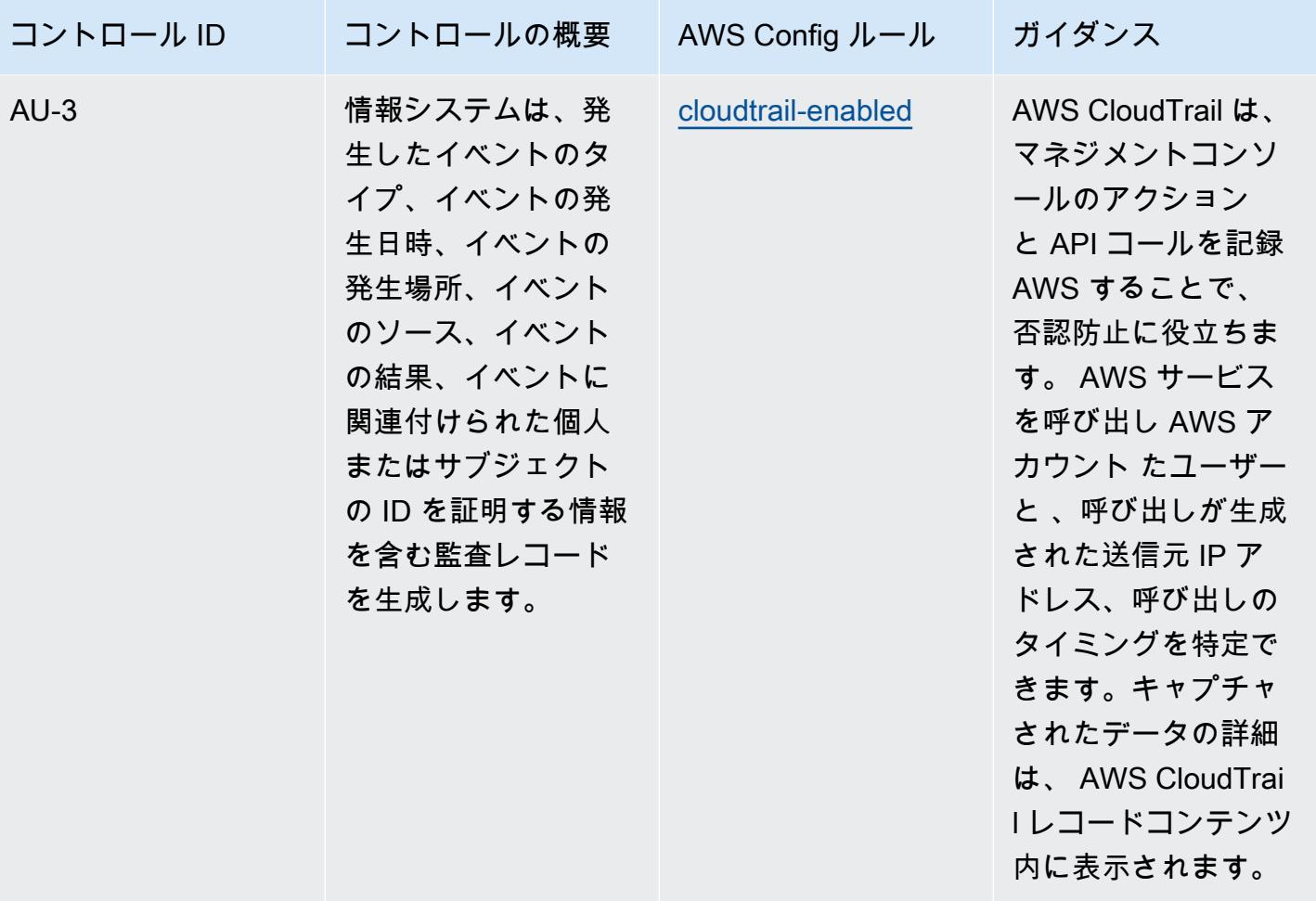

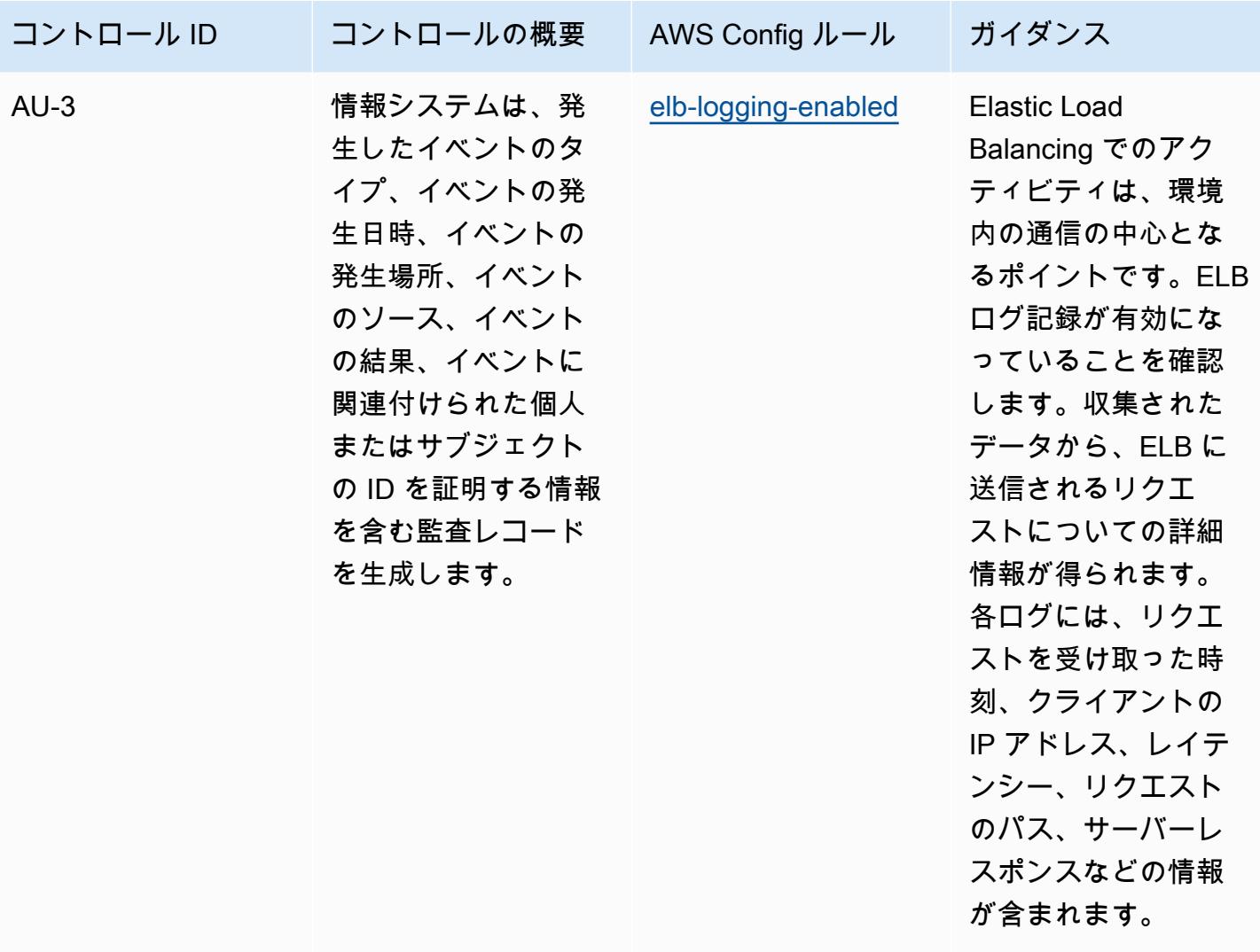

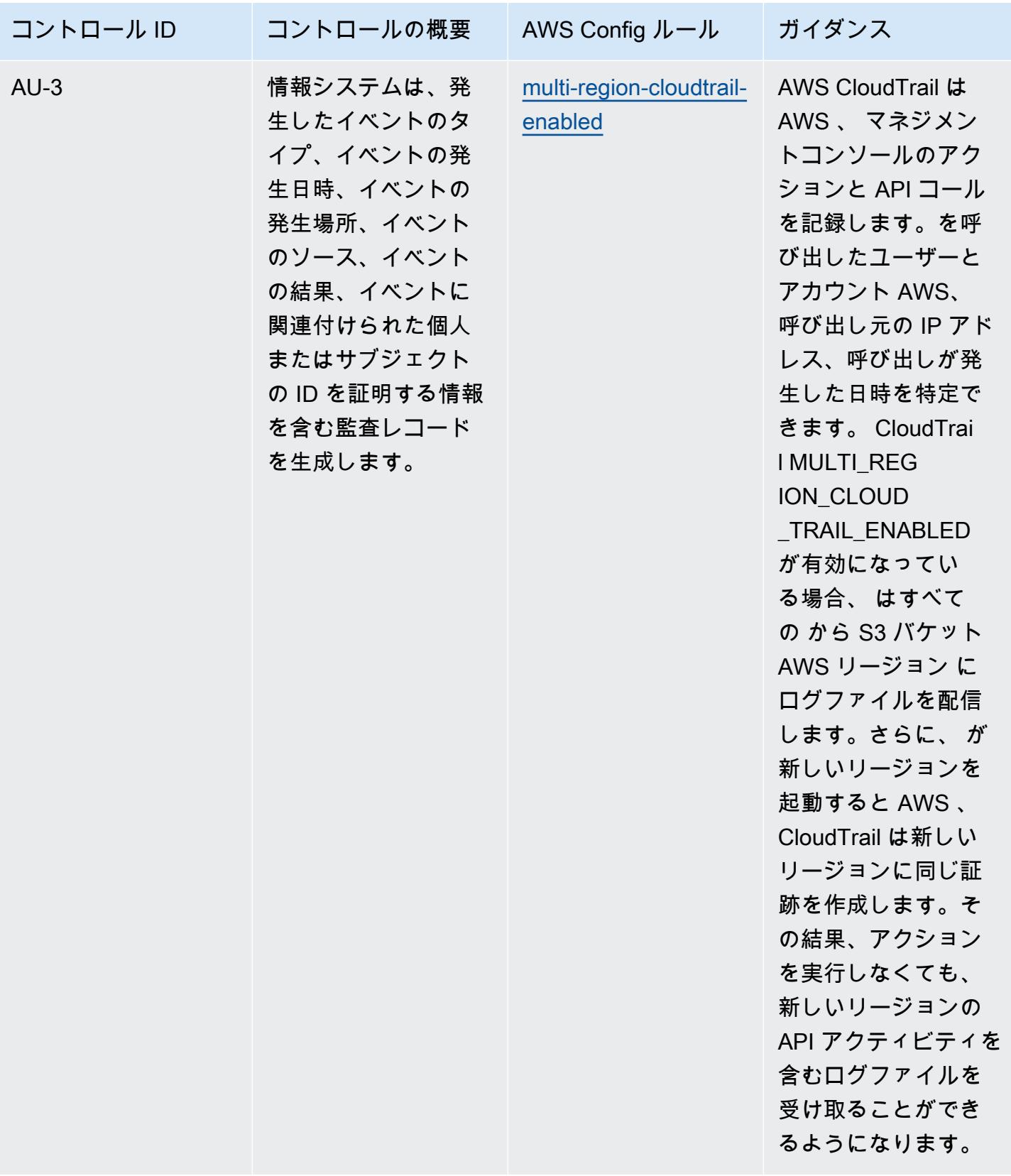

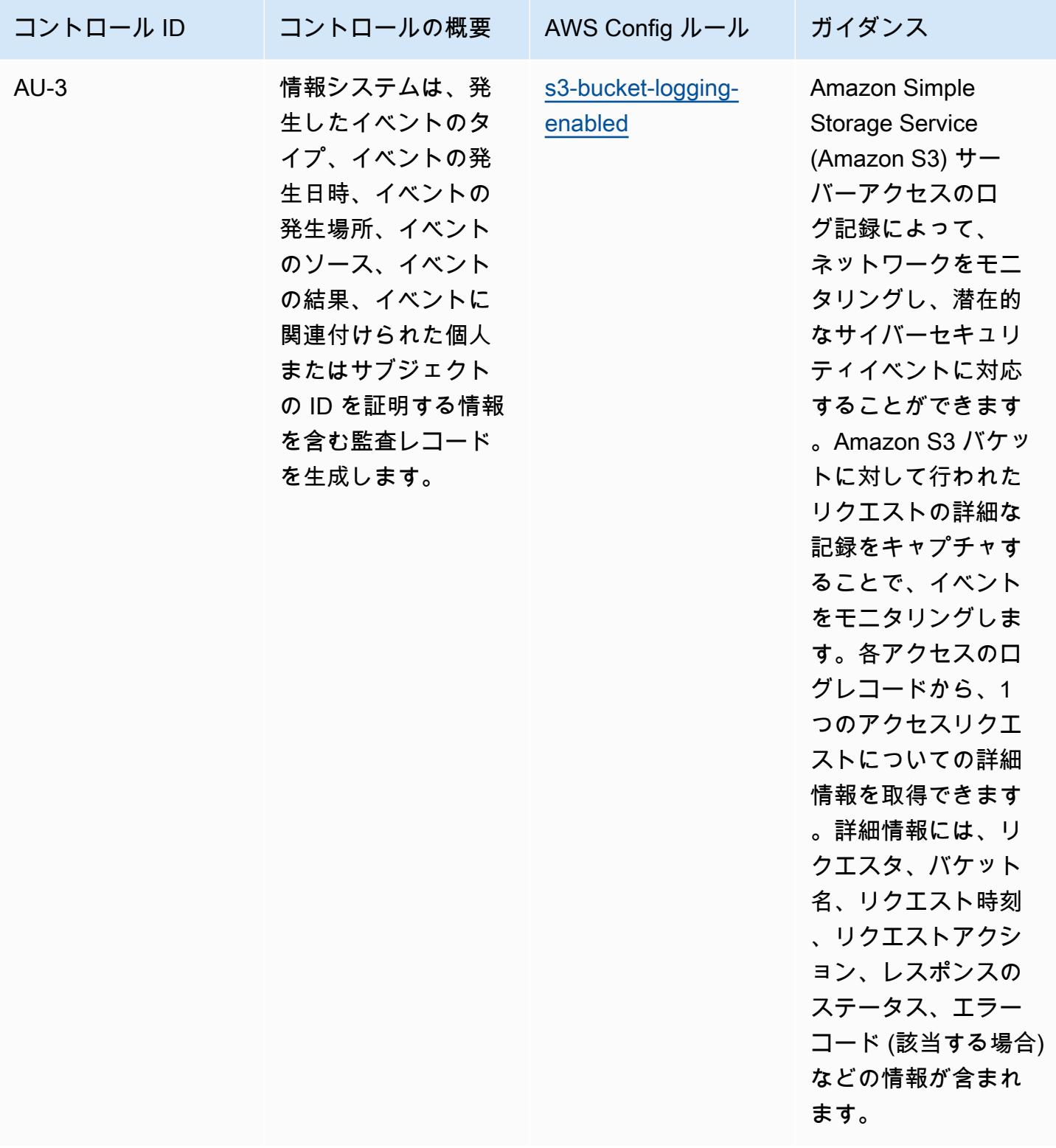

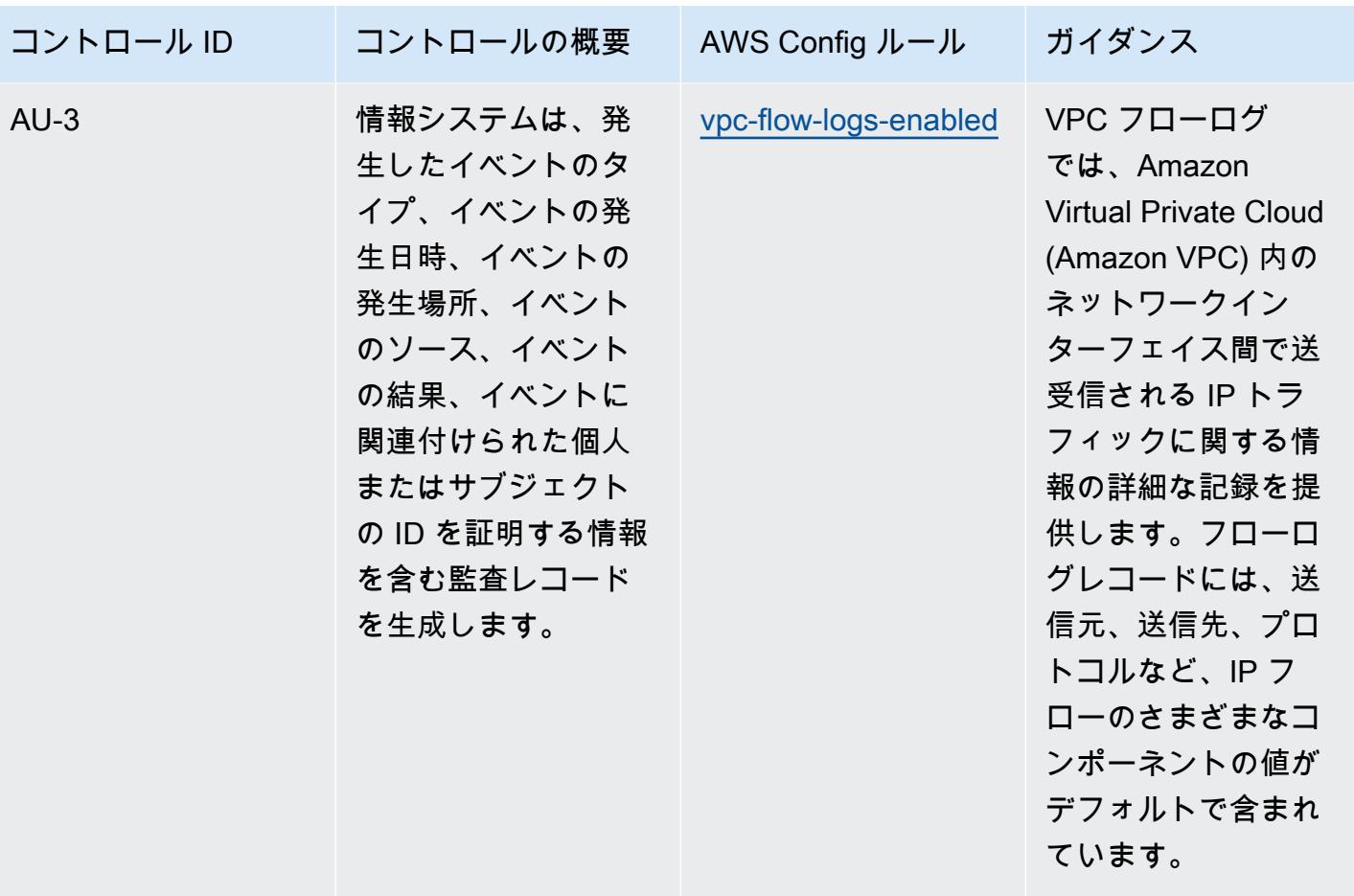

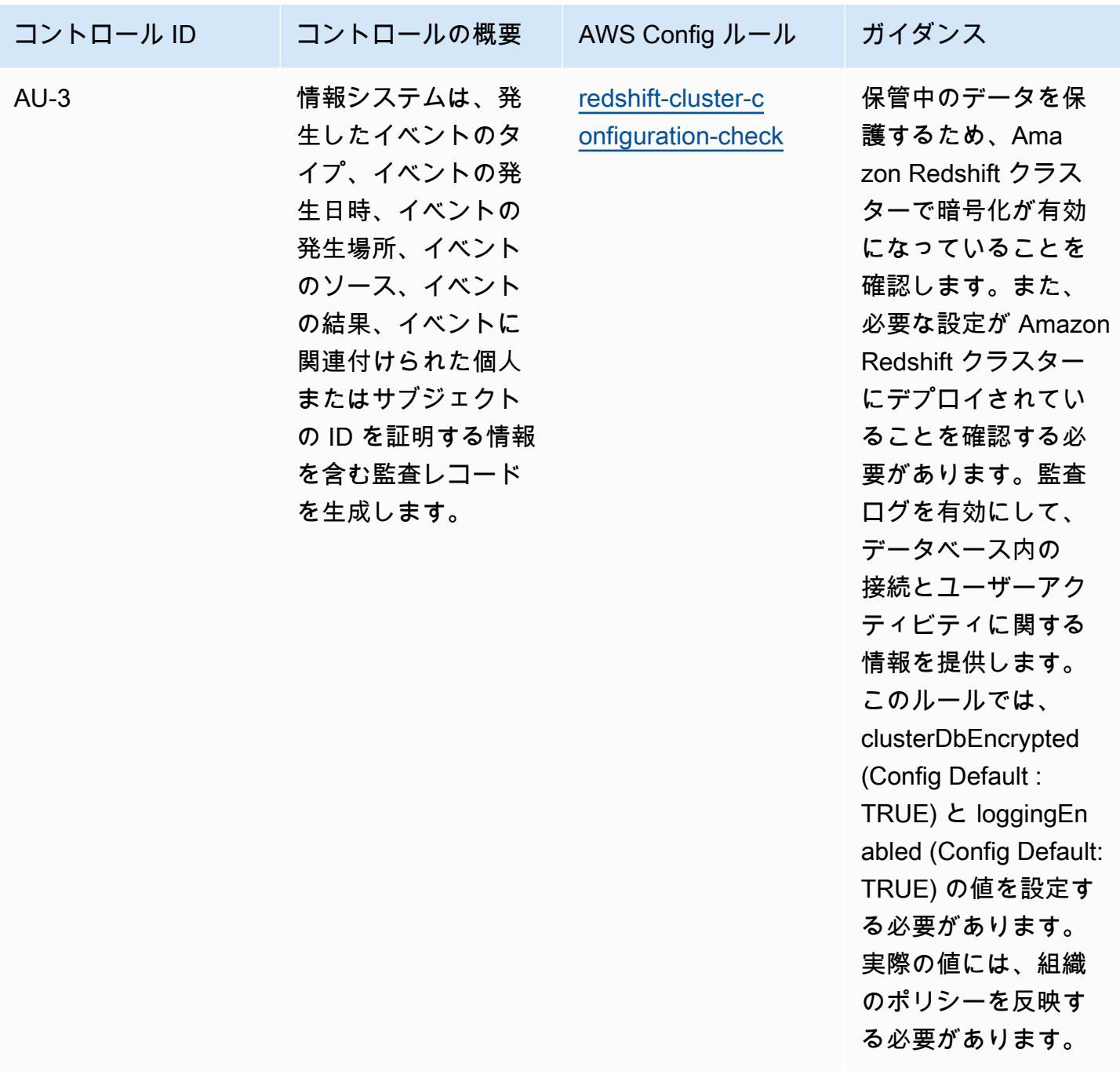

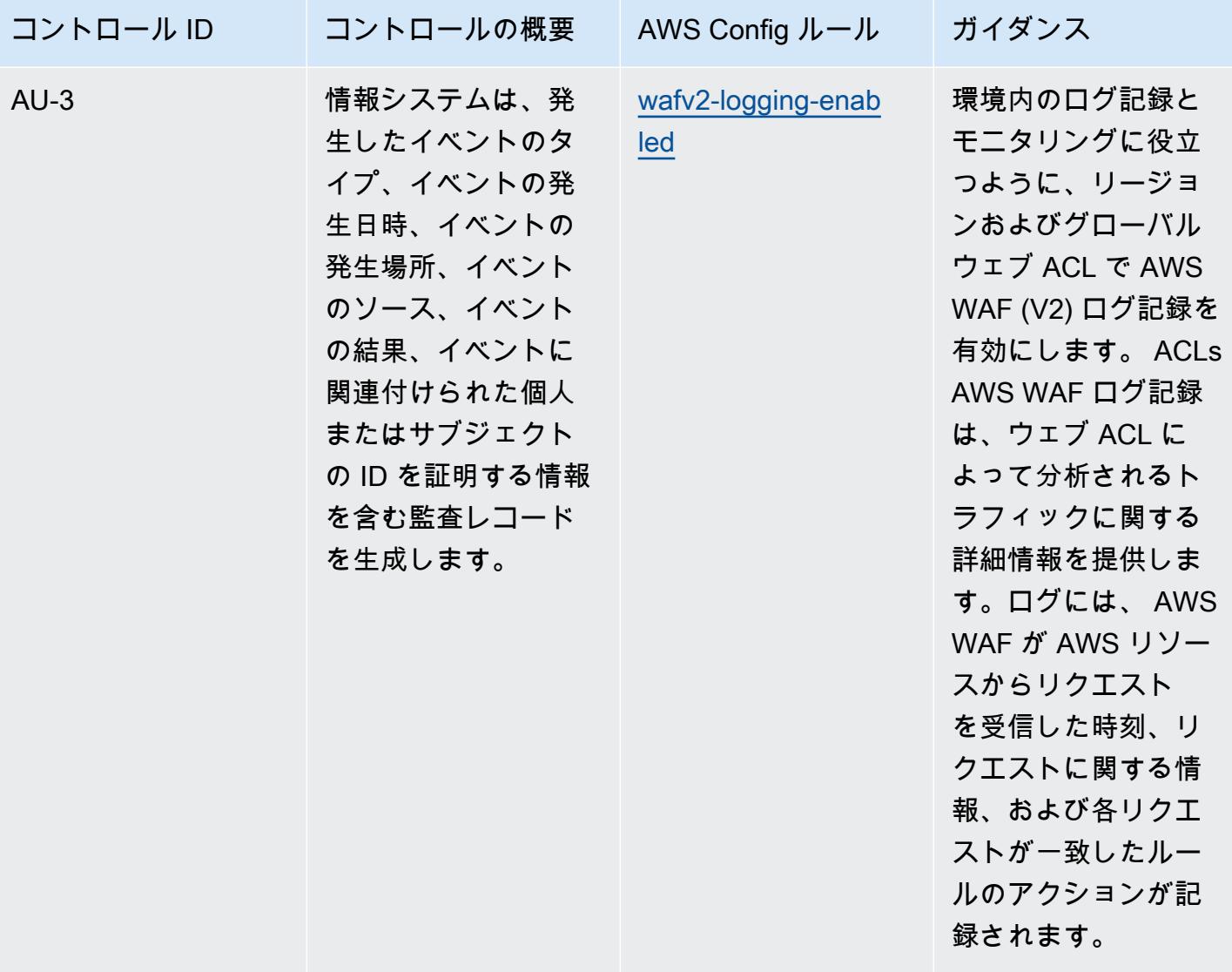

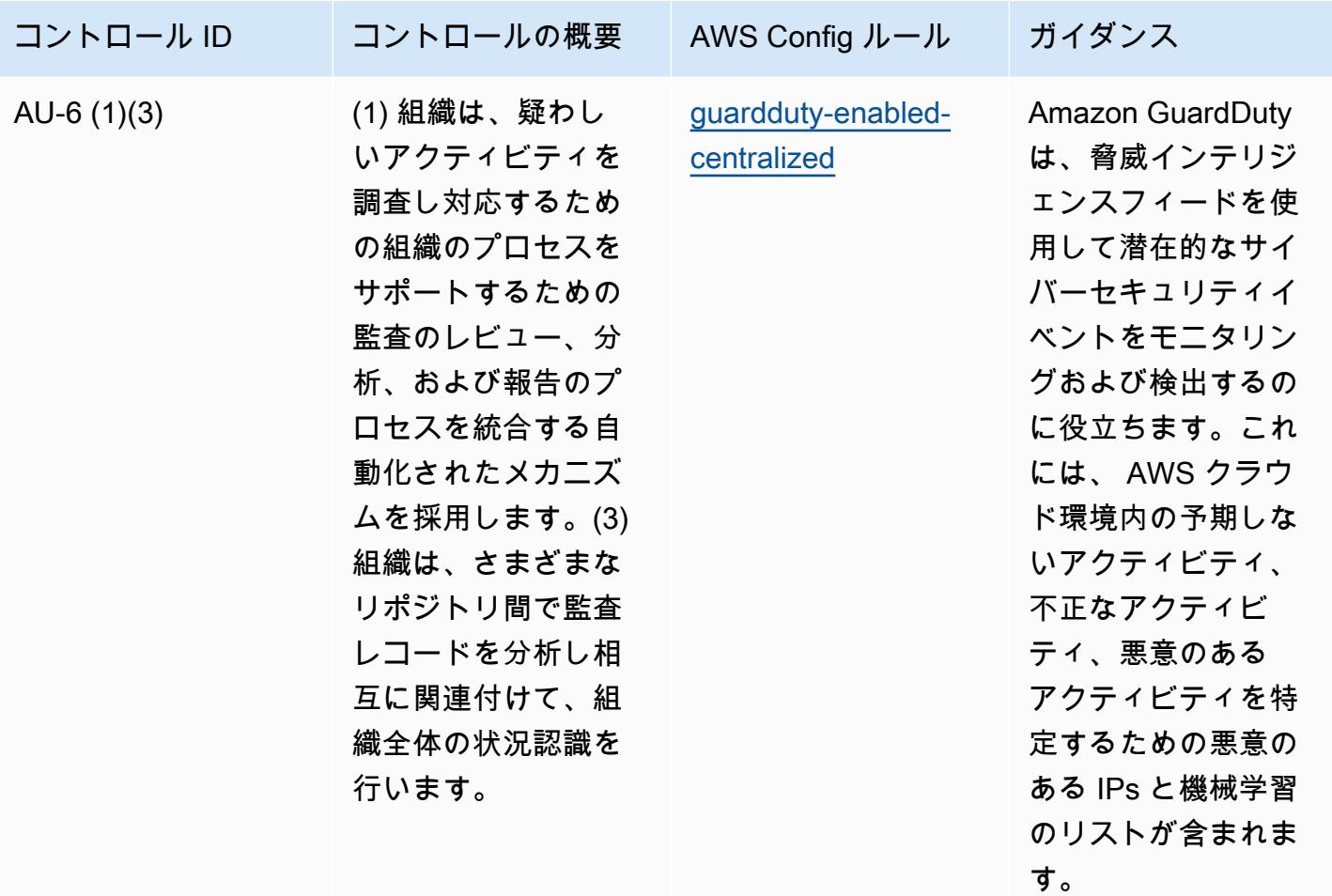

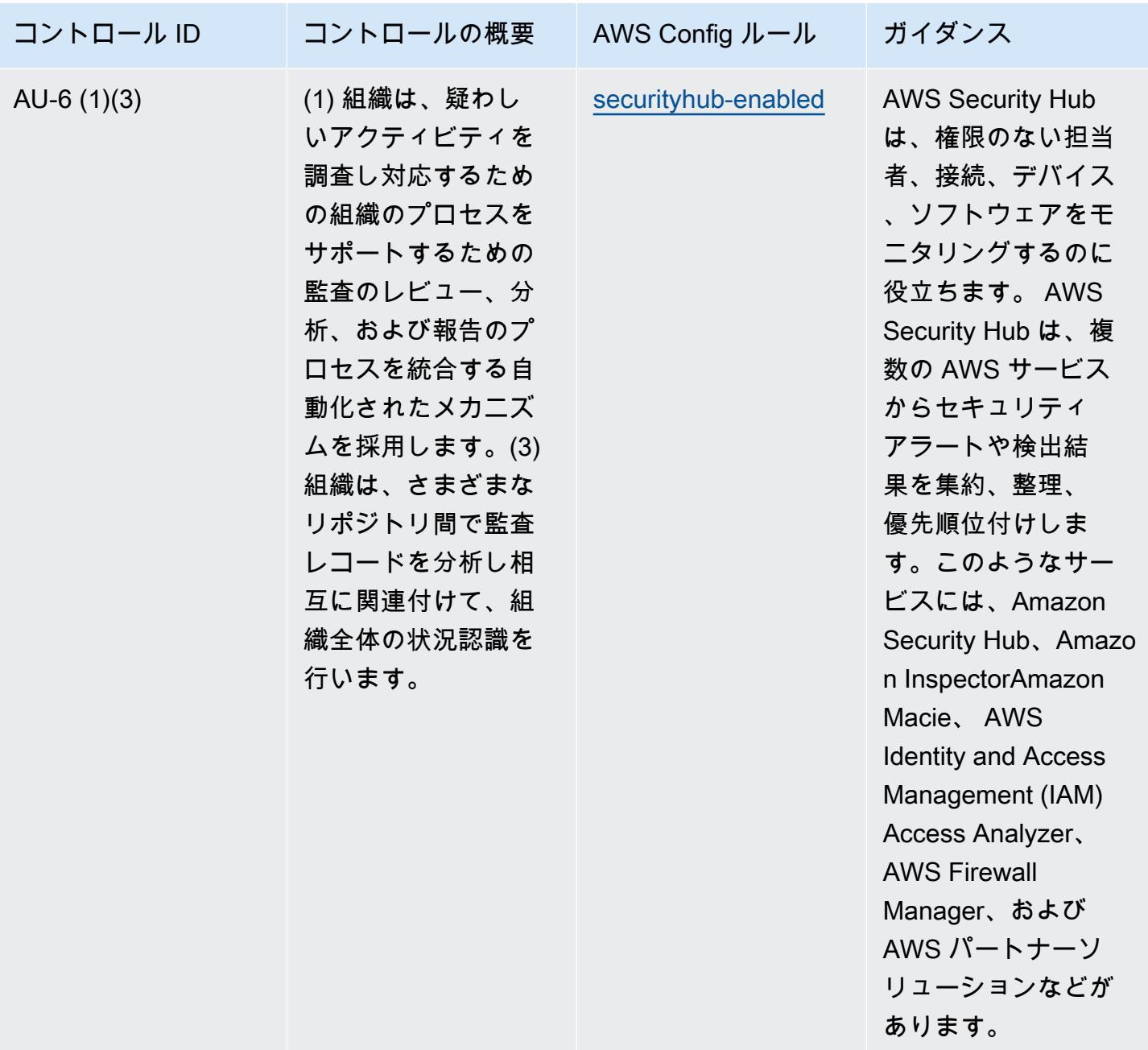

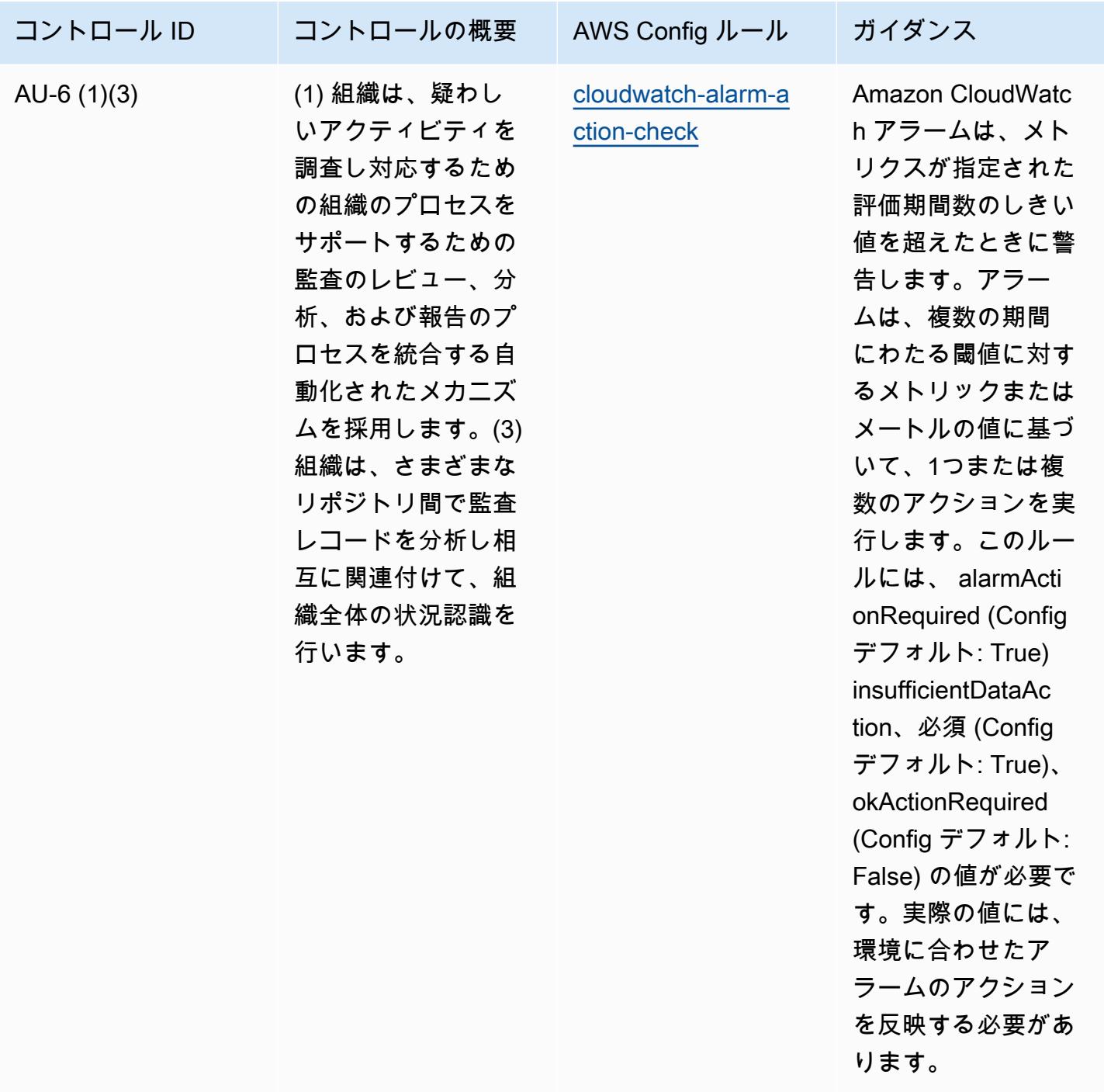

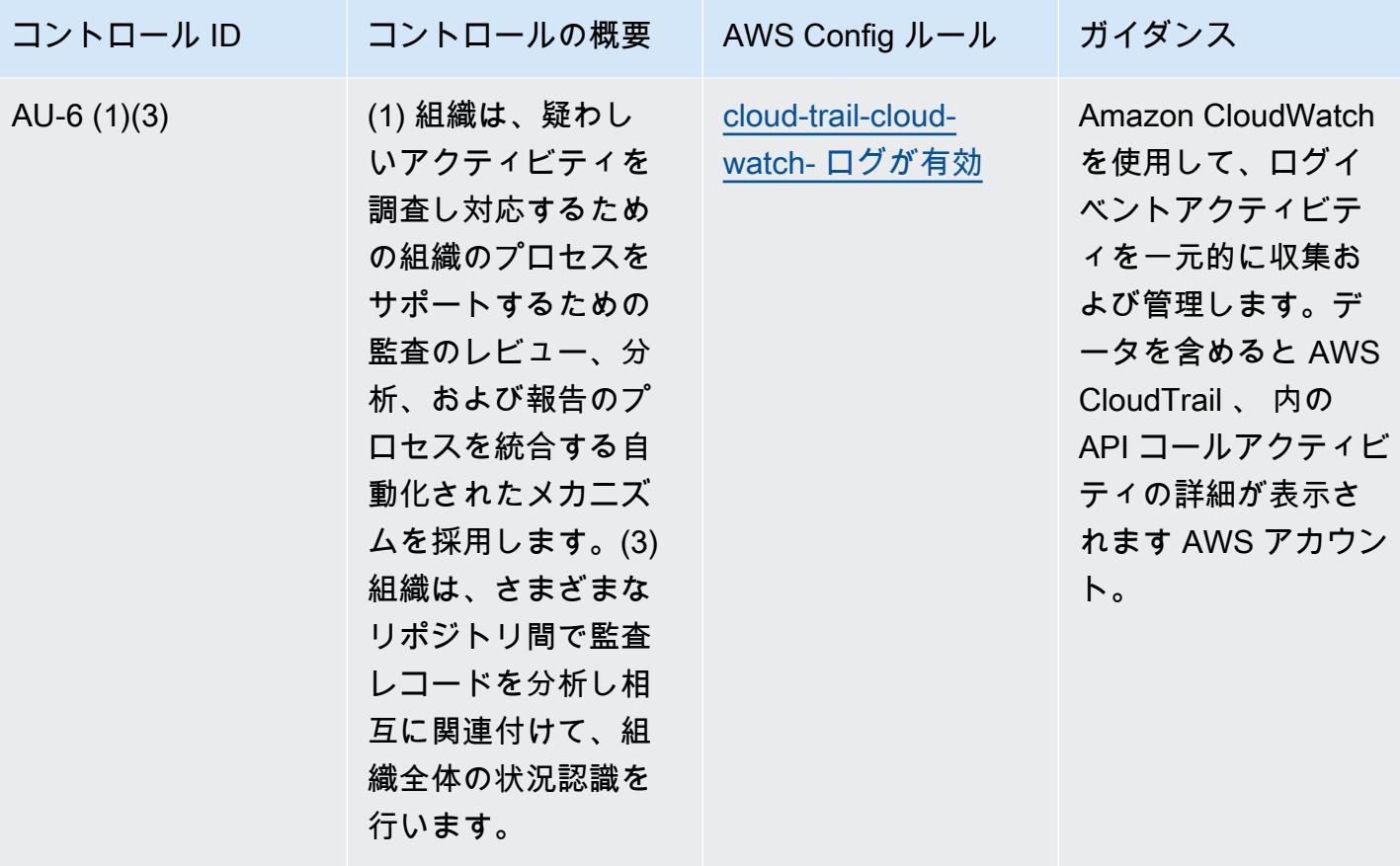

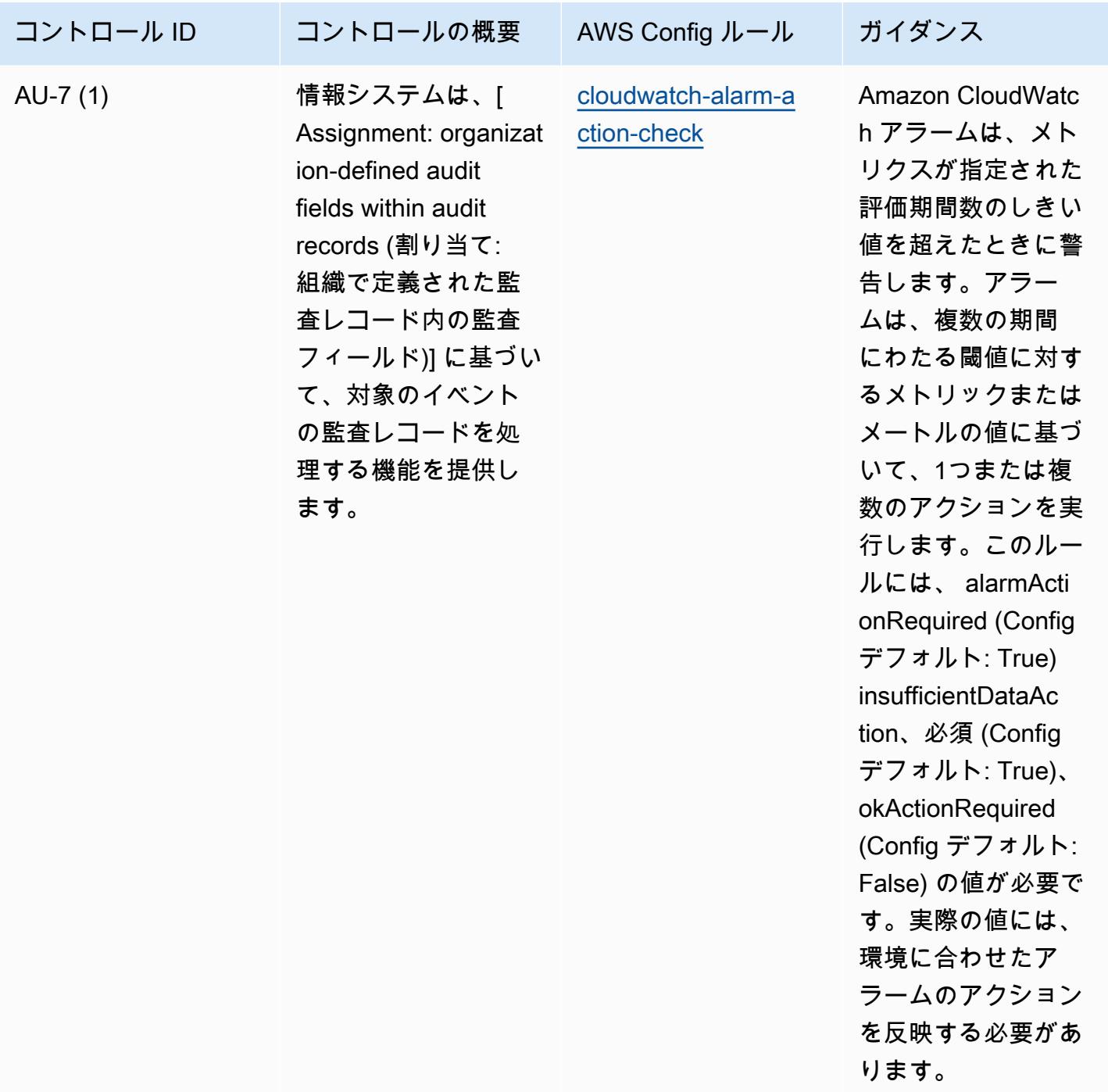

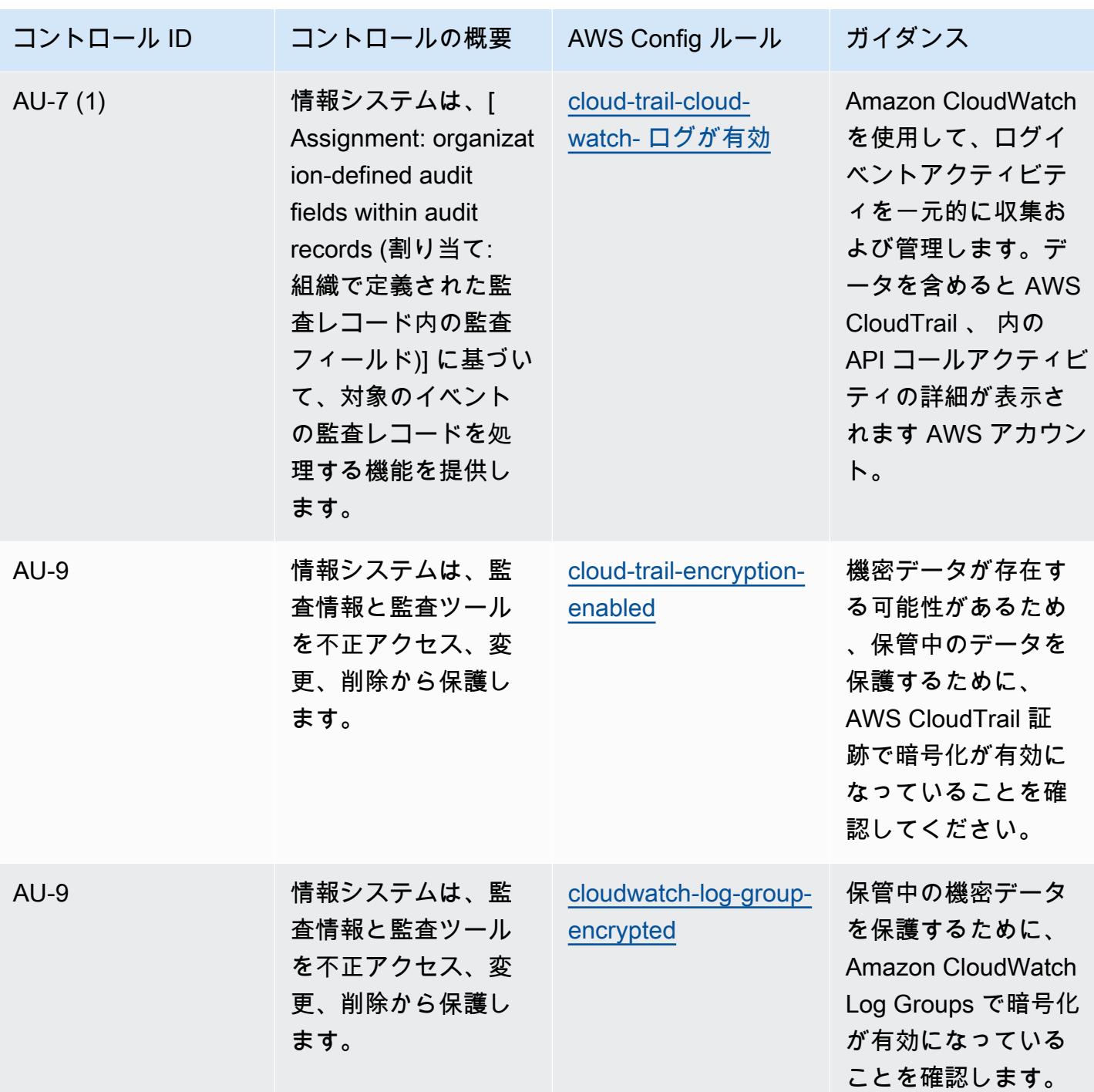

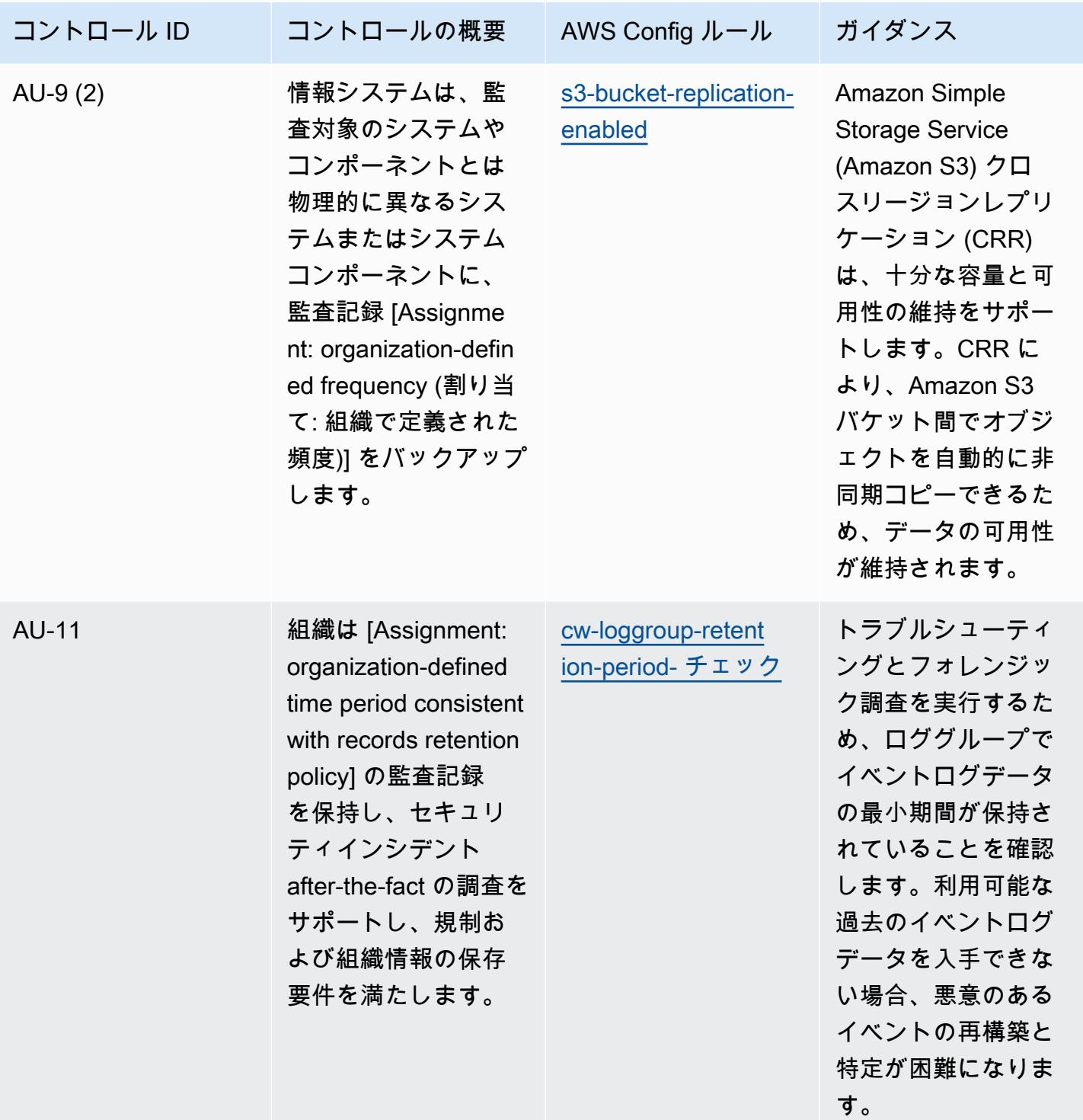

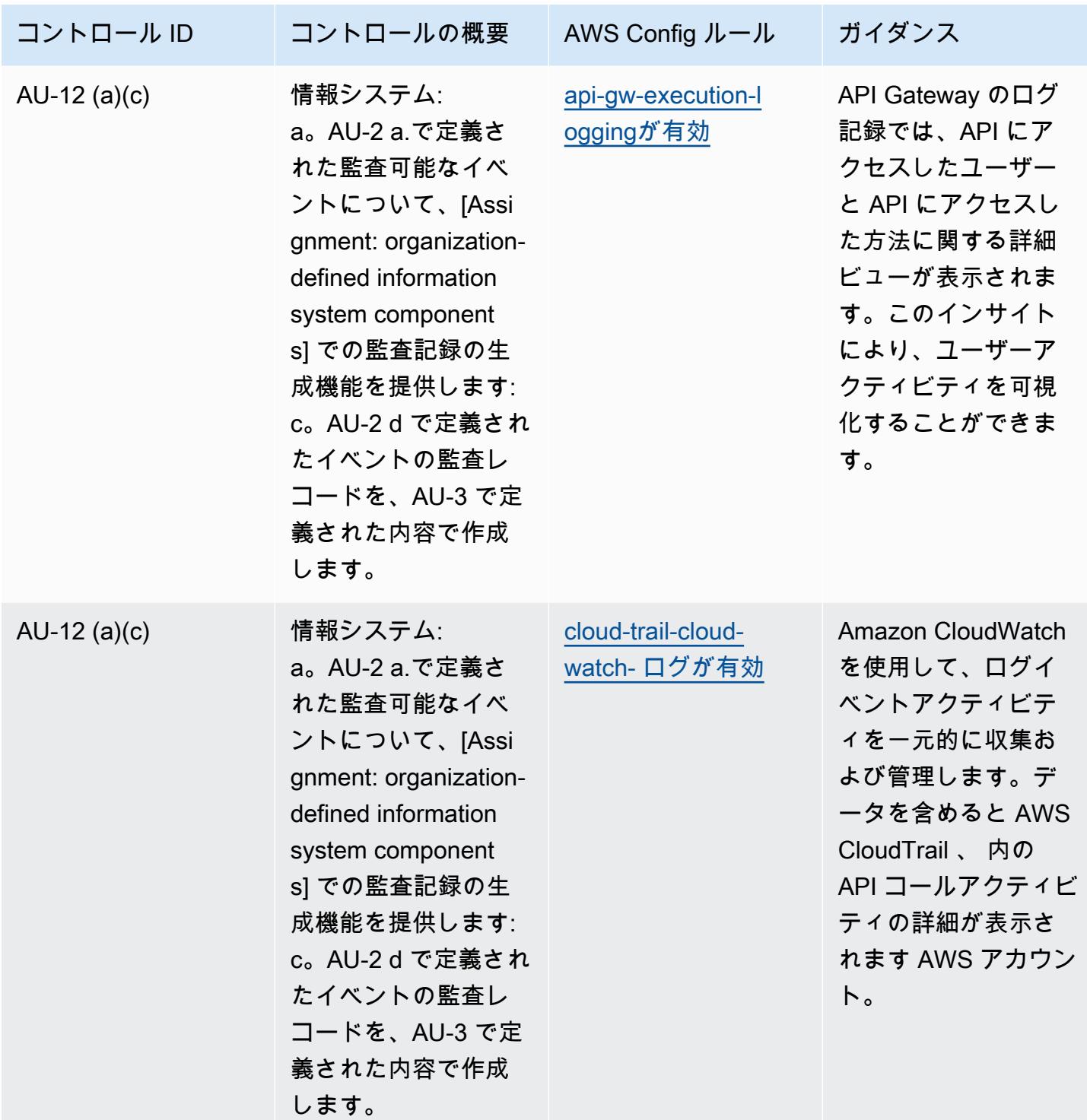

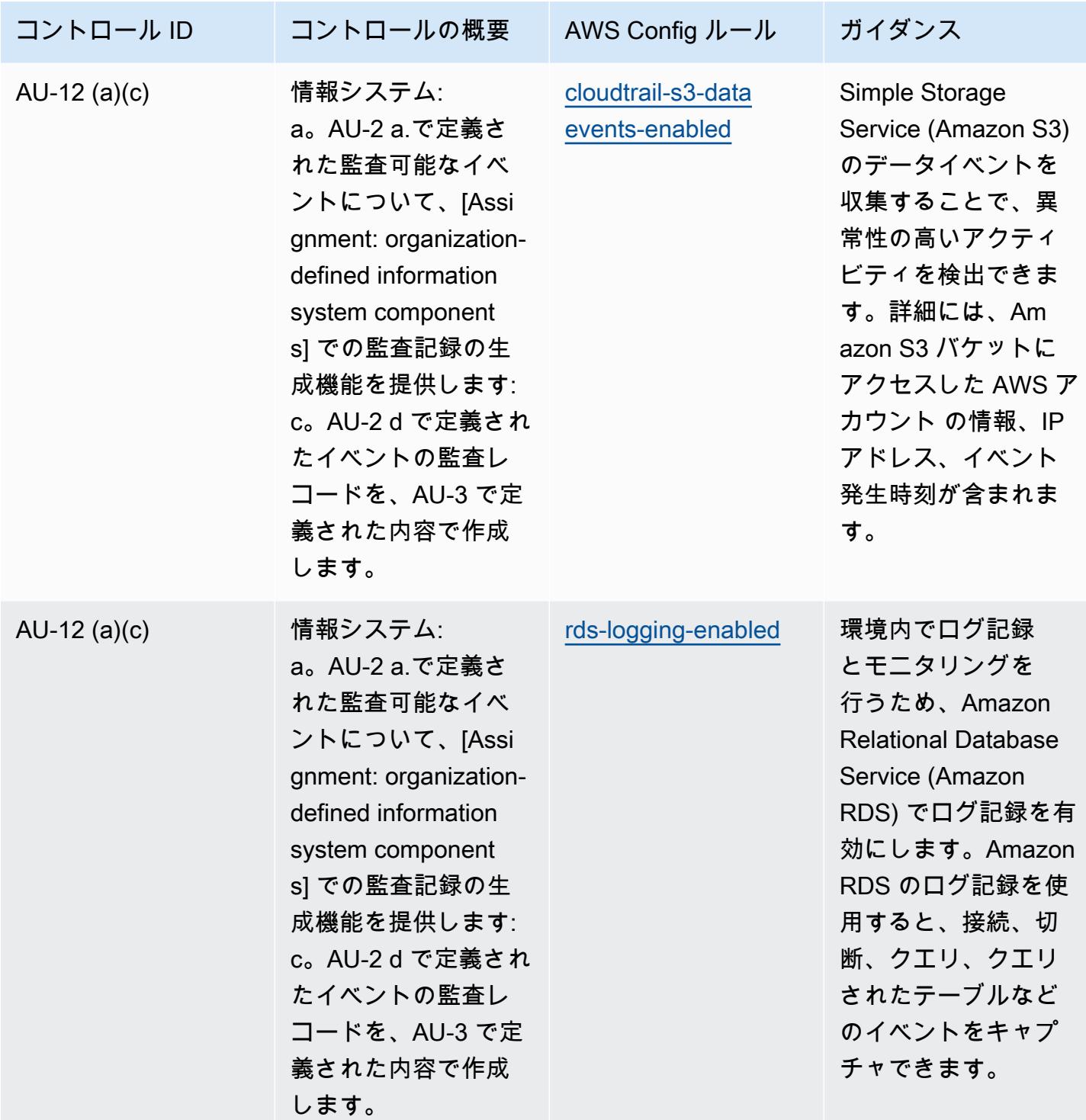

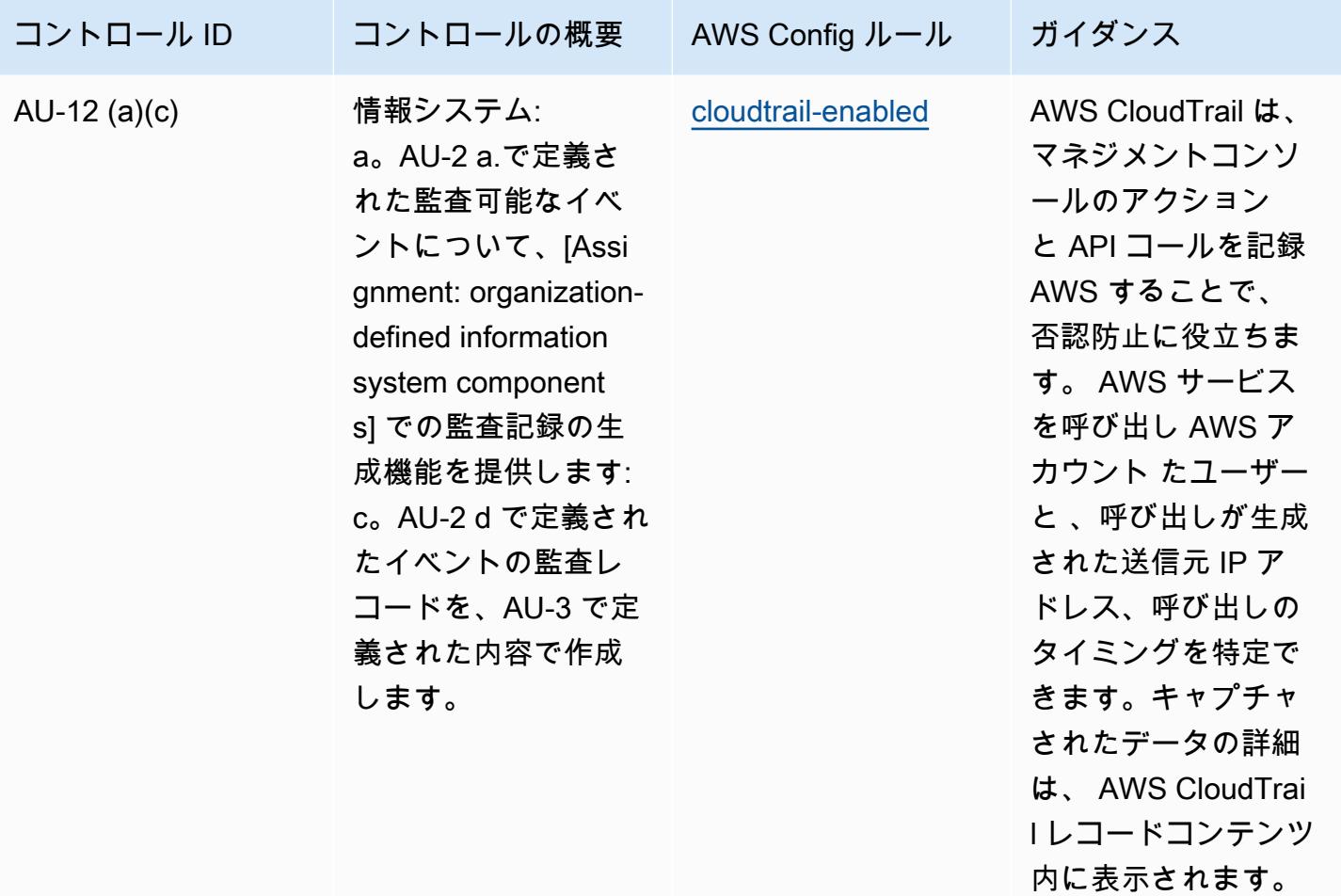

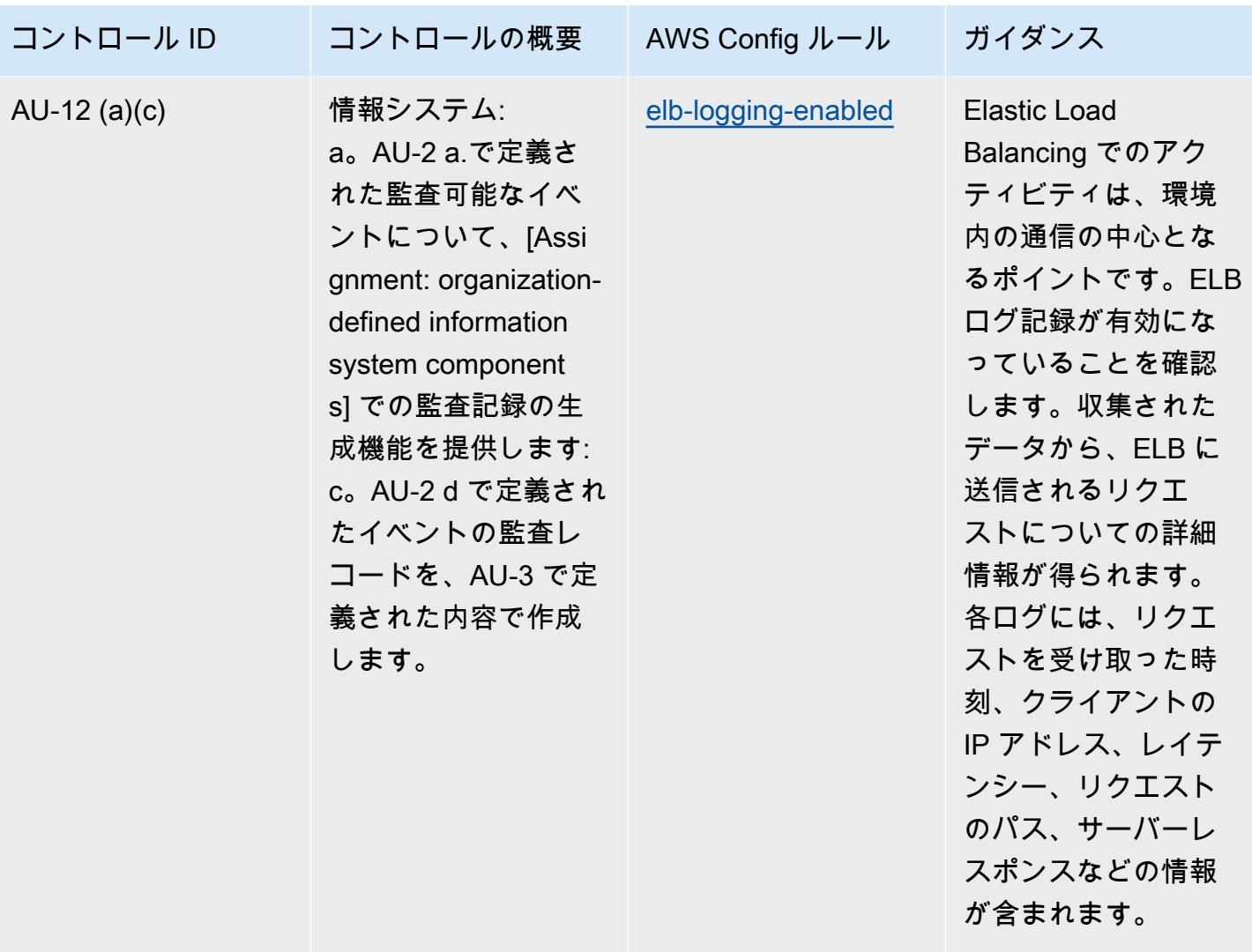

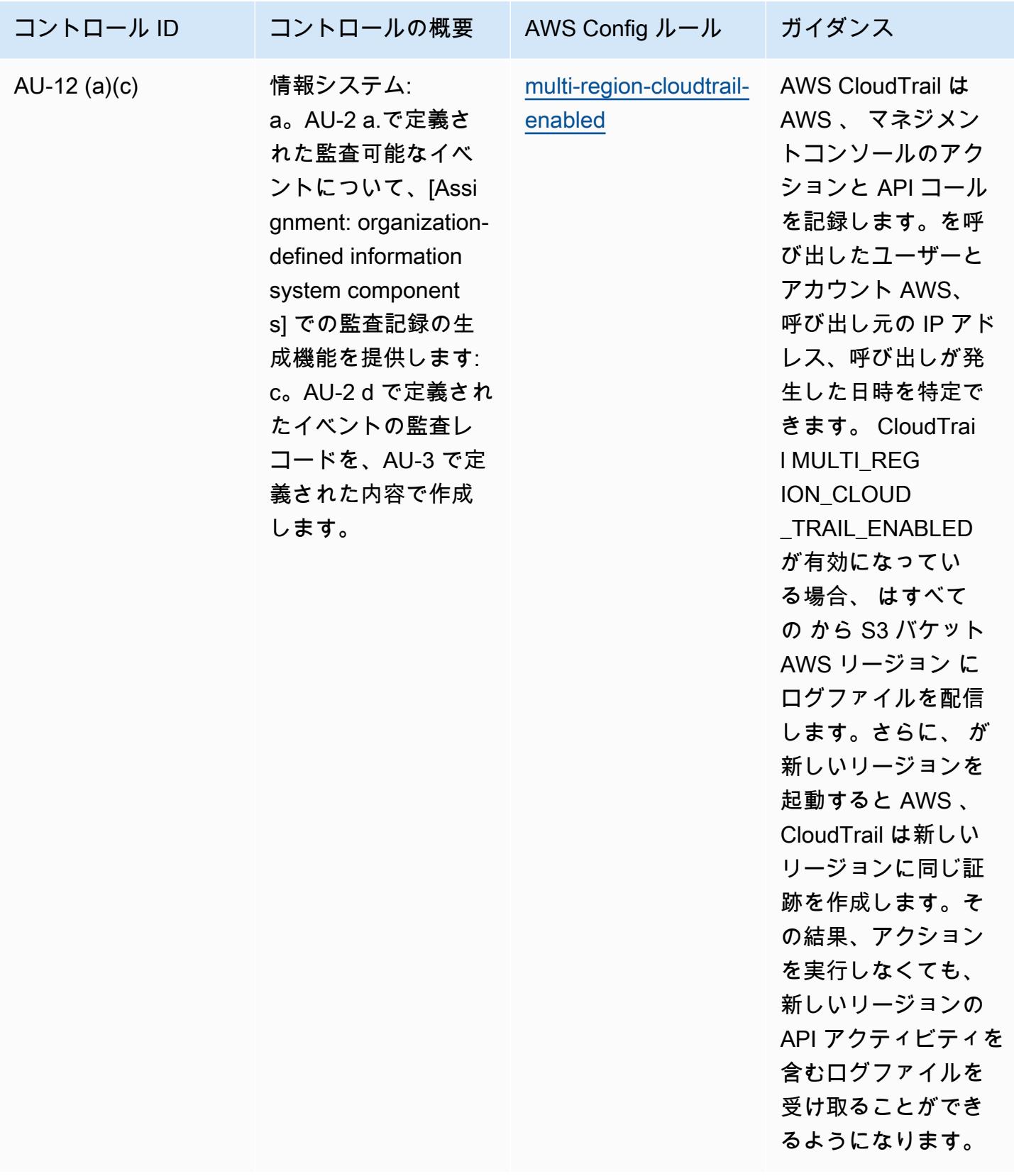

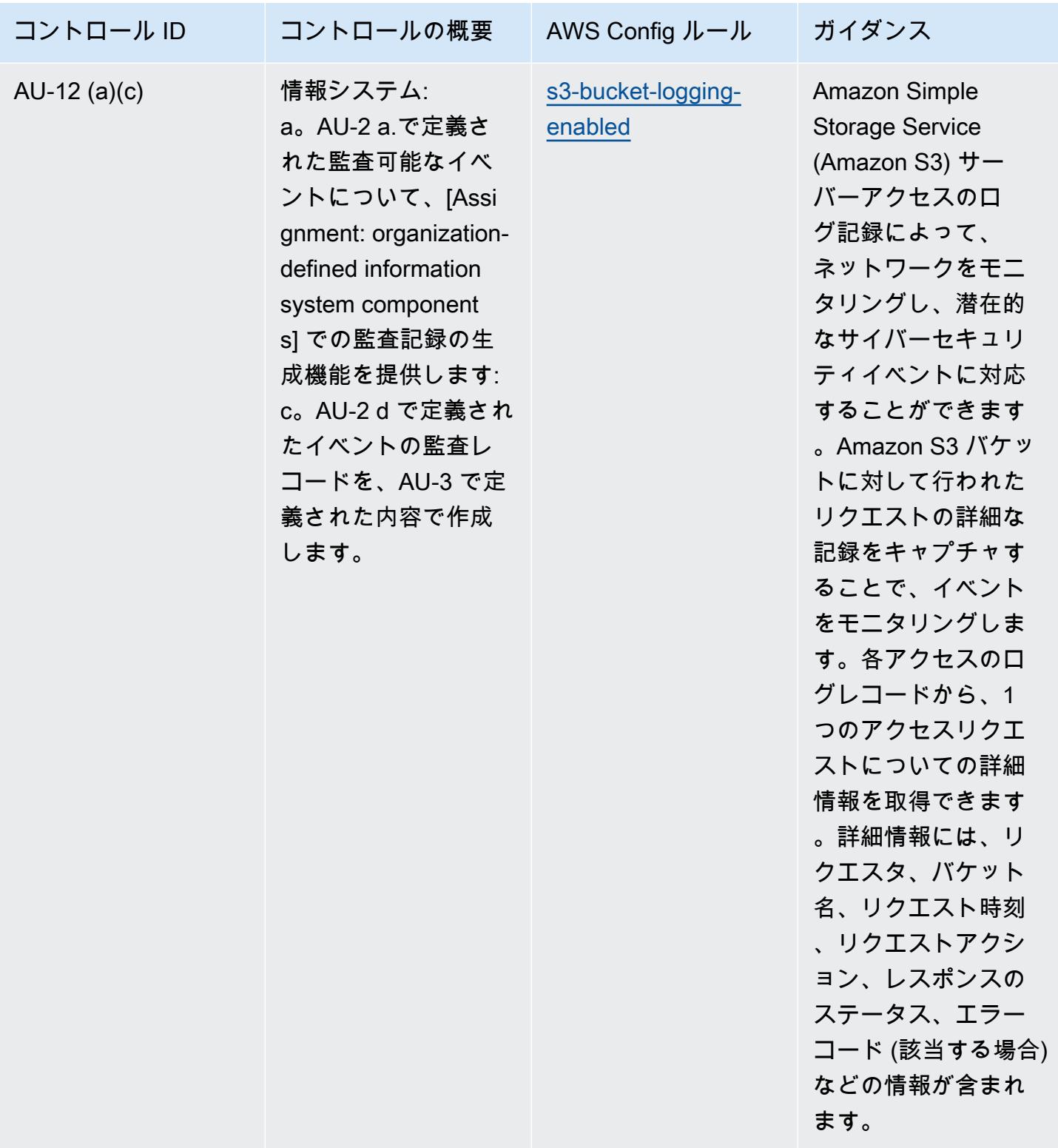

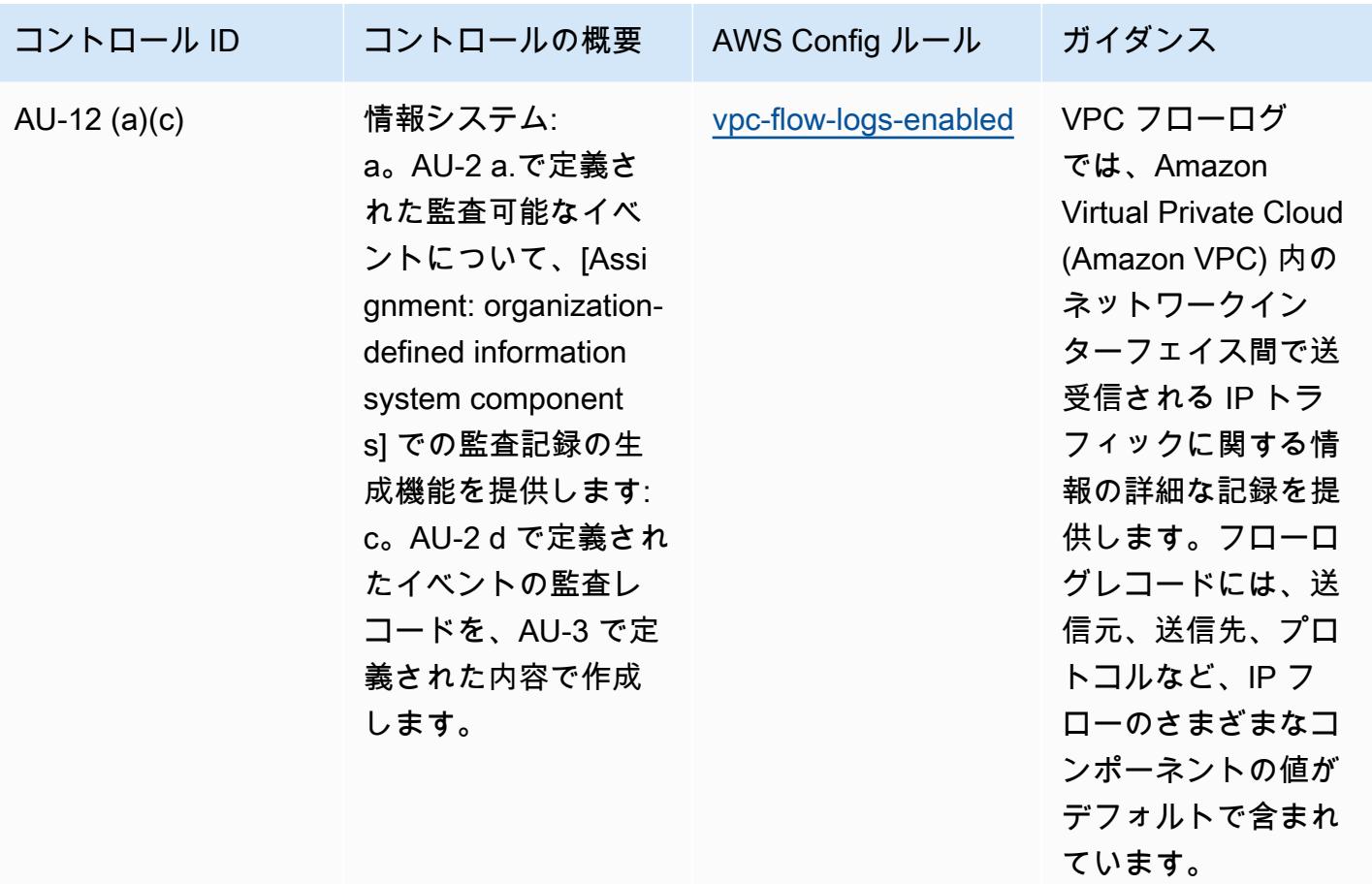

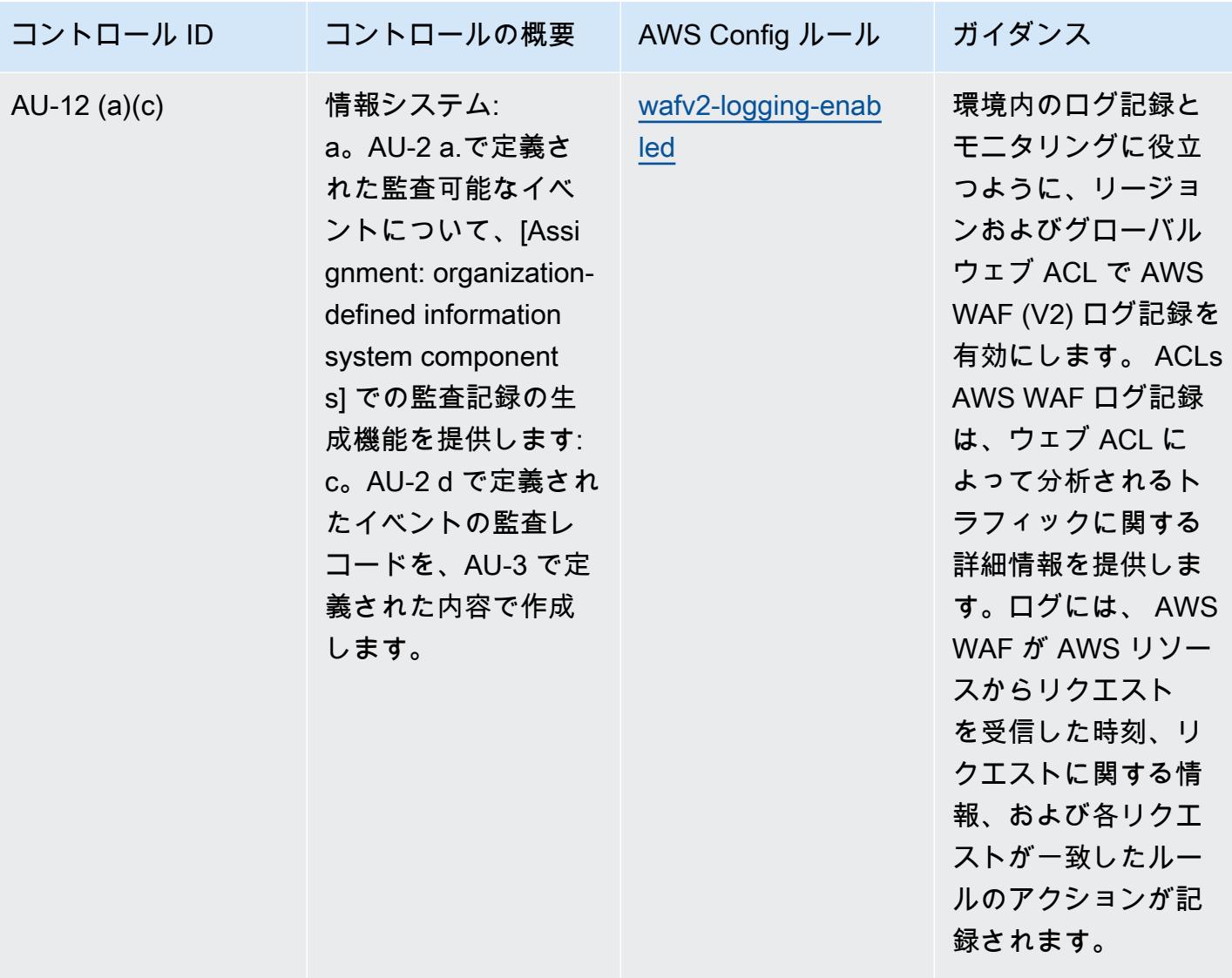

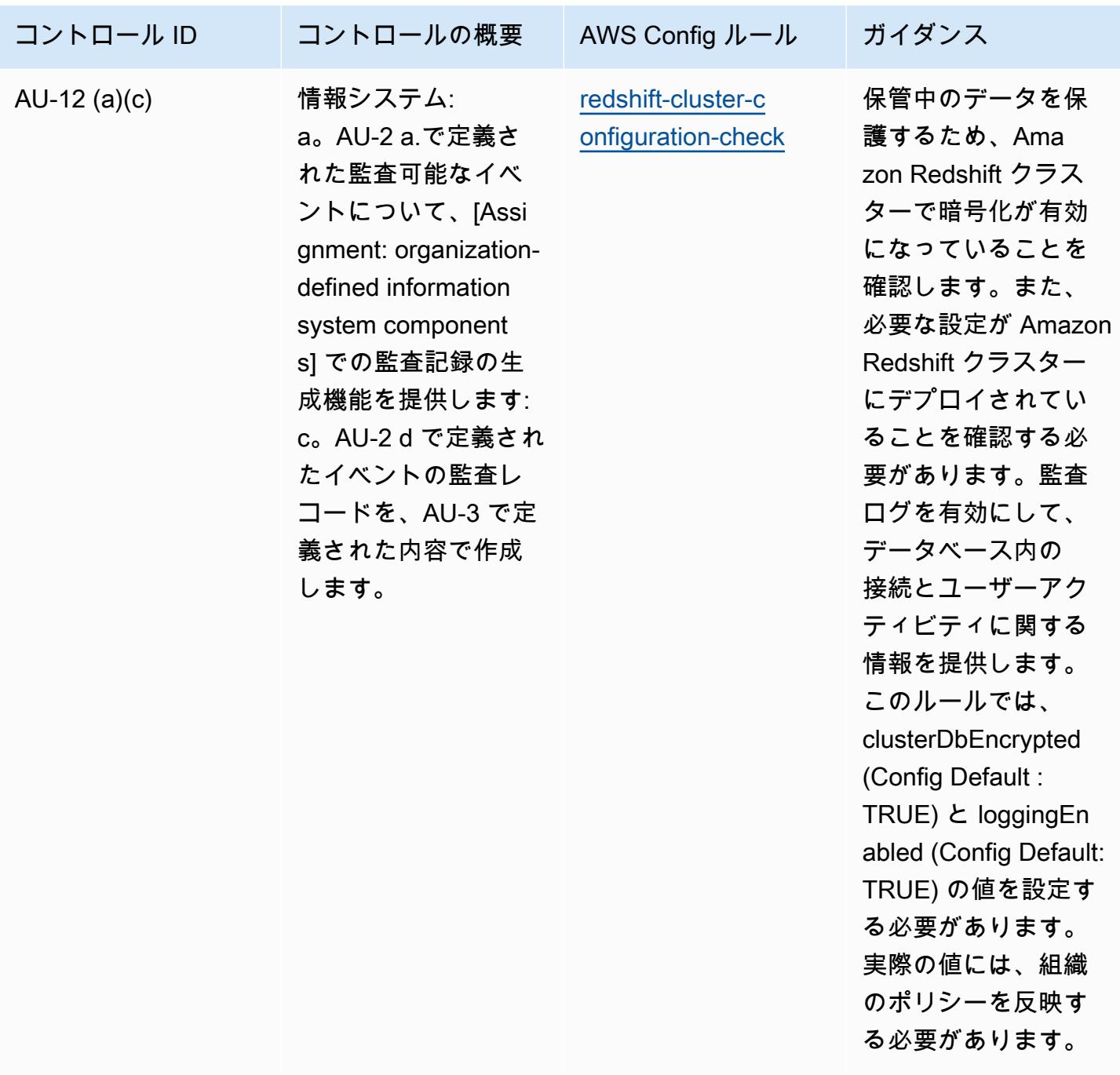

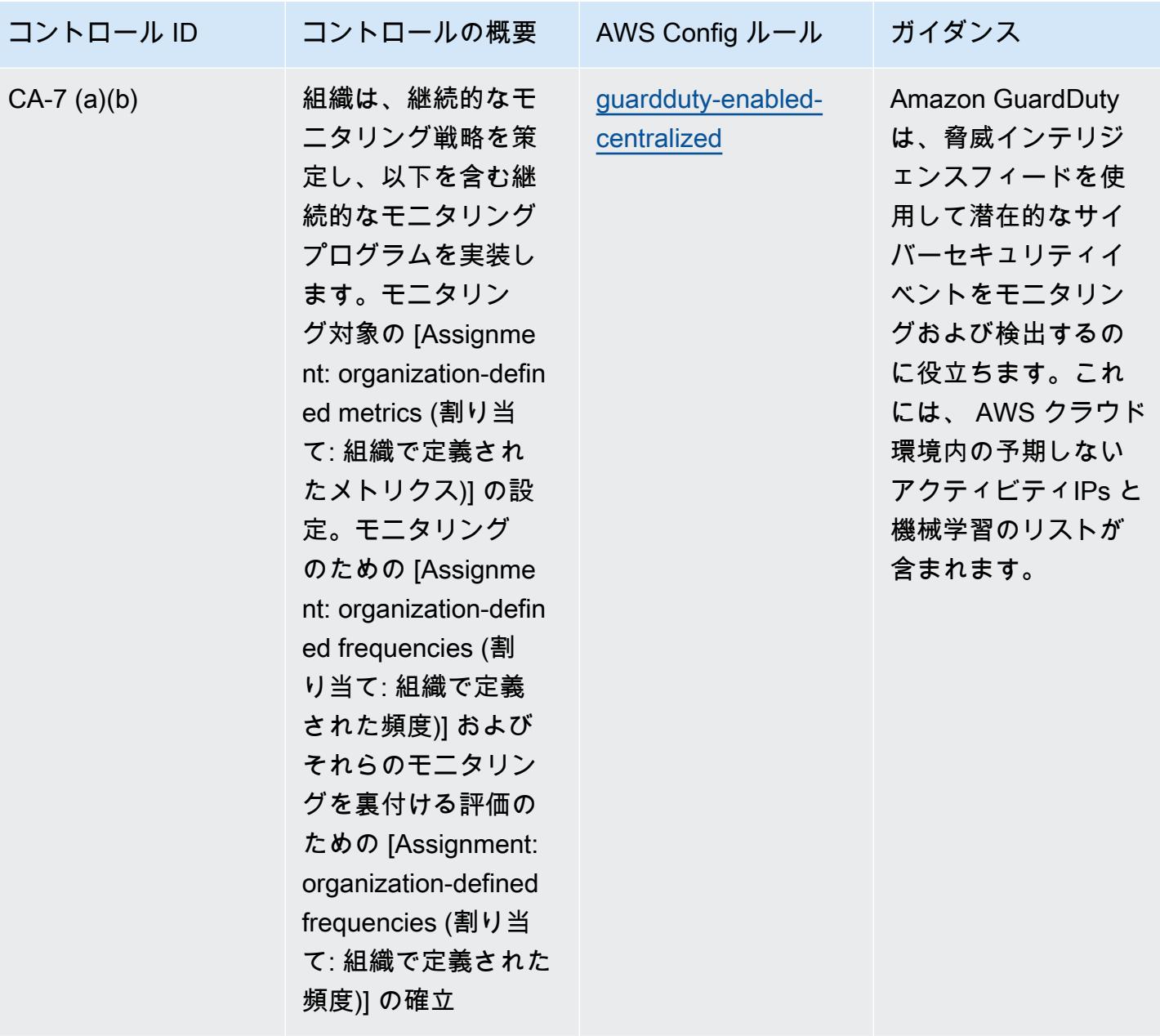

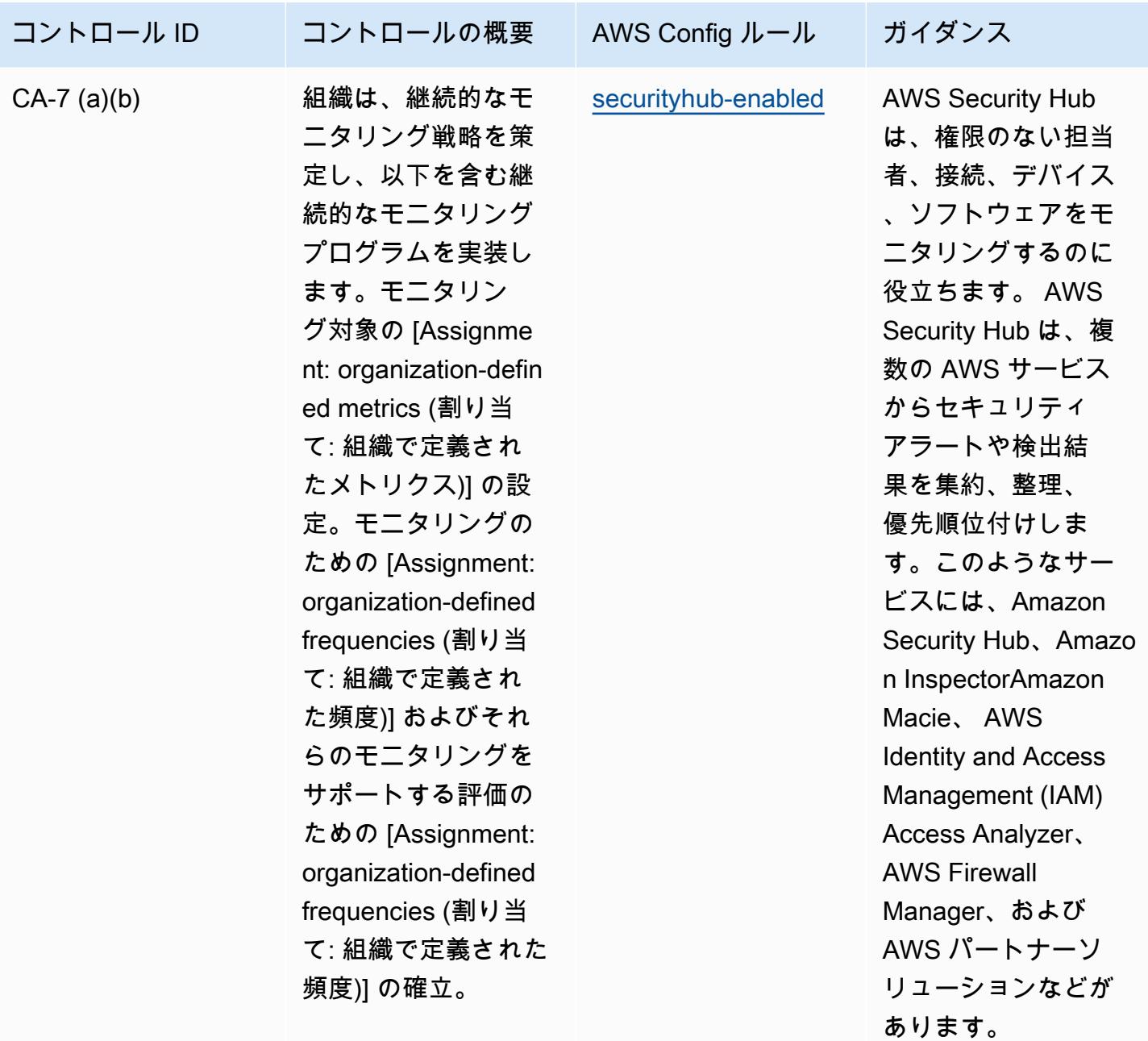

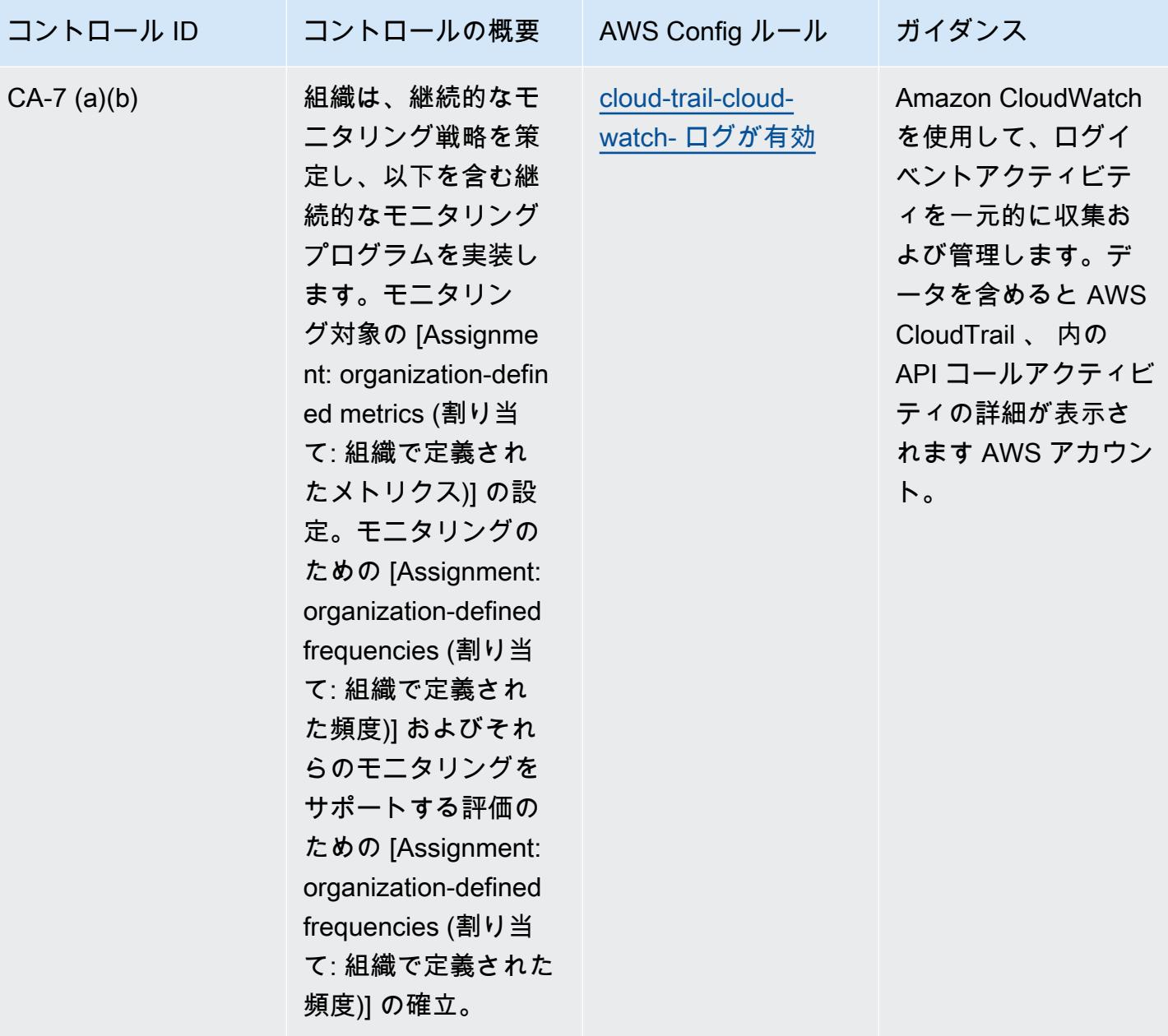

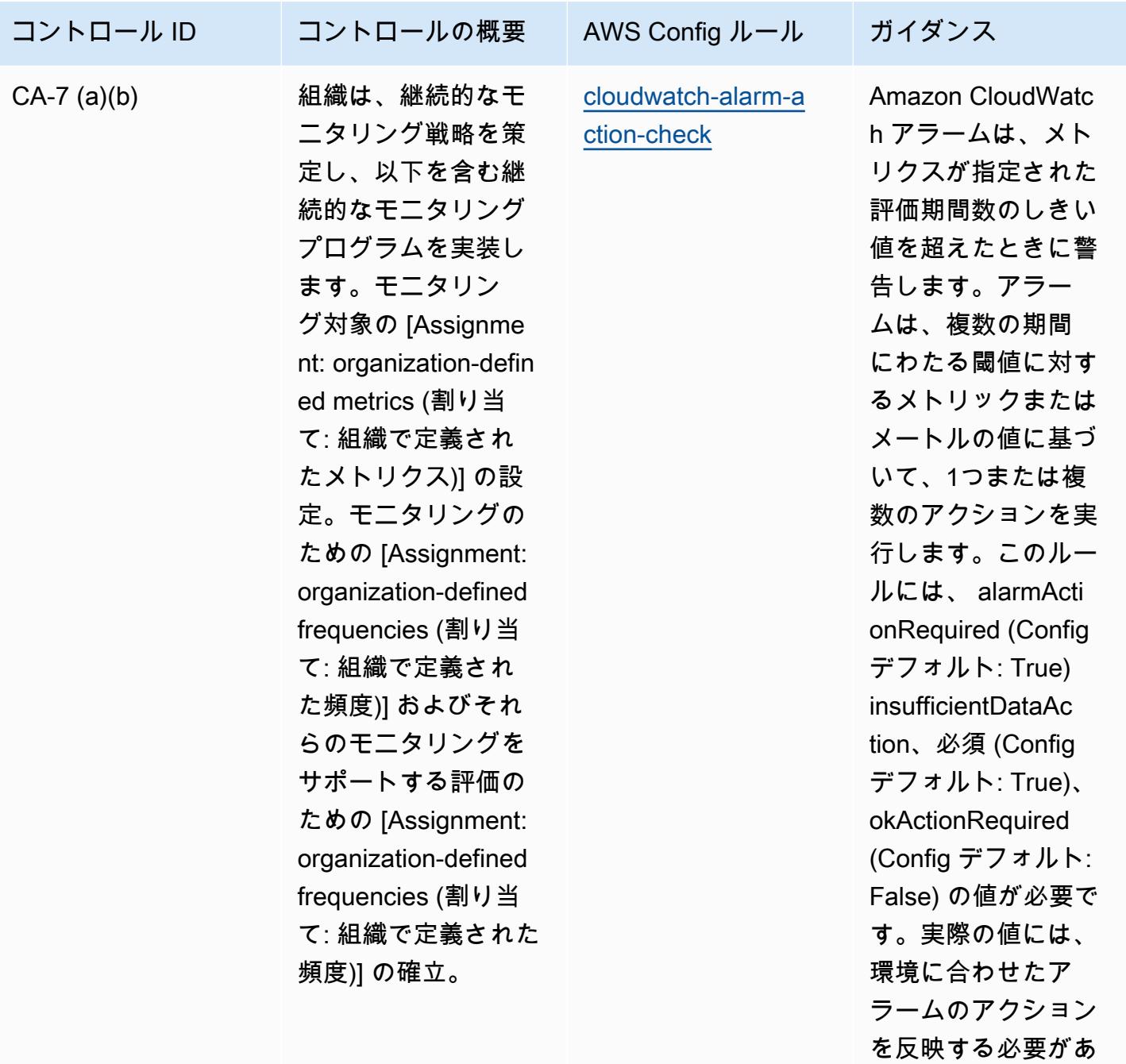

ります。

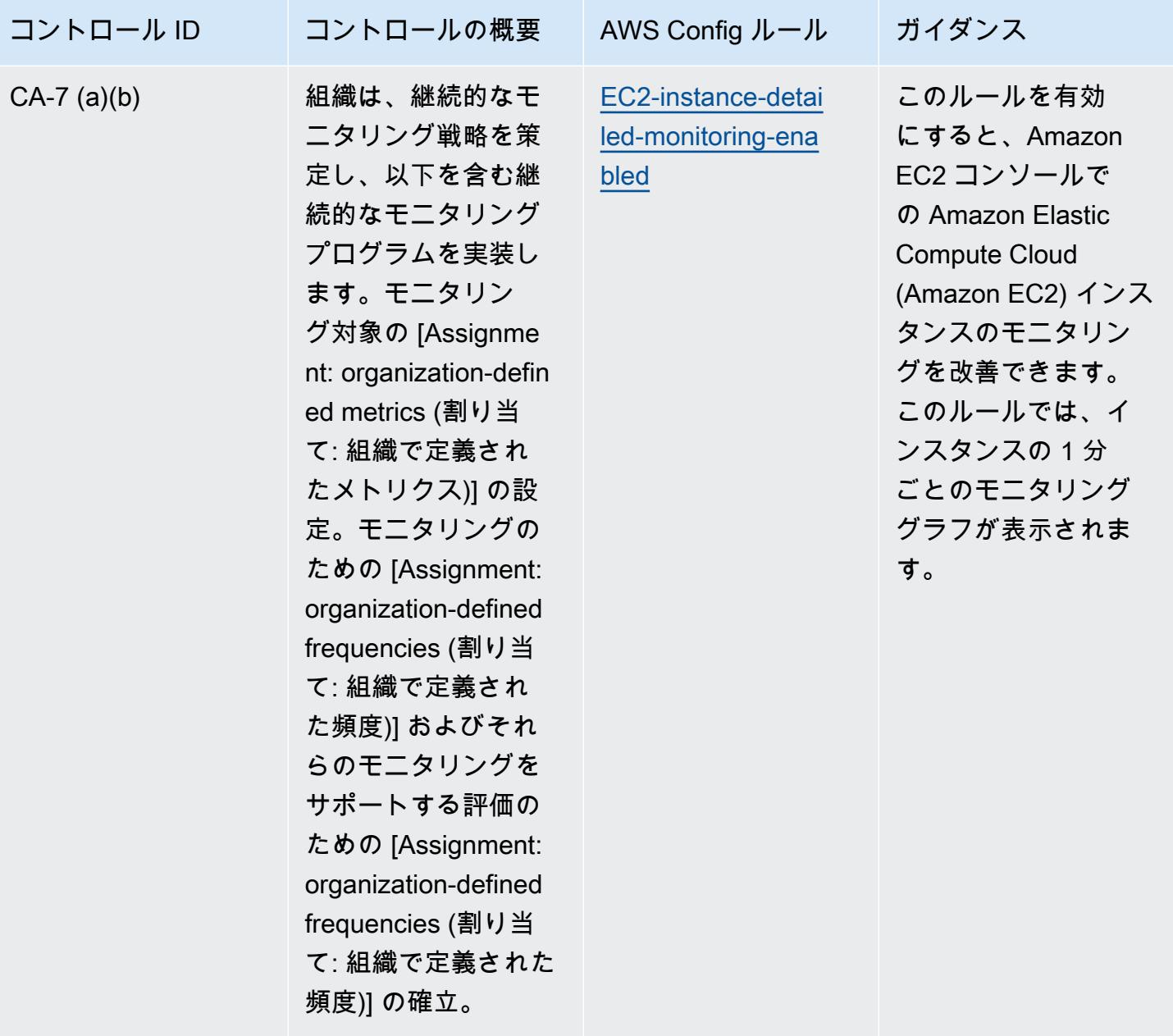

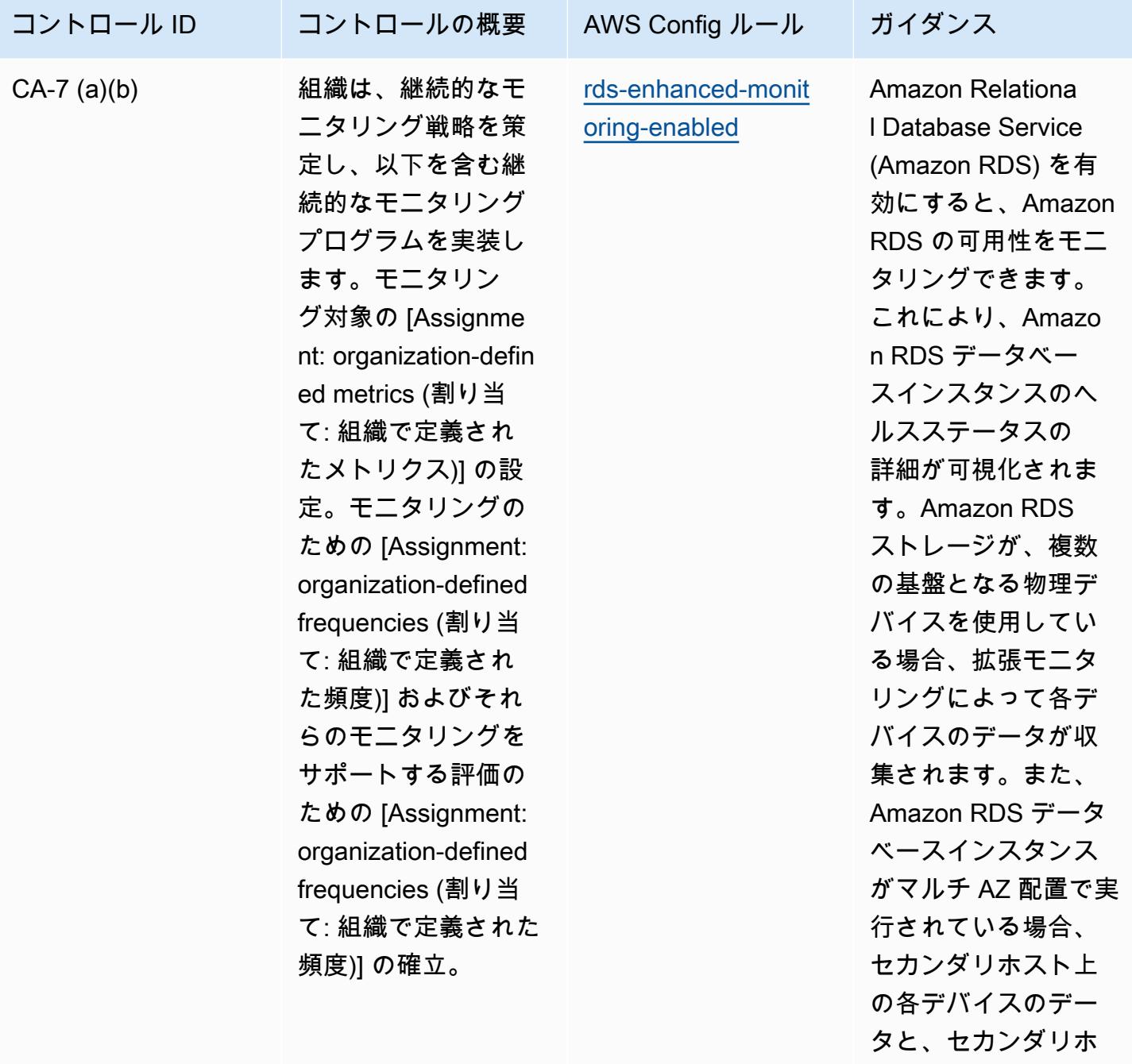

ストのメトリクスが 収集されます。

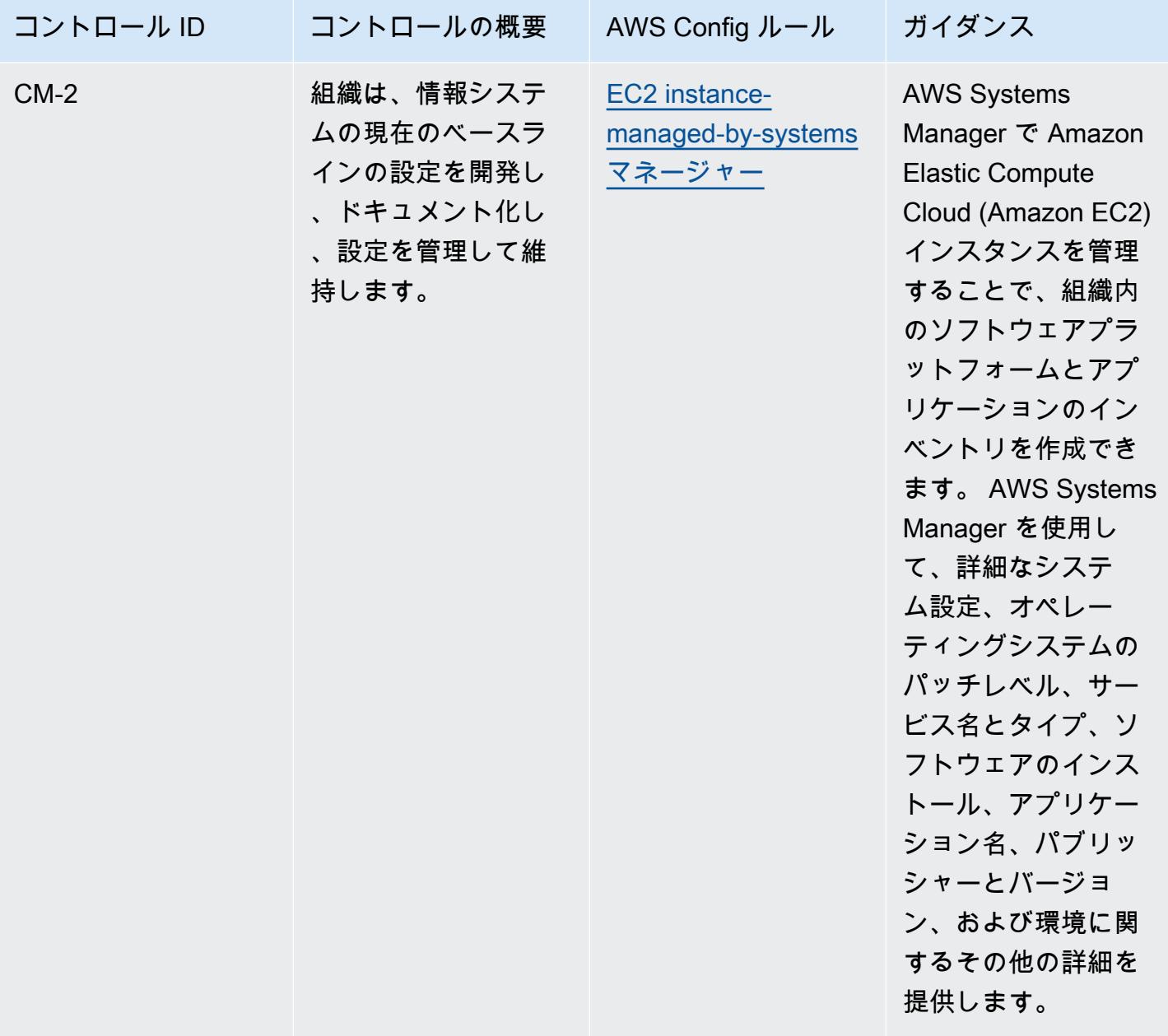

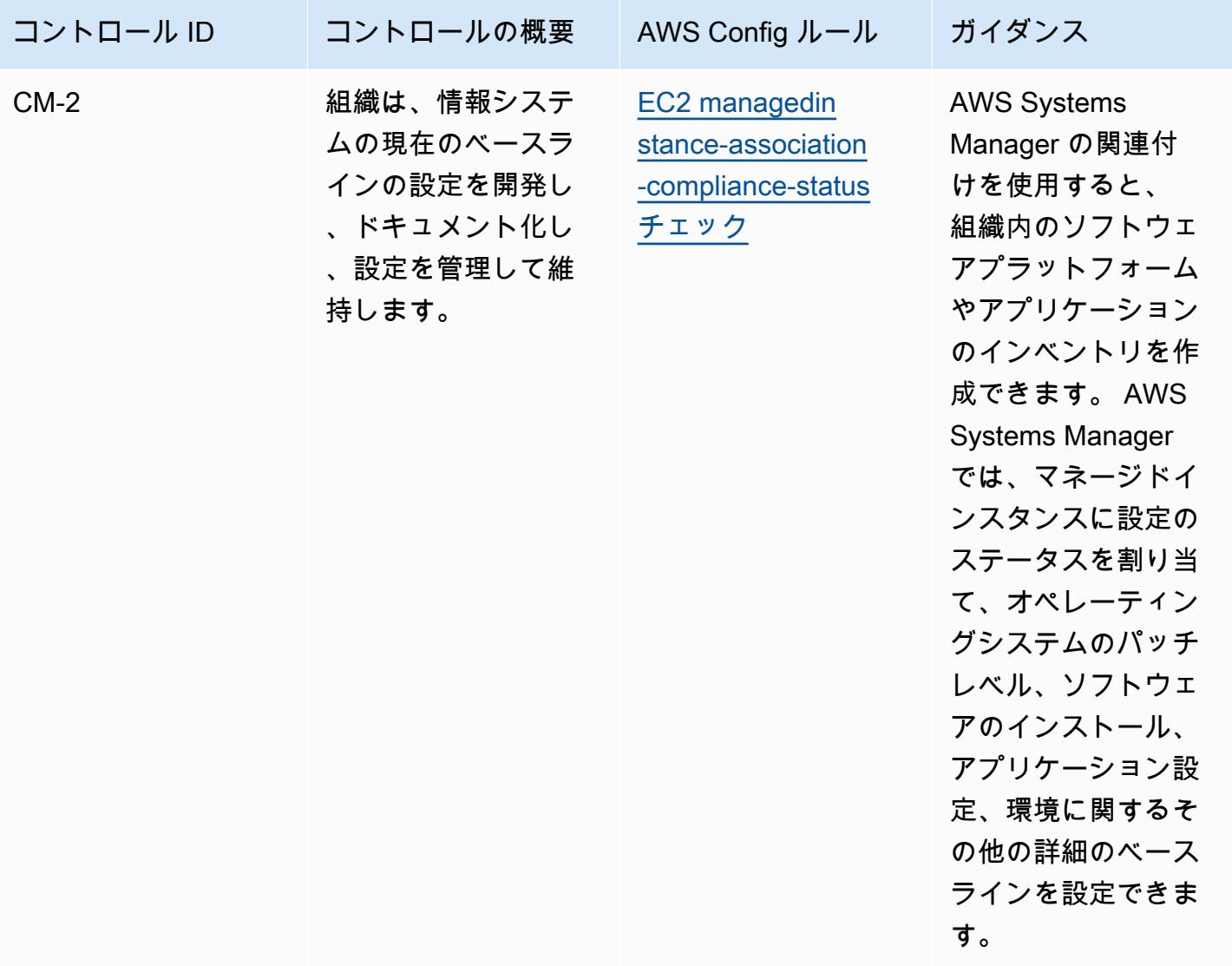

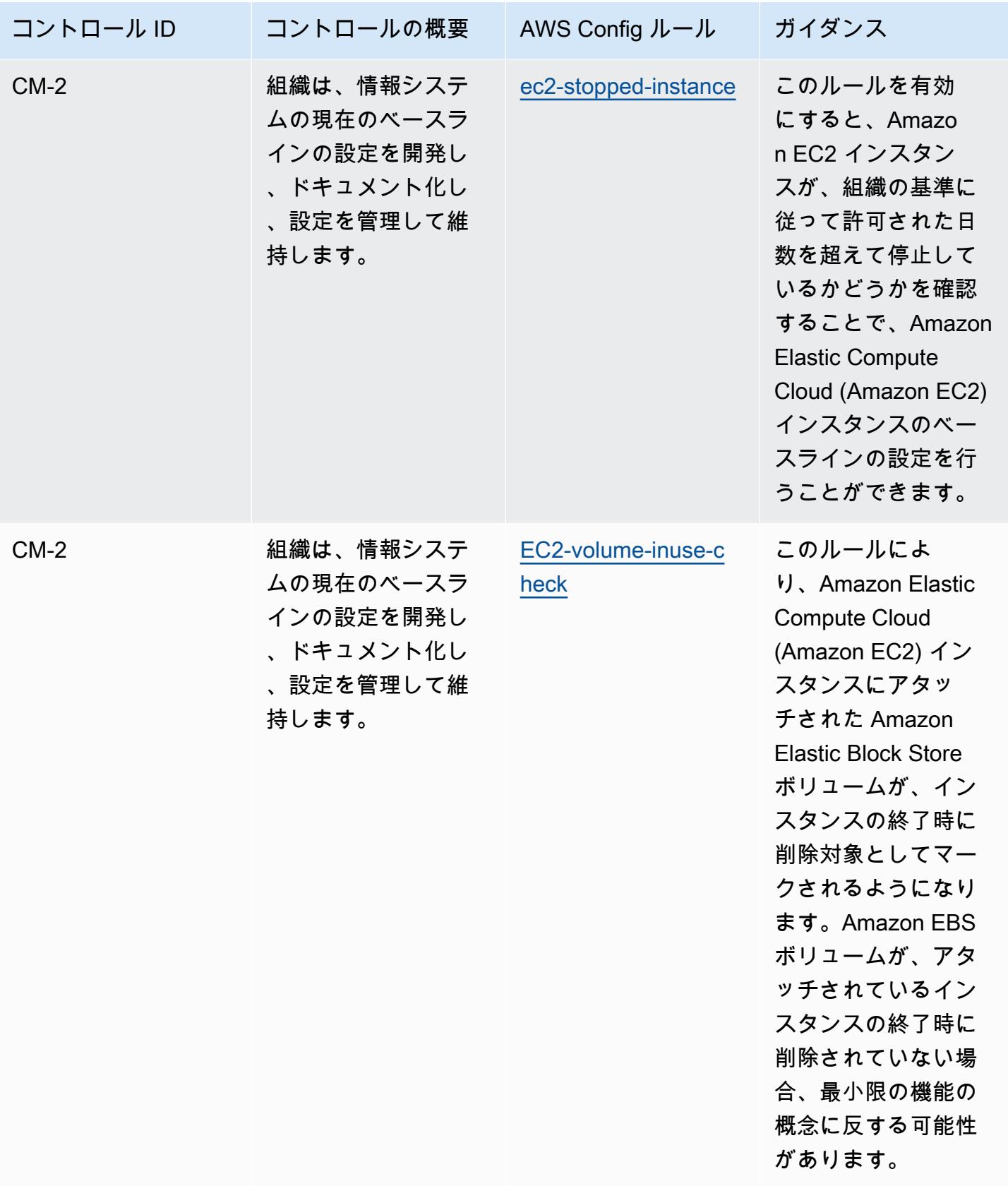

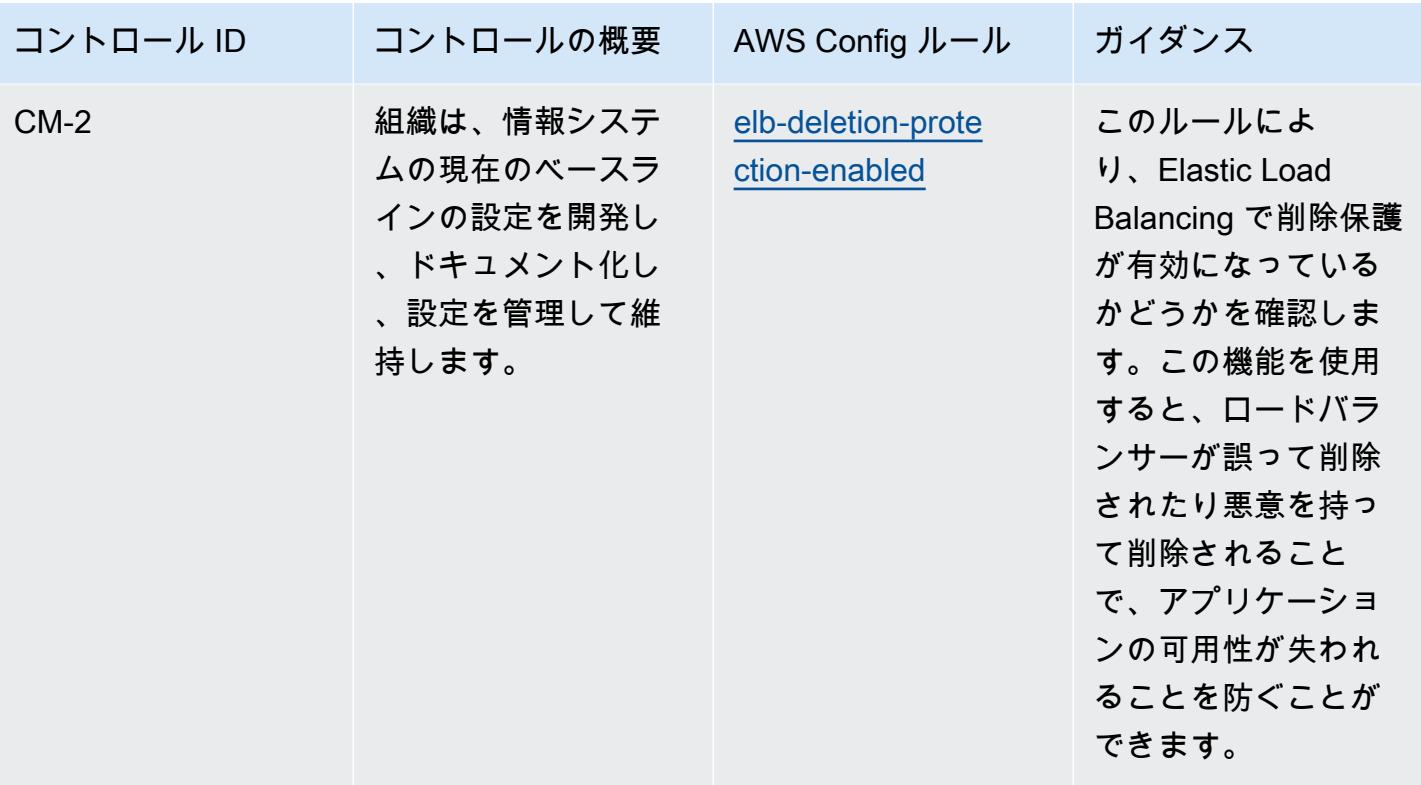
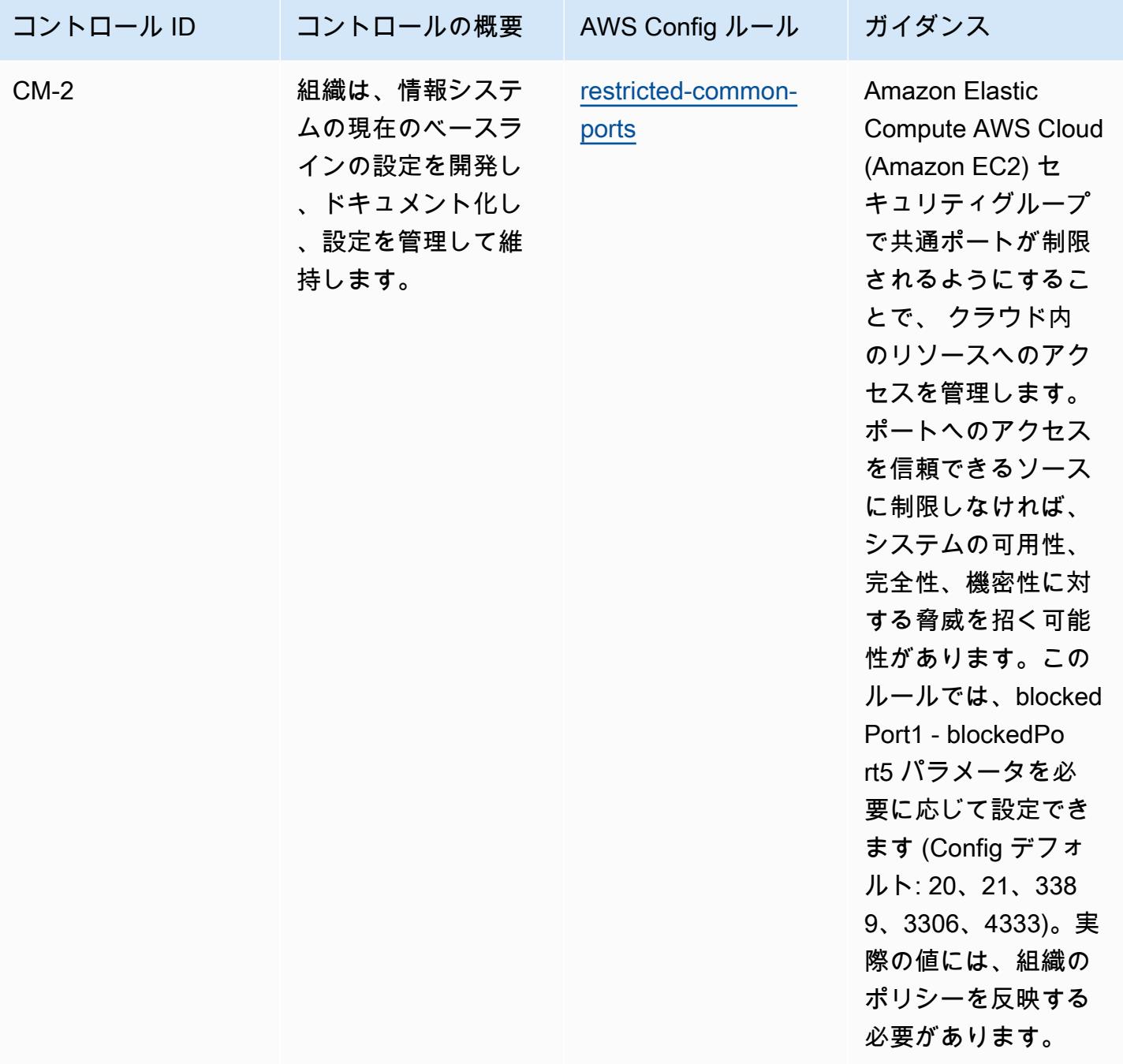

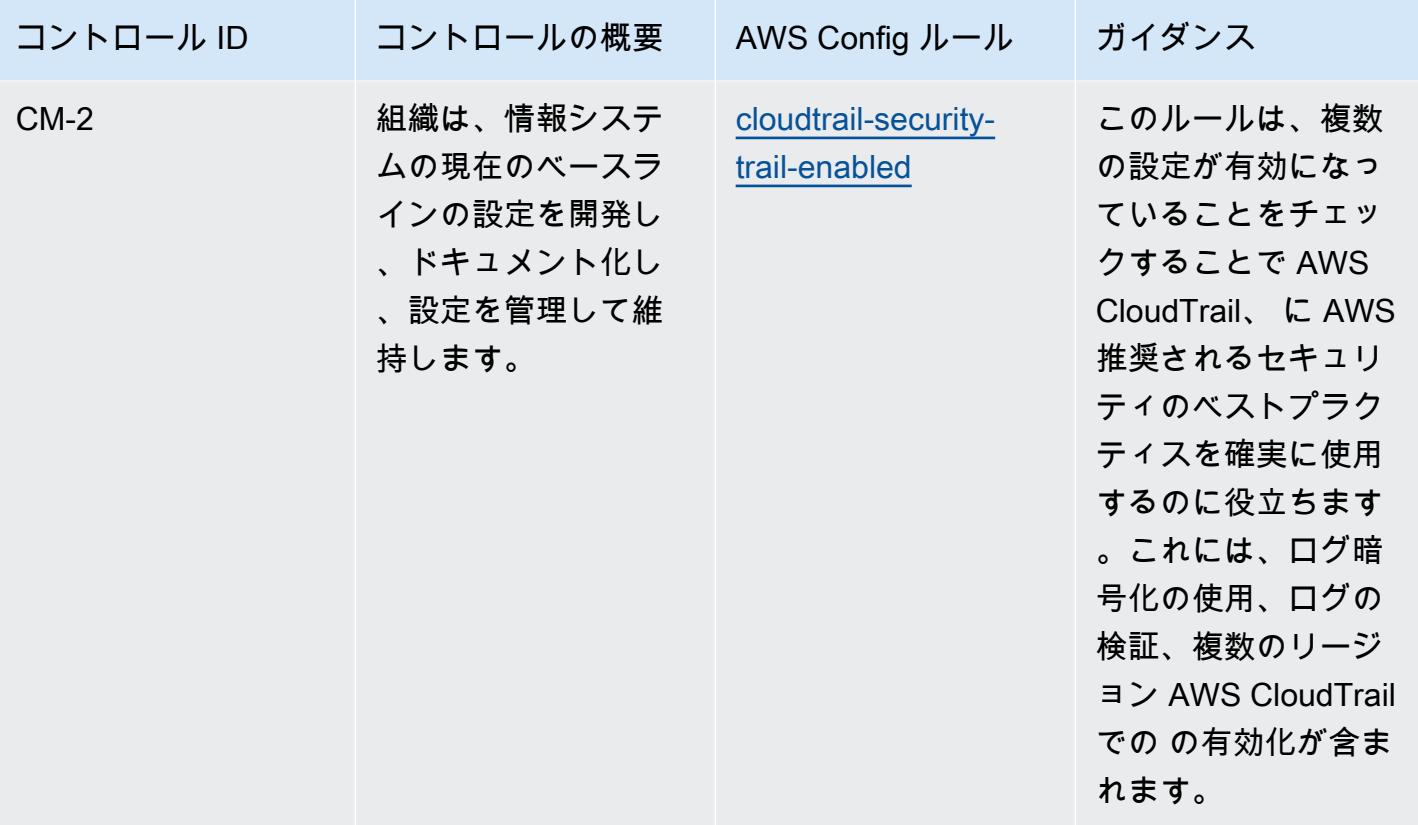

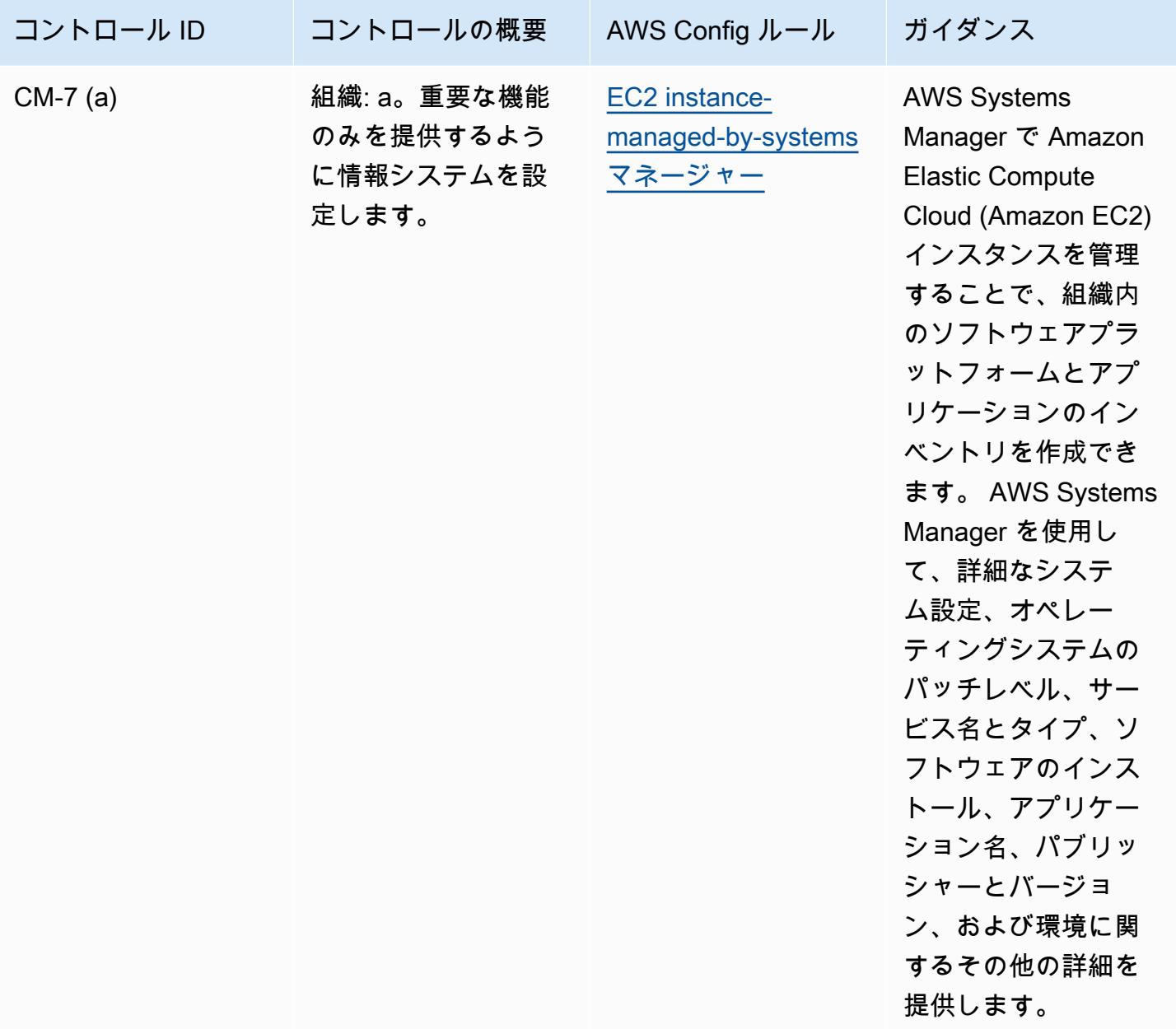

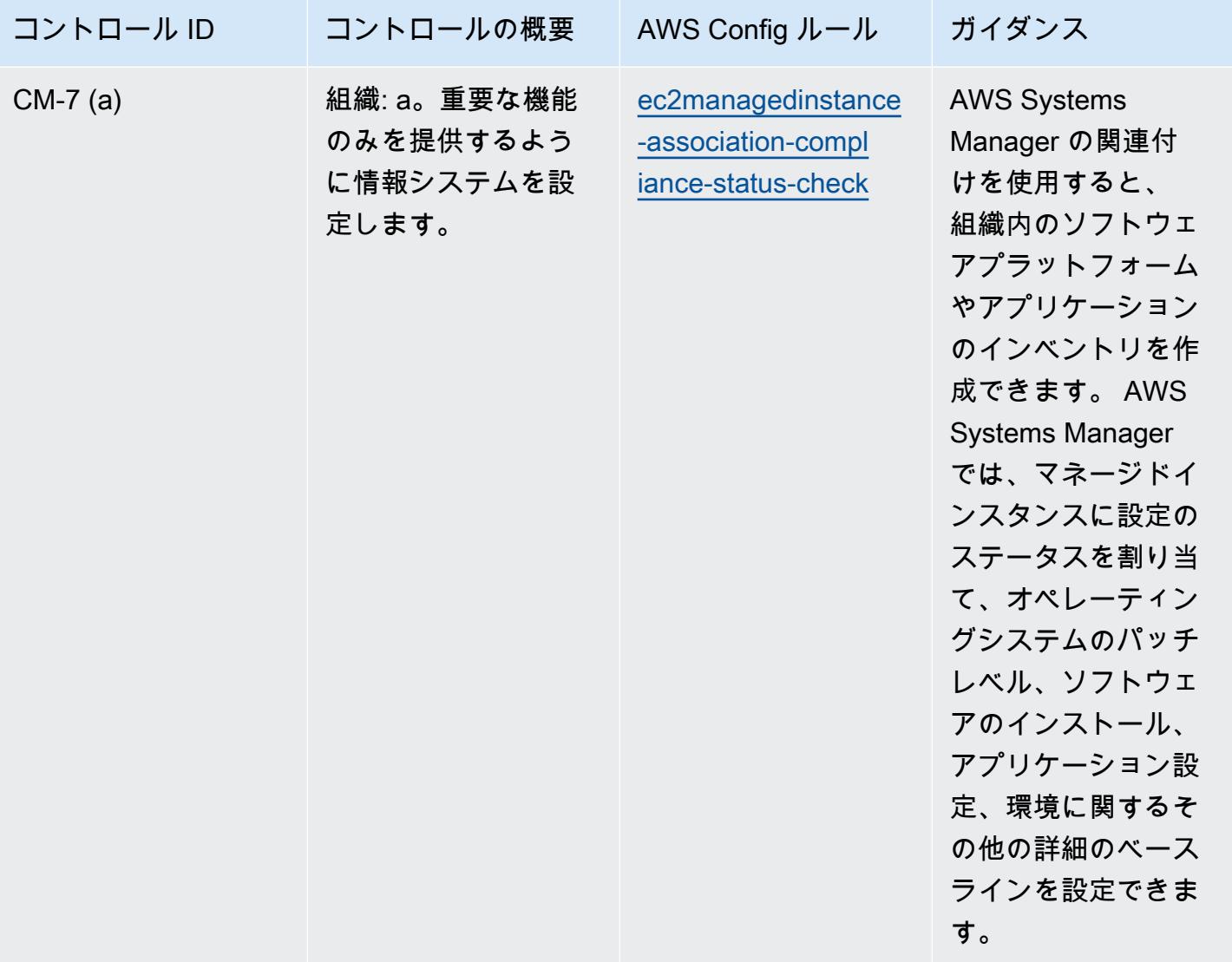

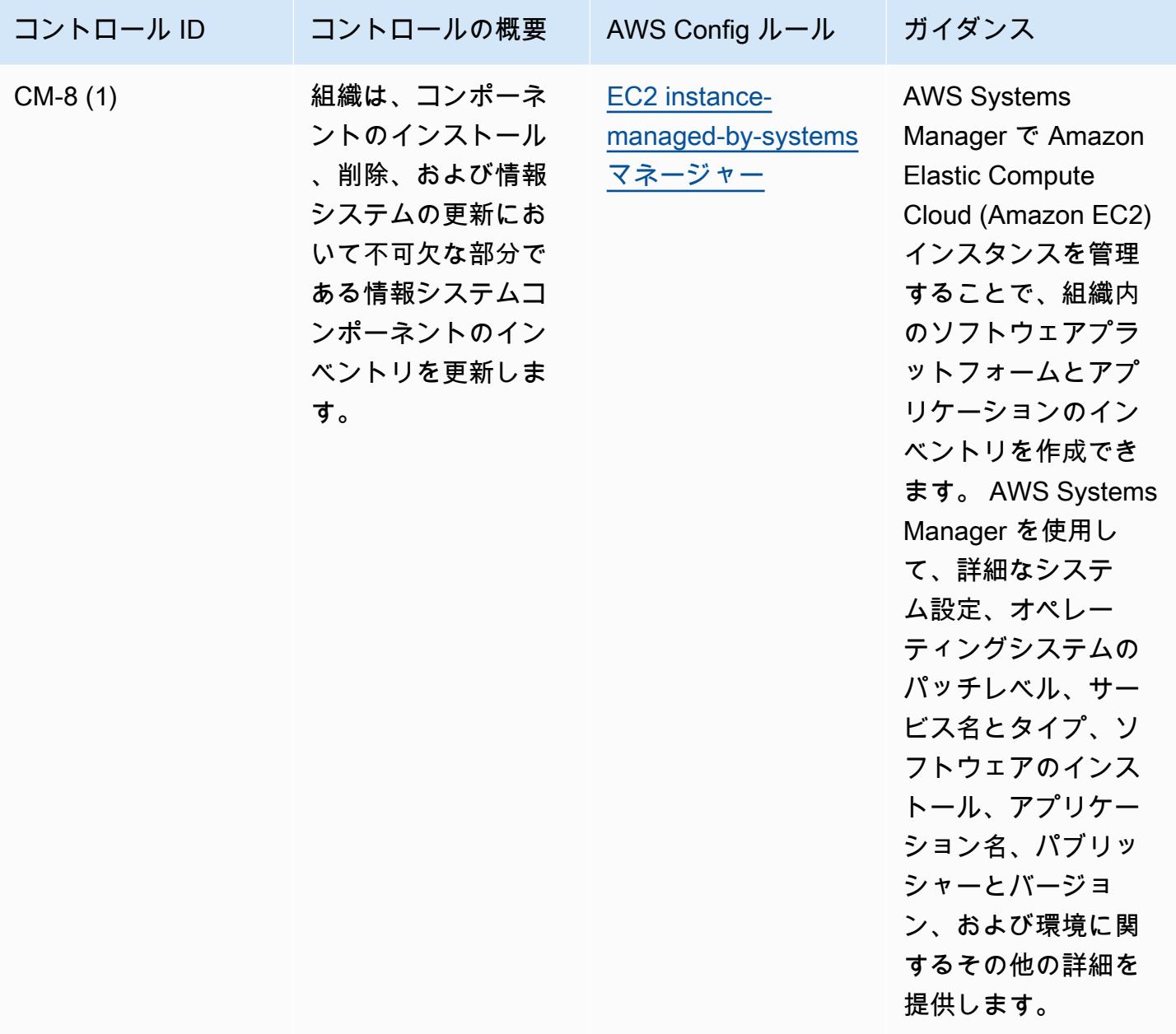

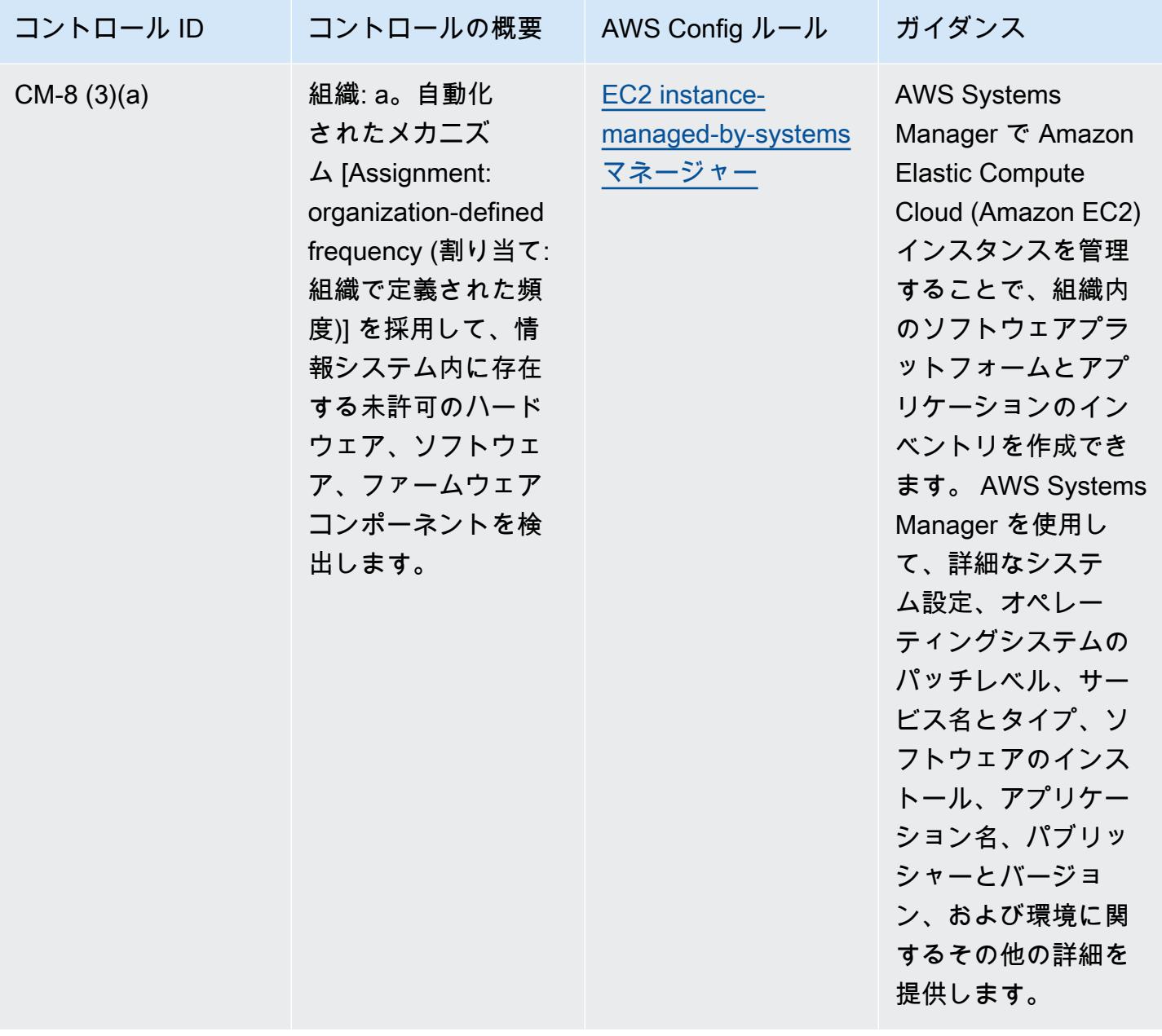

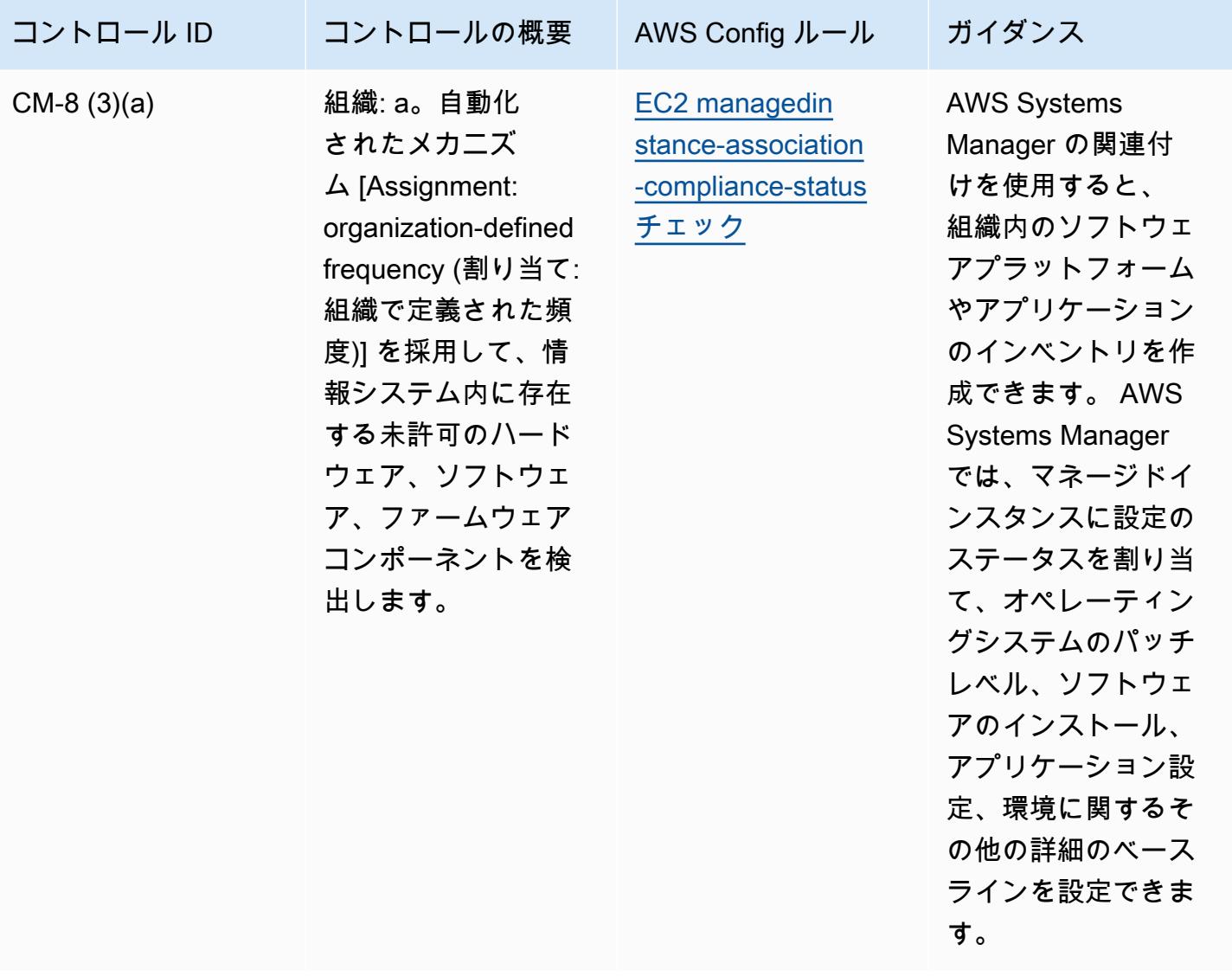

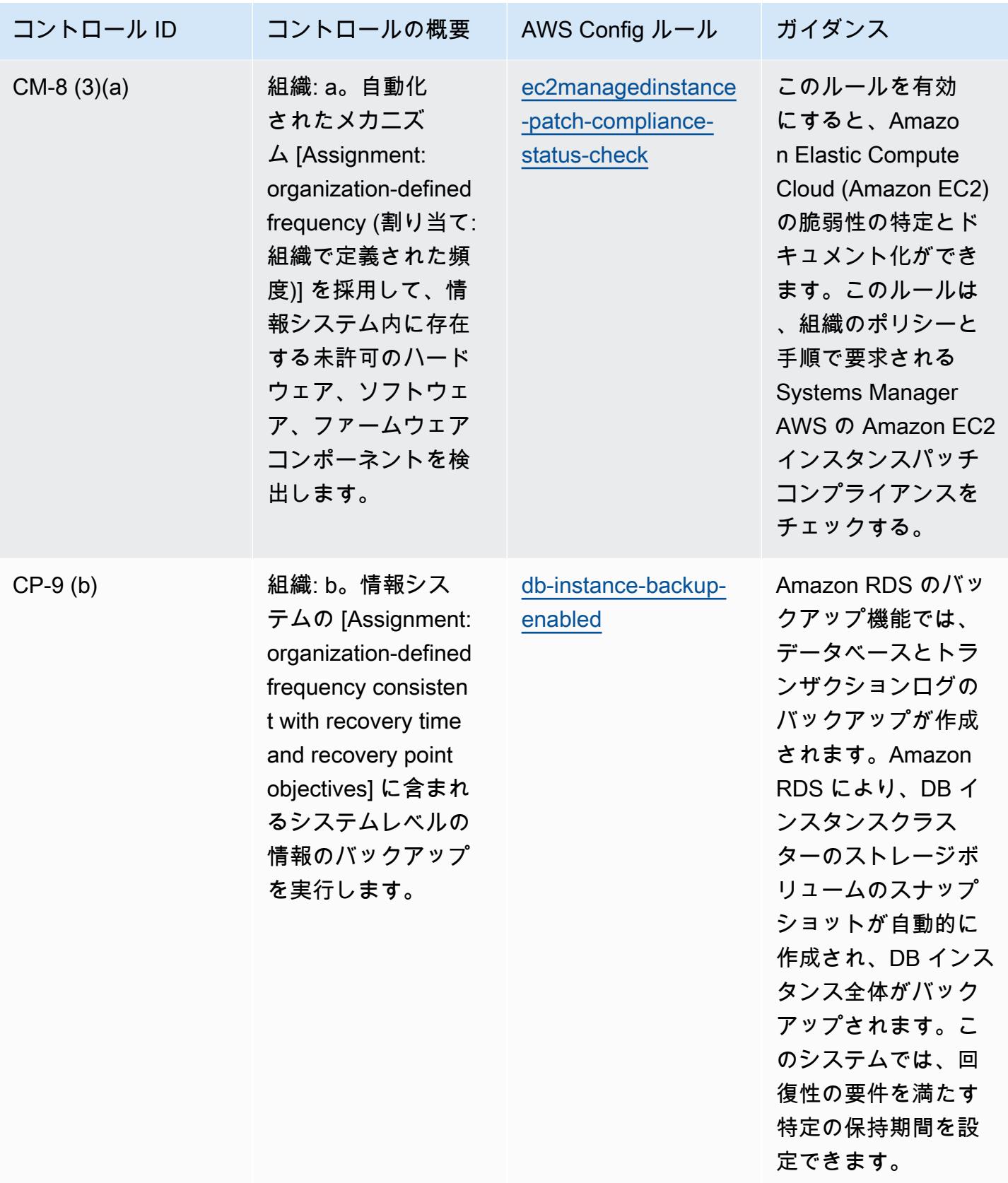

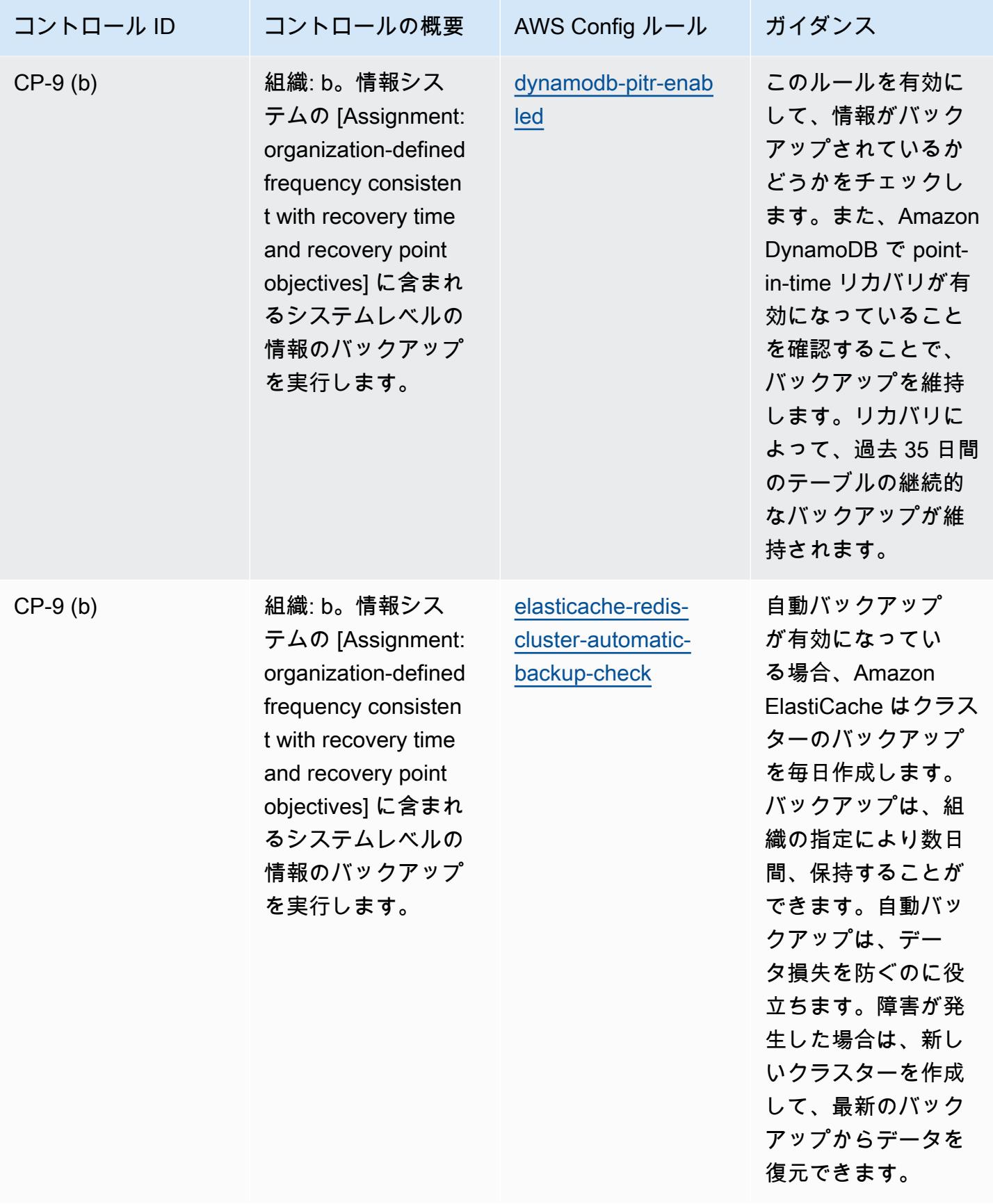

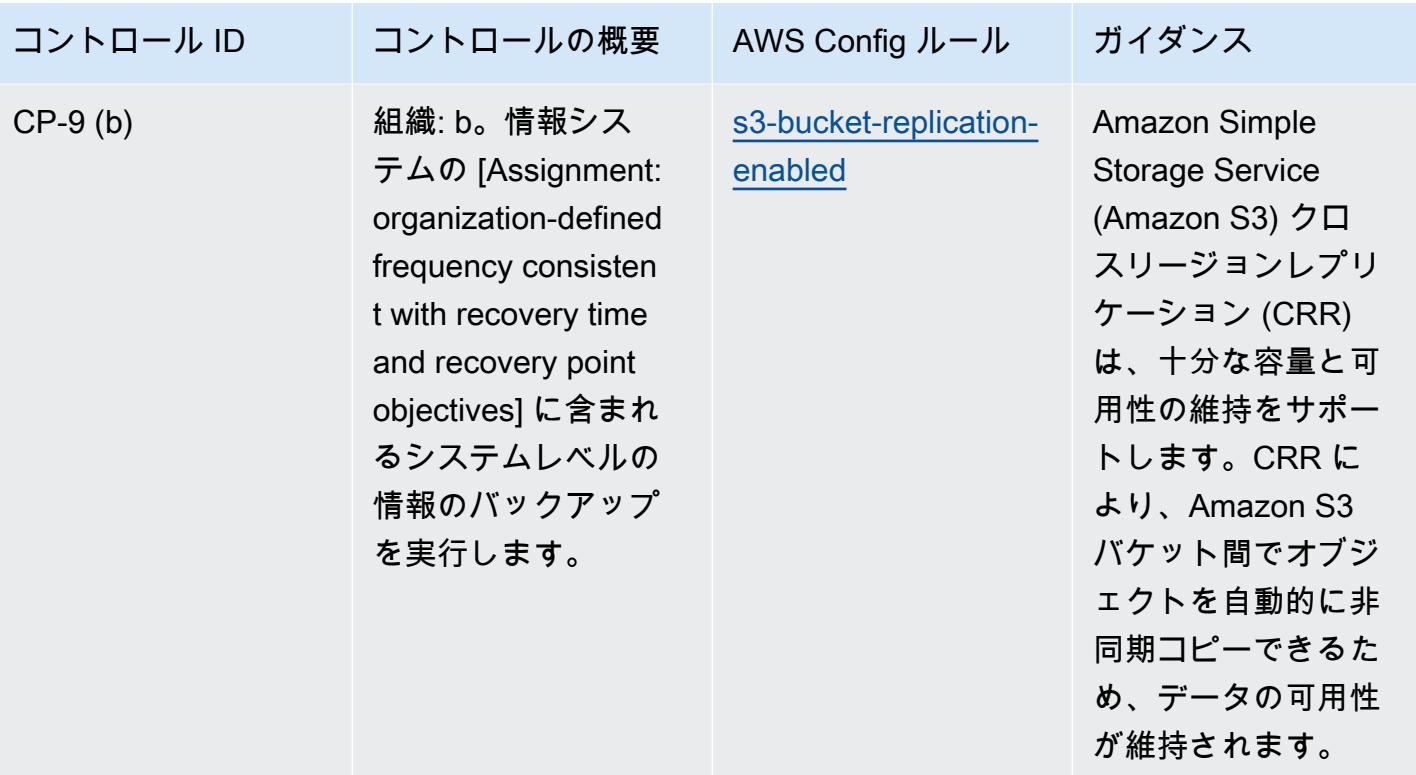

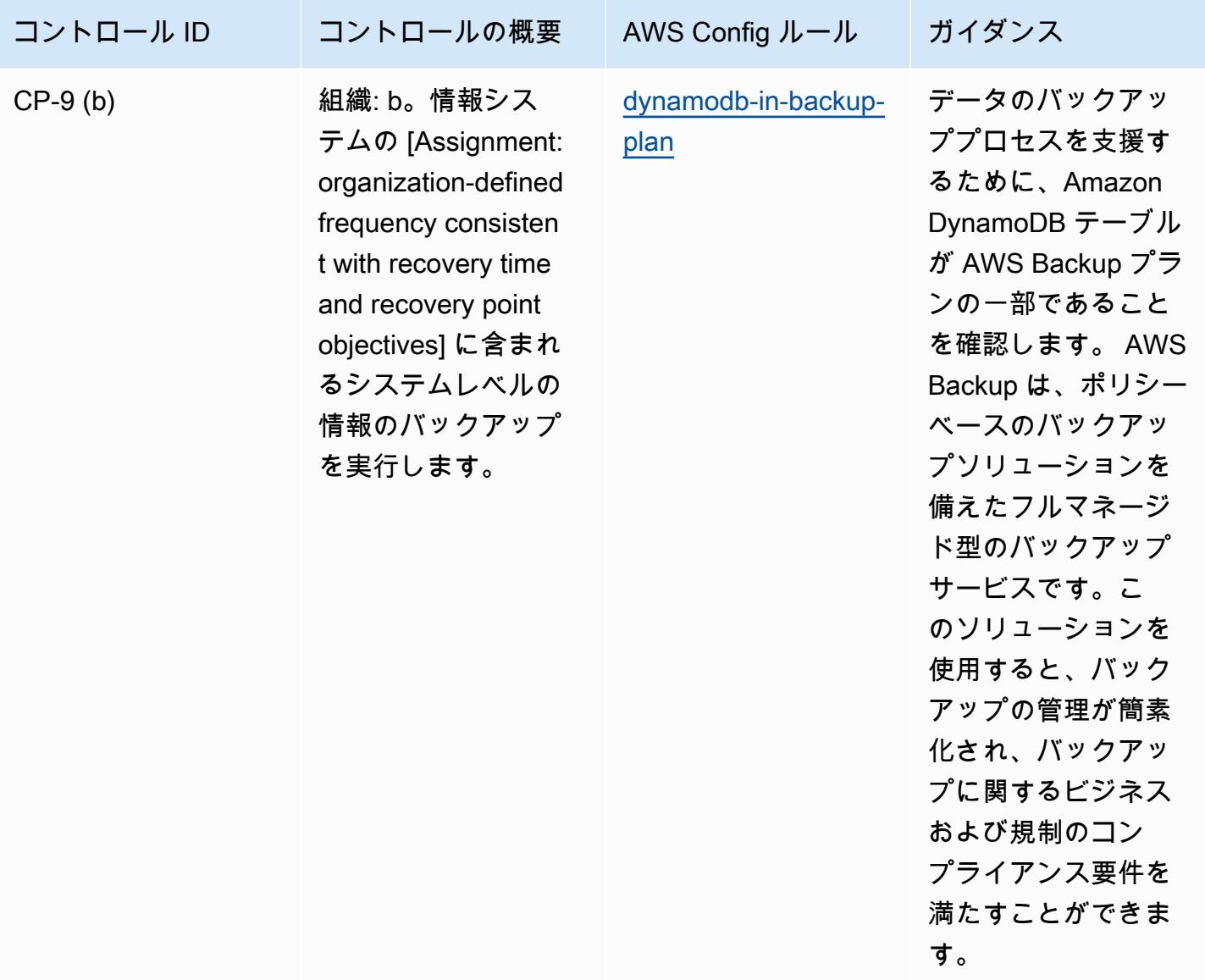

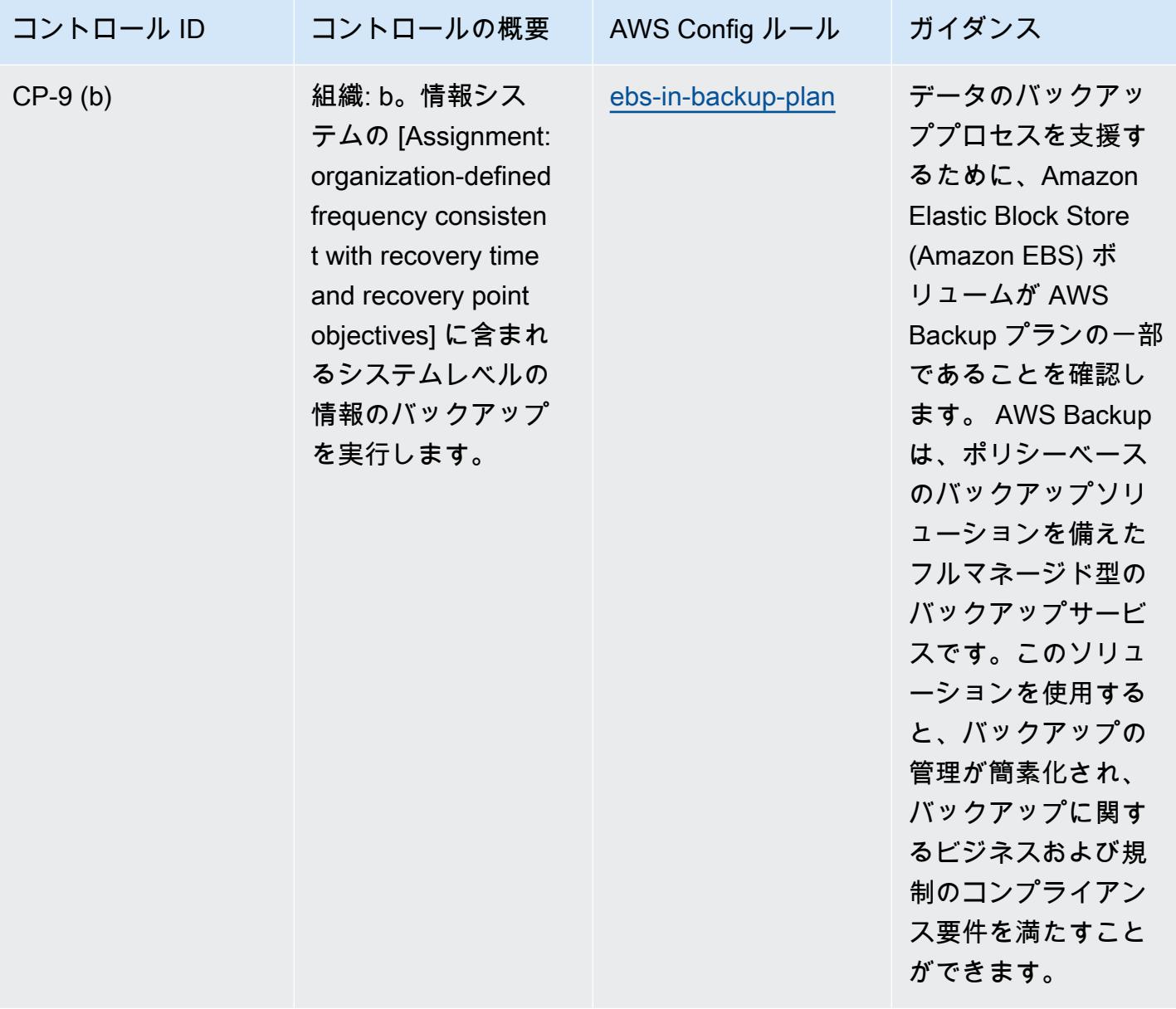

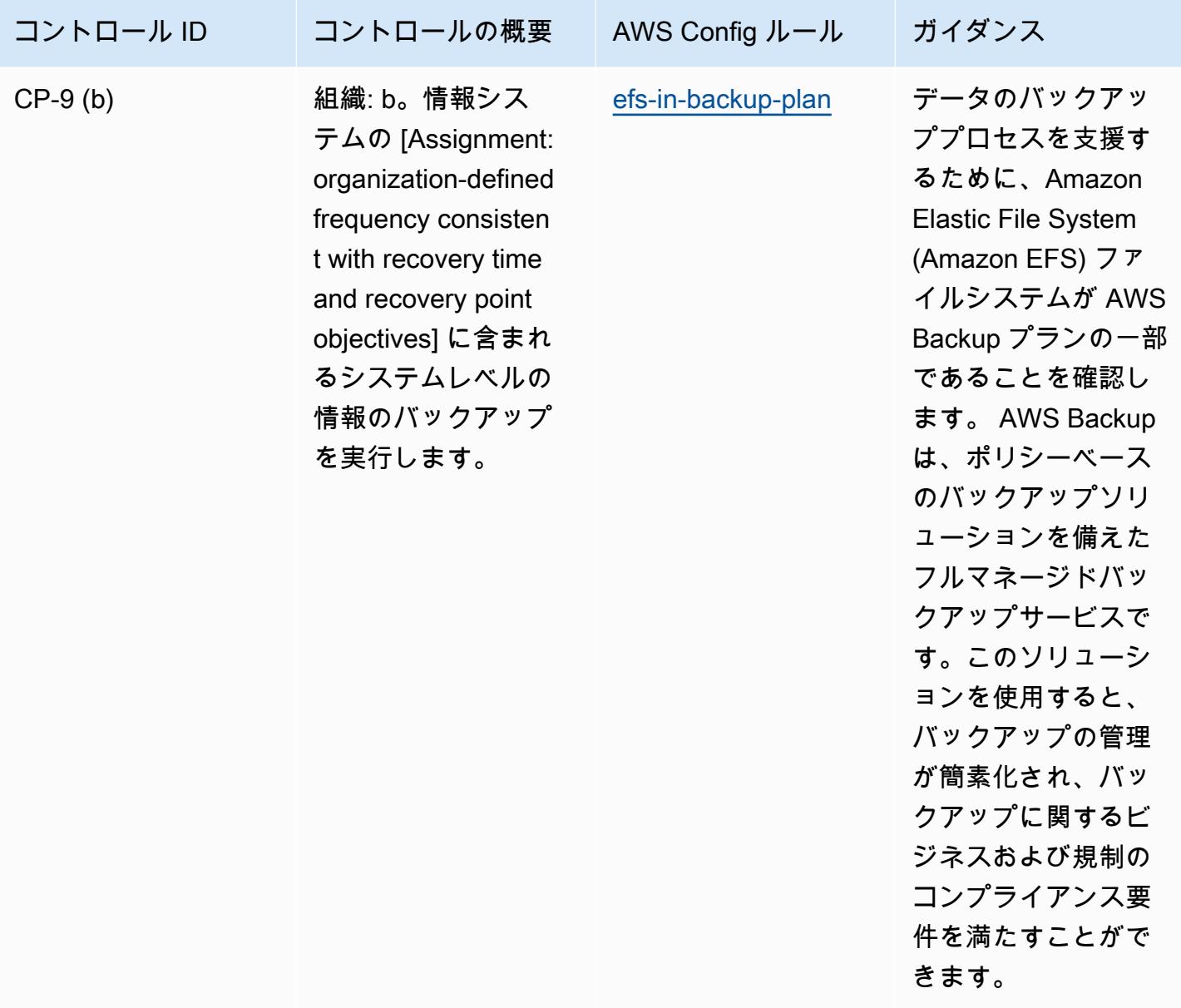

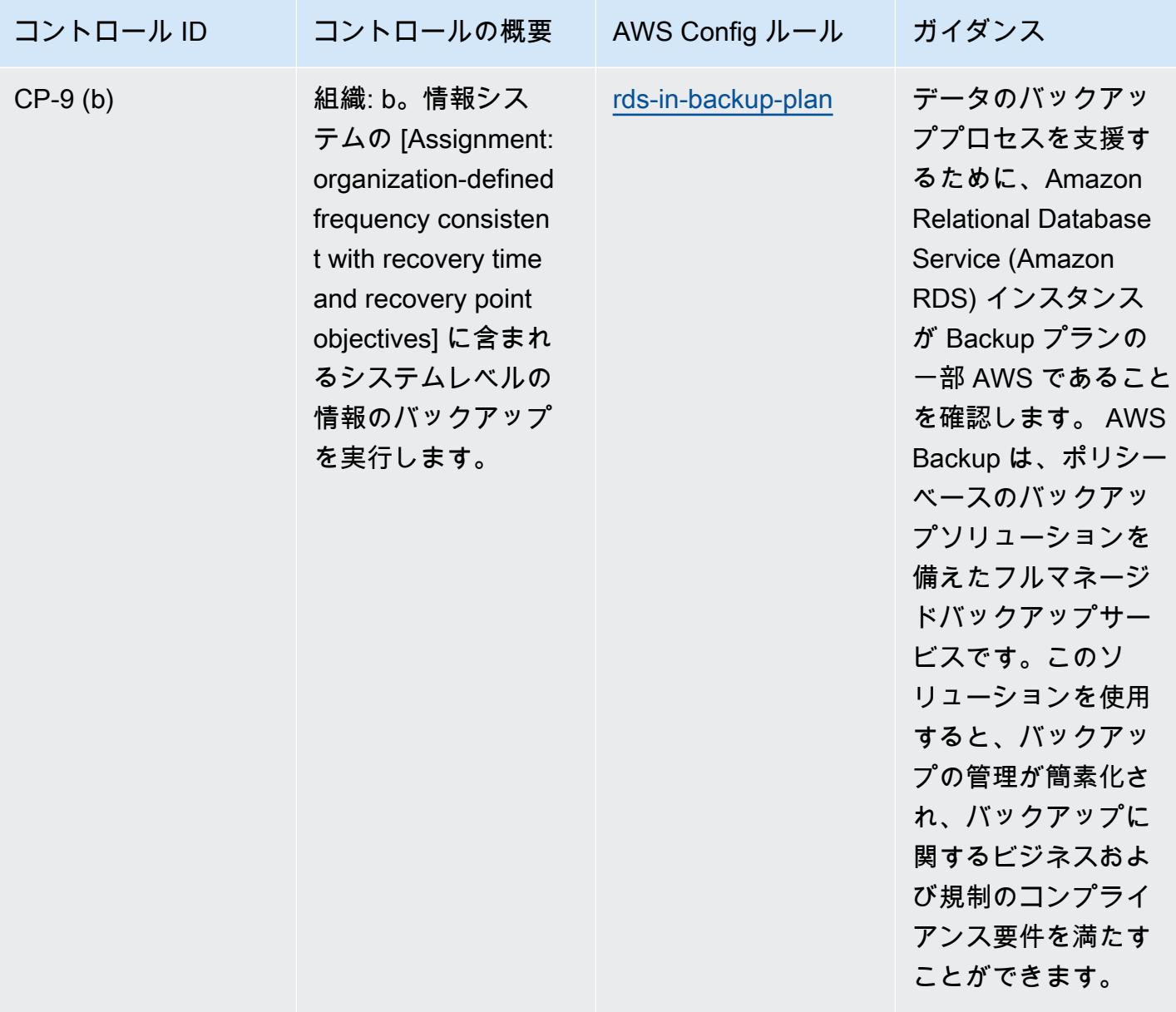

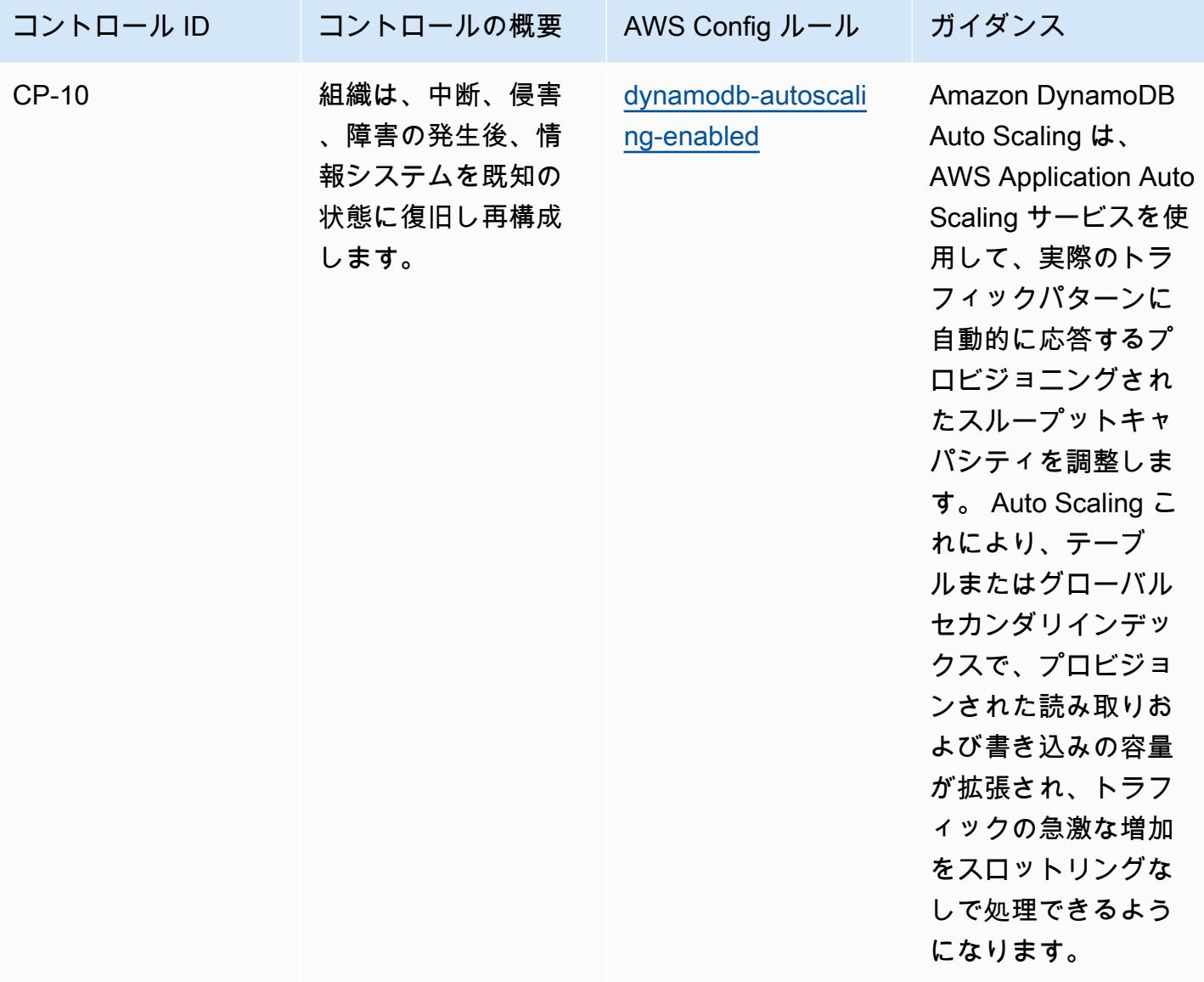

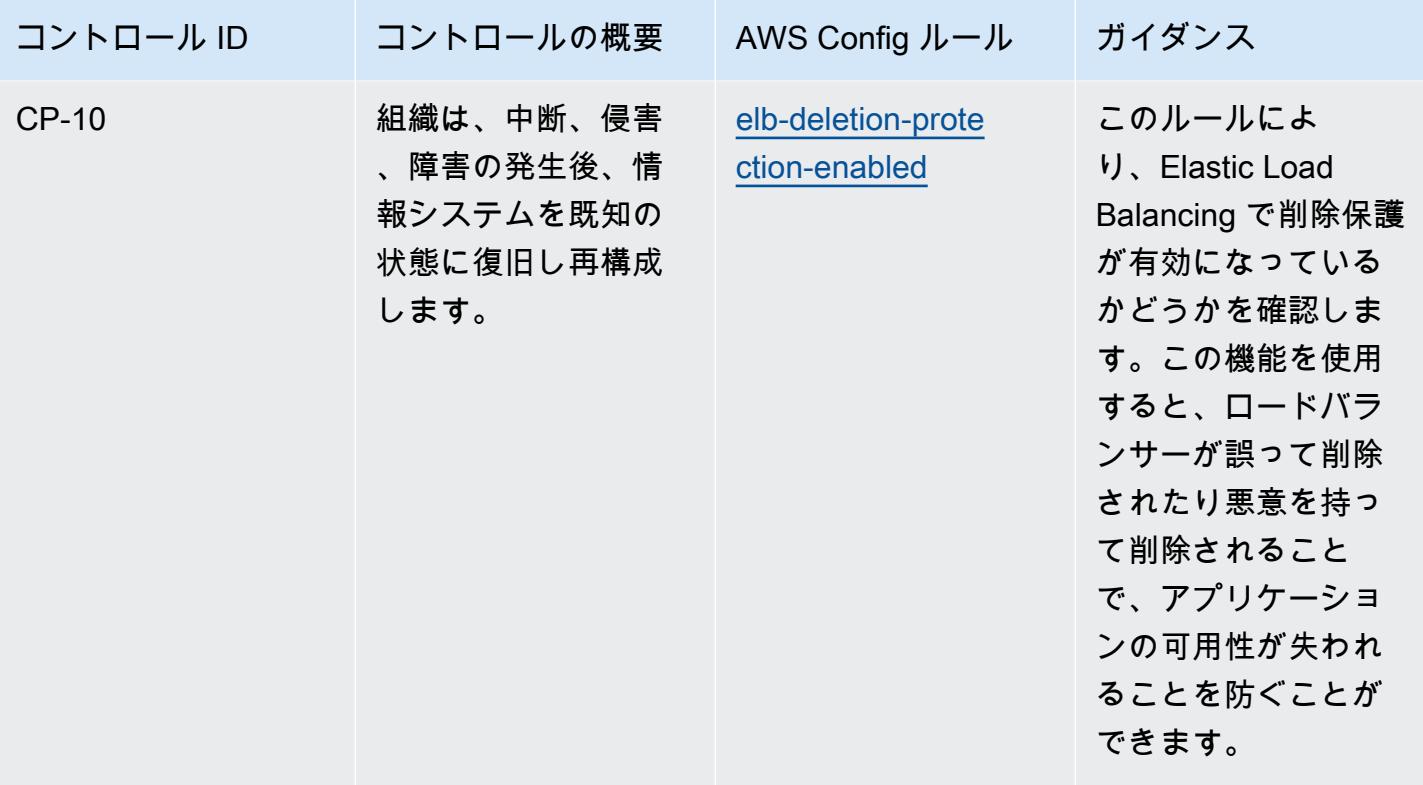

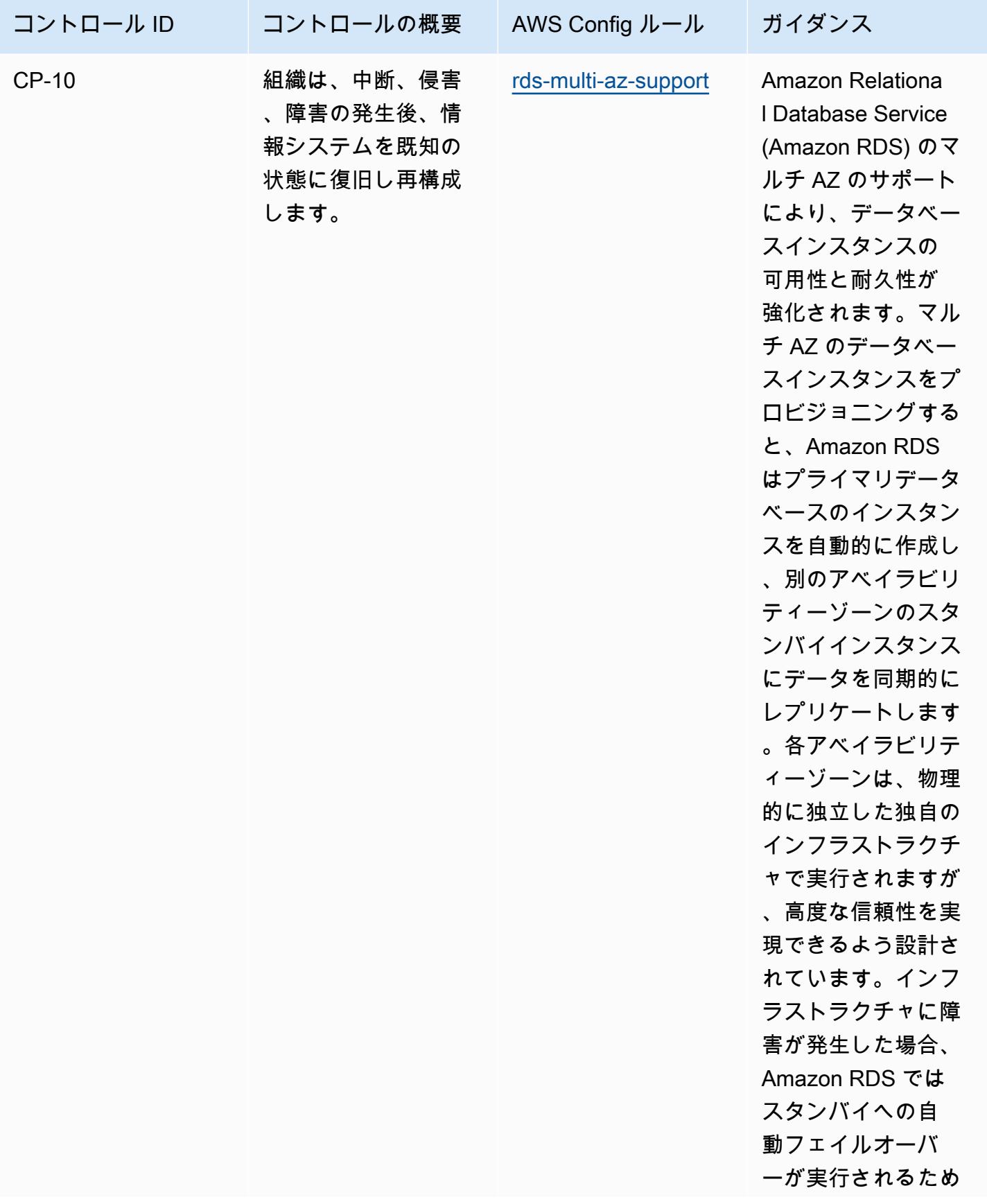

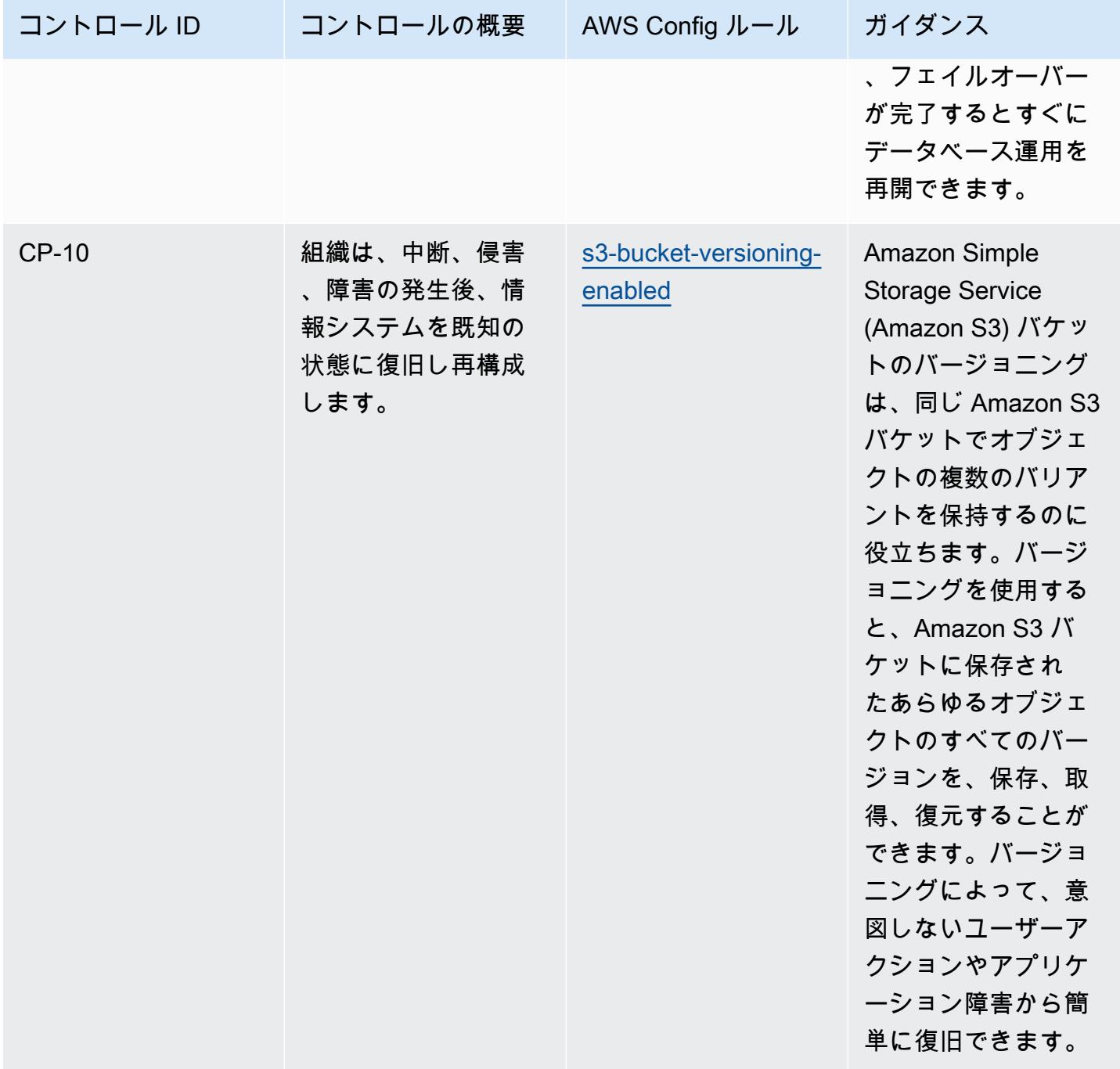

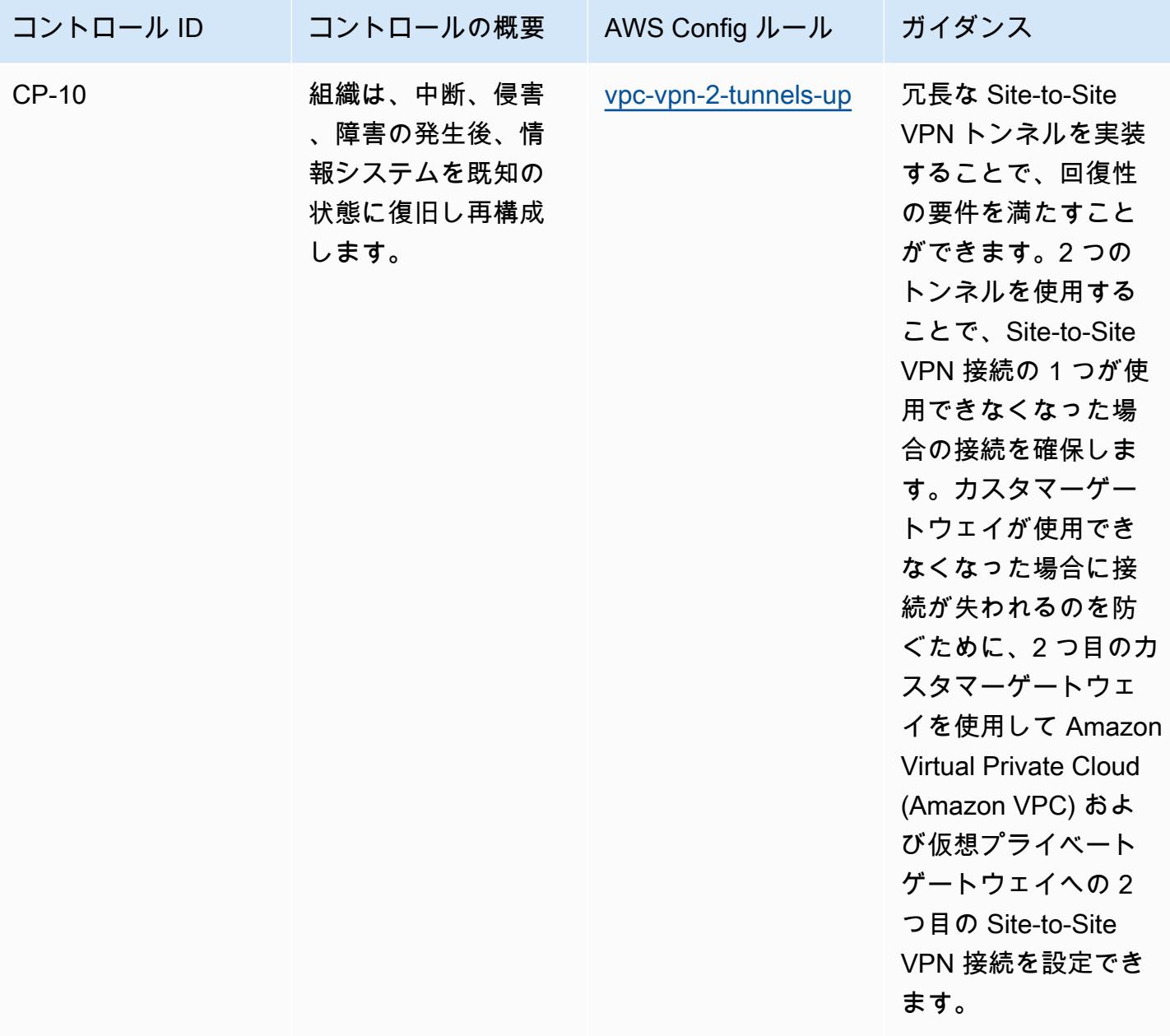

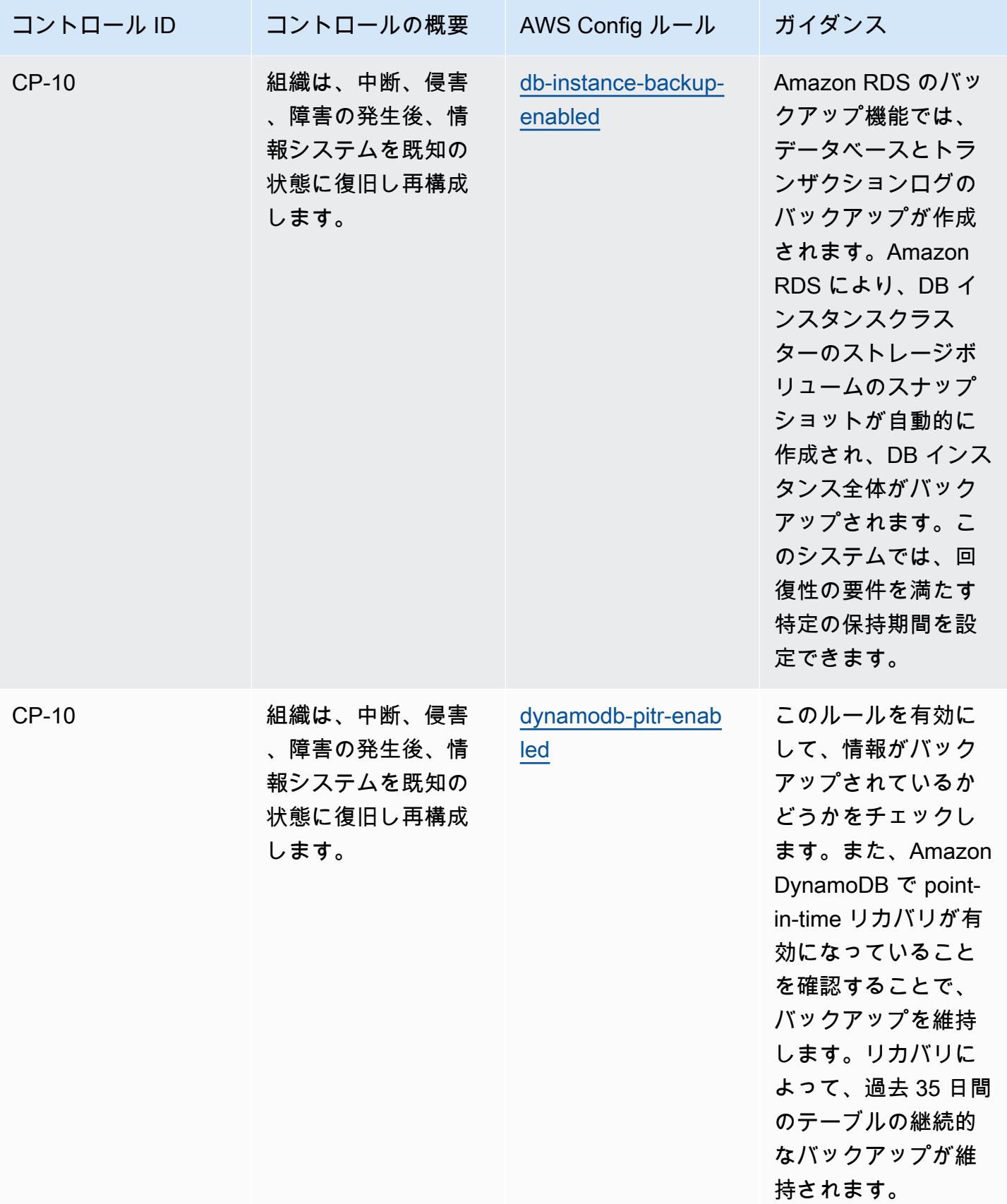

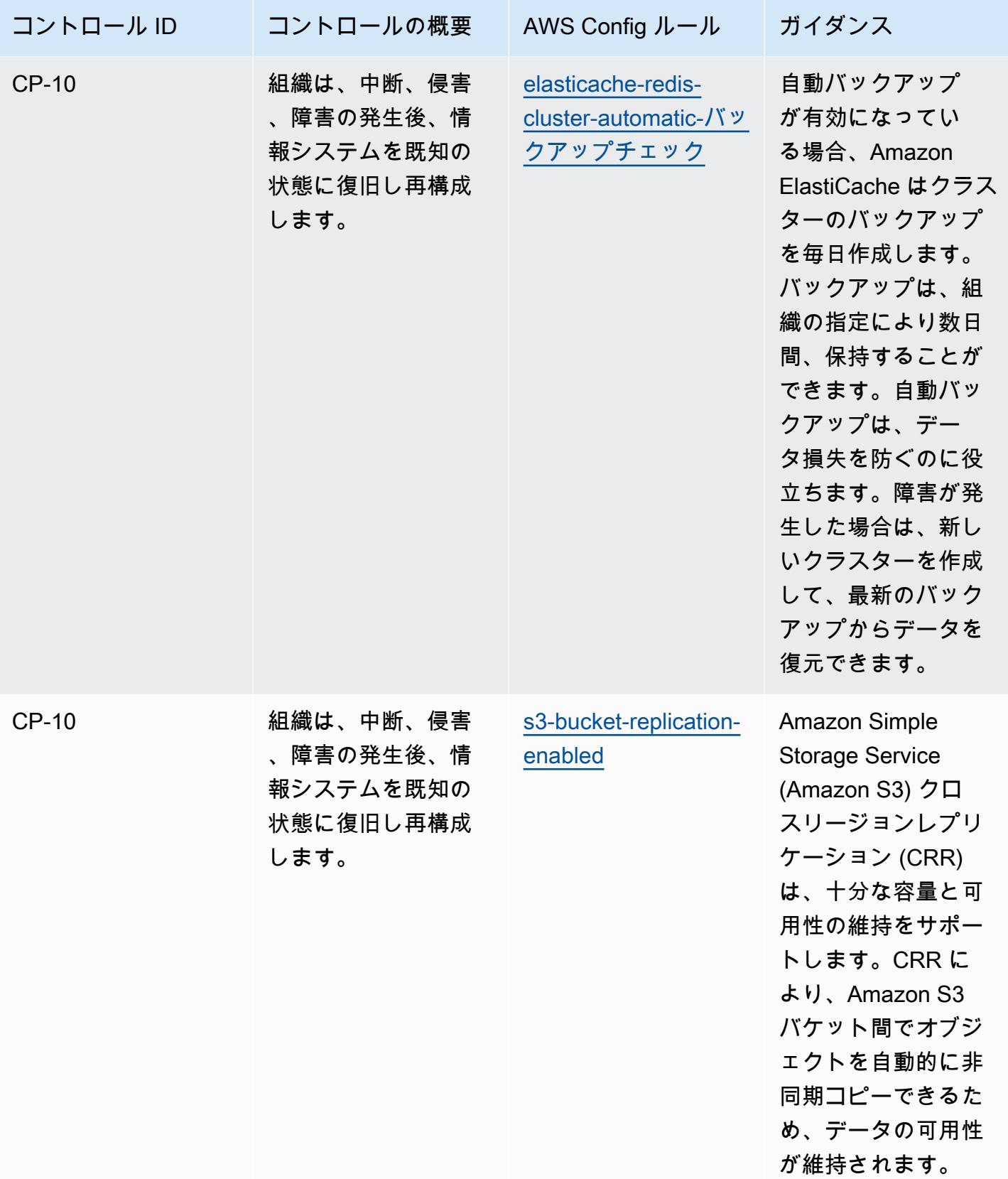

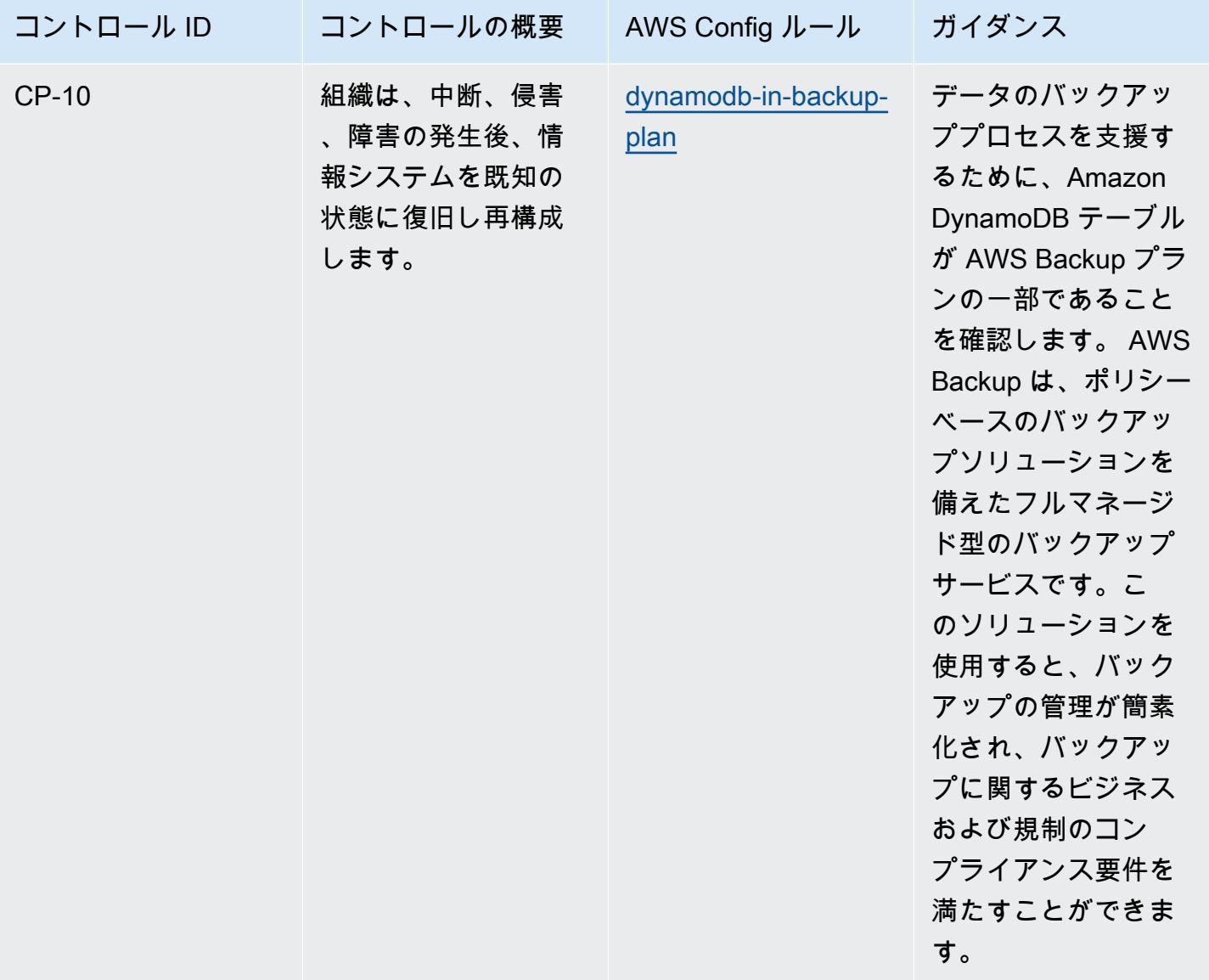

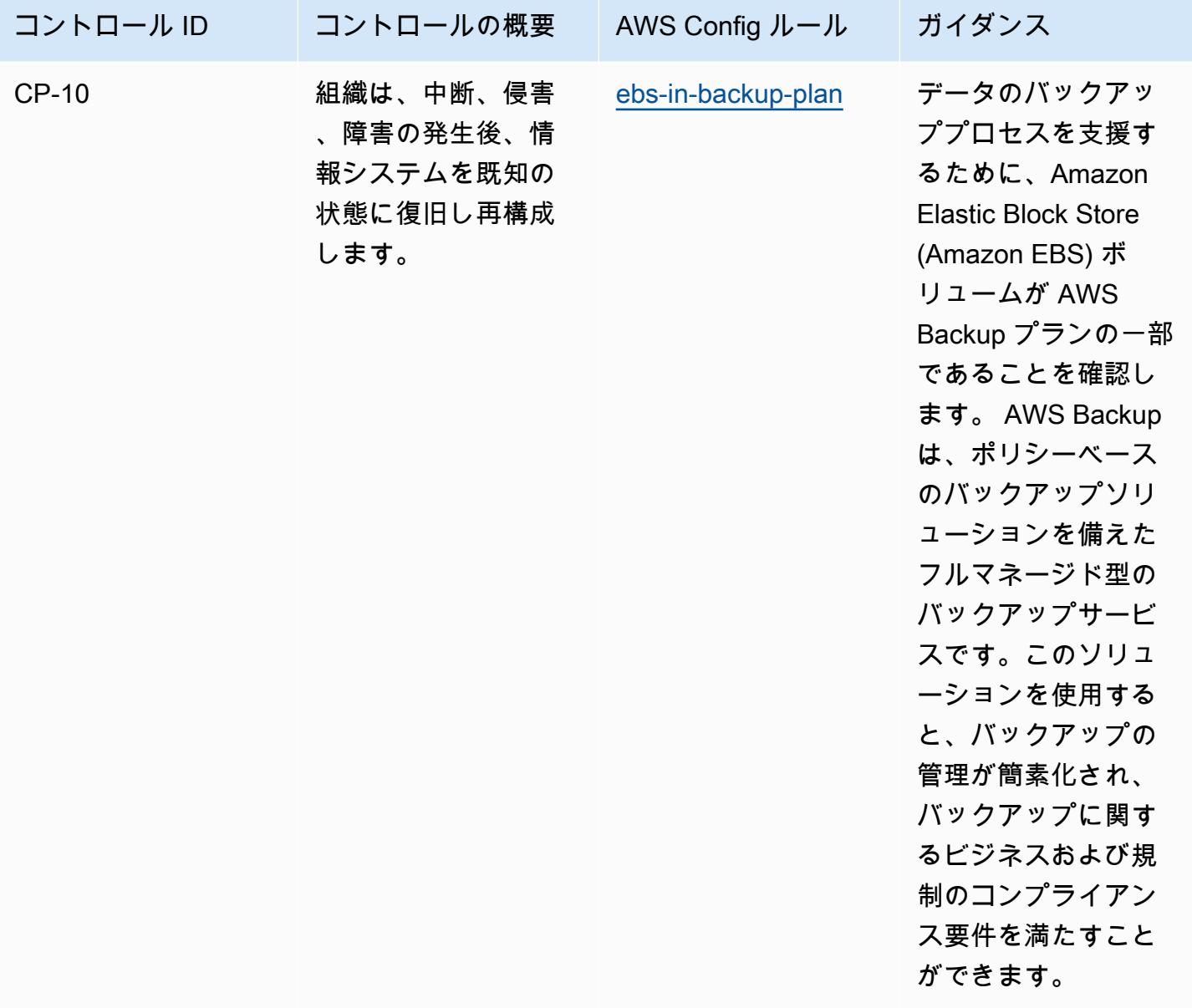

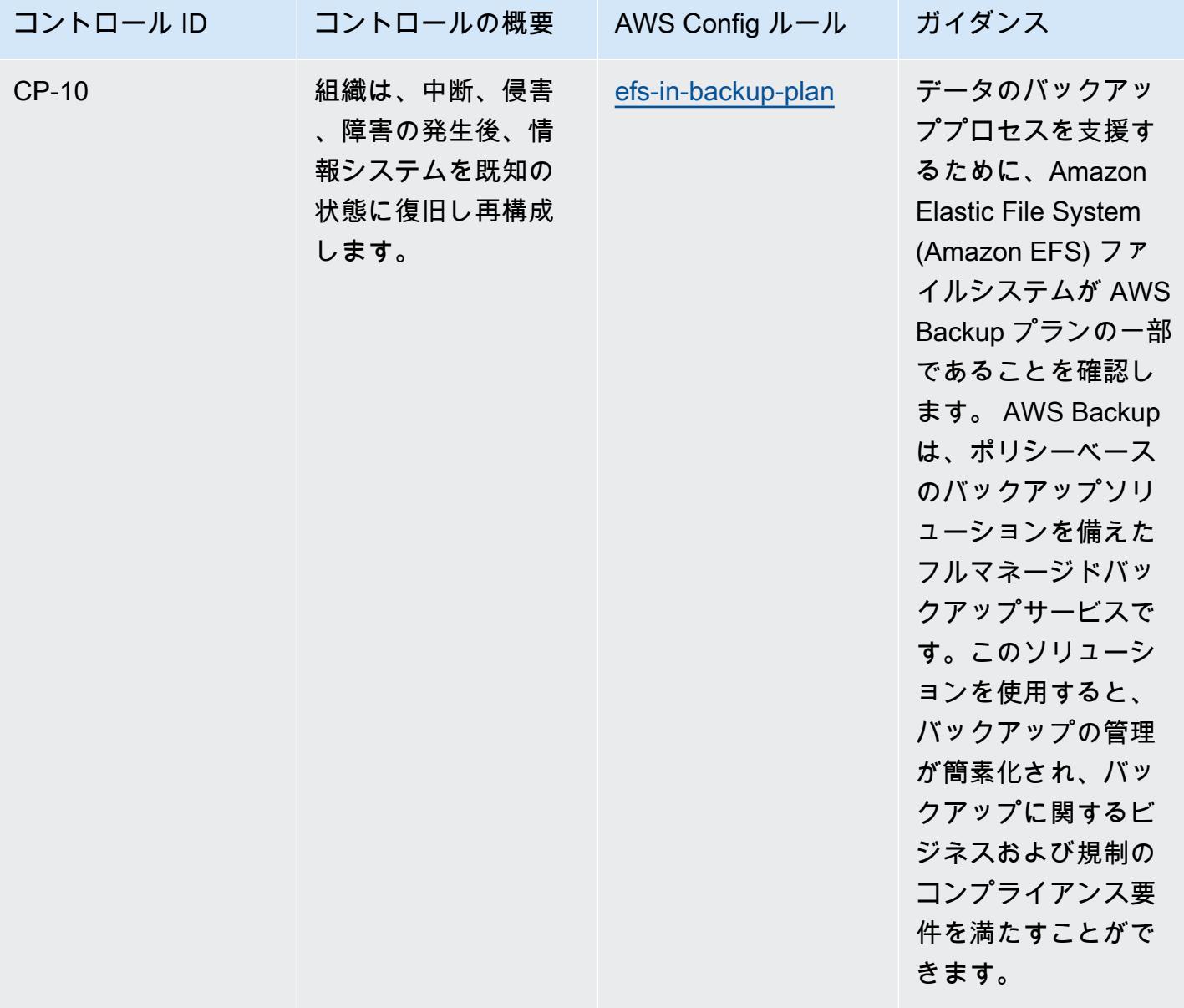

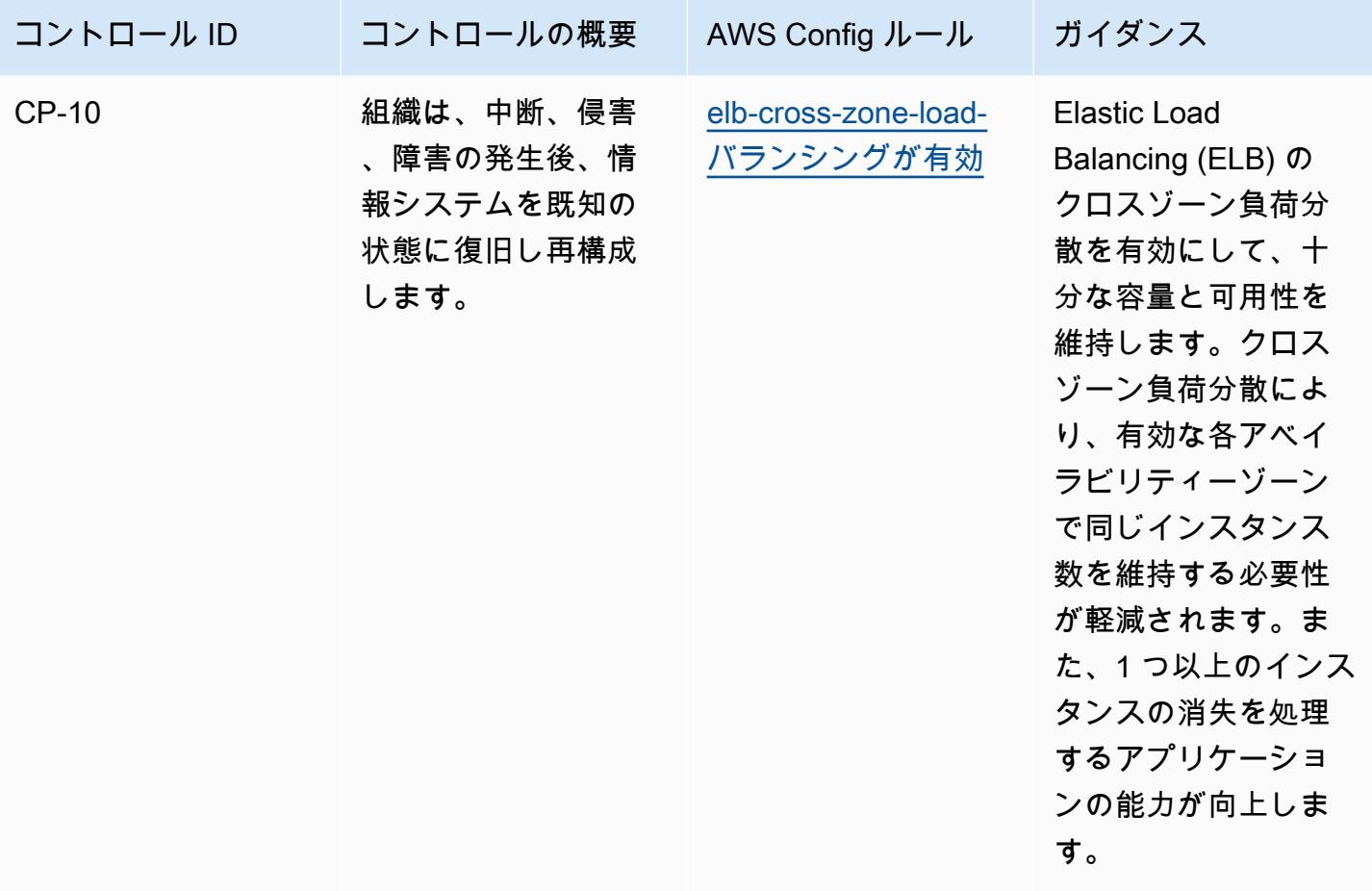

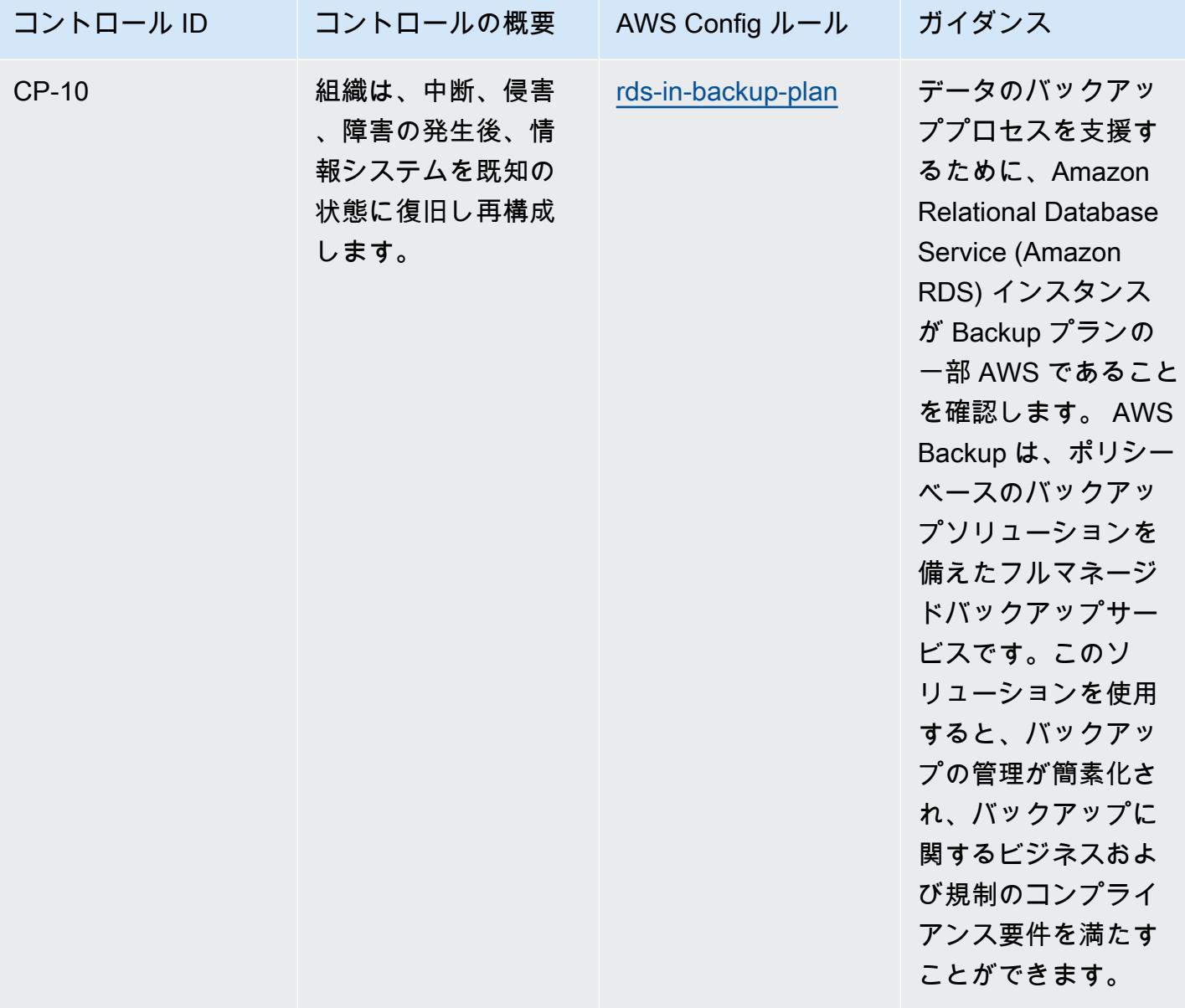

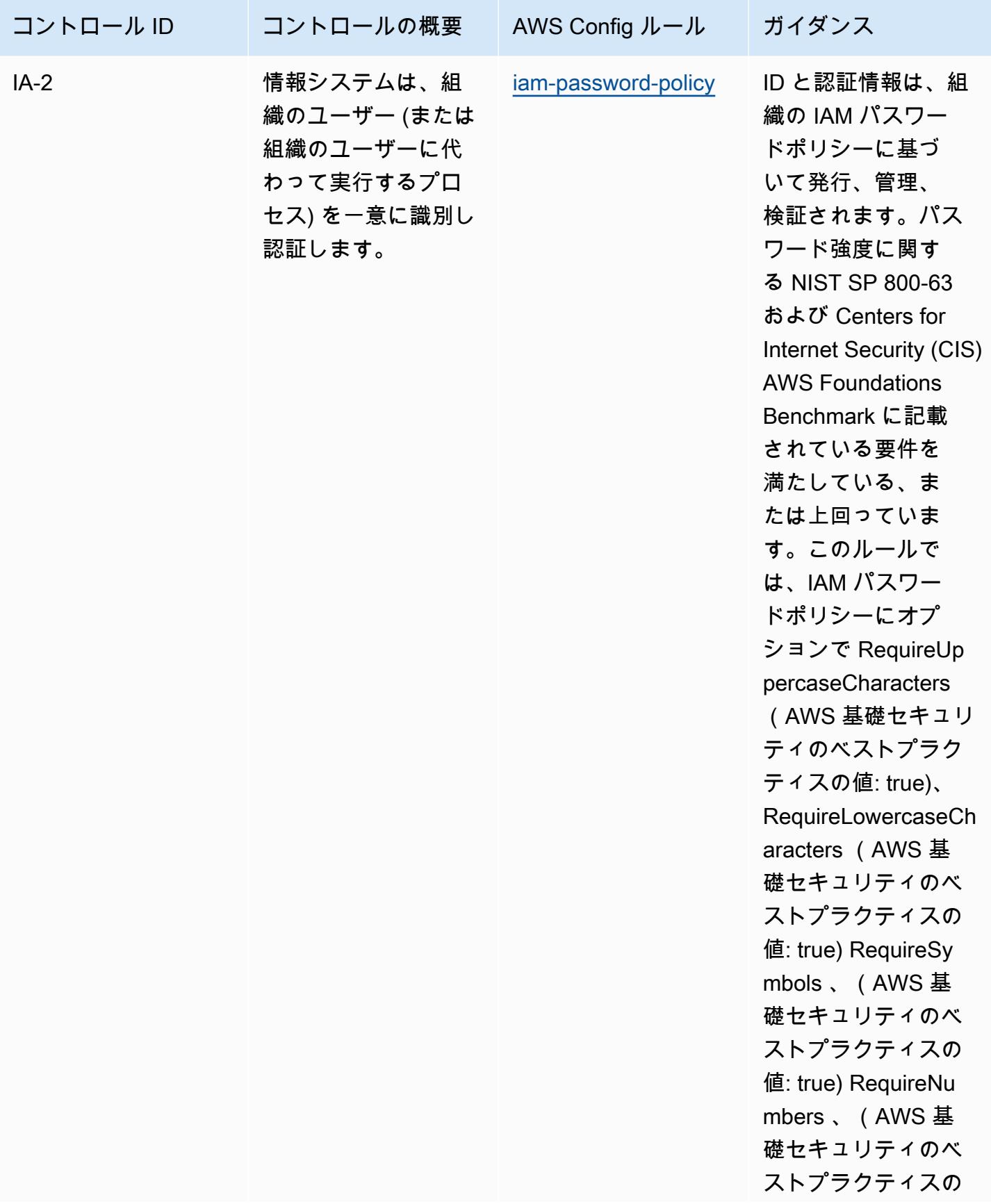

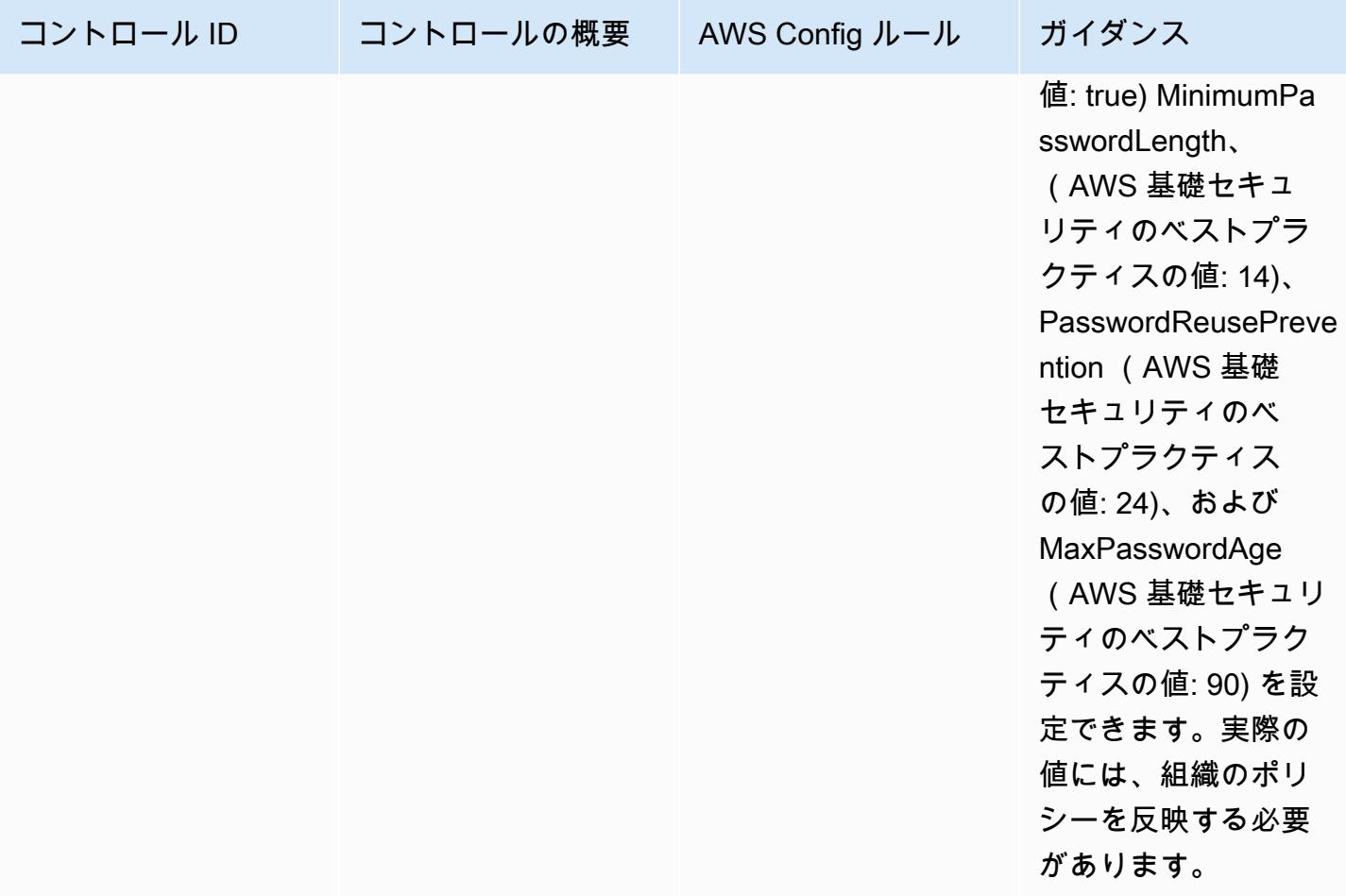

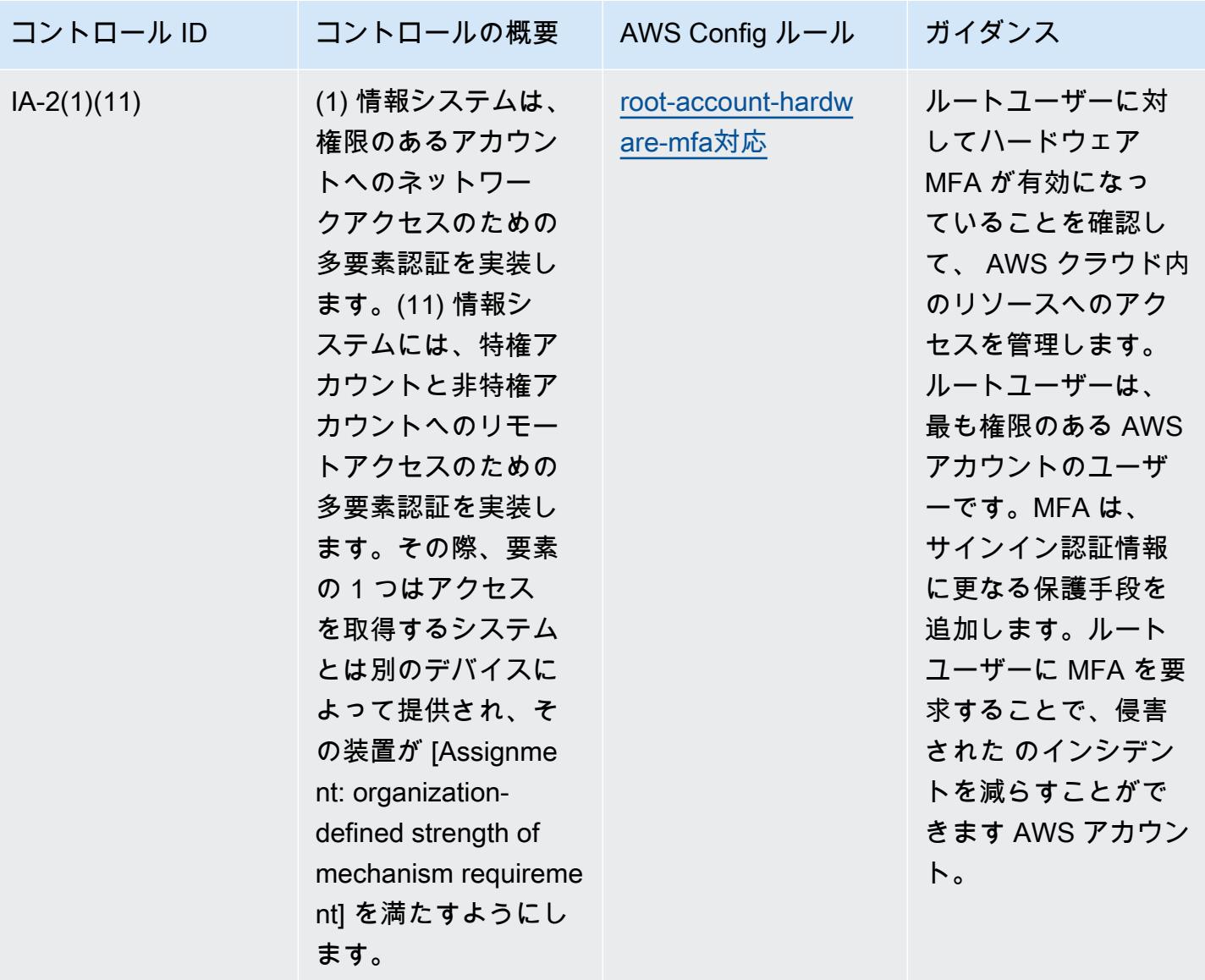

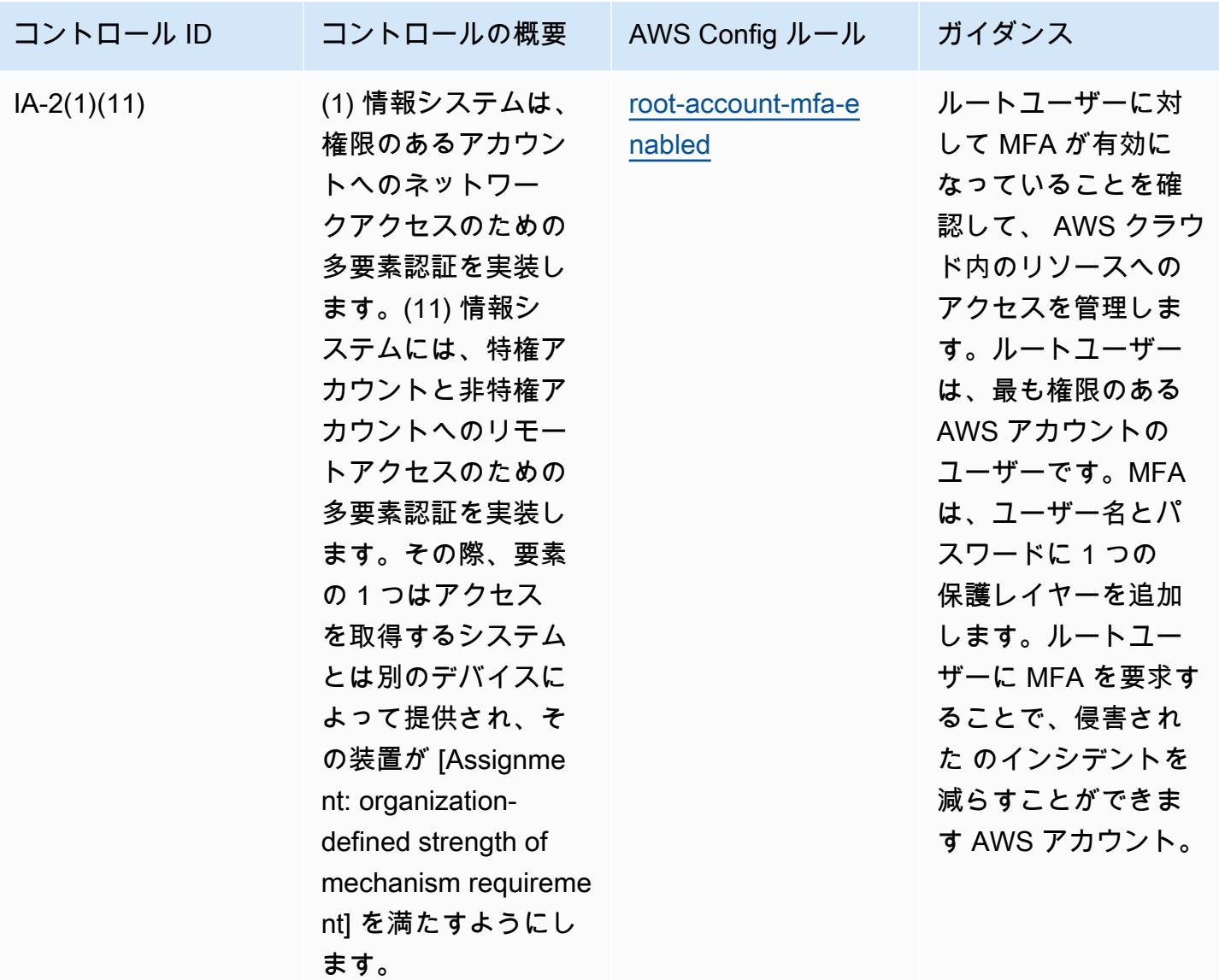

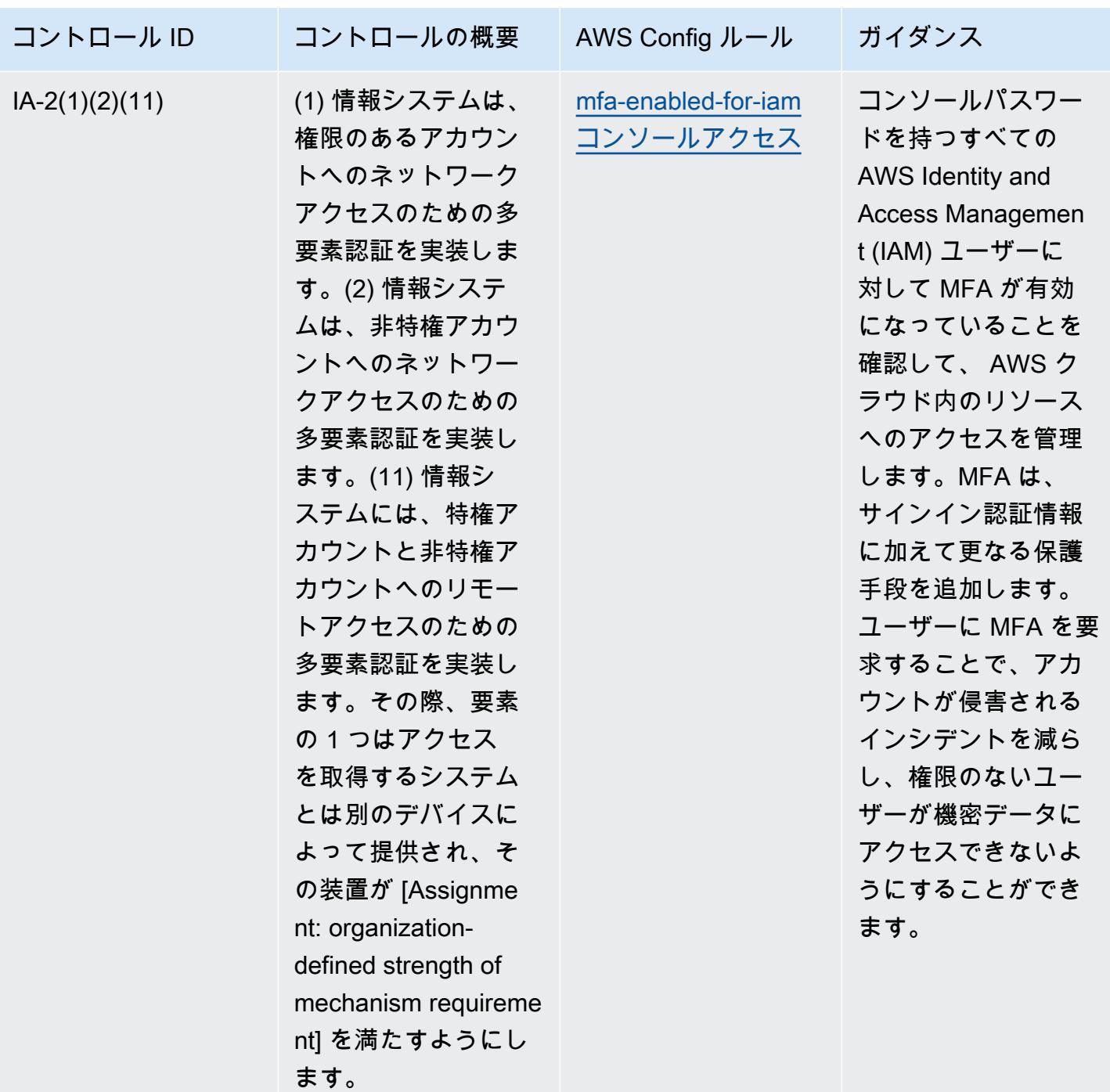

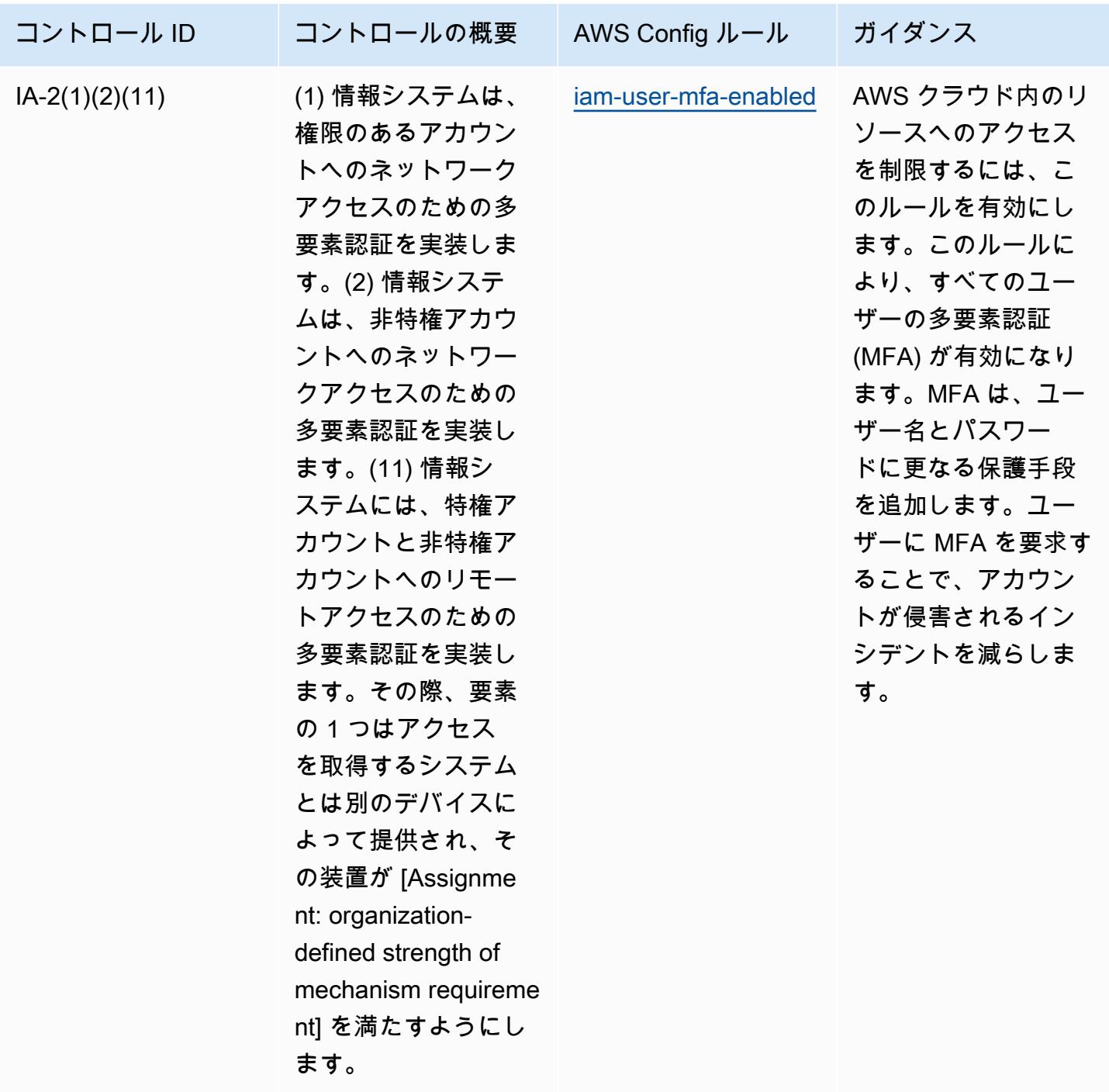

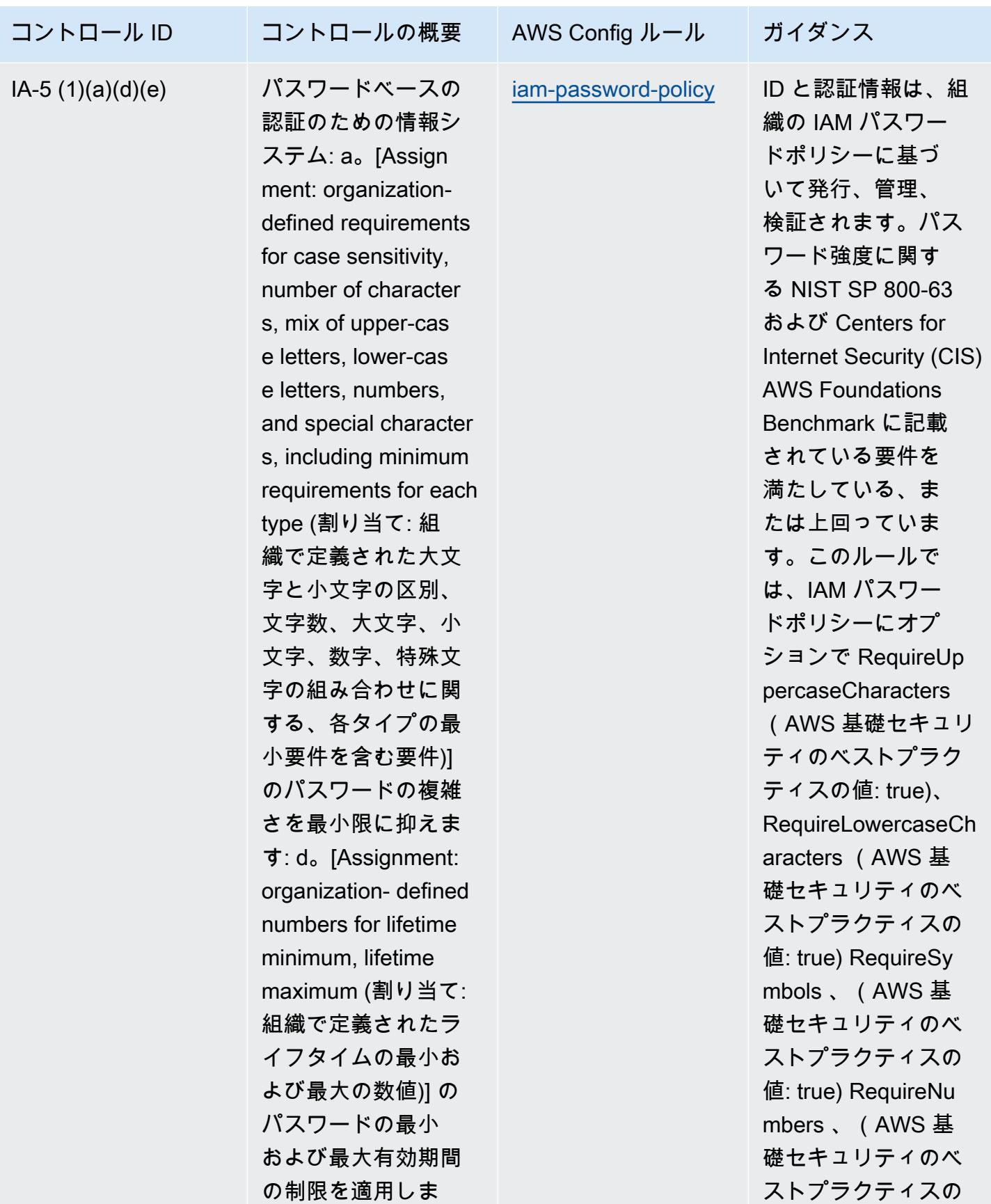

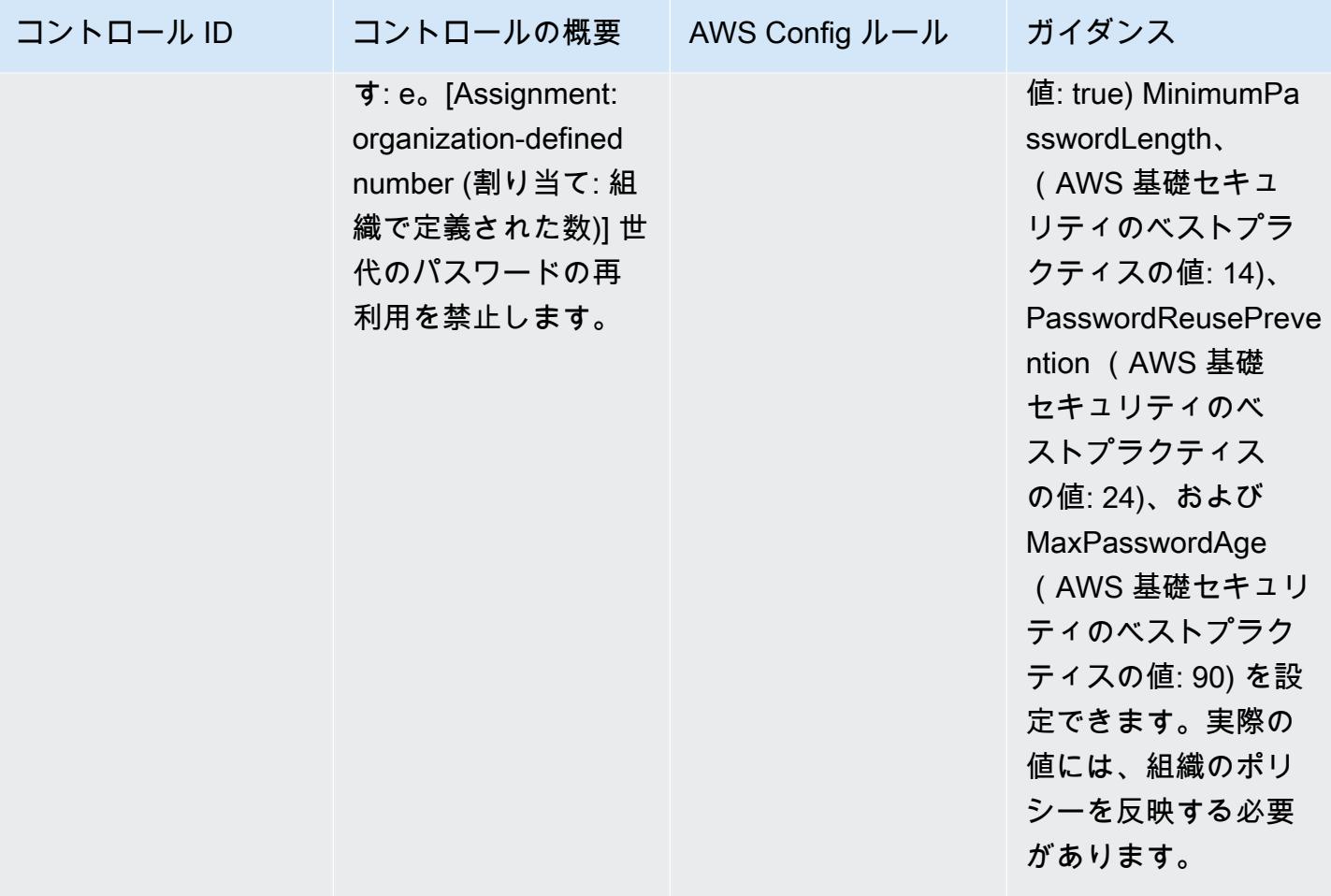

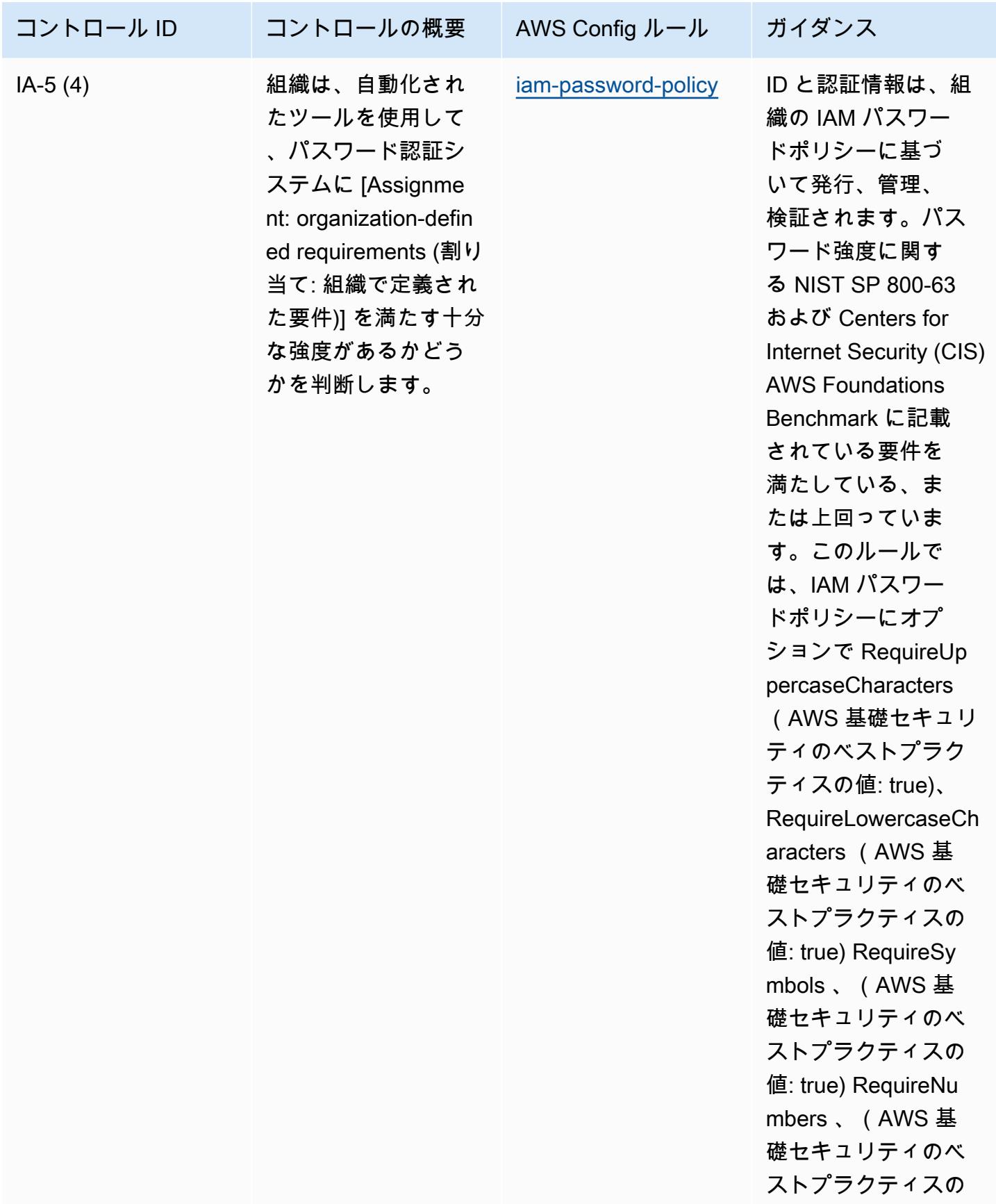

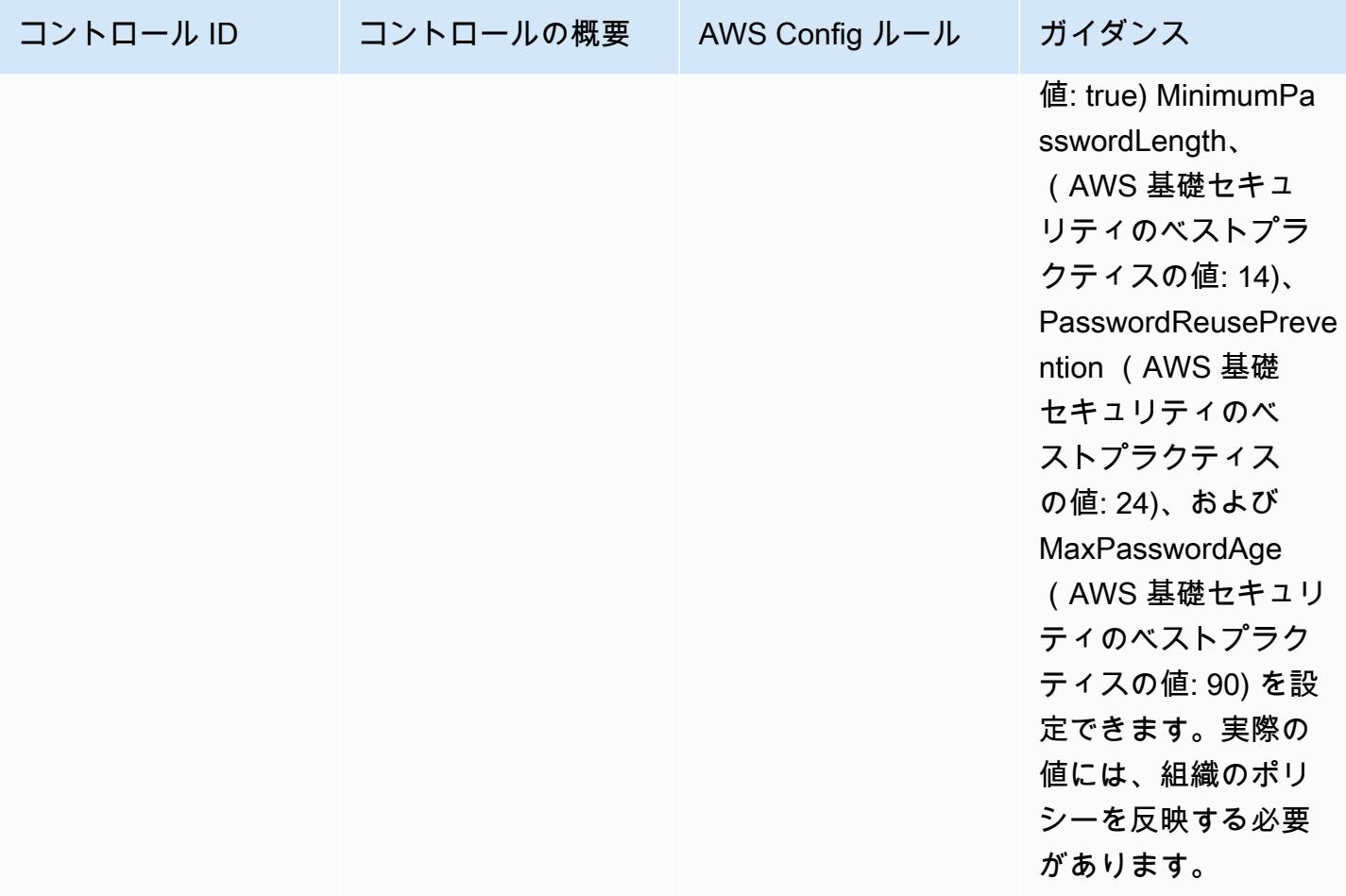
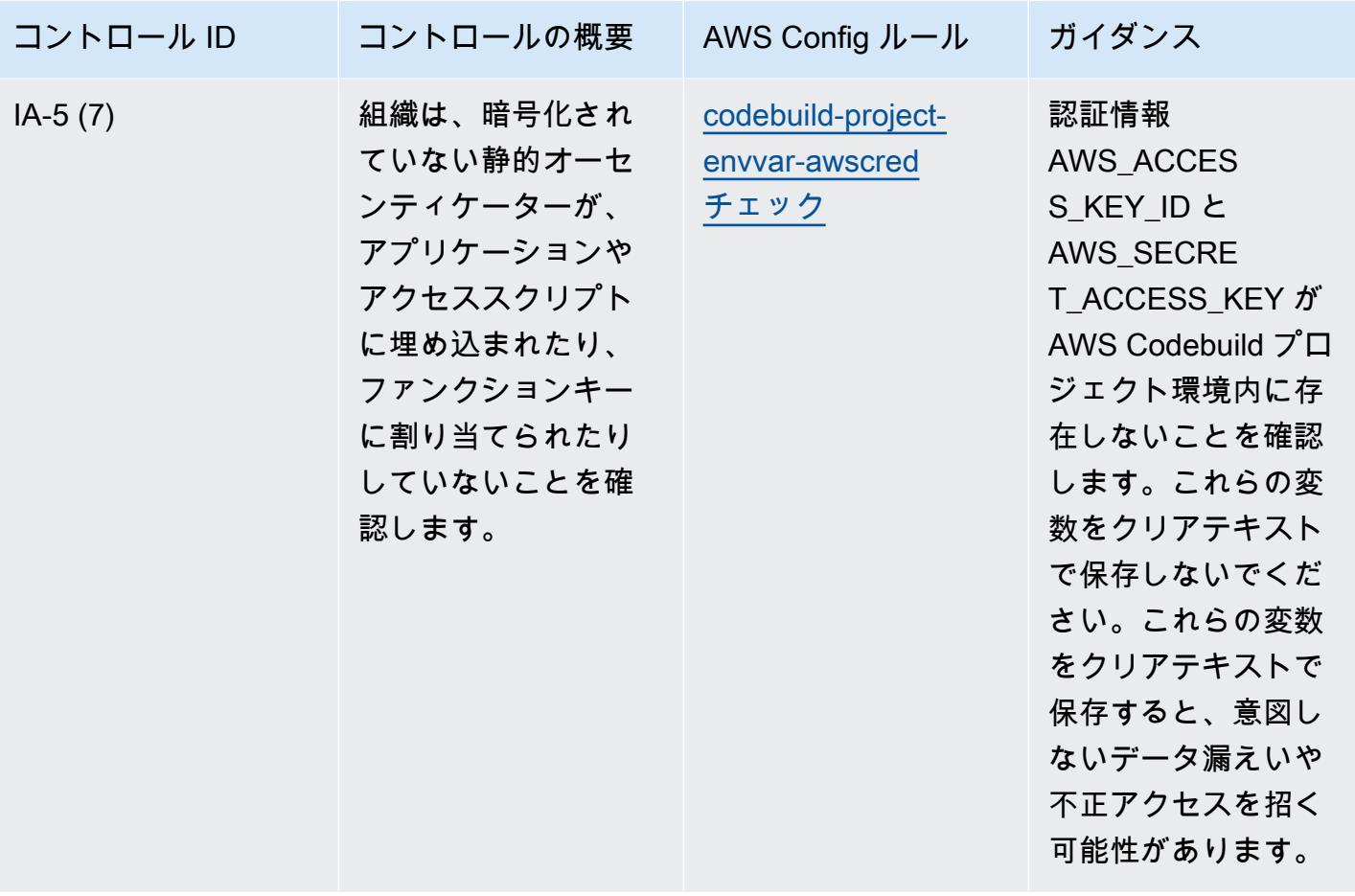

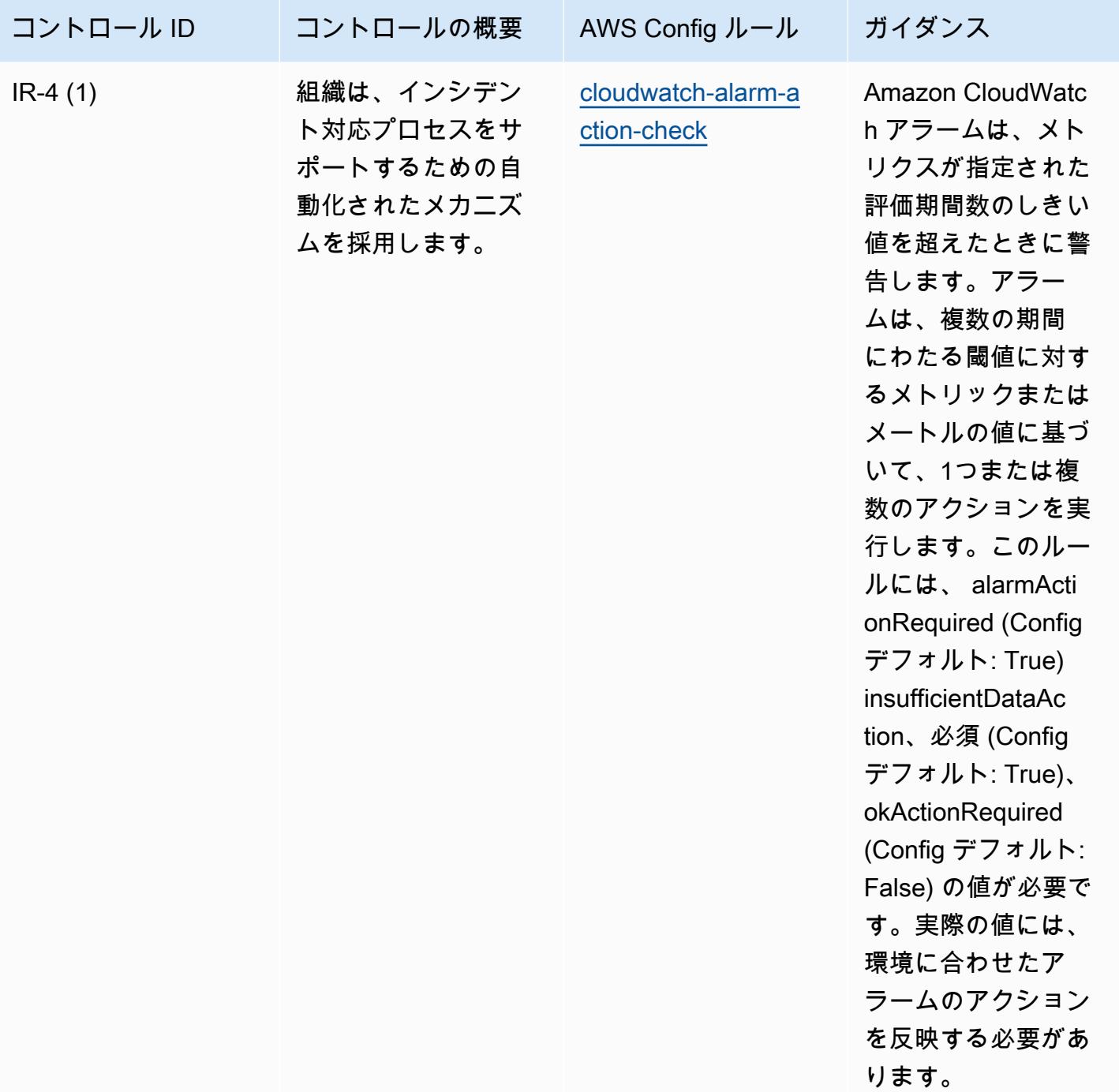

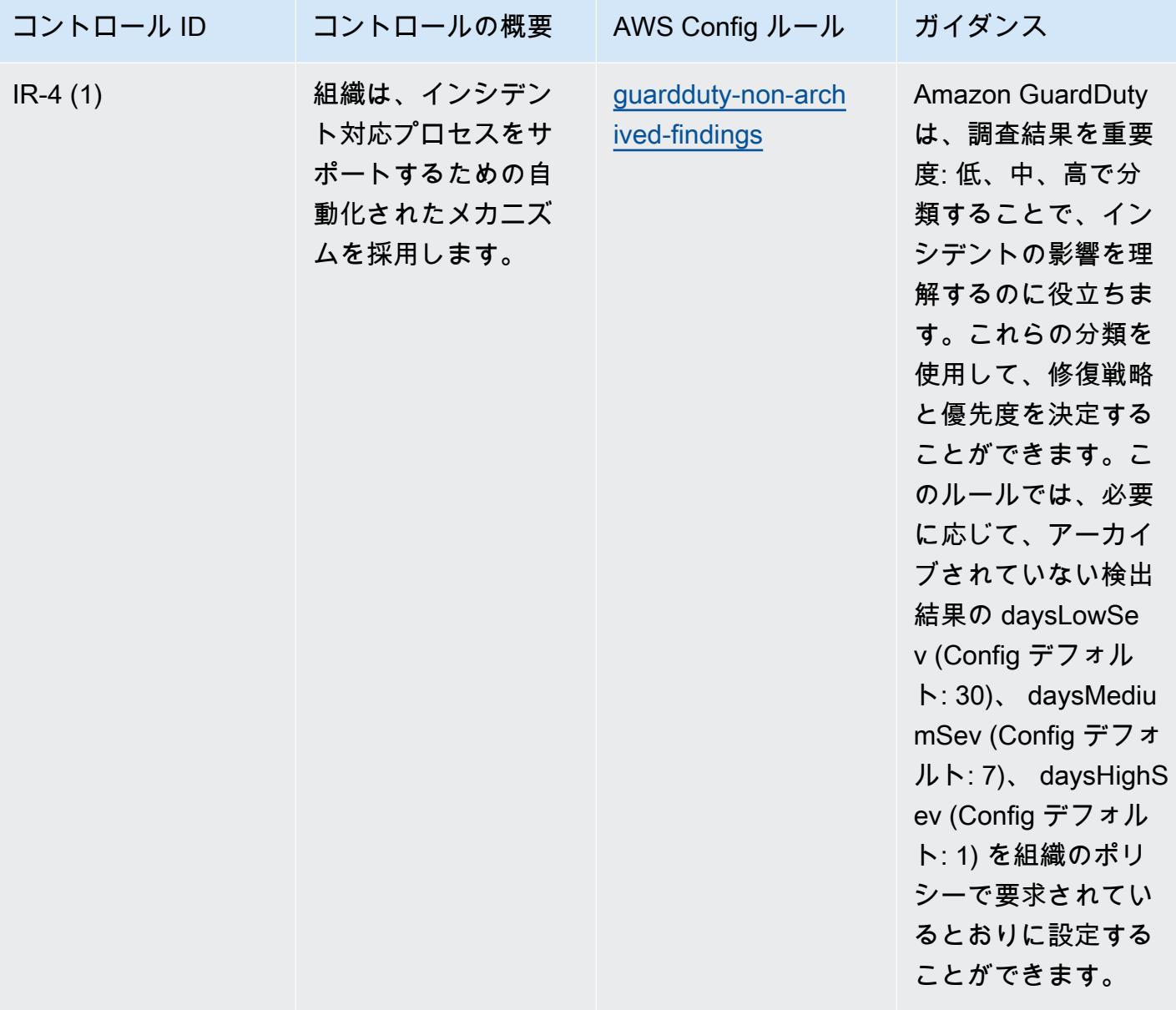

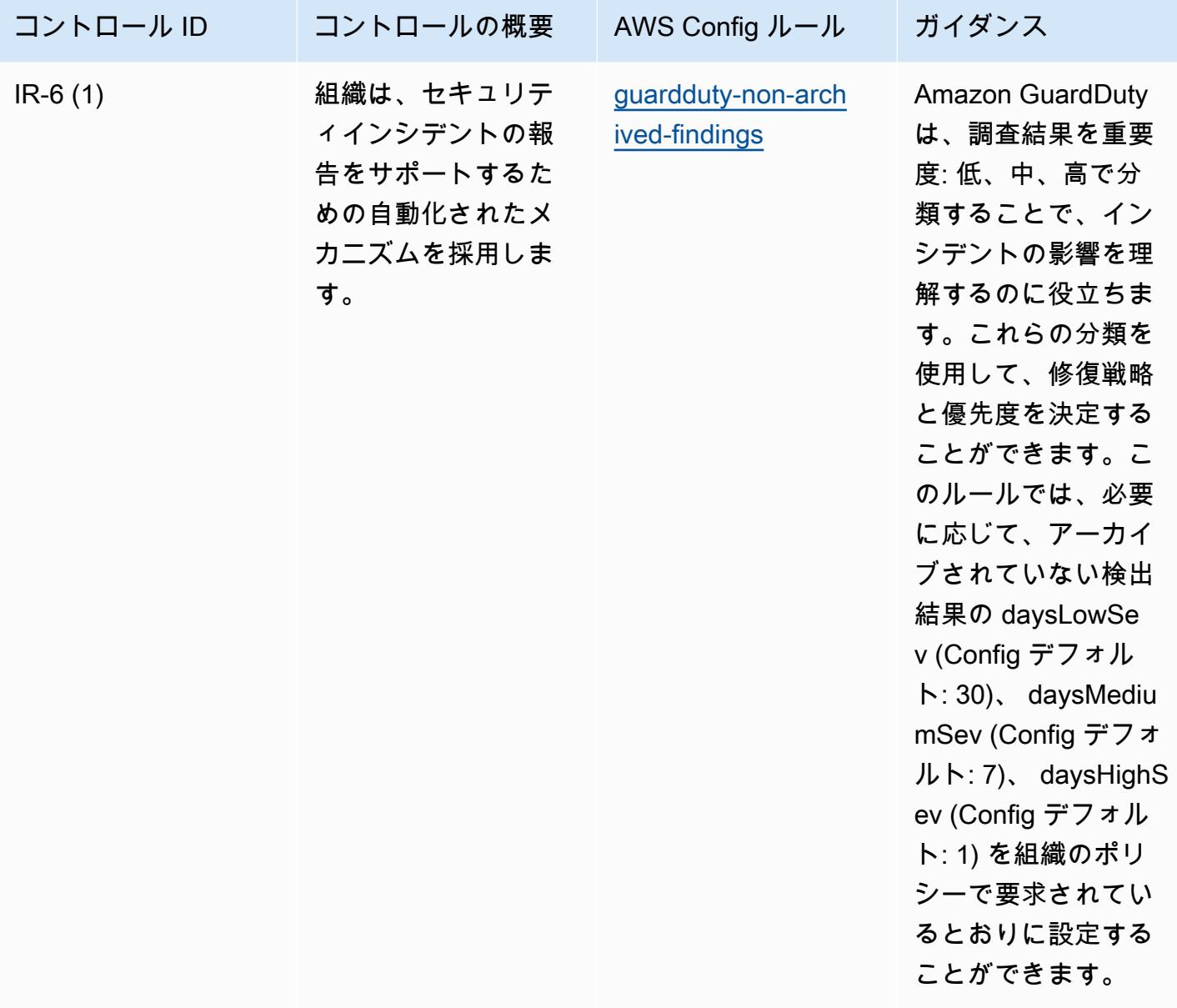

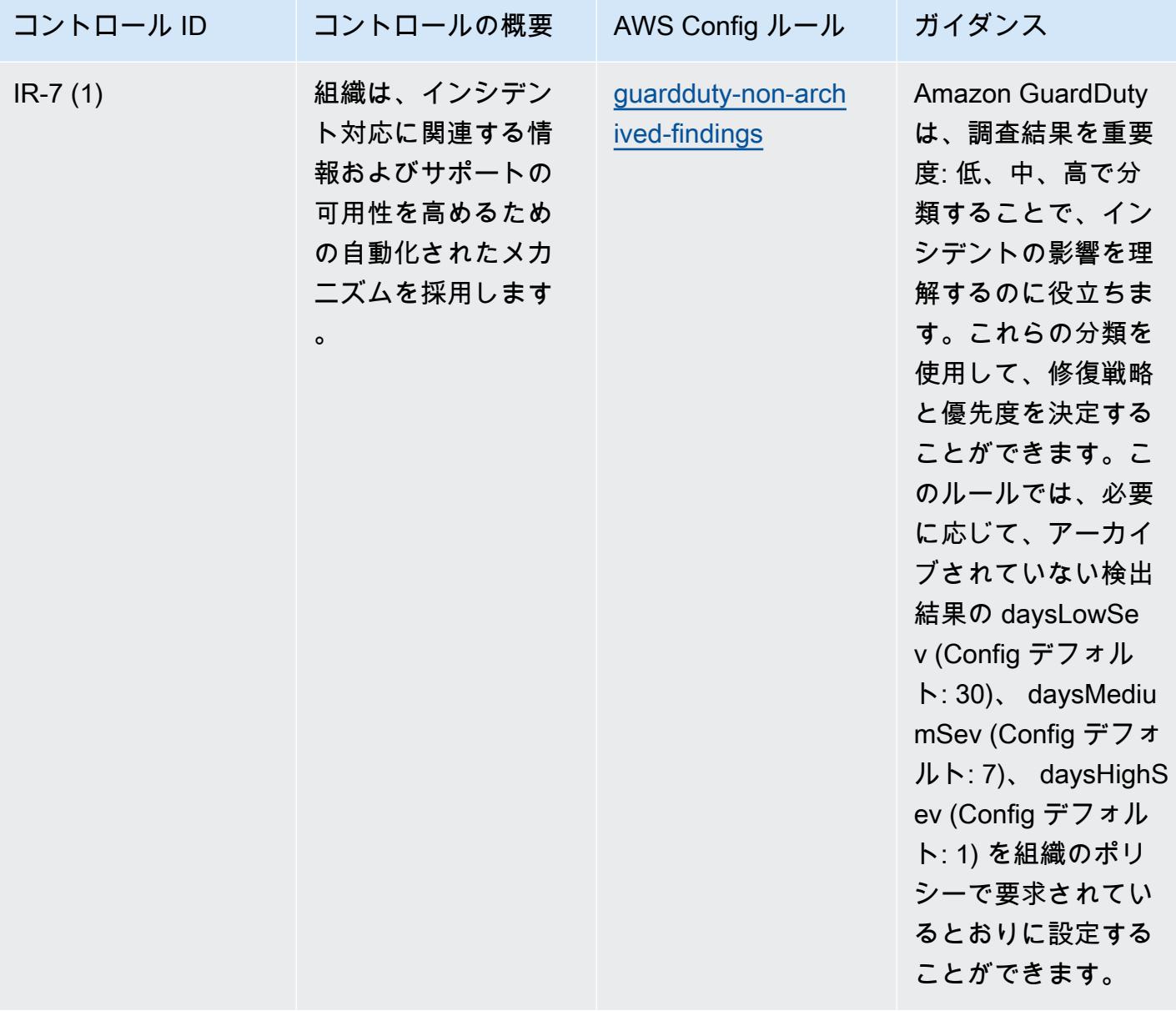

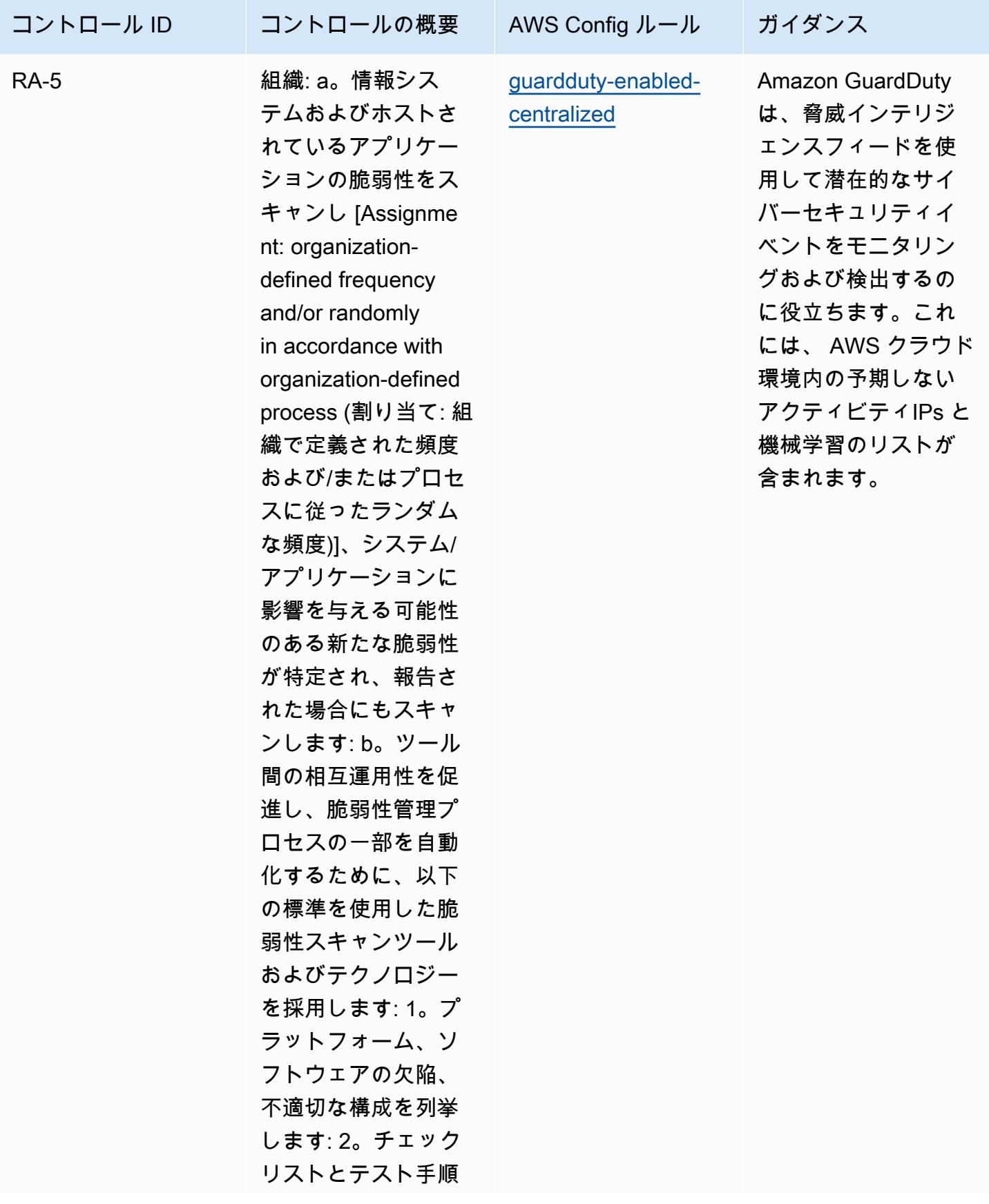

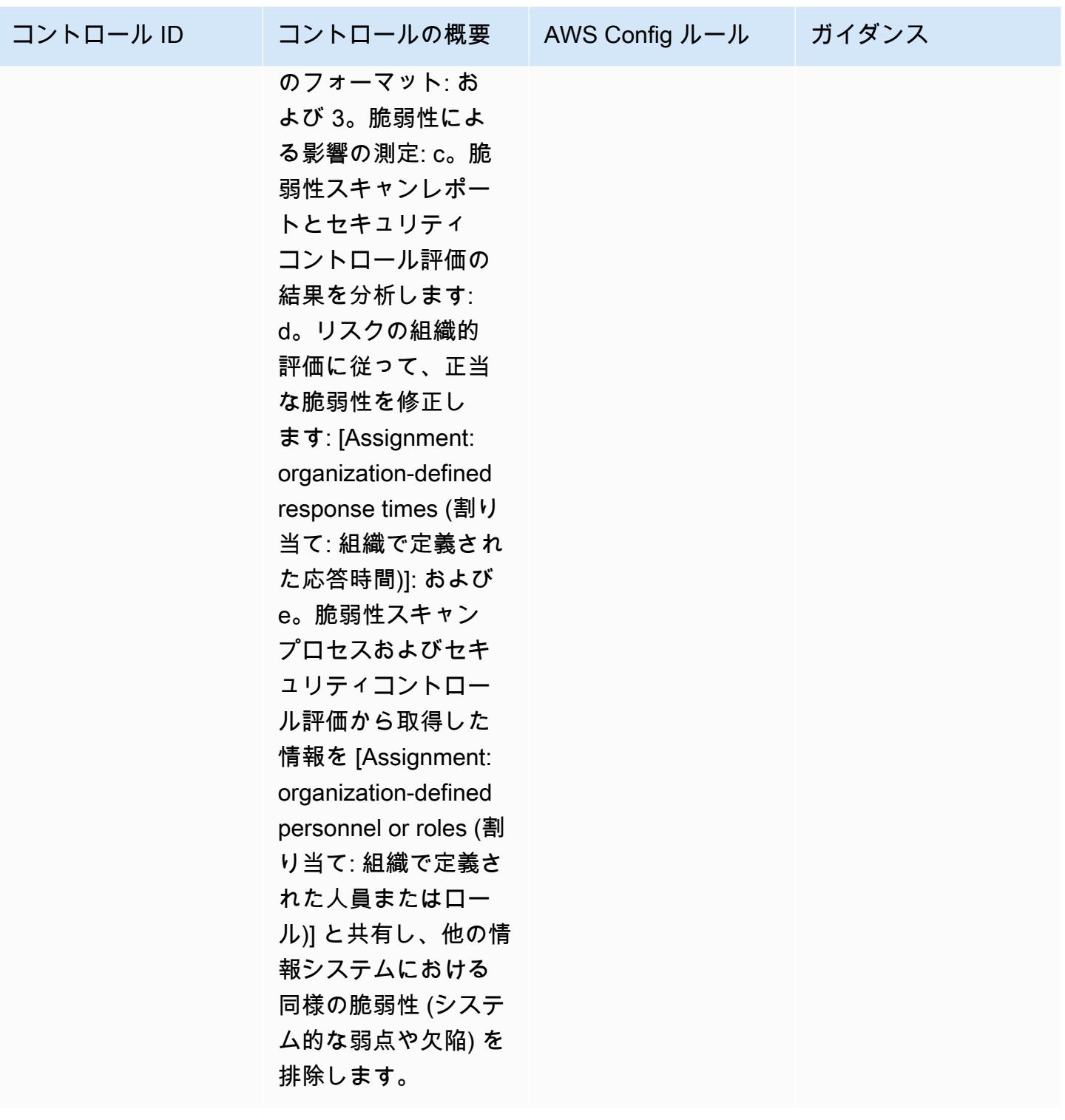

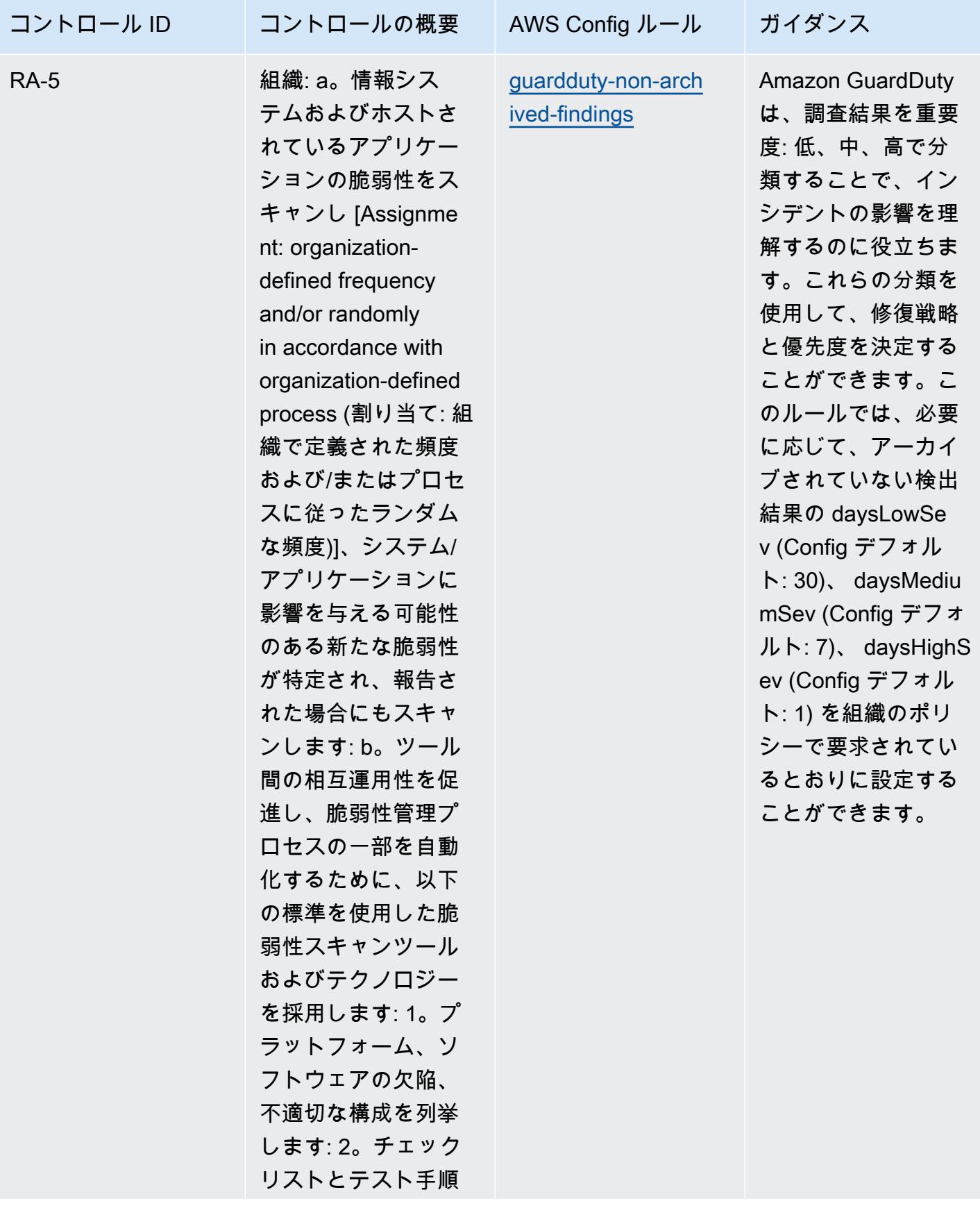

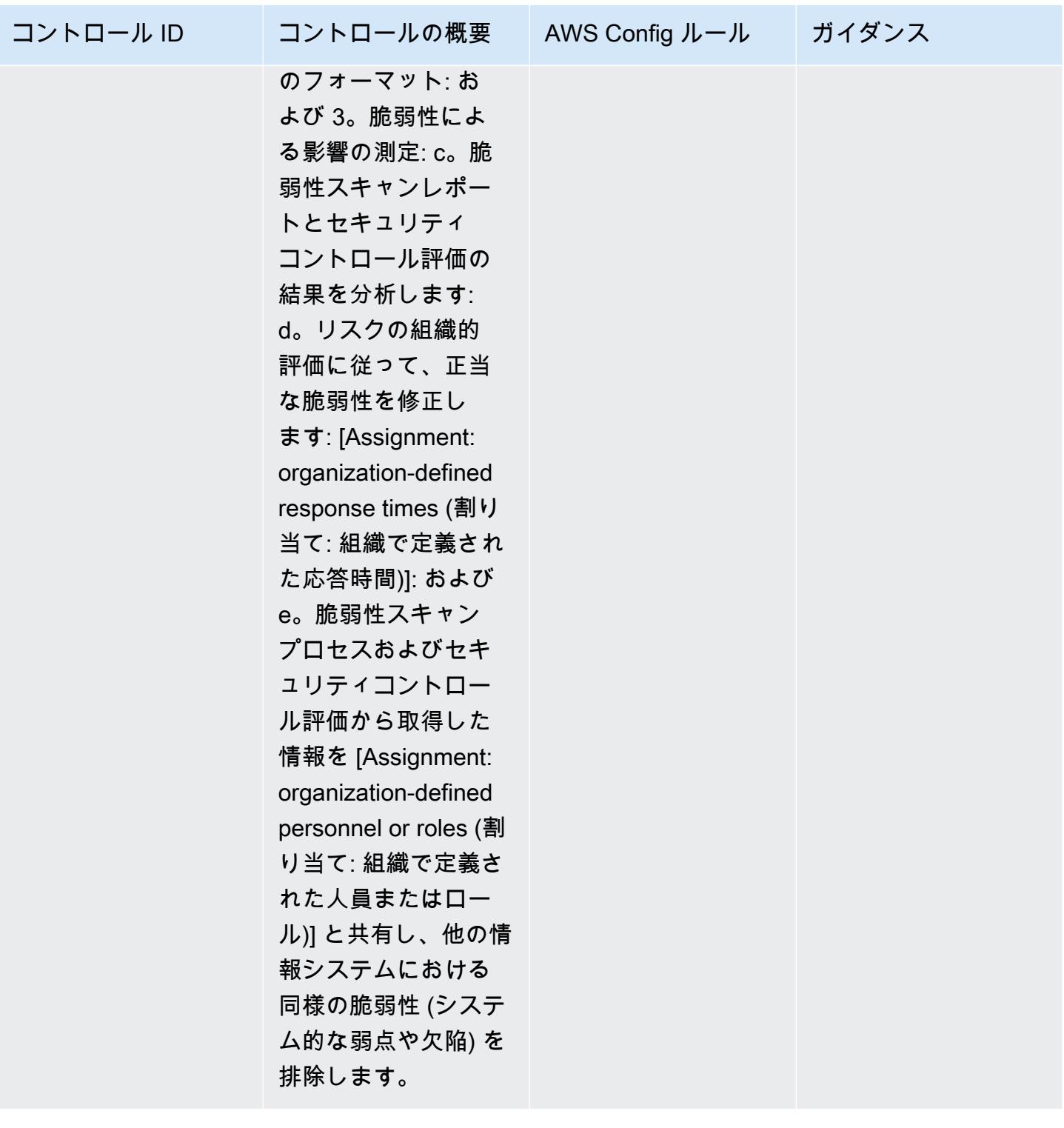

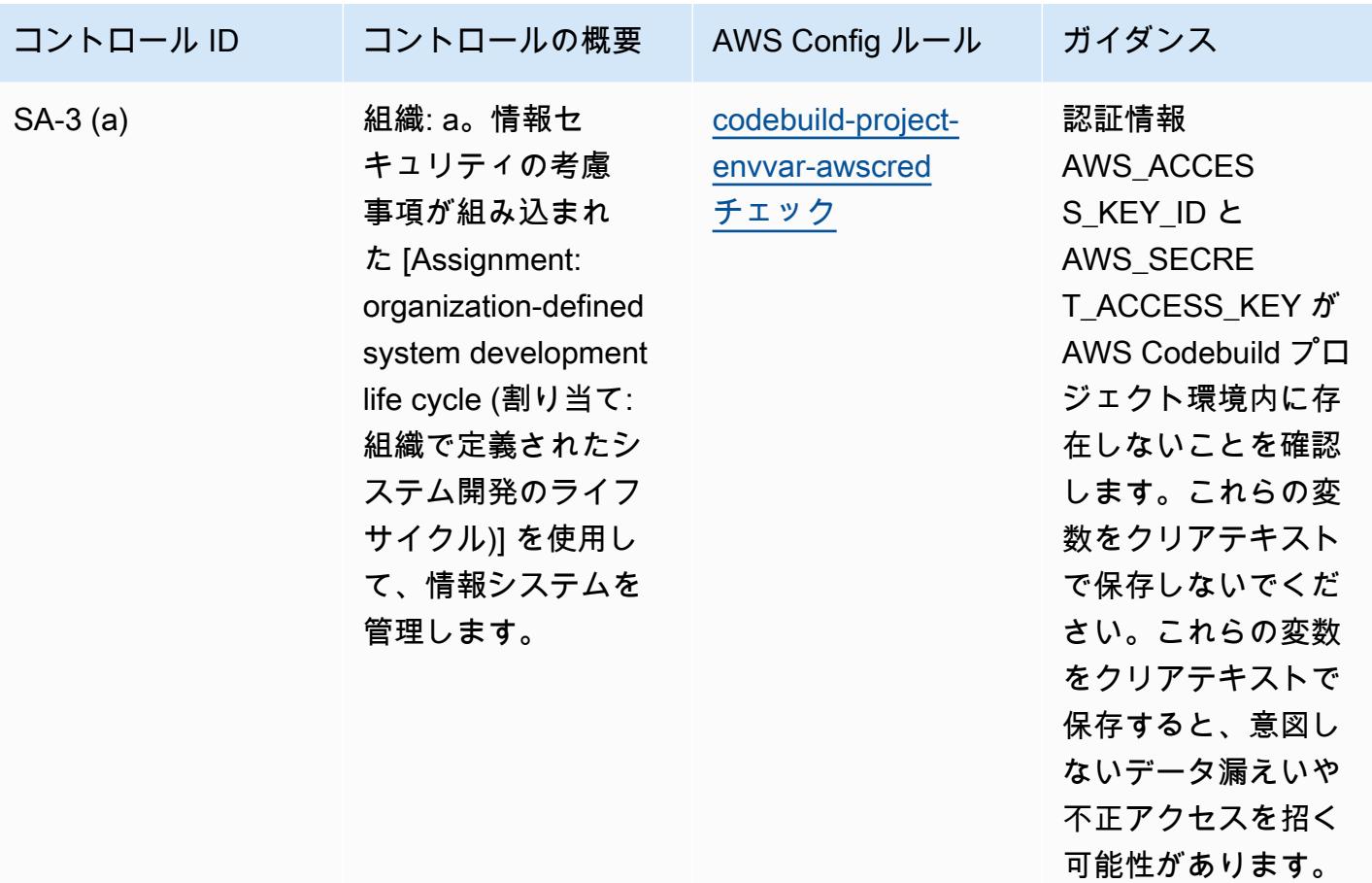

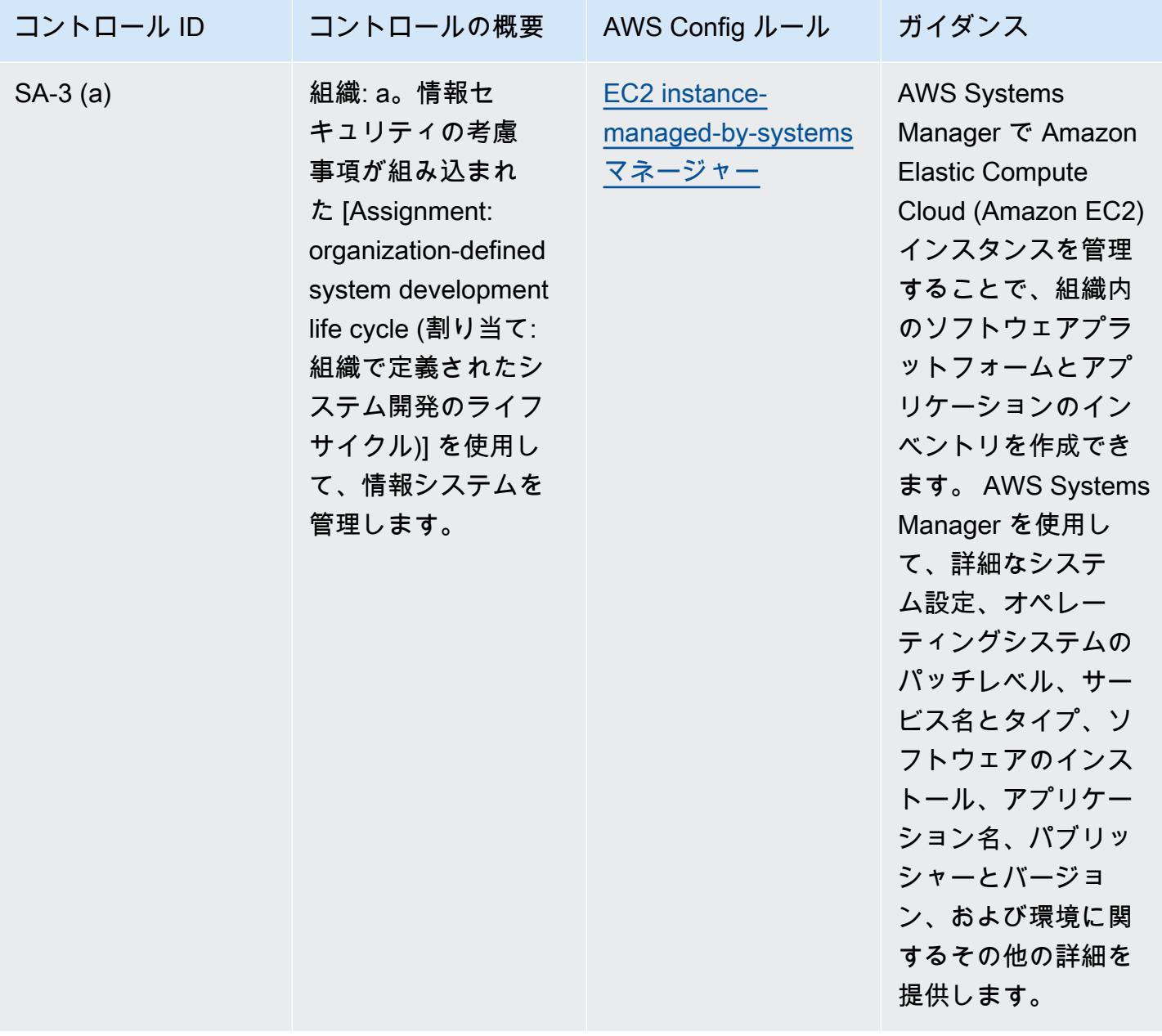

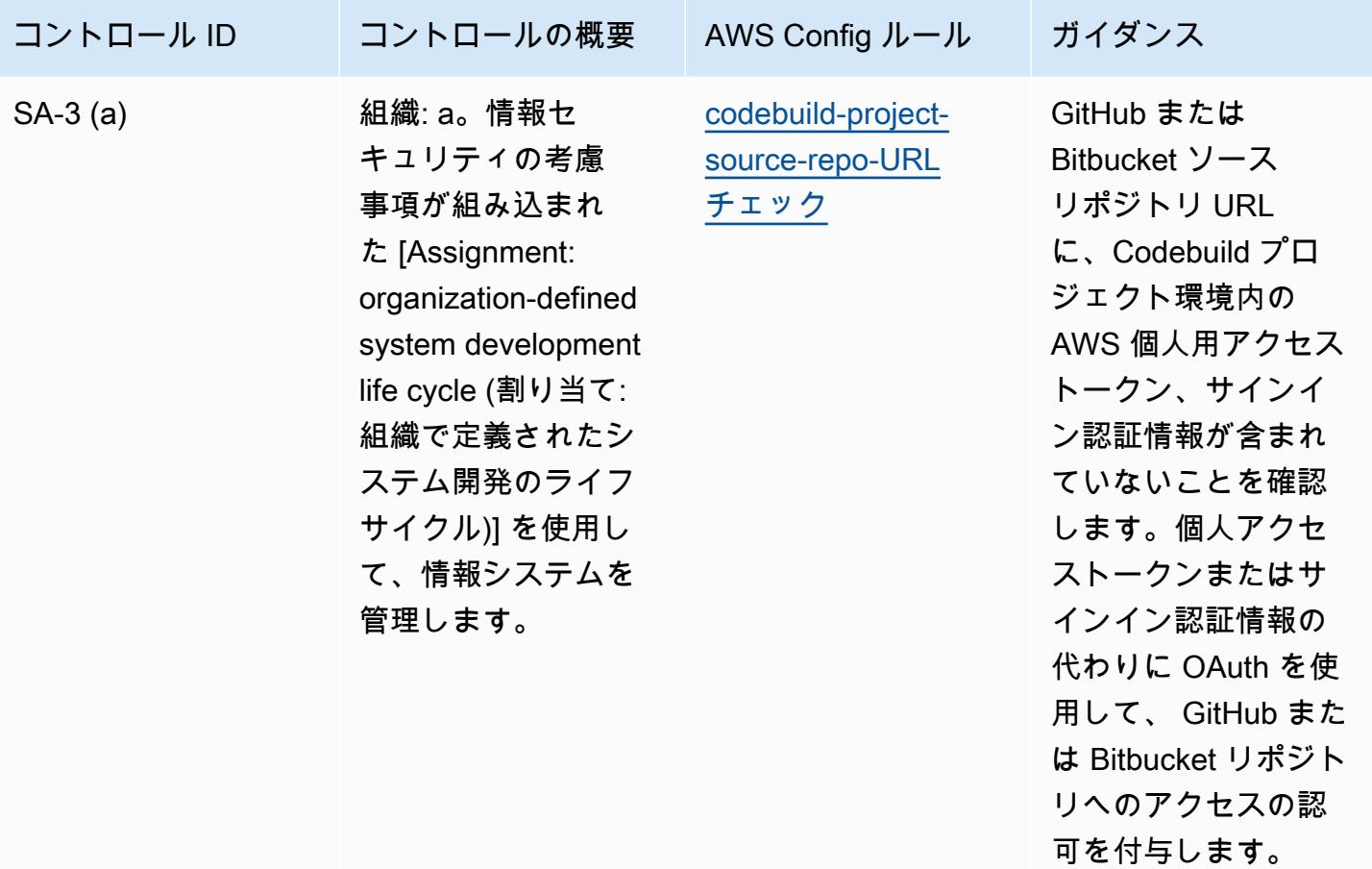

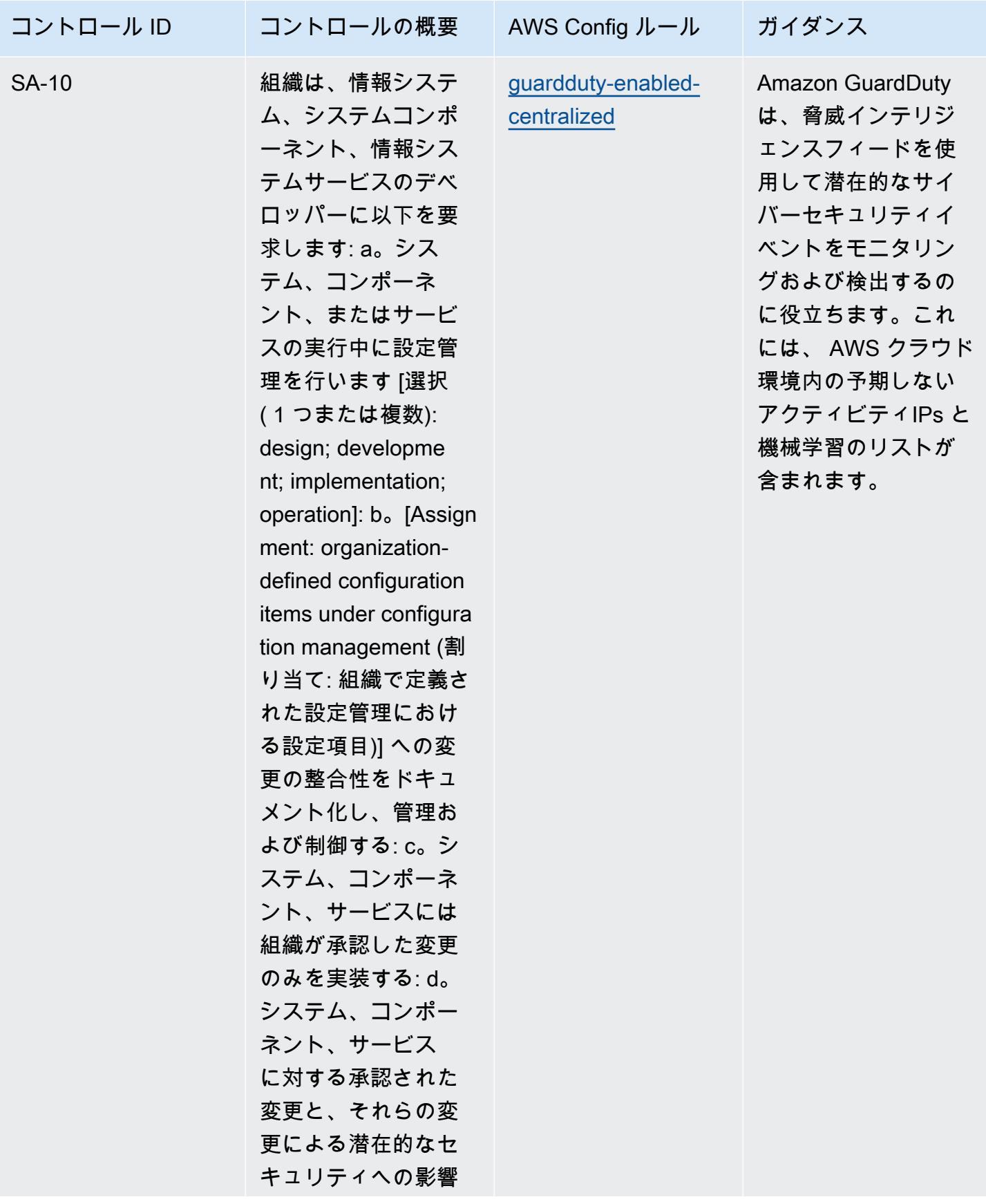

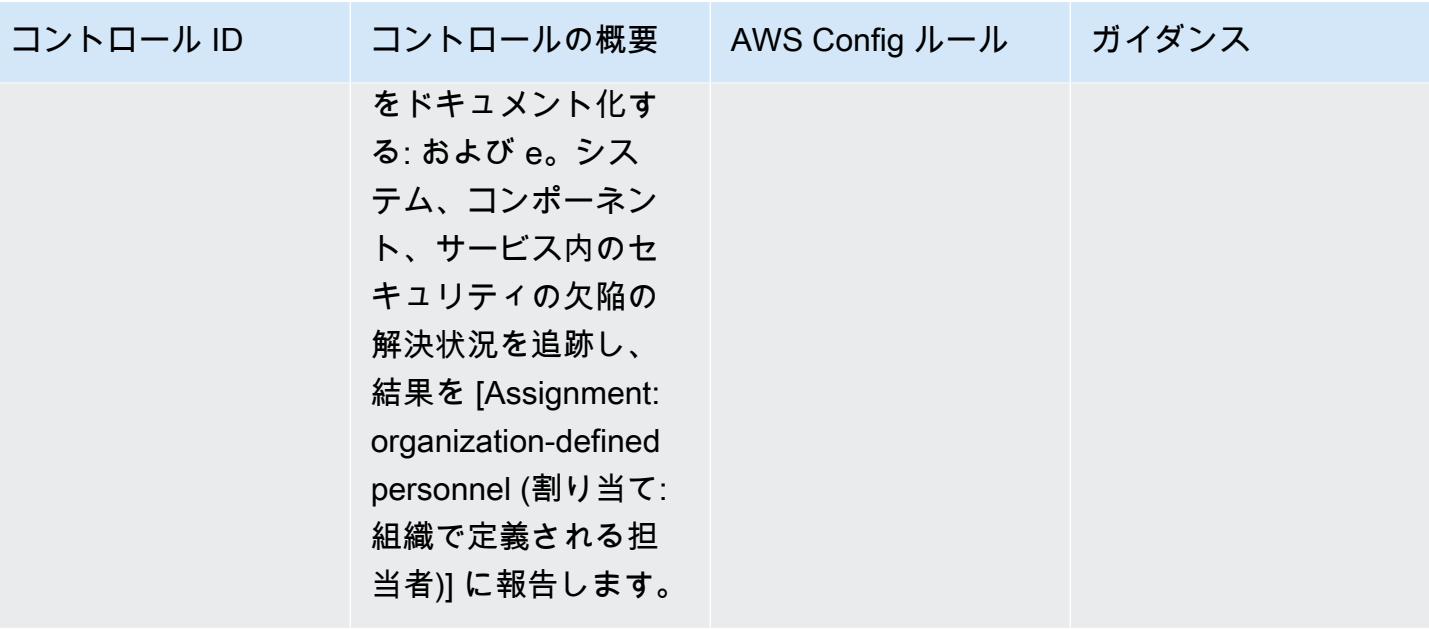

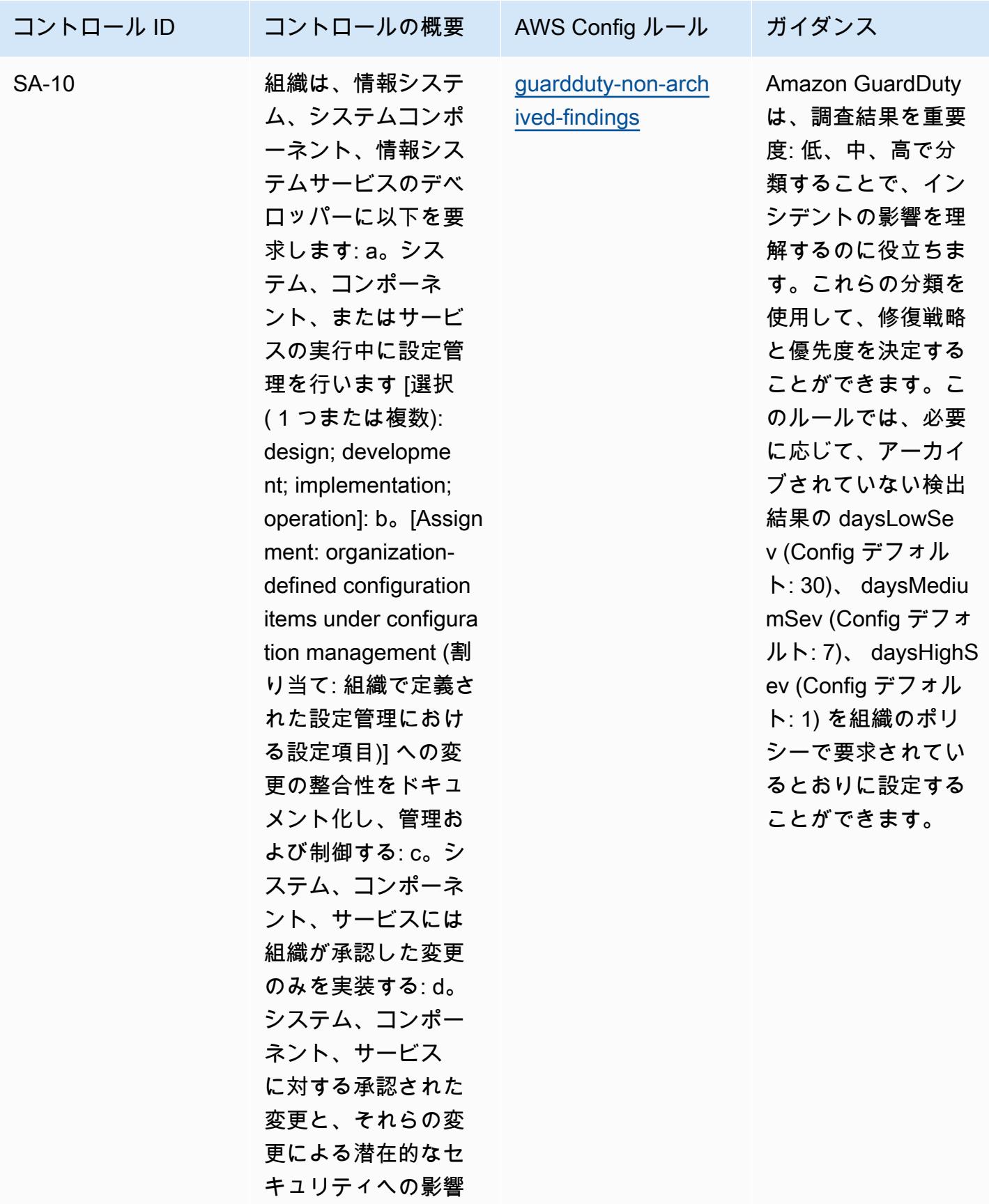

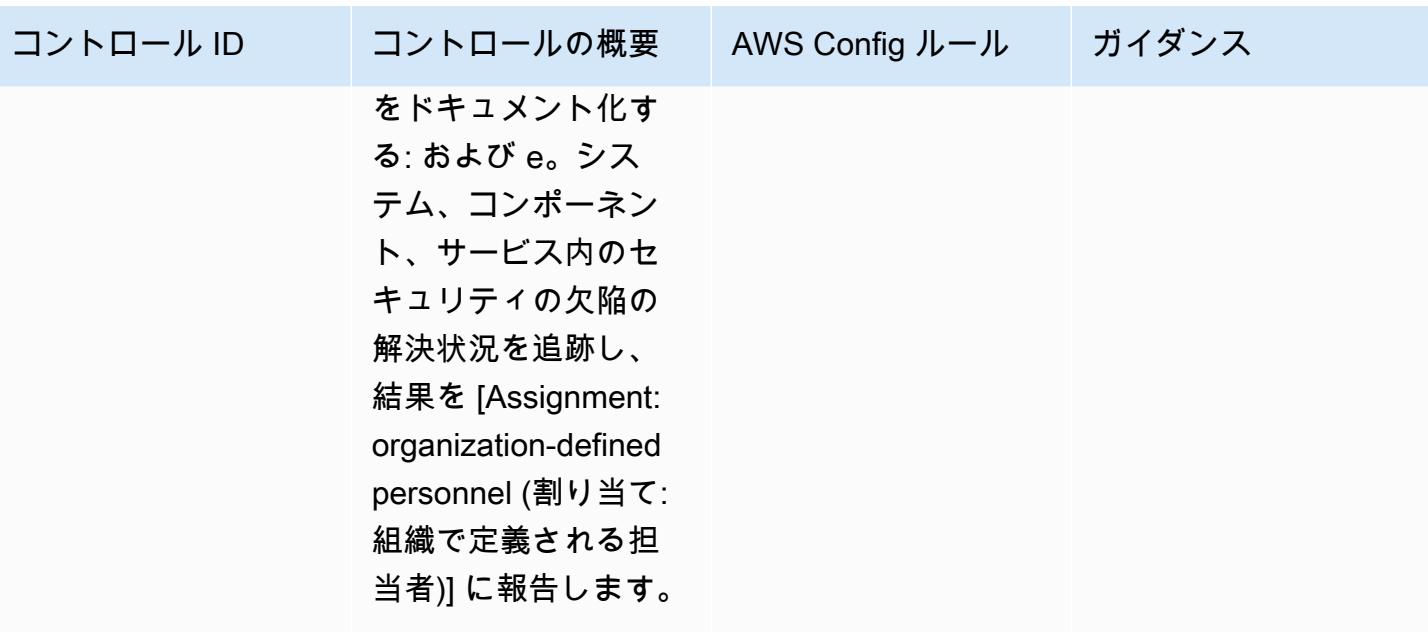

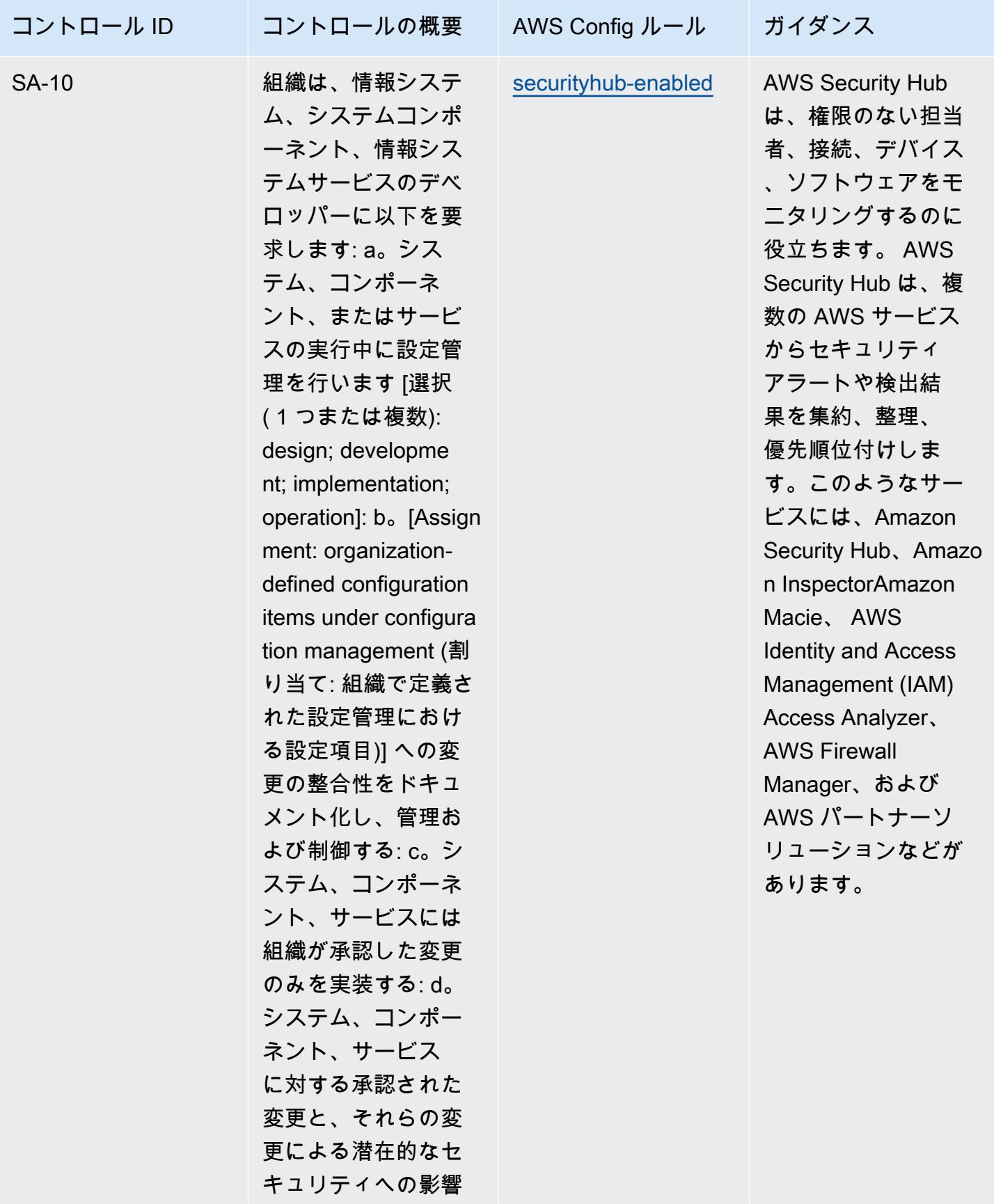

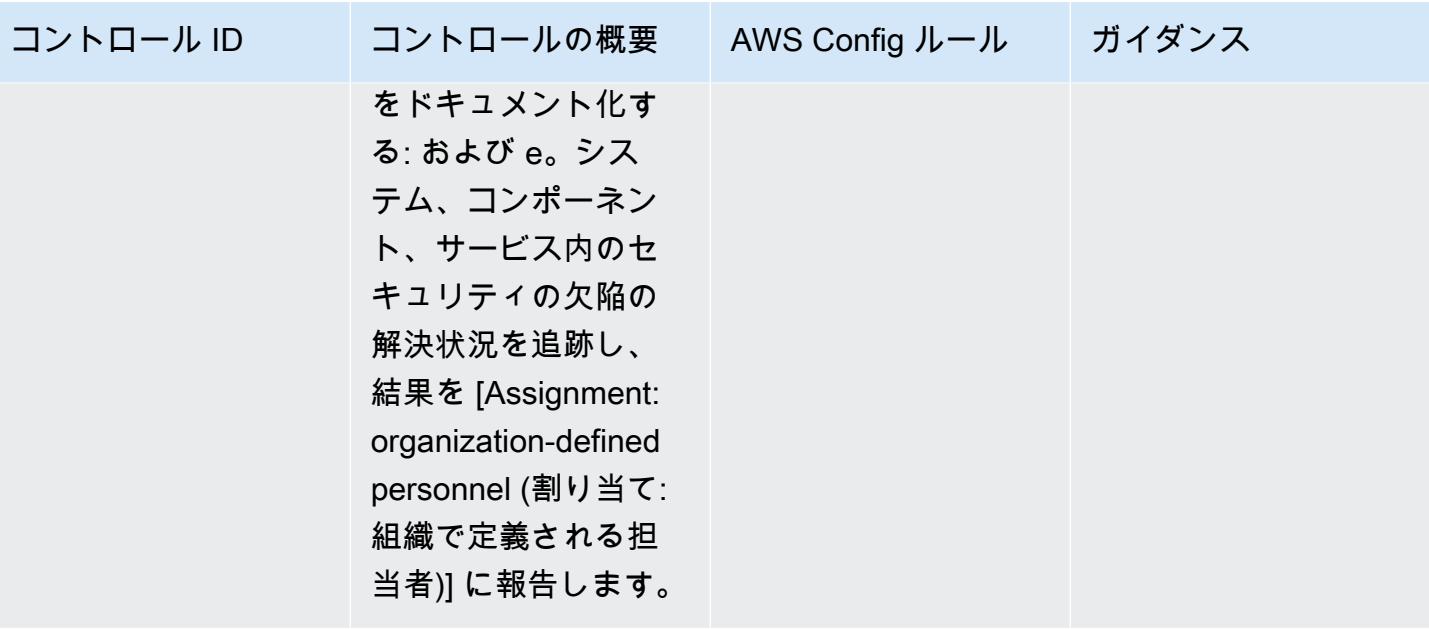

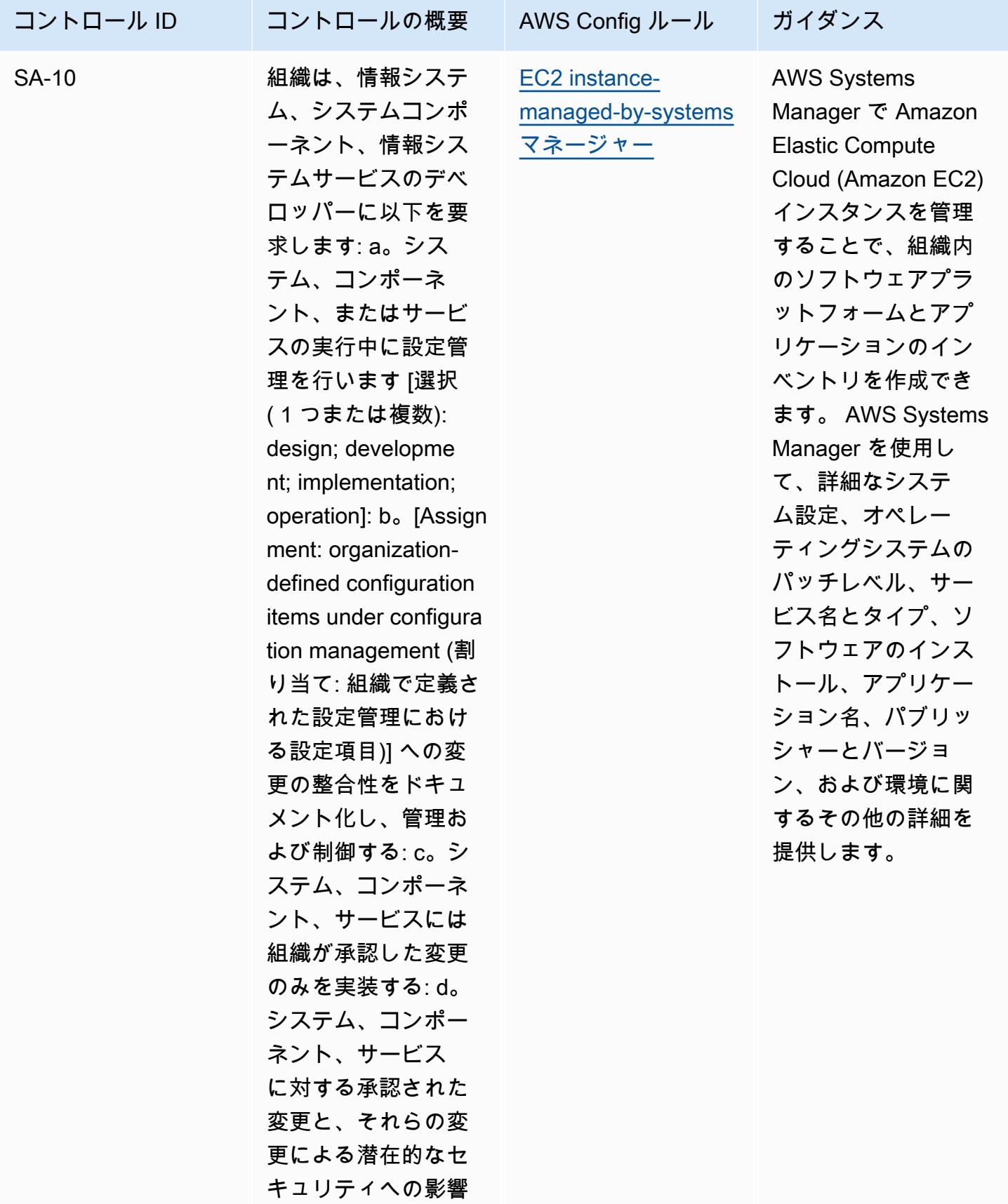

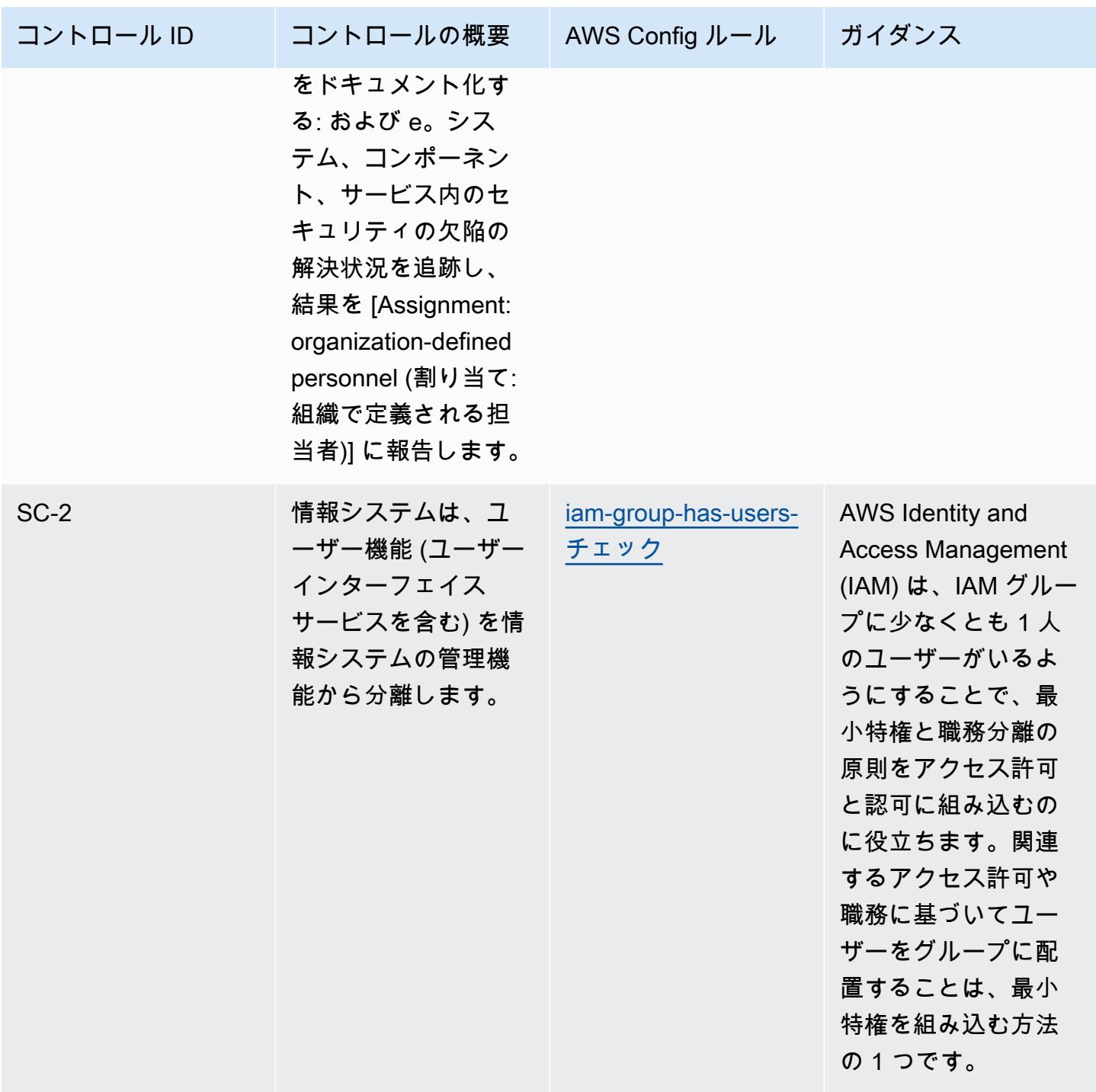

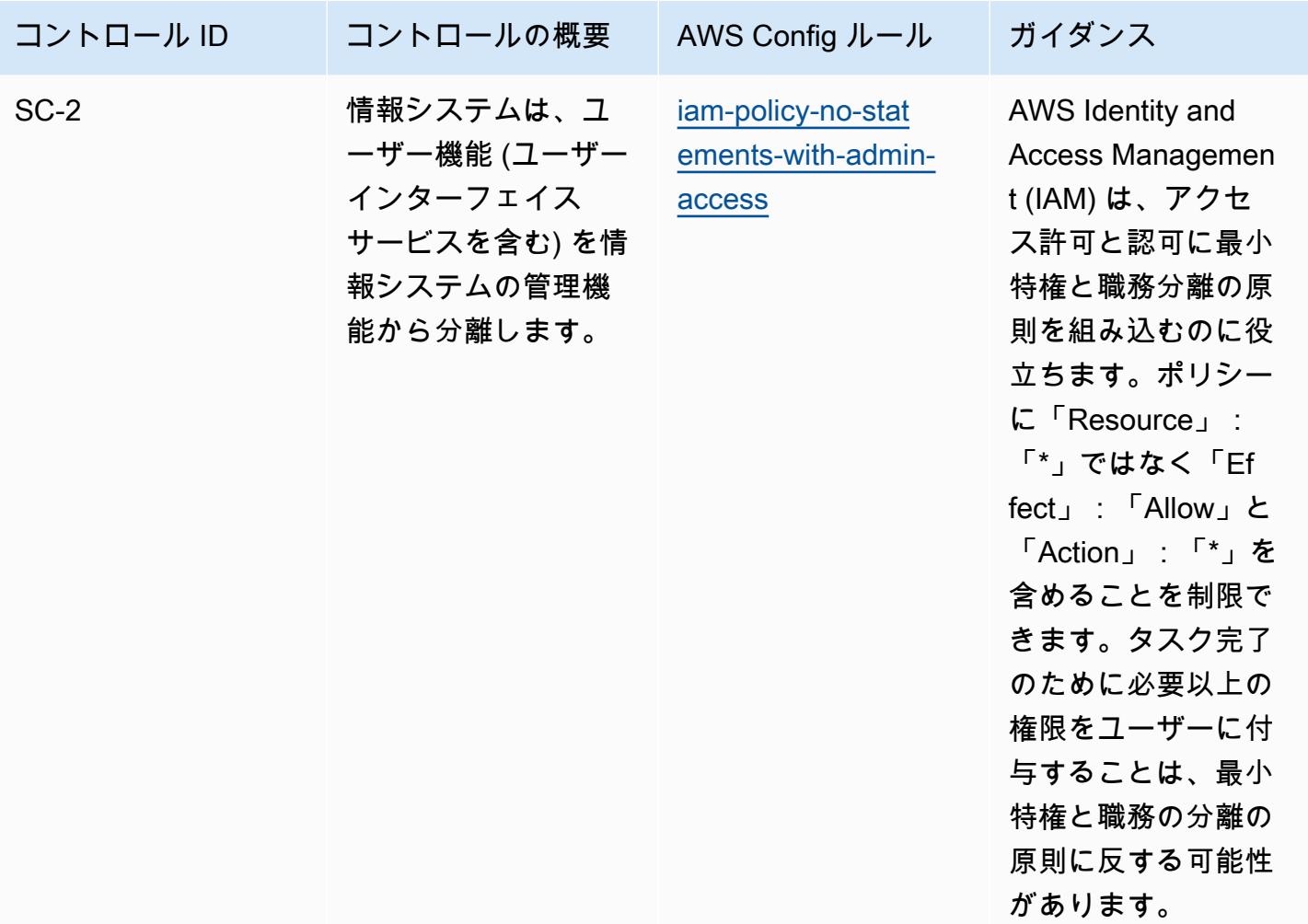

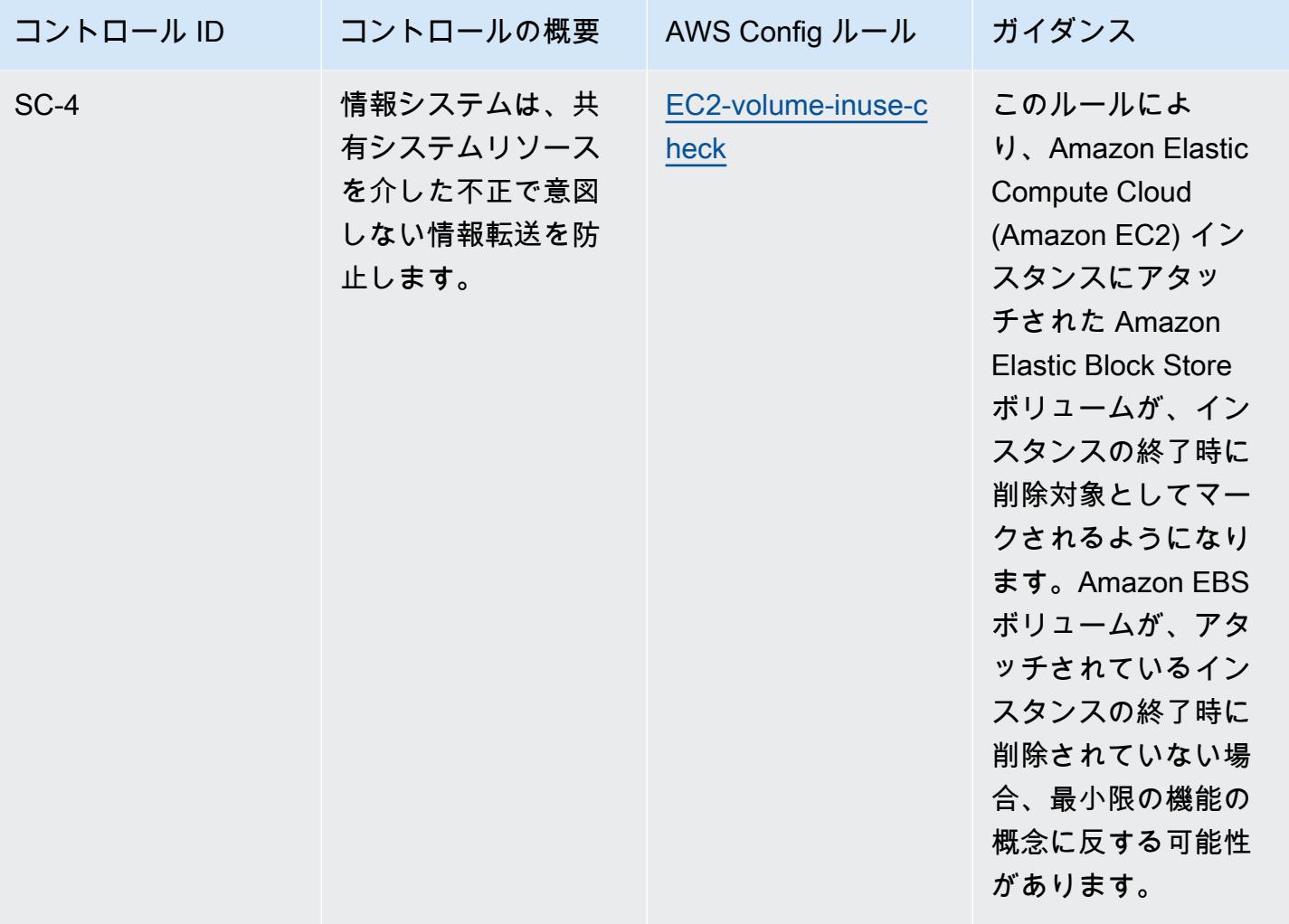

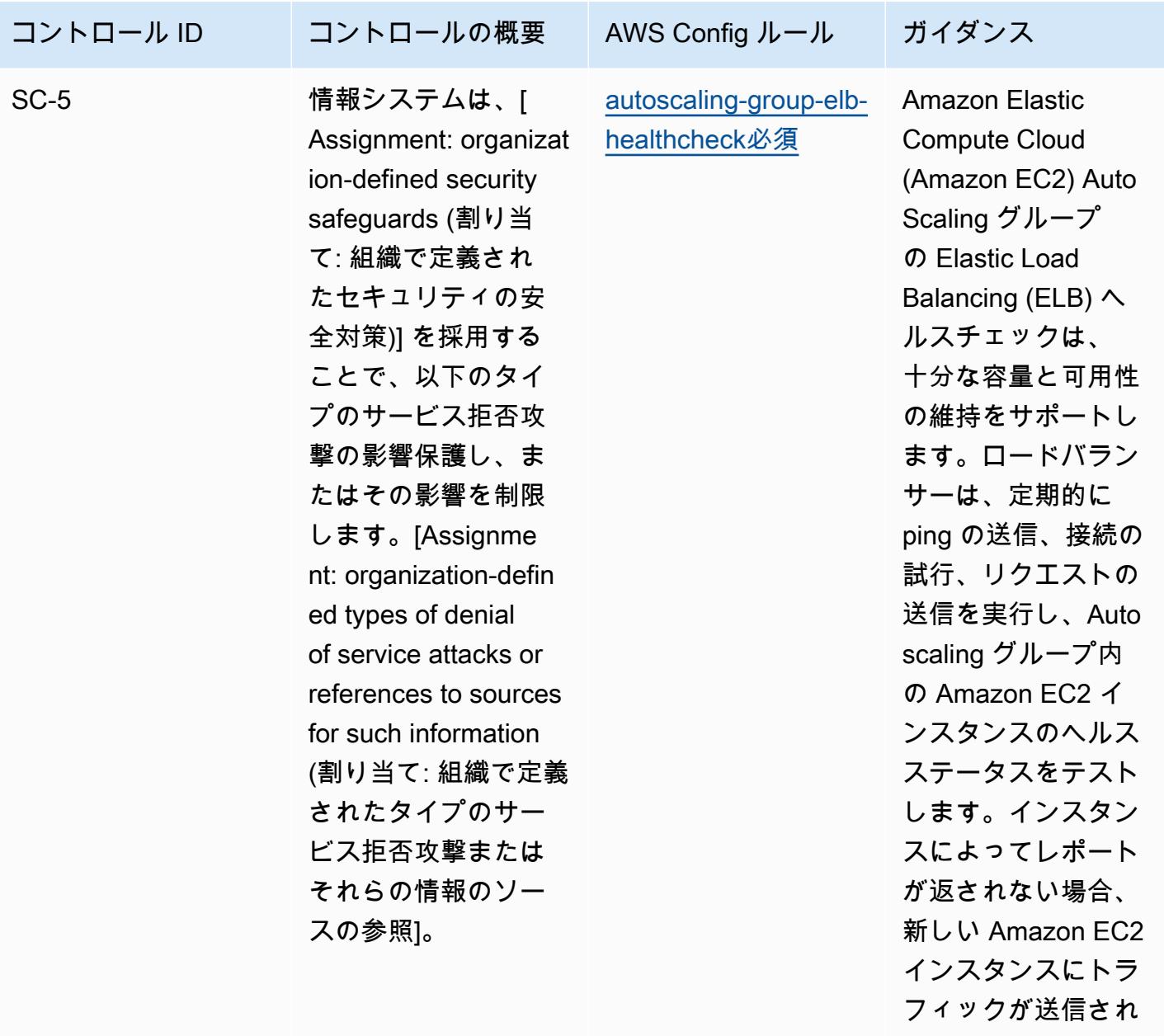

ます。

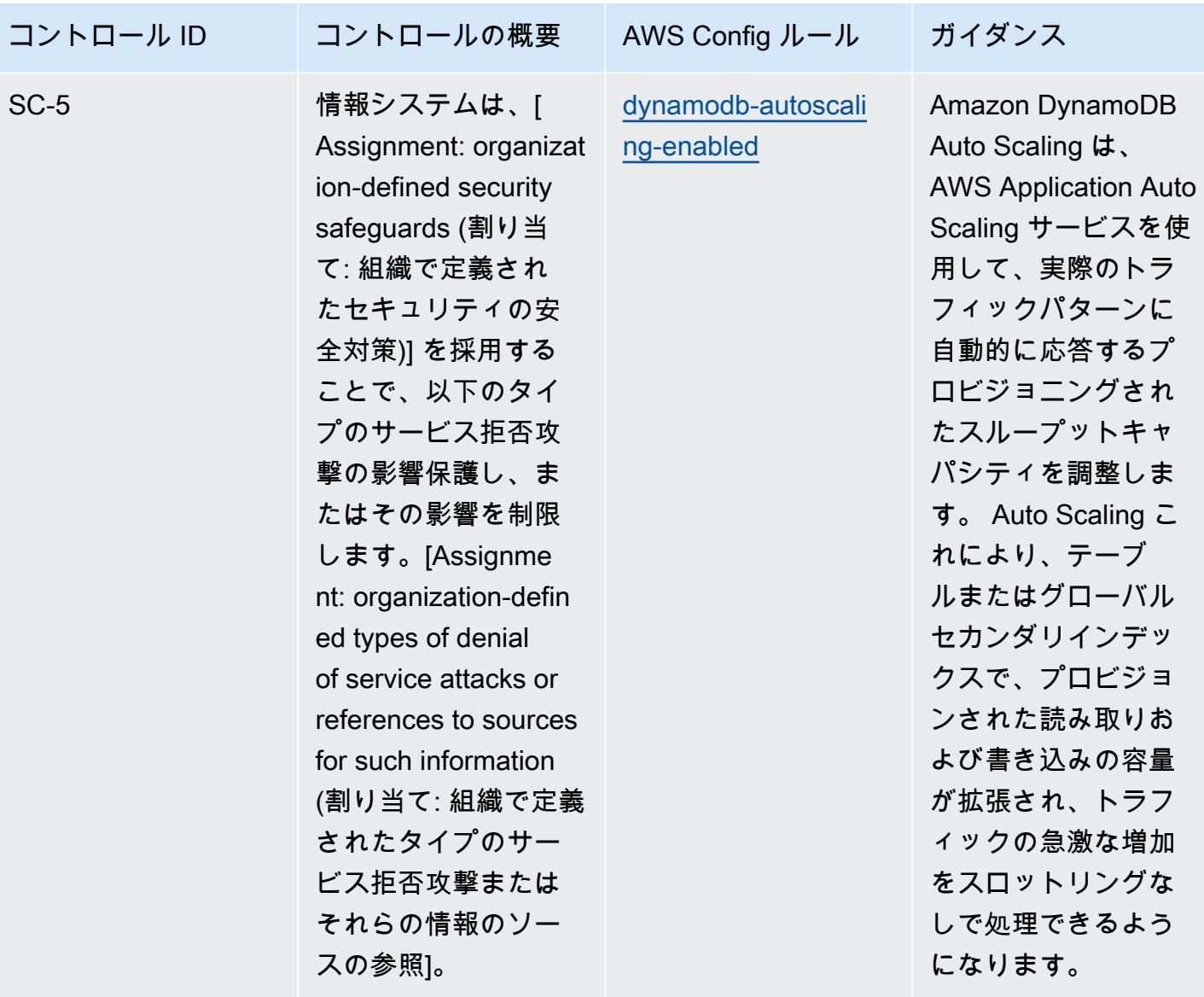

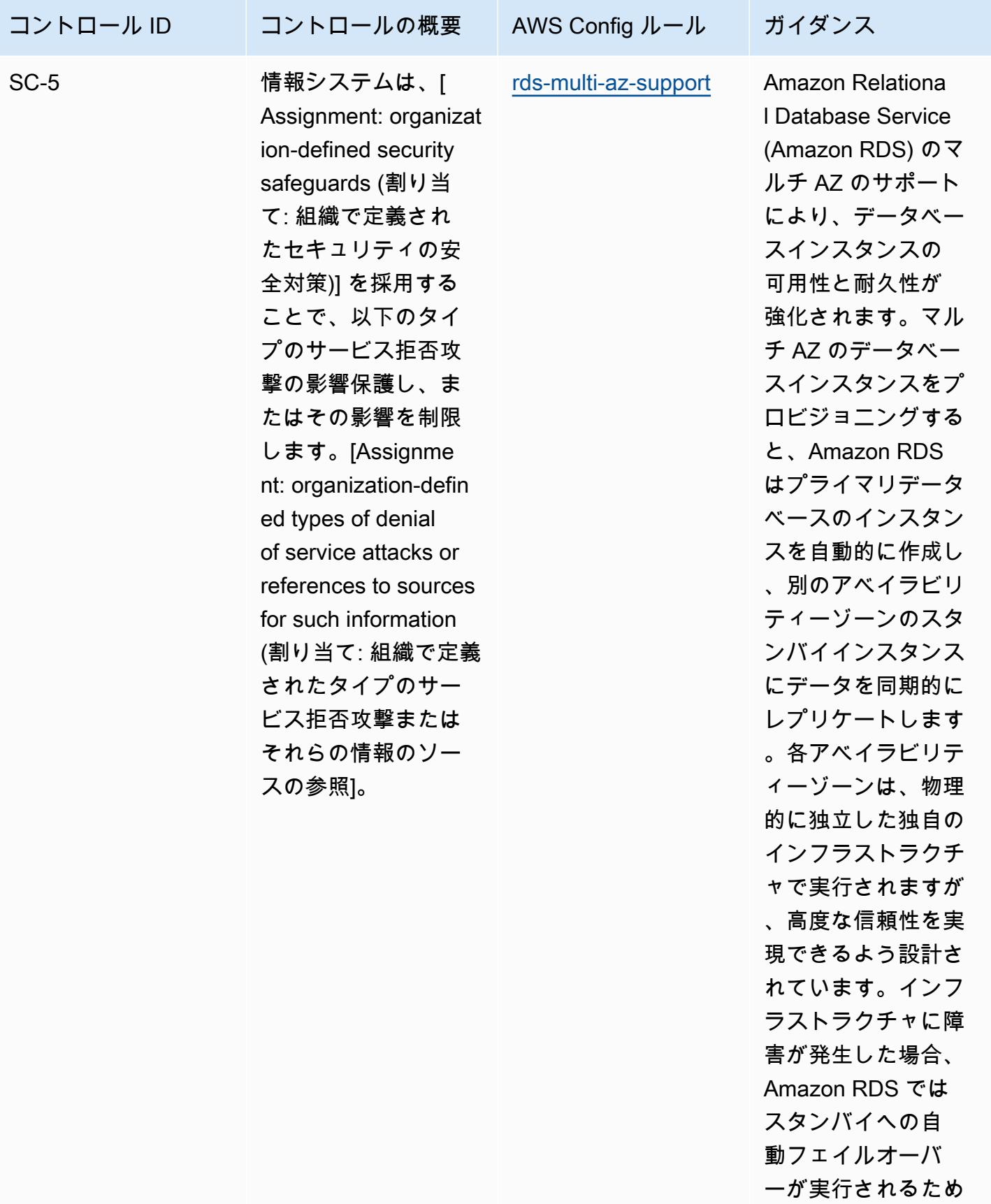

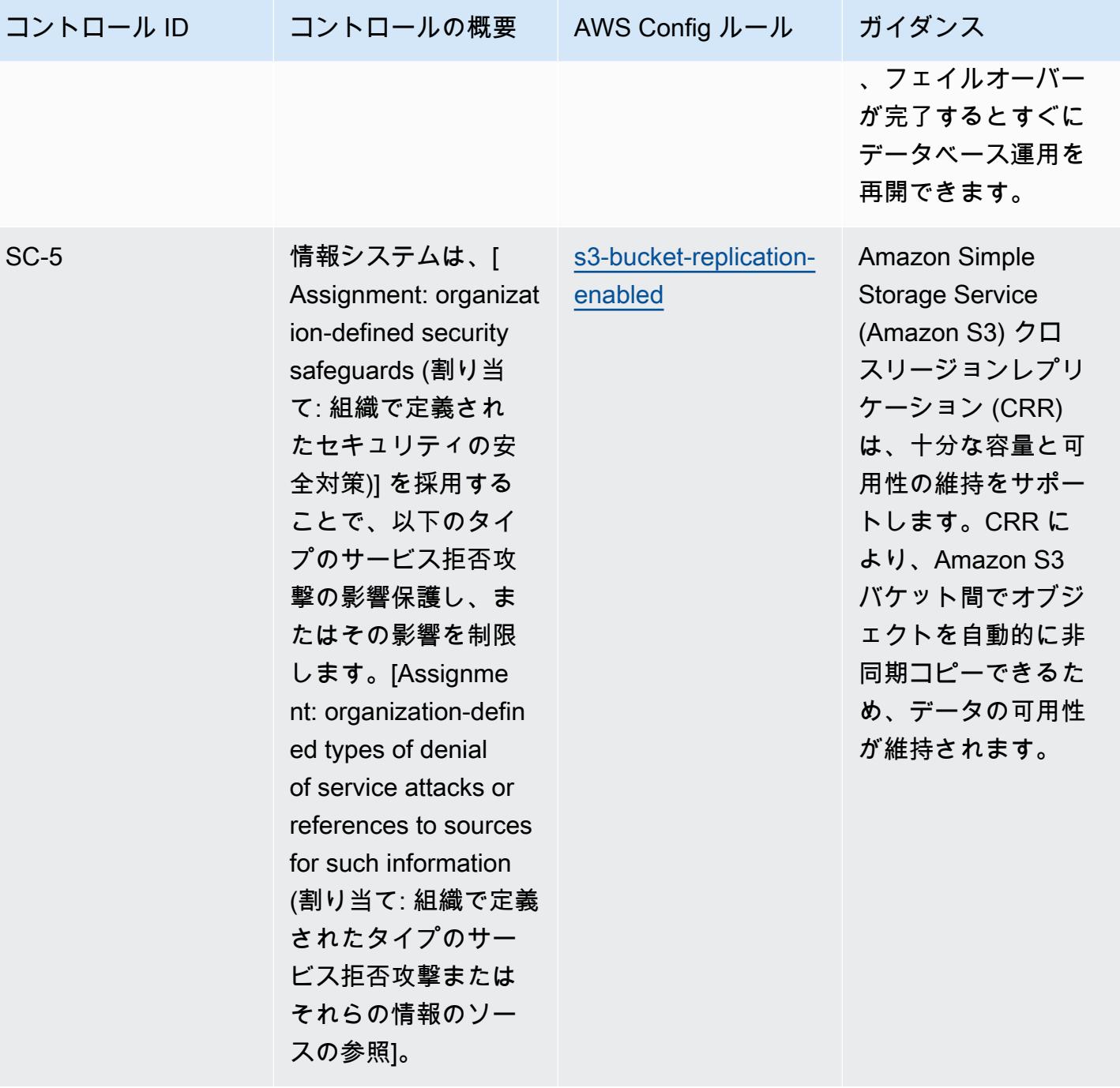

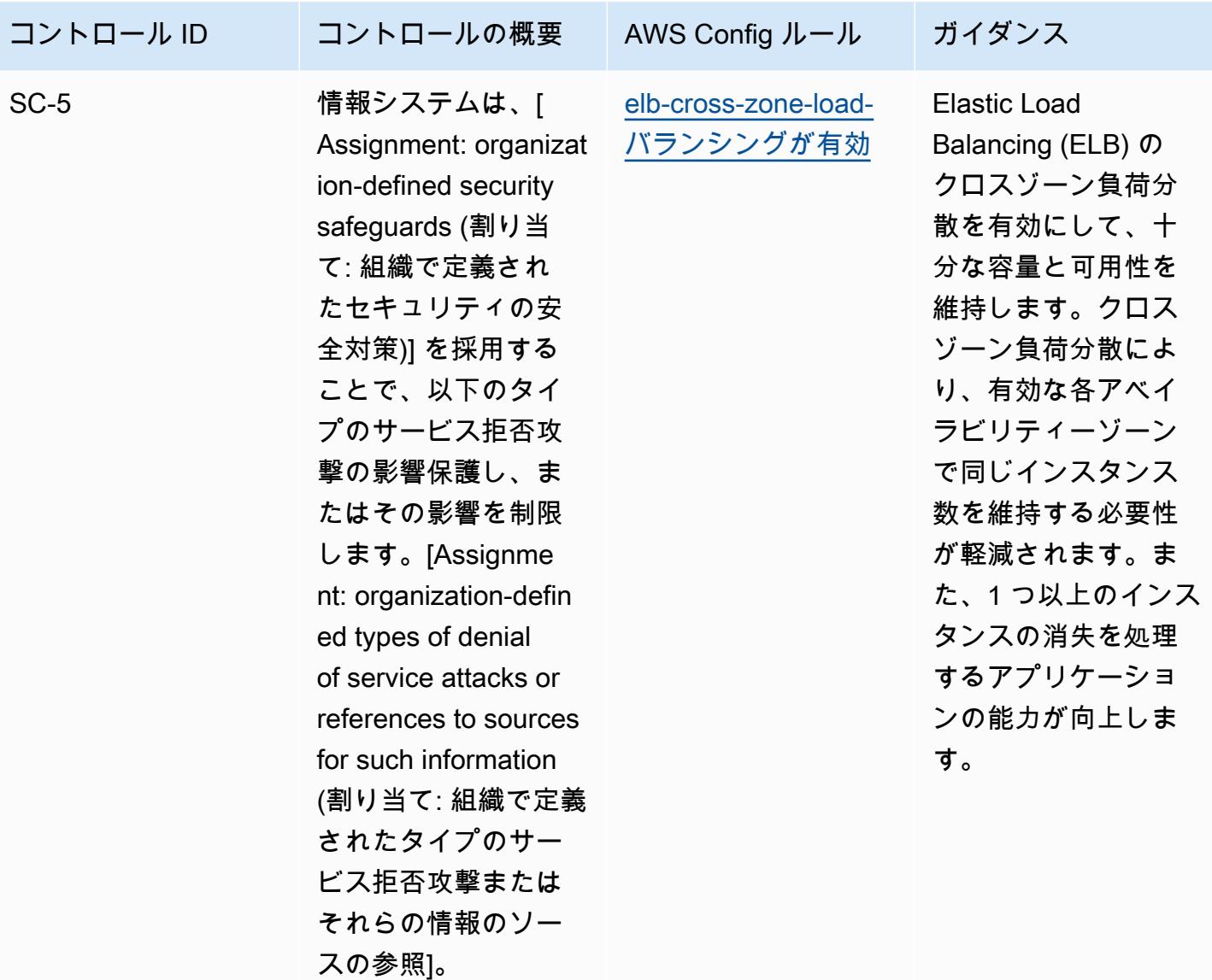

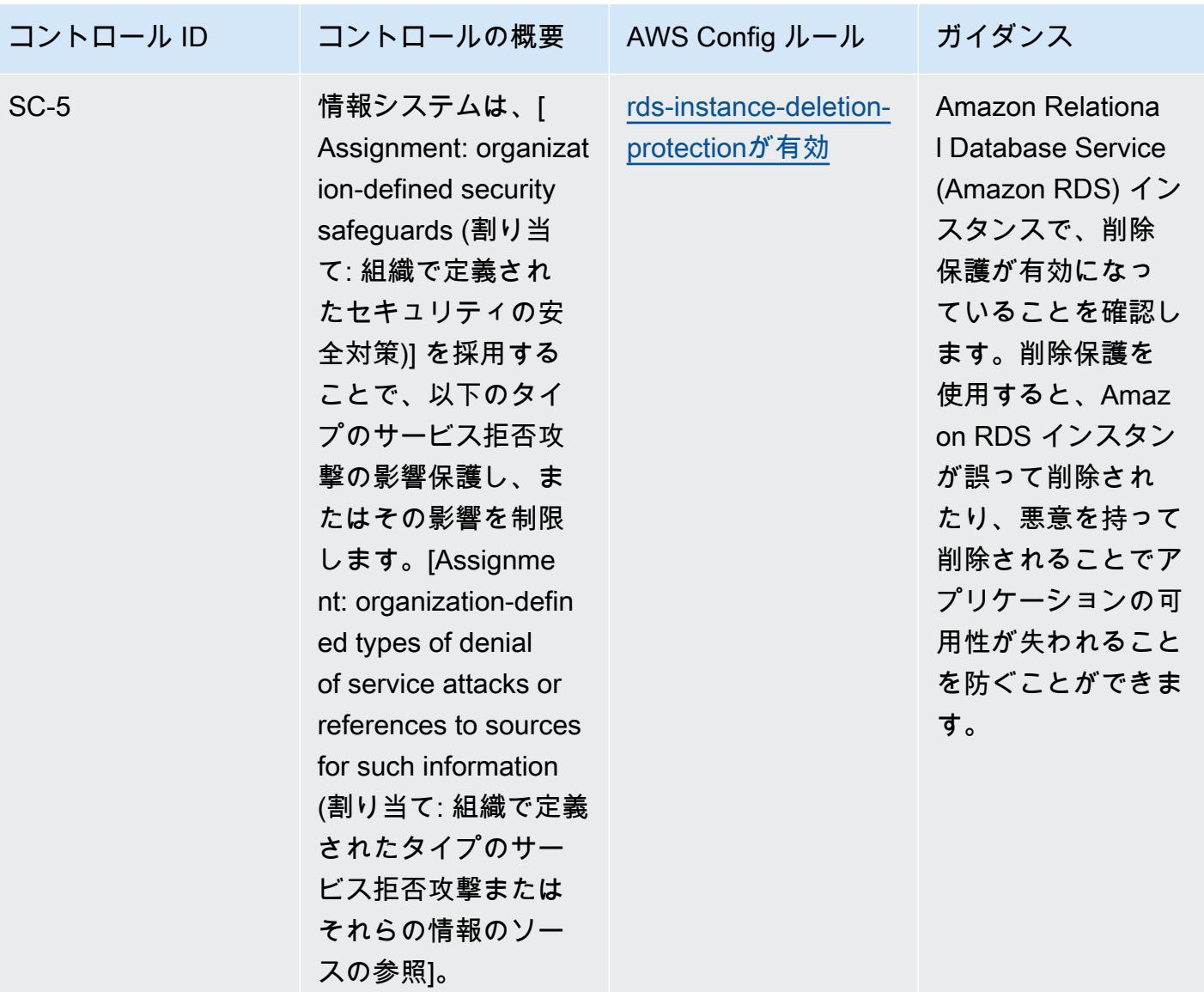

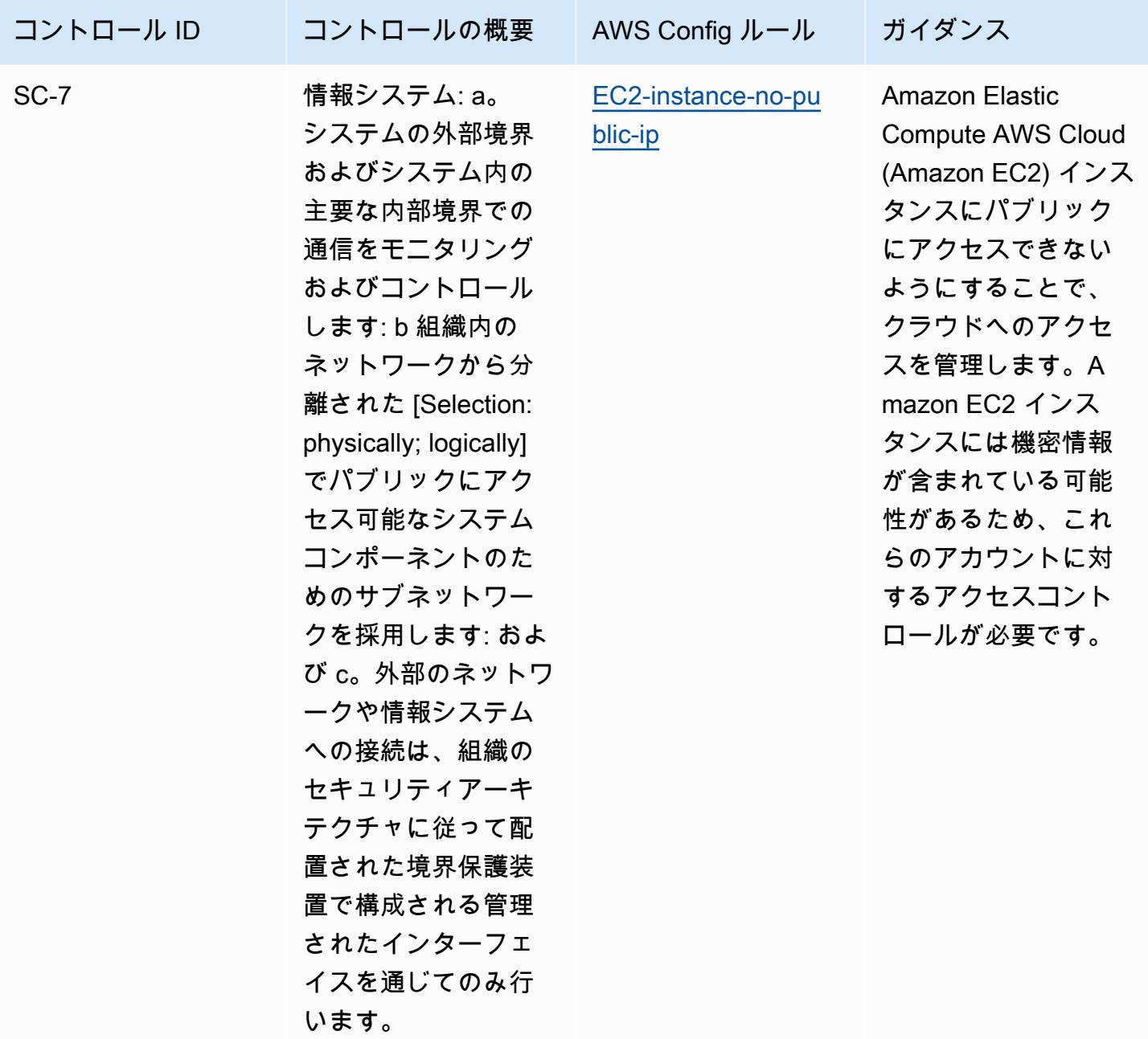

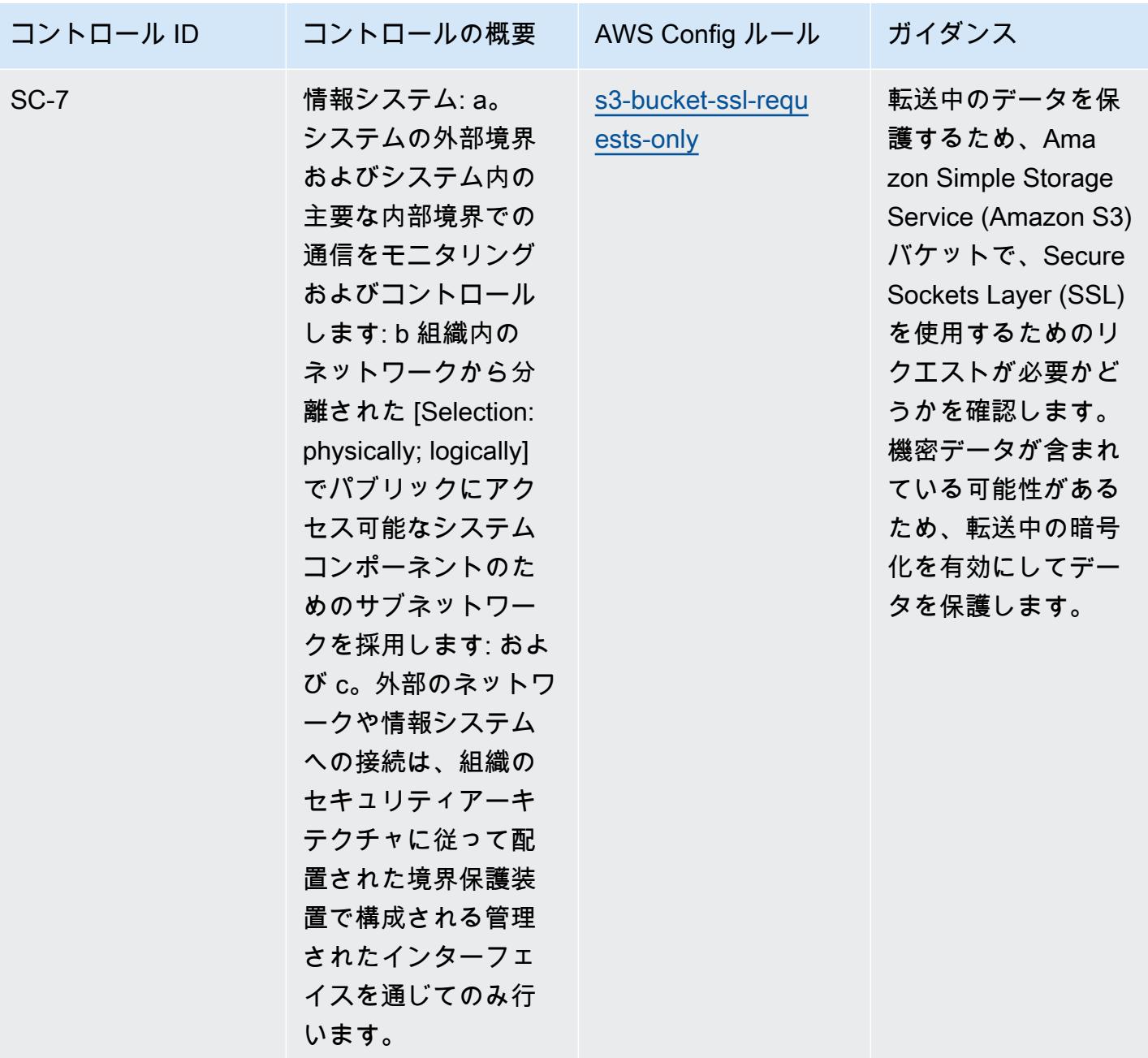

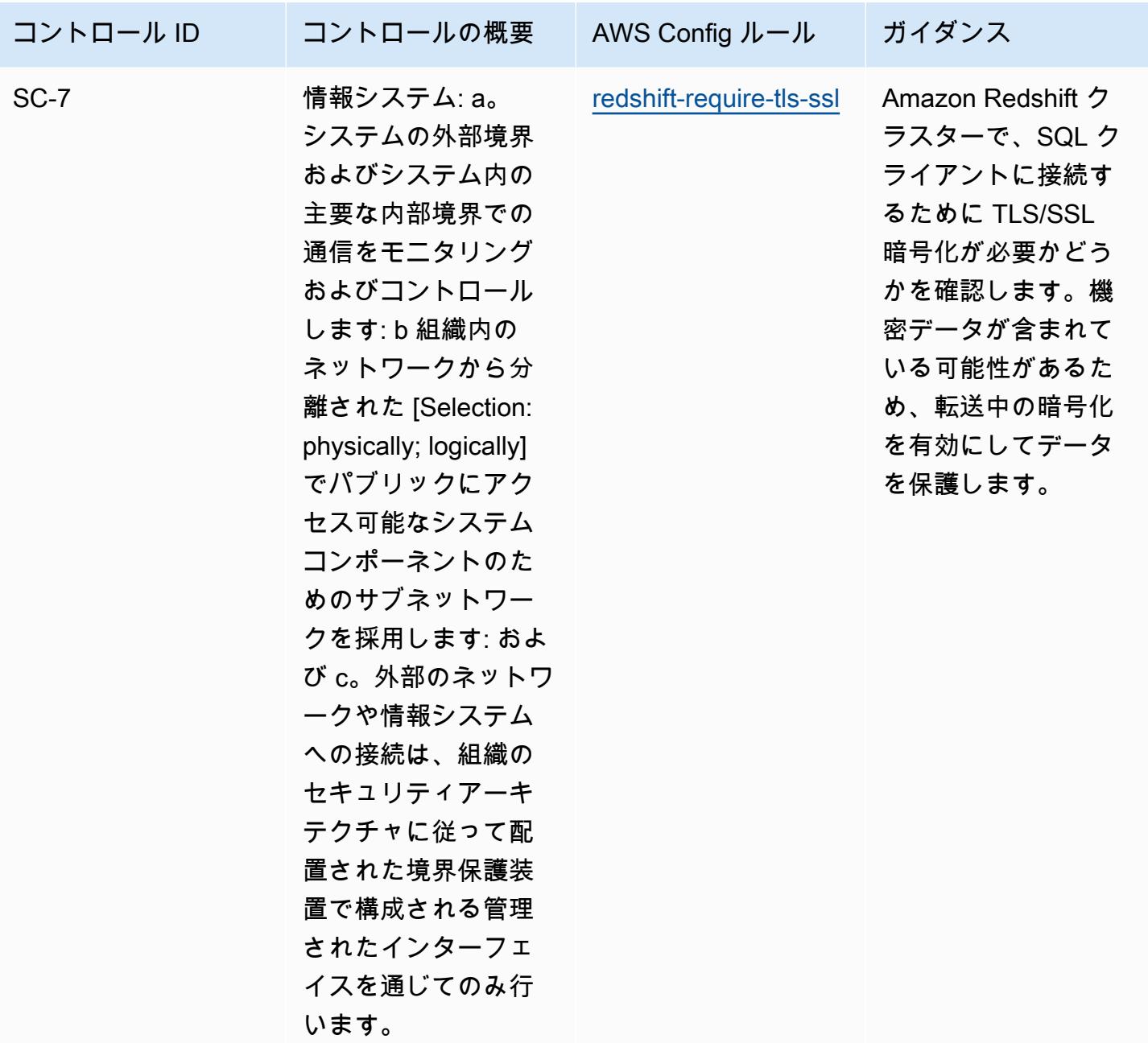

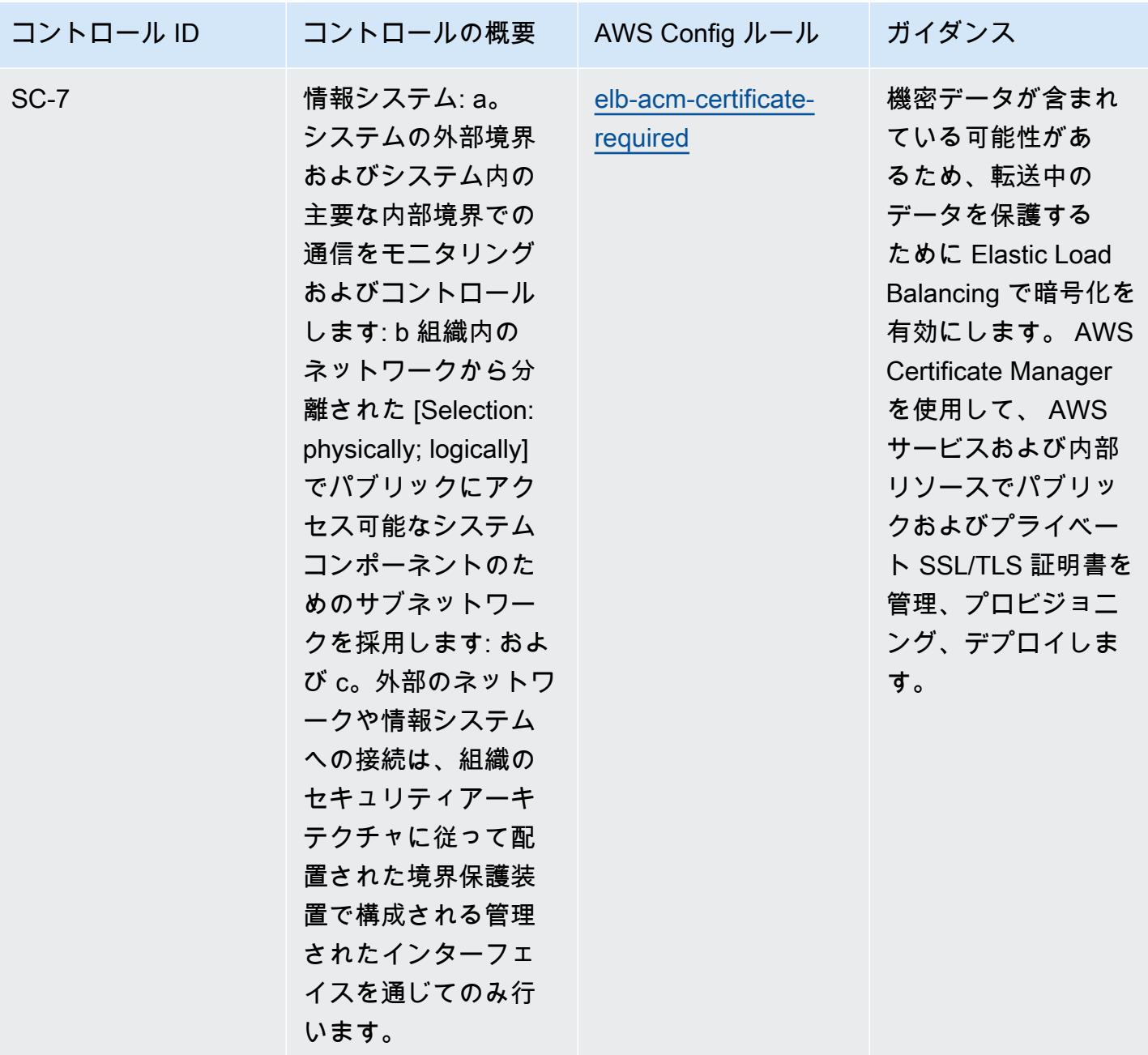

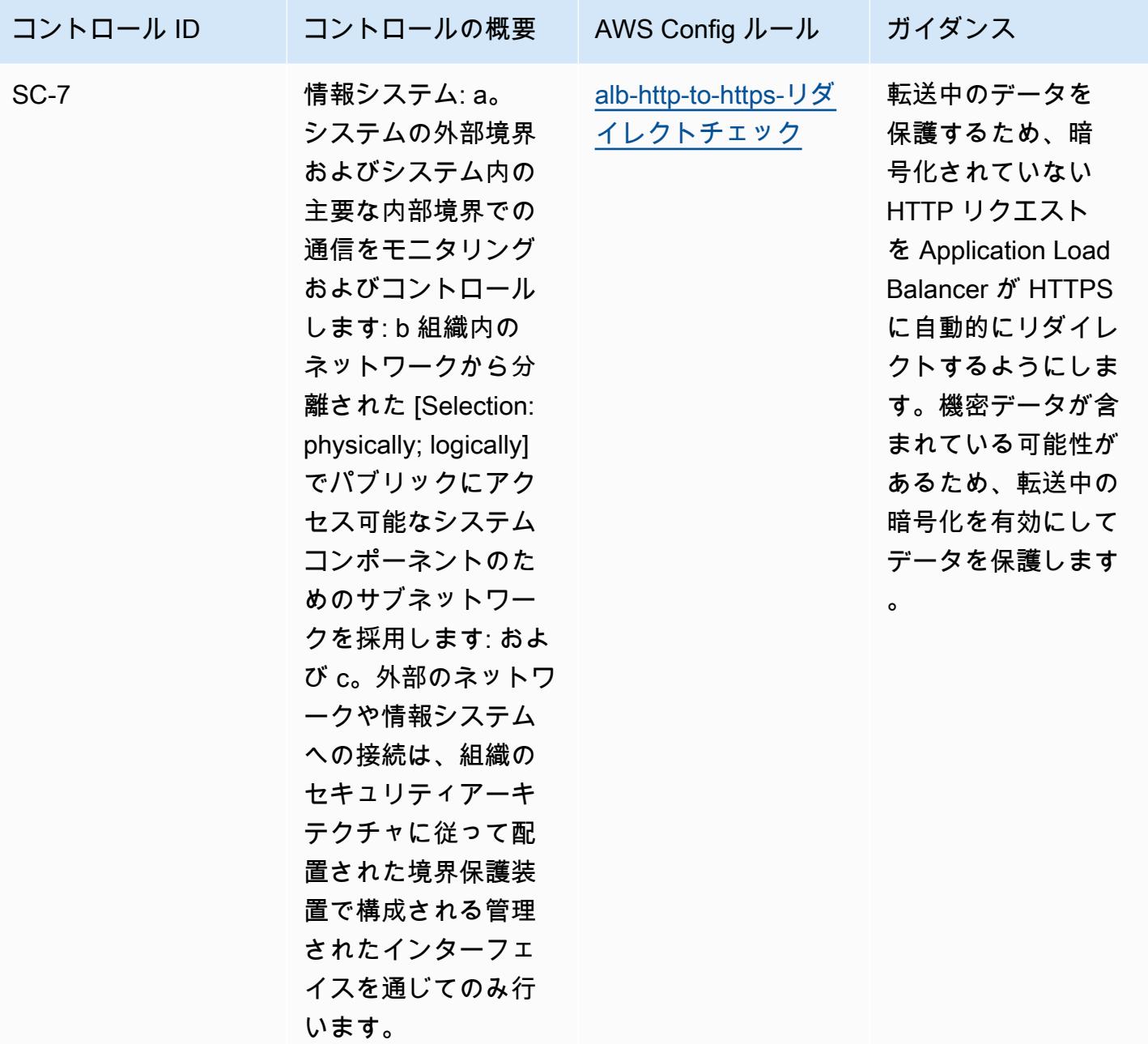

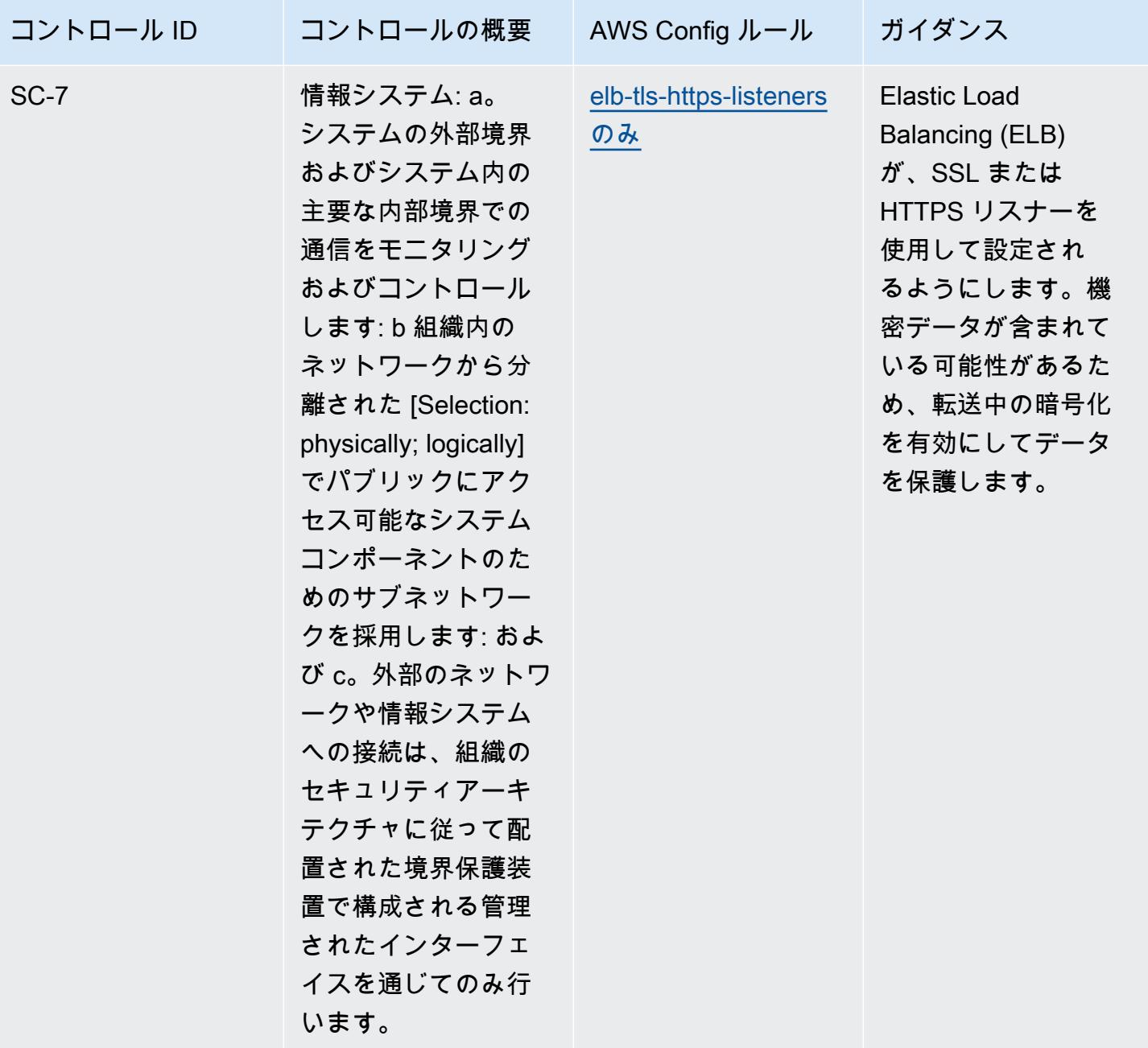

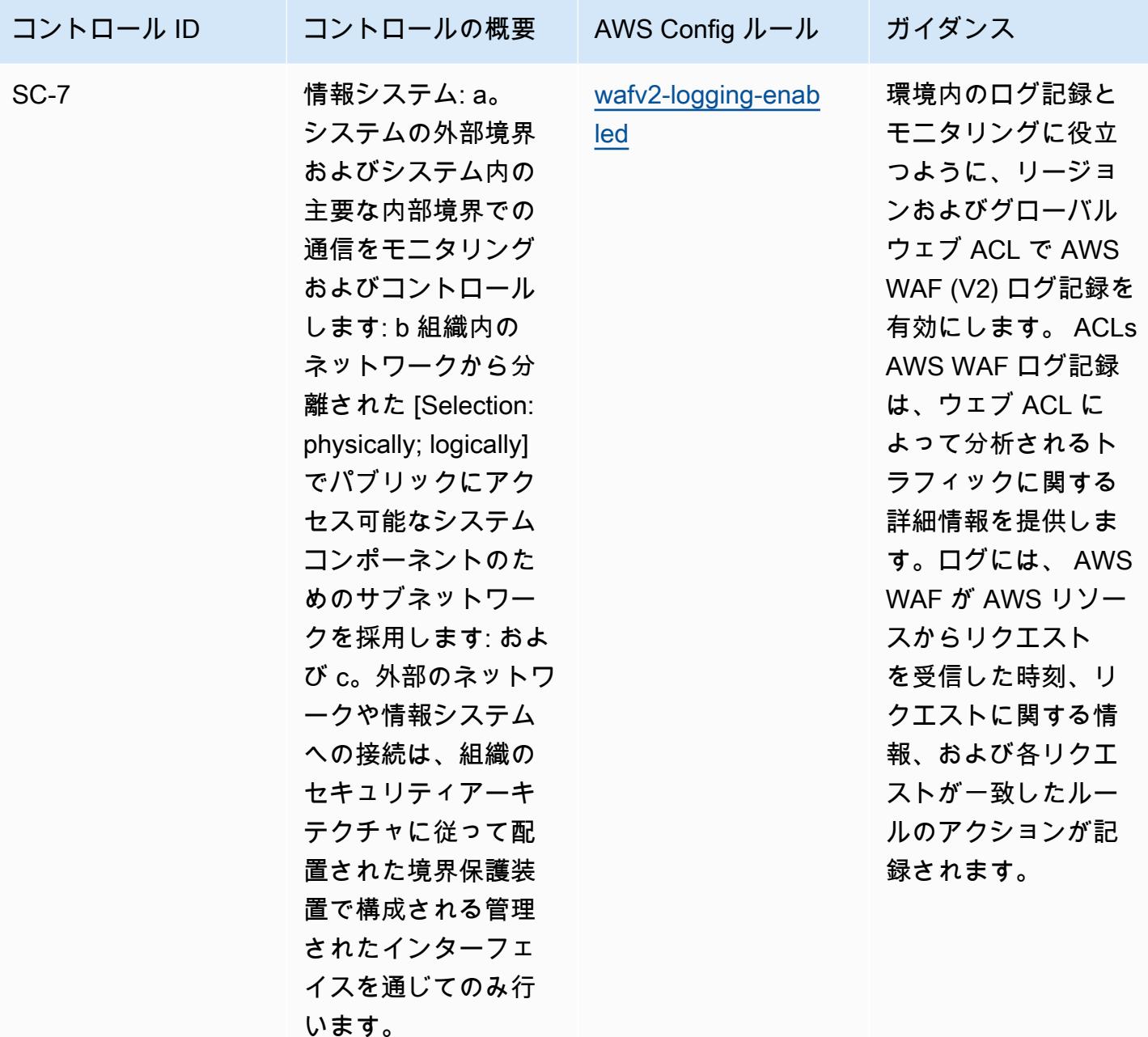

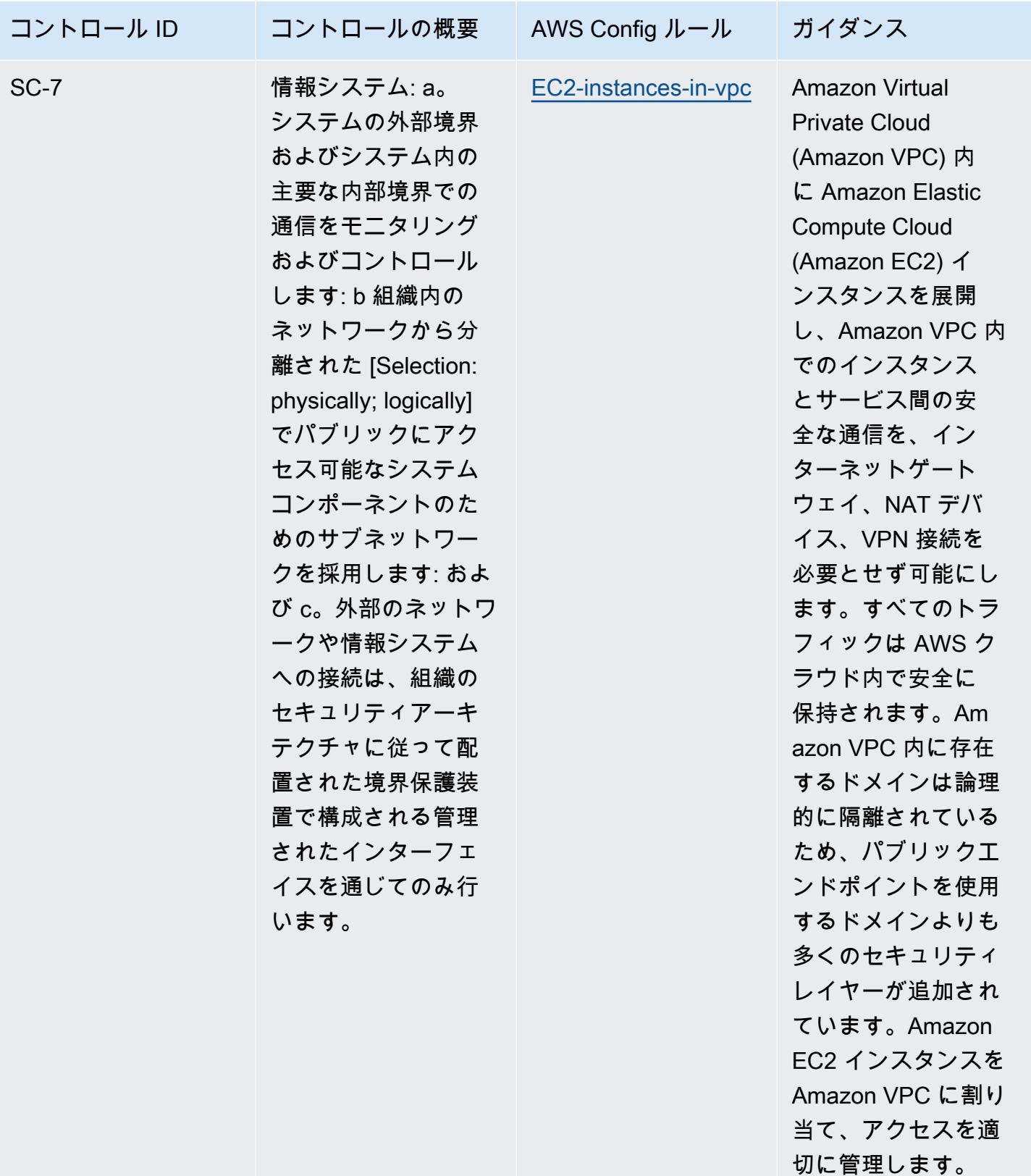
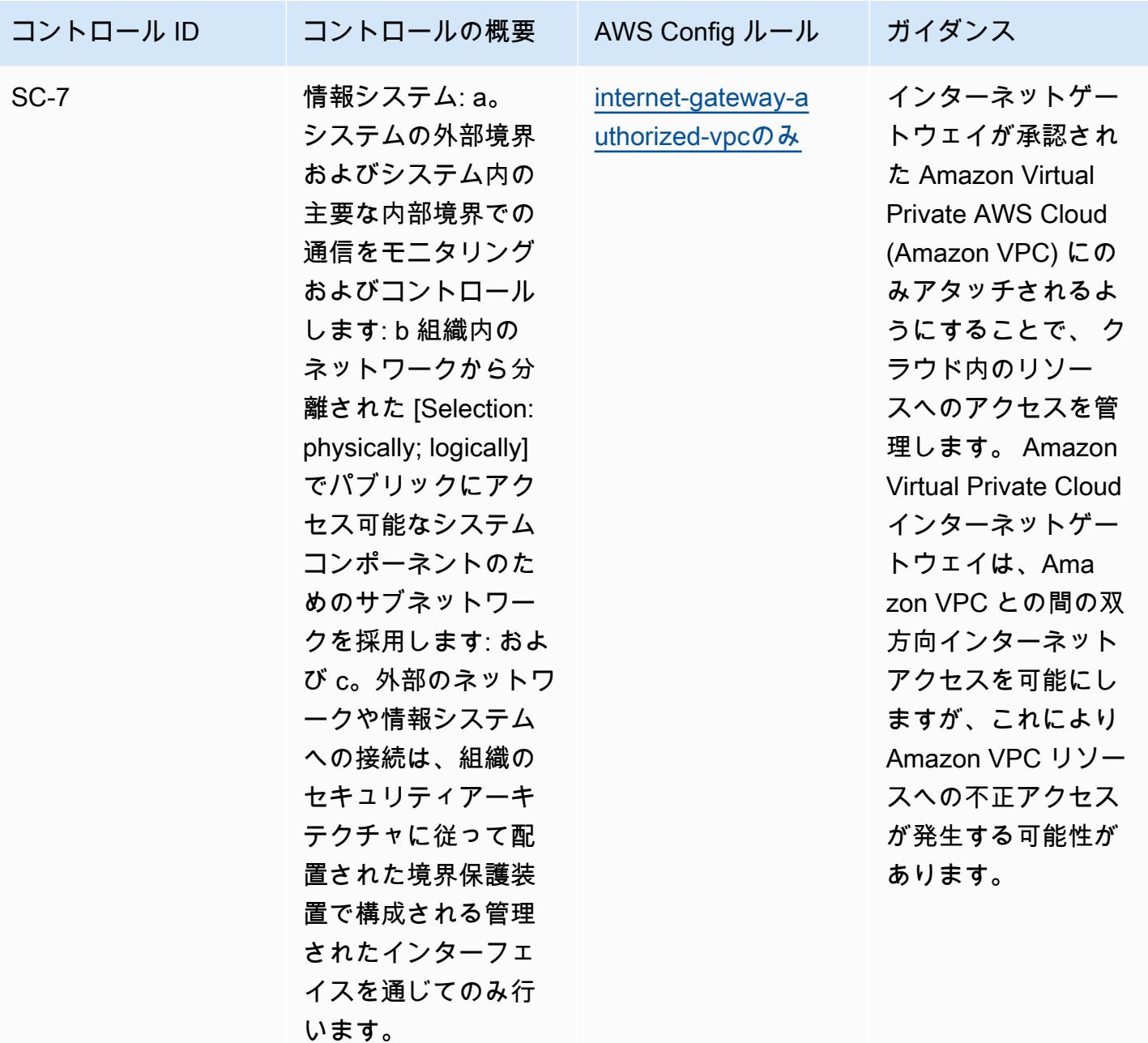

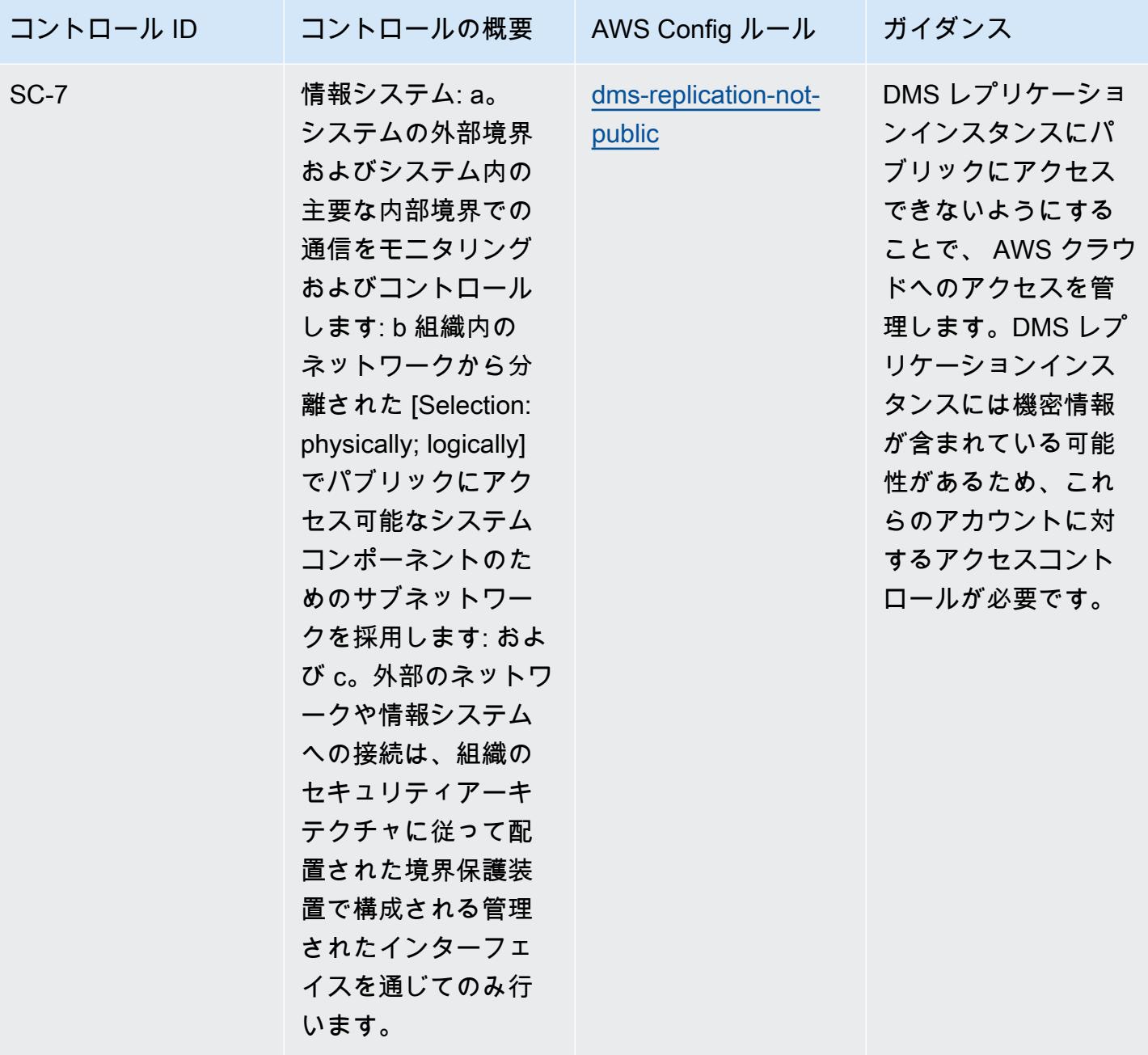

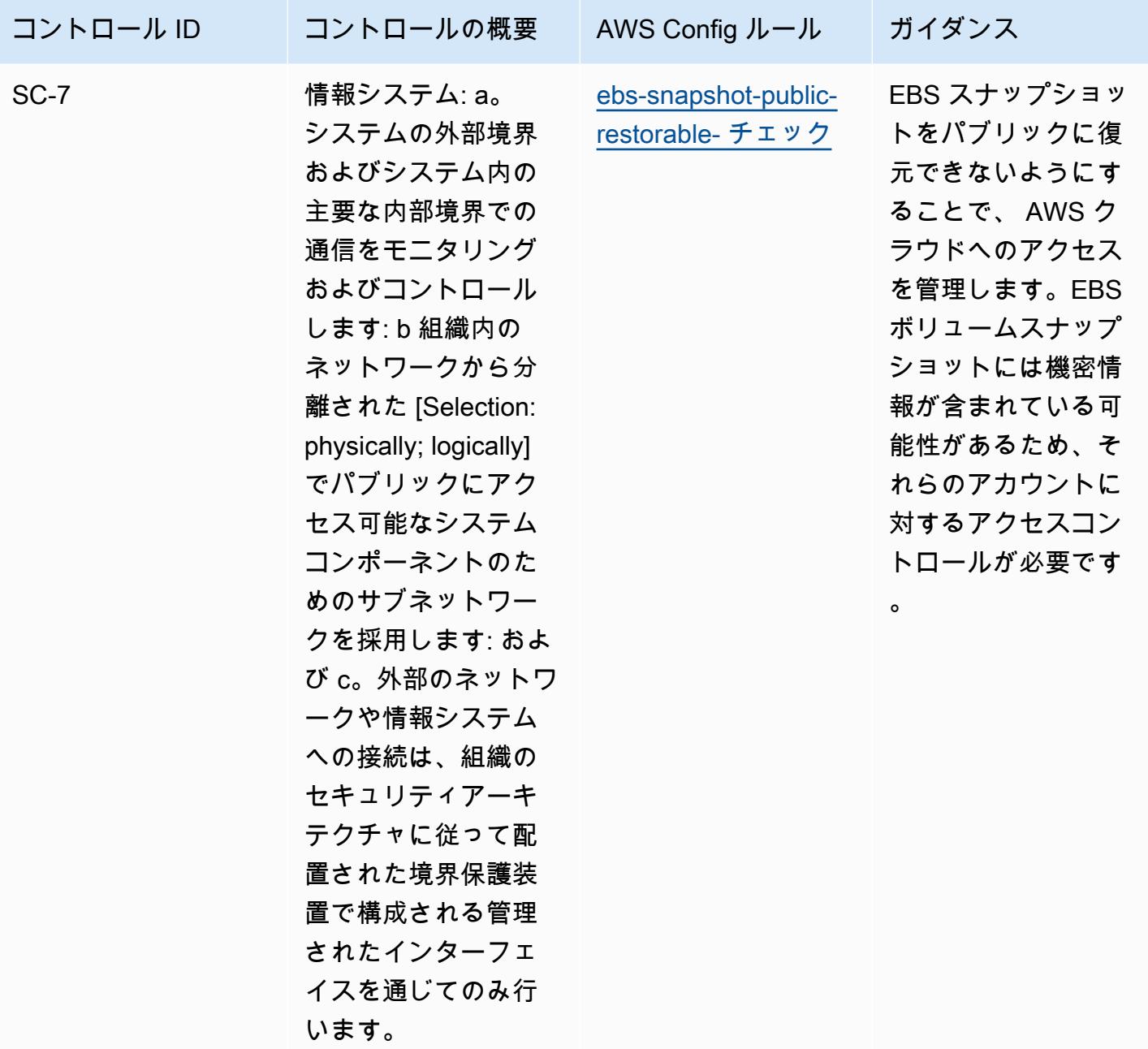

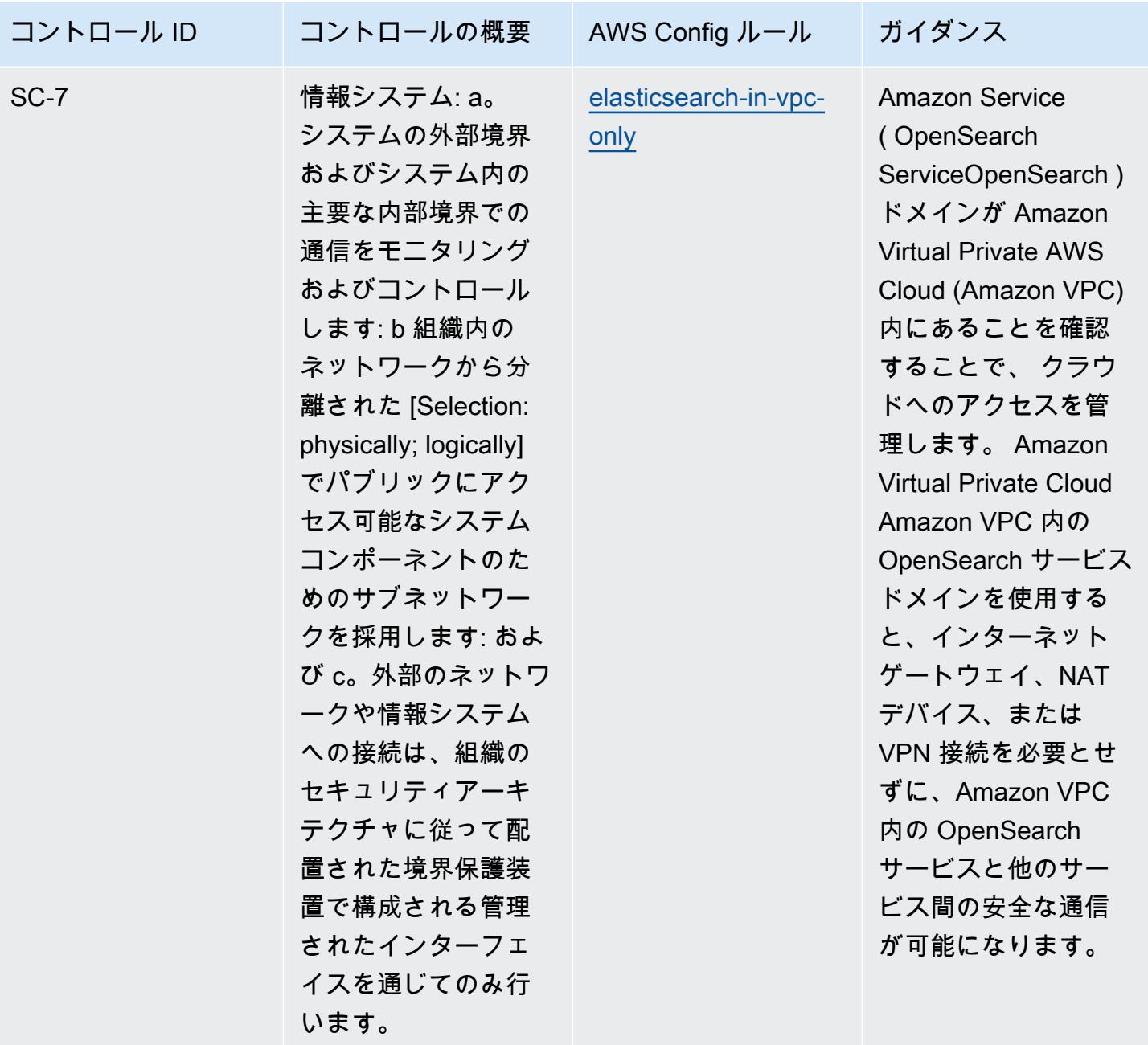

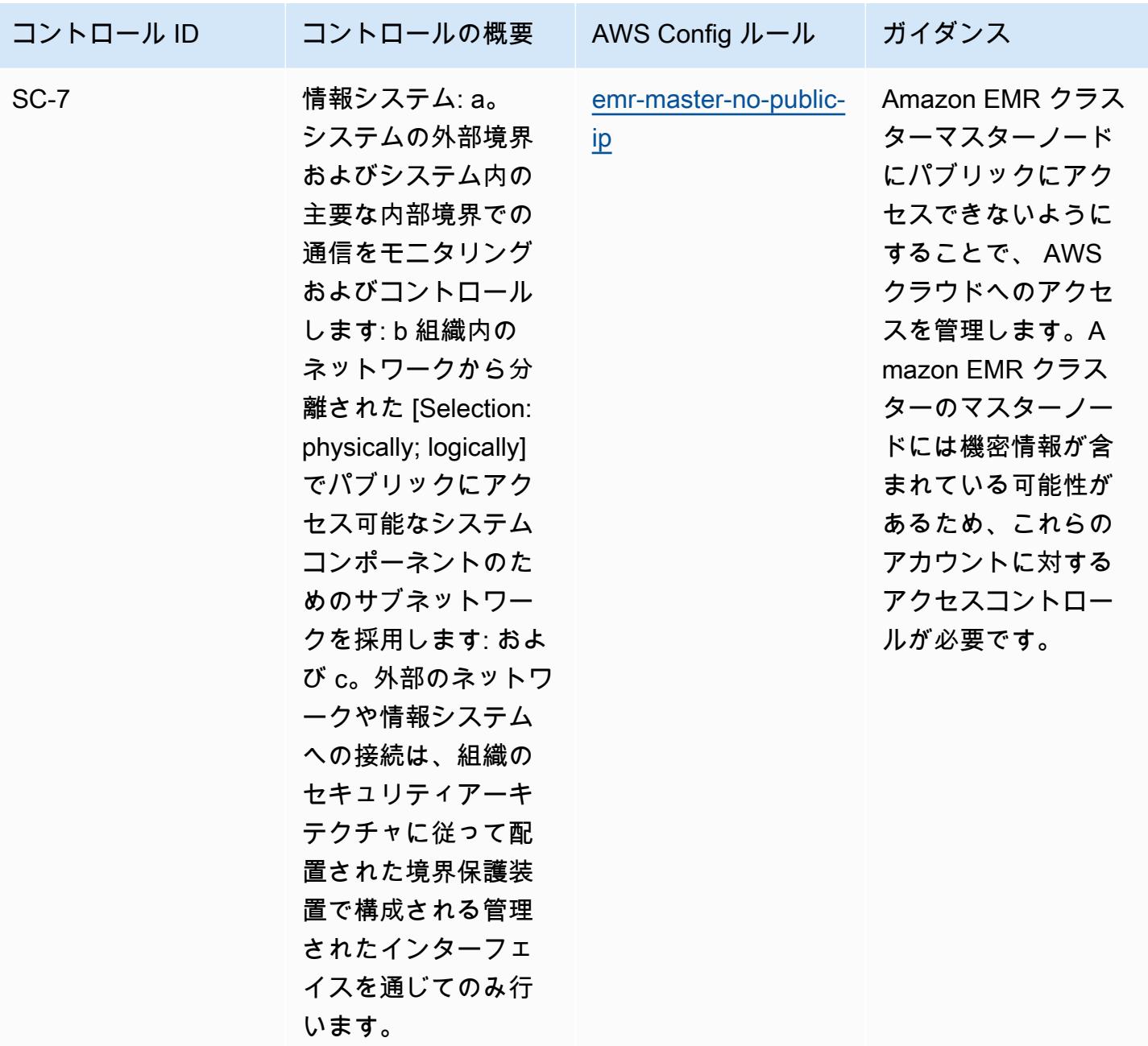

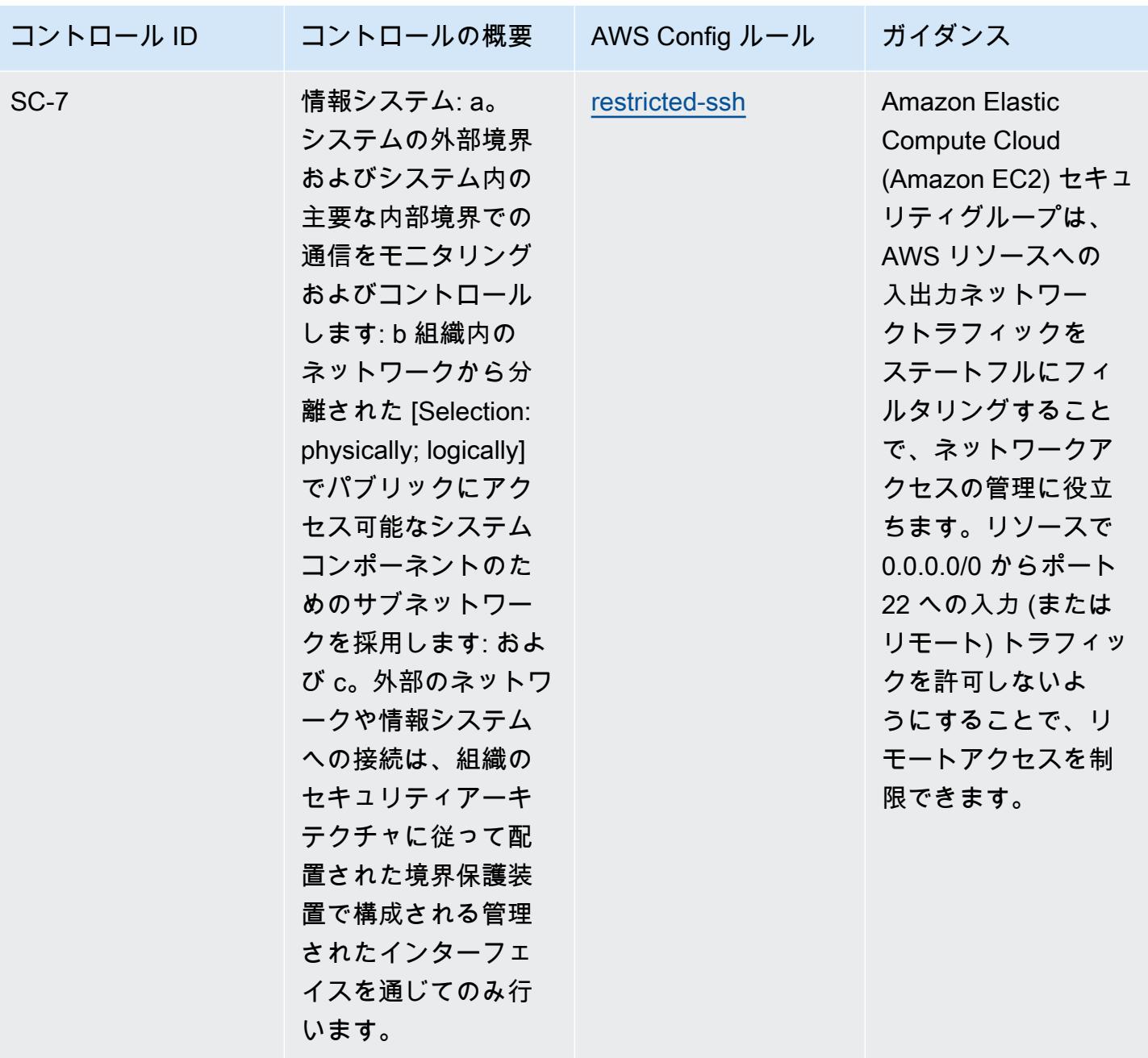

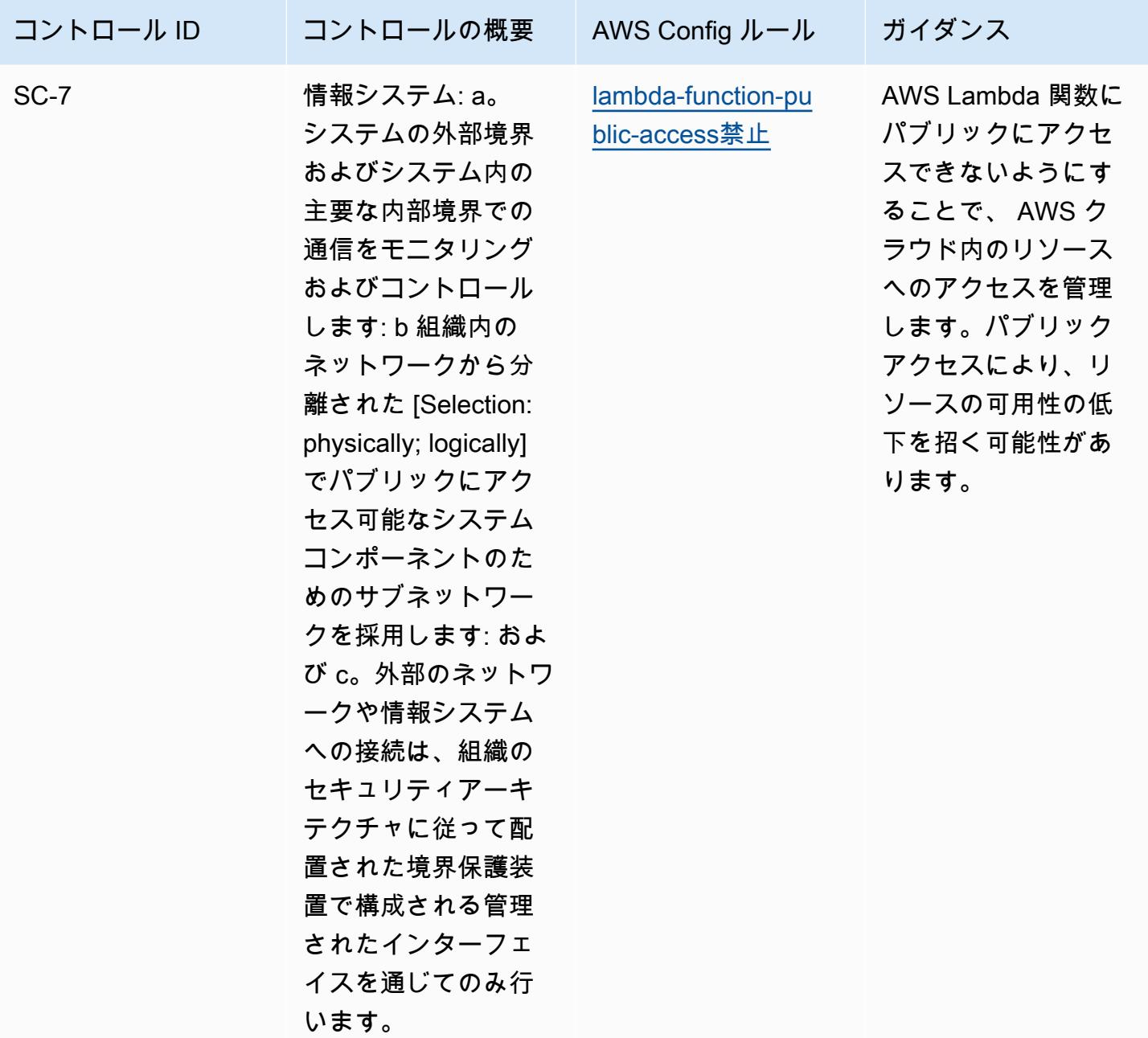

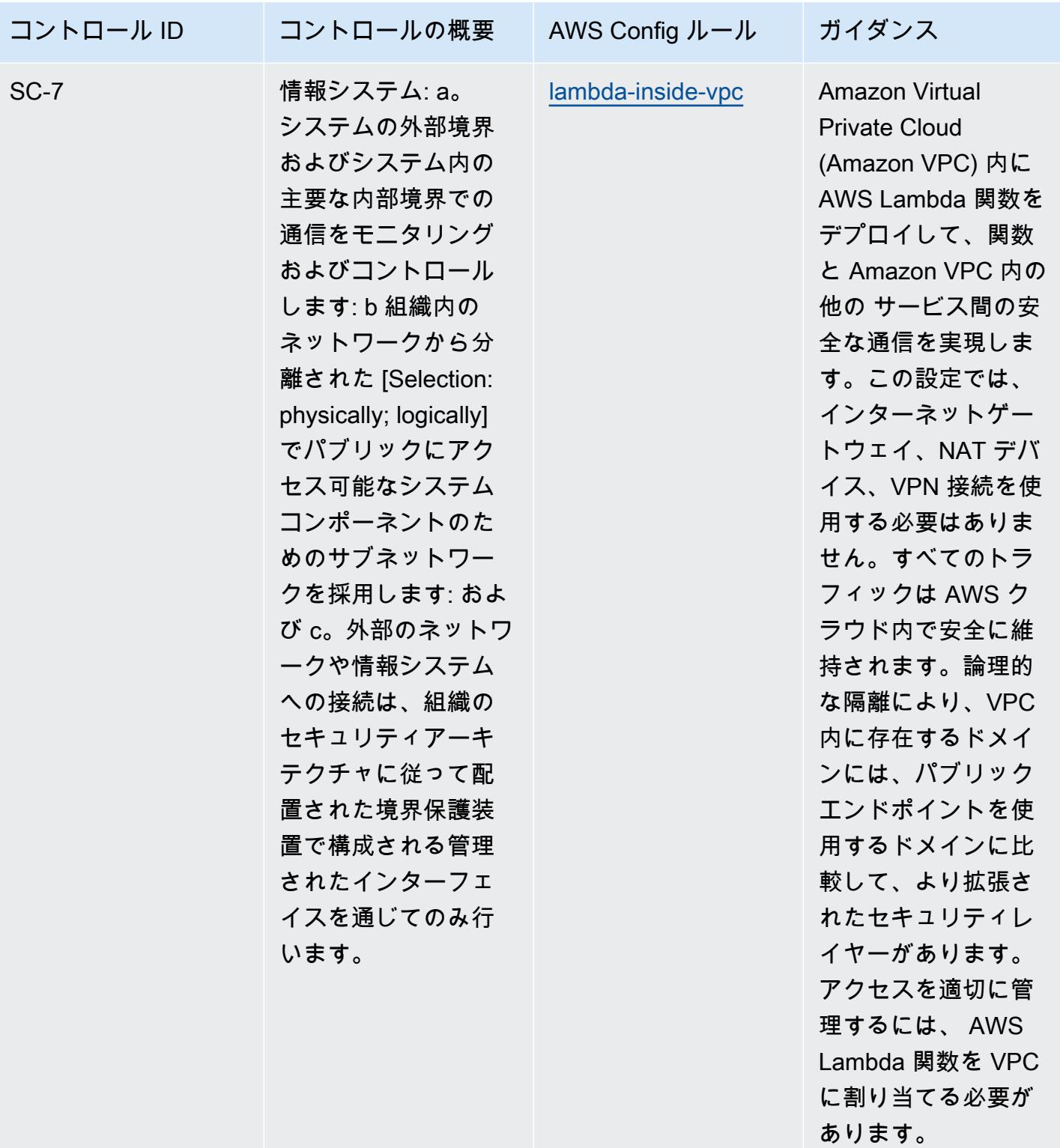

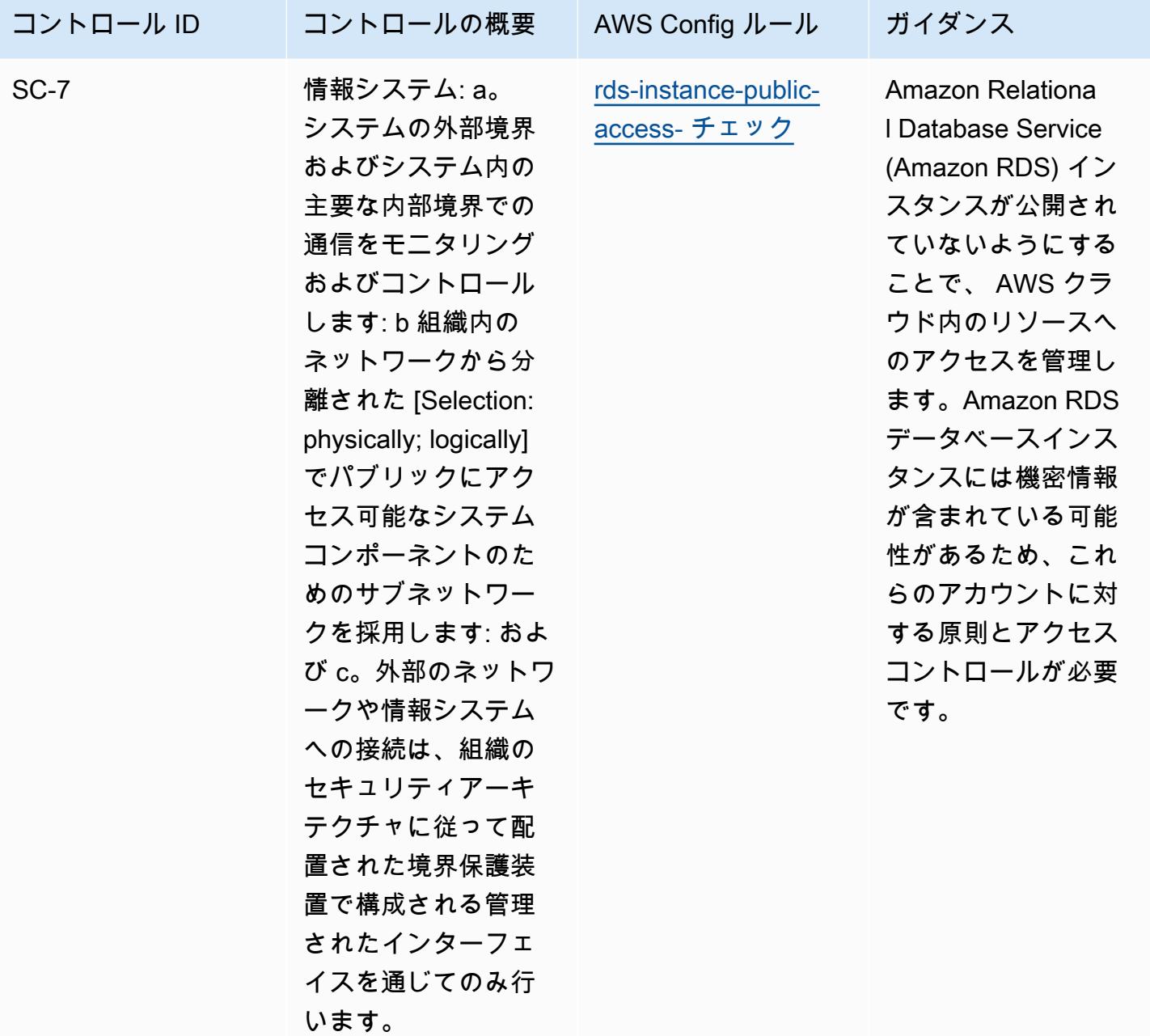

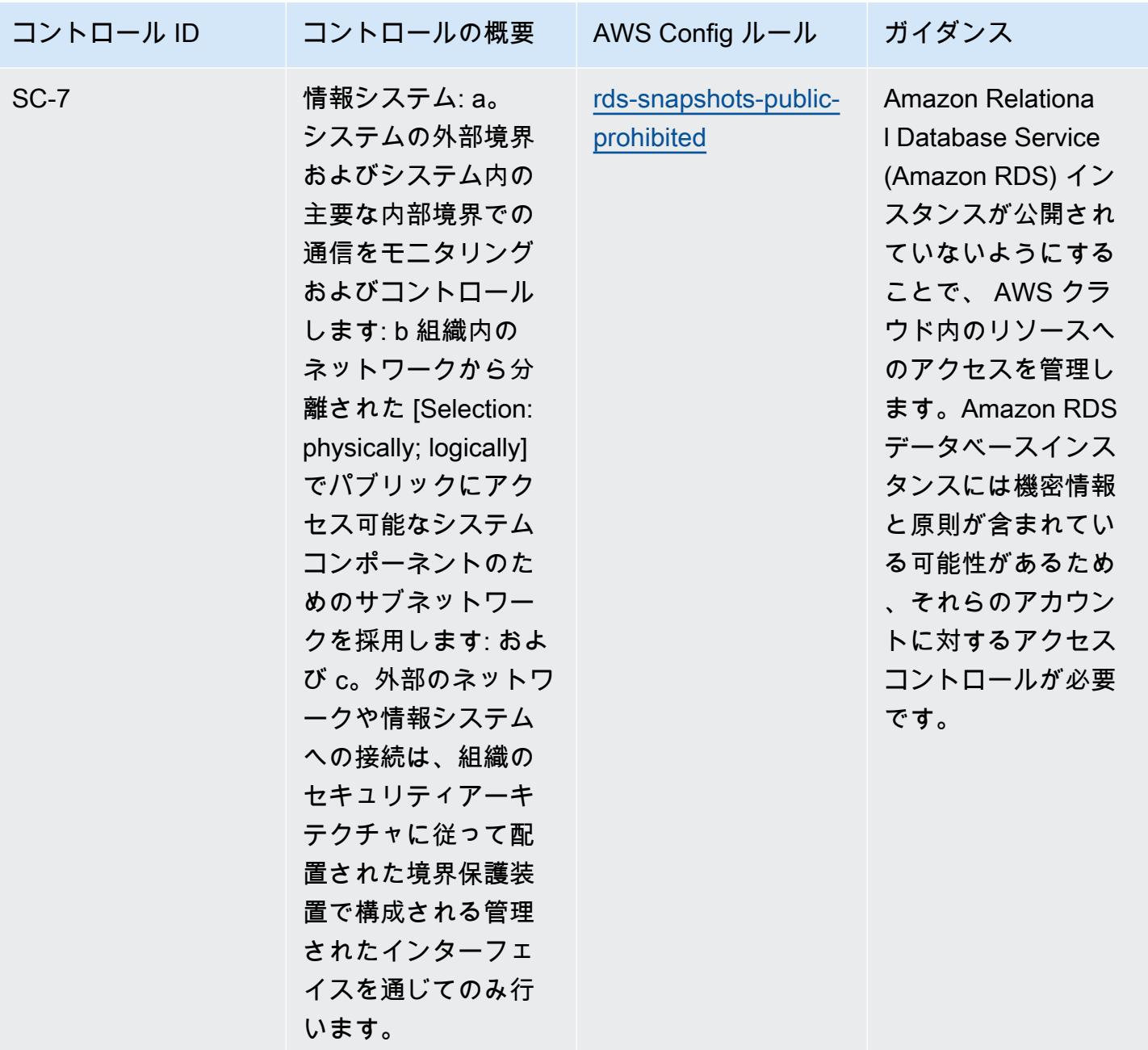

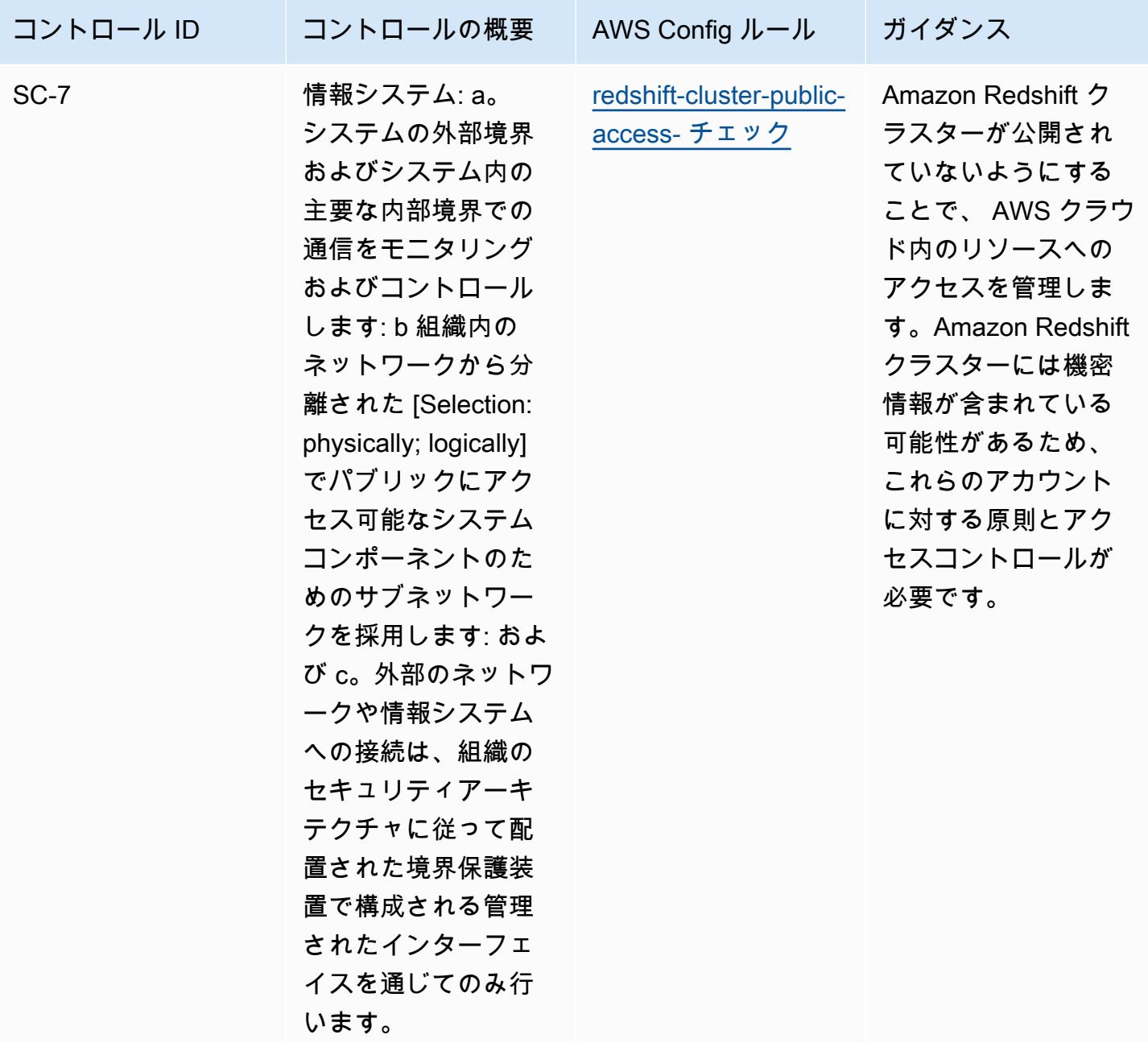

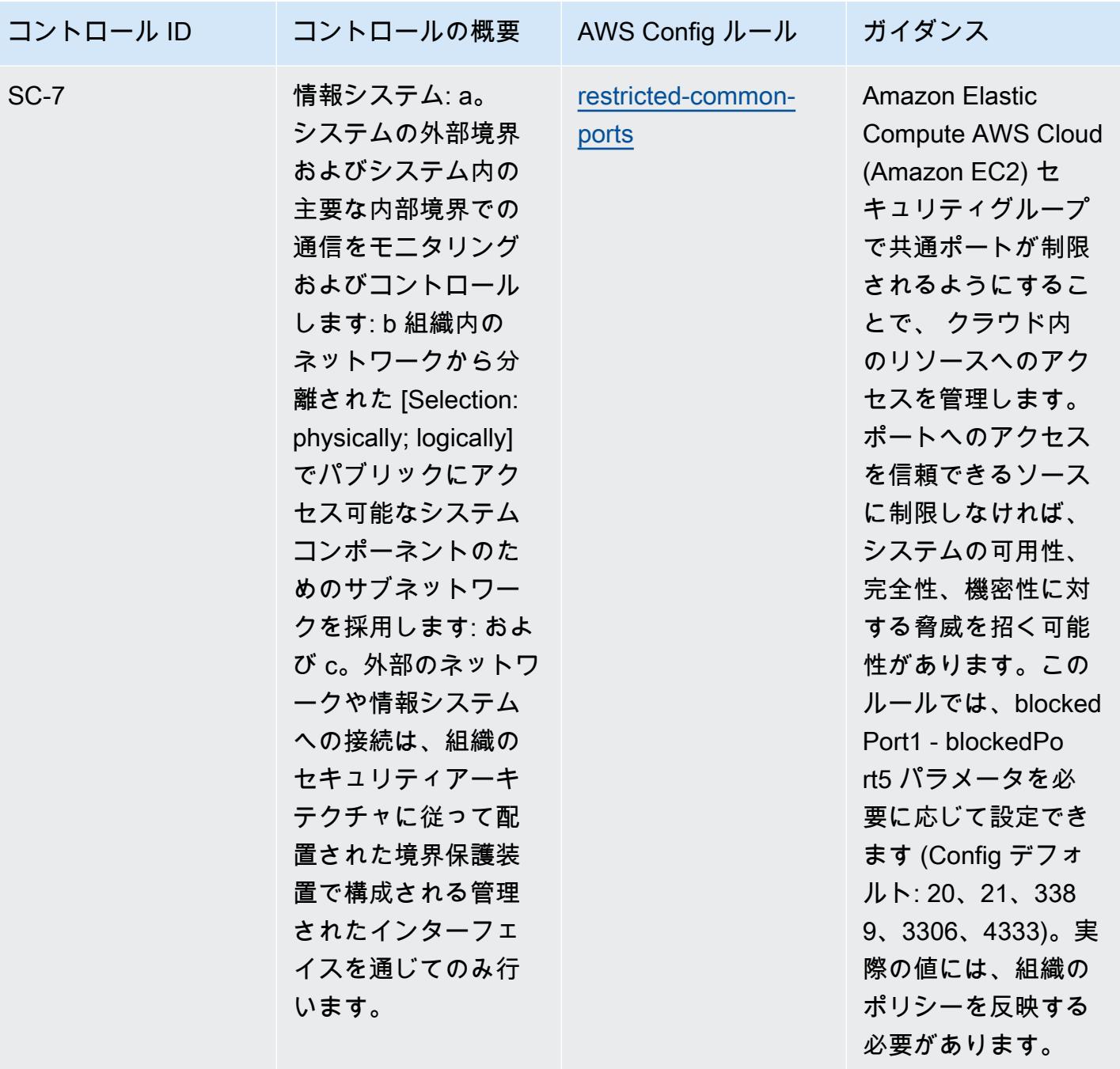

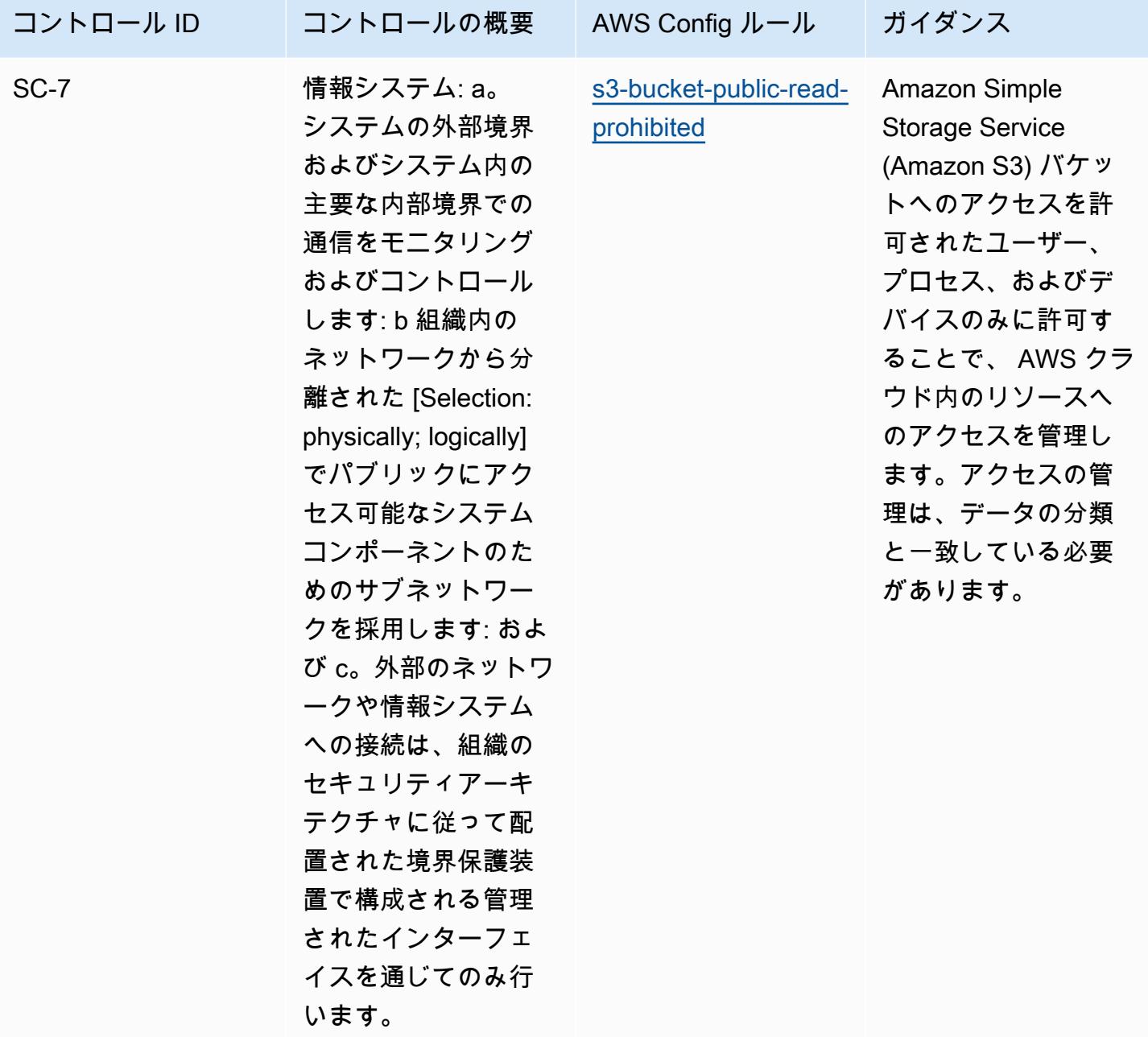

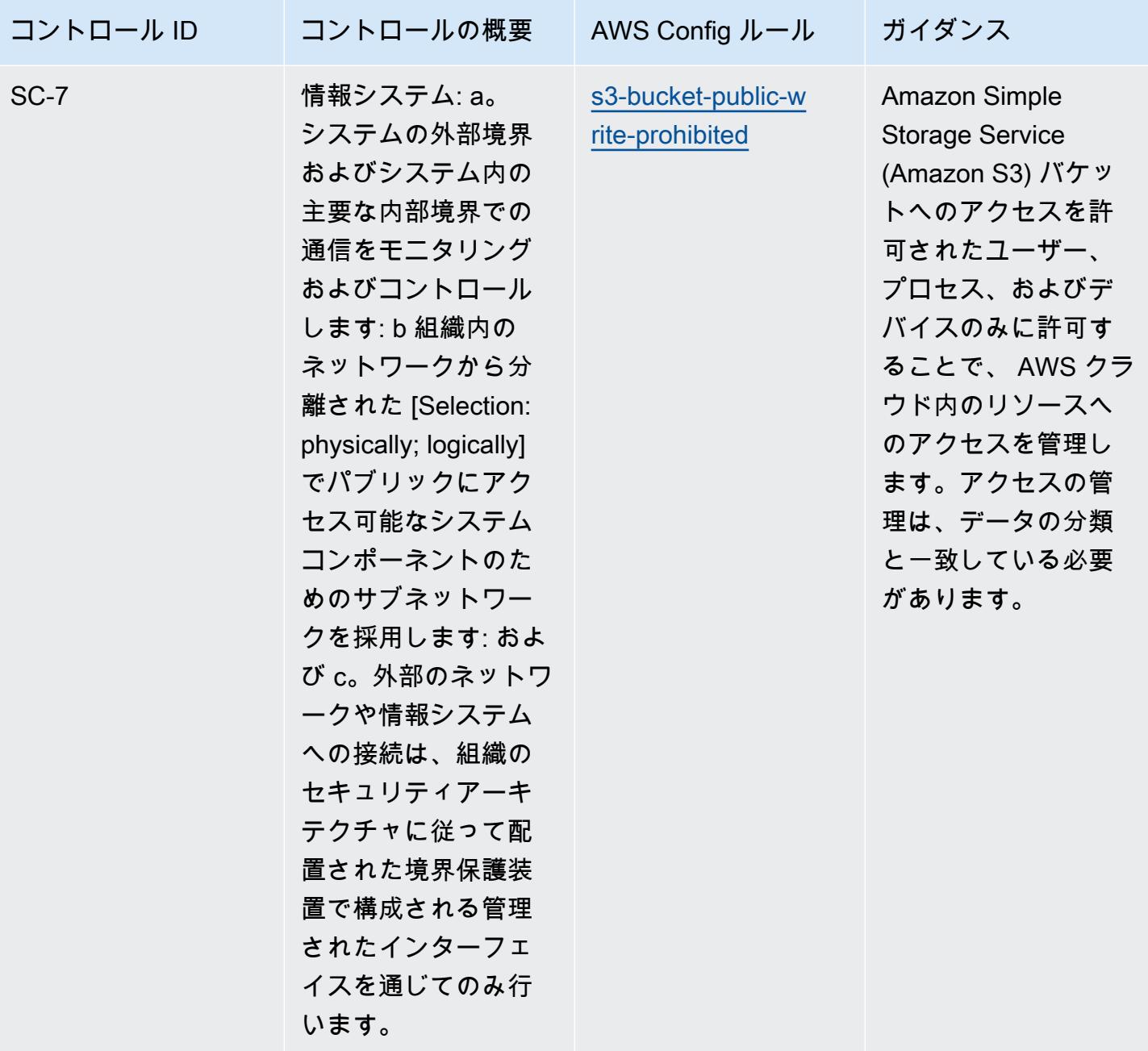

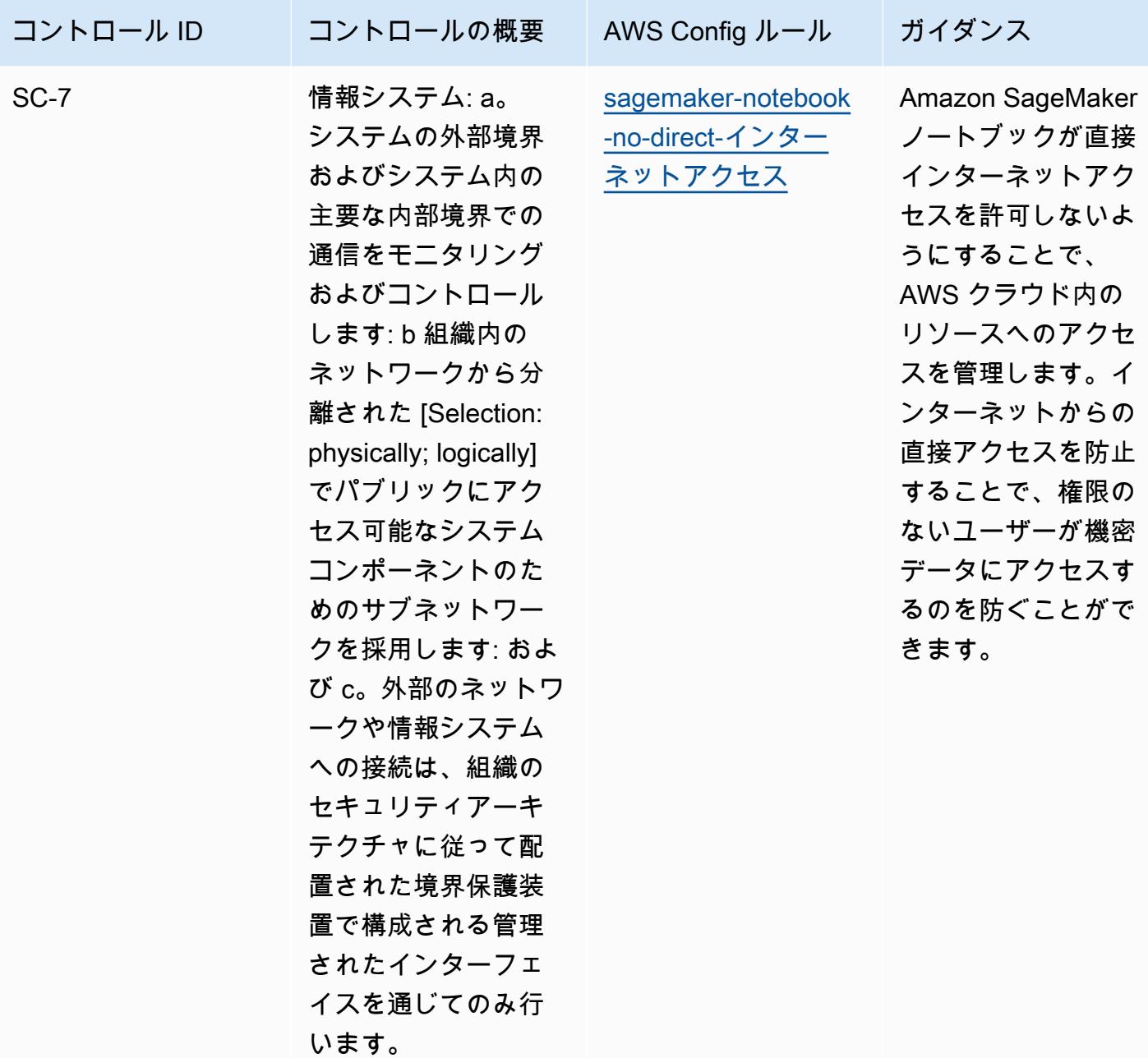

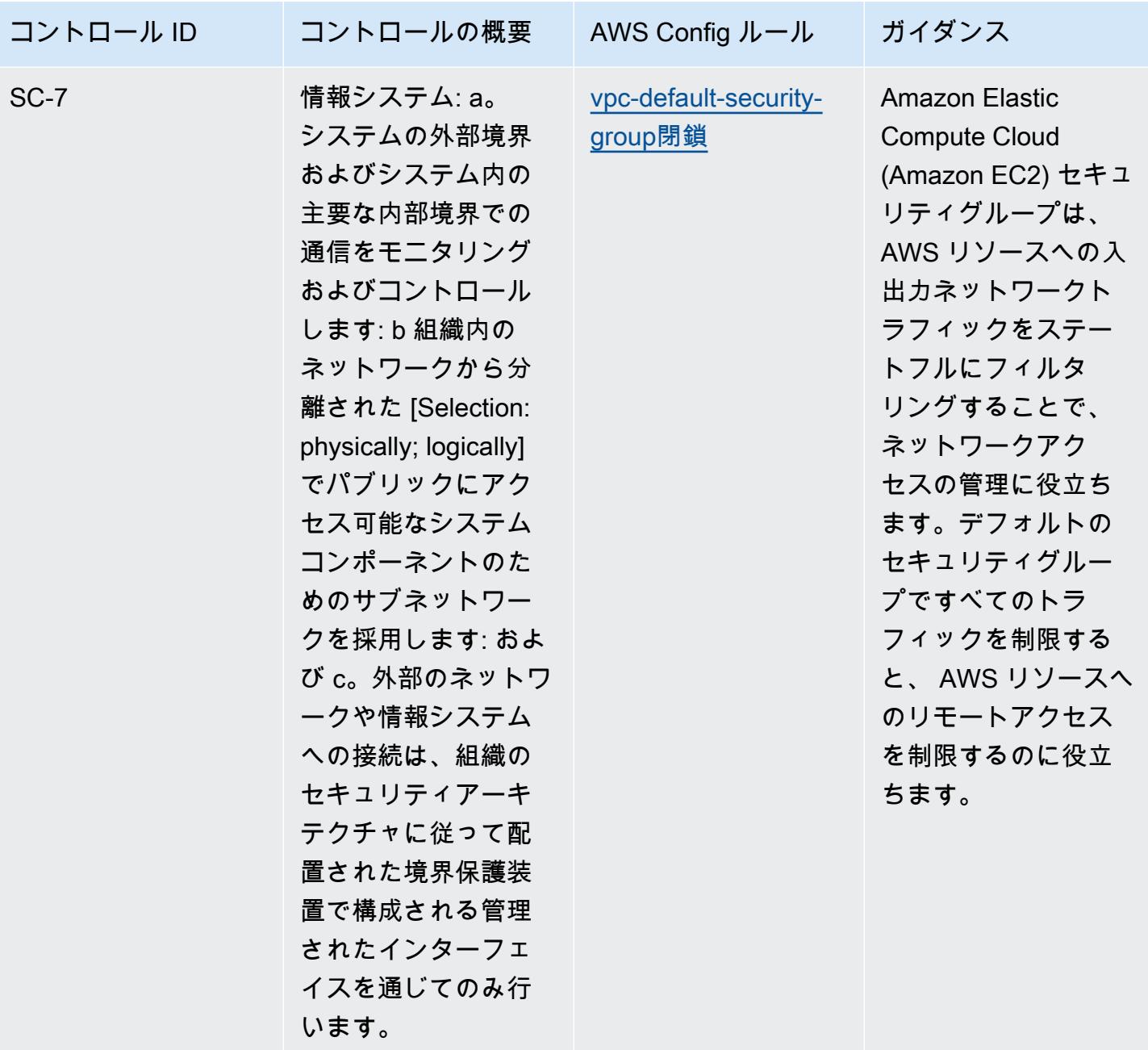

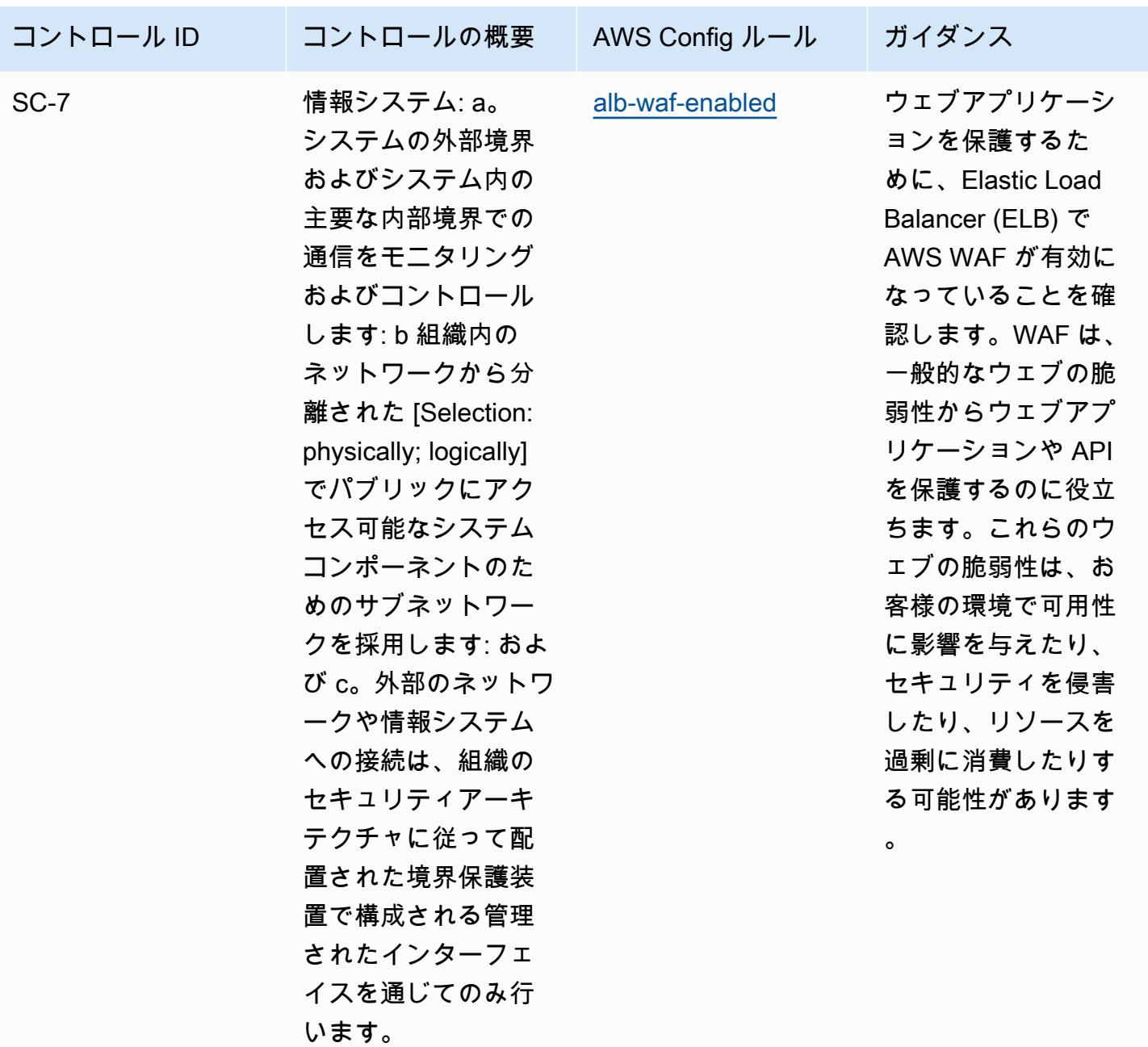

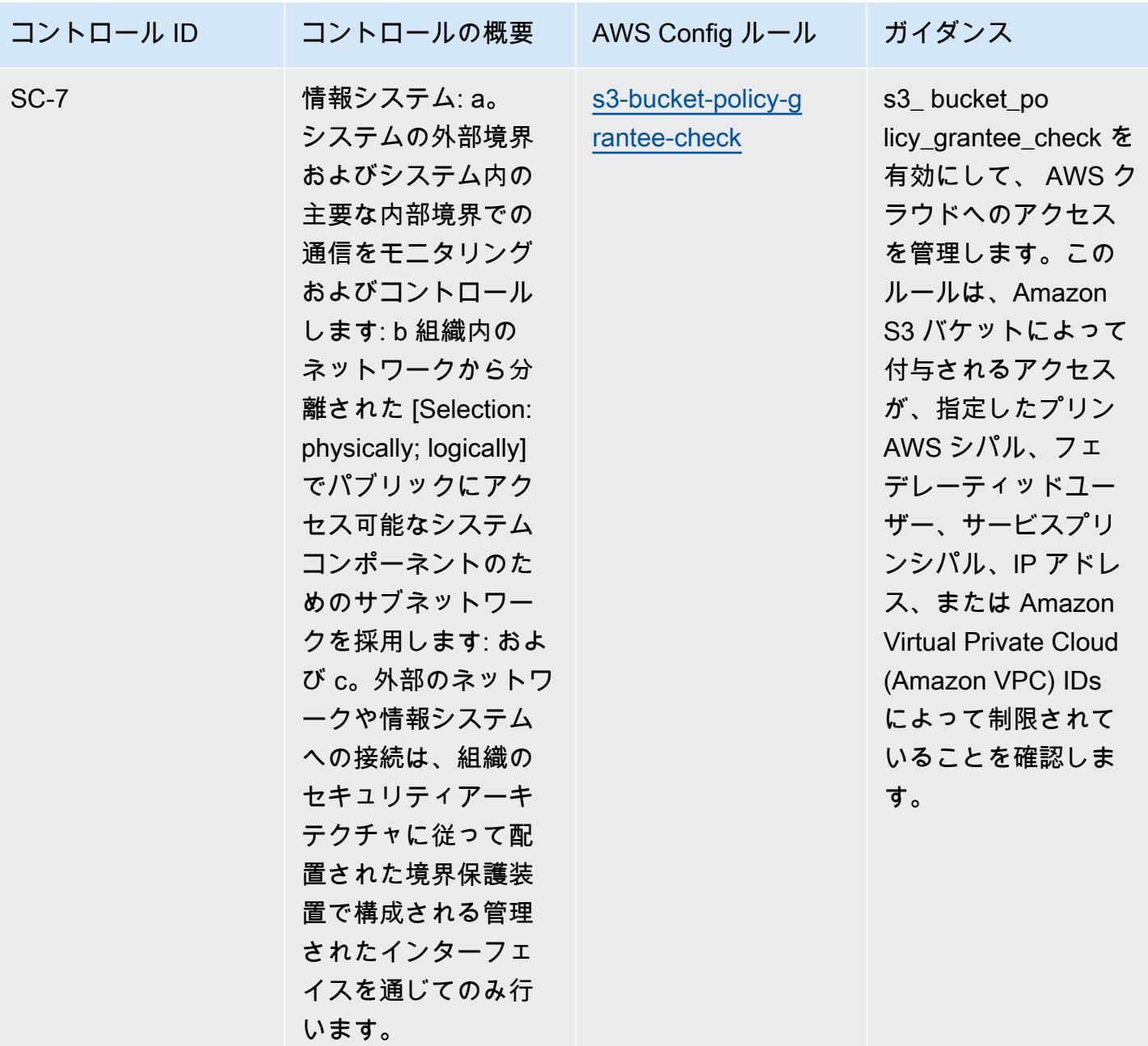

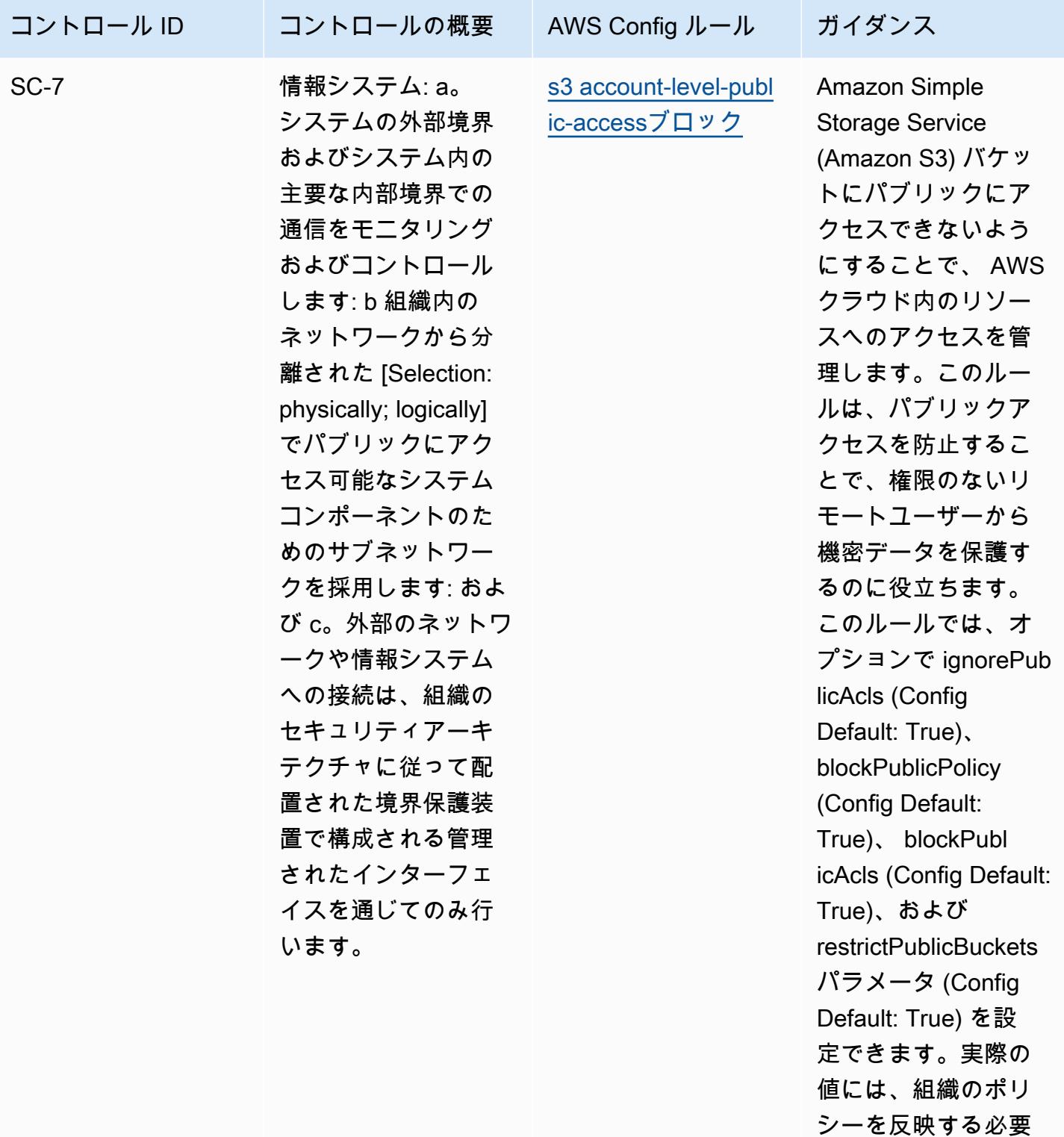

があります。

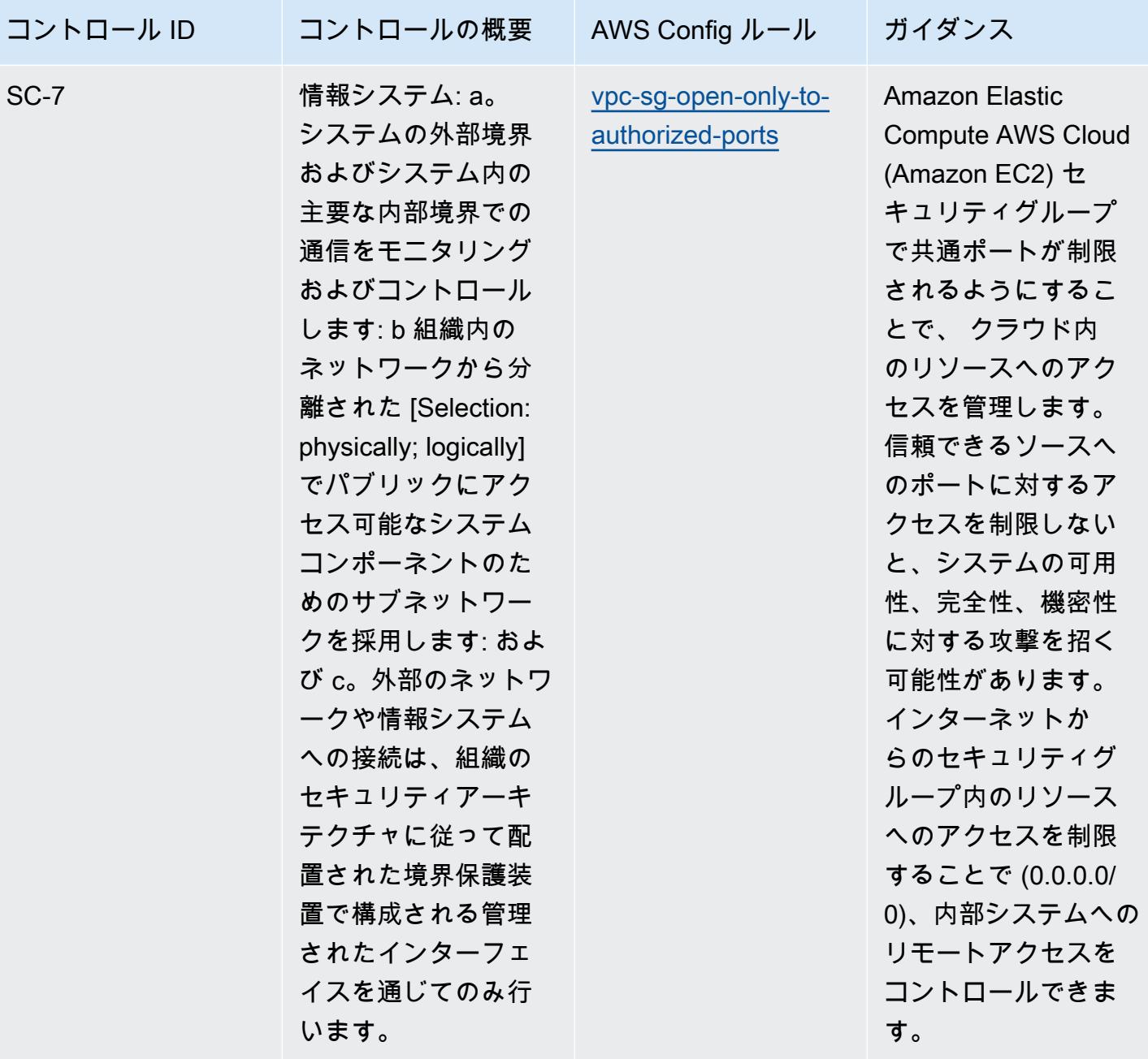

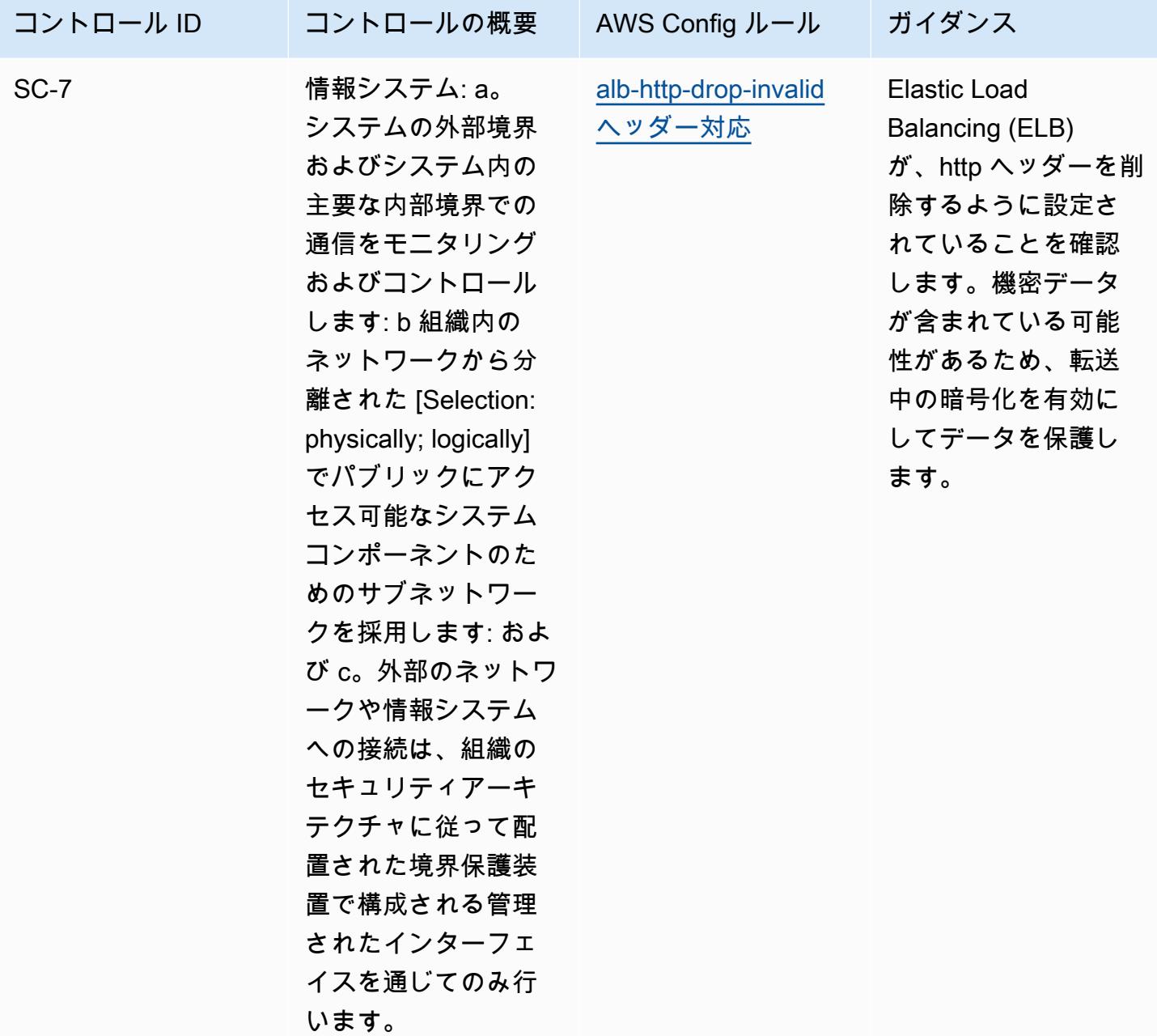

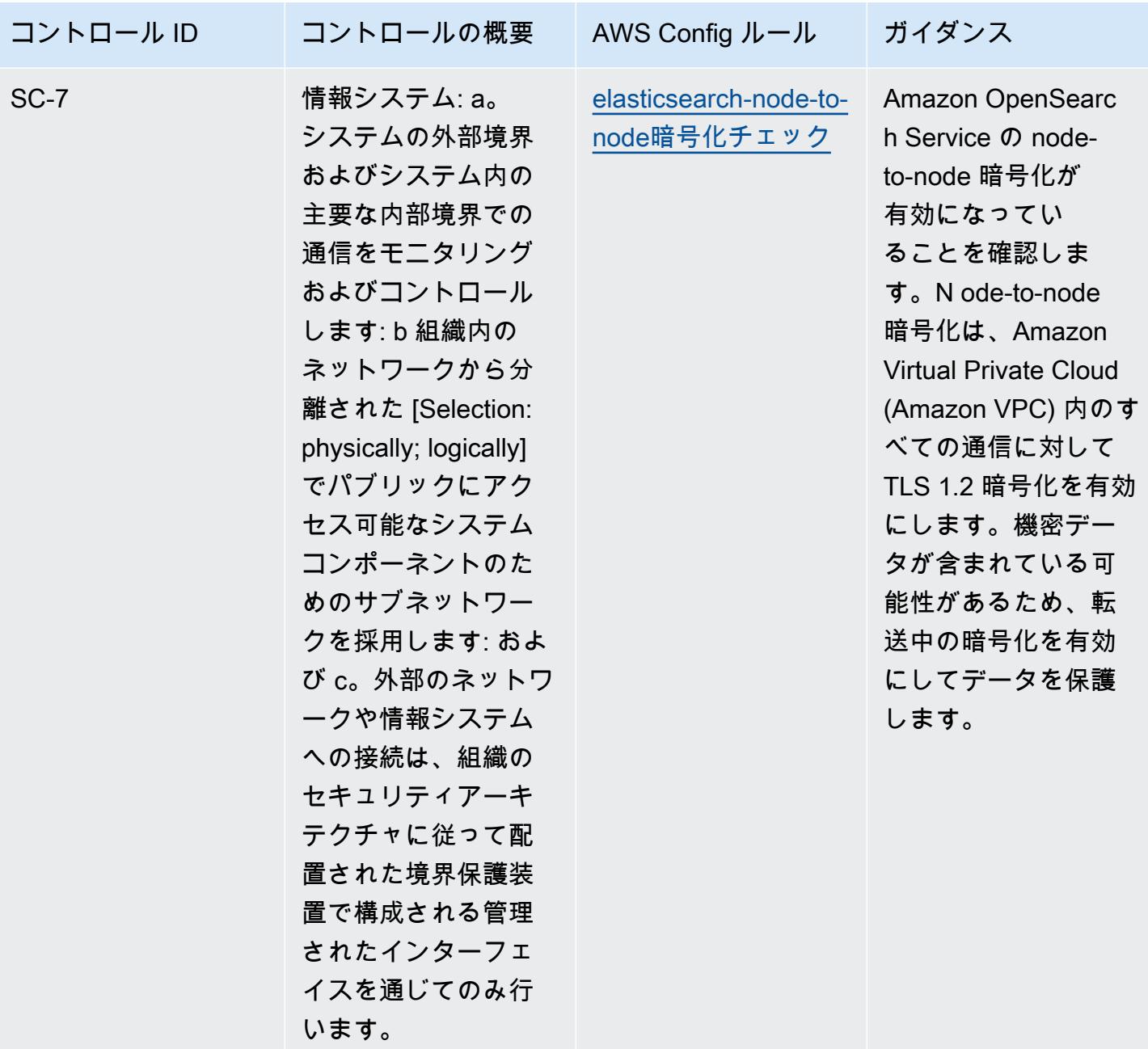

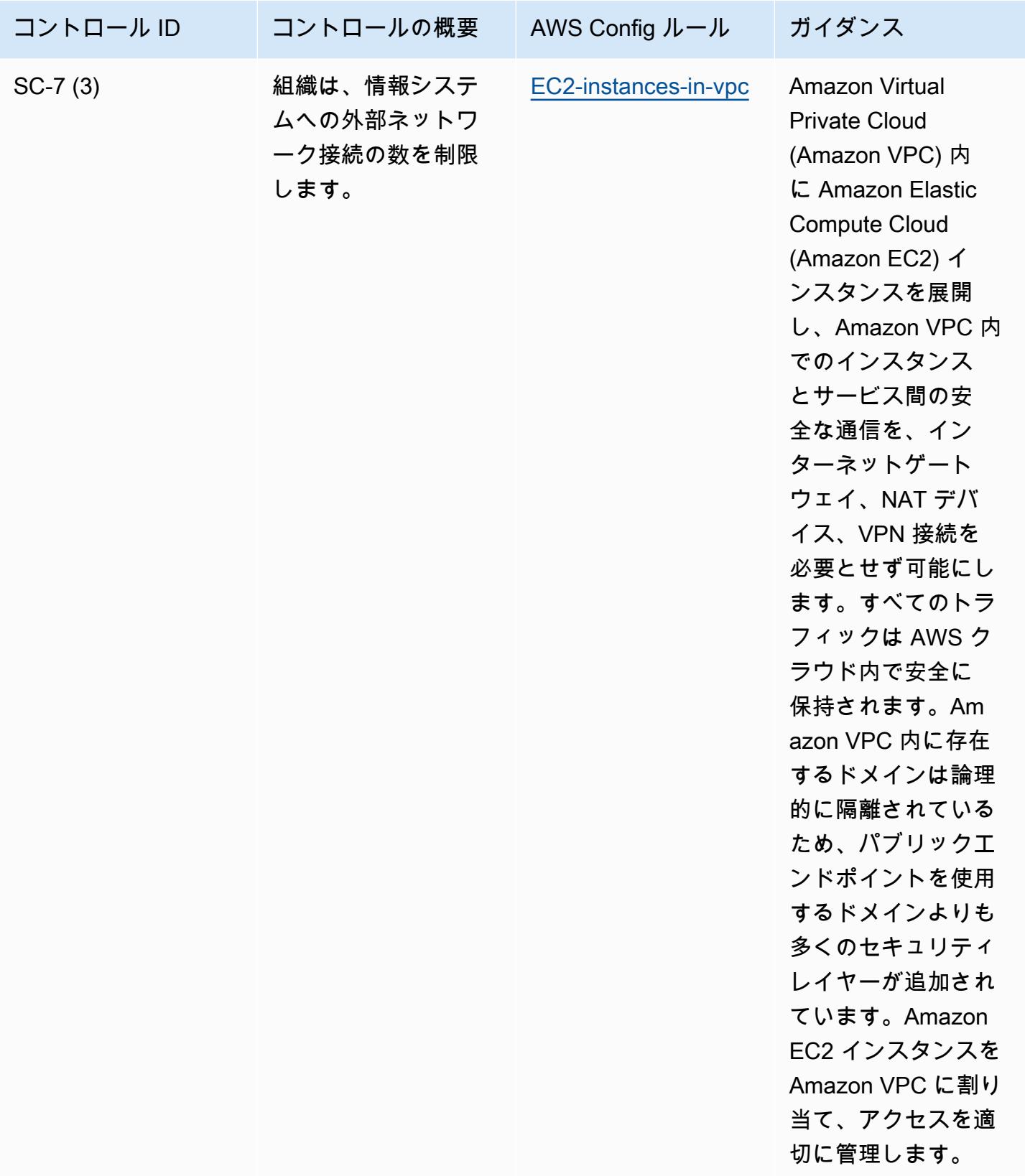

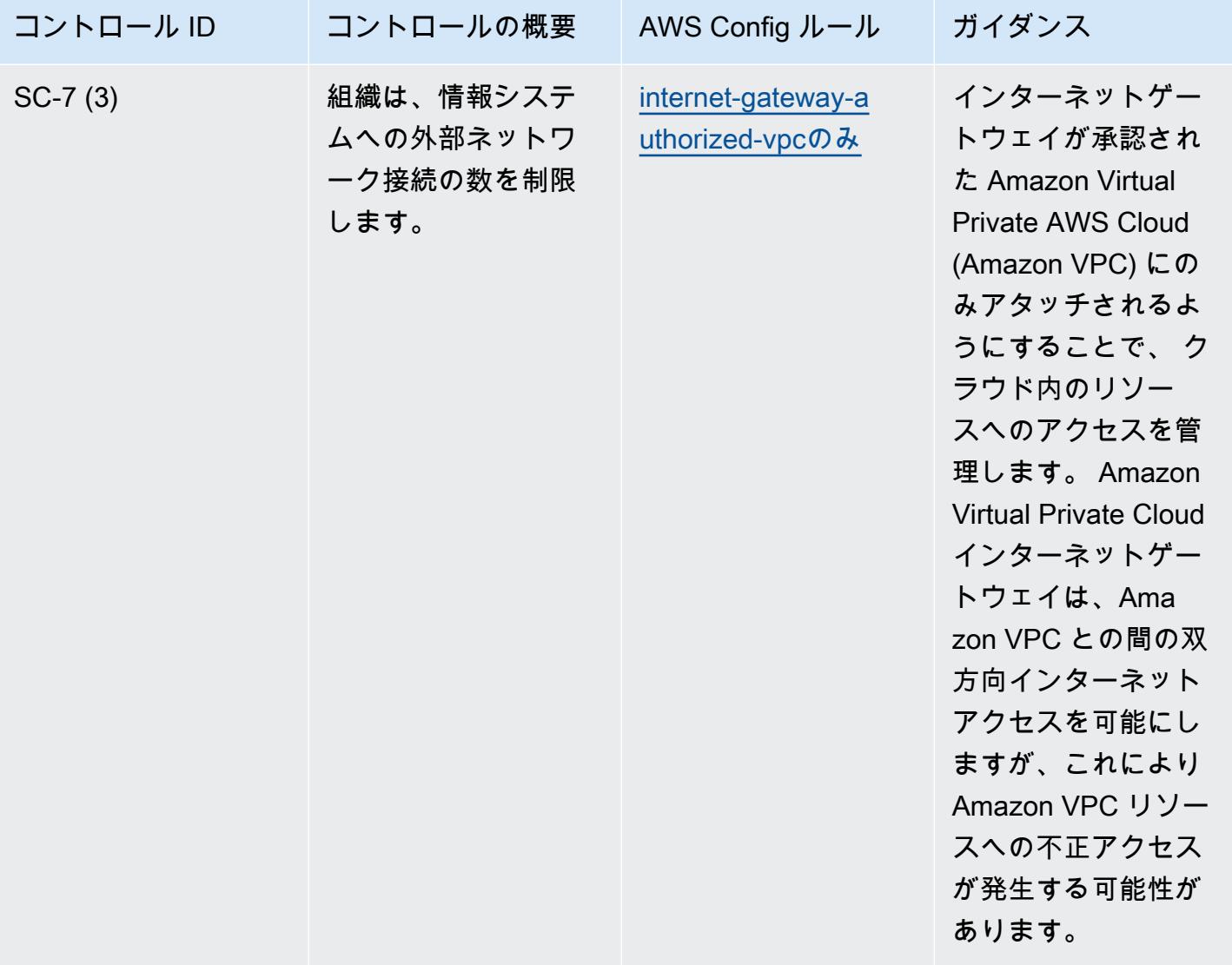

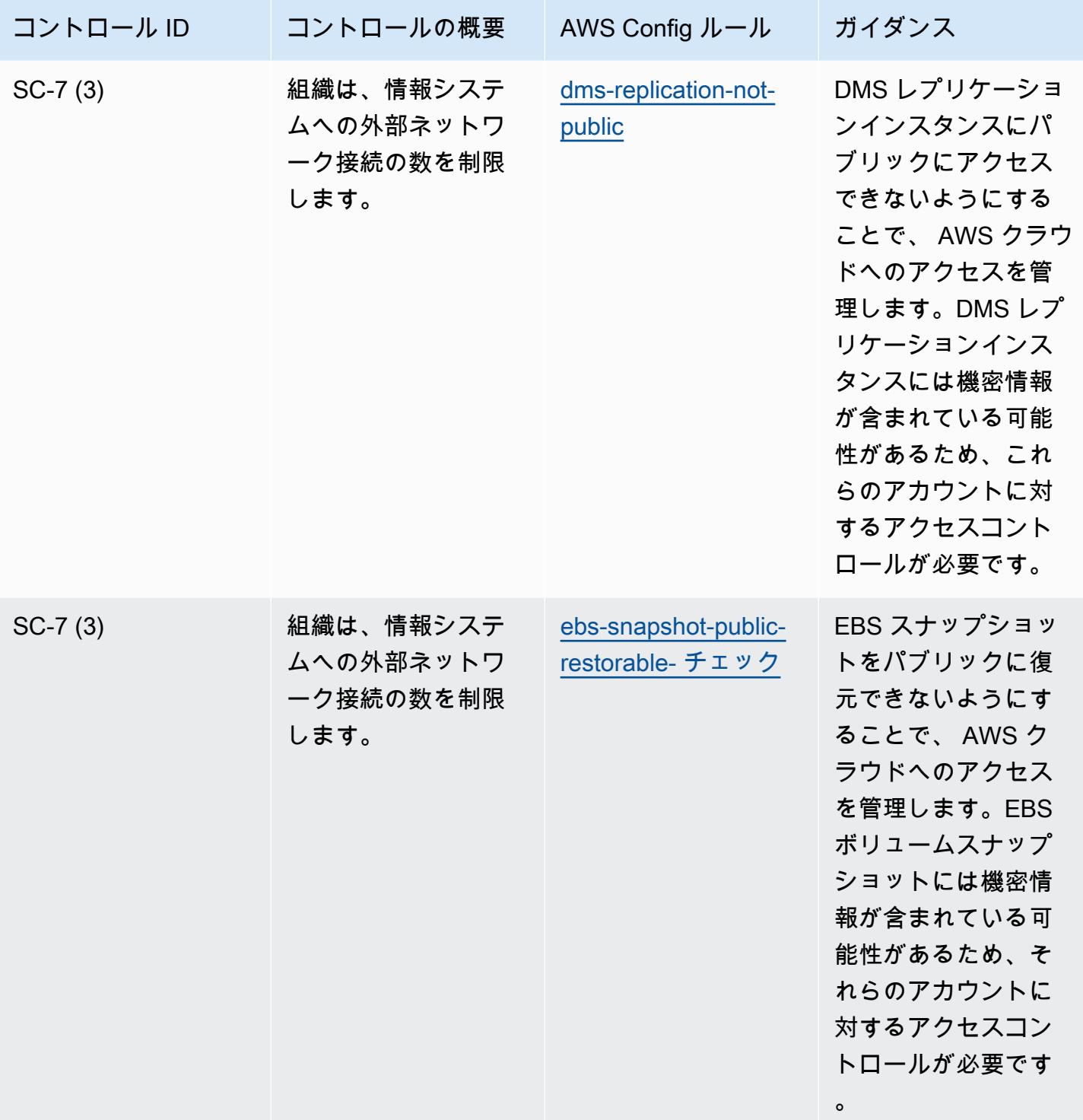

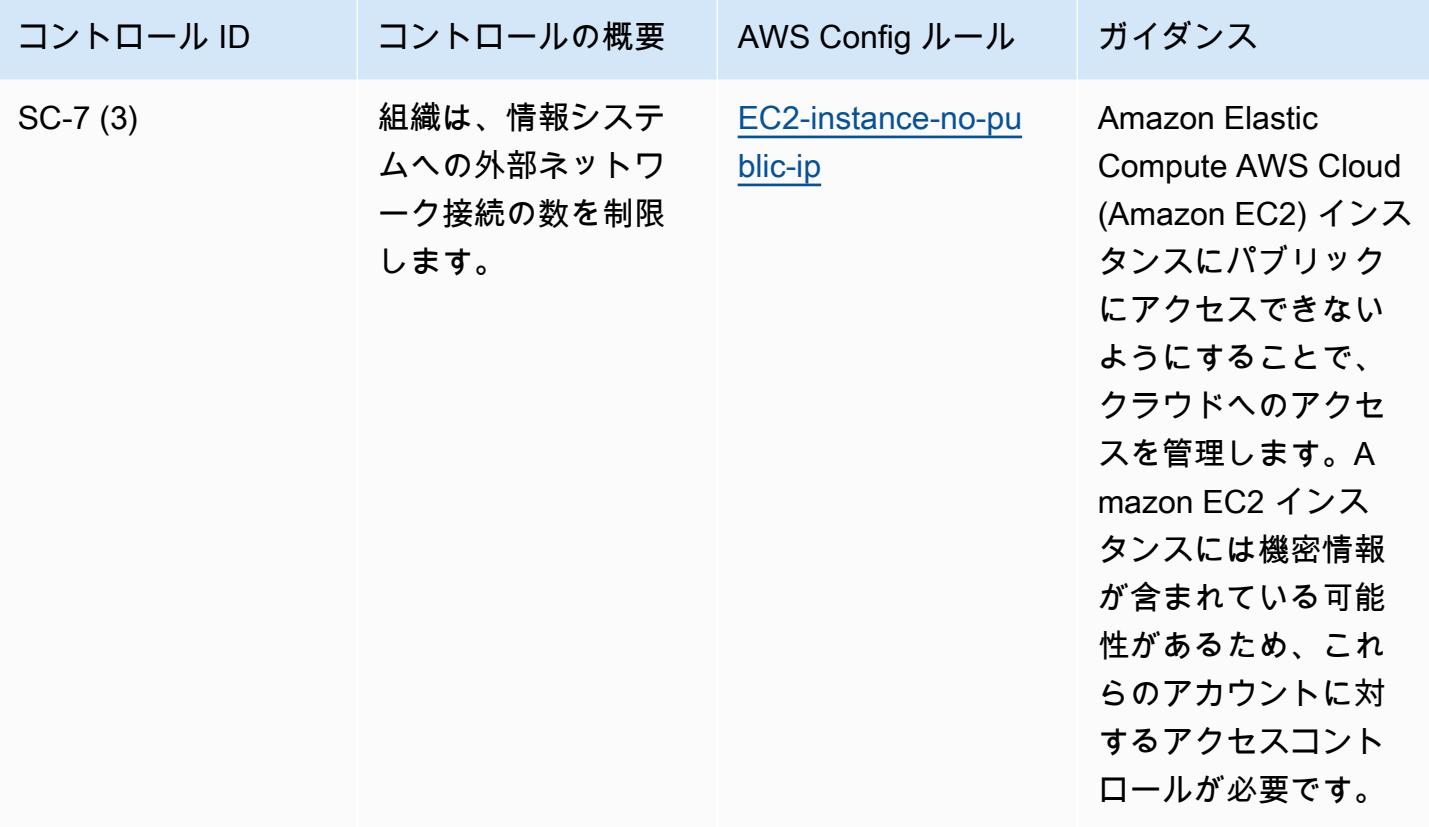

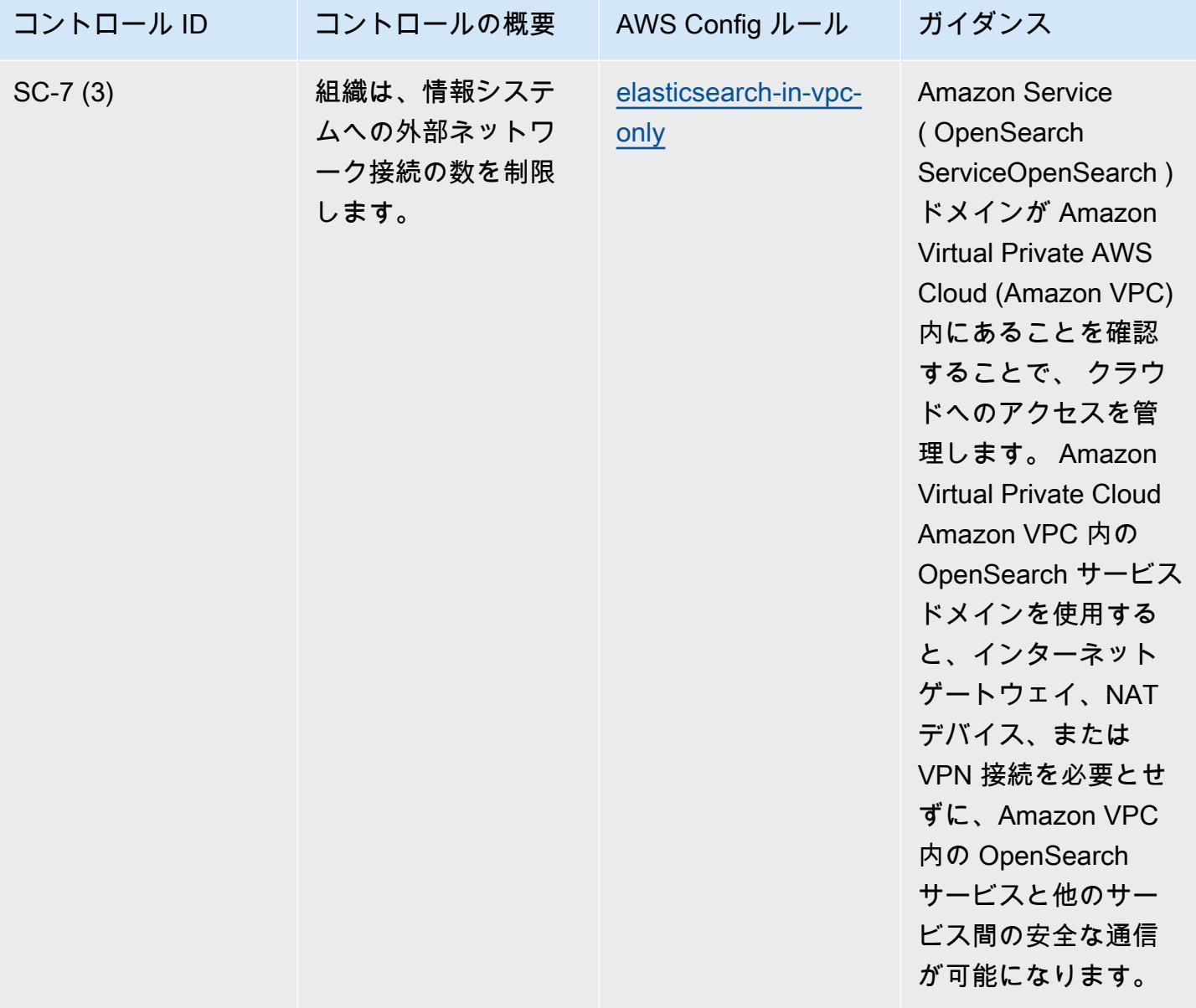

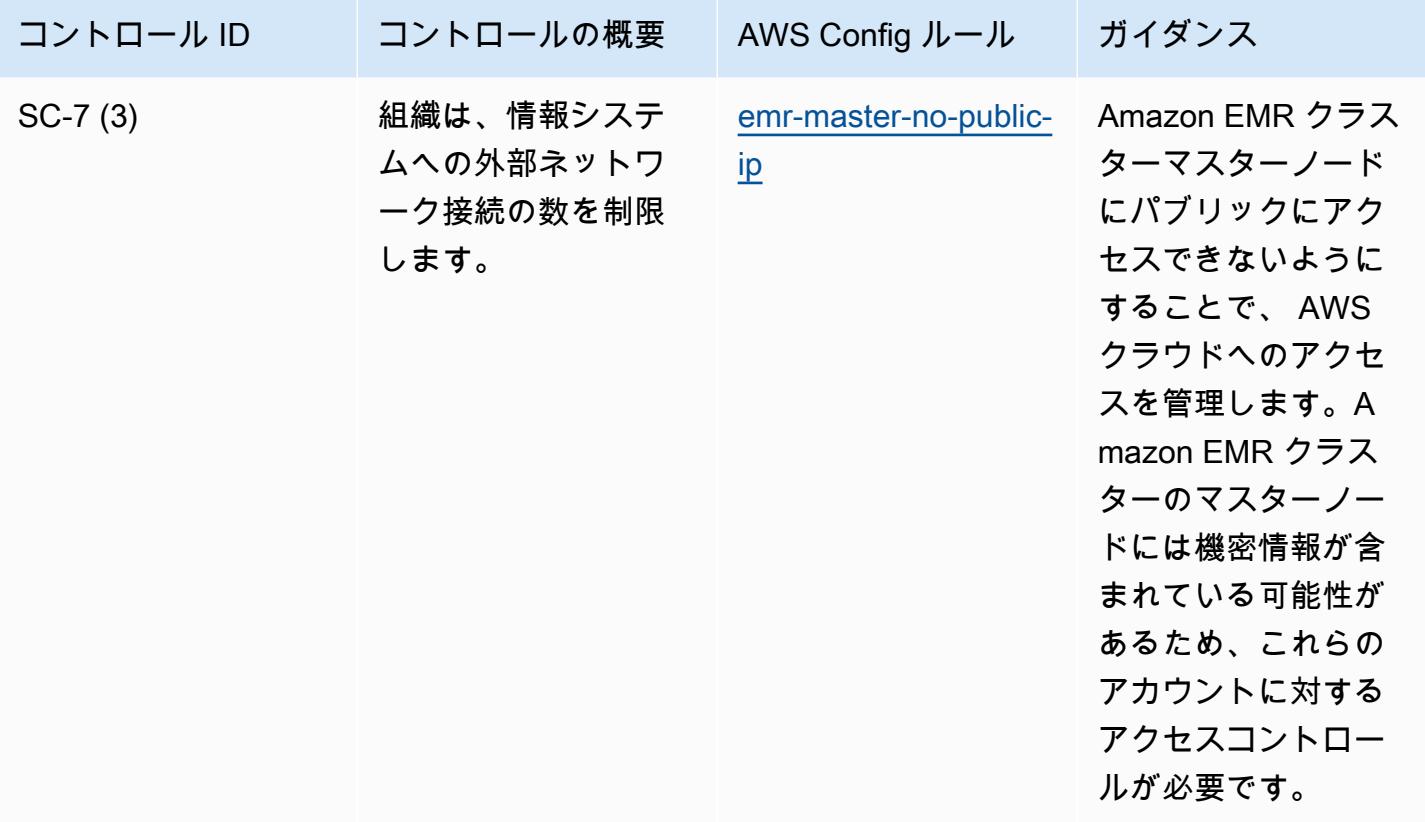

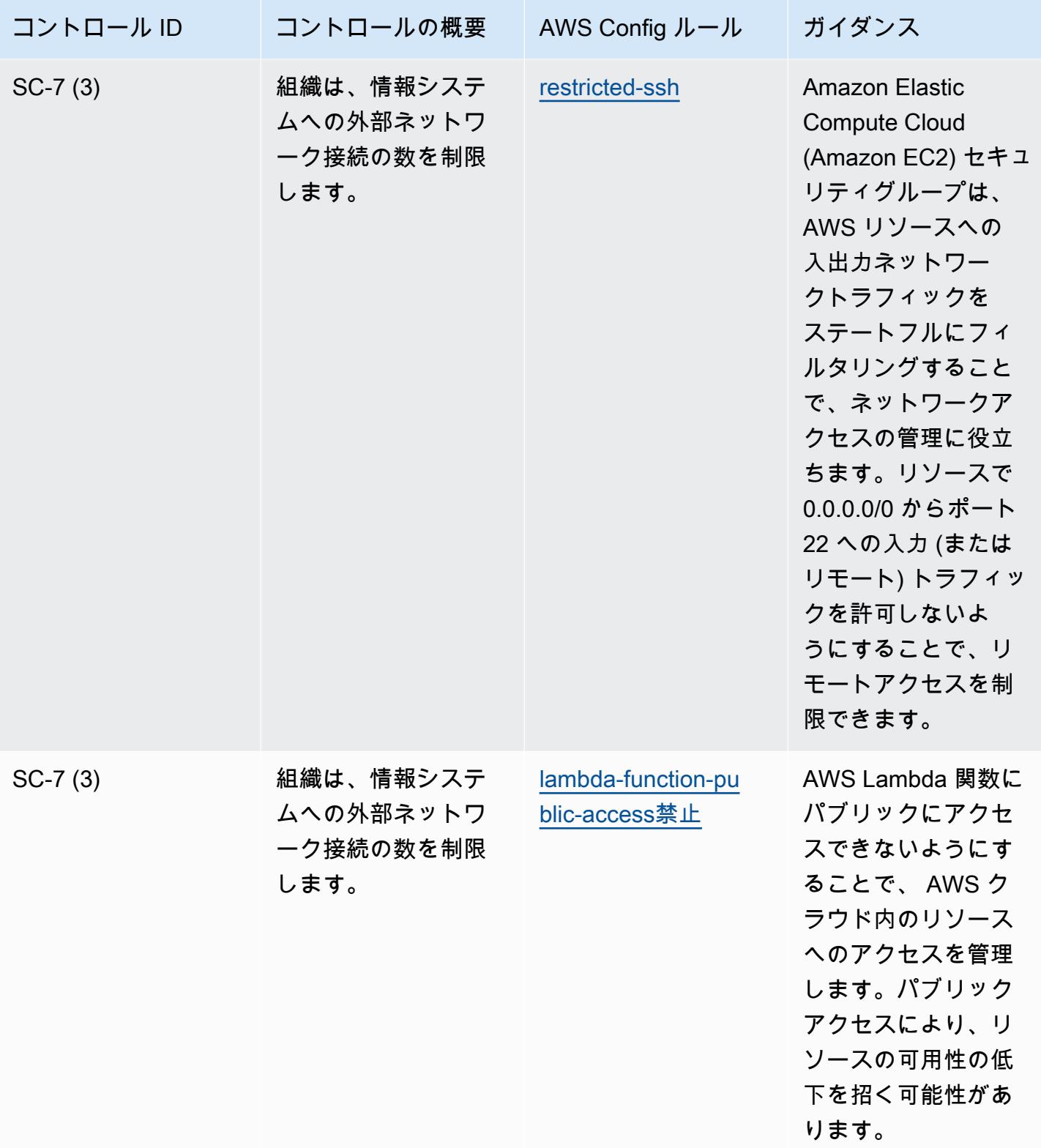

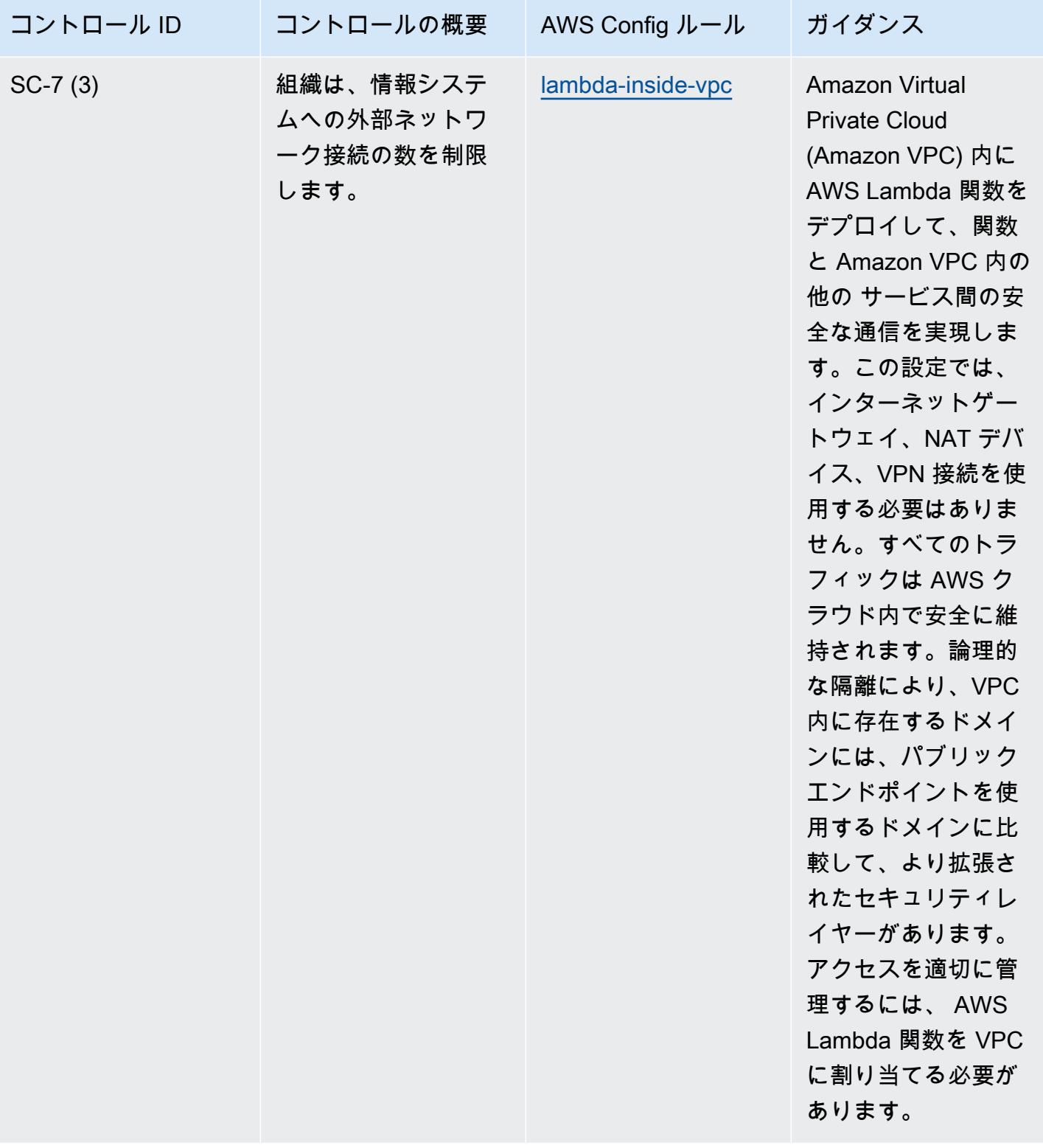

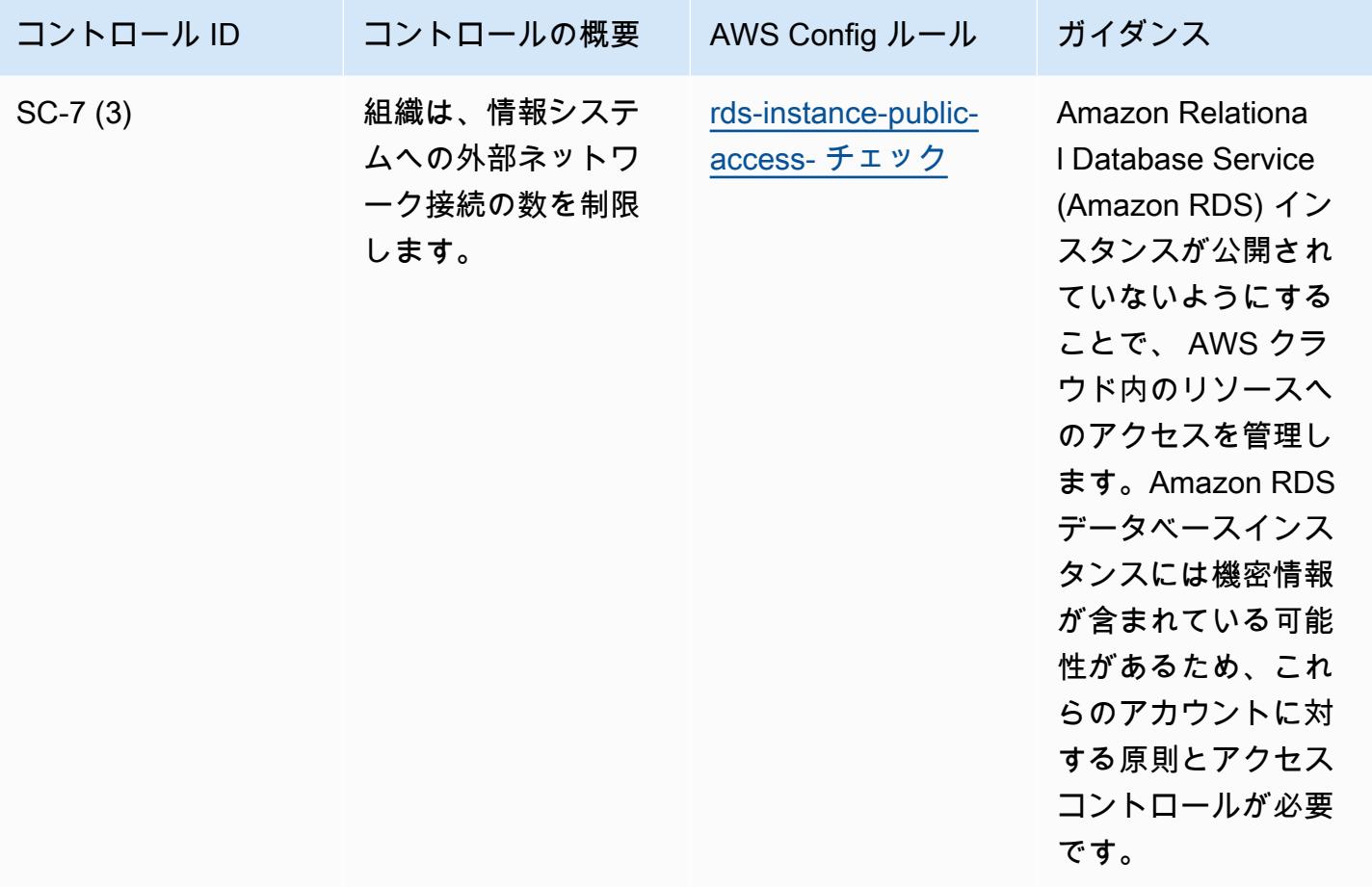

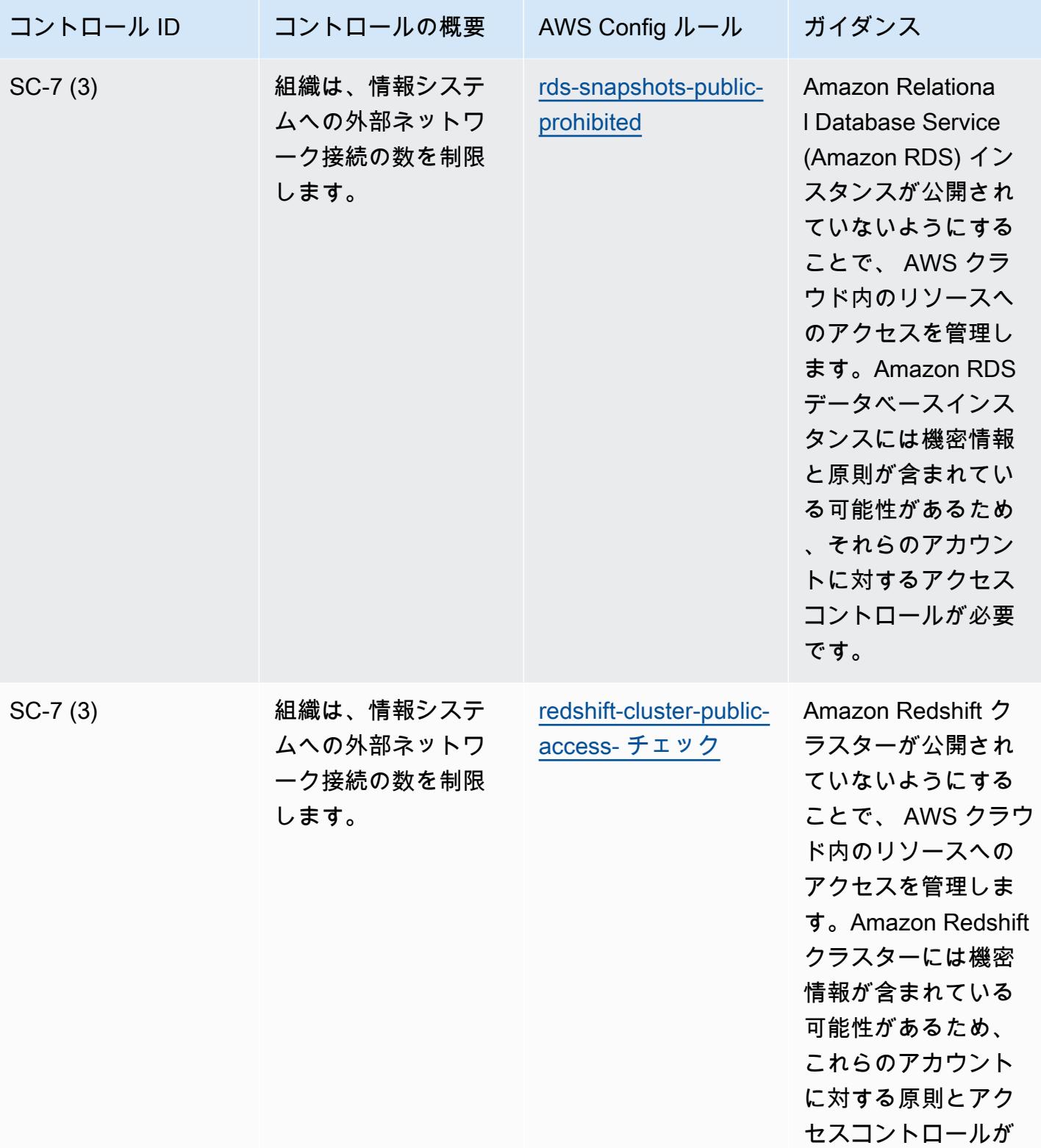

必要です。

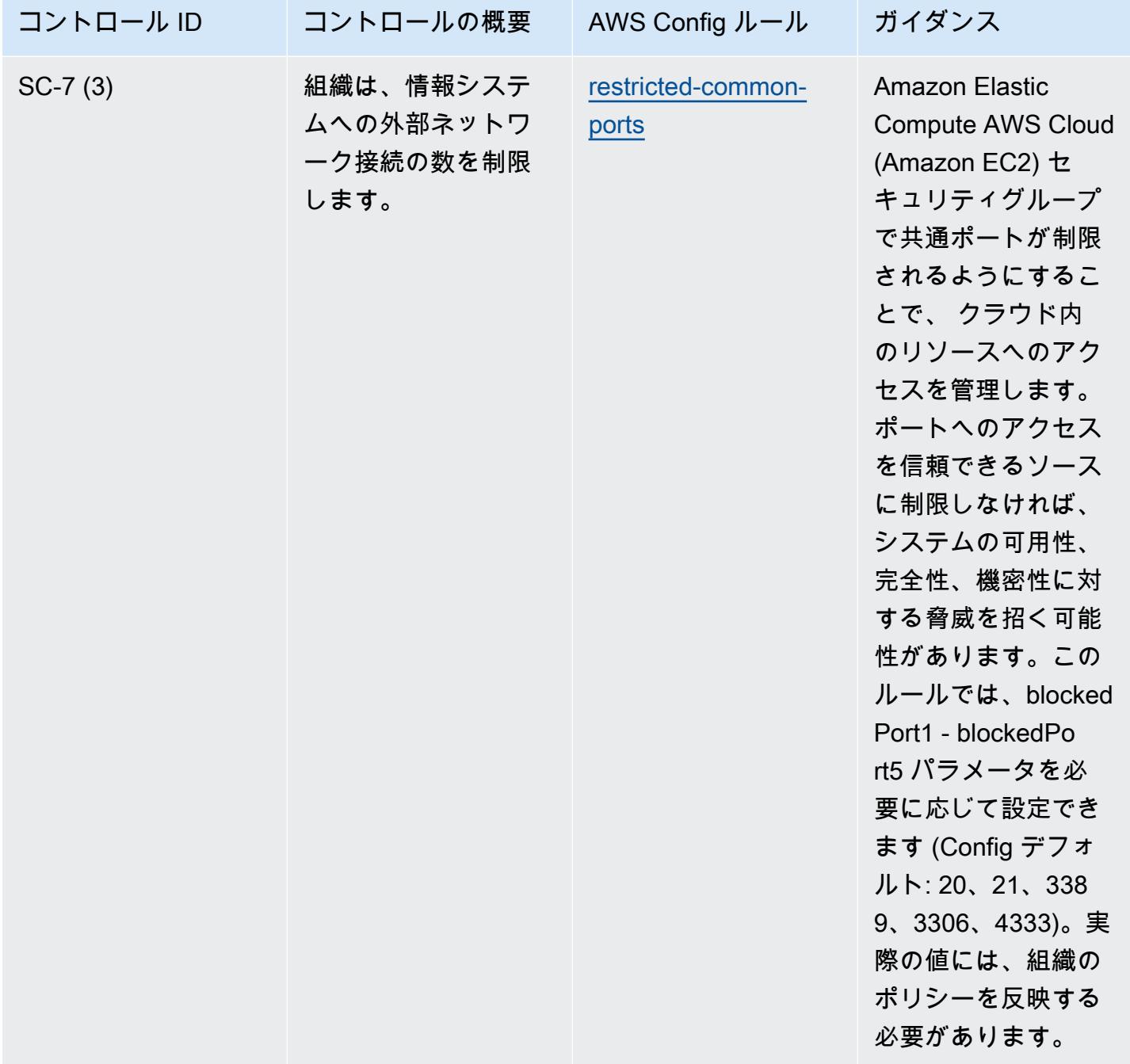

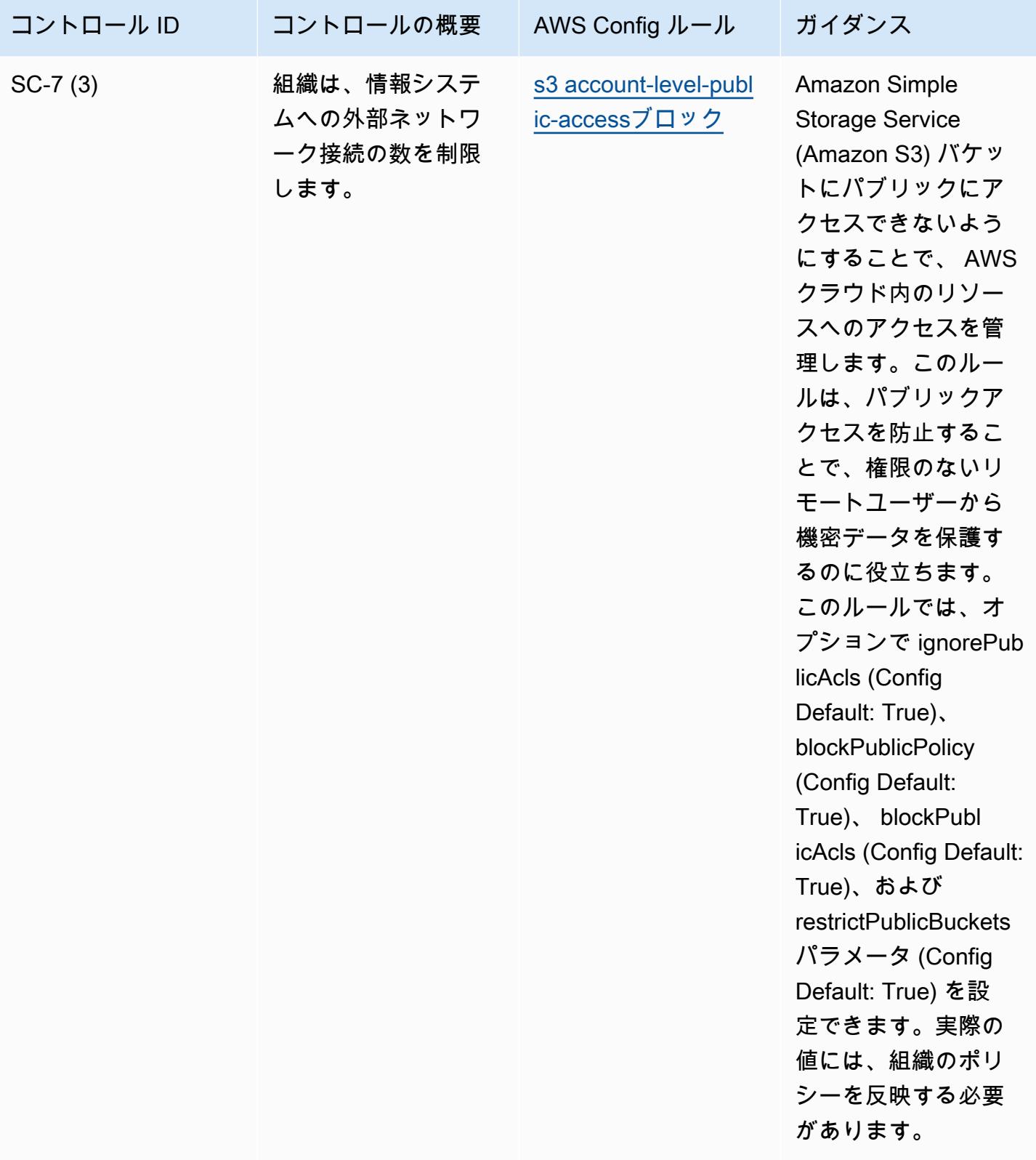

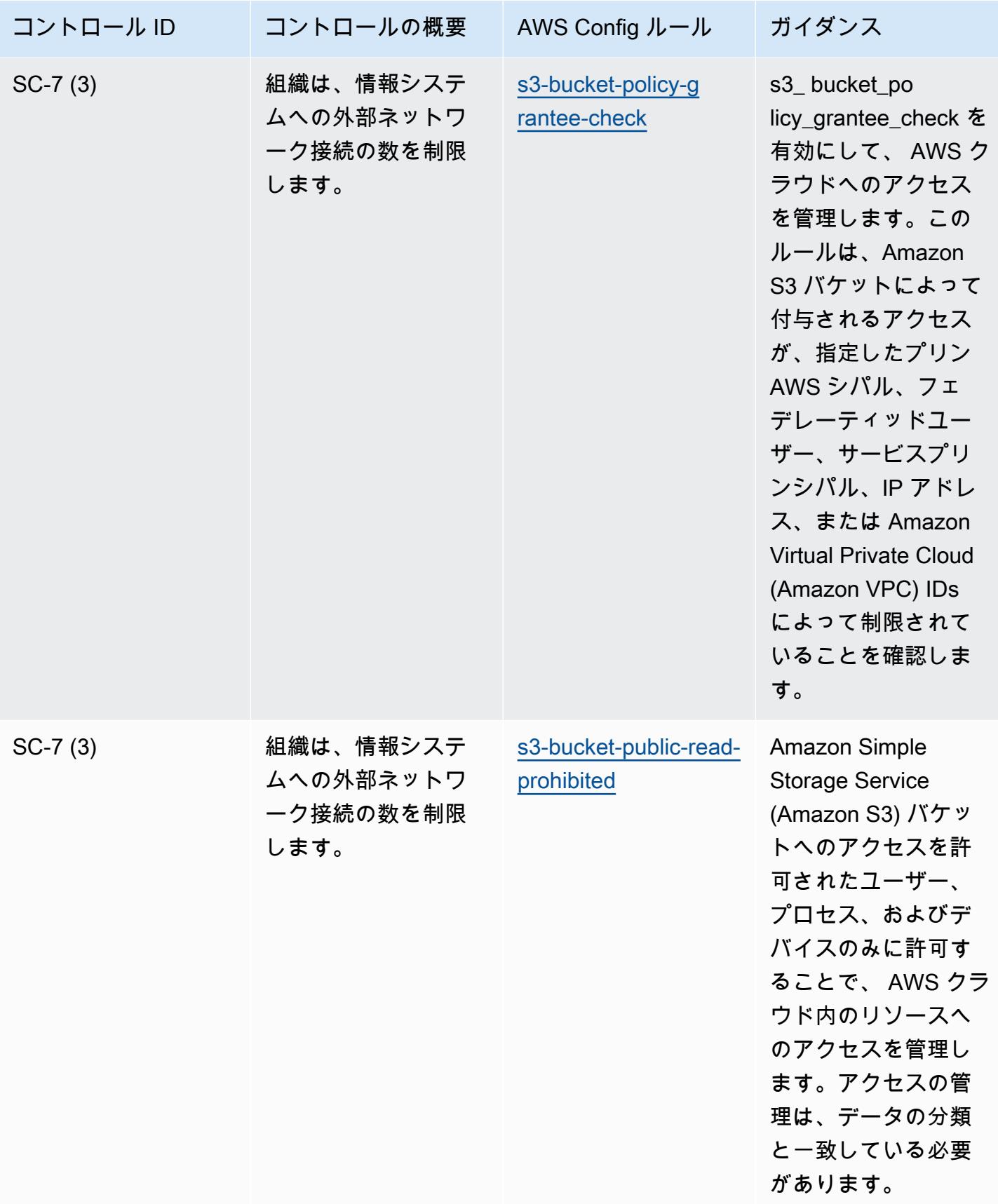

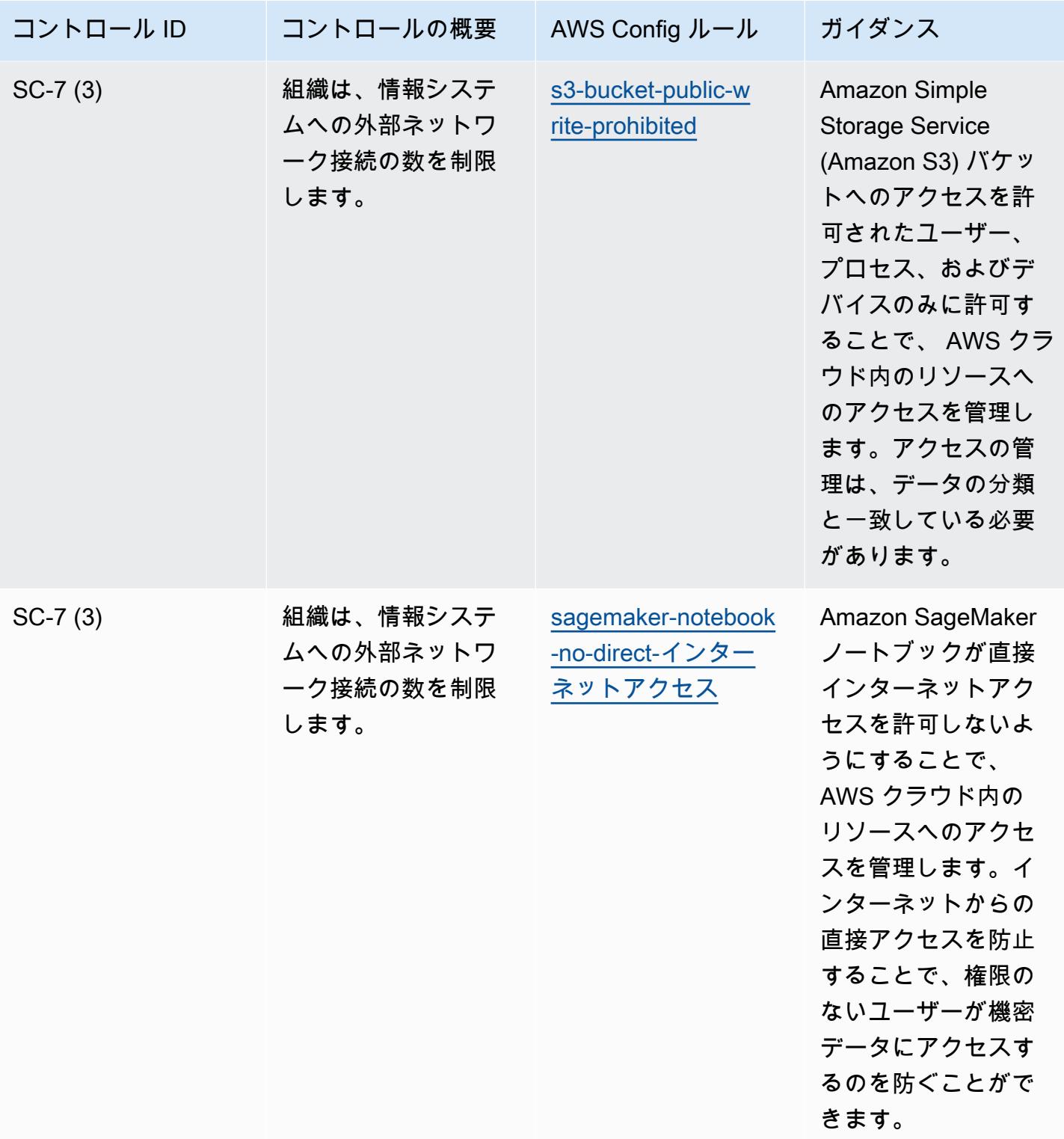
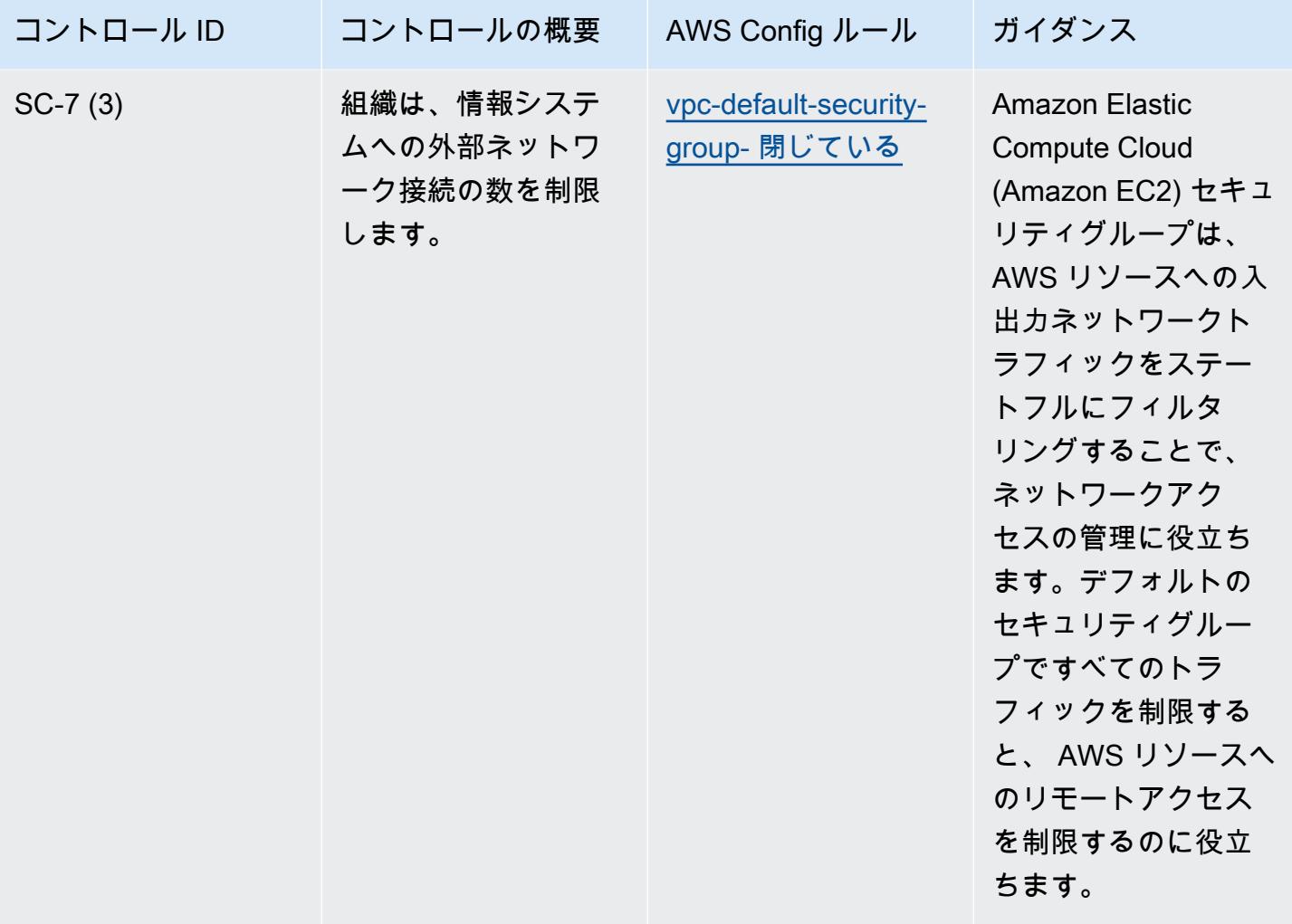

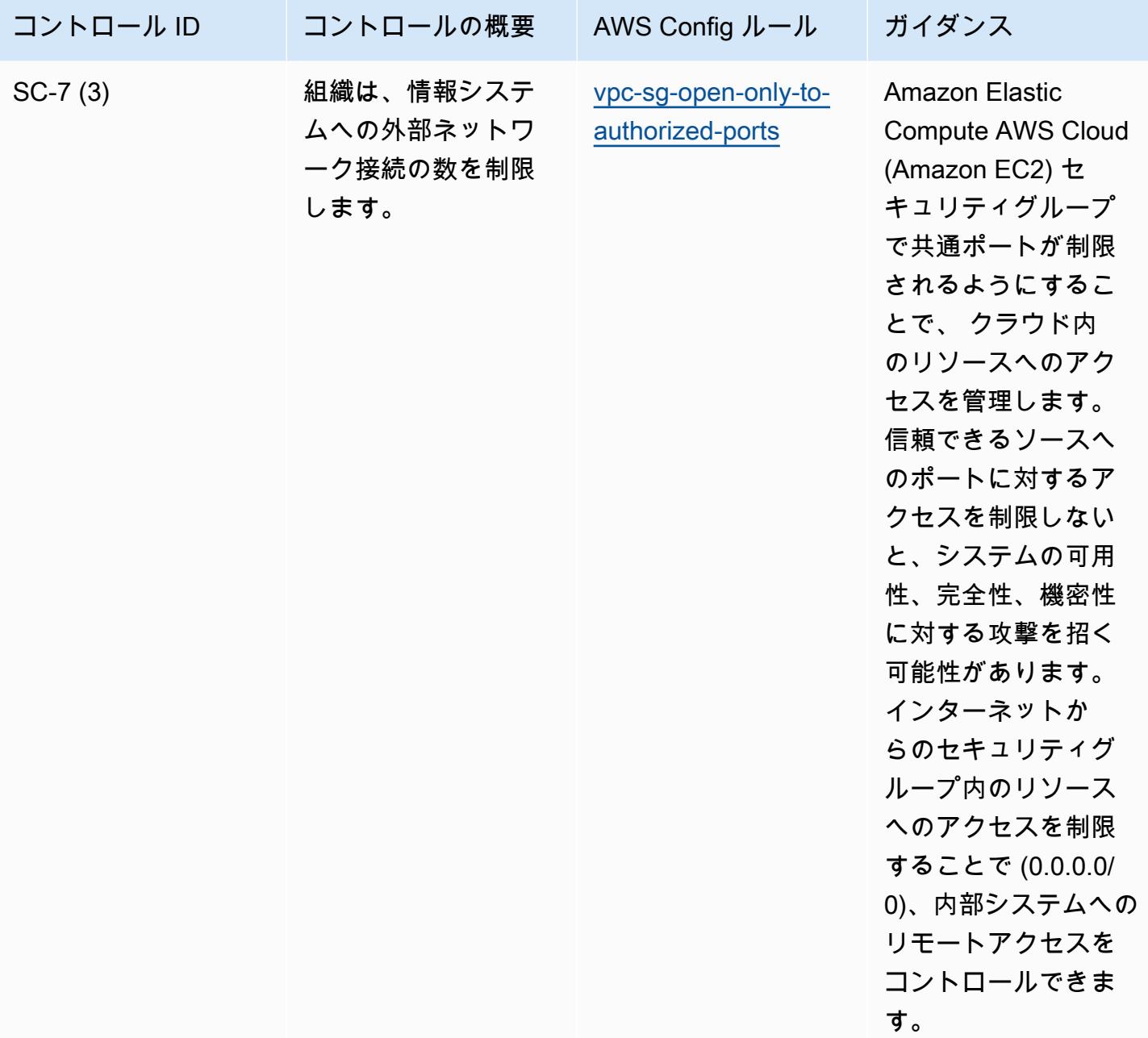

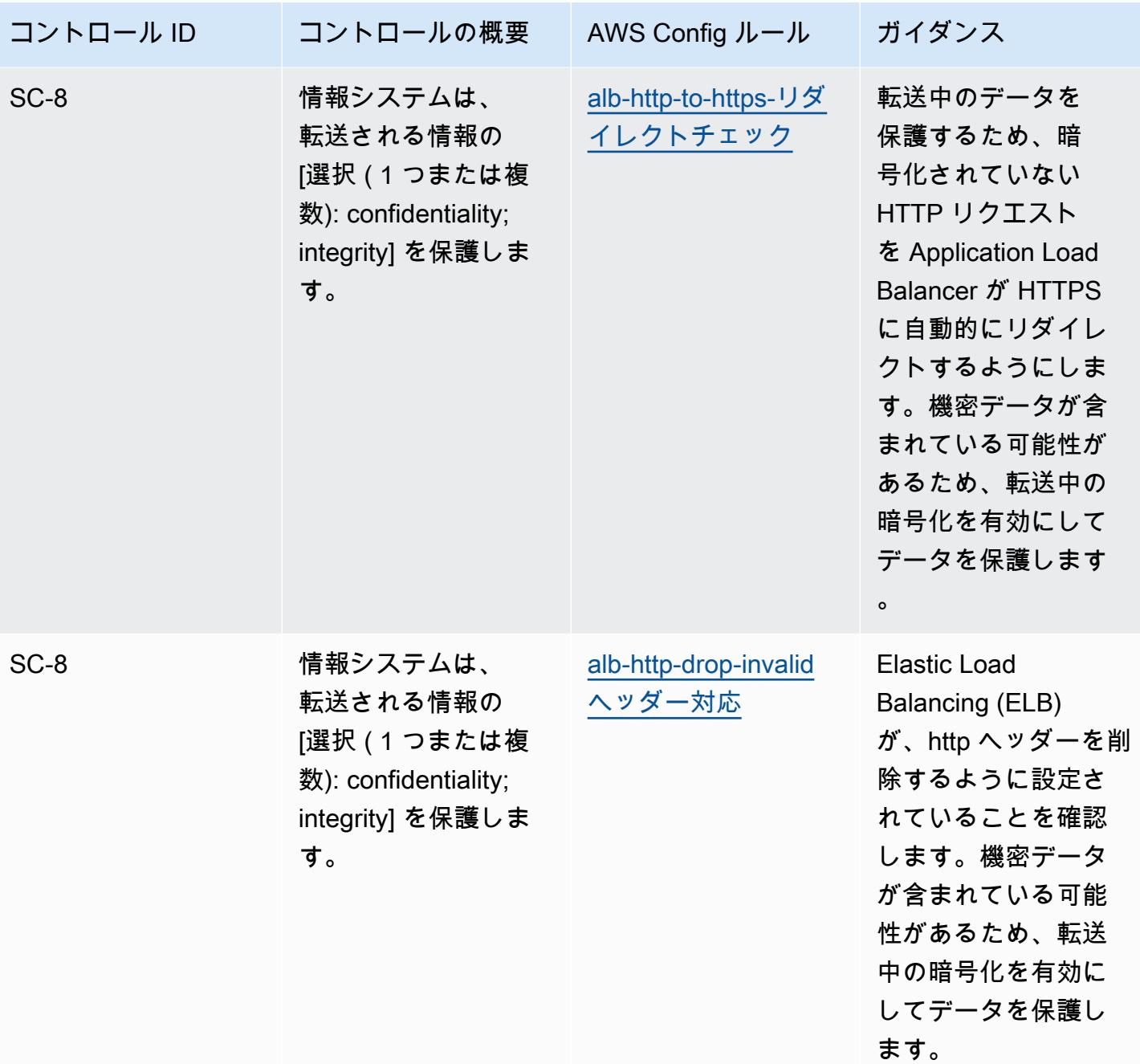

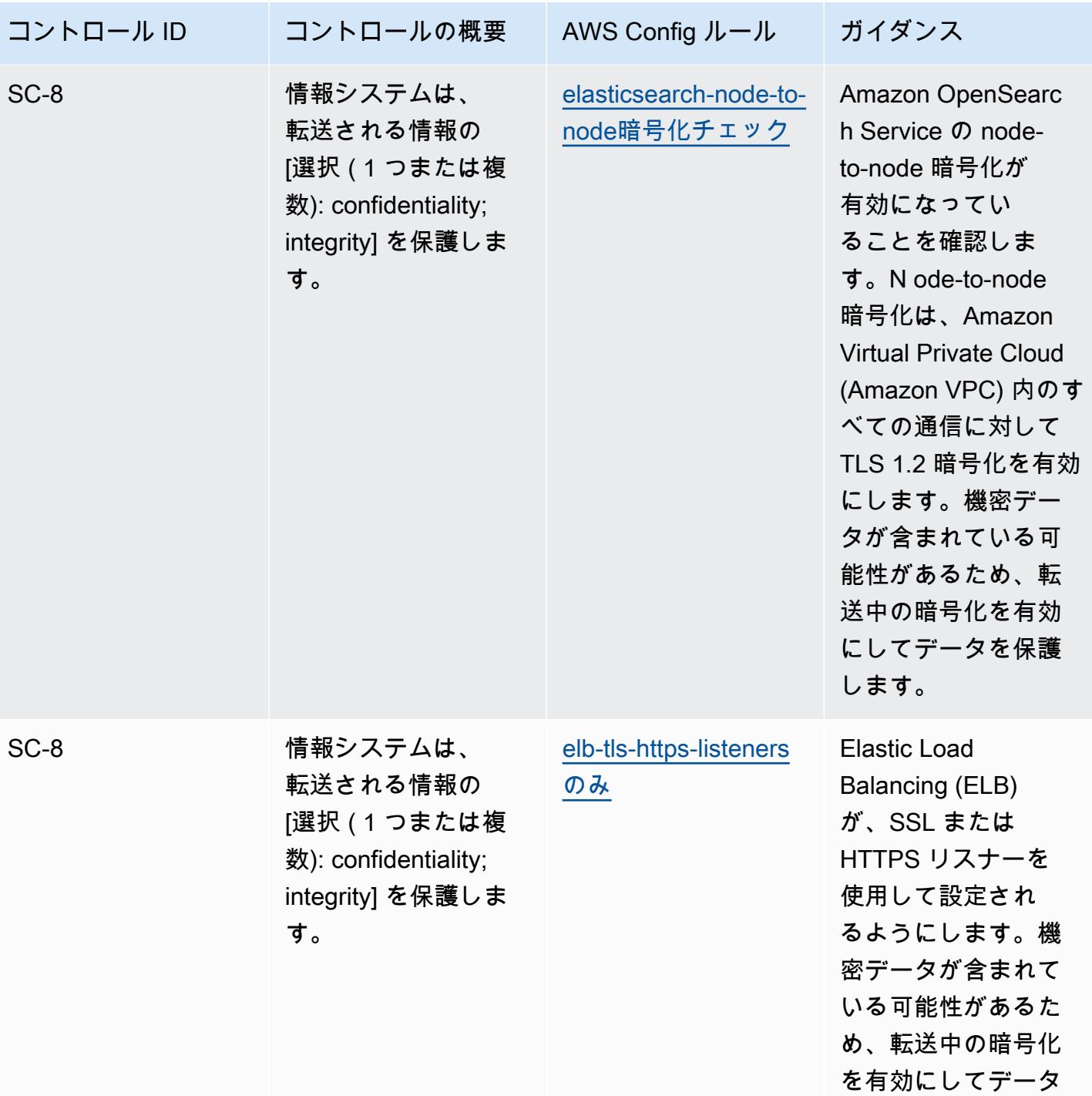

NIST の「800-53 rev 4」の運用のベストプラクティス 12046

を保護します。

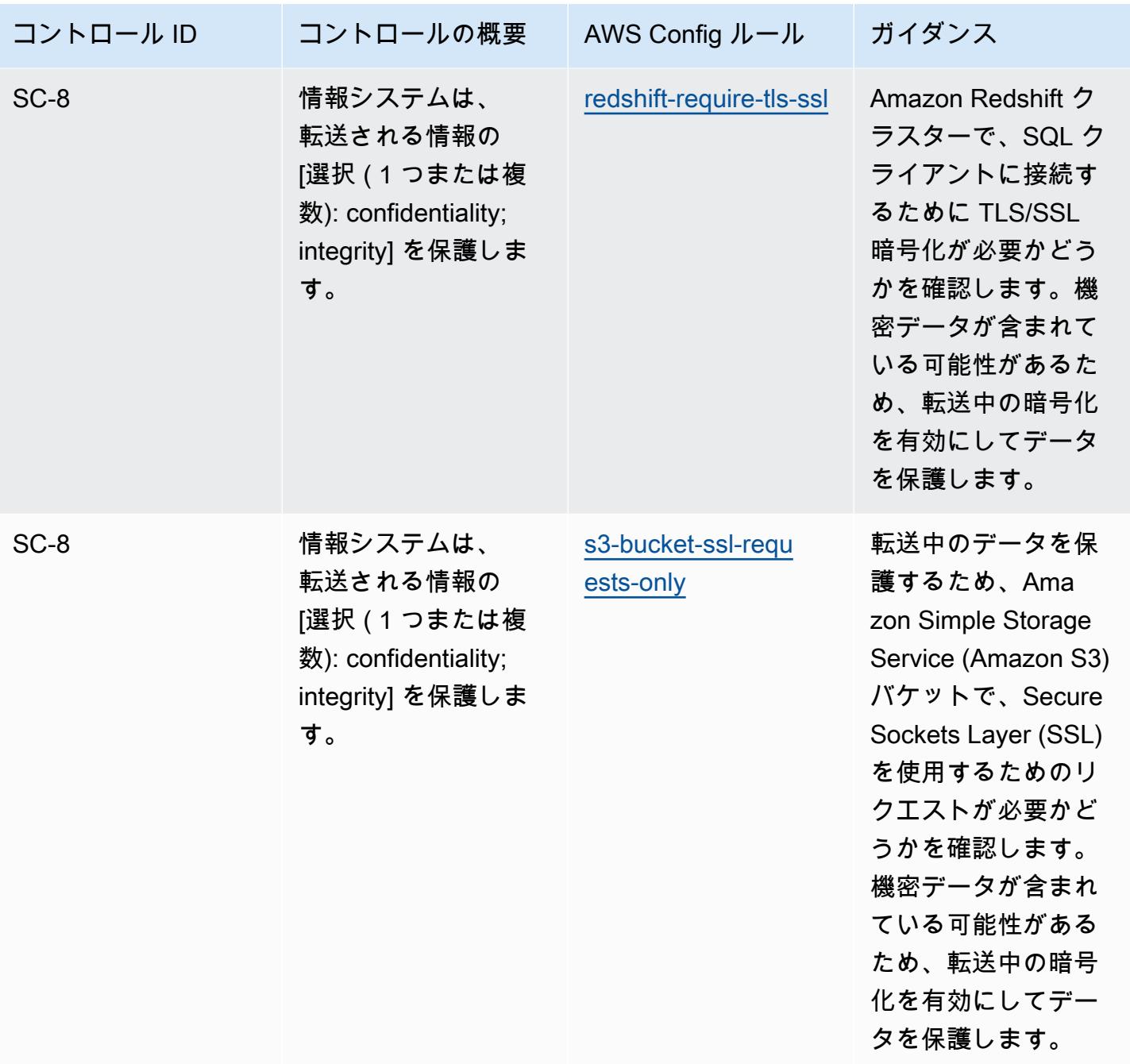

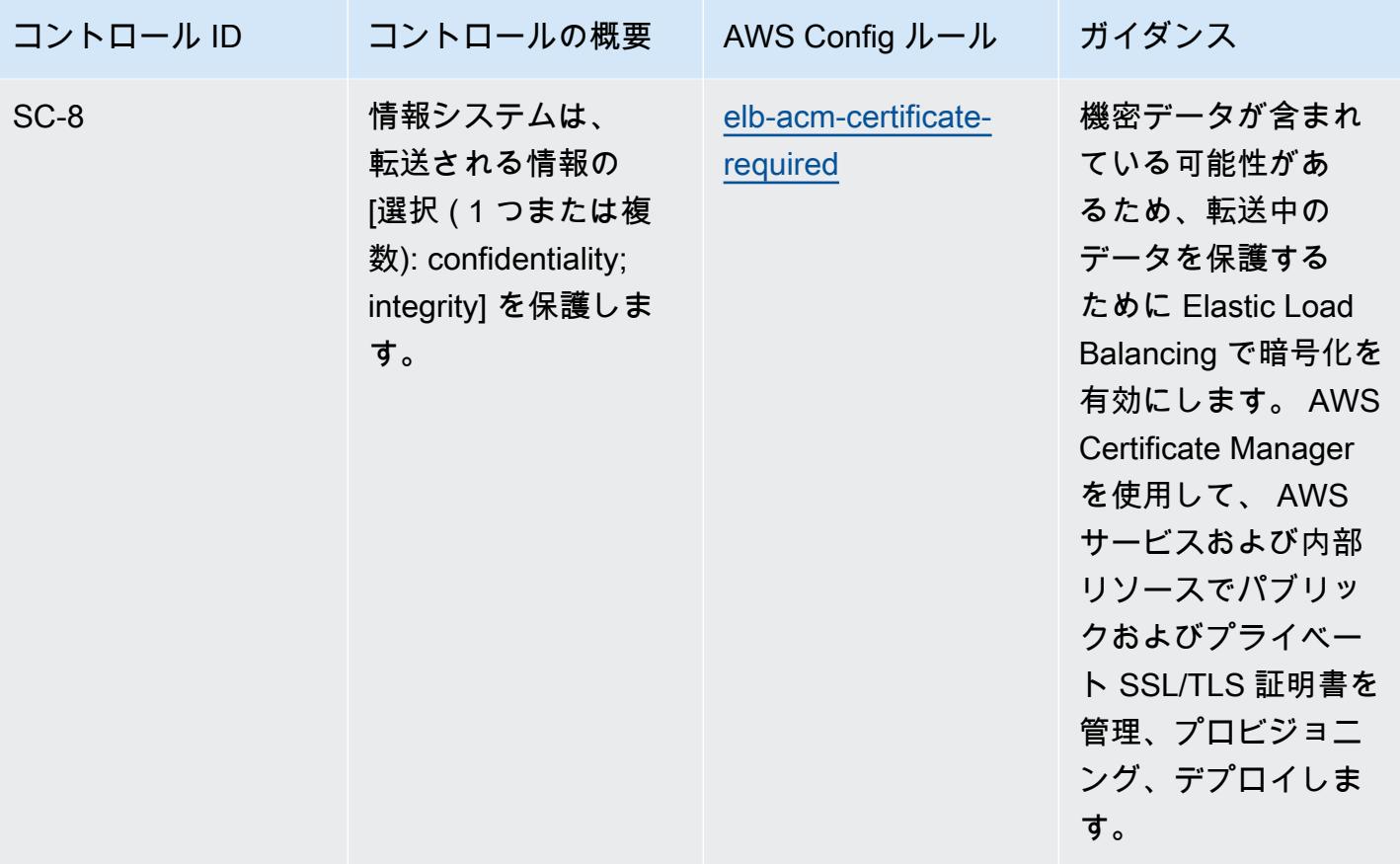

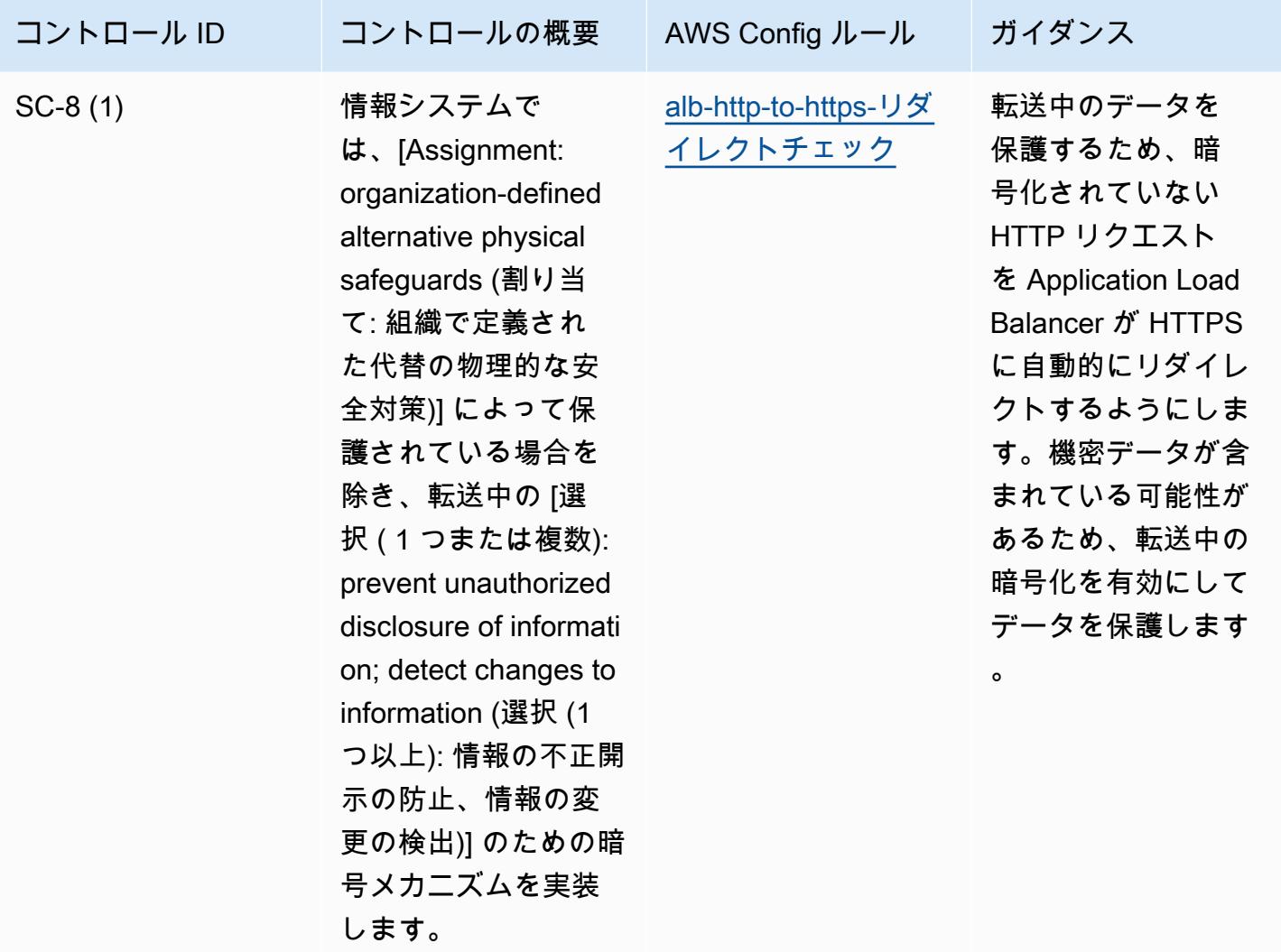

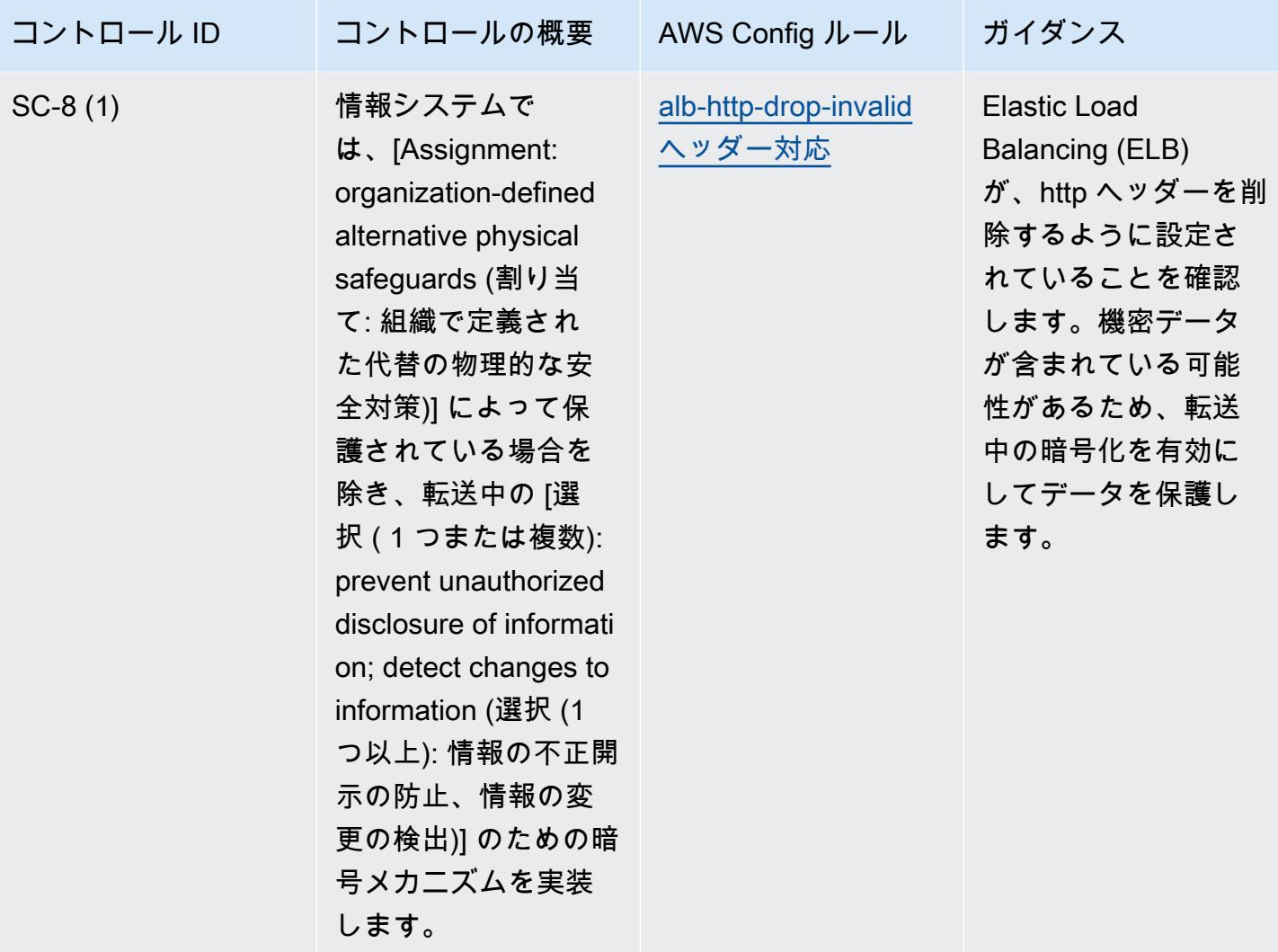

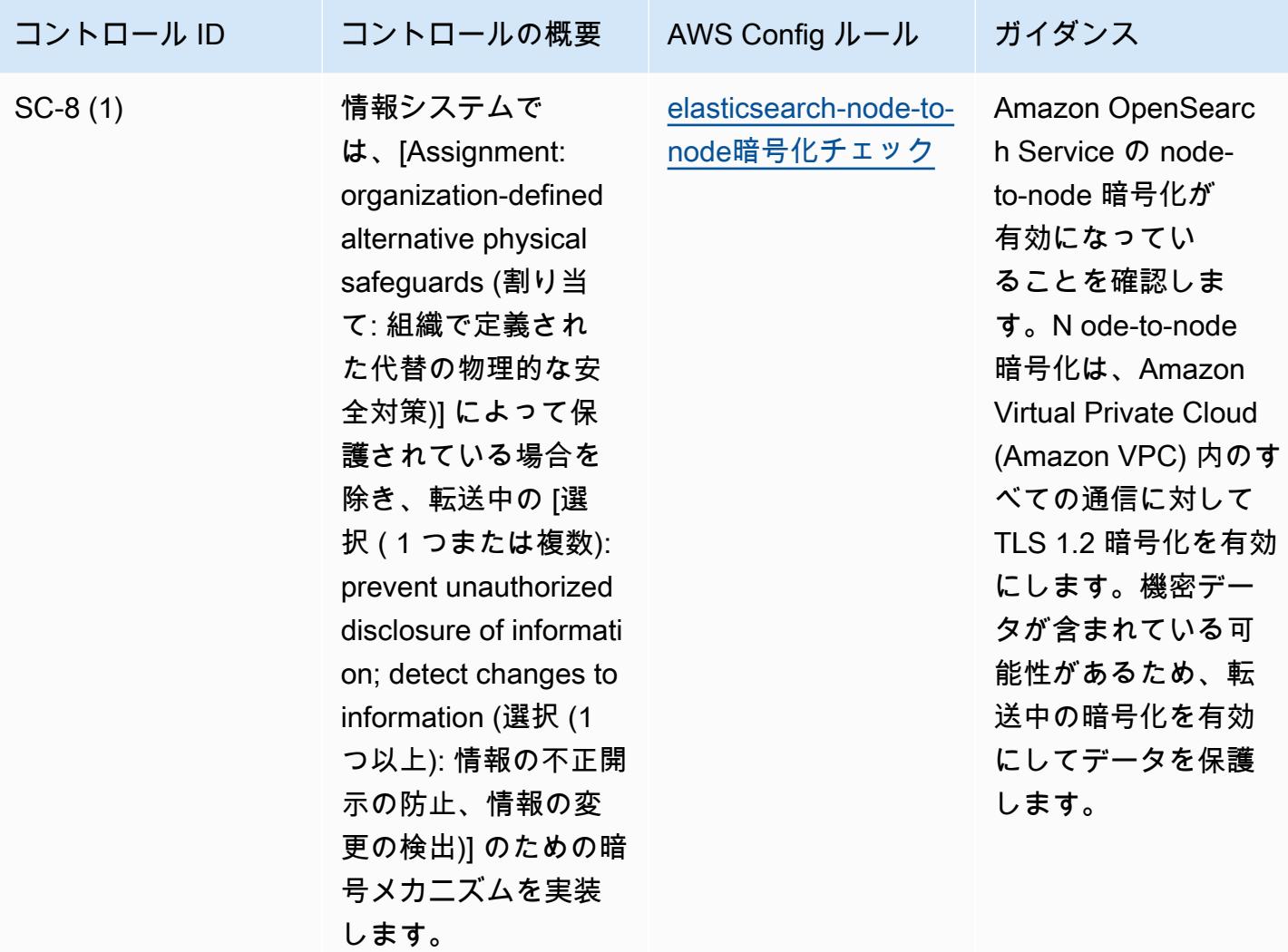

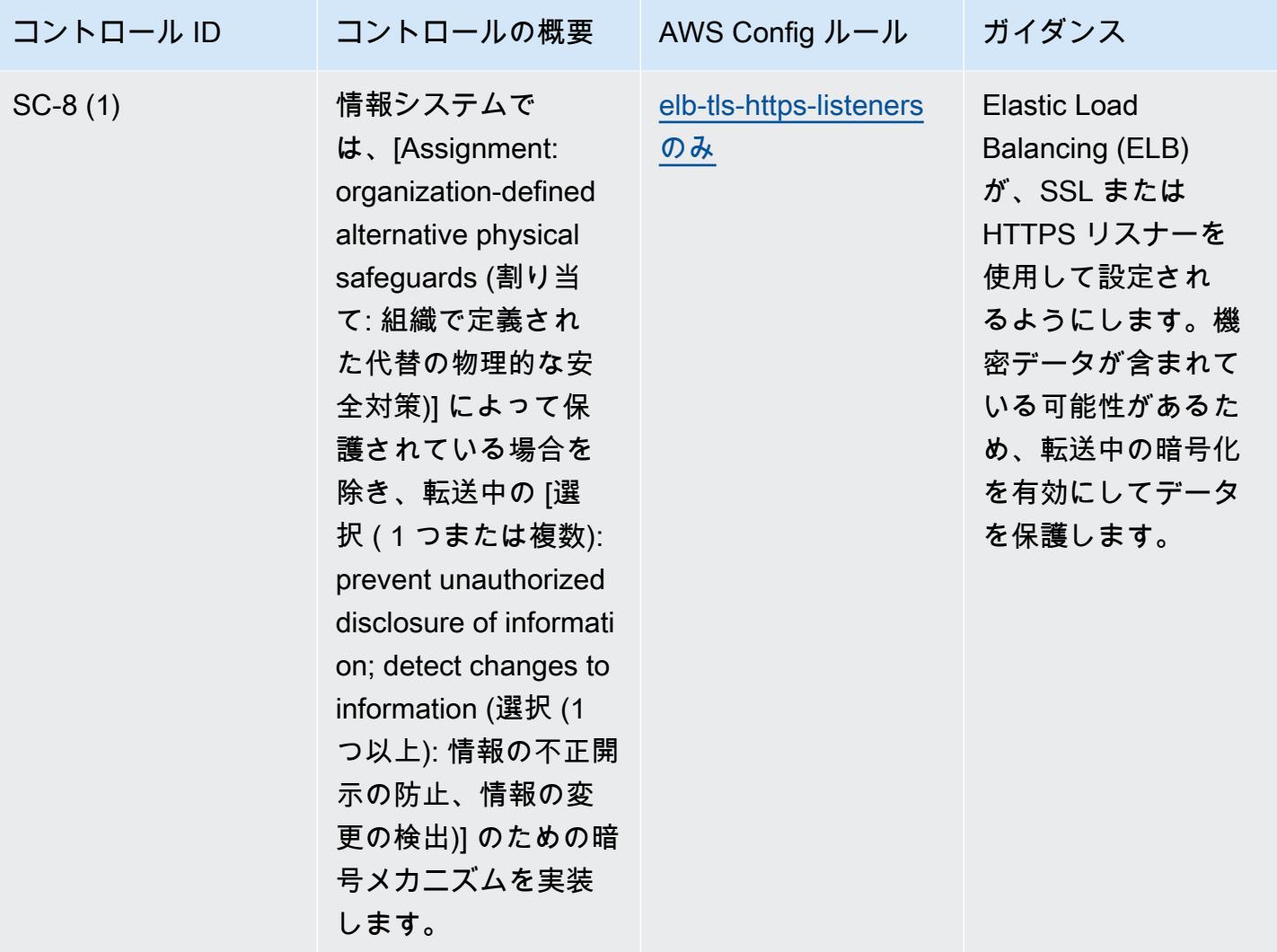

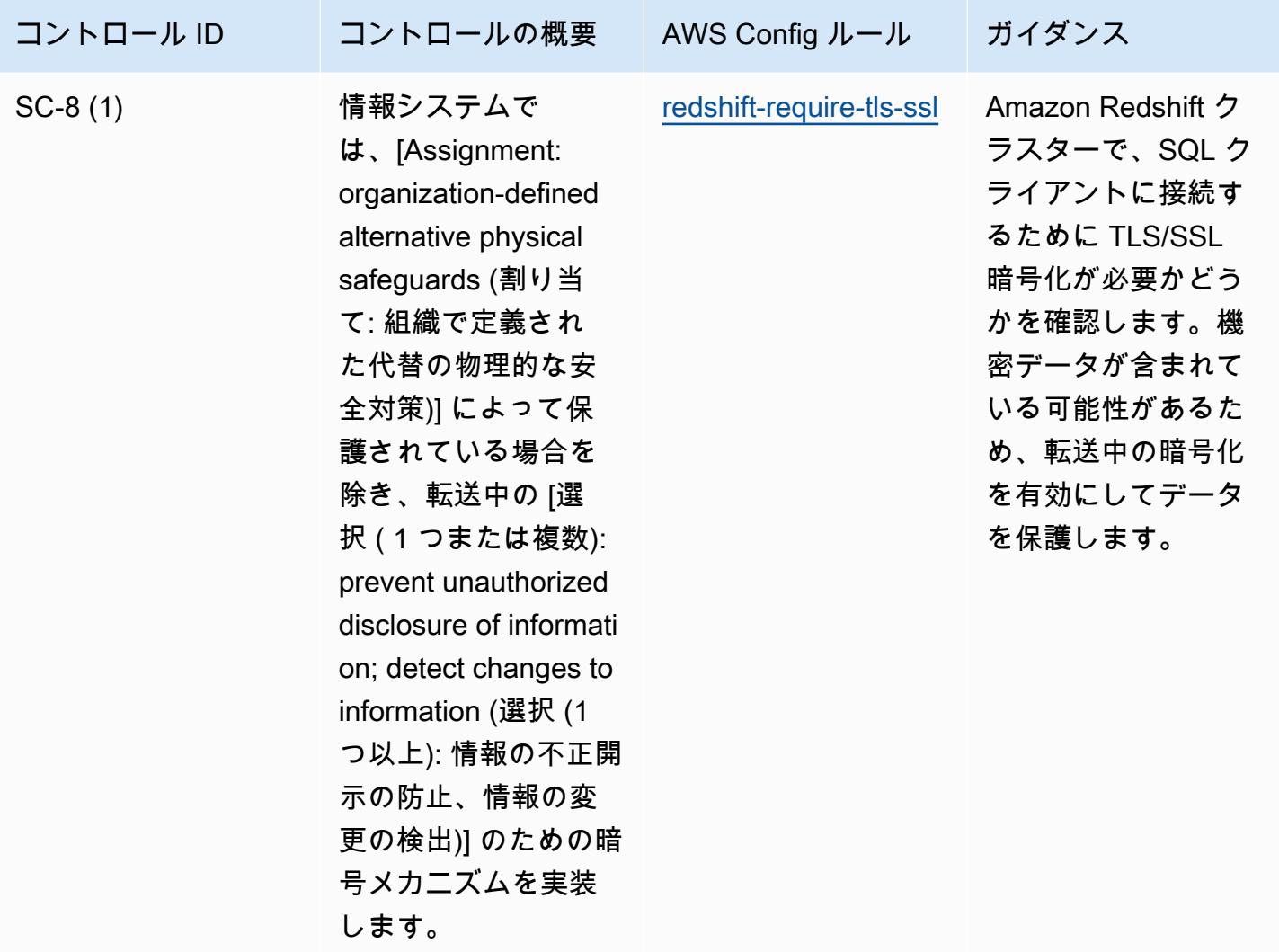

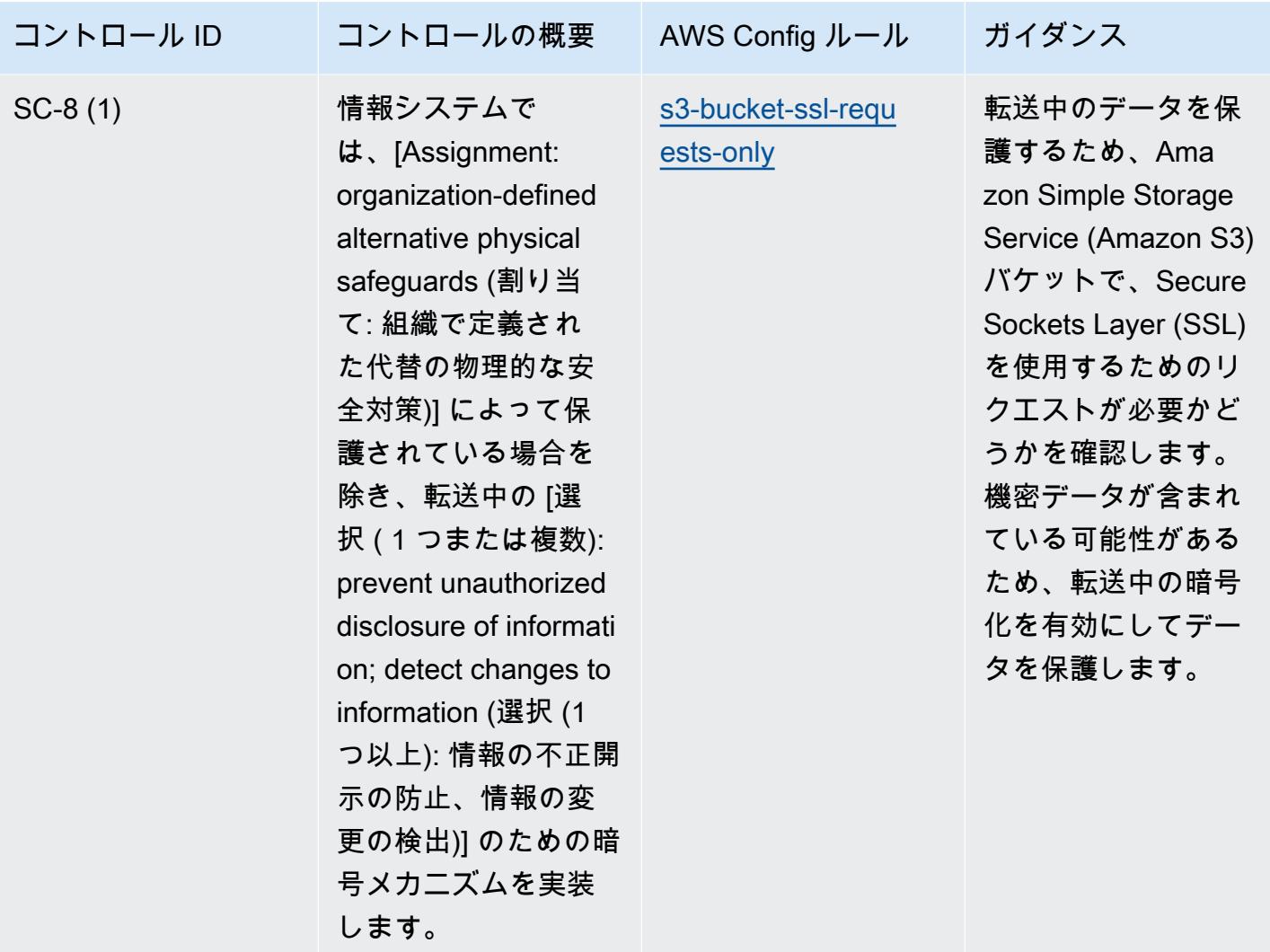

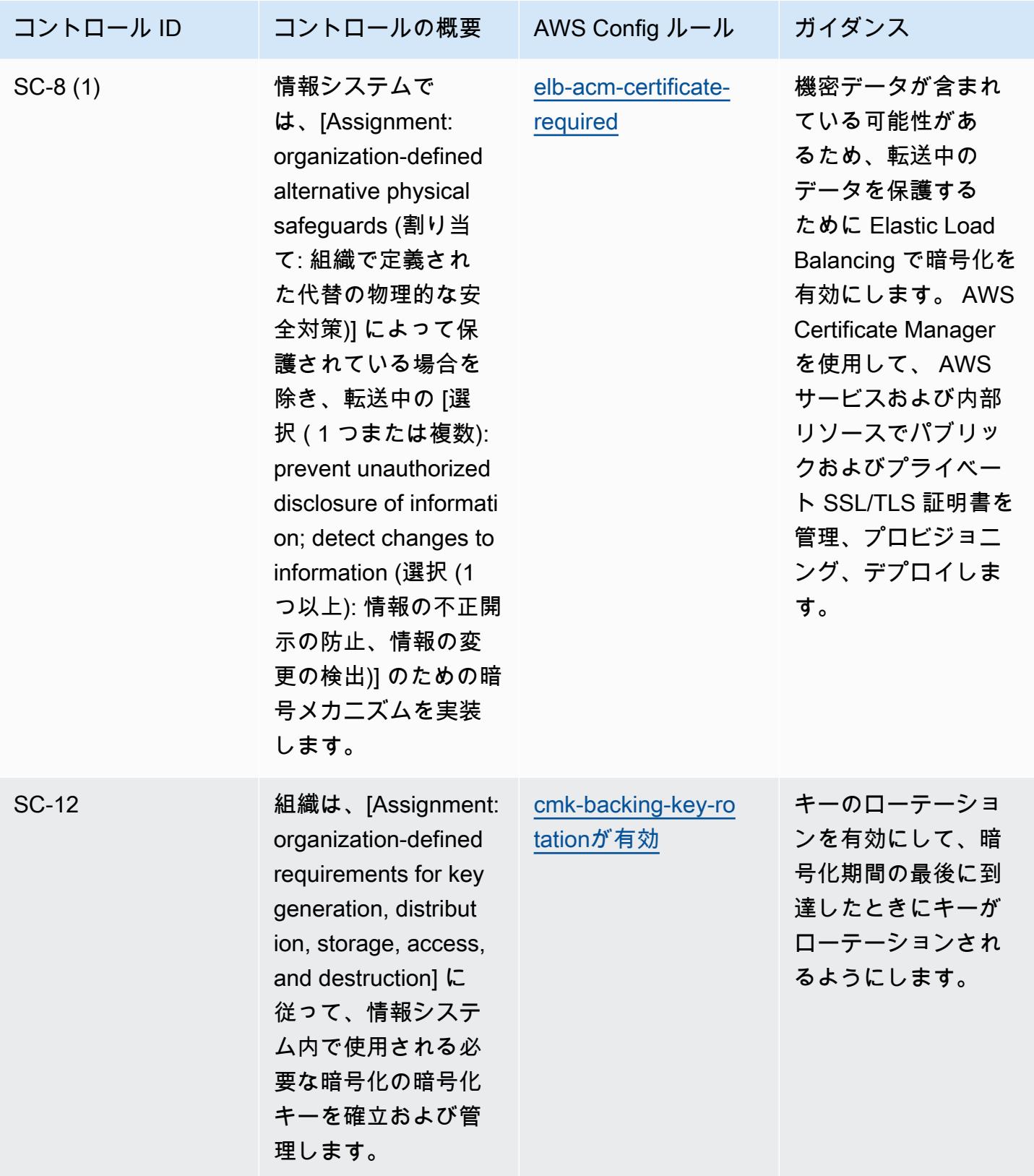

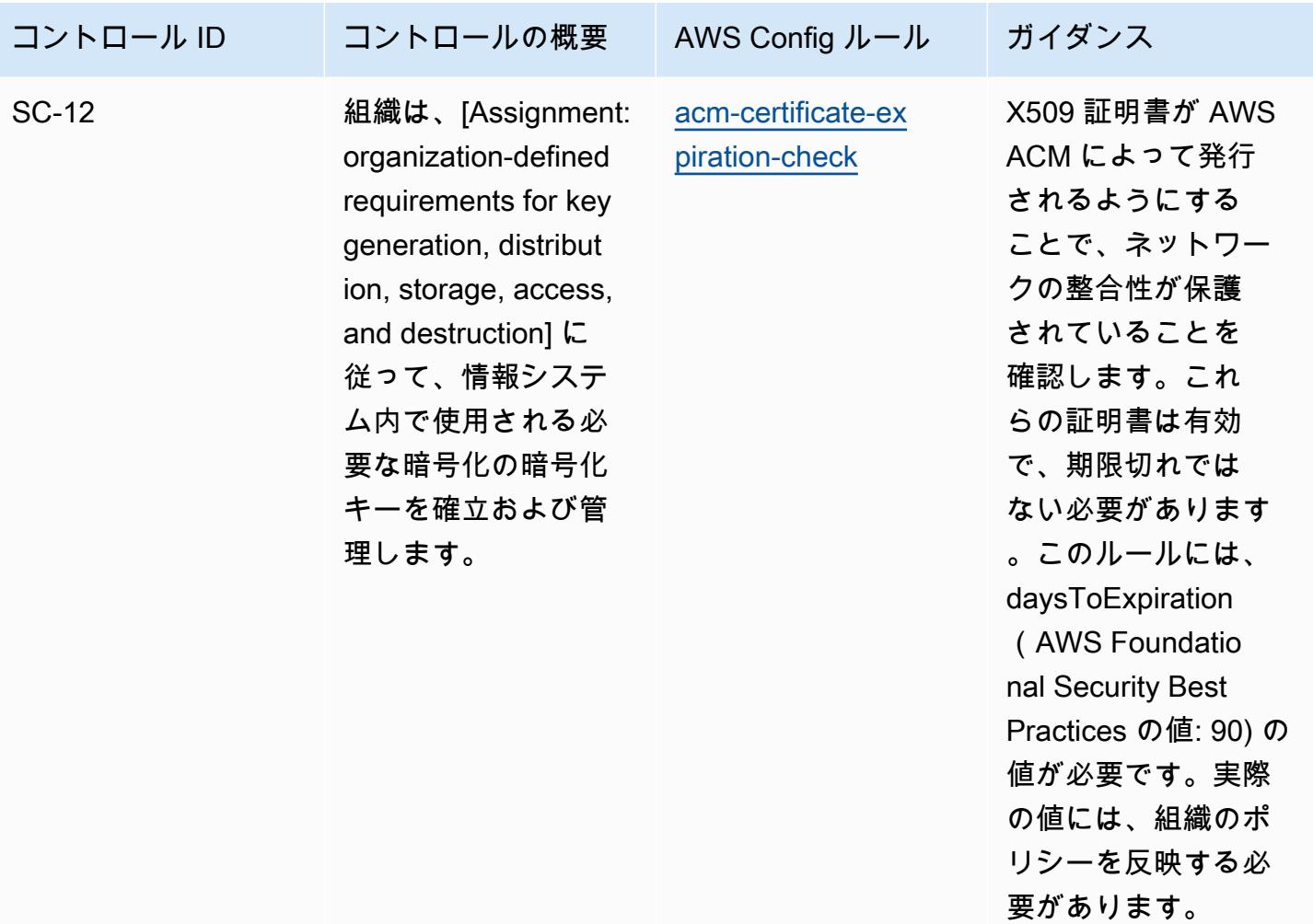

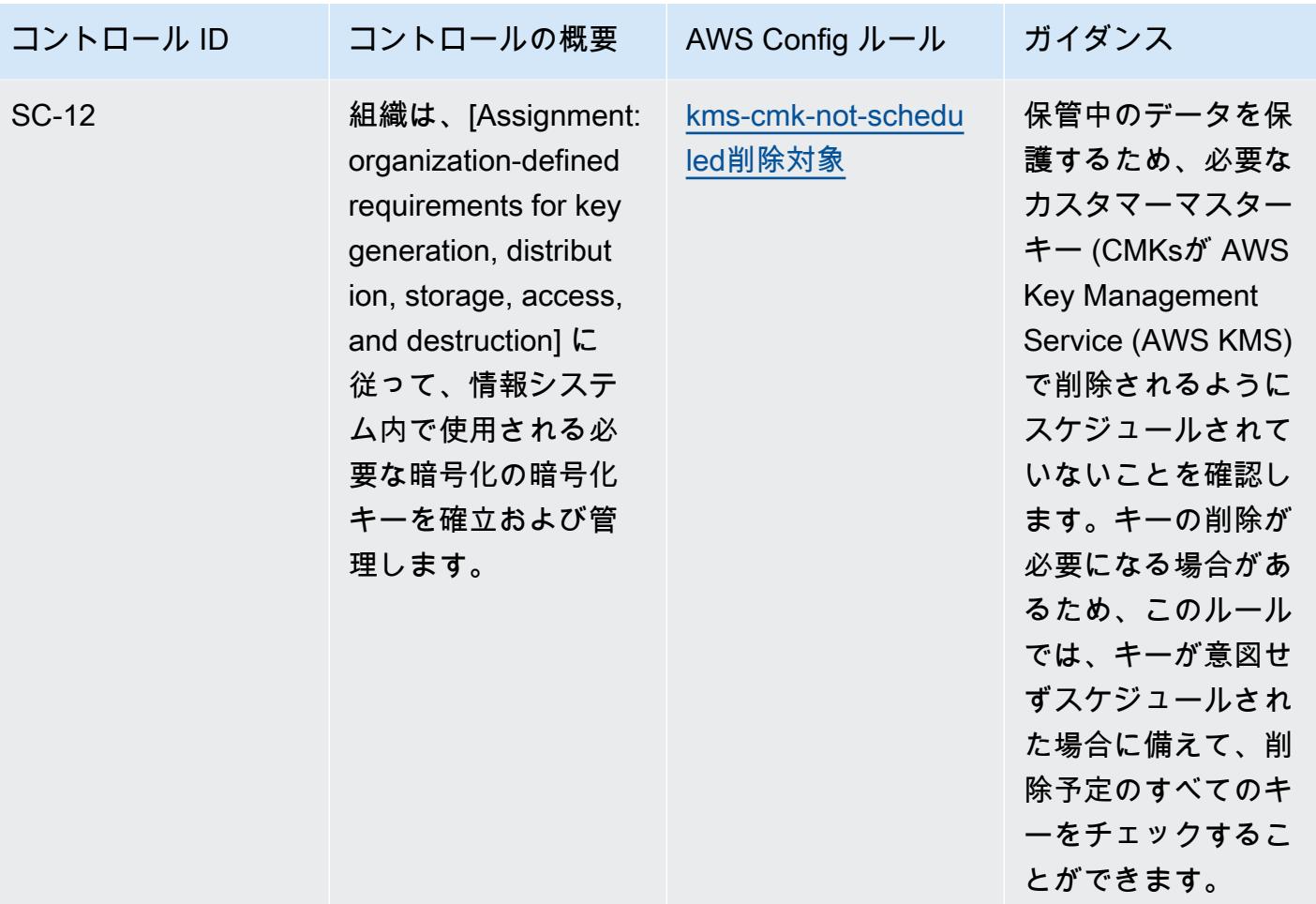

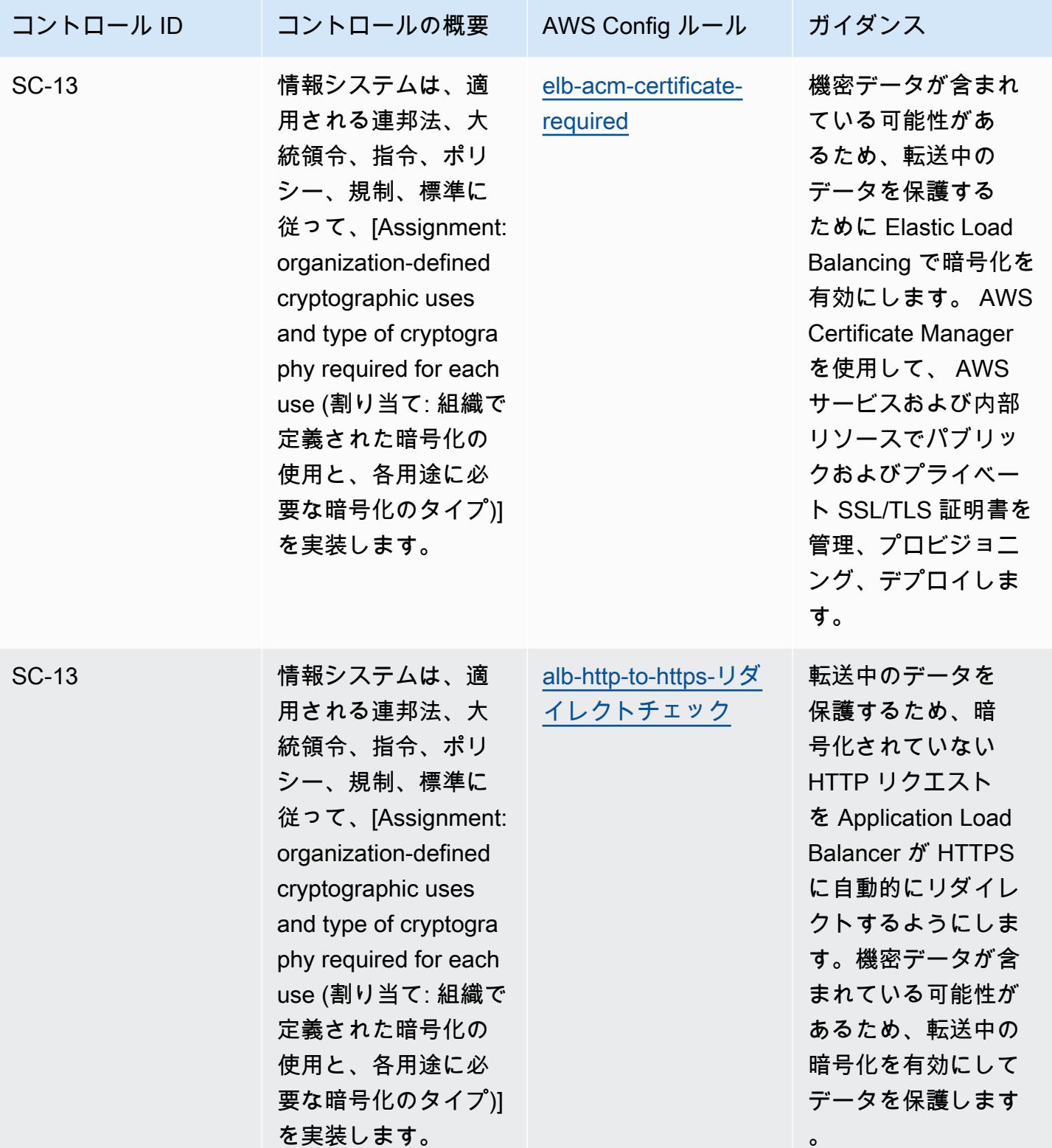

 $\circ$ 

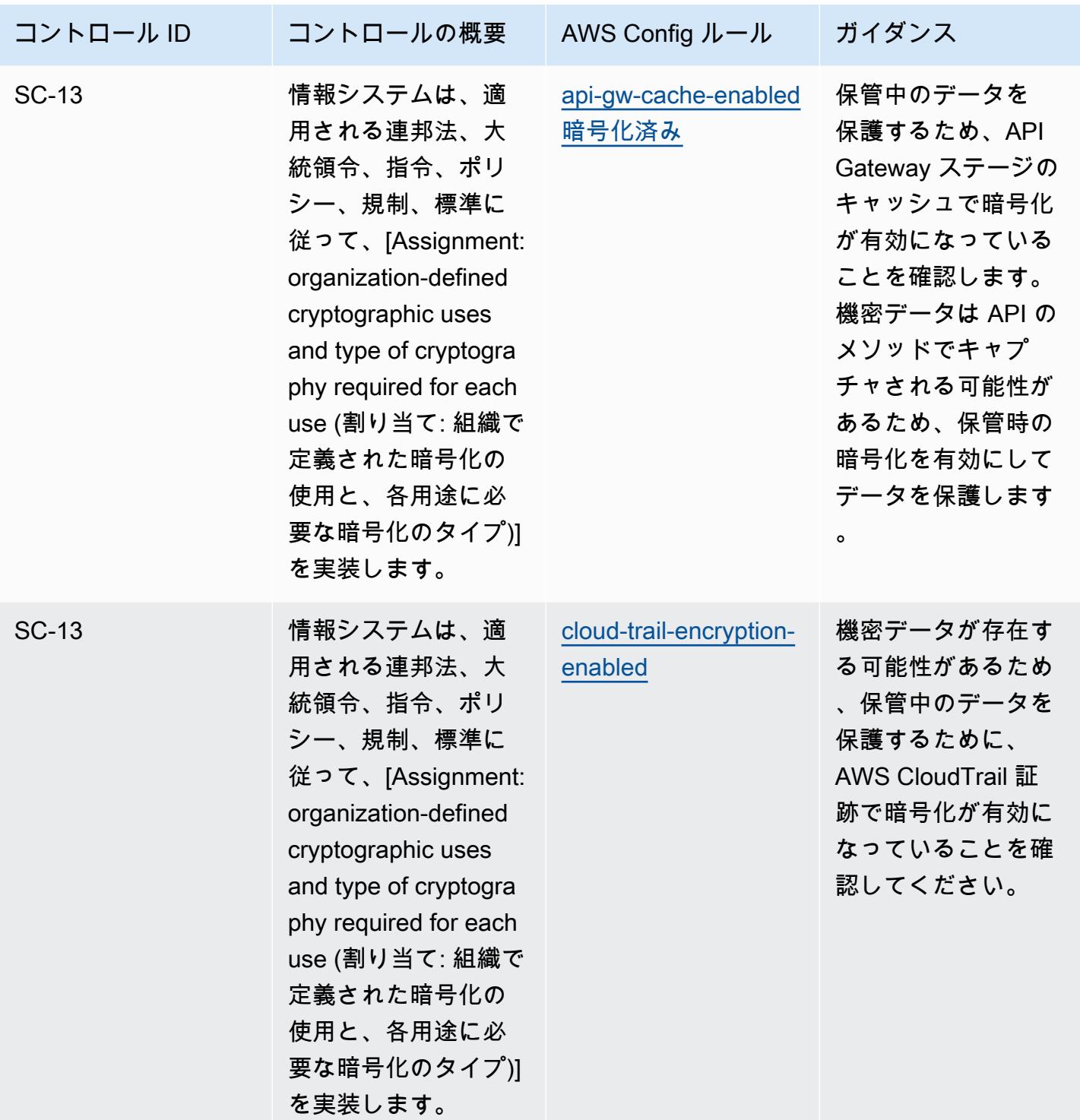

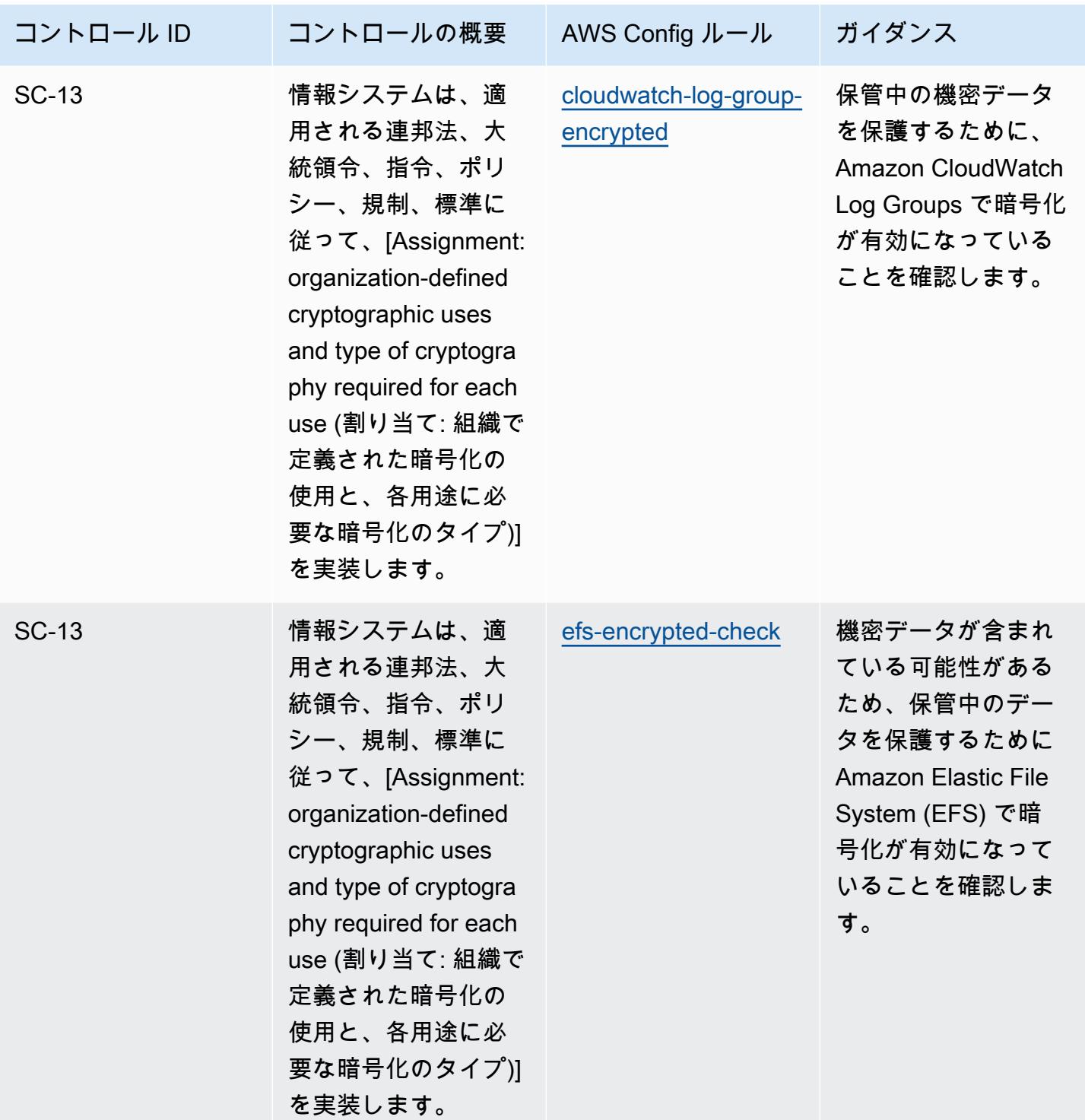

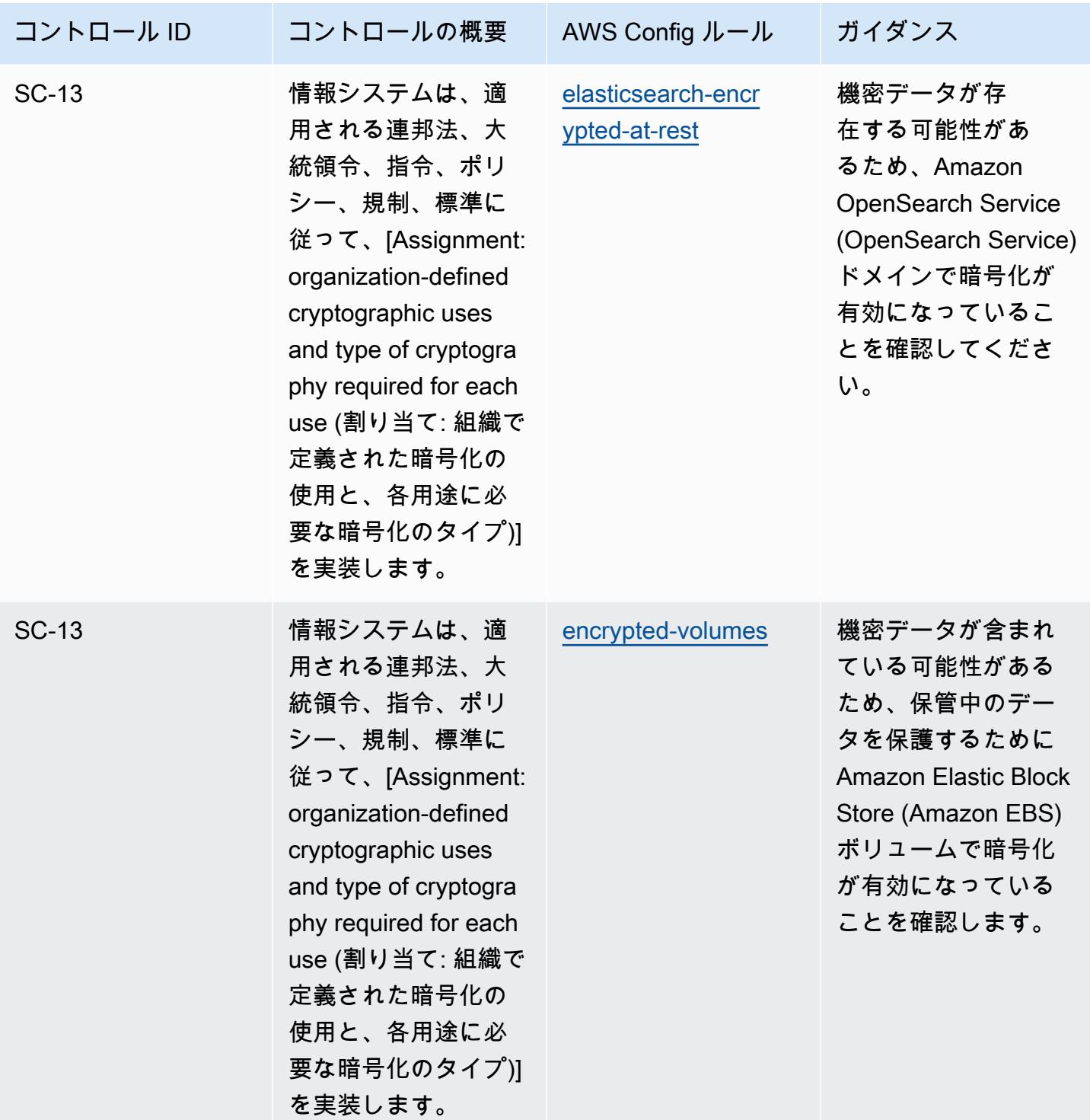

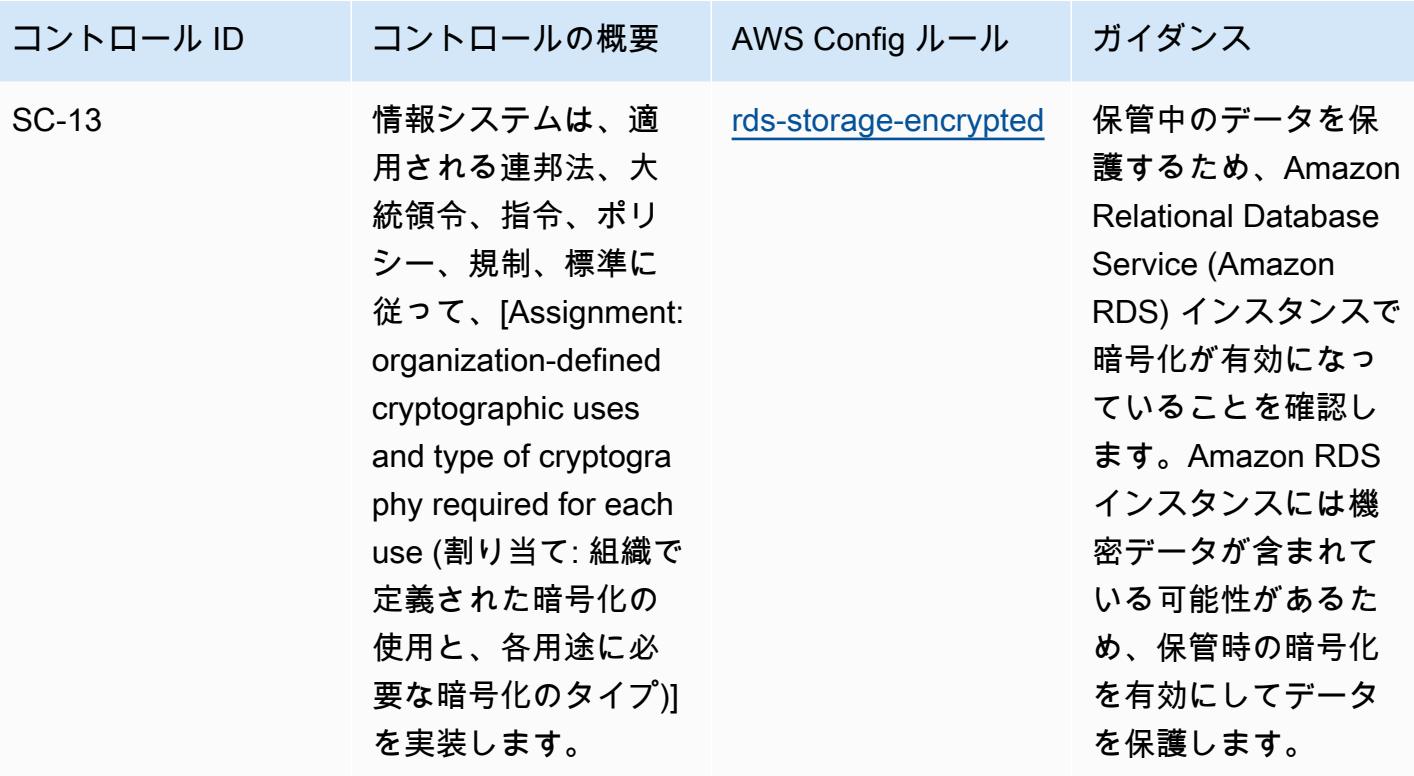

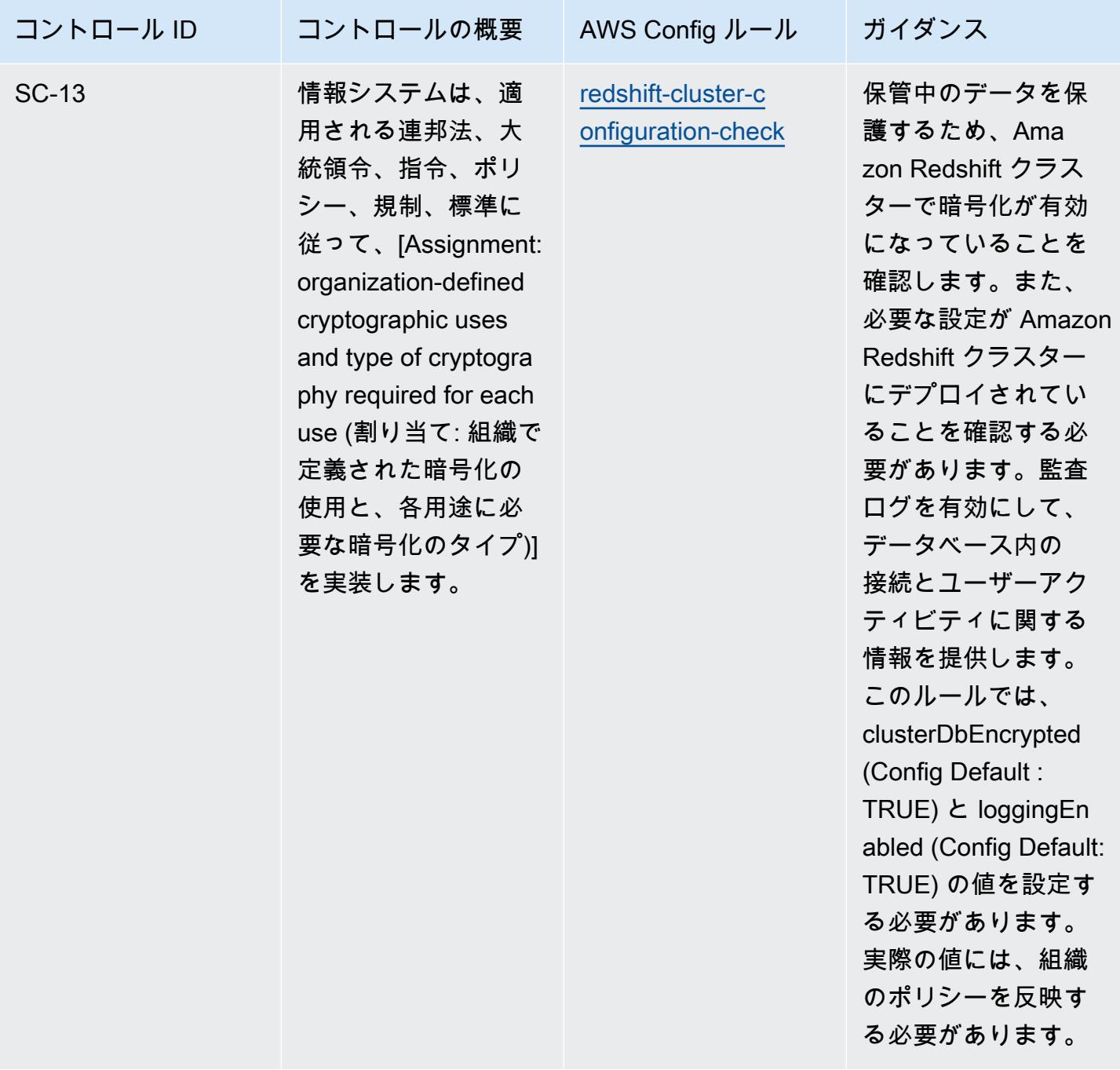

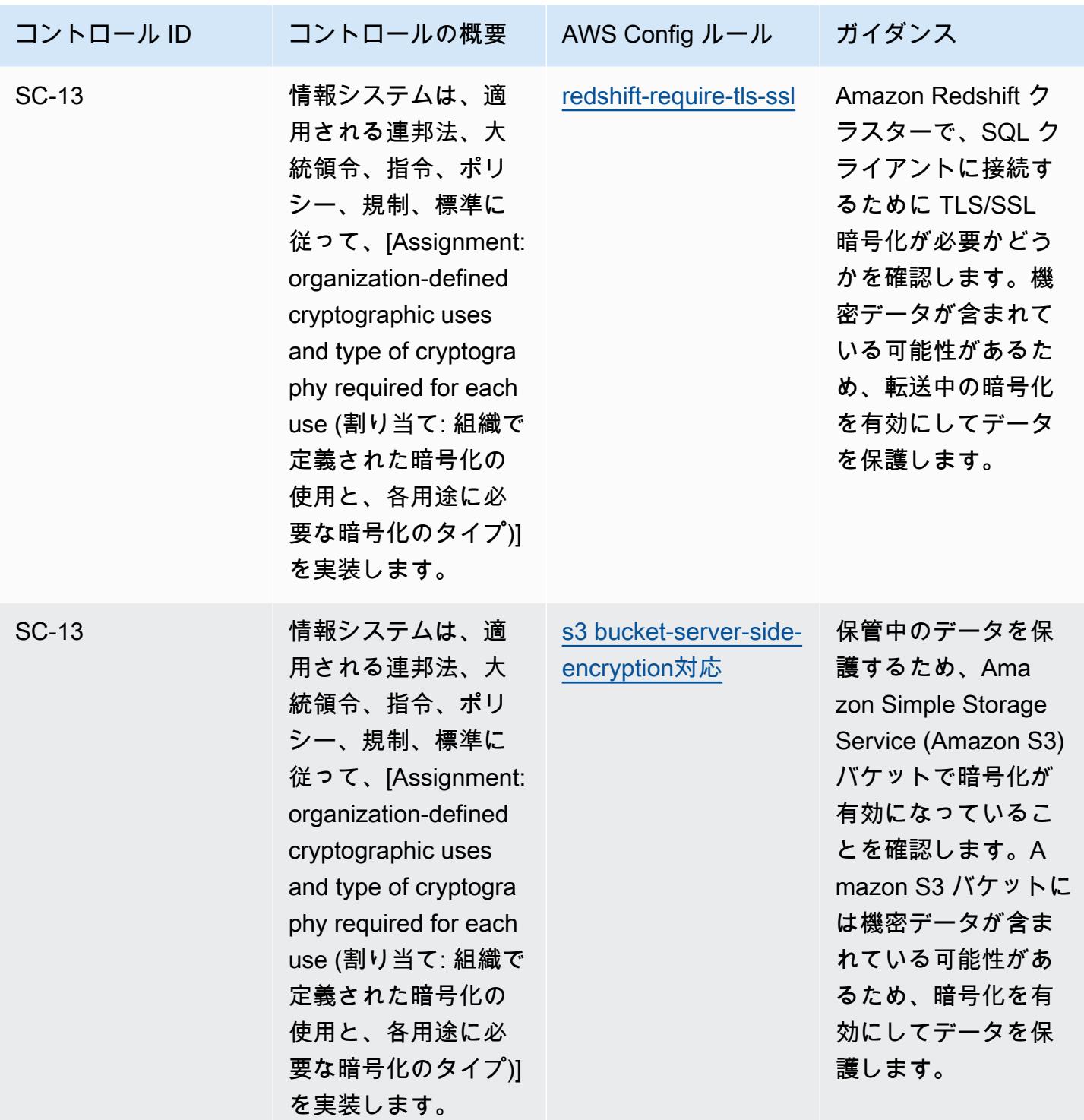

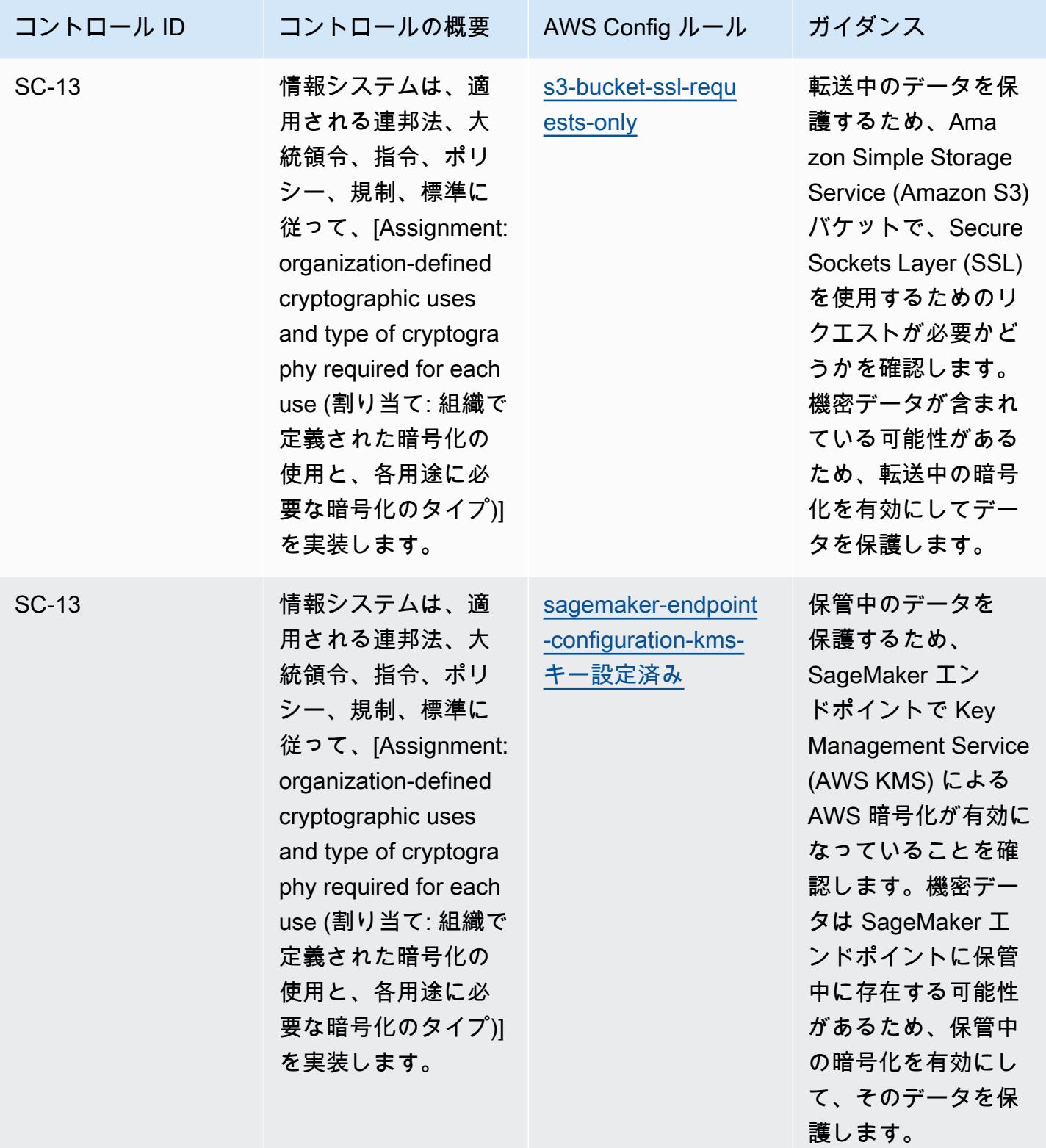

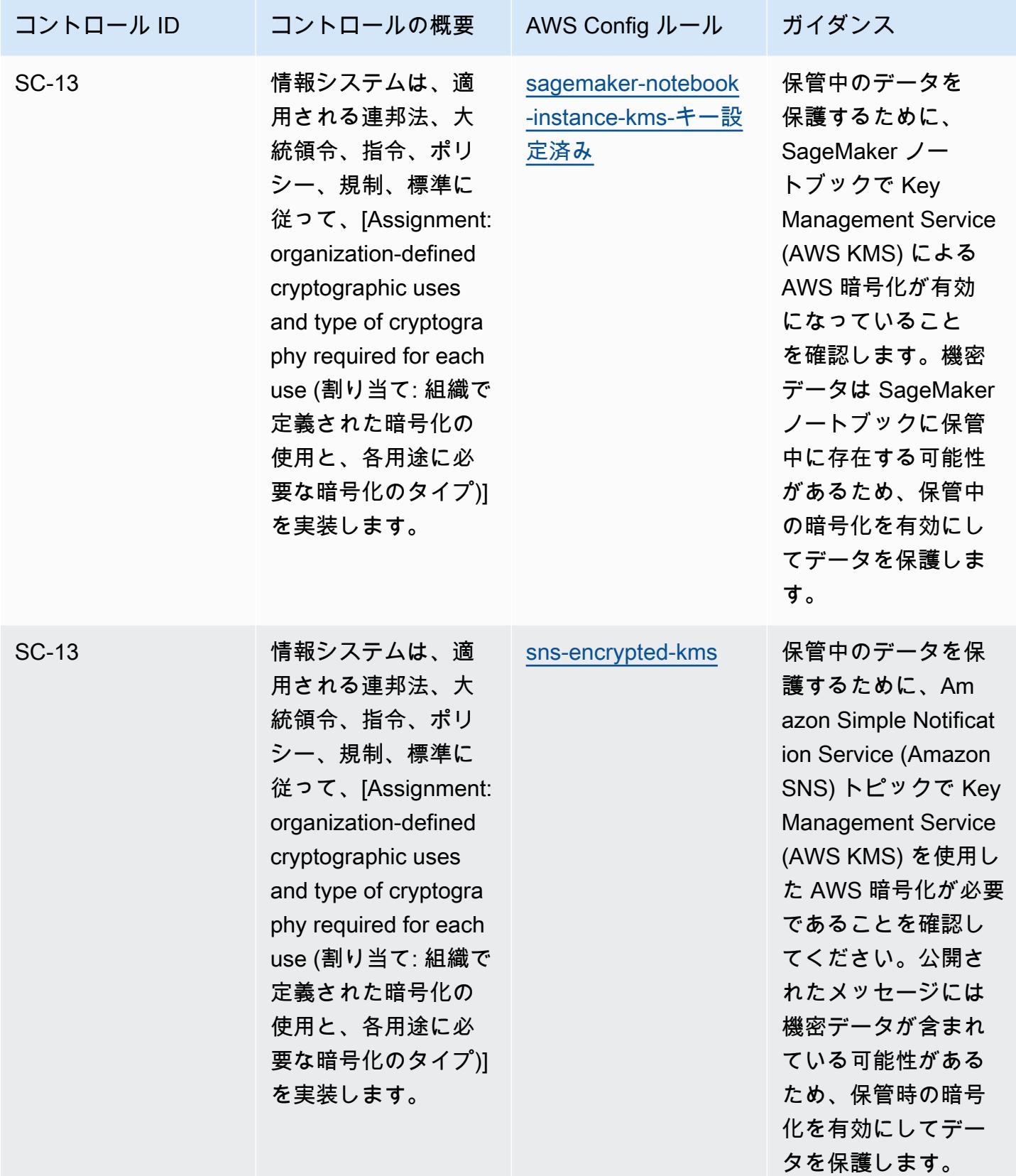

NIST の「800-53 rev 4」の運用のベストプラクティス 12066 1997年 12066

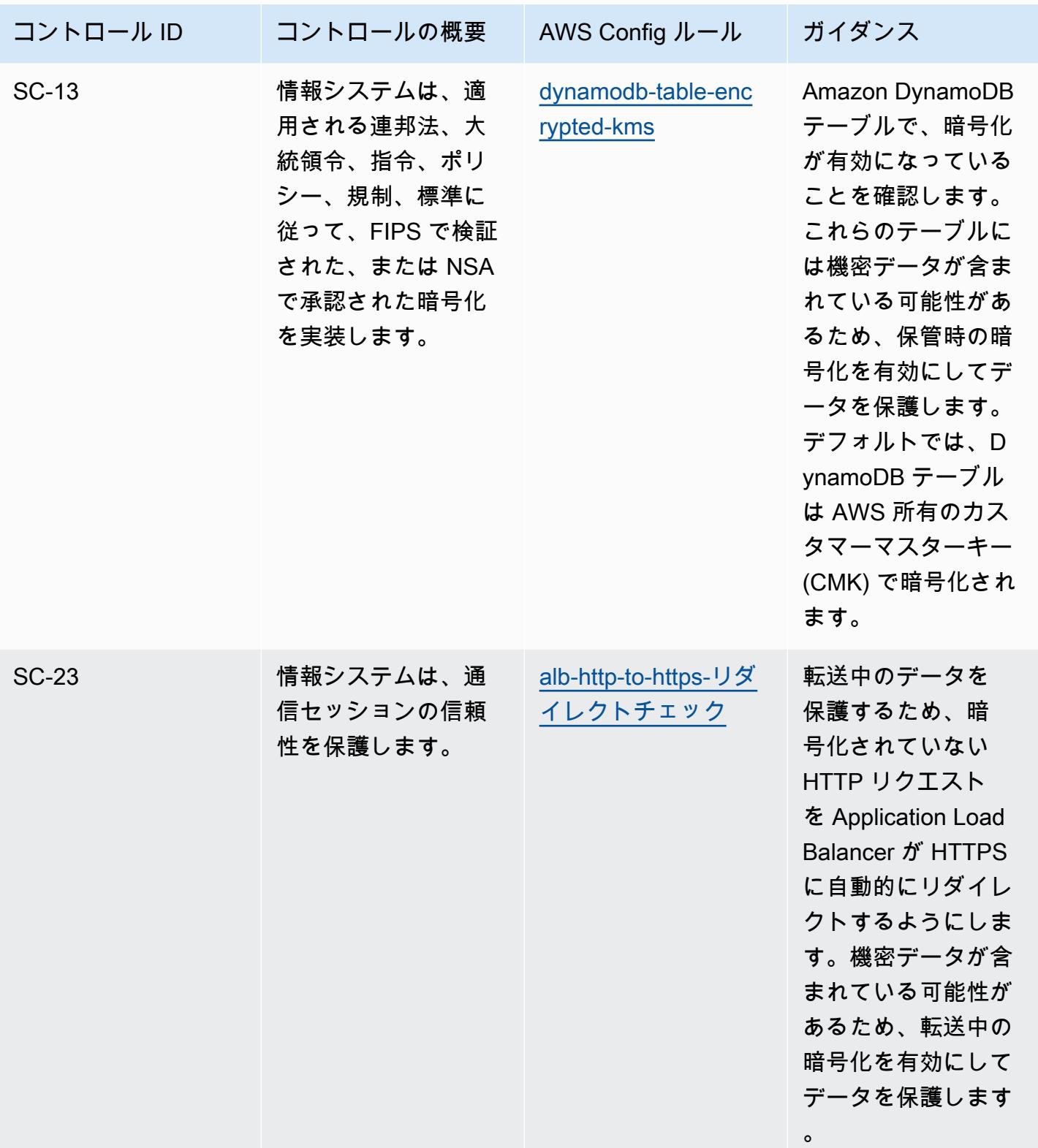

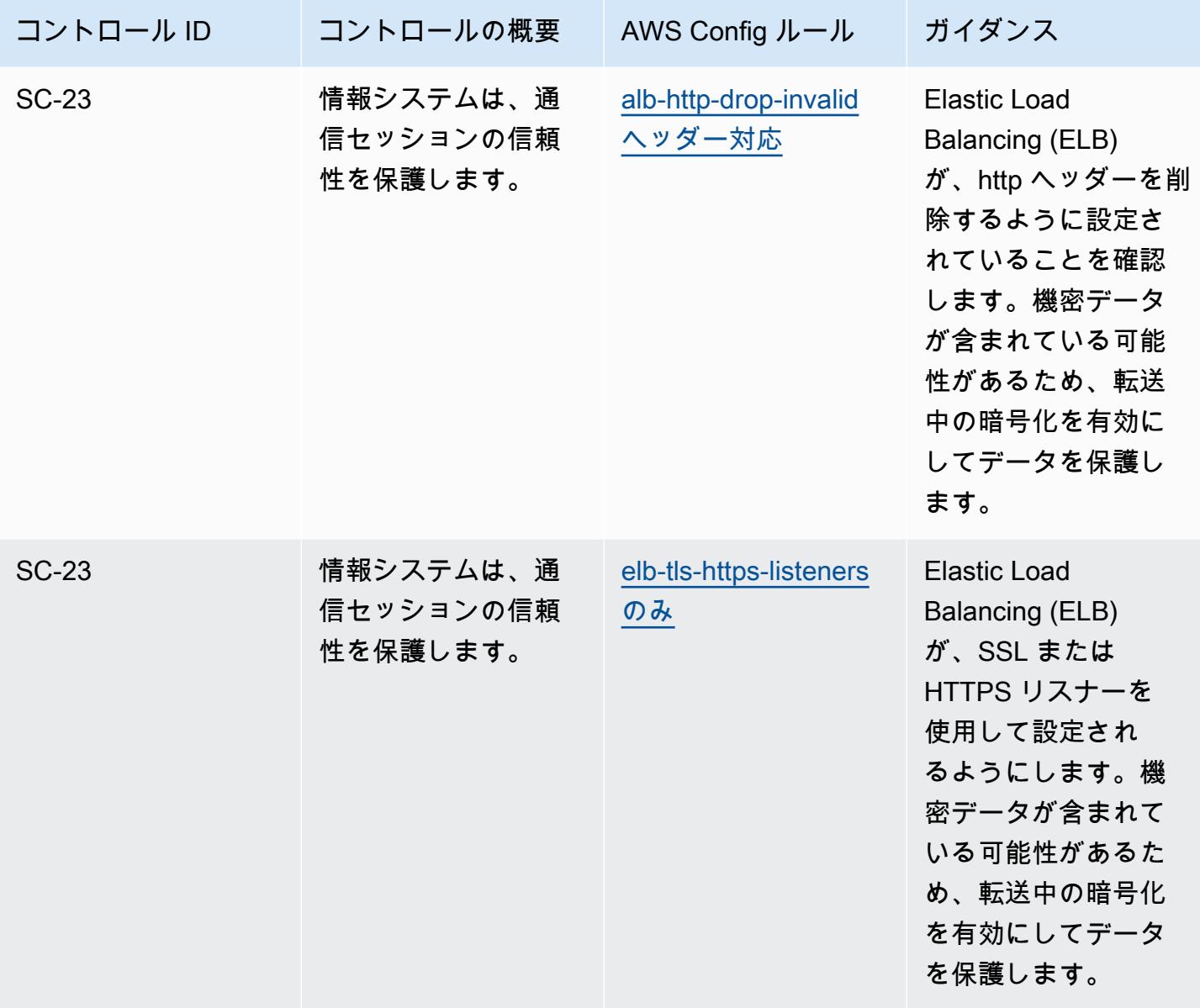

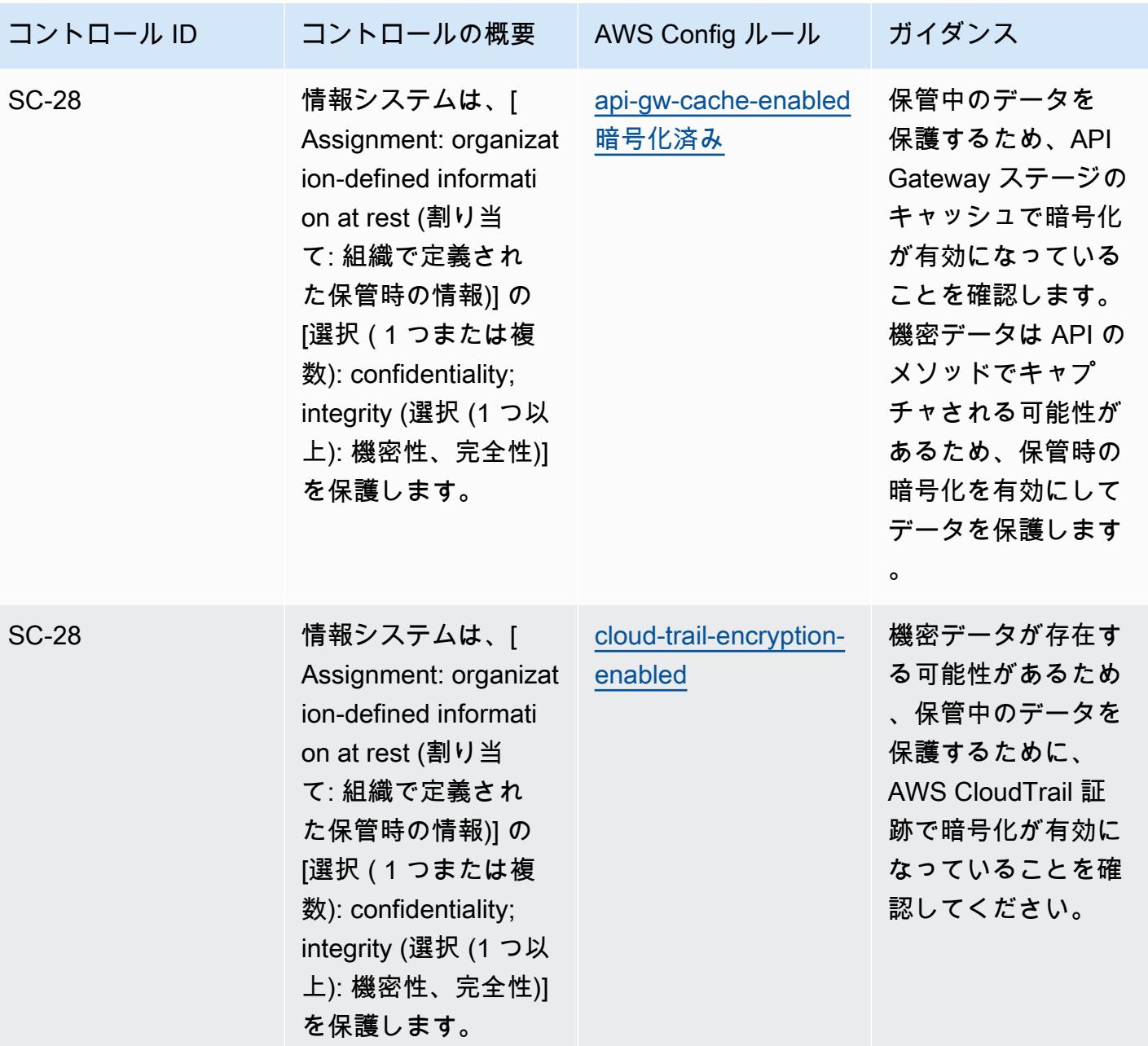

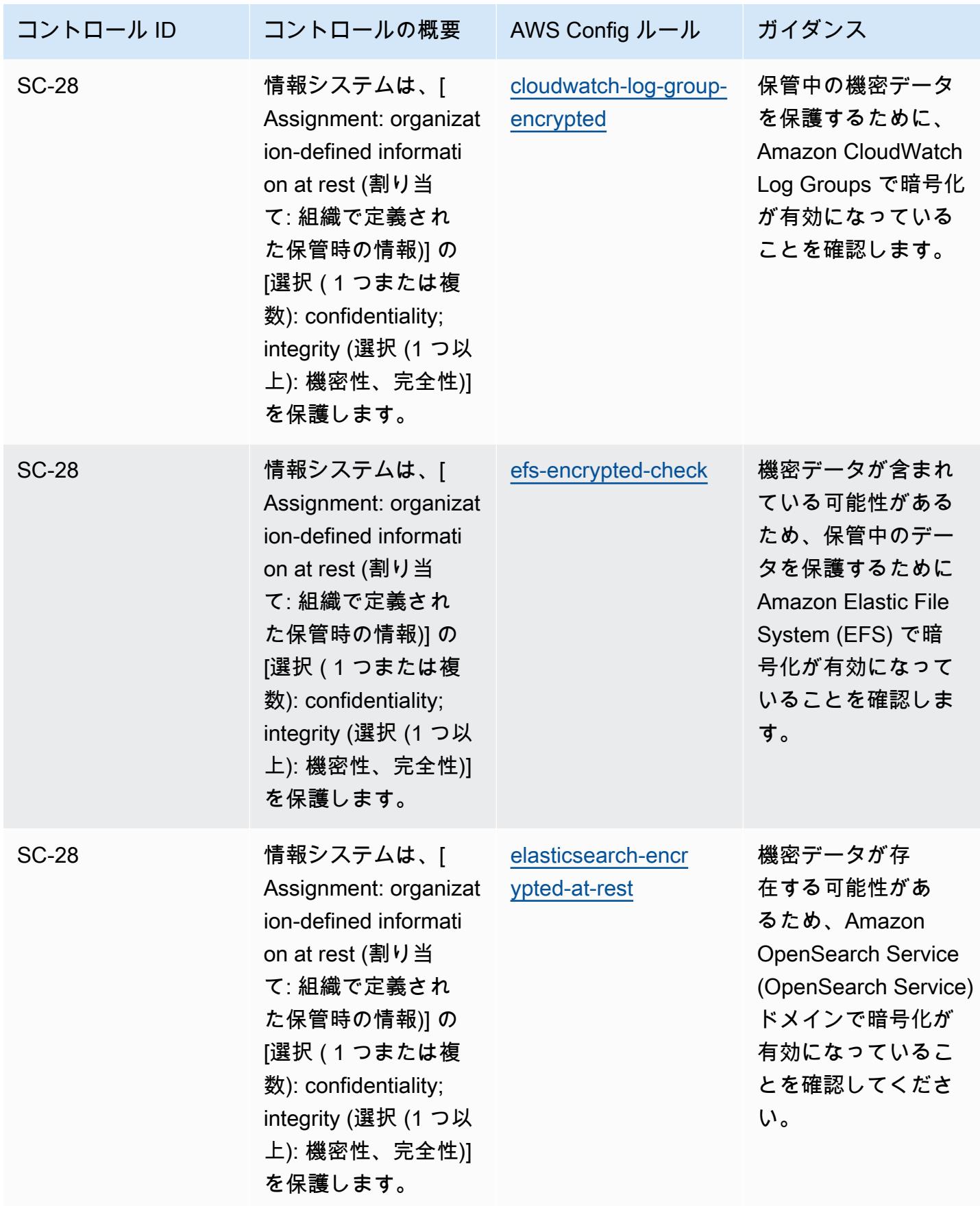

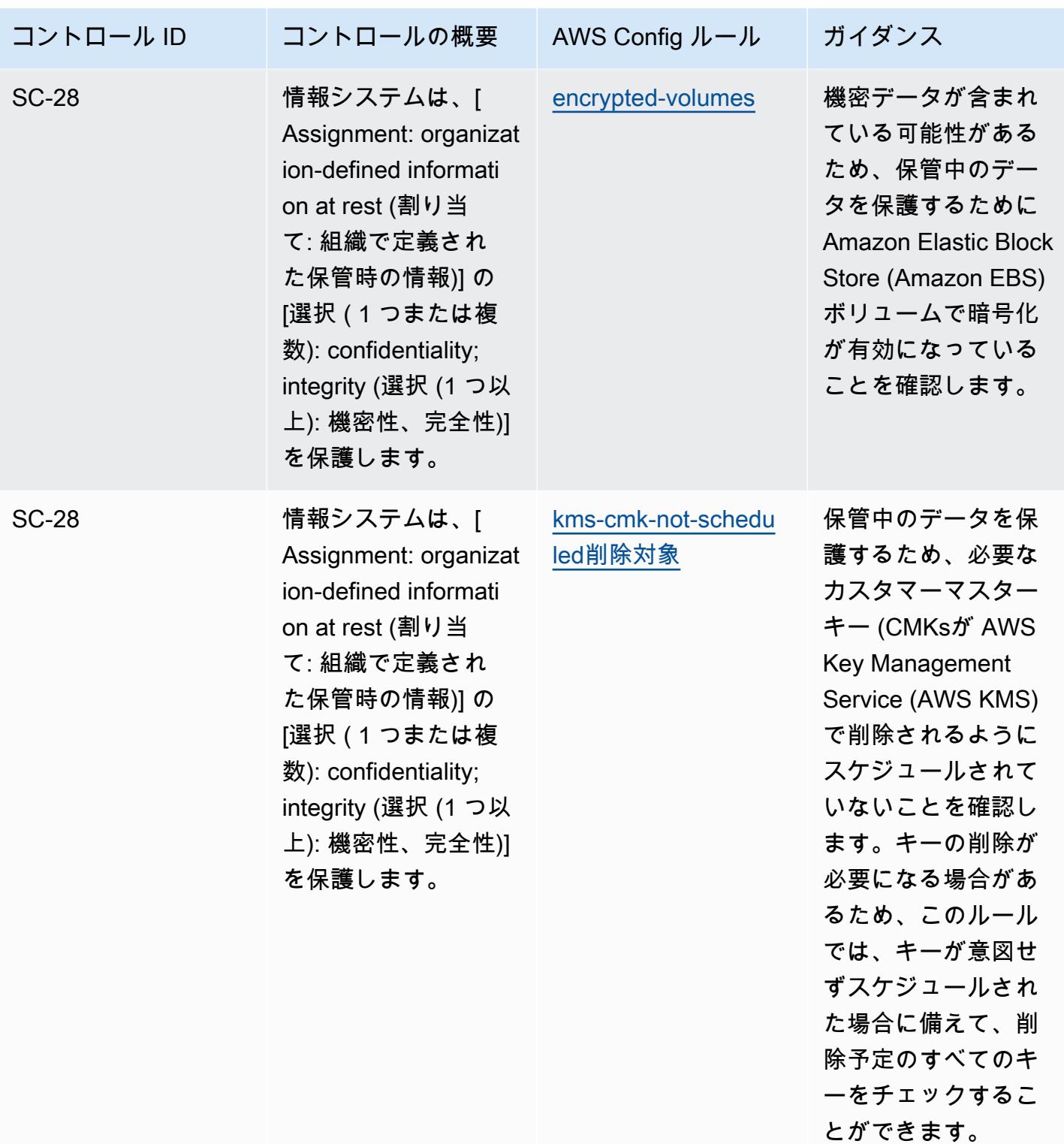

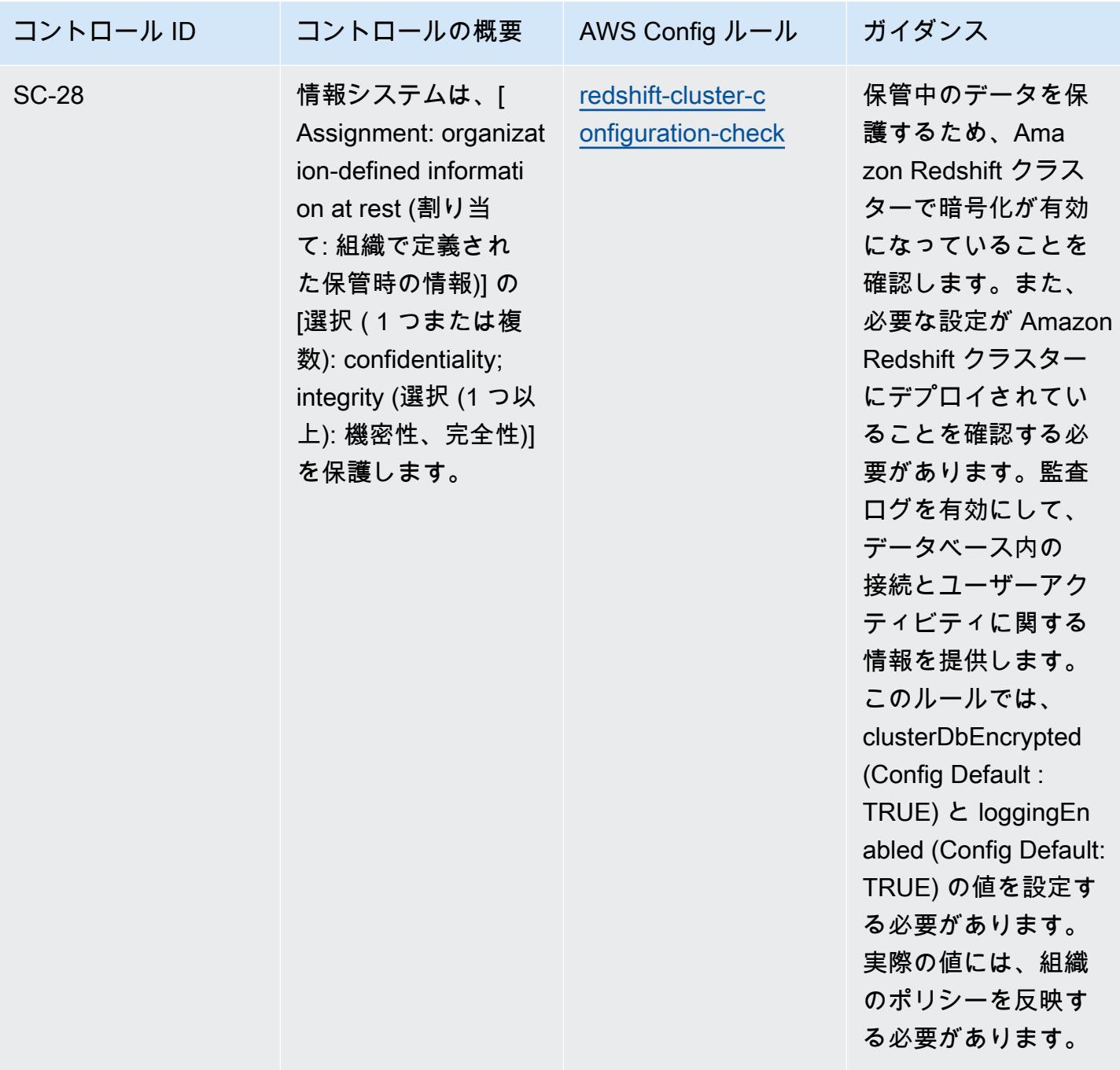

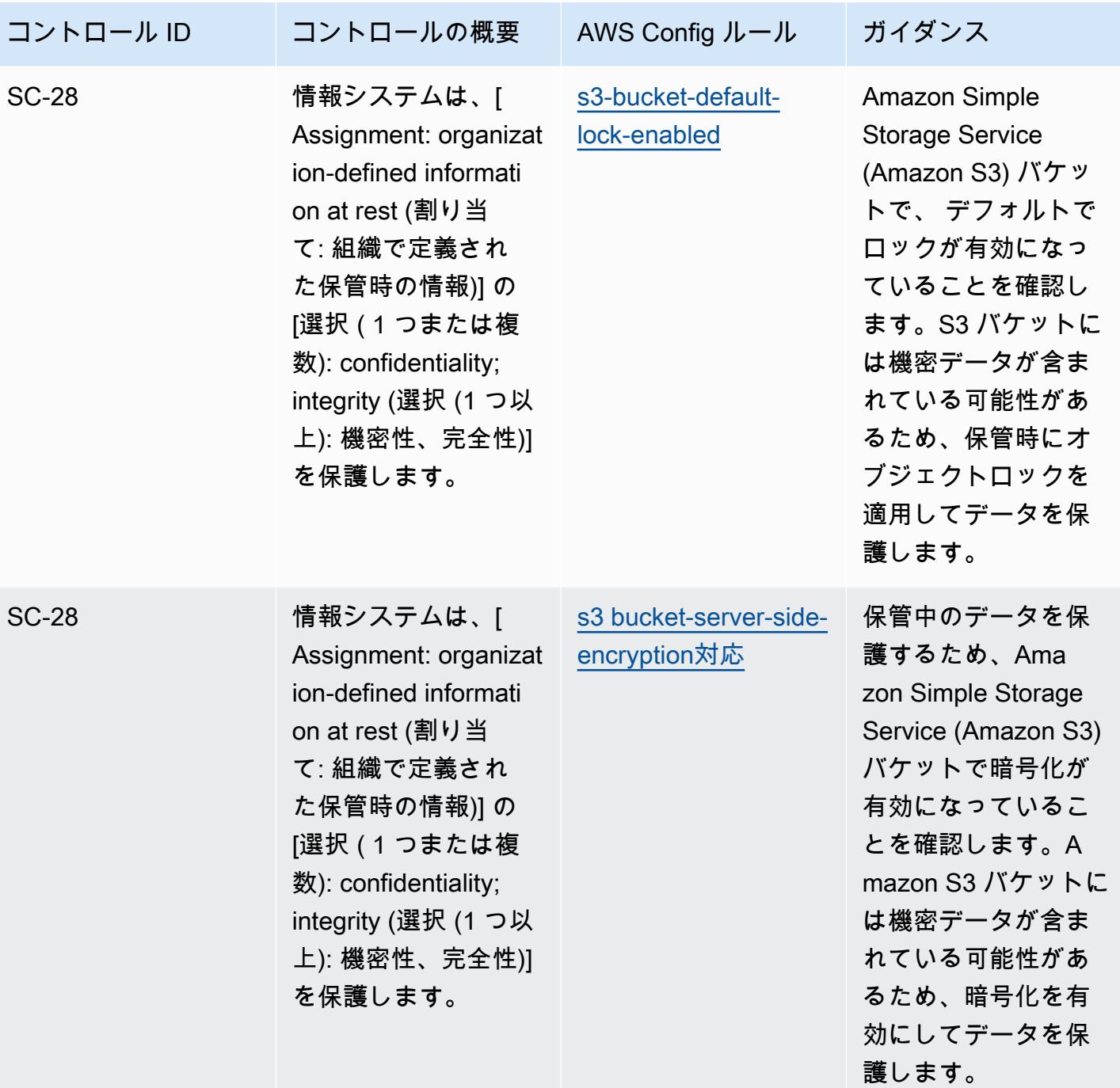

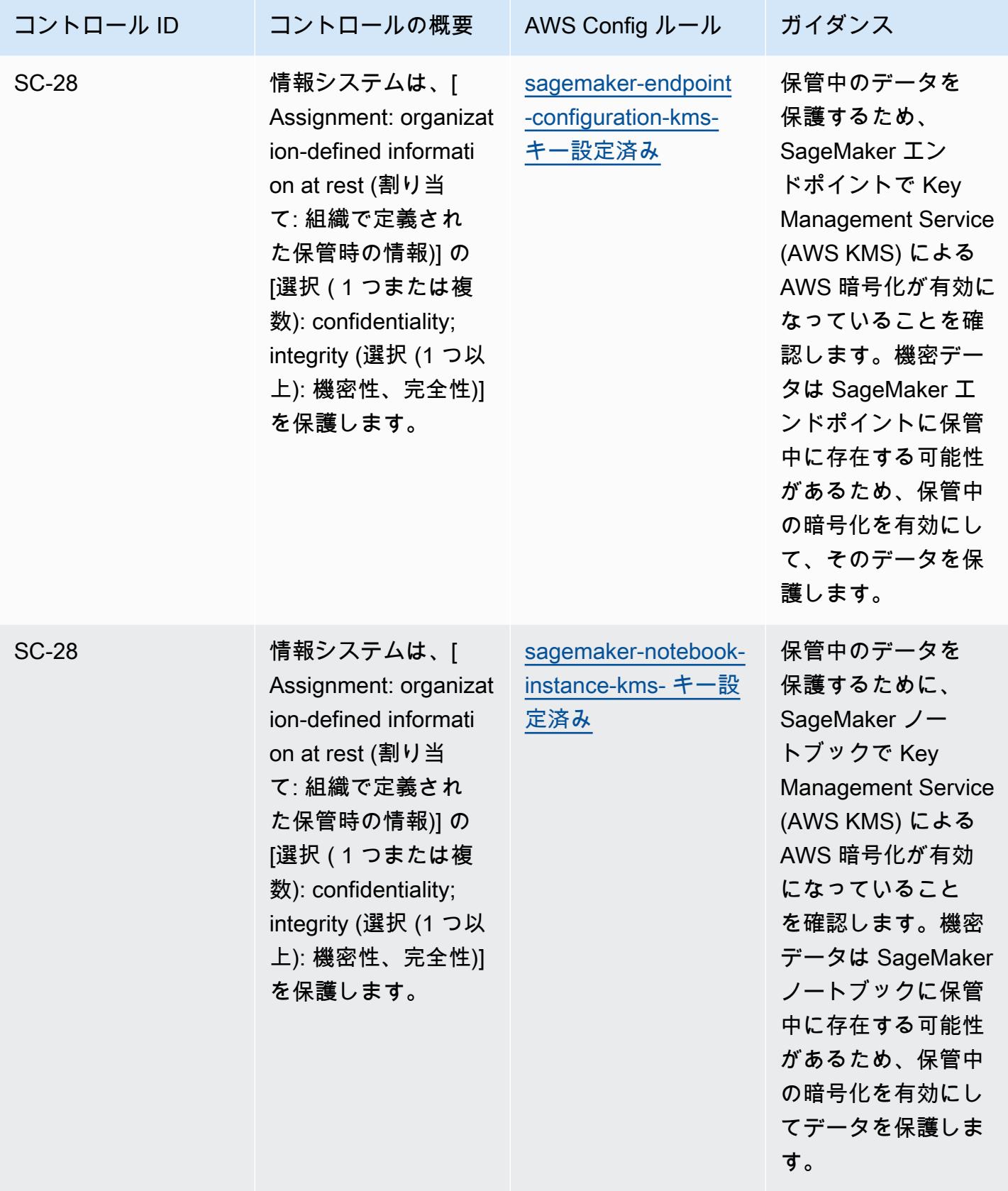

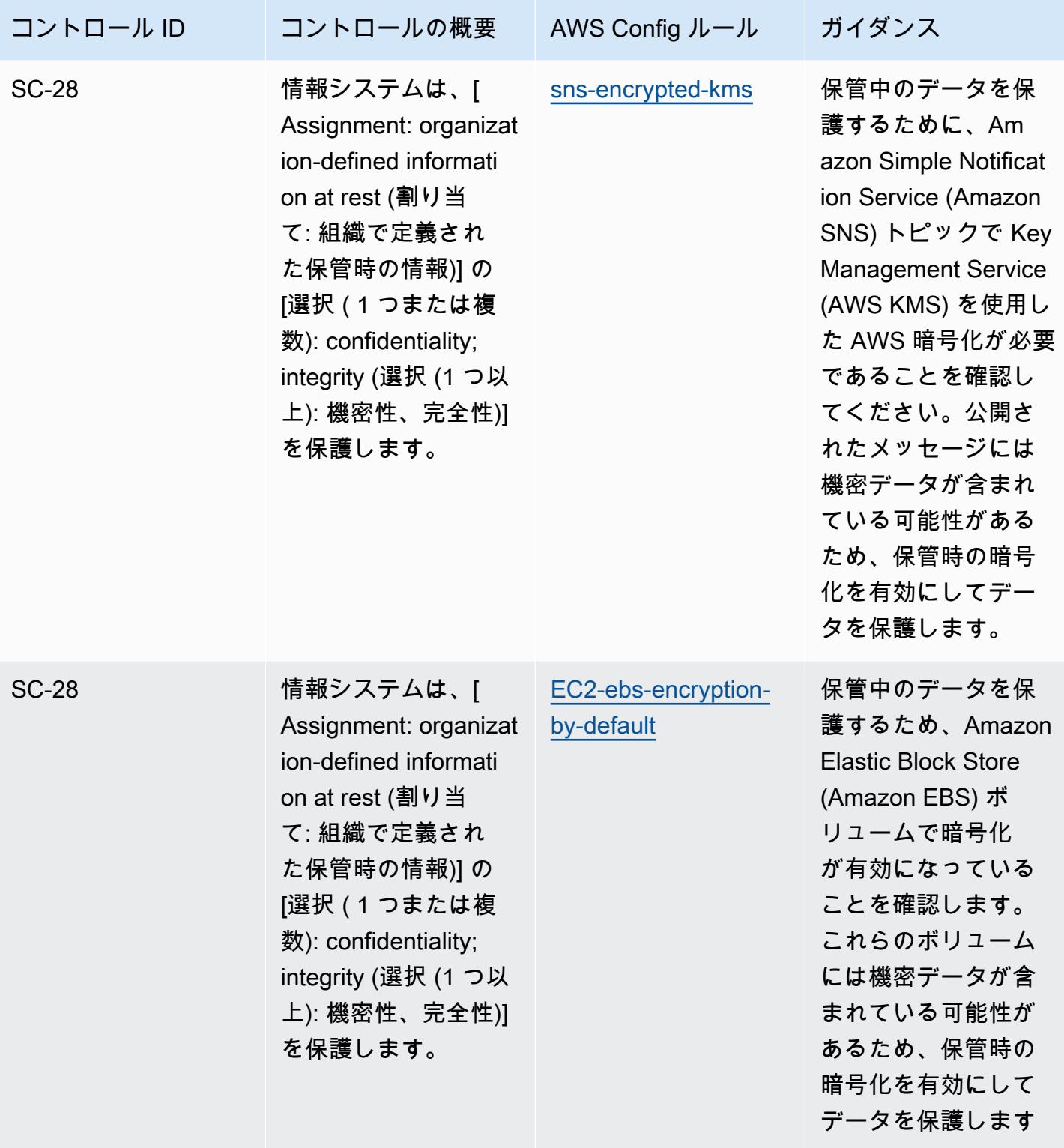

 $\circ$ 

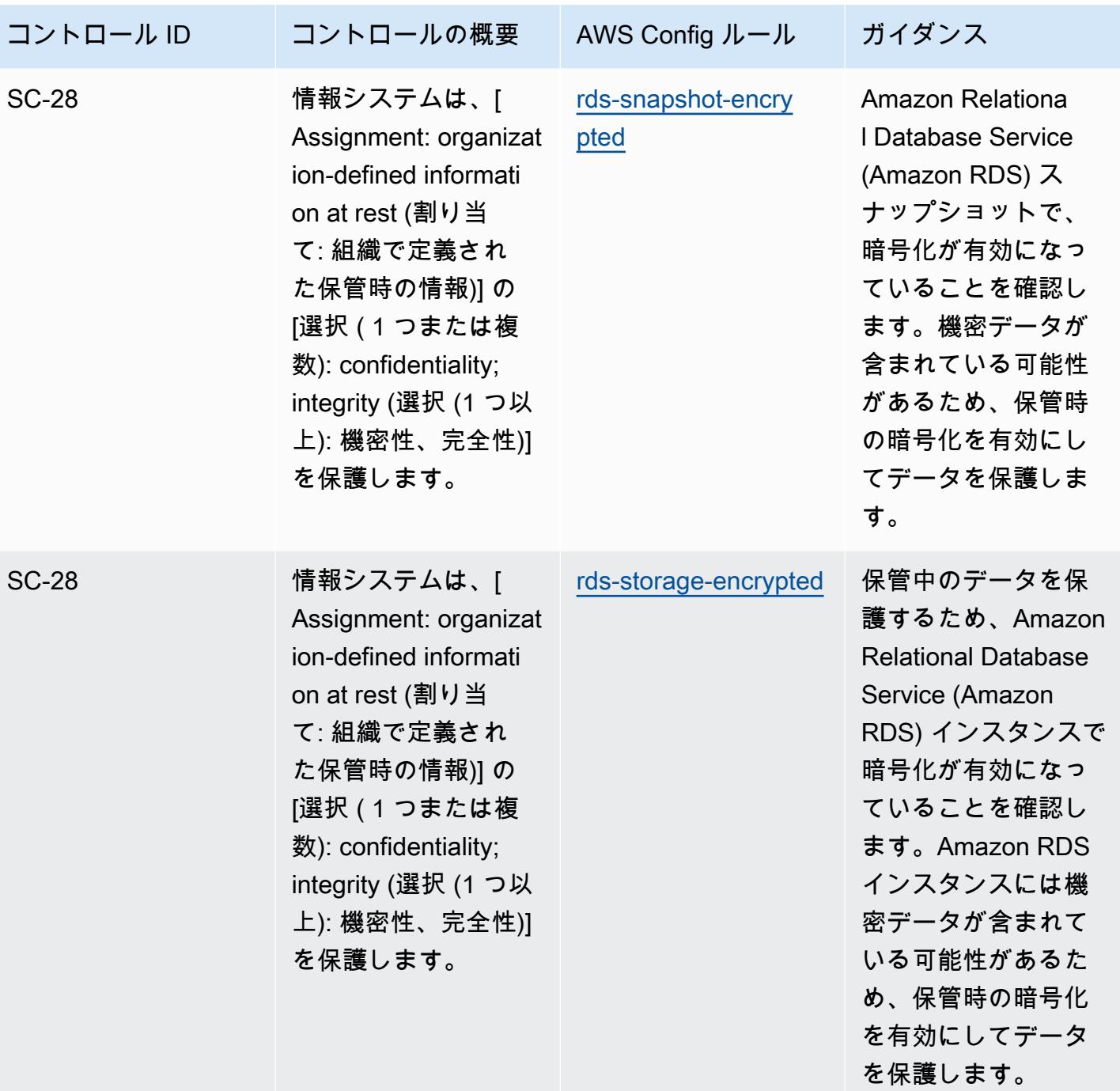

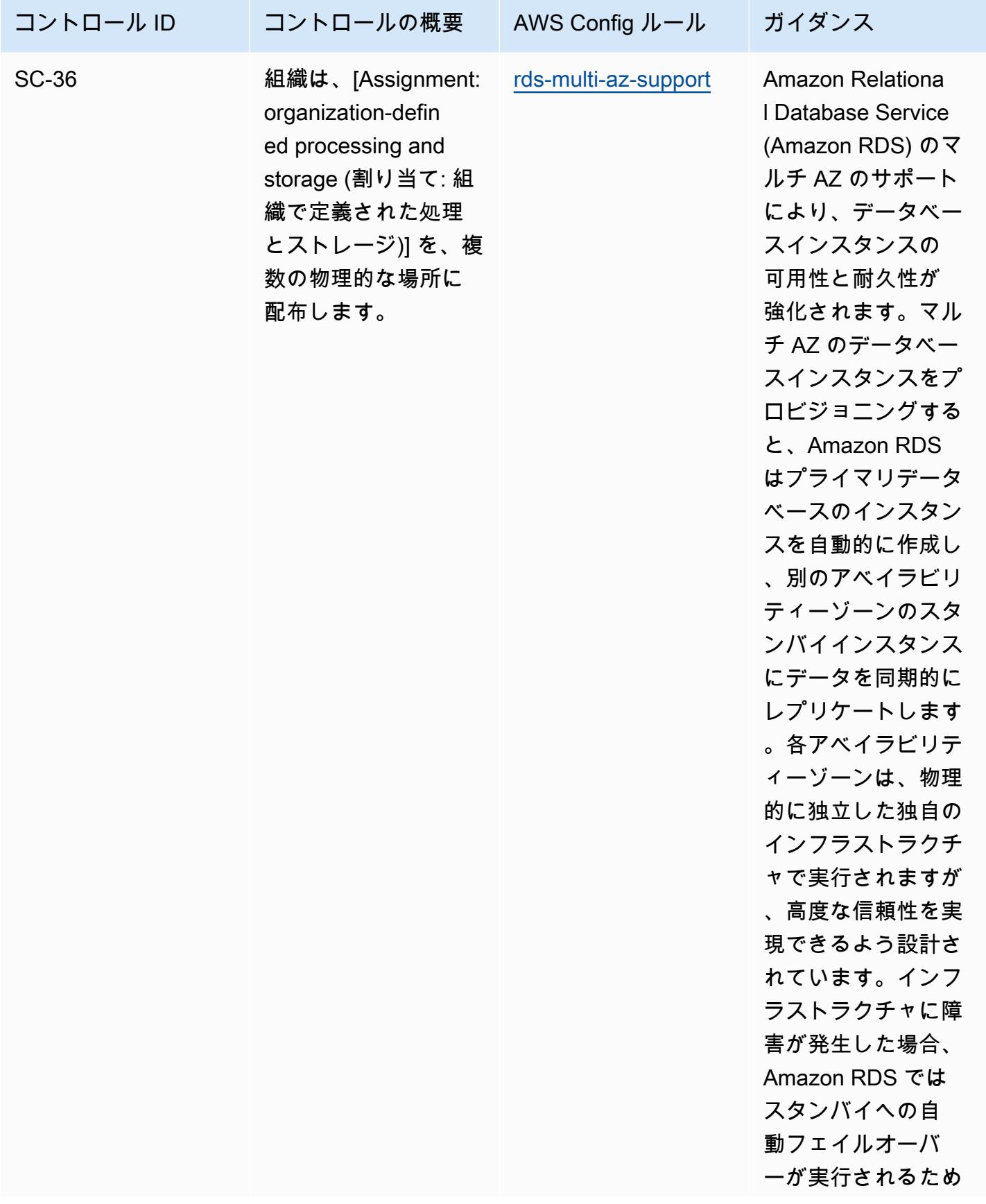

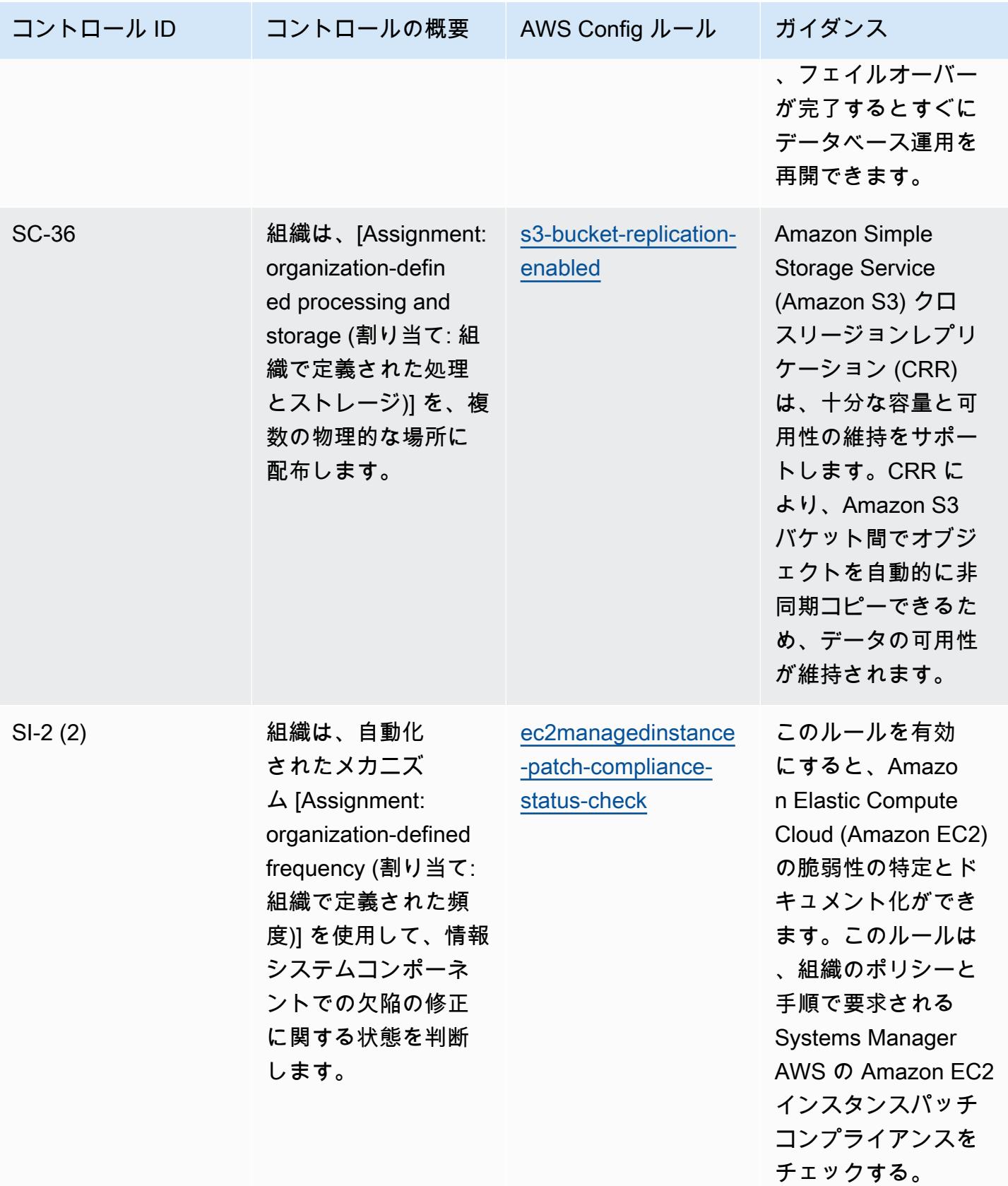
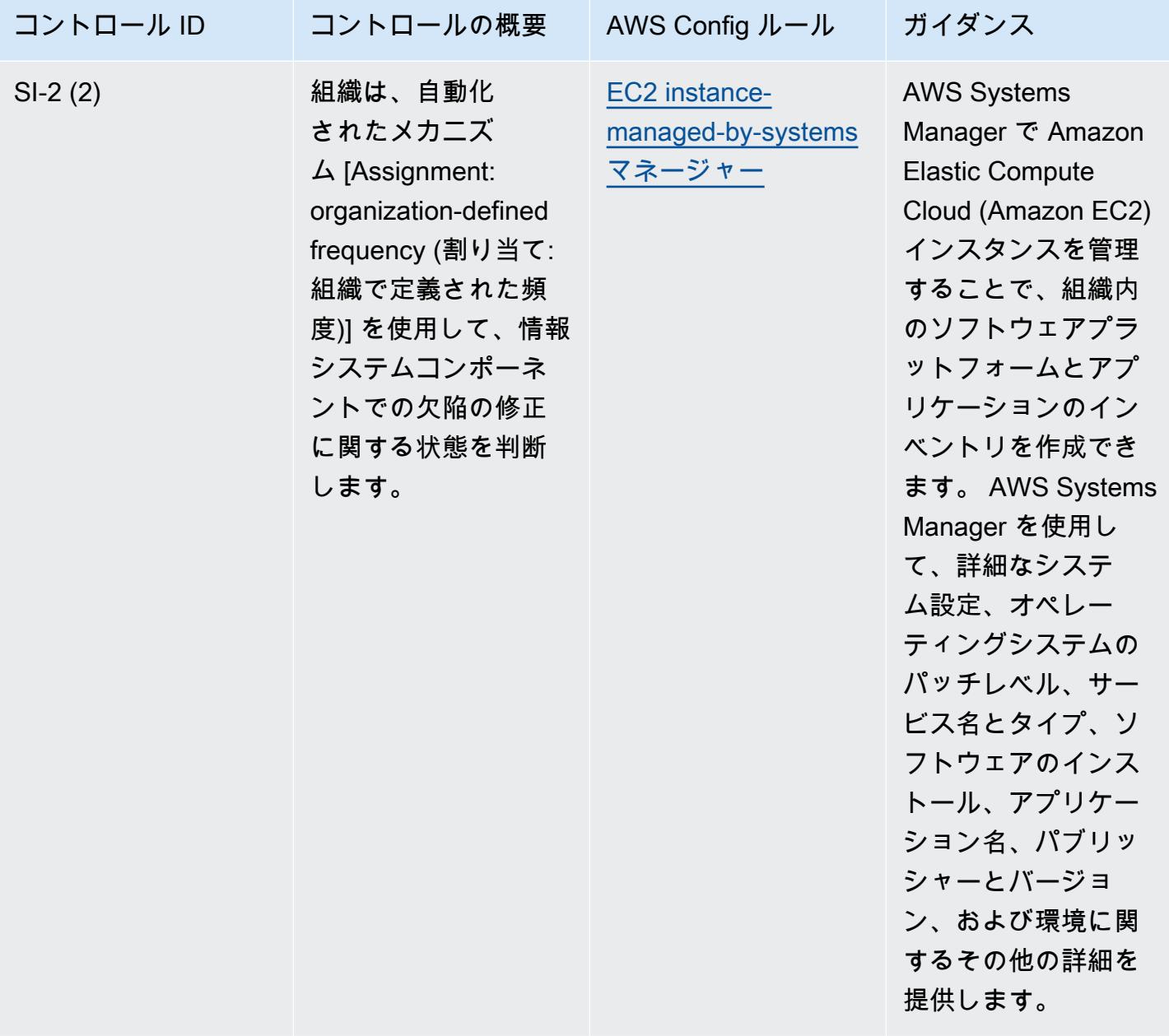

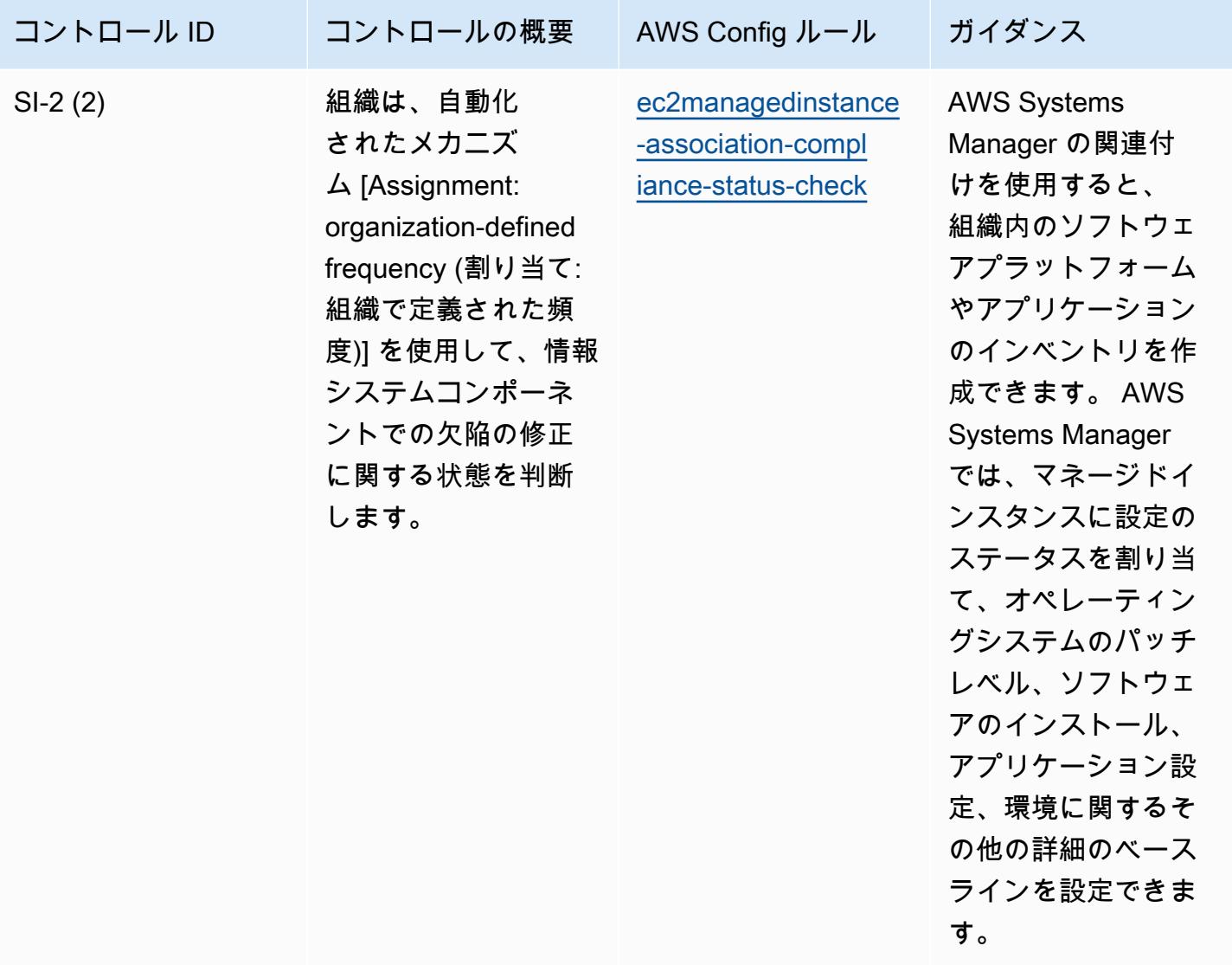

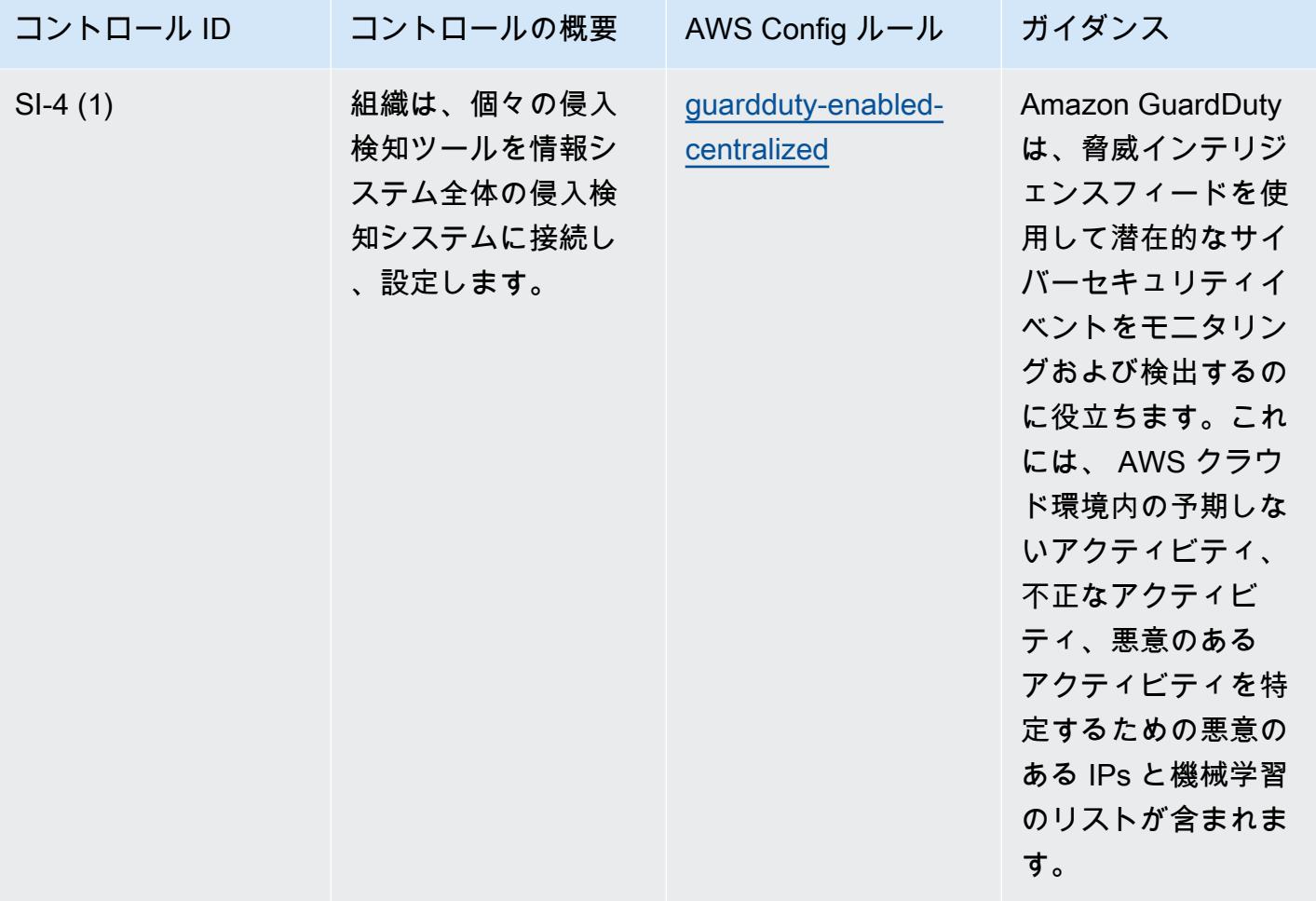

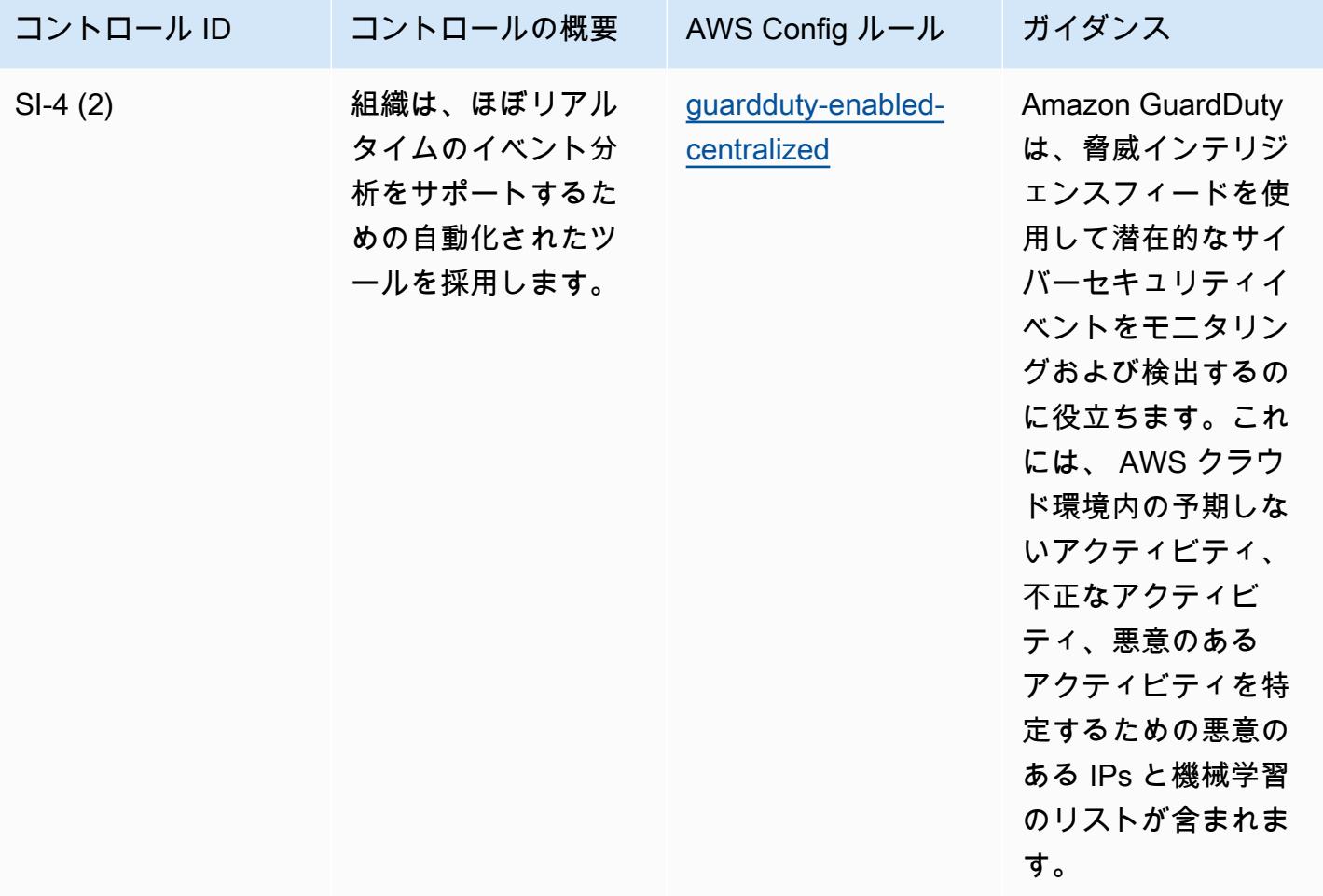

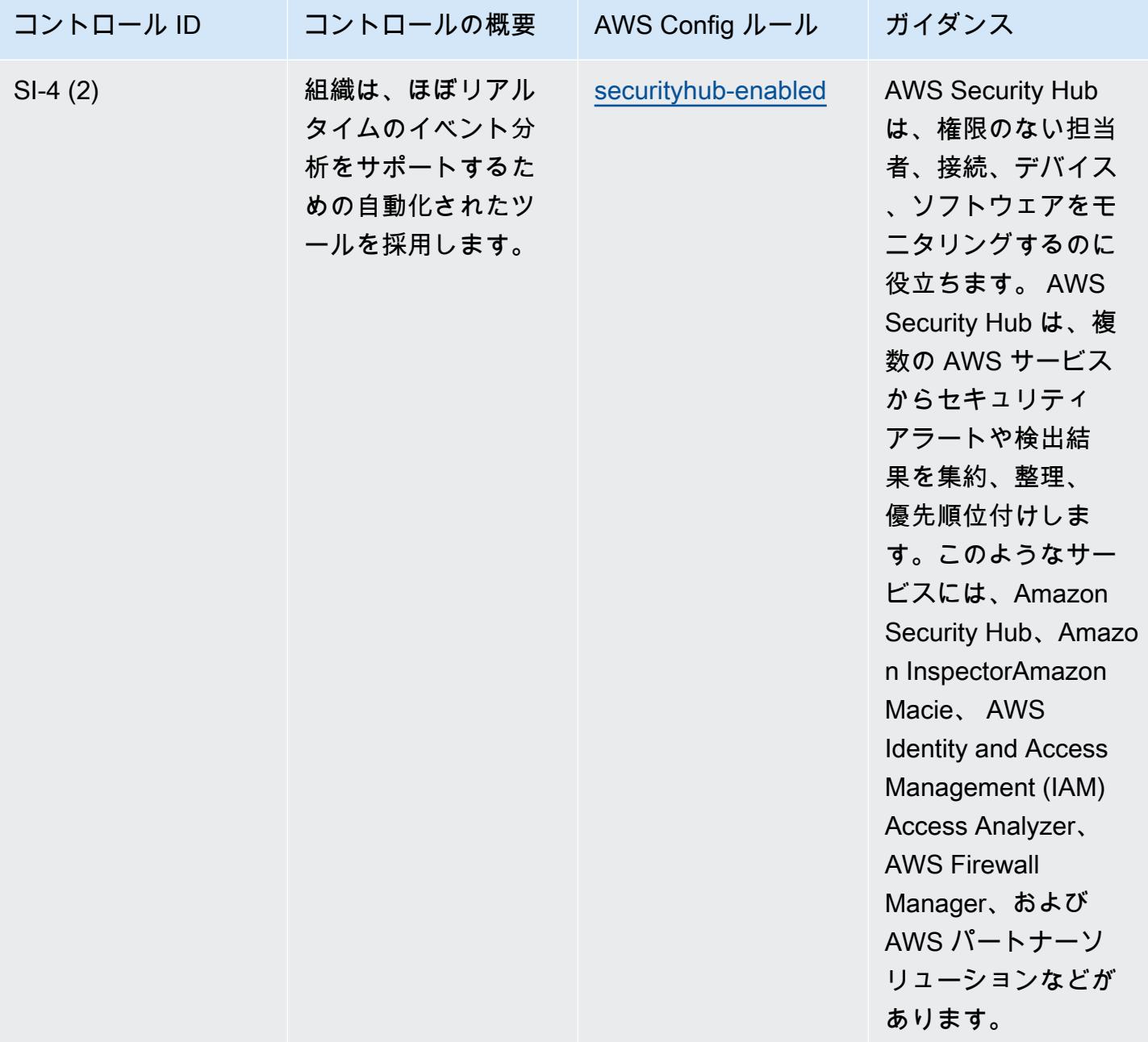

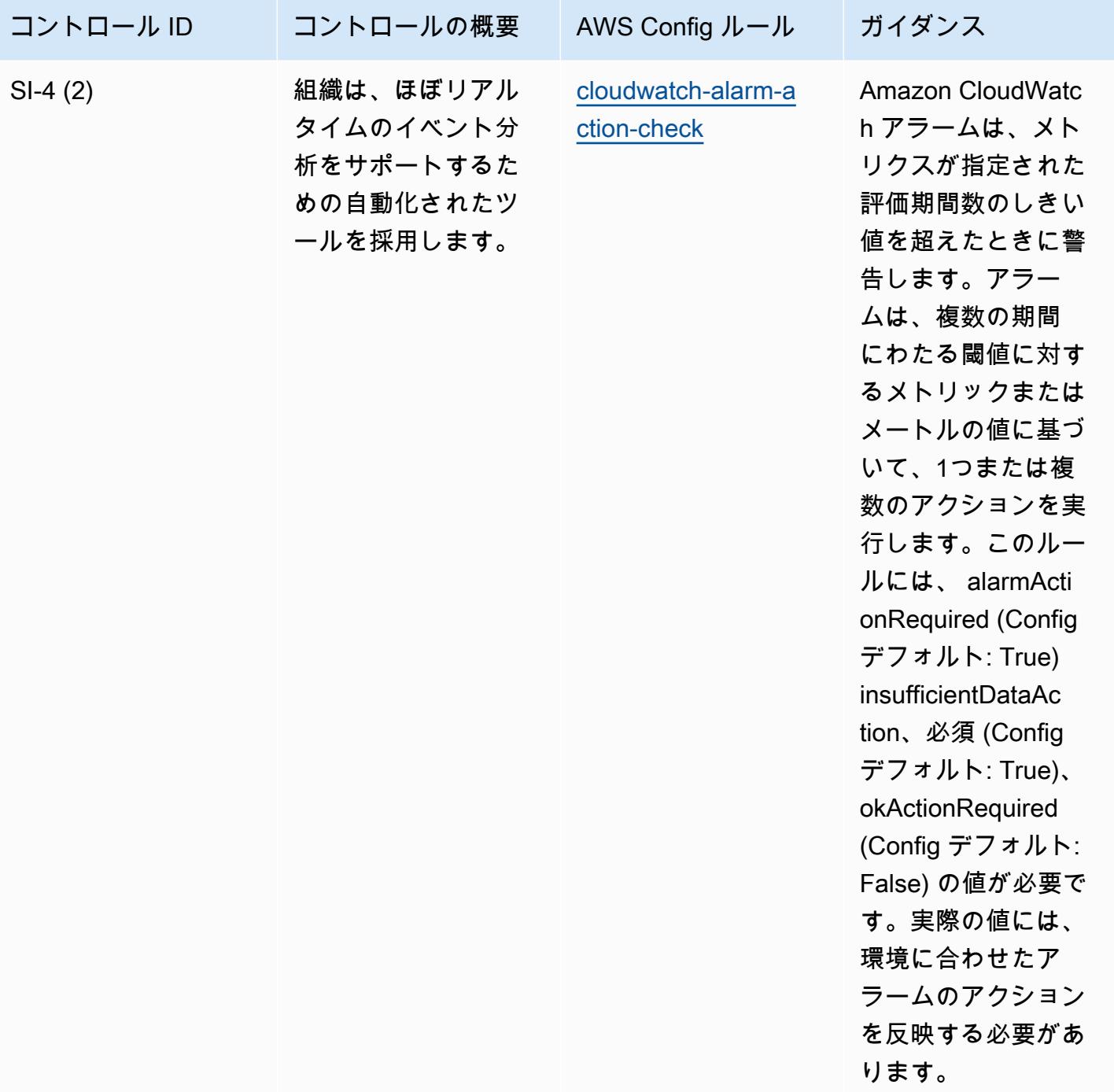

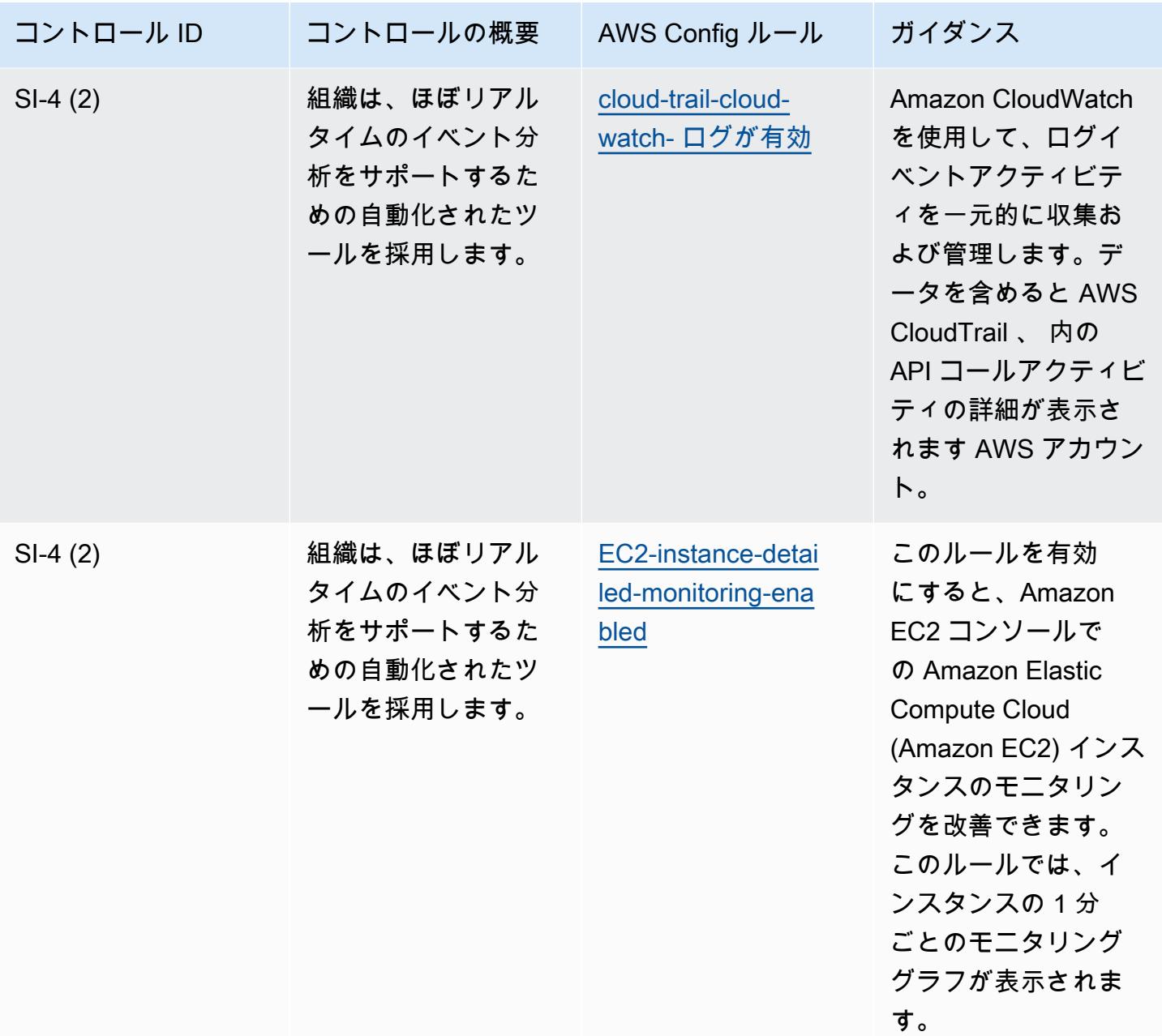

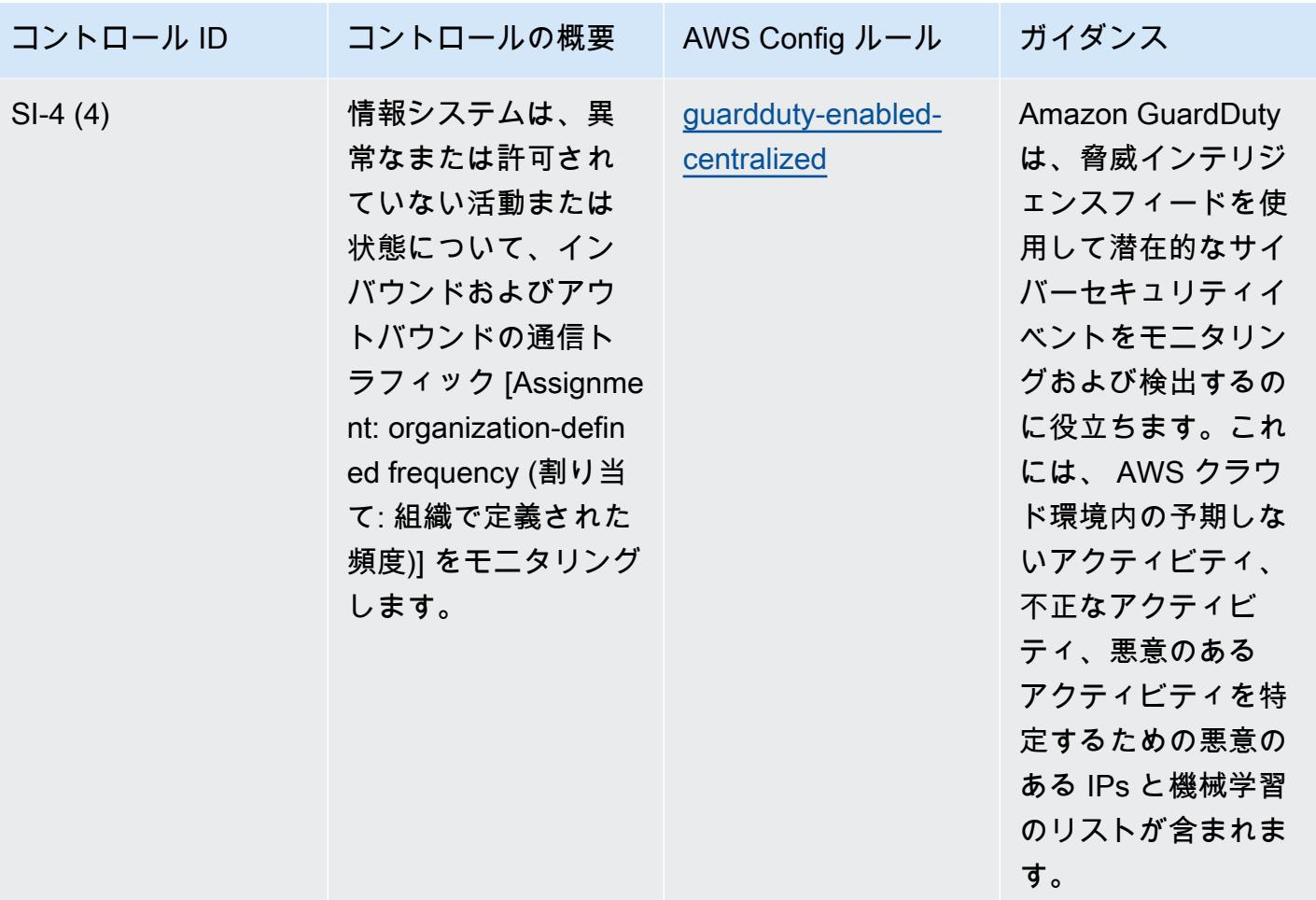

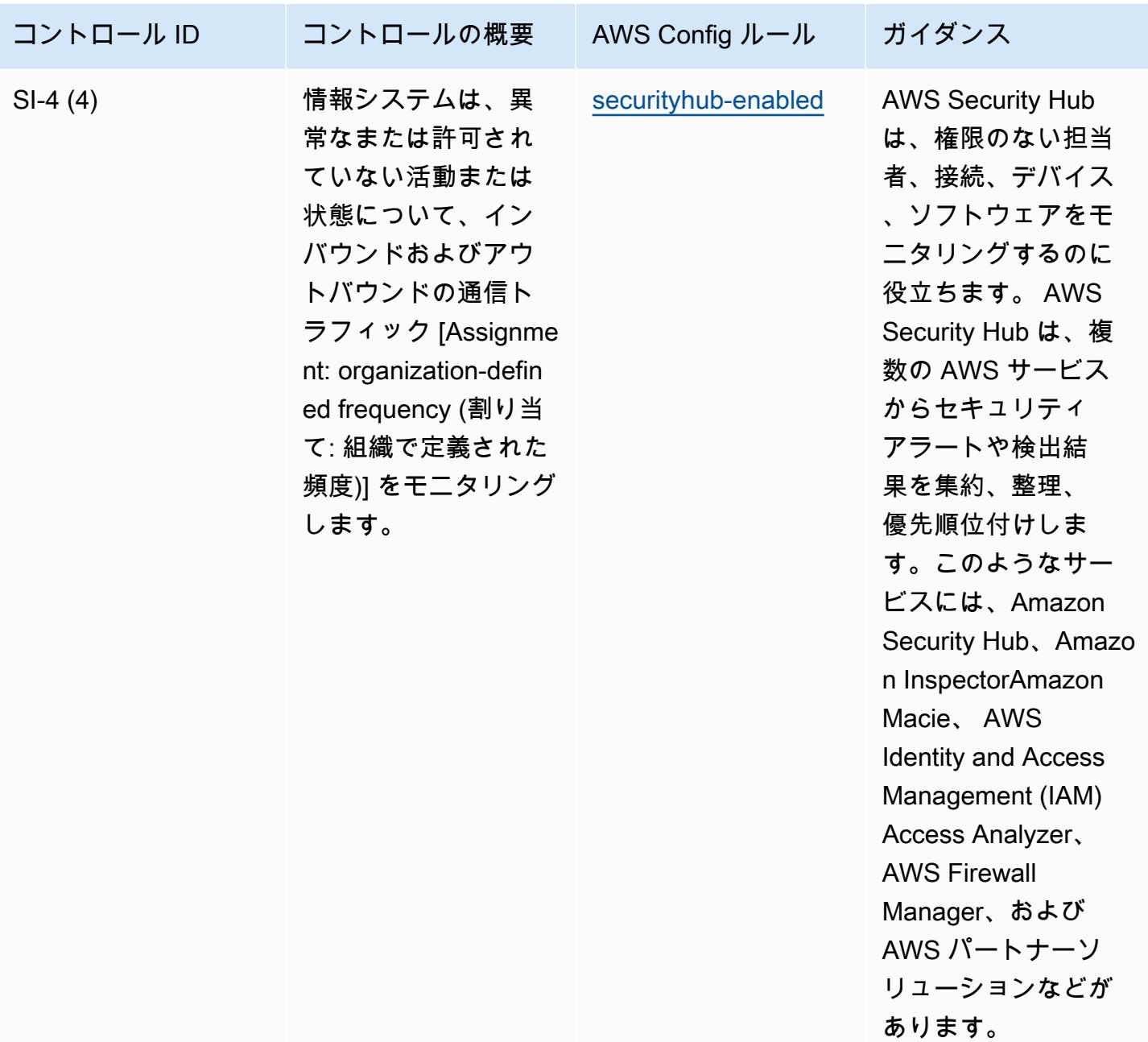

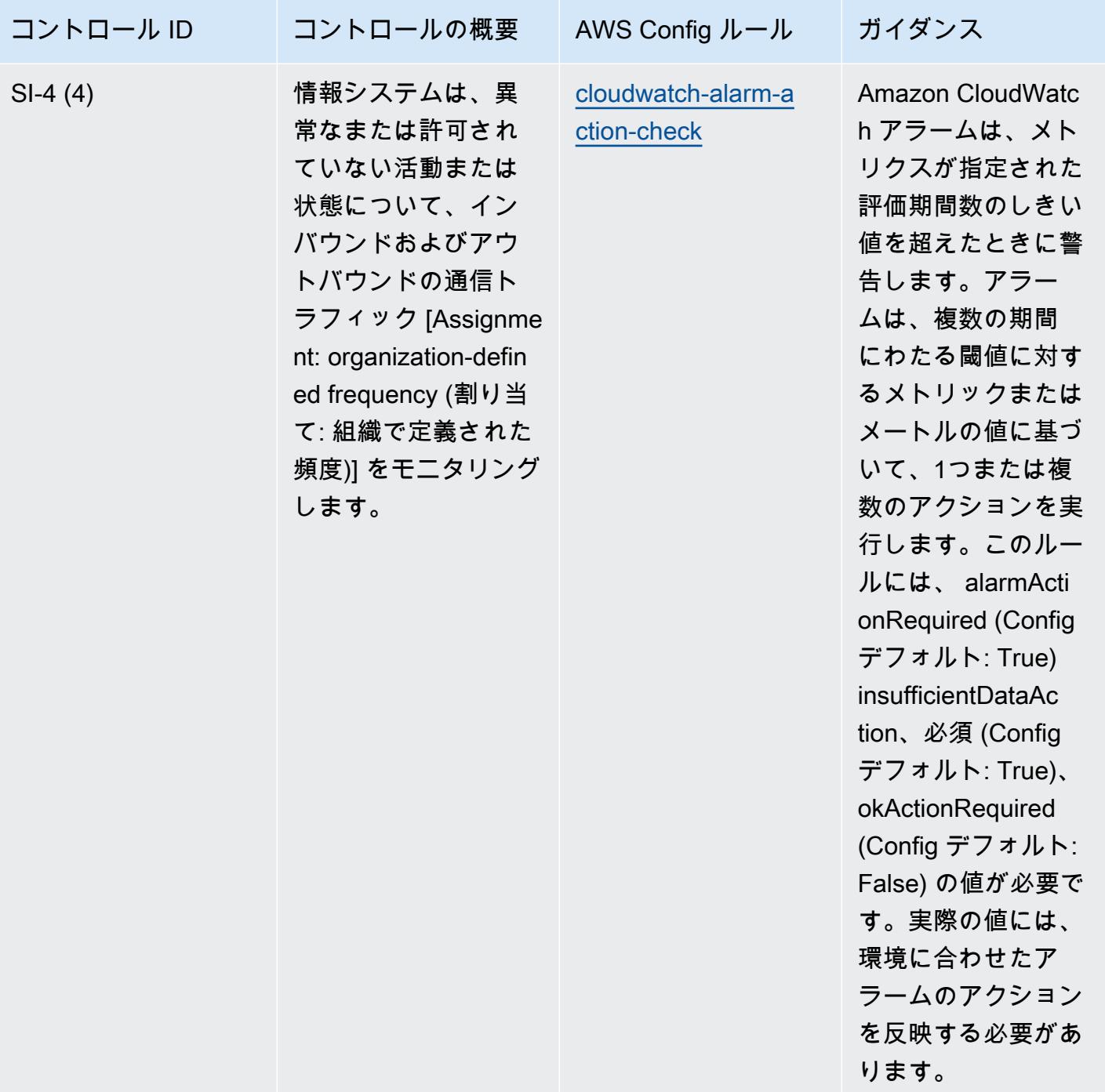

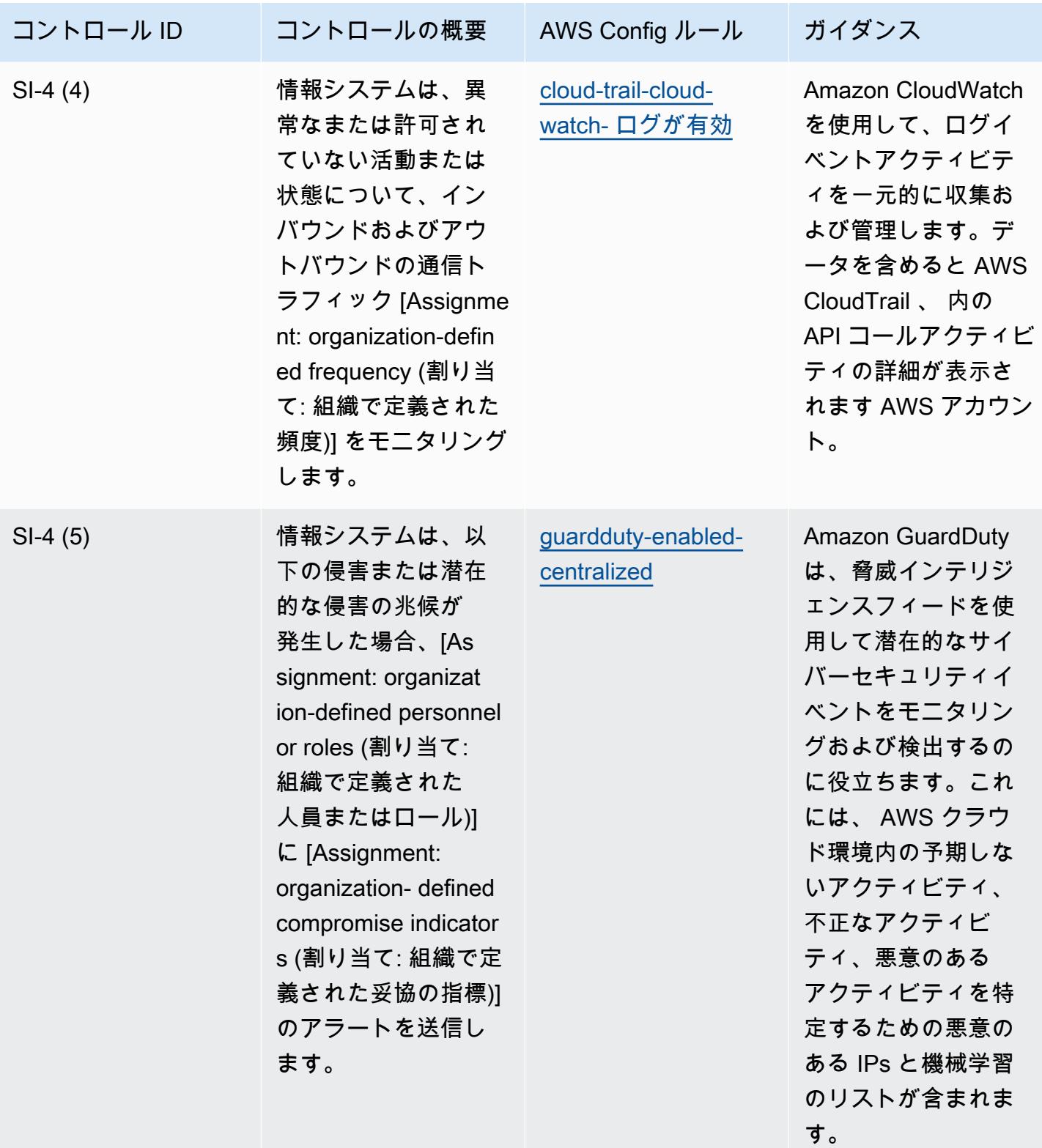

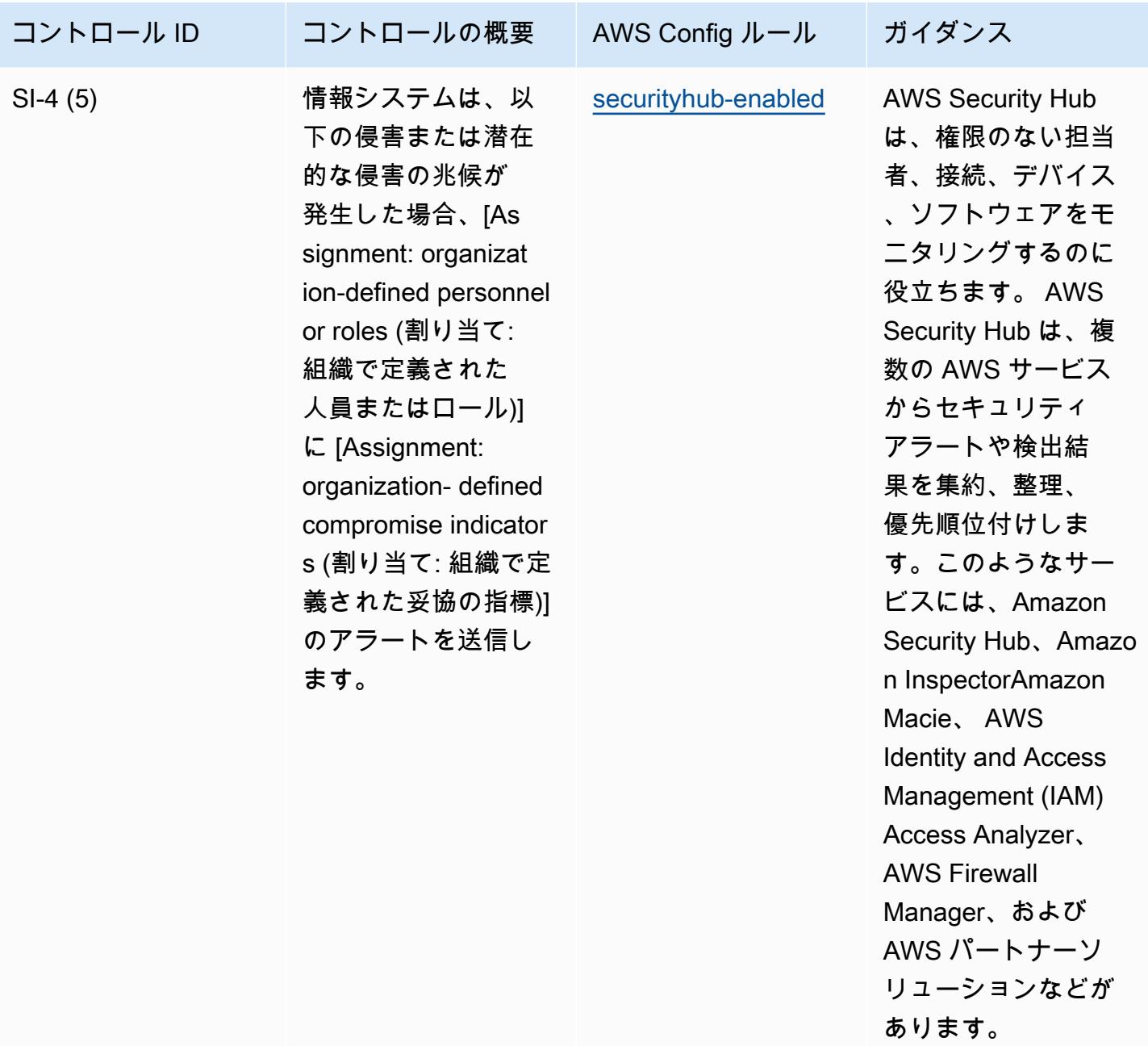

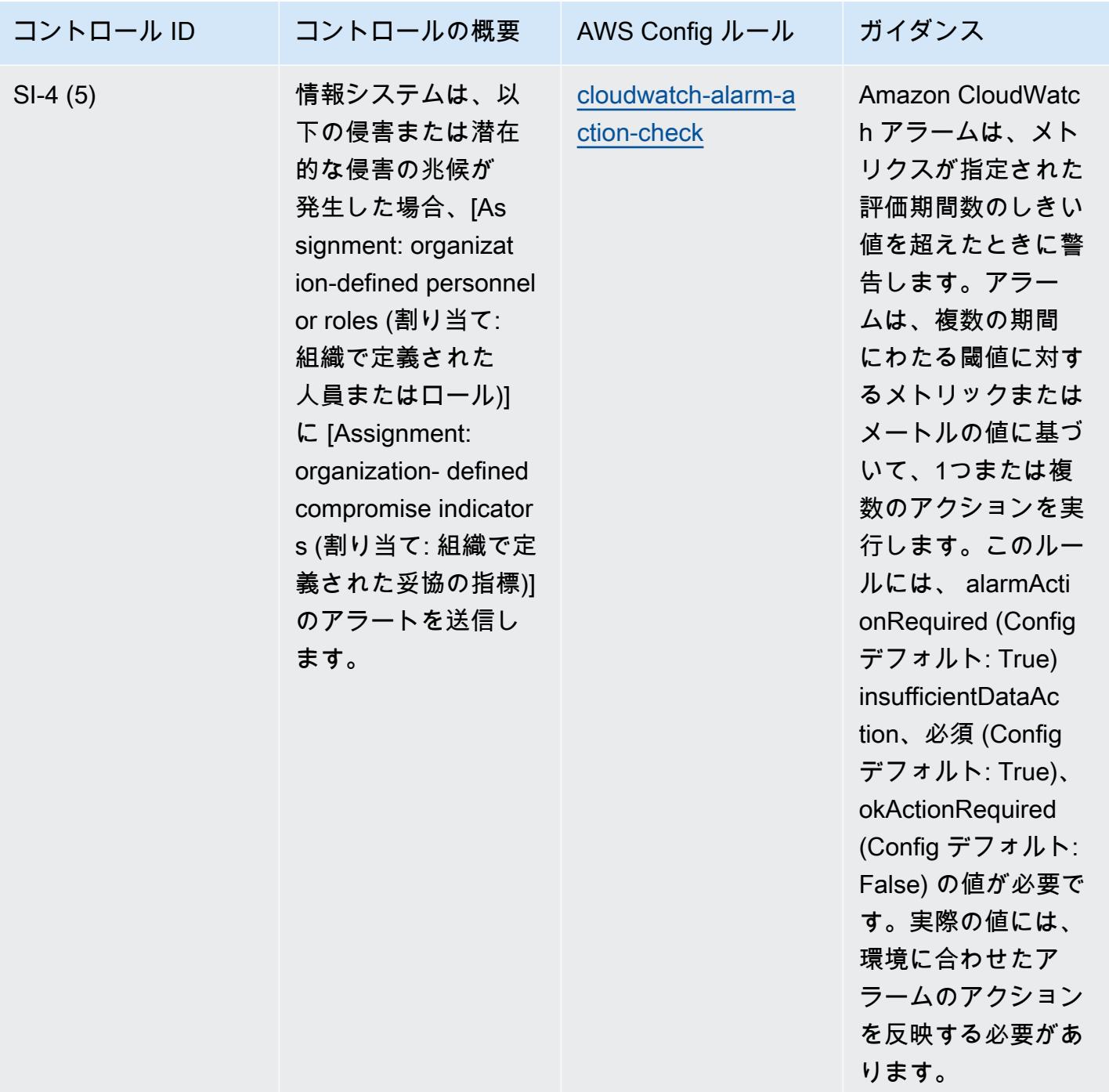

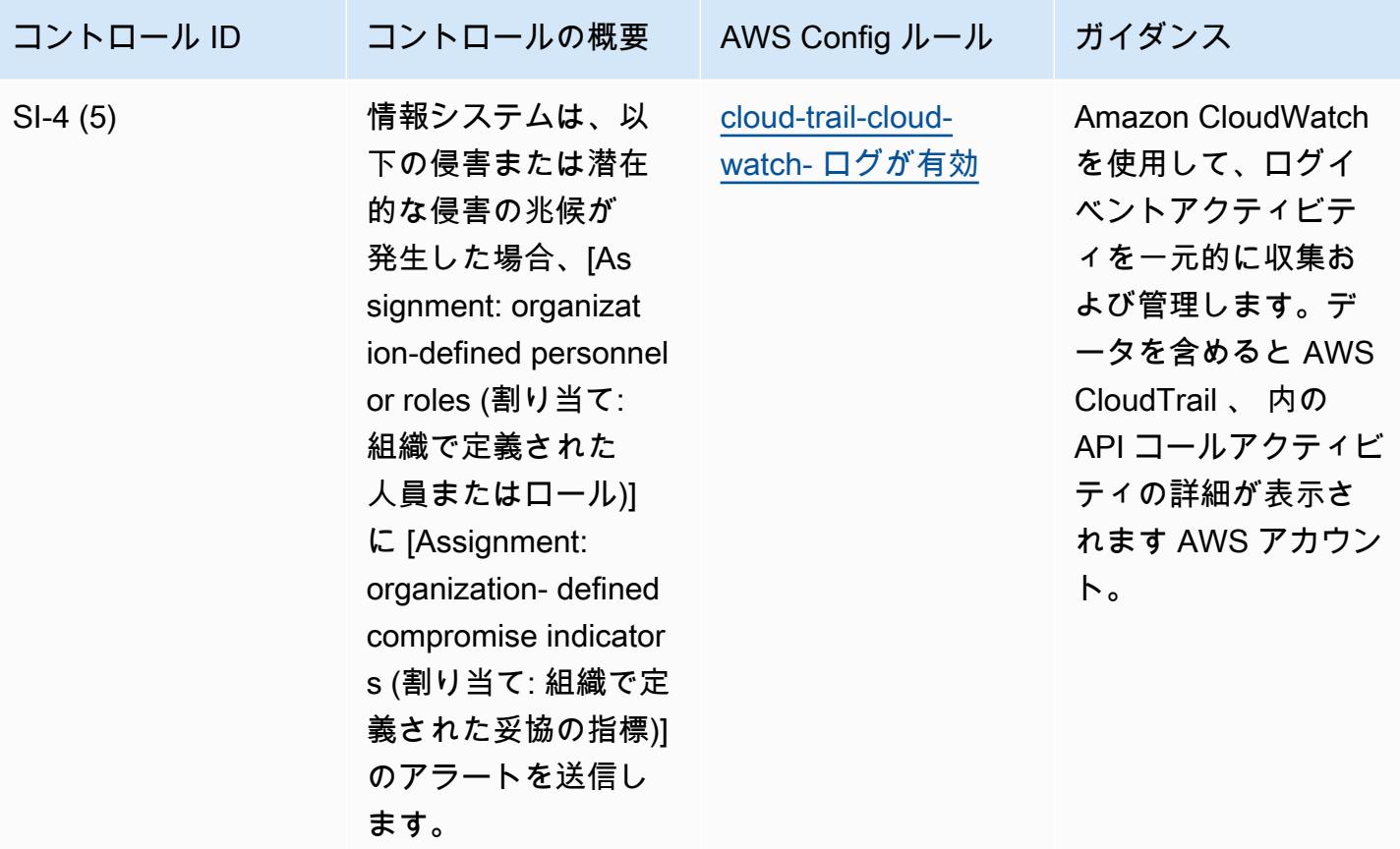

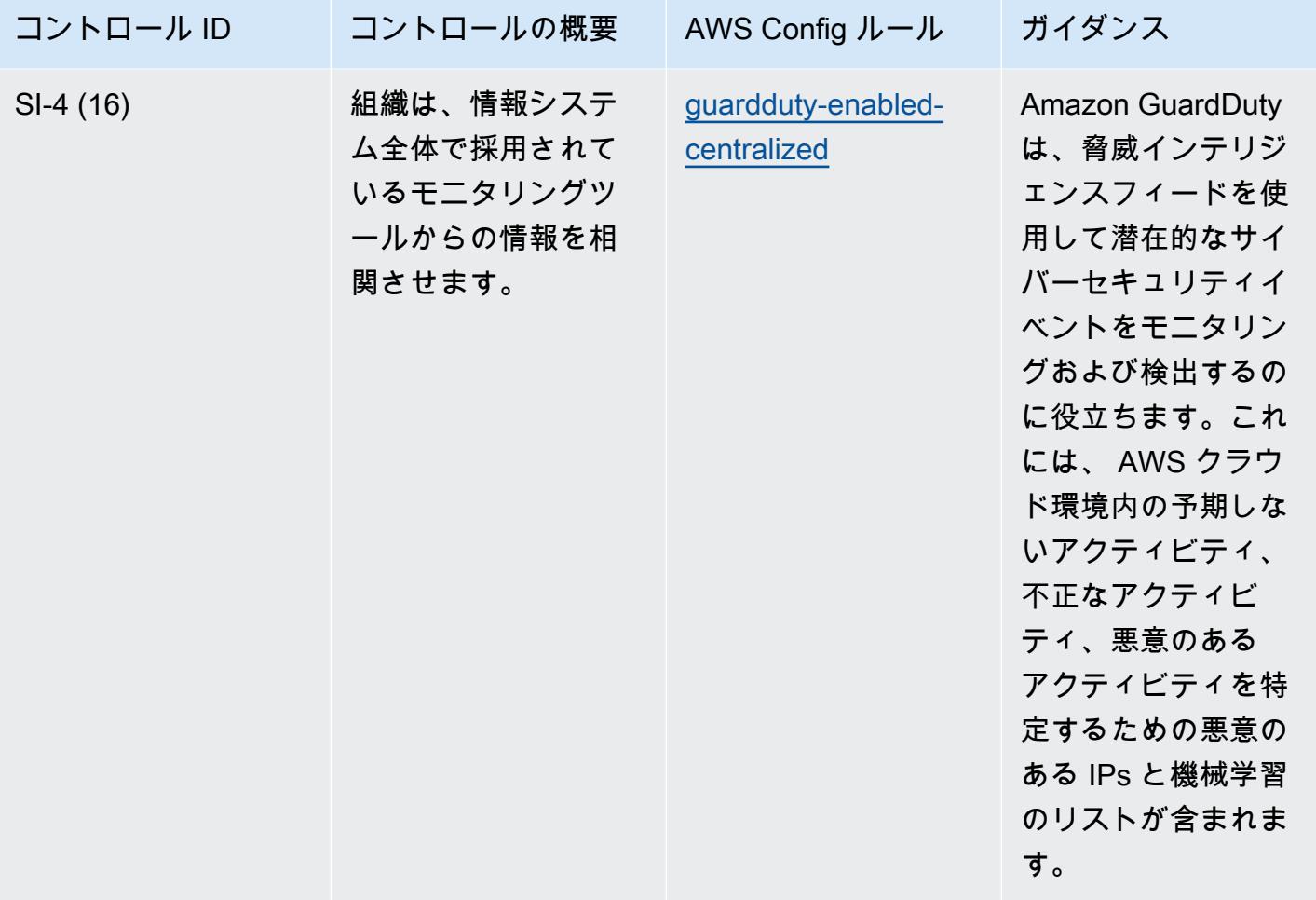

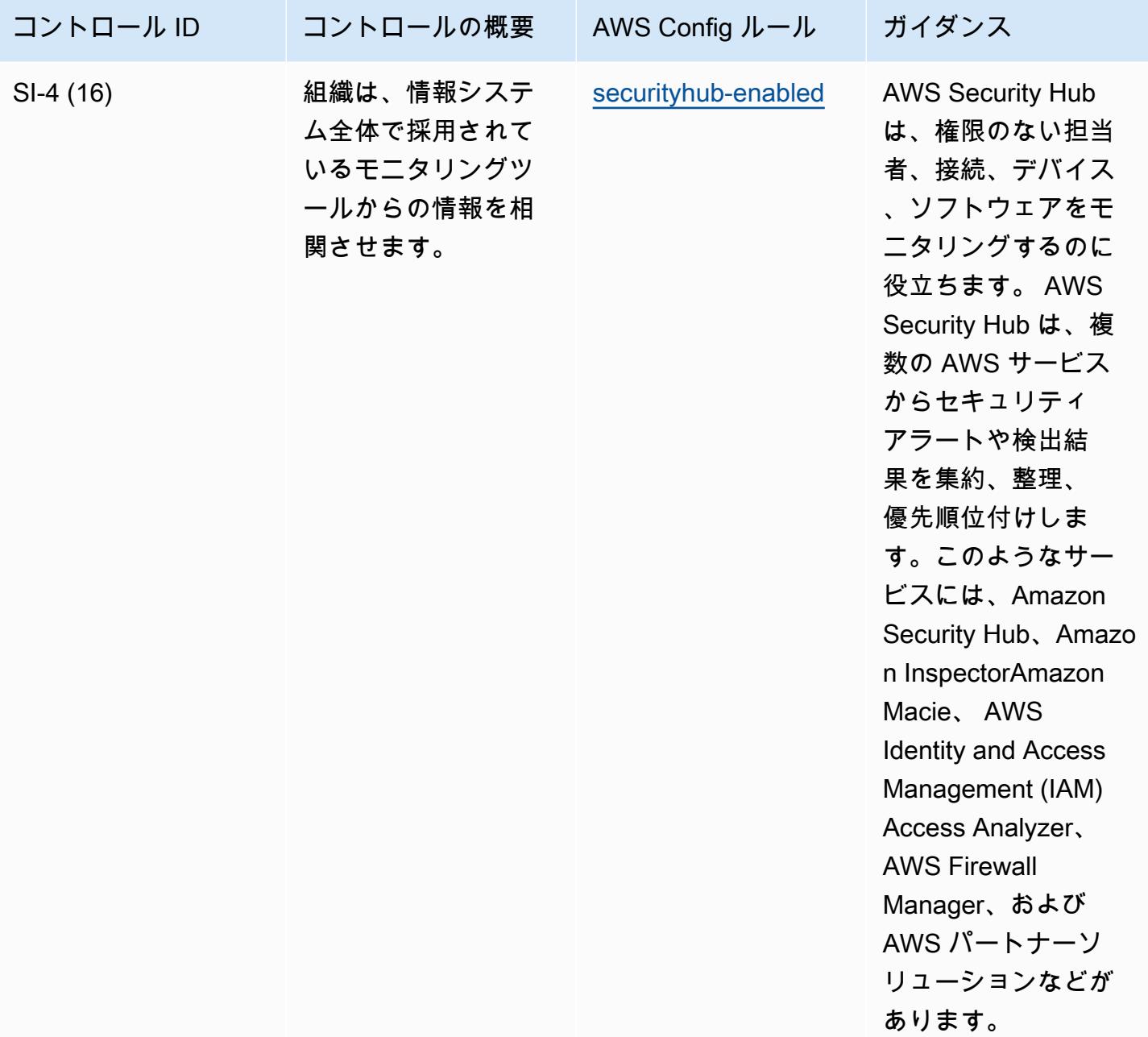

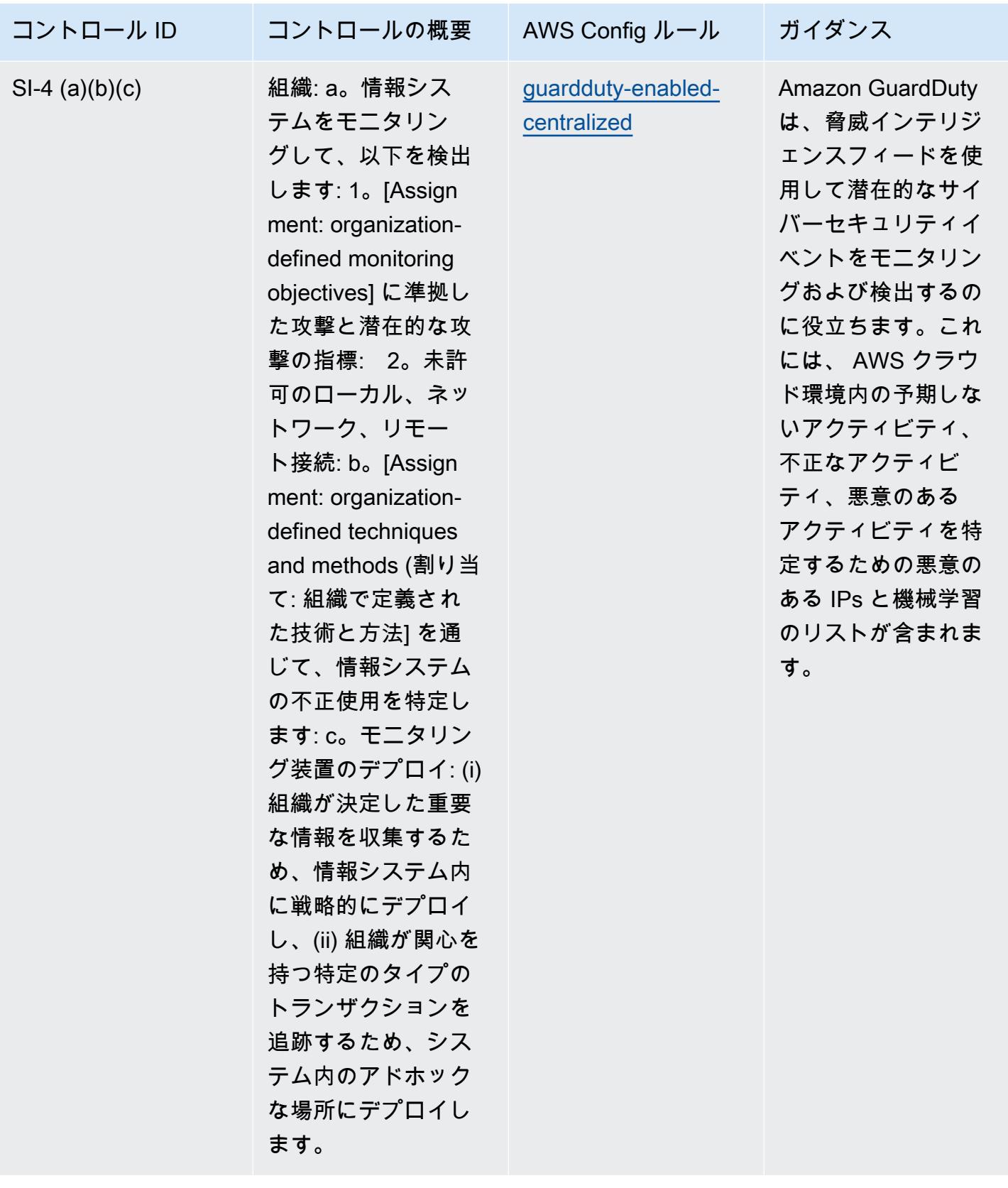

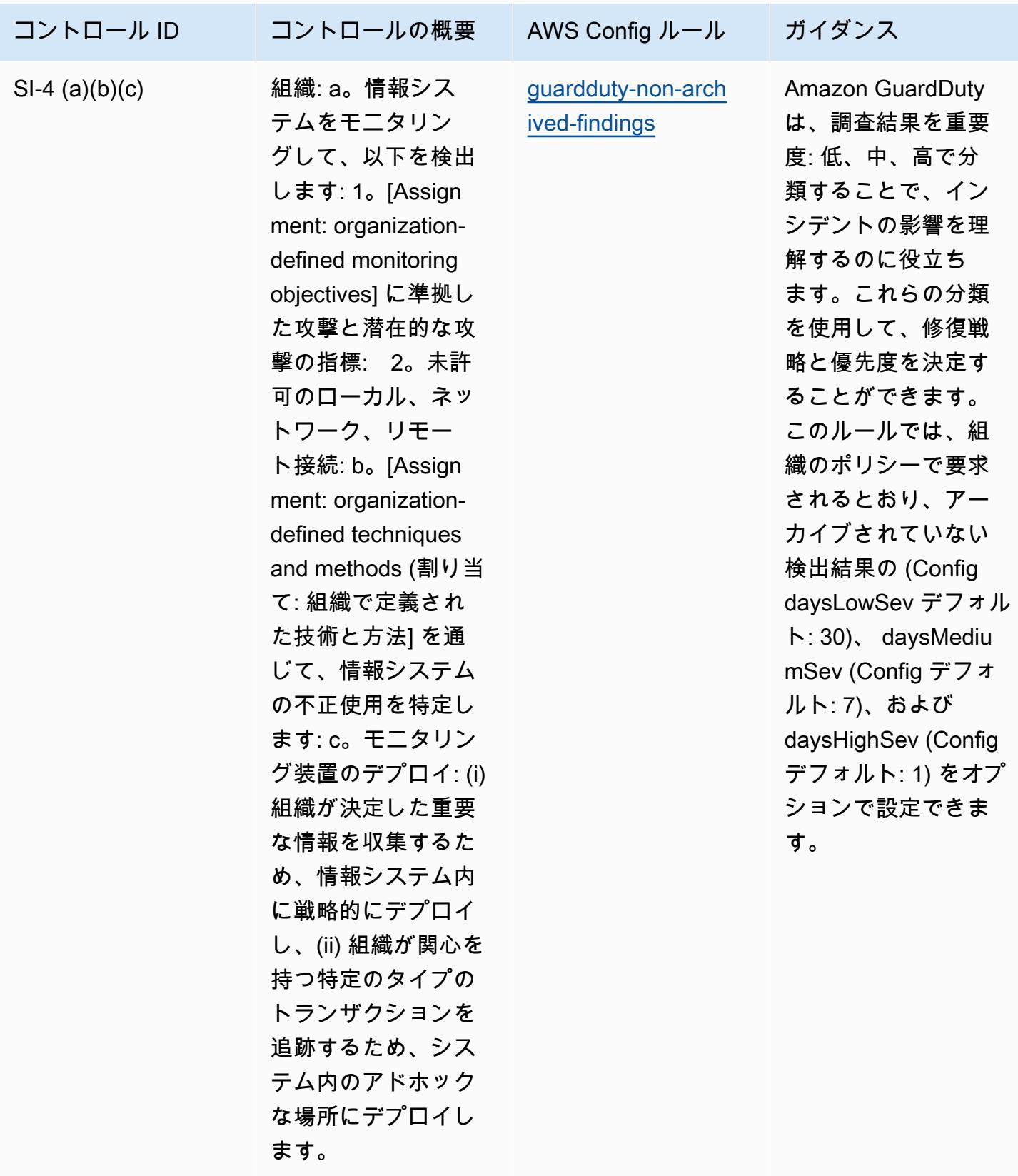

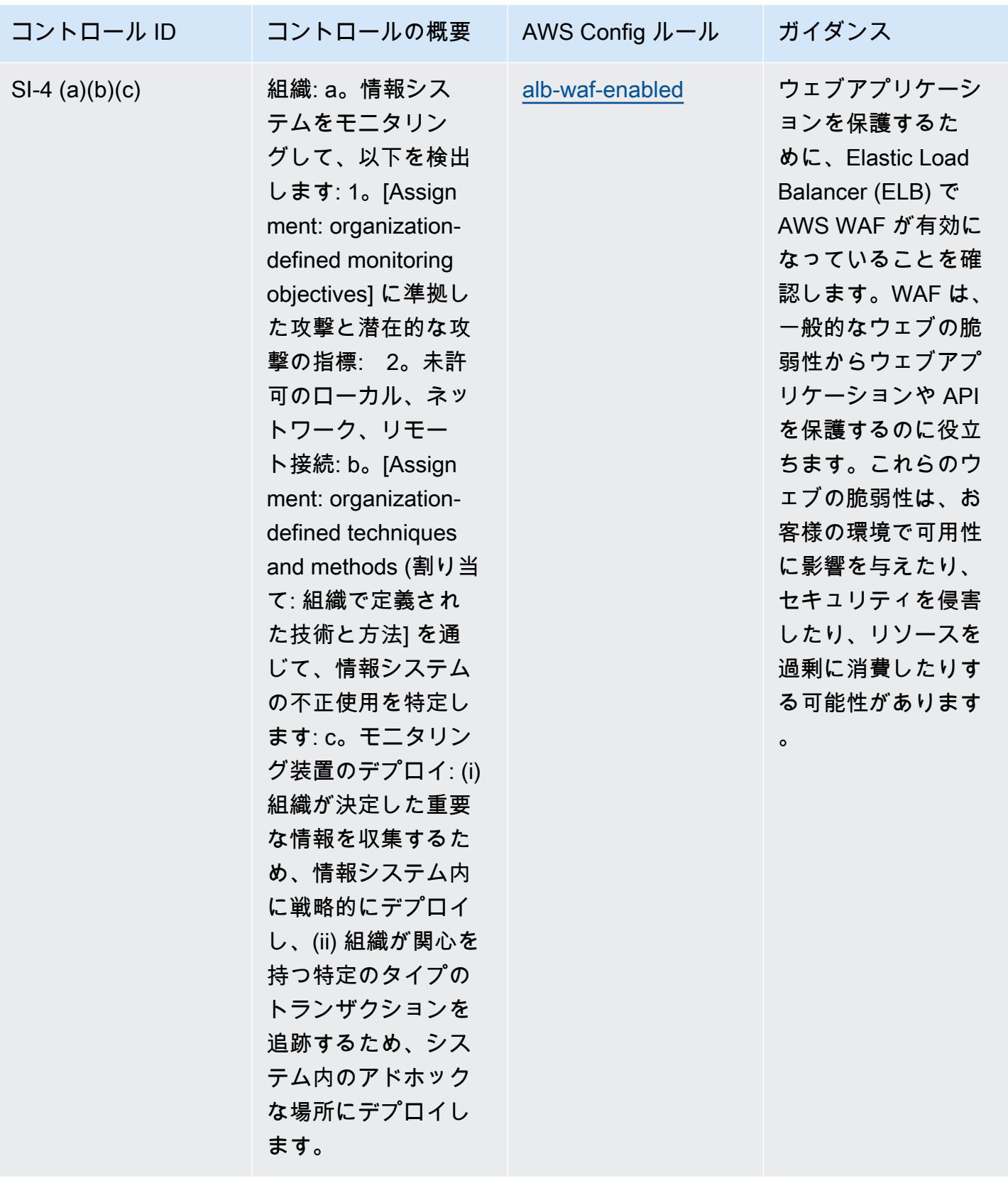

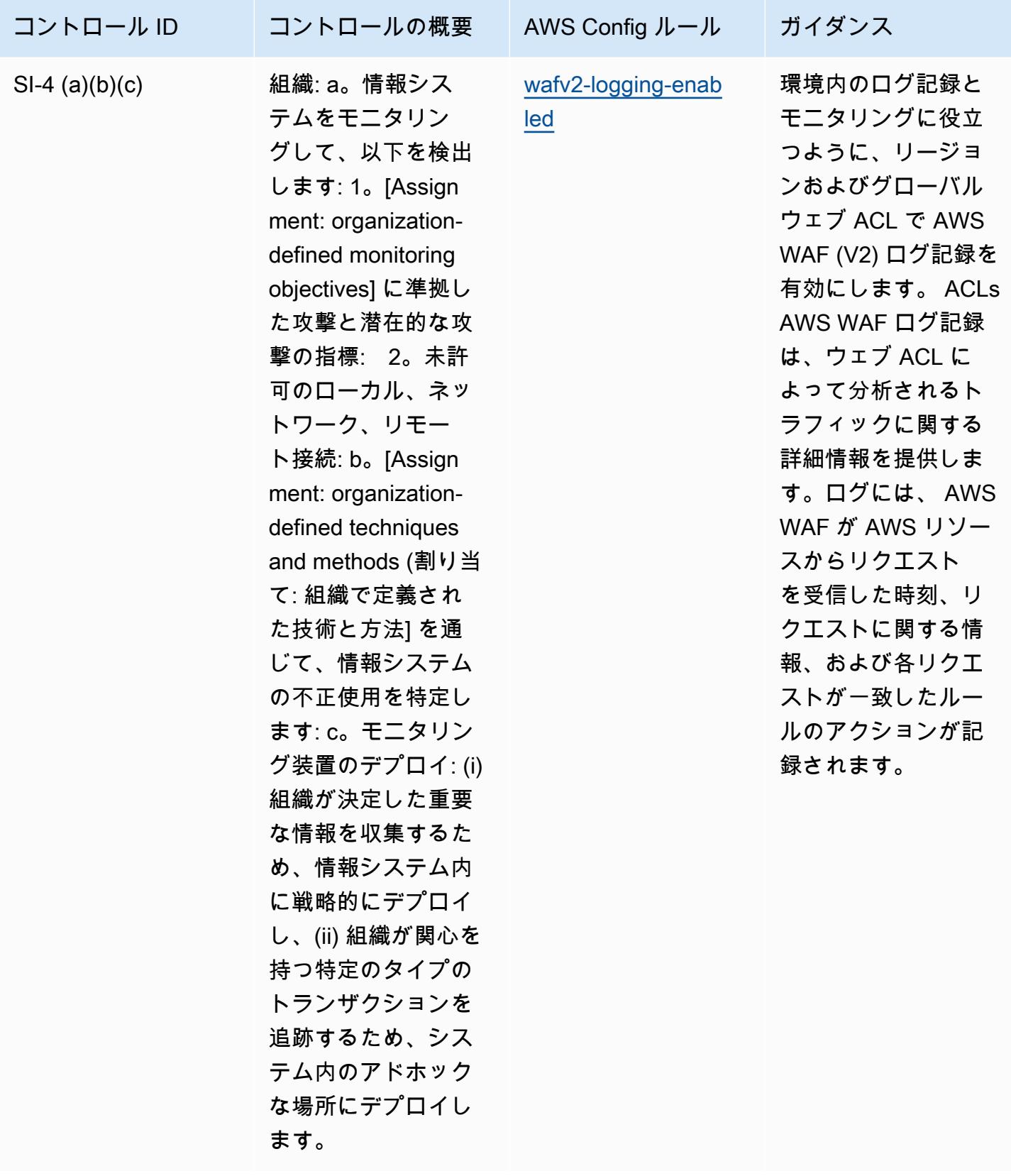

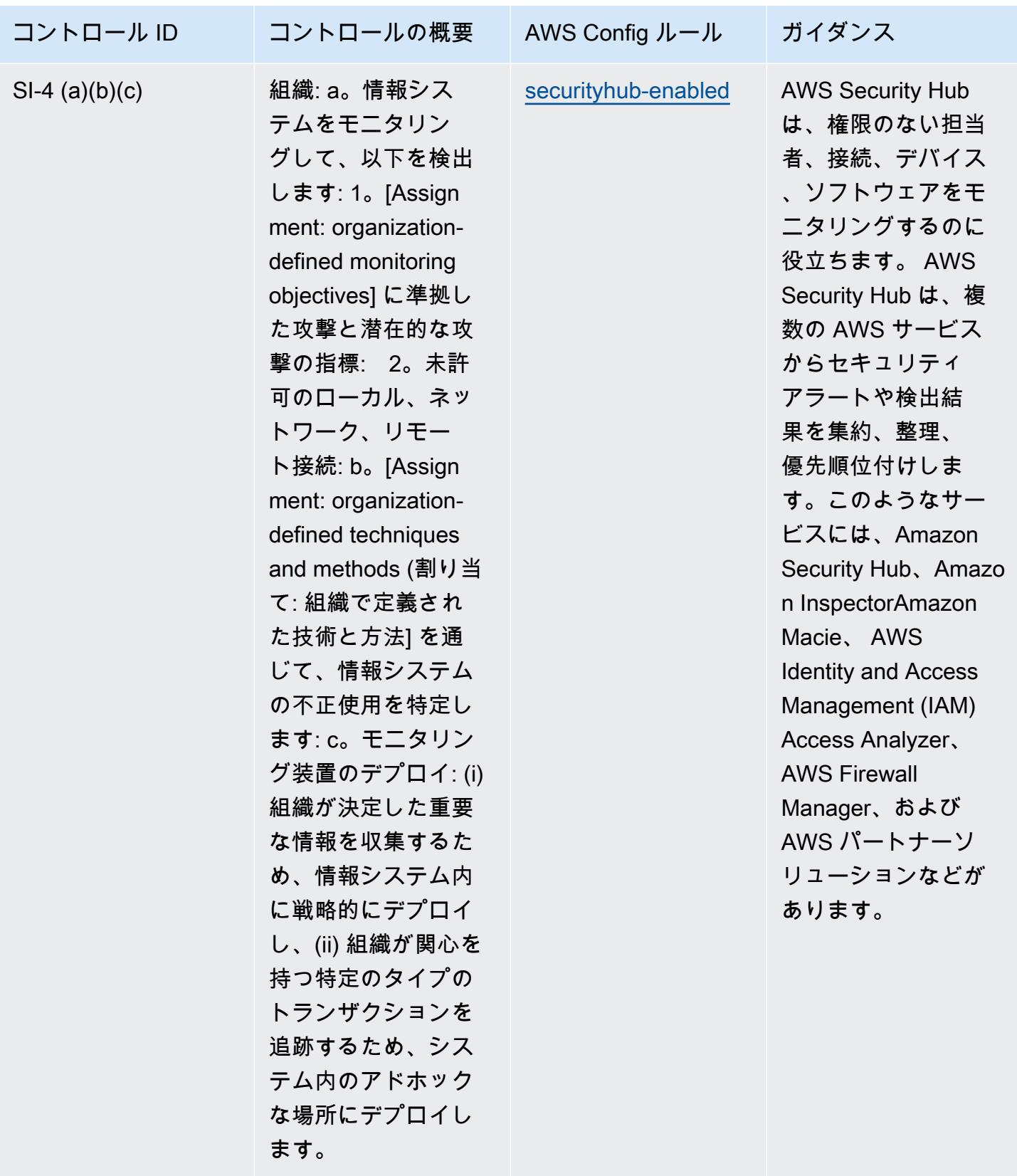

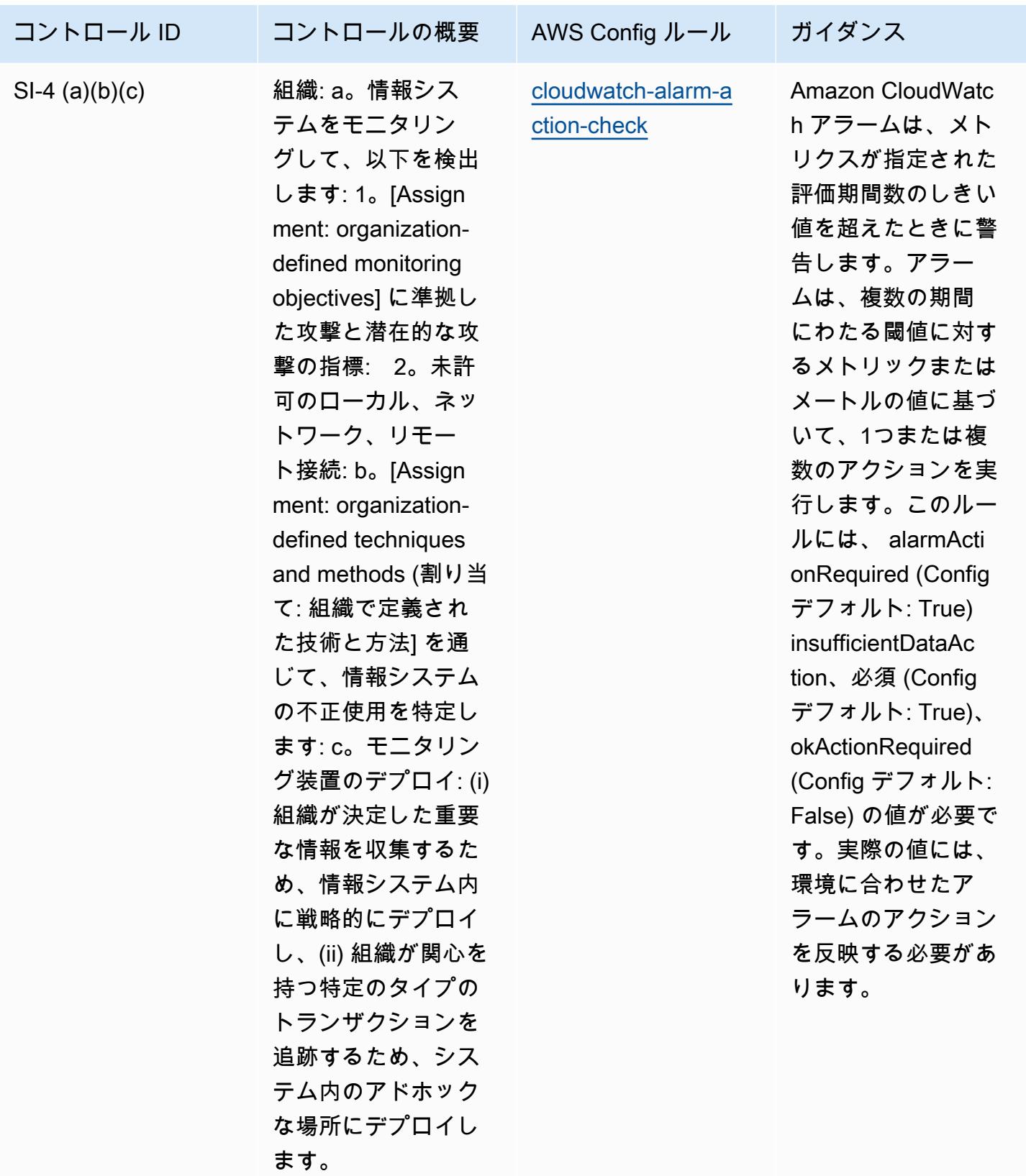

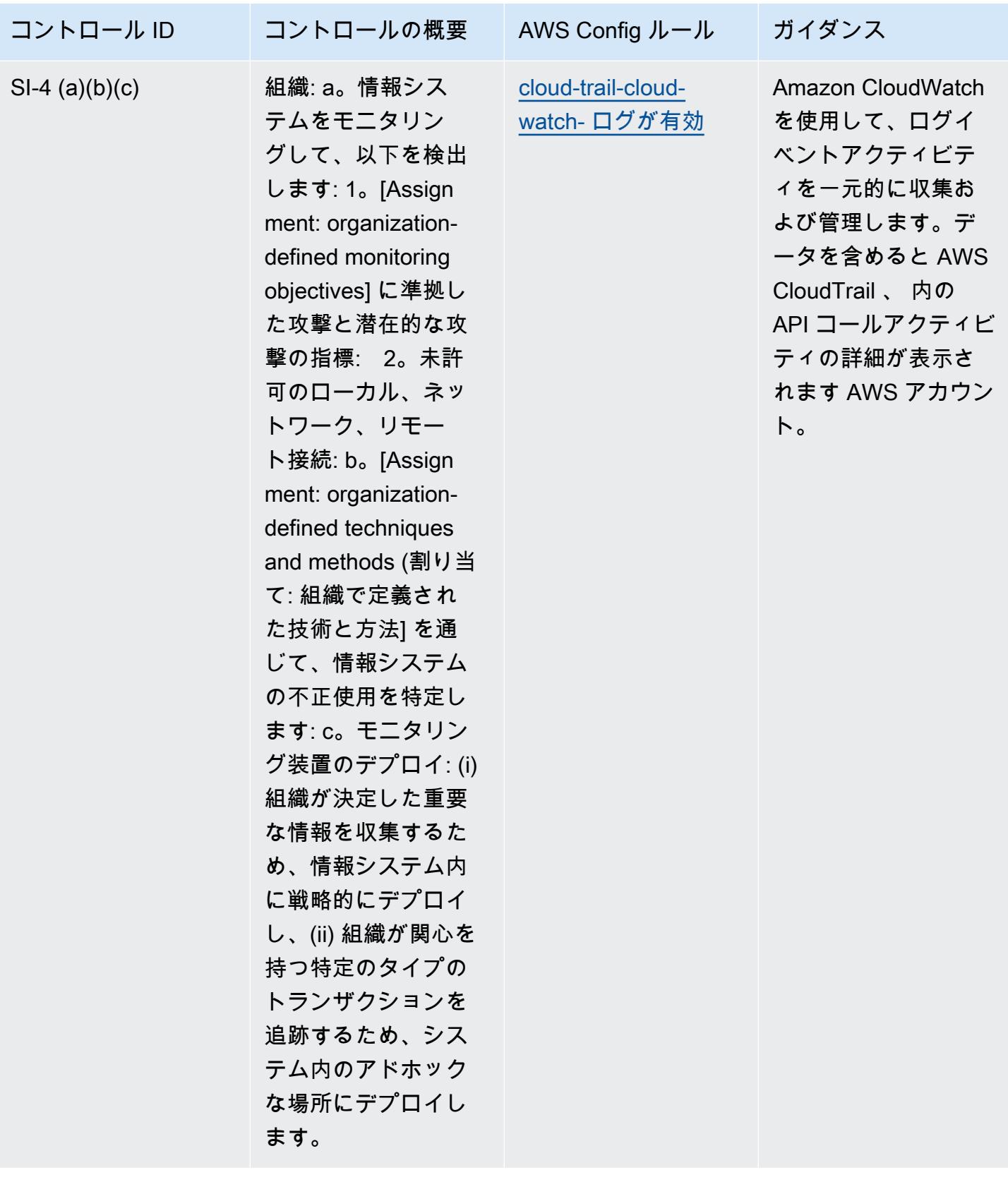

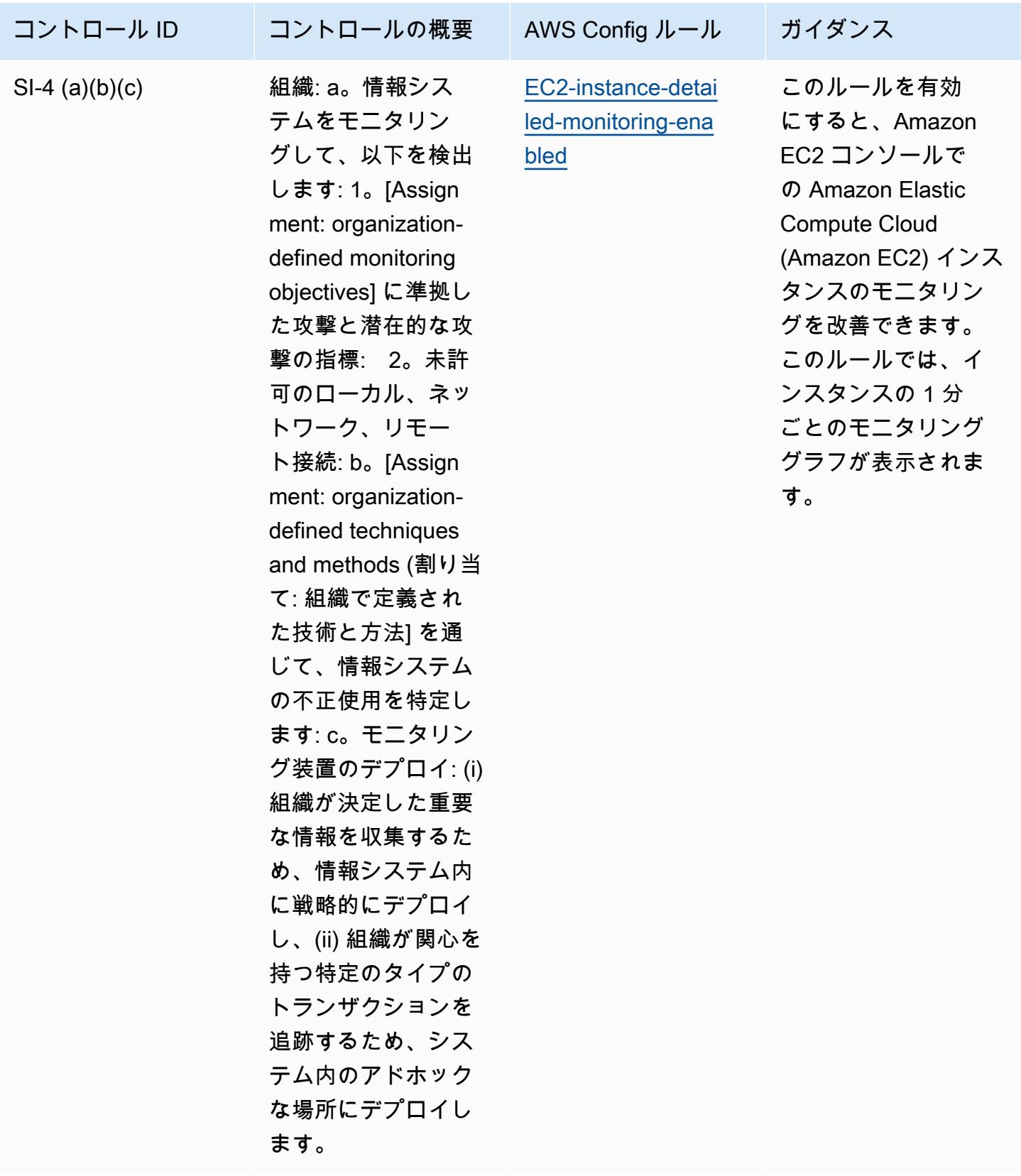

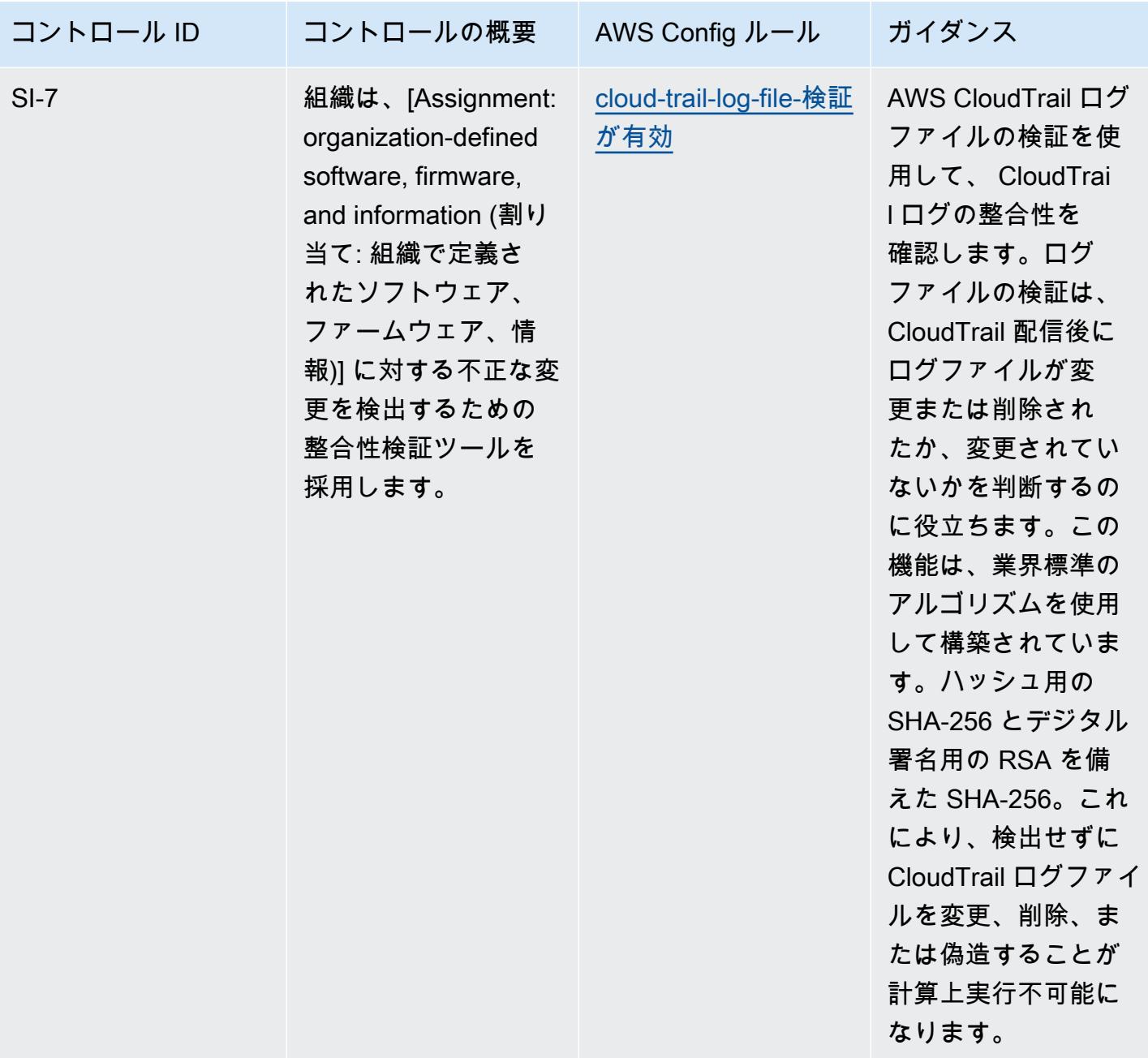

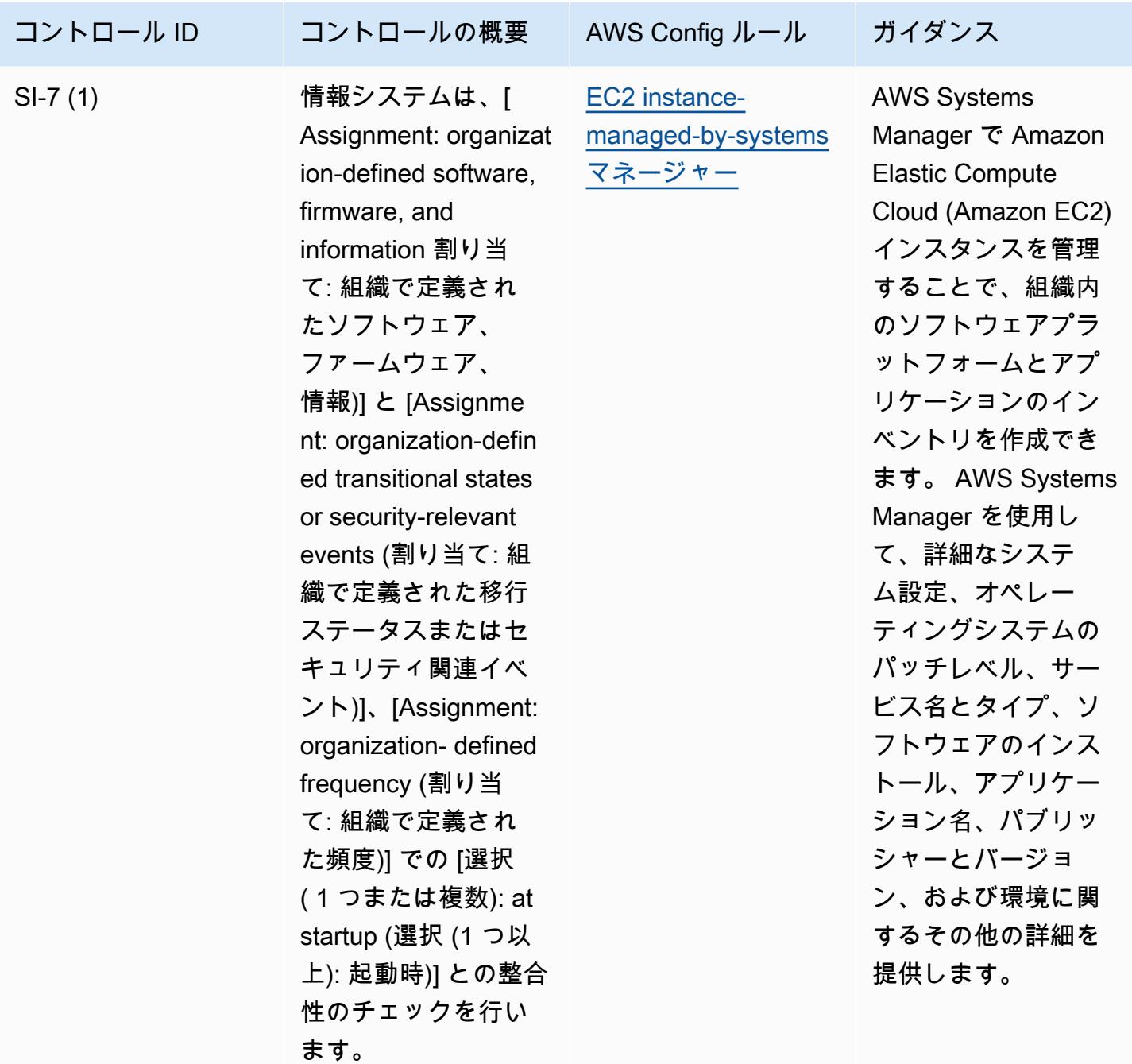

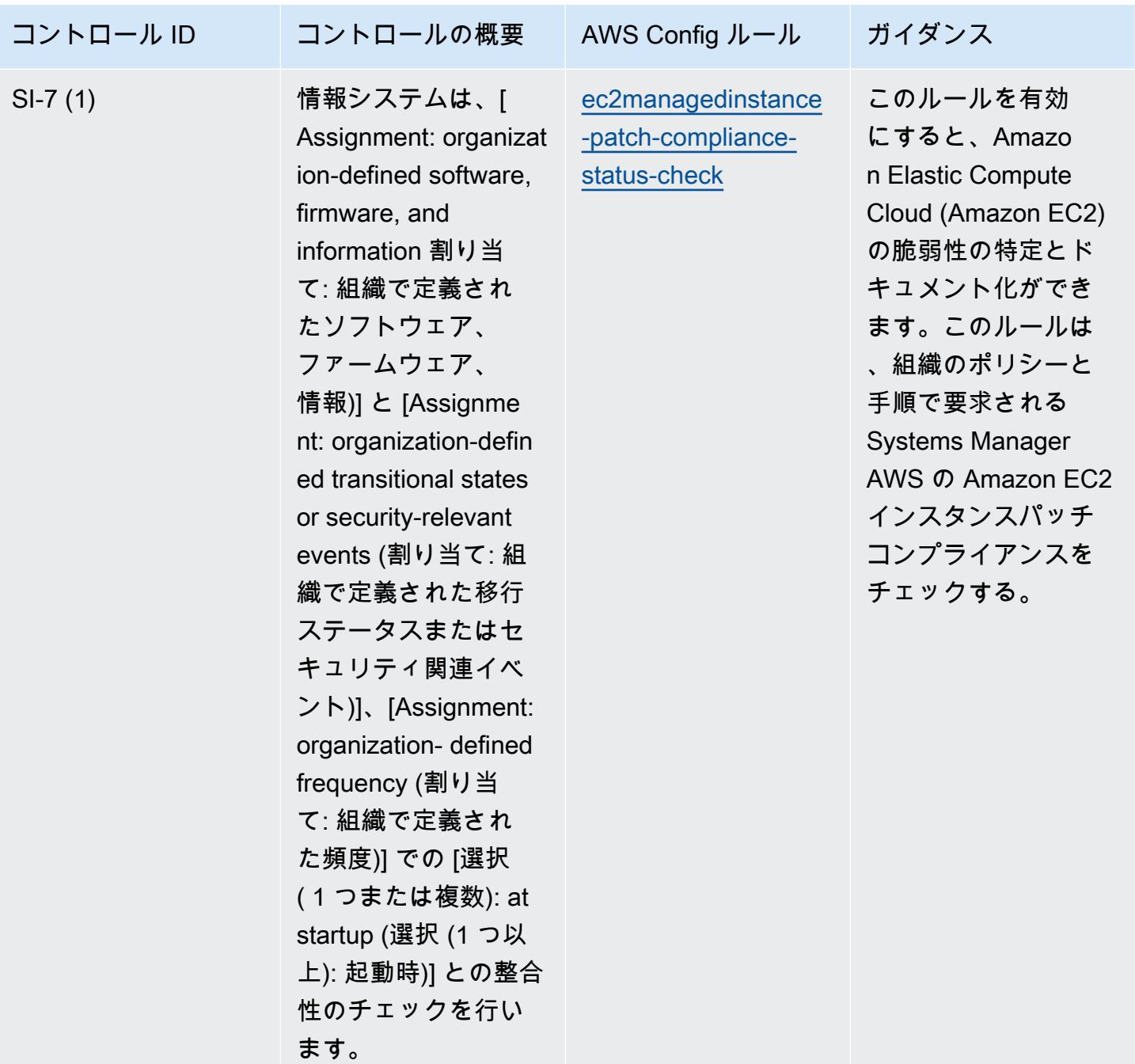

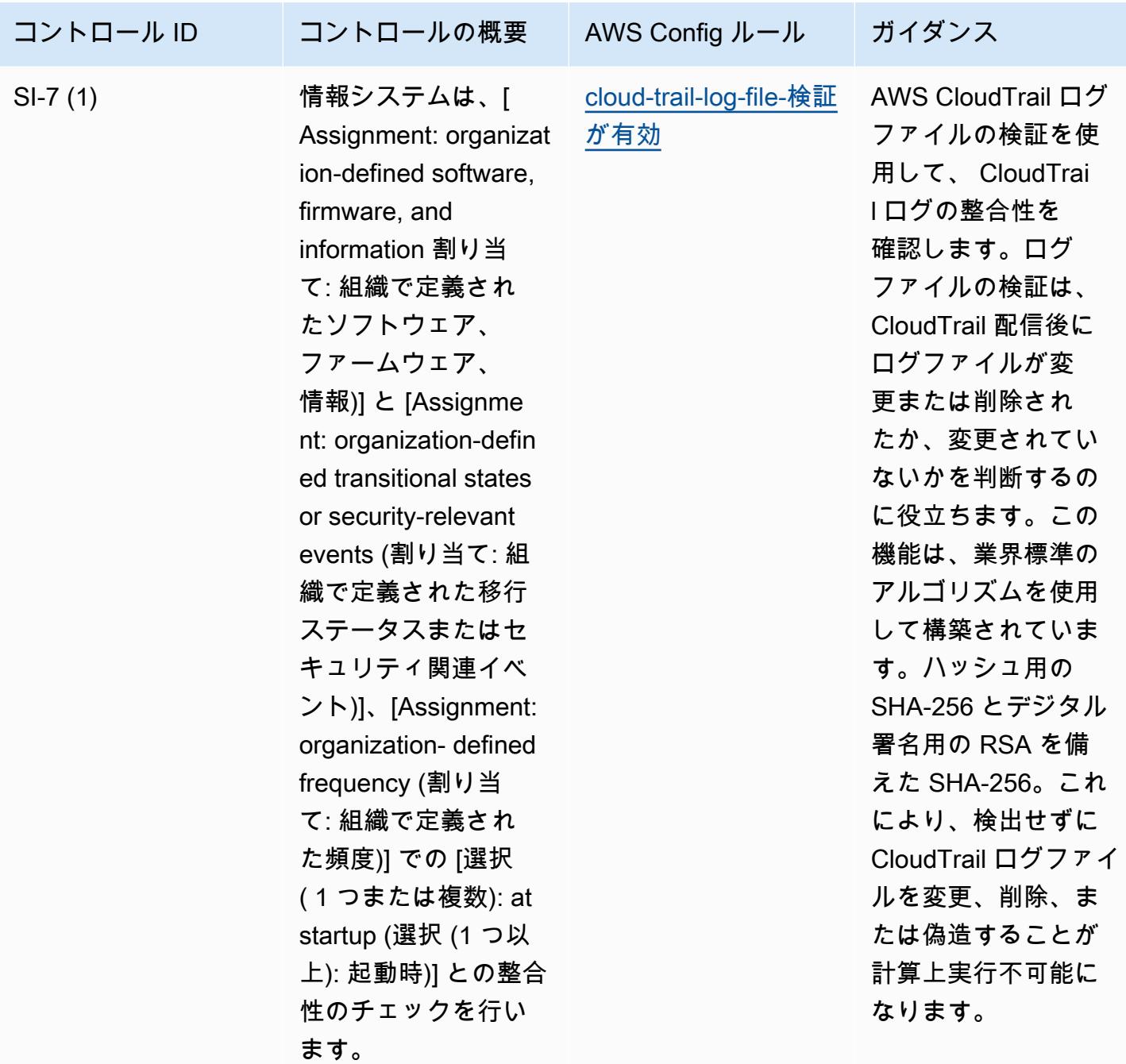

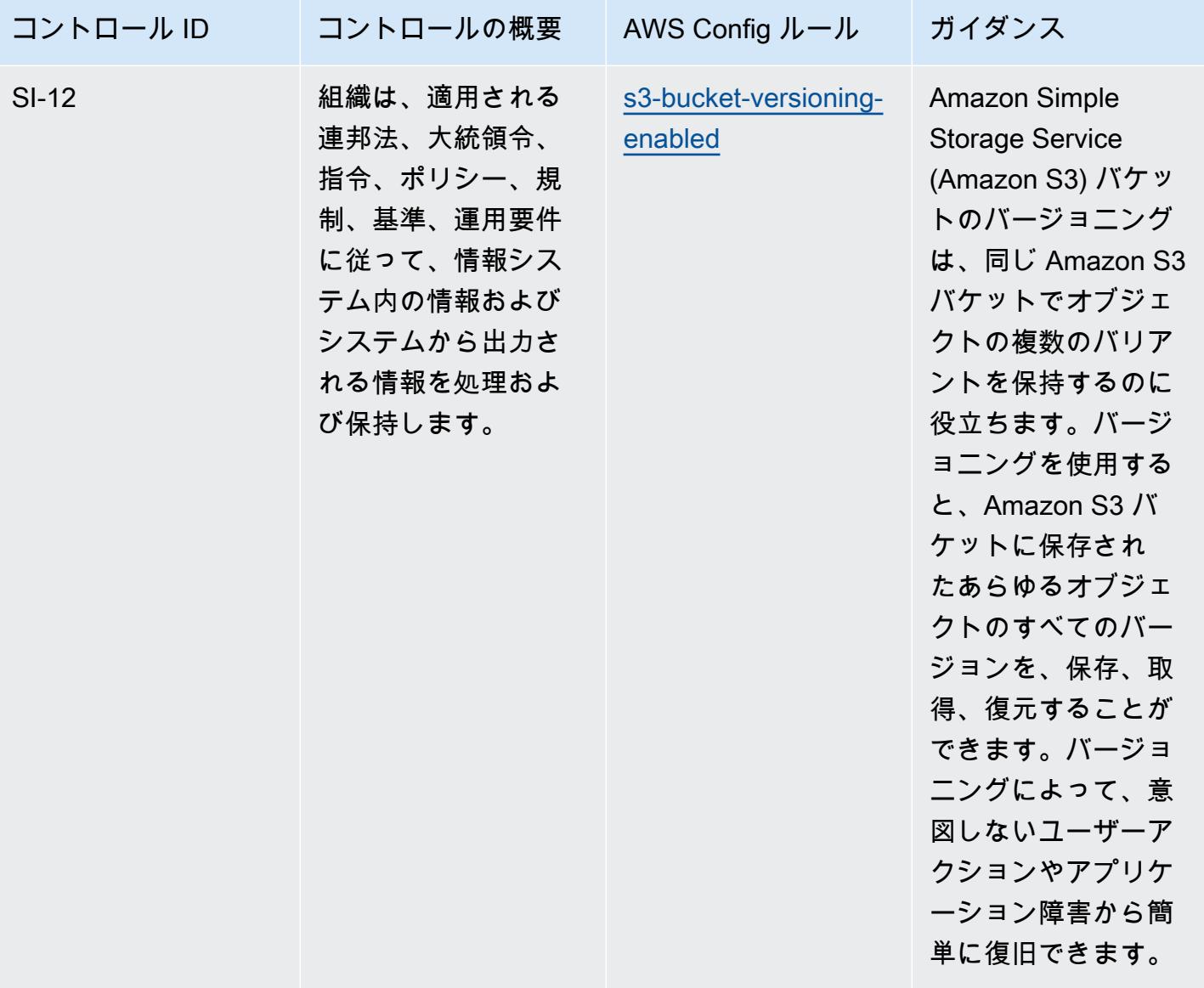

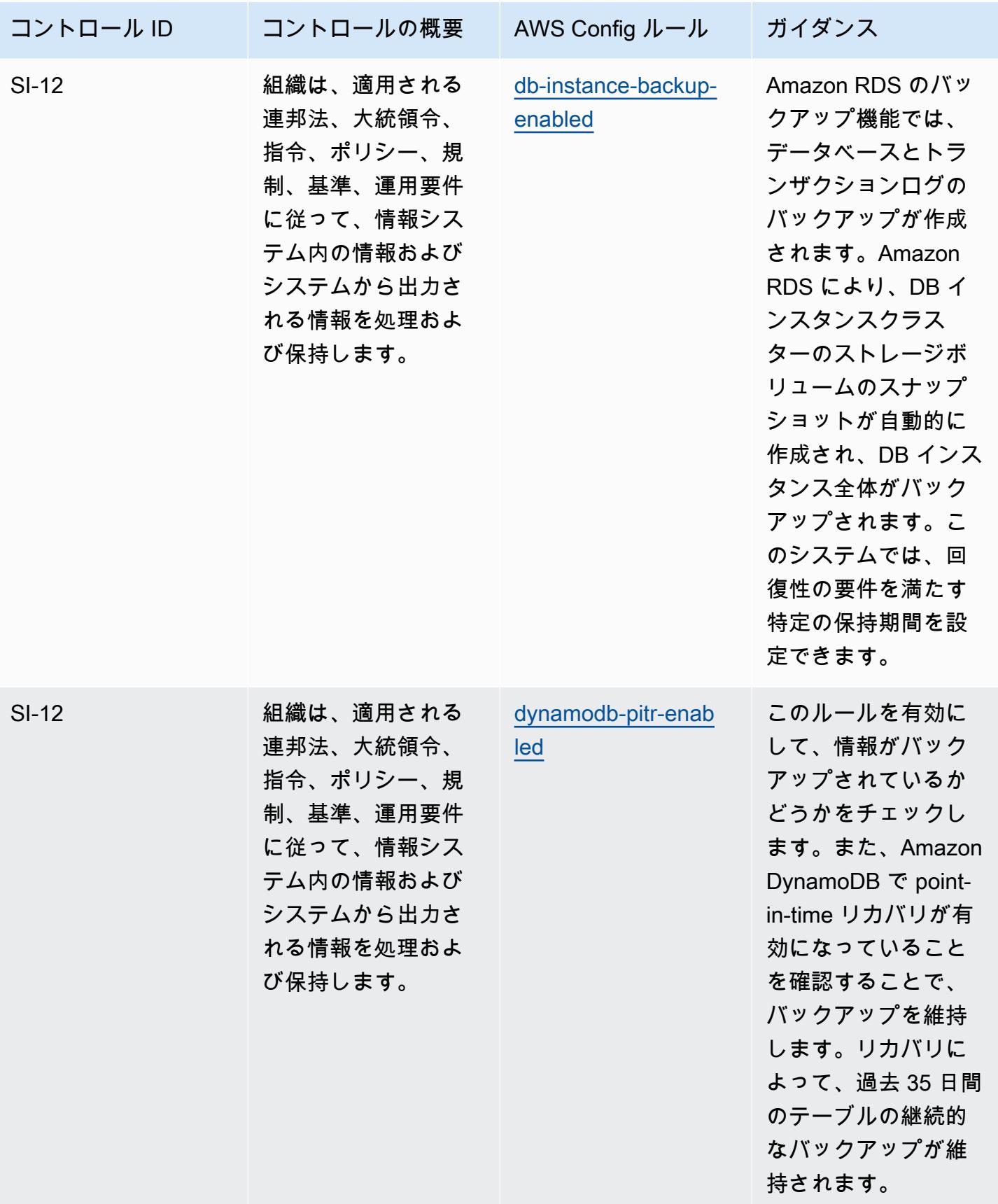

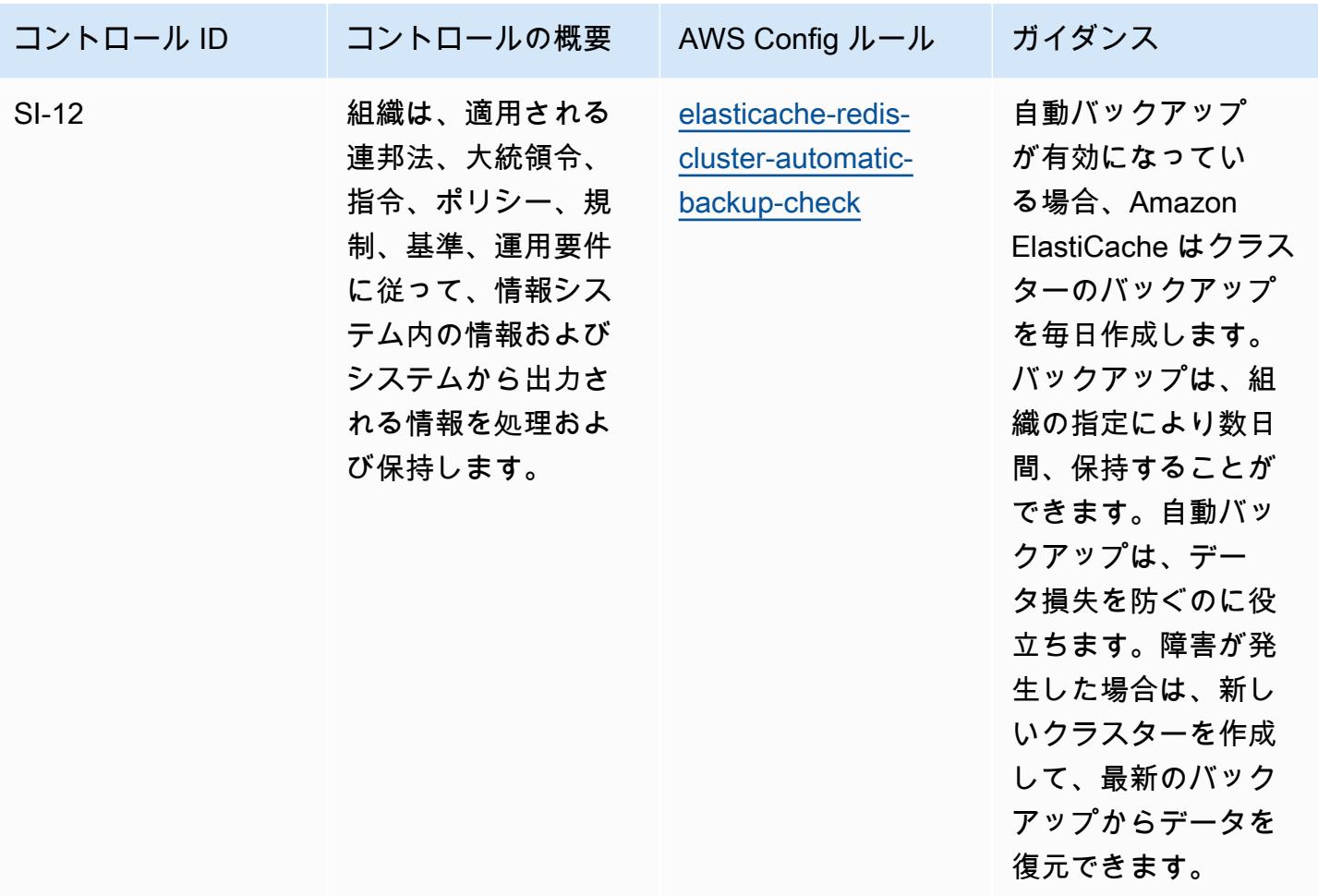

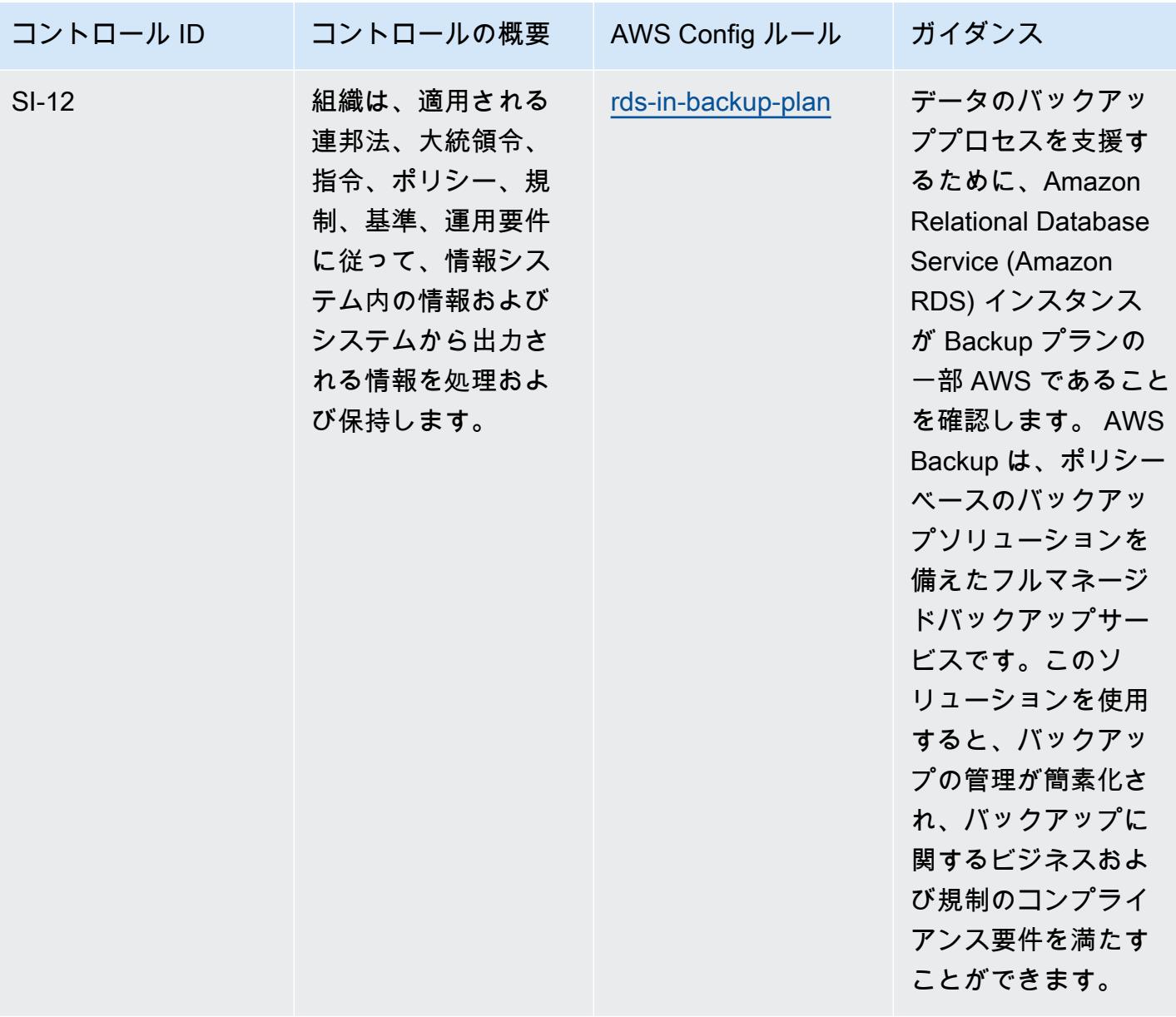

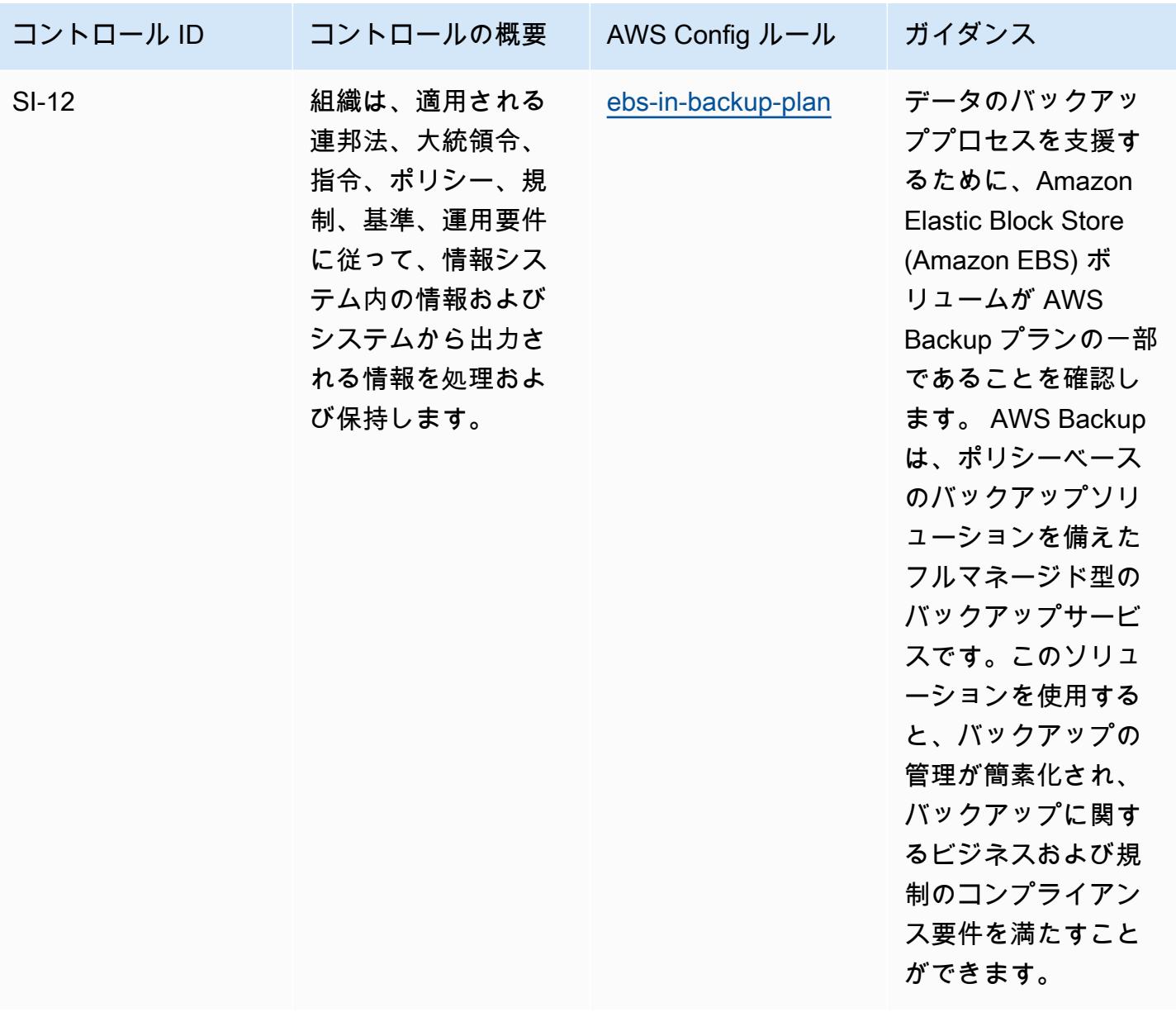

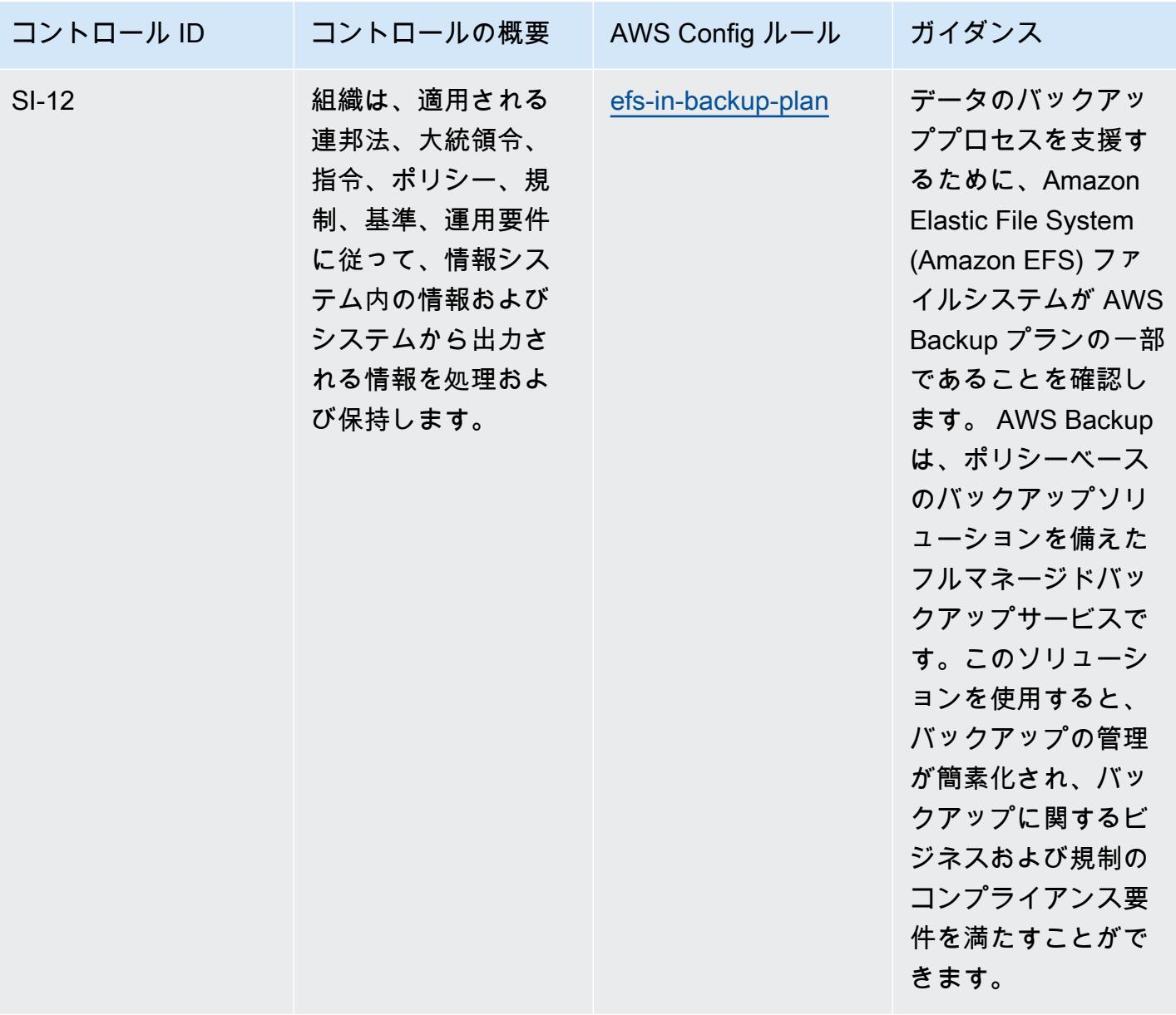

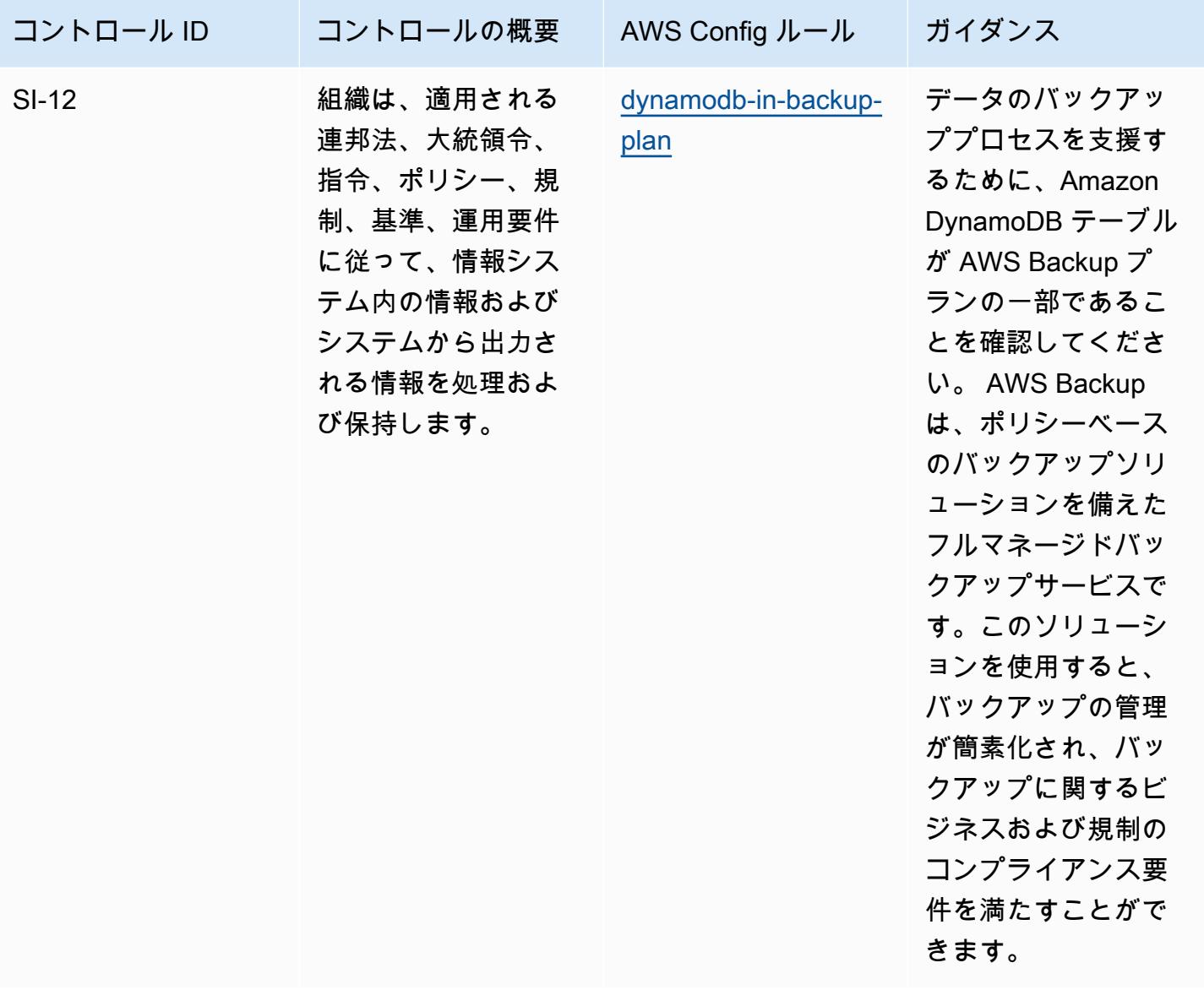

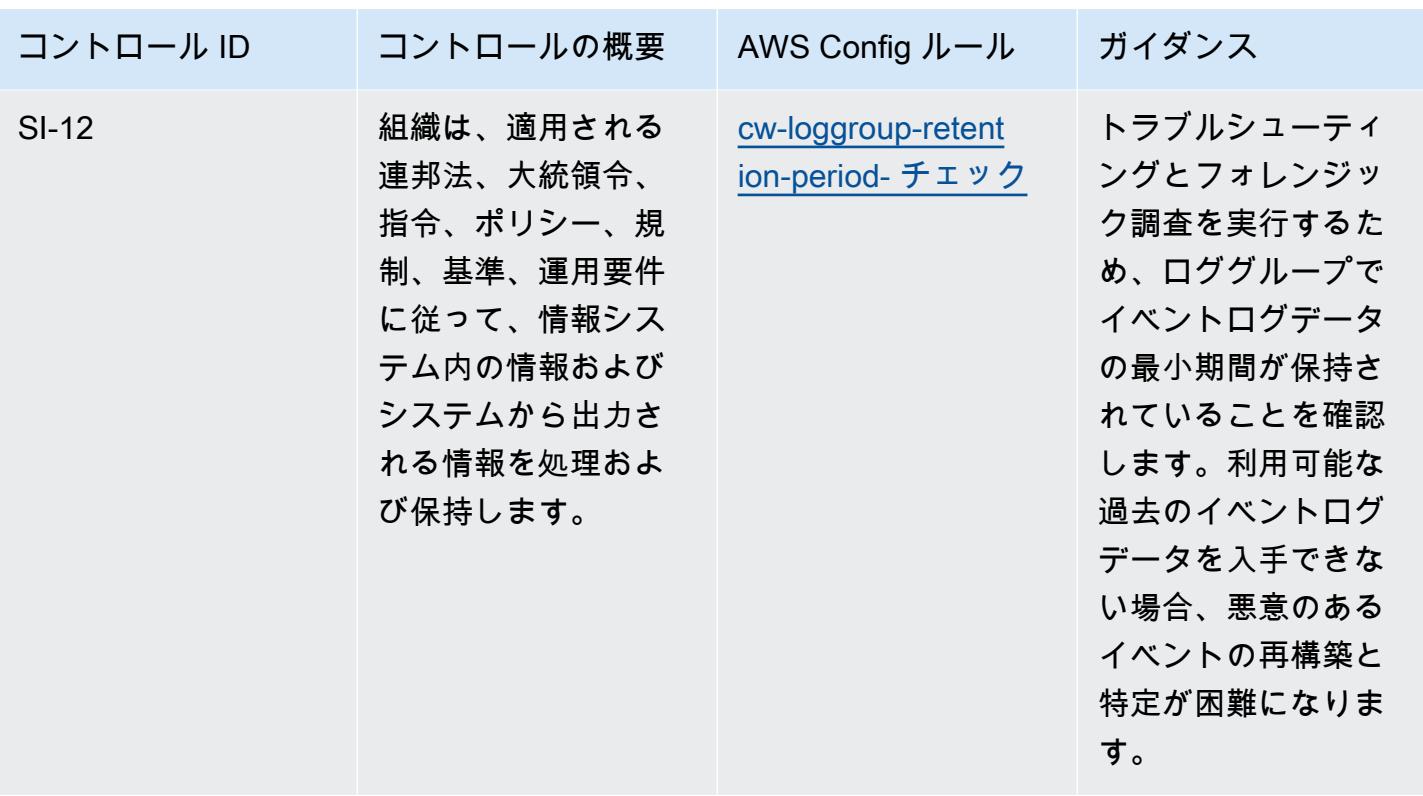

テンプレート

テンプレートは、 GitHub「: [NIST 800-53 rev 4 の運用のベストプラクティス」で入](https://github.com/awslabs/aws-config-rules/blob/master/aws-config-conformance-packs/Operational-Best-Practices-for-NIST-800-53-rev-4.yaml)手できます。

NIST の「800-53 rev 5」の運用のベストプラクティス

コンフォーマンスパックは、 マネージドルールまたはカスタム AWS Config ルールと AWS Config 修復アクションを使用して、セキュリティ、運用、またはコスト最適化のガバナンスチェックを作成 できるように設計された汎用コンプライアンスフレームワークを提供します。サンプルテンプレート としてのコンフォーマンスパックは、特定のガバナンスまたはコンプライアンス基準を準拠するよう には設計されていません。お客様は、本サービスの利用が該当する法的要件および規制要件を満たし ているかどうかについて、お客様自身で評価する責任を負います。

以下に、NIST 800-53 と AWS マネージド Config ルール間のマッピングの例を示します。各 Config ルールは特定の AWS リソースに適用され、1 つ以上の NIST 800-53 コントロールに関連付けられ ます。NIST の「800-53」によるコントロールを、複数の Config ルールに関連付けることができま す。これらのマッピングに関する詳細およびガイダンスについては、以下の表を参照してください。
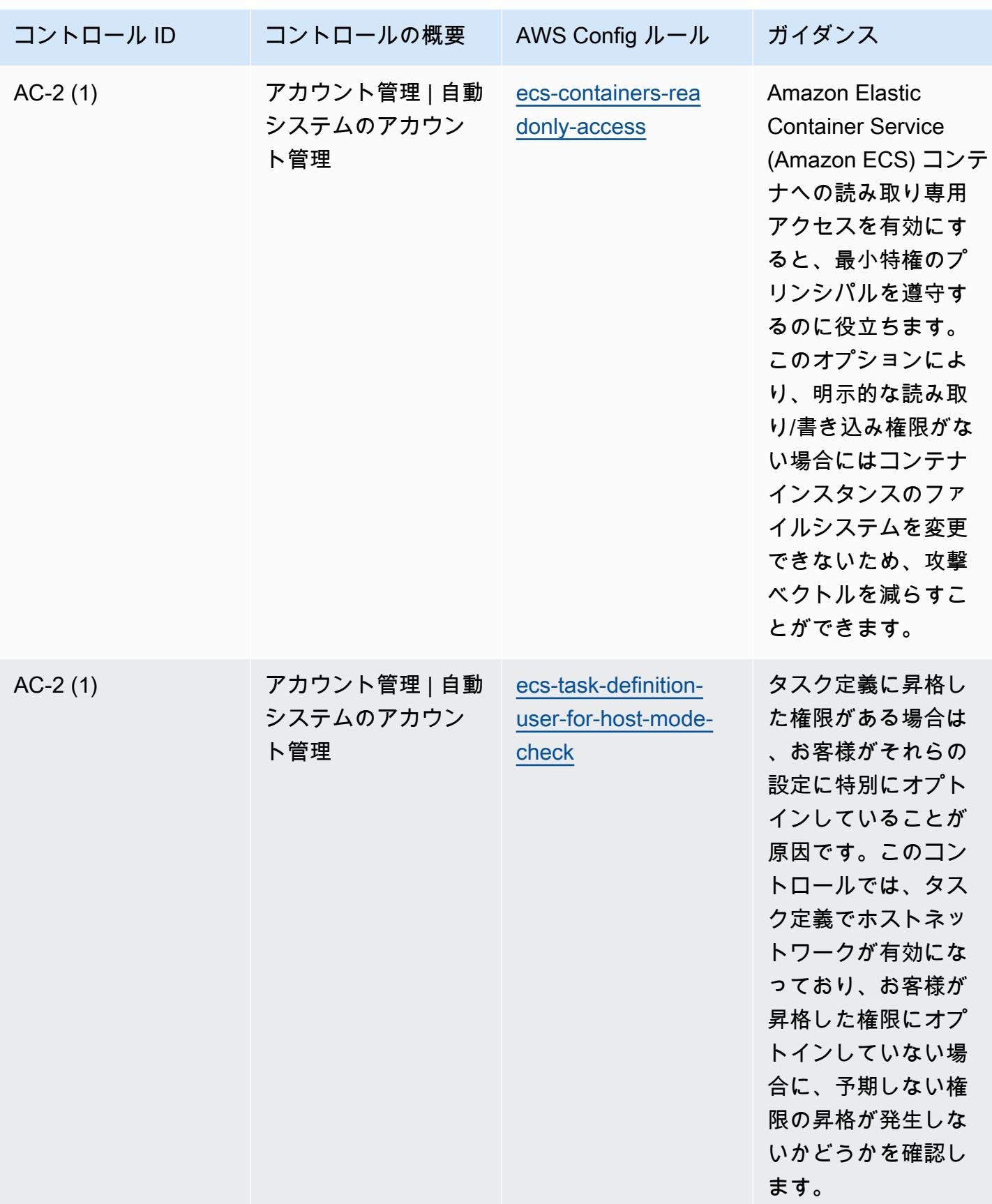

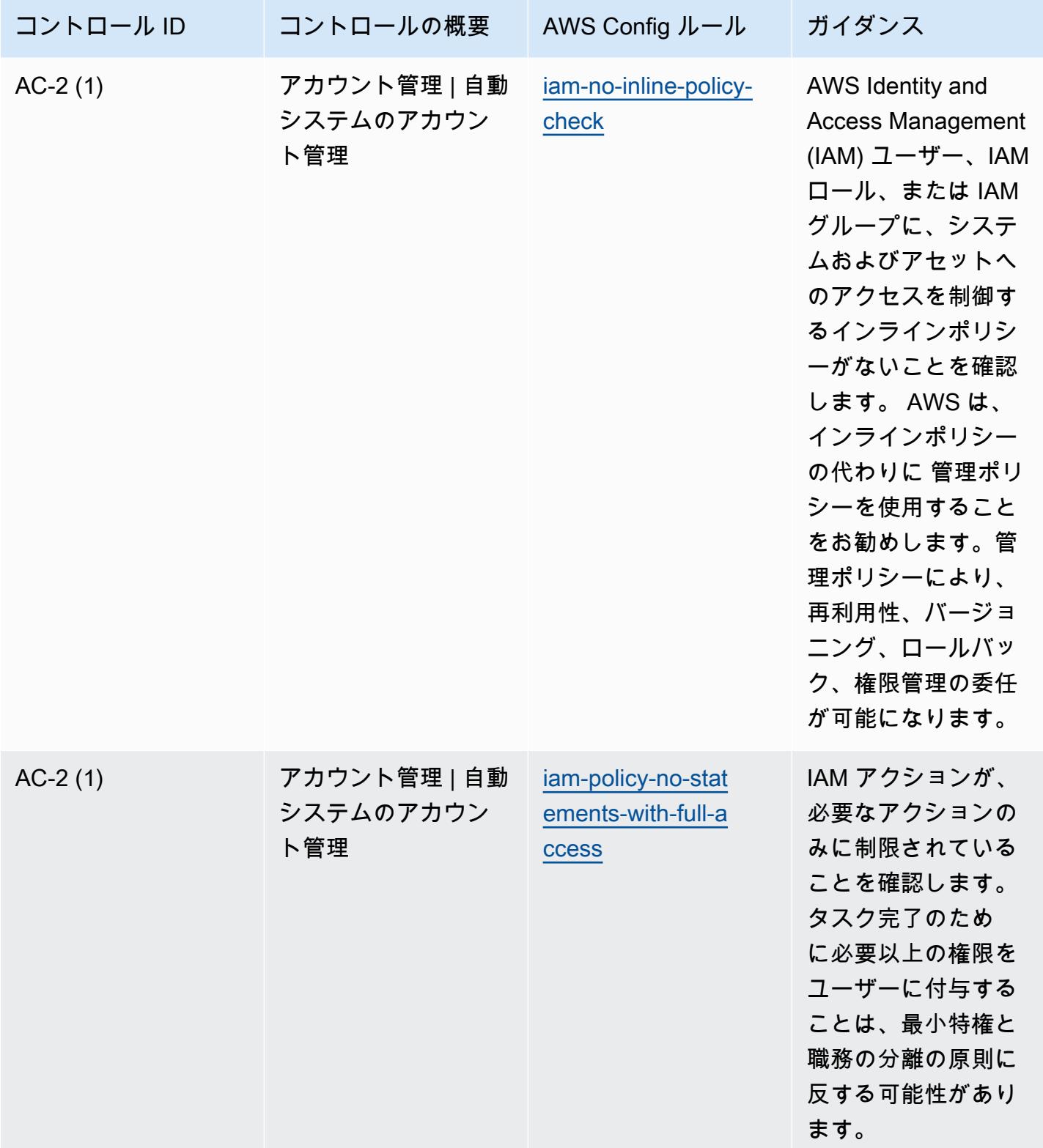

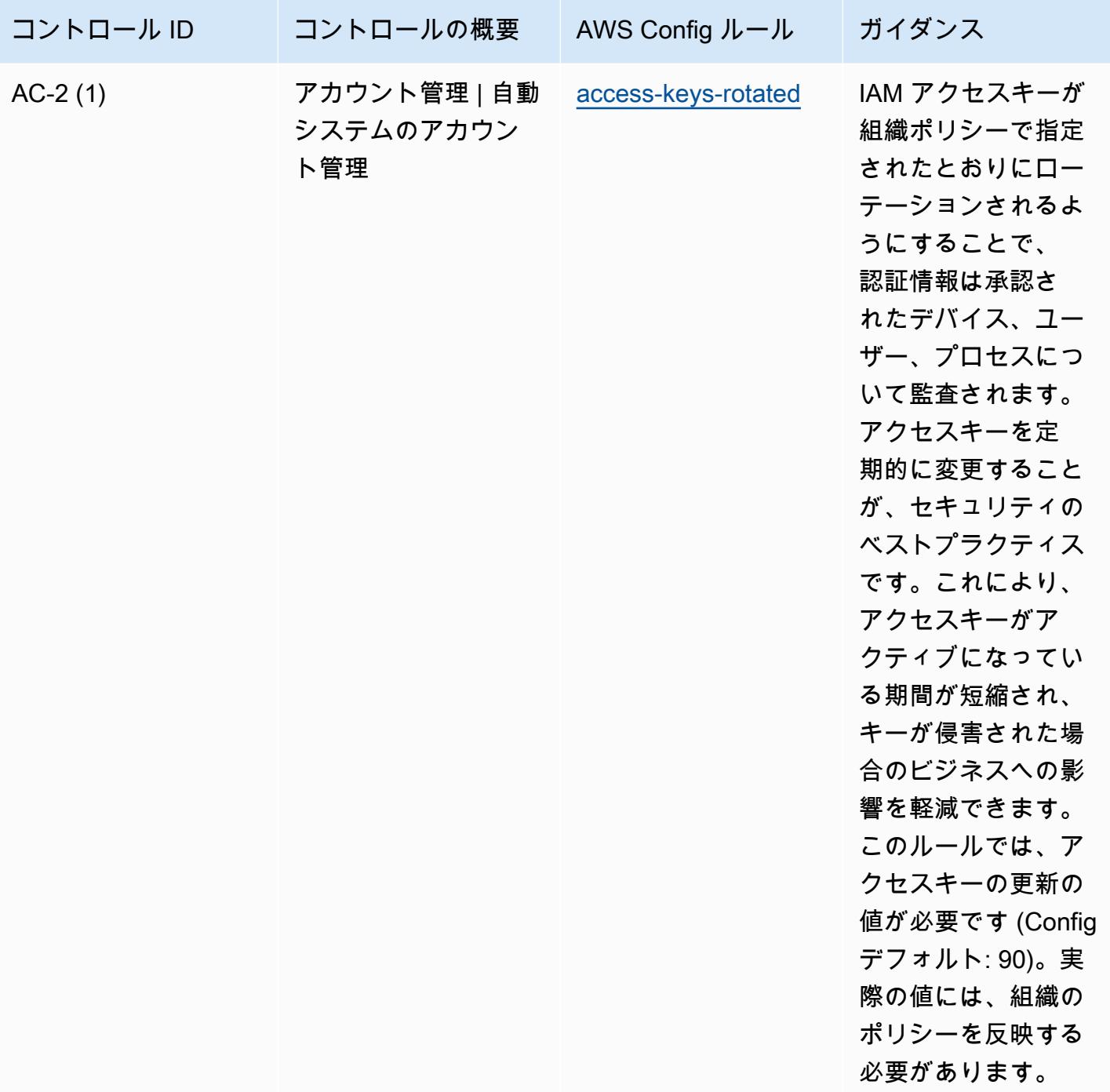

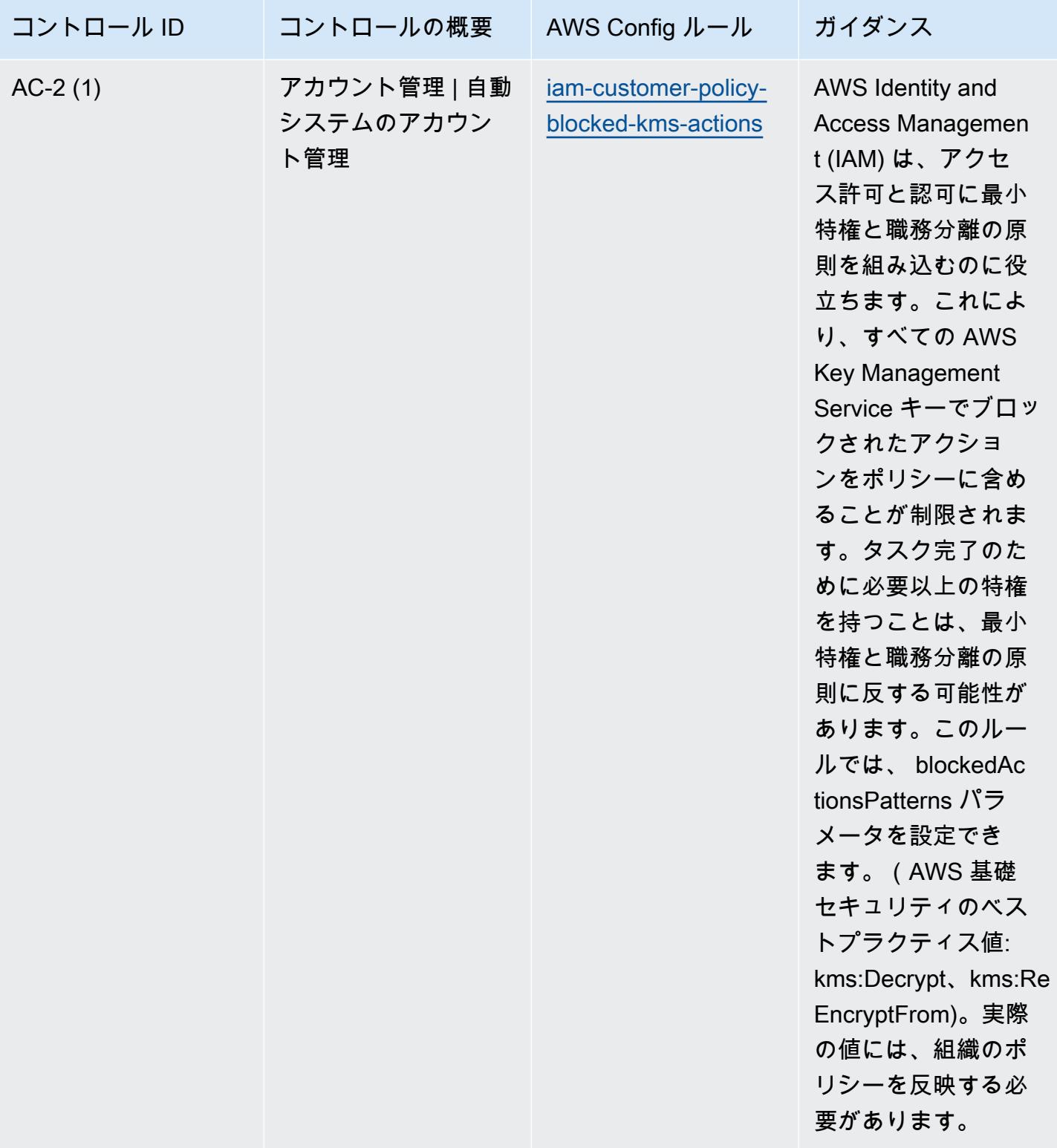

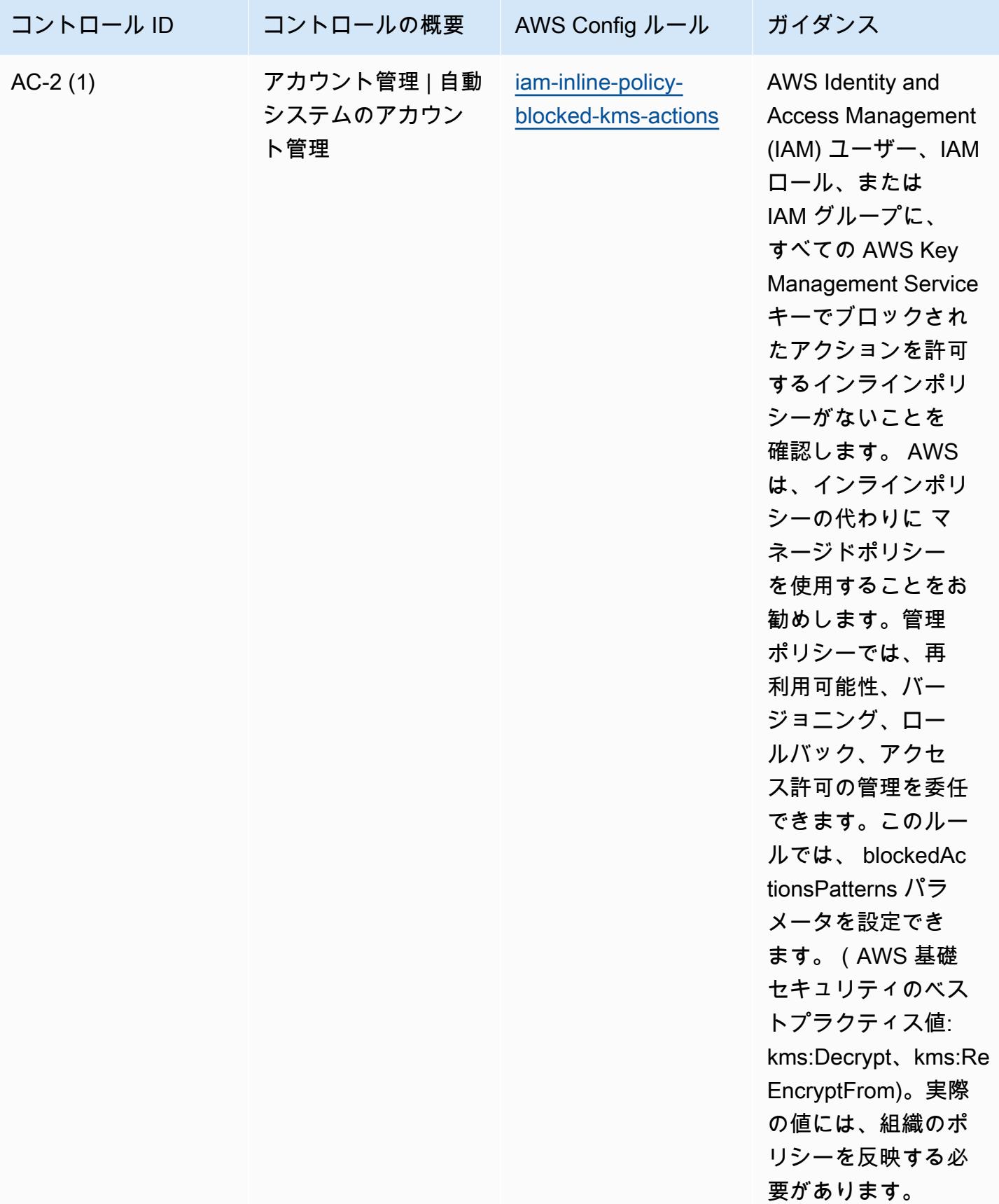

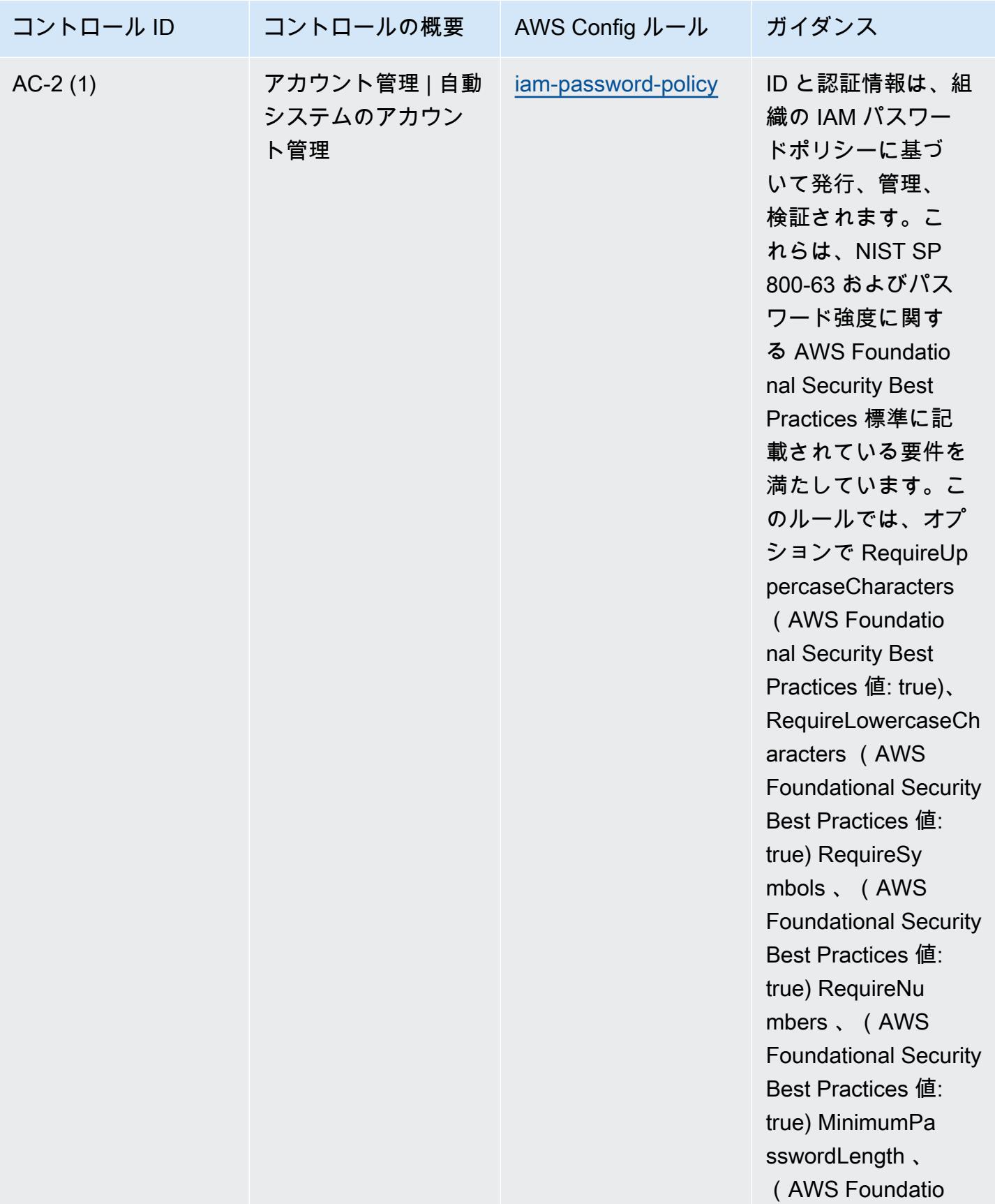

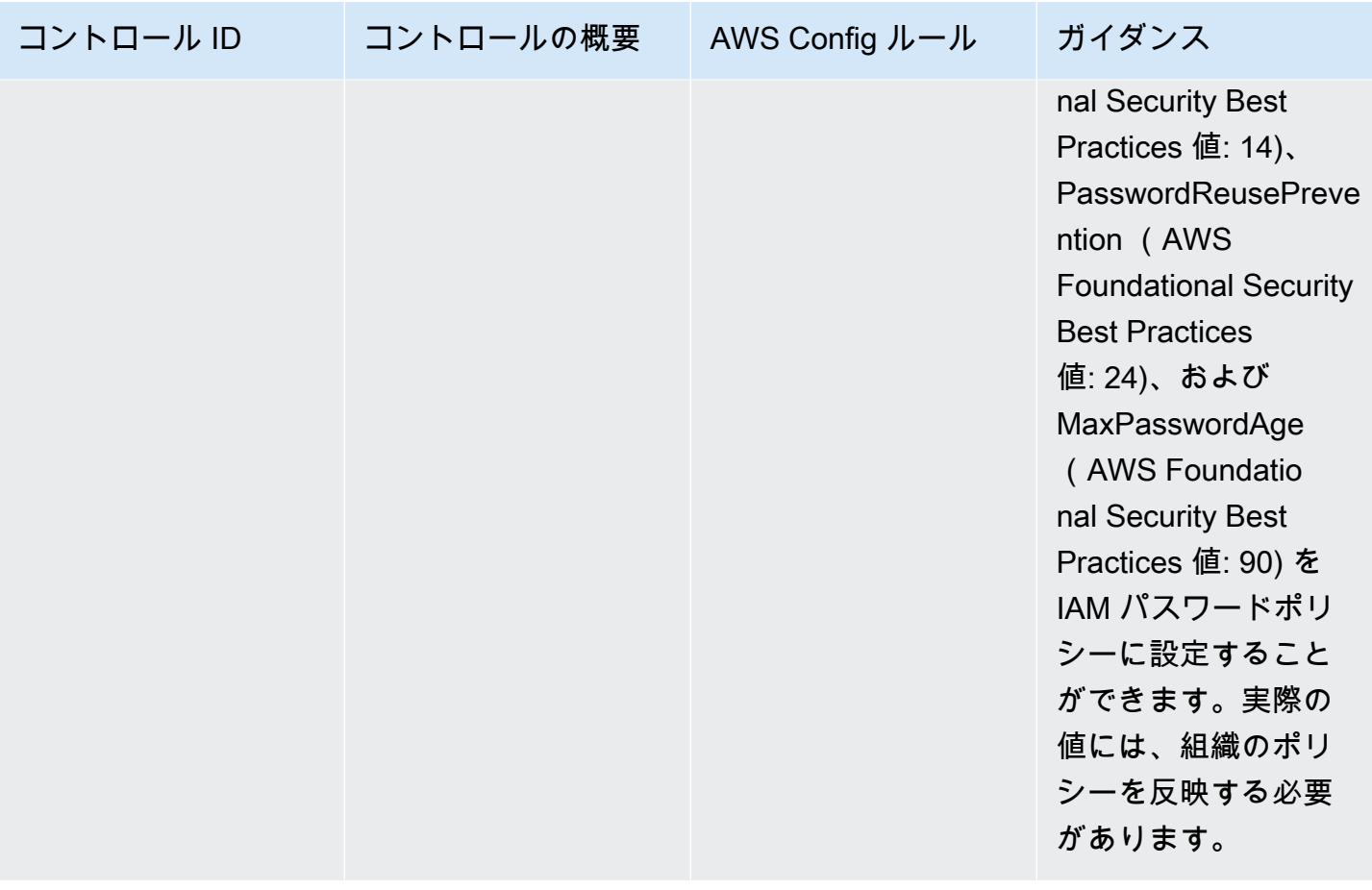

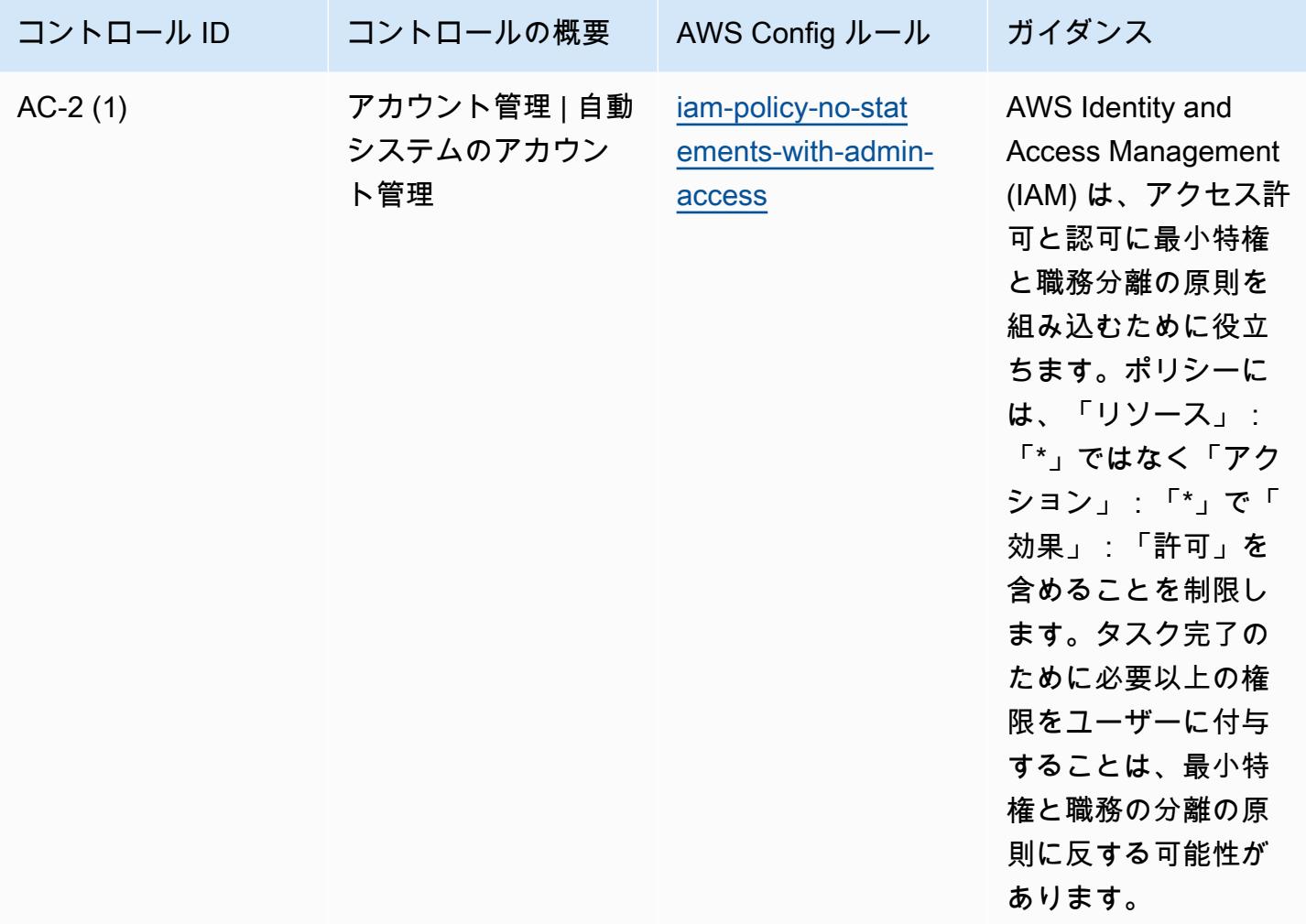

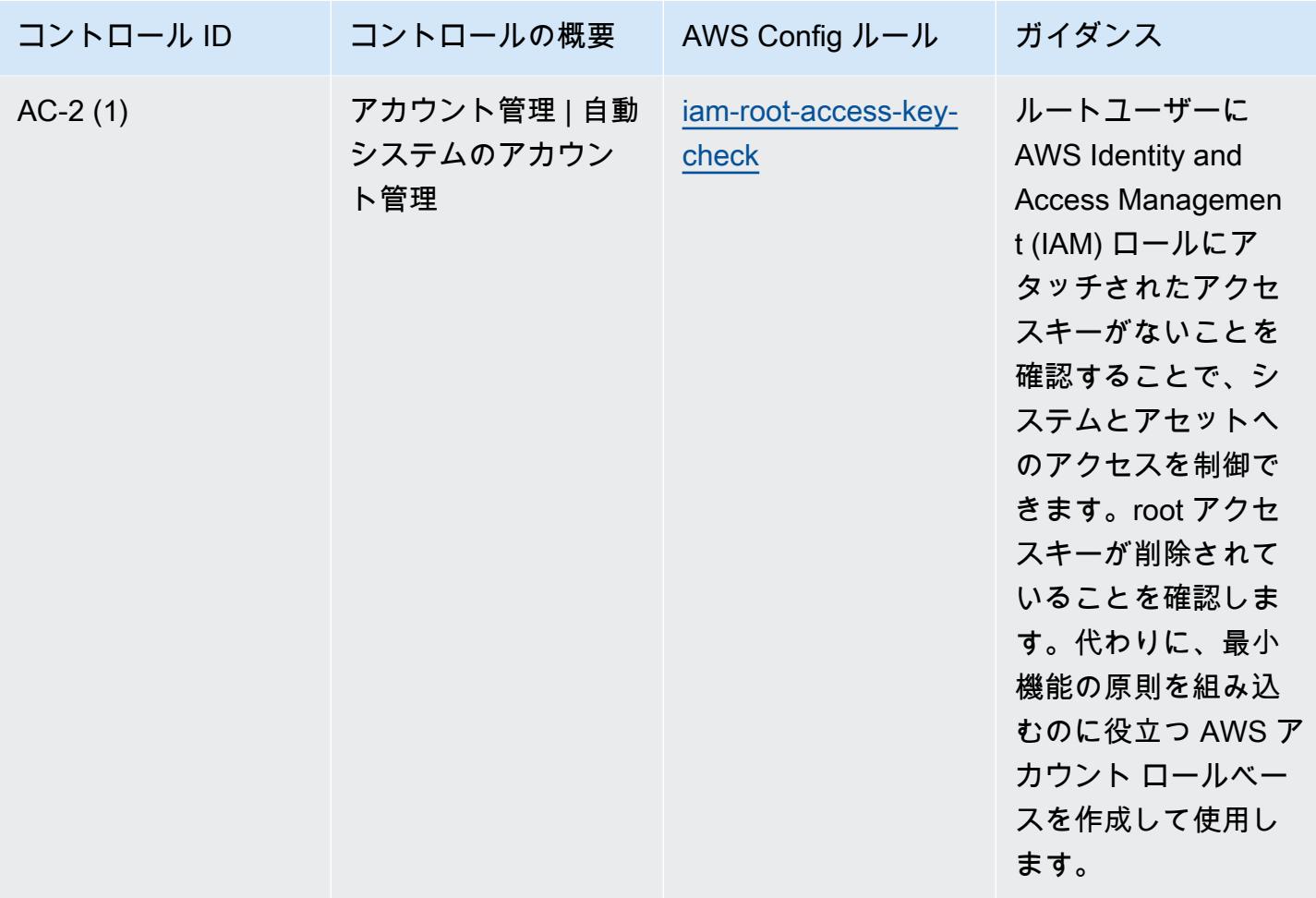

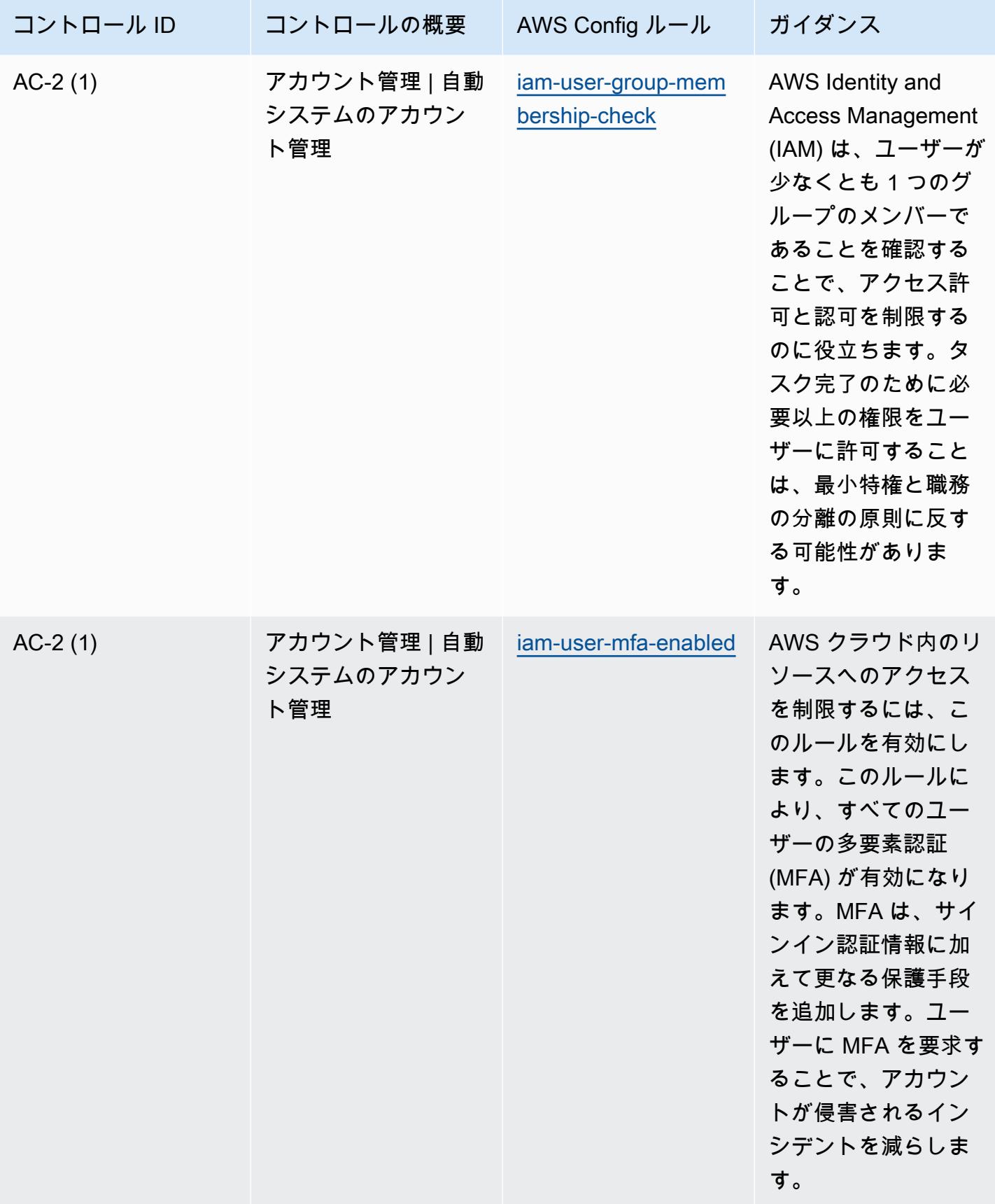

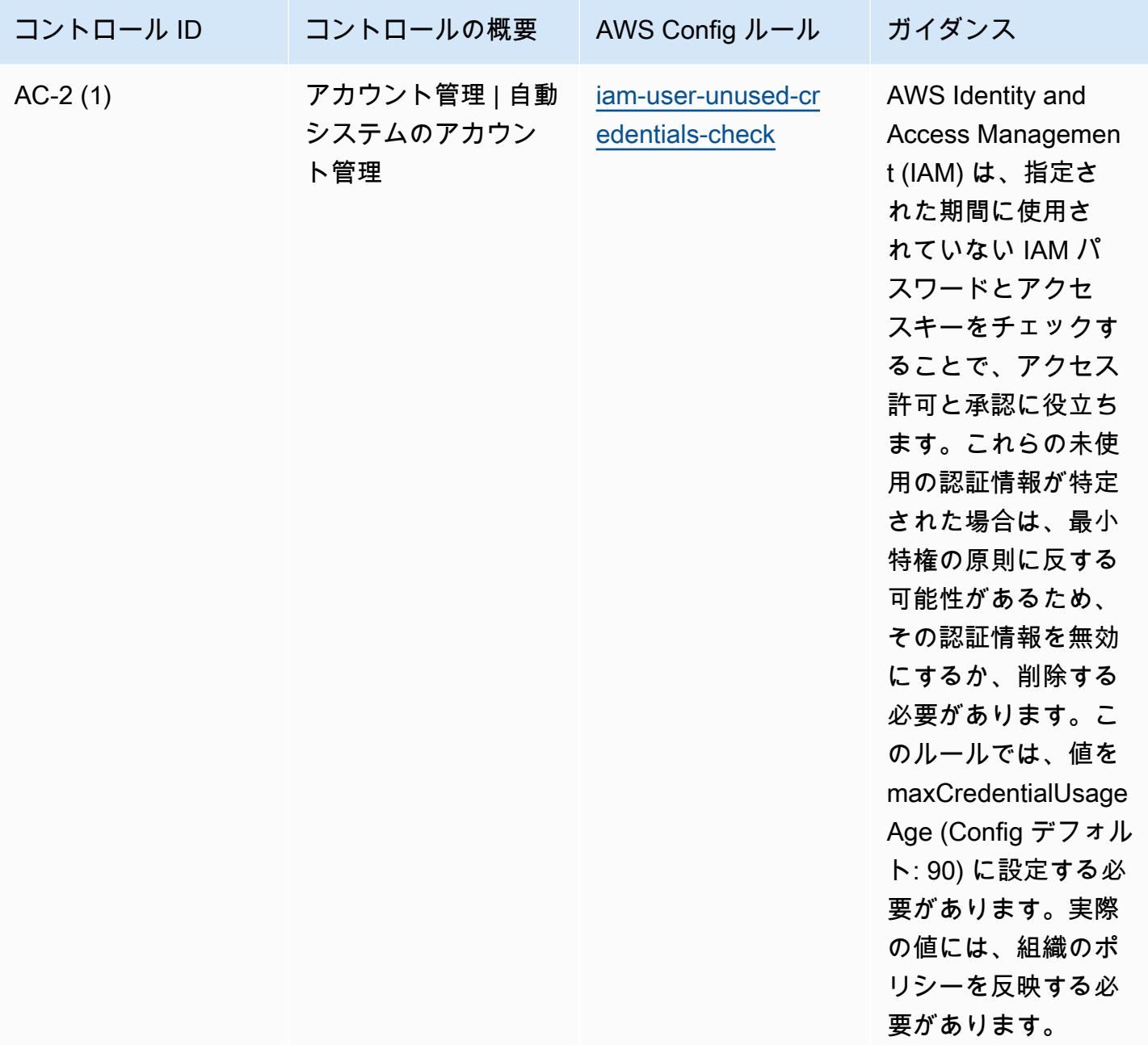

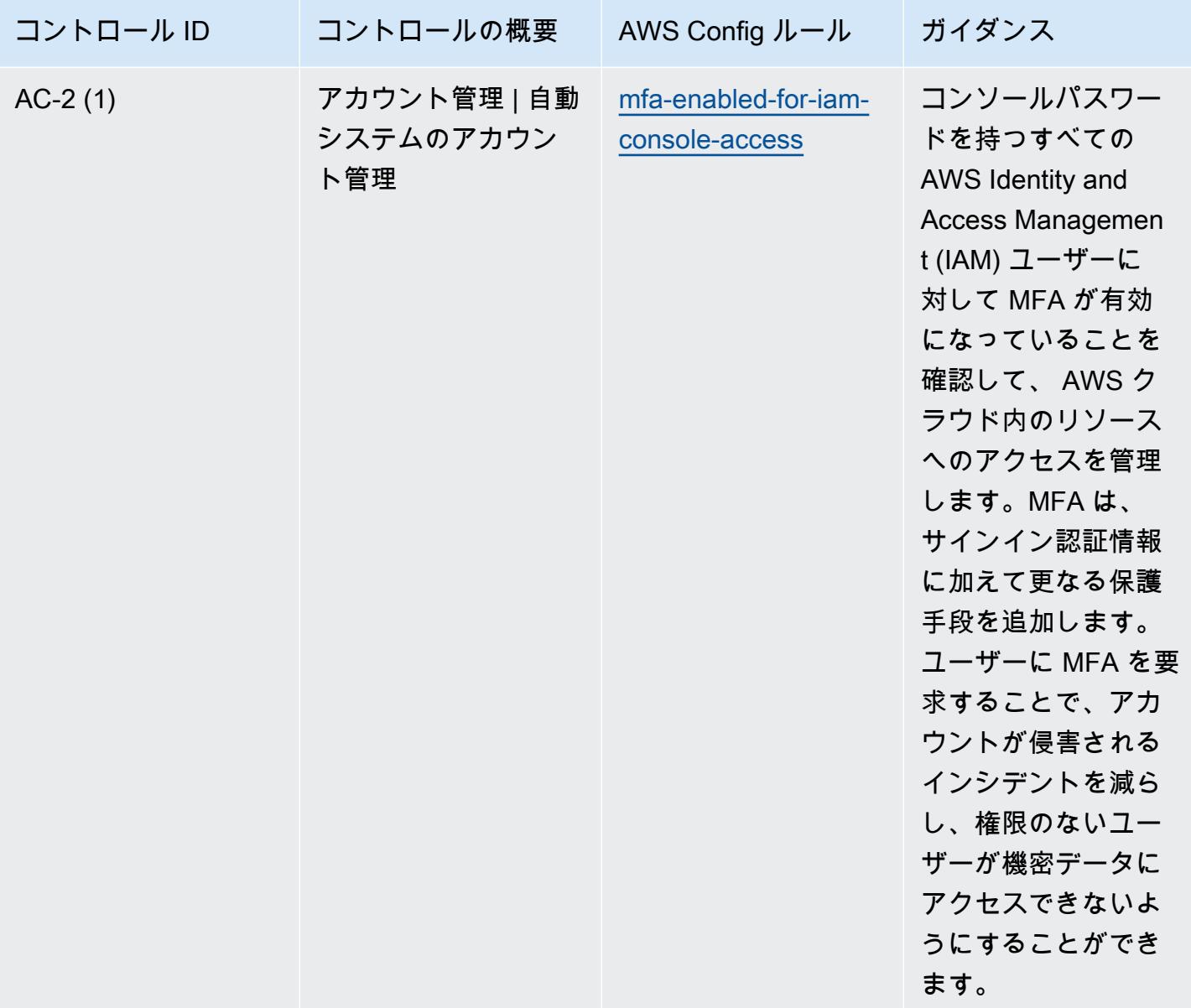

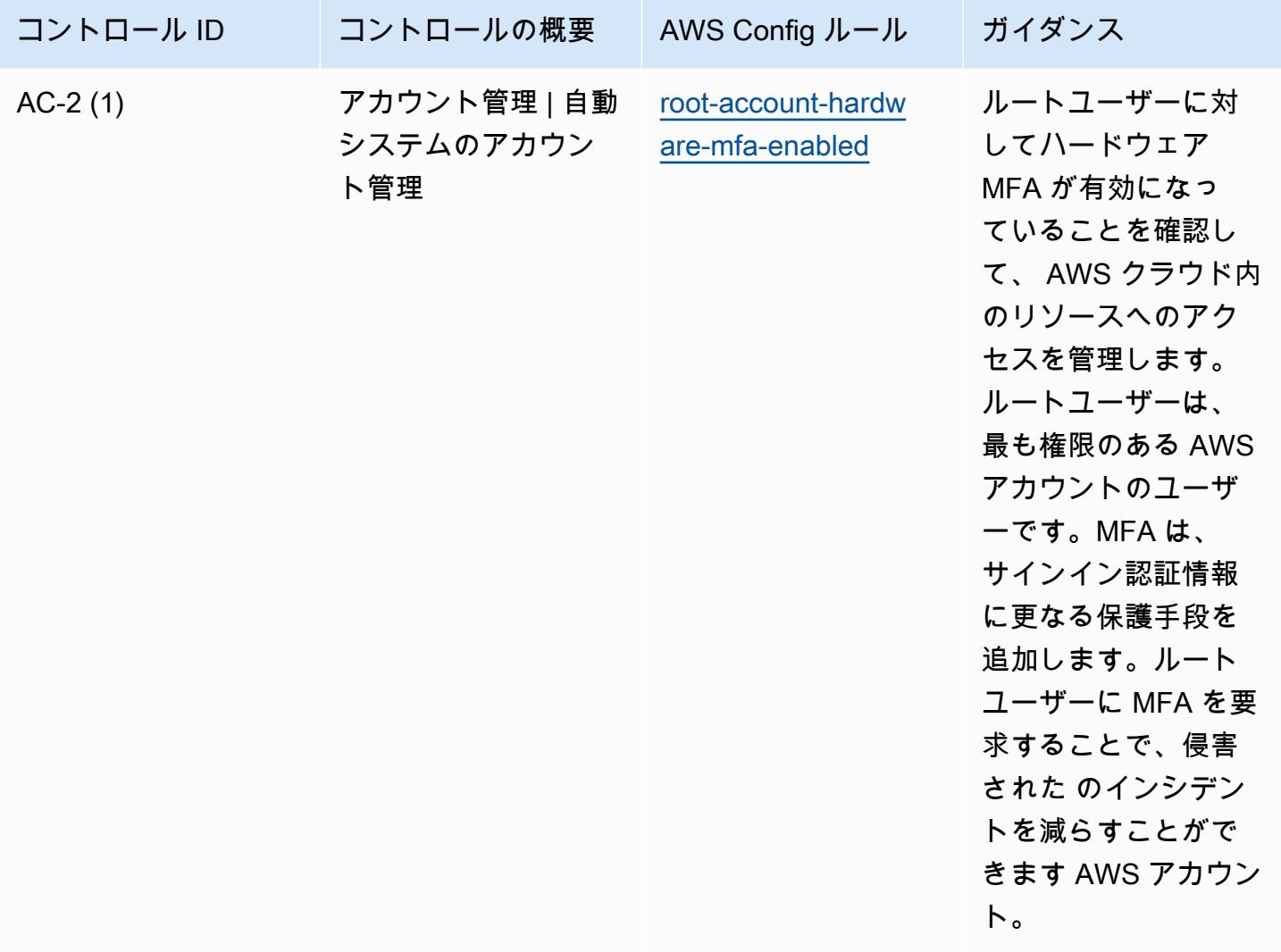

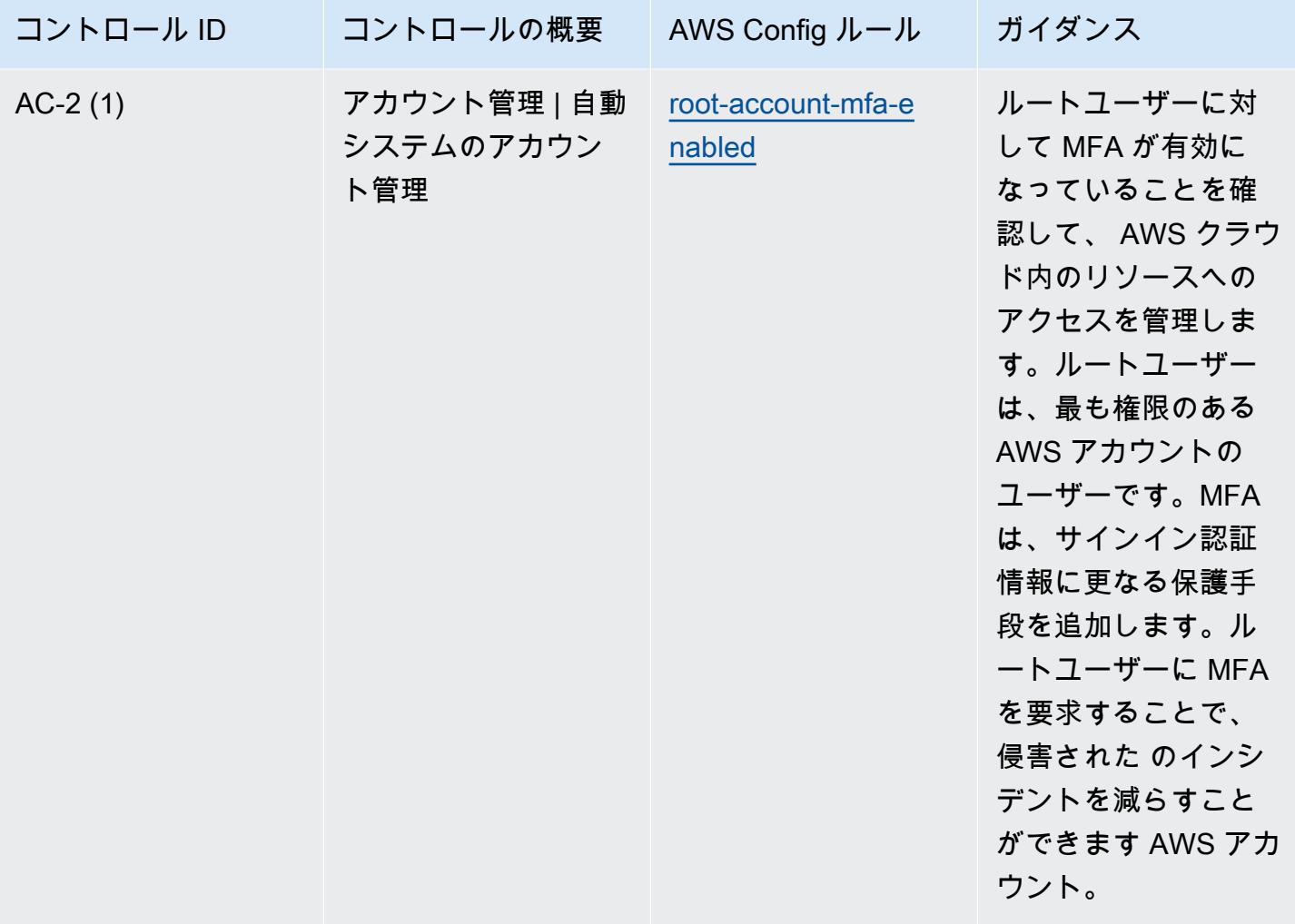

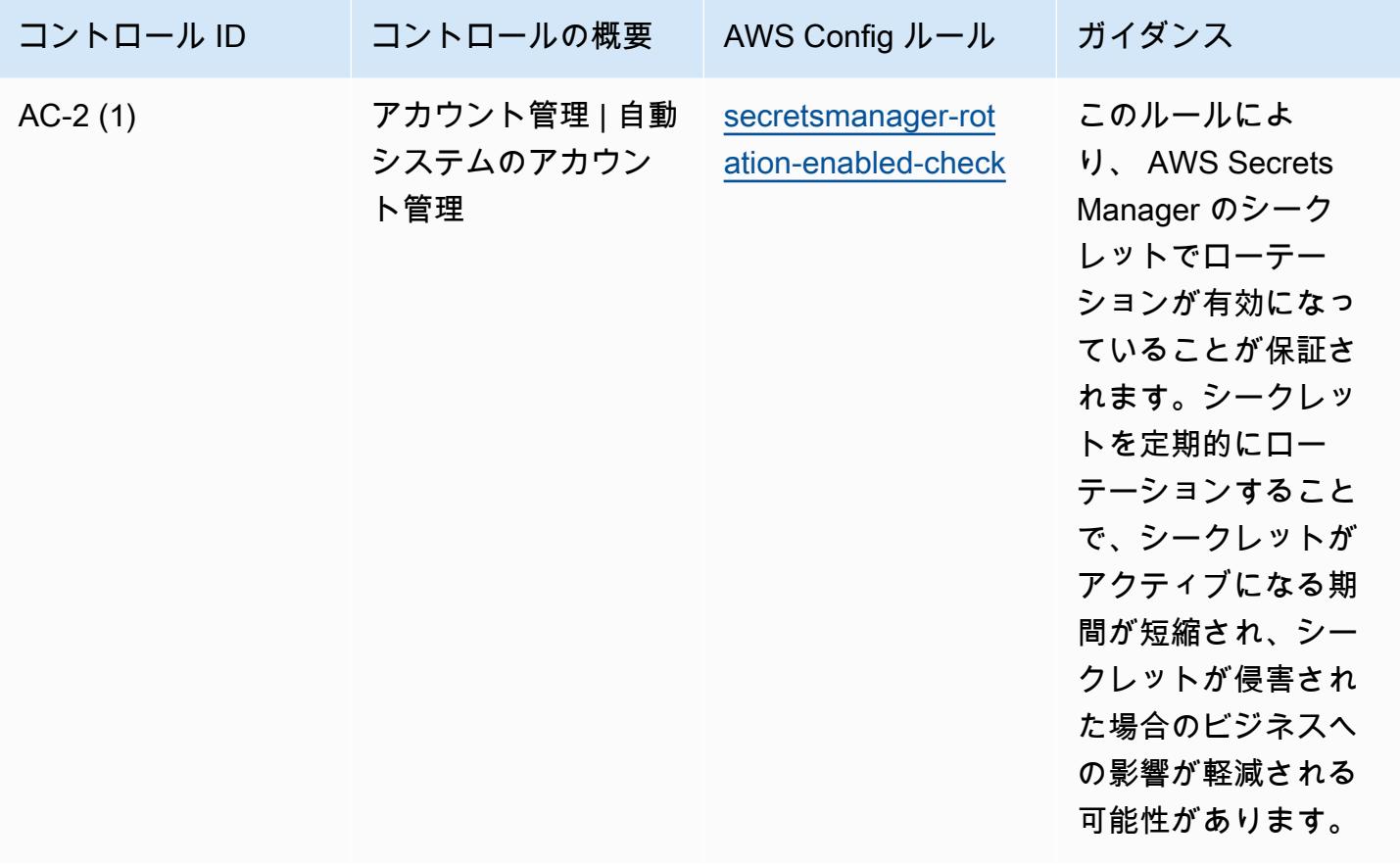

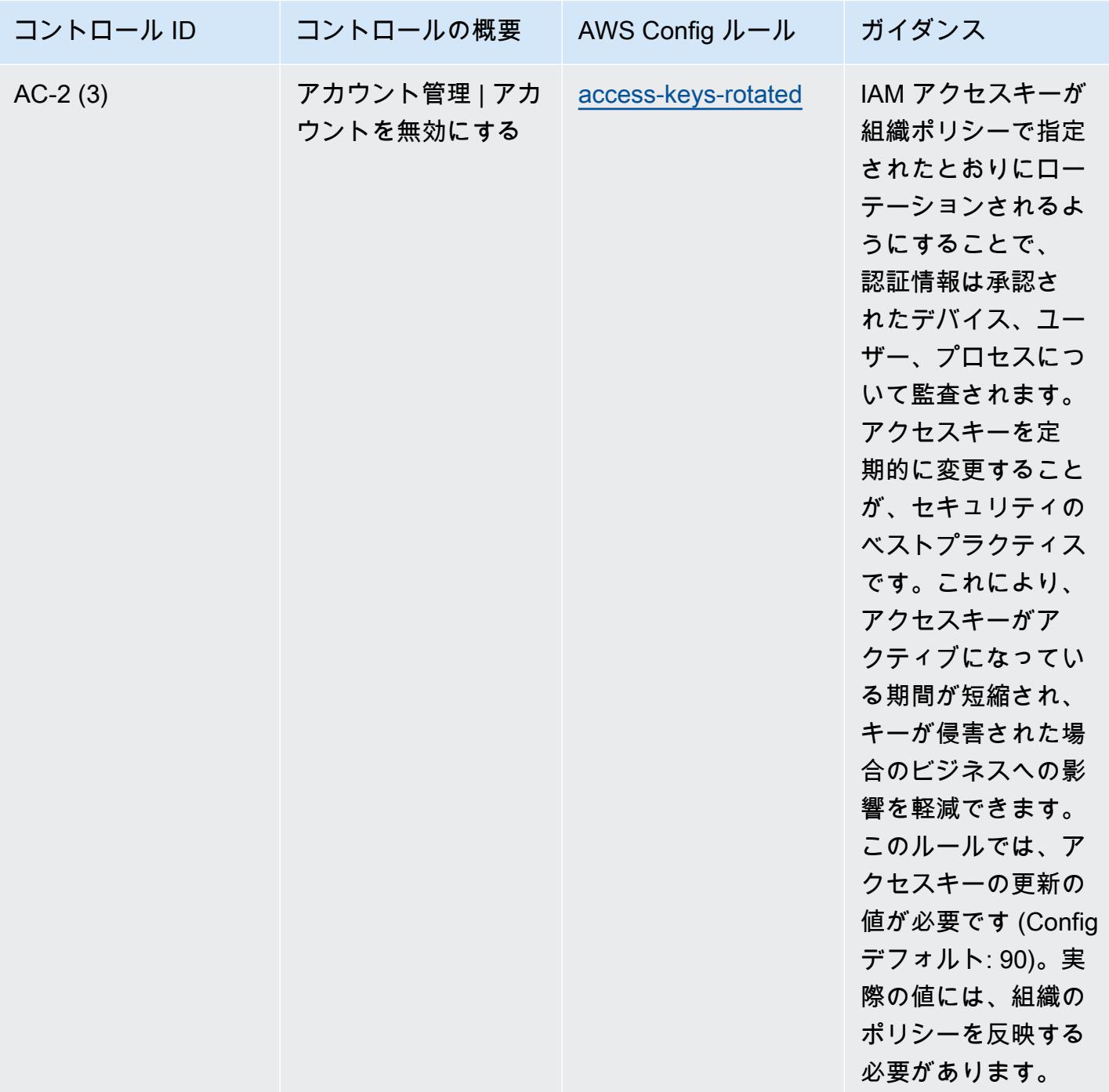

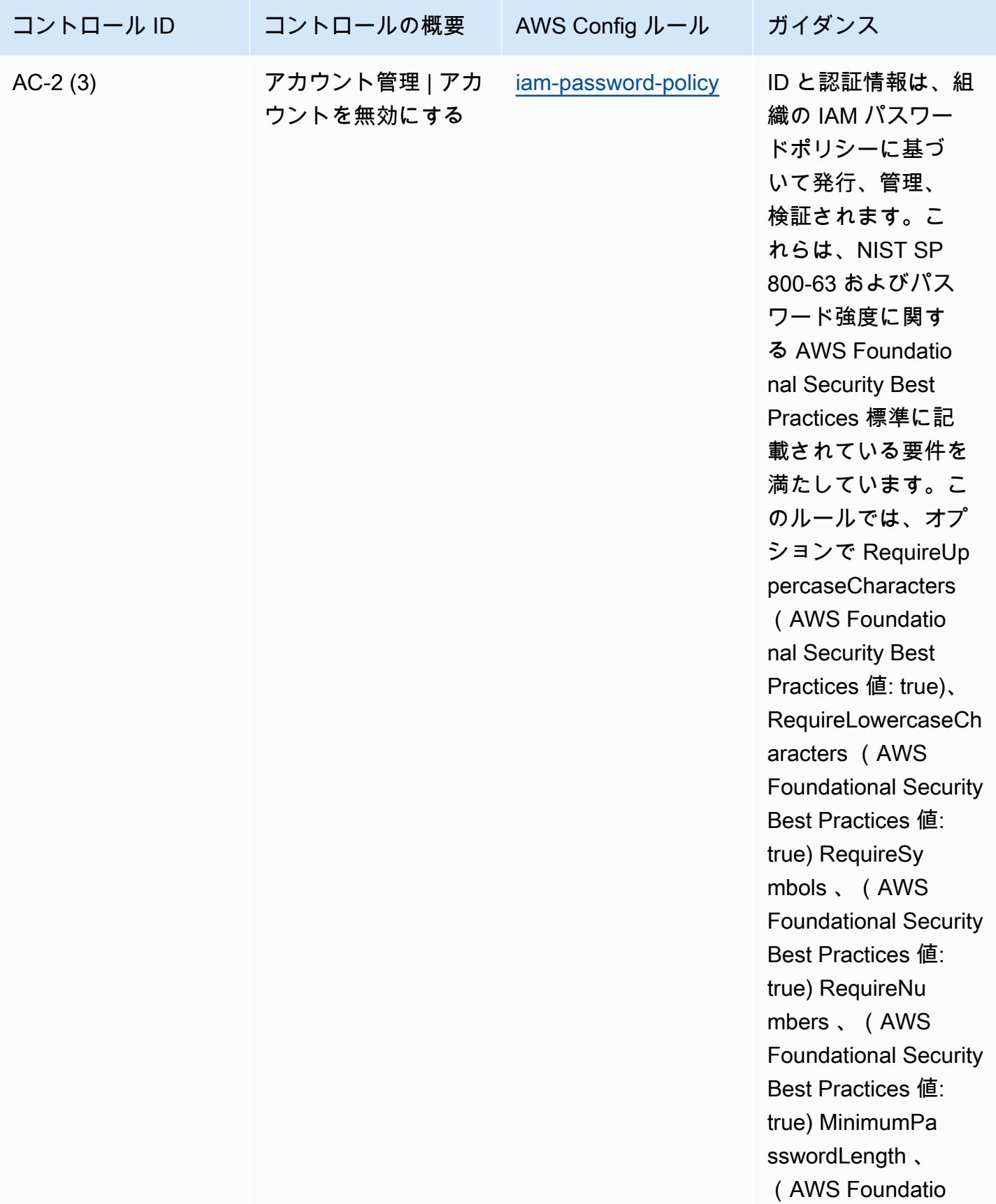

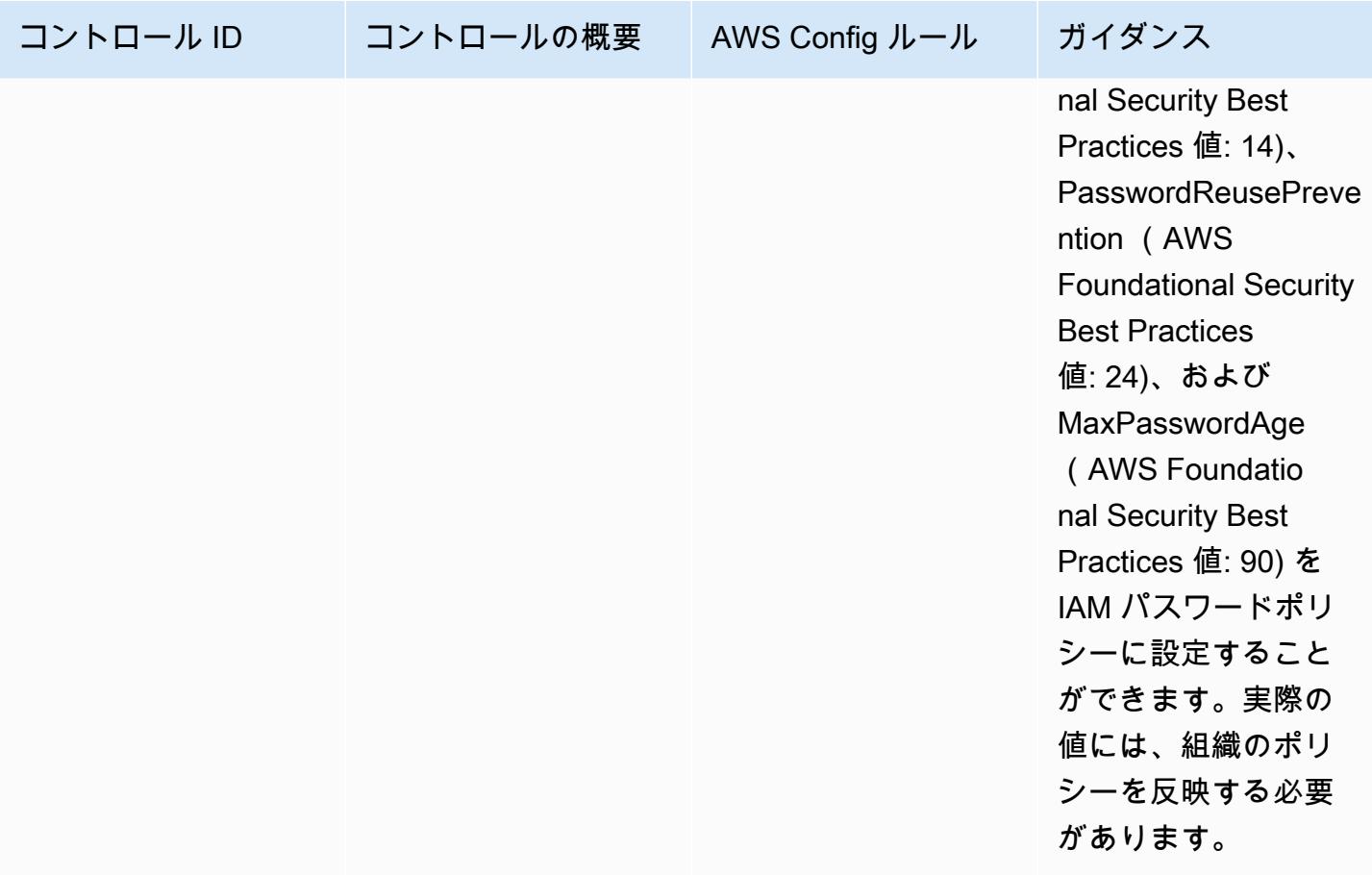

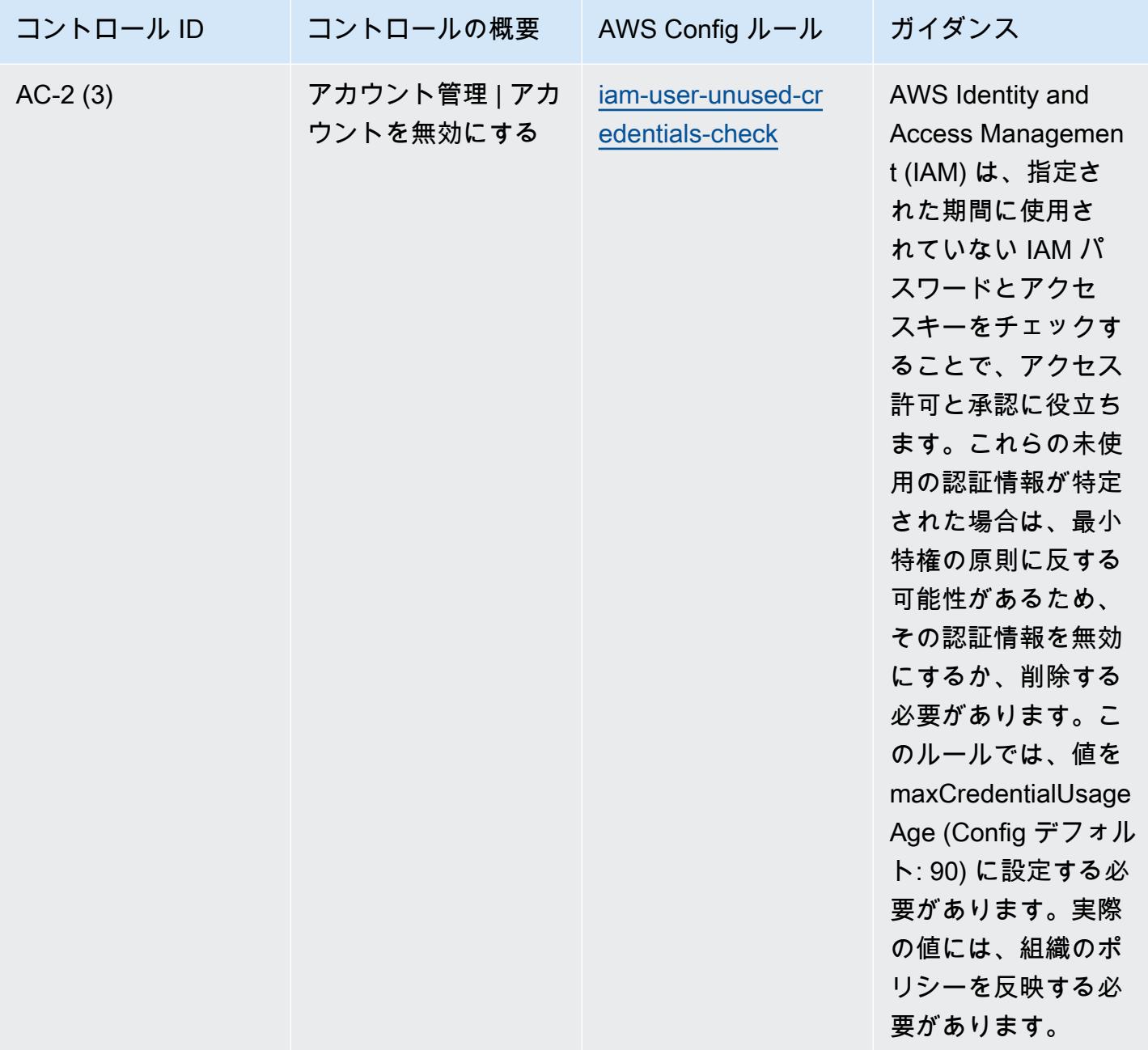

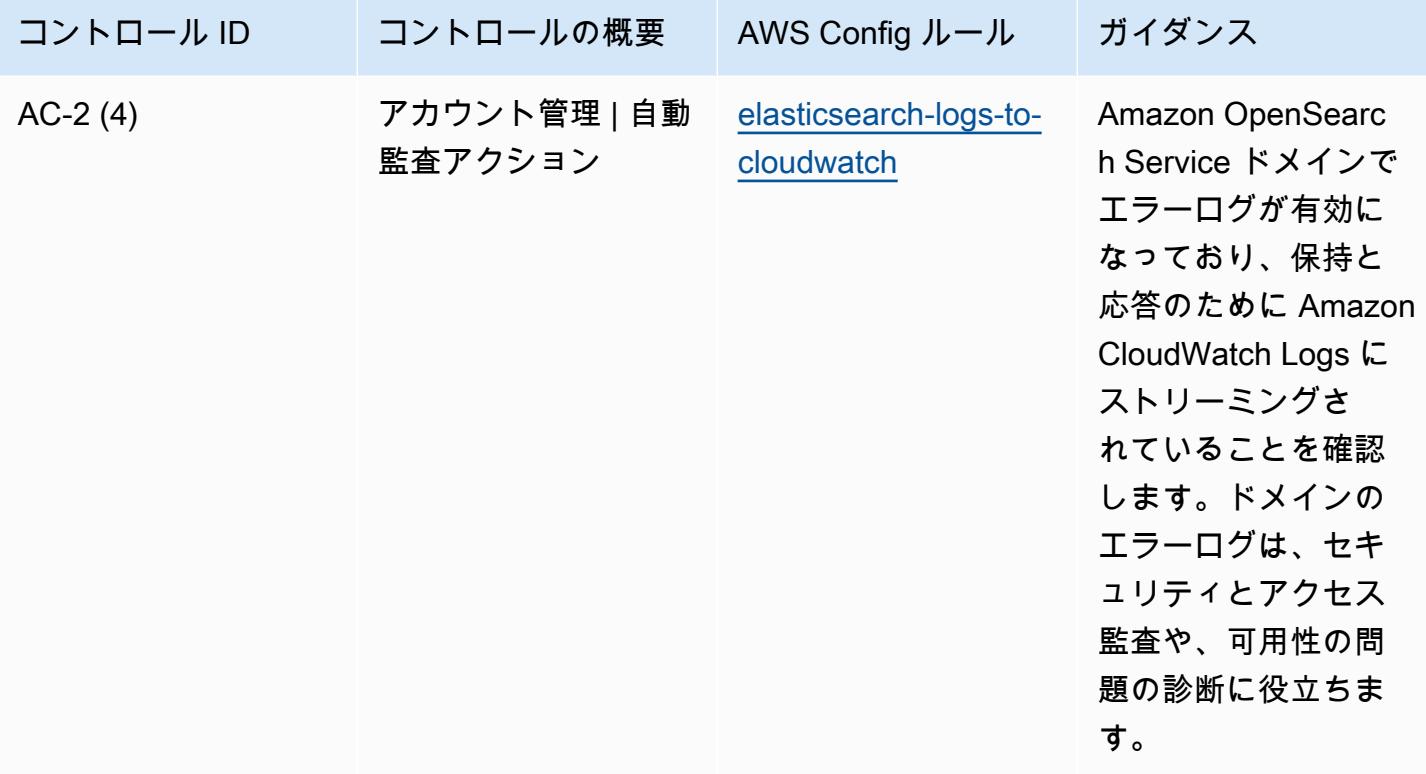

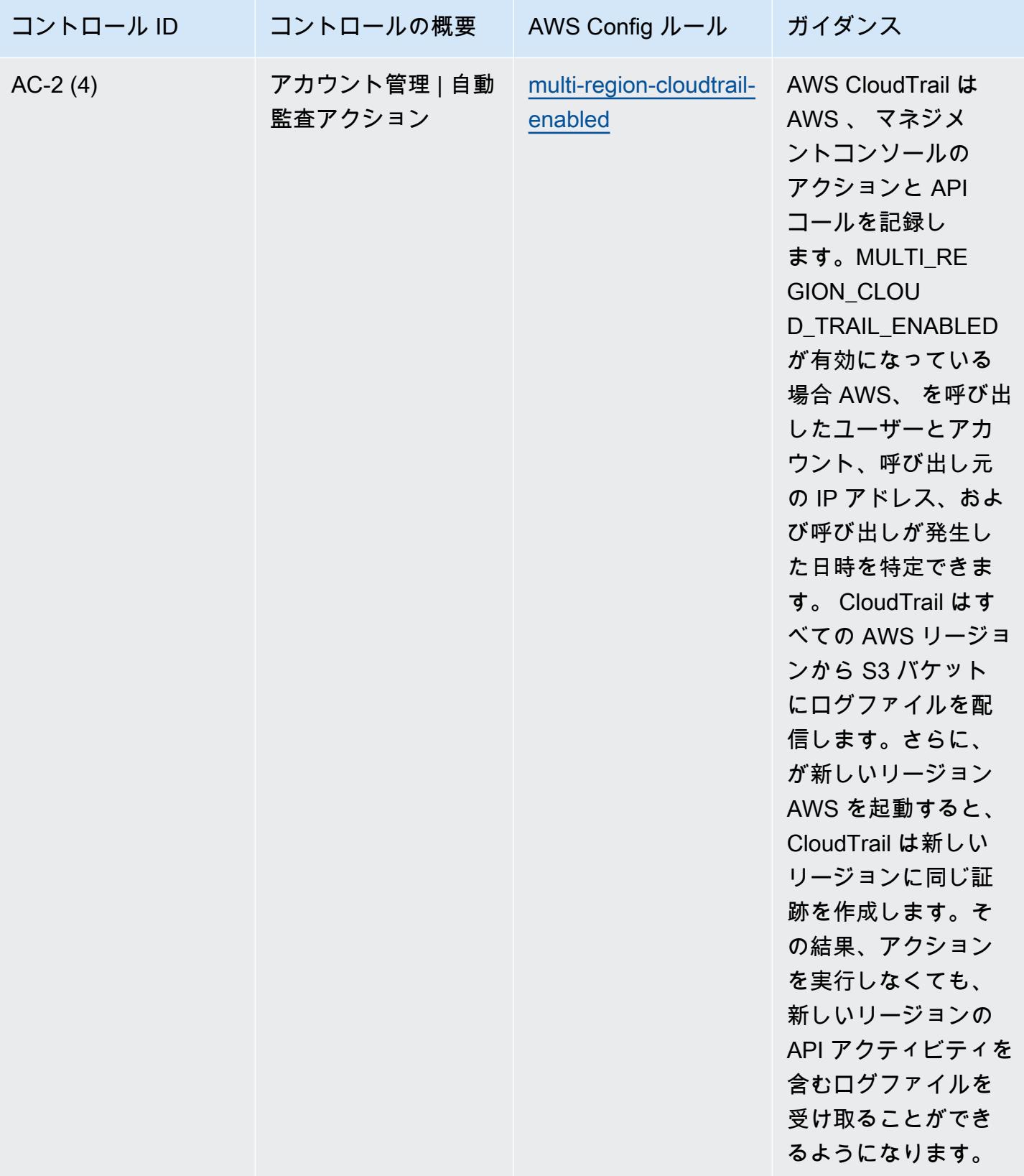

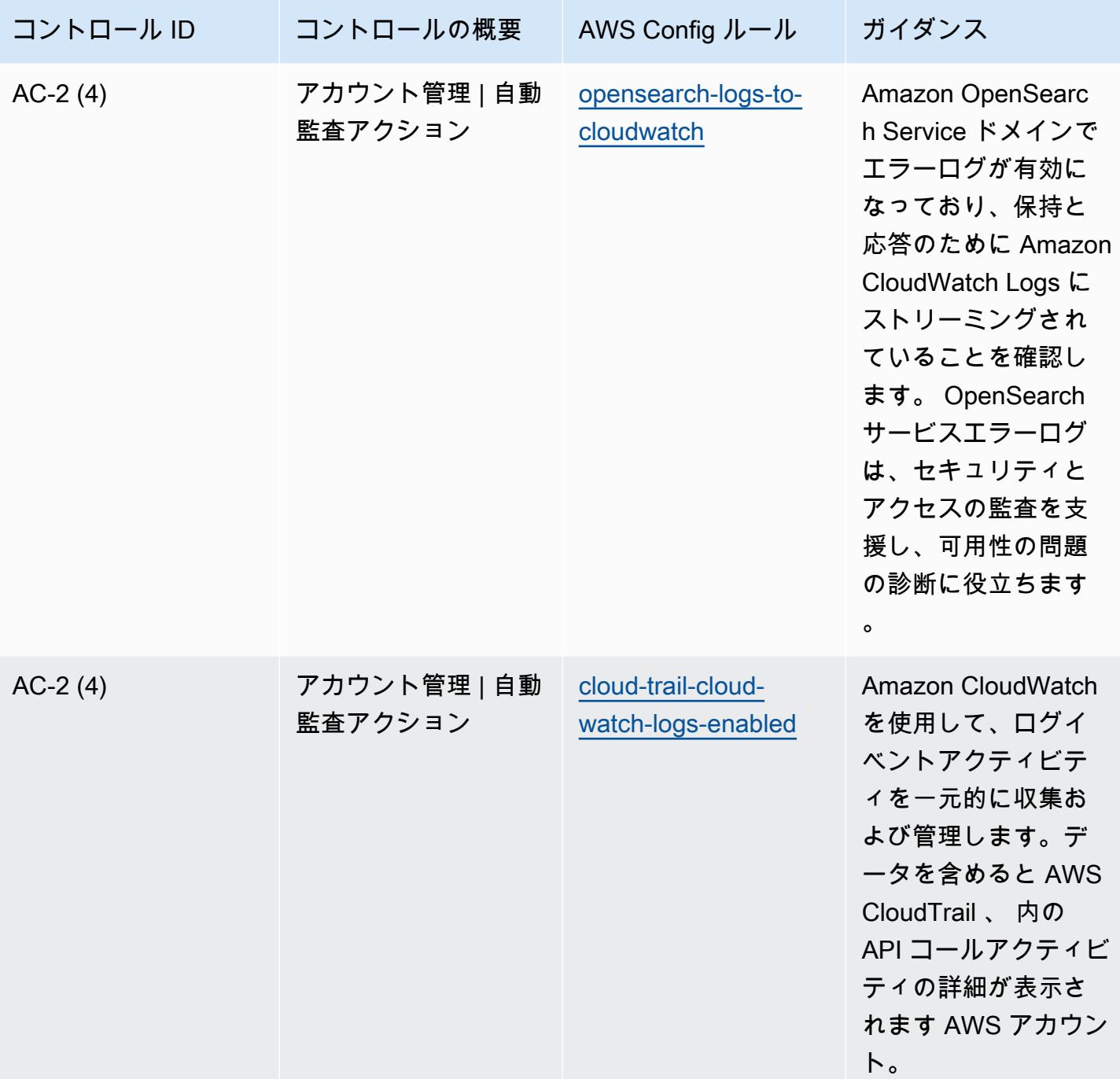

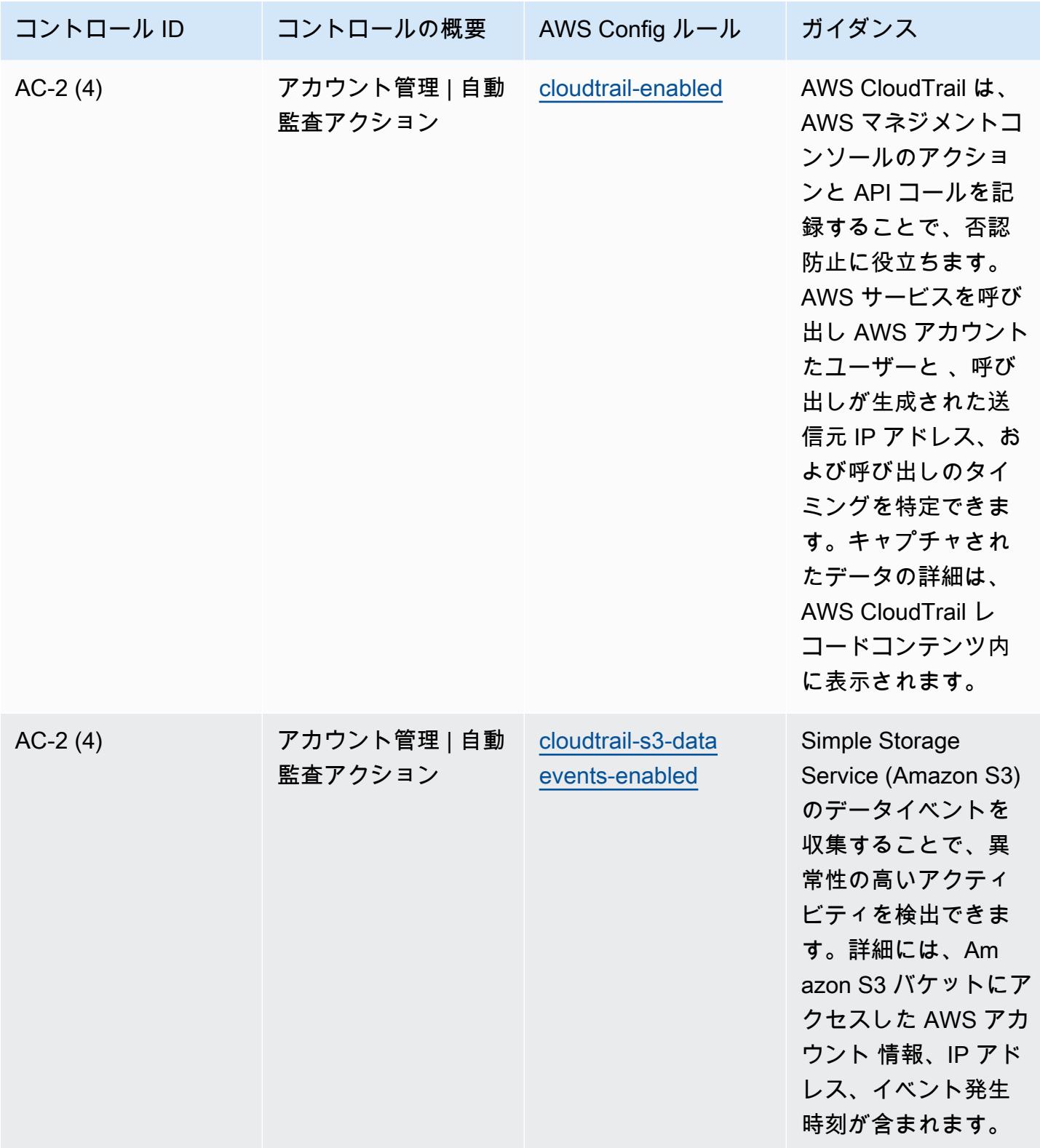

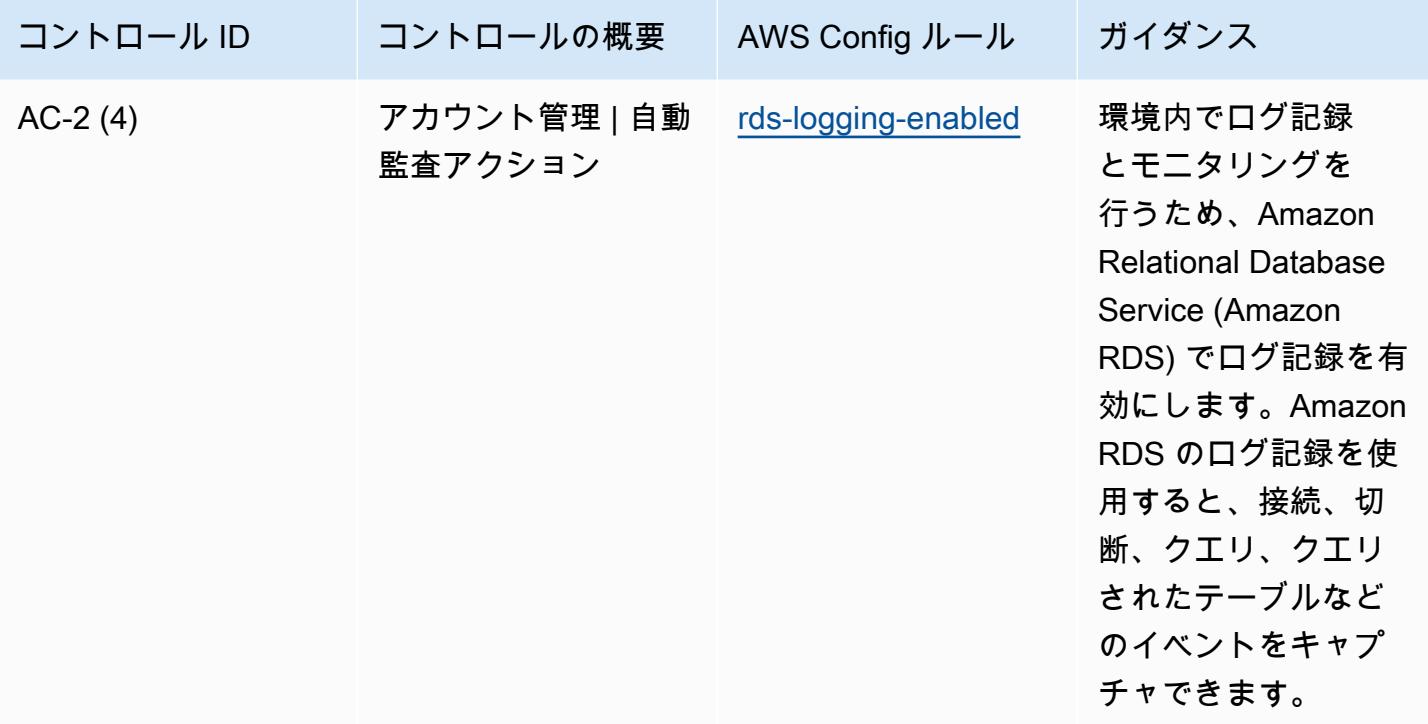

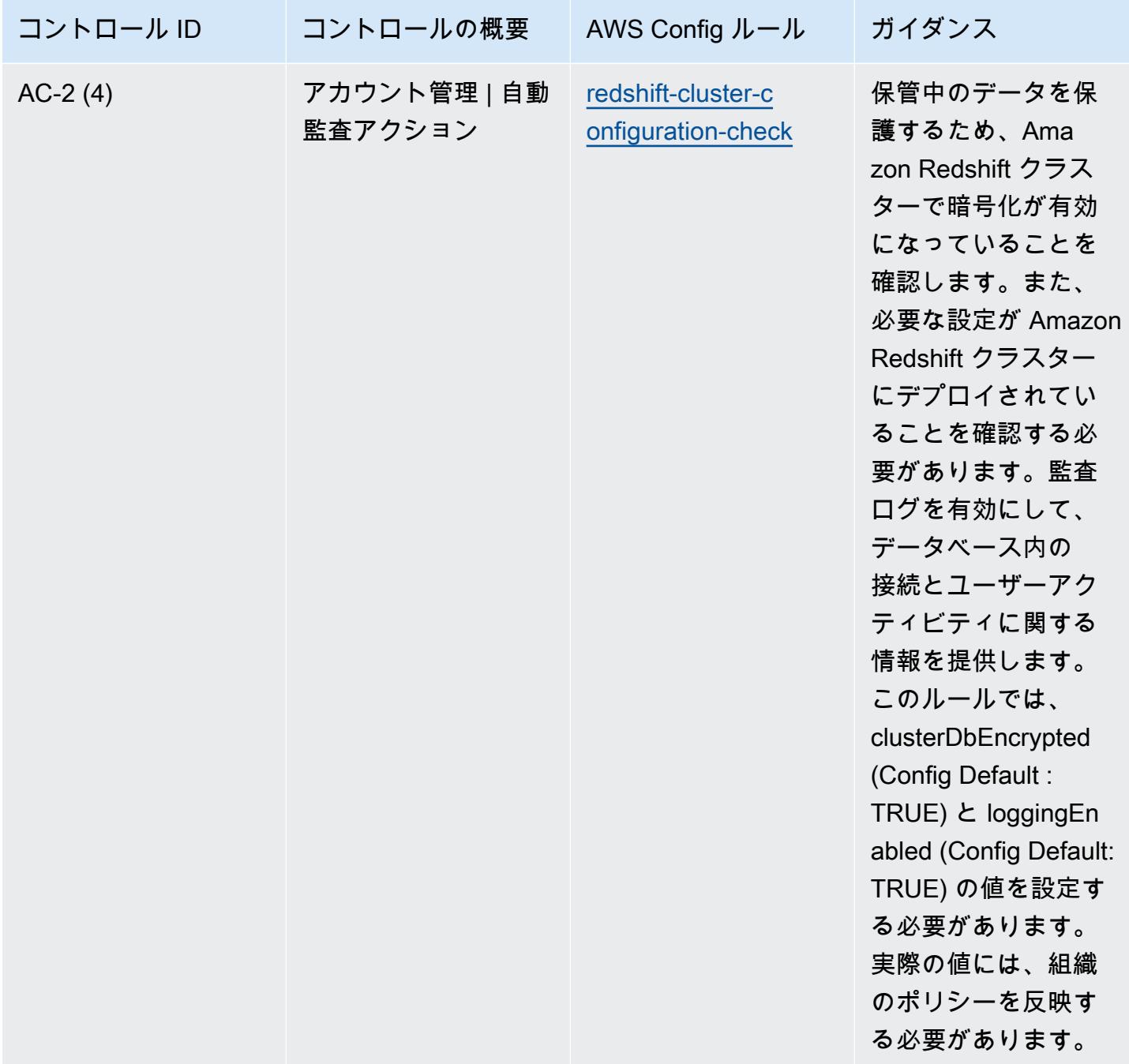

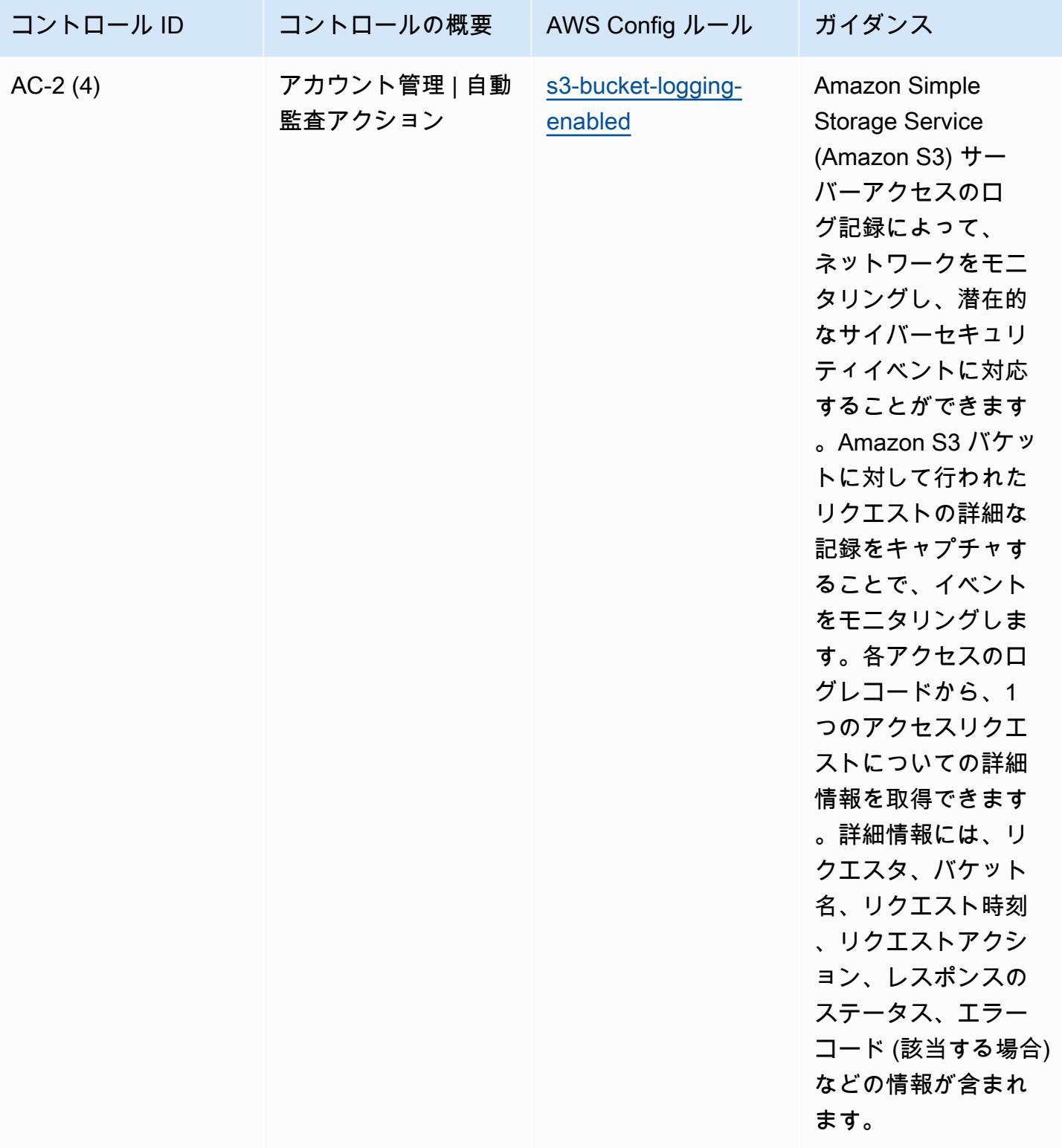

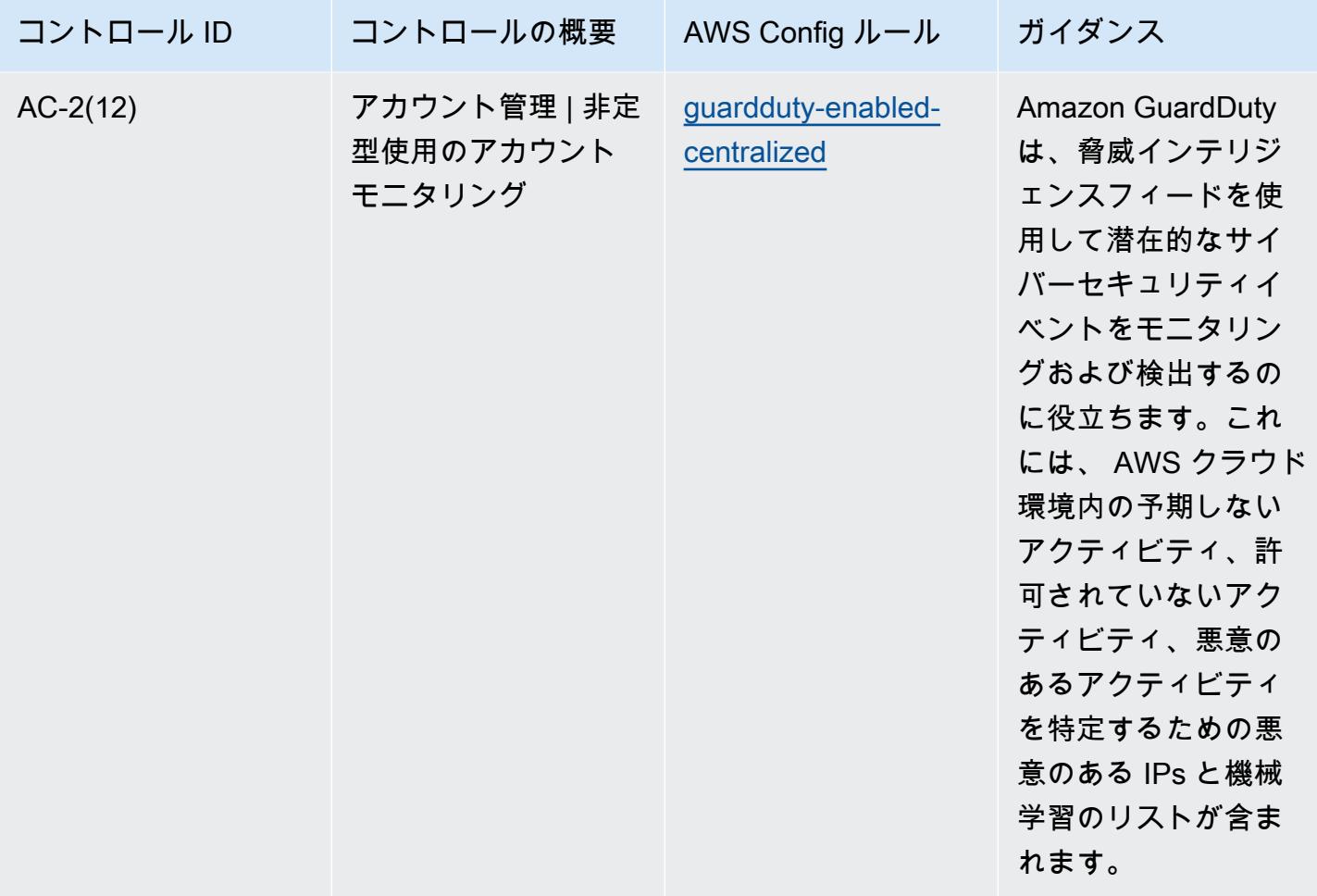

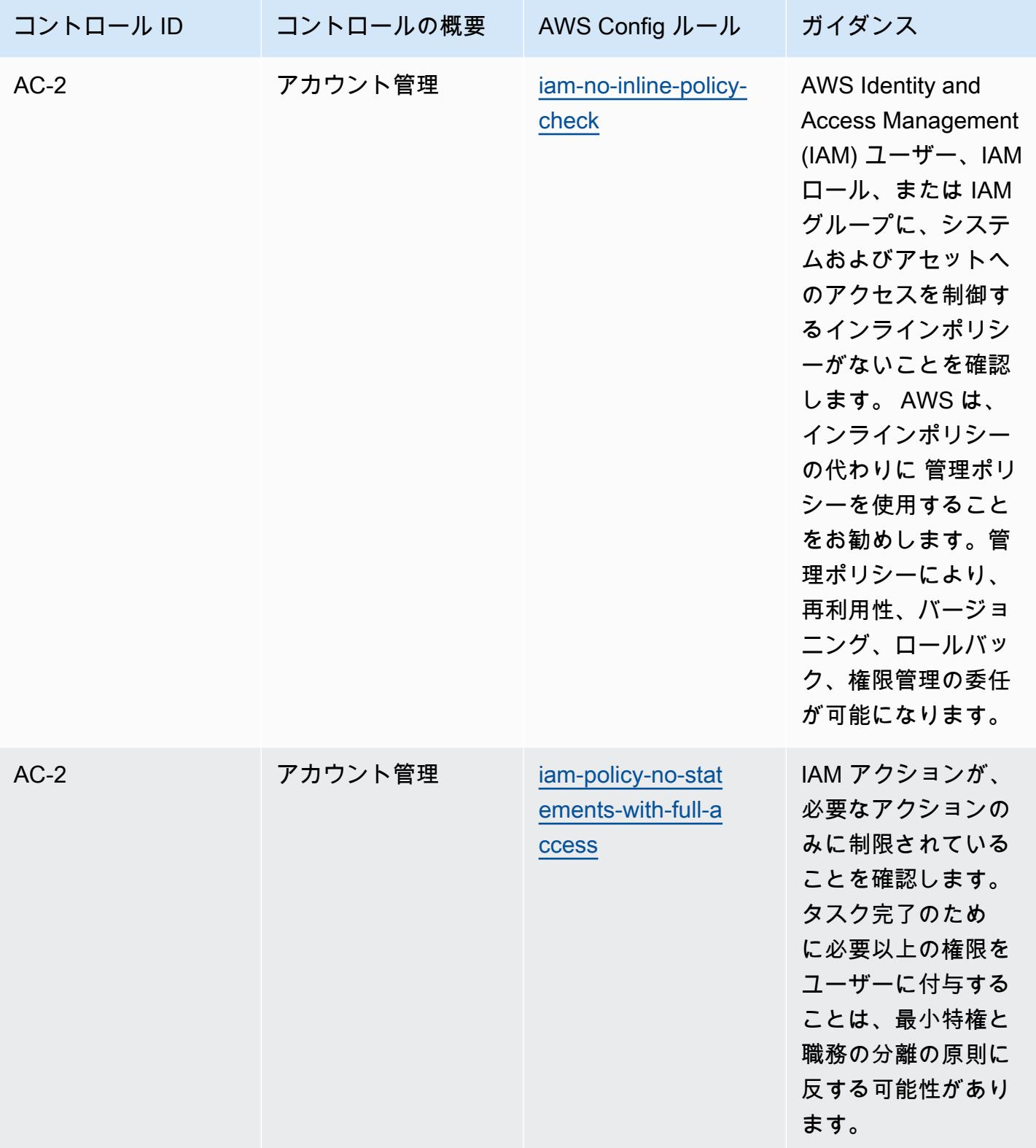

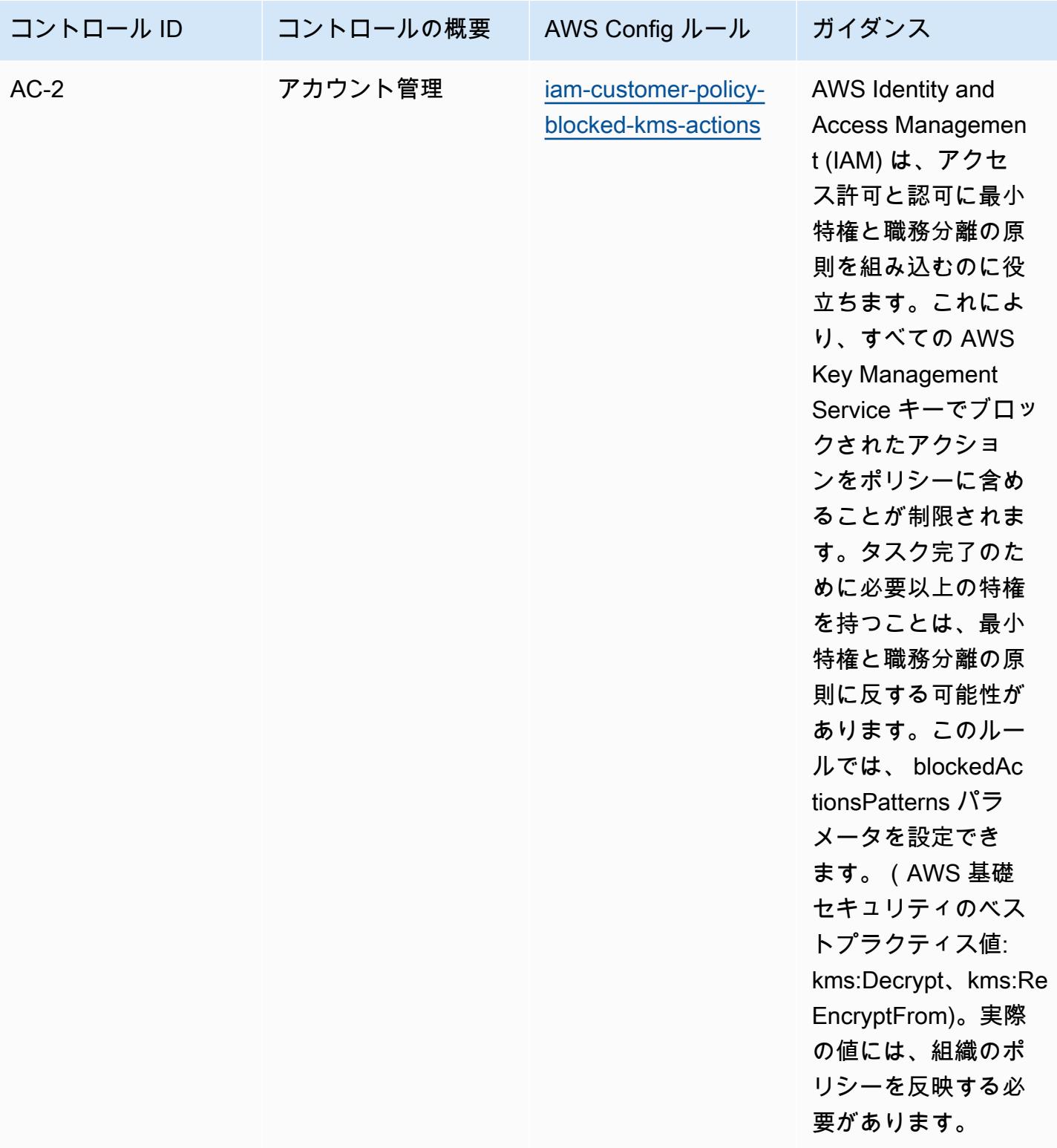

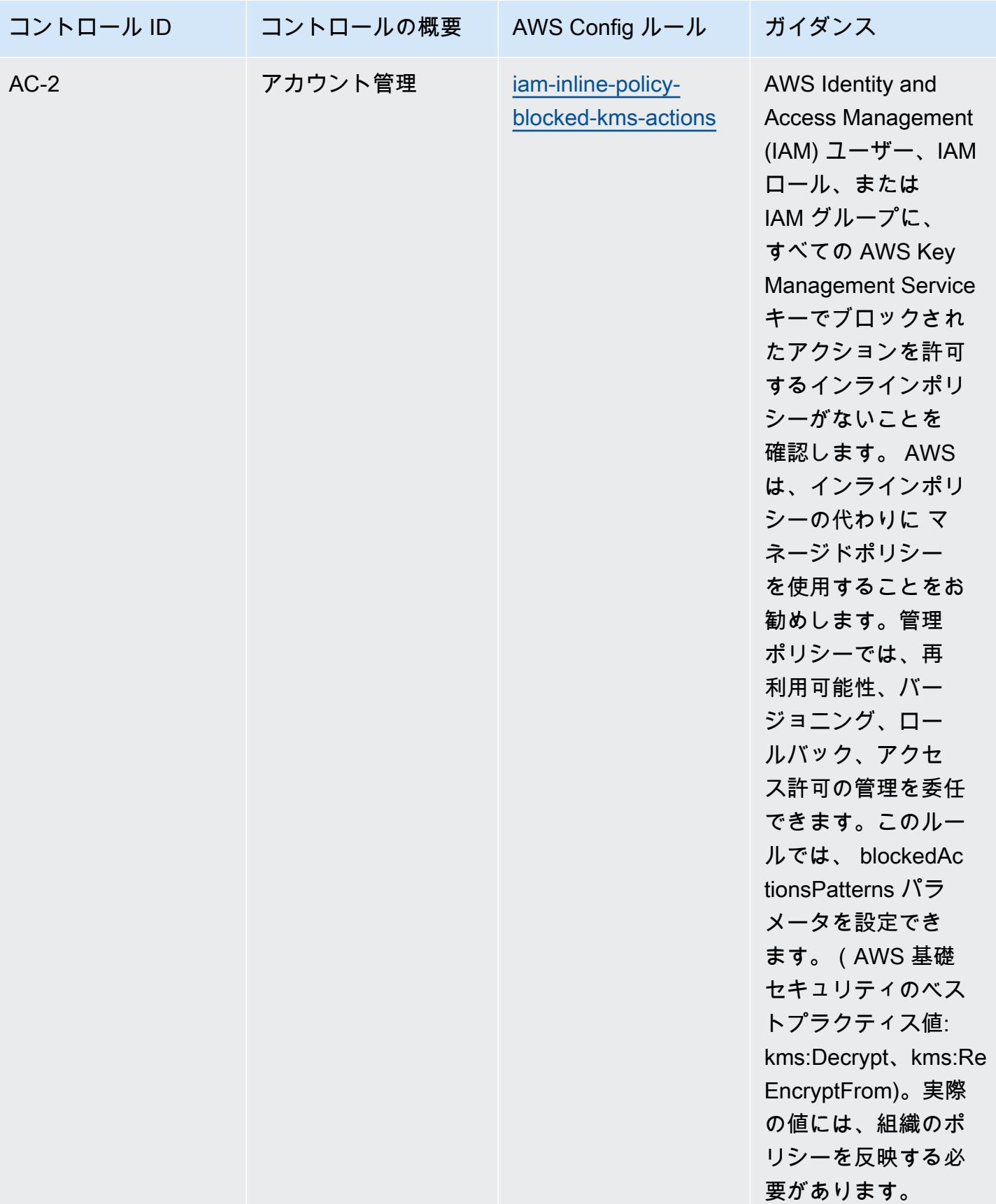

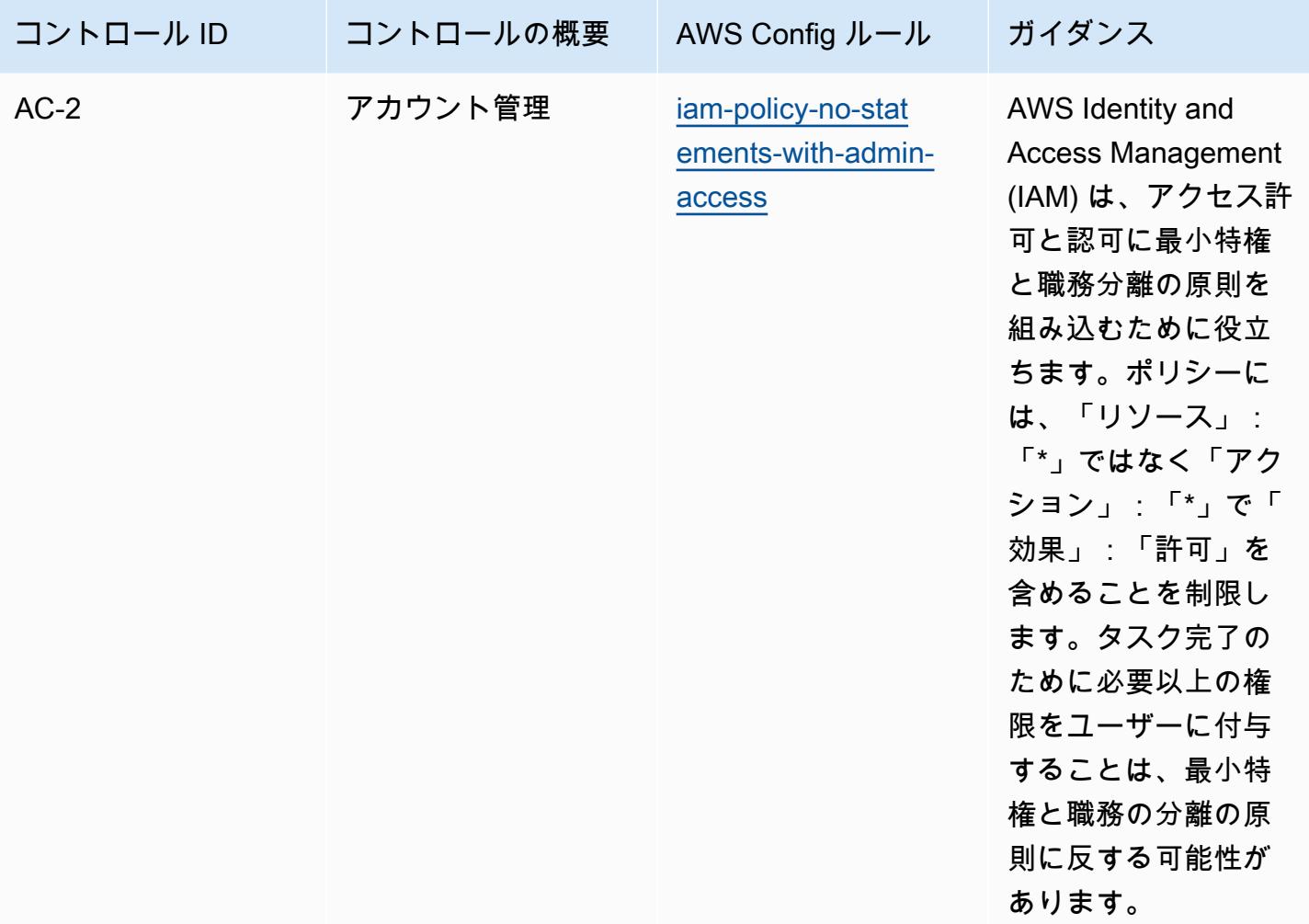

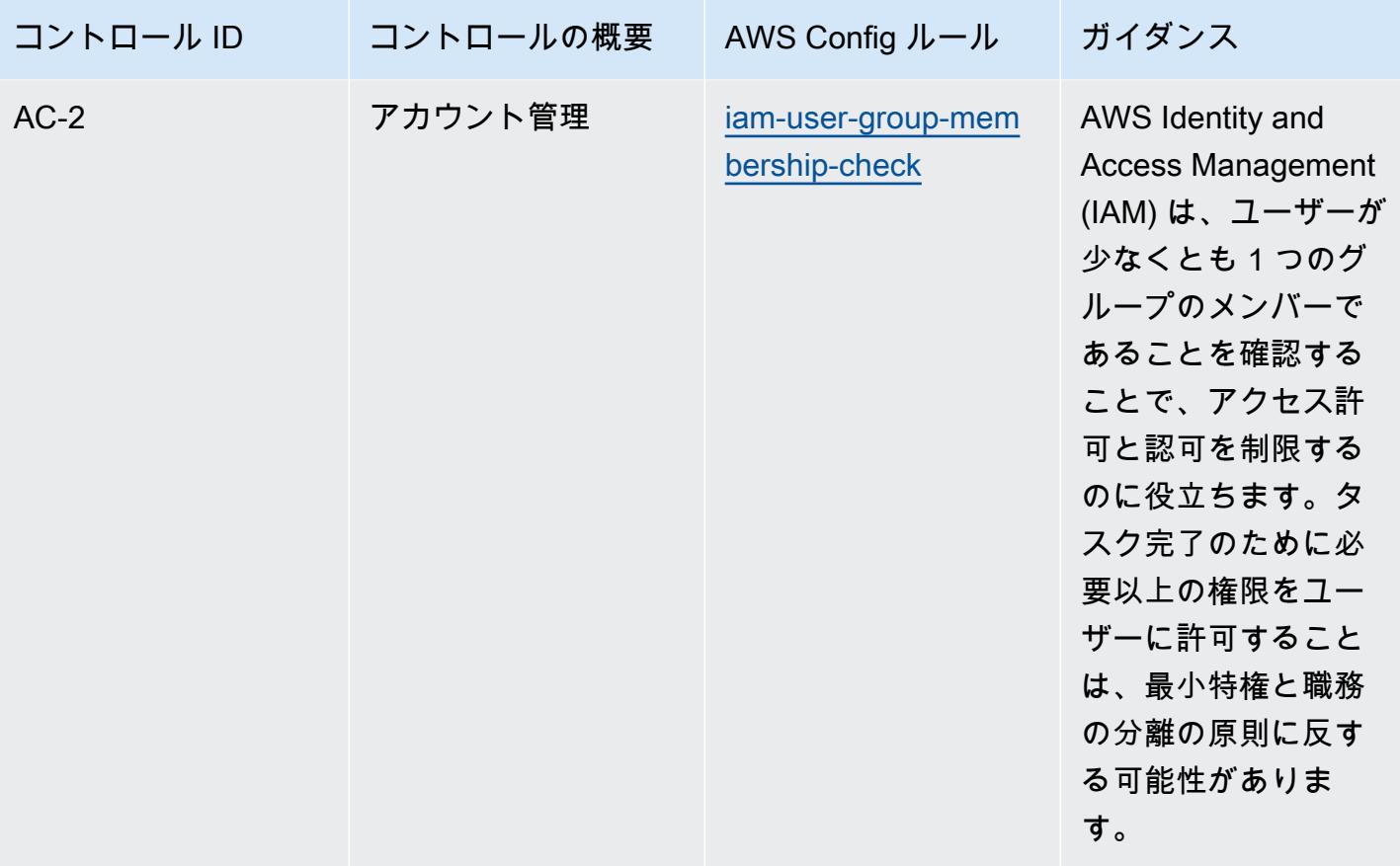

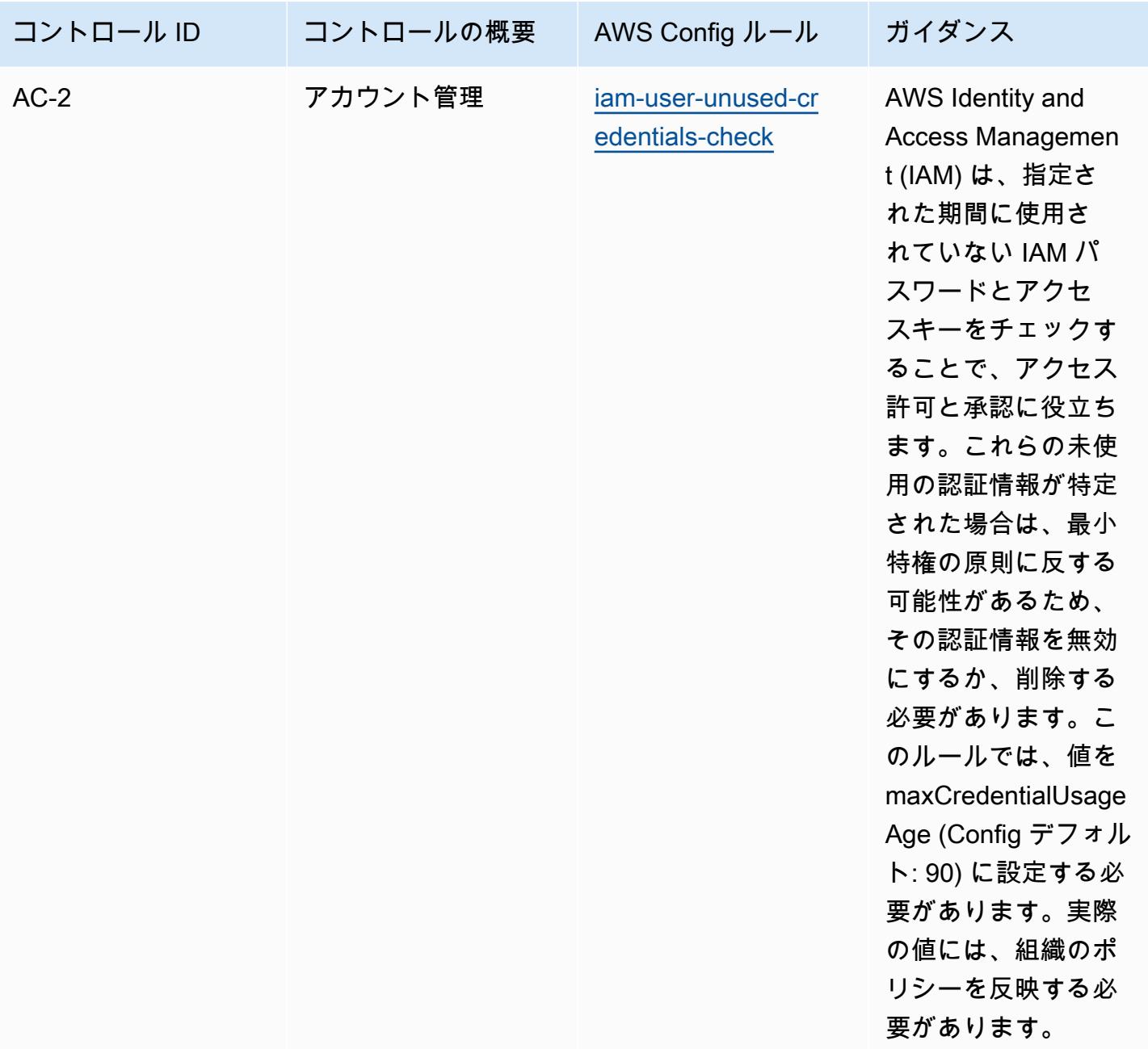

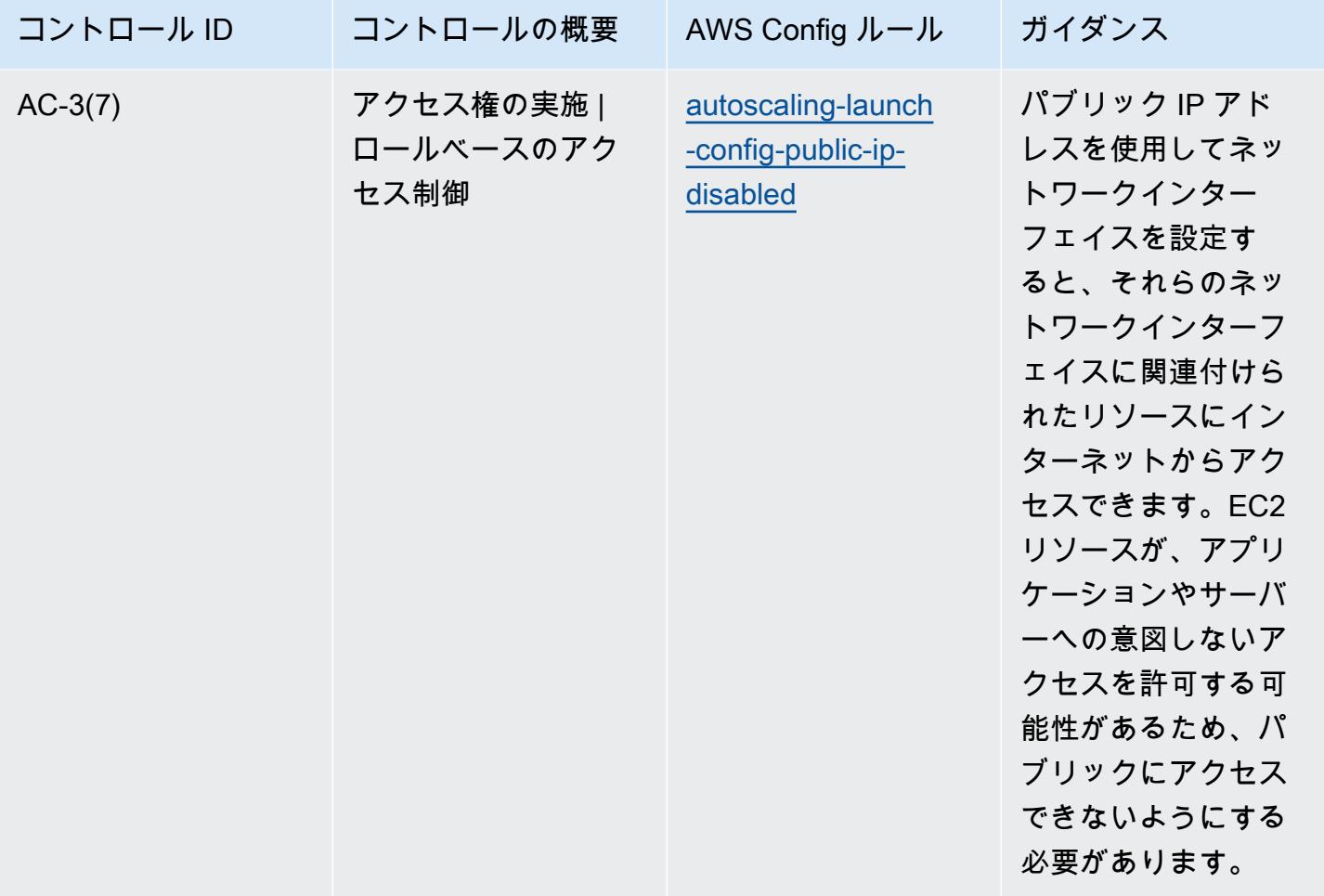

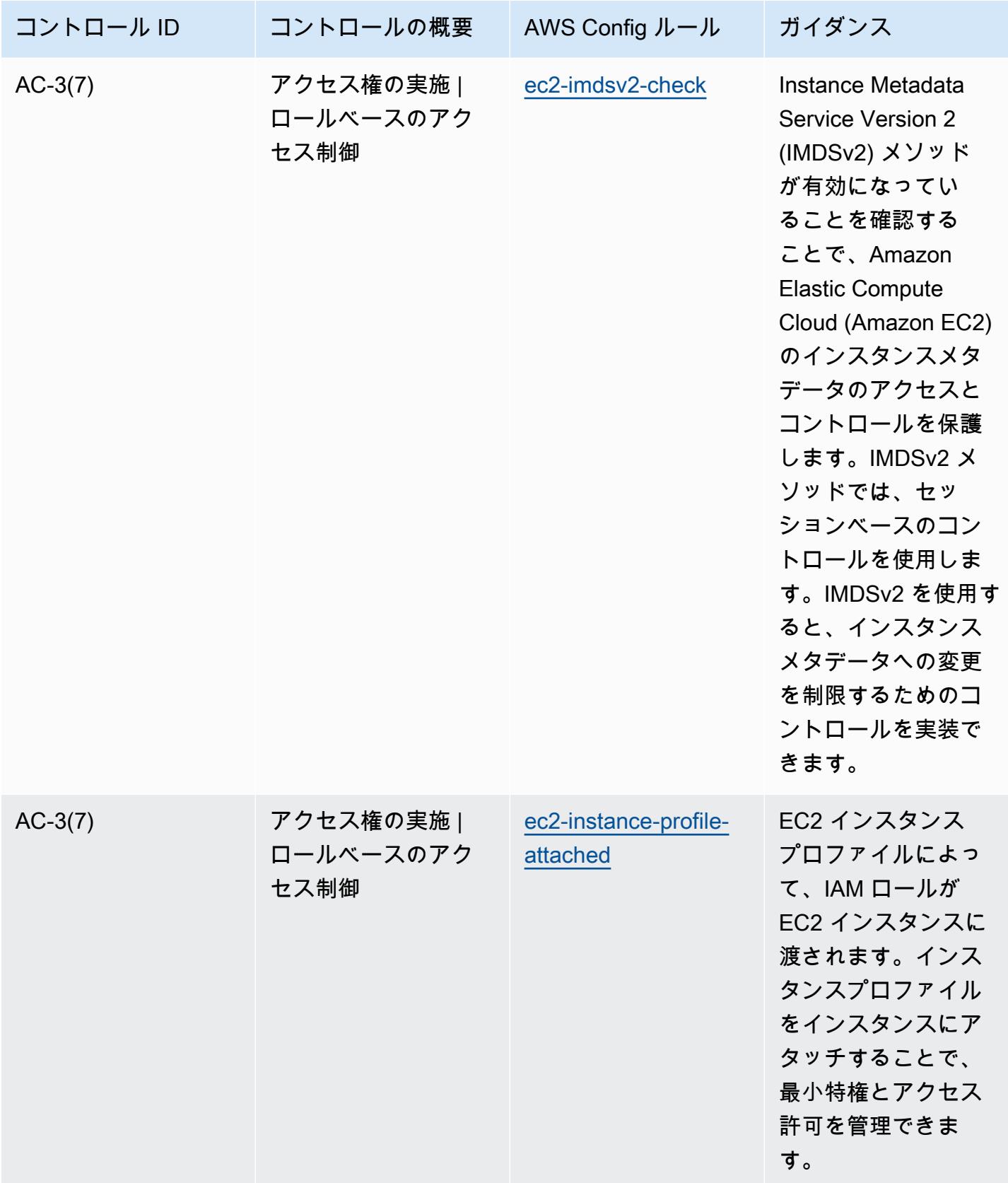

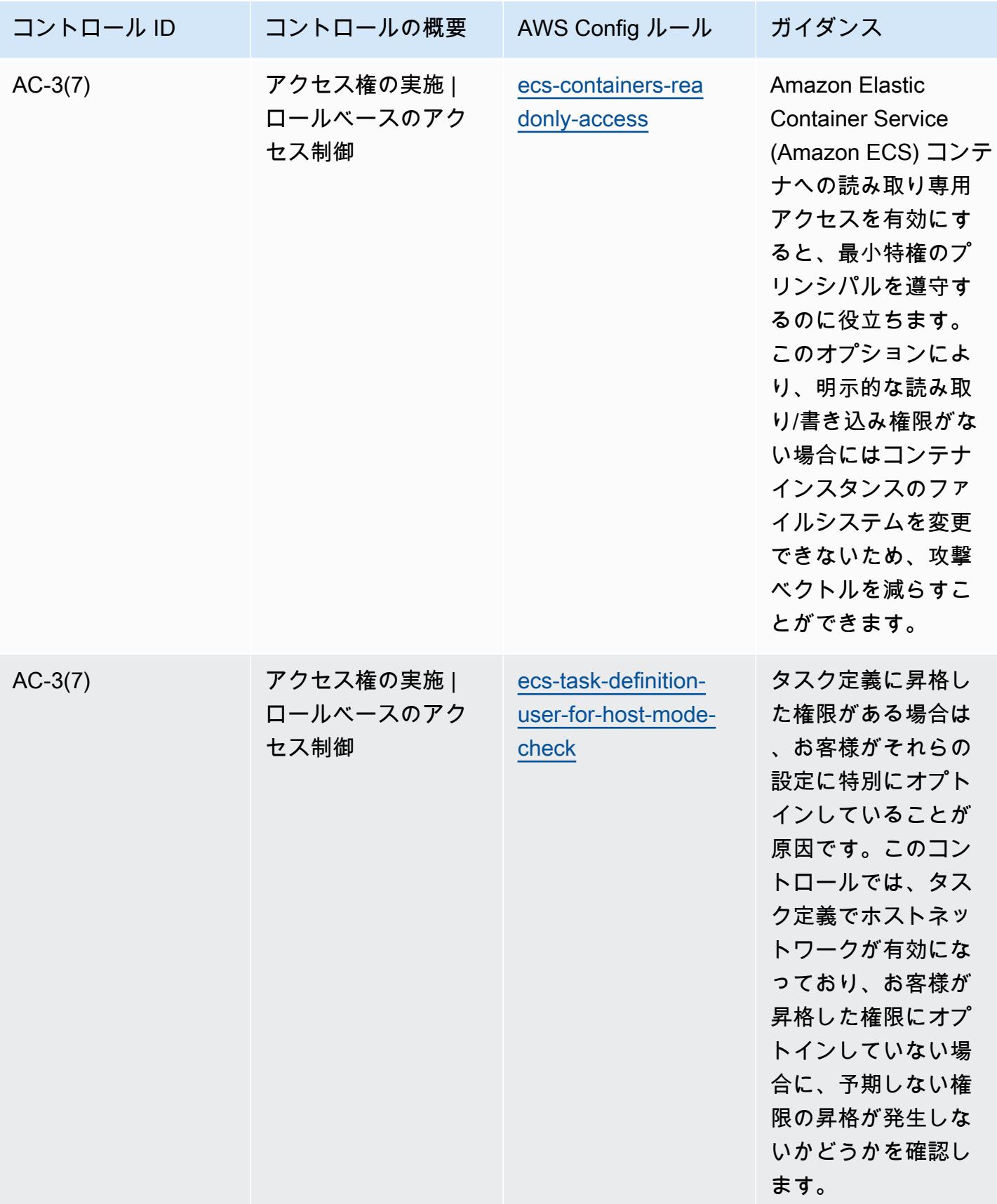
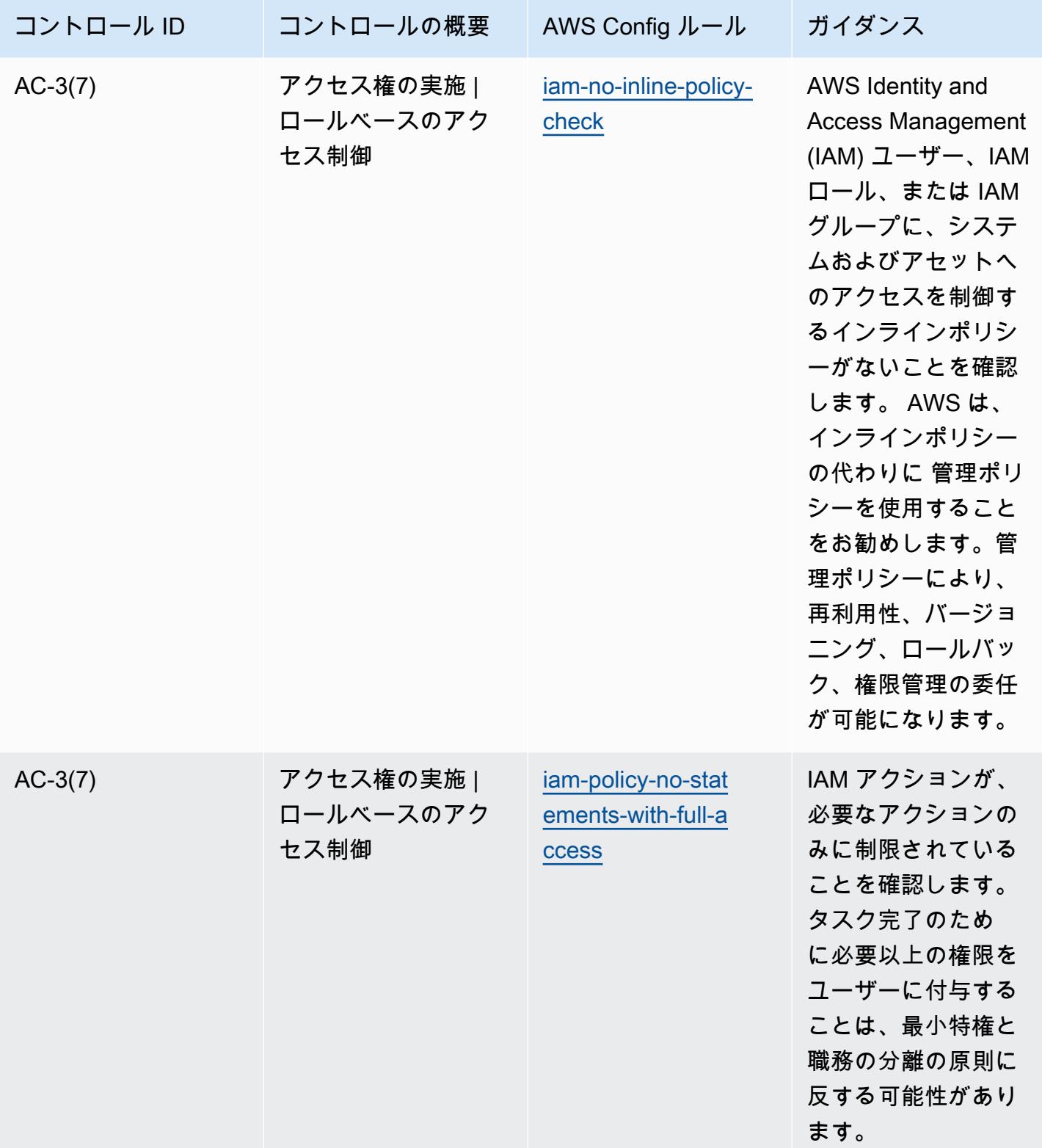

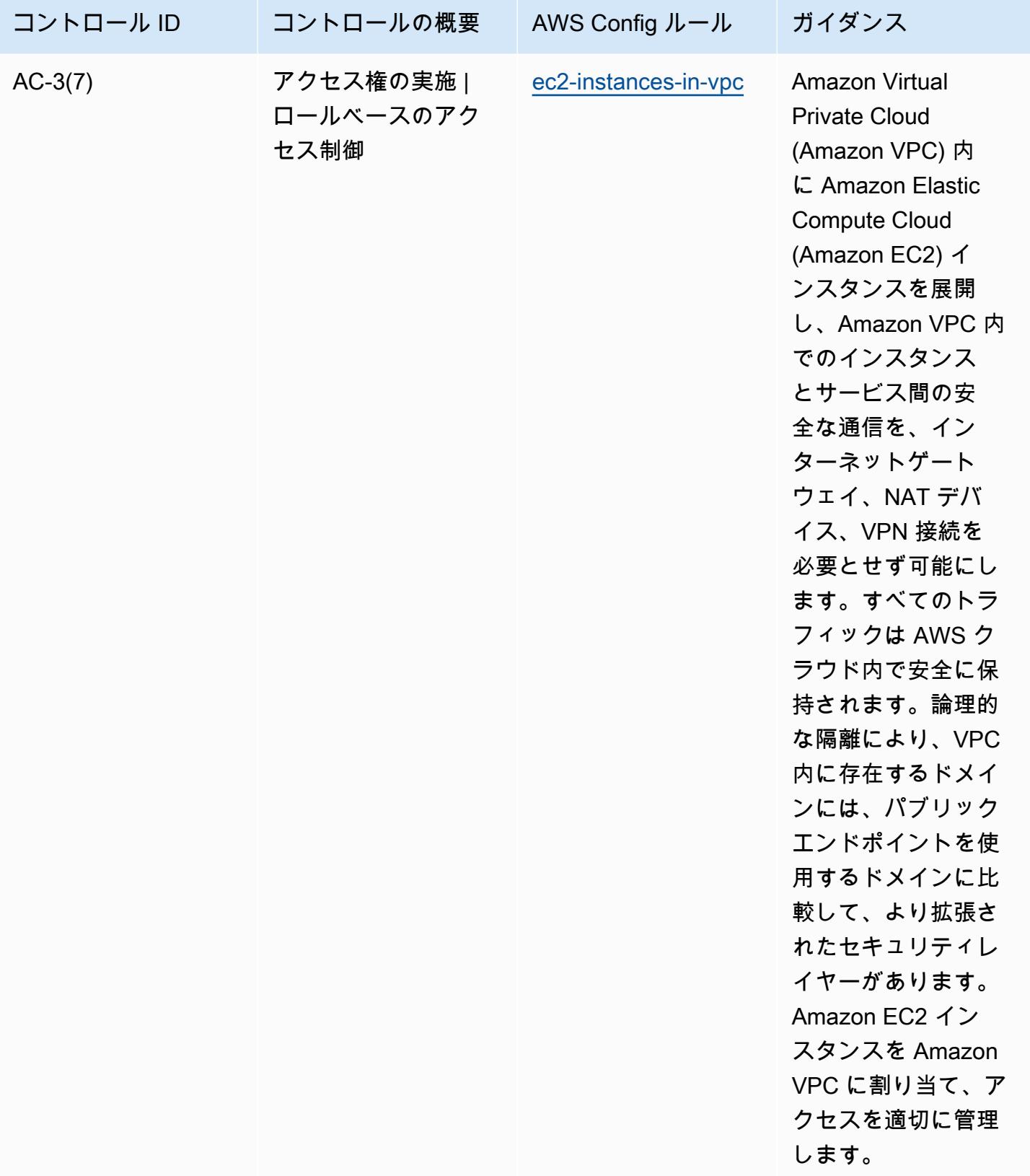

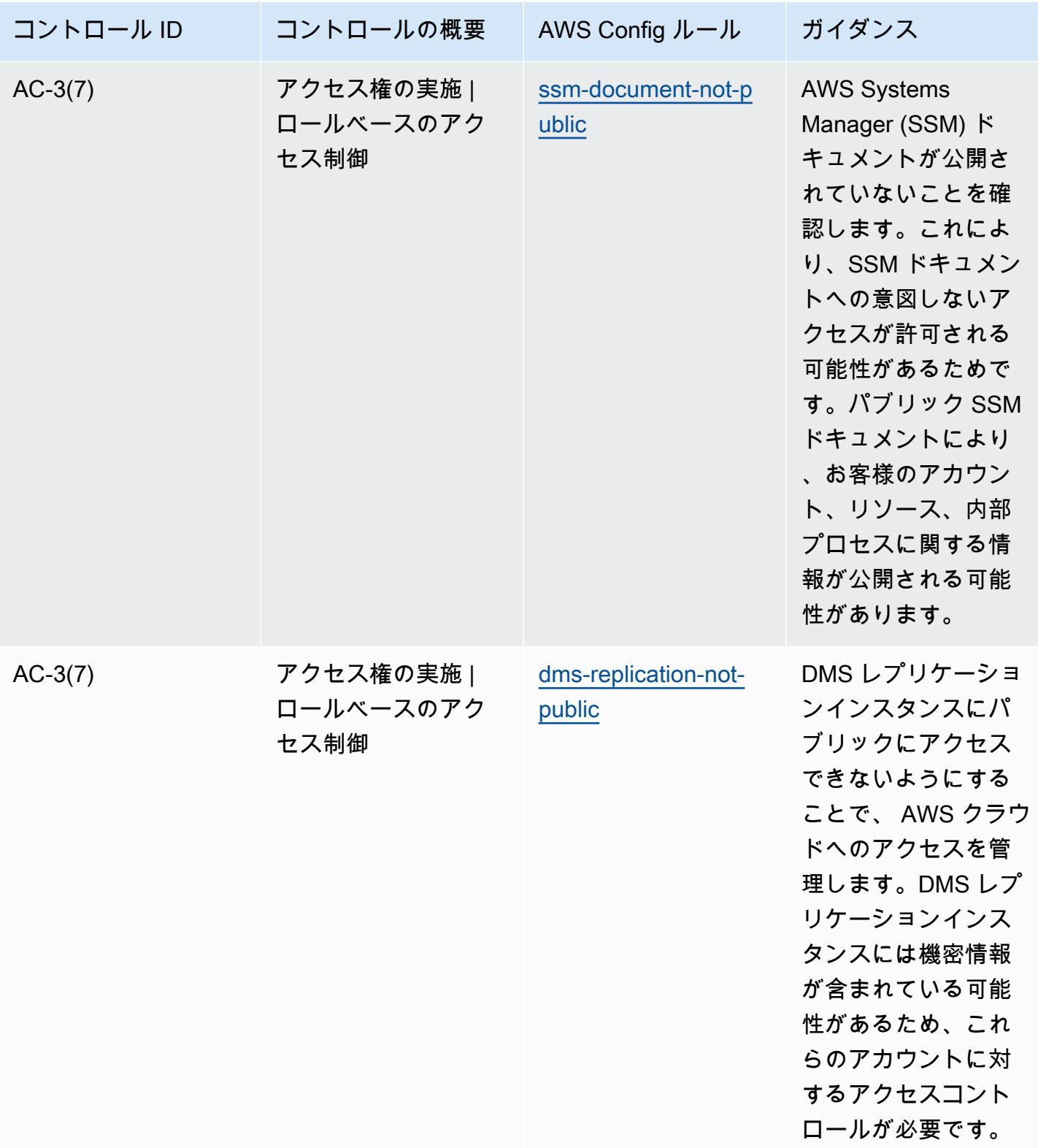

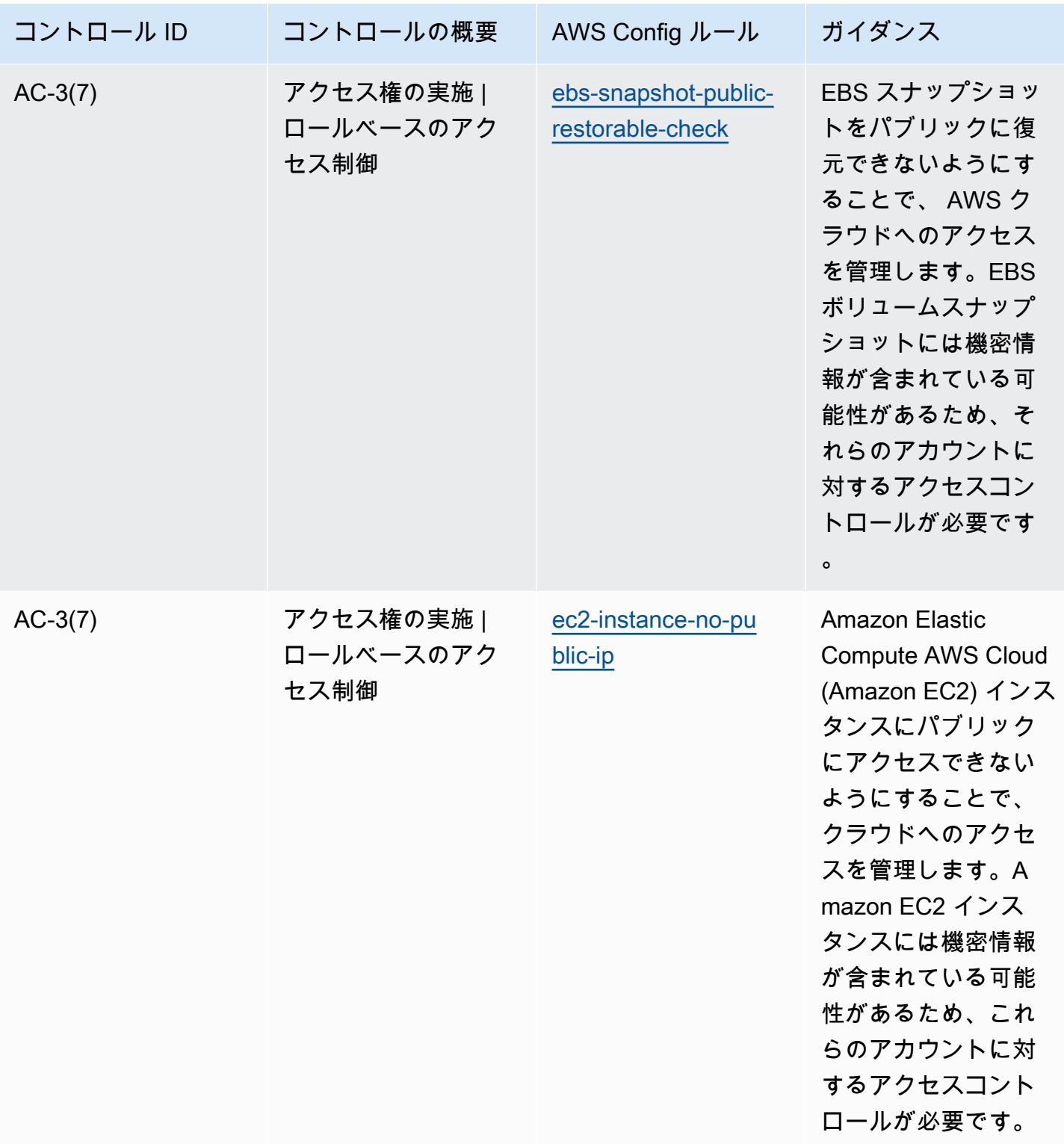

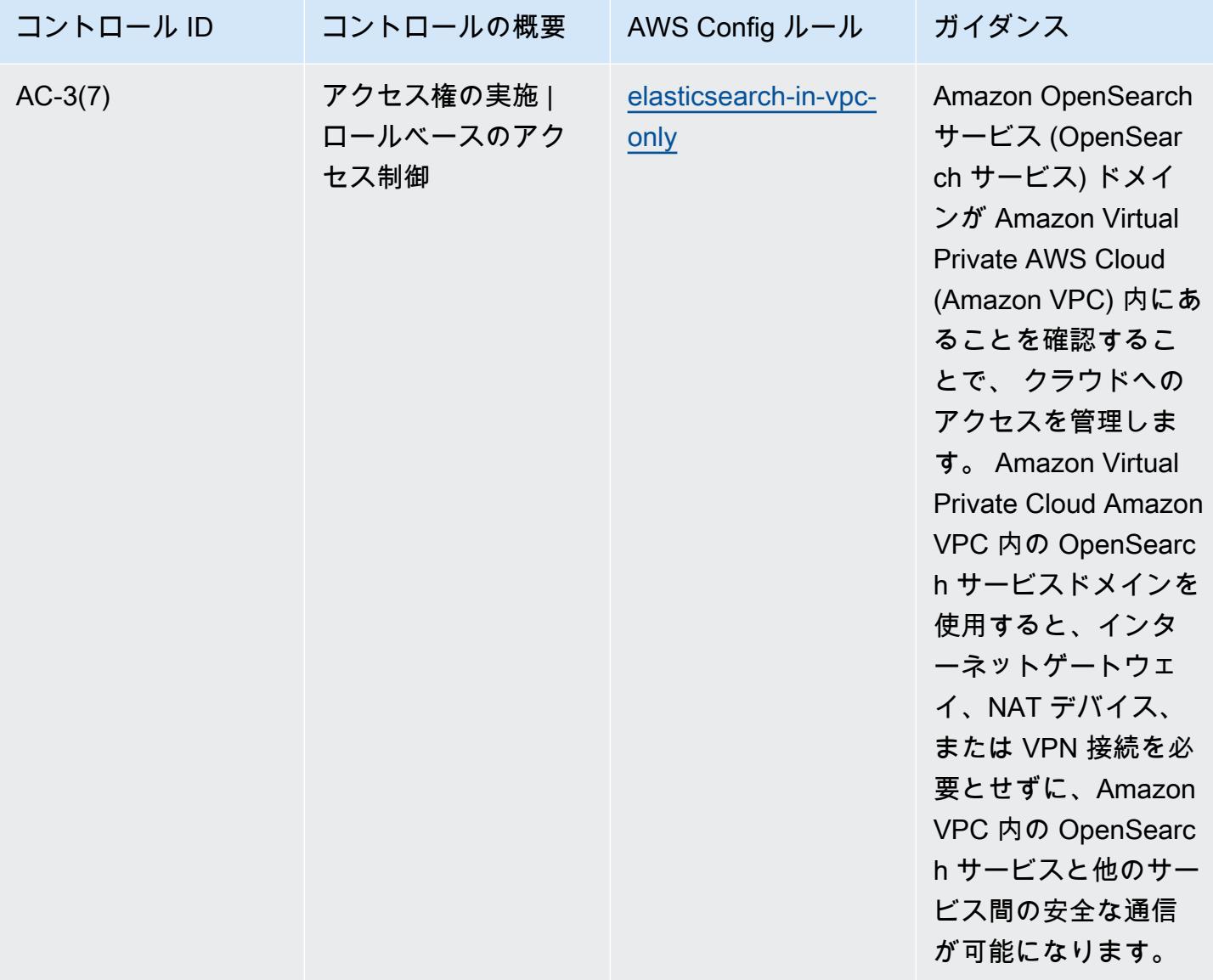

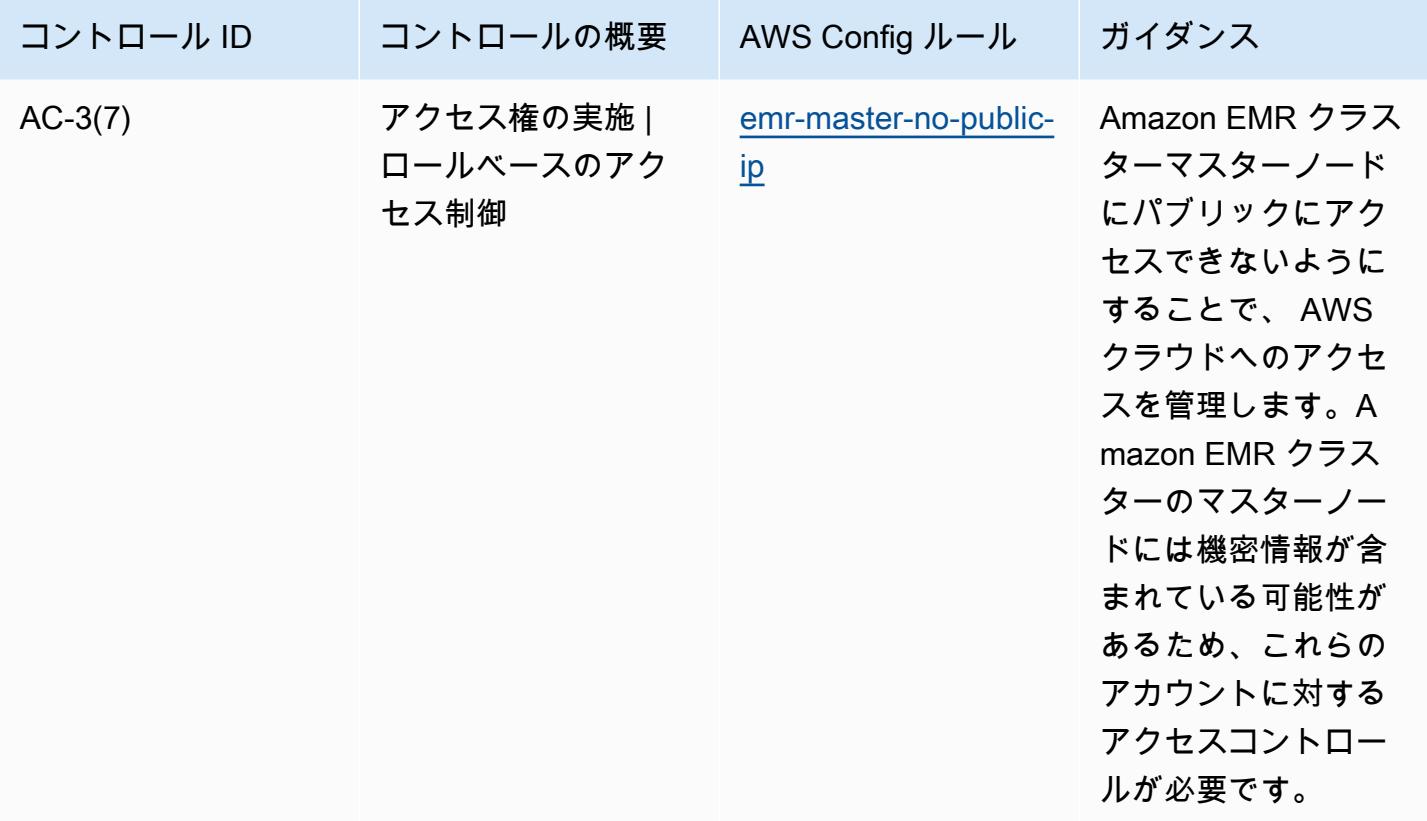

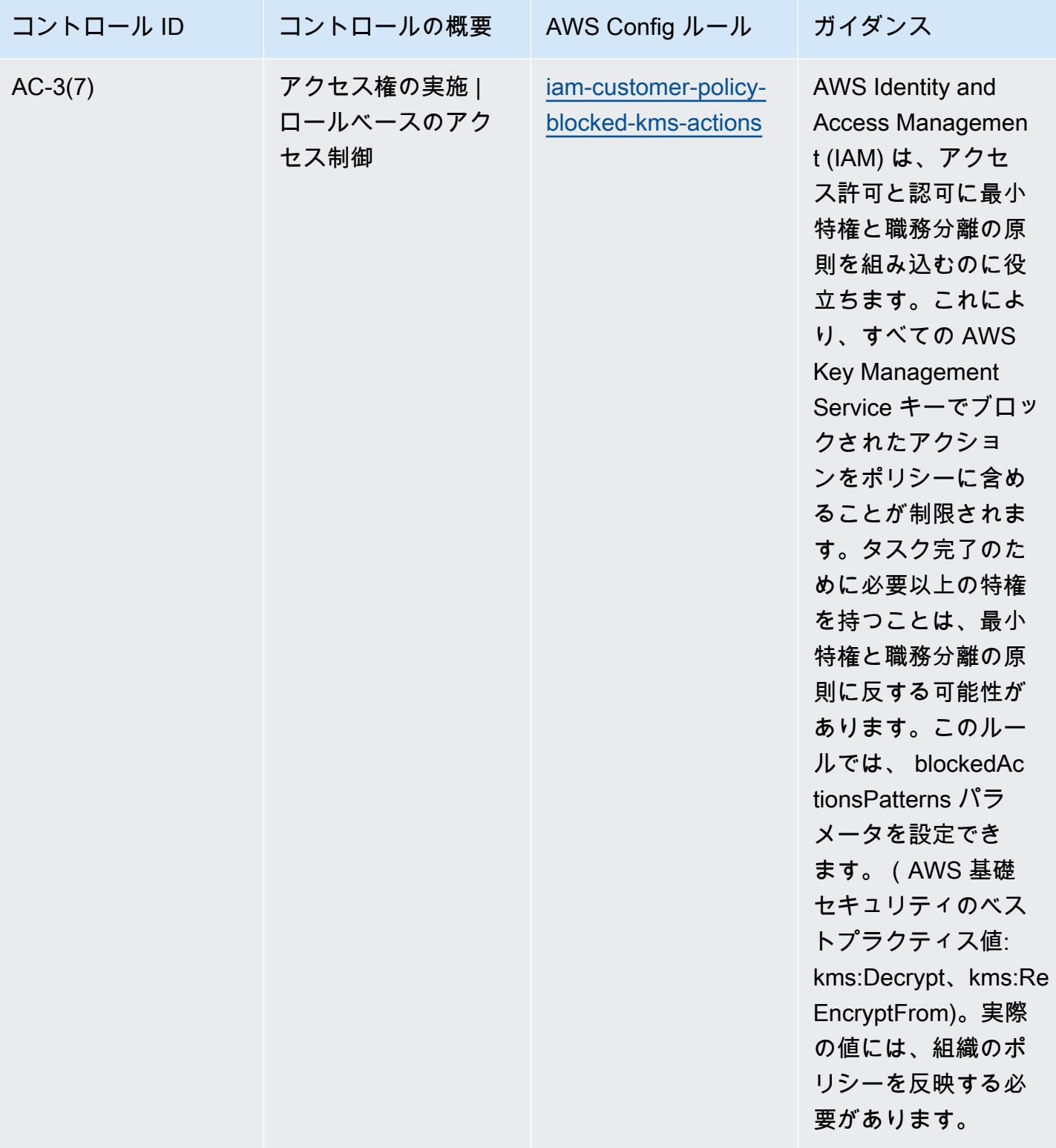

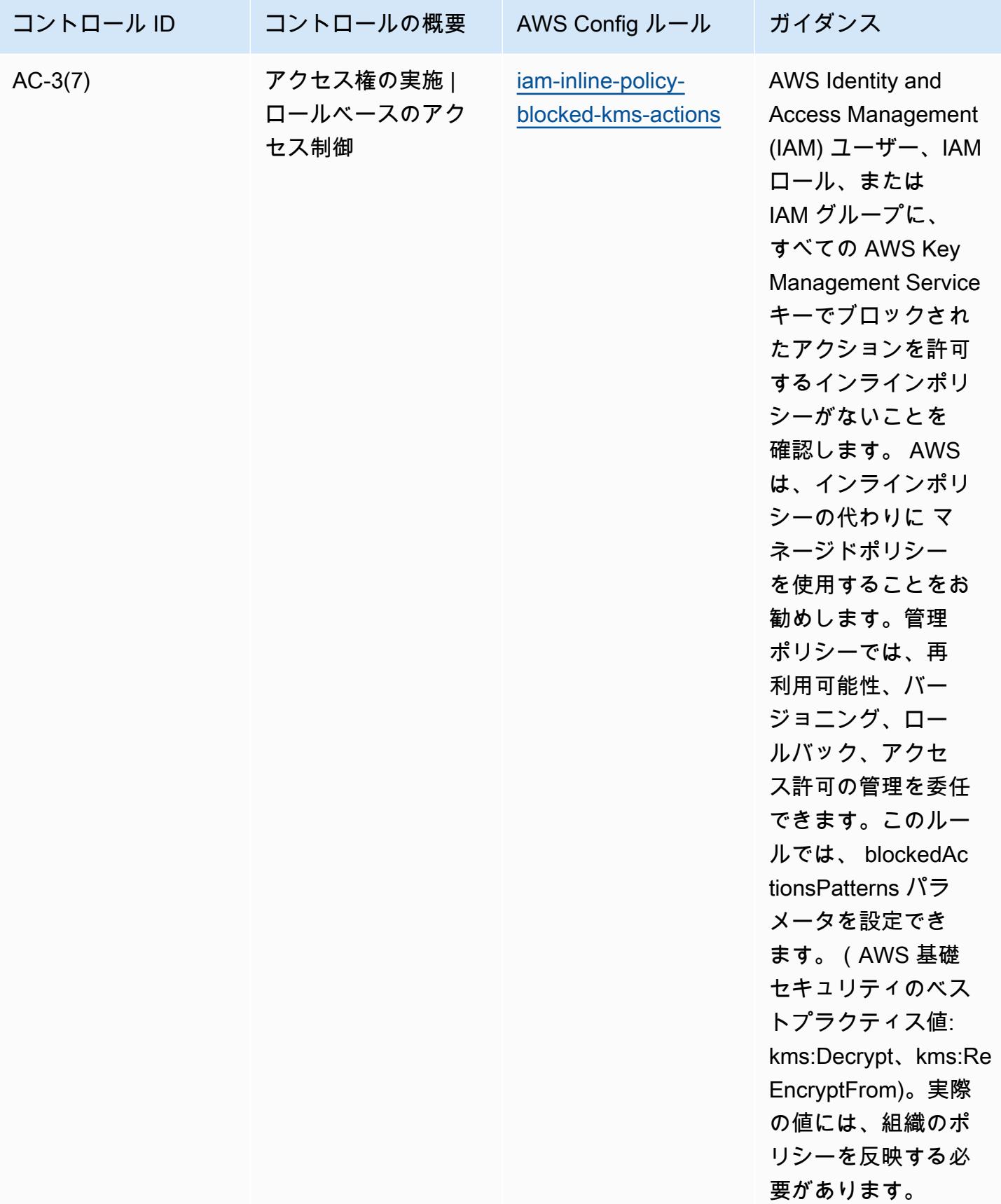

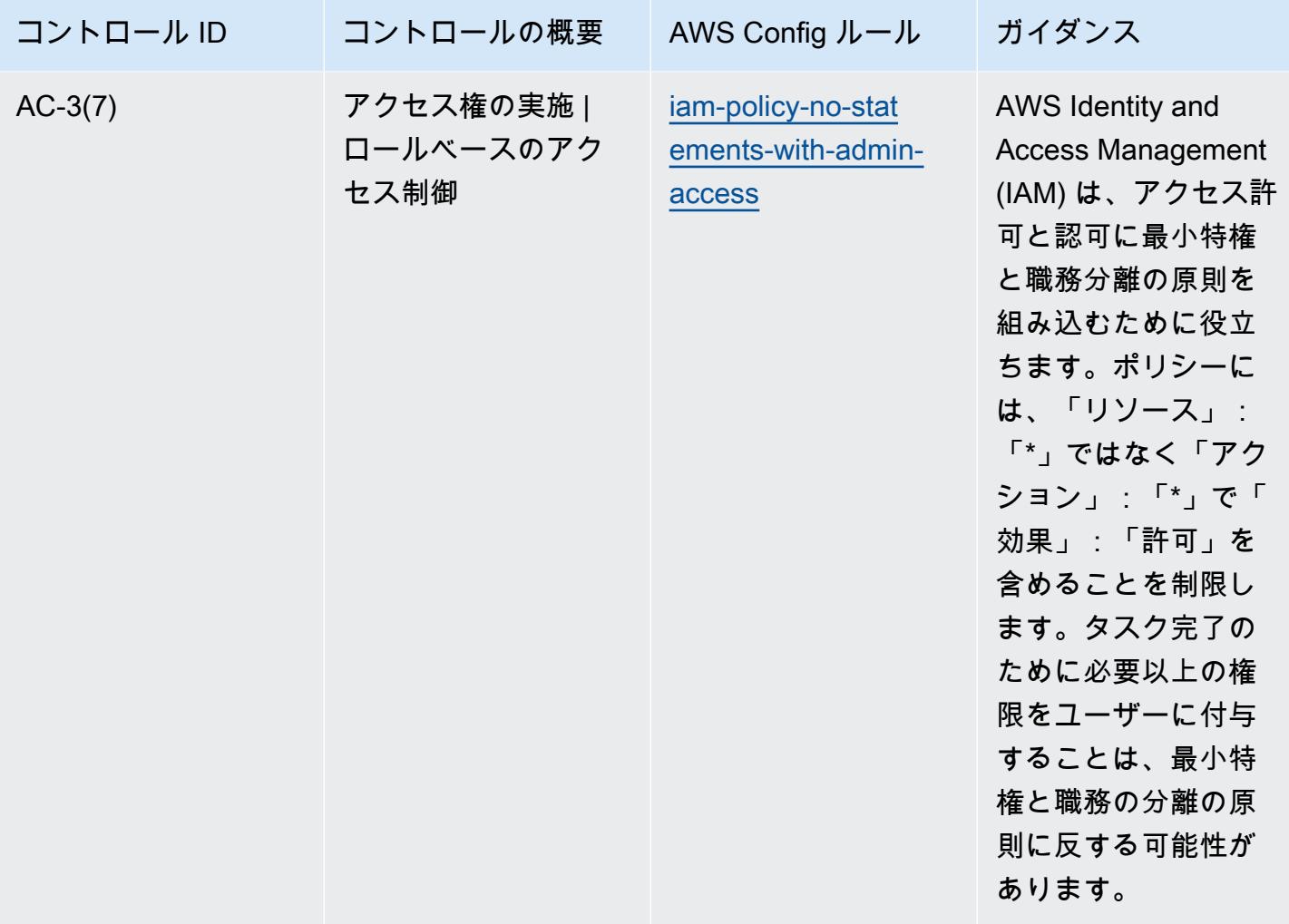

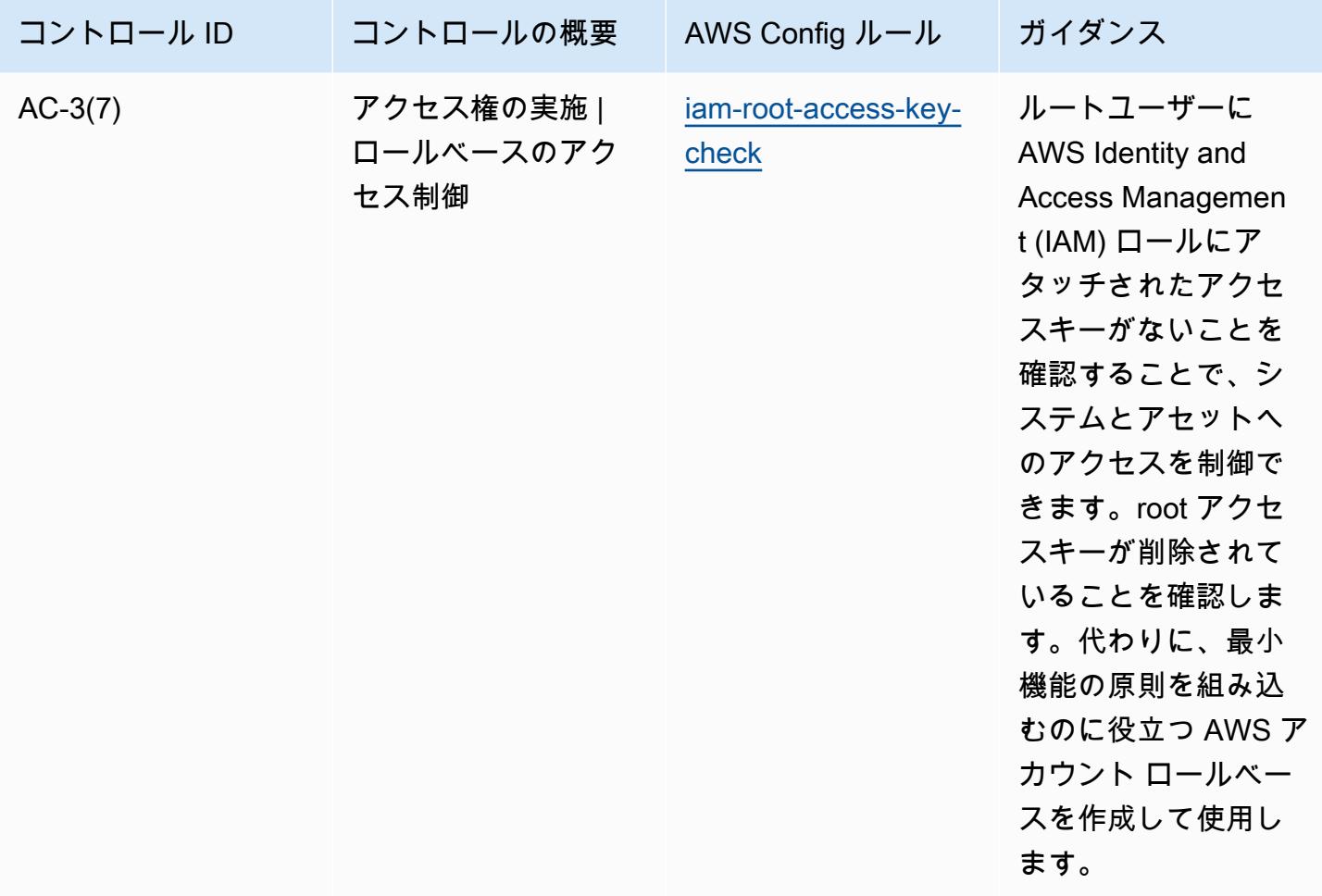

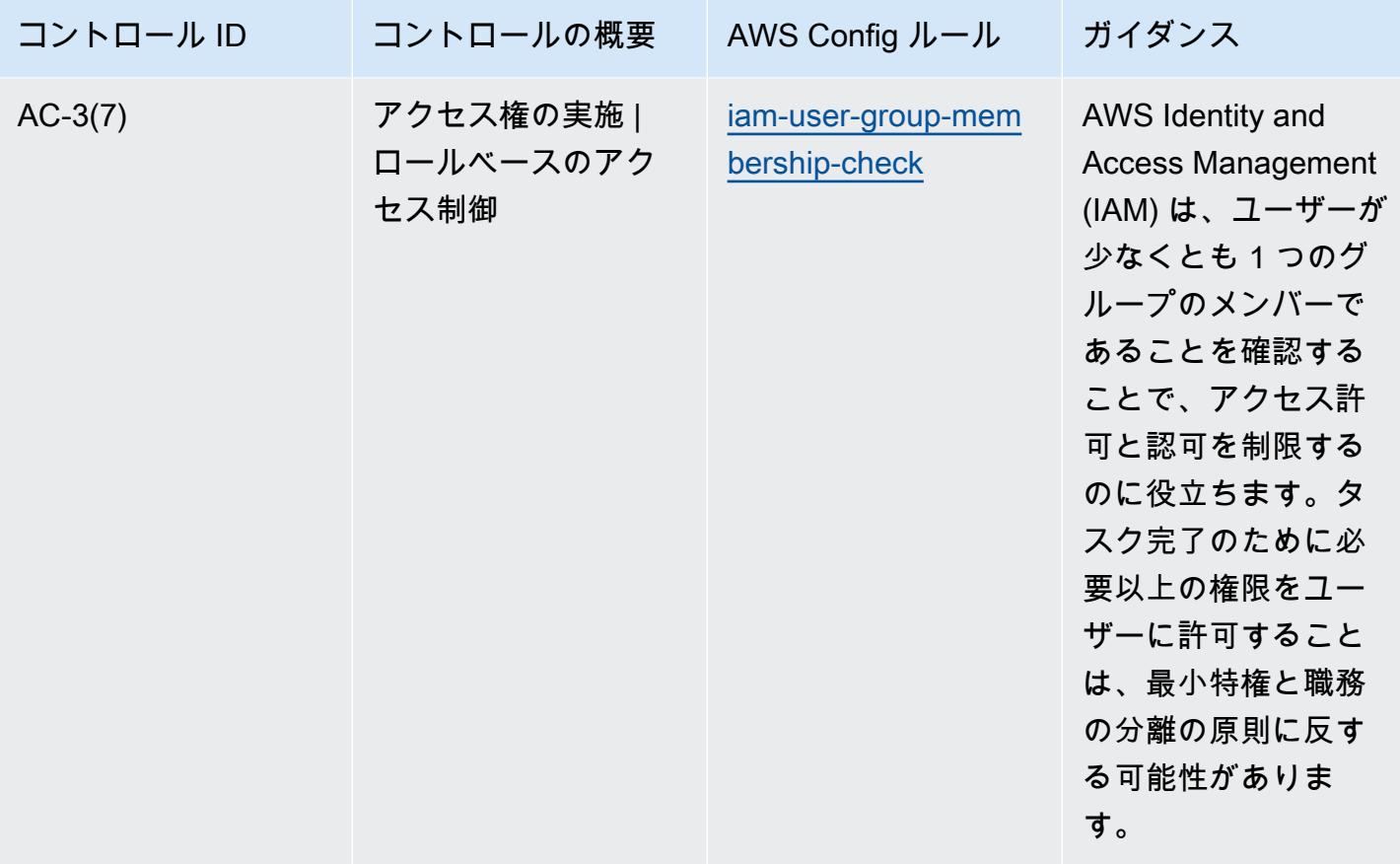

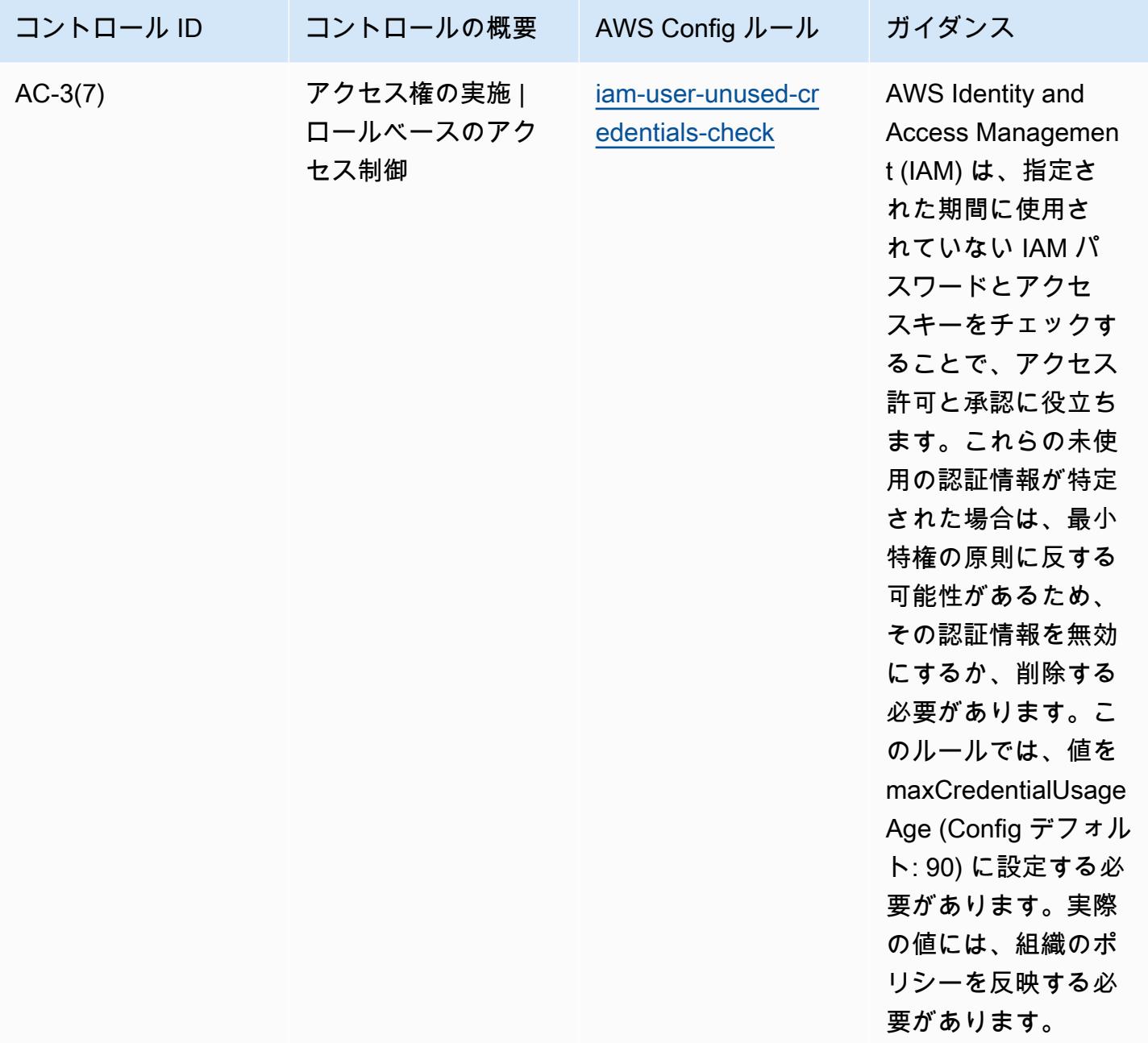

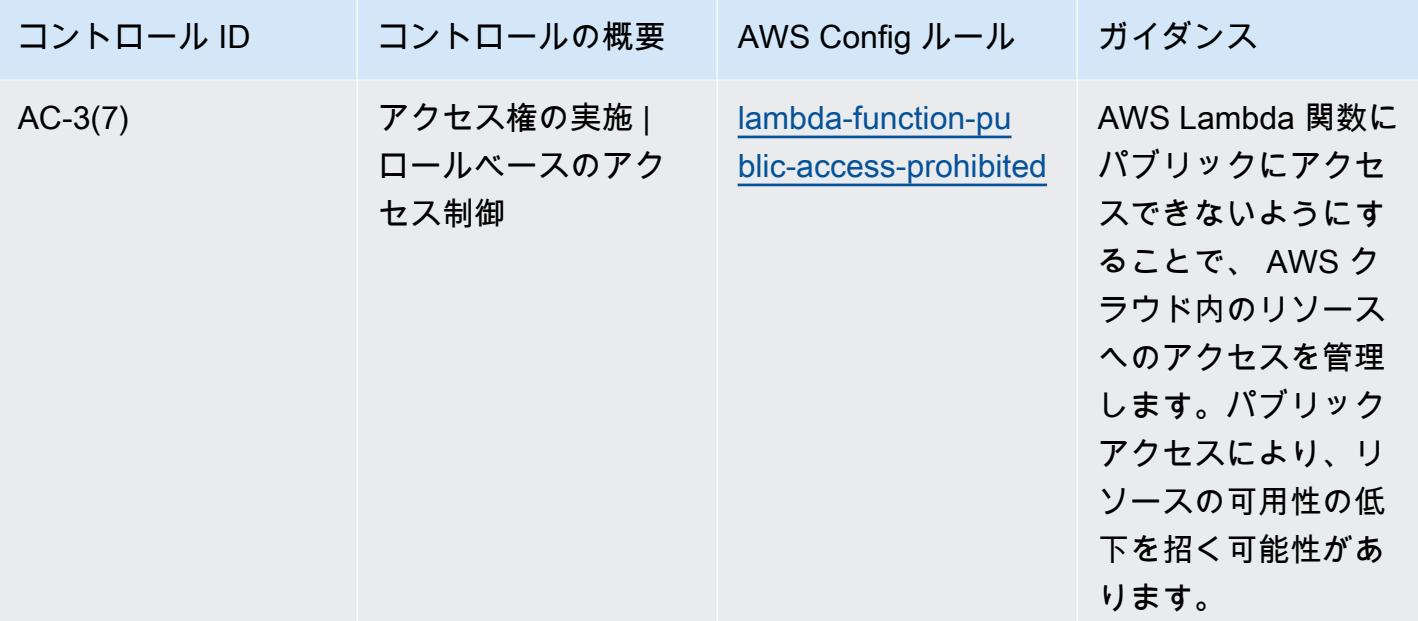

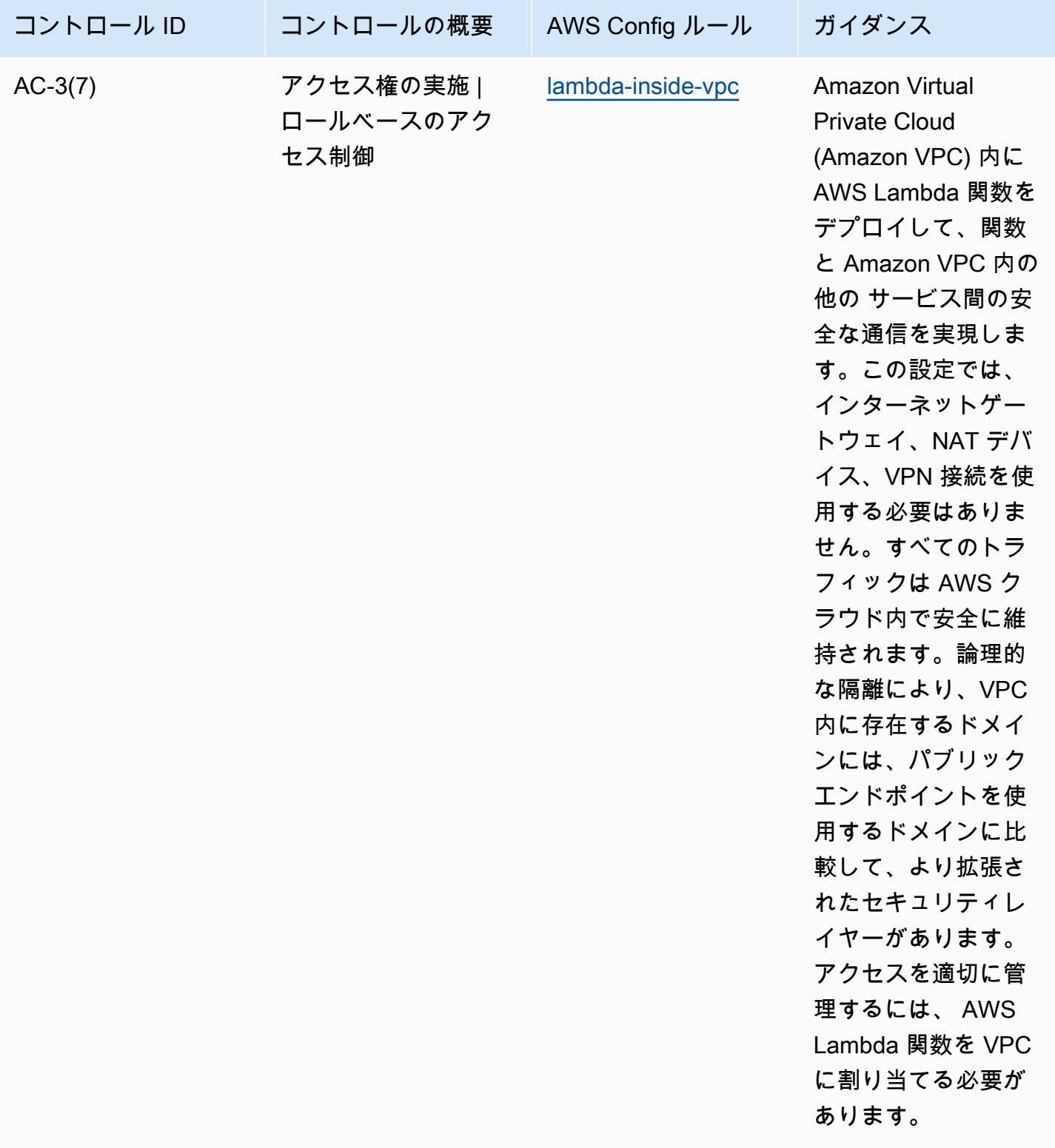

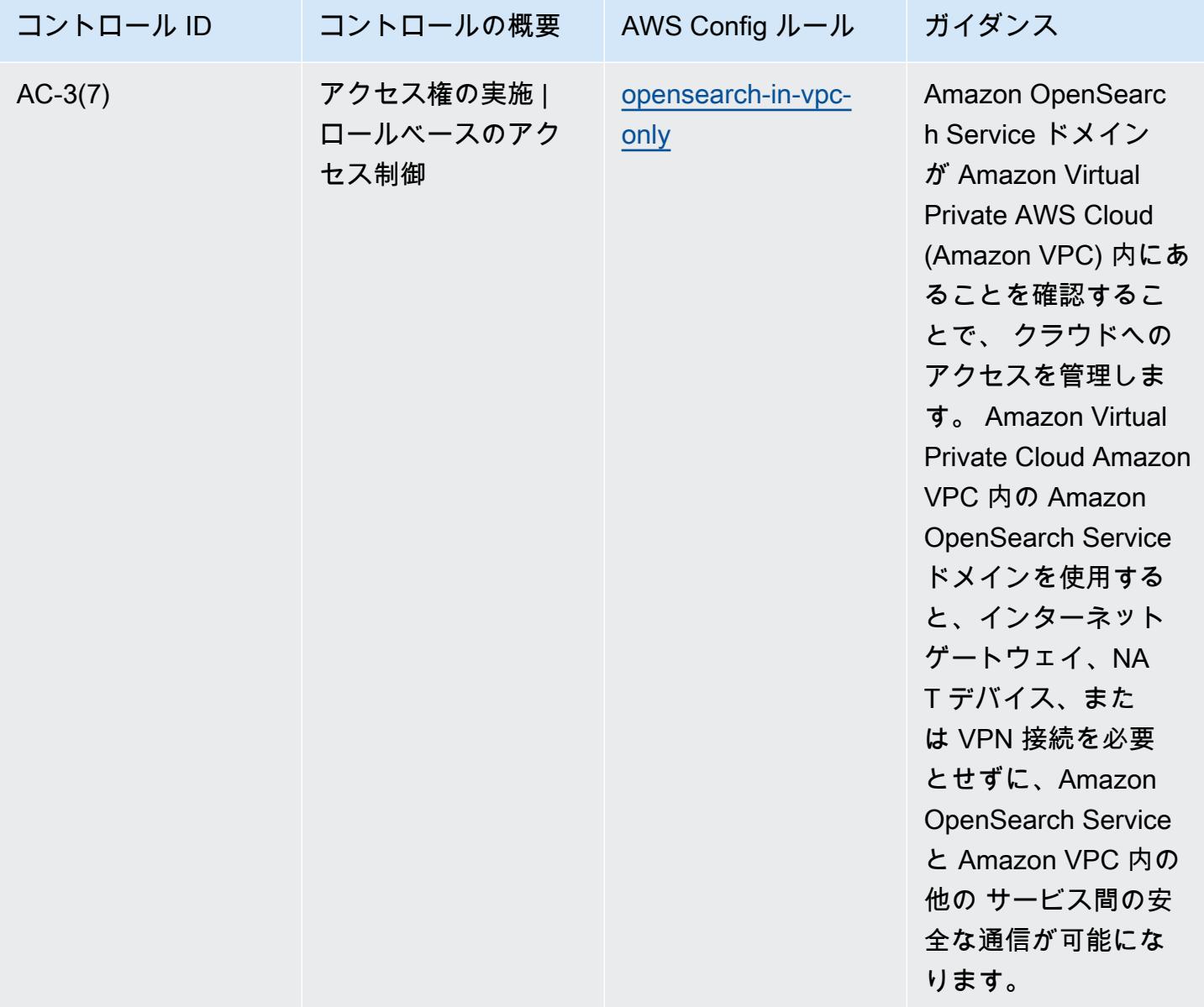

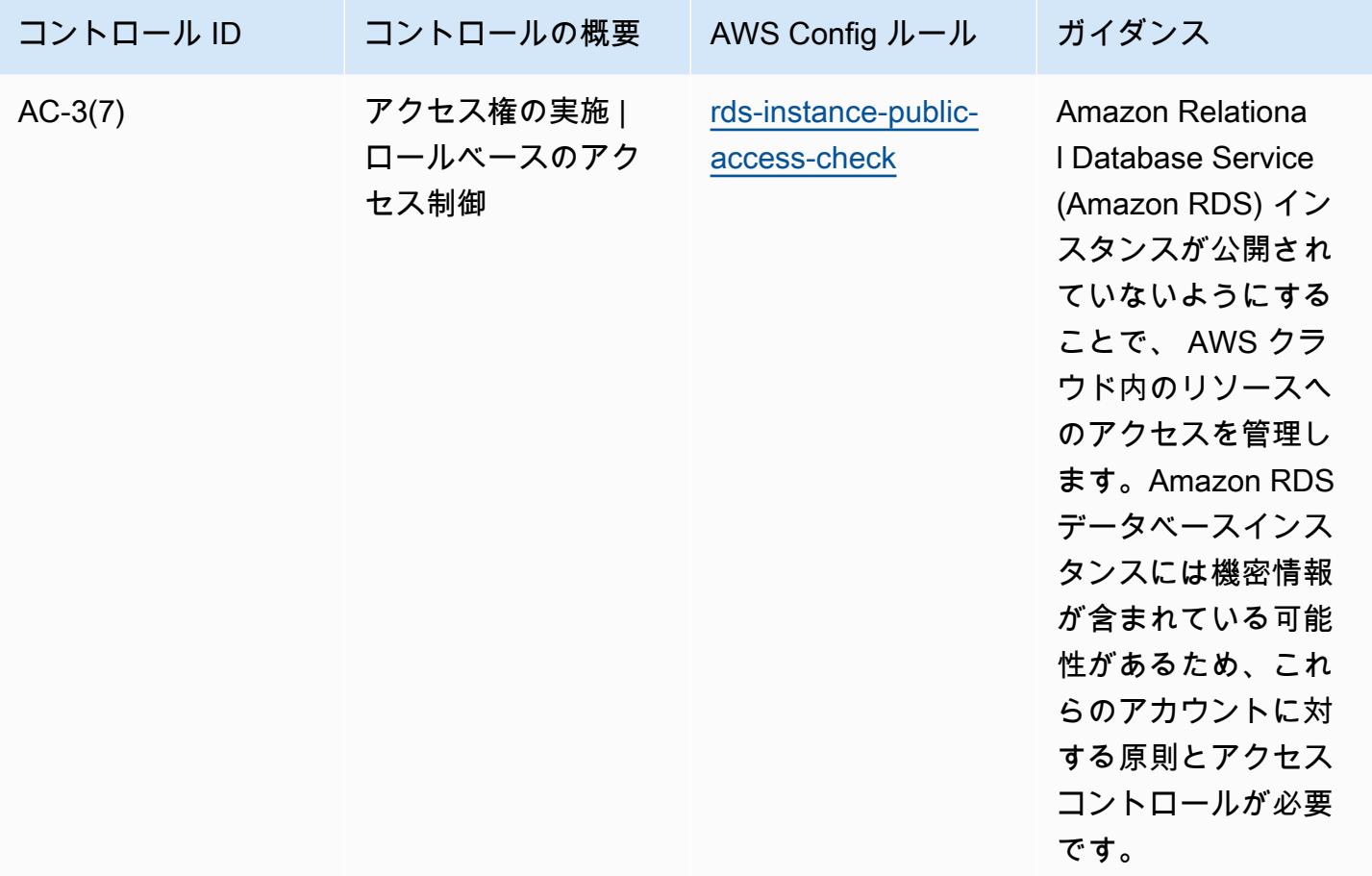

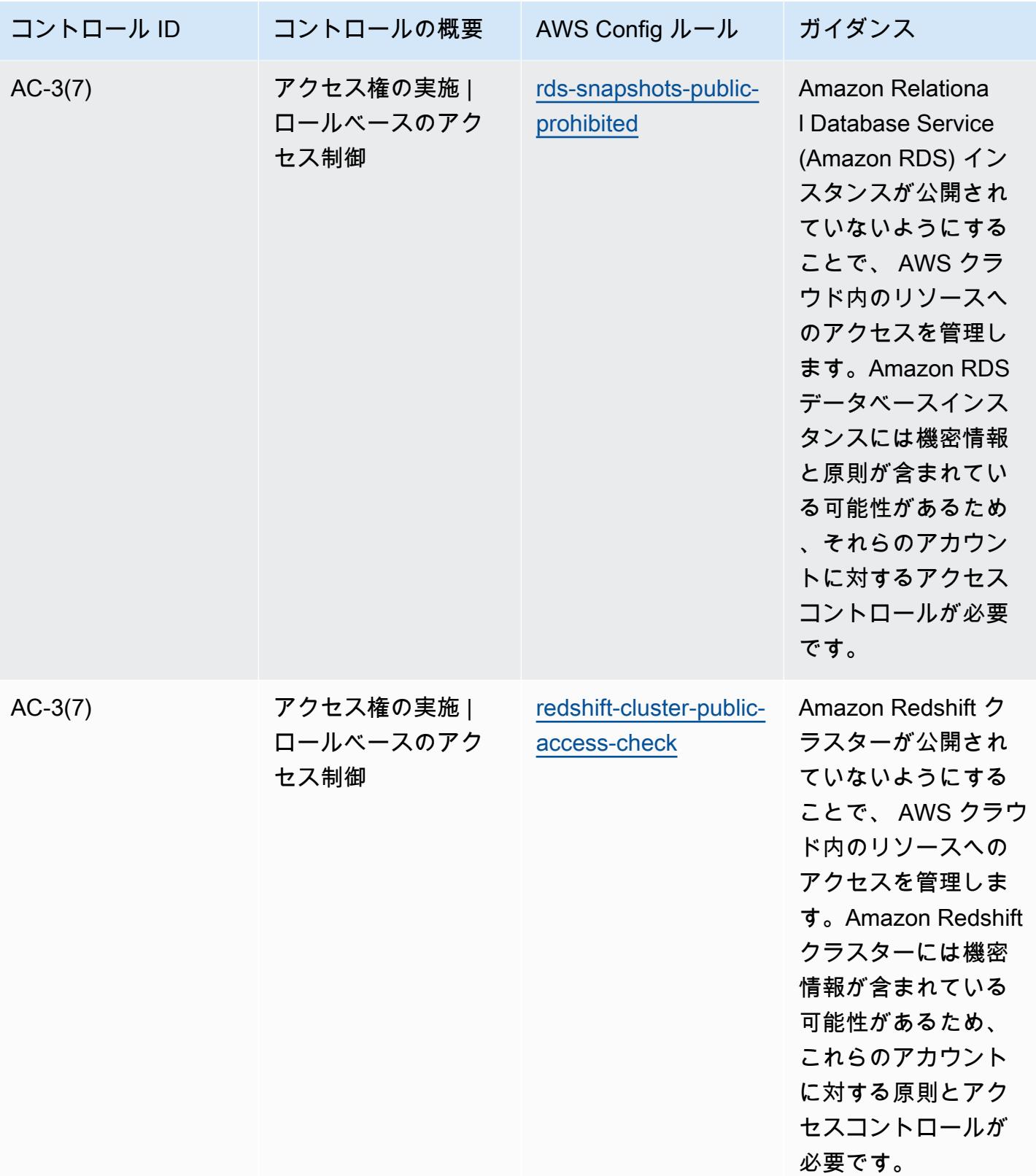

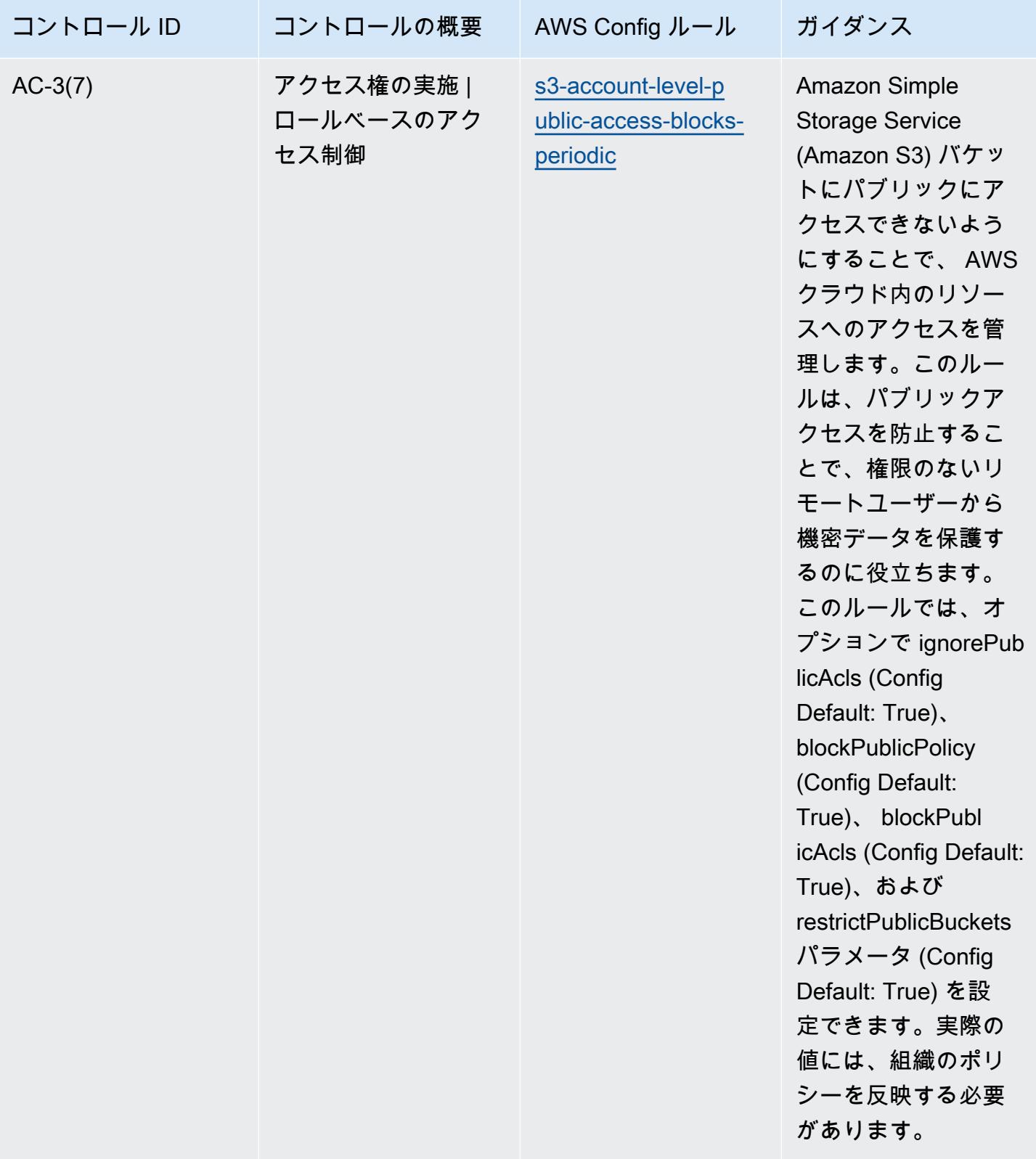

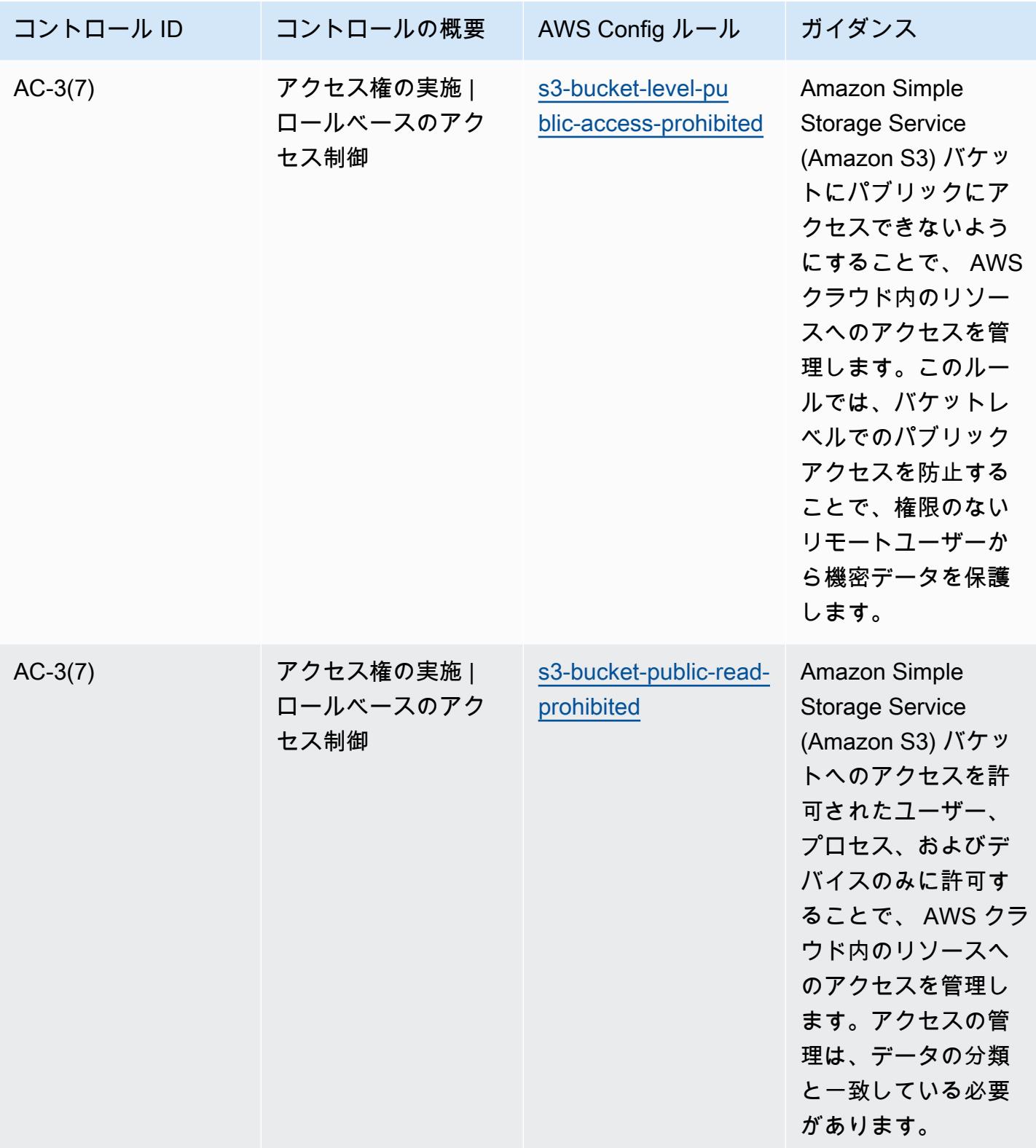

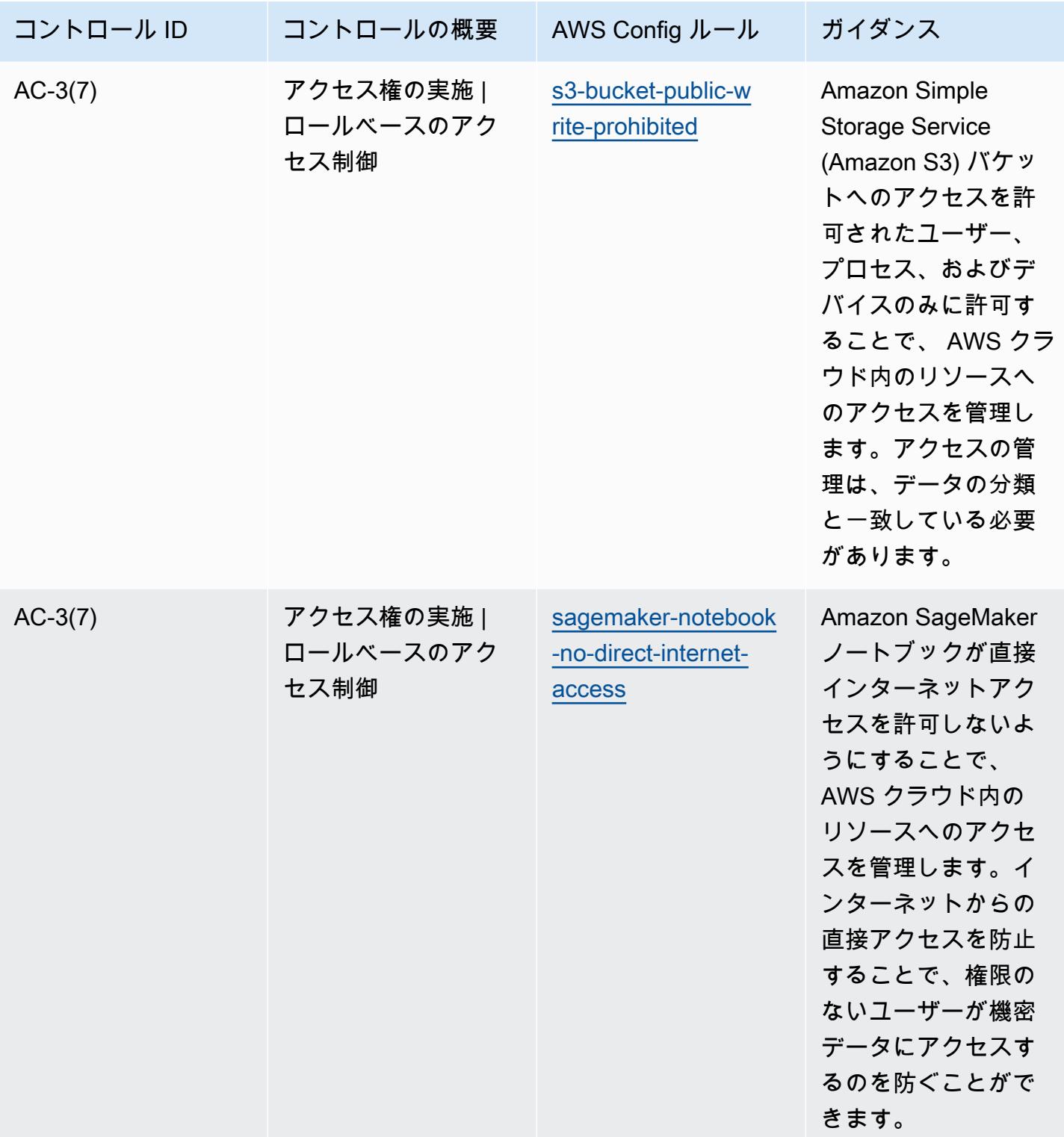

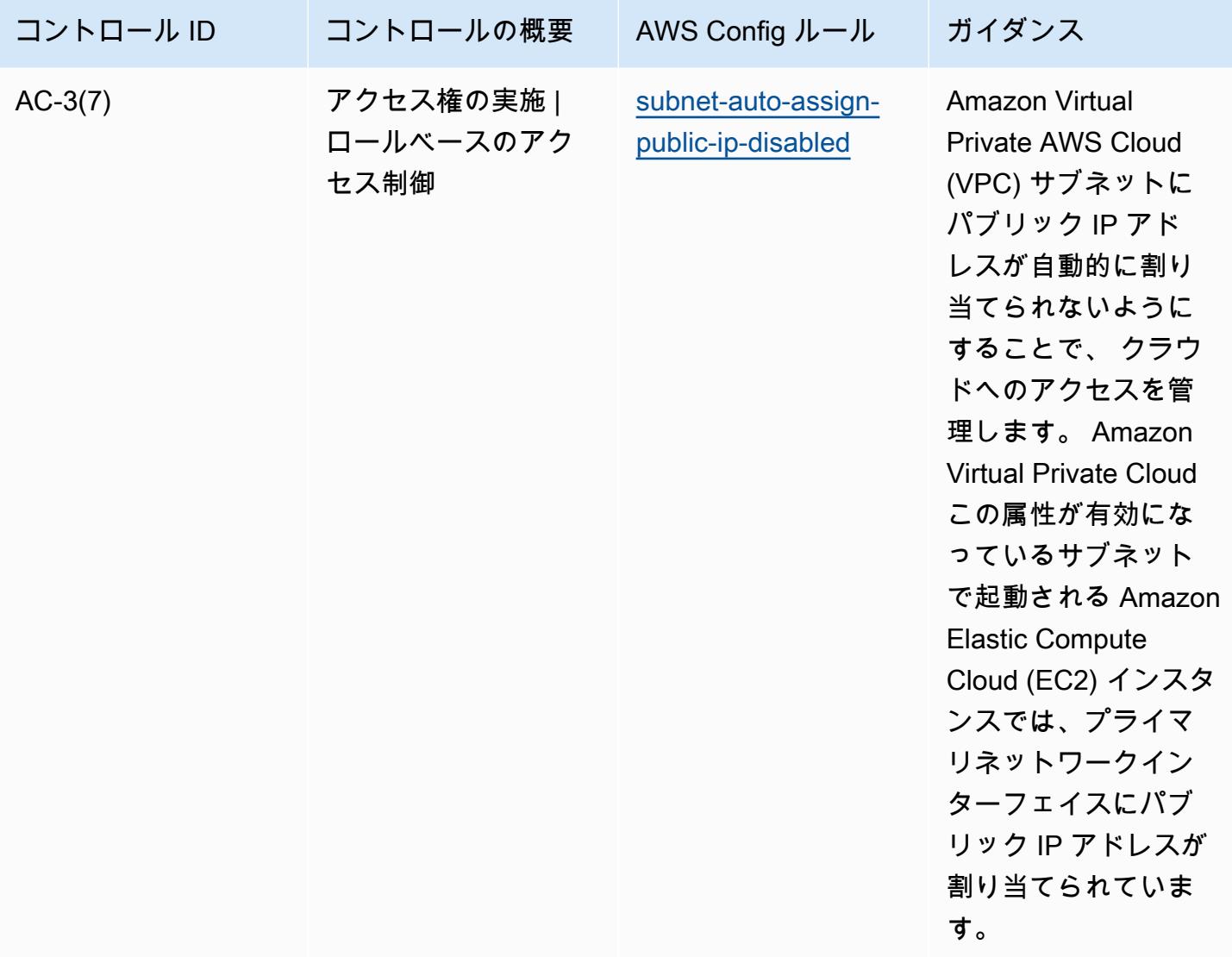

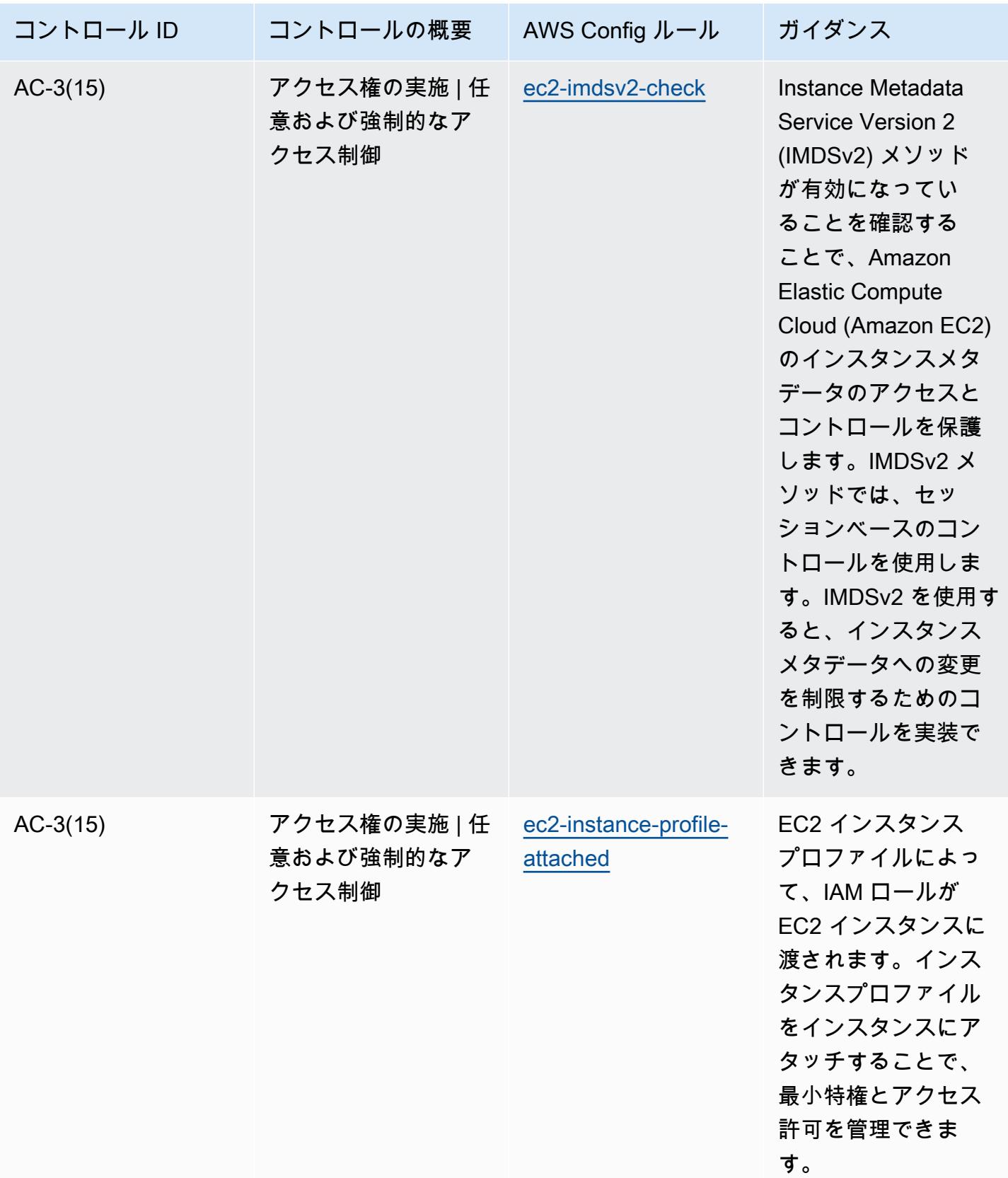

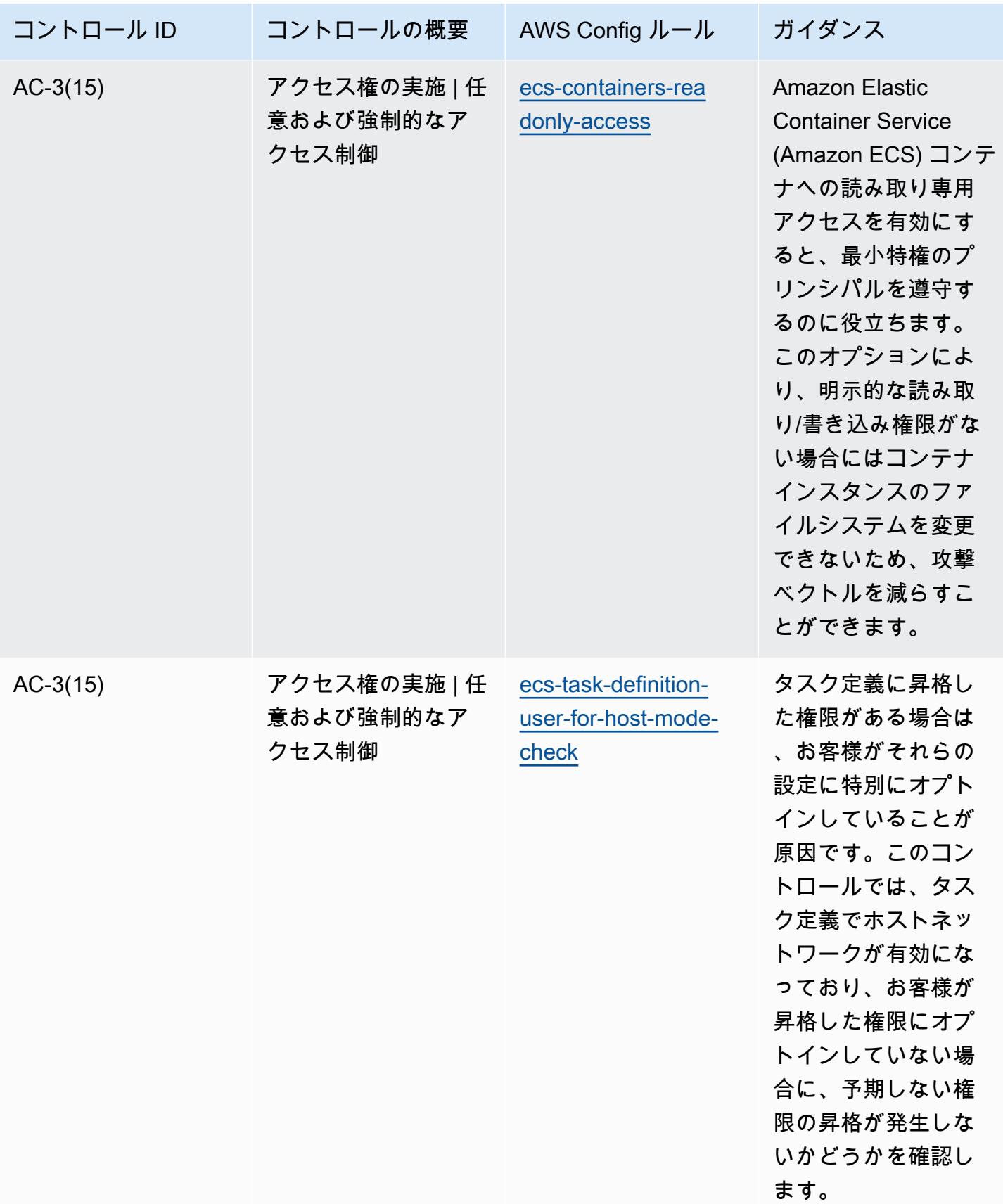

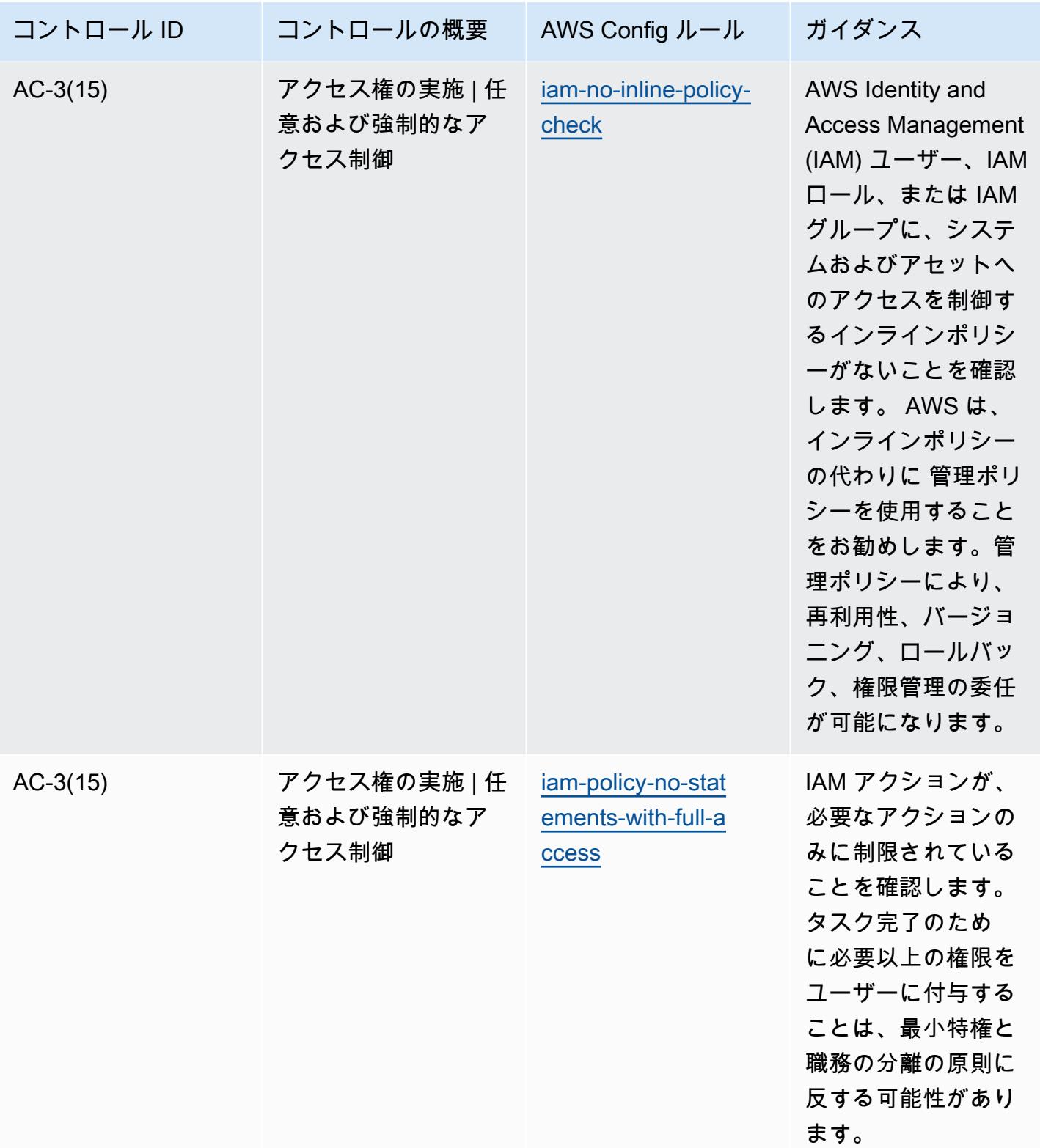

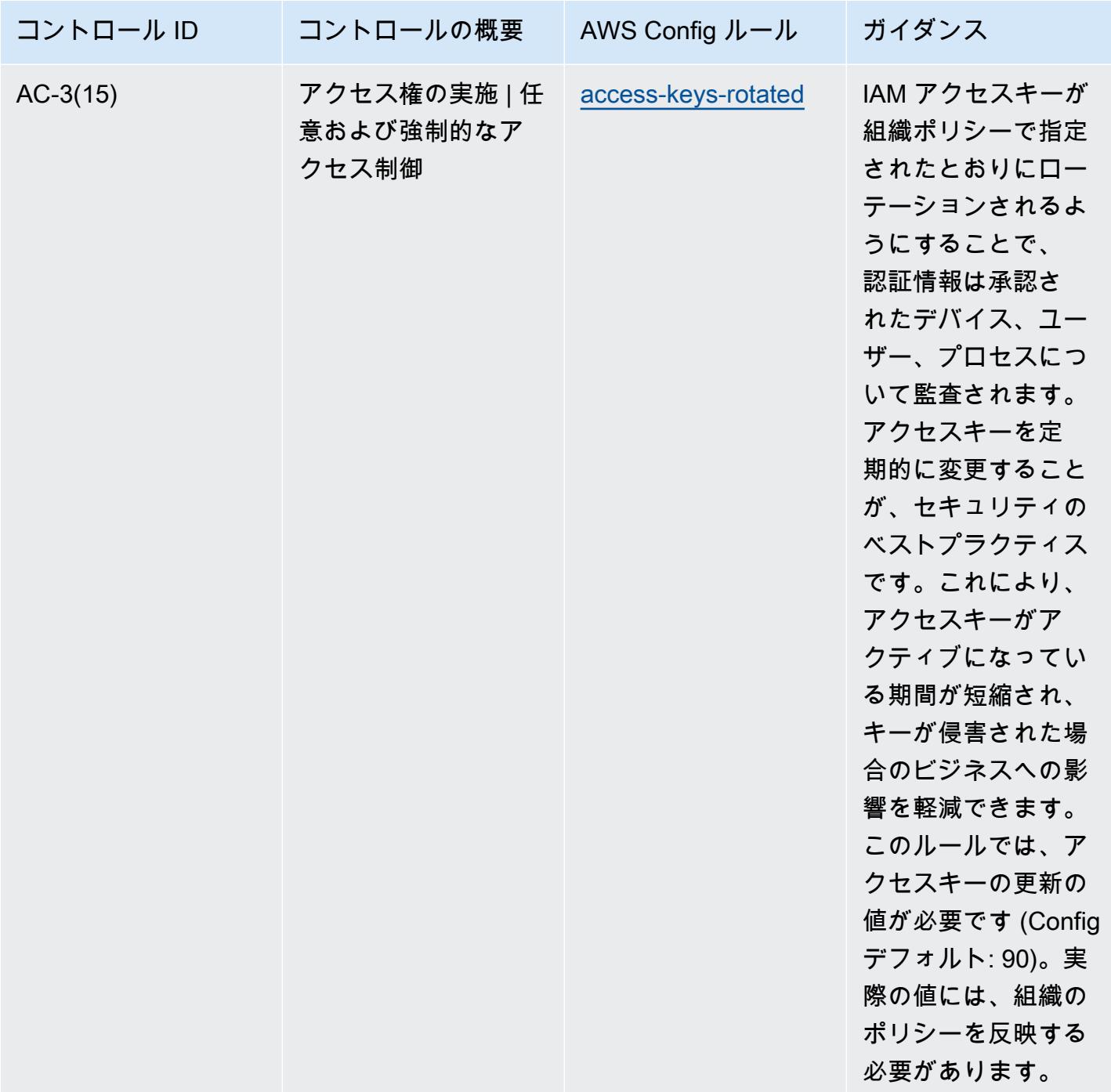

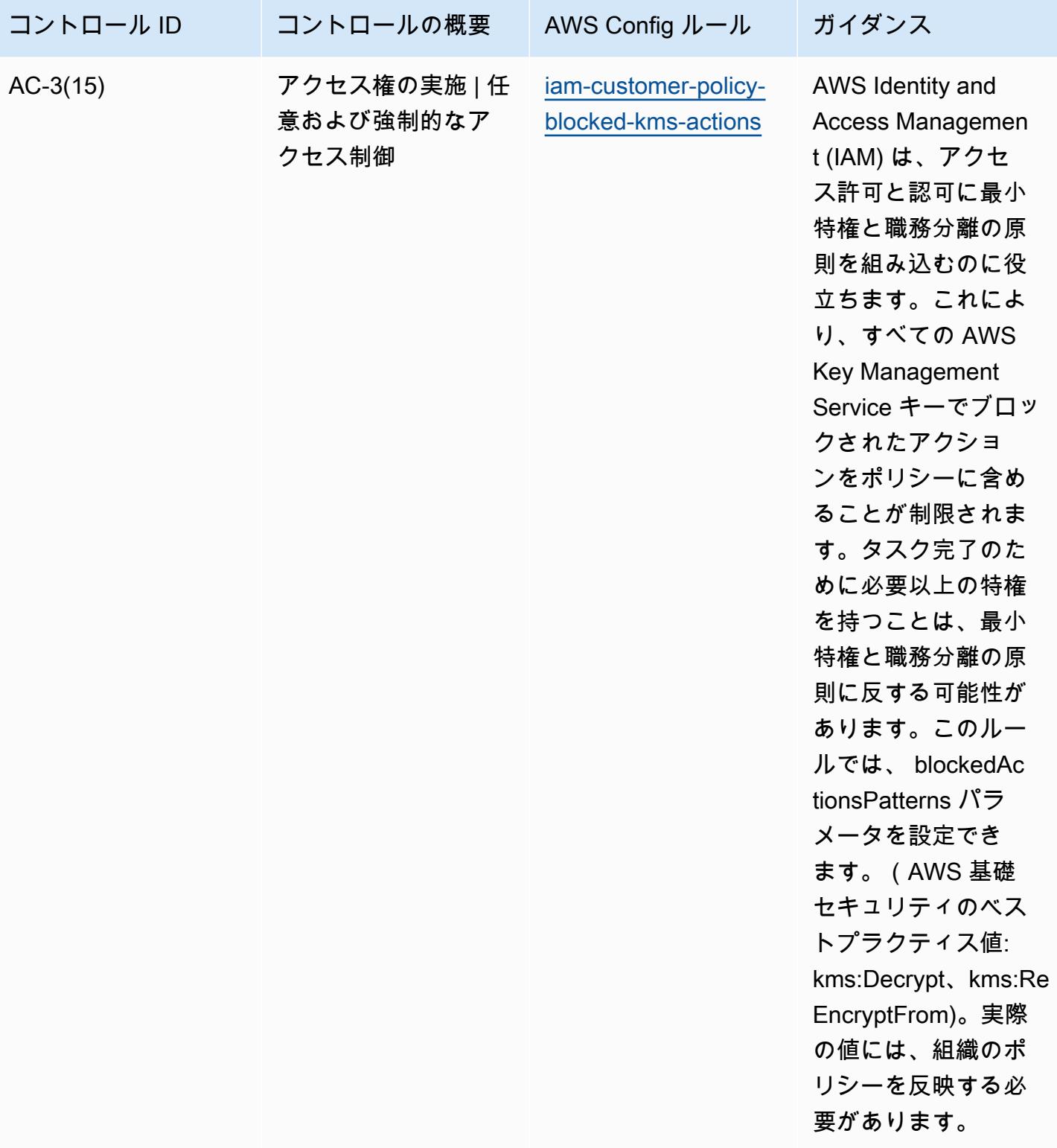

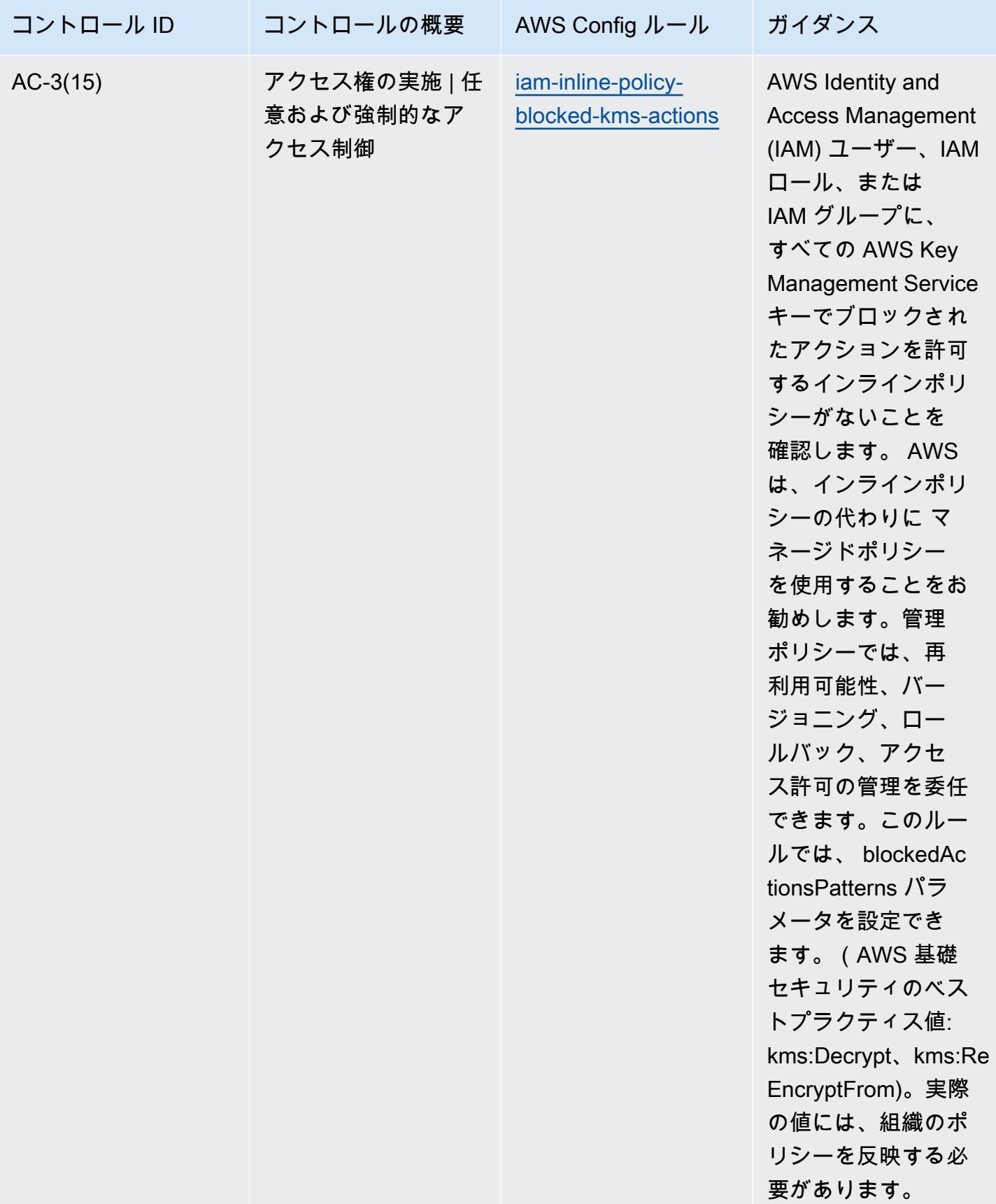

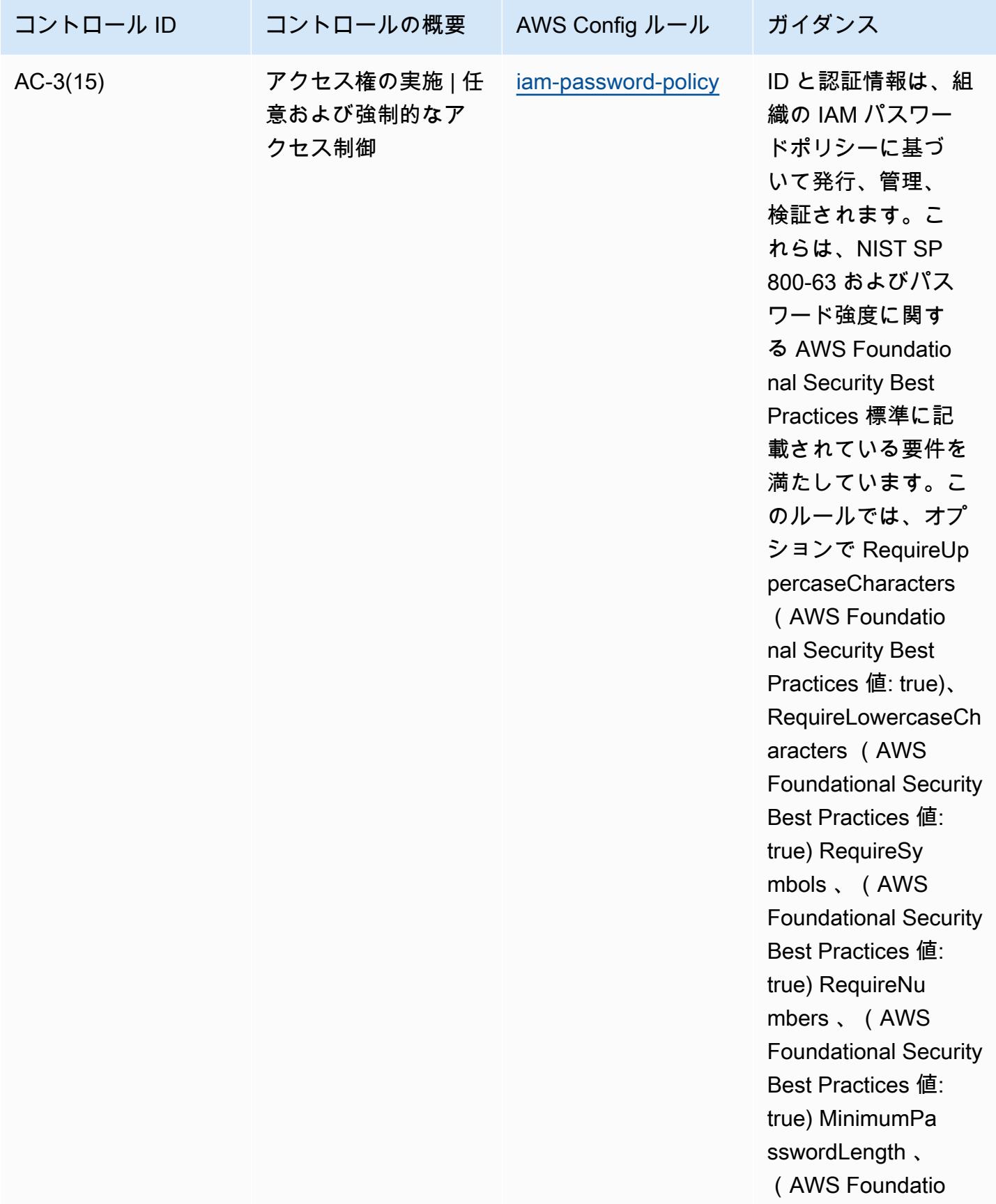

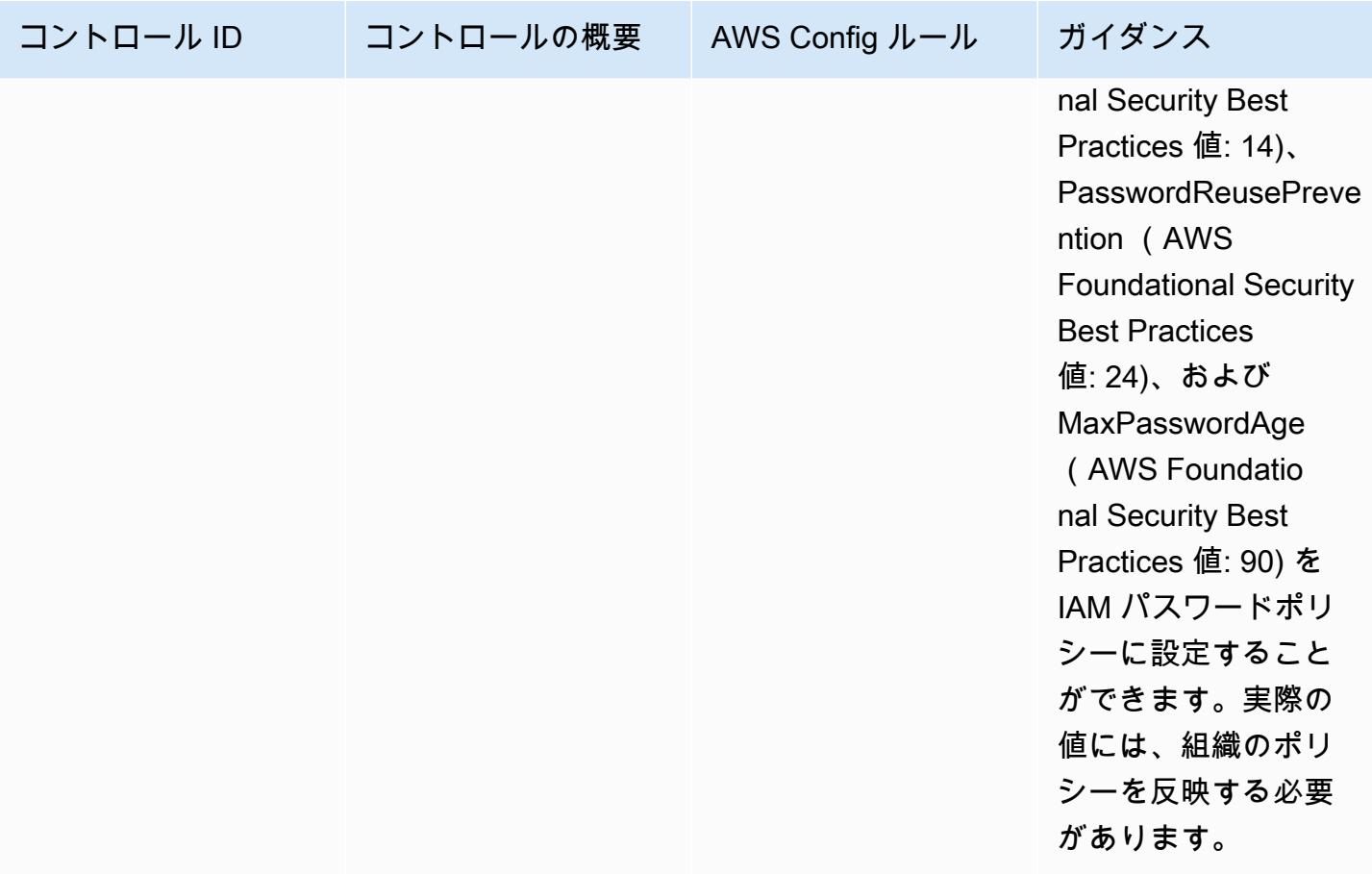

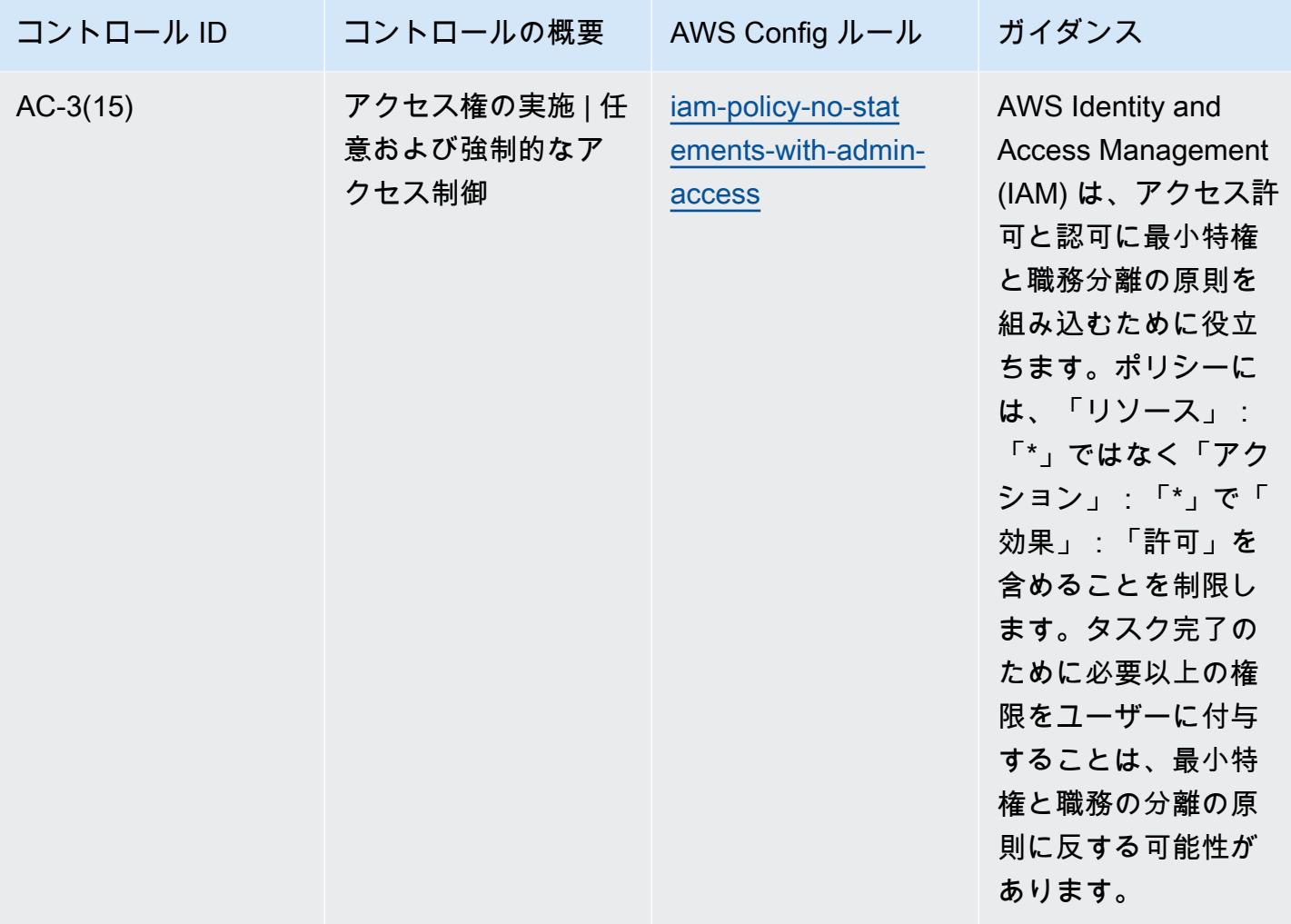

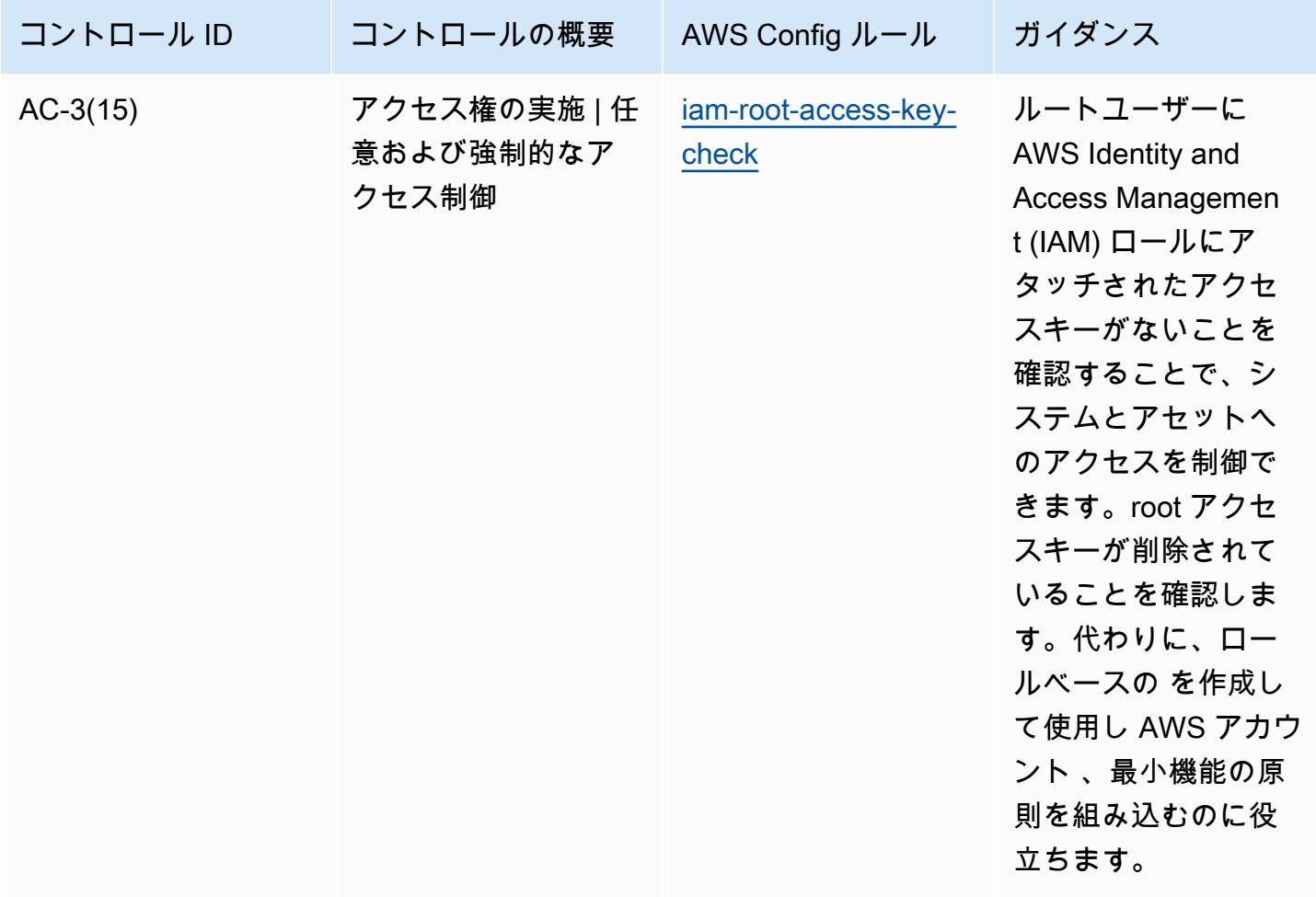

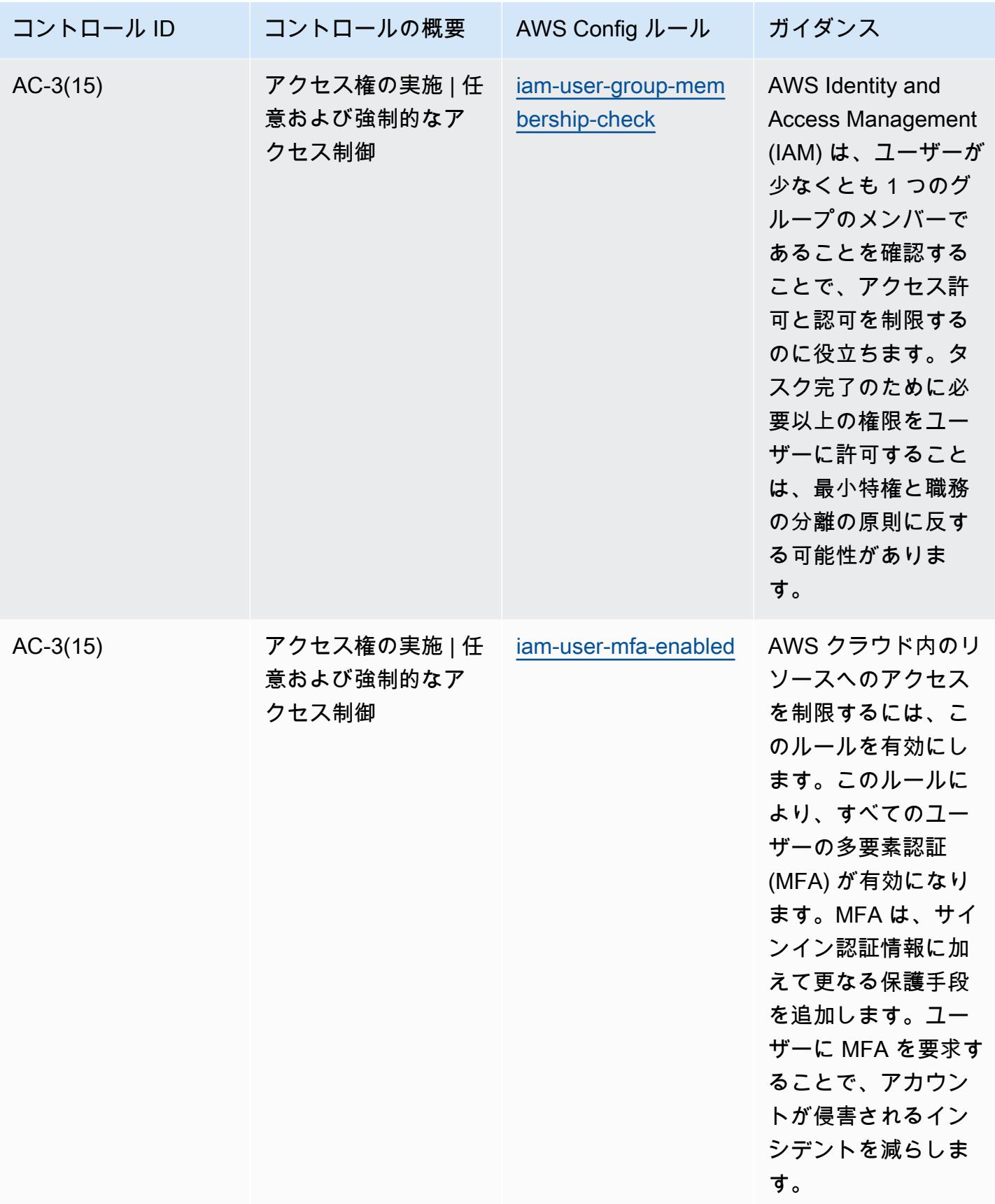

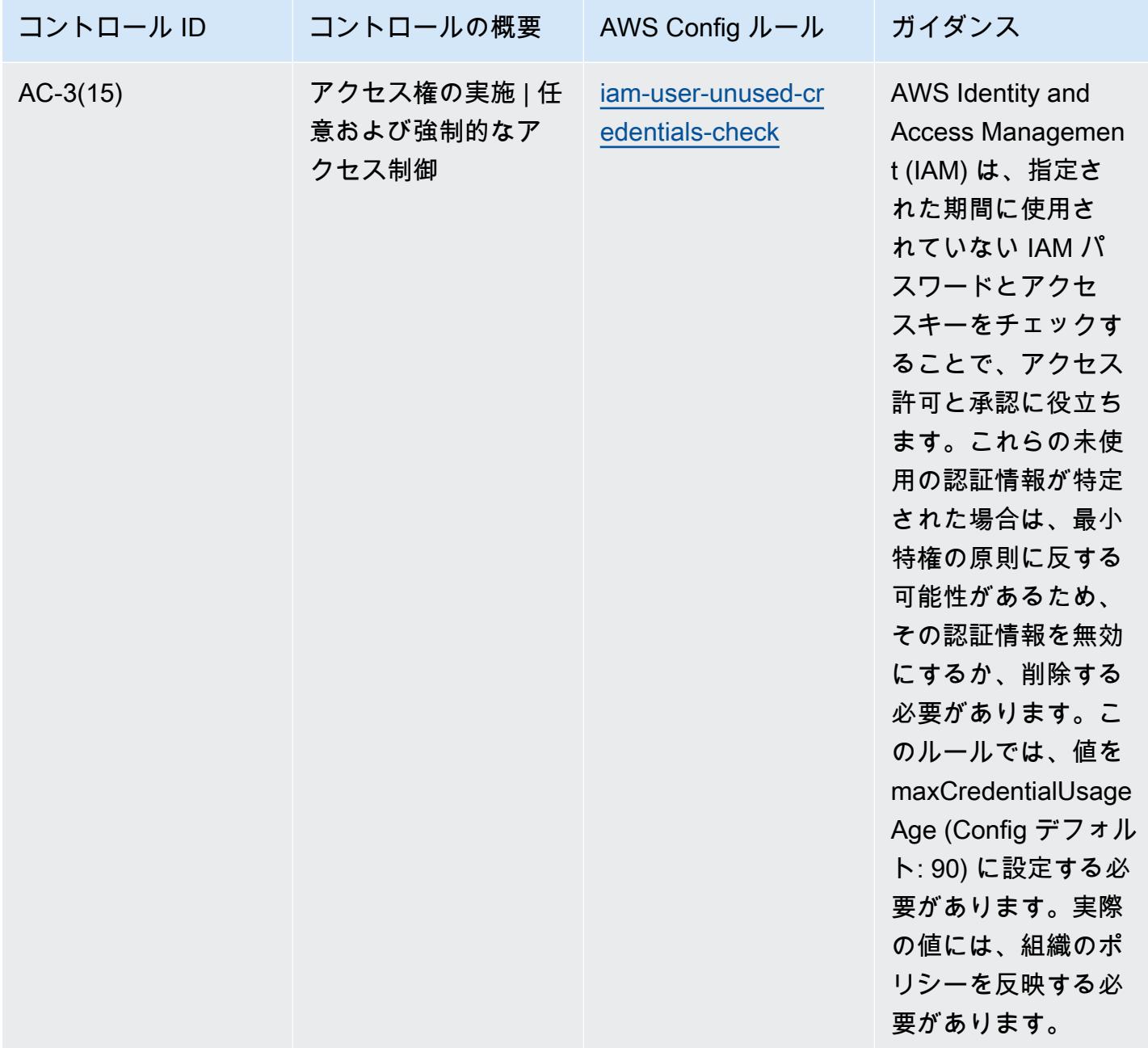

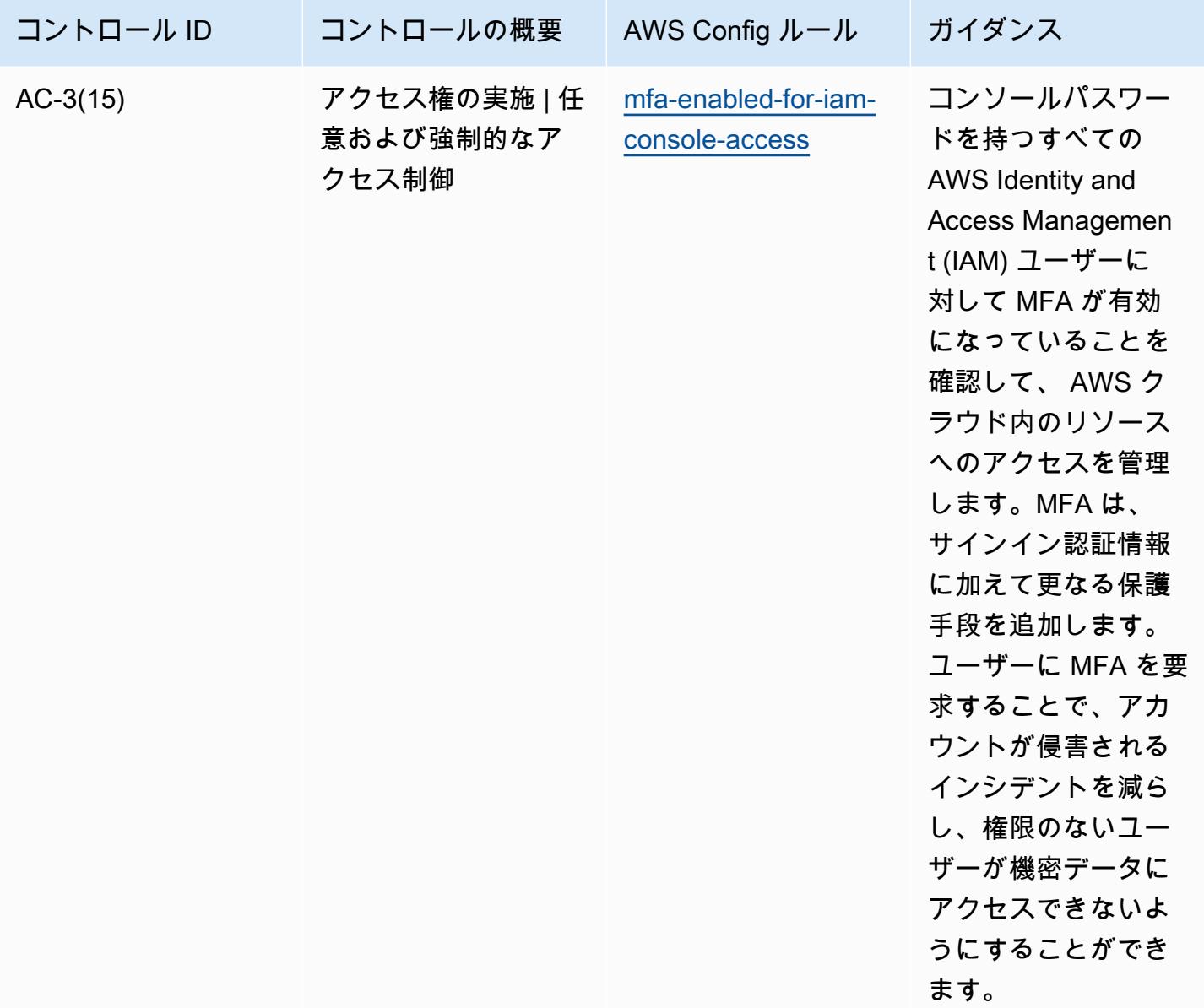

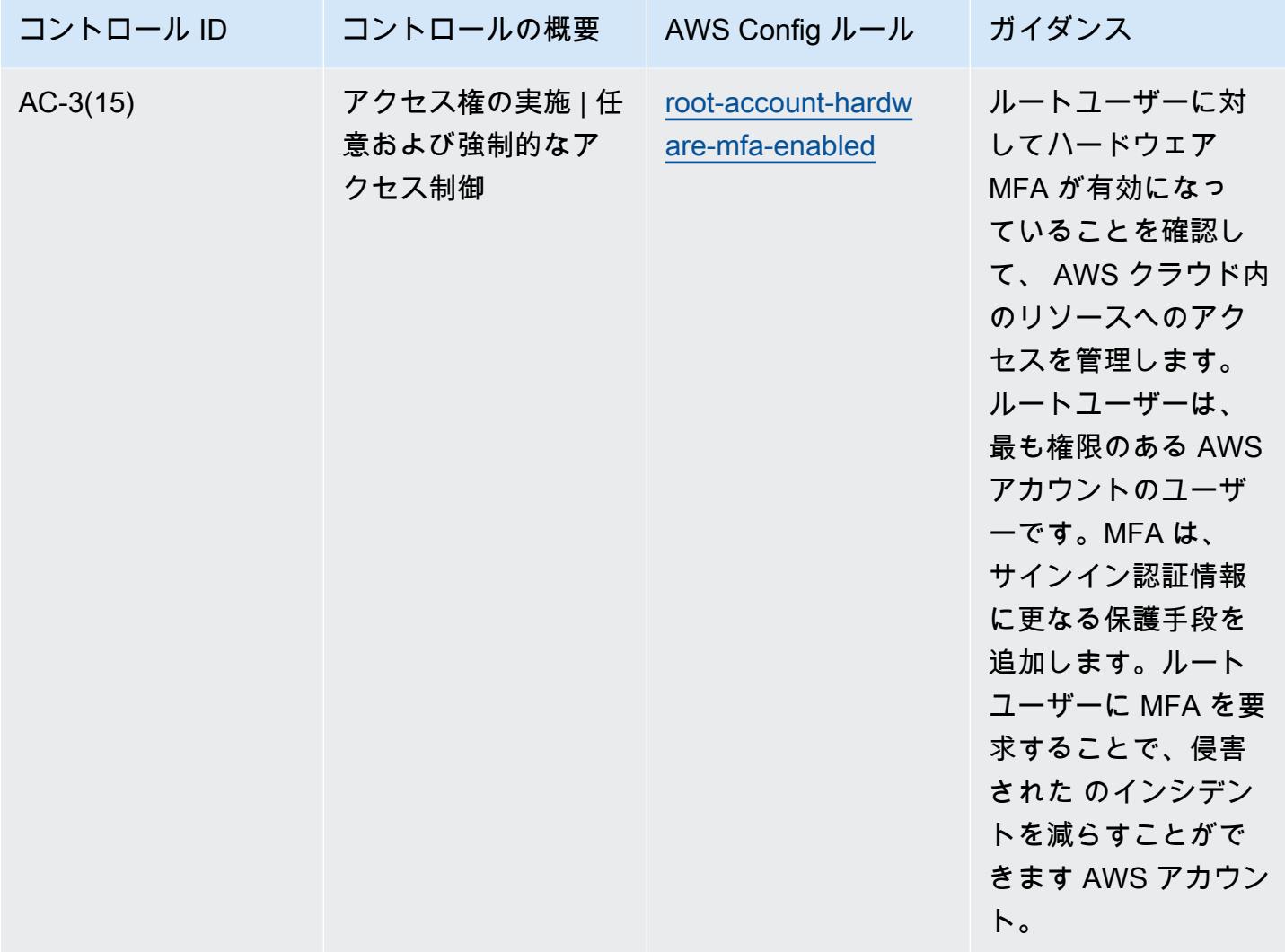

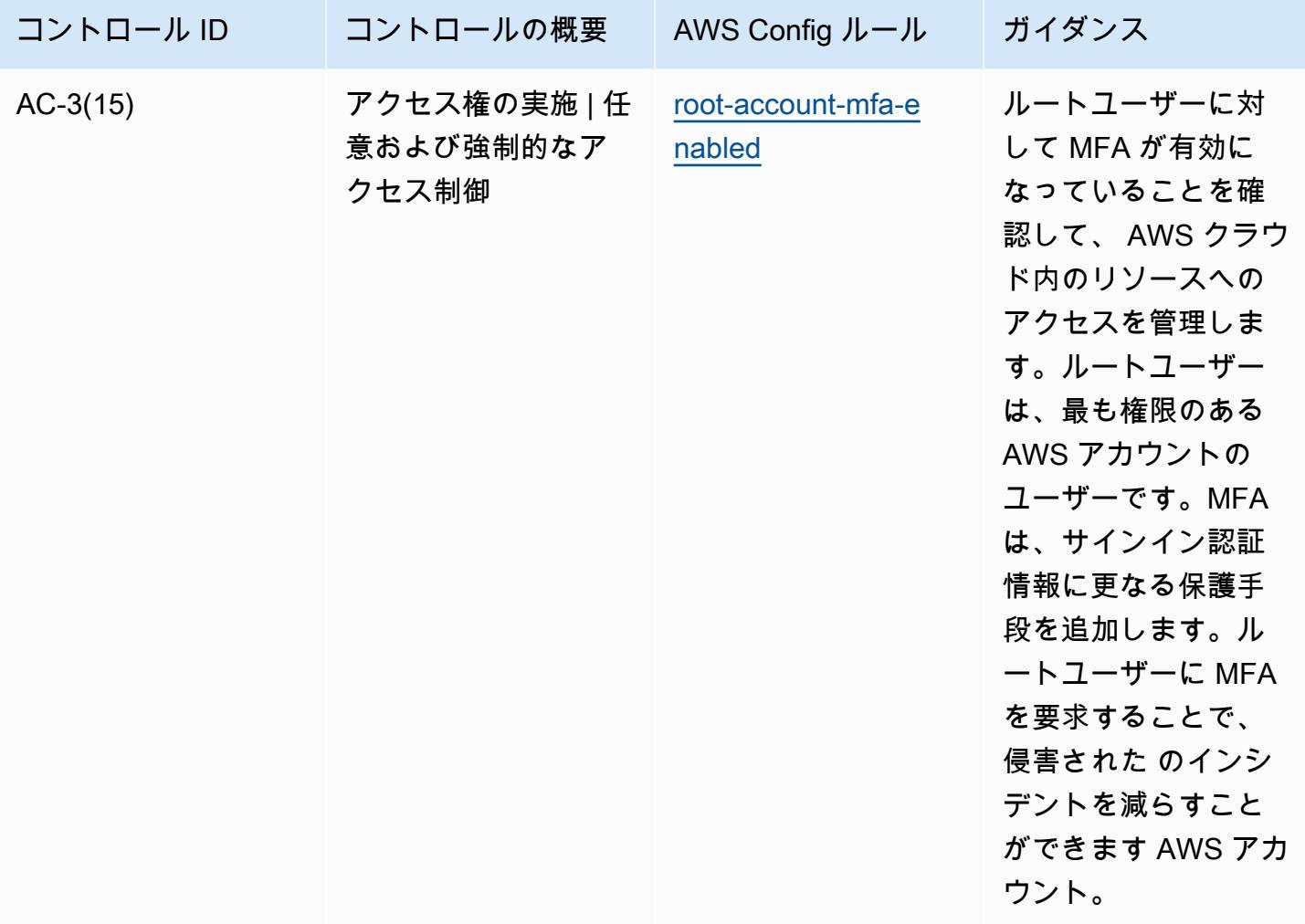
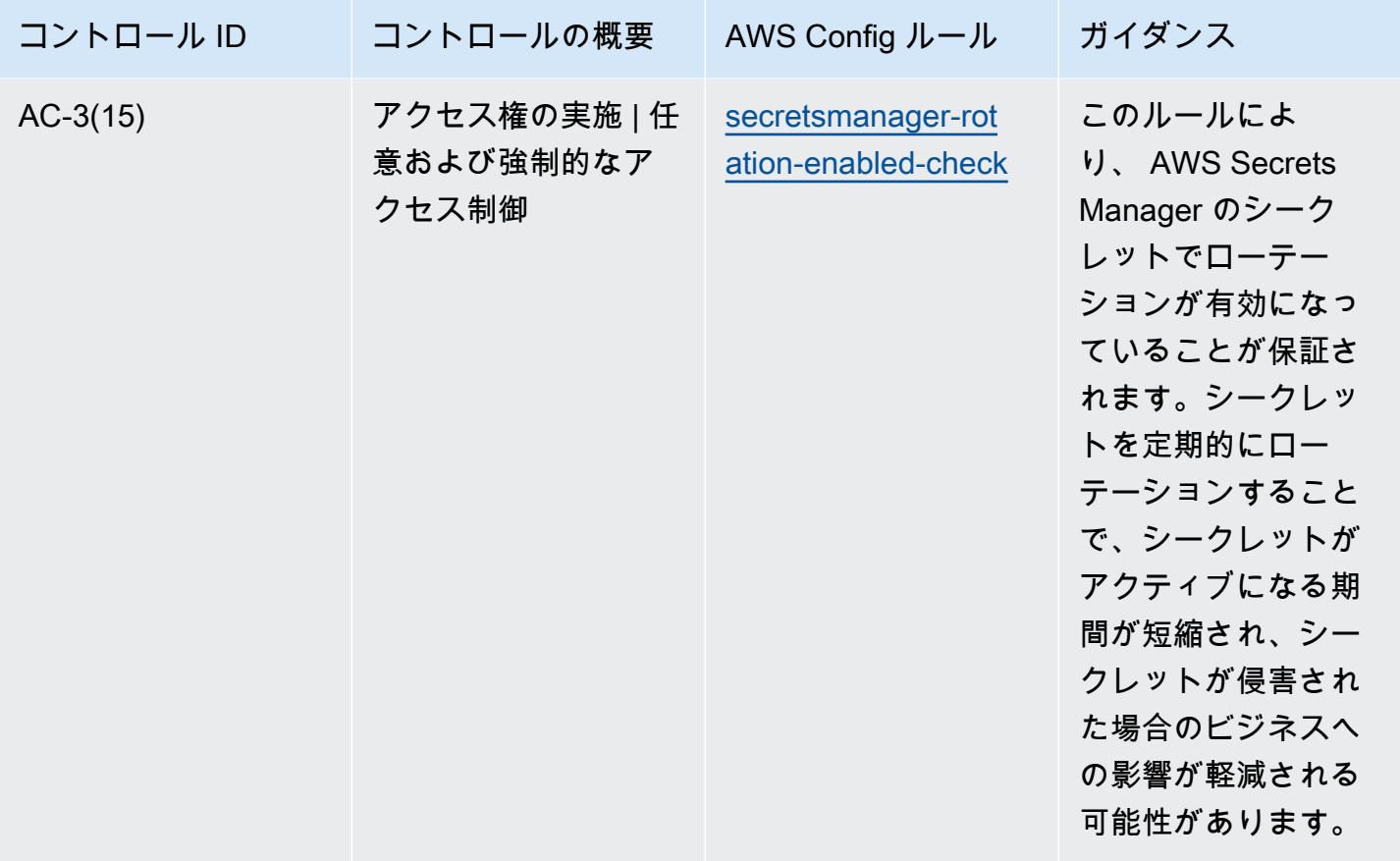

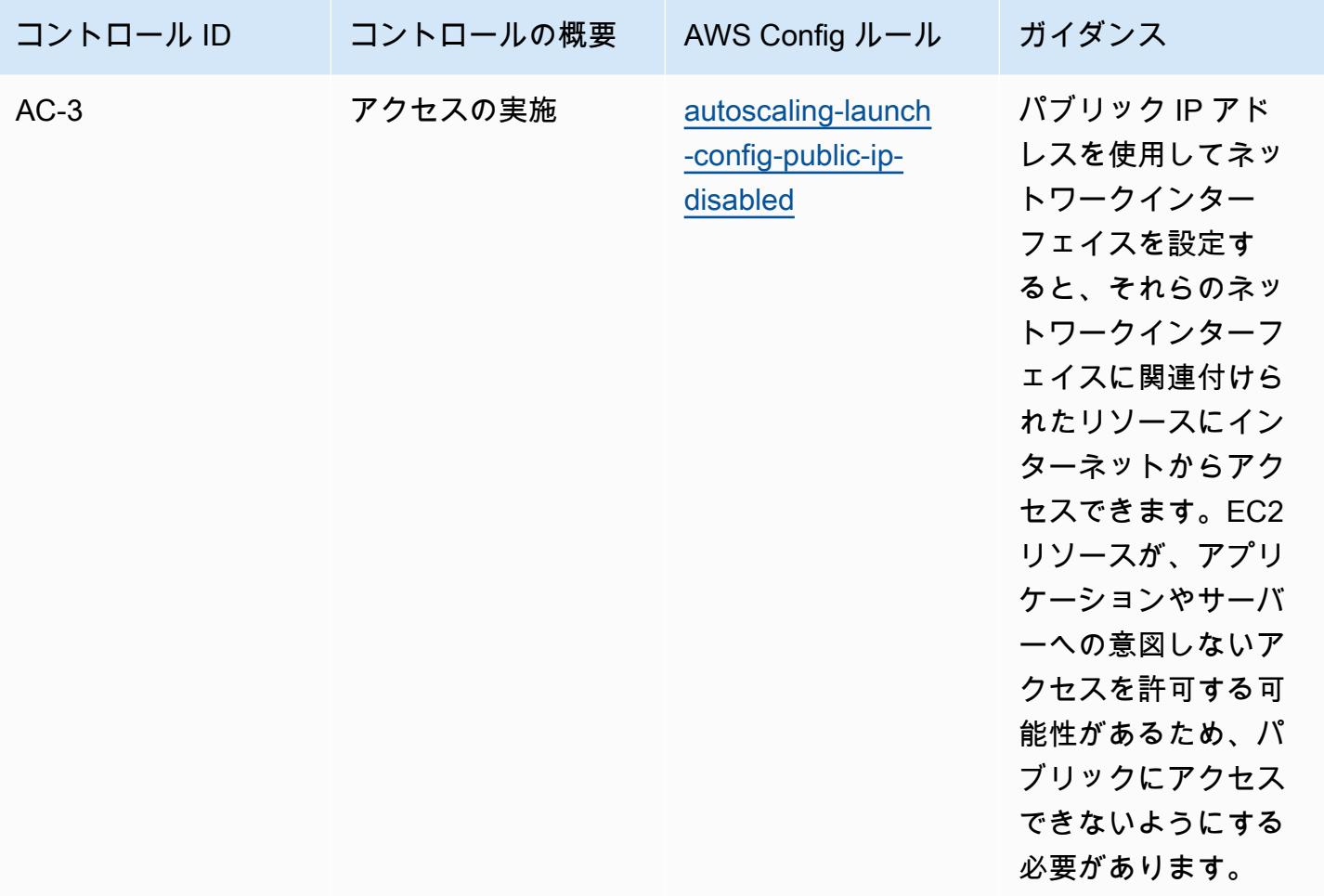

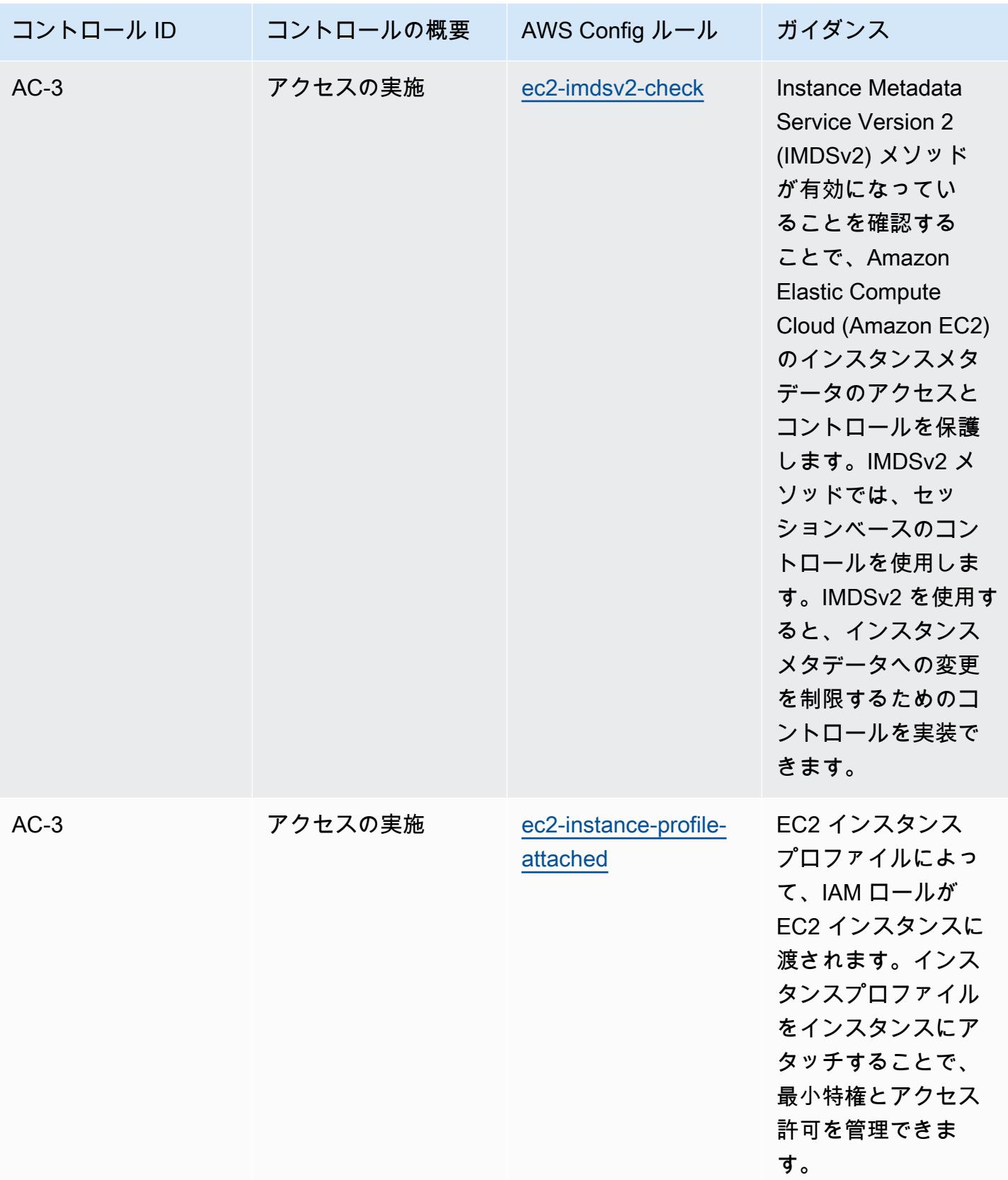

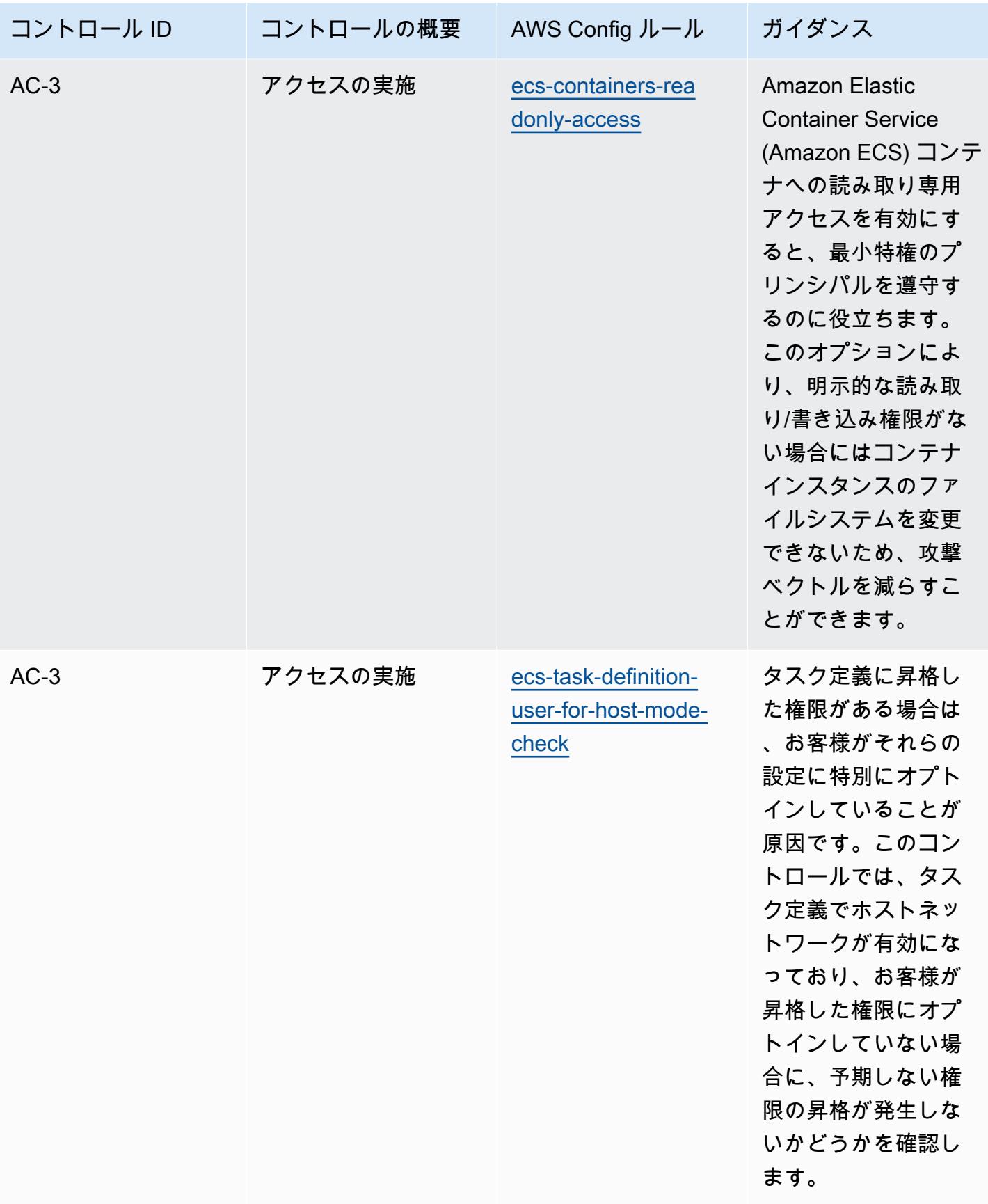

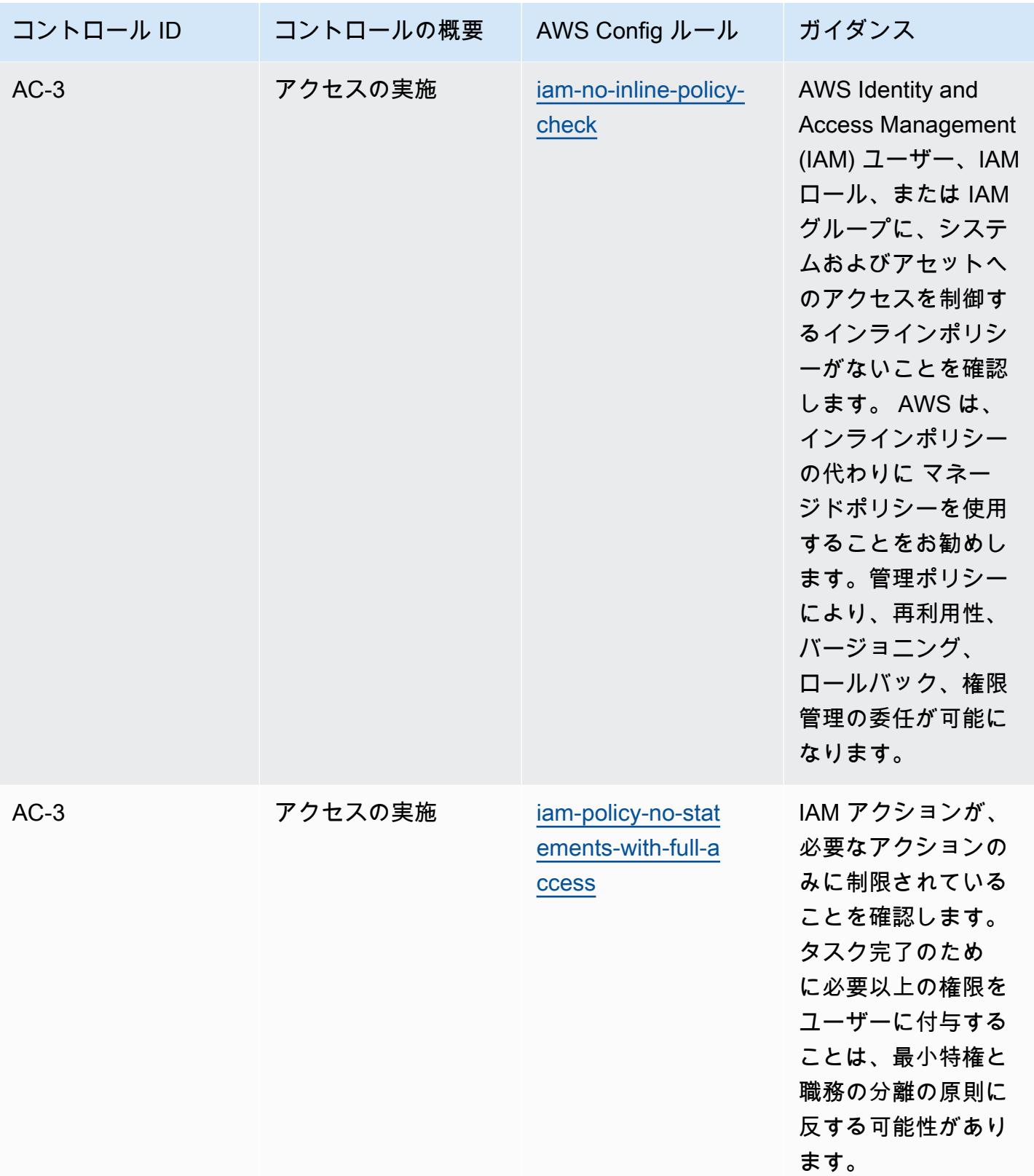

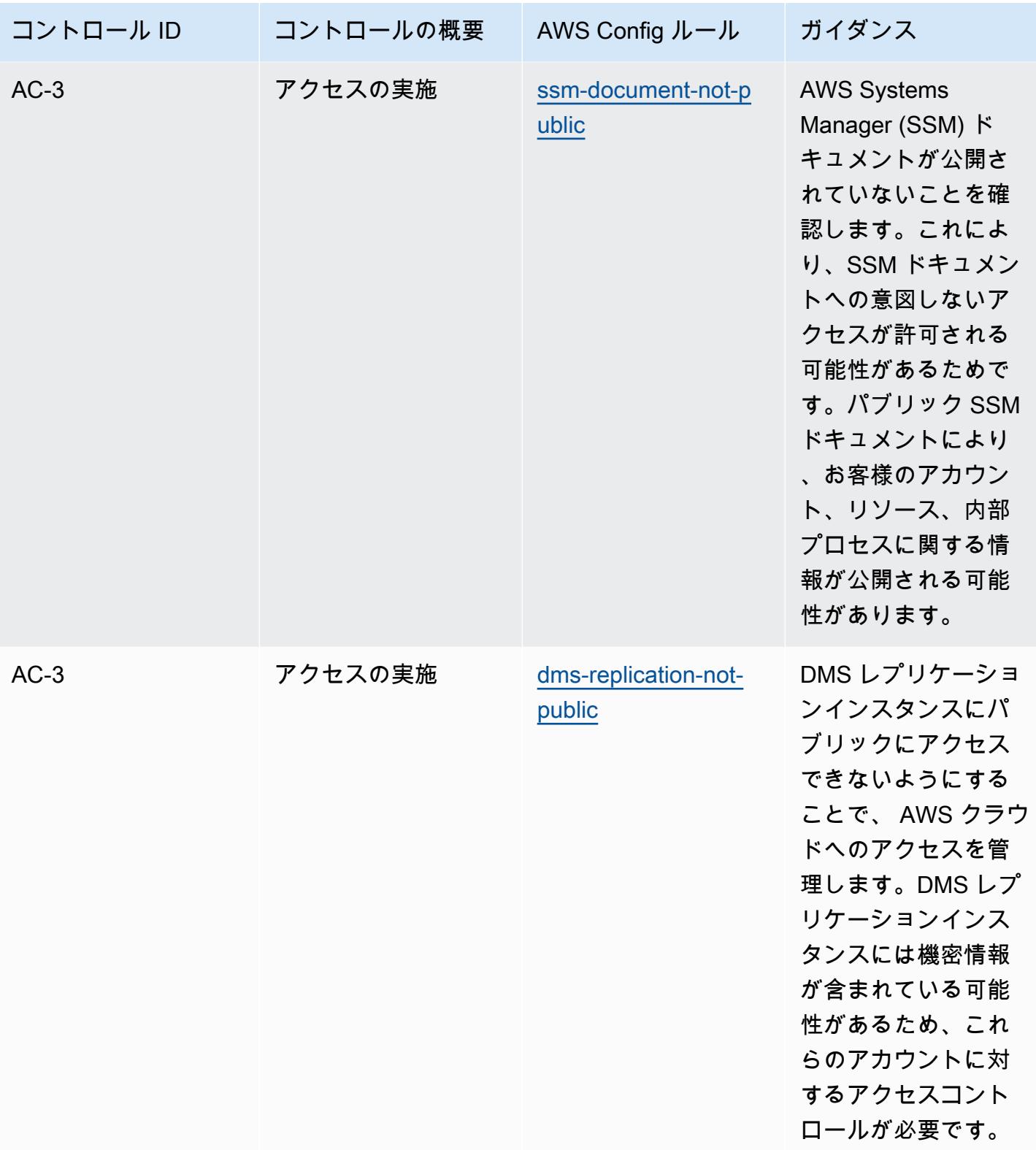

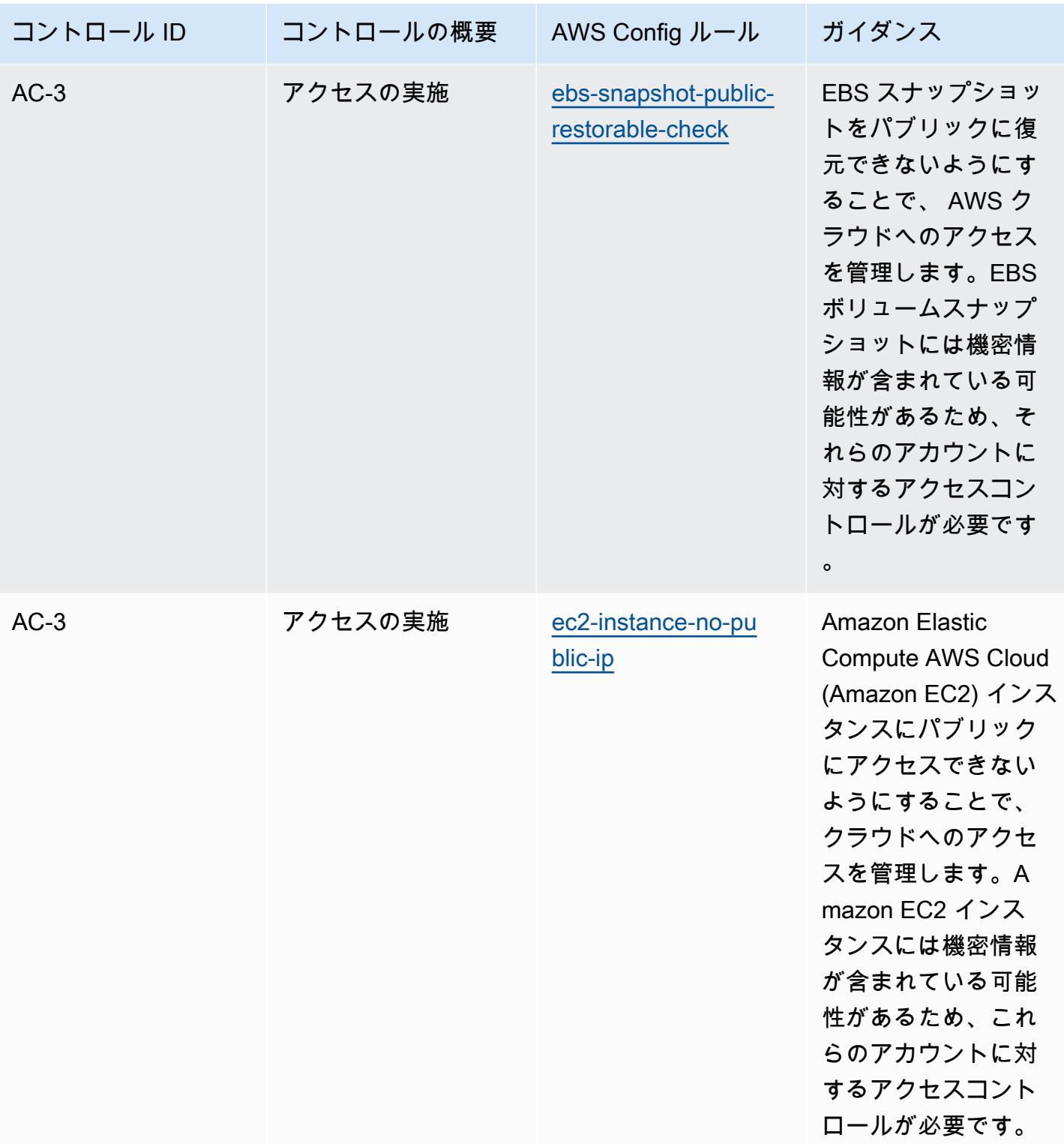

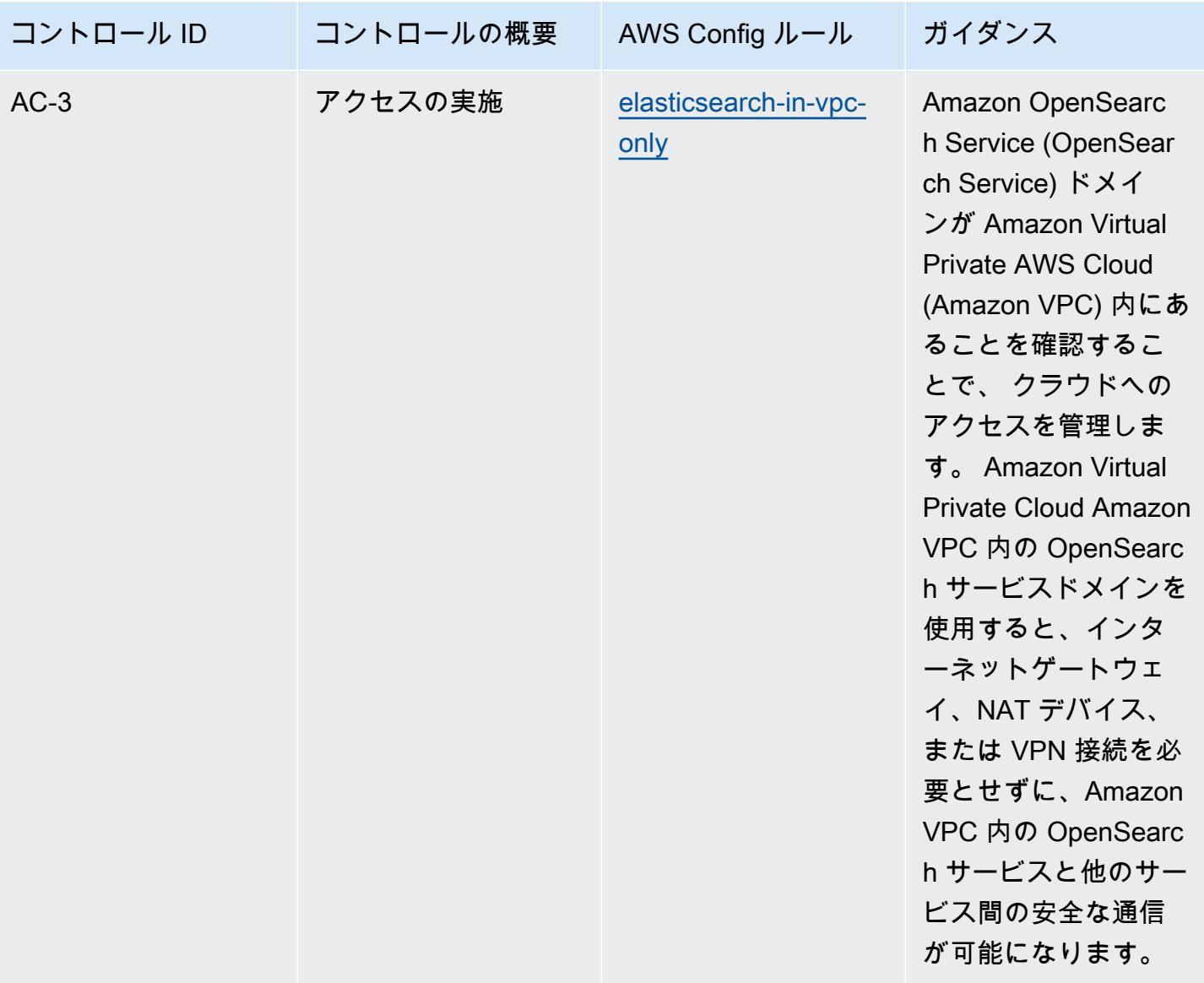

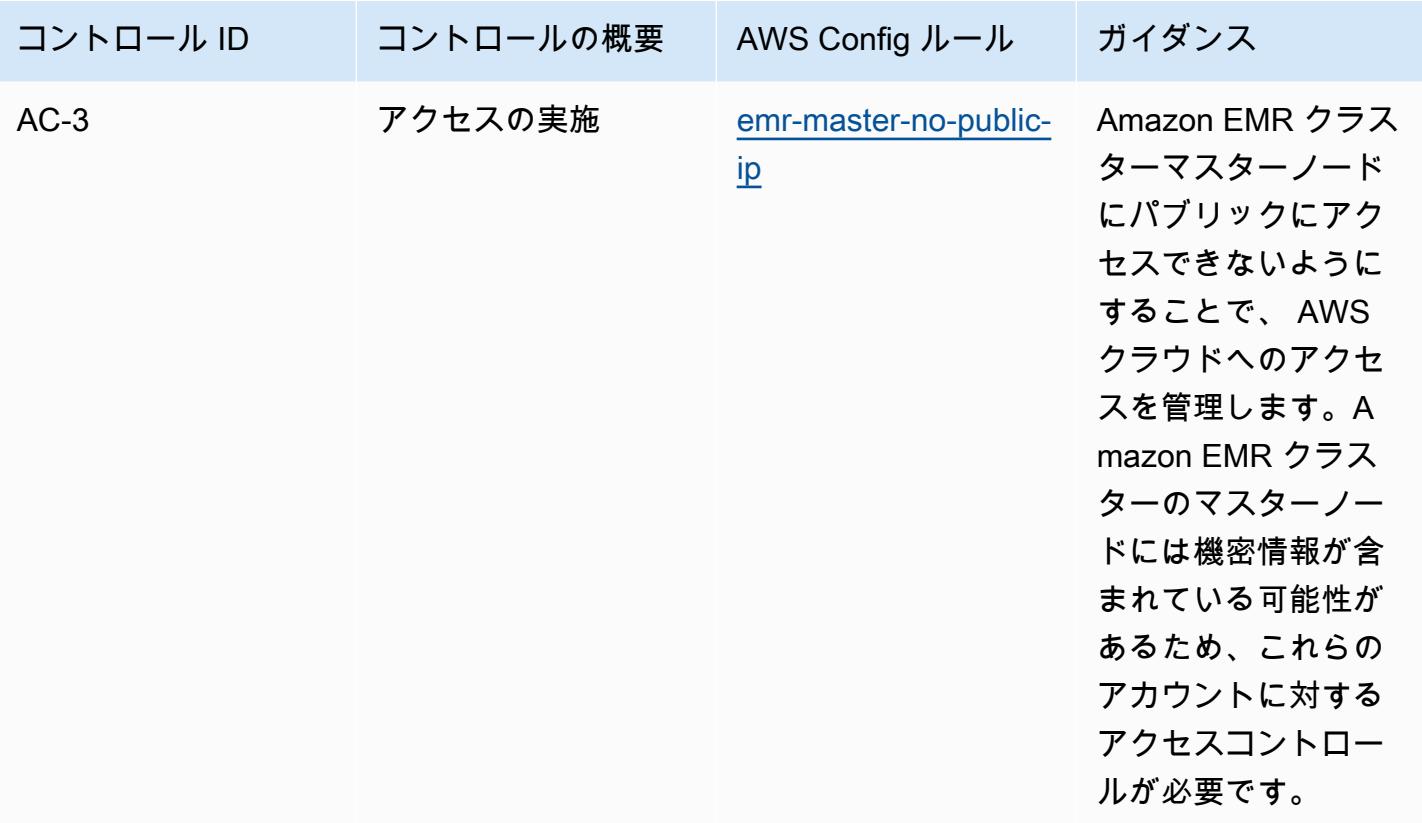

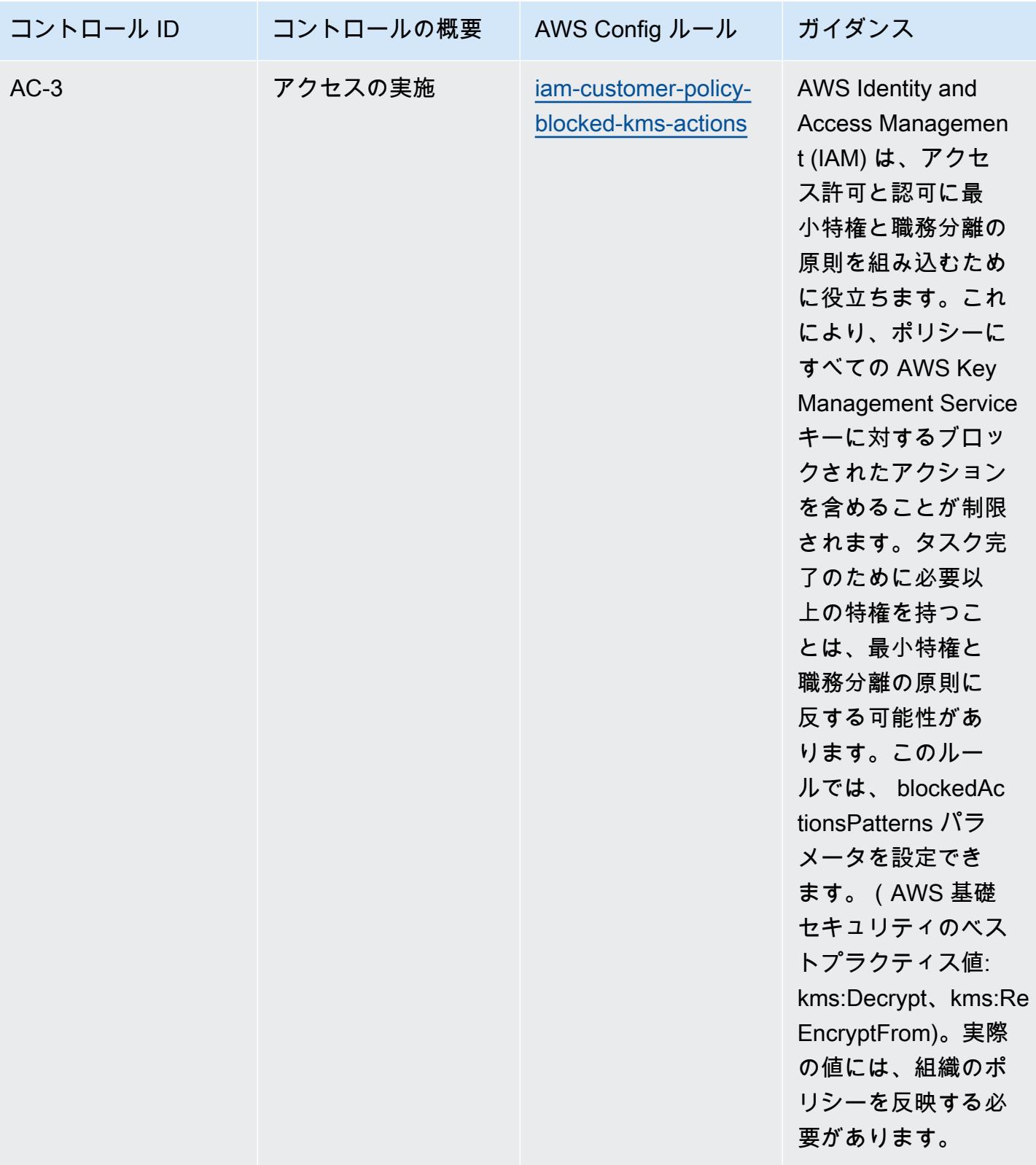

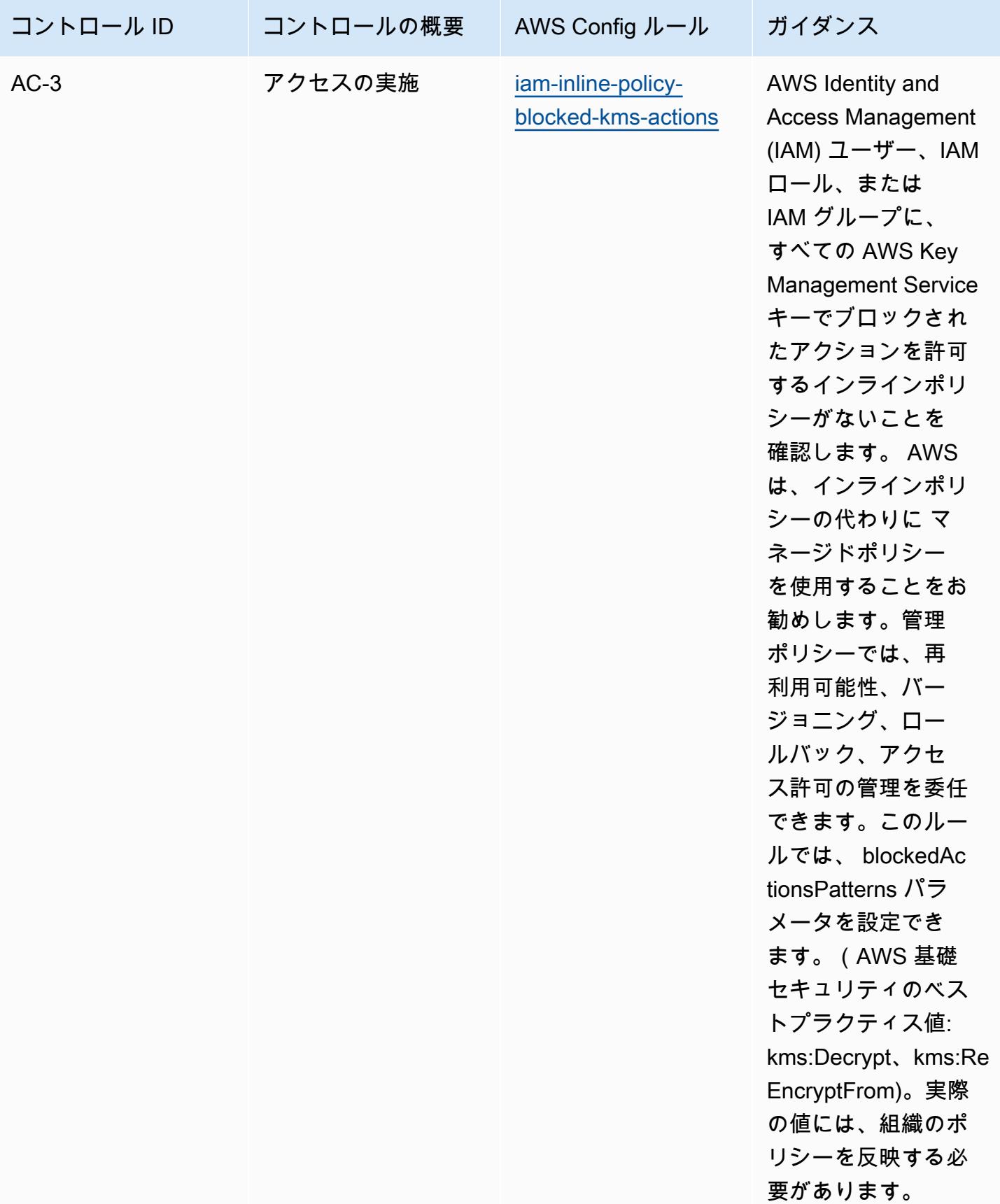

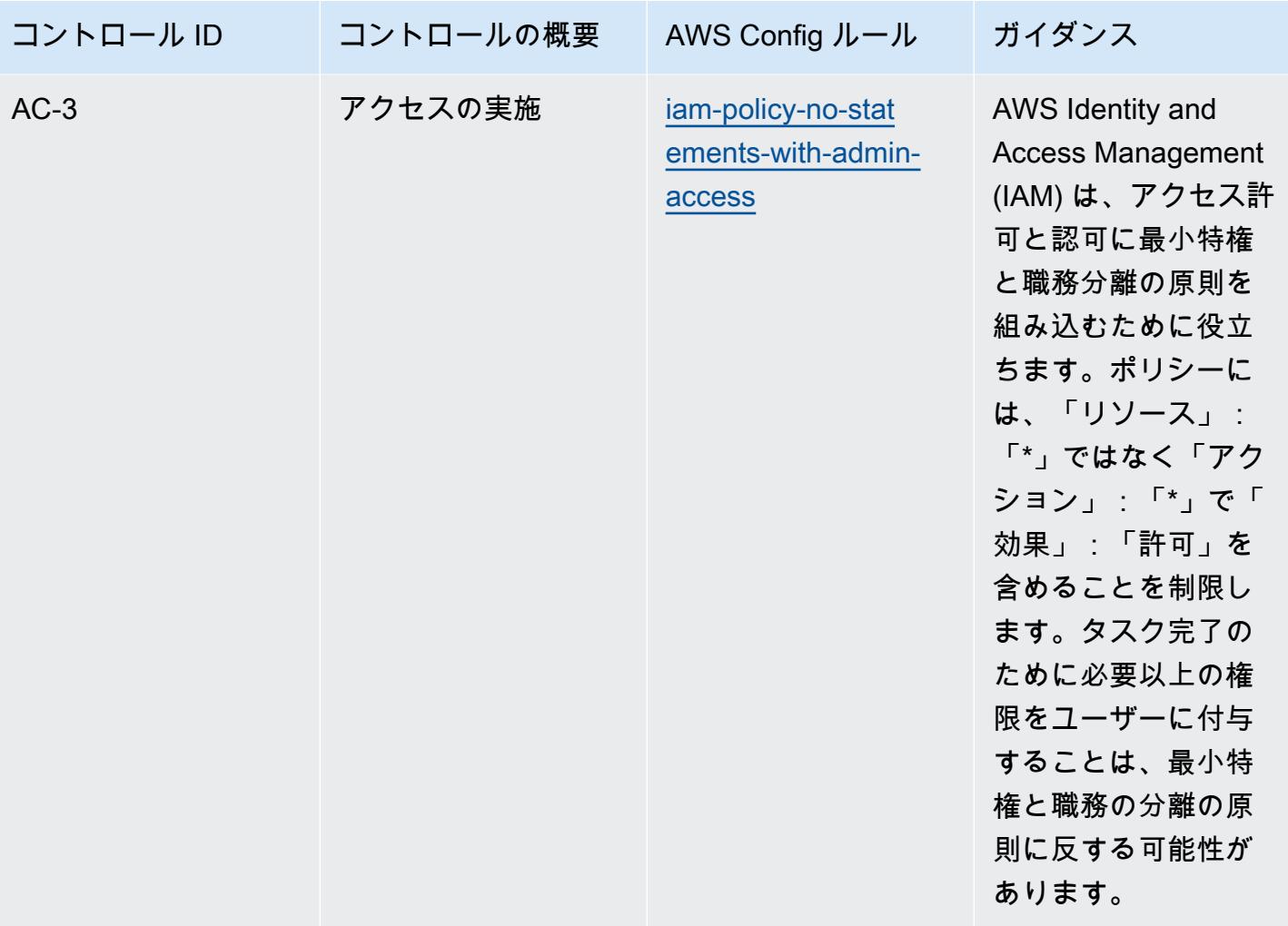

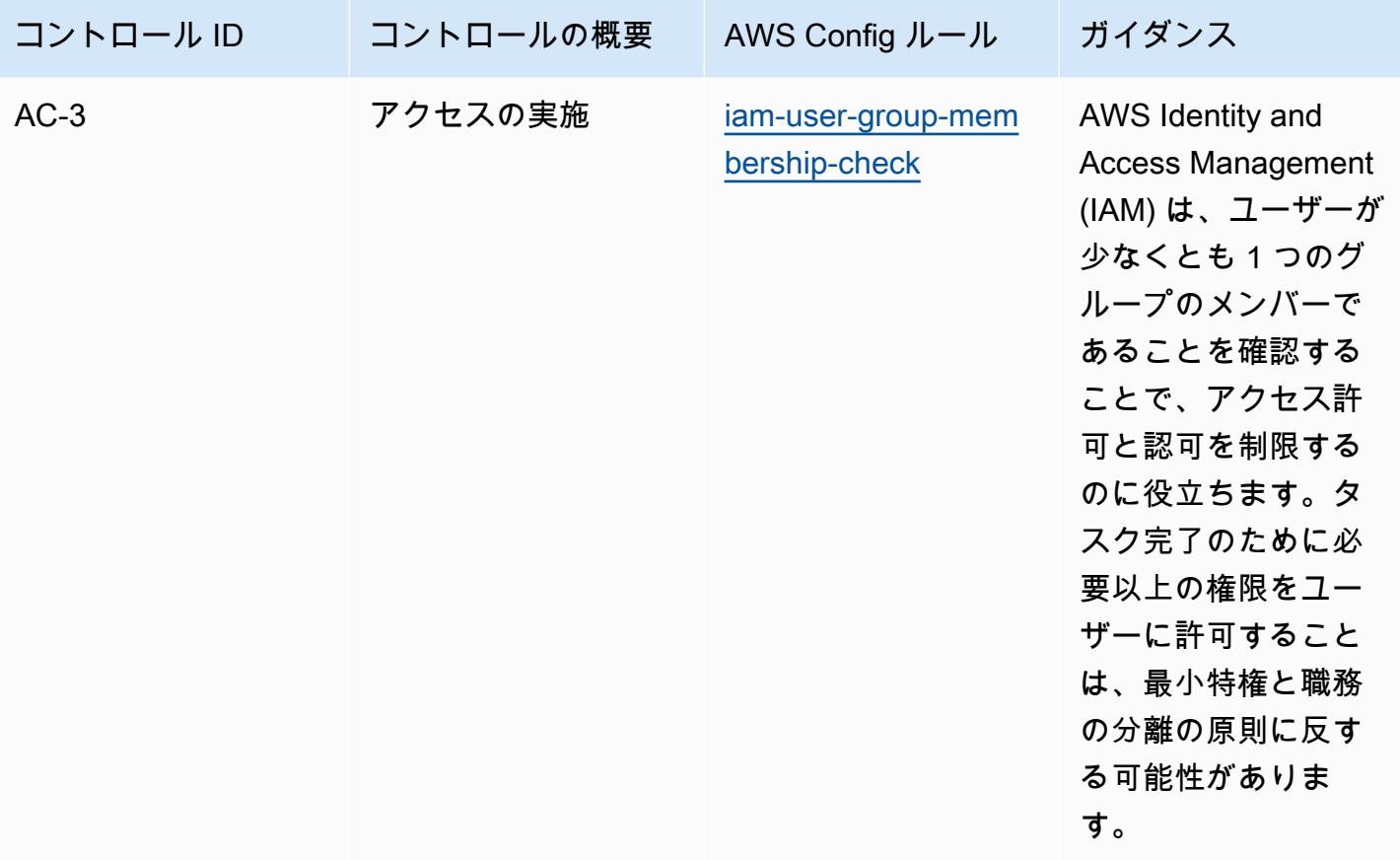

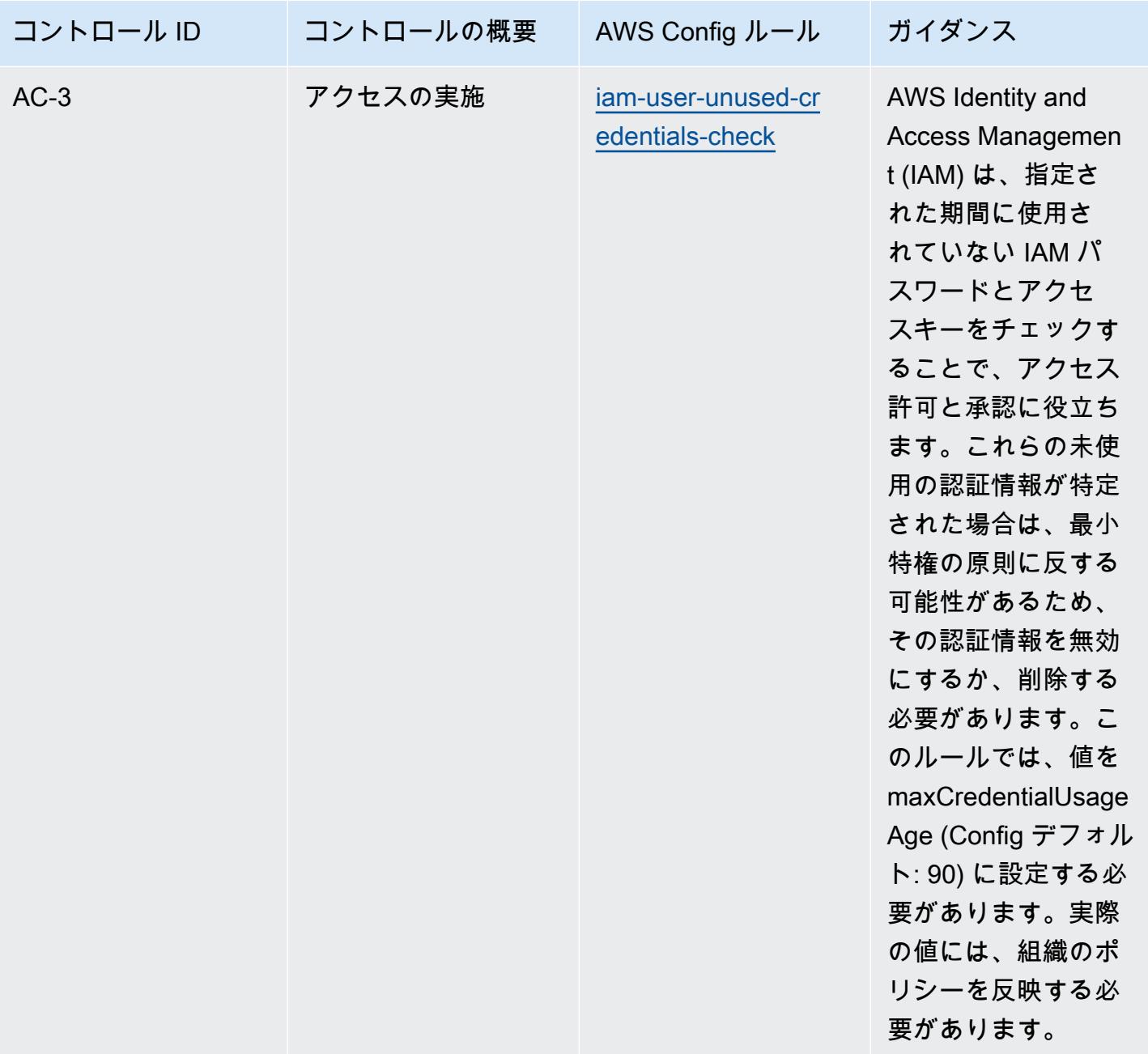

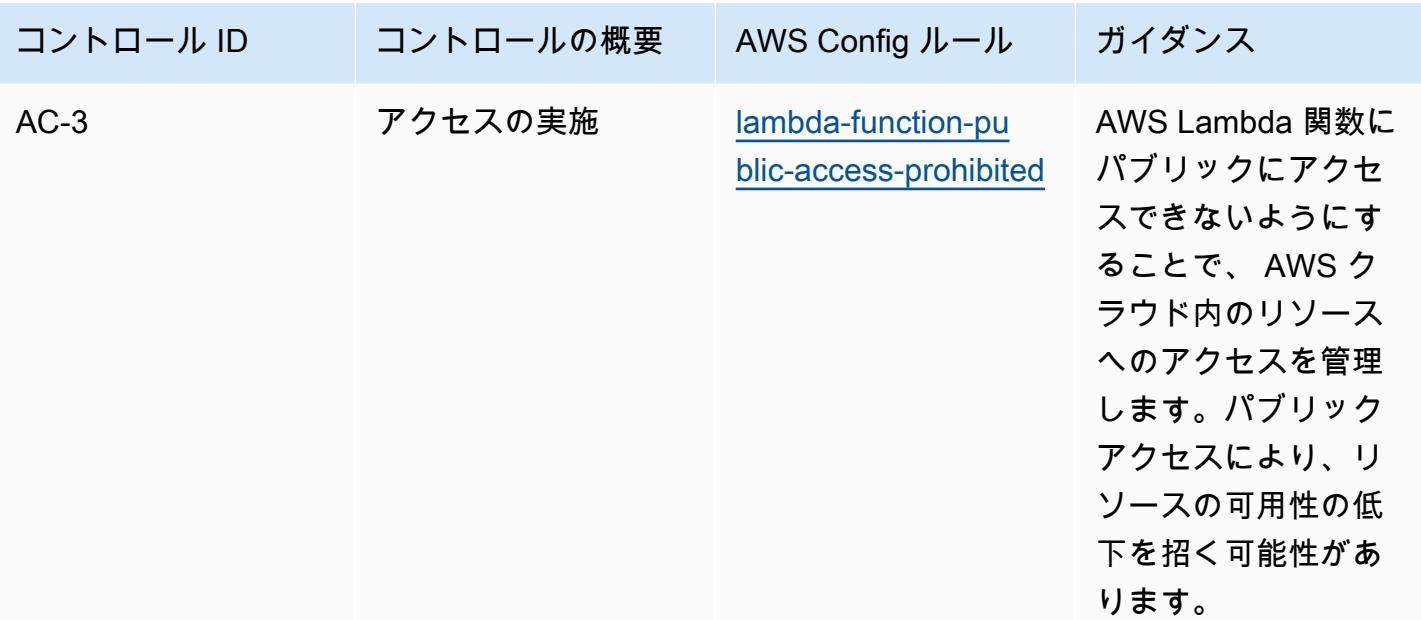

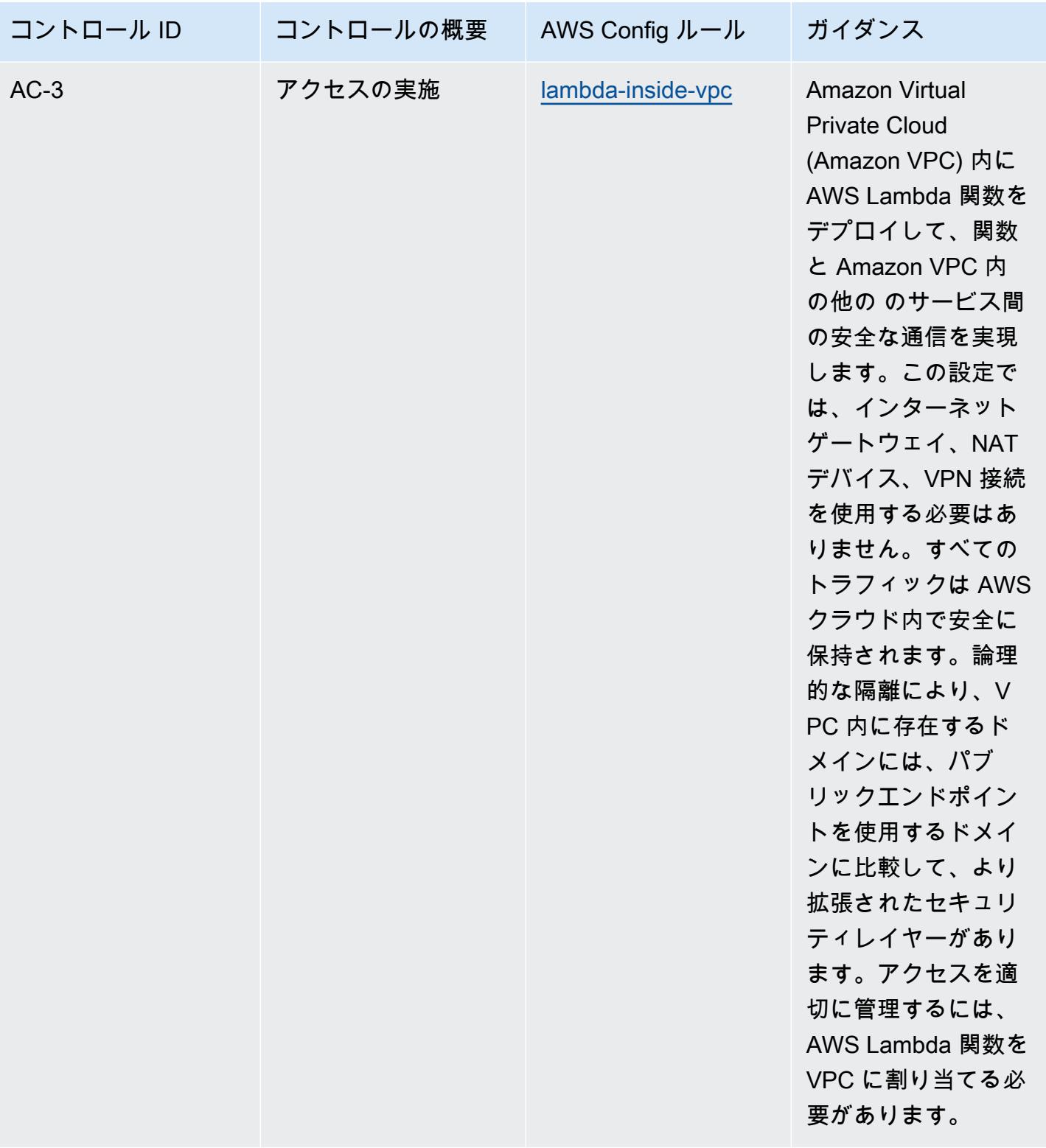

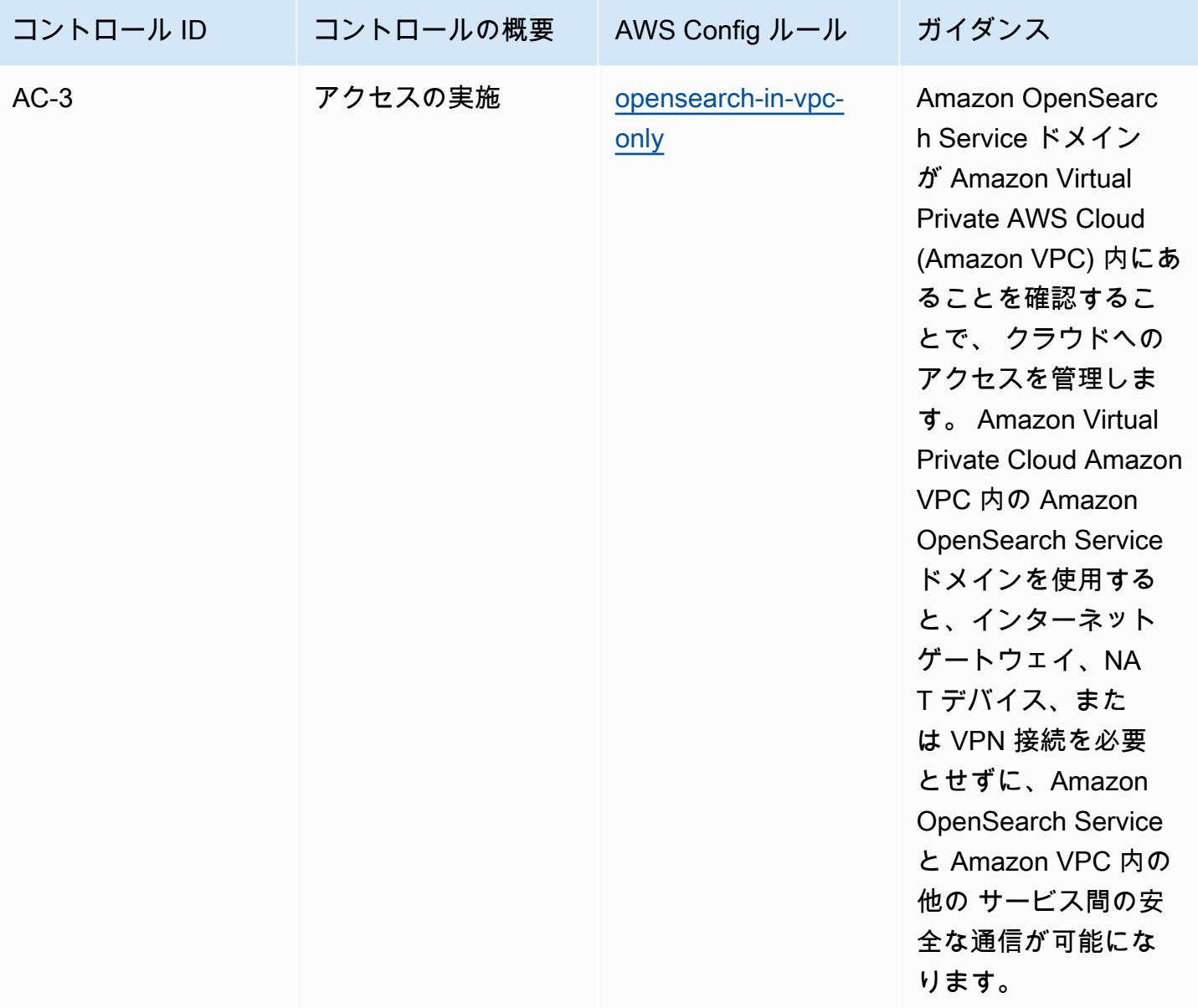

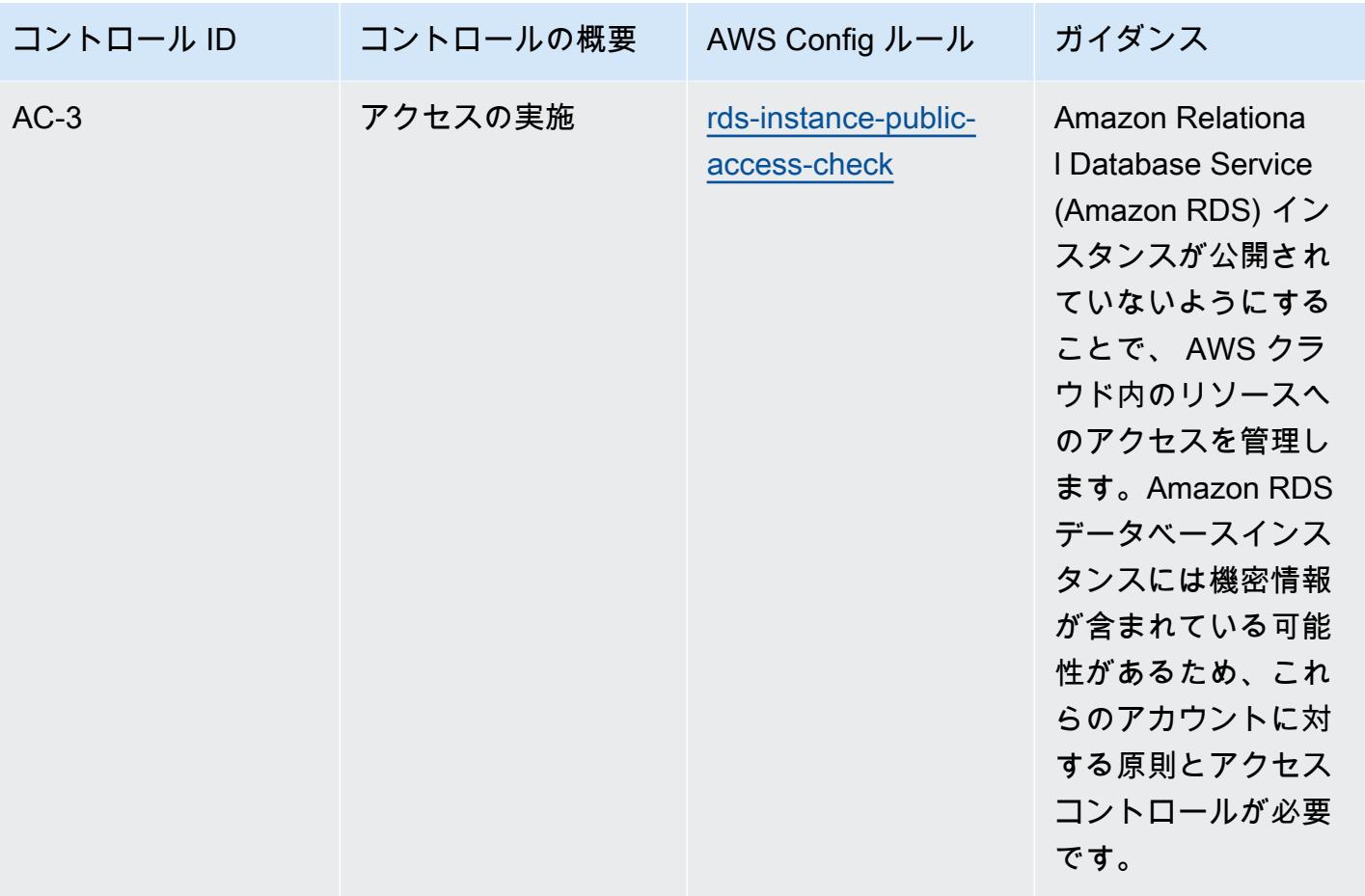

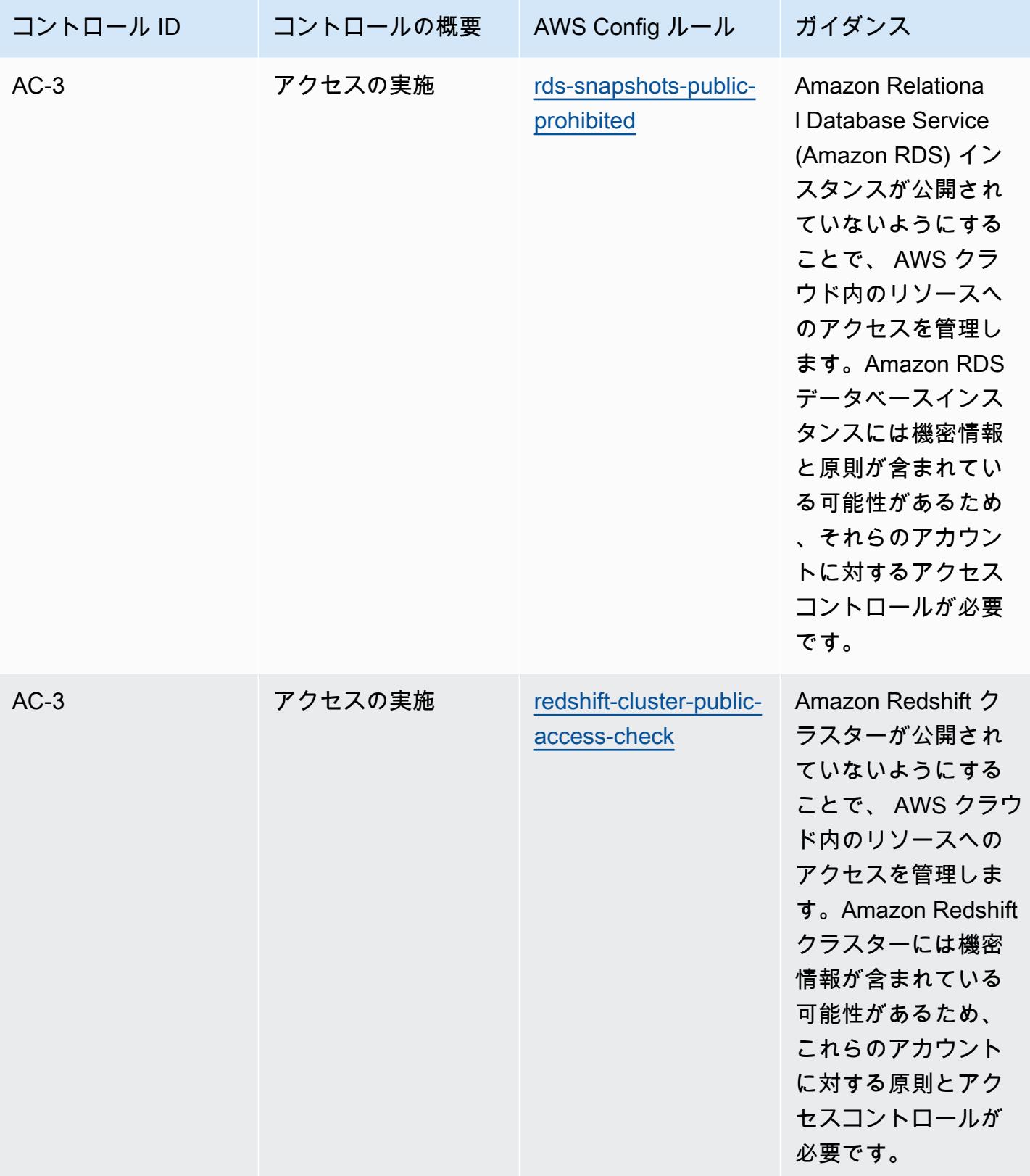

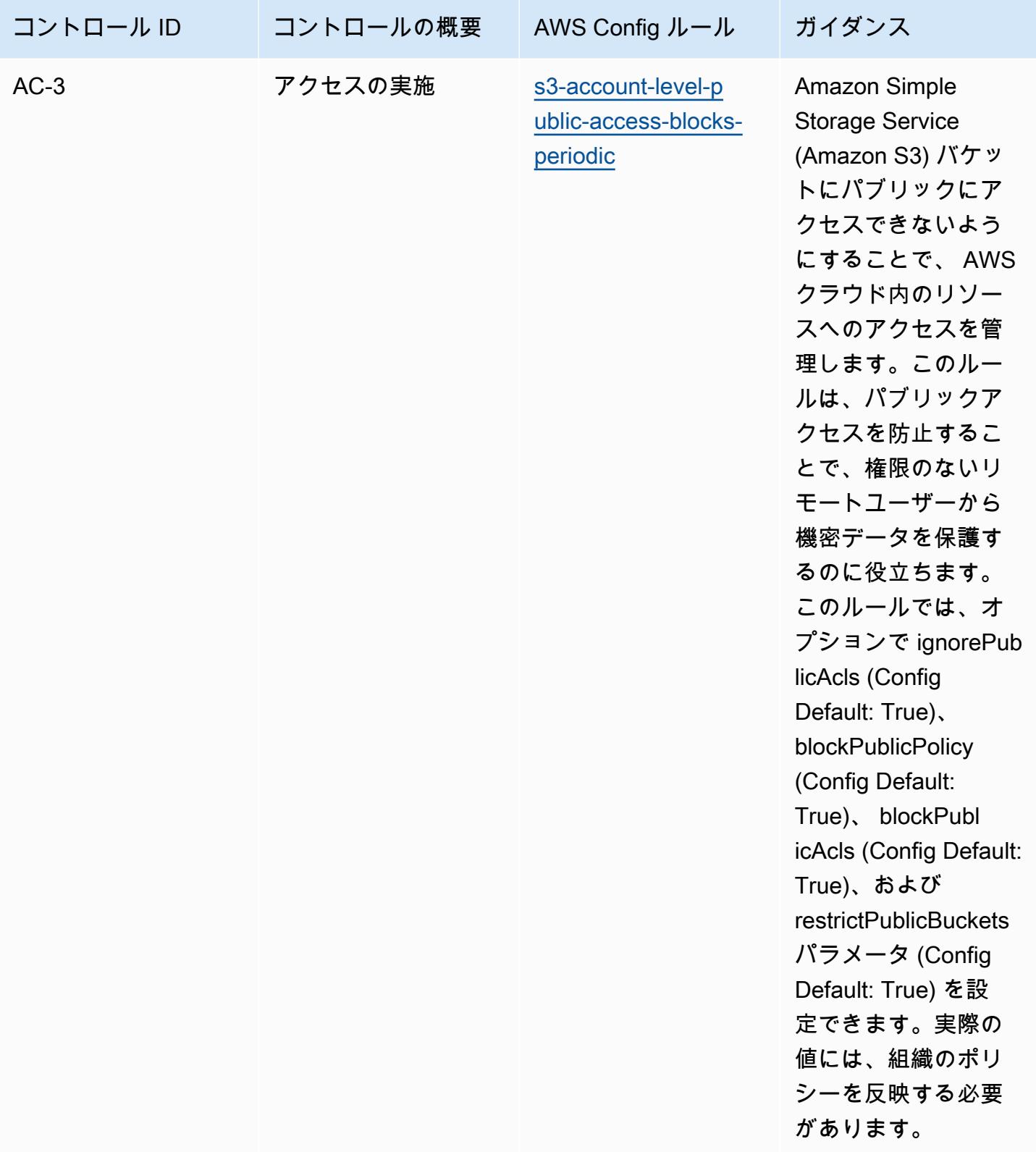

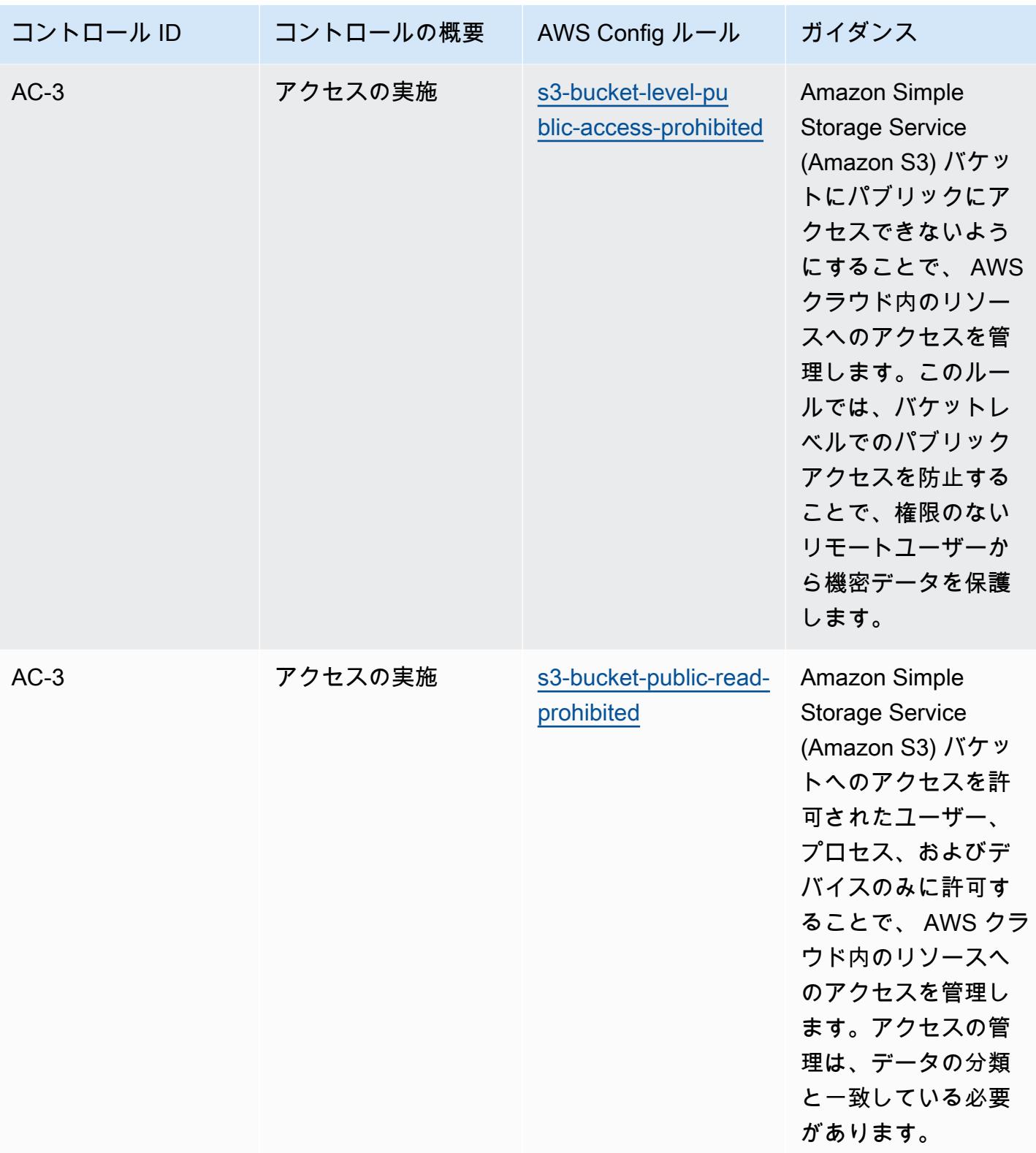

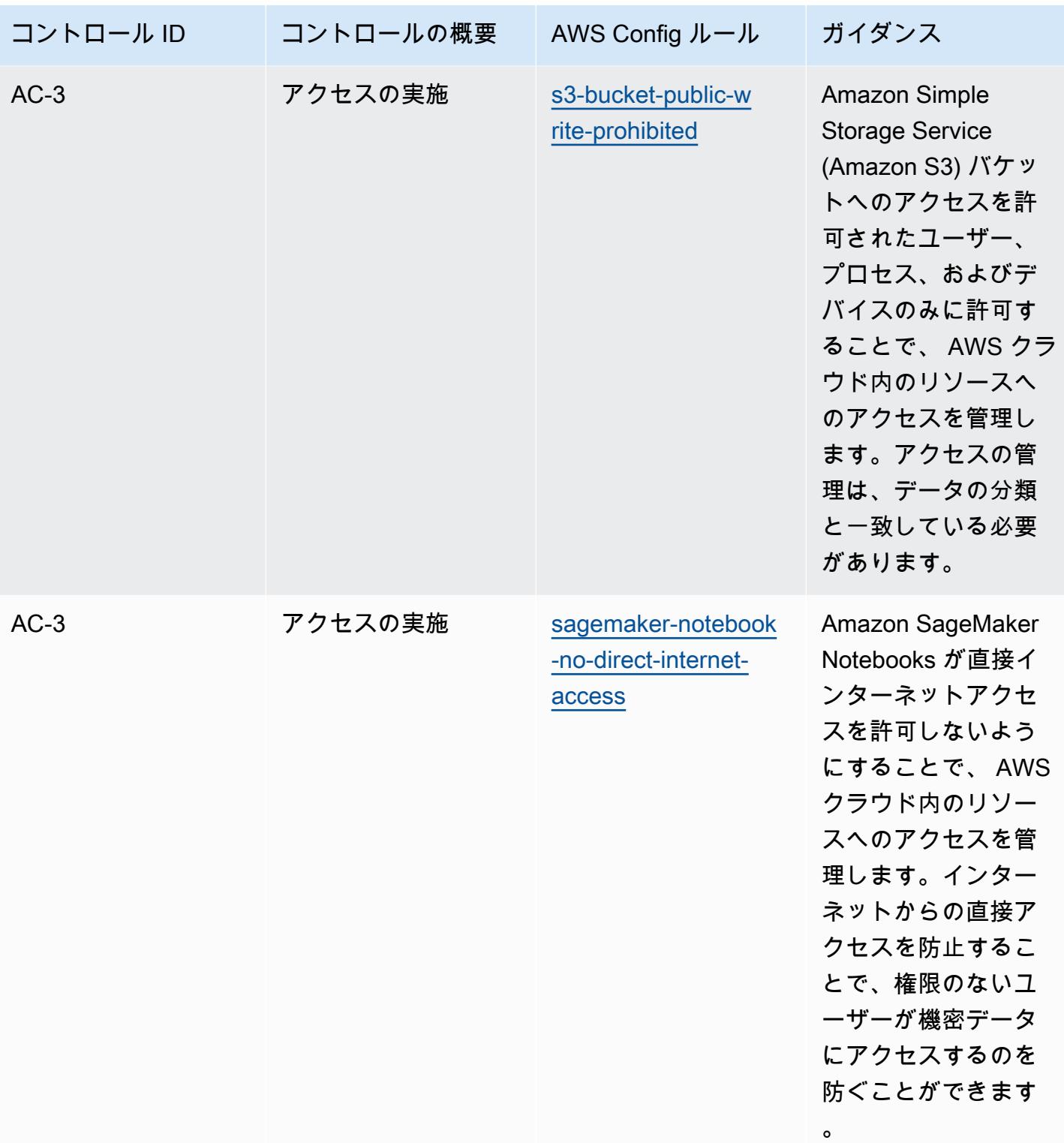

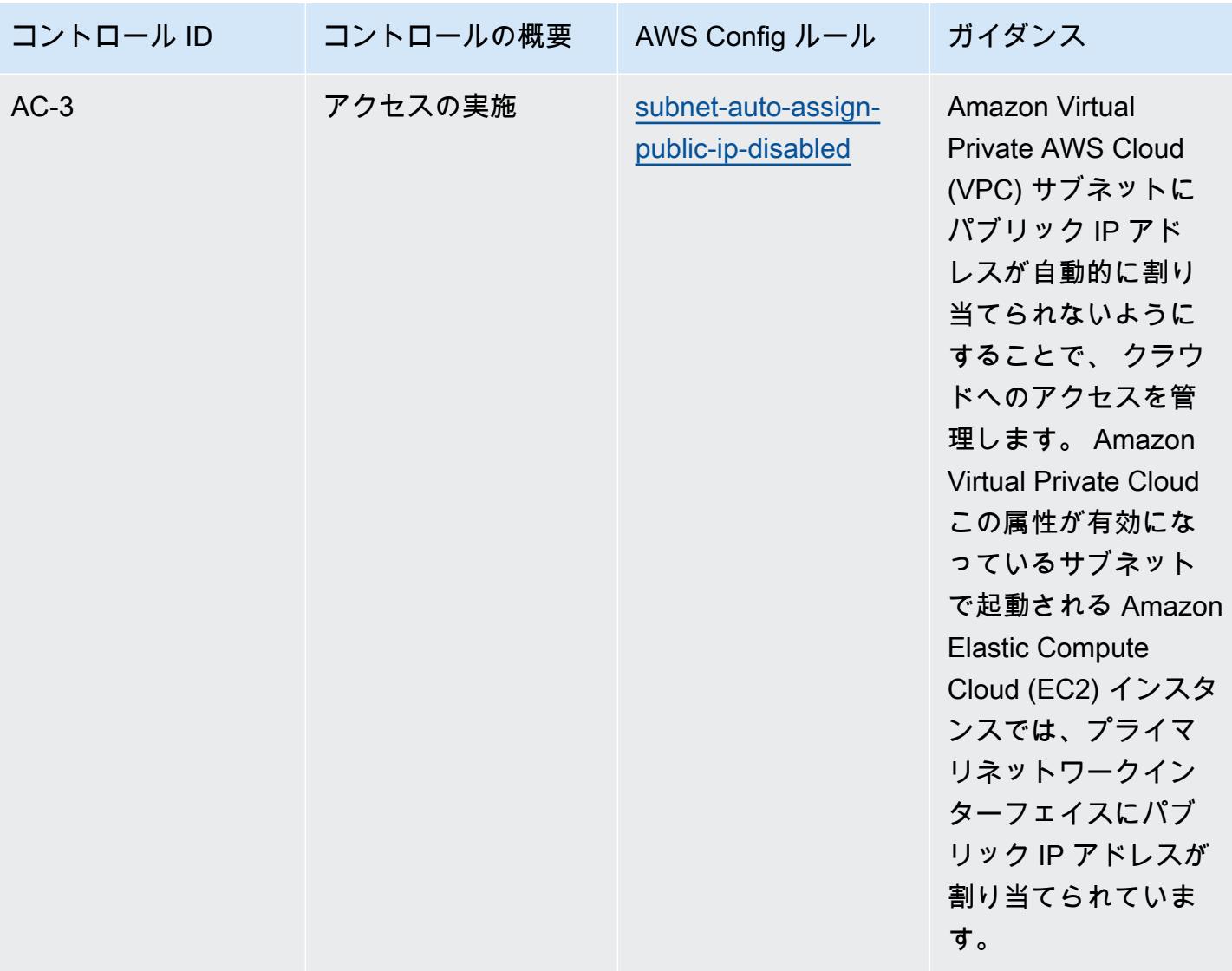

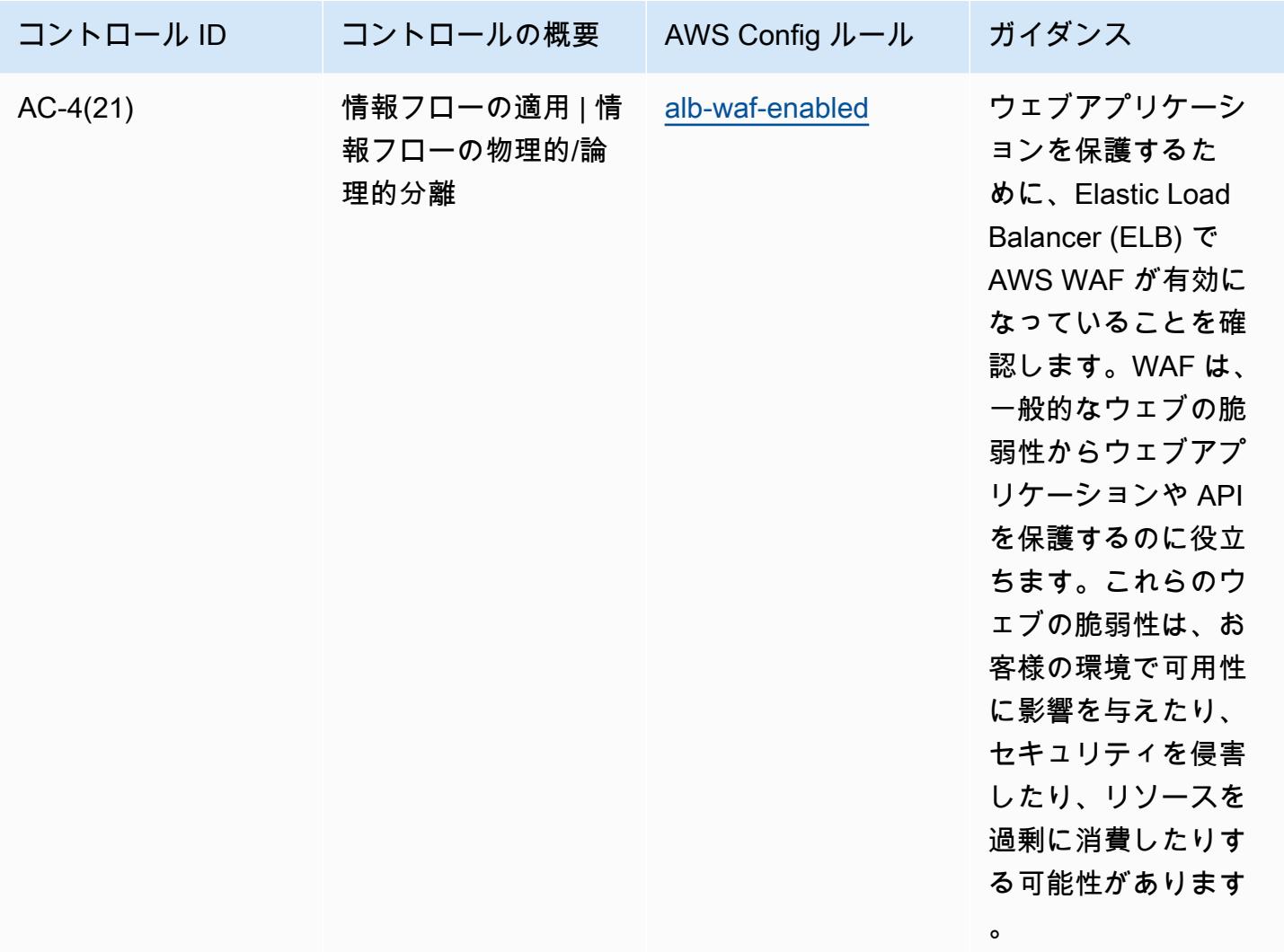

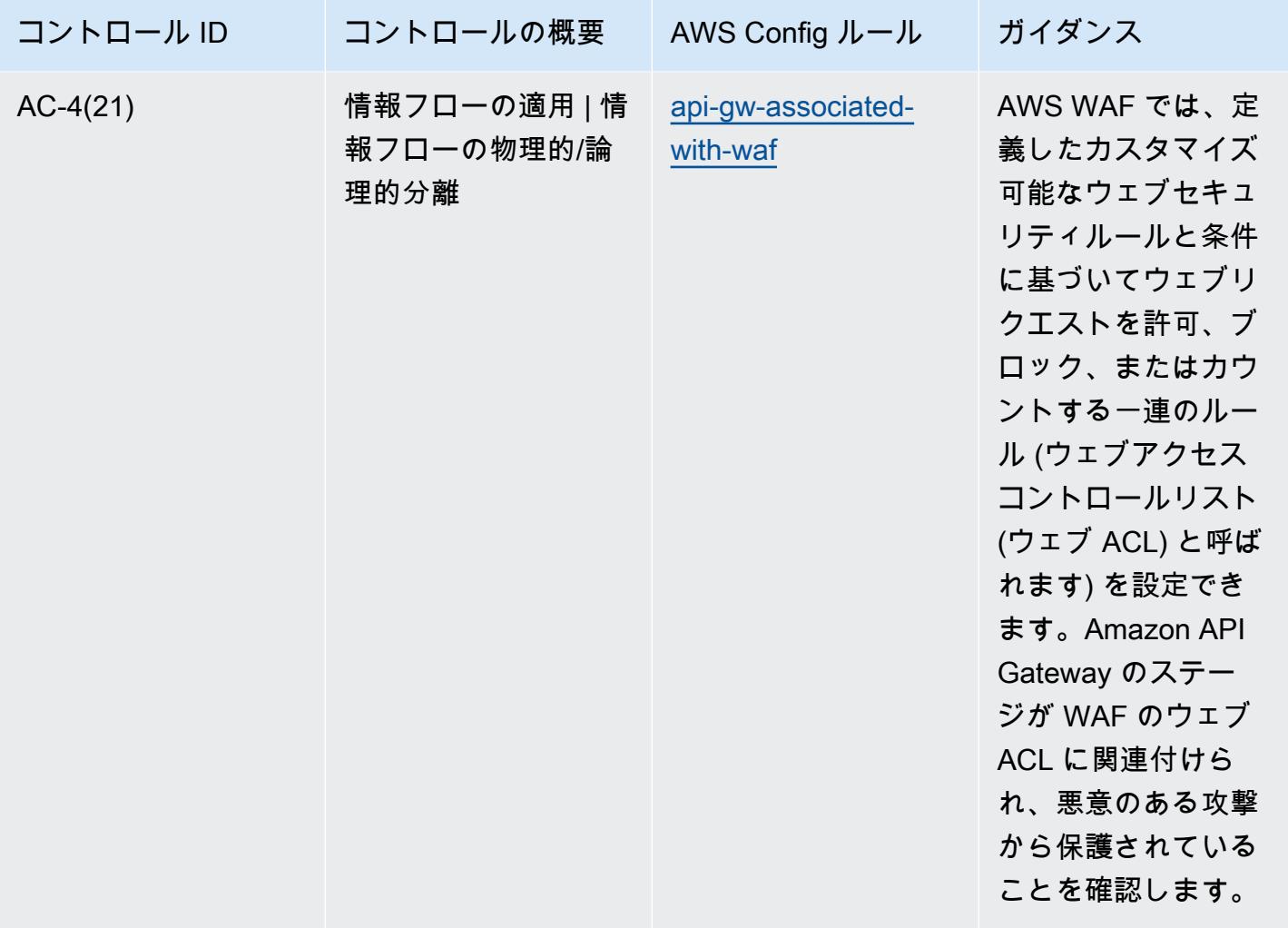

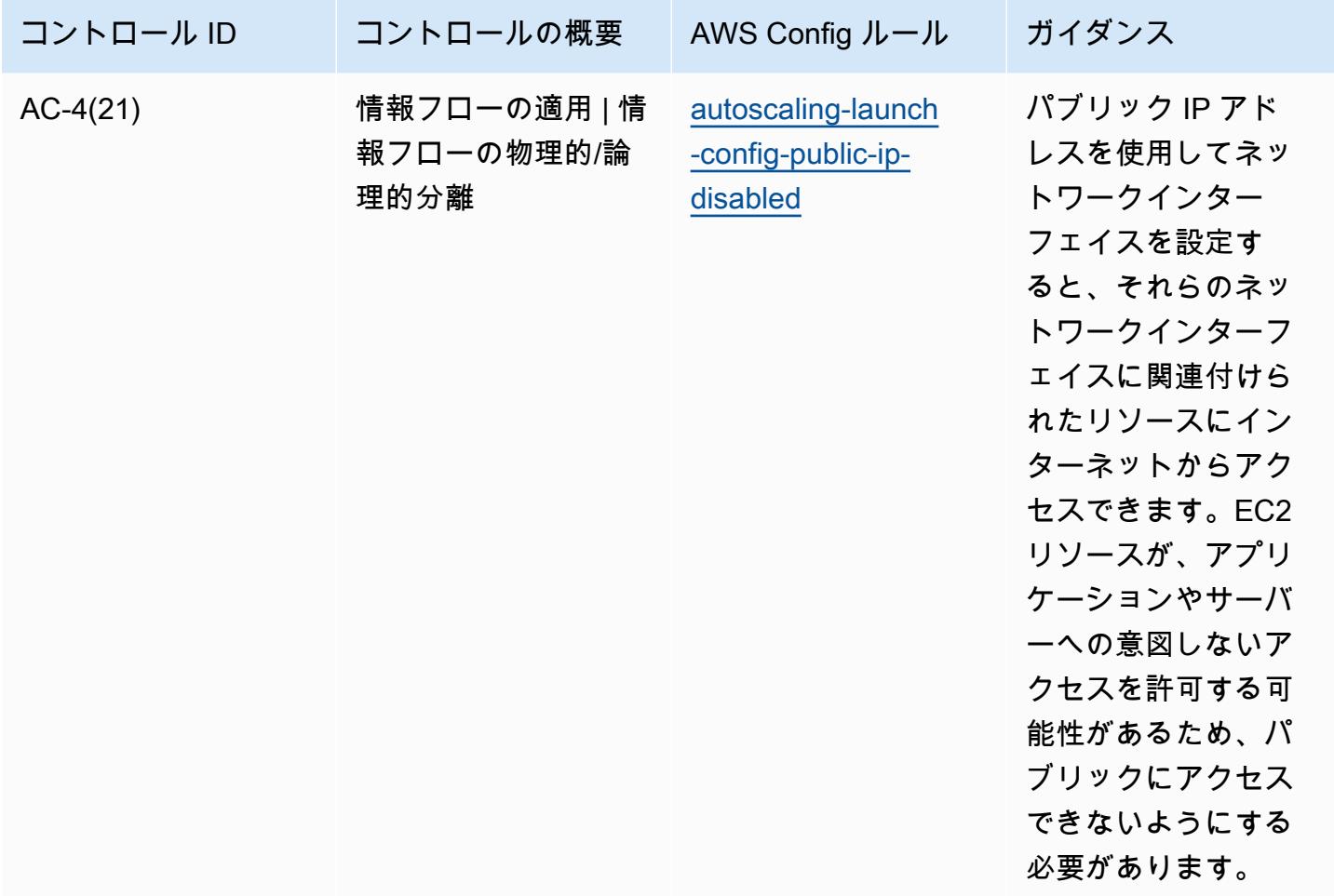

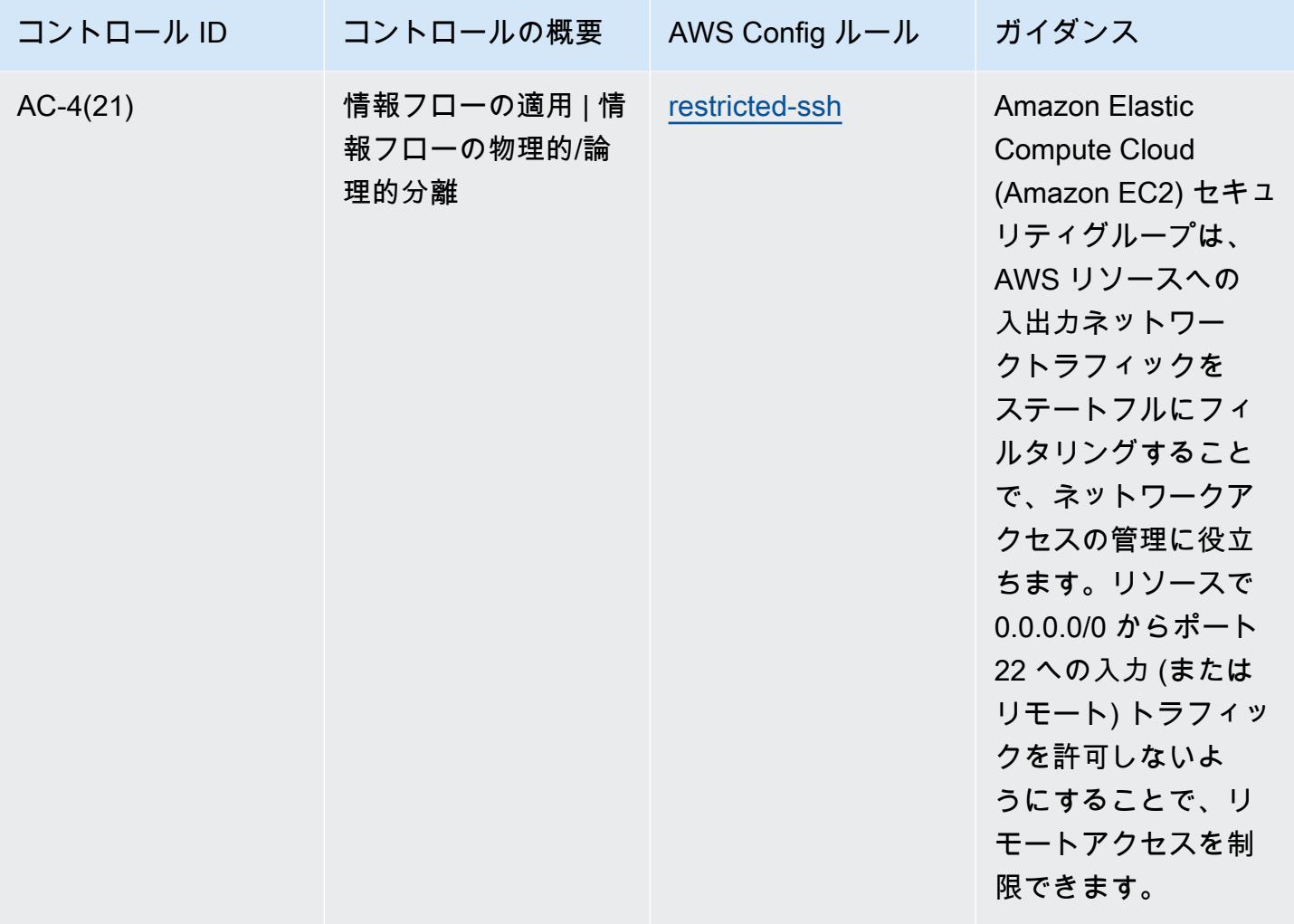

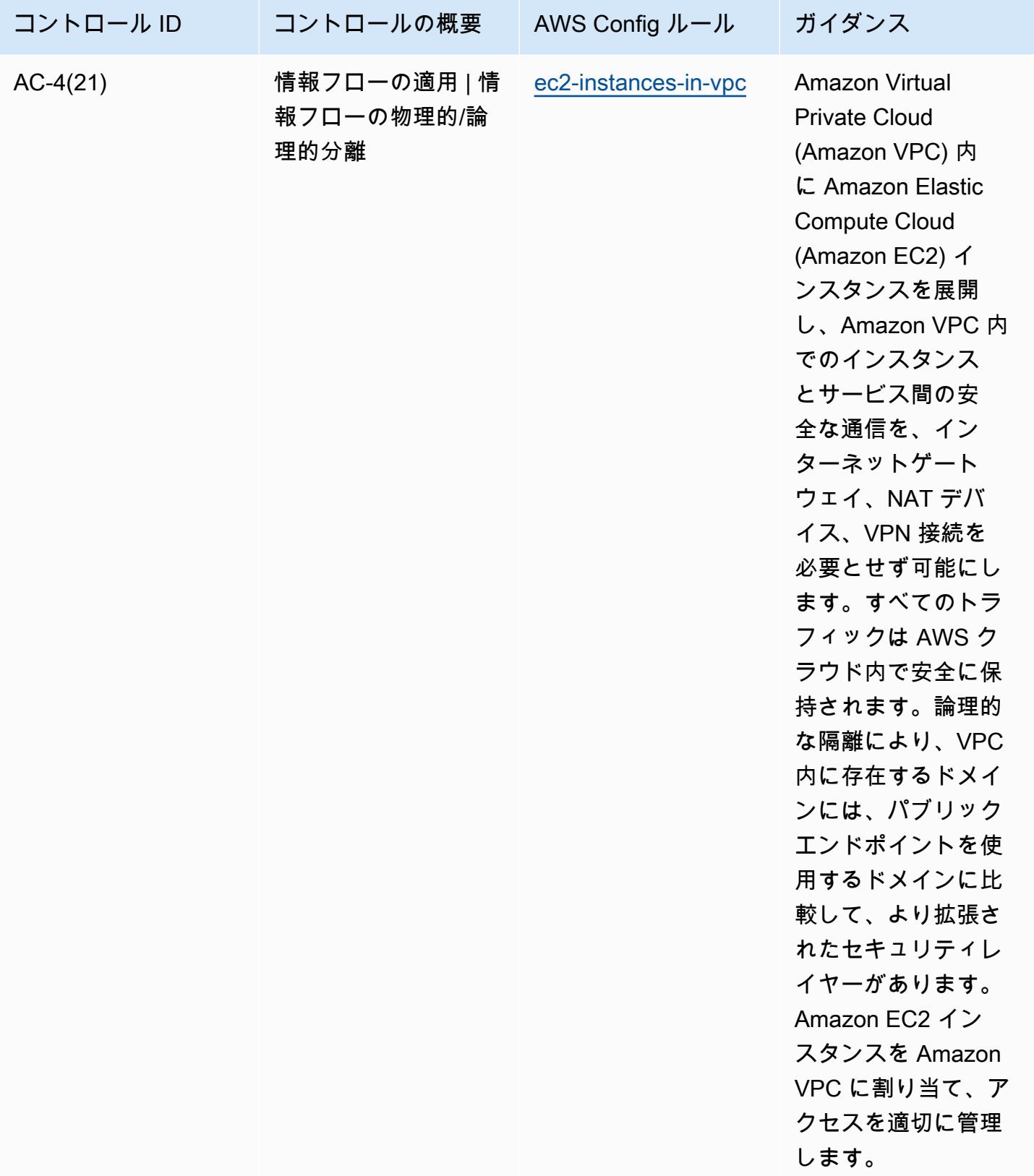

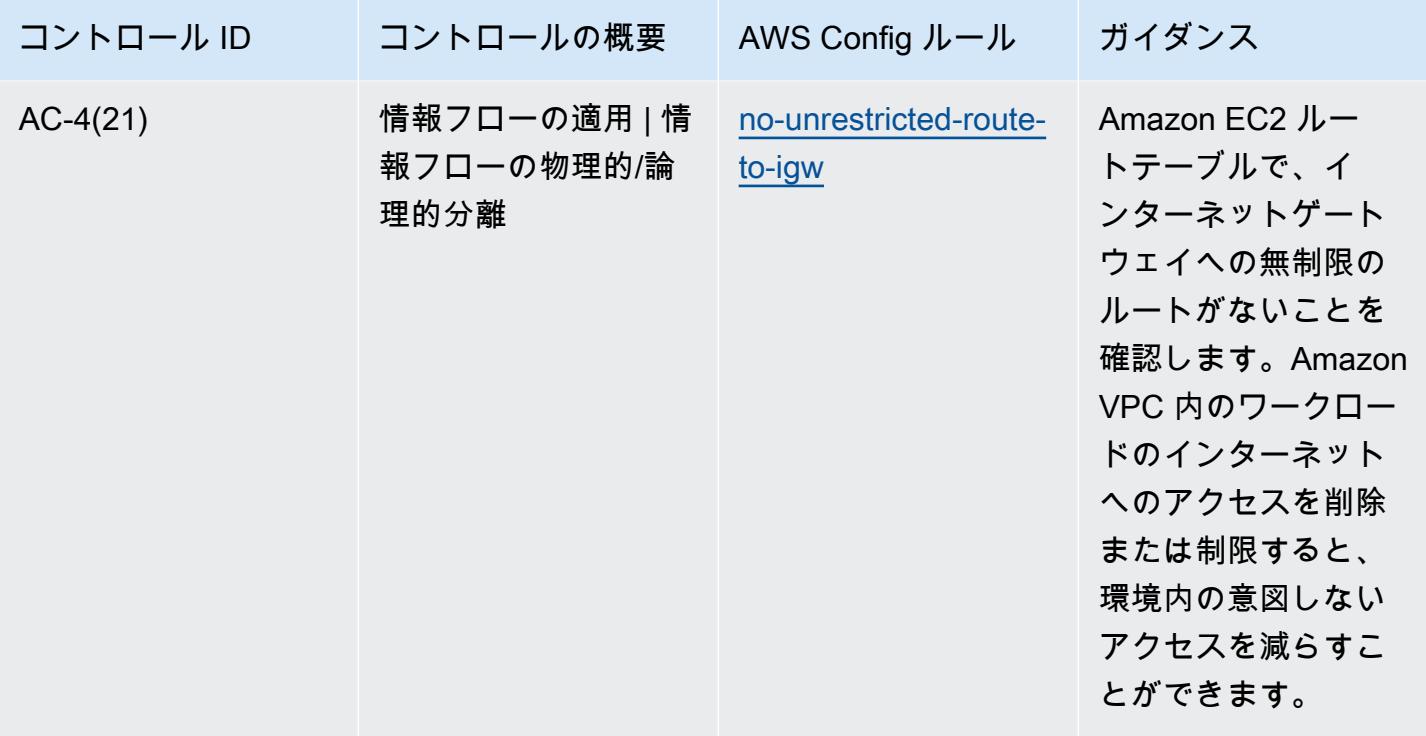

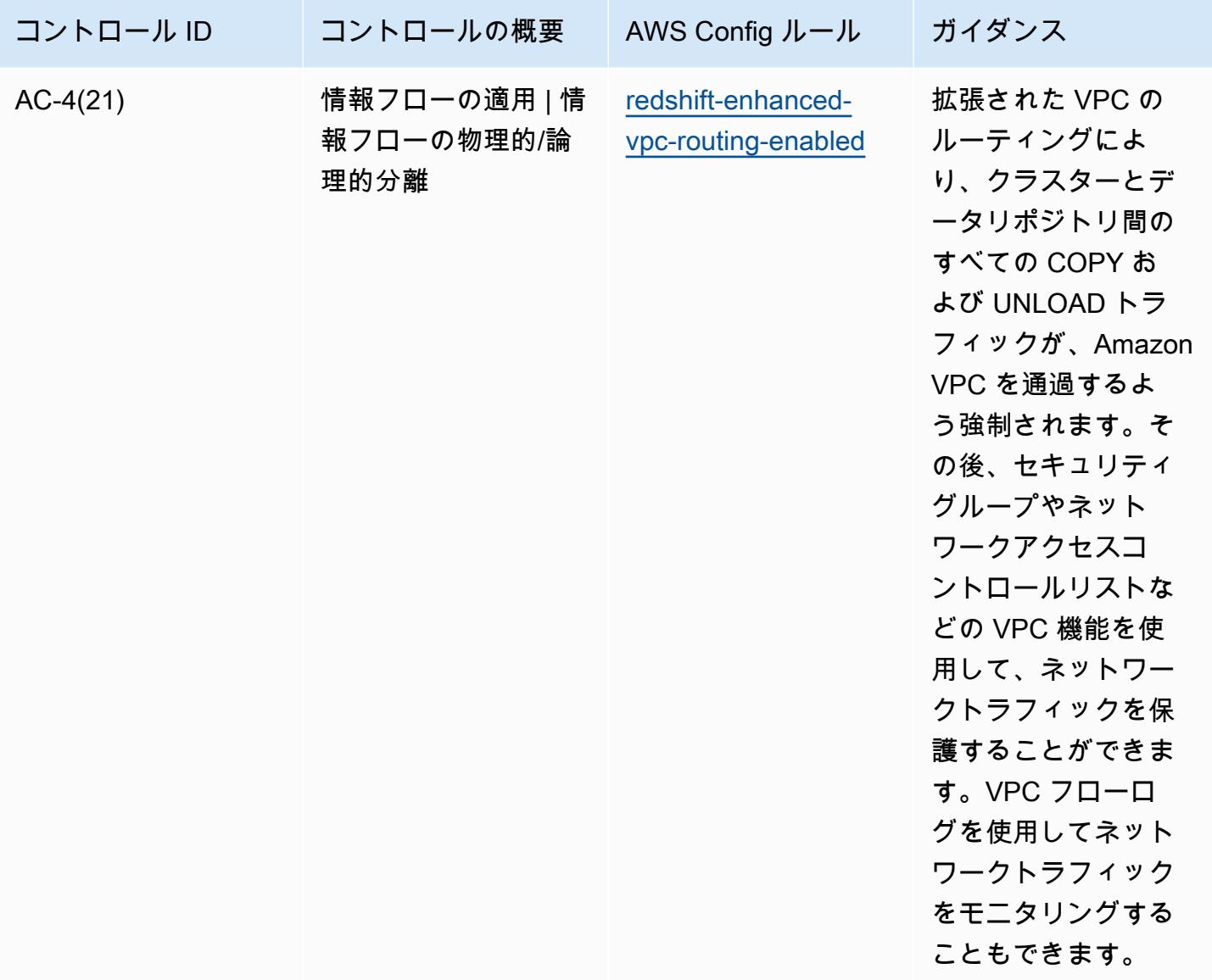

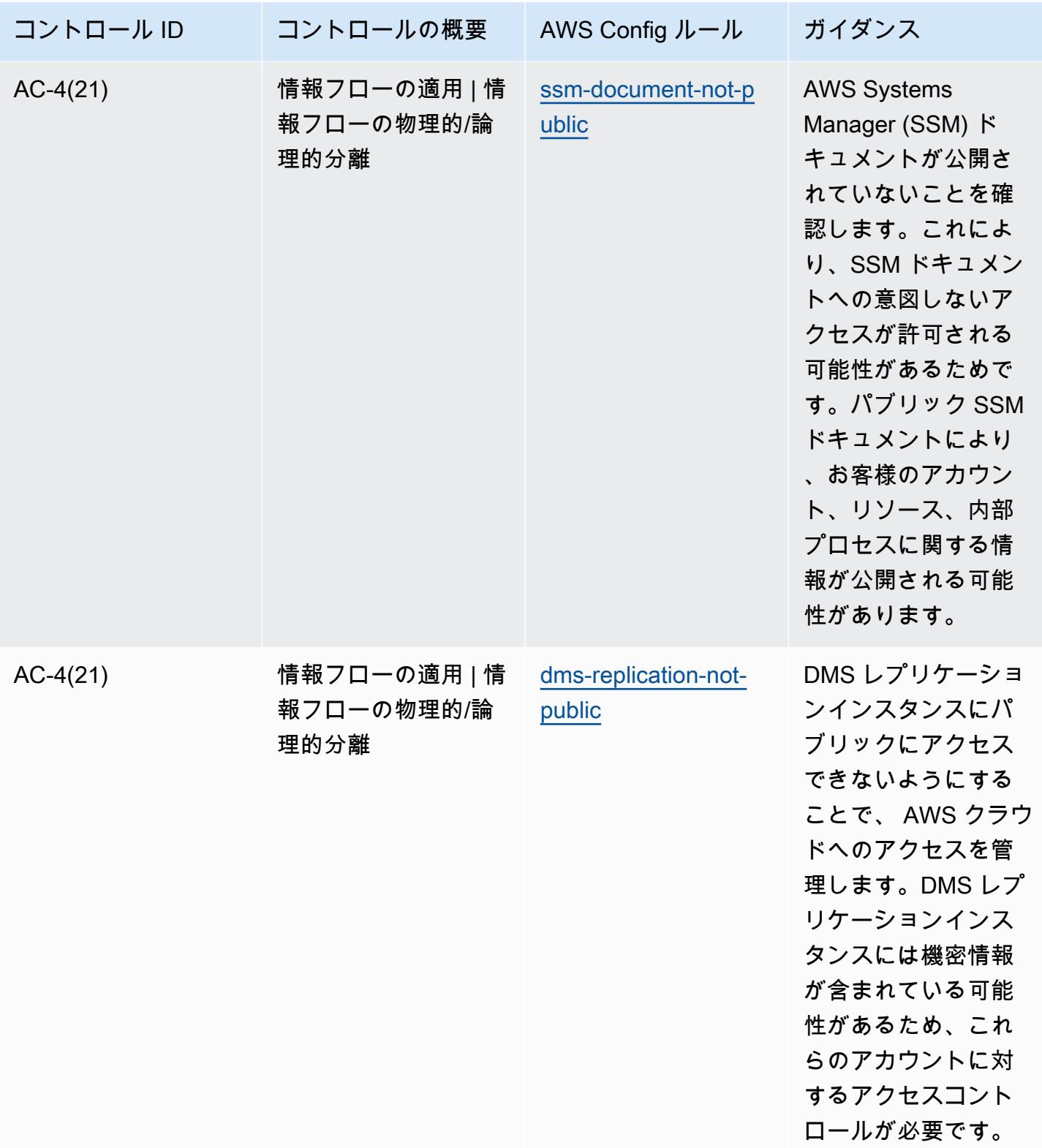

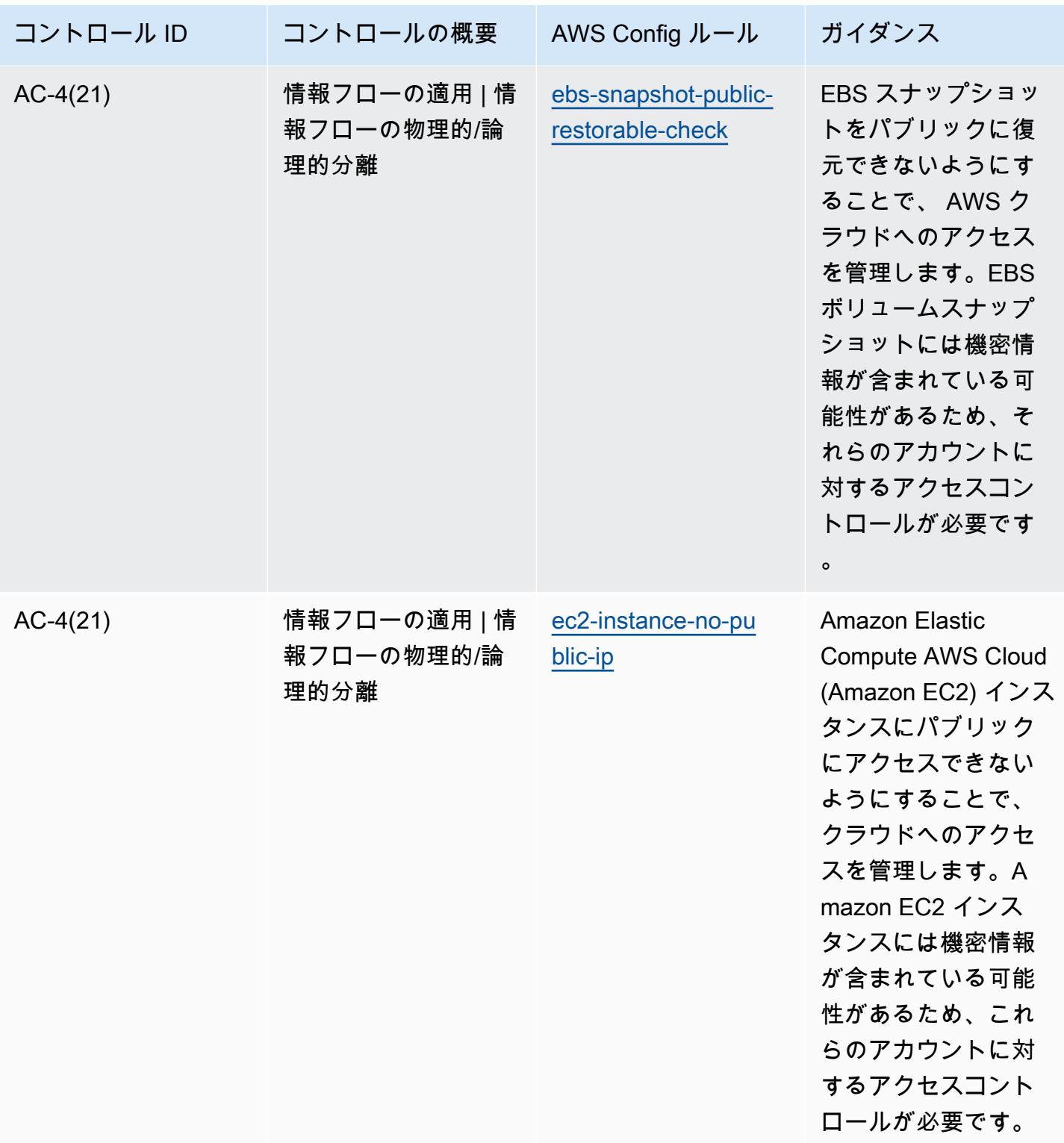

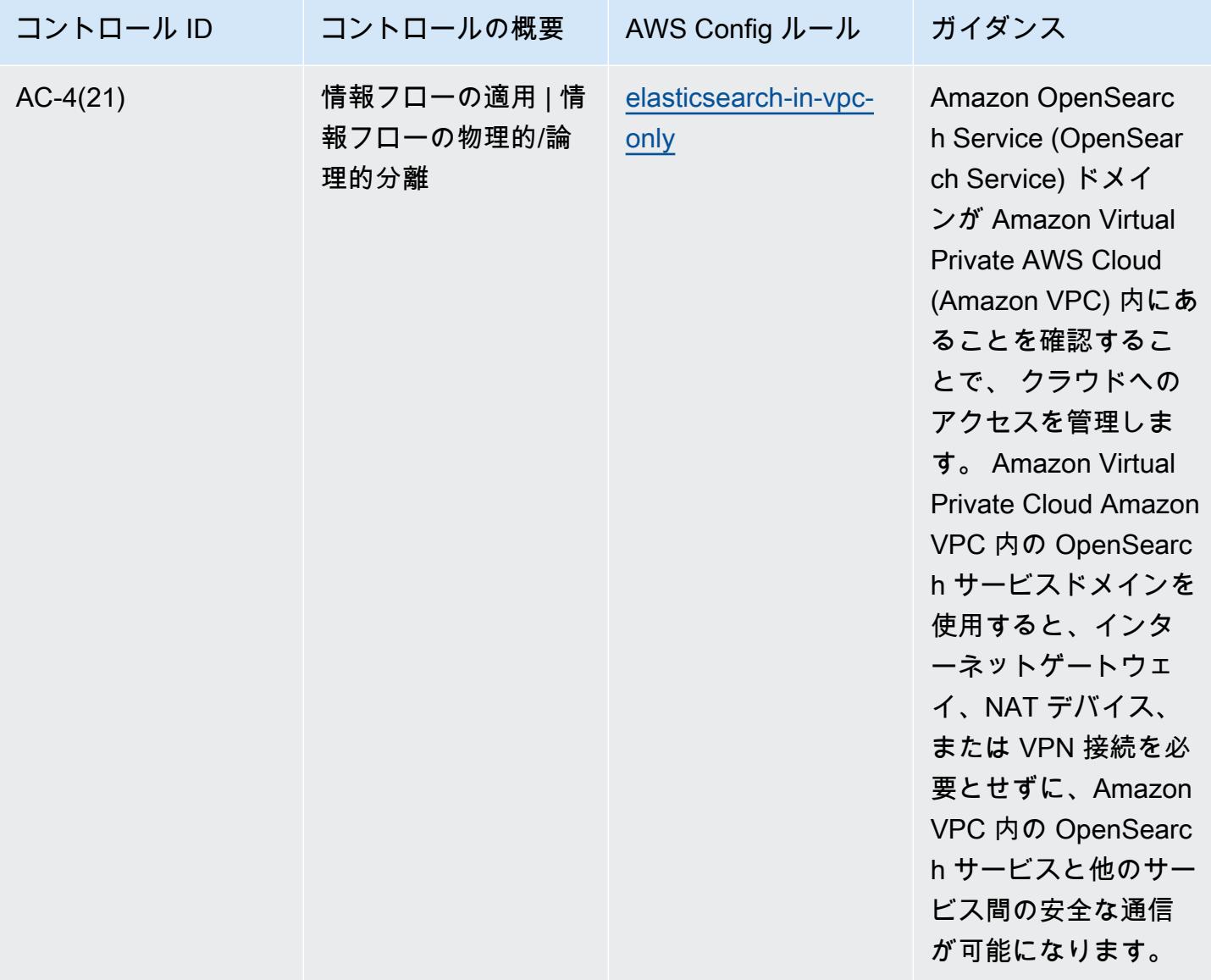

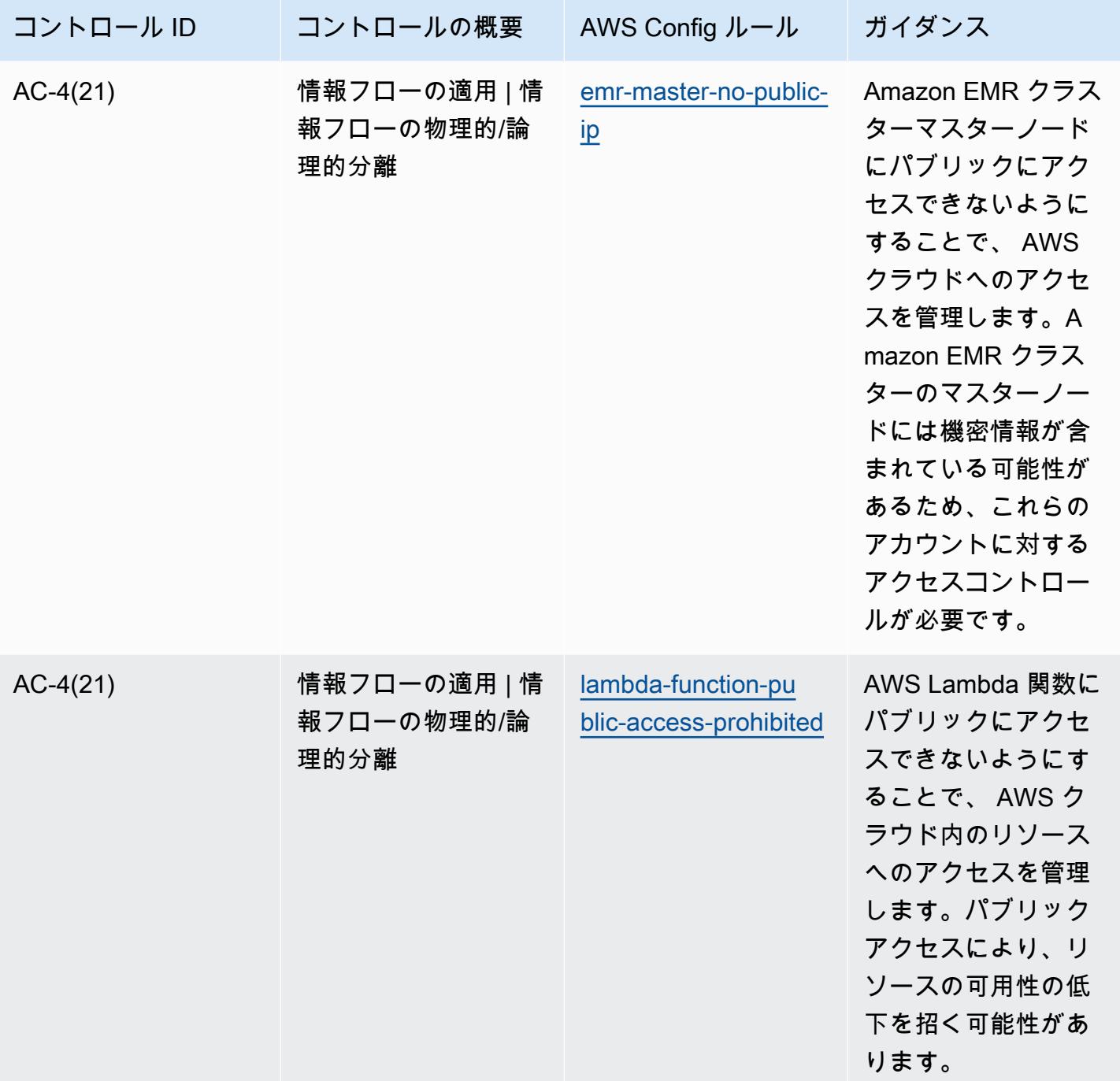

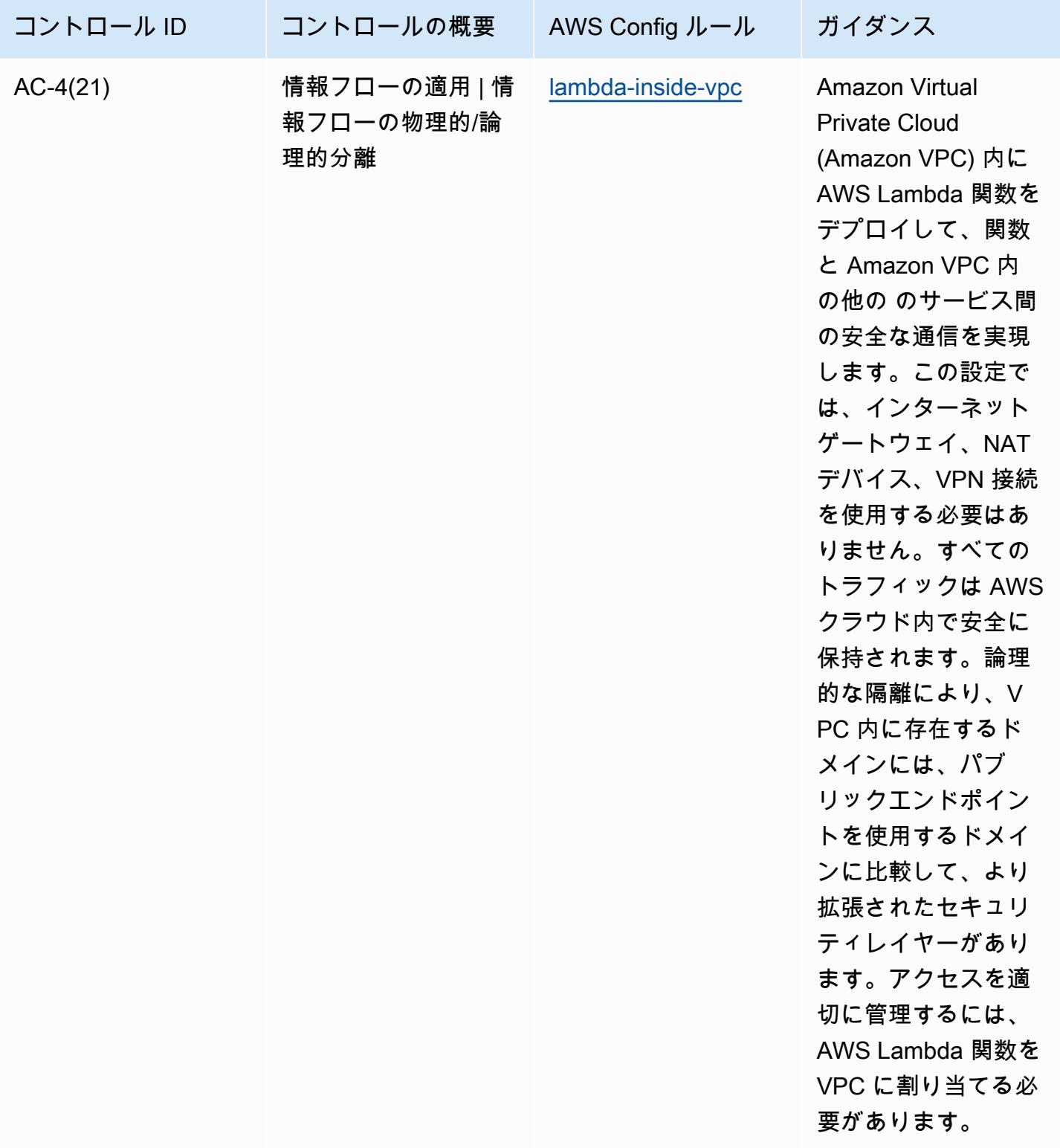

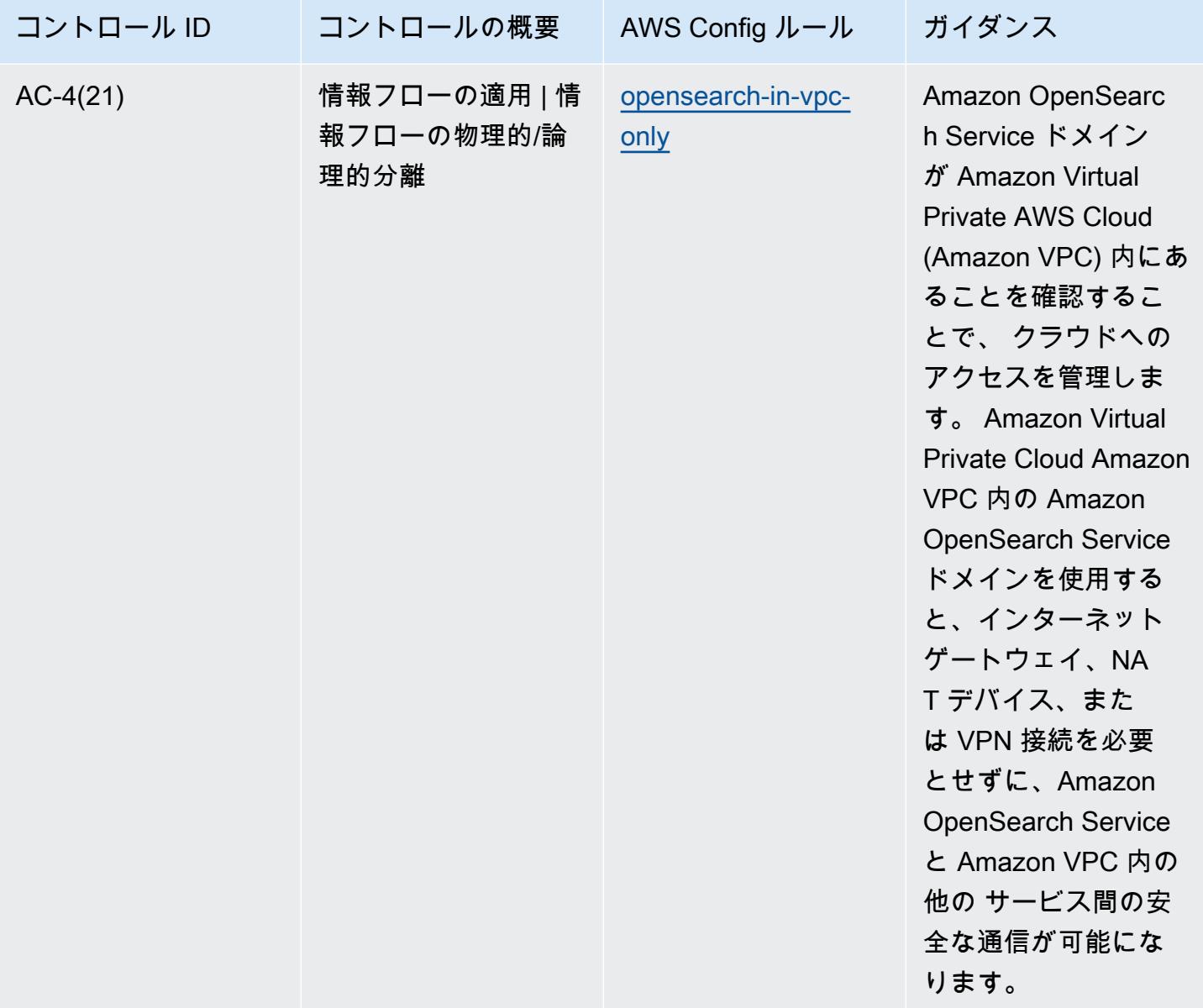
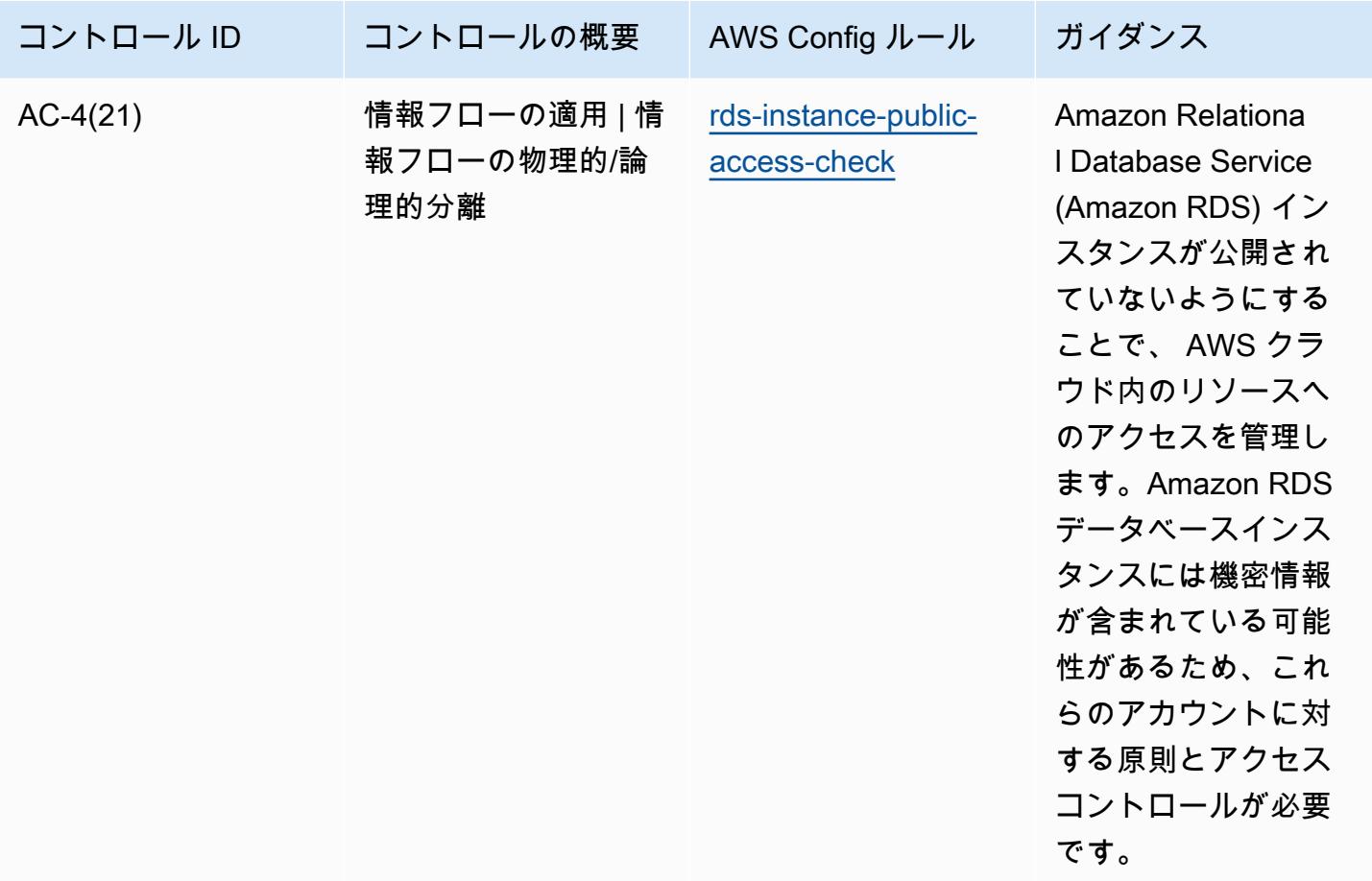

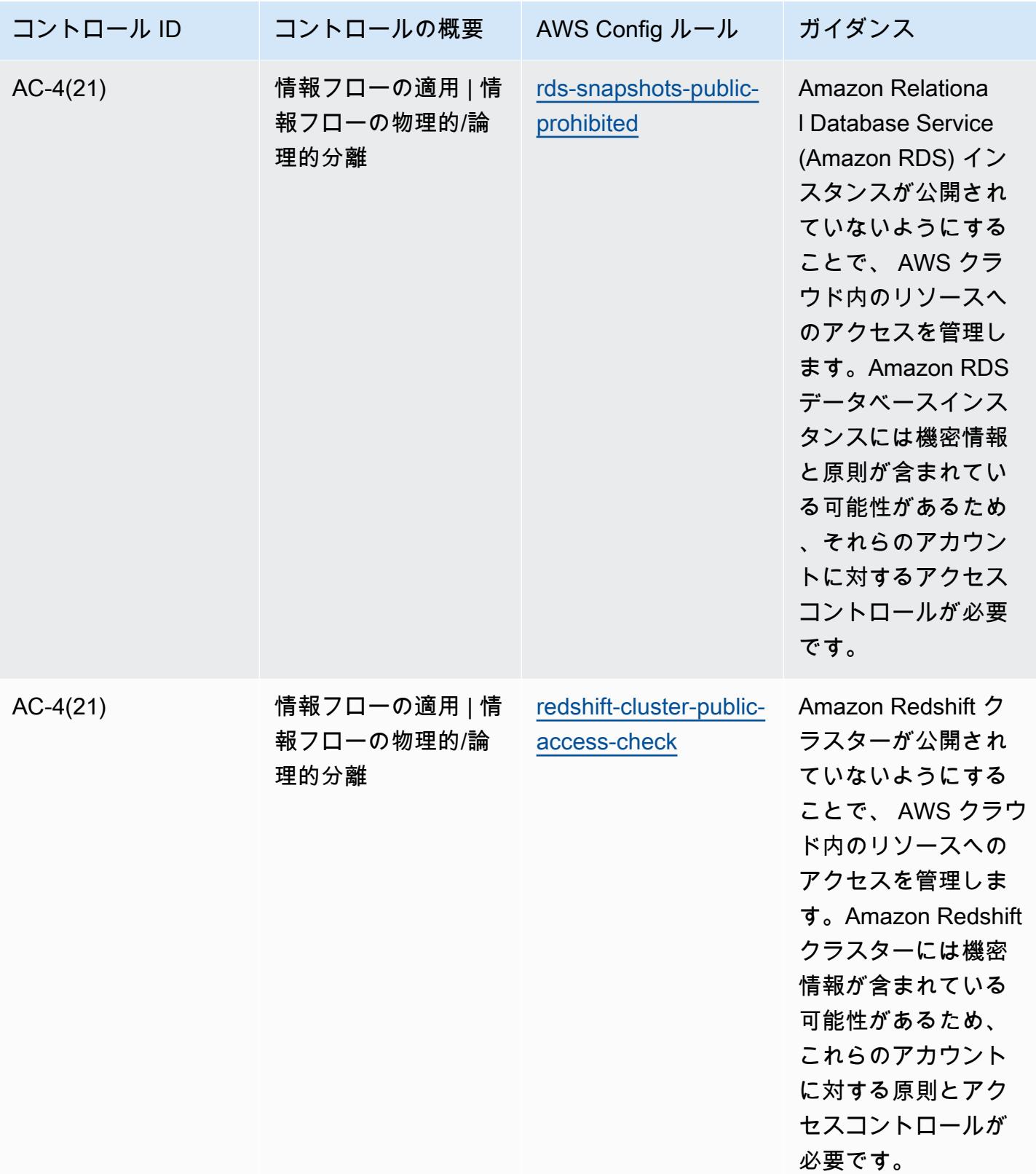

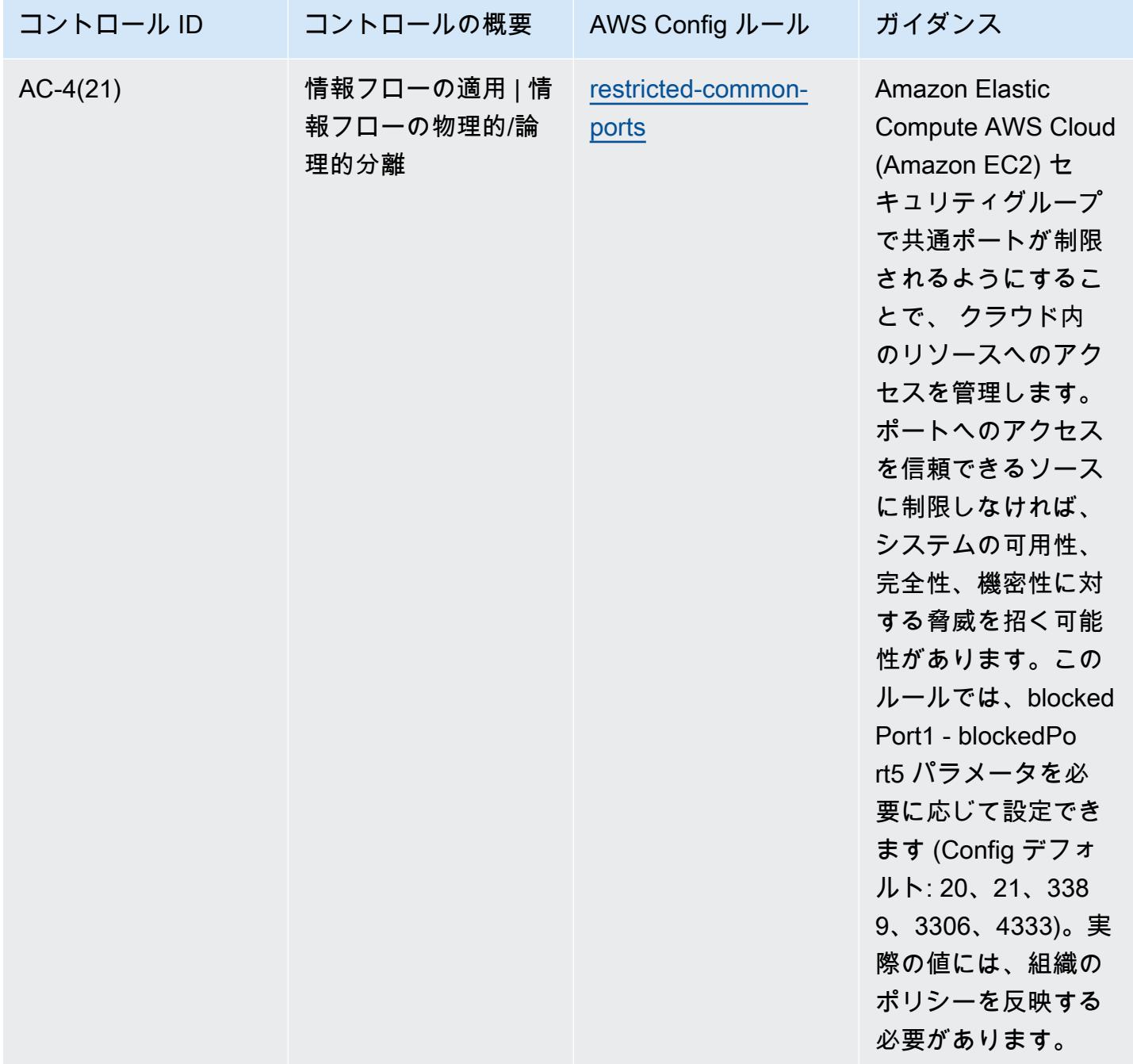

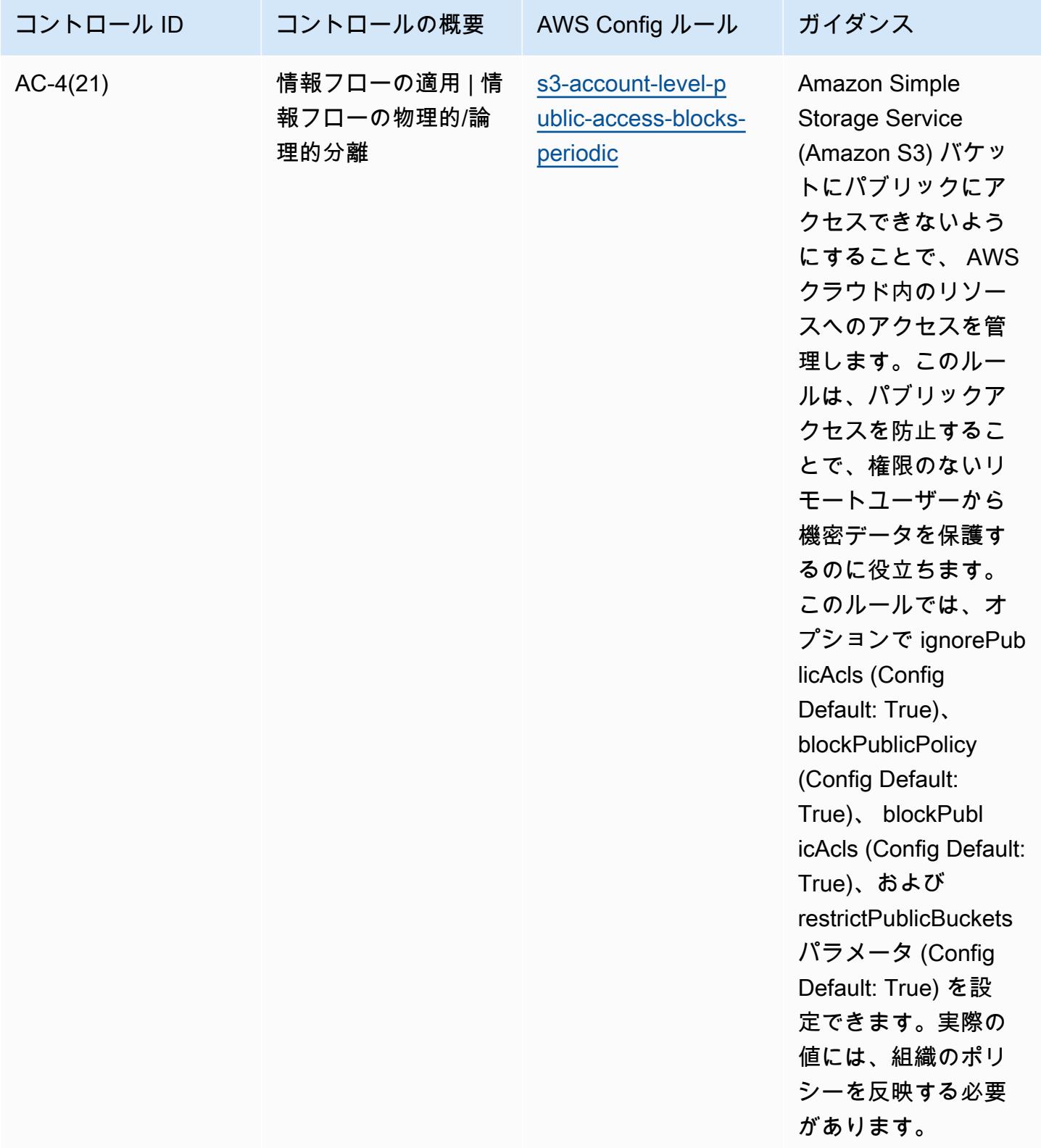

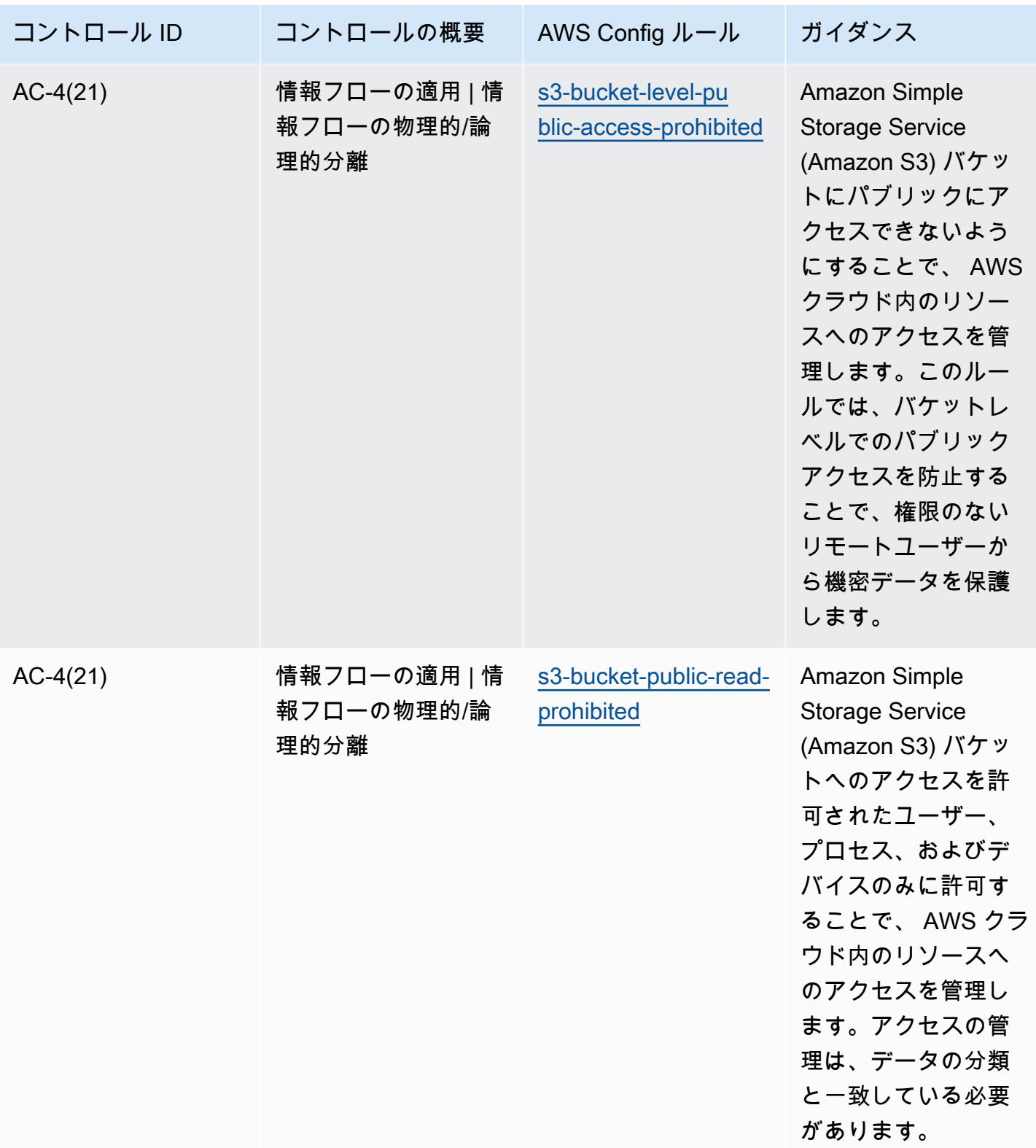

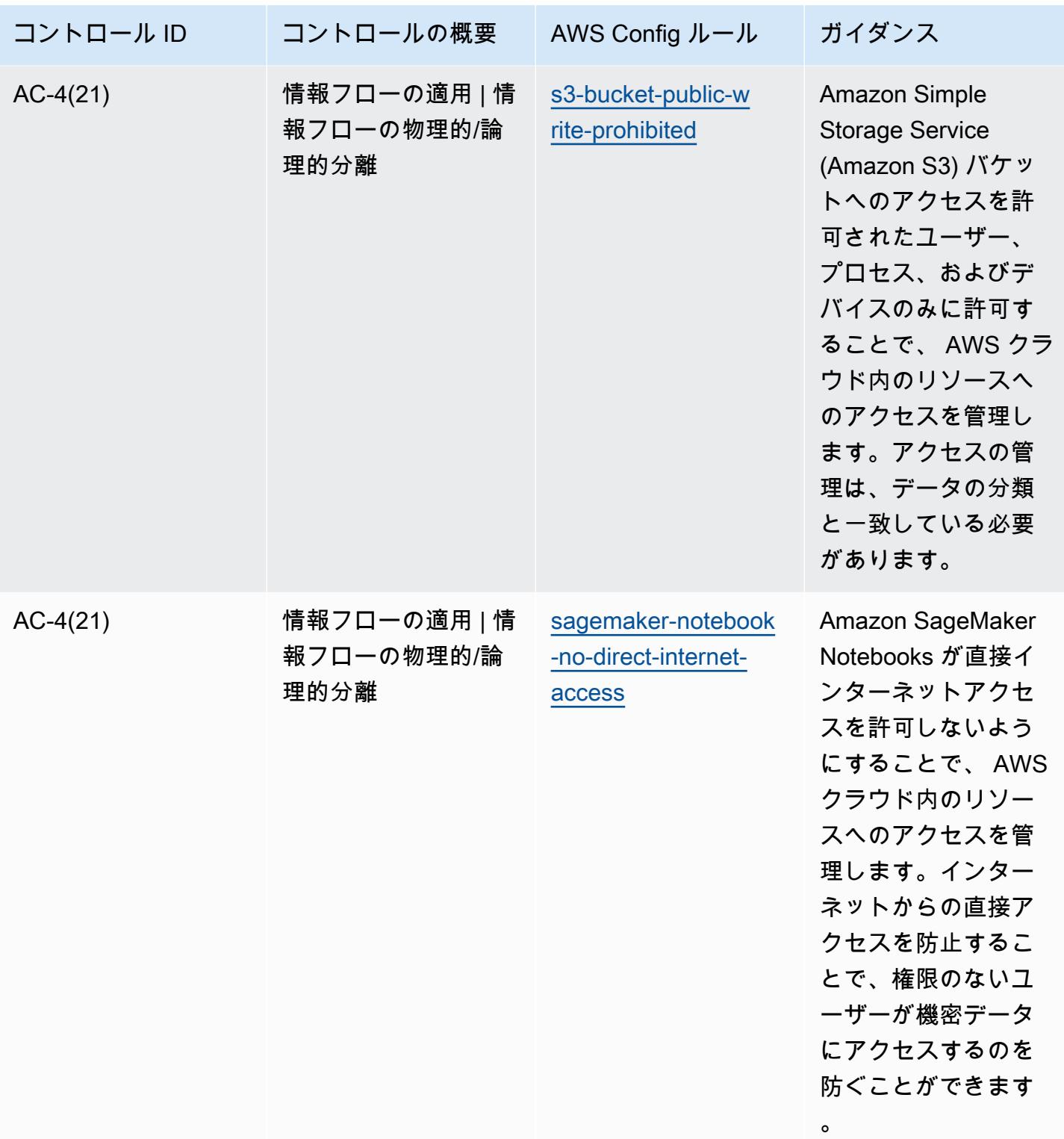

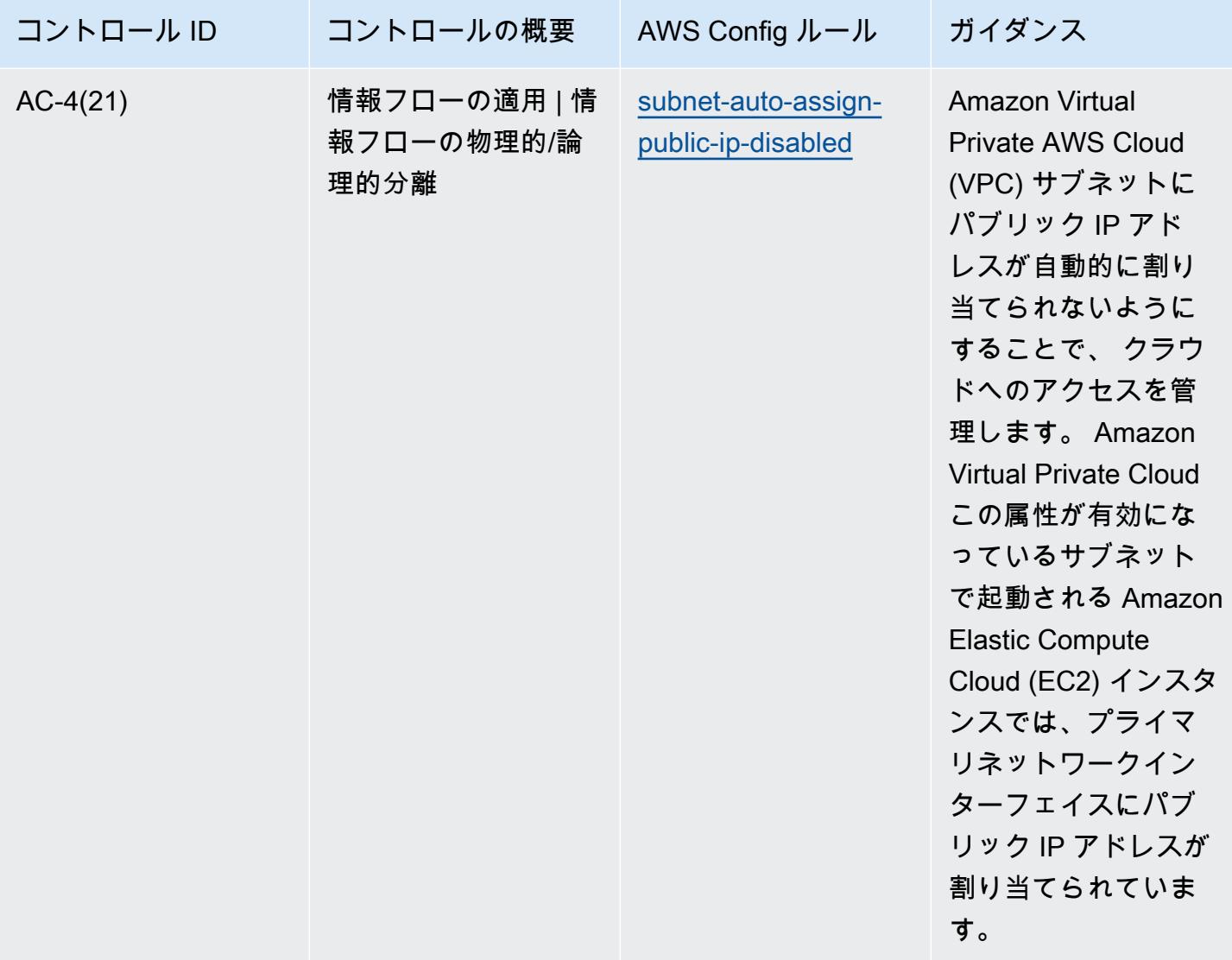

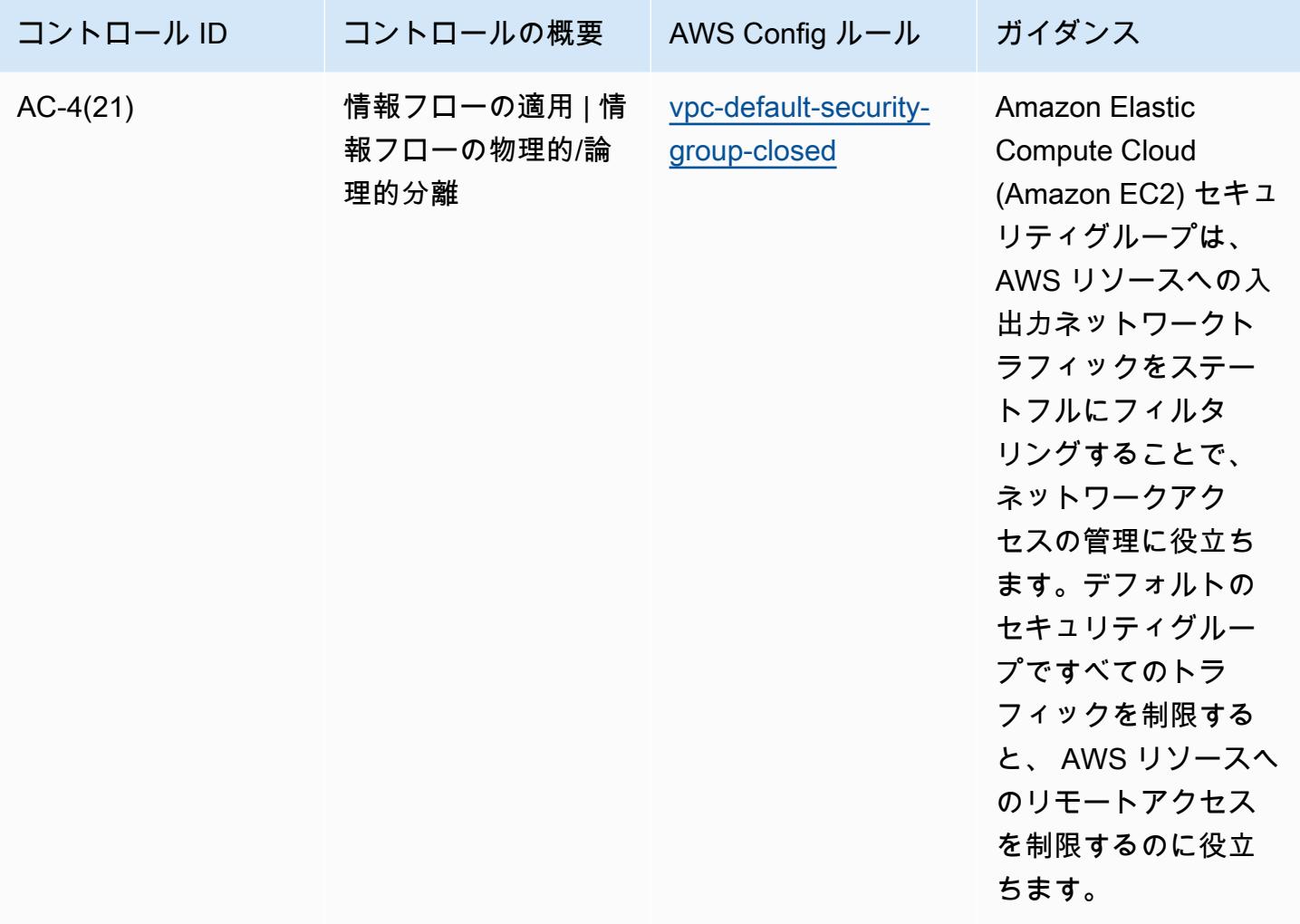

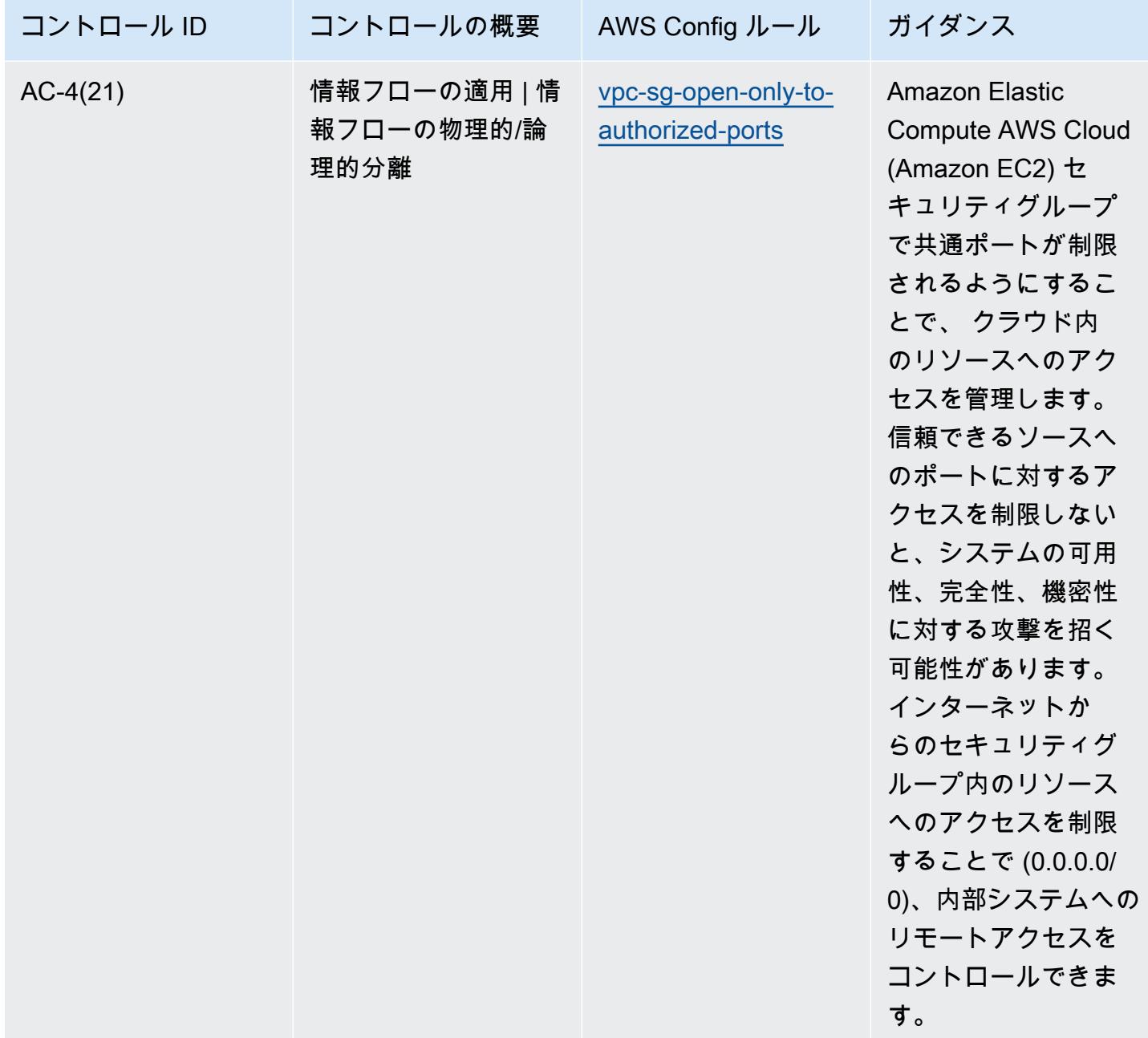

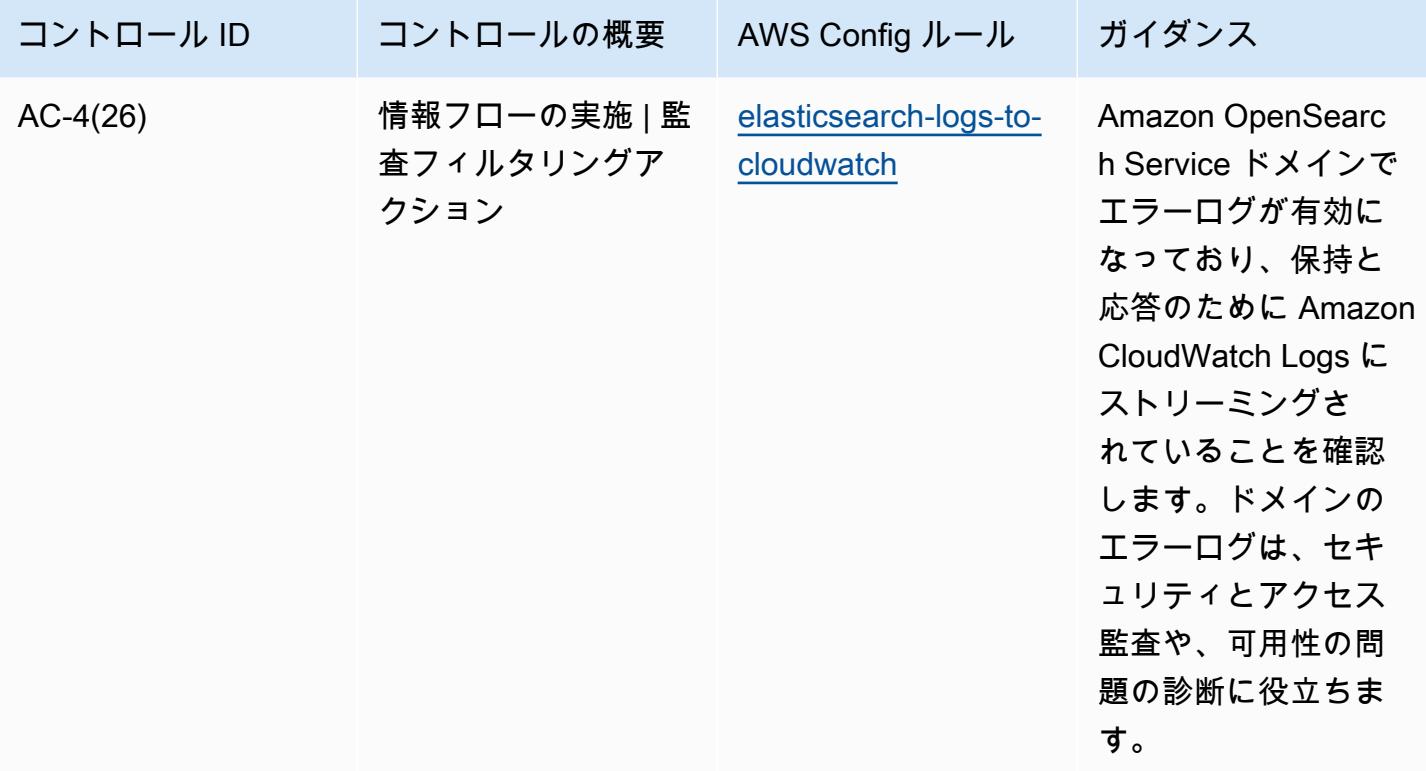

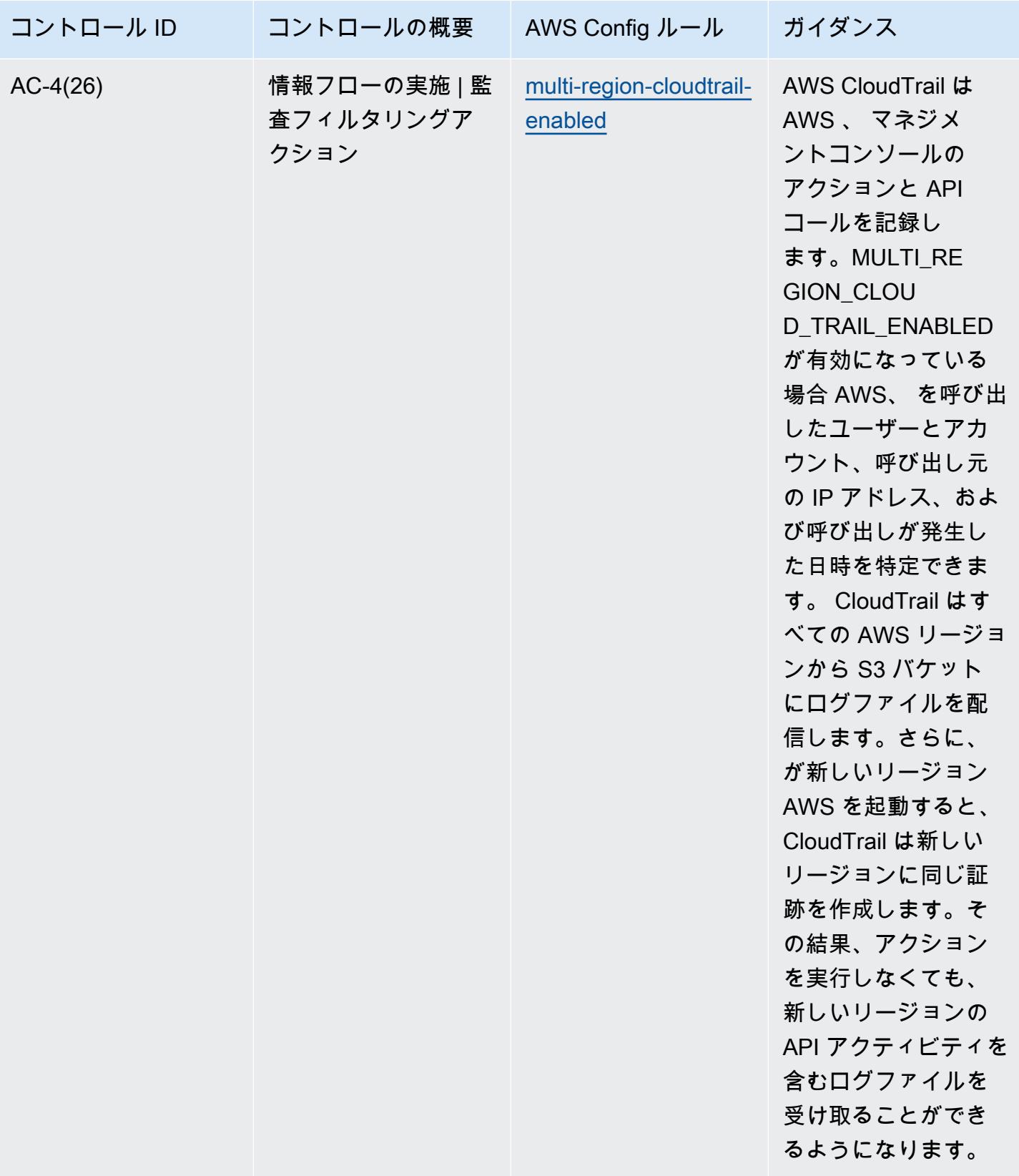

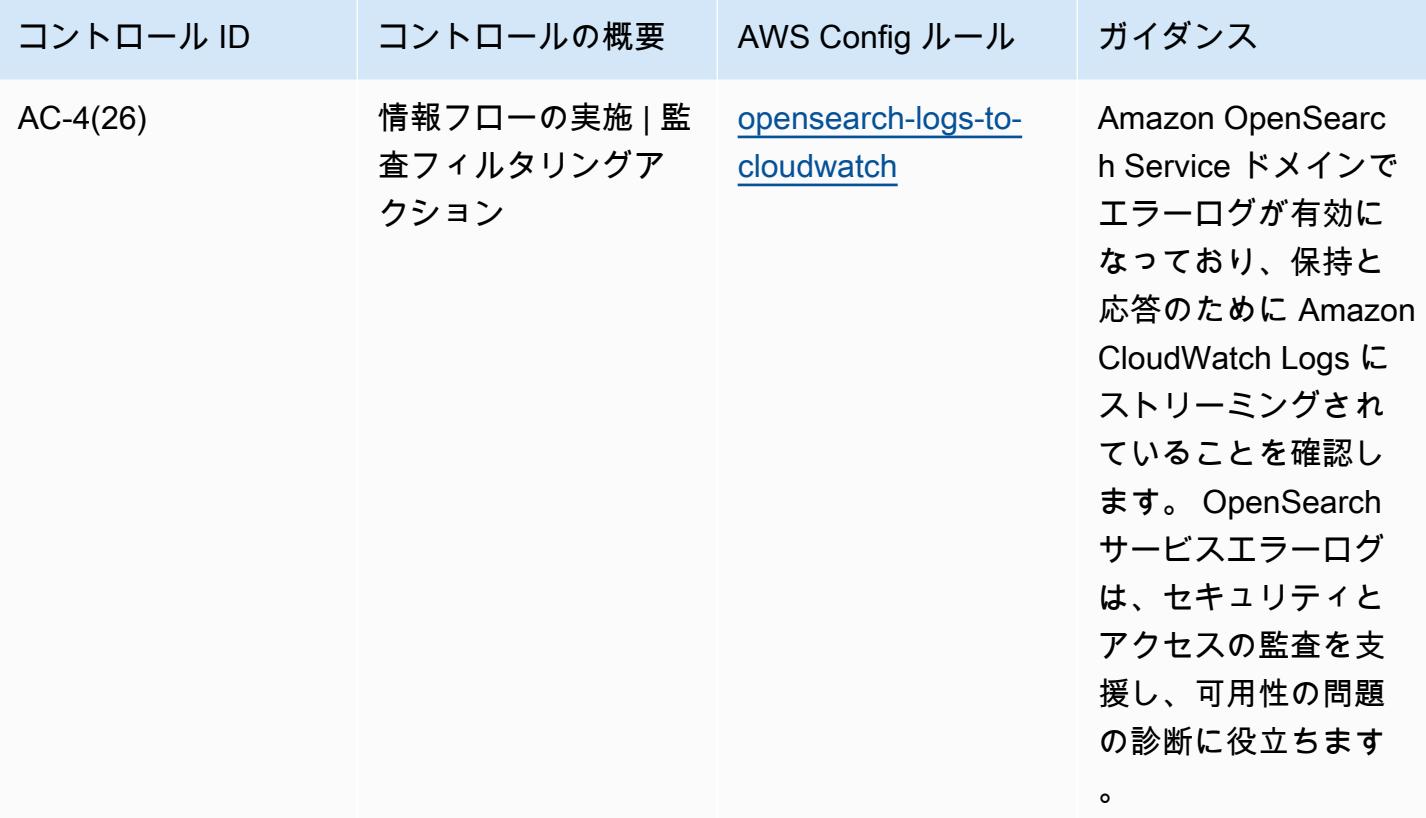

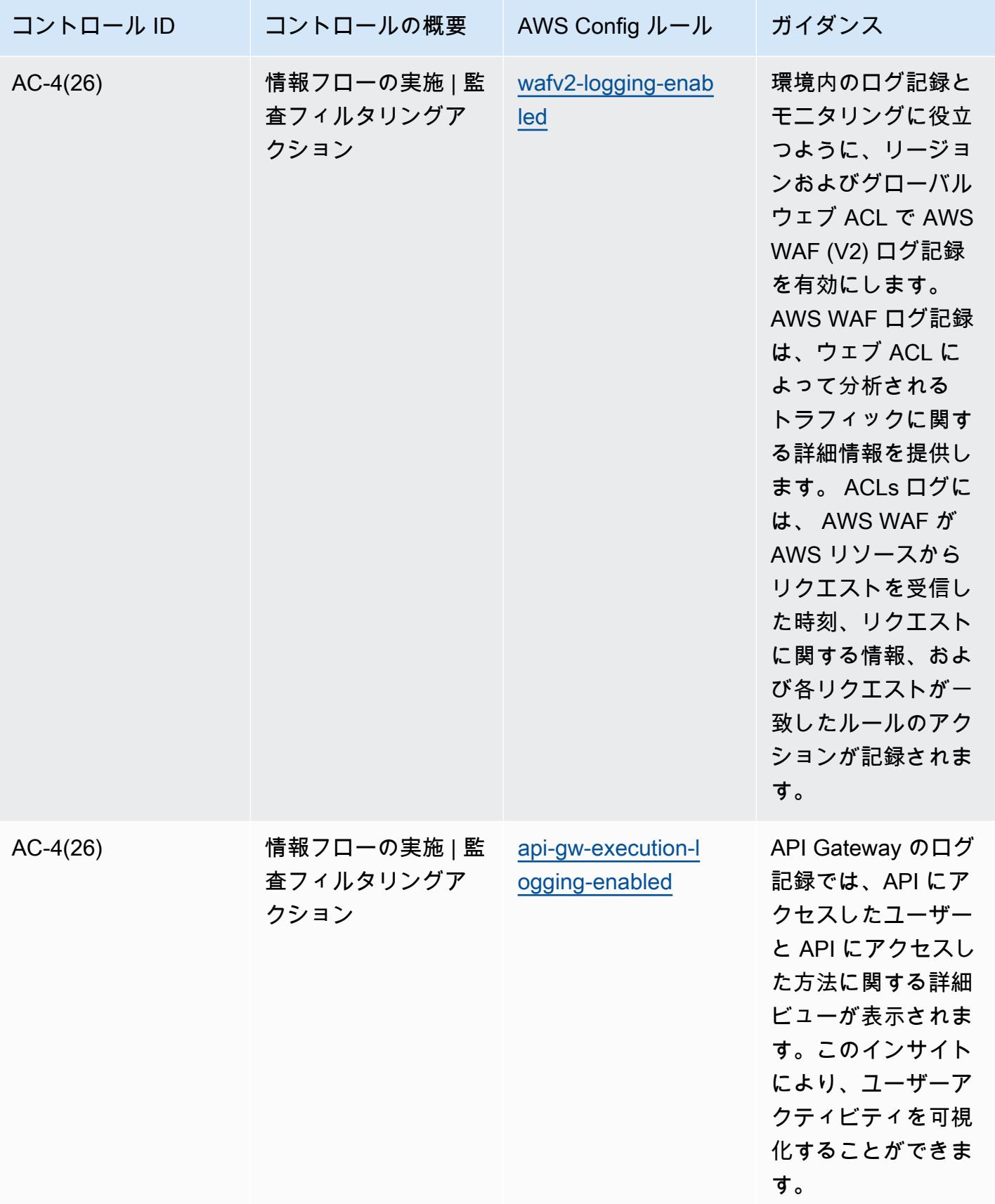

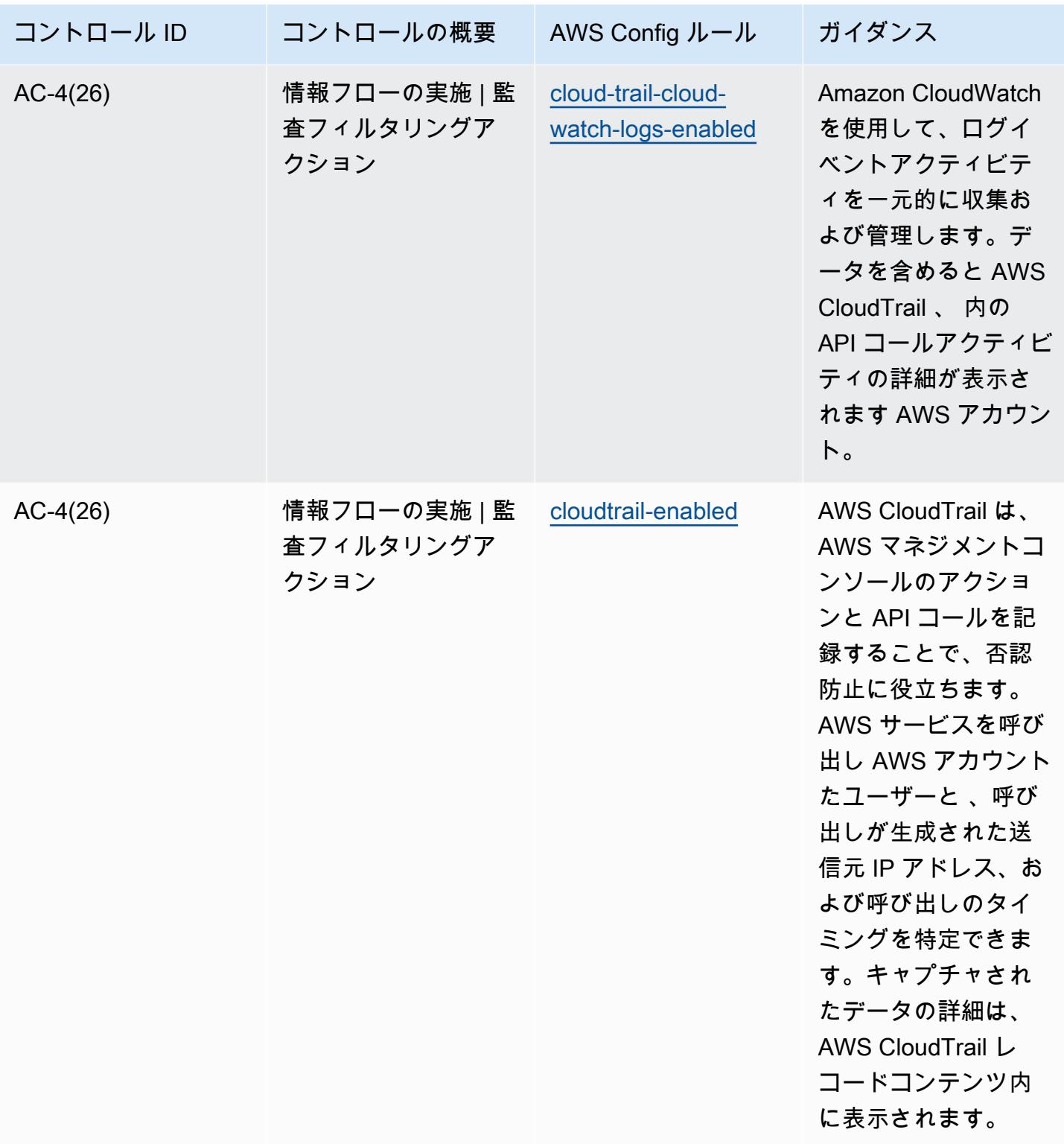

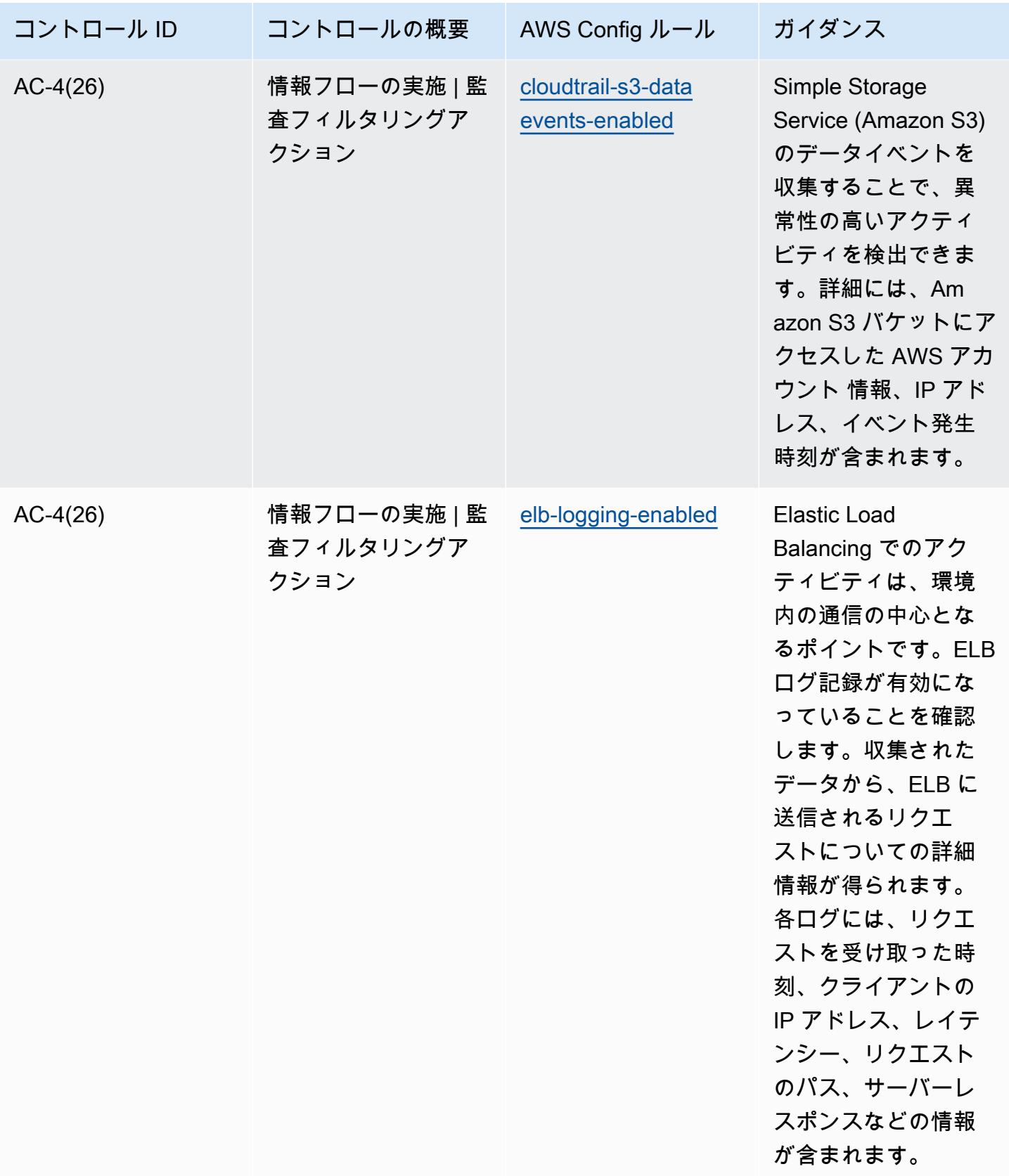

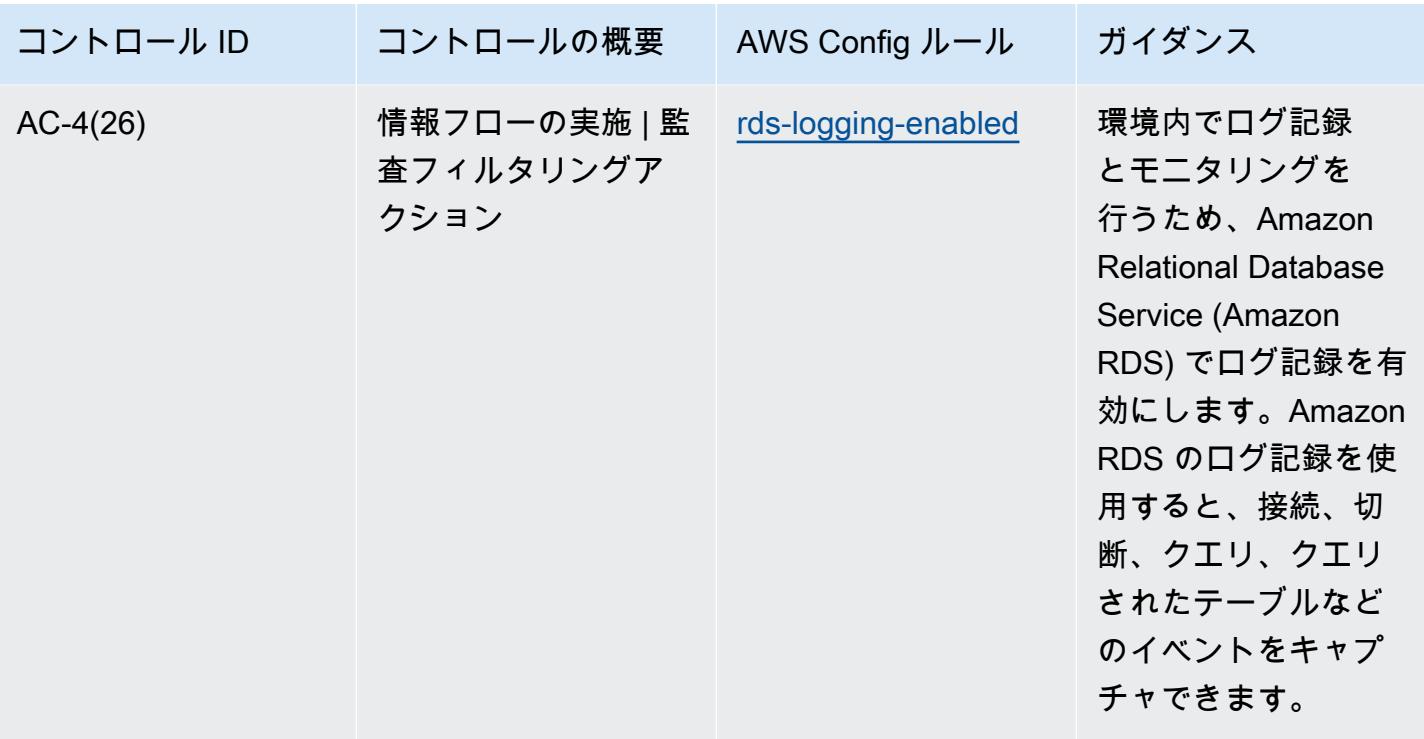

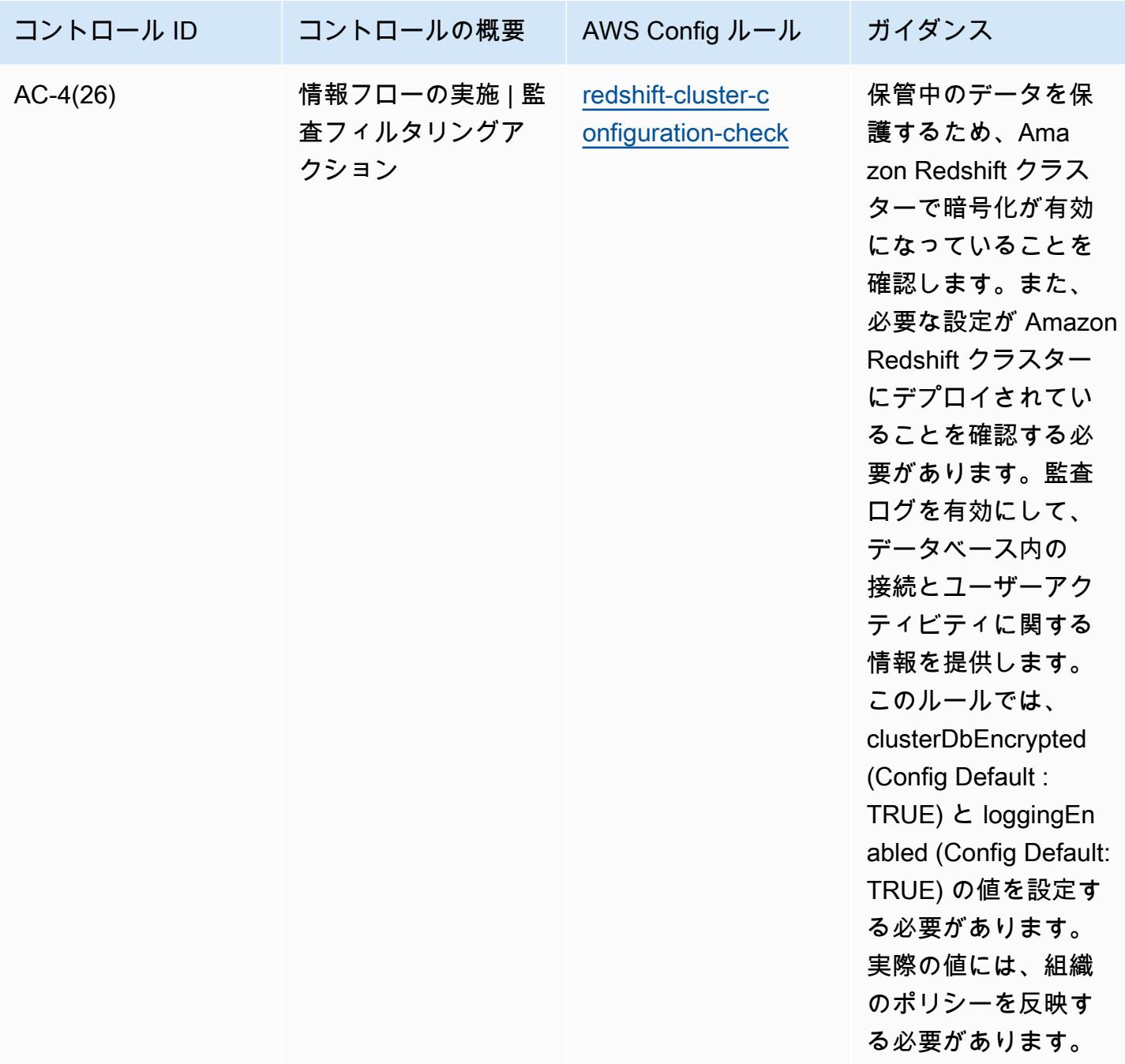

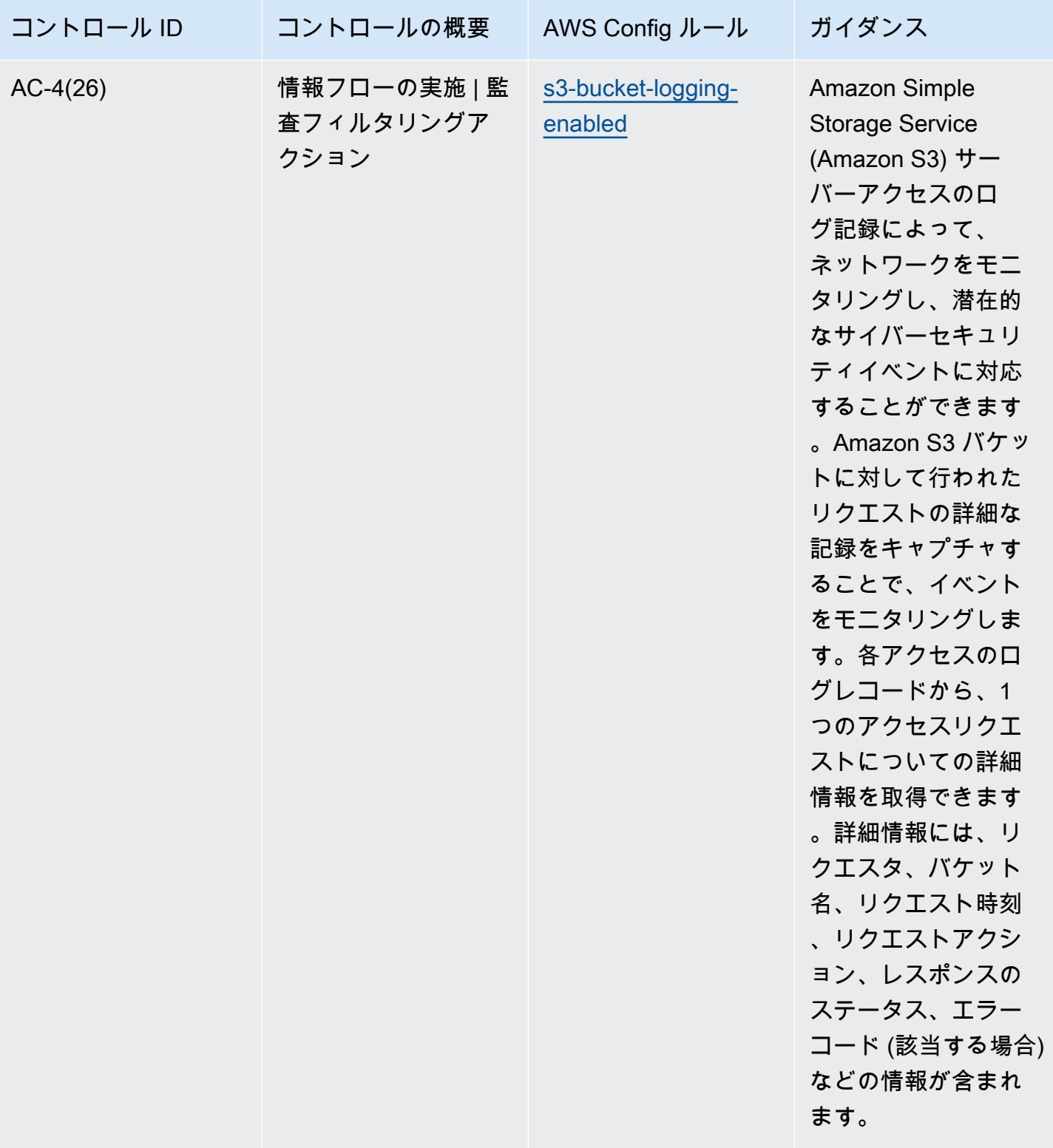

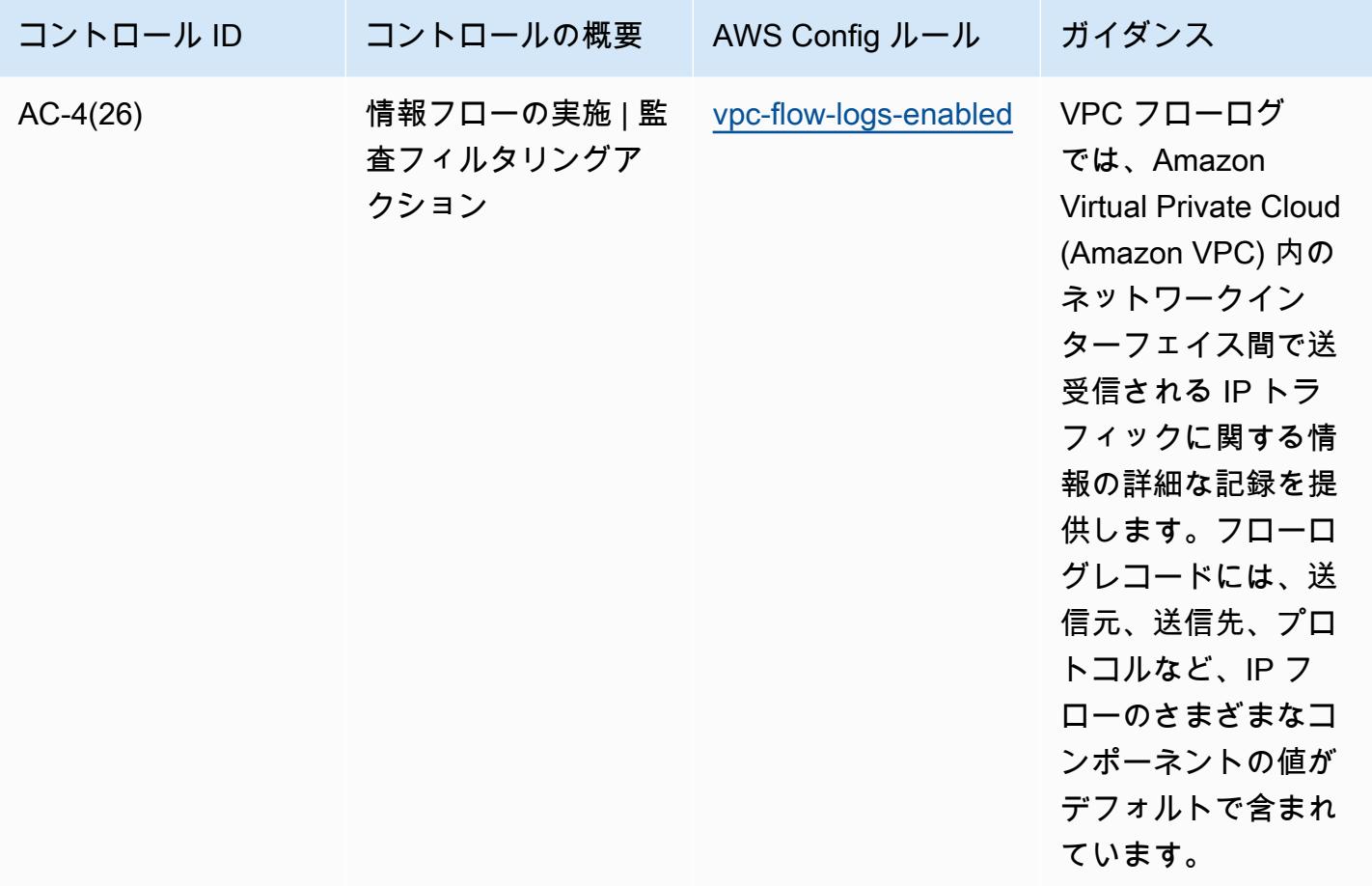

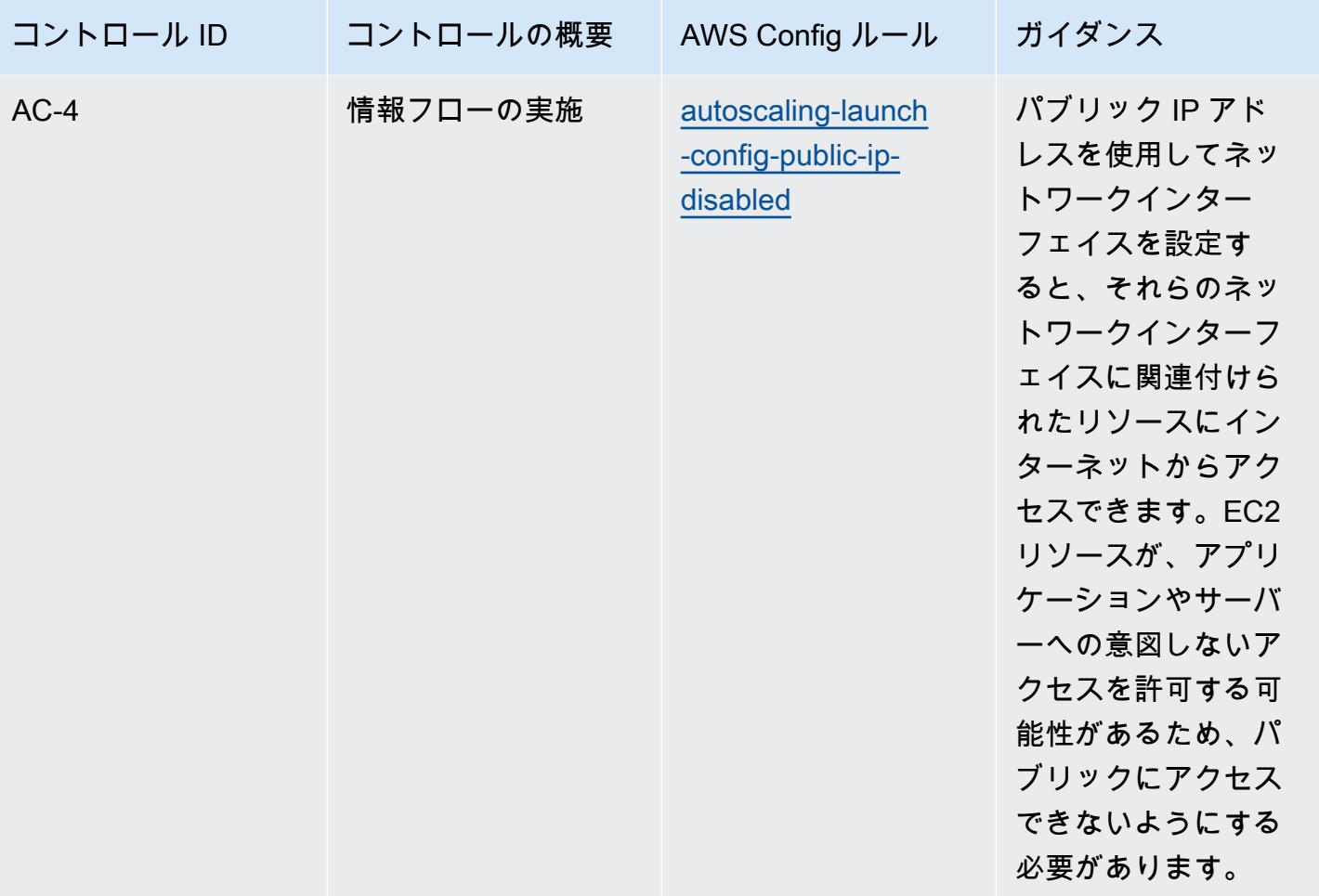

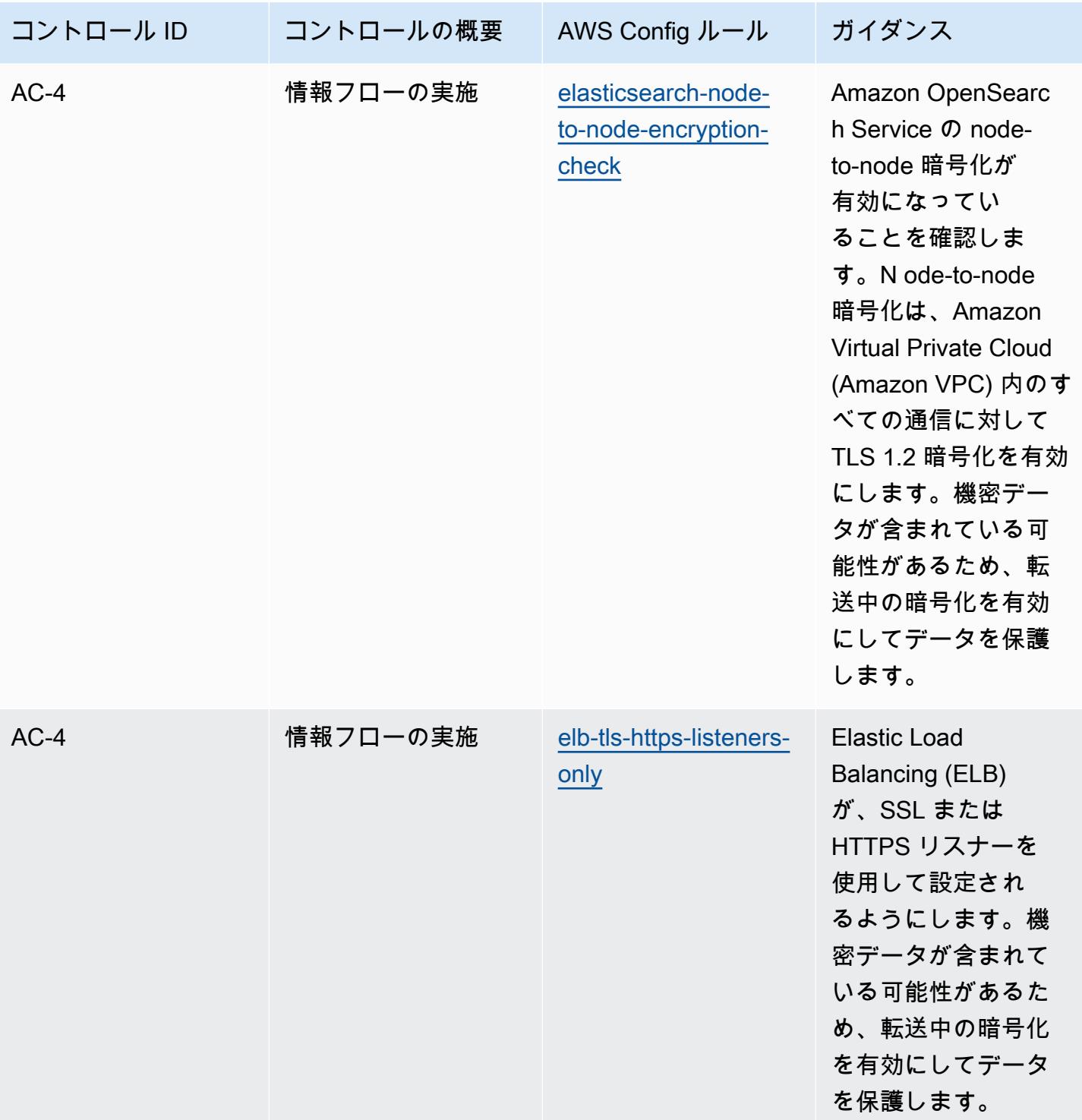

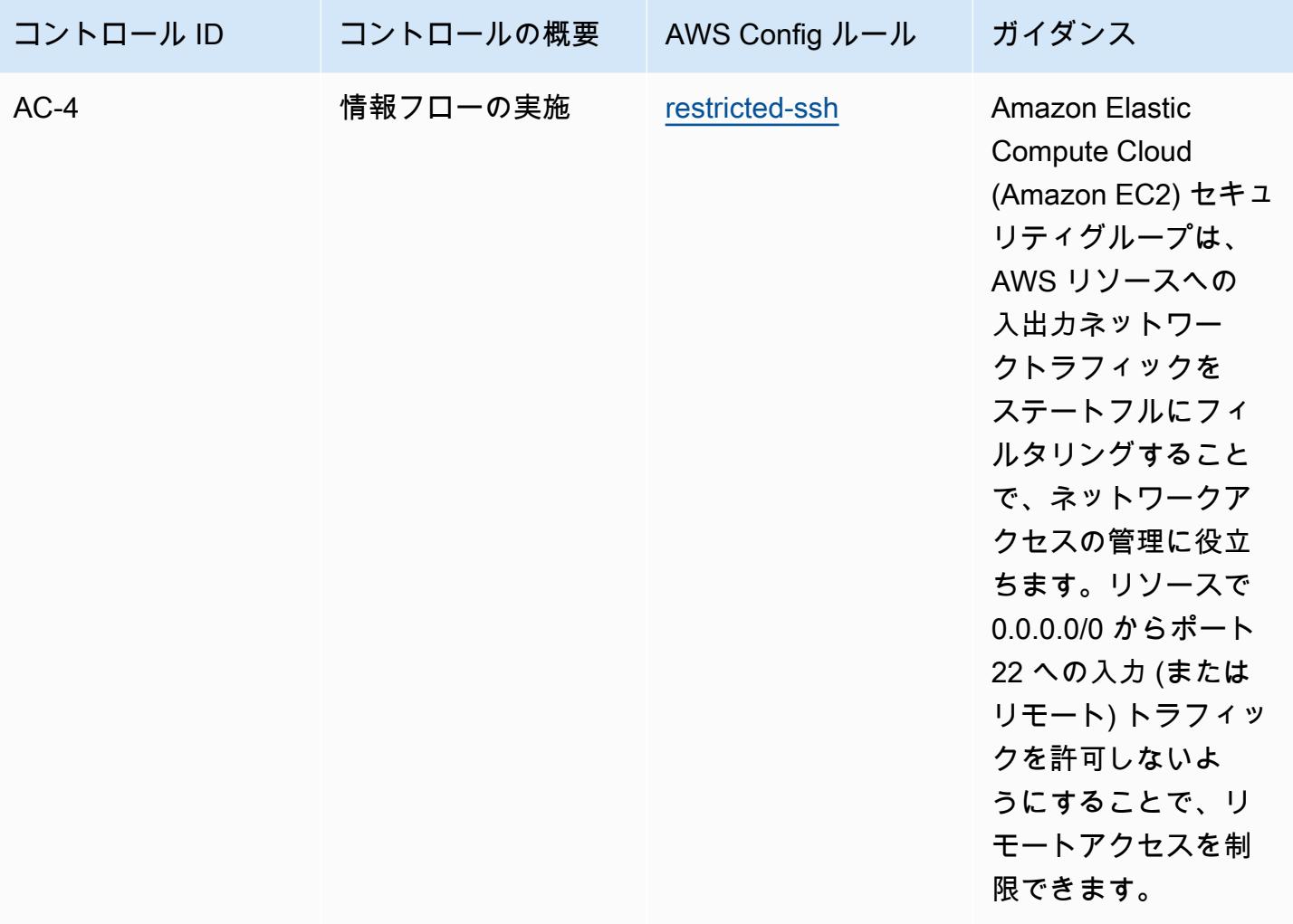

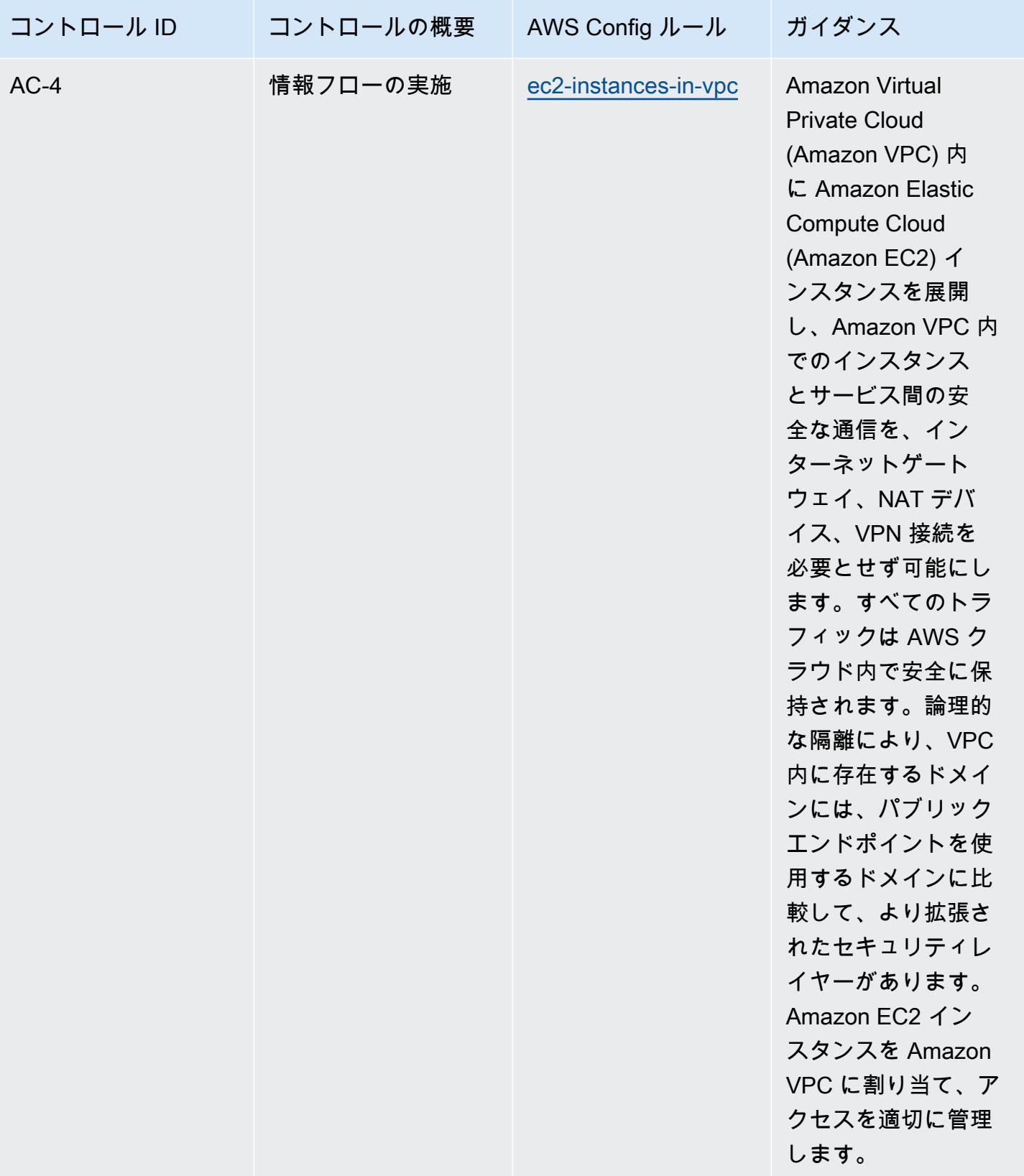

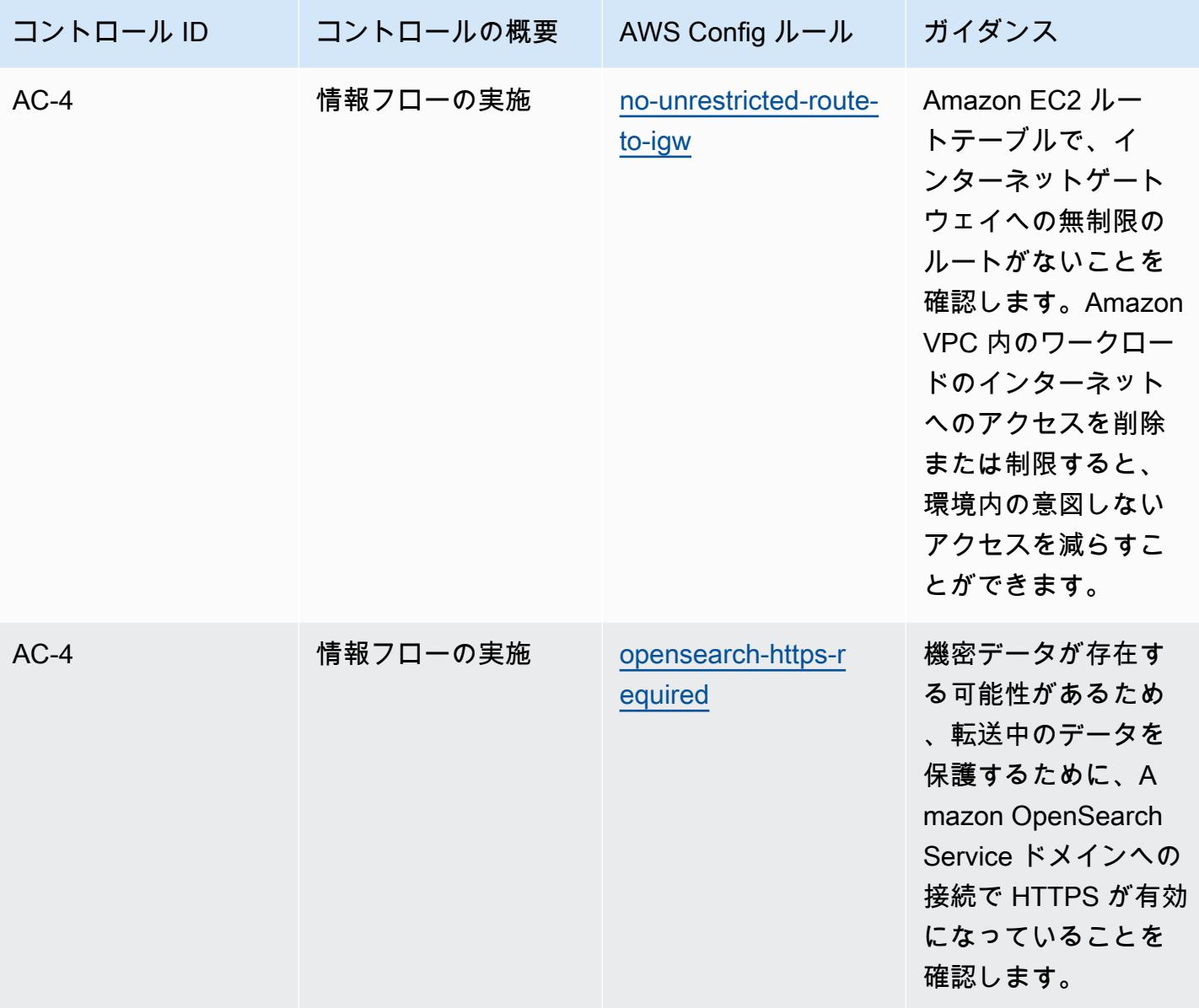

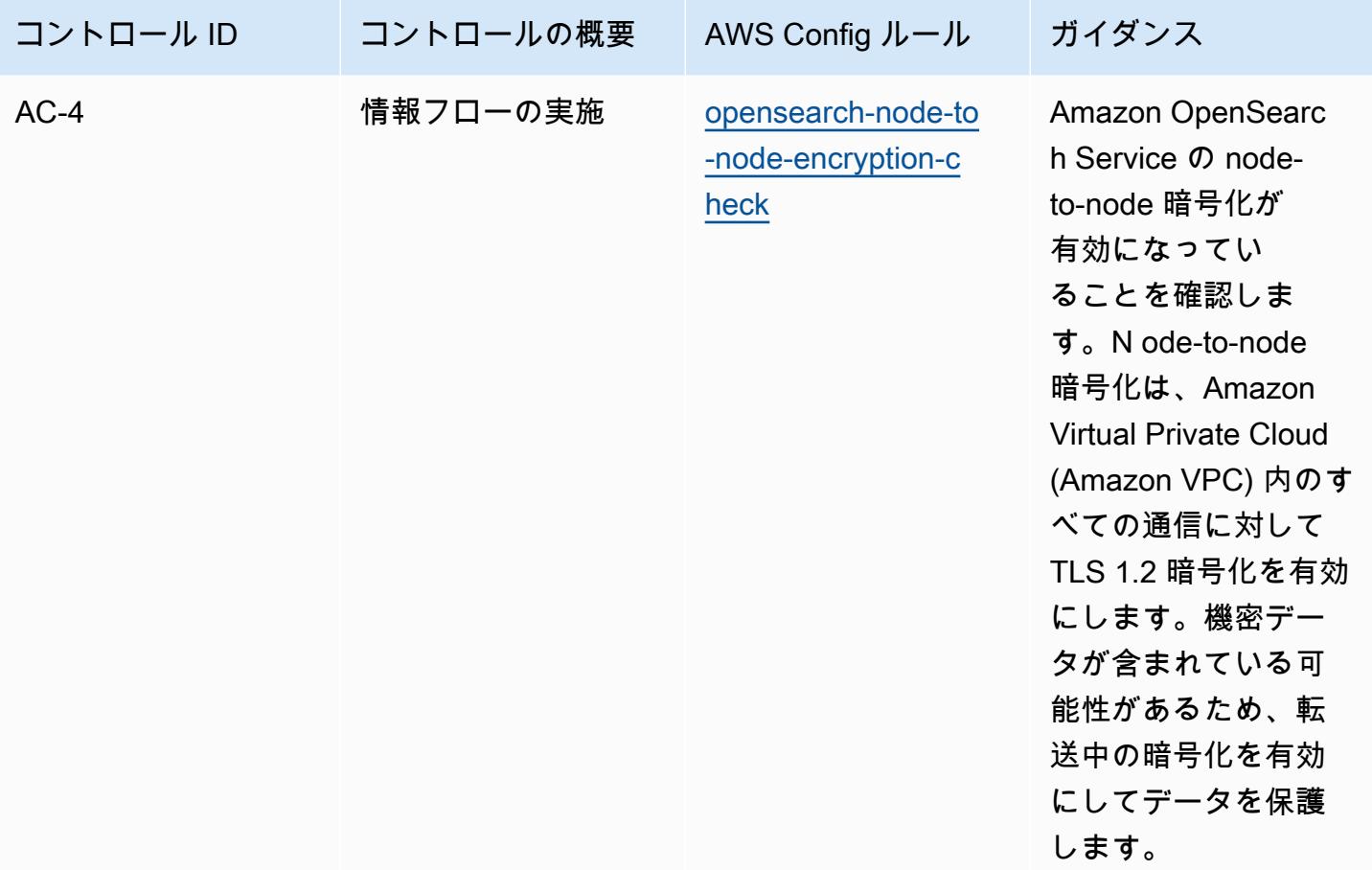

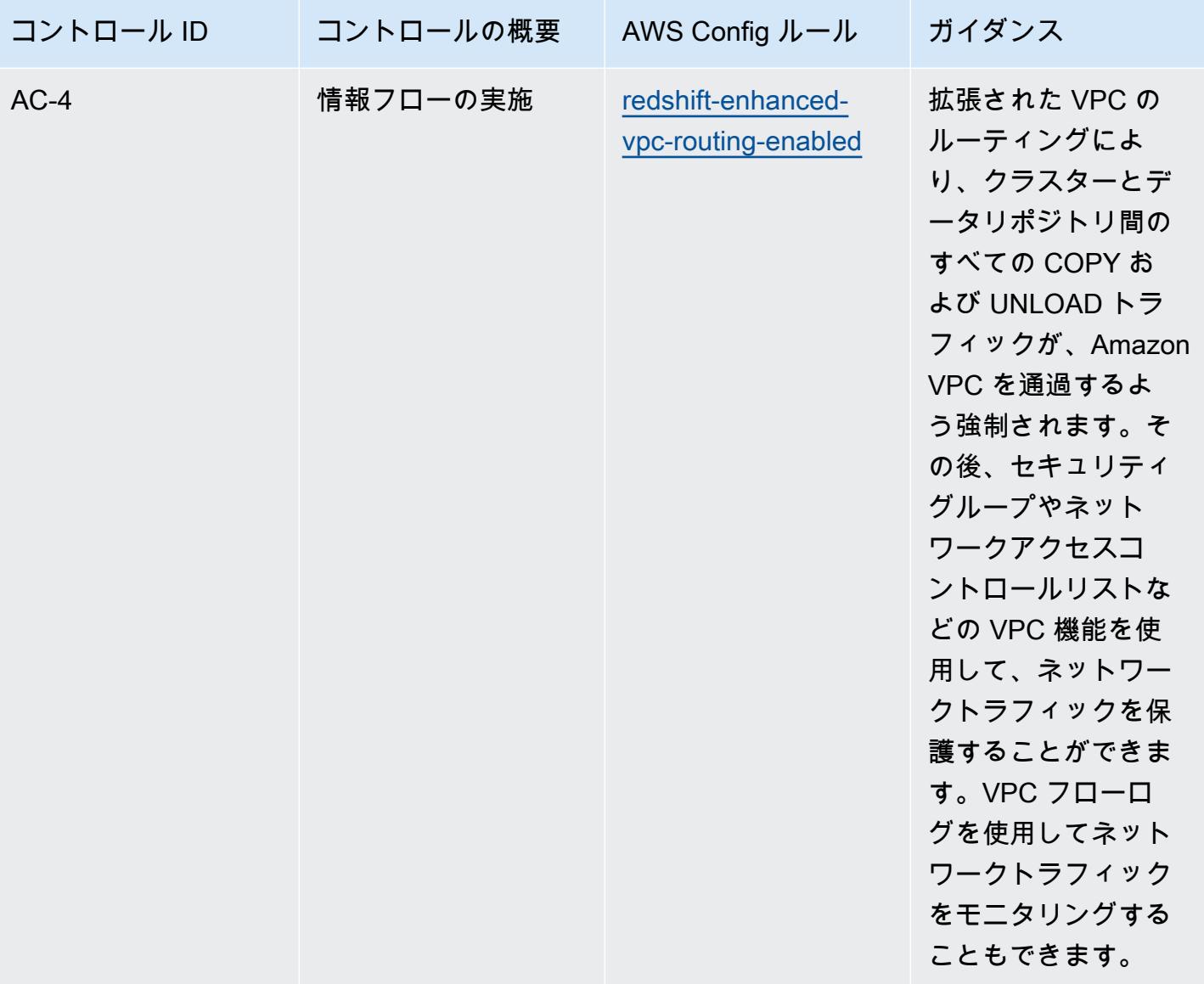

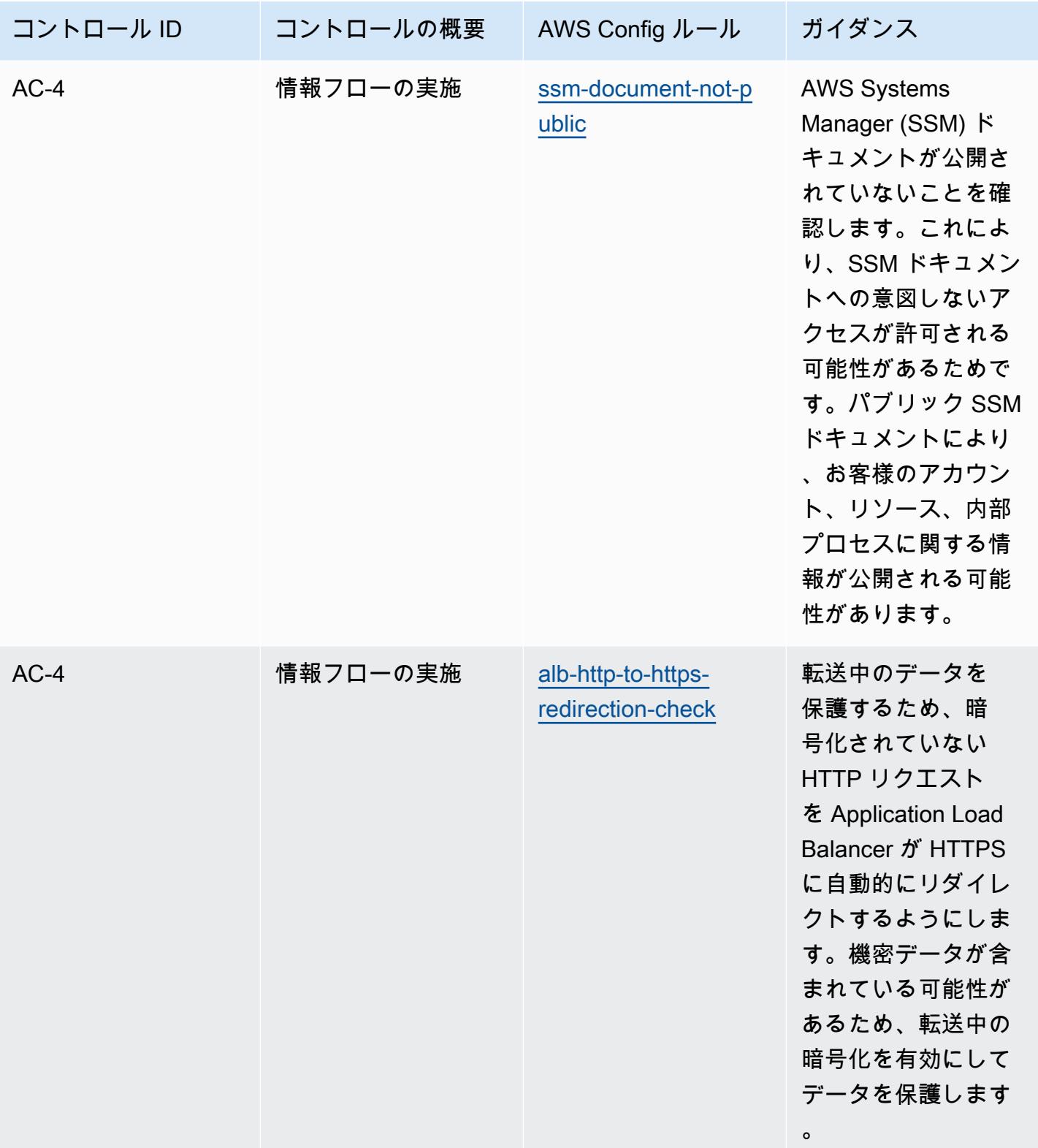

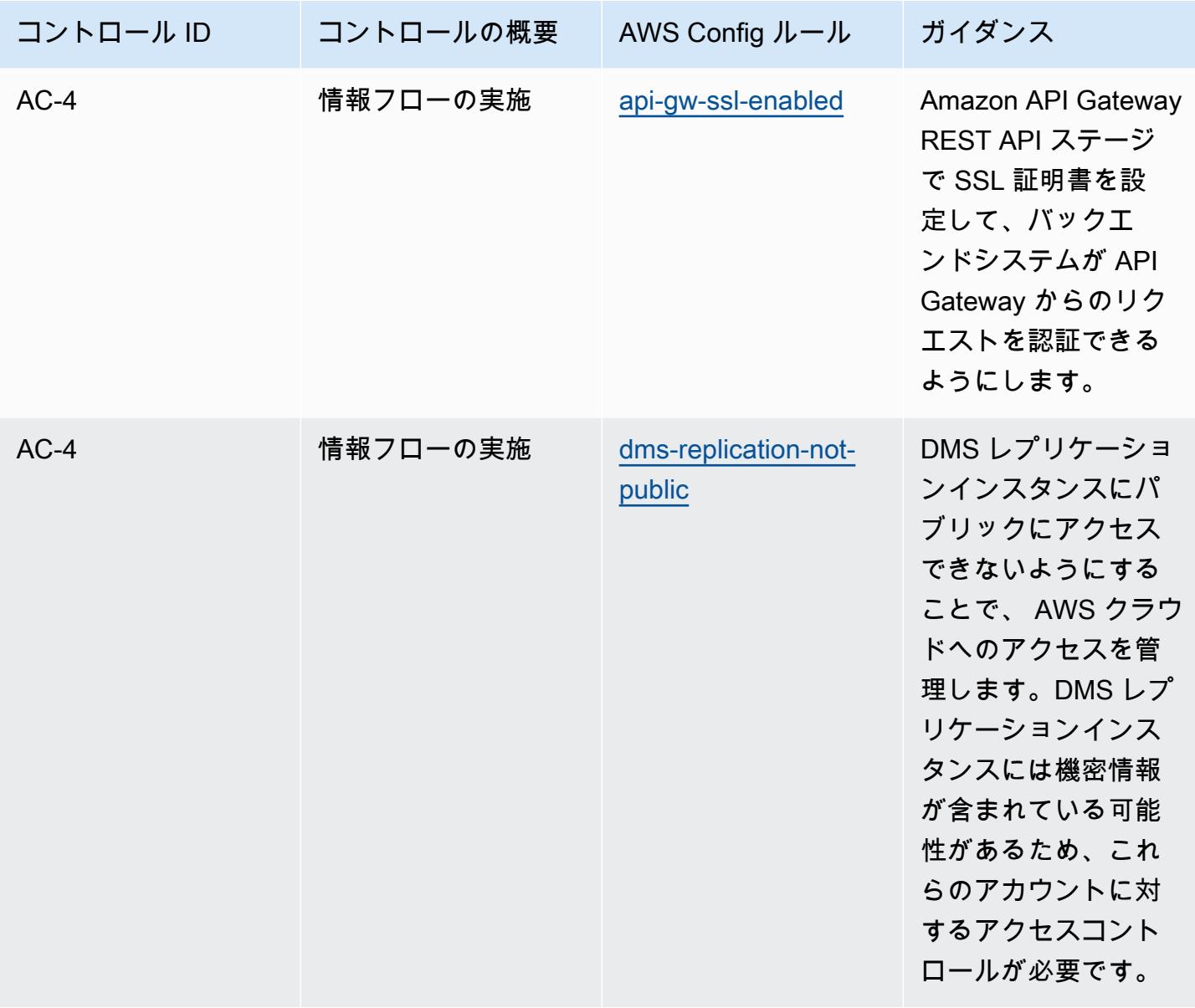

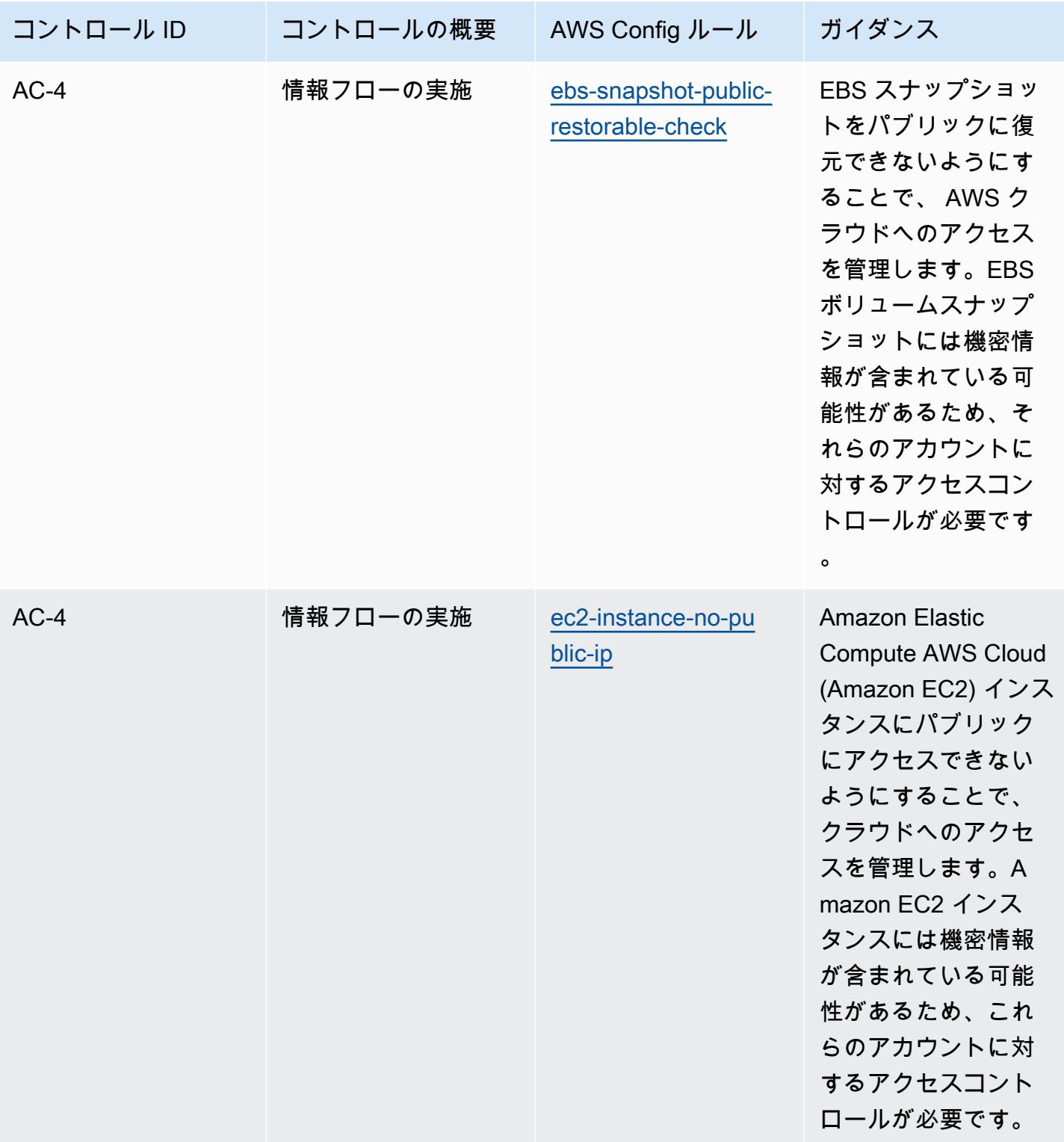

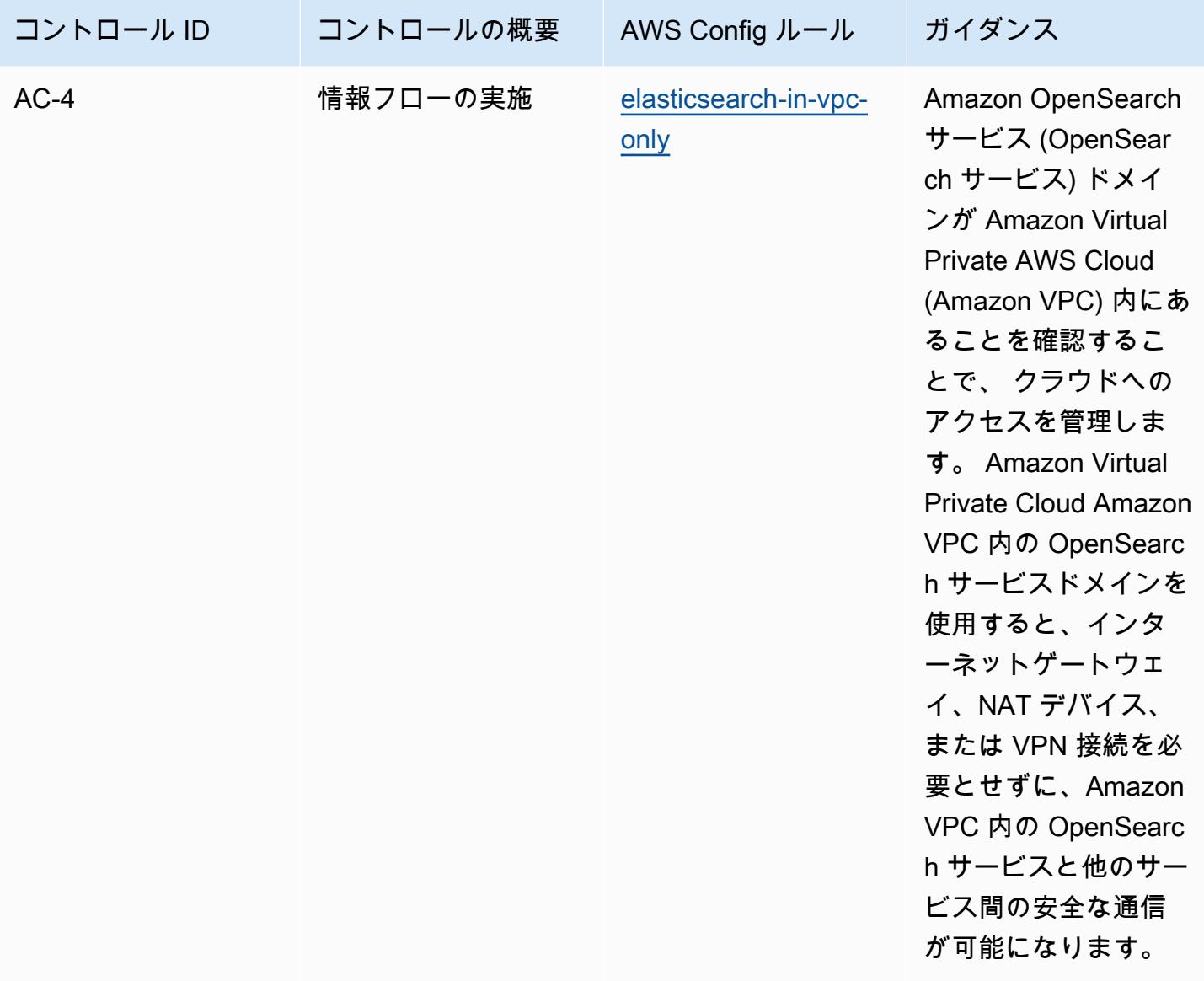

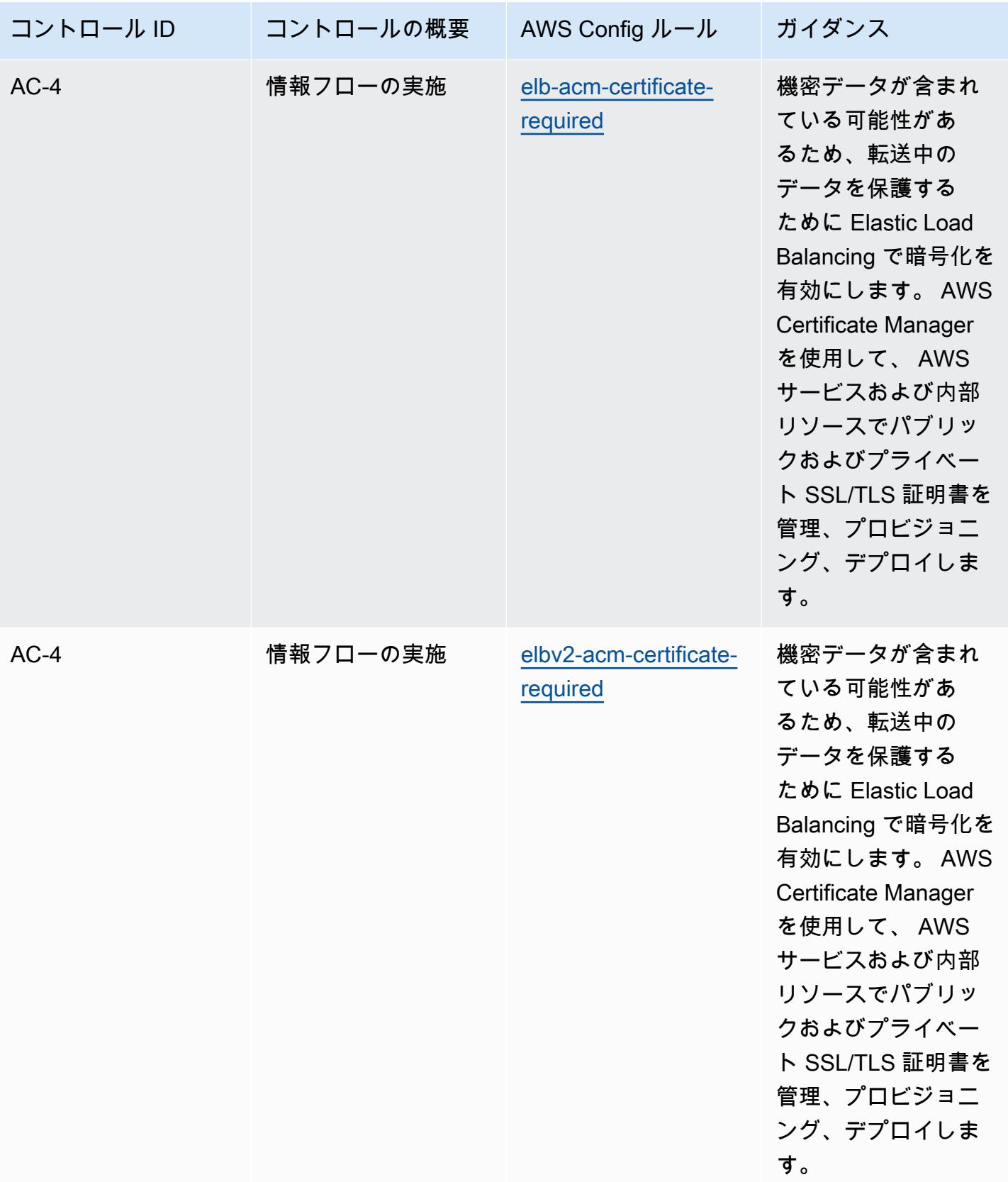

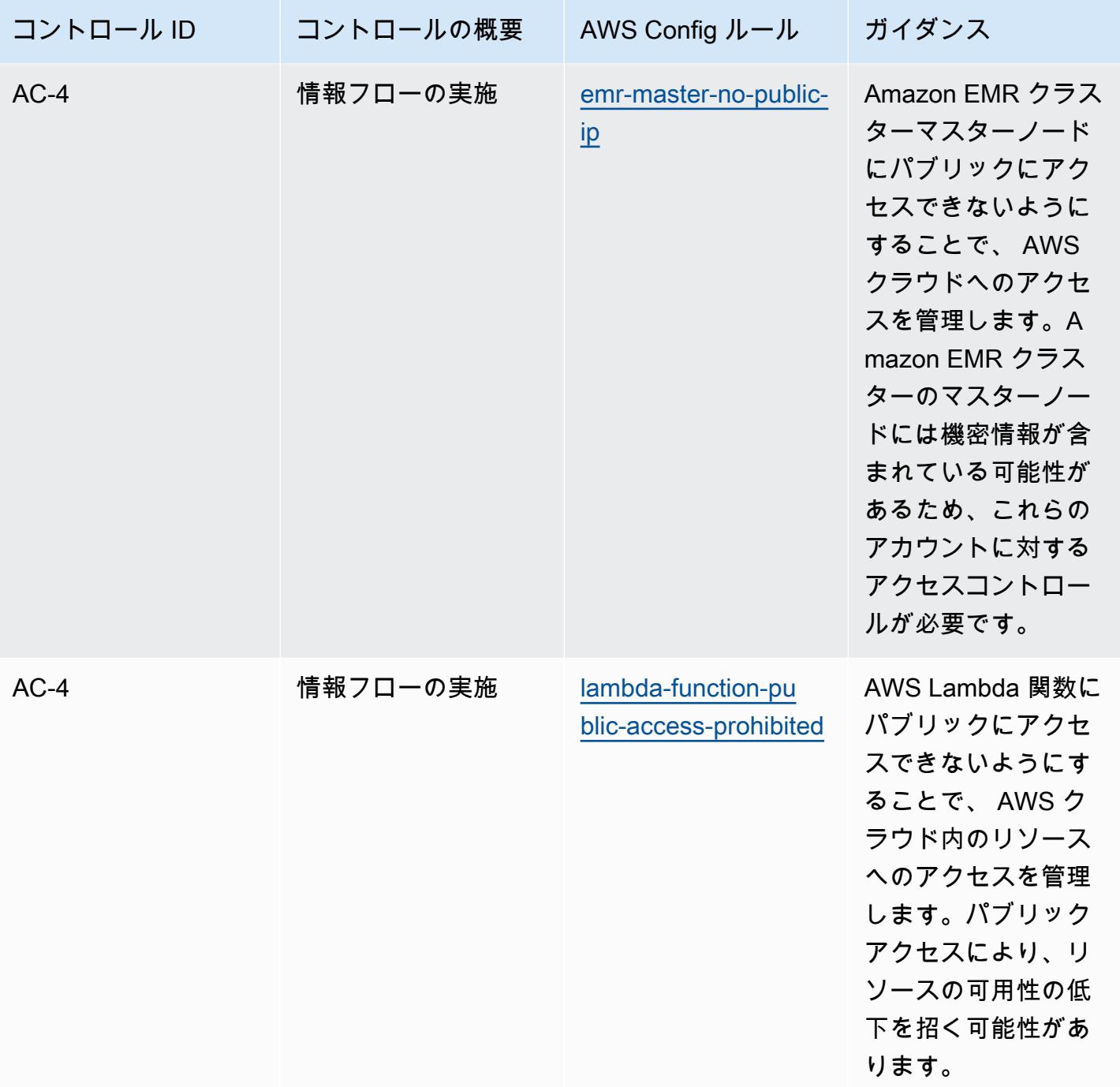

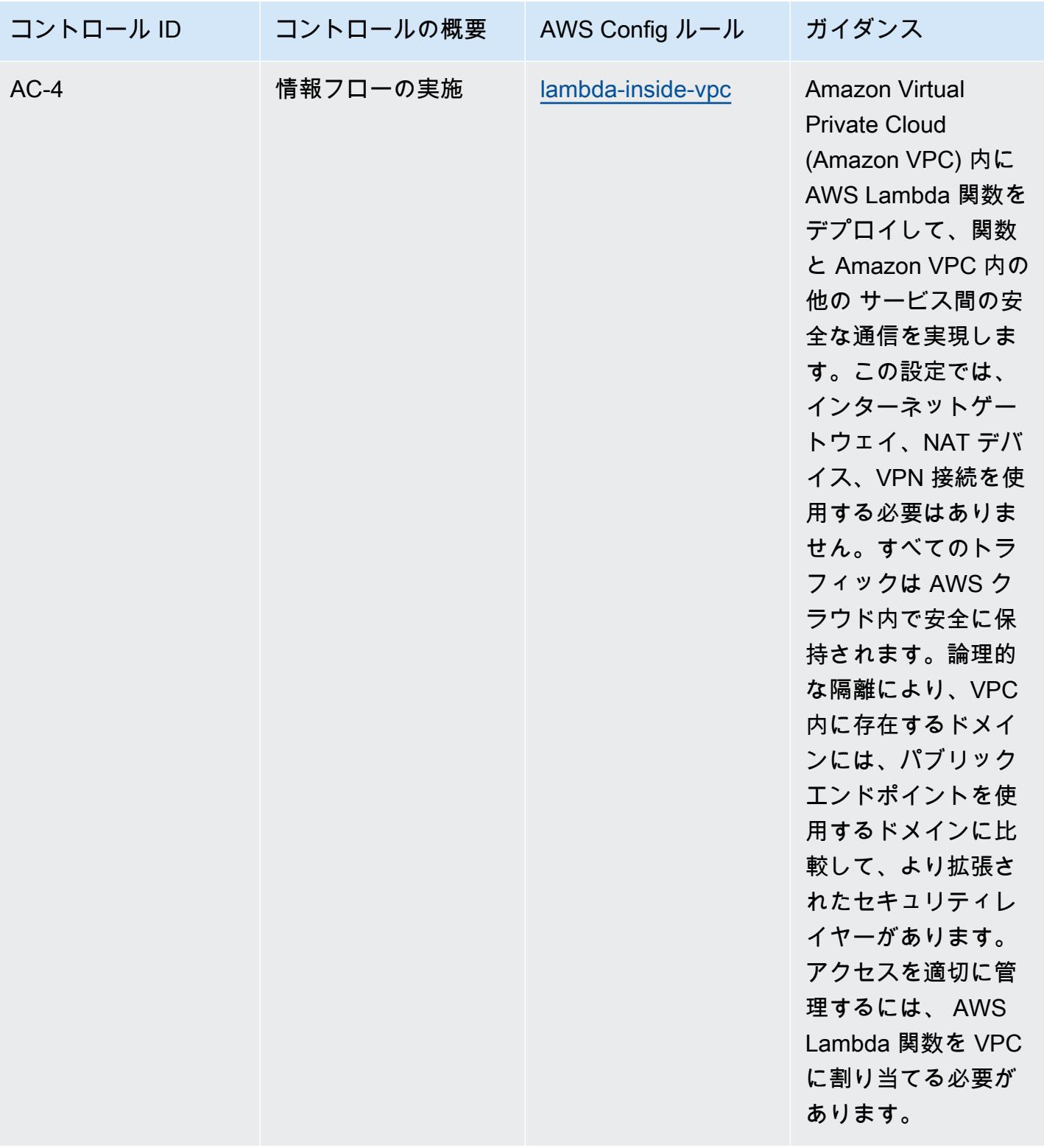

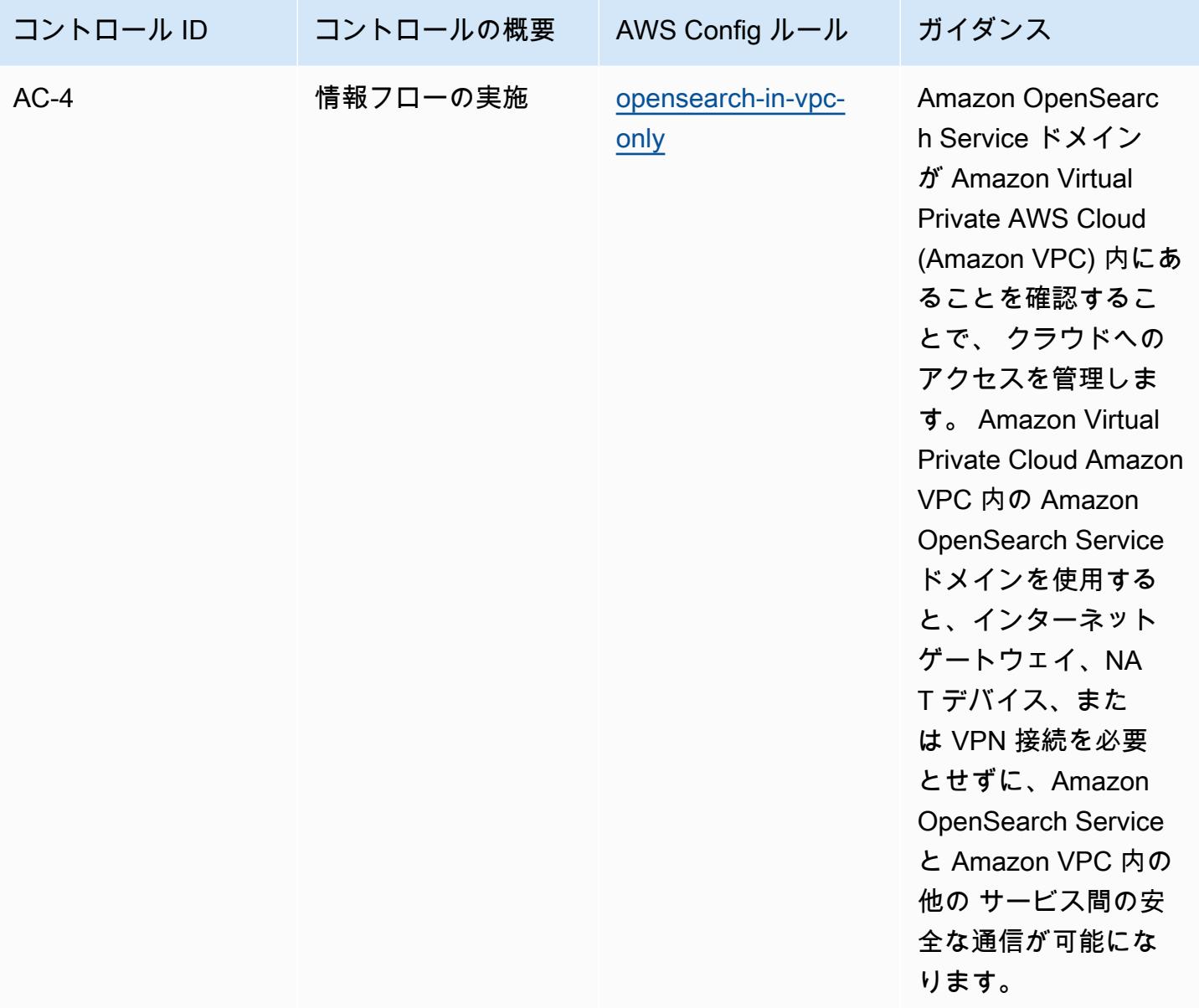

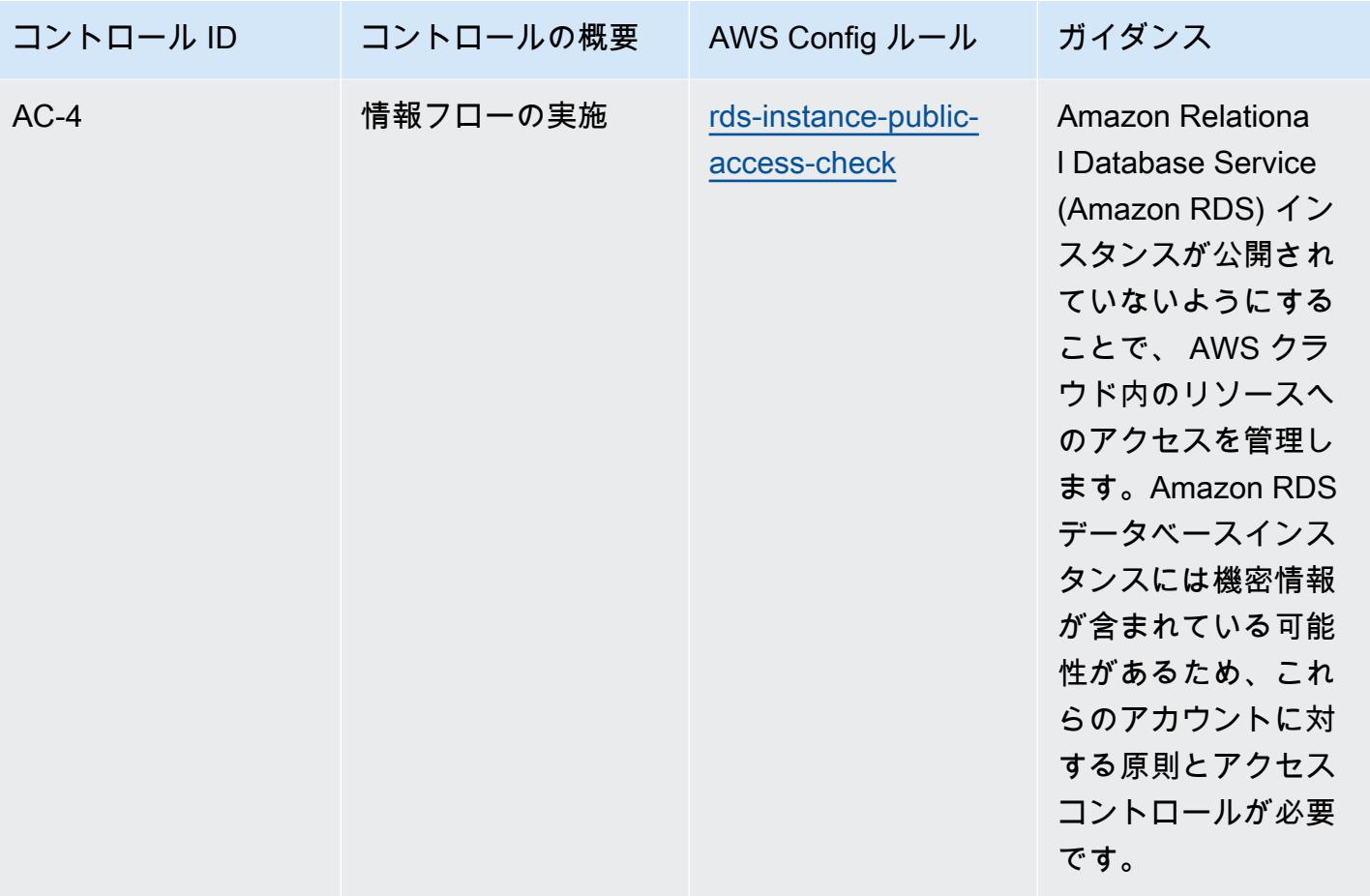

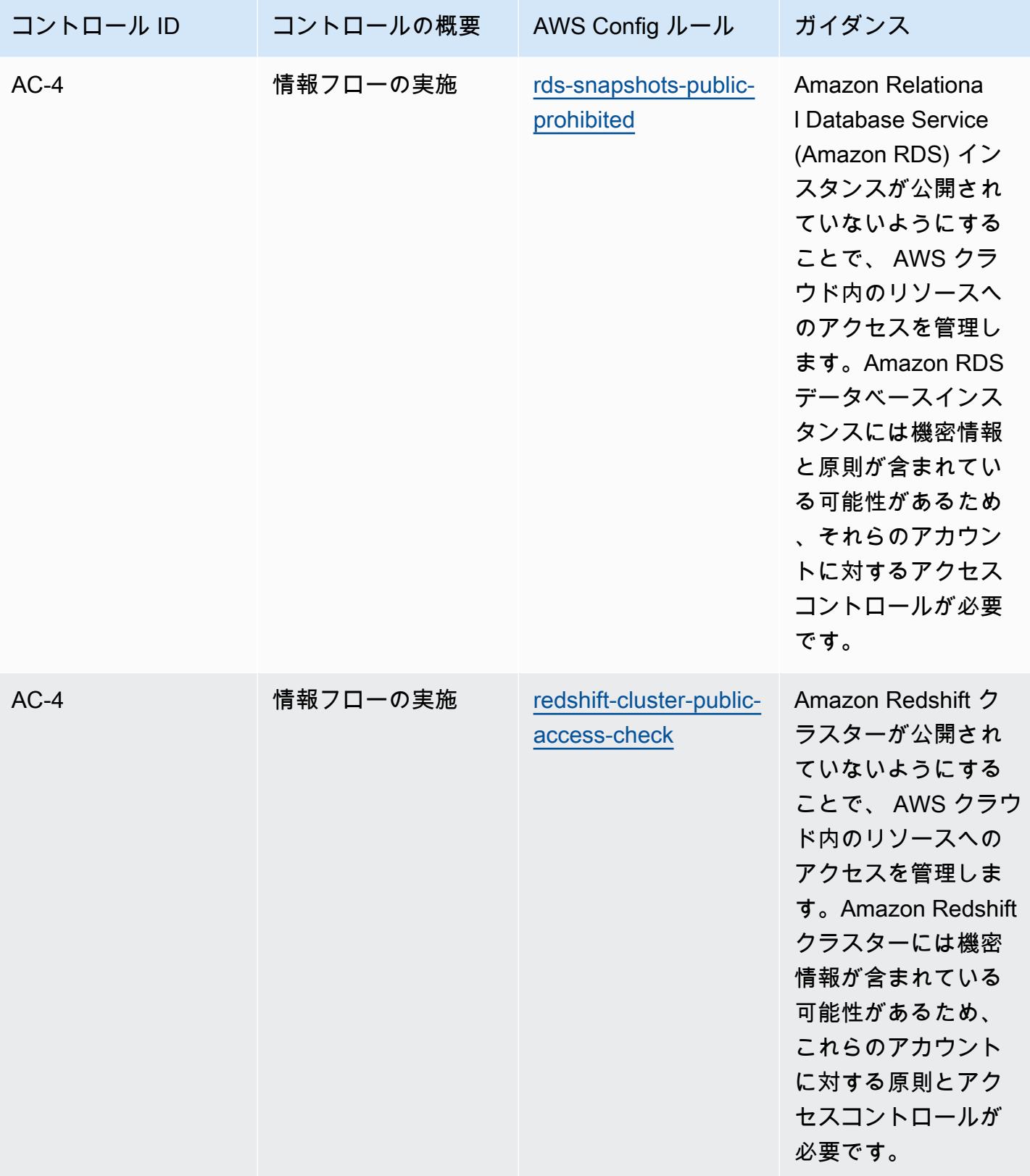
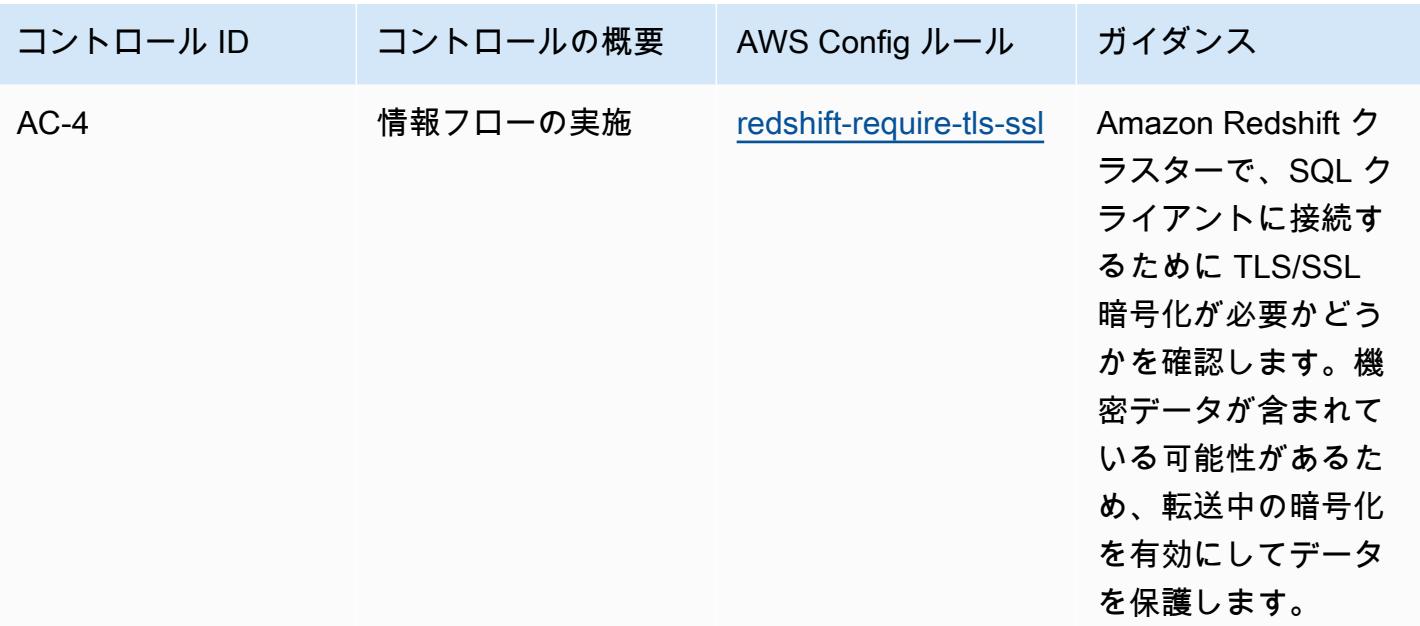

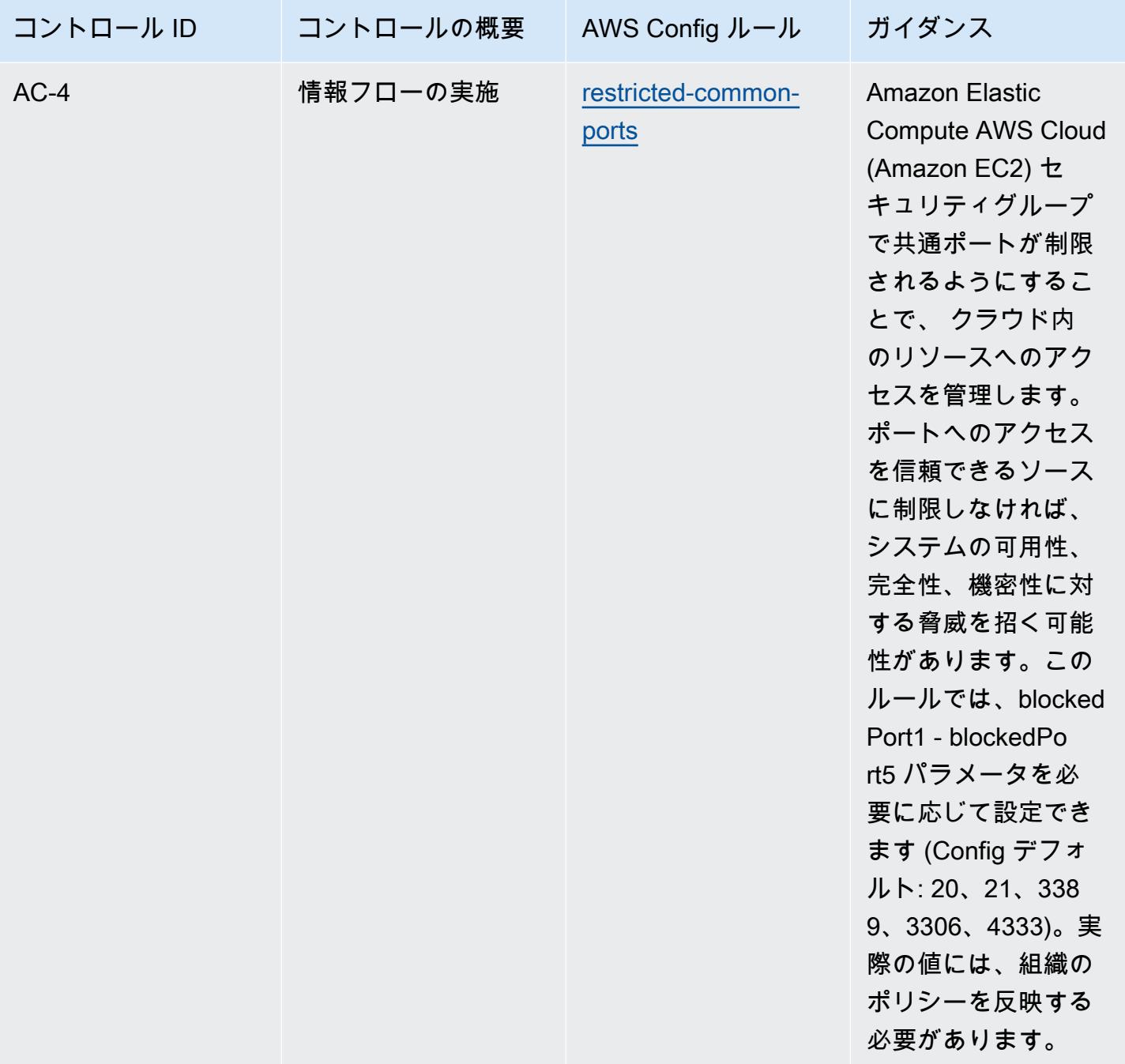

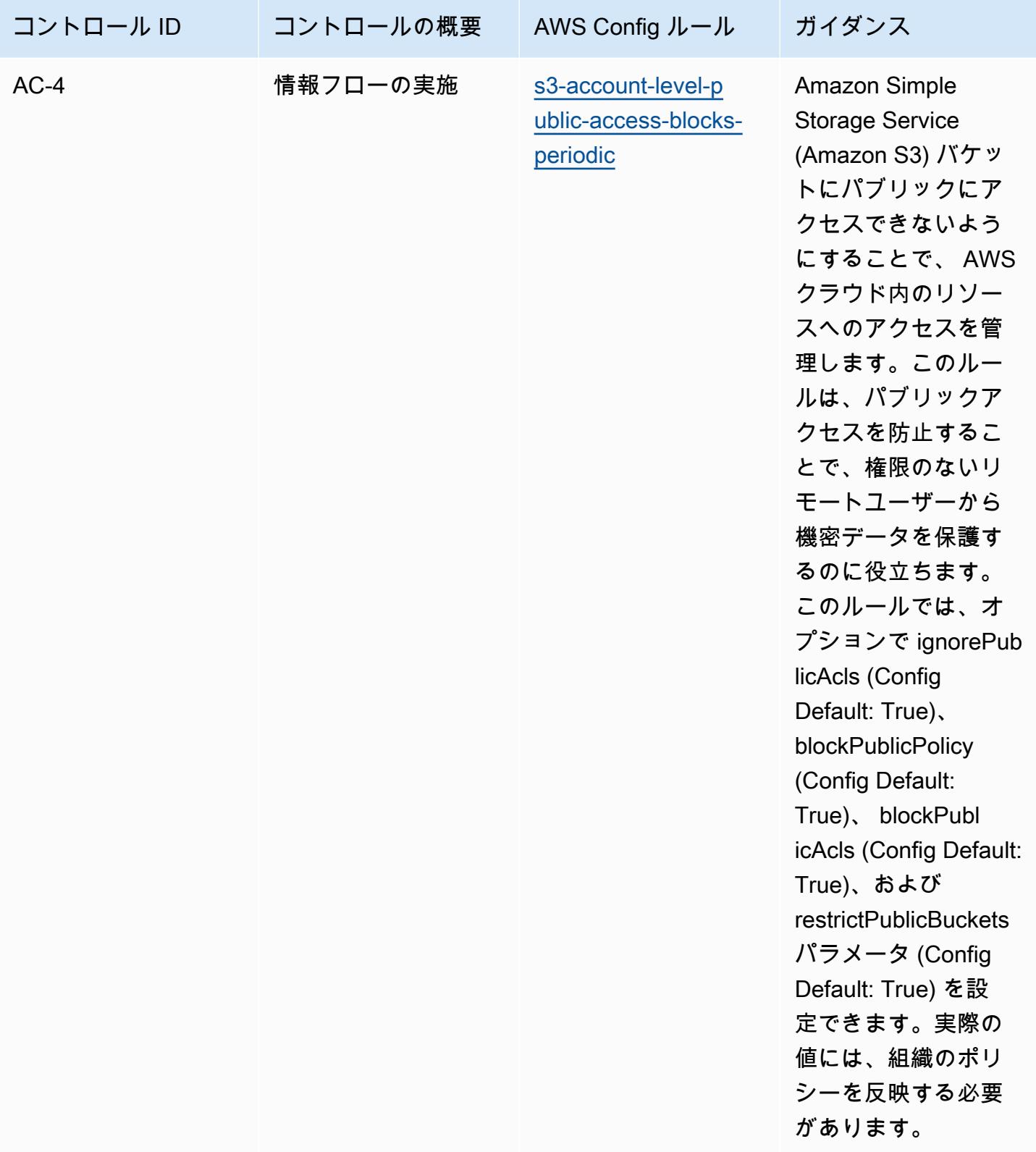

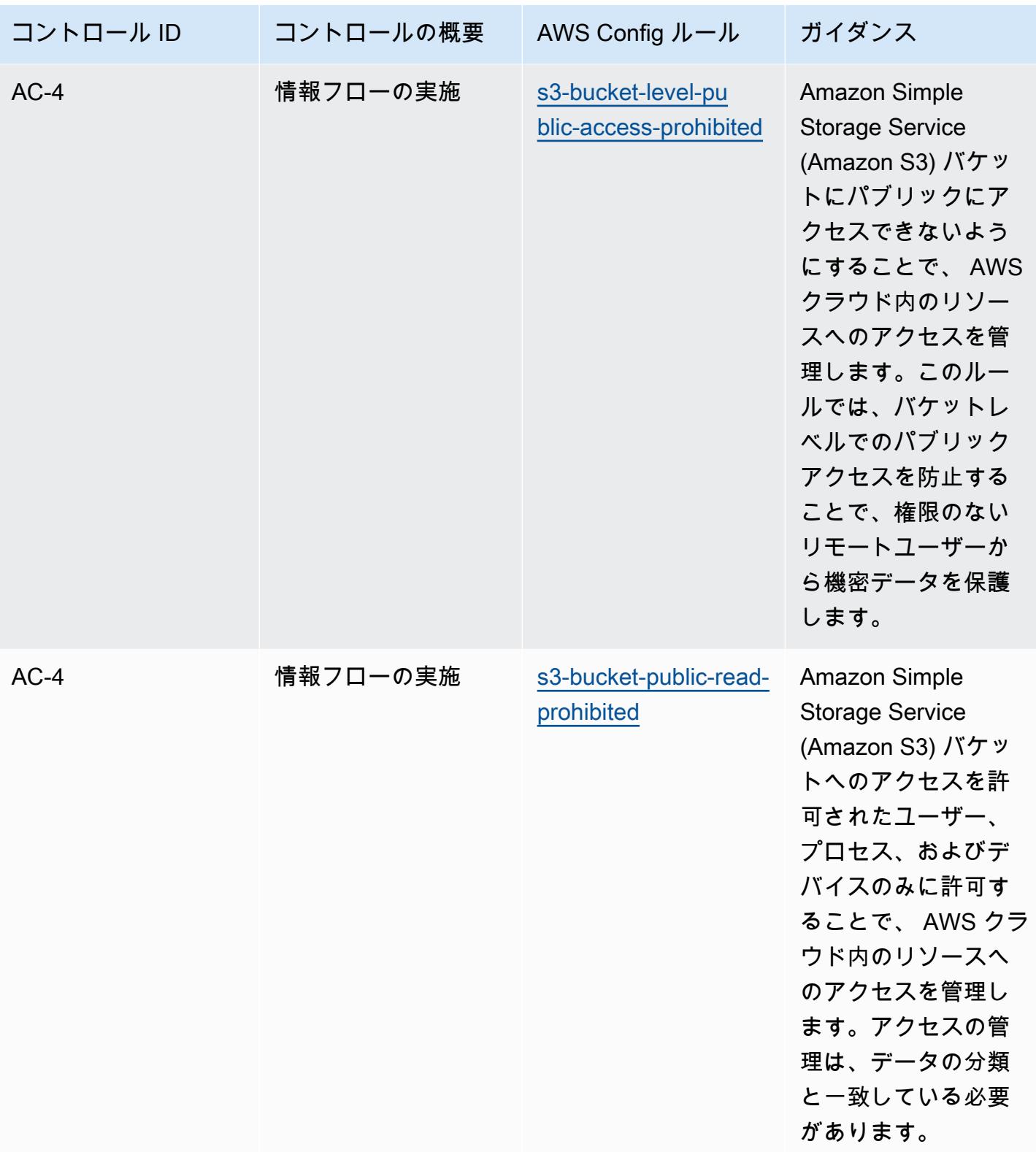

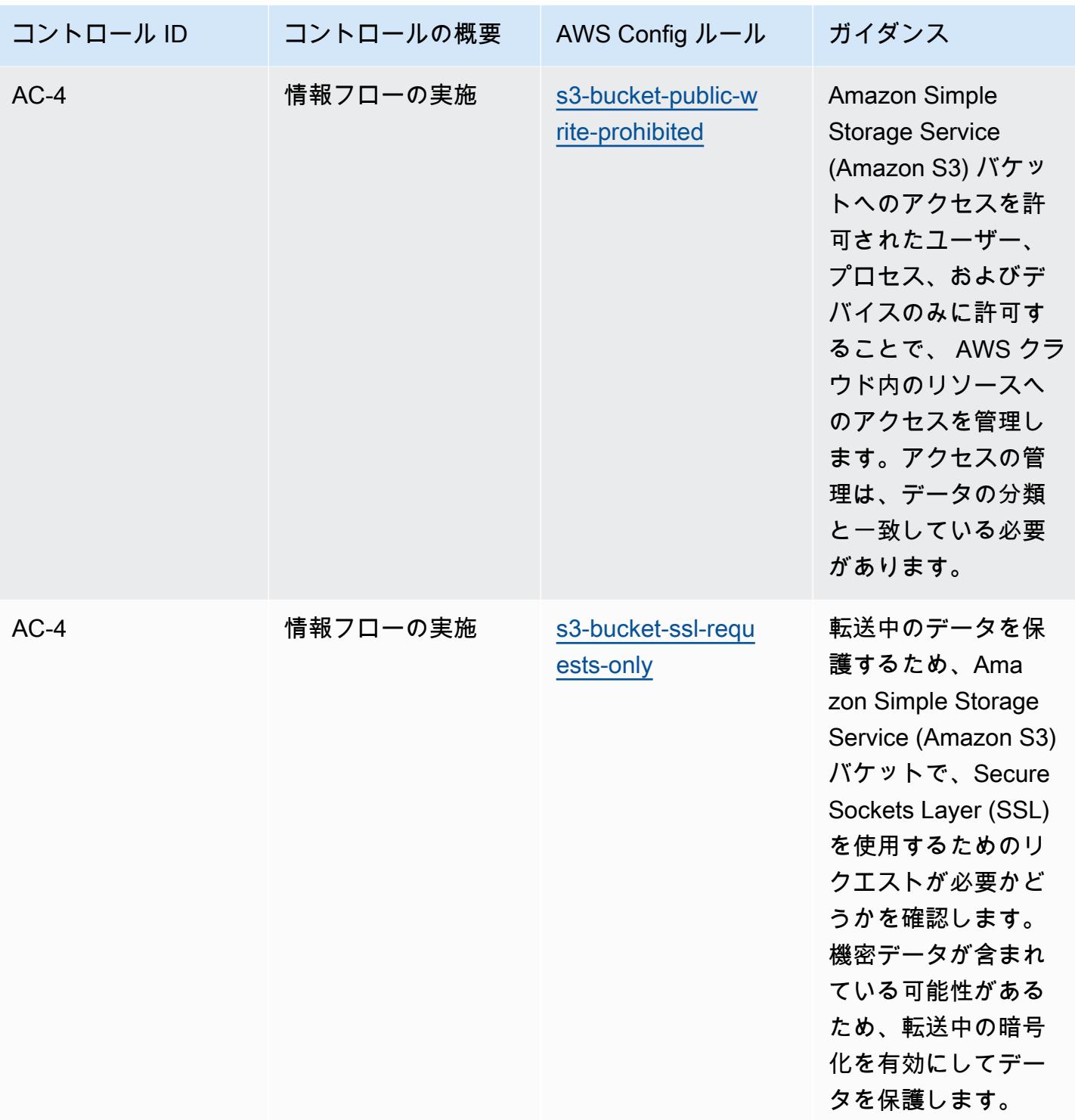

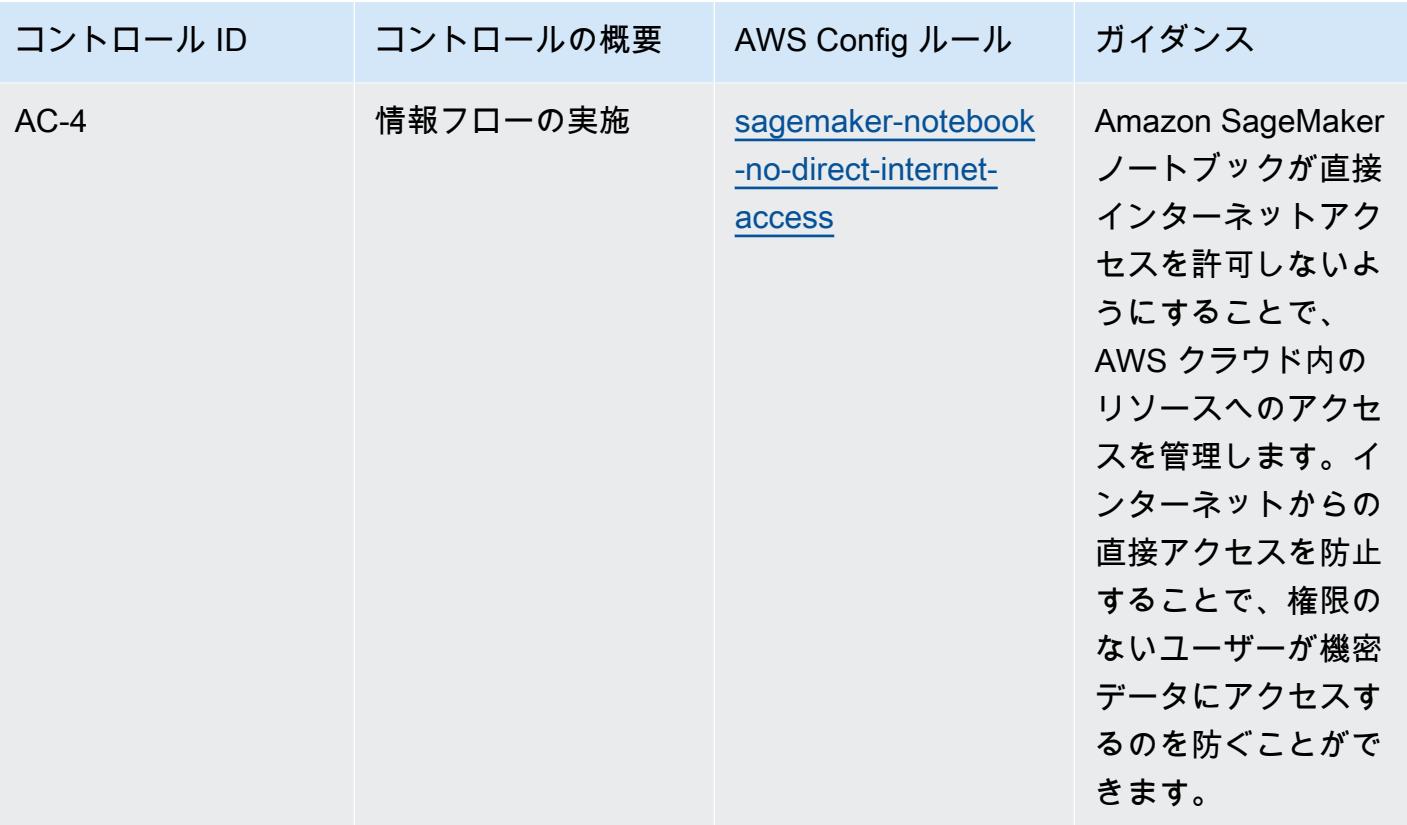

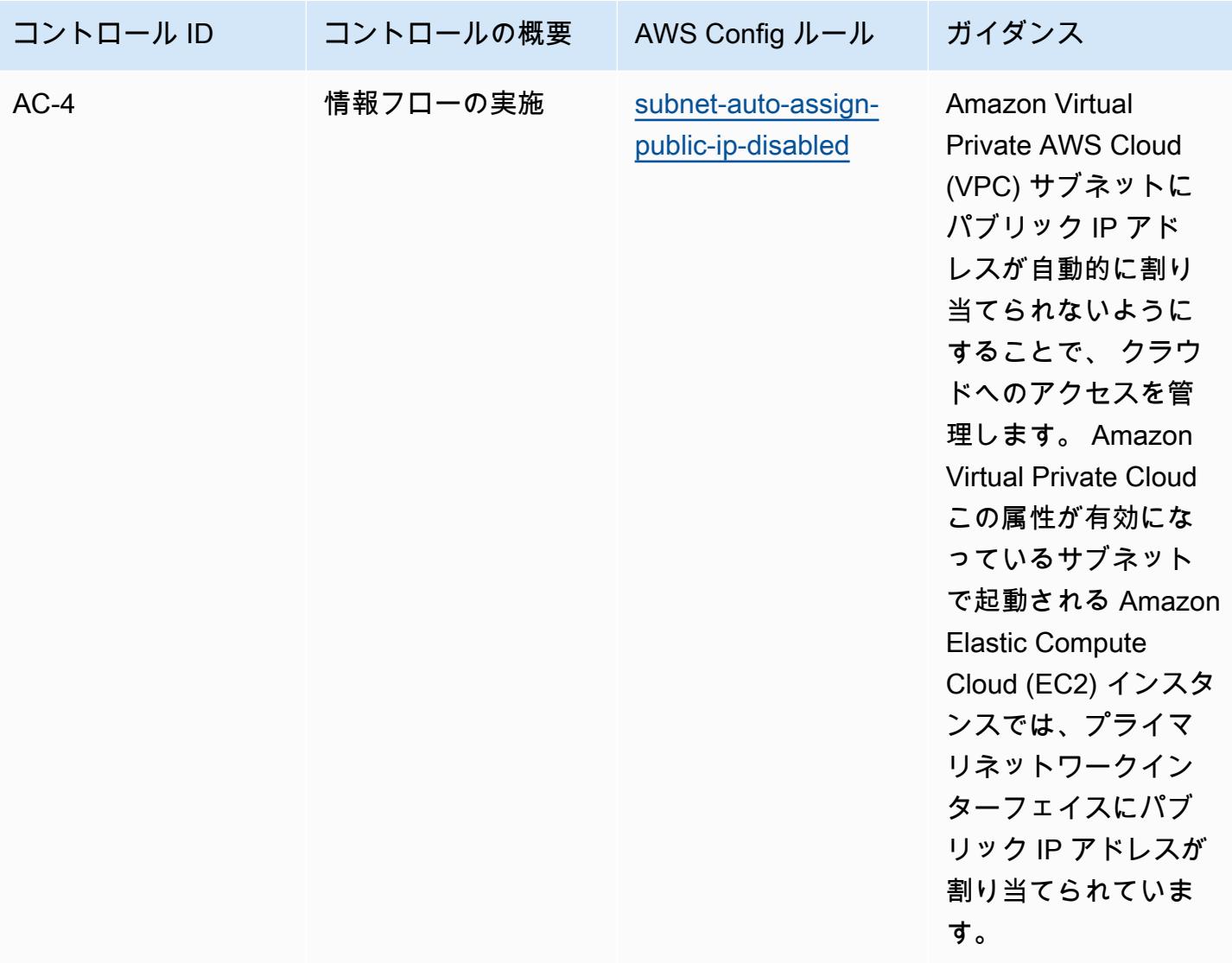

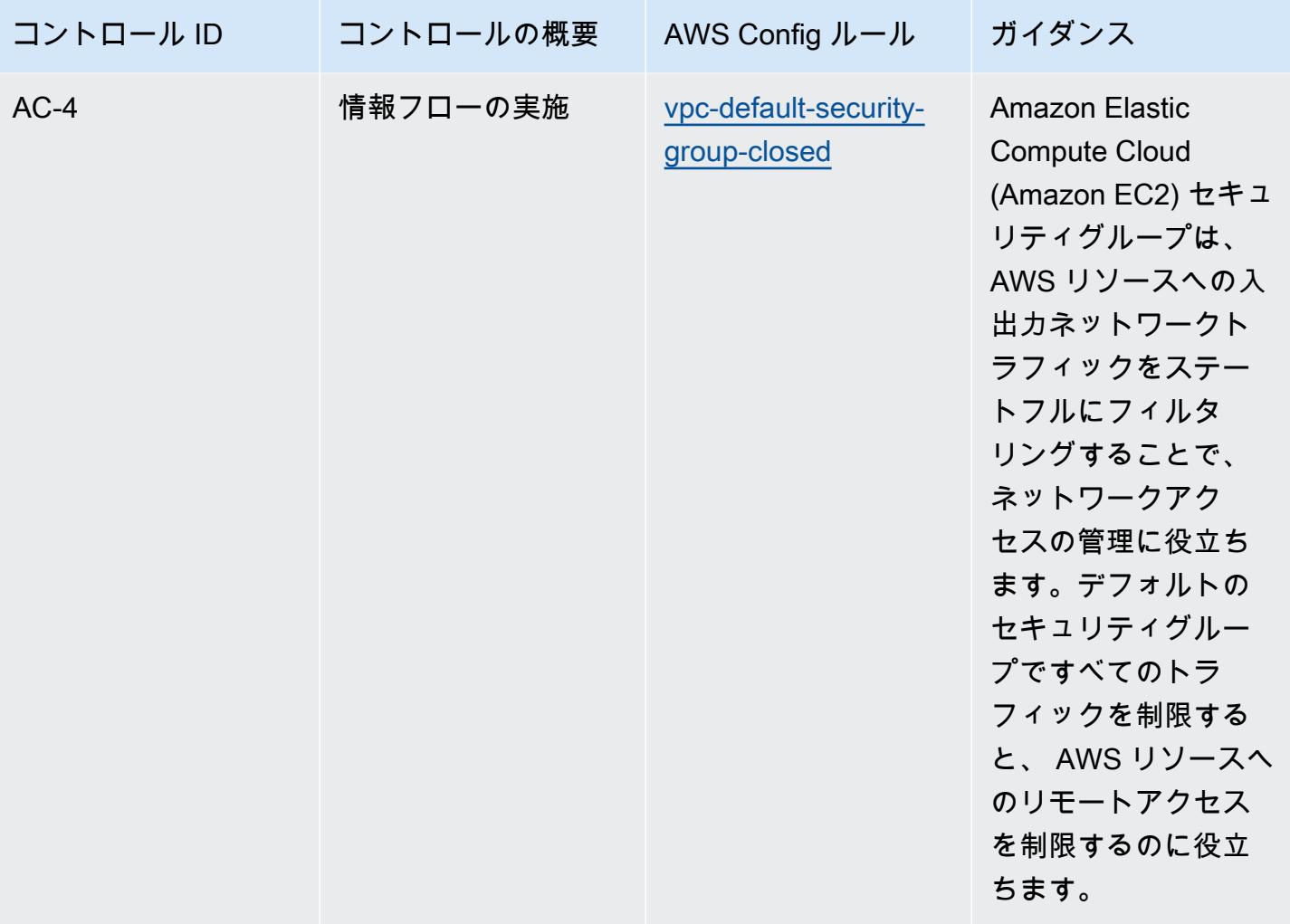

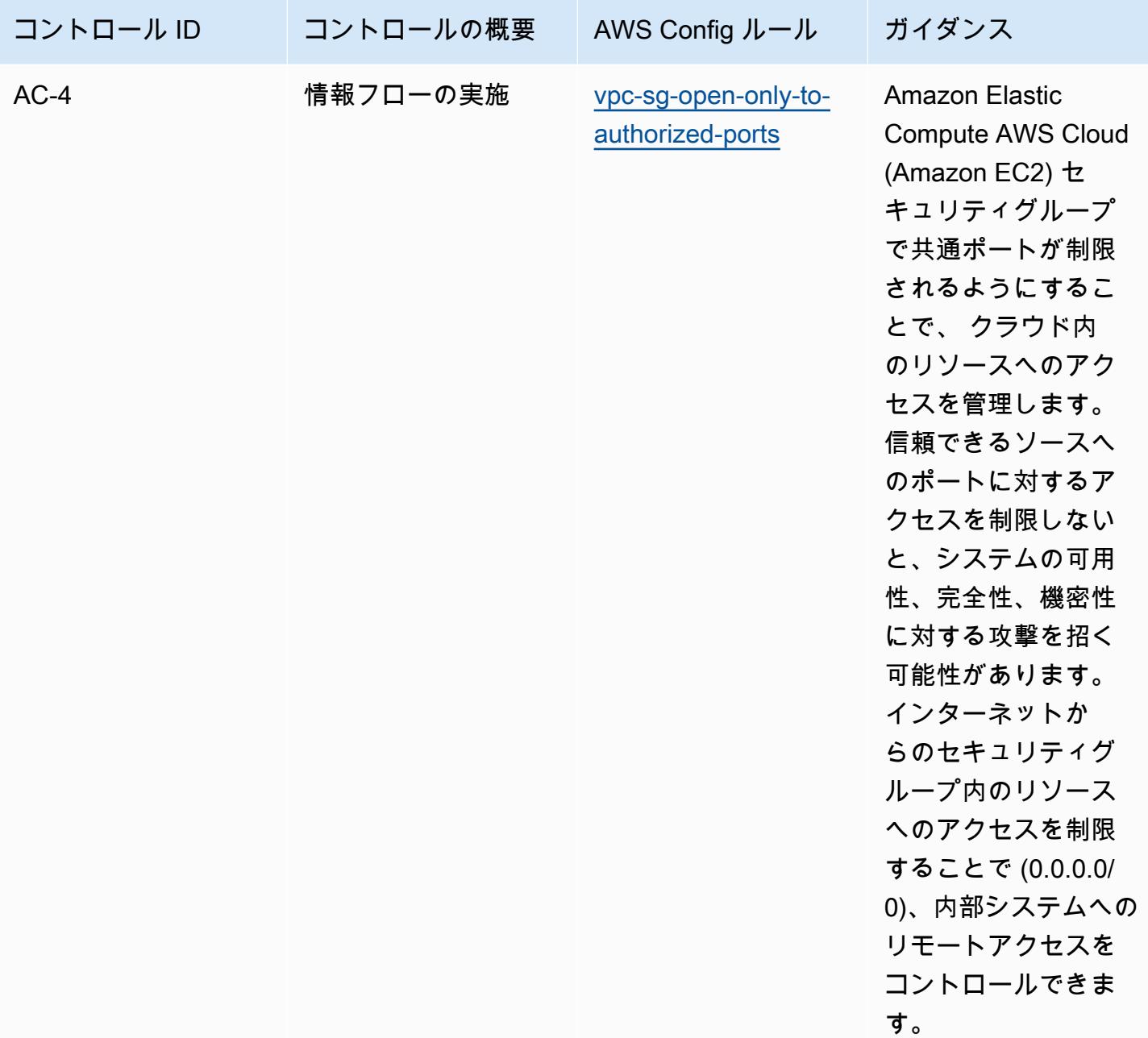

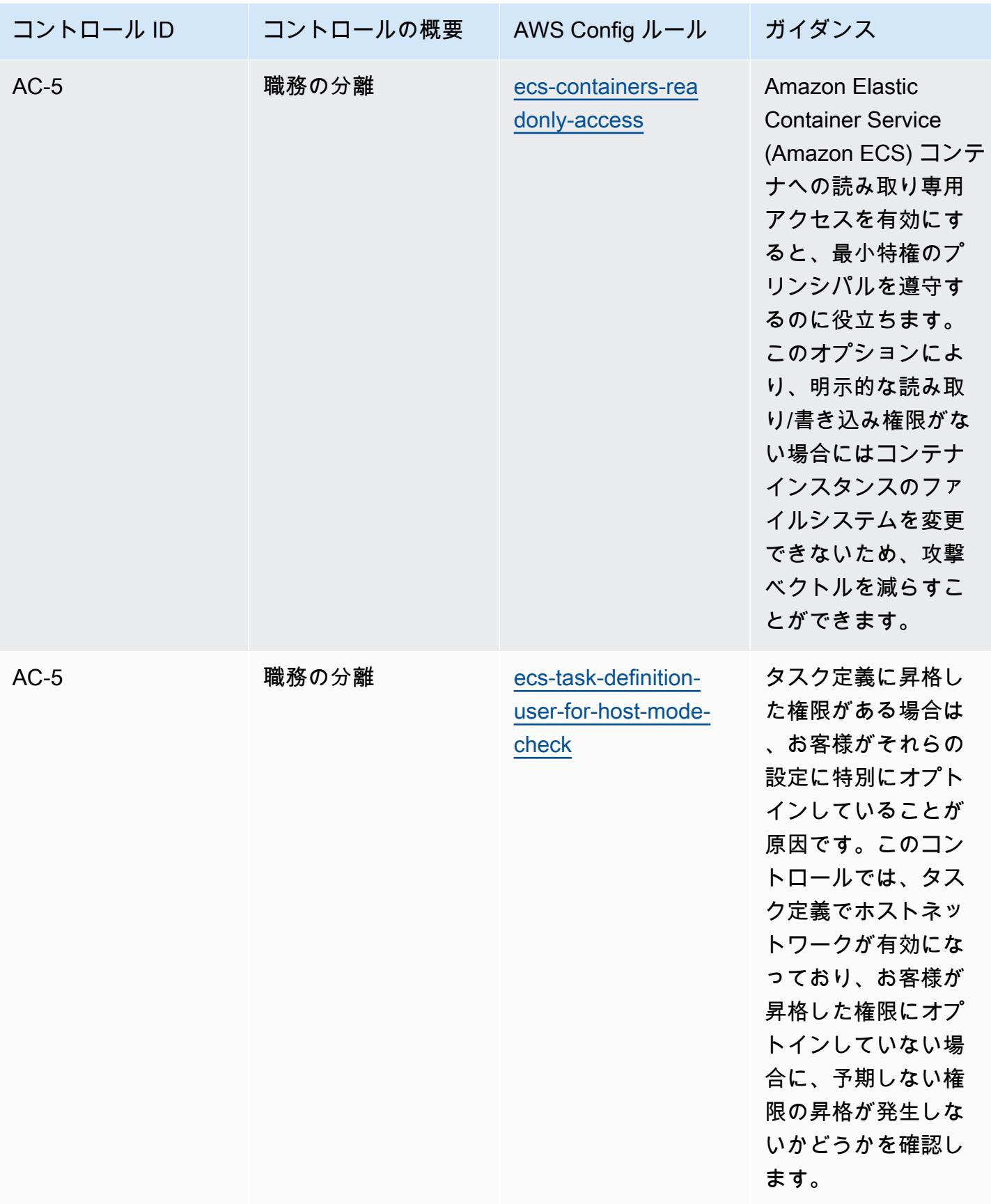

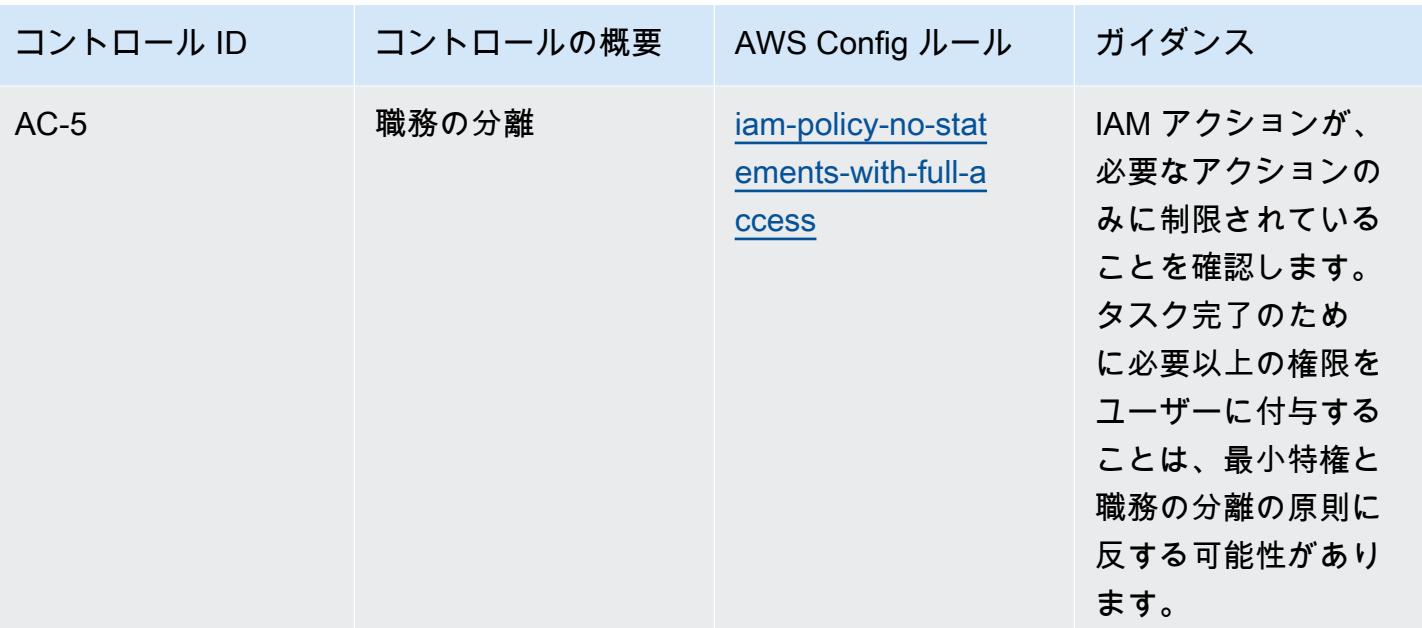

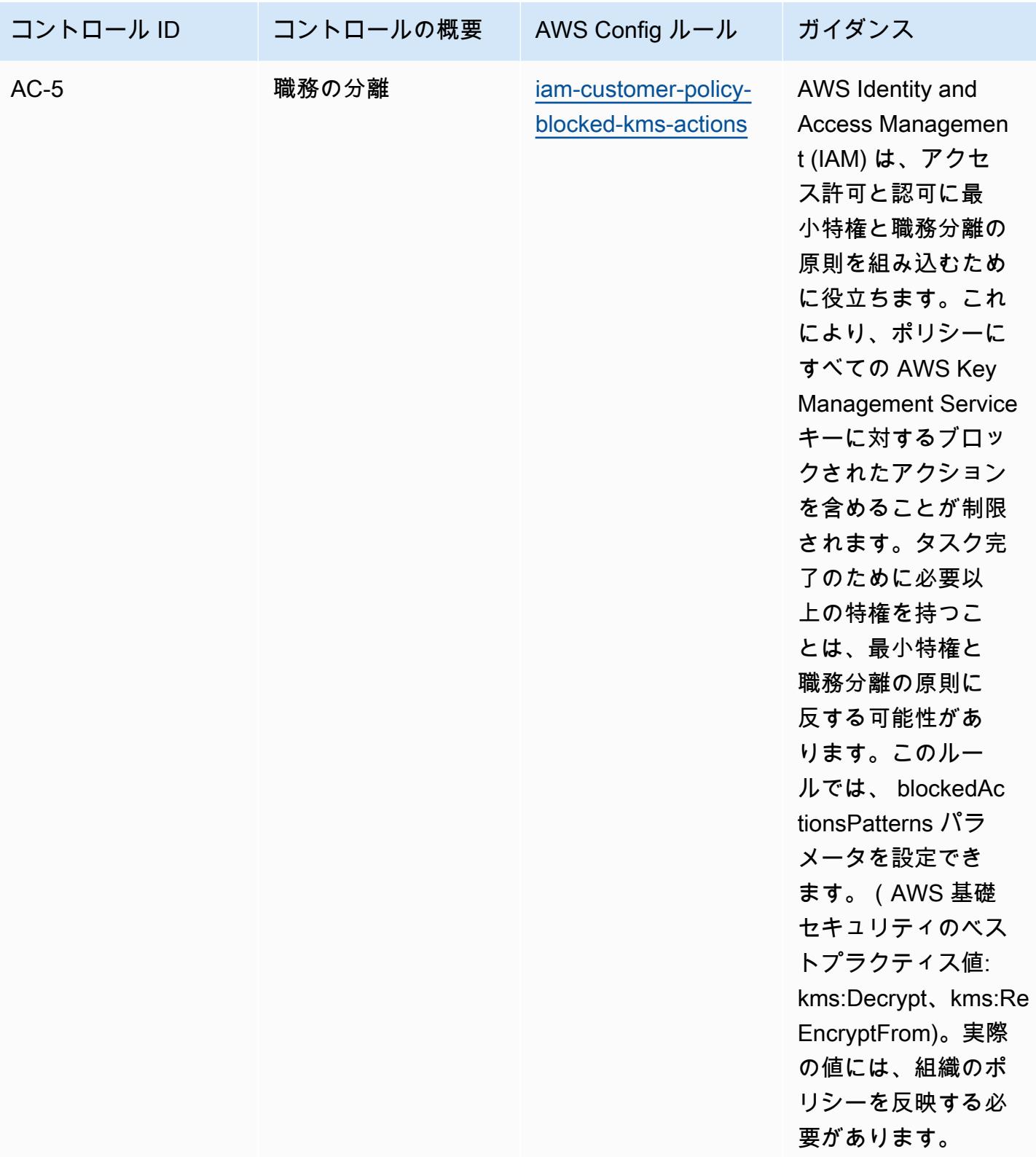

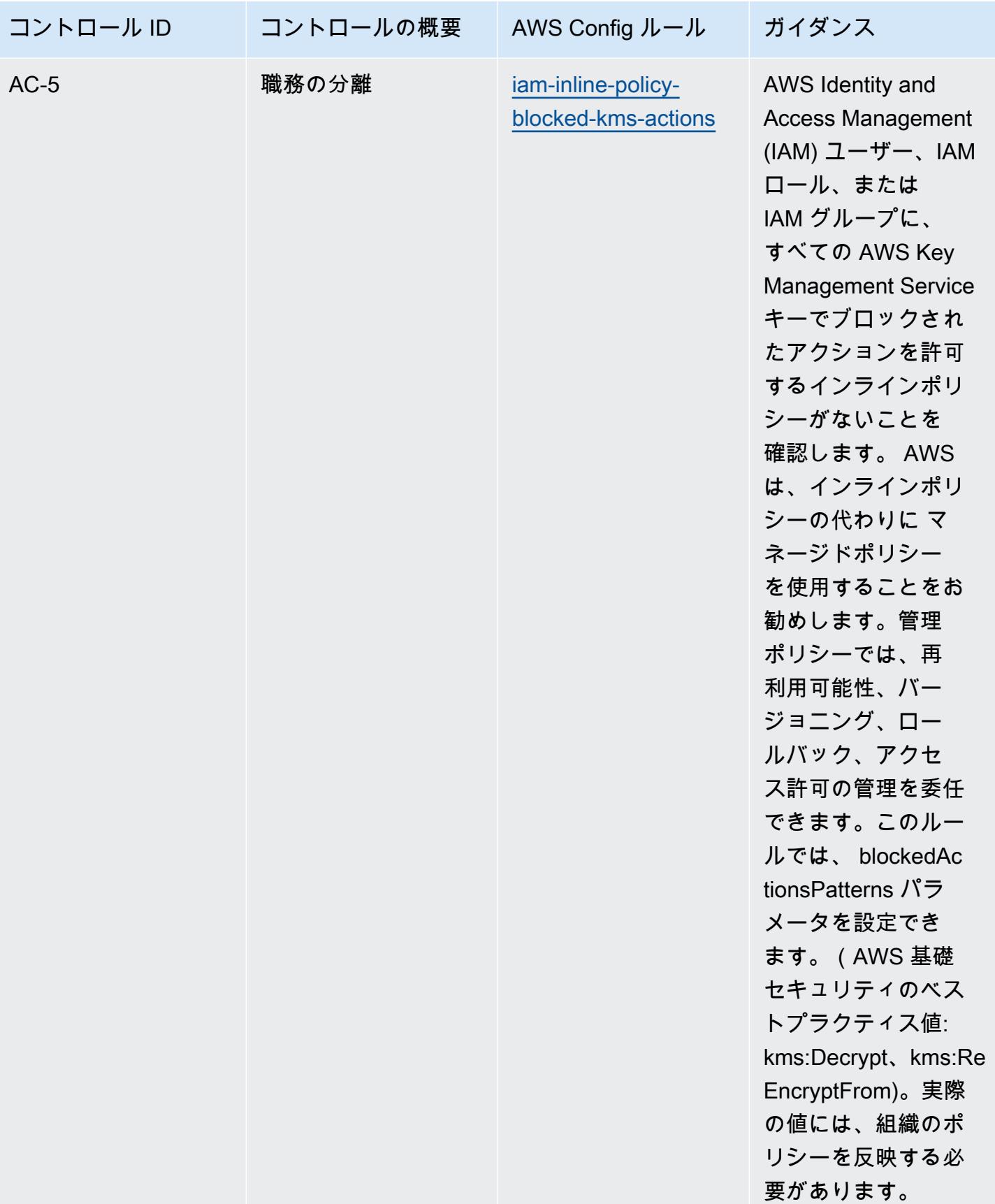

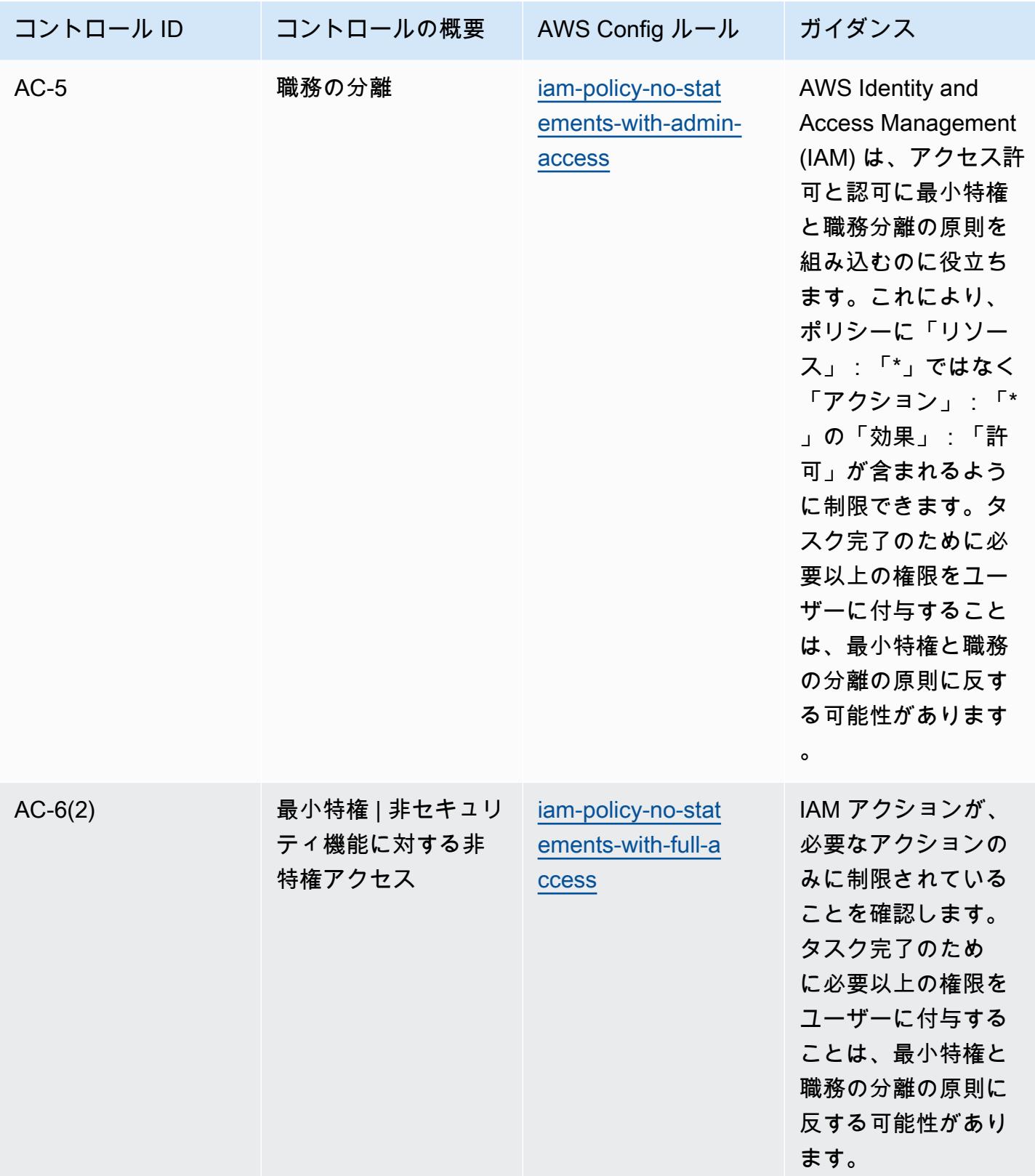

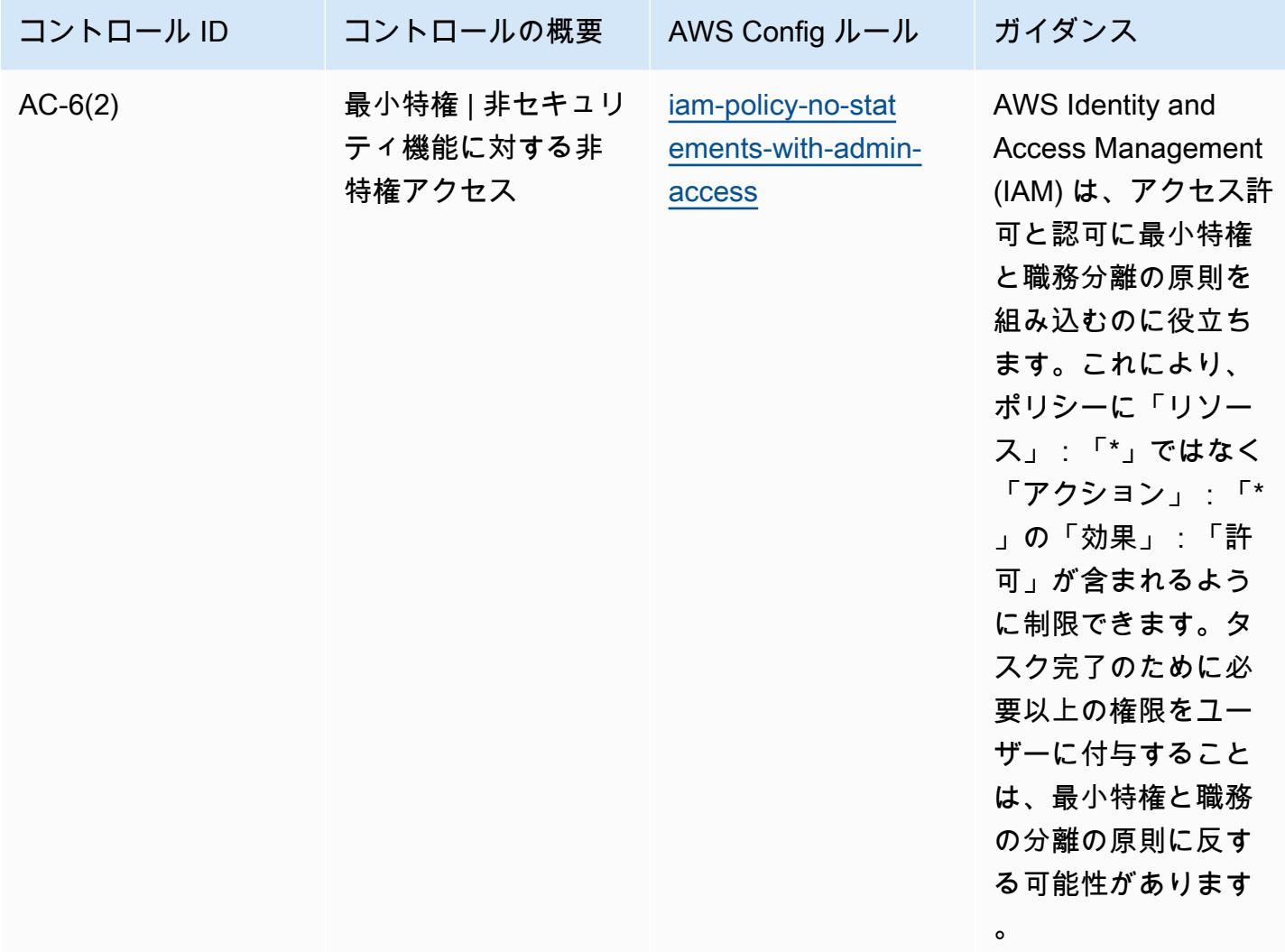

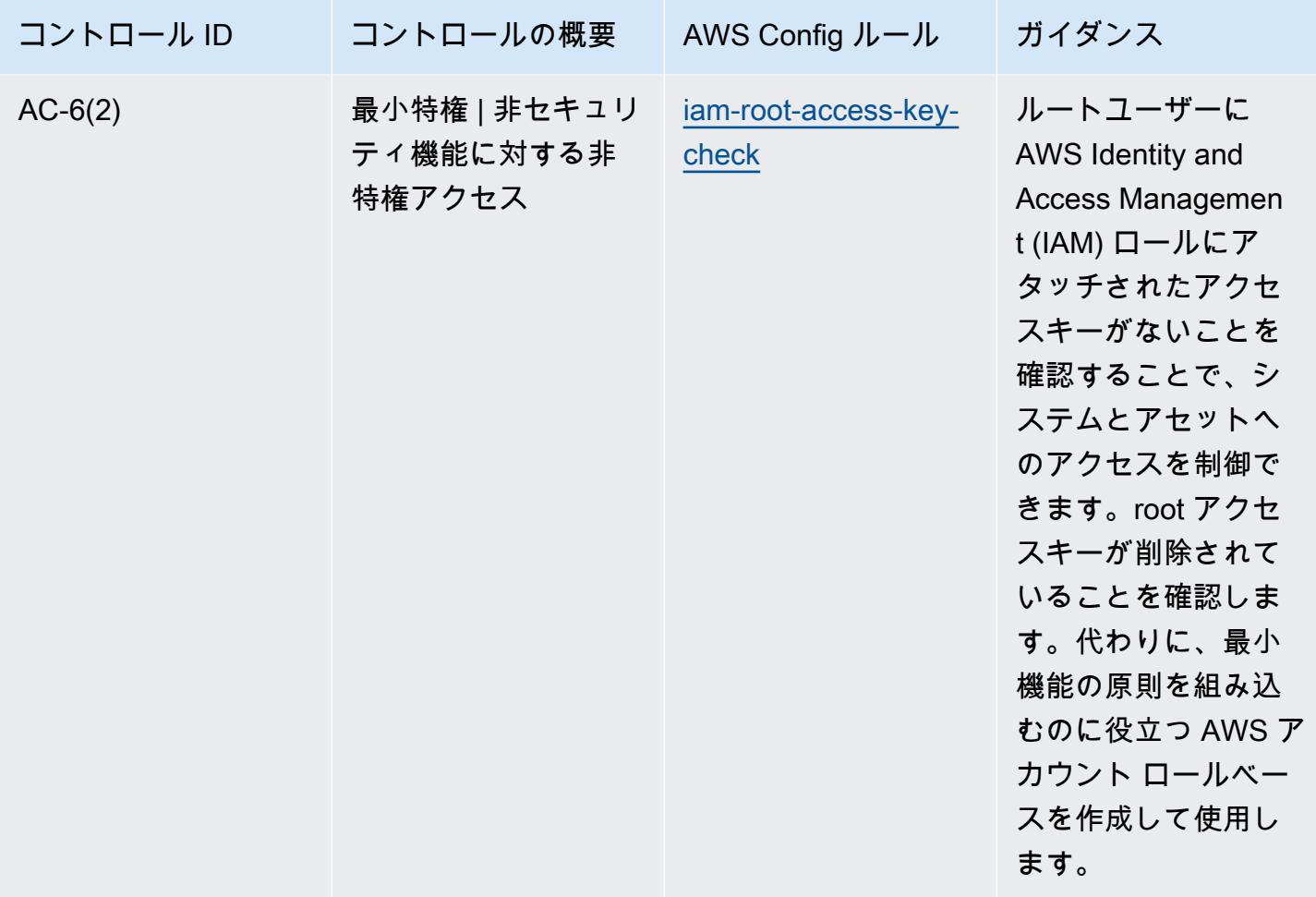

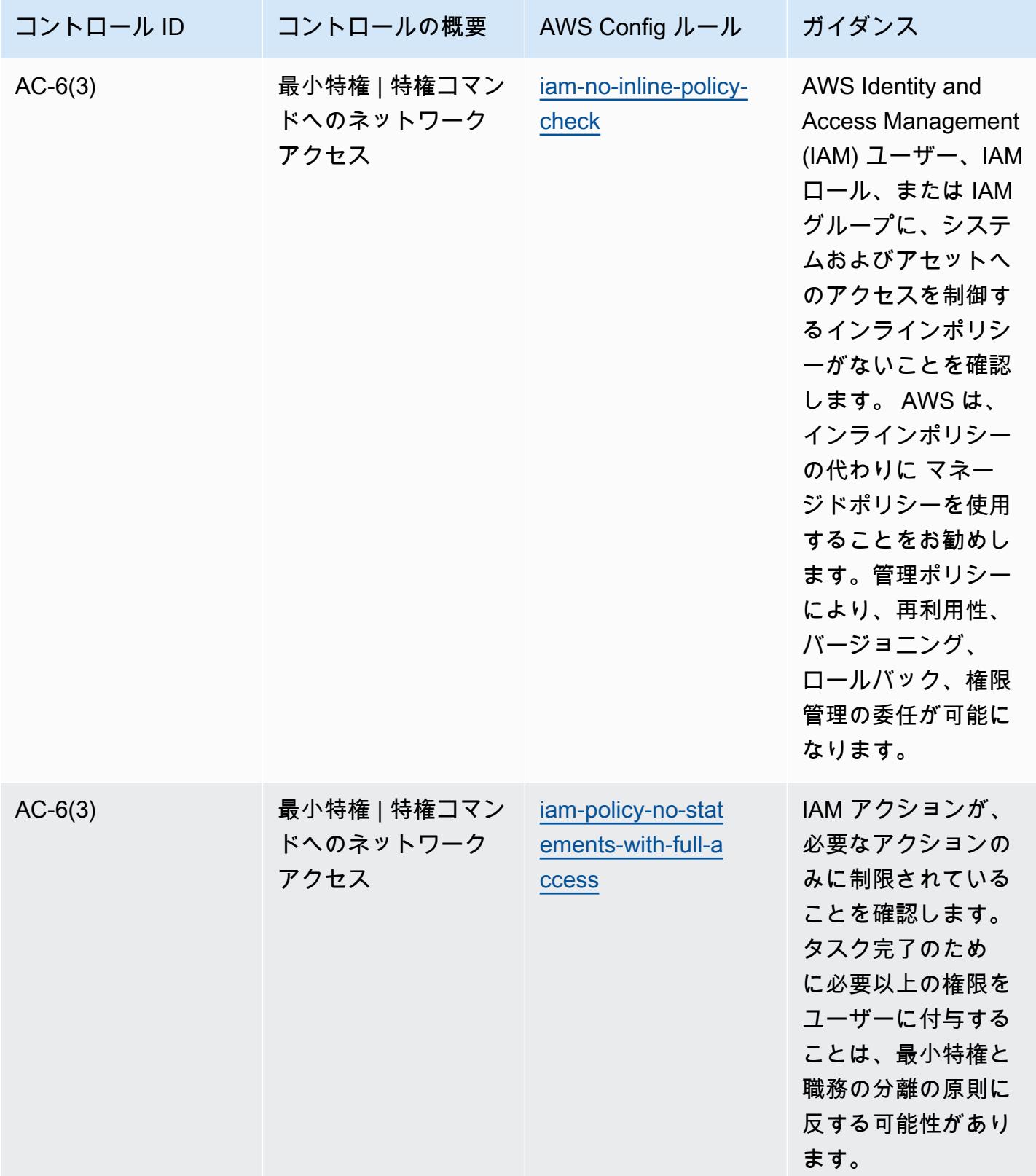

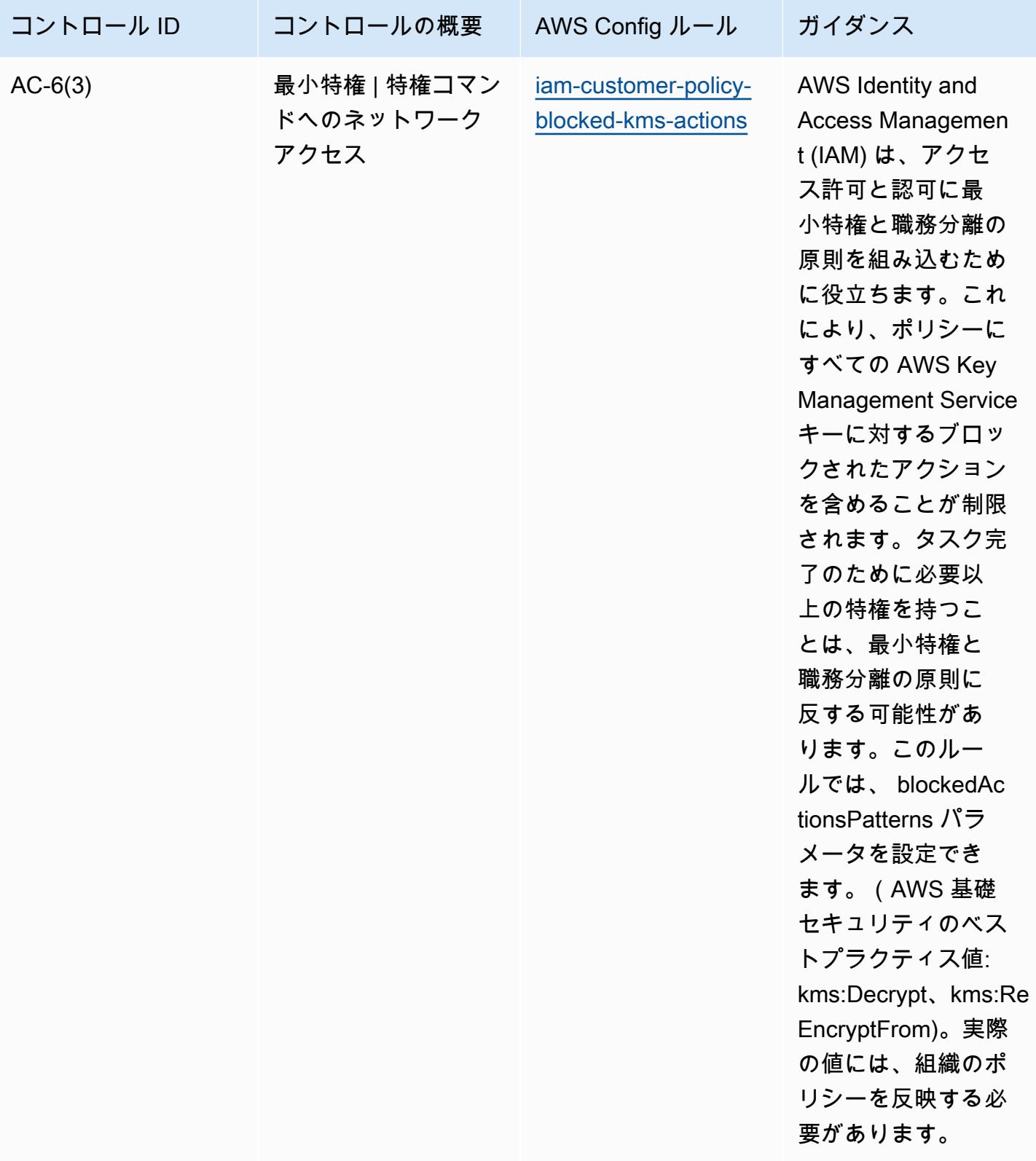

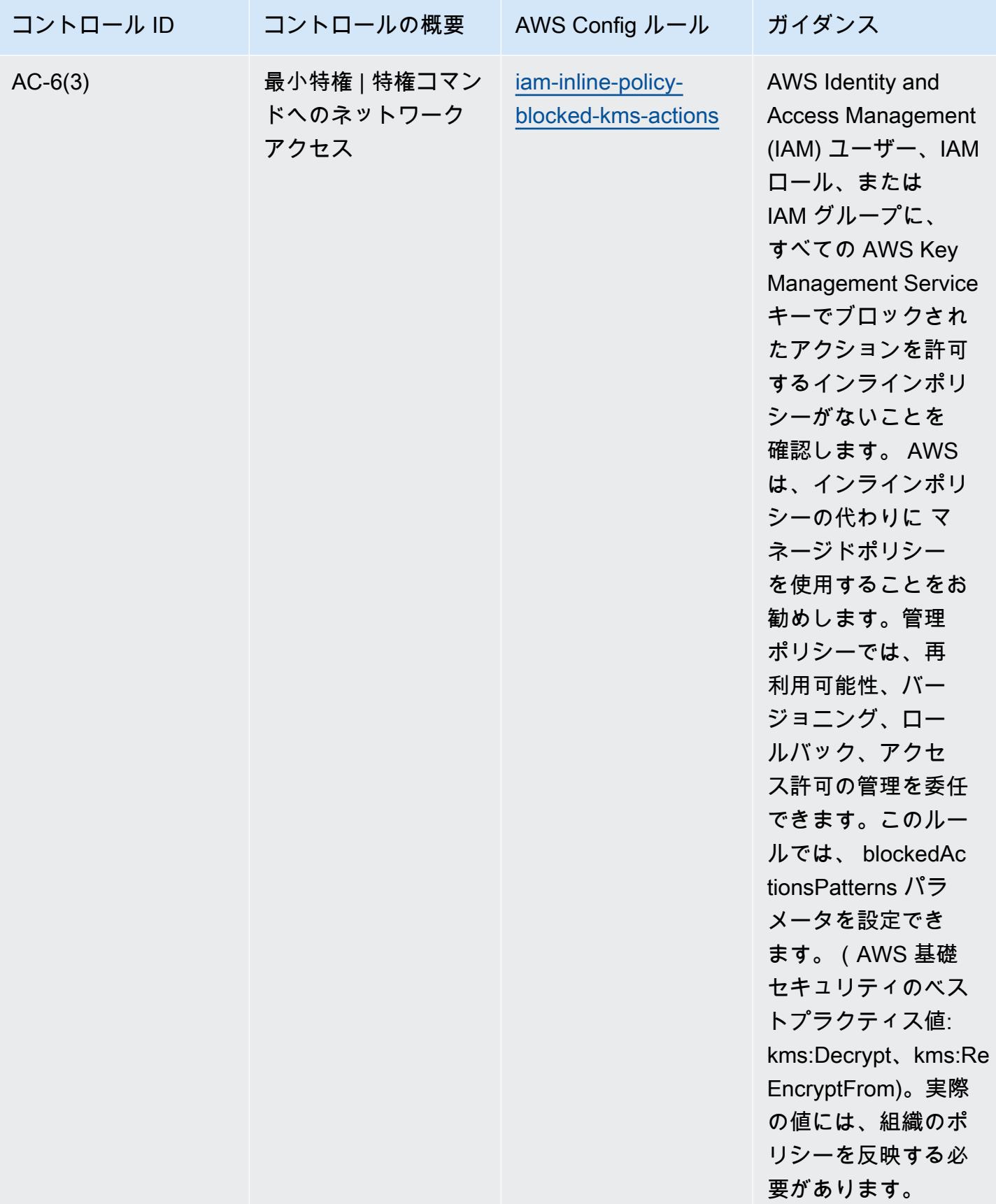

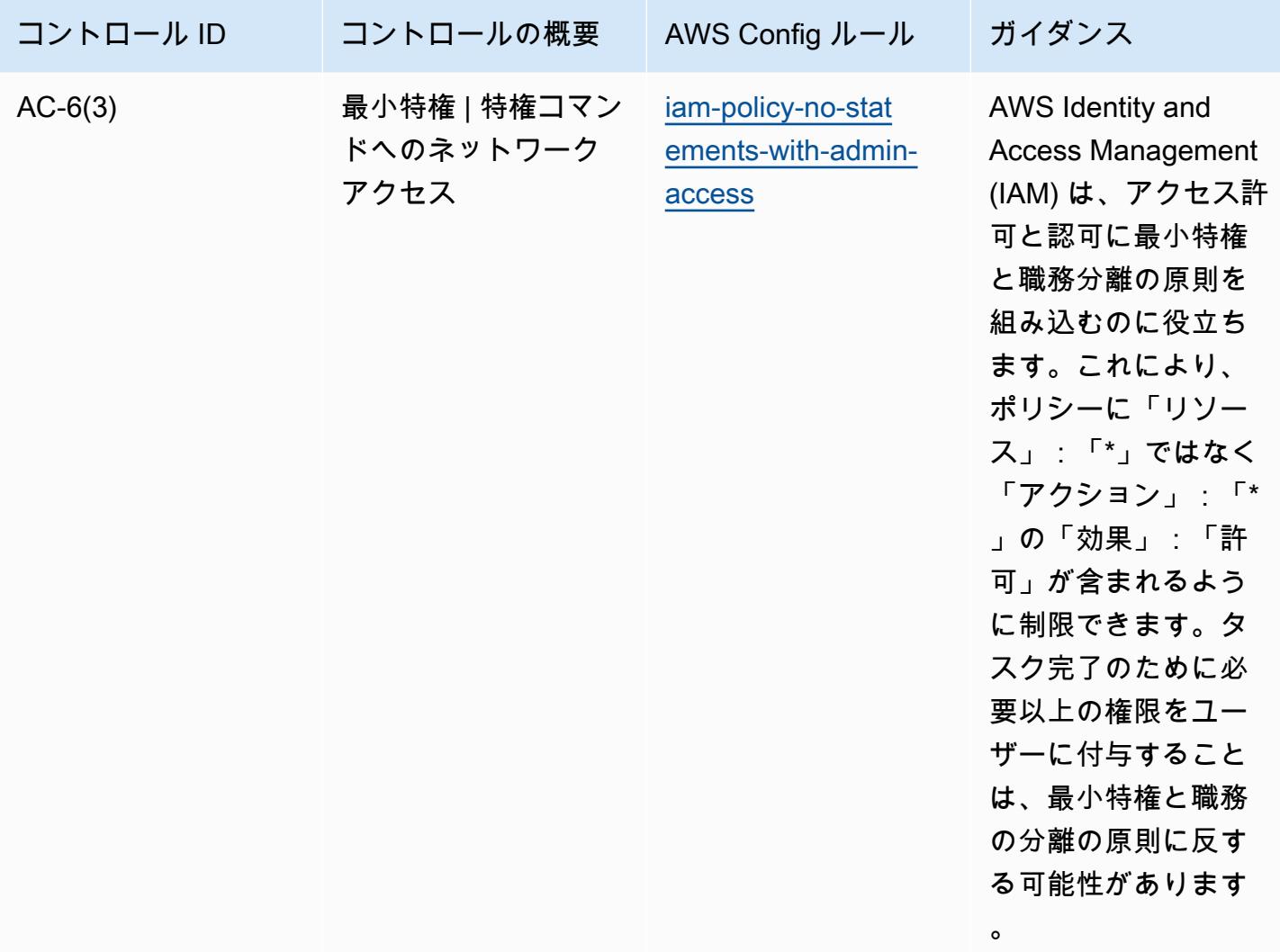

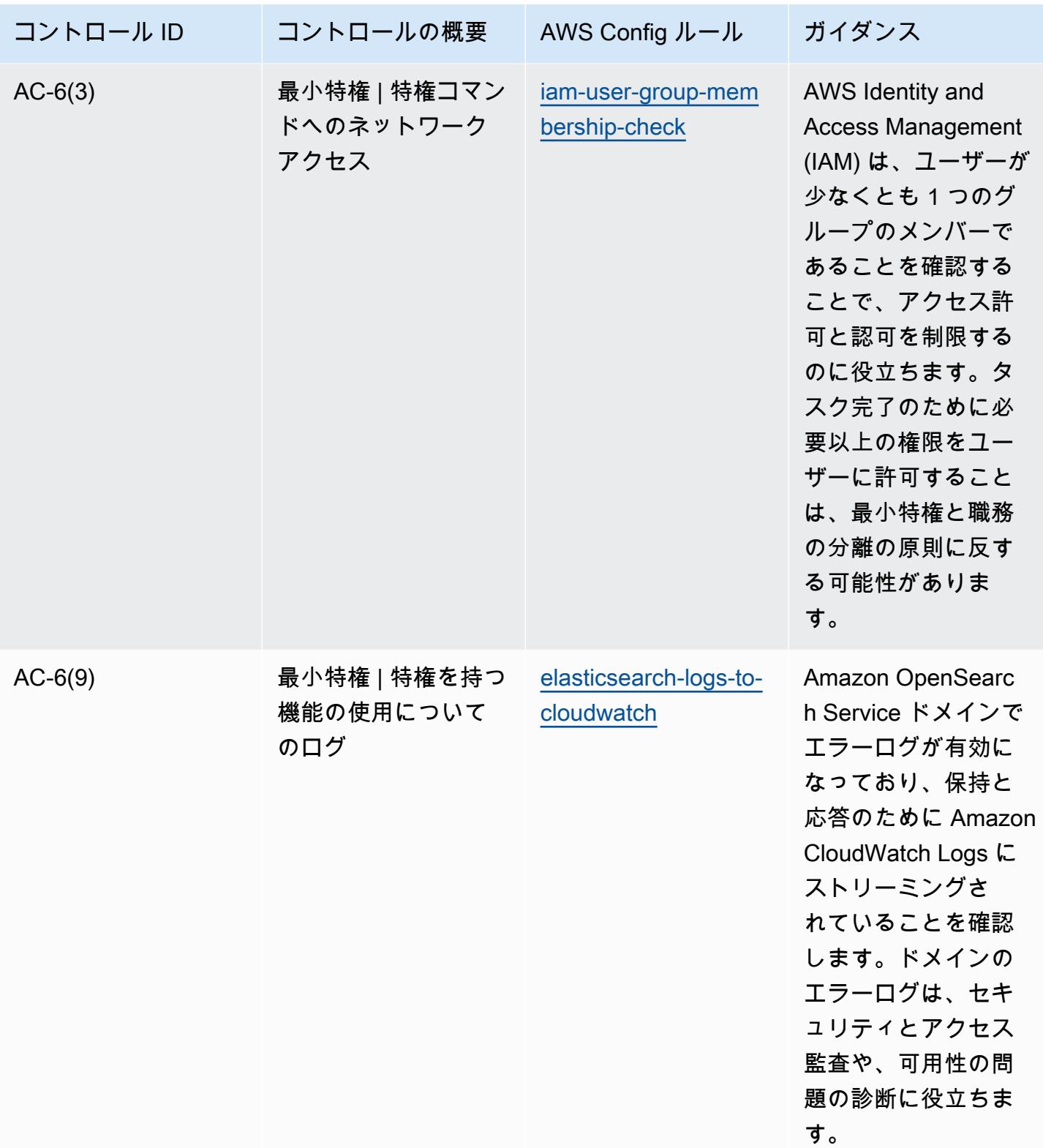

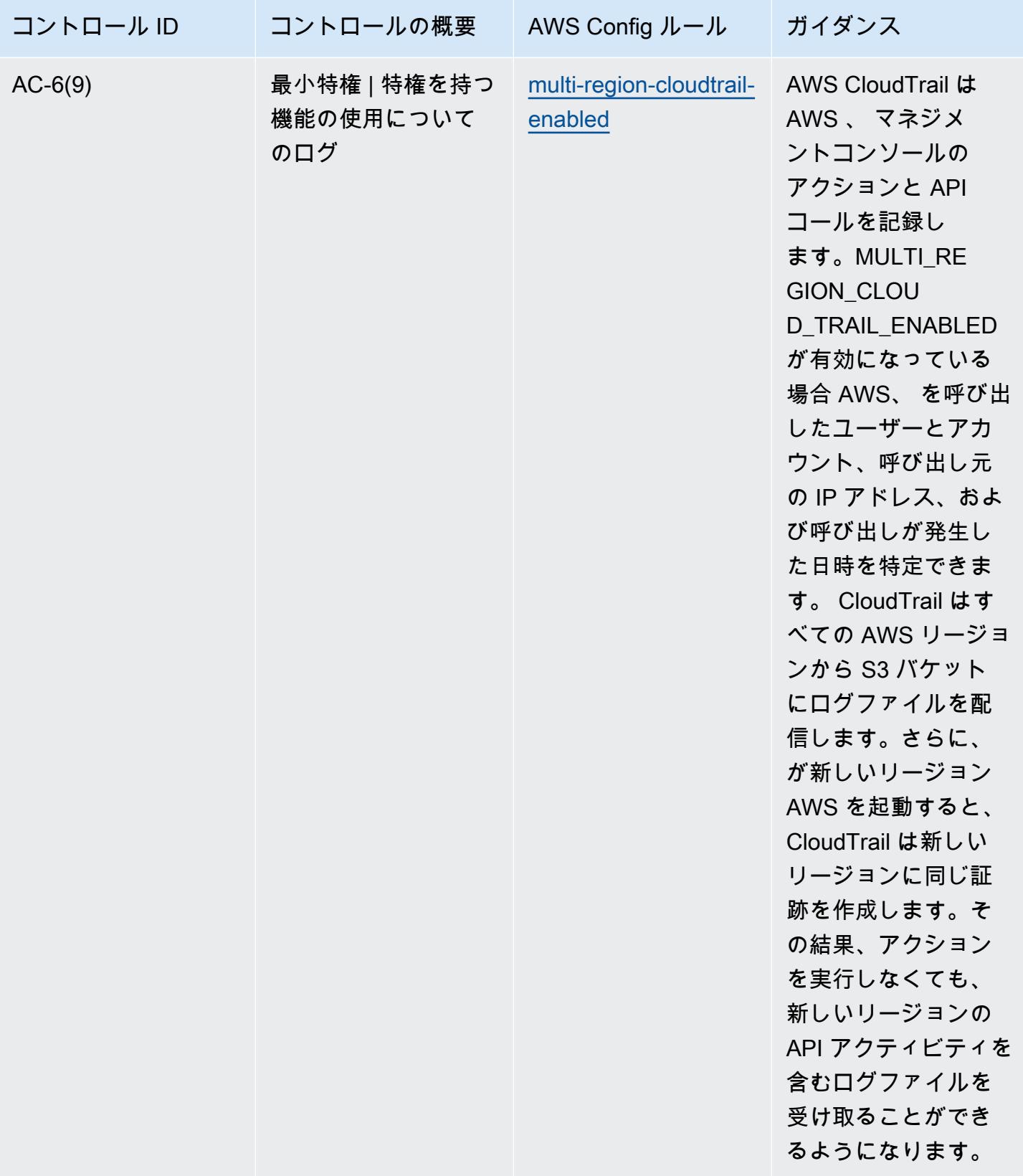

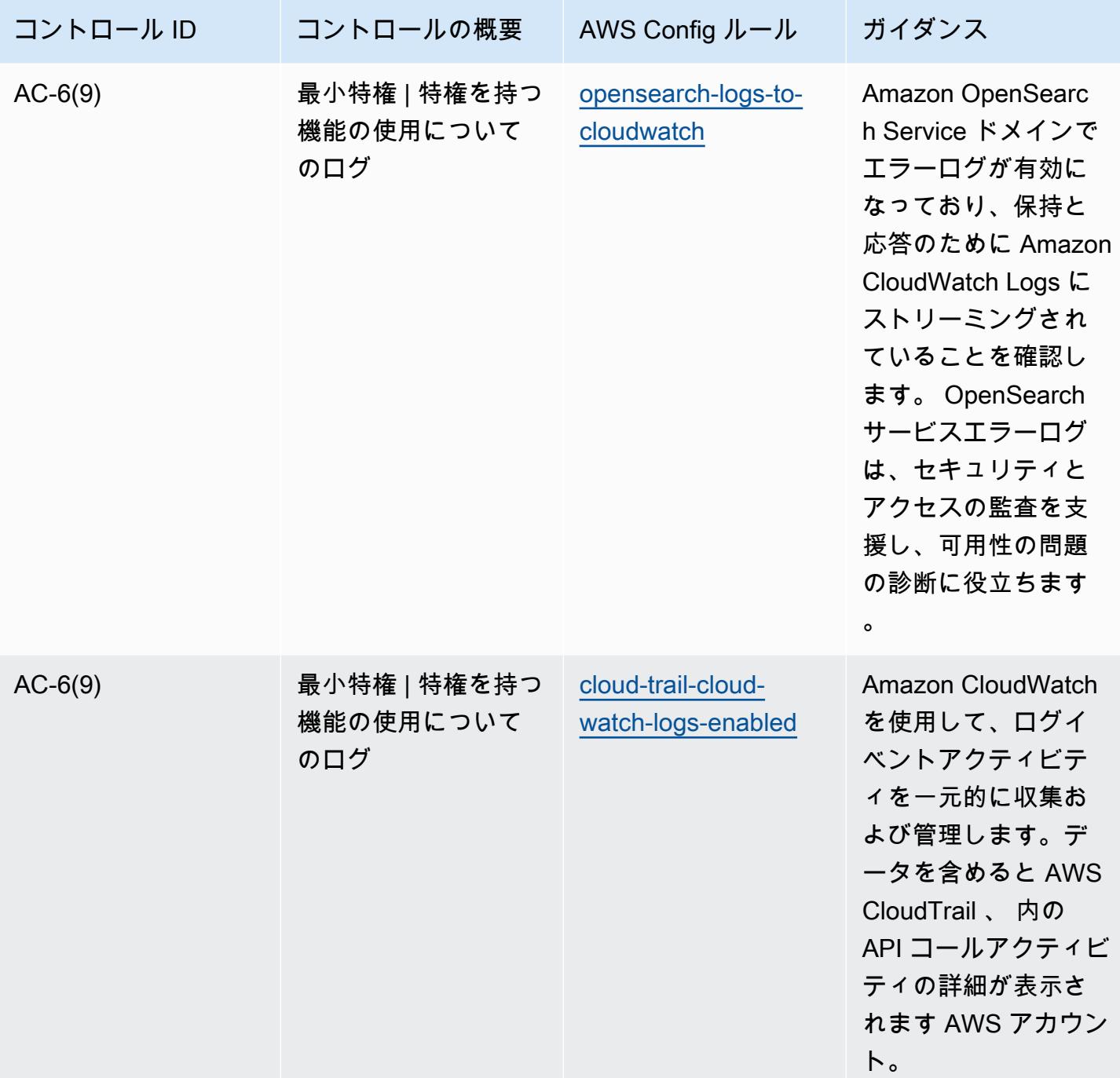

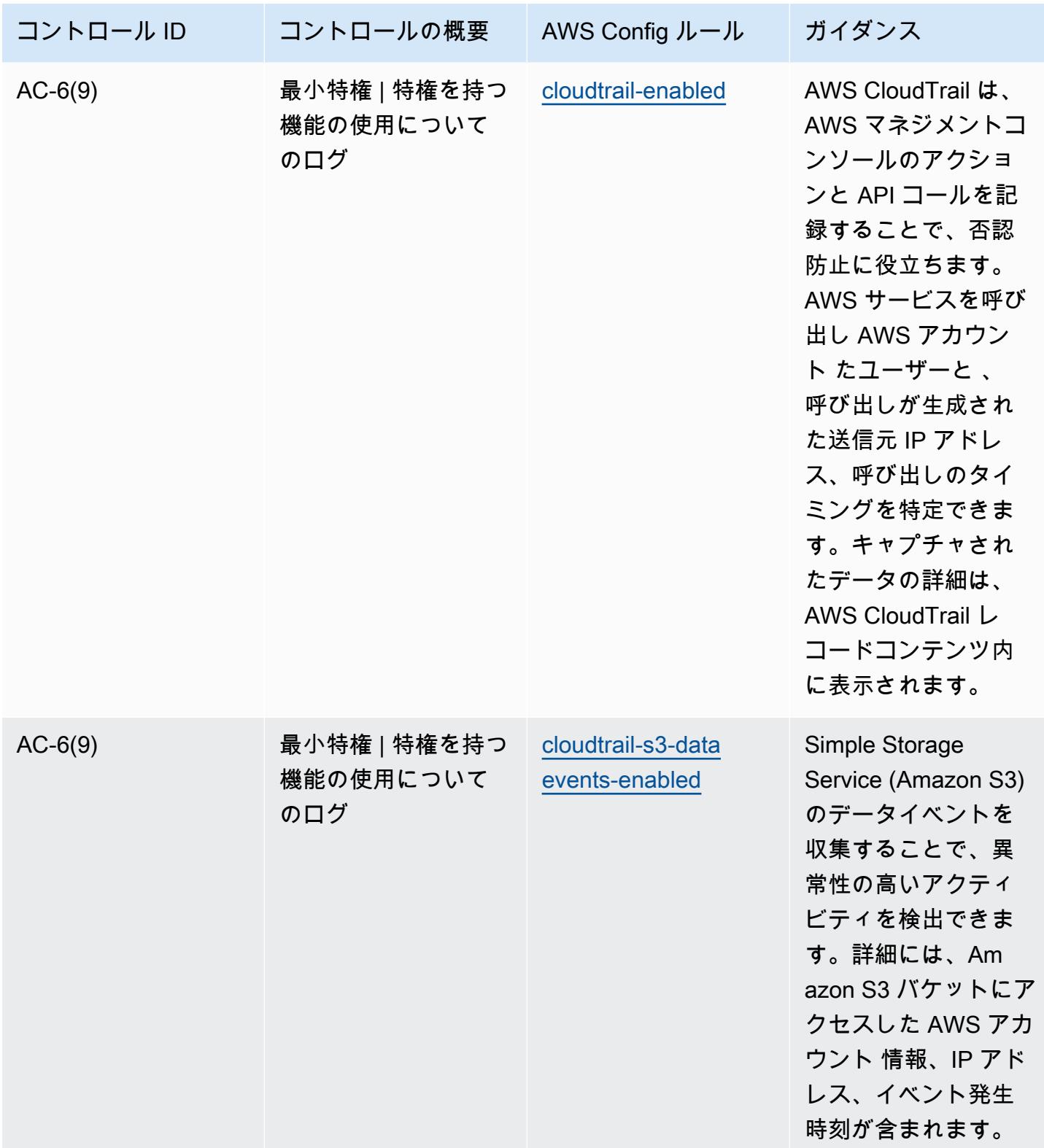

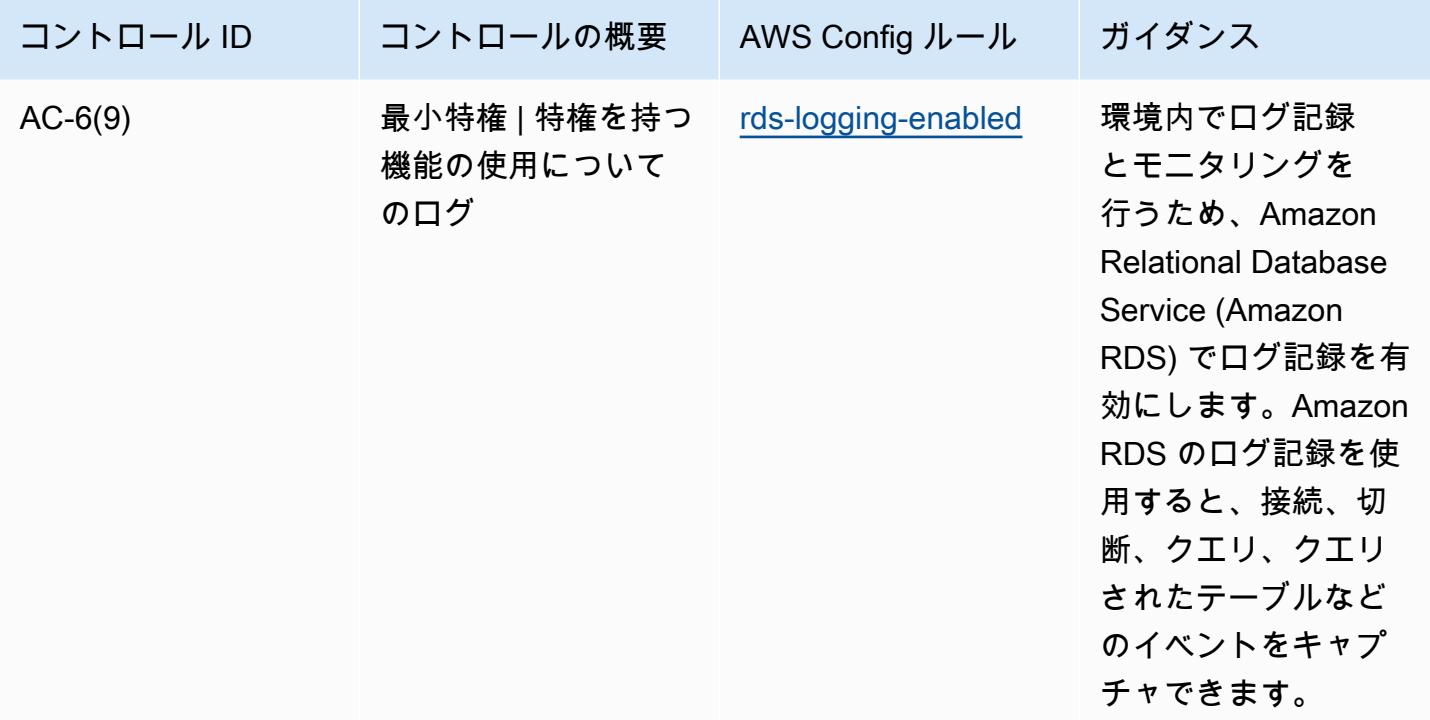

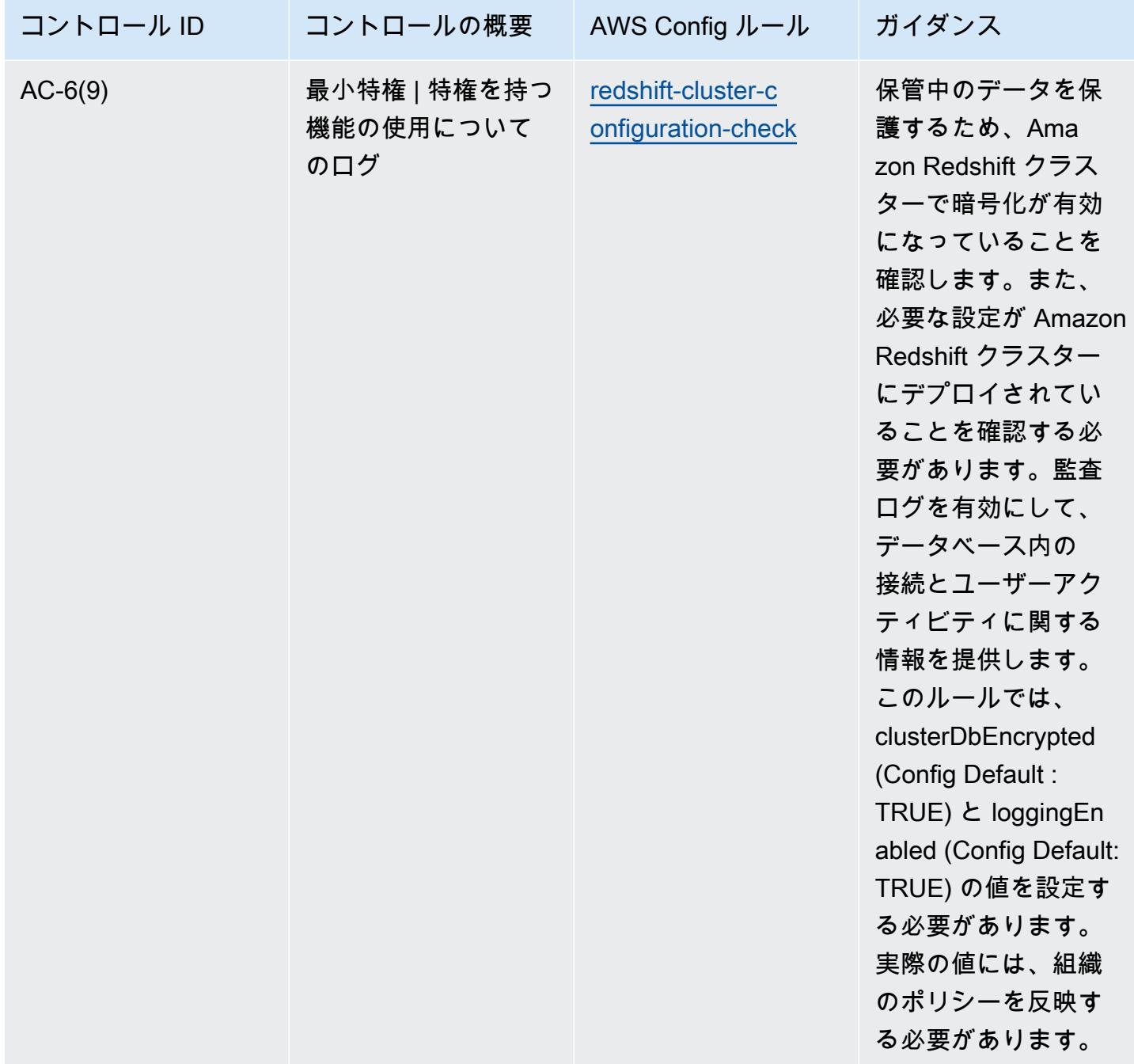

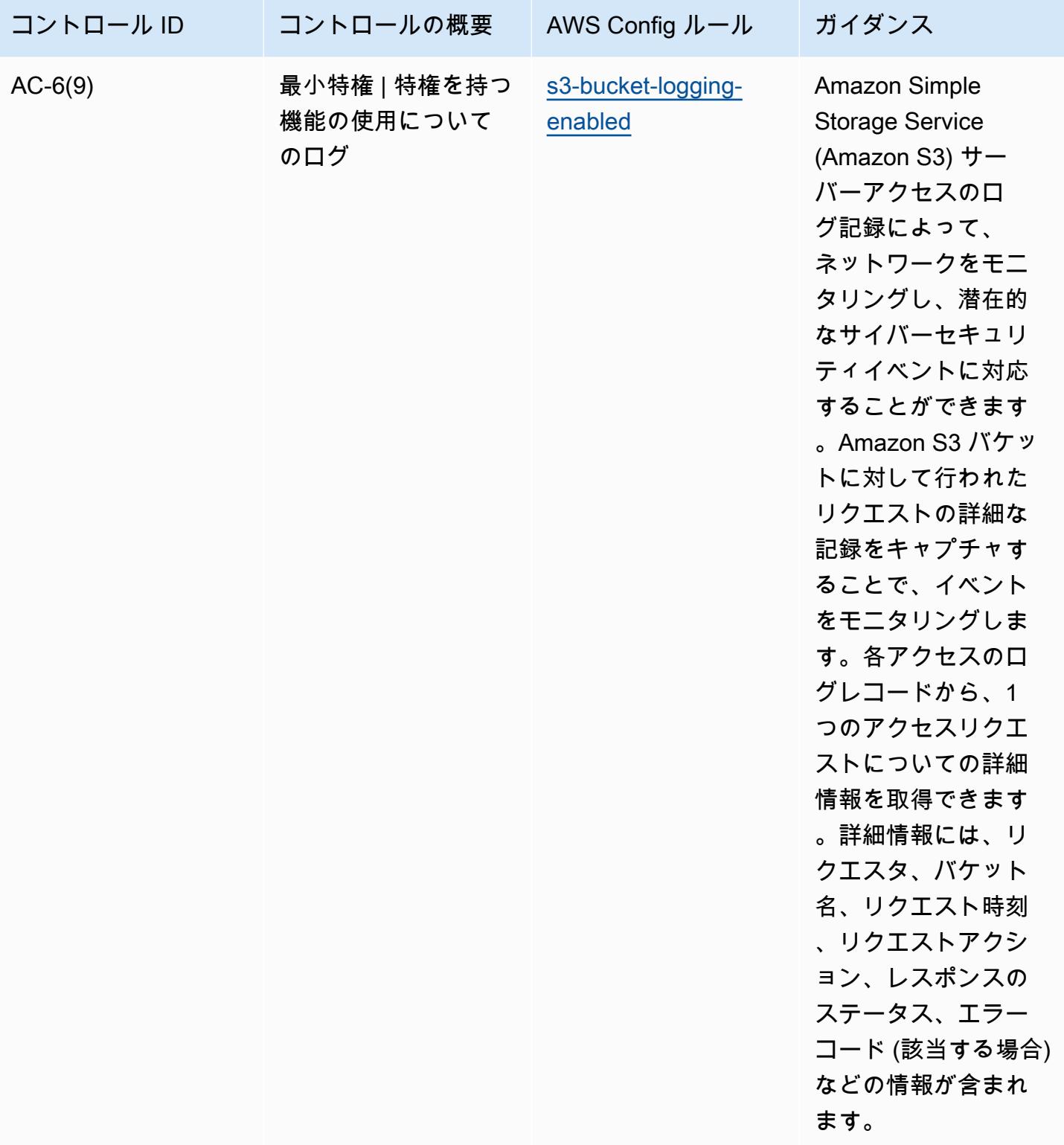

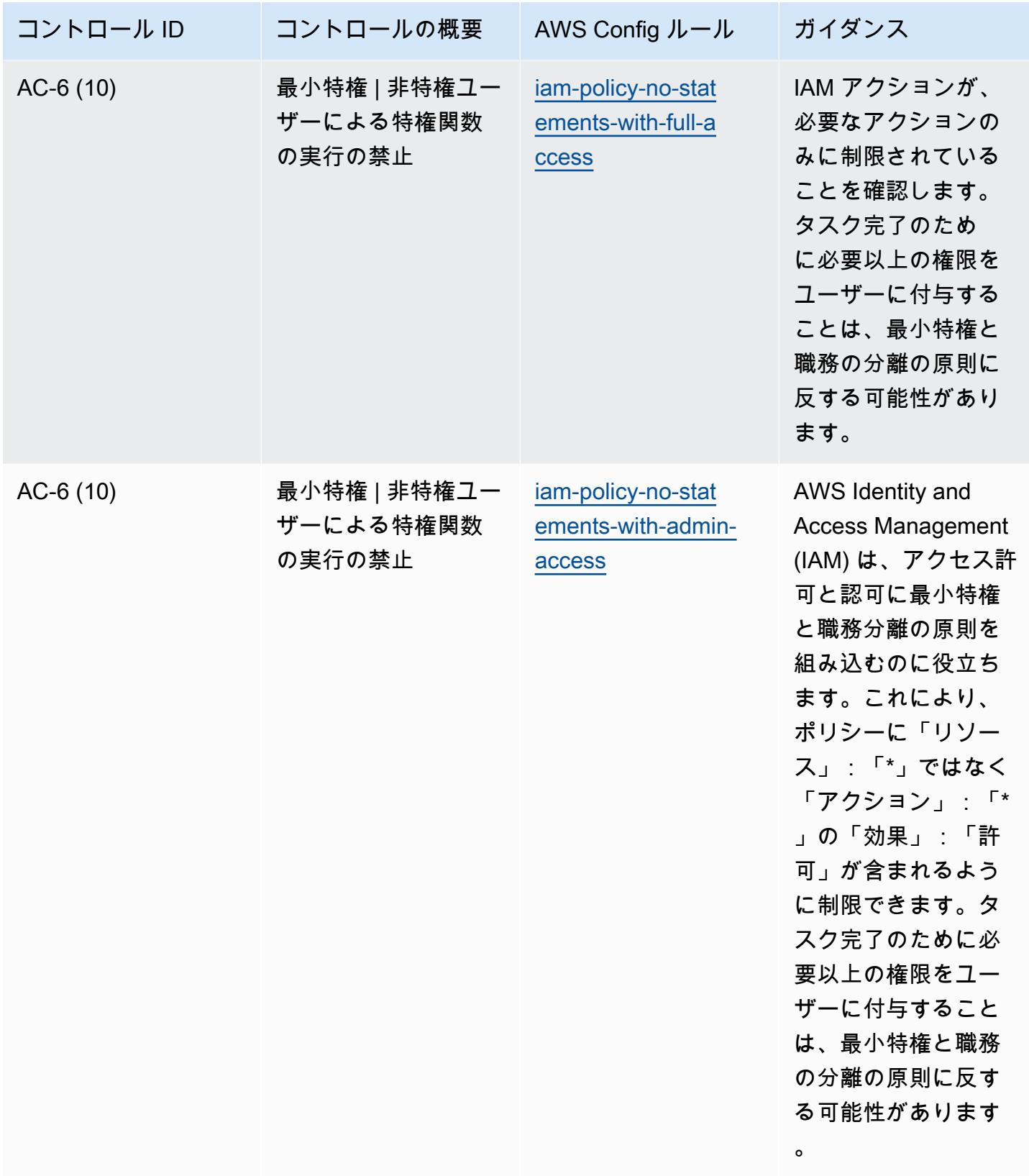

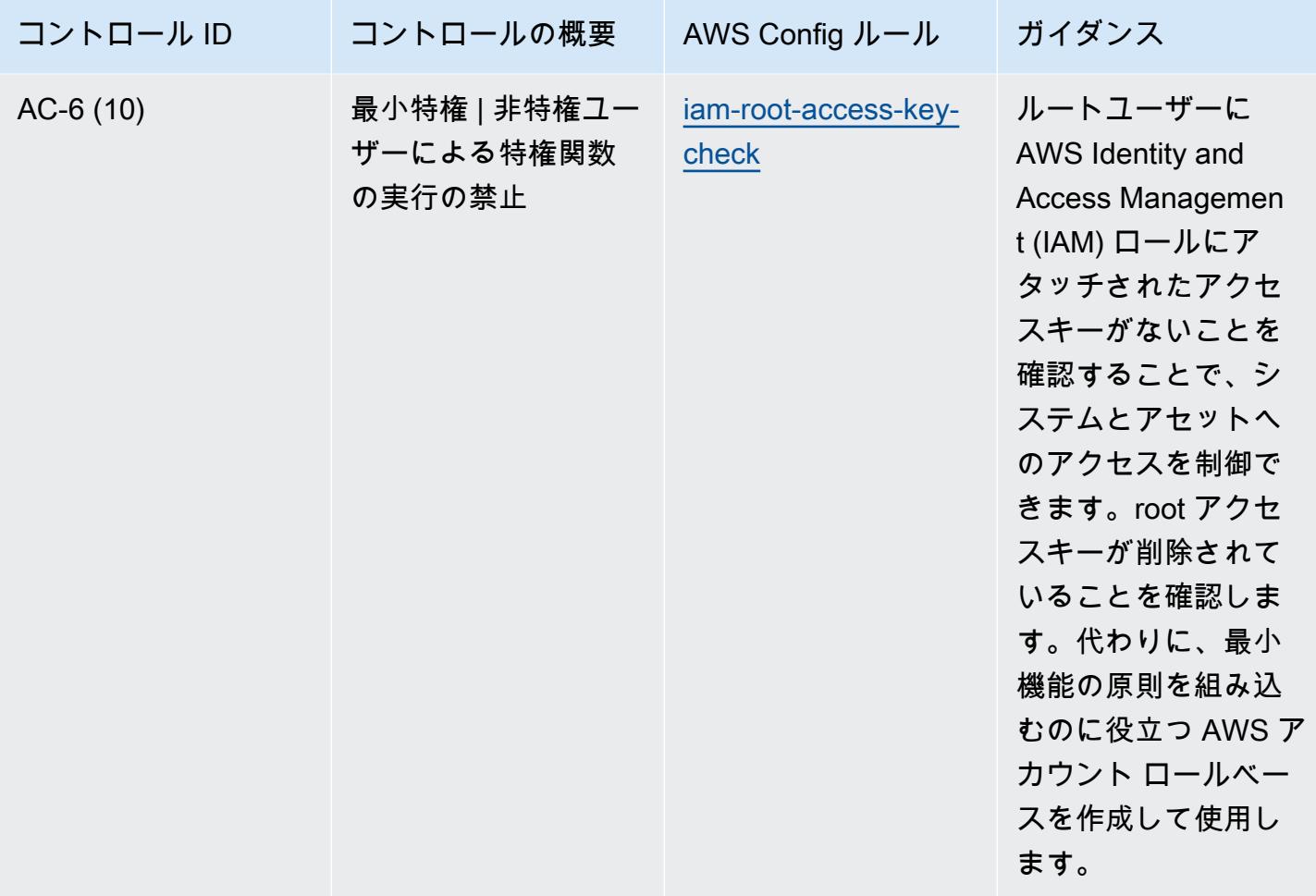

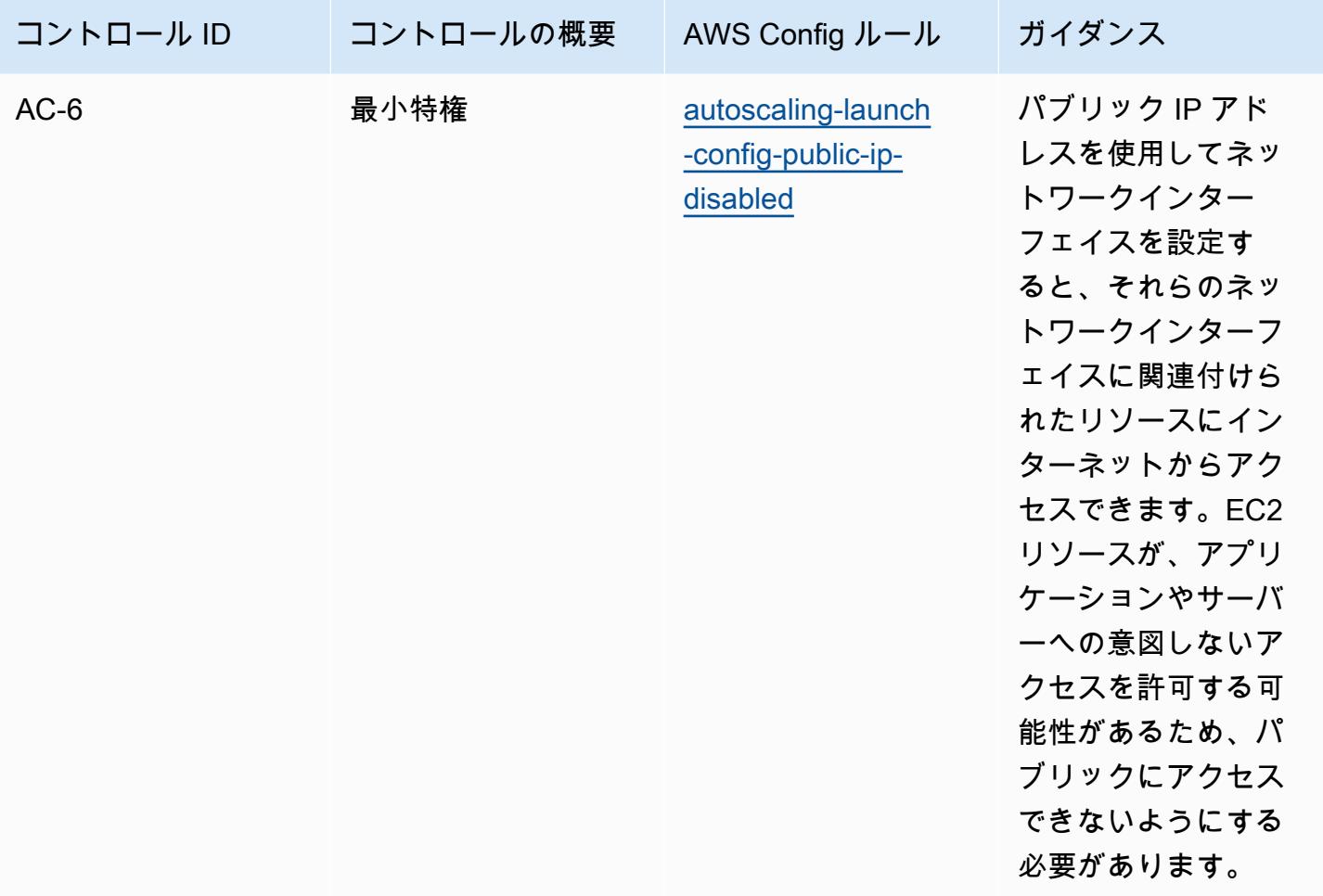

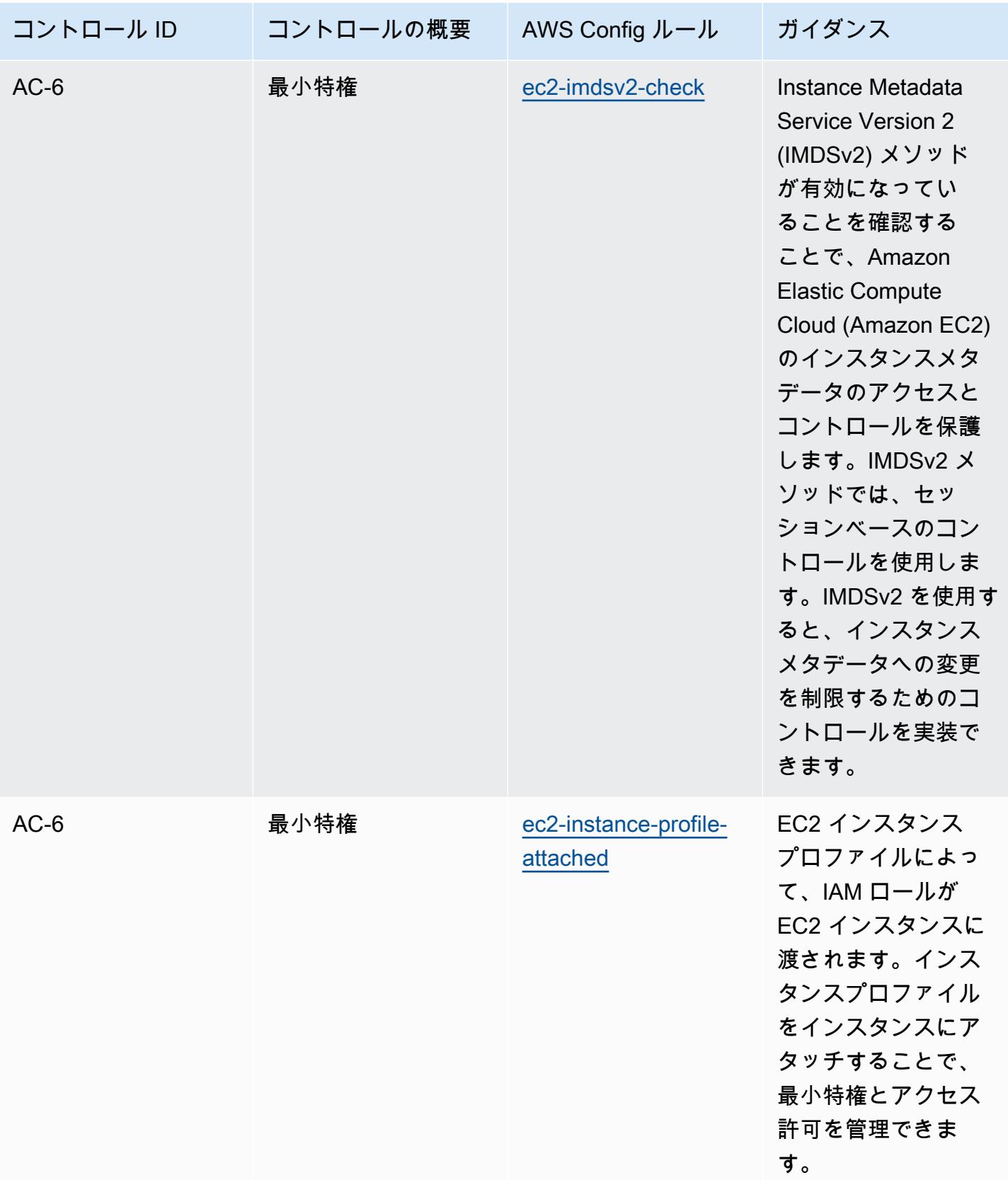

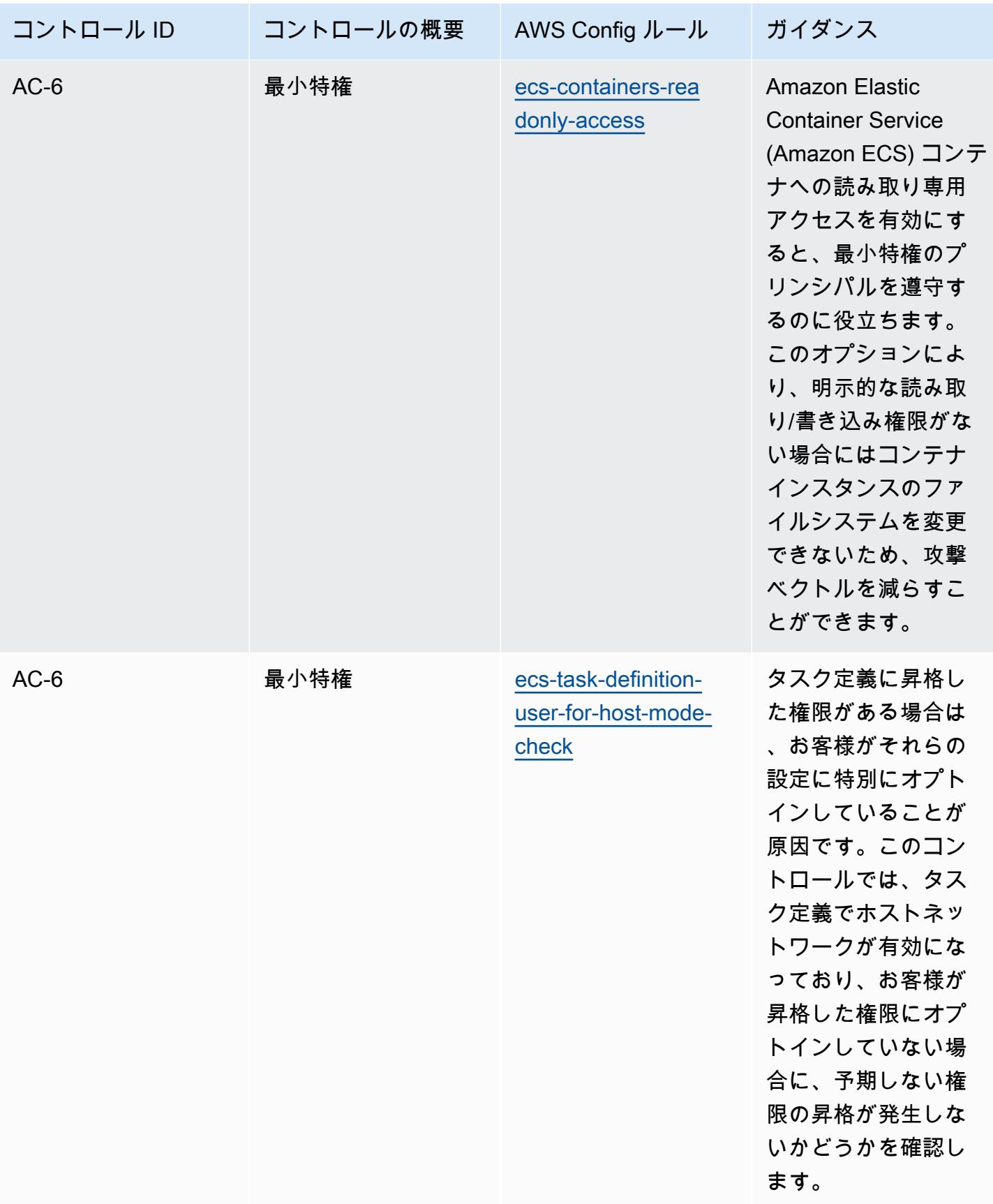

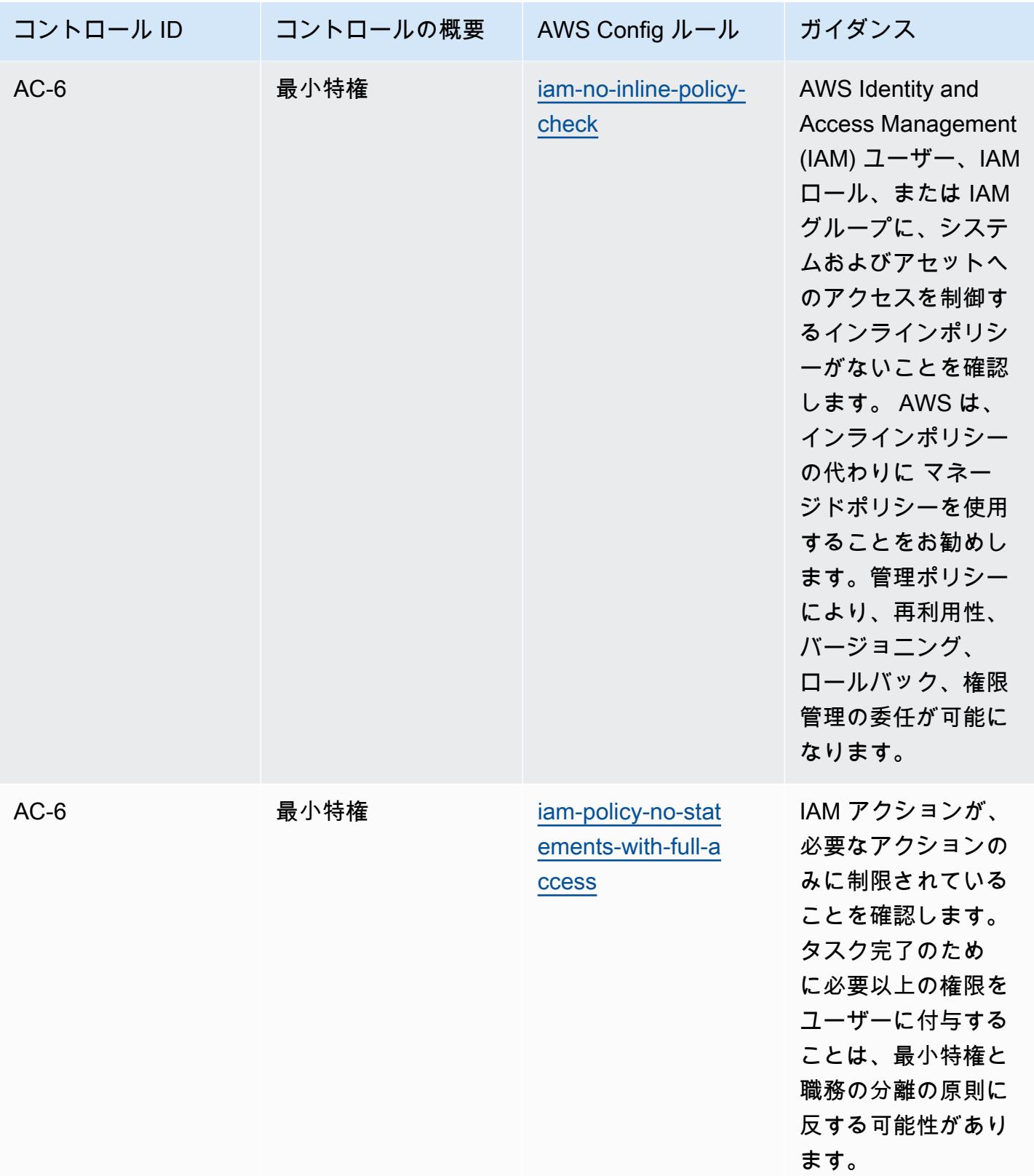

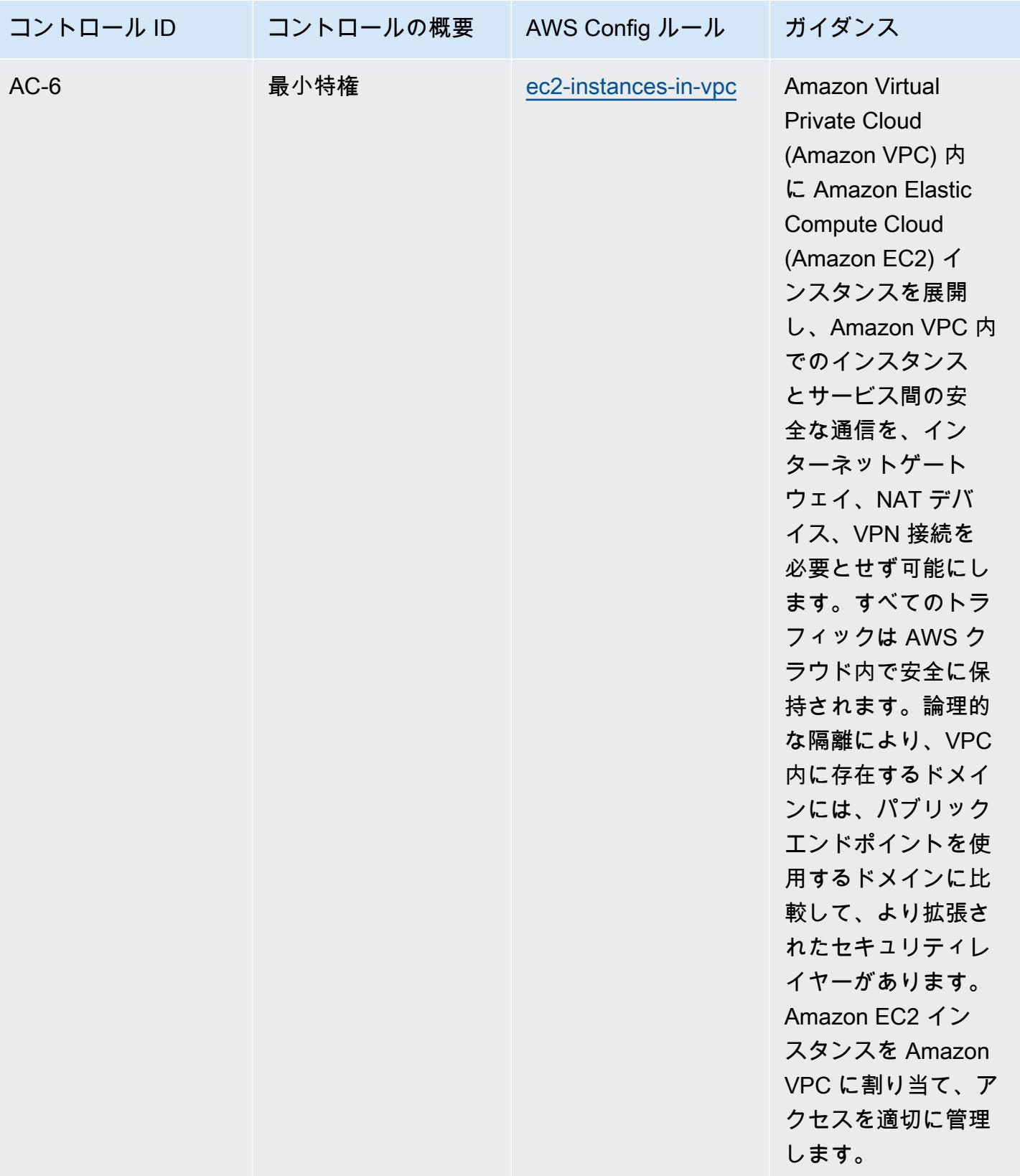

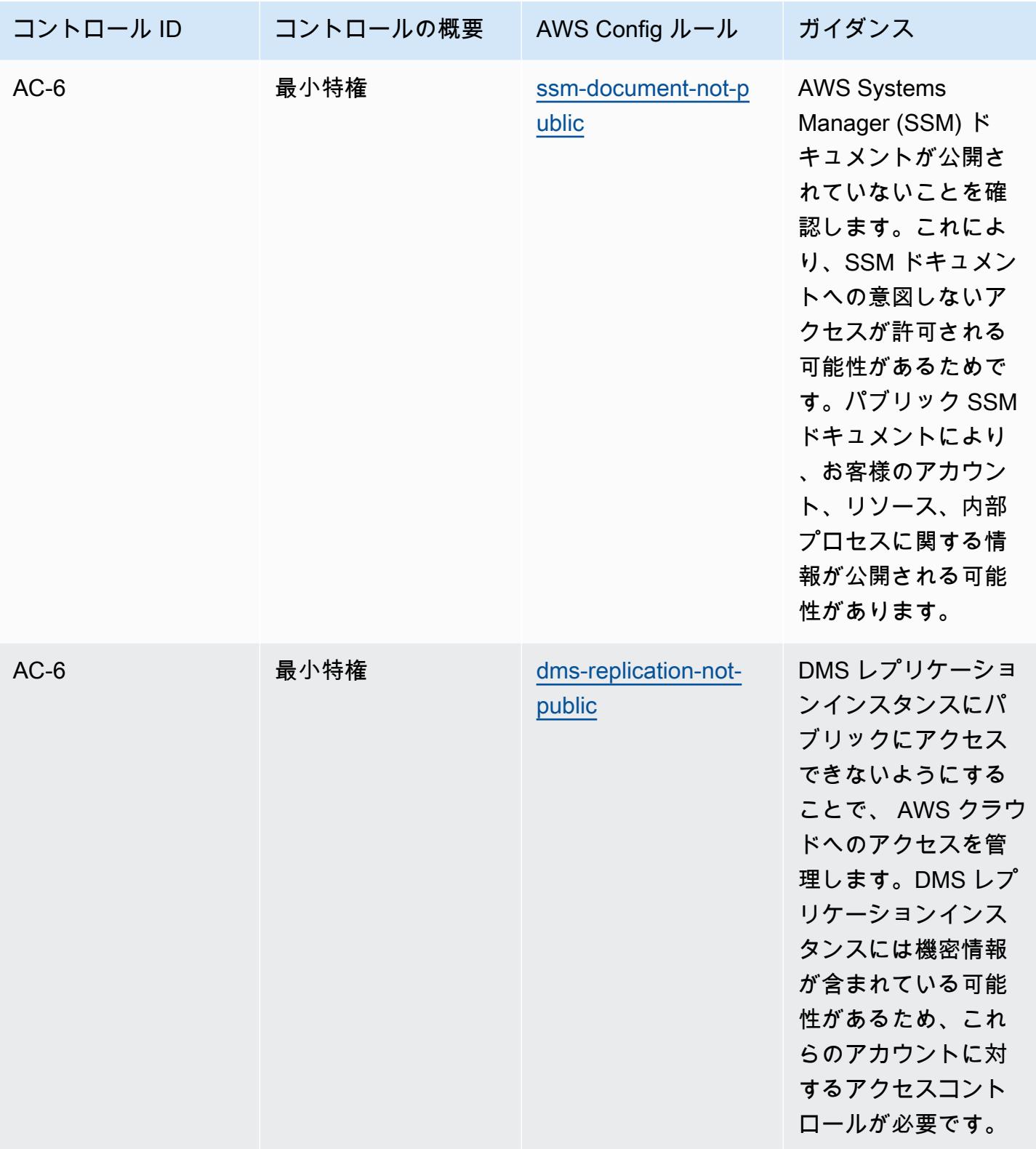

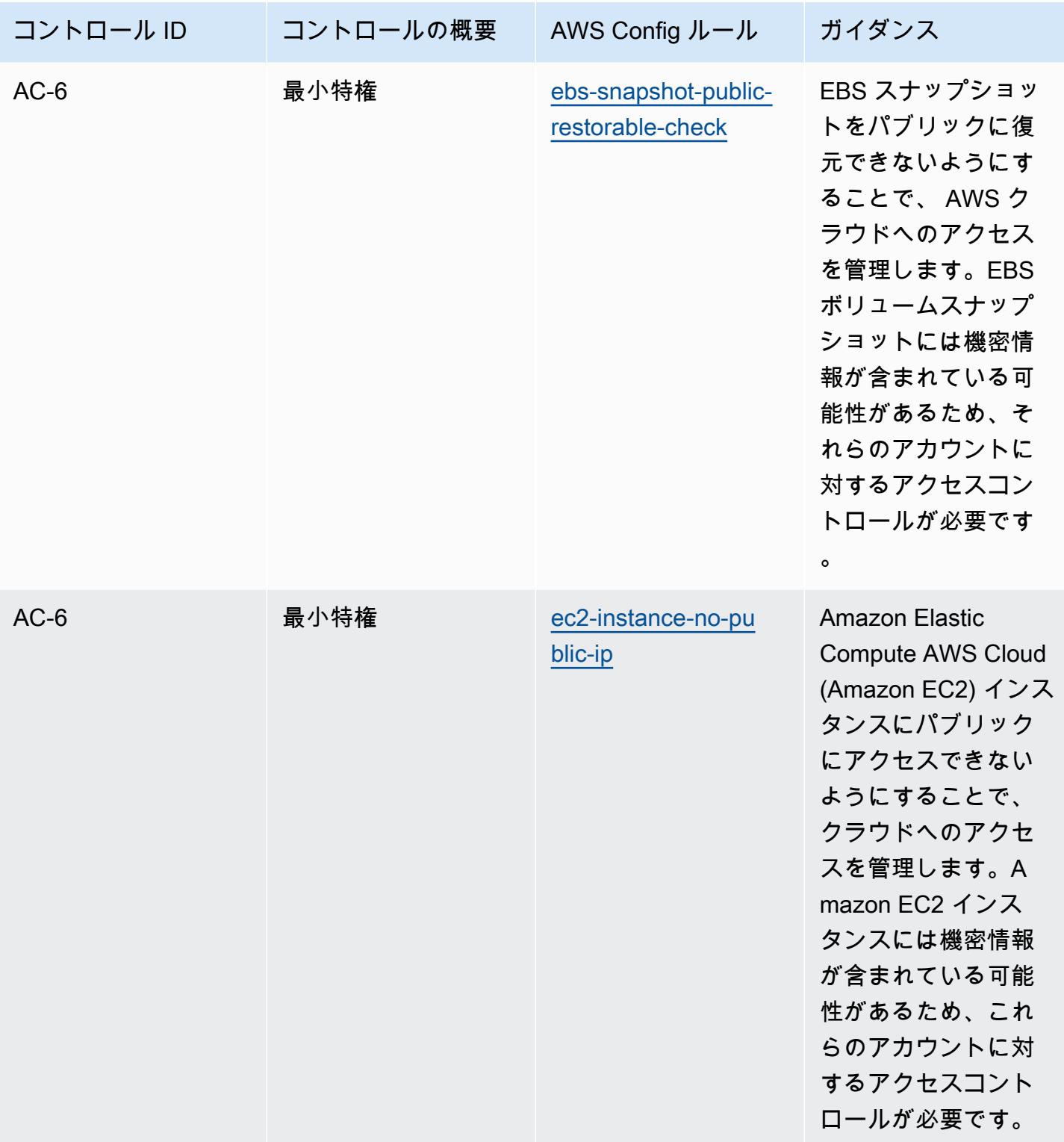
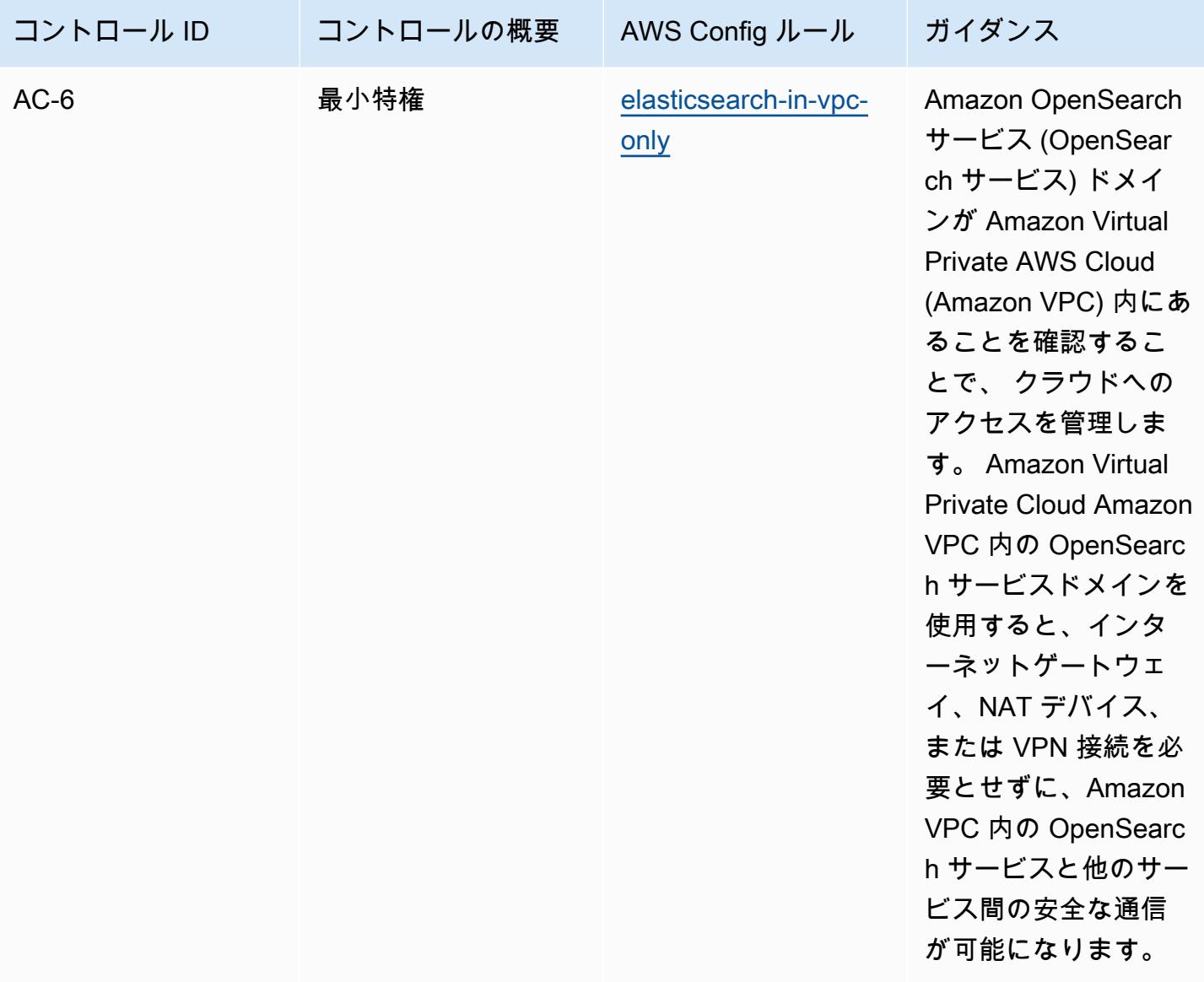

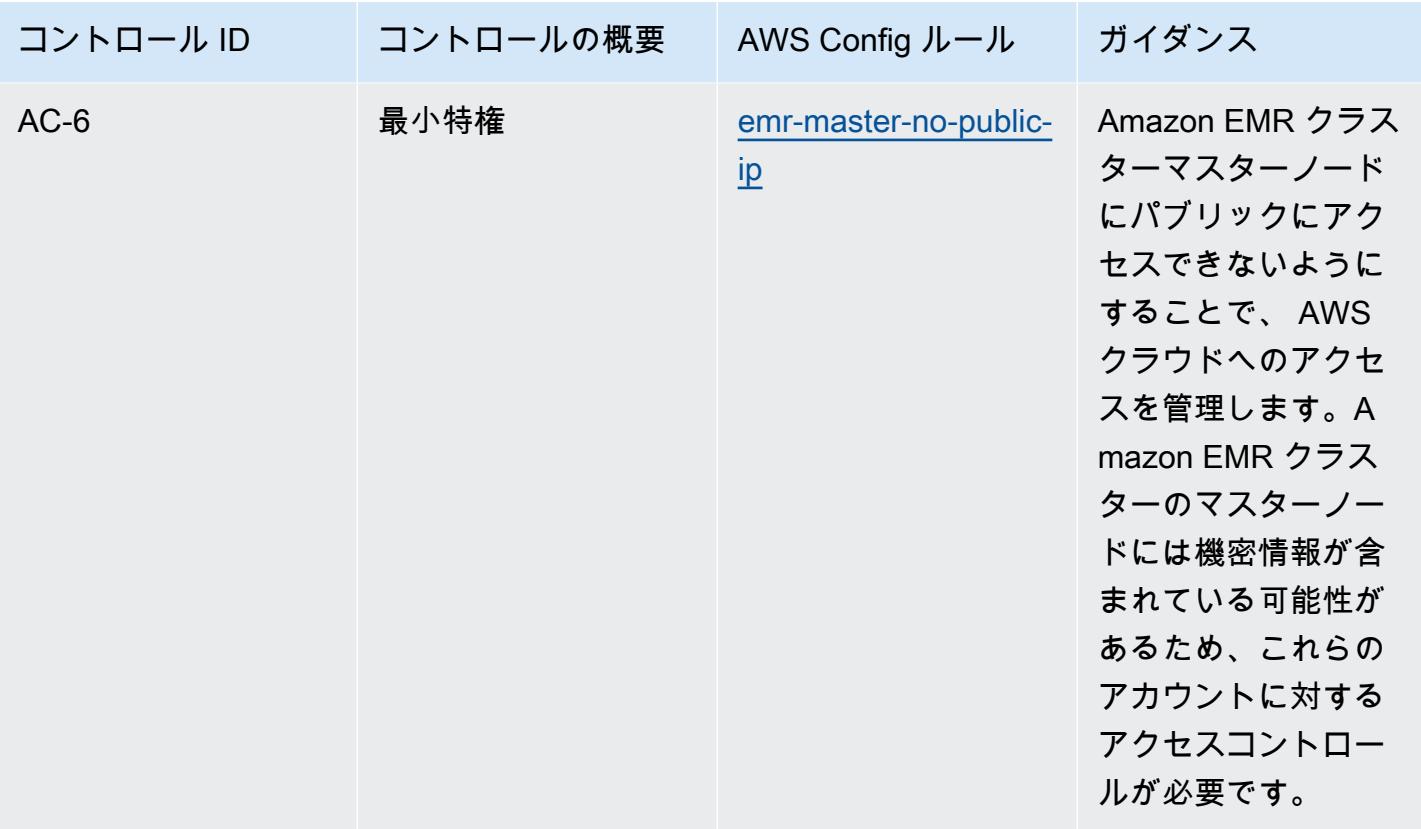

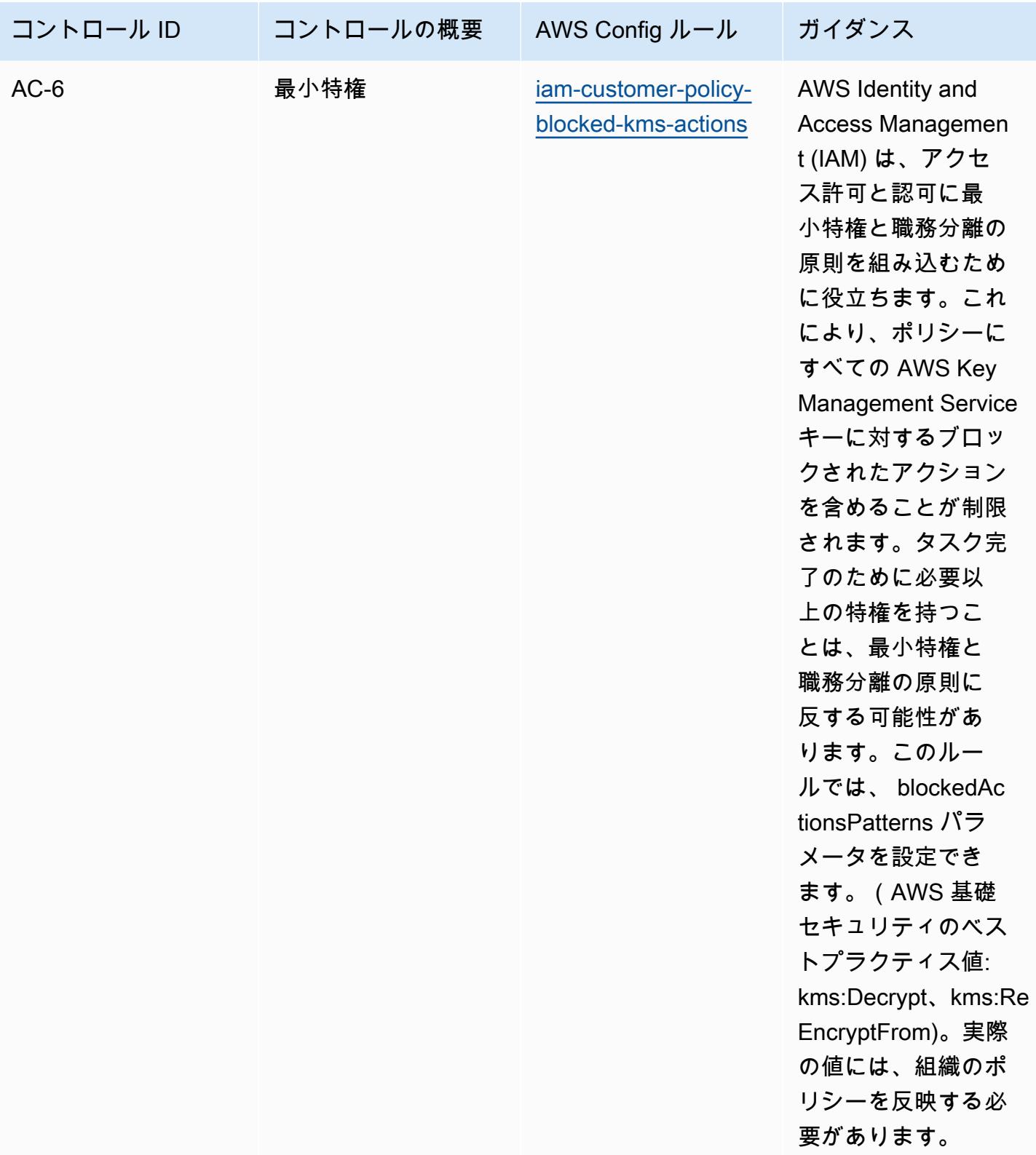

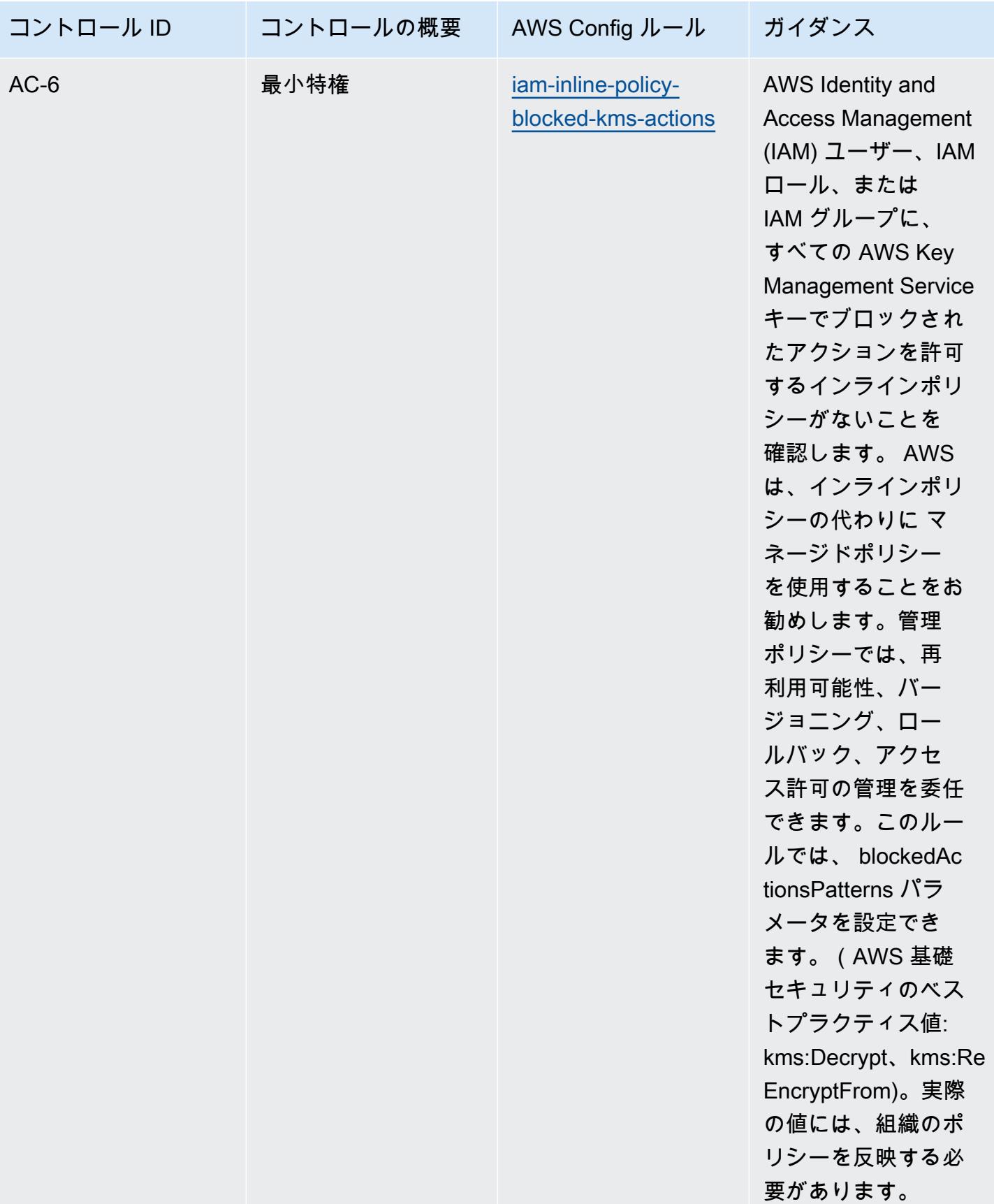

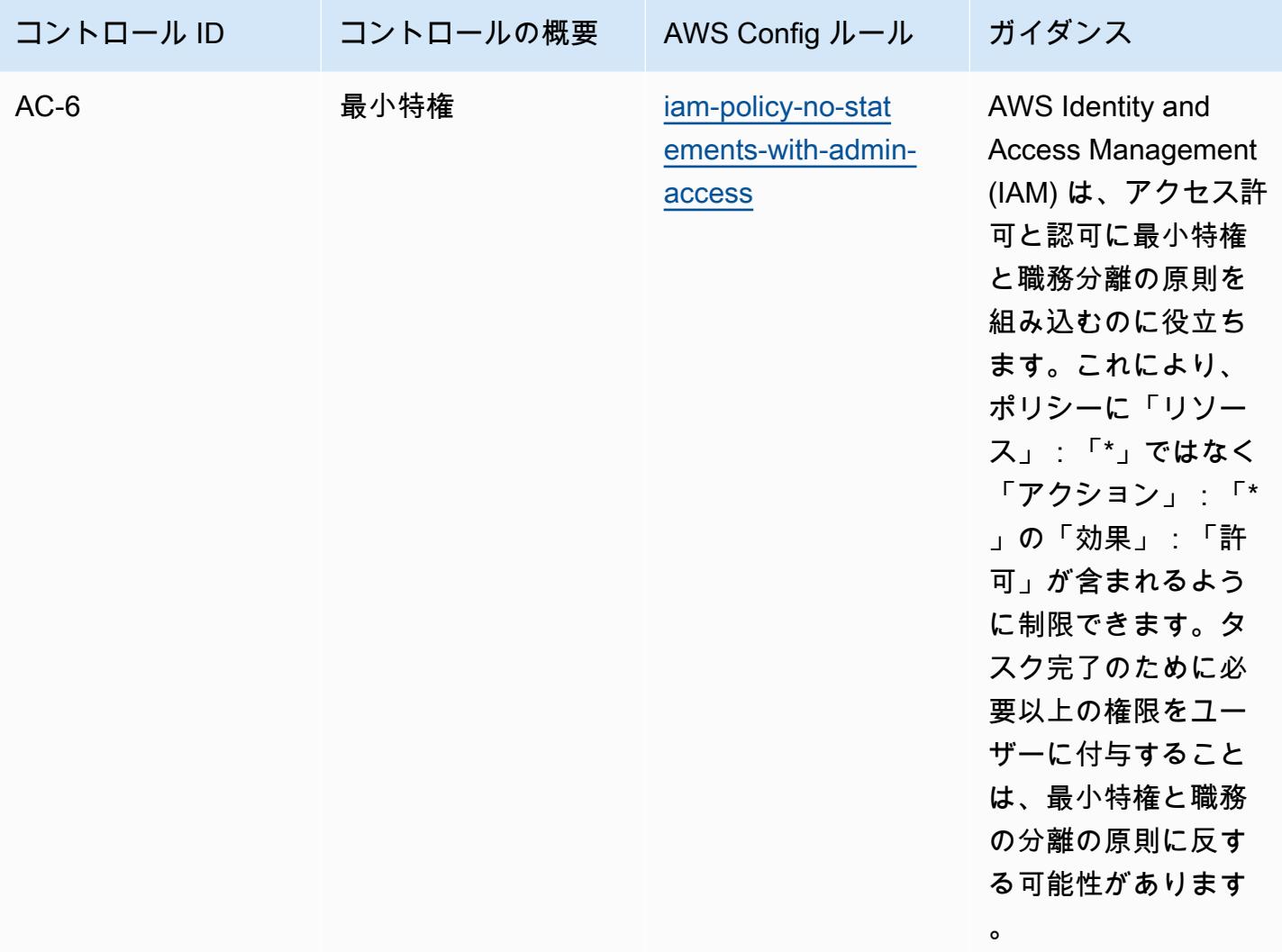

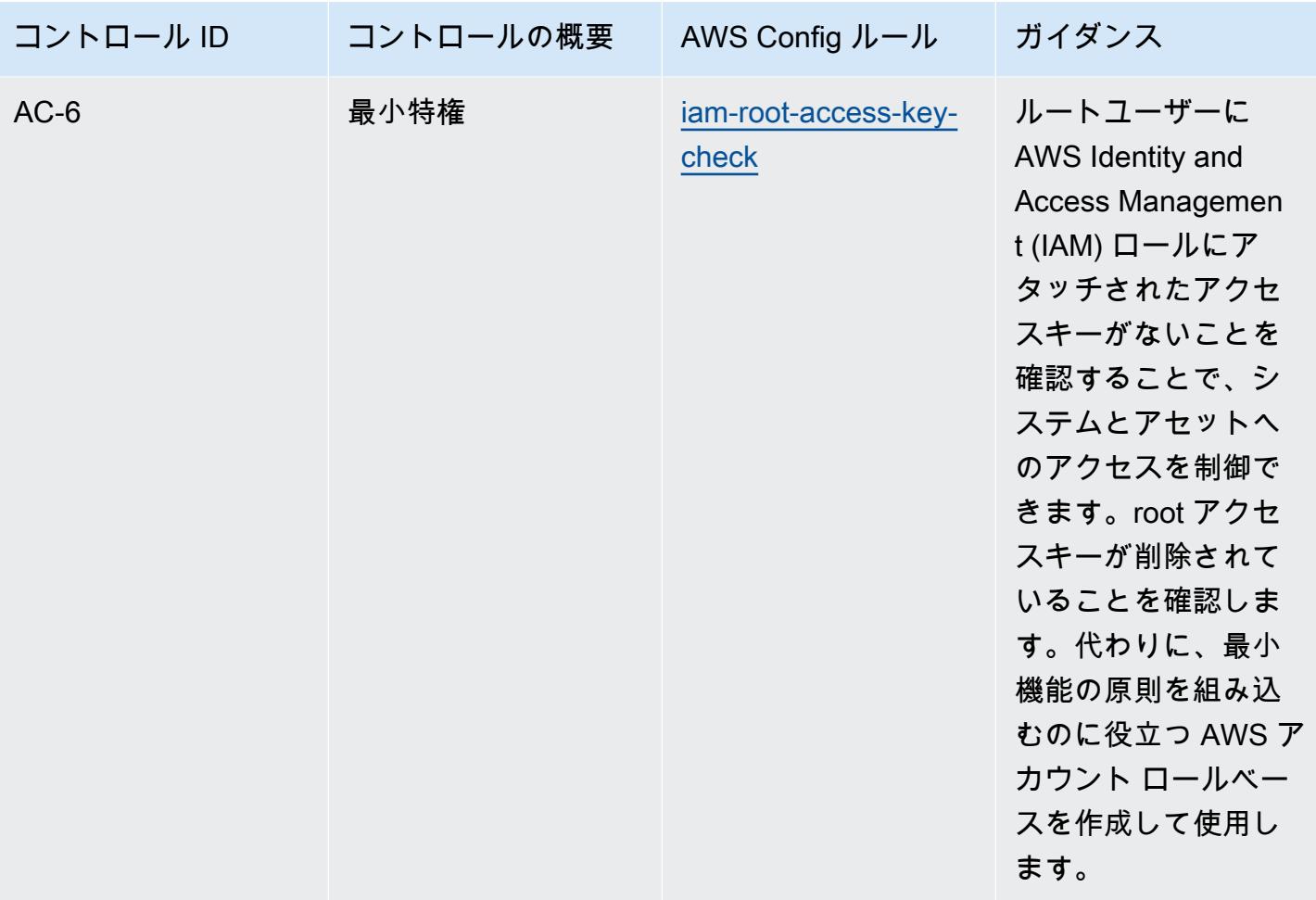

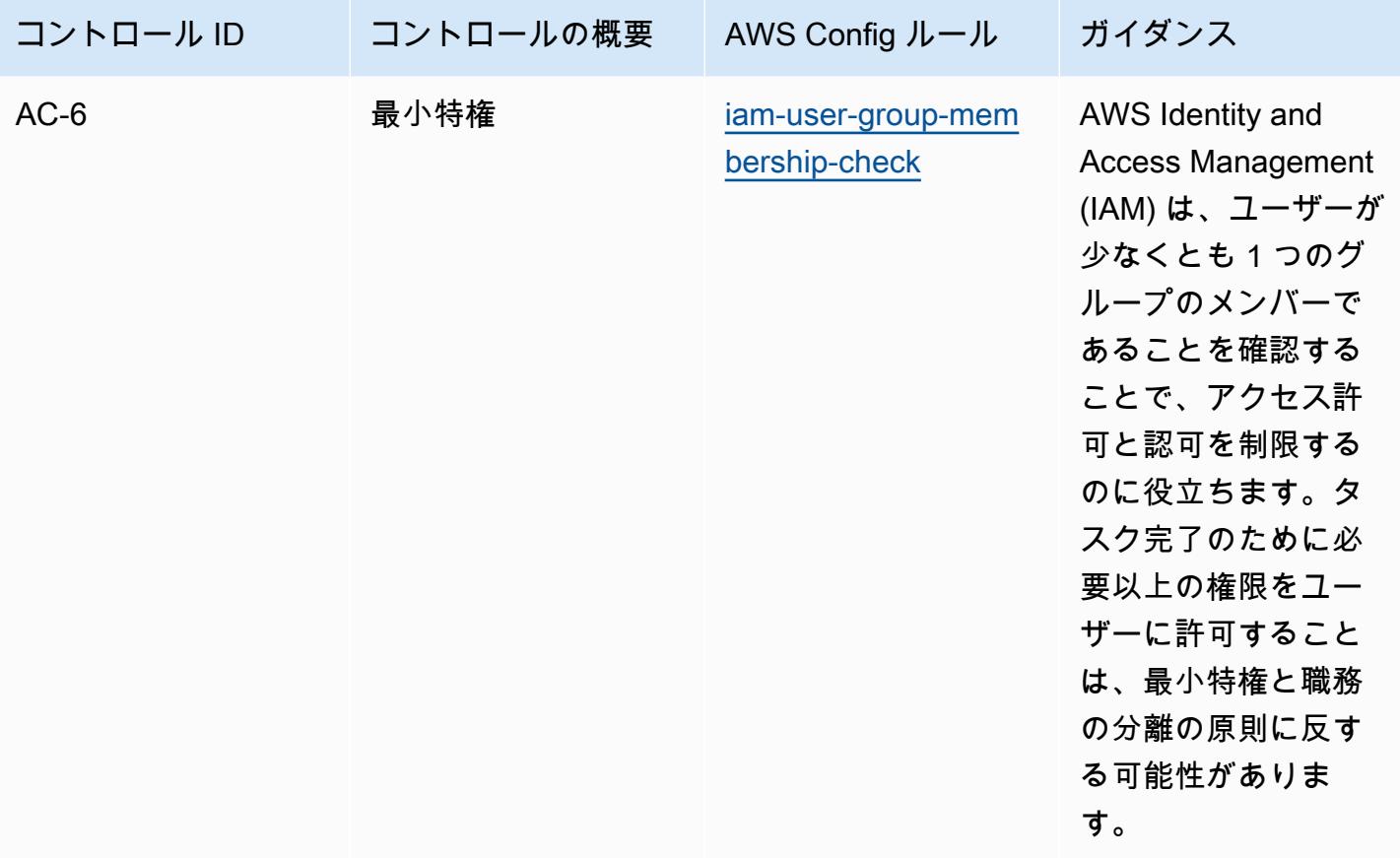

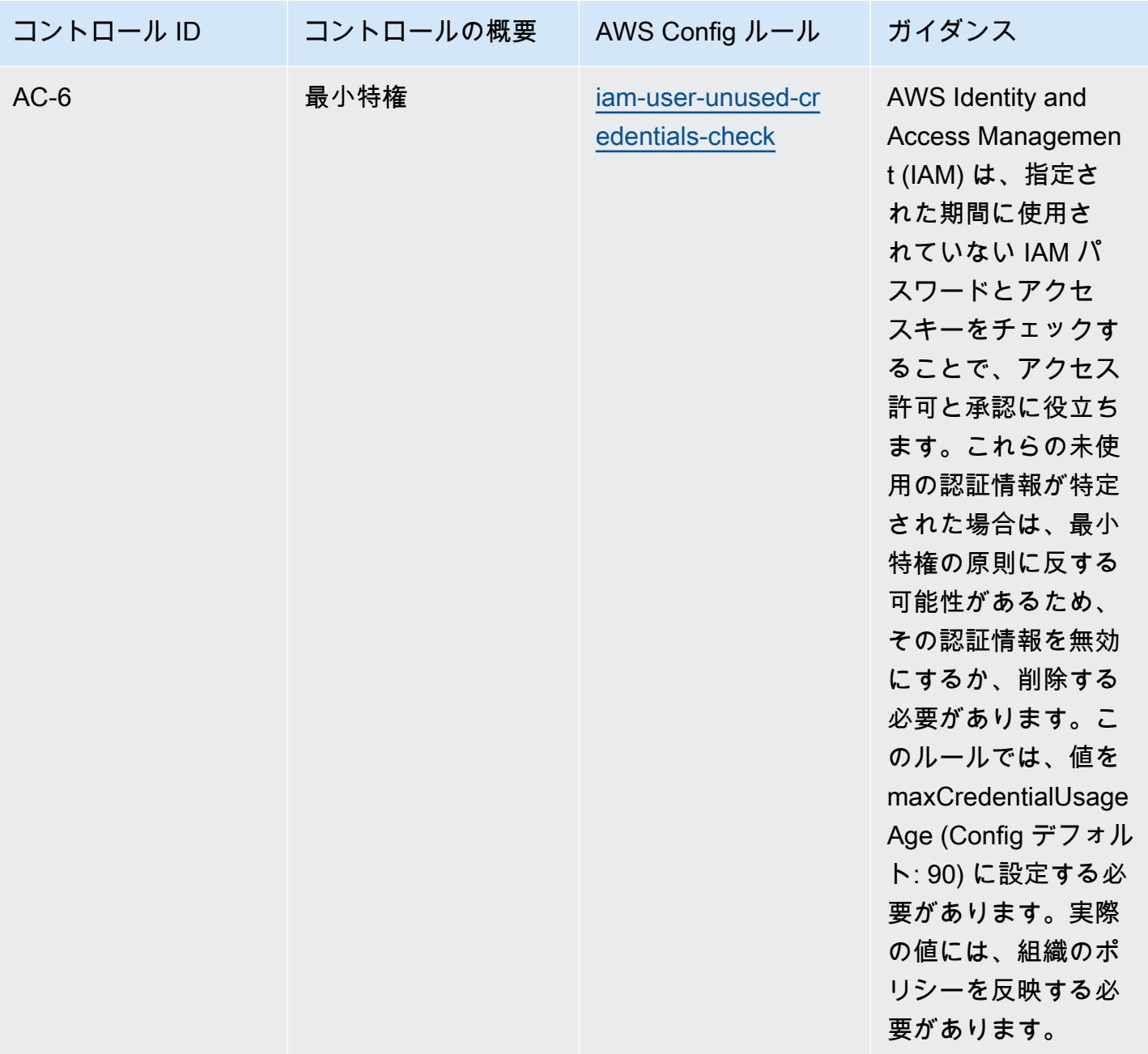

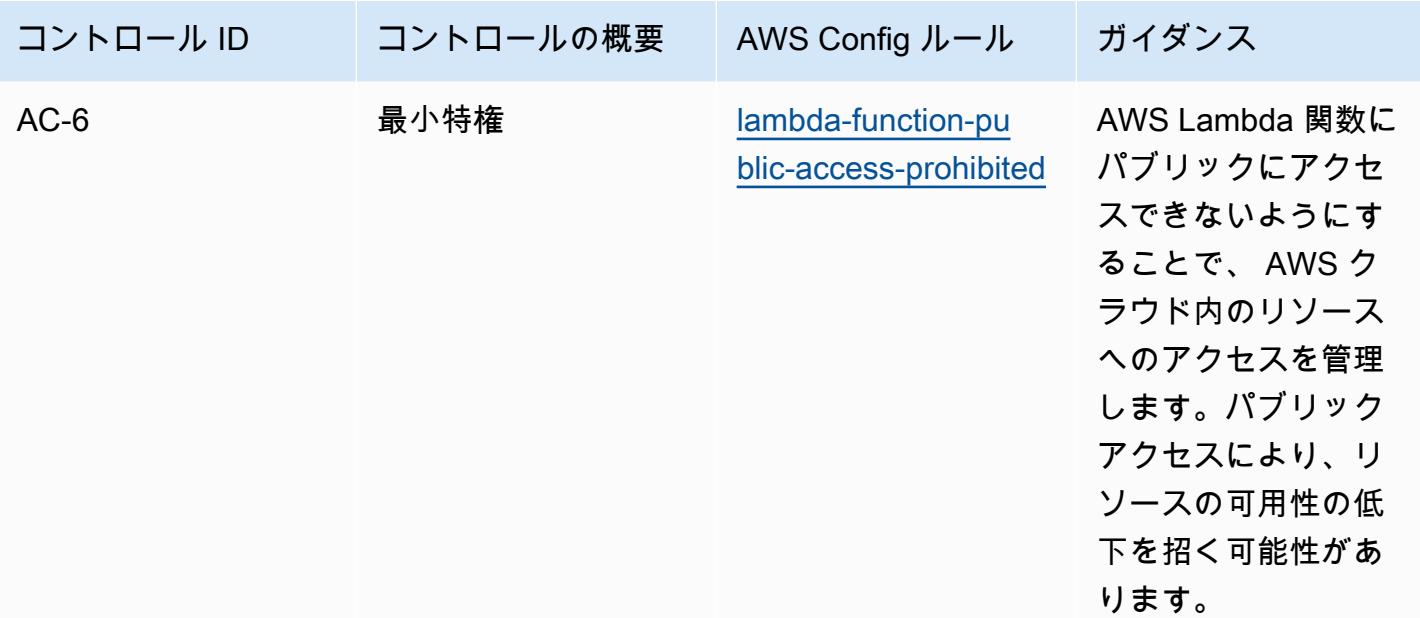

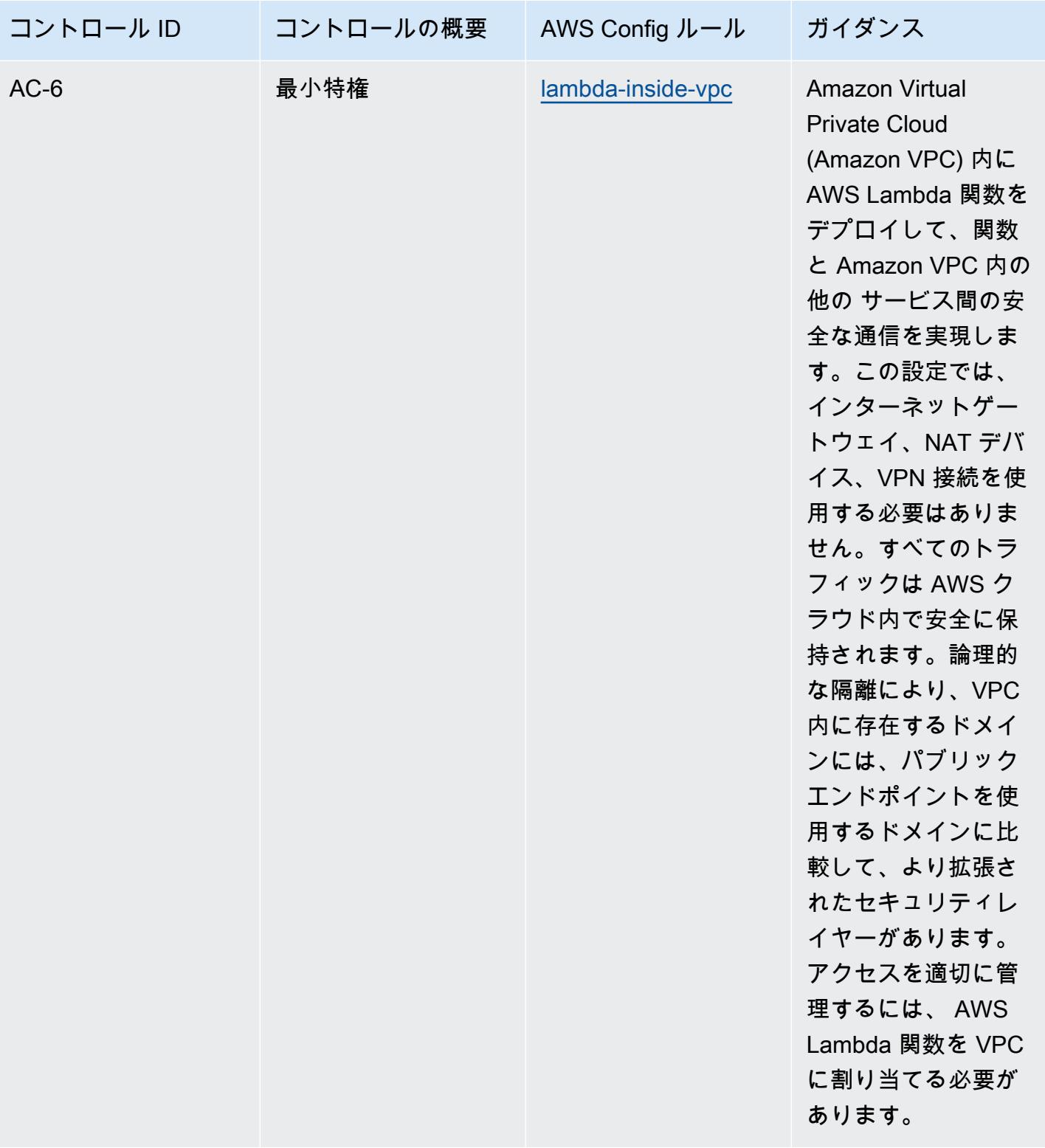

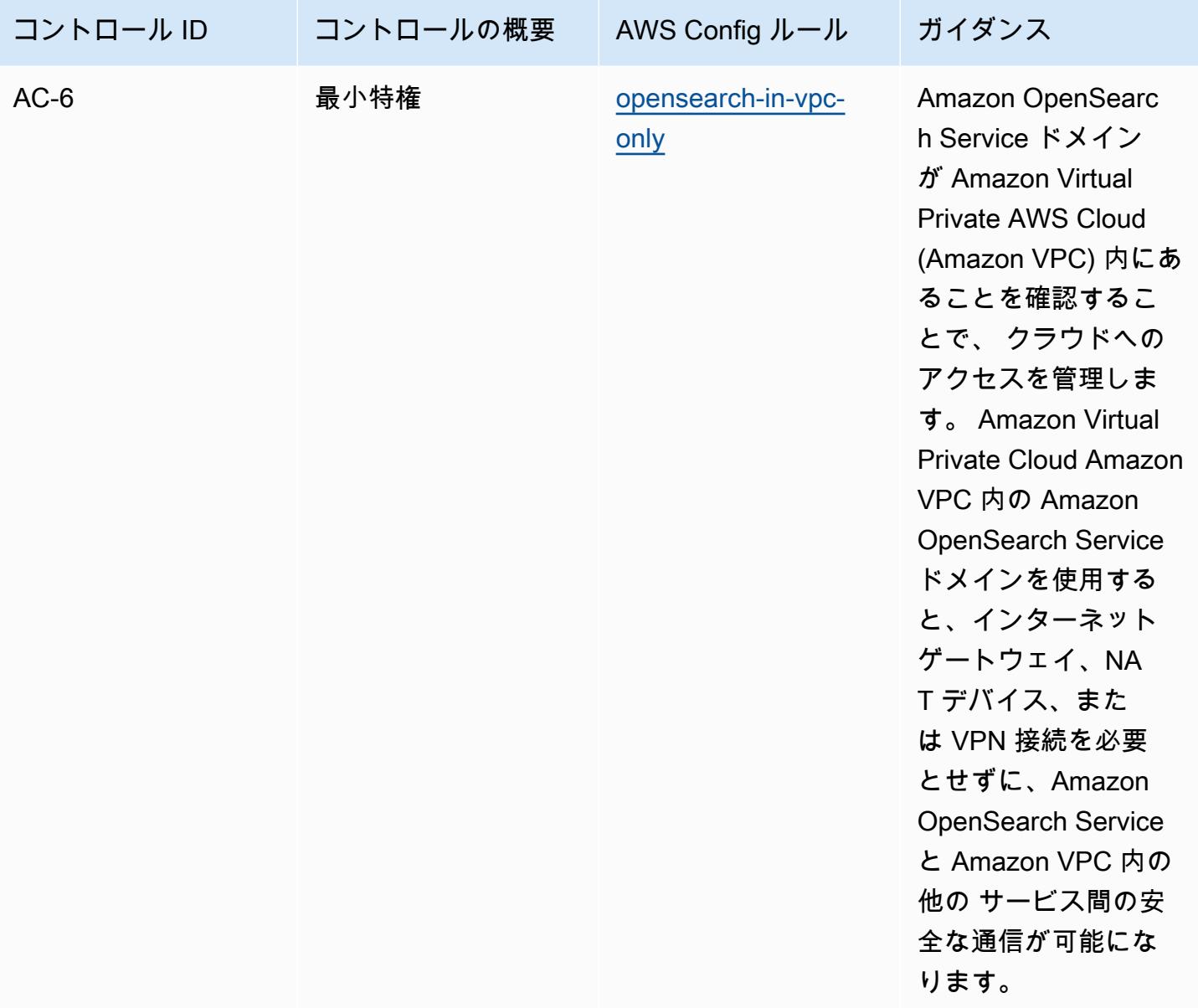

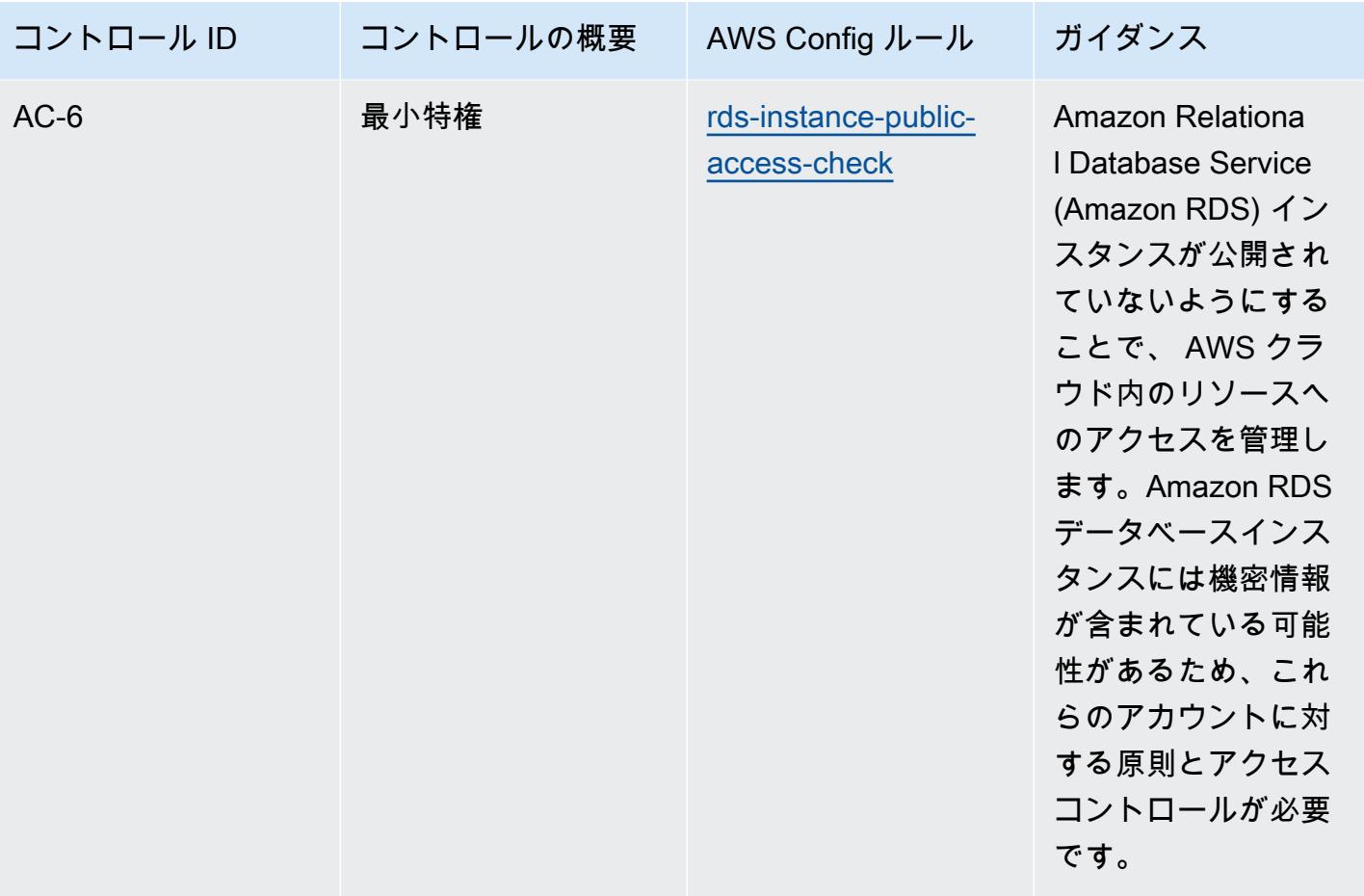

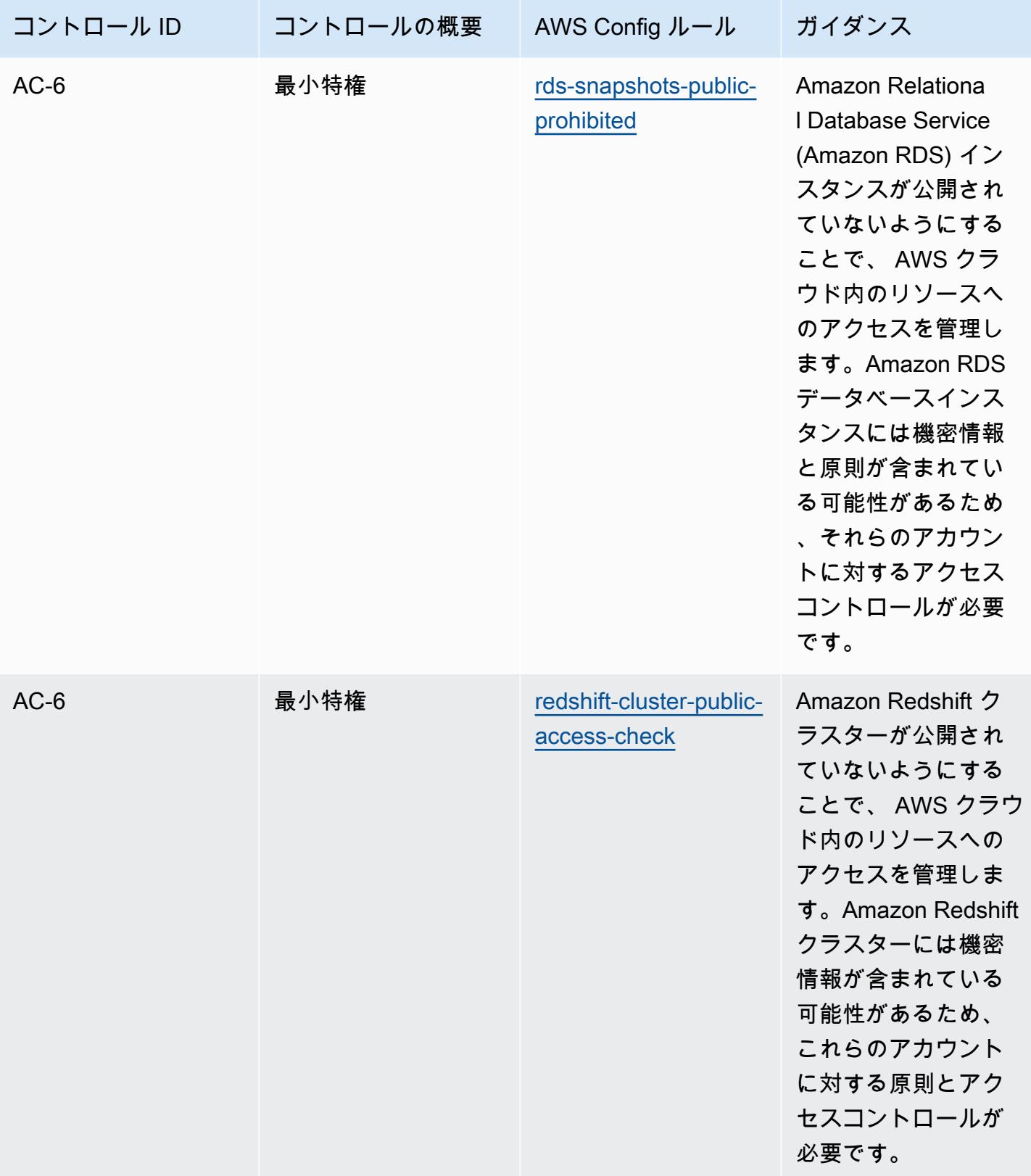

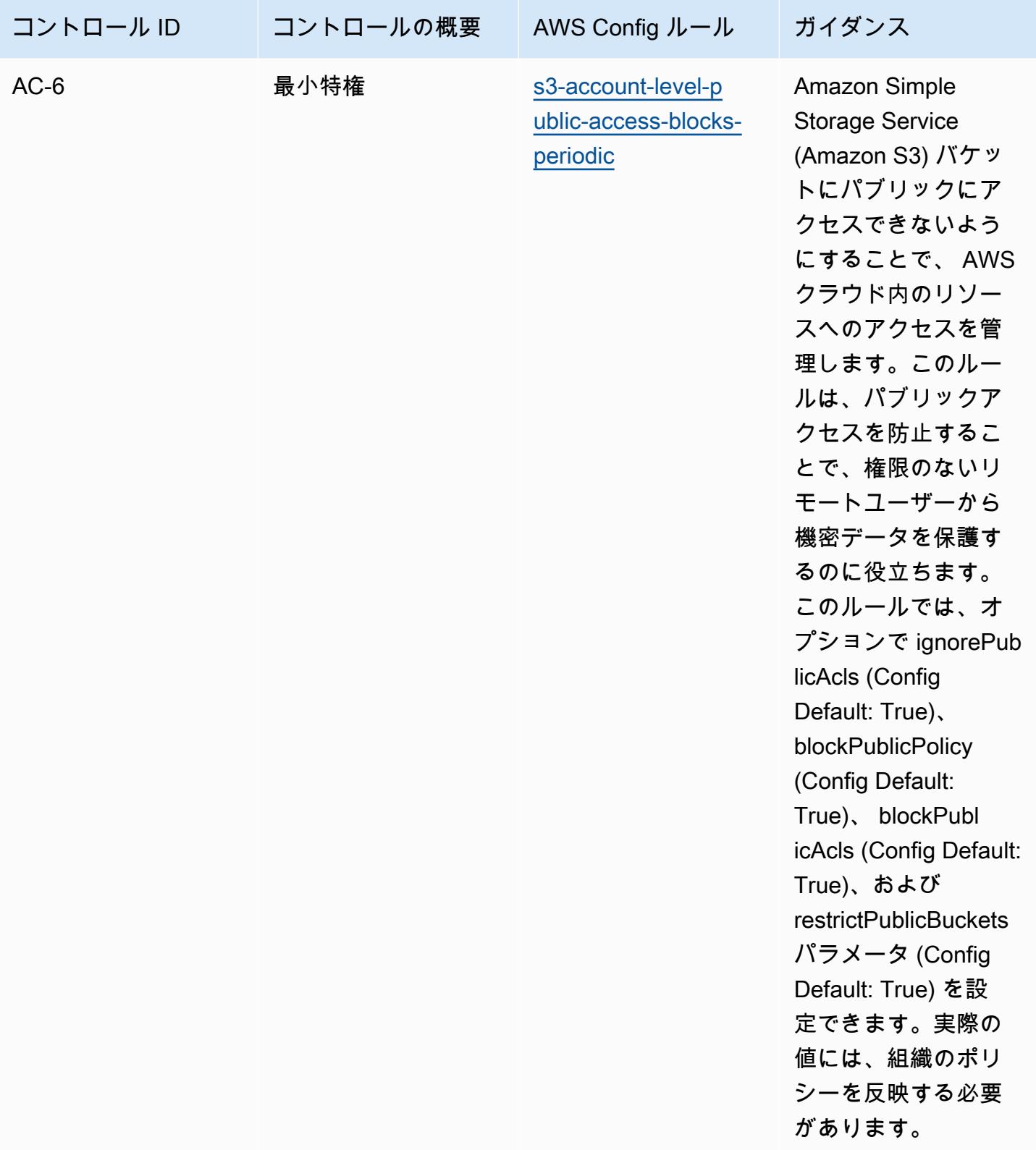

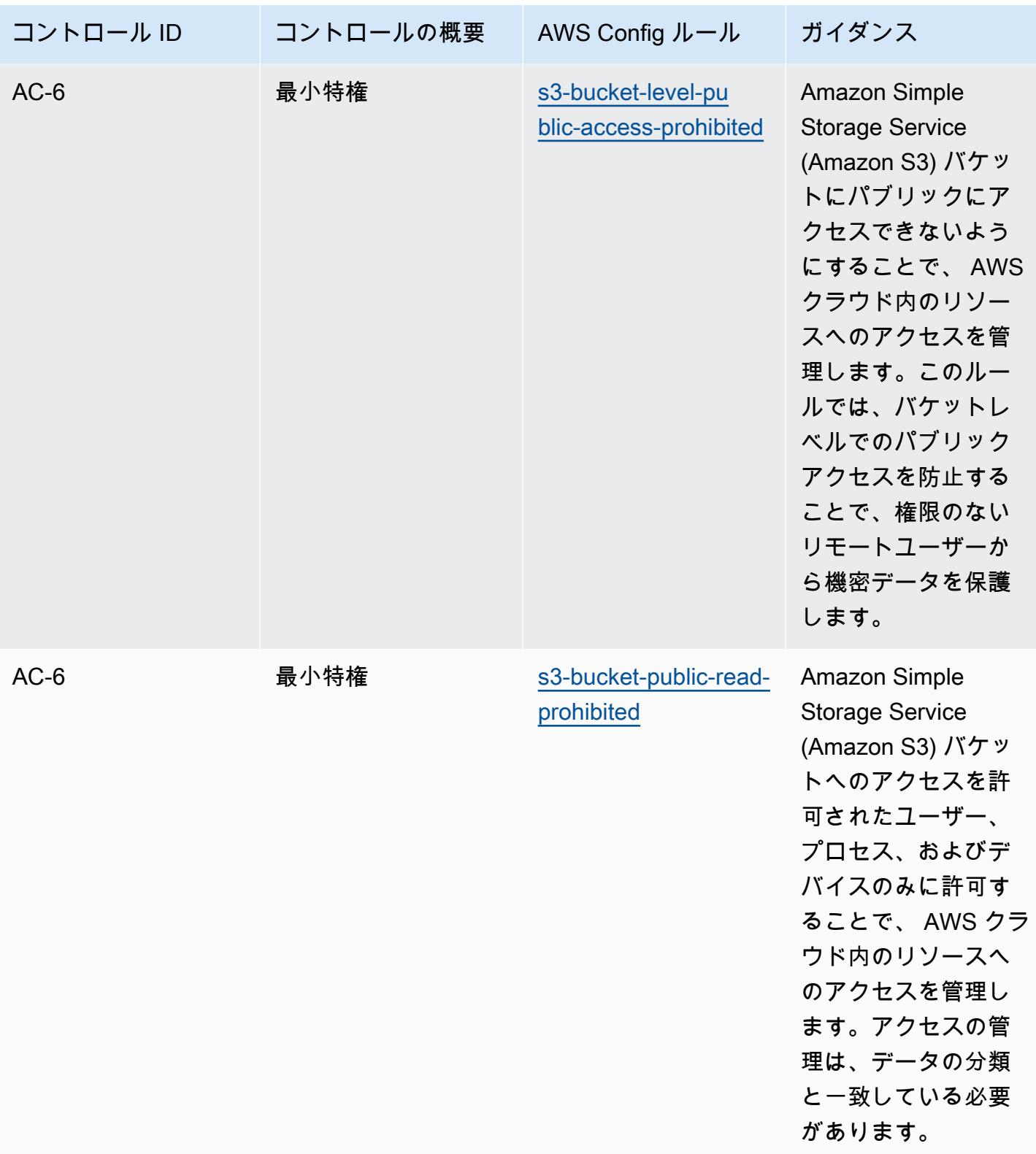

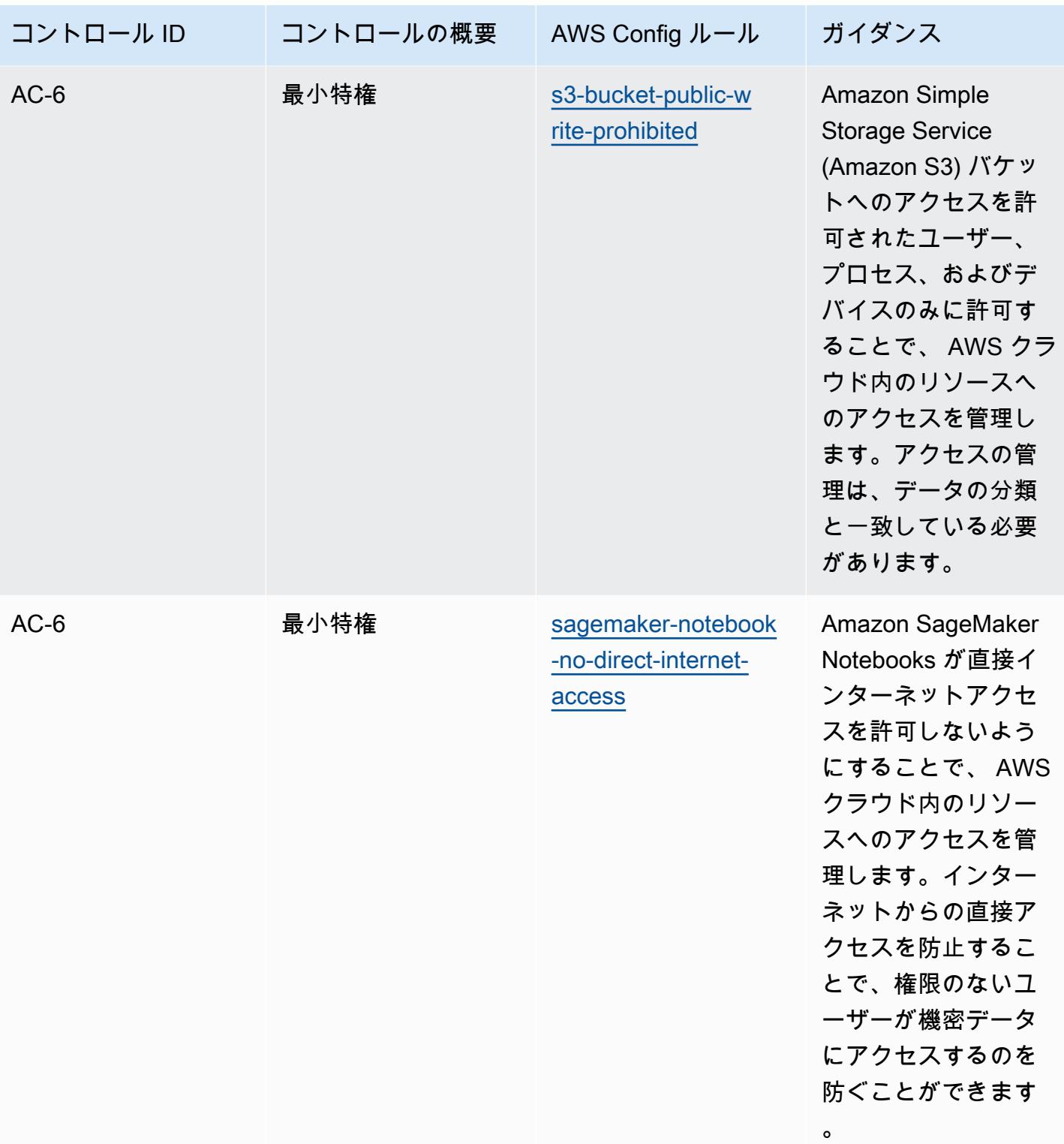

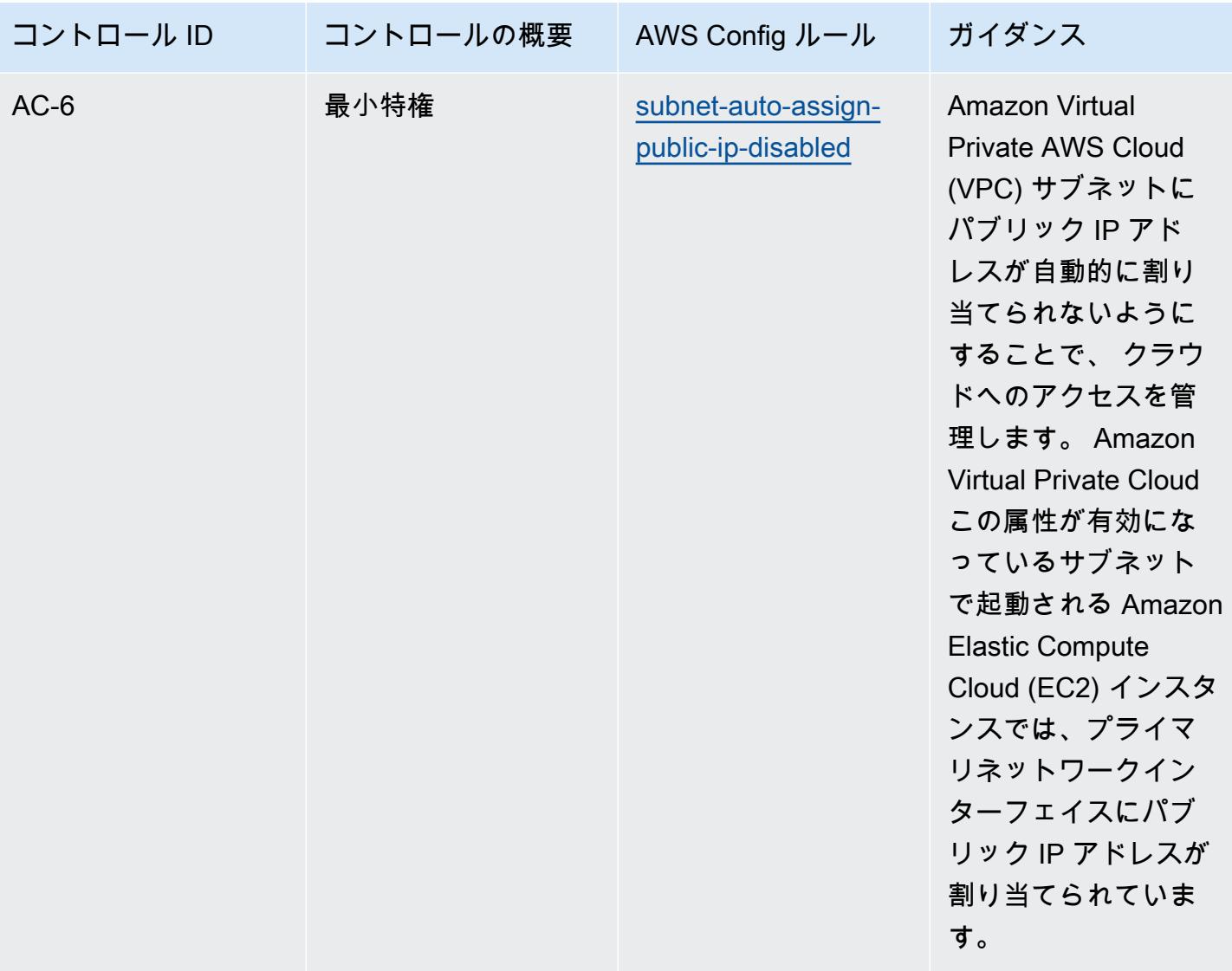

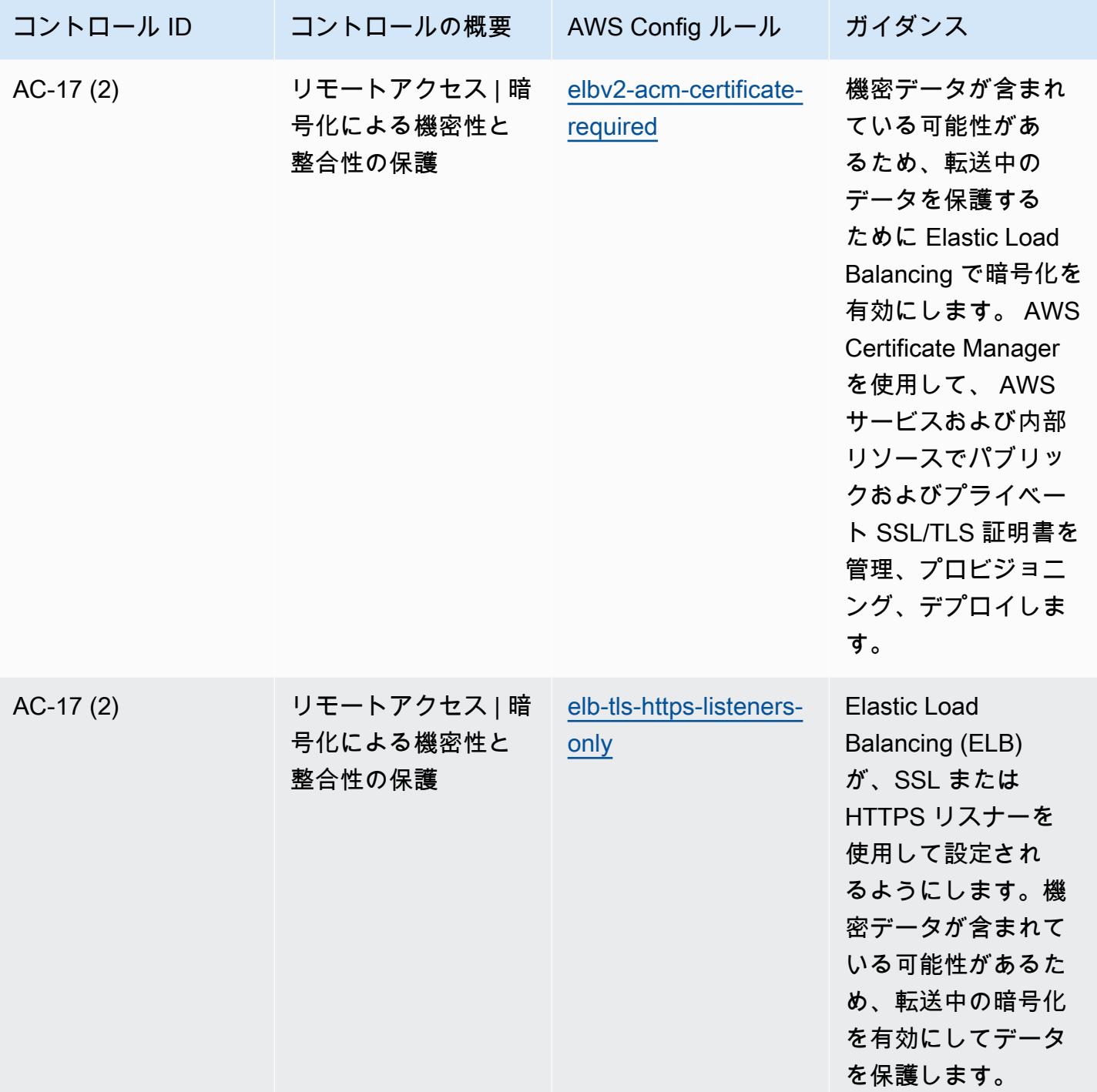

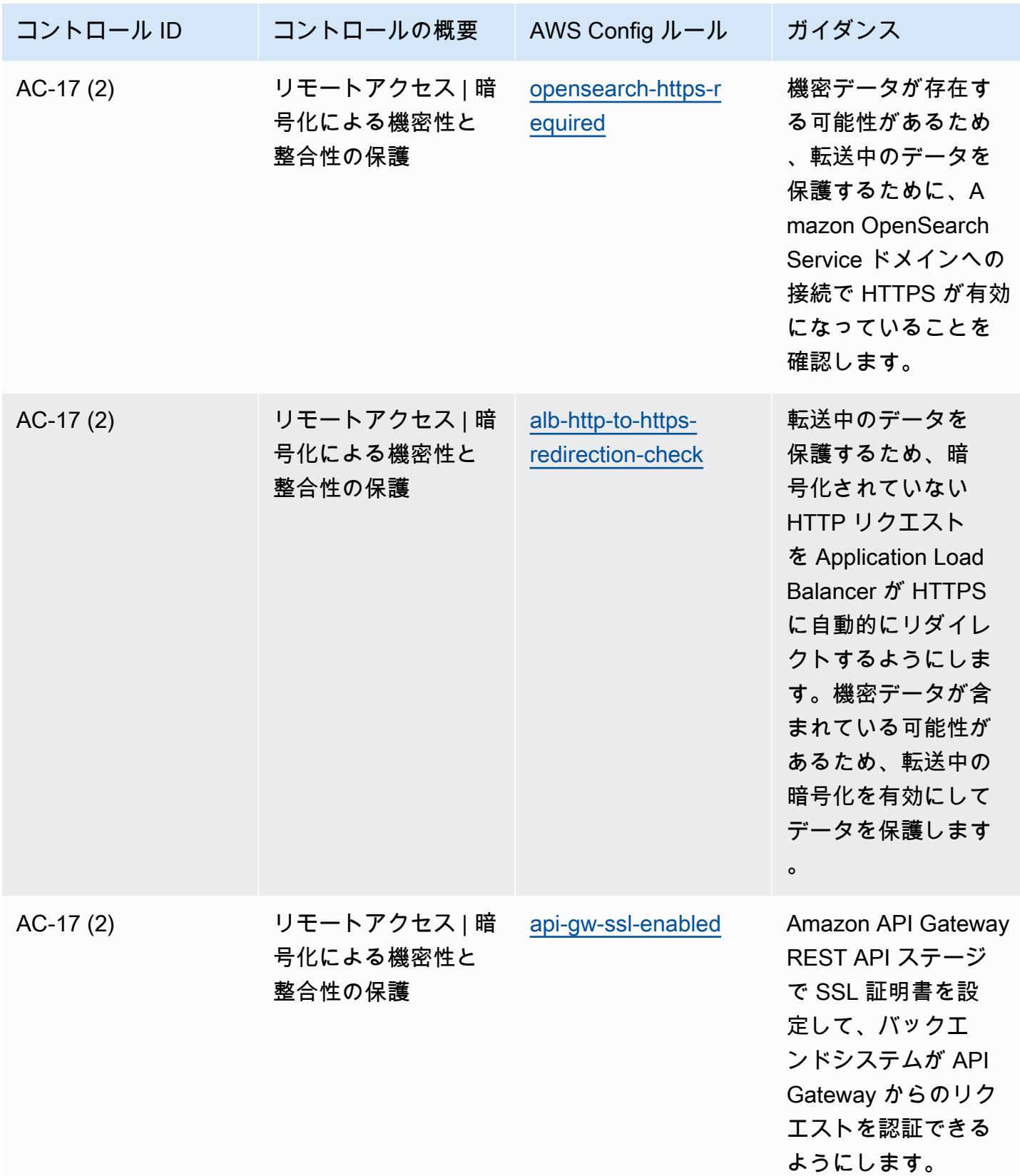

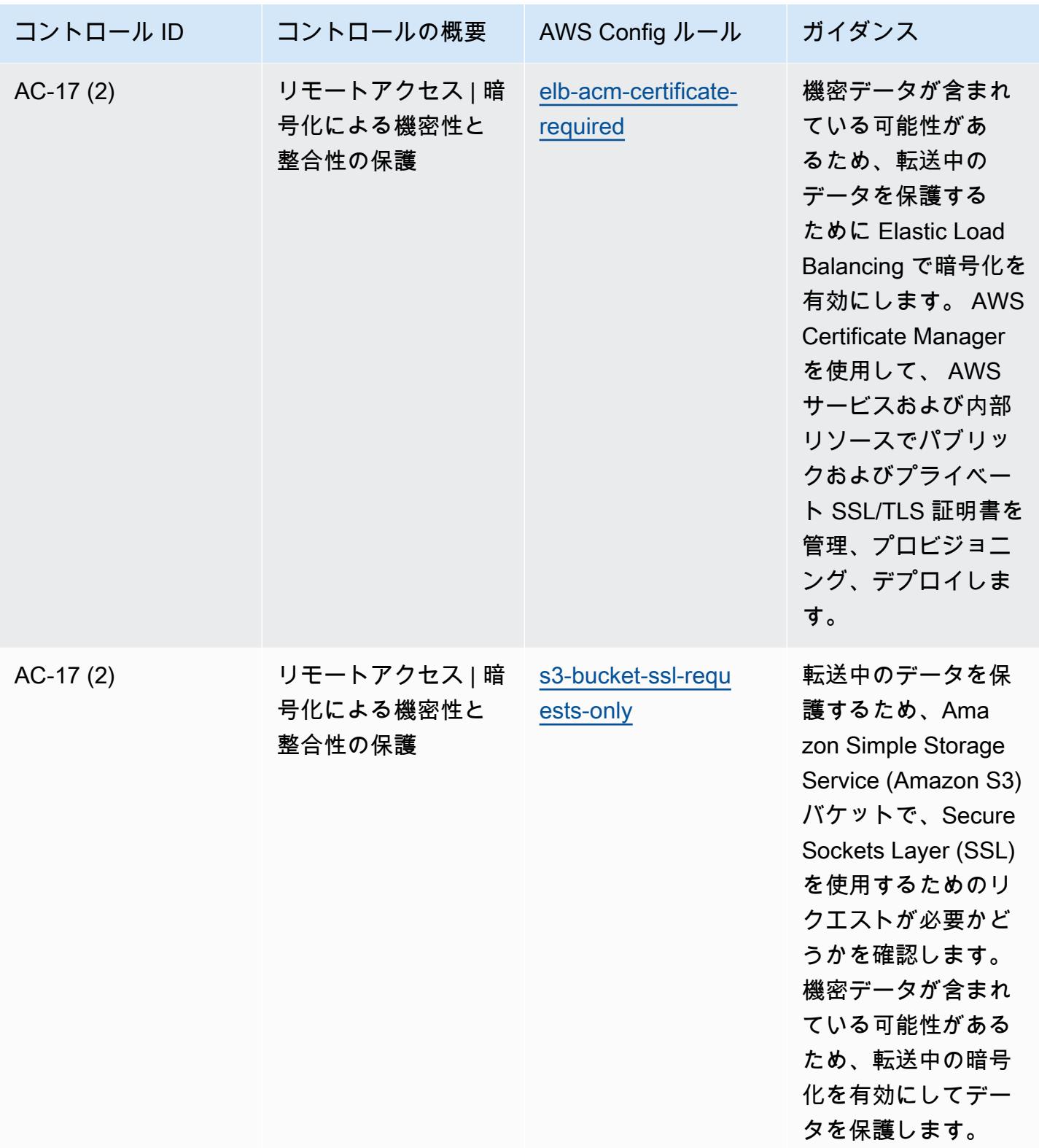

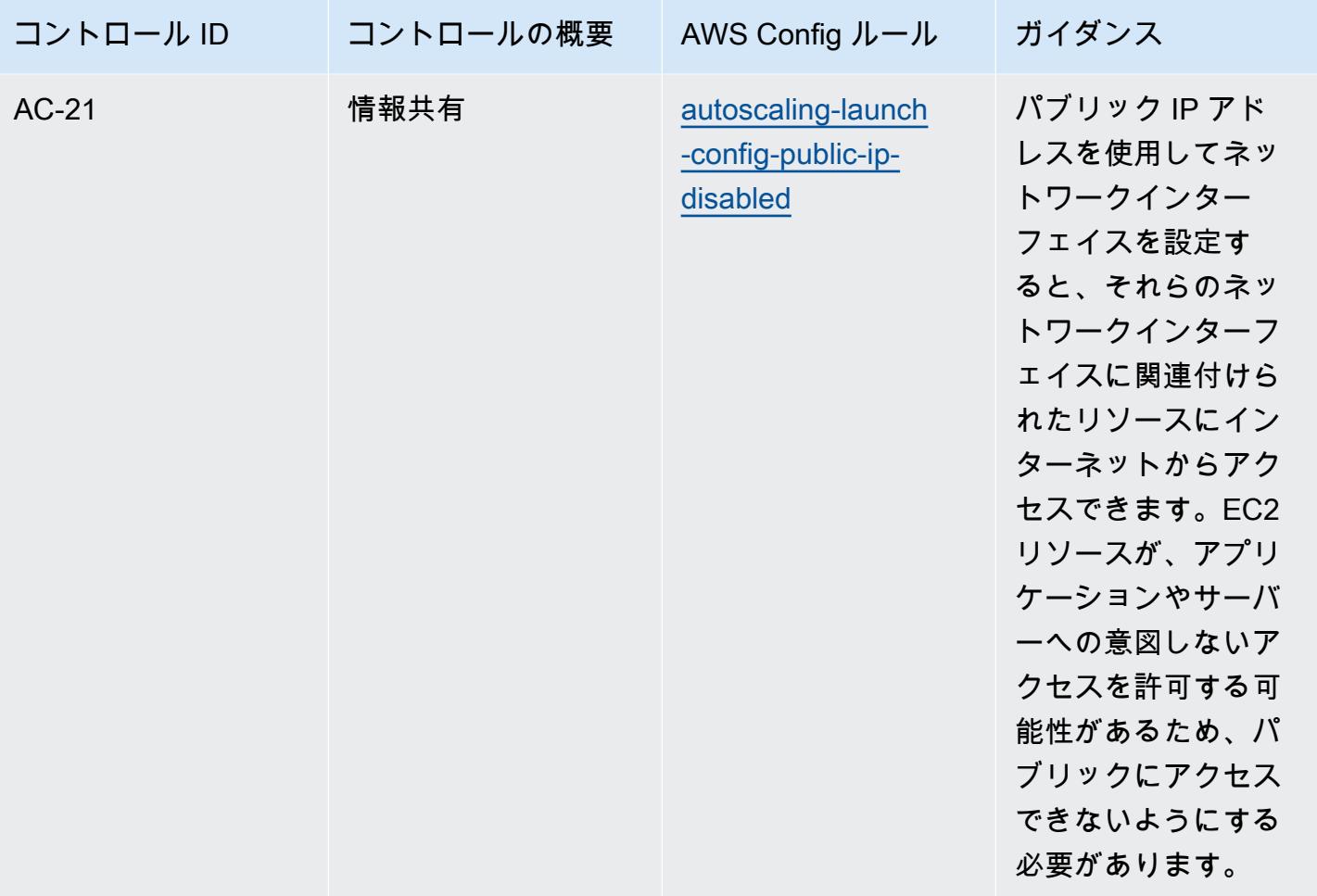

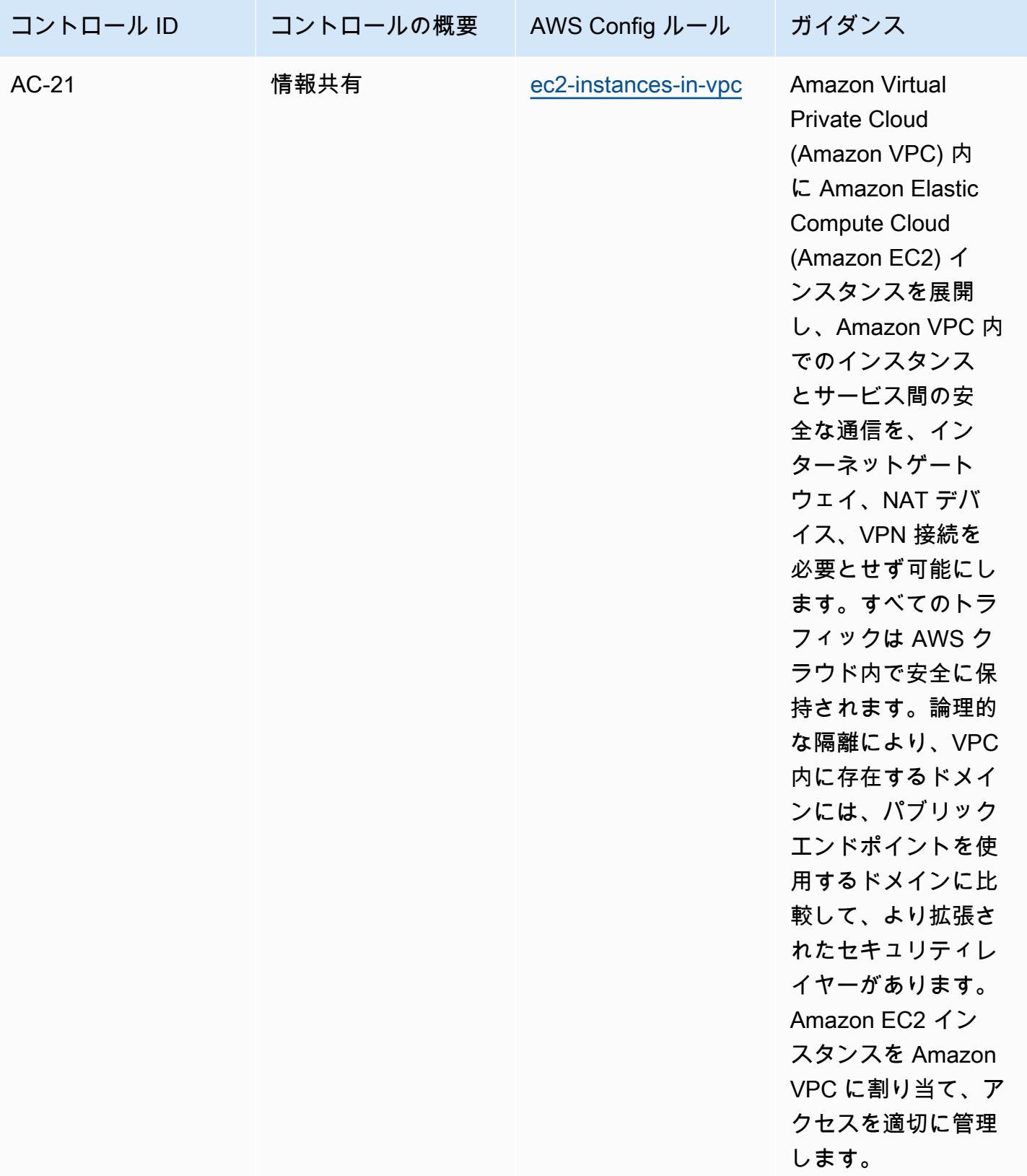

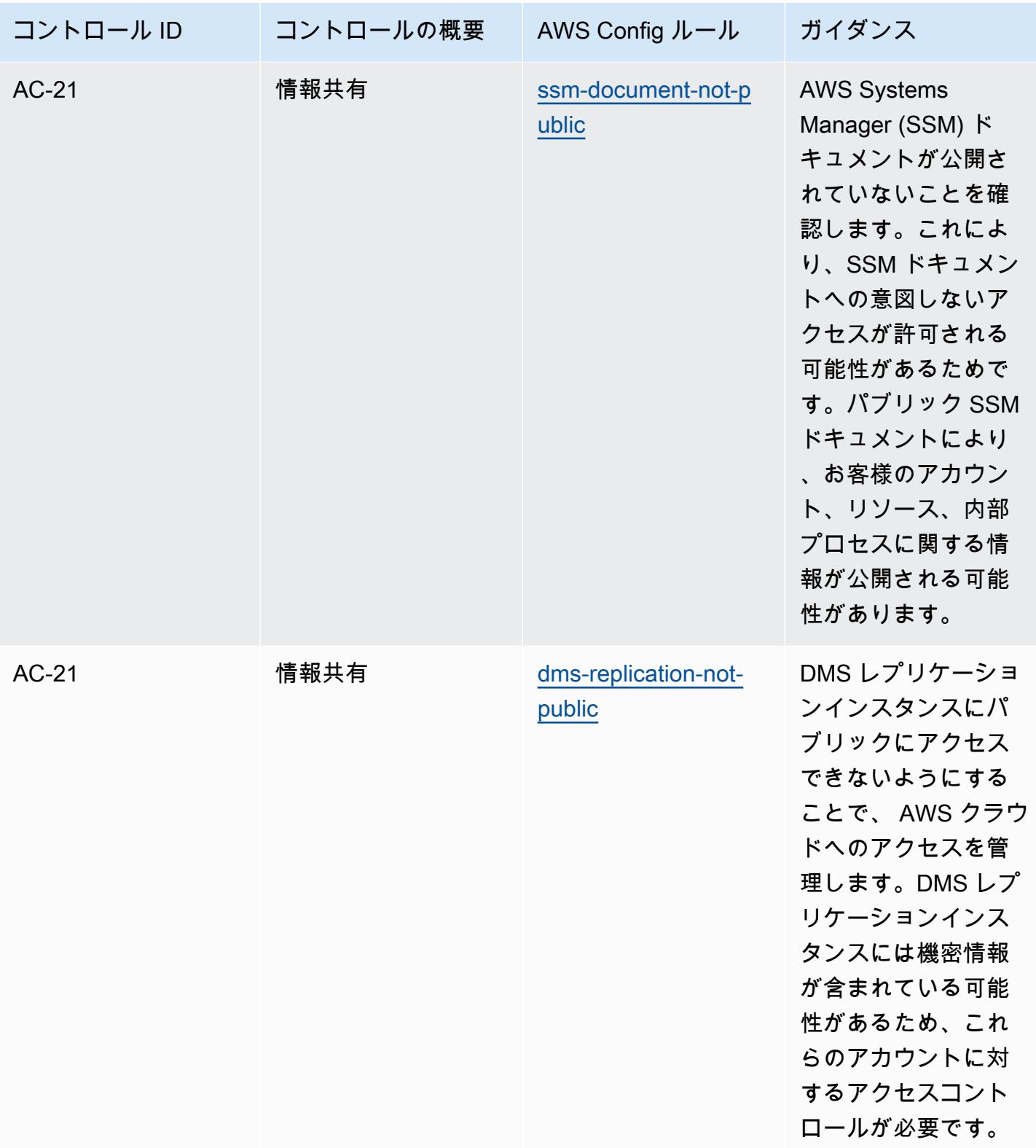

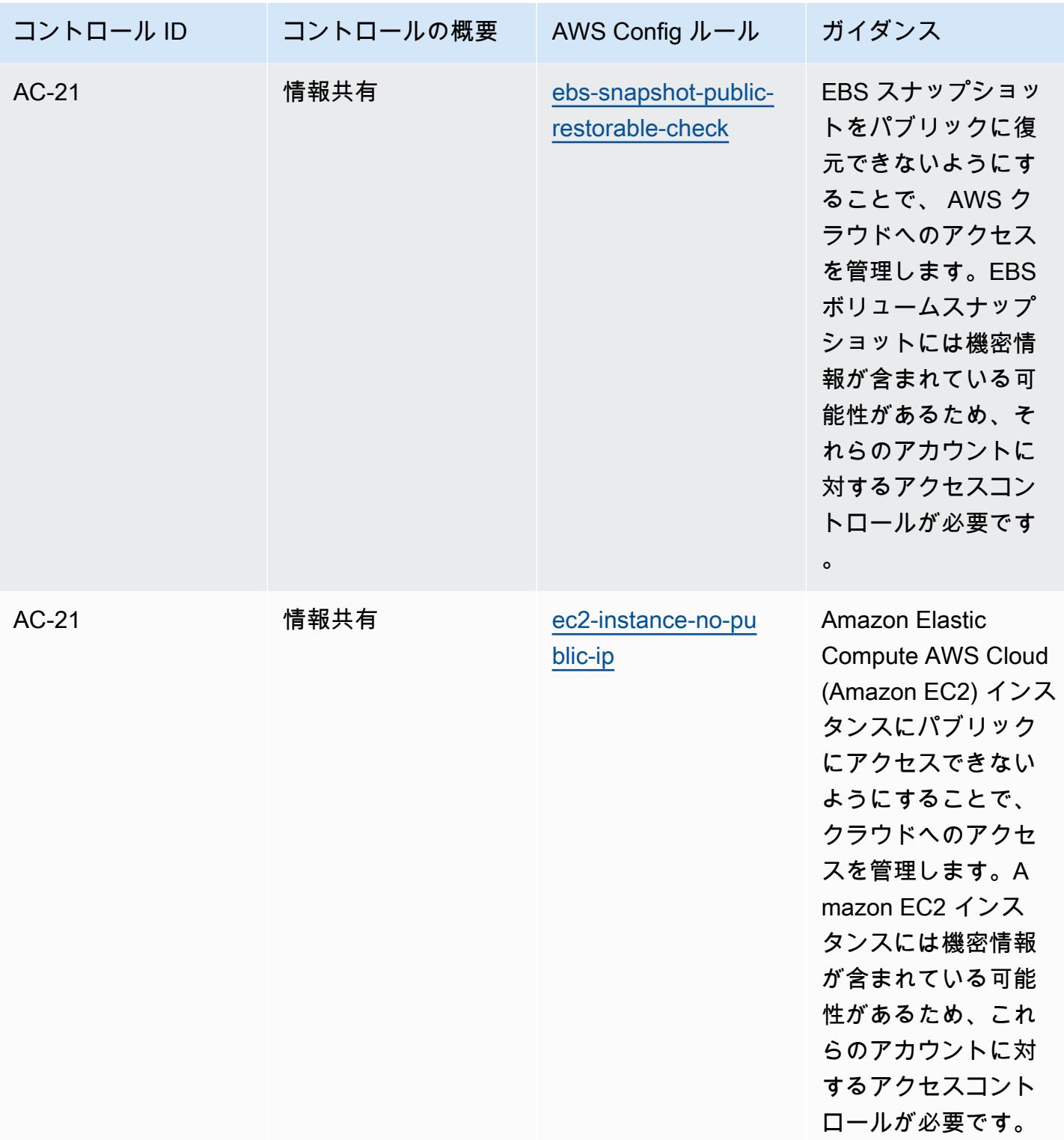

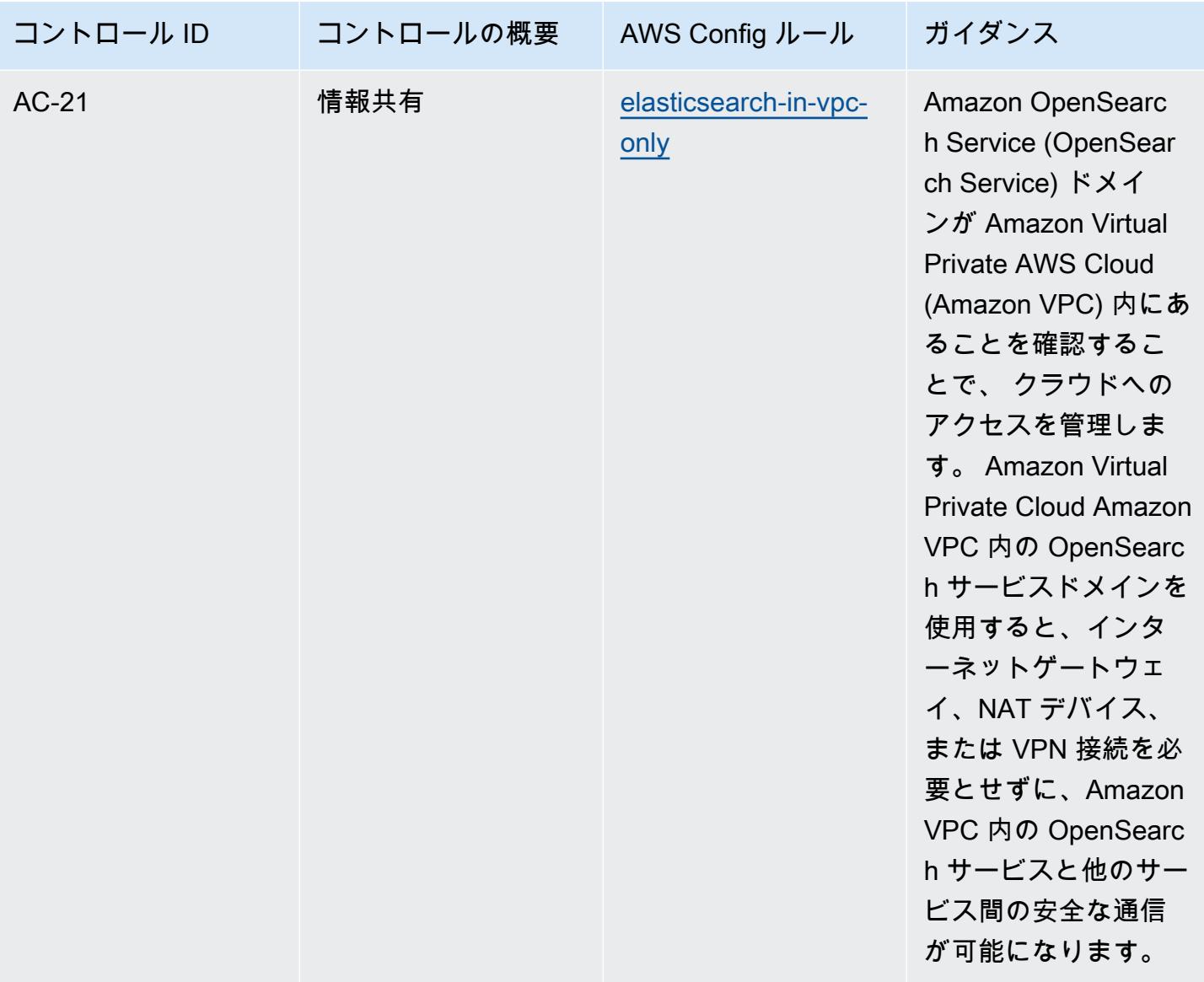

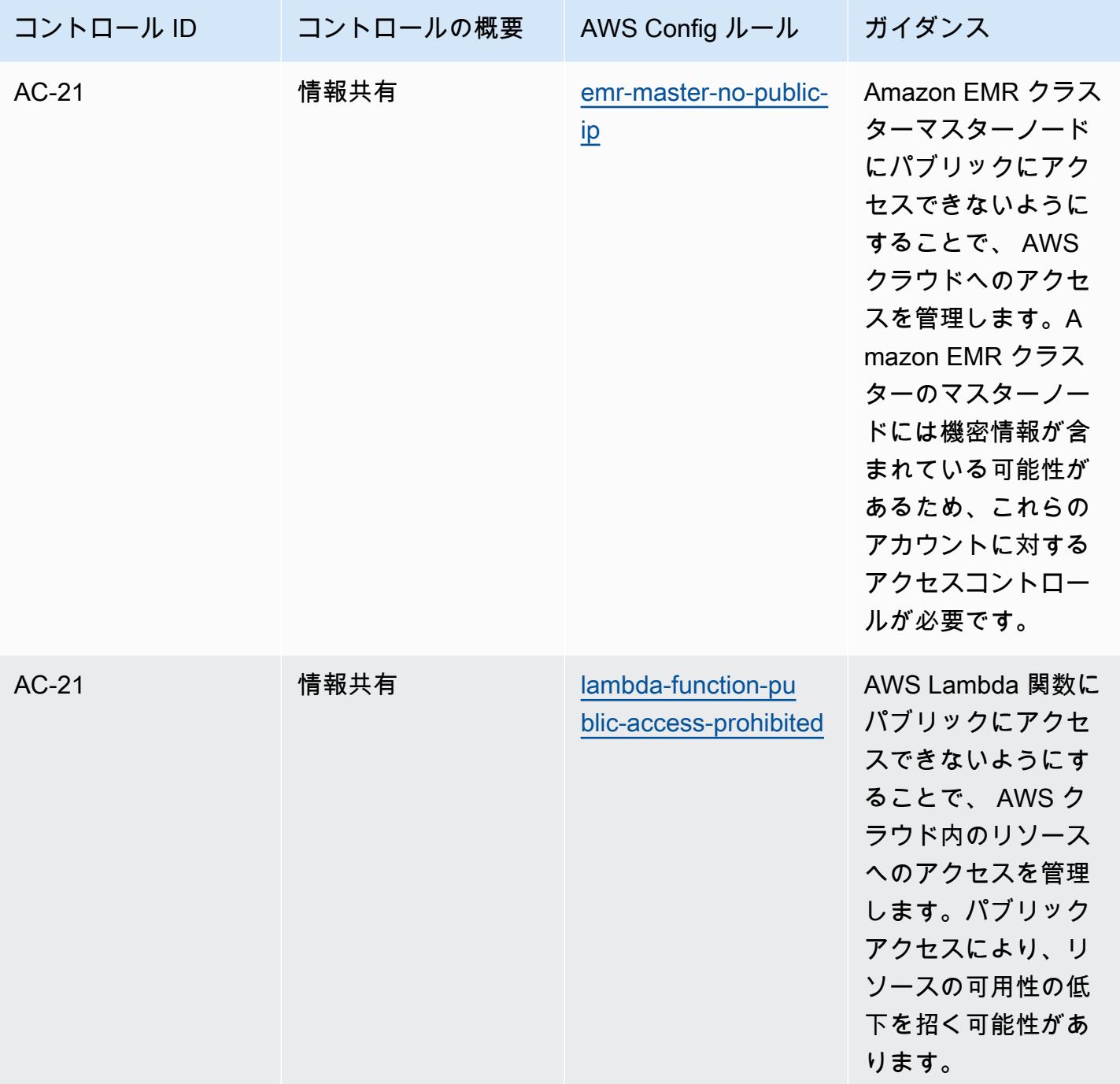

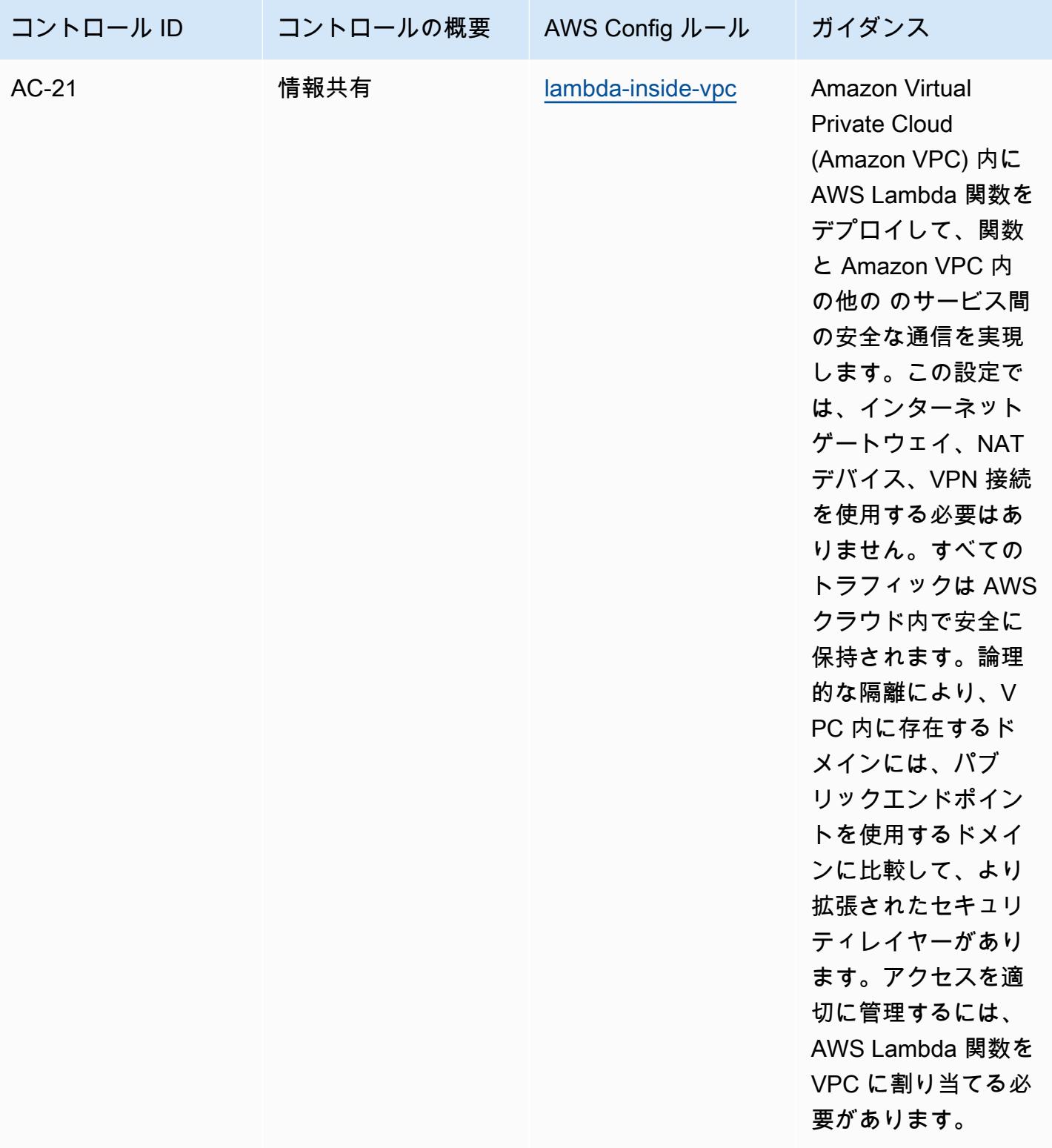

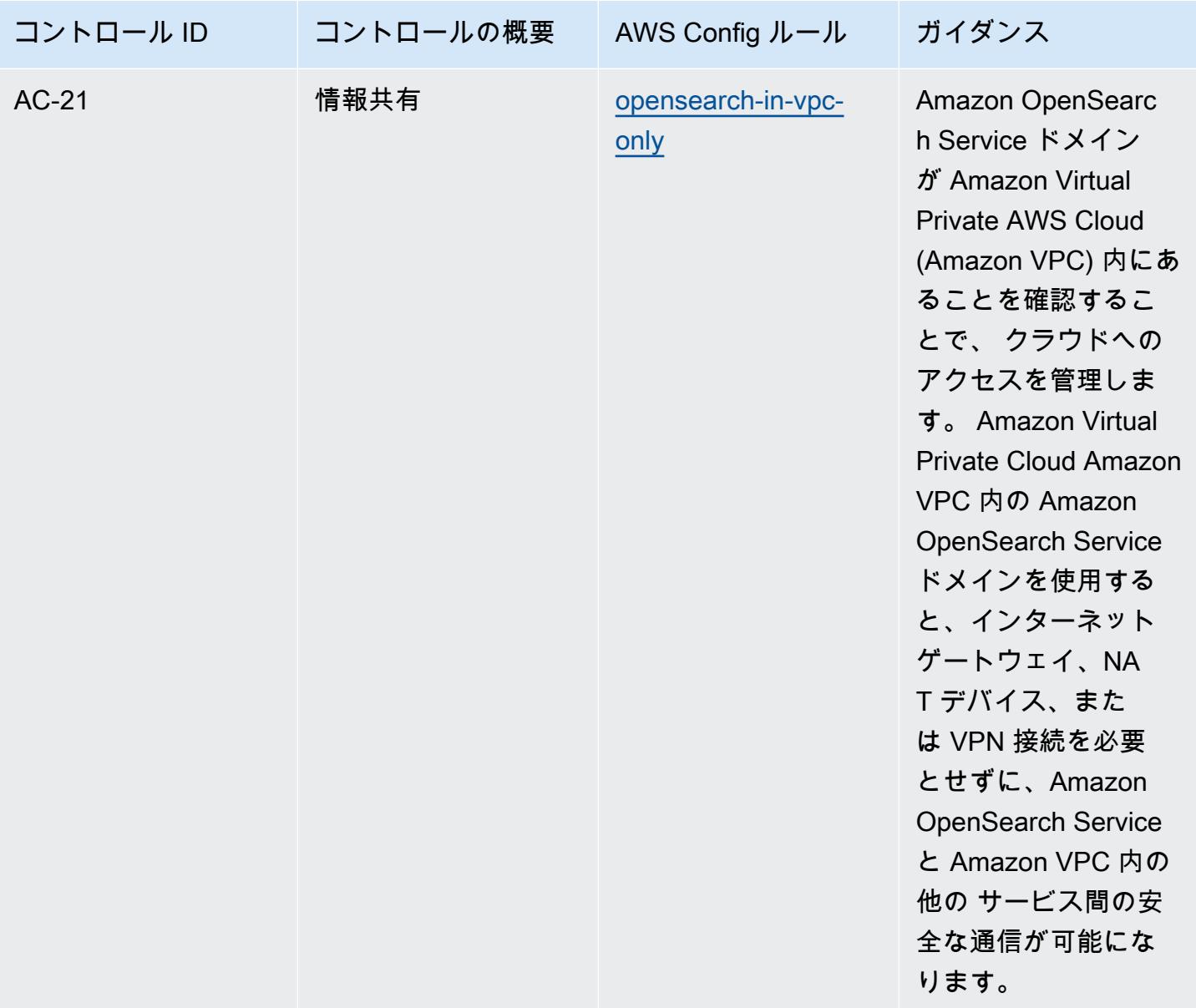

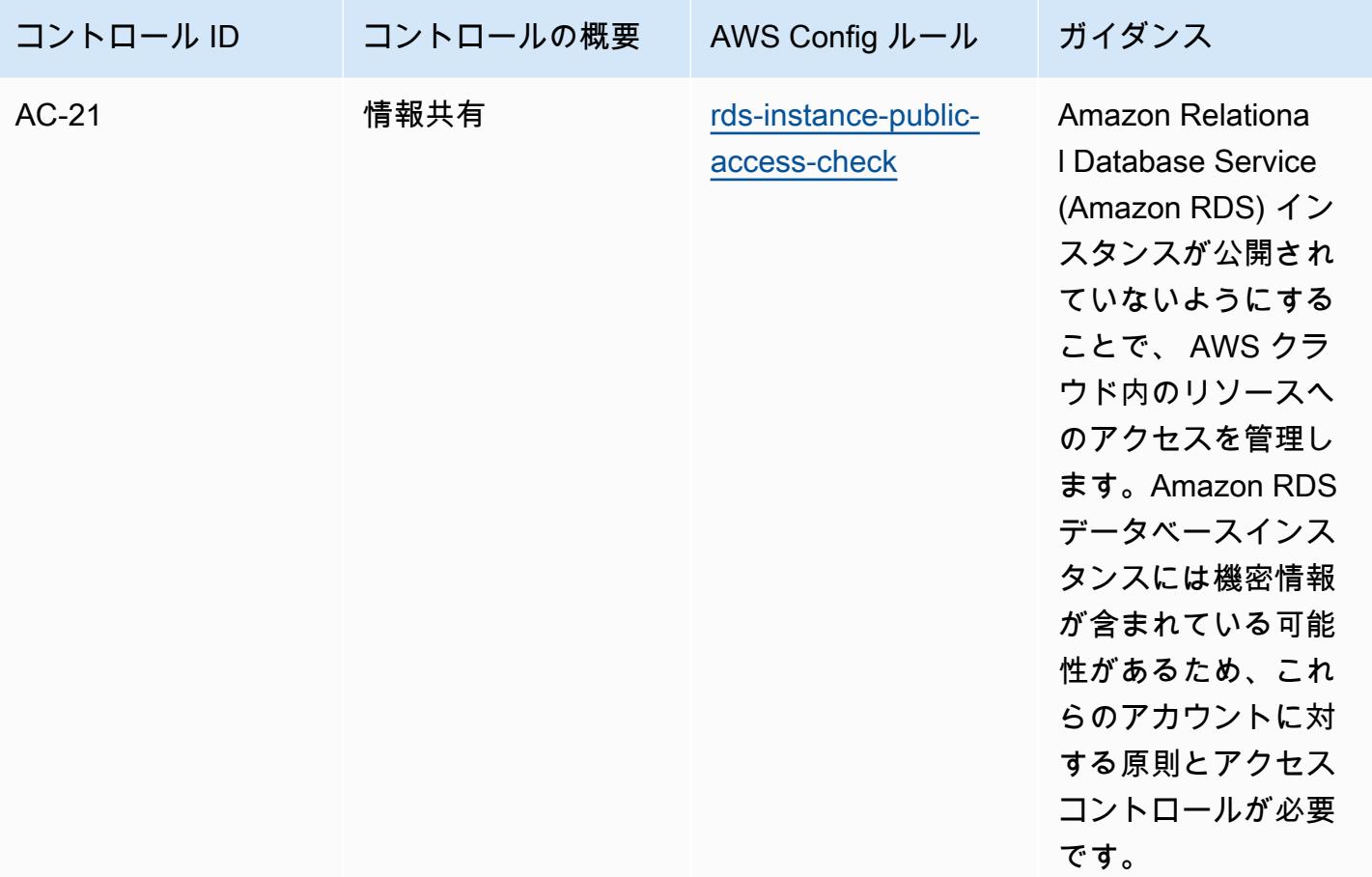

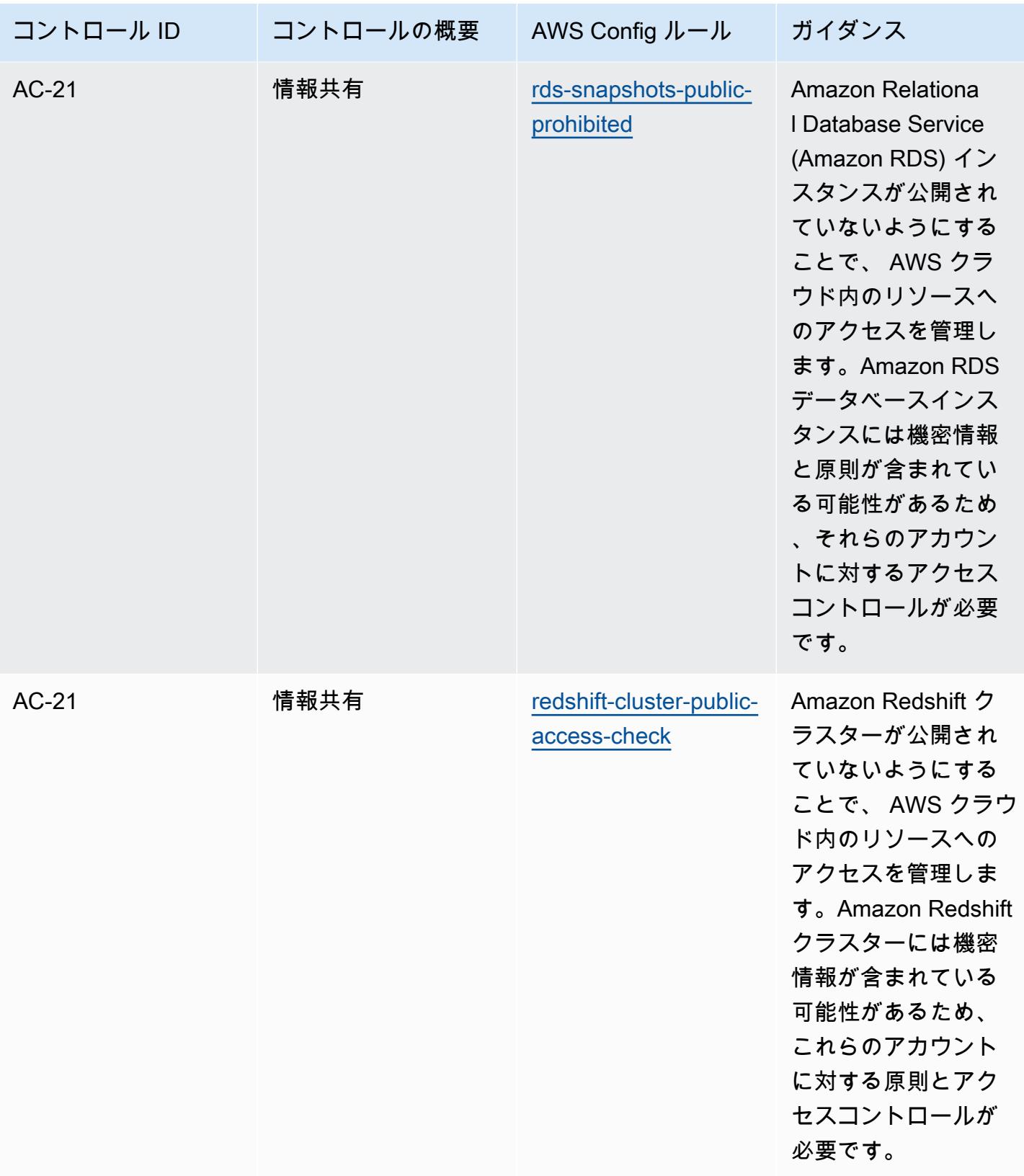

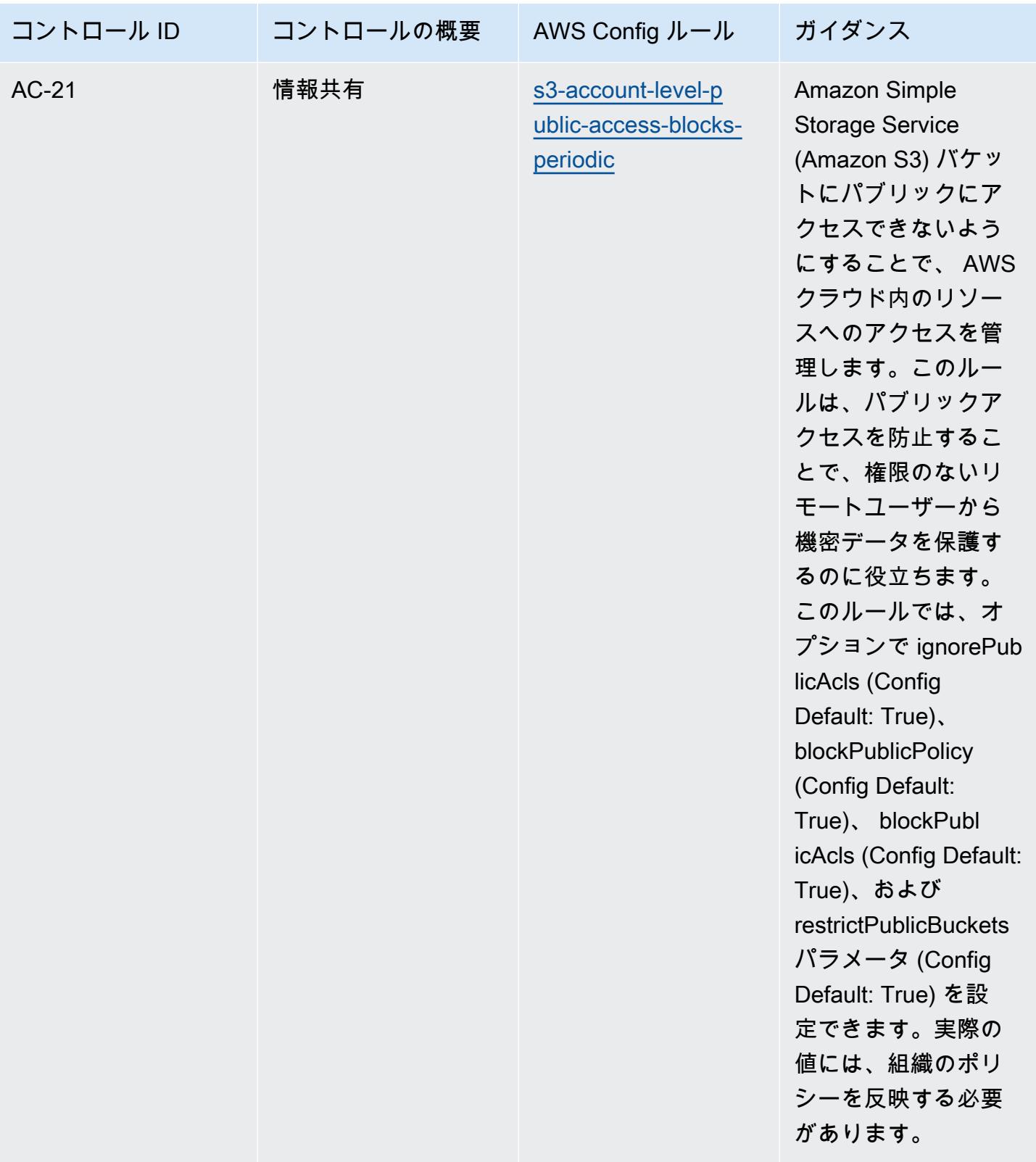

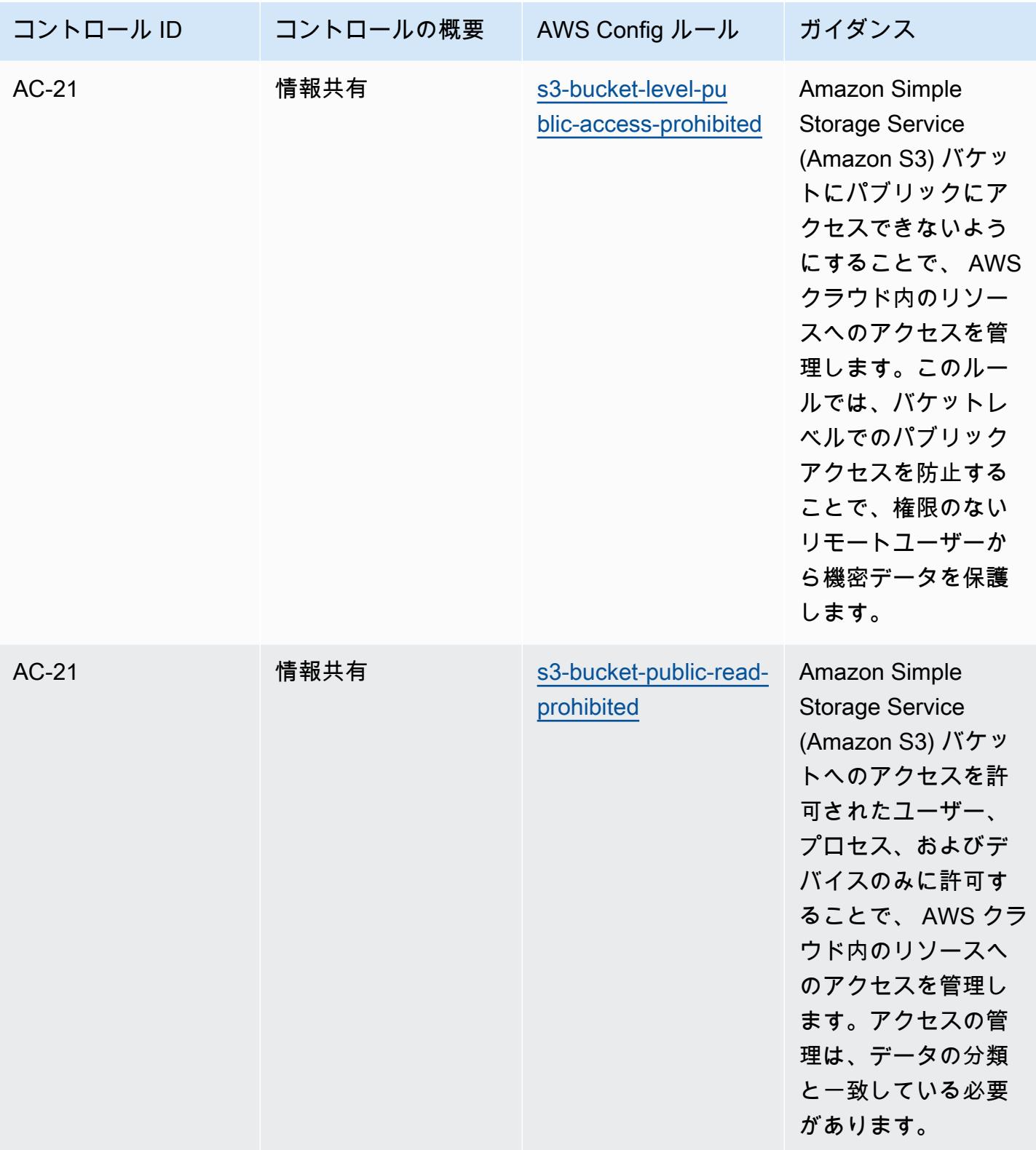

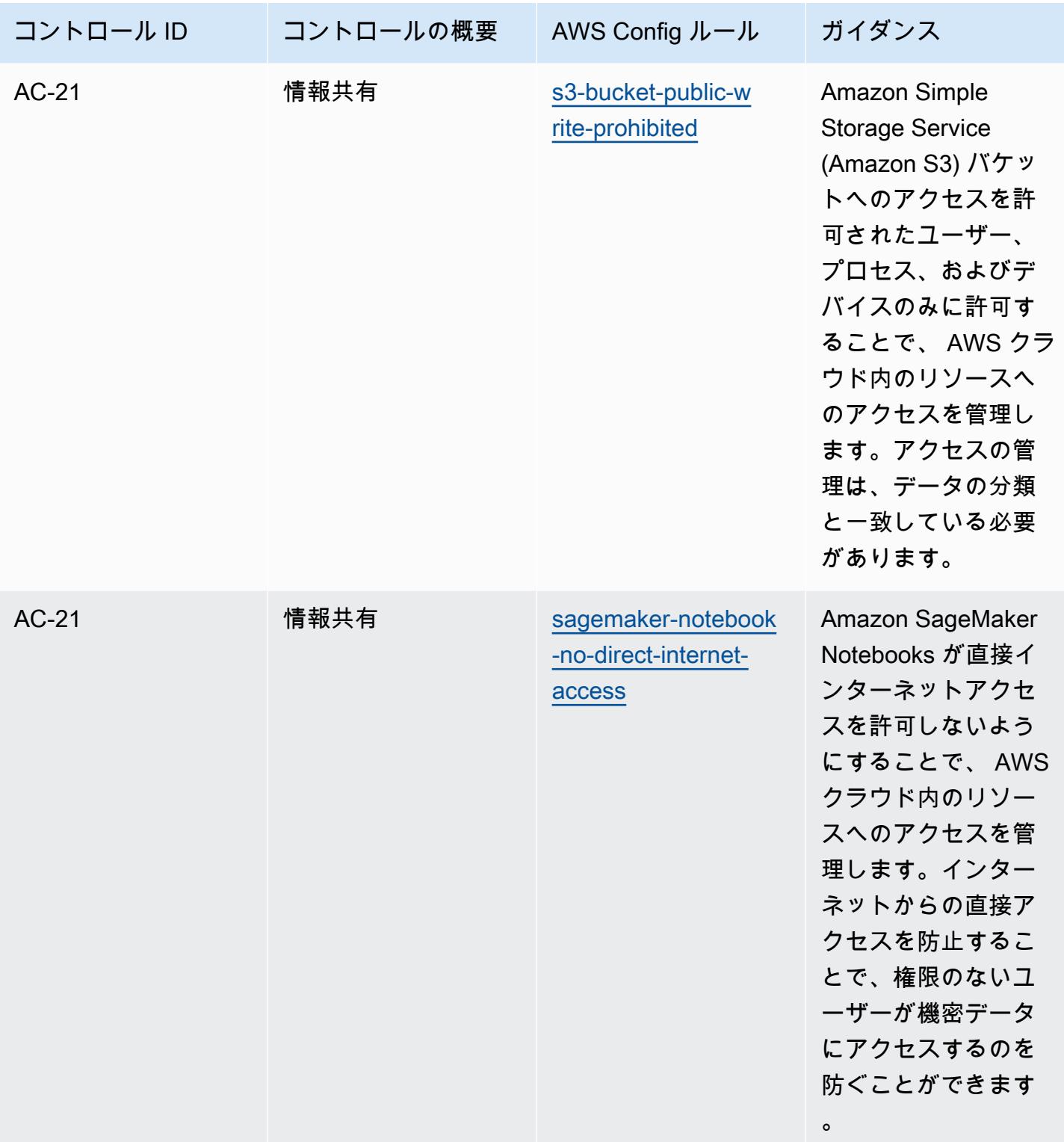

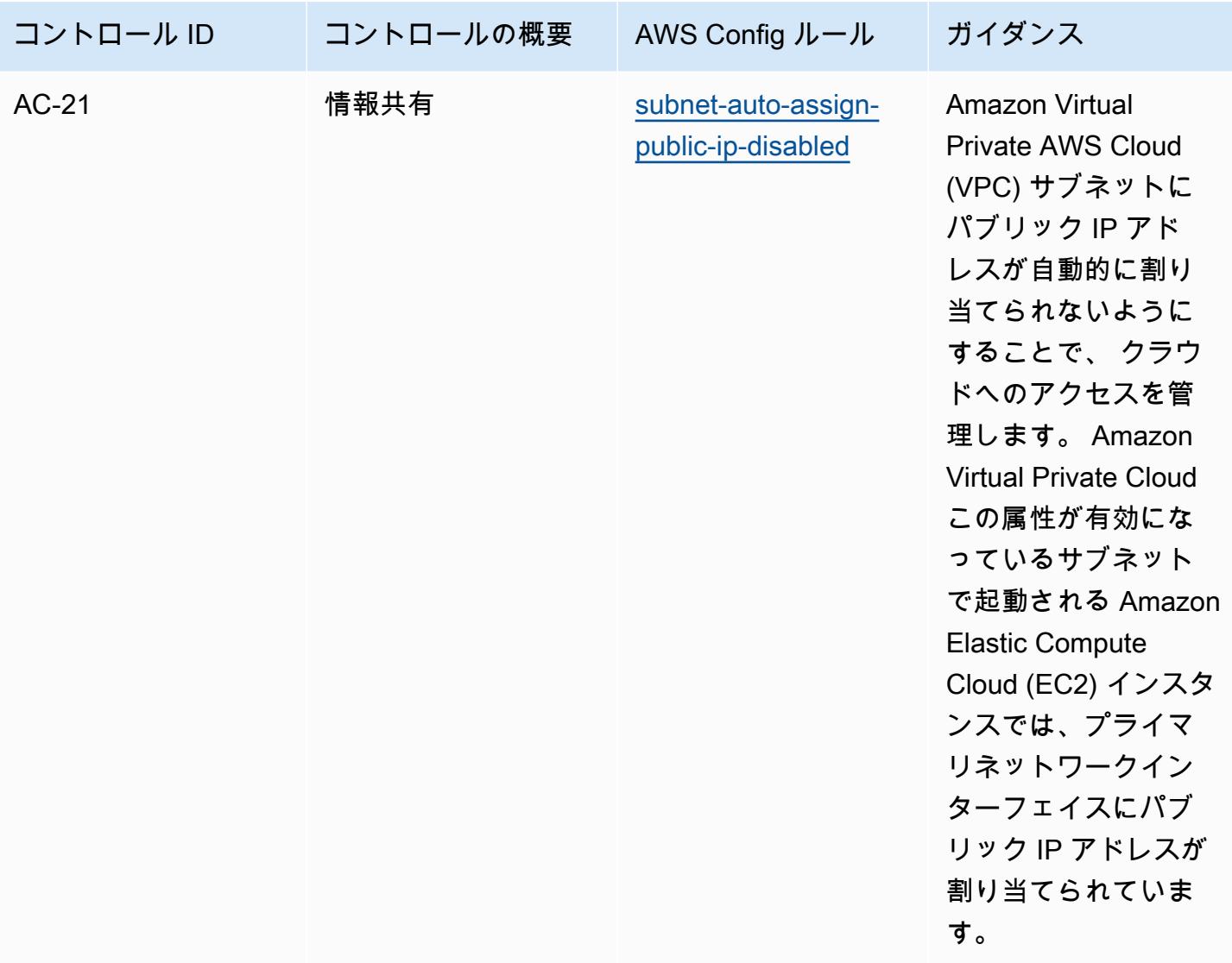

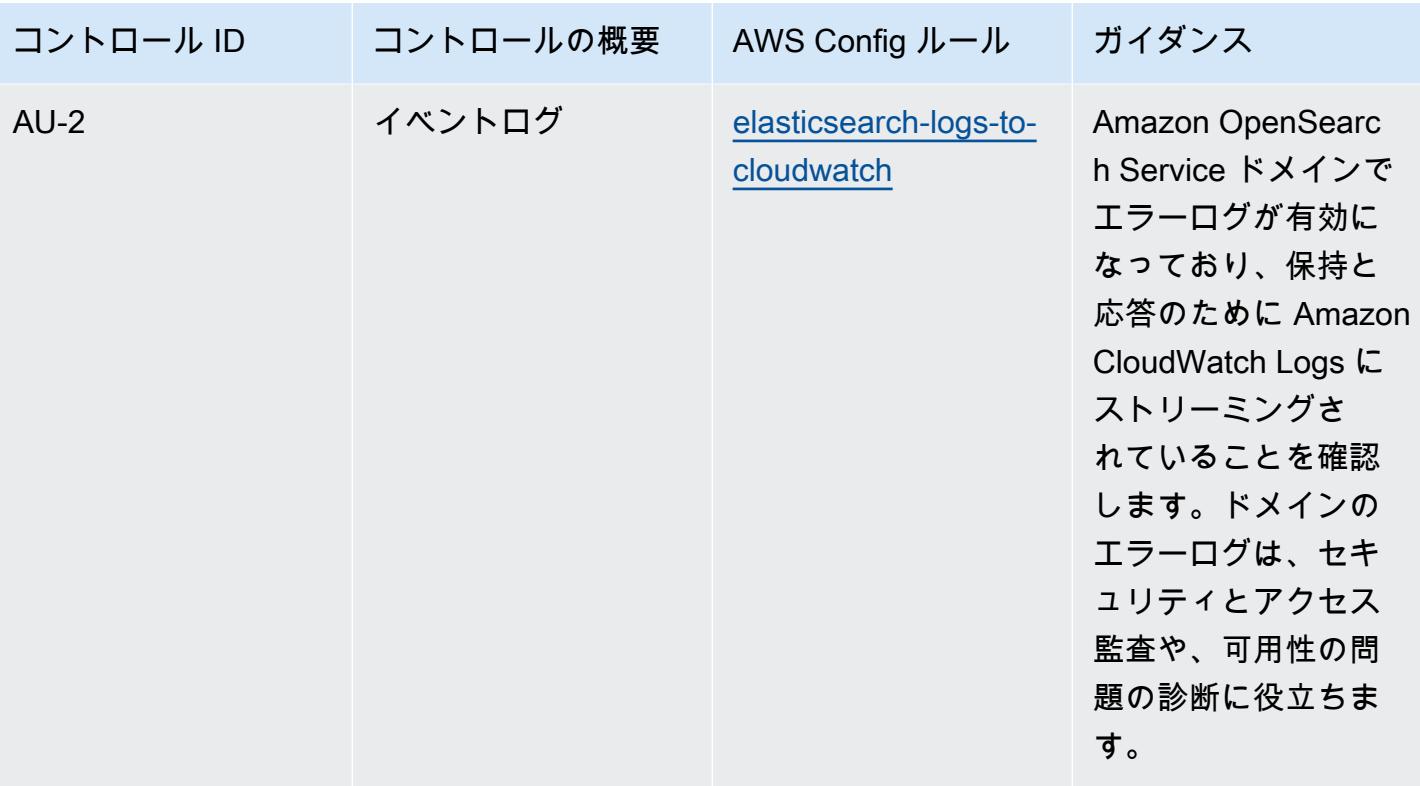

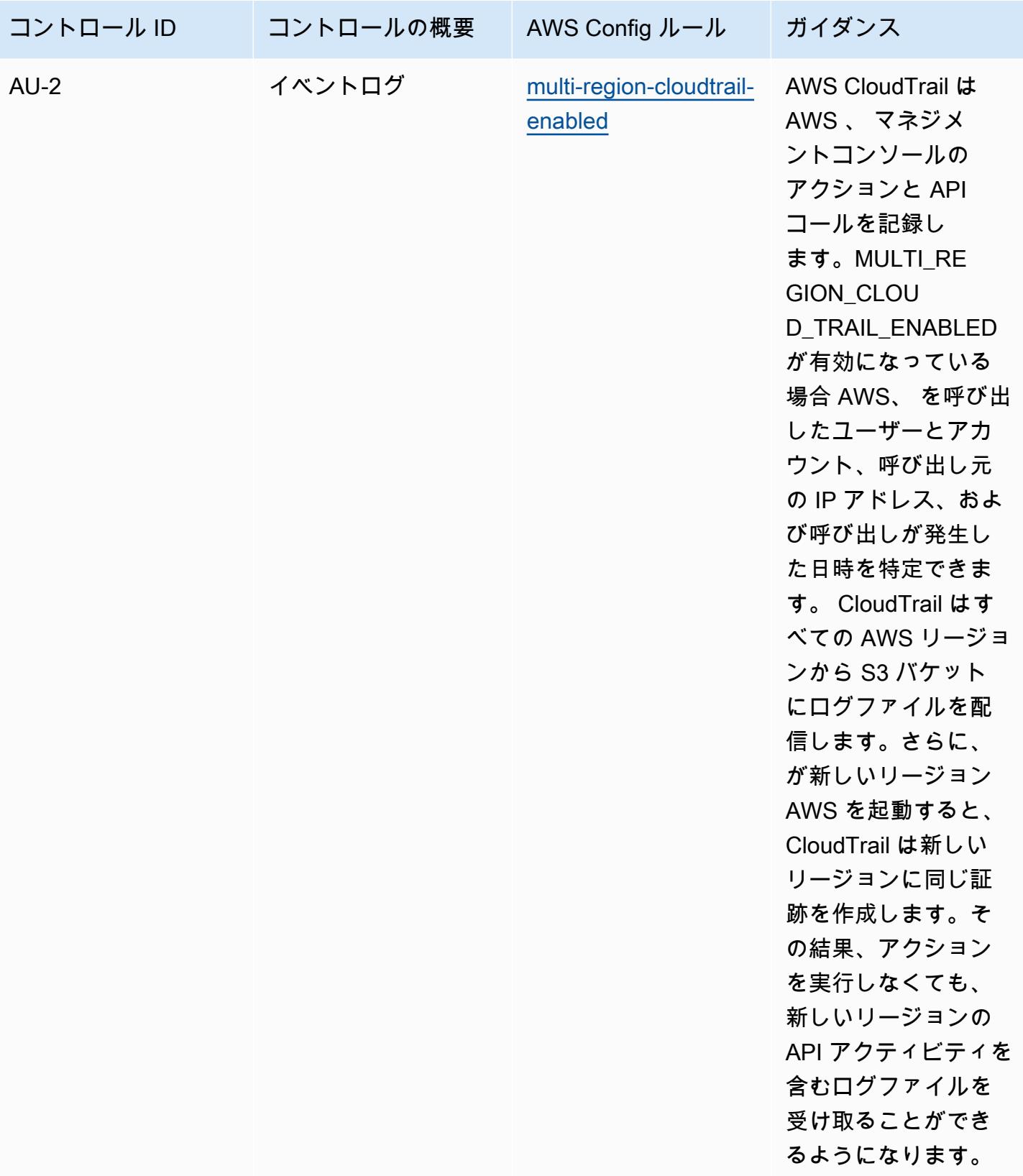
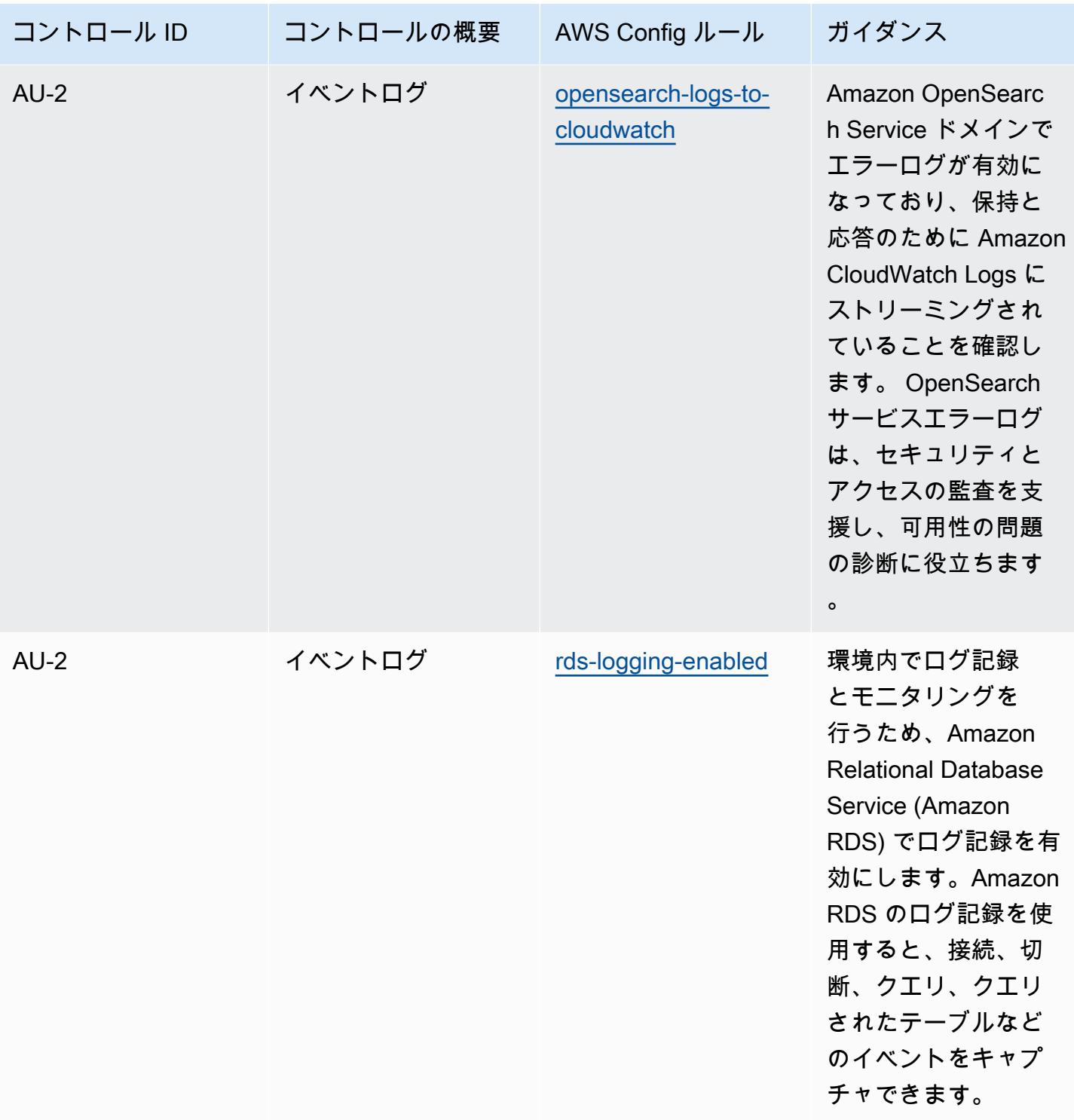

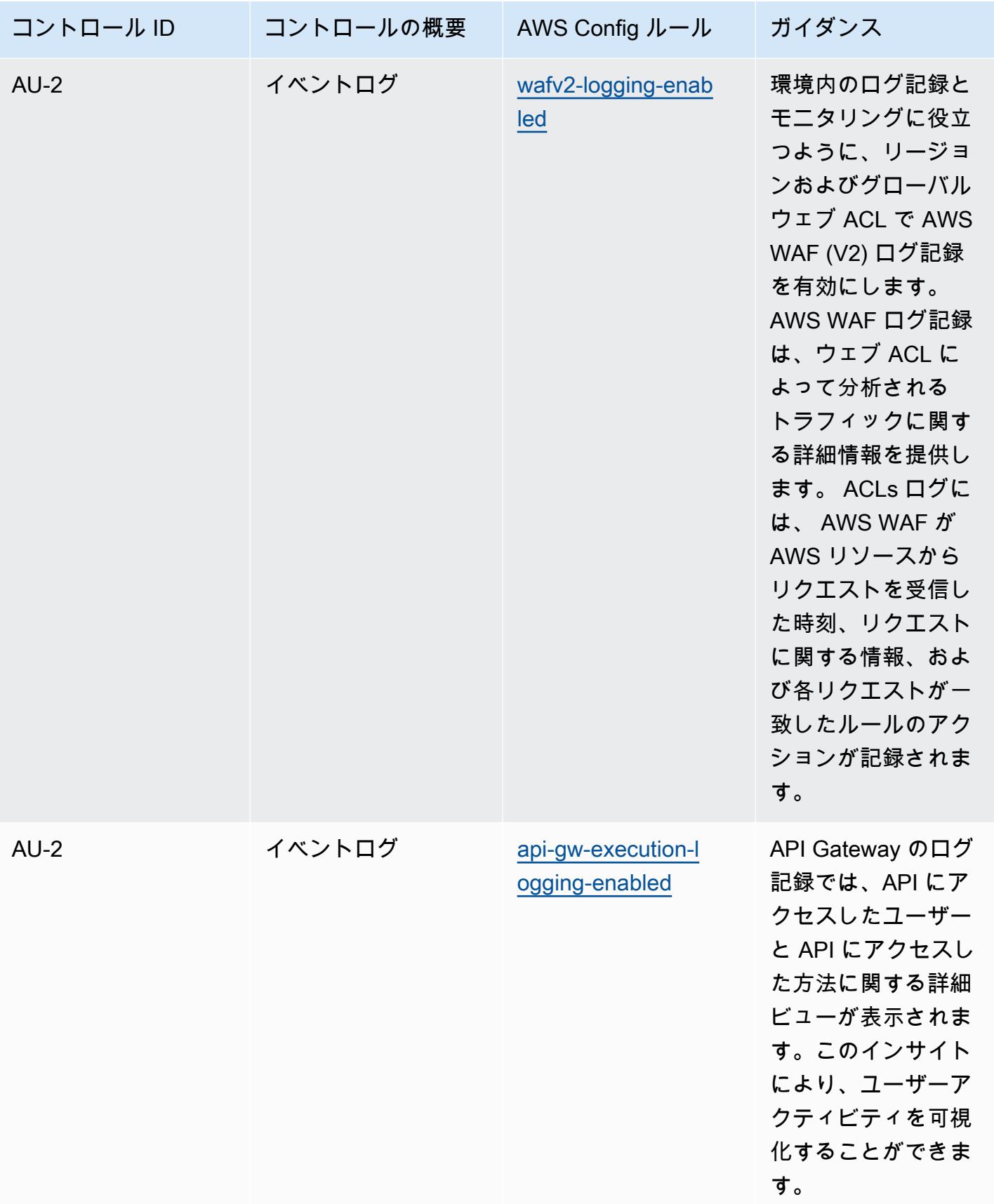

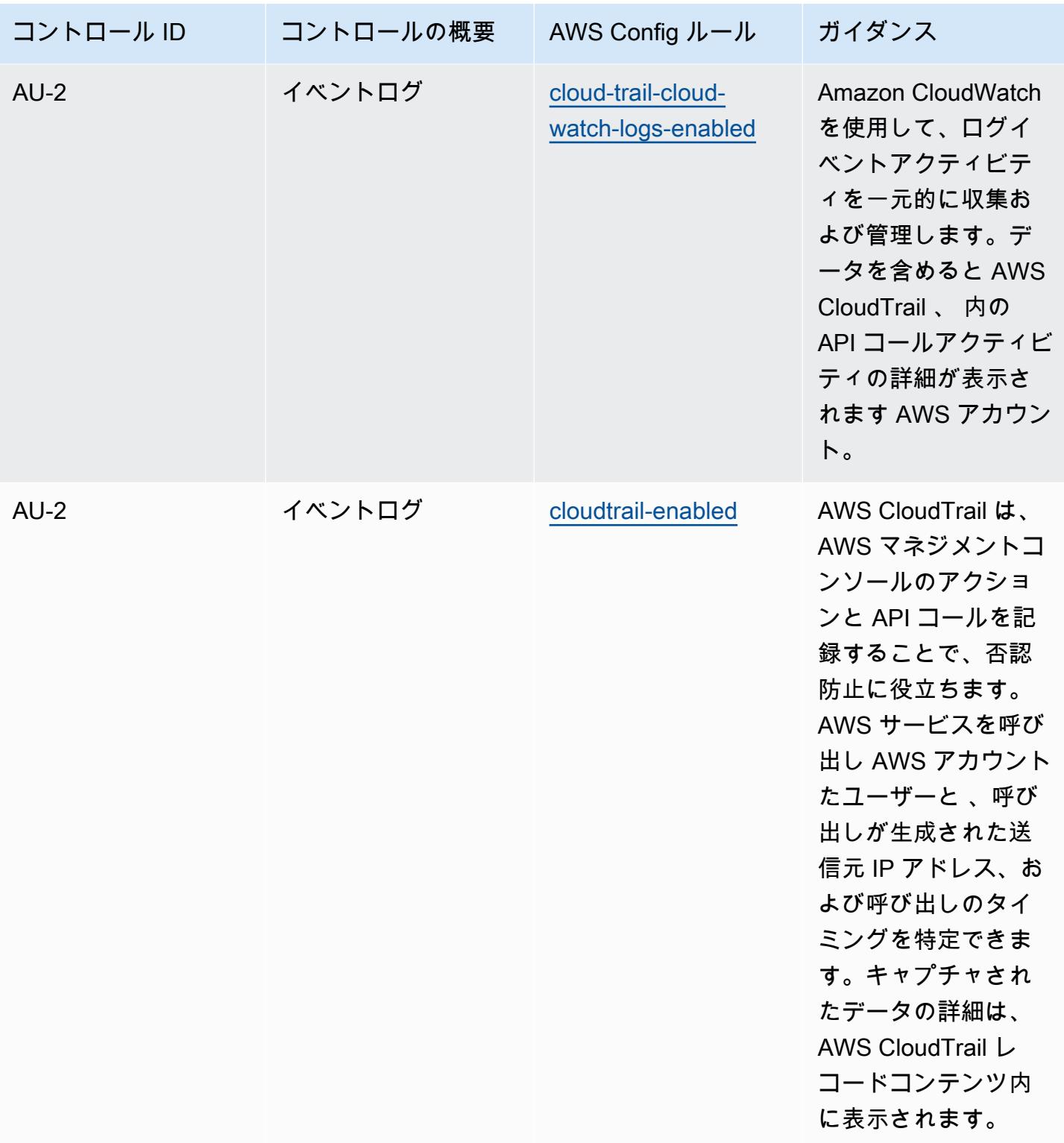

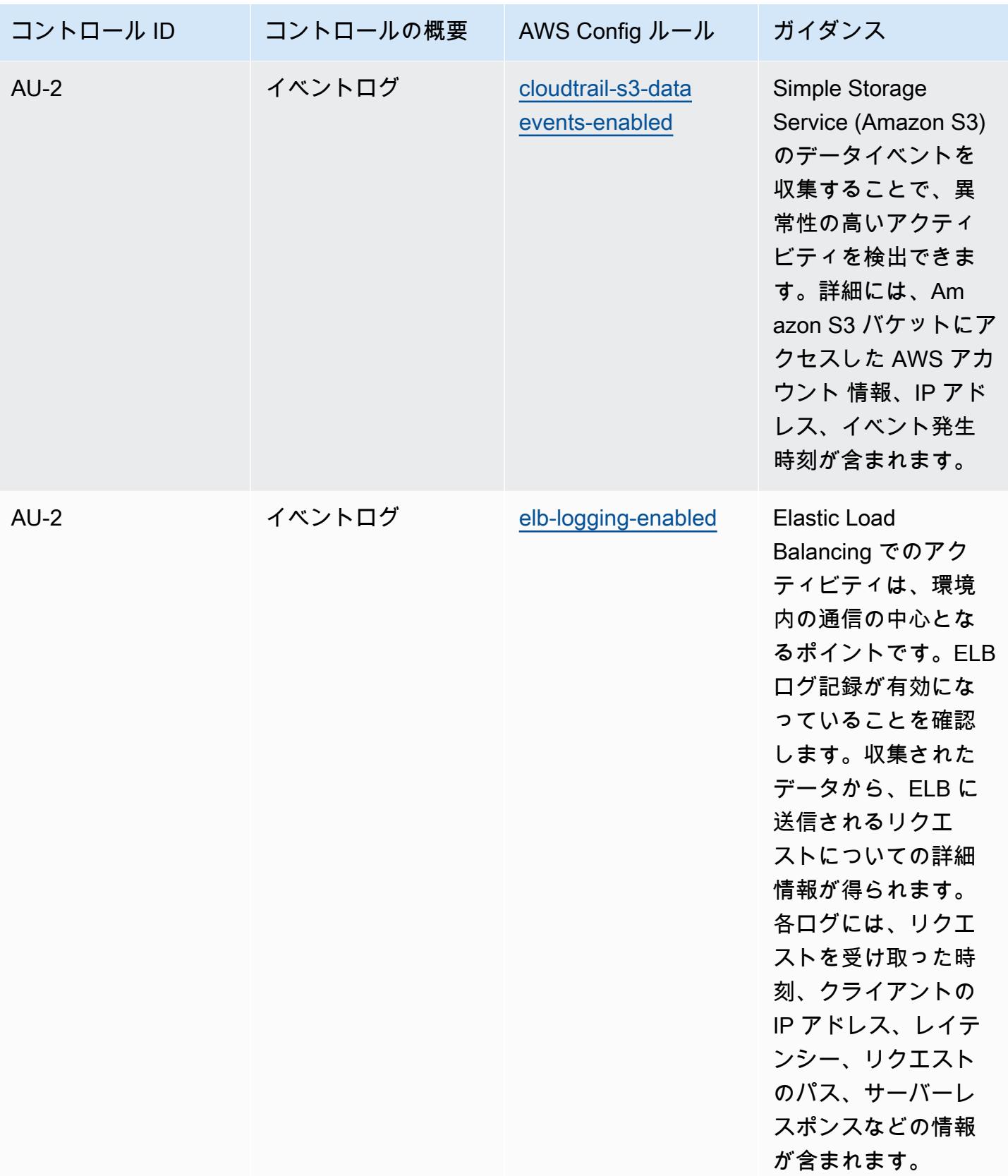

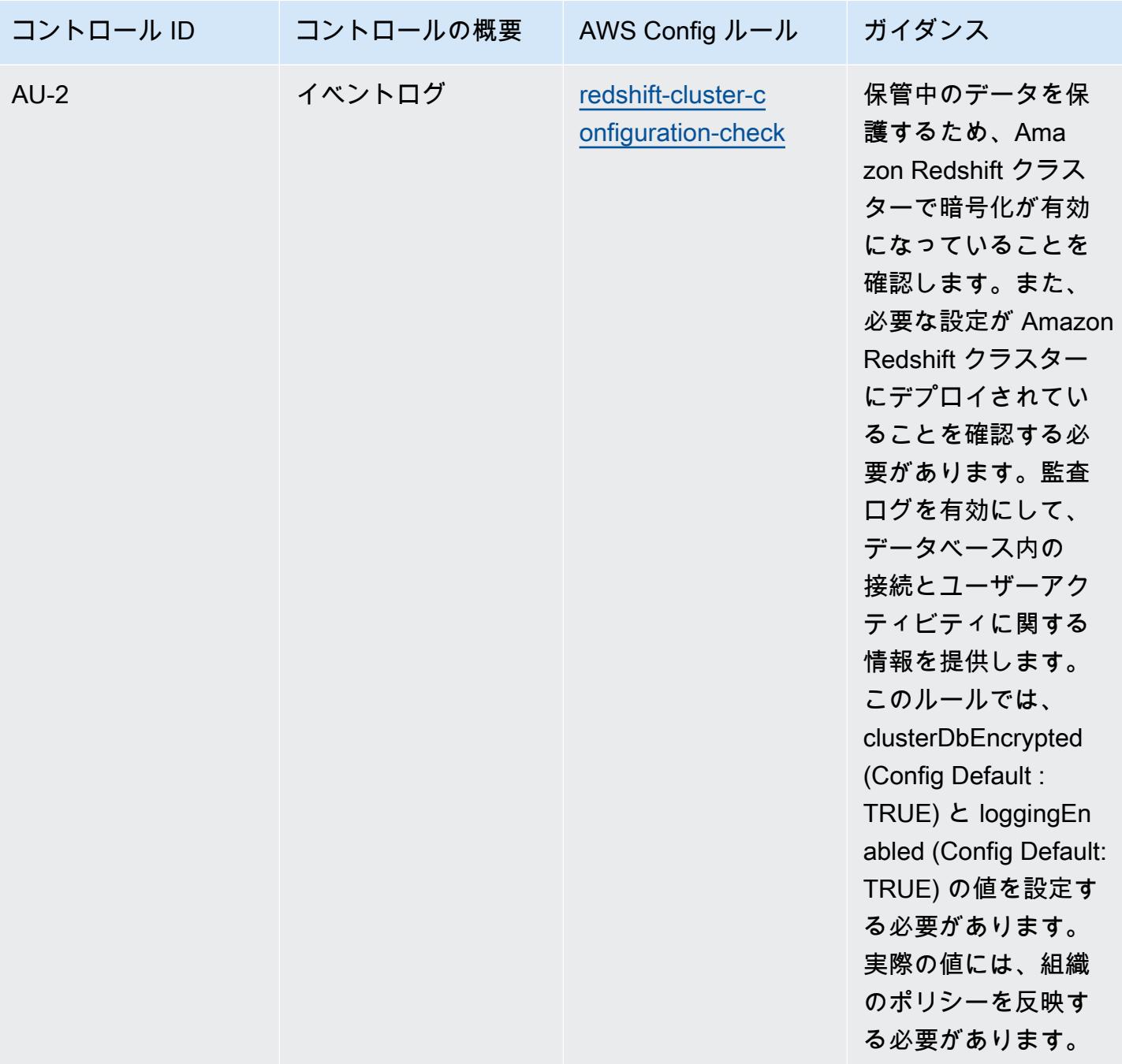

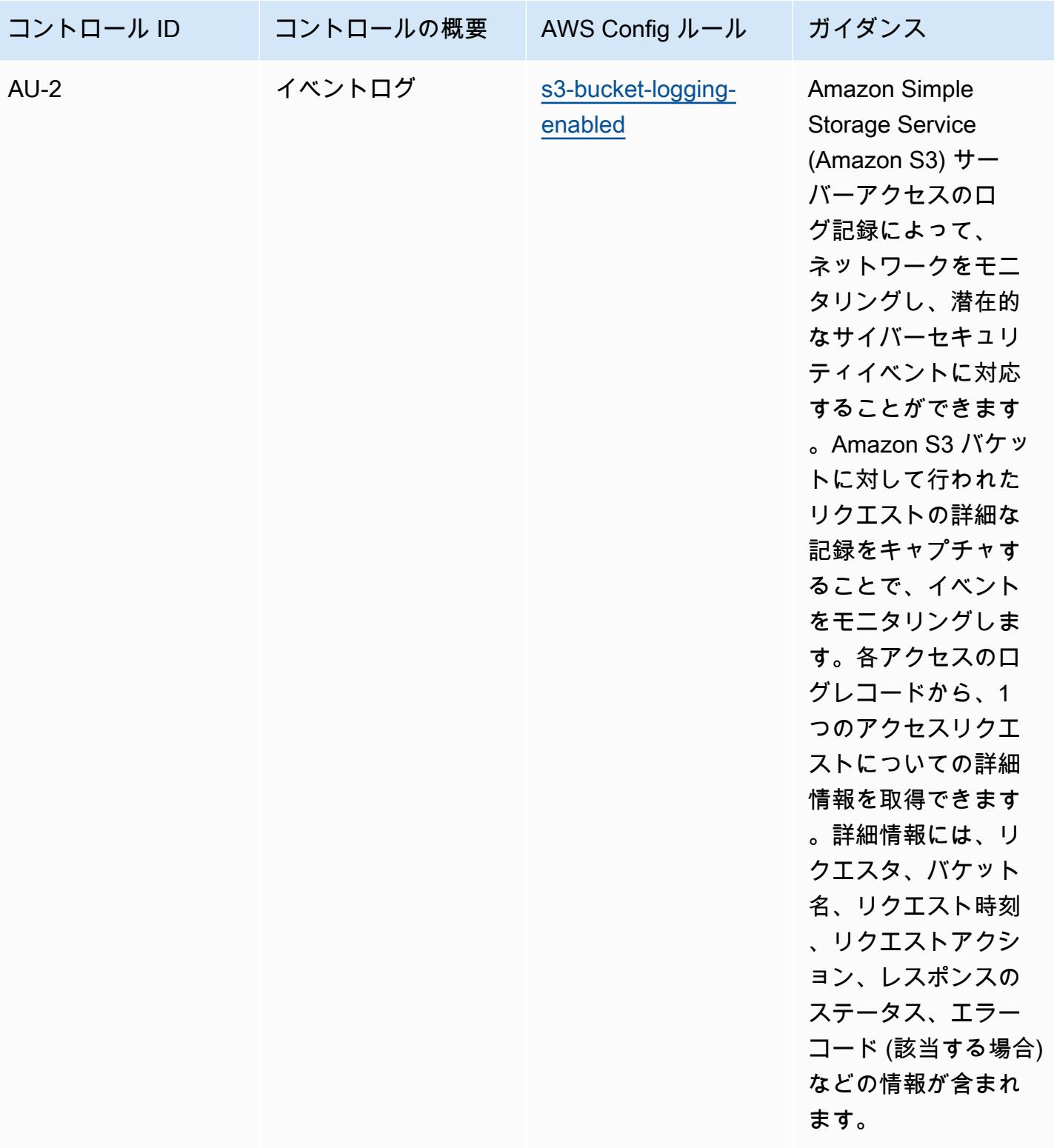

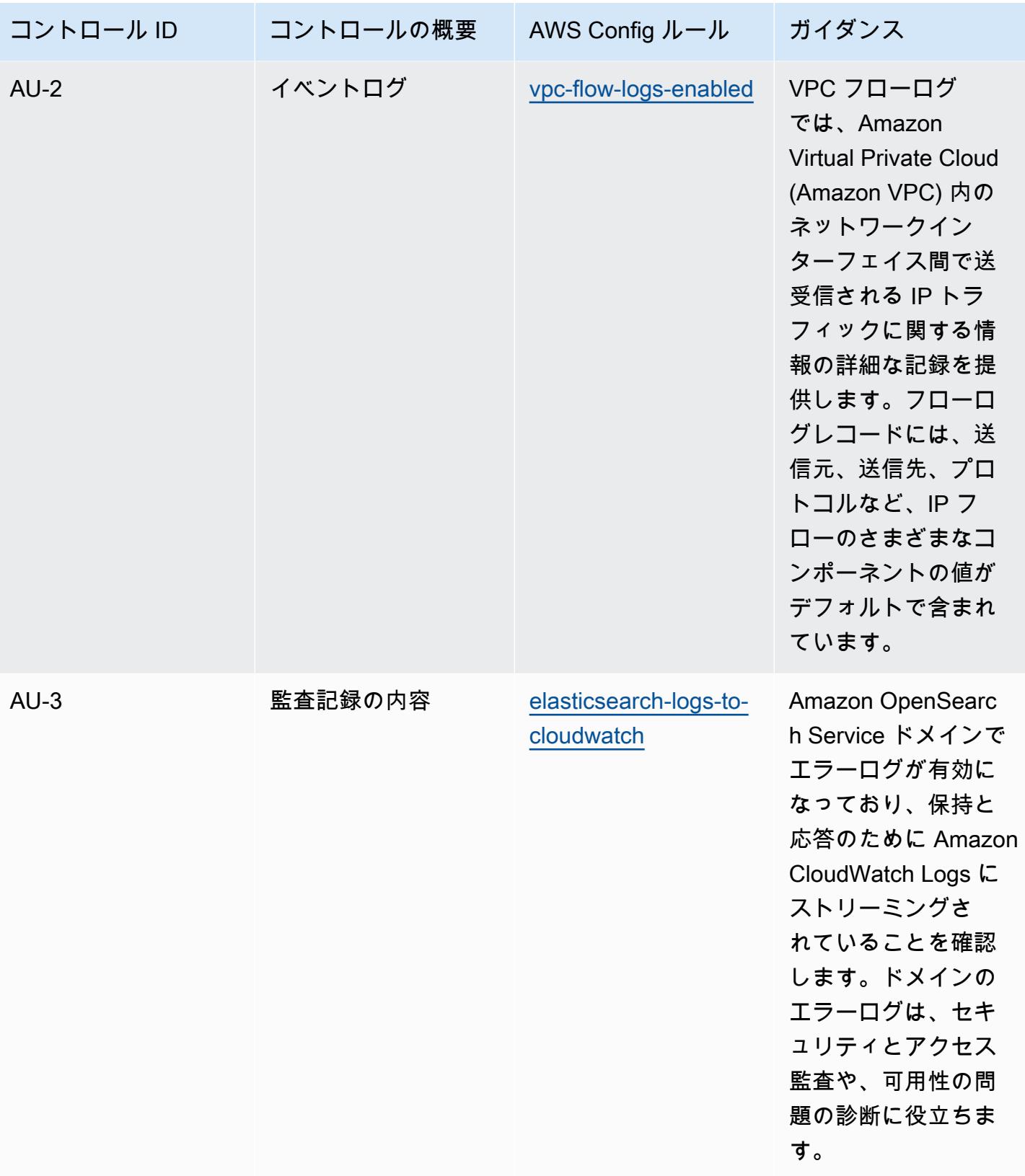

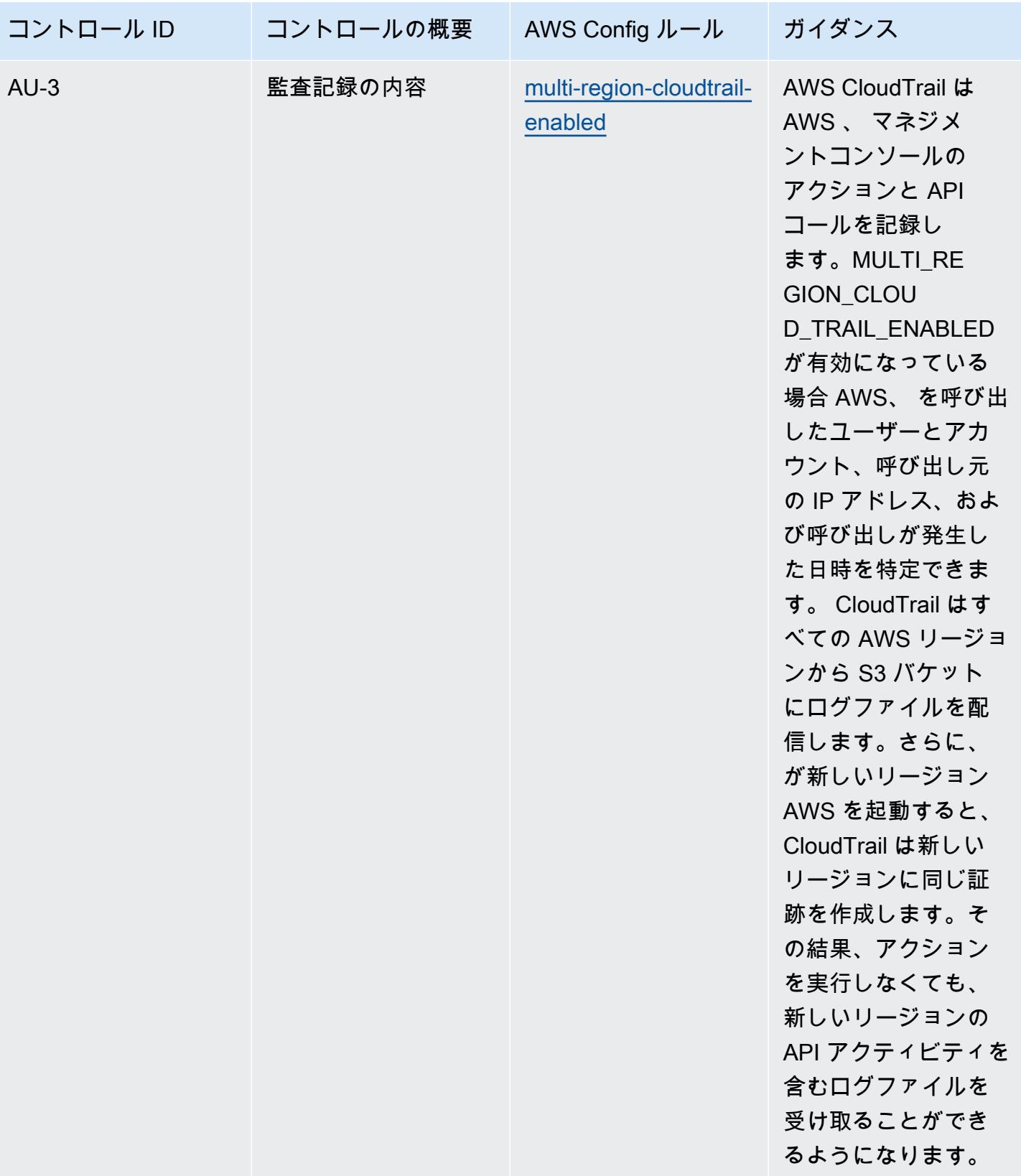

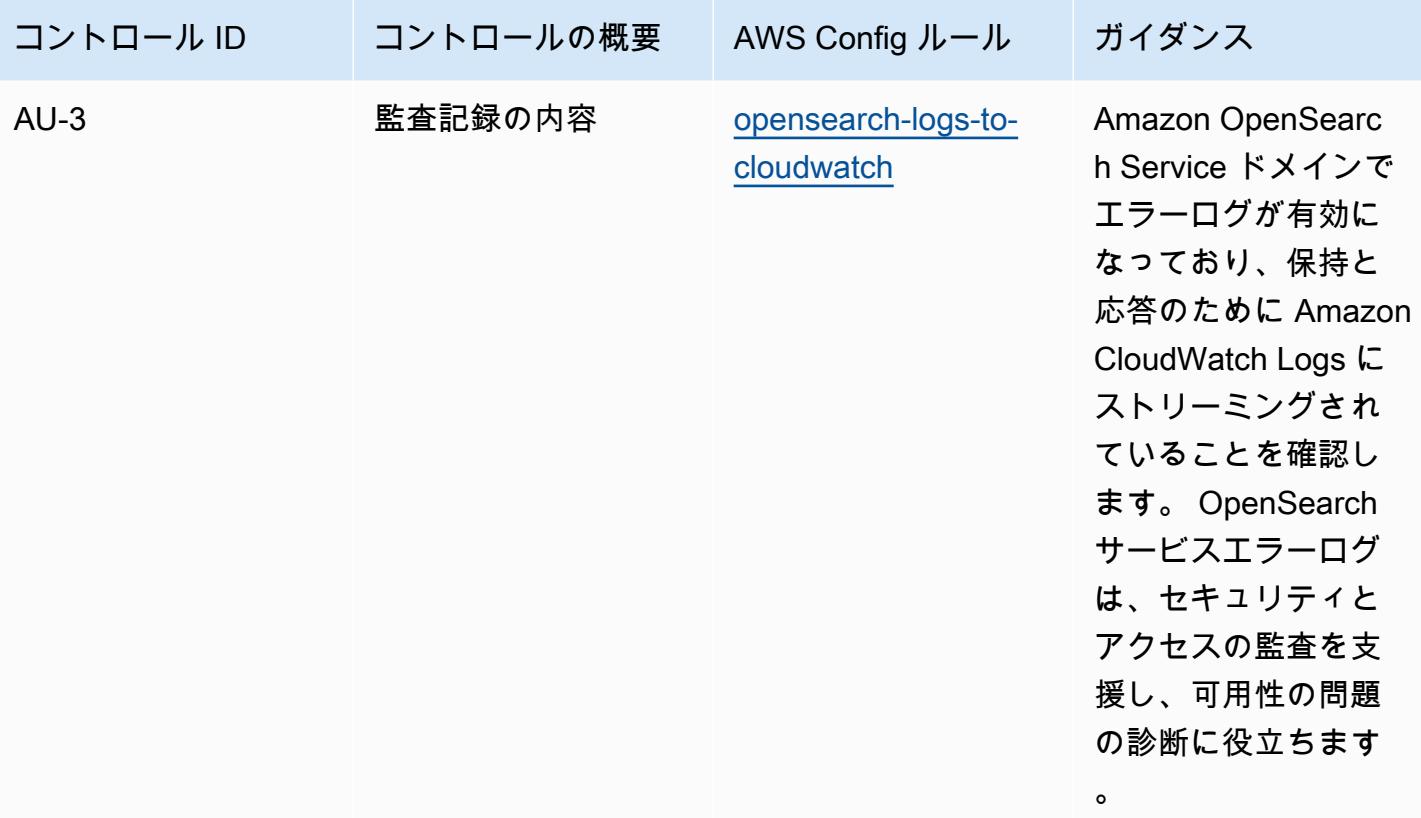

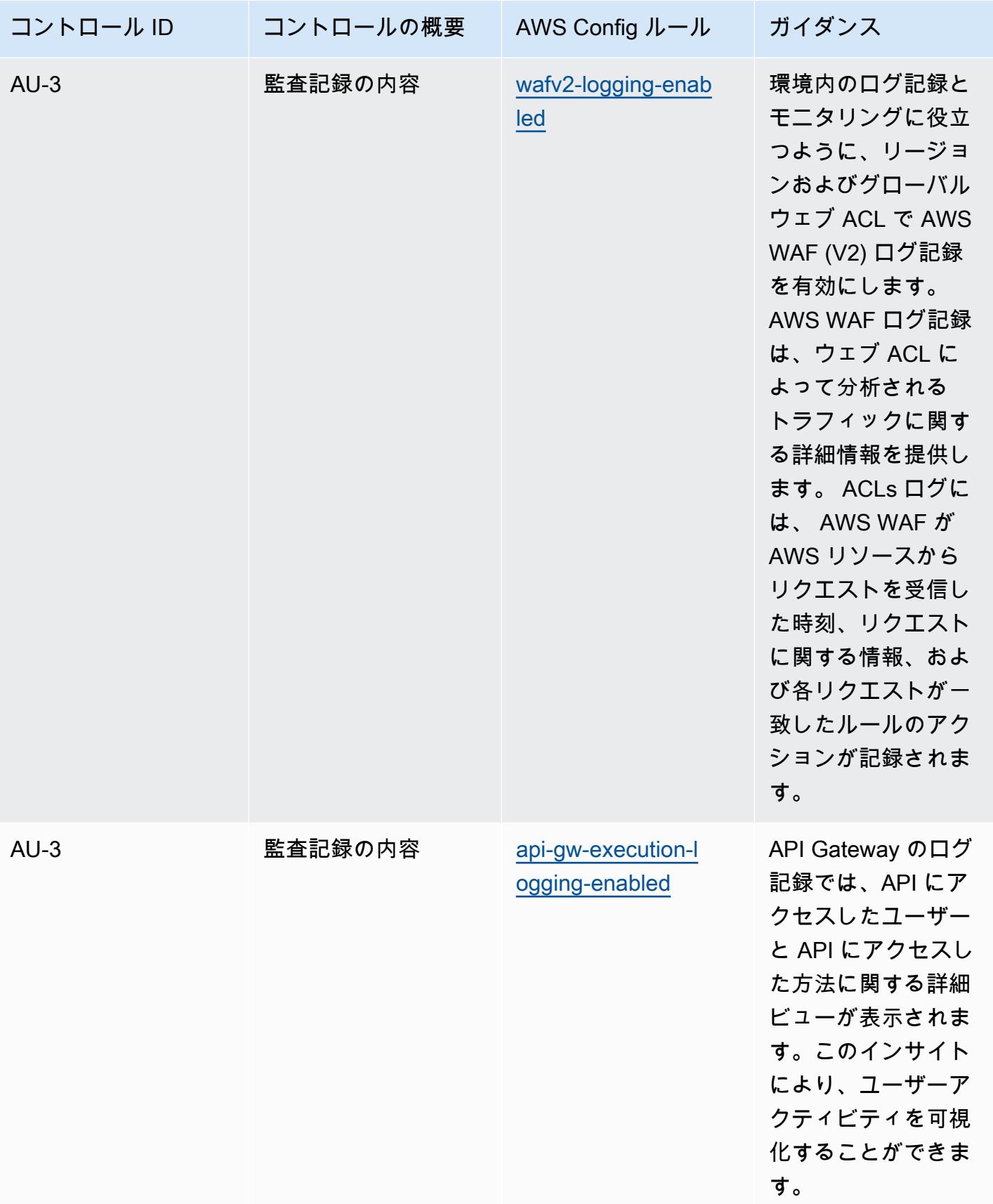

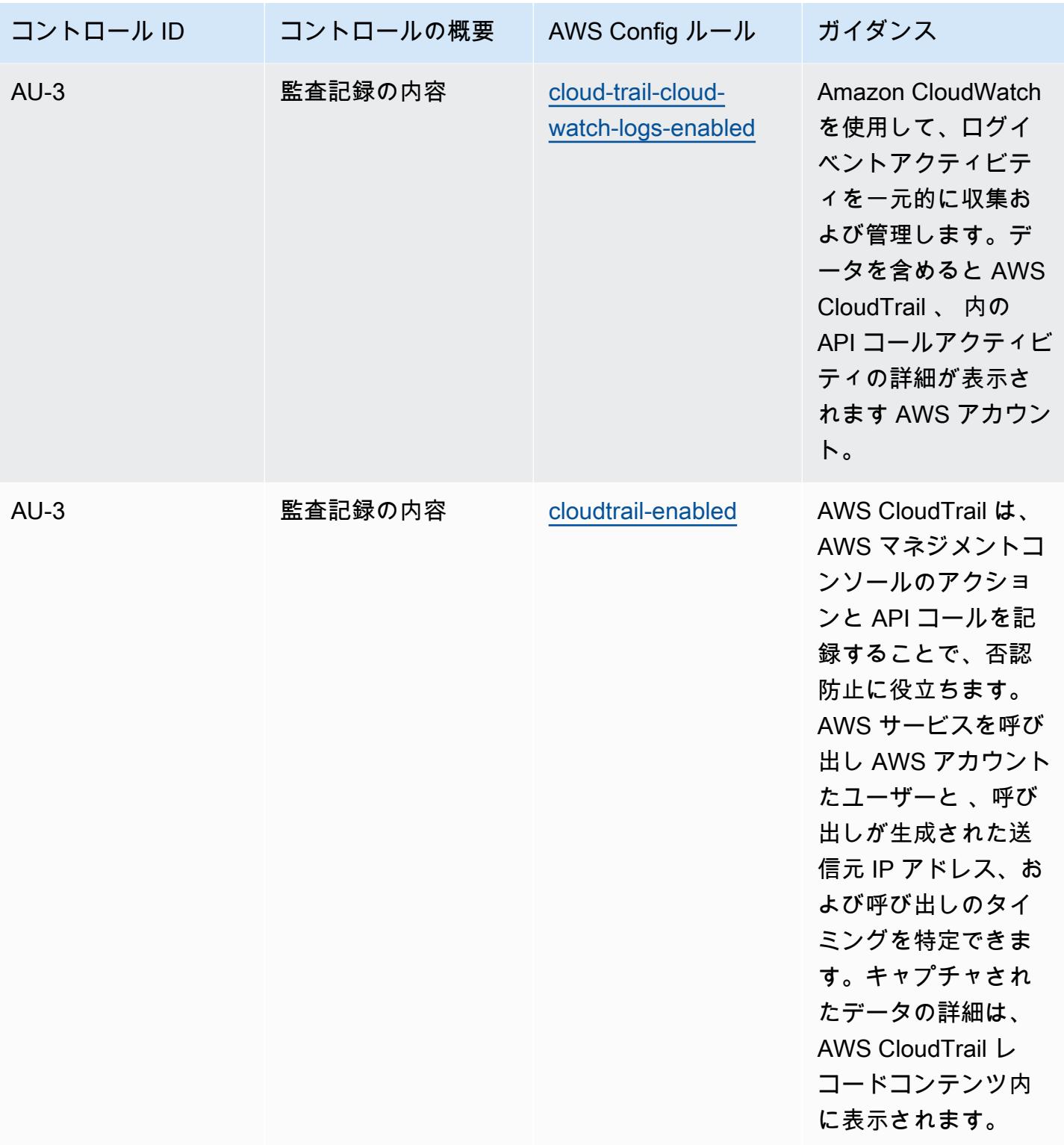

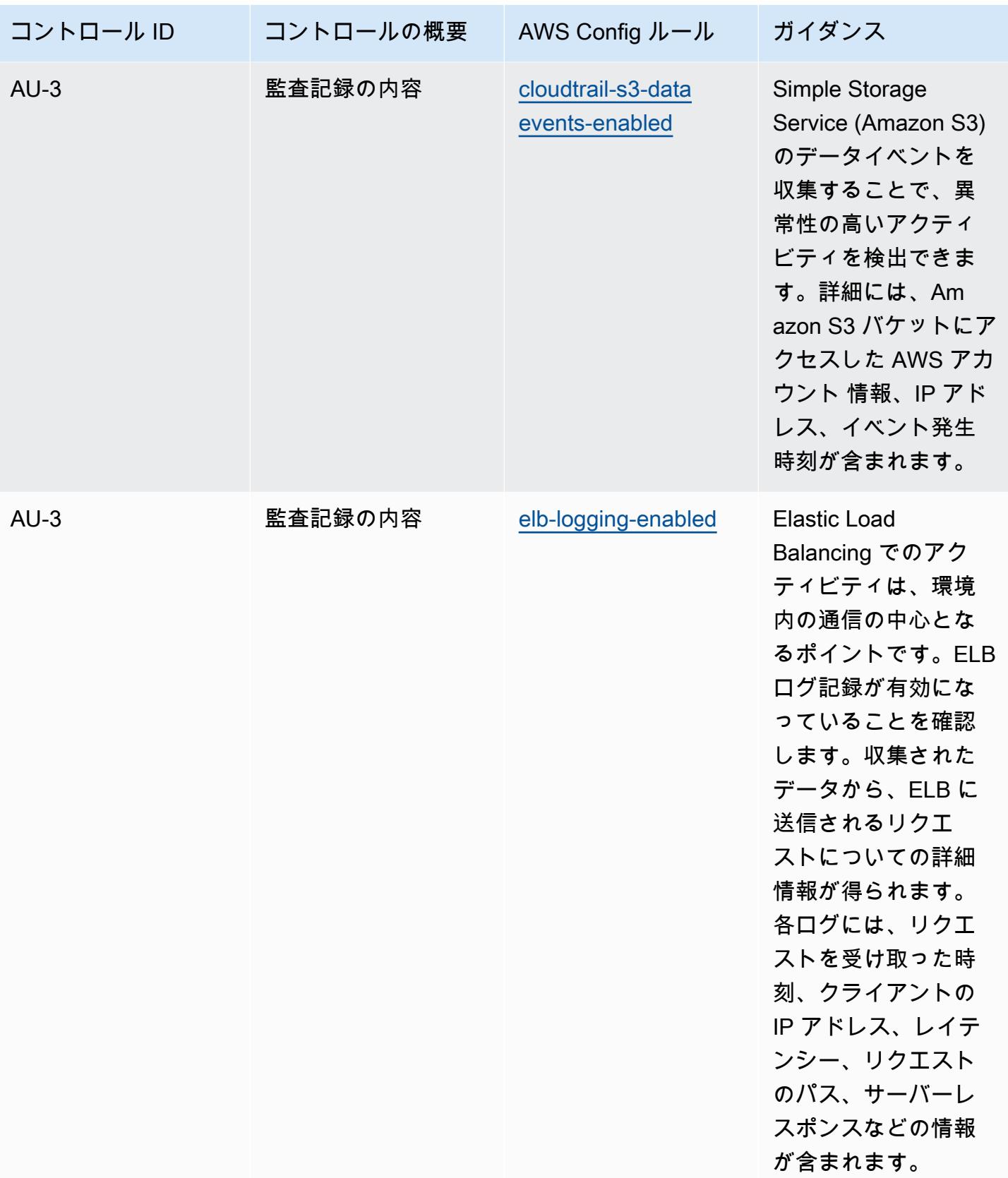

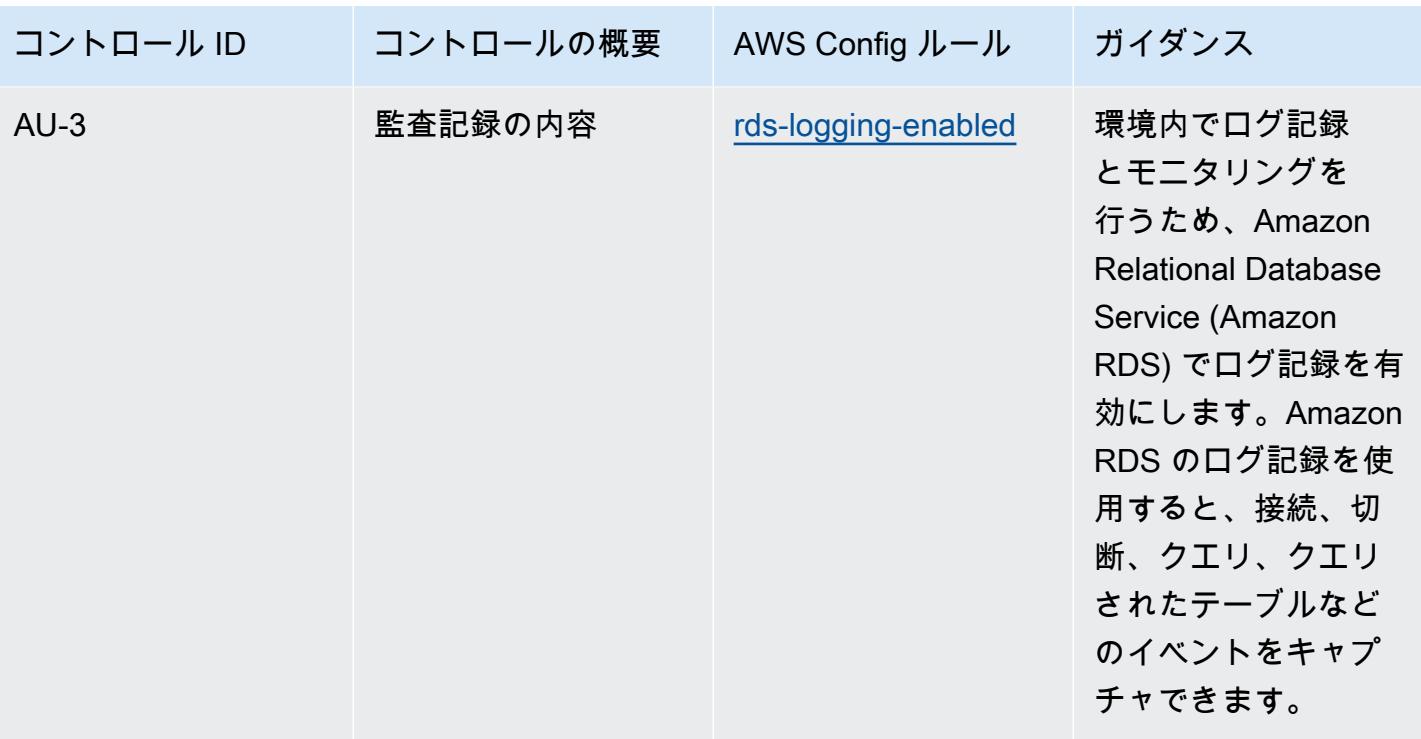

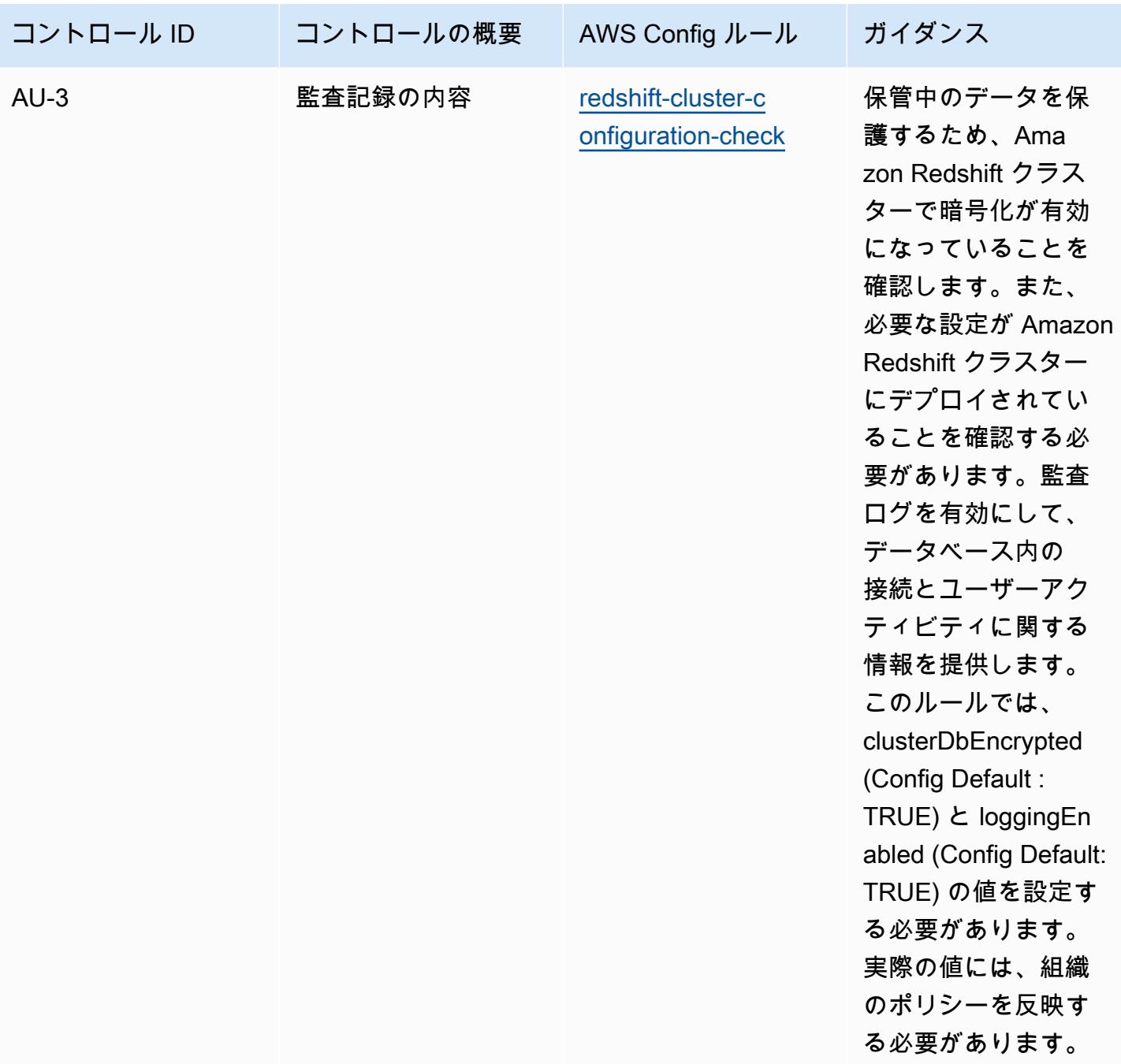

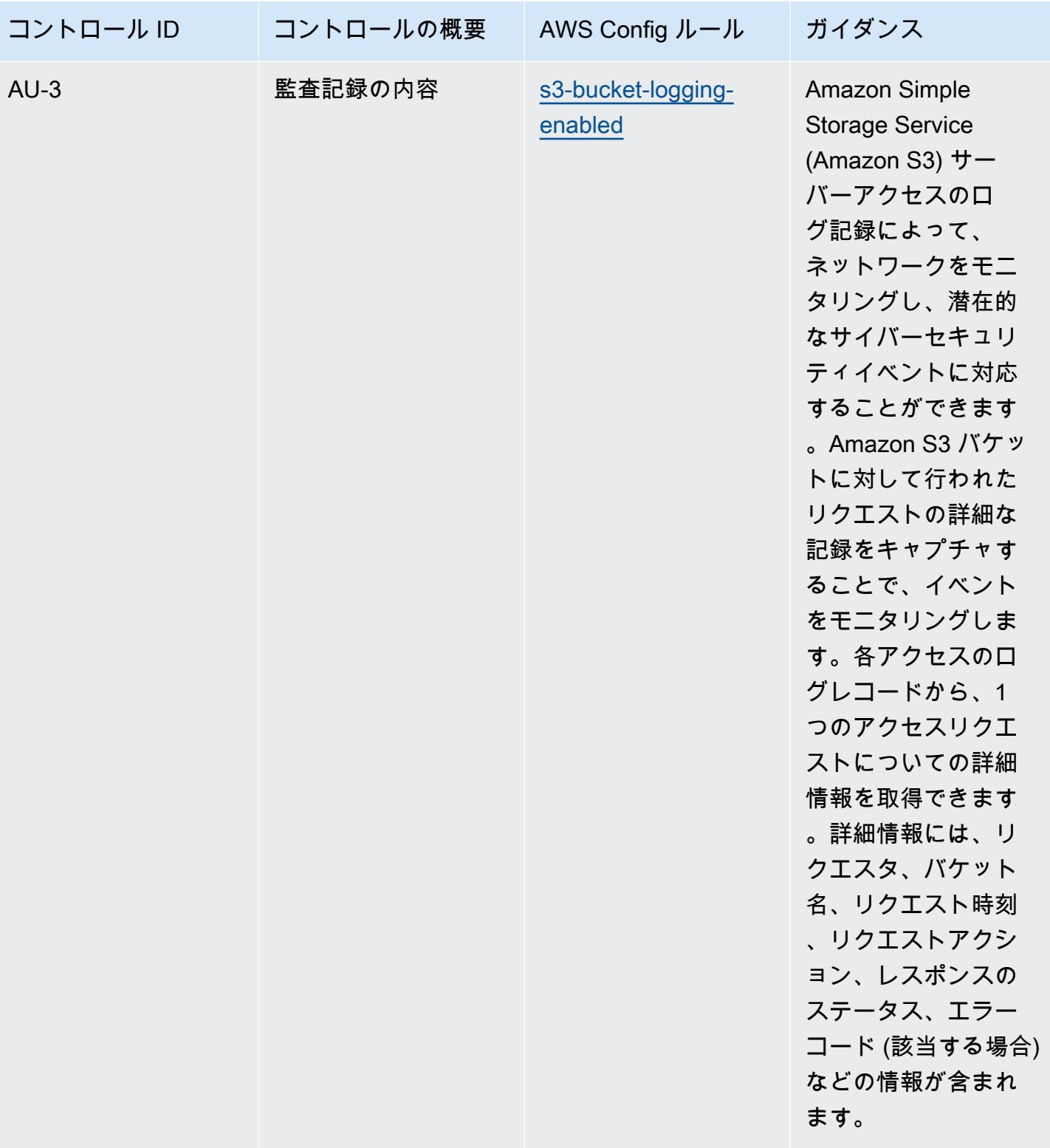

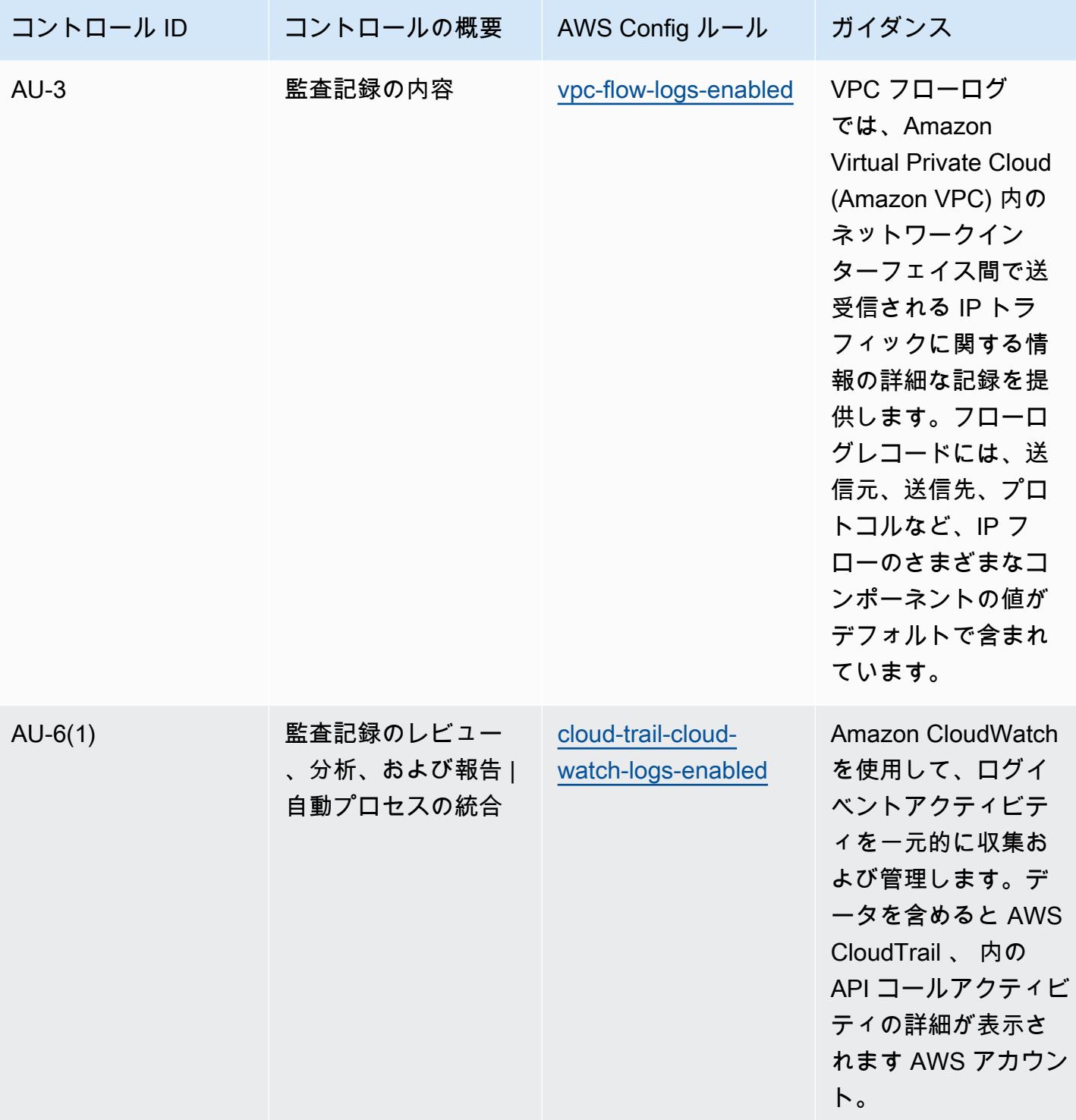

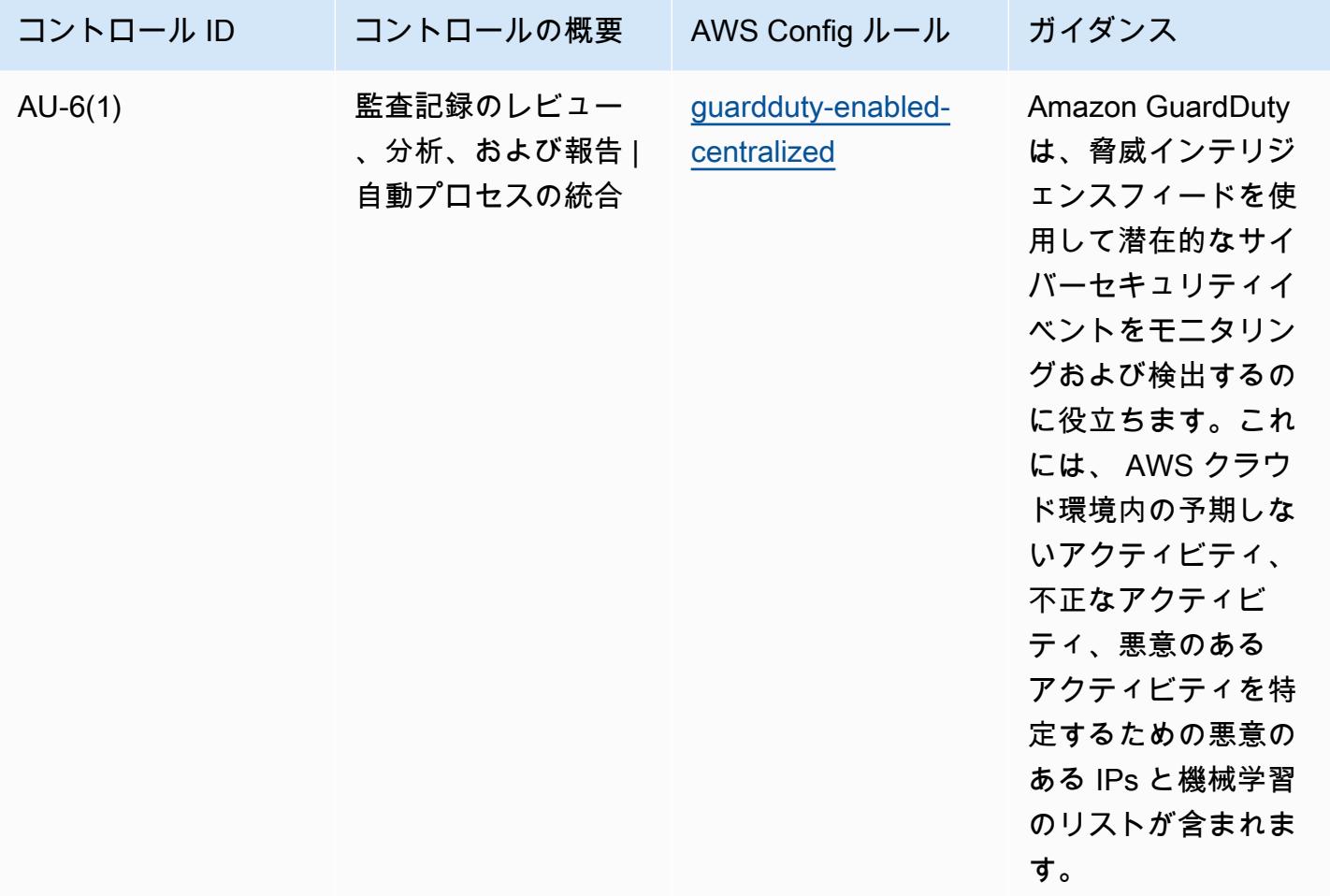

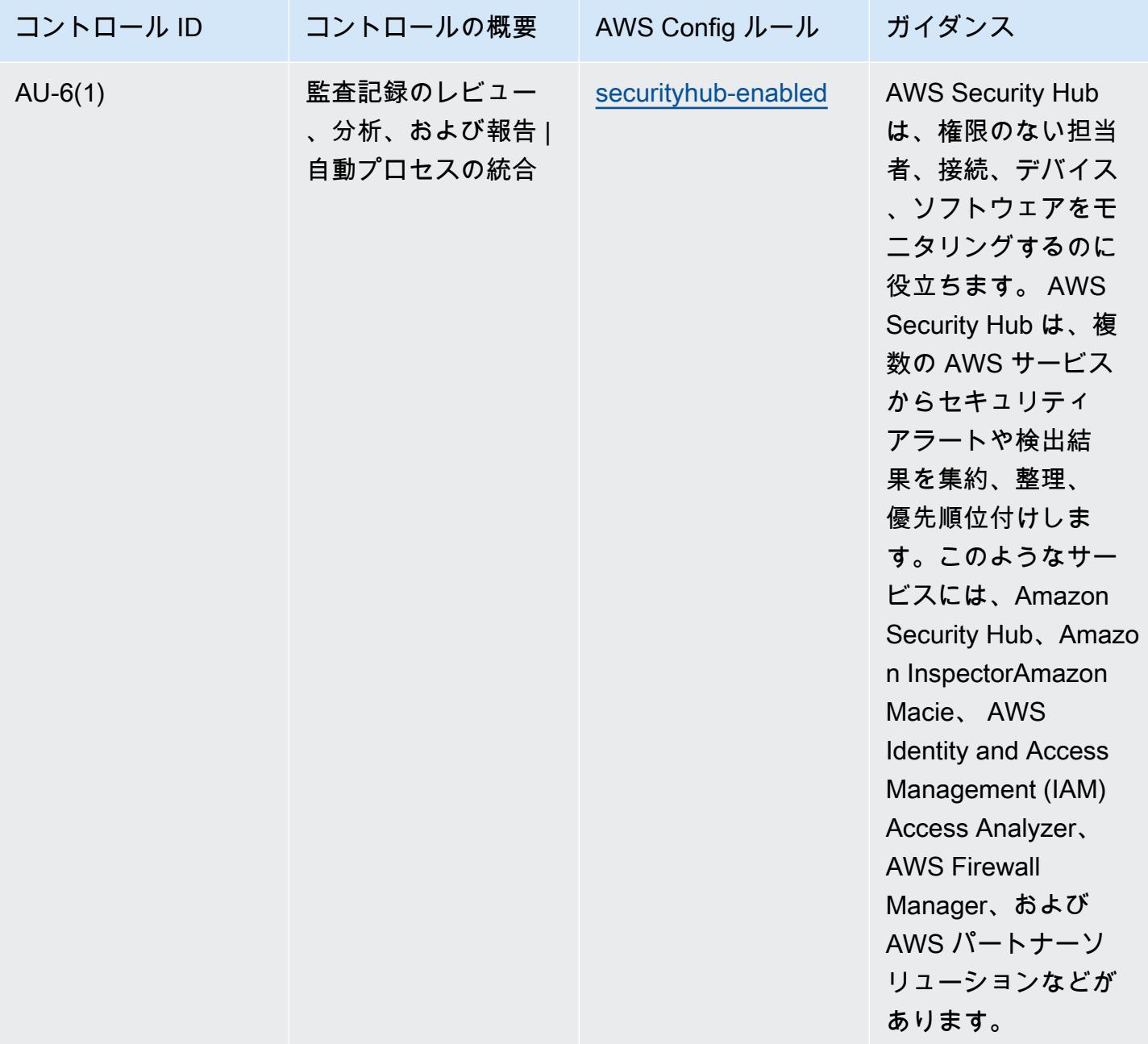

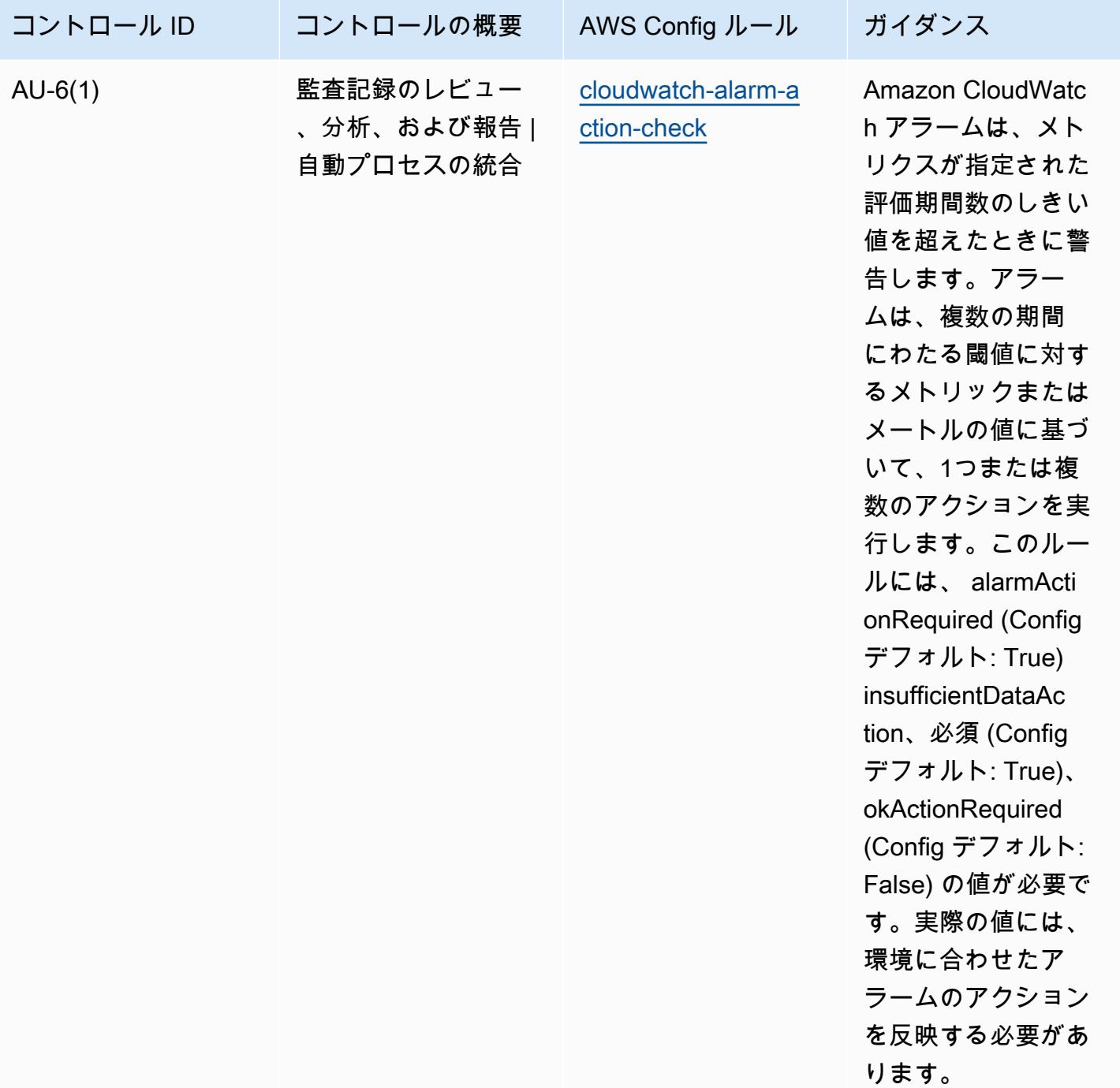

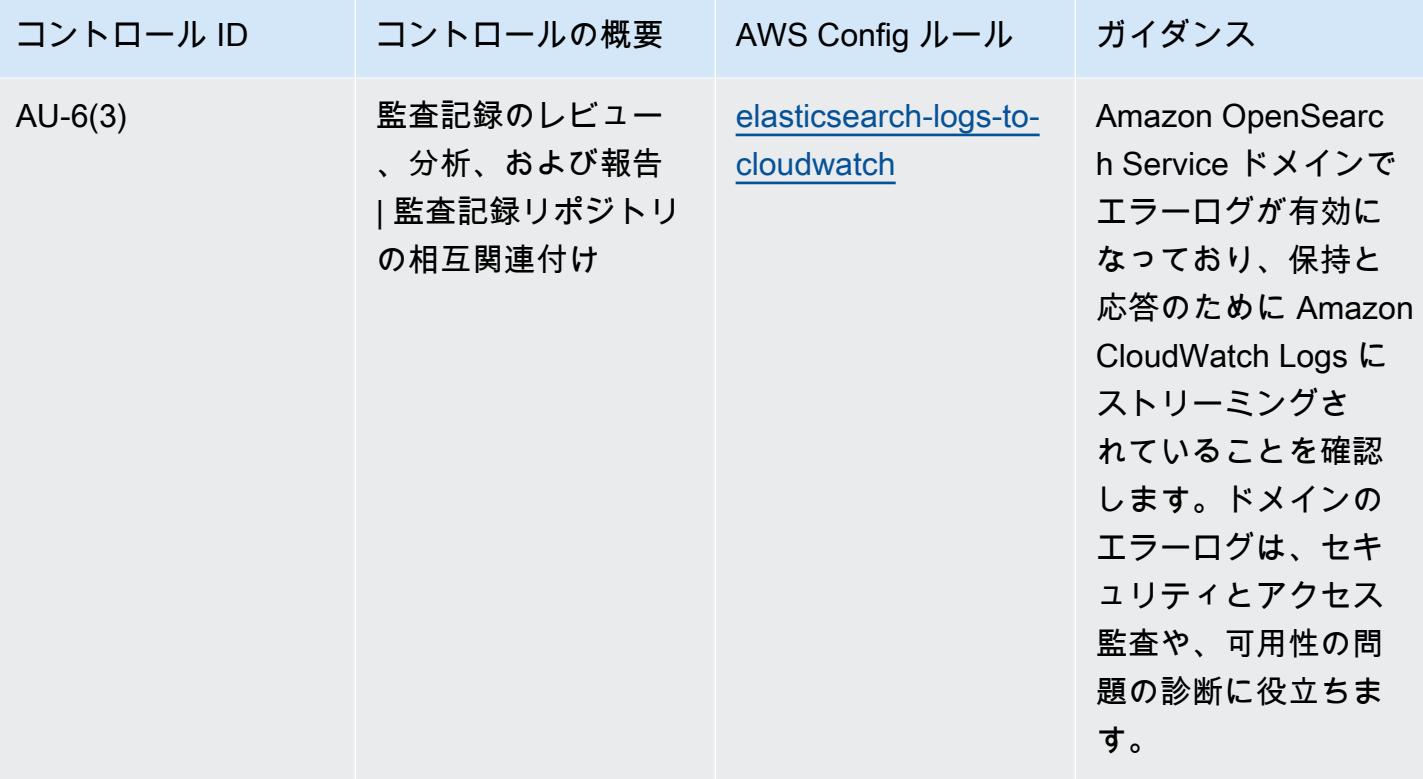

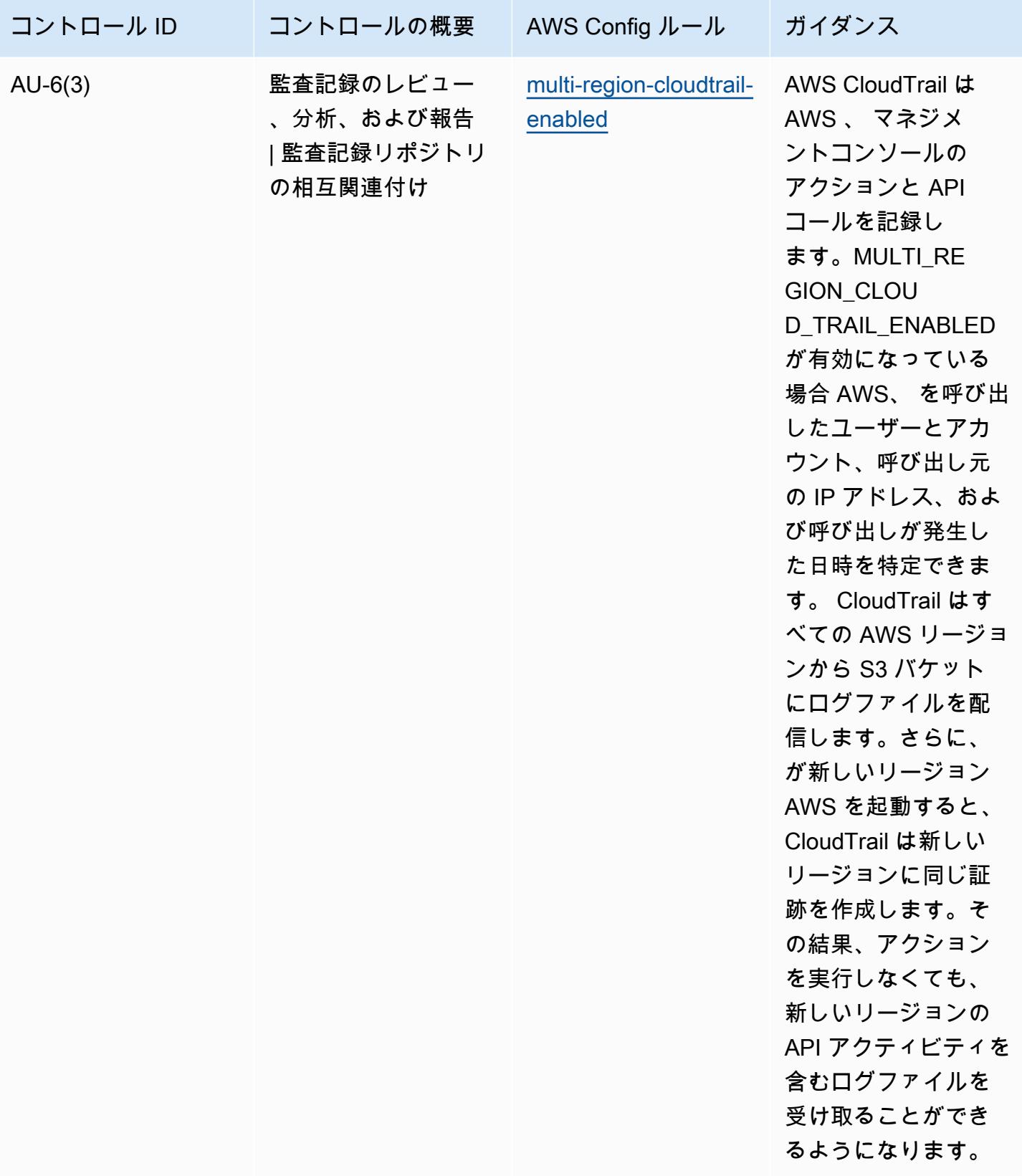

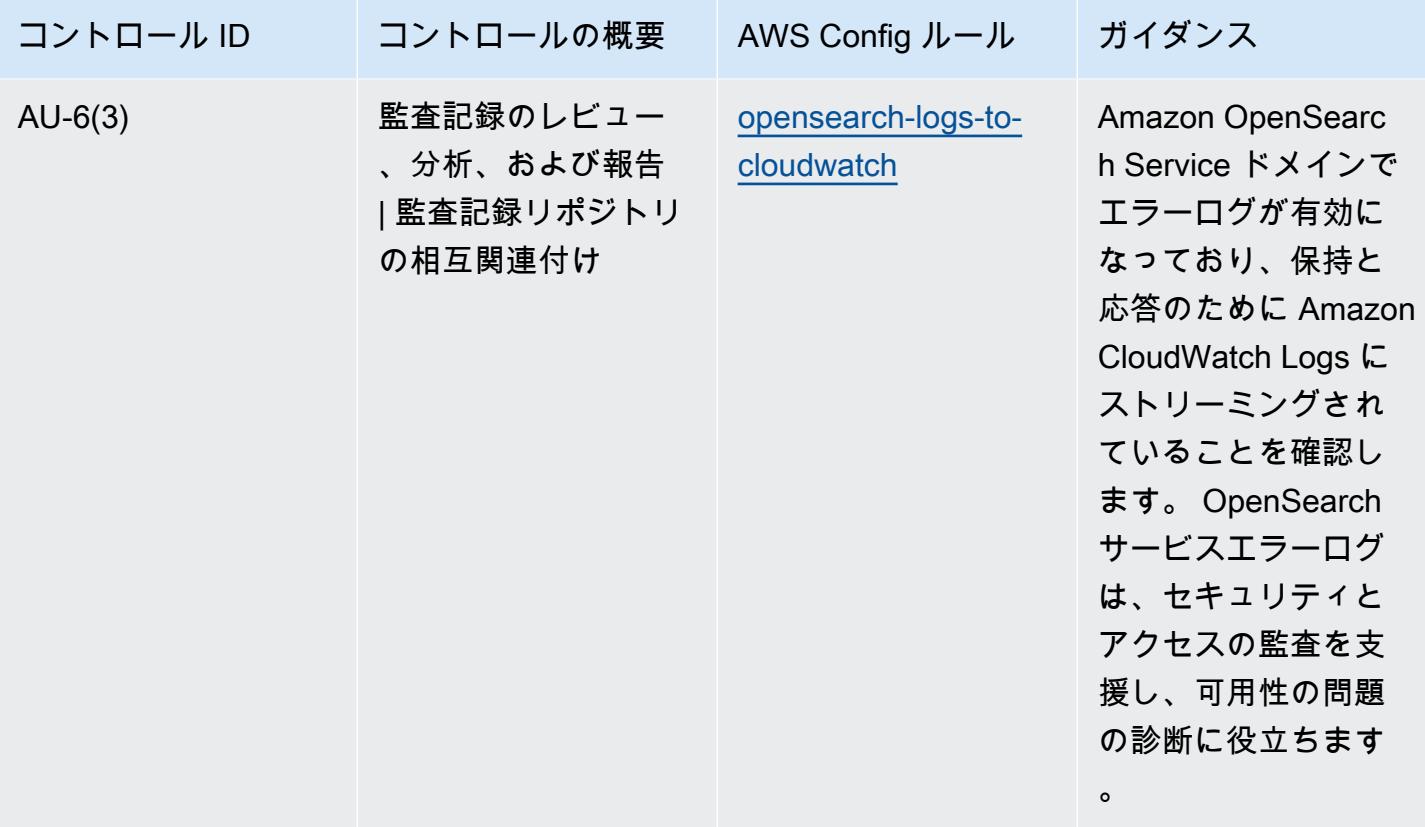

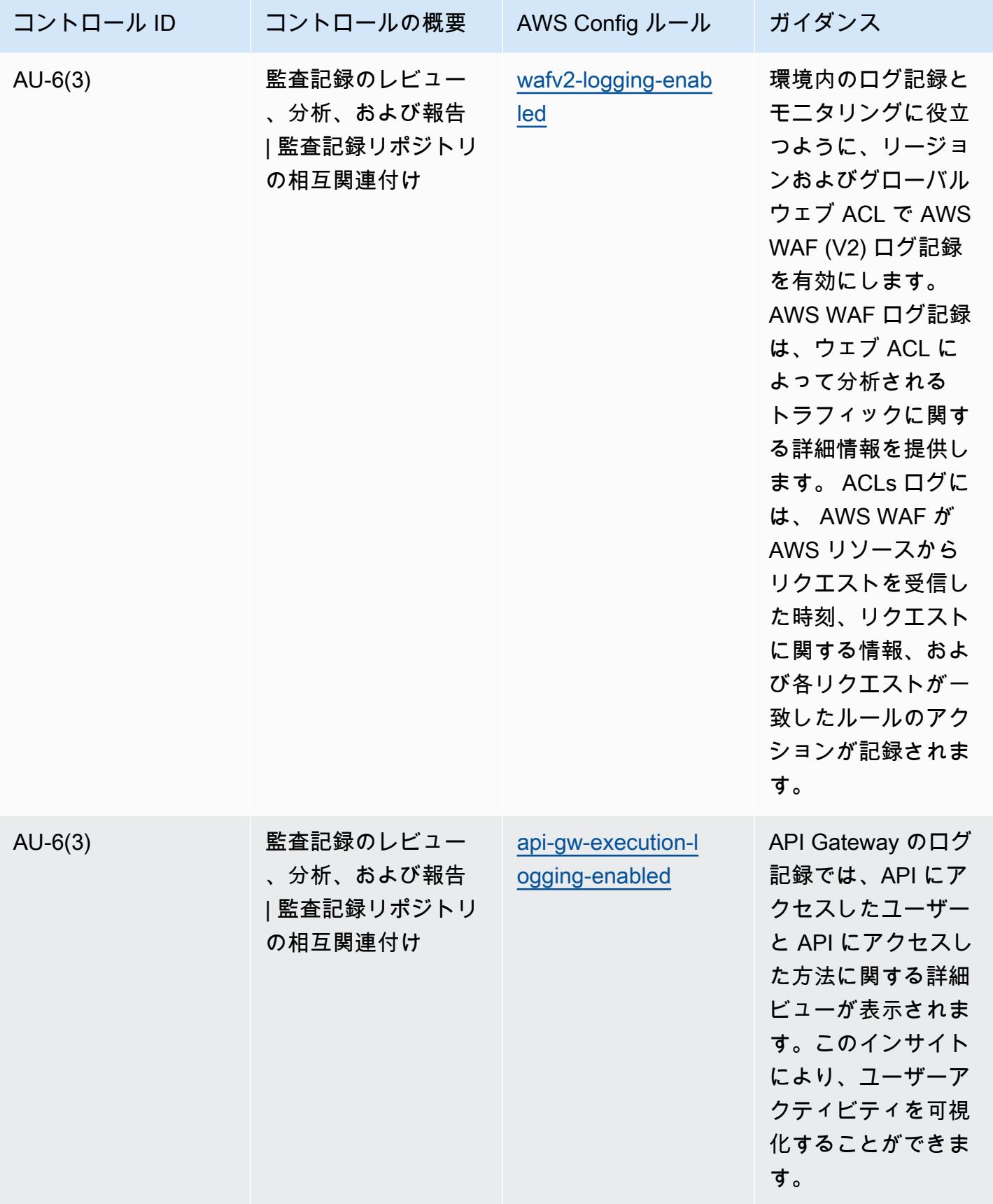

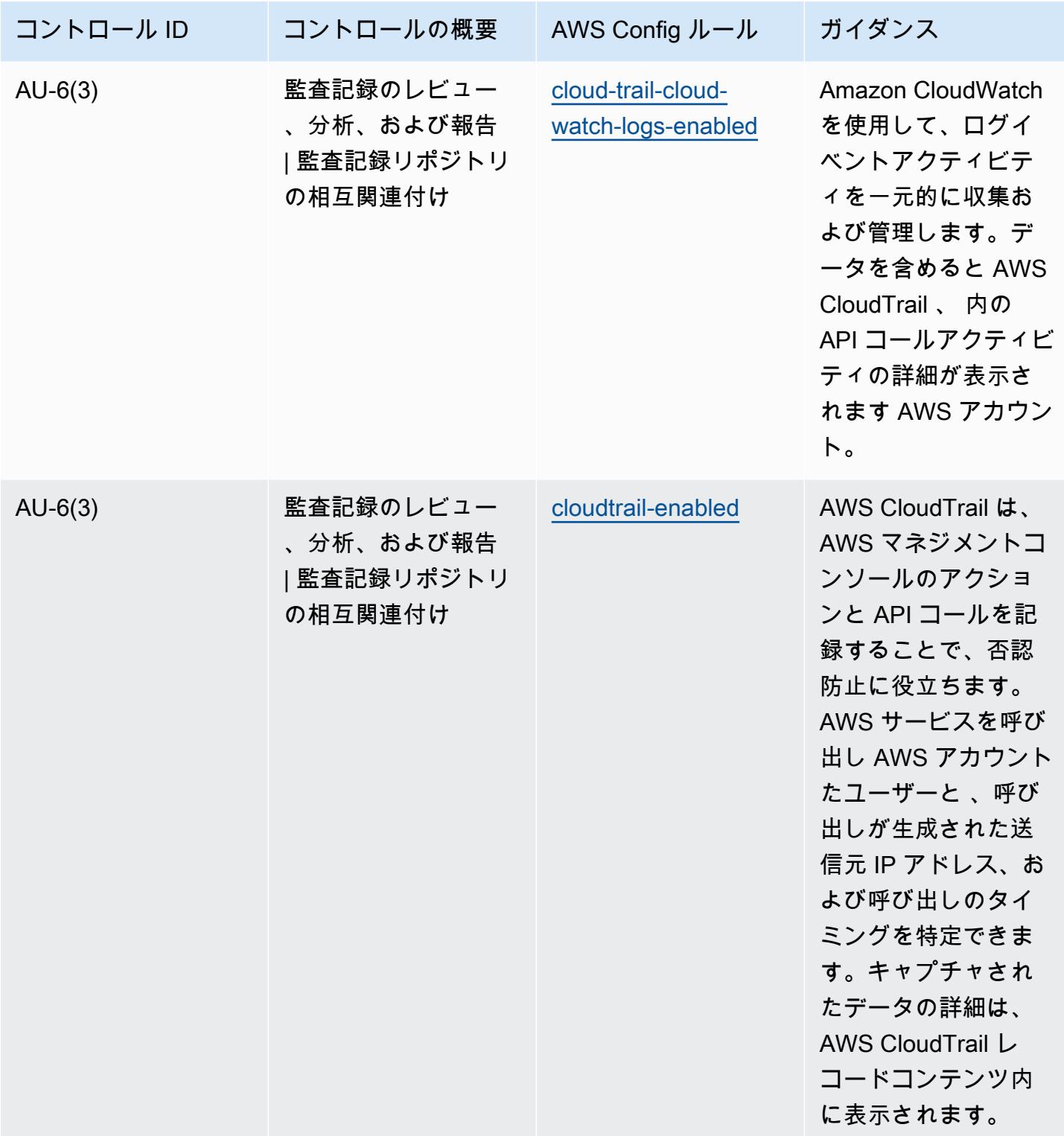

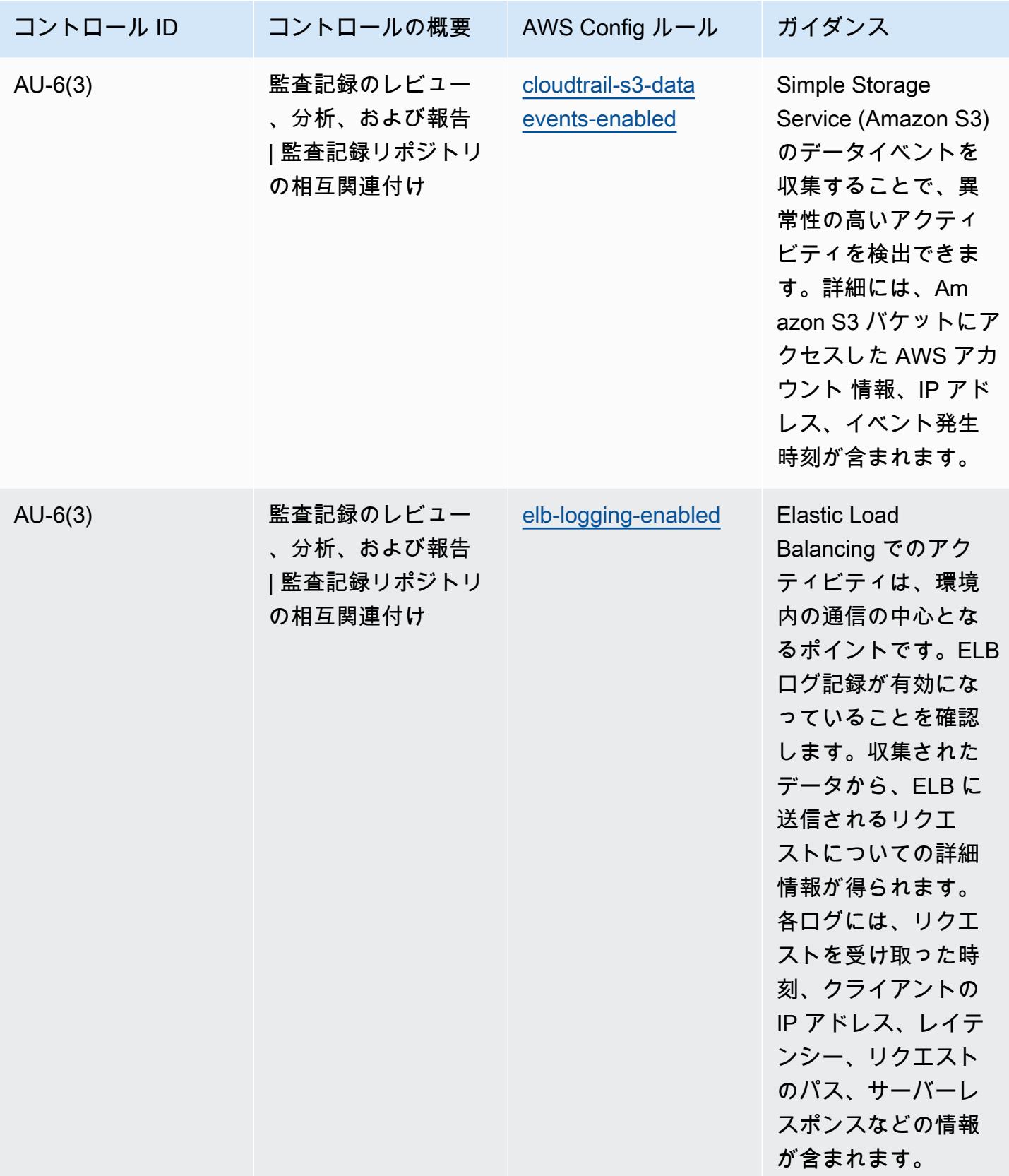

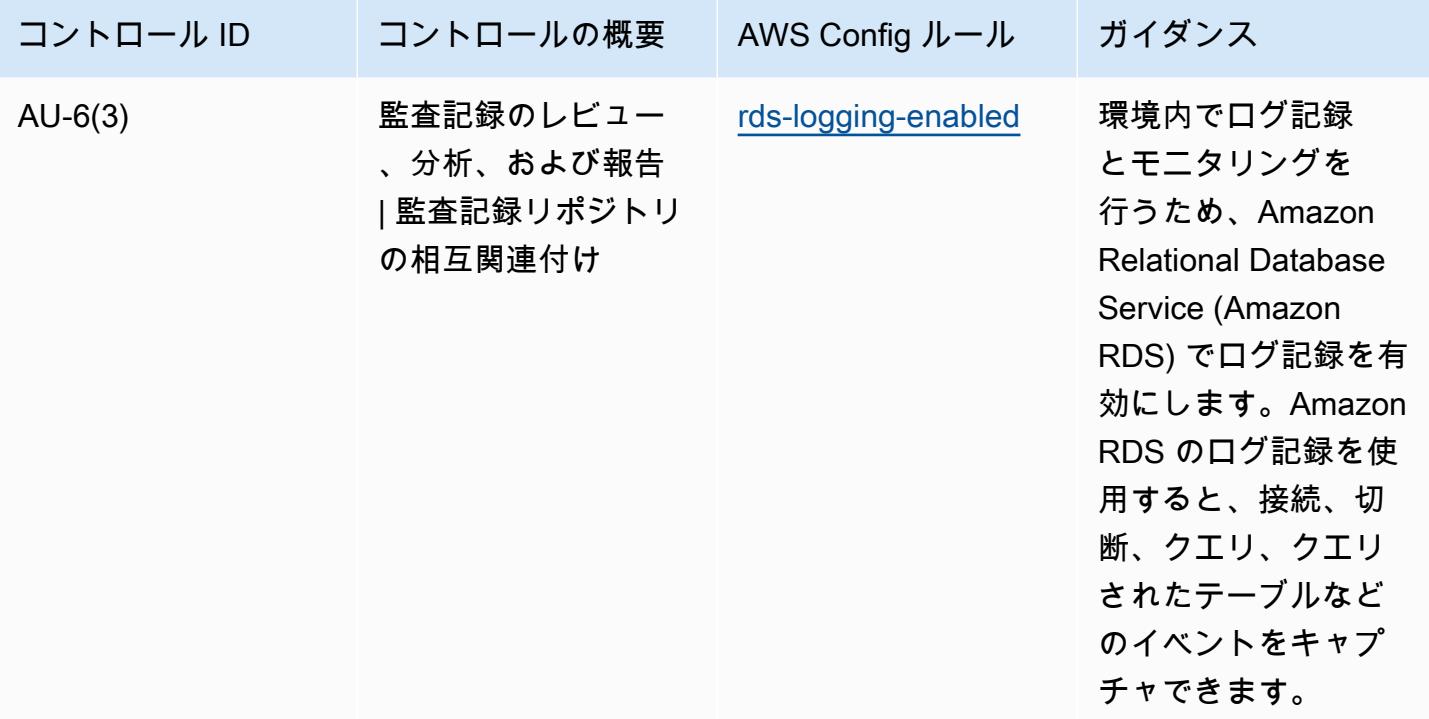

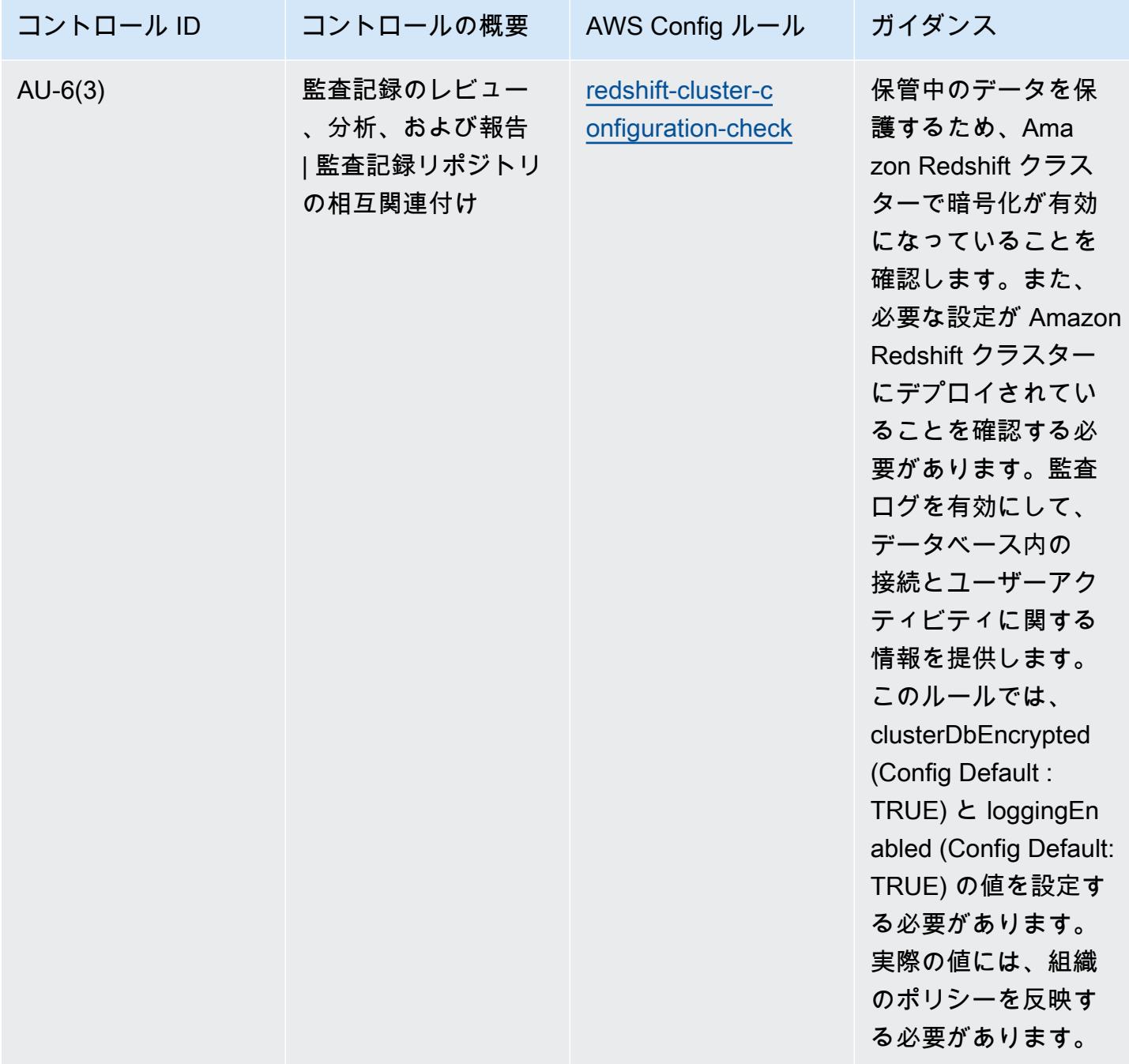

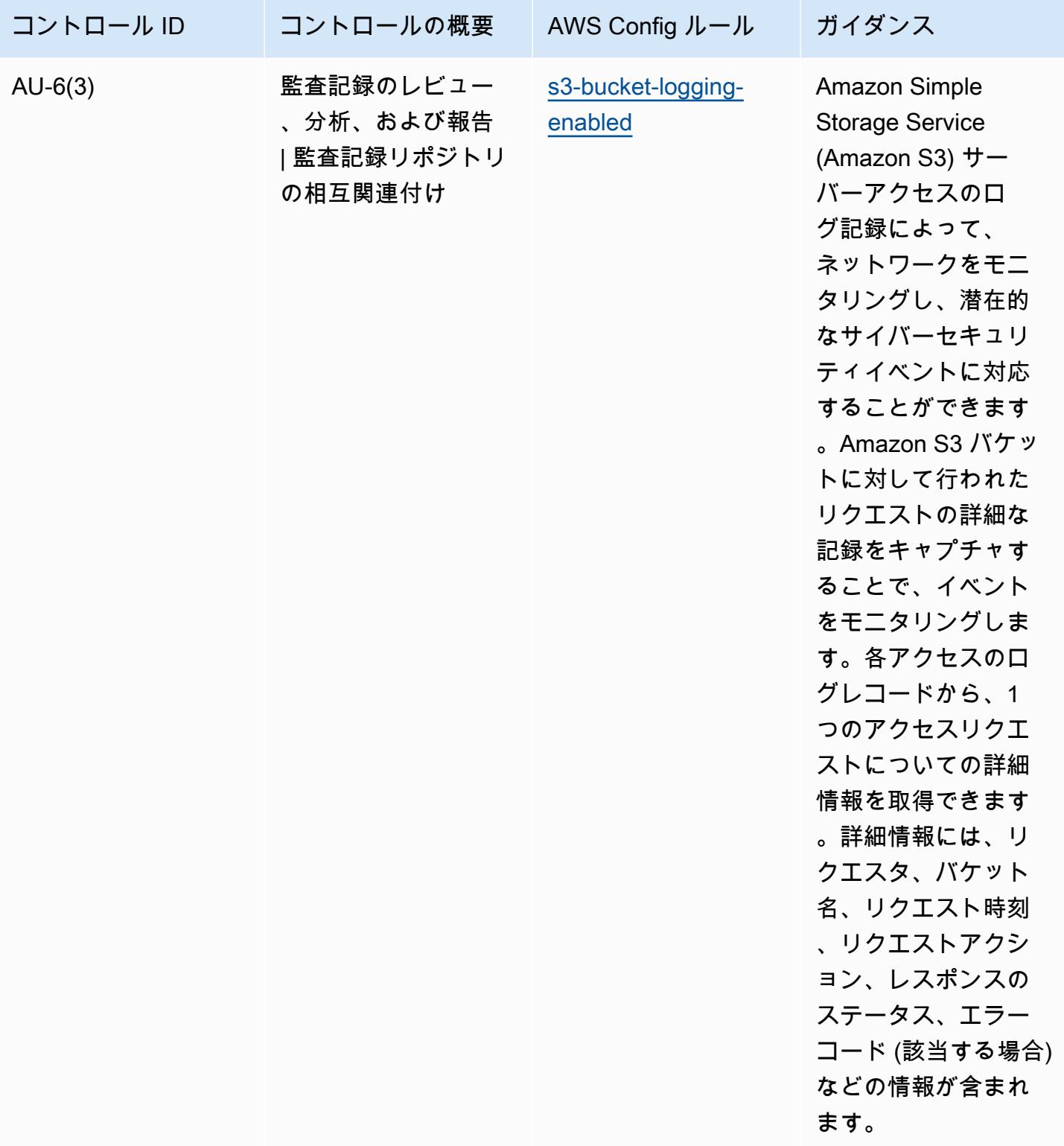

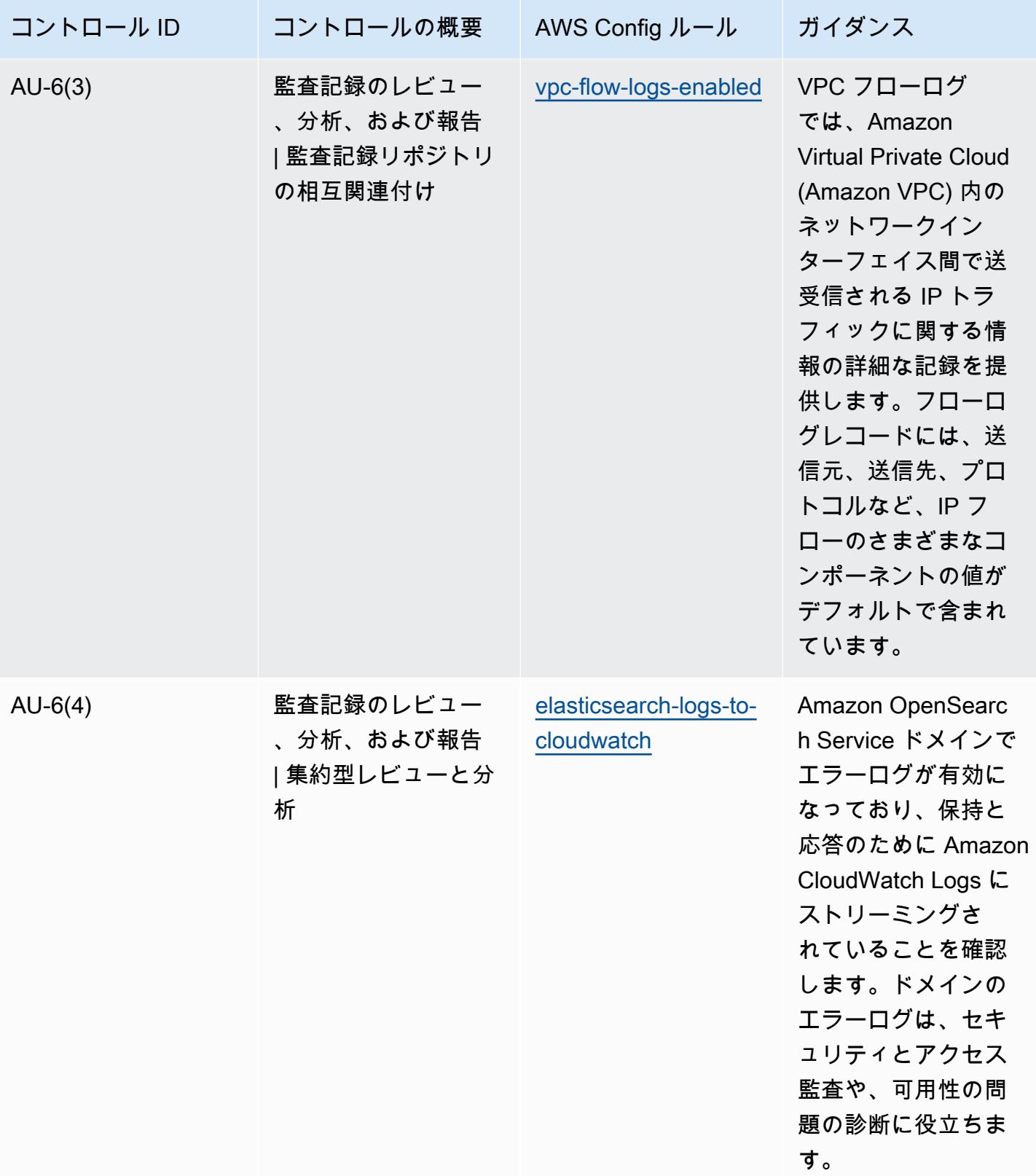

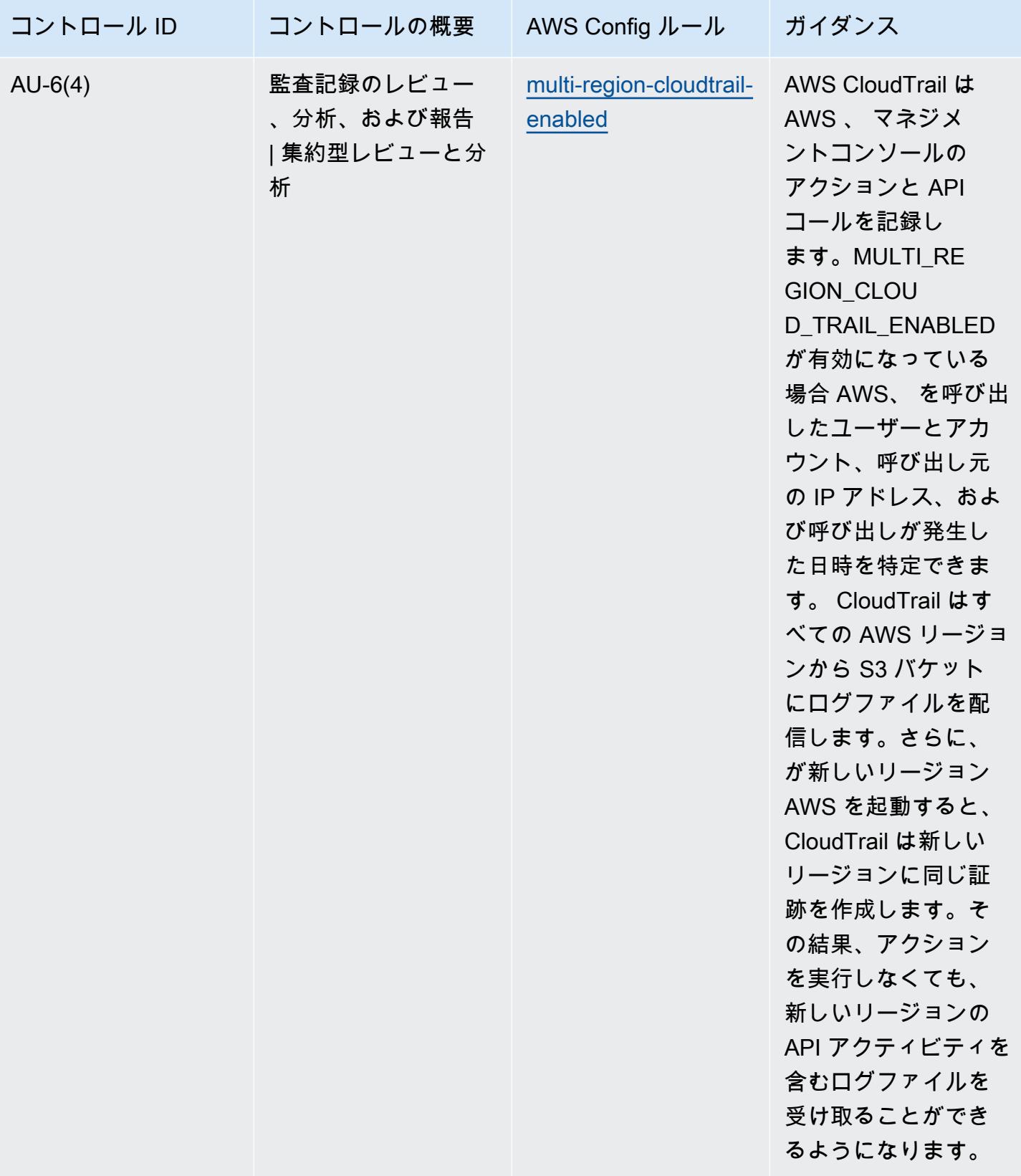

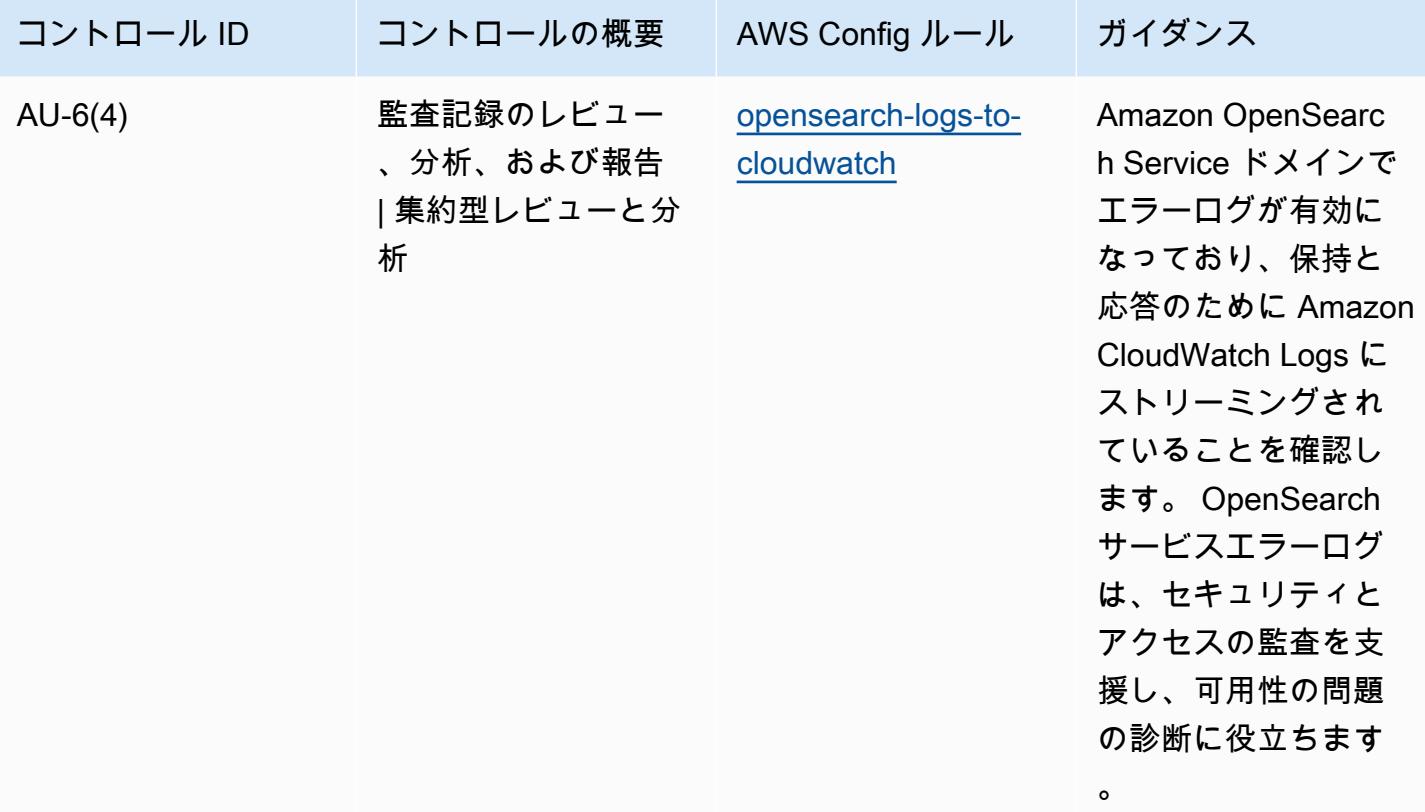

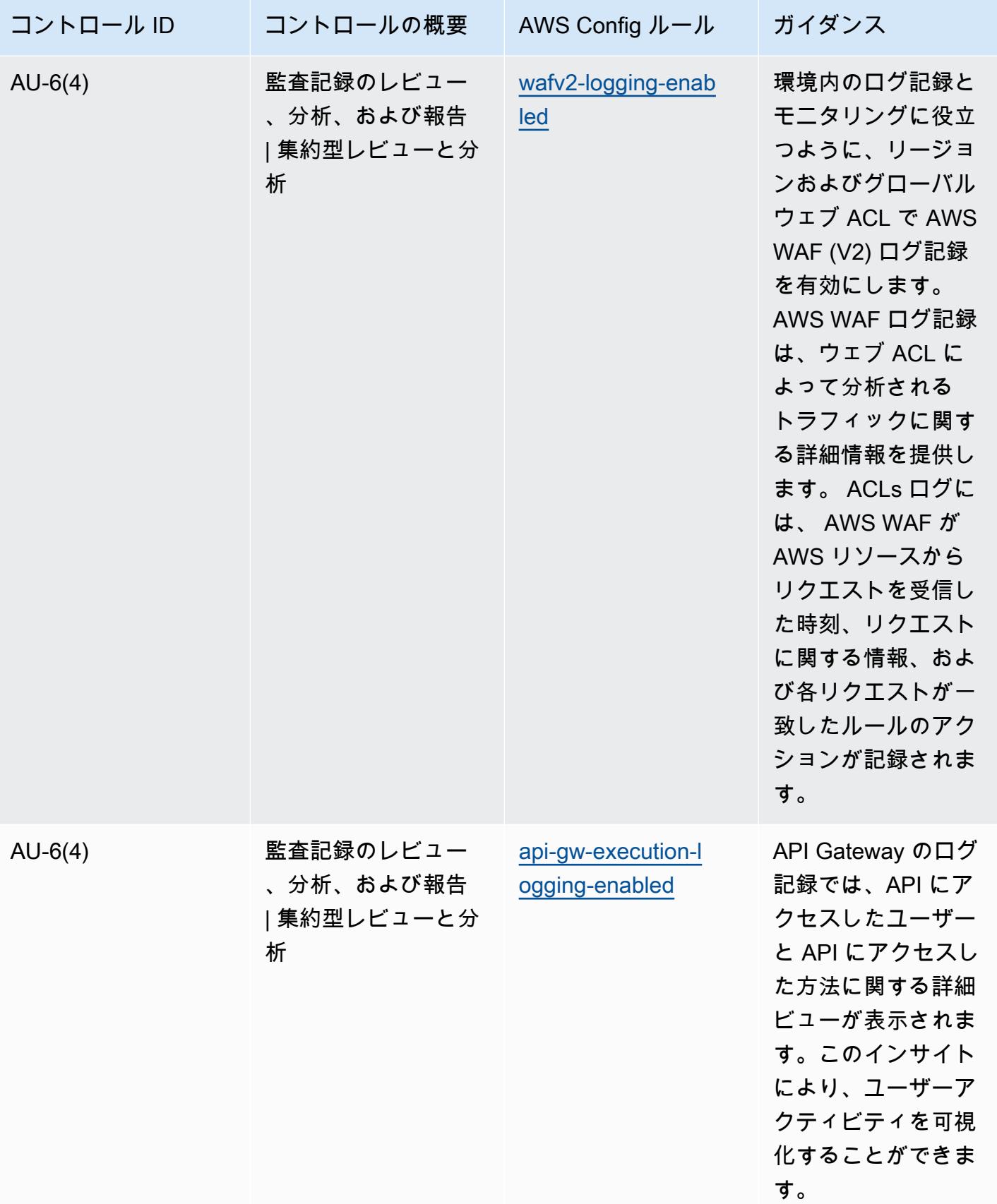

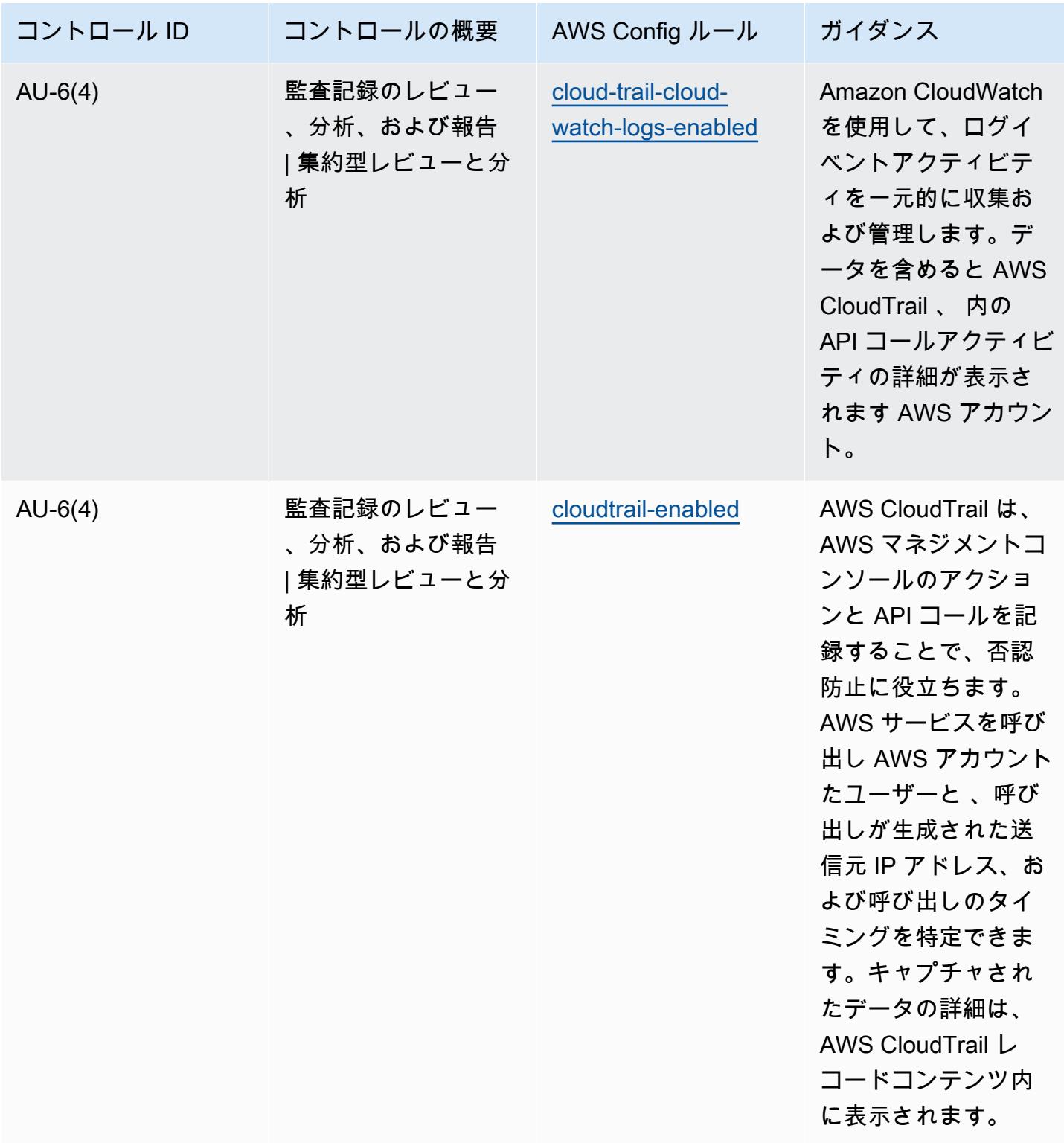

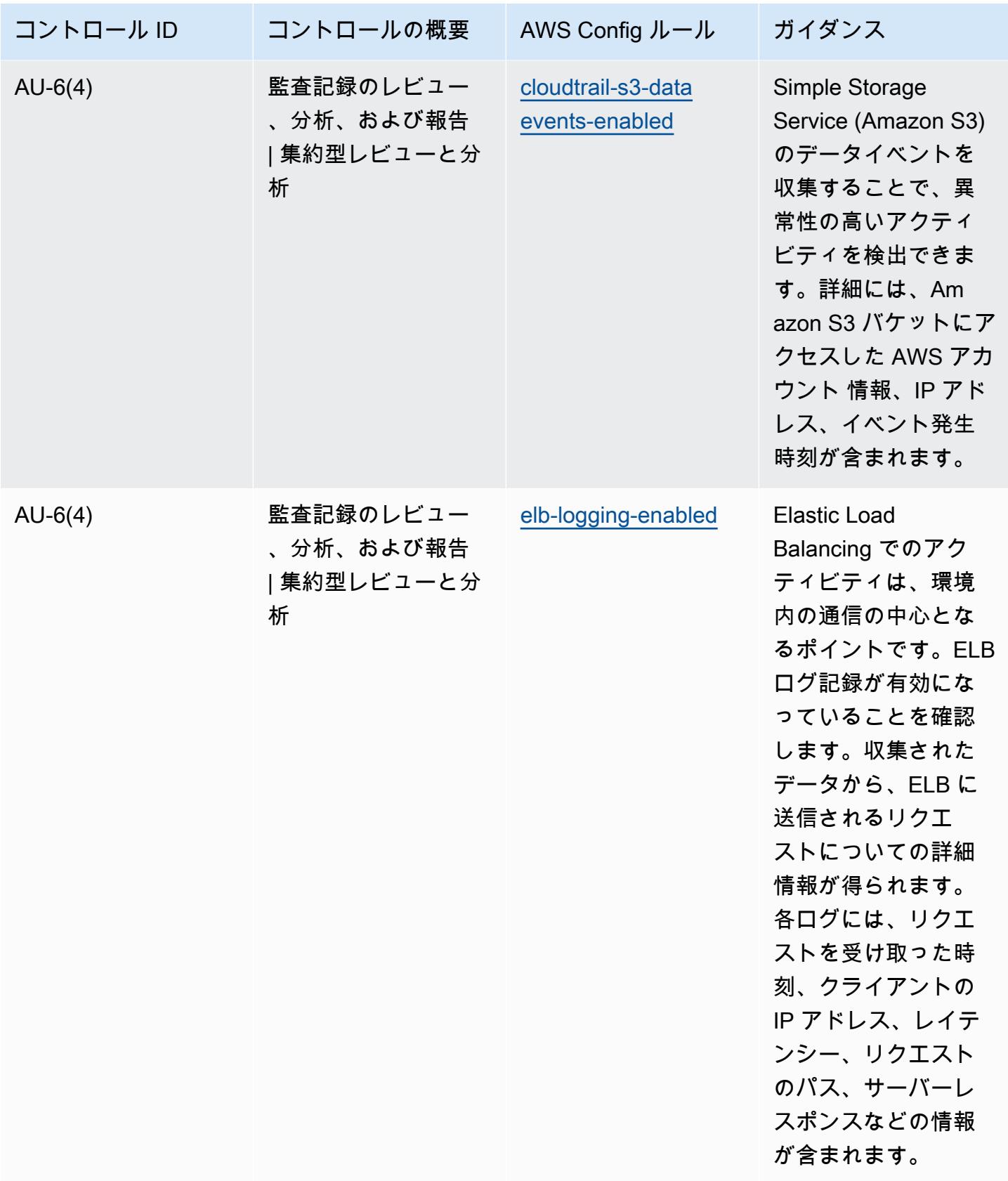

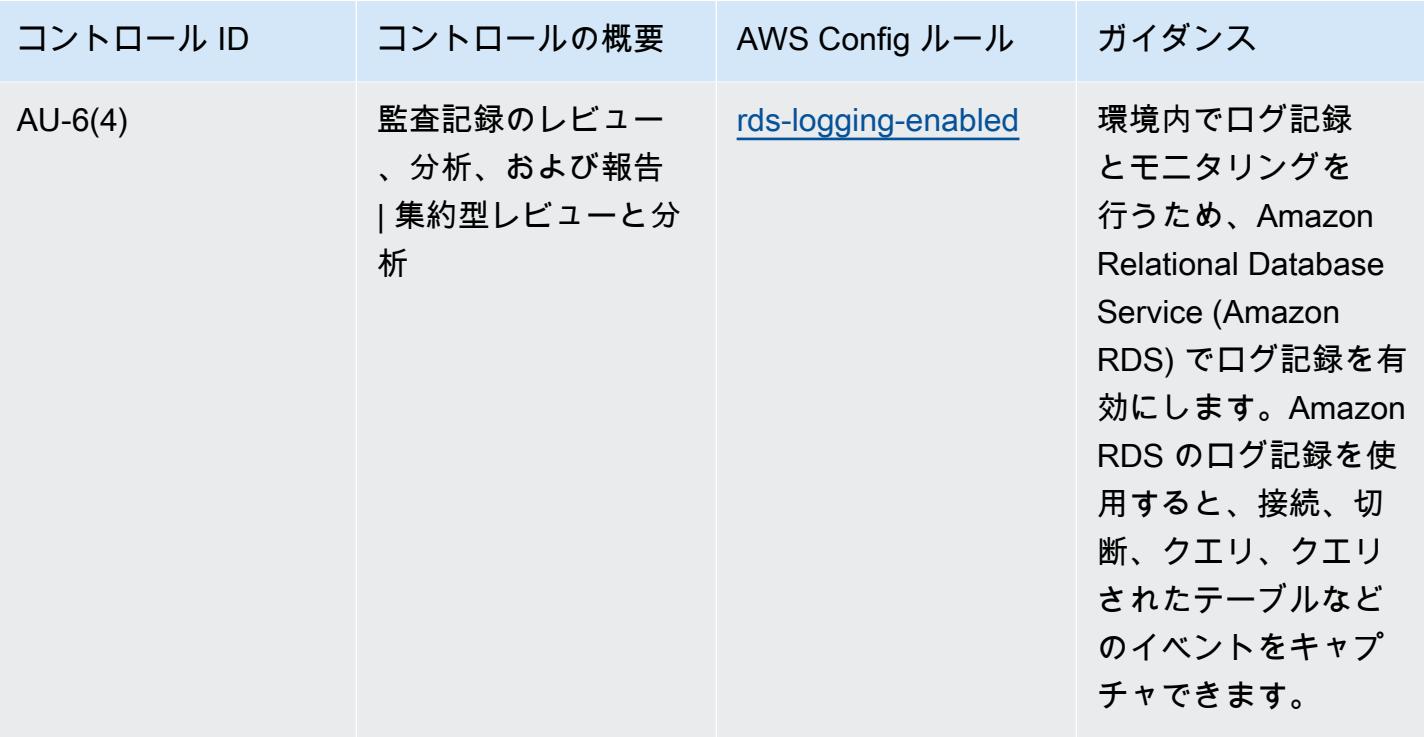

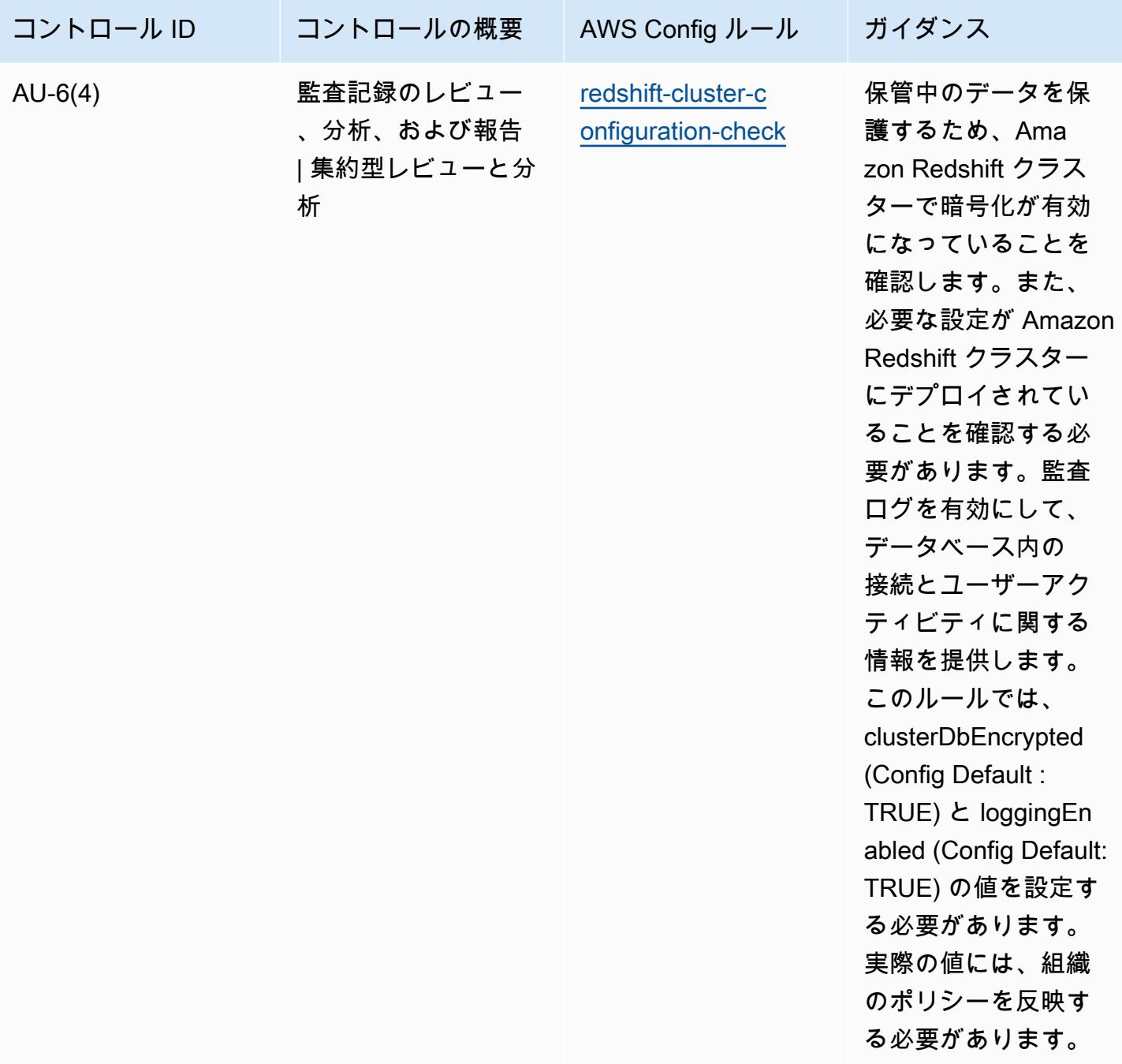
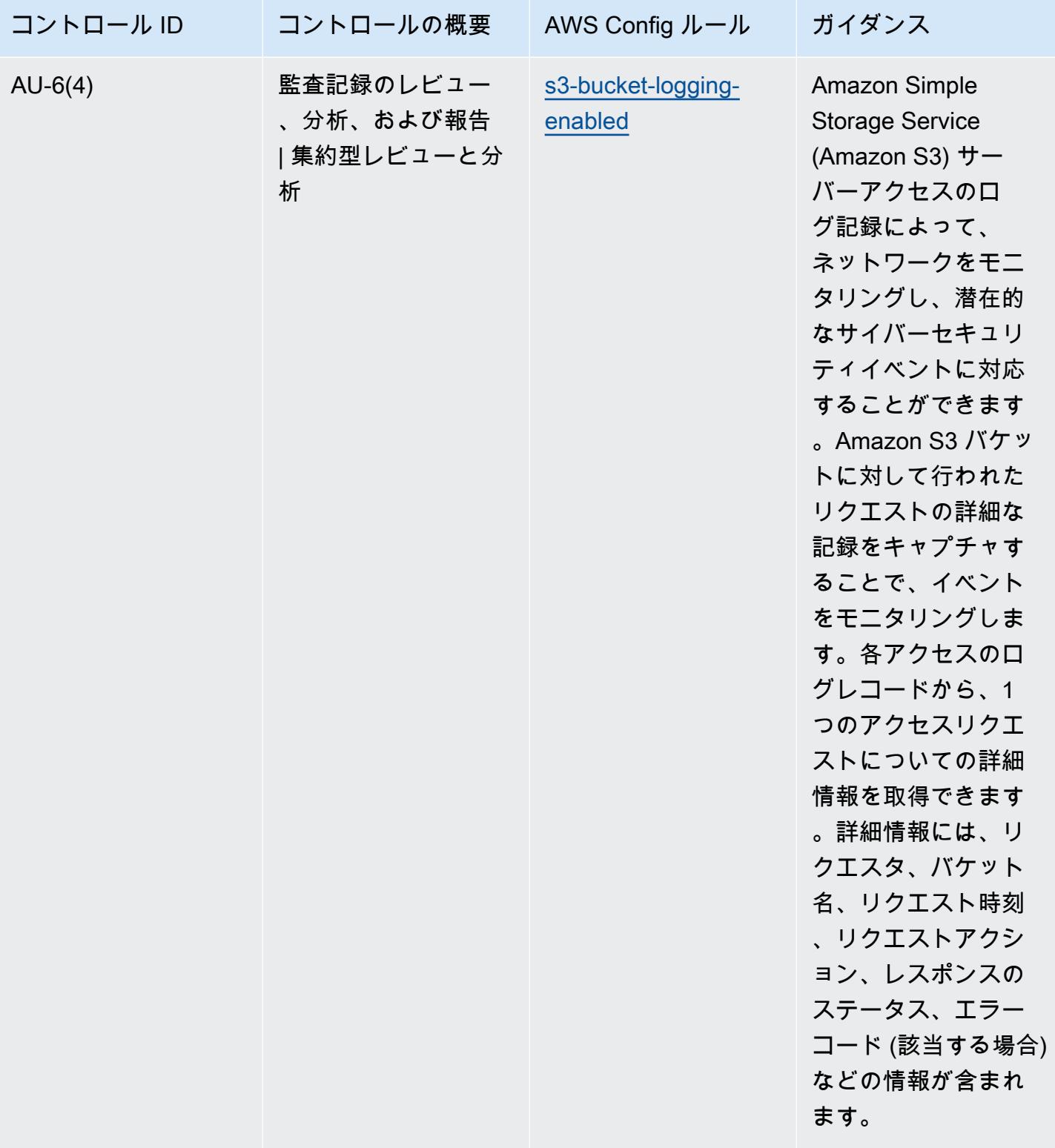

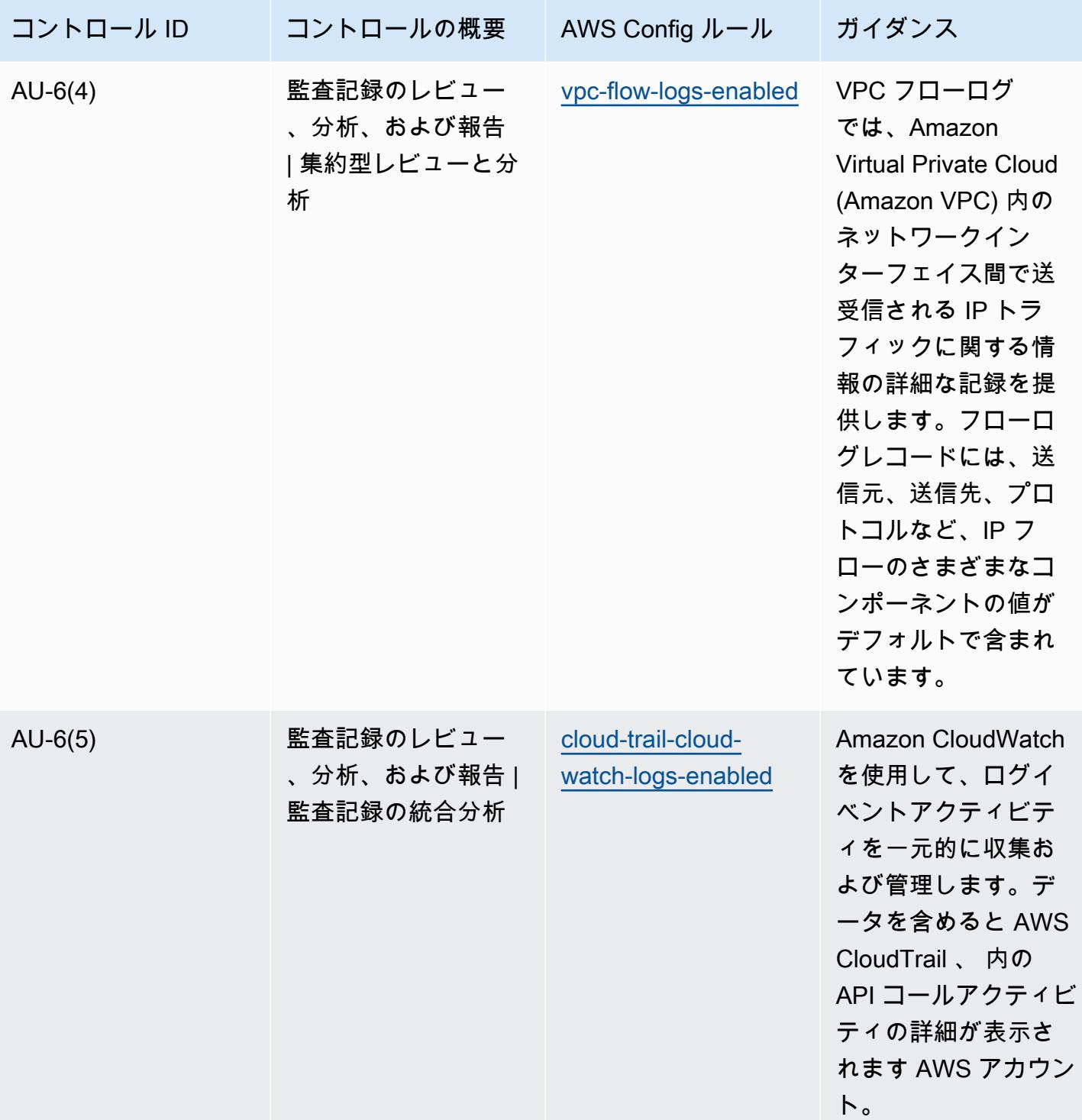

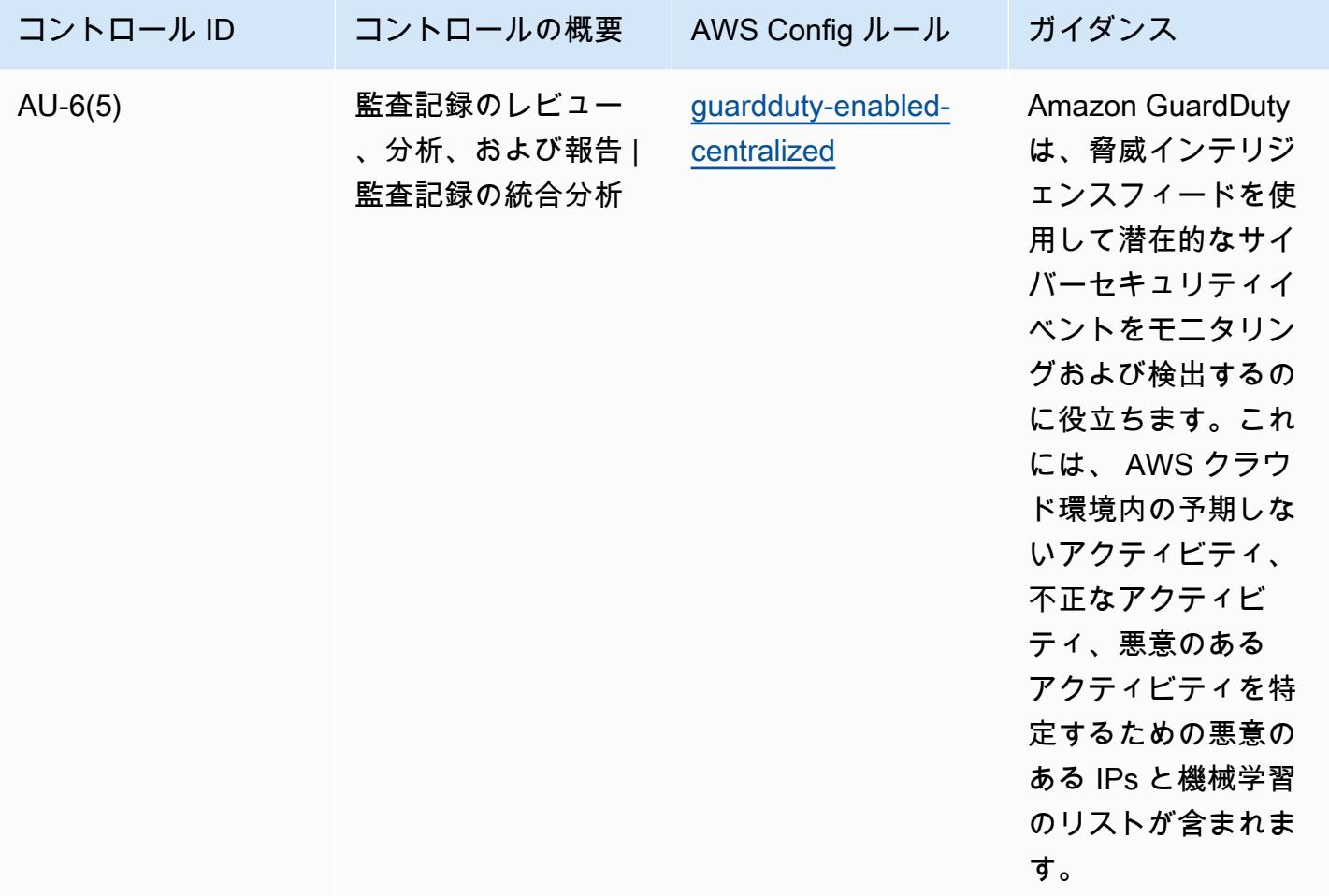

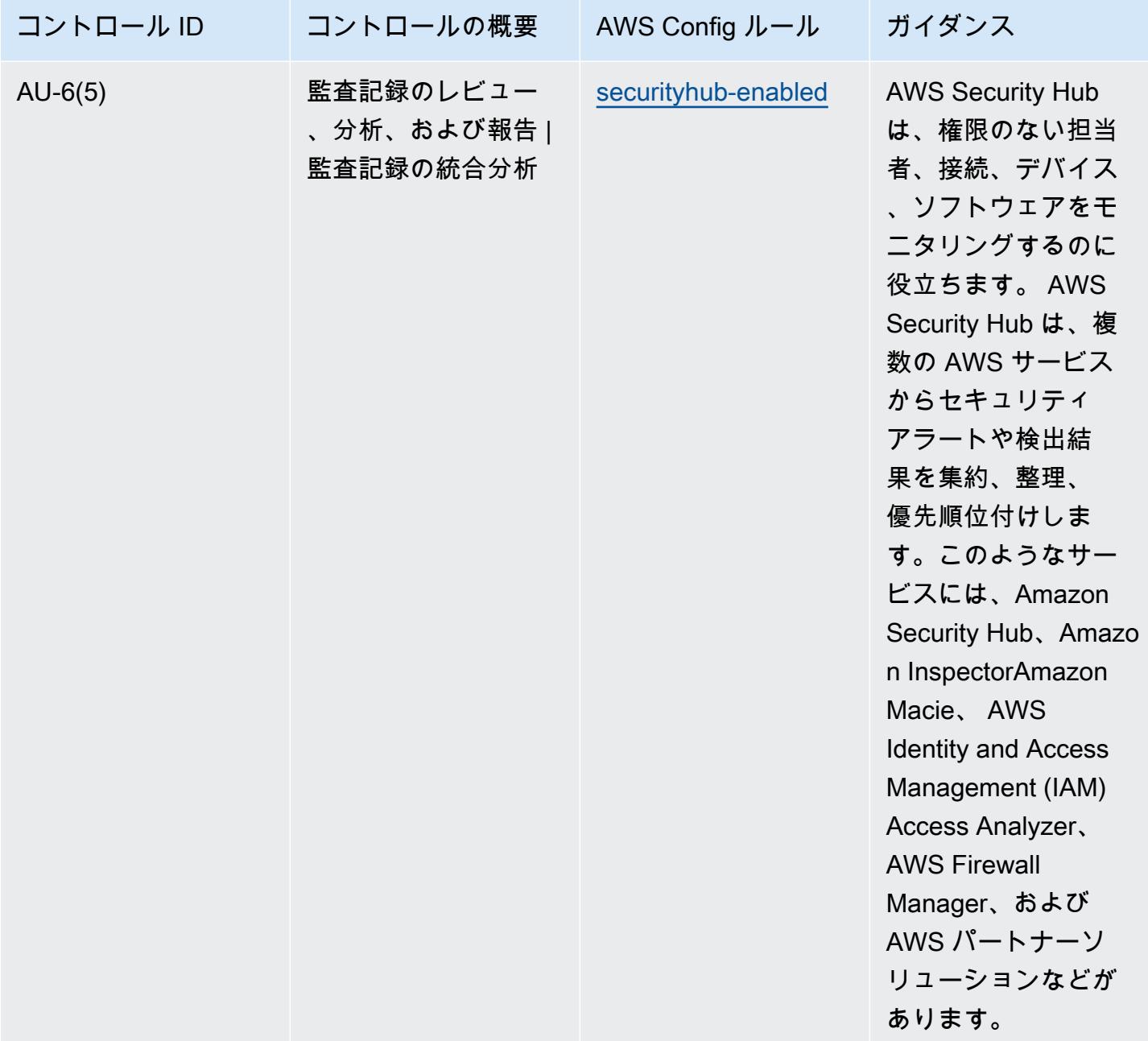

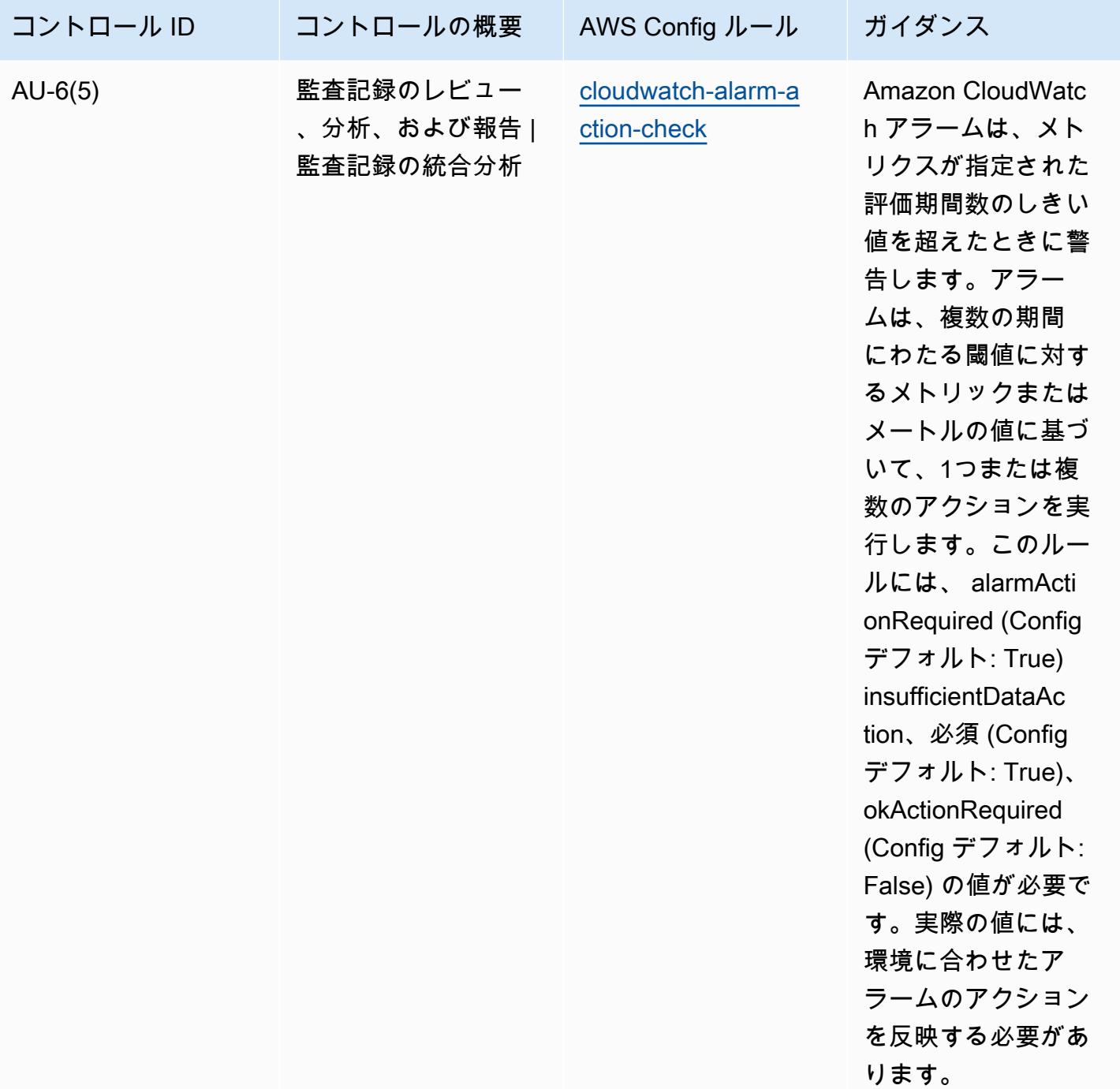

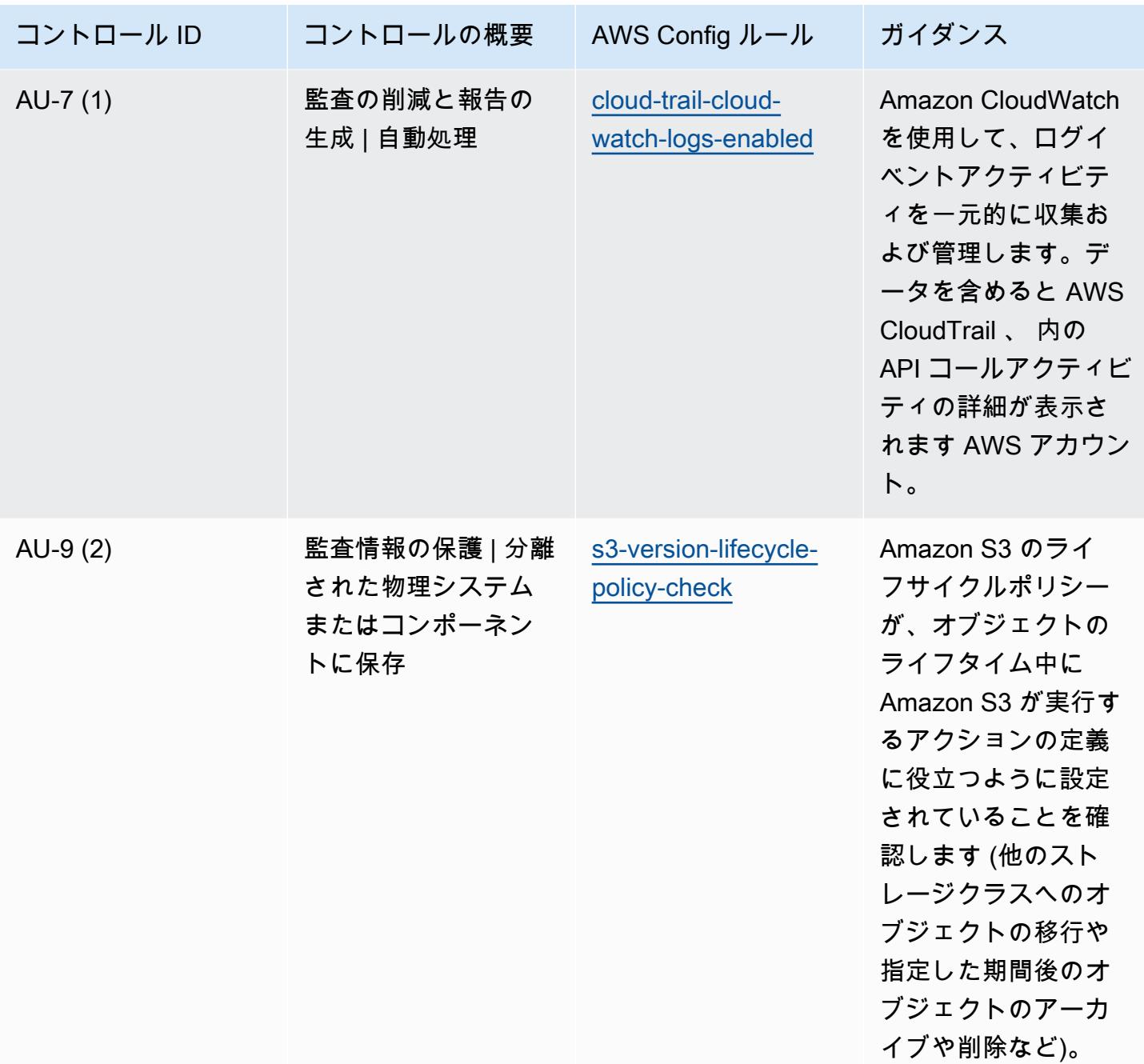

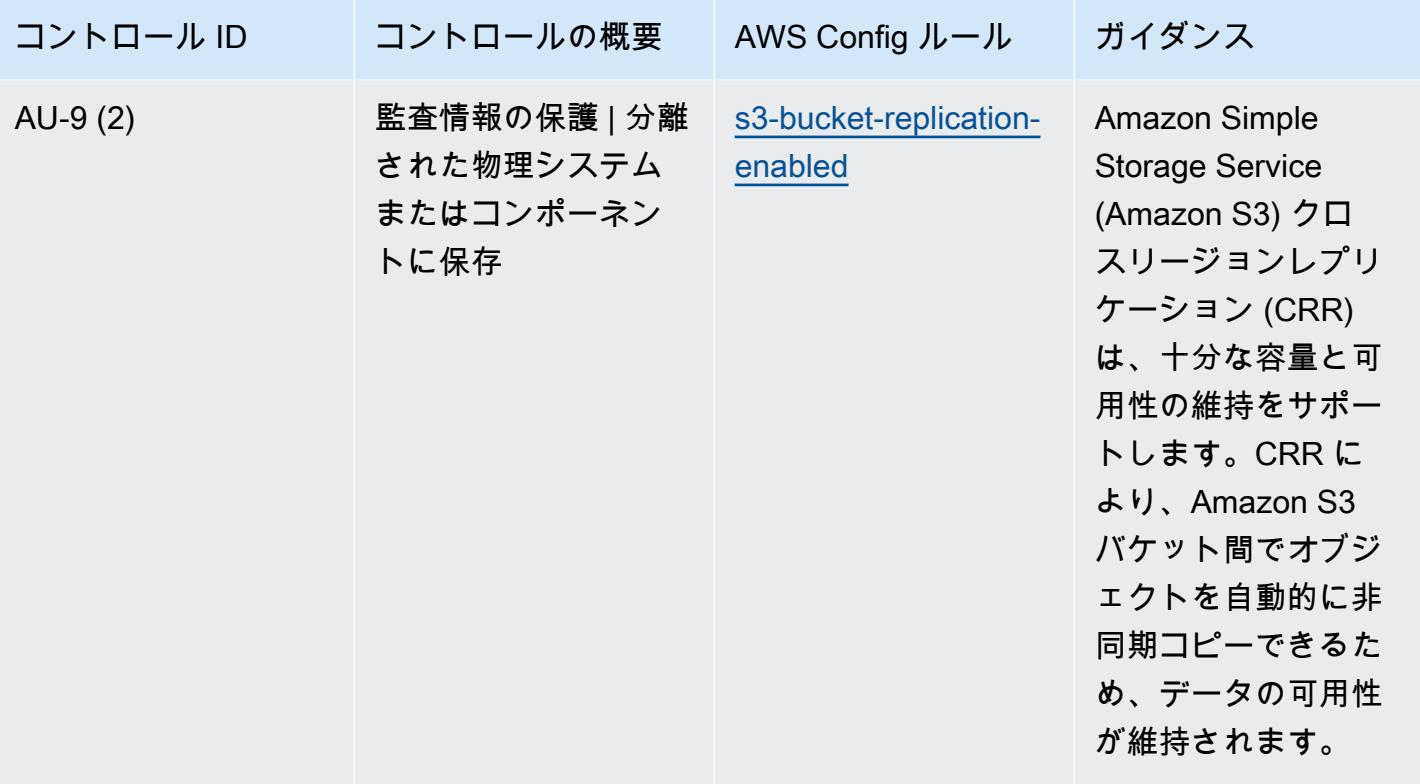

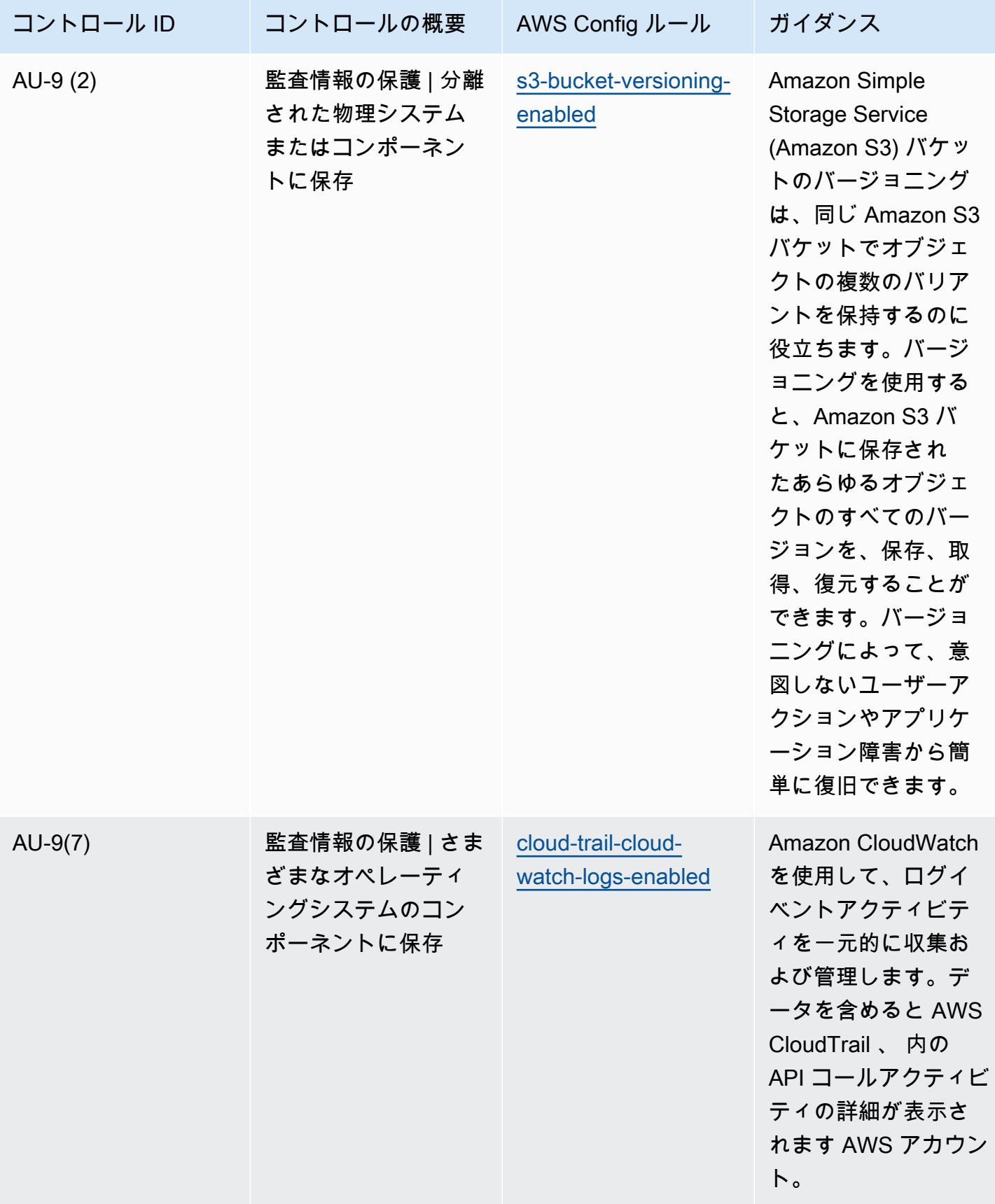

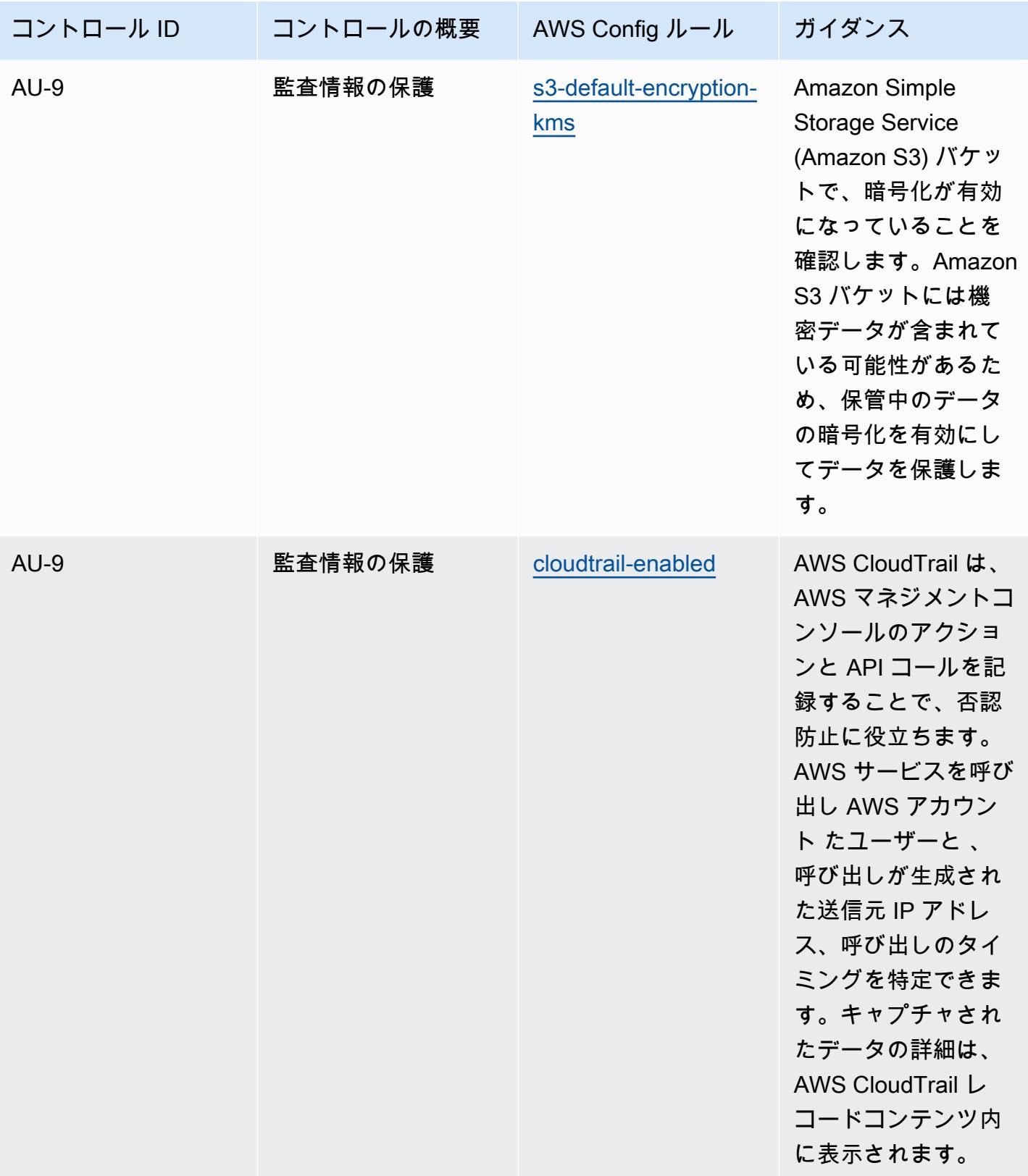

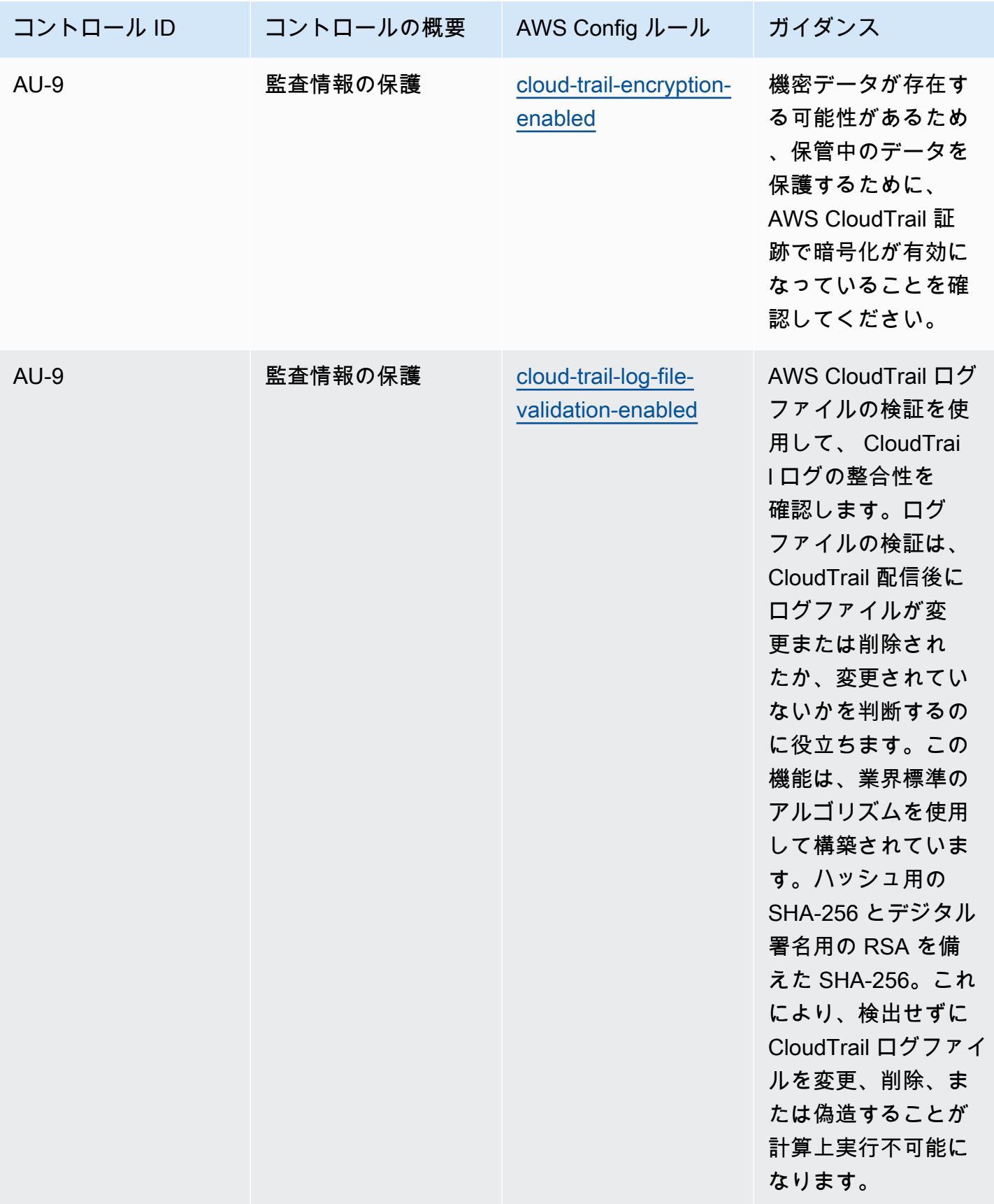

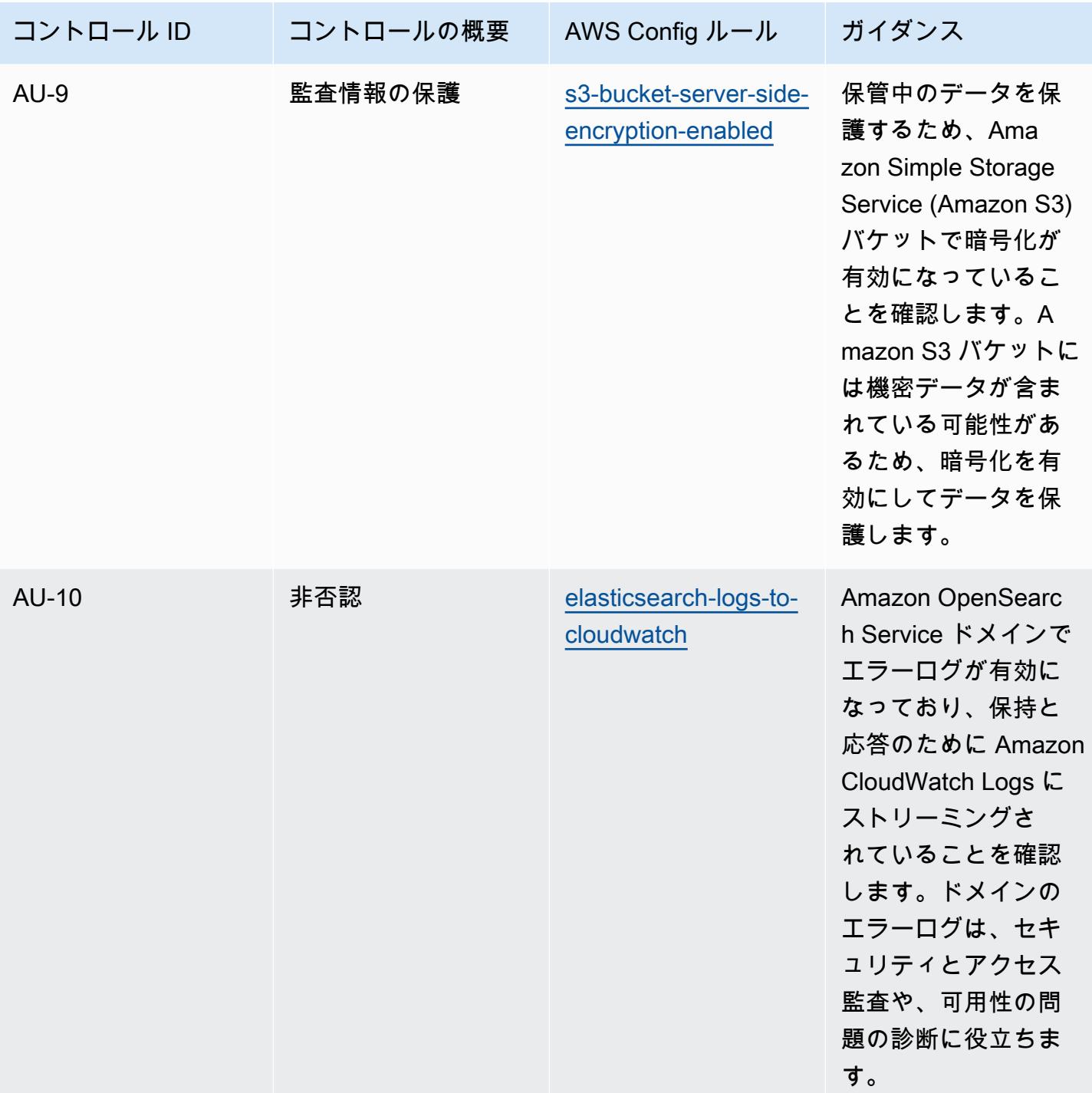

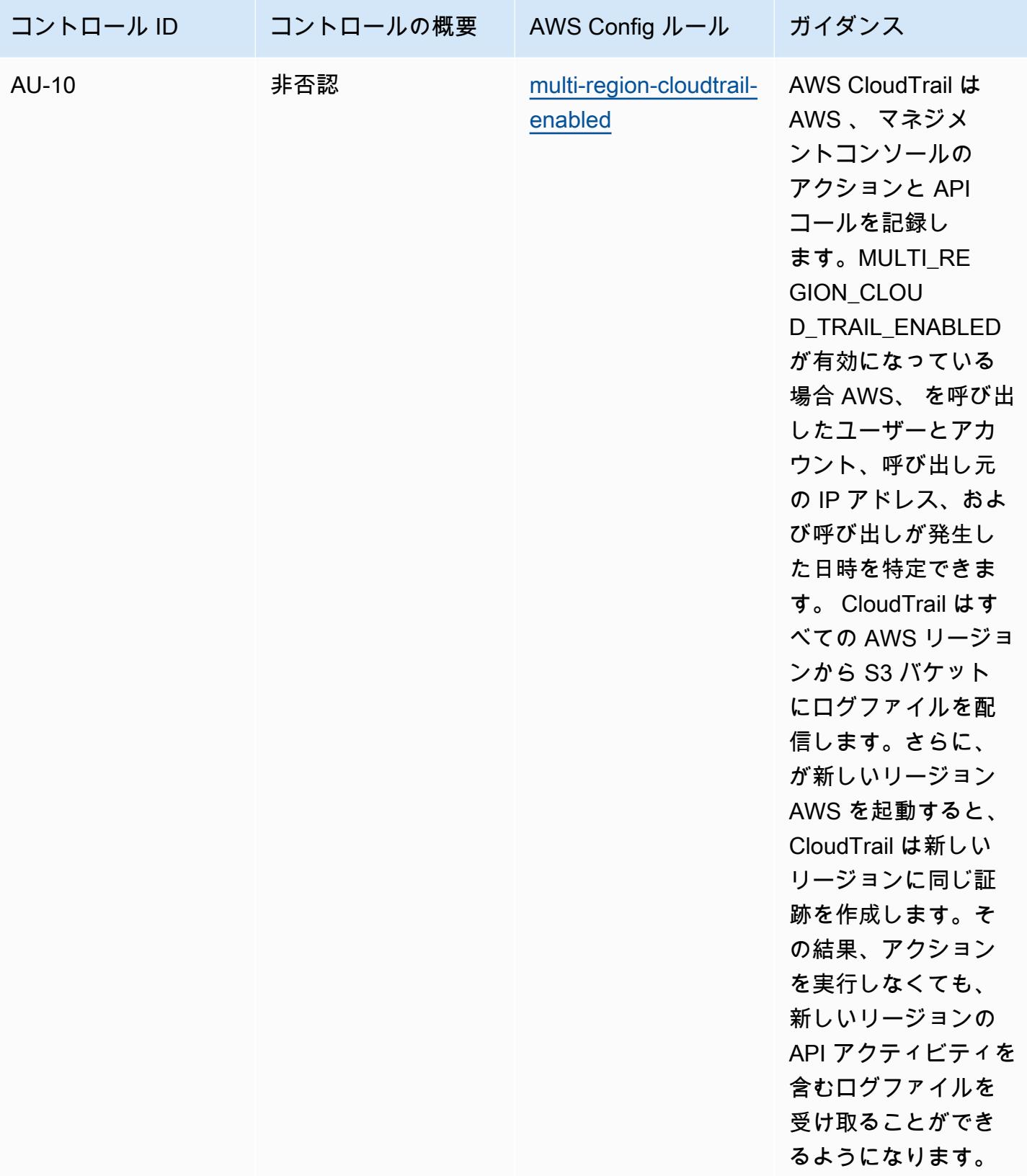

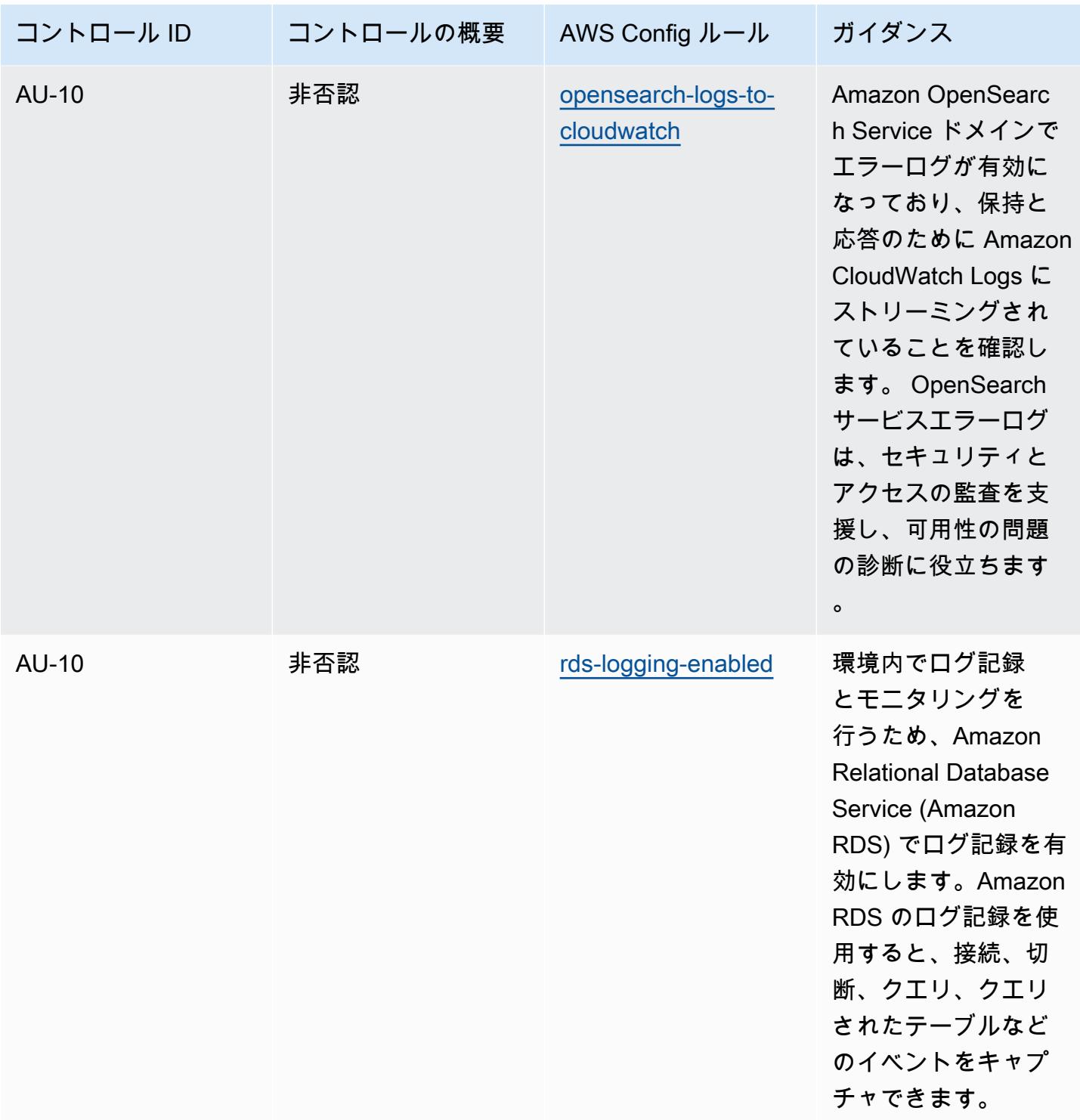

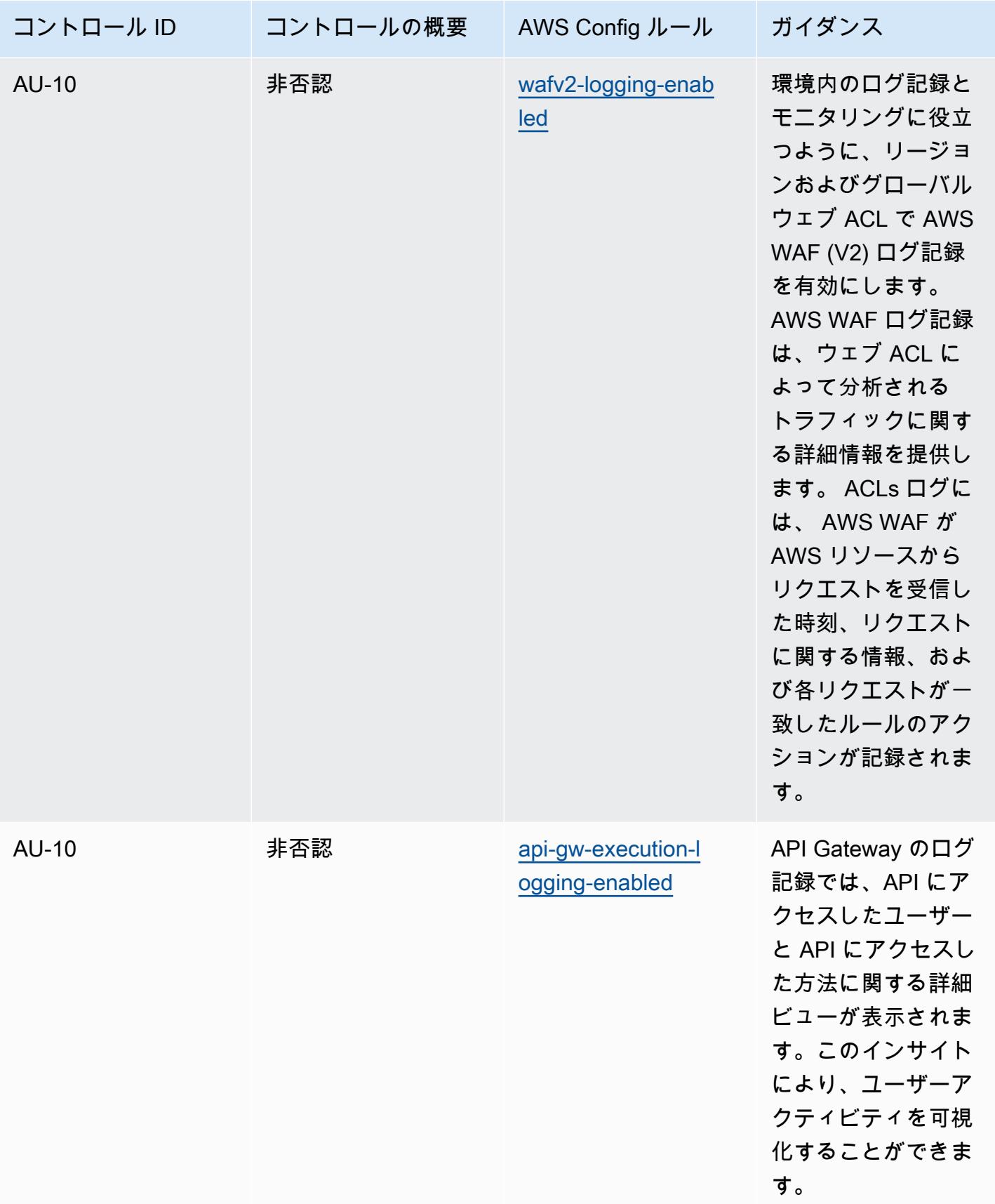

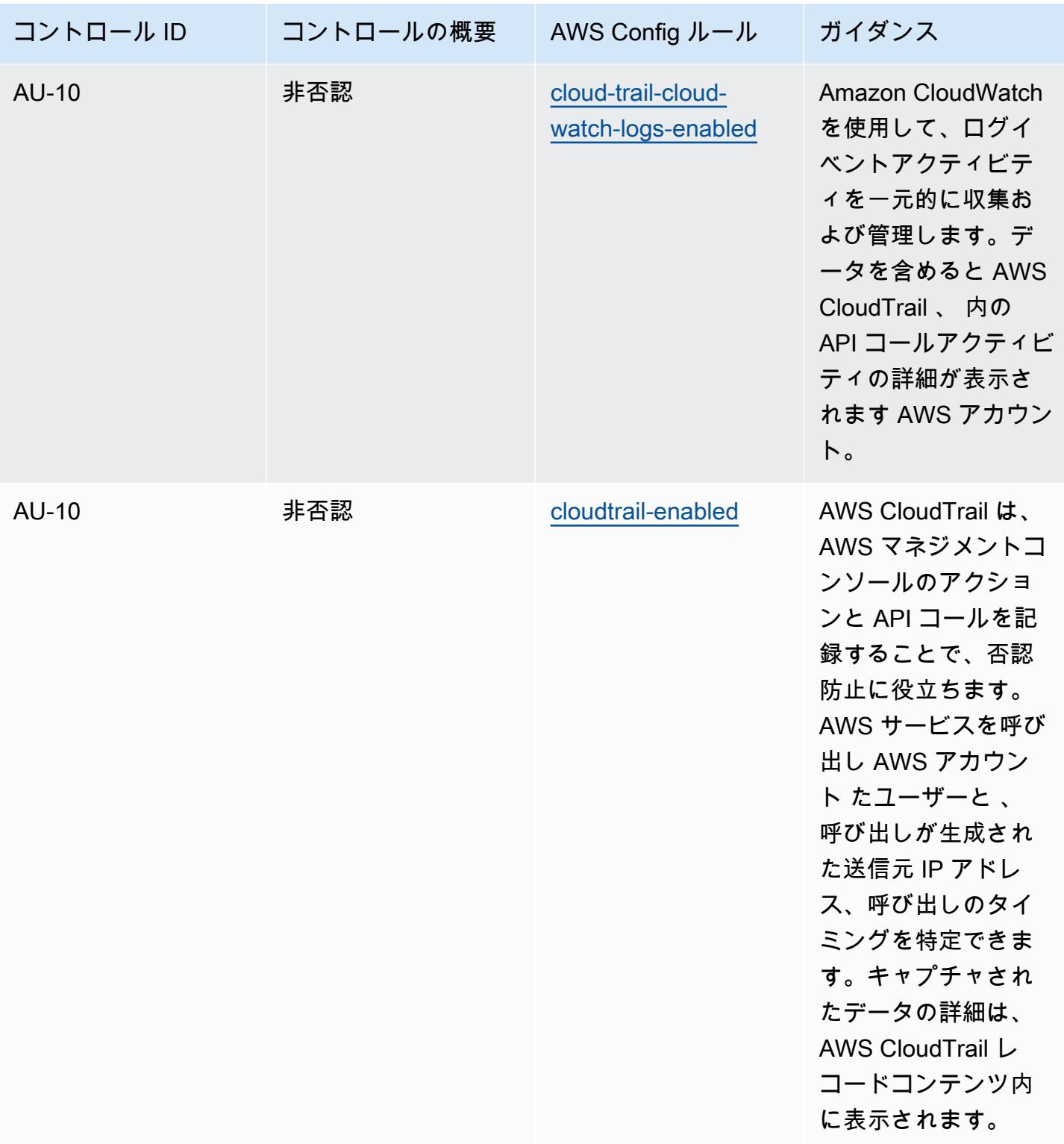

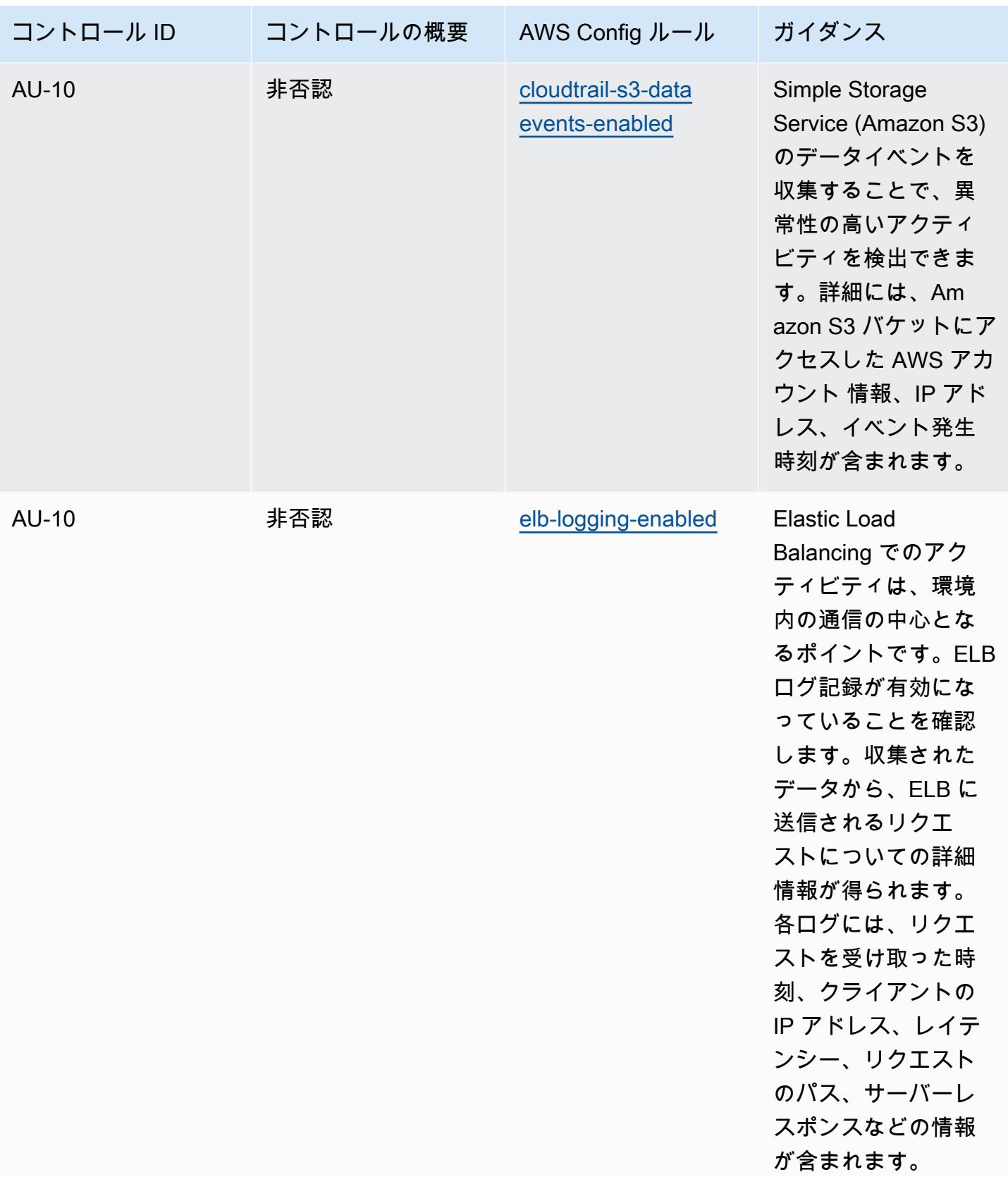

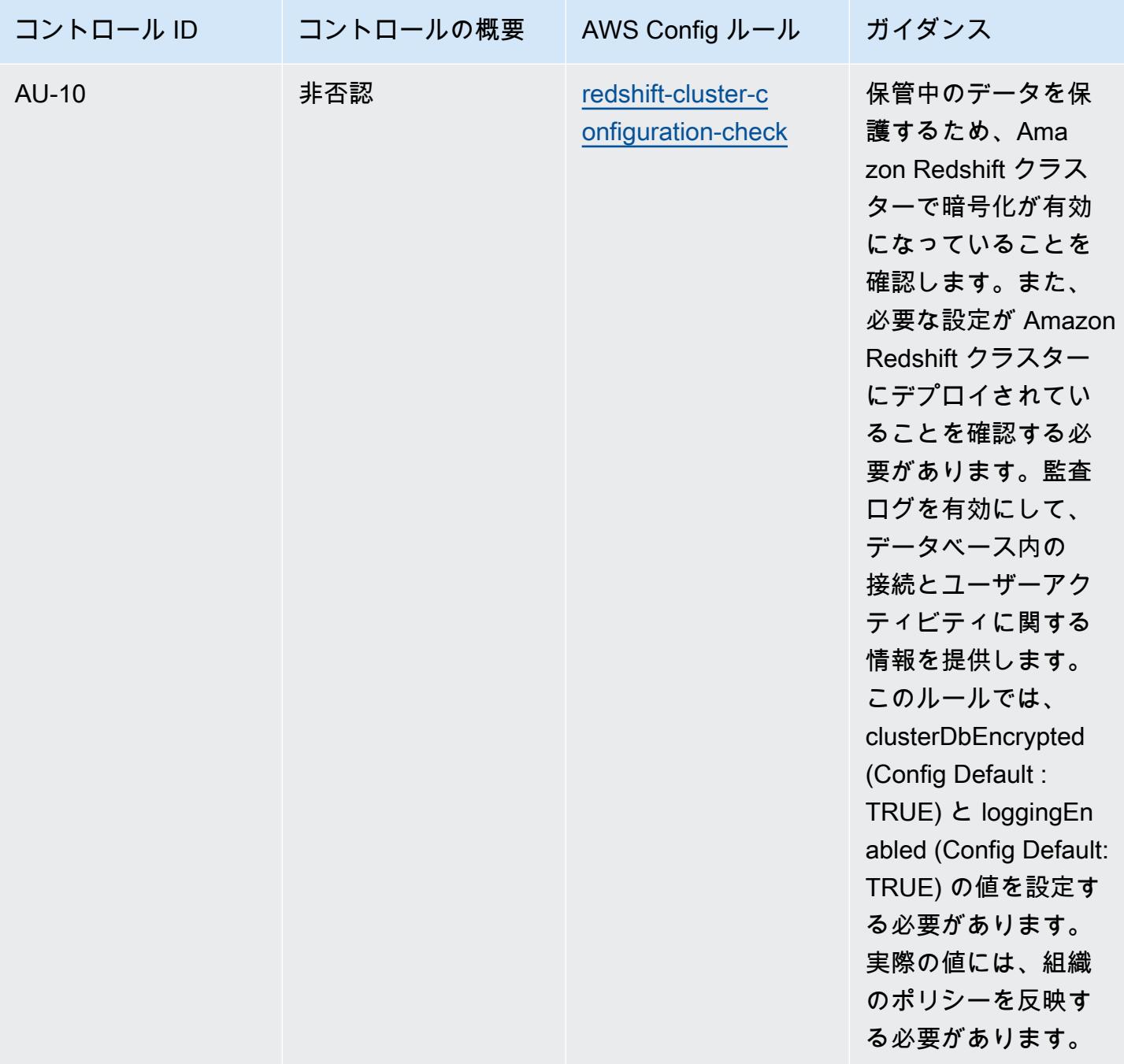

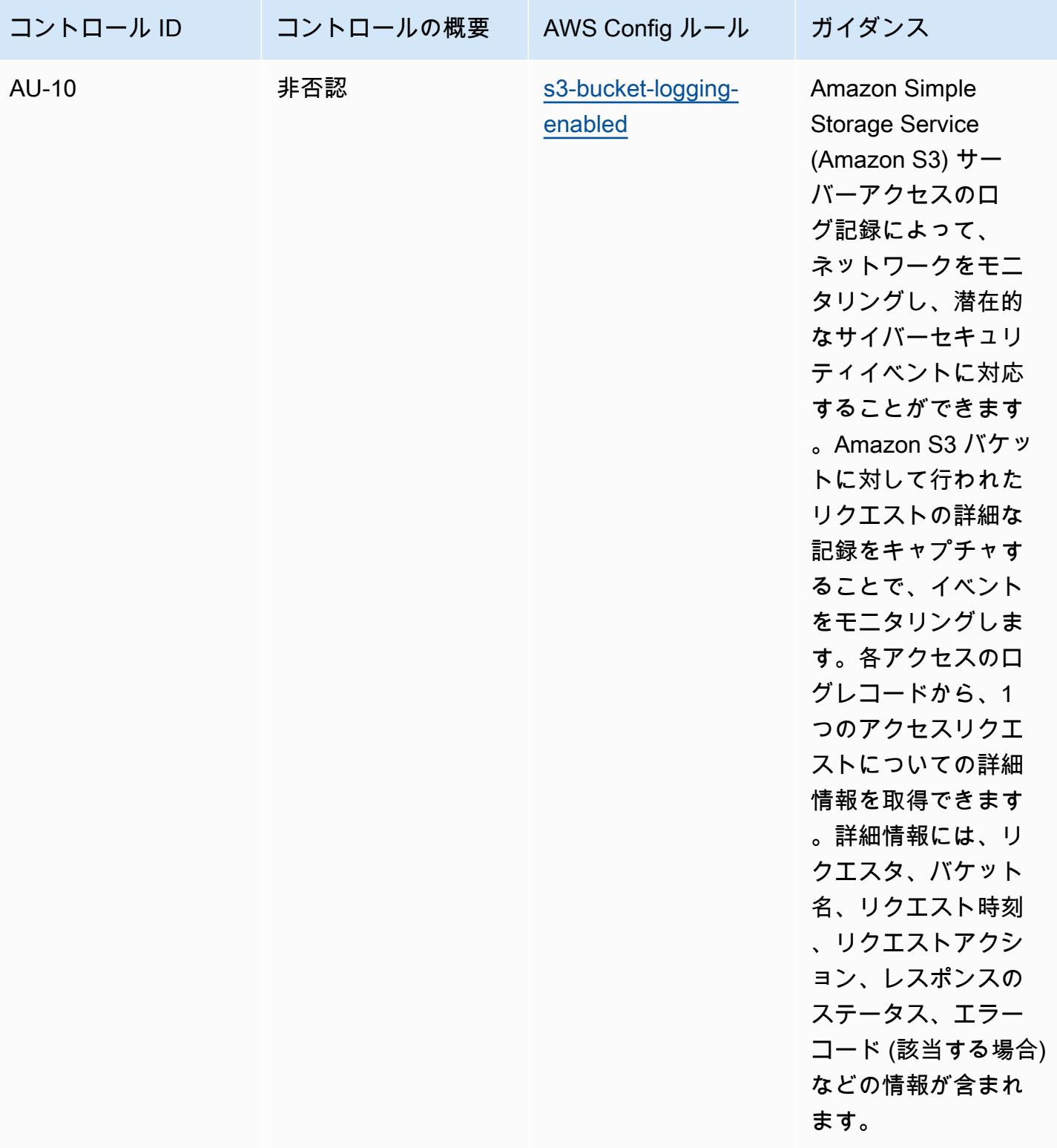

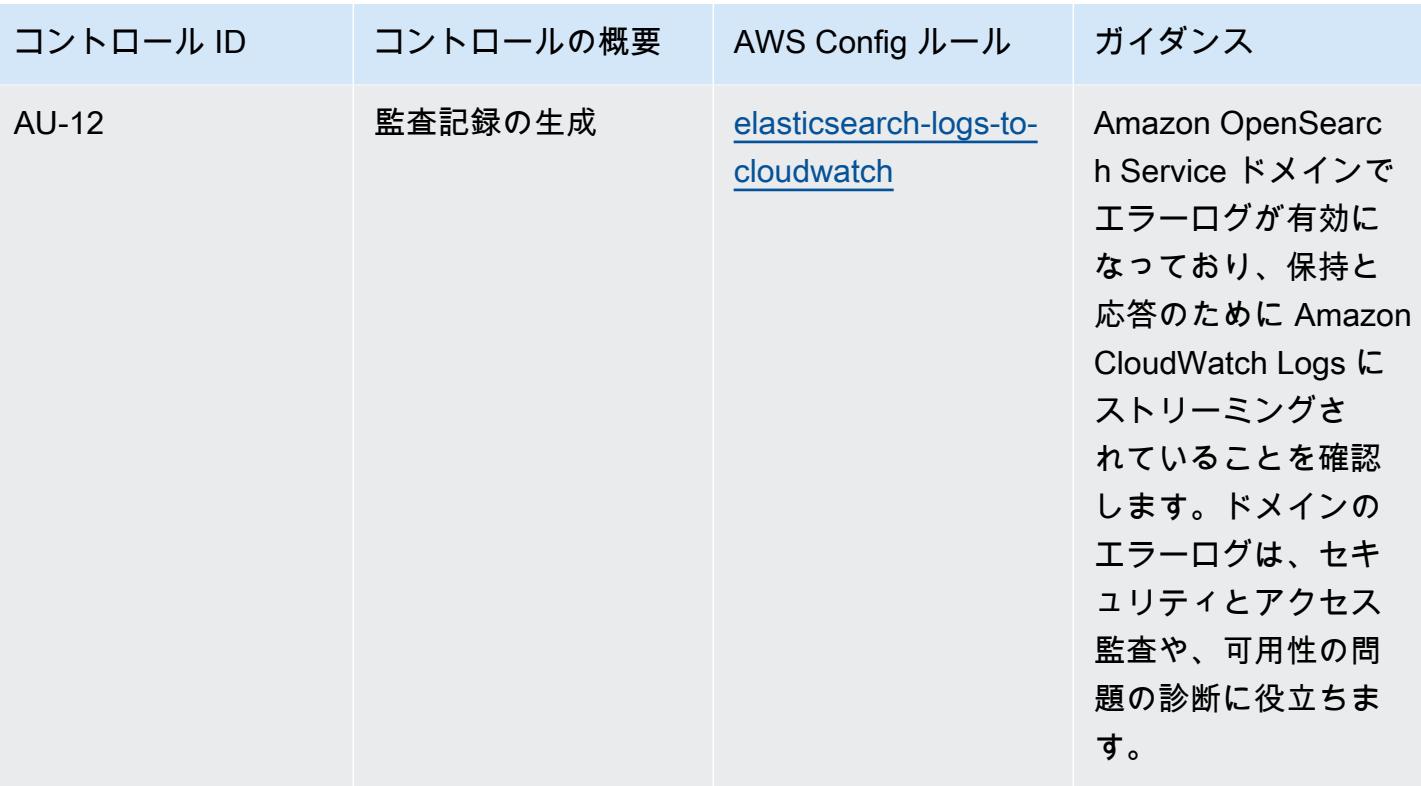

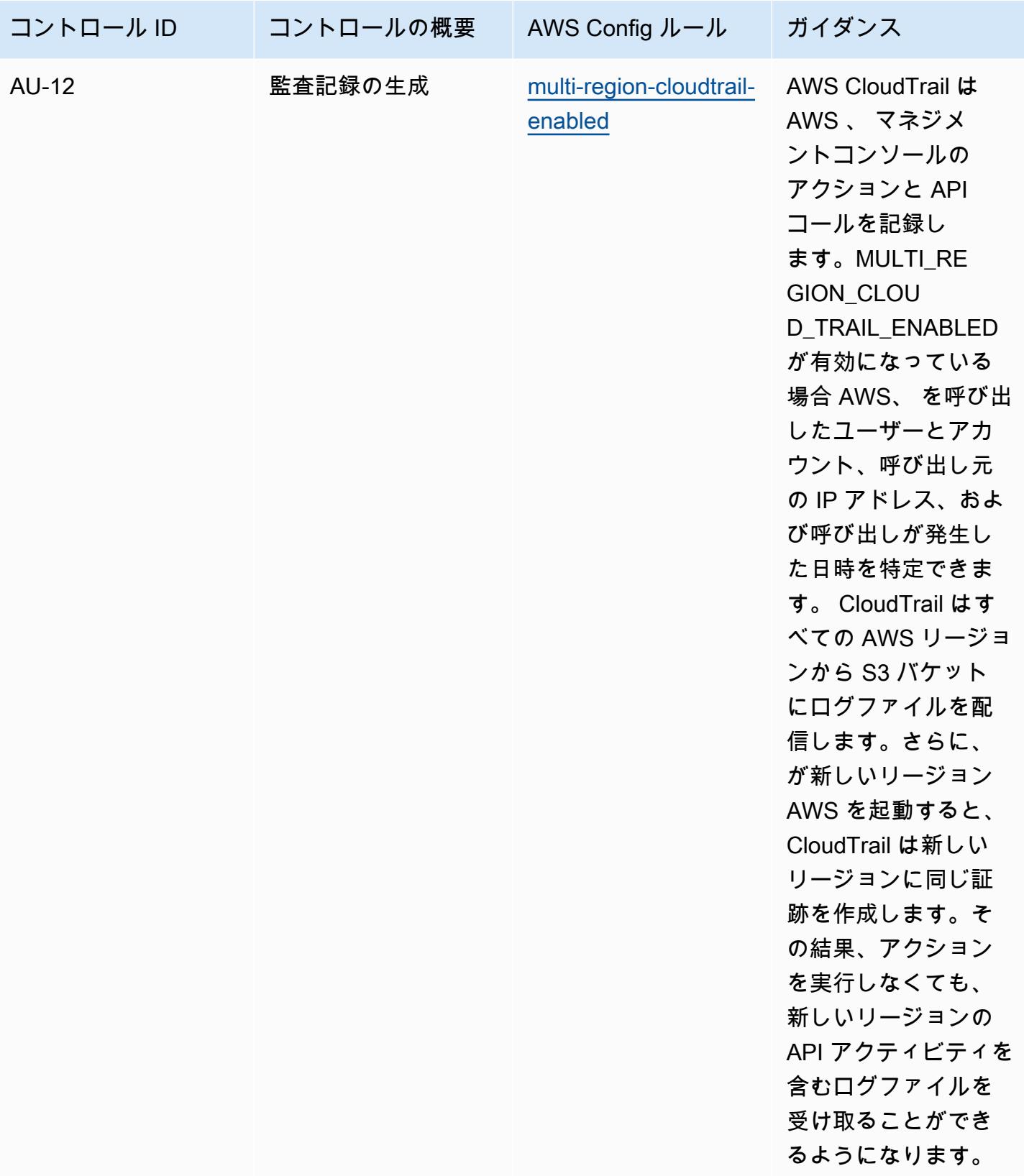

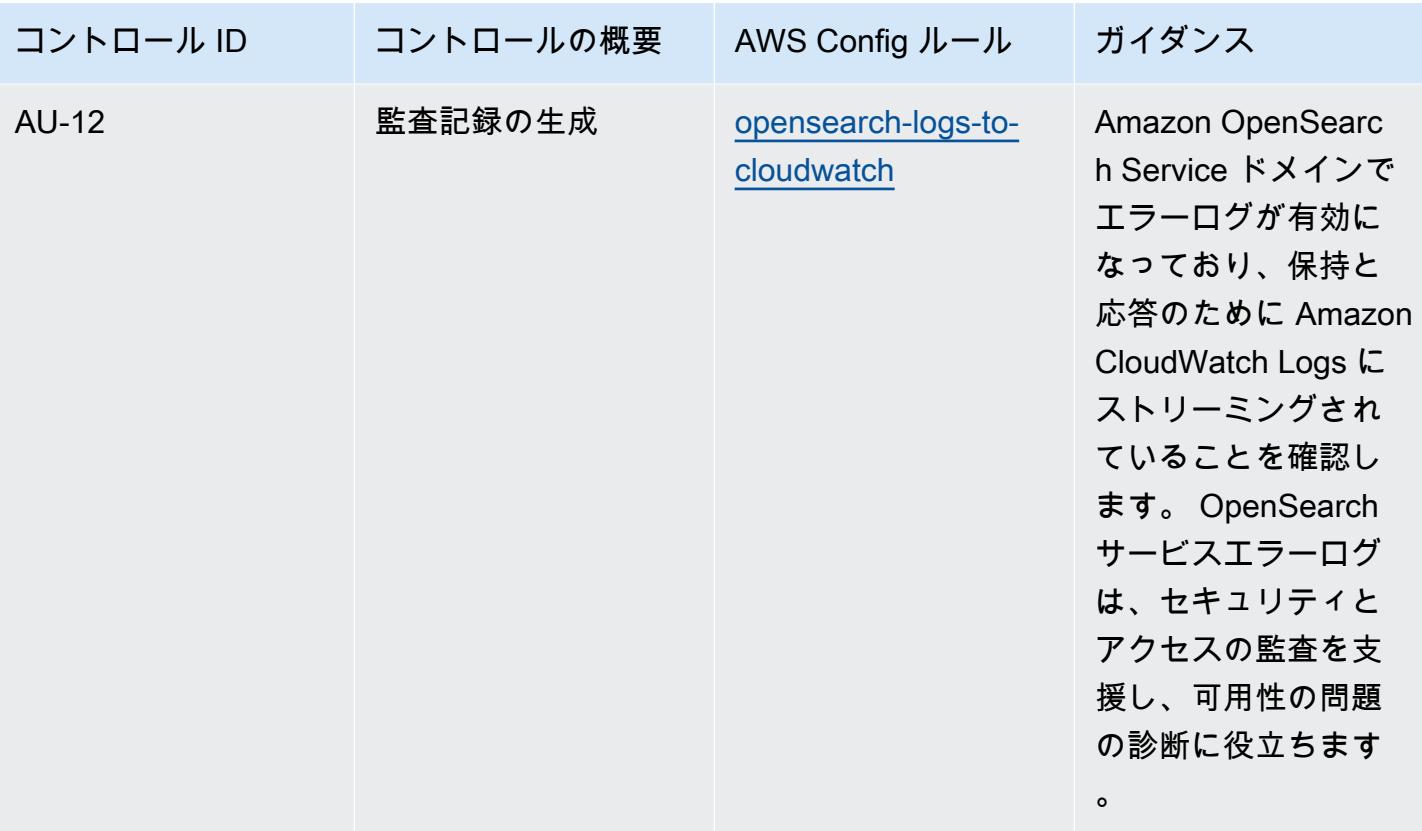

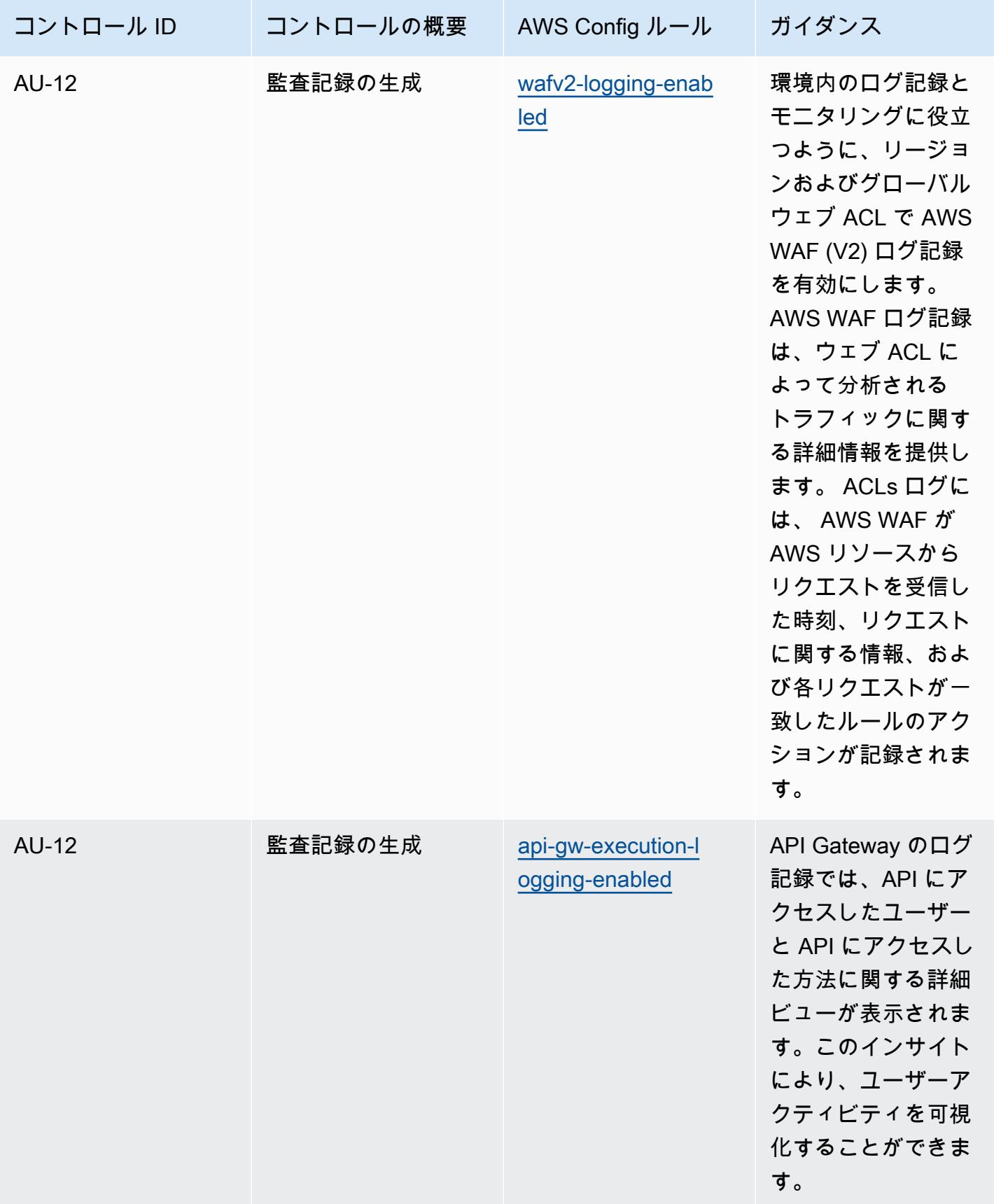

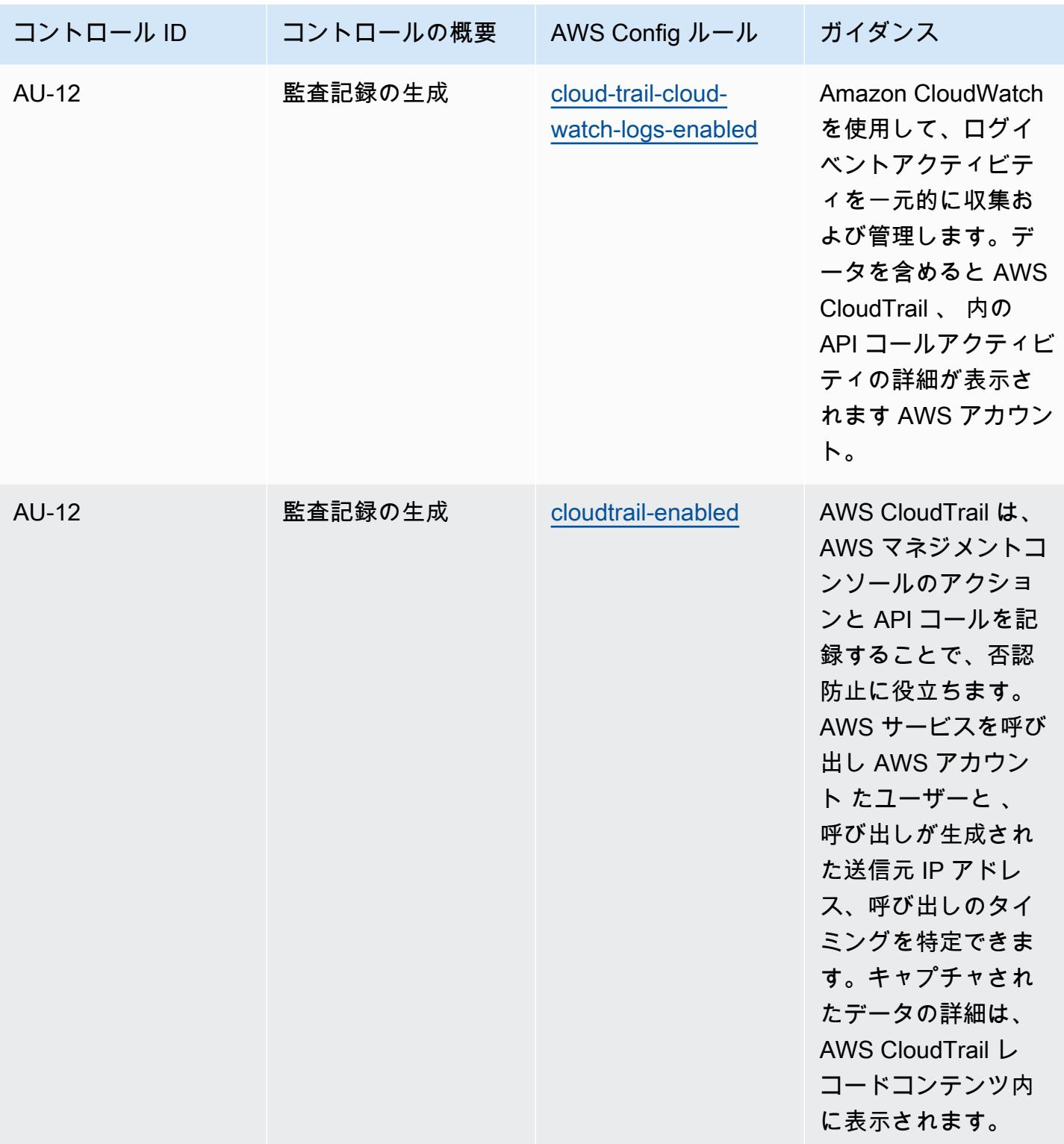

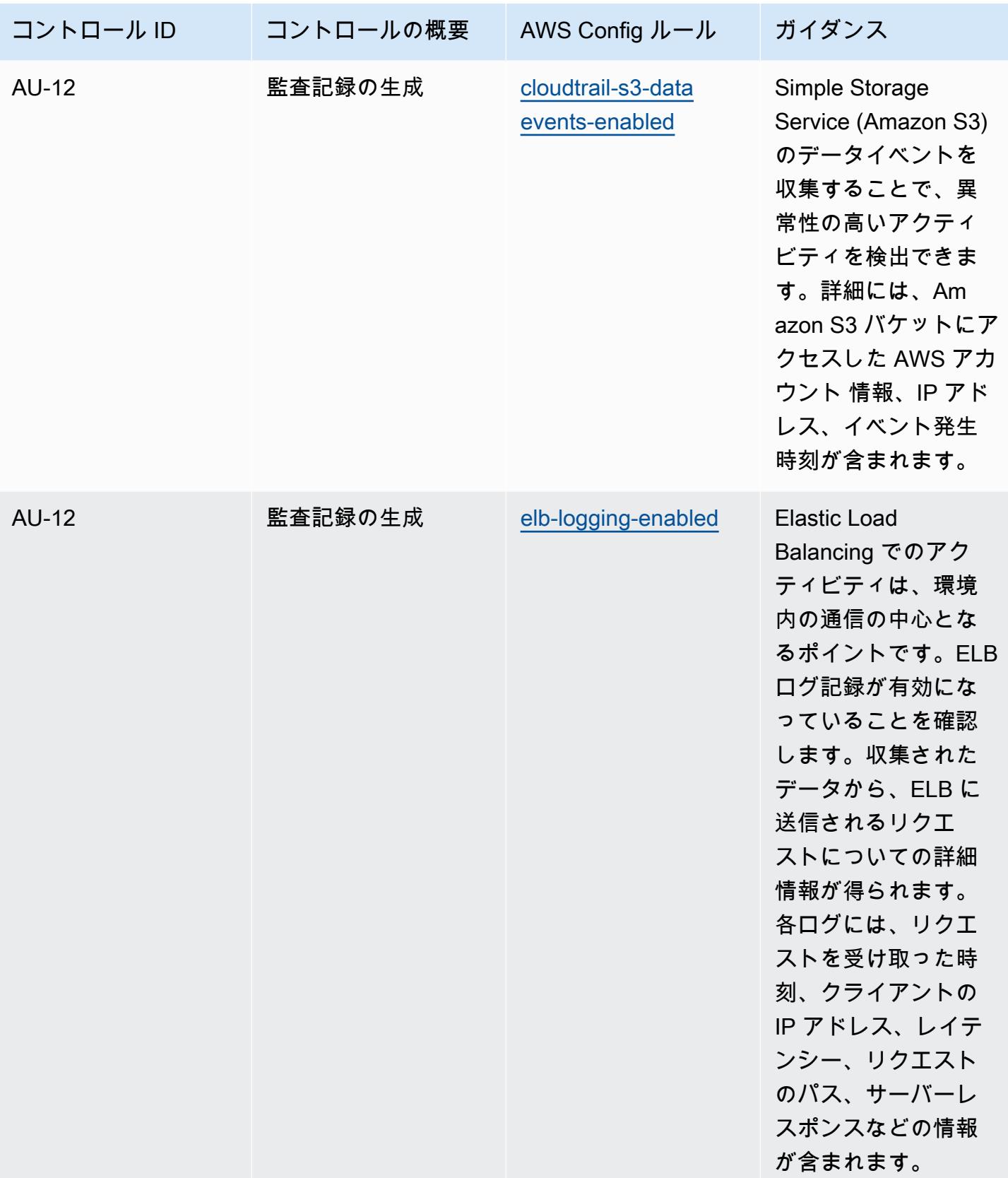

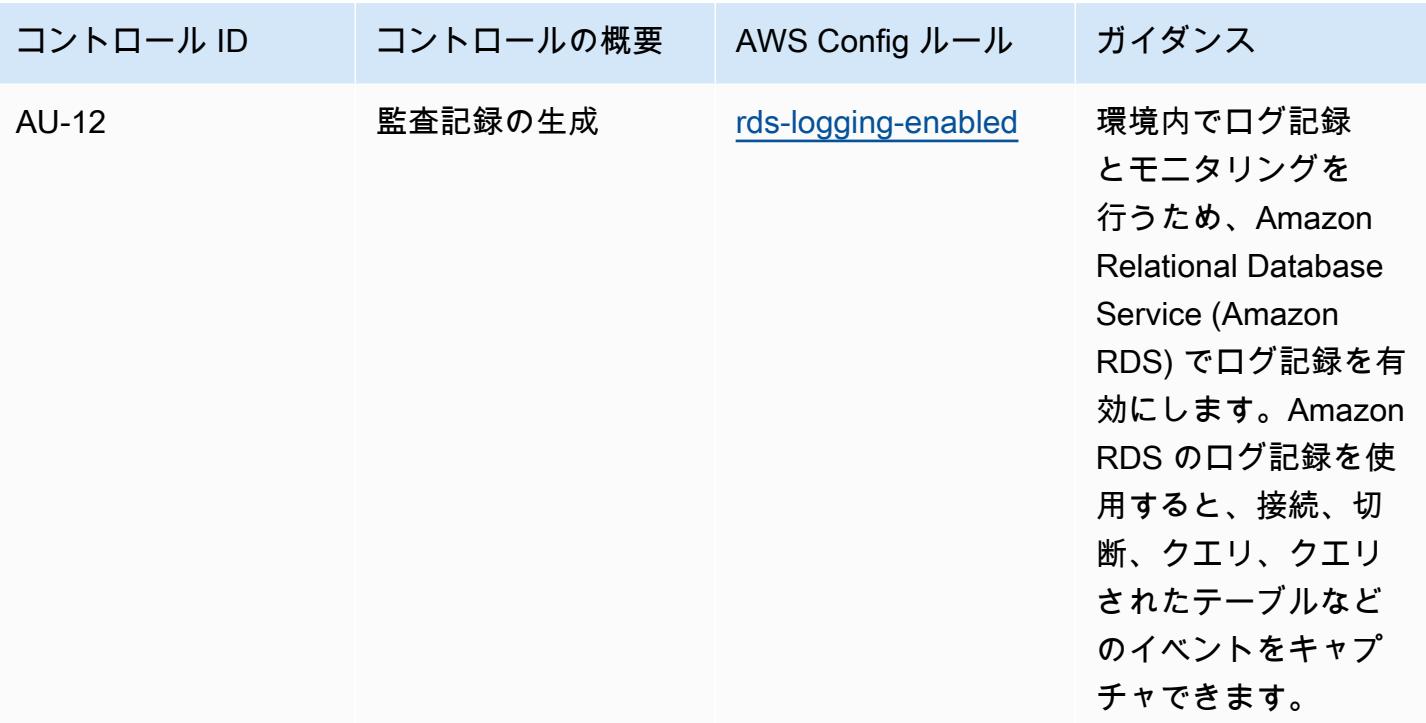

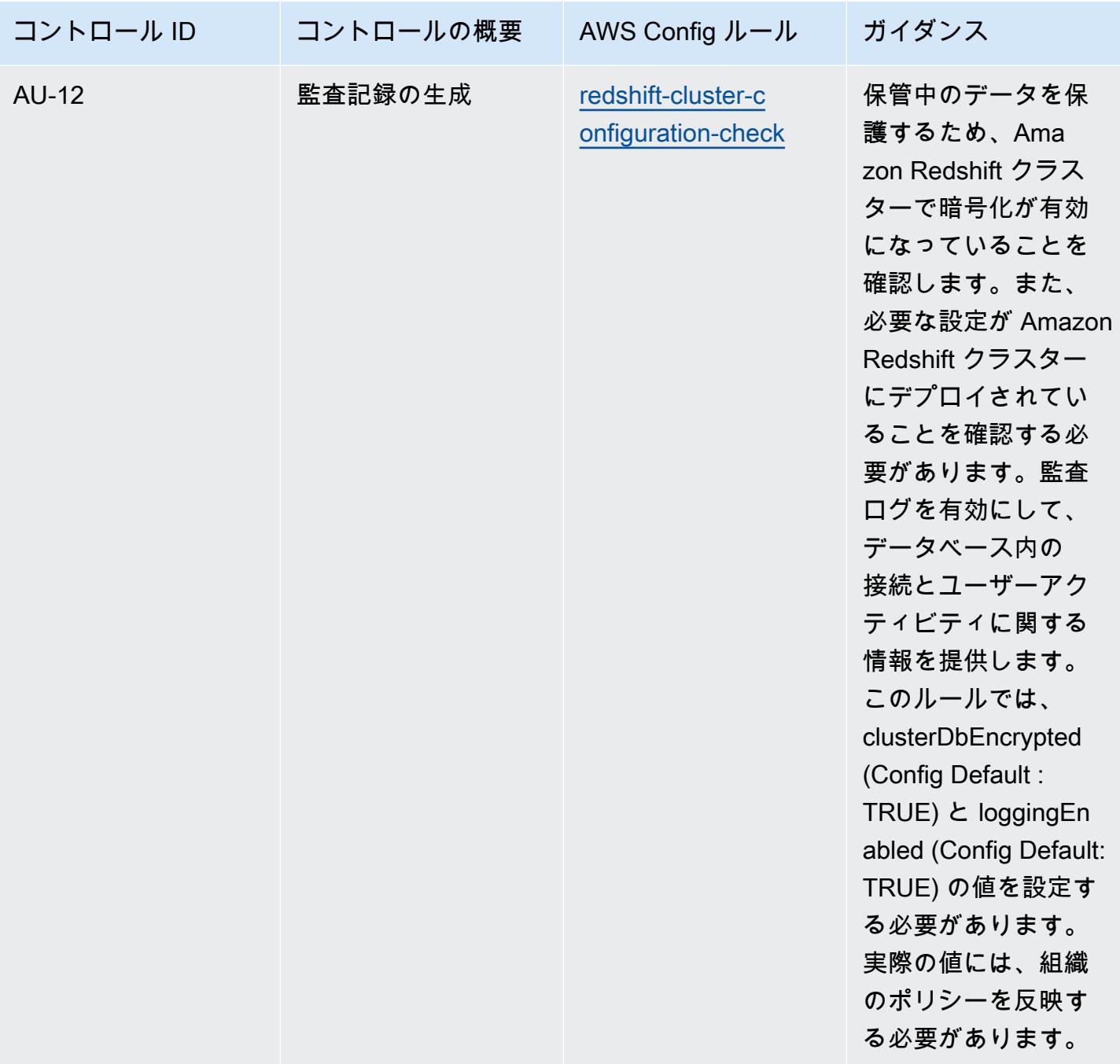

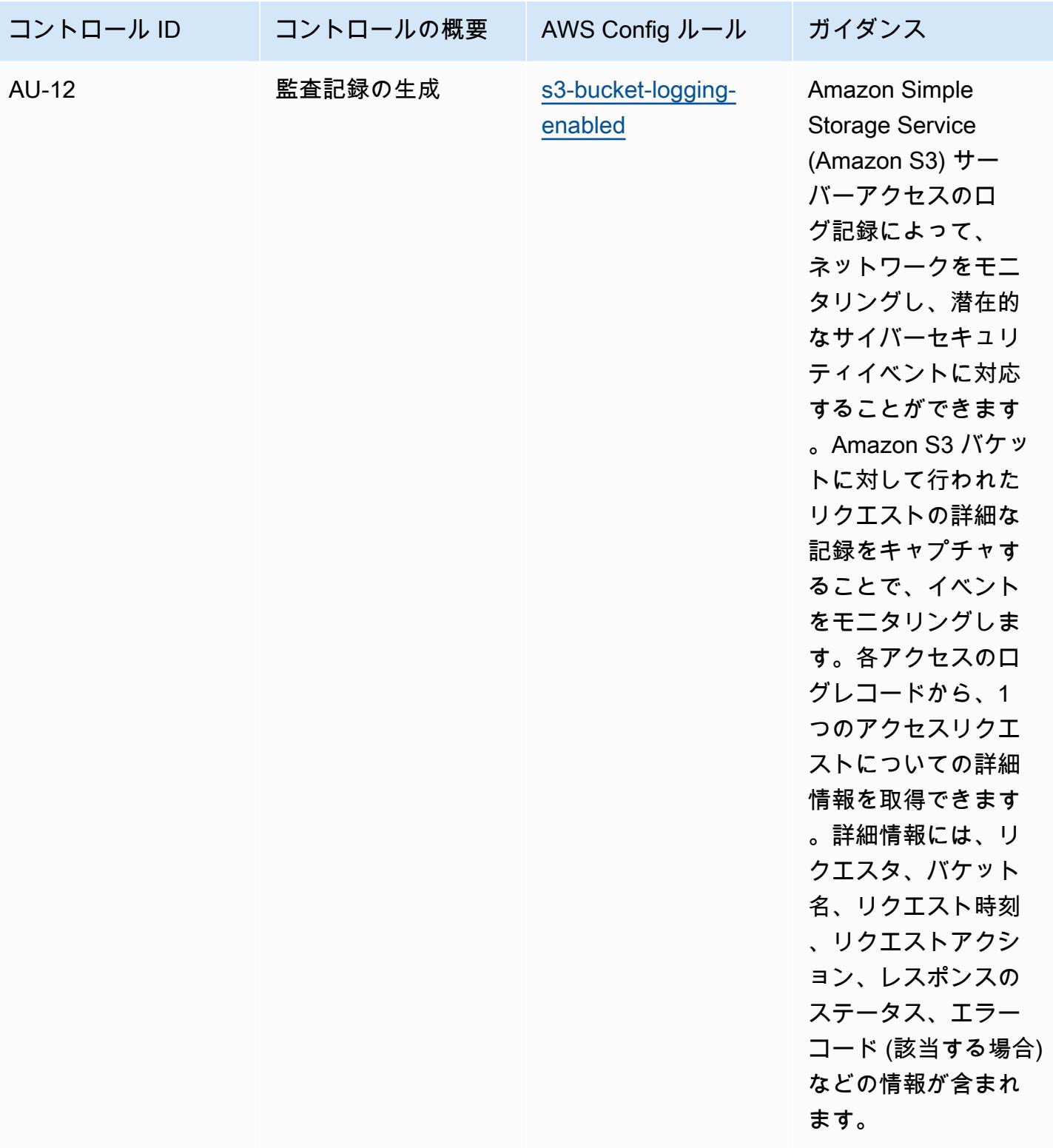

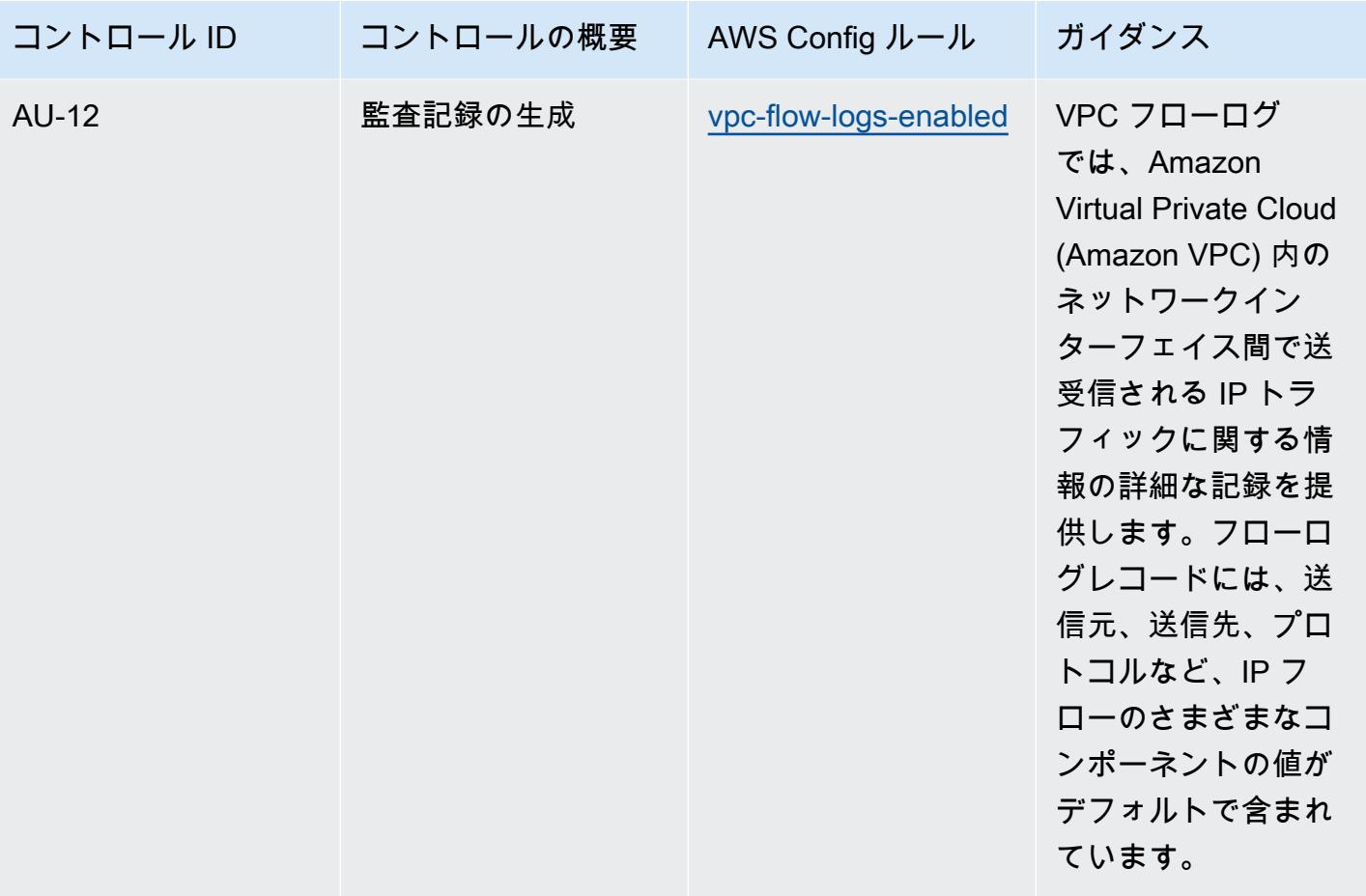

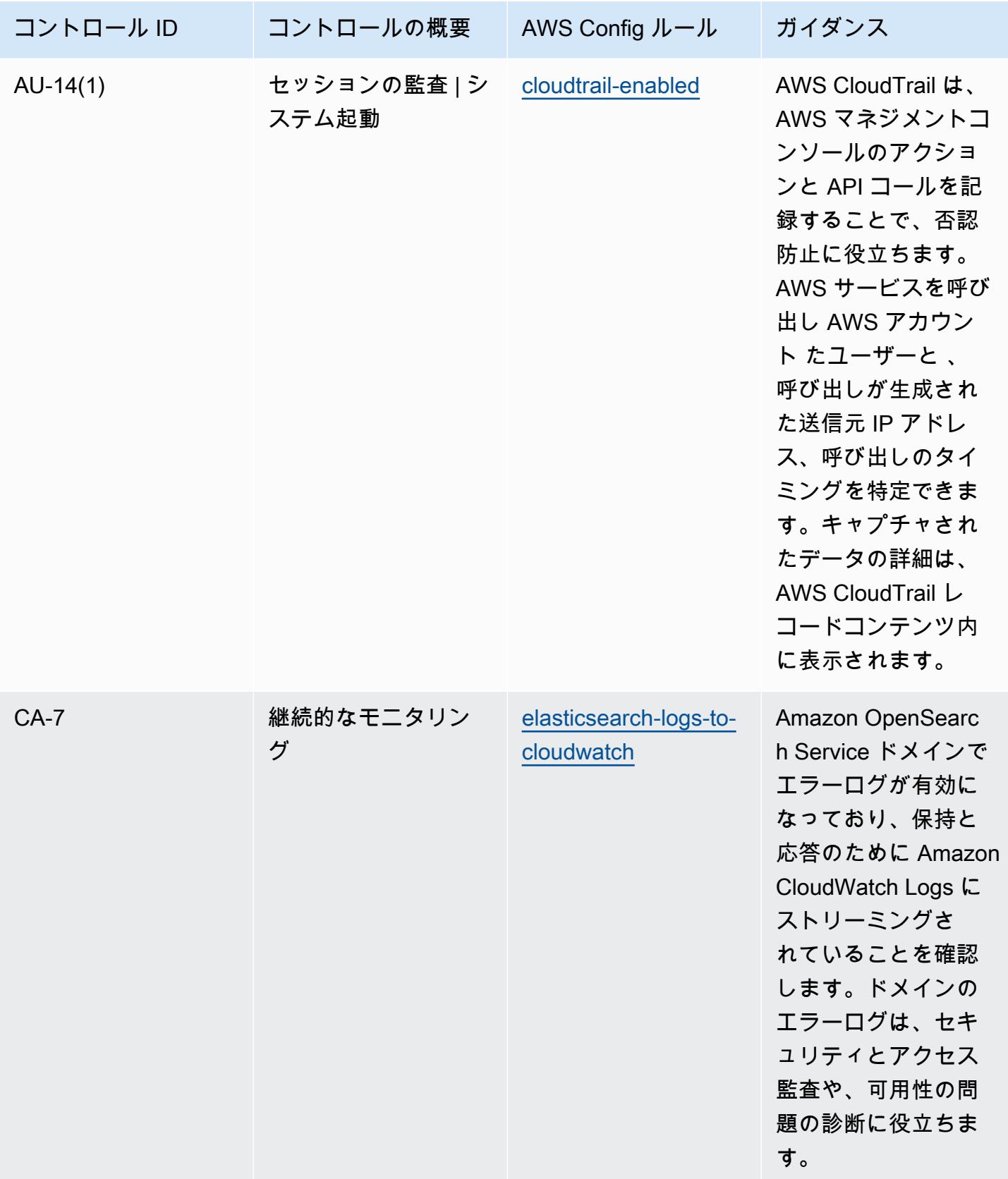

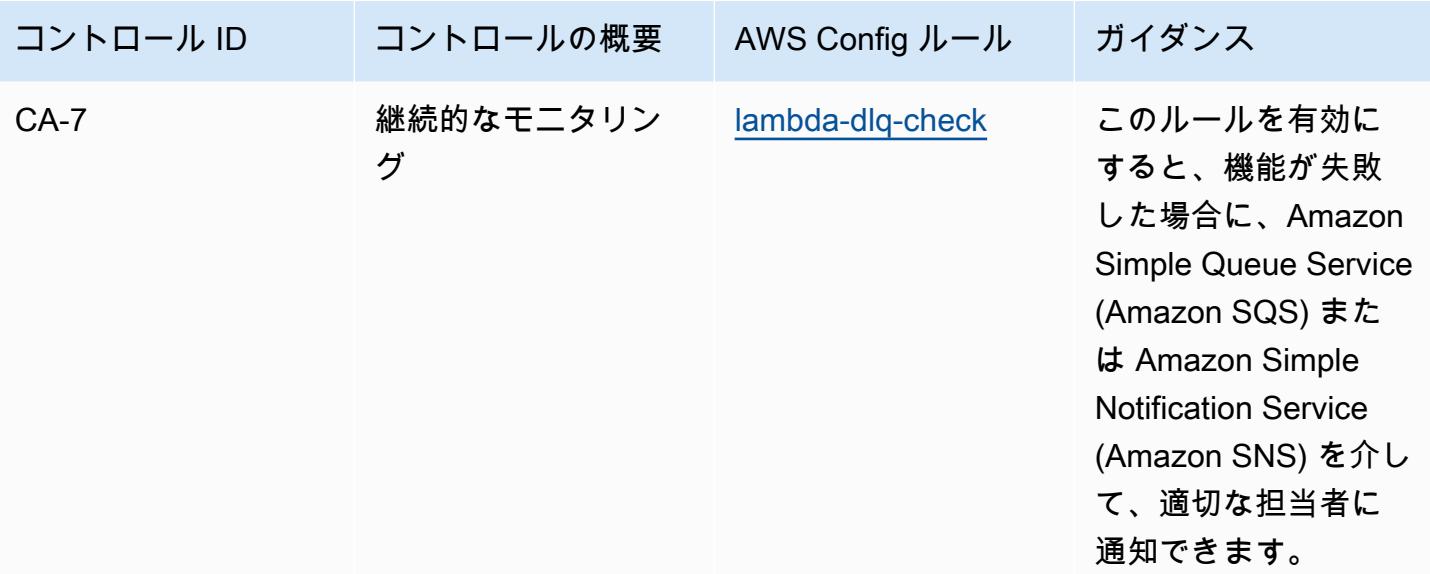

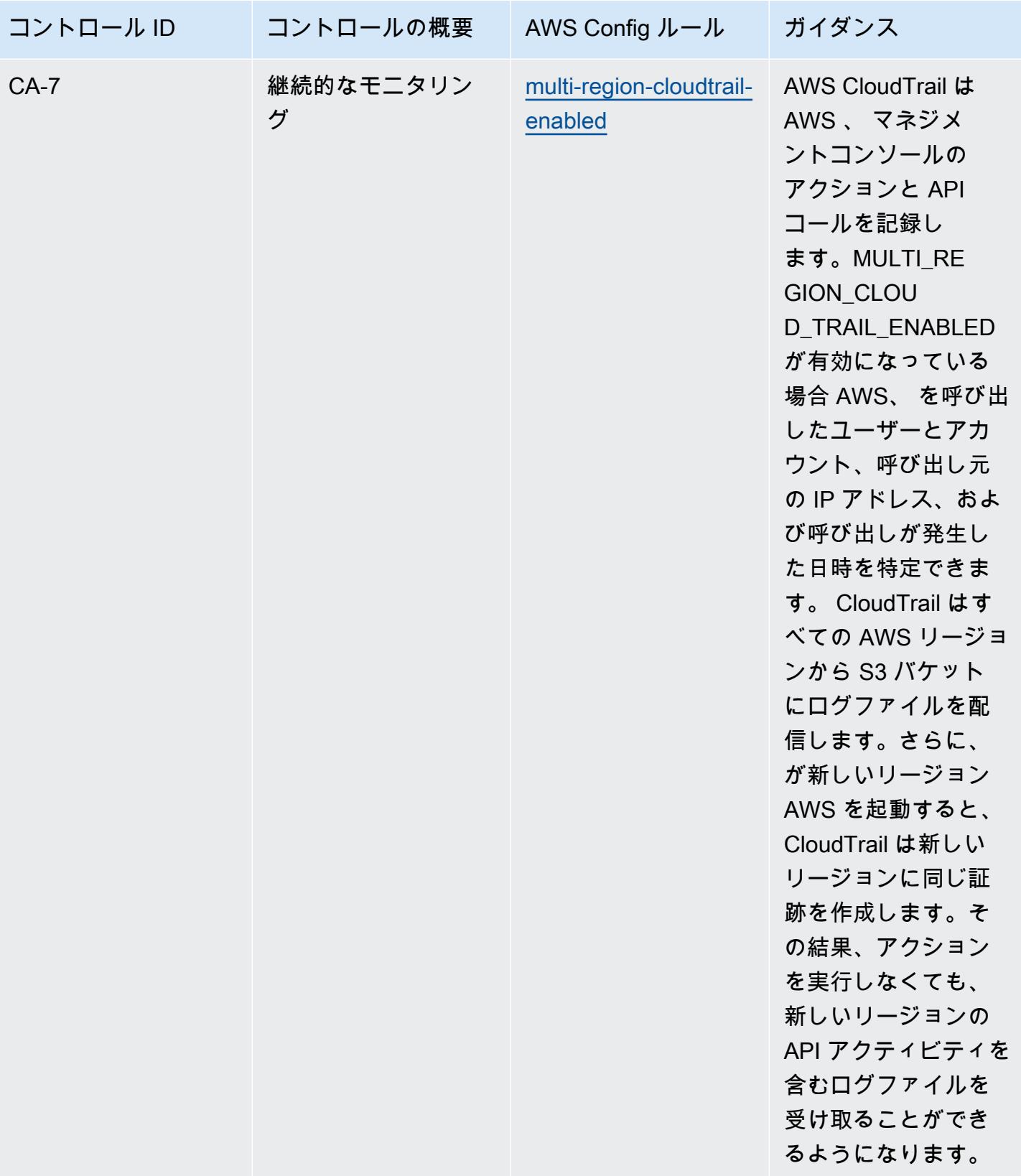

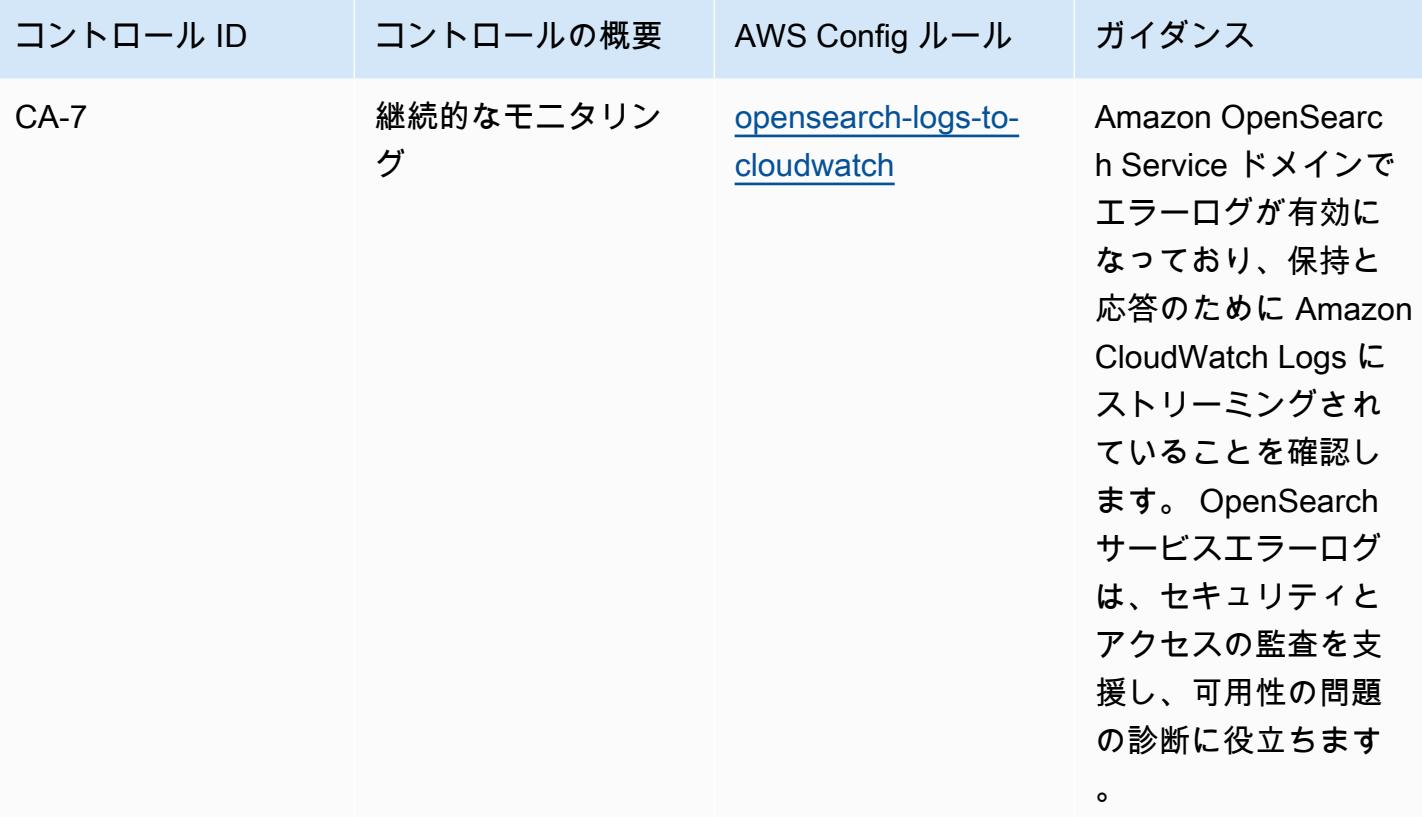

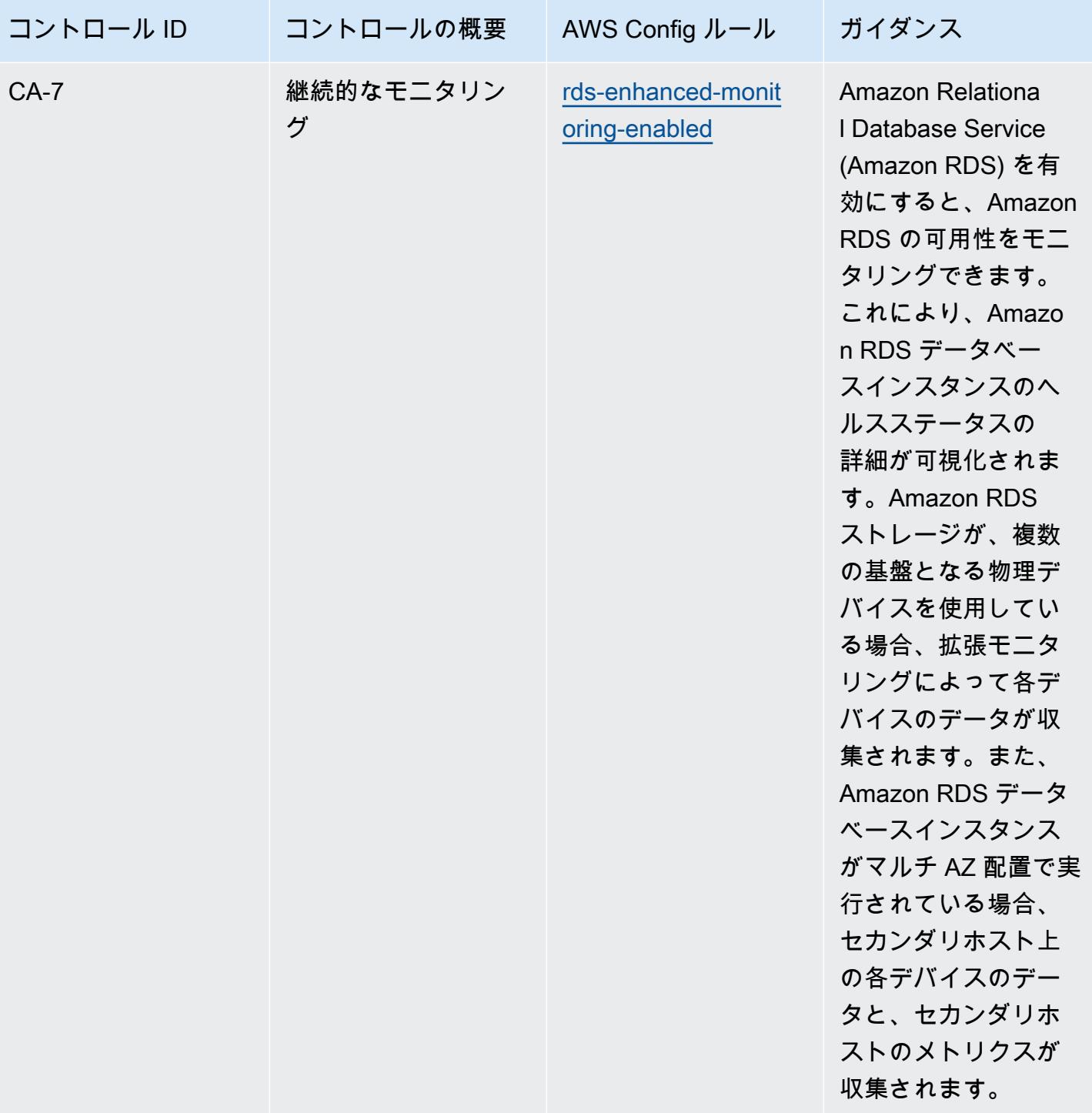

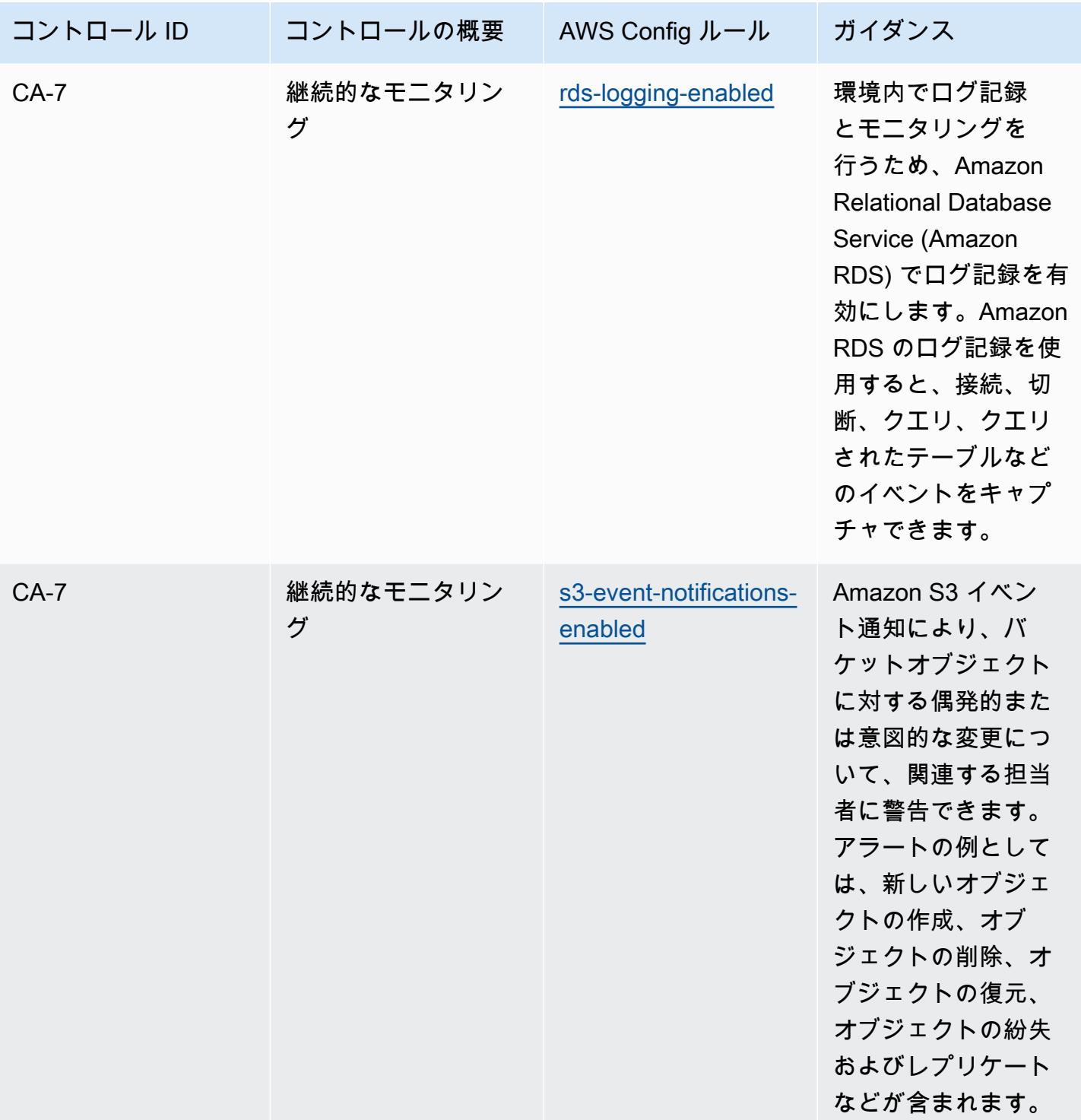

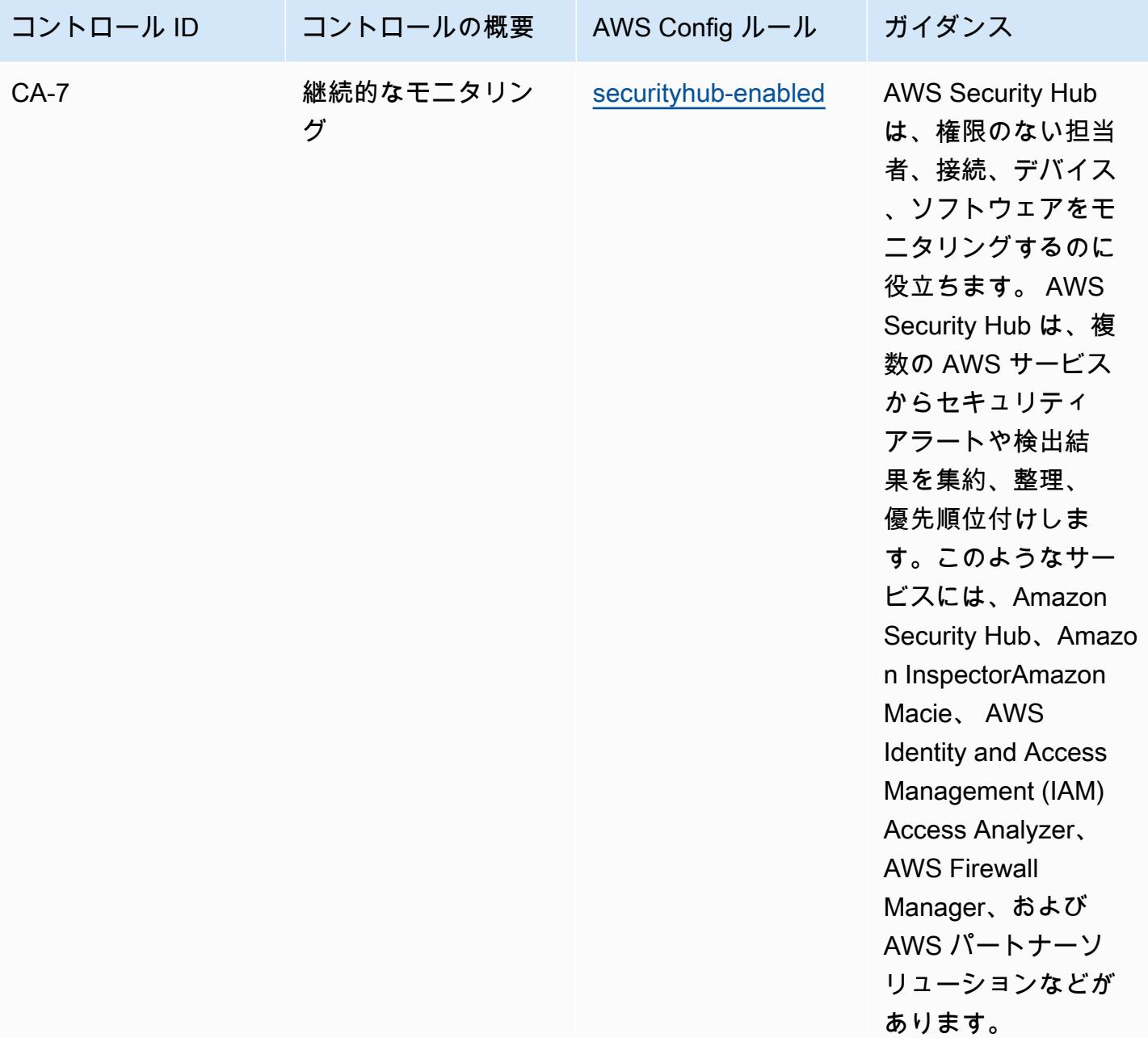

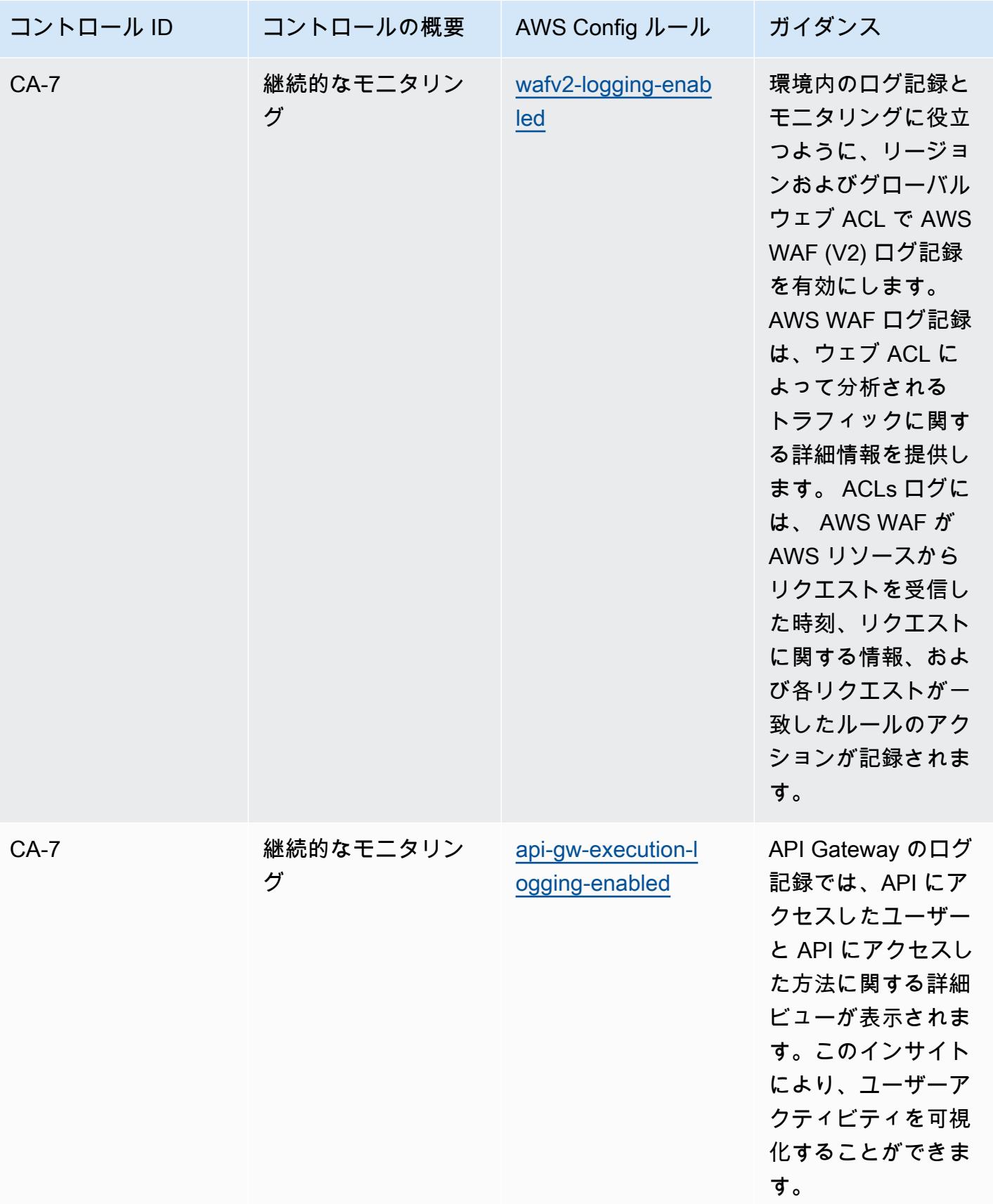
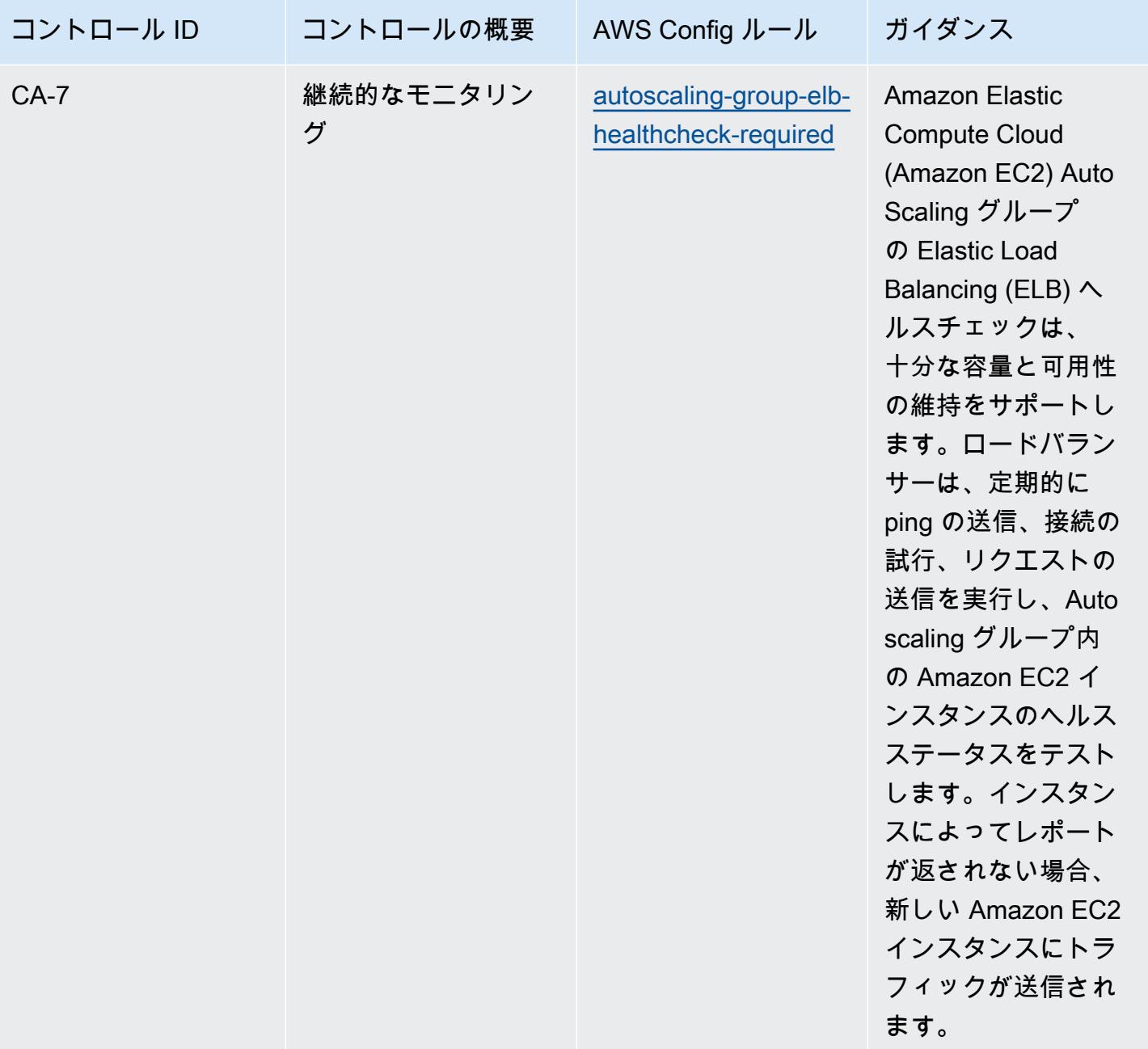

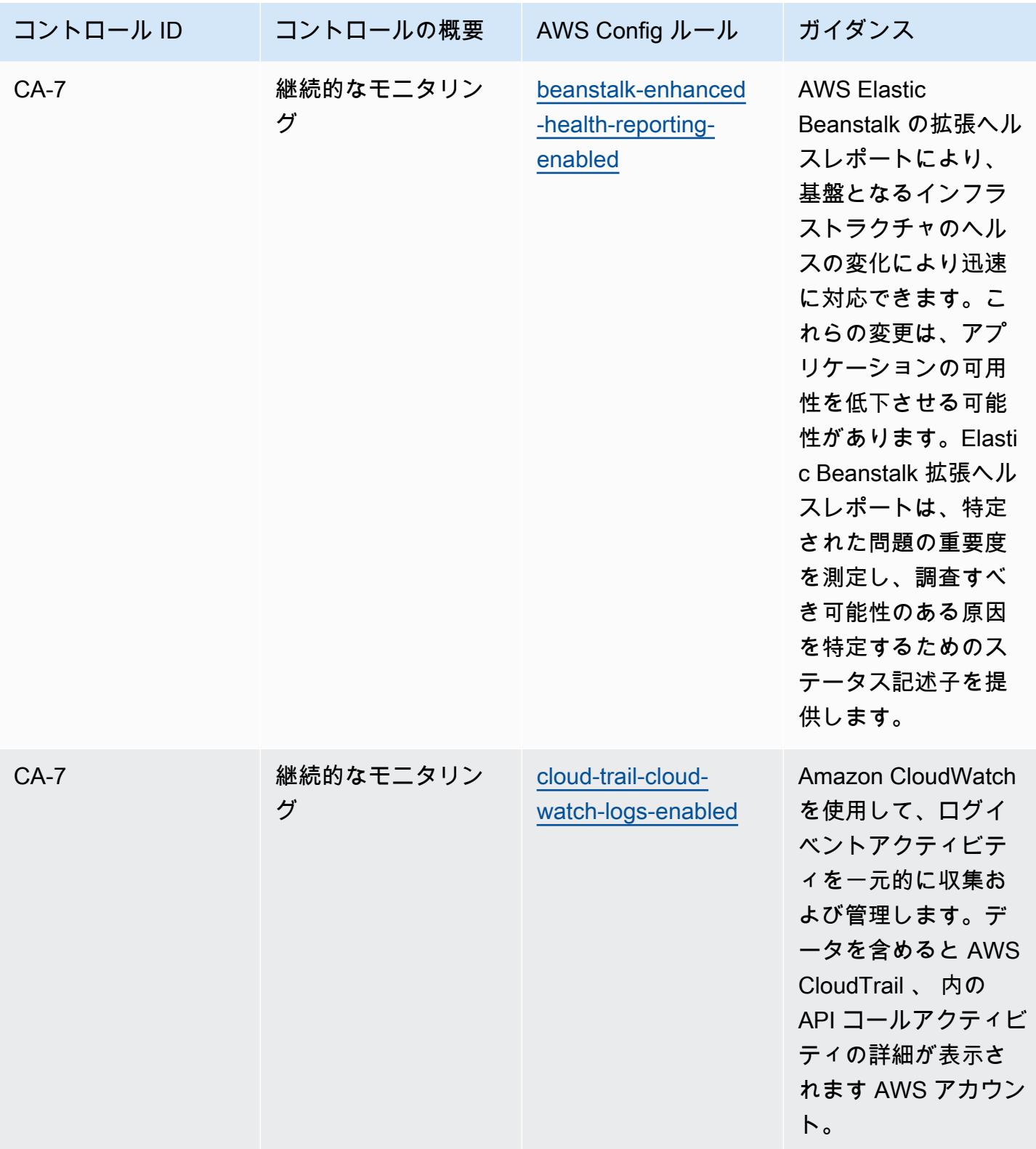

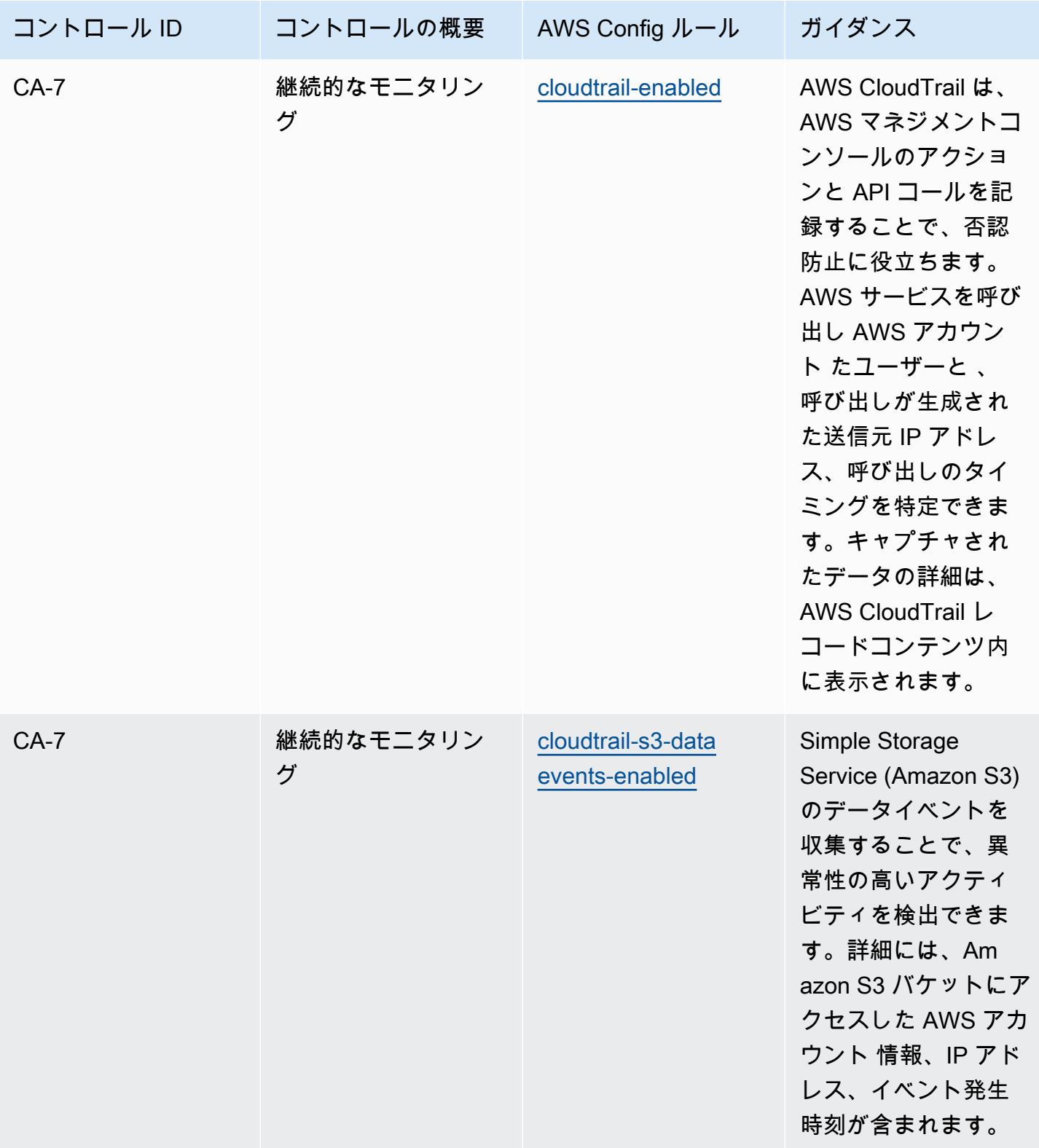

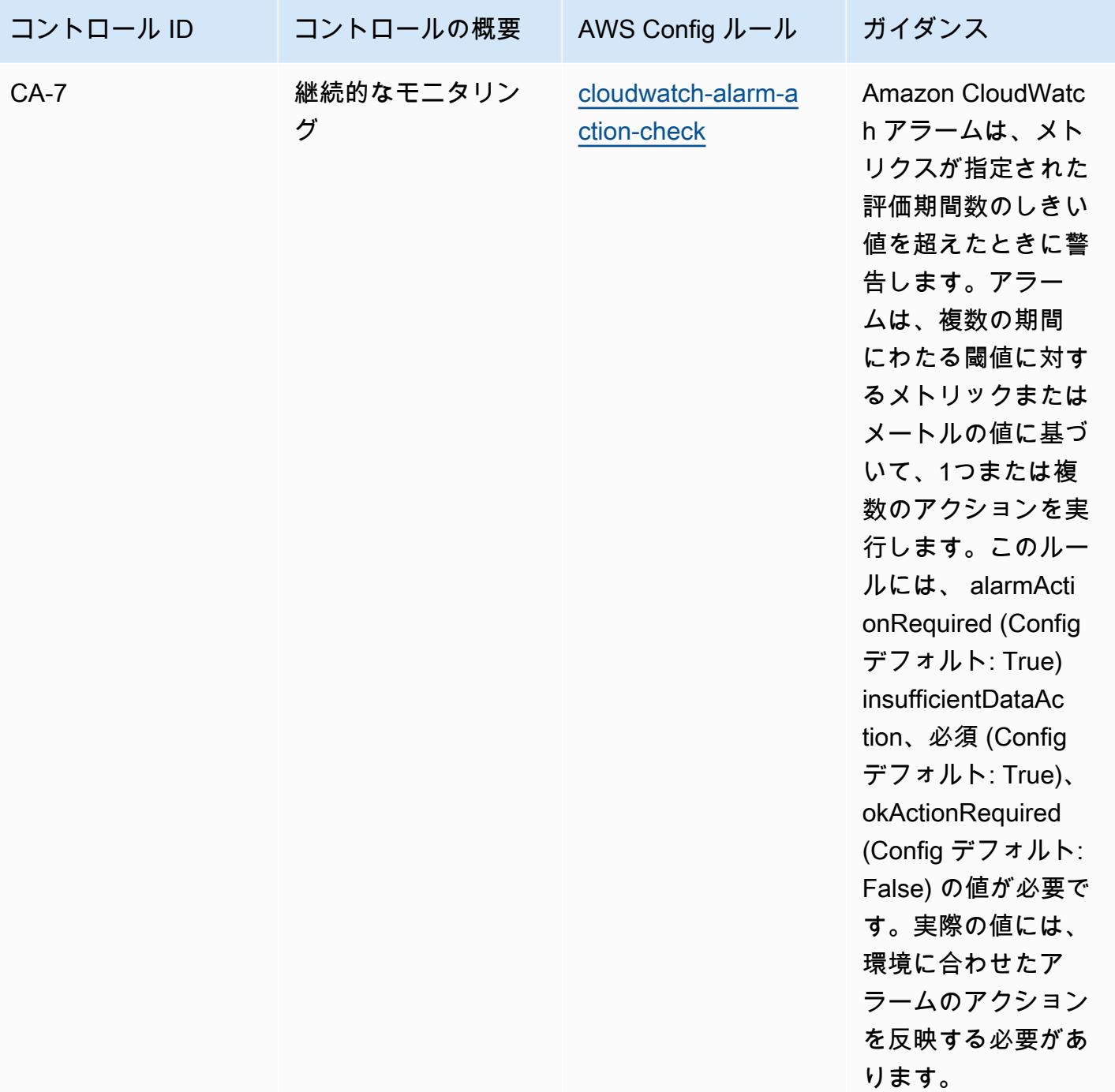

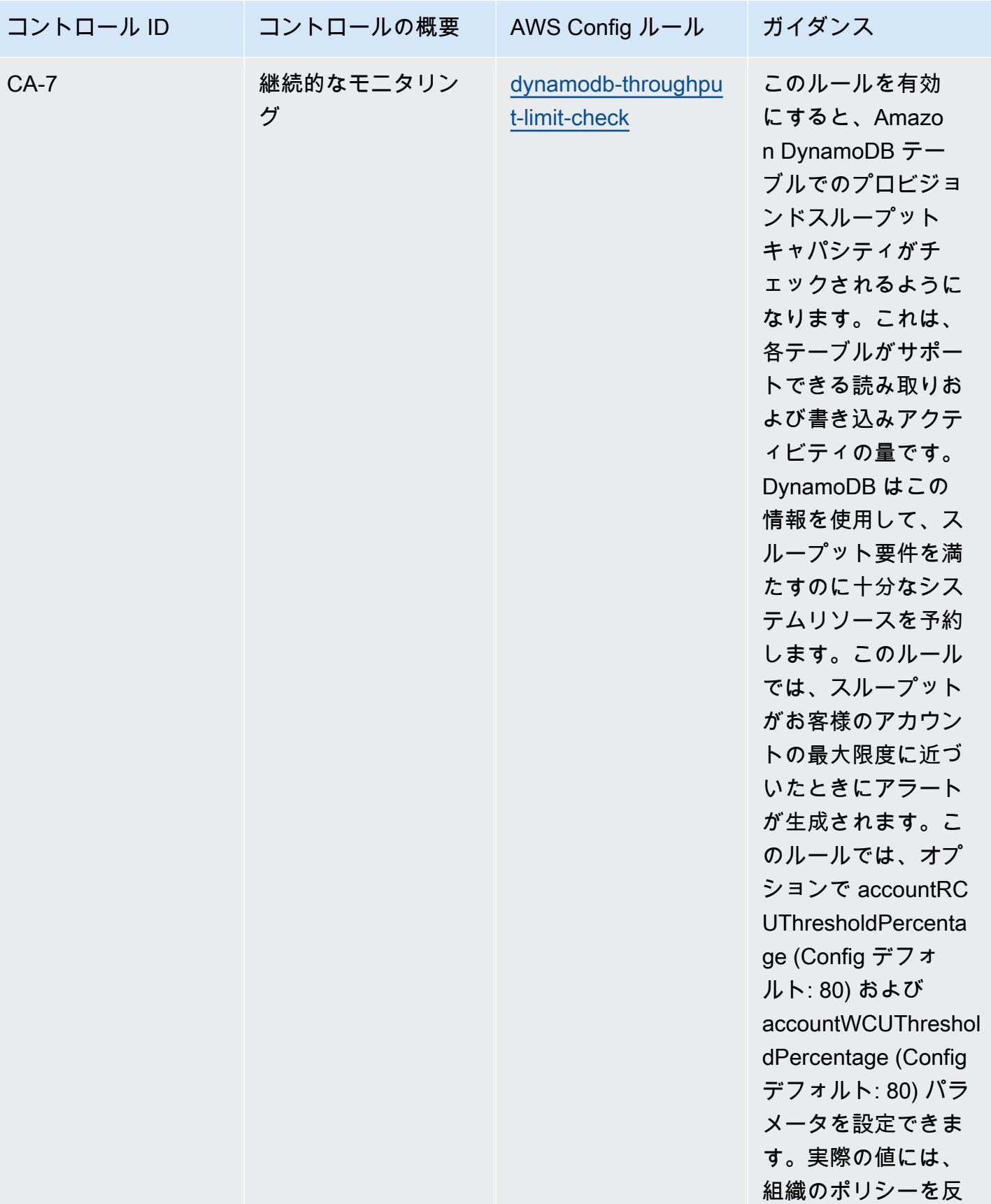

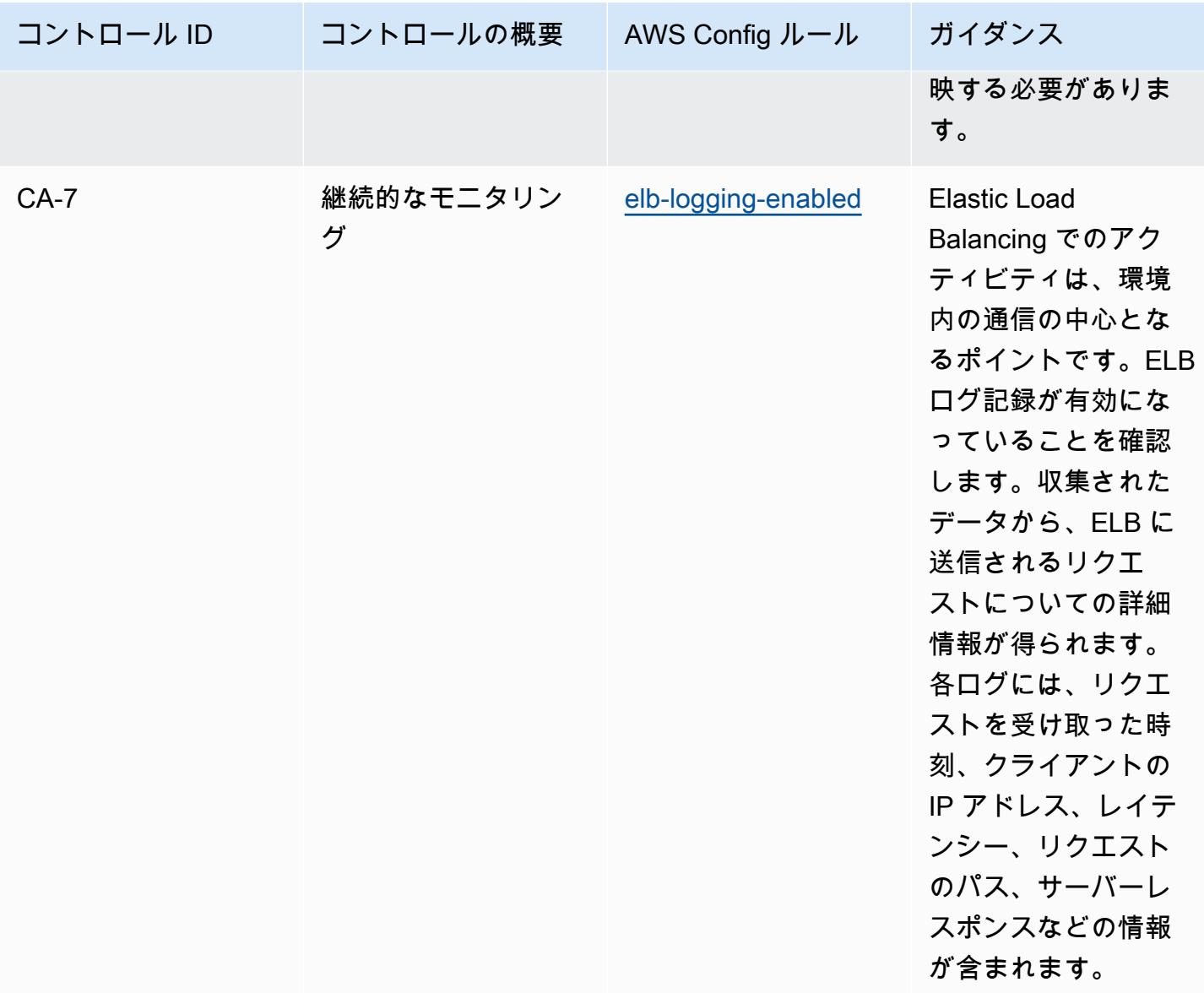

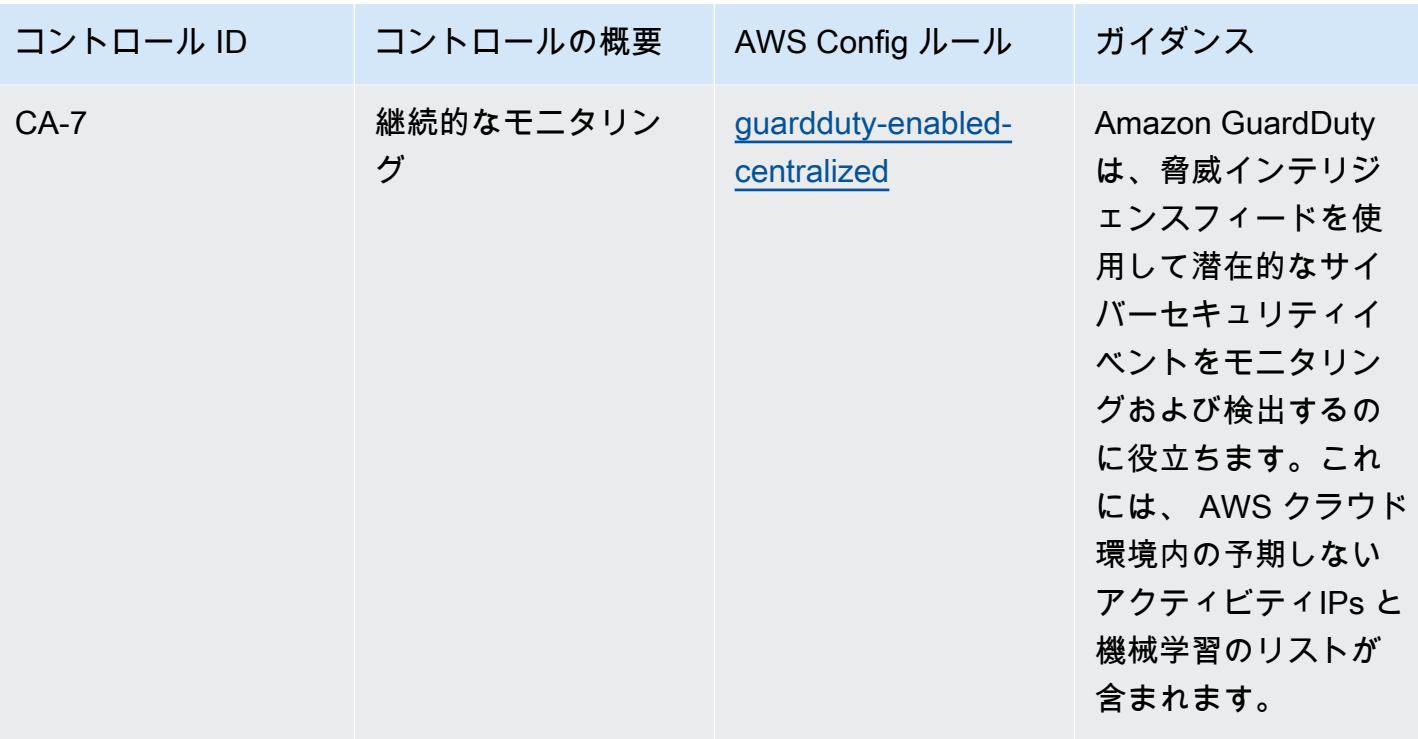

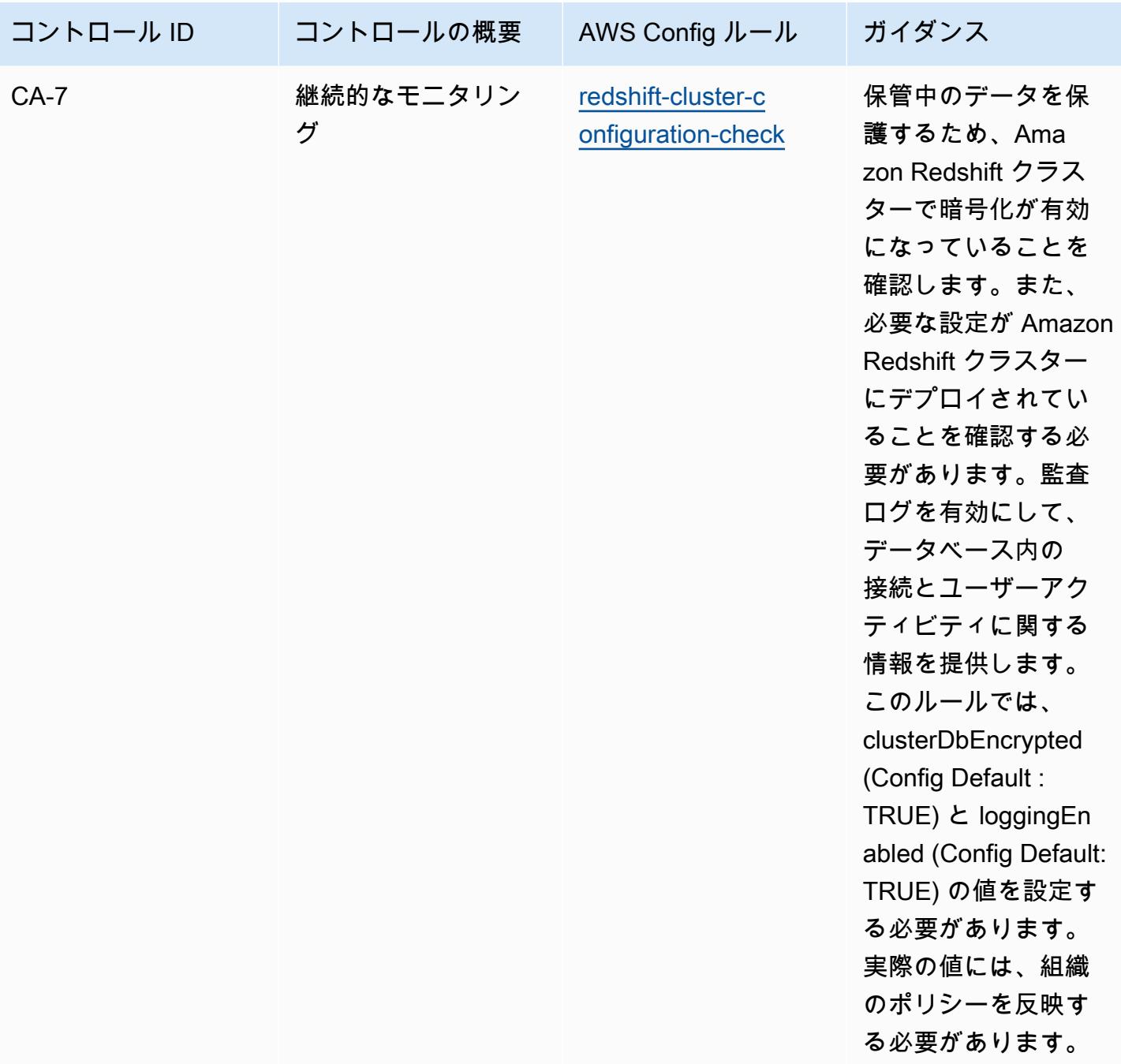

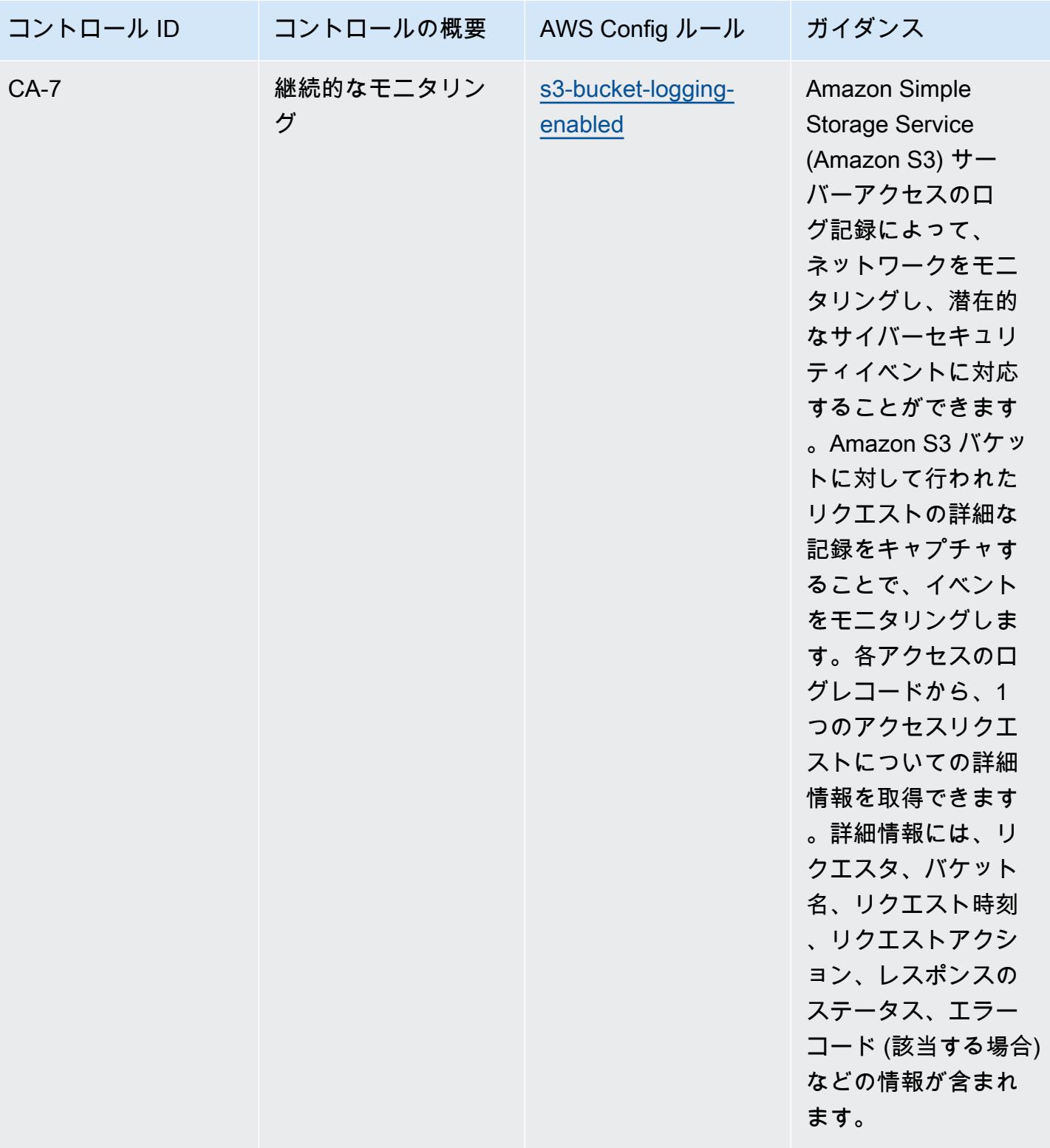

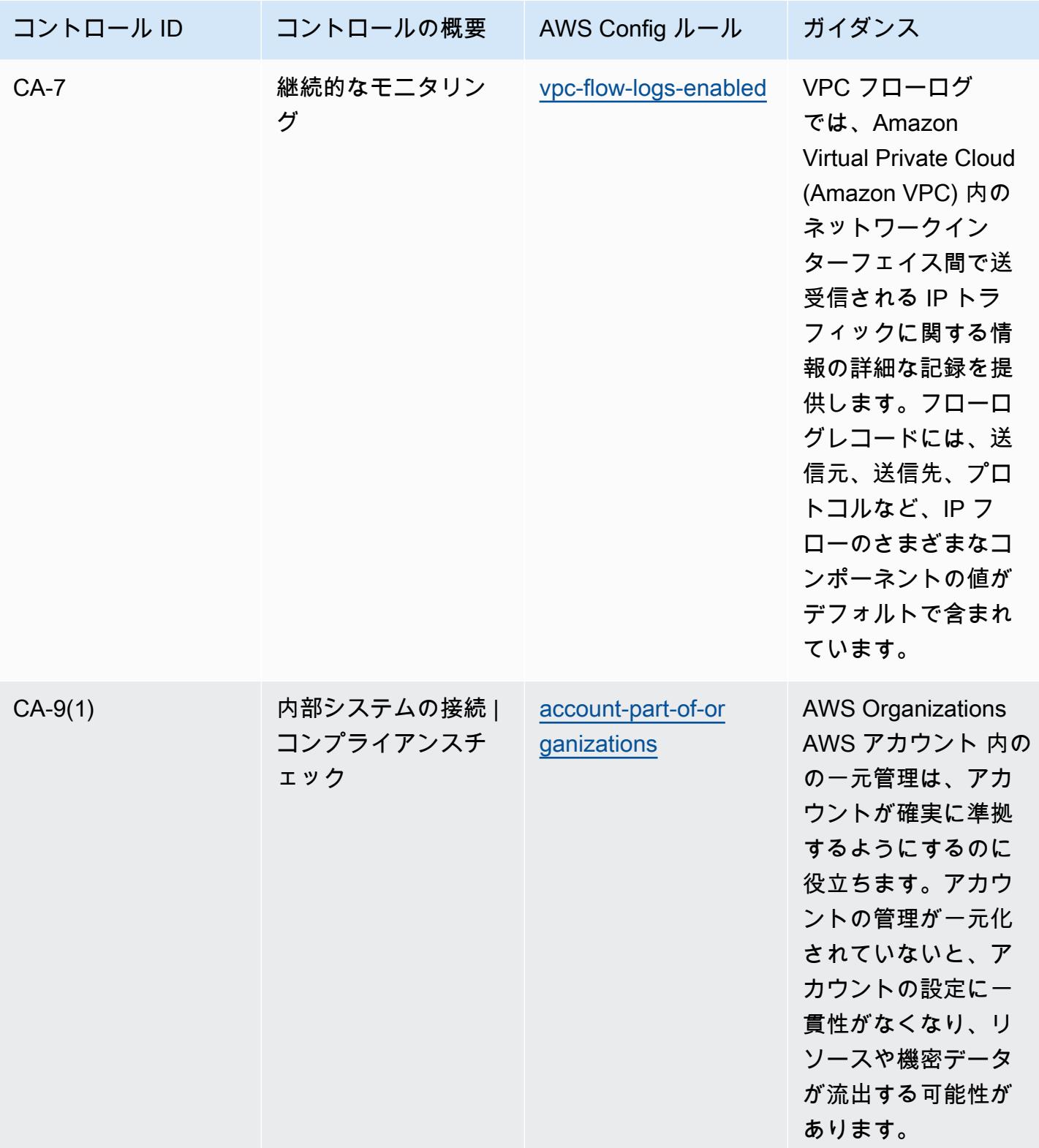

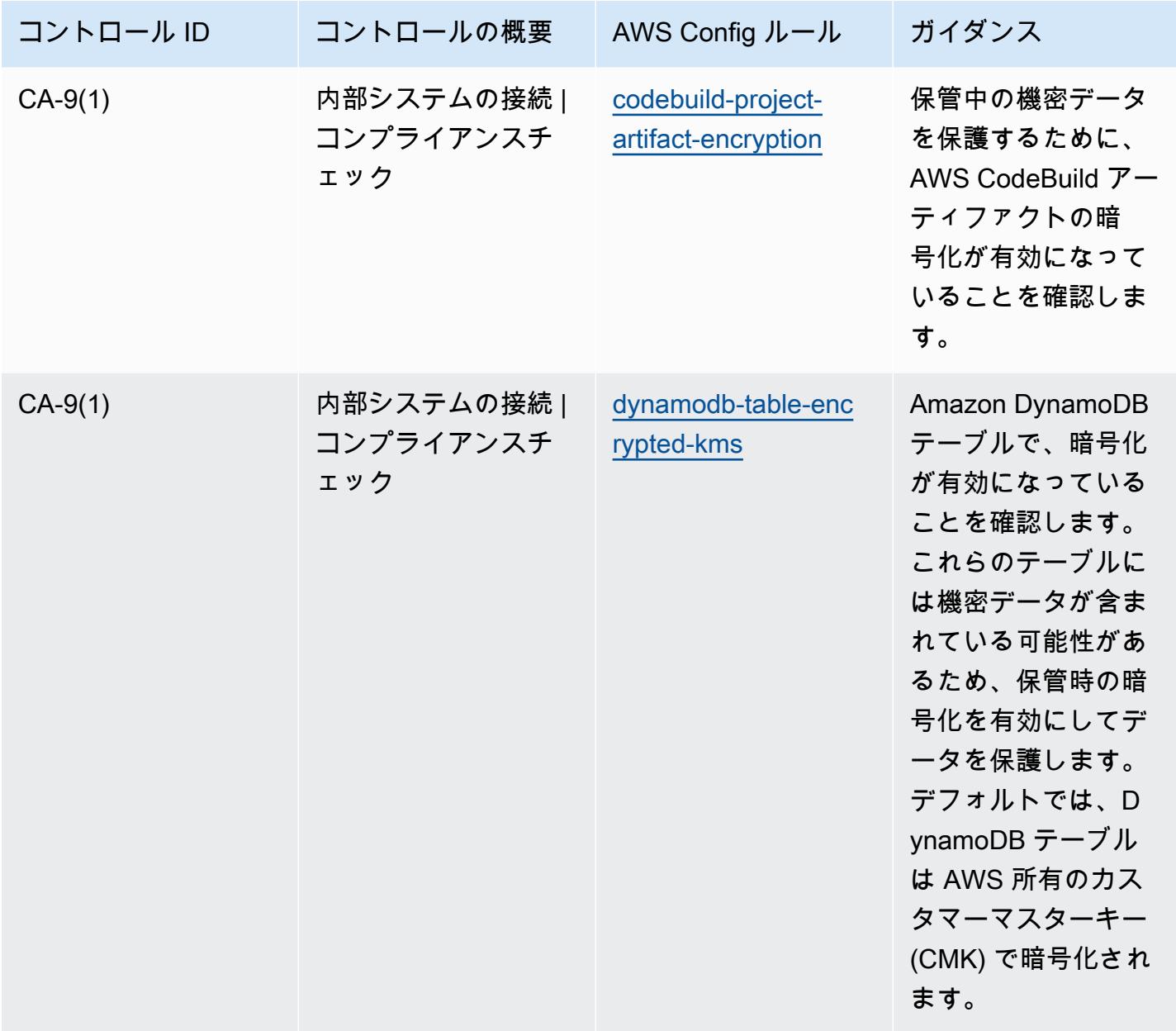

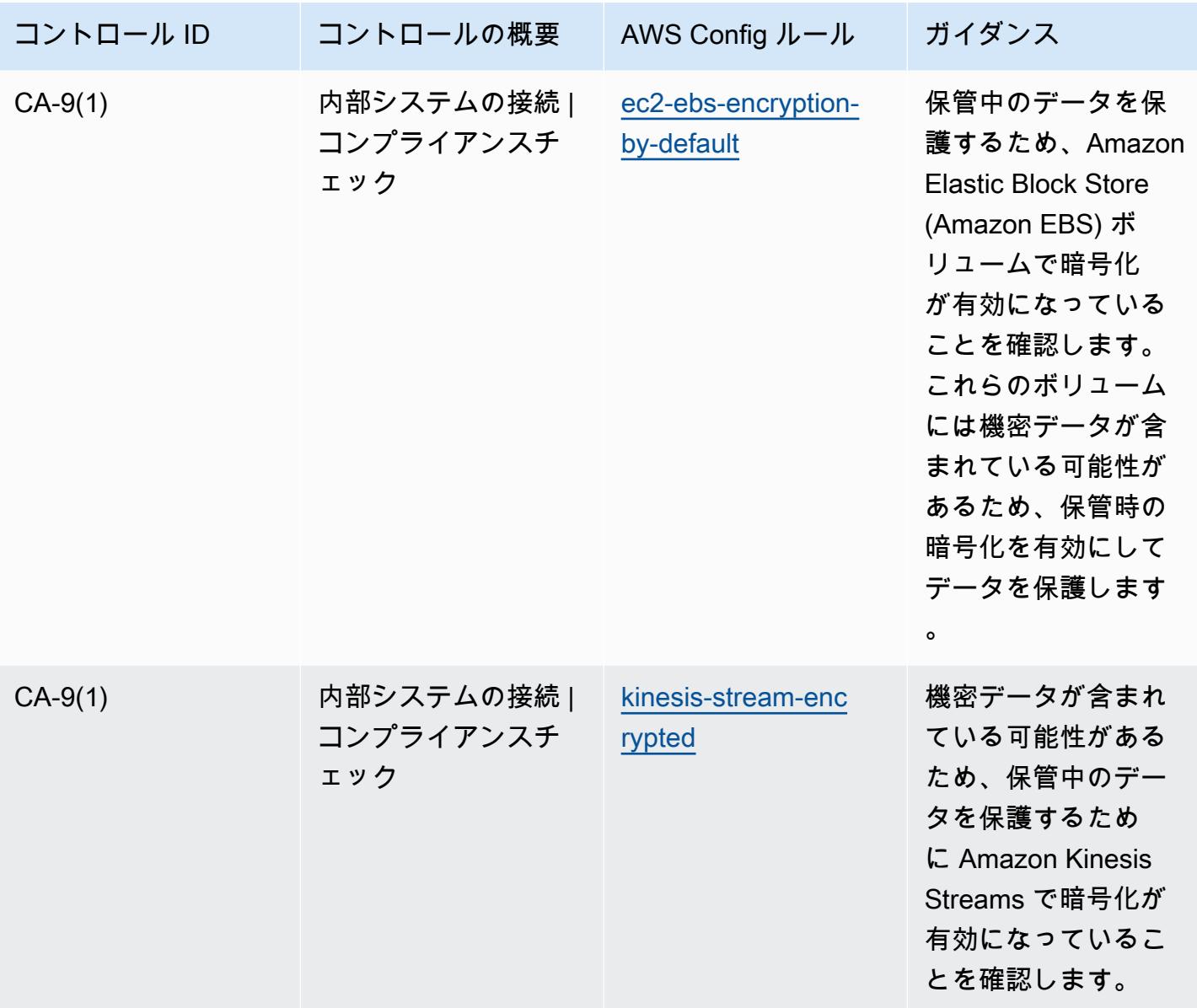

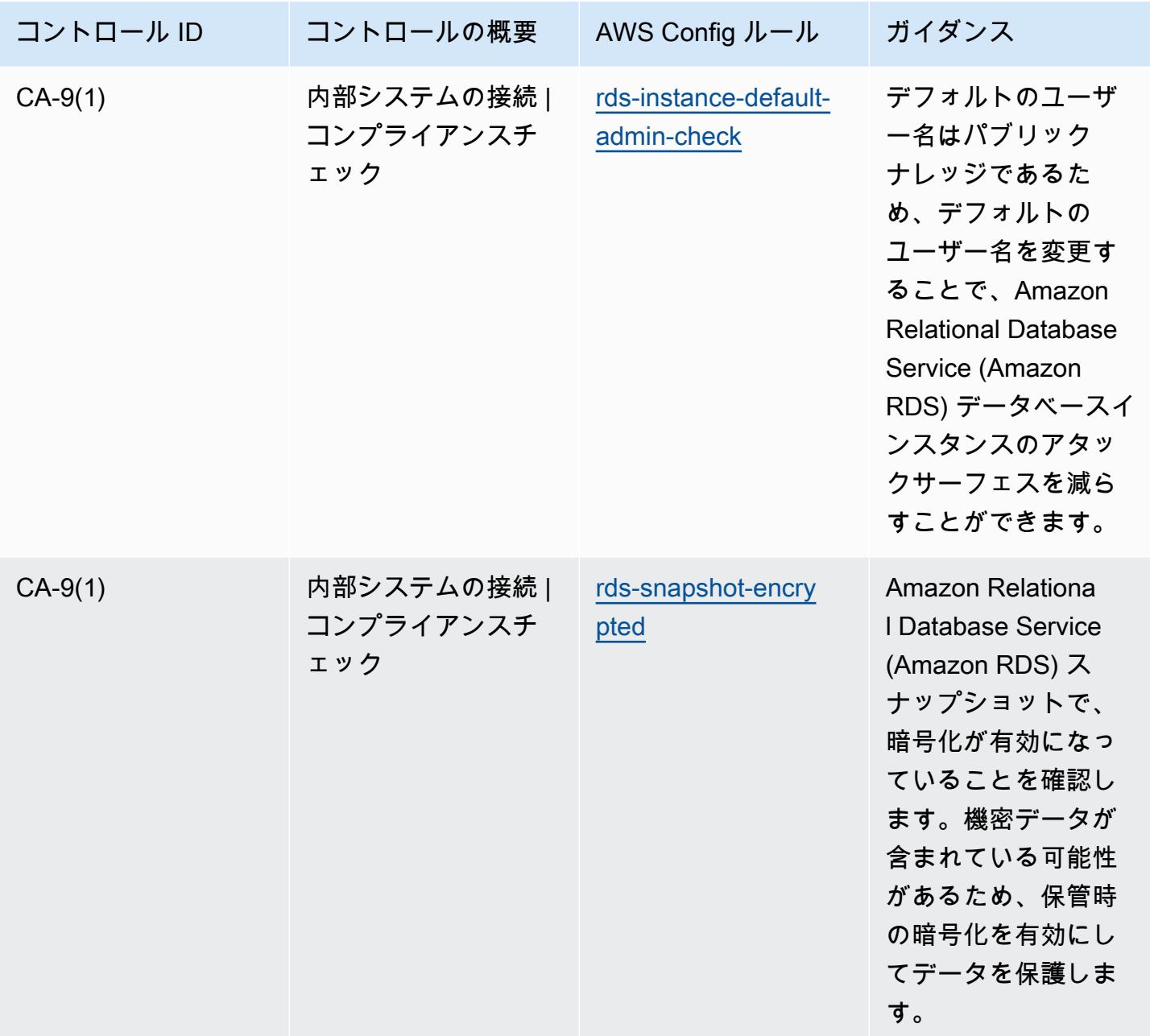

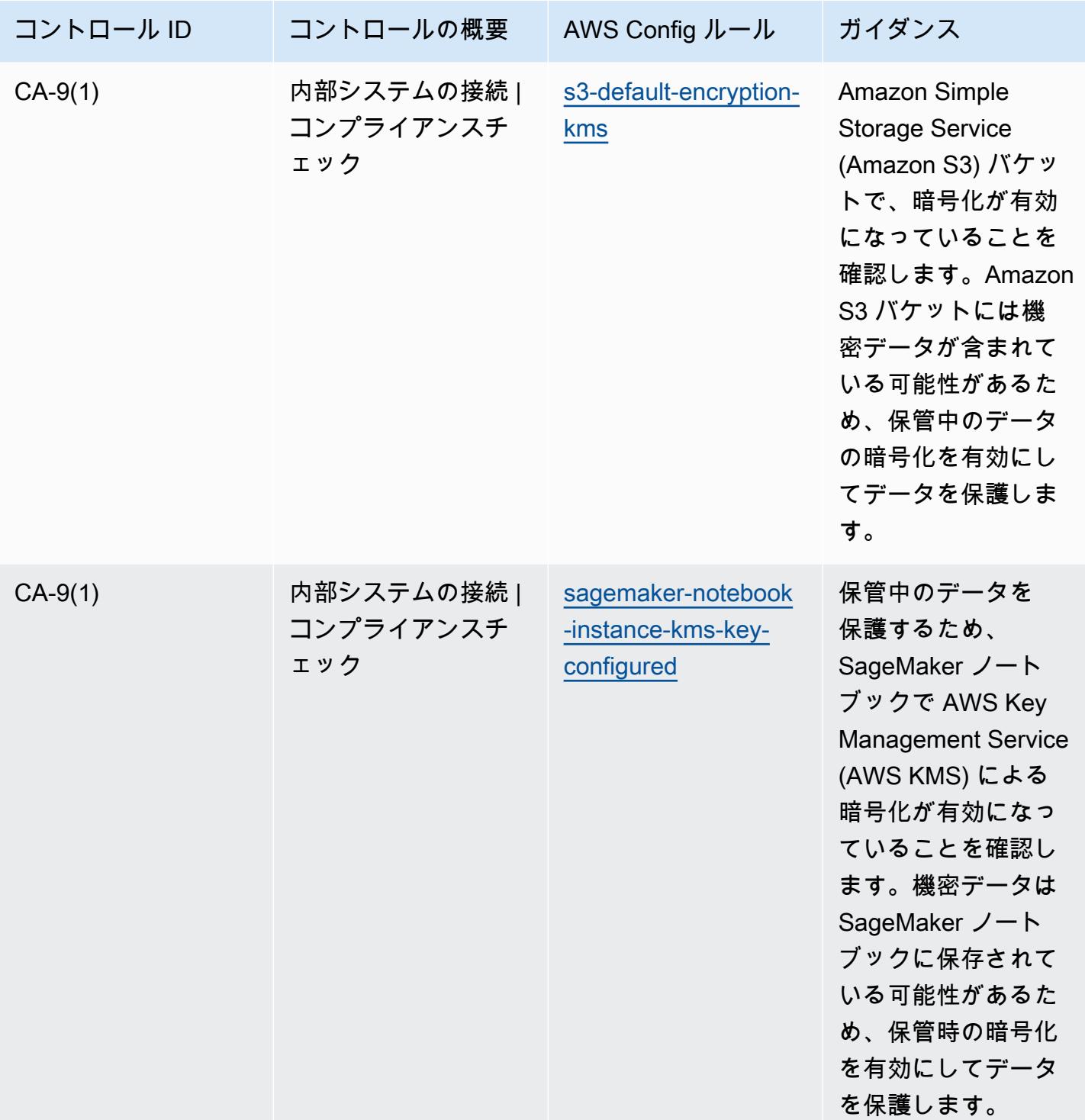

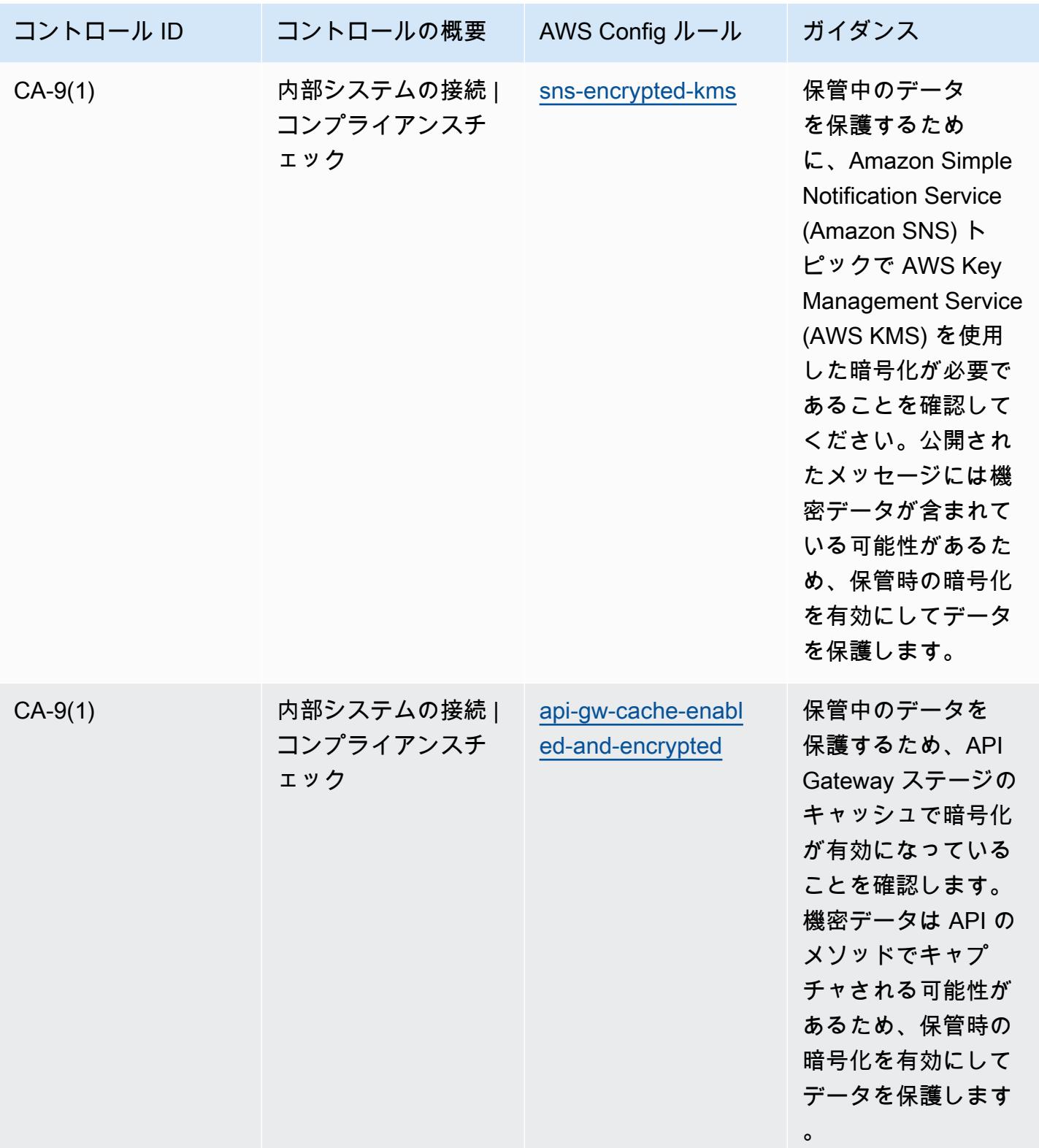

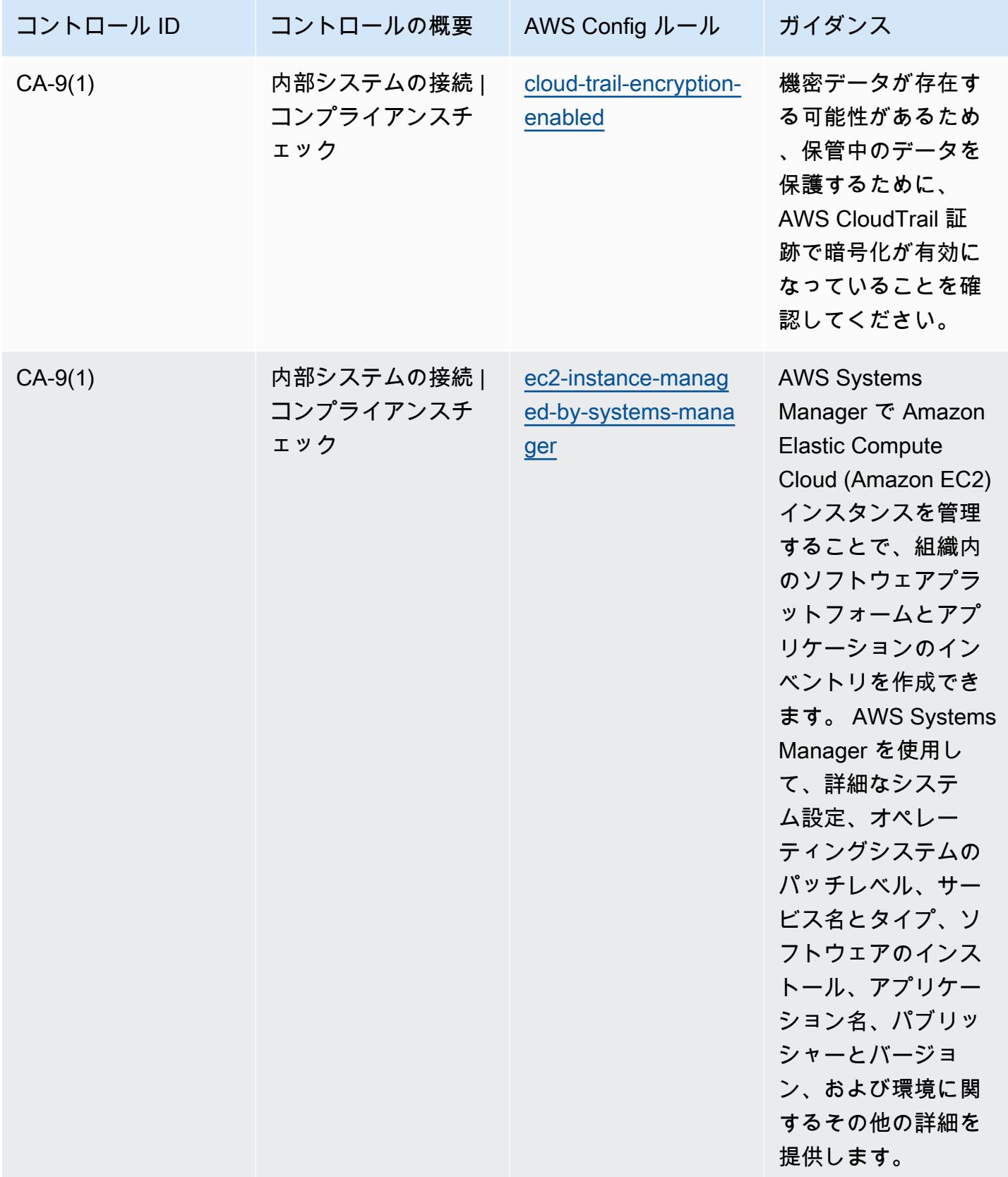

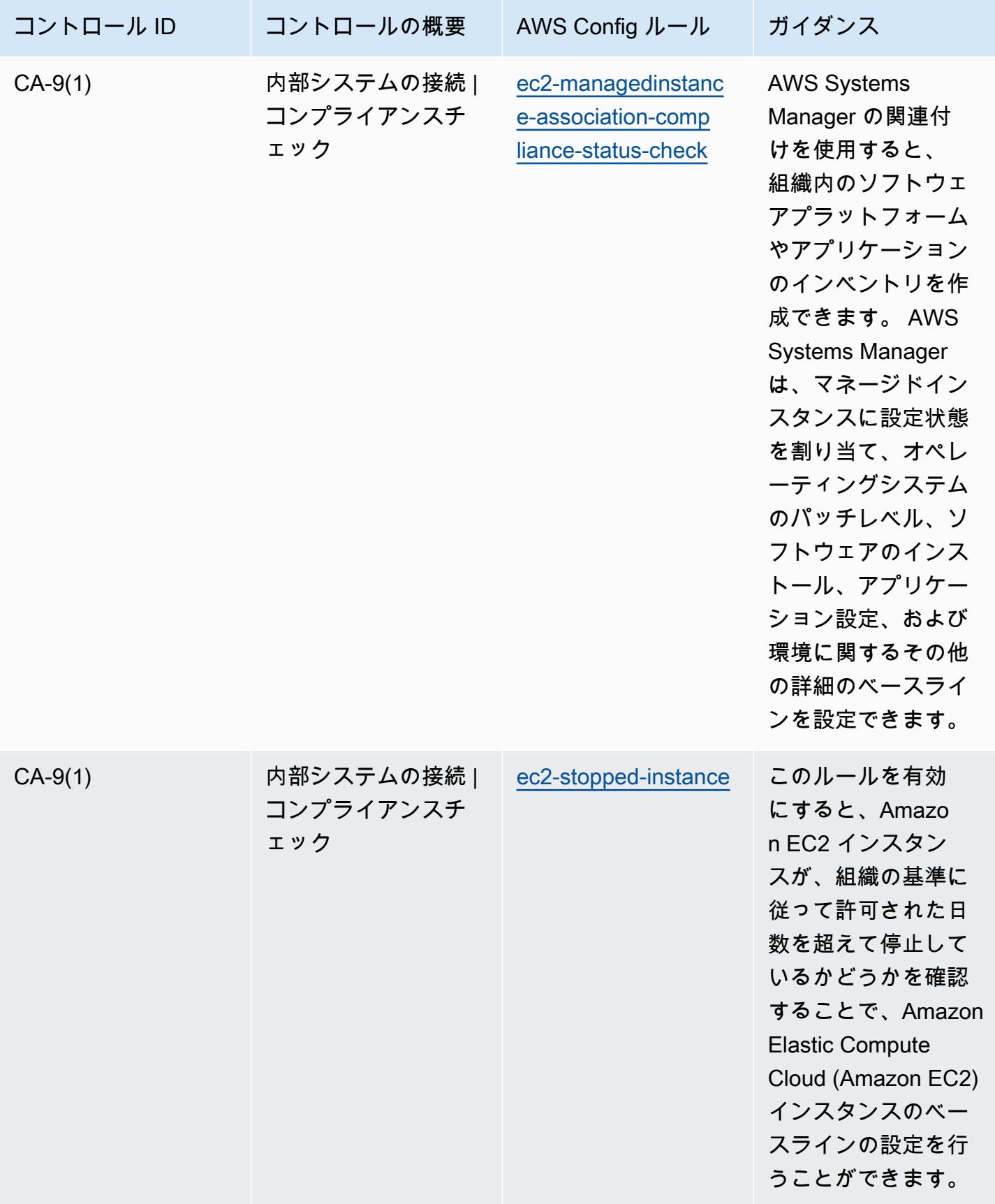

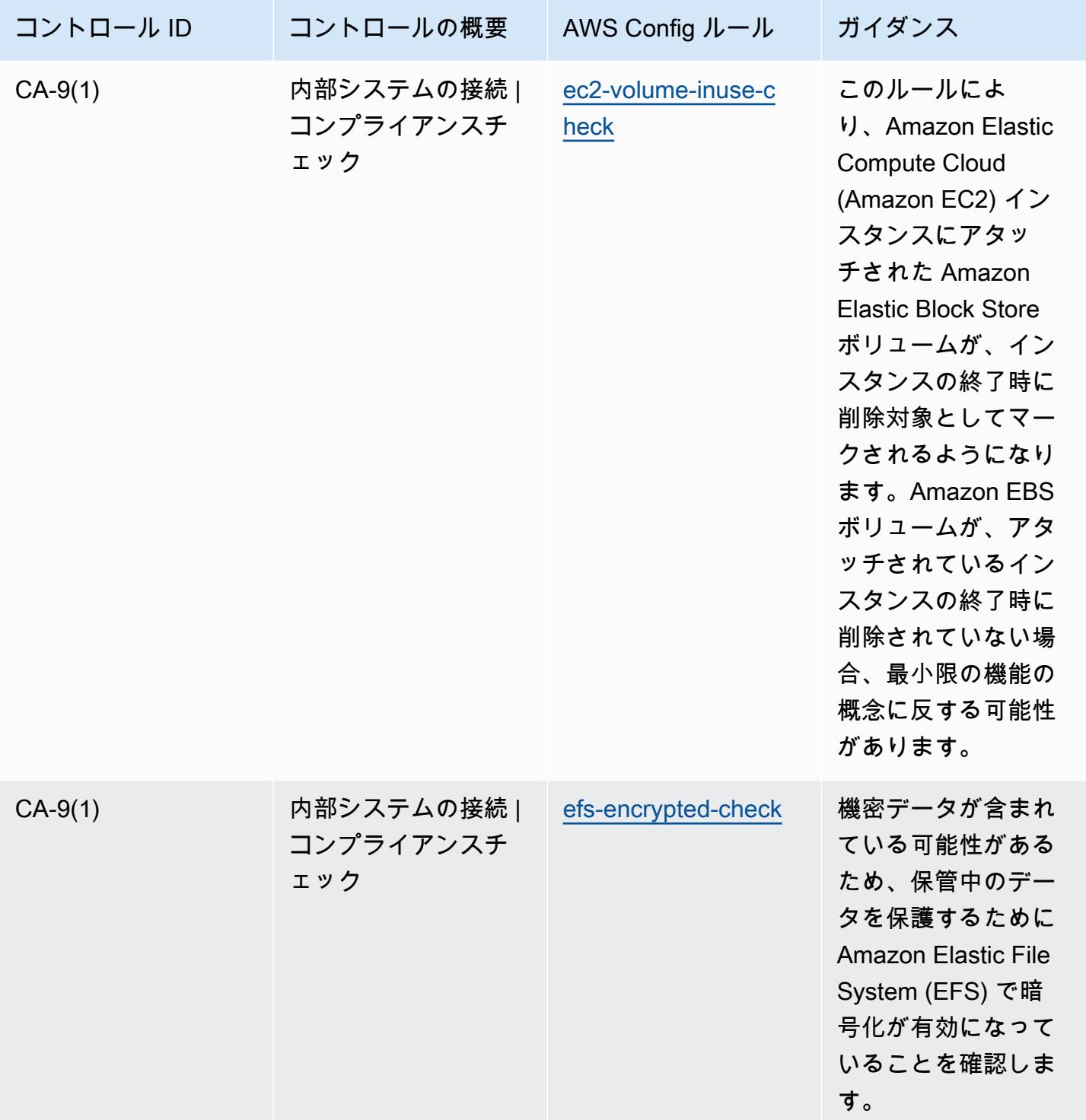

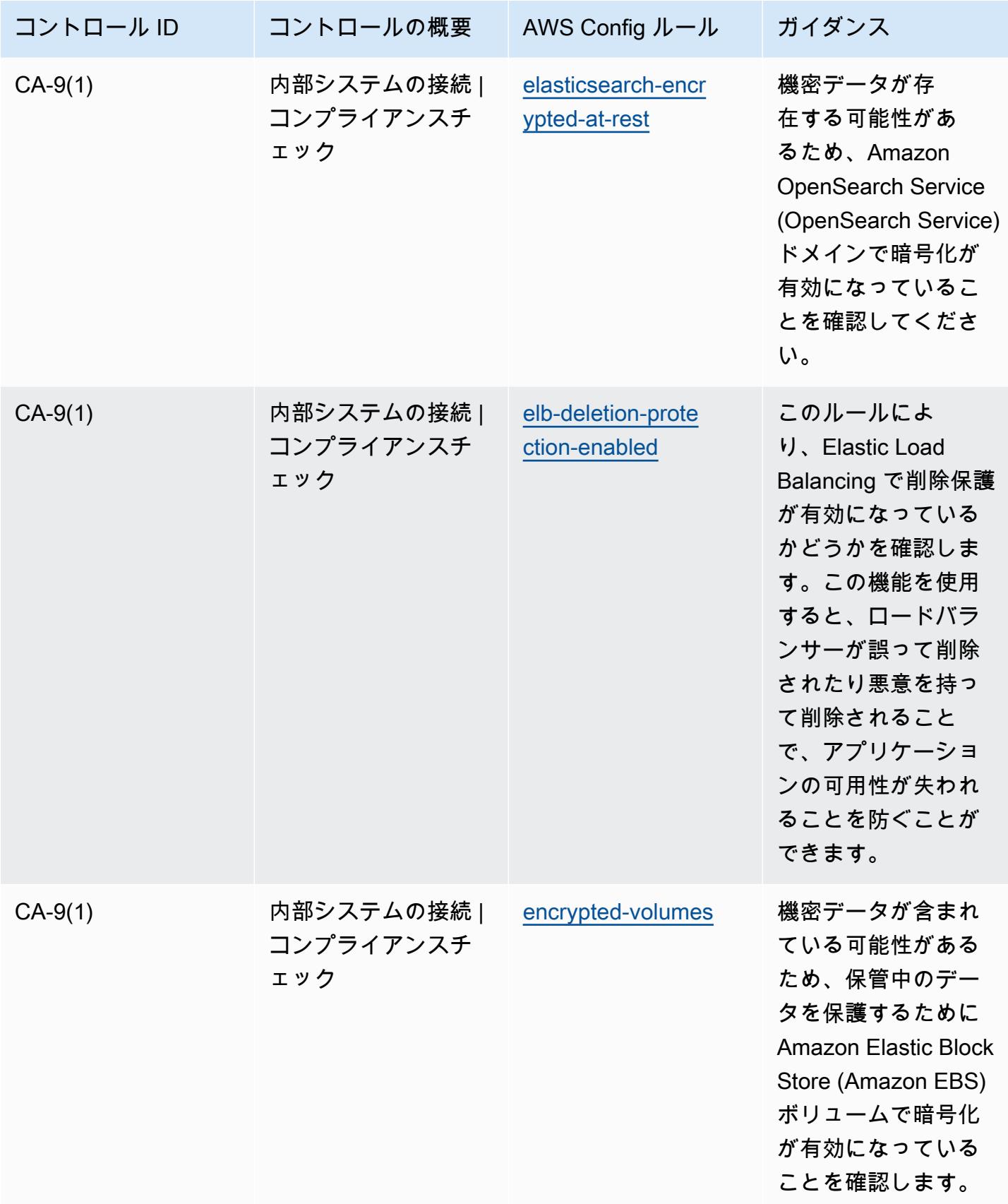

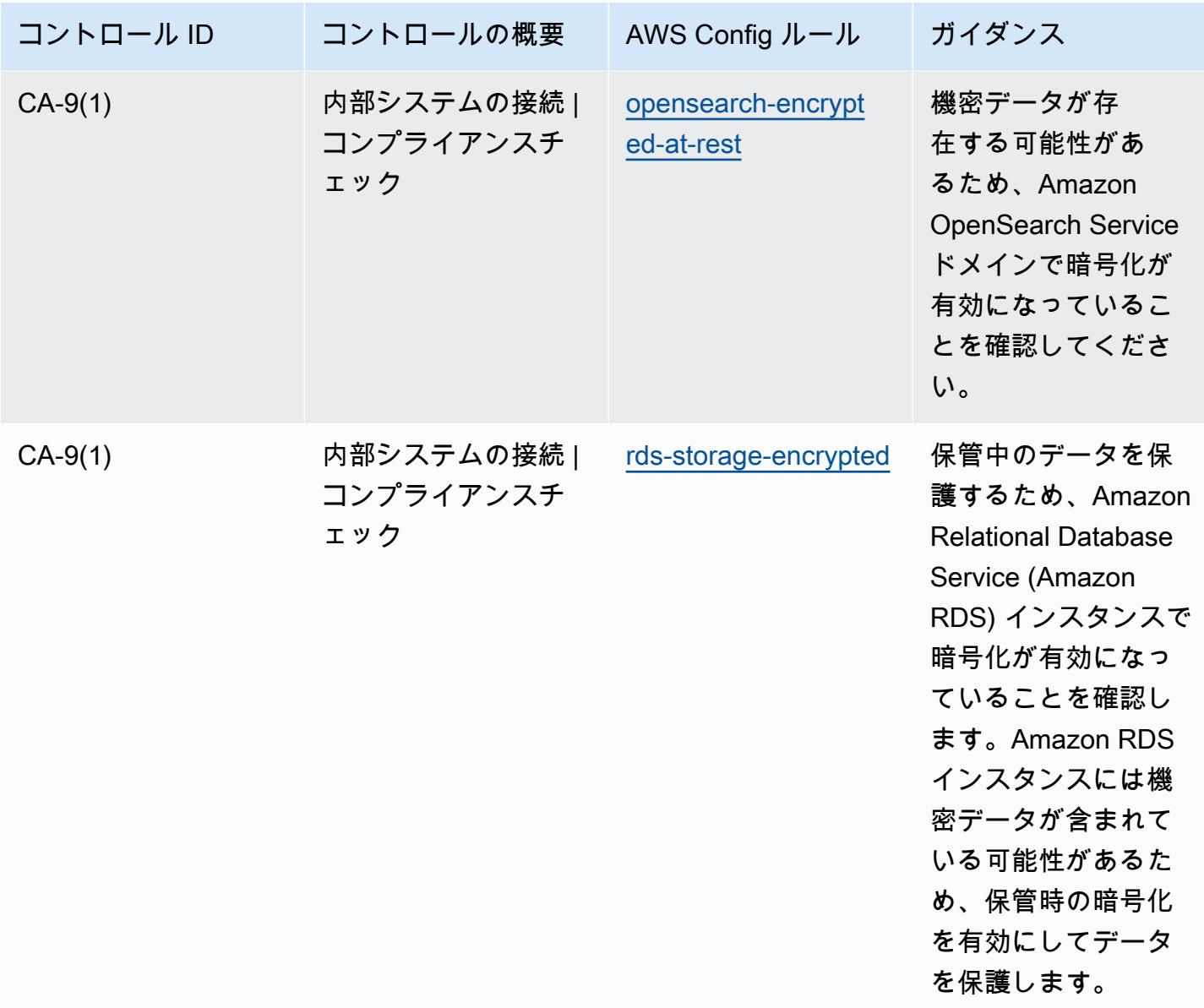

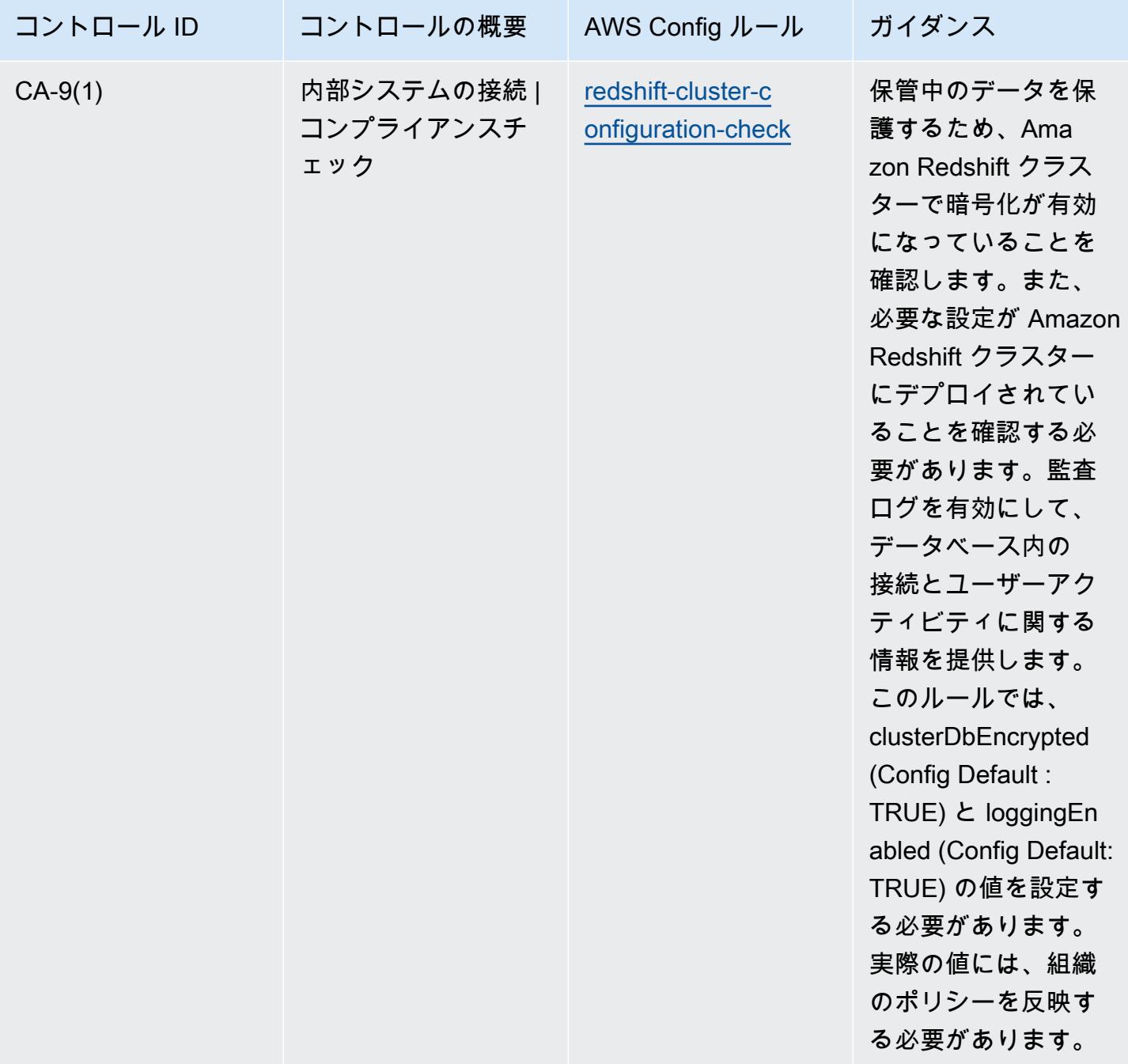

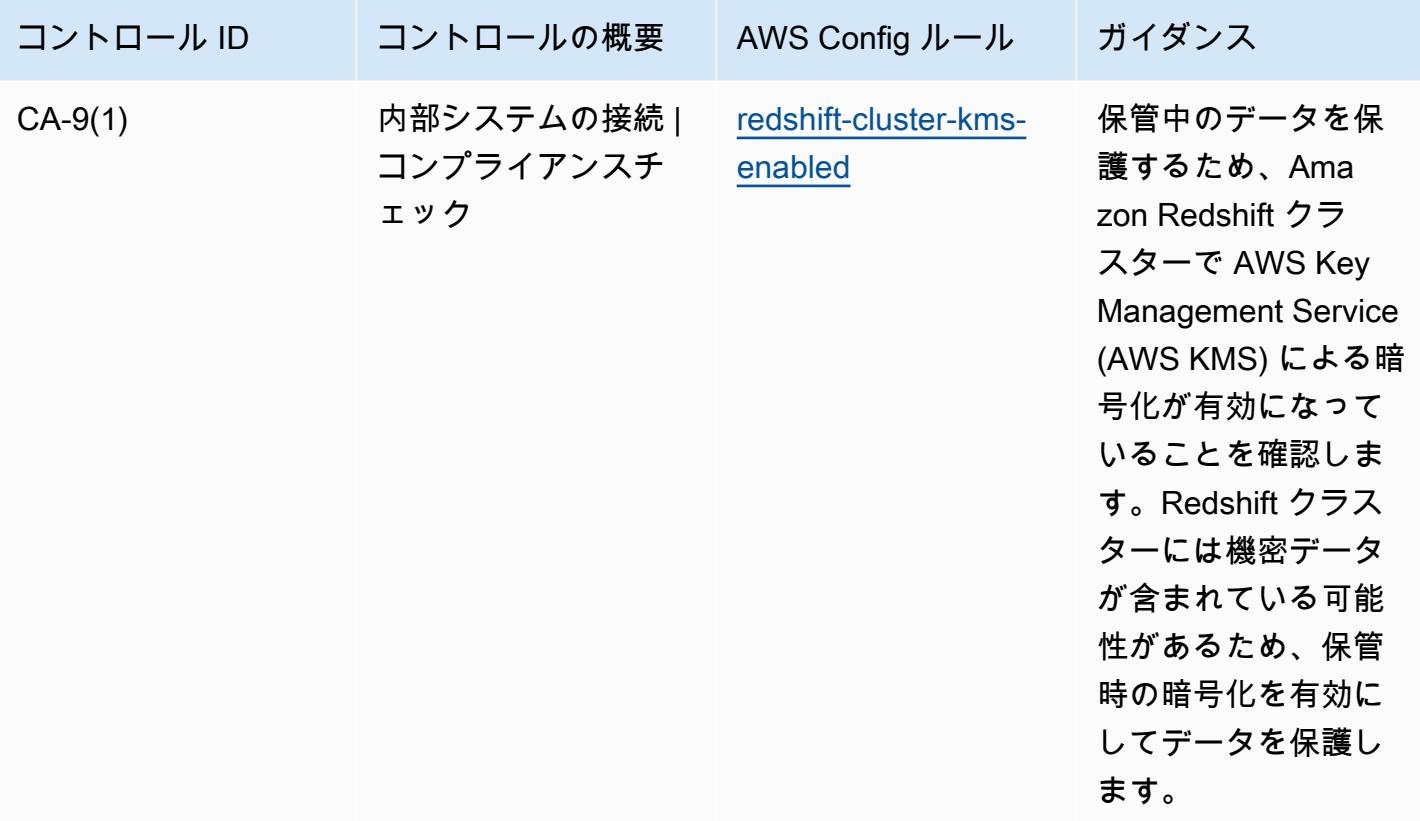

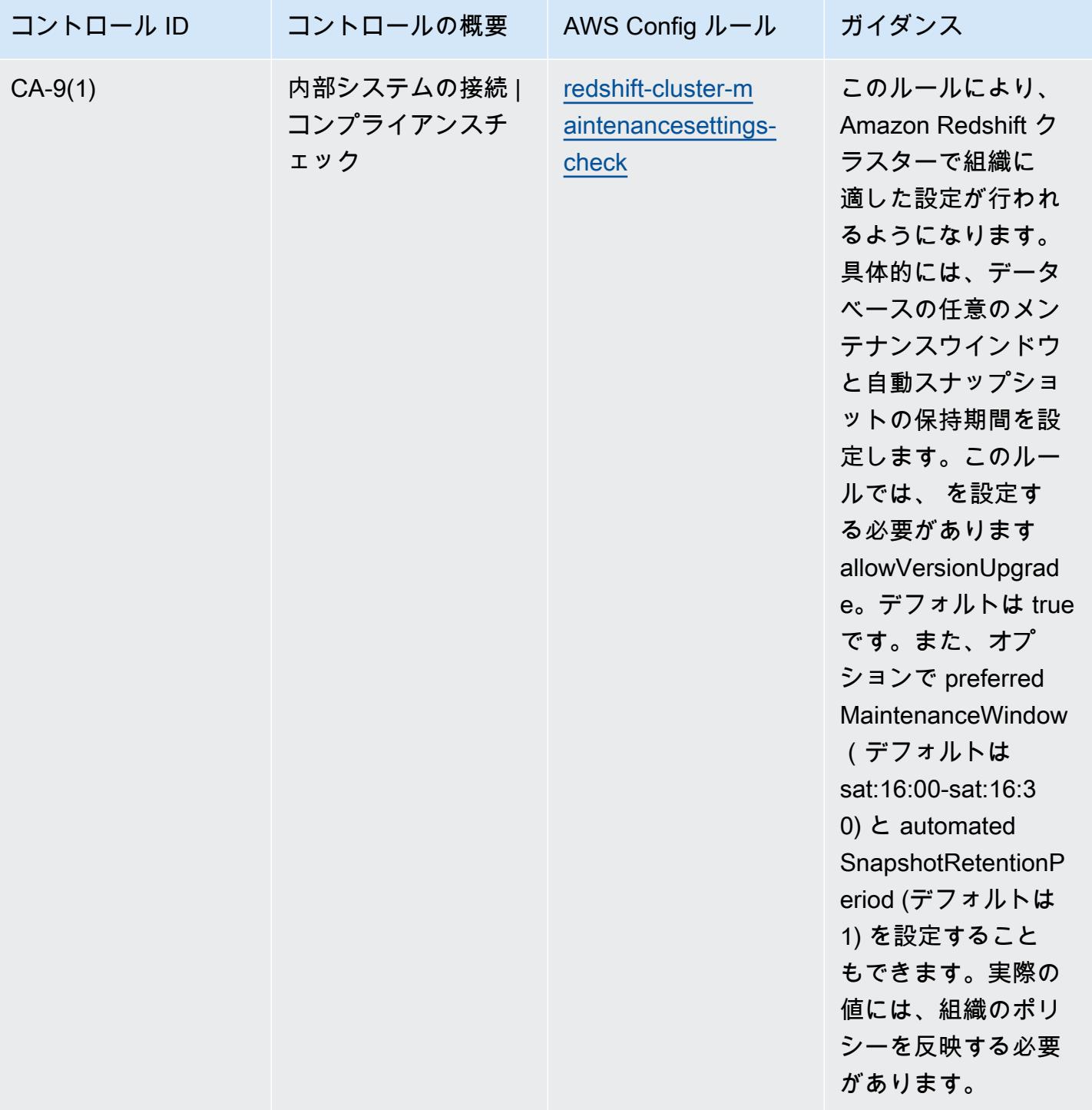

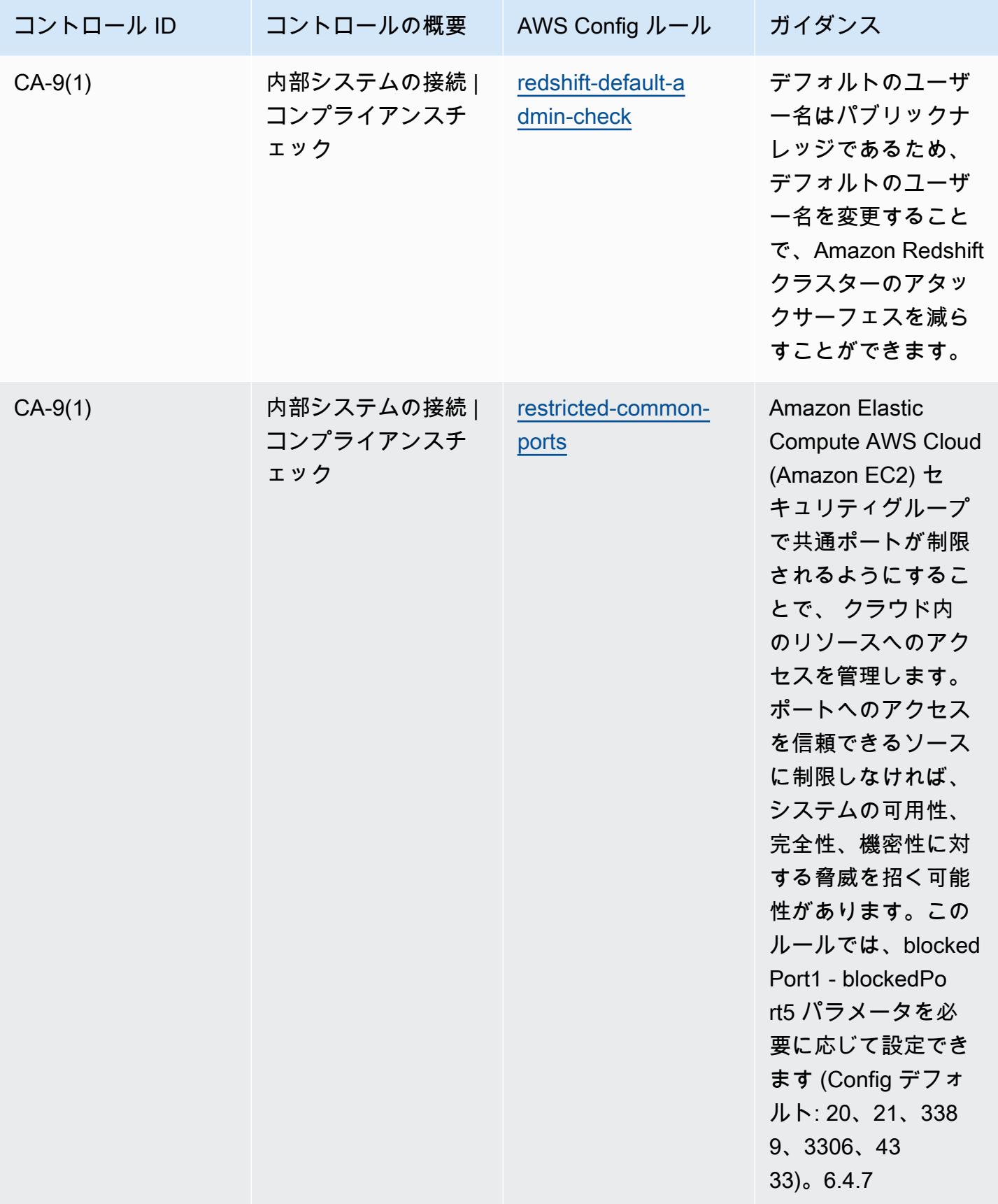

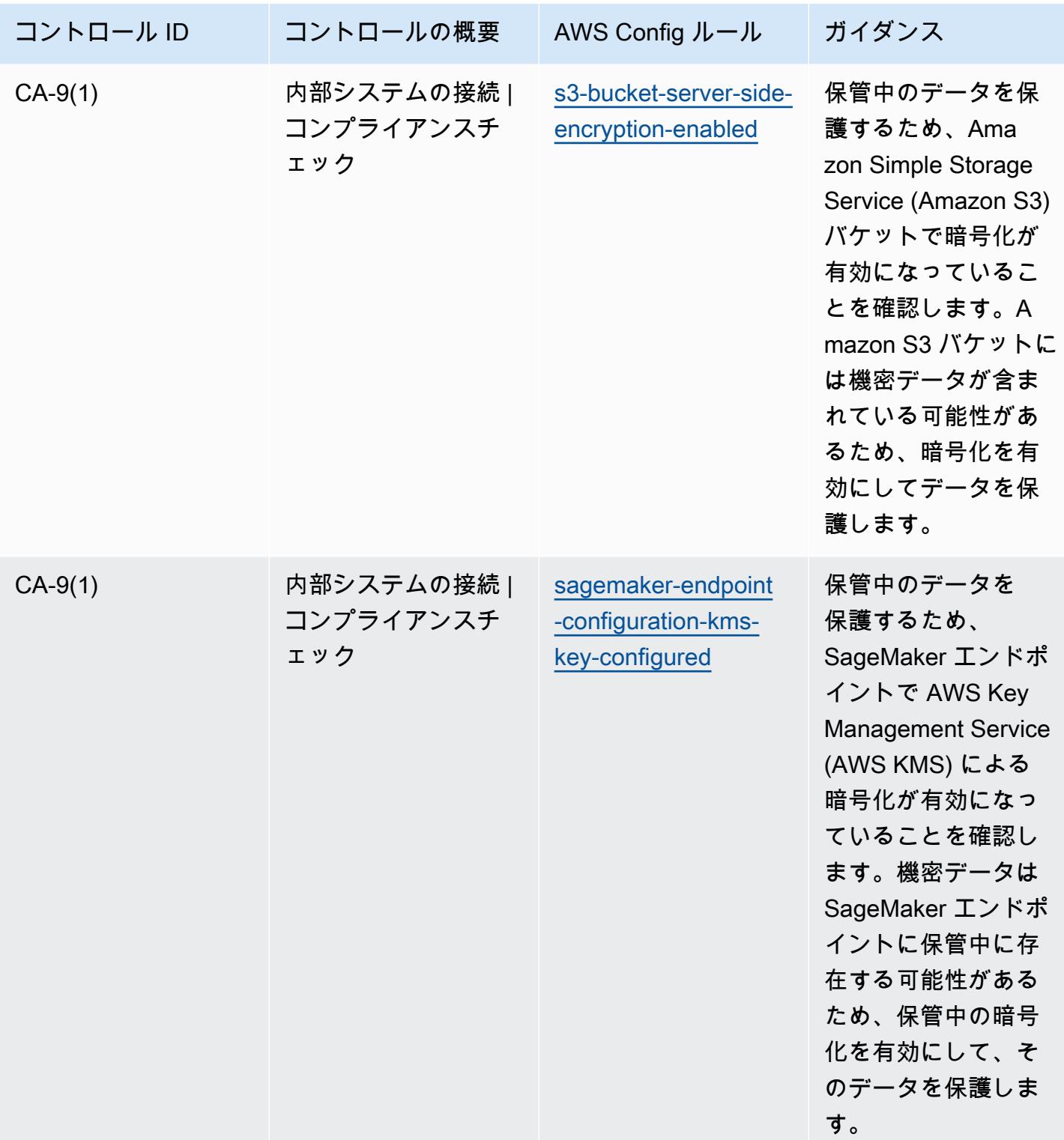

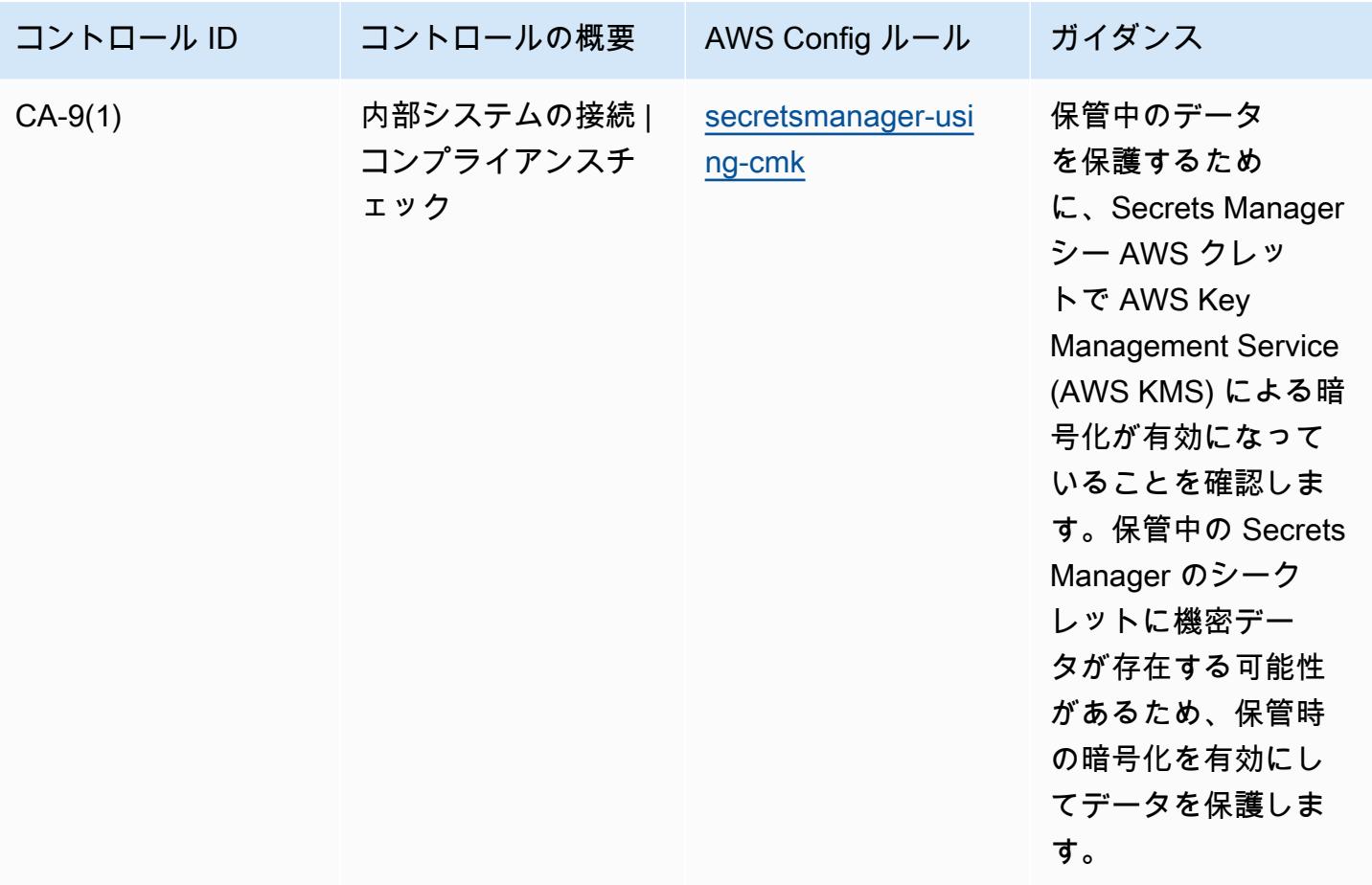

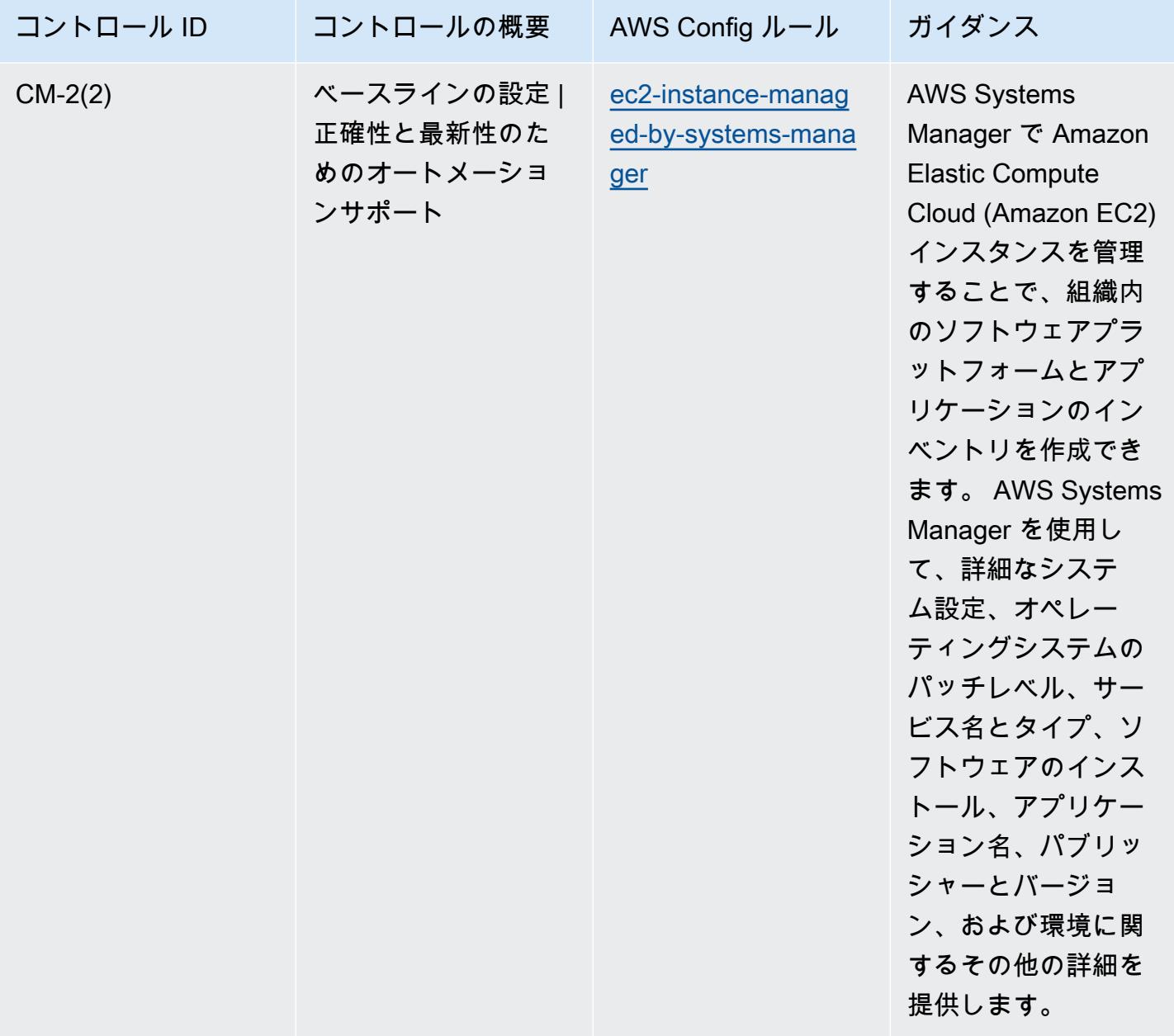

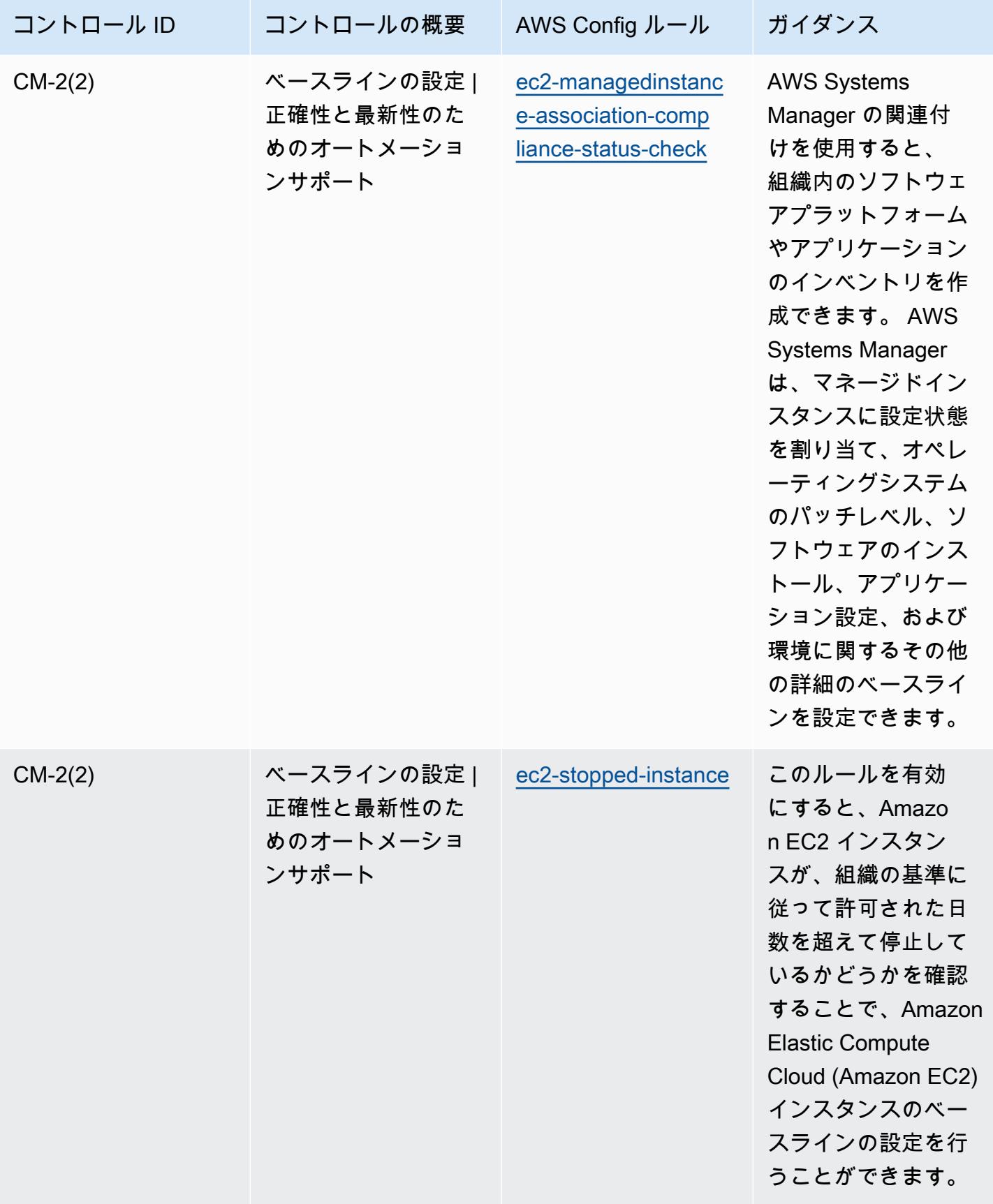

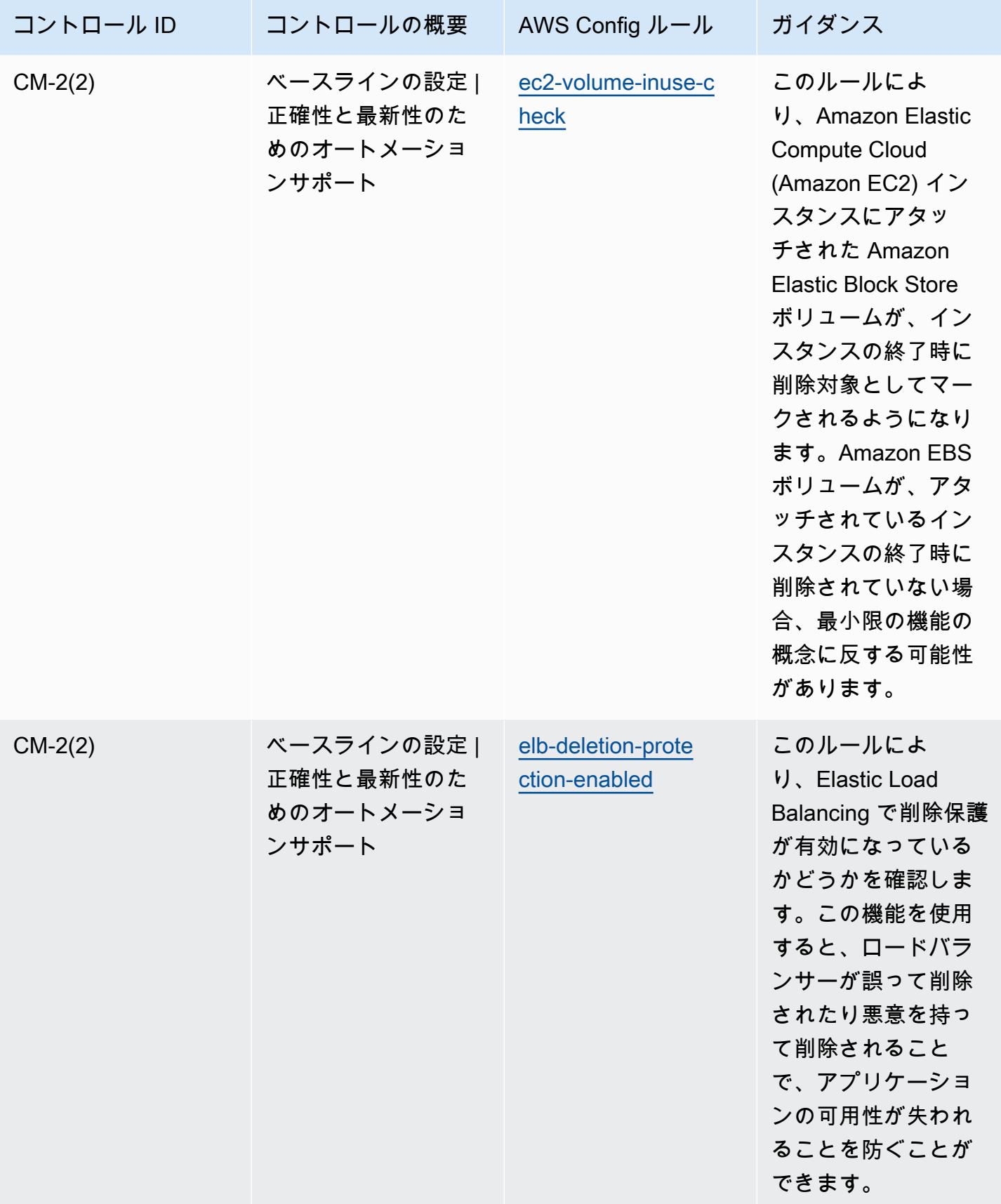

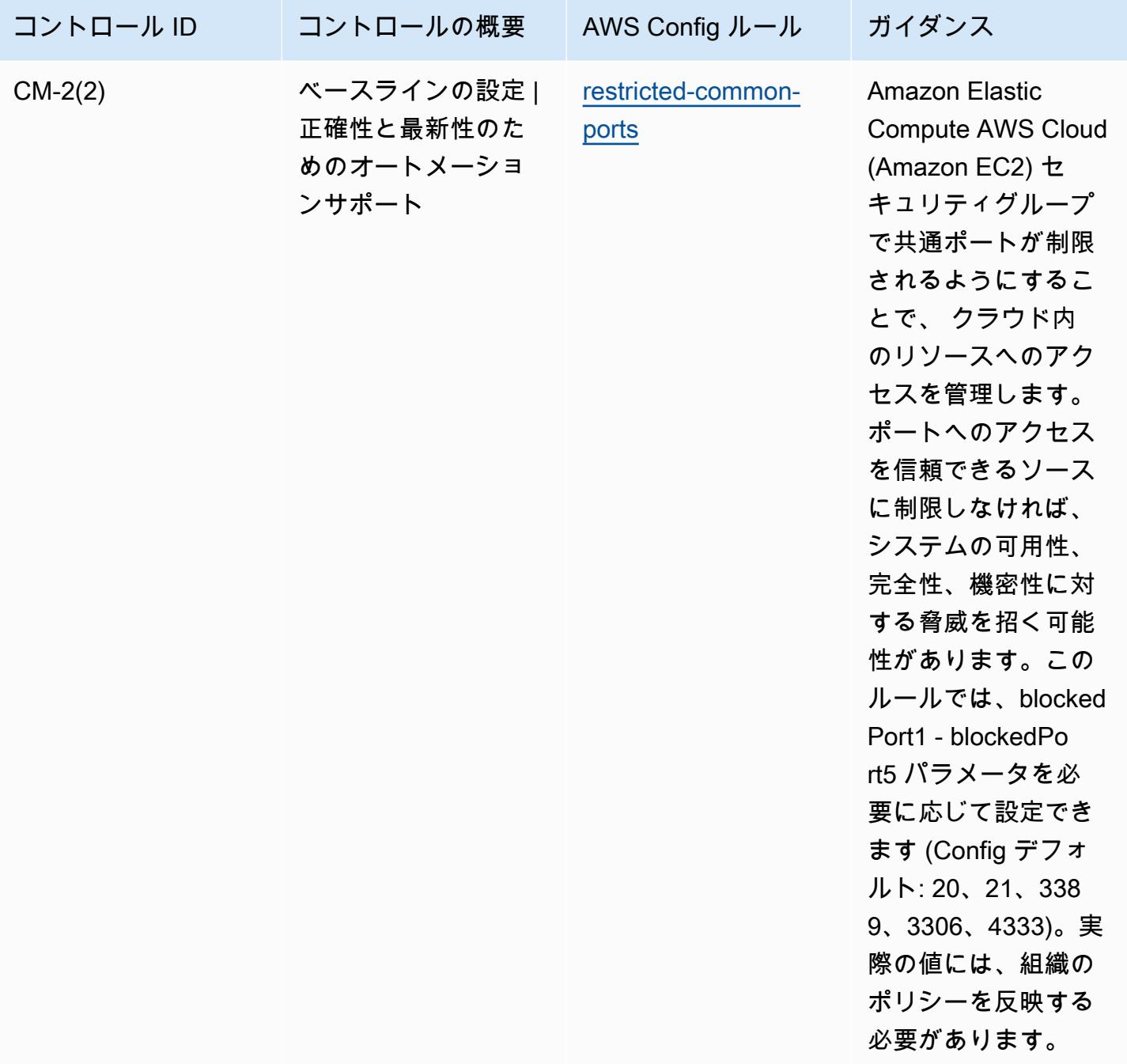

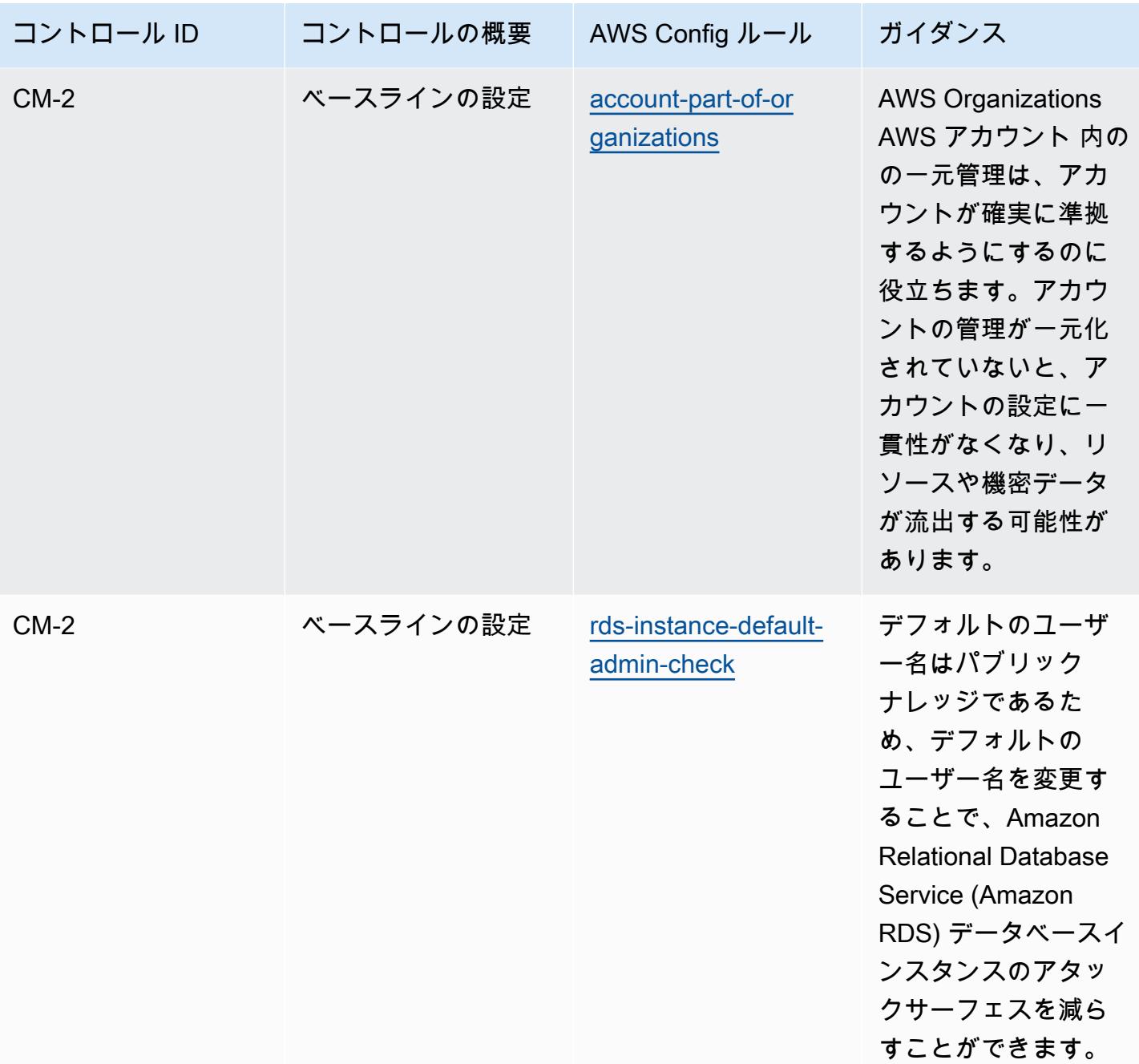

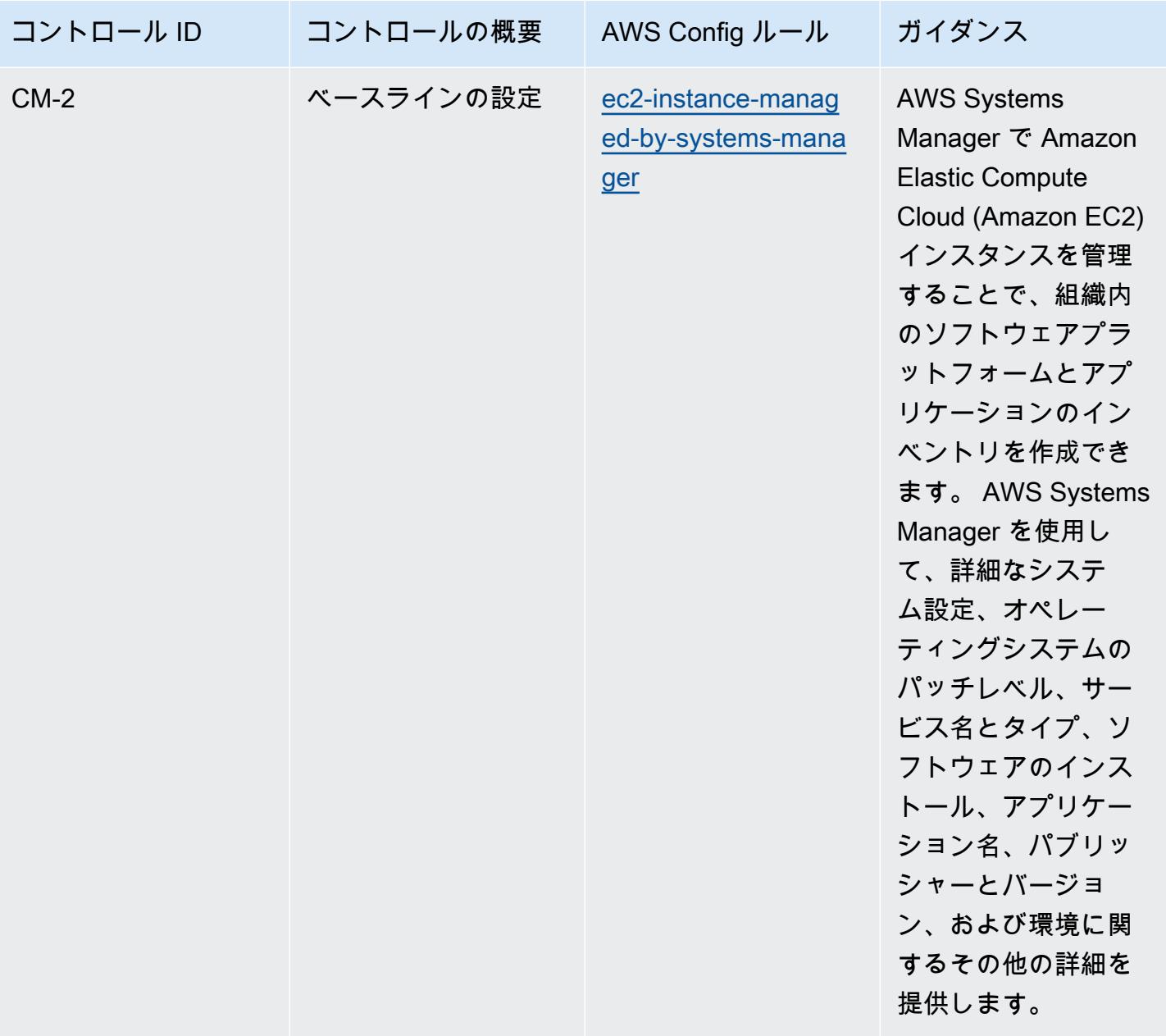

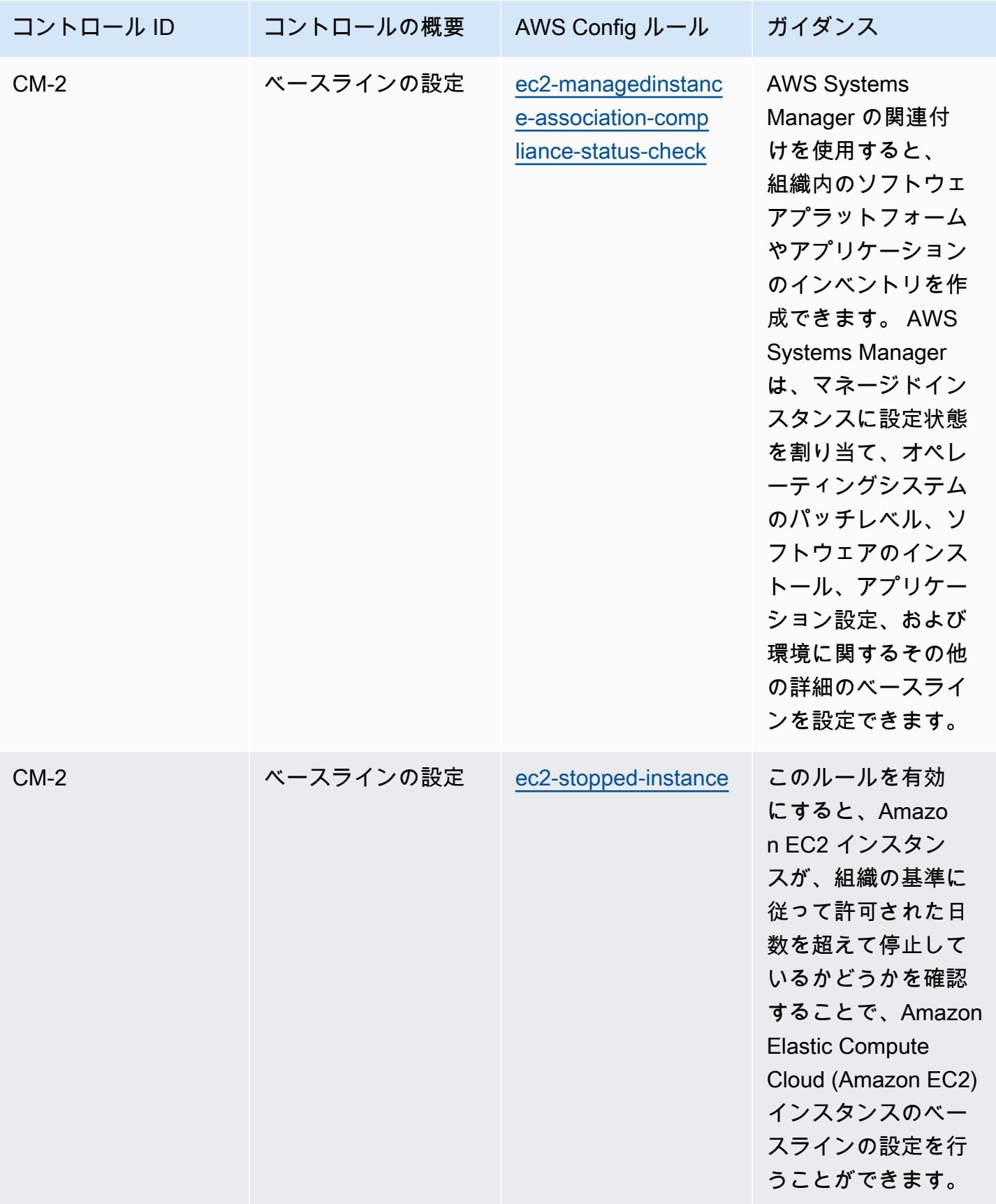

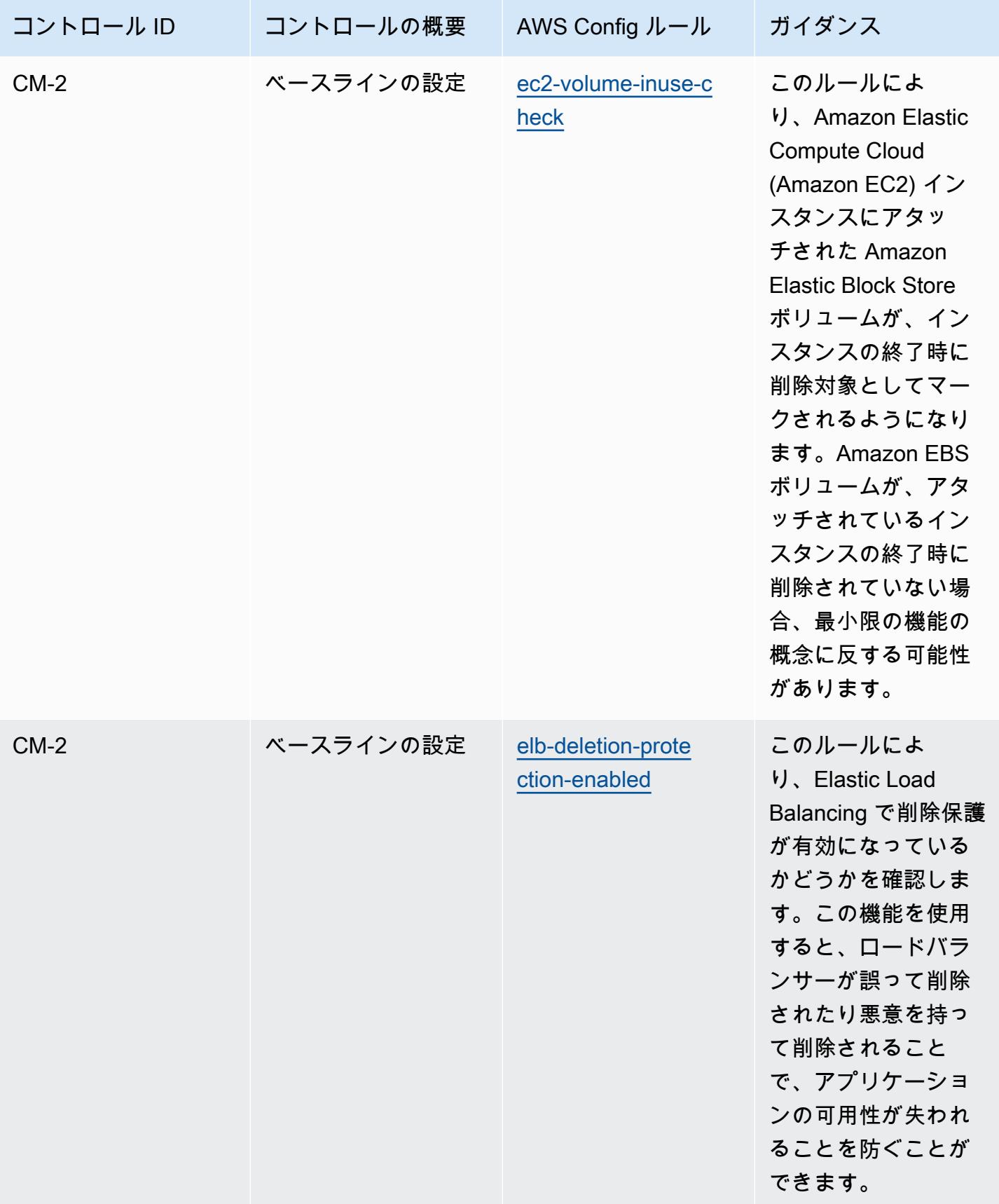

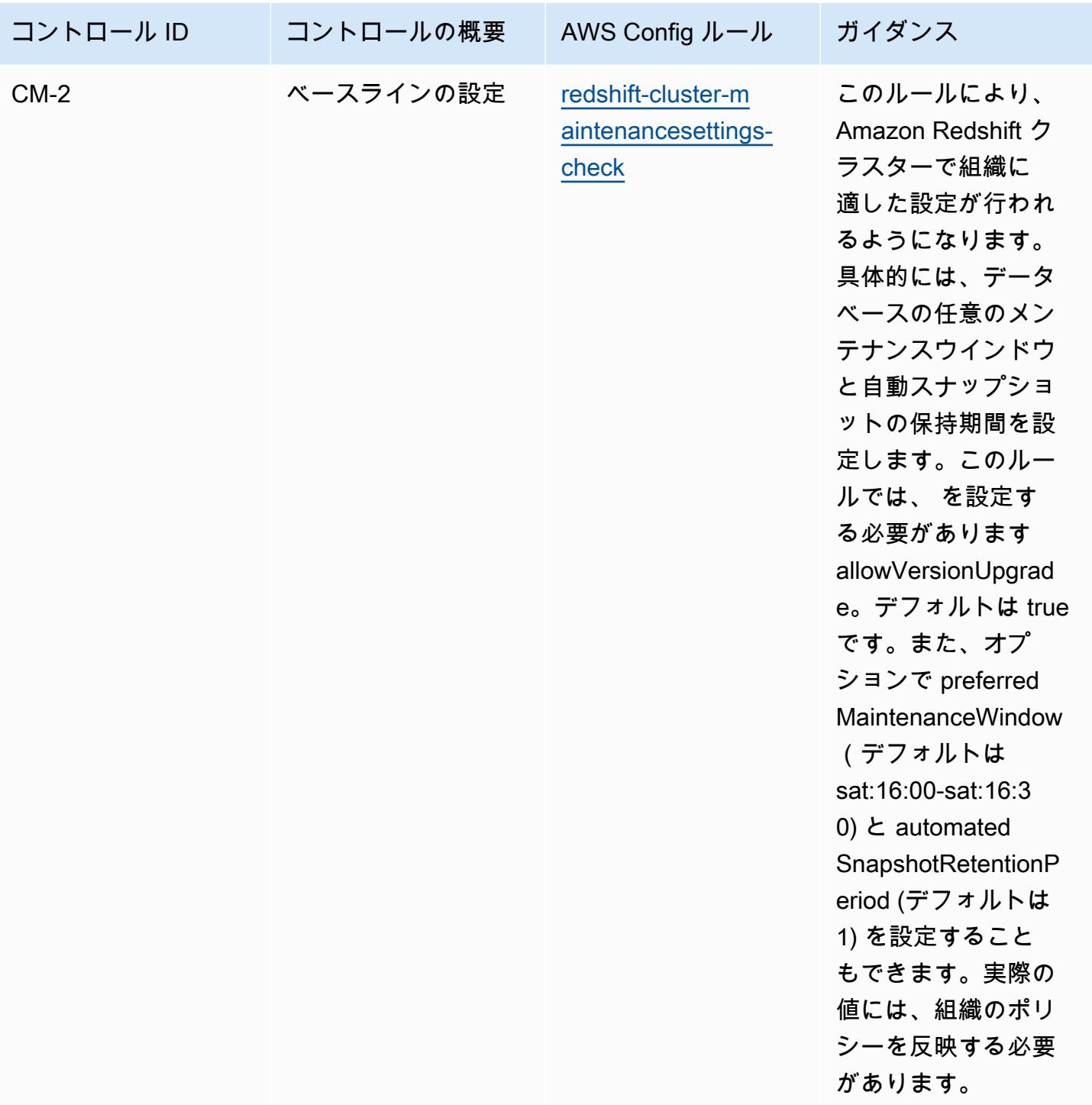

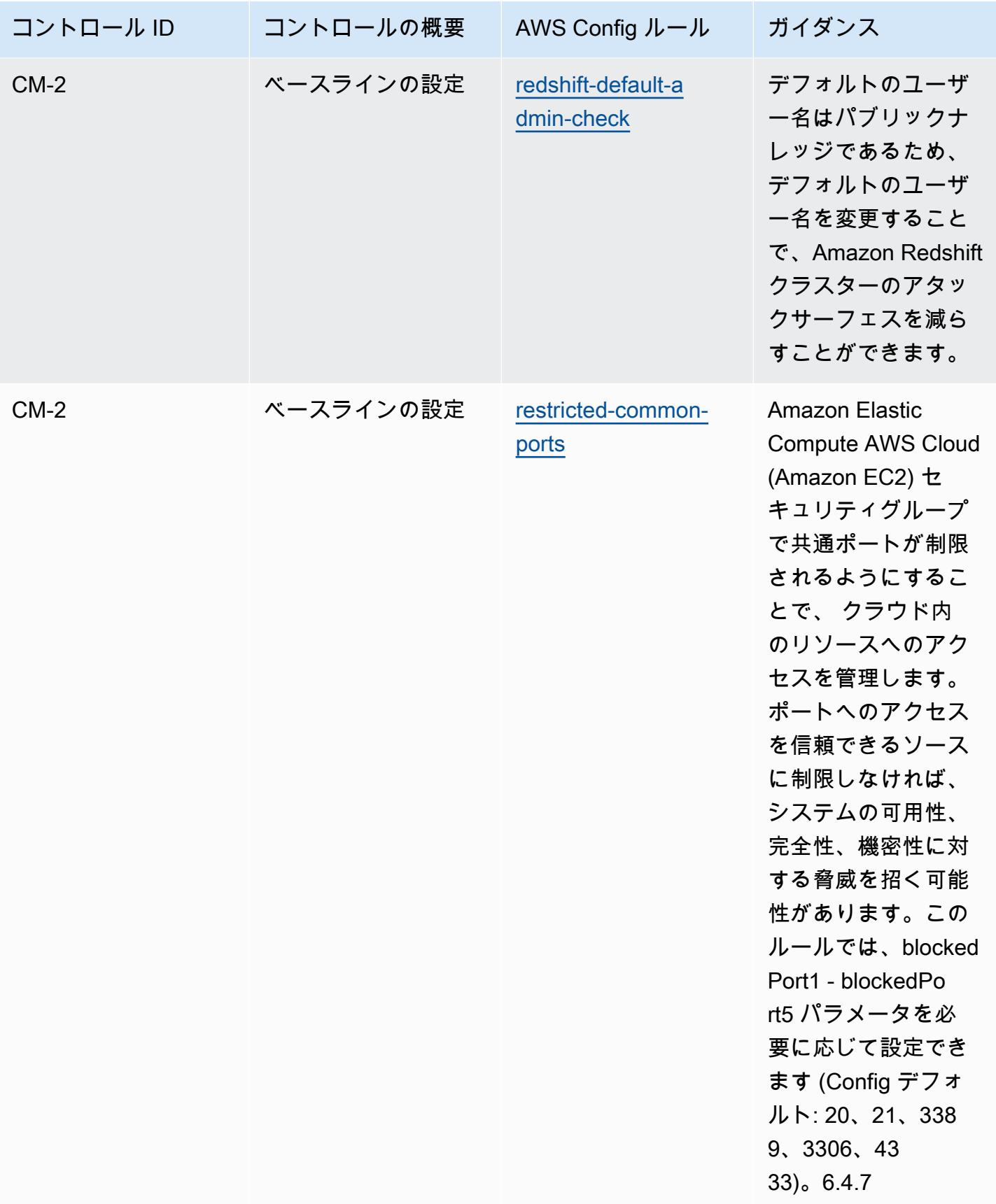
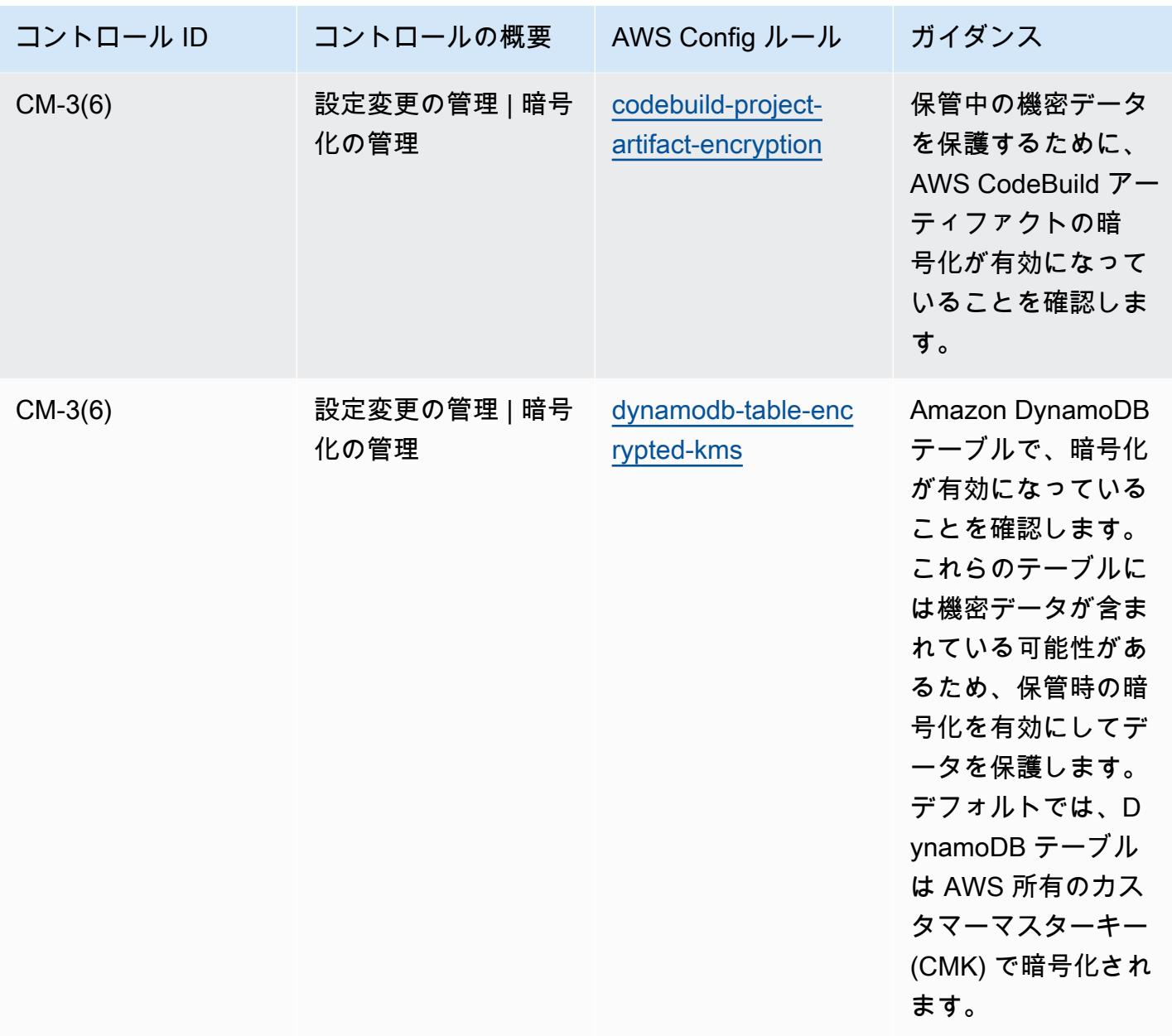

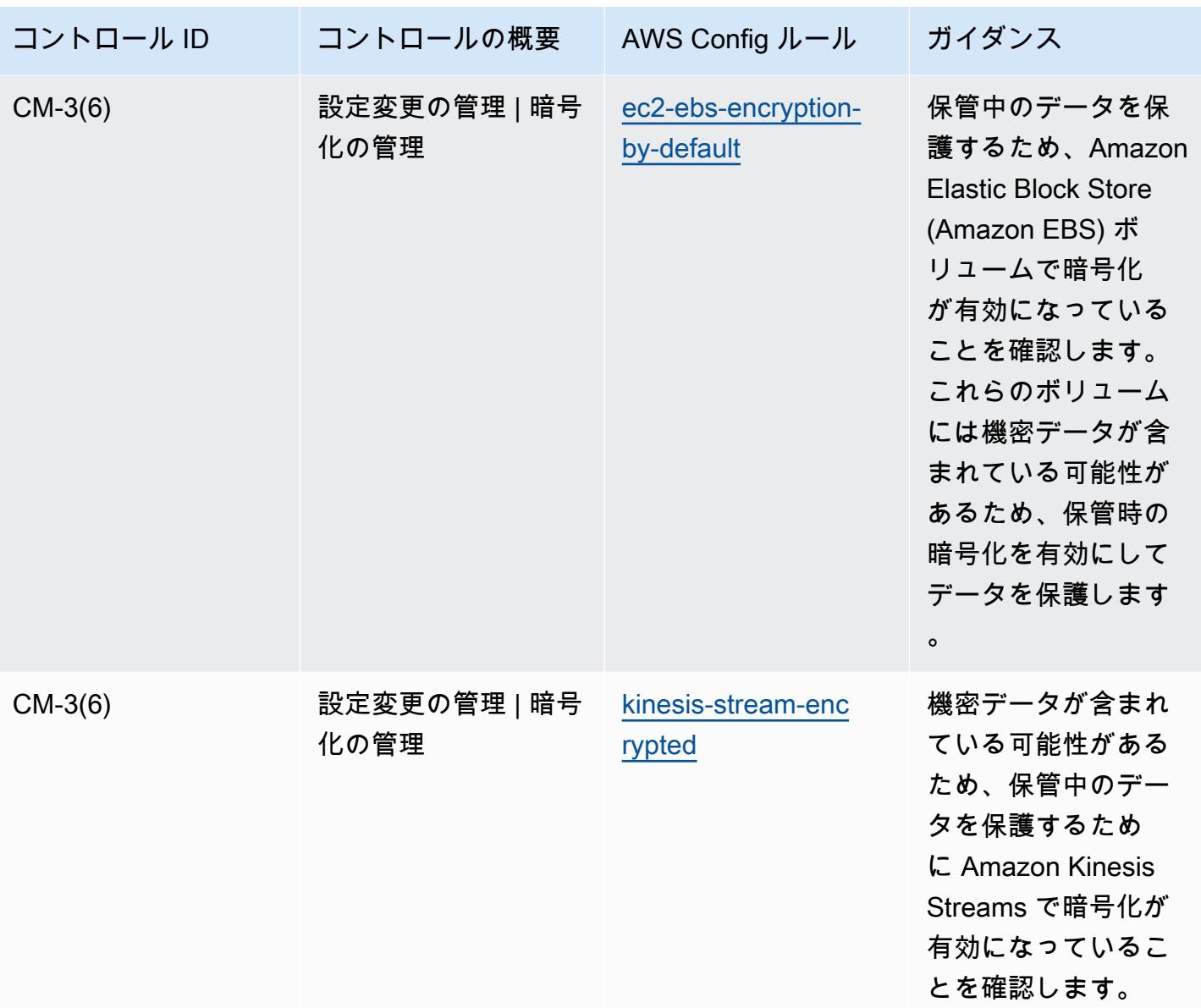

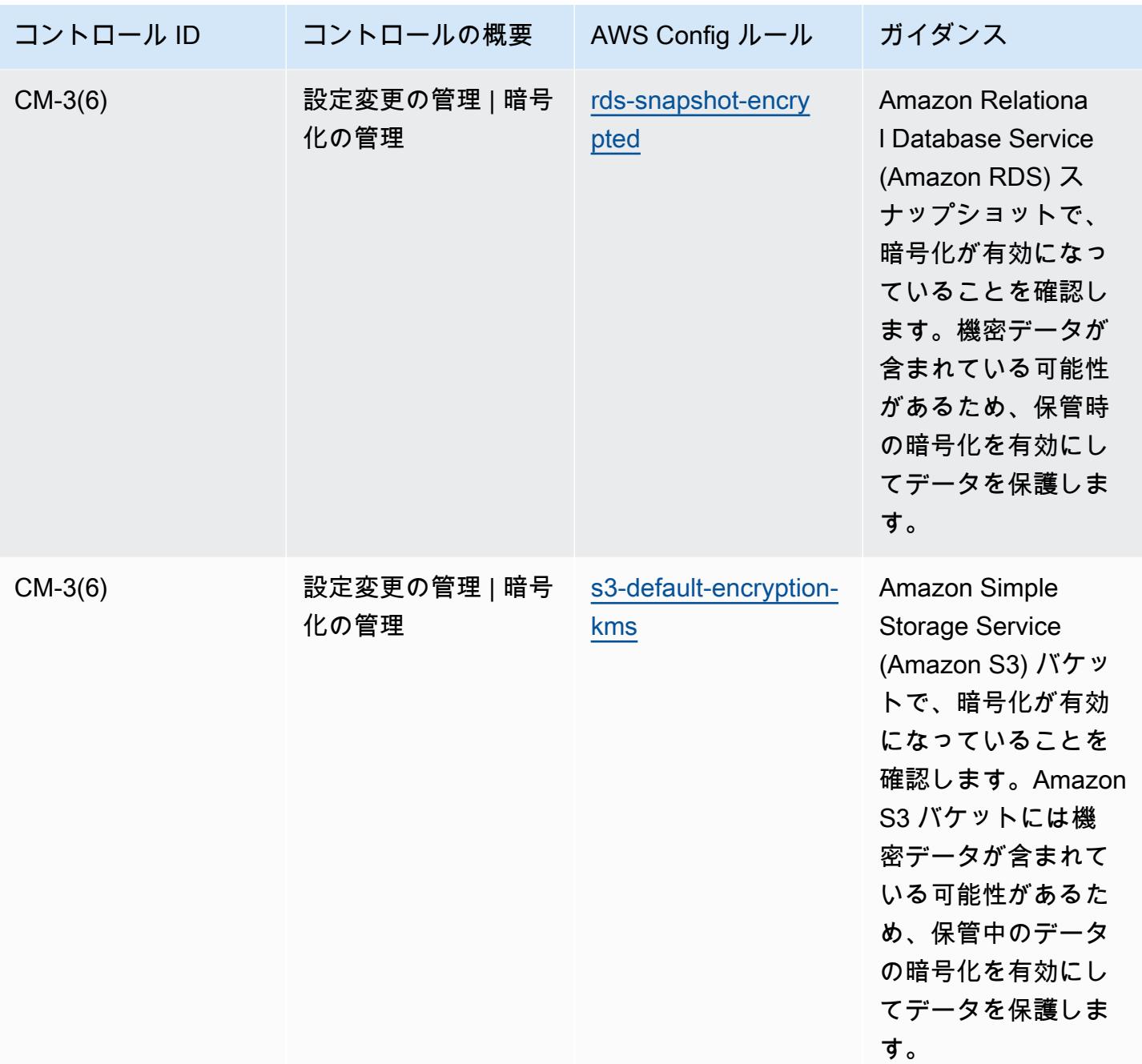

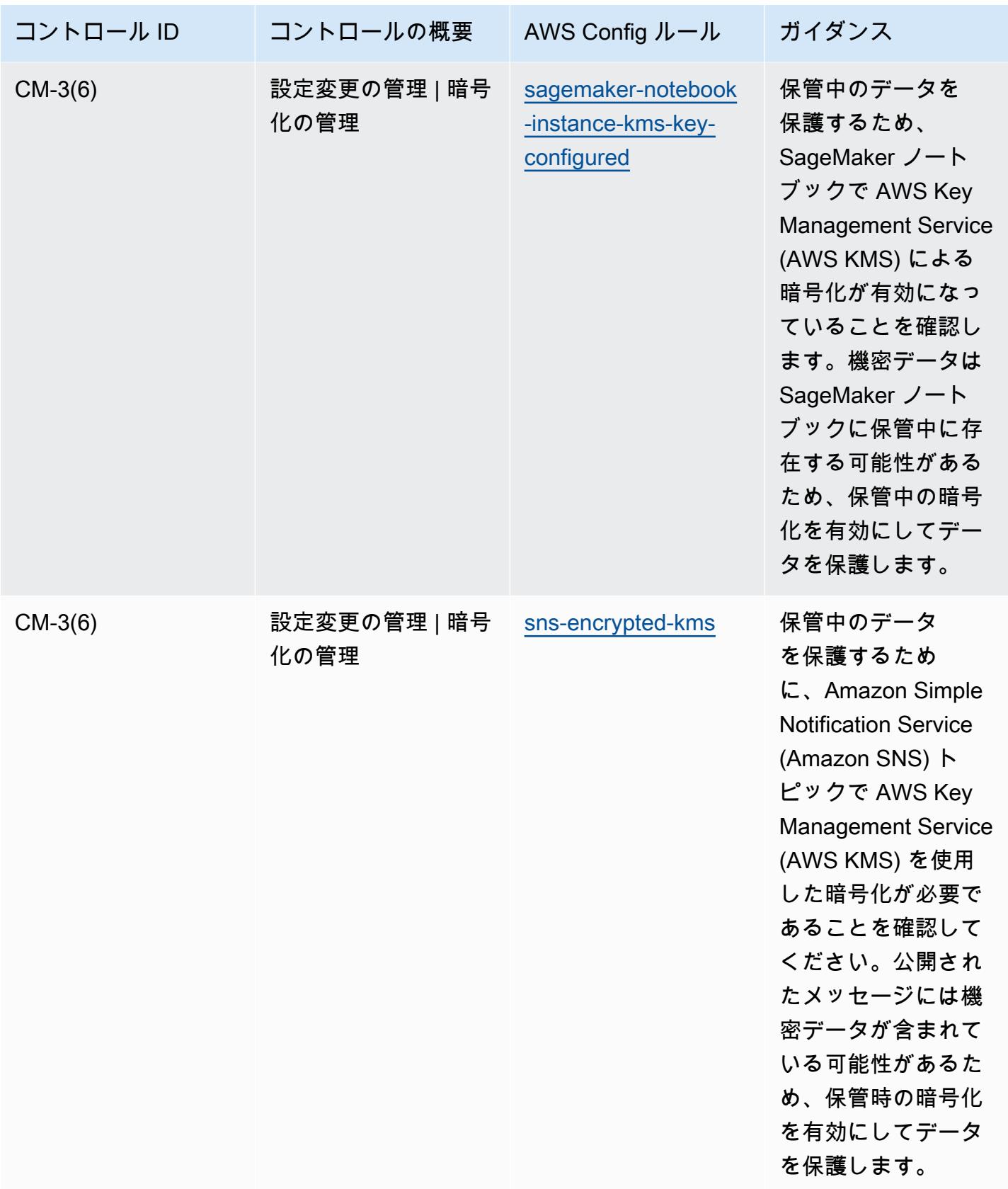

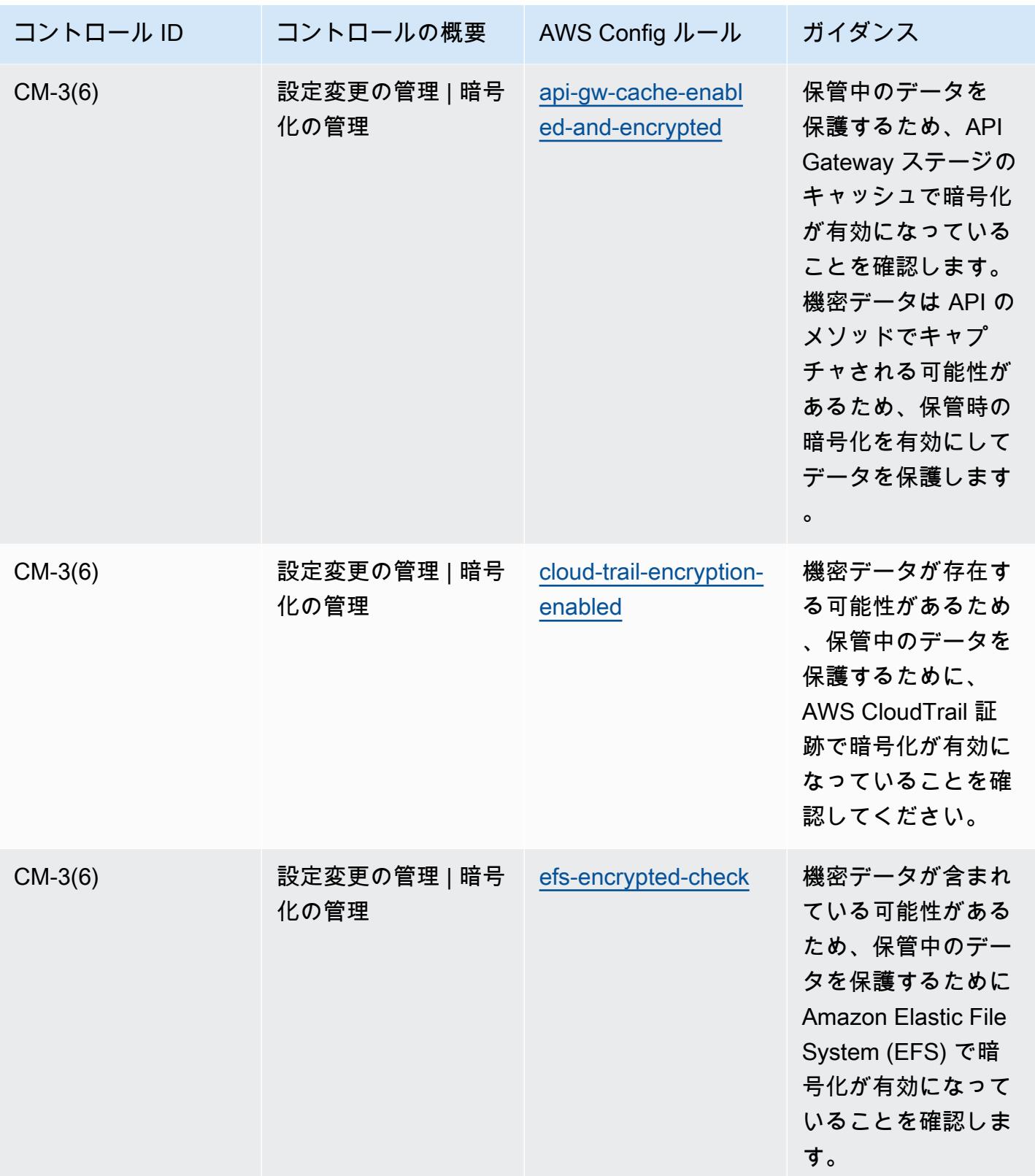

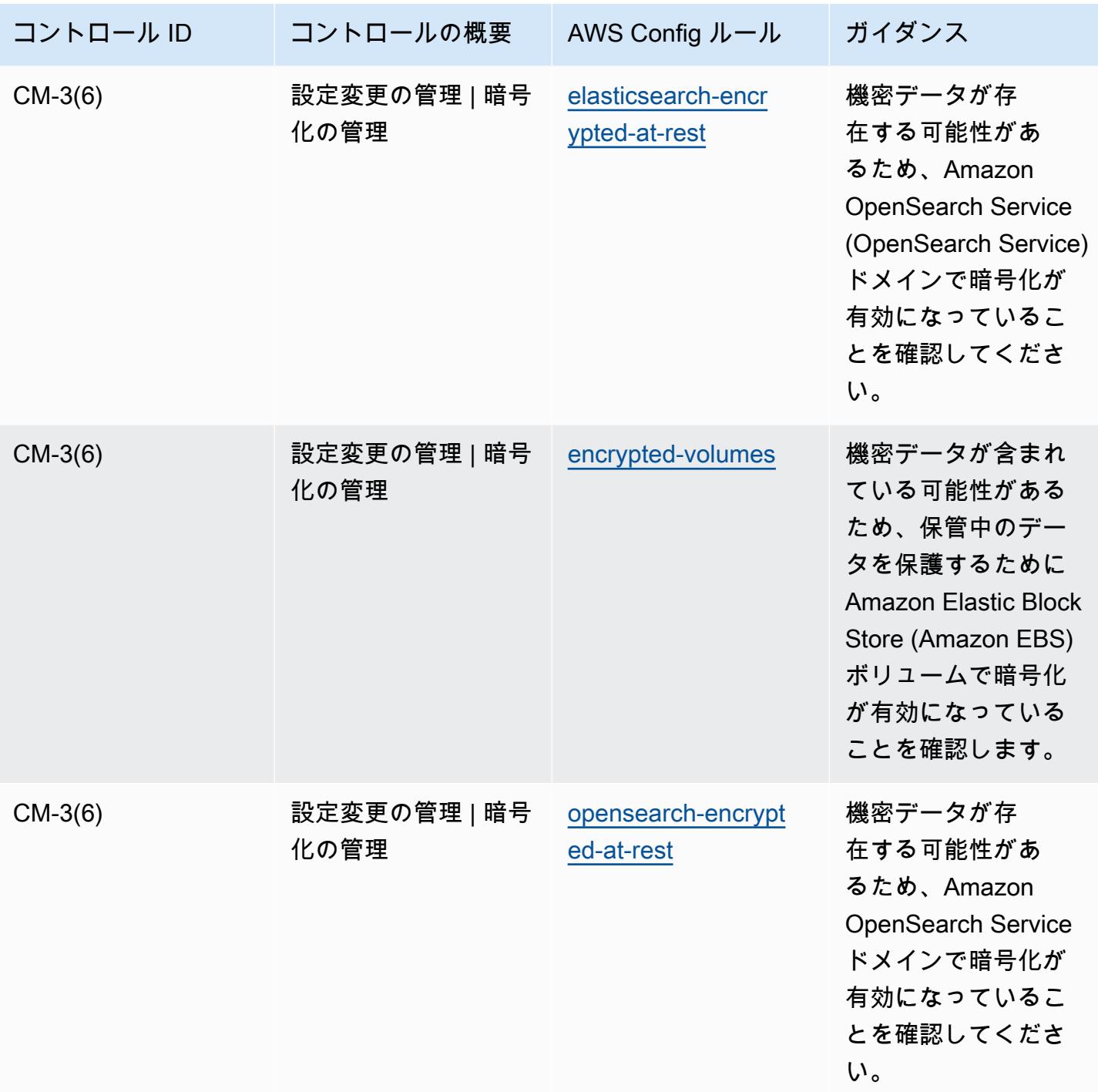

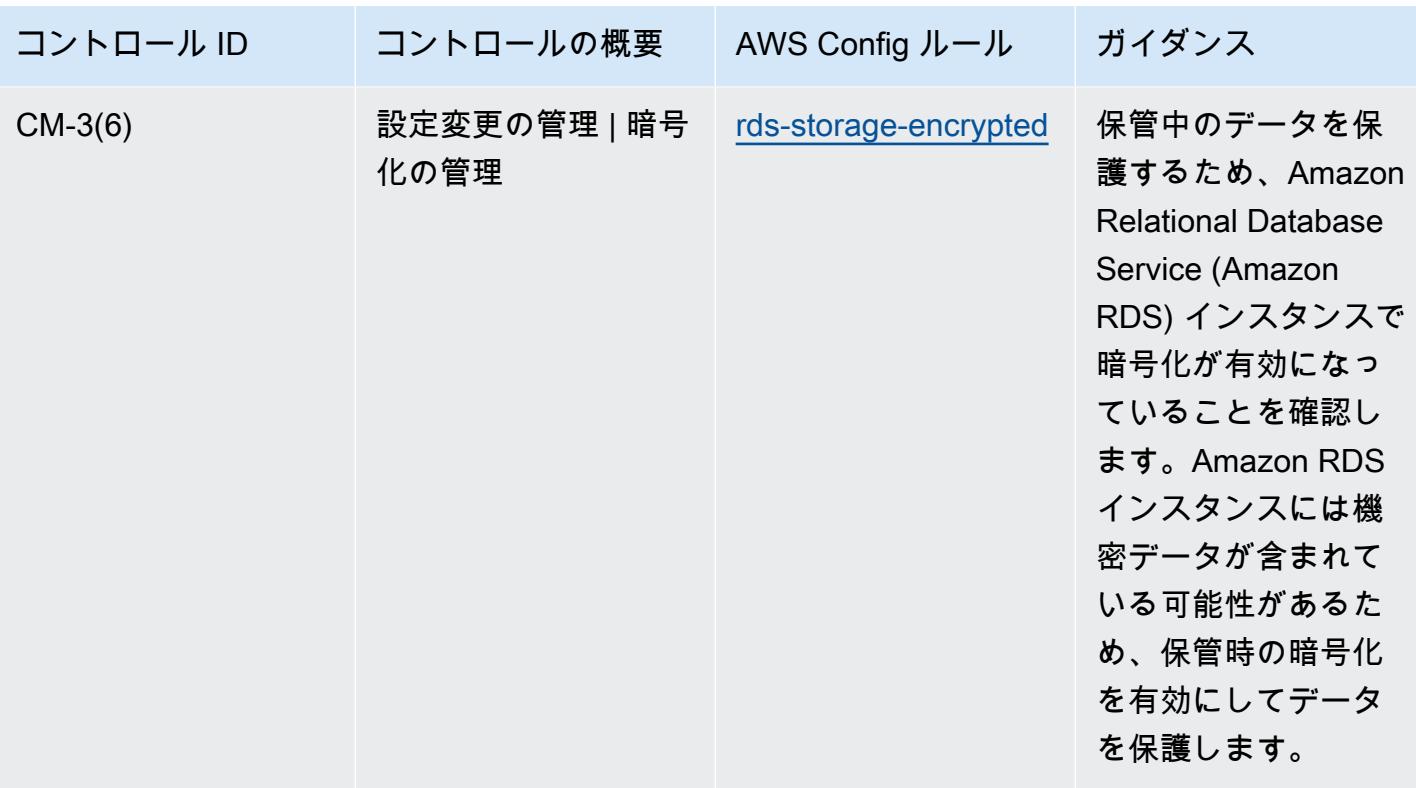

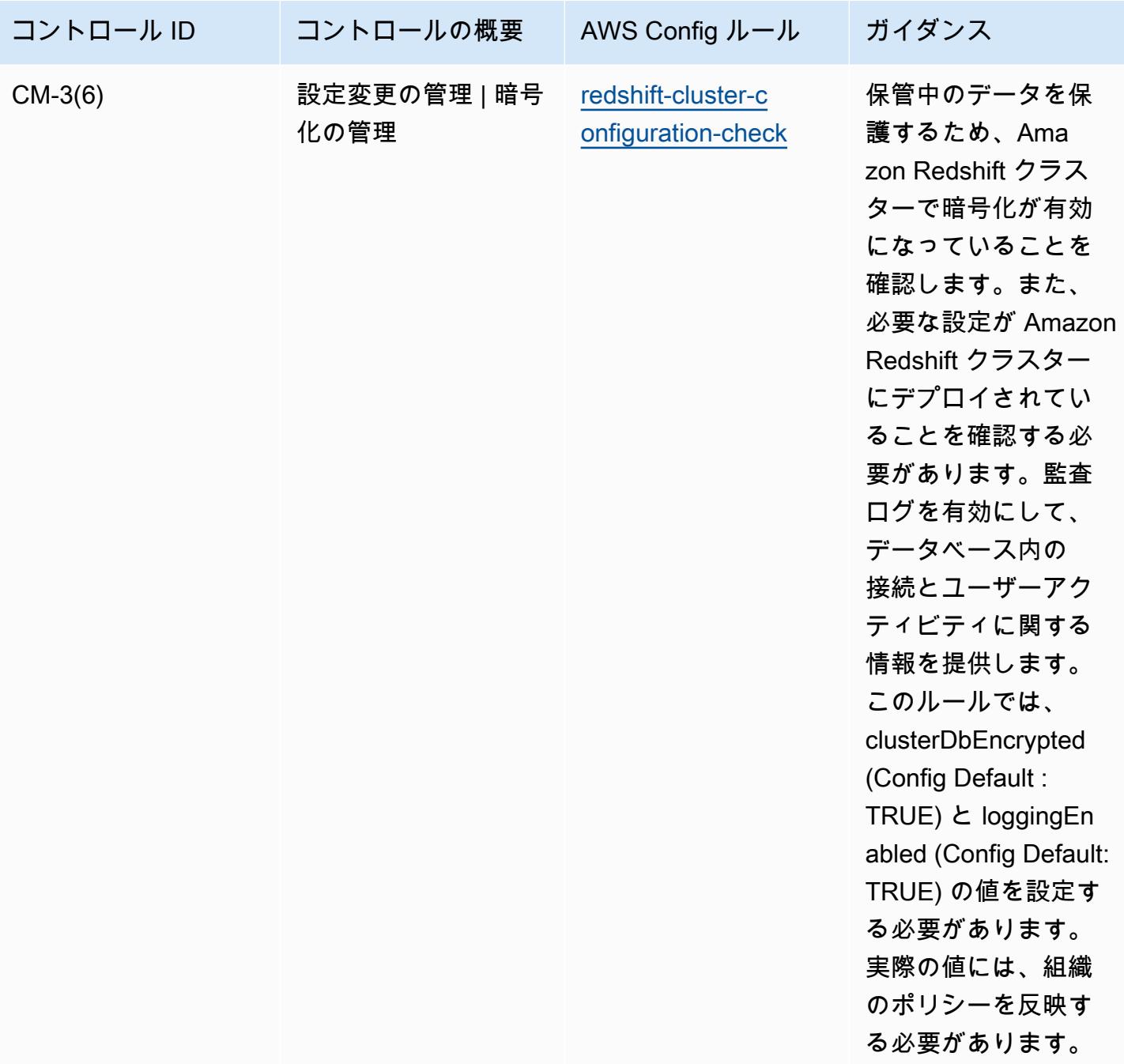

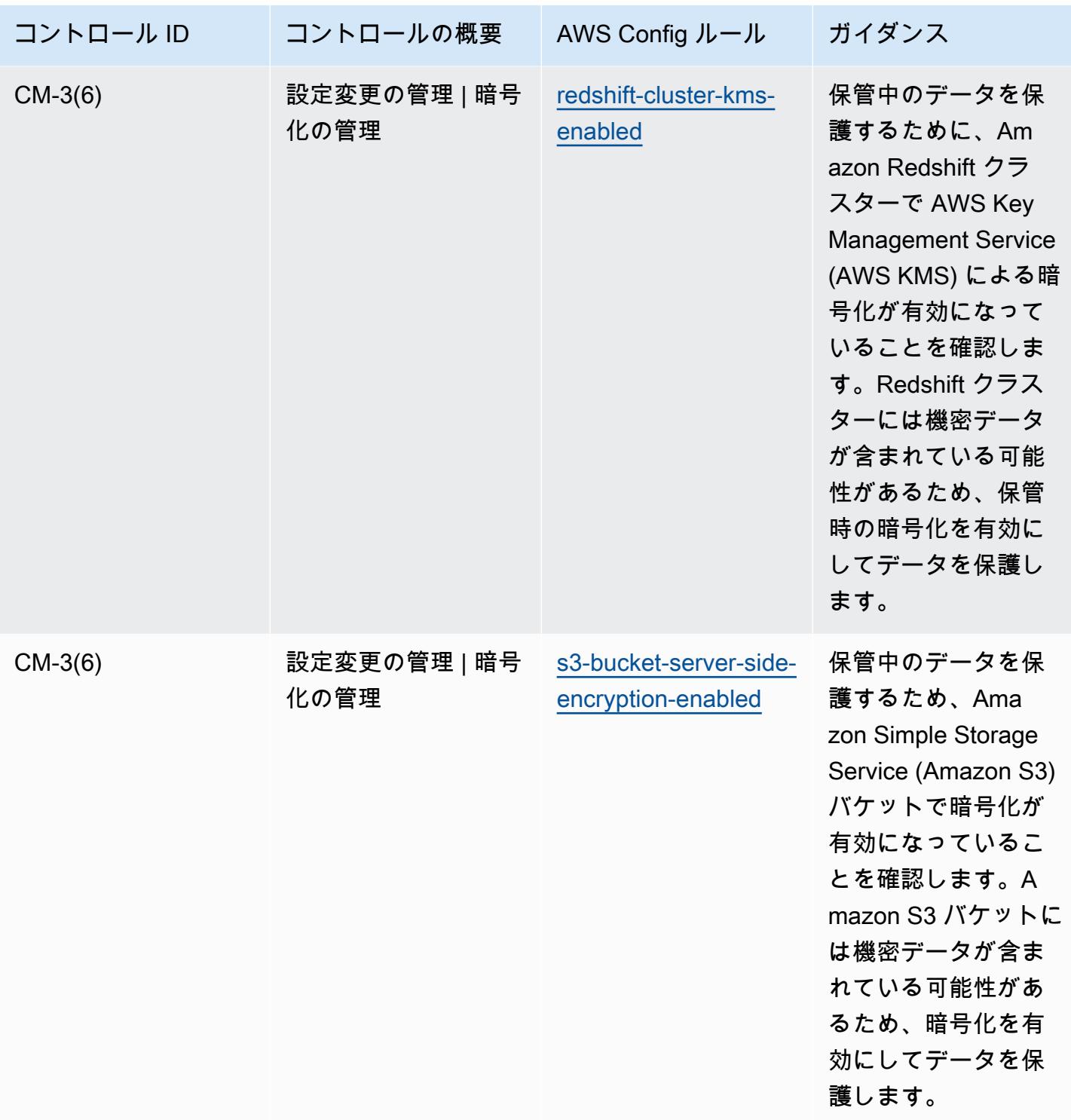

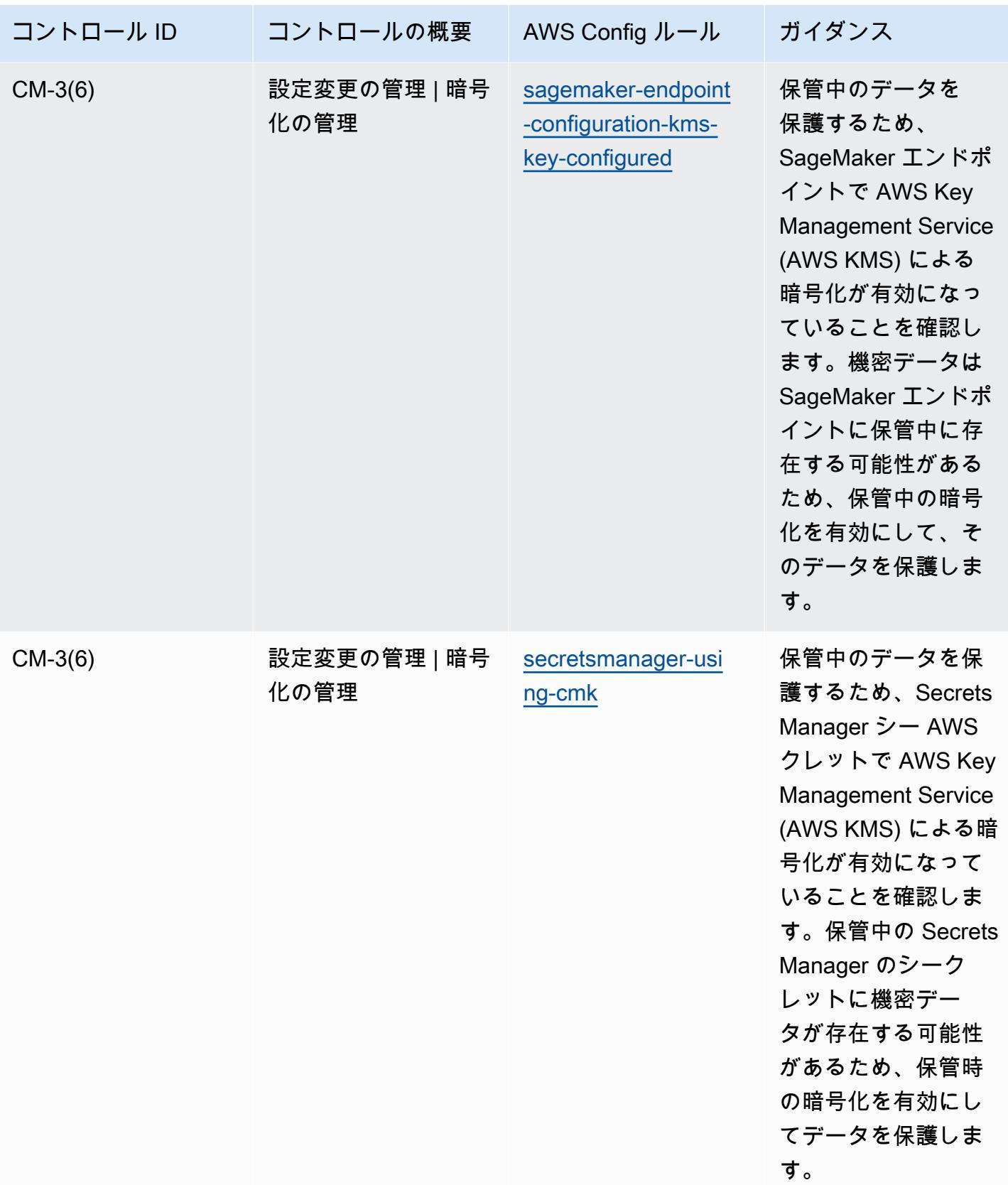

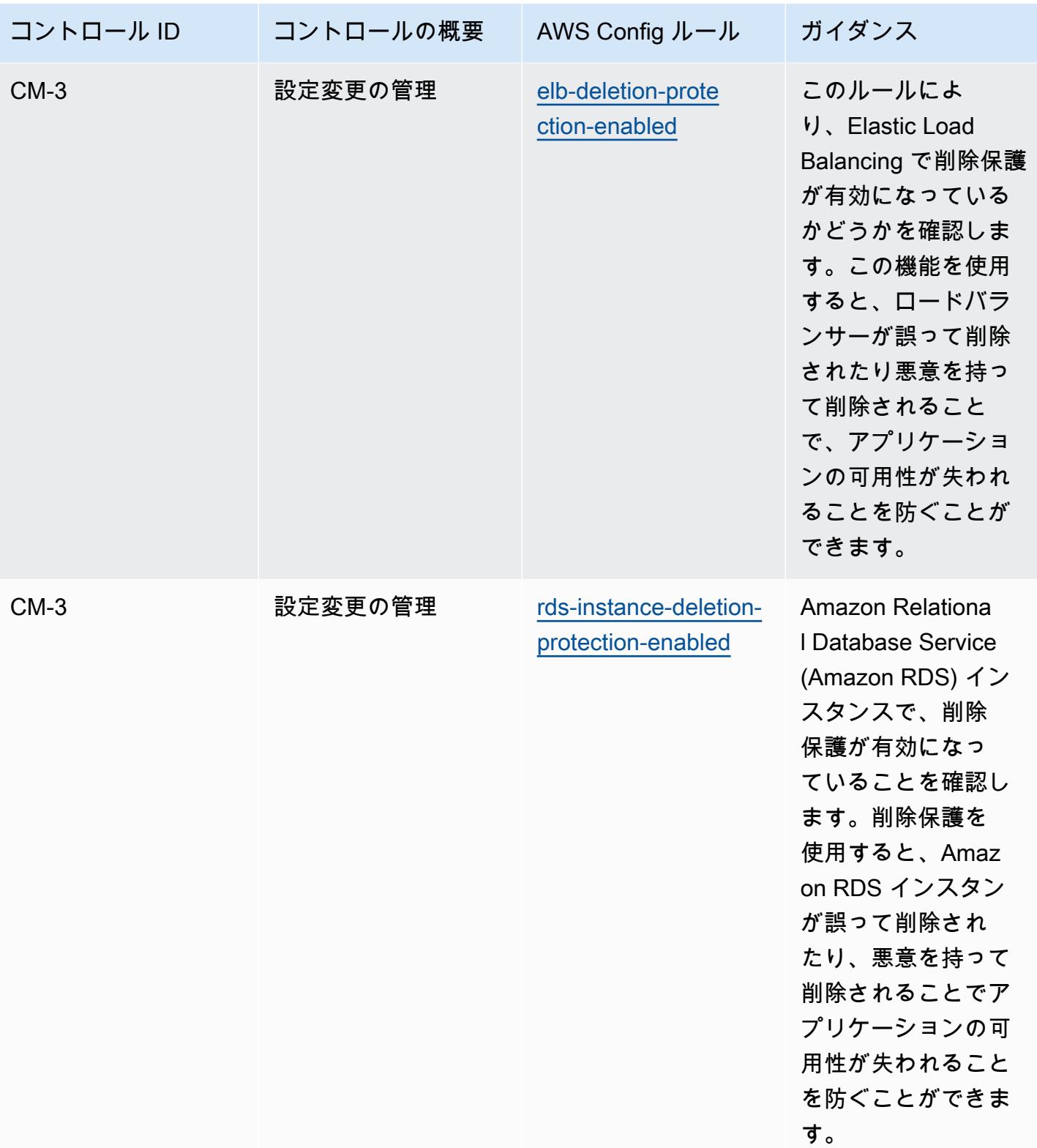

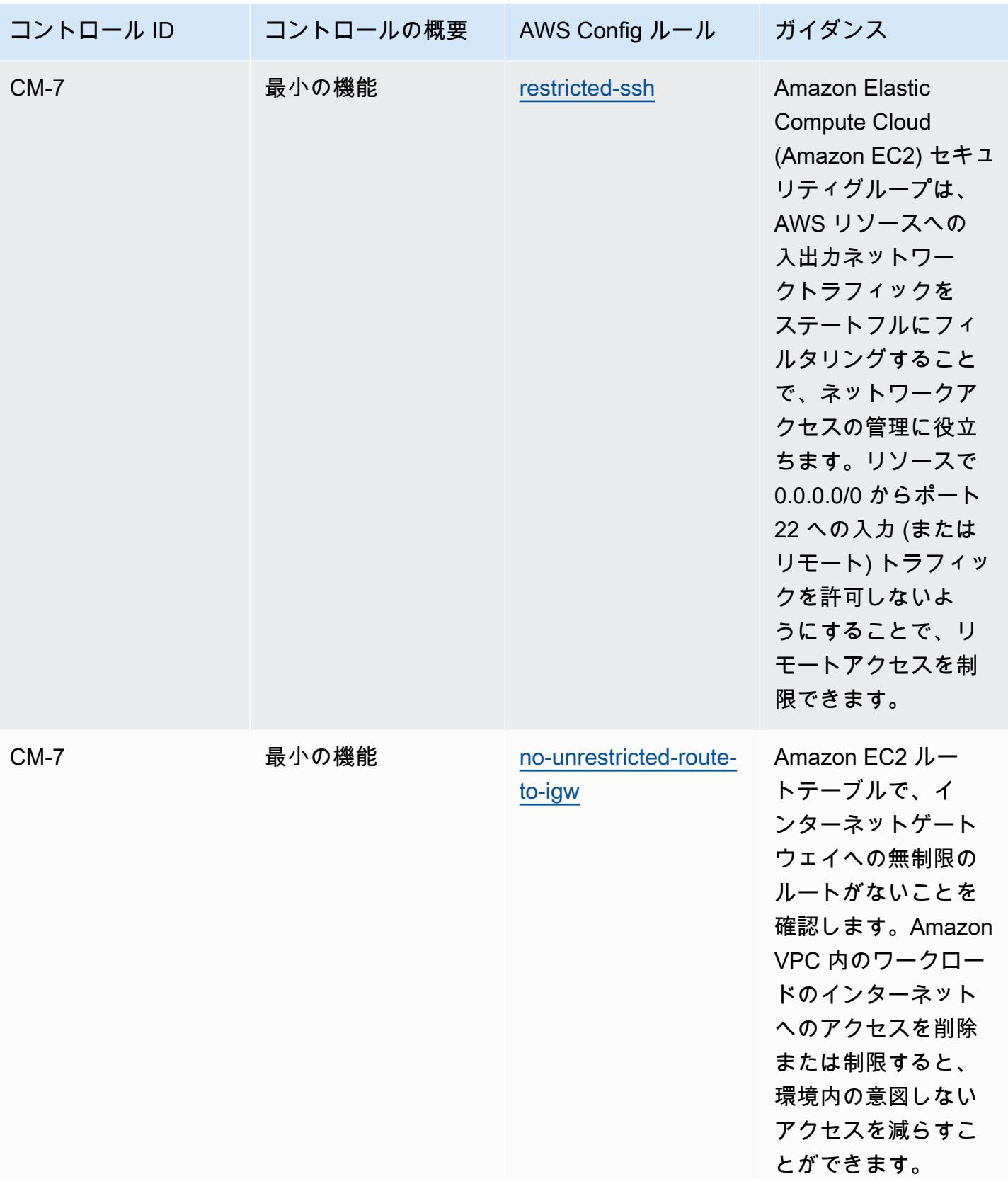

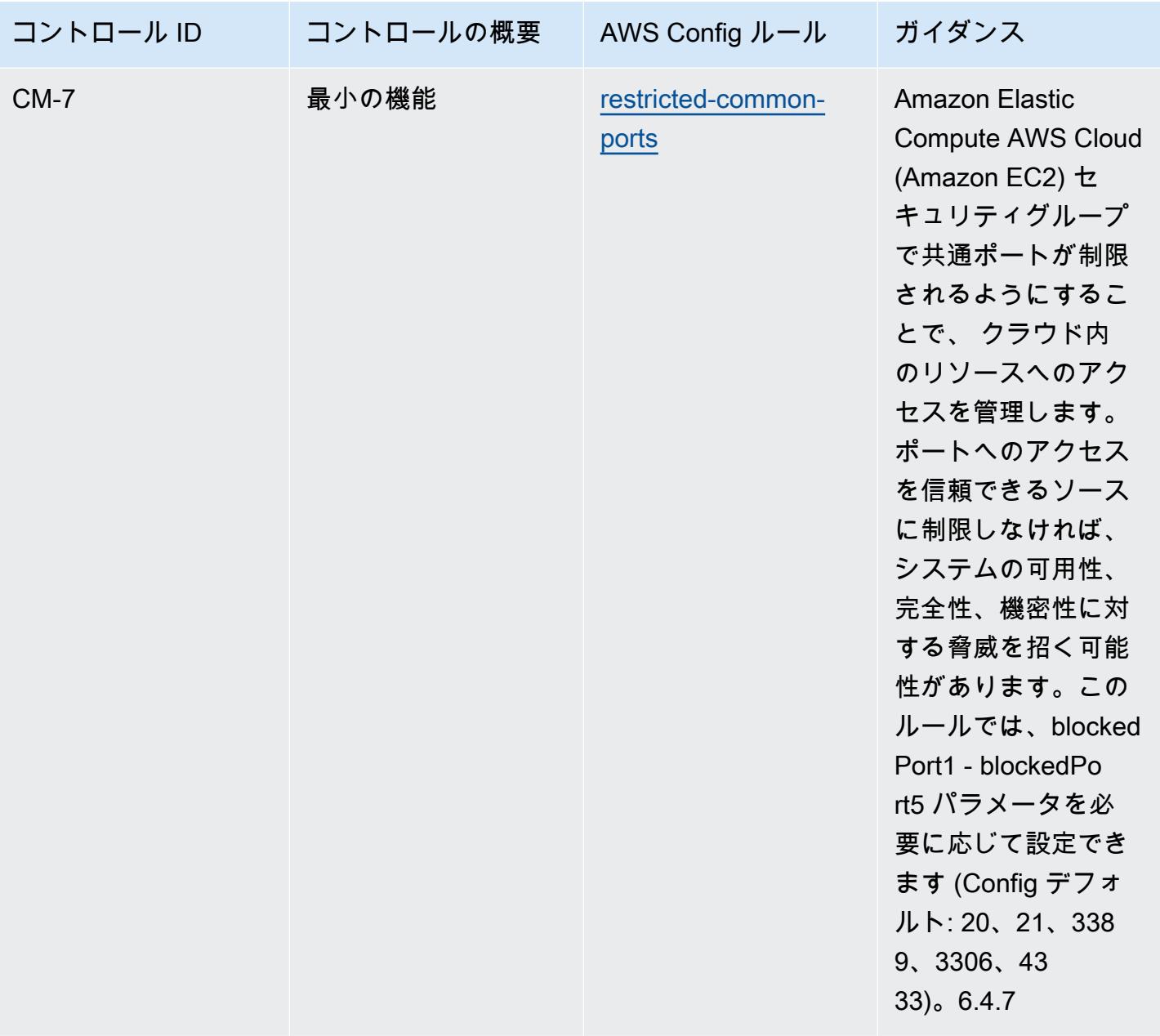

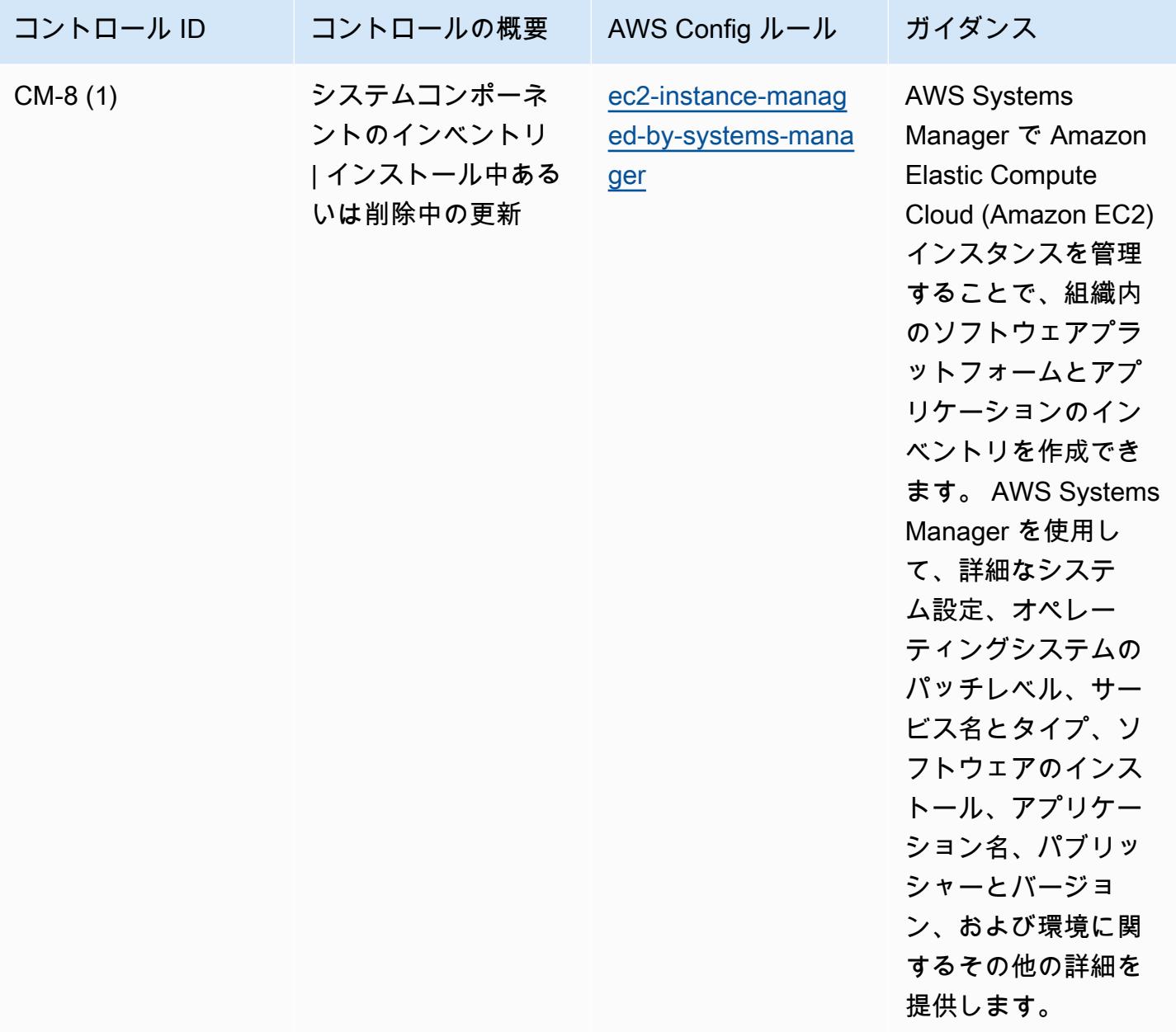

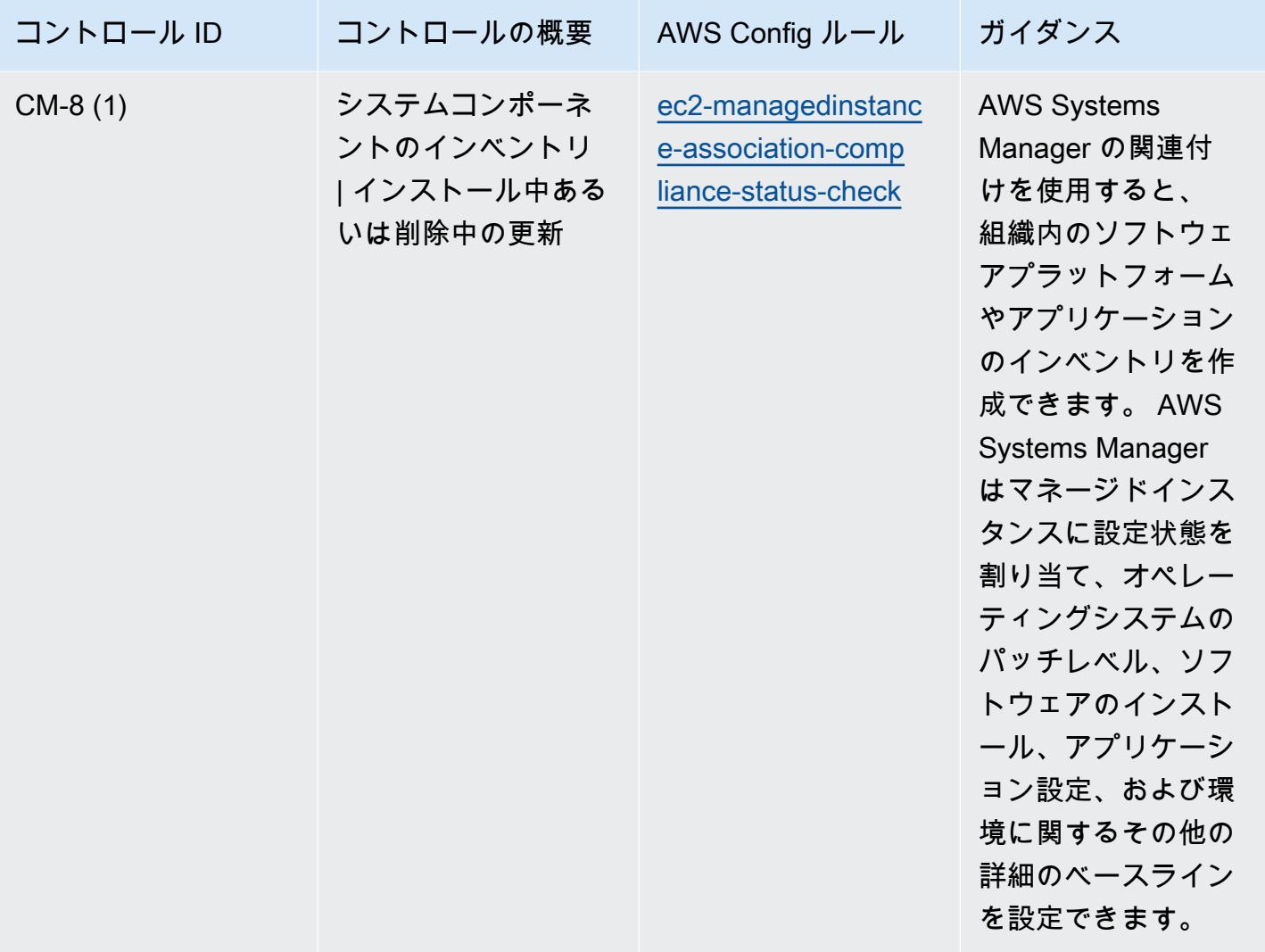

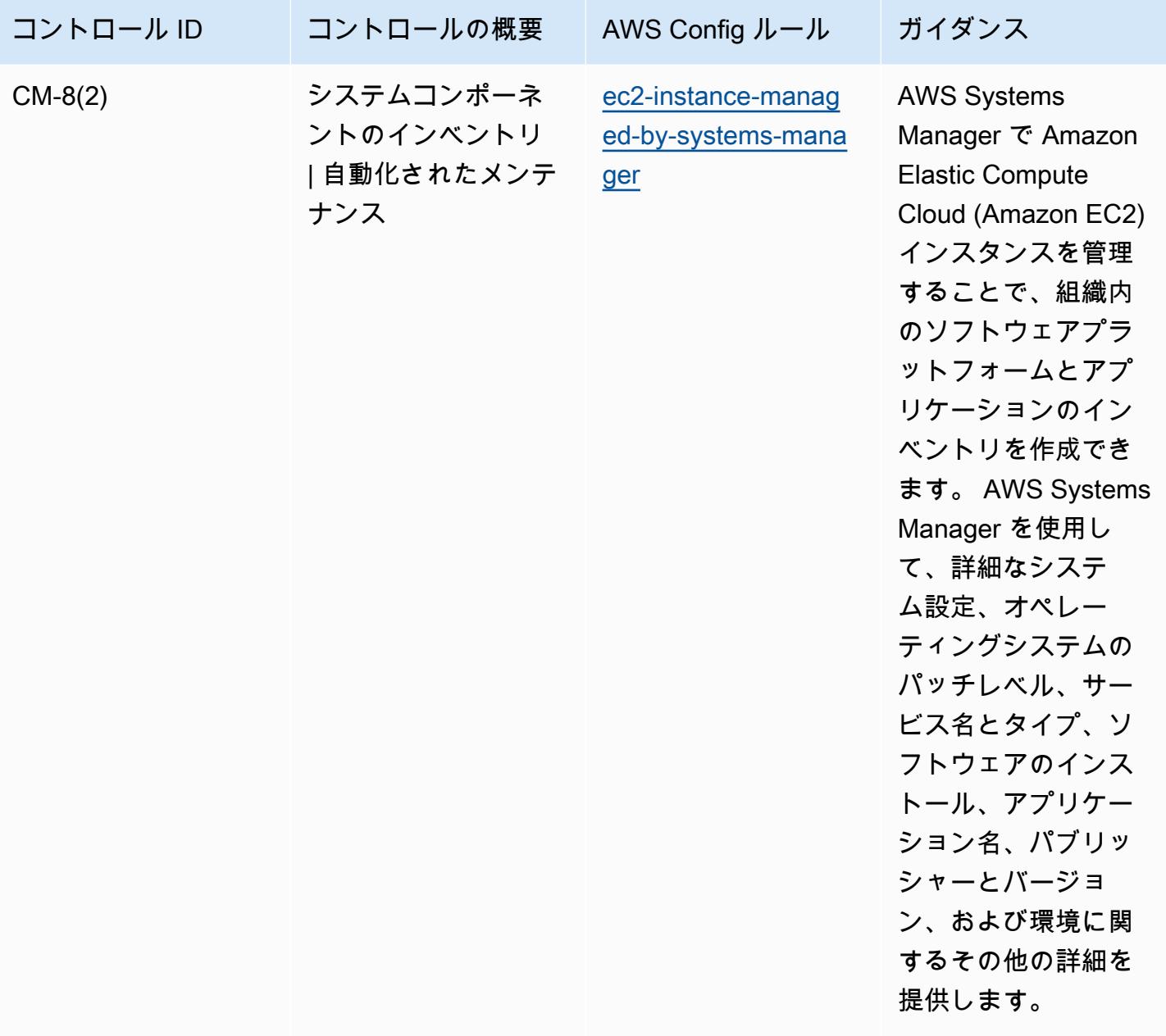

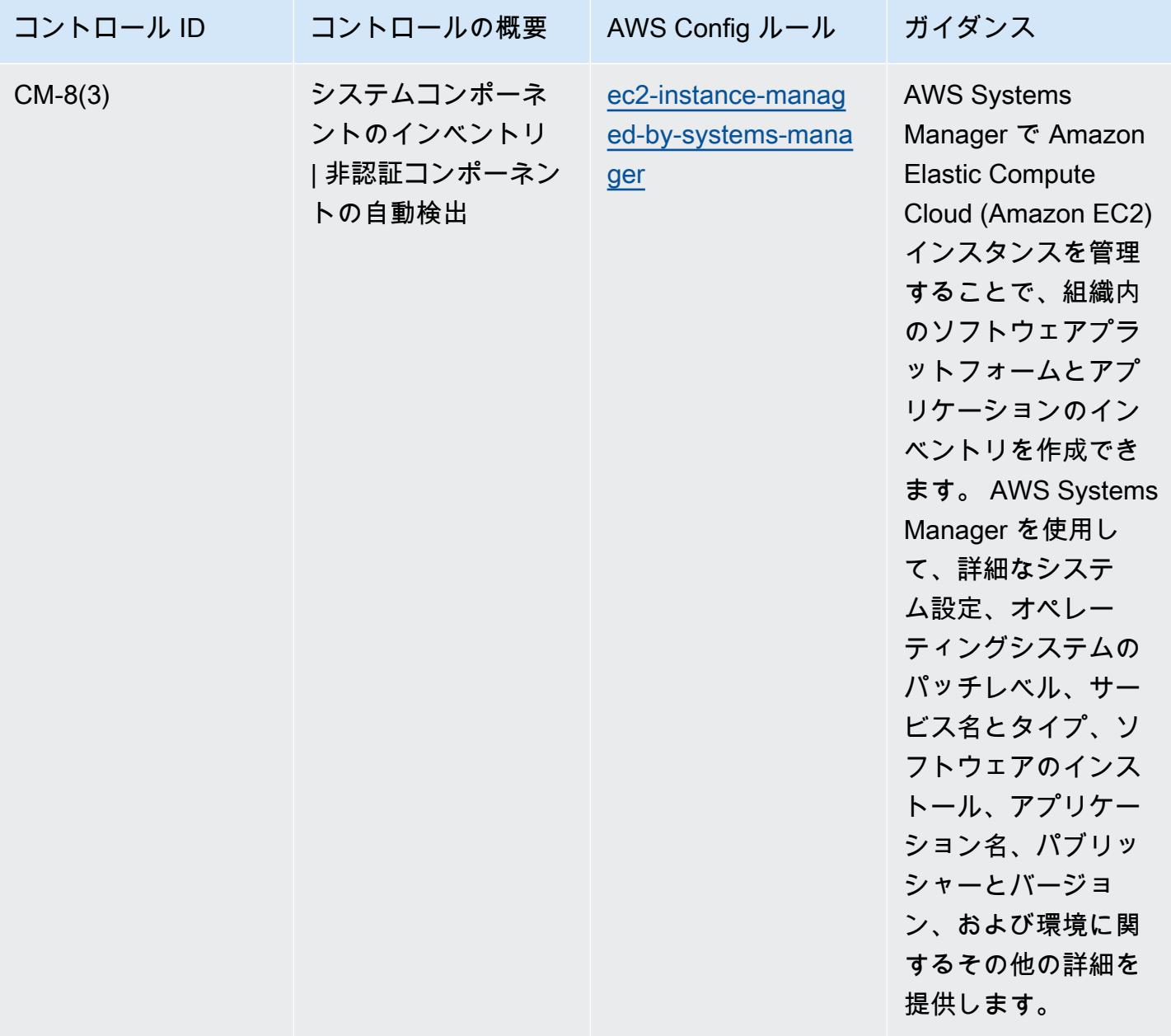

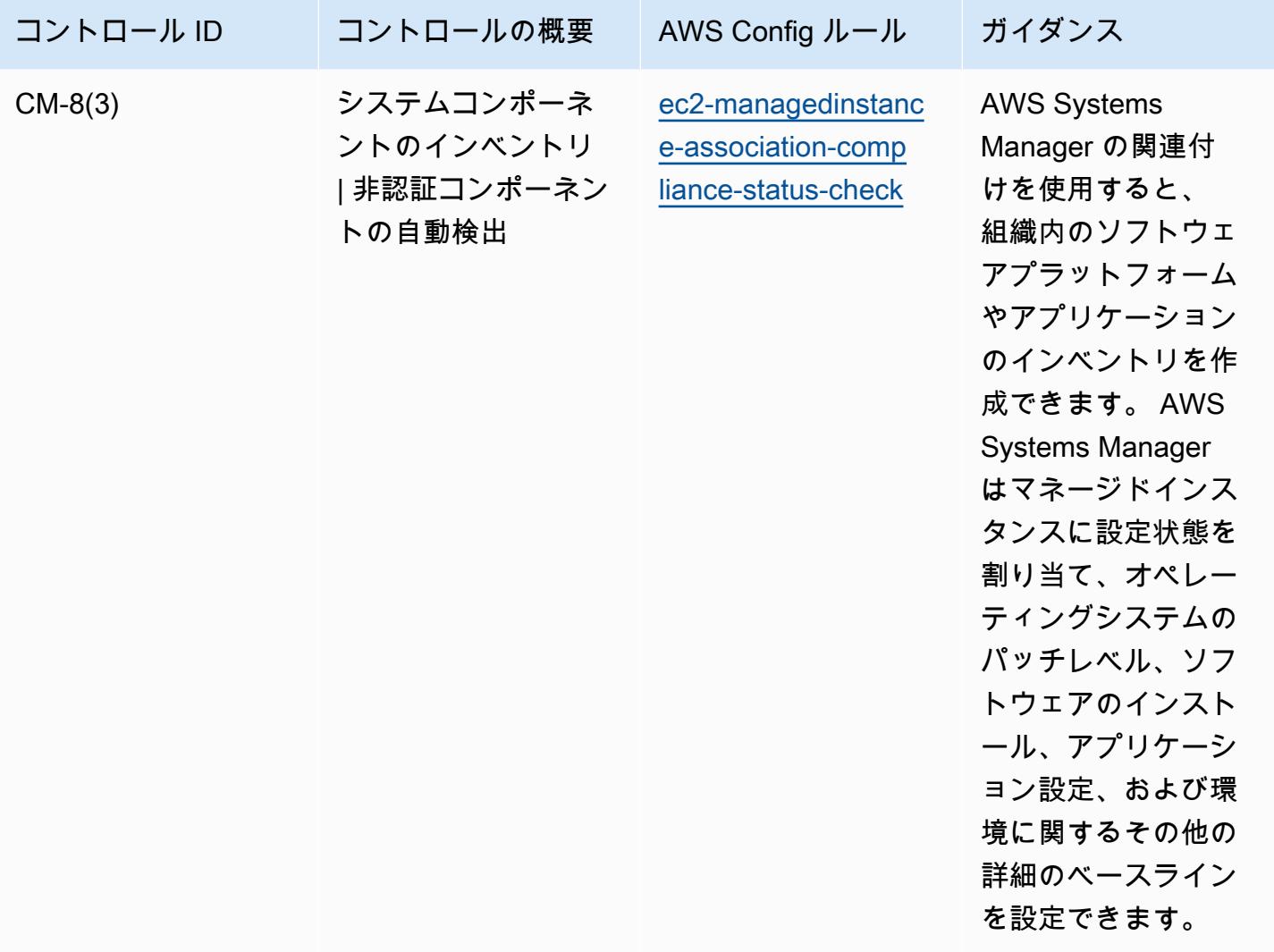

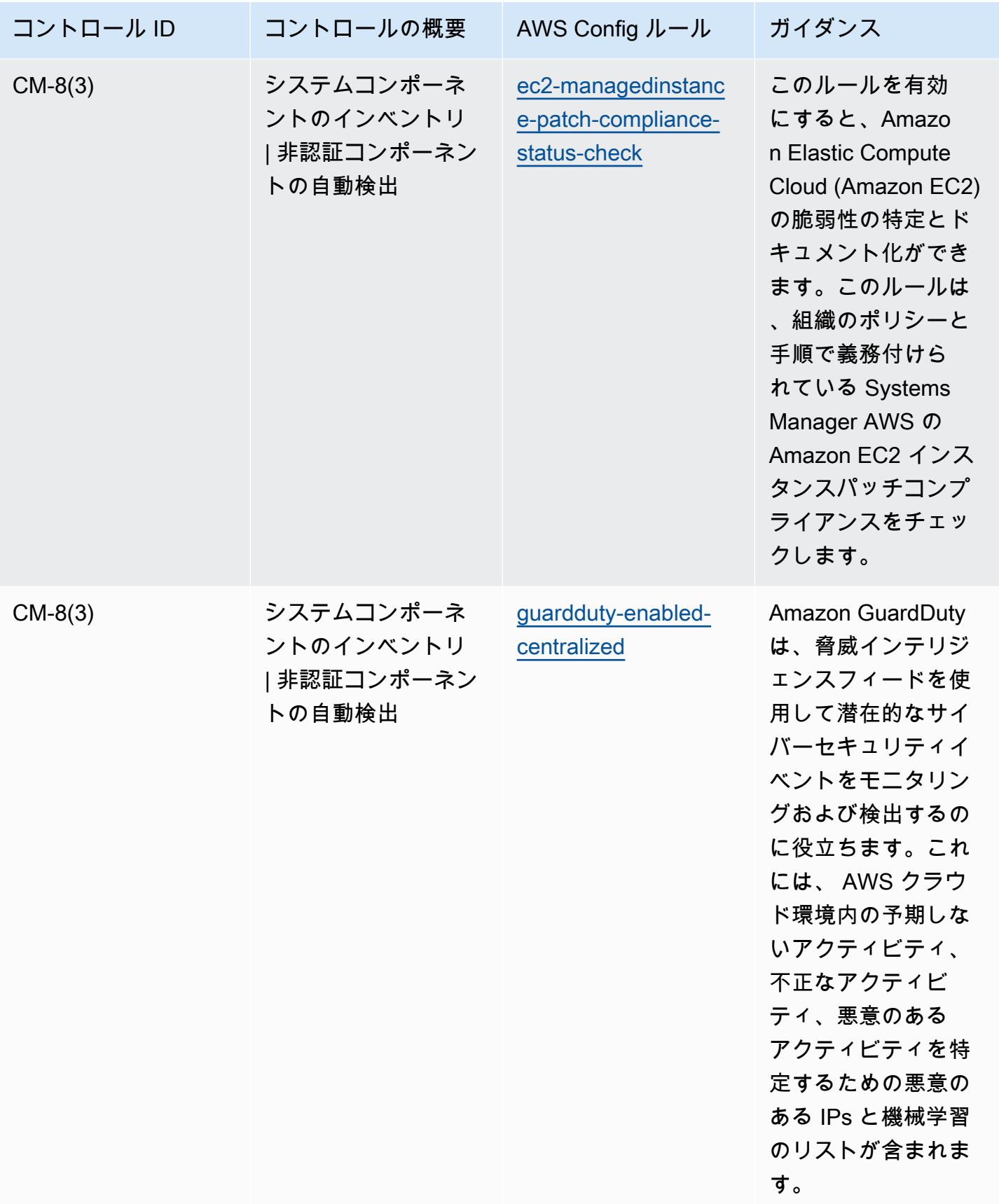

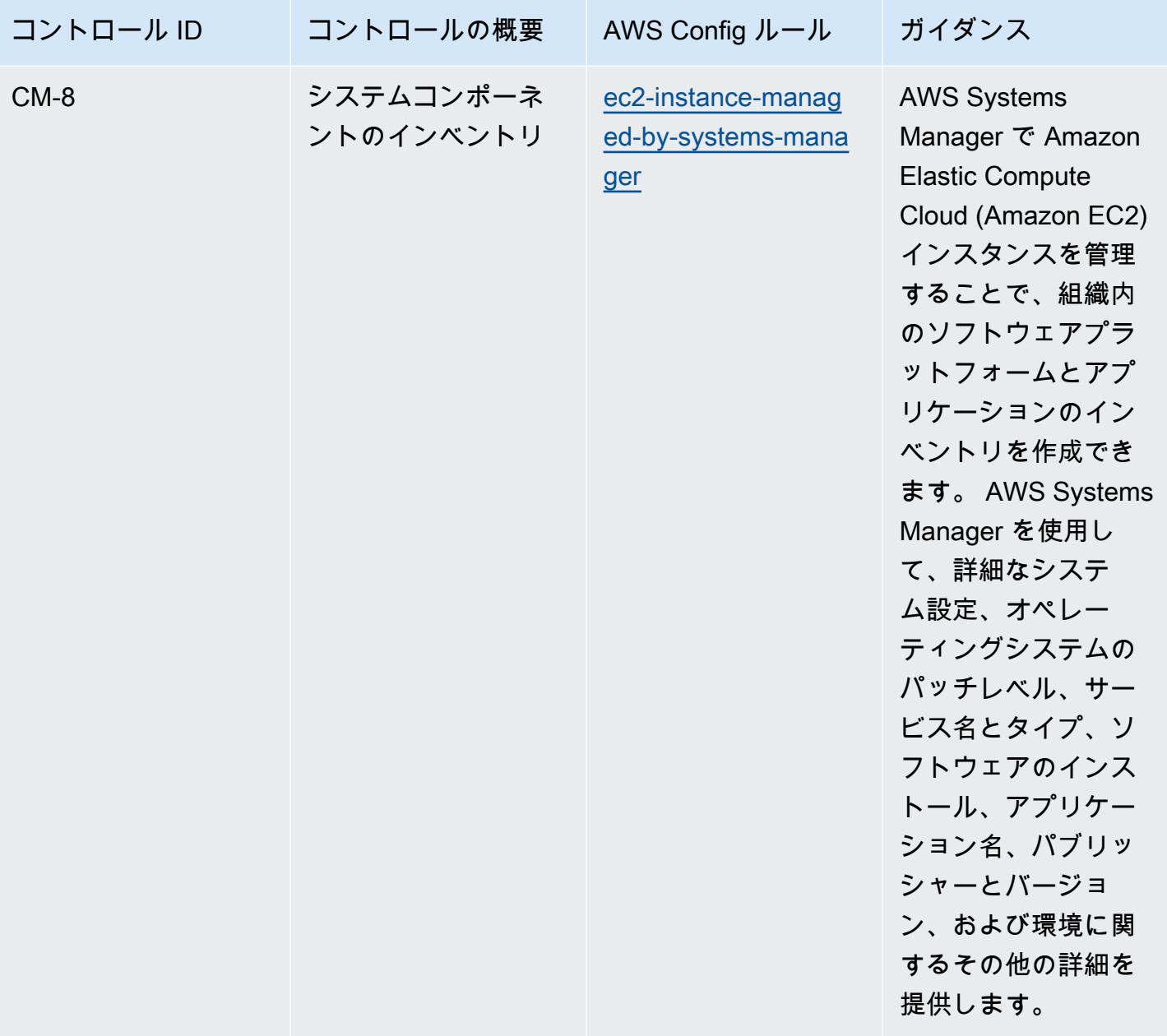

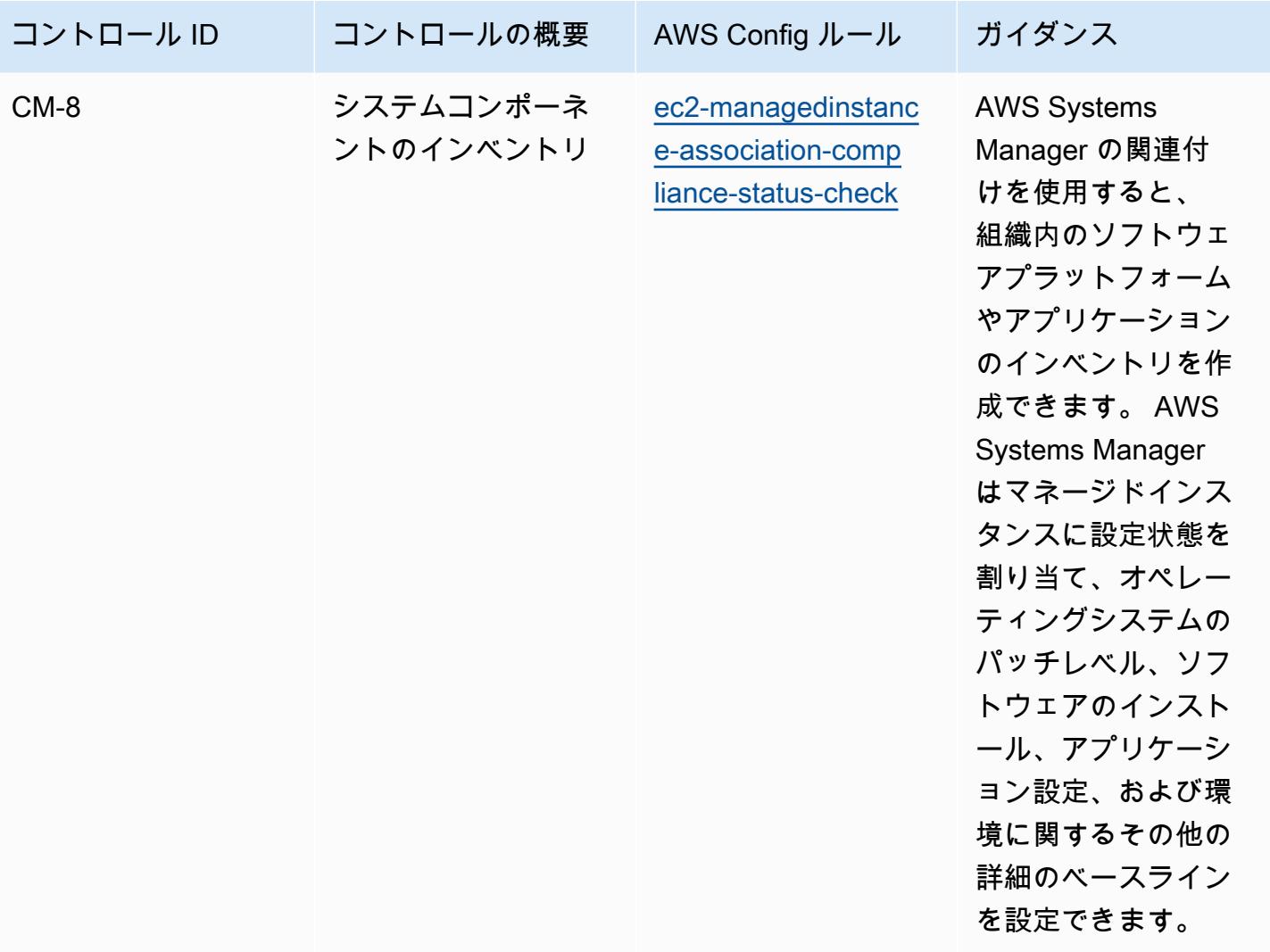

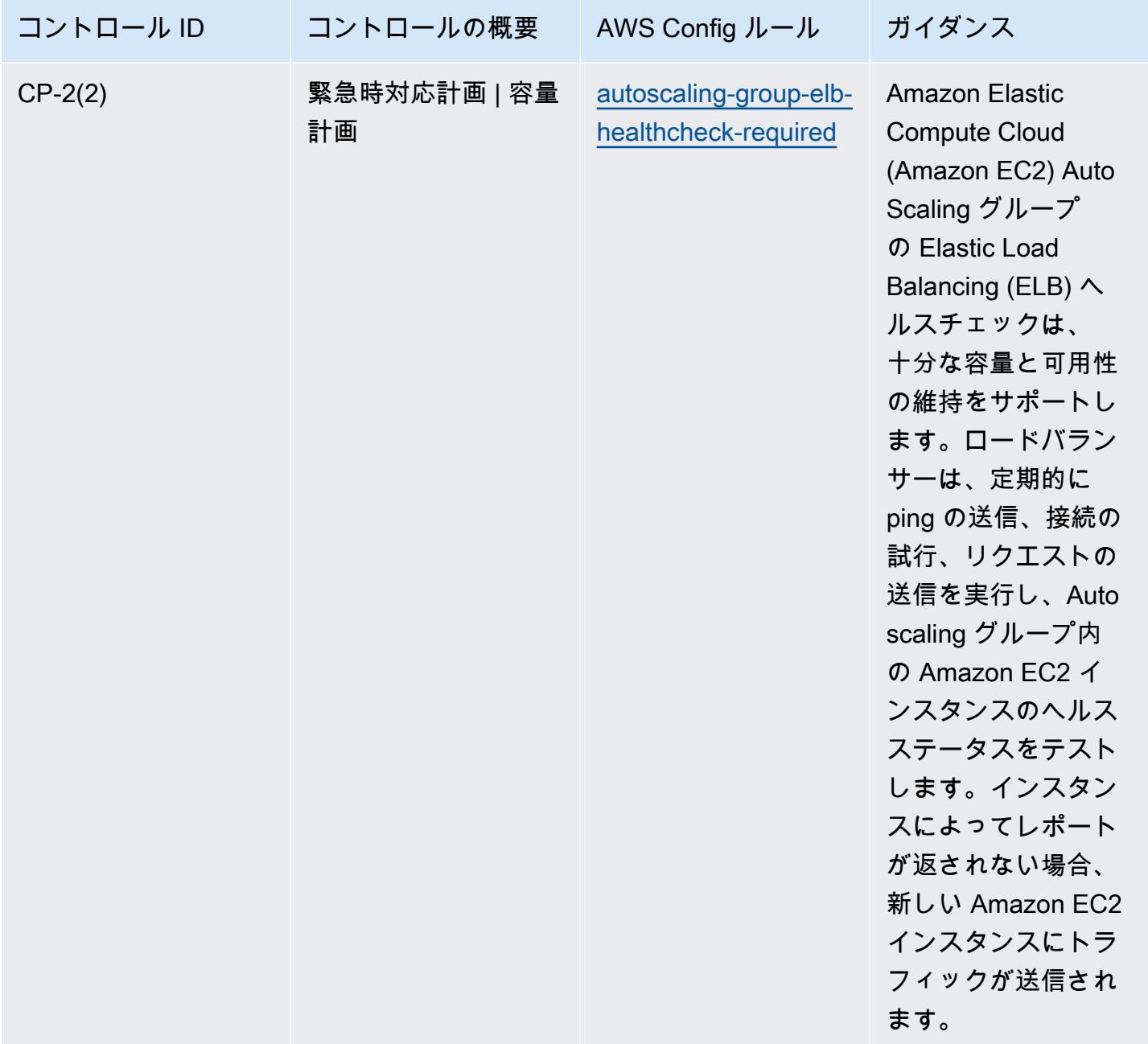

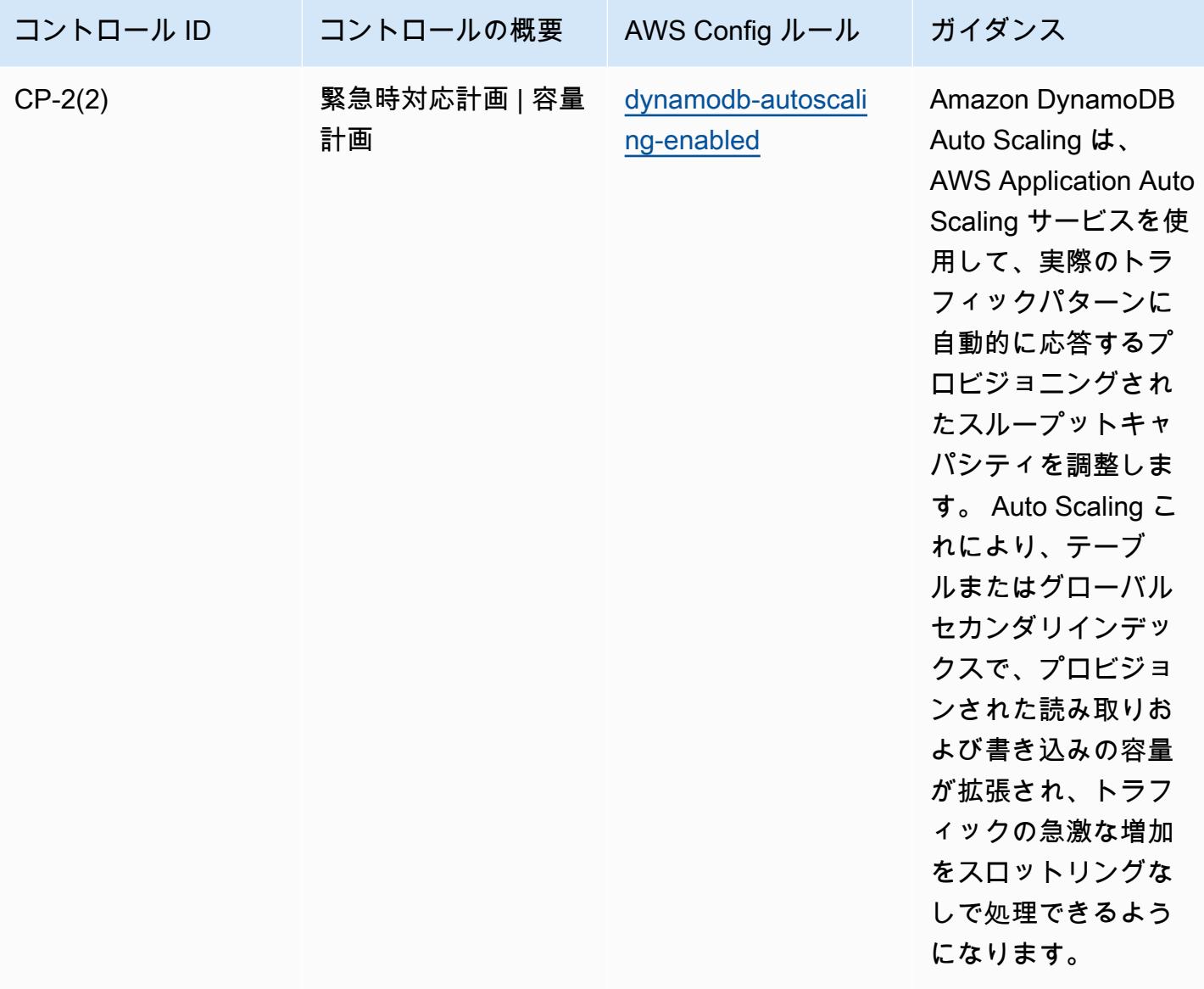

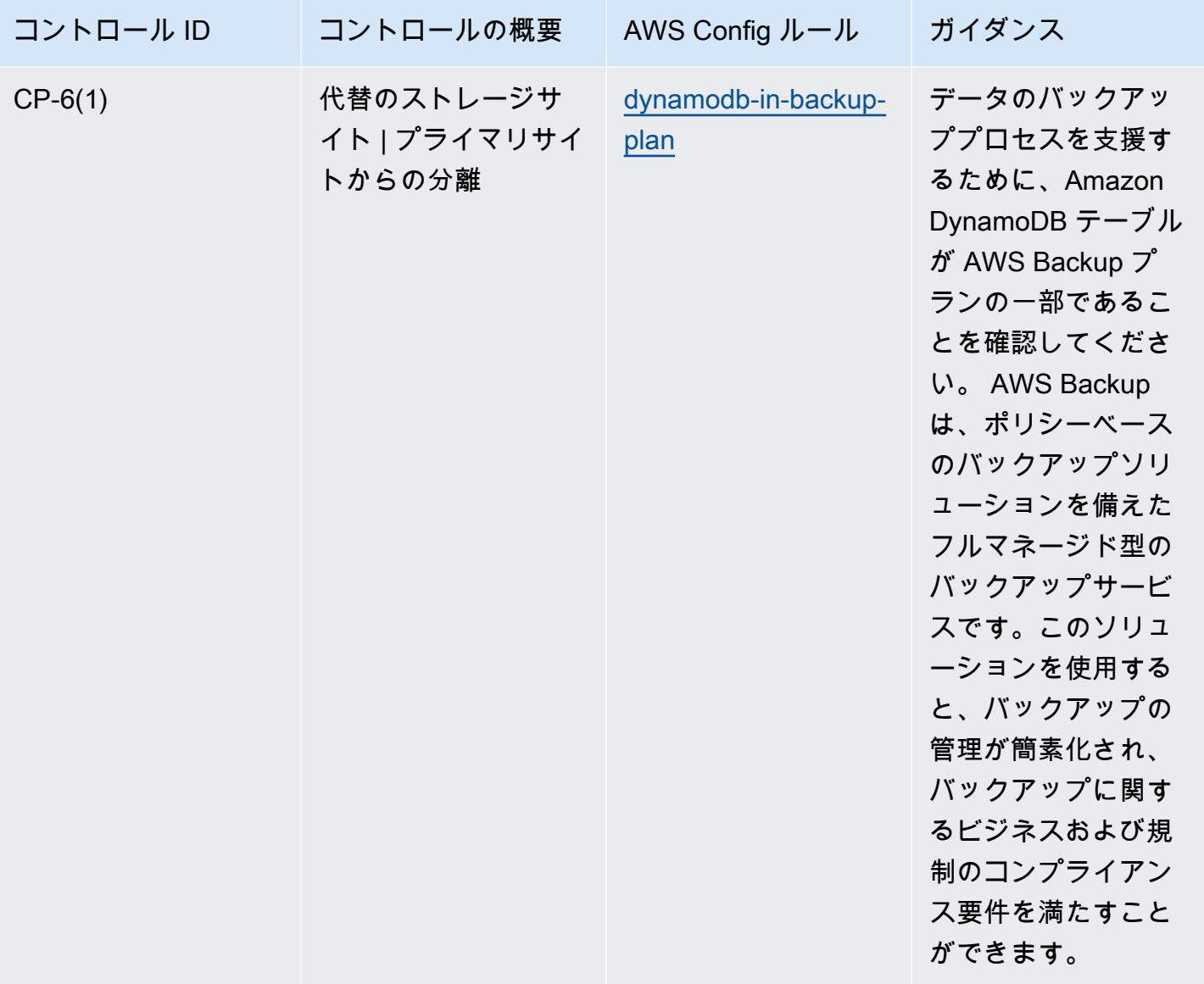

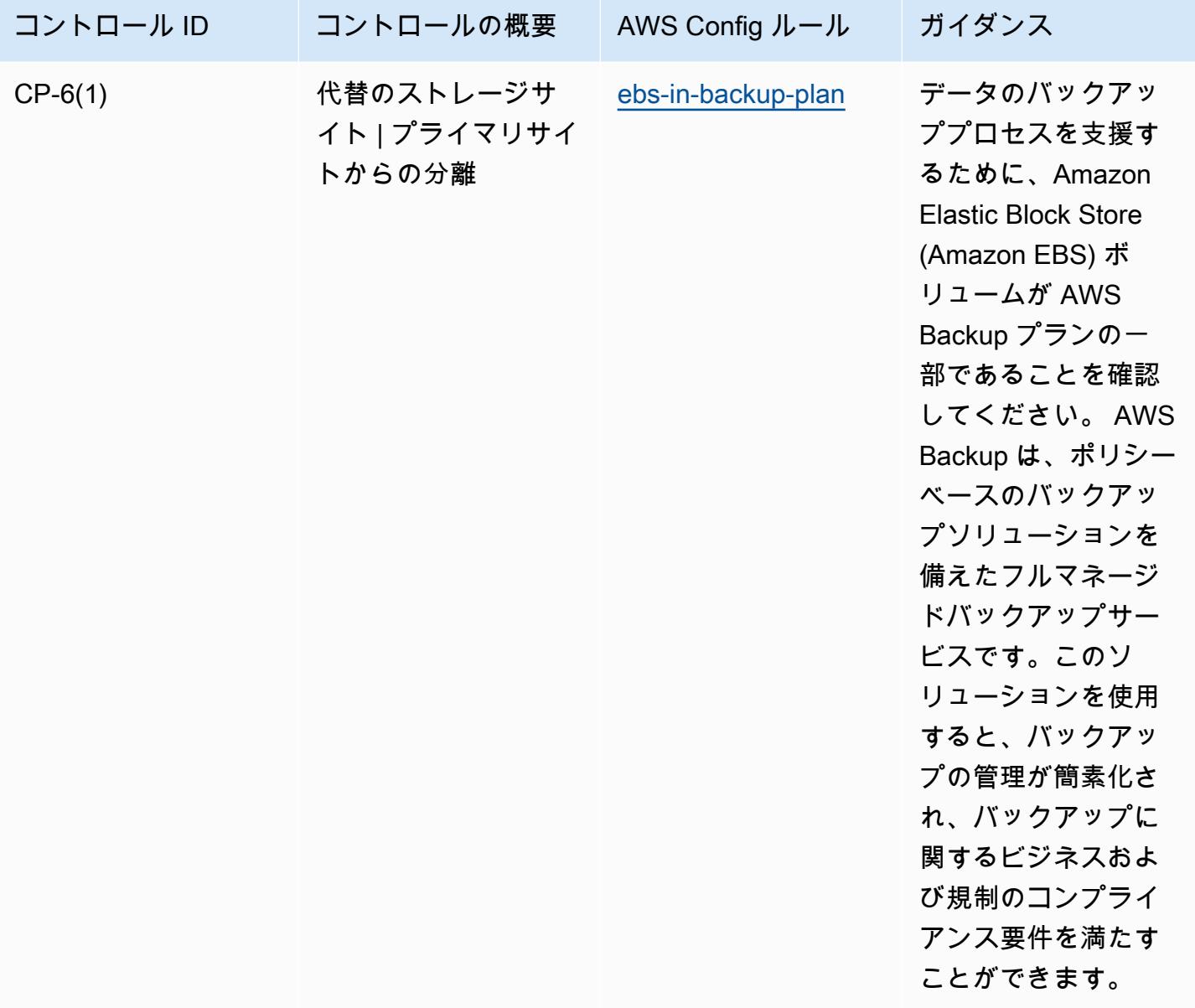

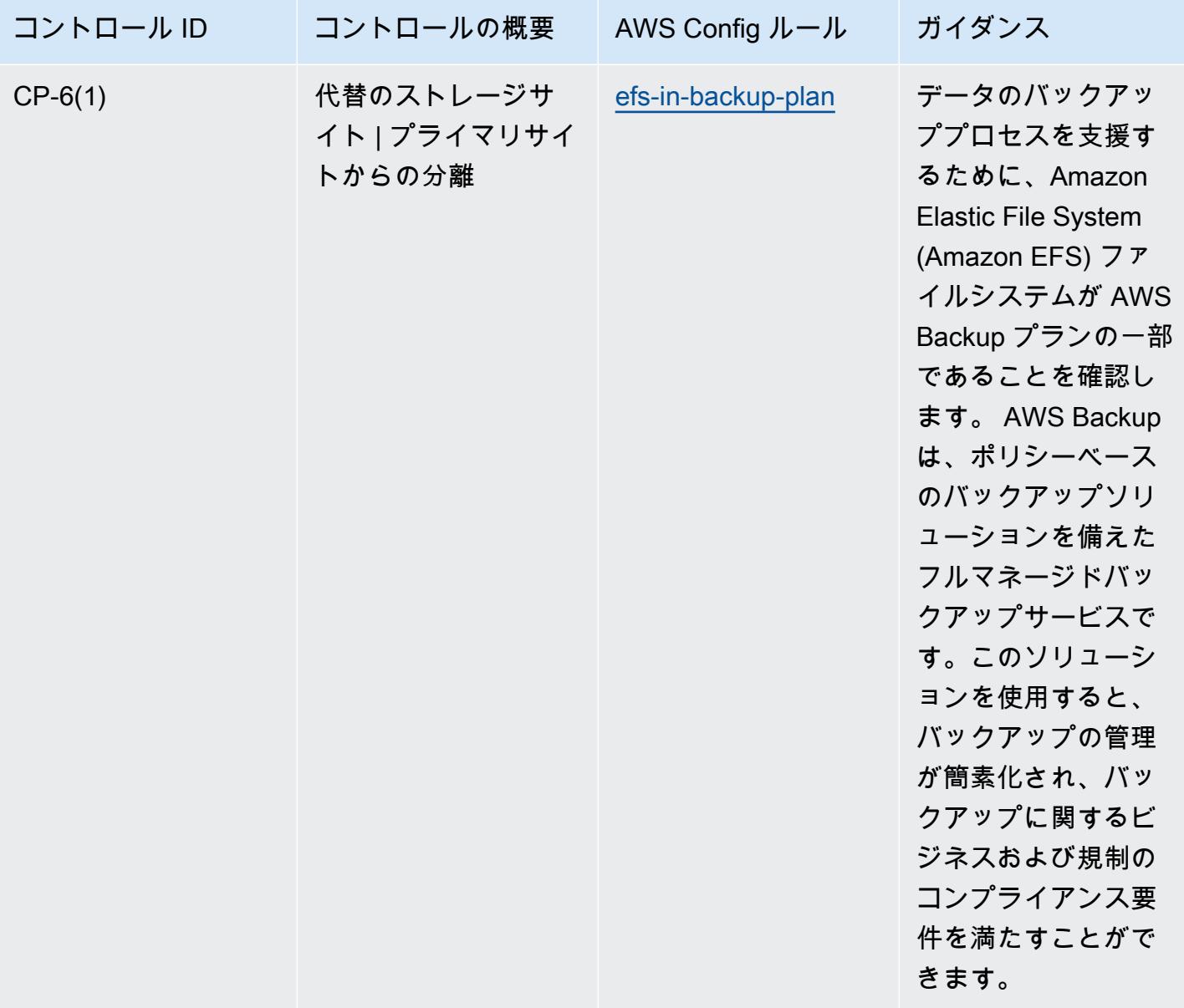

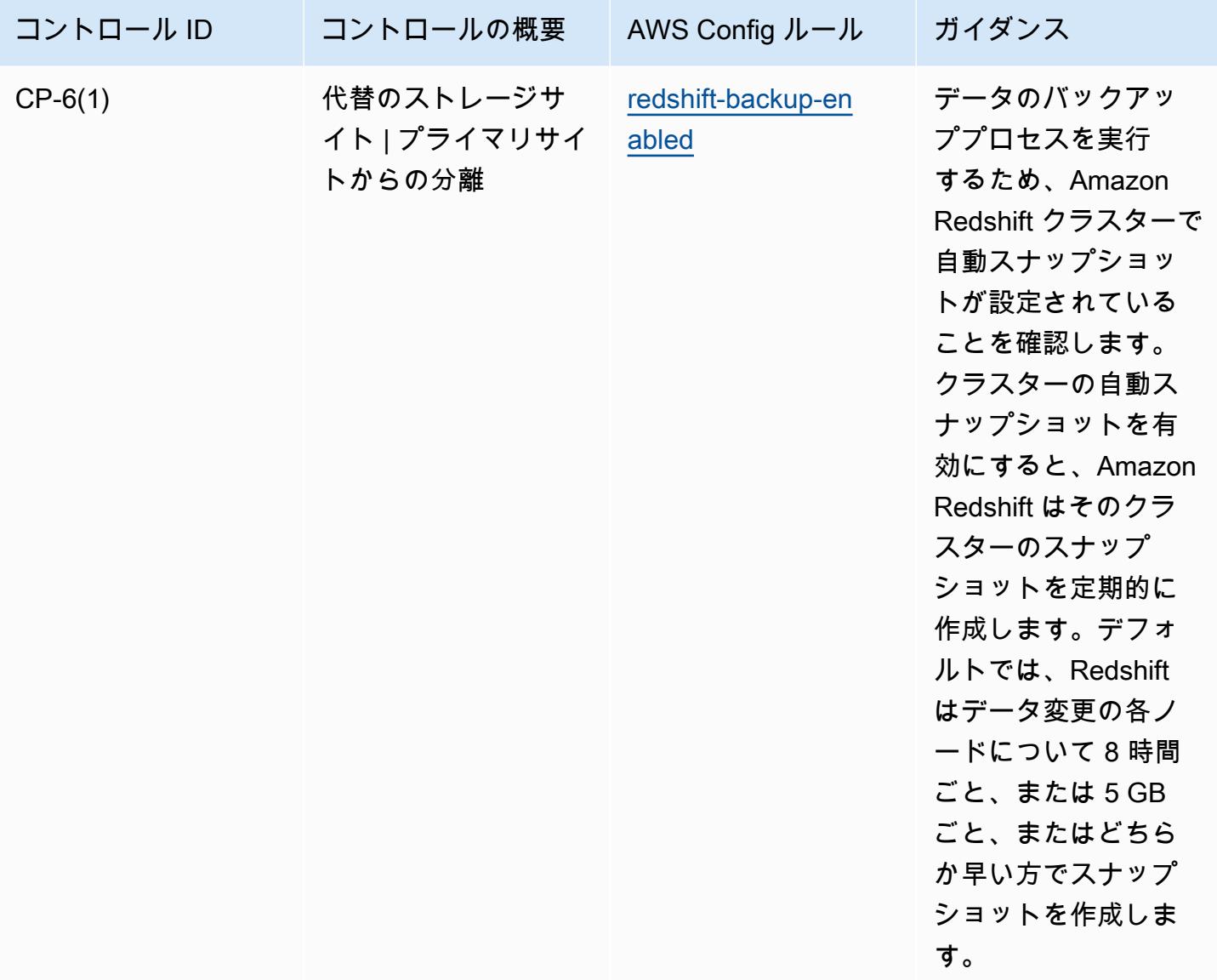

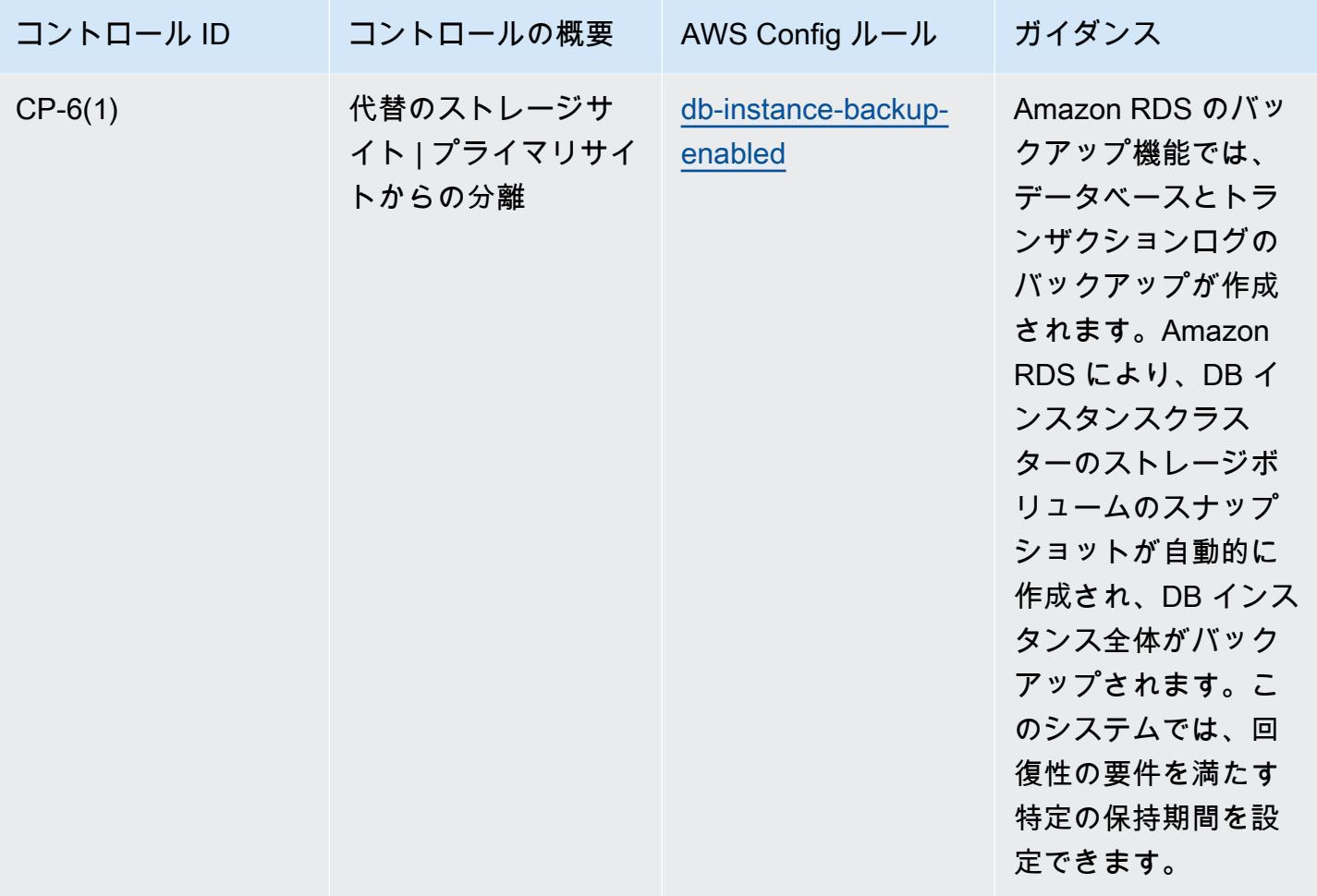

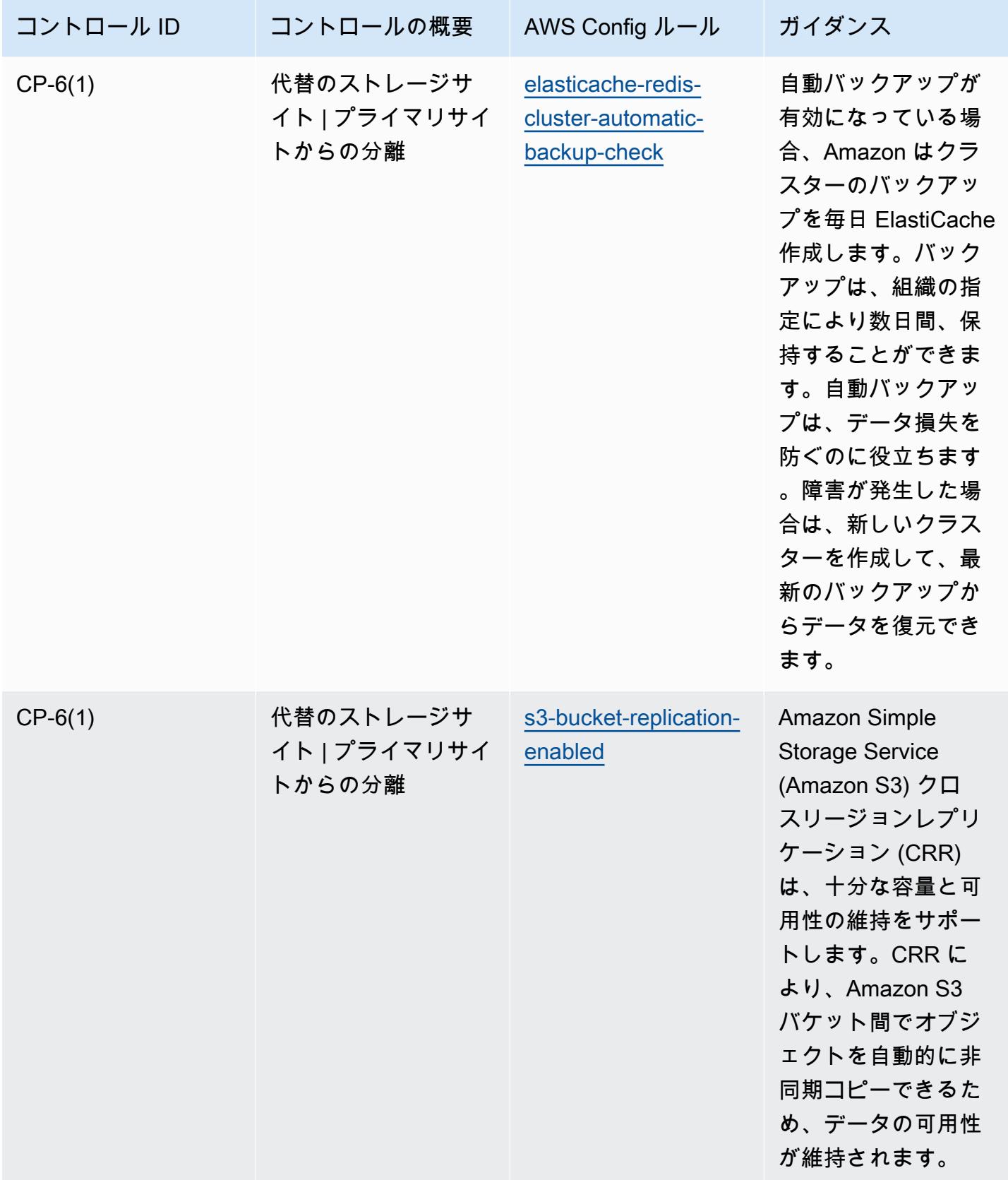

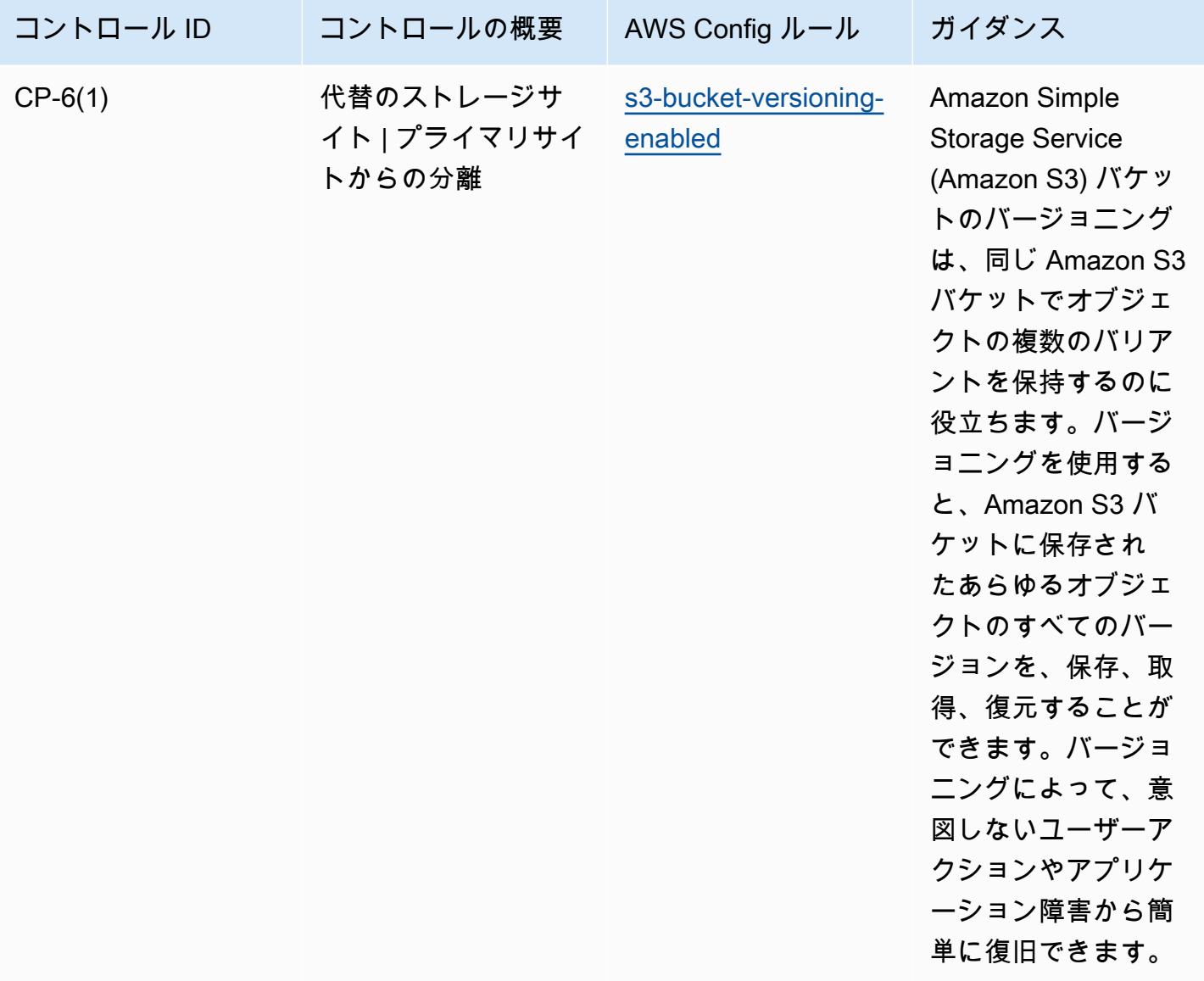

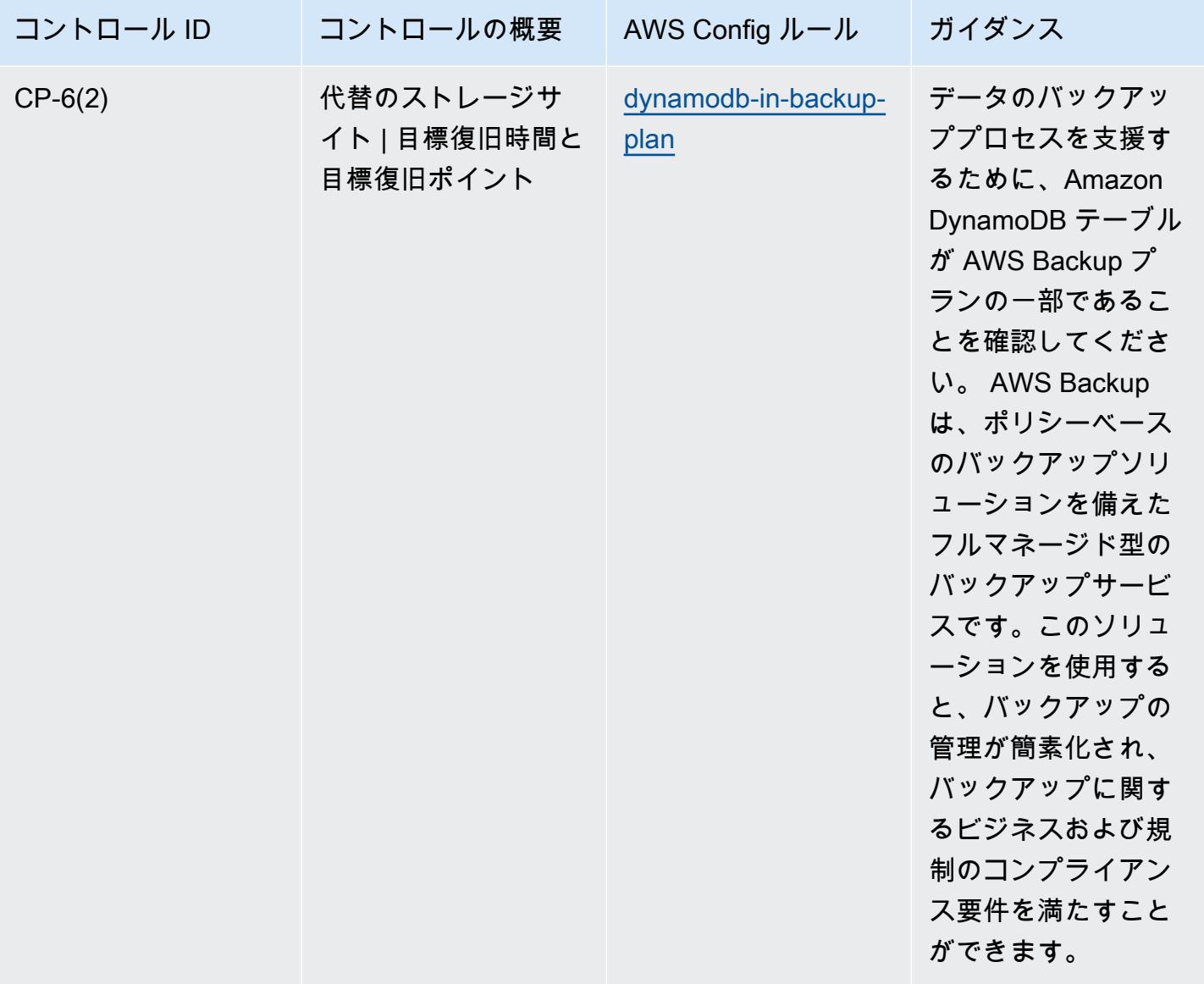

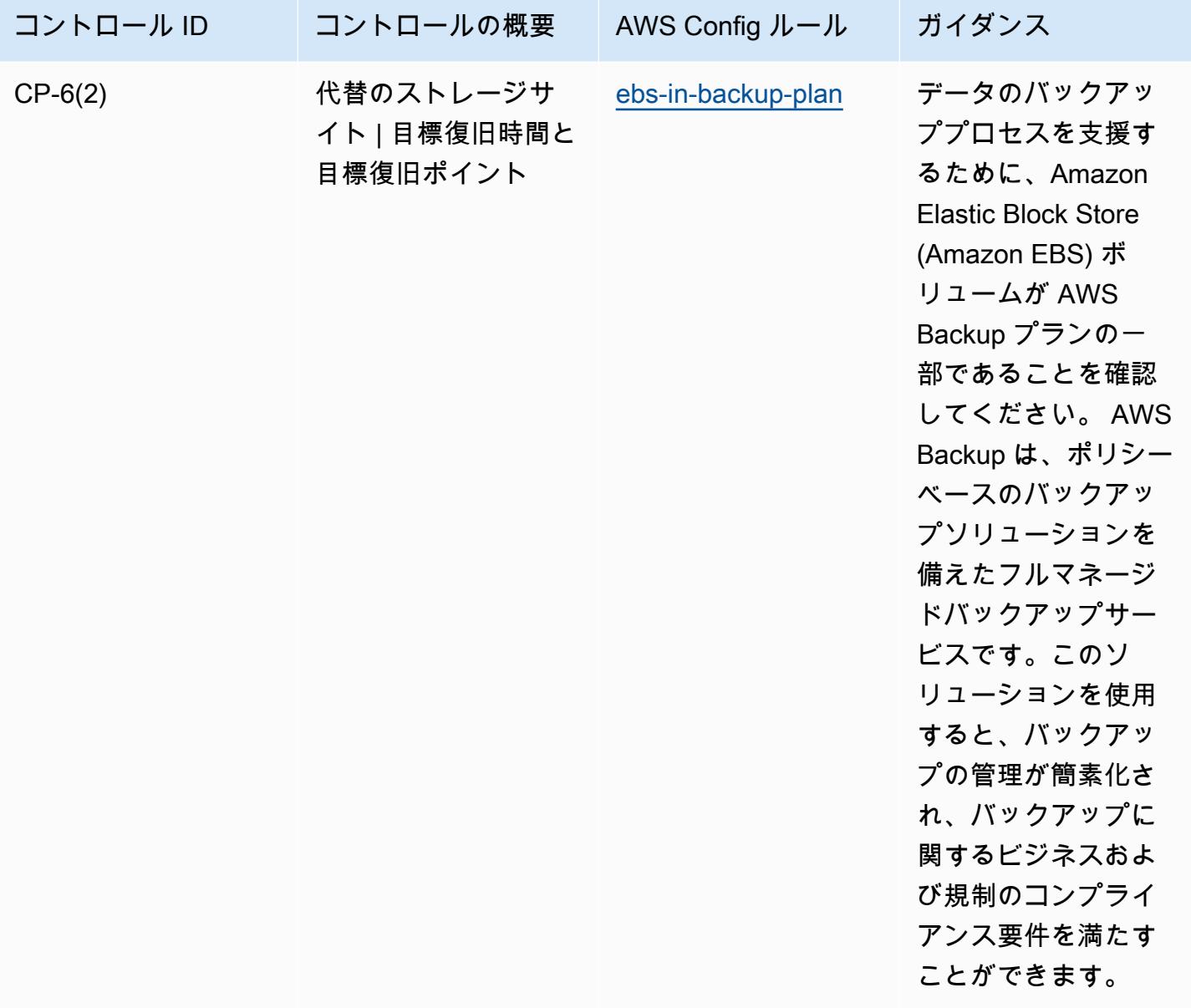

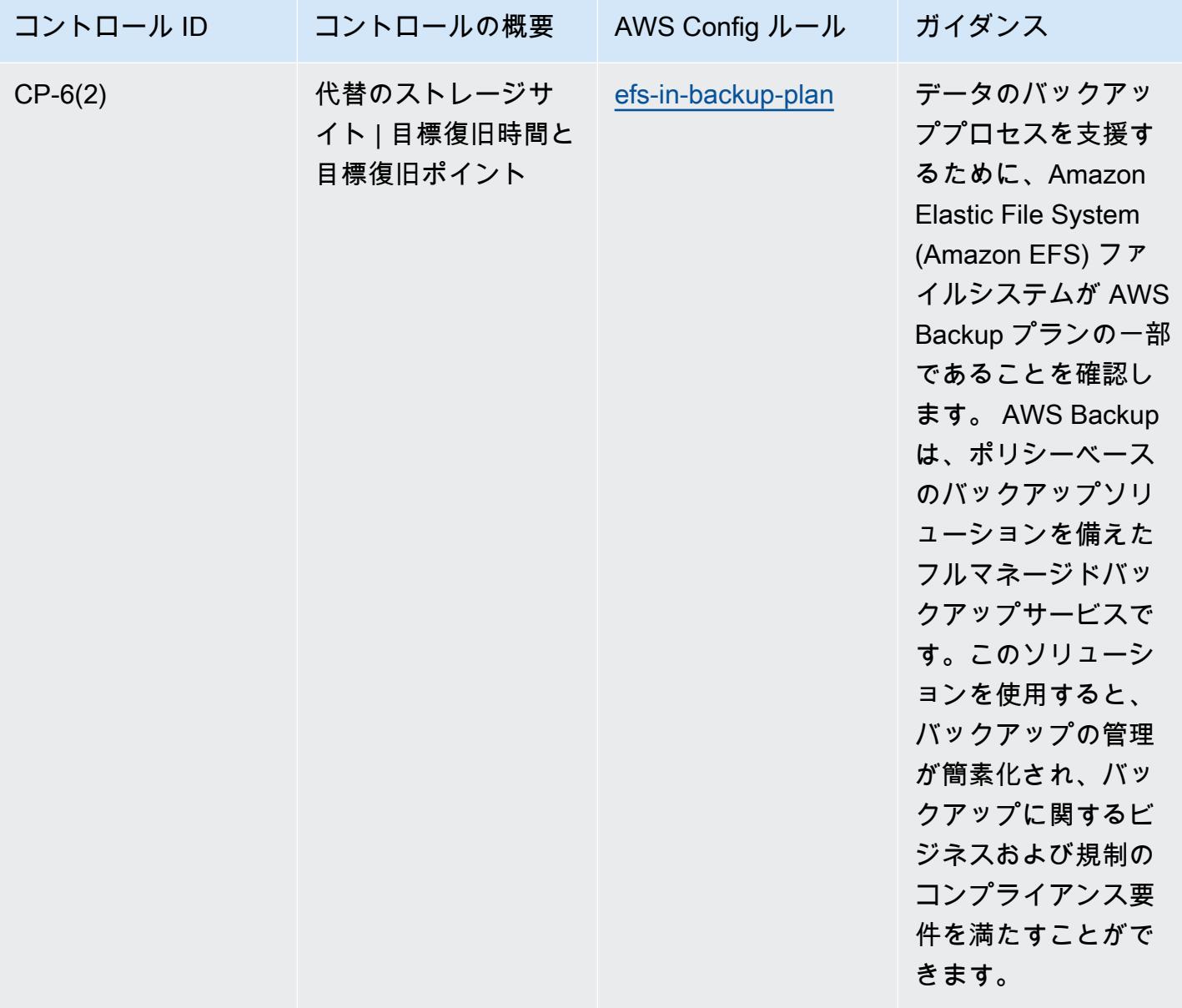

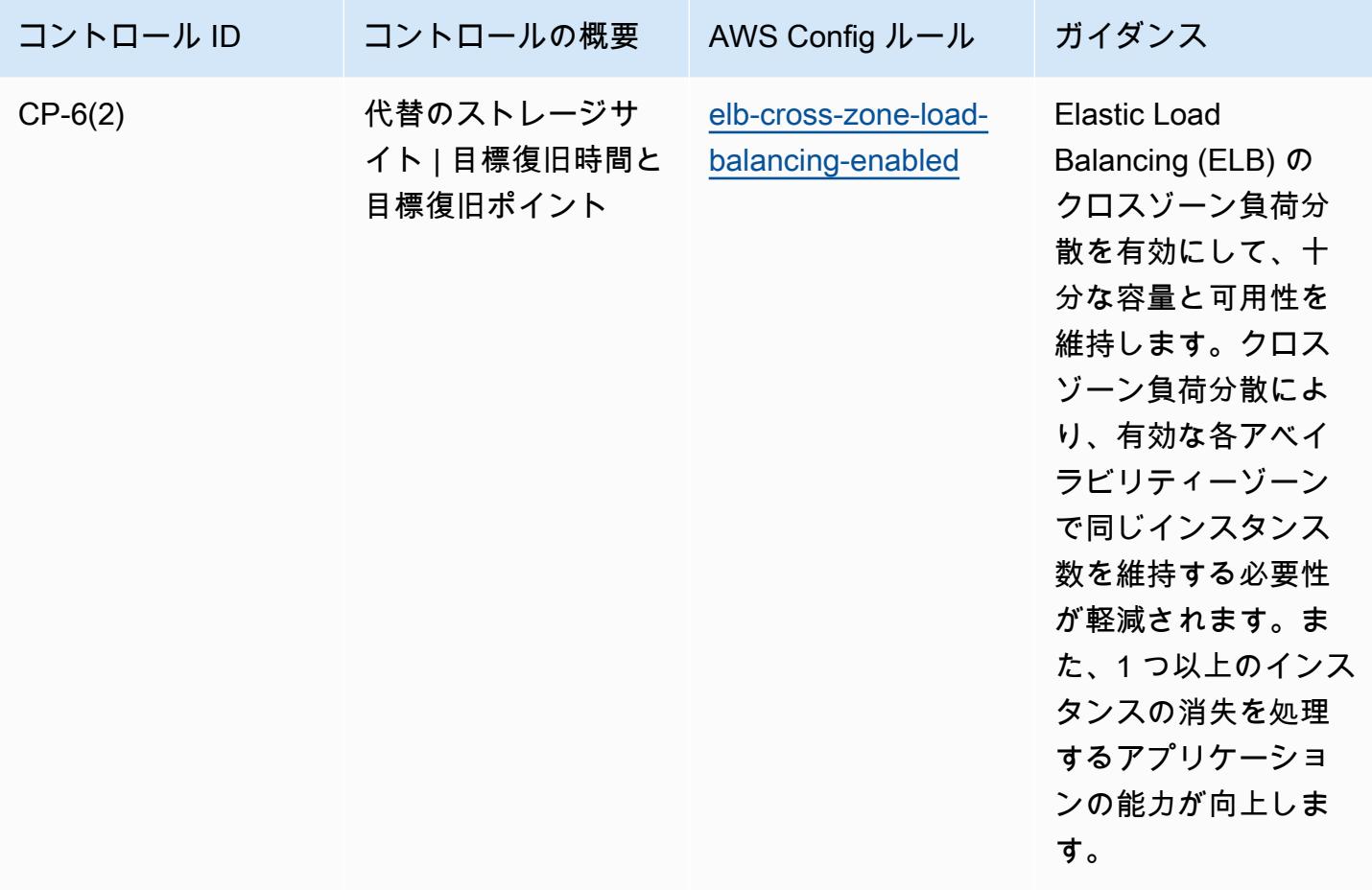

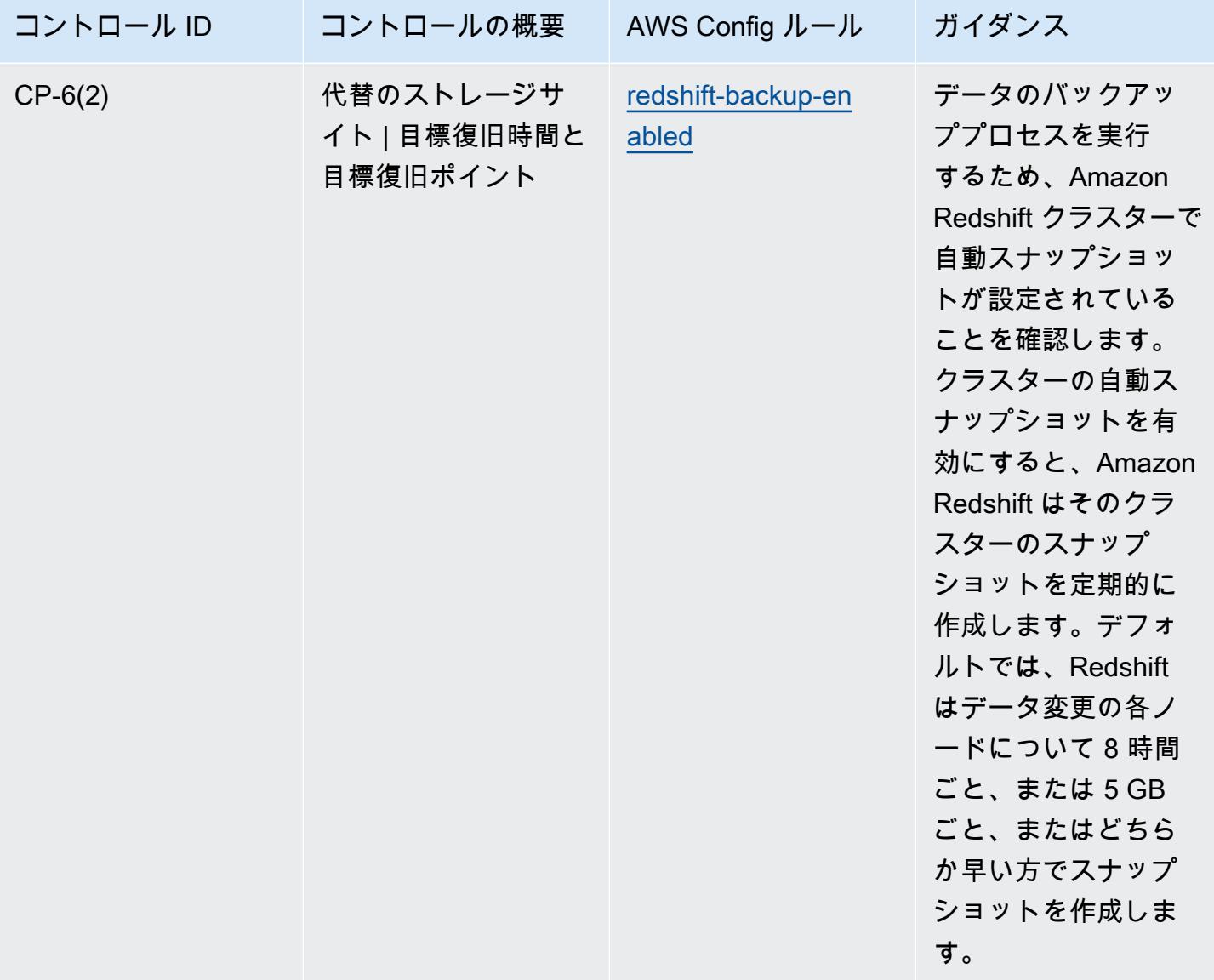

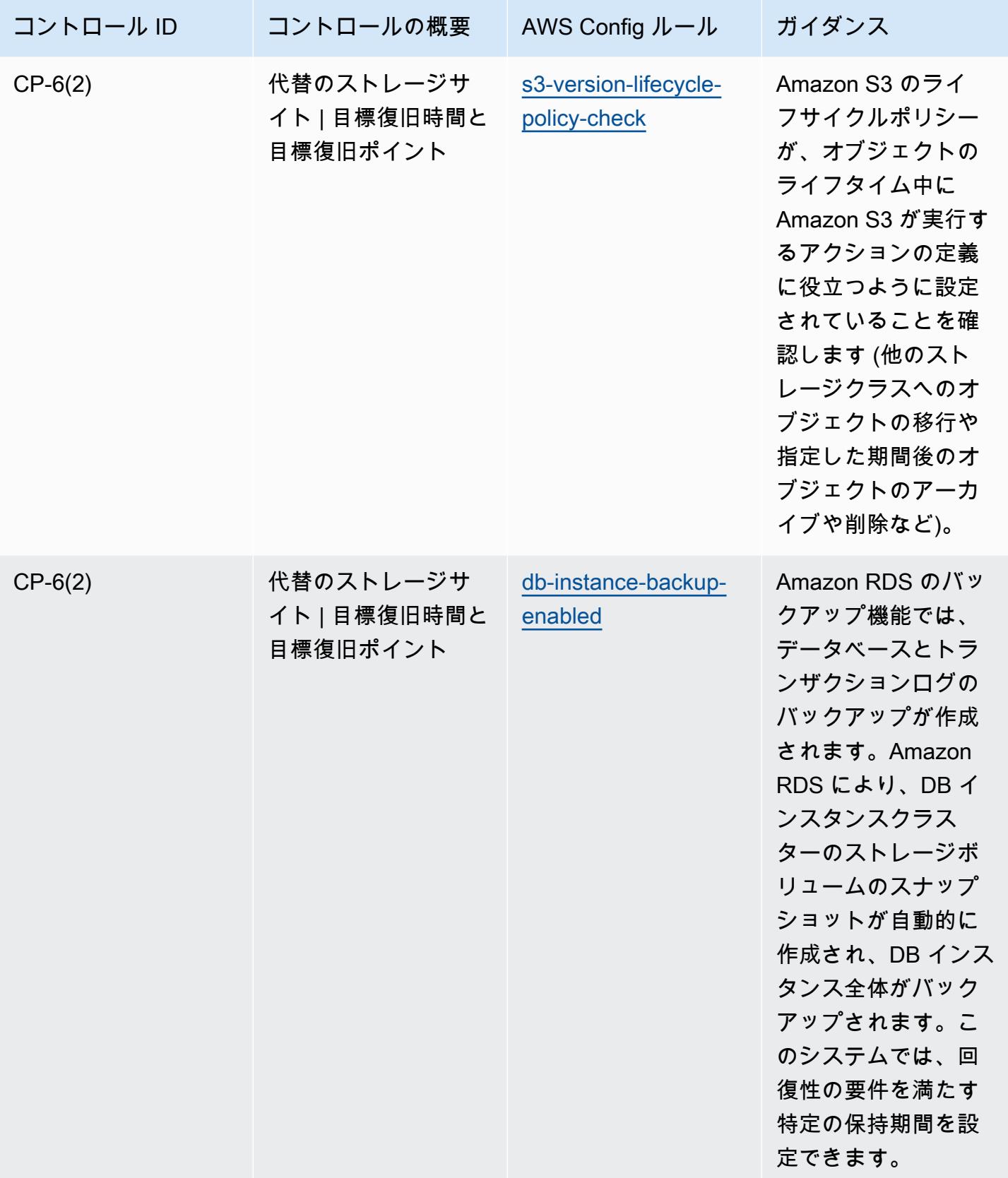
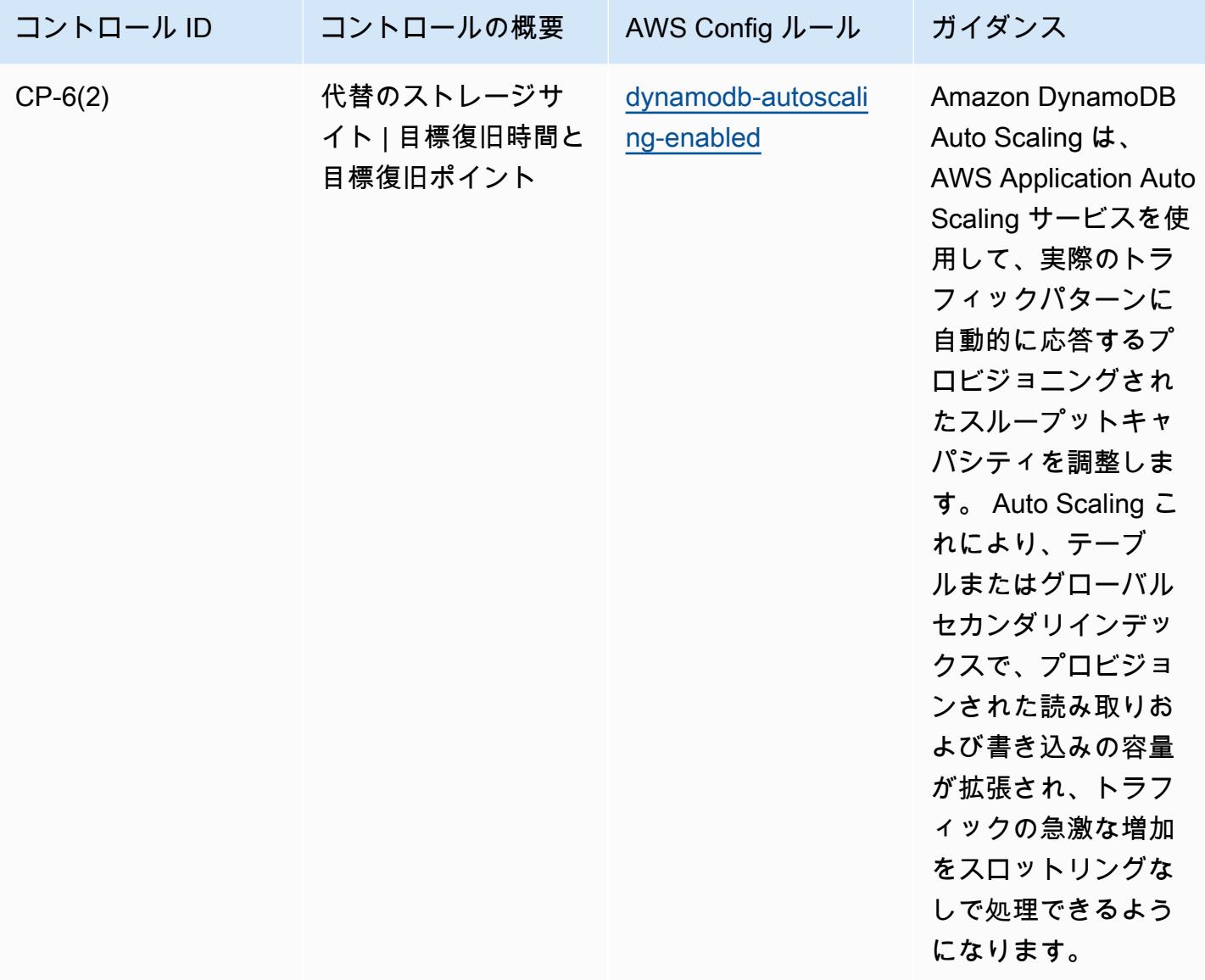

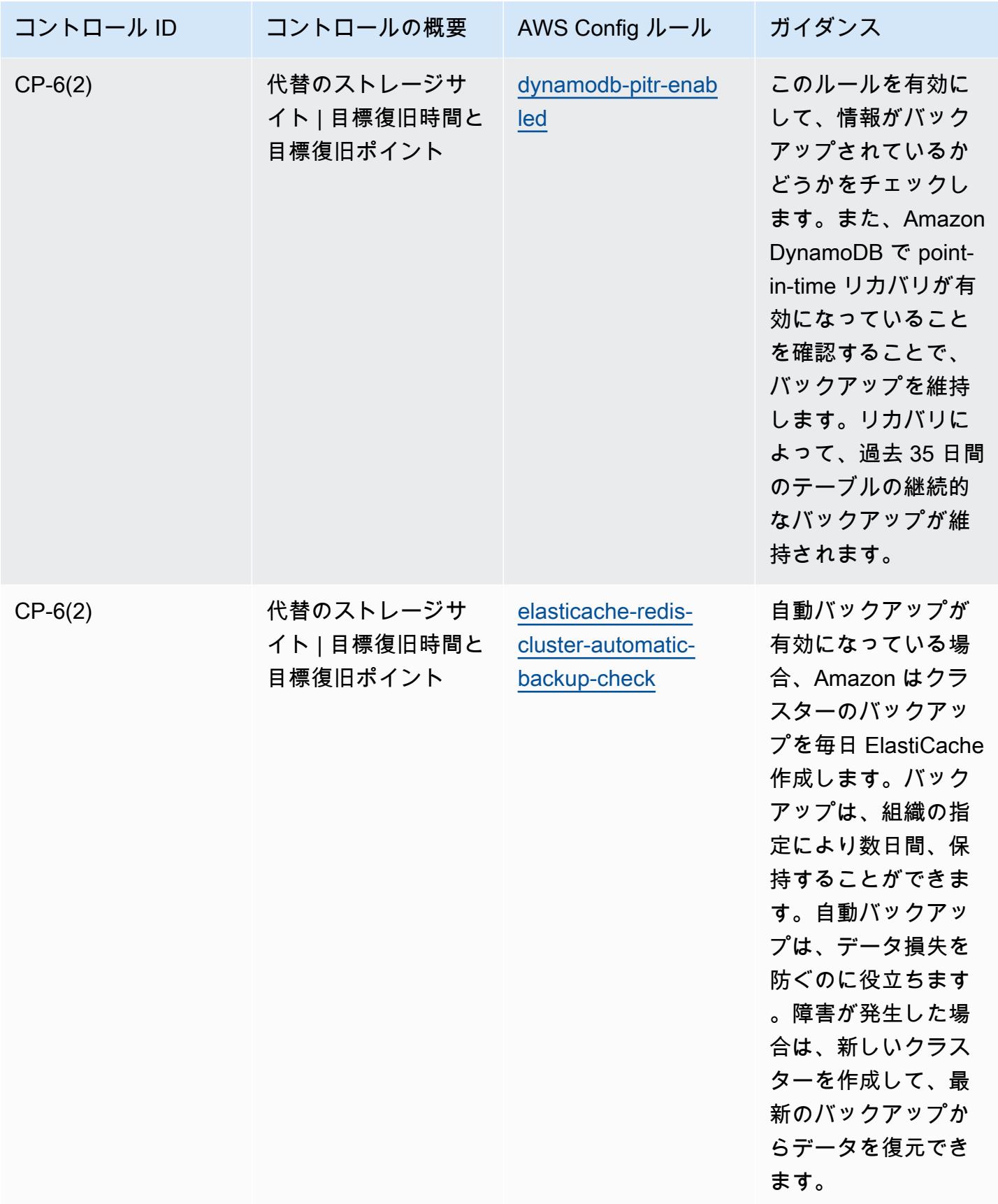

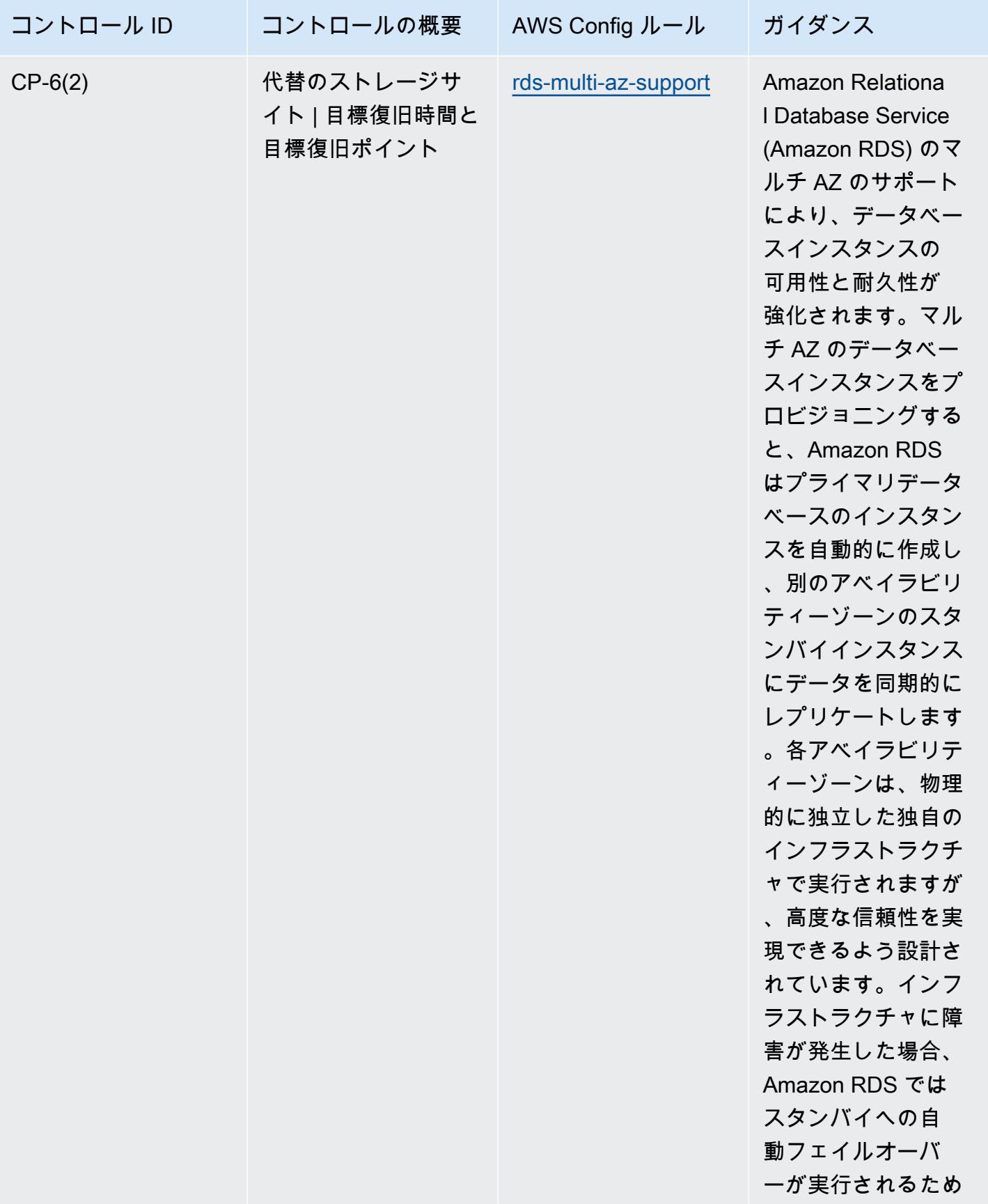

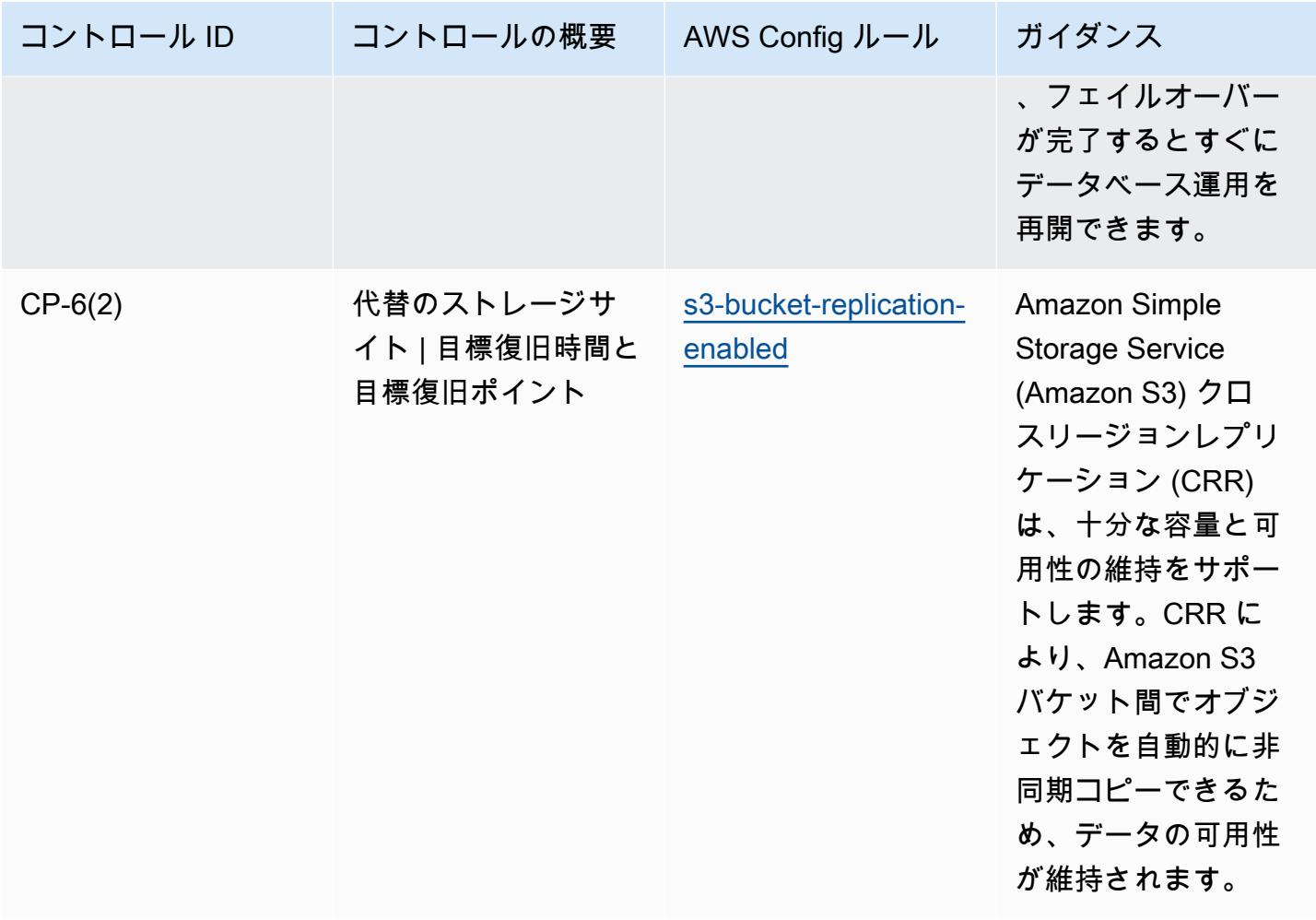

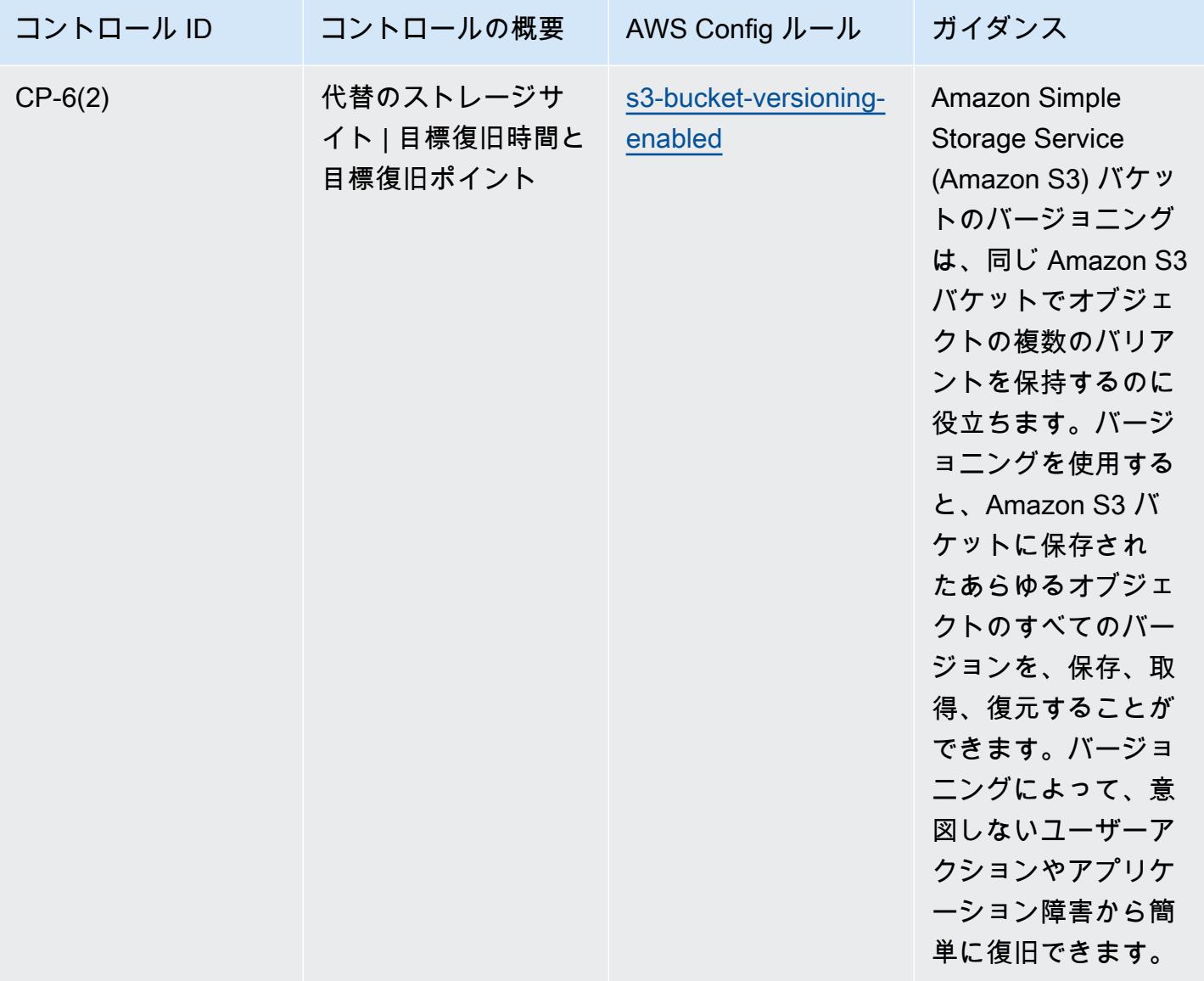

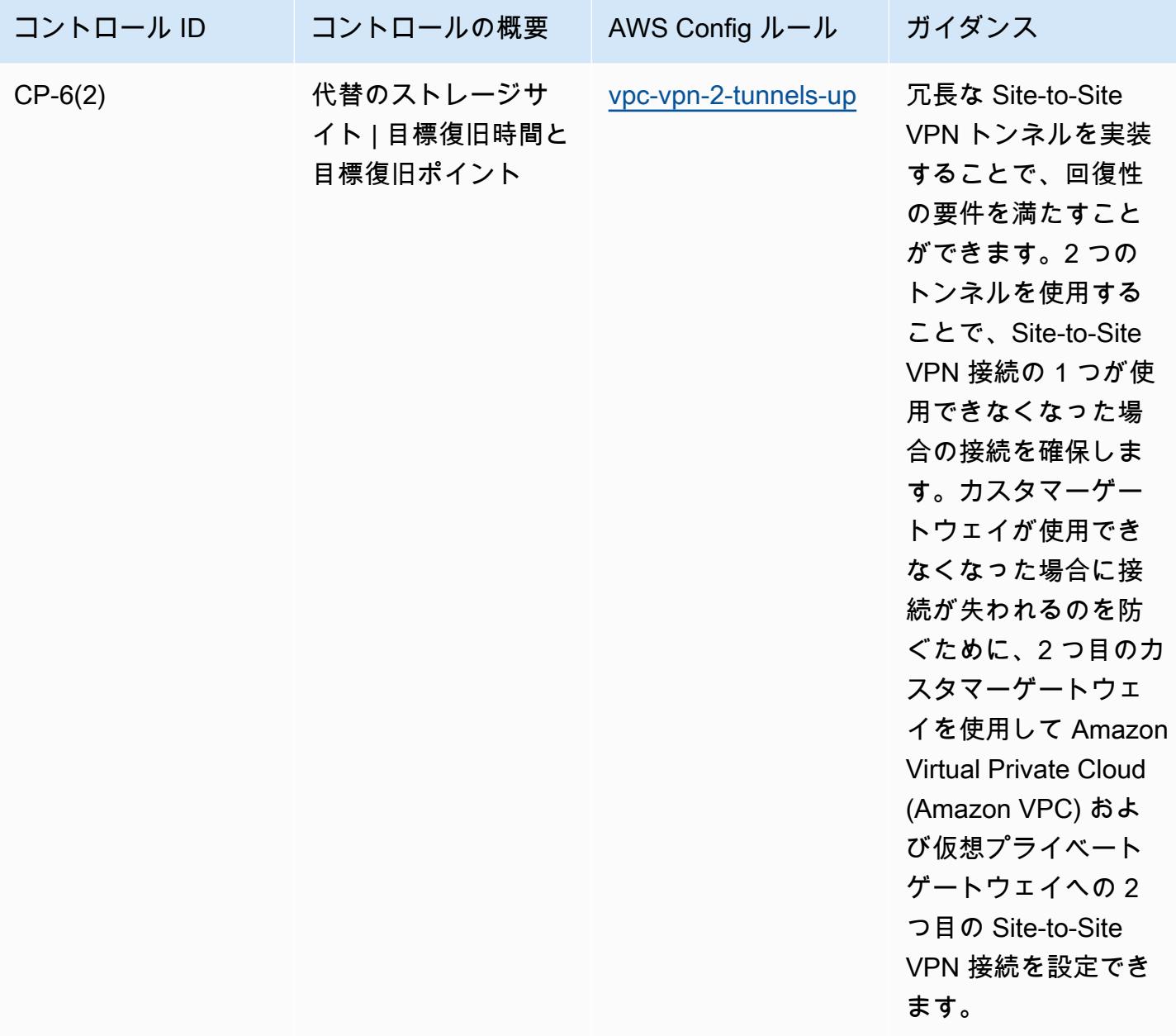

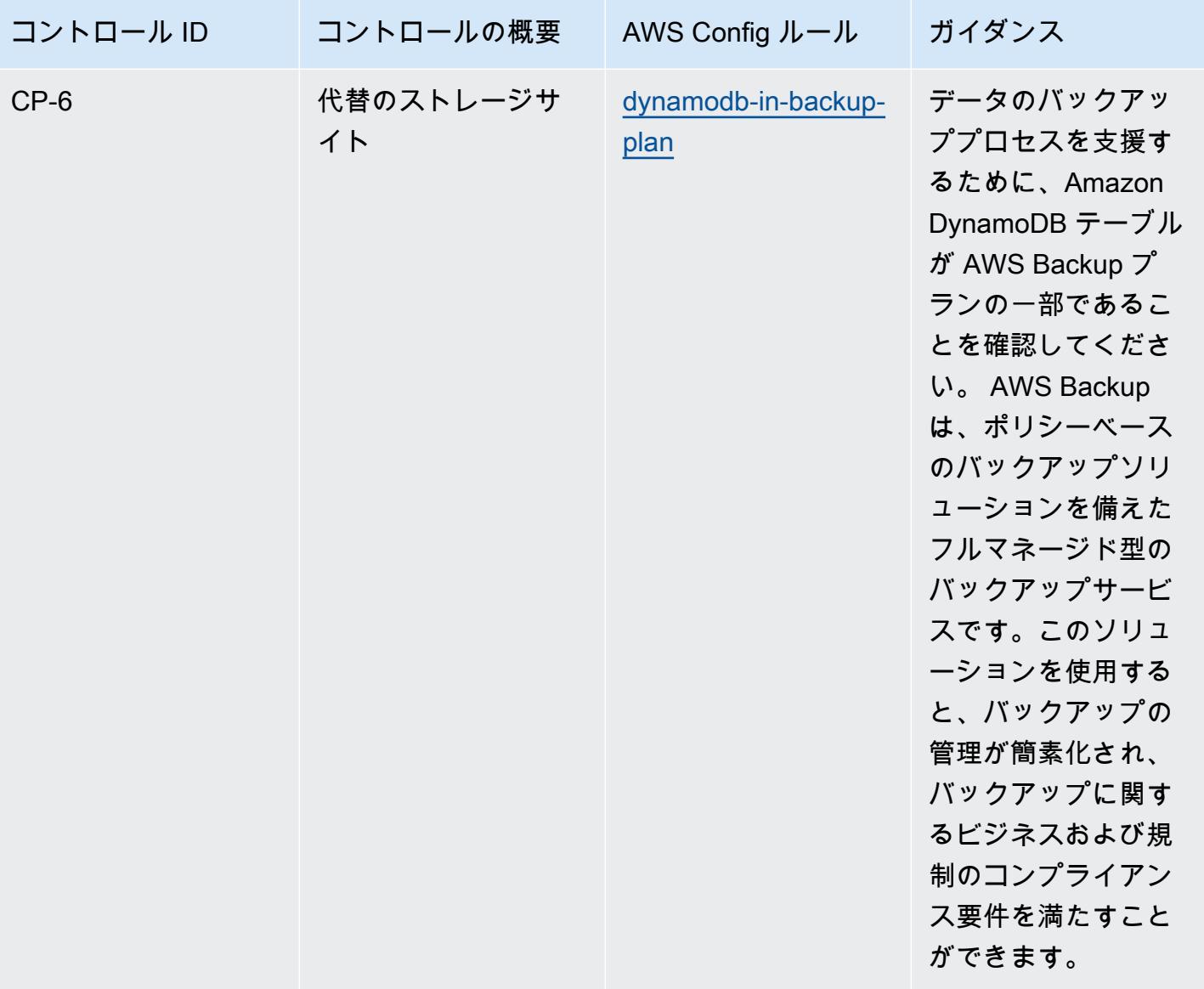

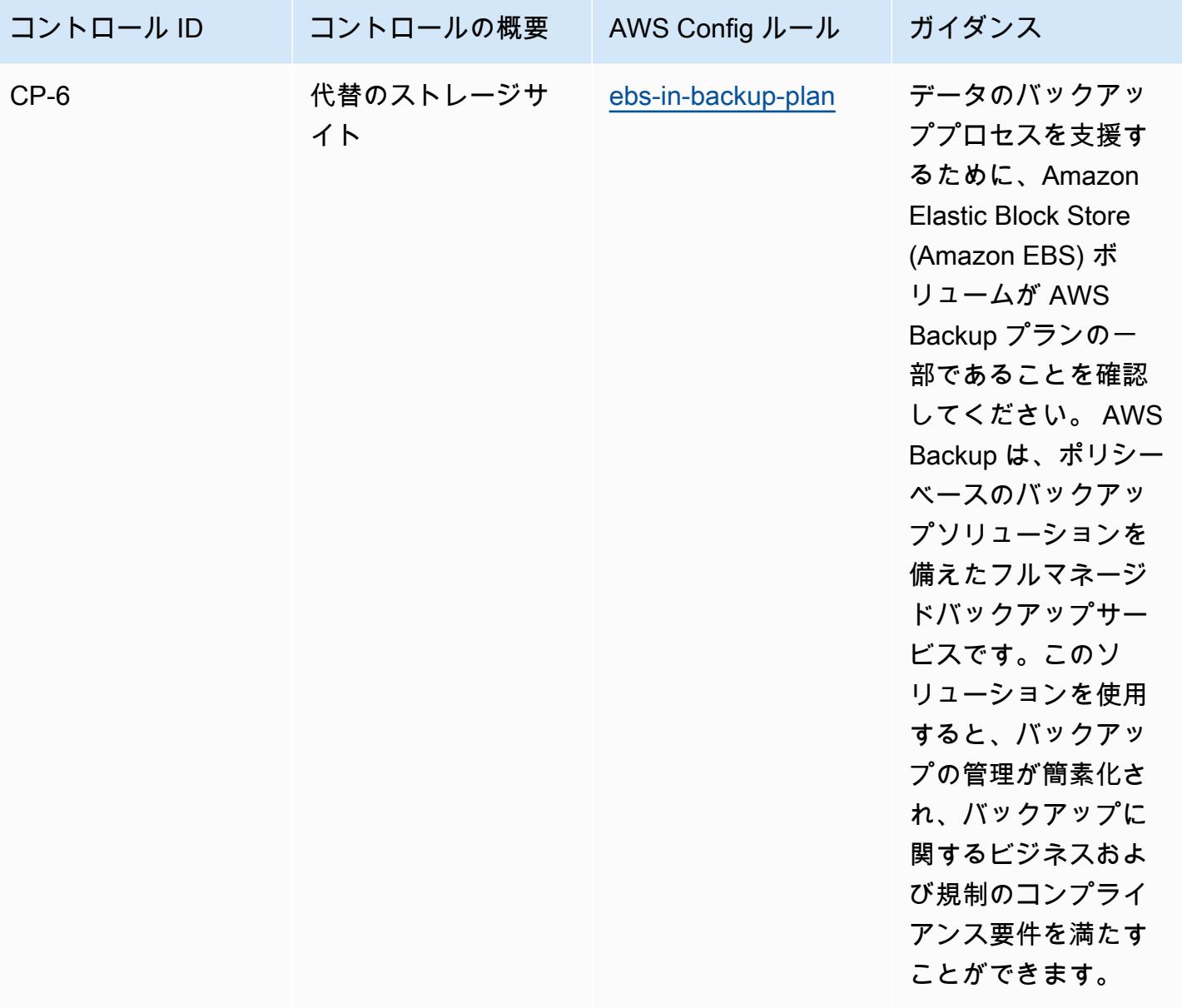

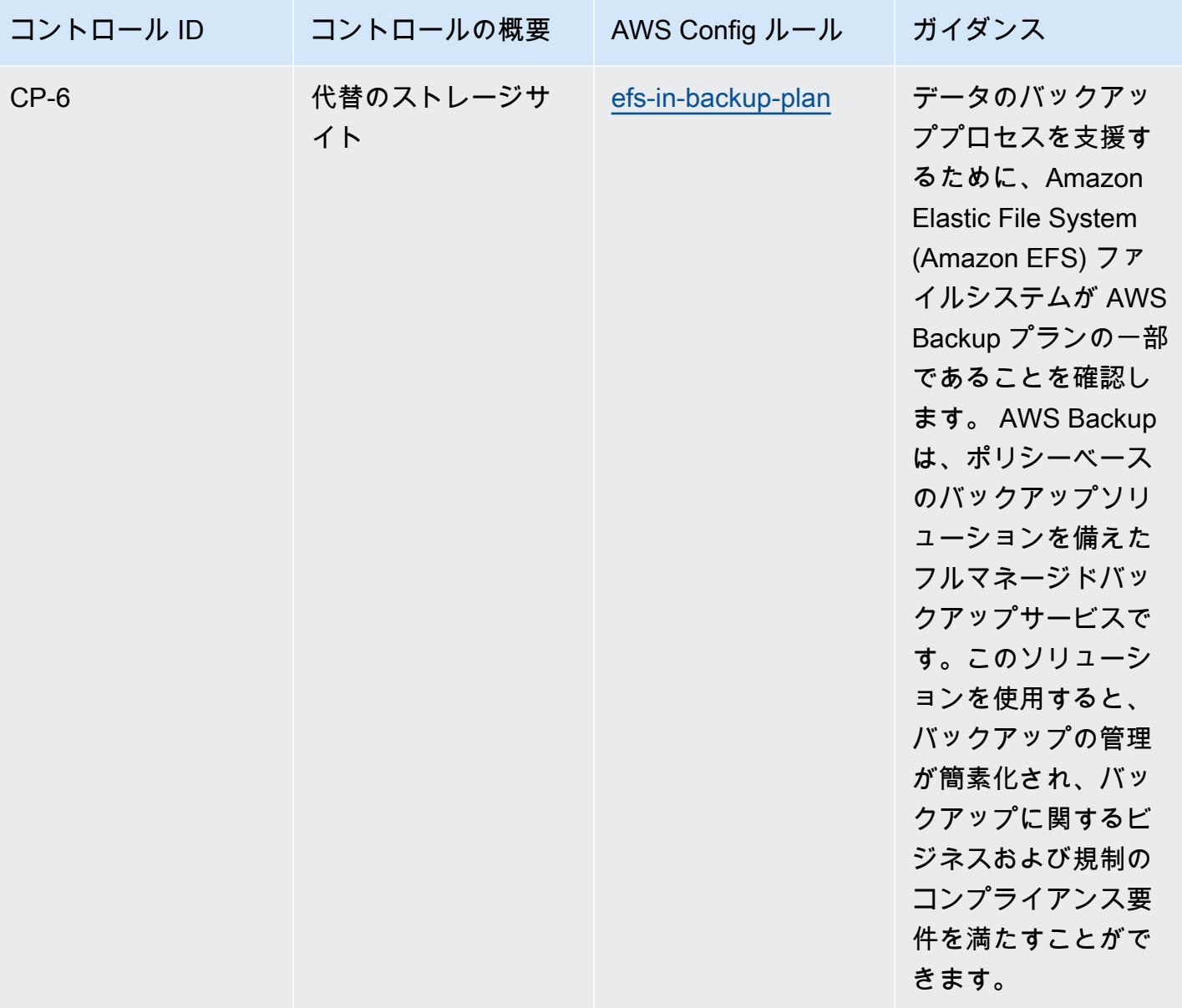

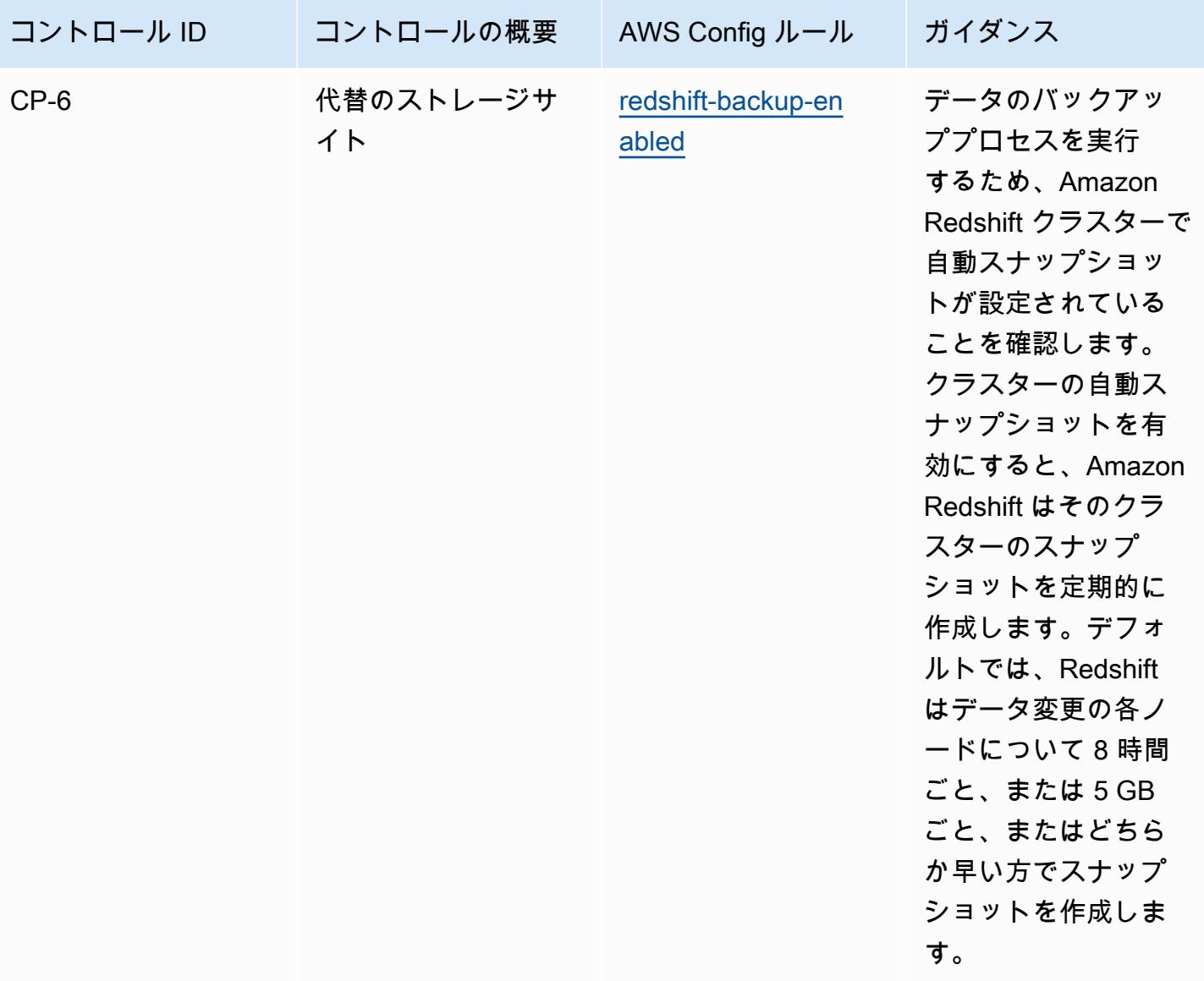

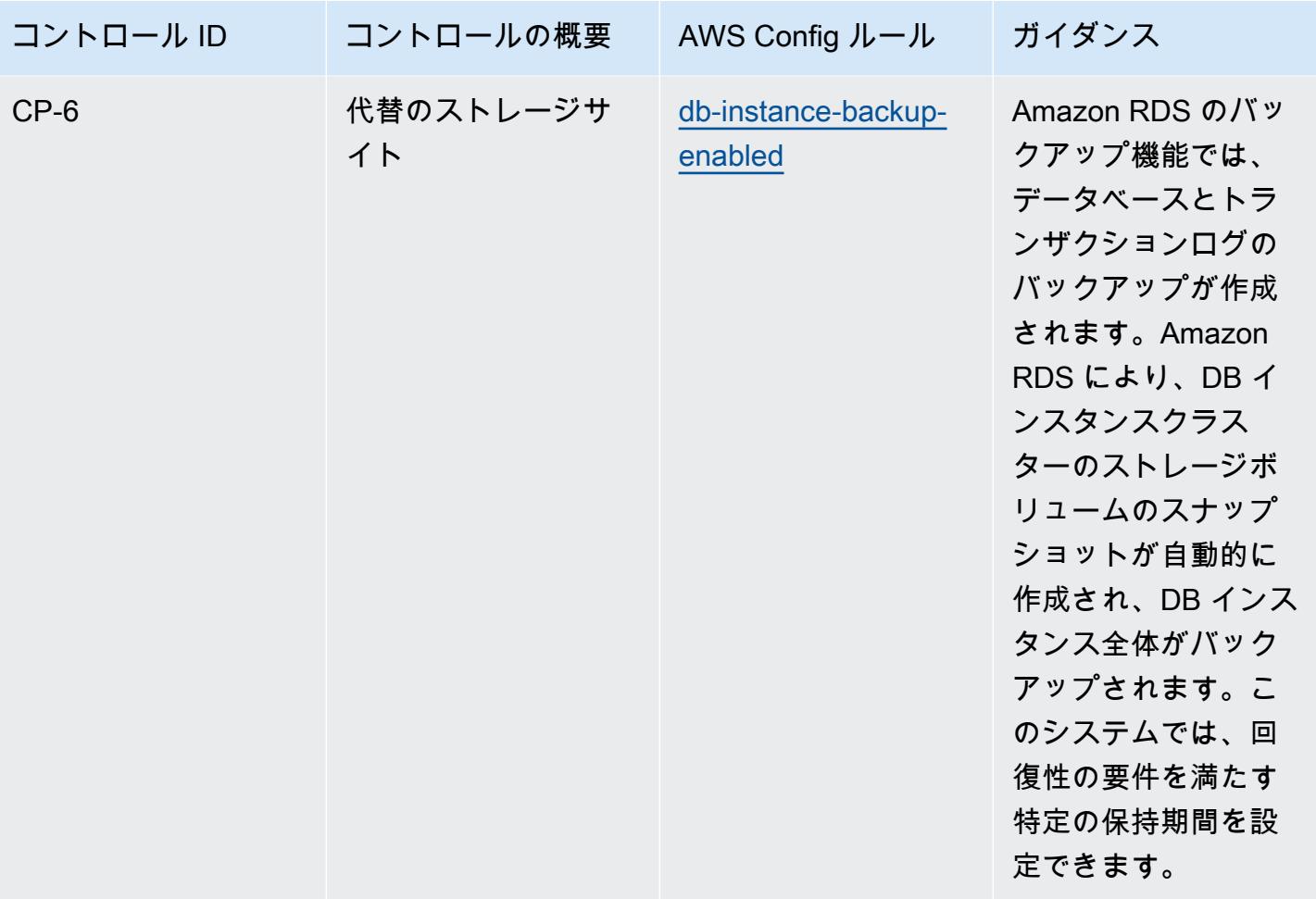

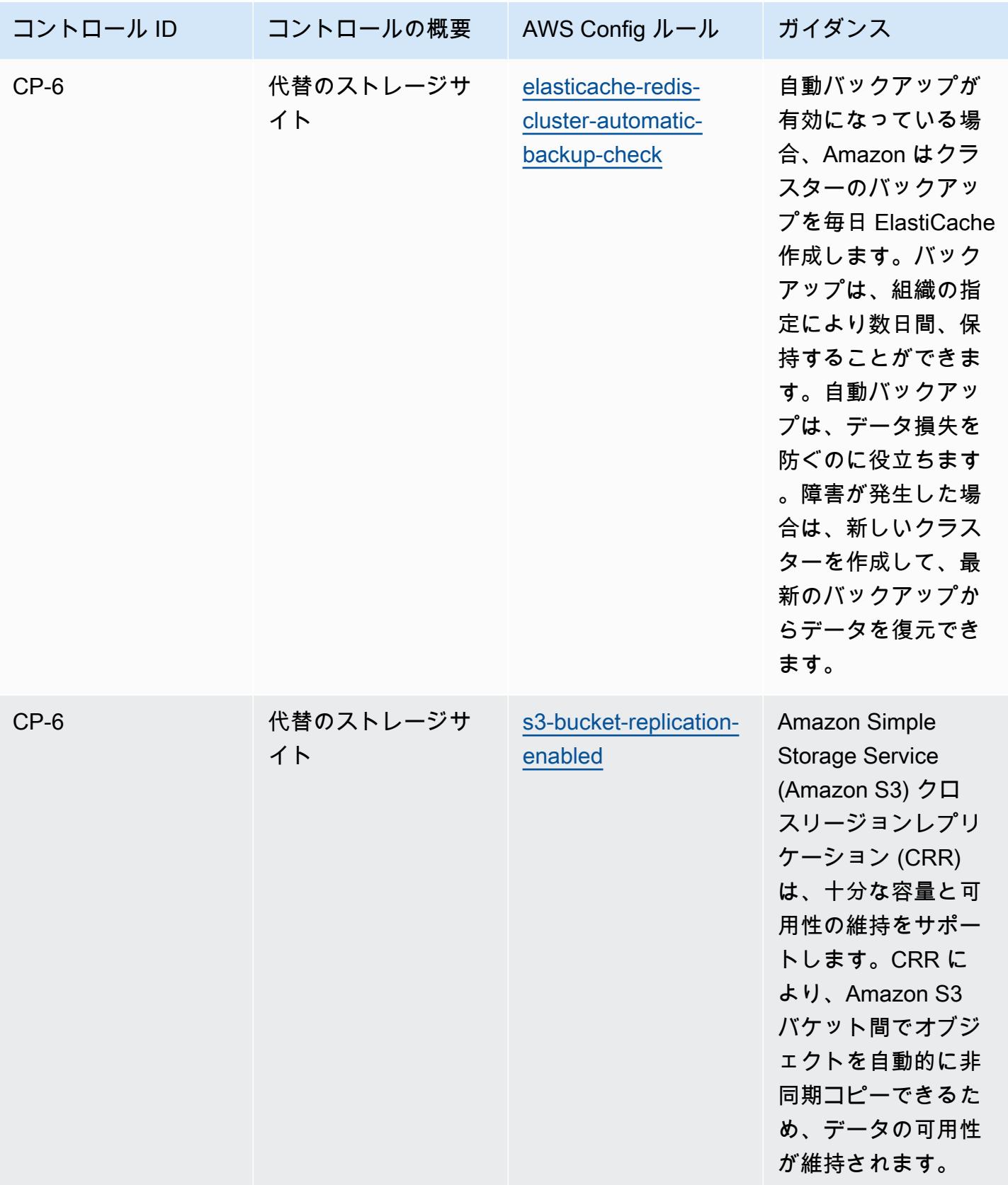

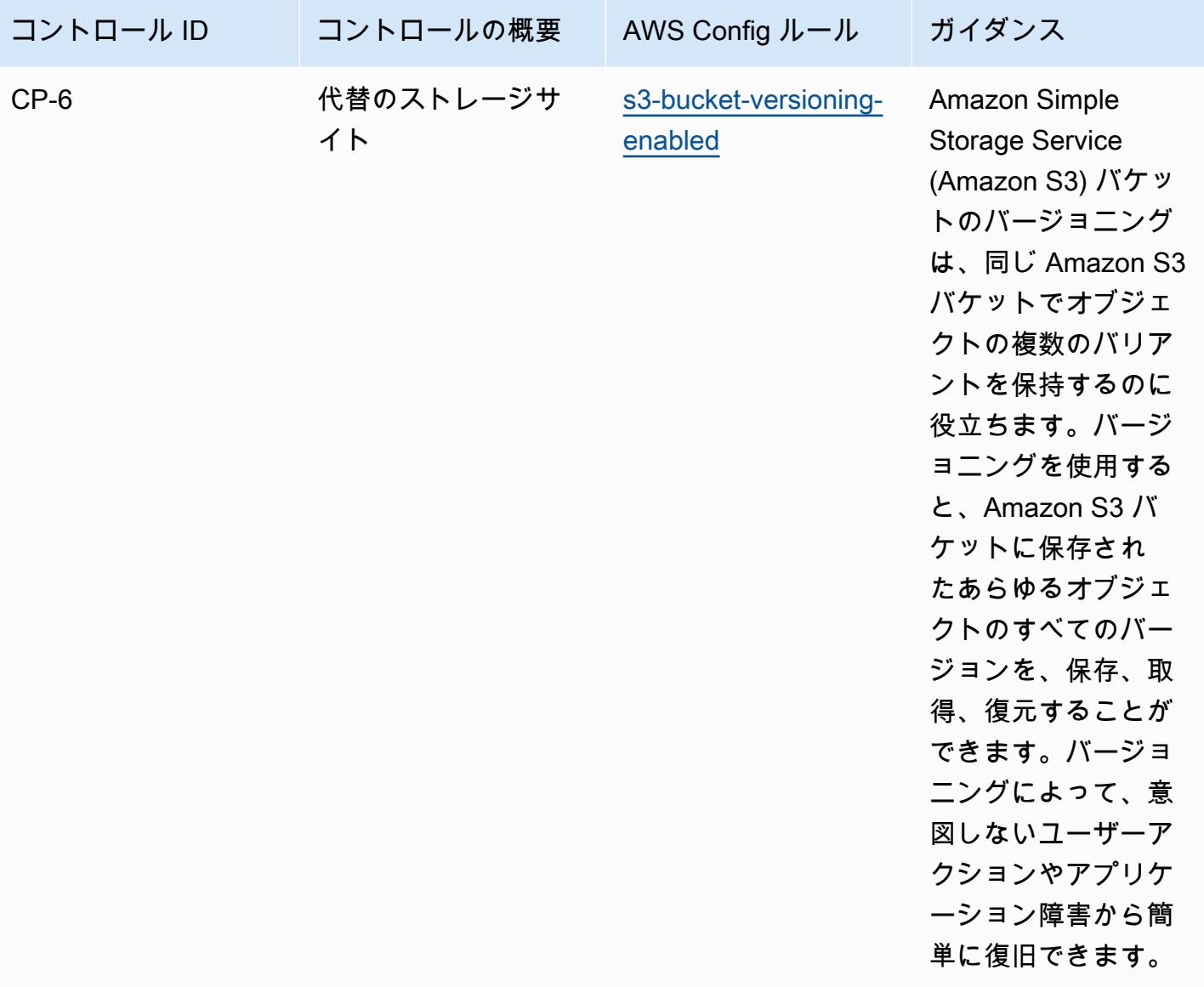

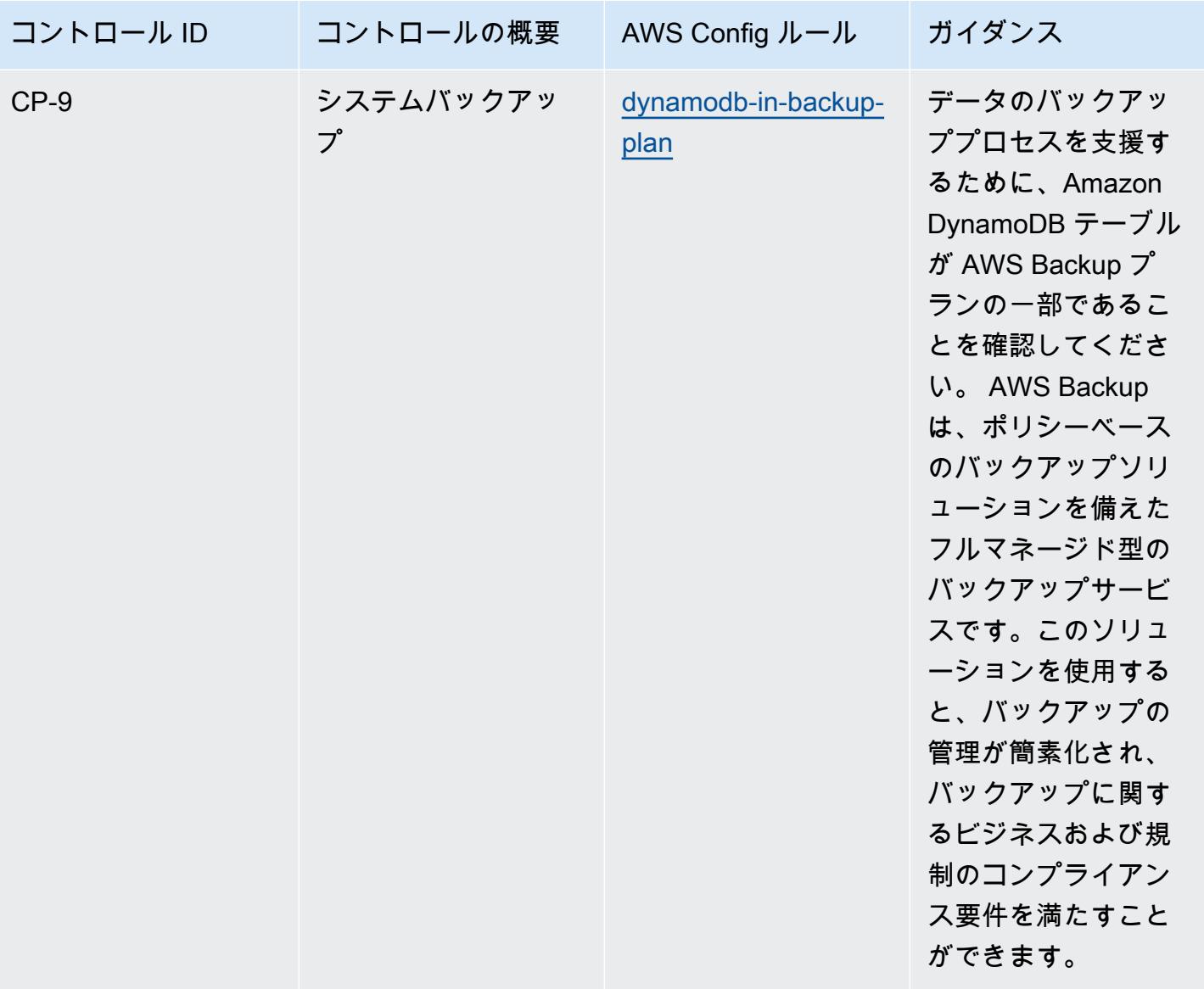

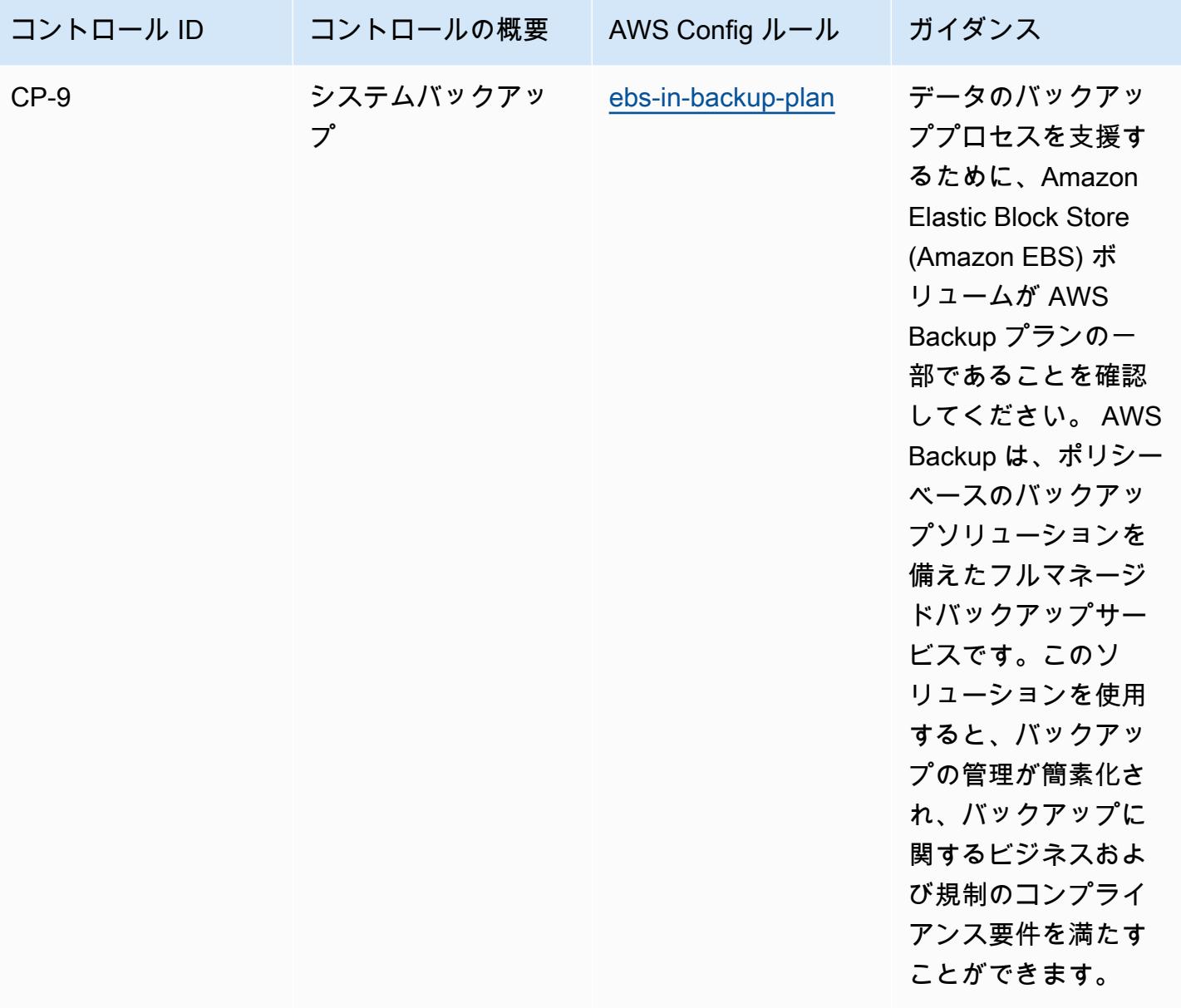

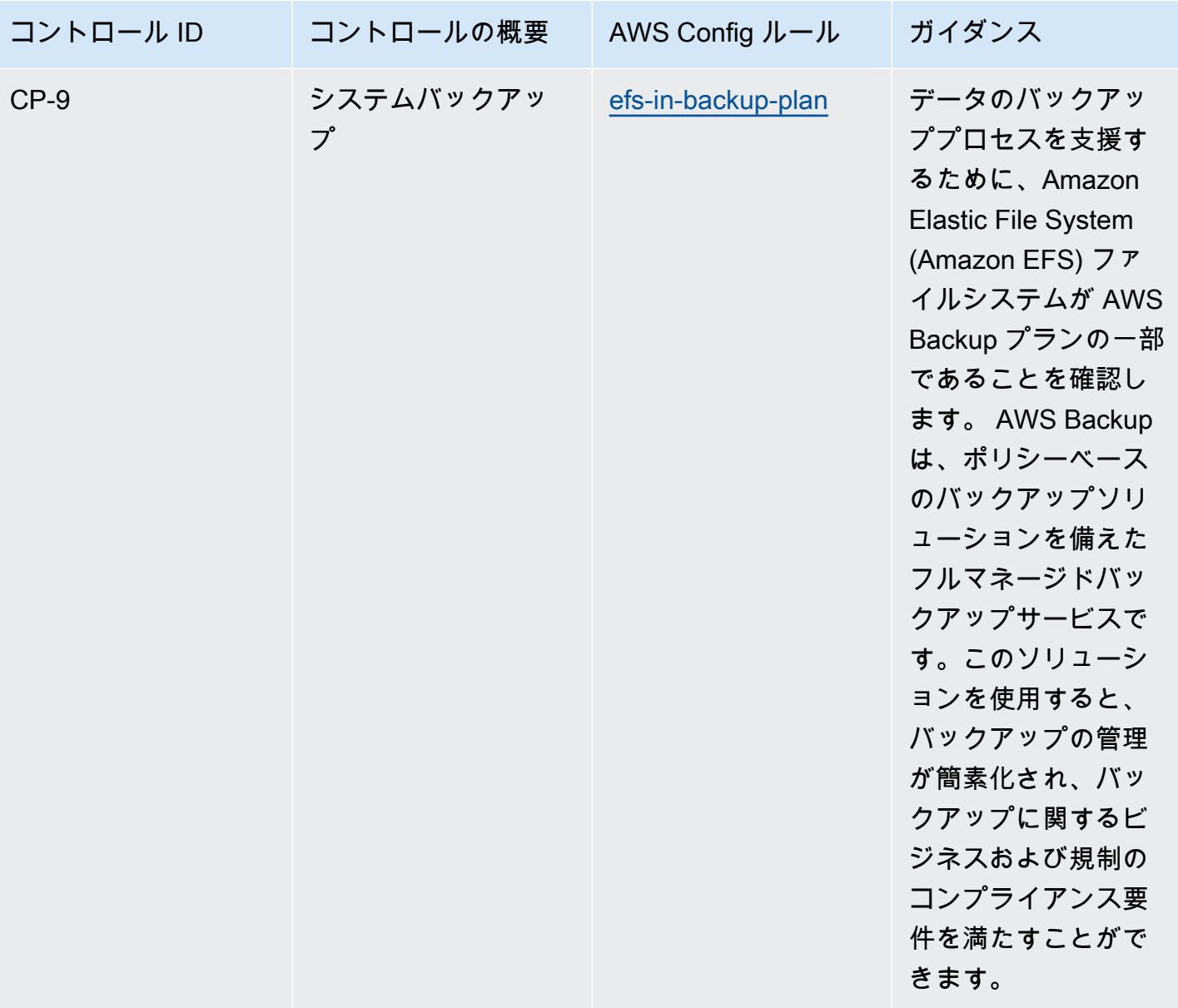

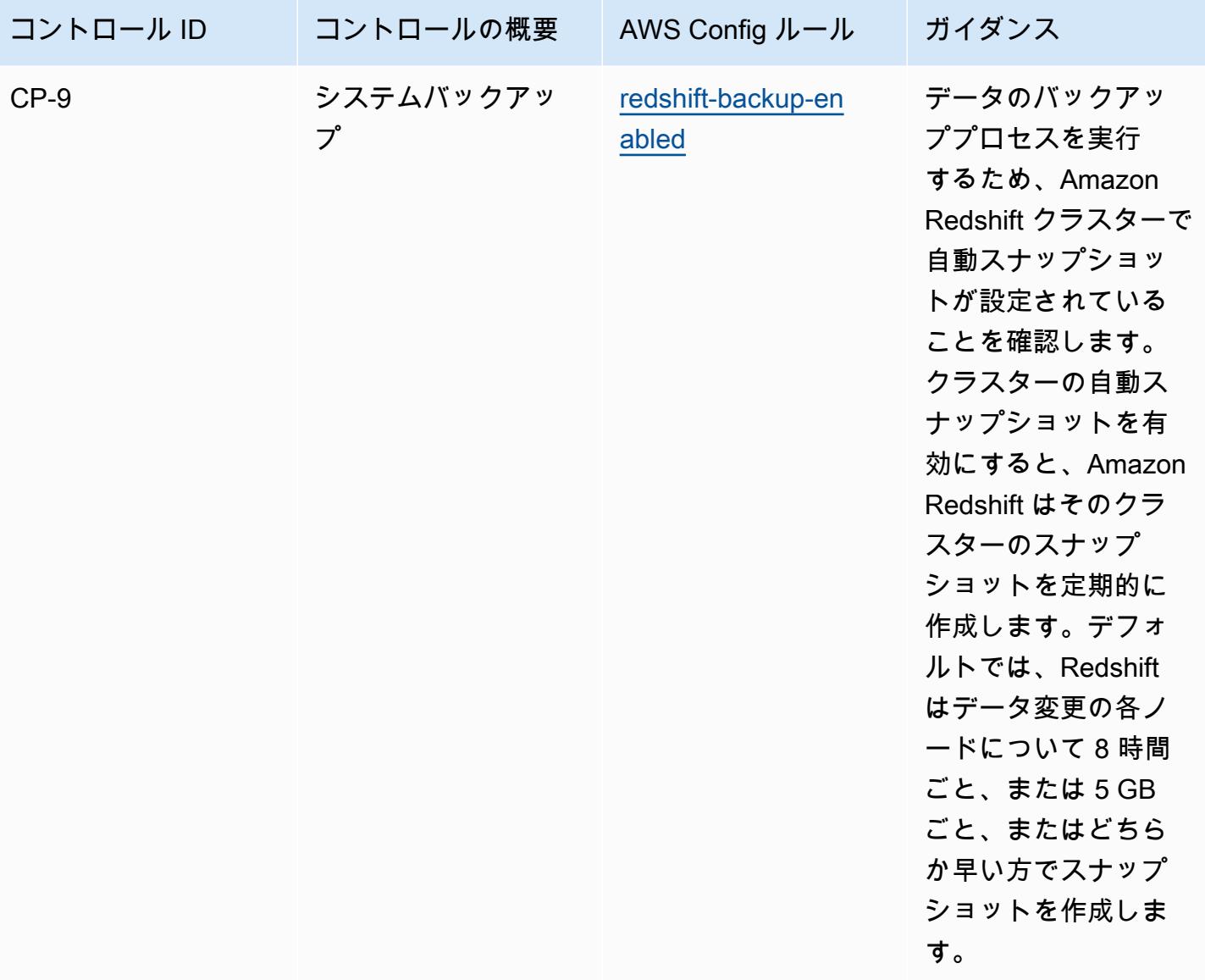

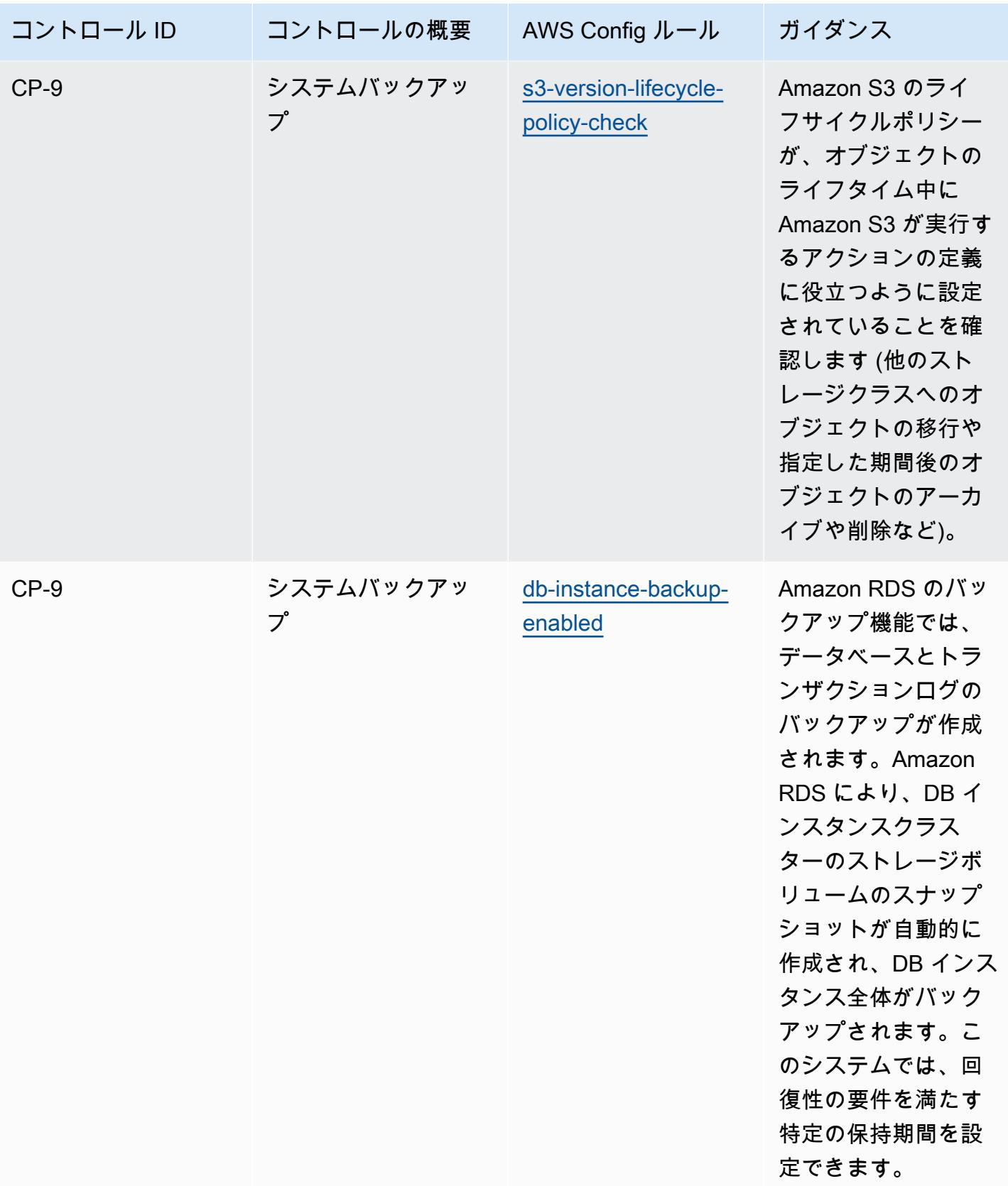

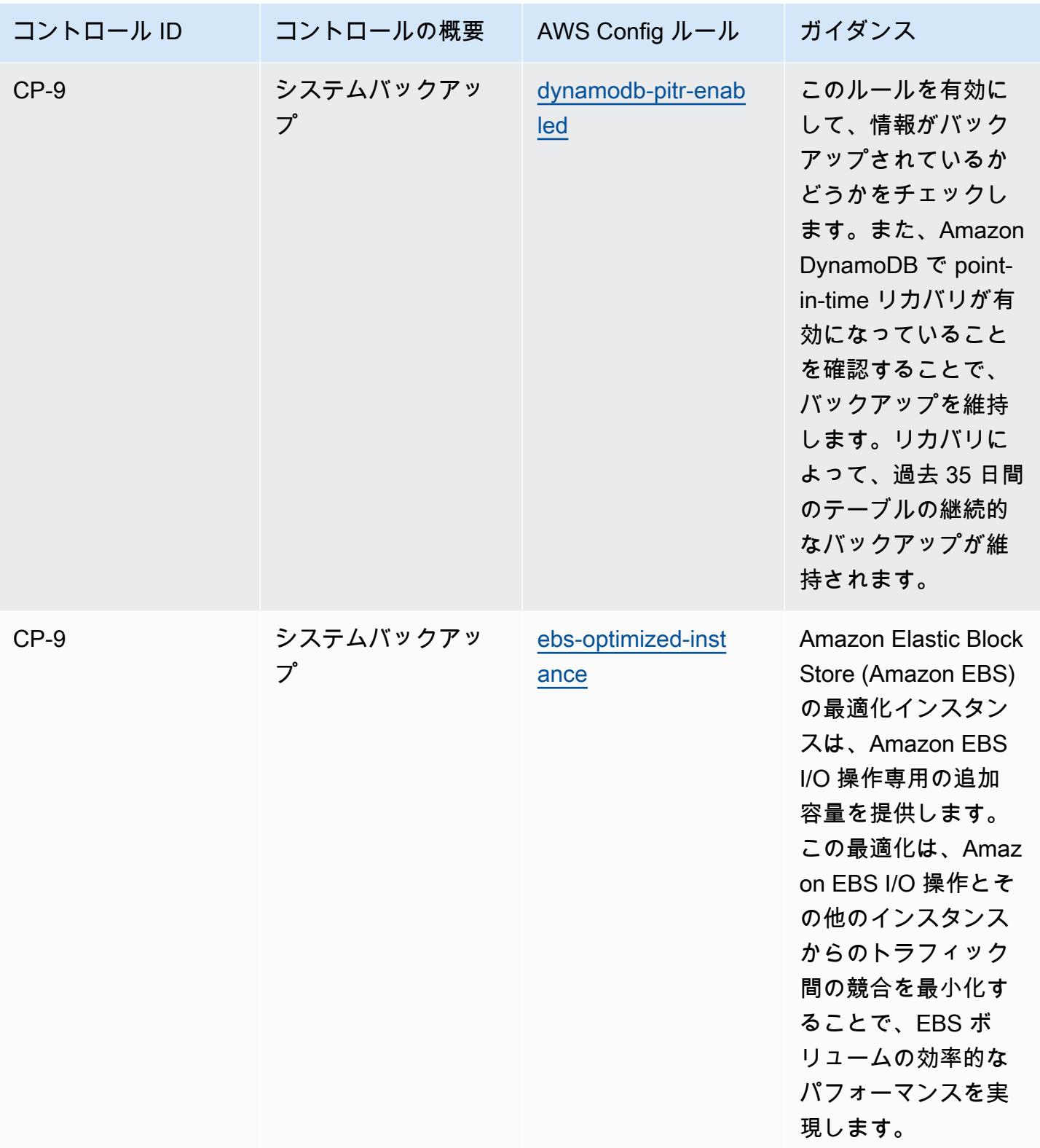

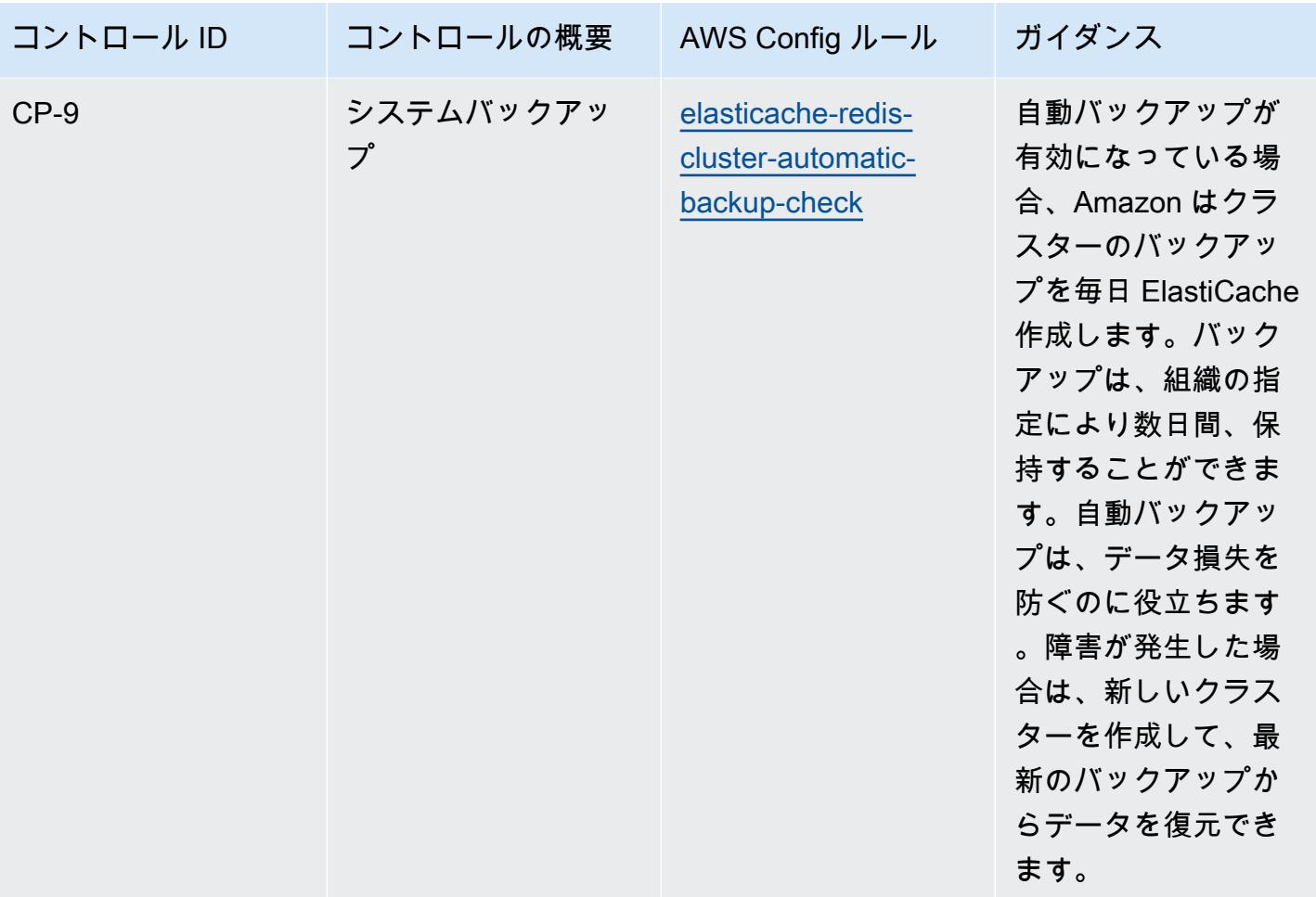

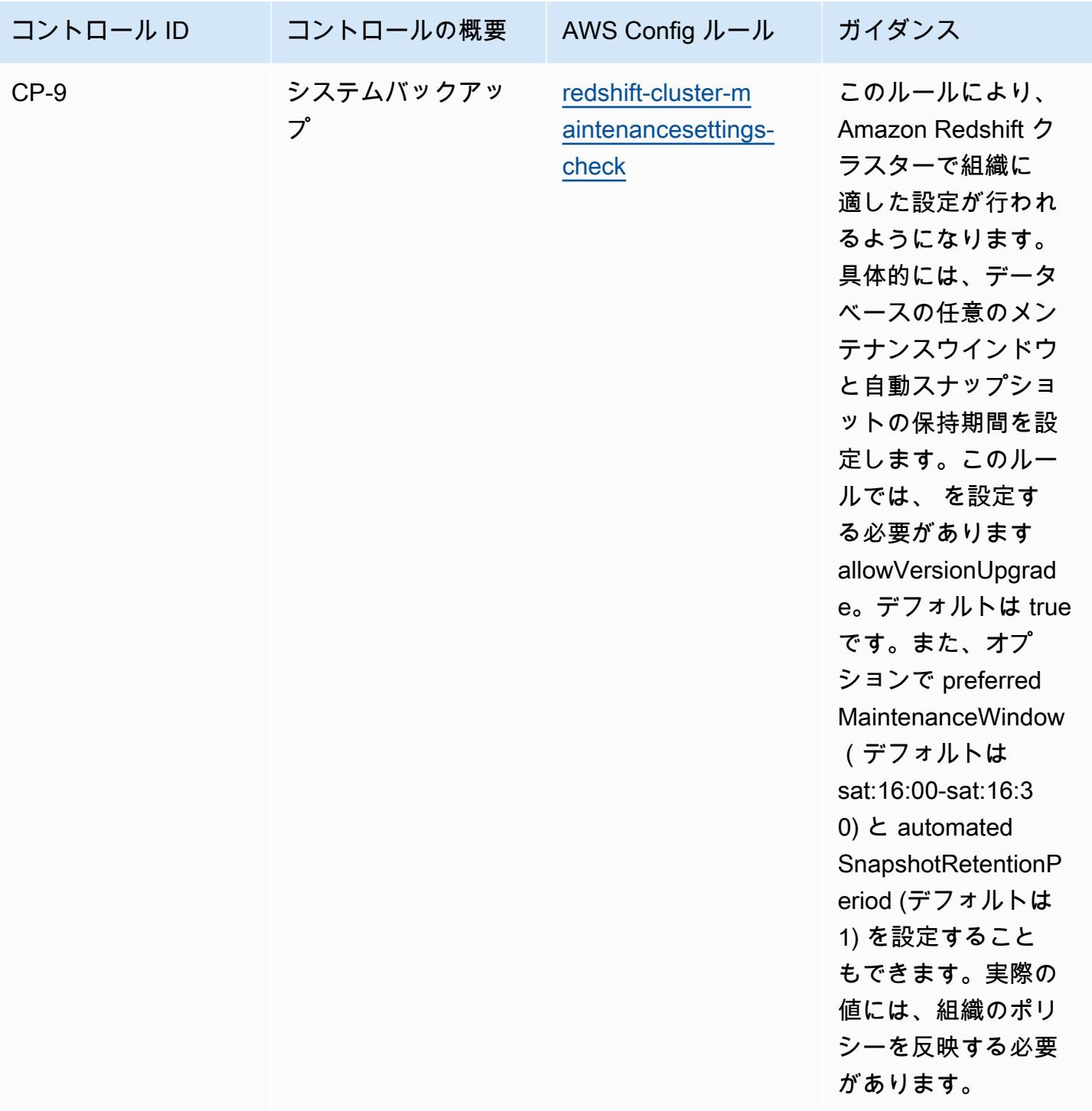

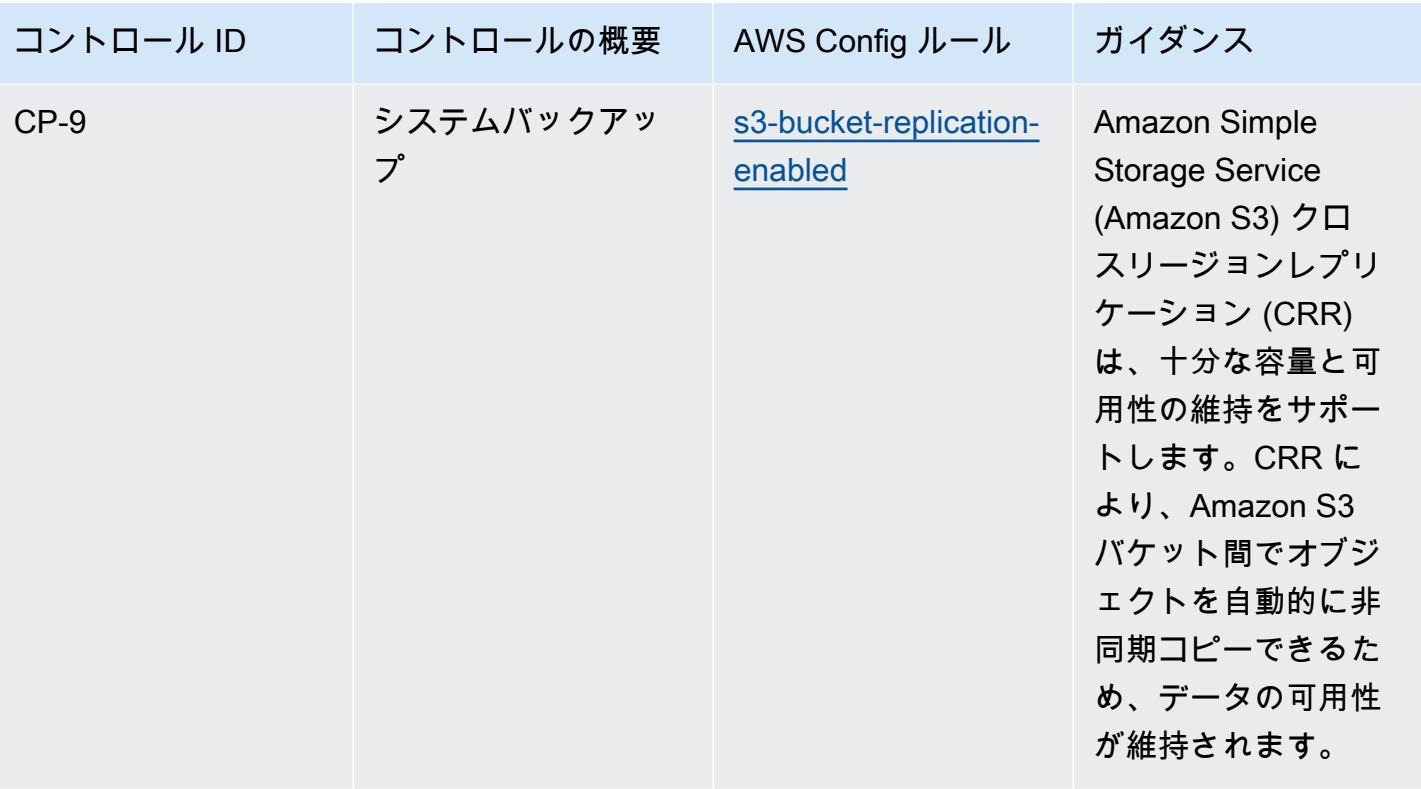

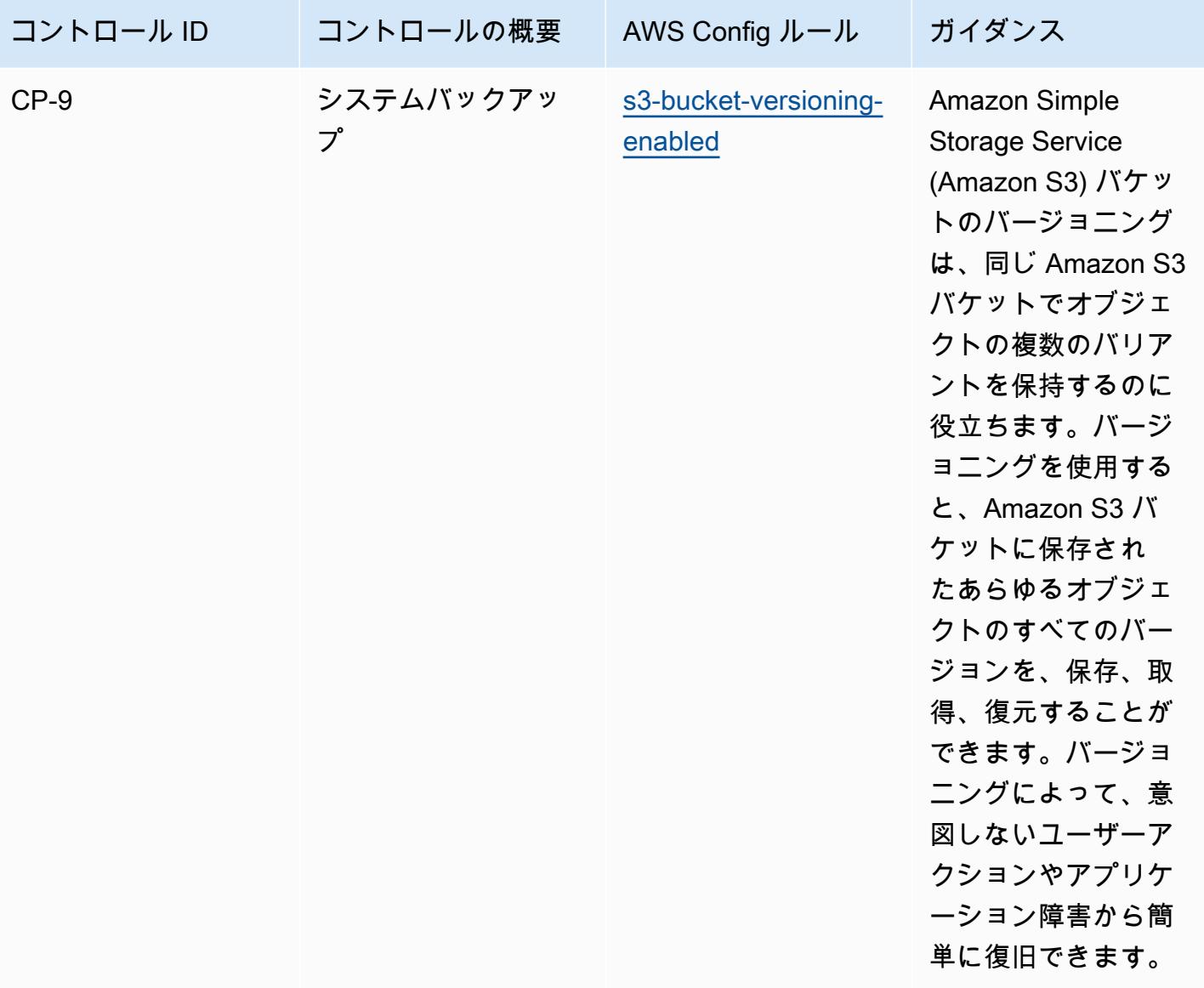

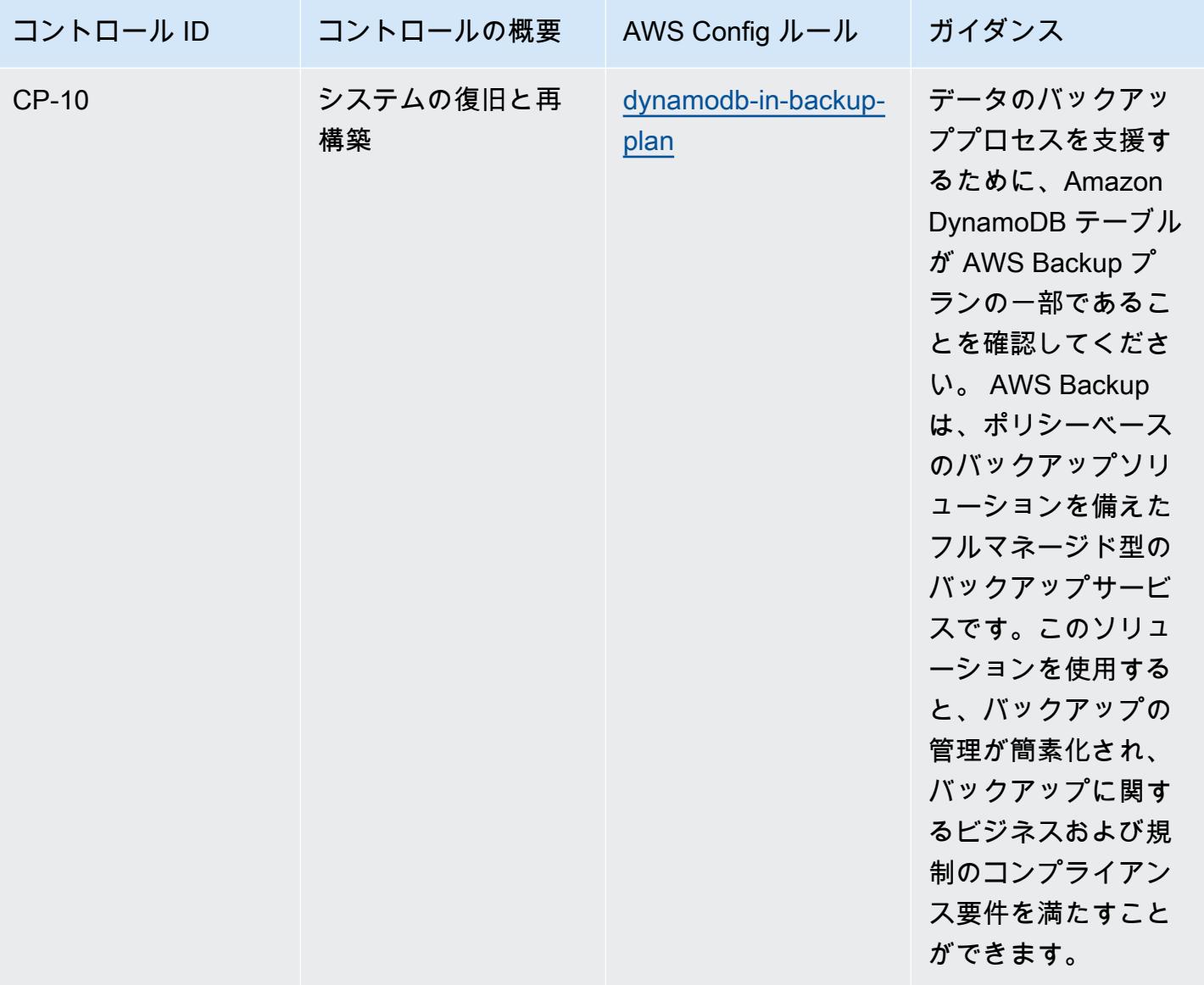

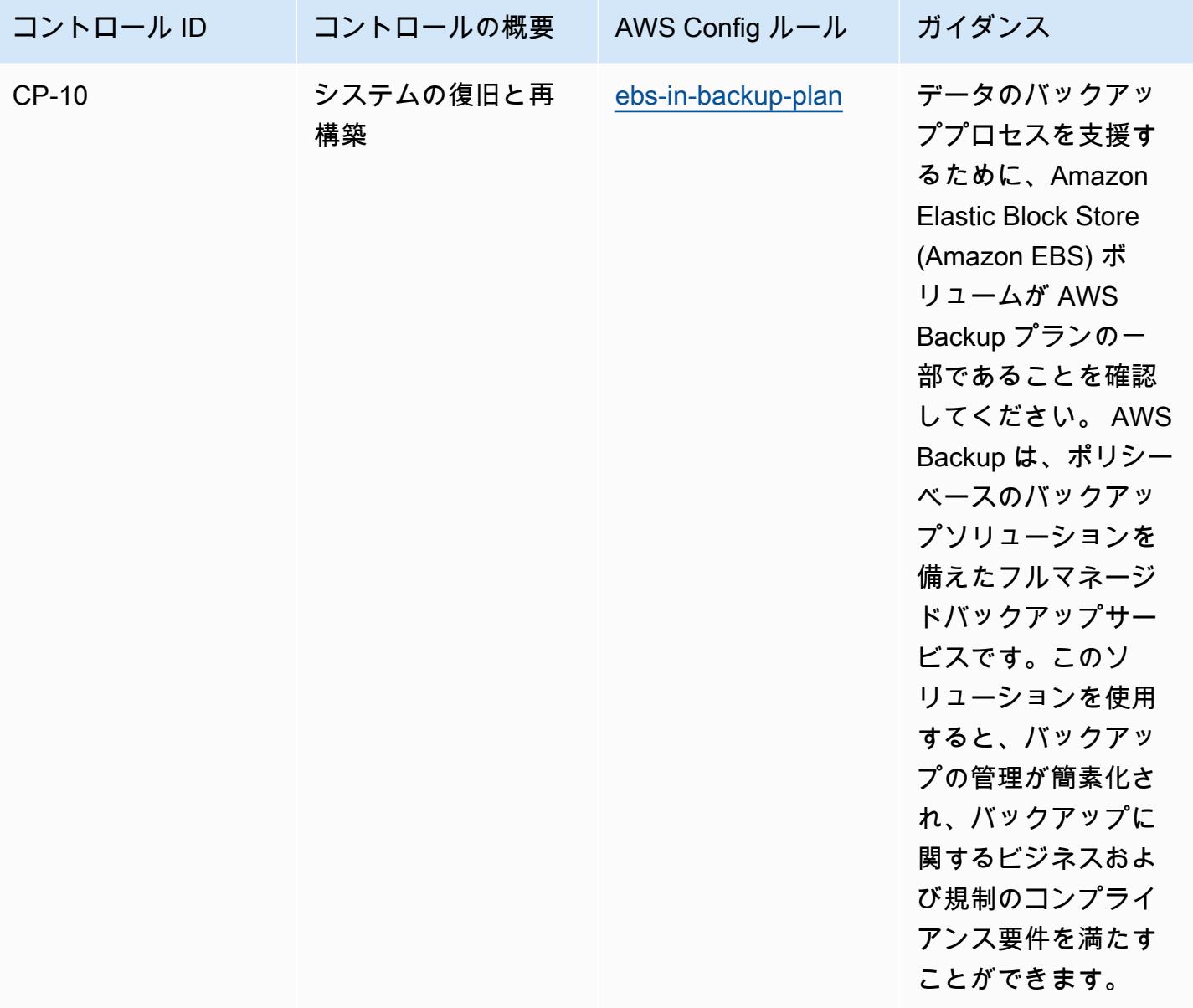

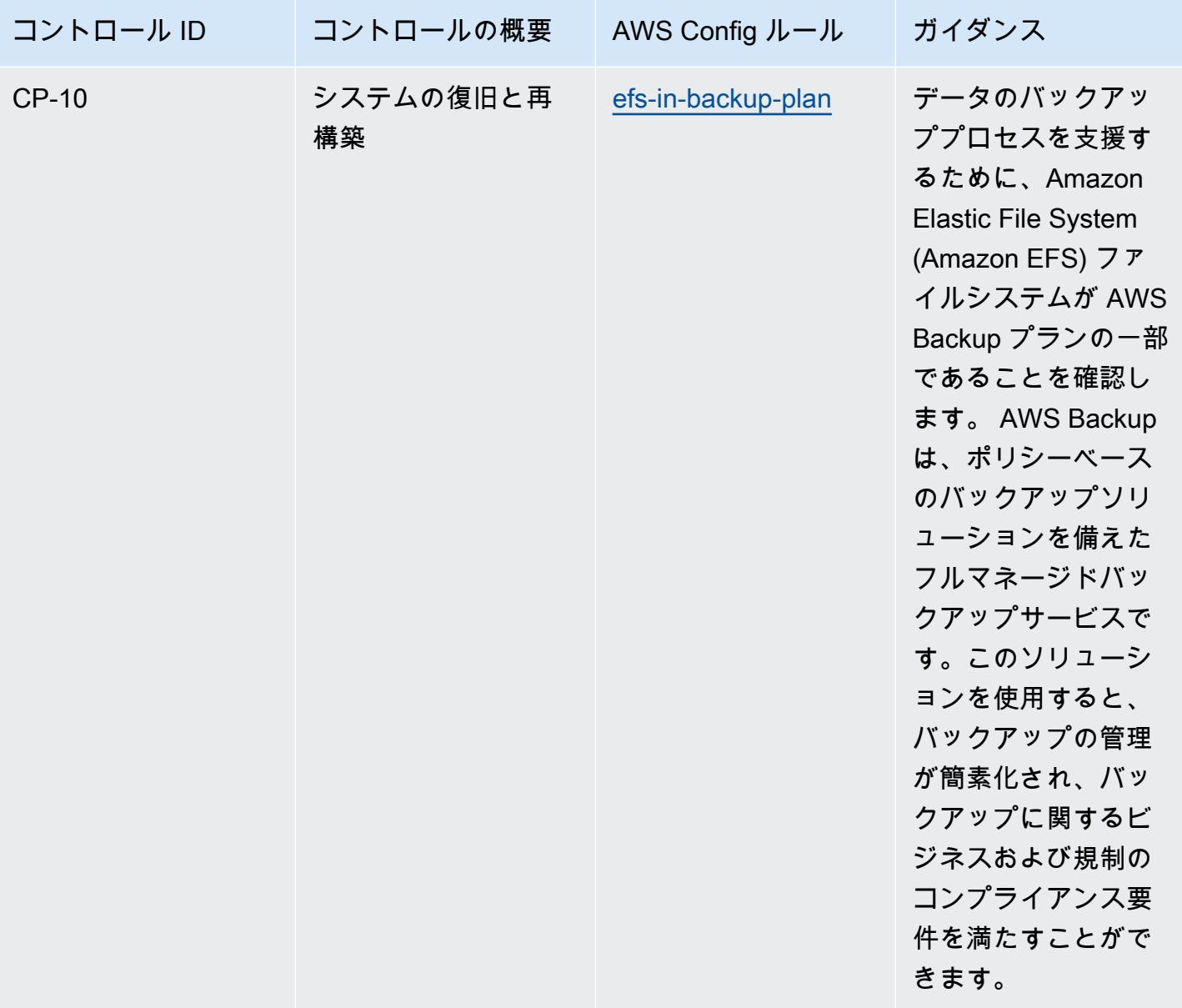

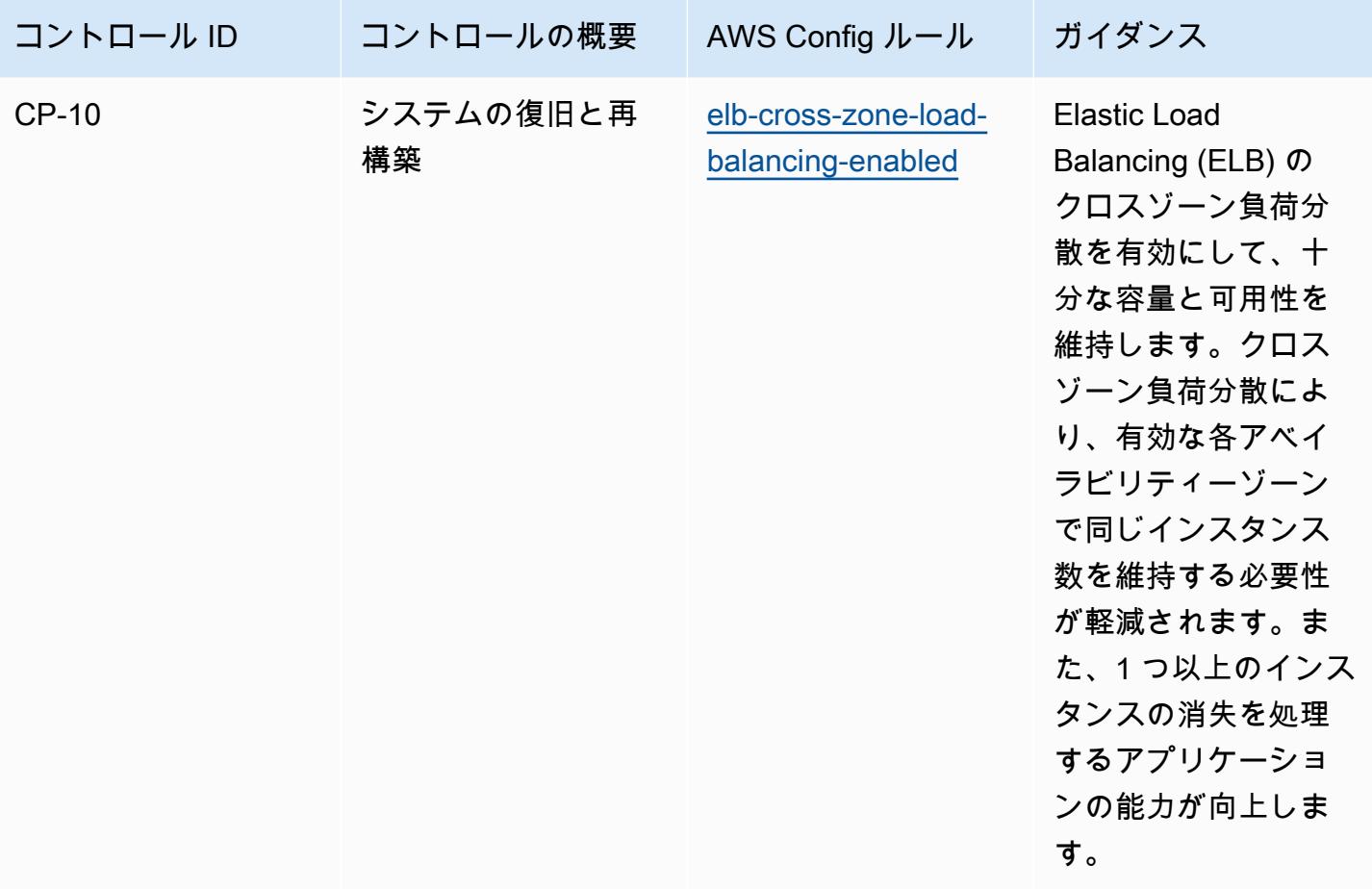

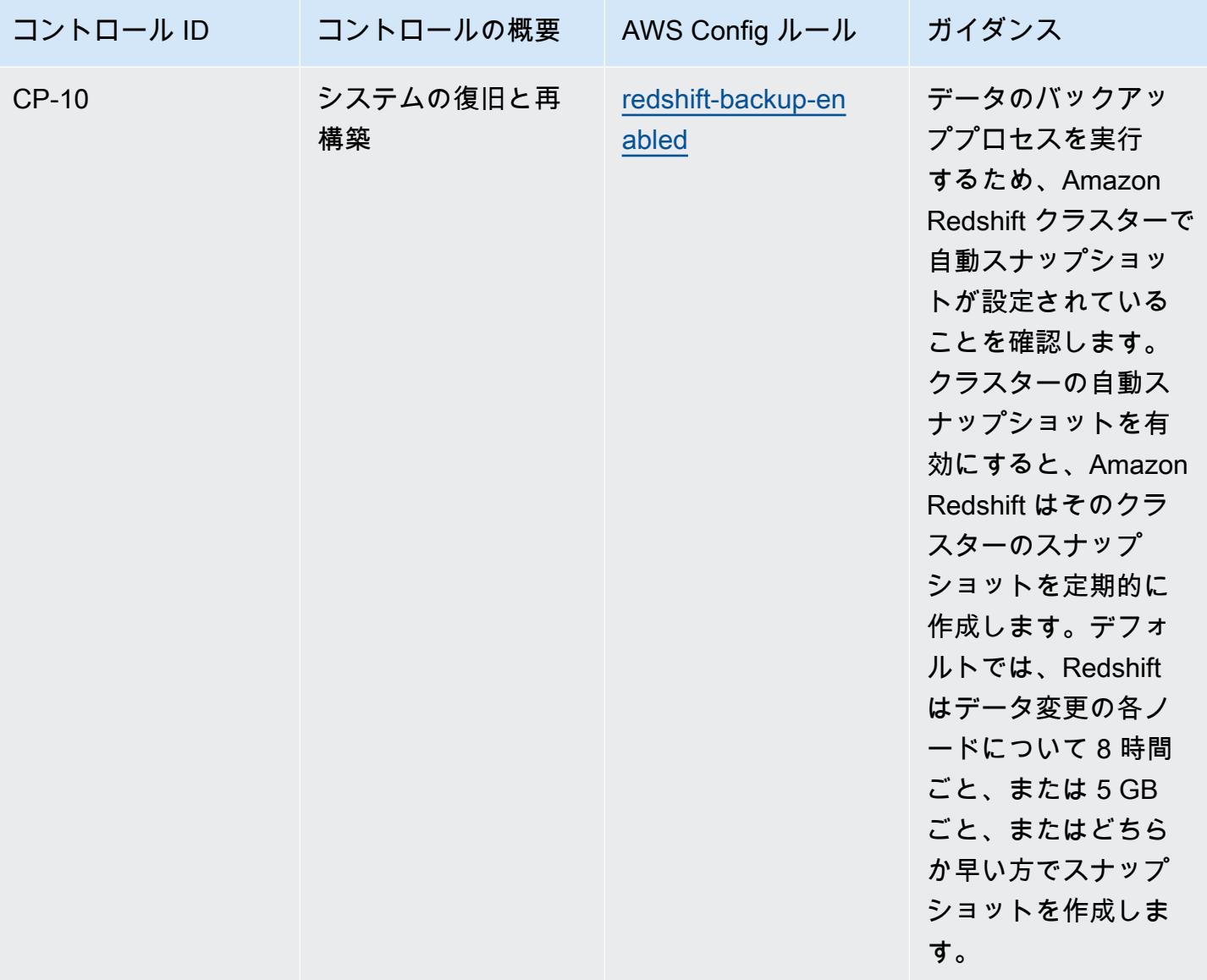

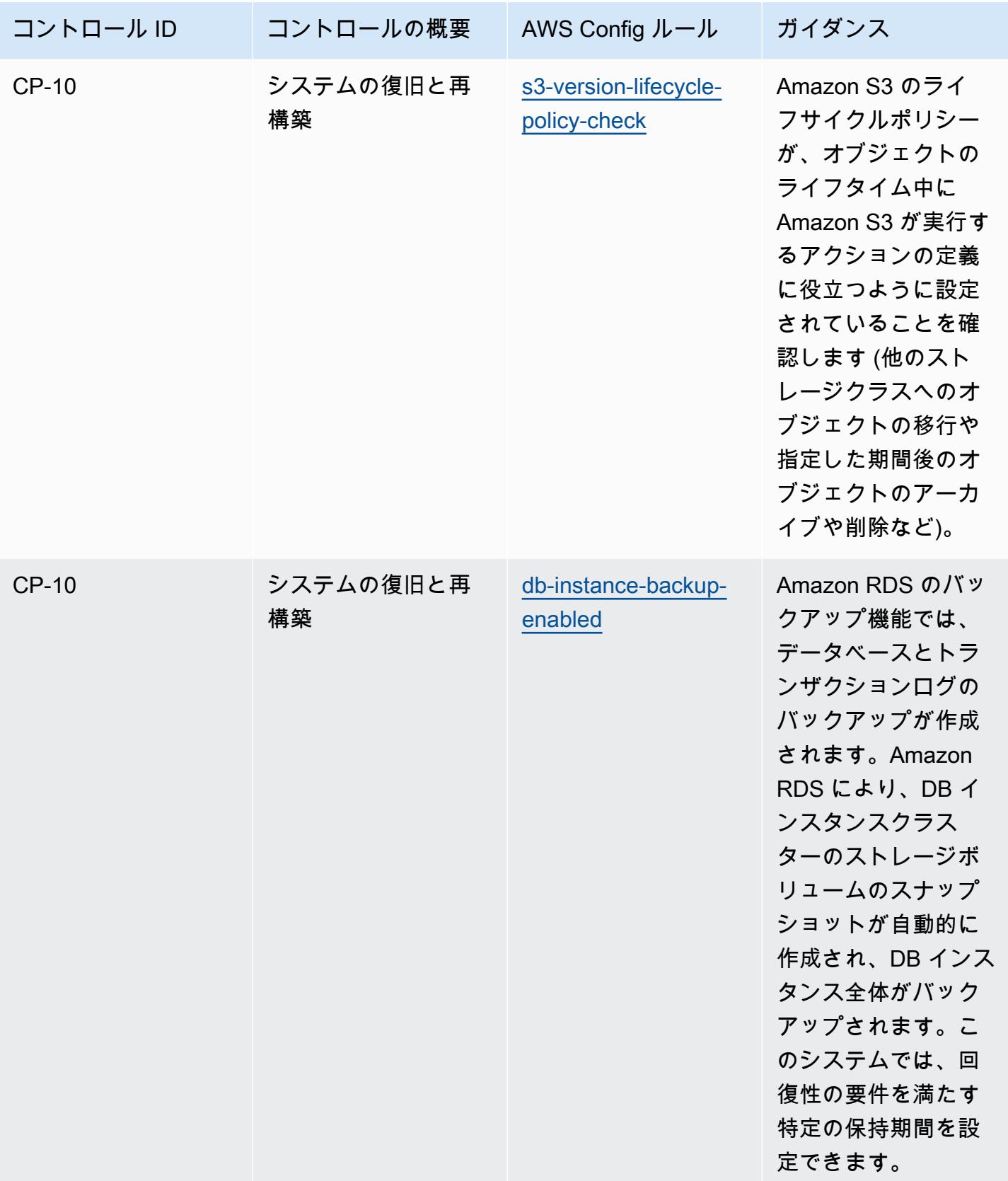

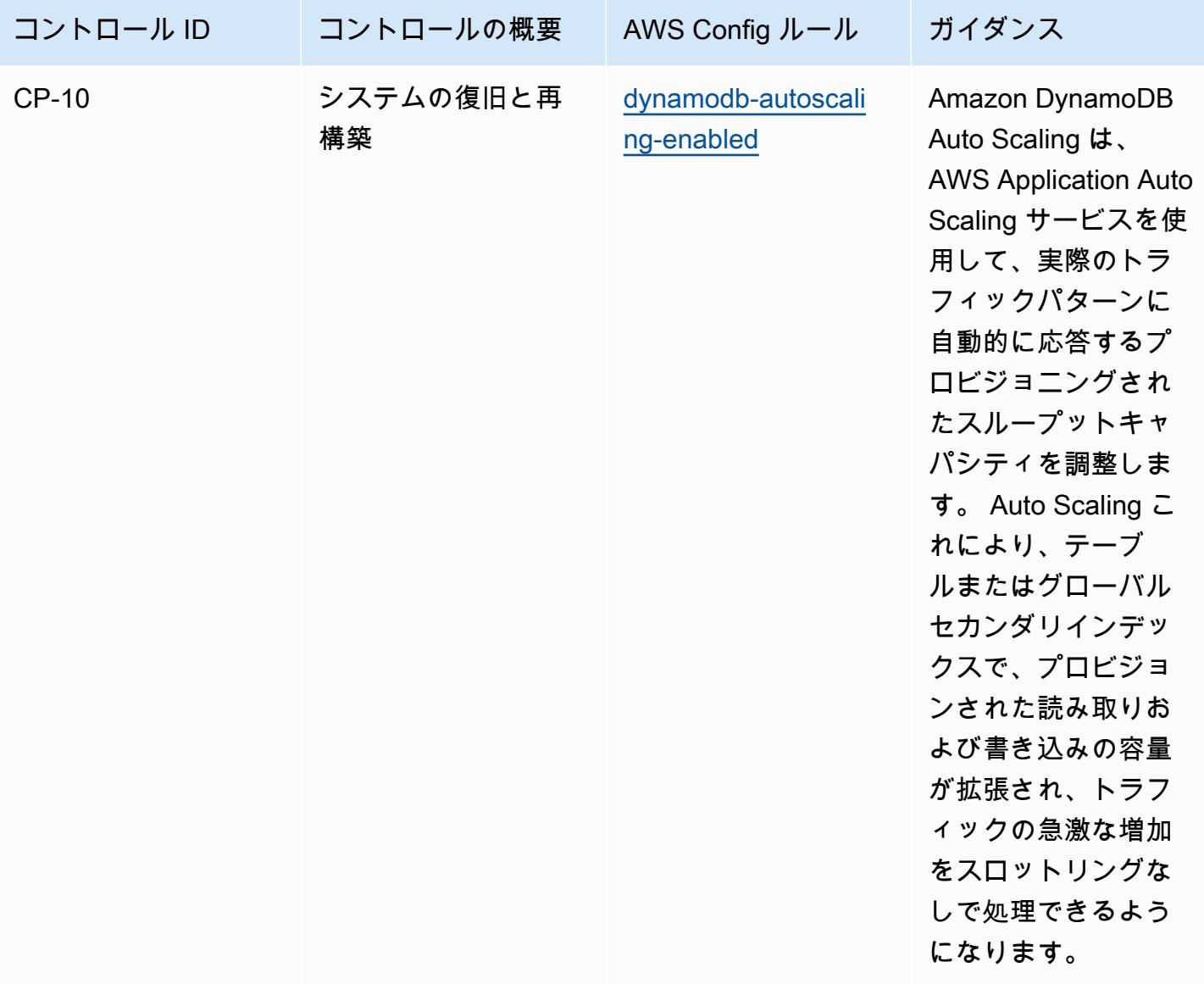

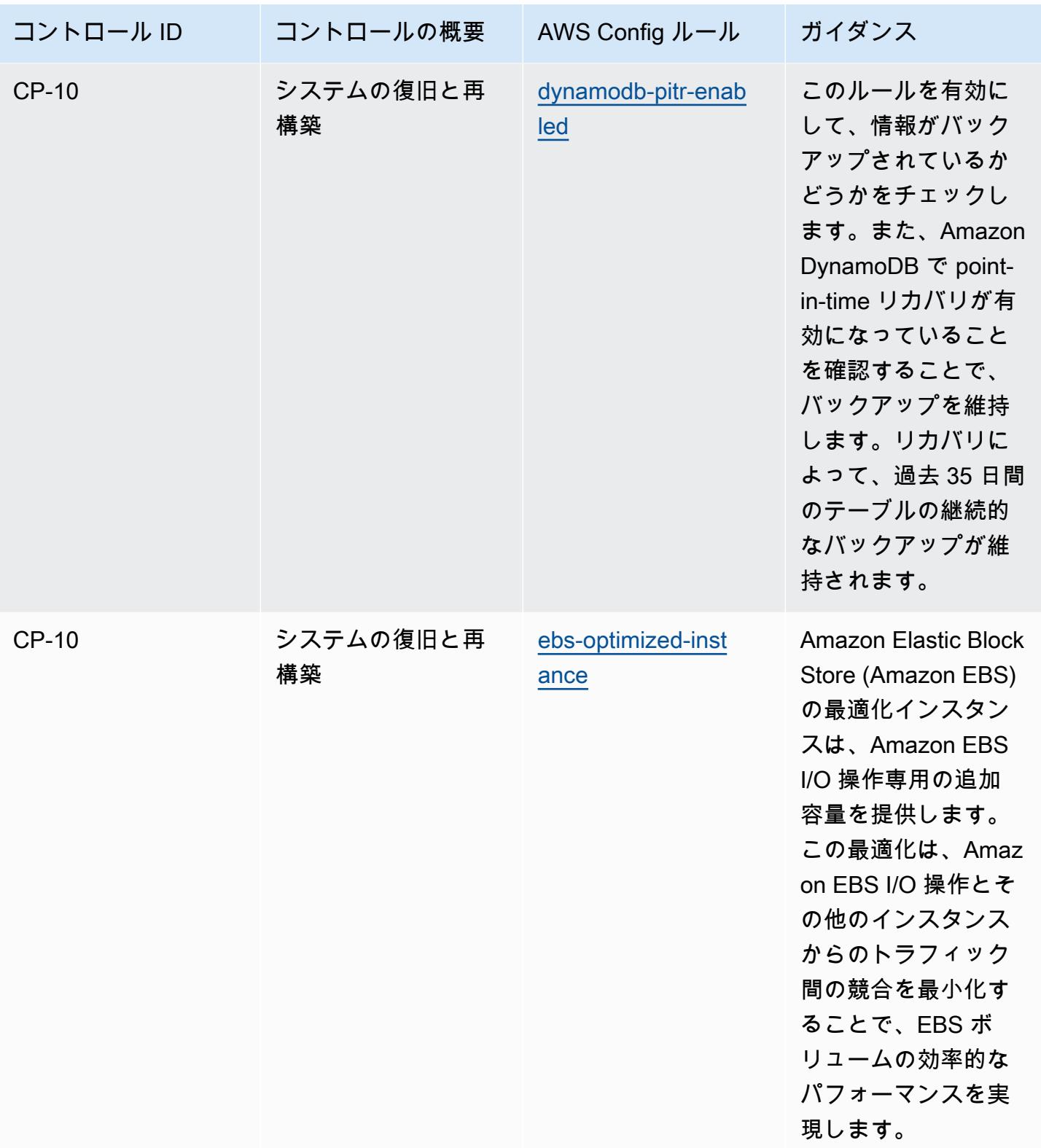

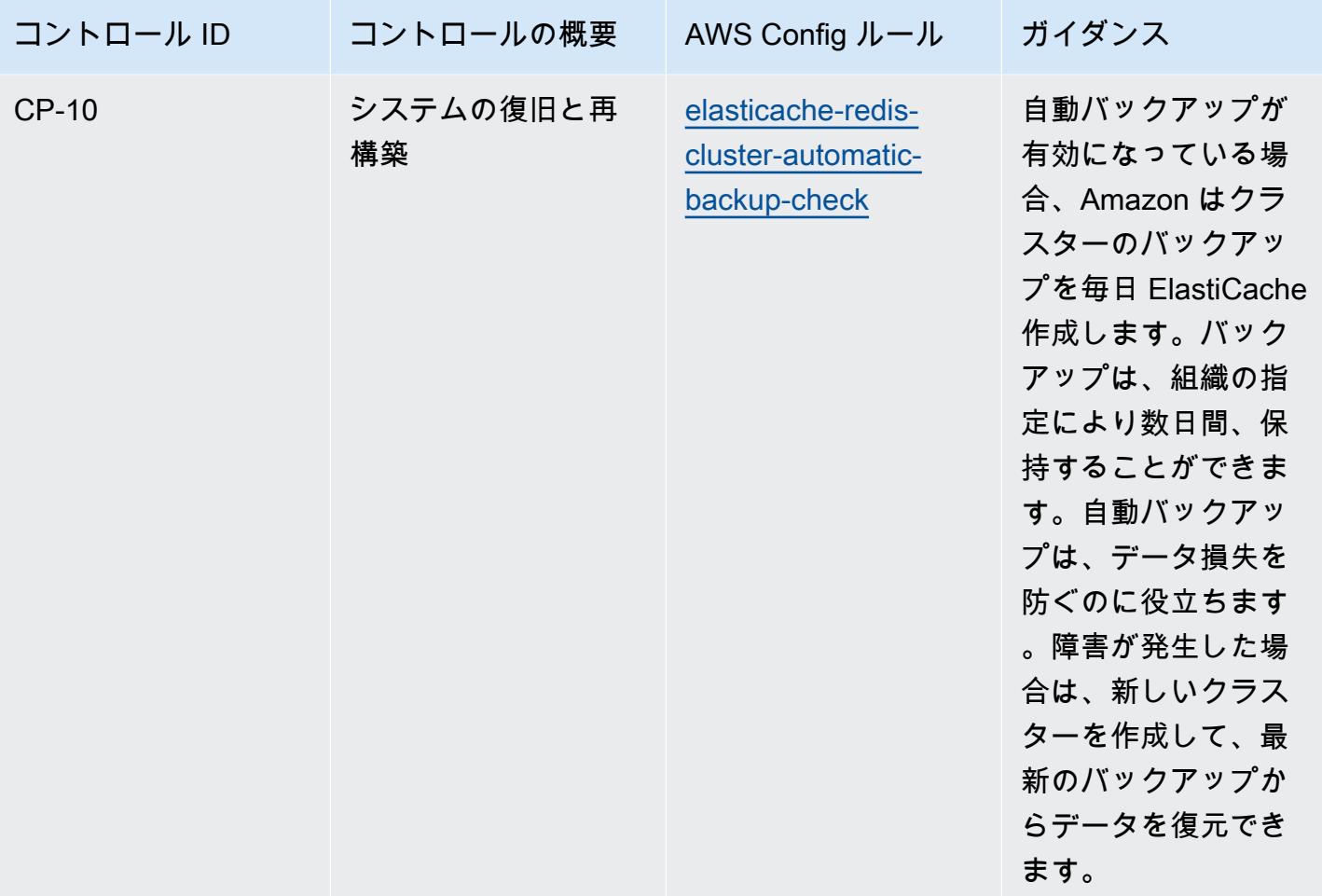

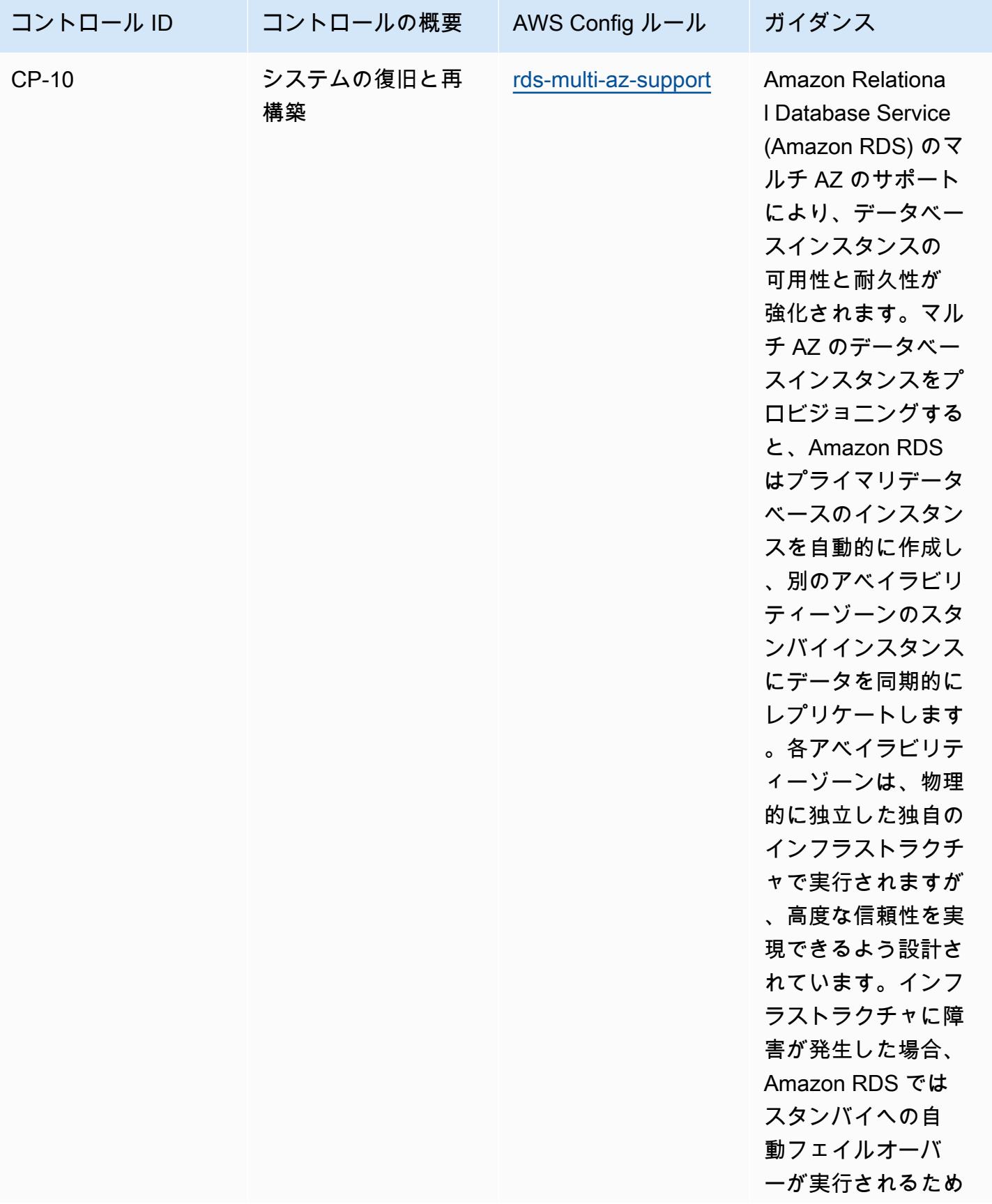

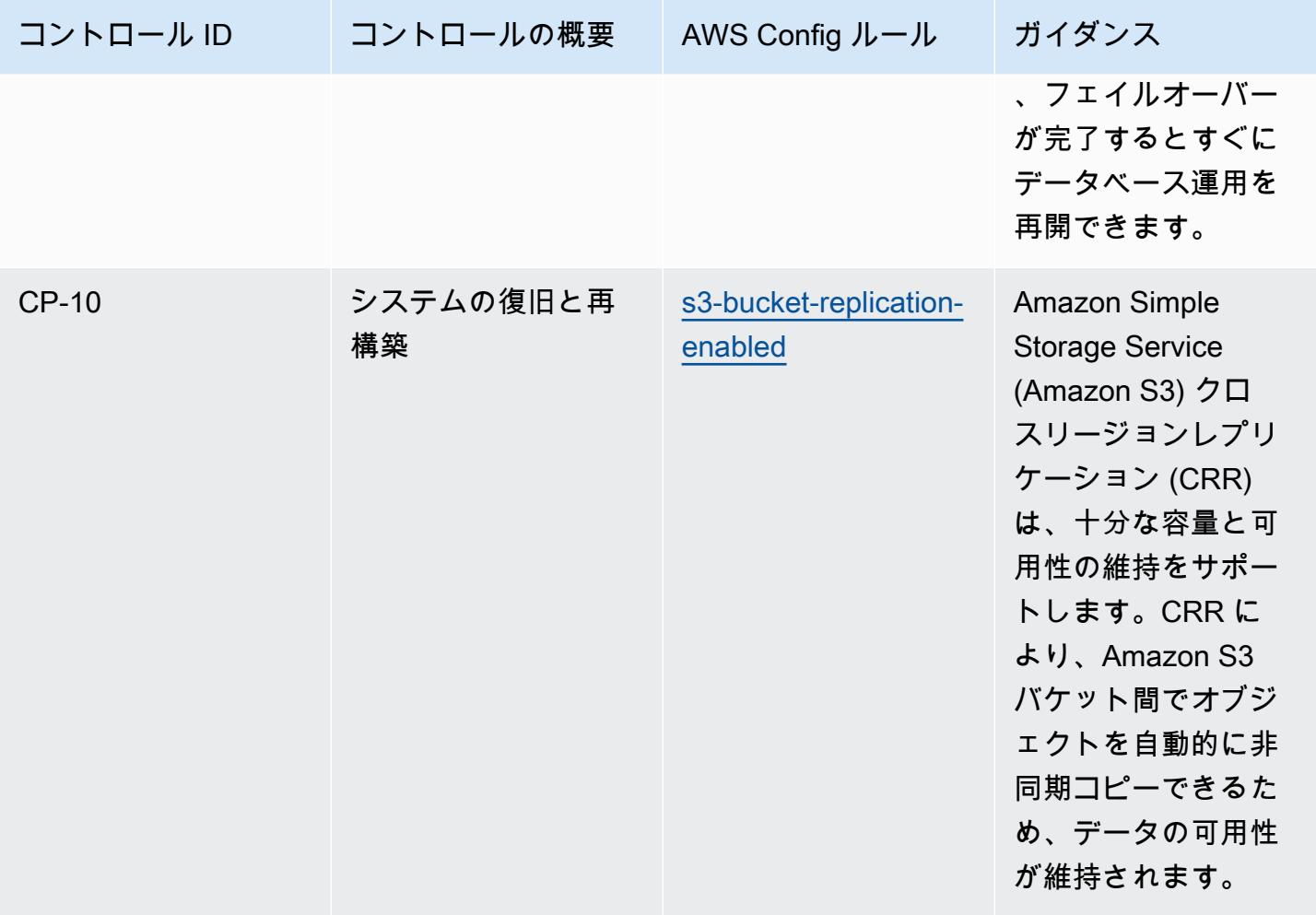

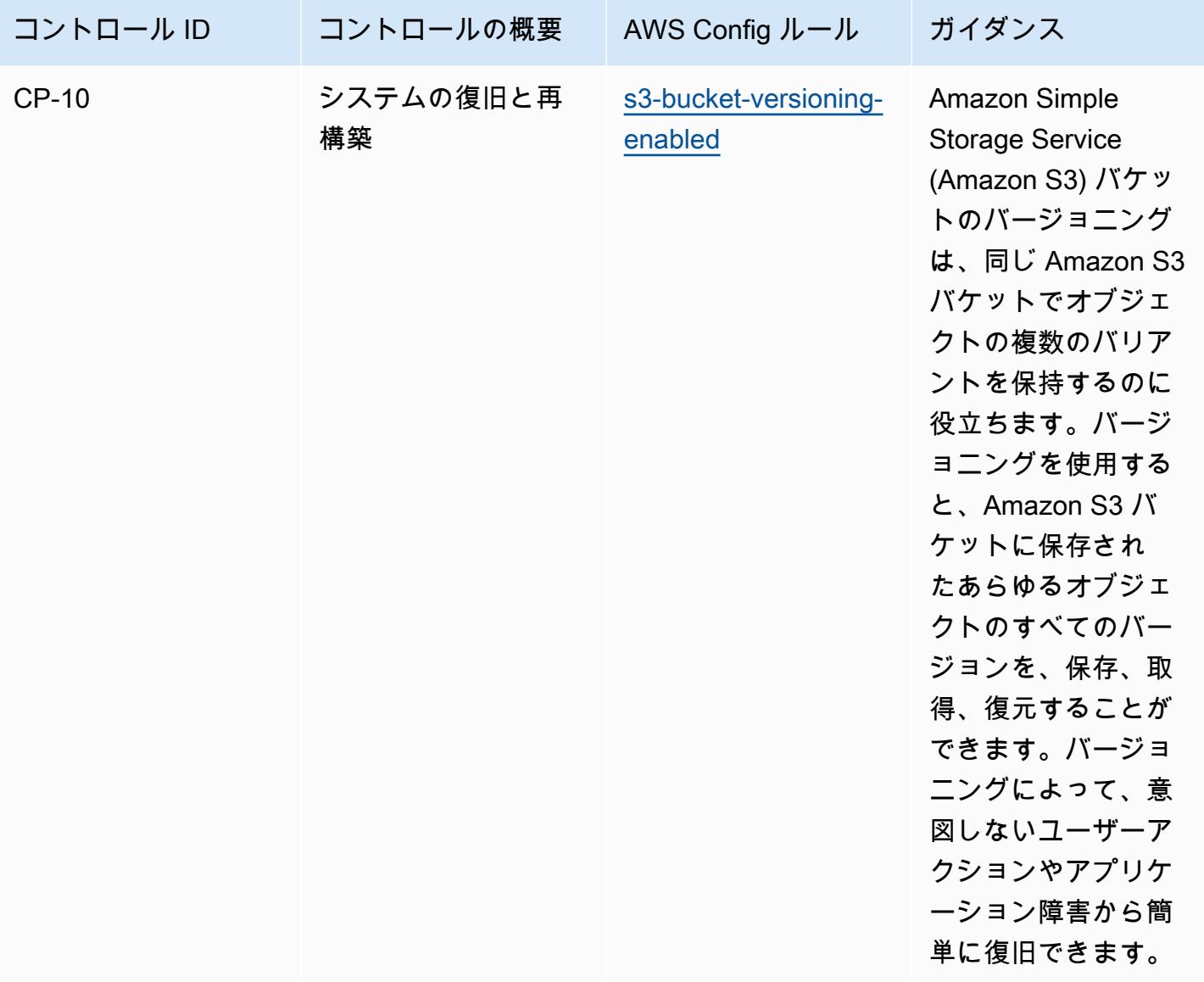

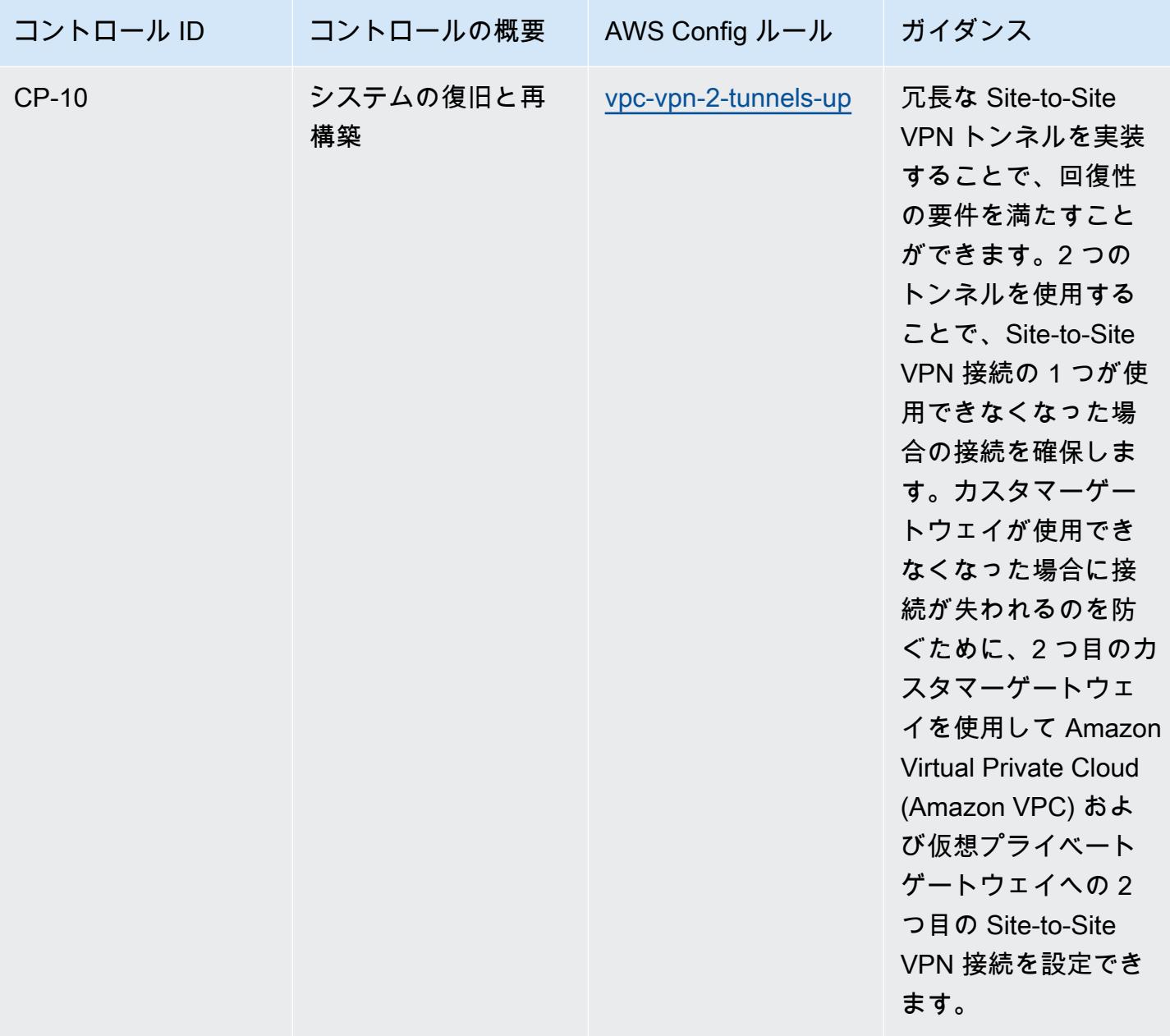
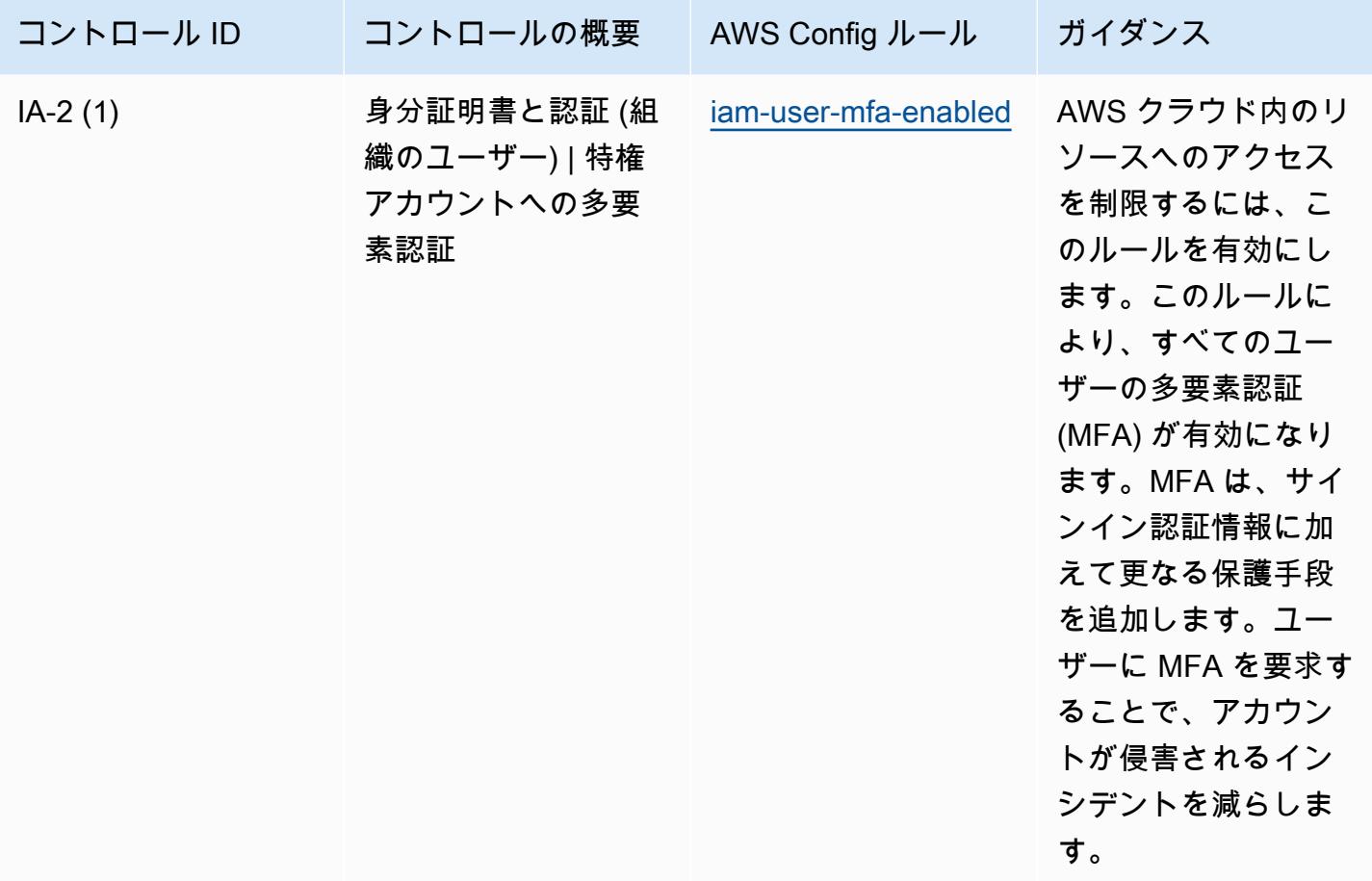

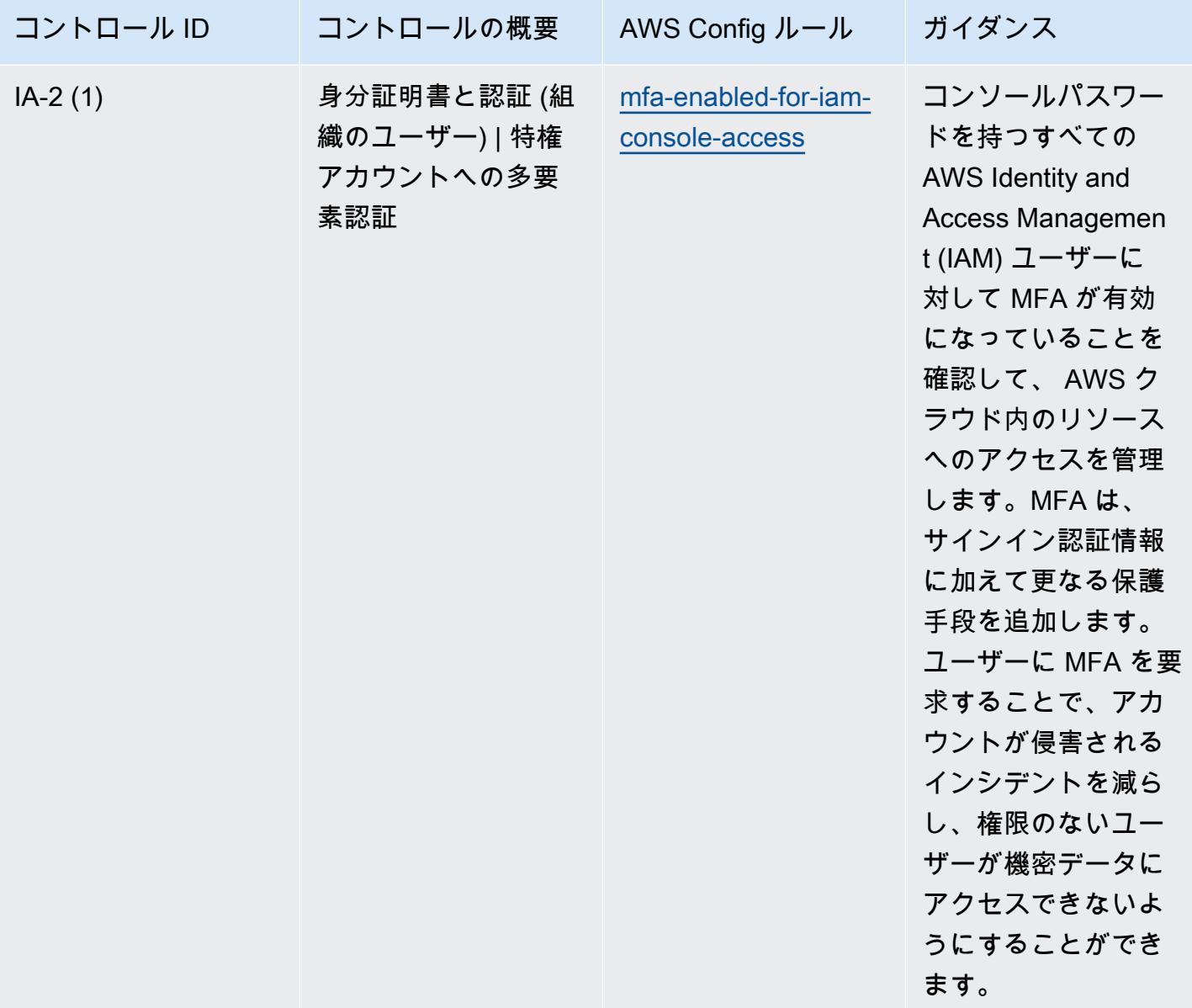

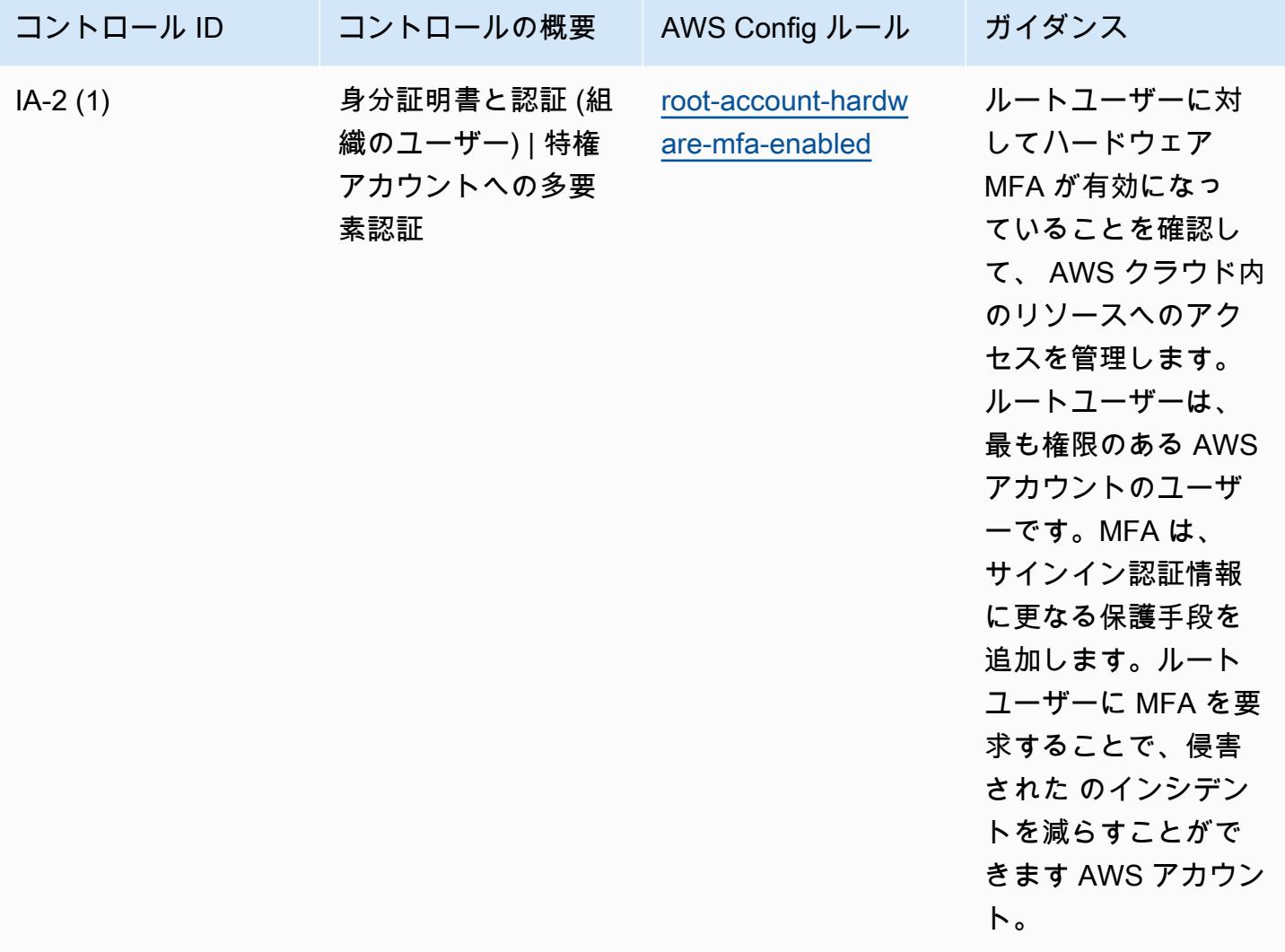

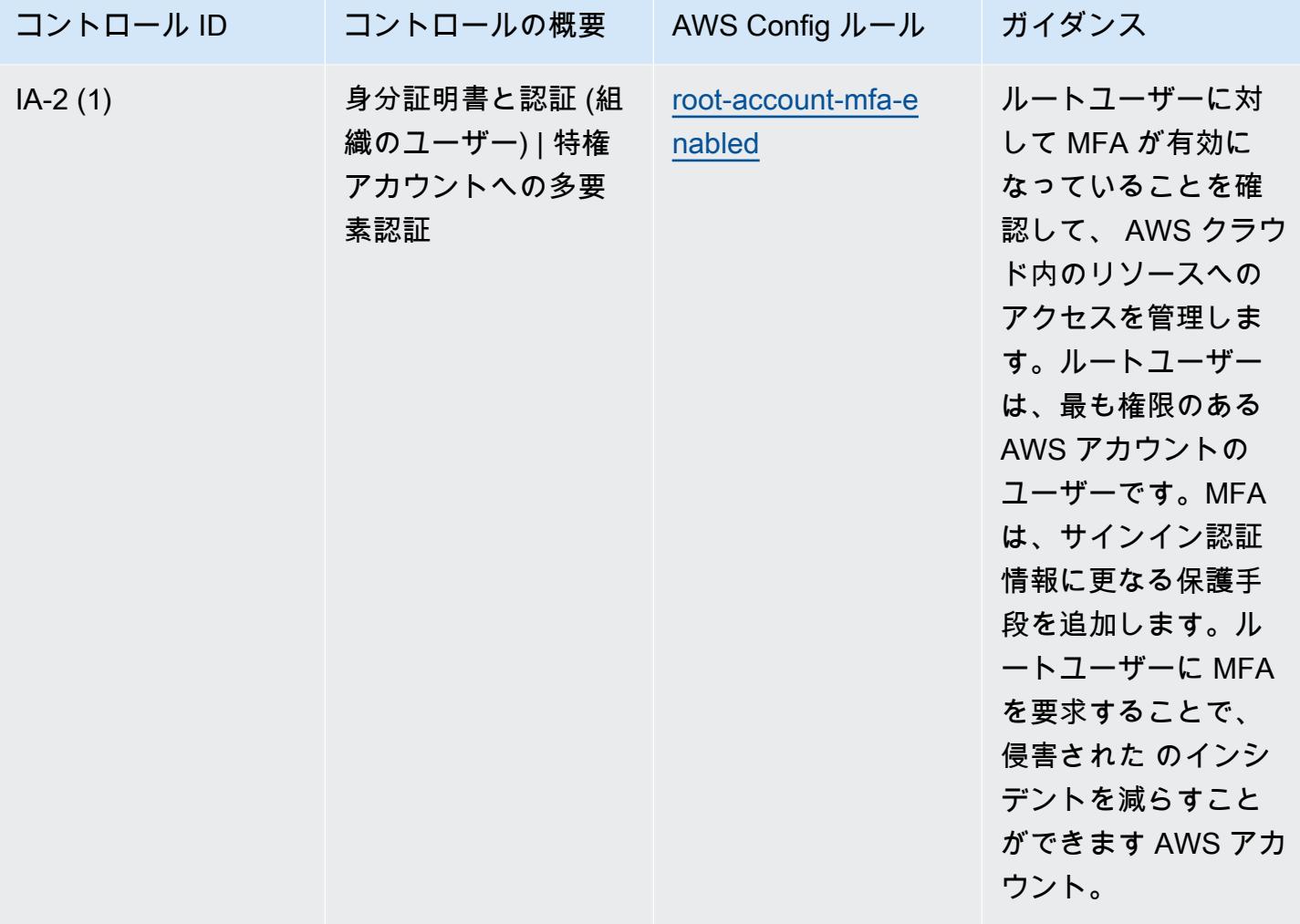

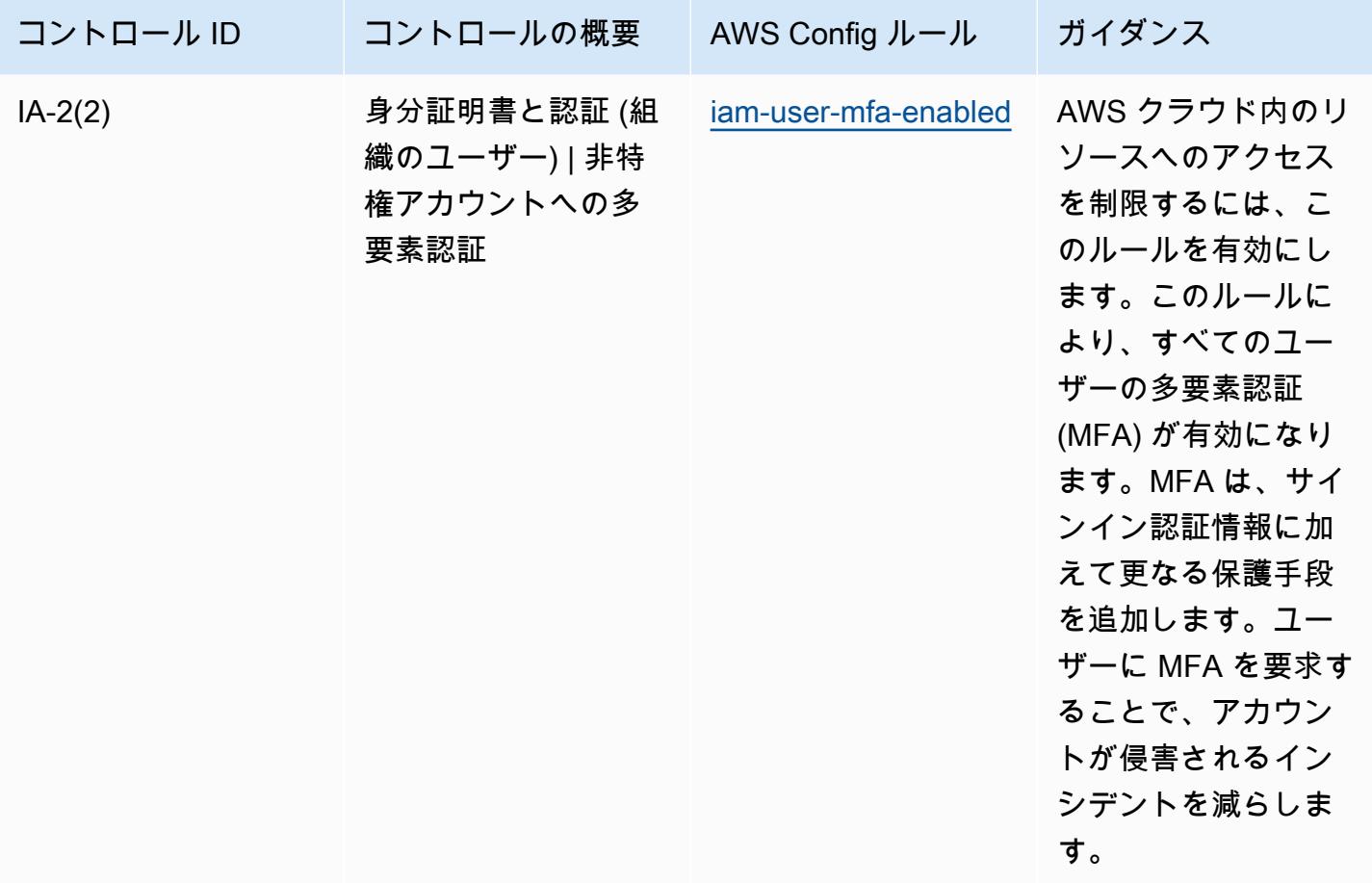

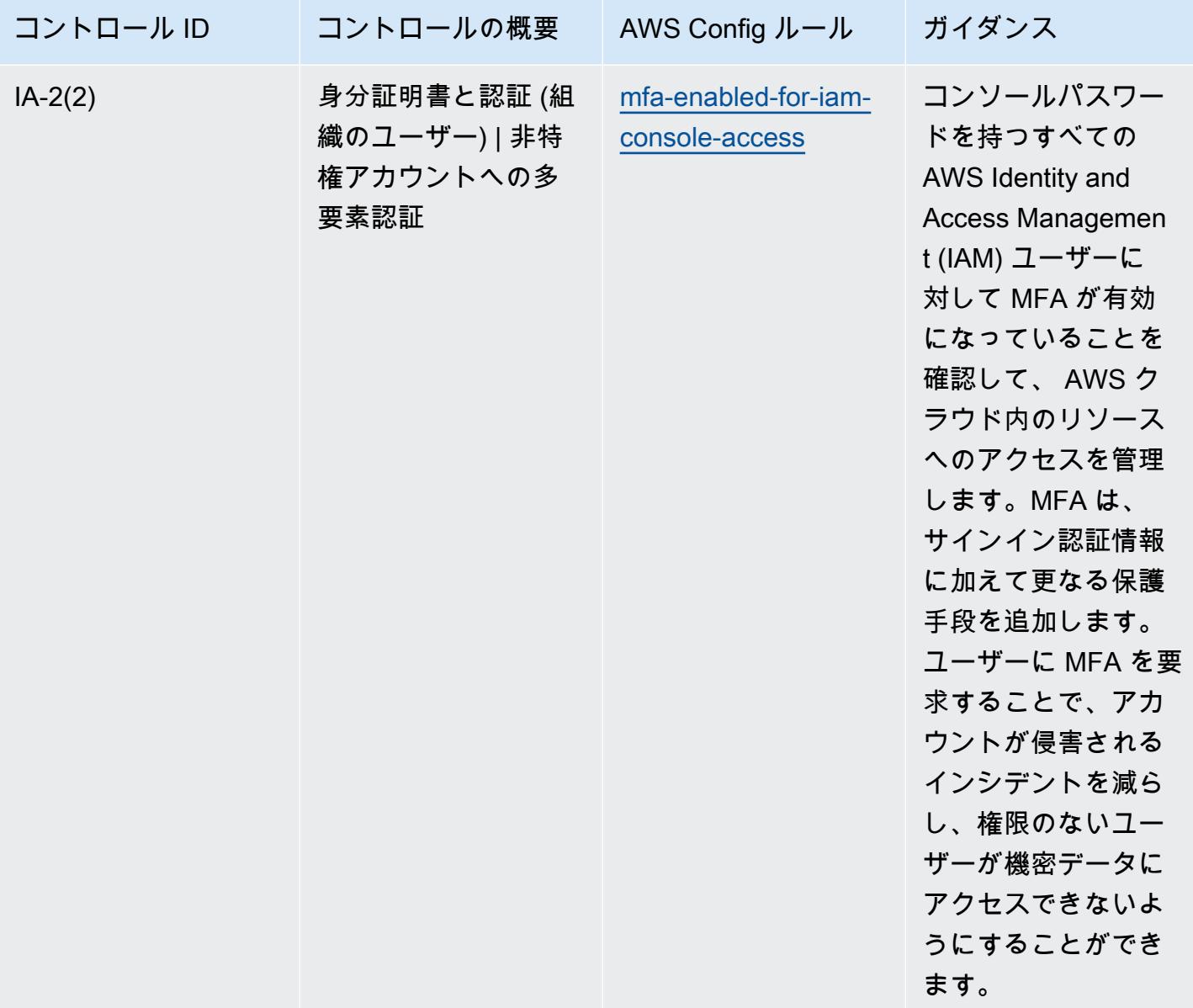

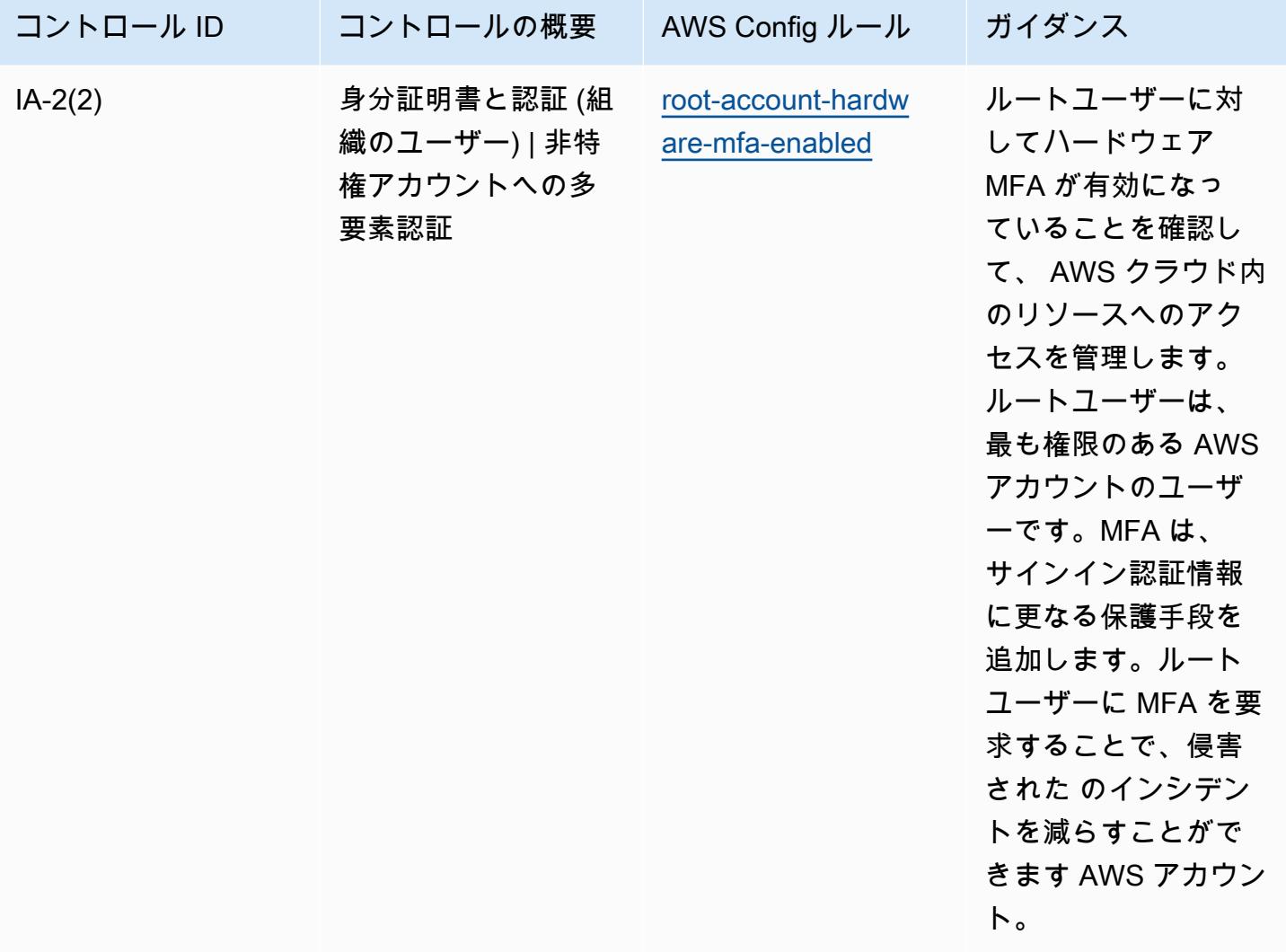

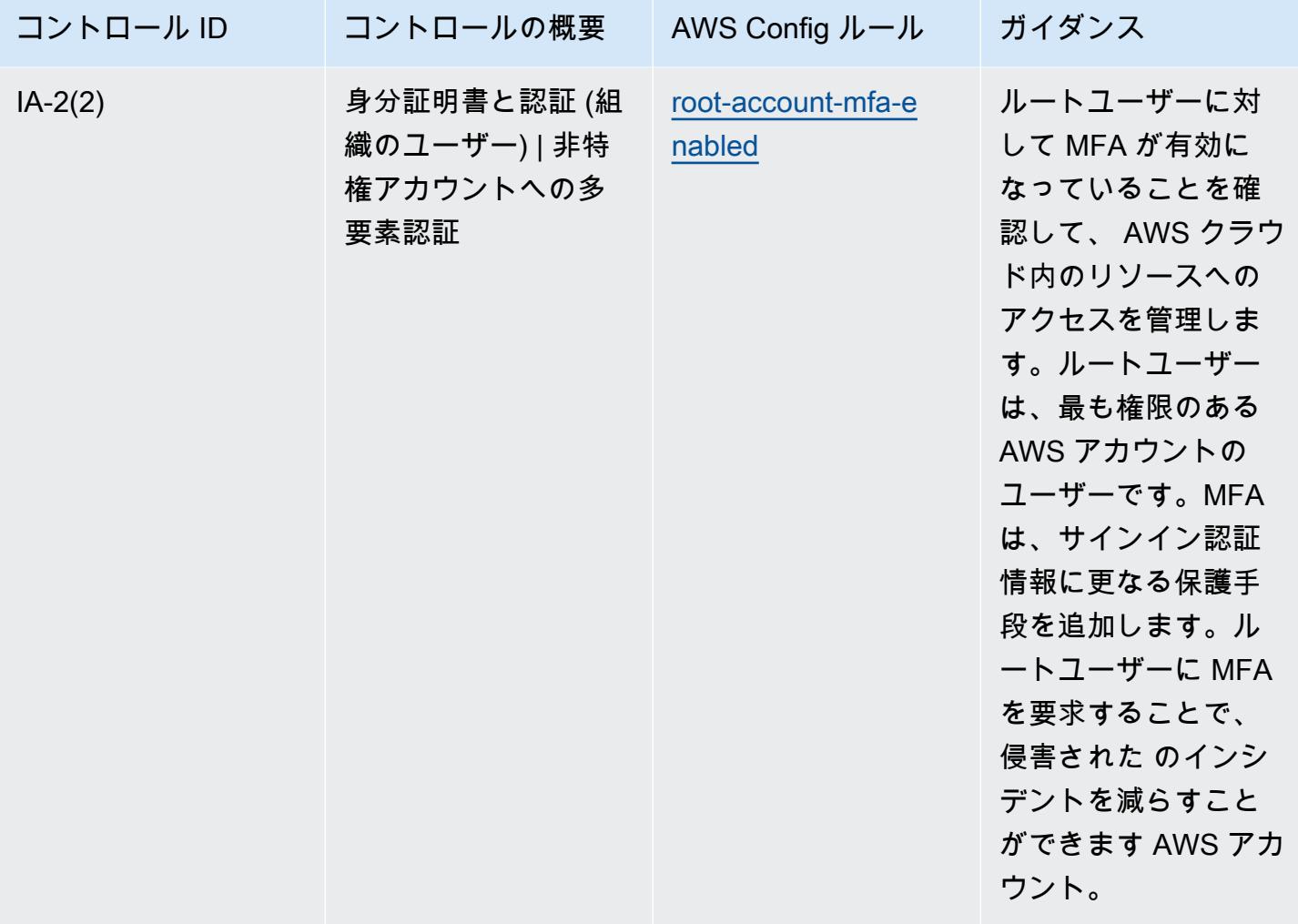

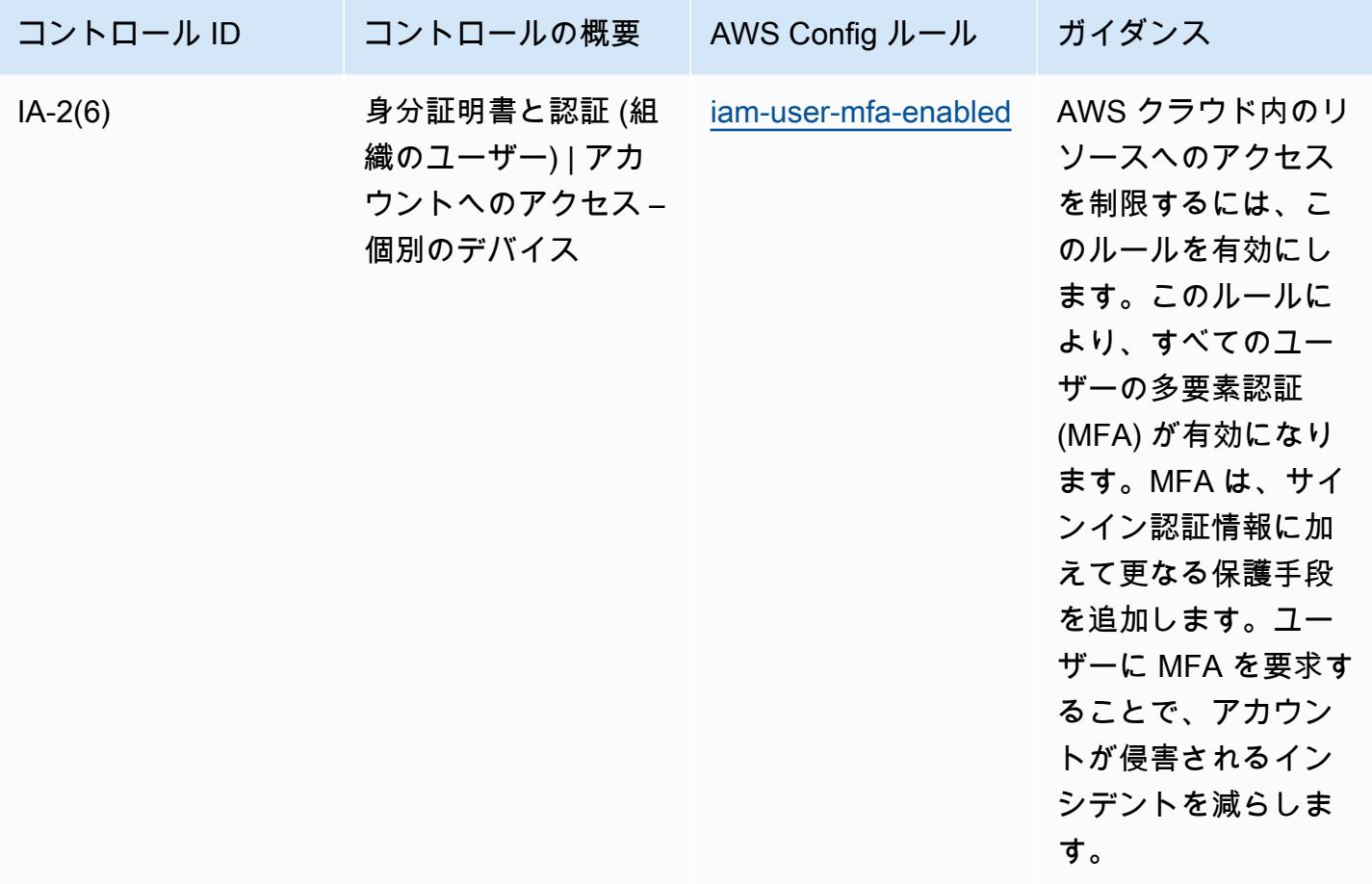

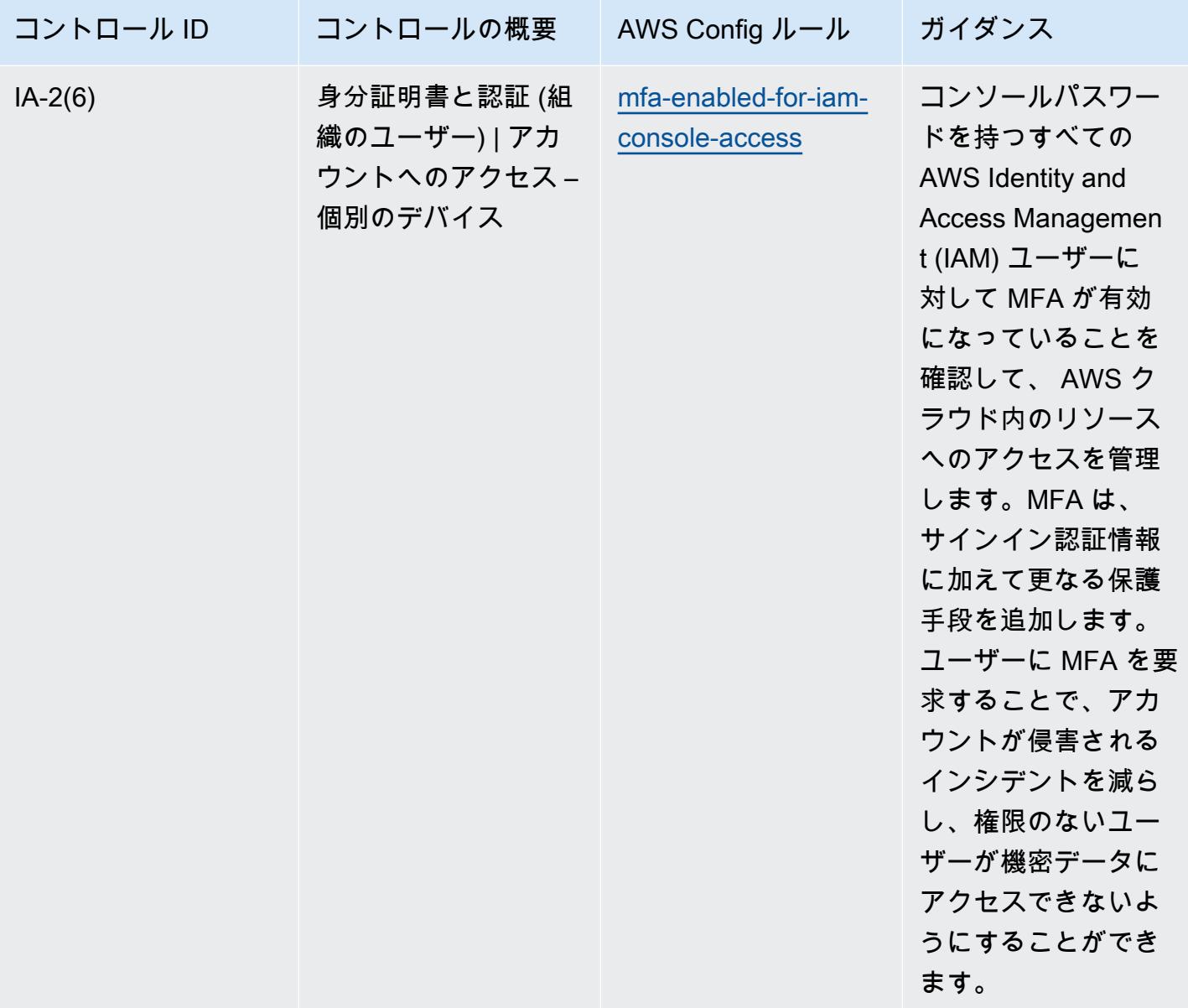

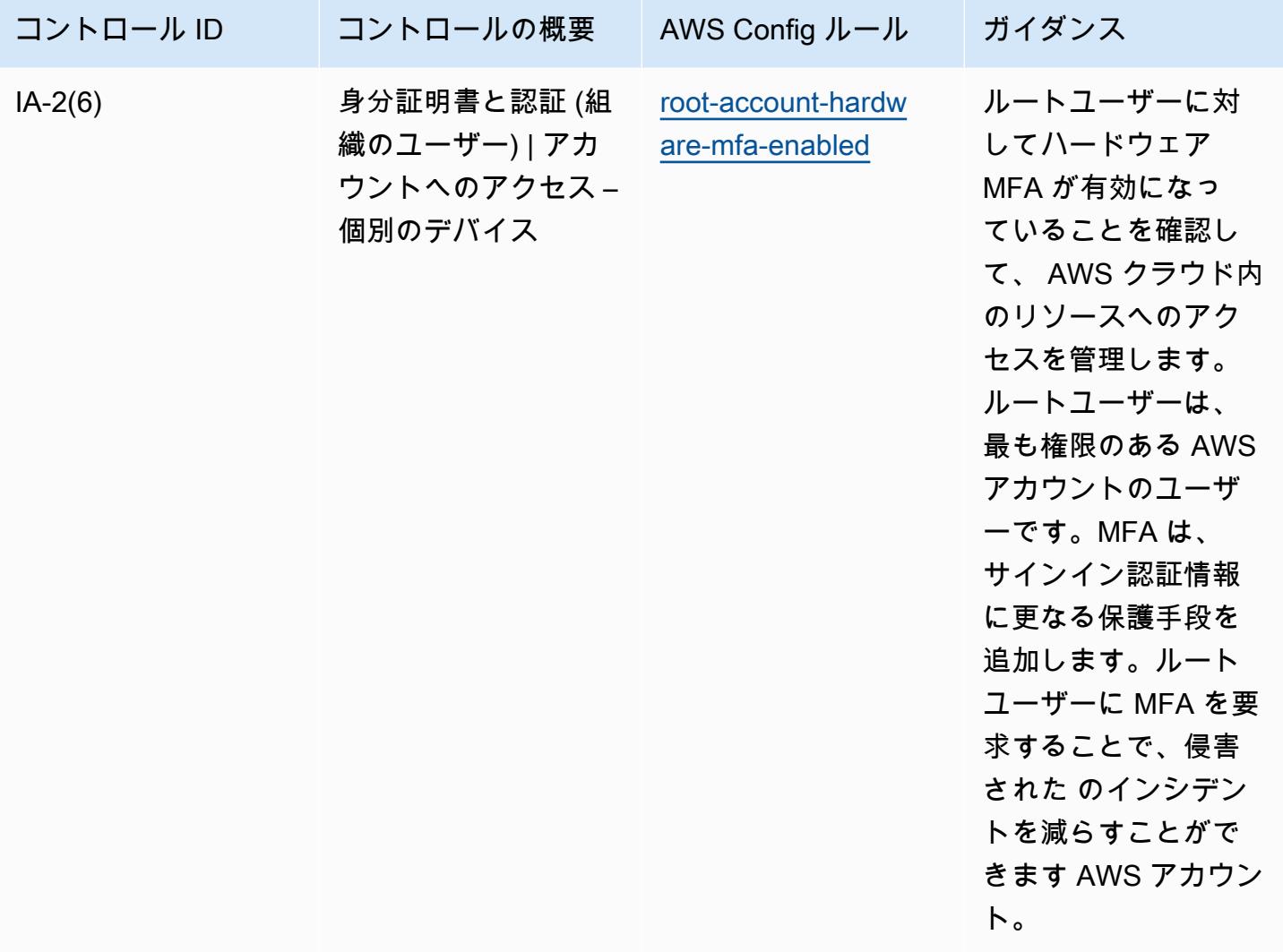

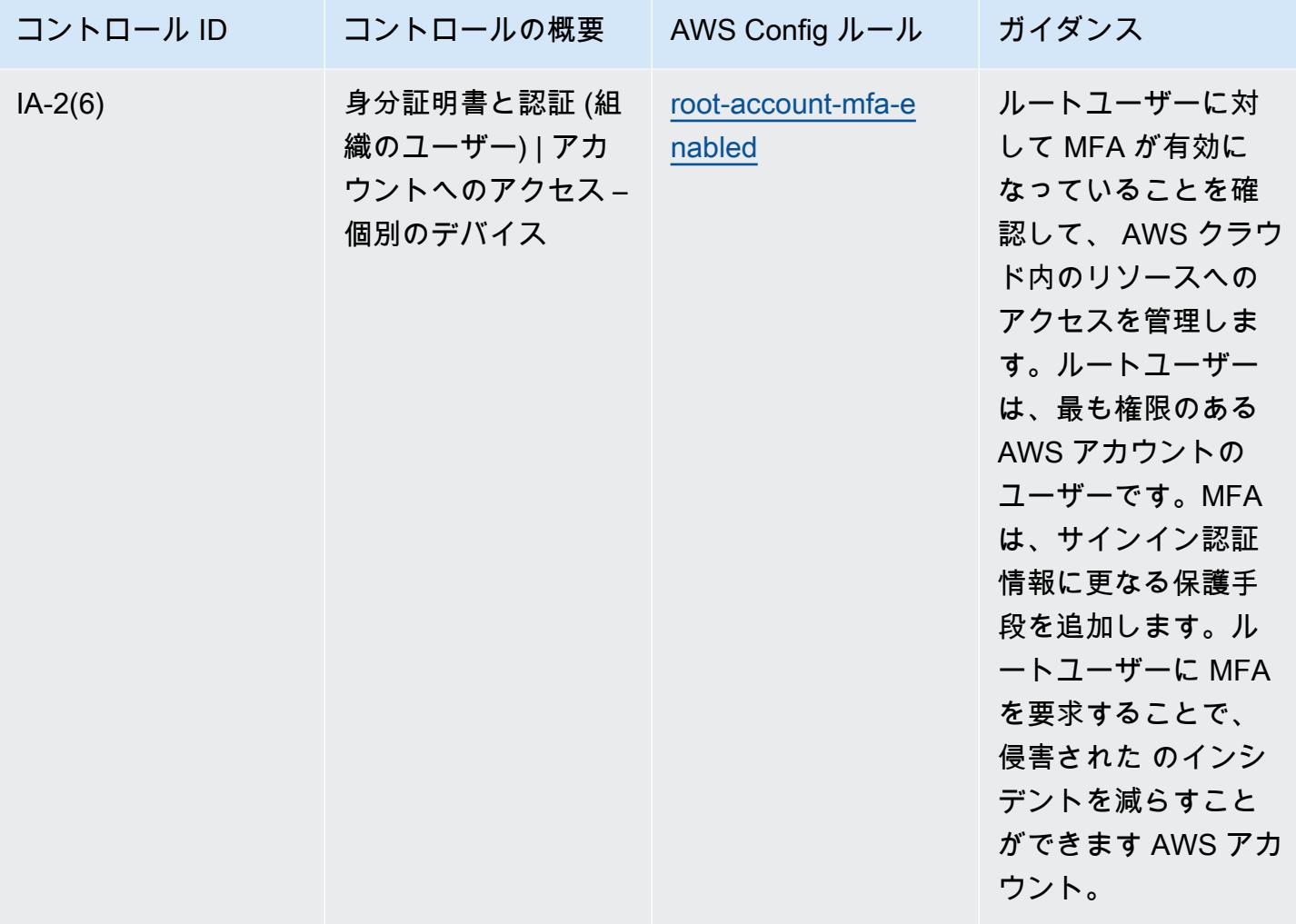

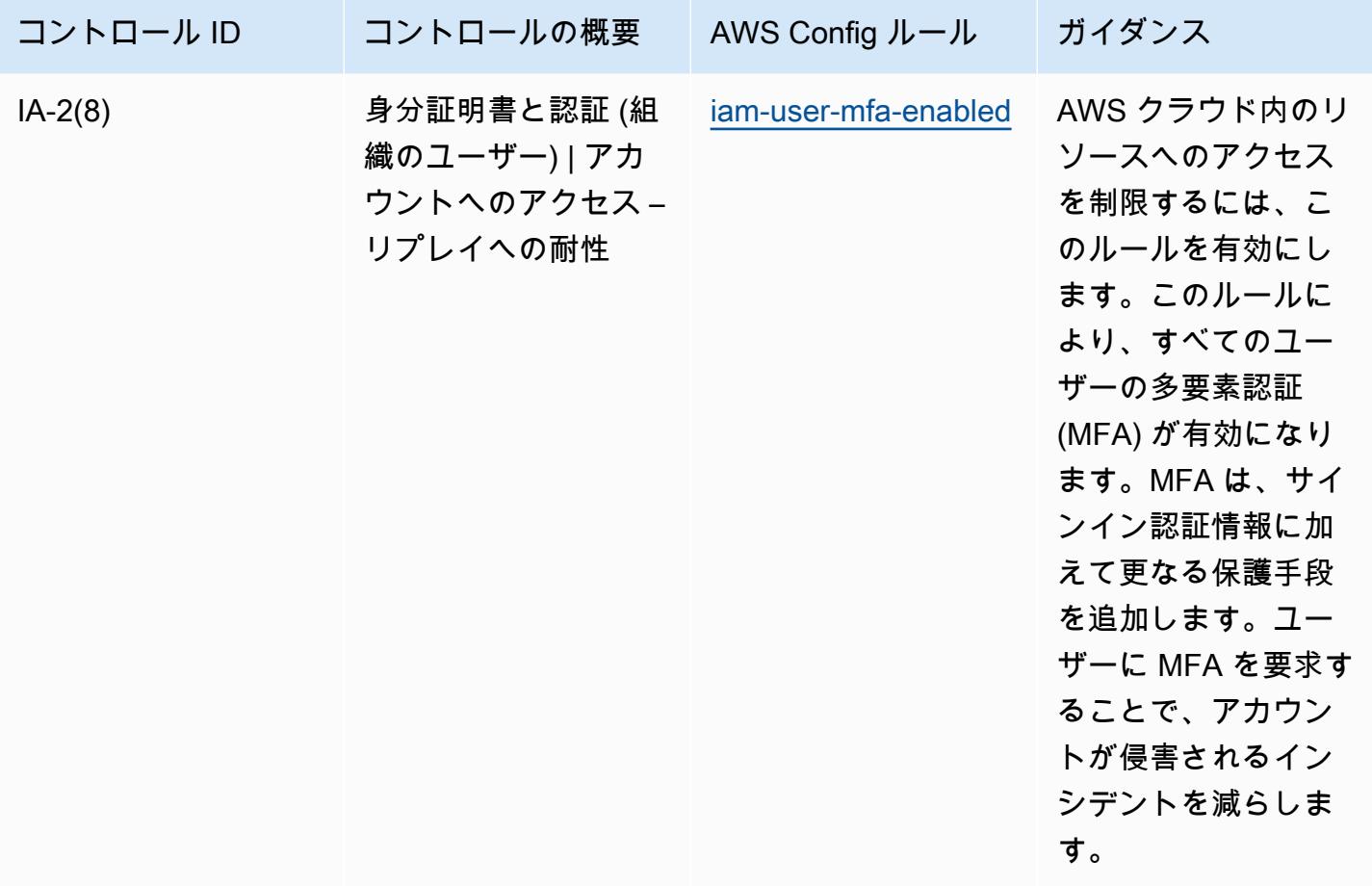

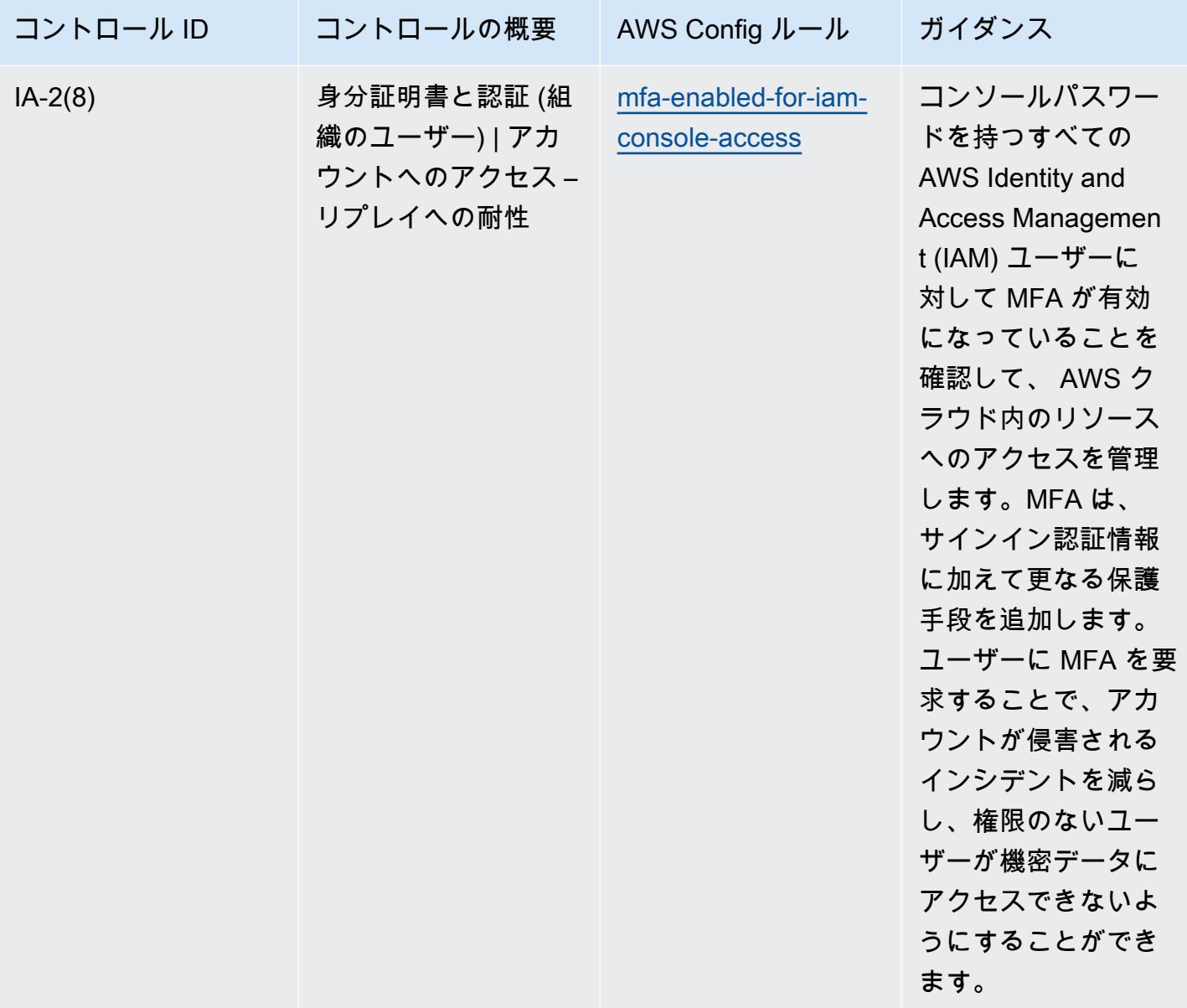

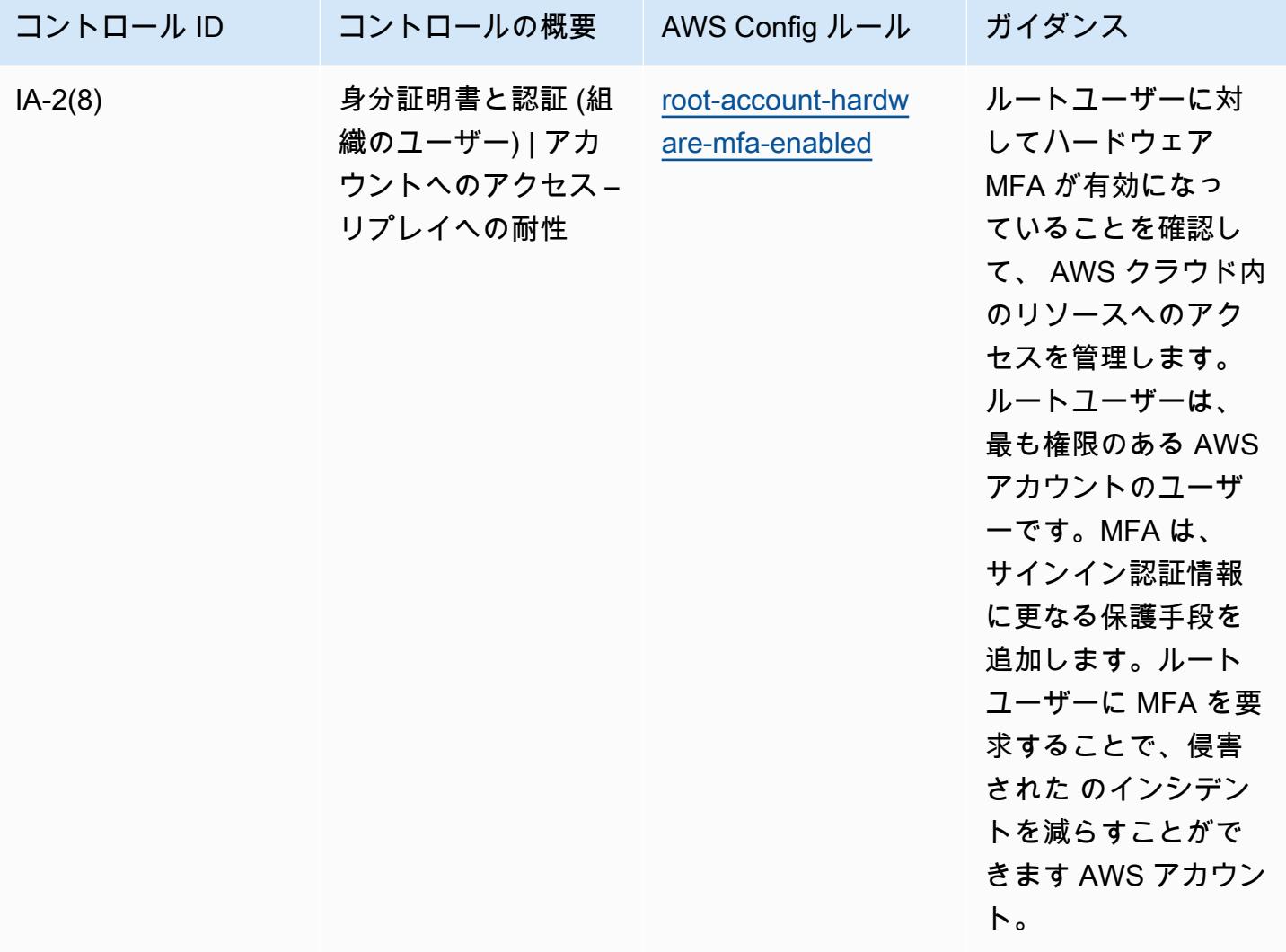

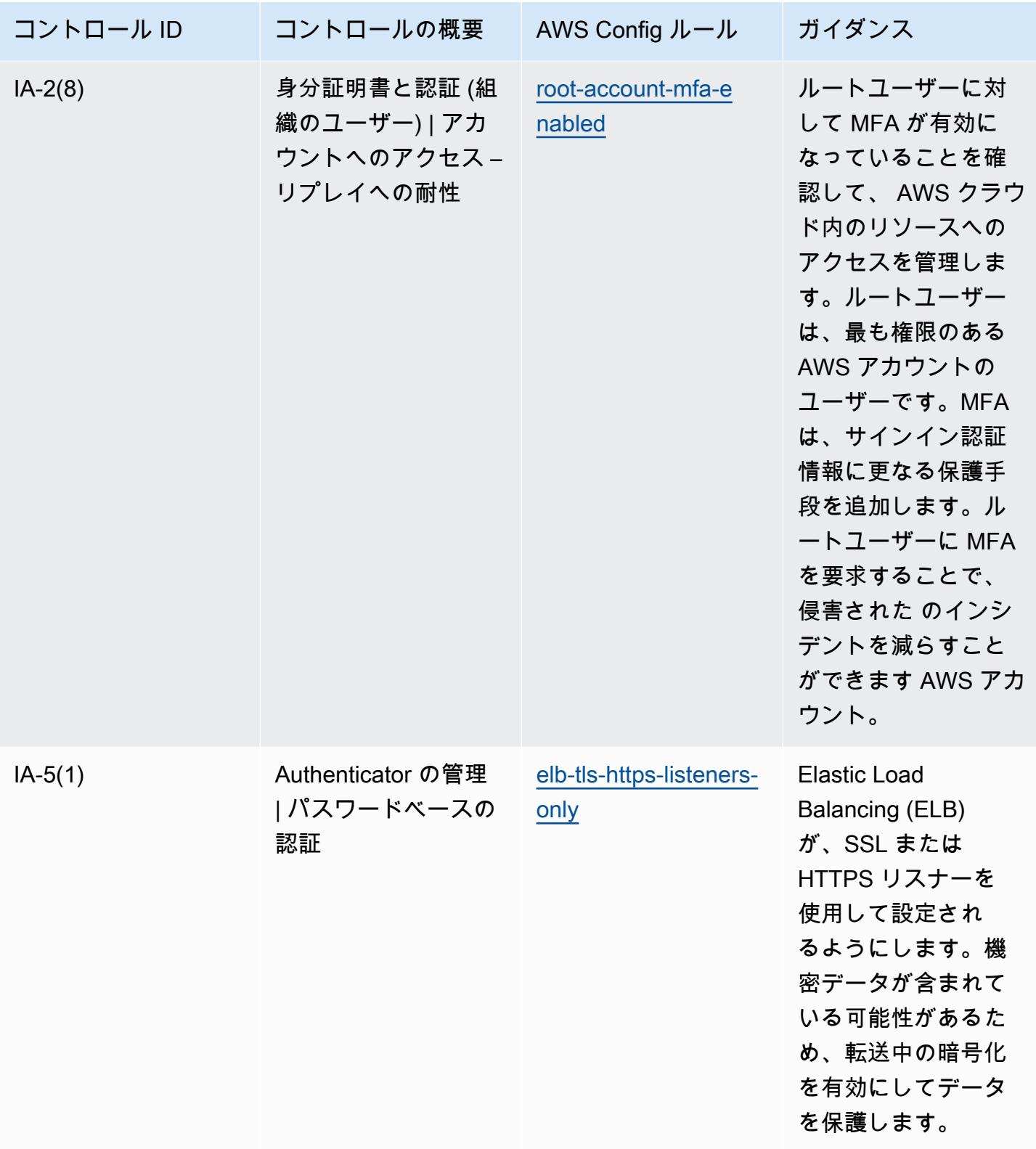

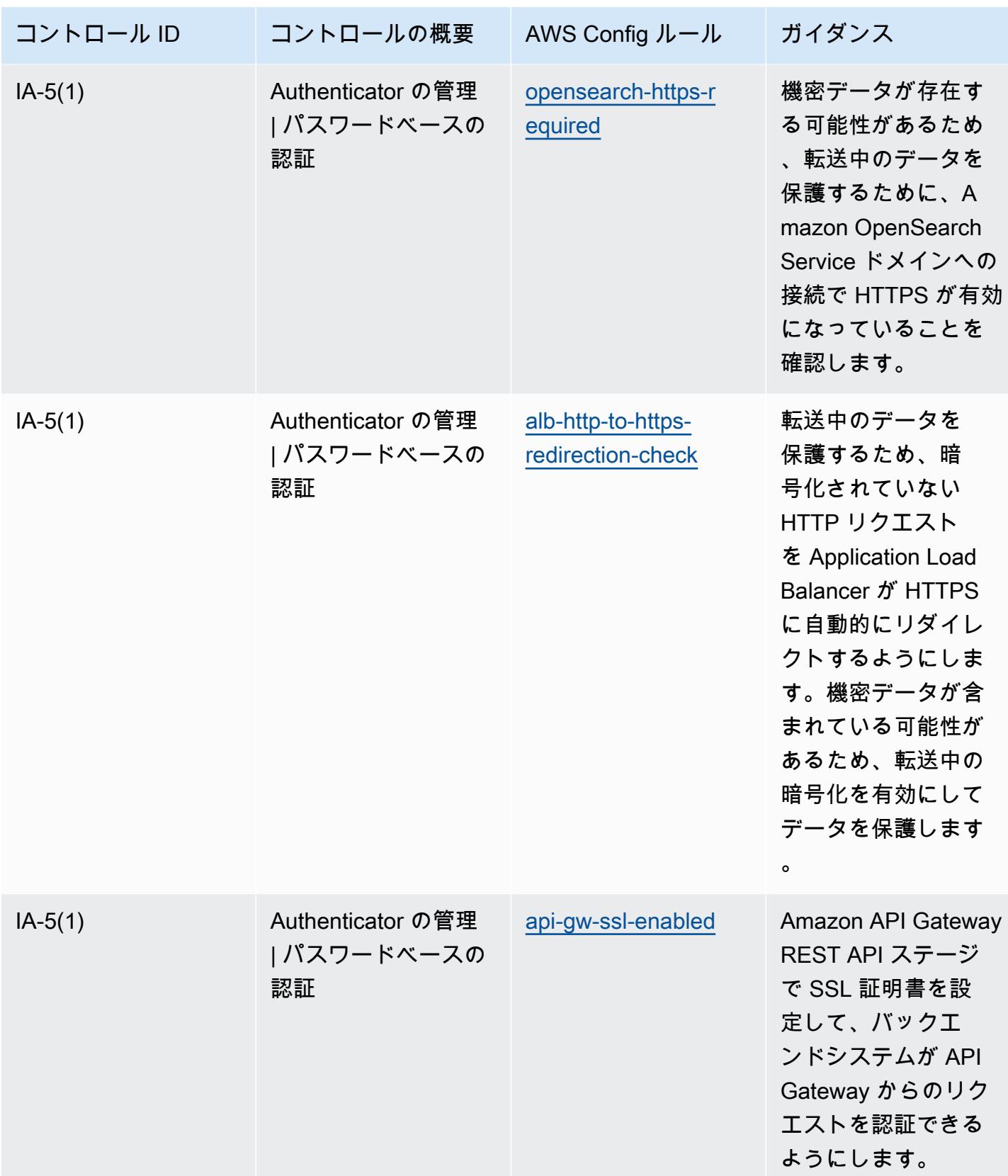

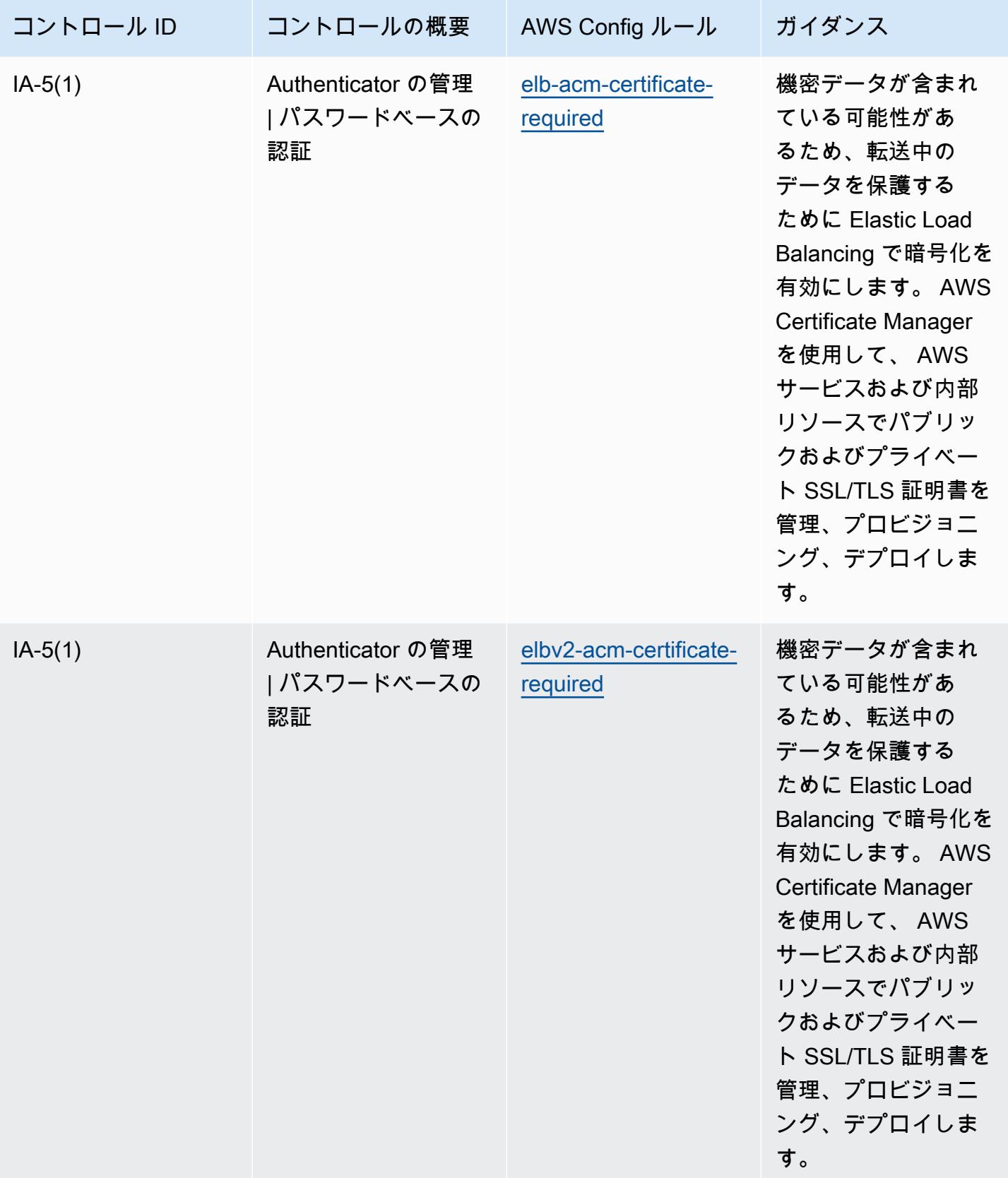

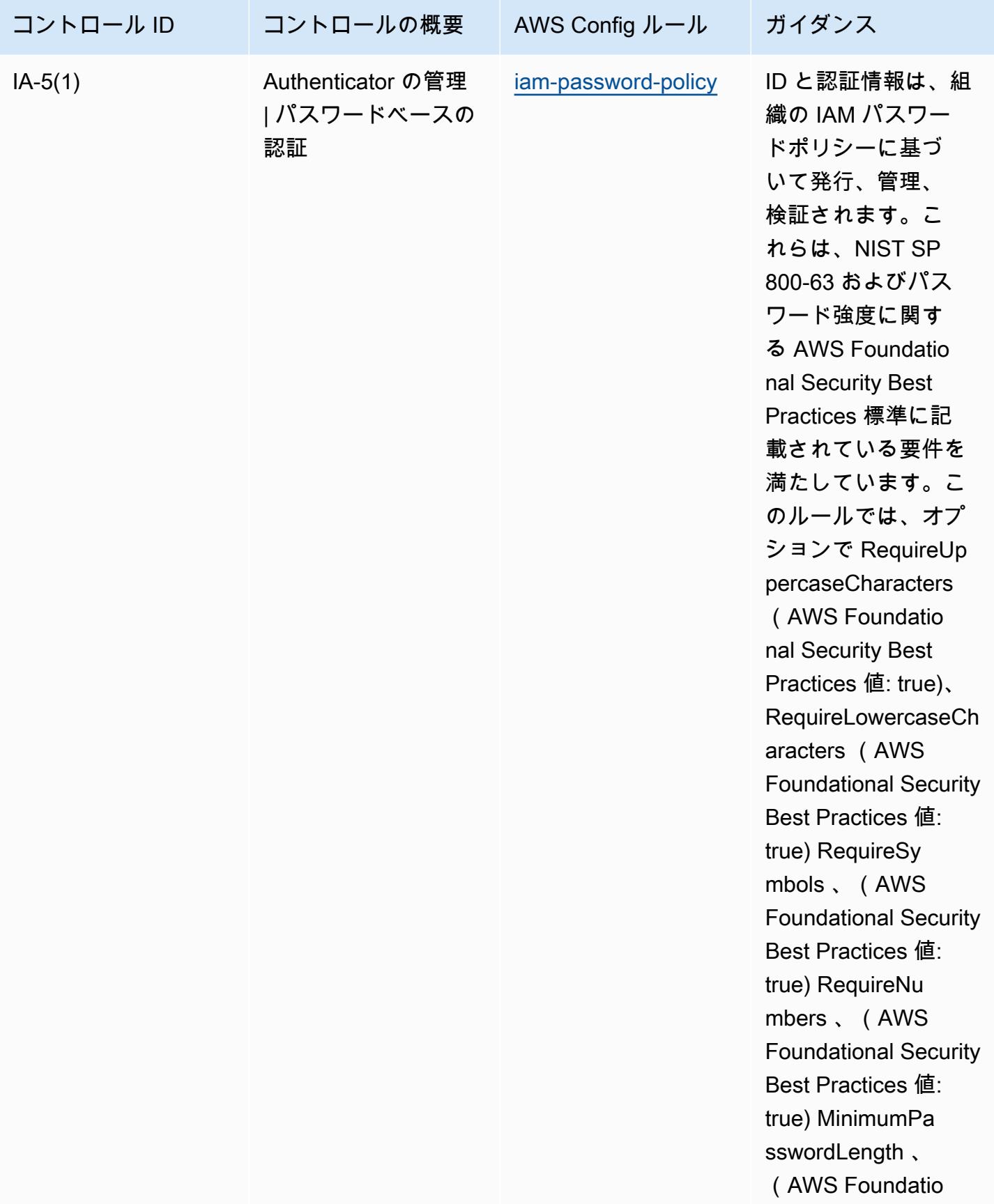

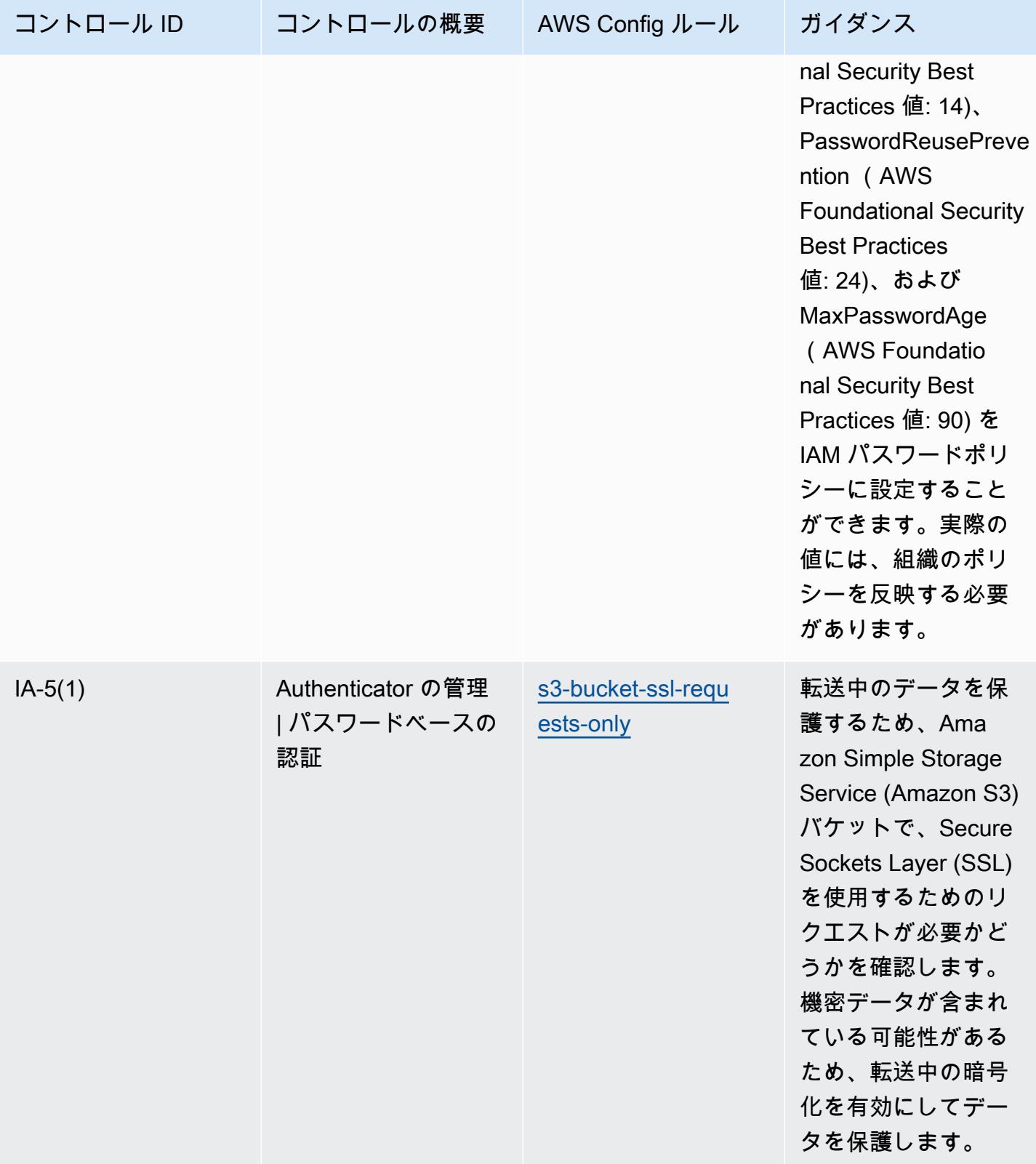

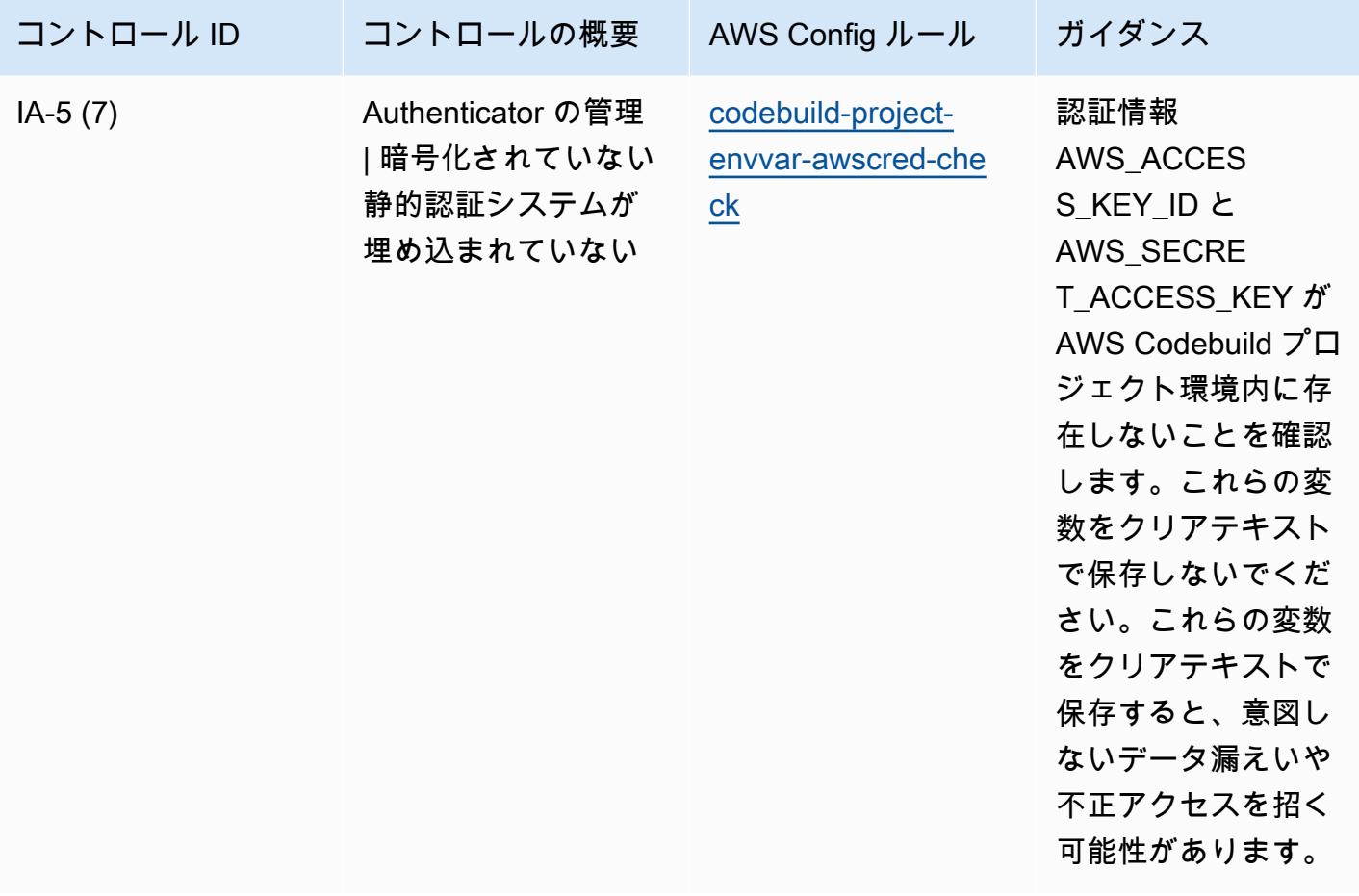

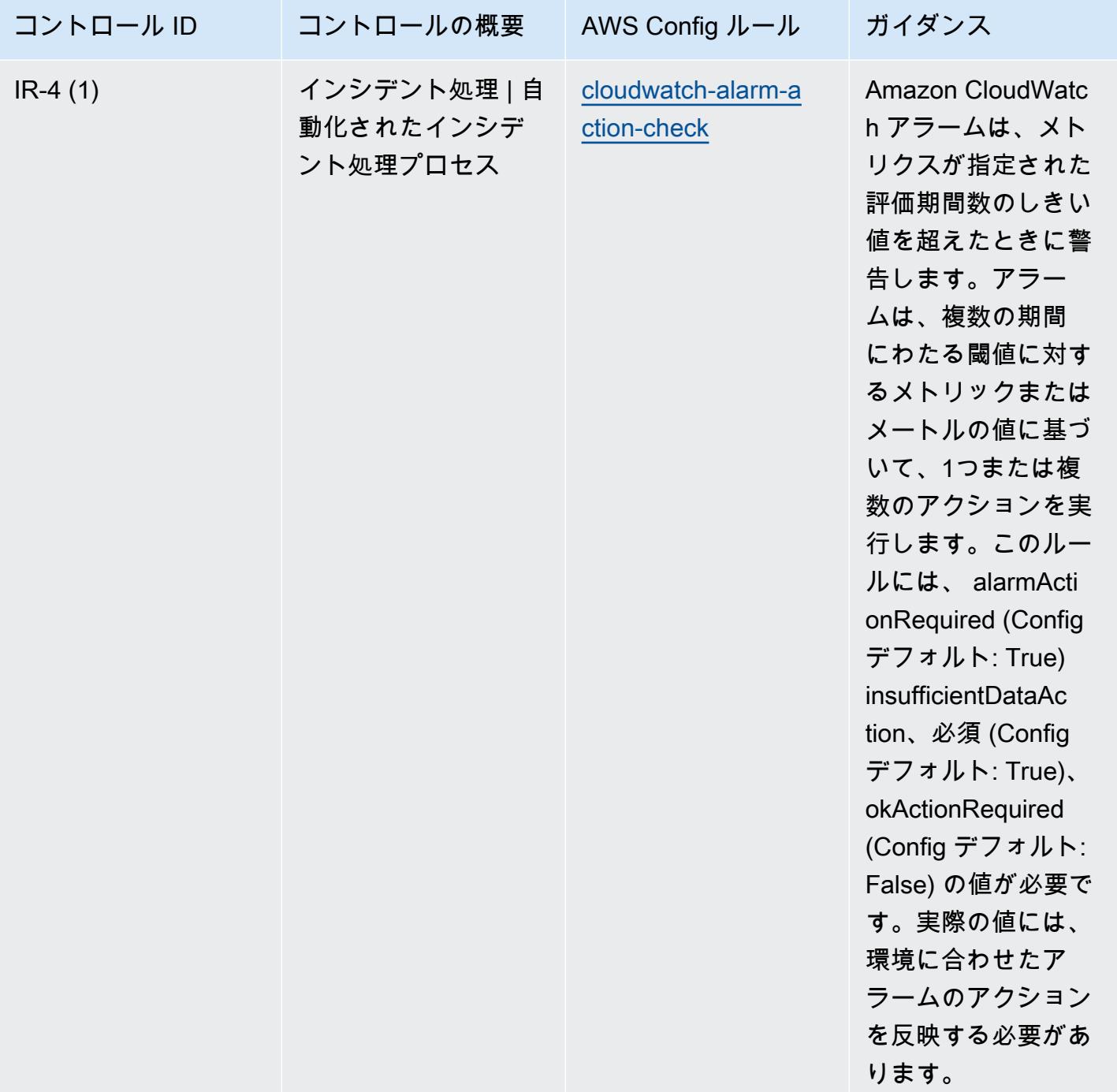

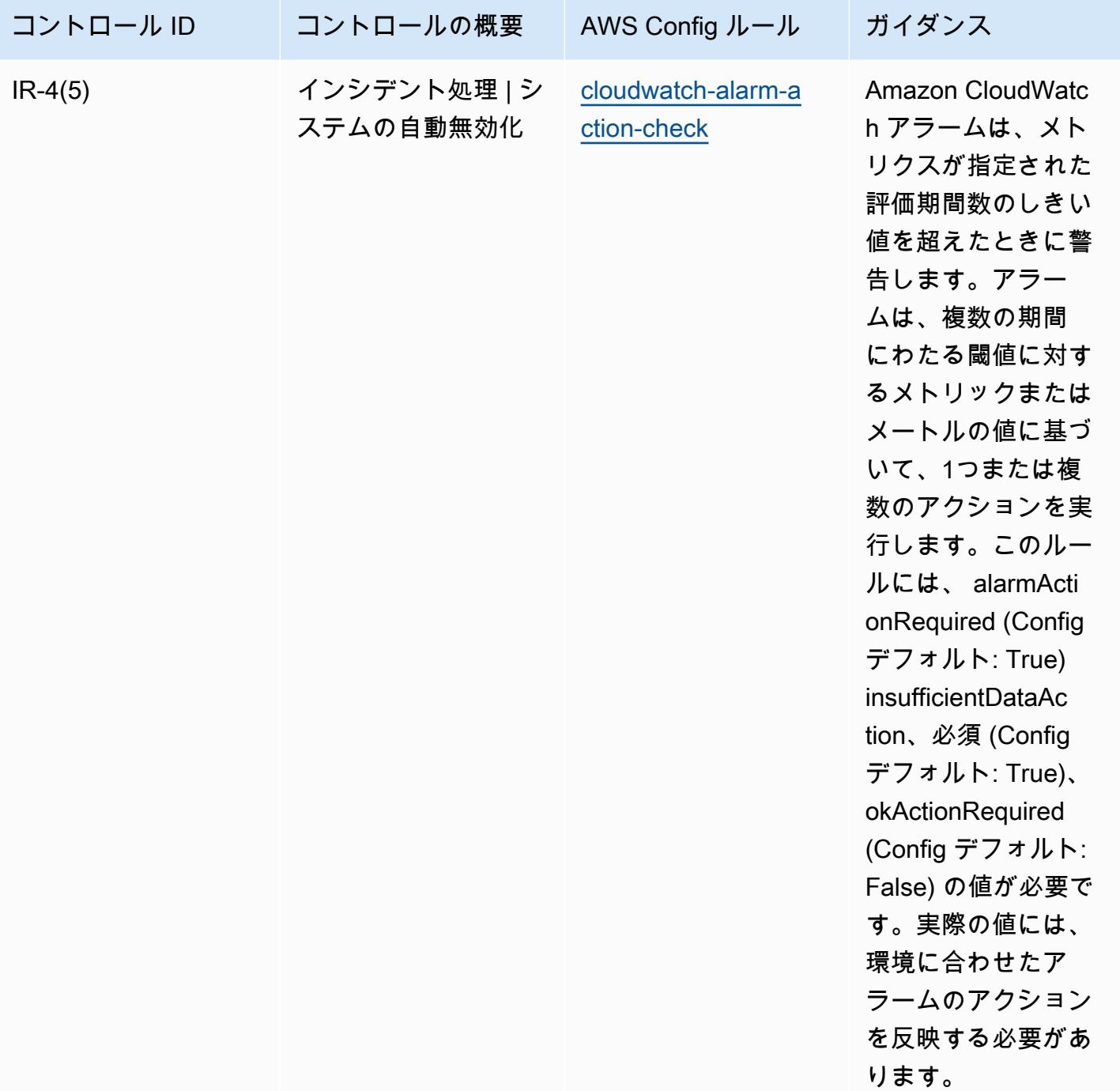

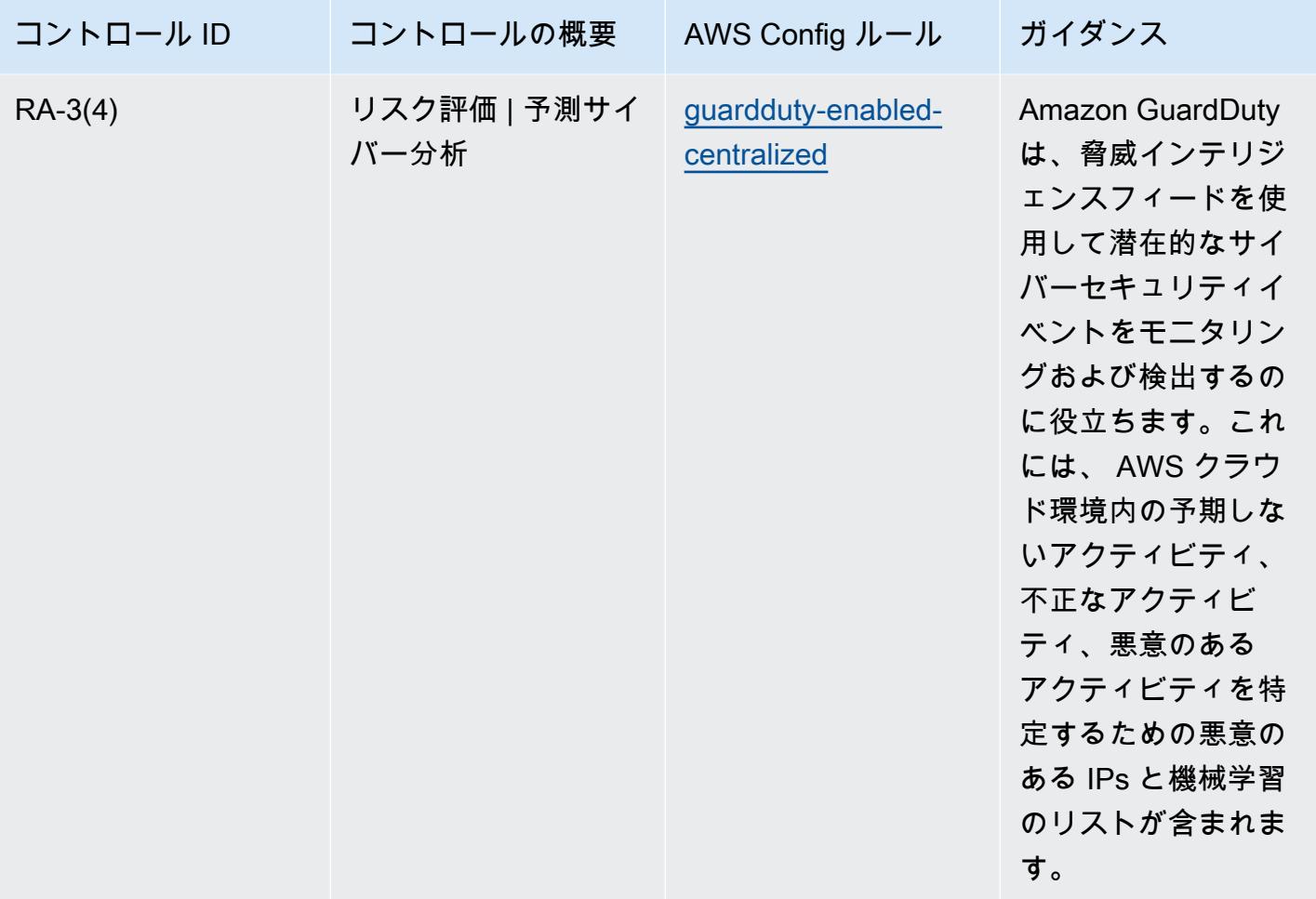

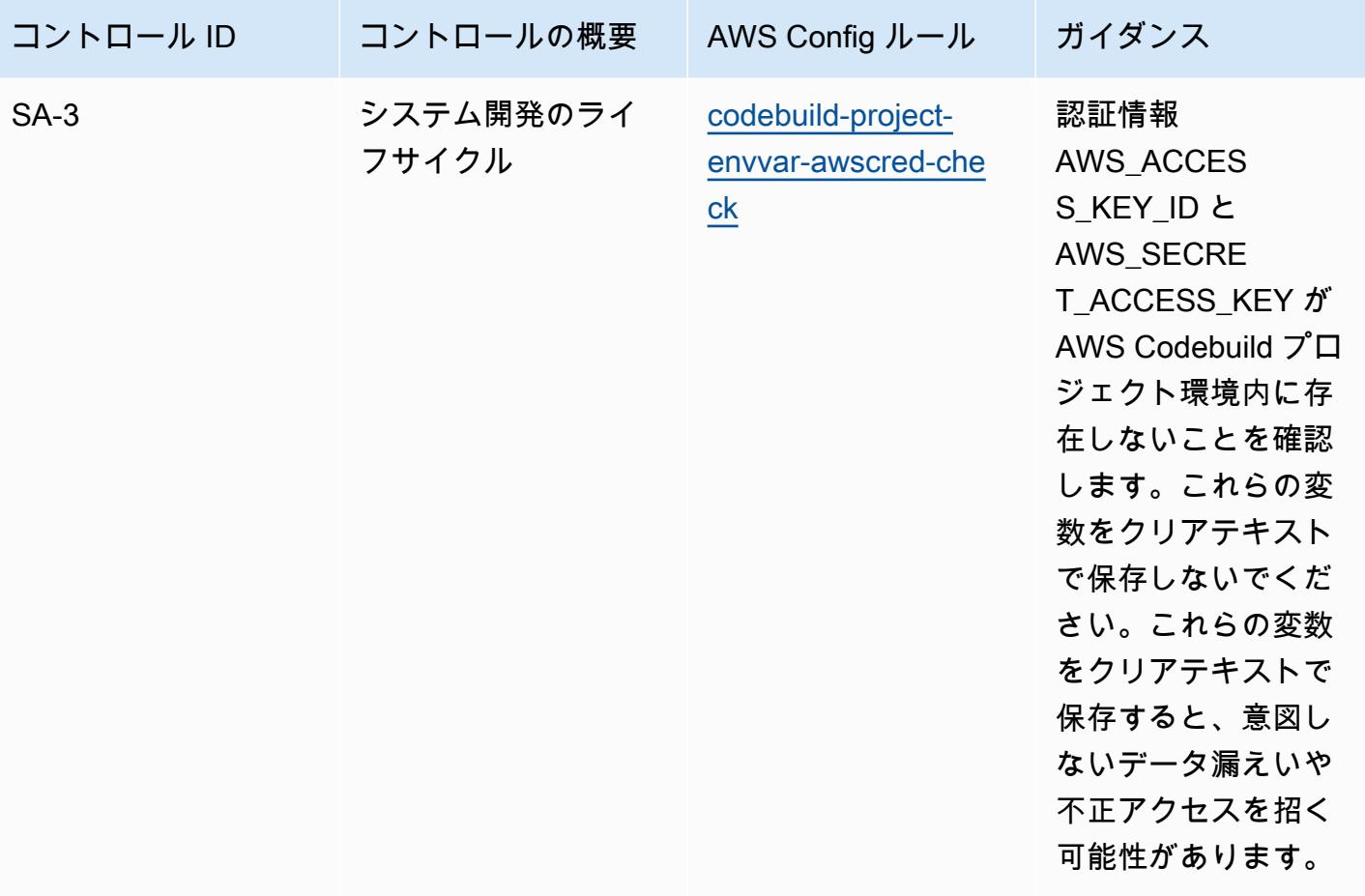

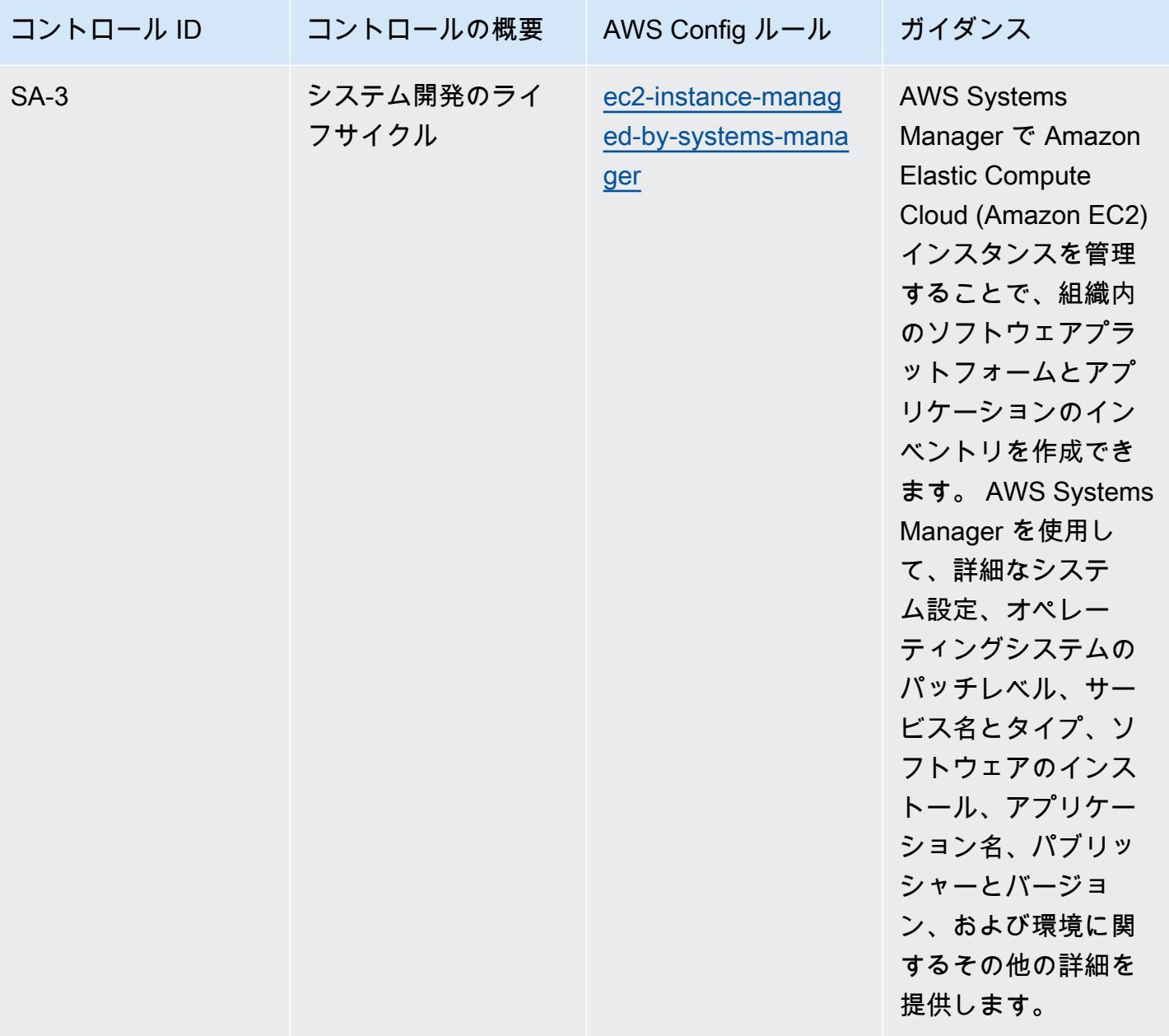

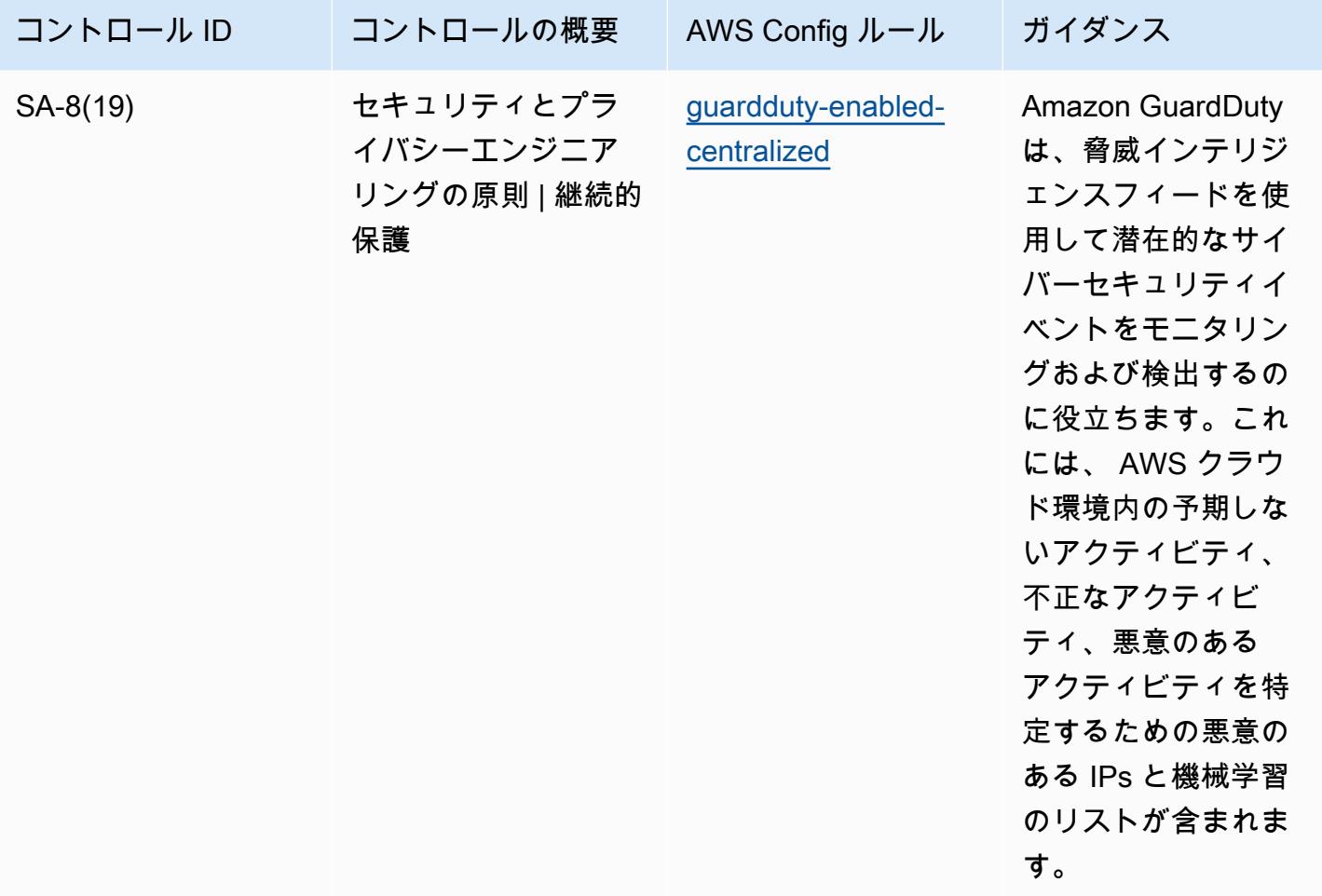

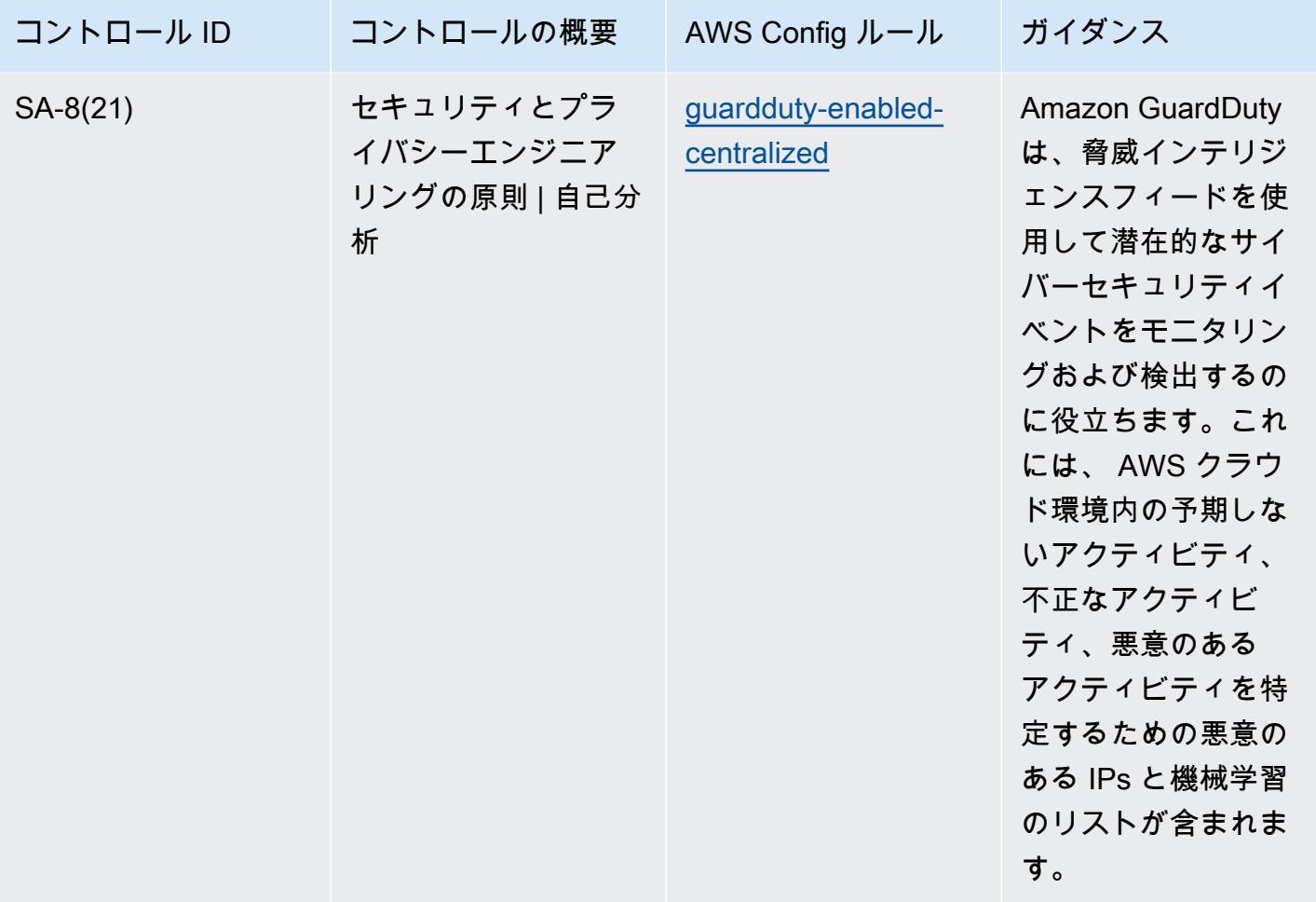

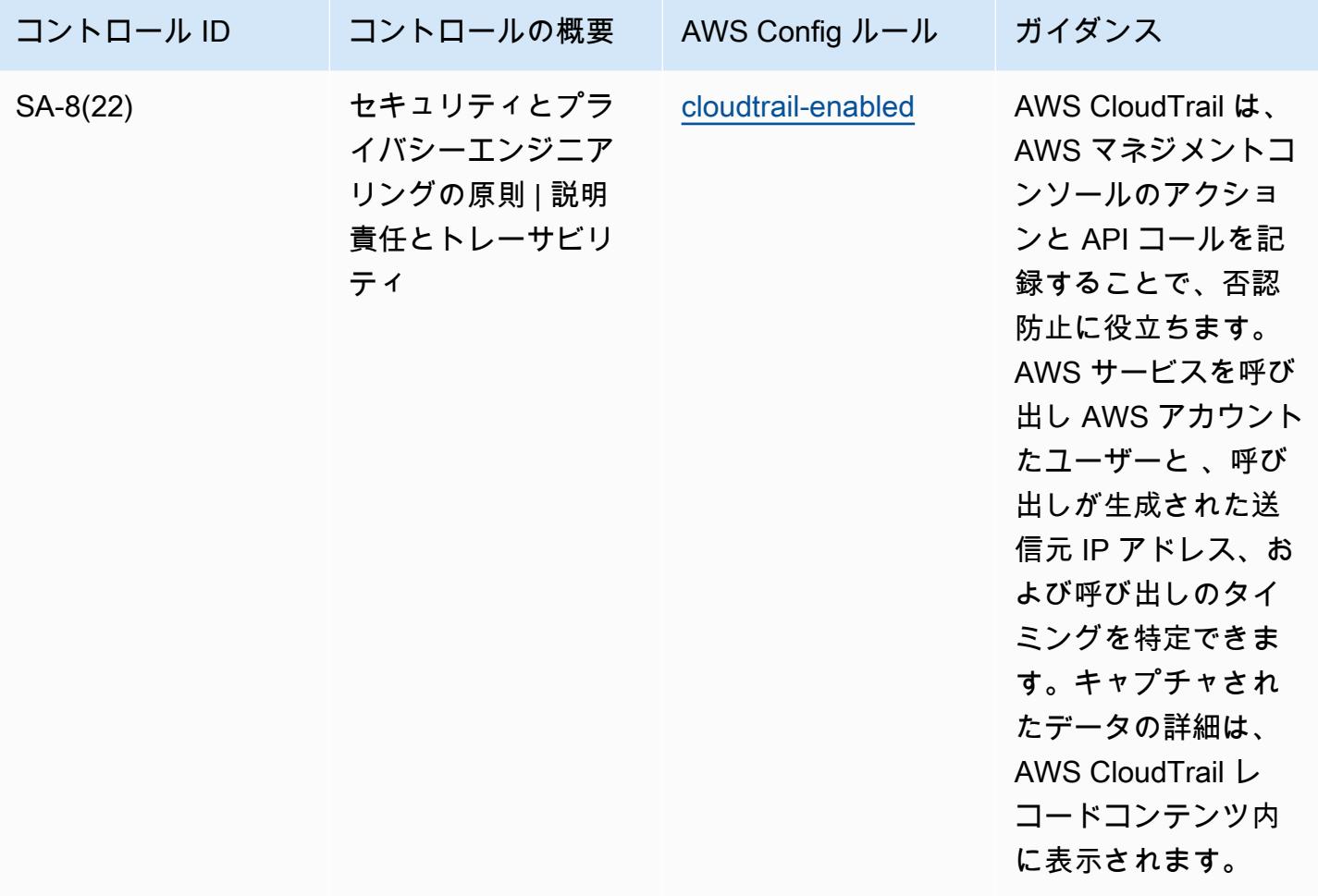

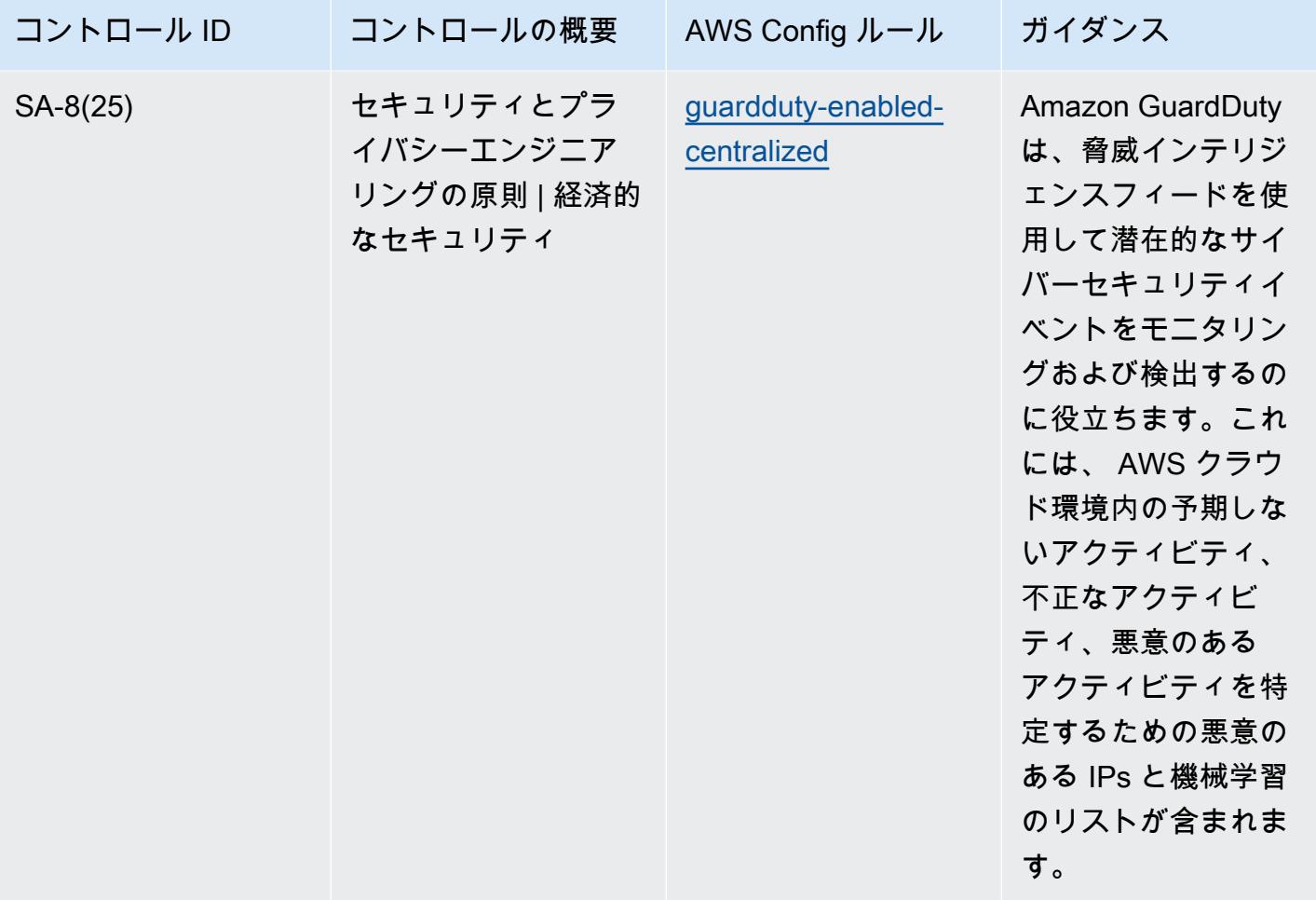

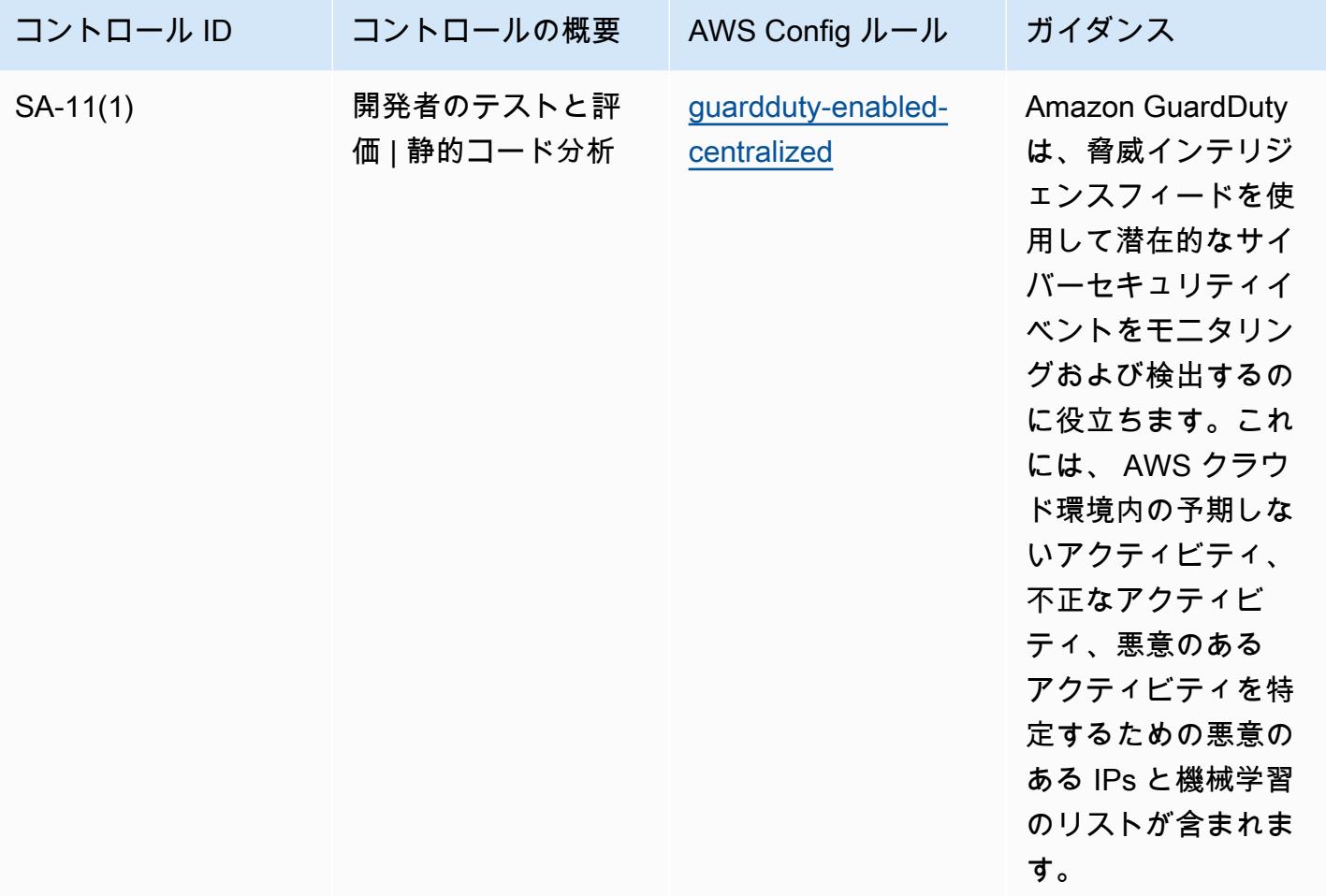

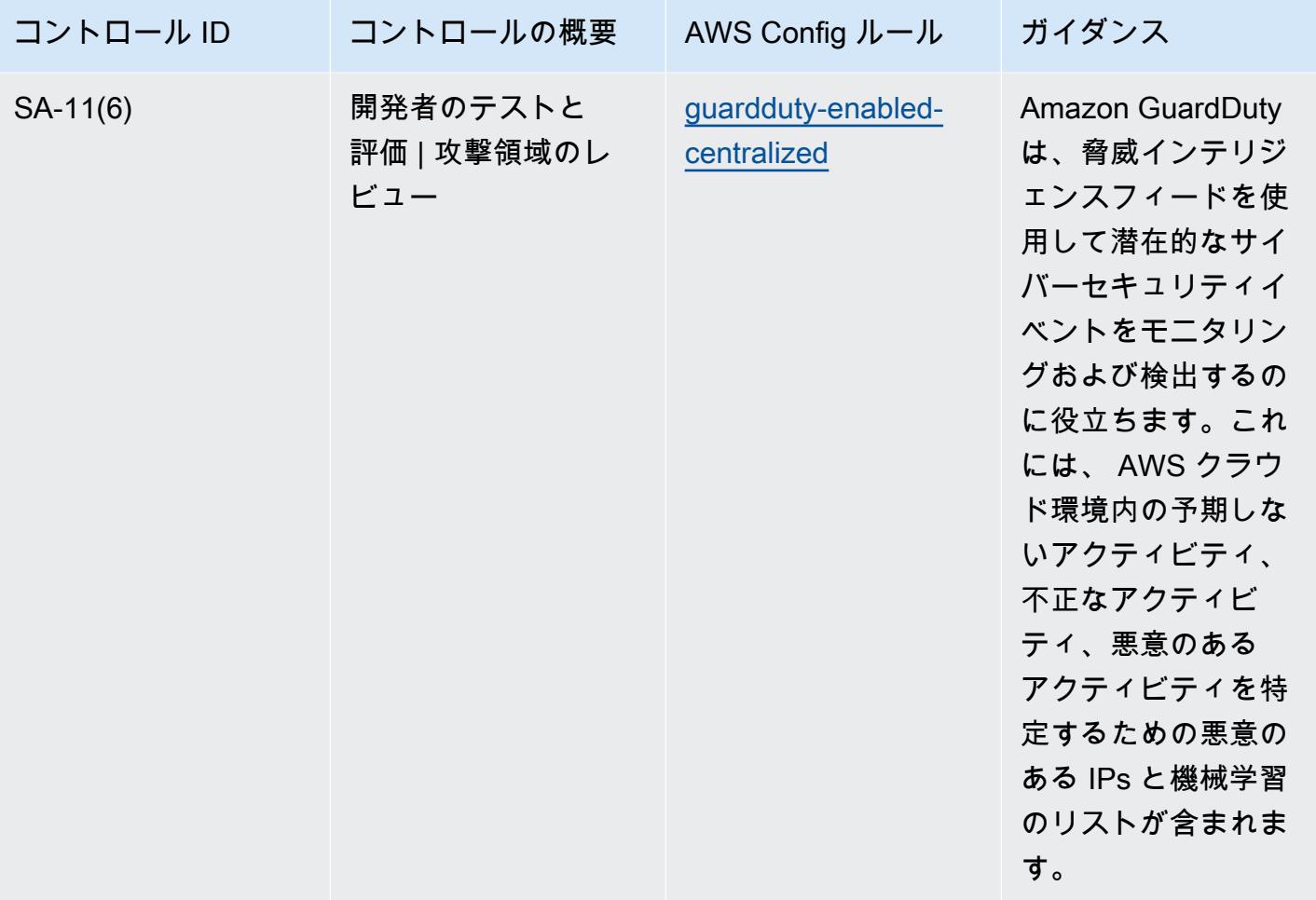

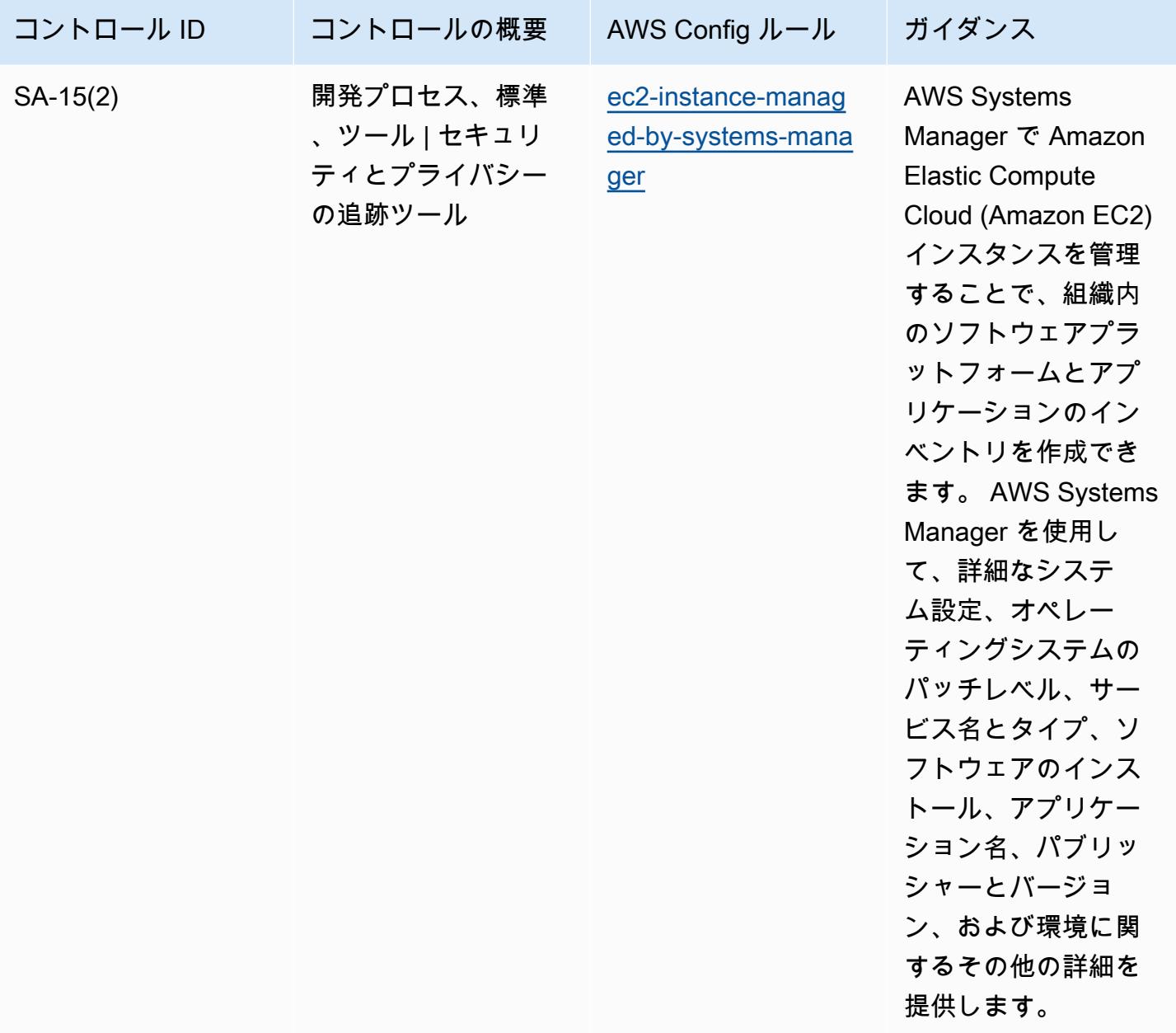

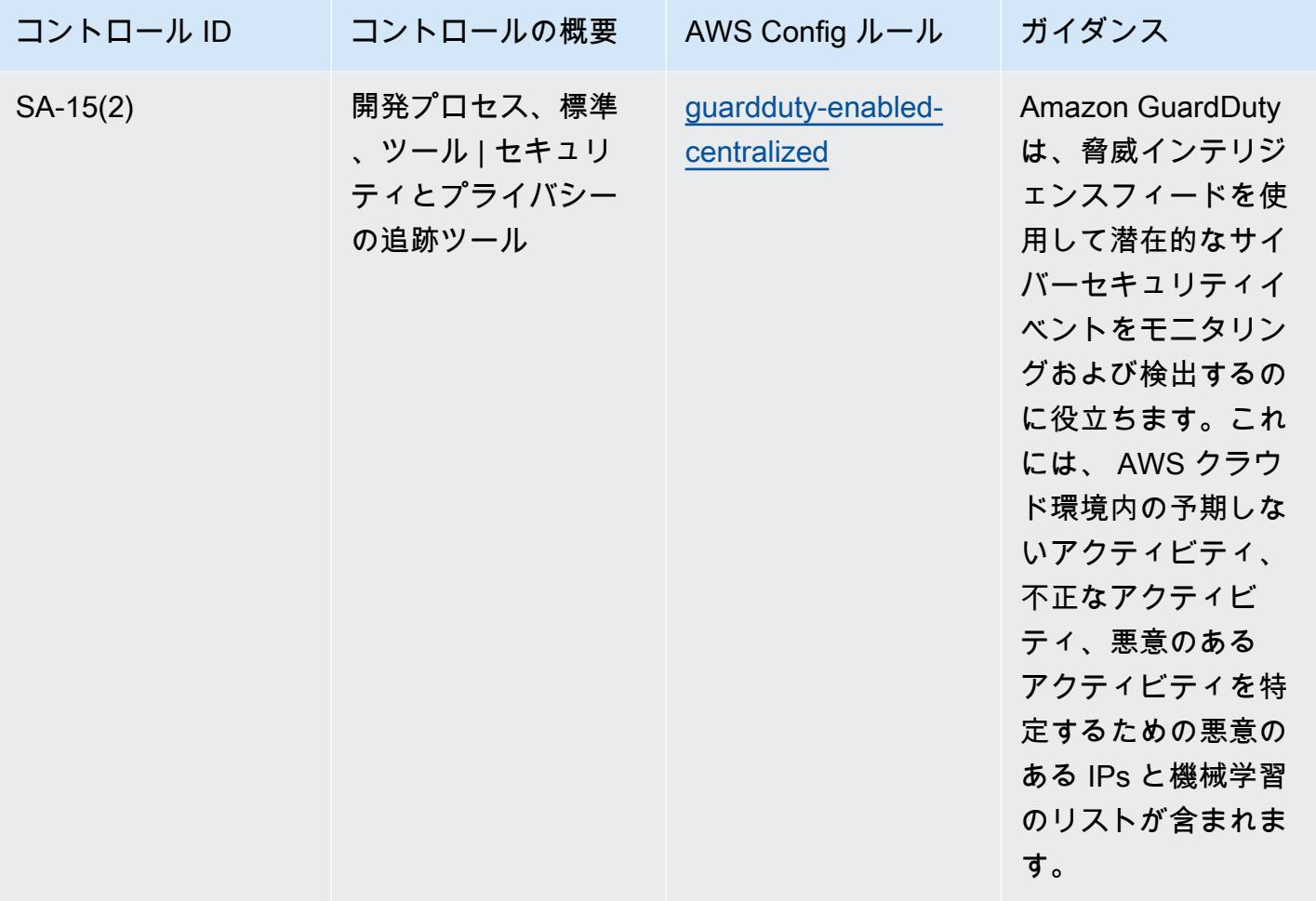

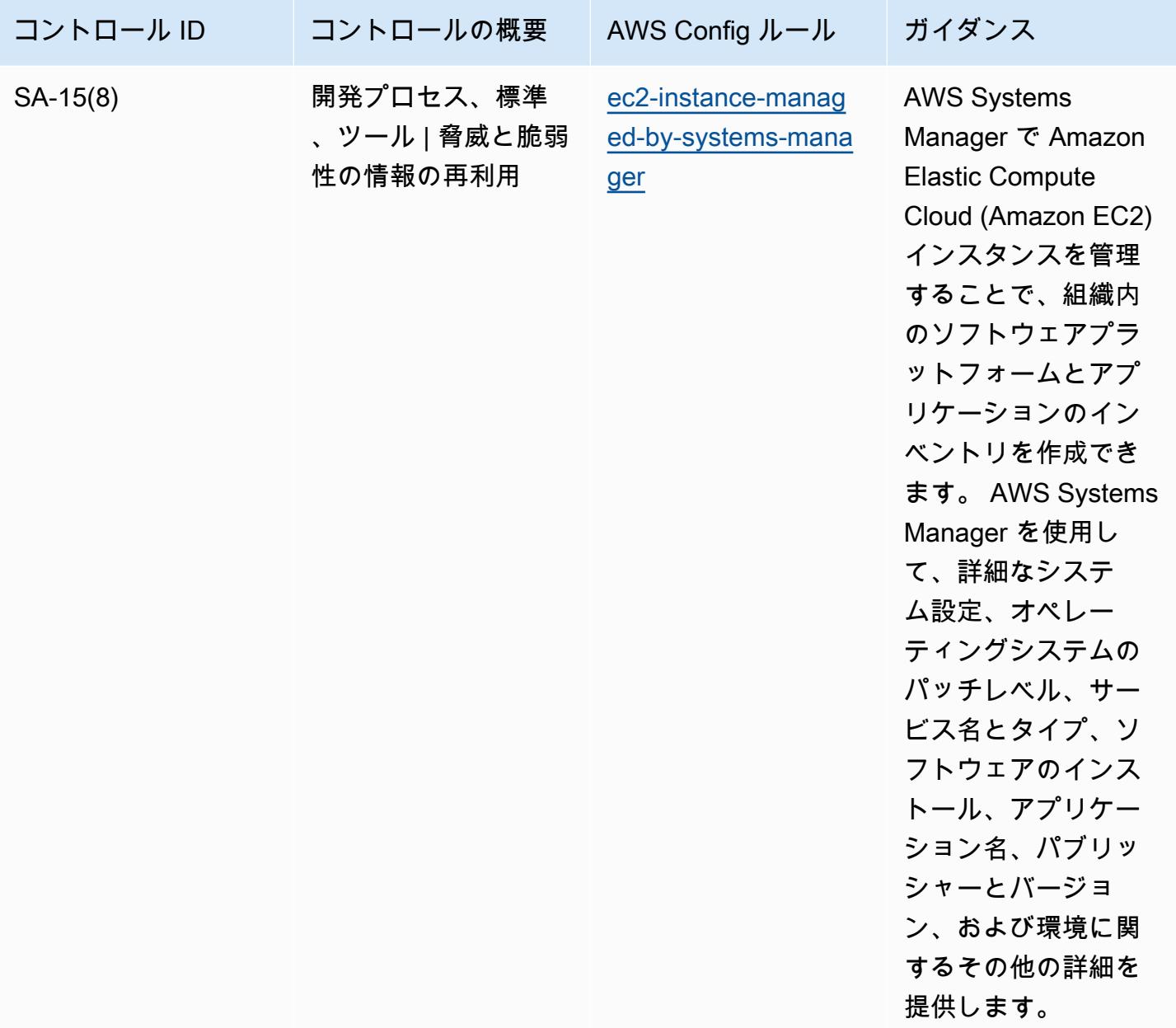

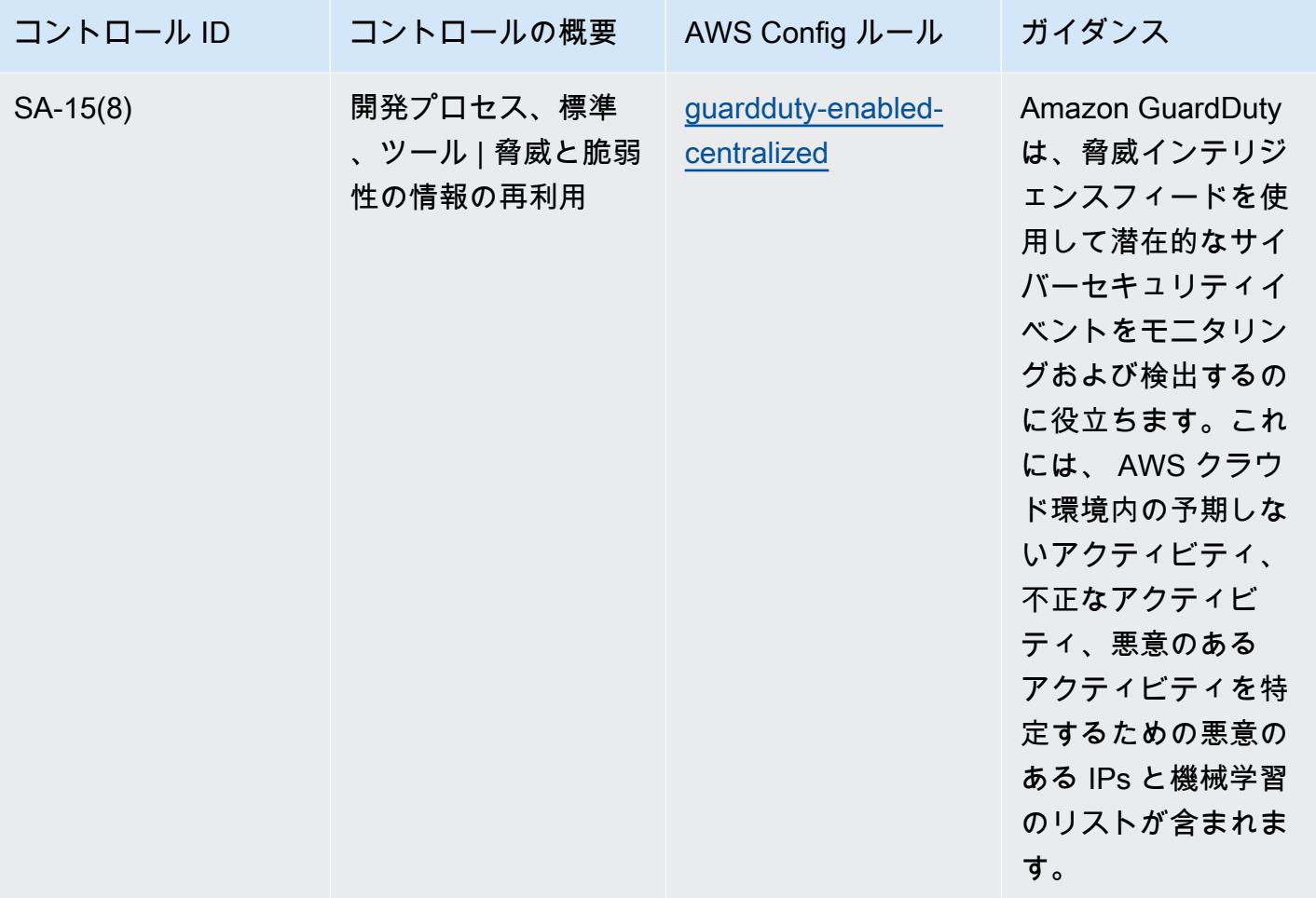
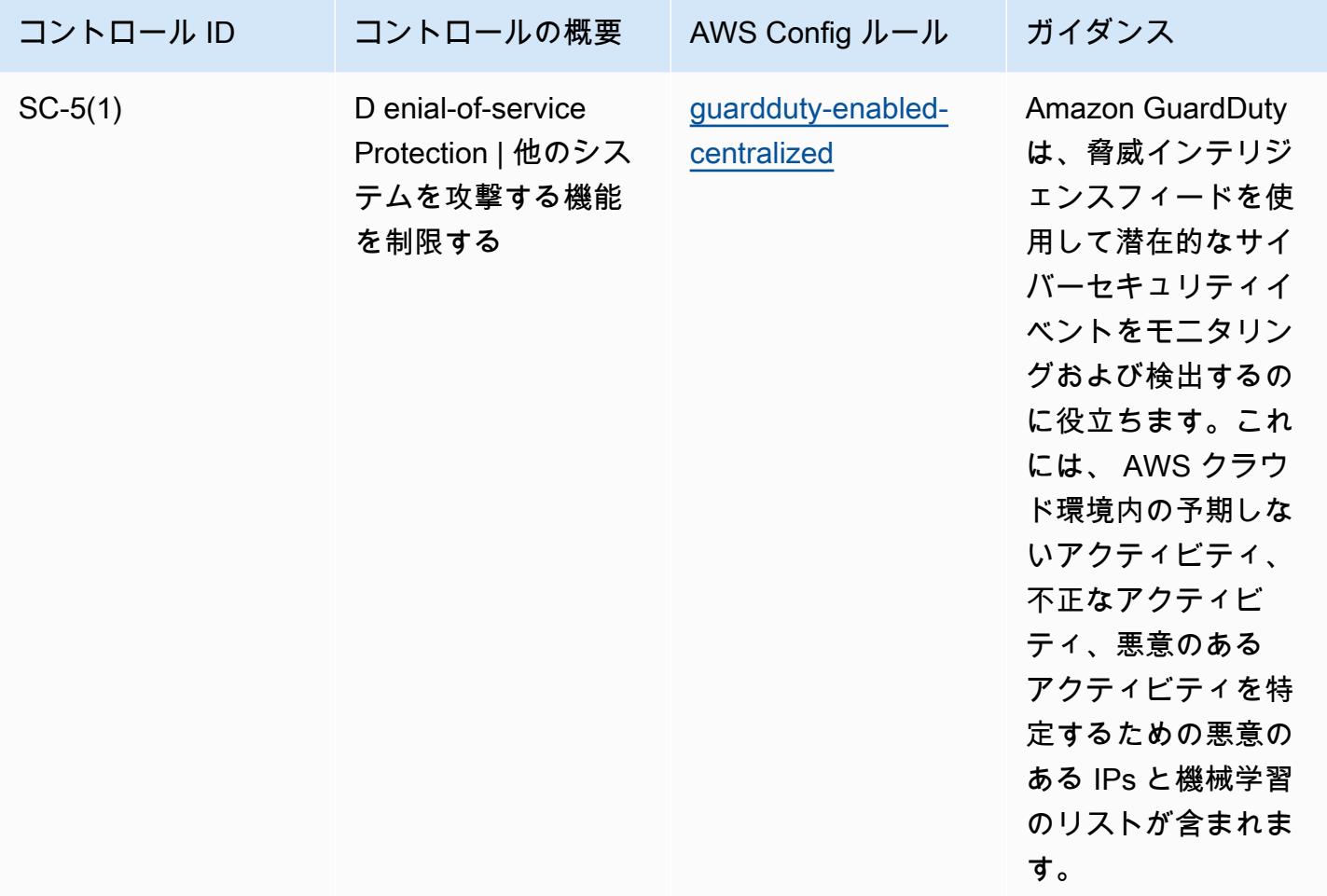

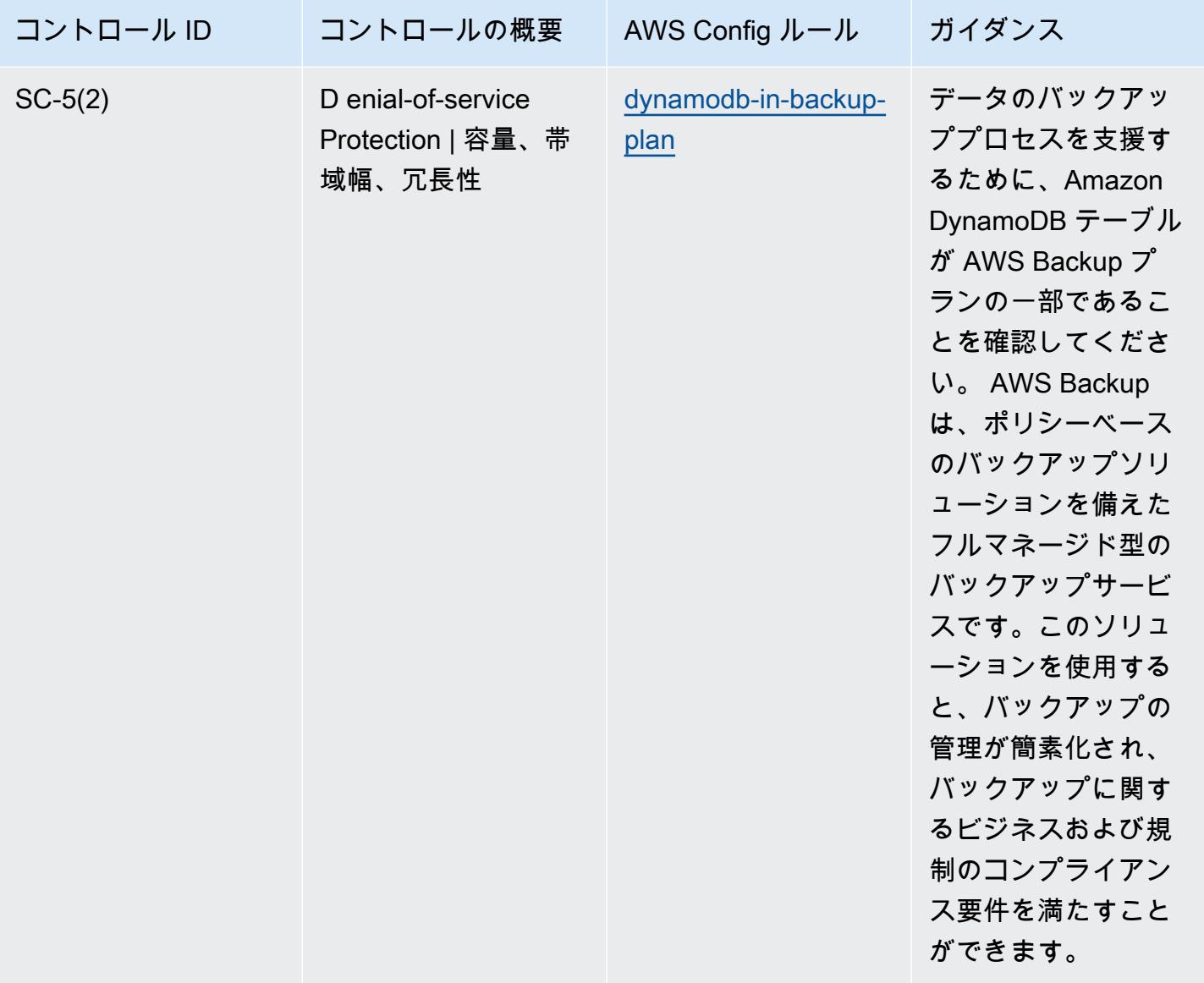

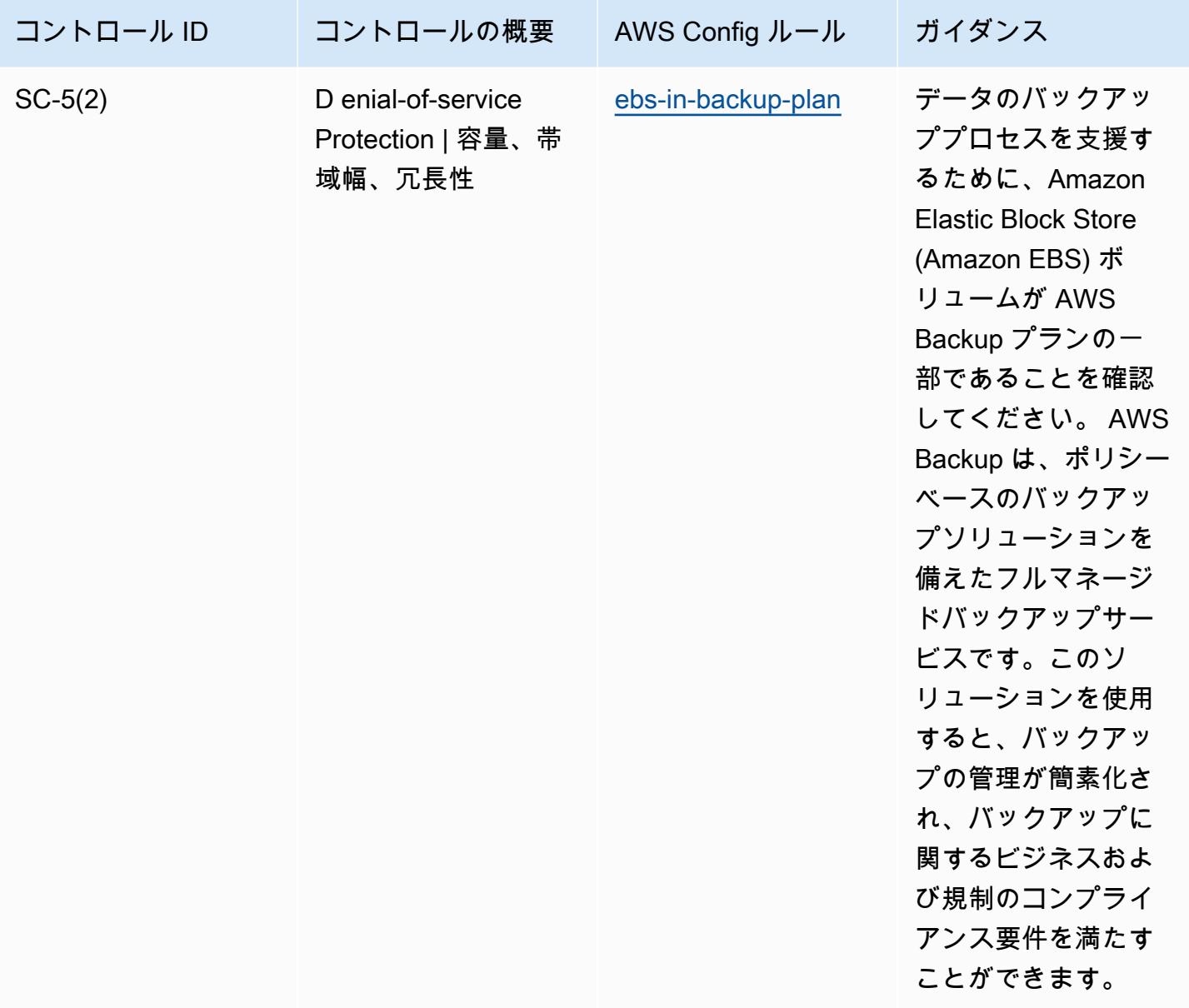

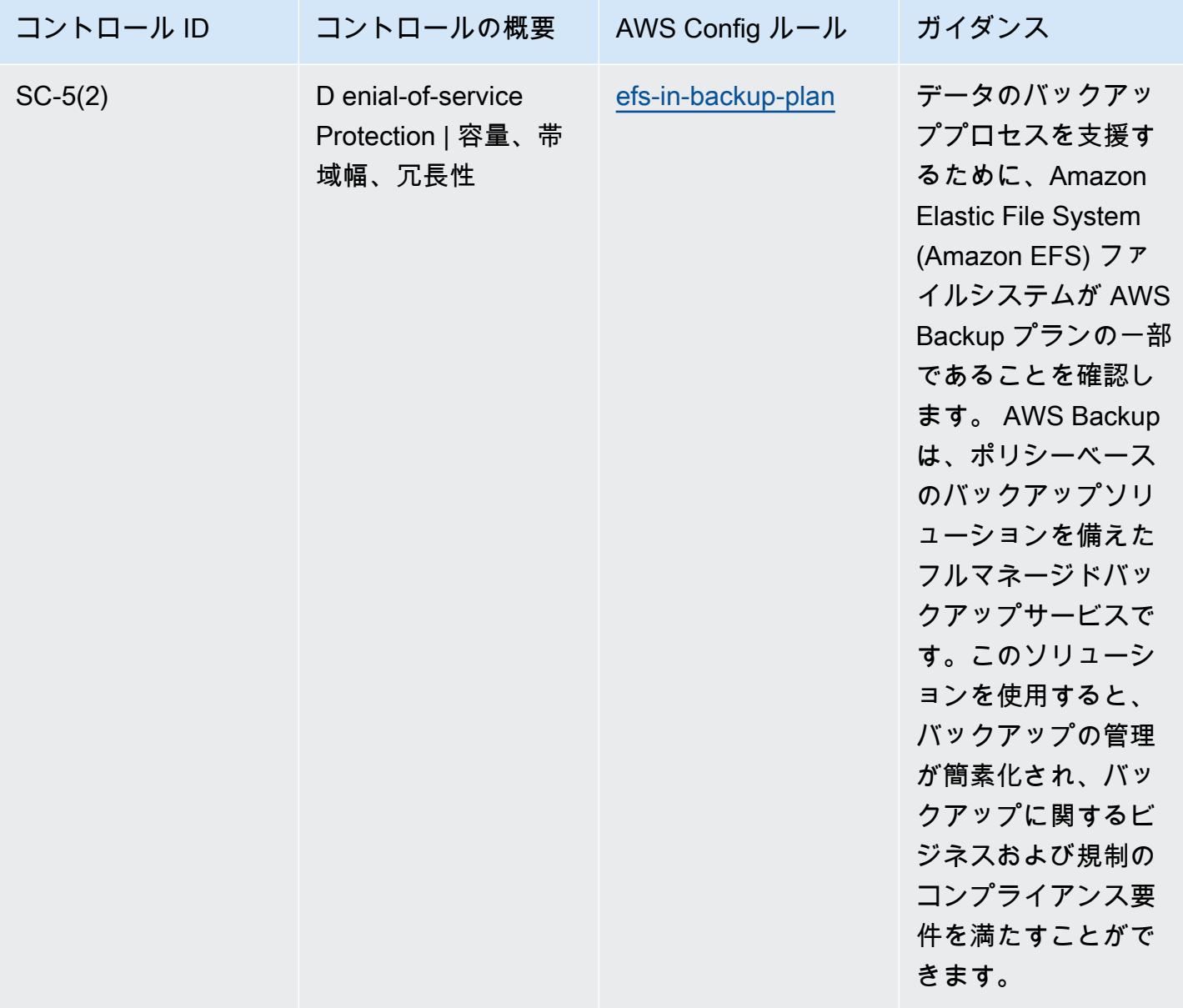

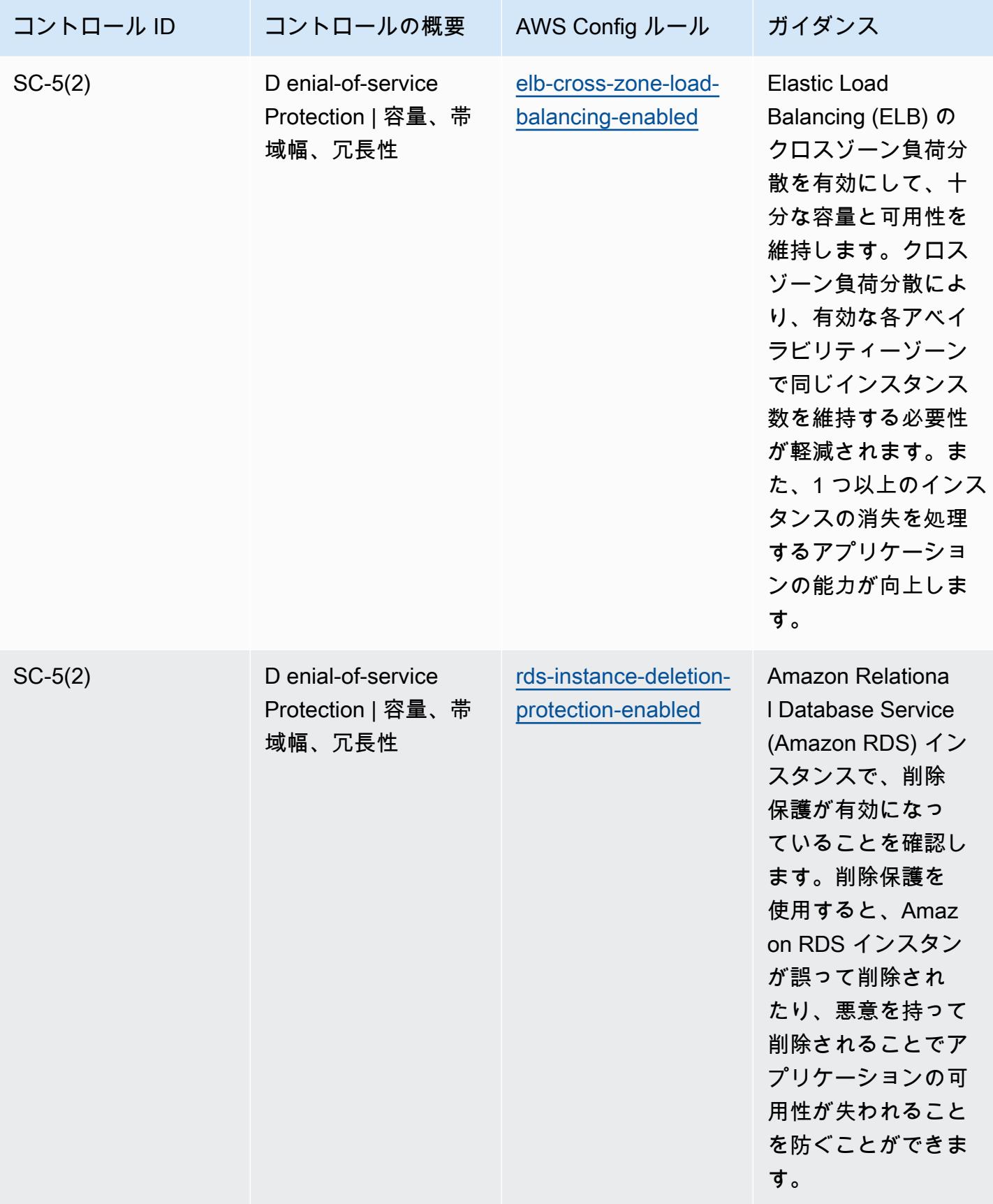

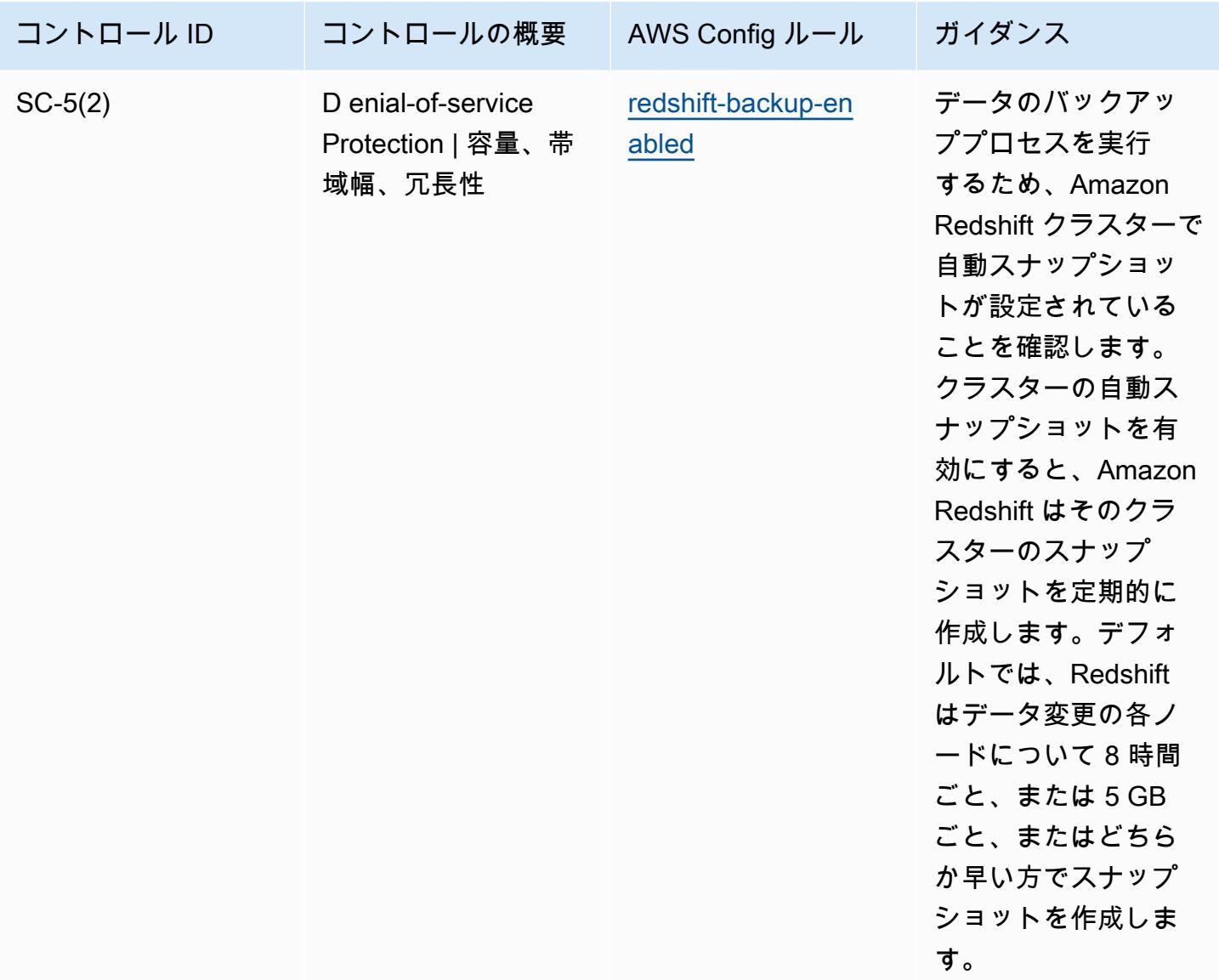

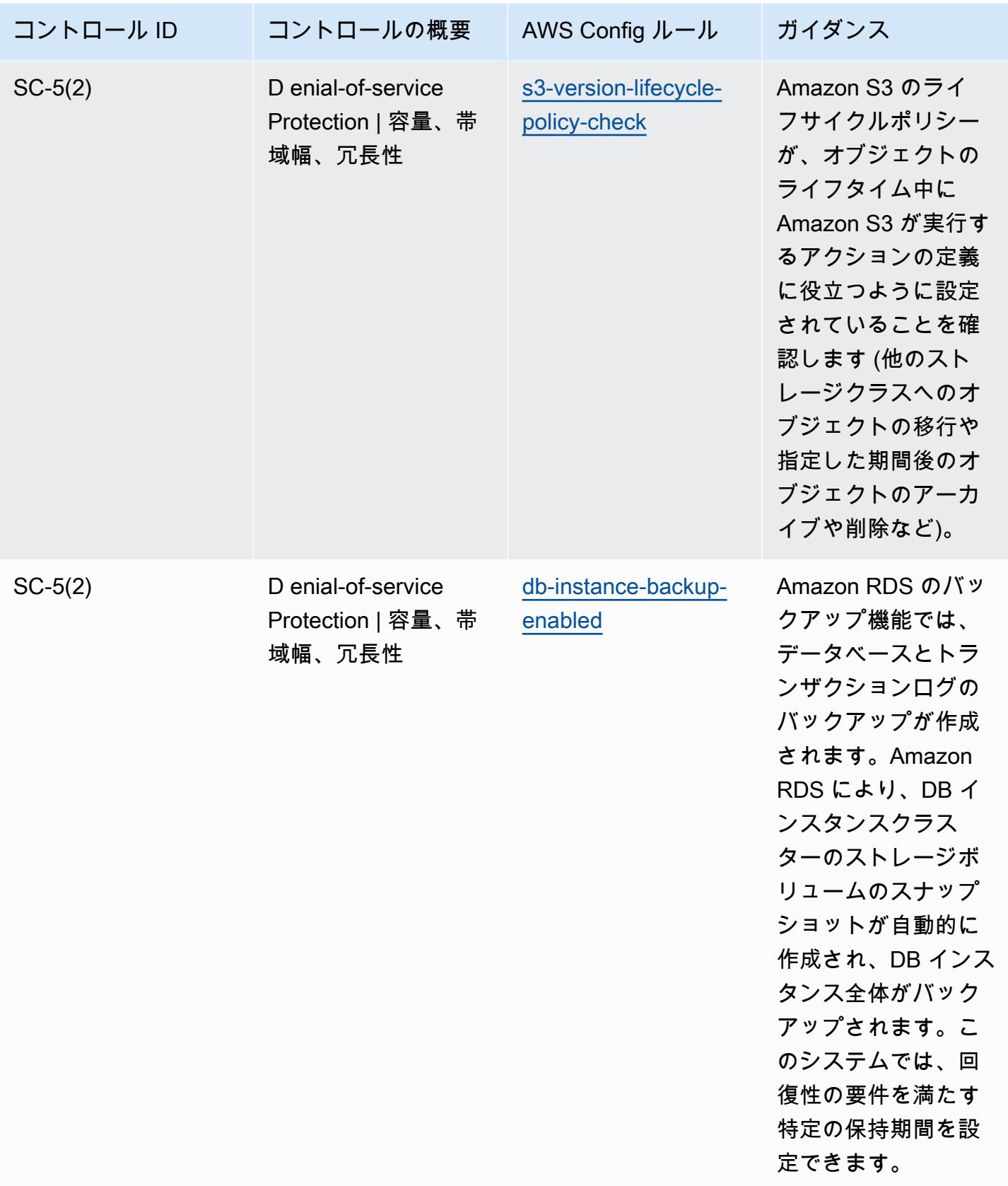

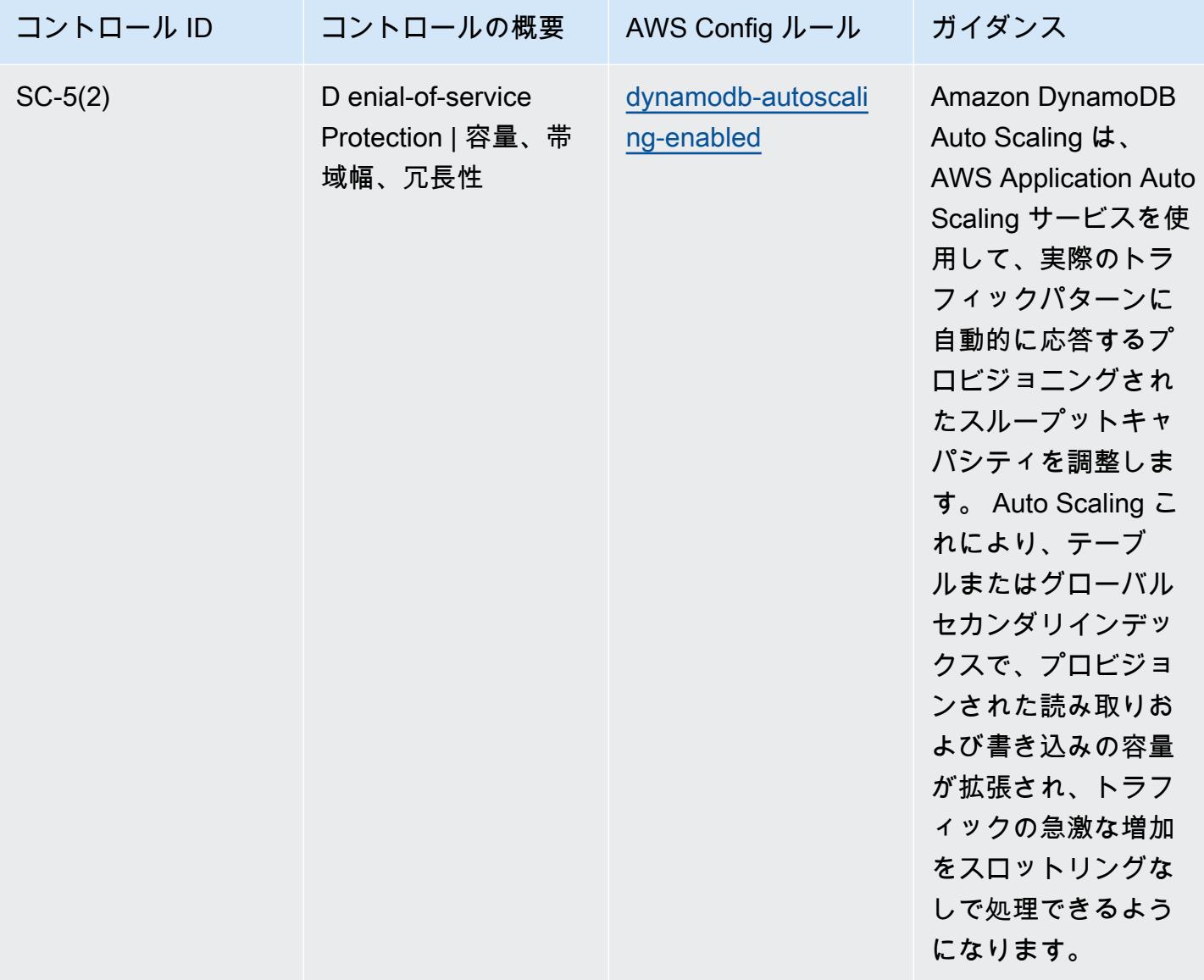

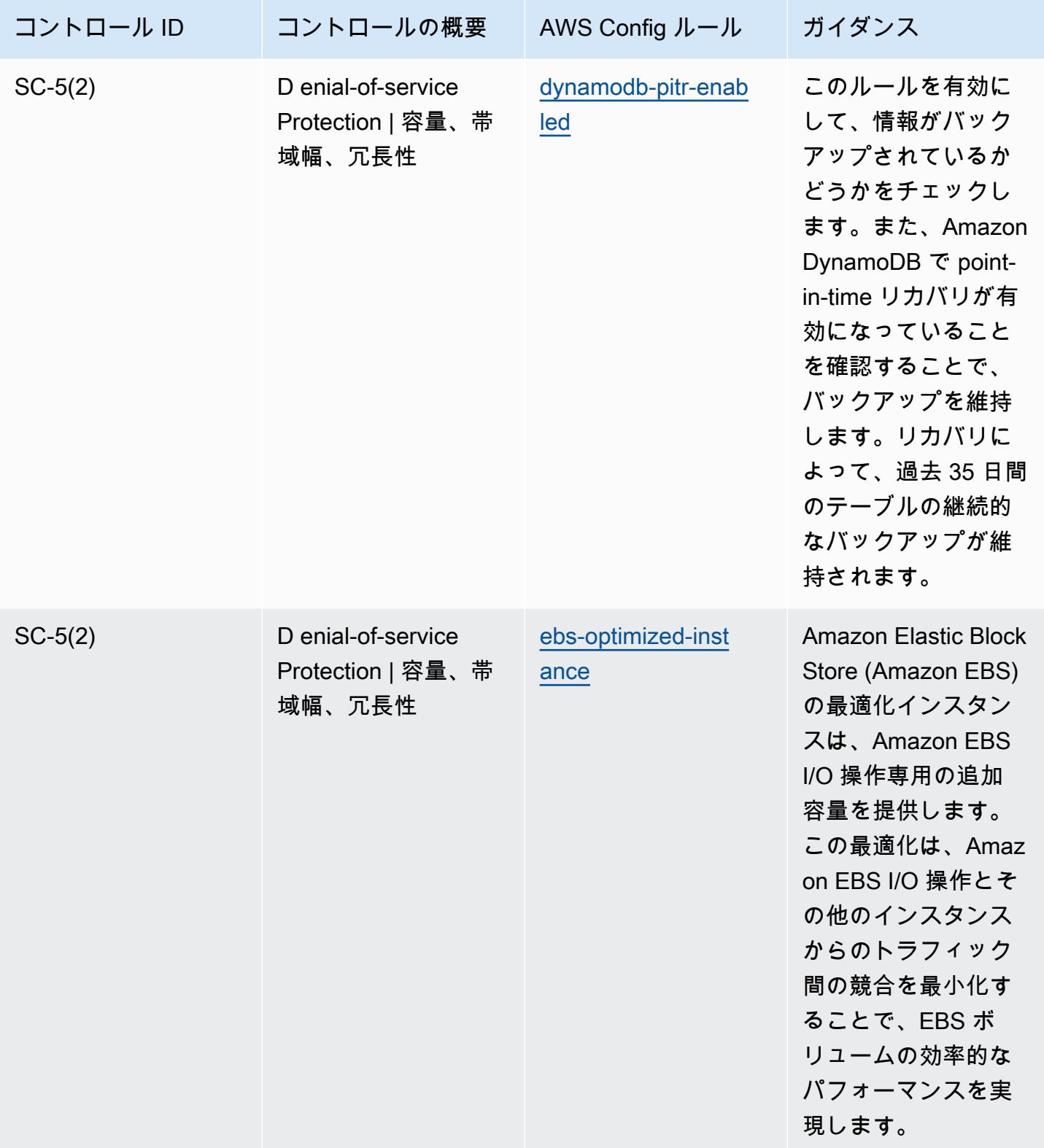

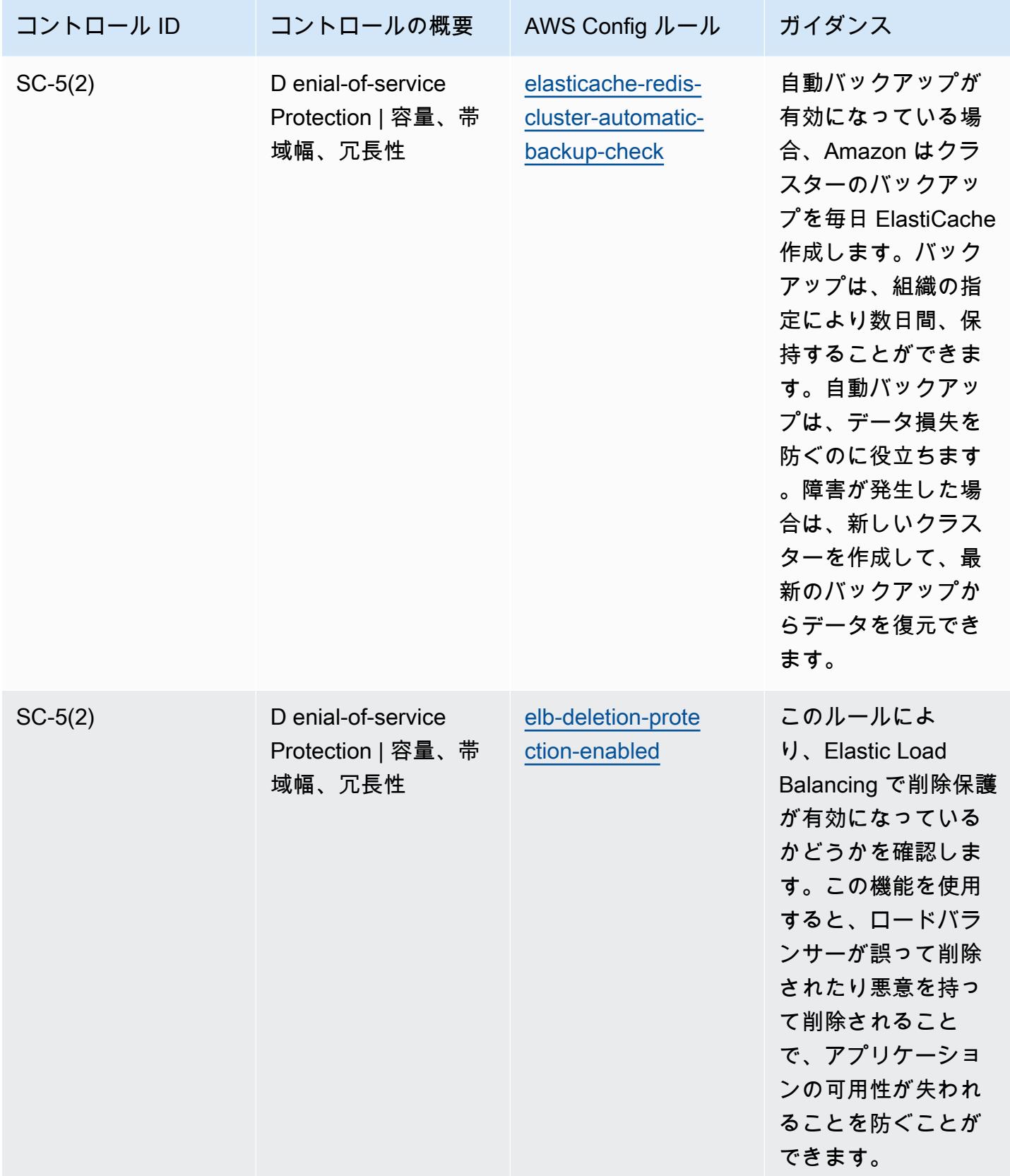

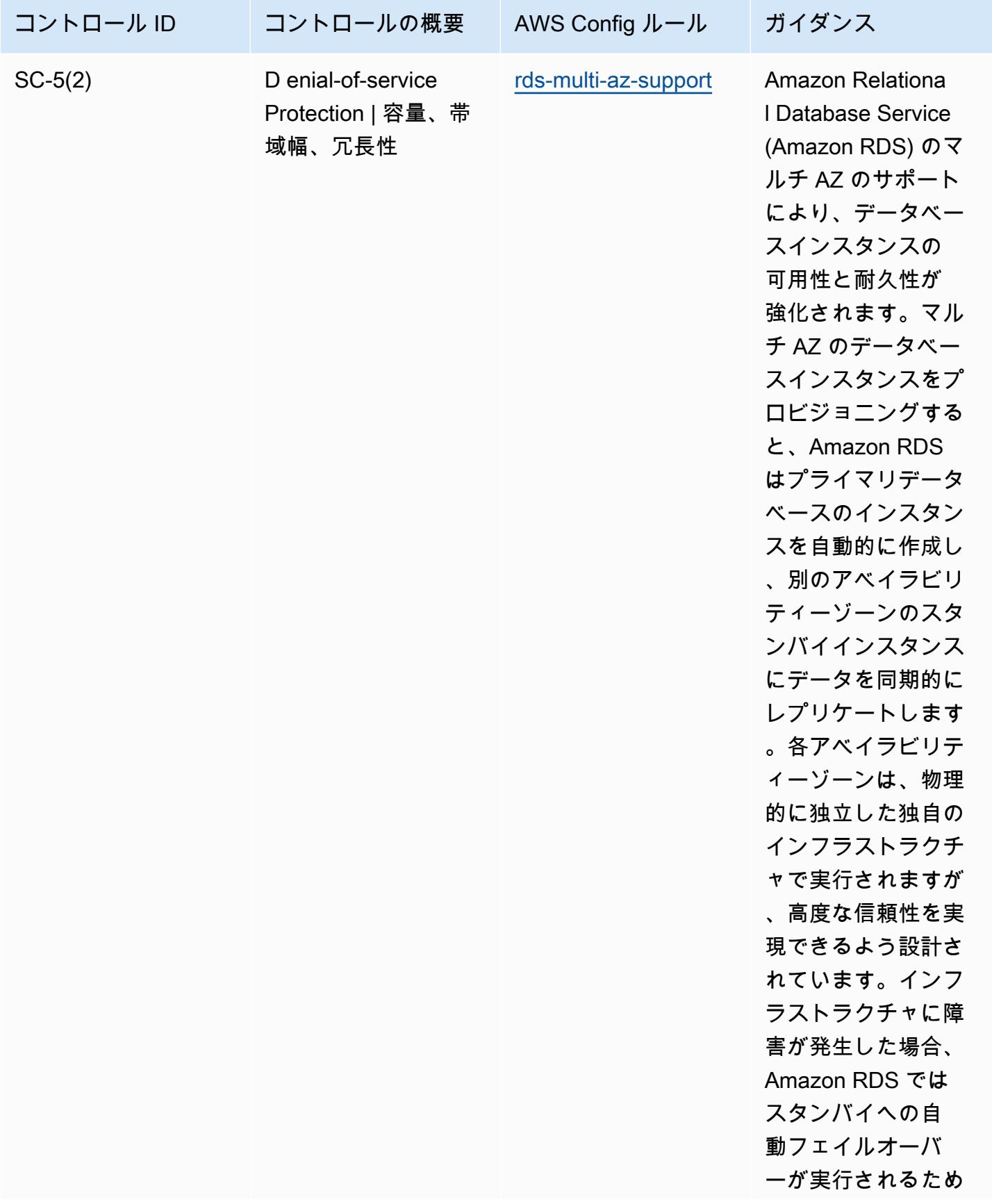

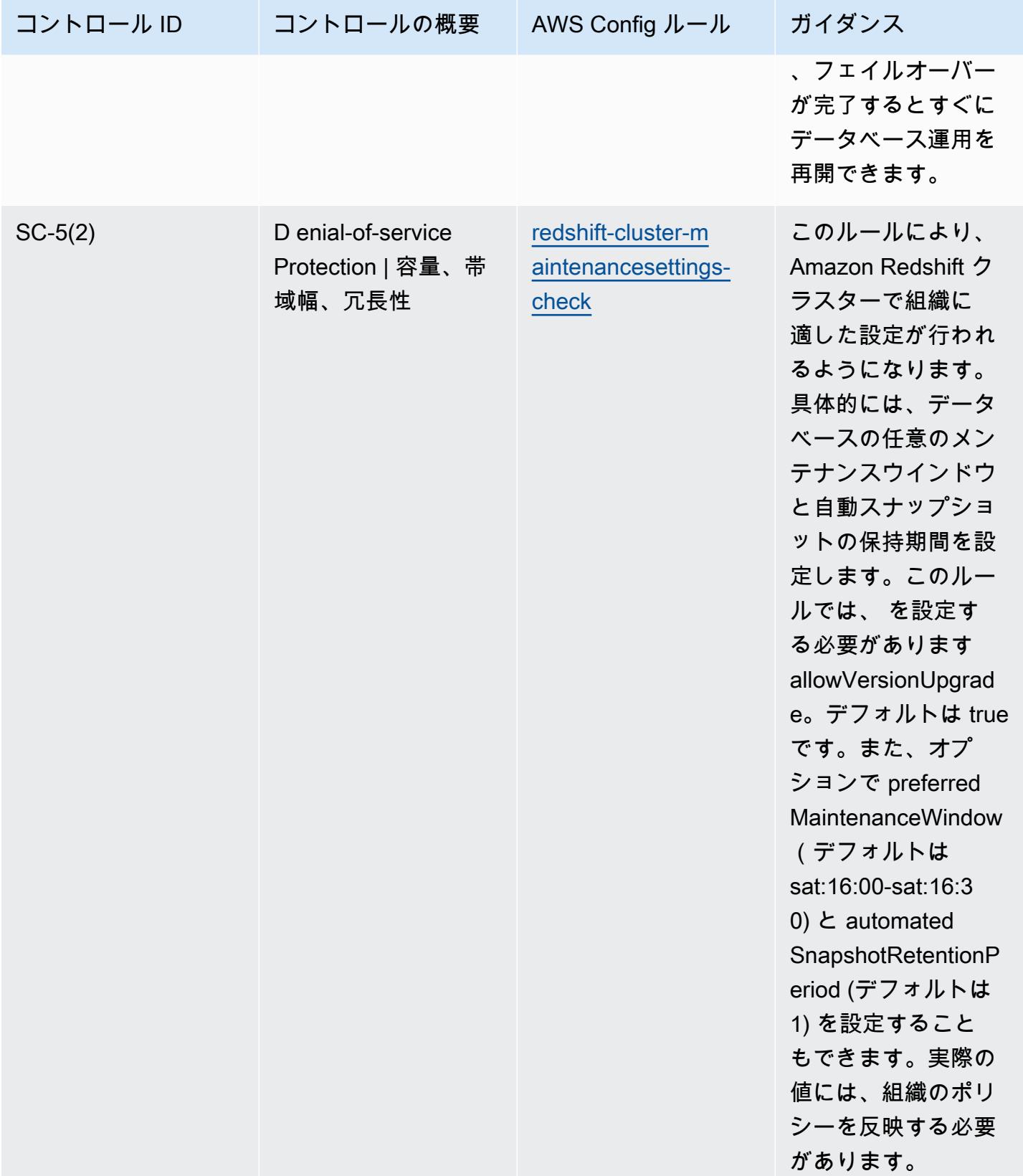

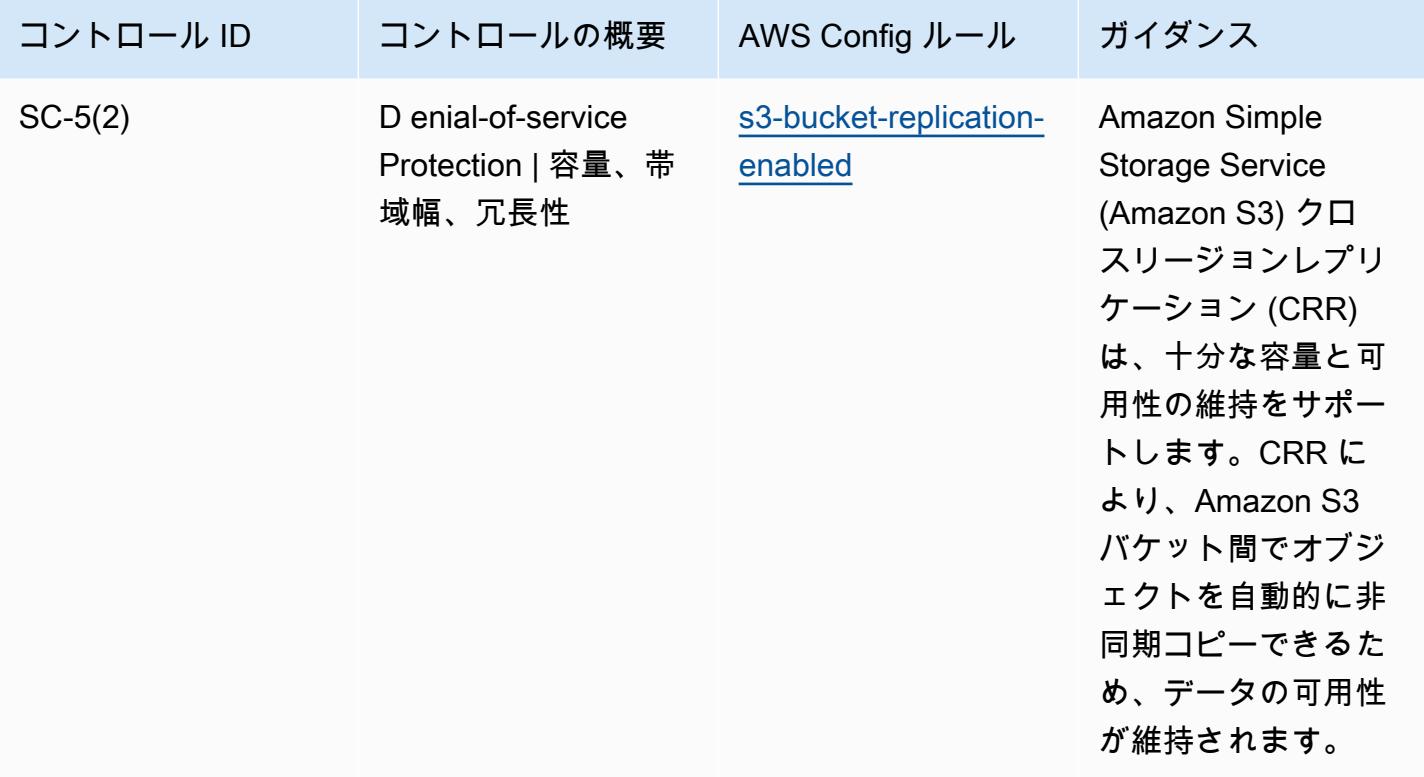

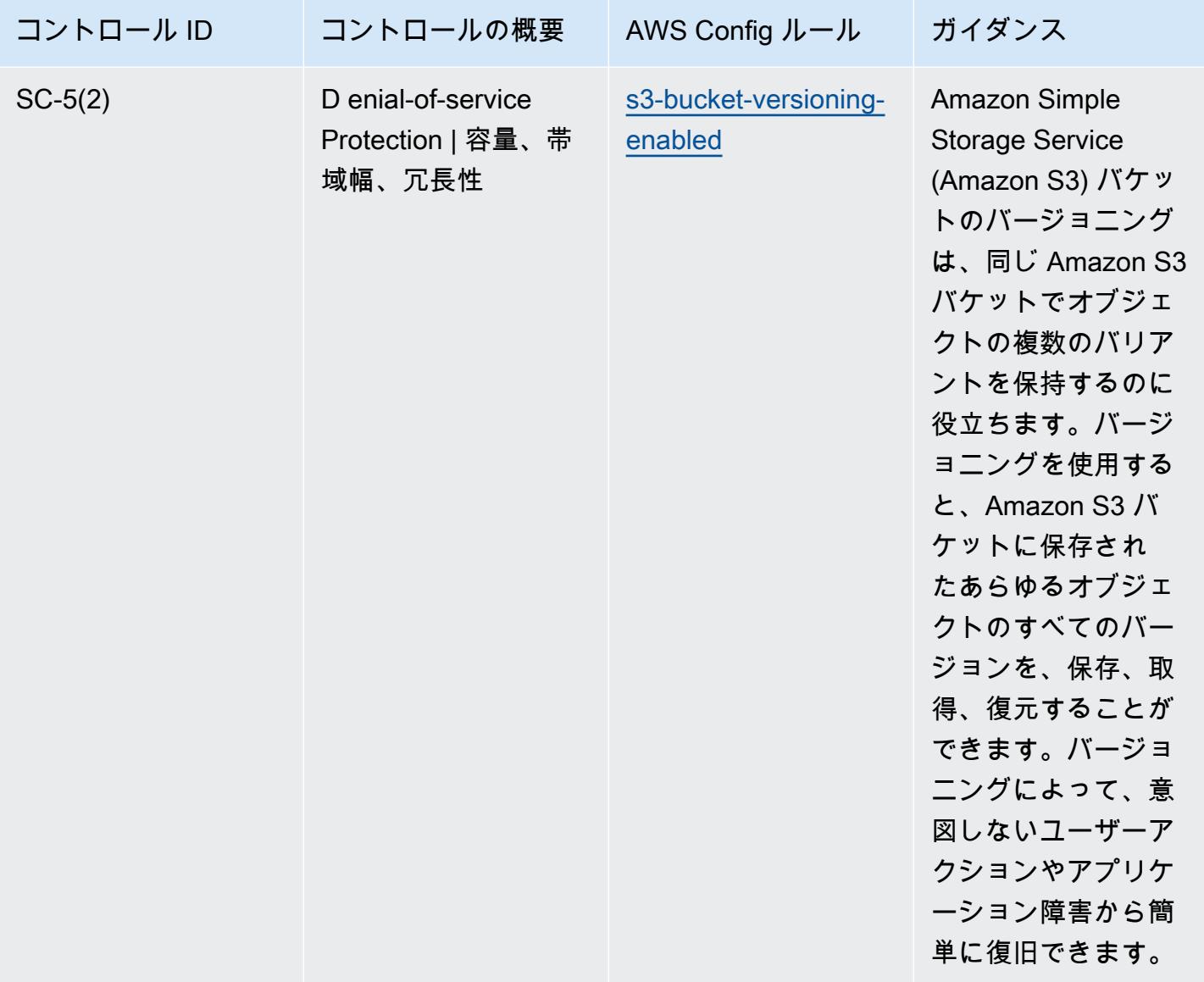

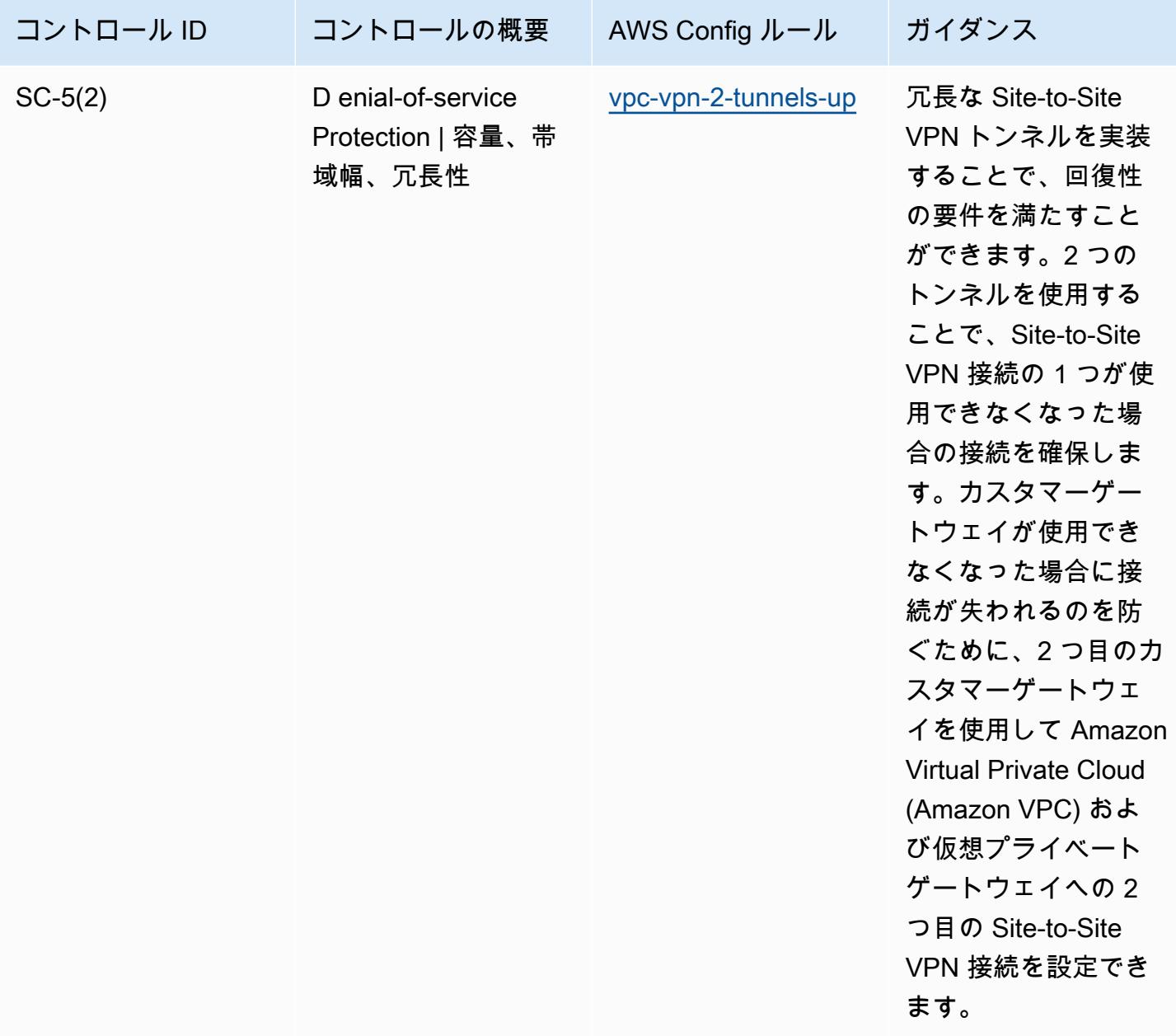

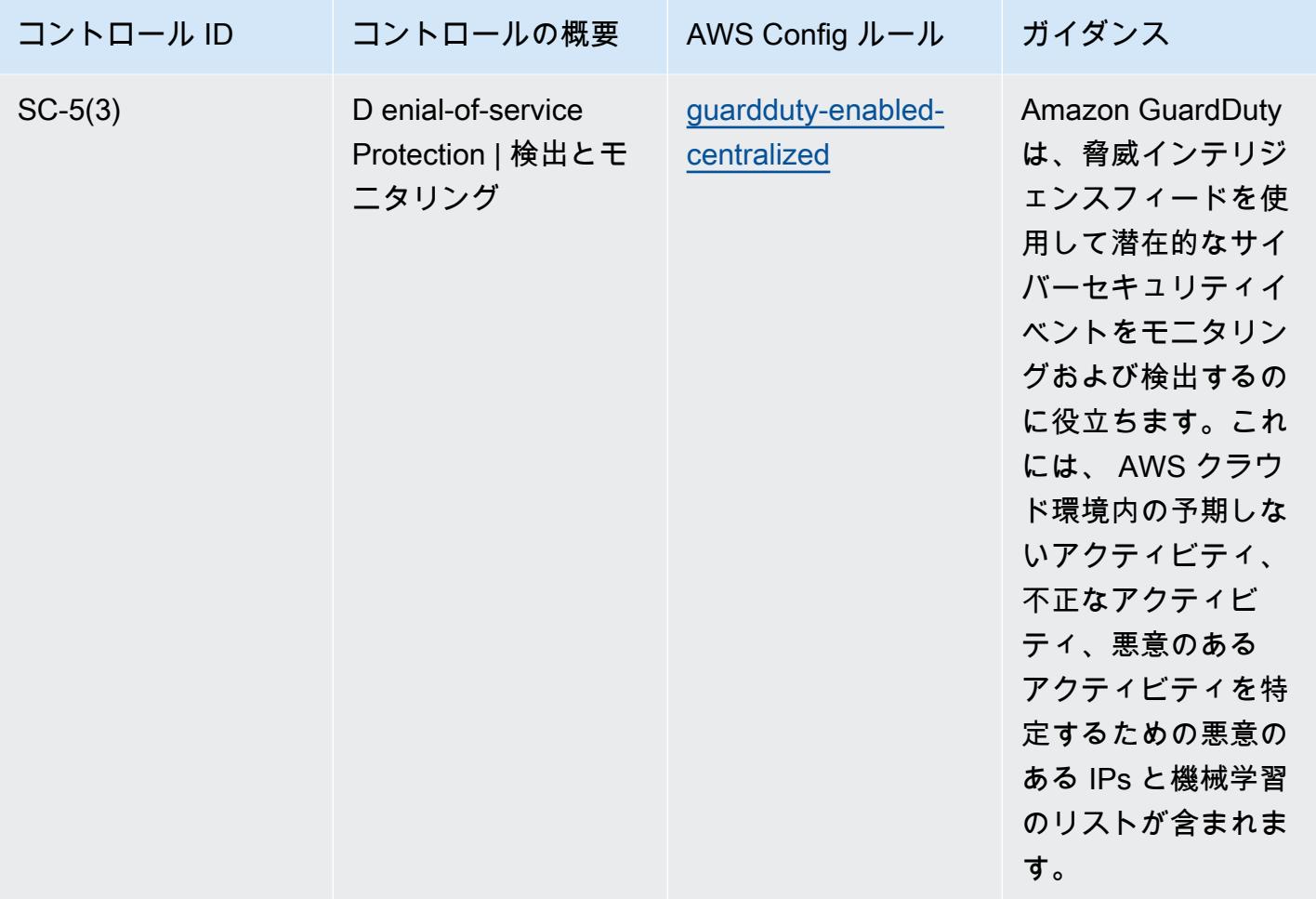

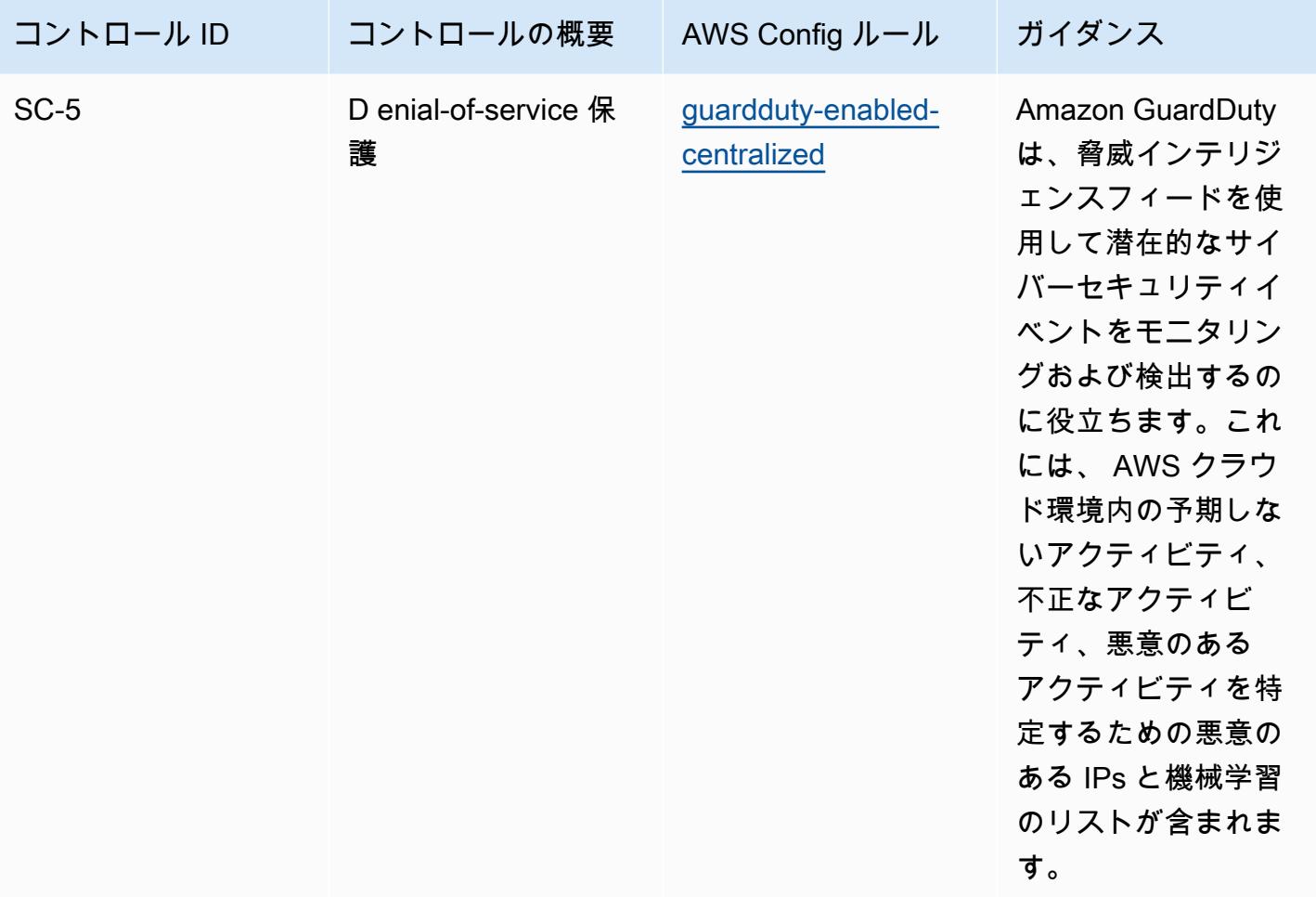

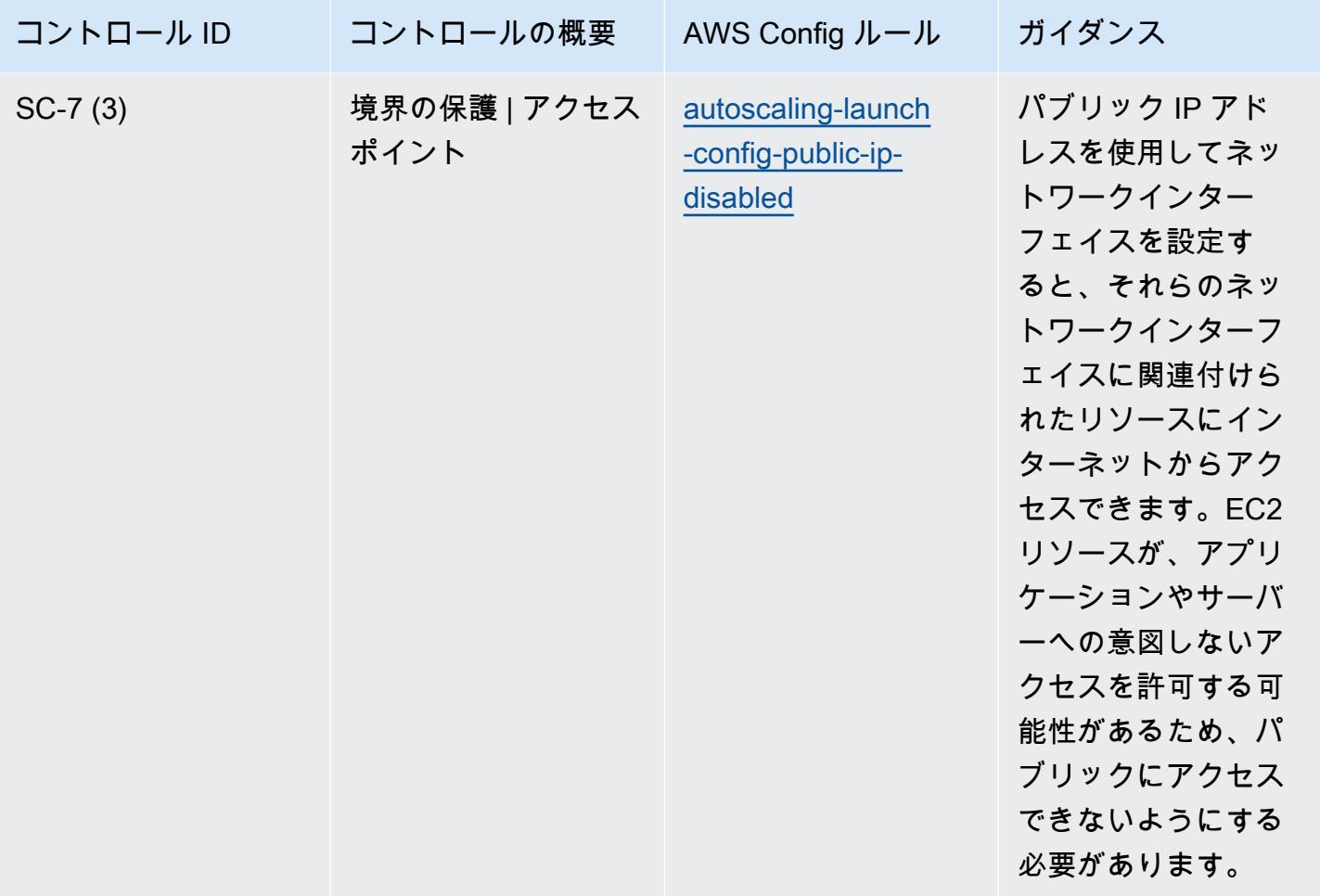

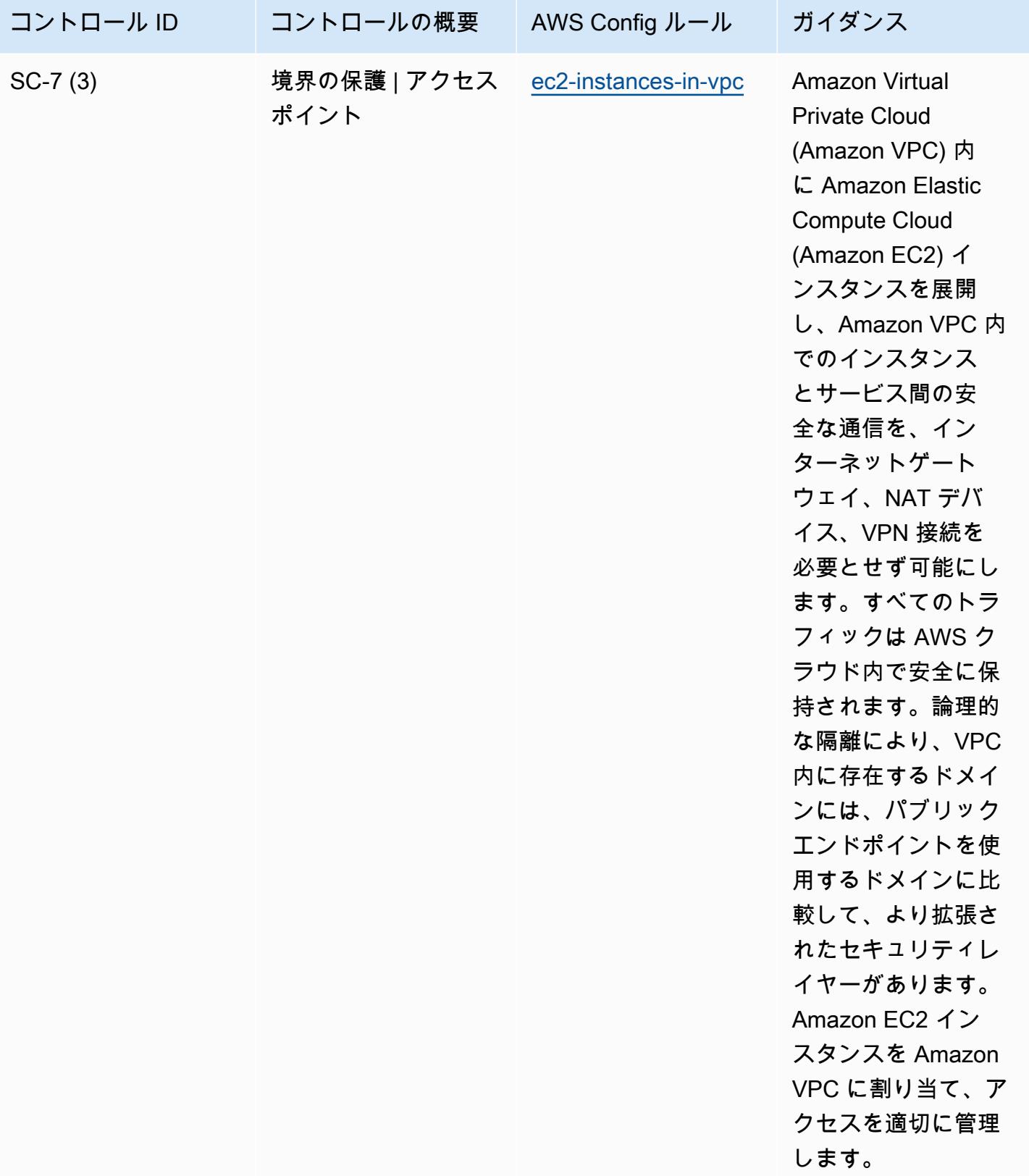

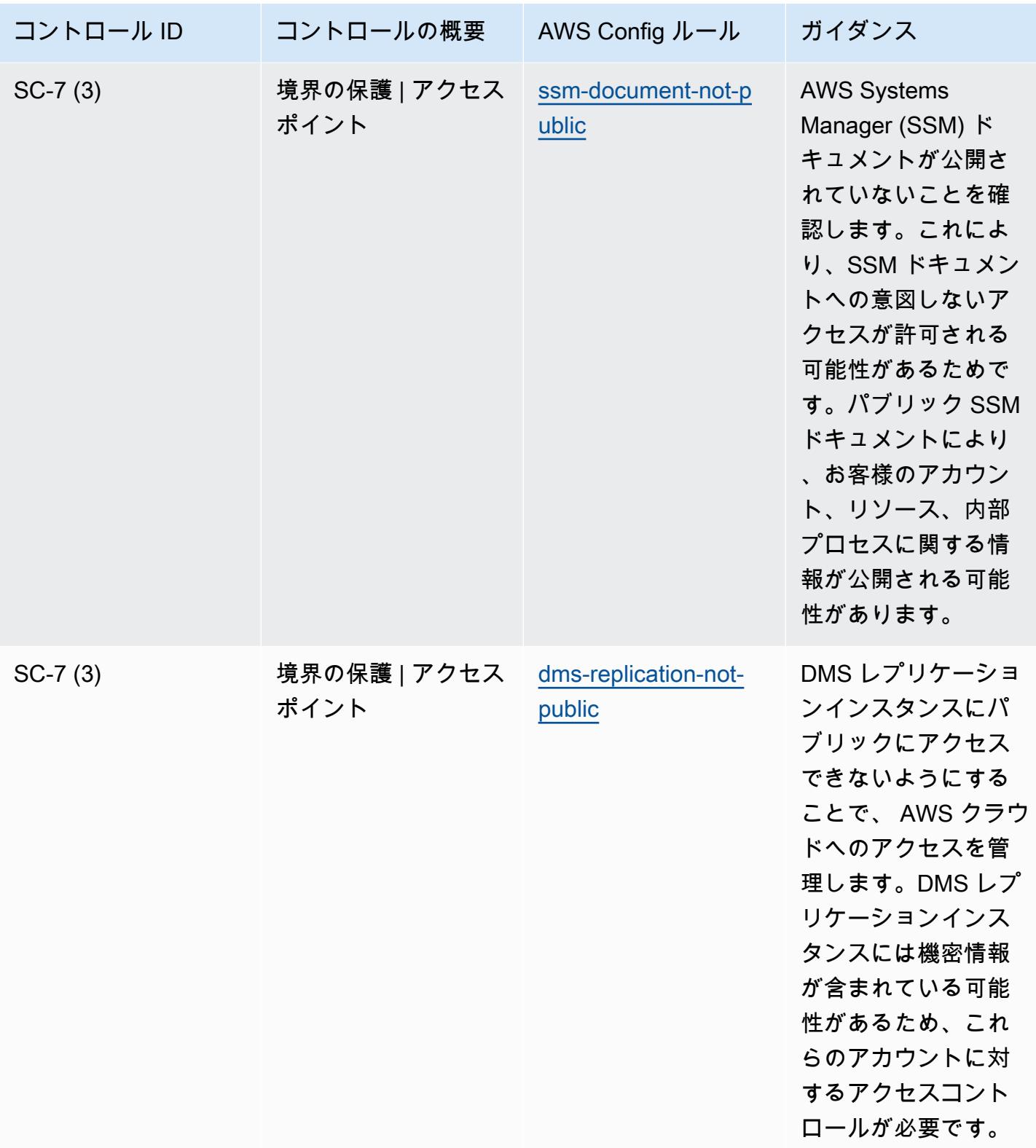

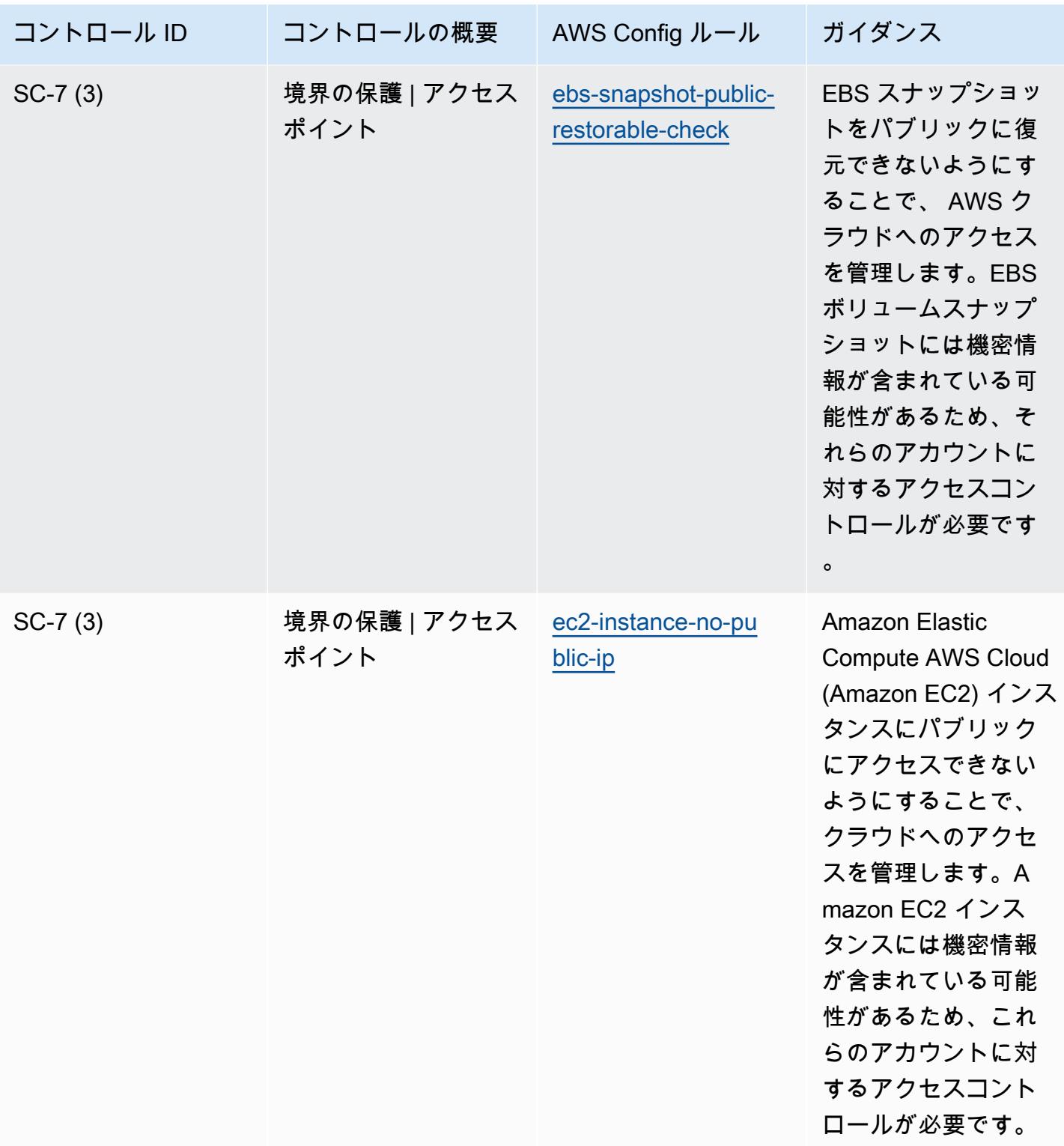

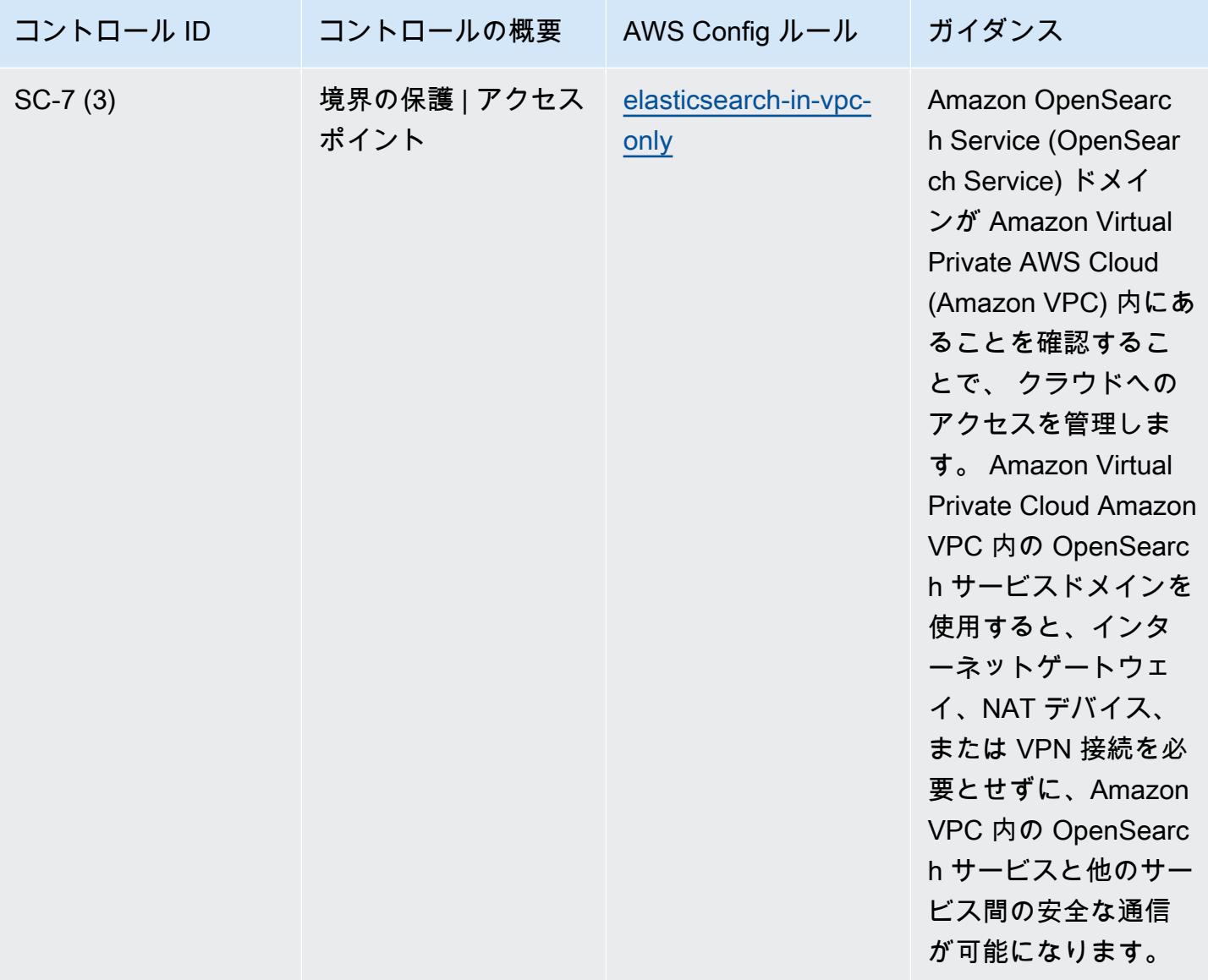

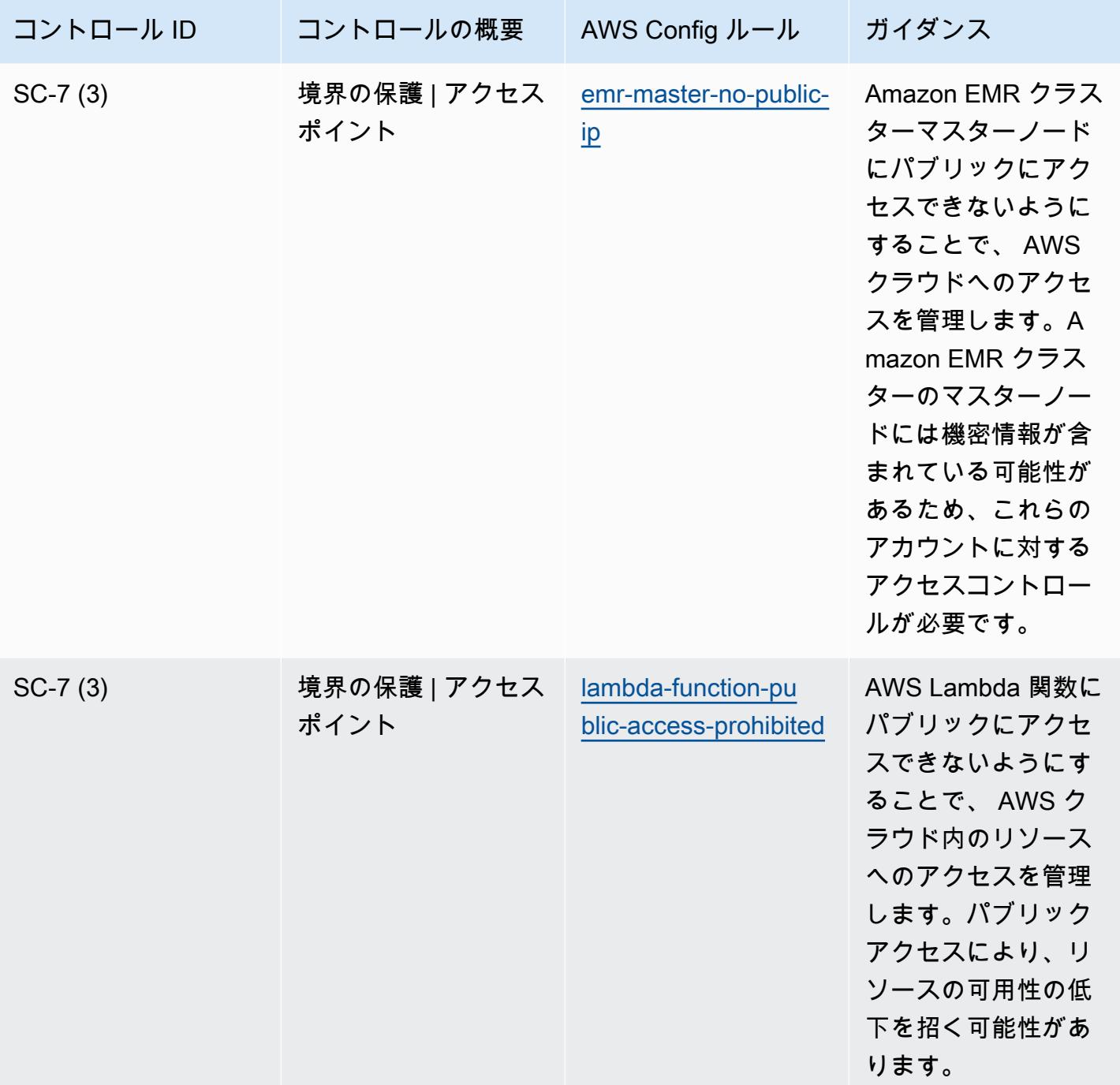

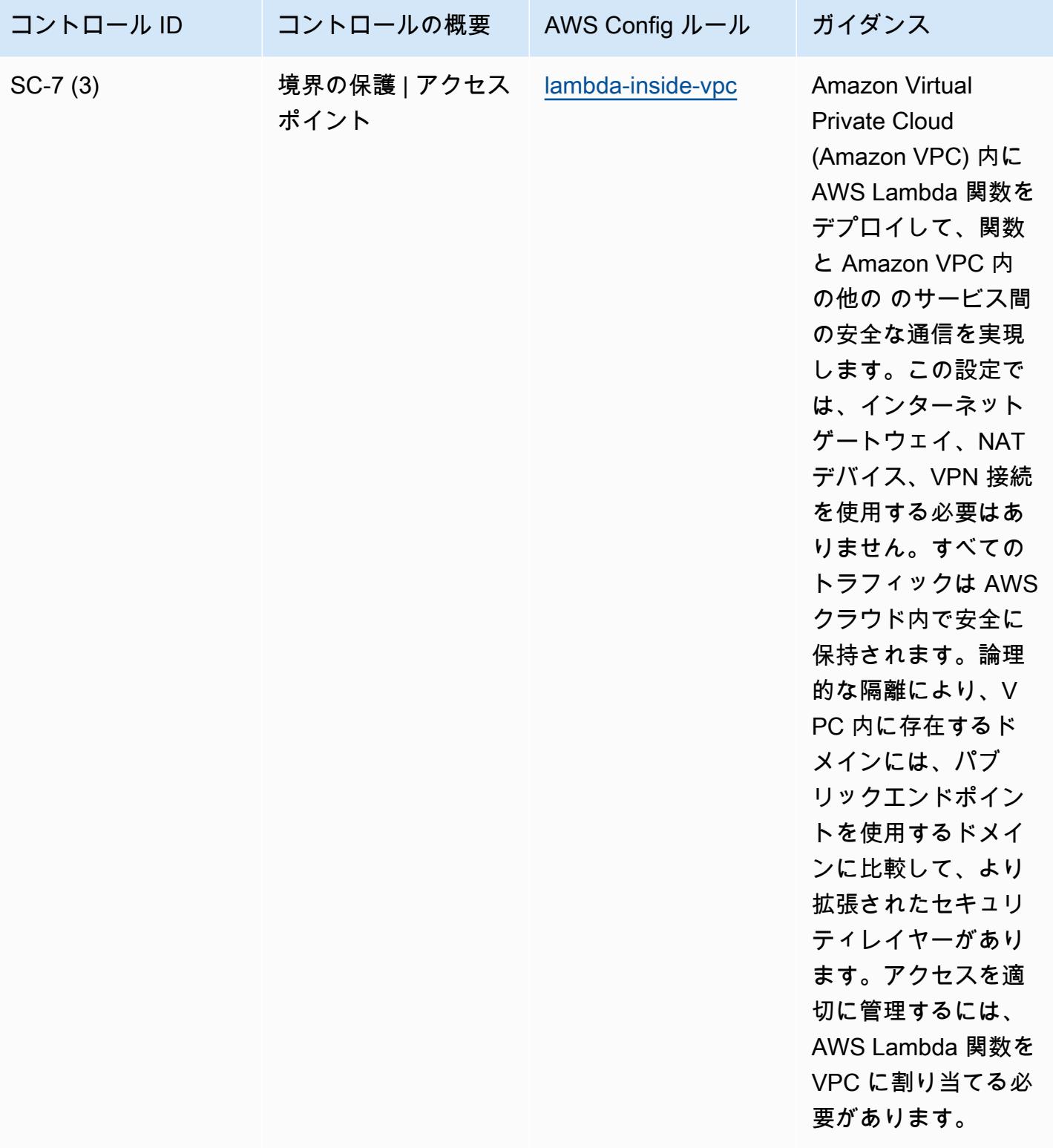

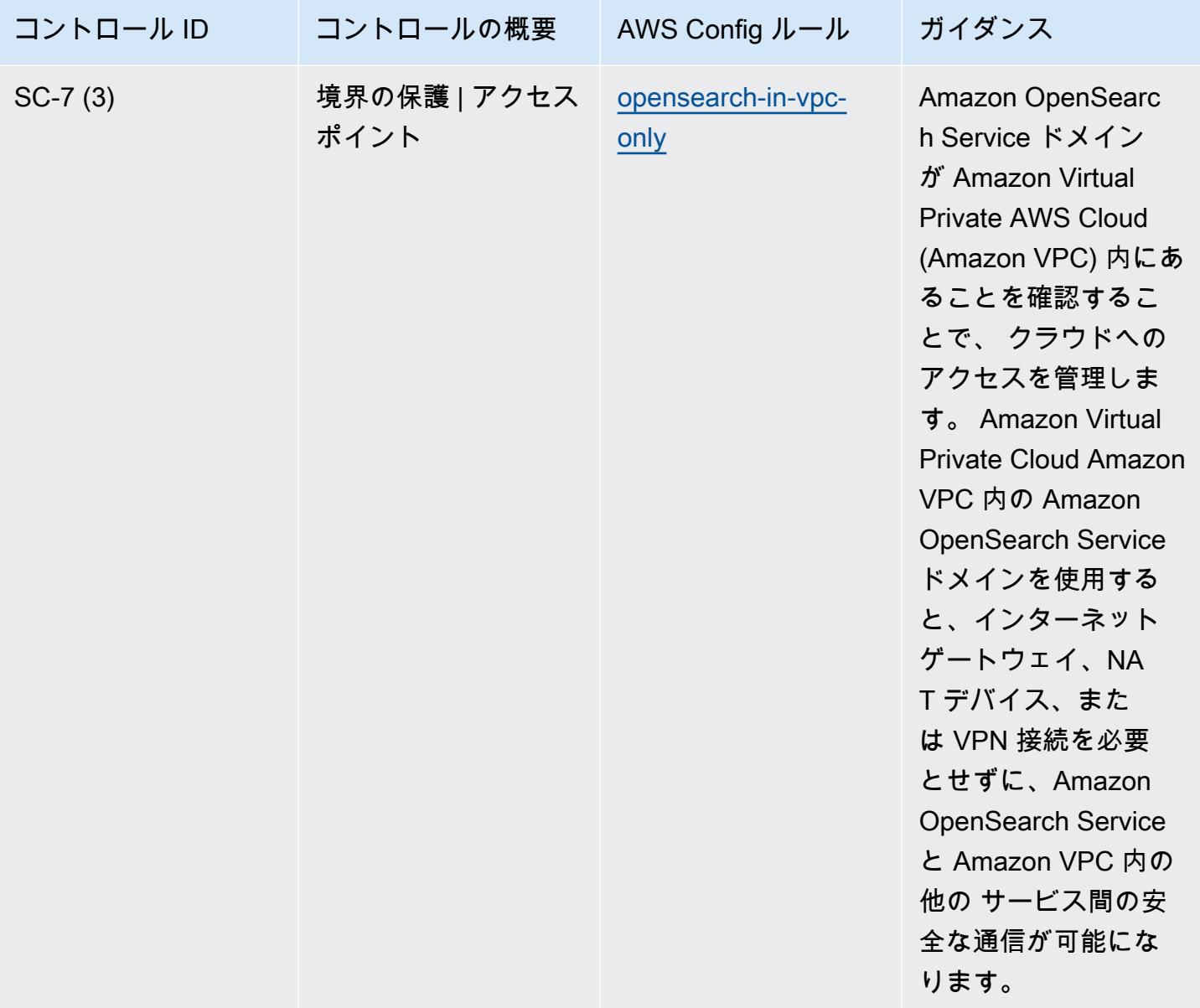

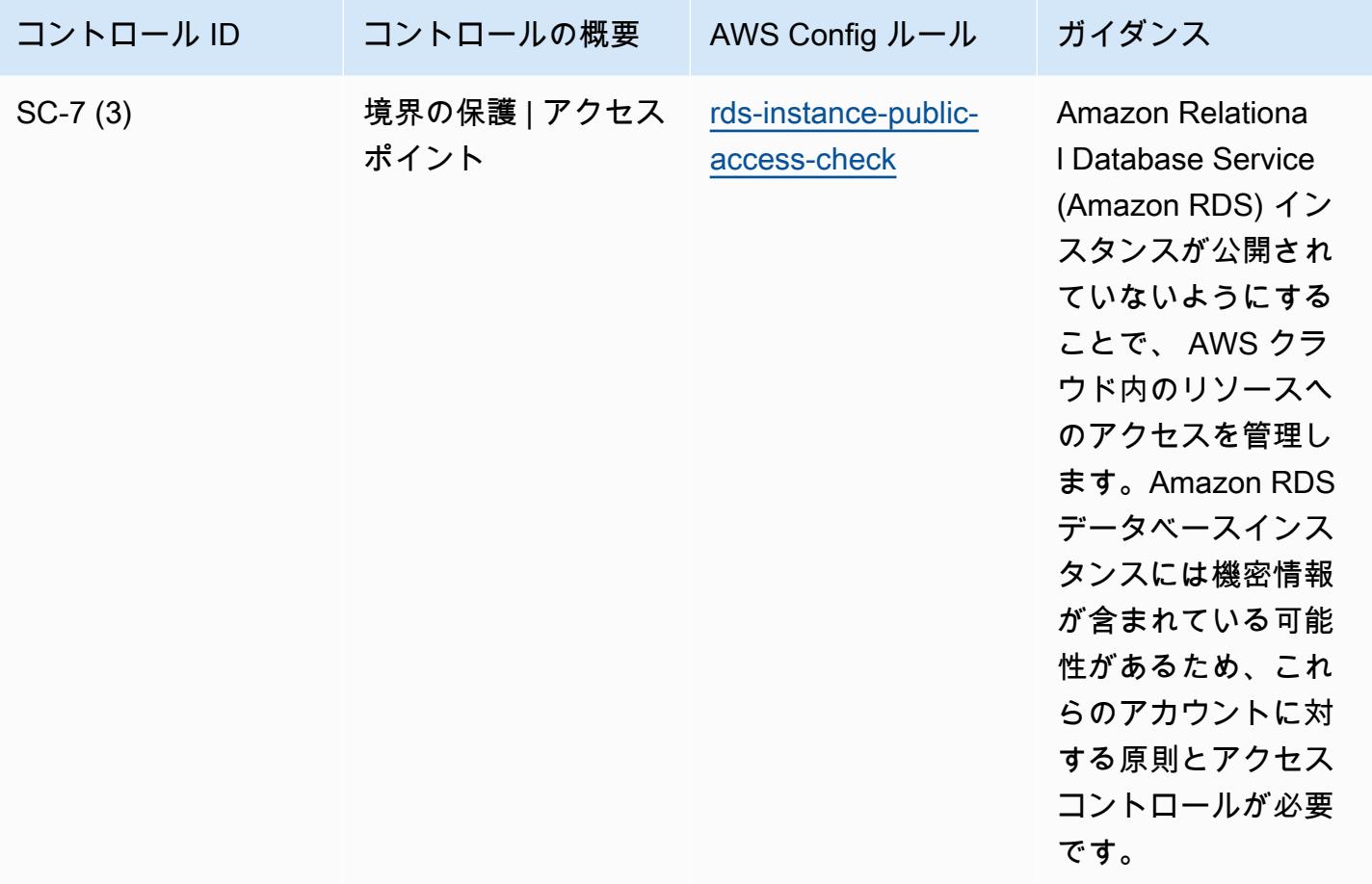

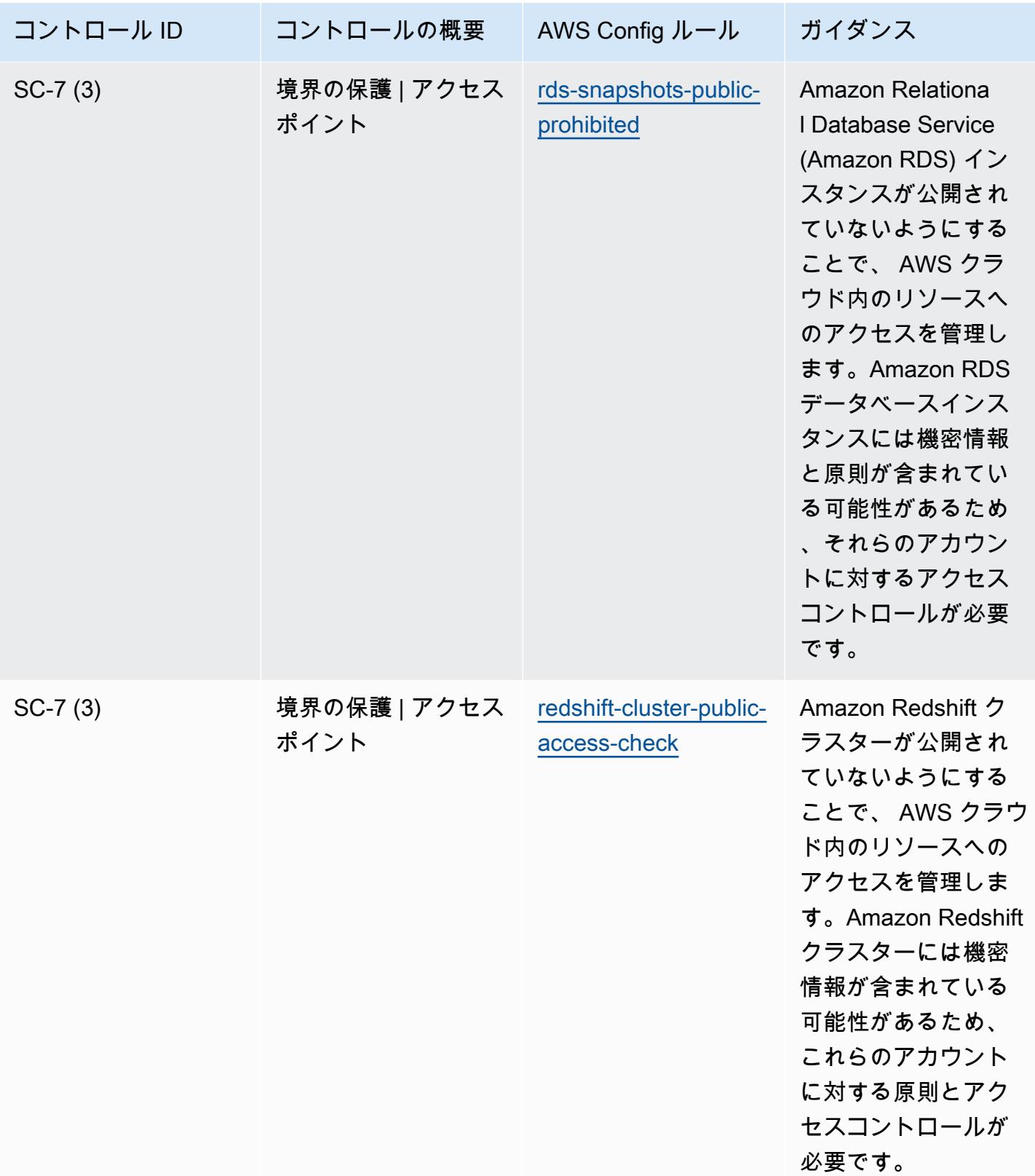

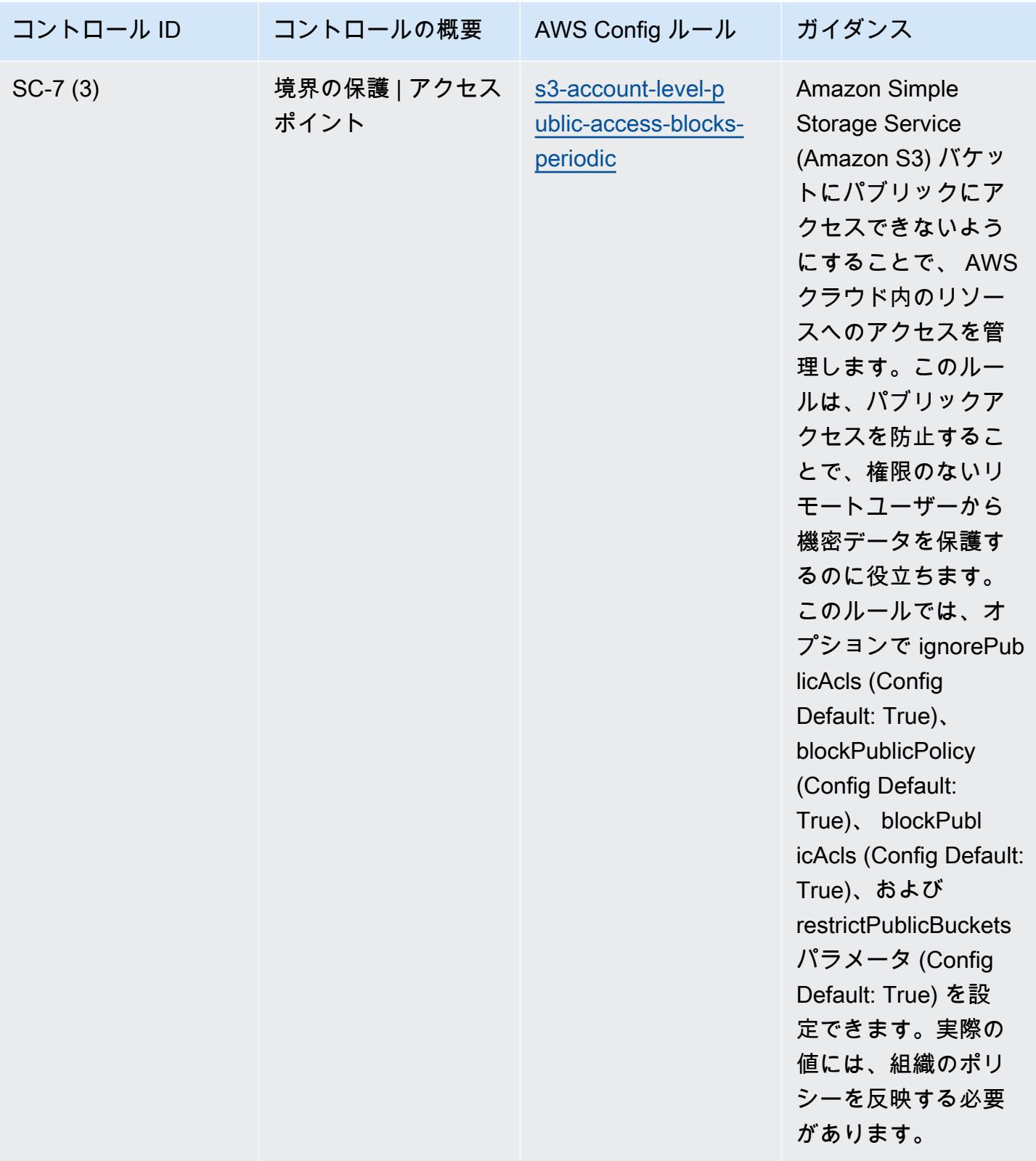

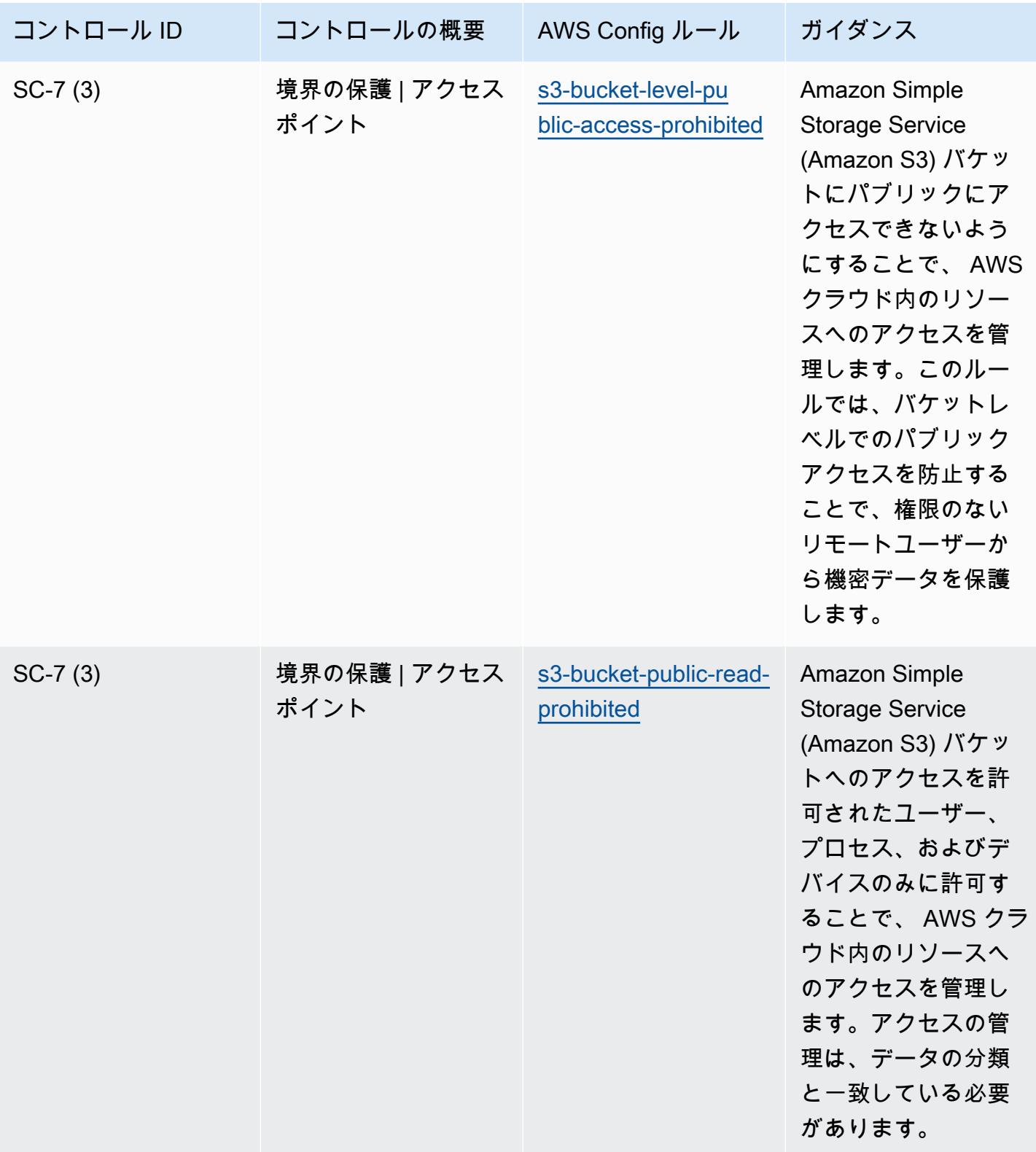

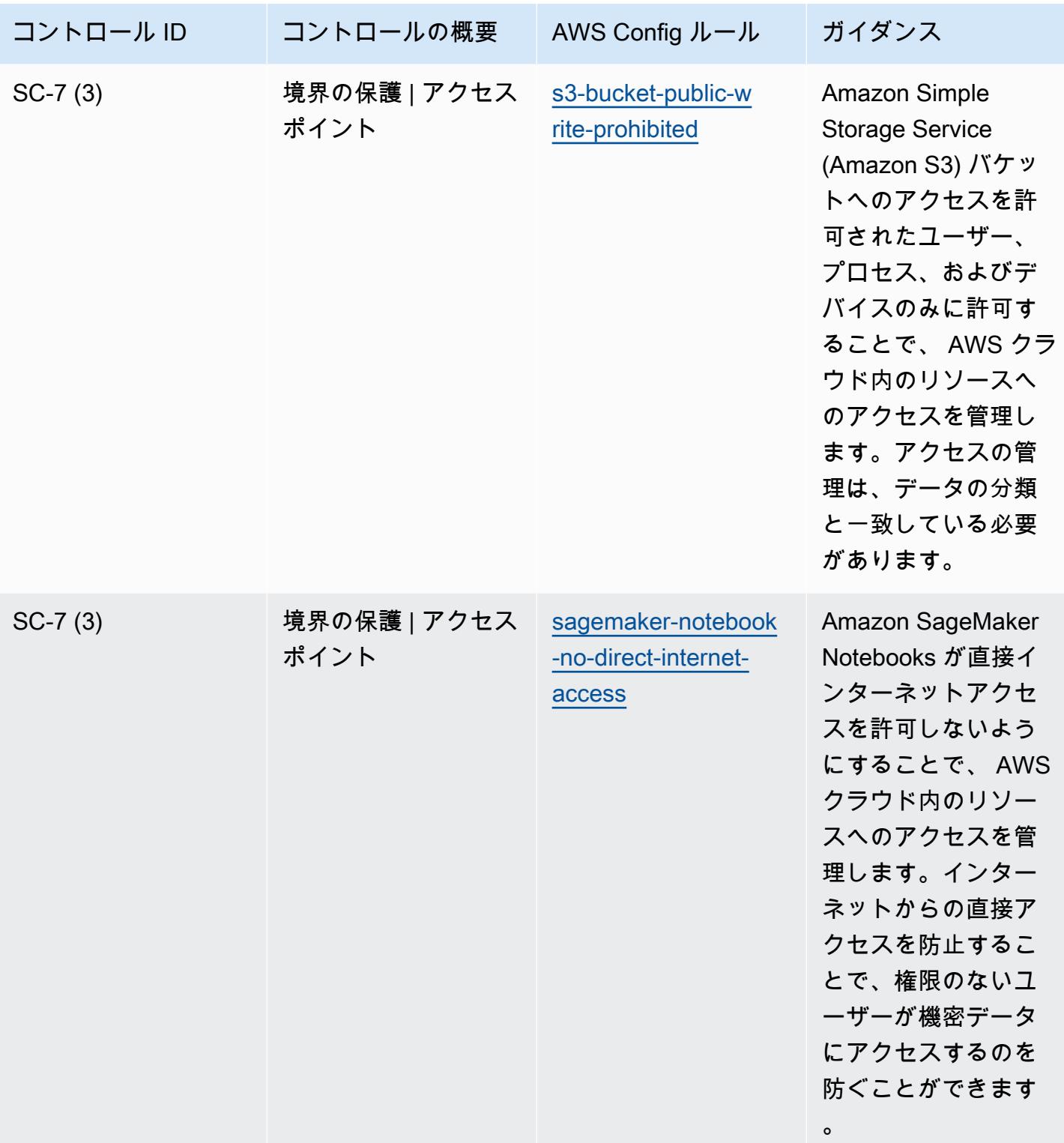

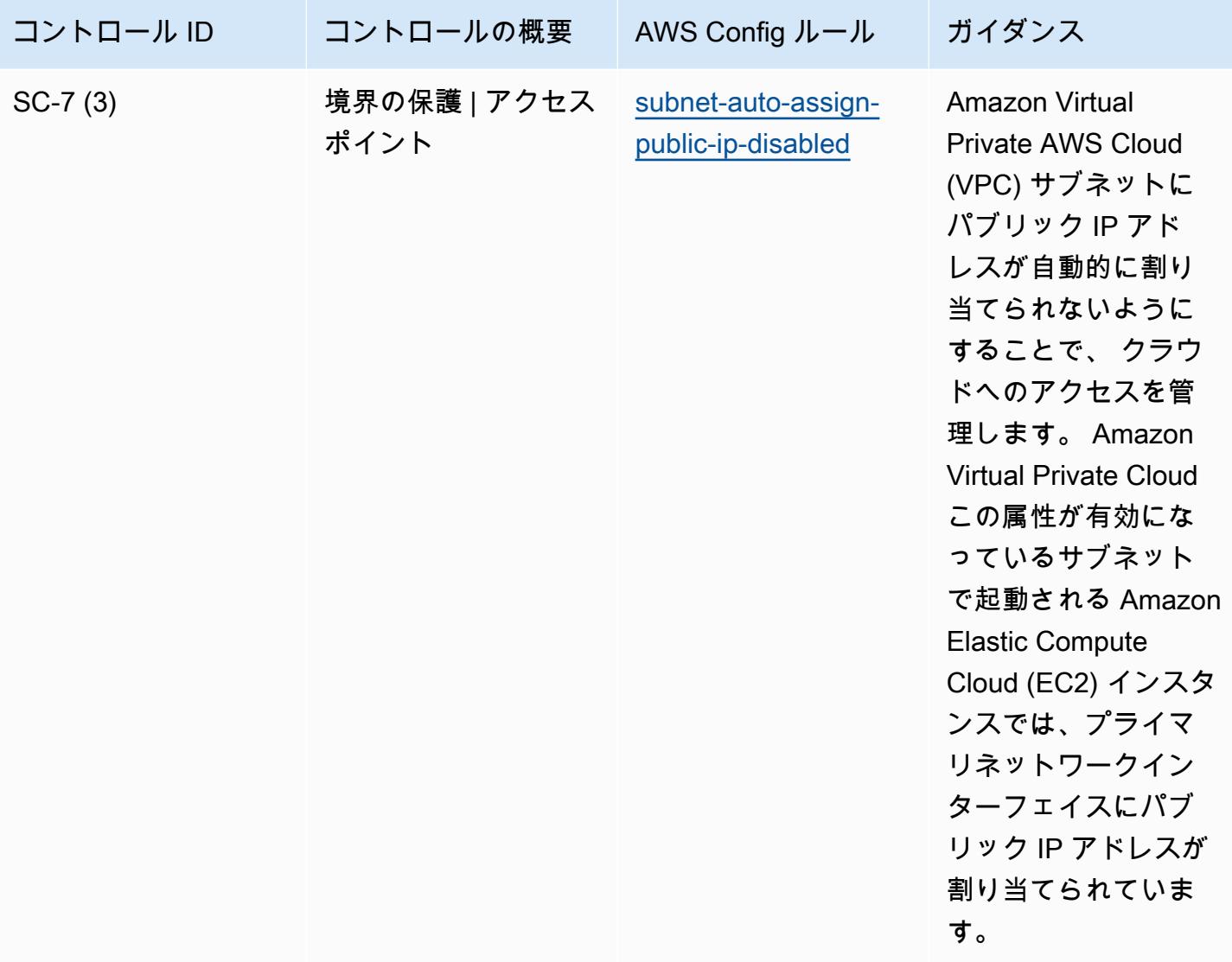

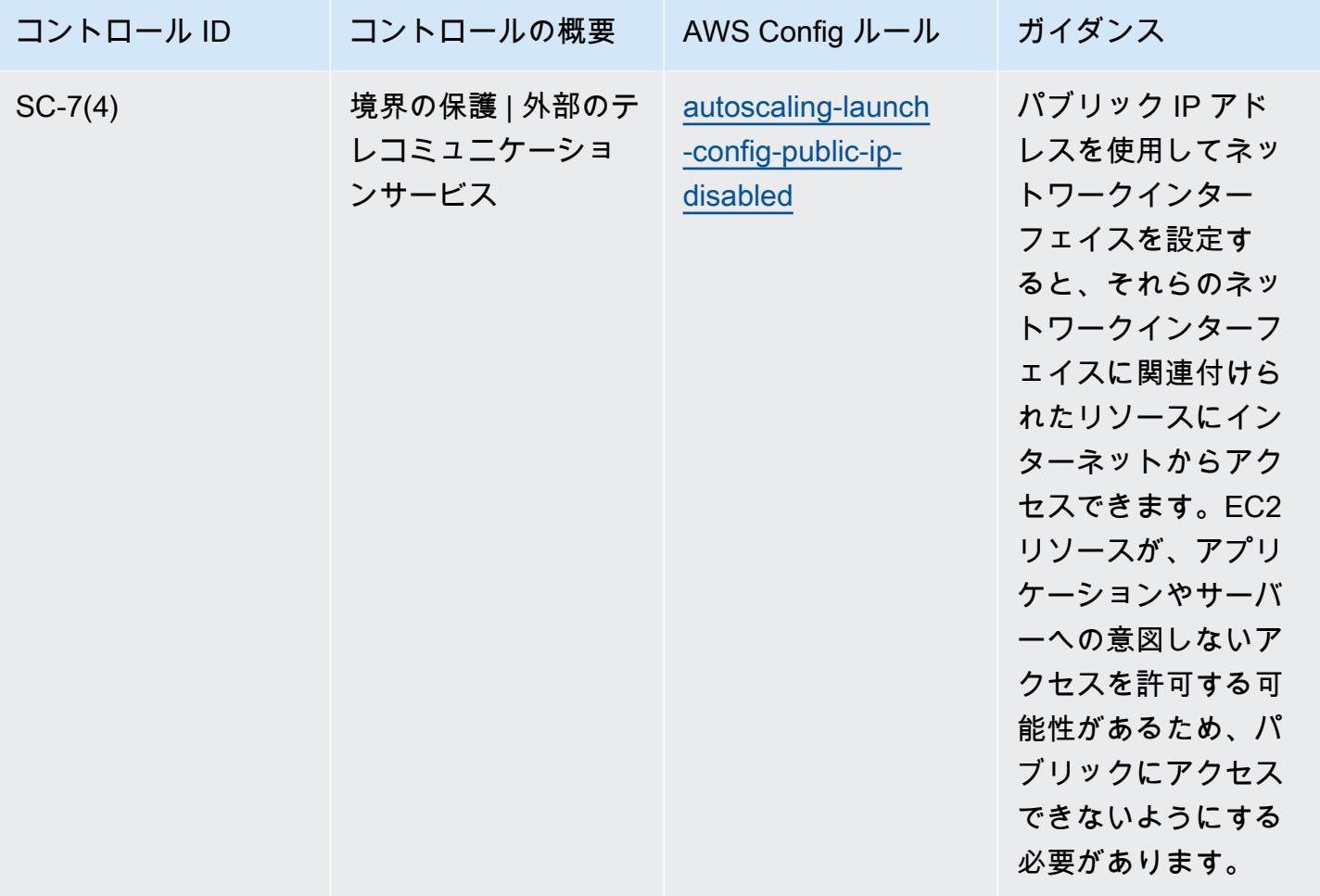

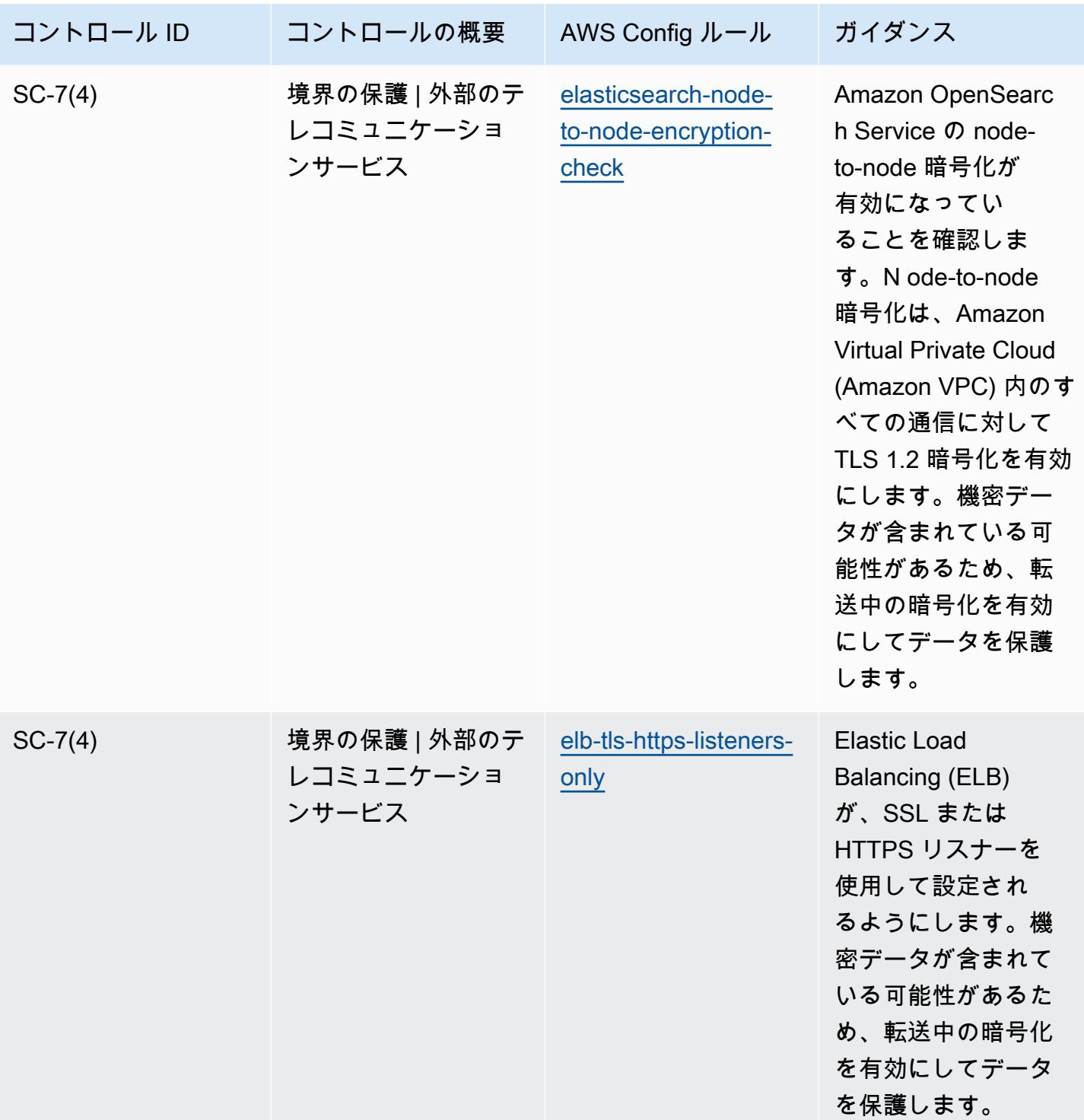

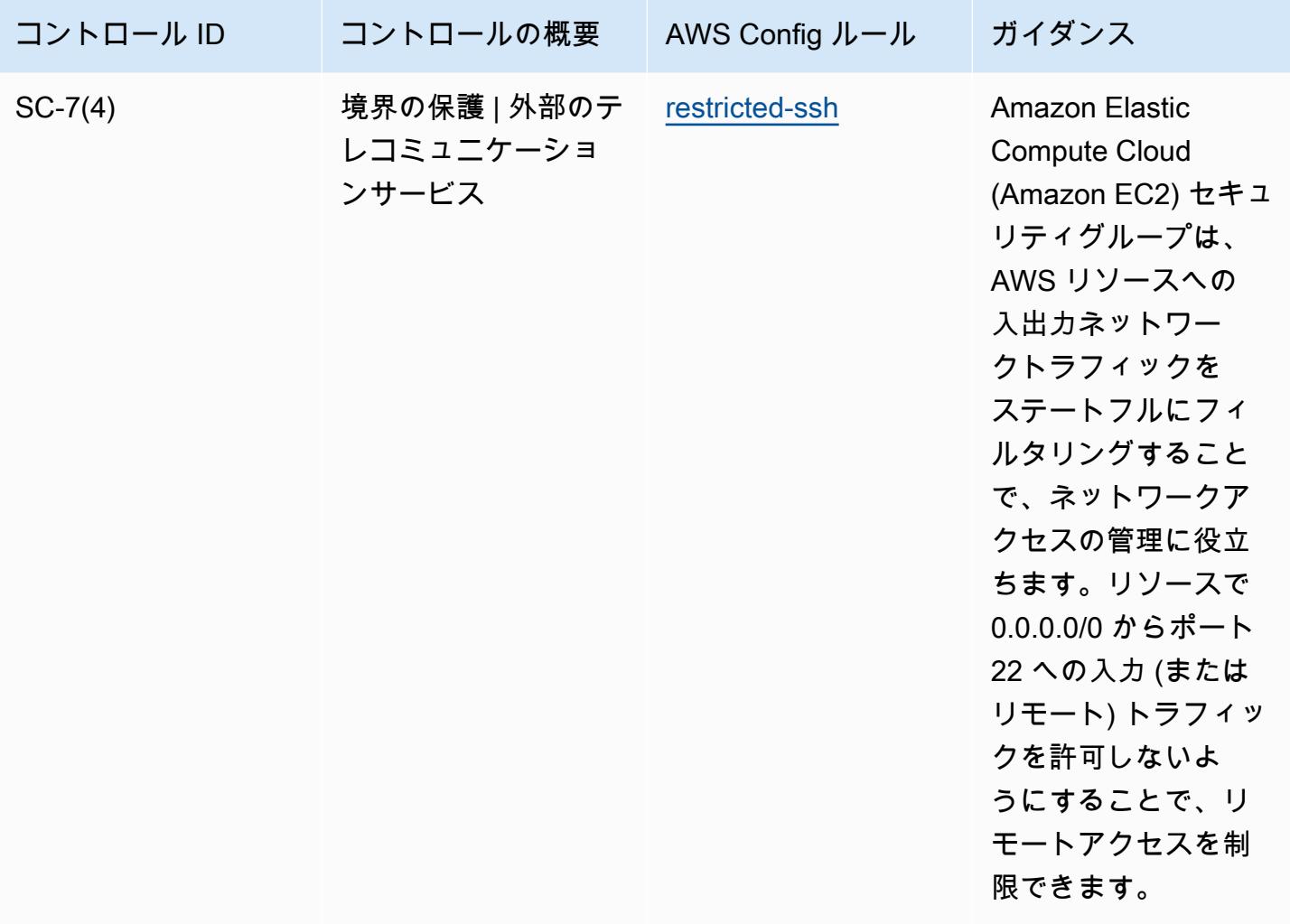

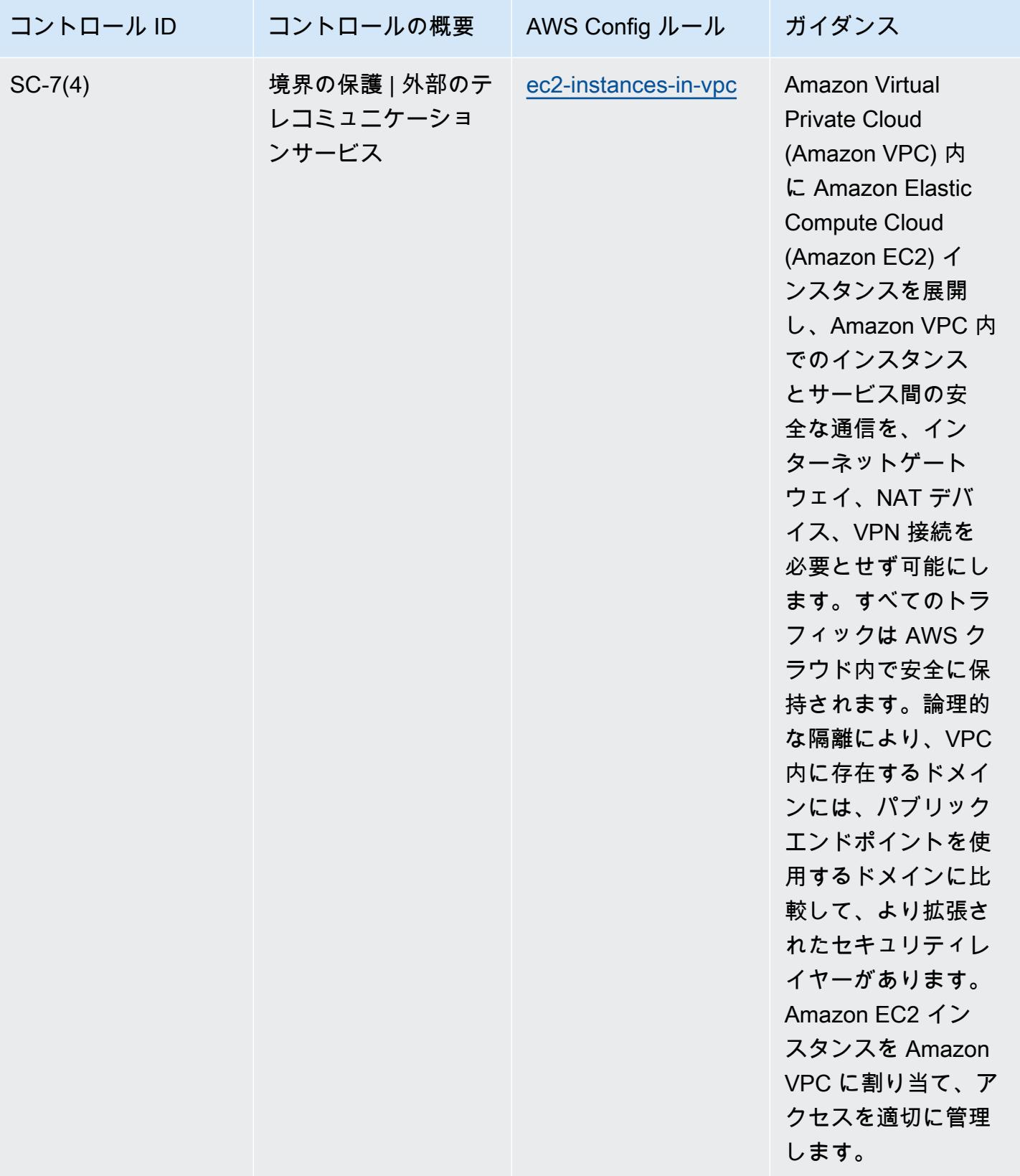

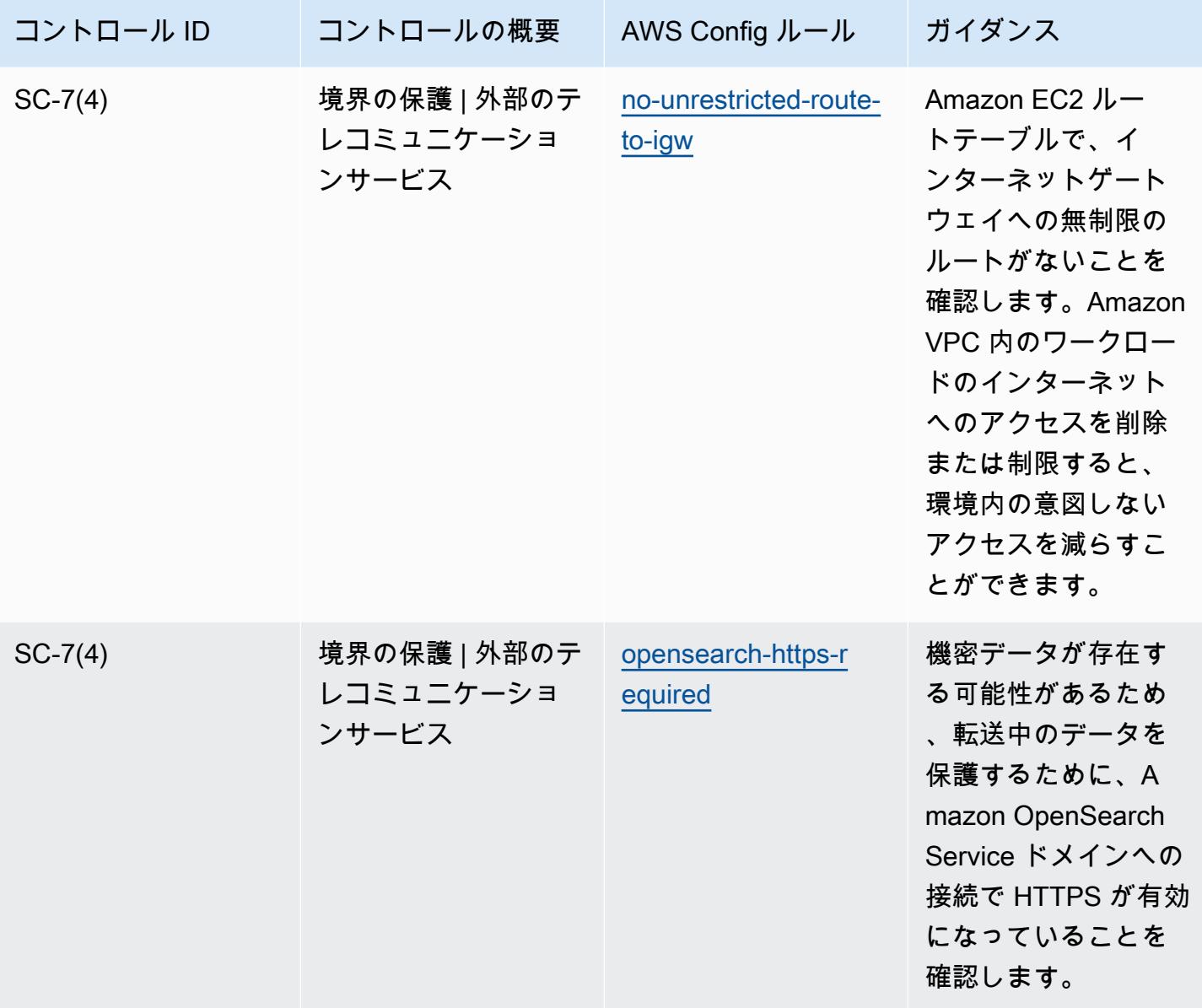
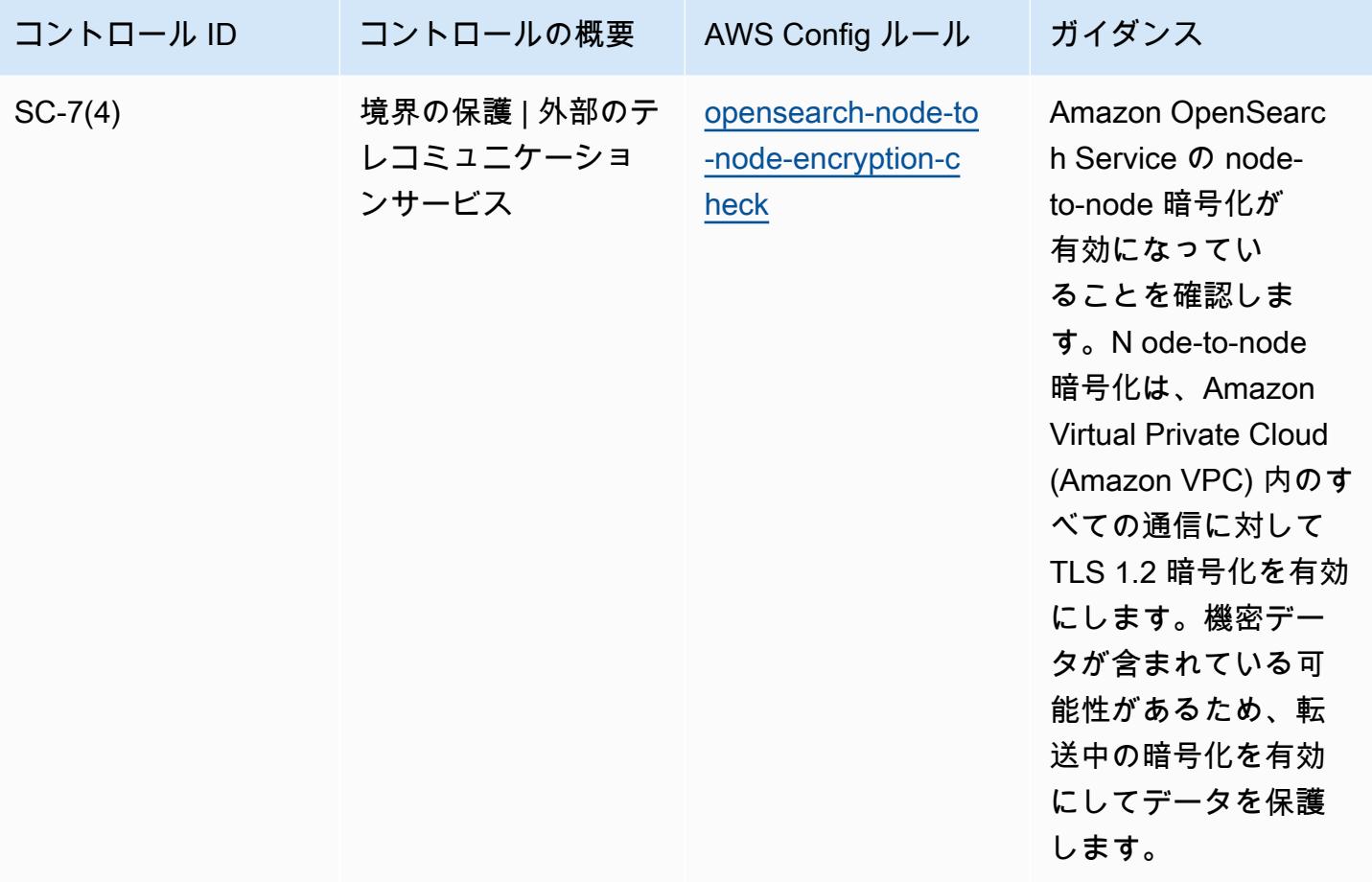

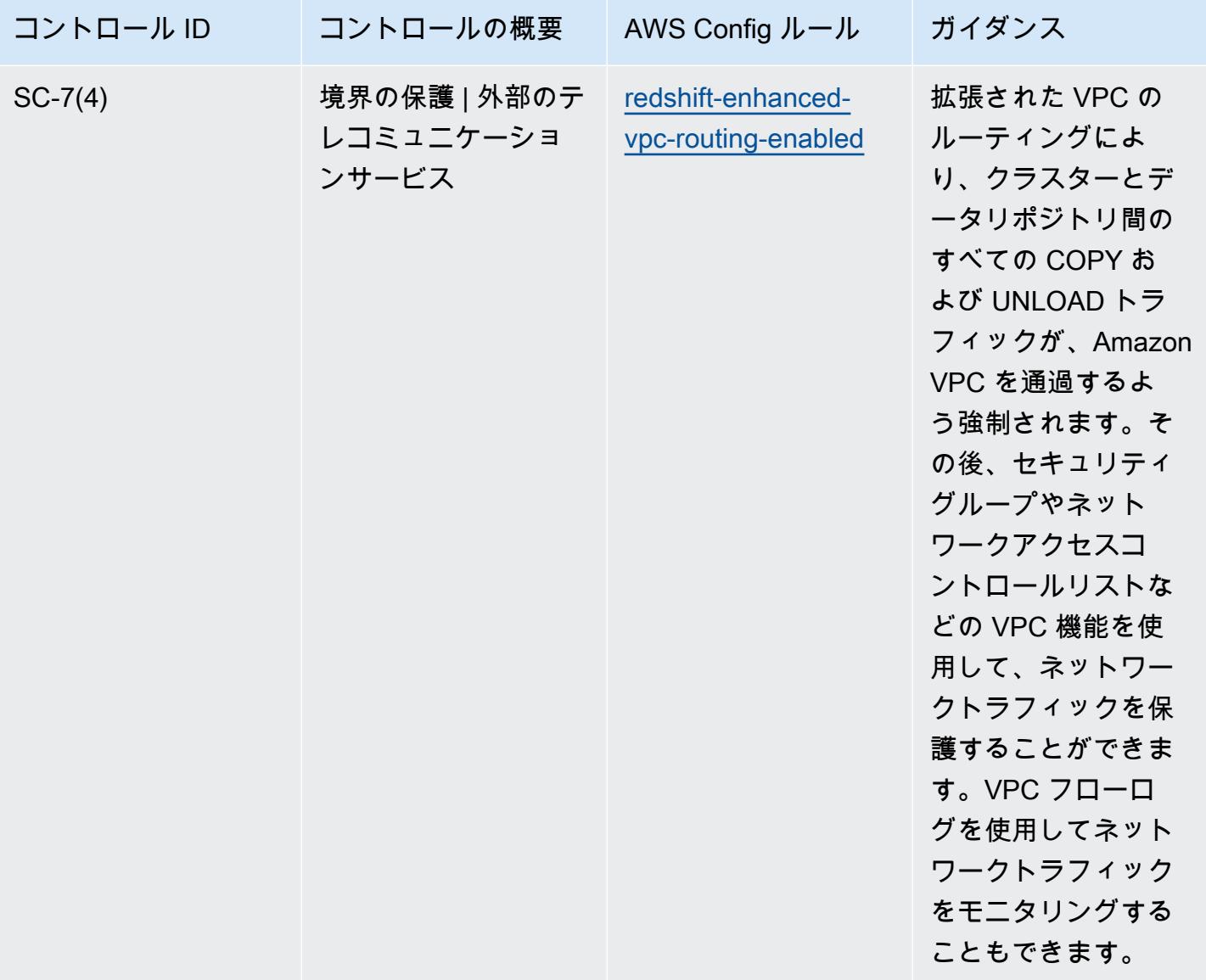

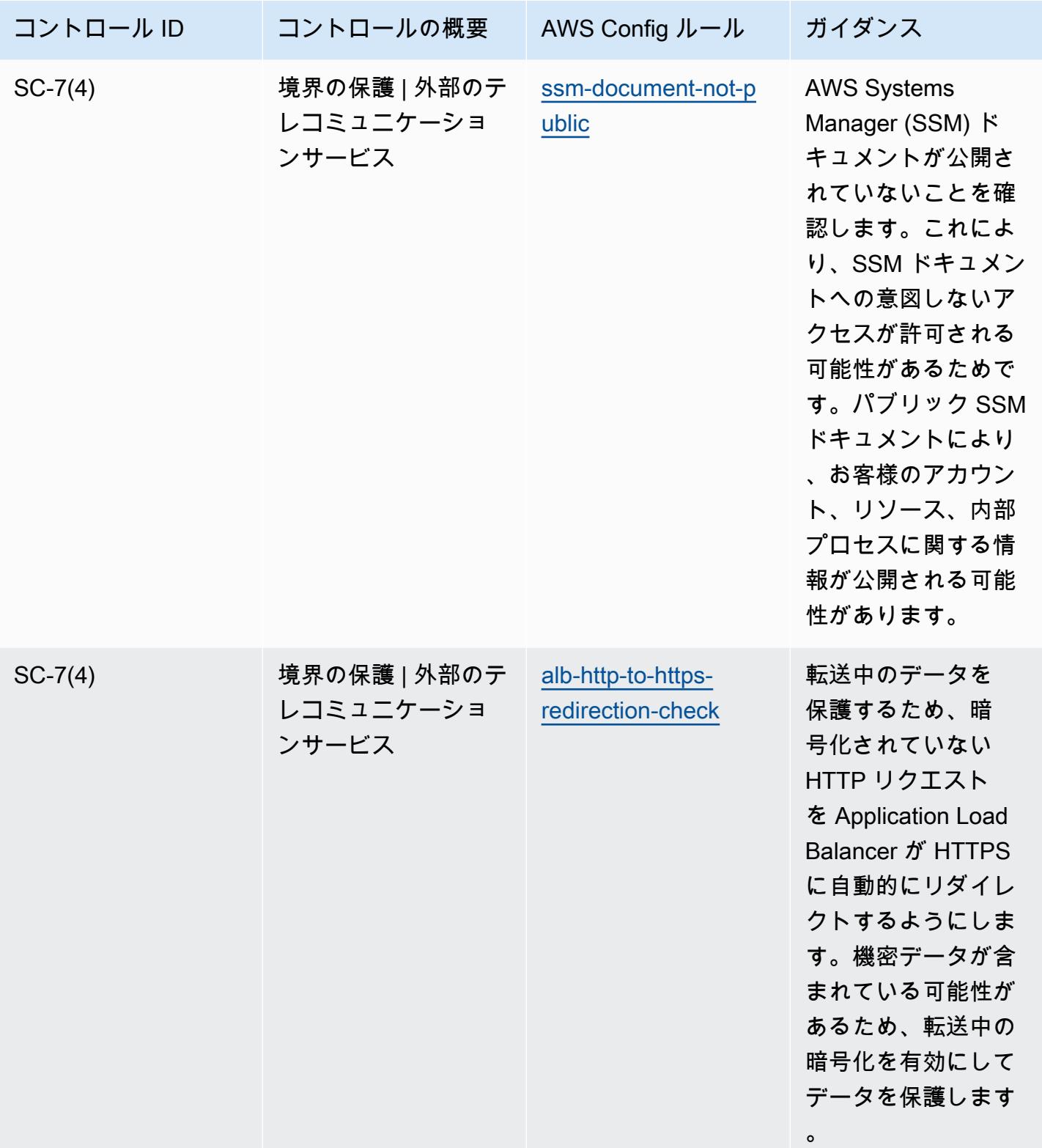

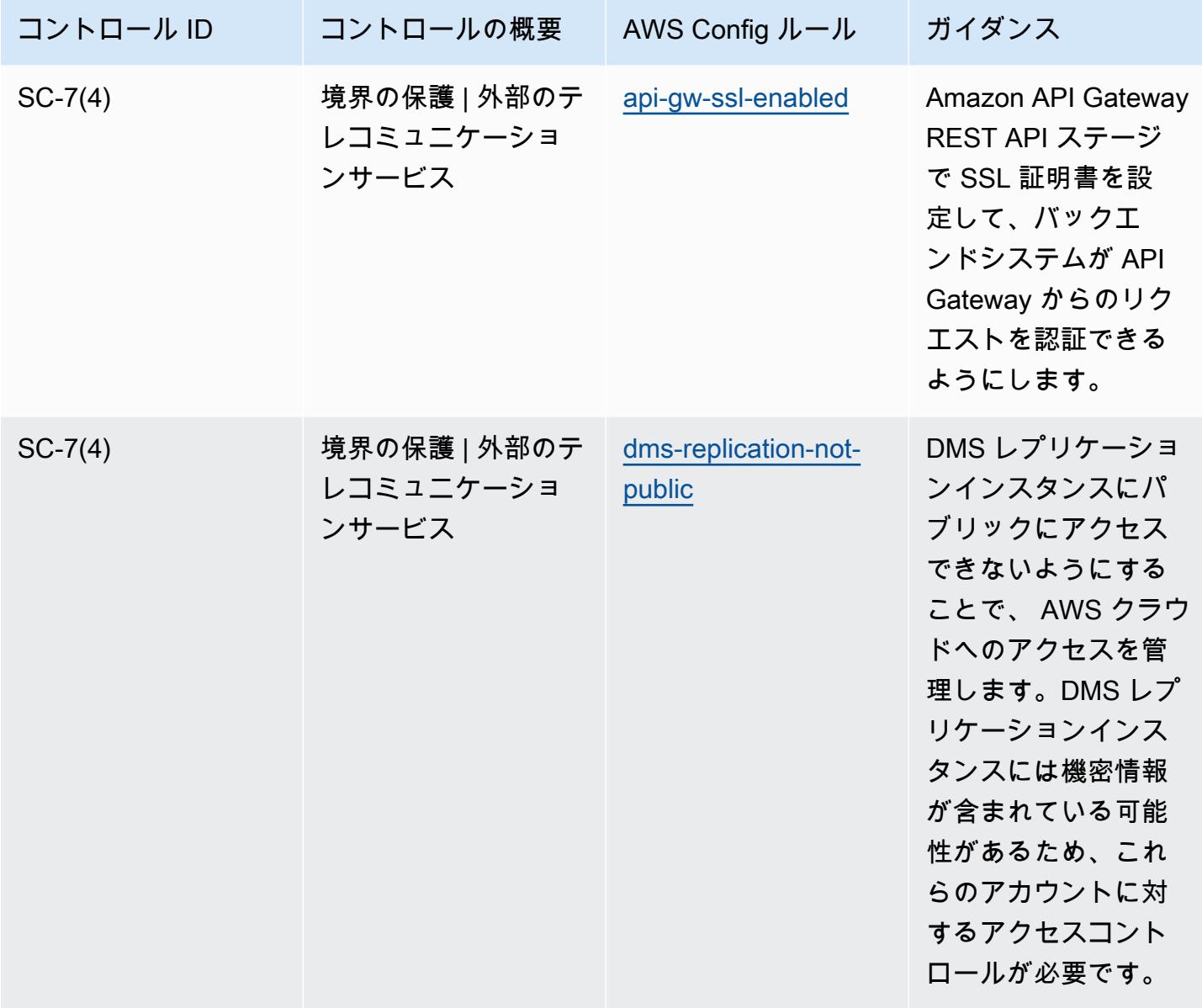

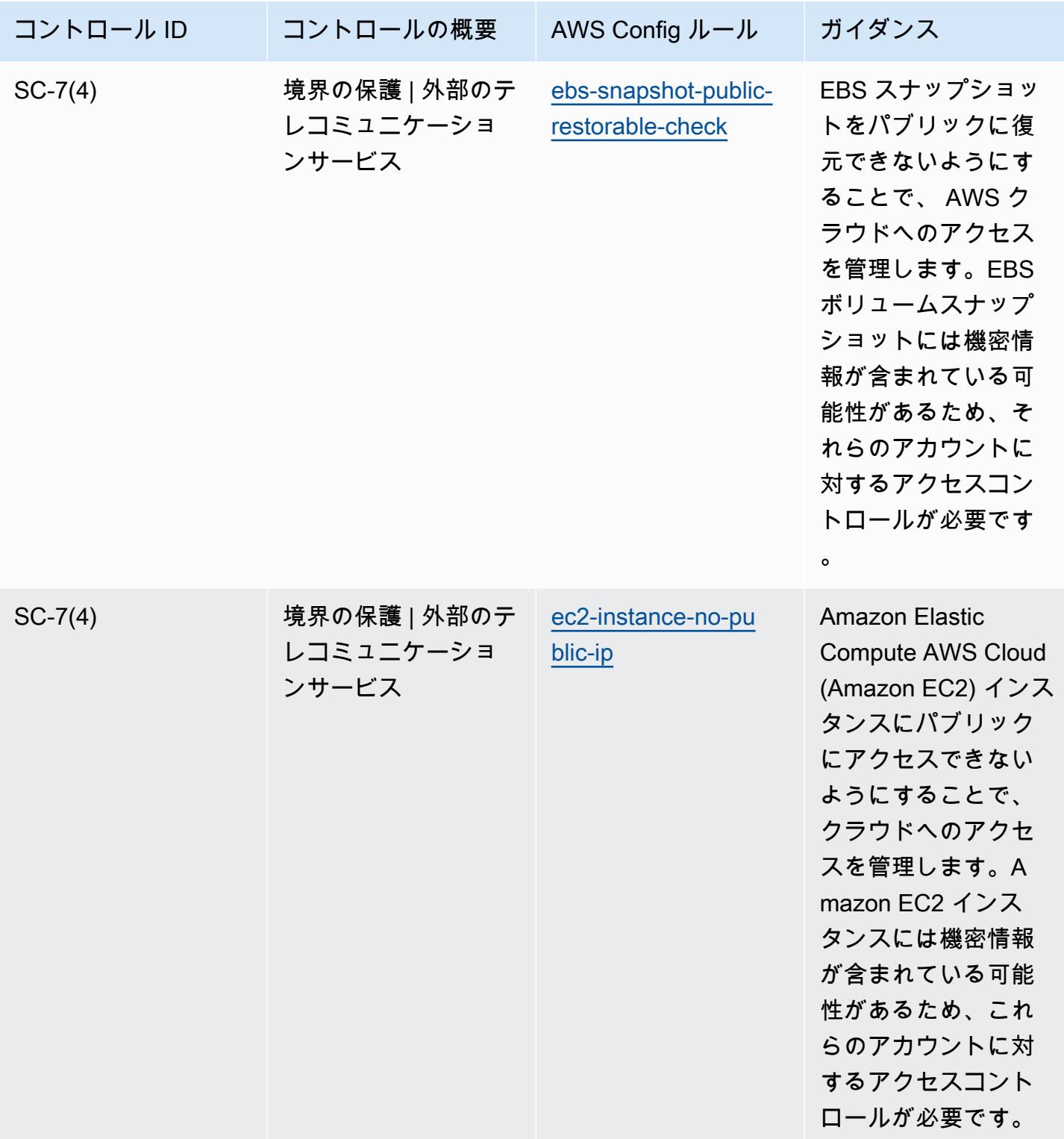

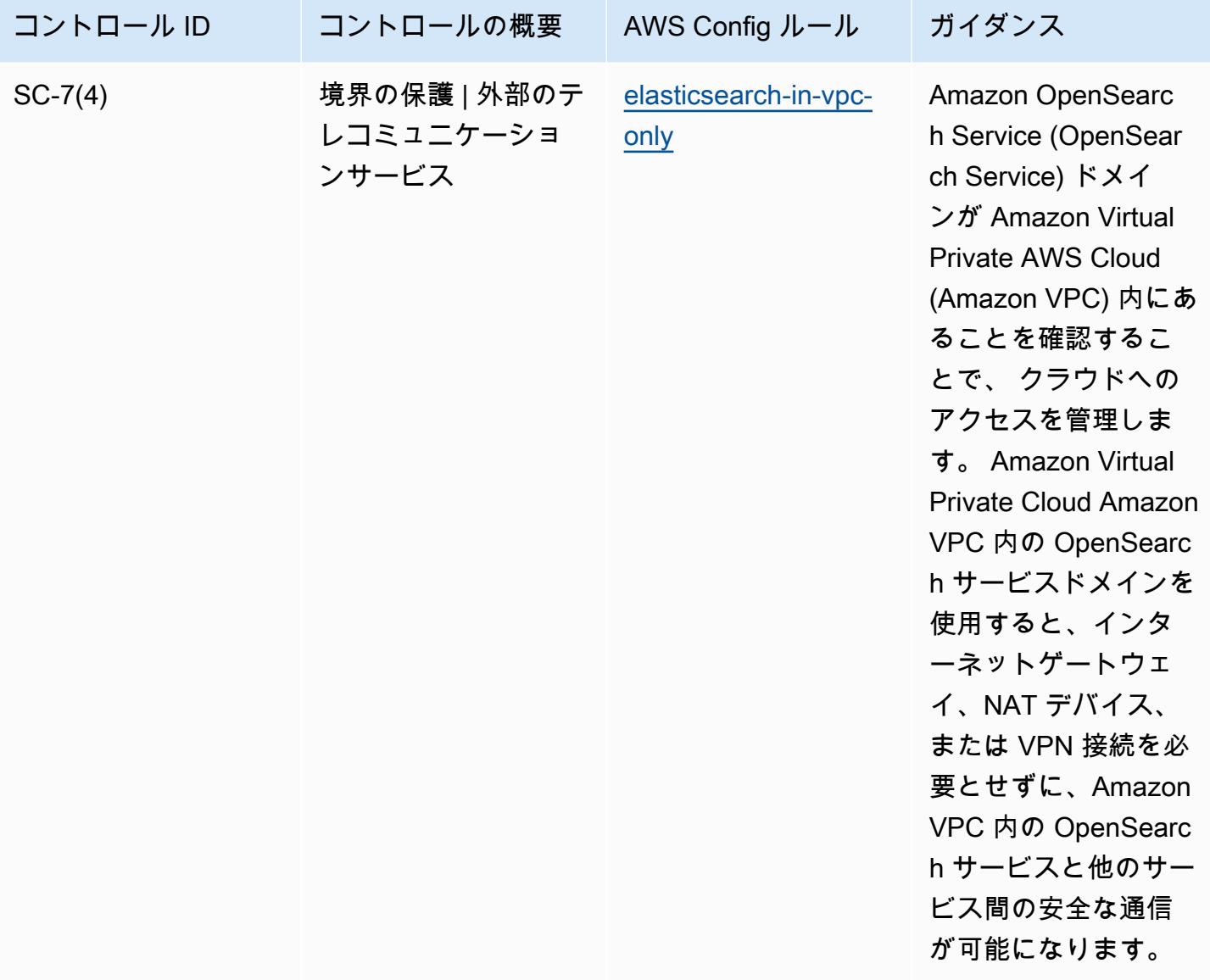

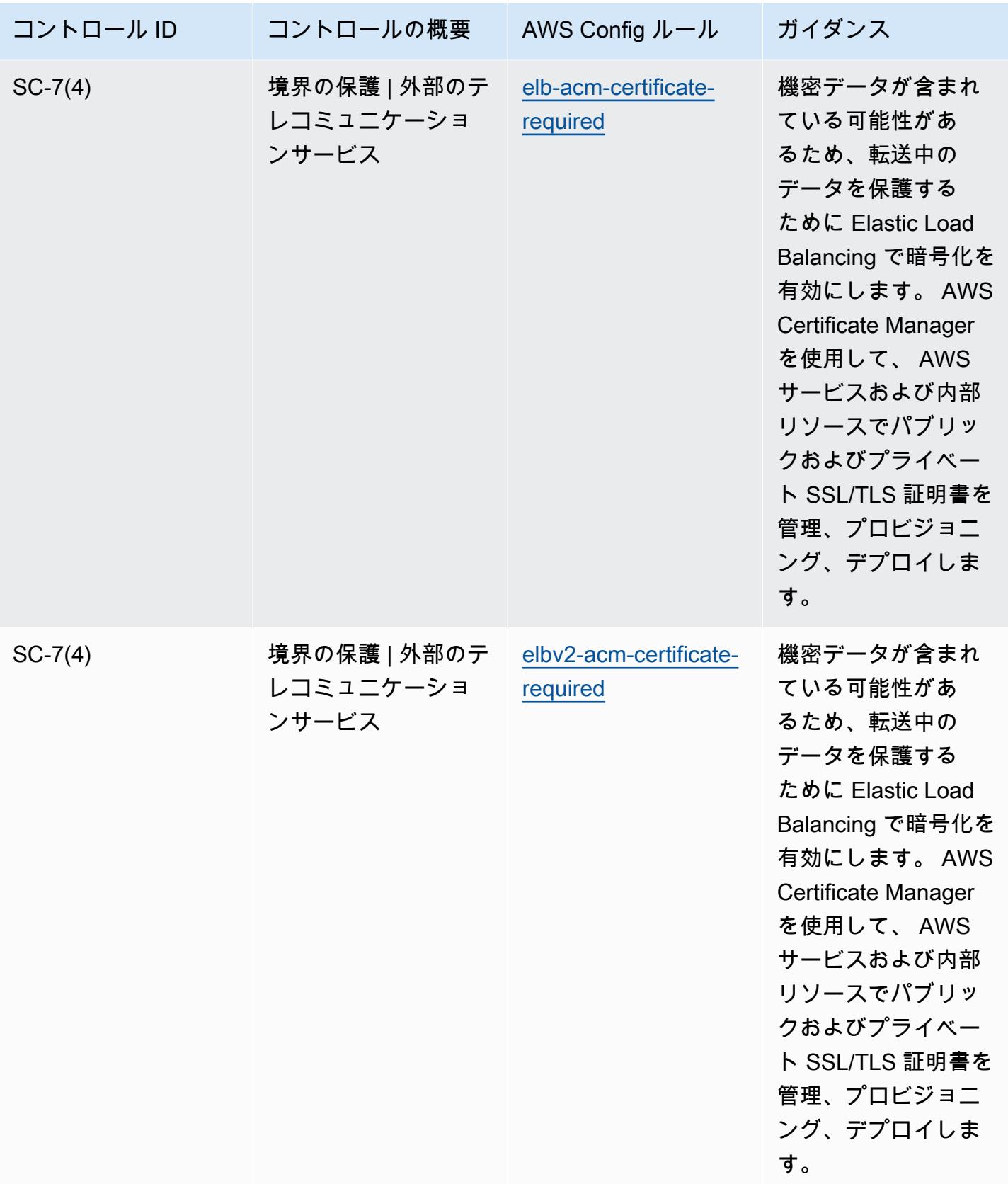

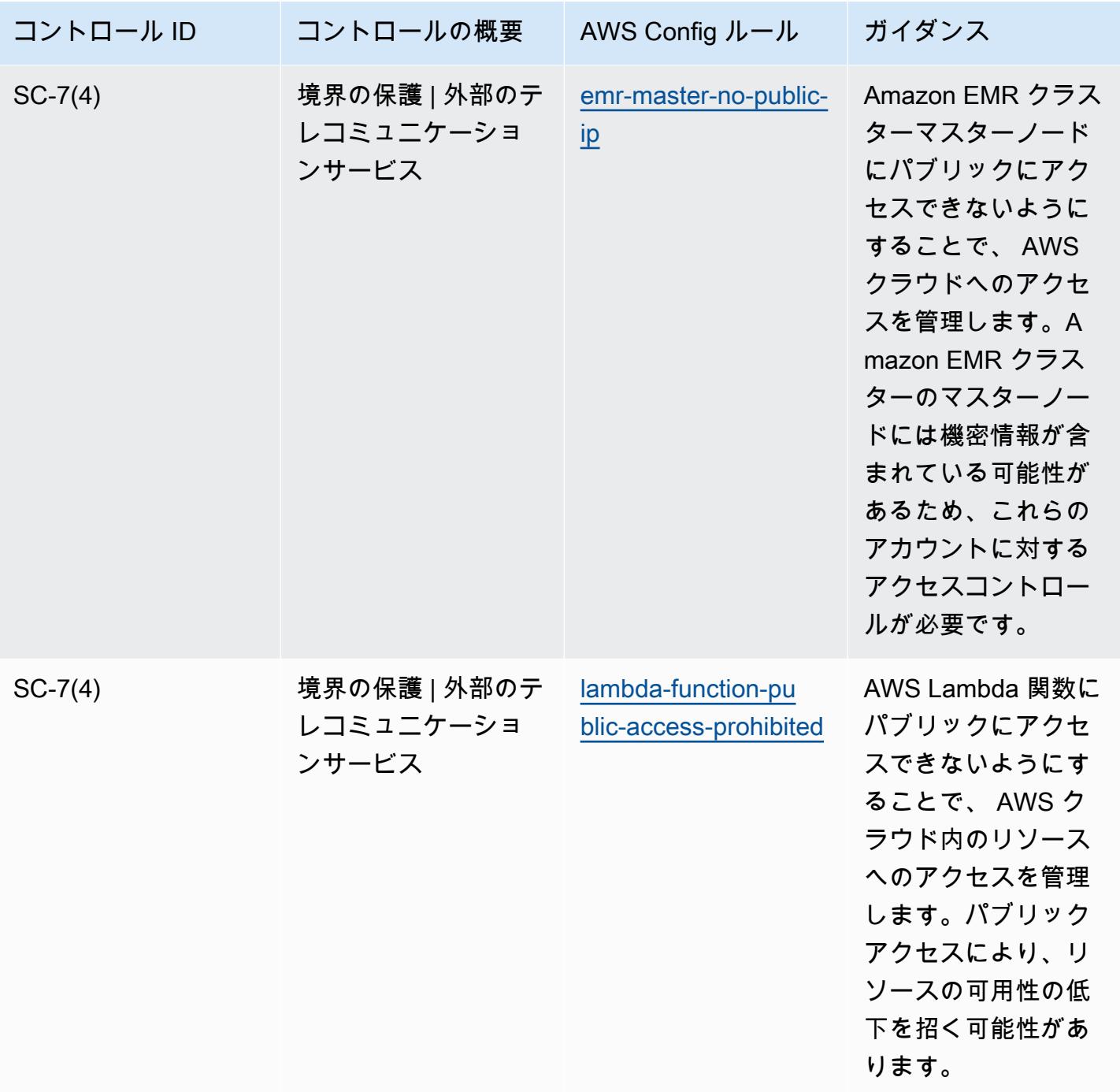

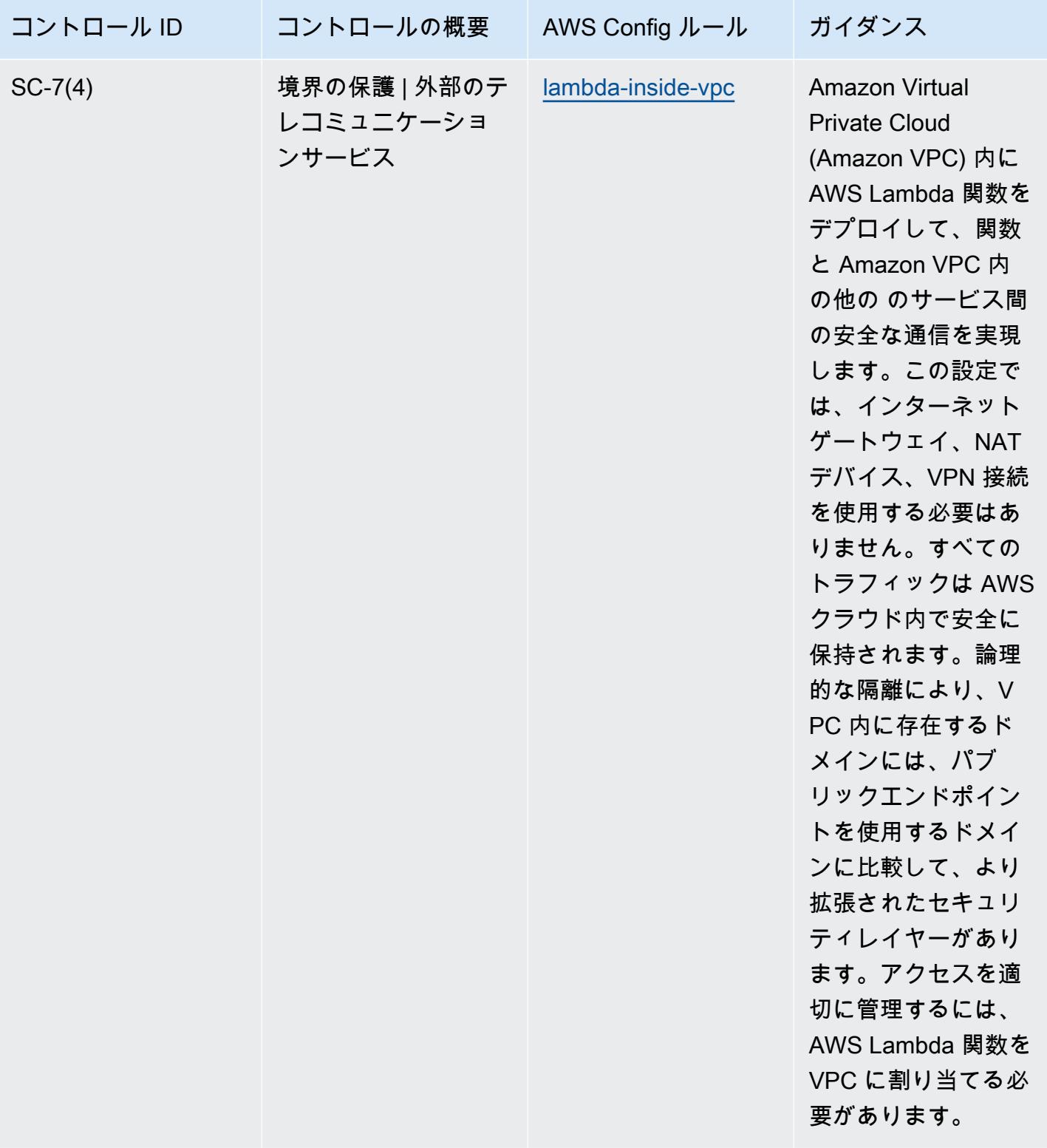

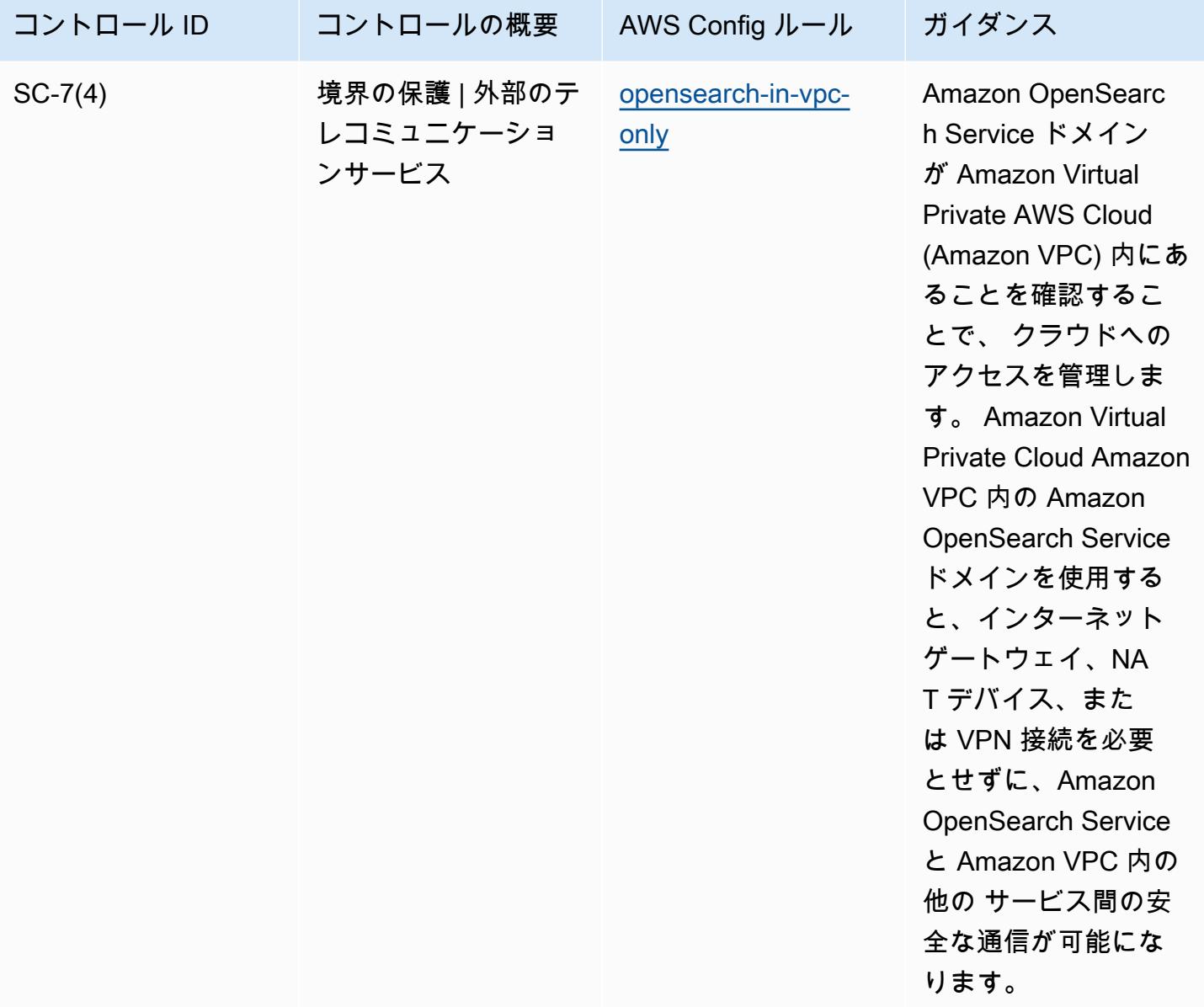

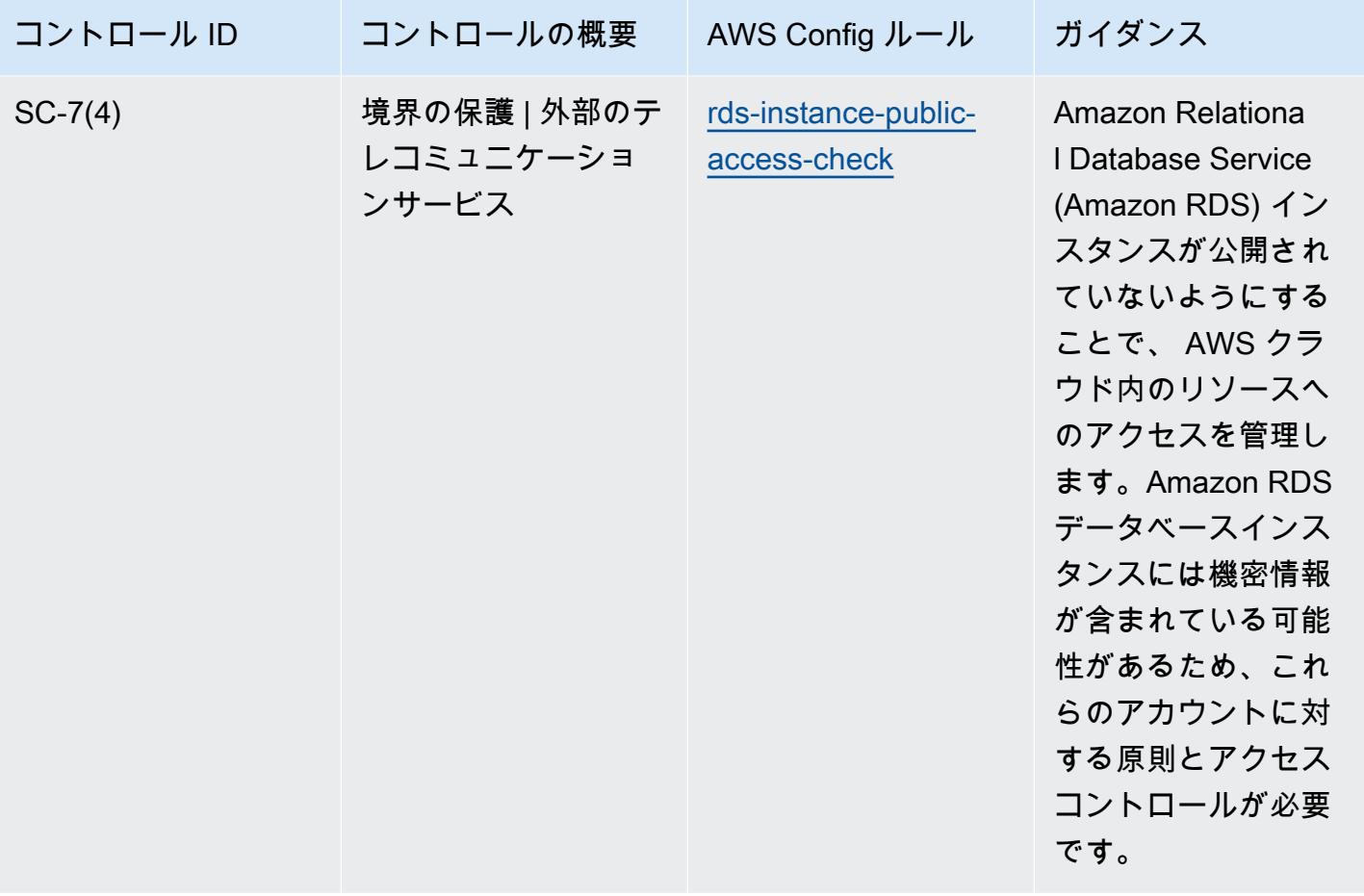

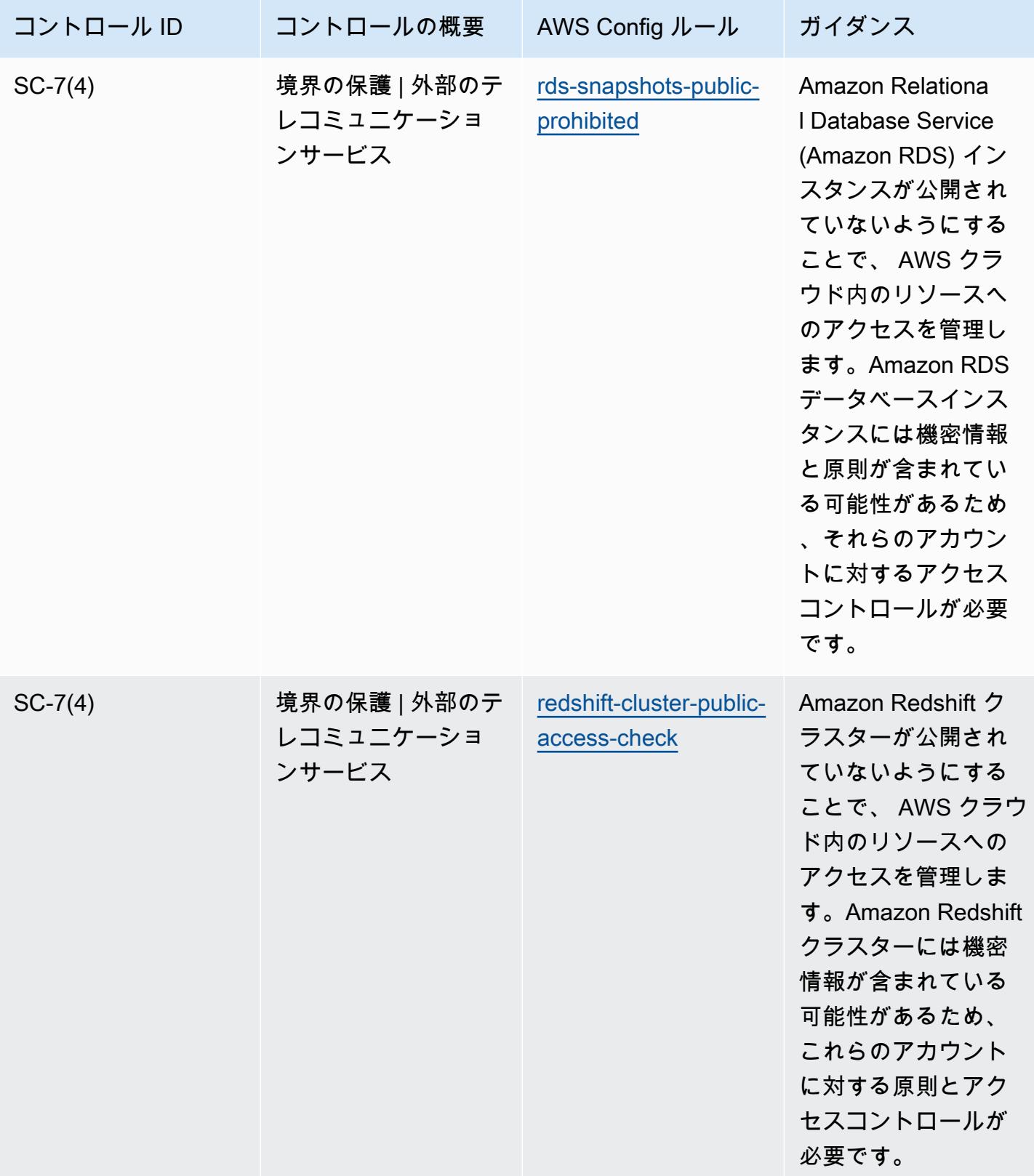

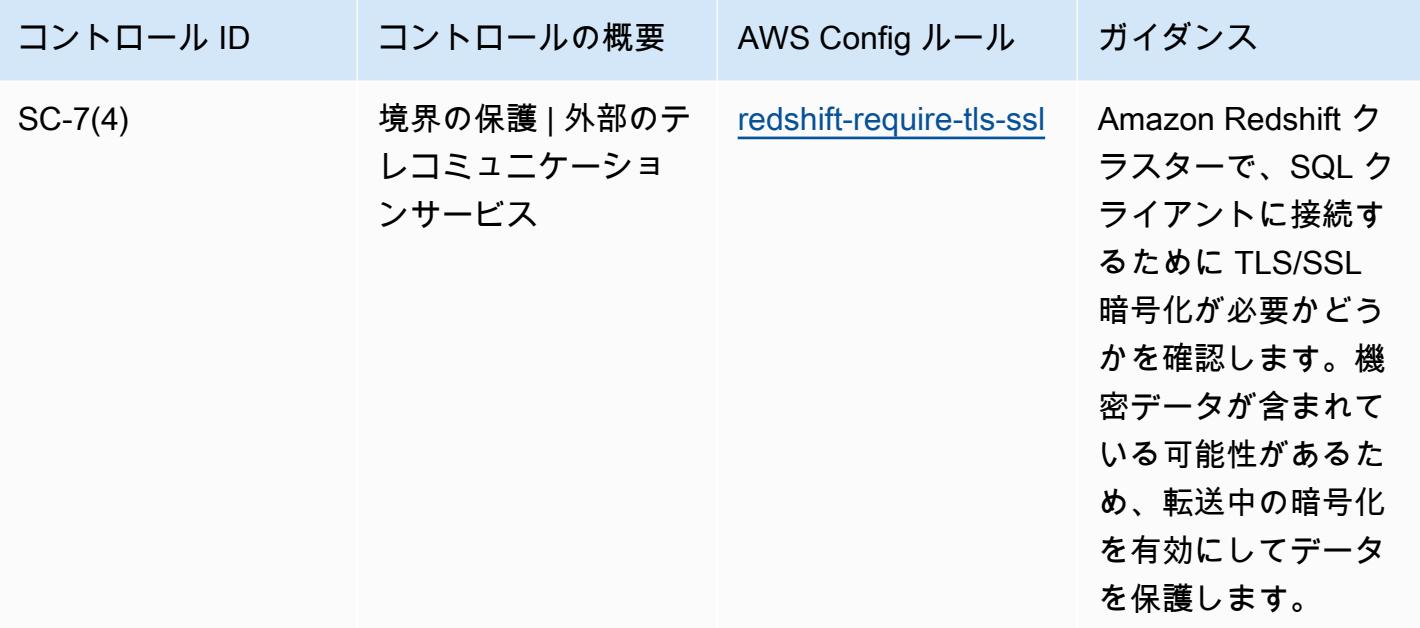

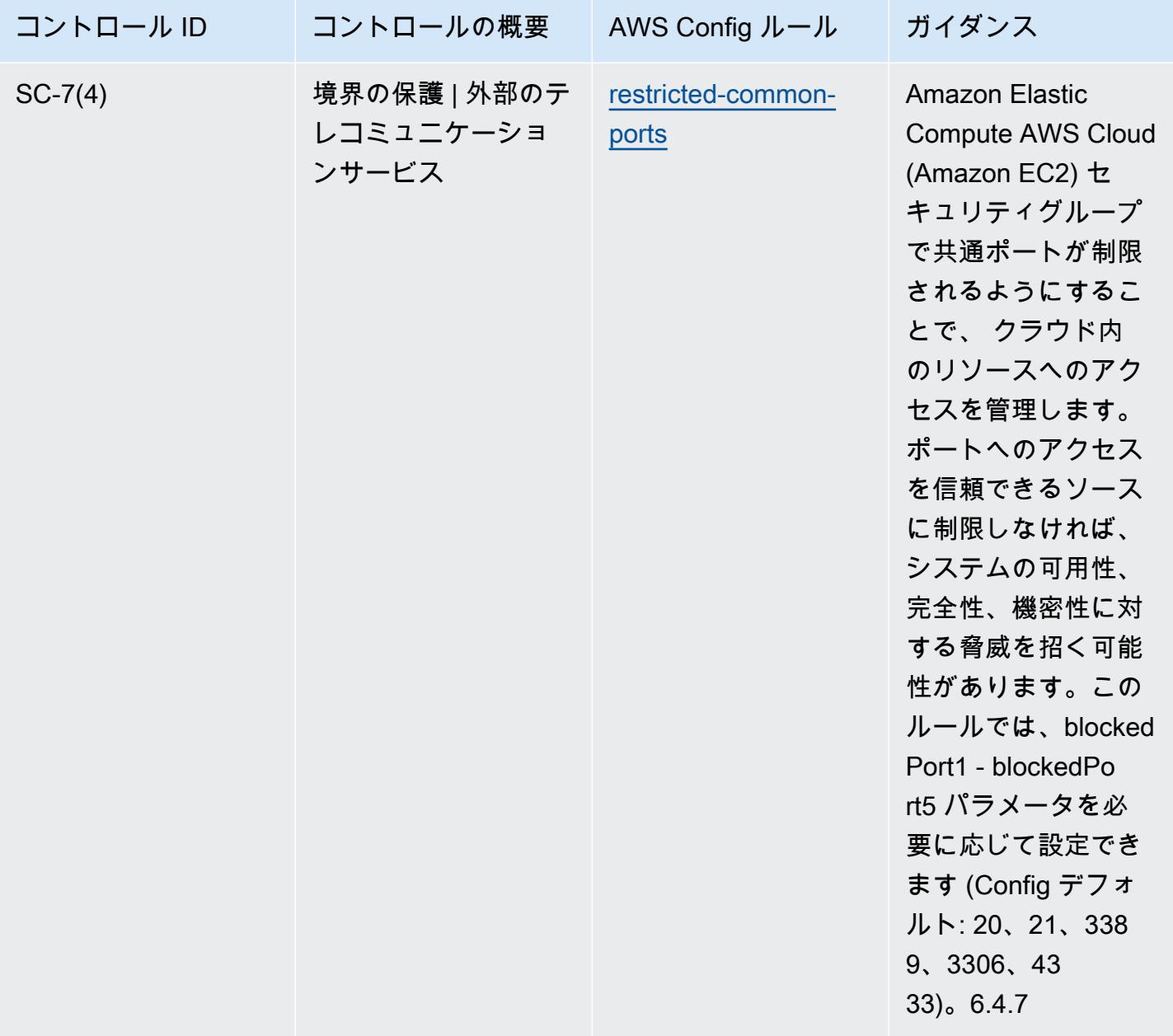

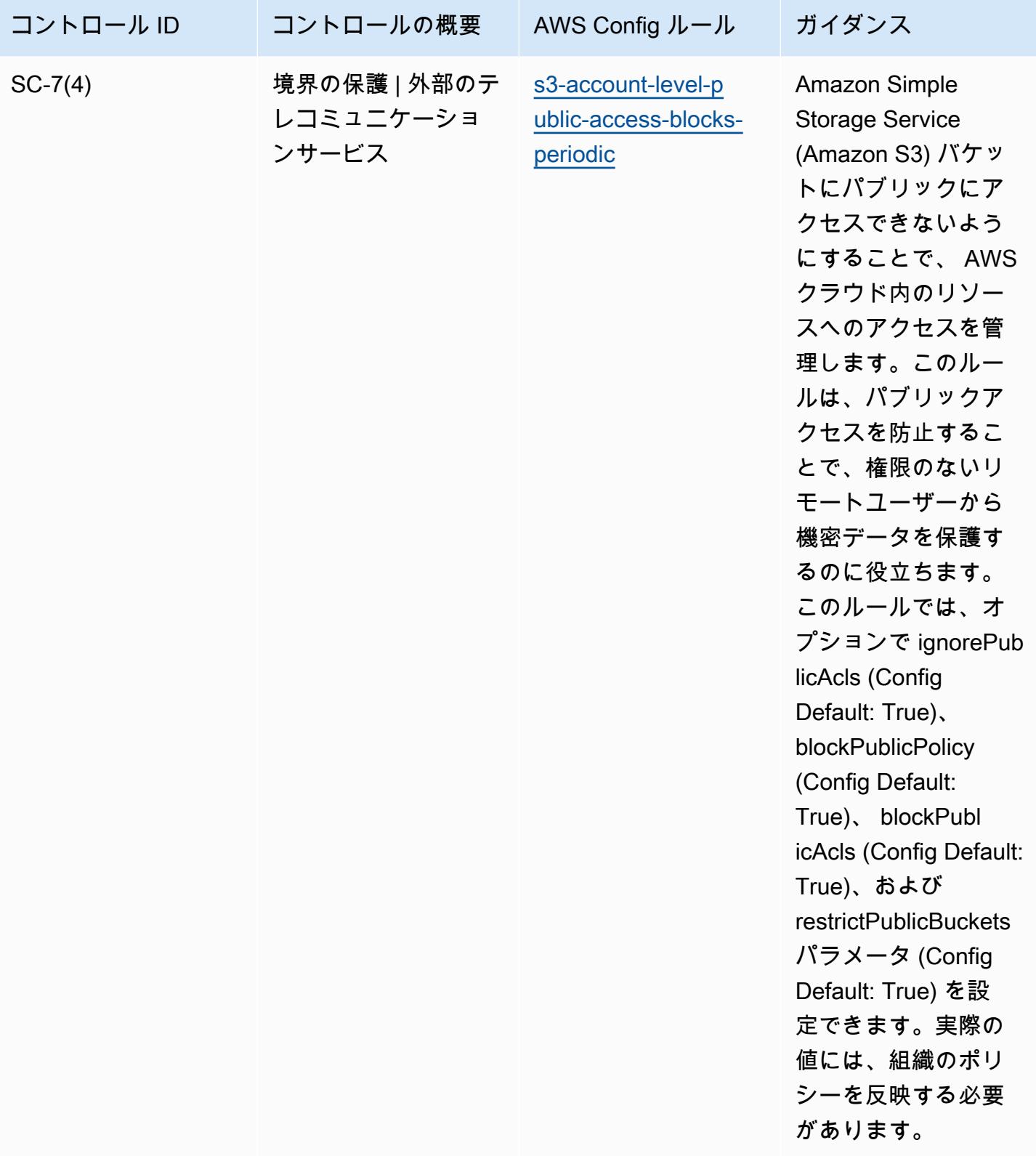

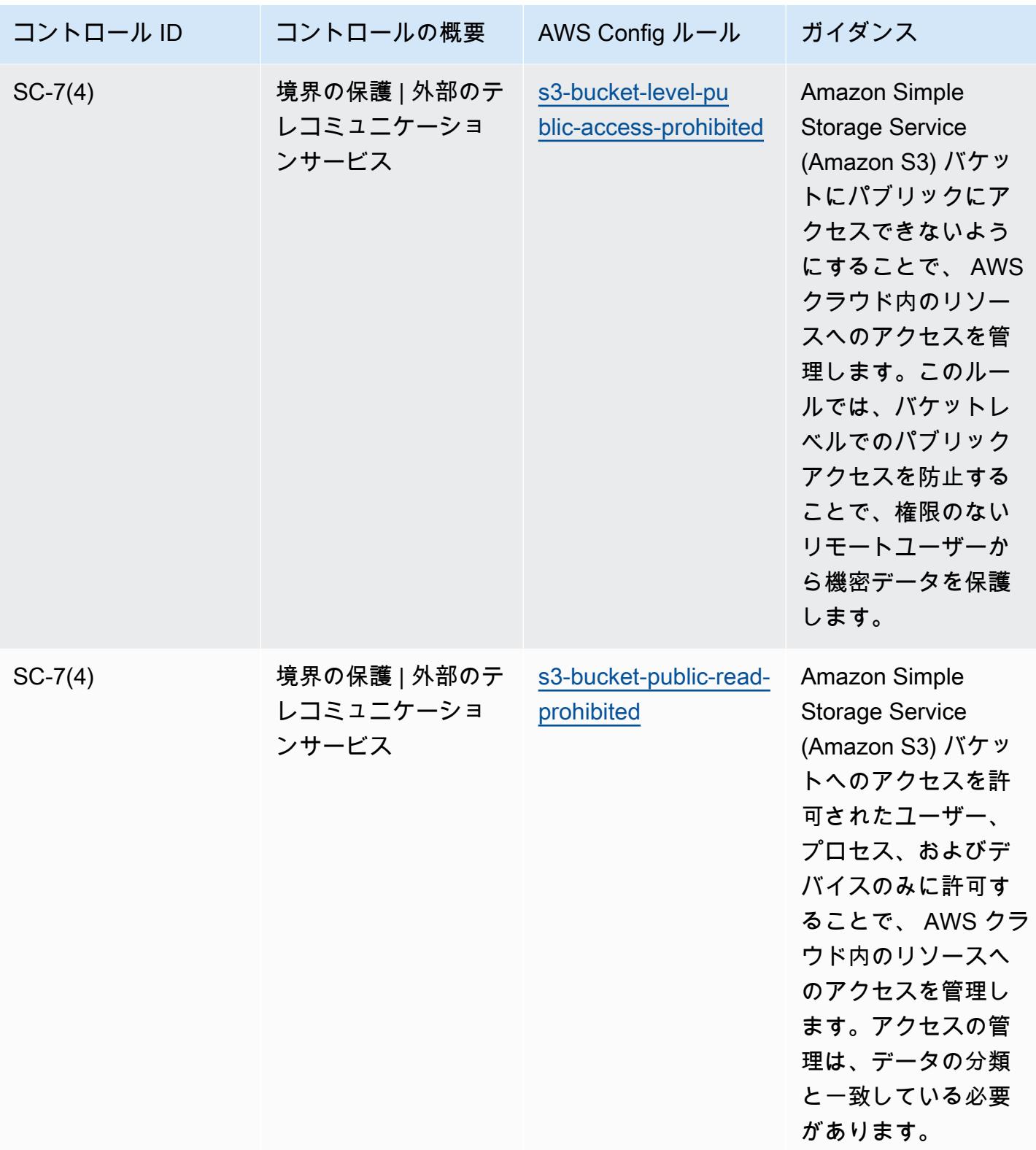

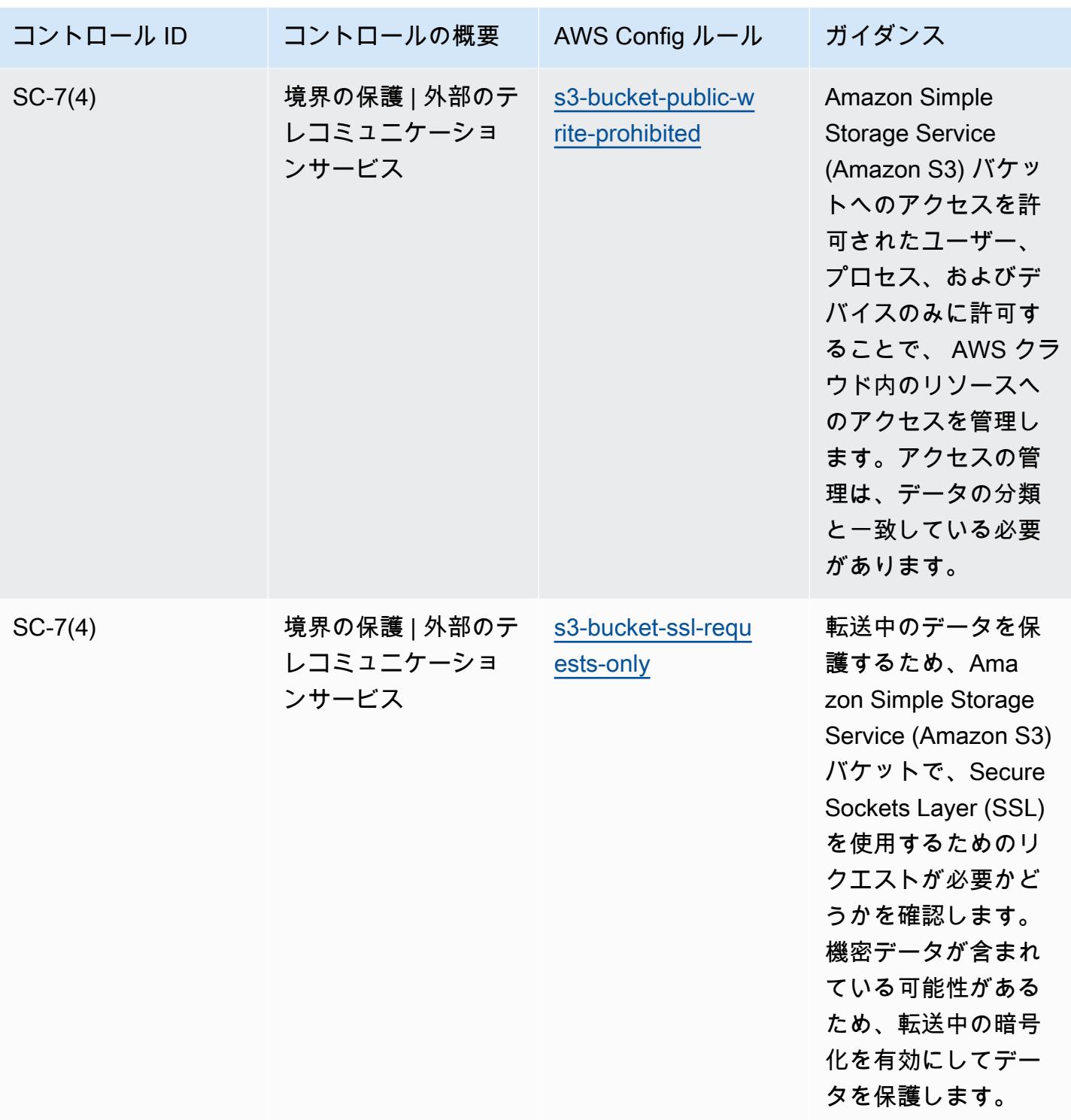

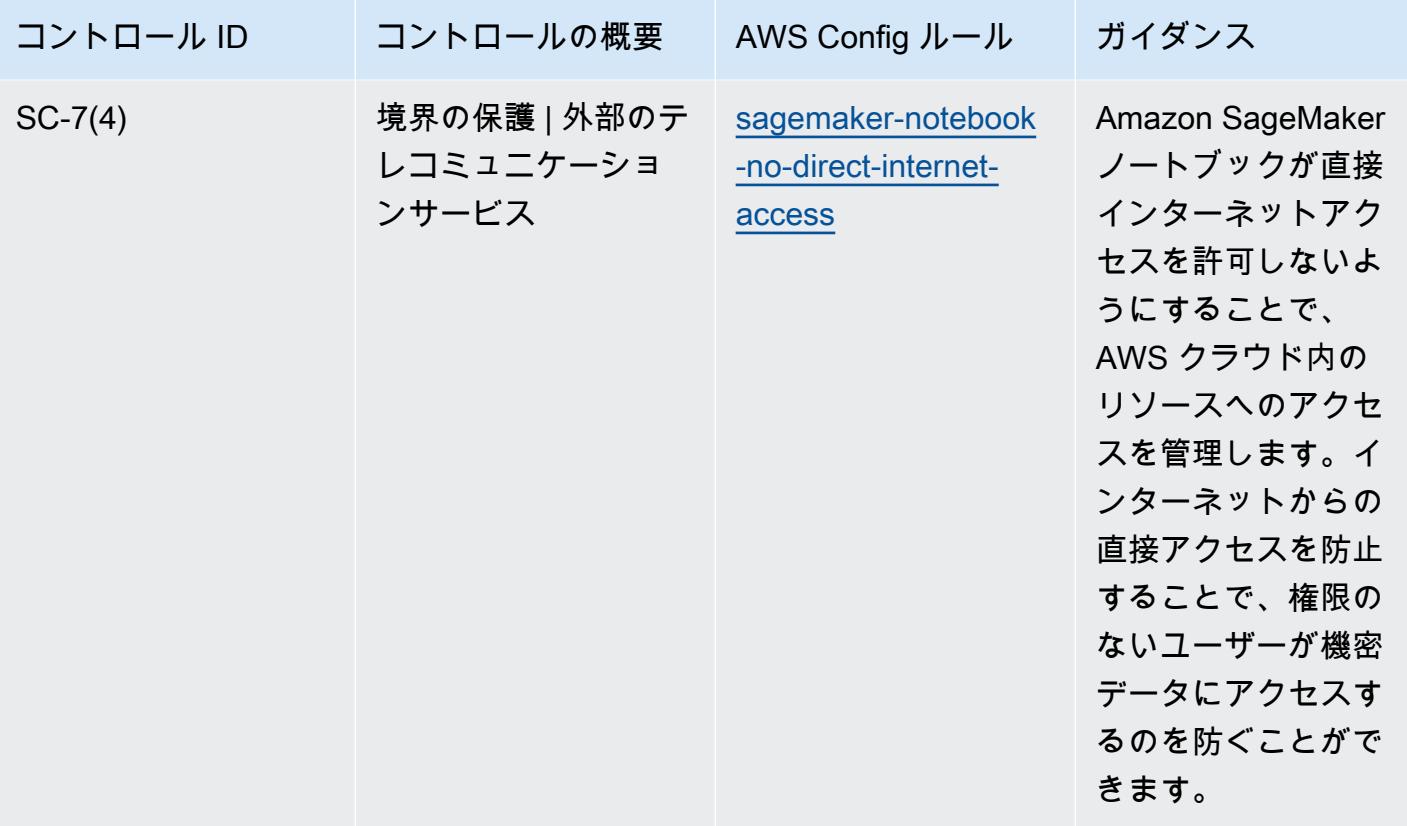

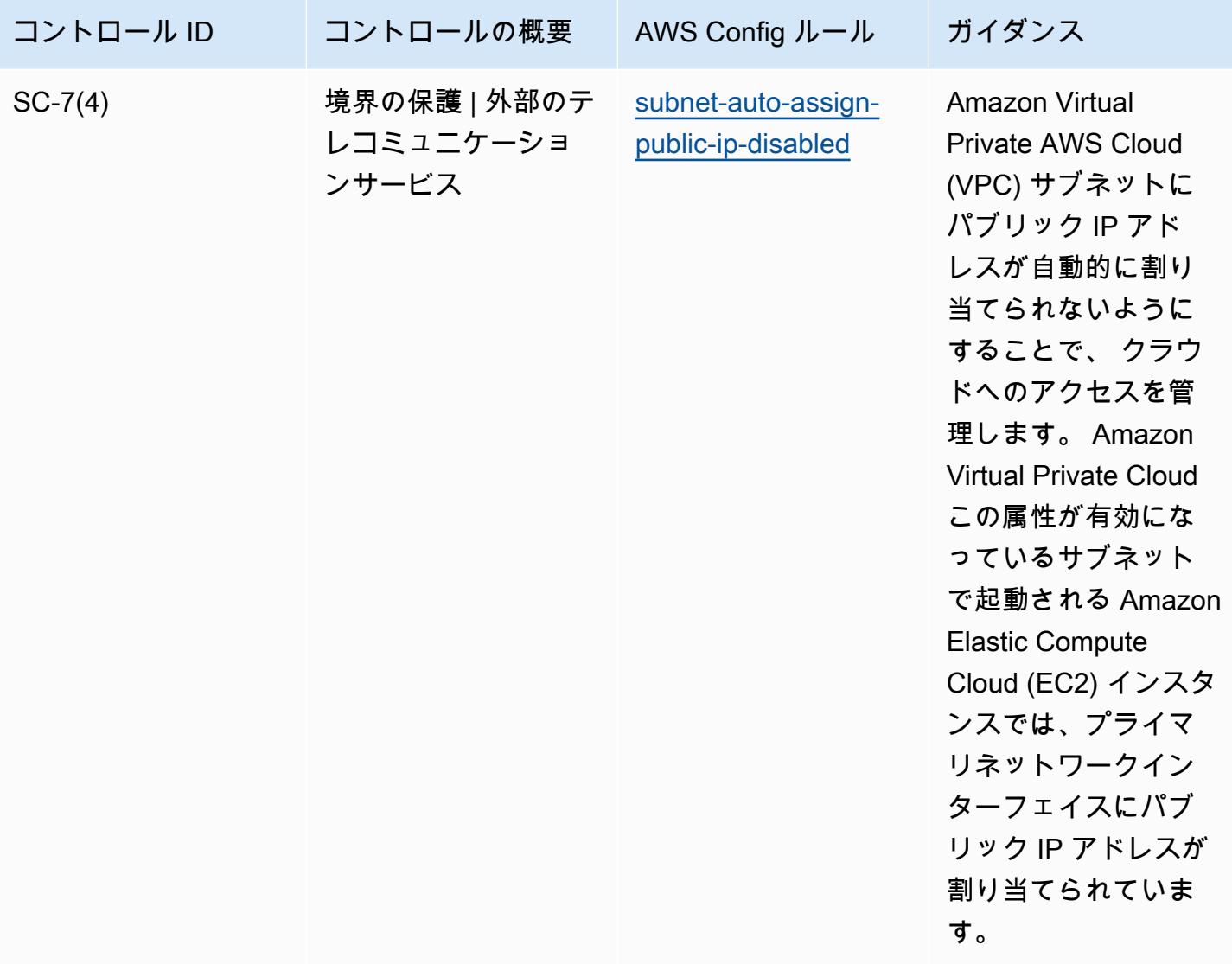

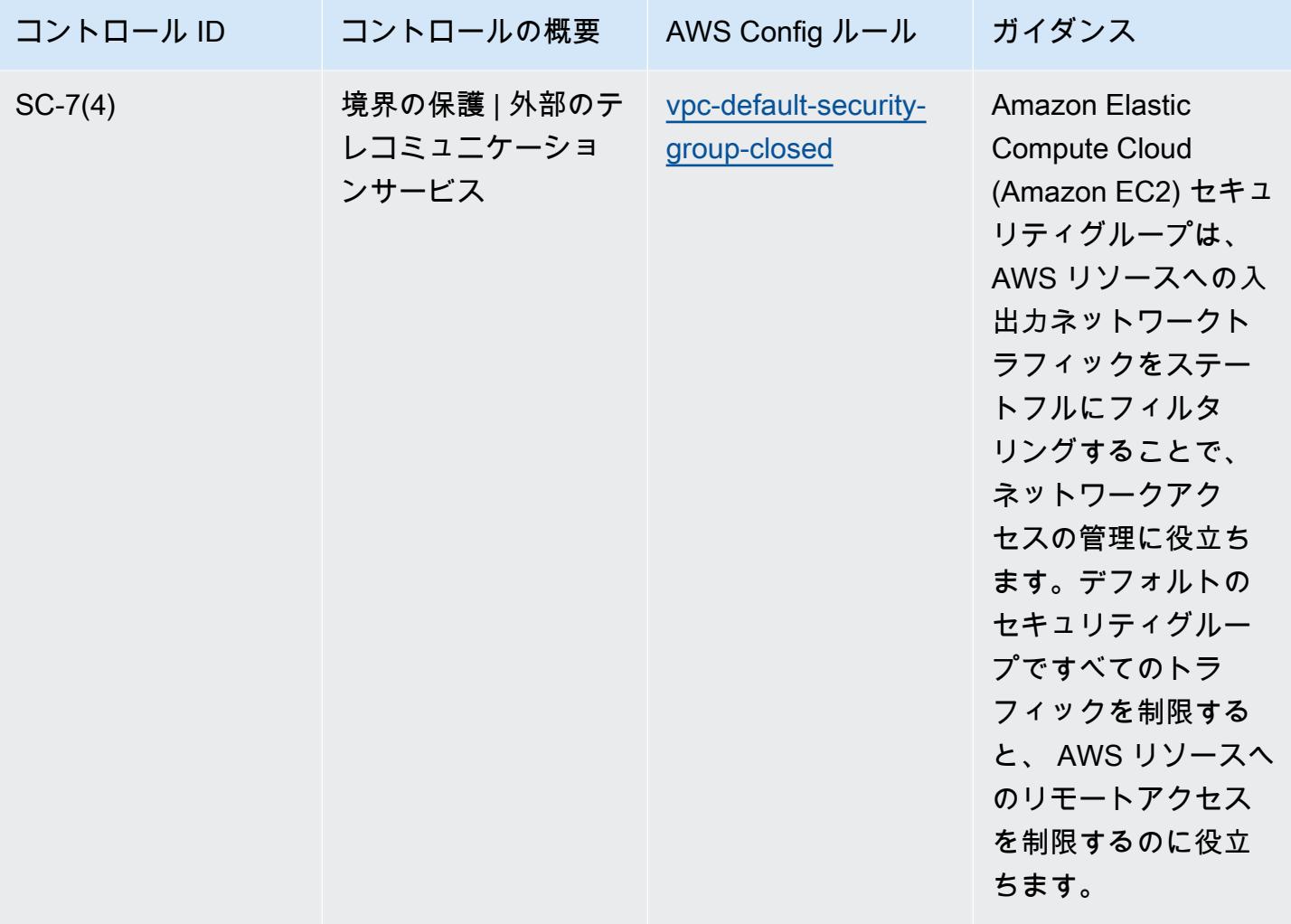

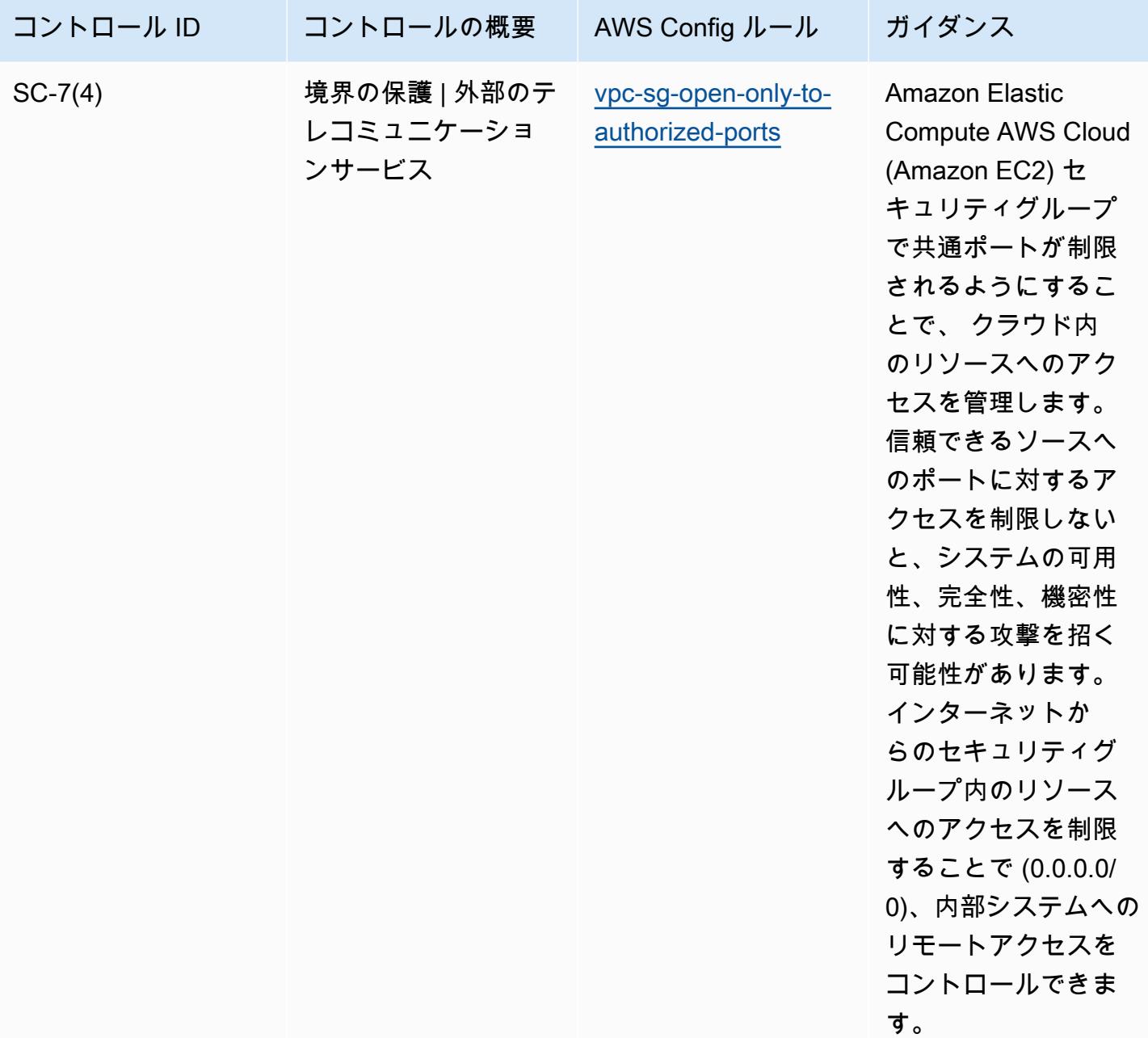

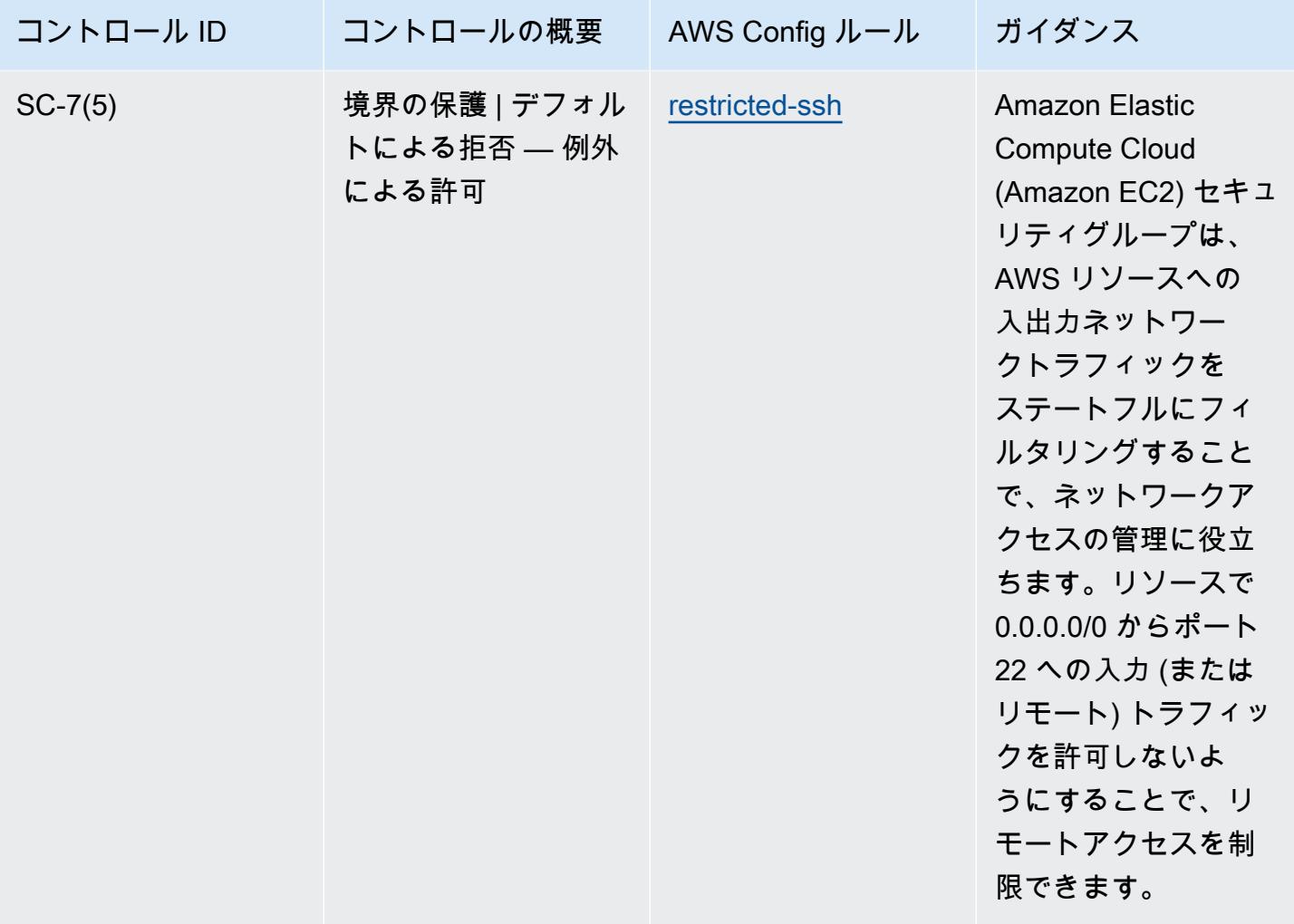

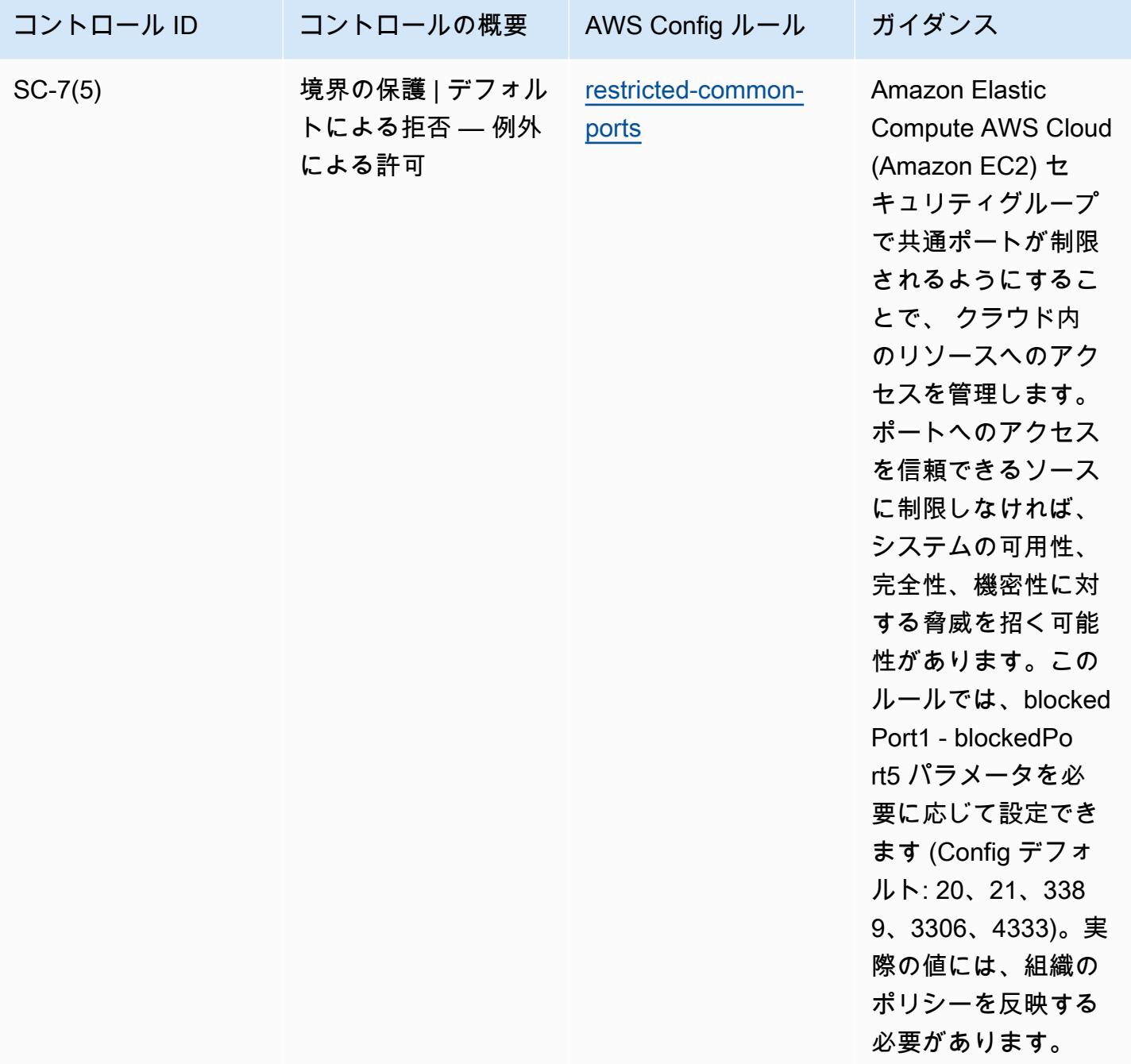

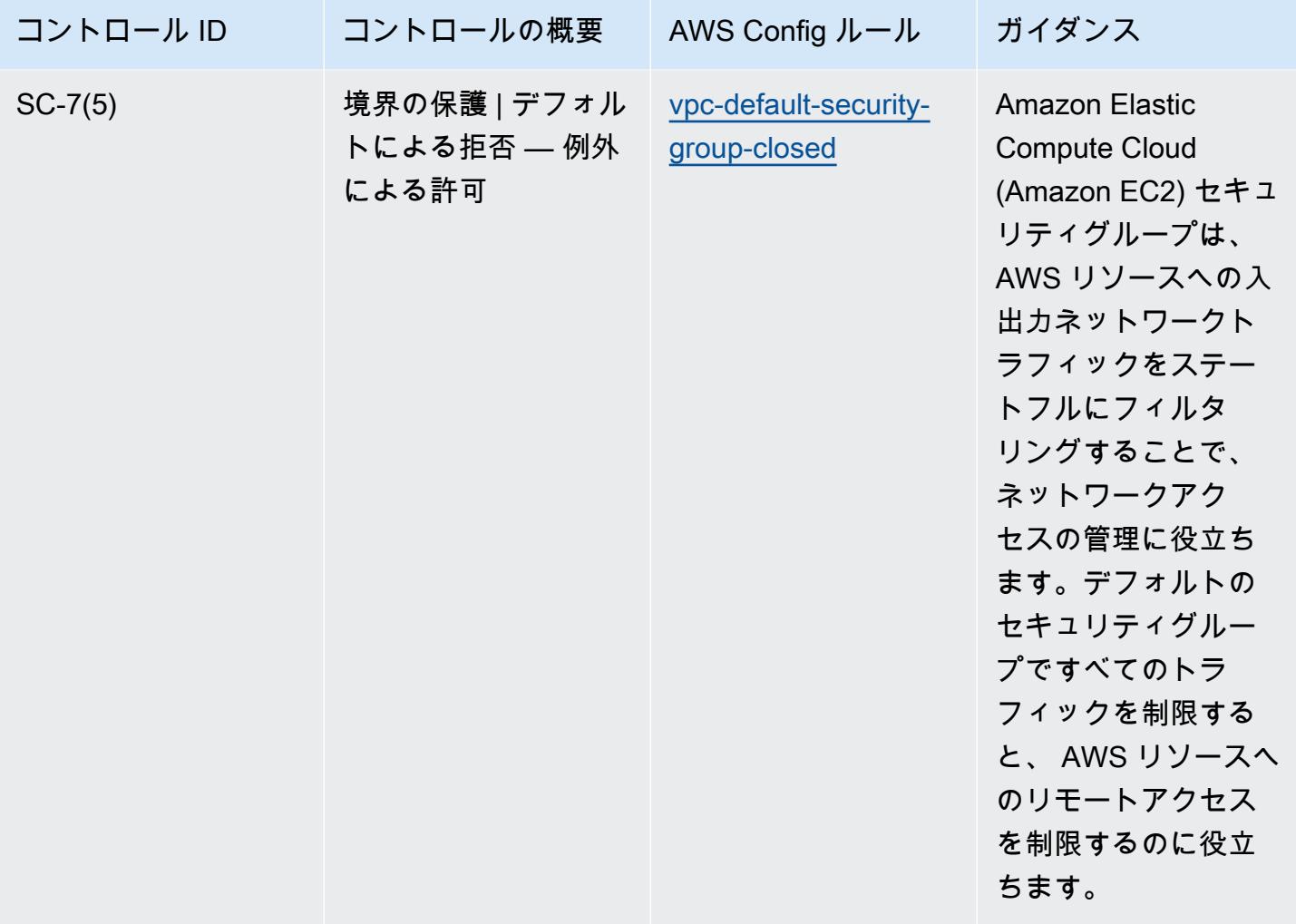

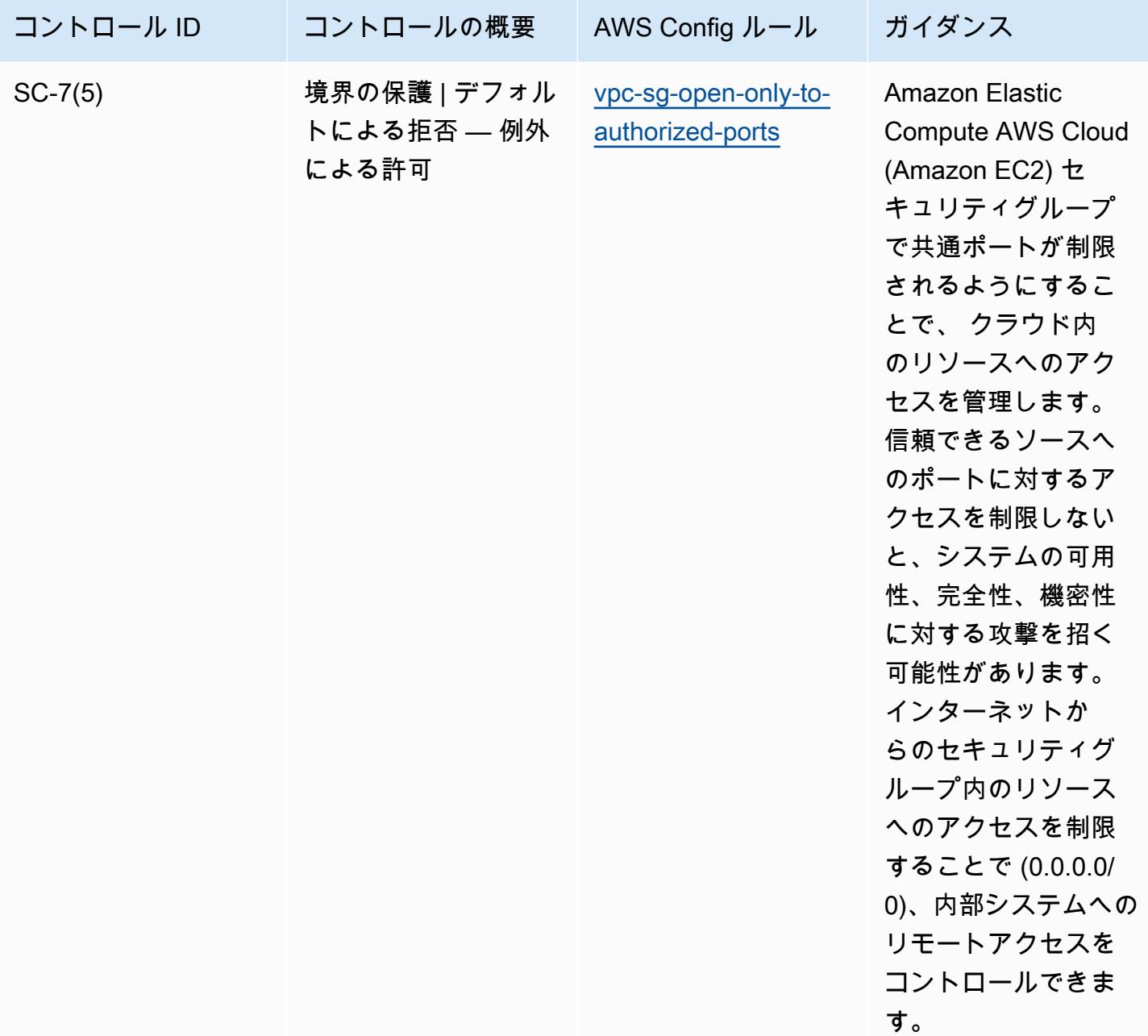

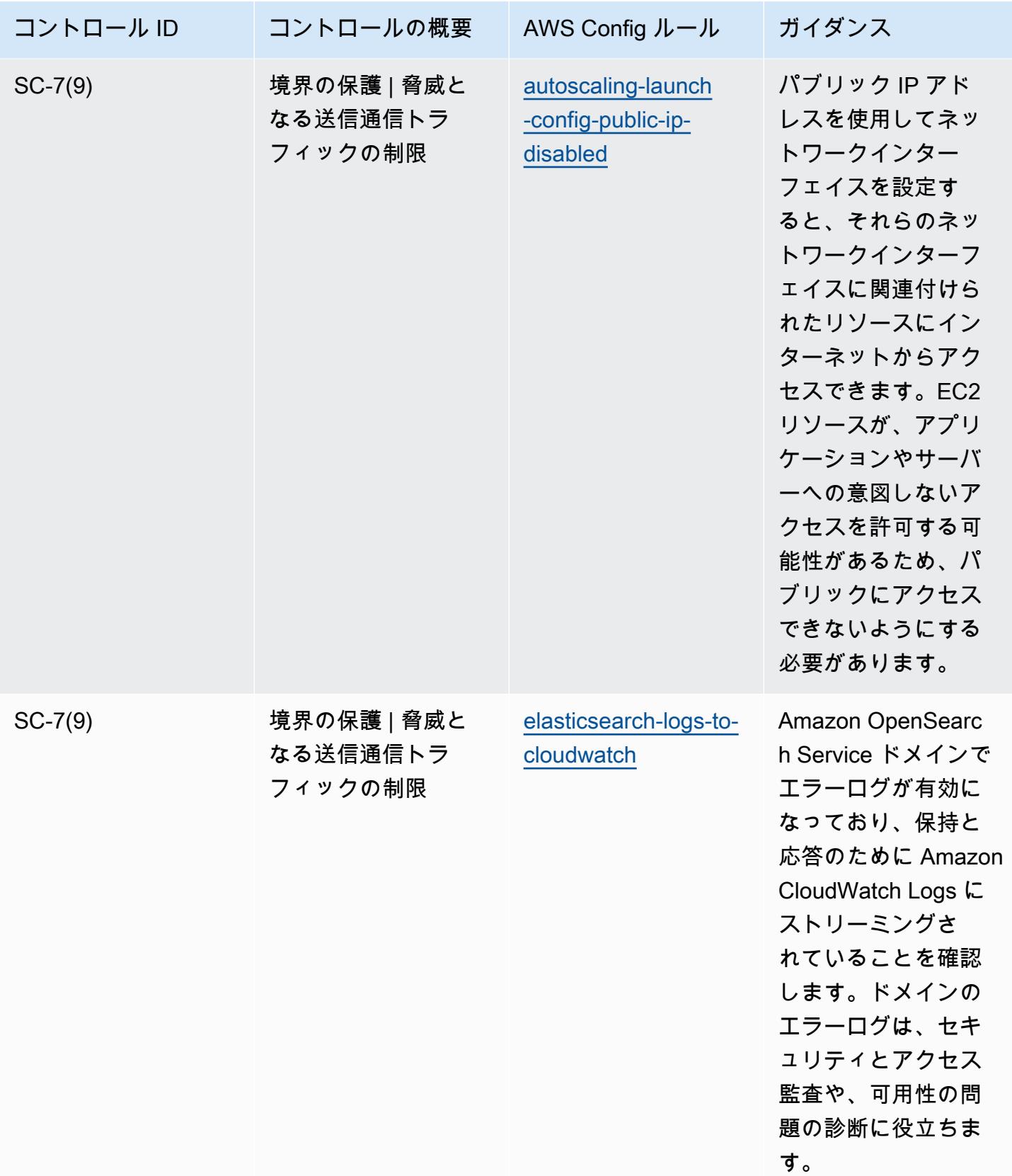

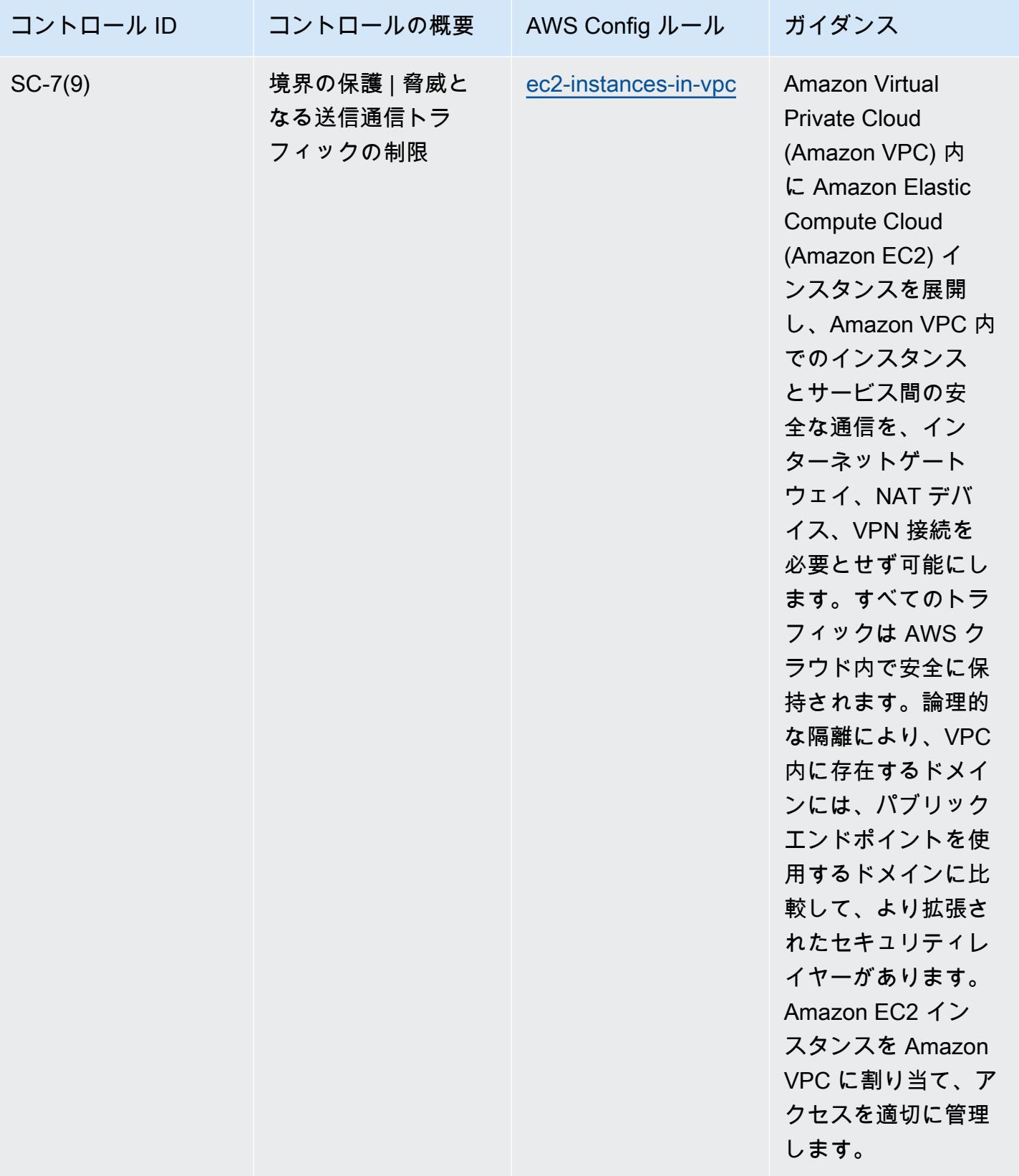

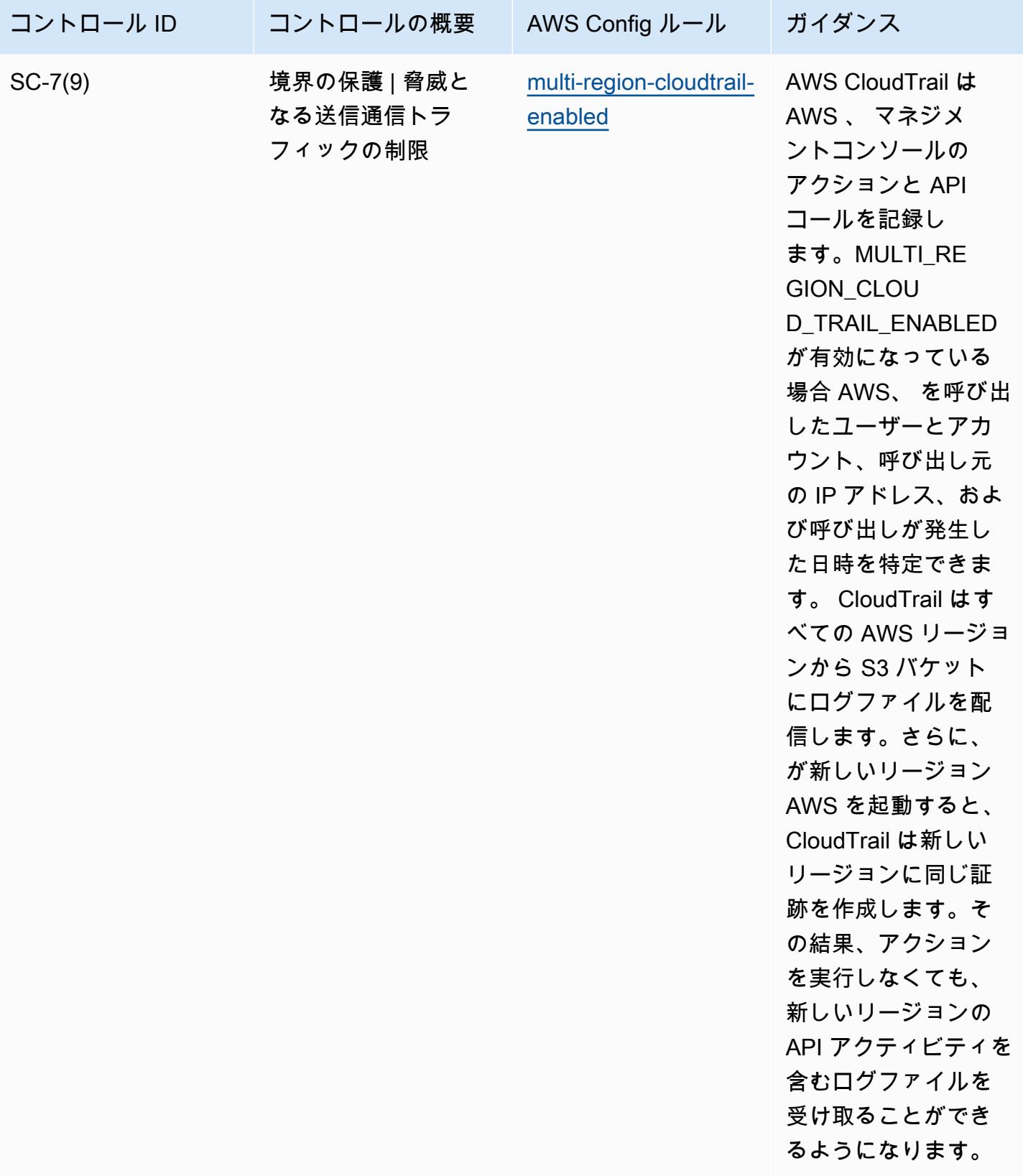

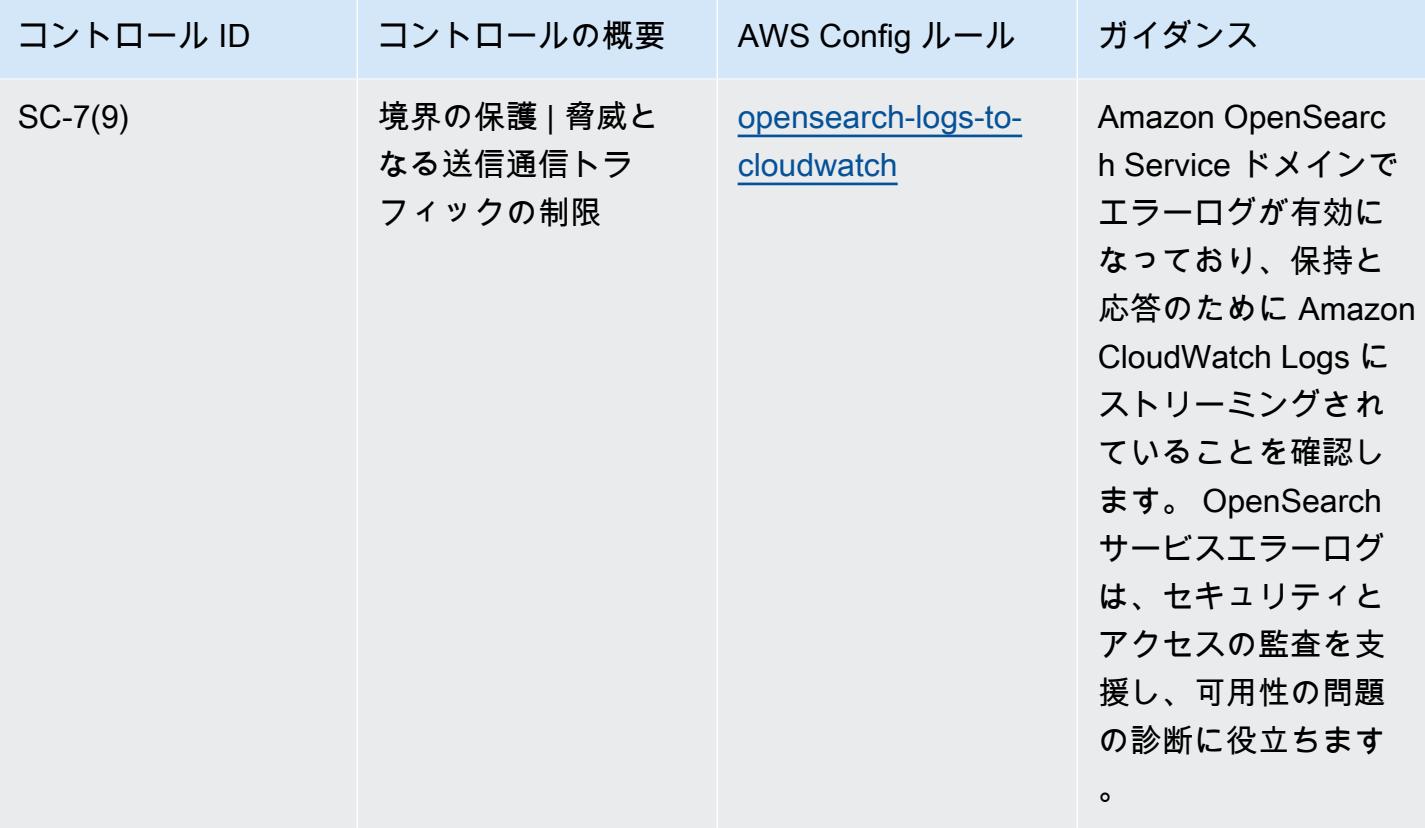

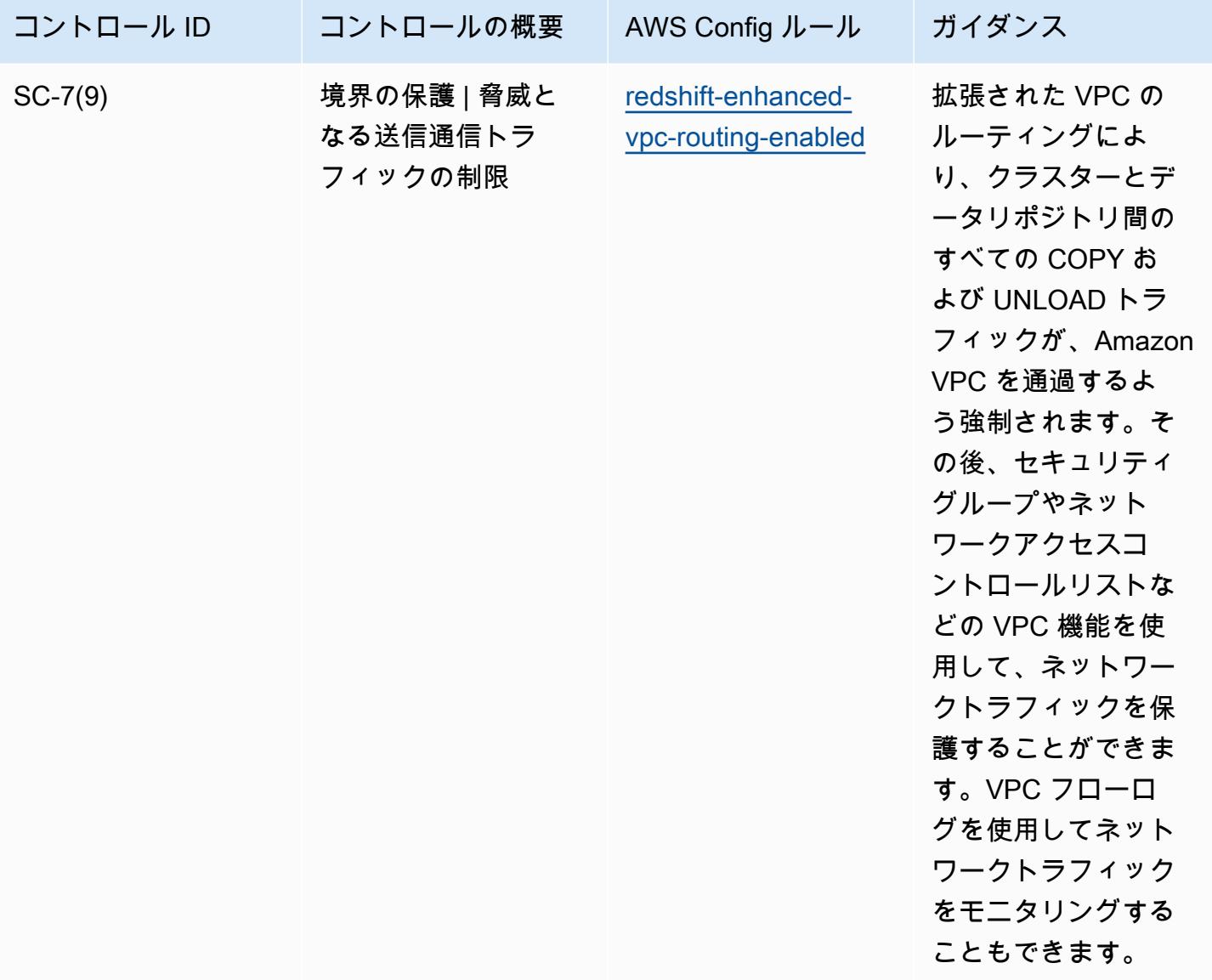

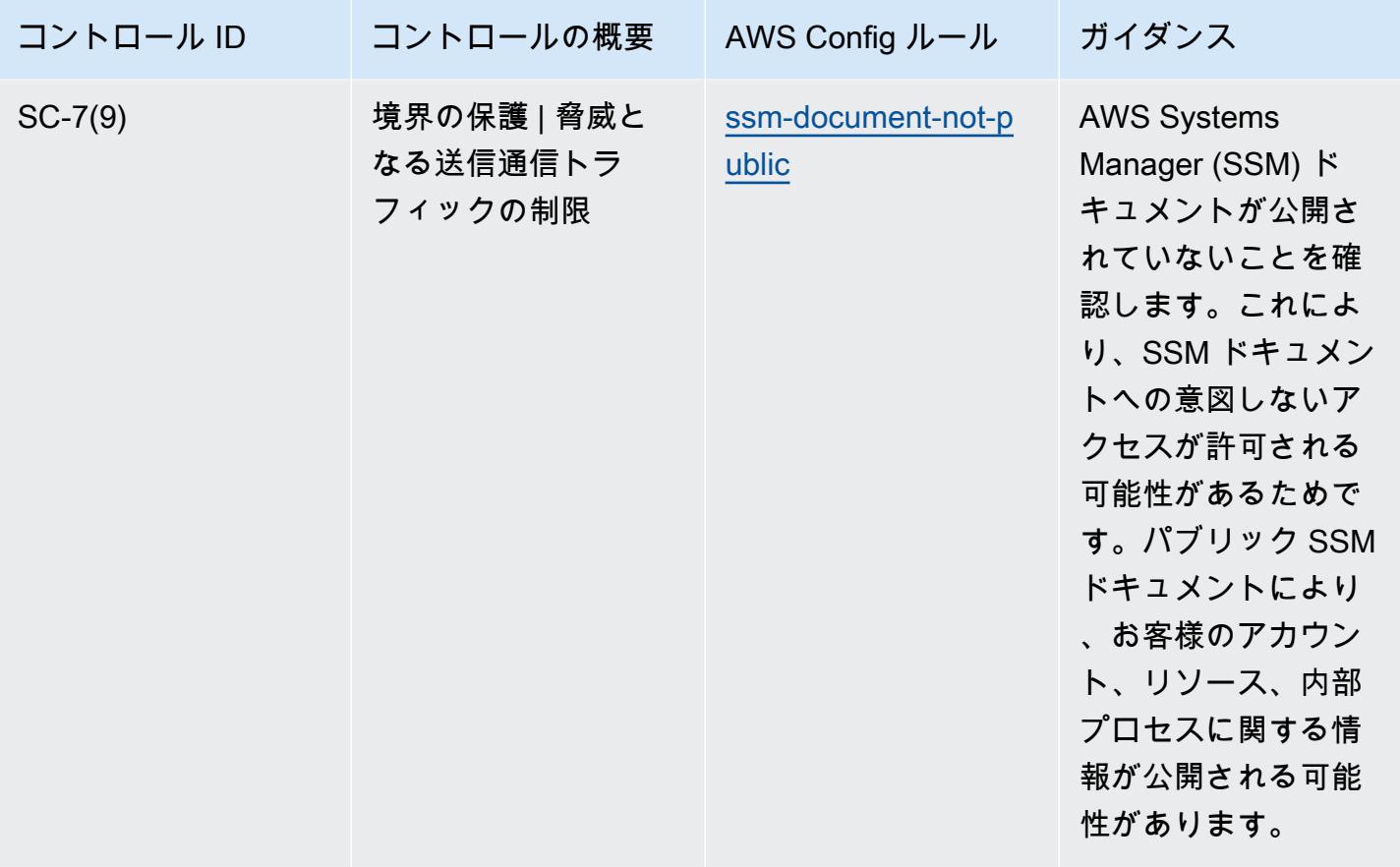

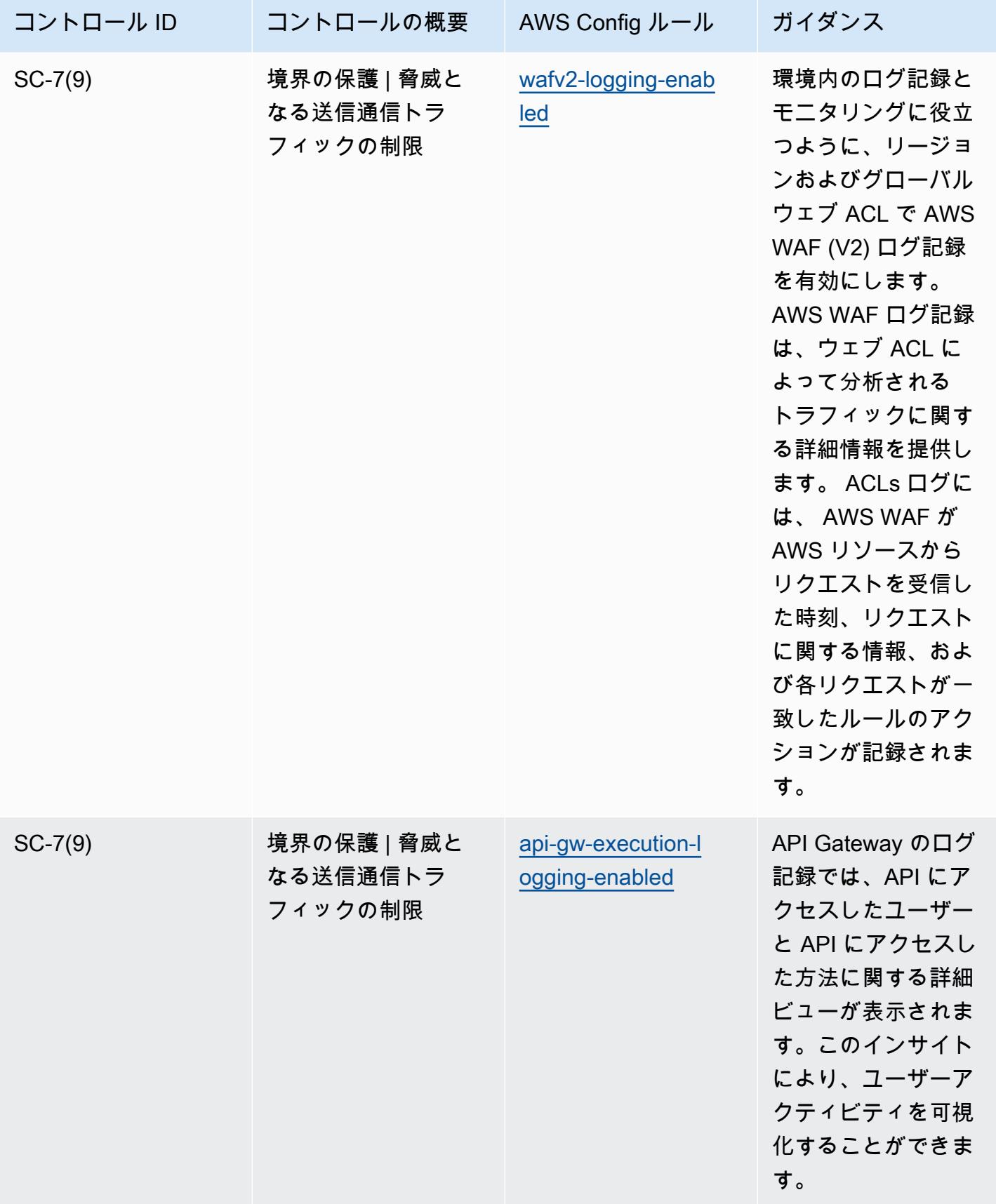

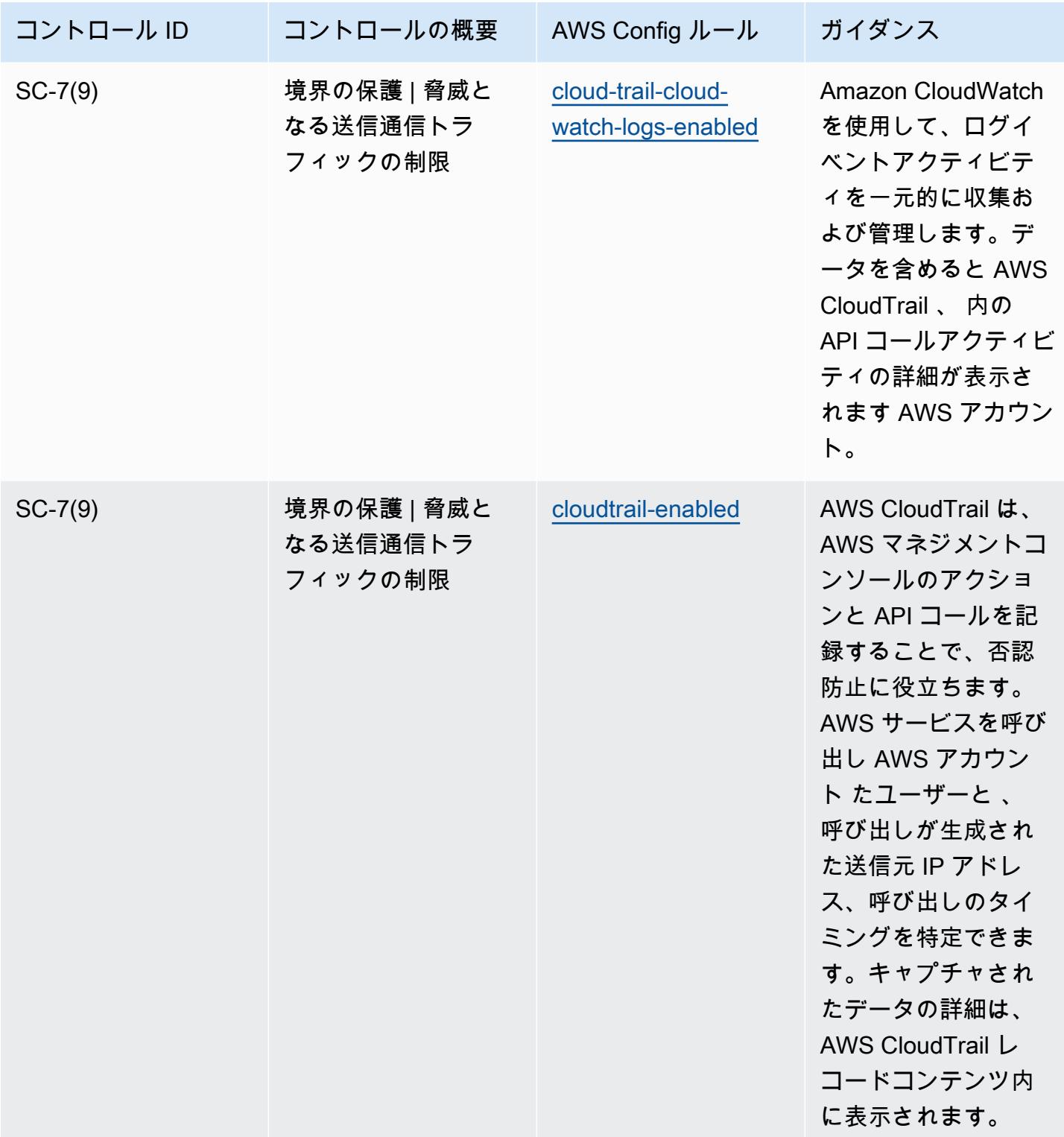

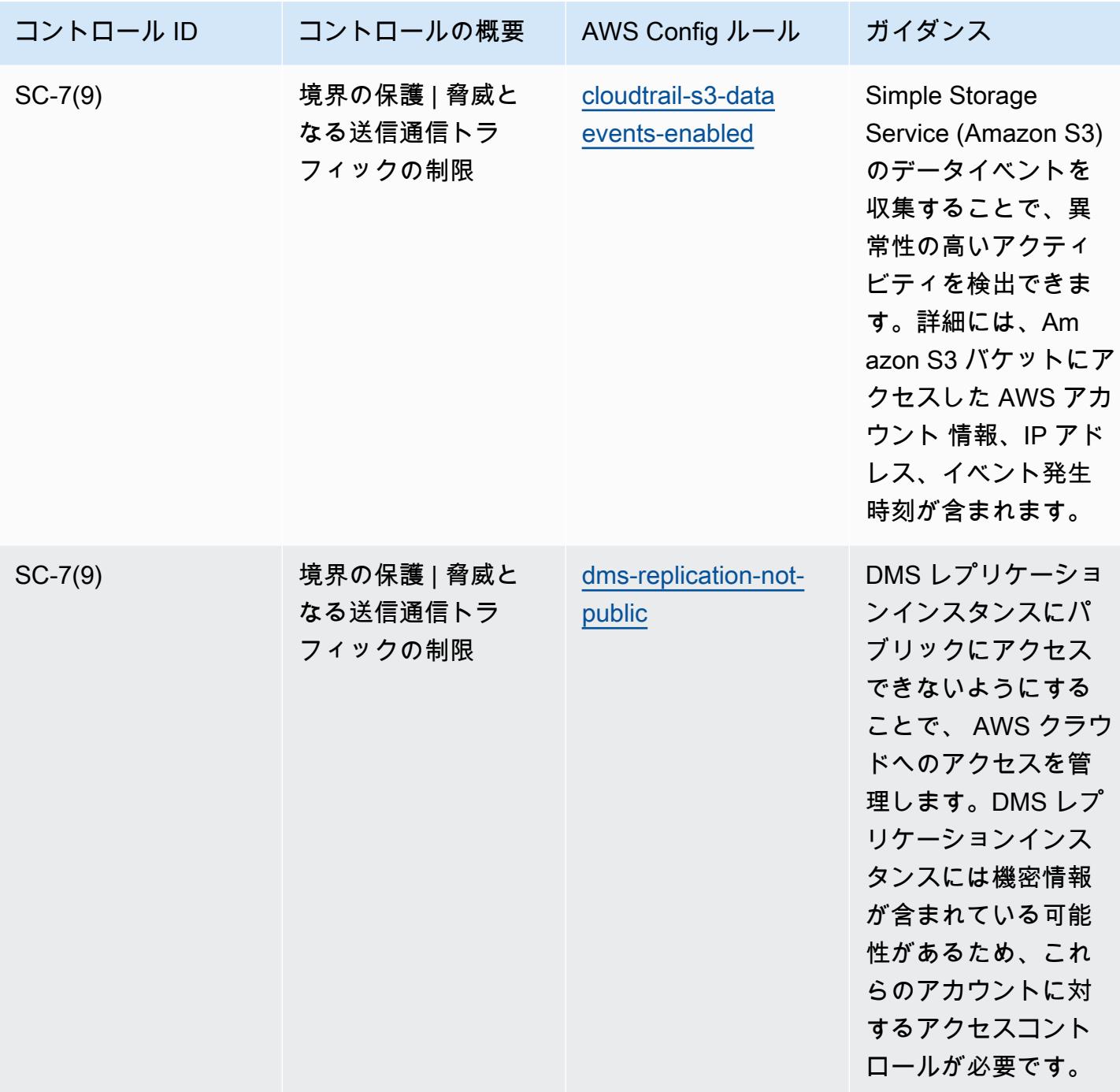

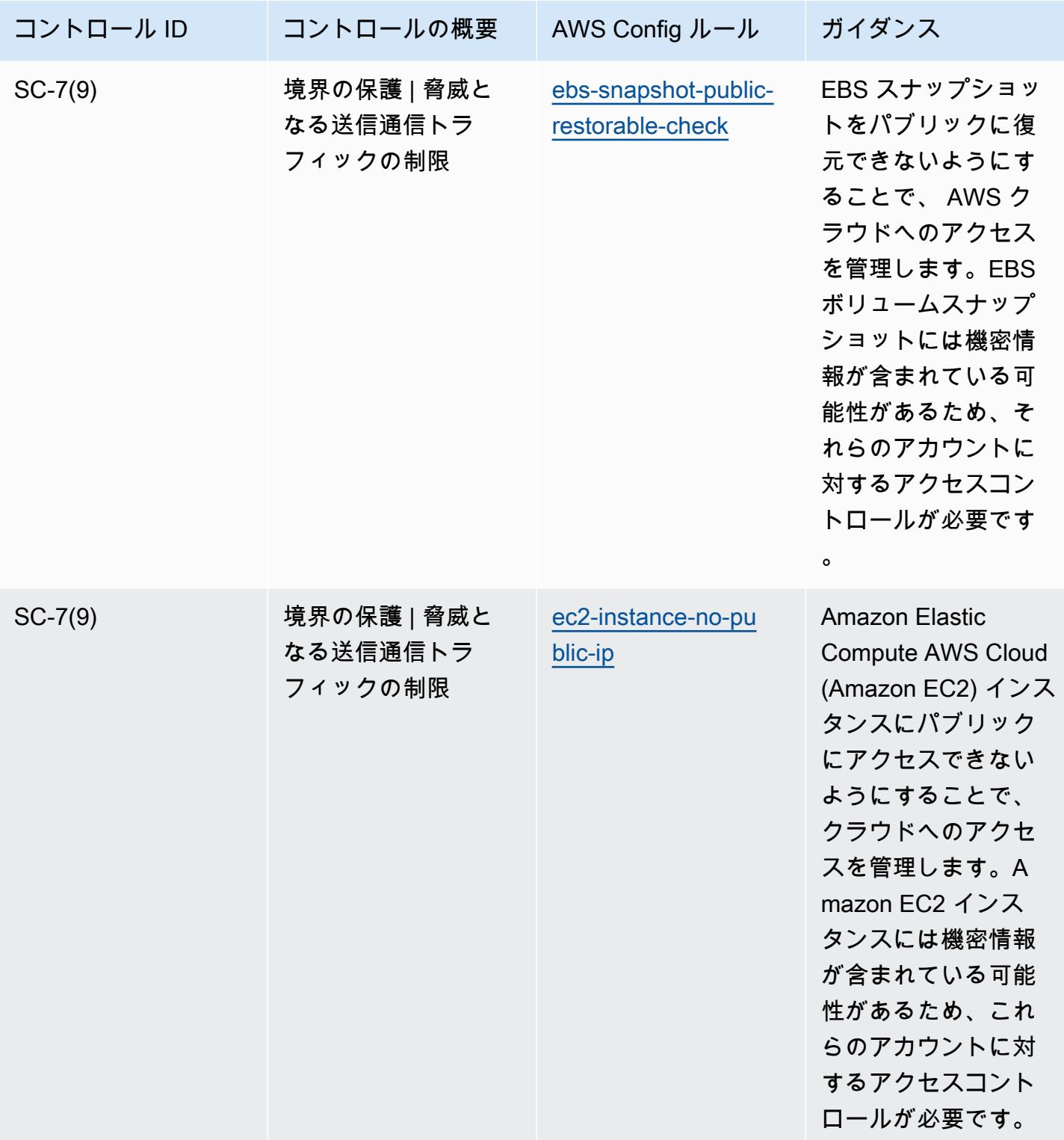

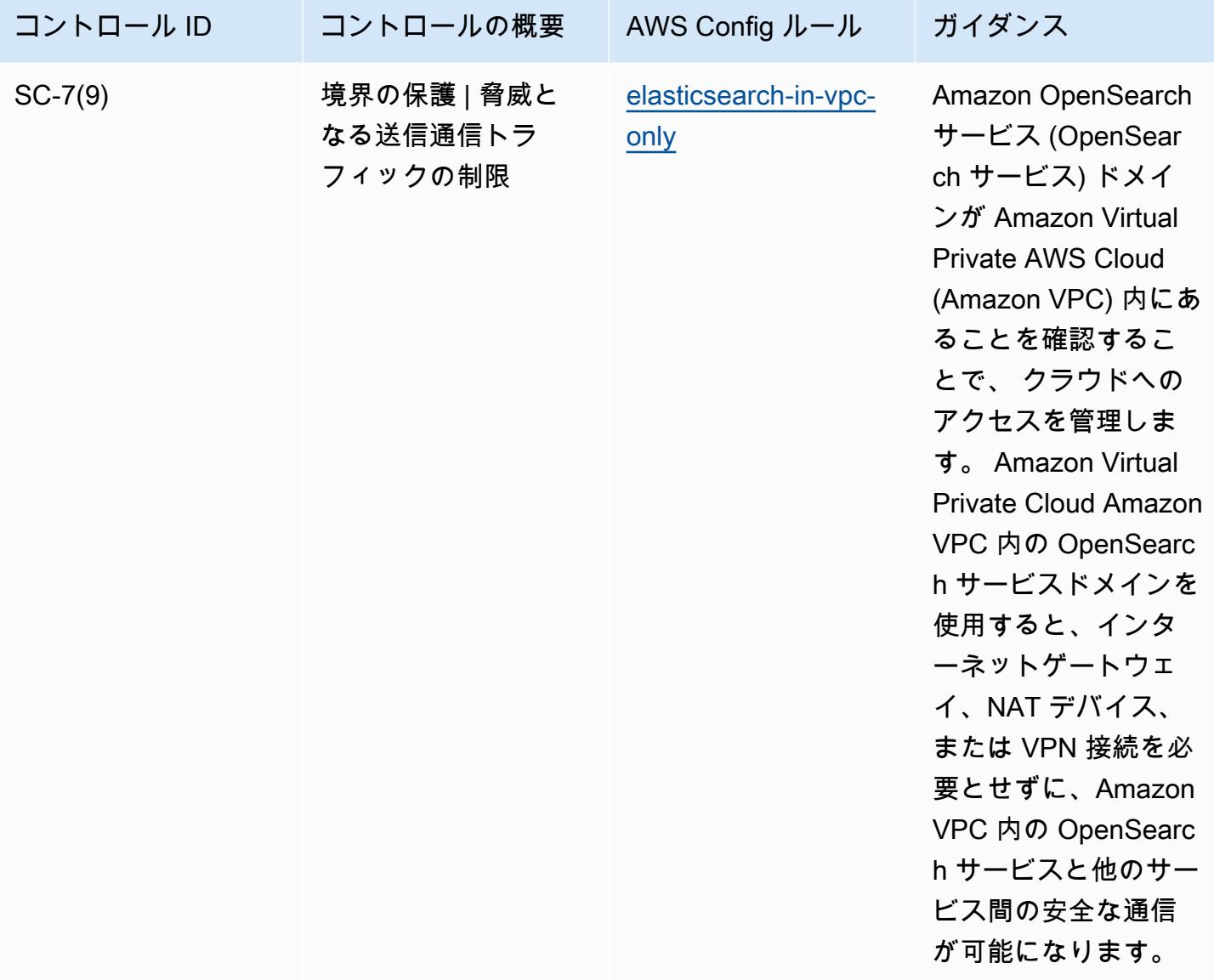
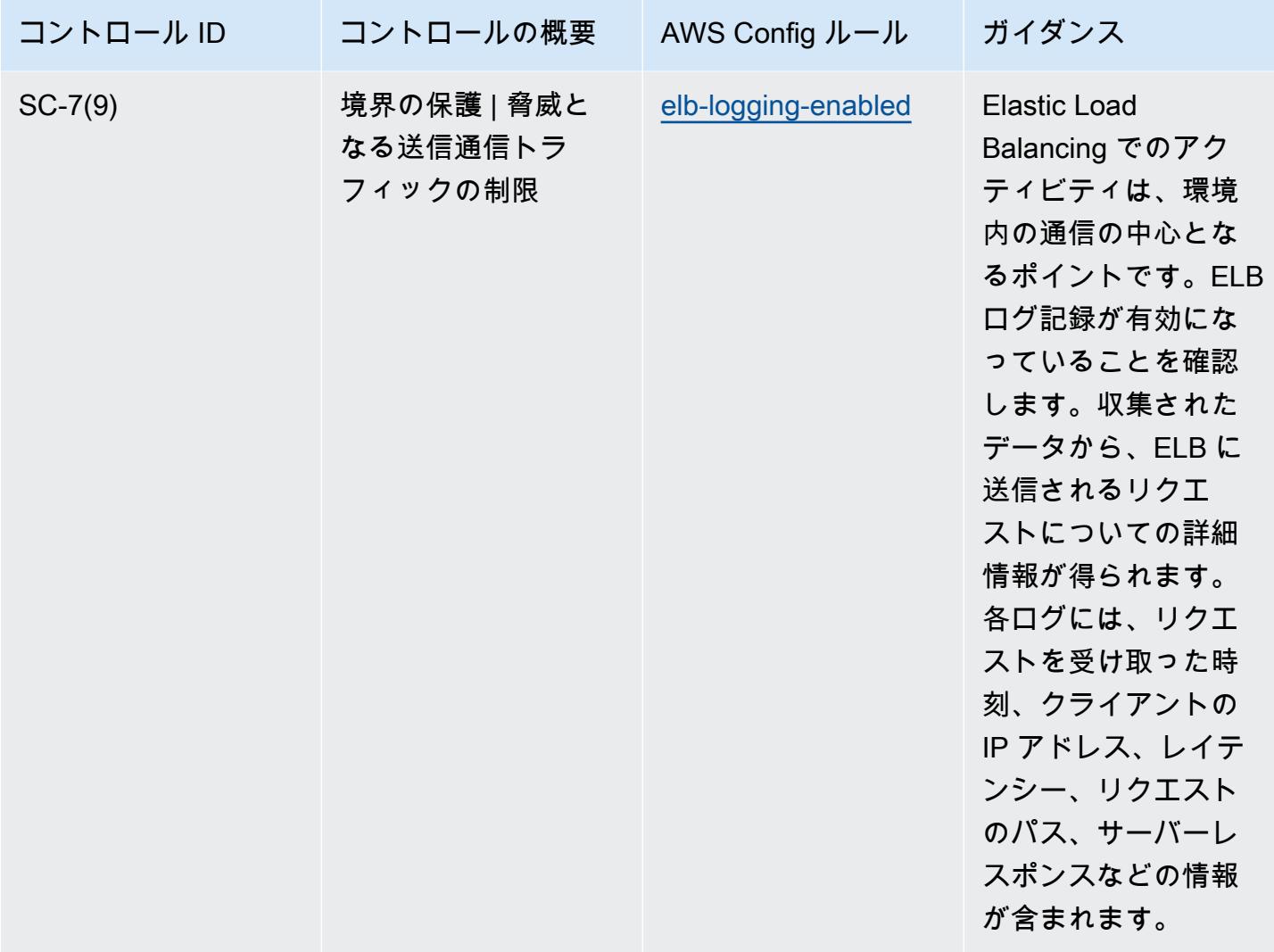

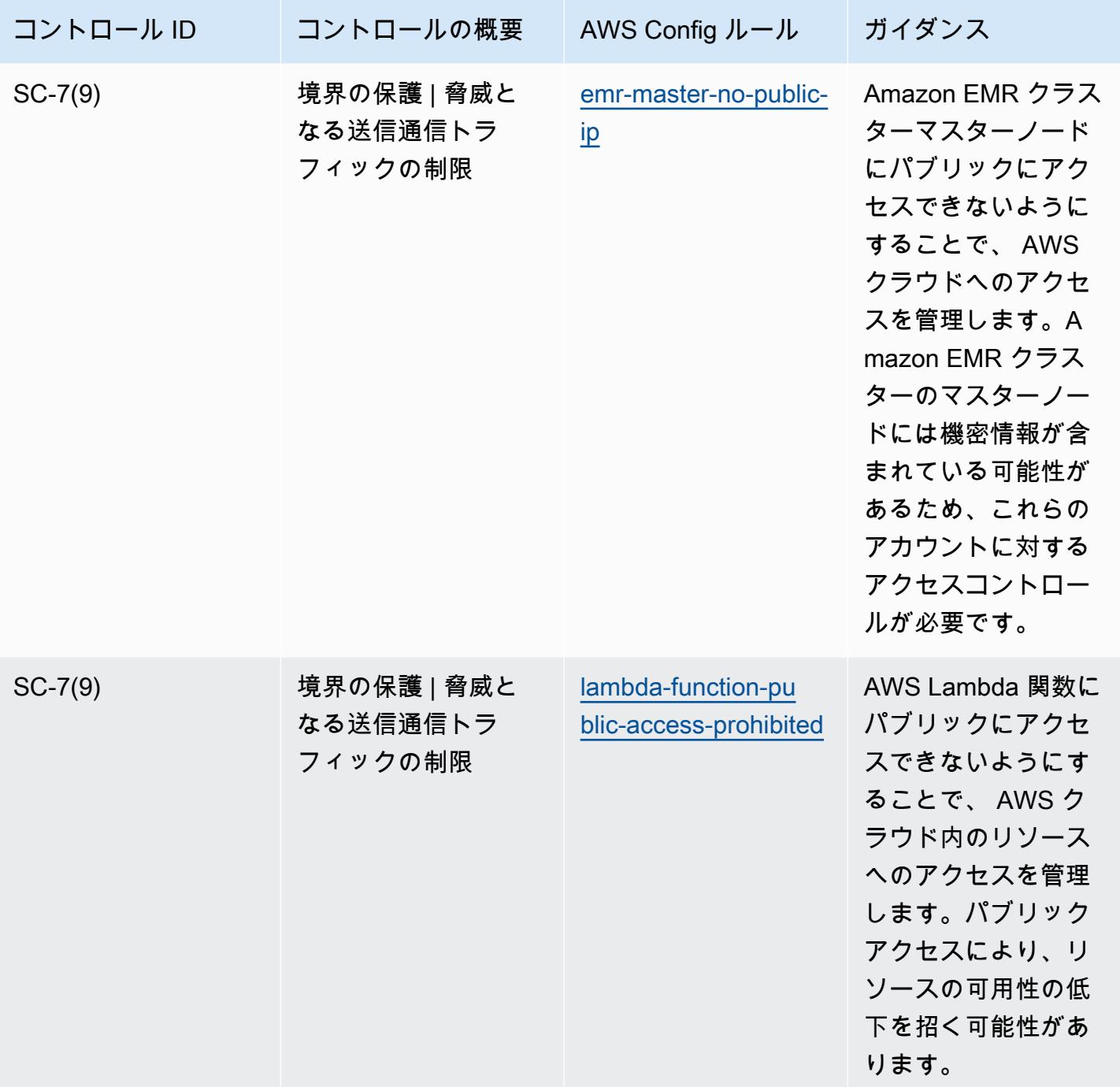

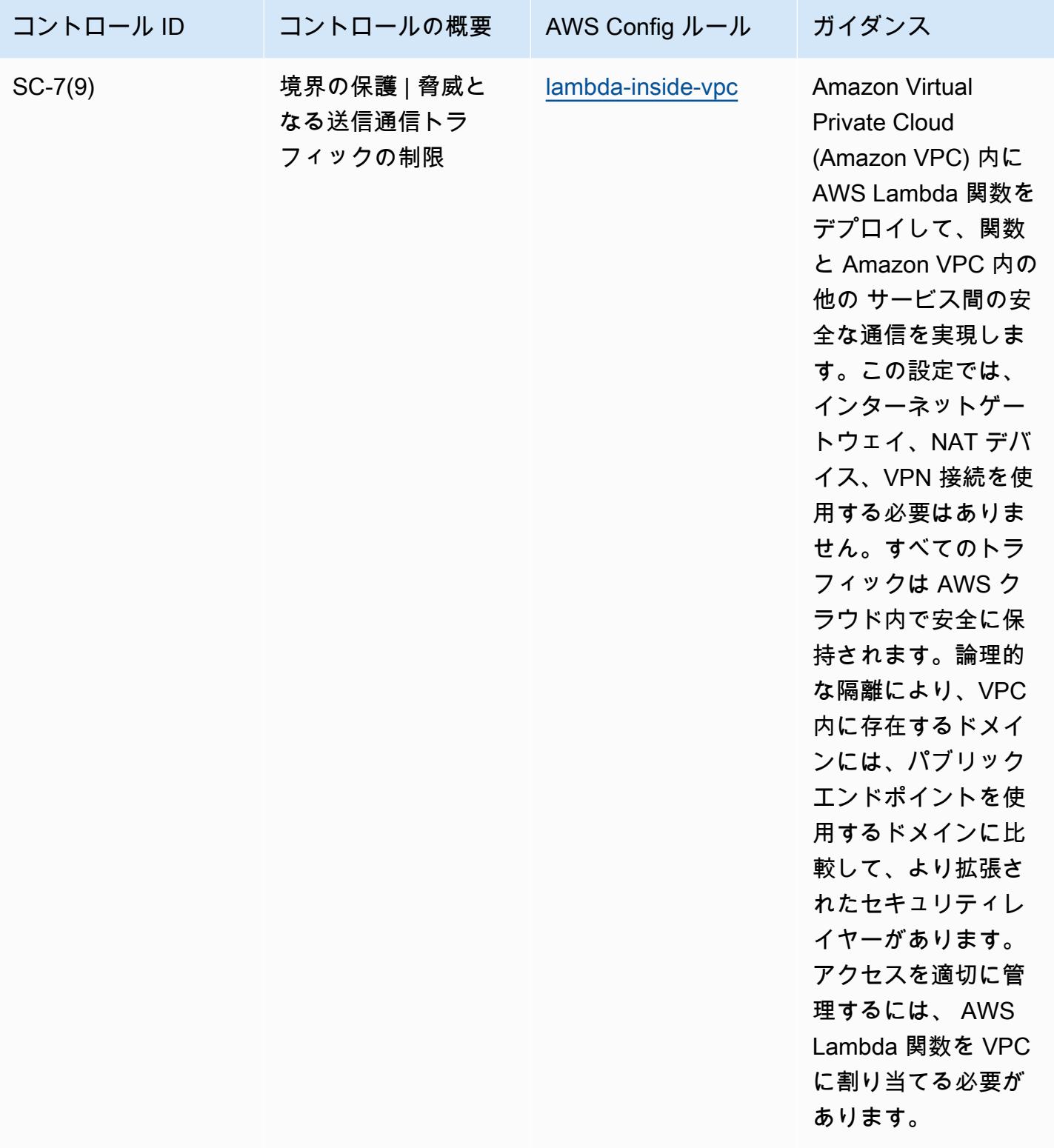

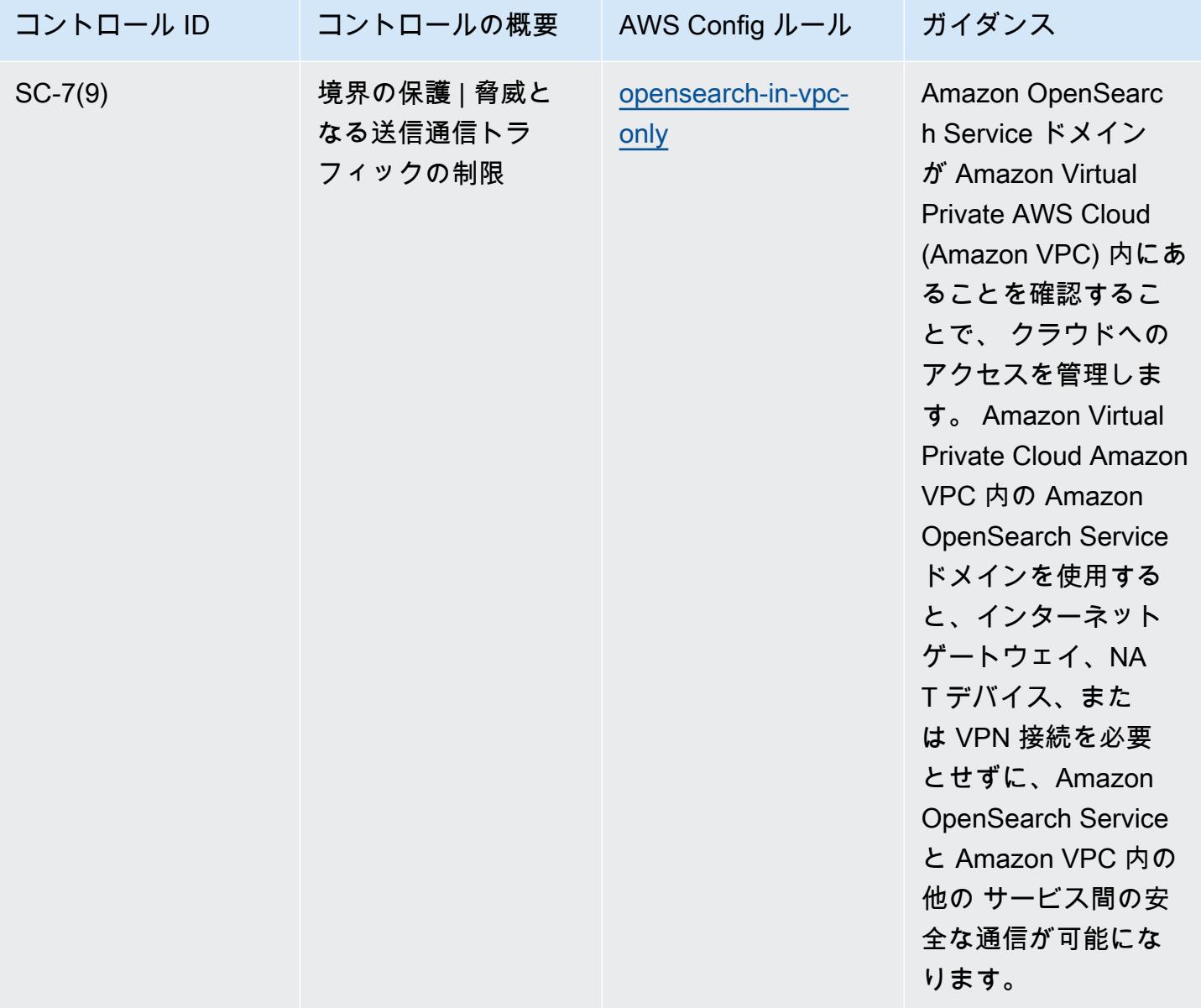

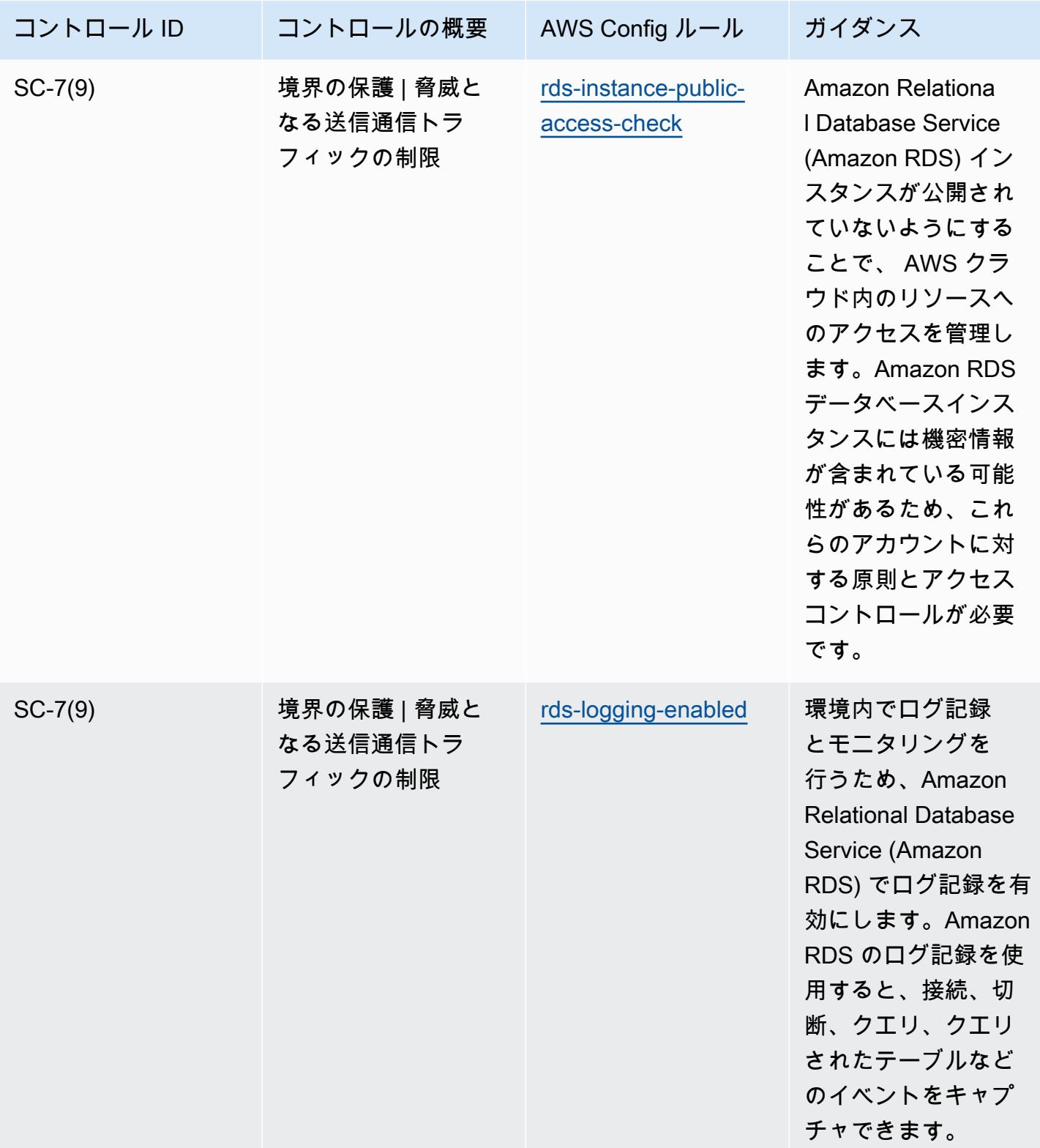

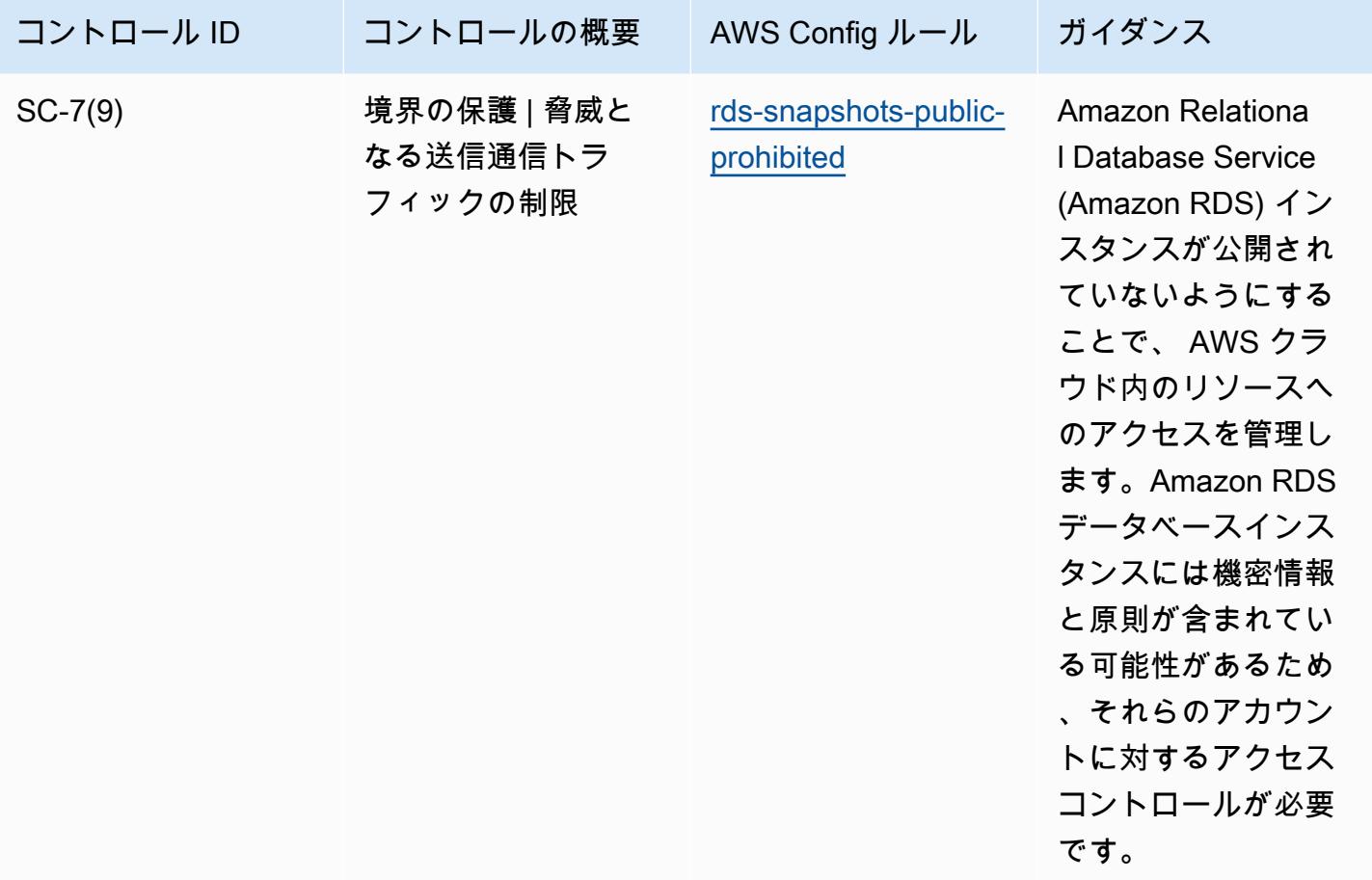

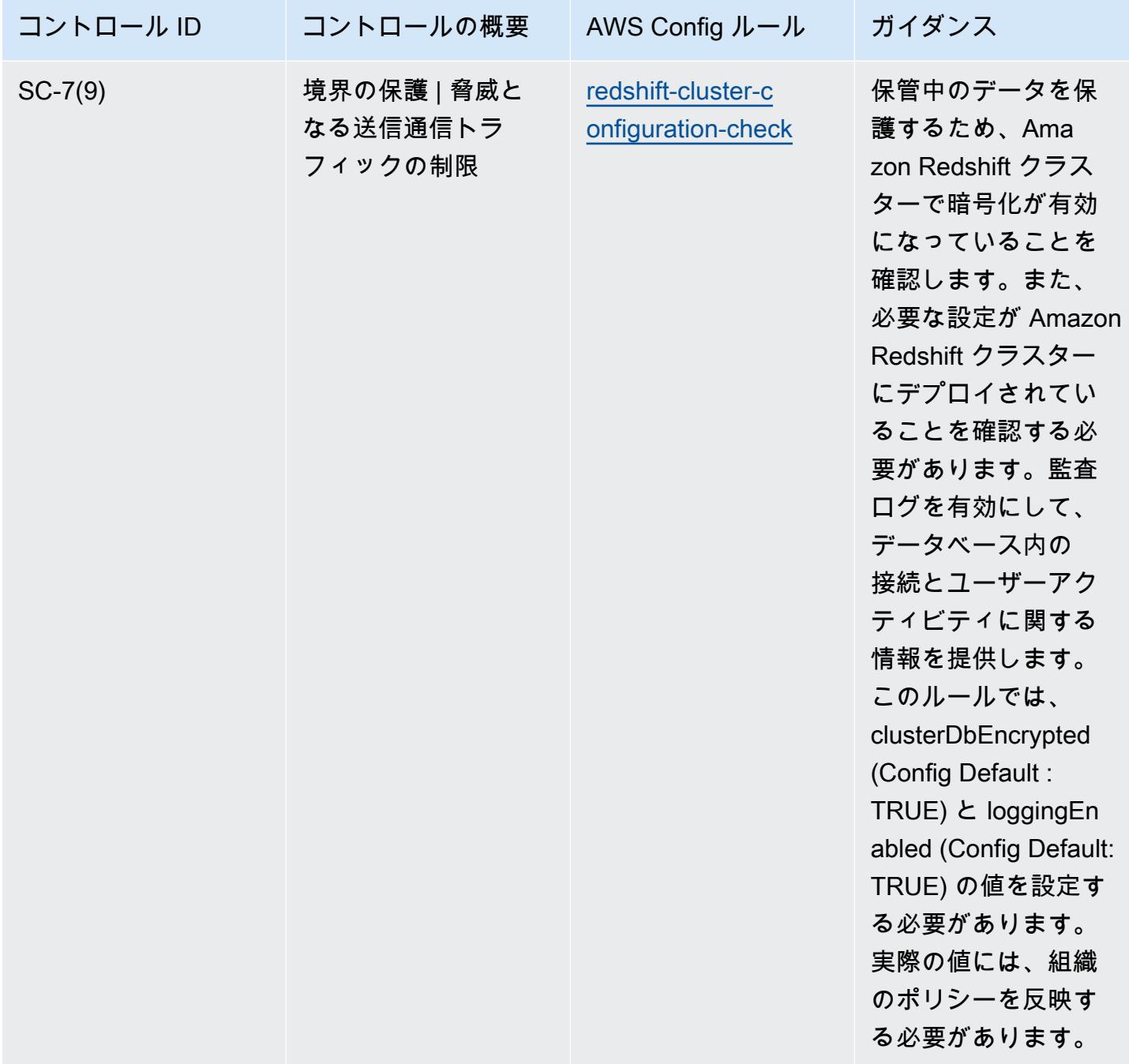

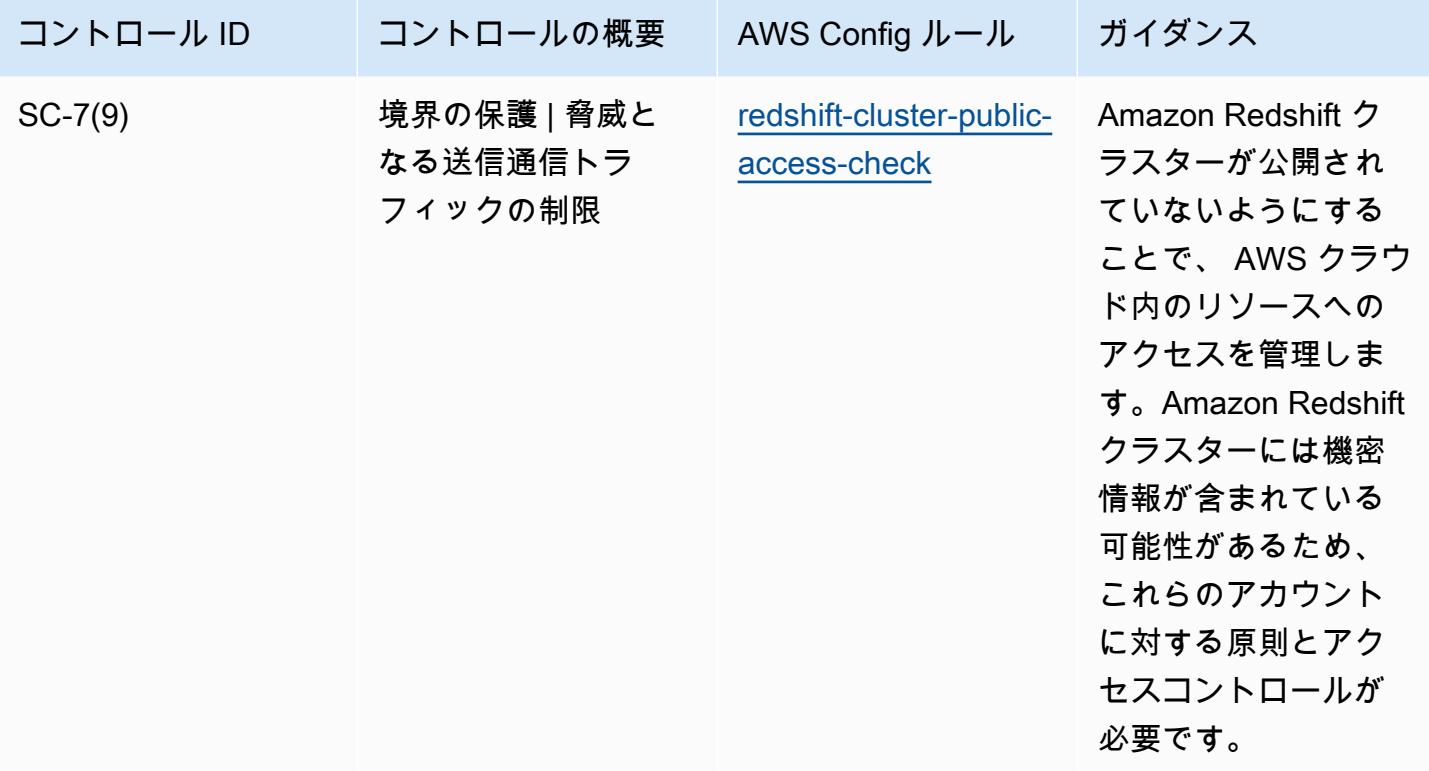

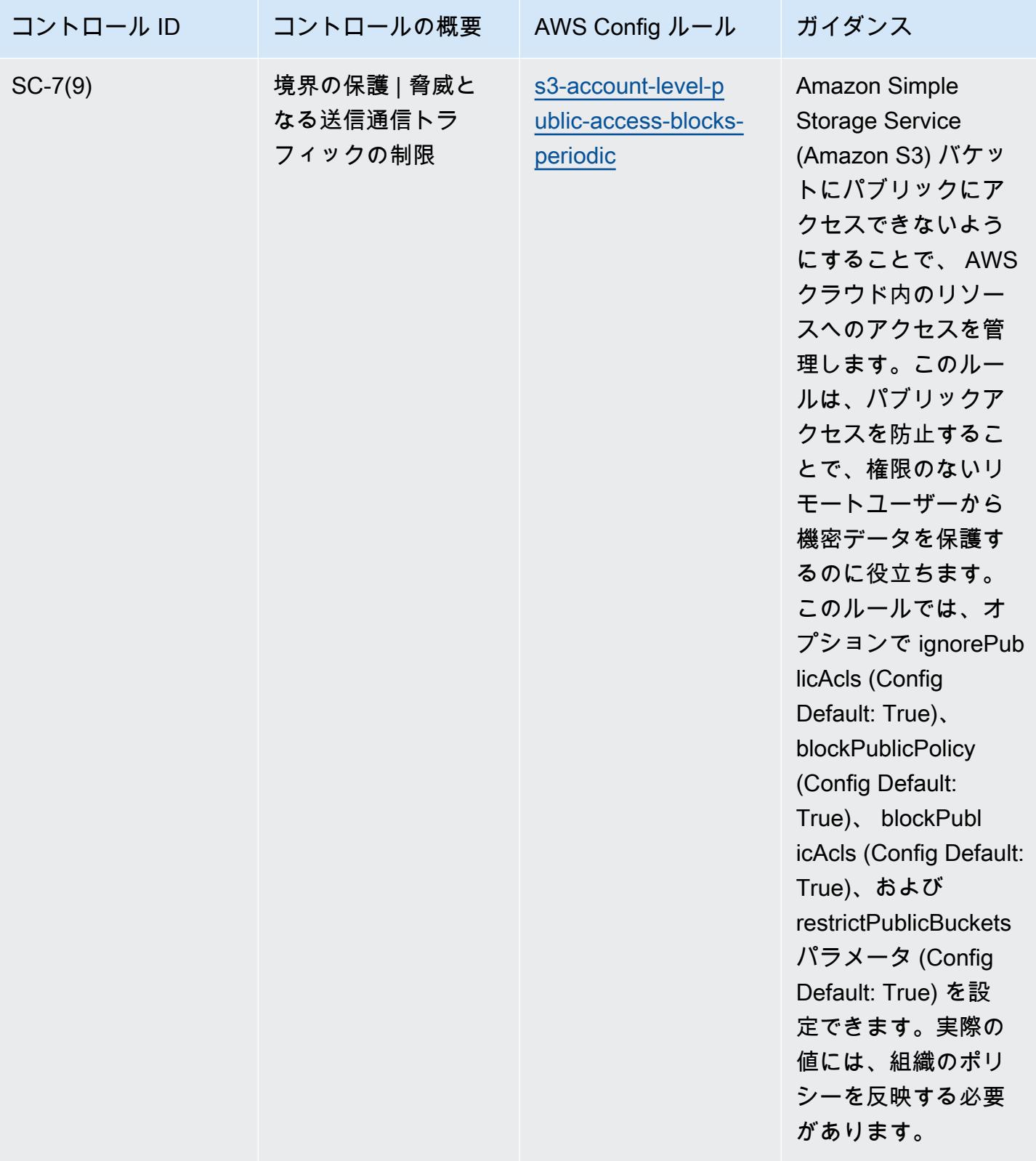

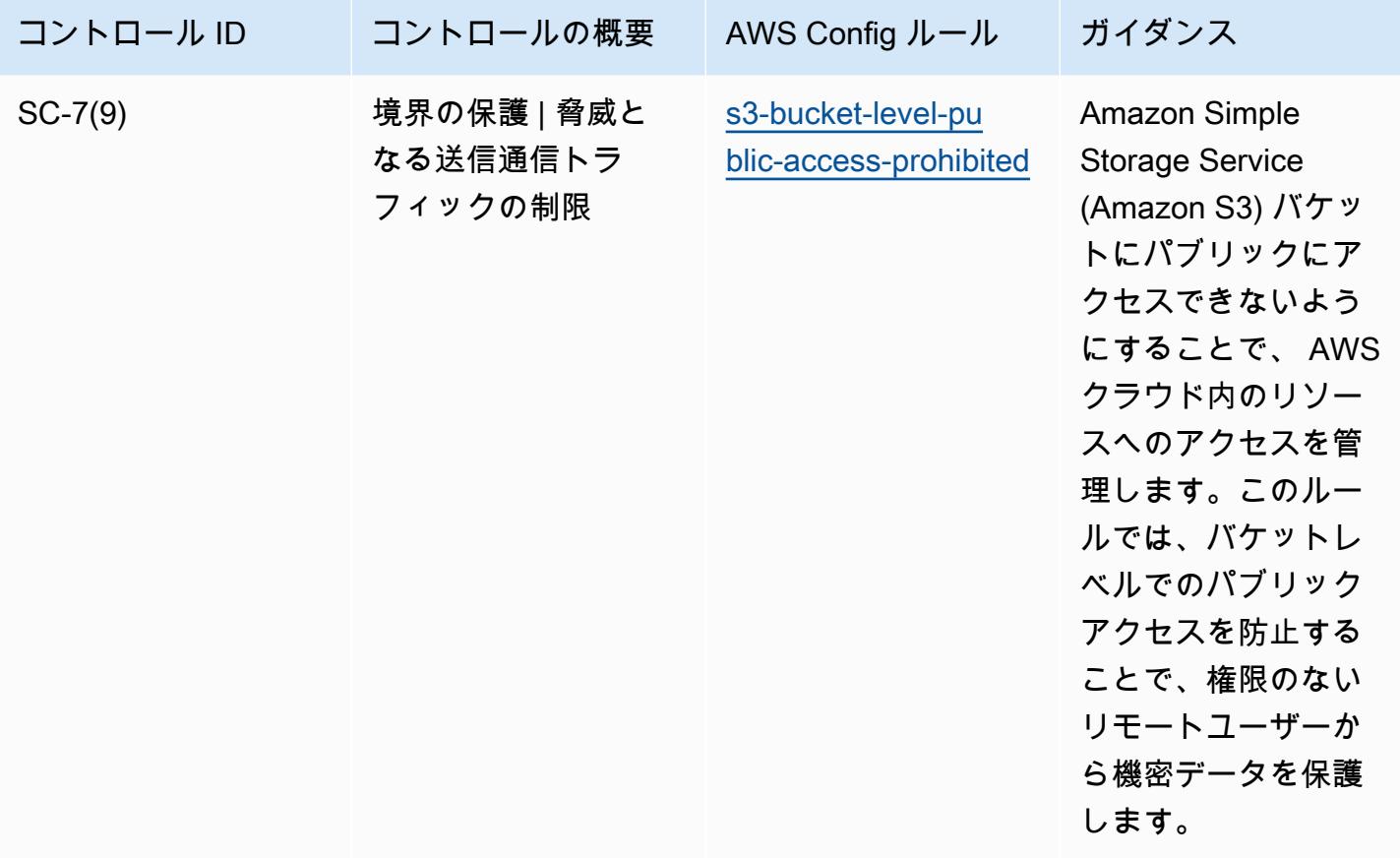

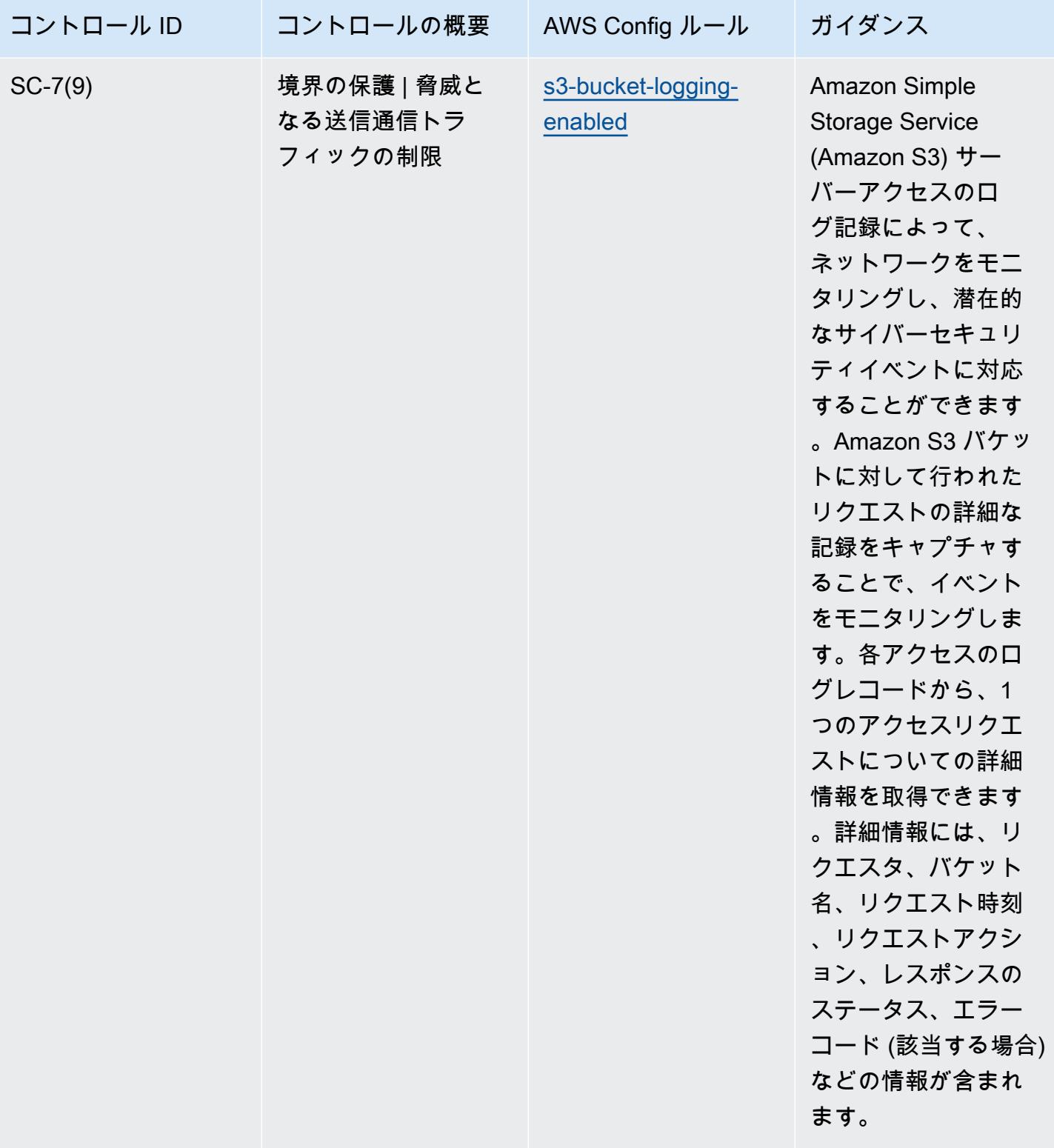

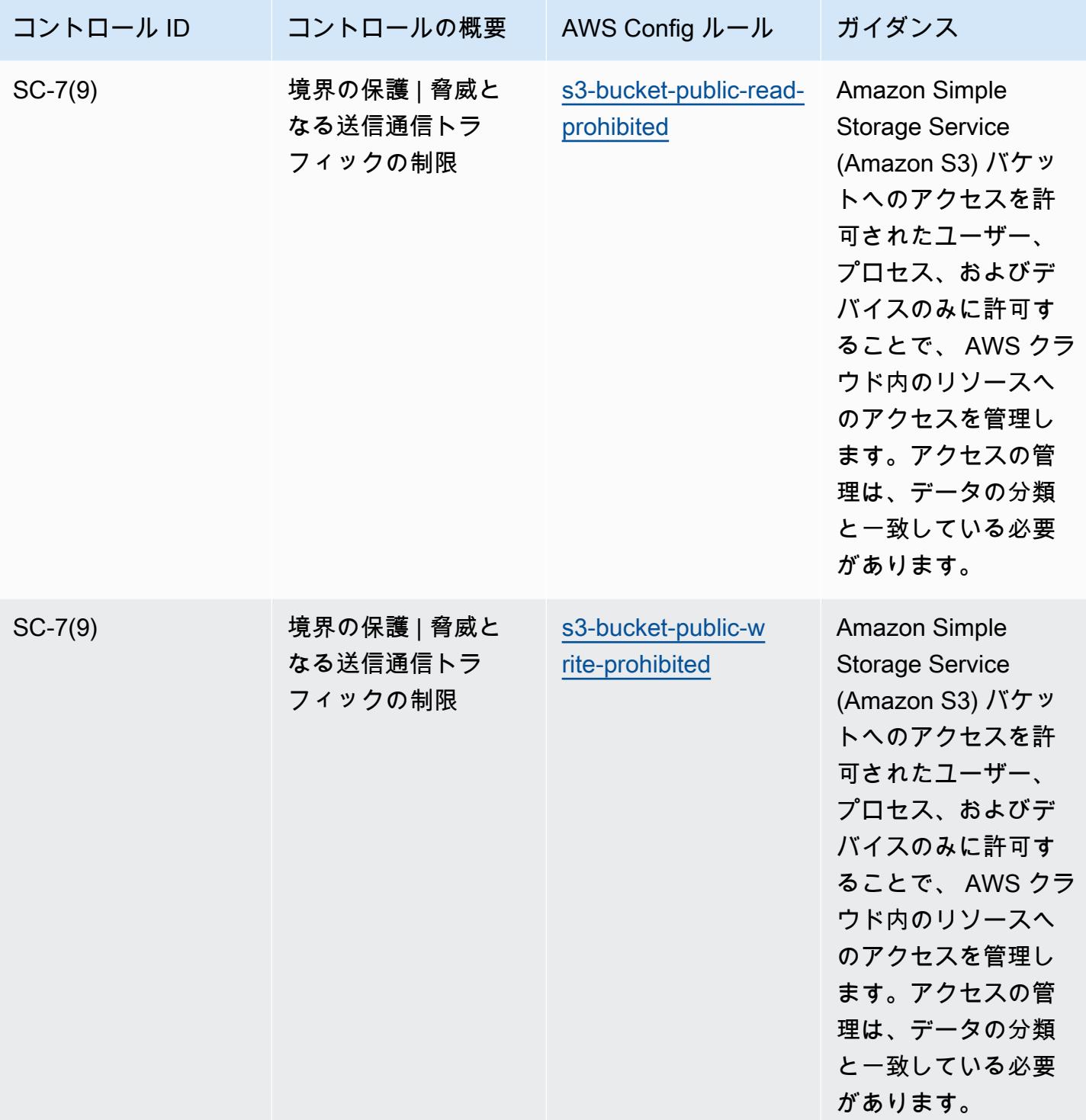

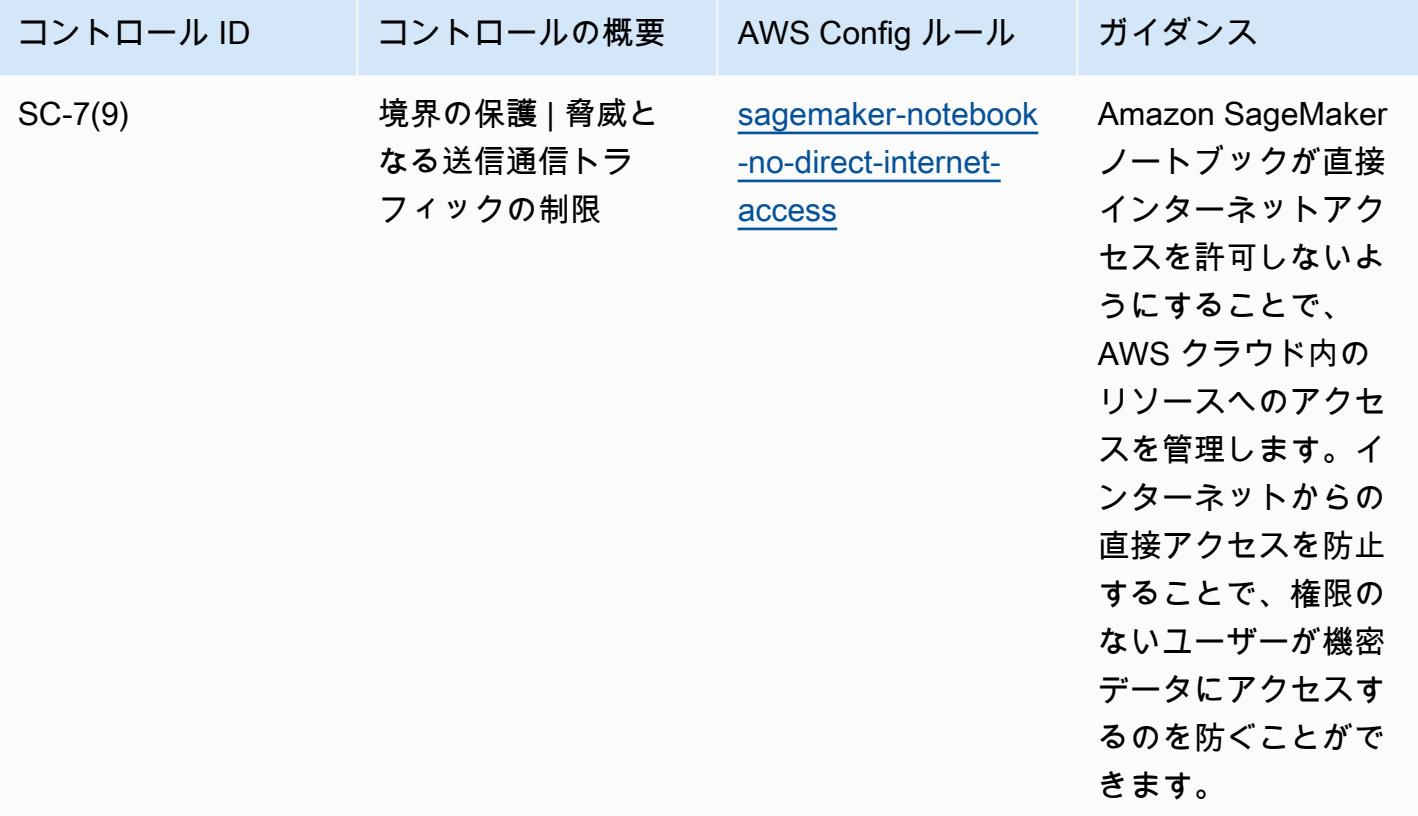

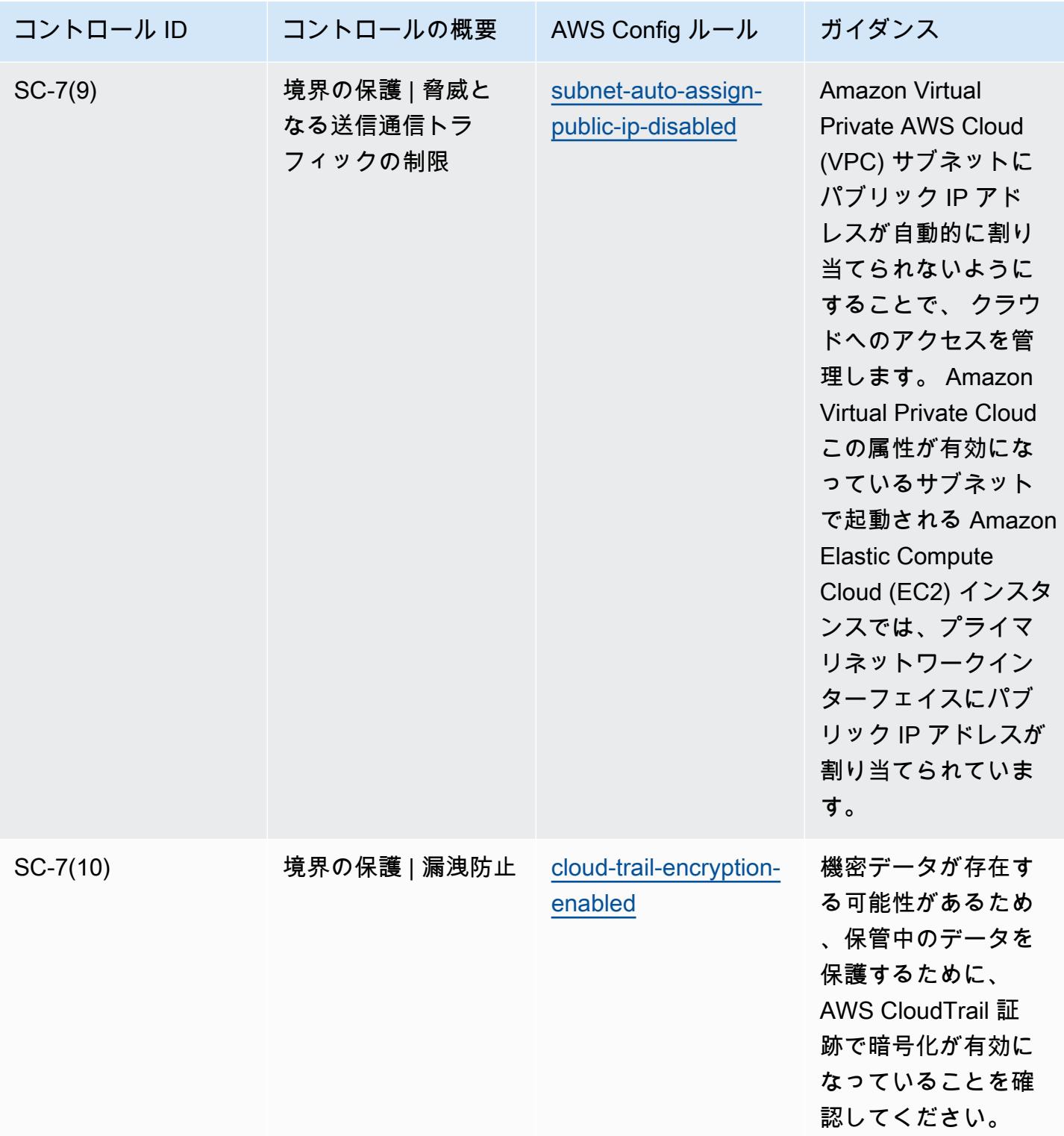

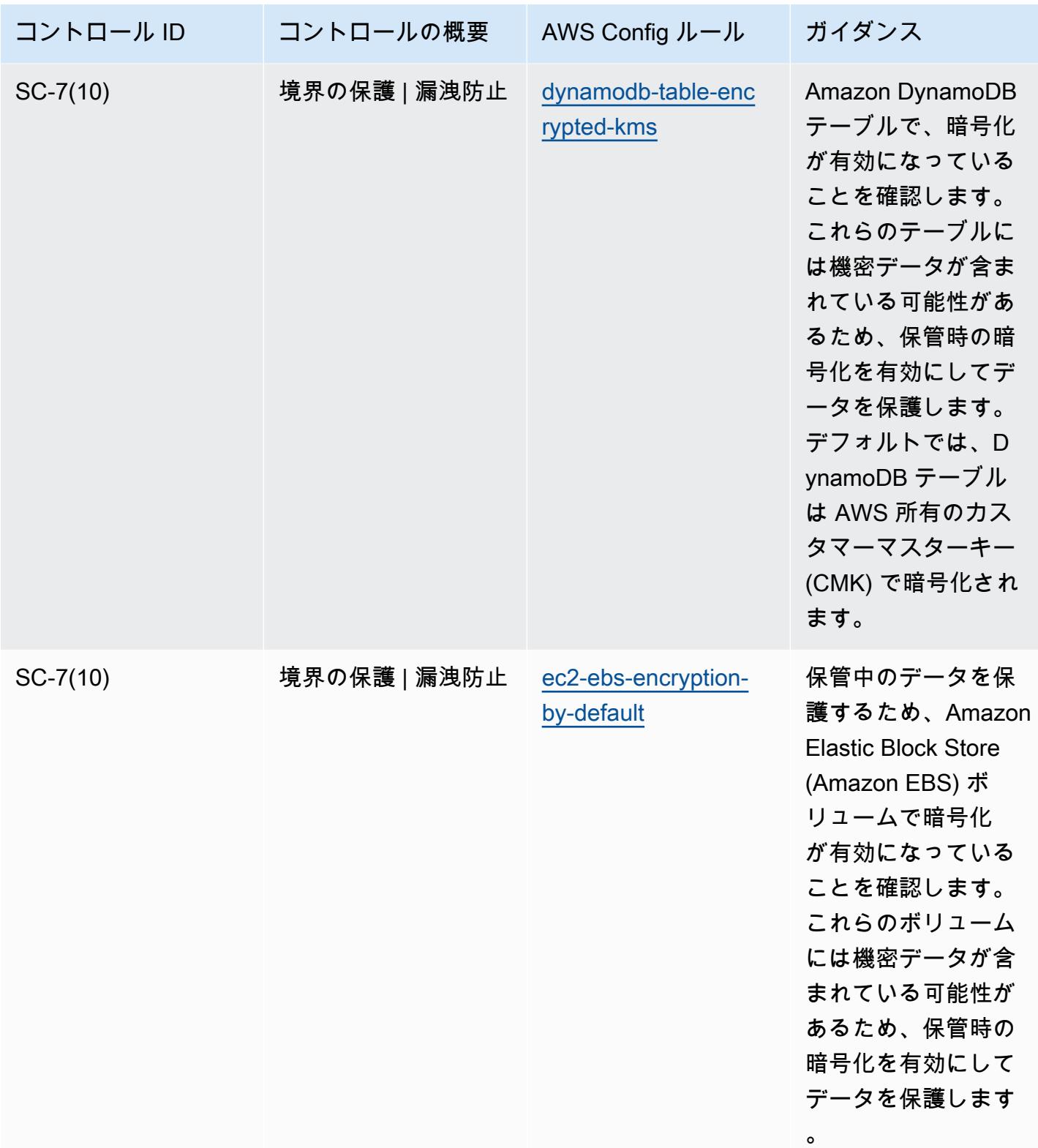

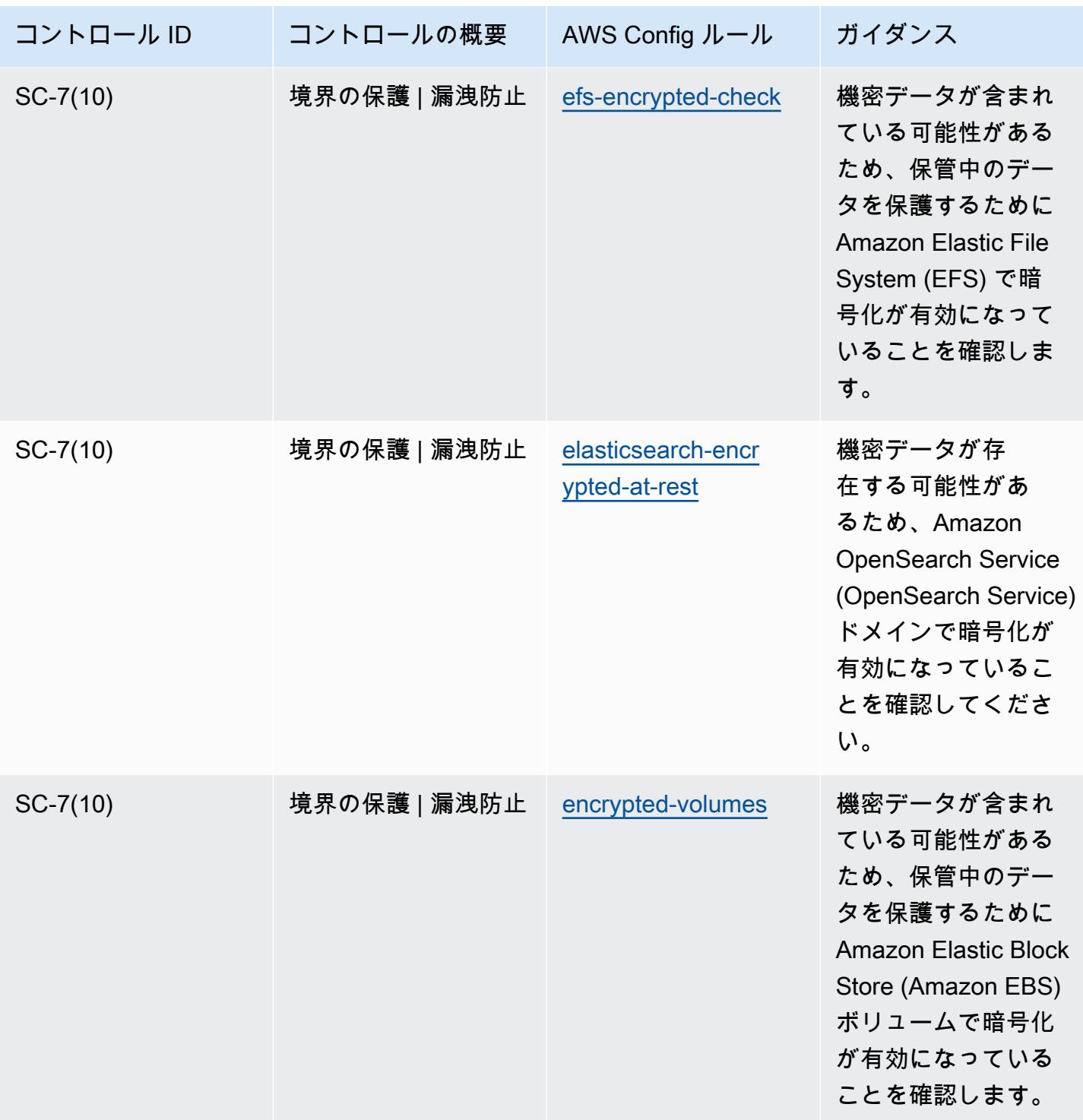

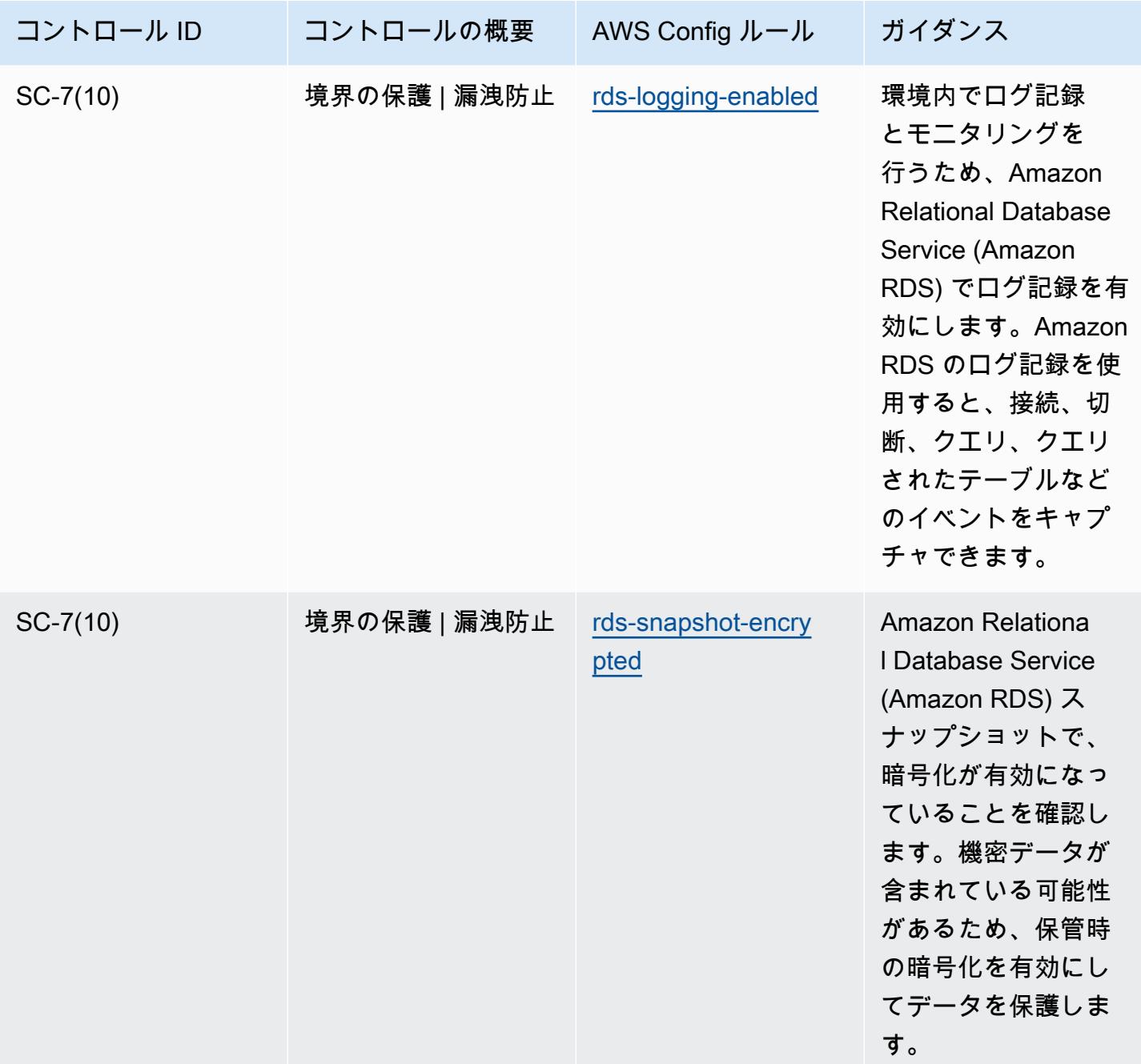

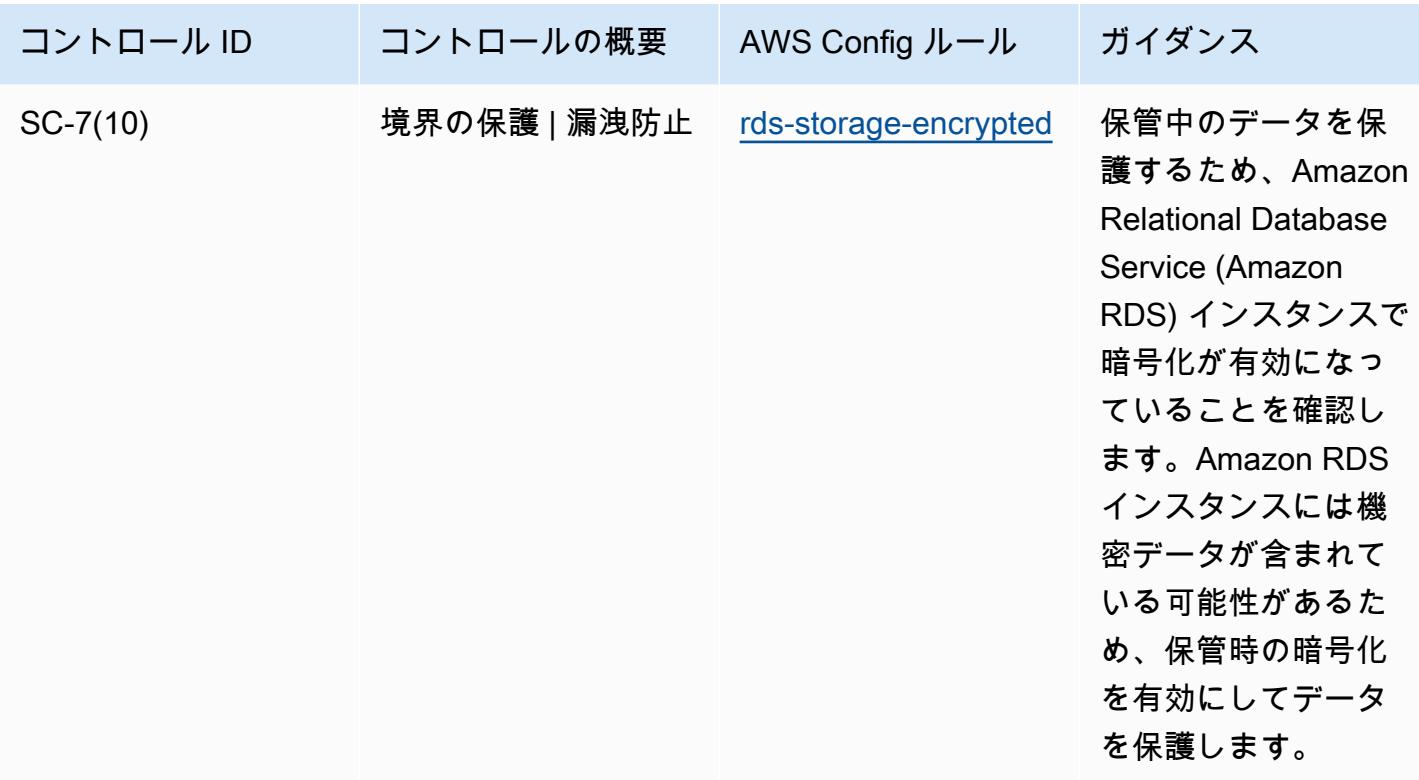

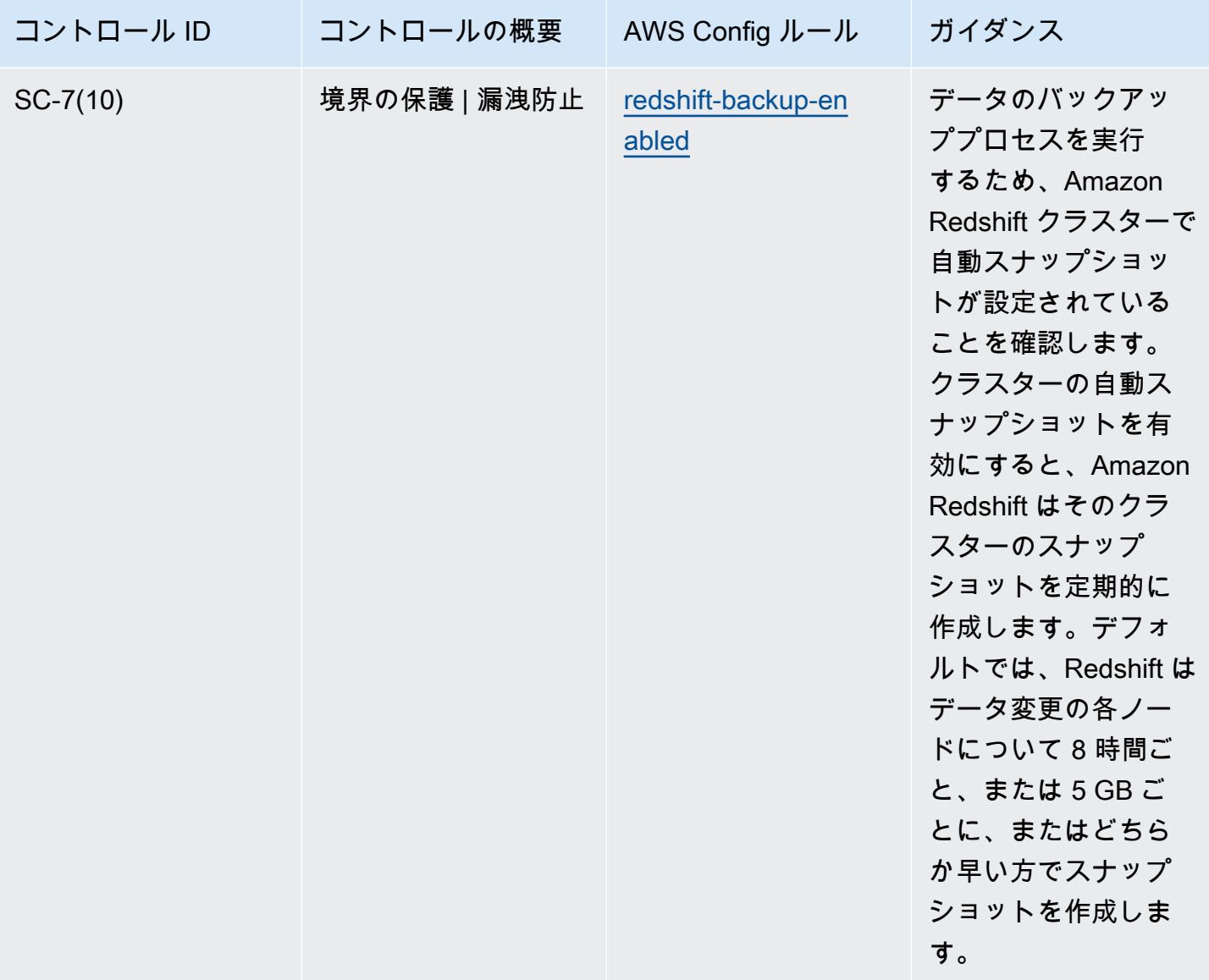

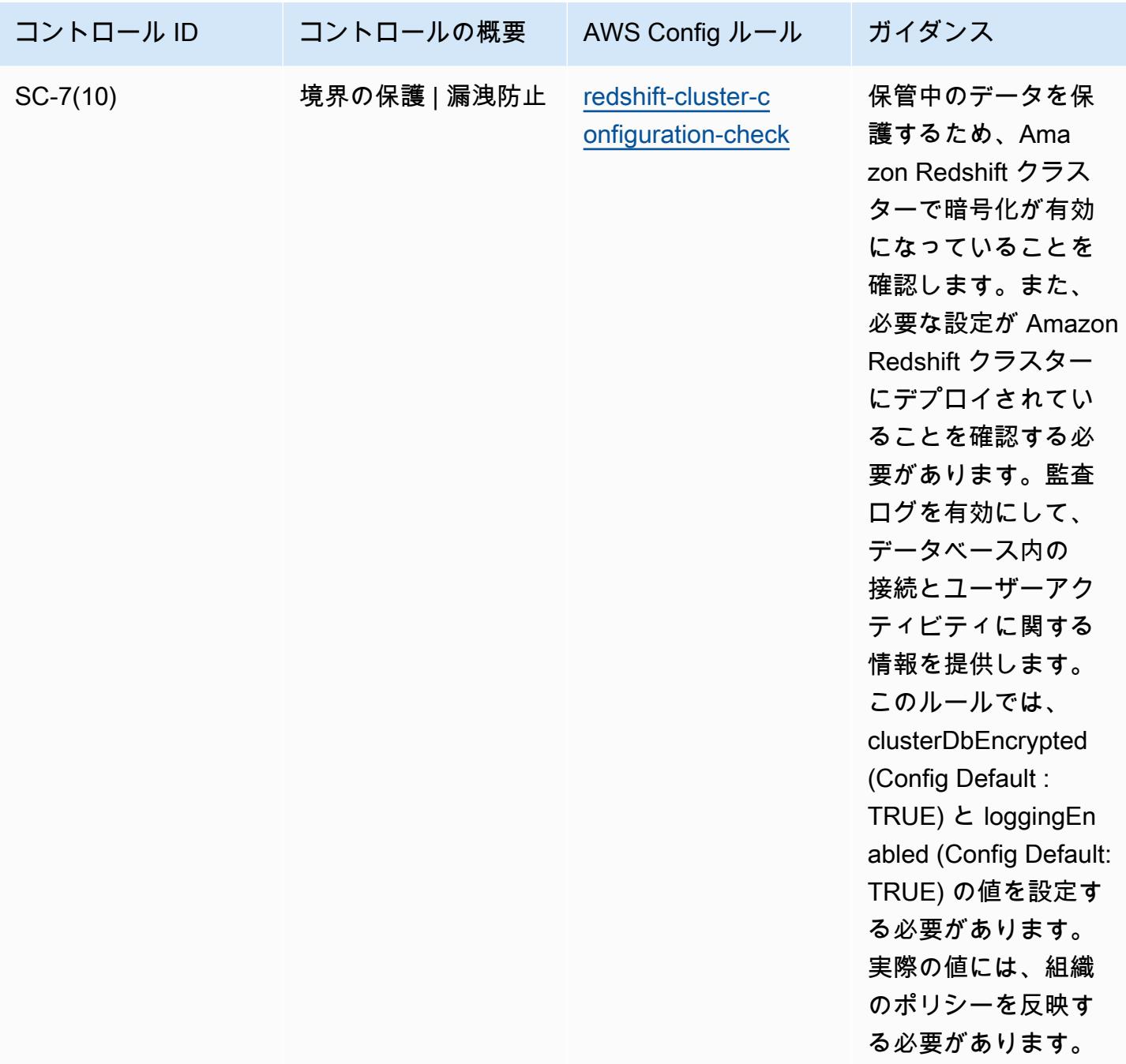

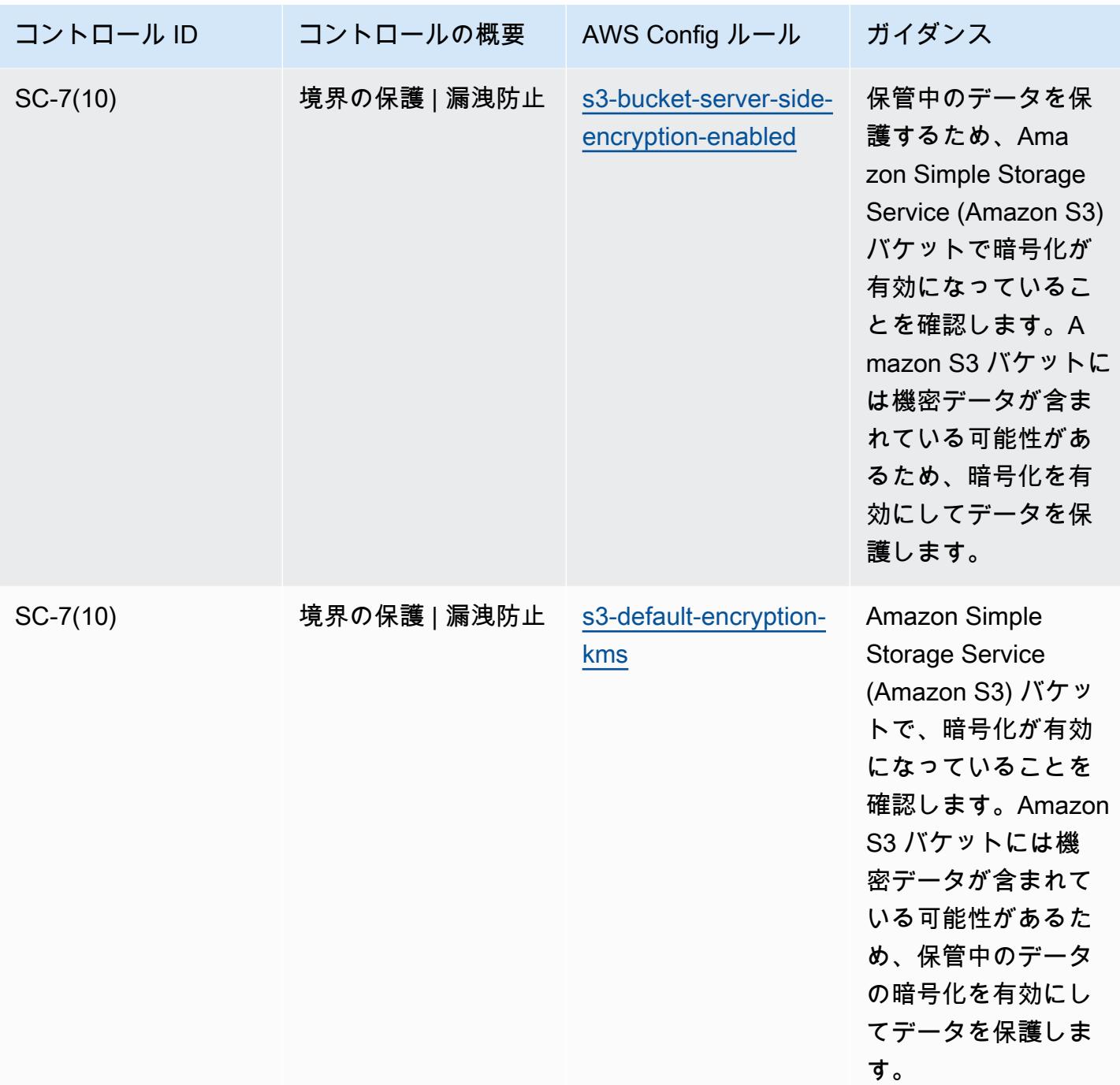

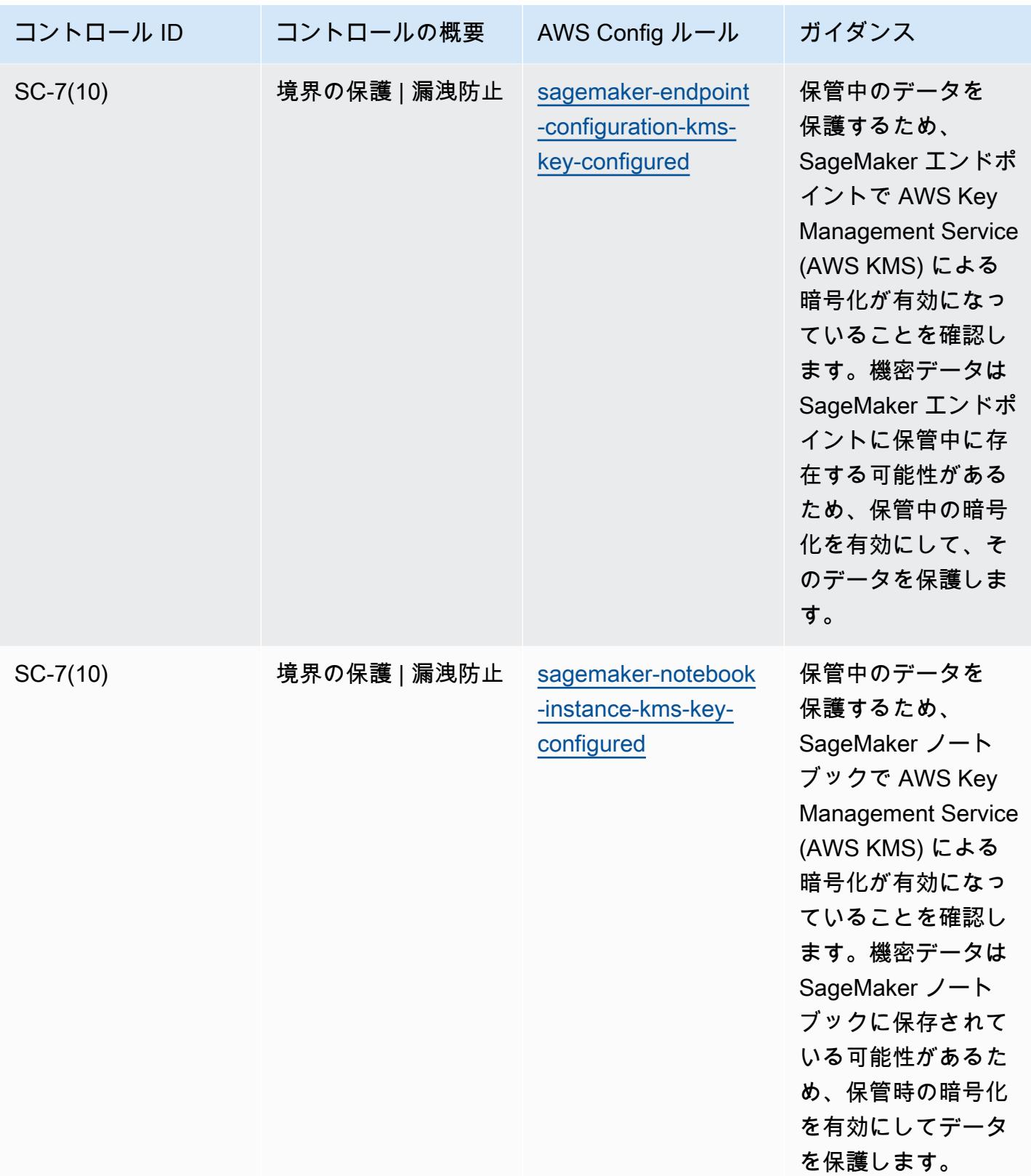

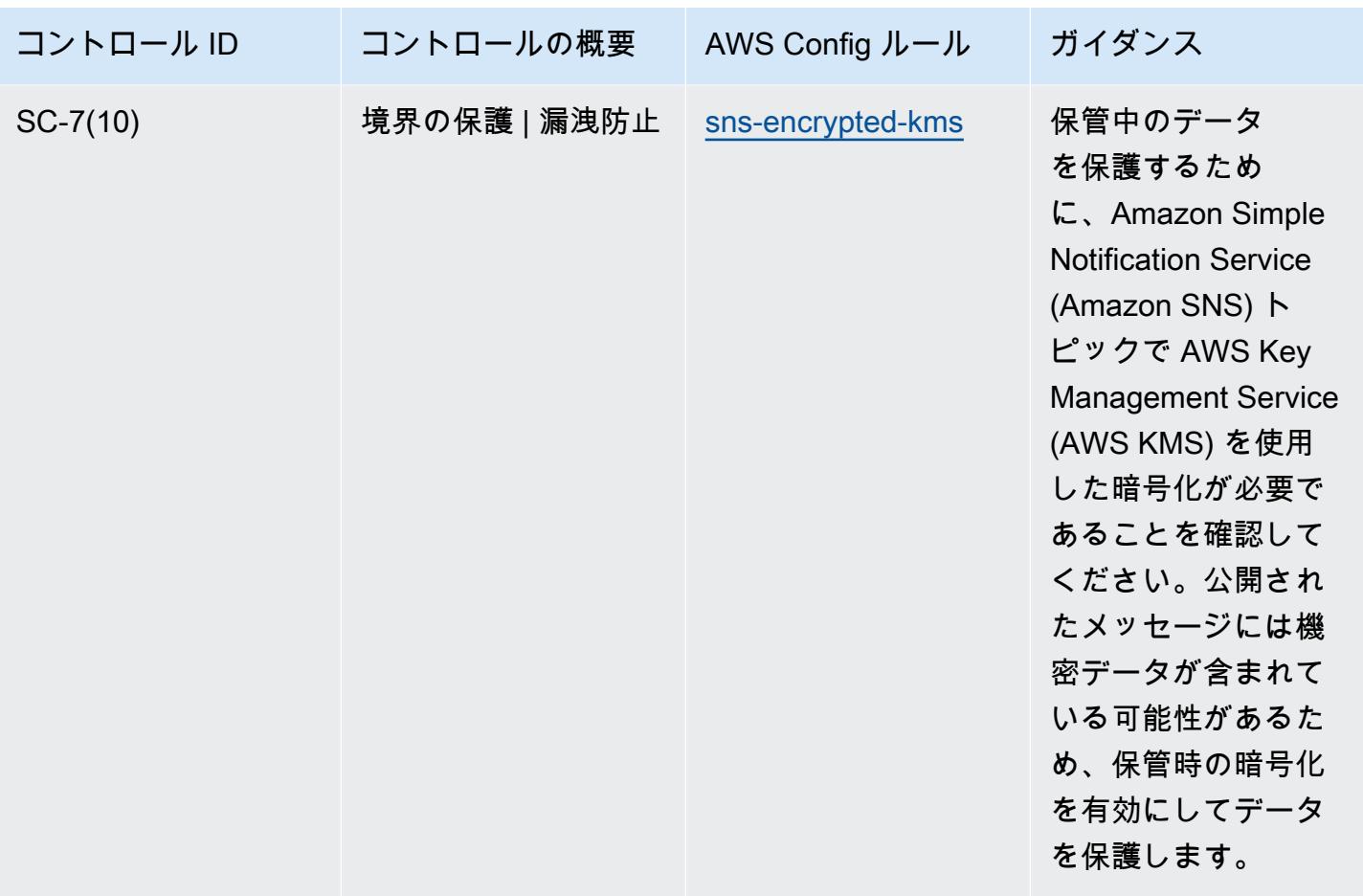

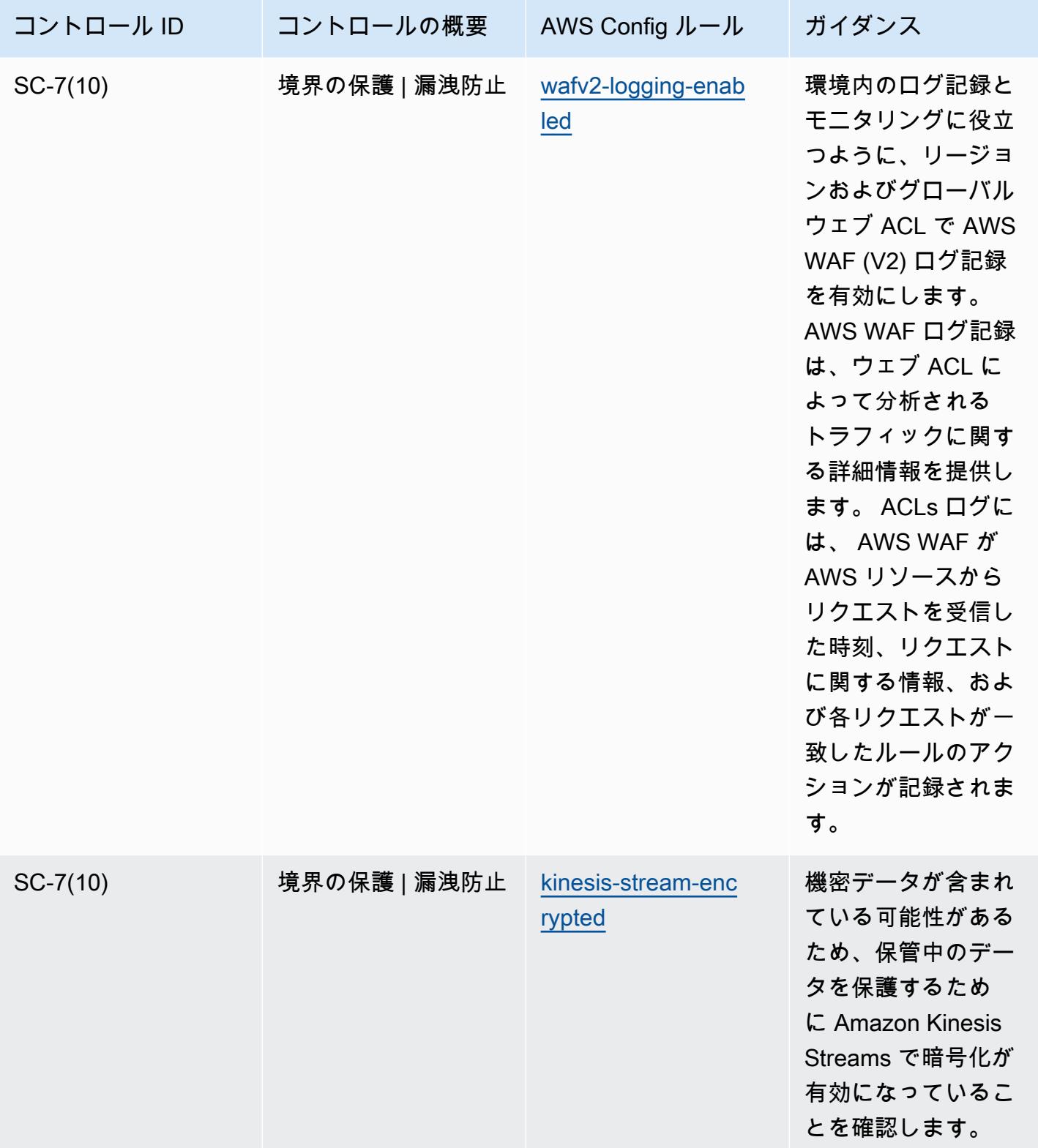

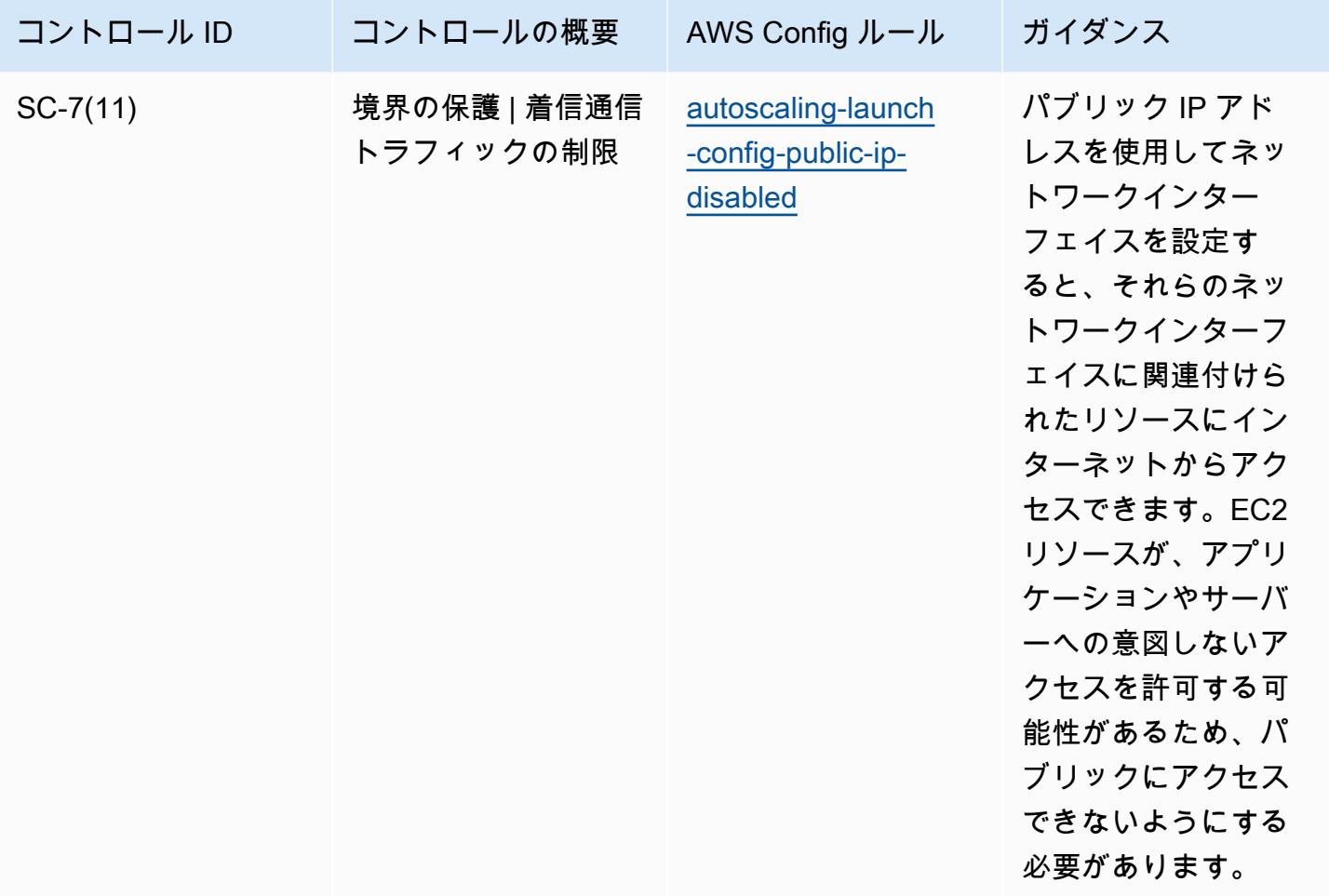

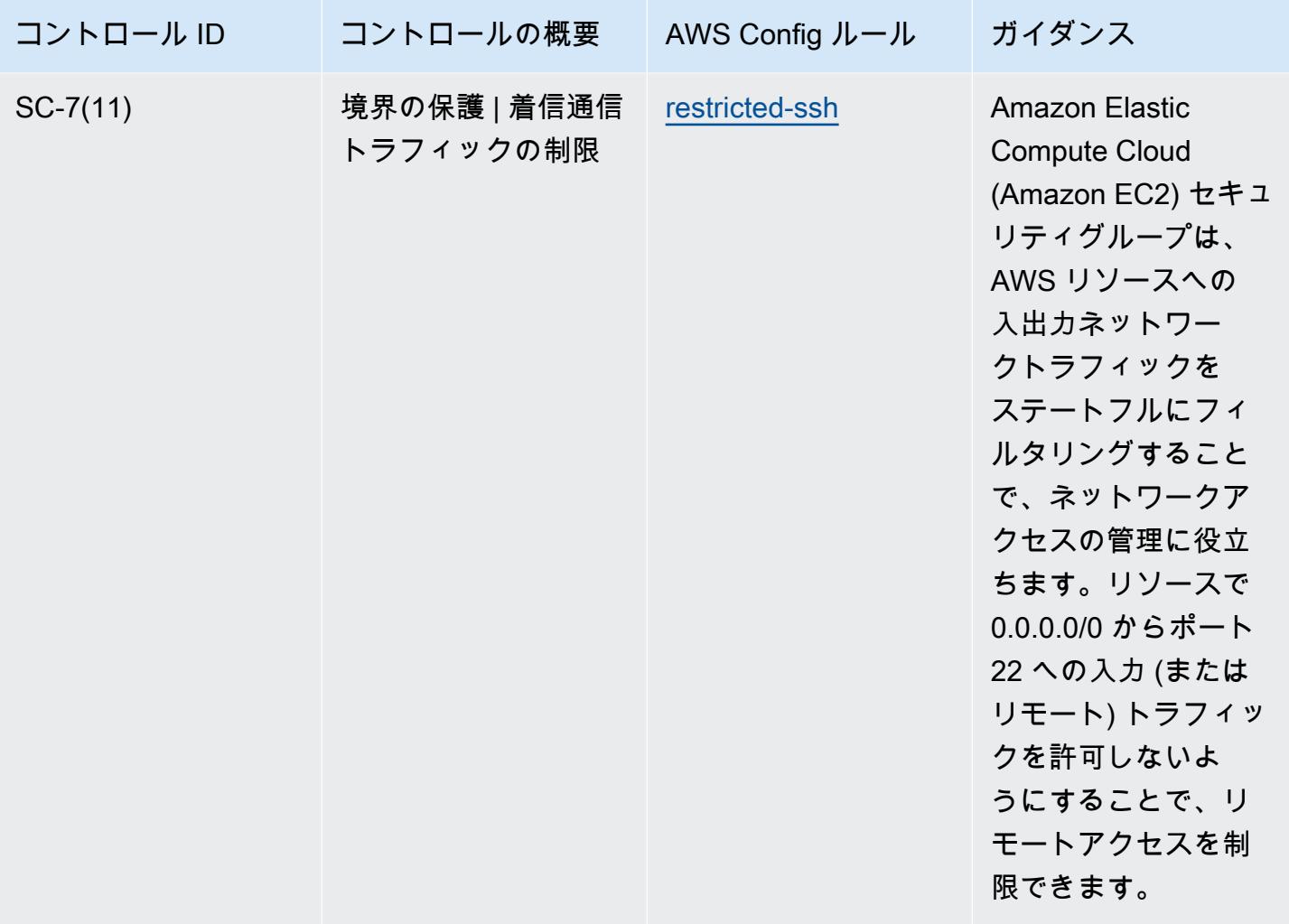

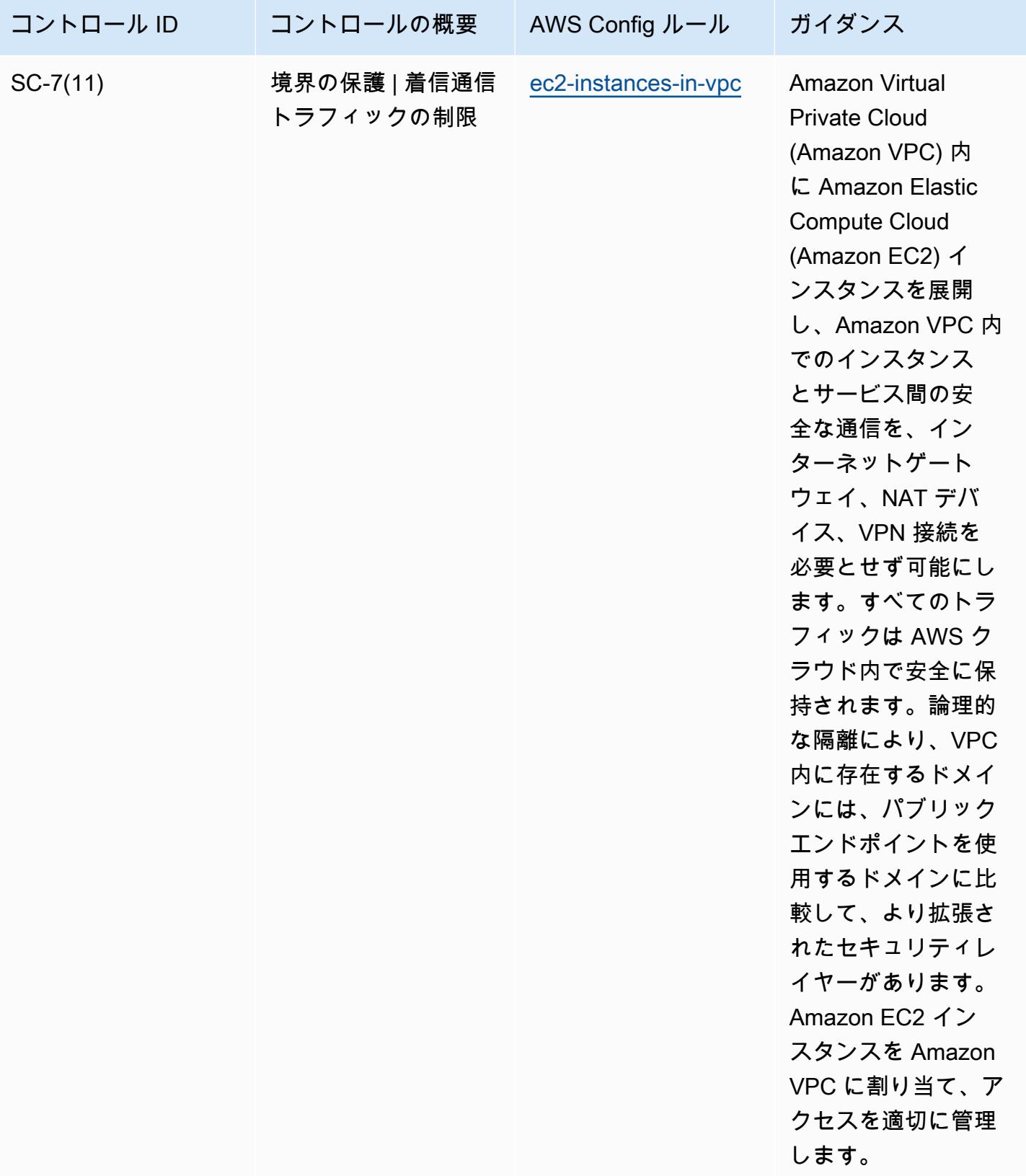

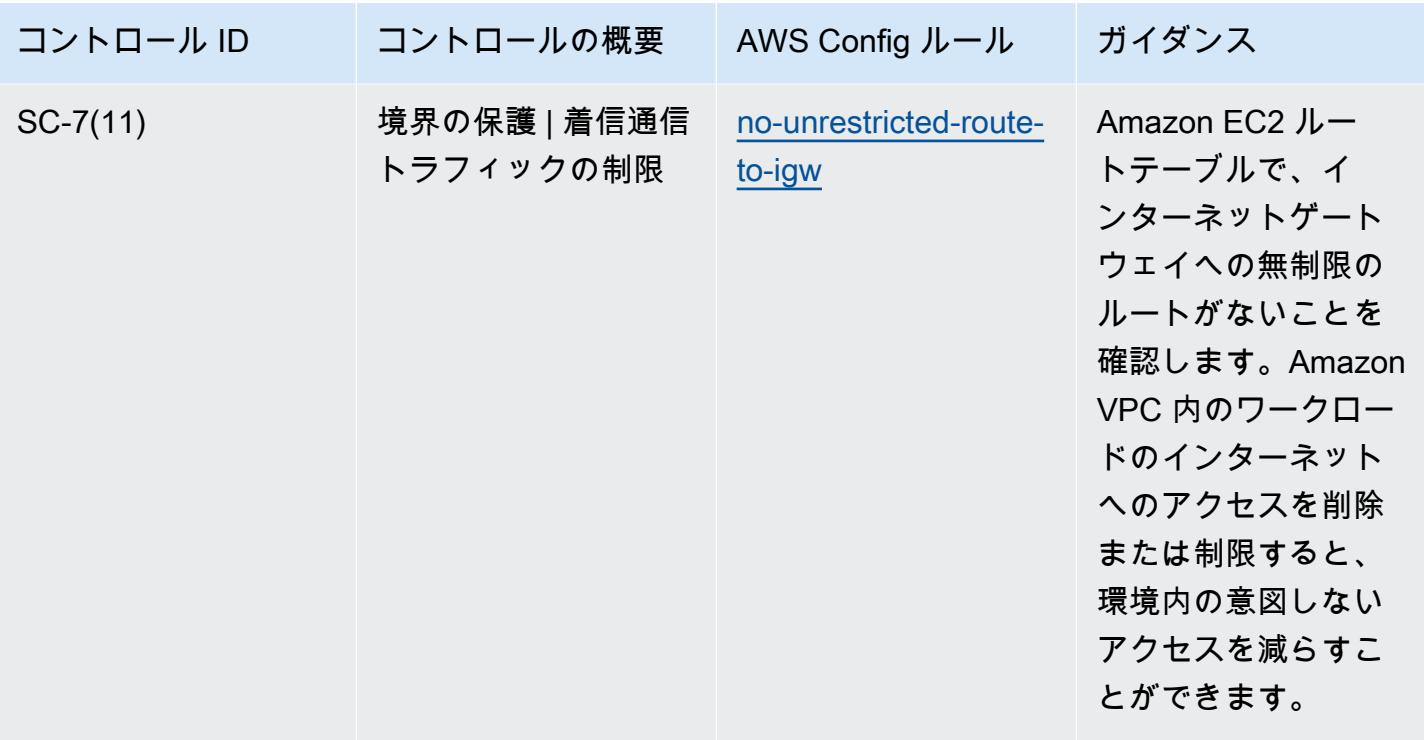

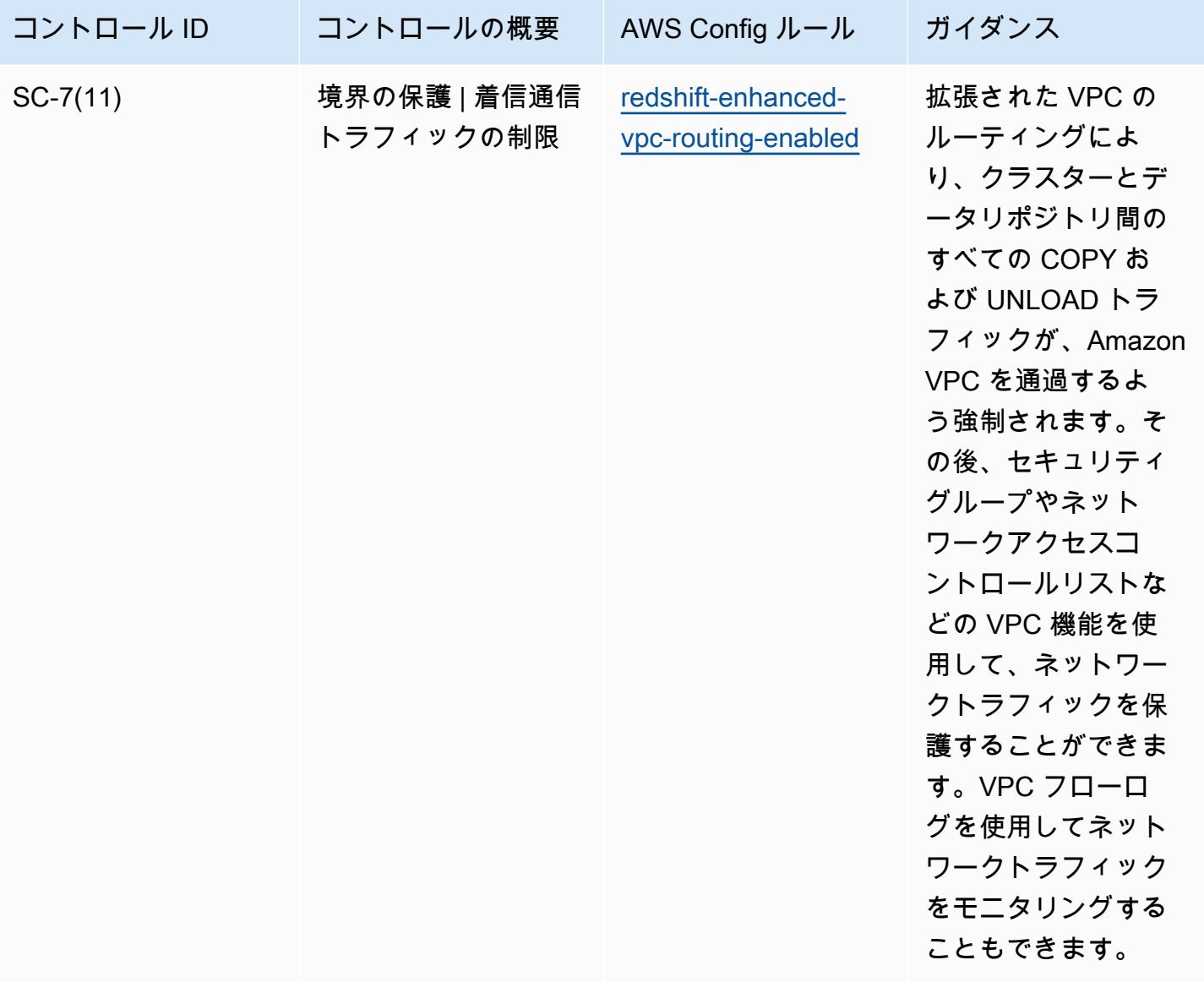

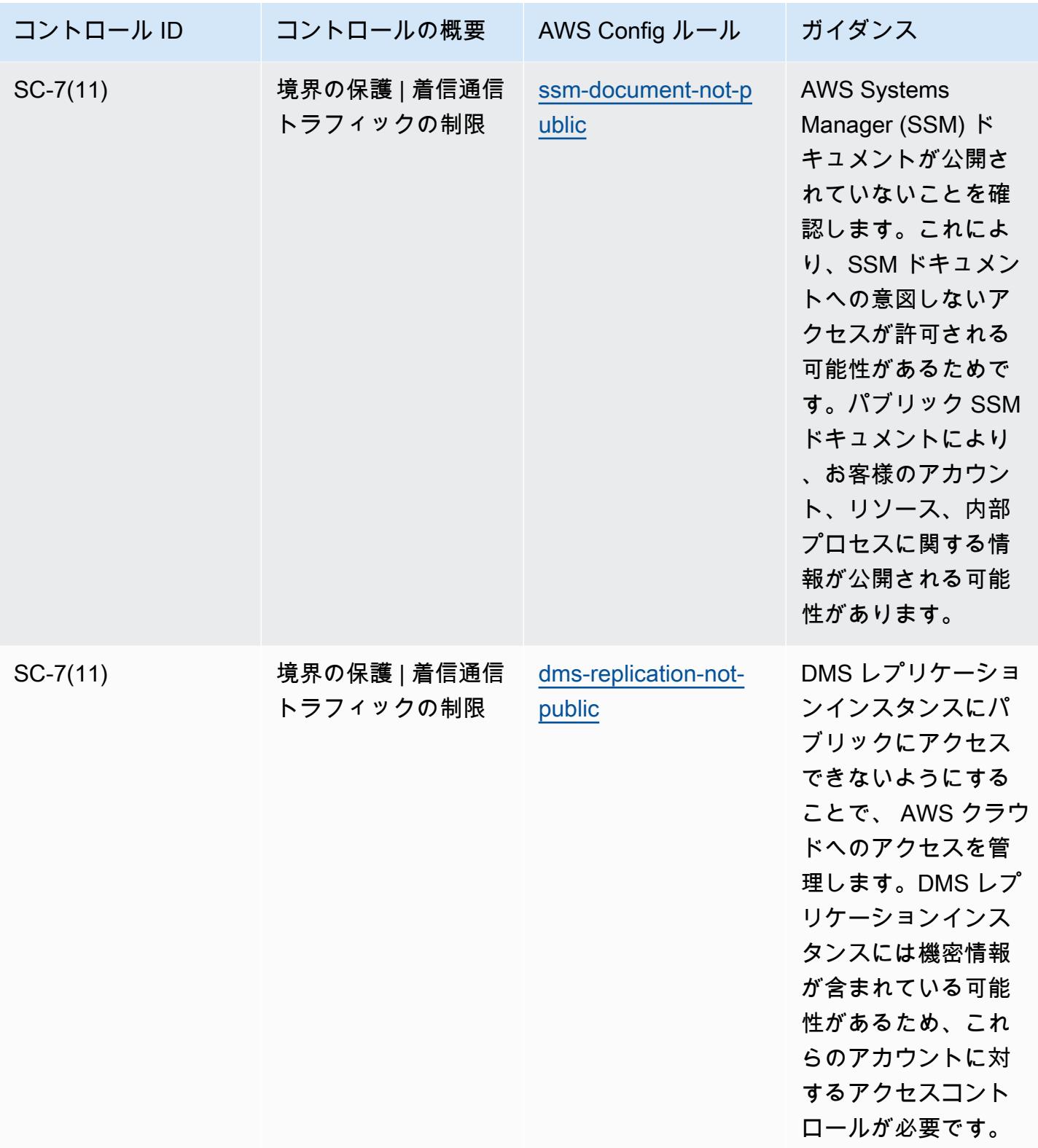

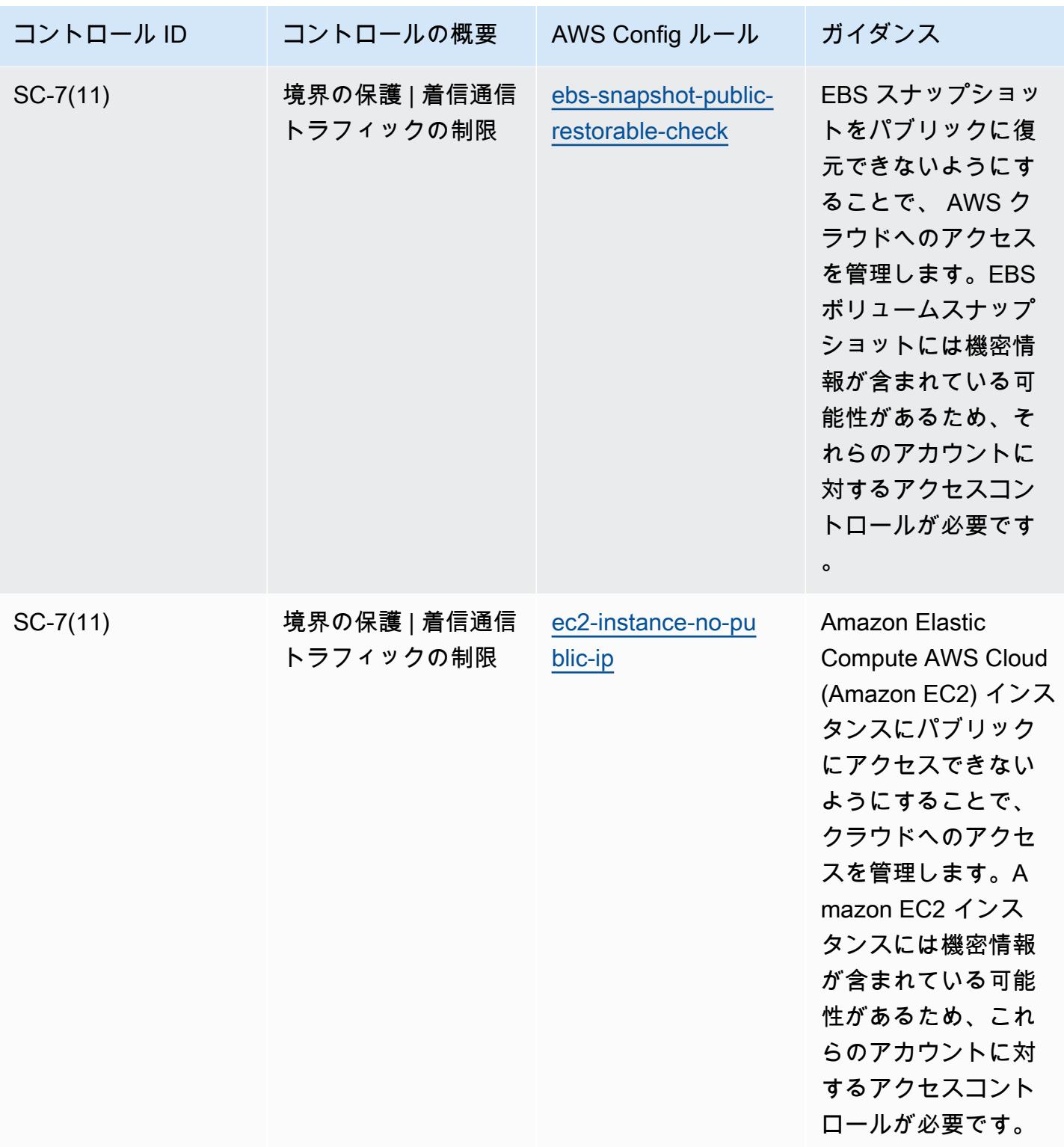

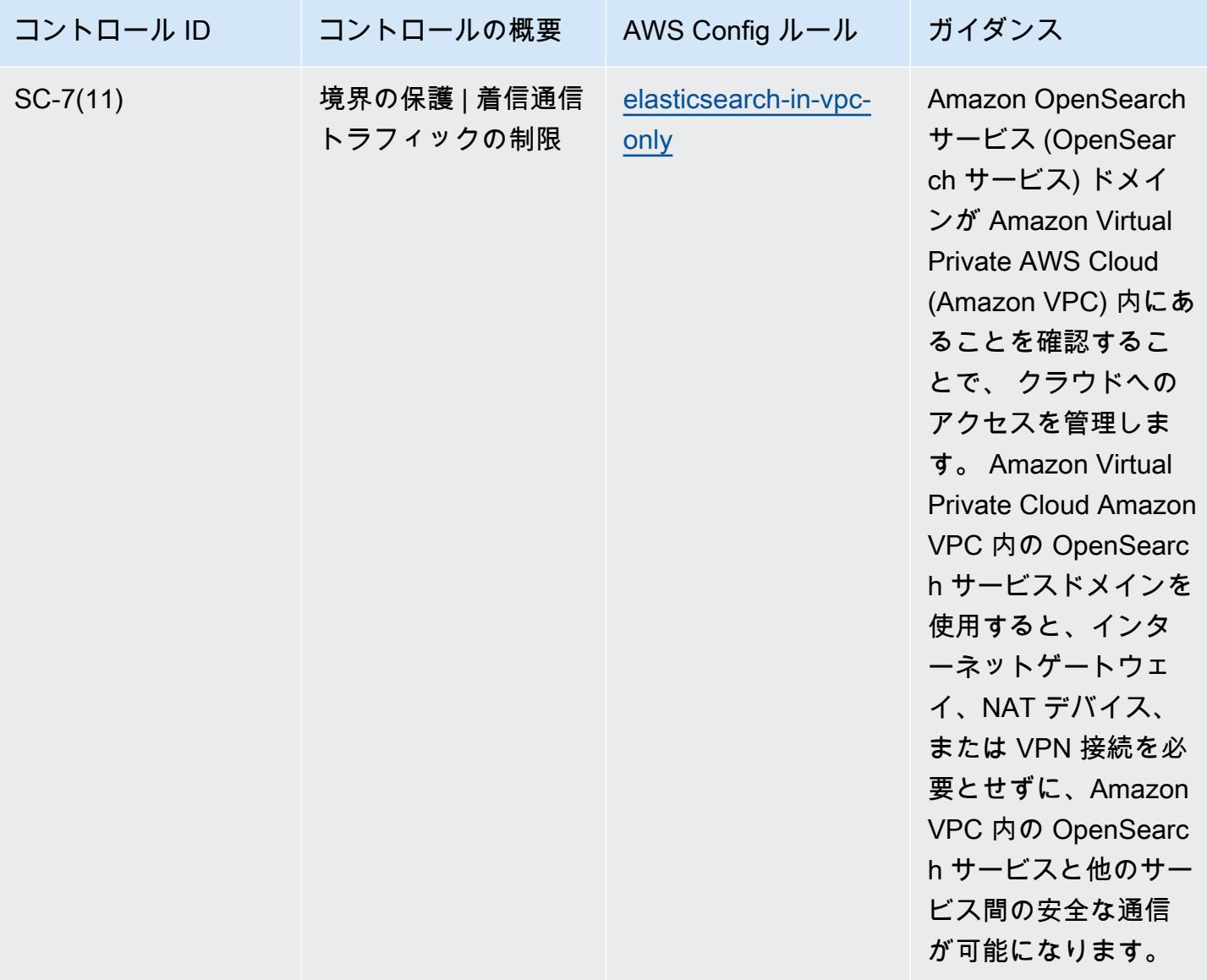

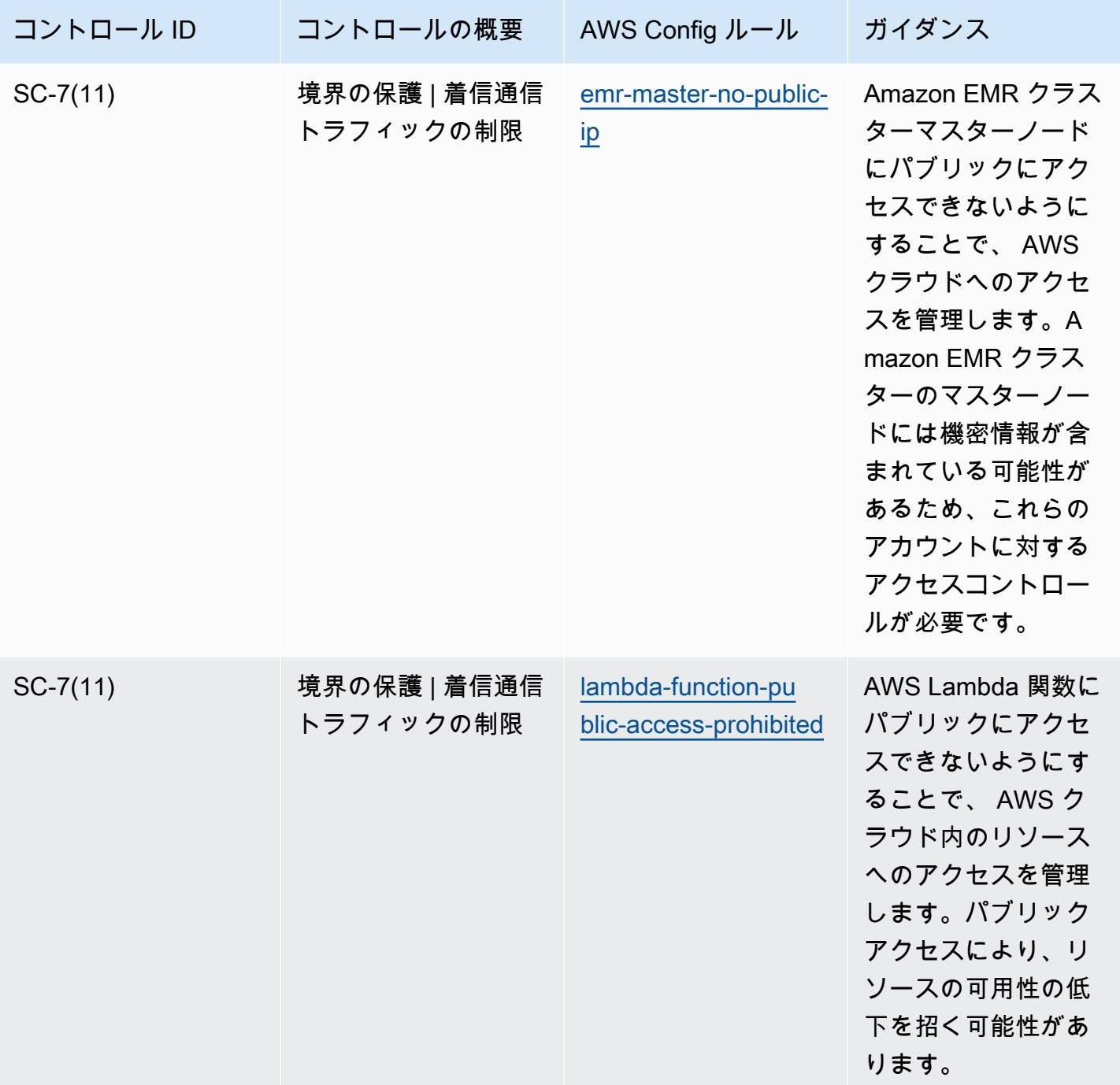

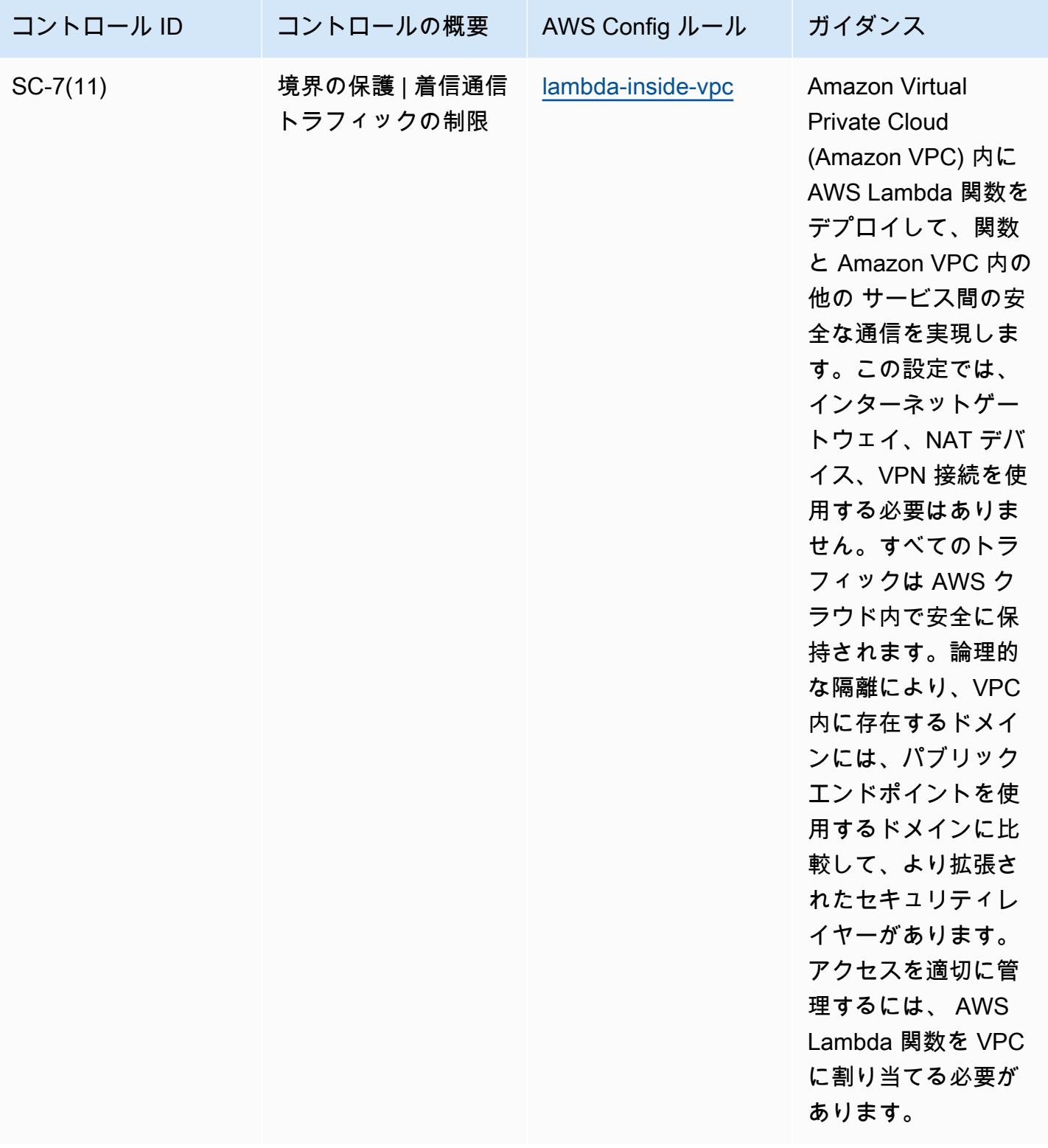

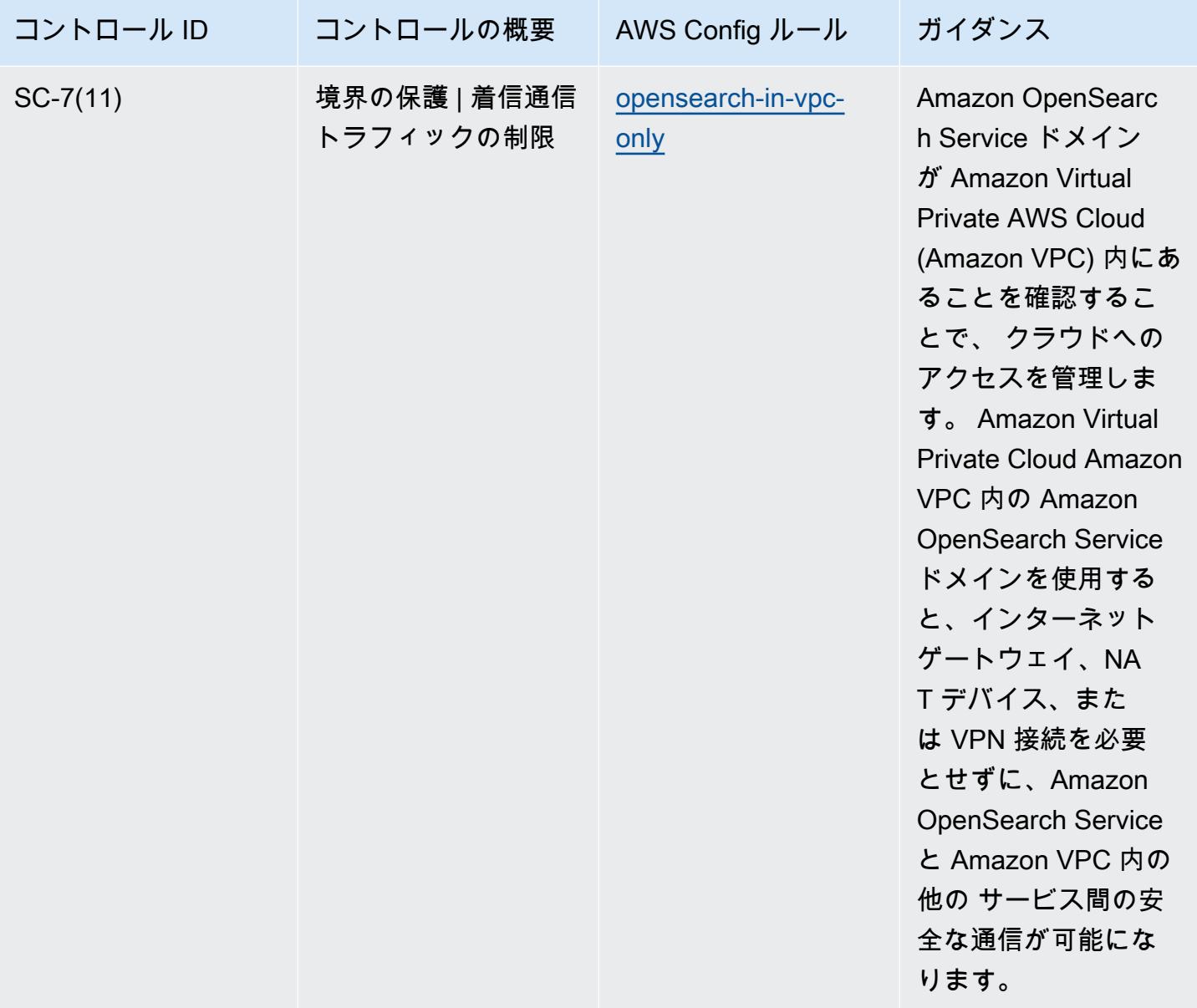

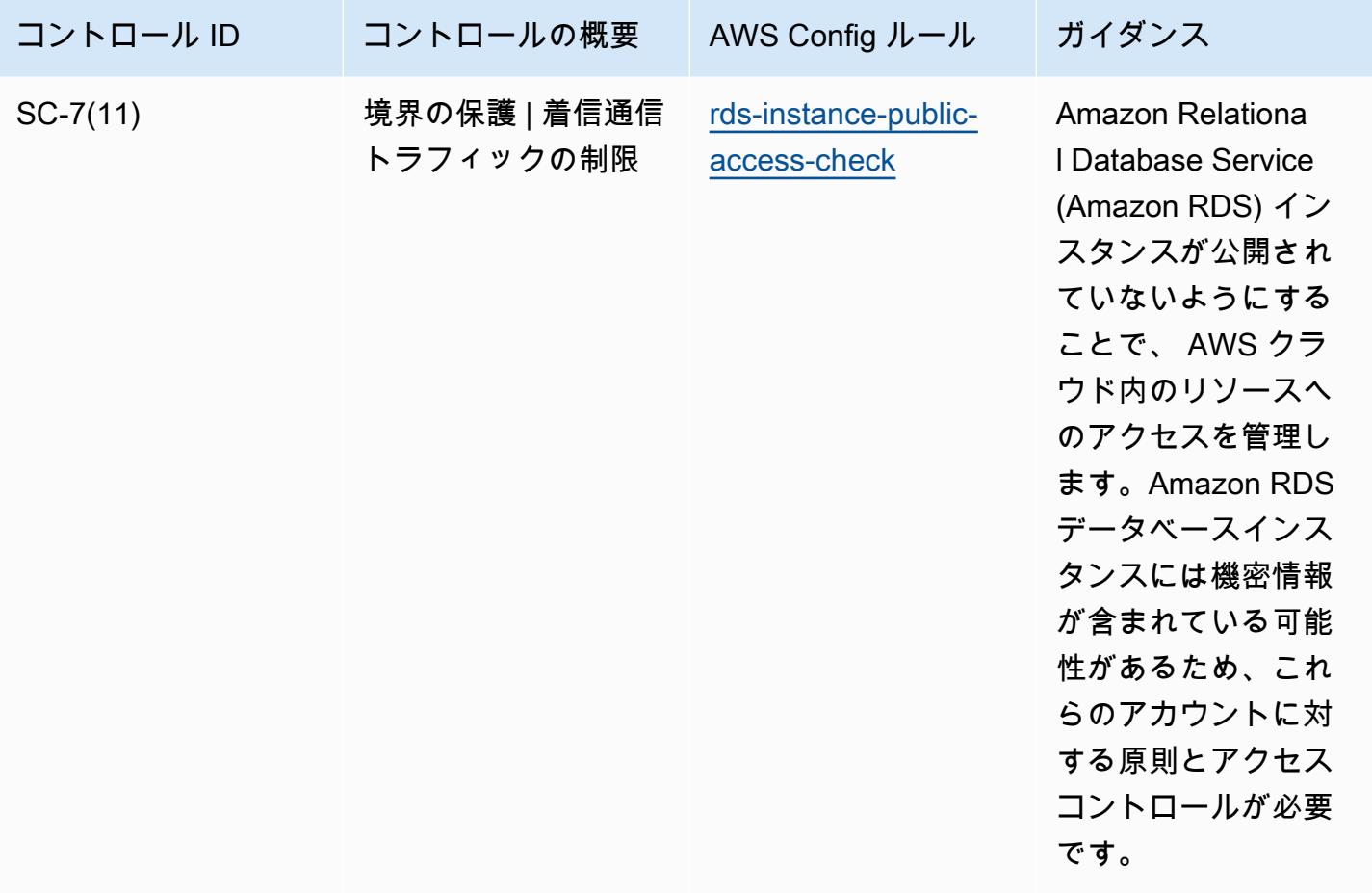
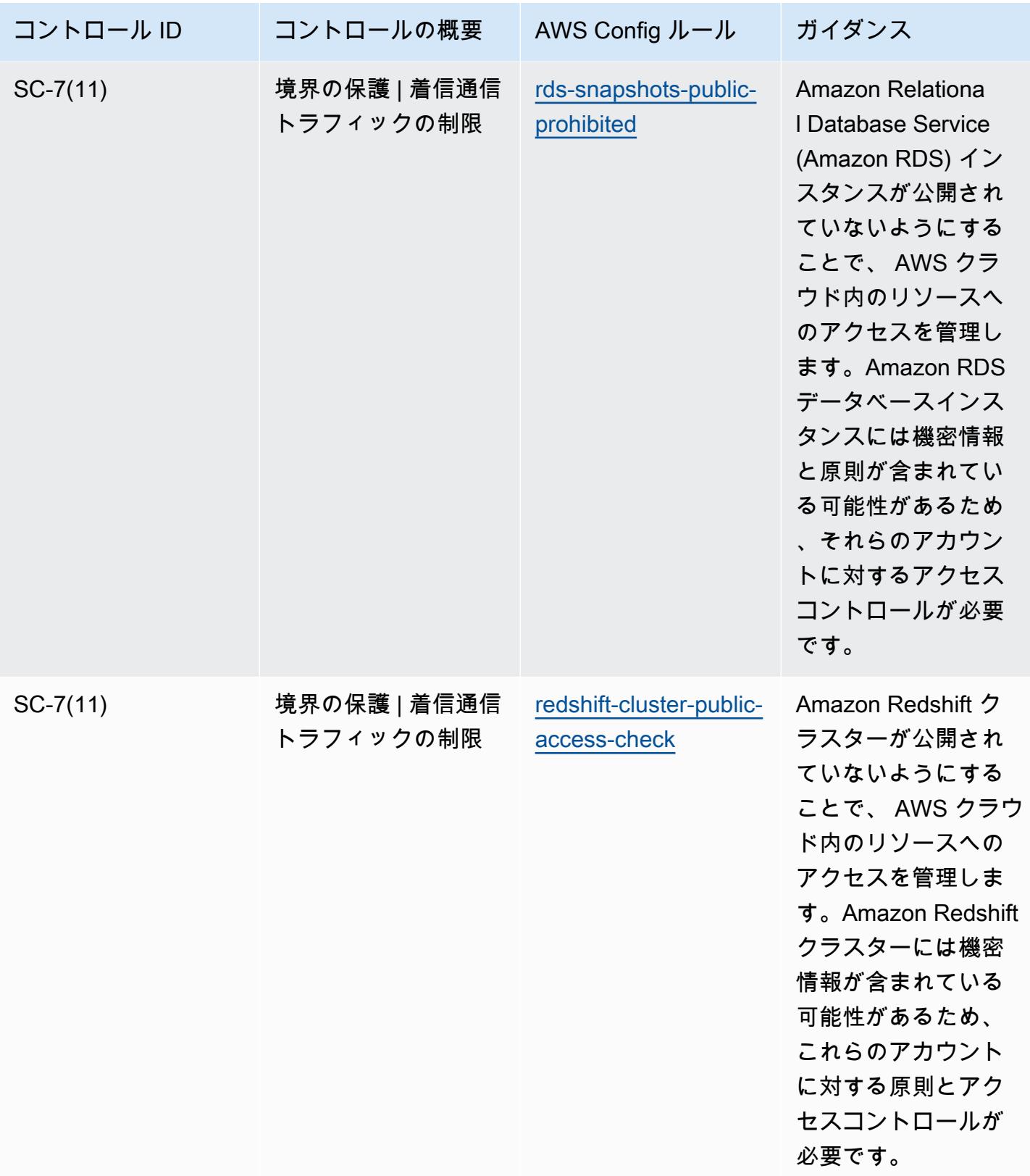

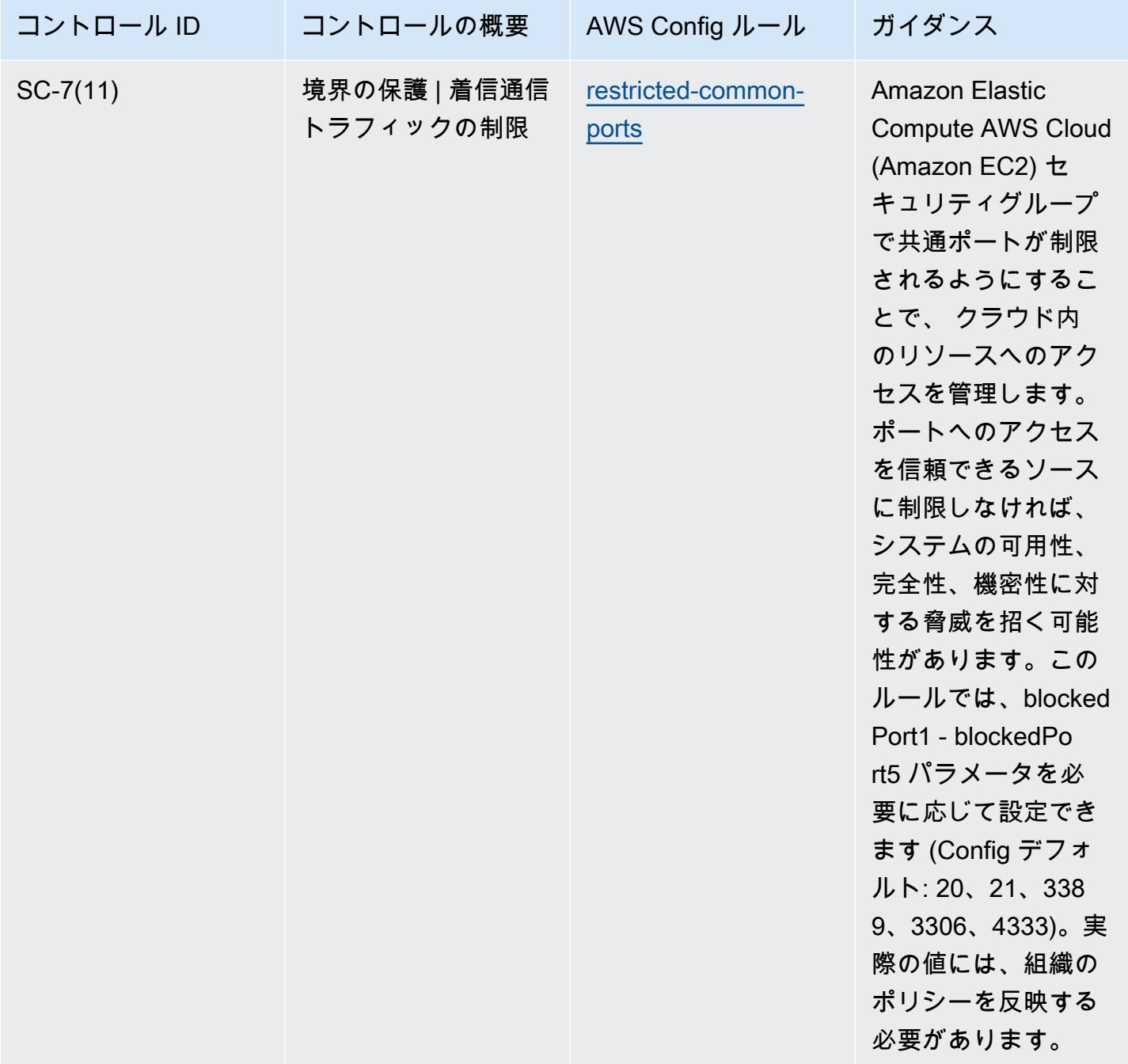

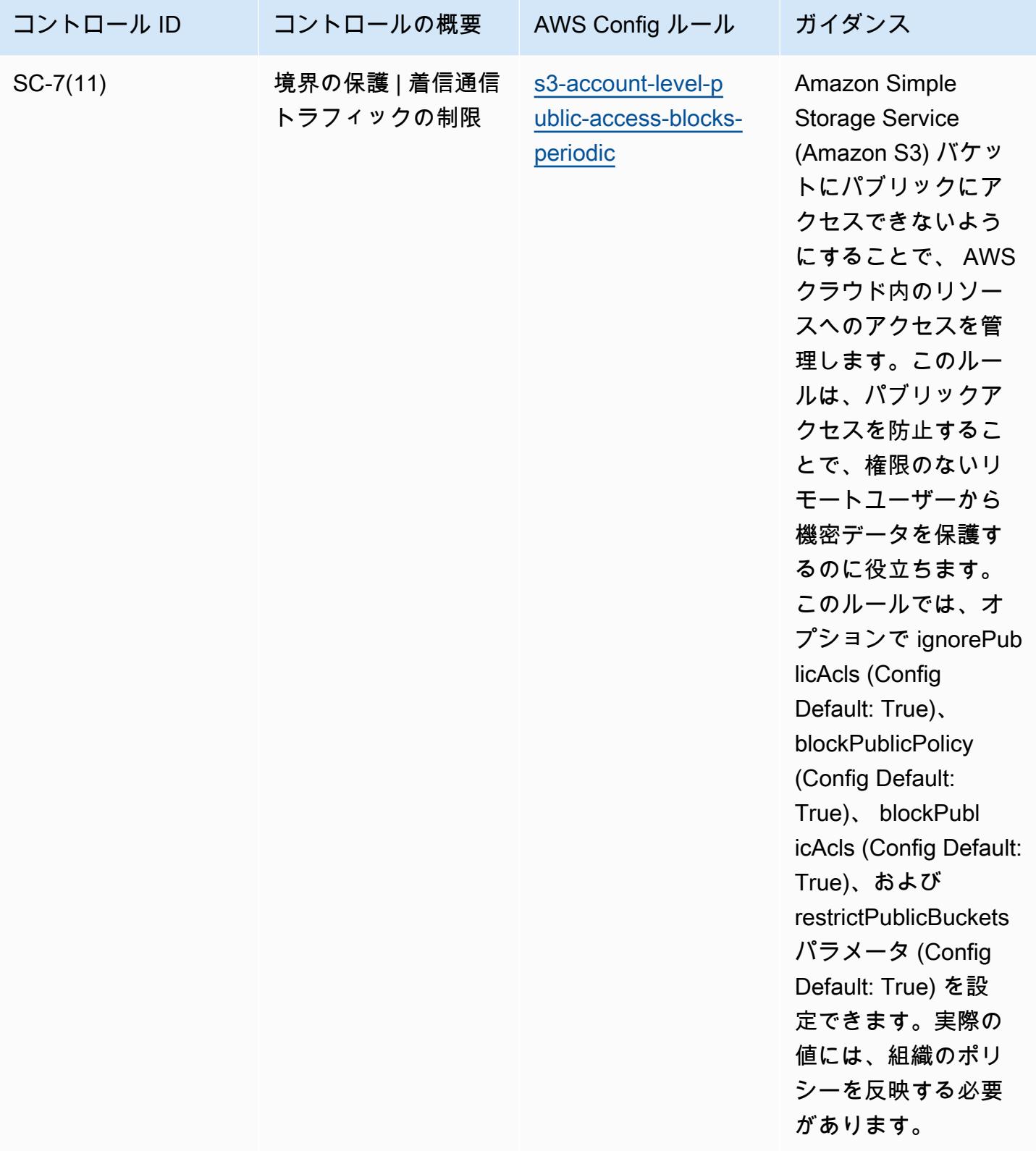

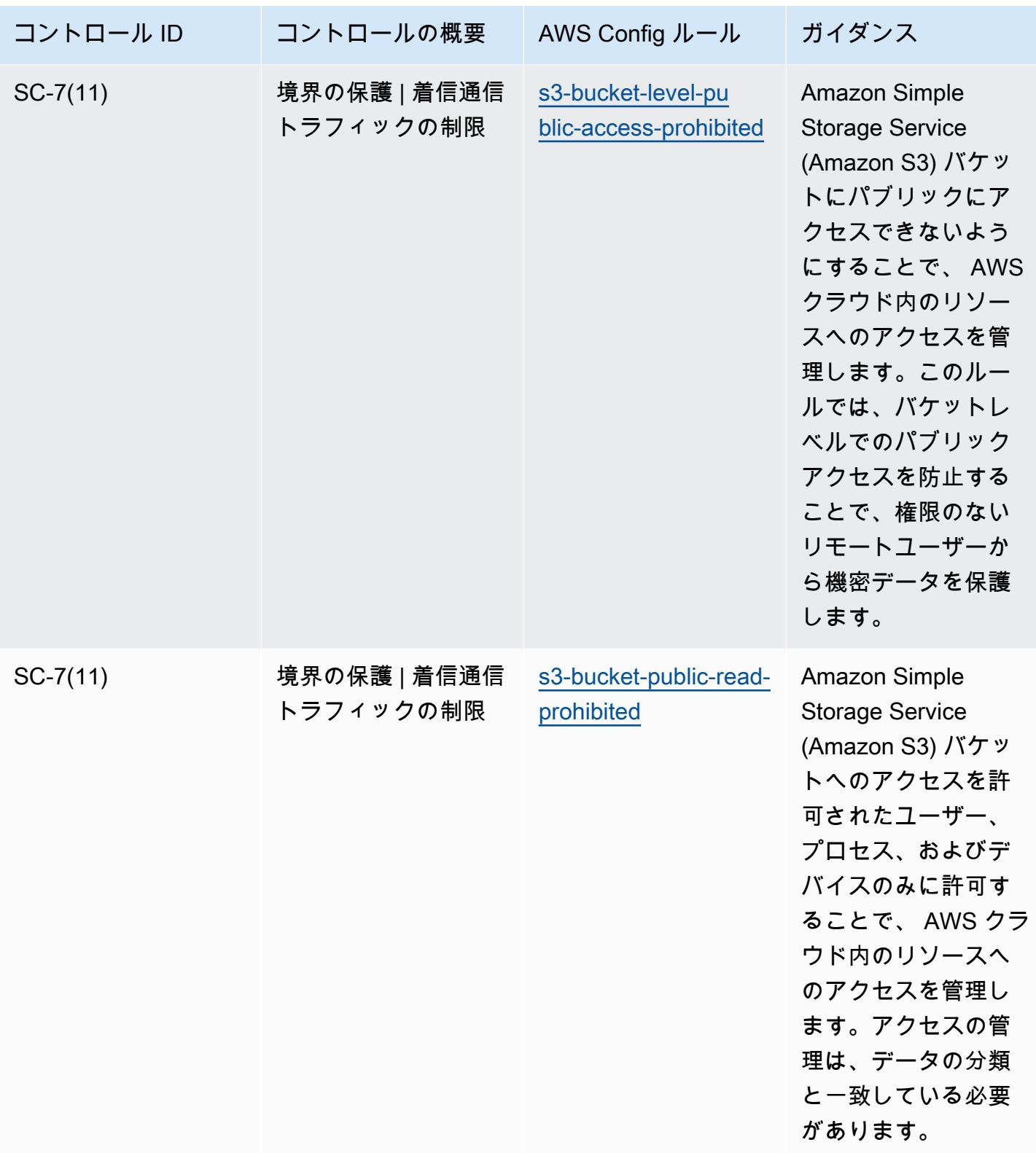

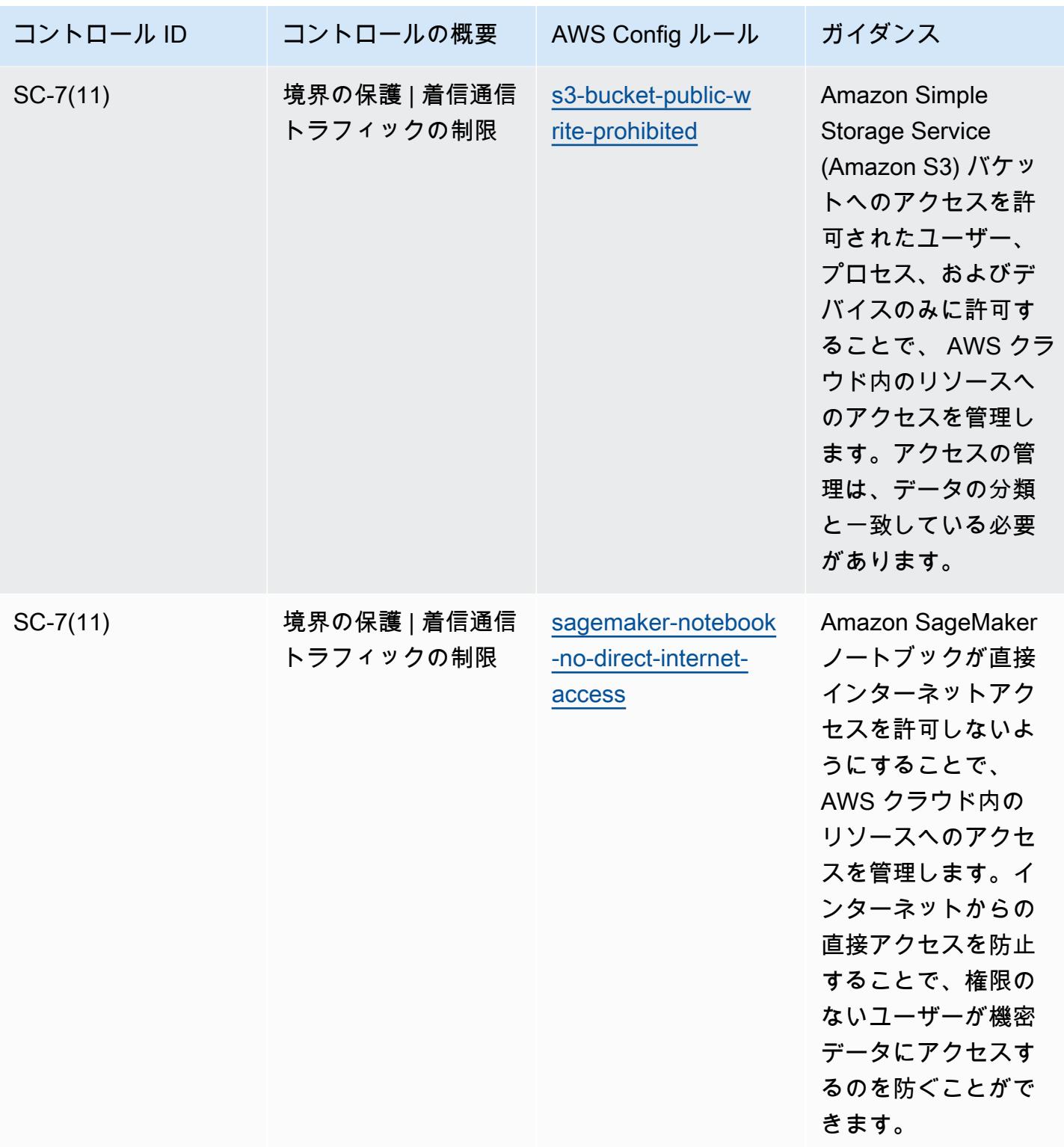

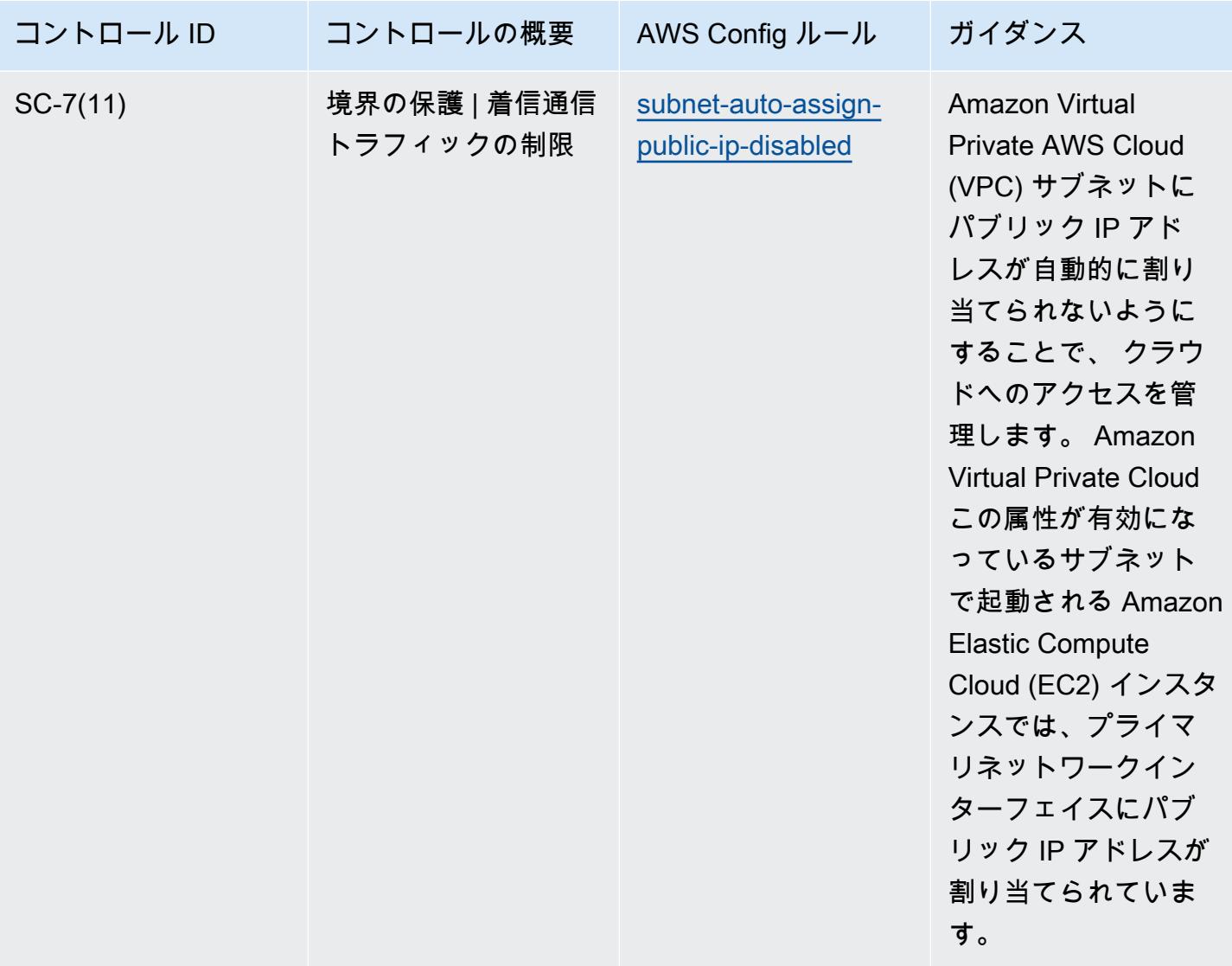

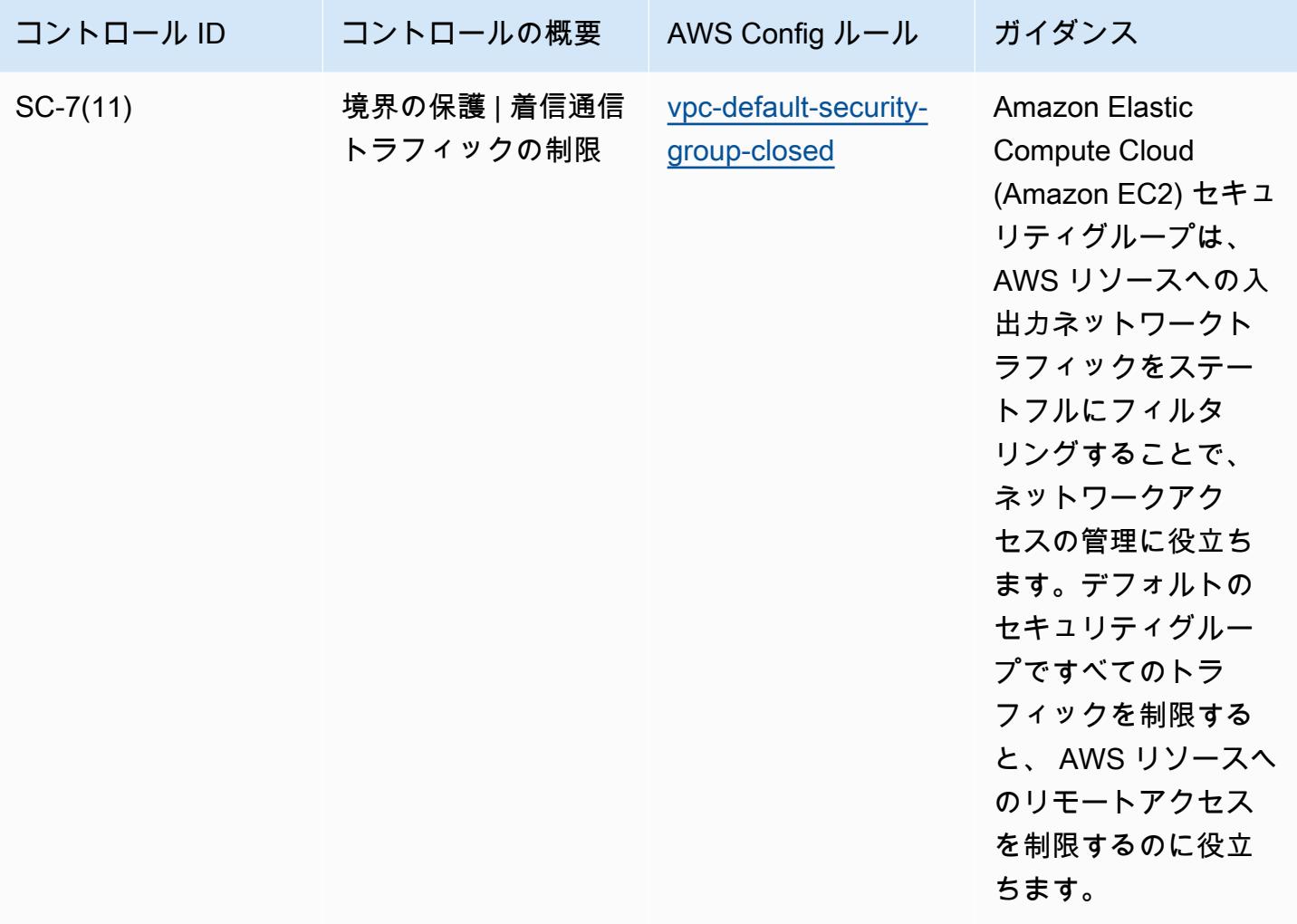

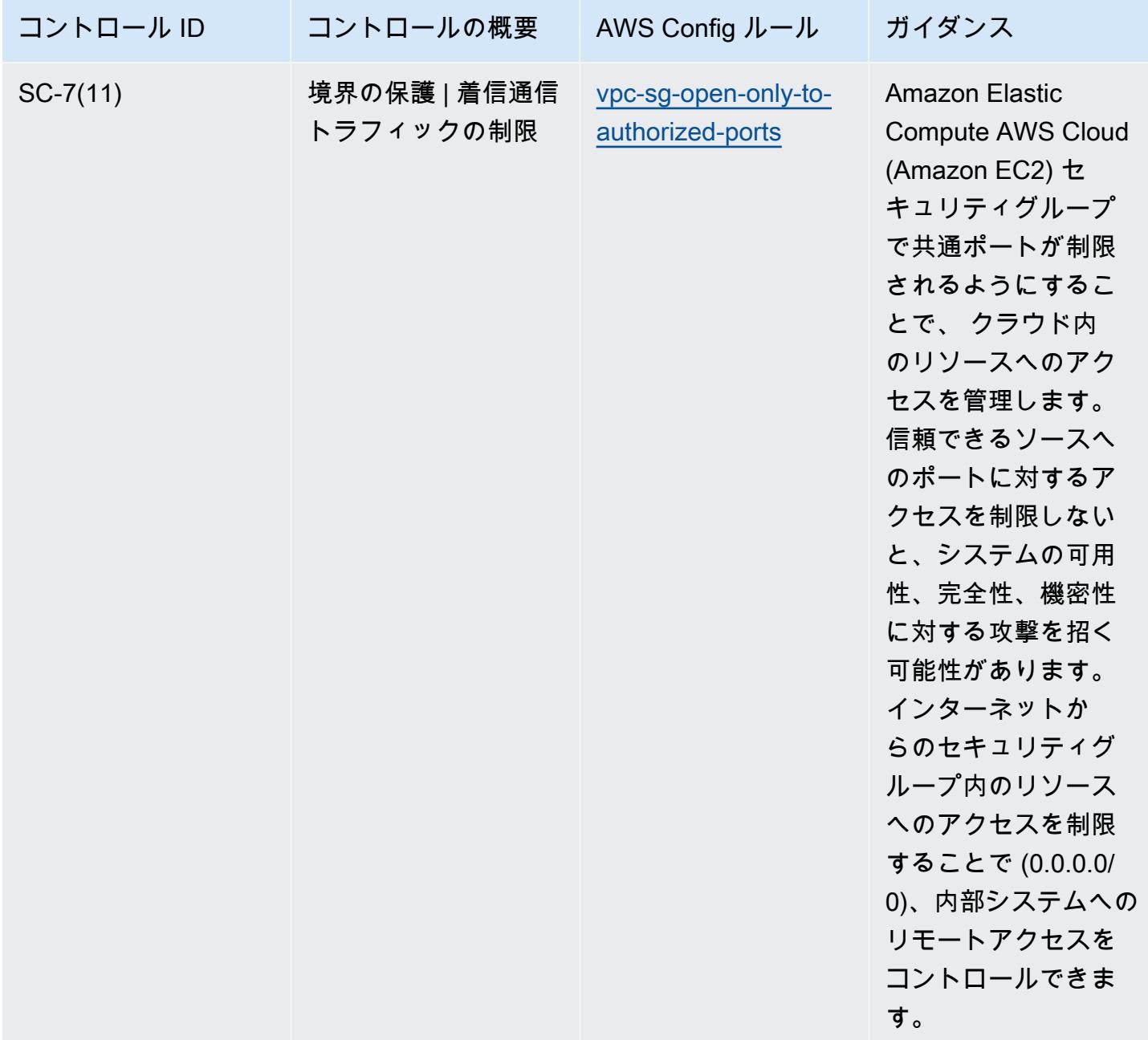

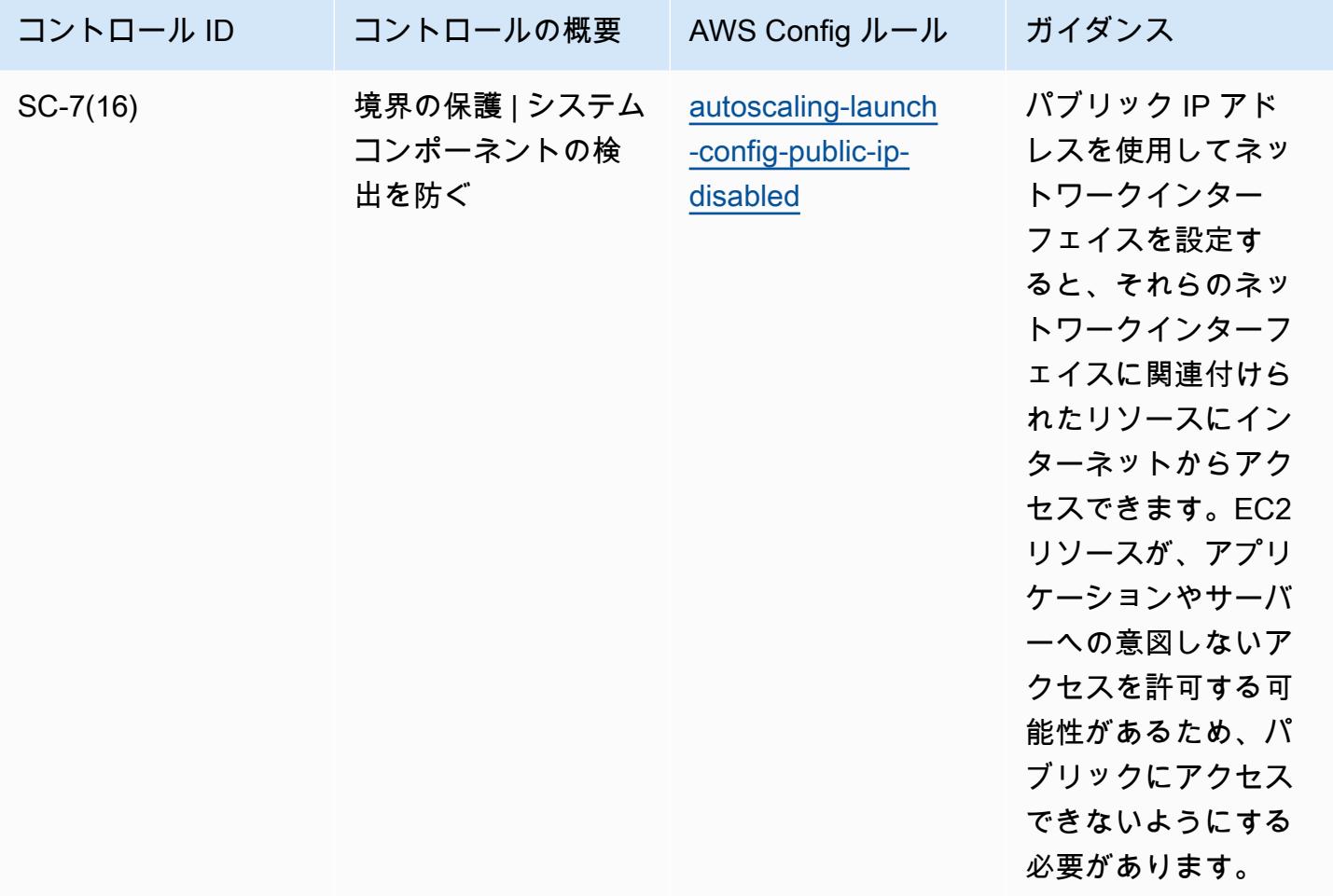

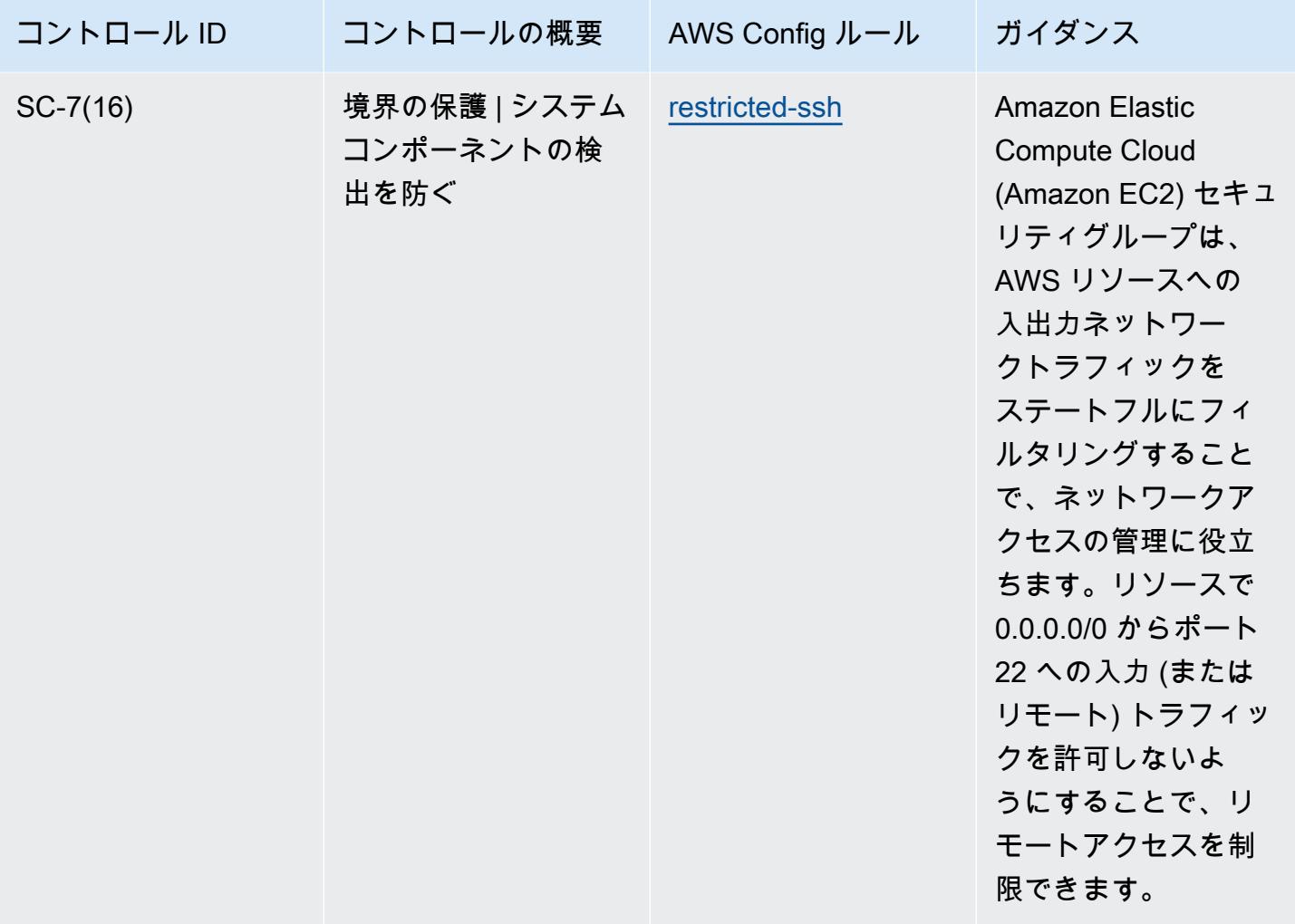

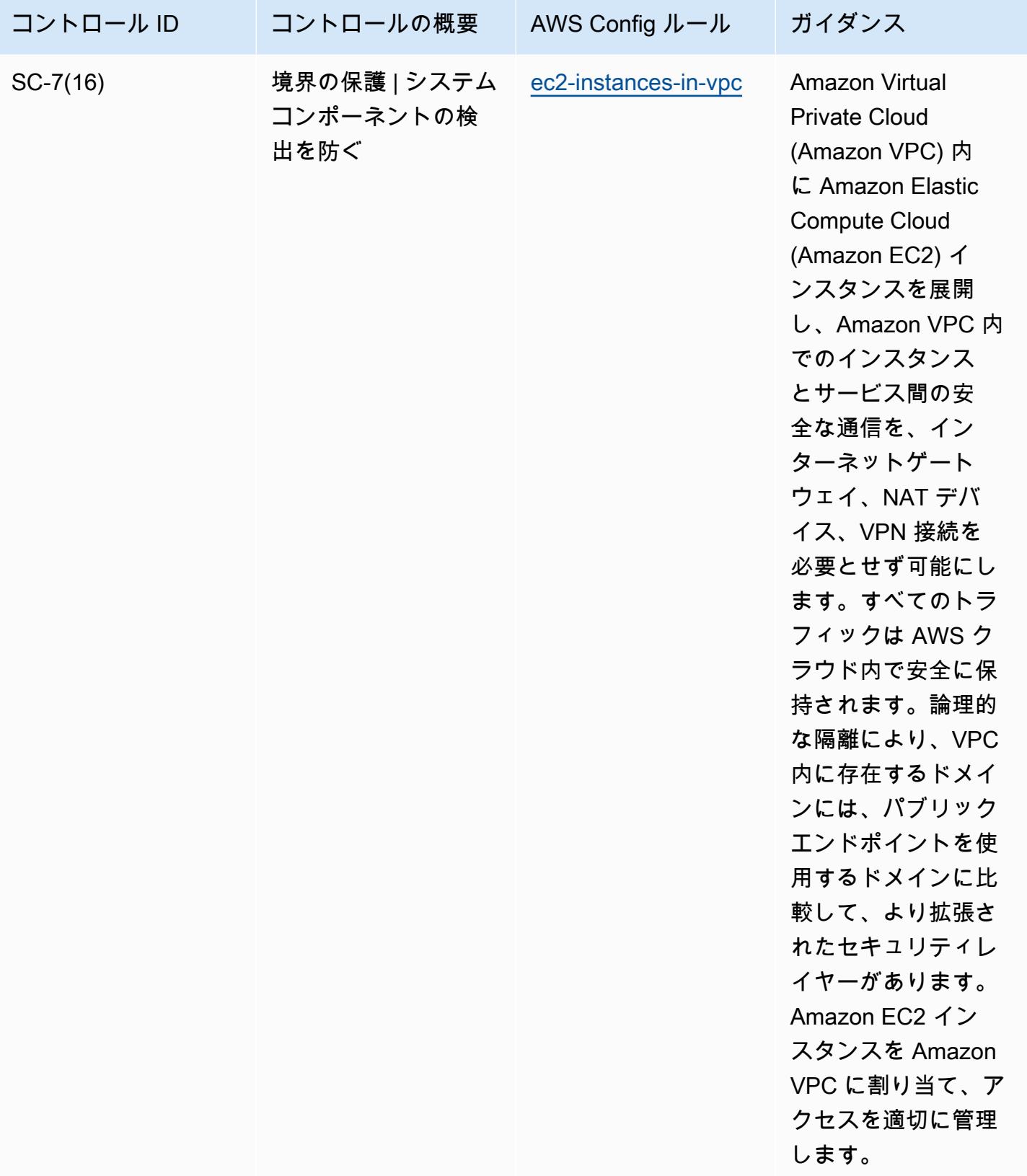

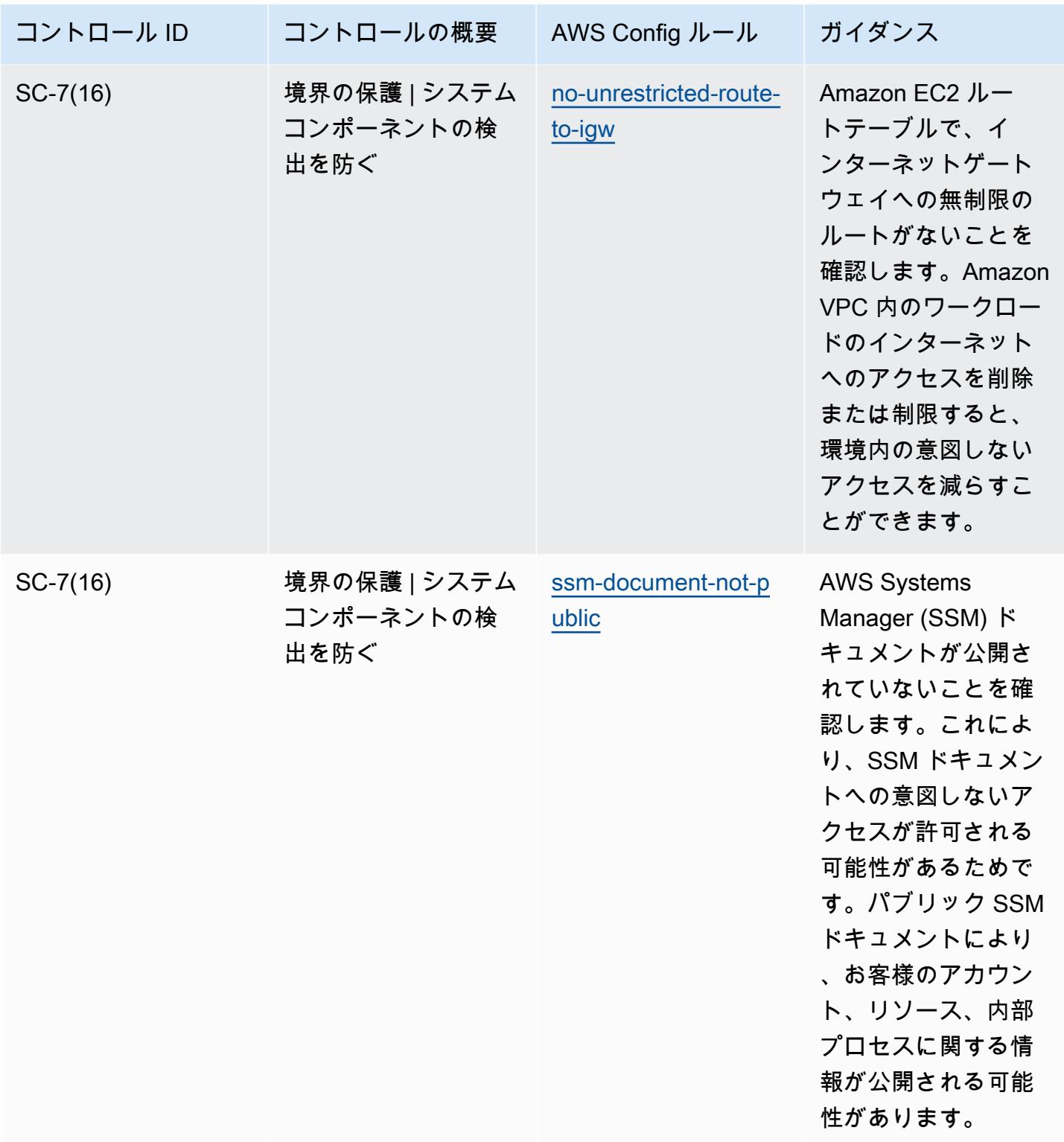

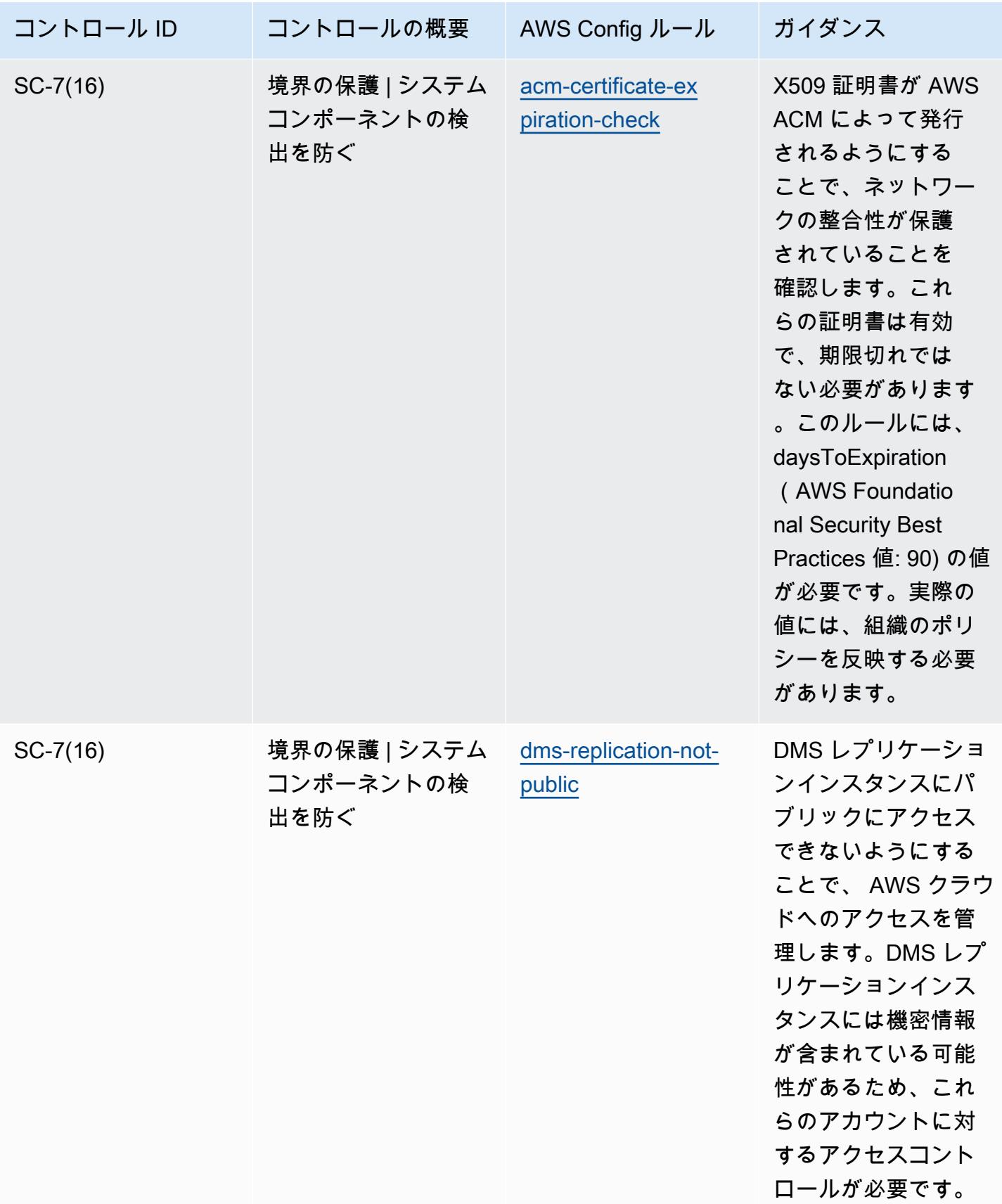

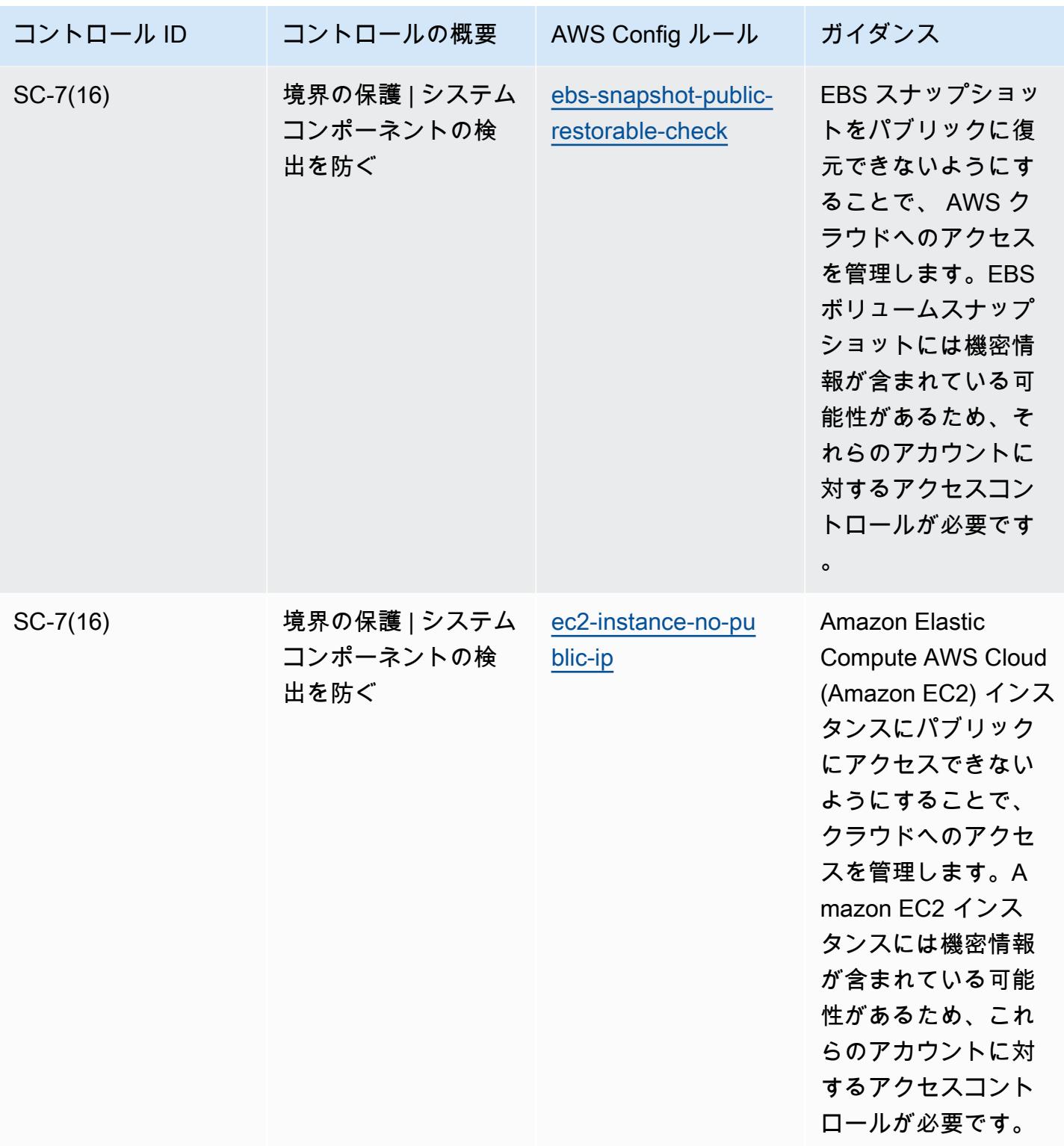

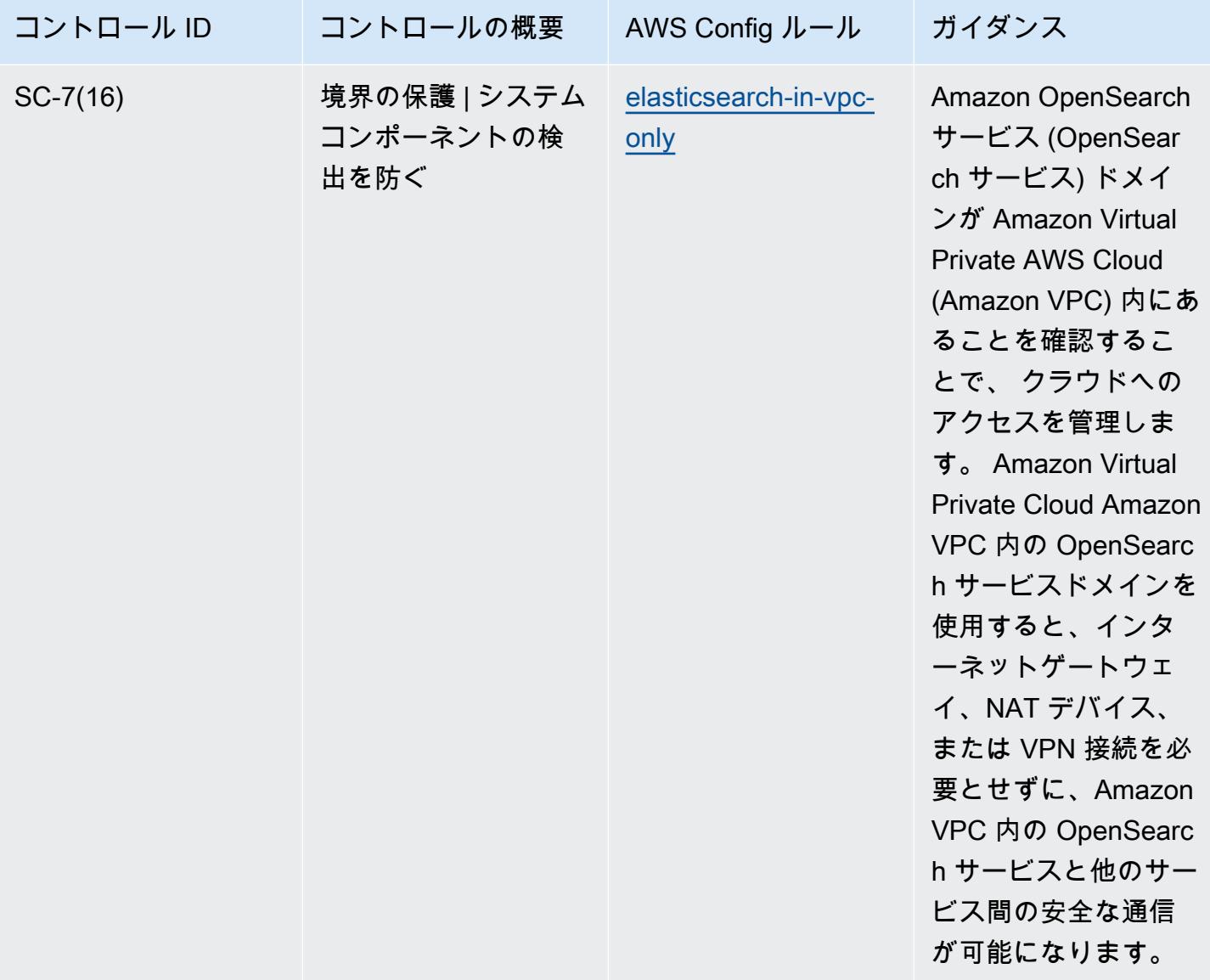

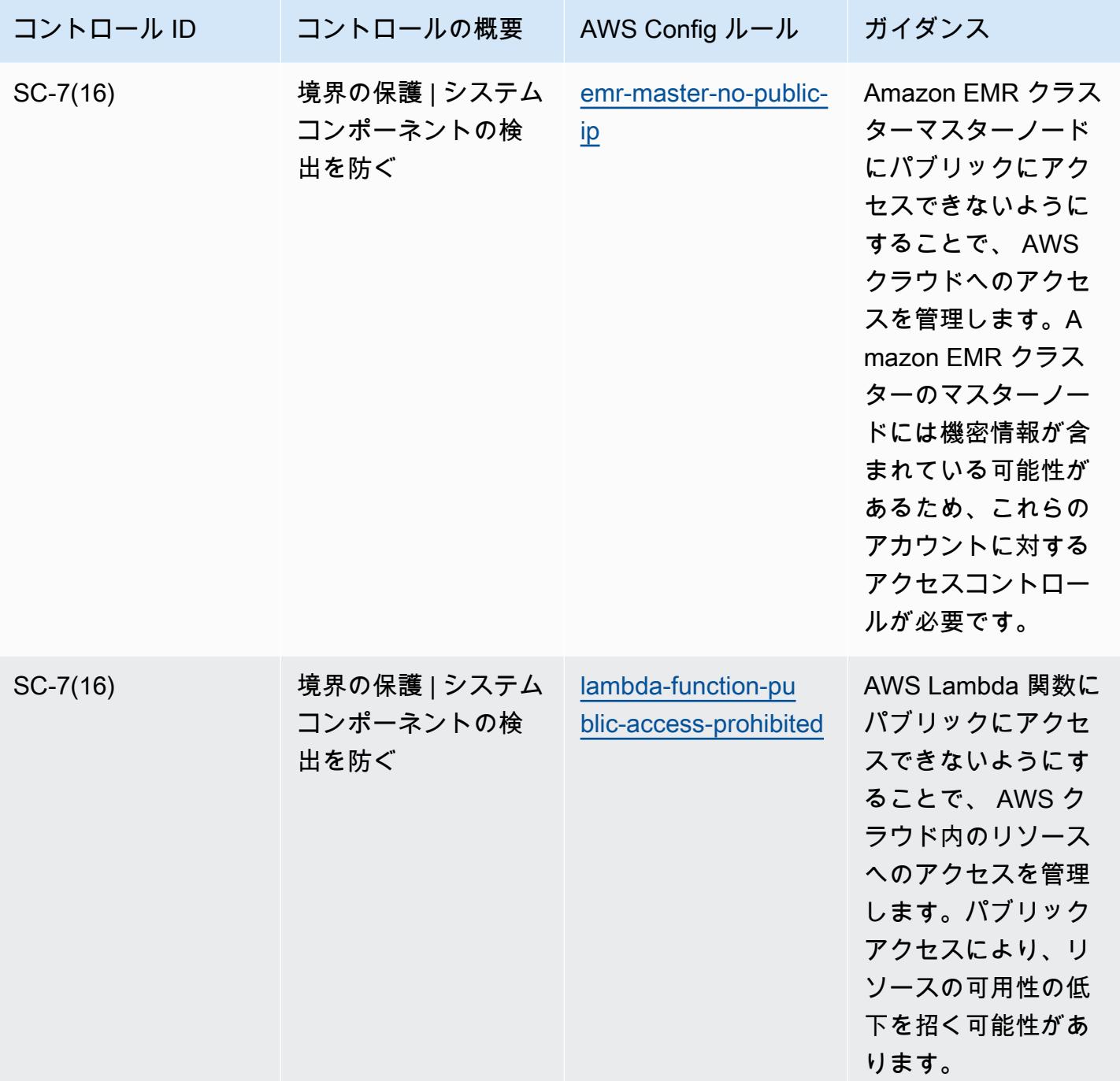

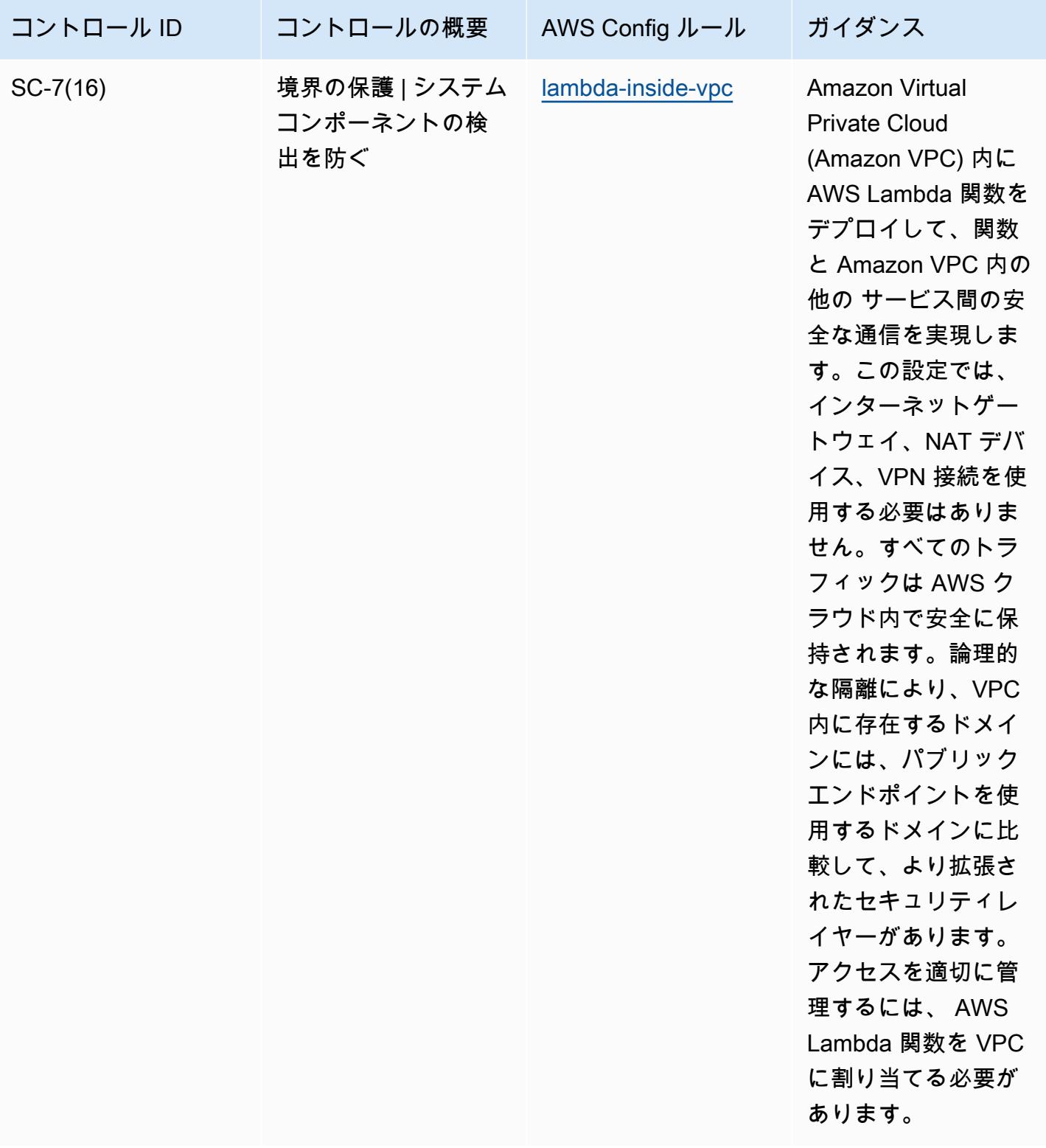

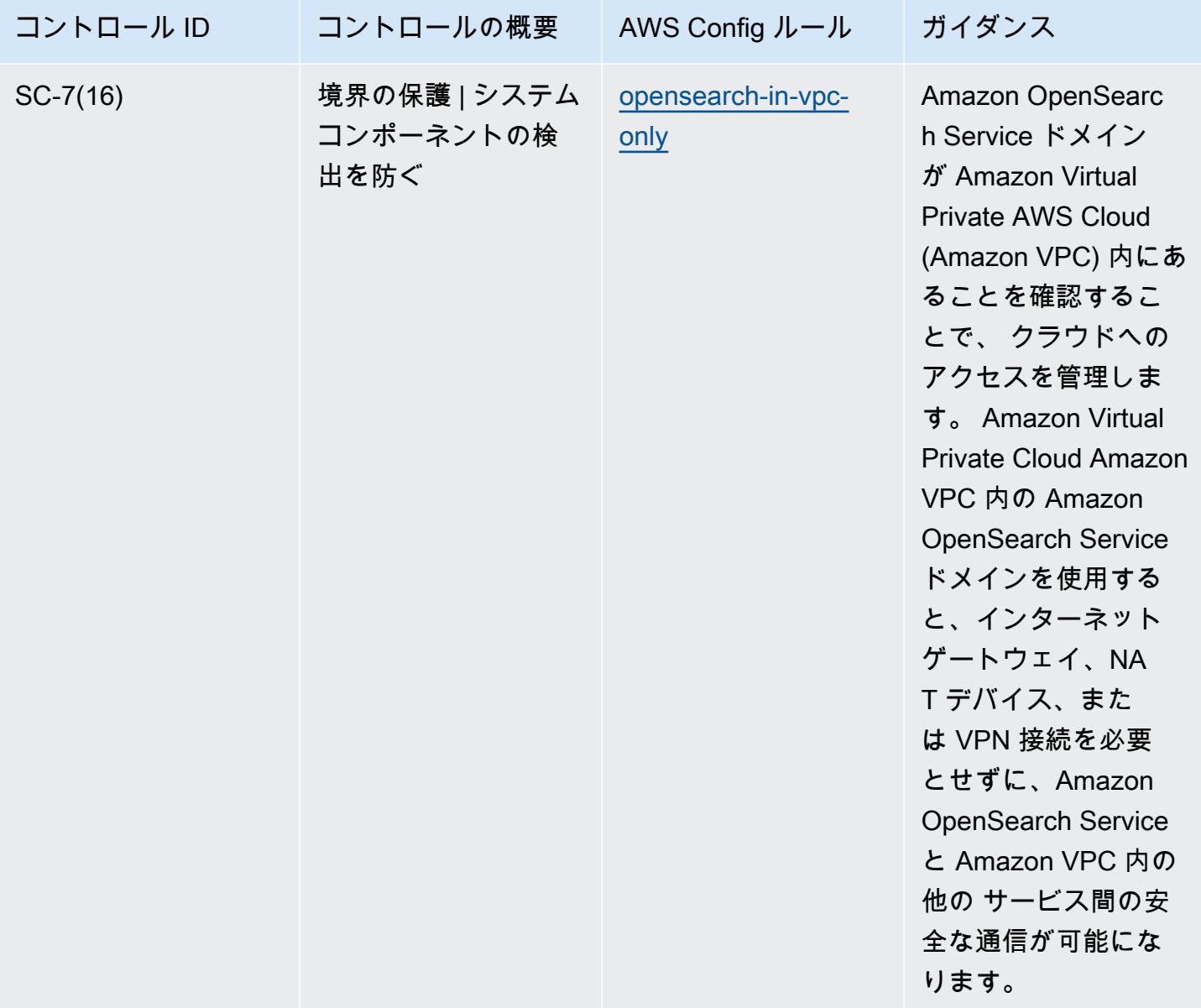

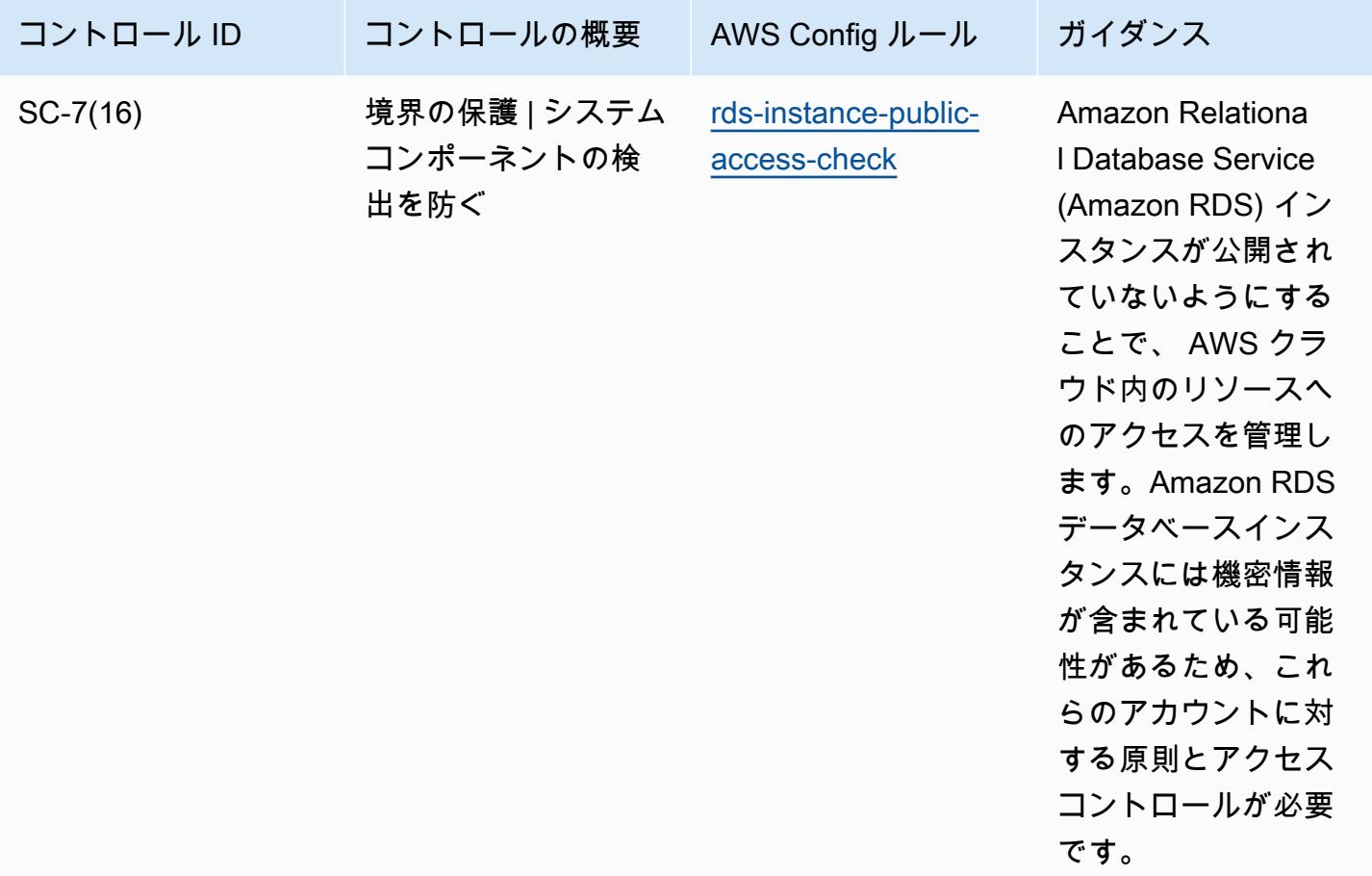

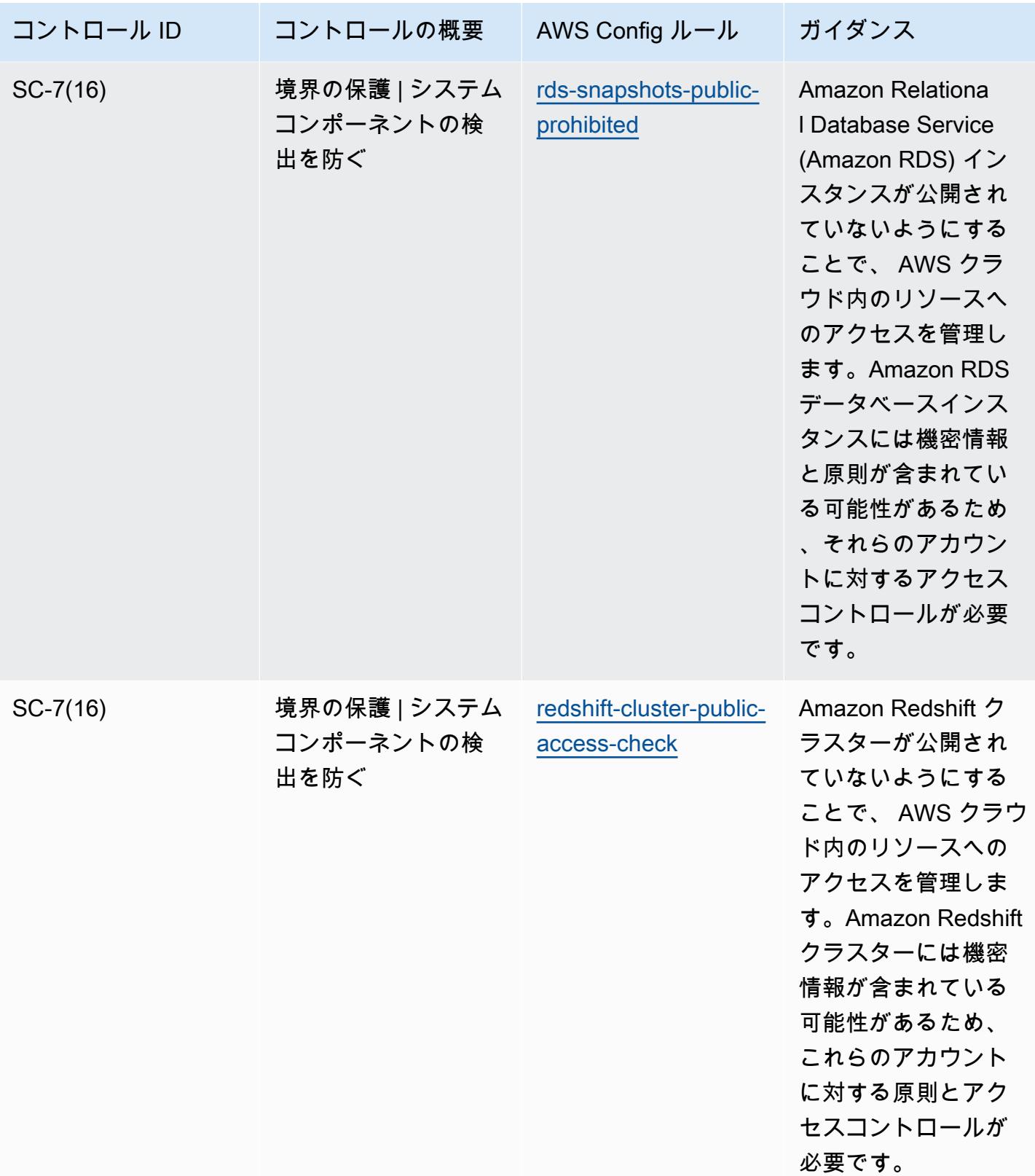

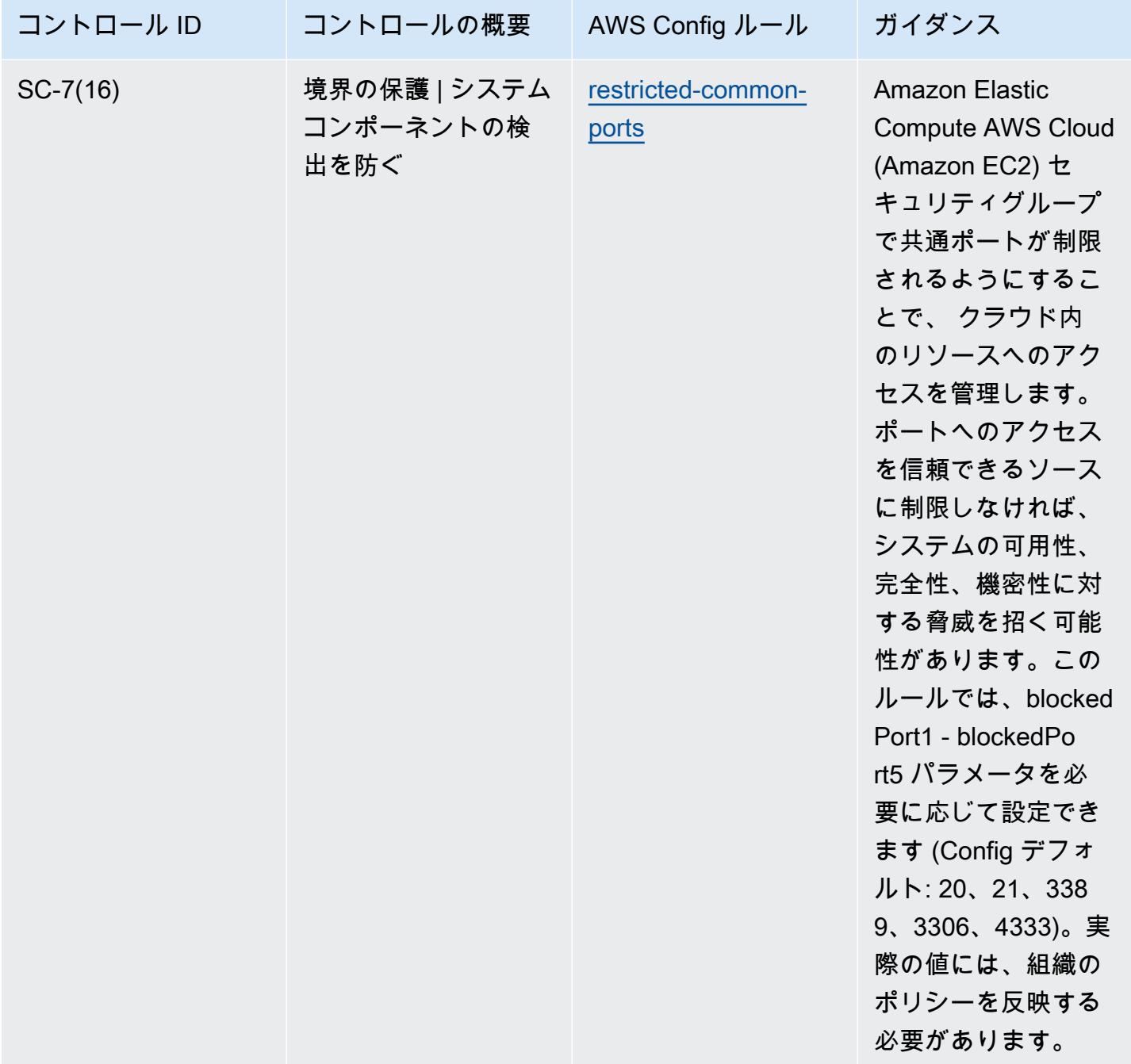

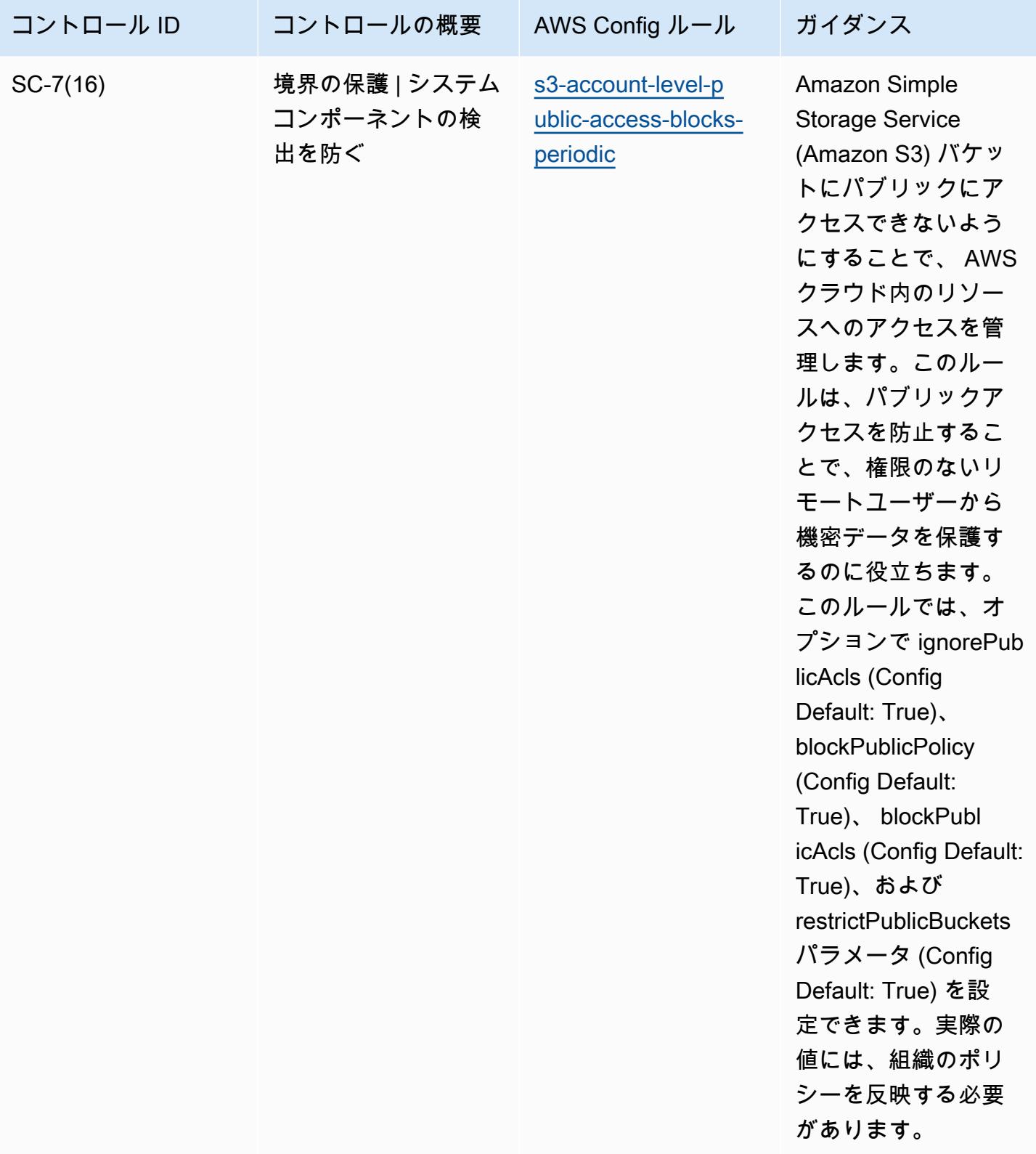

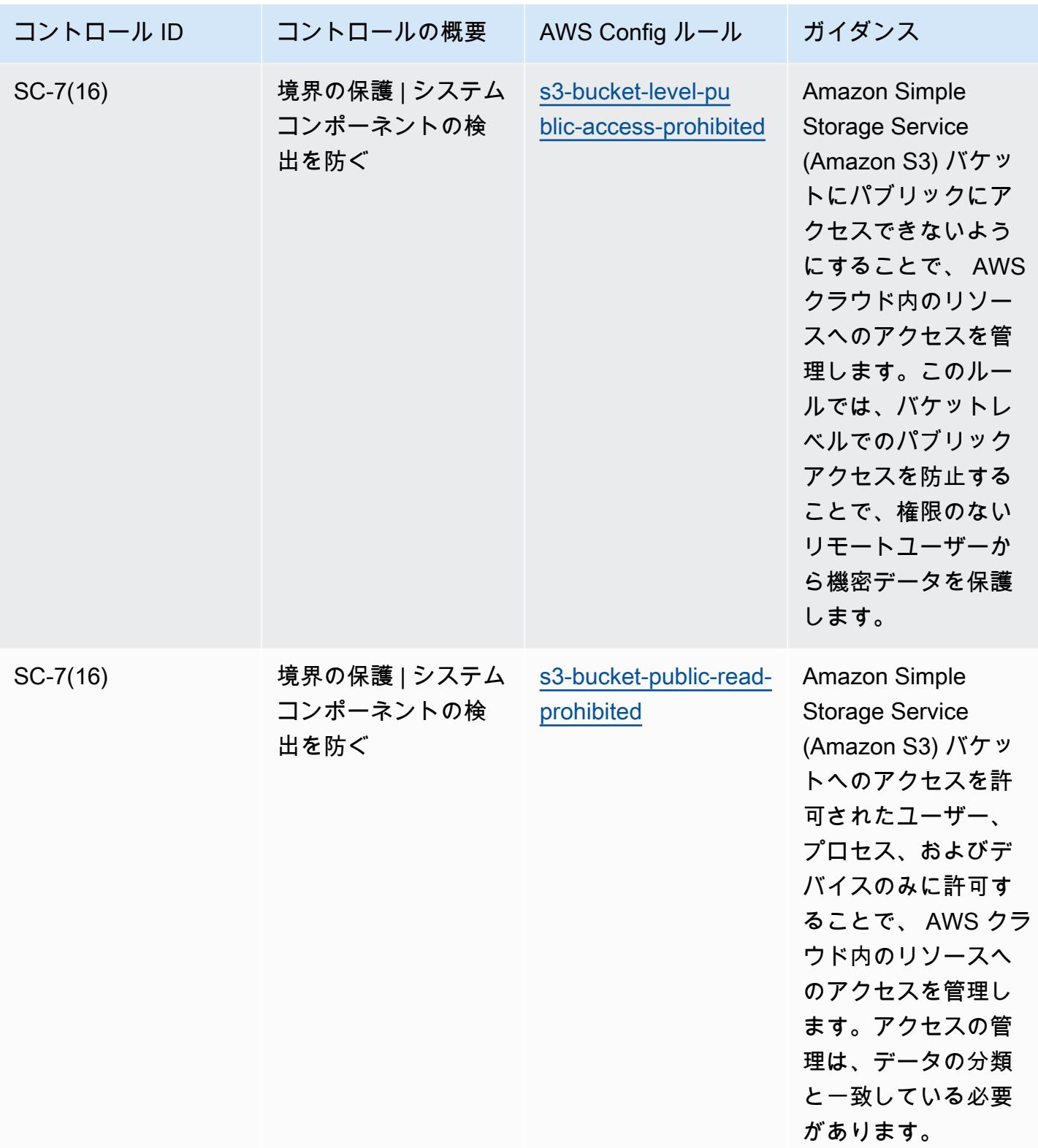

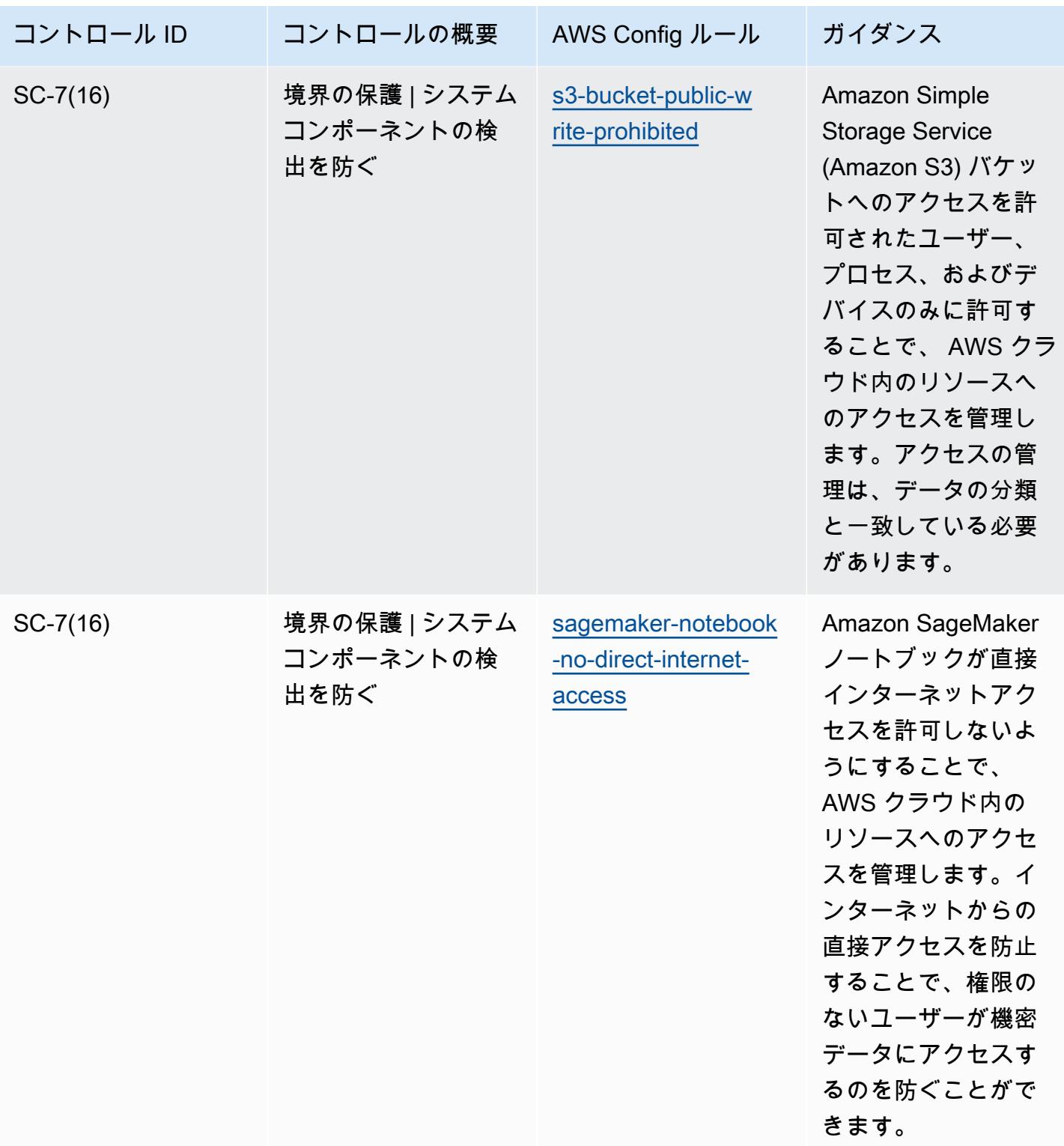

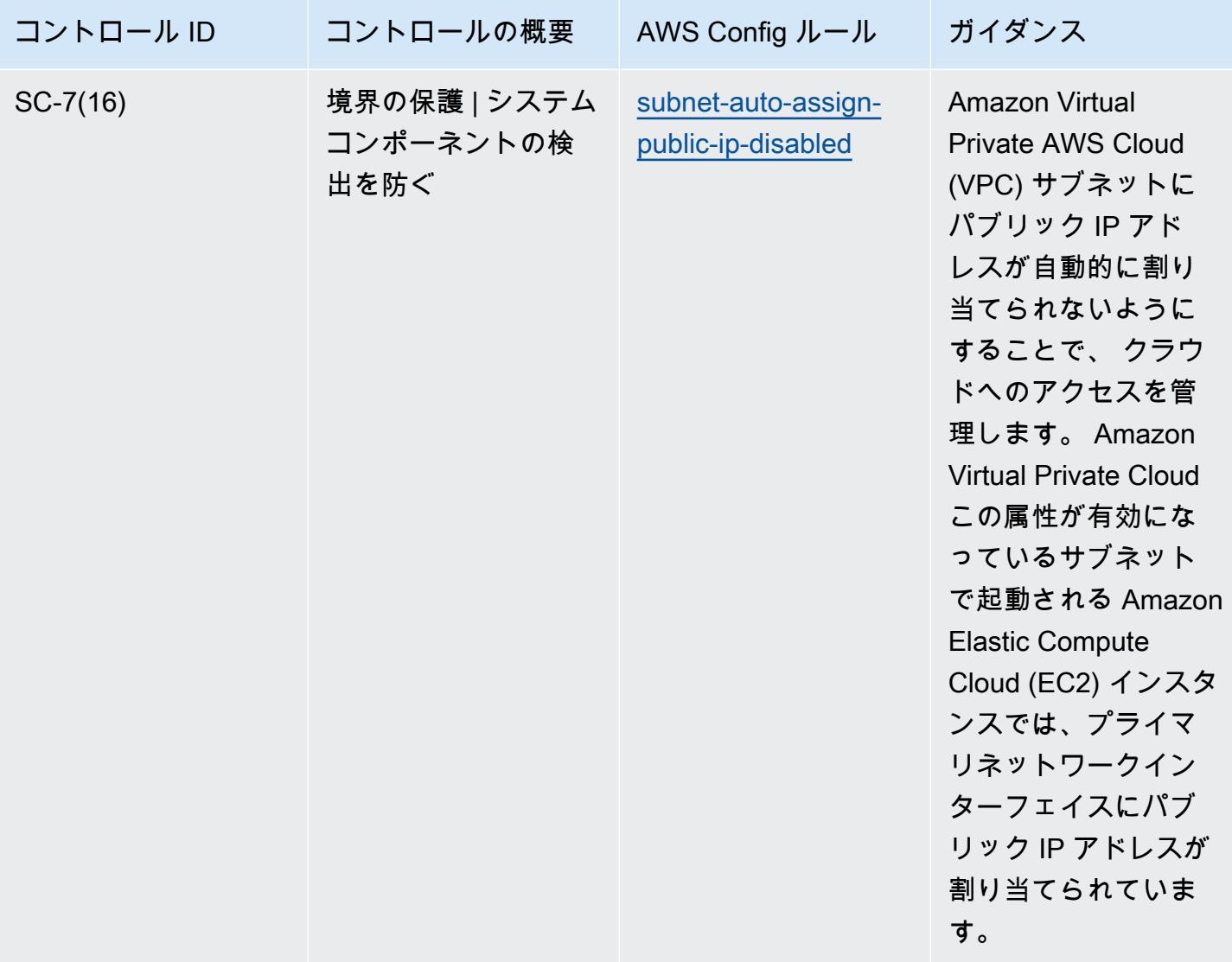

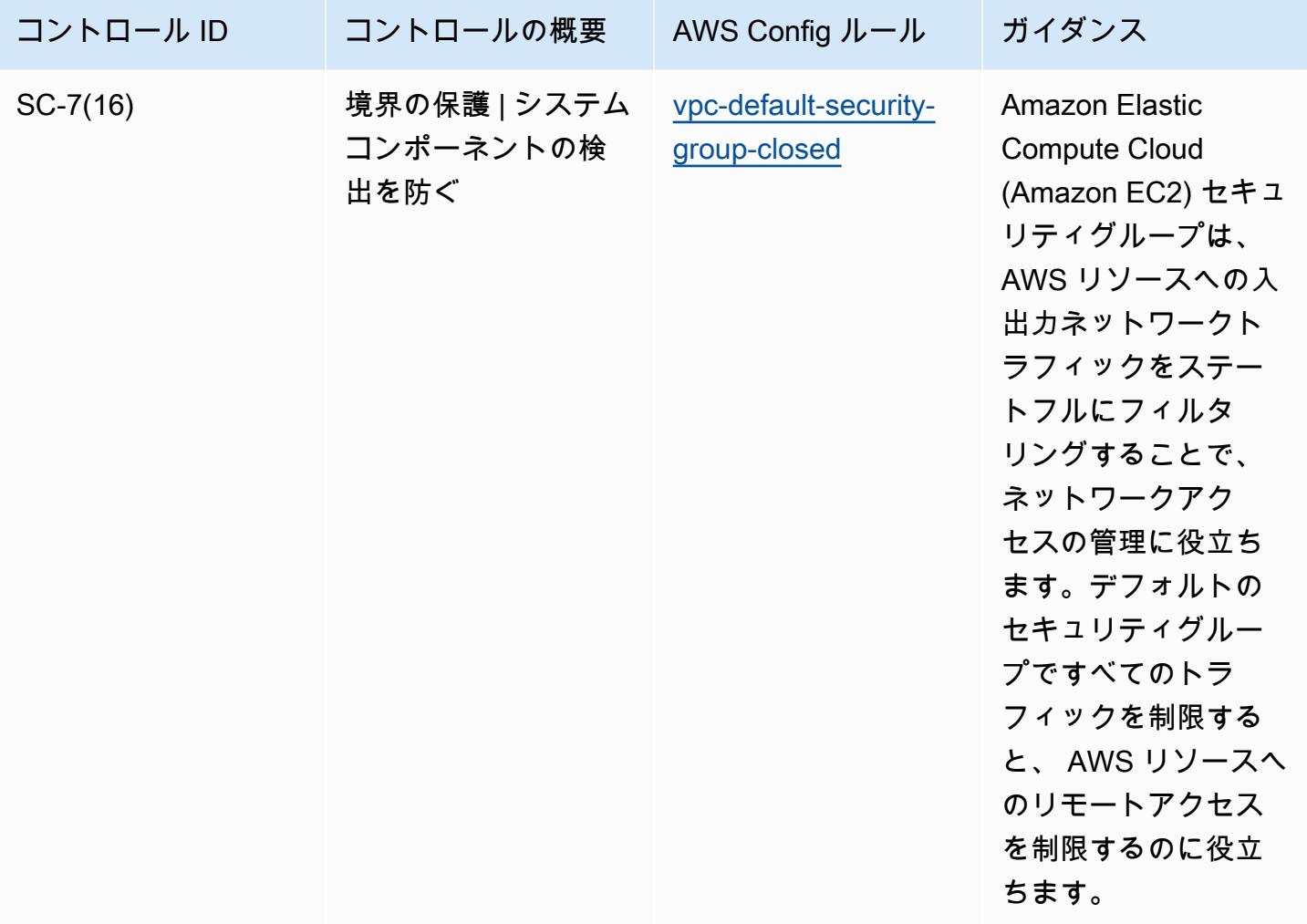

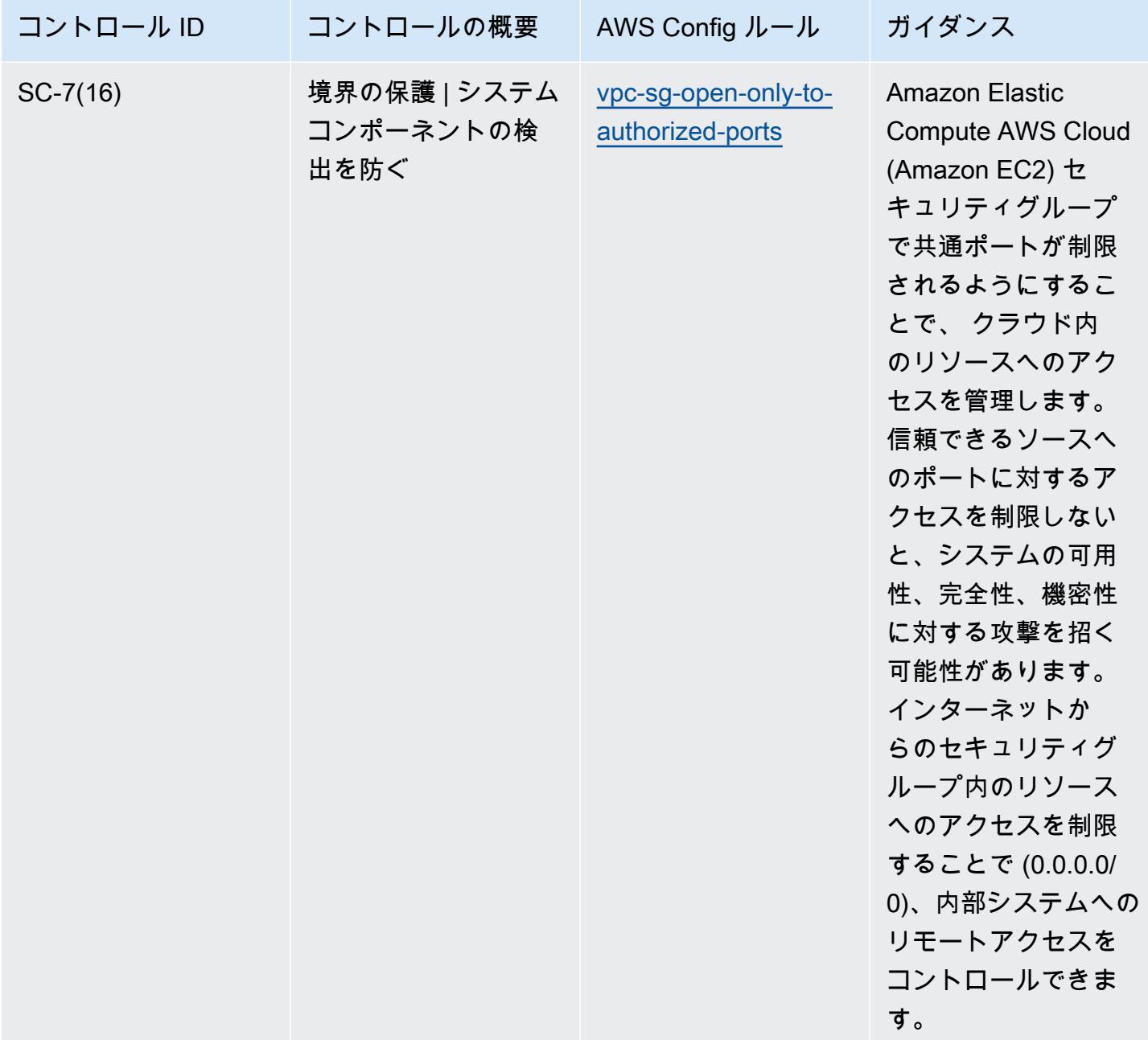

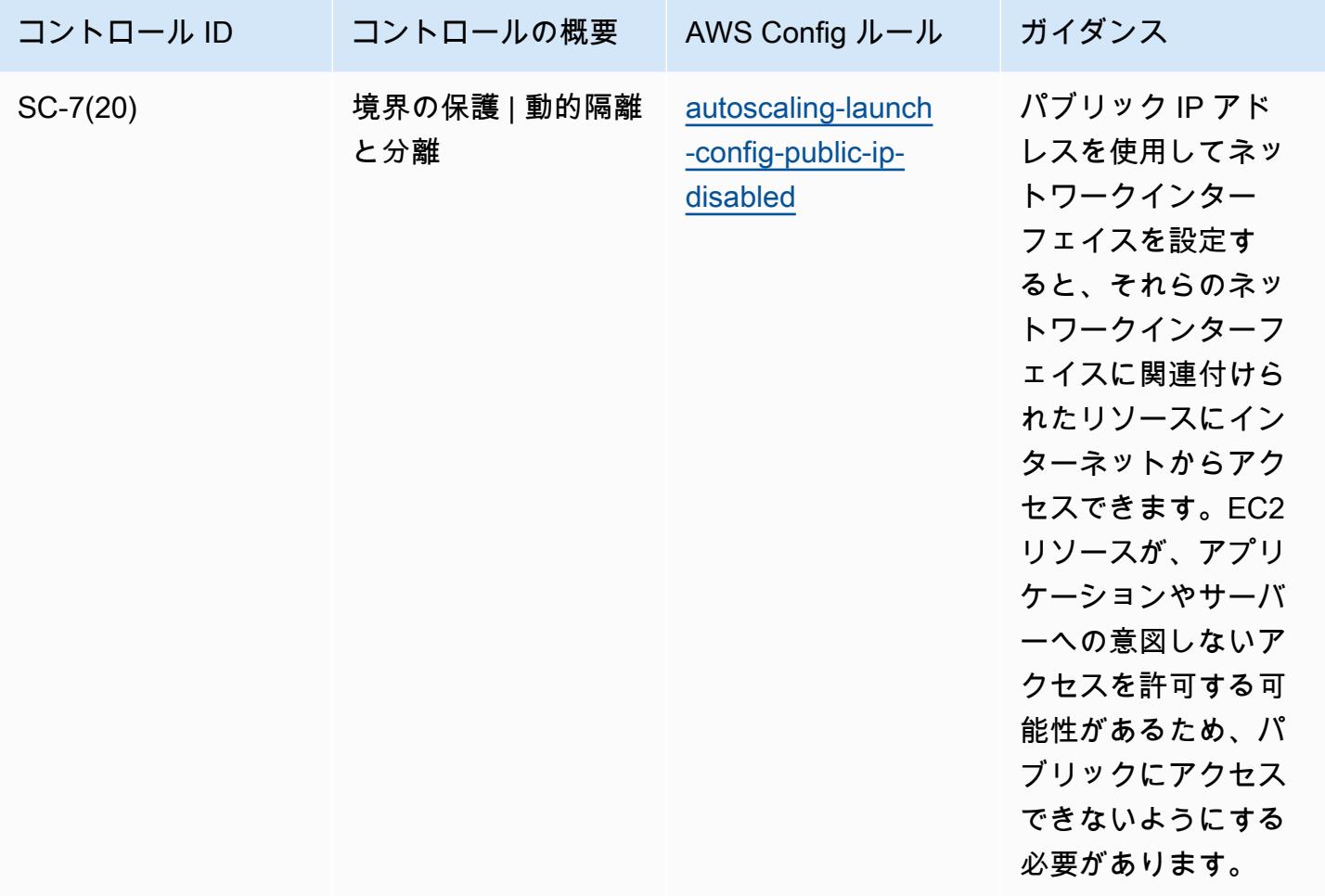

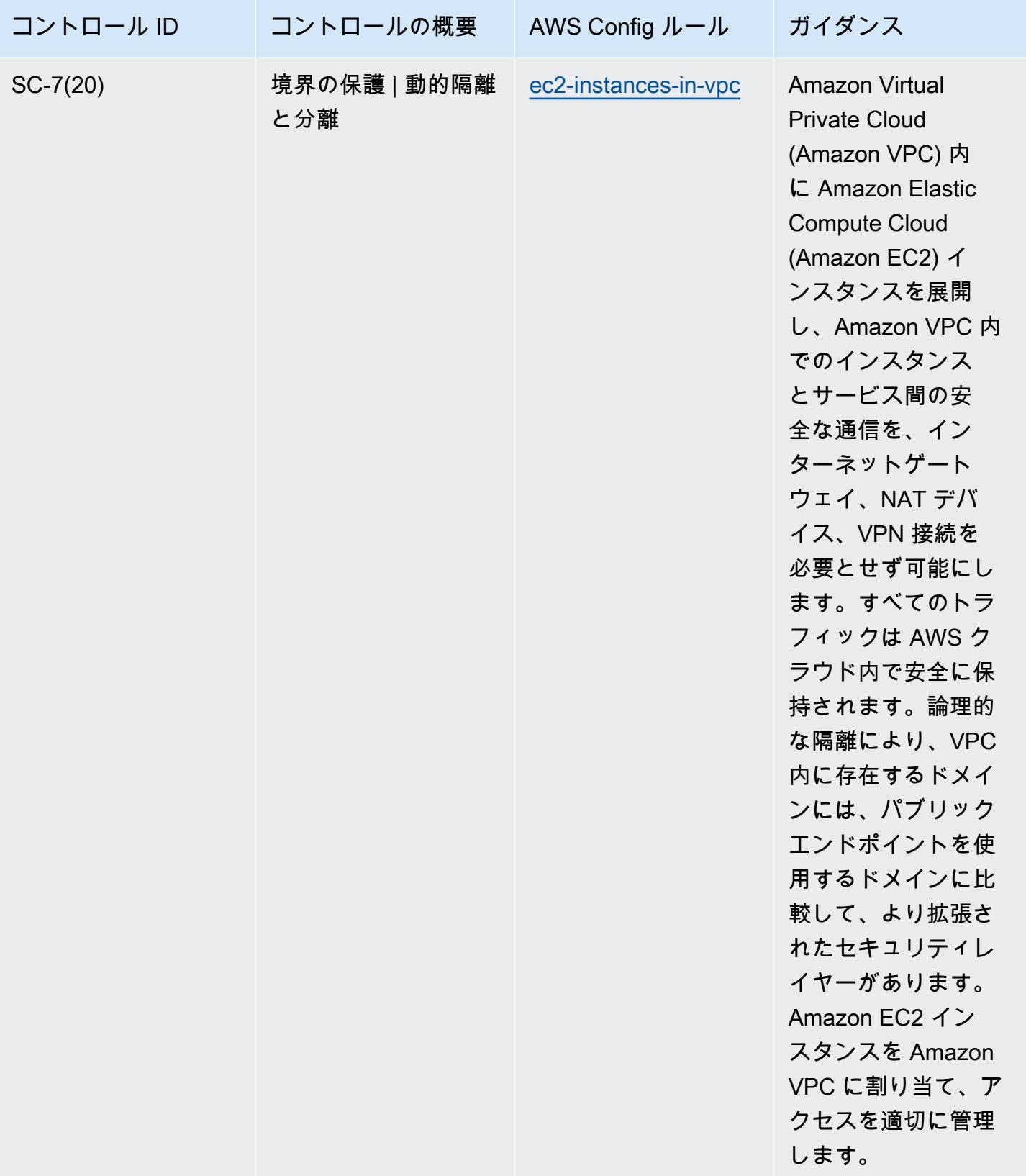

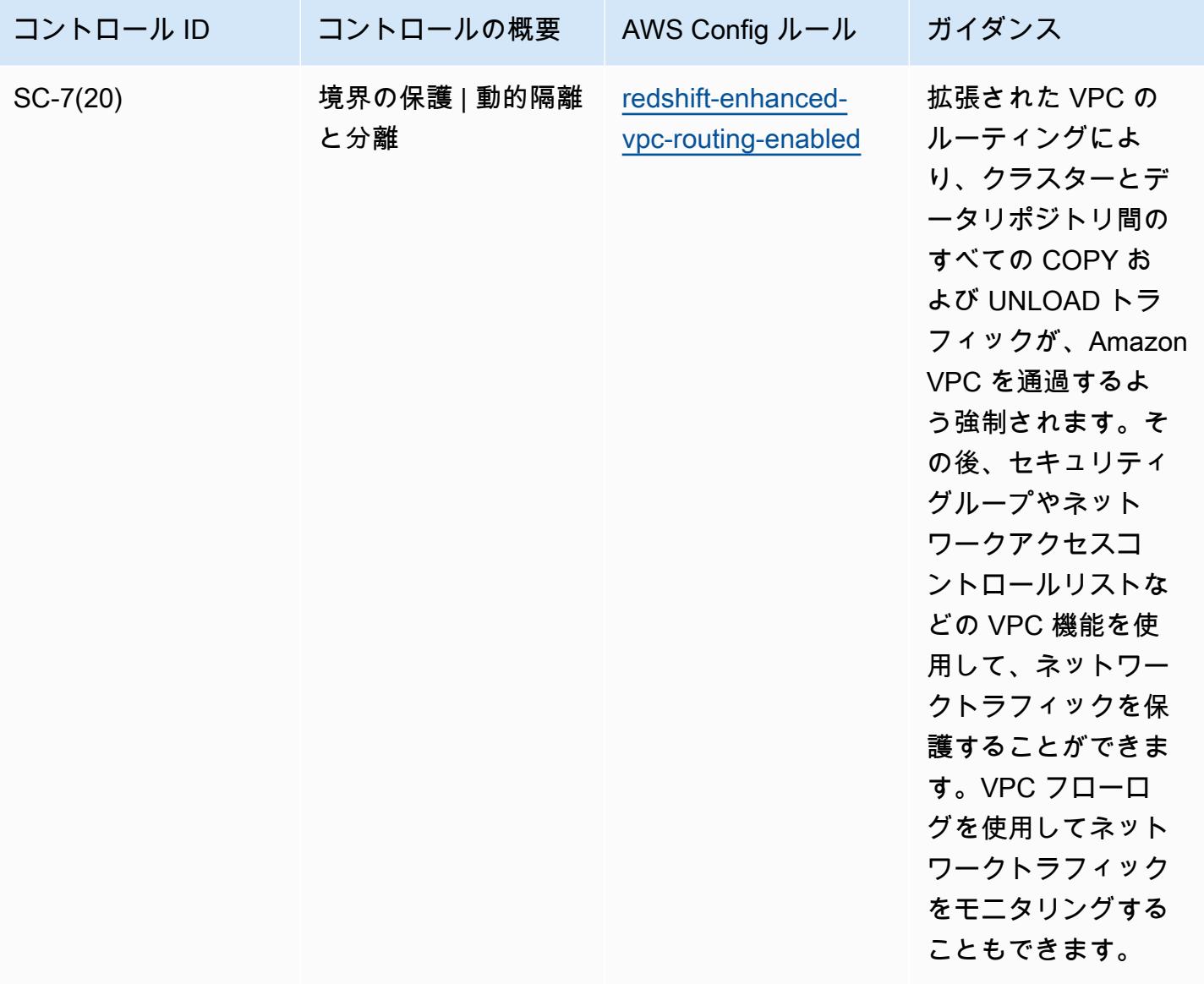

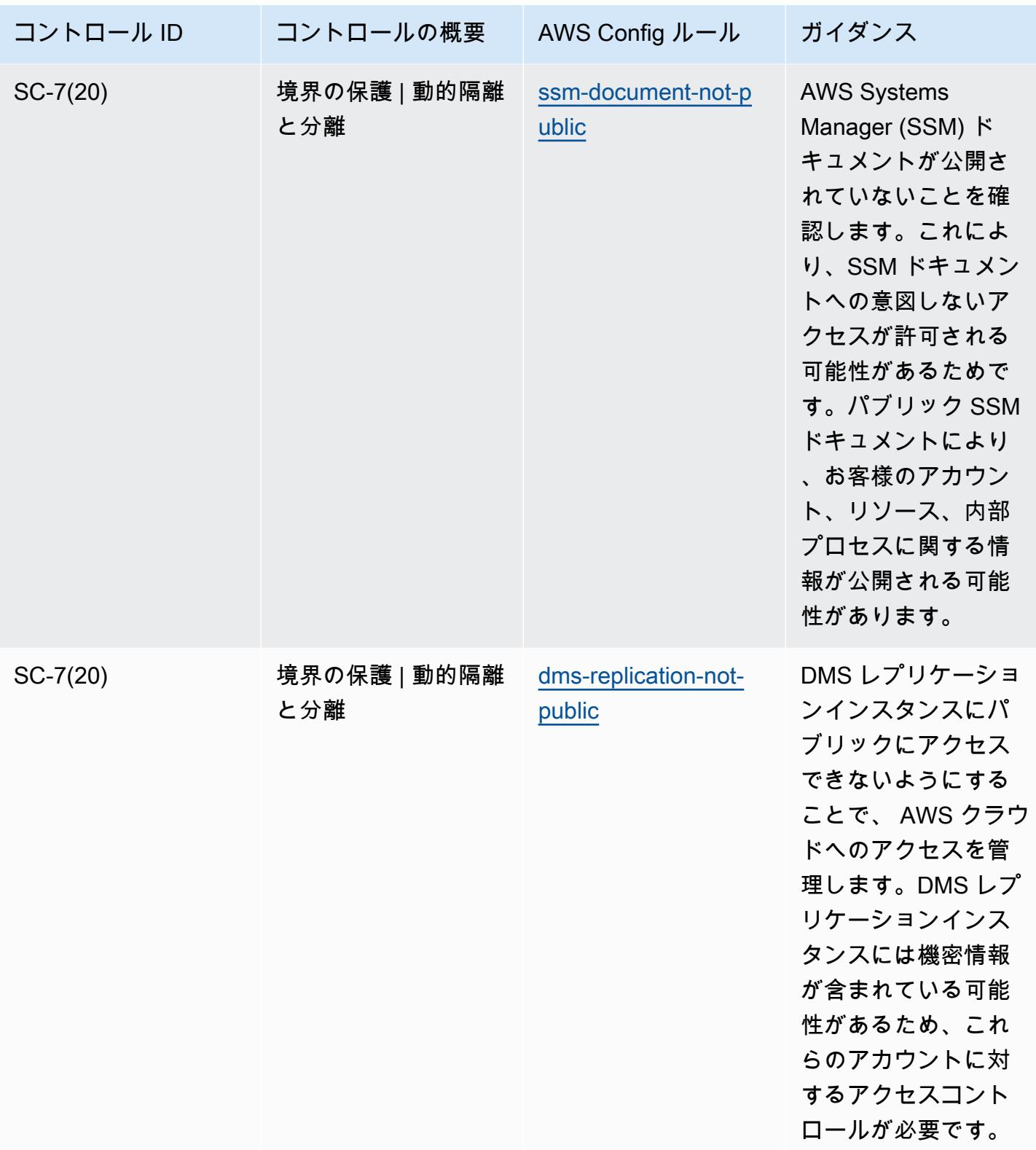

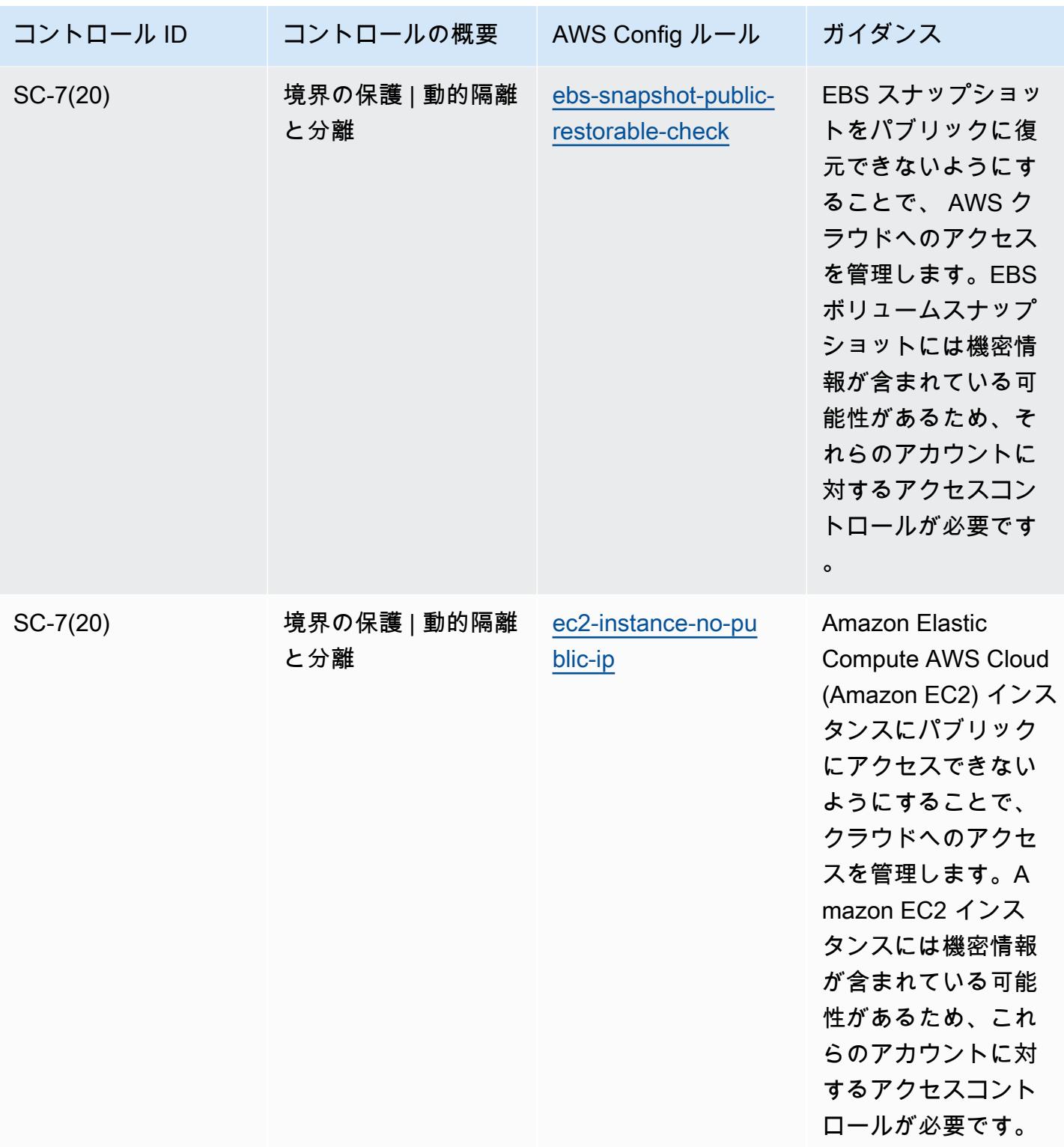

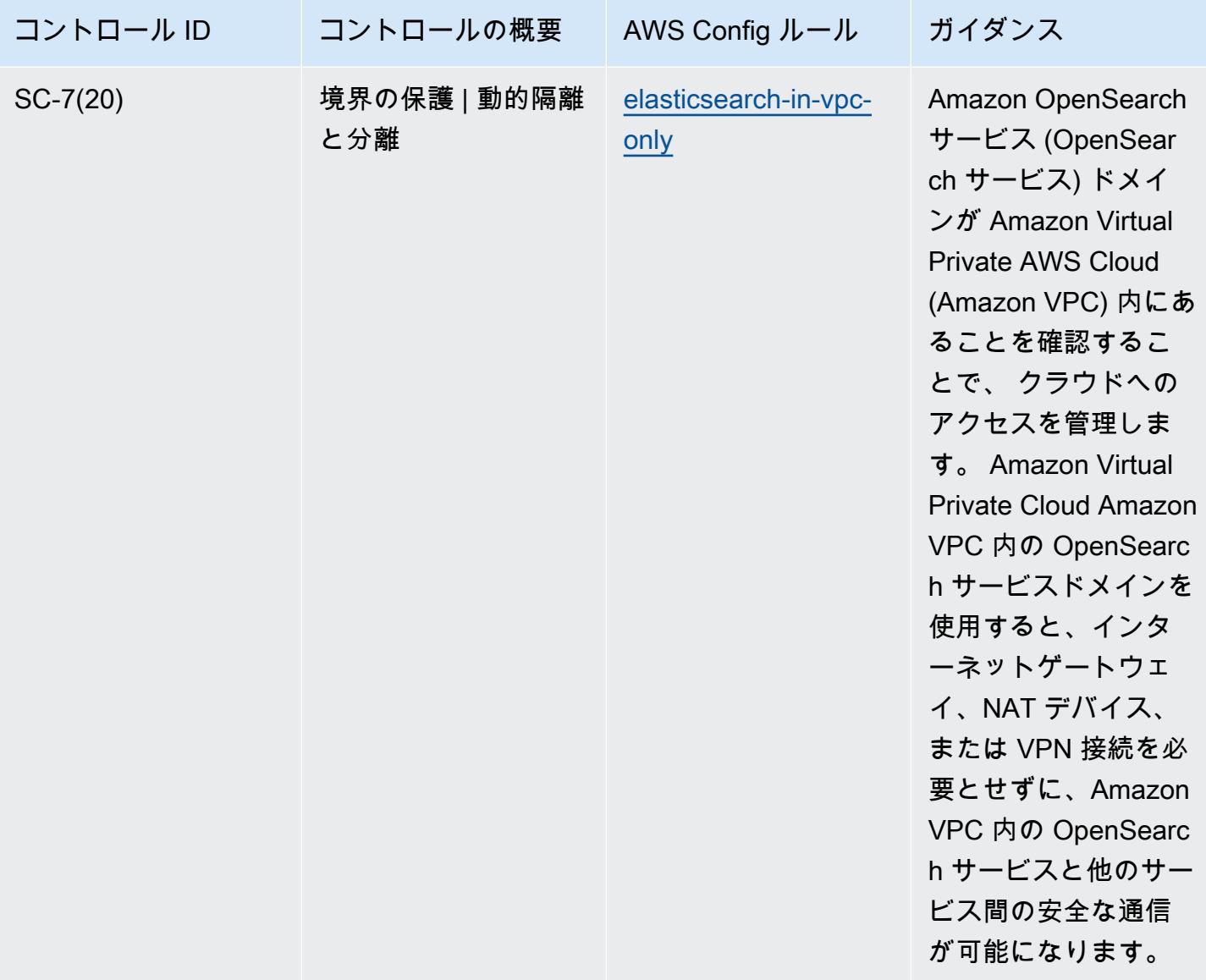

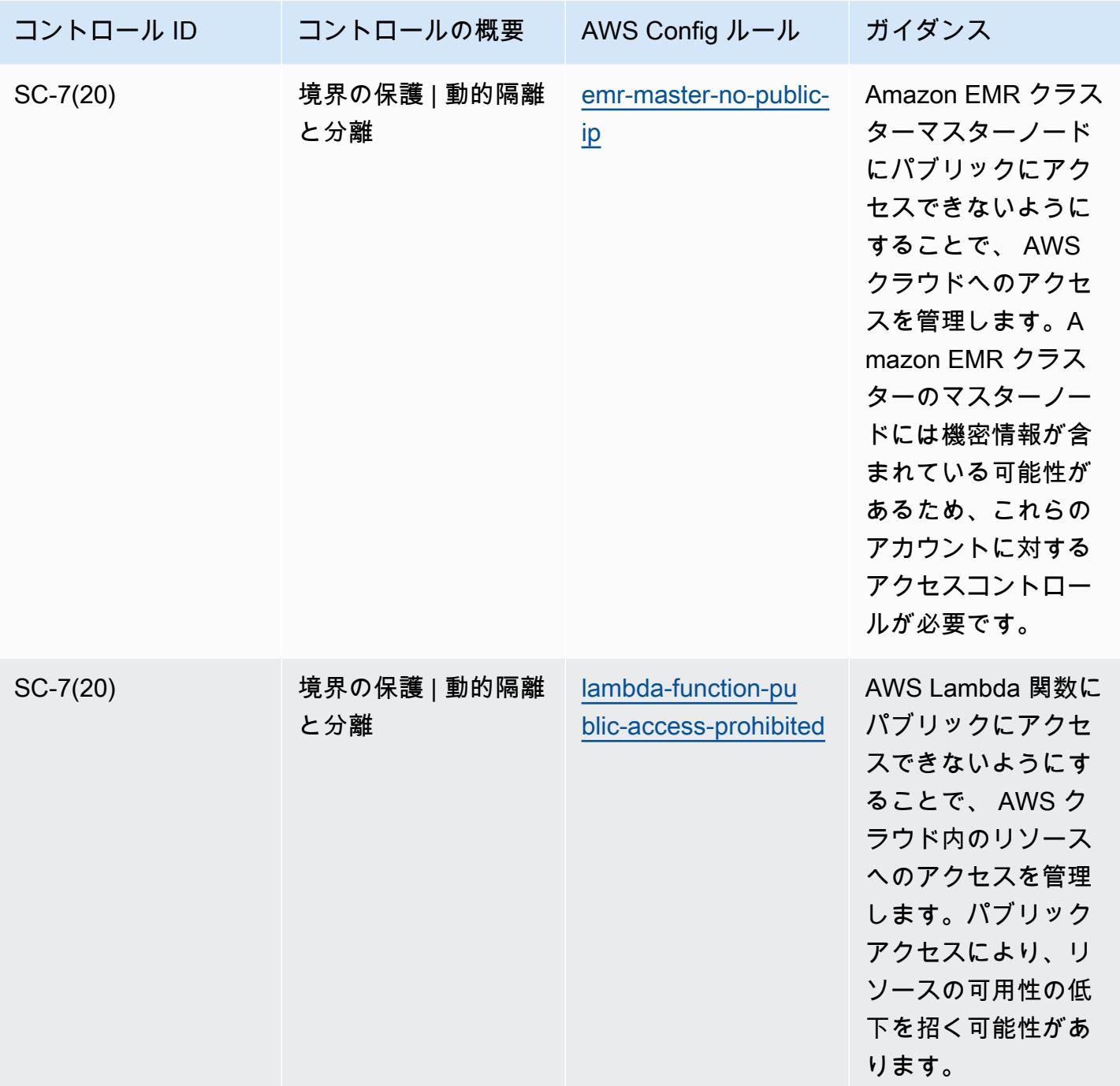

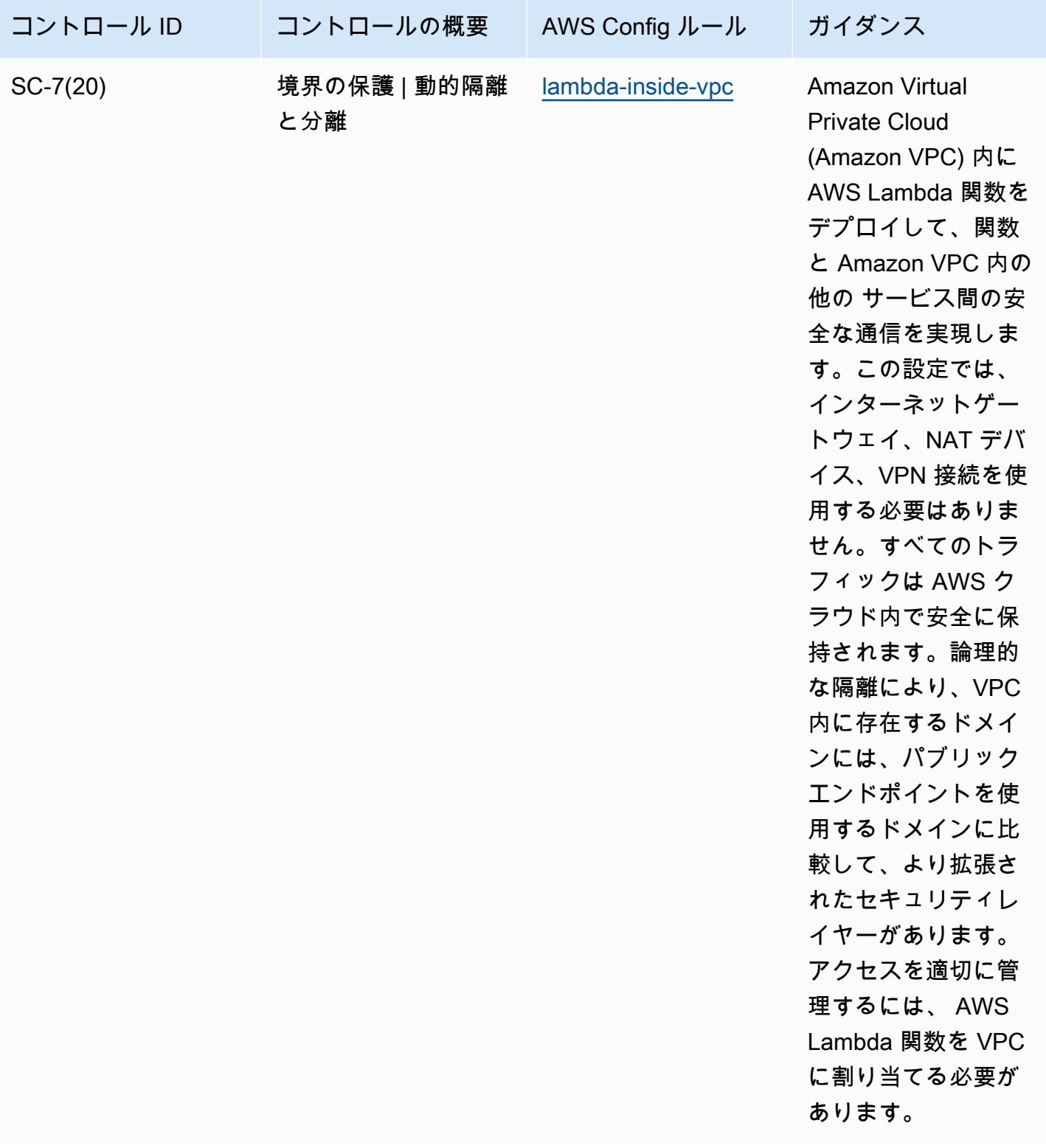

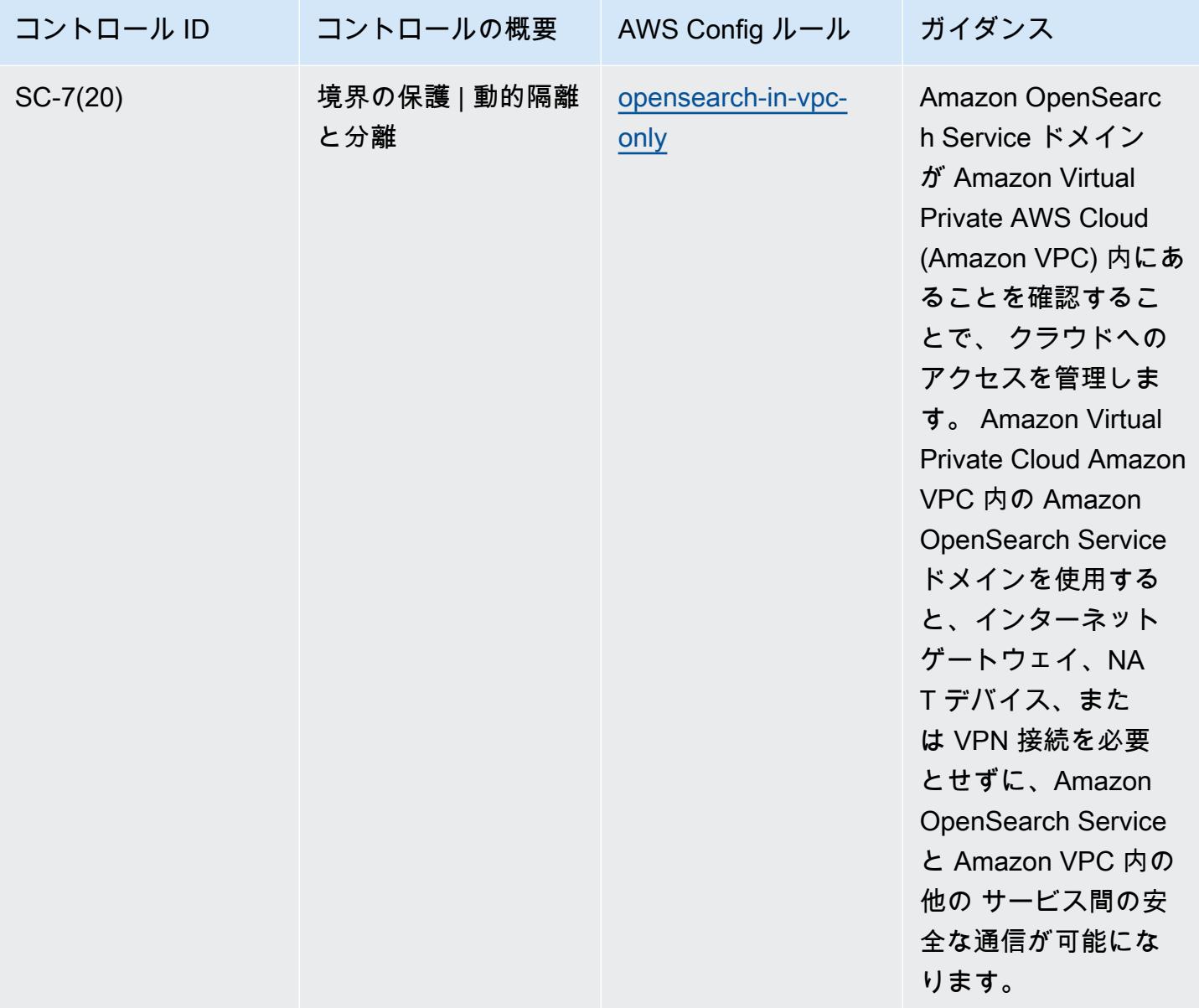
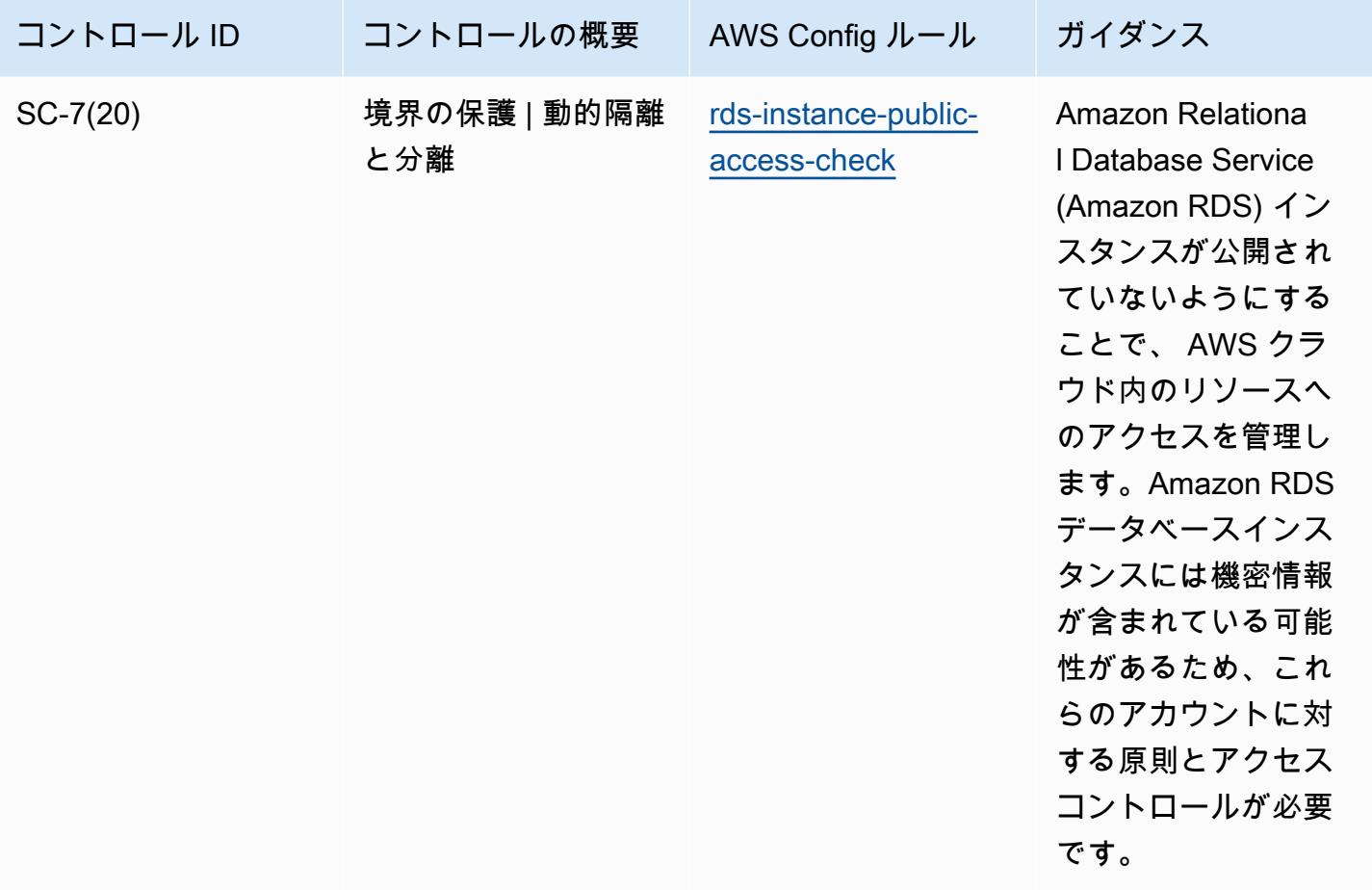

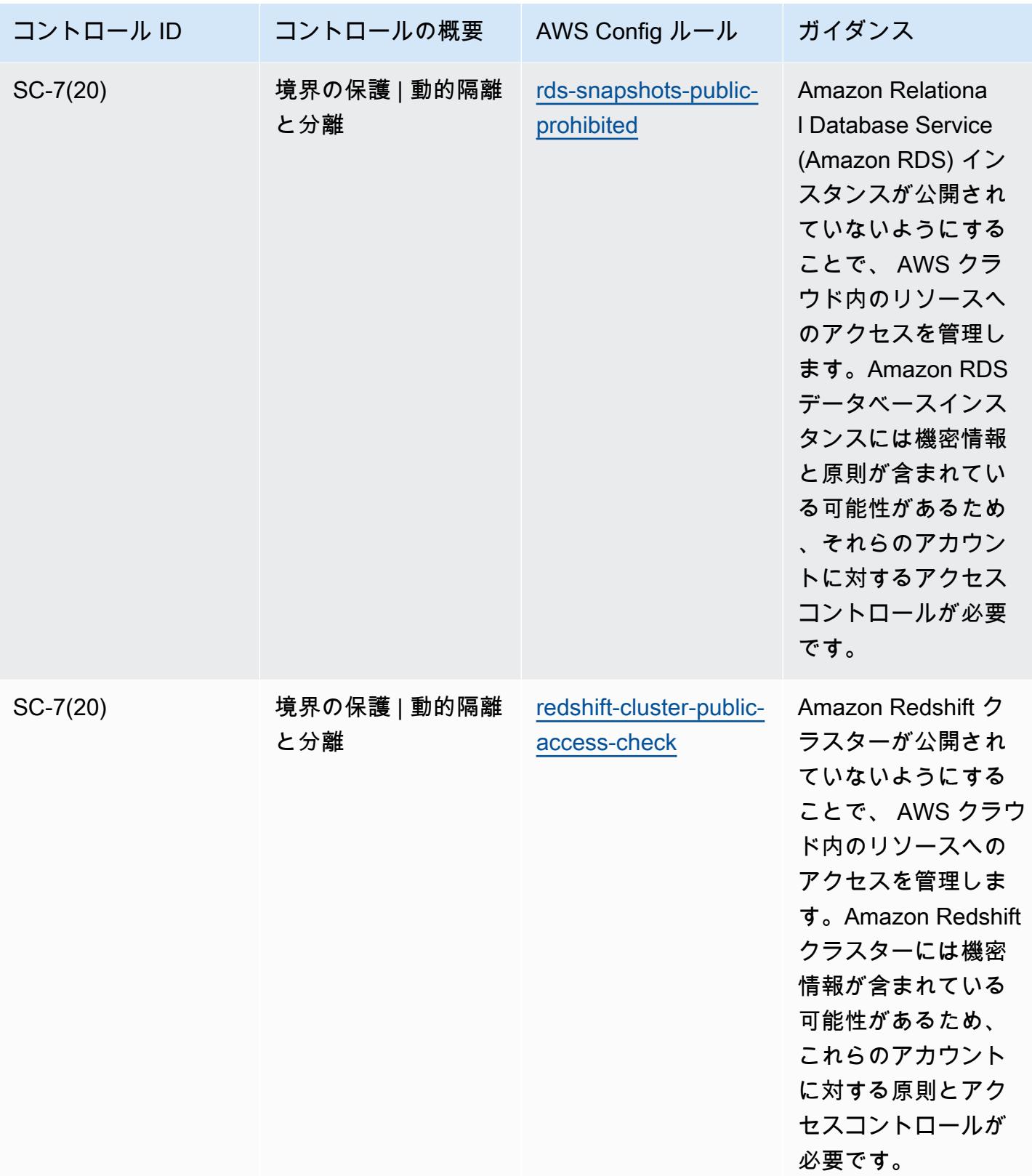

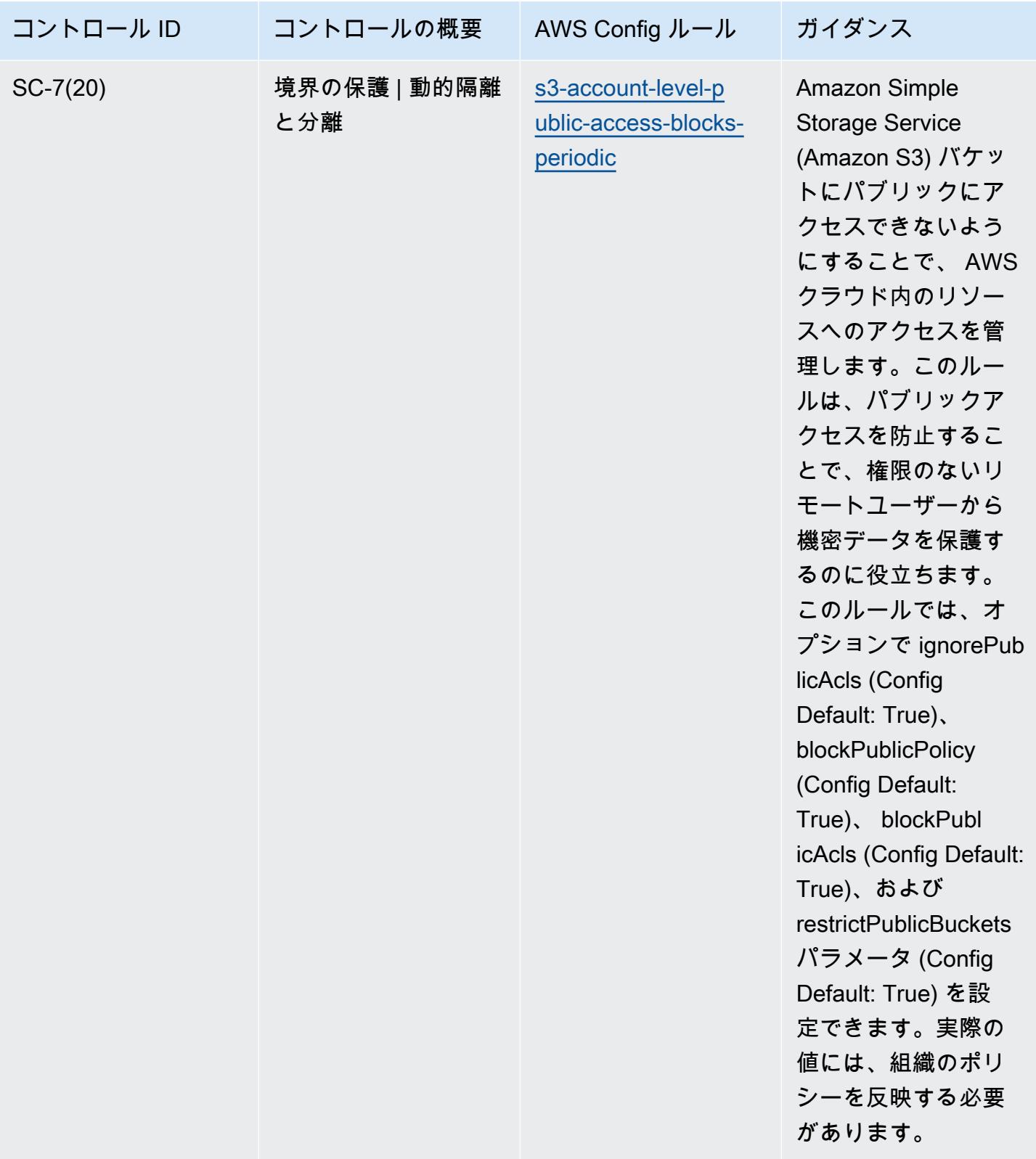

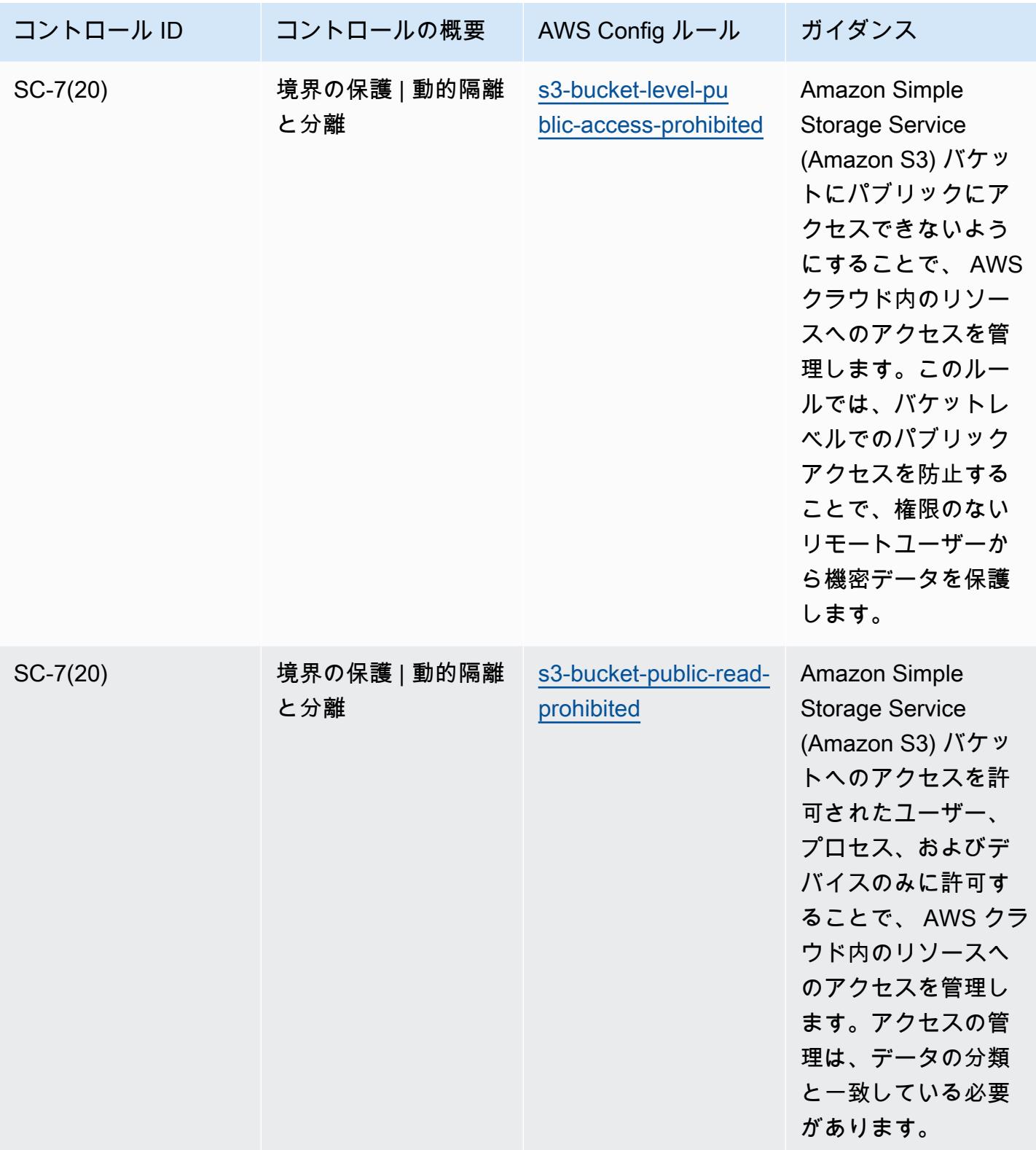

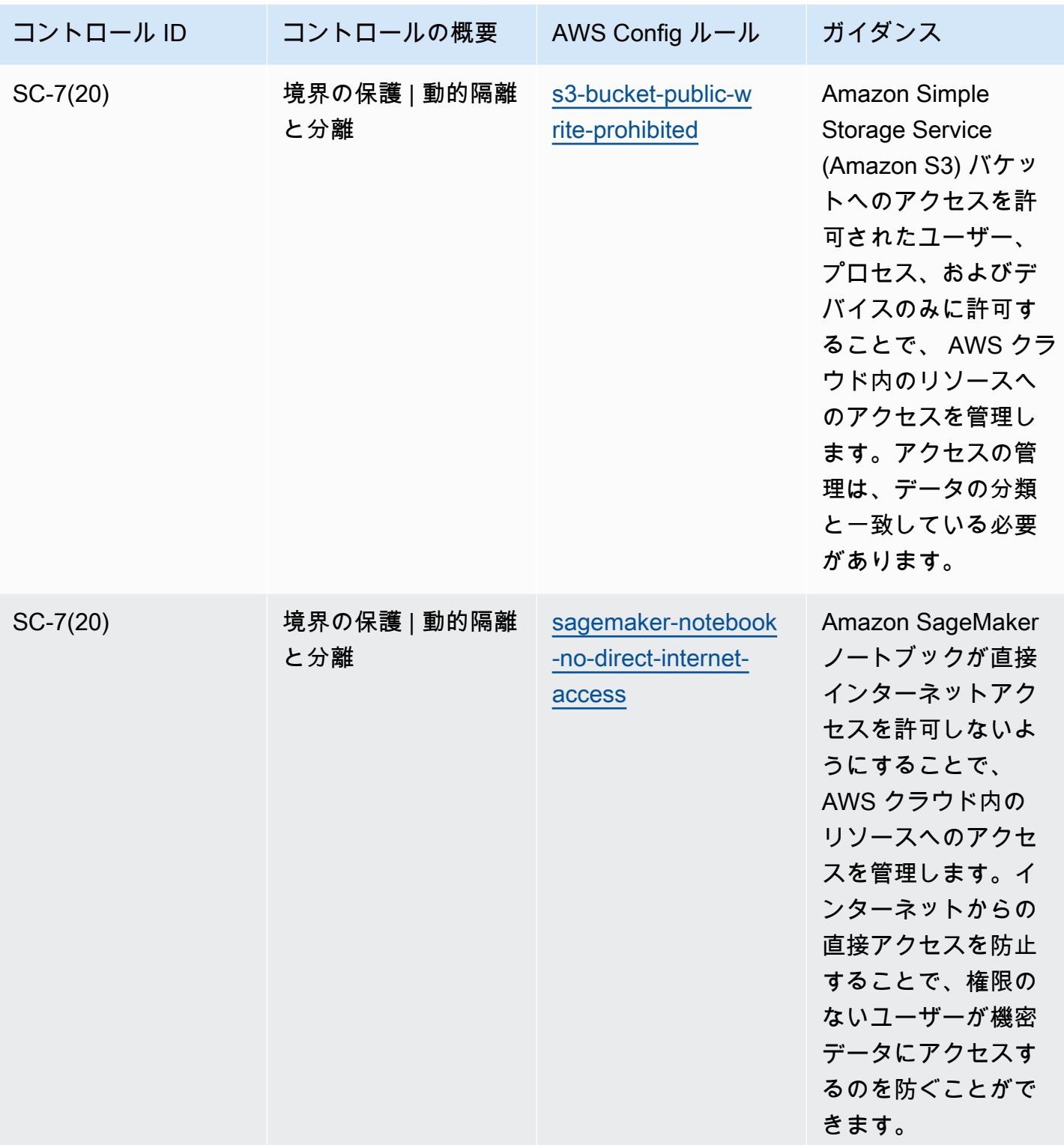

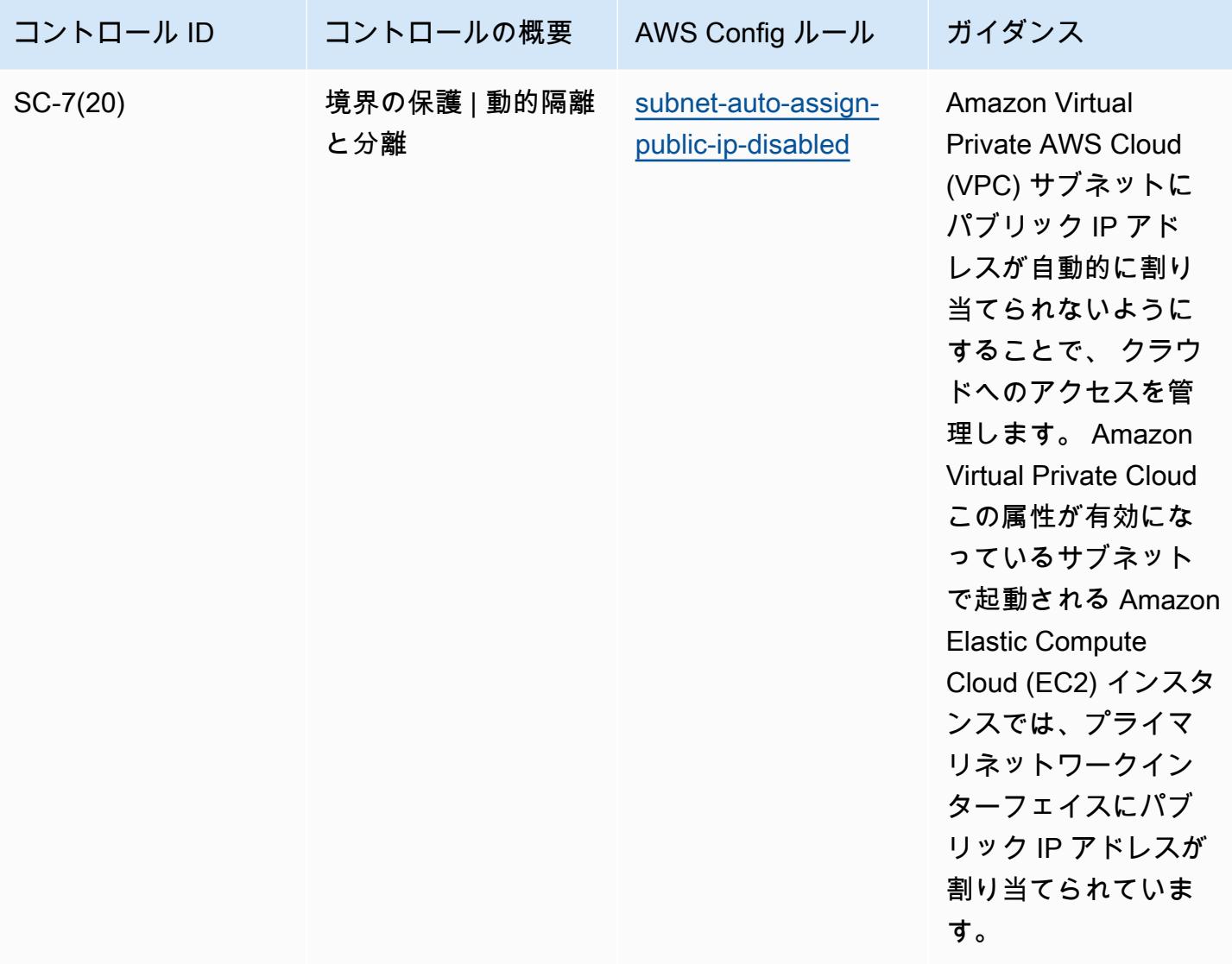

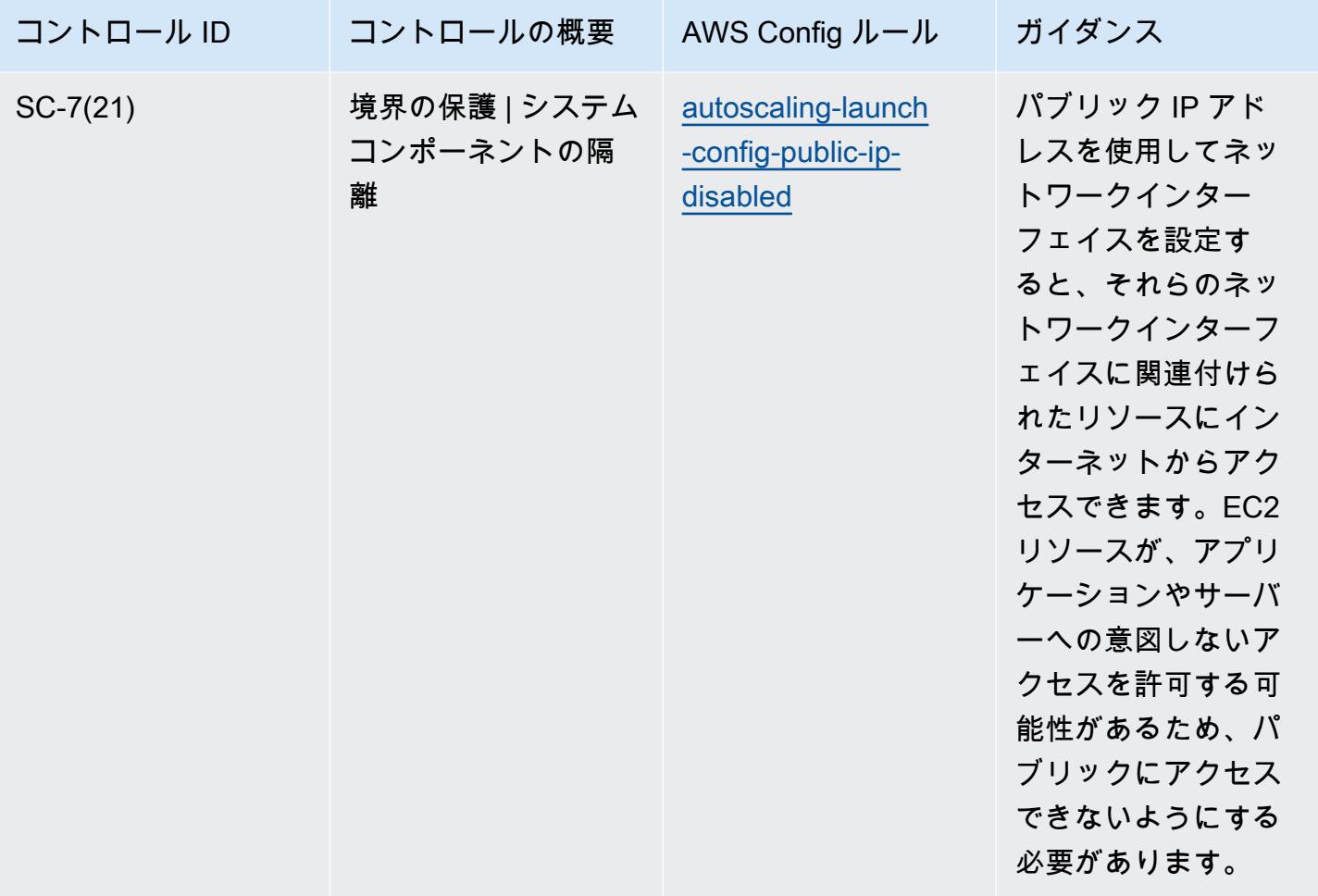

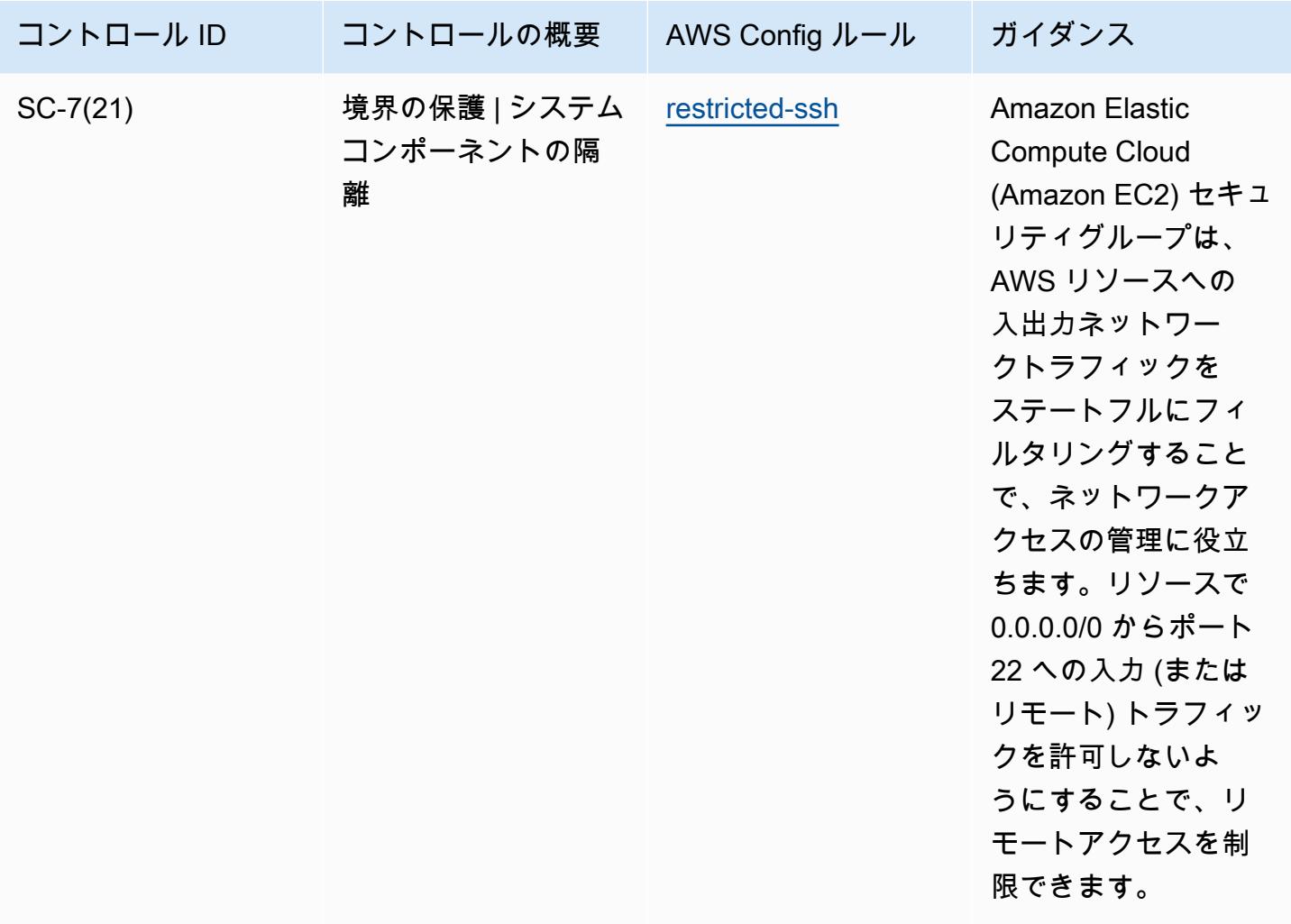

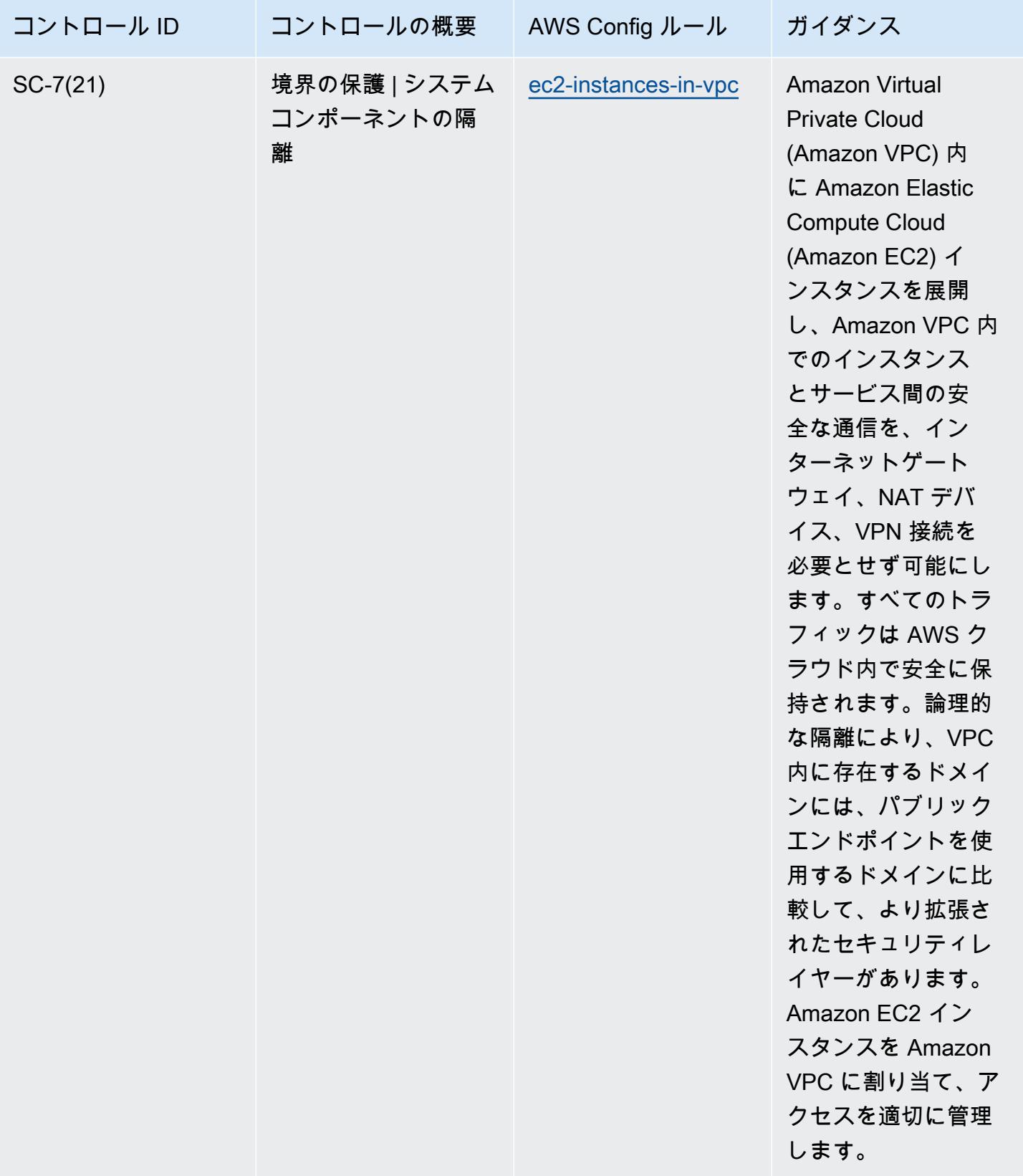

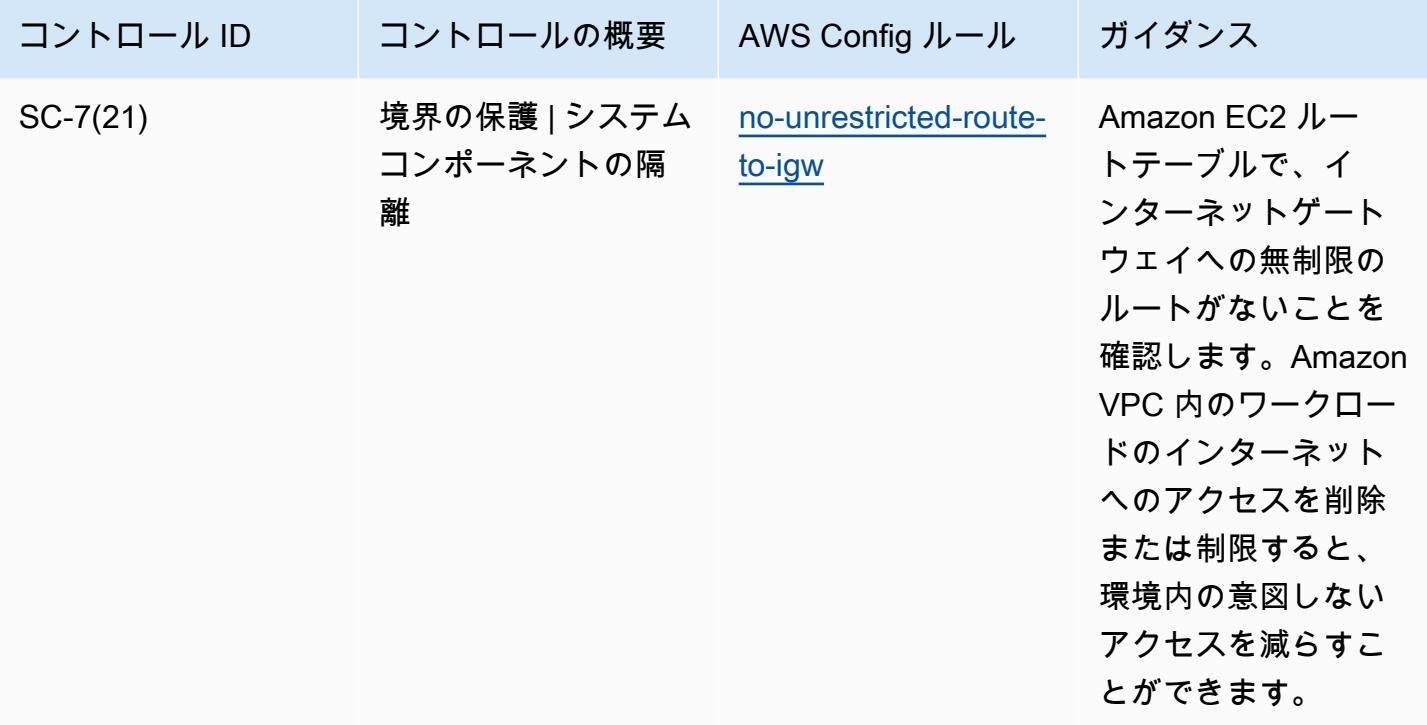

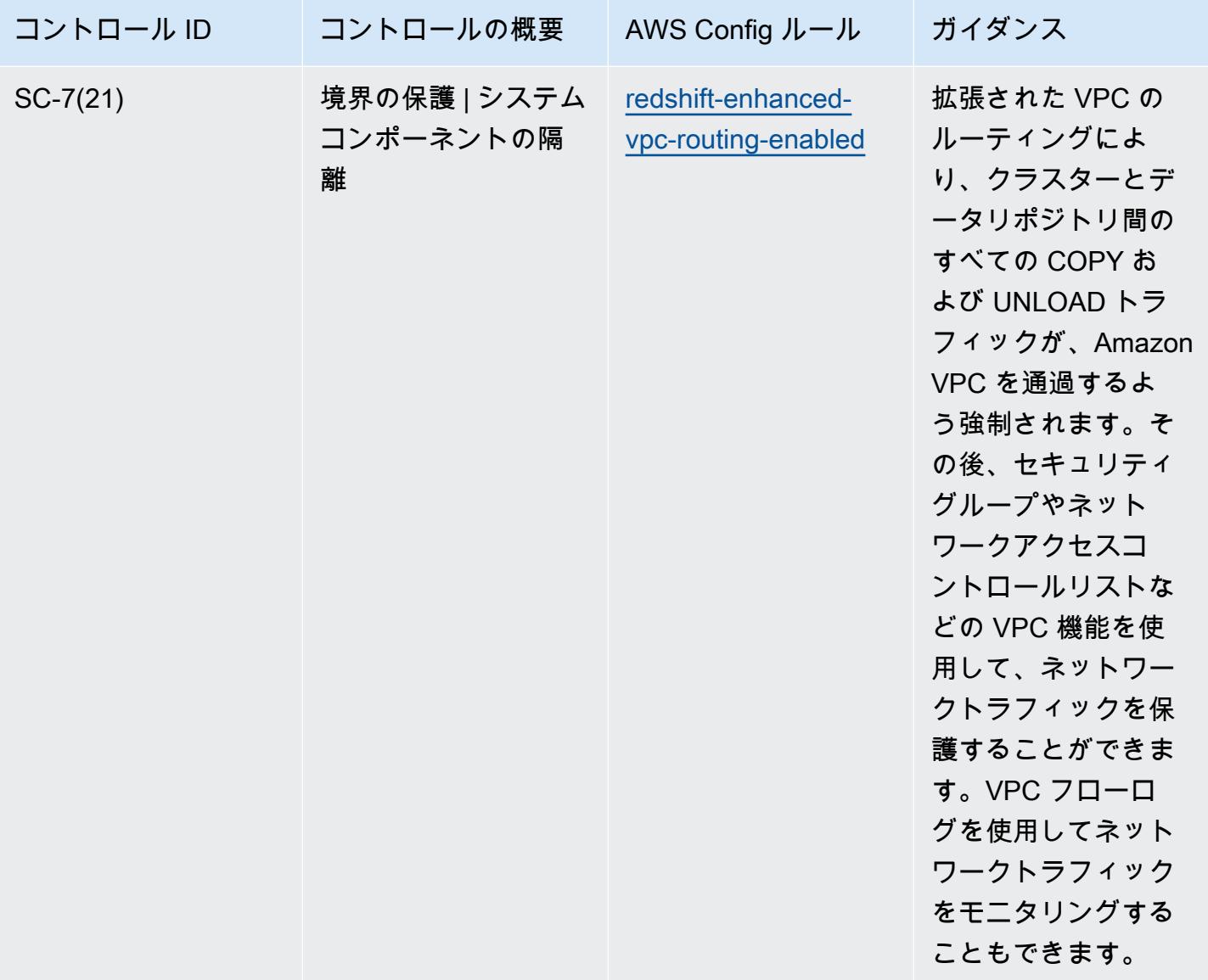

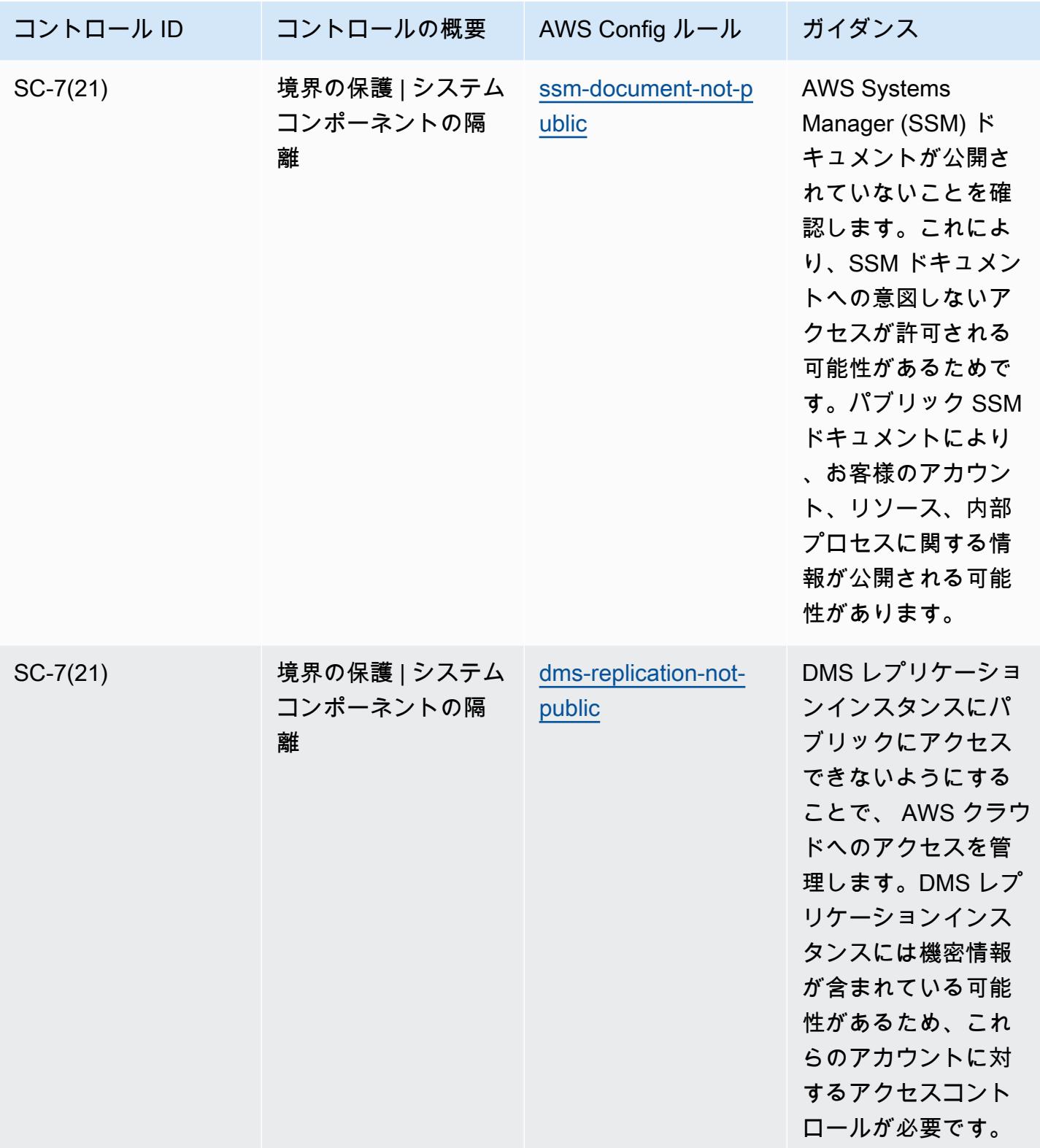

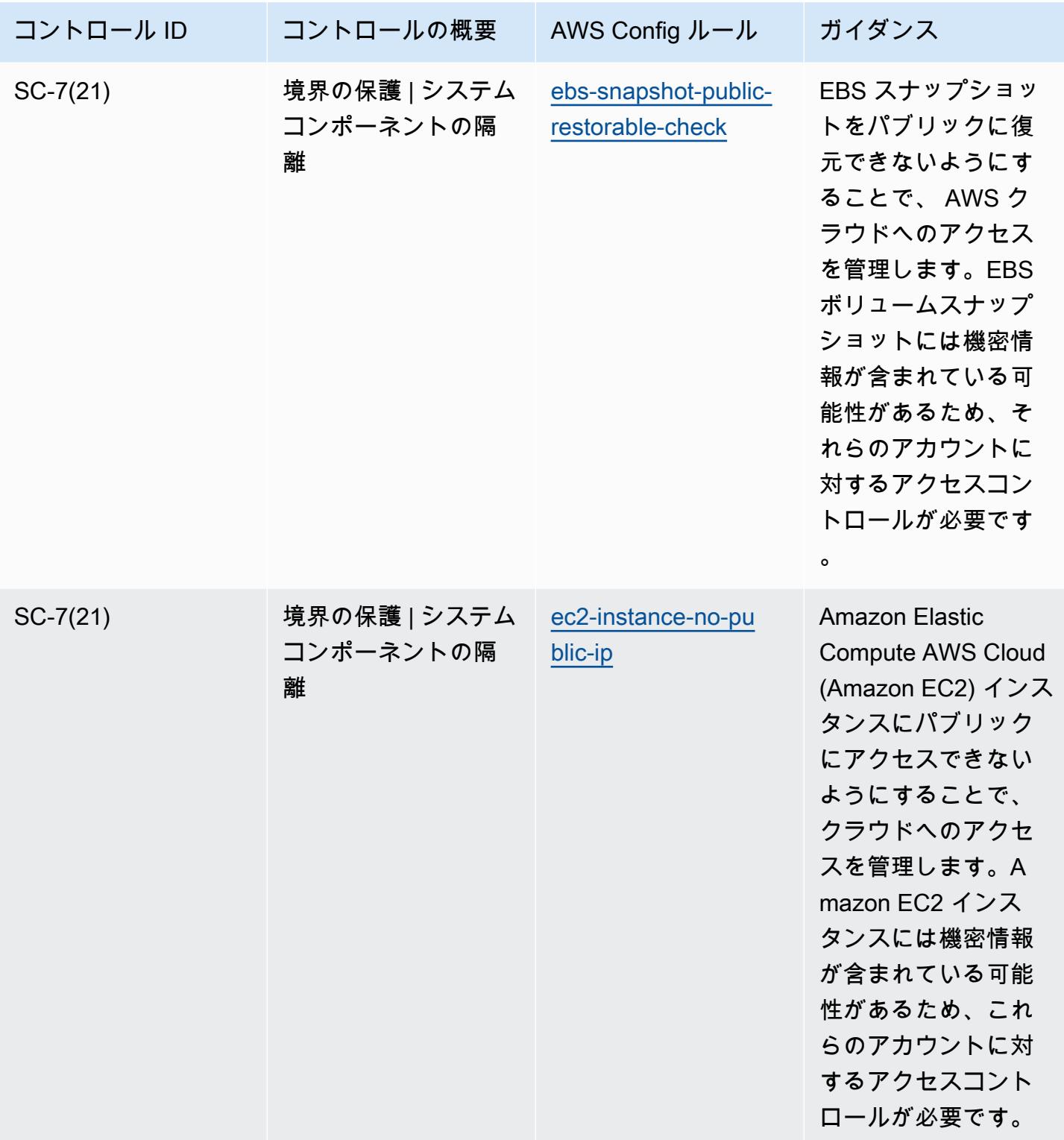

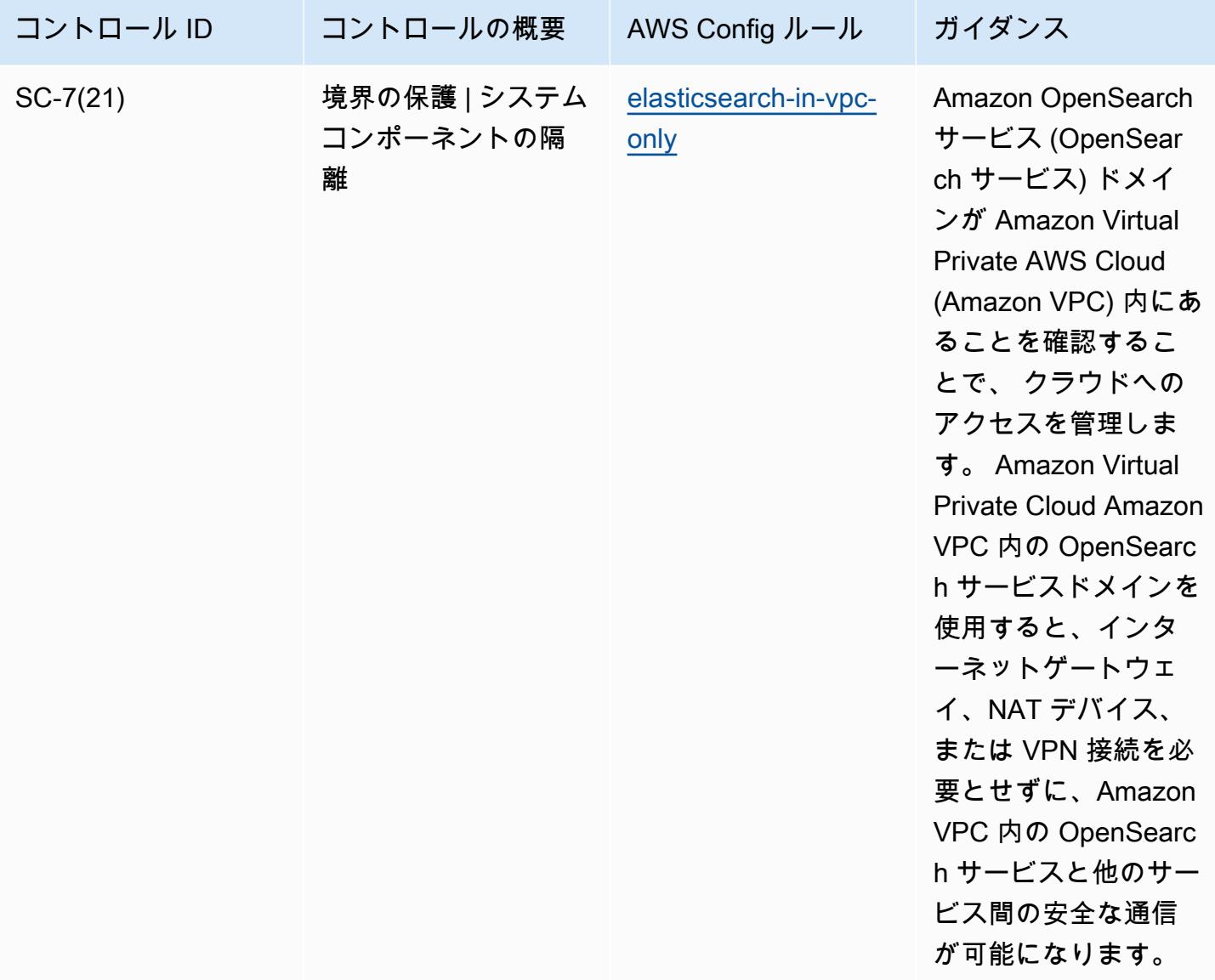

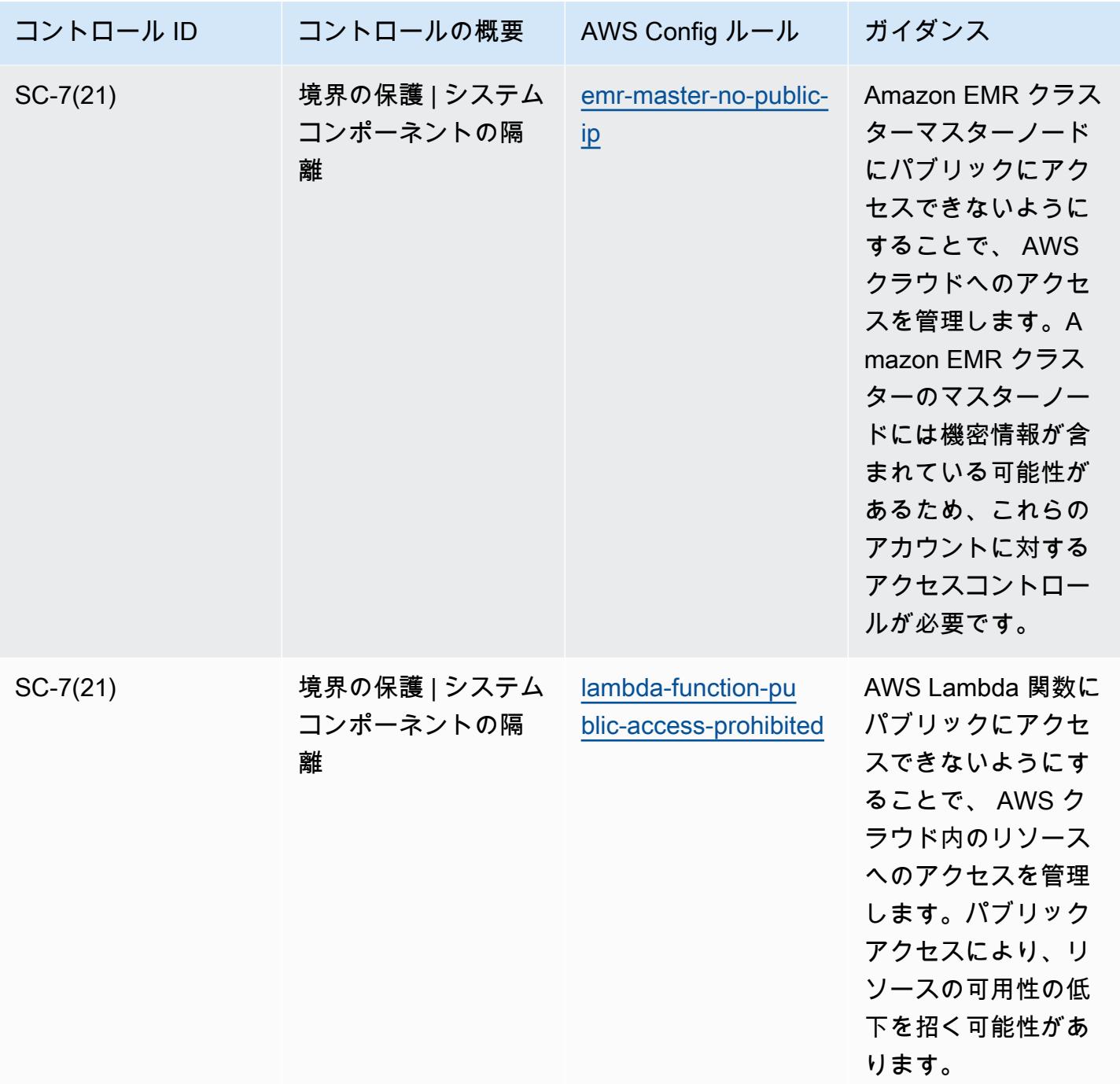

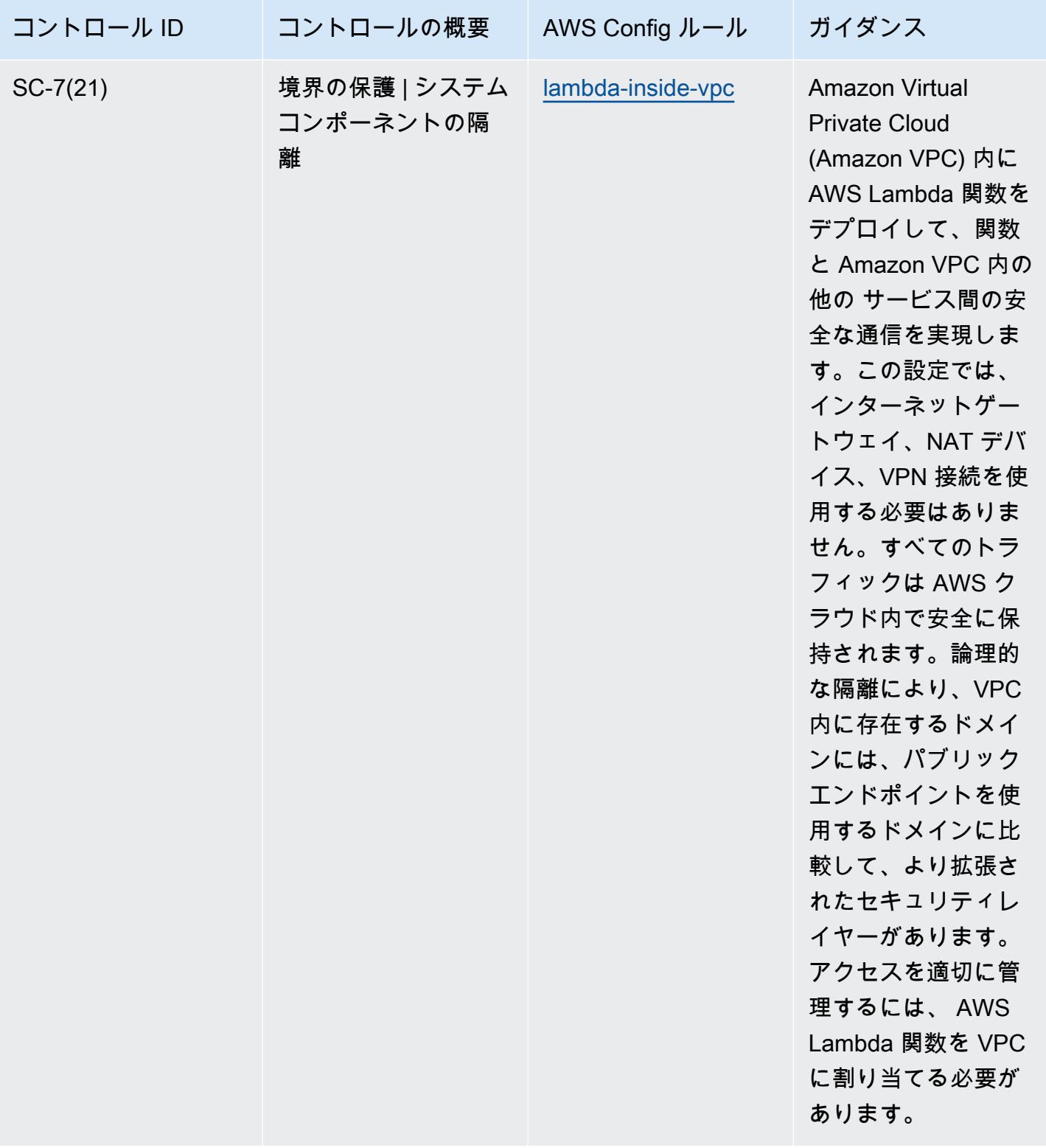

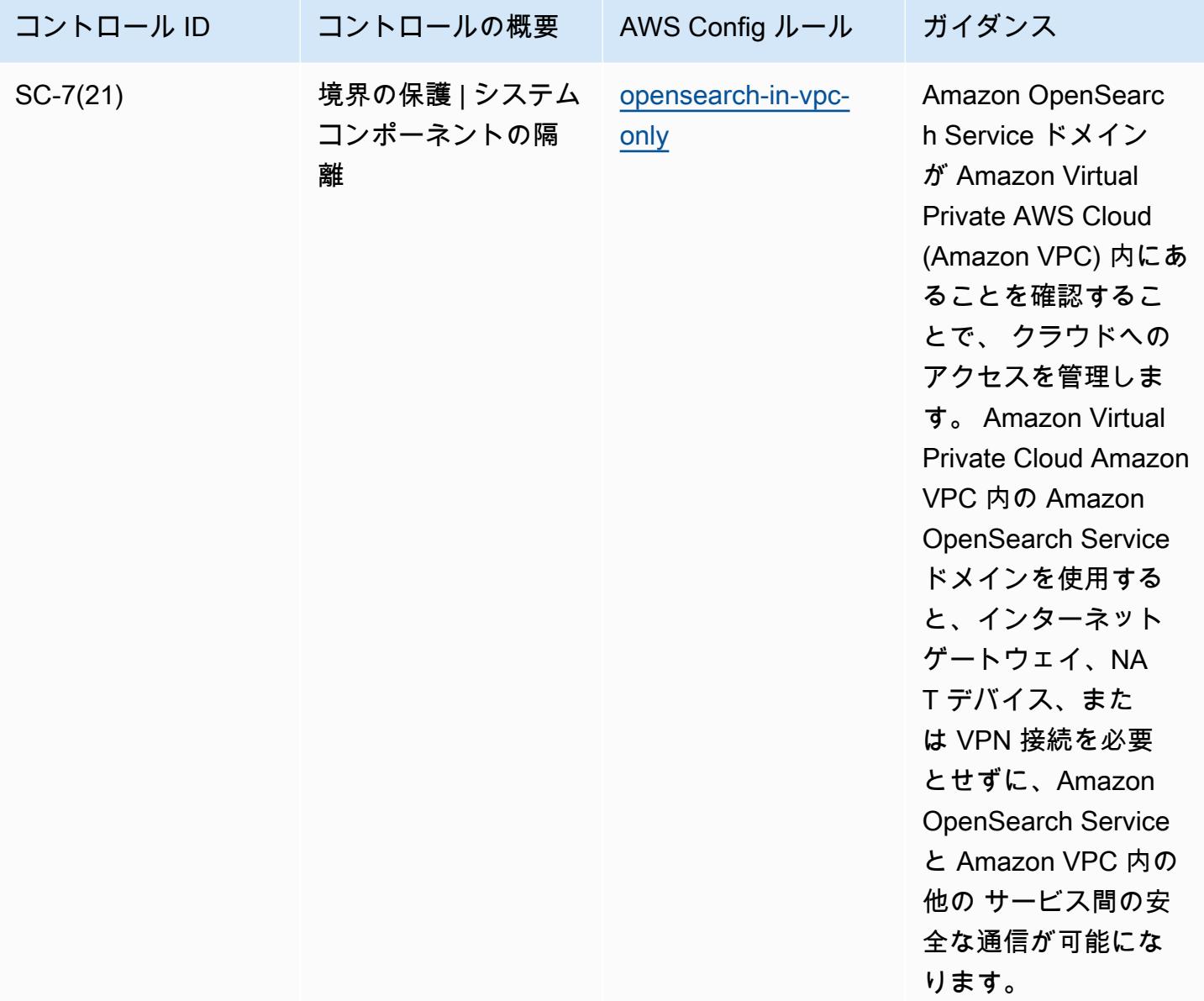

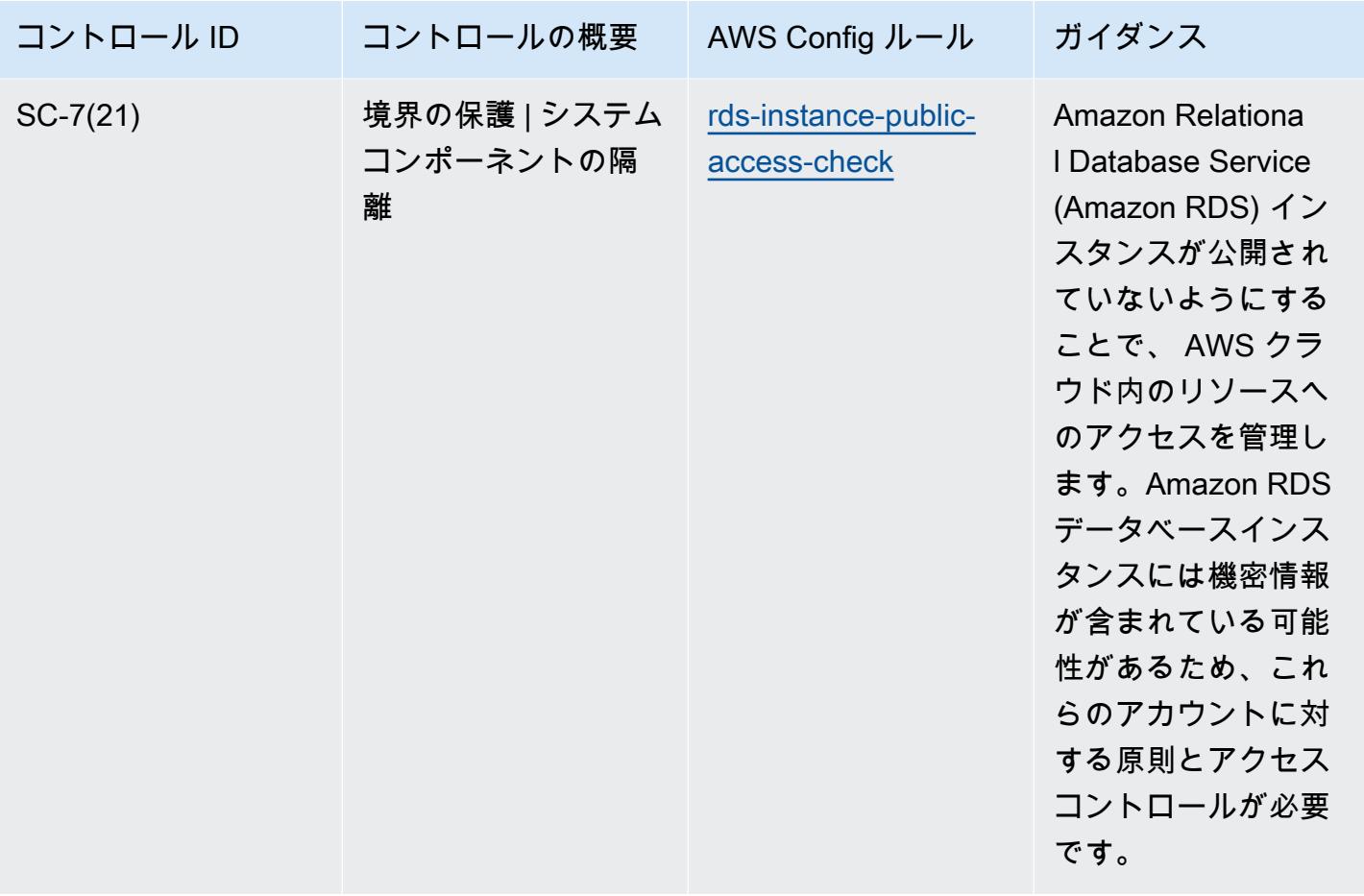

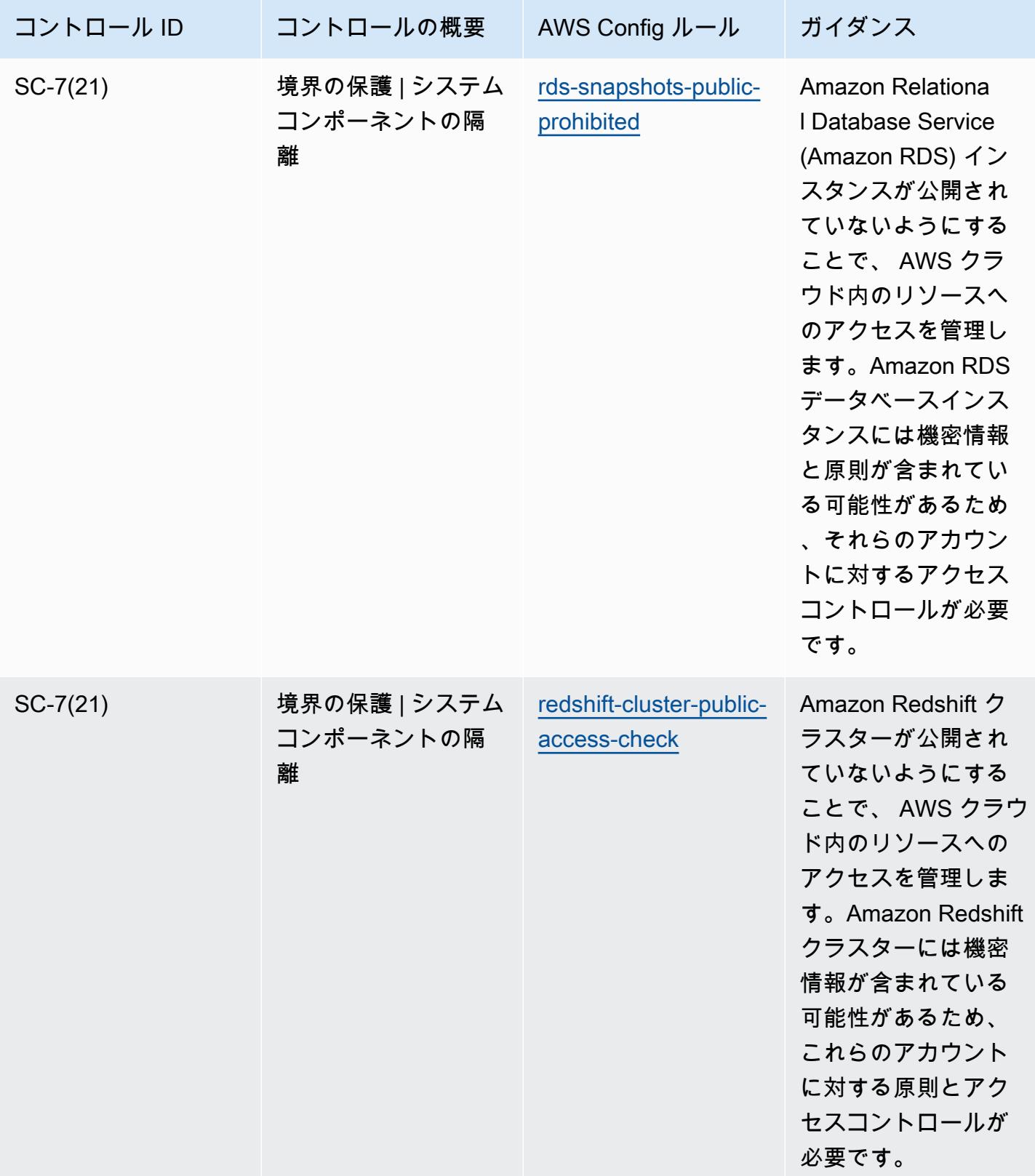

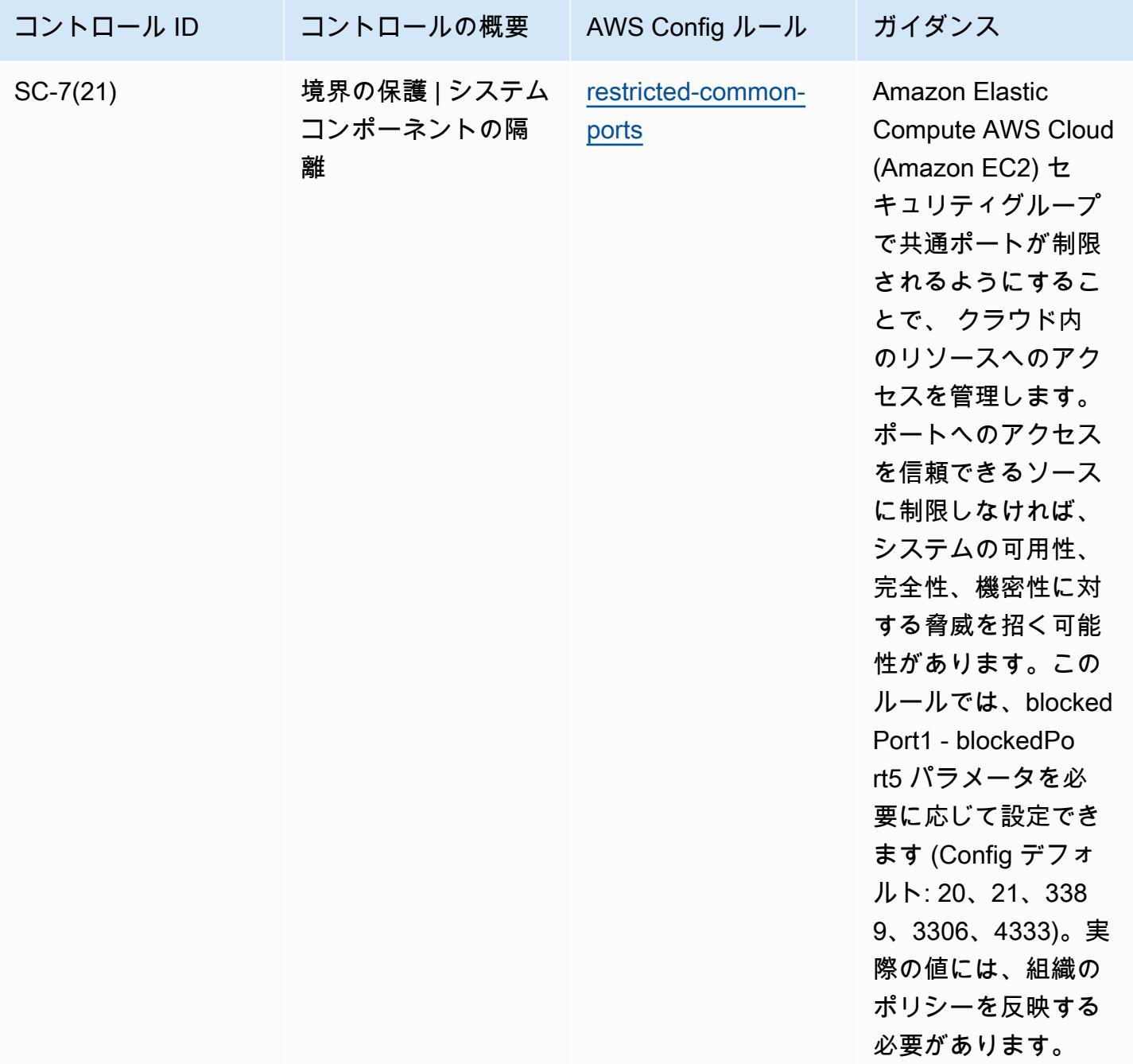

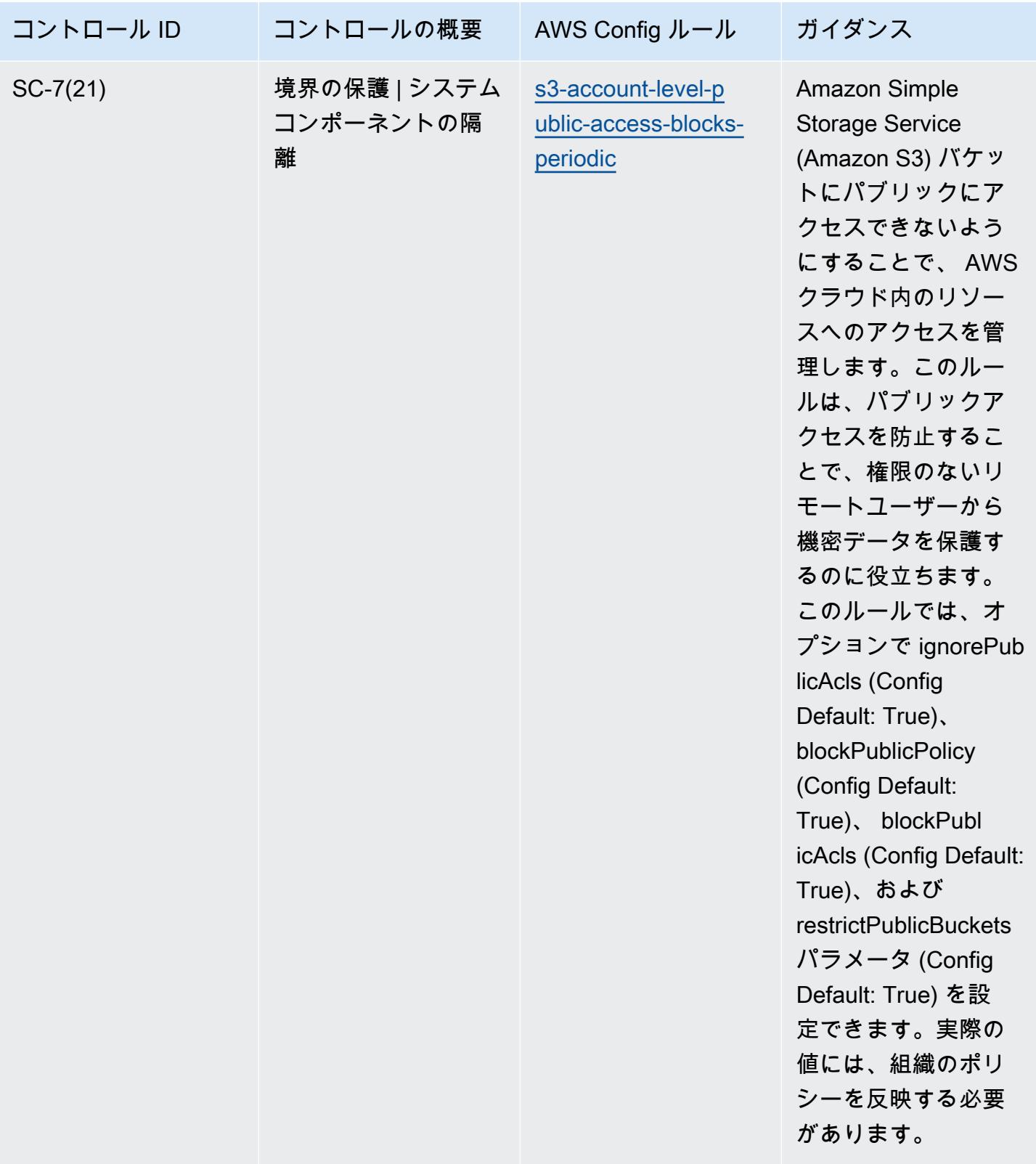

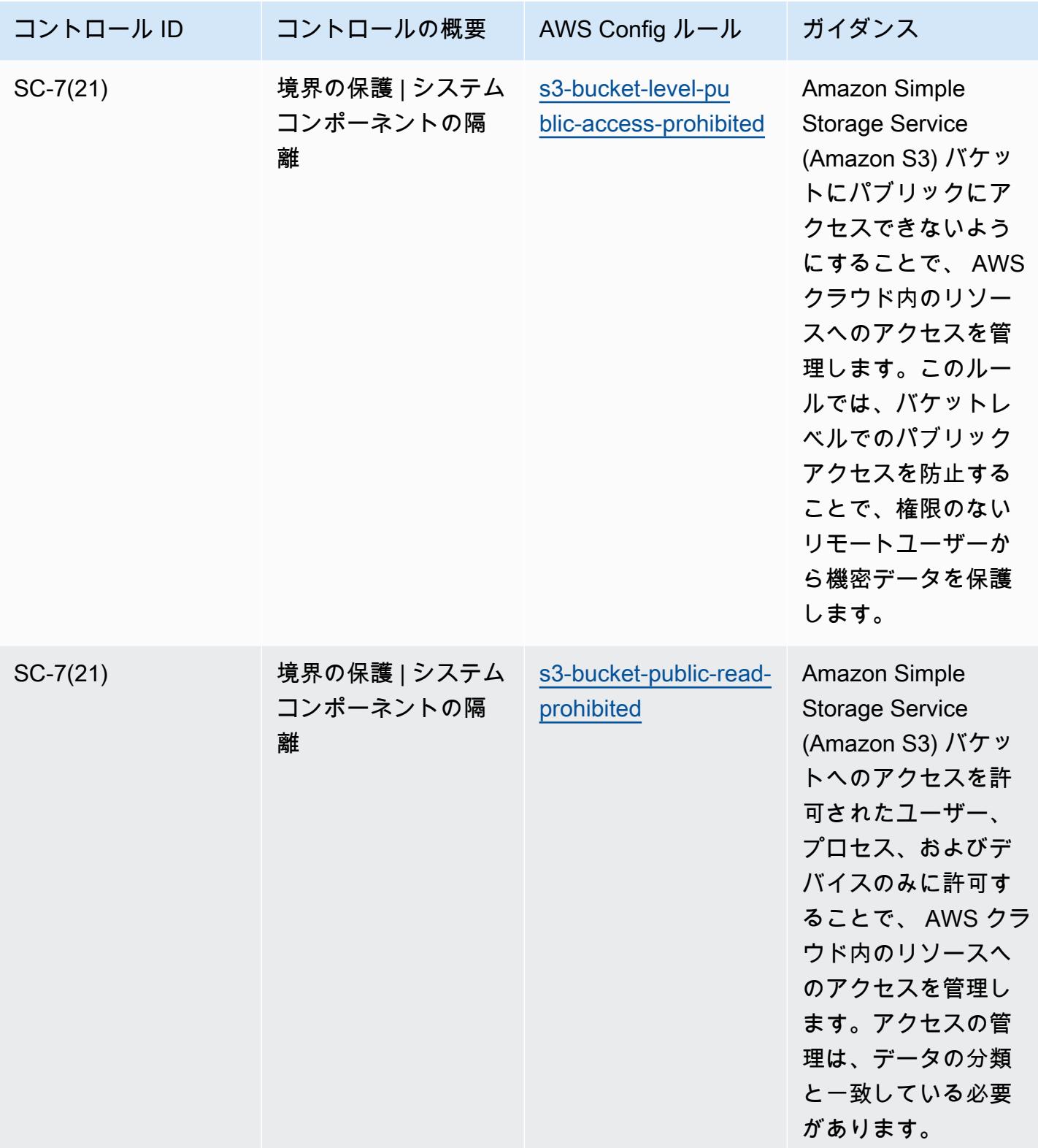

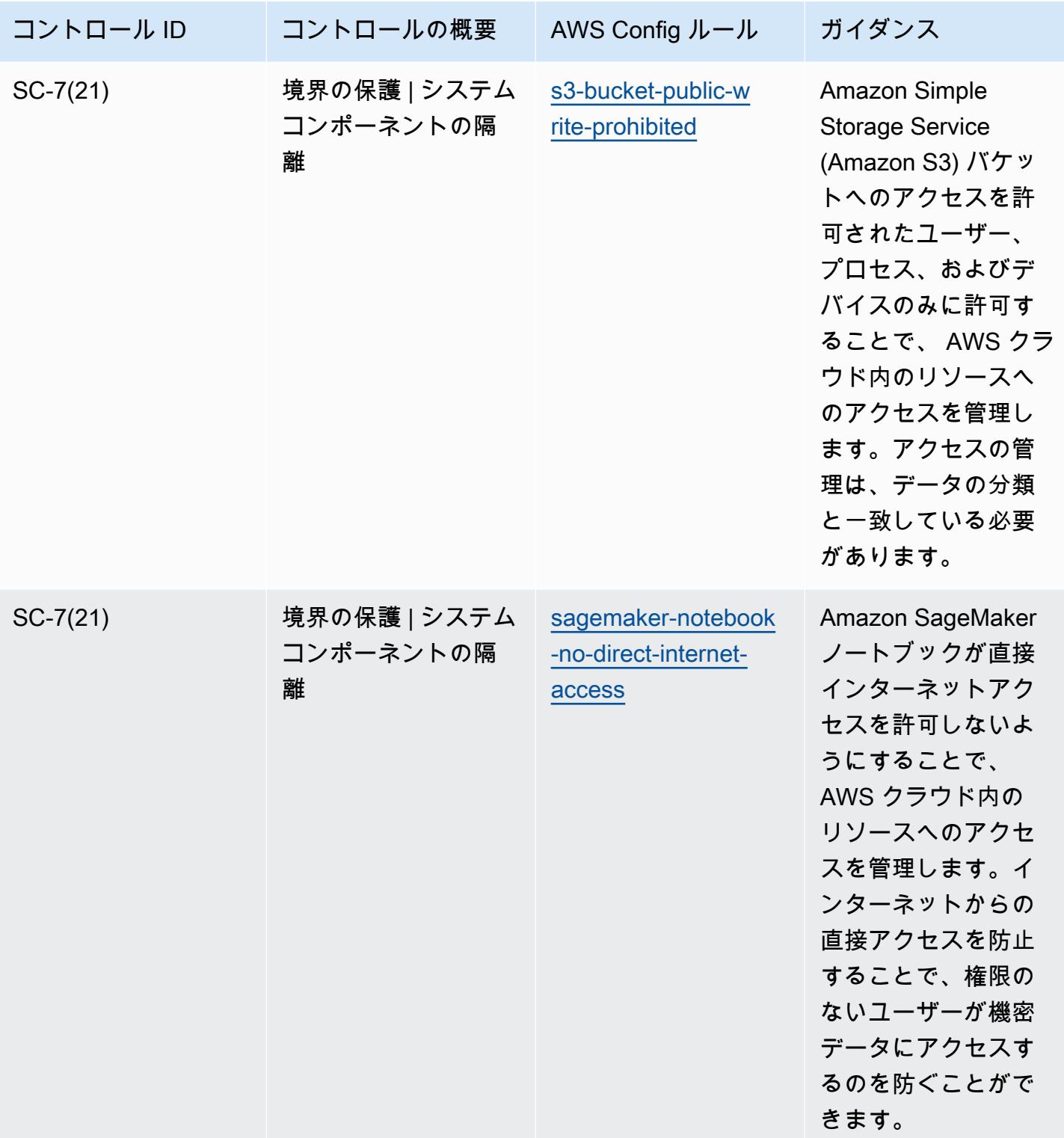

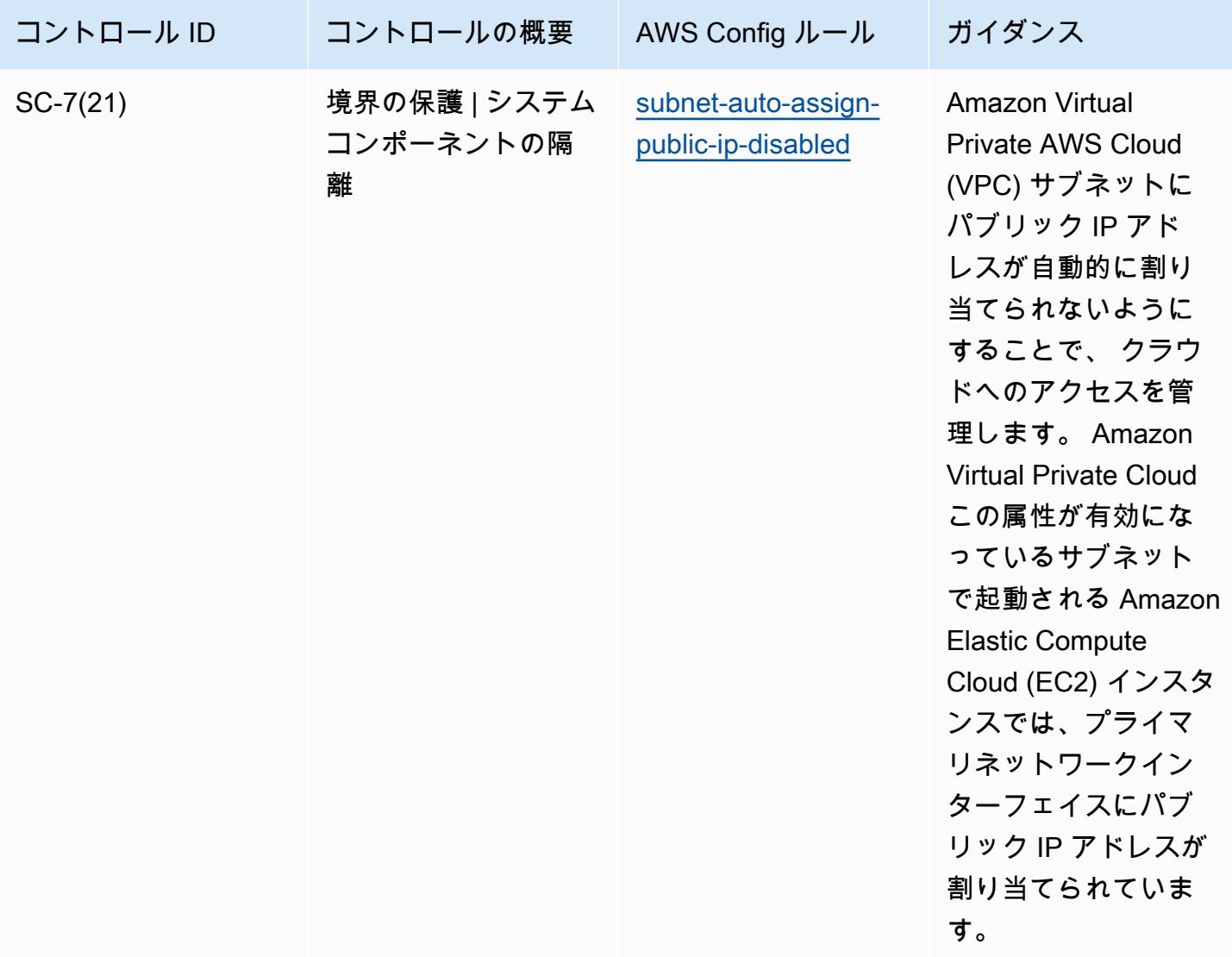

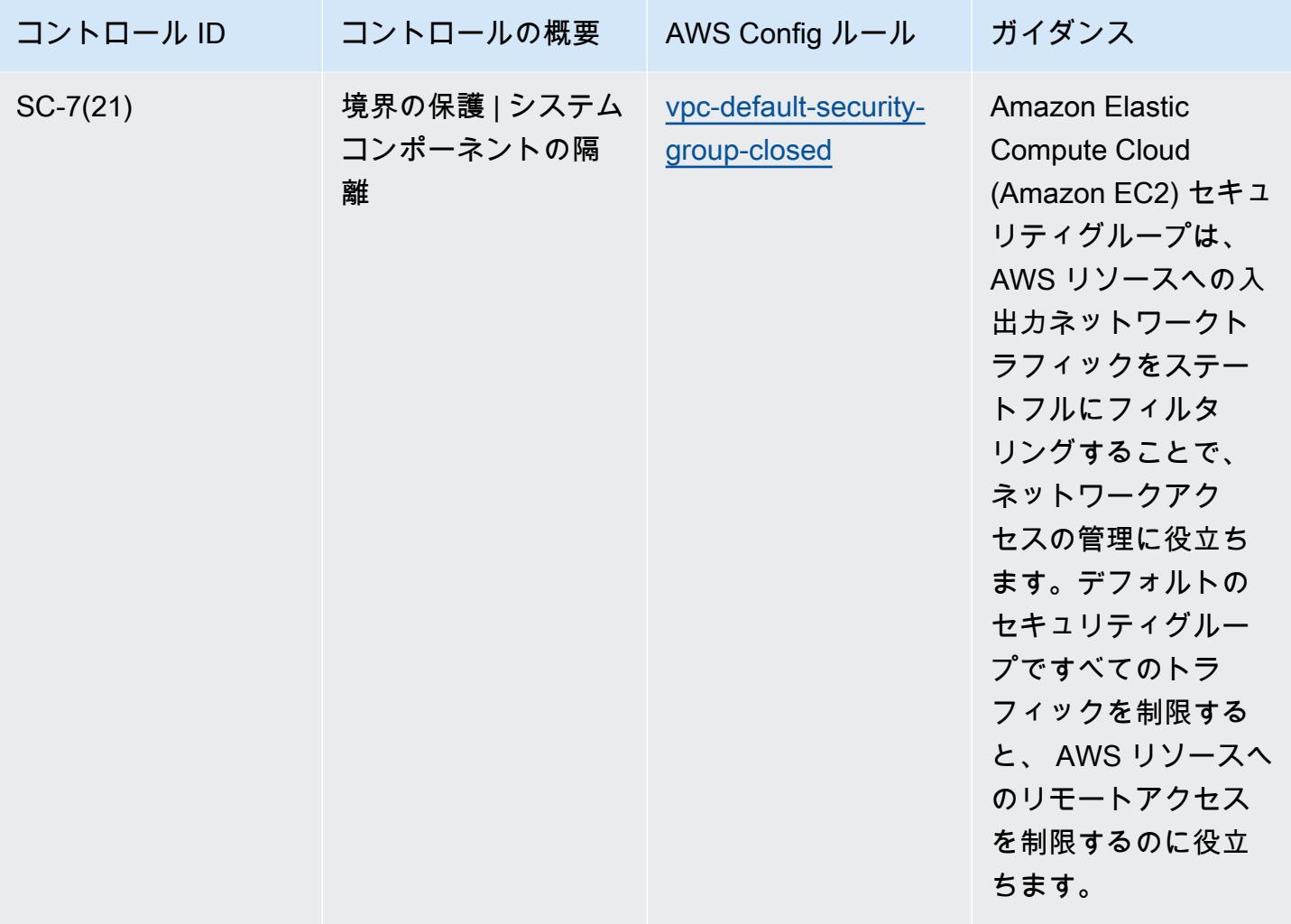

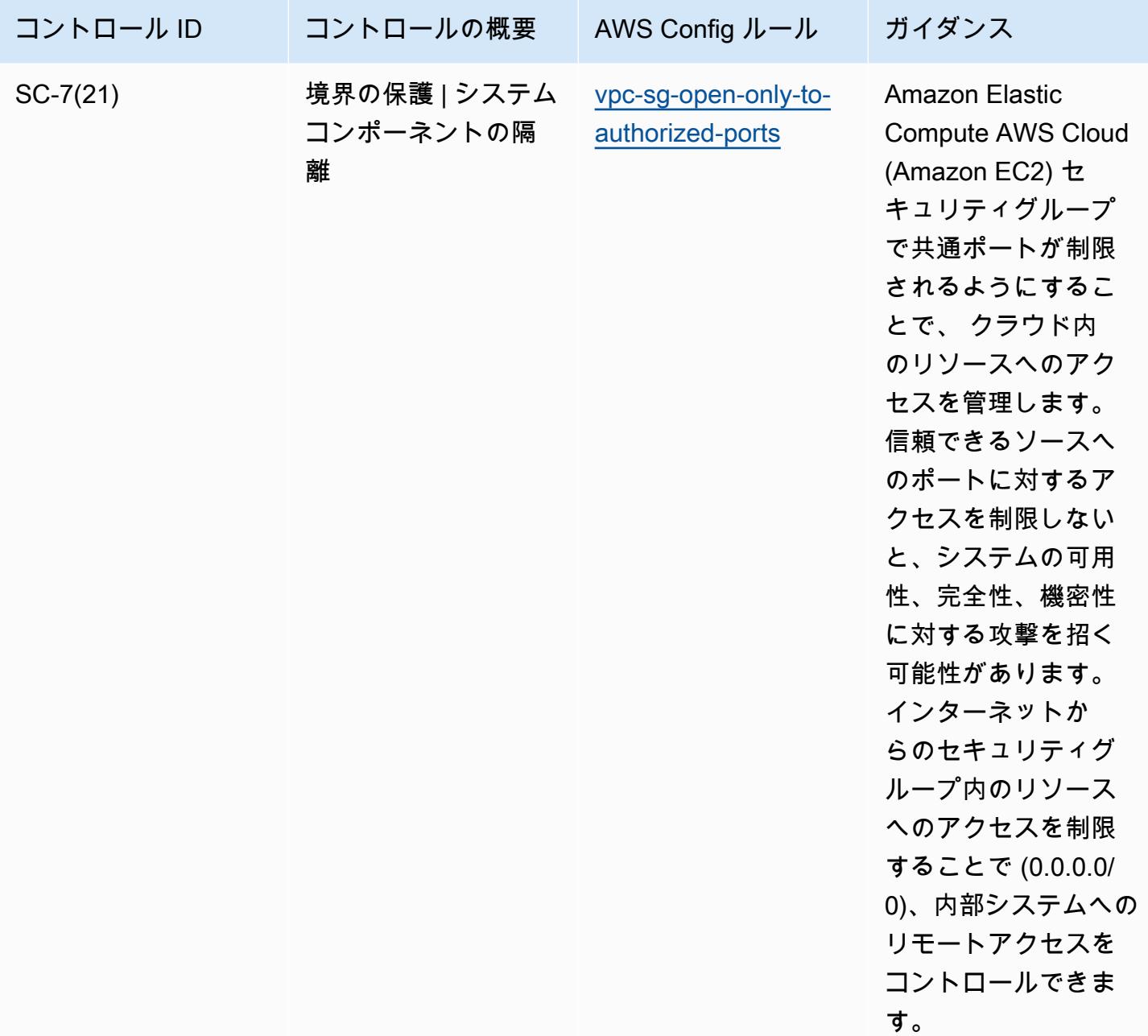

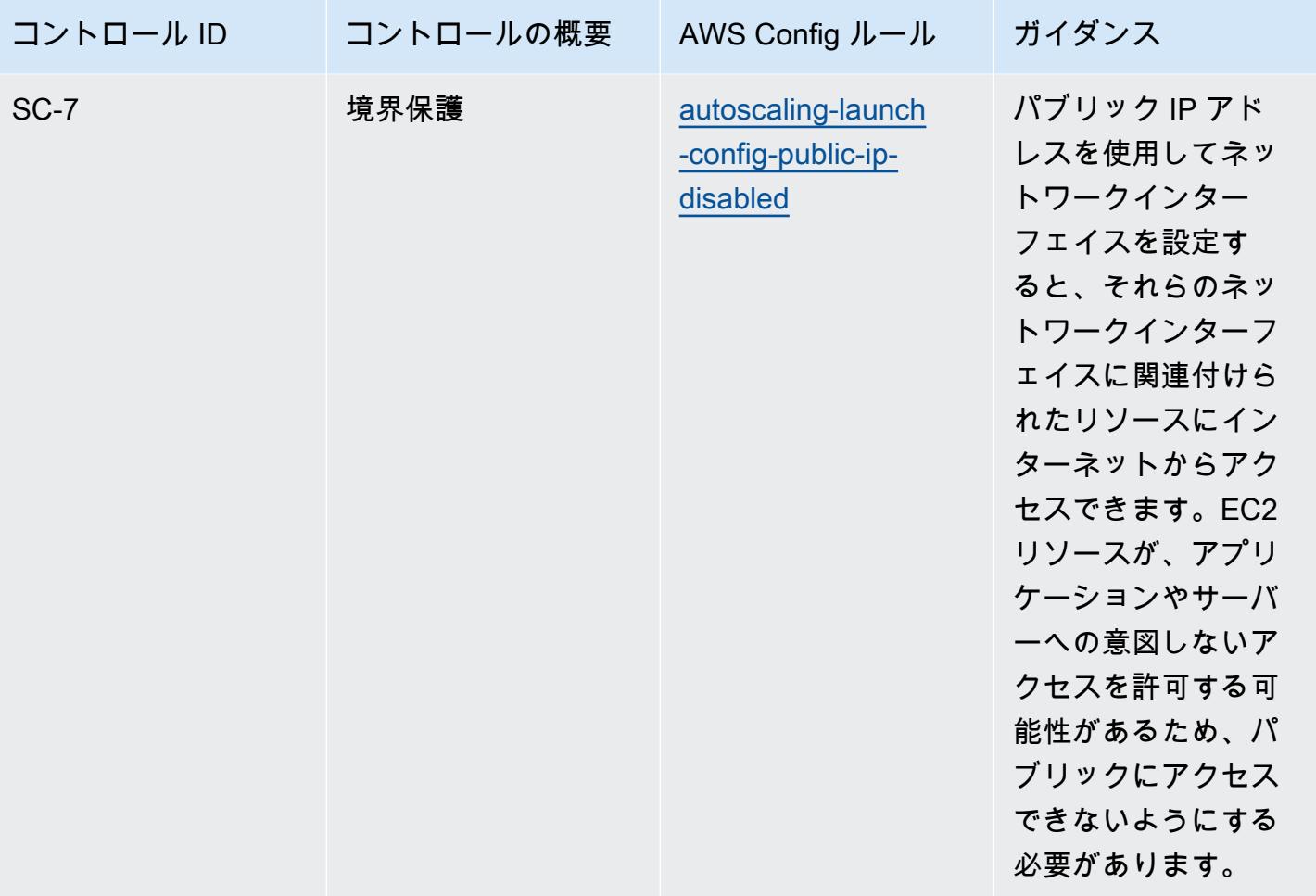

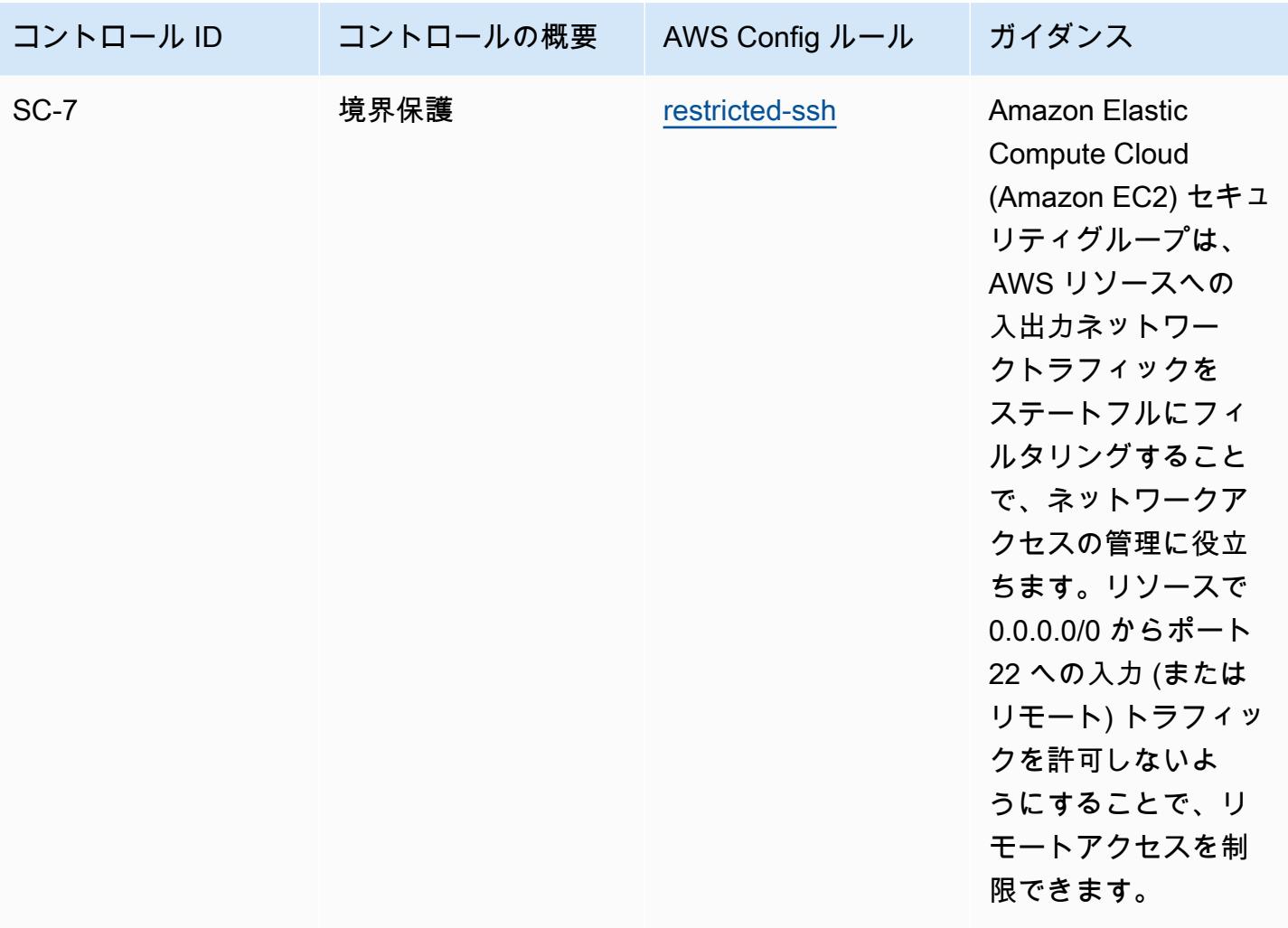

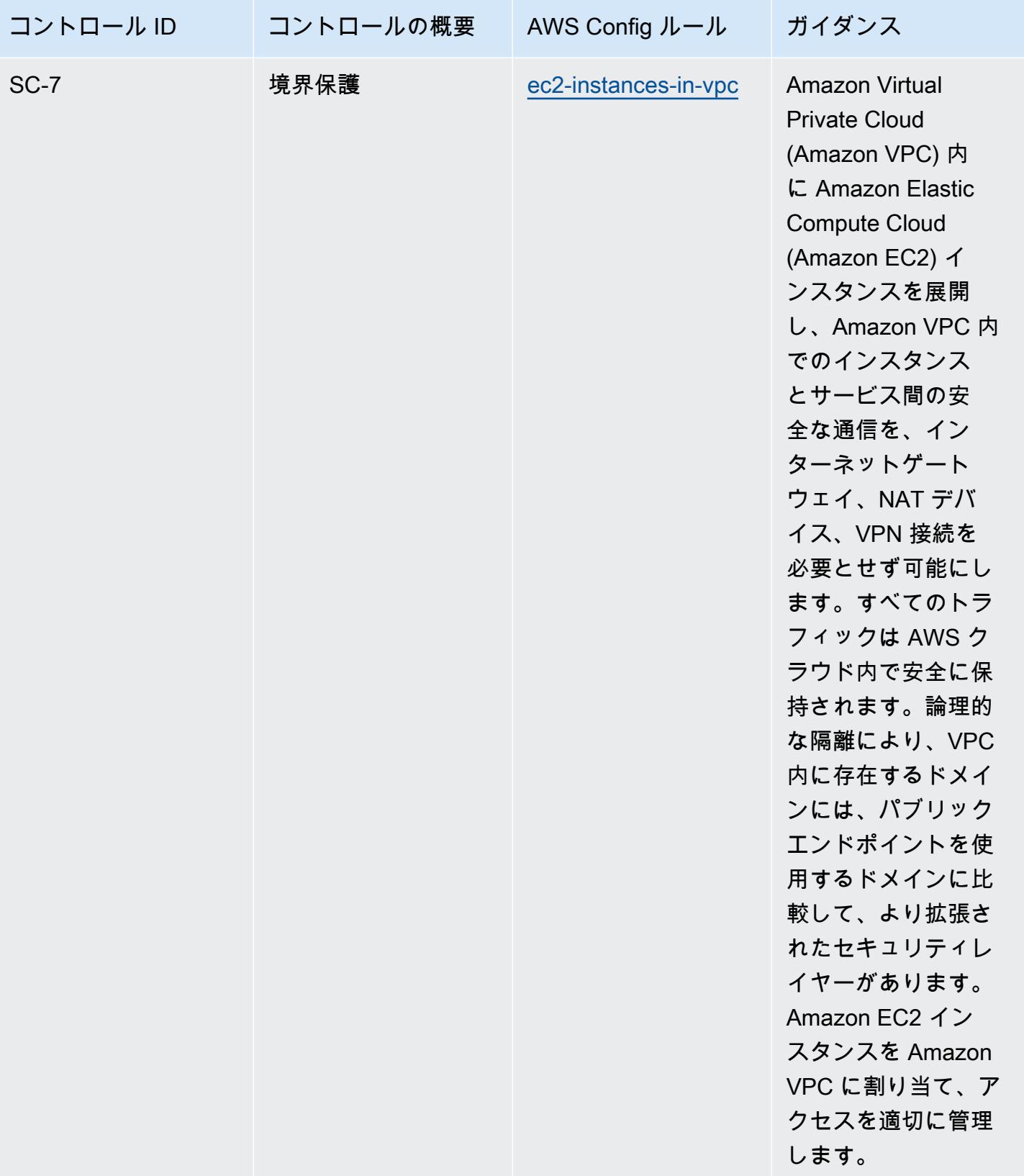

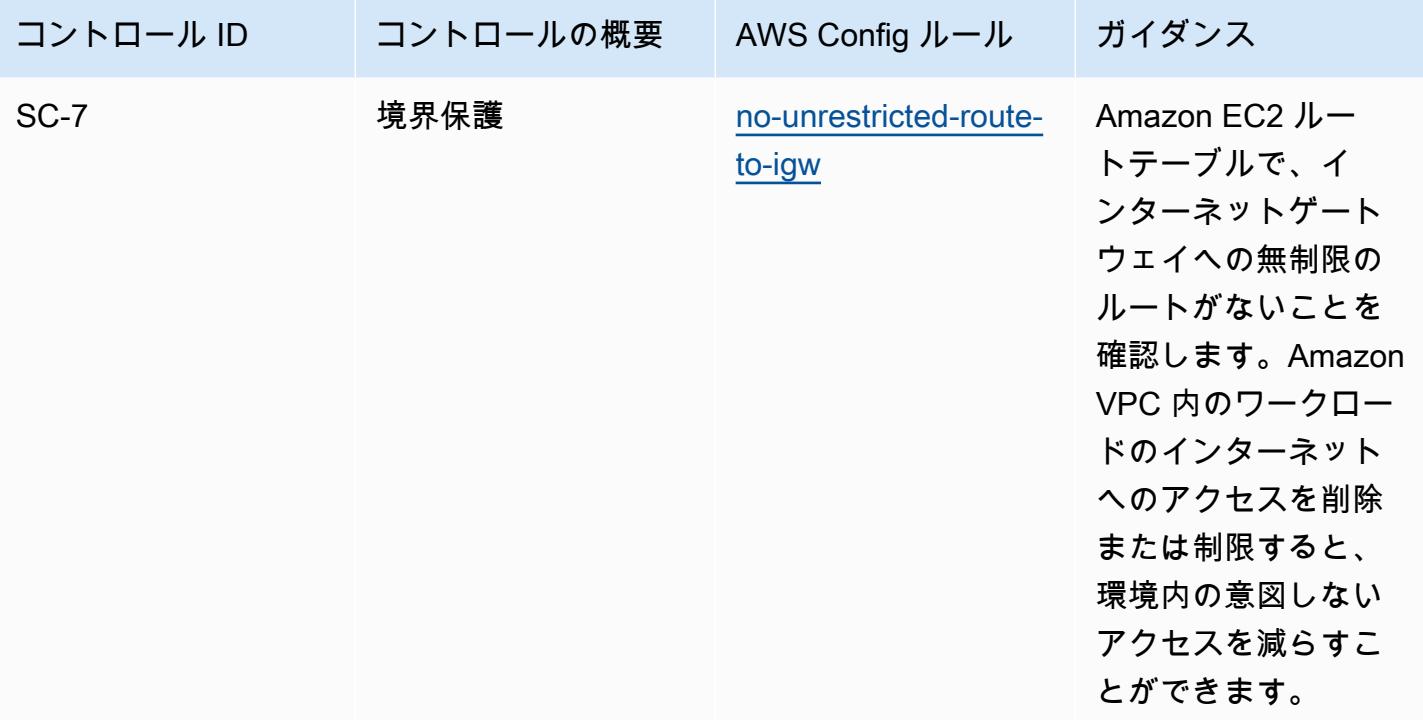

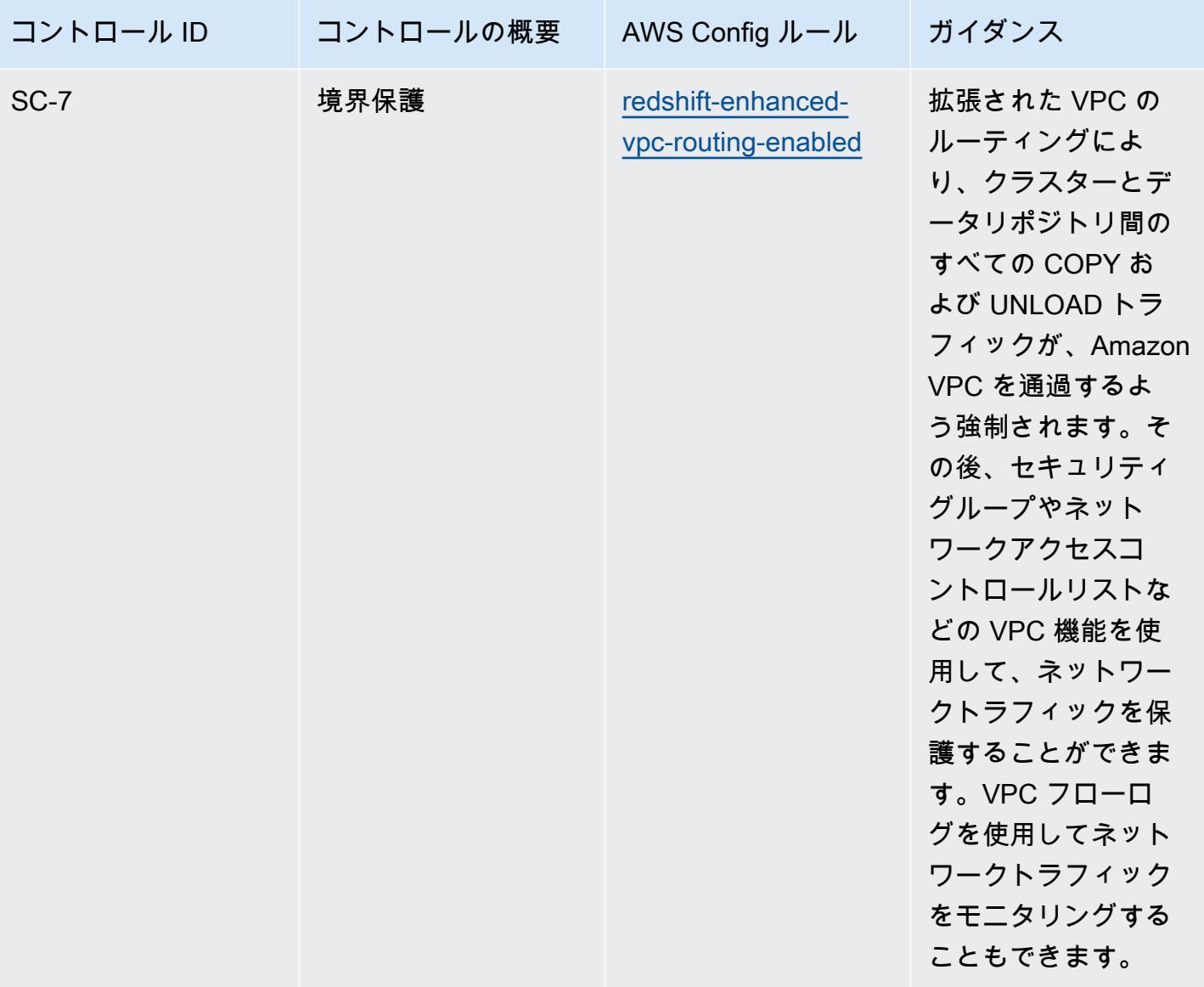

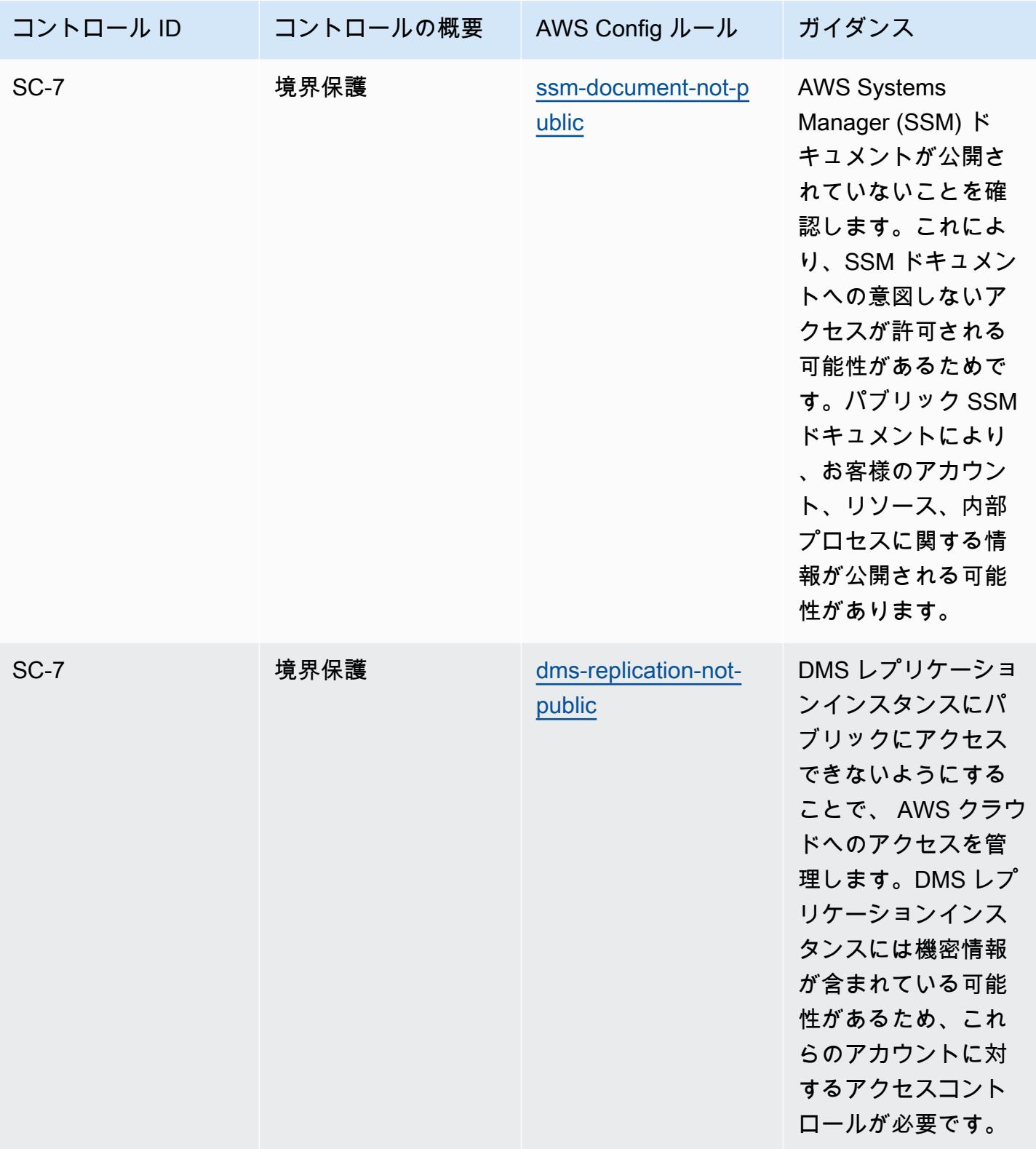

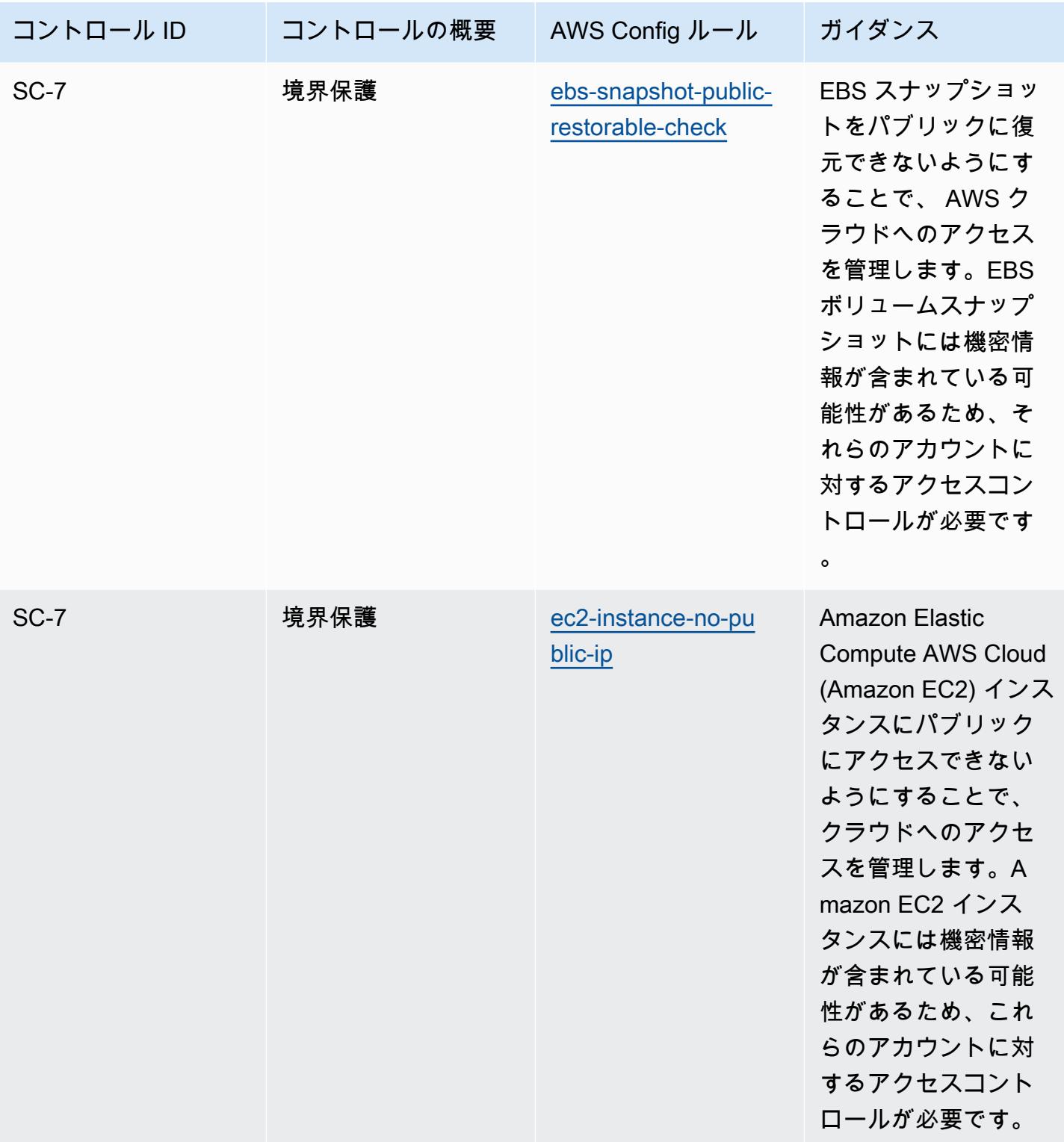

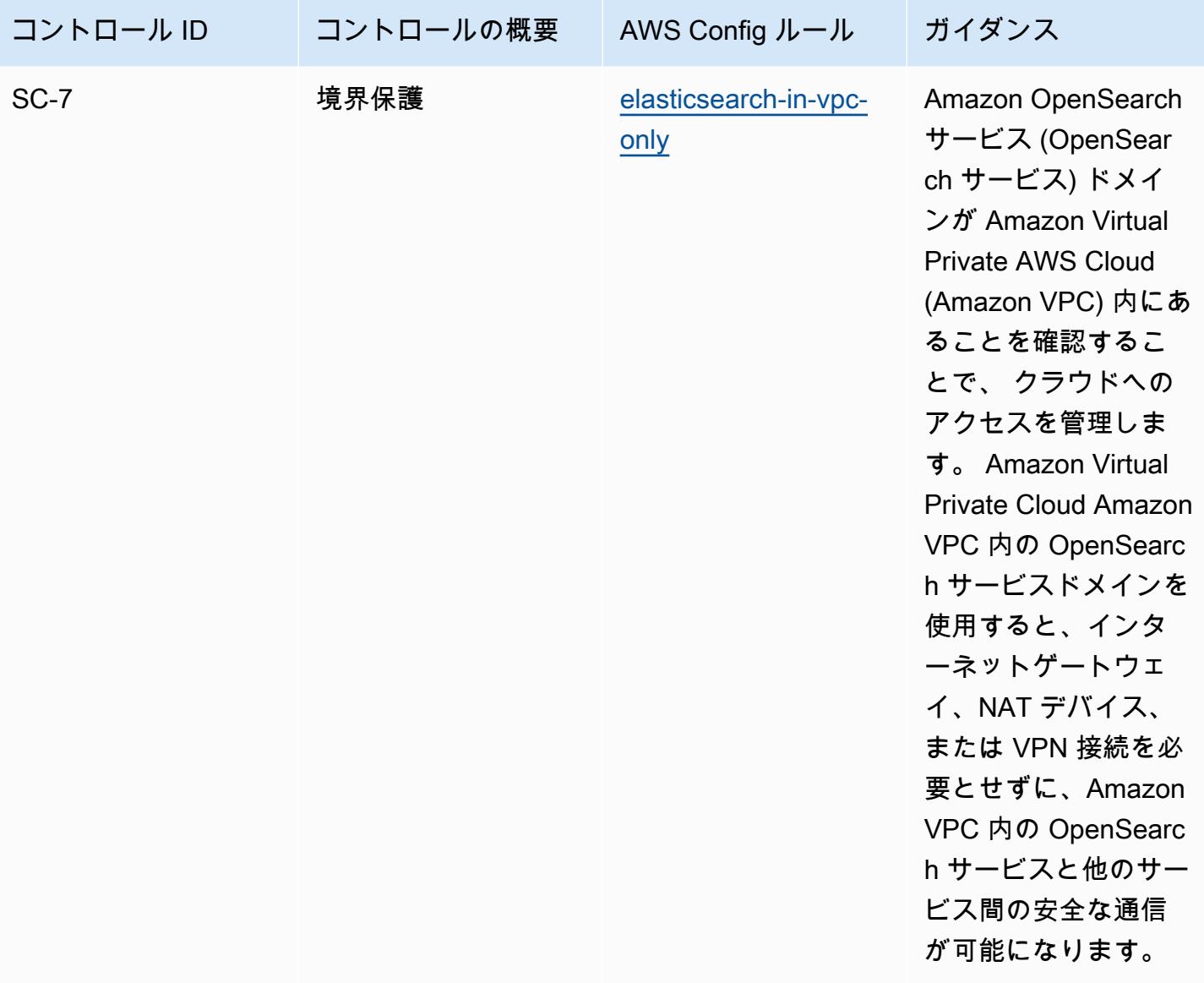

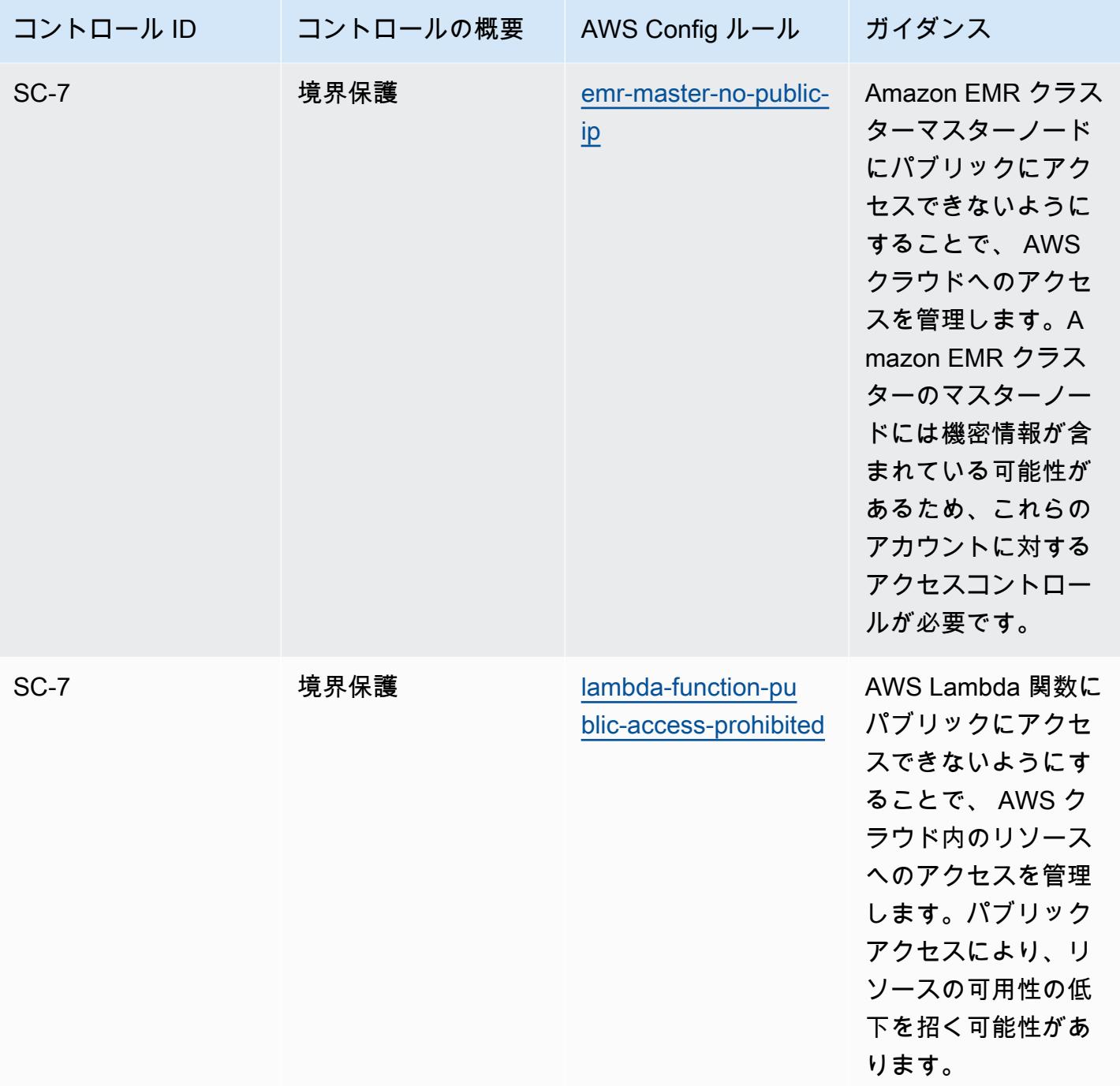

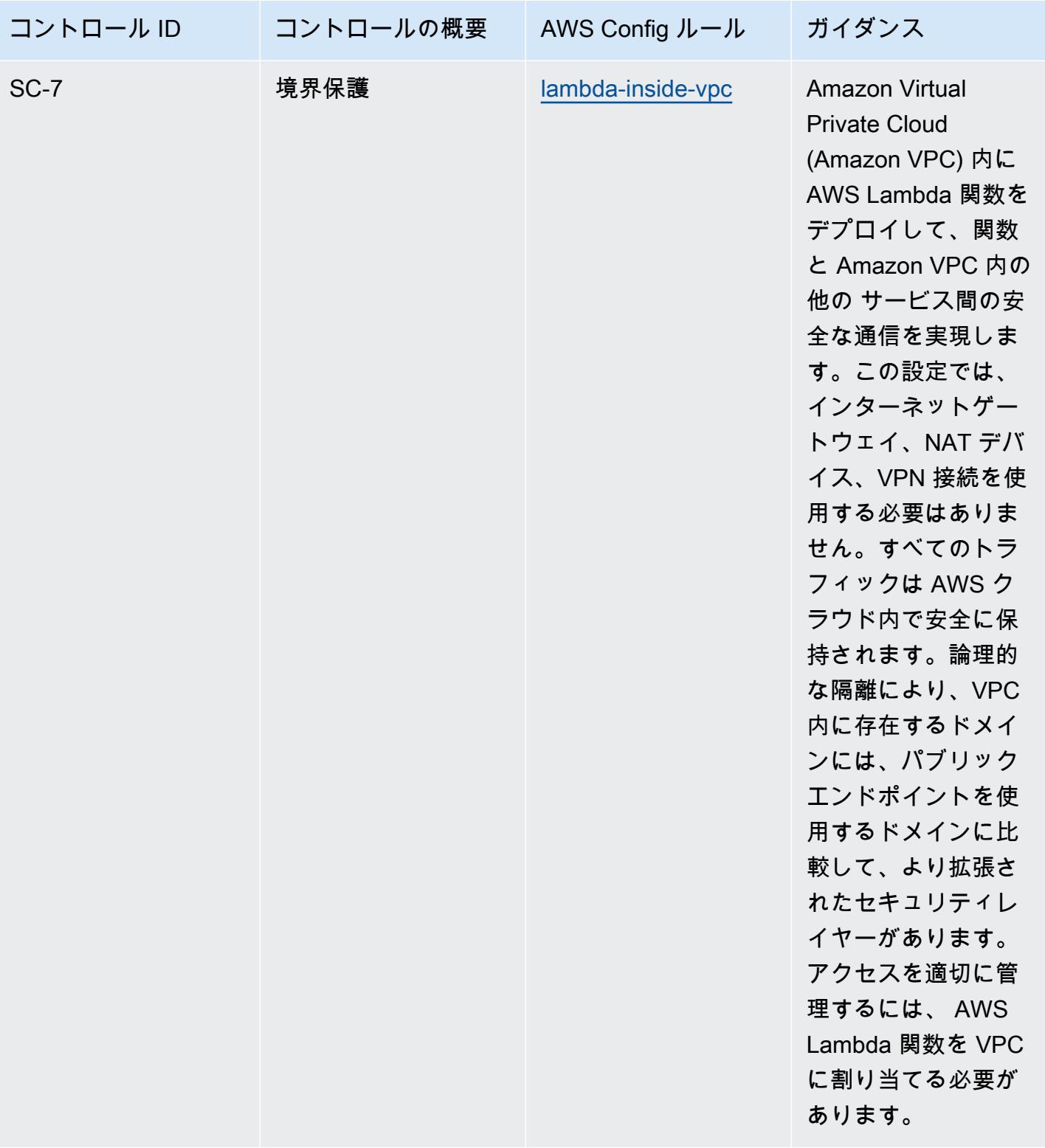
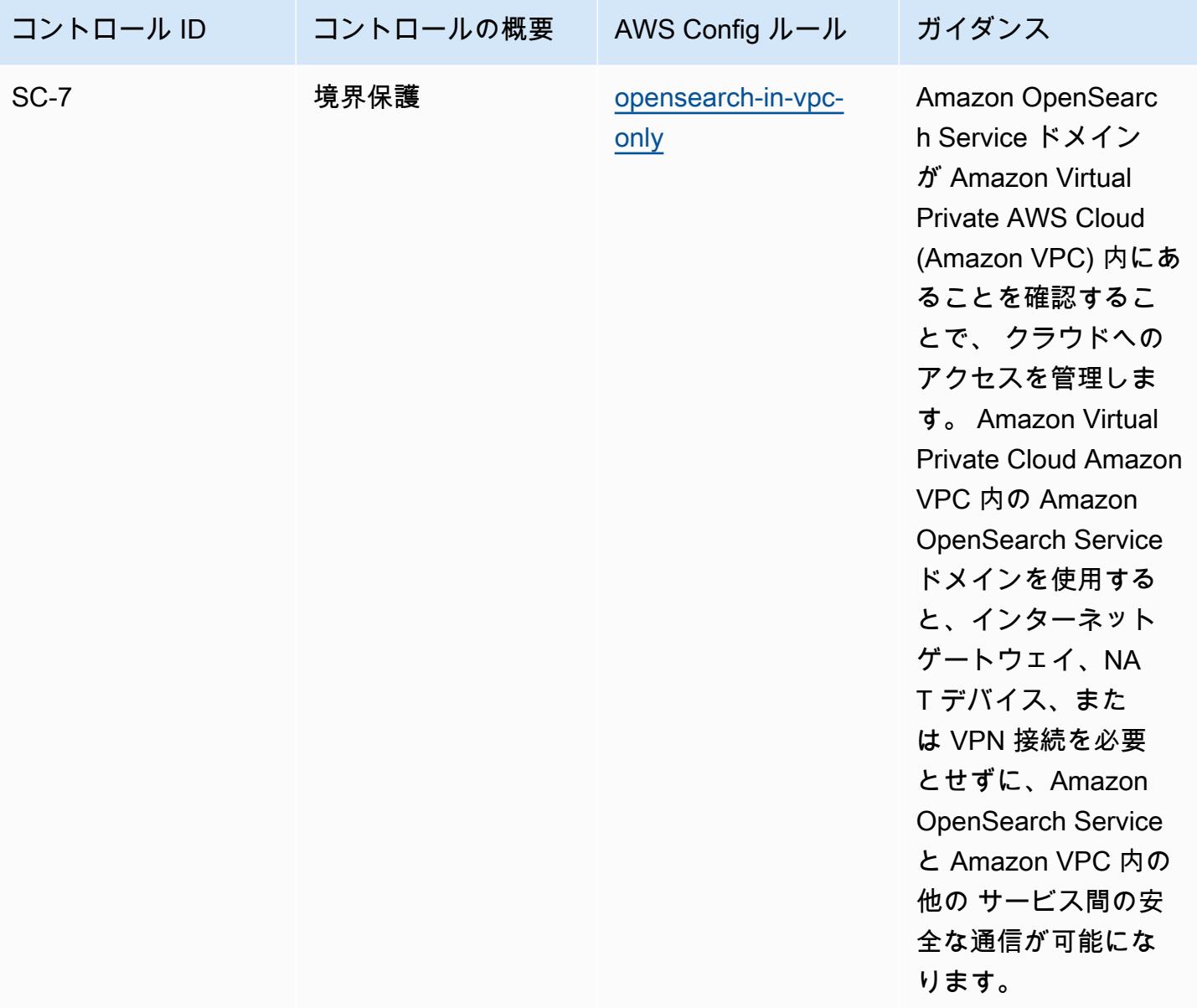

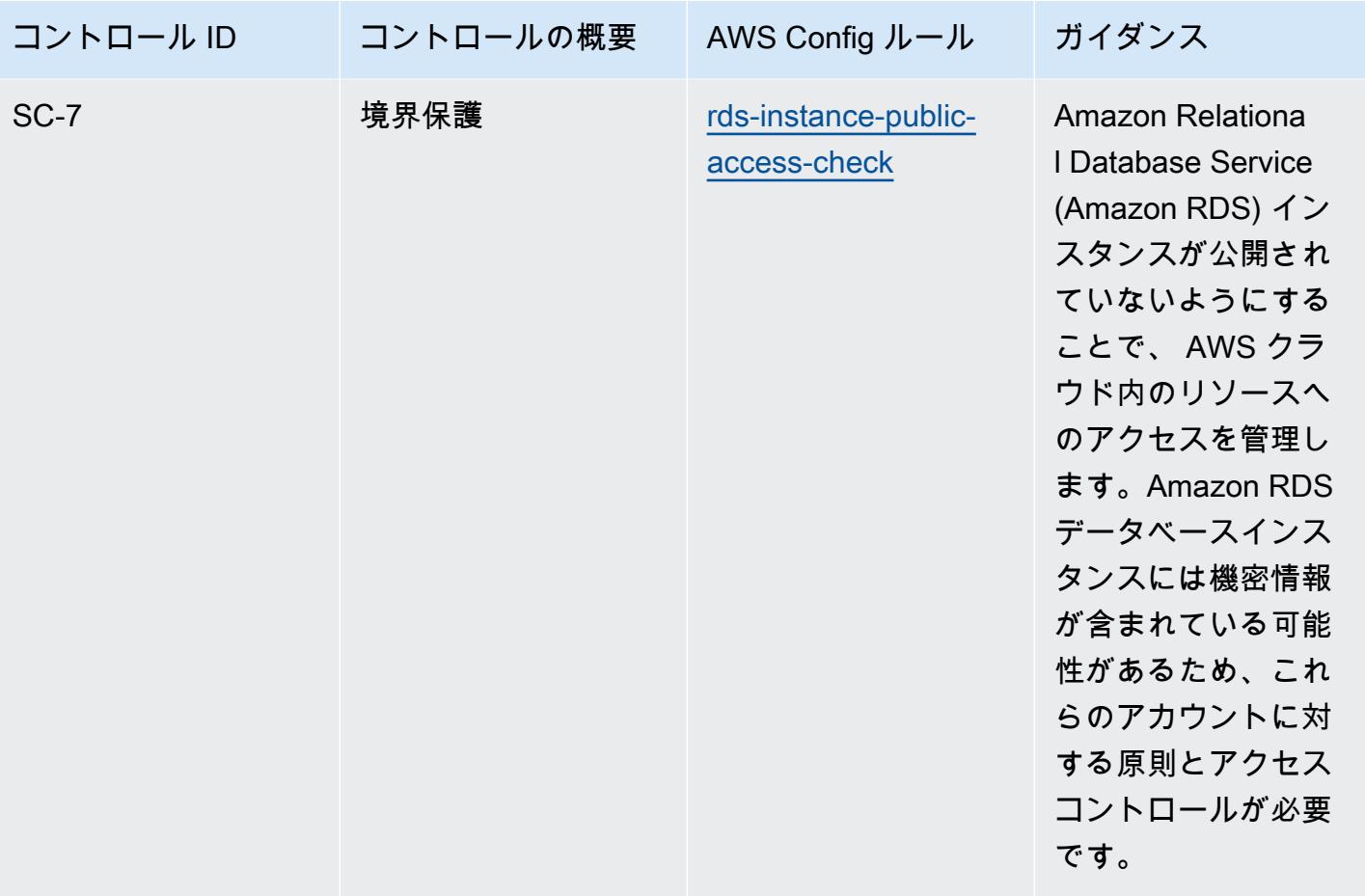

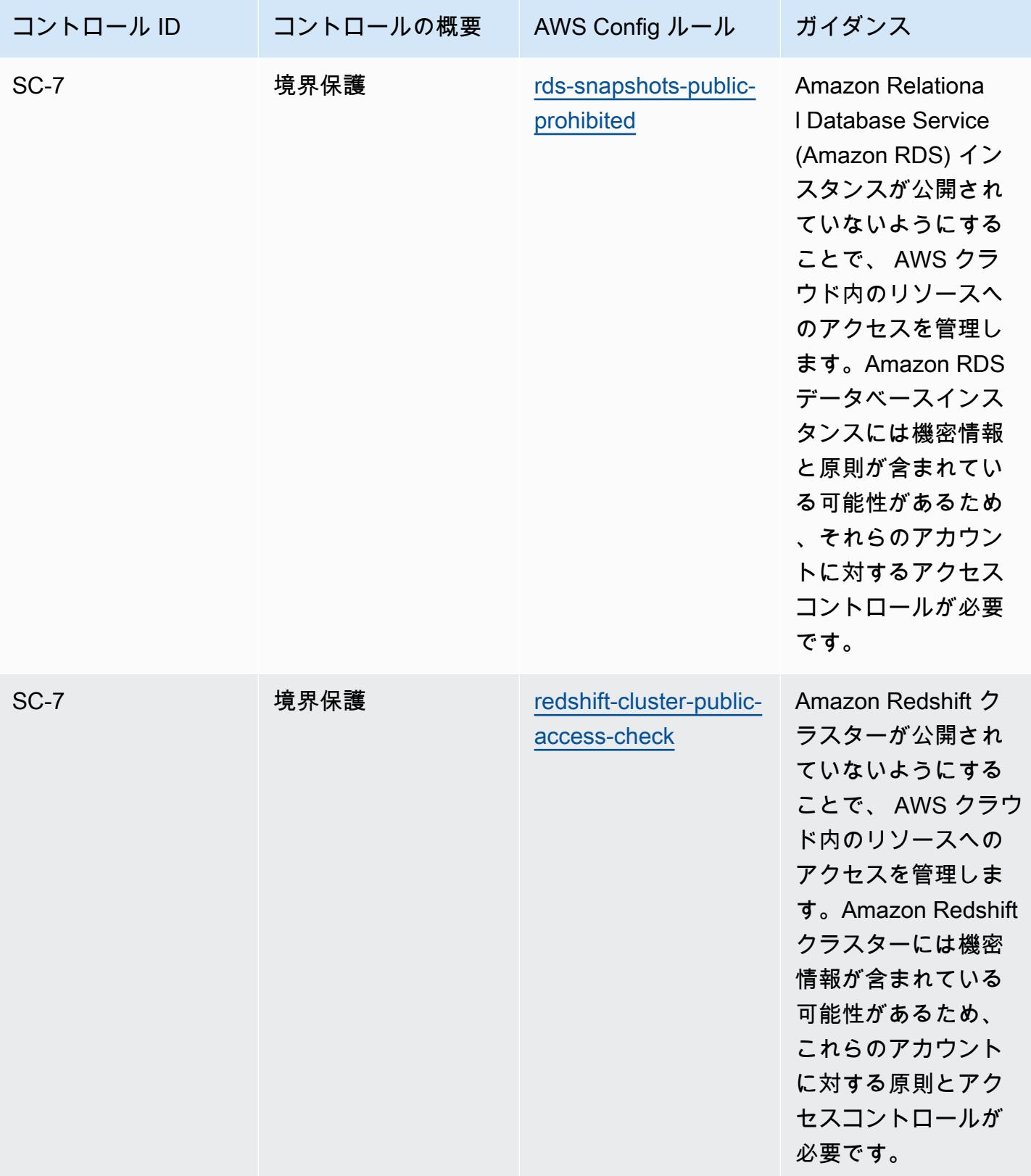

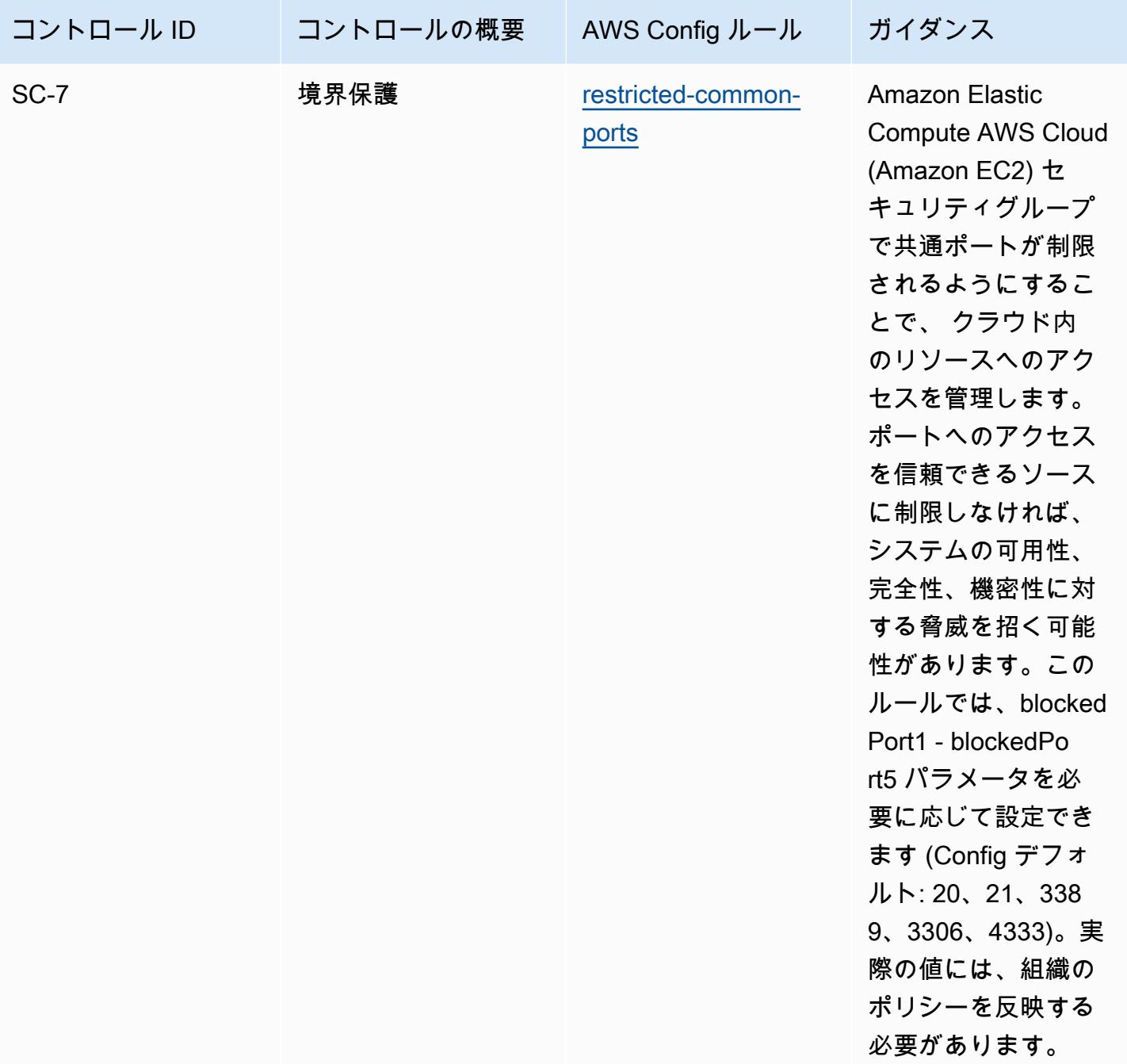

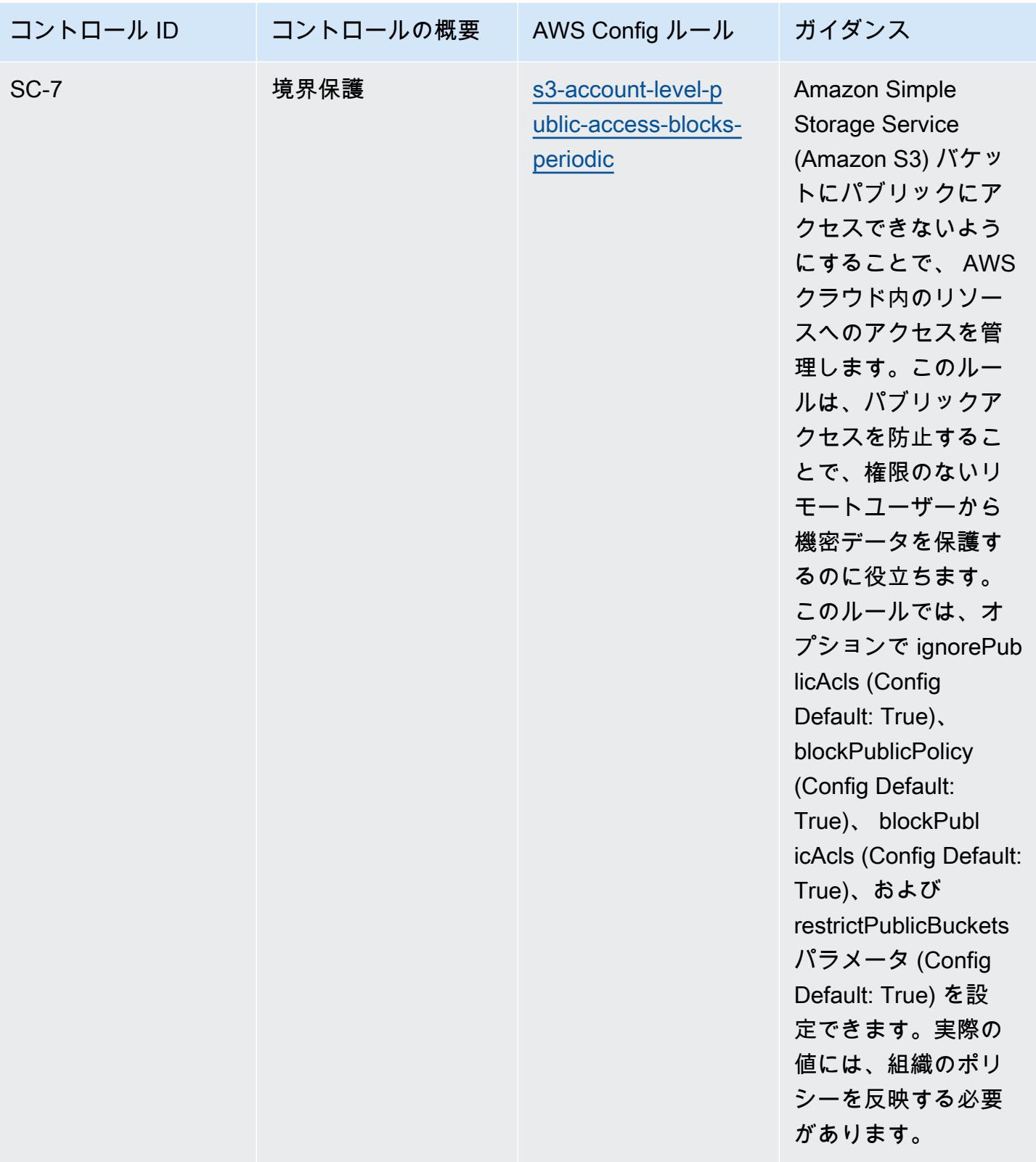

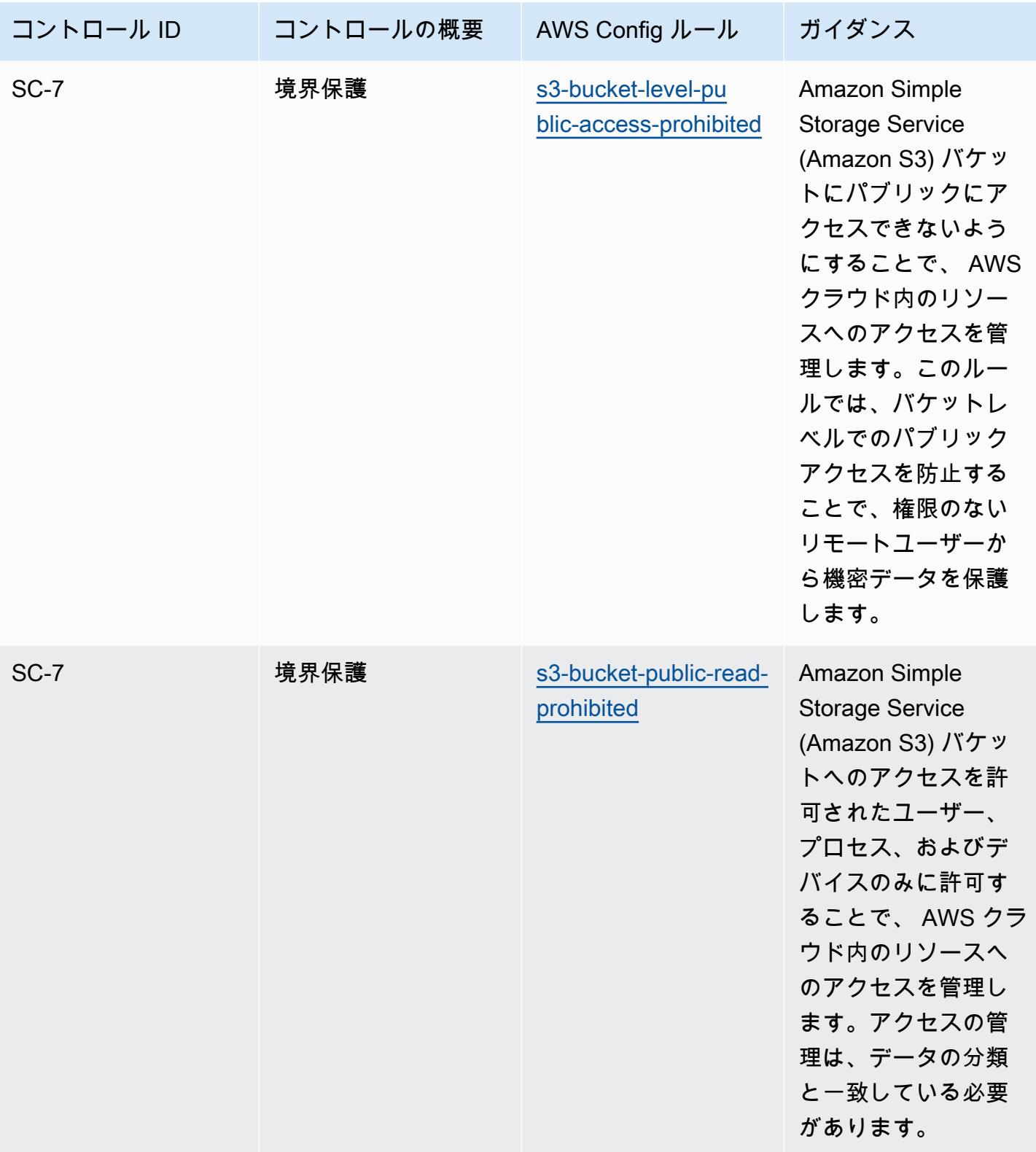

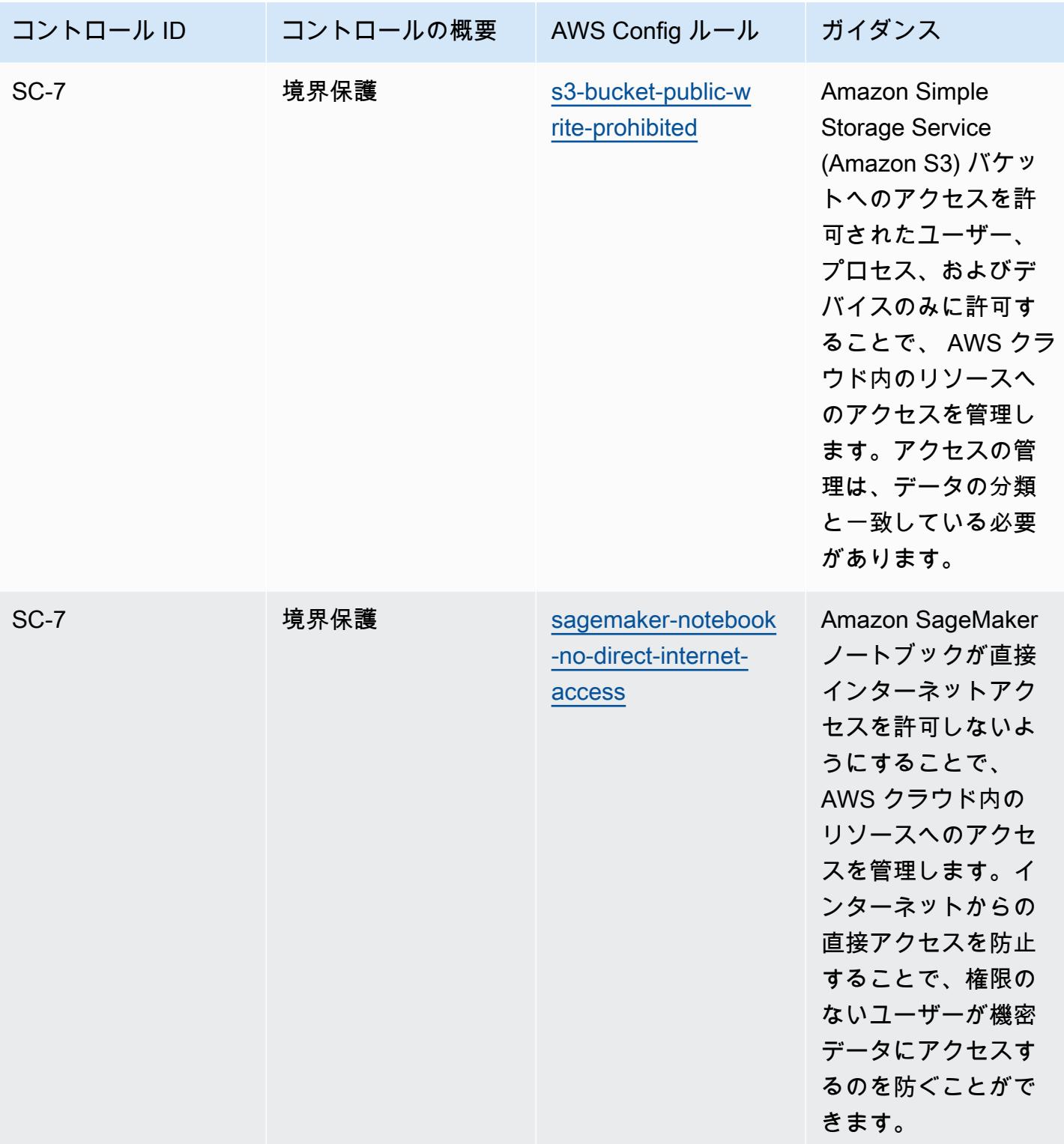

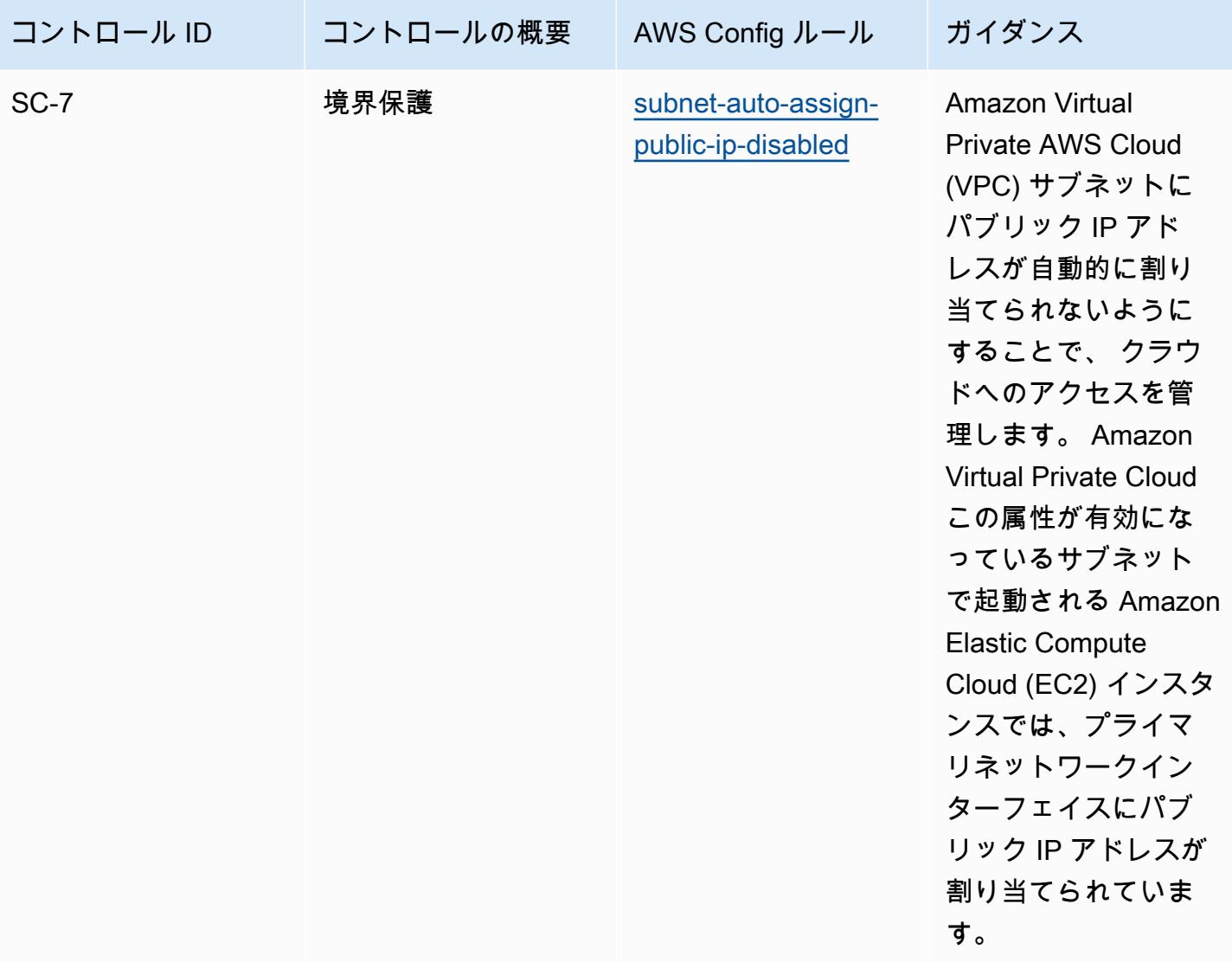

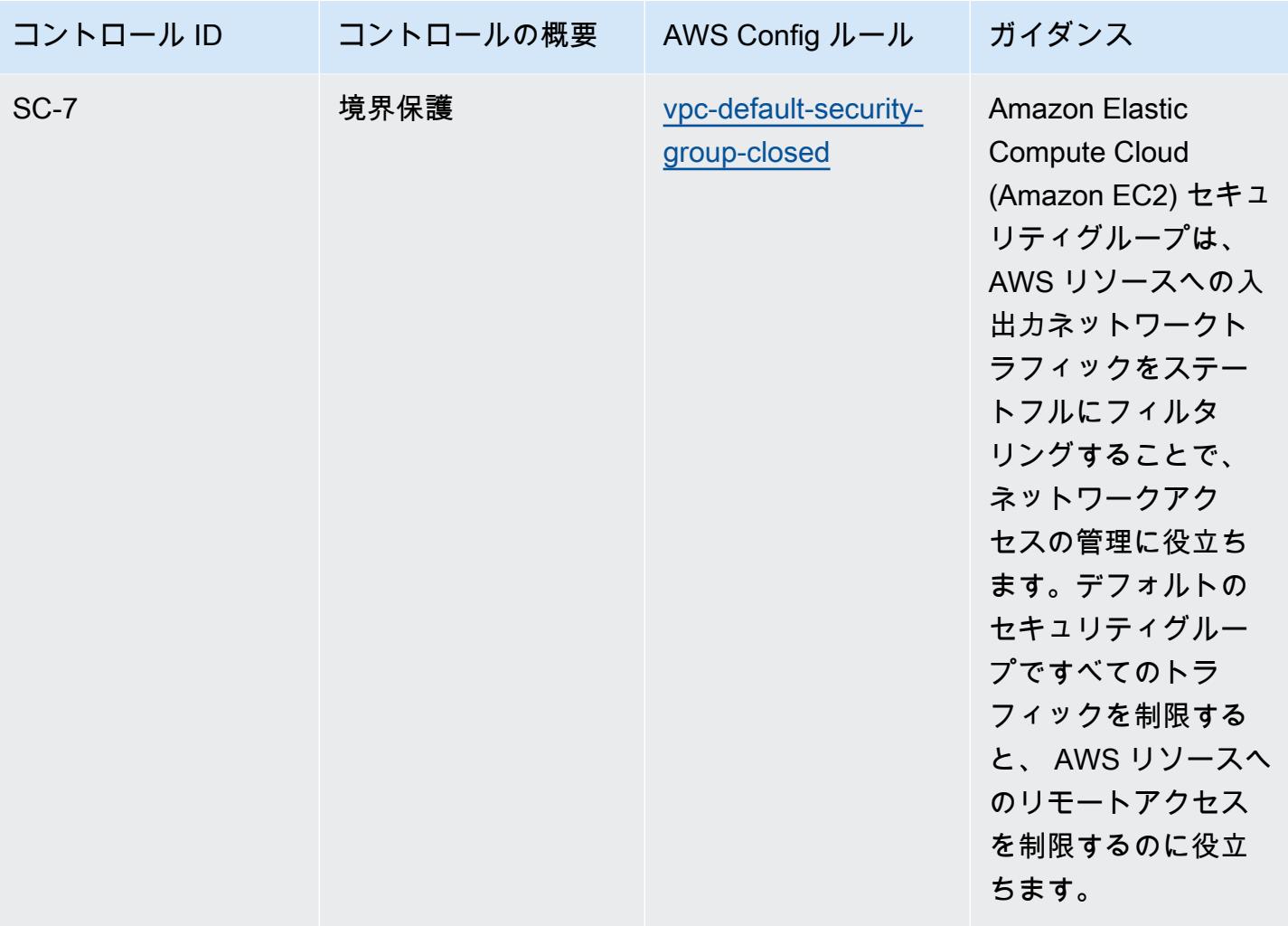

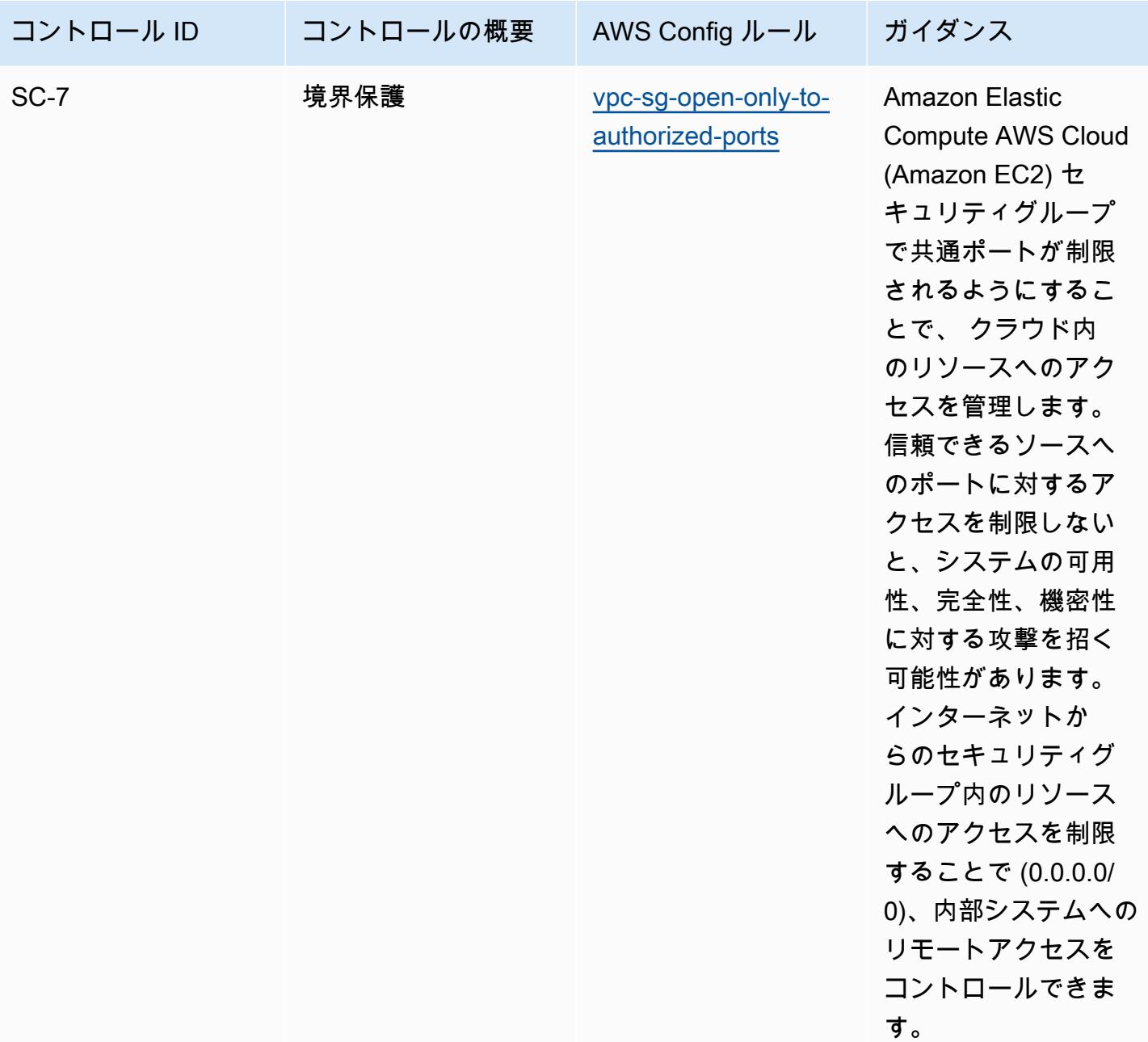

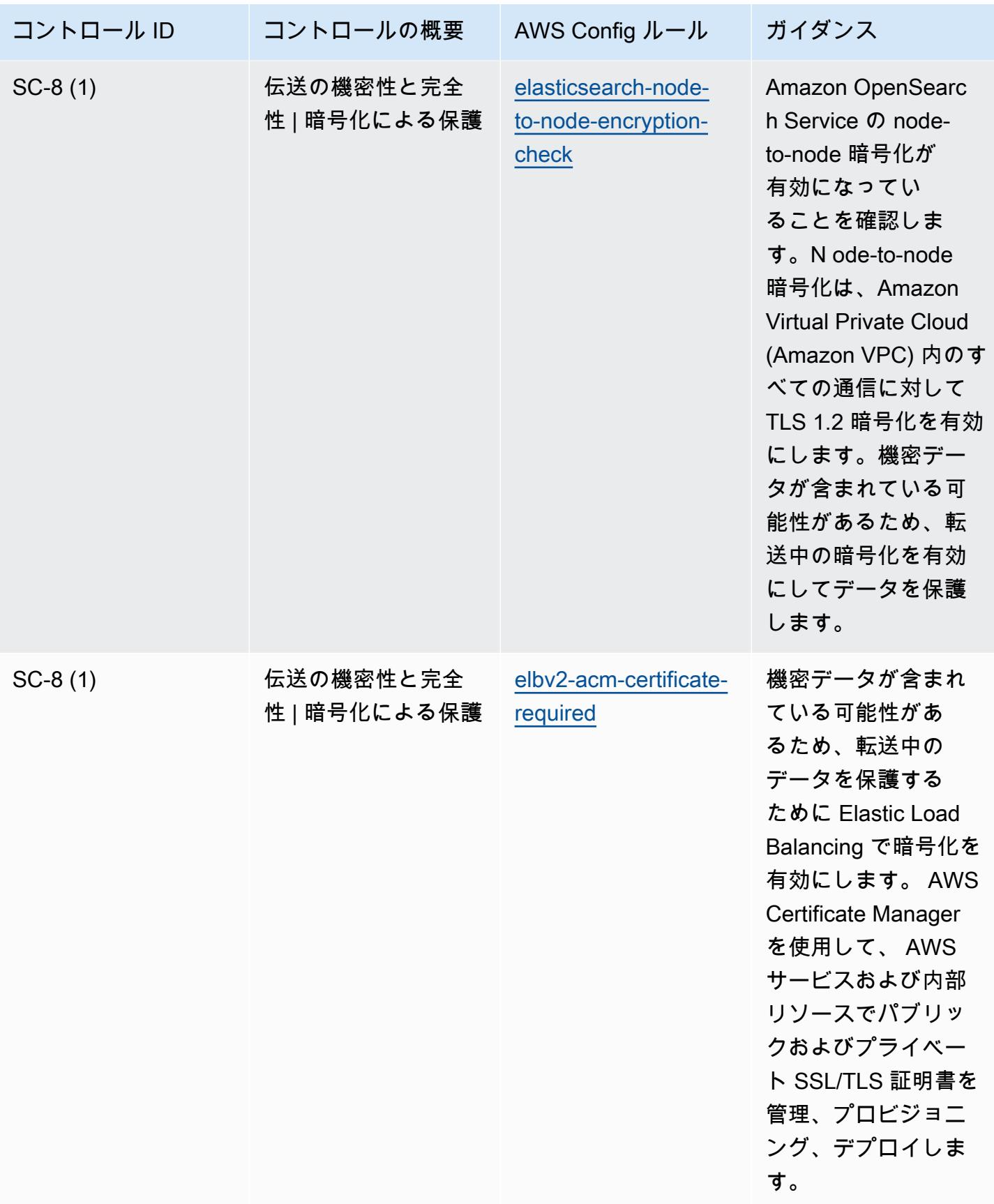

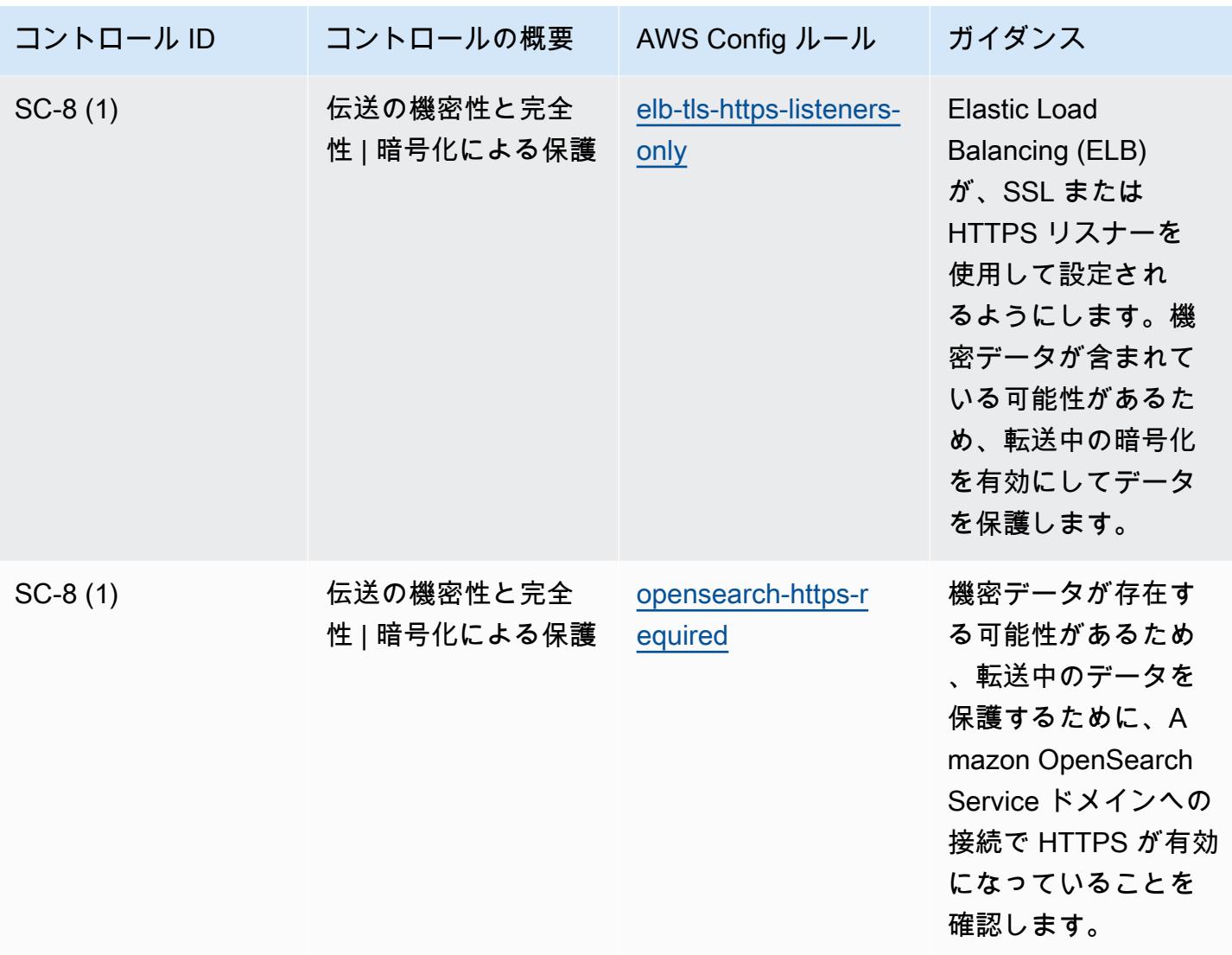

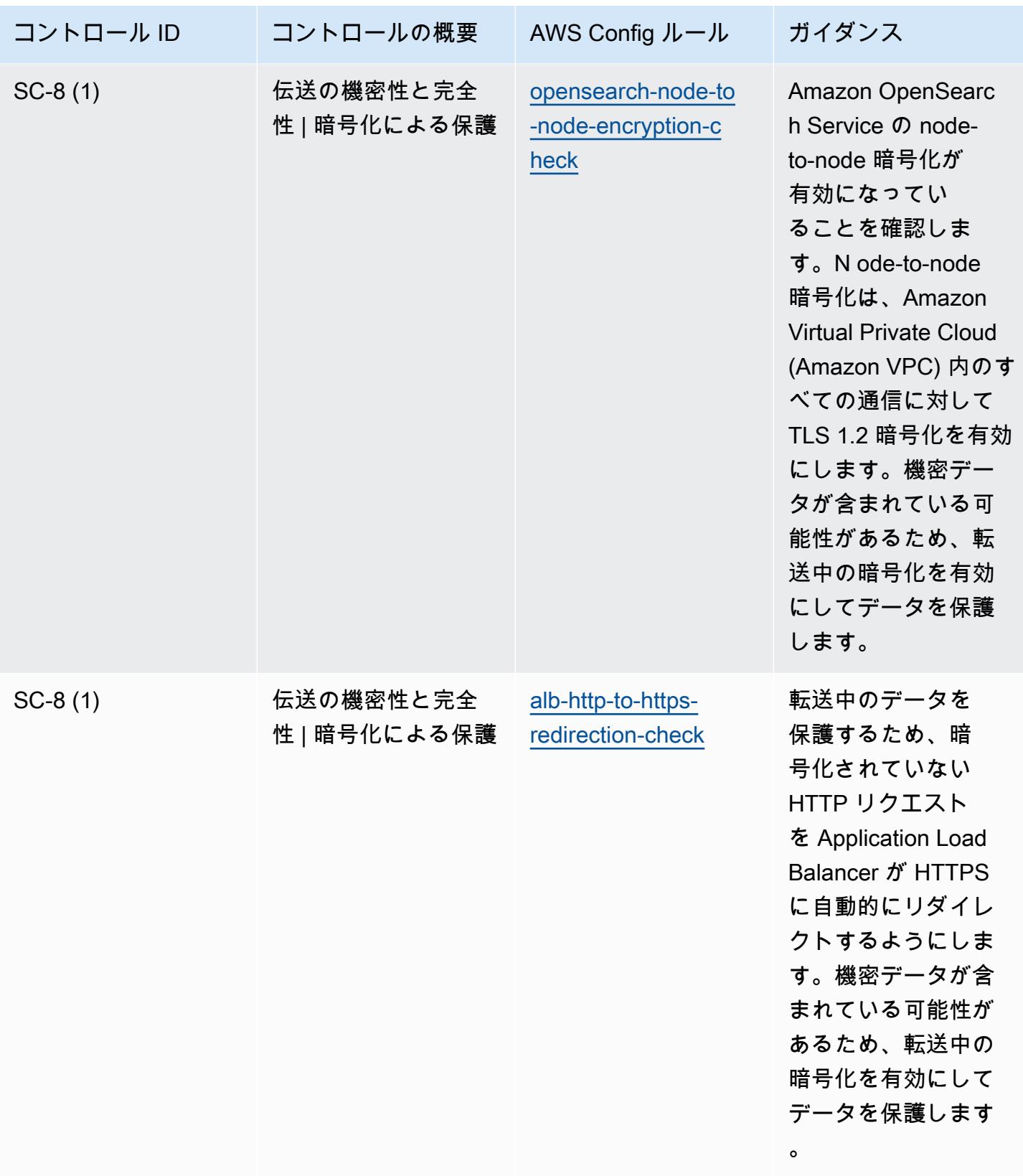

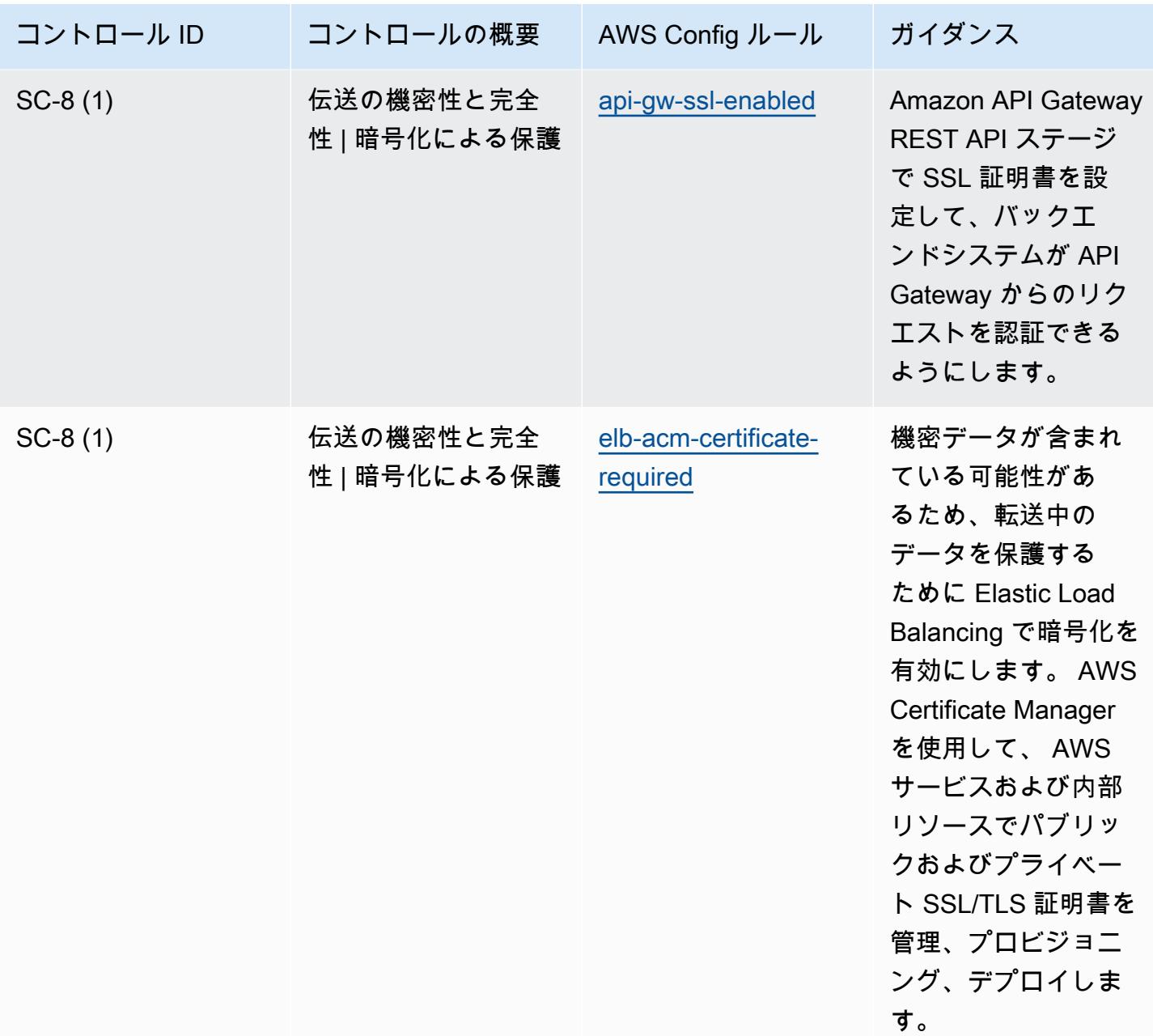

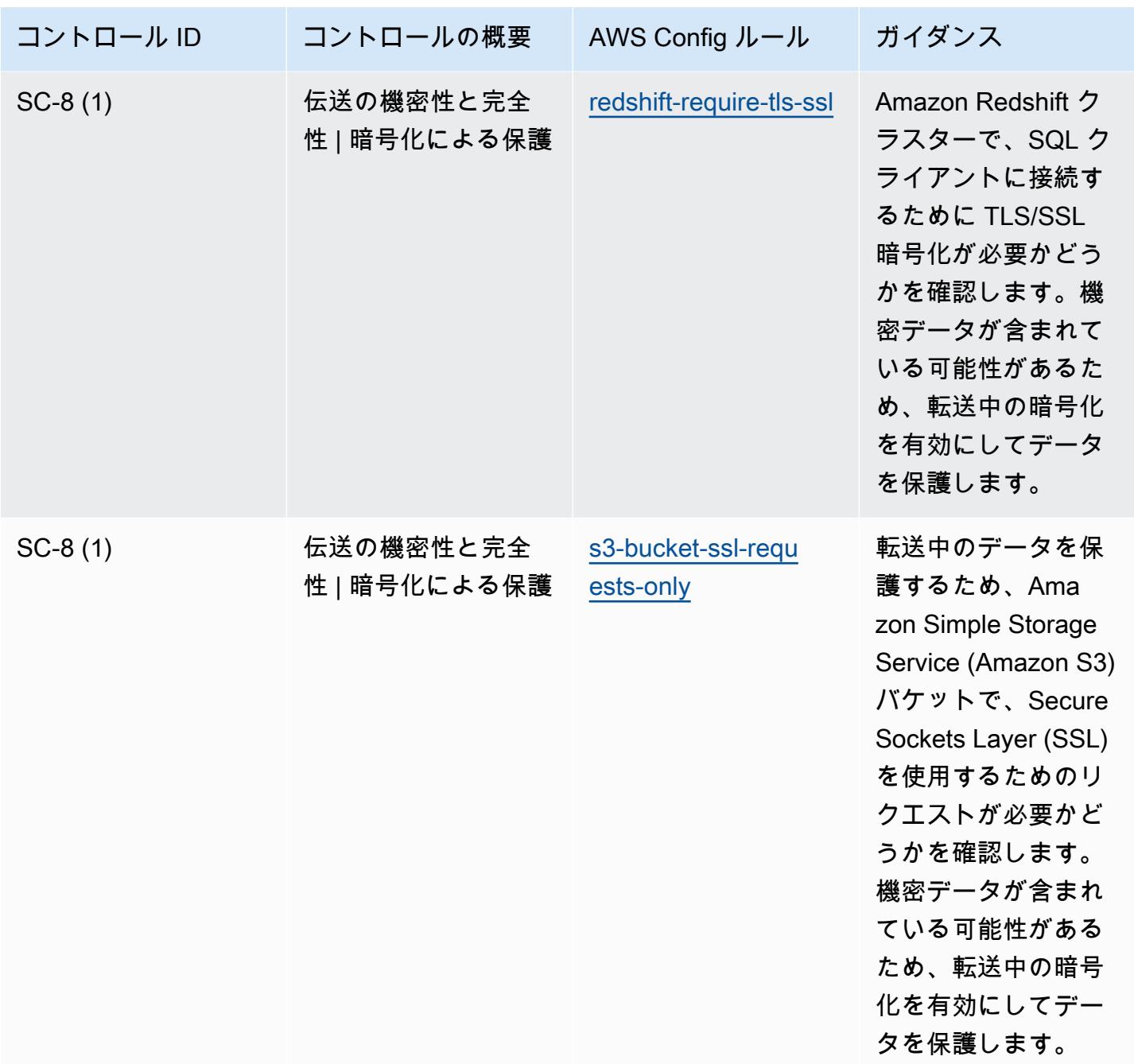

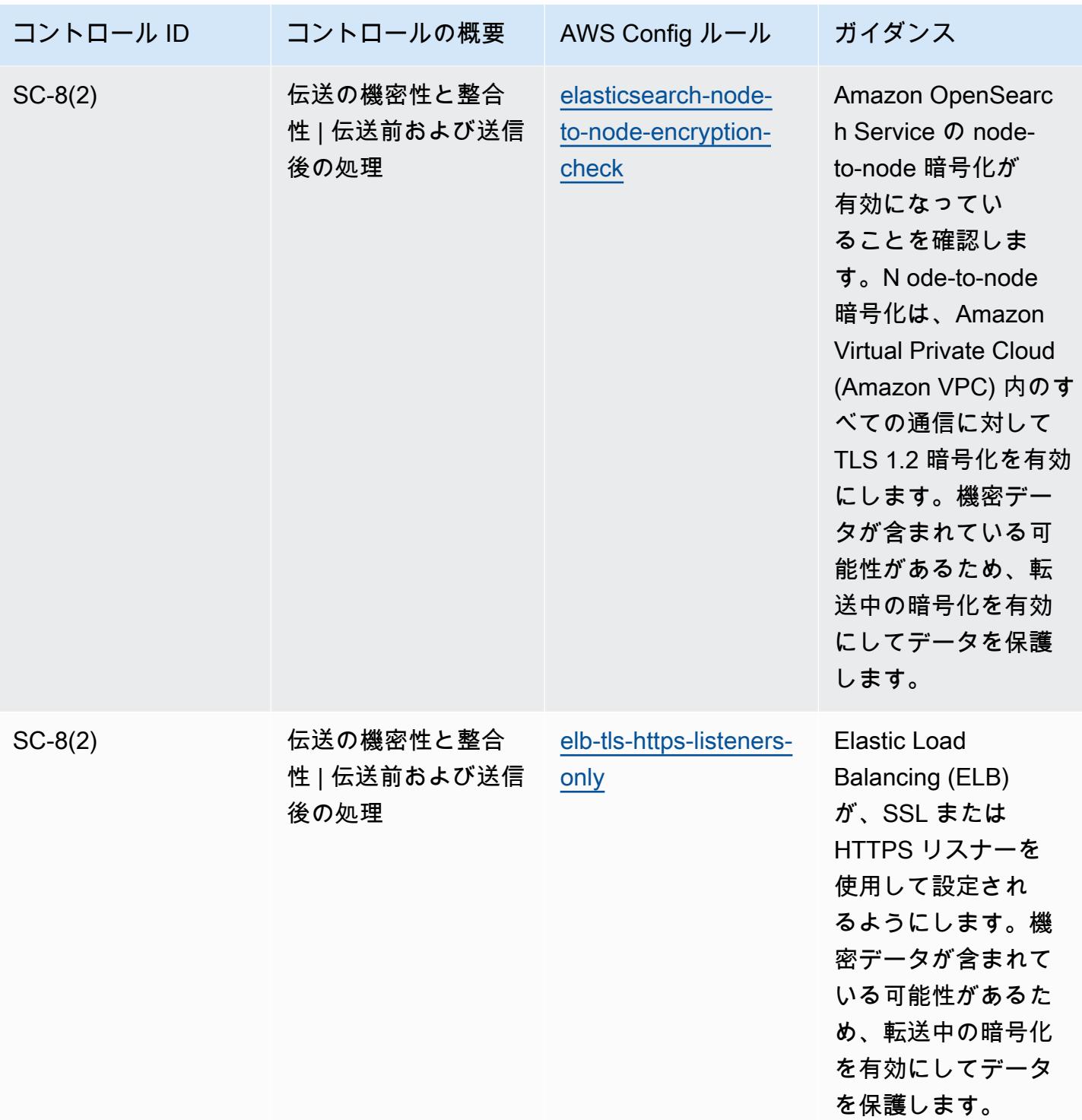

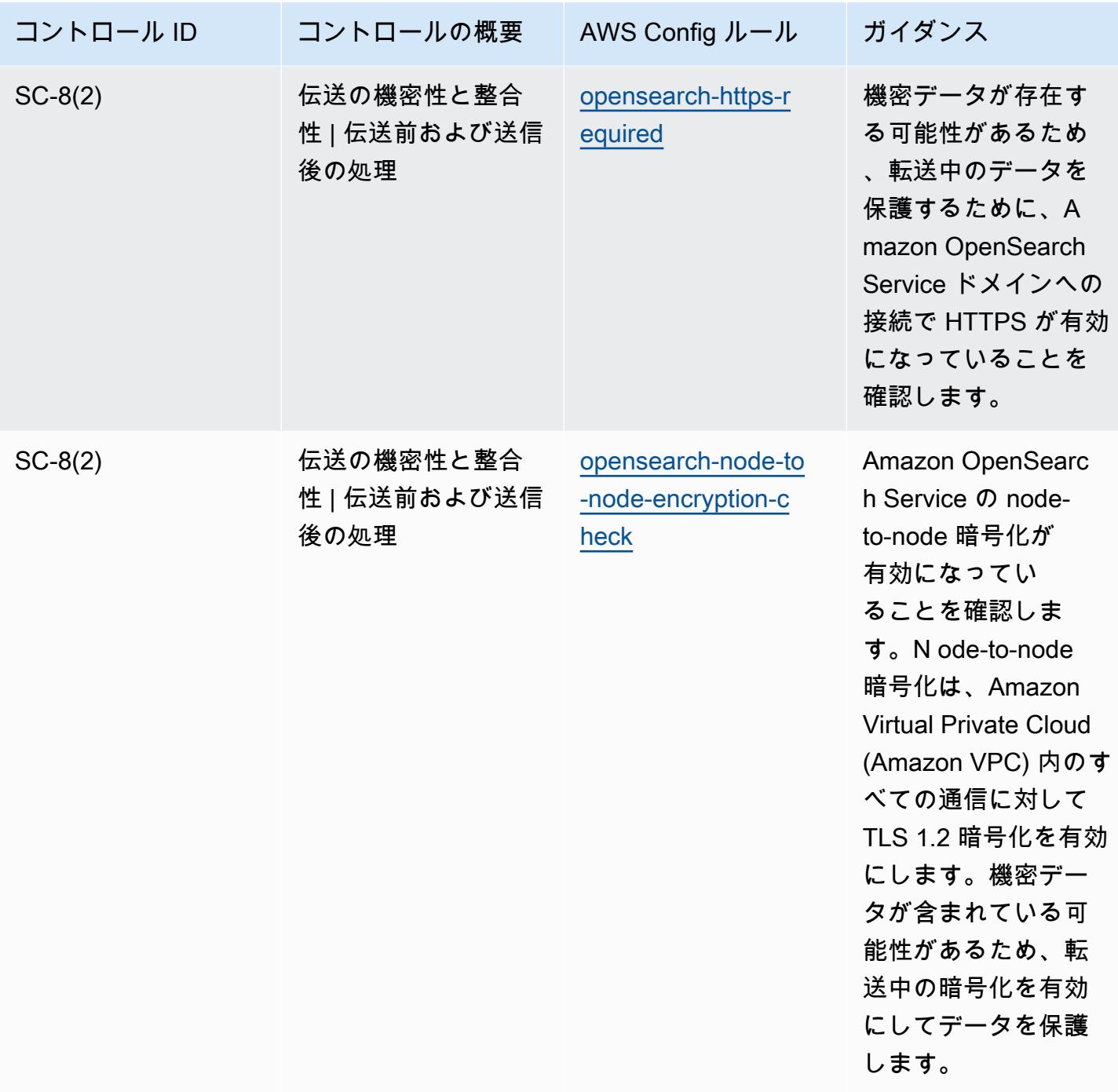

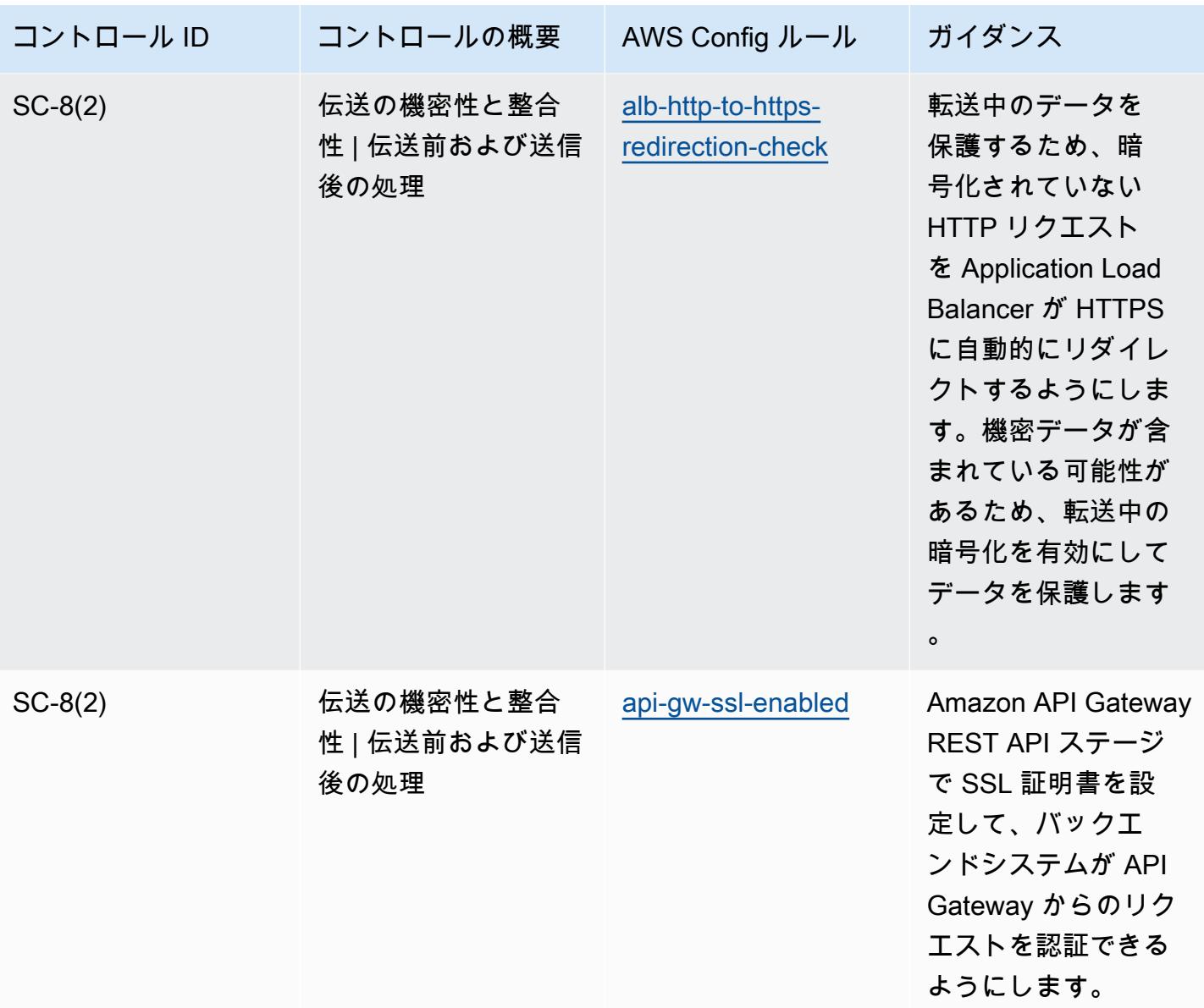

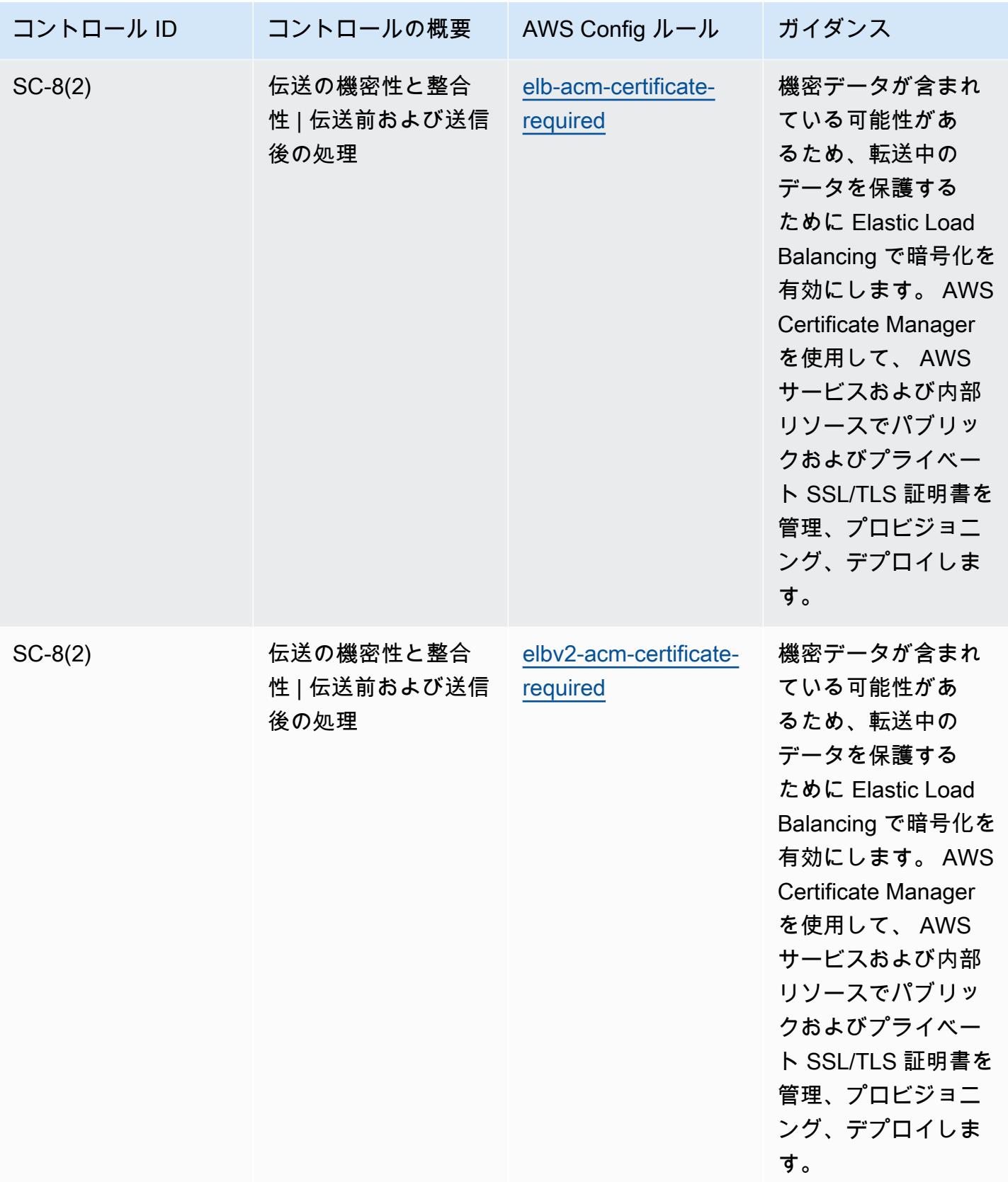

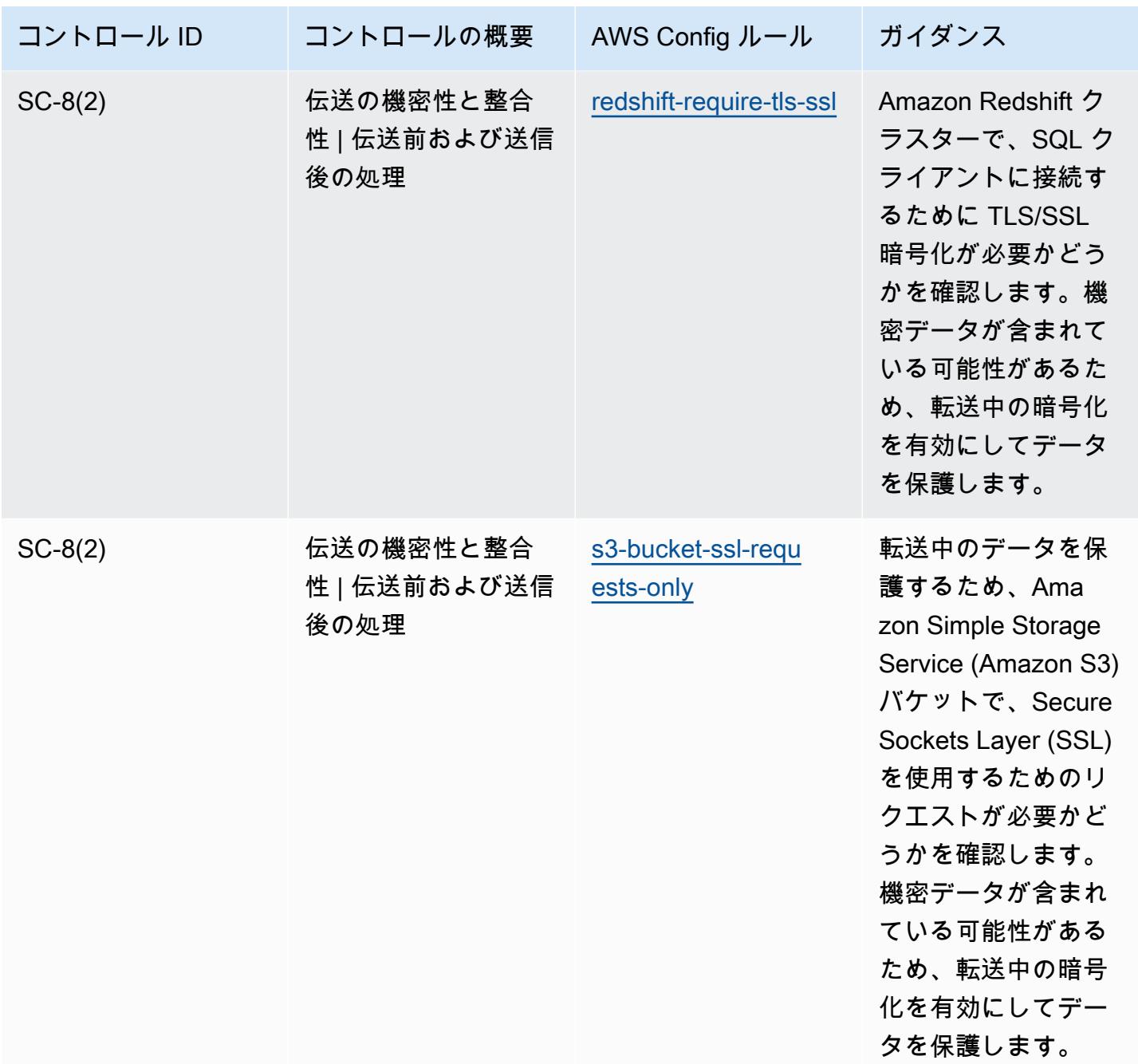

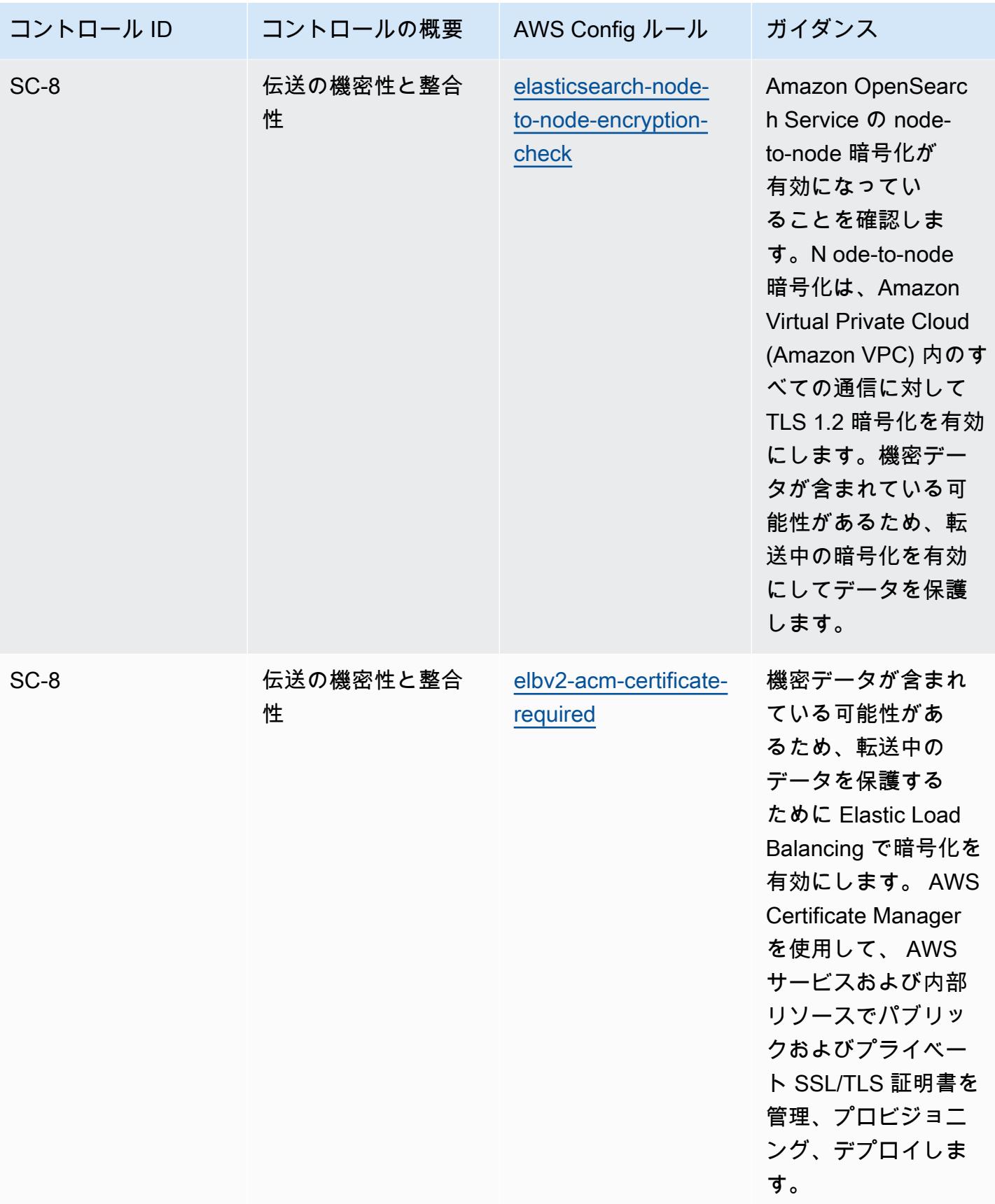

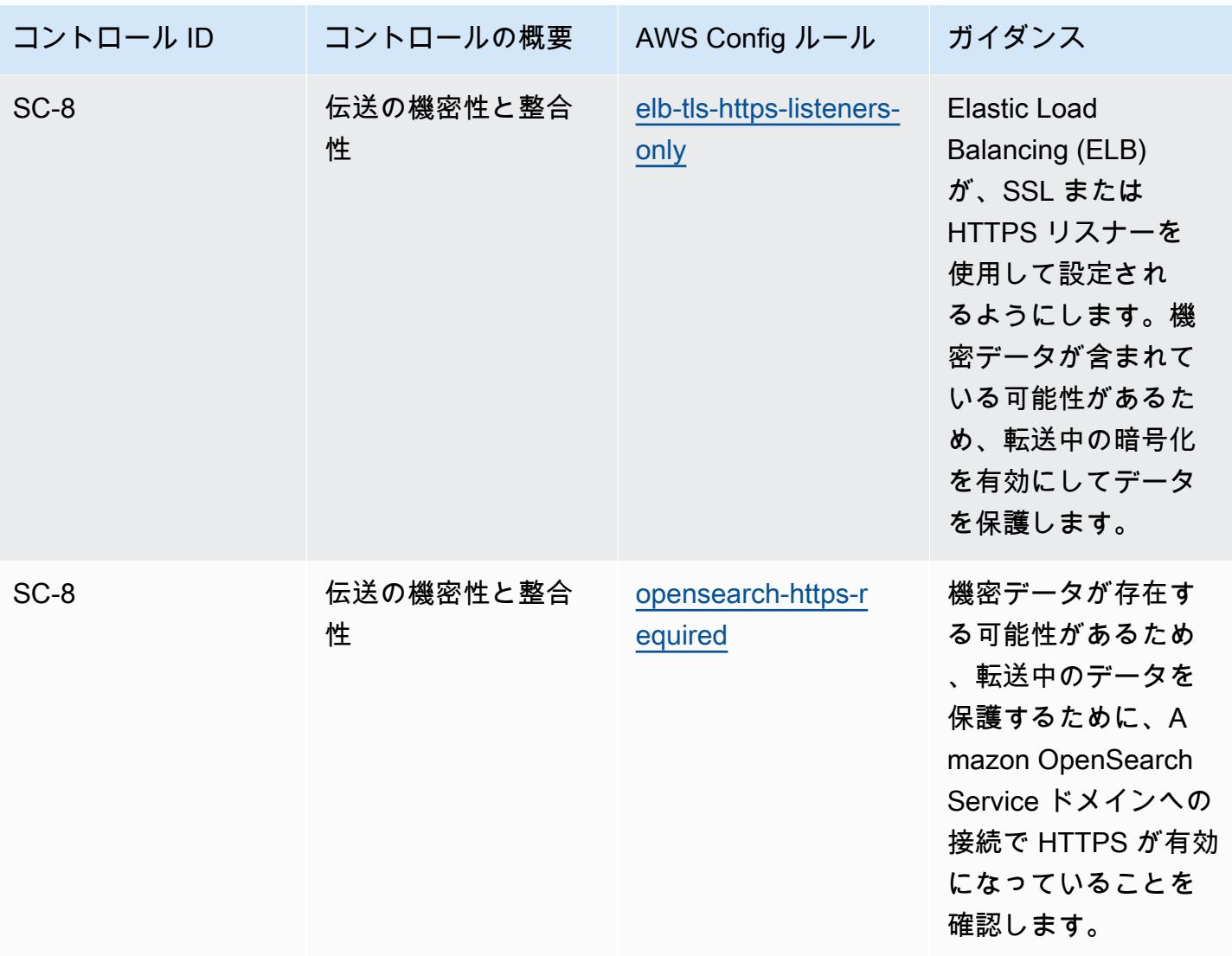

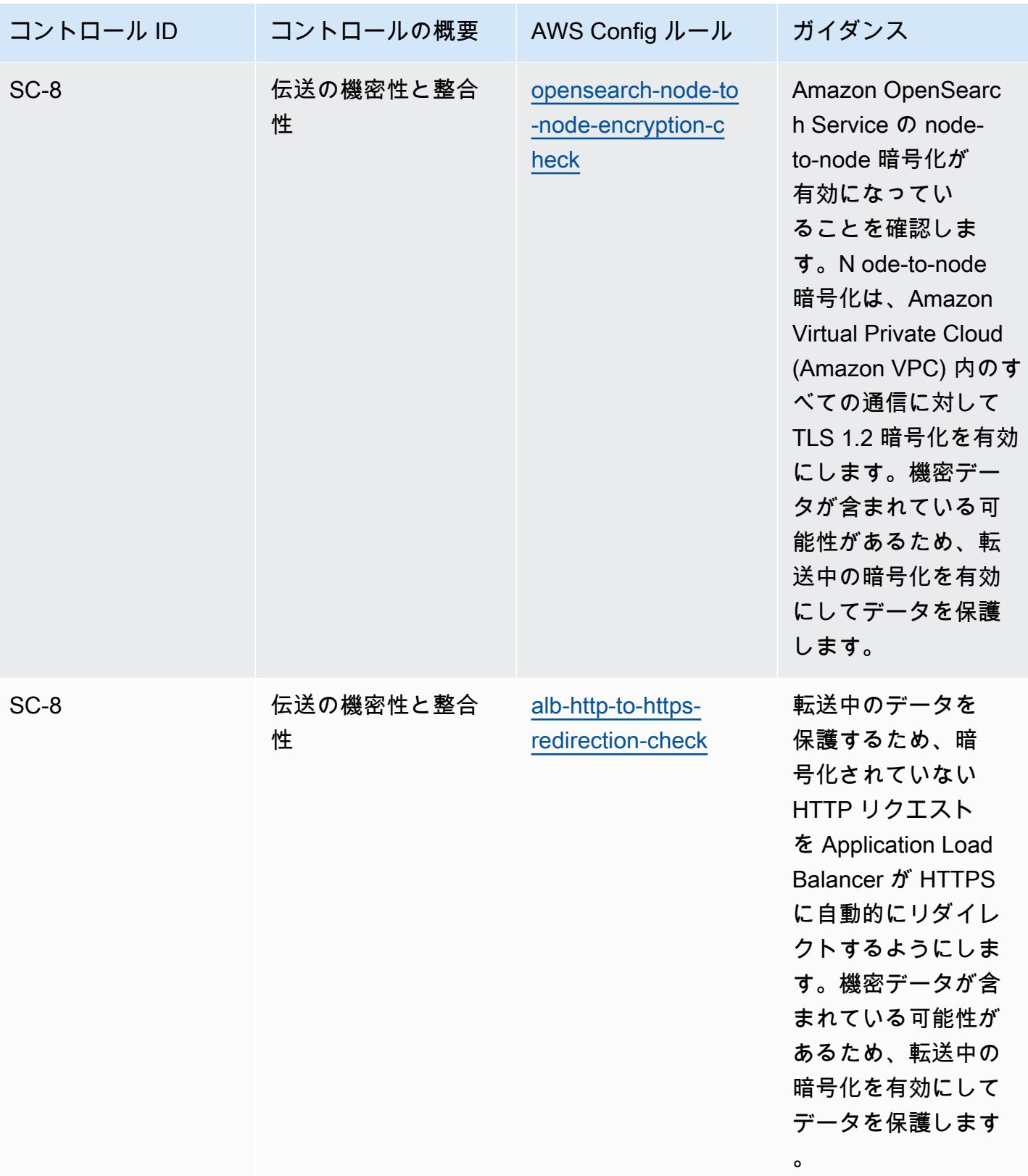

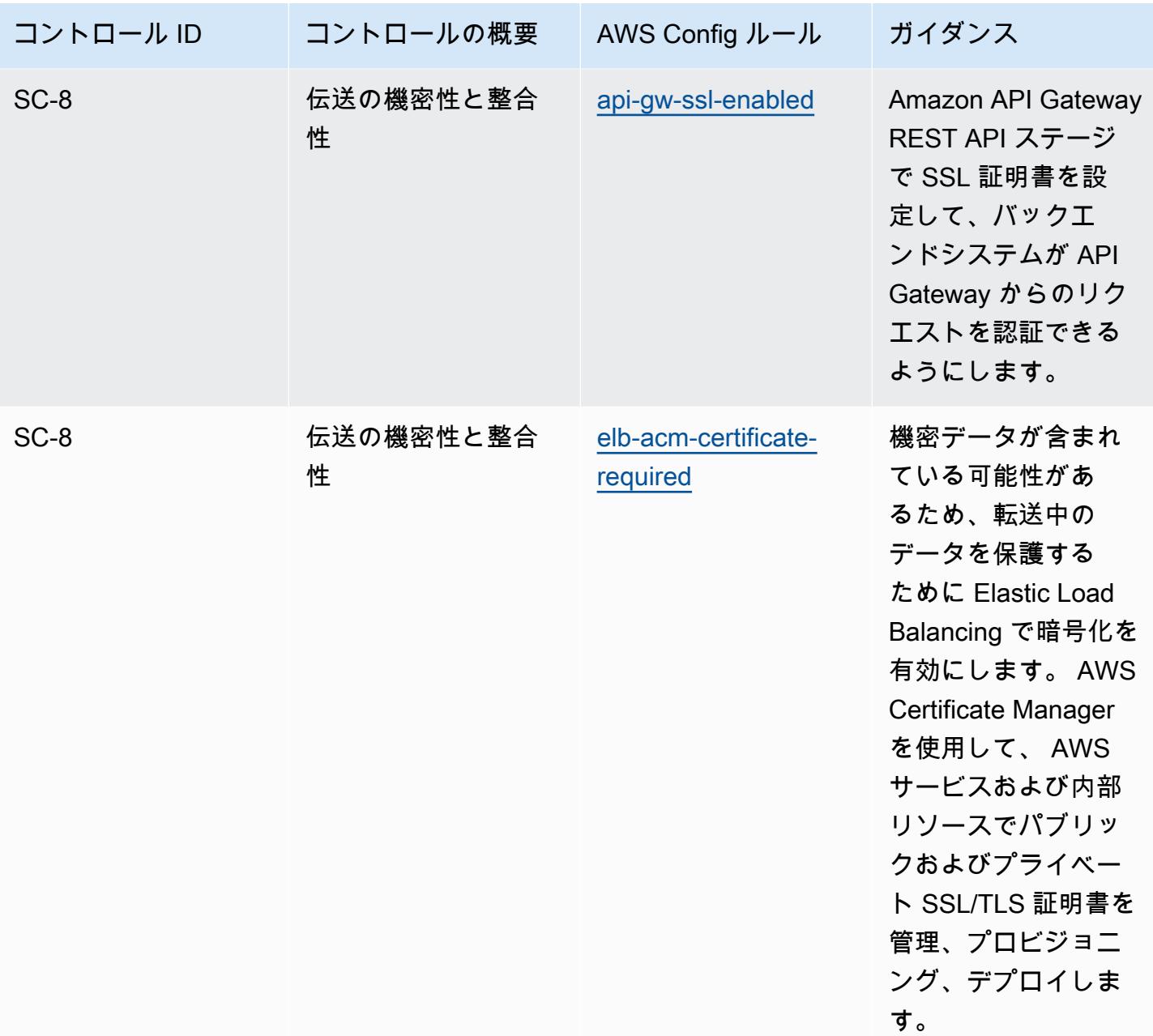

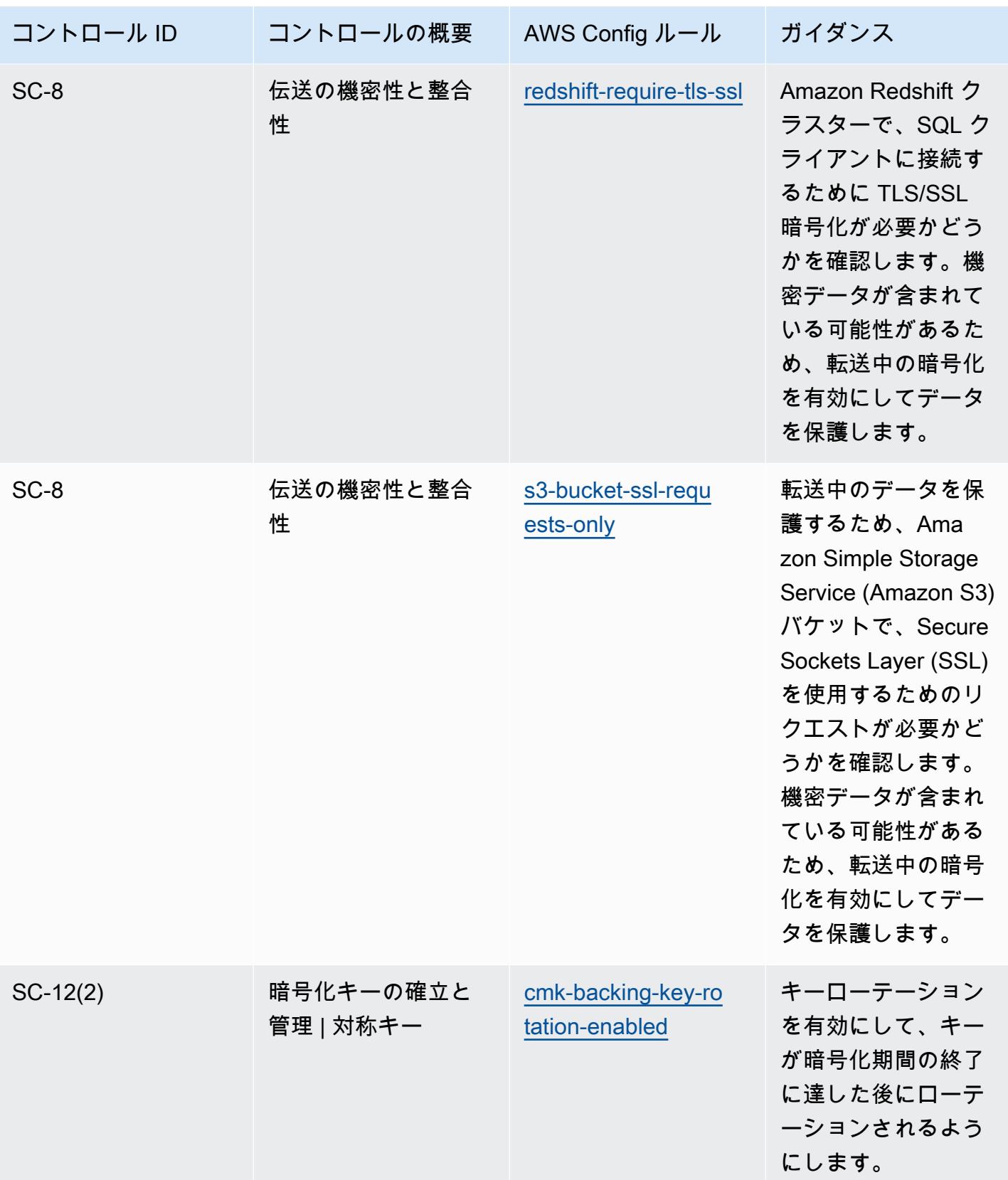

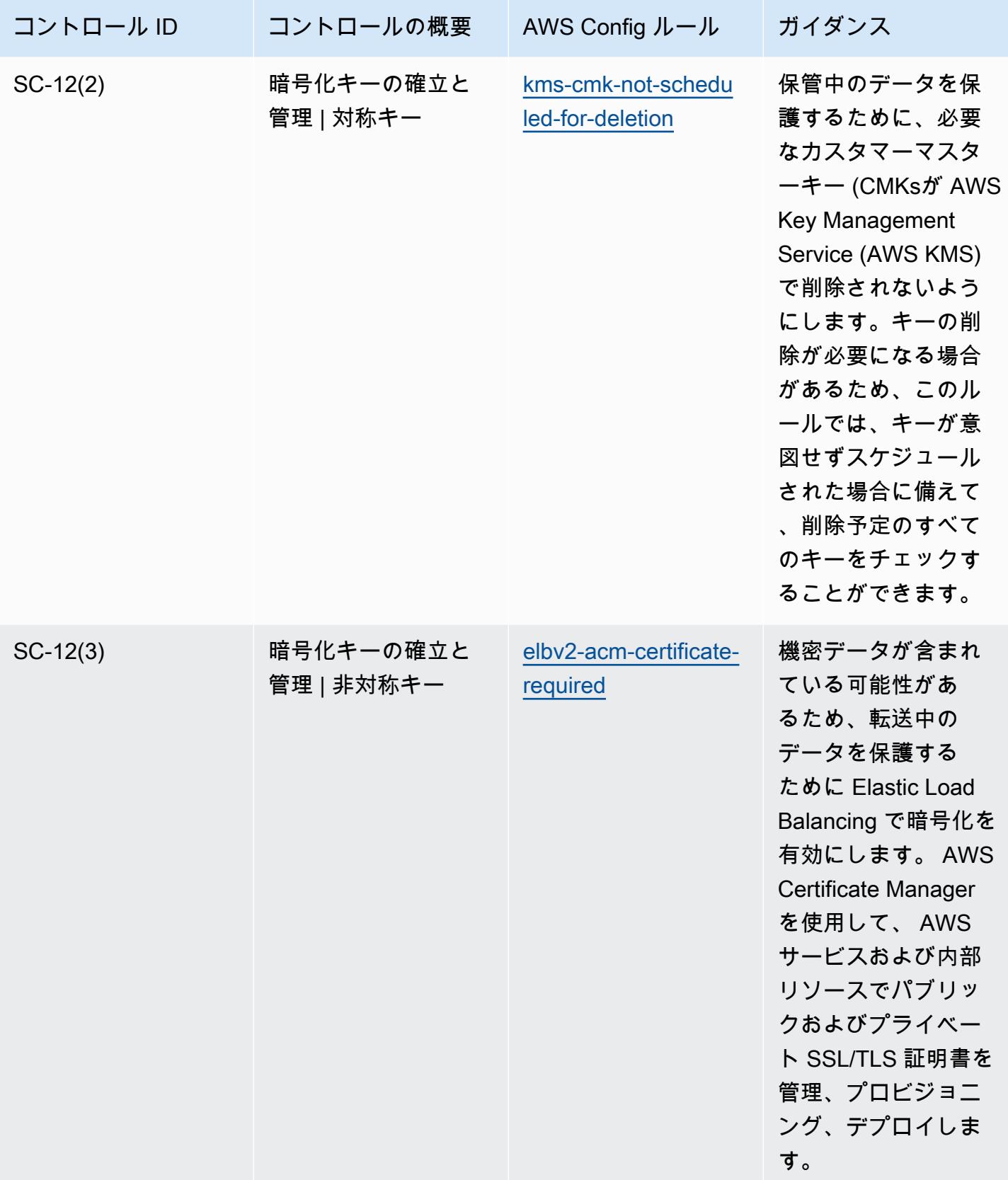

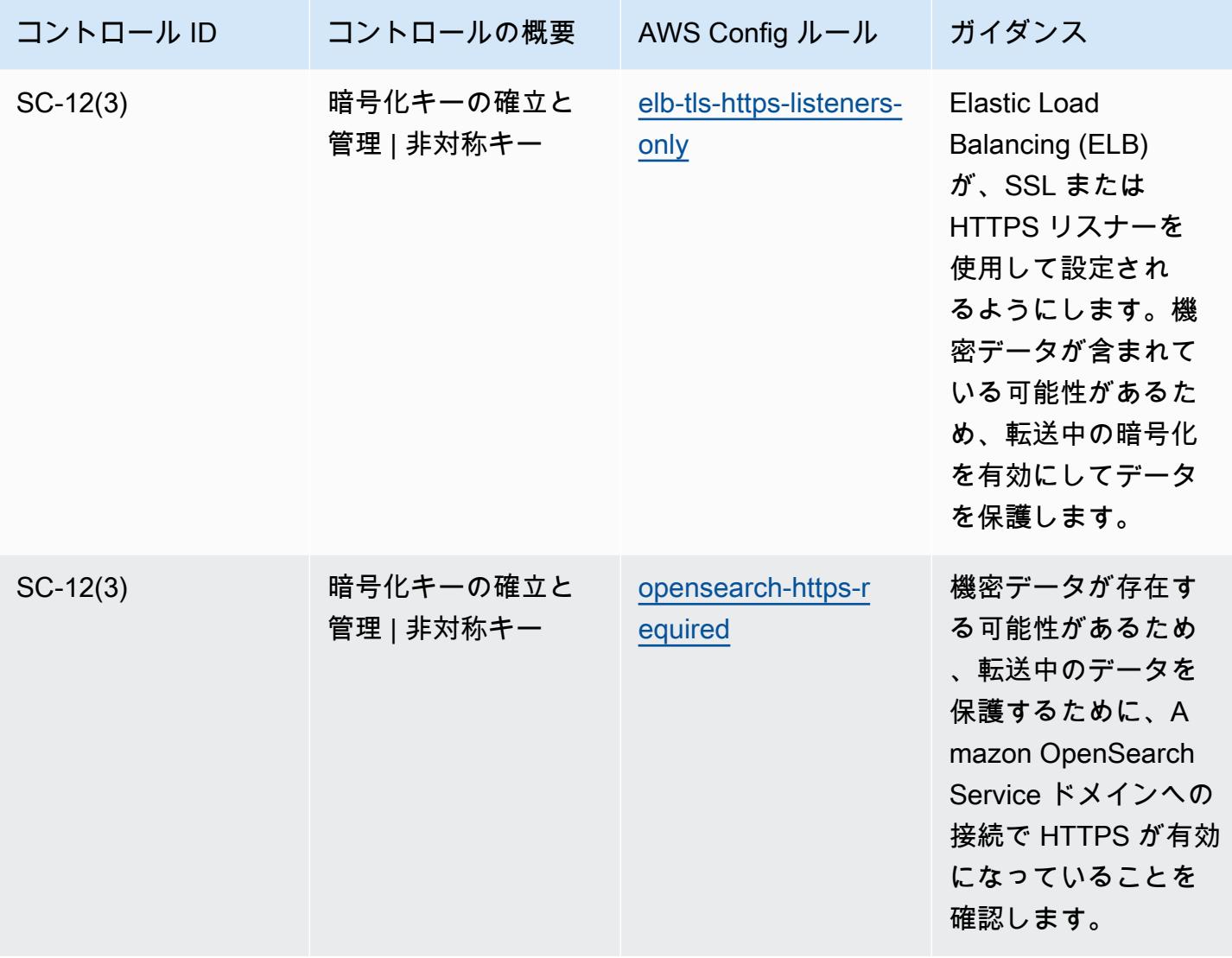

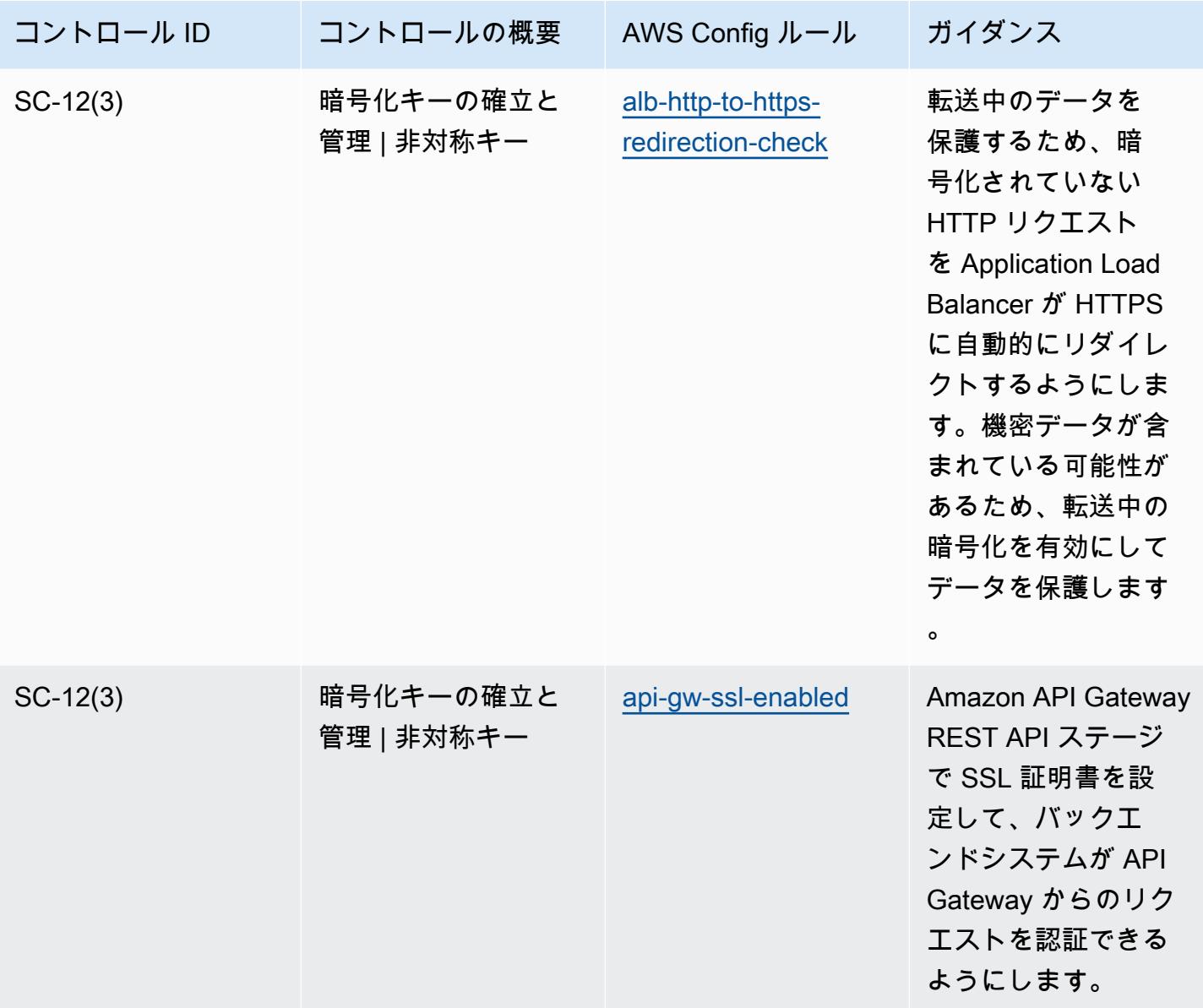

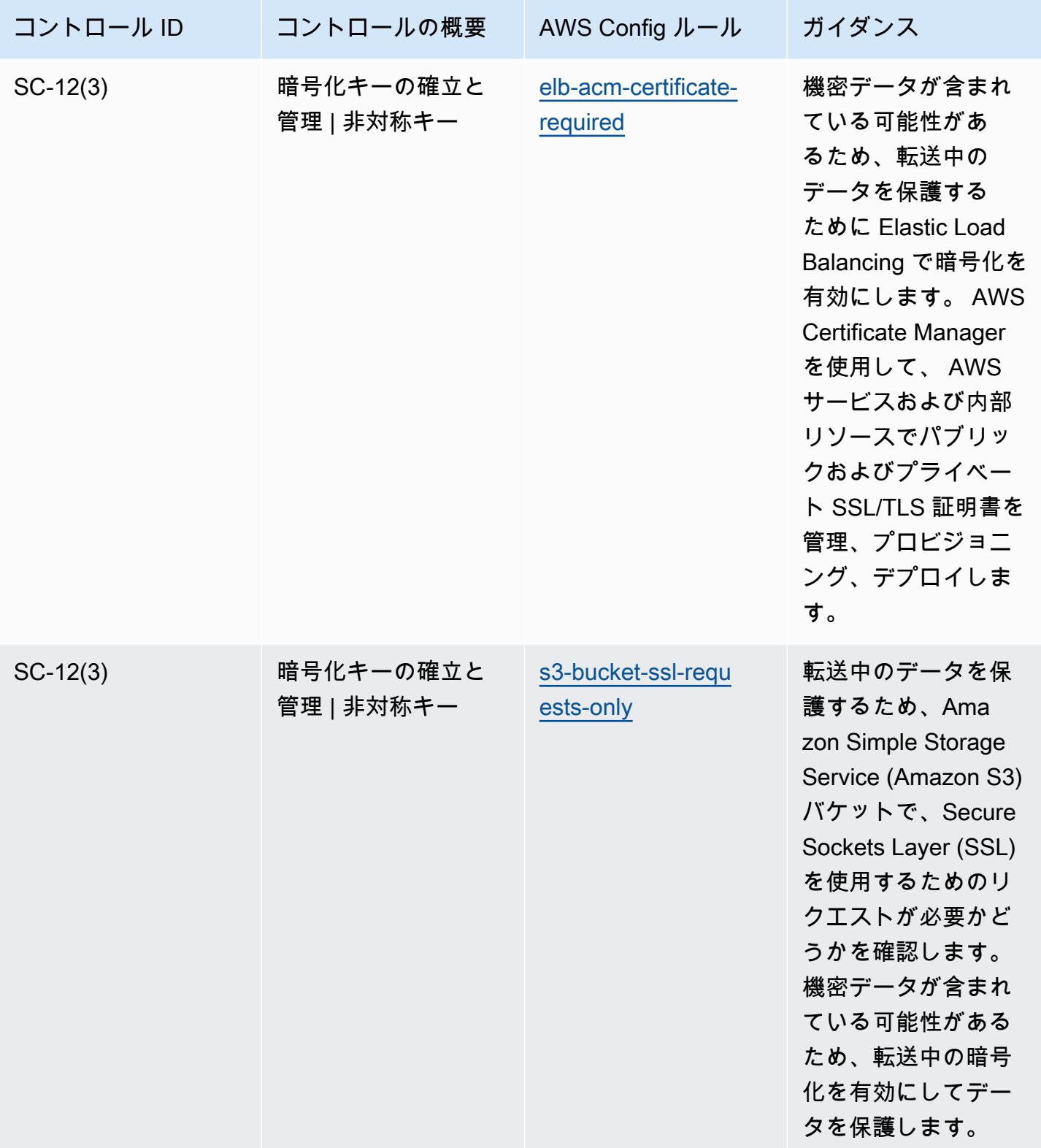

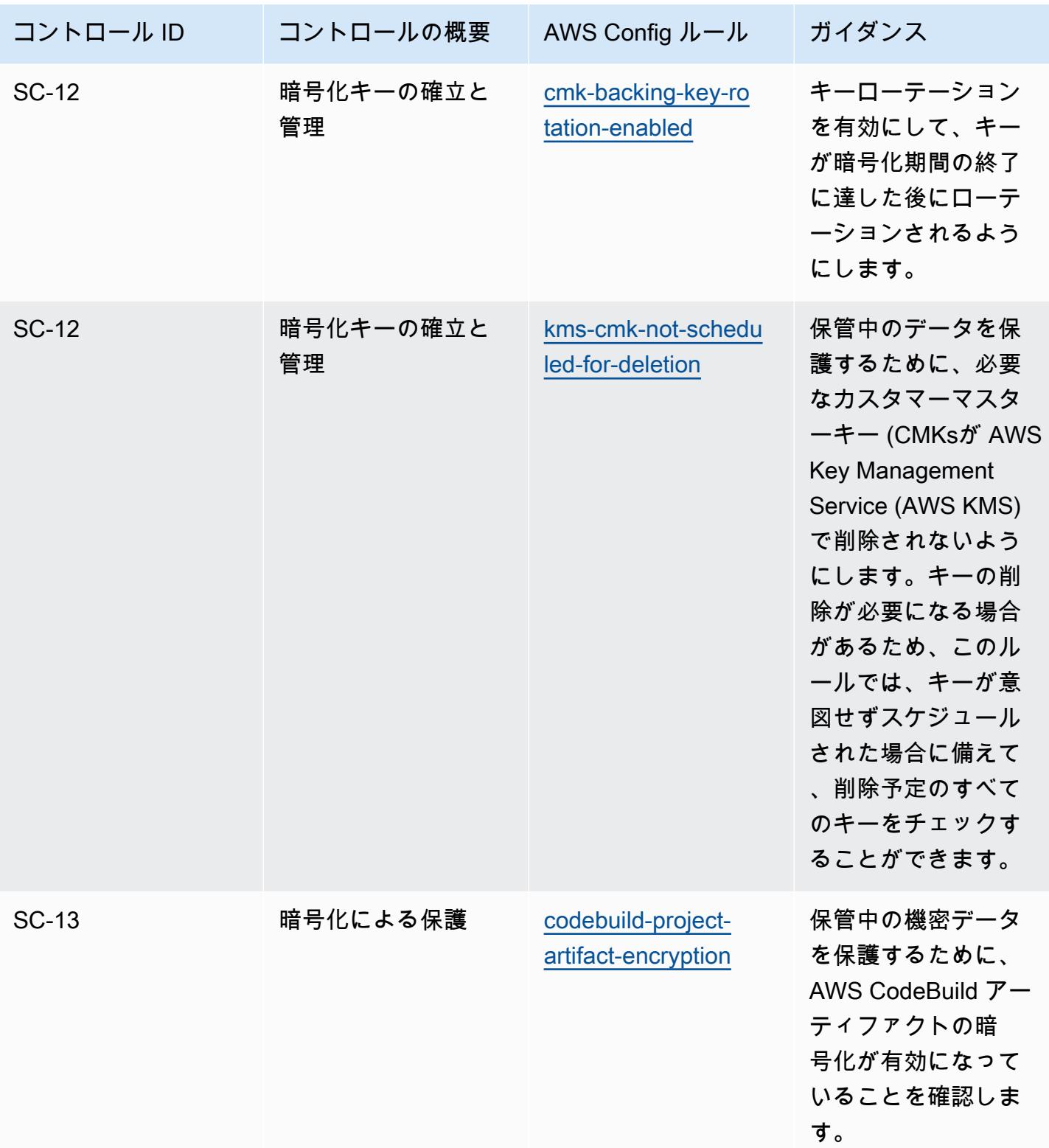

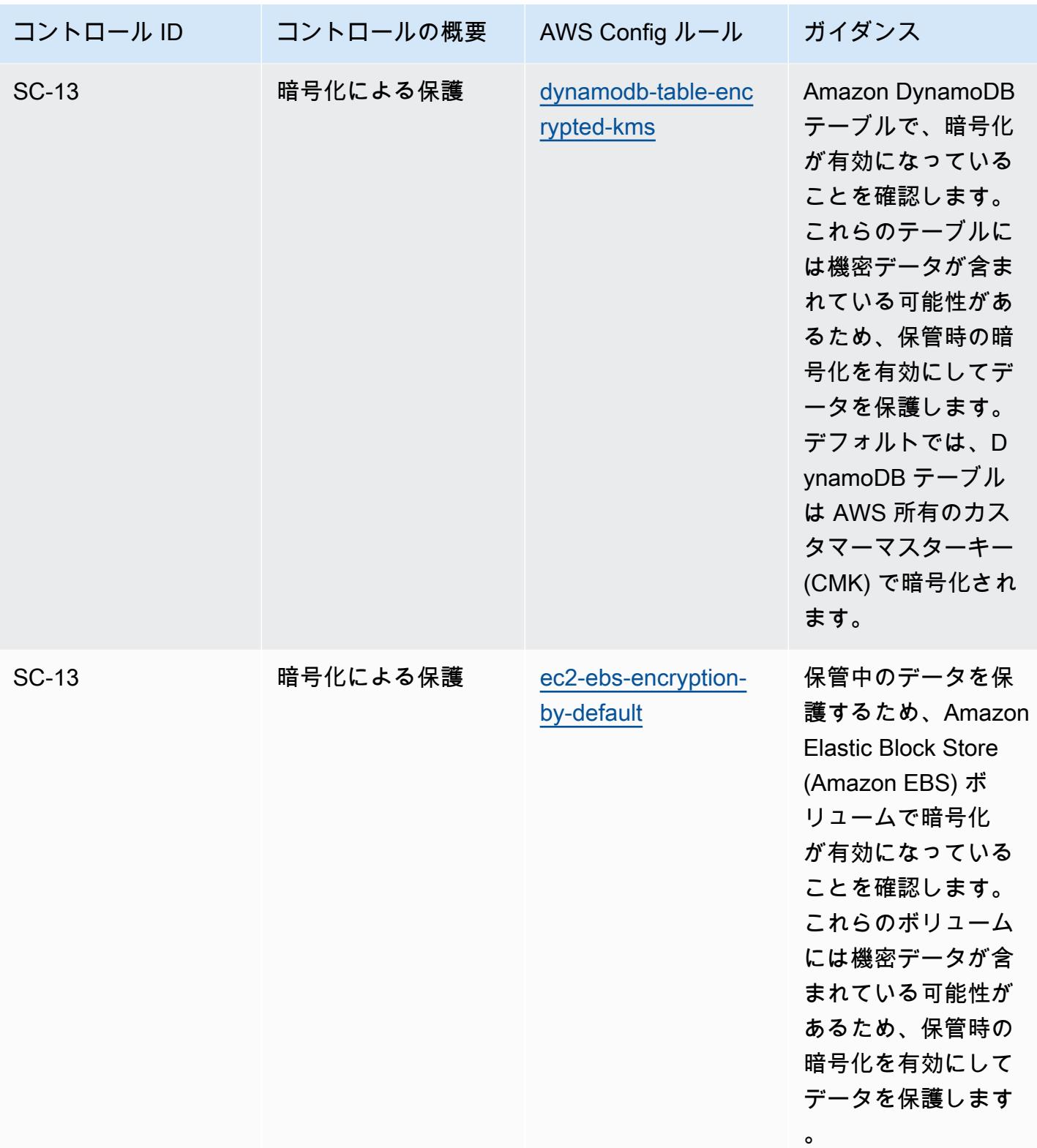

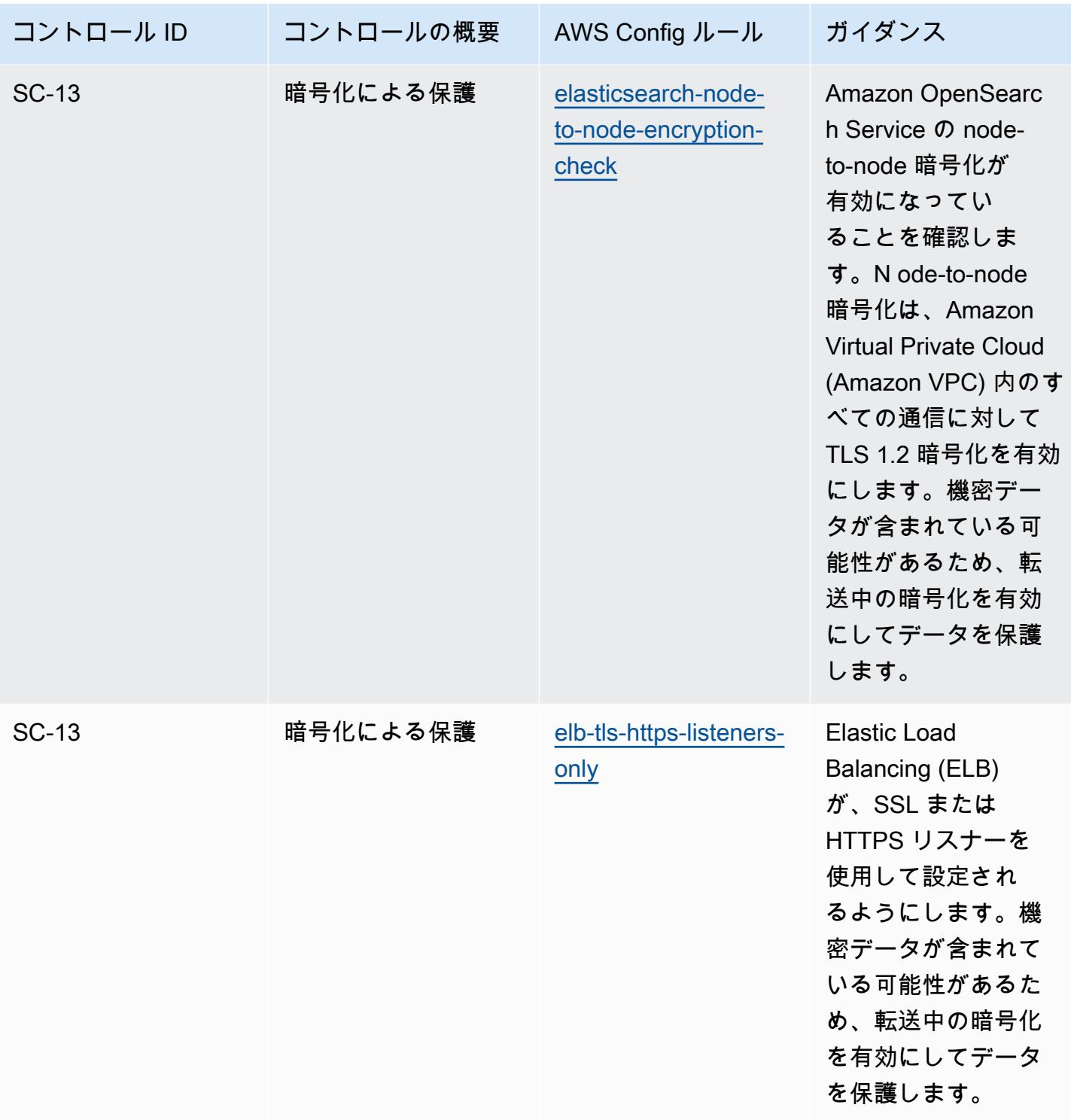

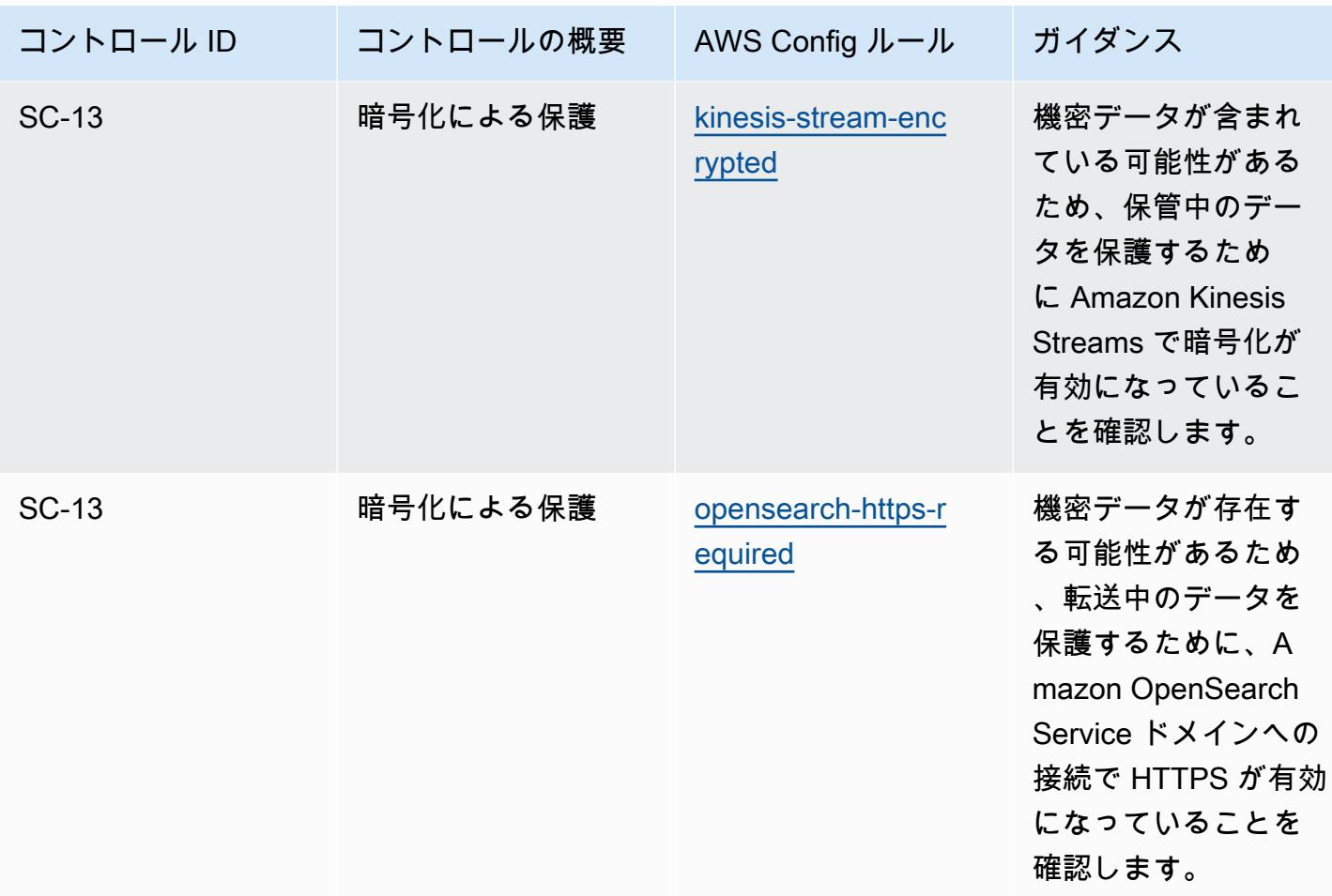

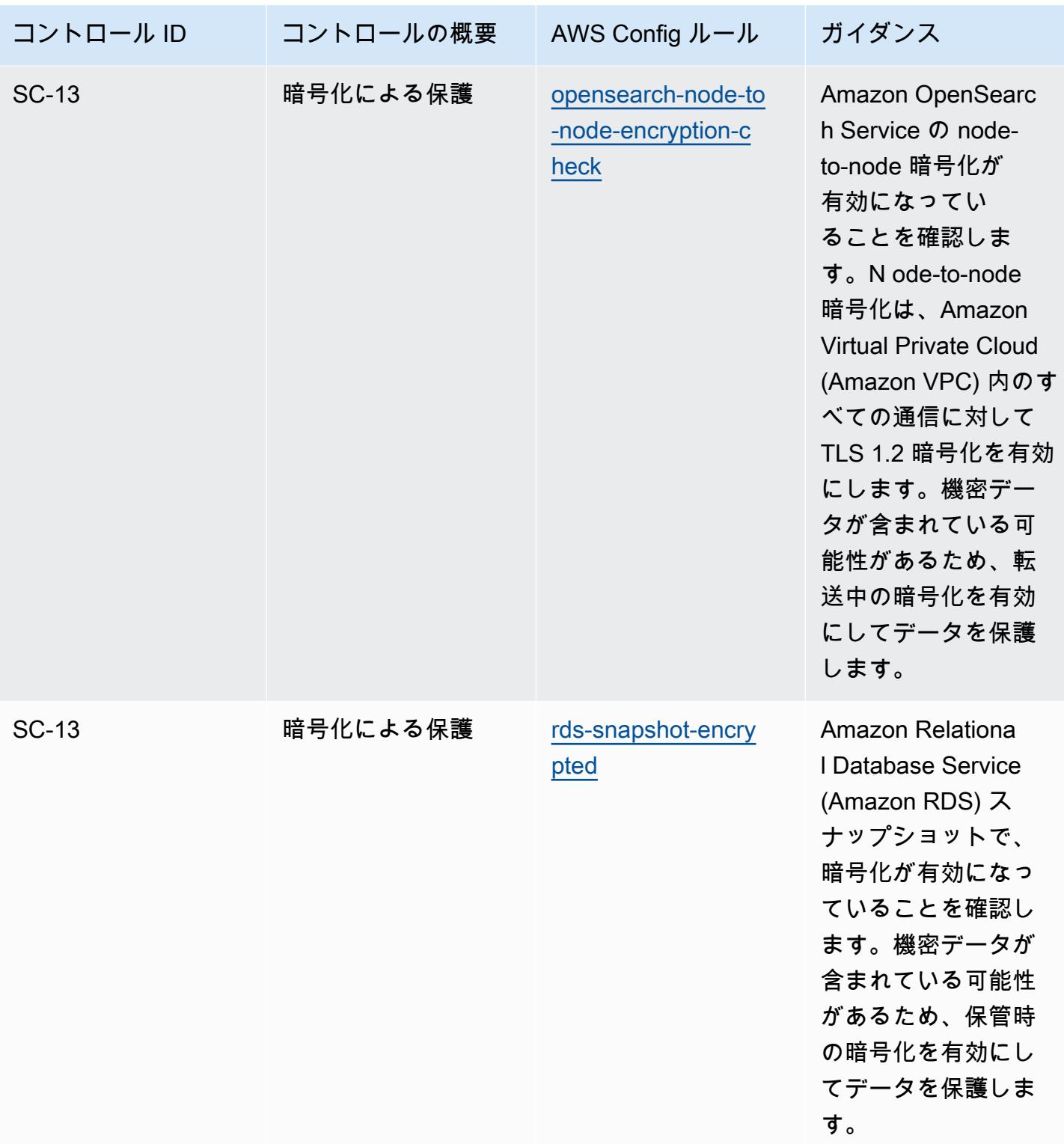

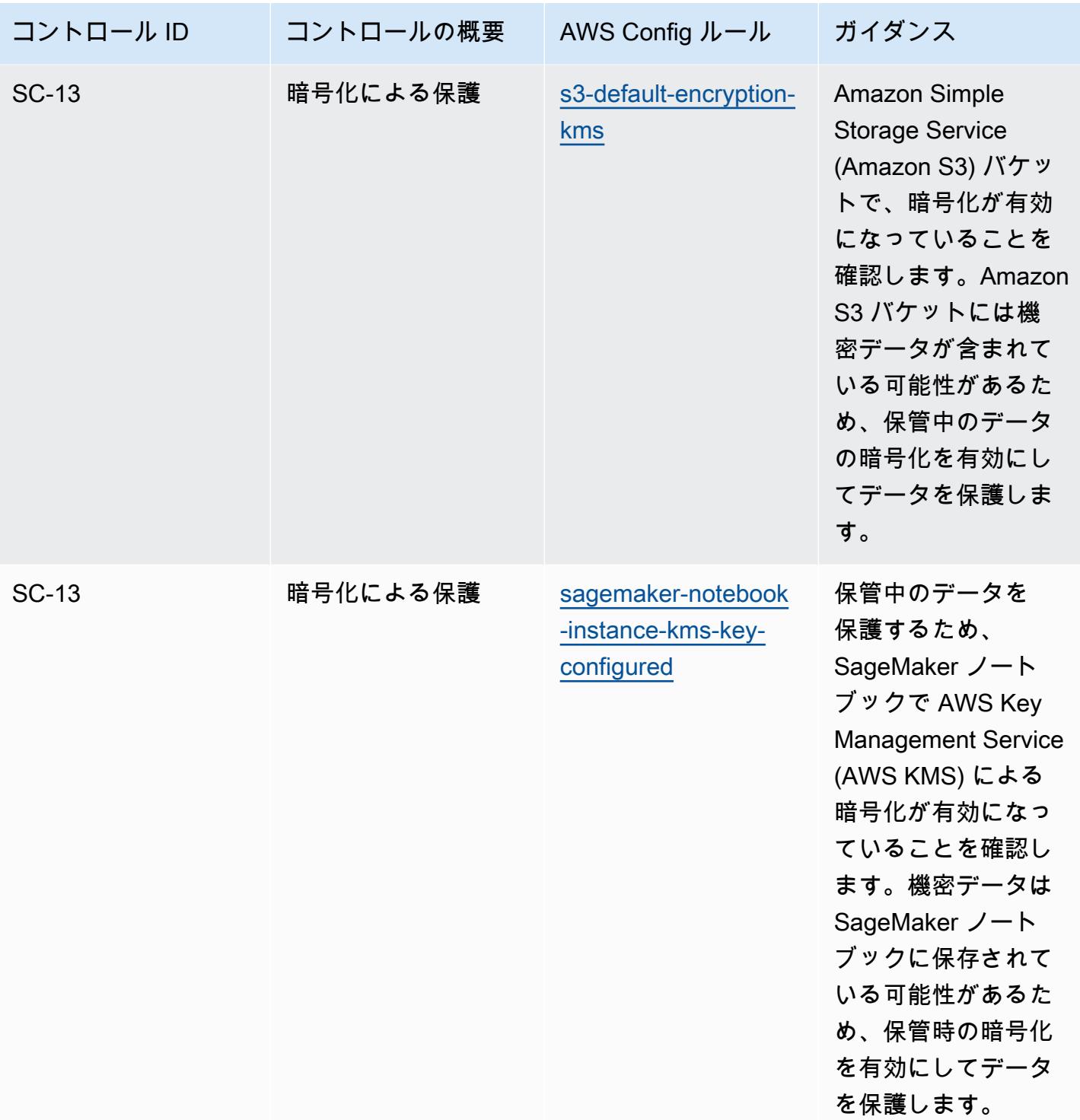

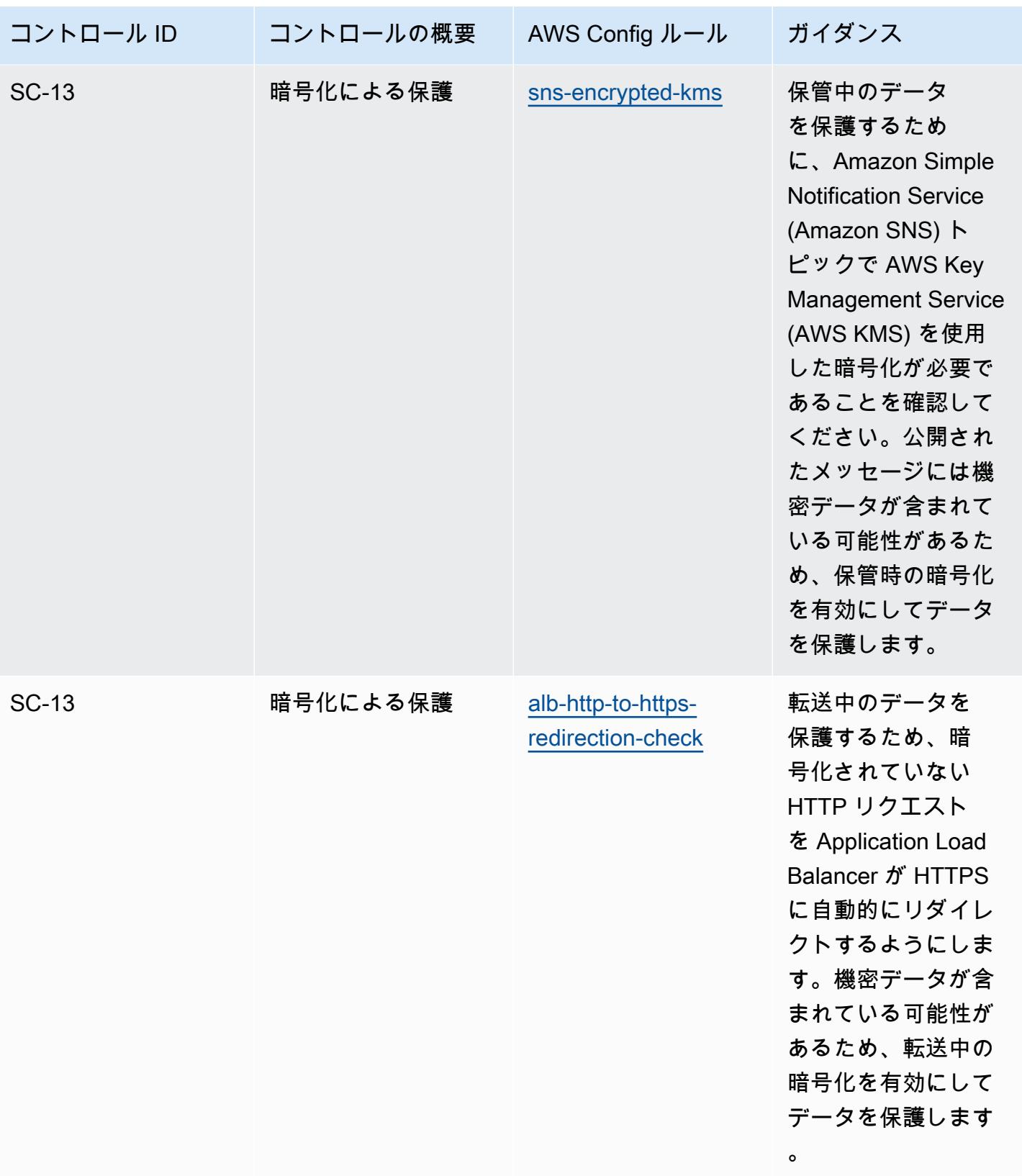
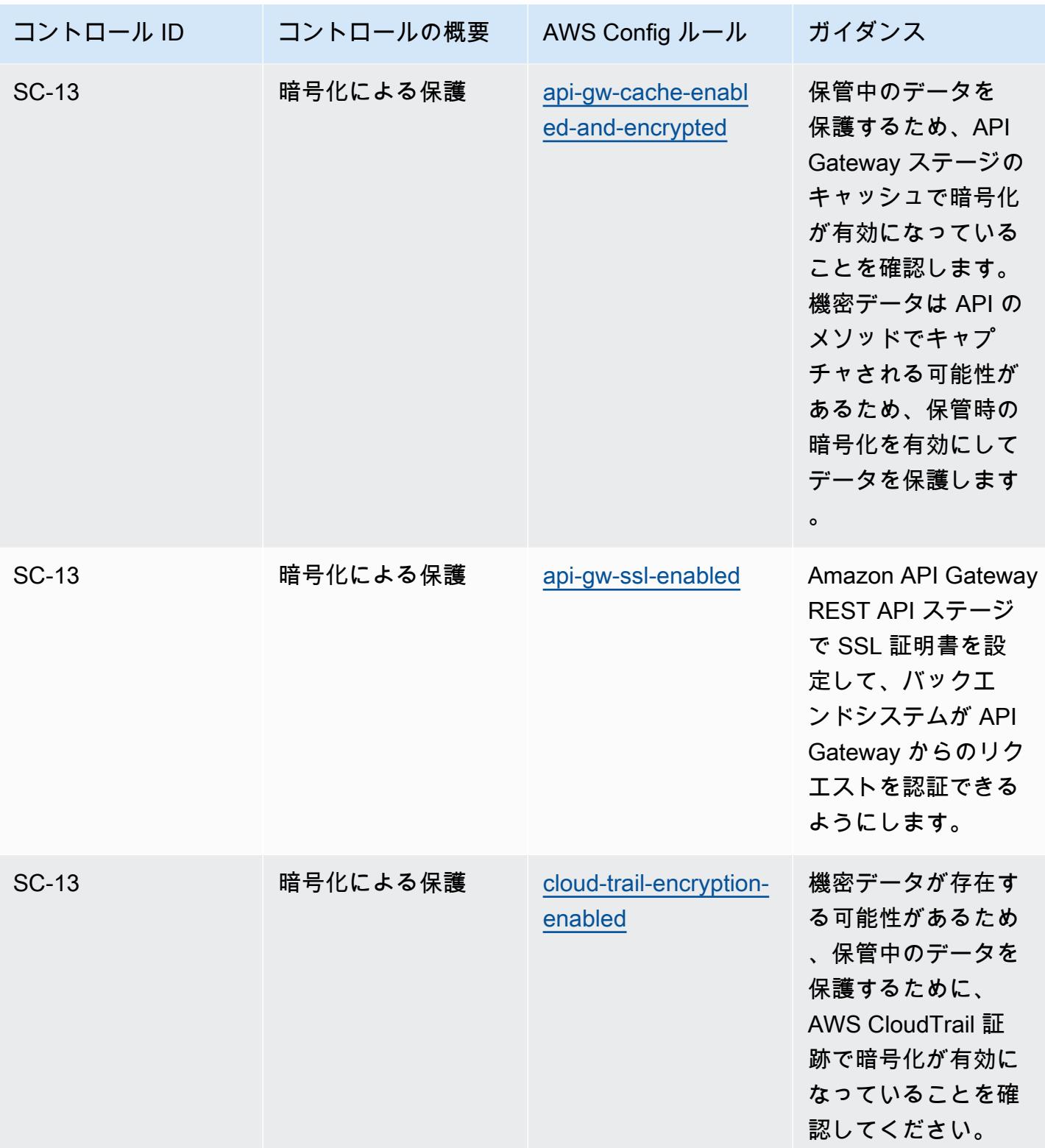

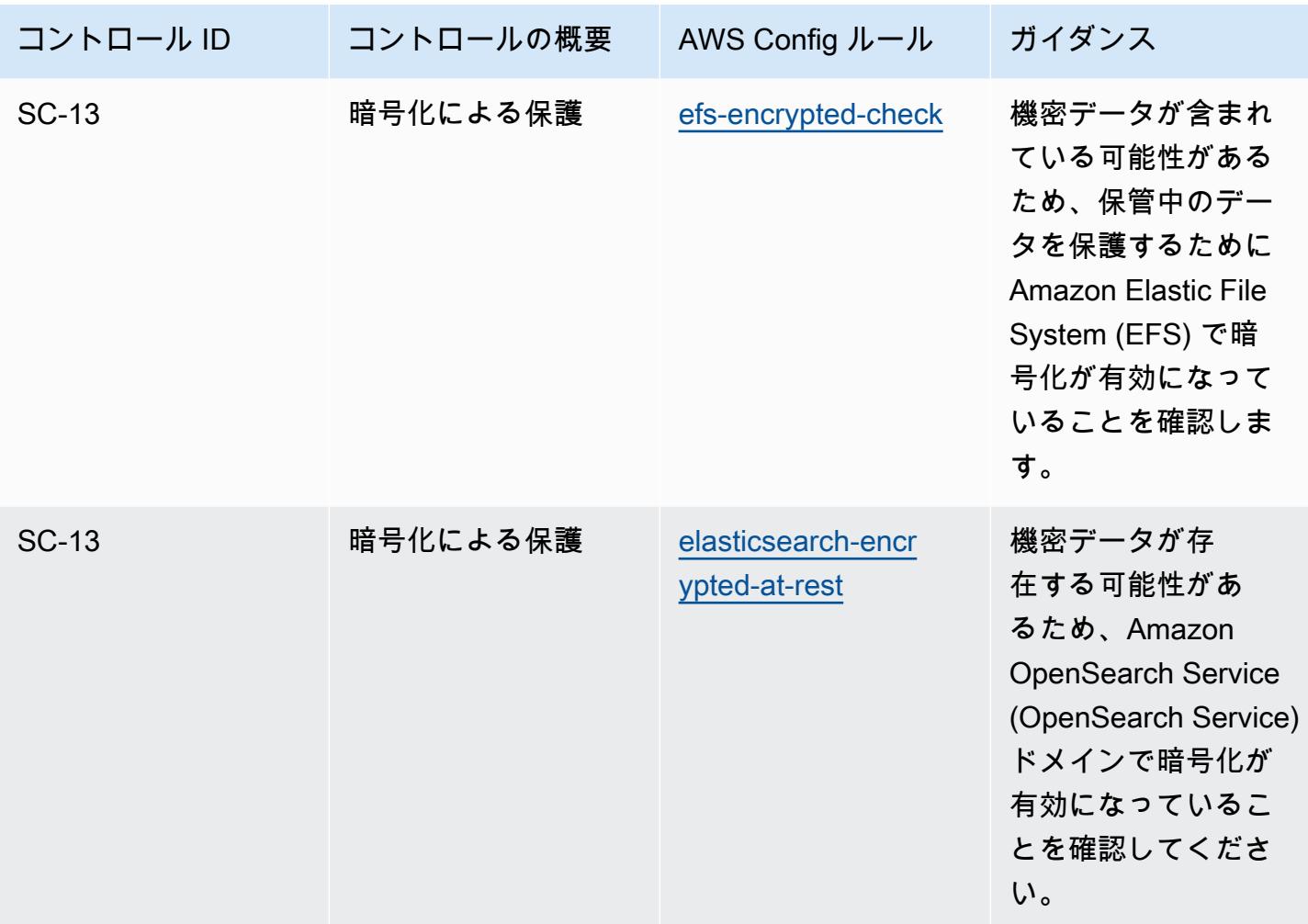

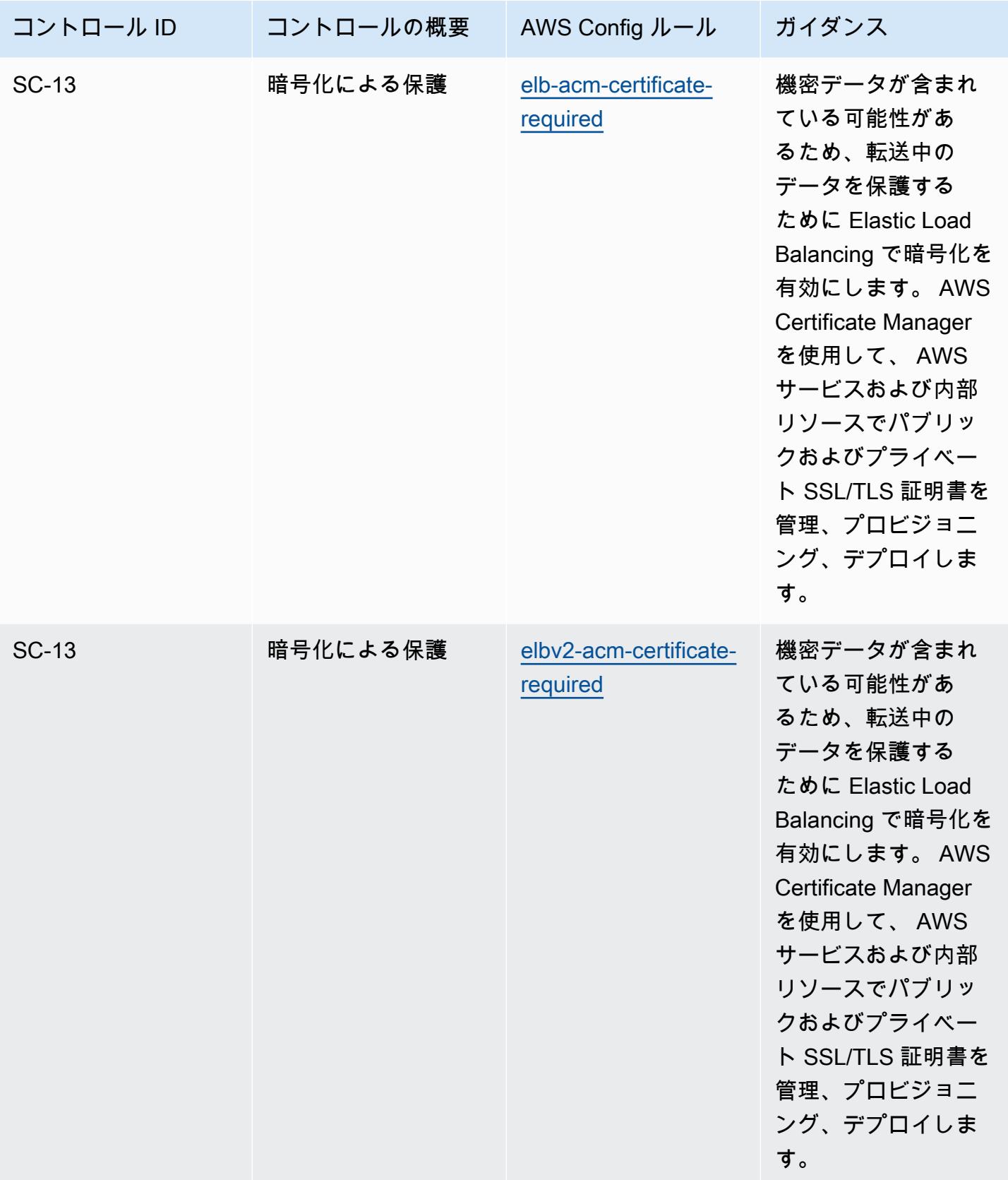

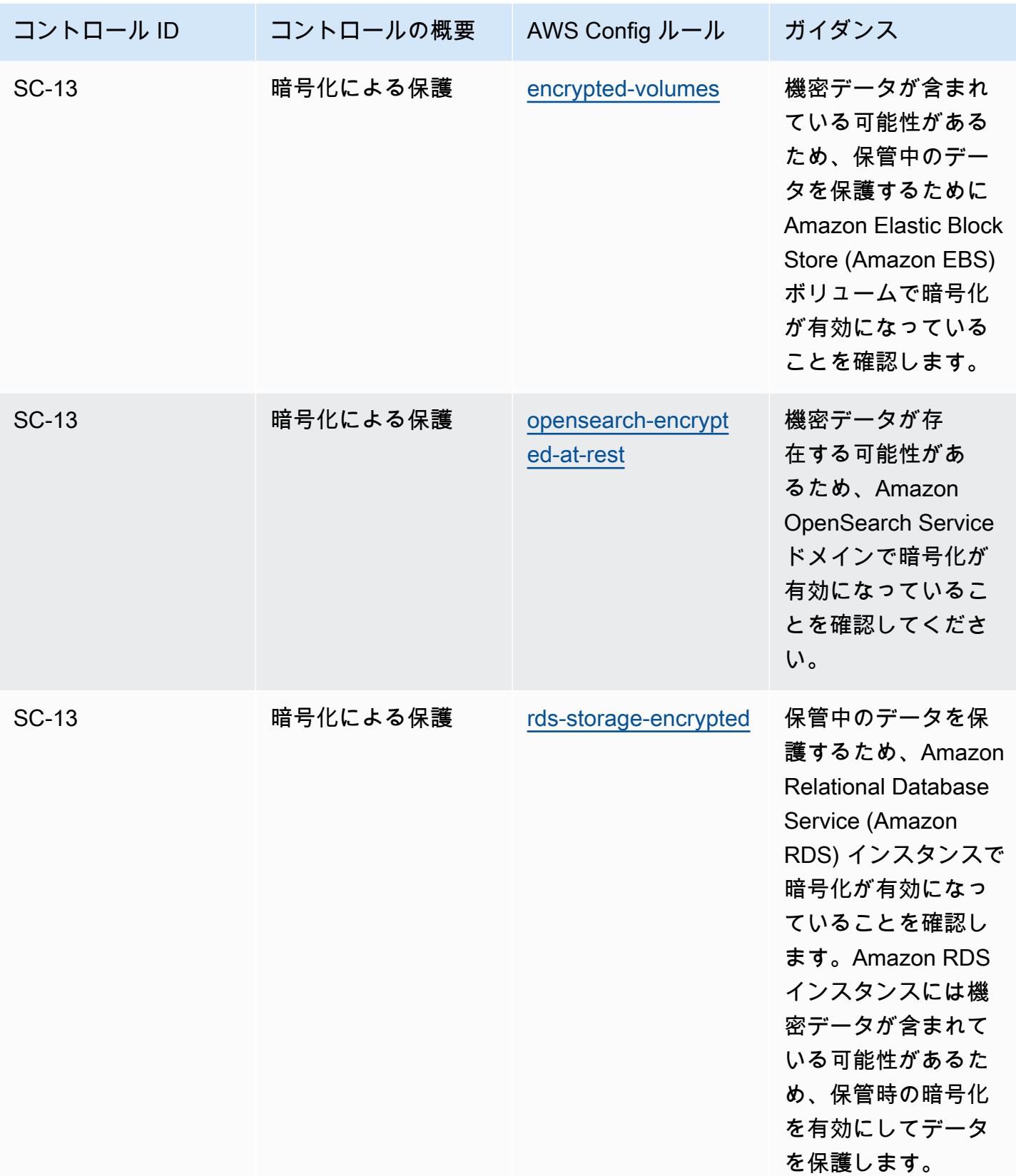

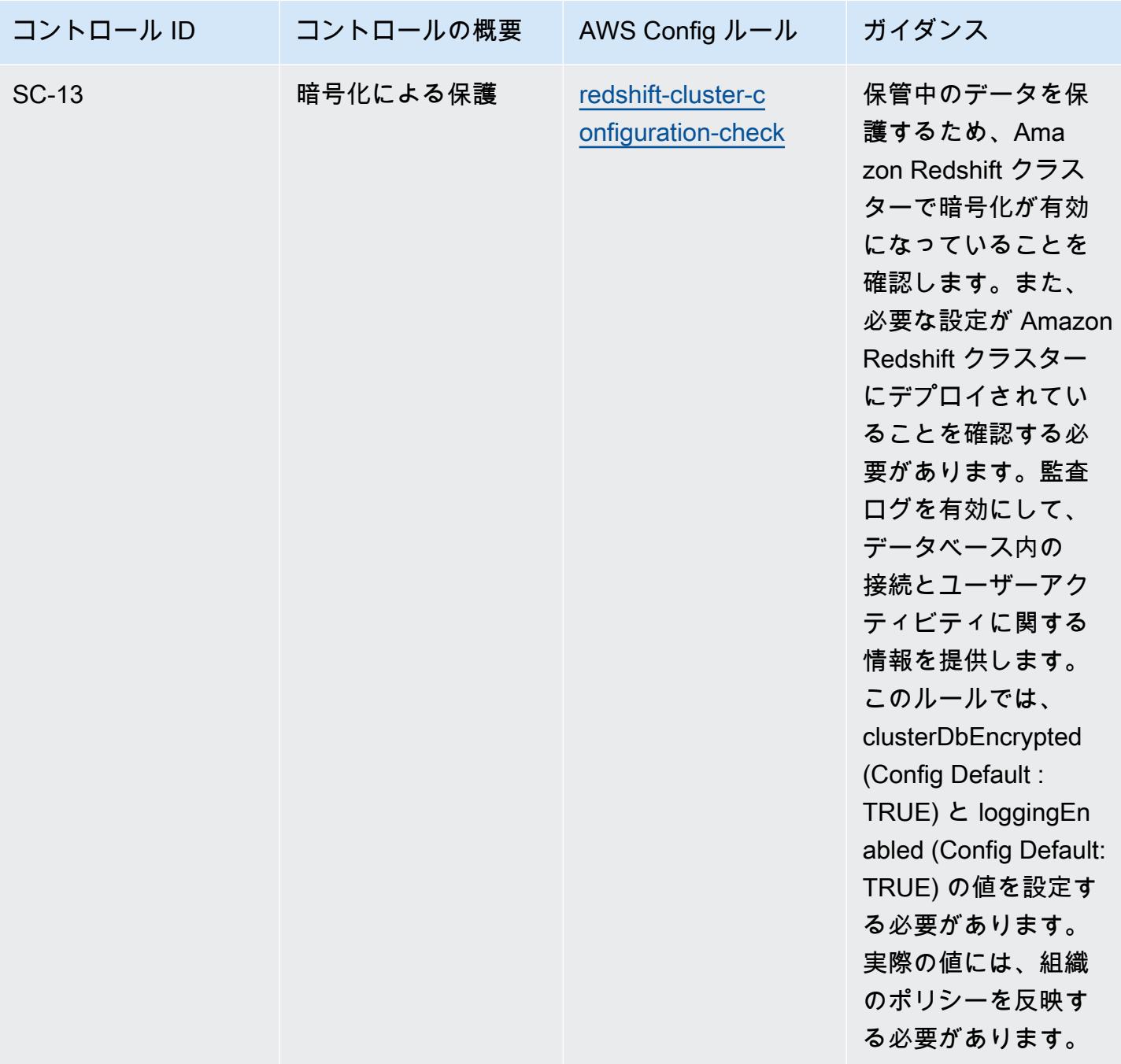

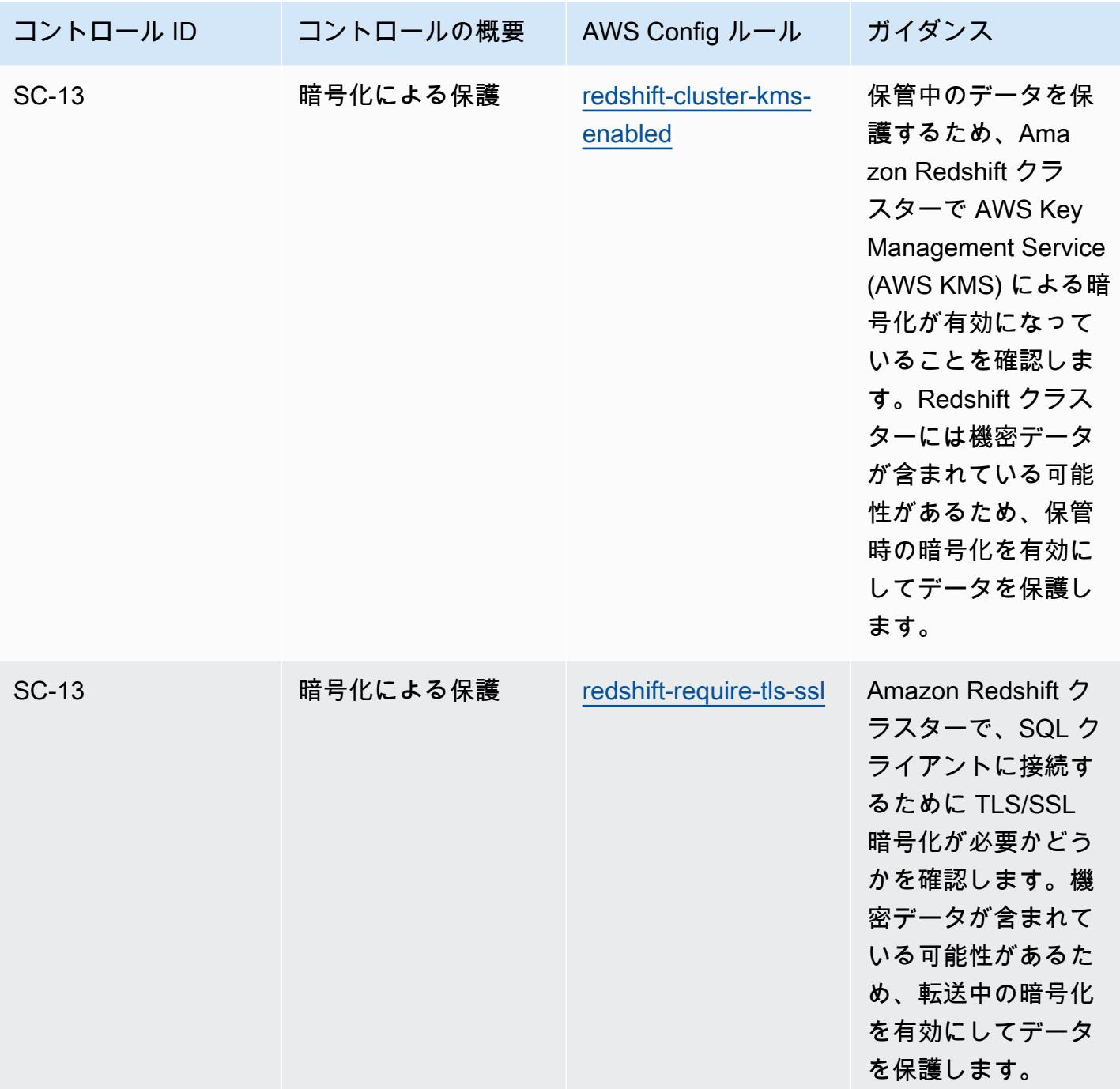

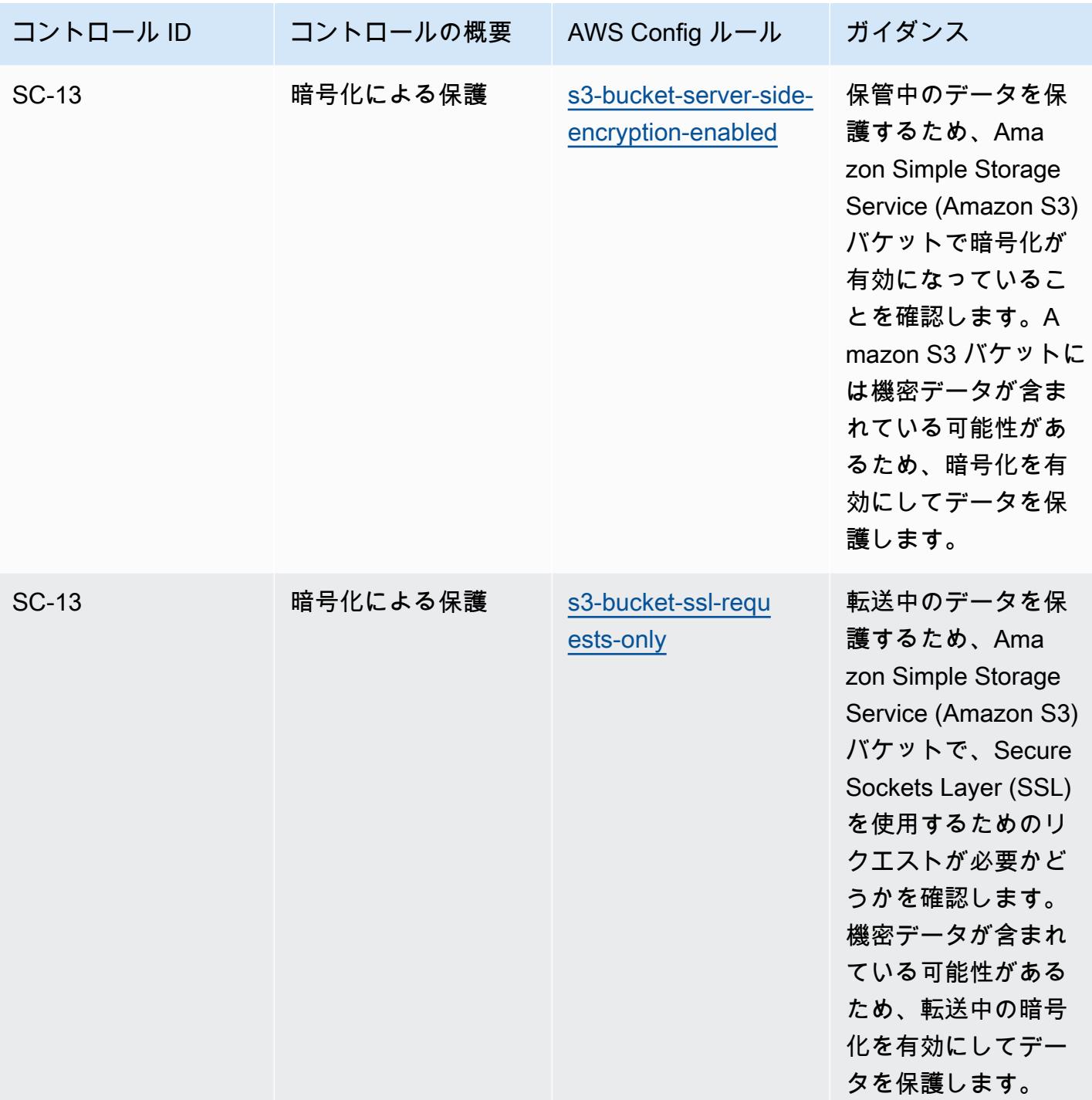

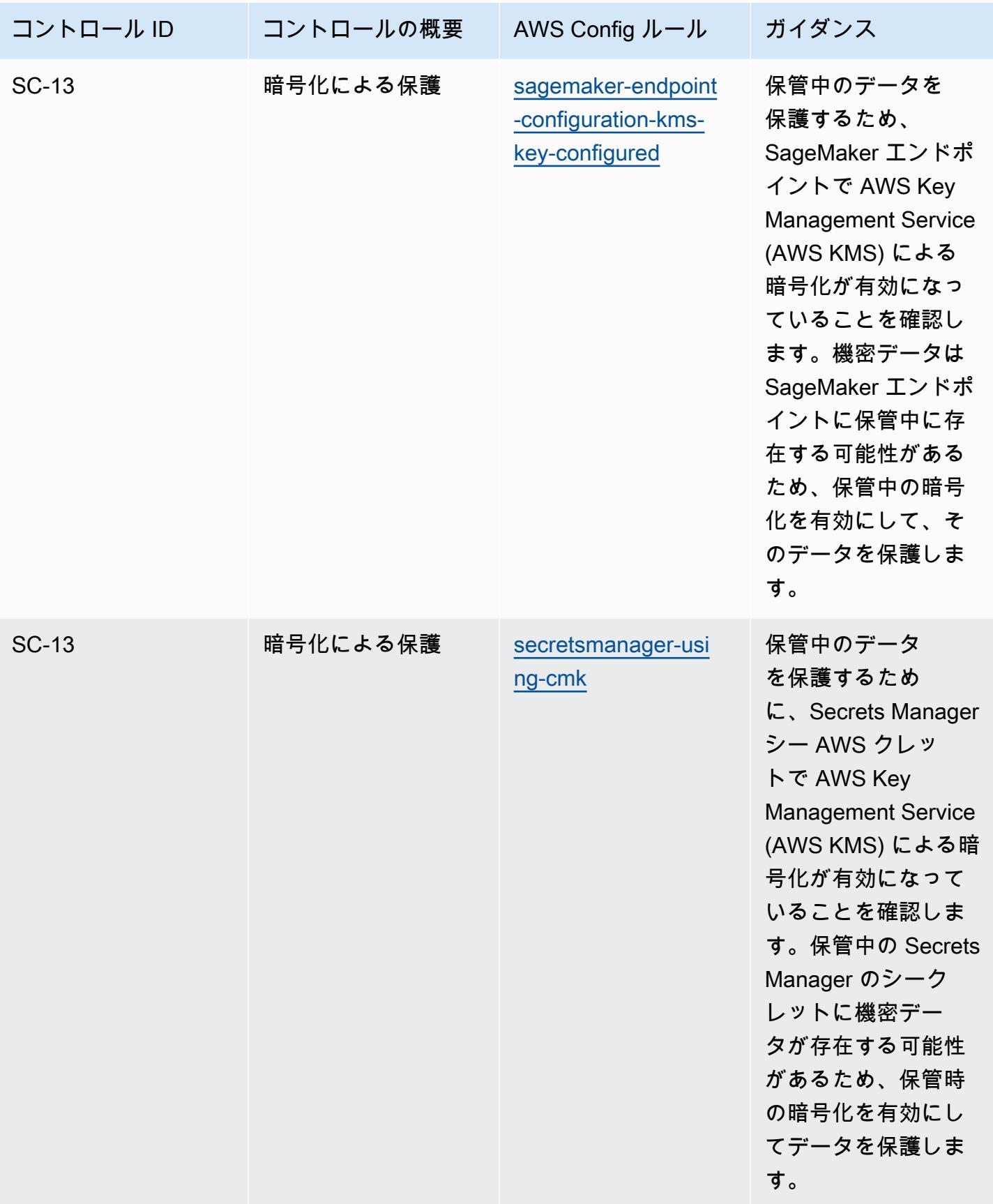

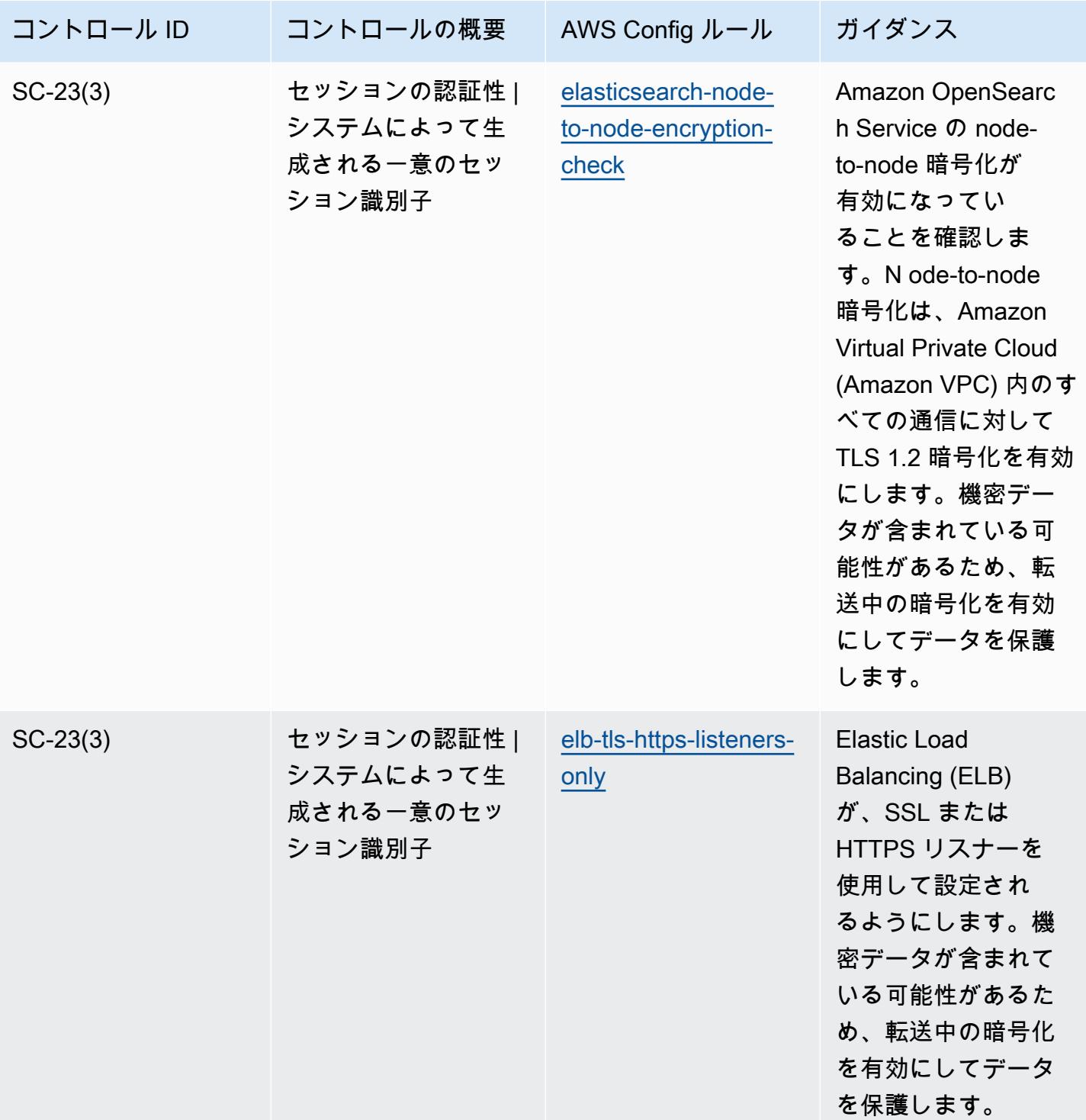

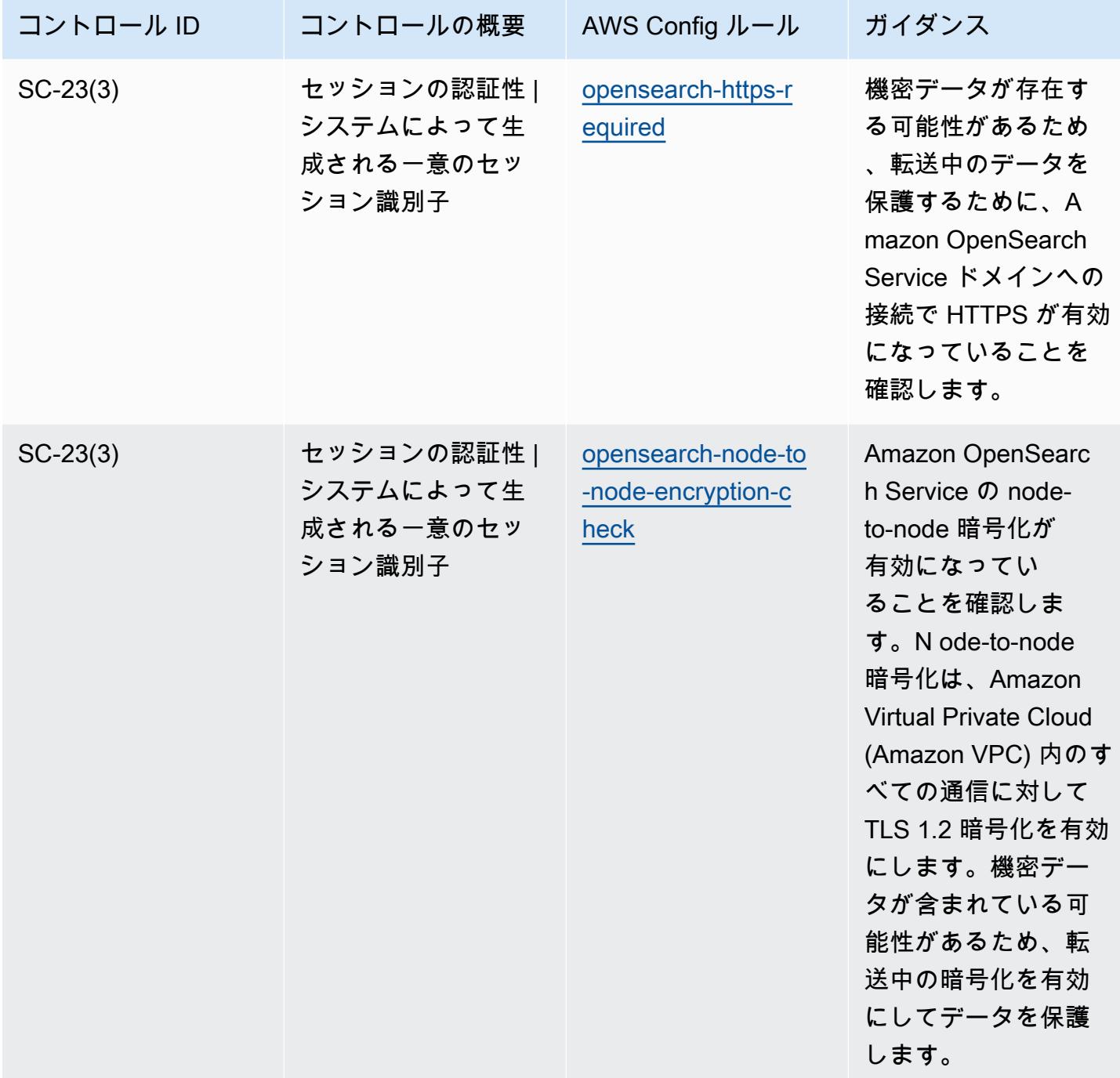

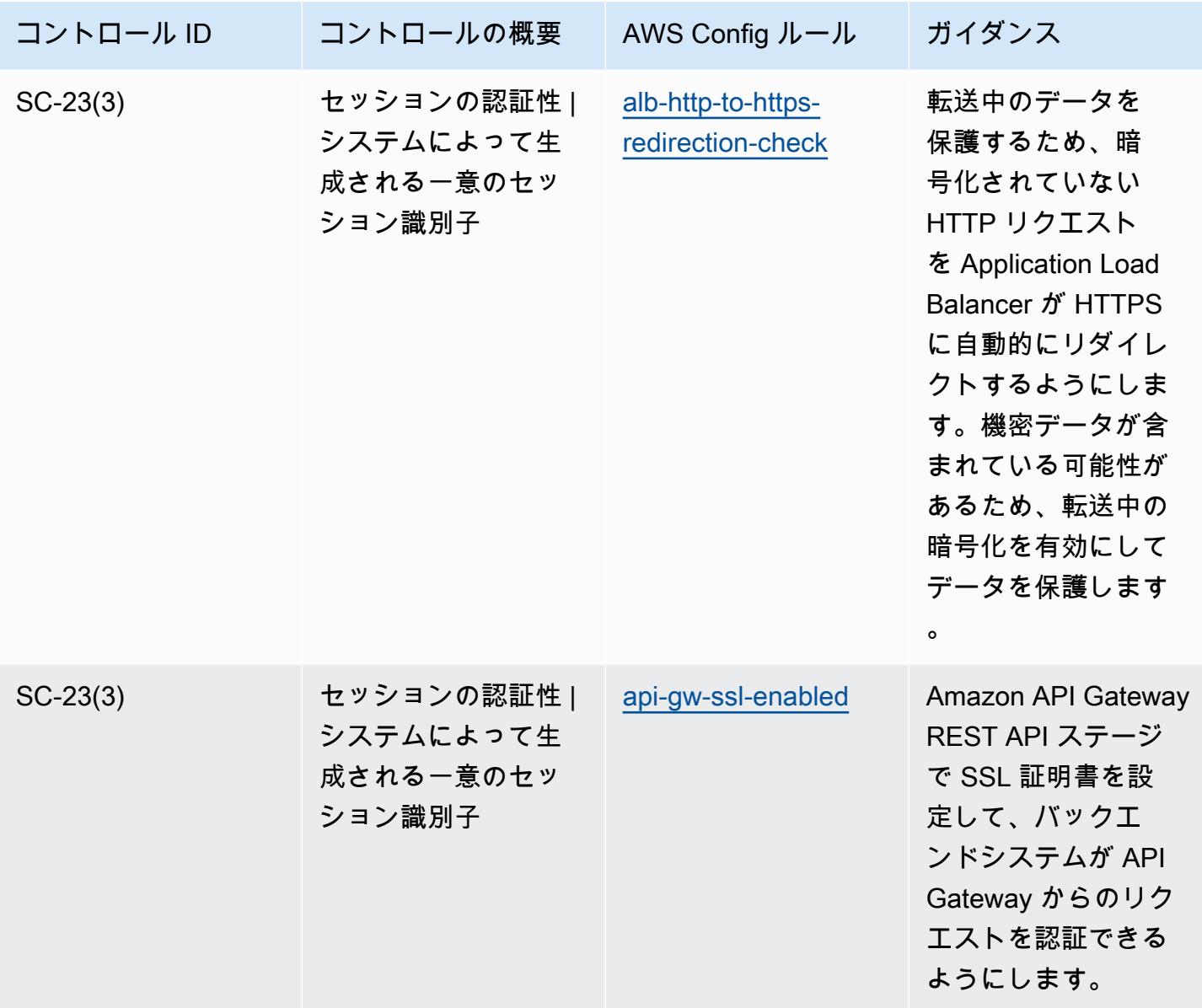

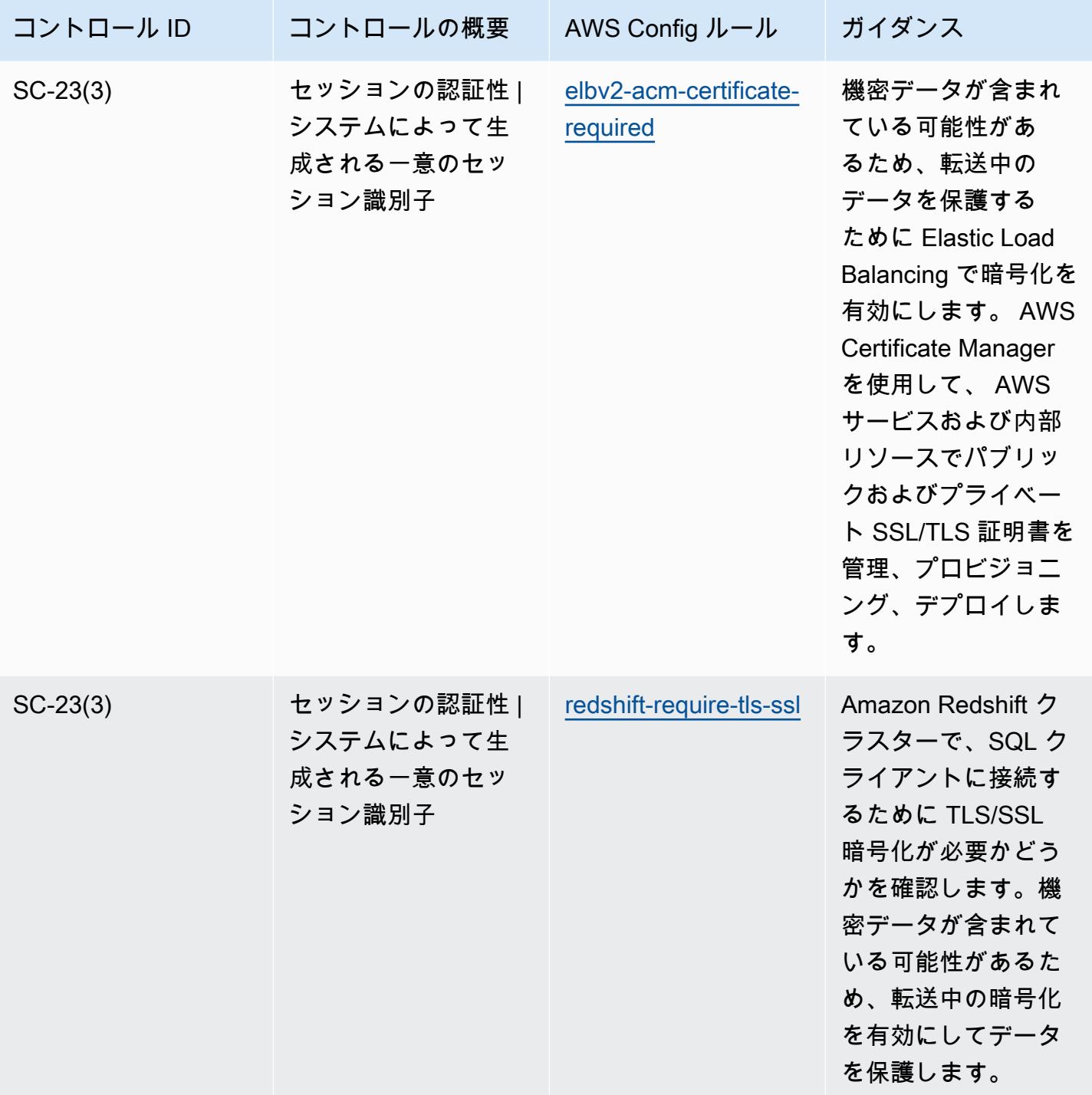

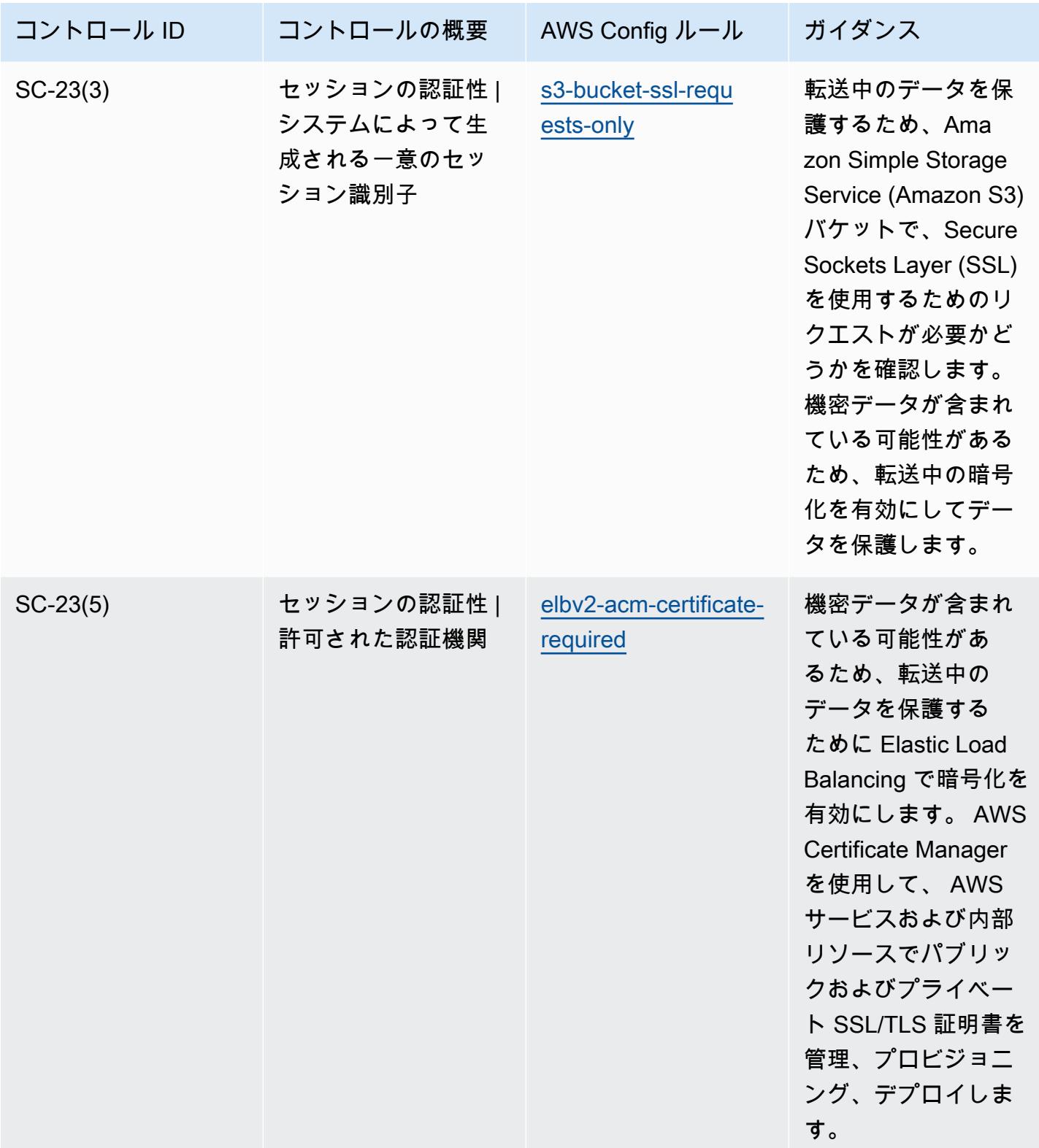

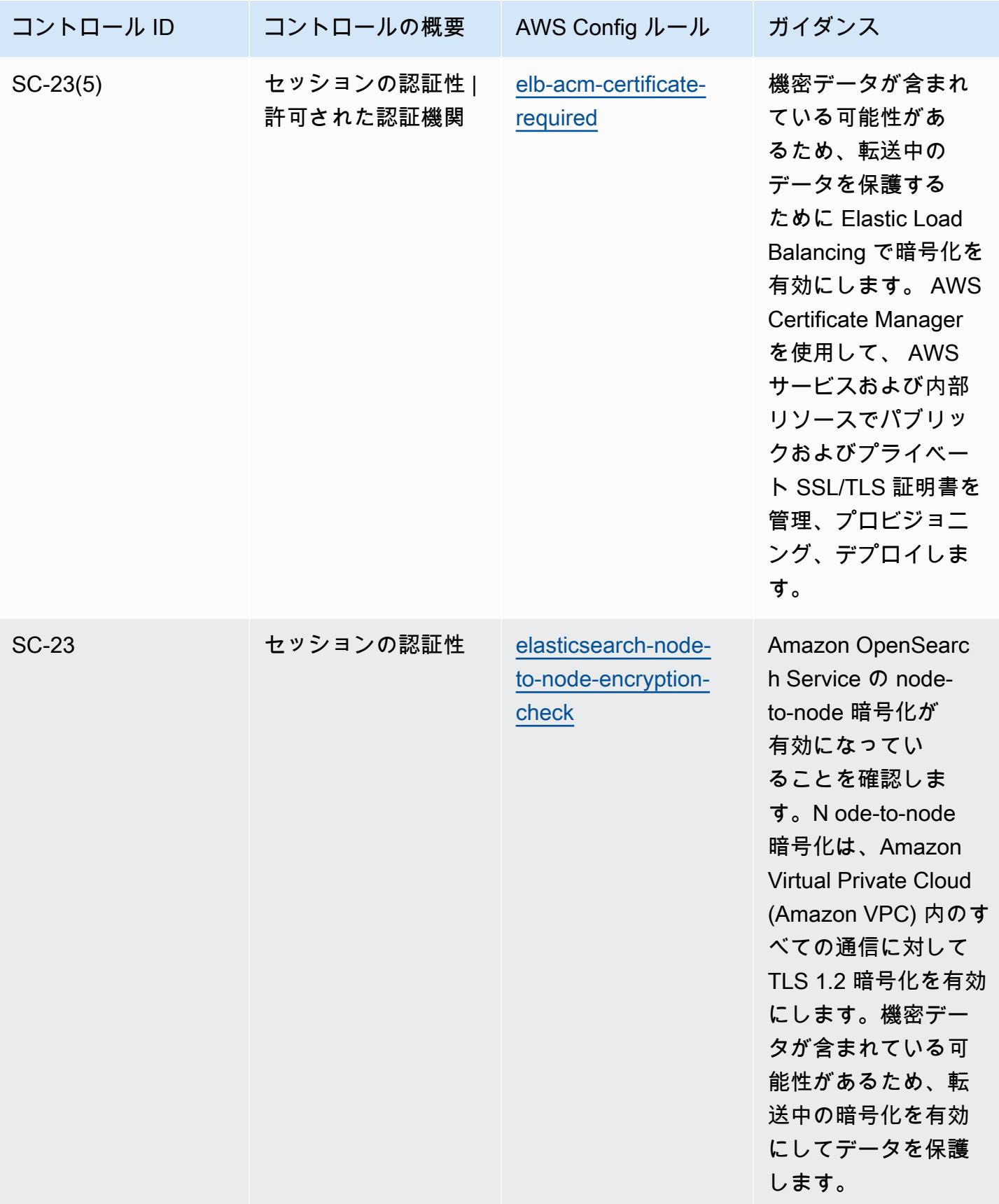

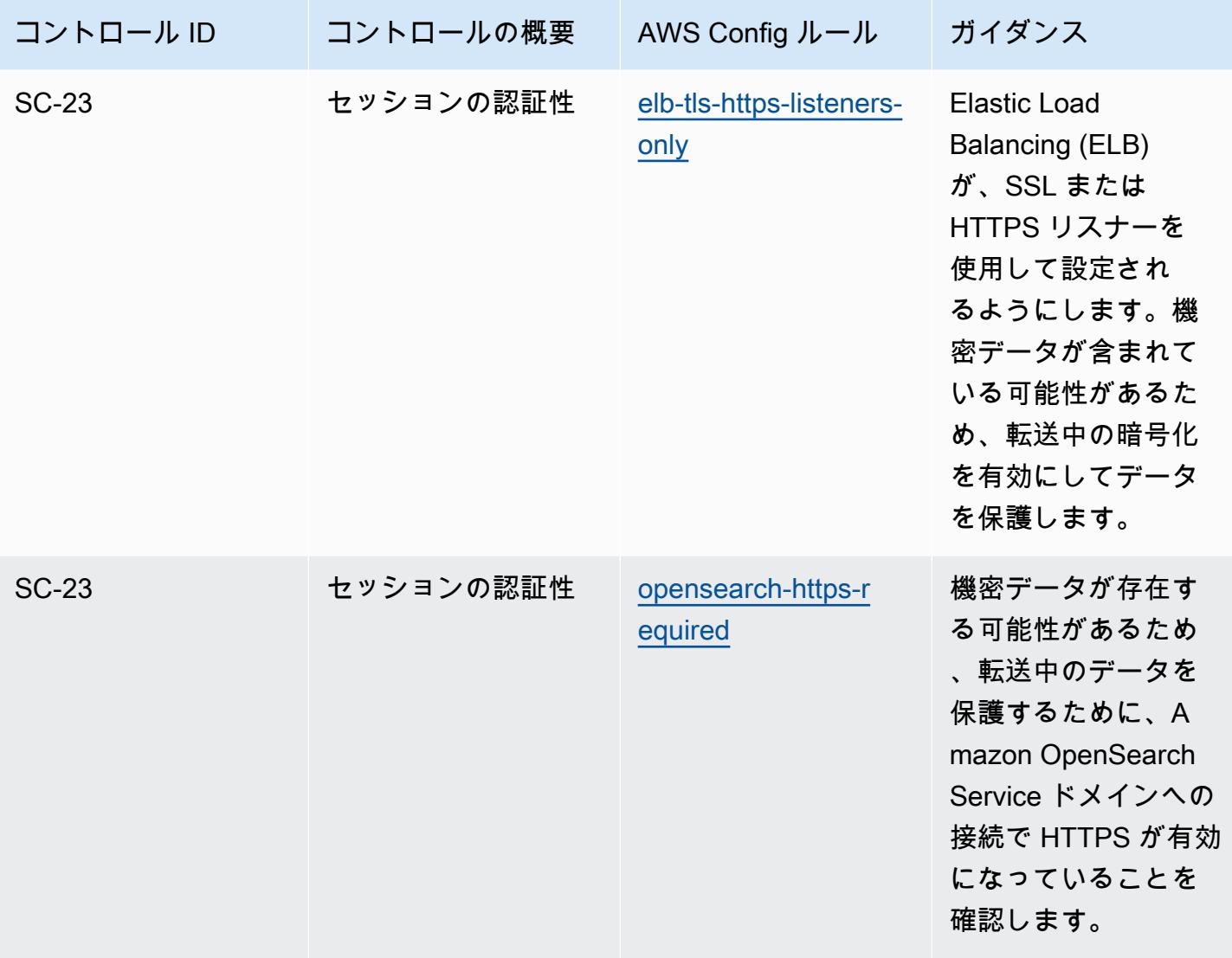

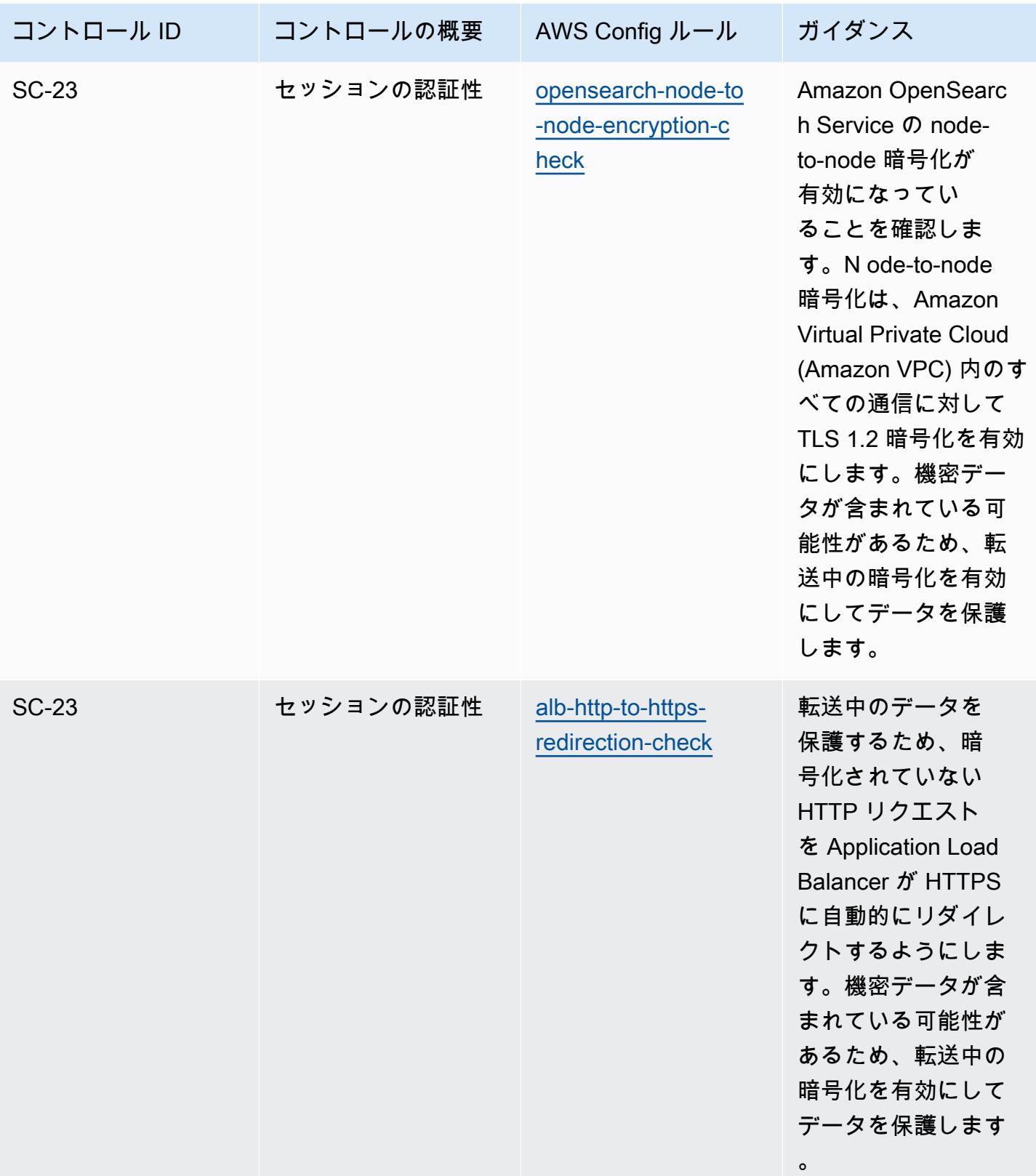

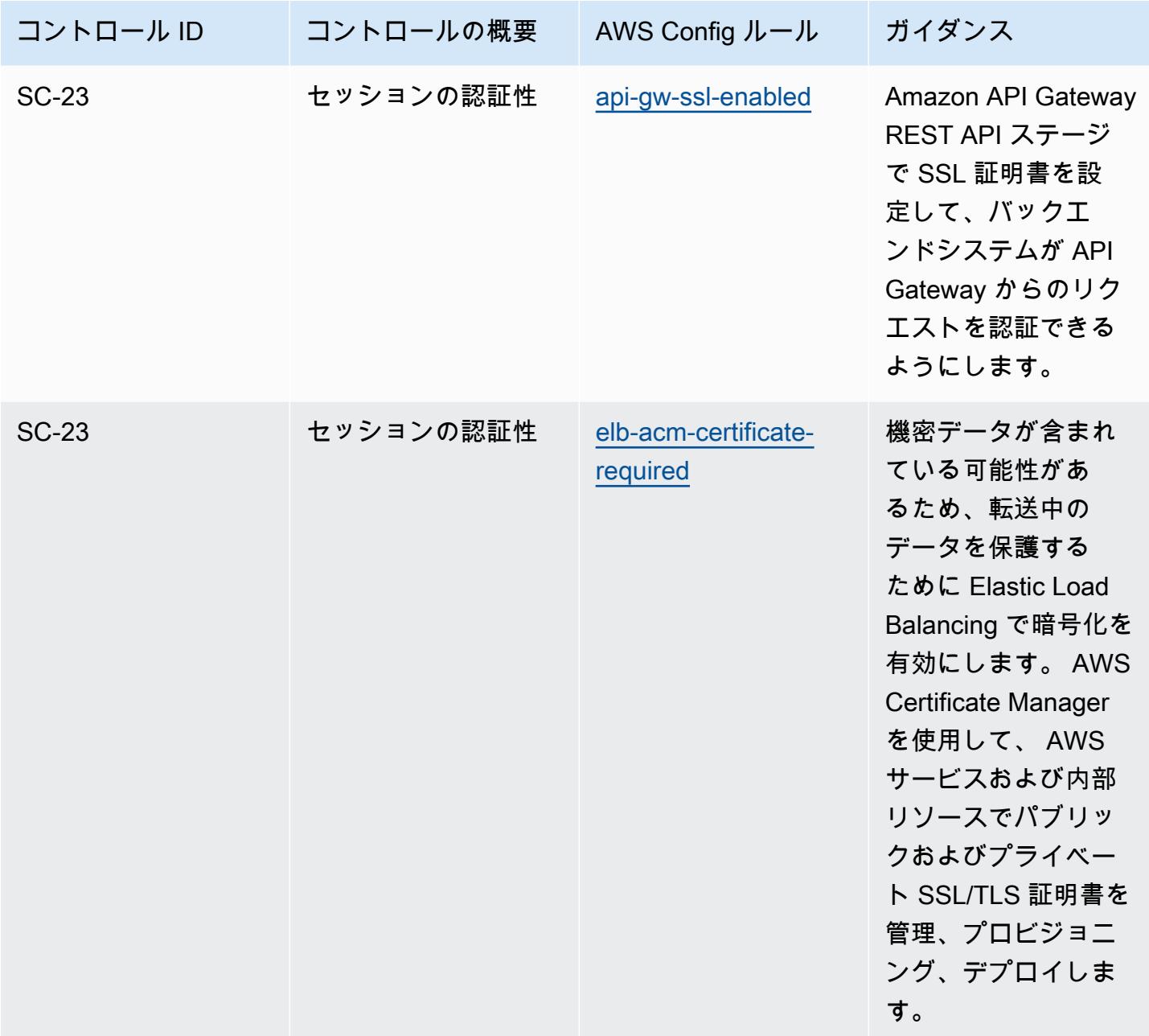

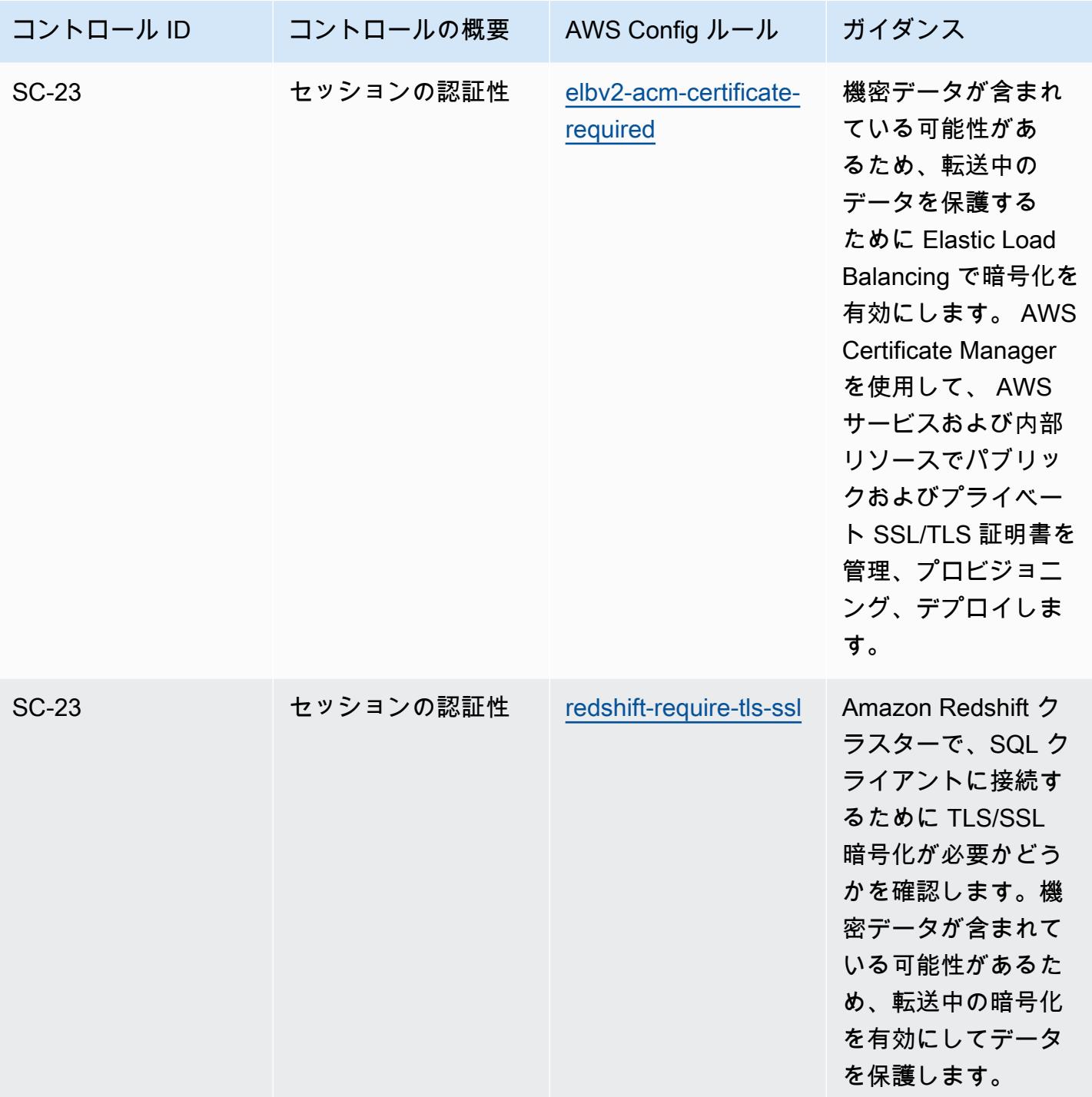

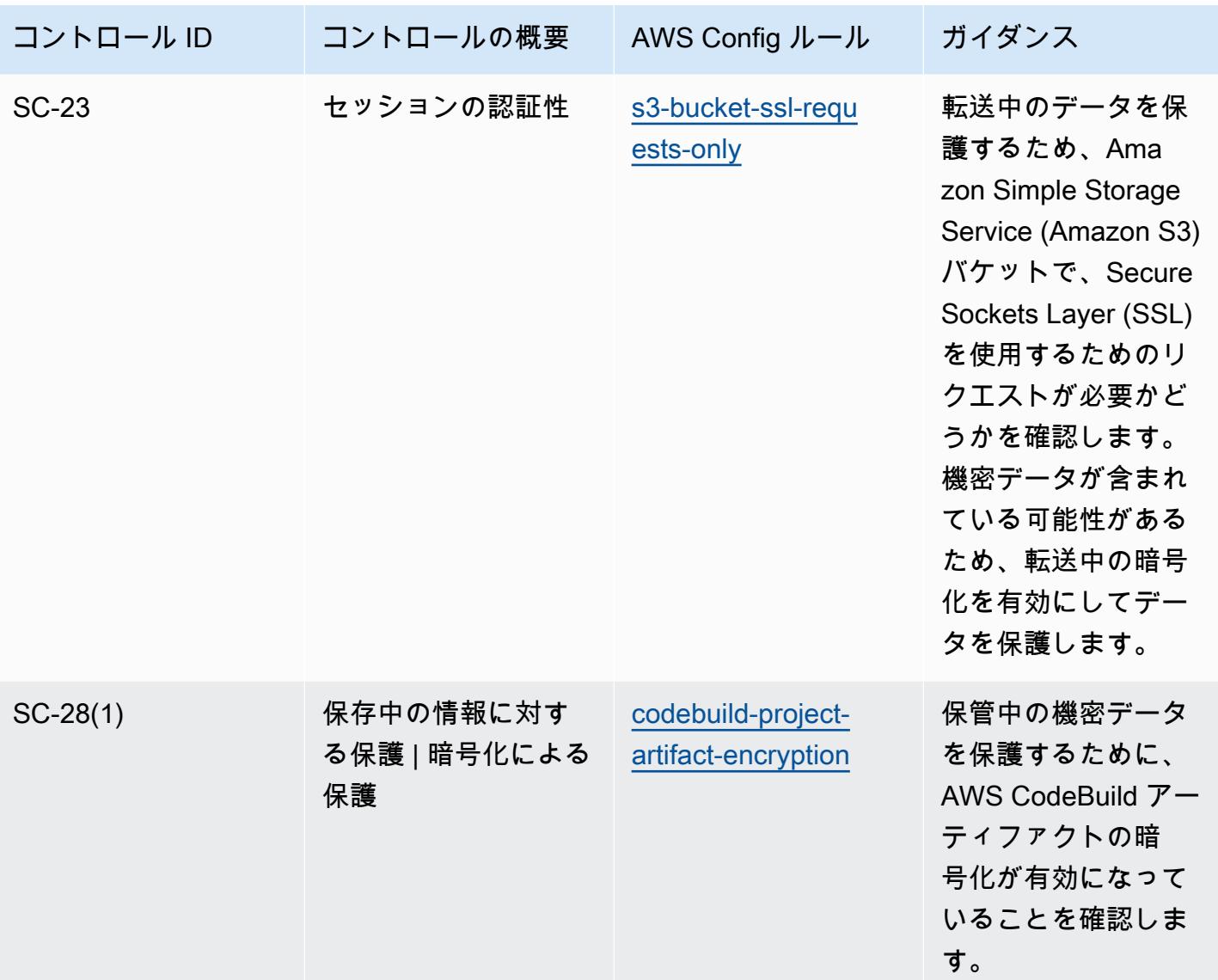

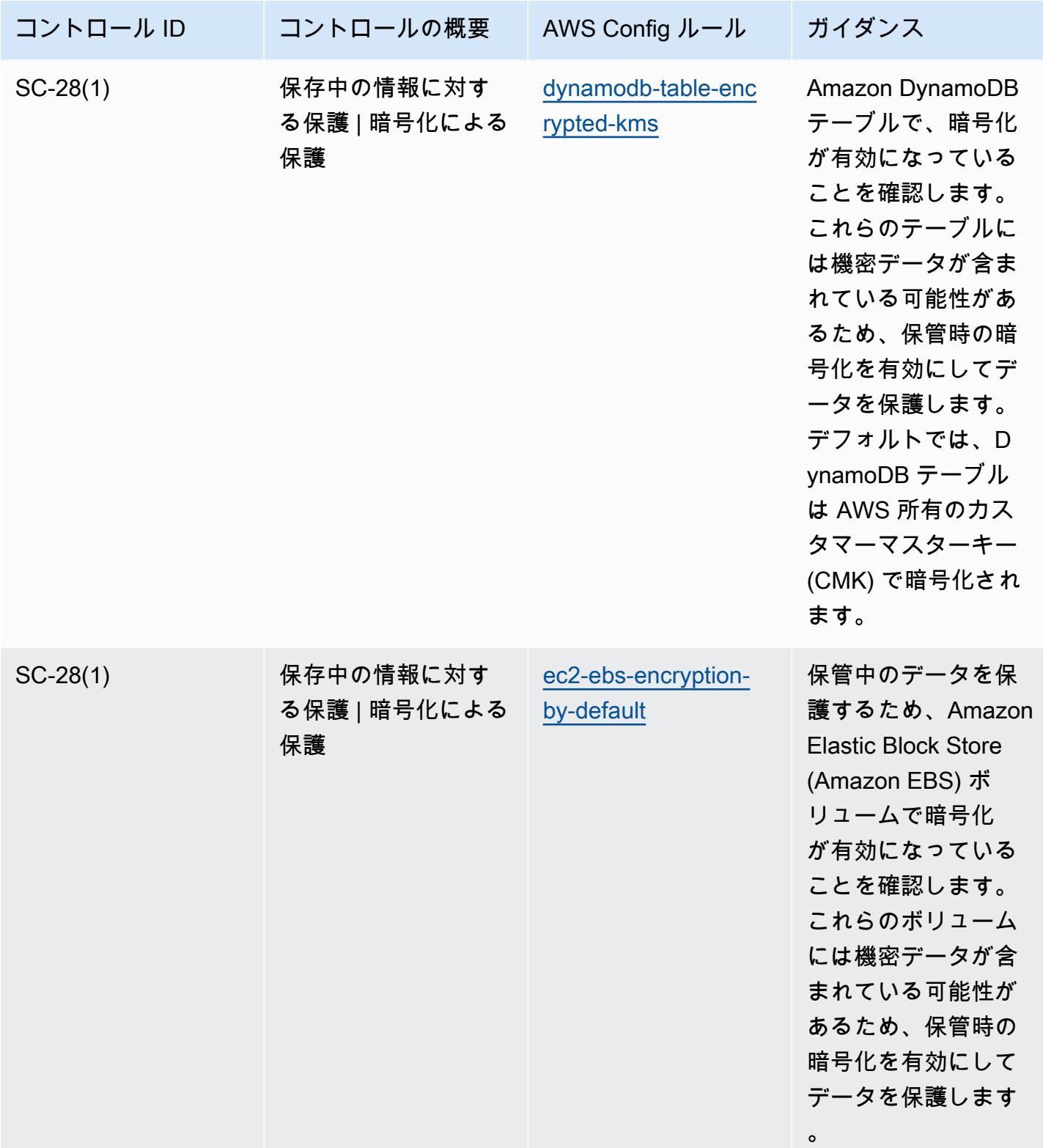

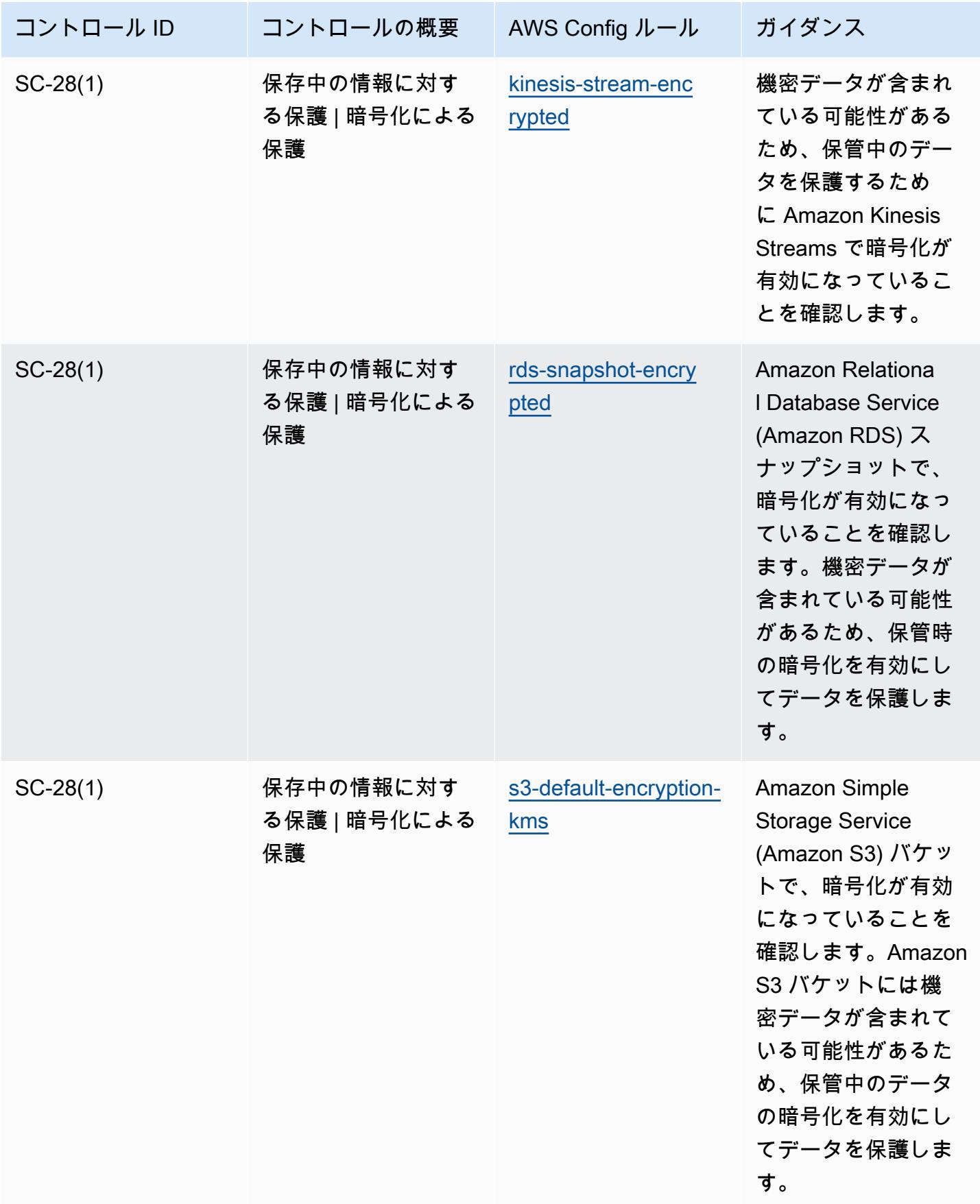

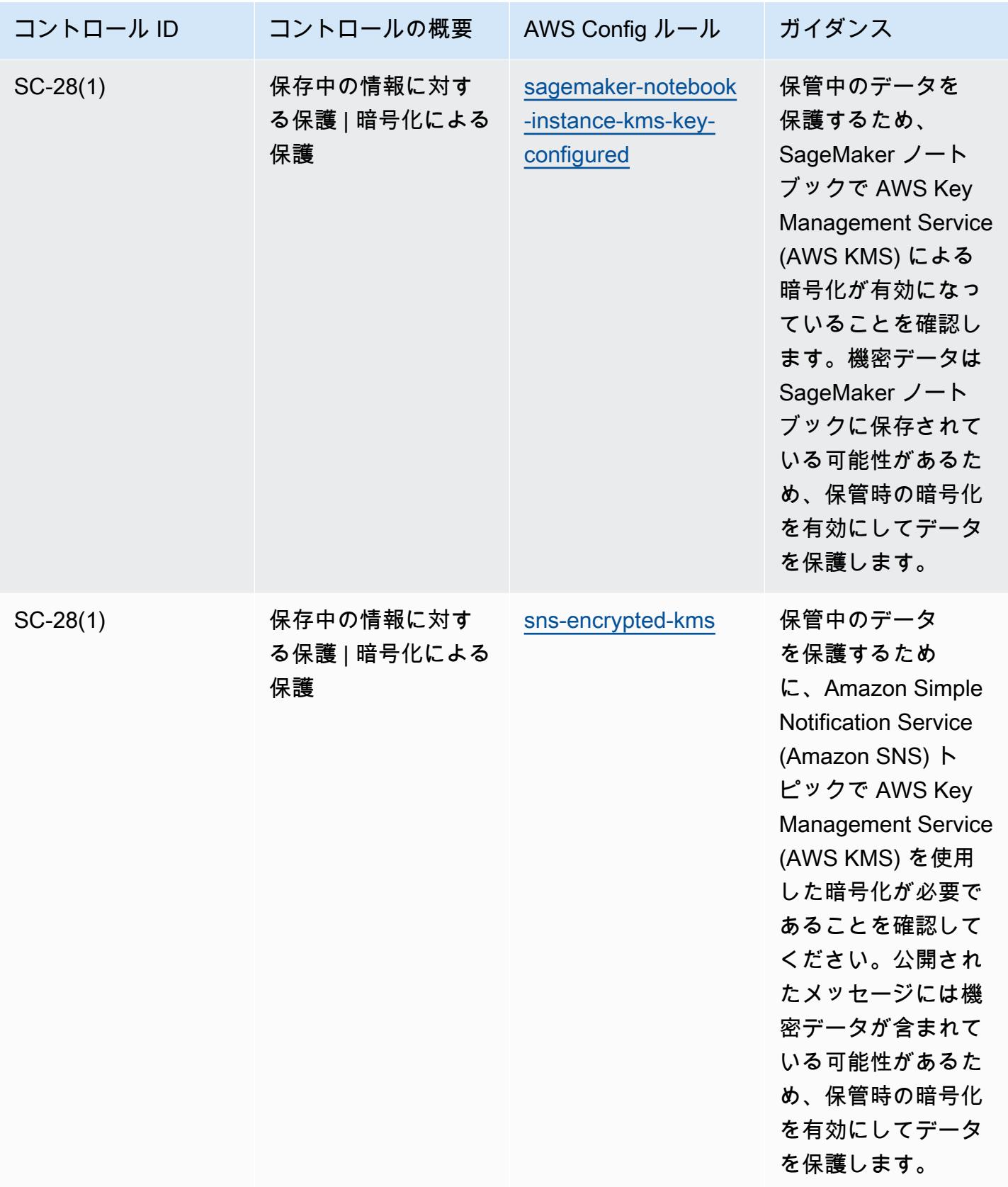

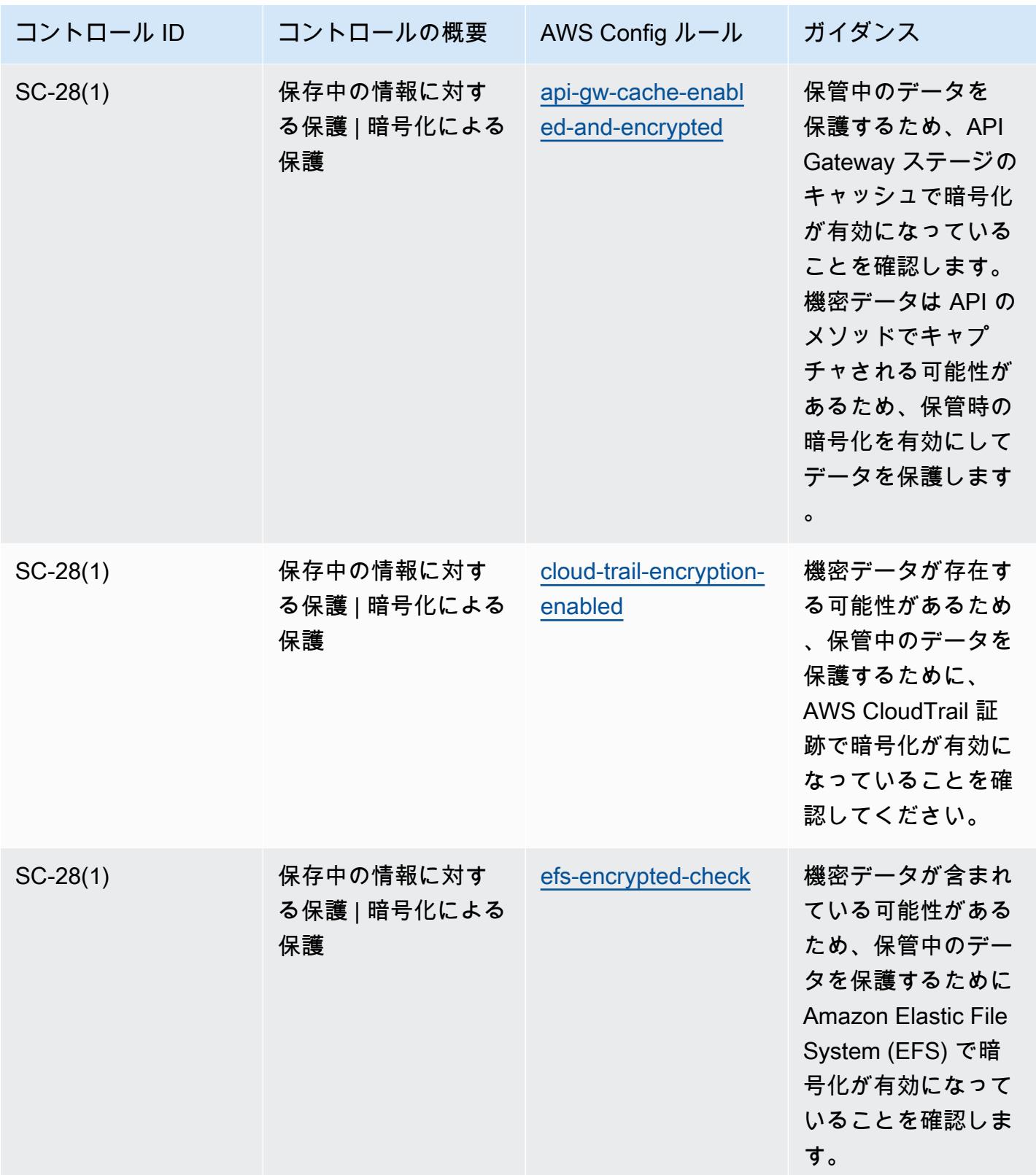

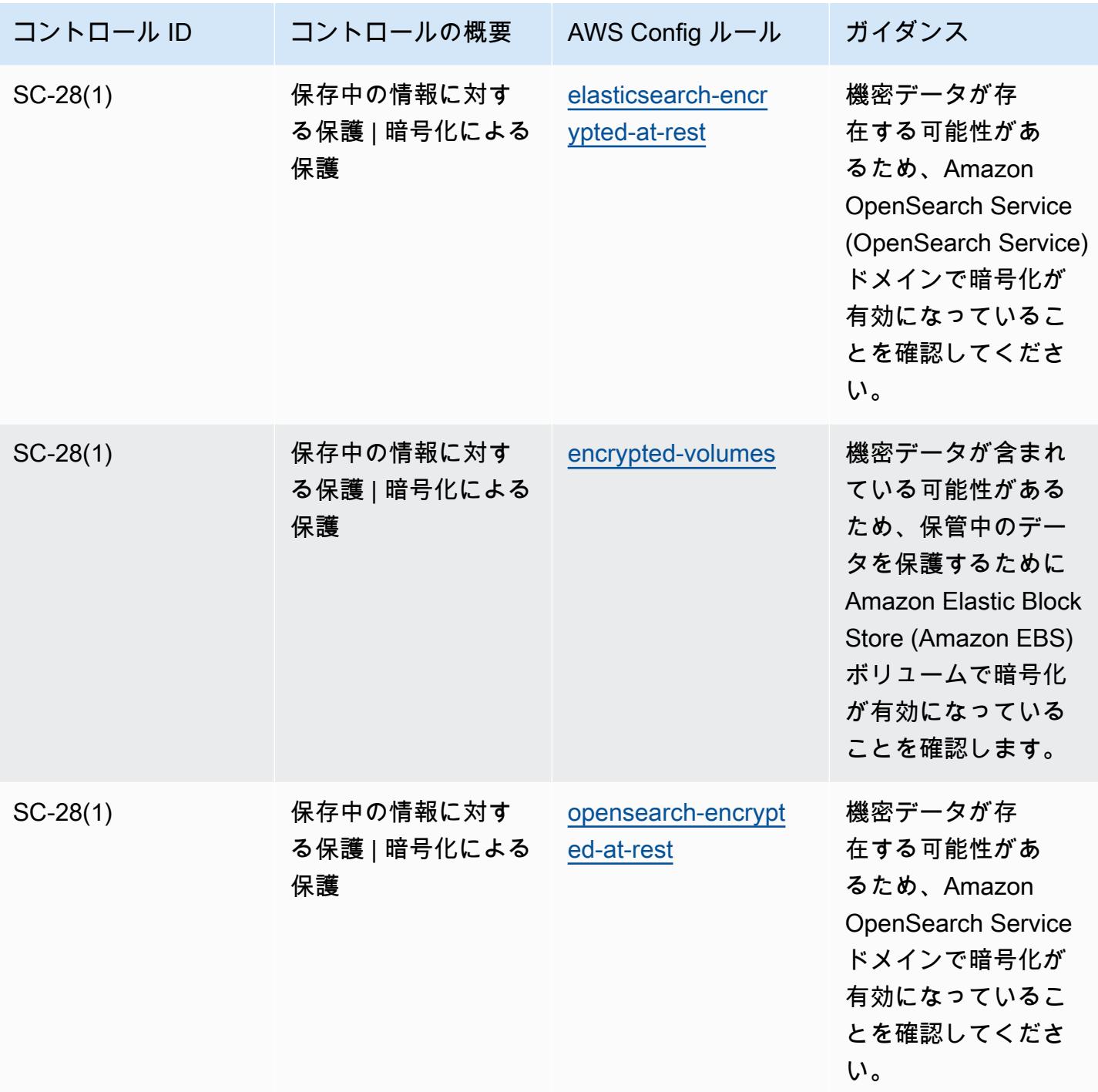

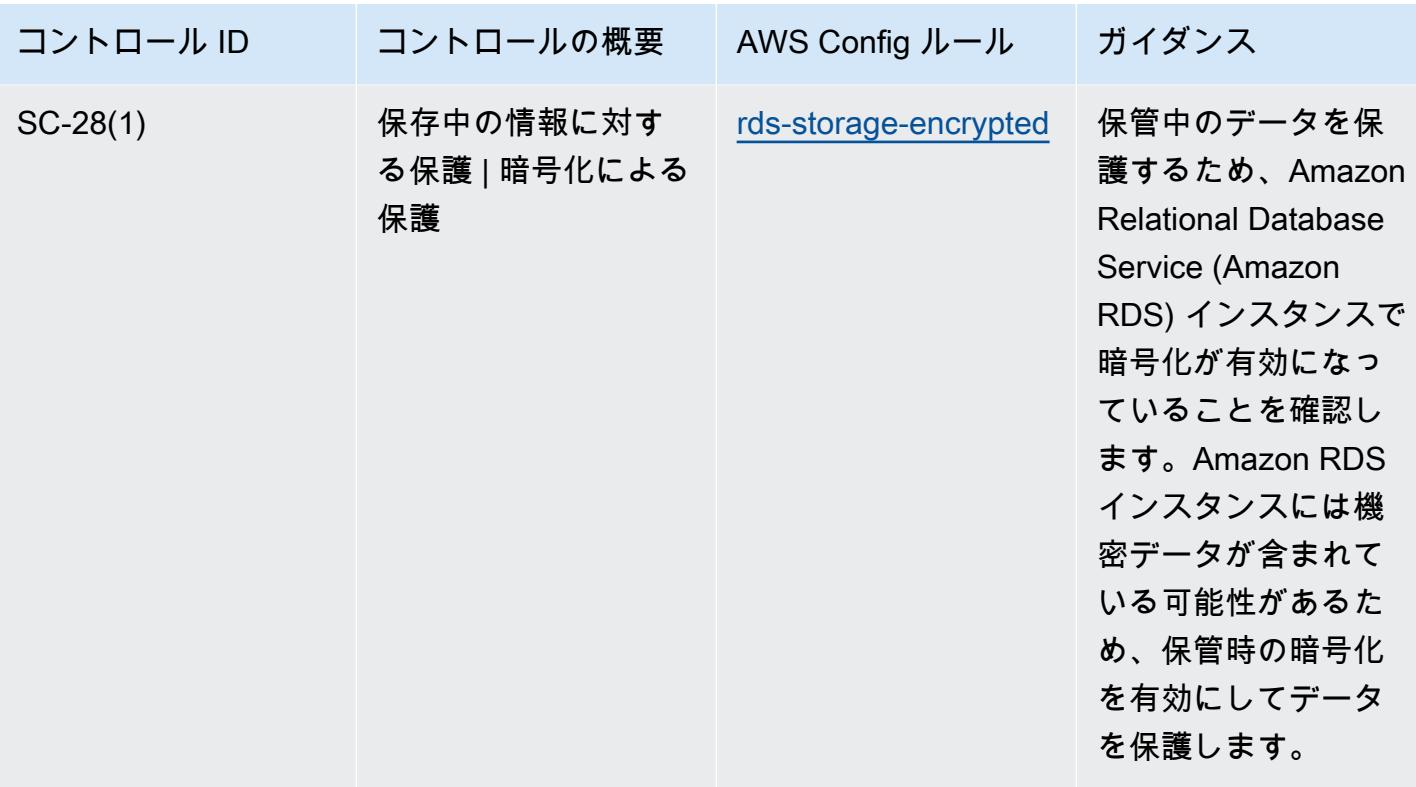

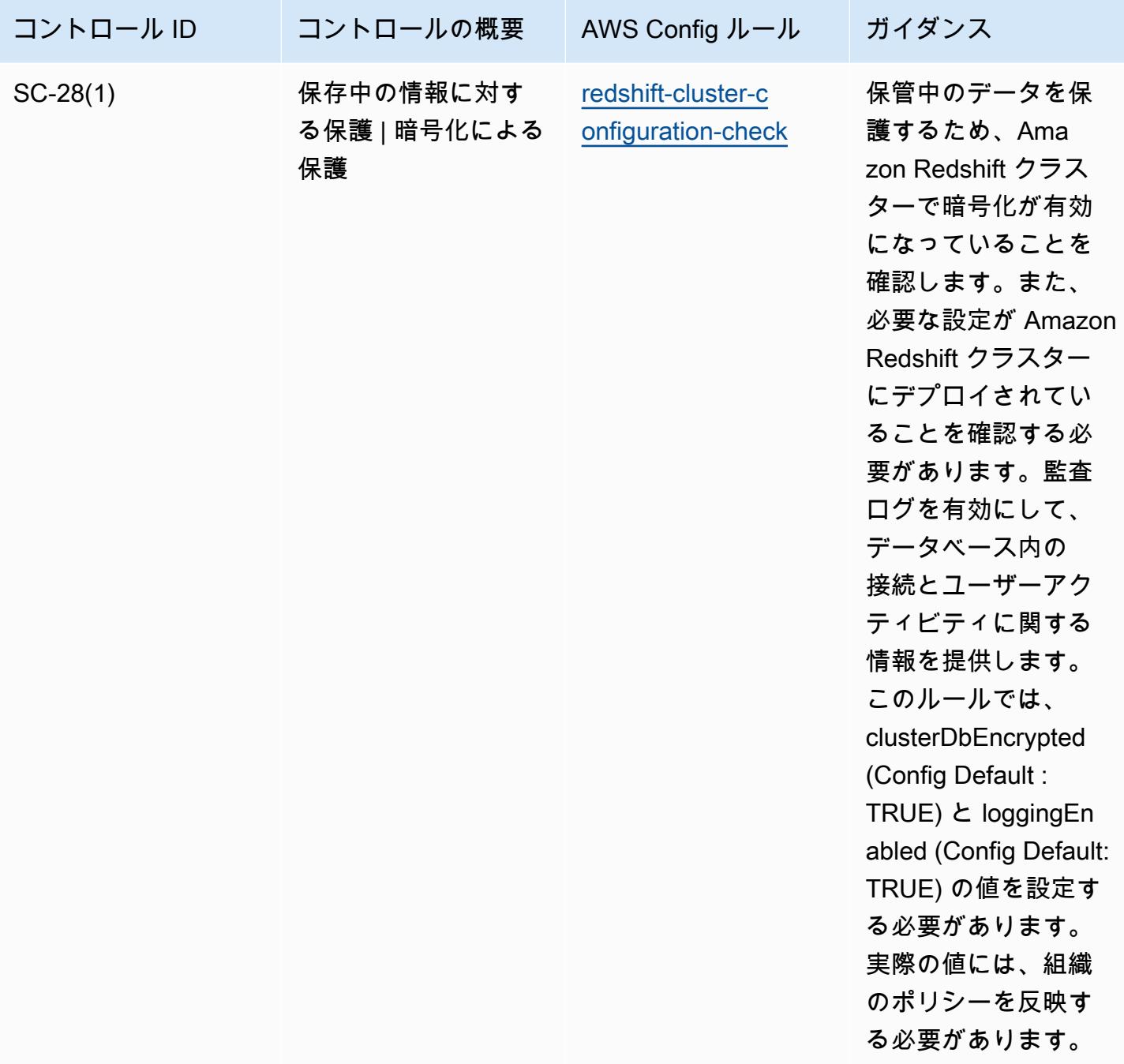

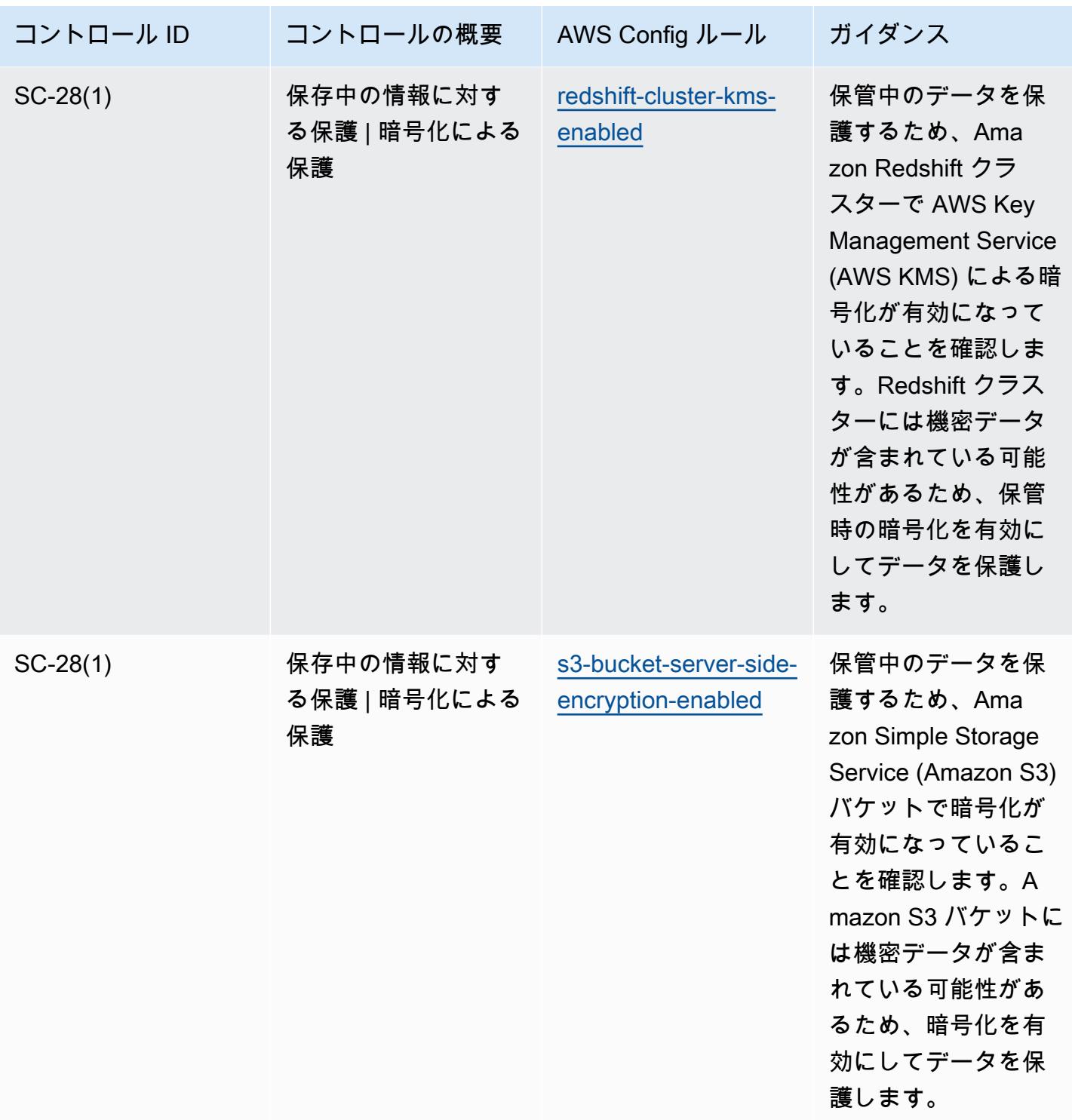

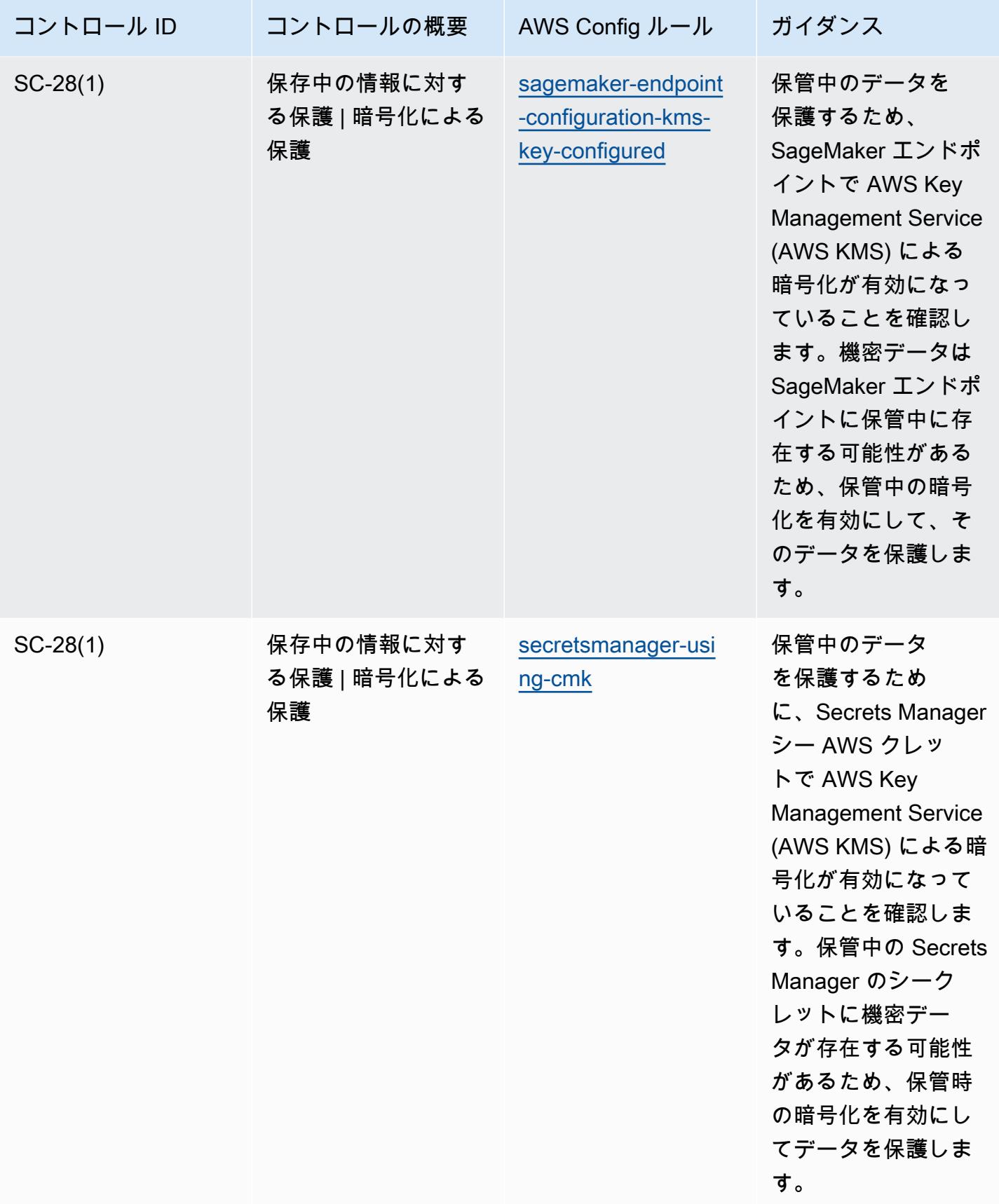

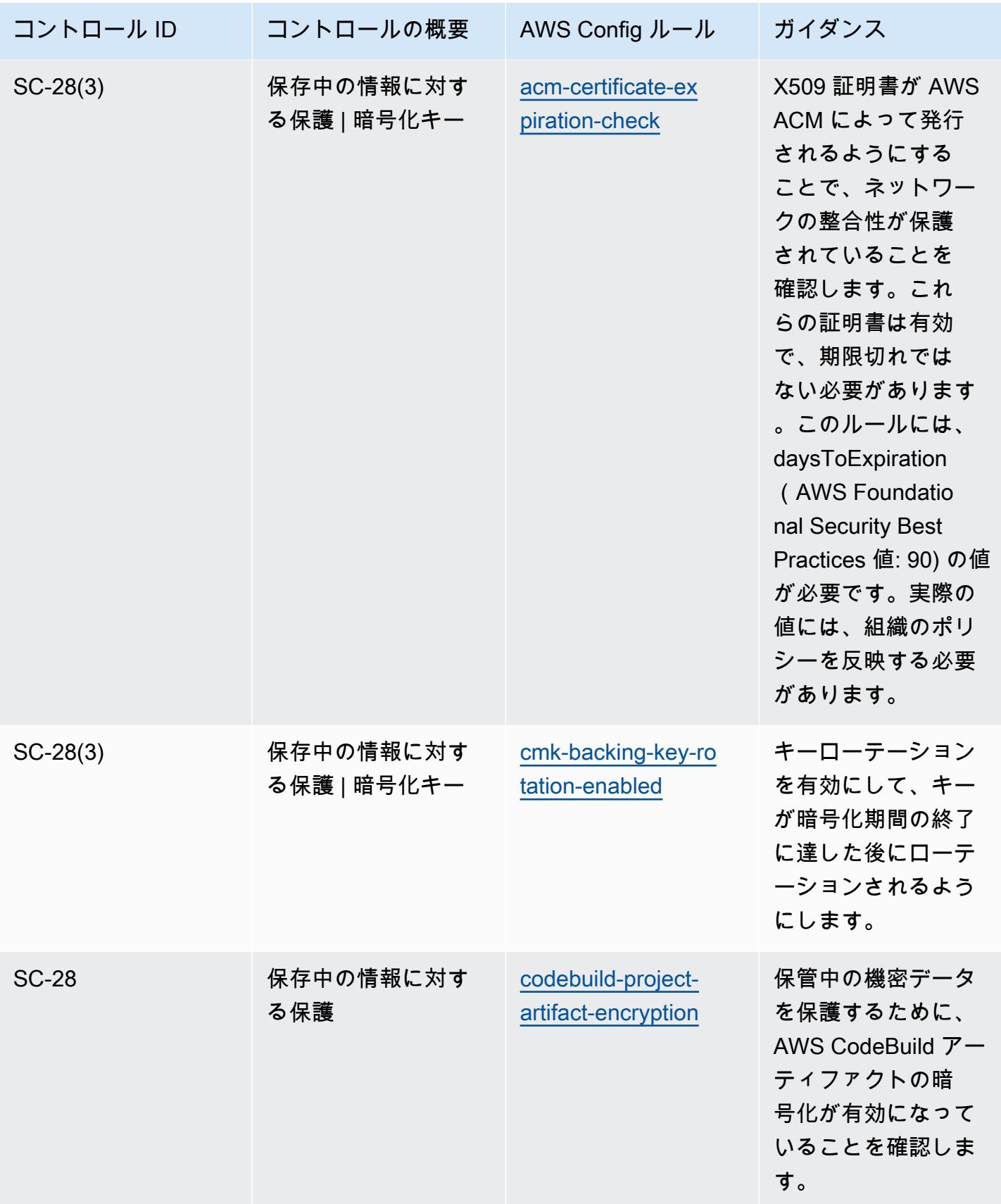

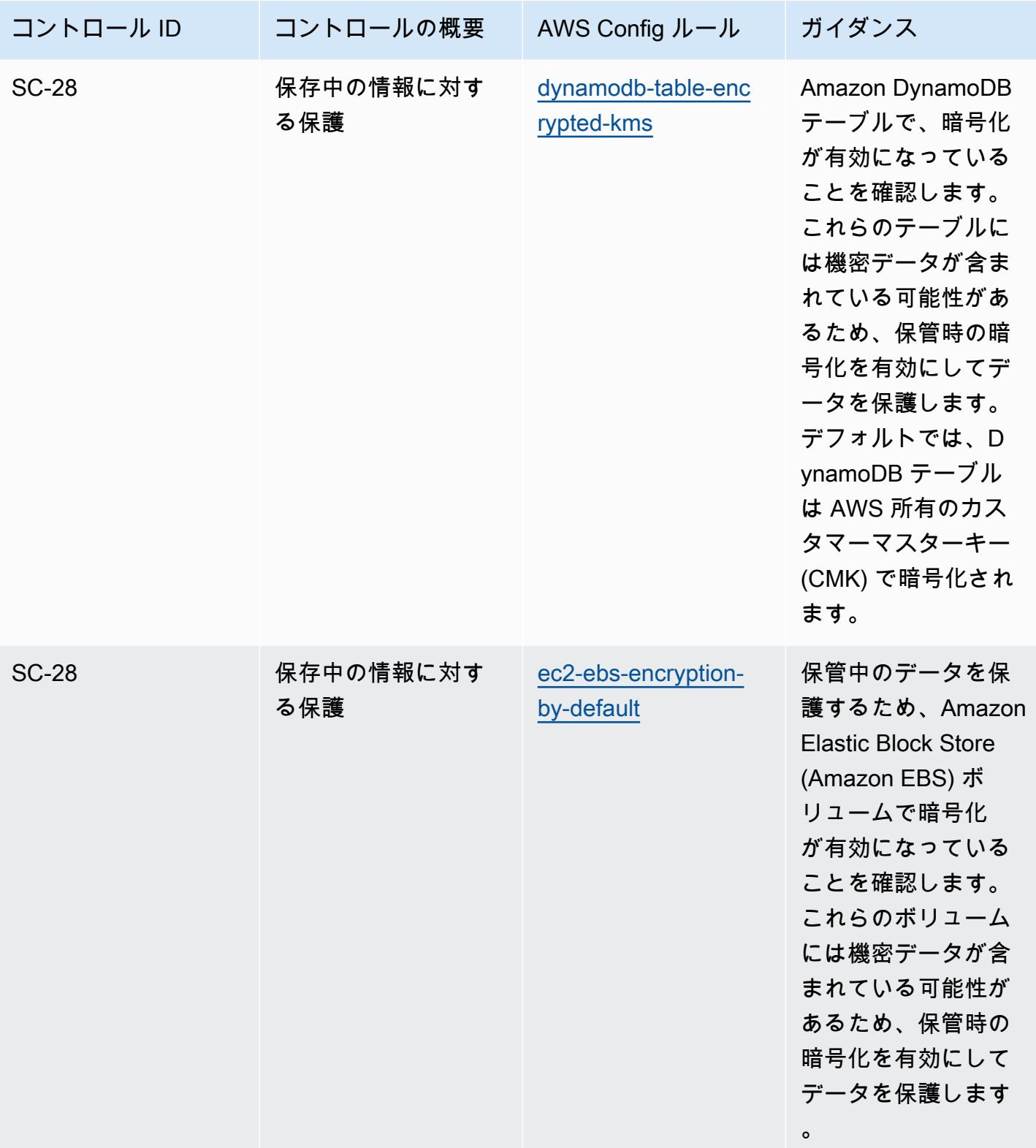

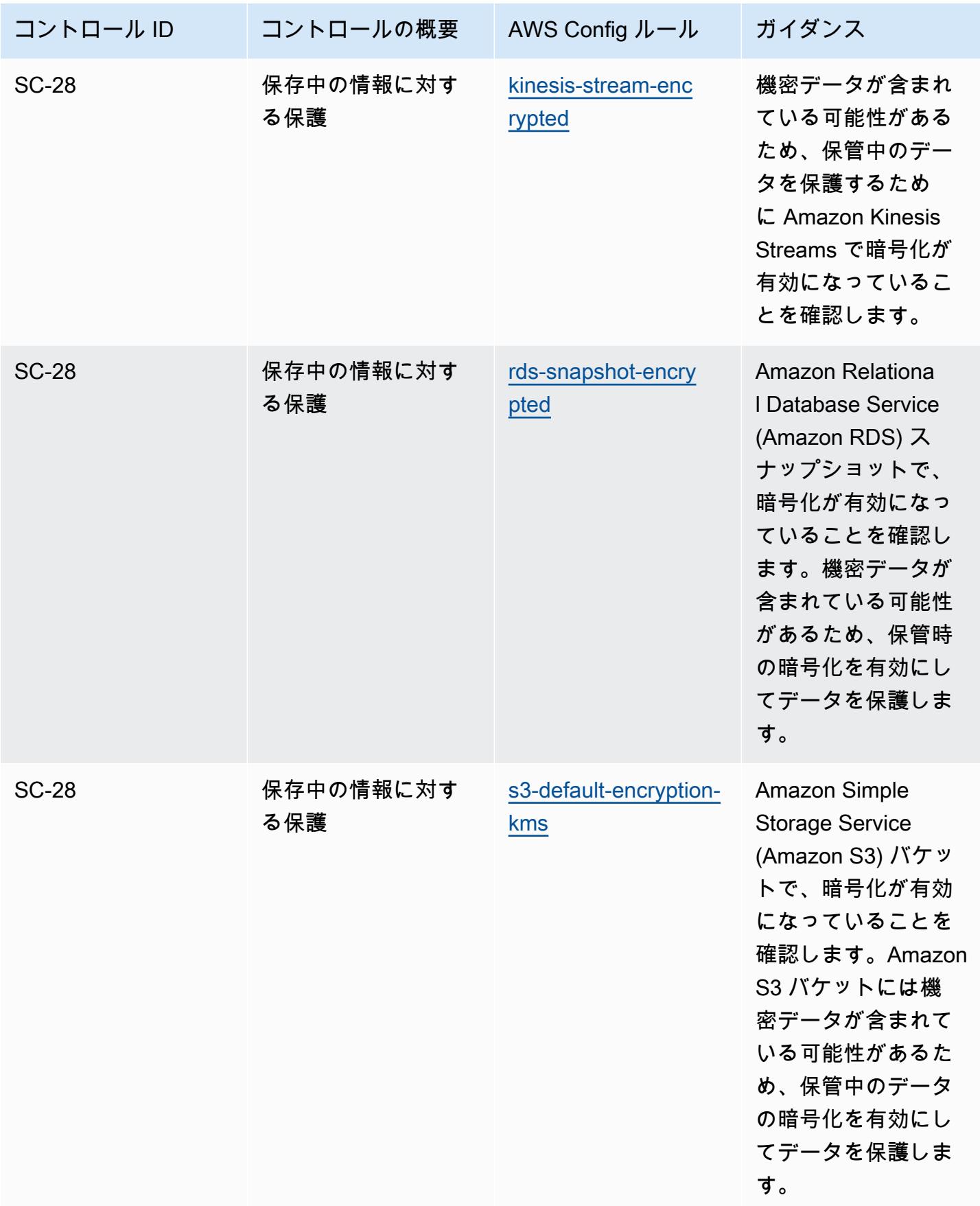

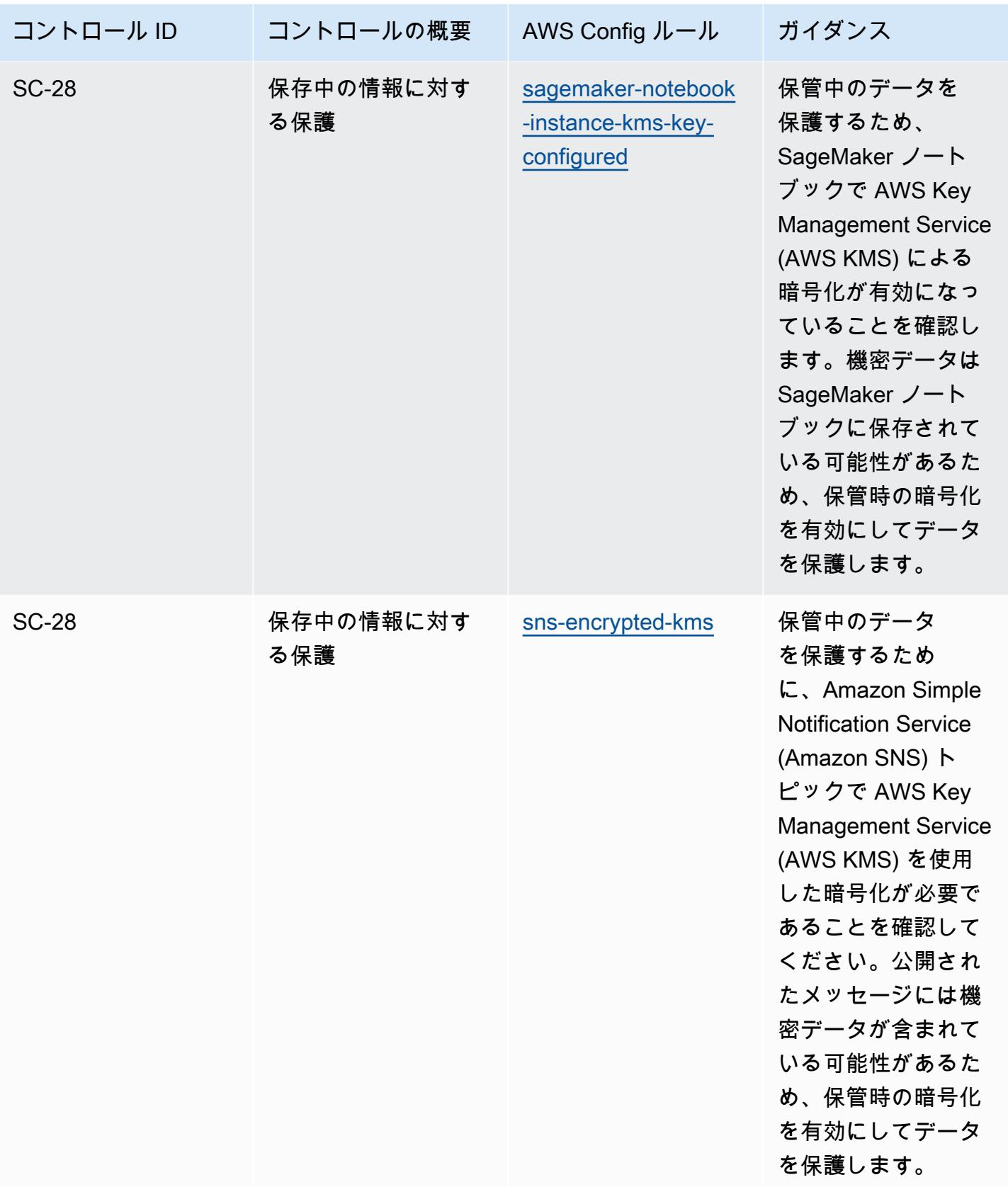

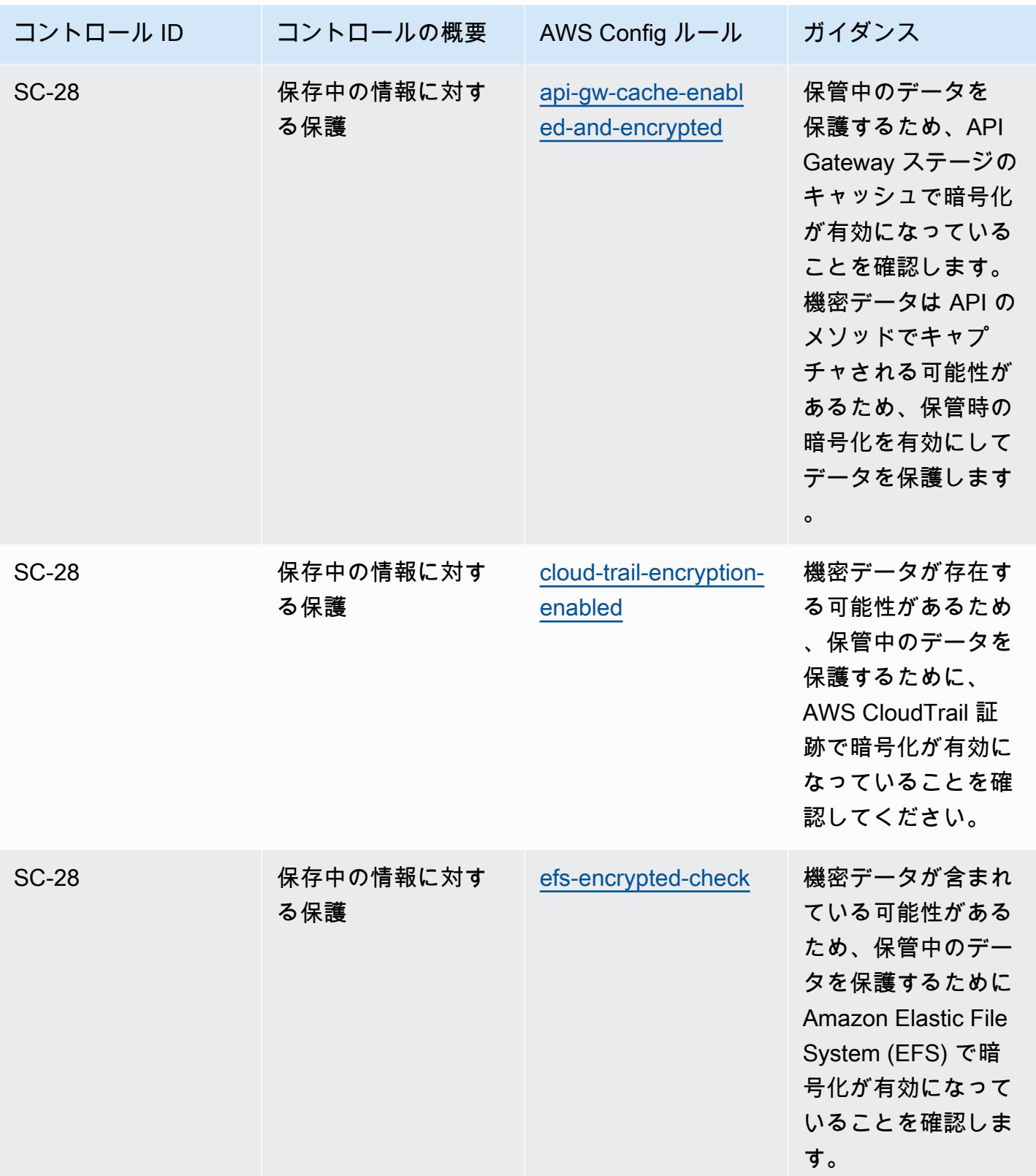

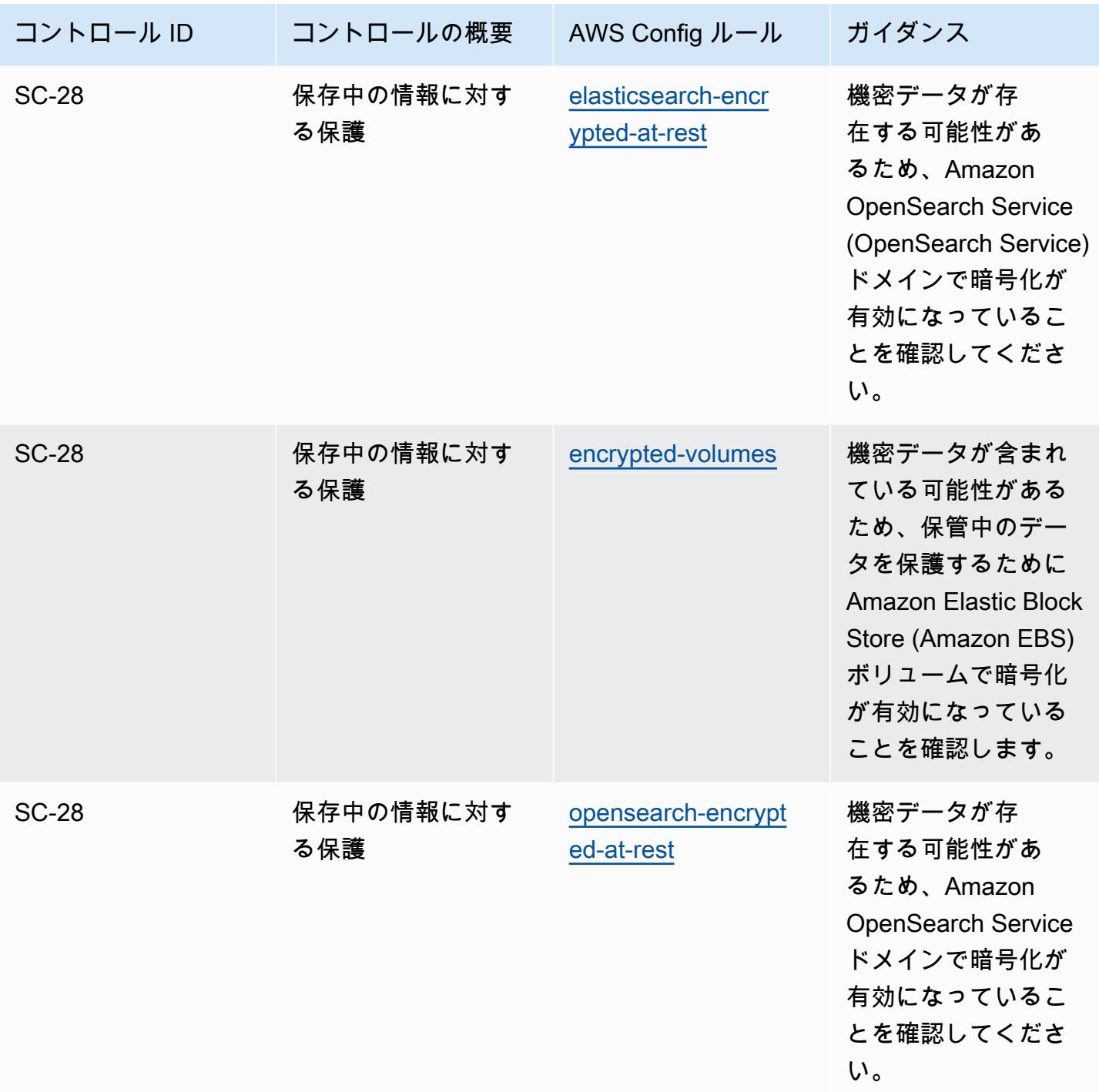

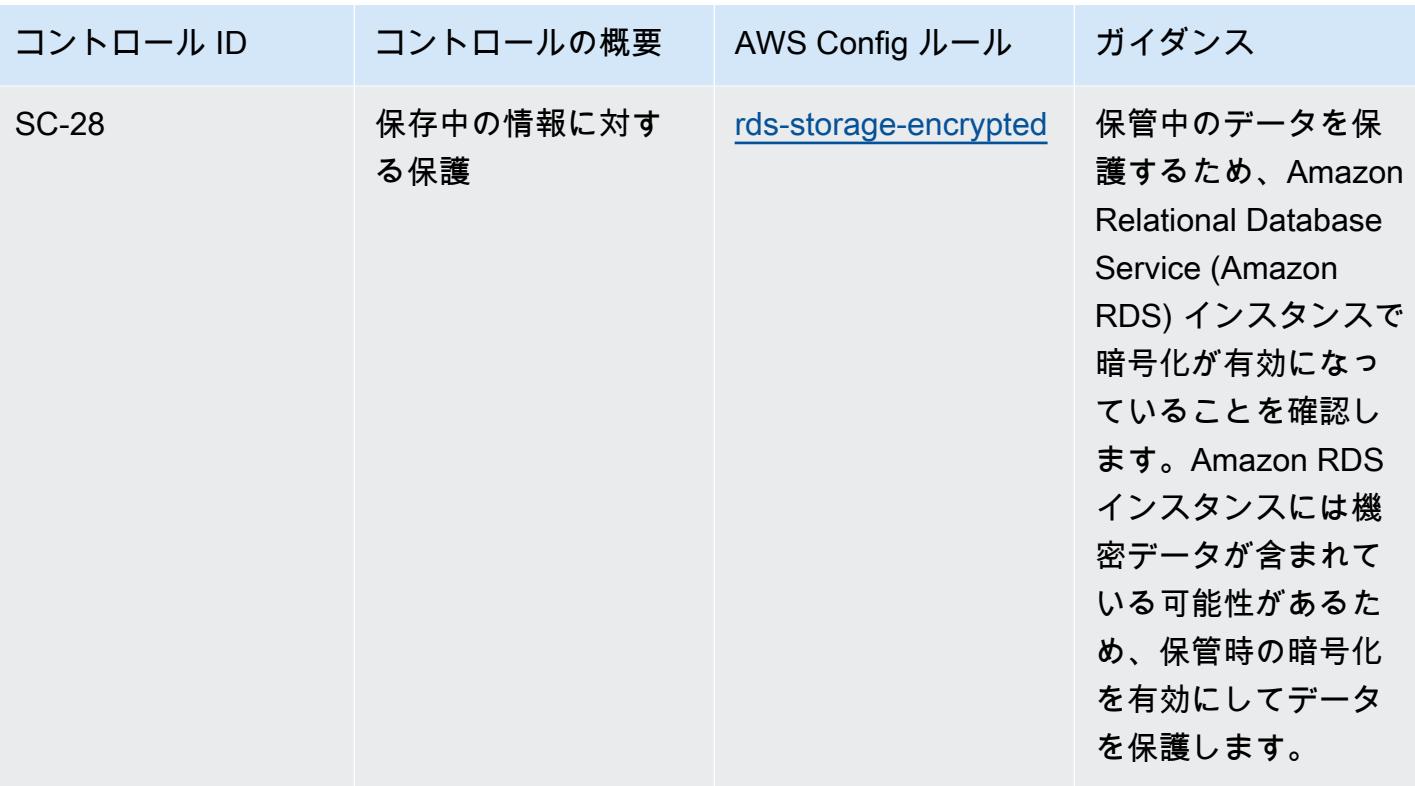

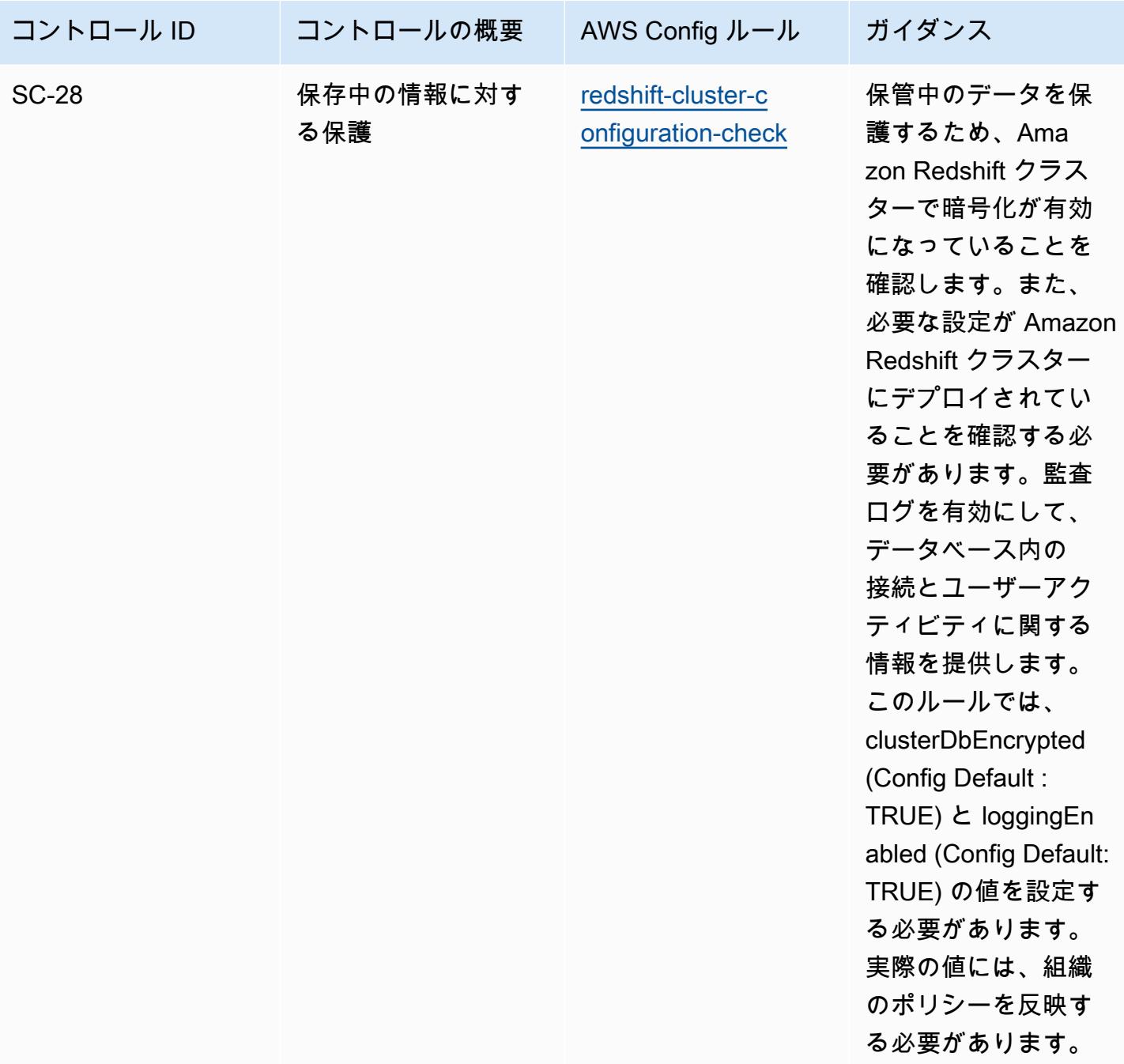
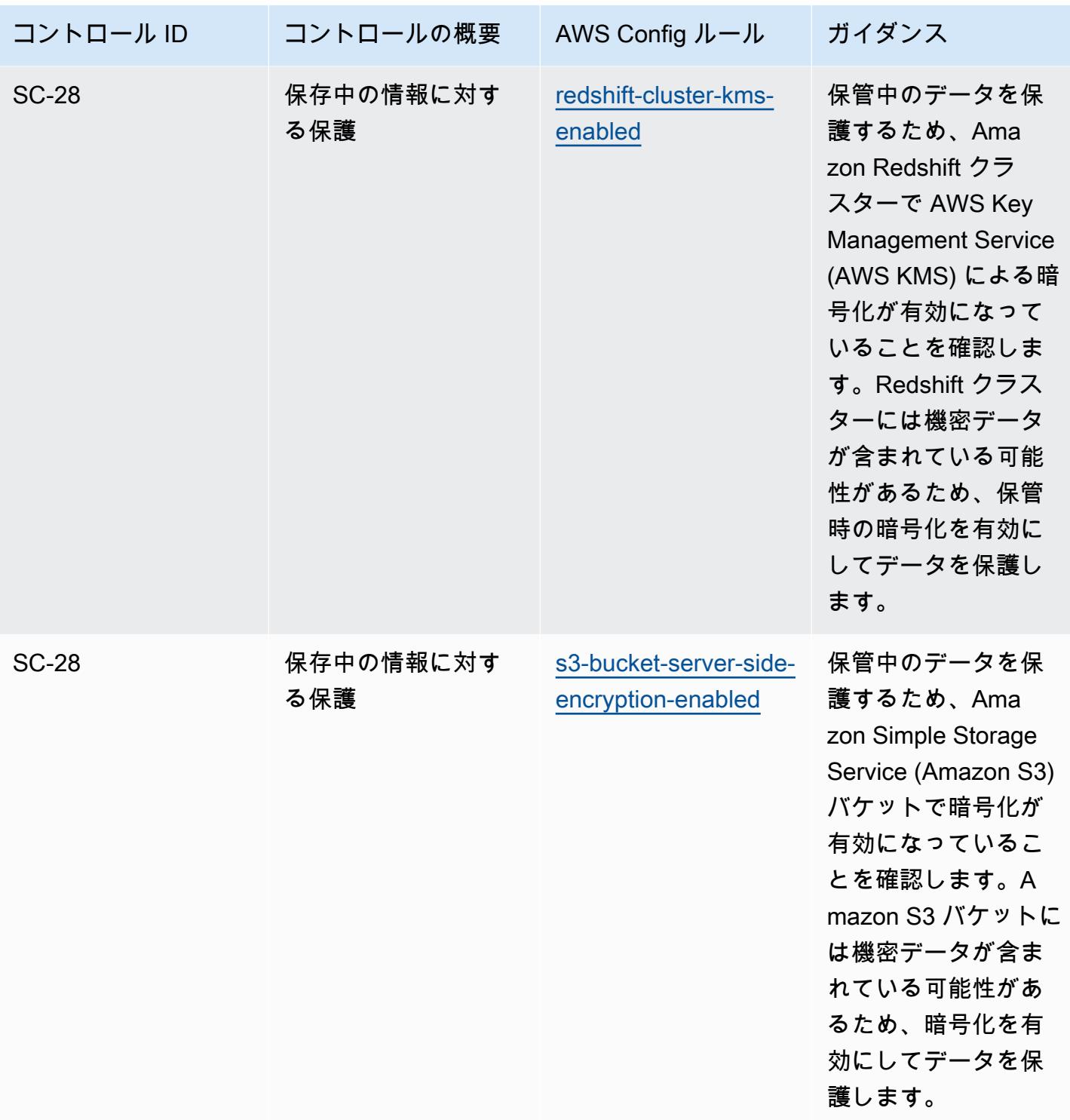

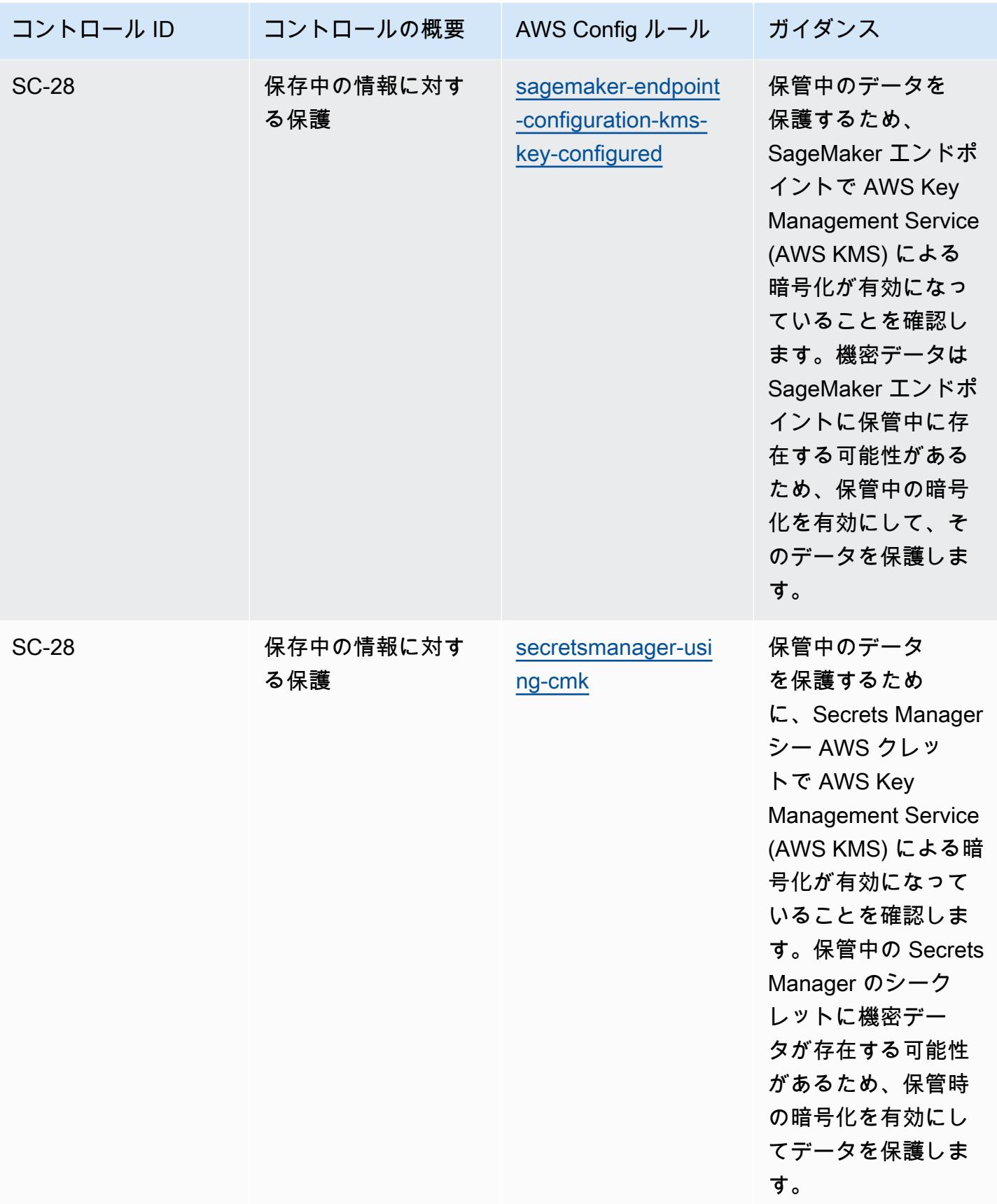

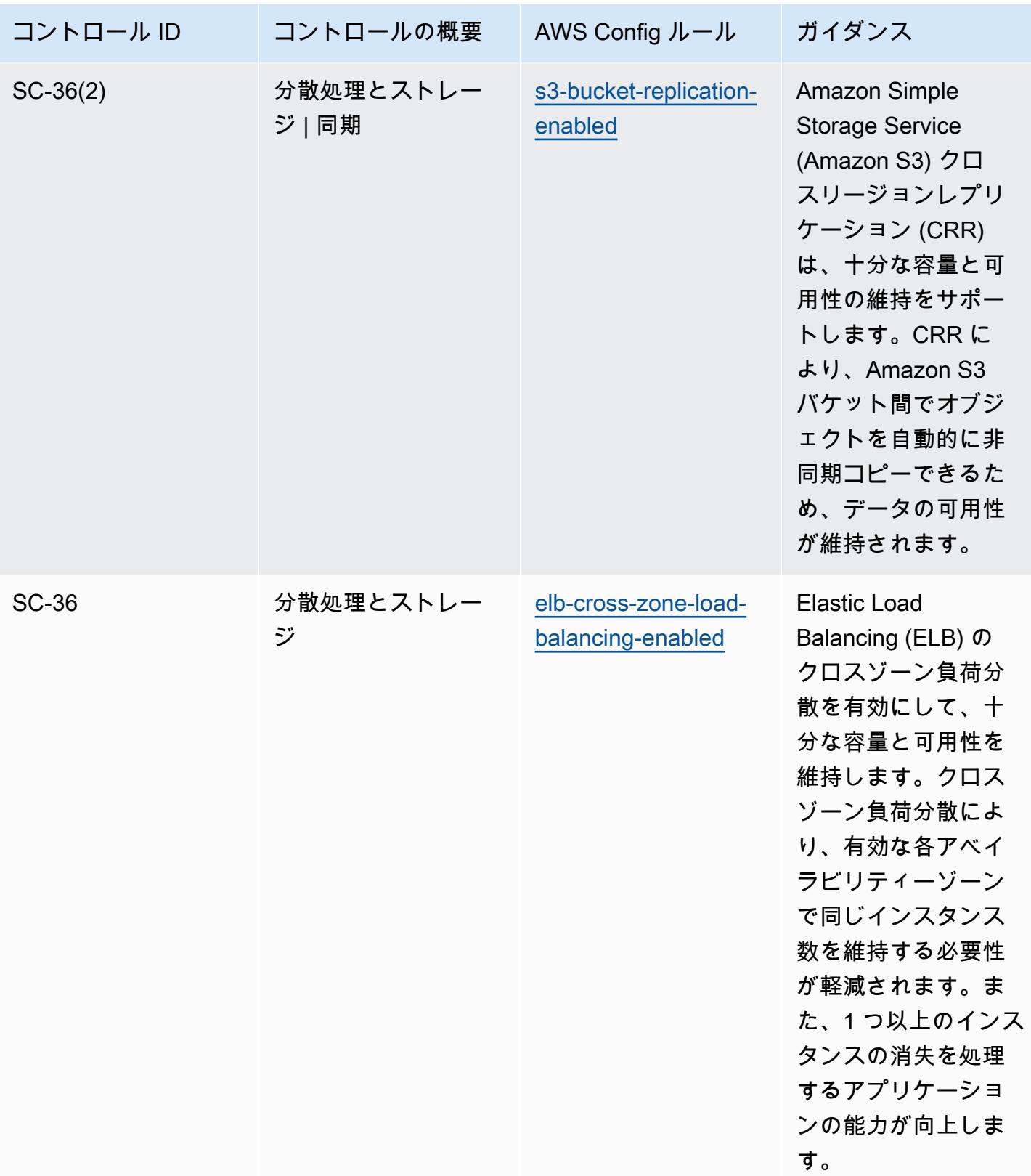

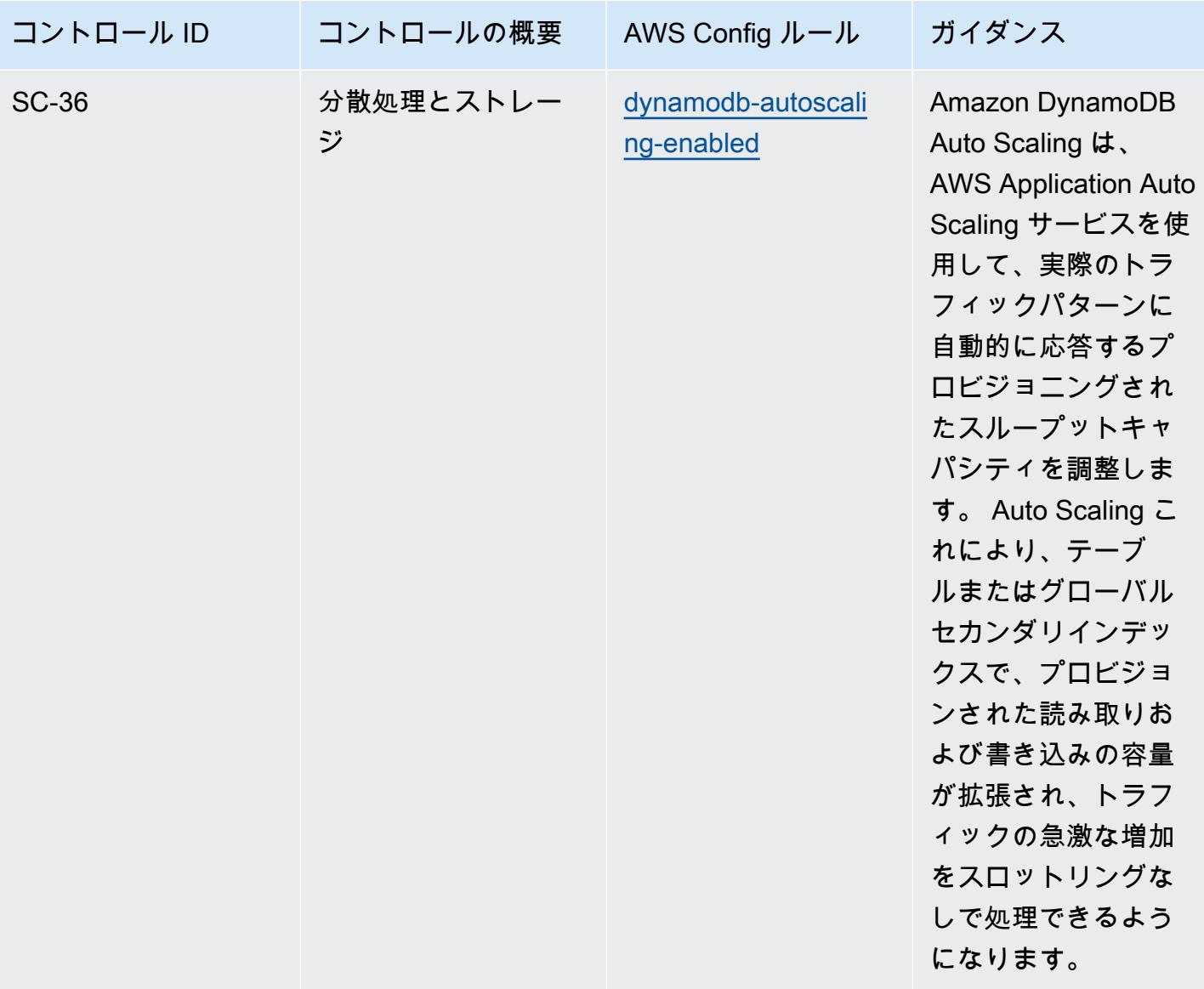

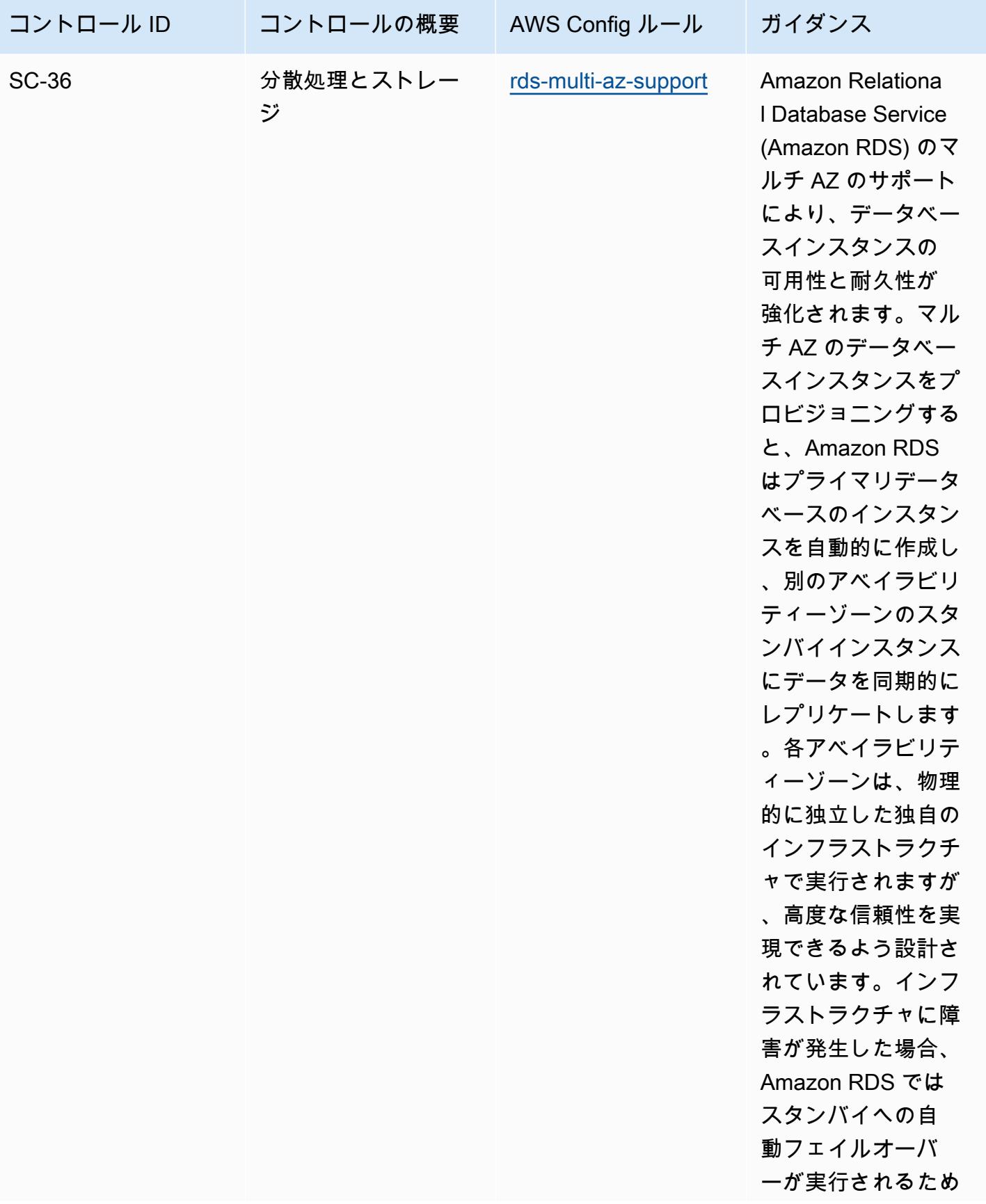

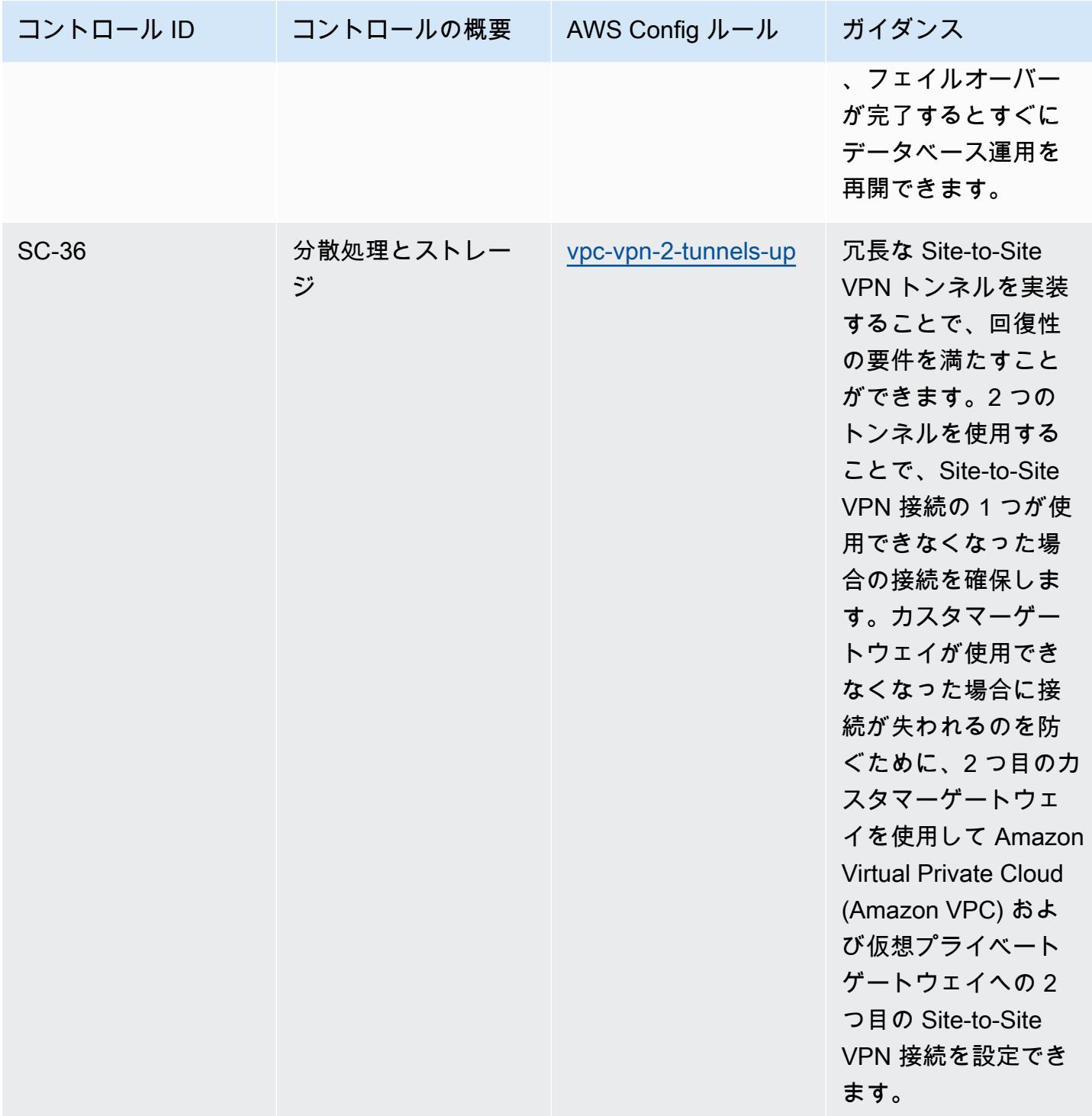

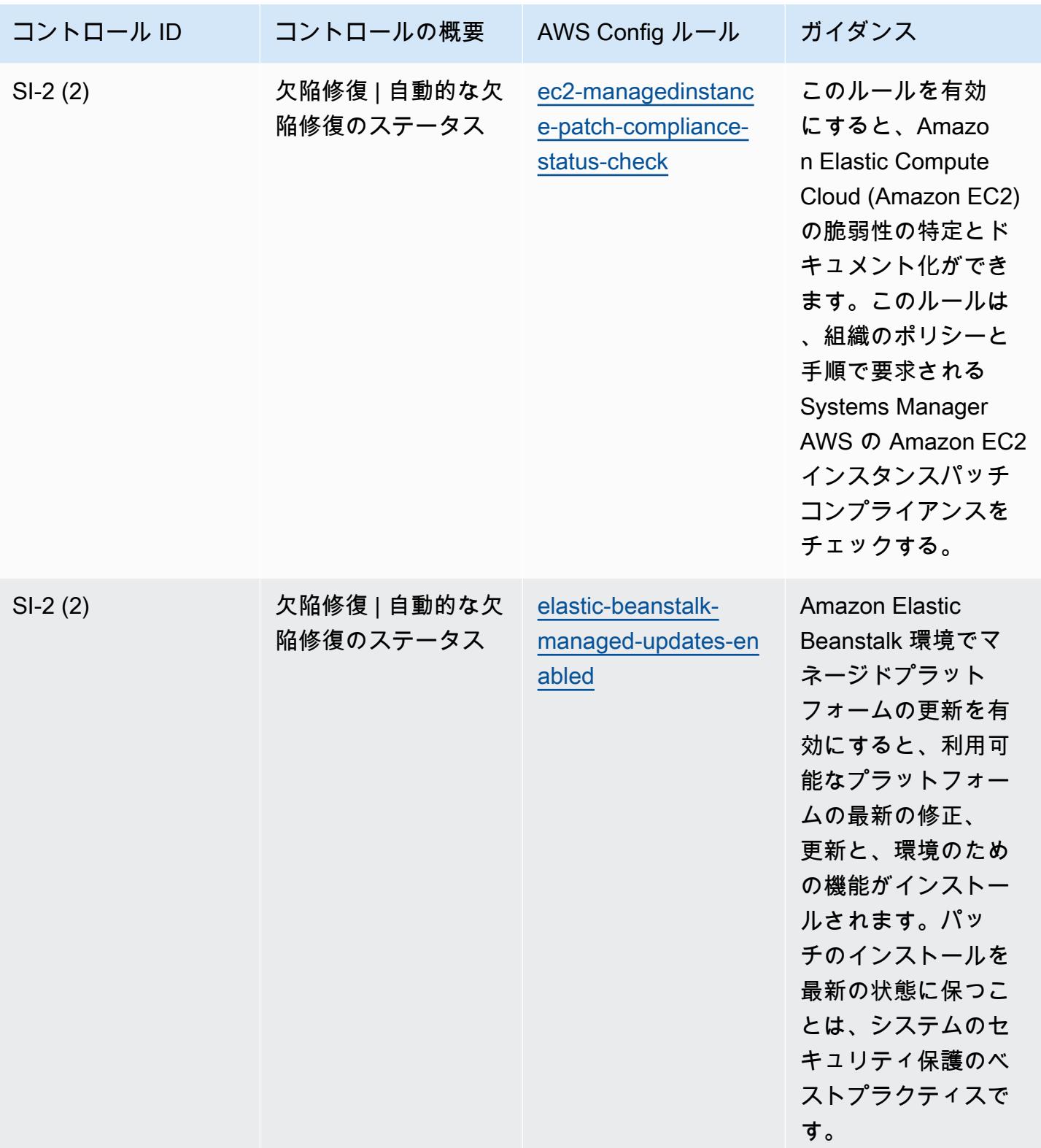

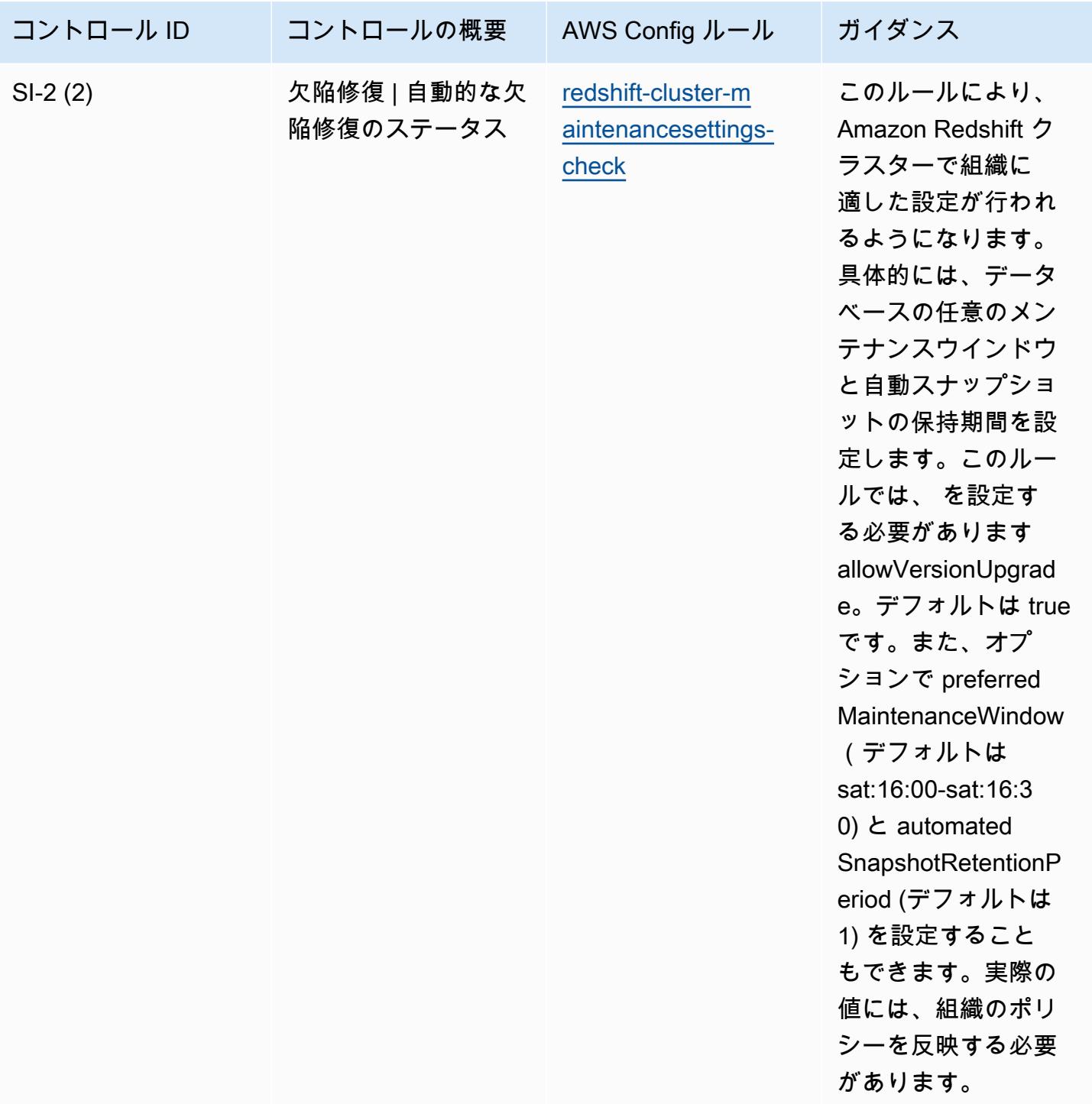

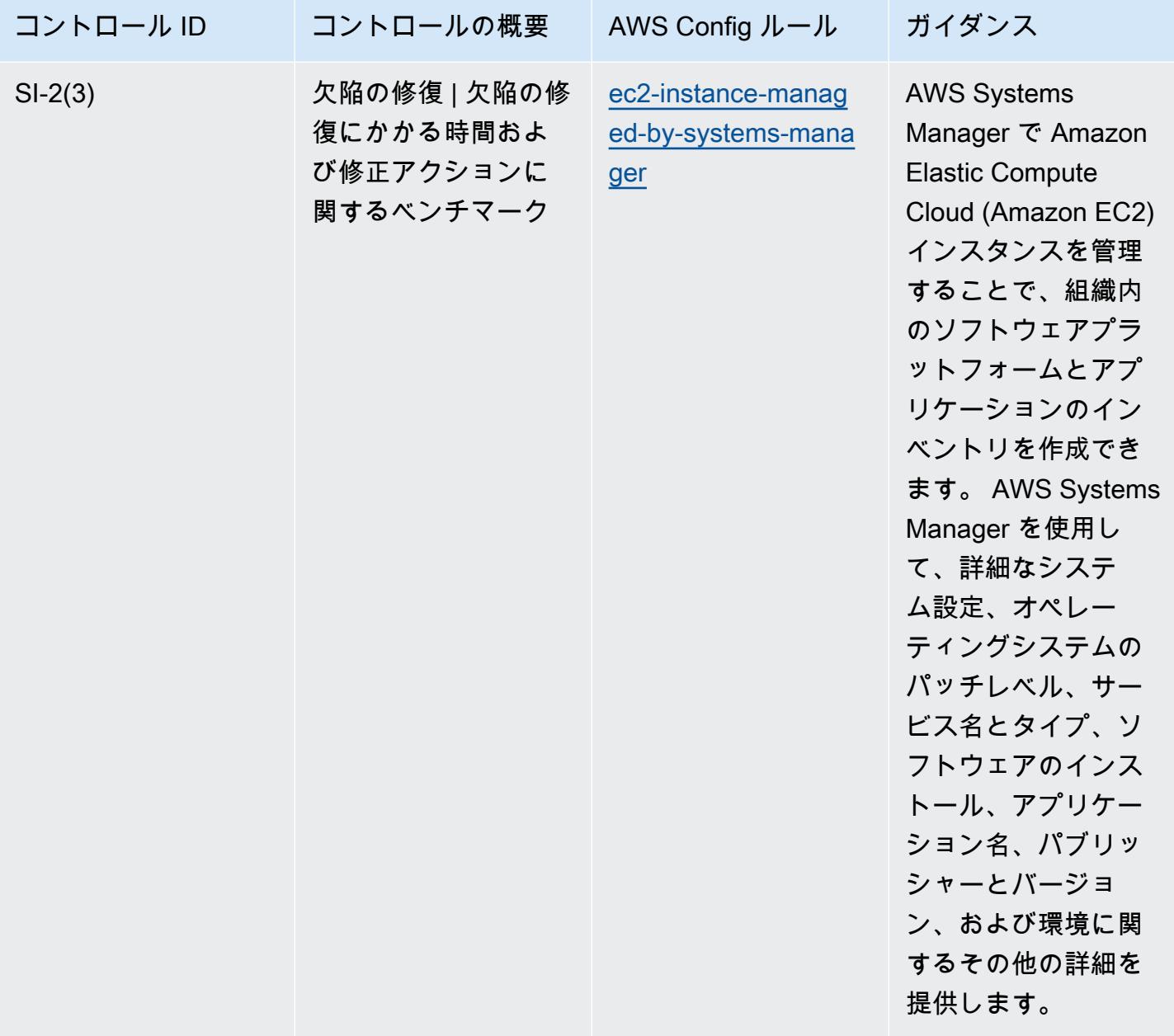

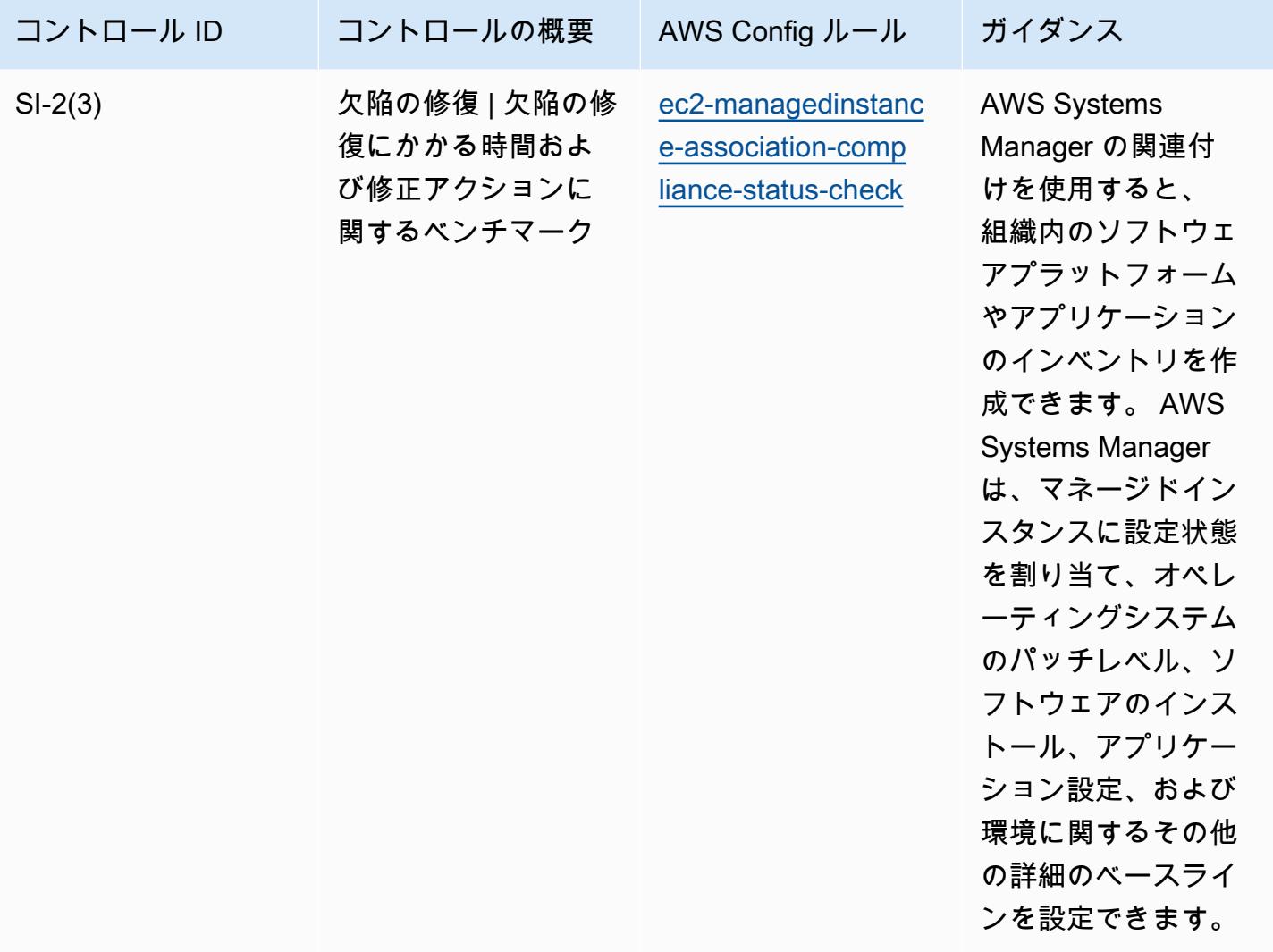

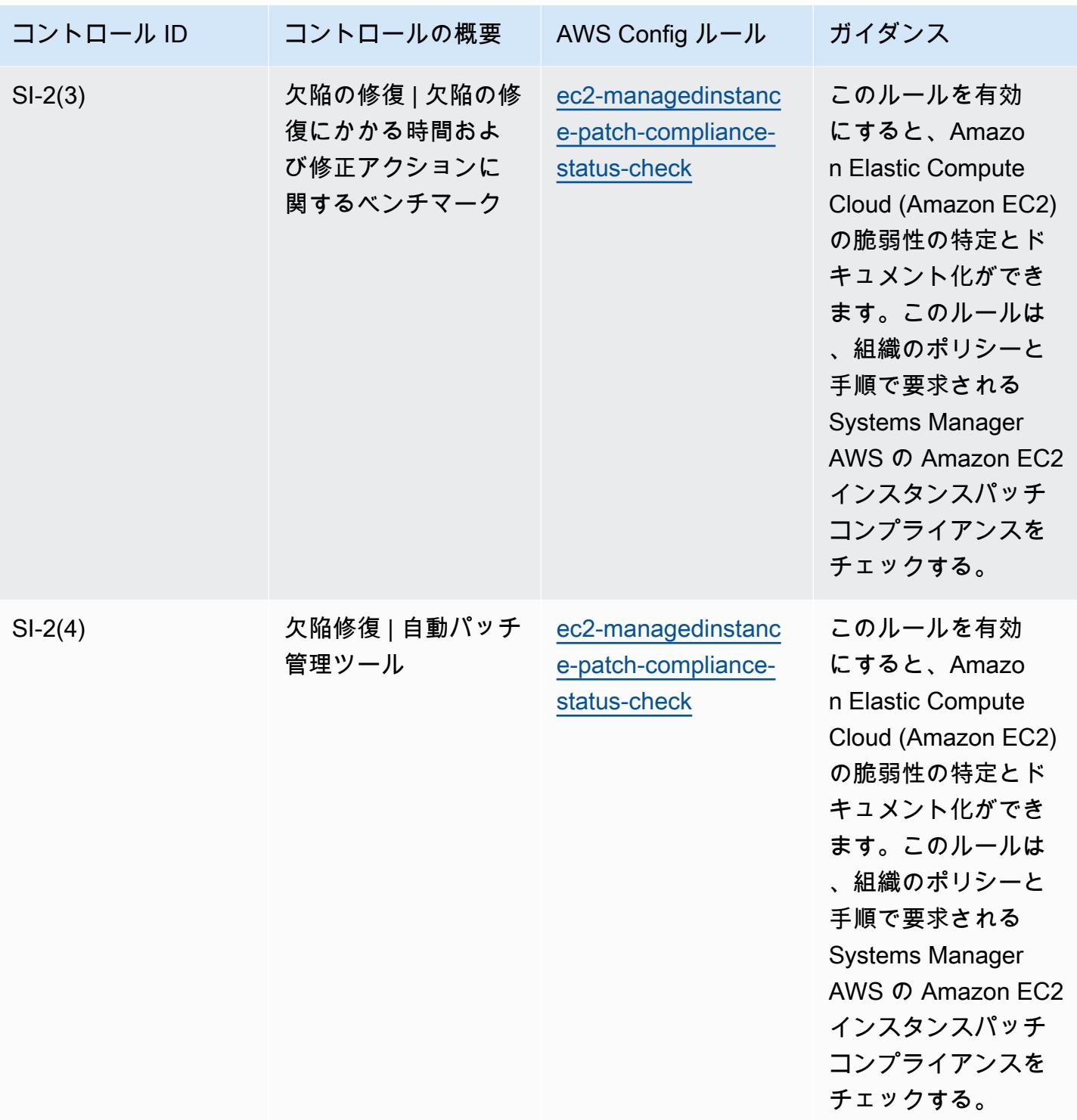

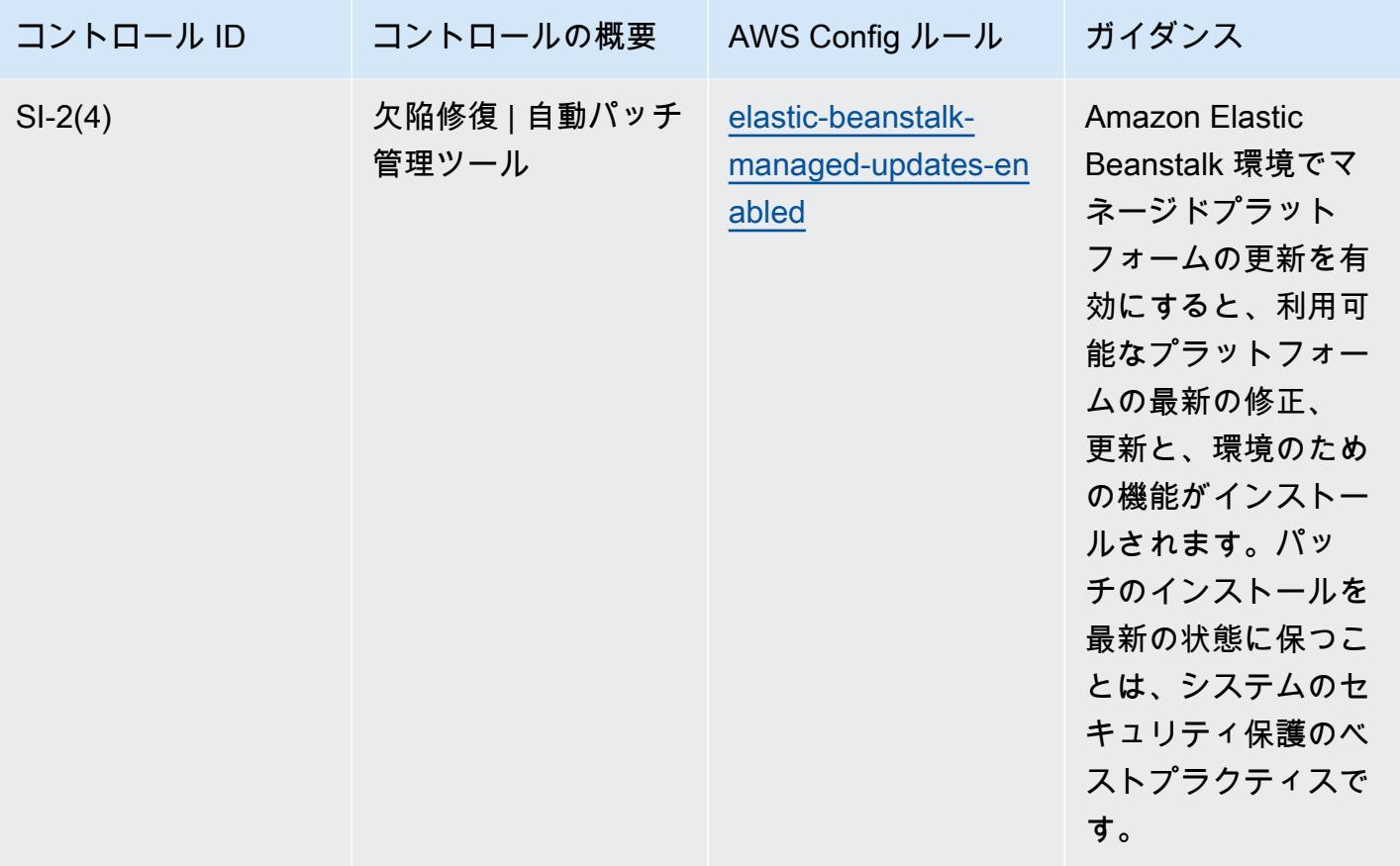

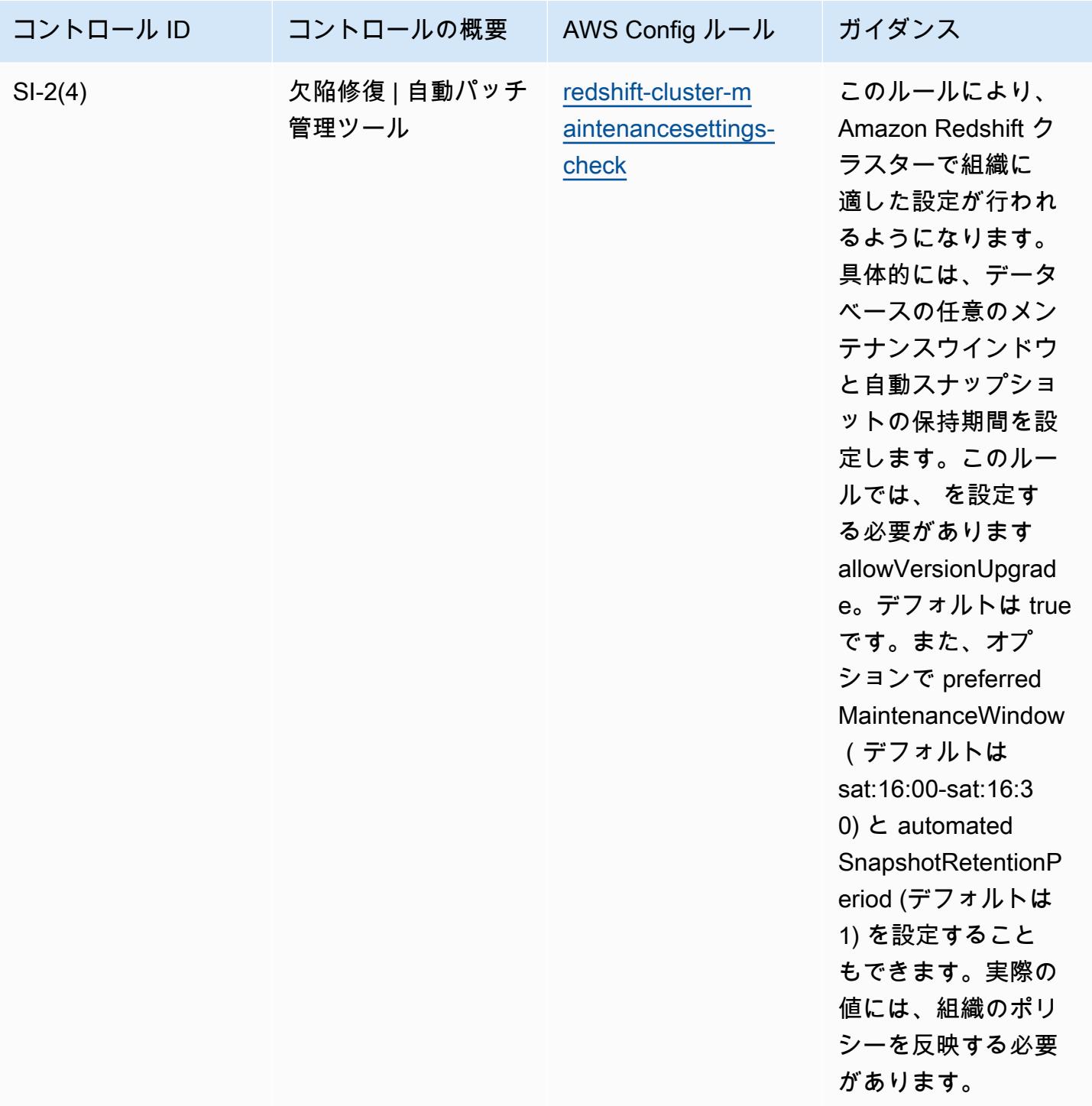

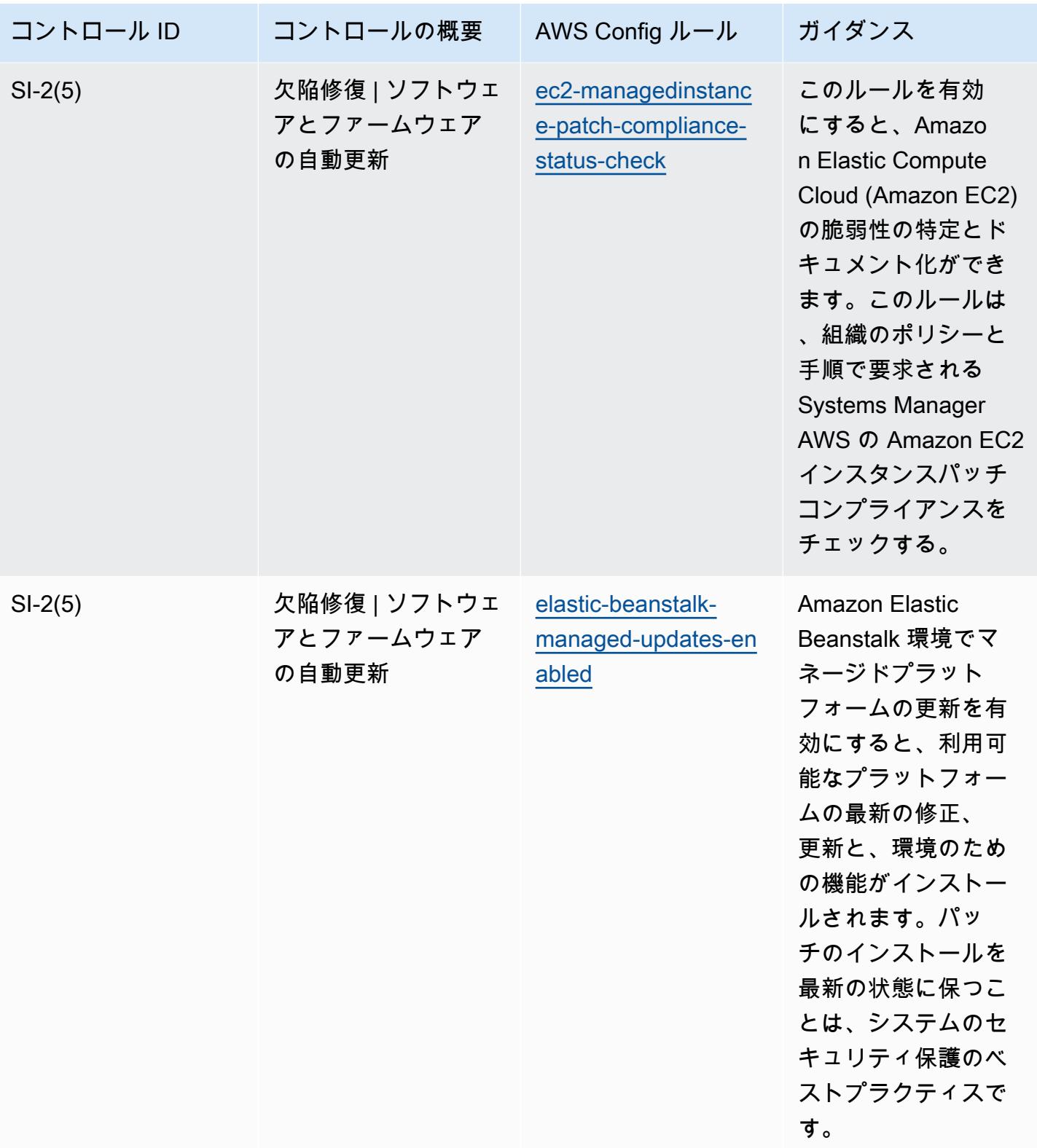

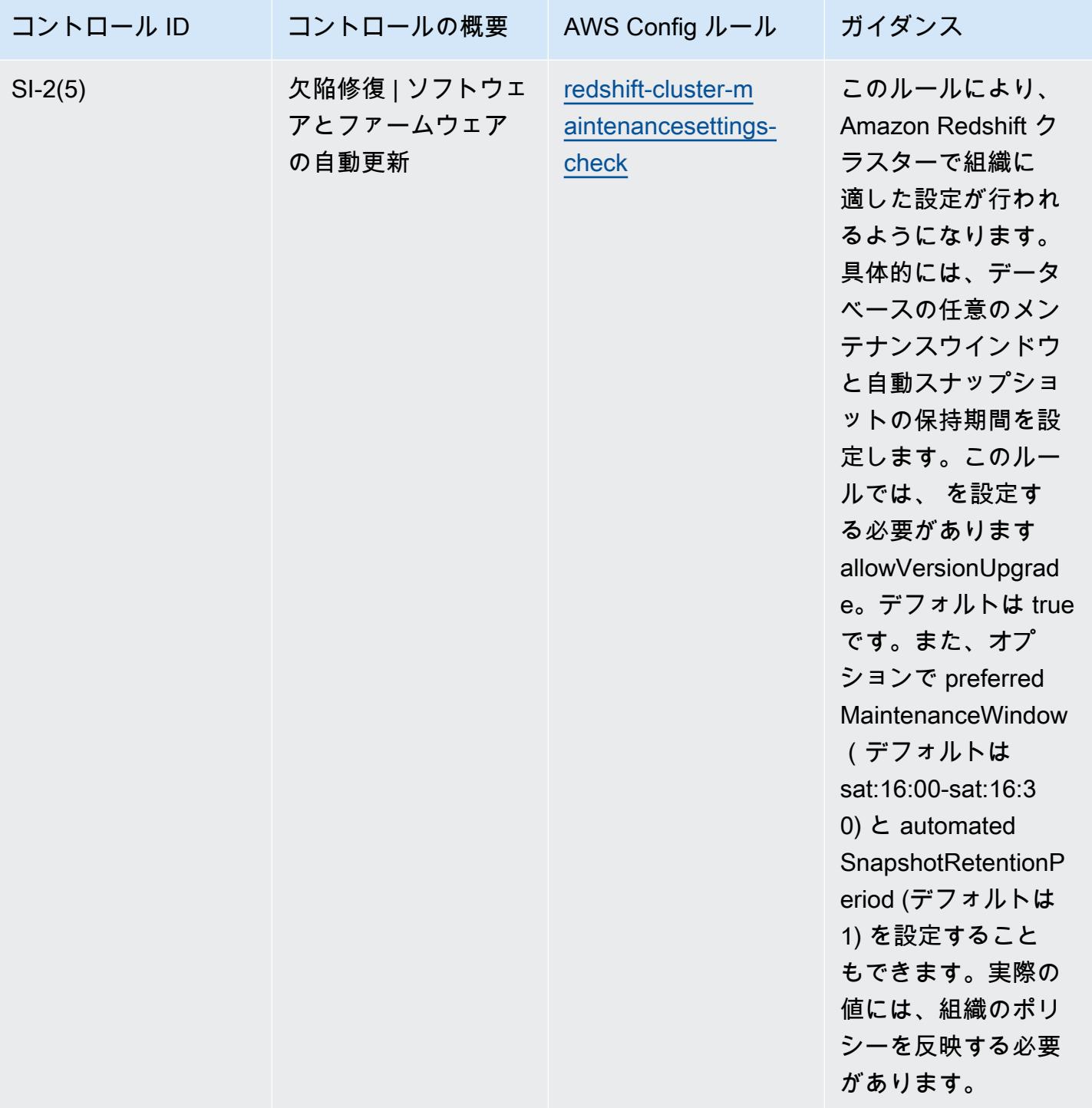

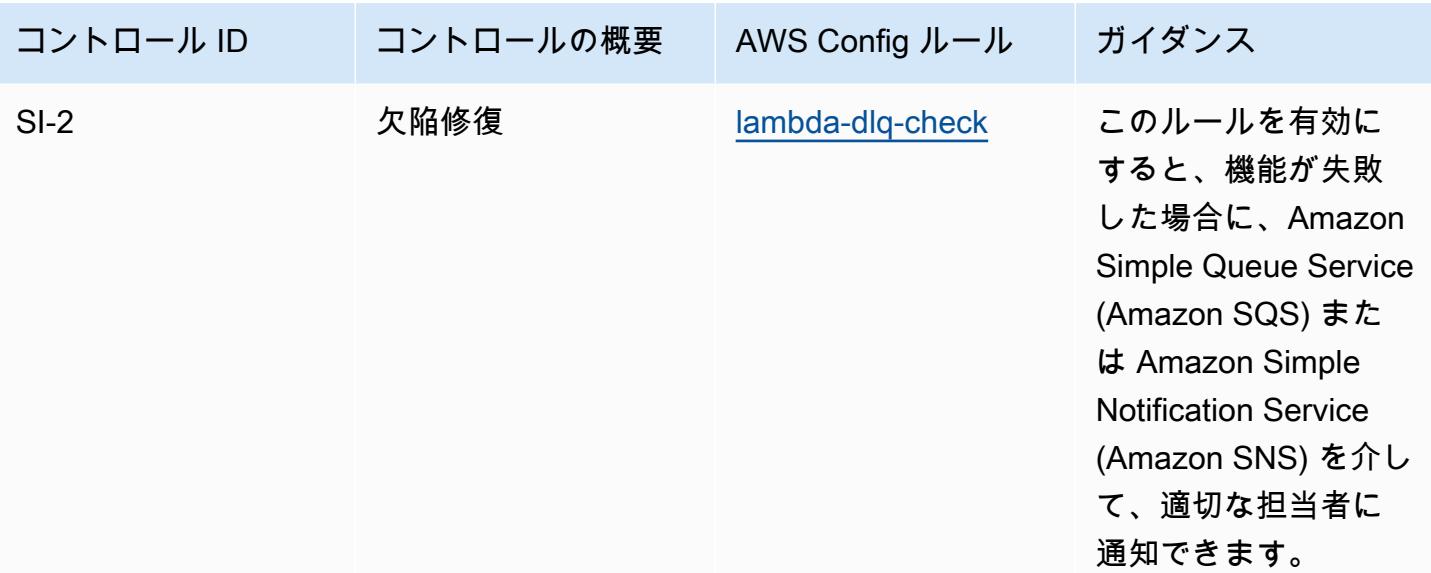

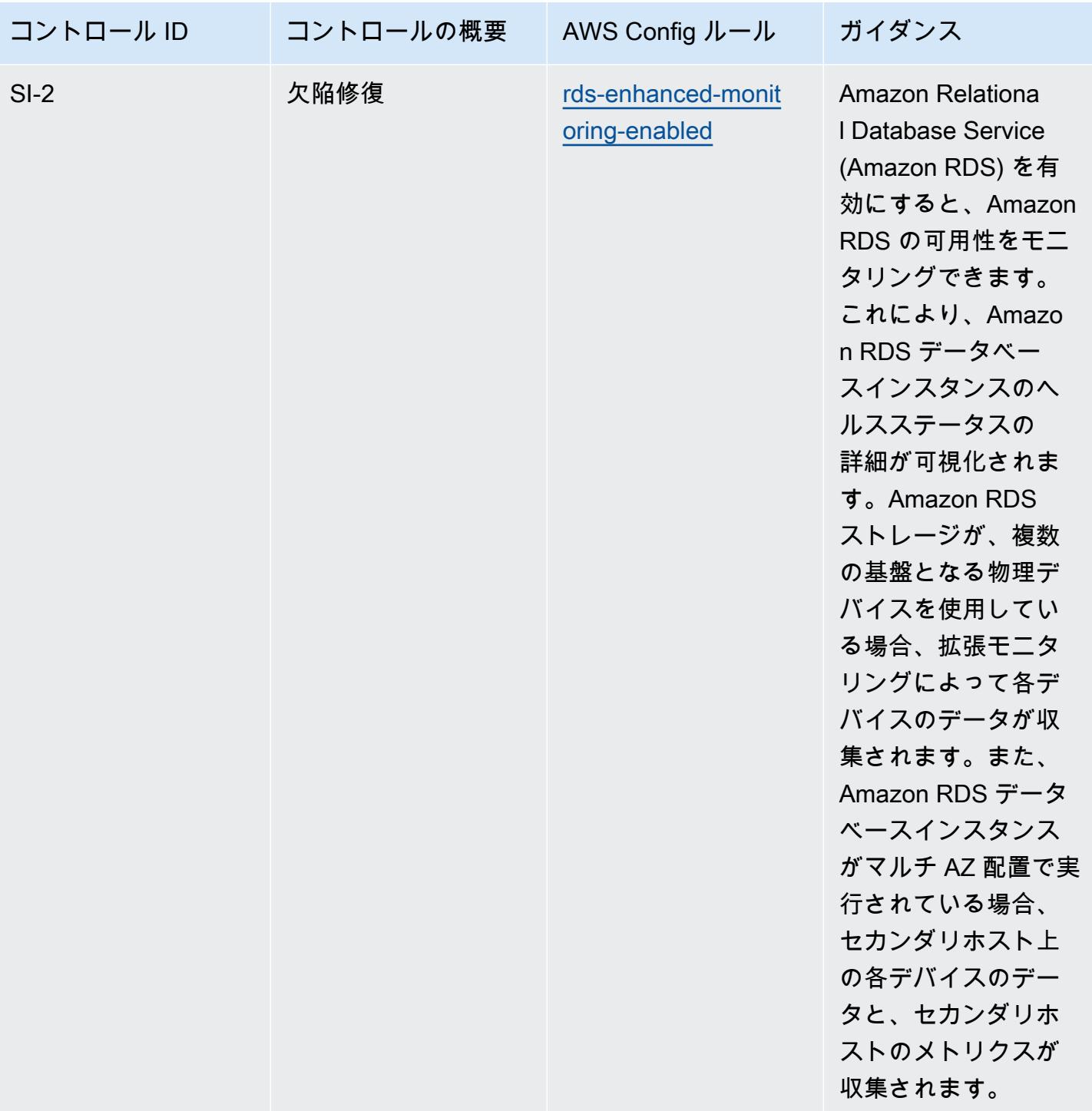

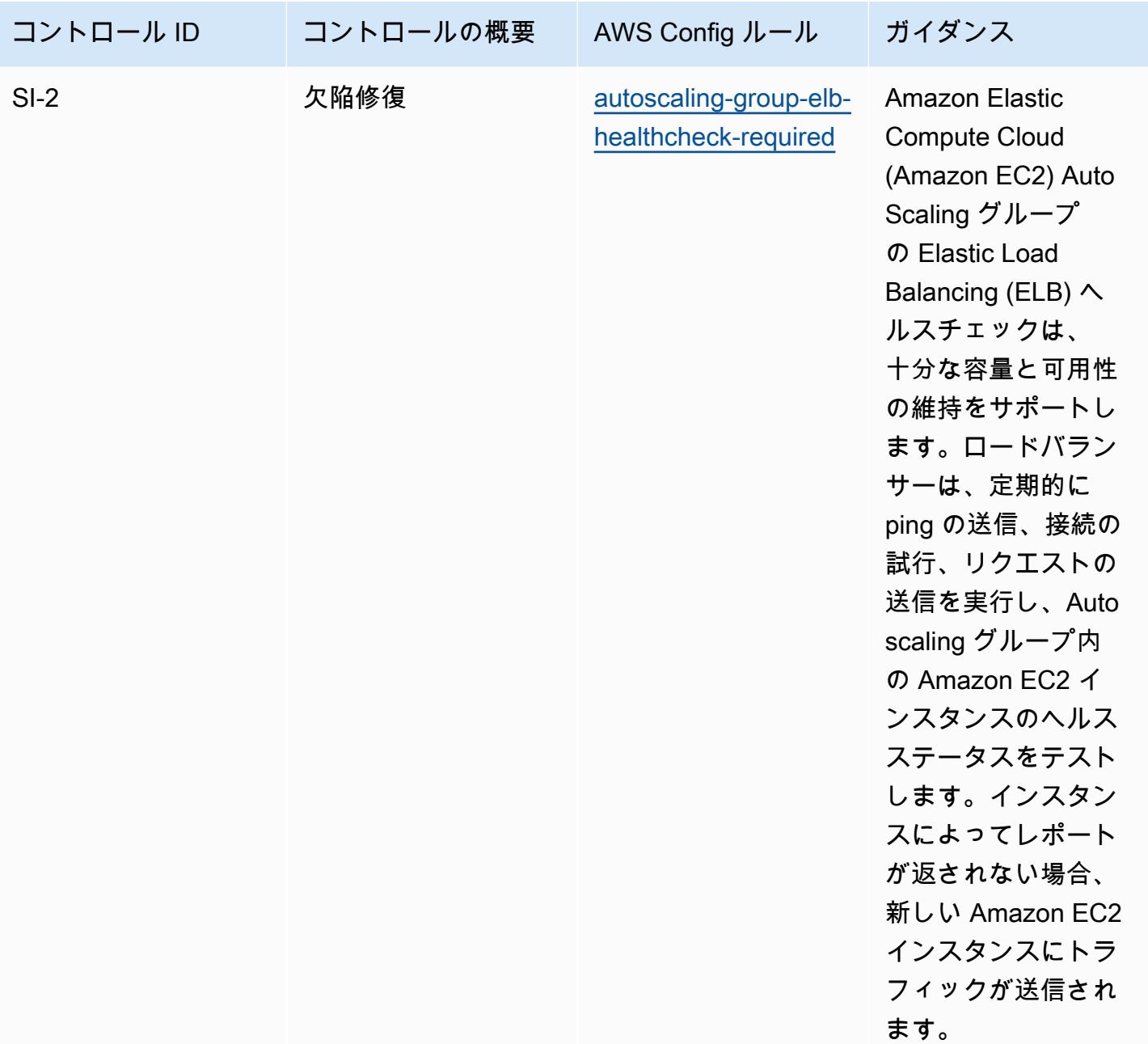

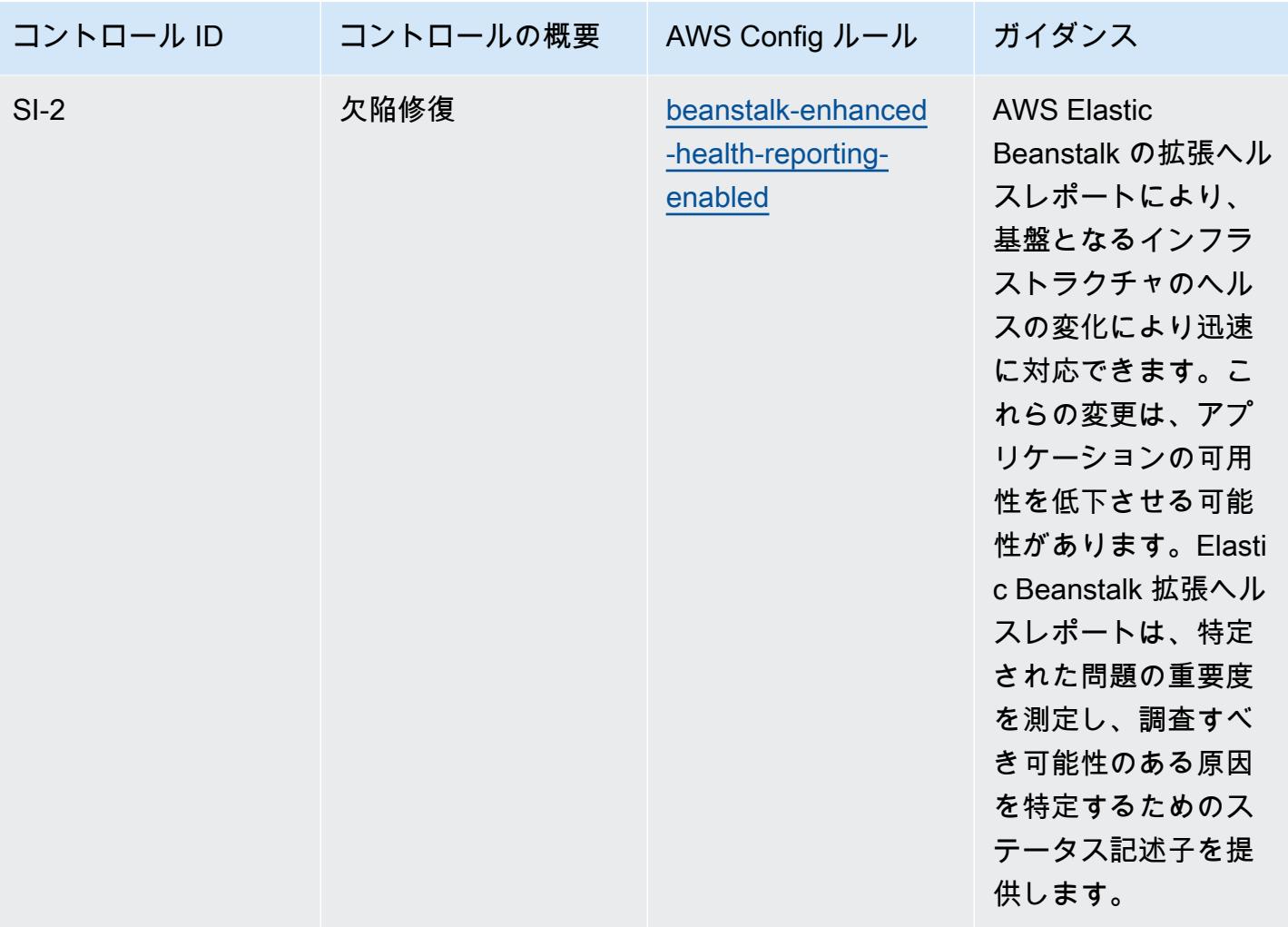

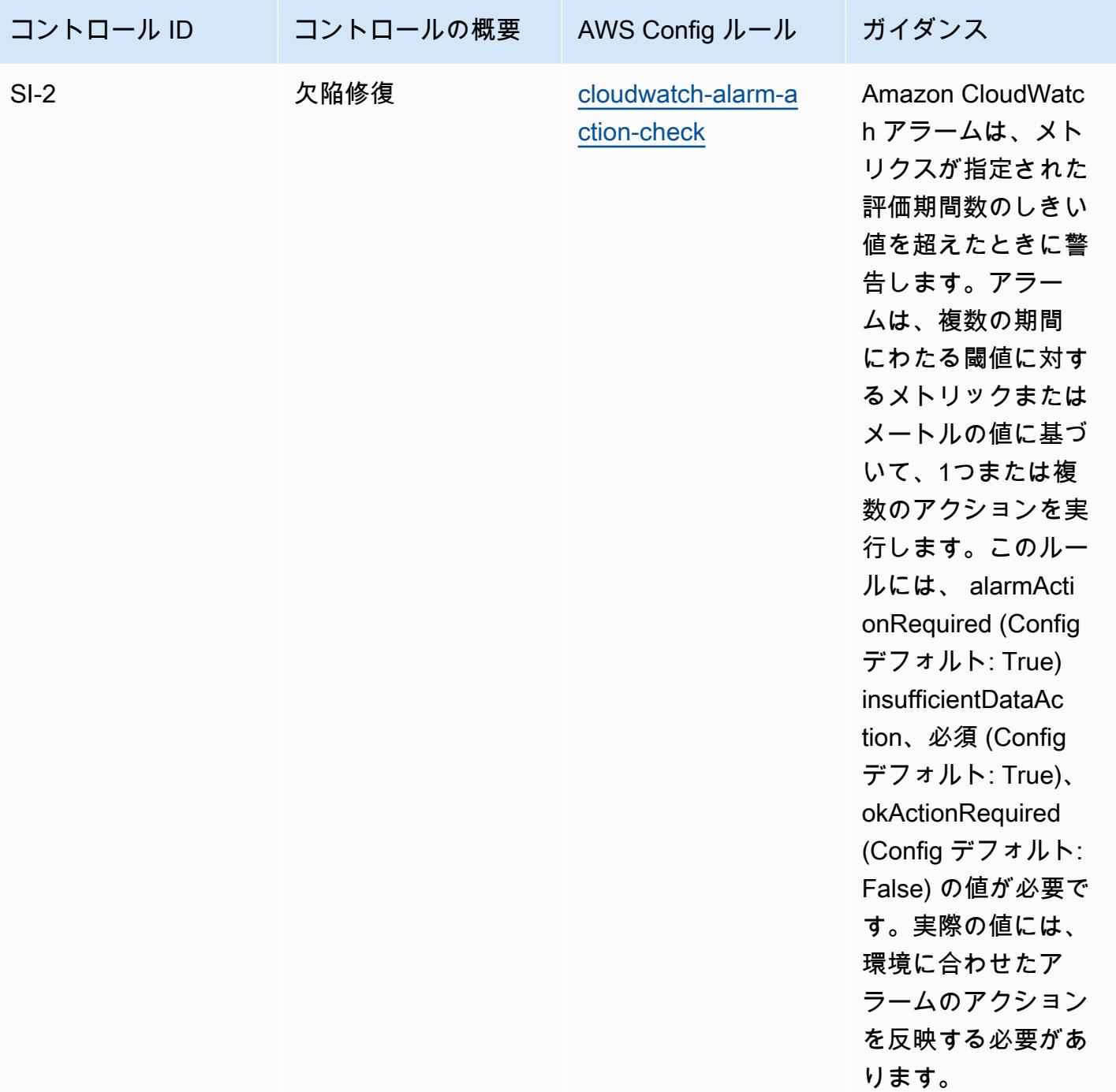

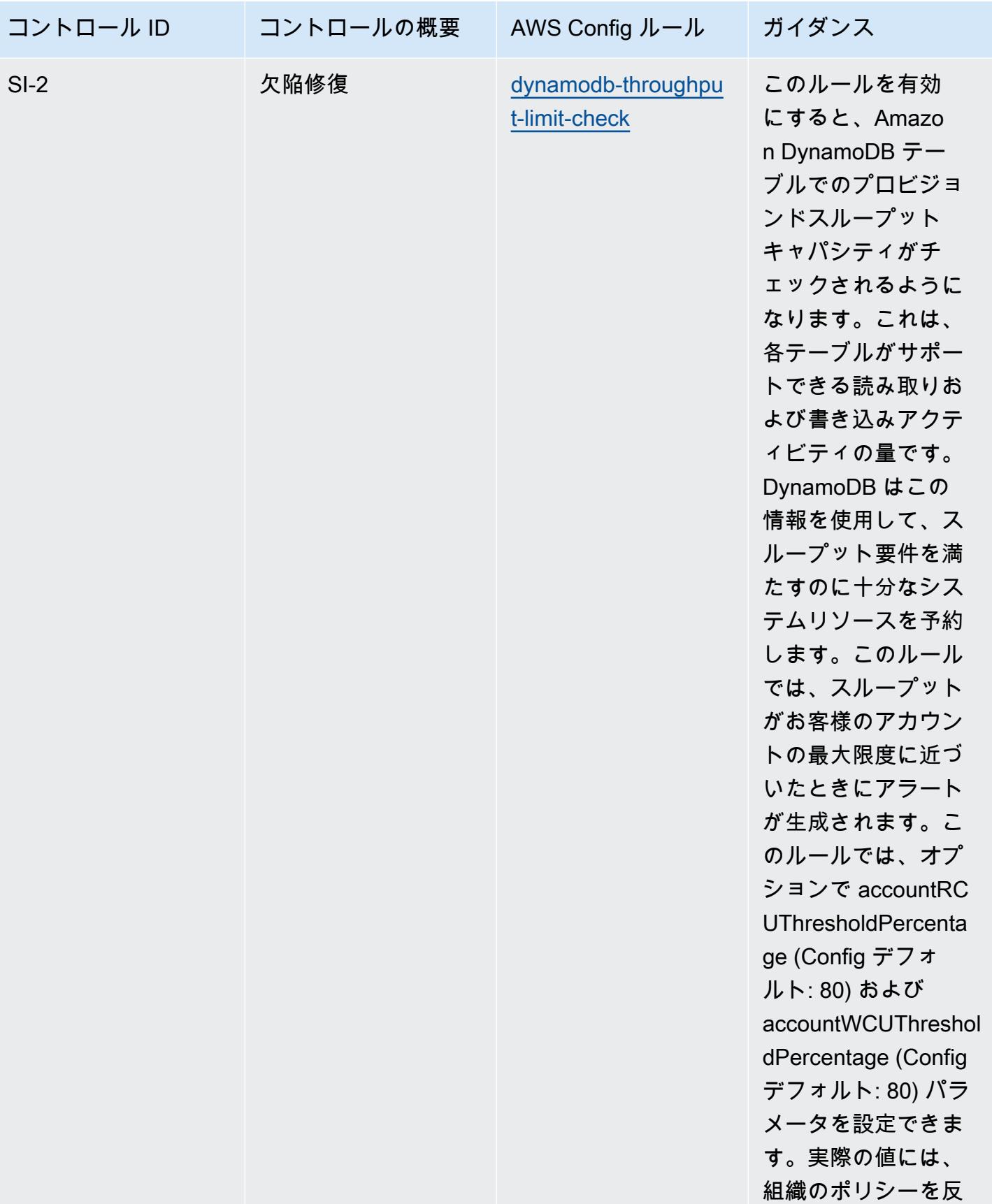

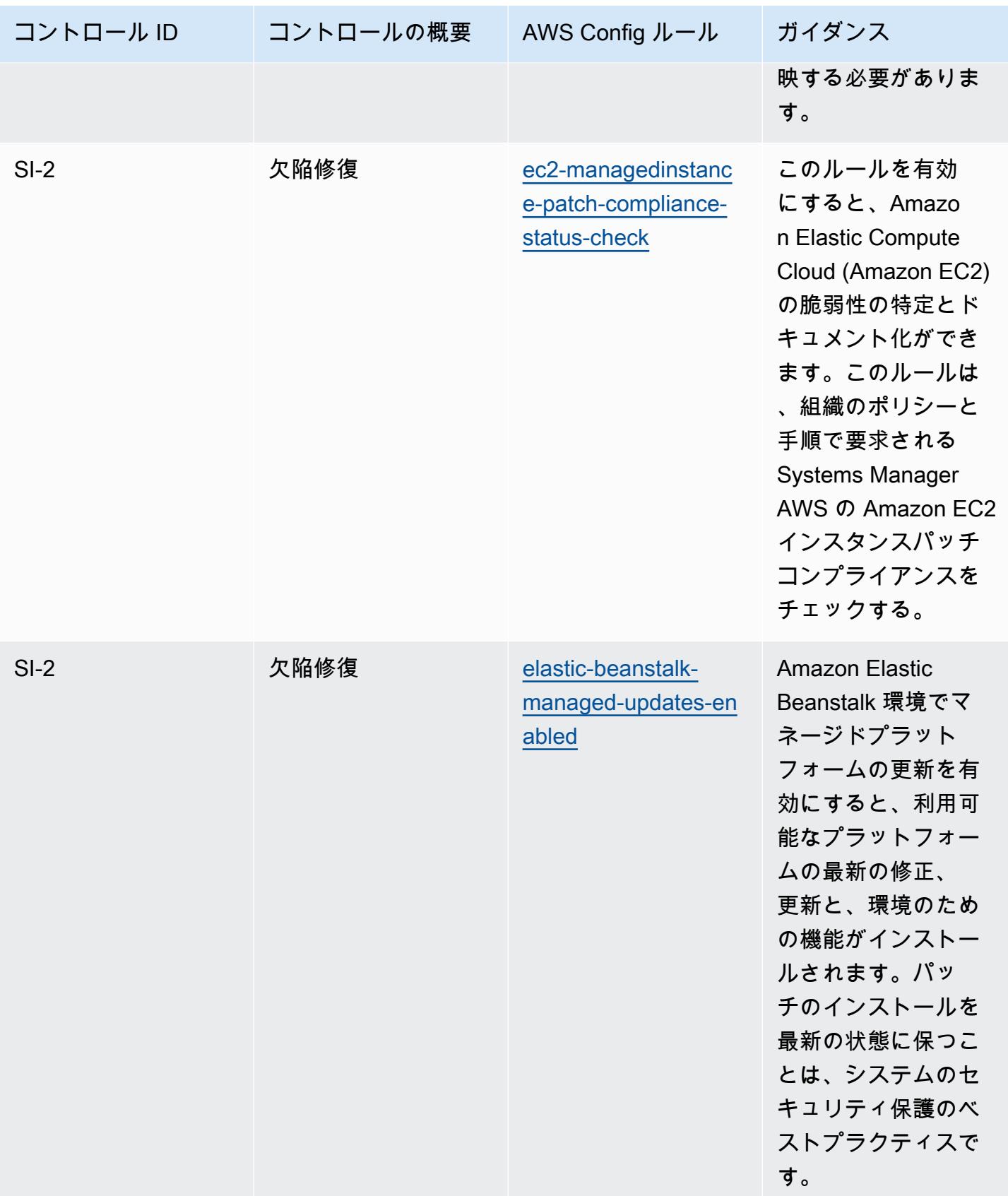

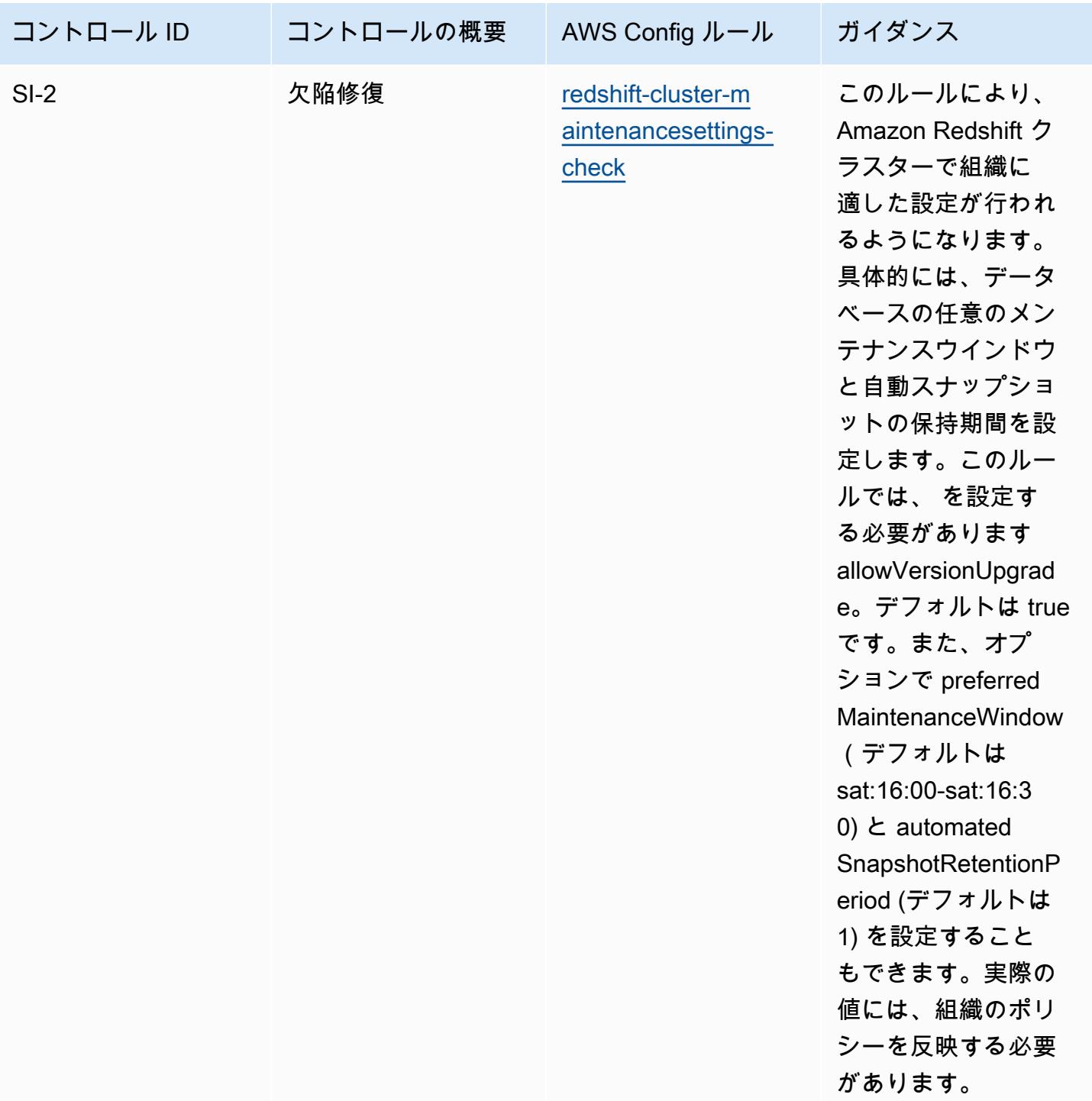

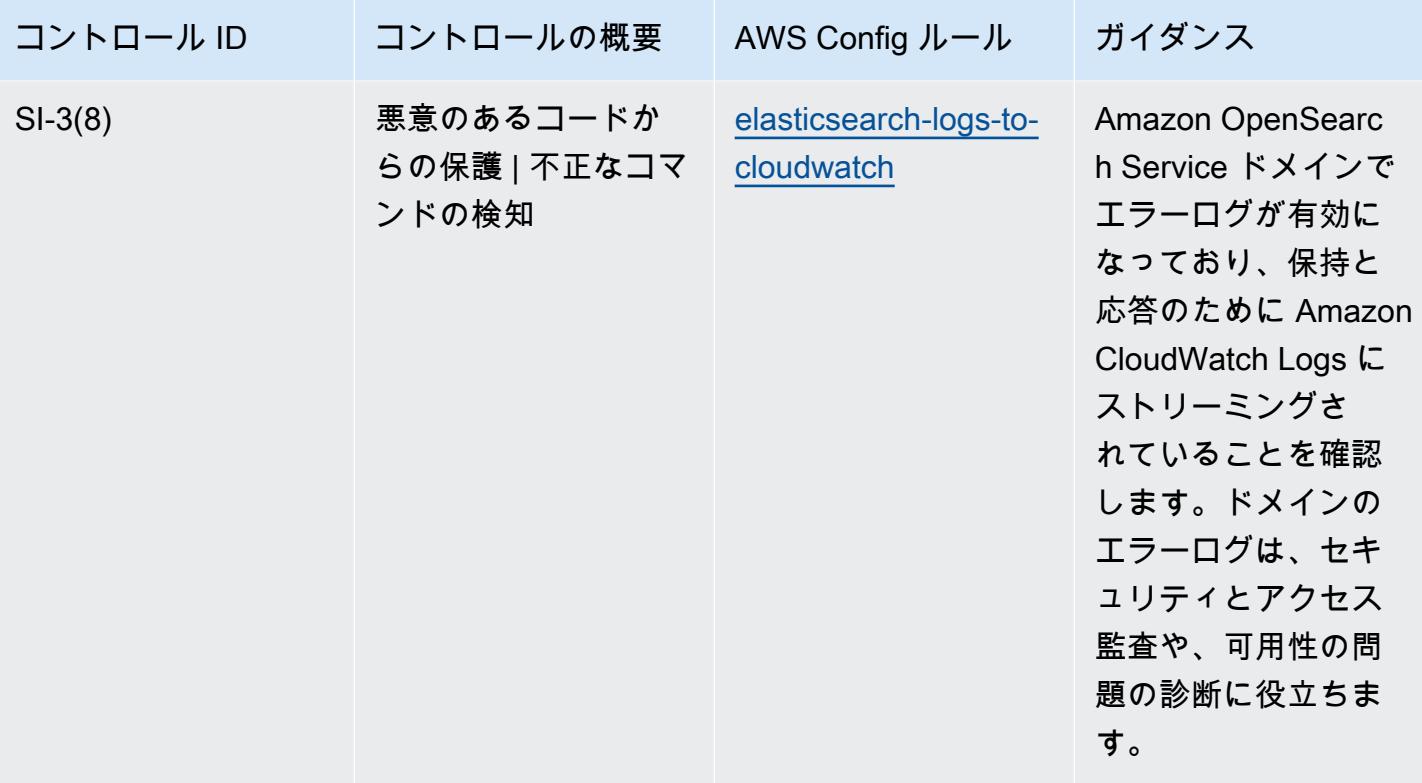

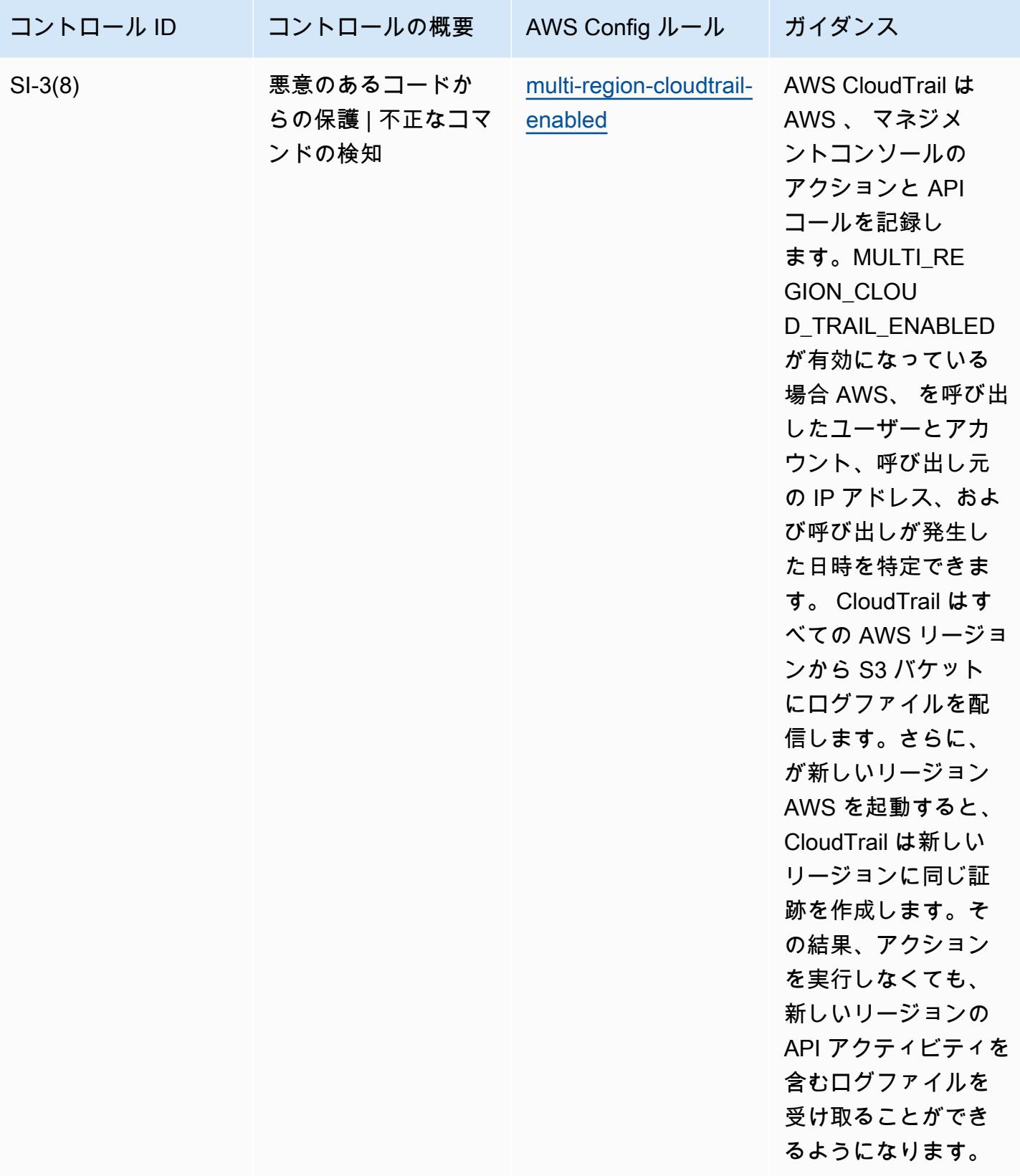

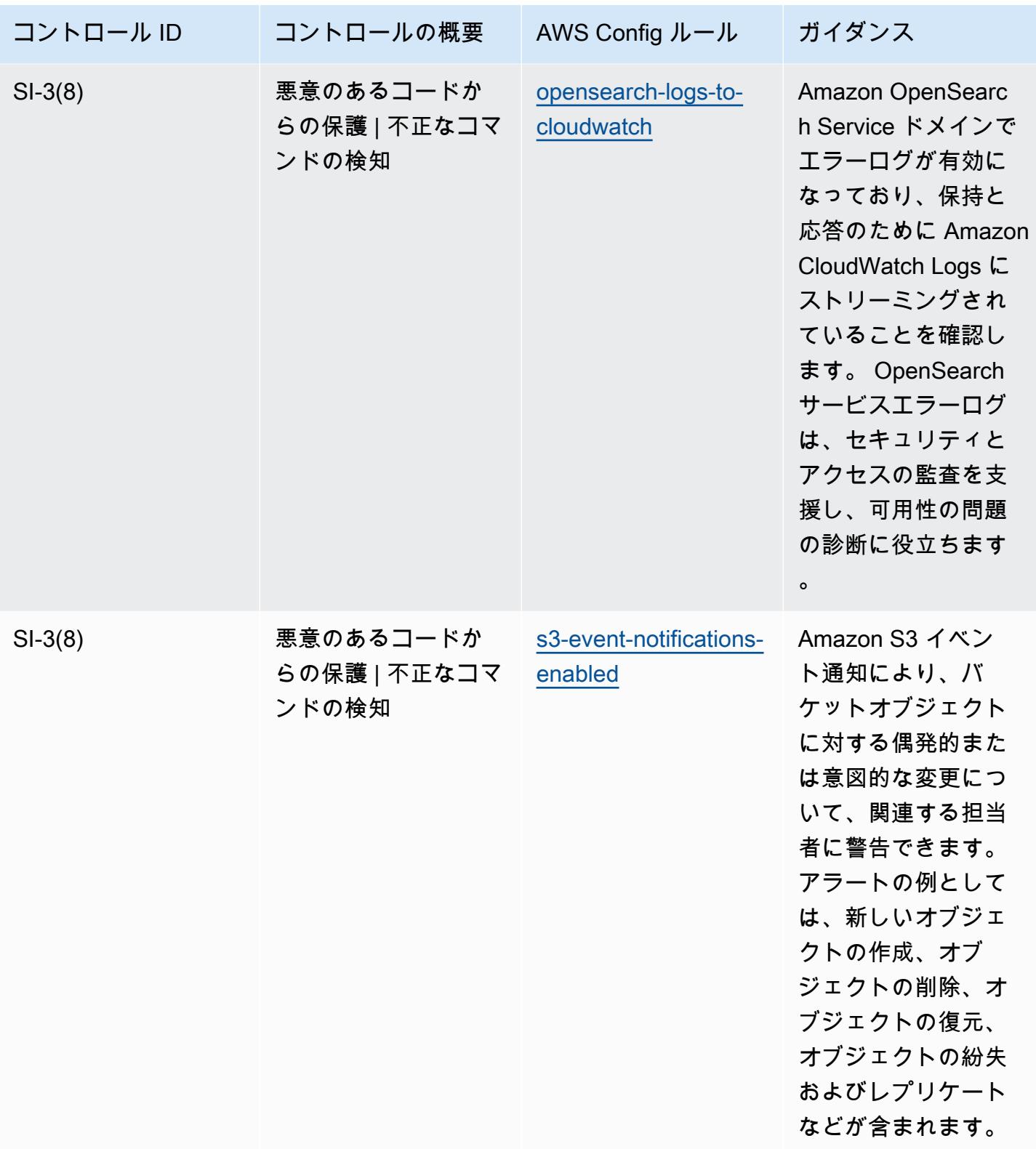

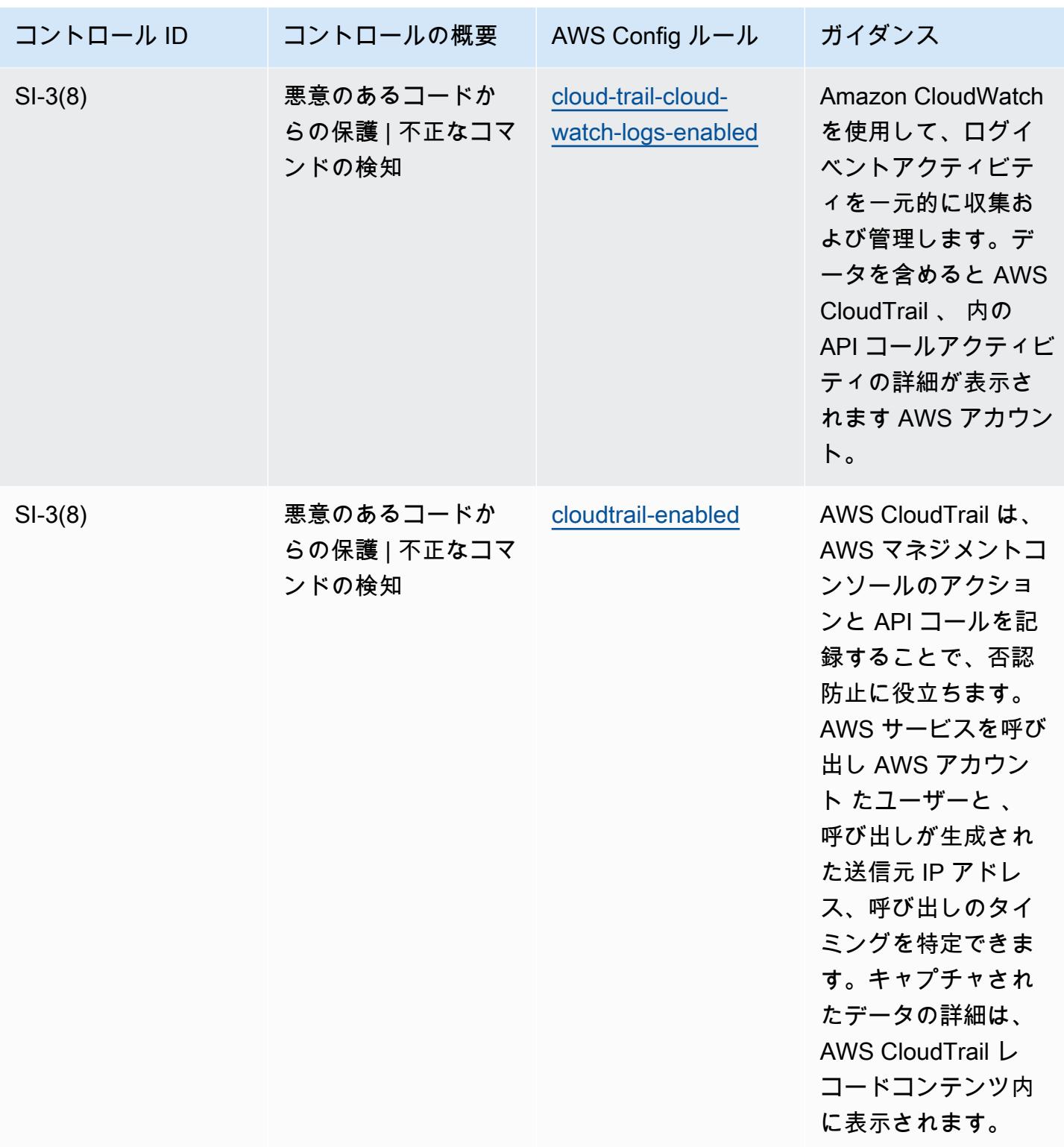

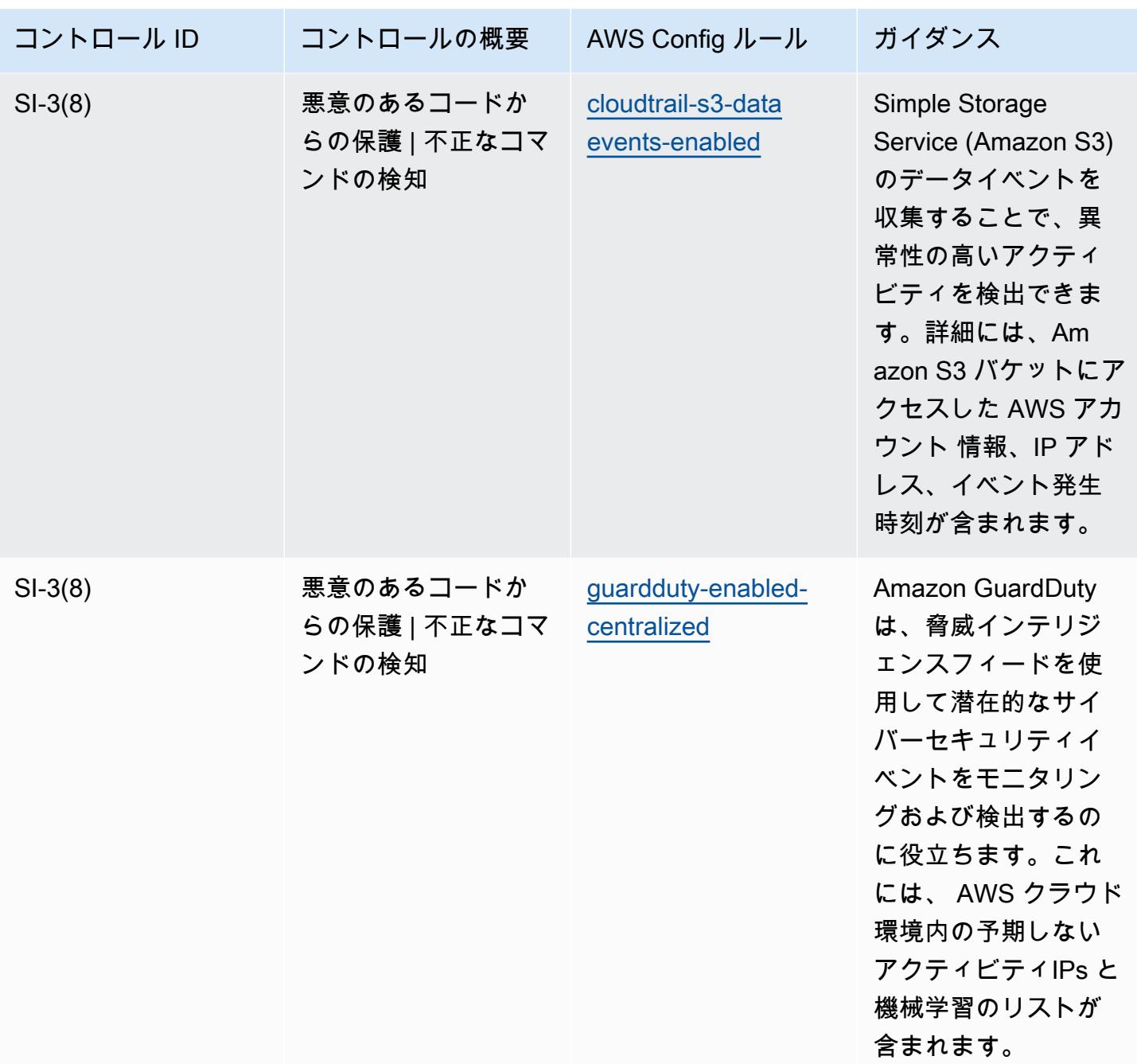

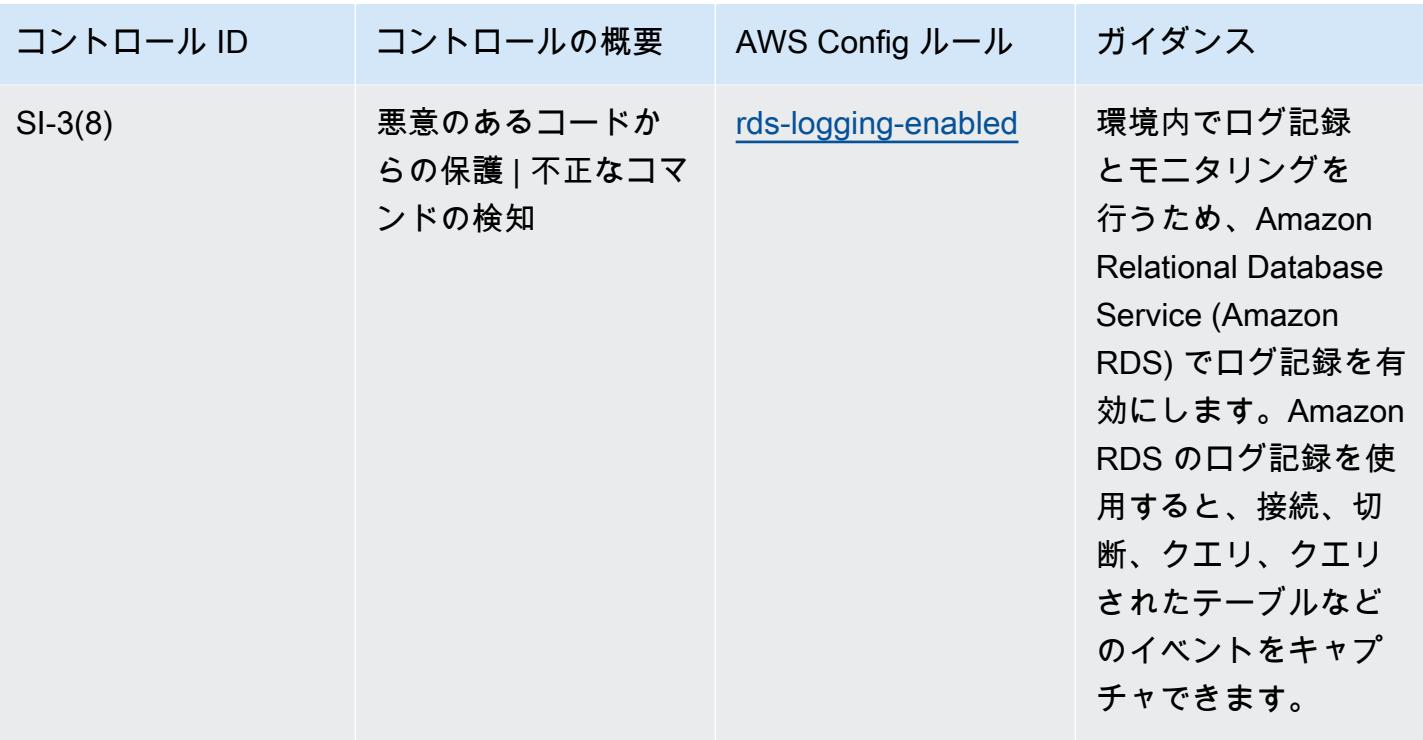

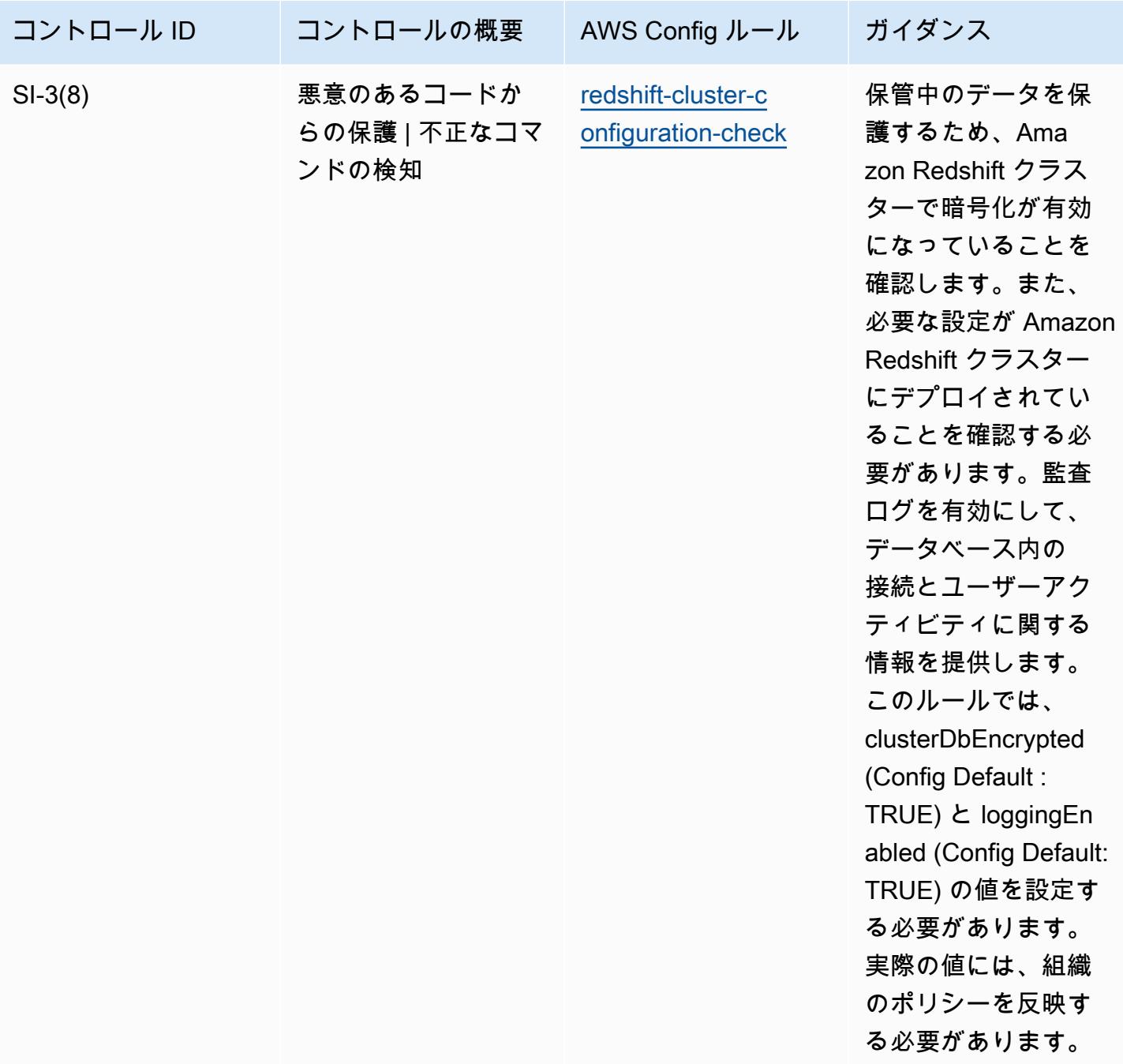

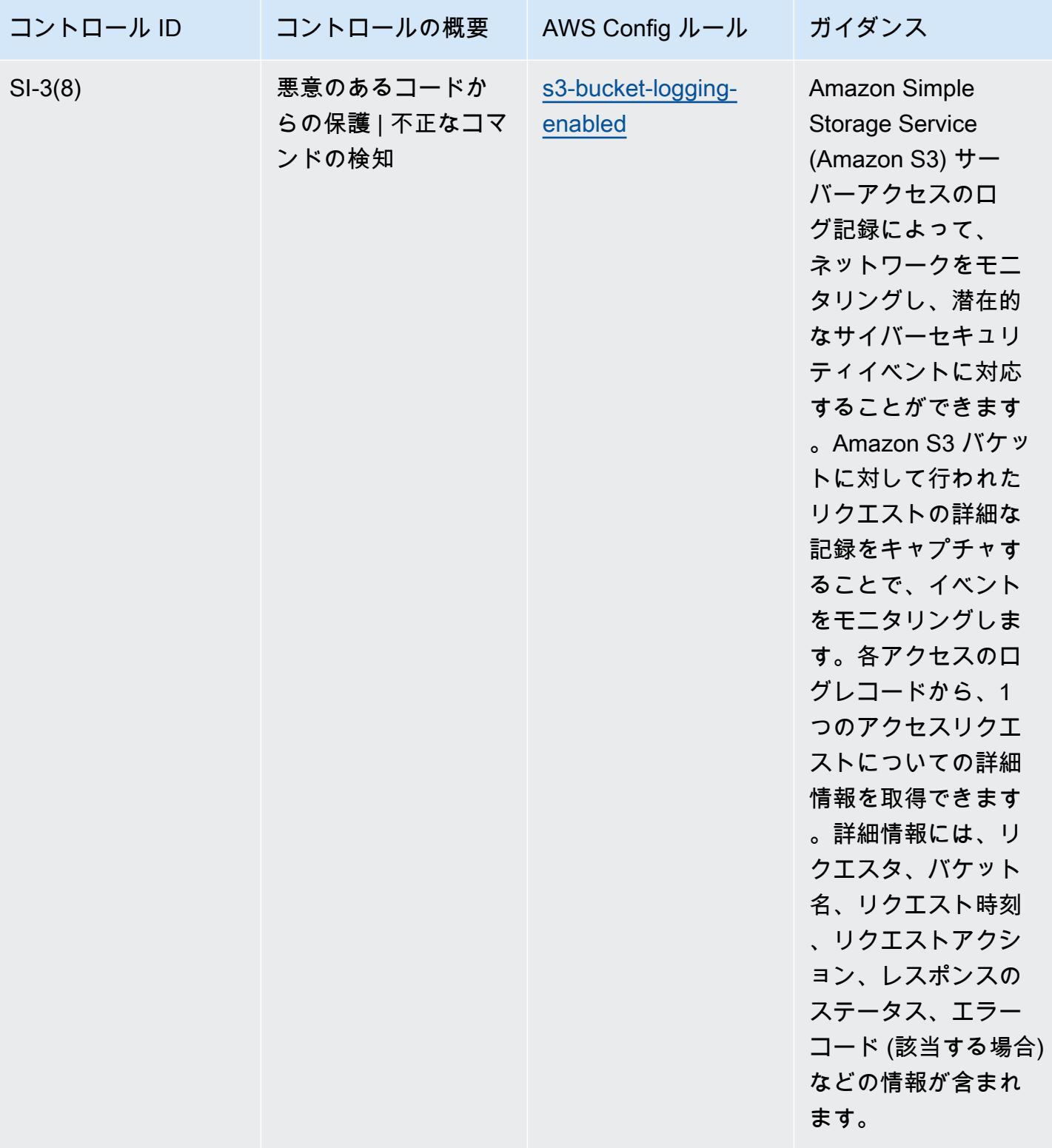

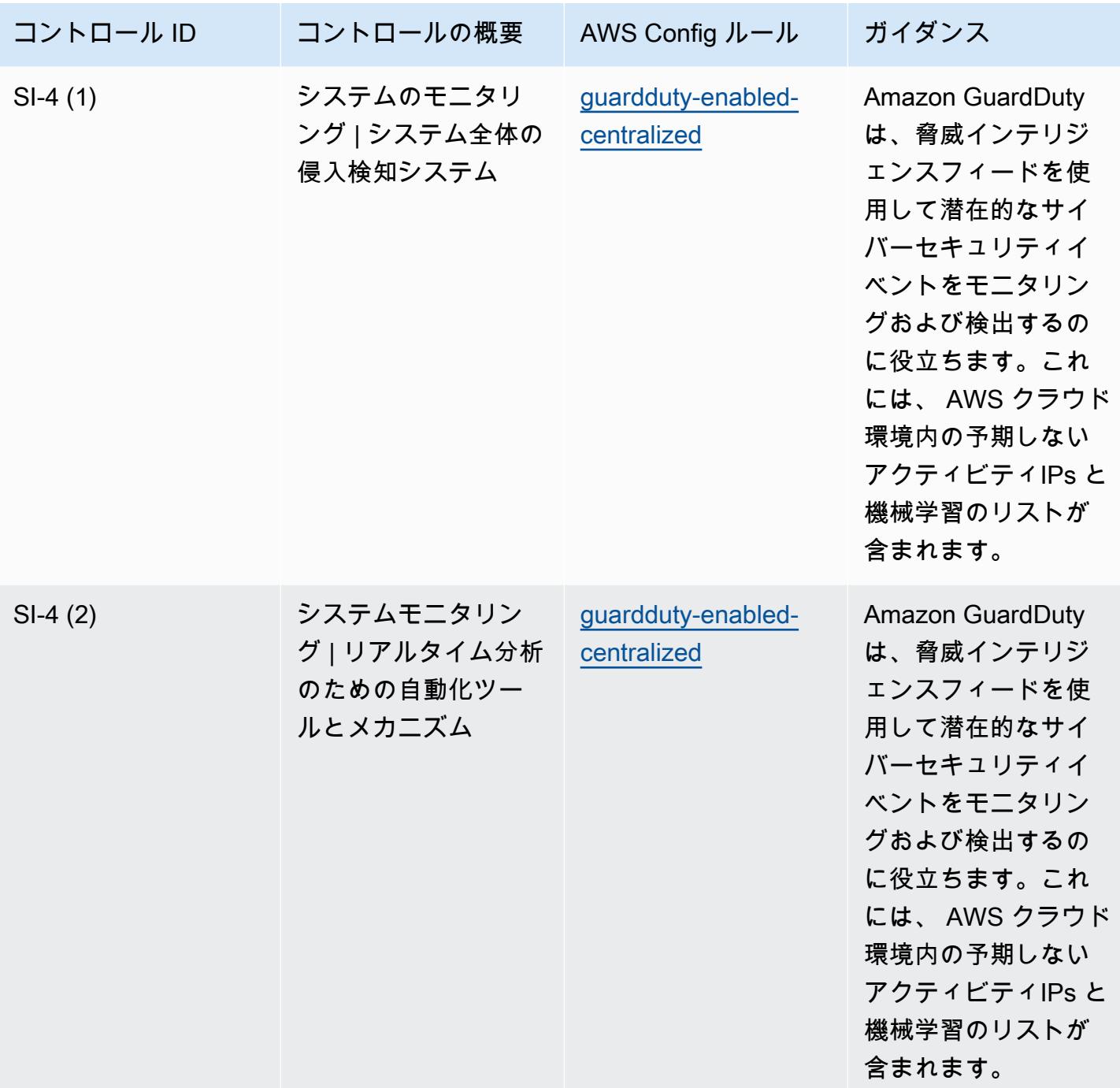

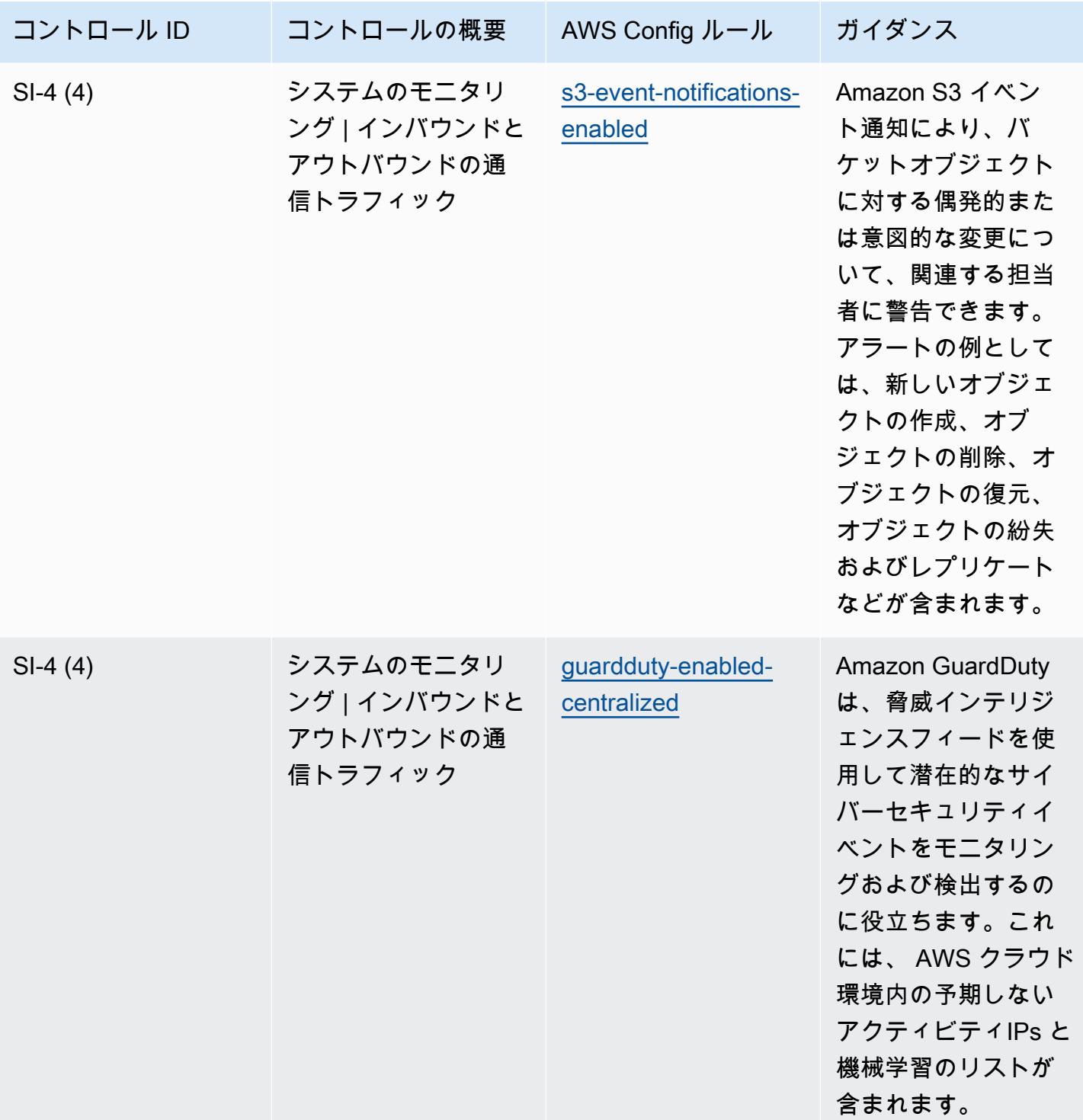

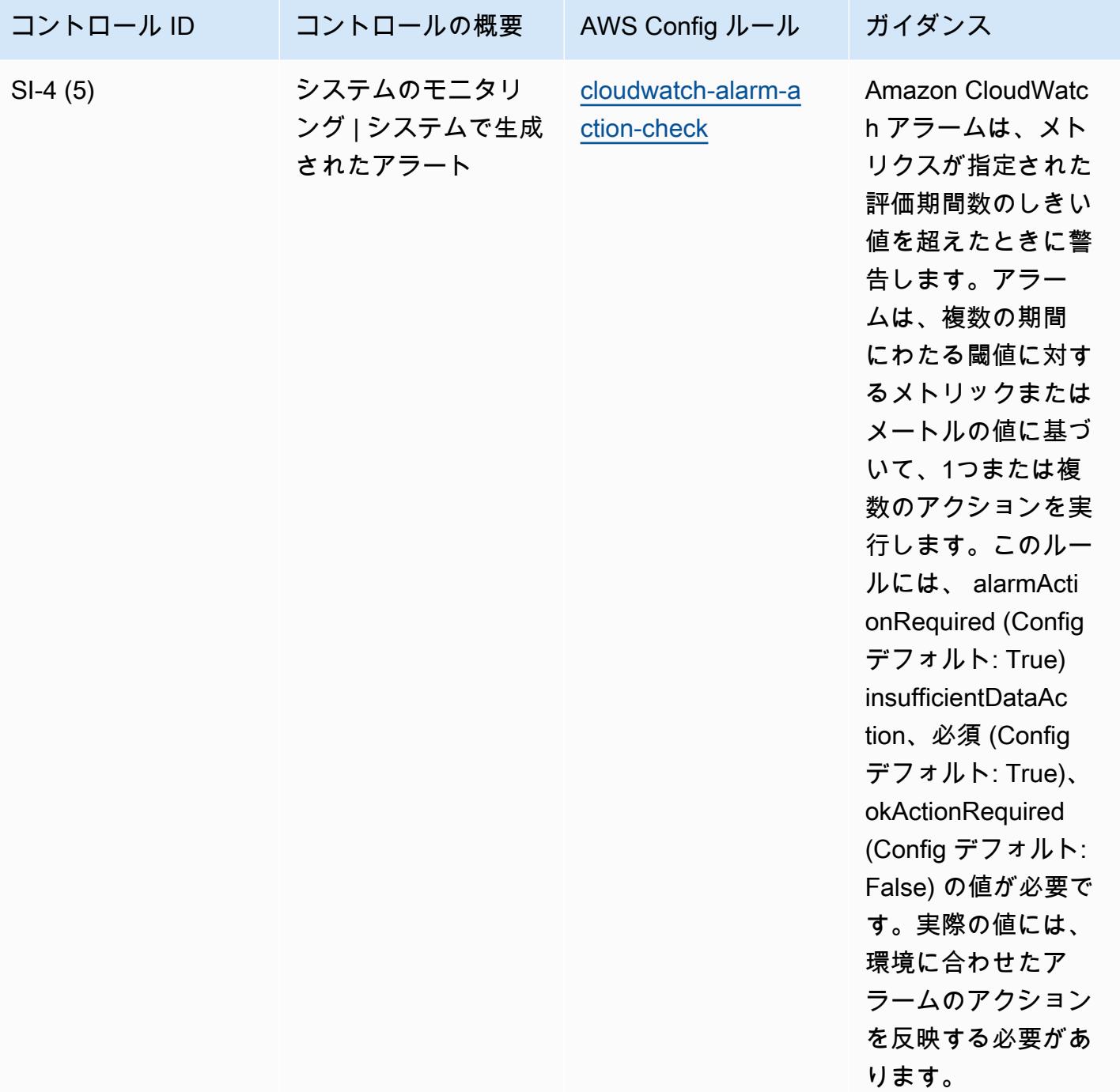

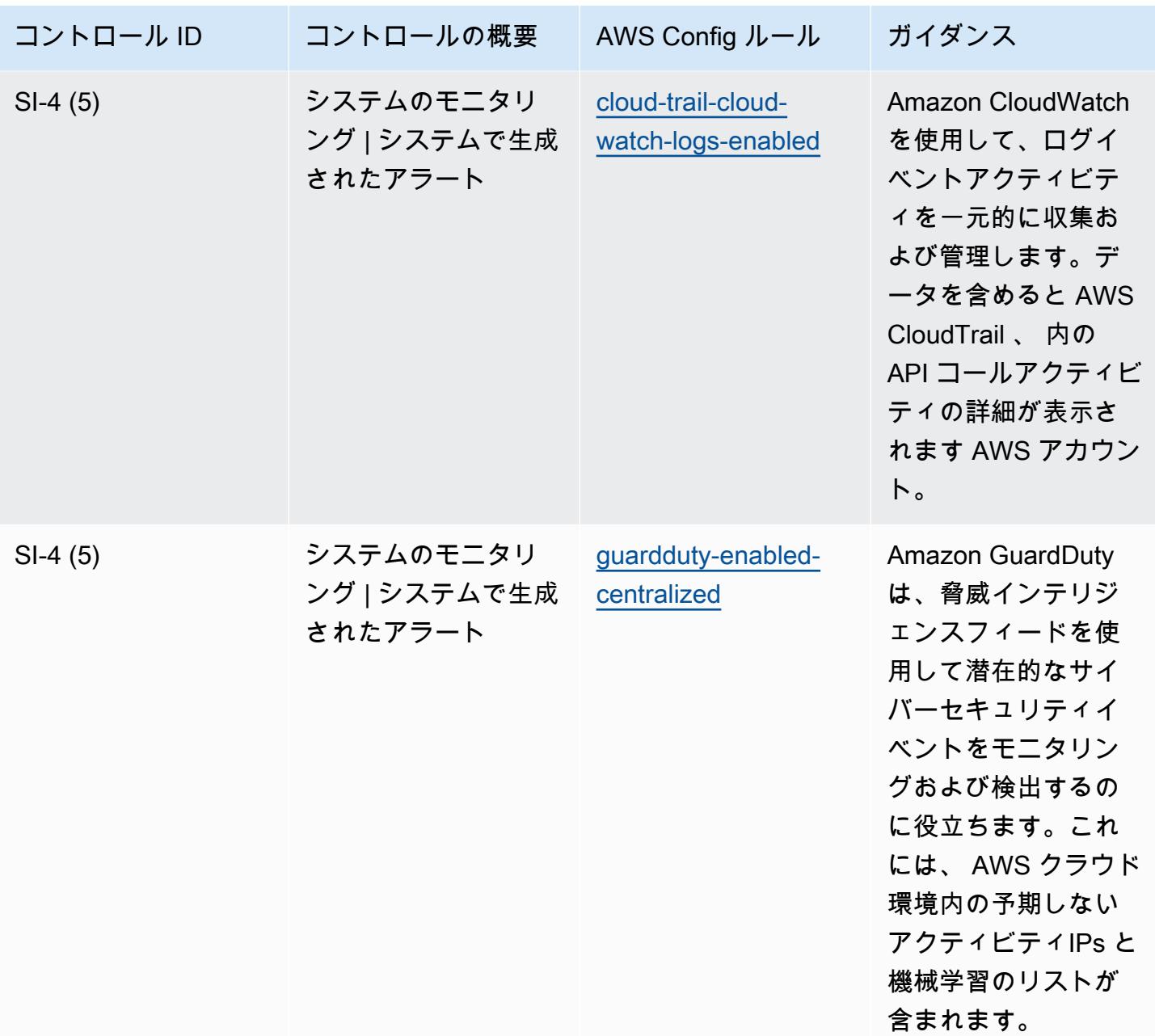

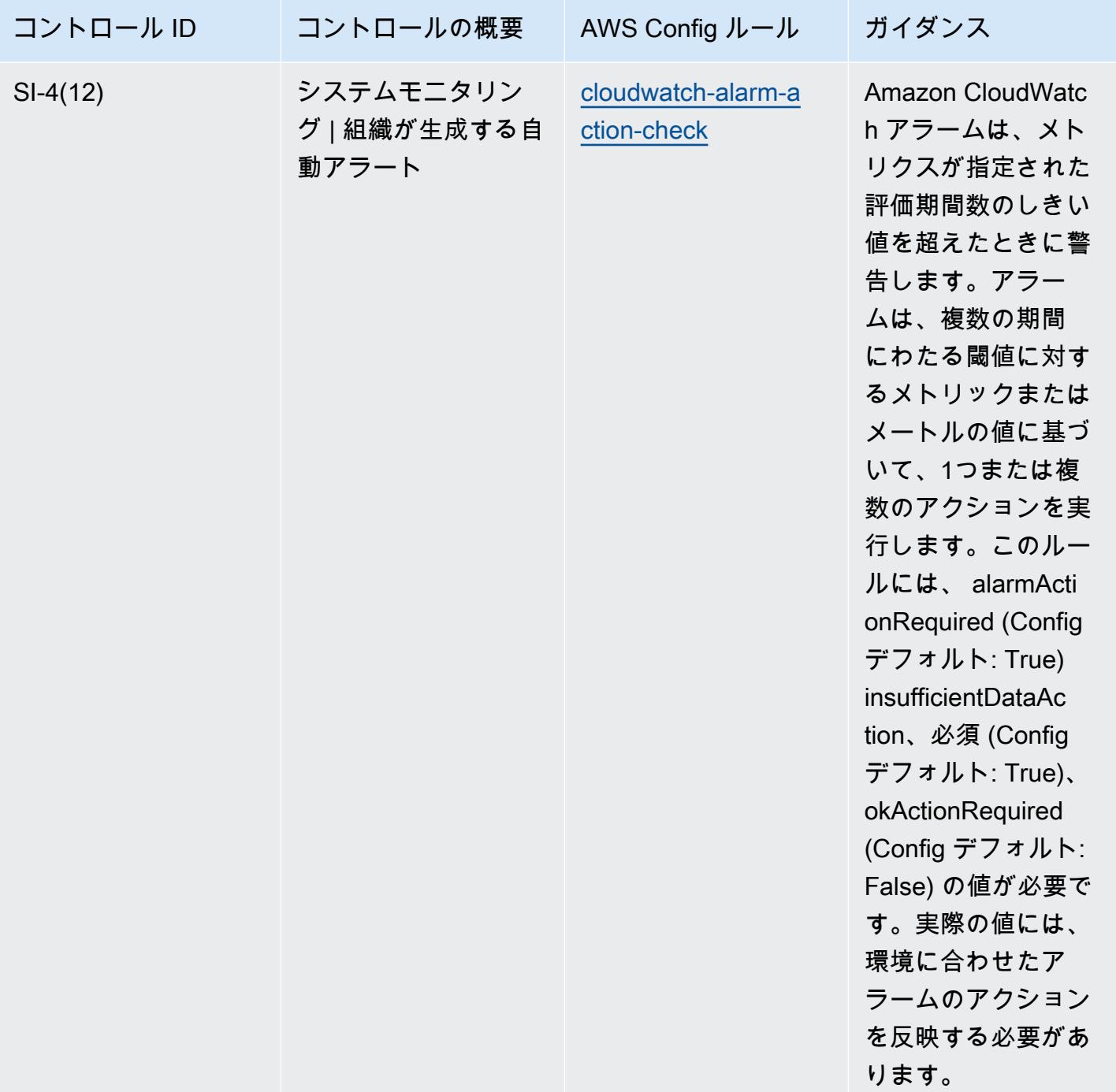
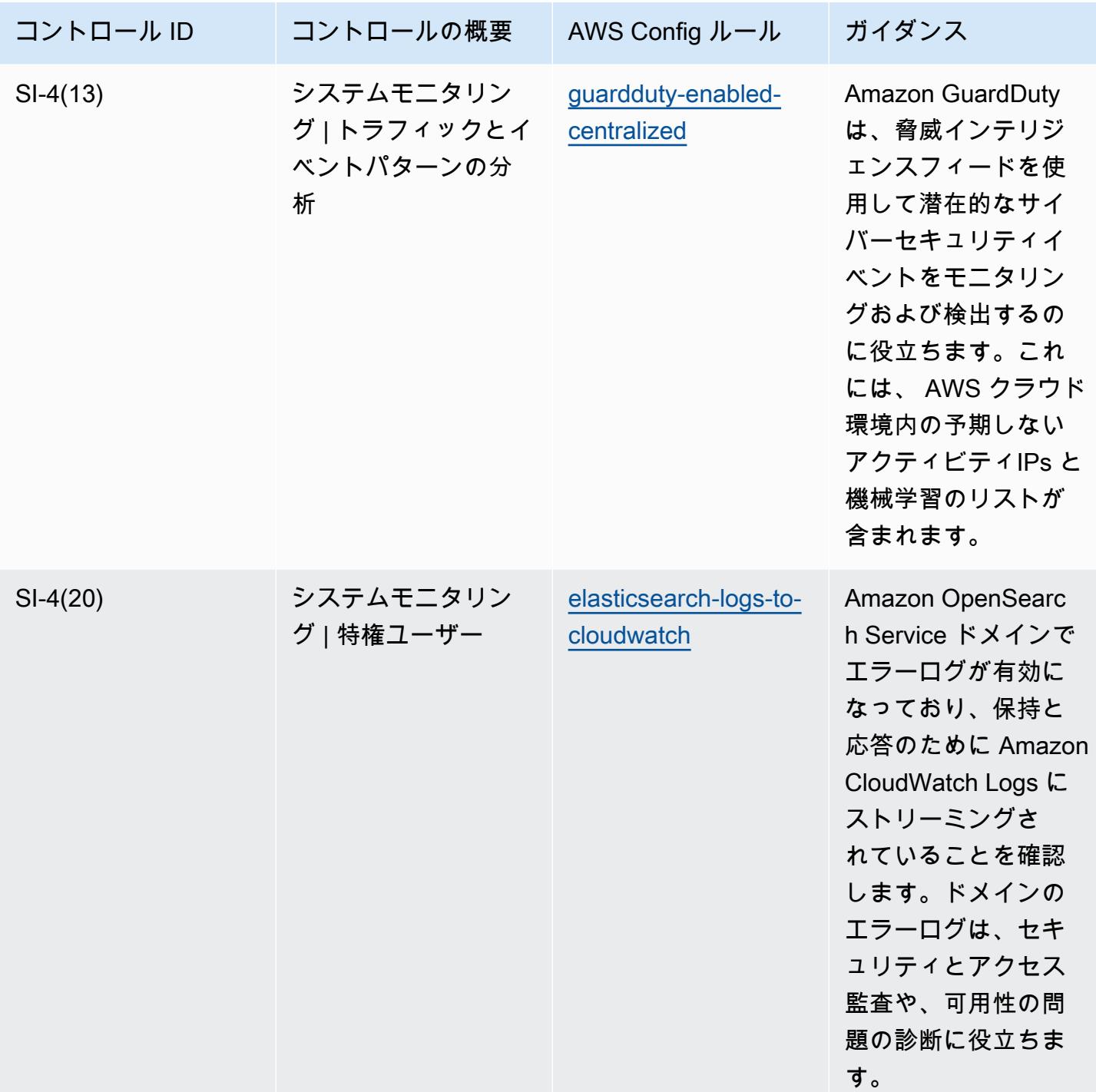

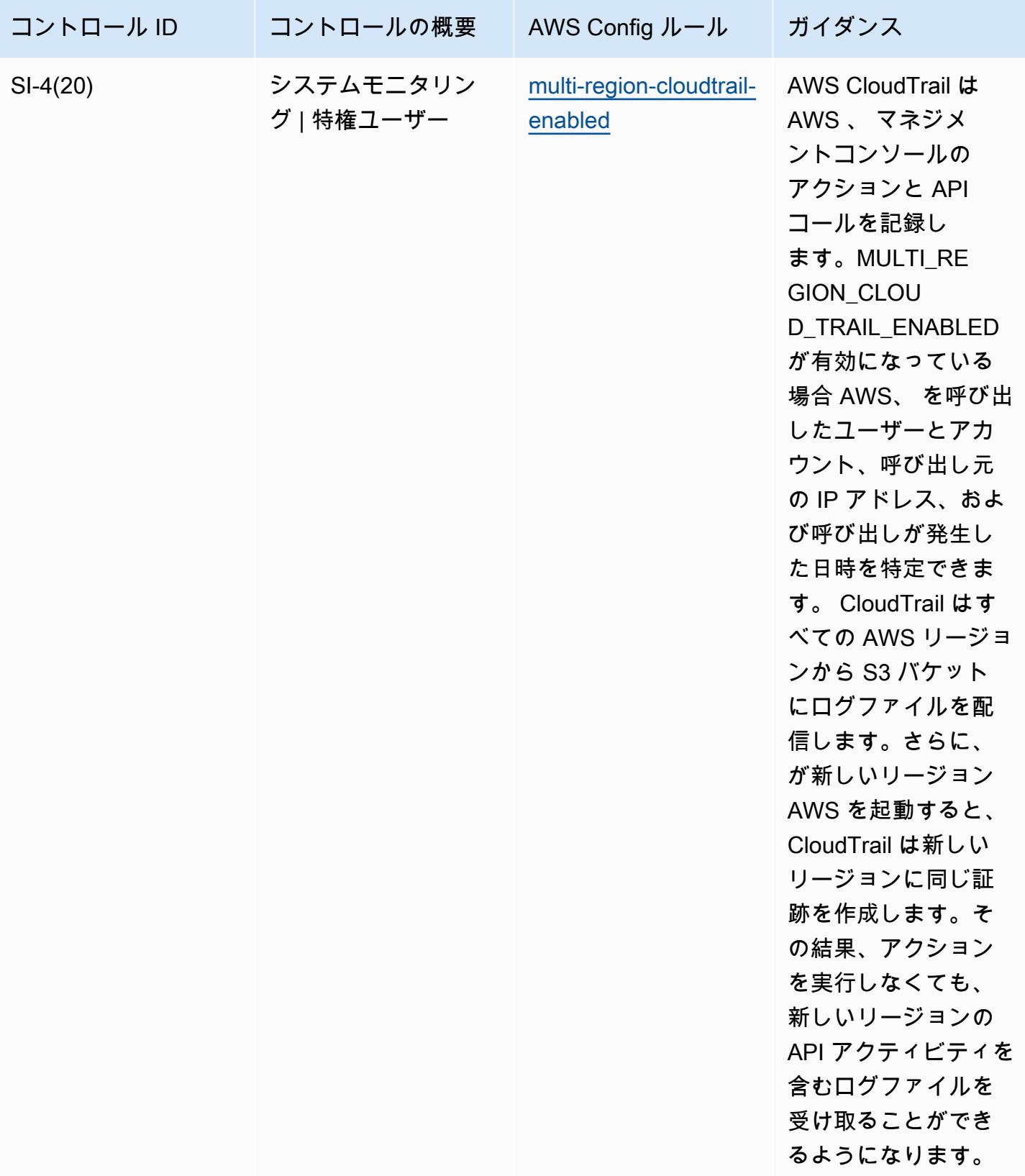

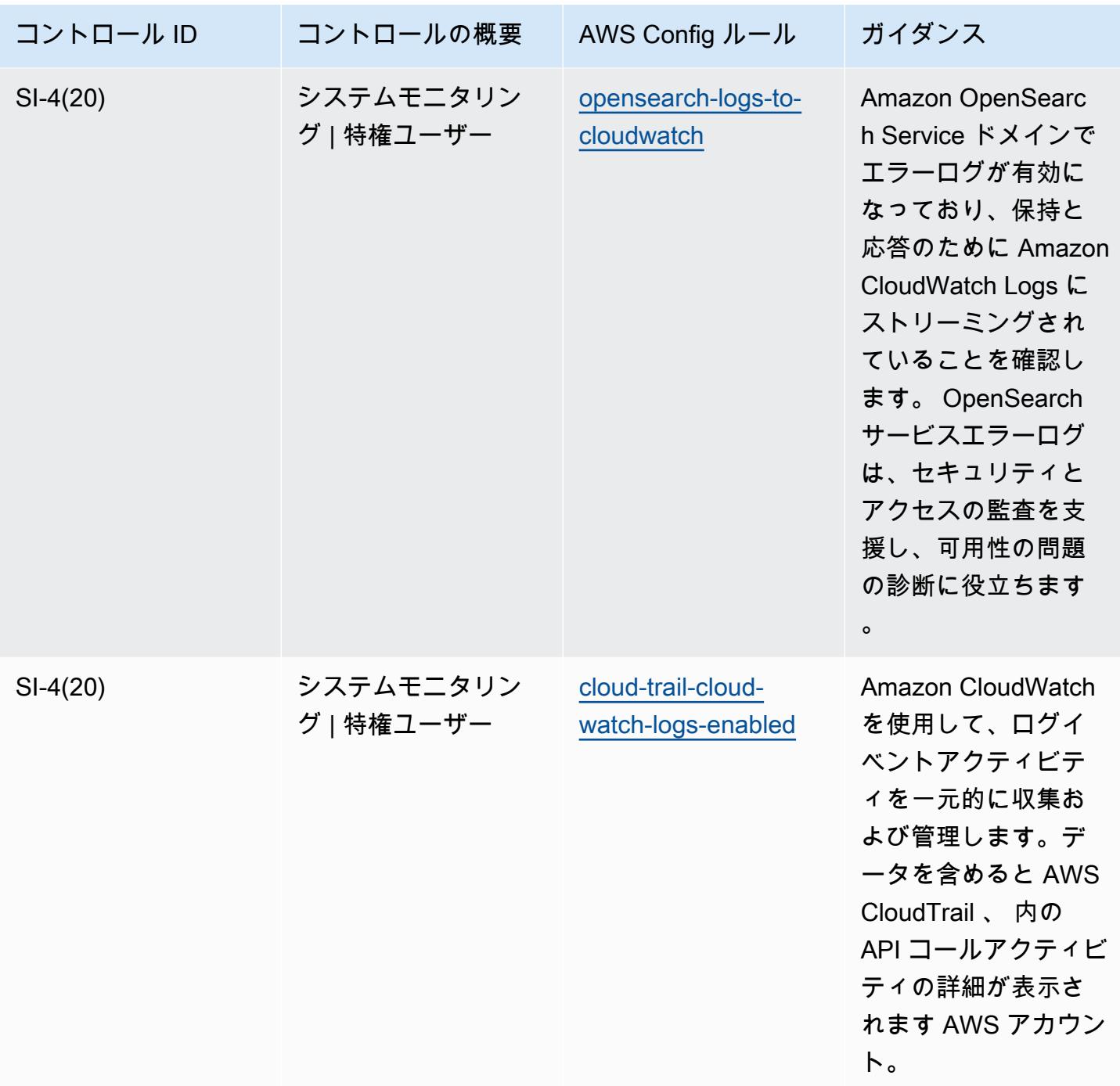

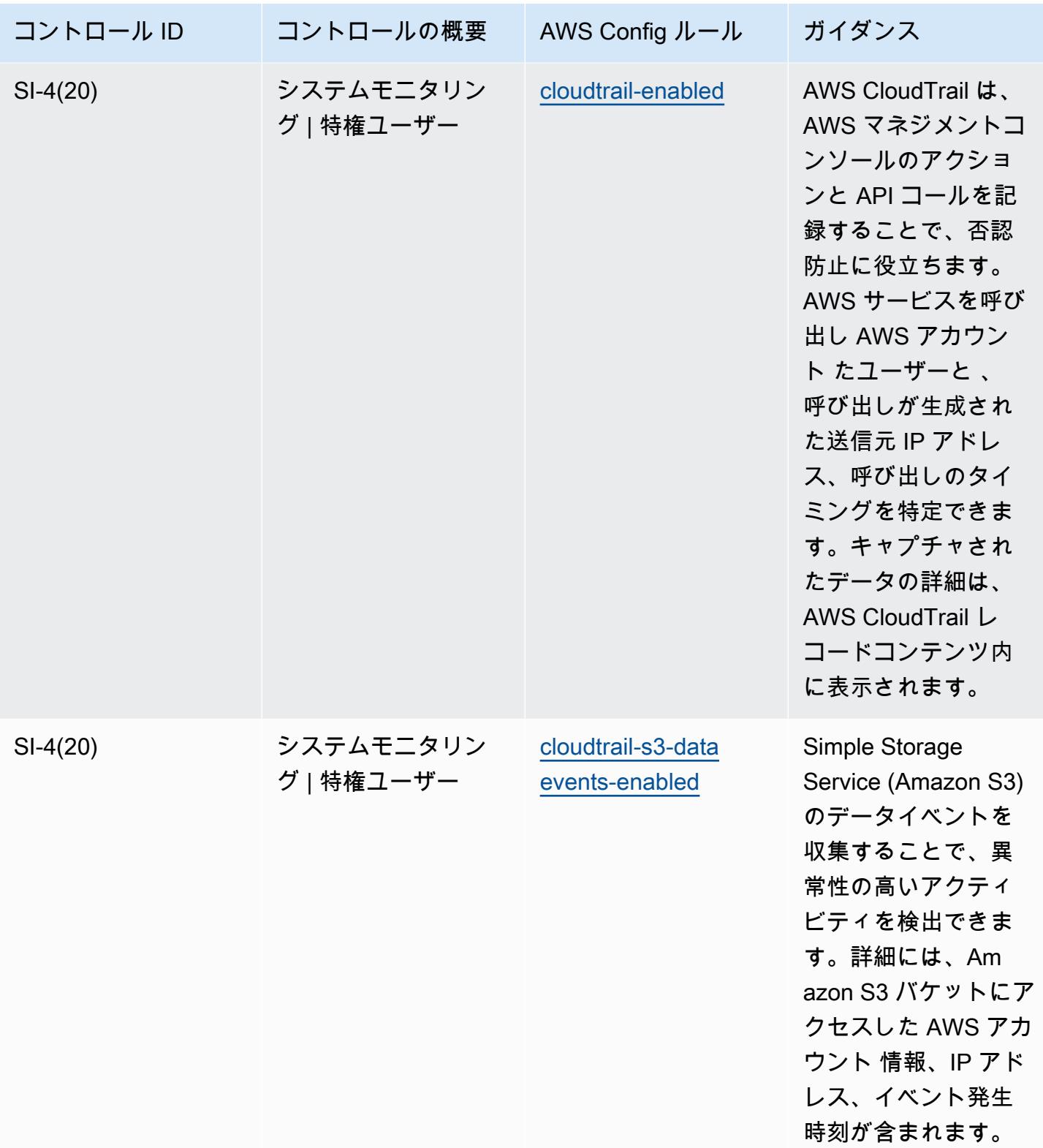

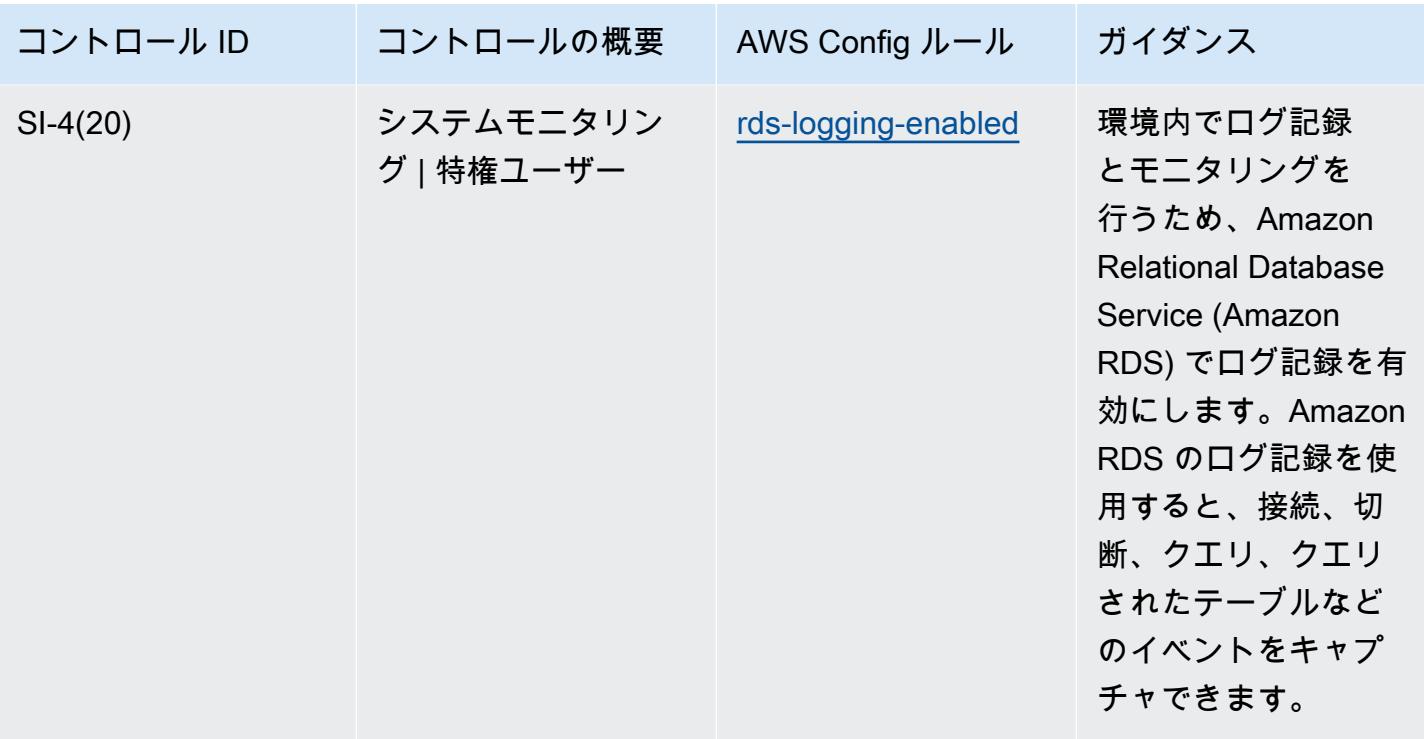

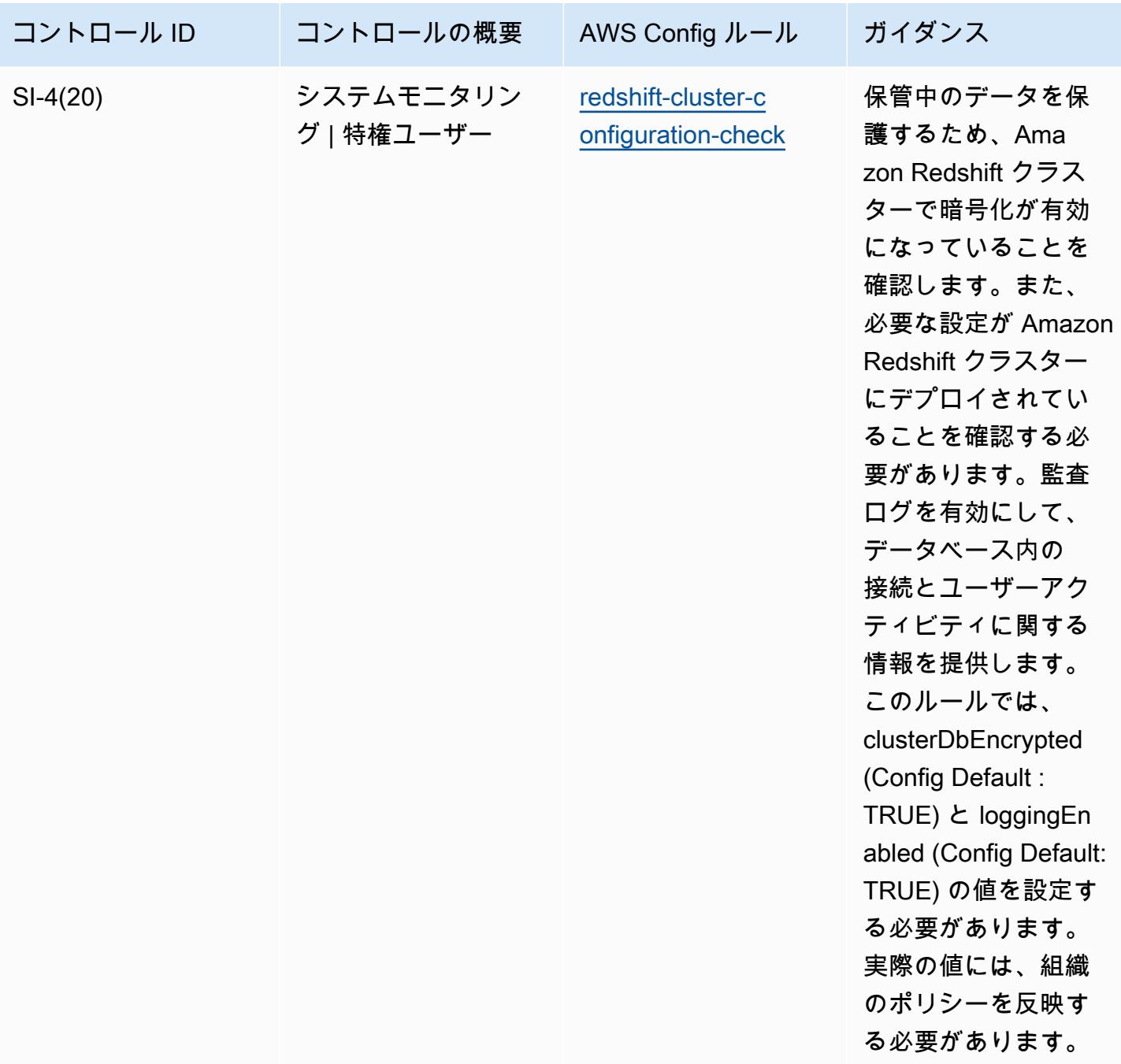

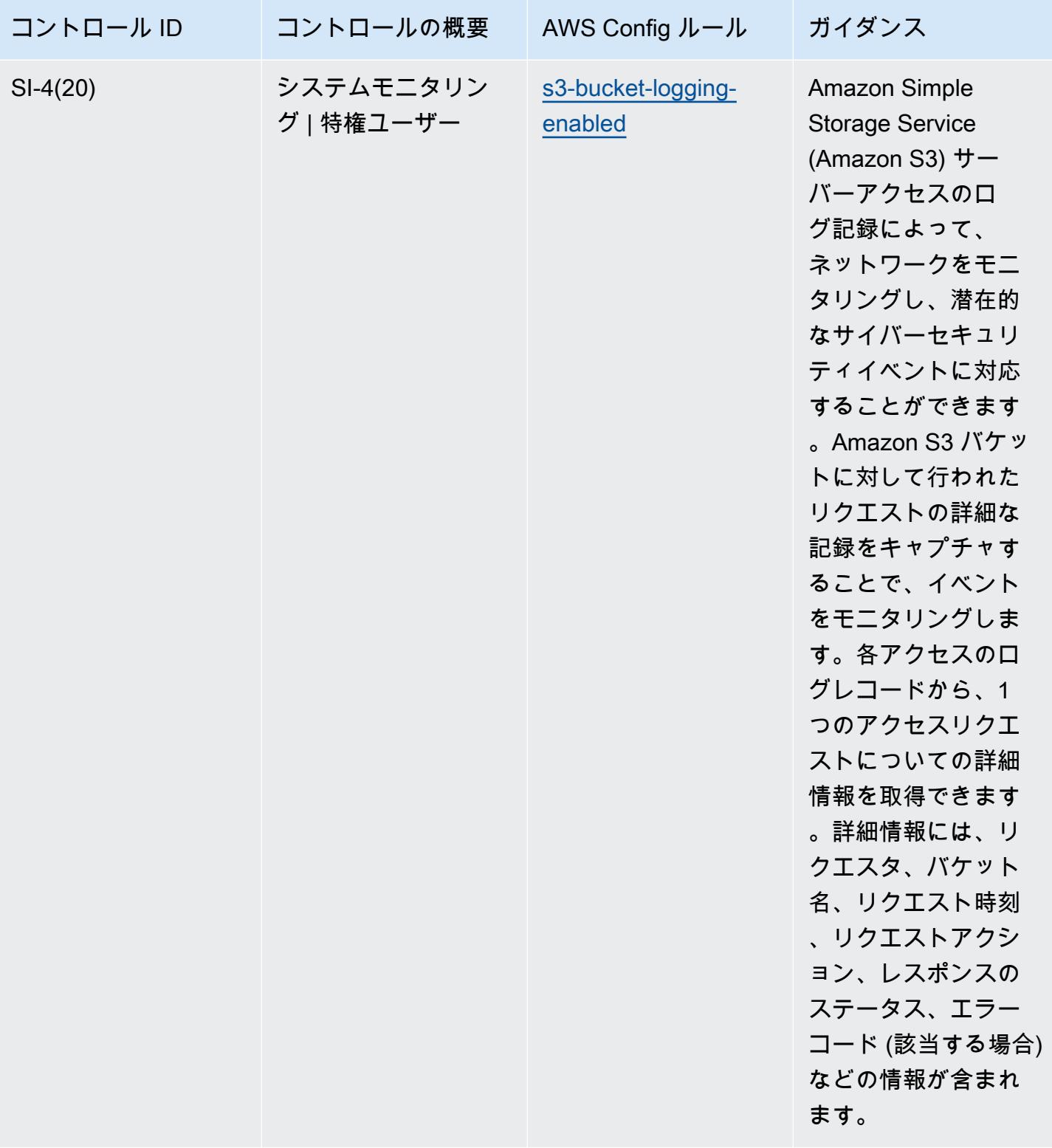

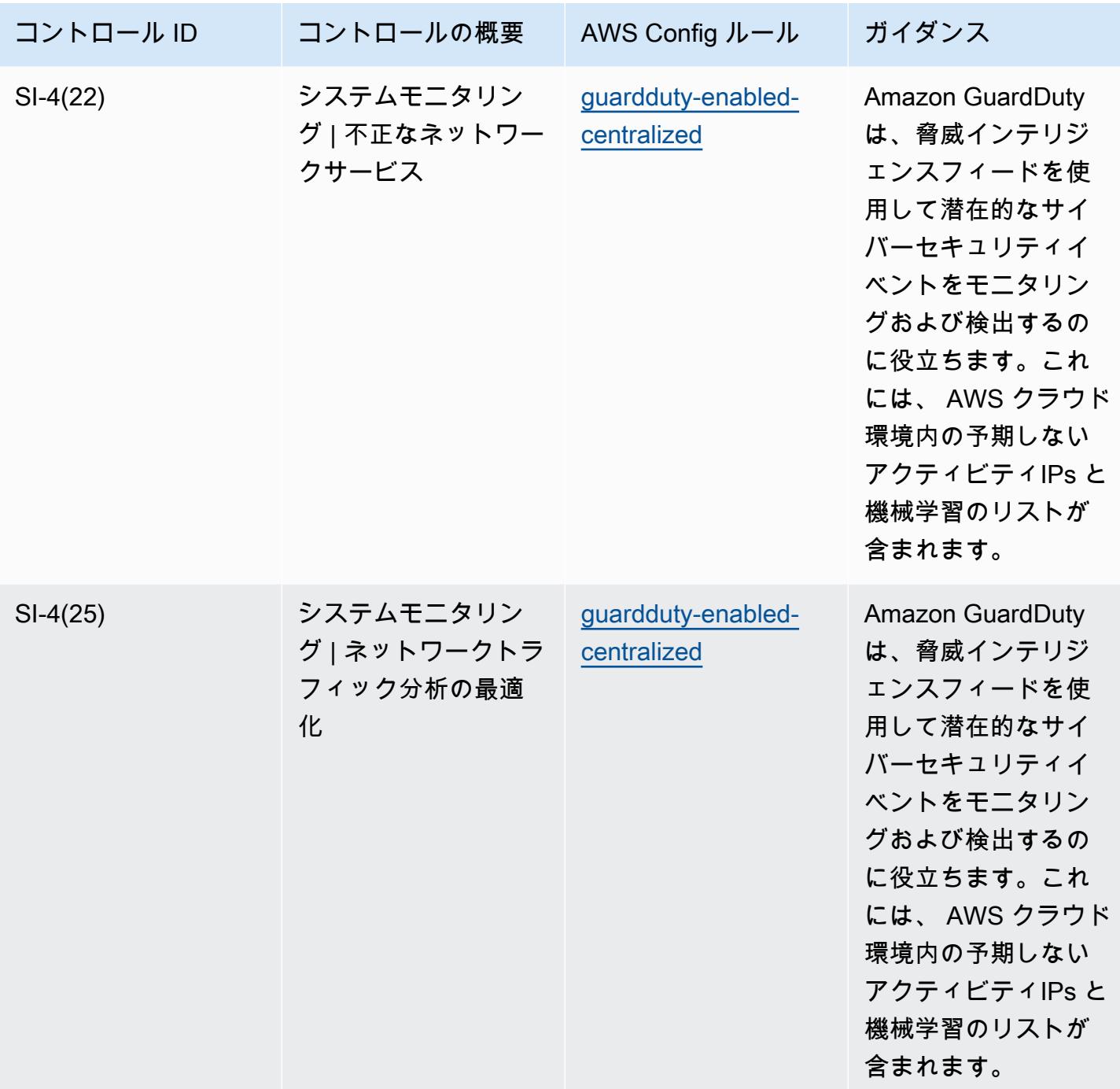

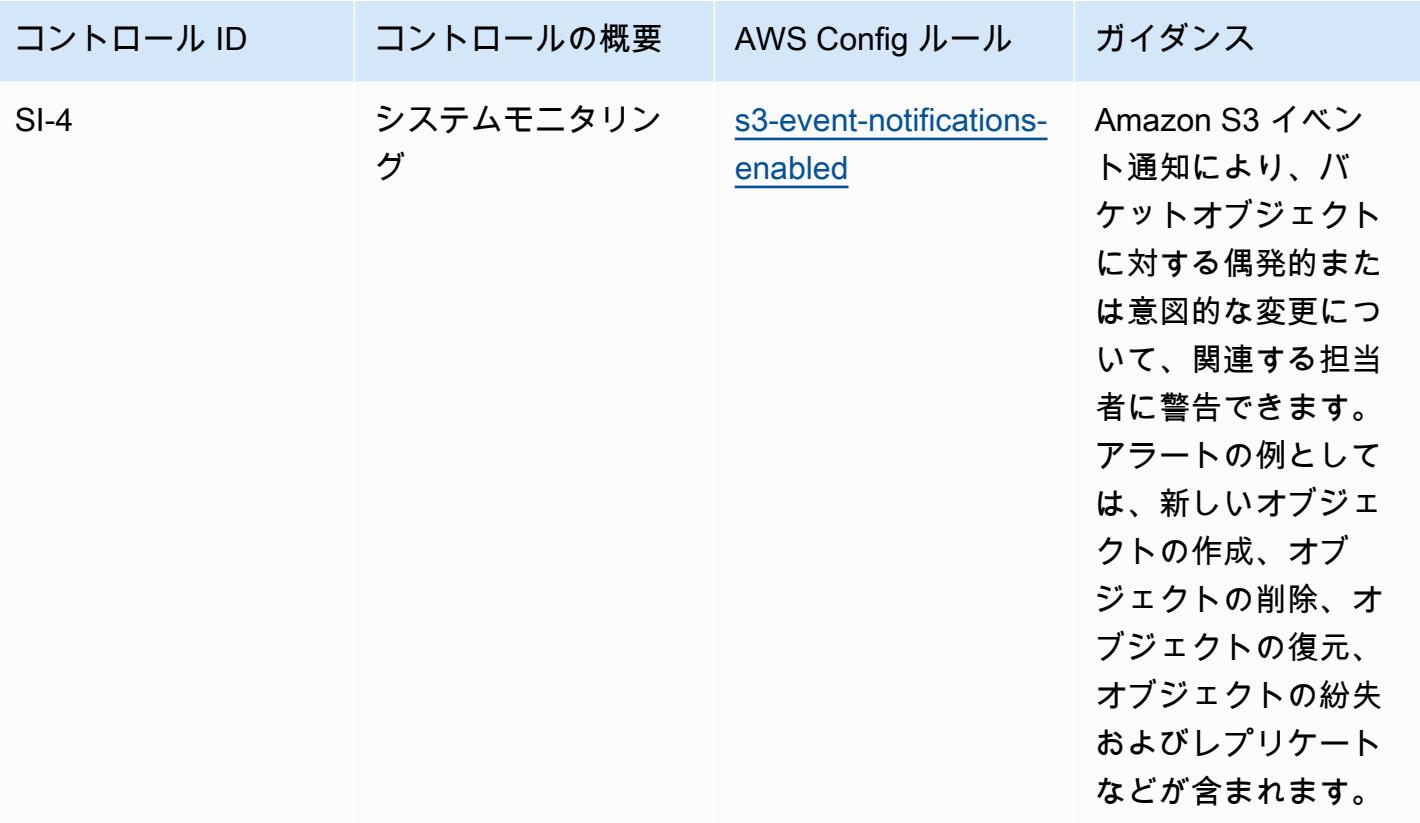

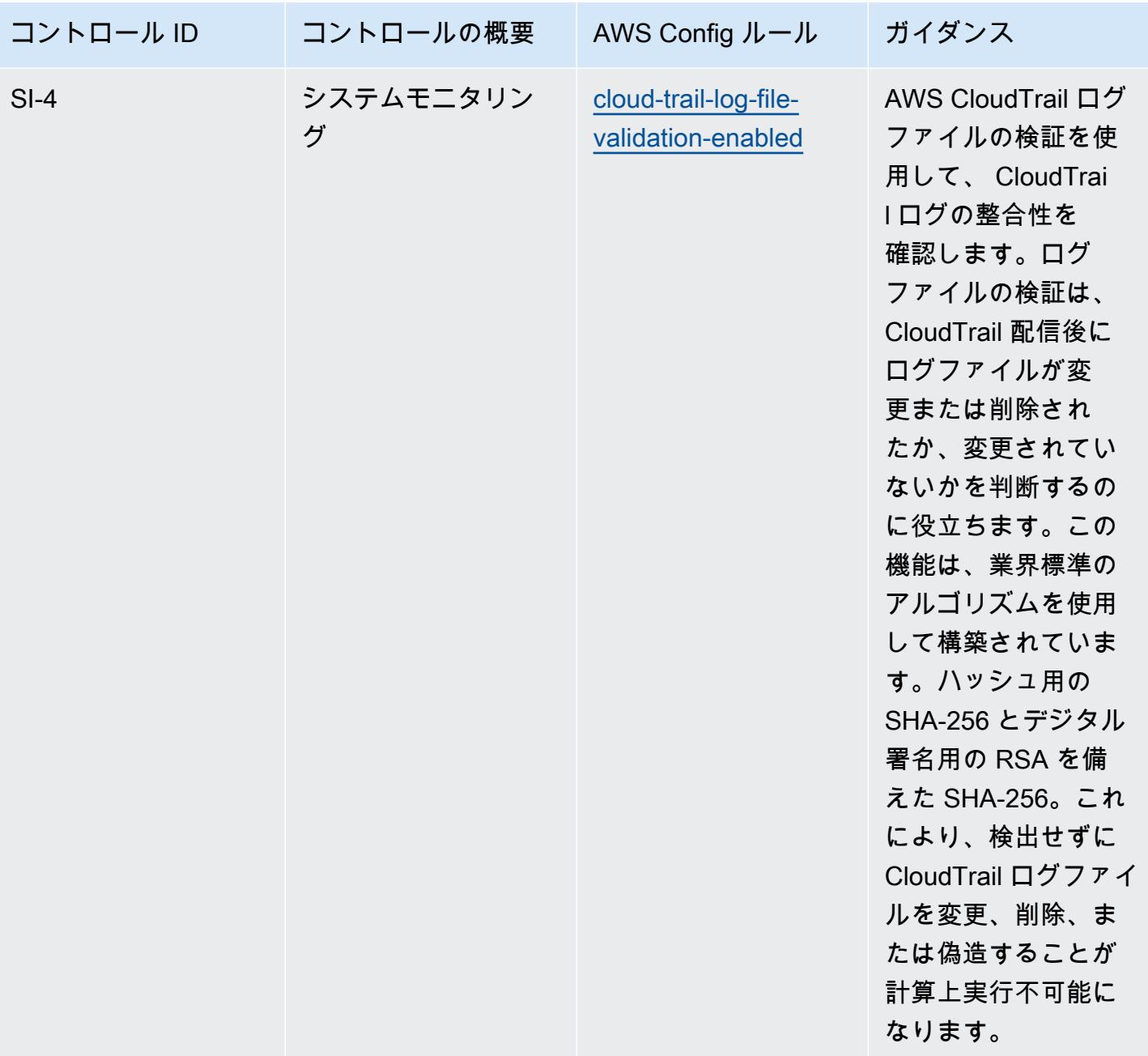

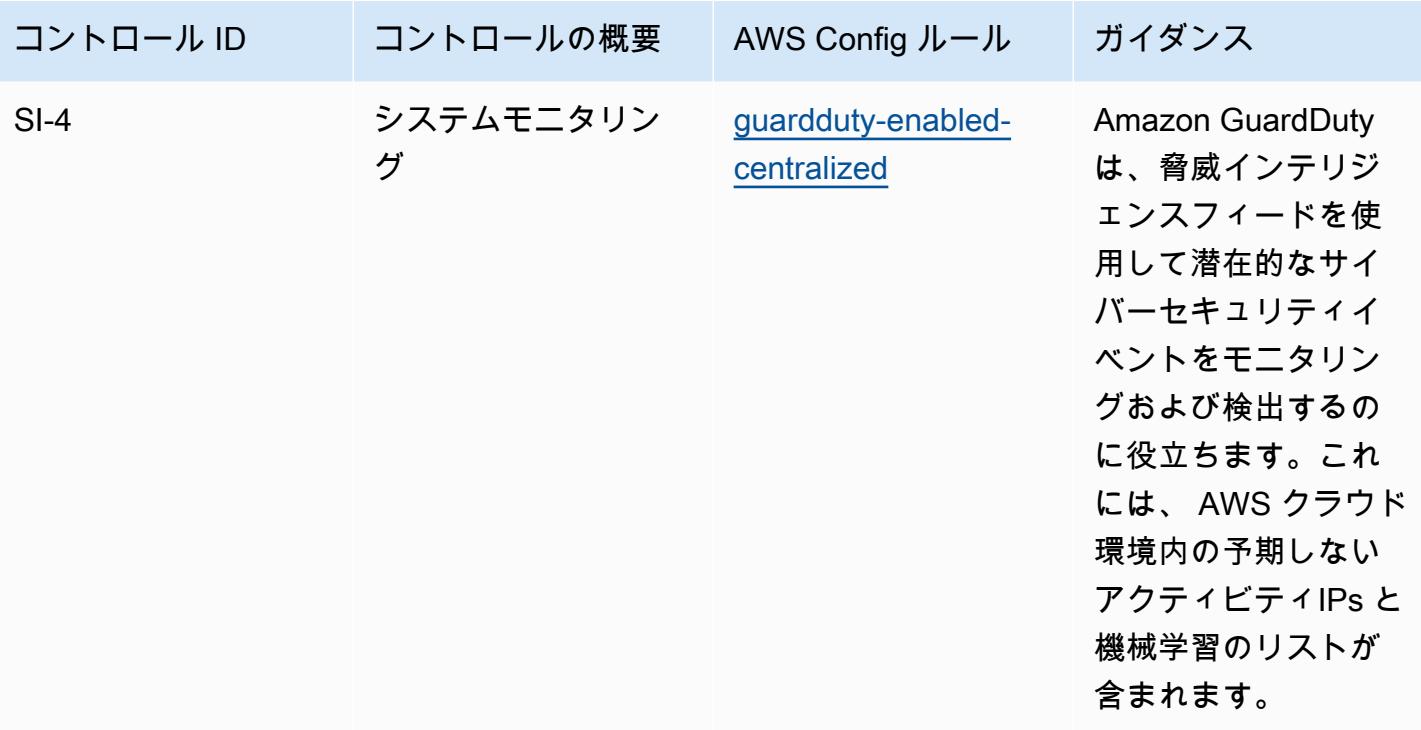

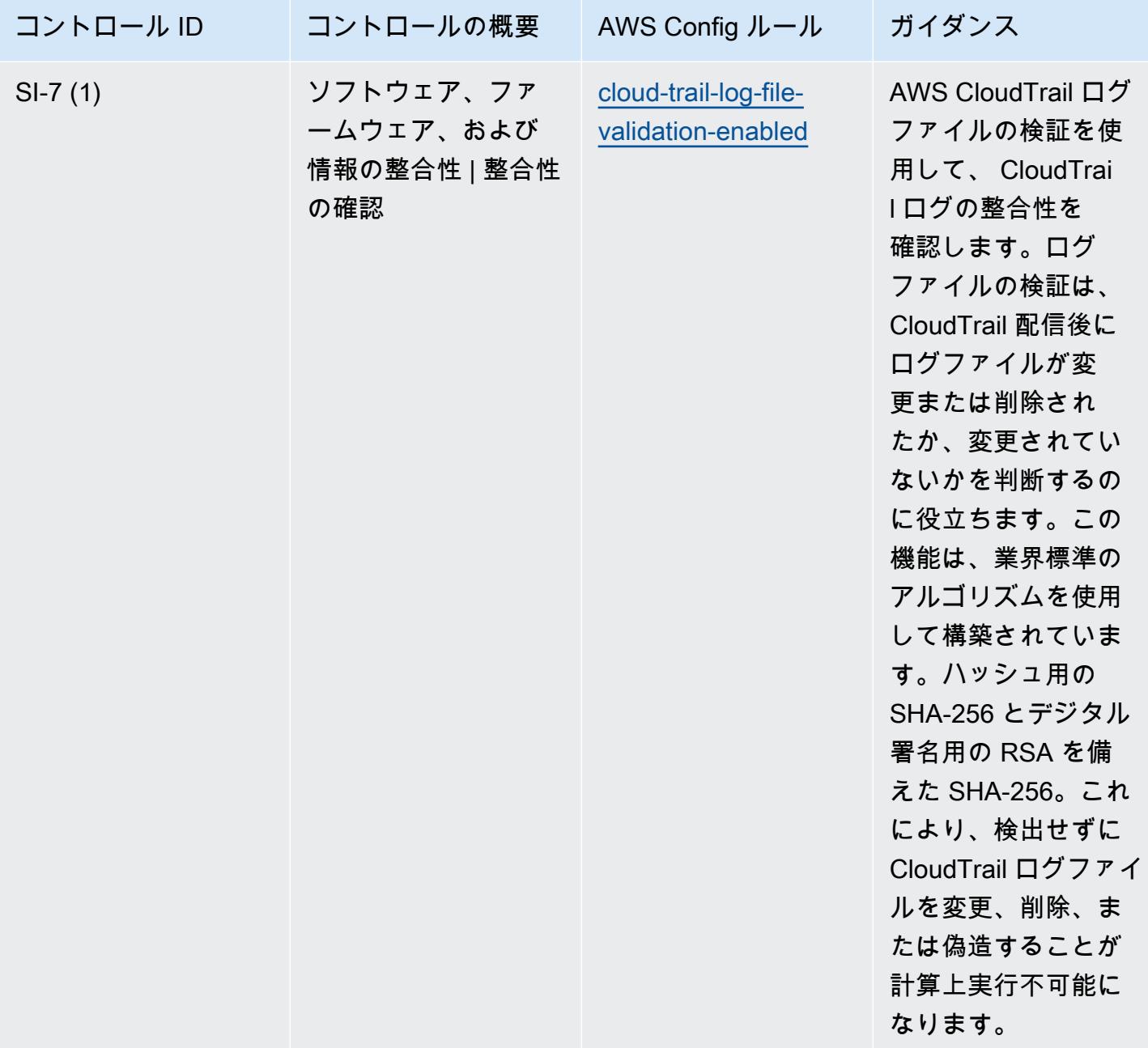

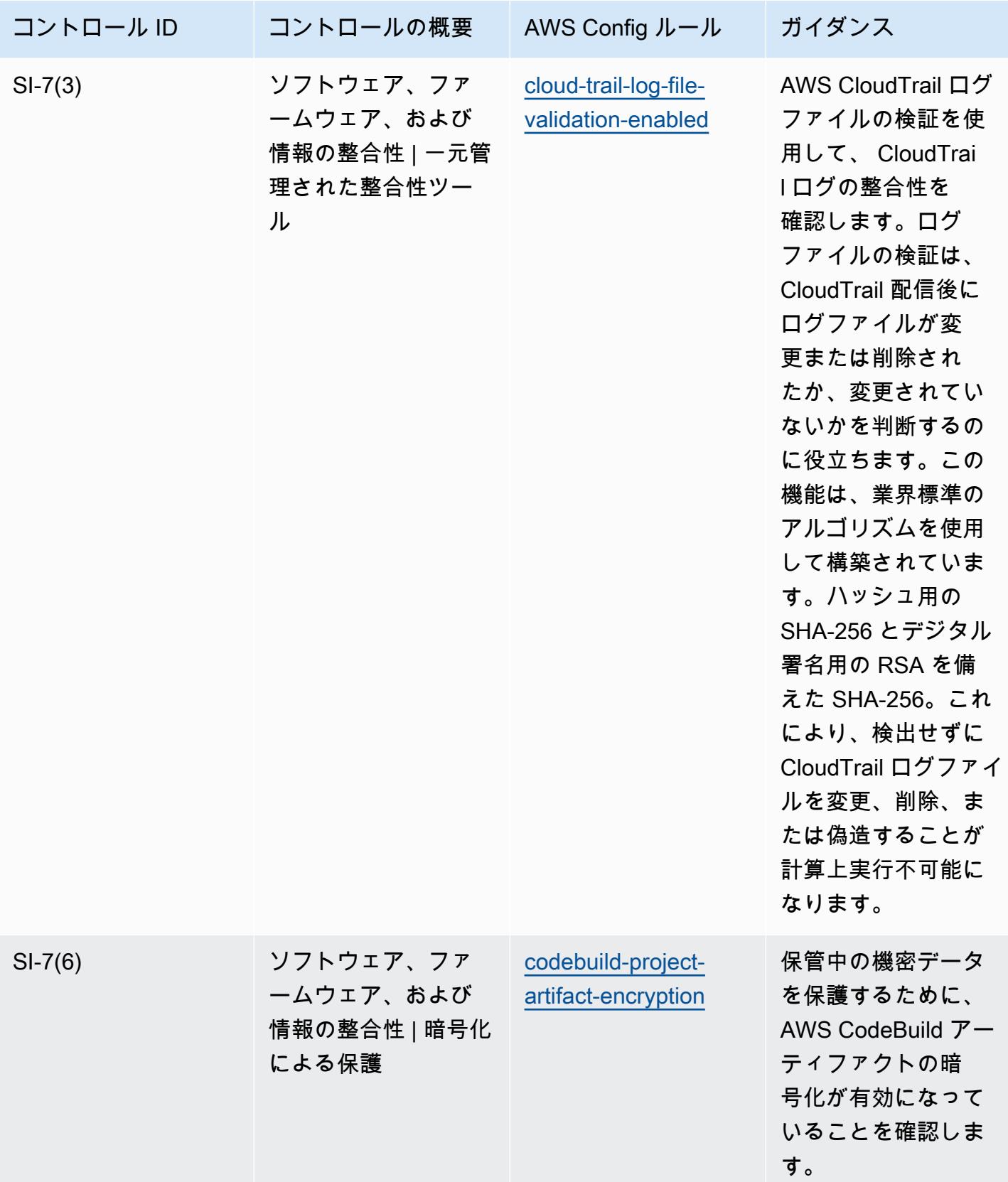

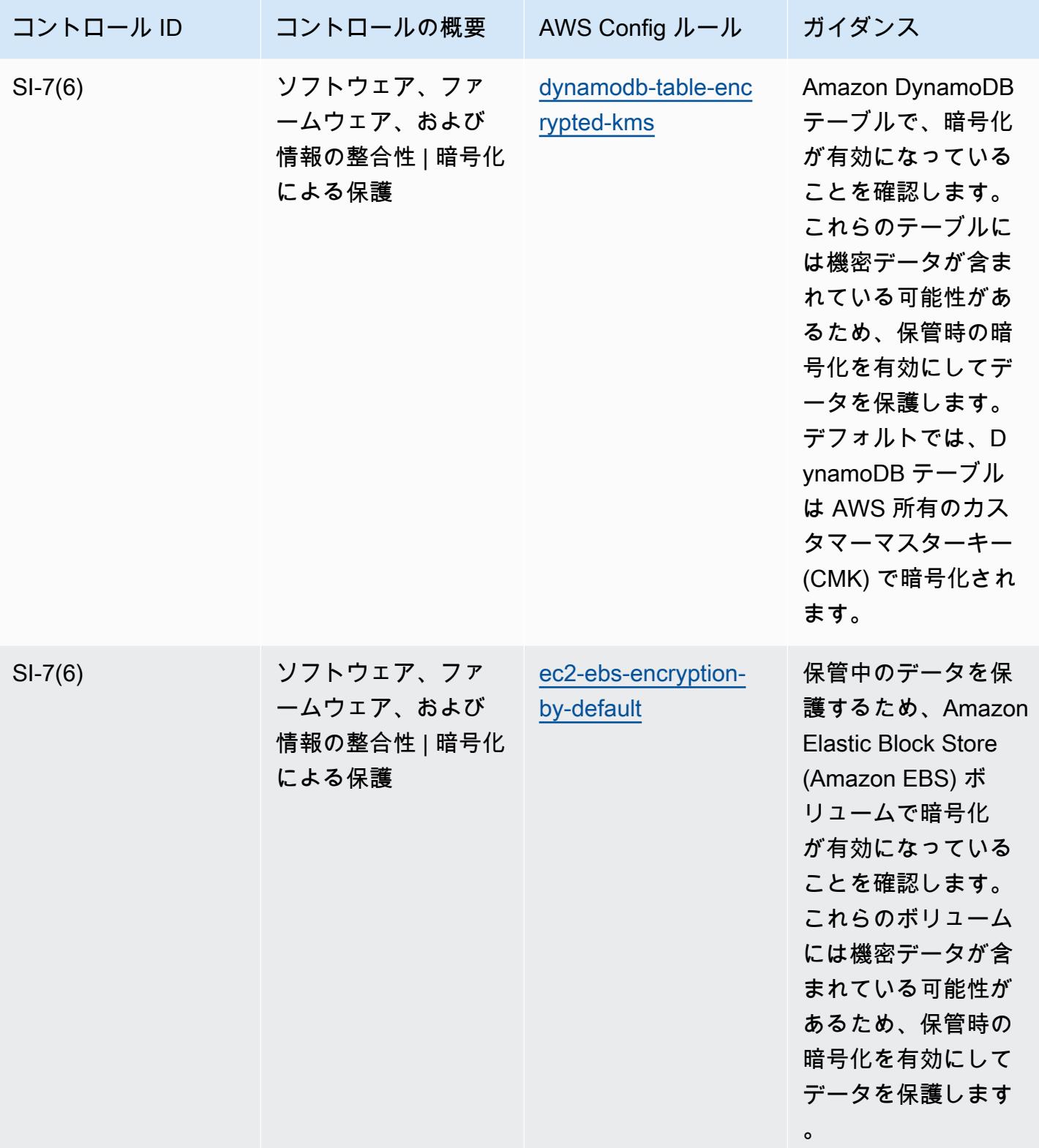

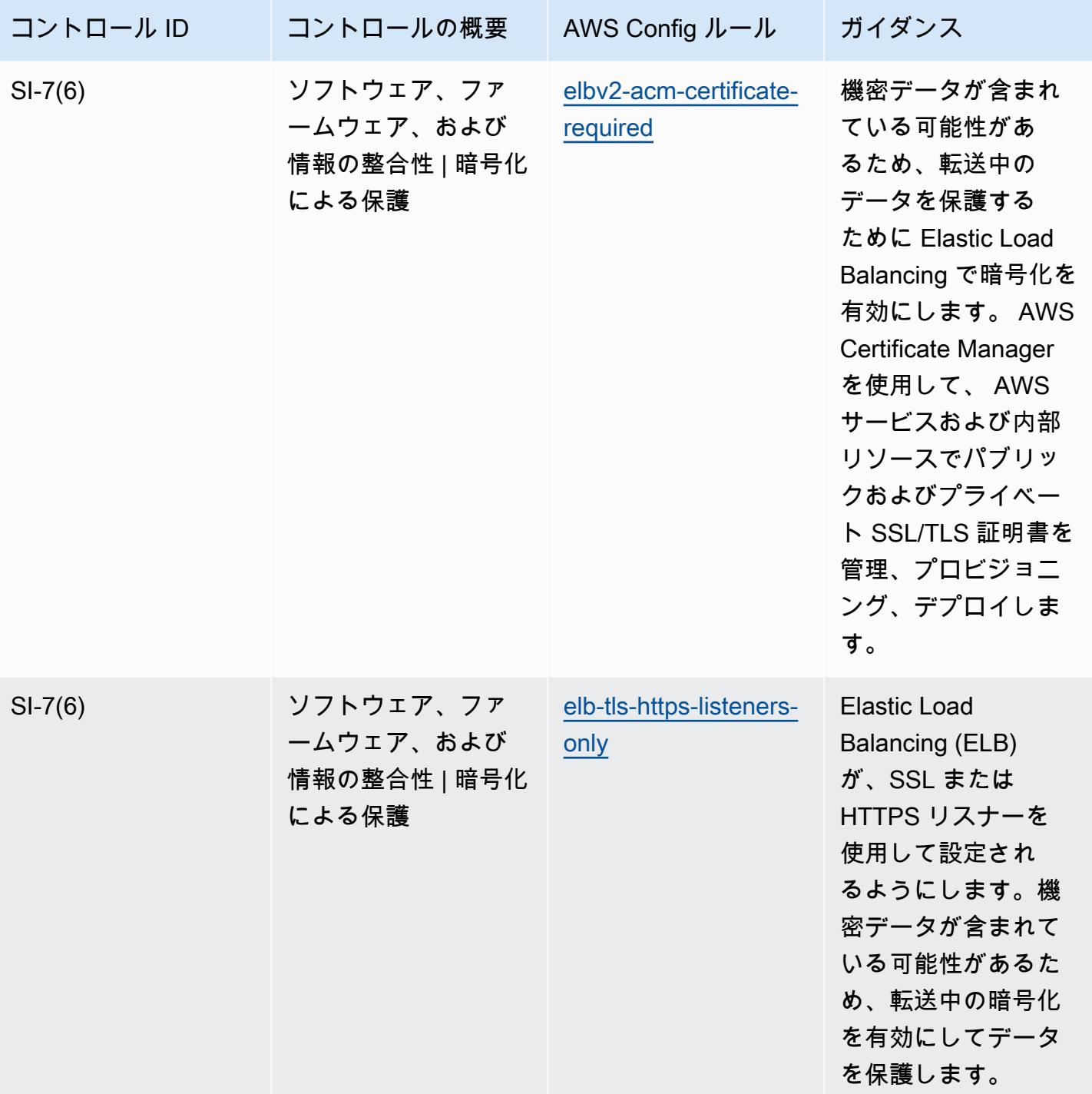

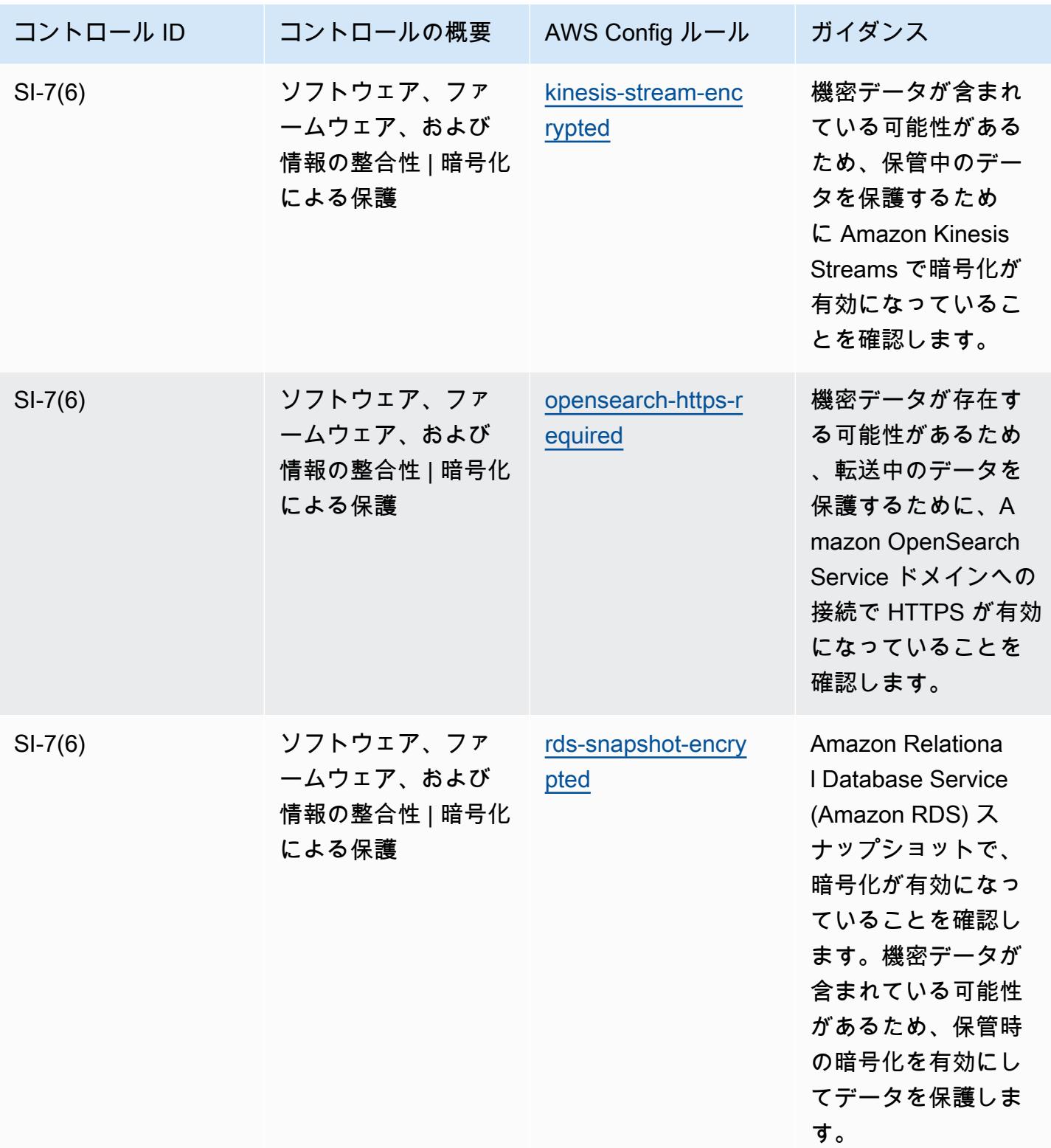

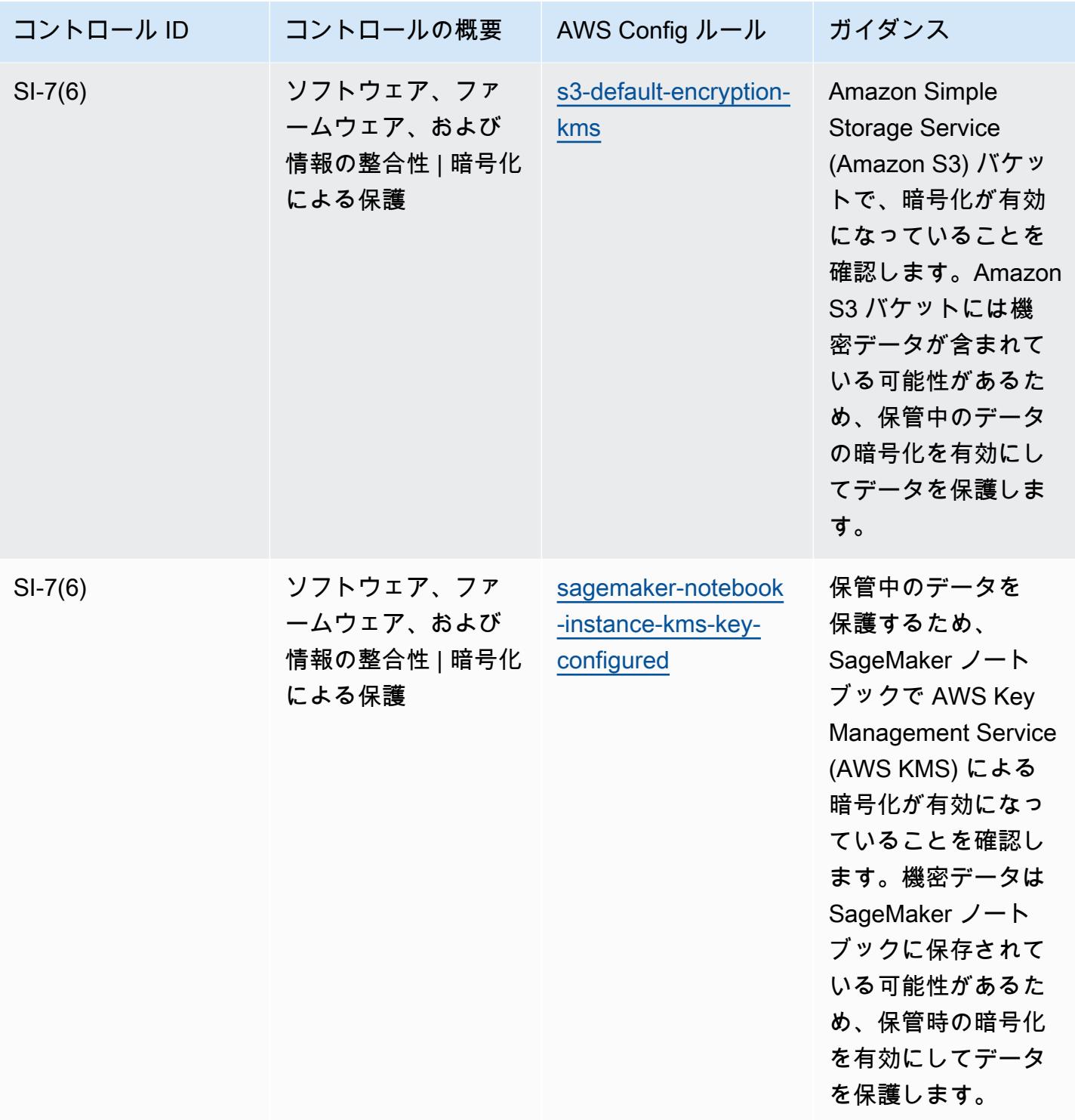

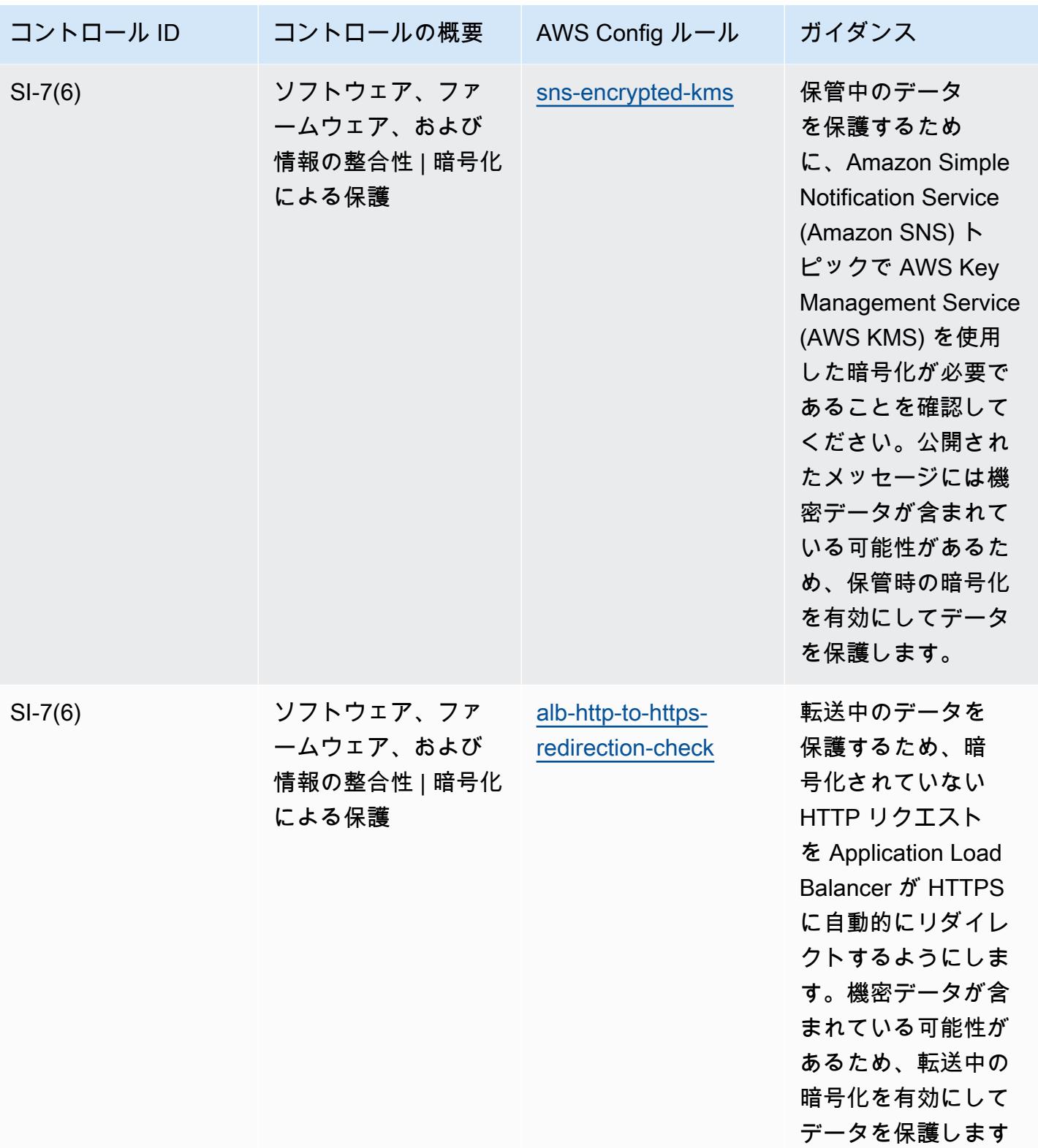

 $\circ$ 

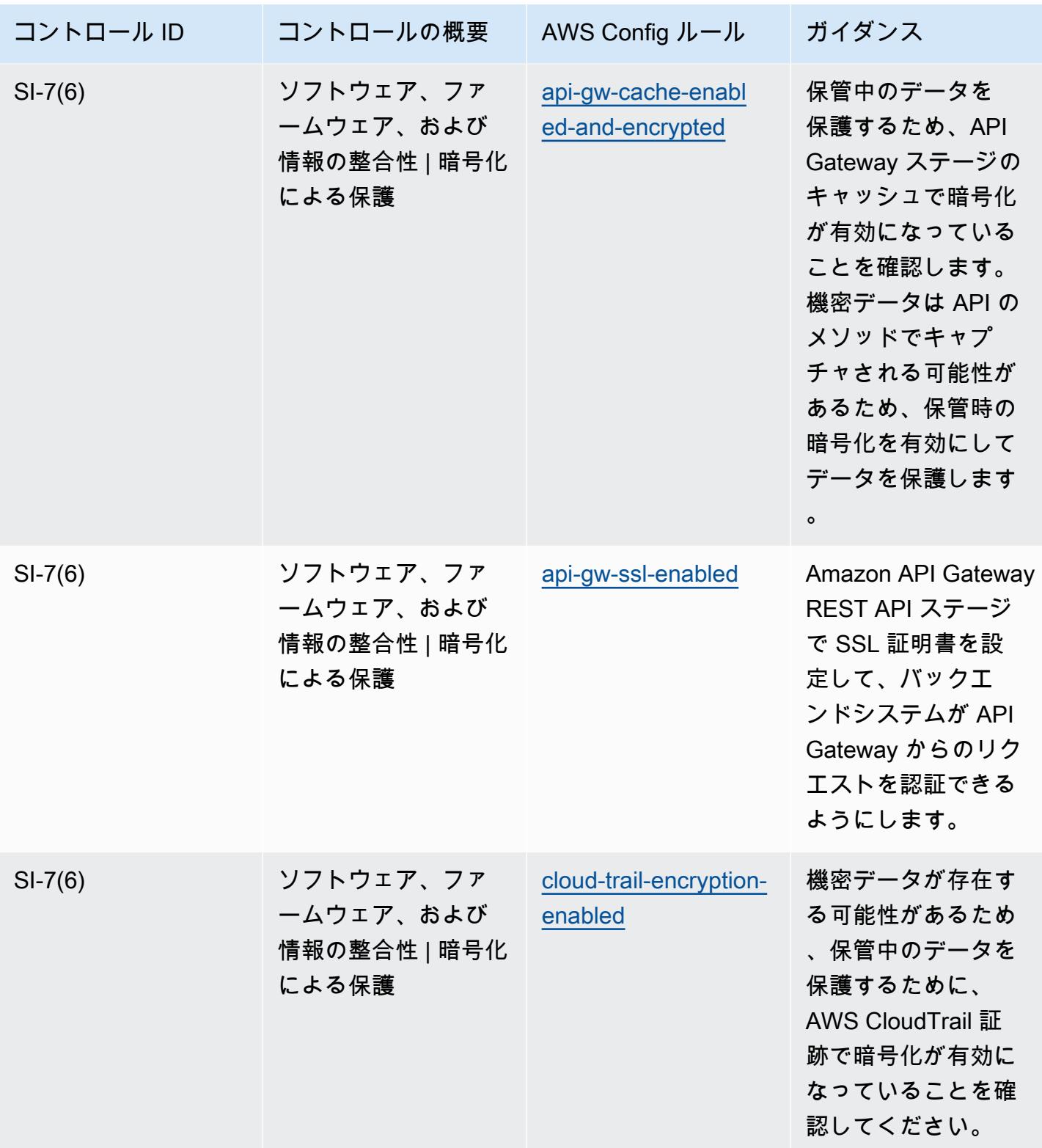

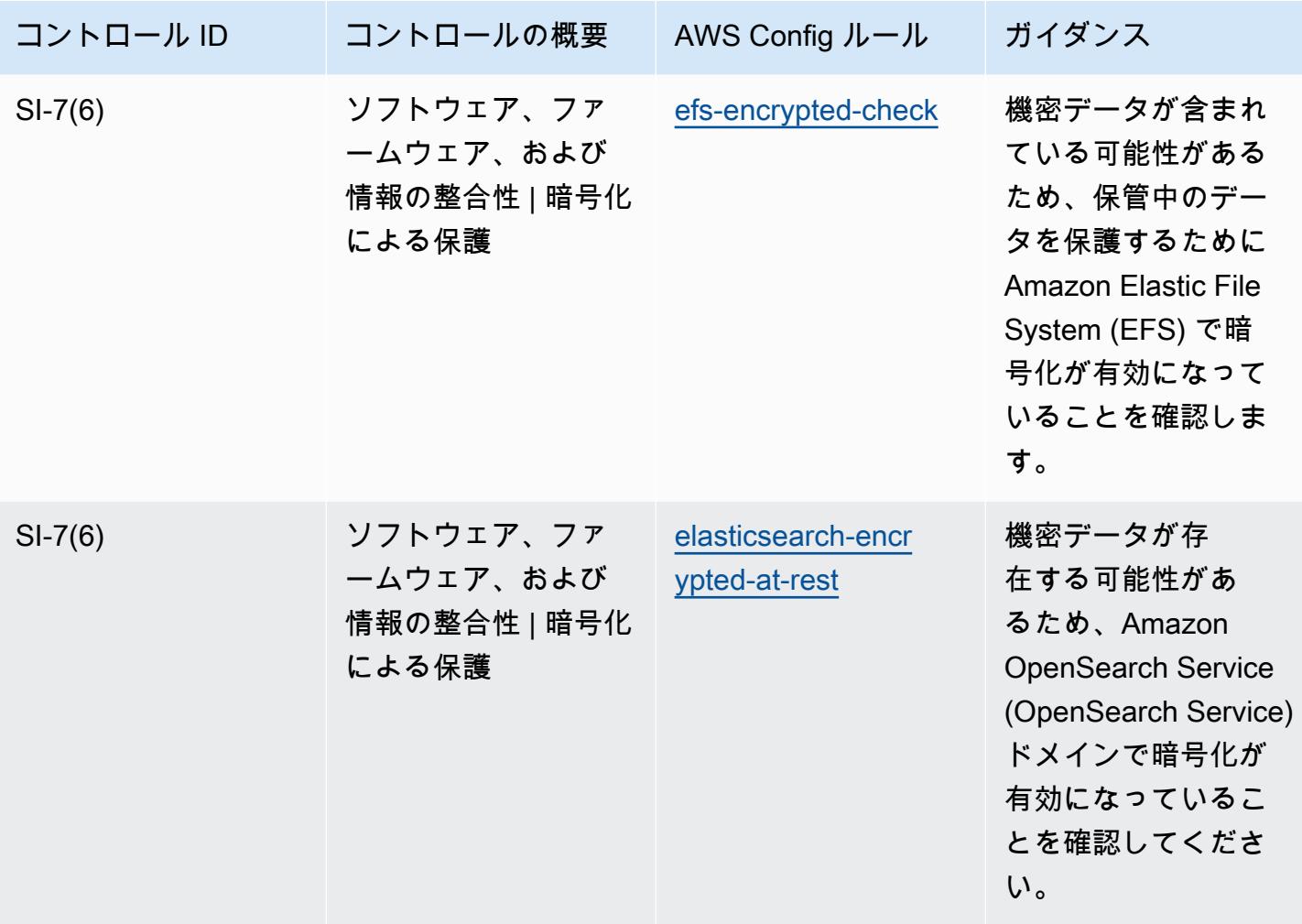

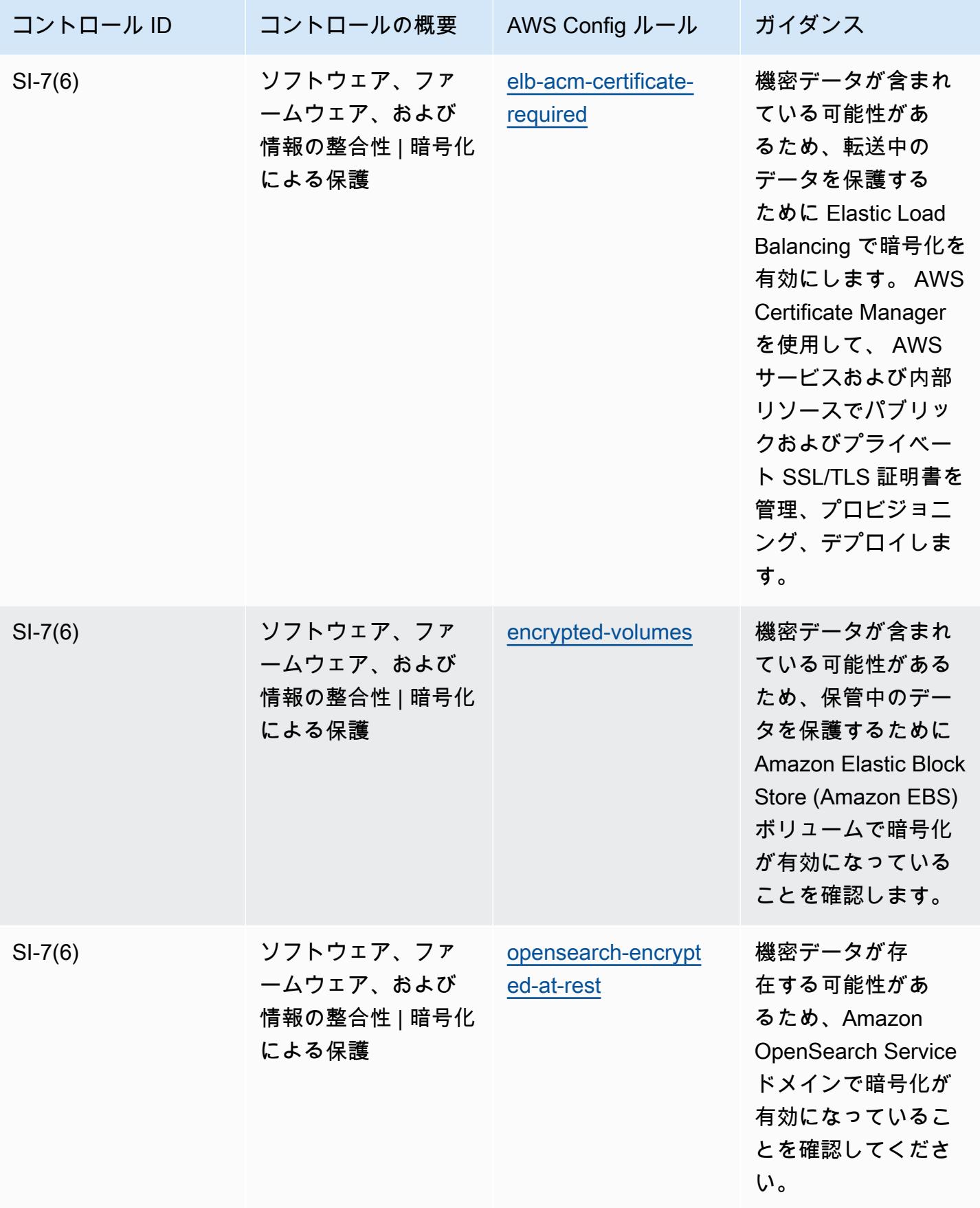

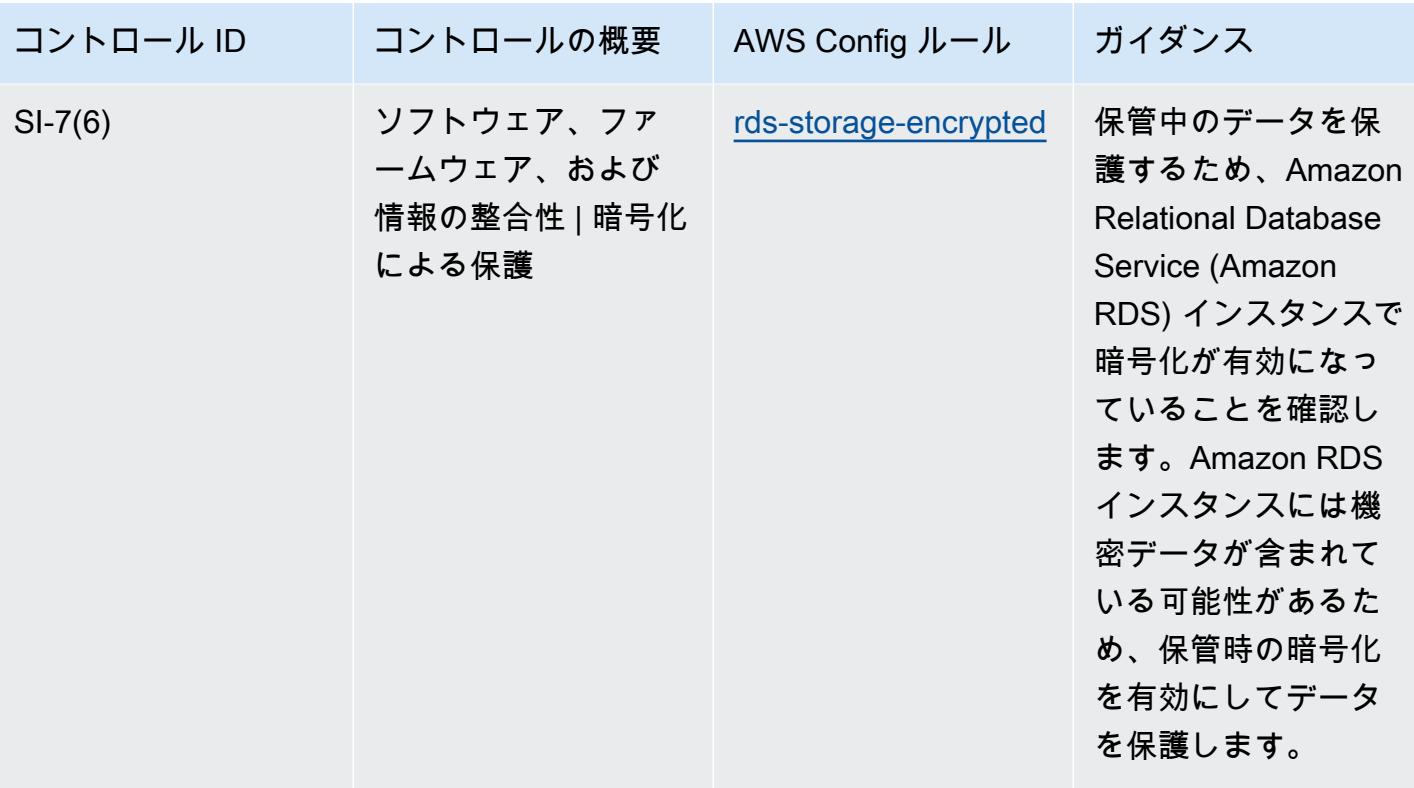

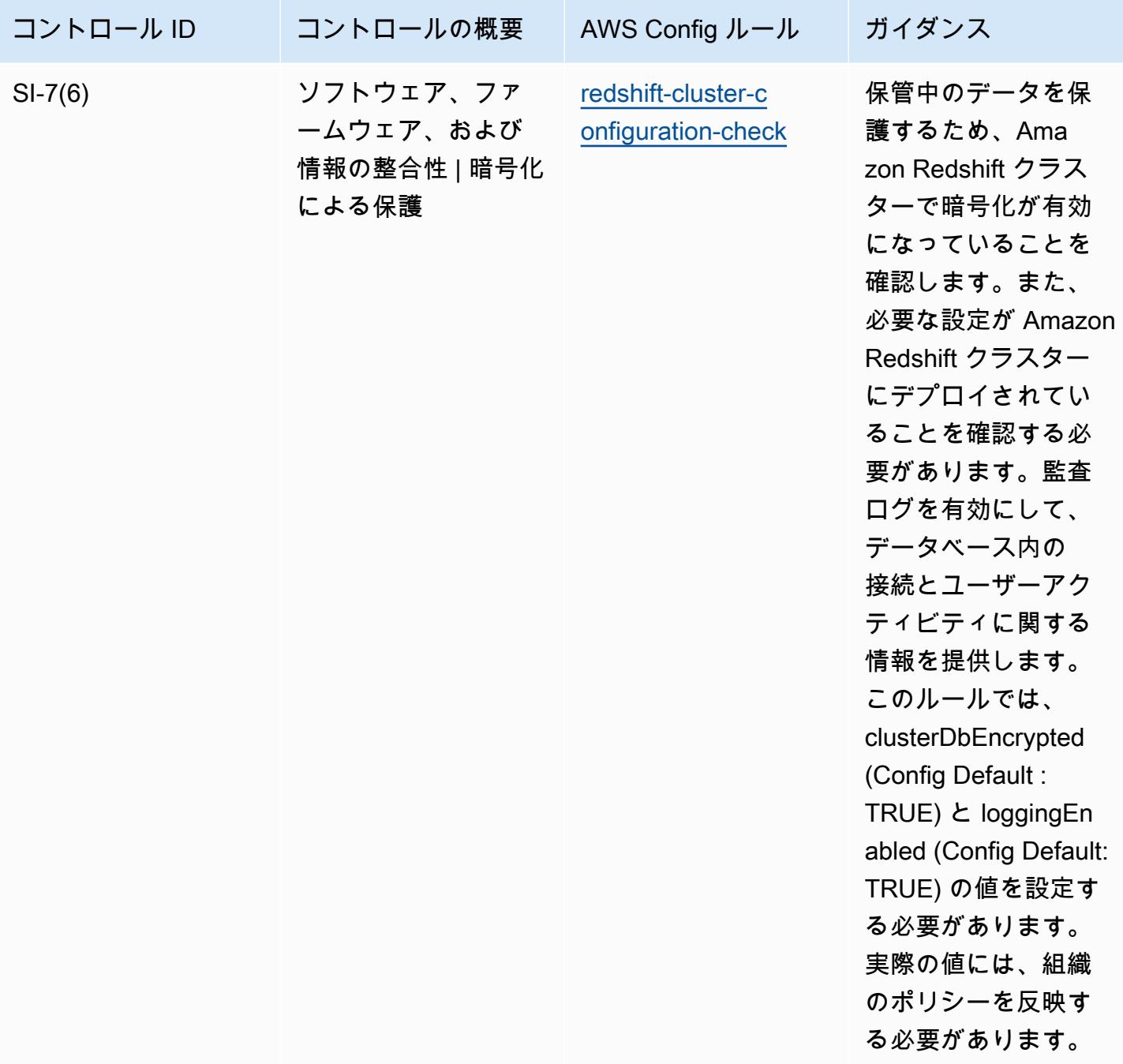

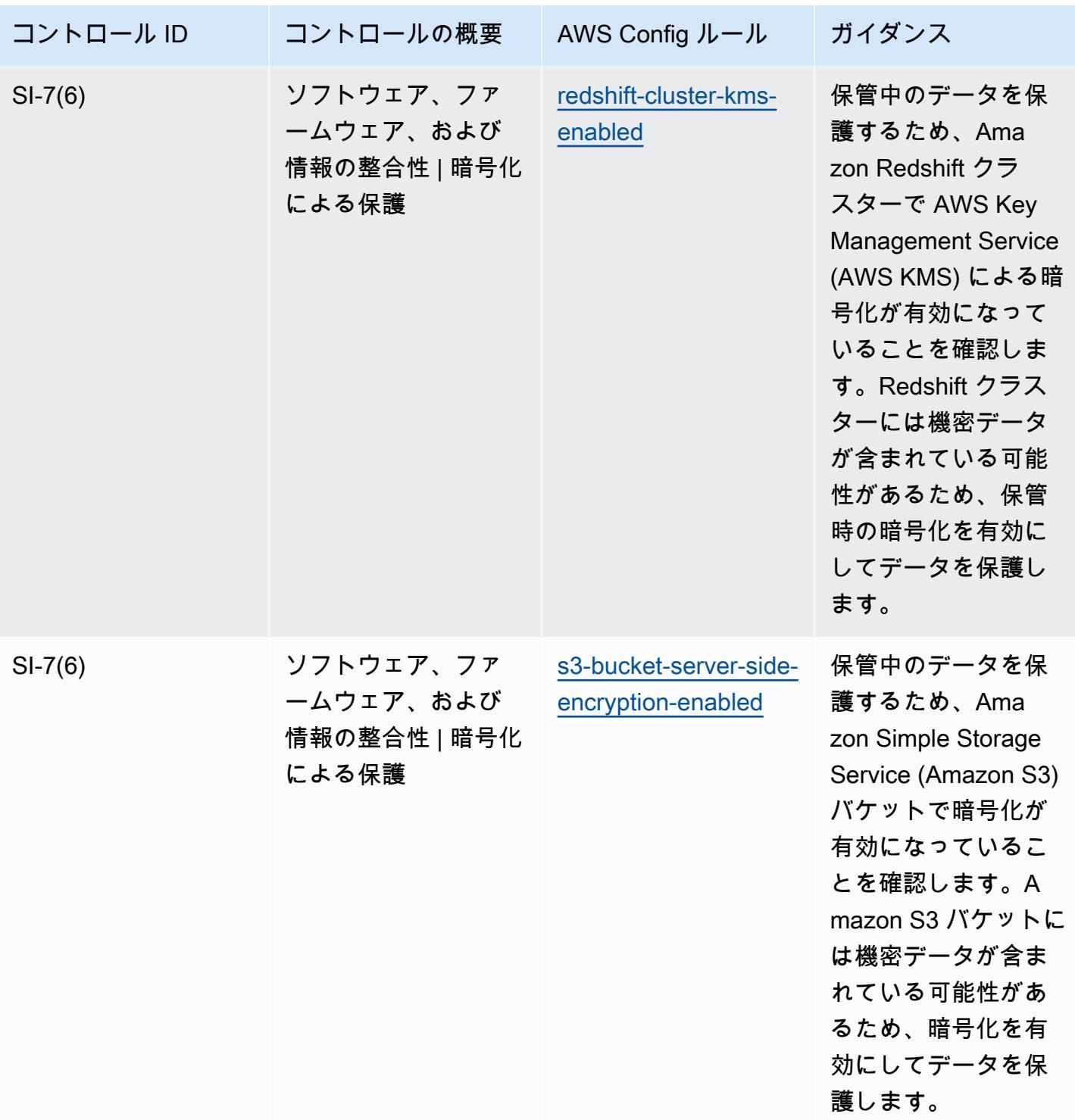

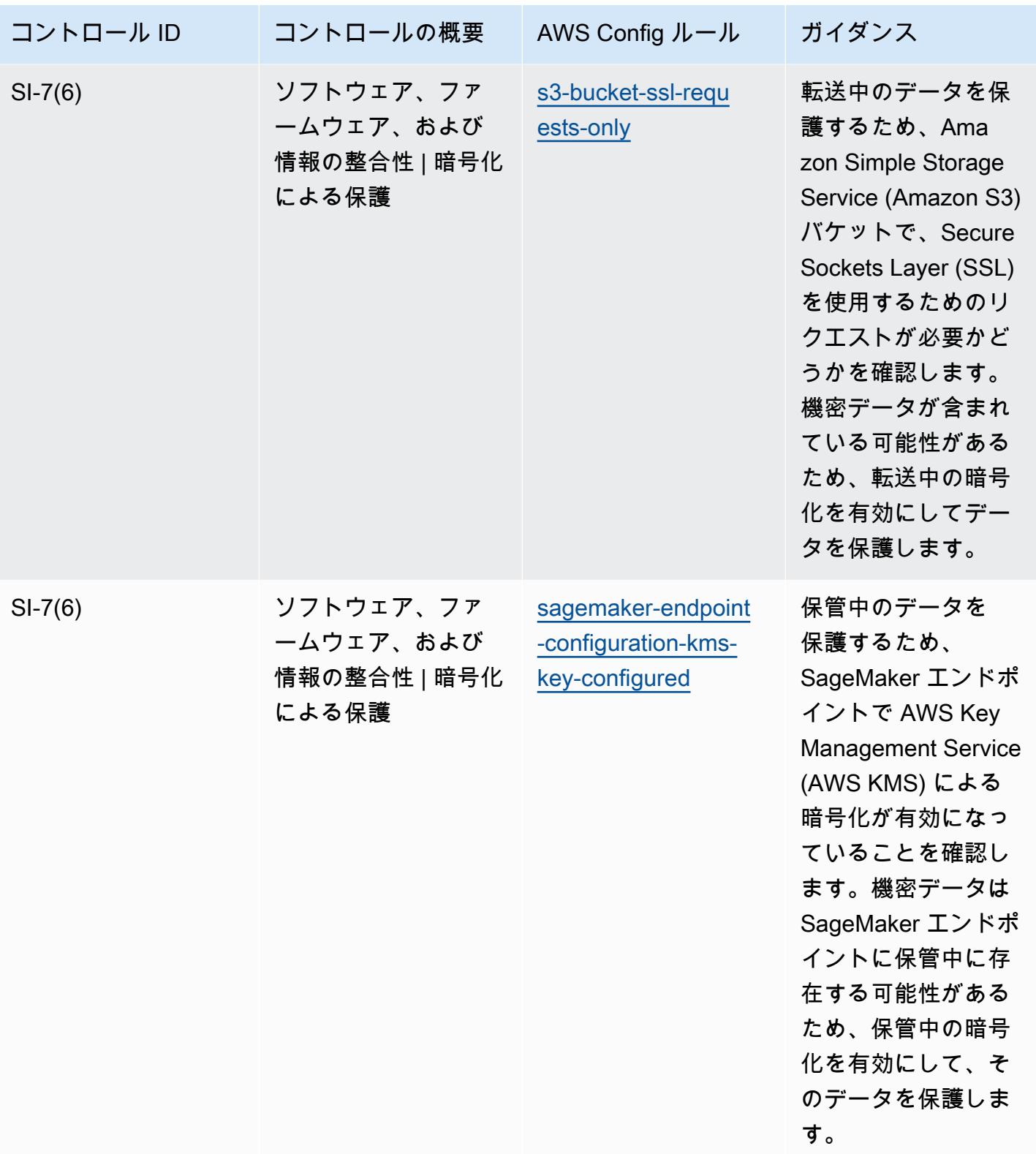

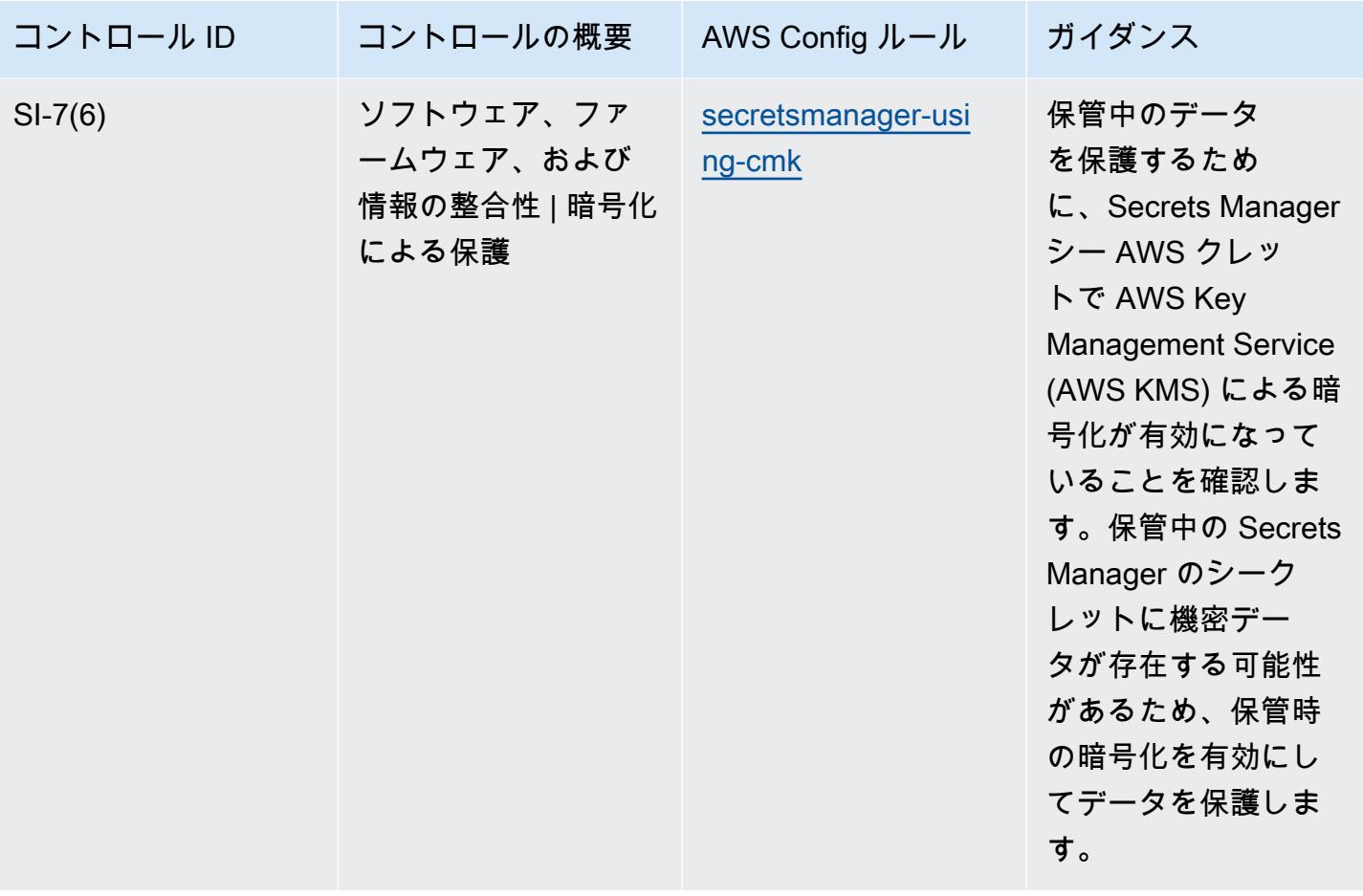

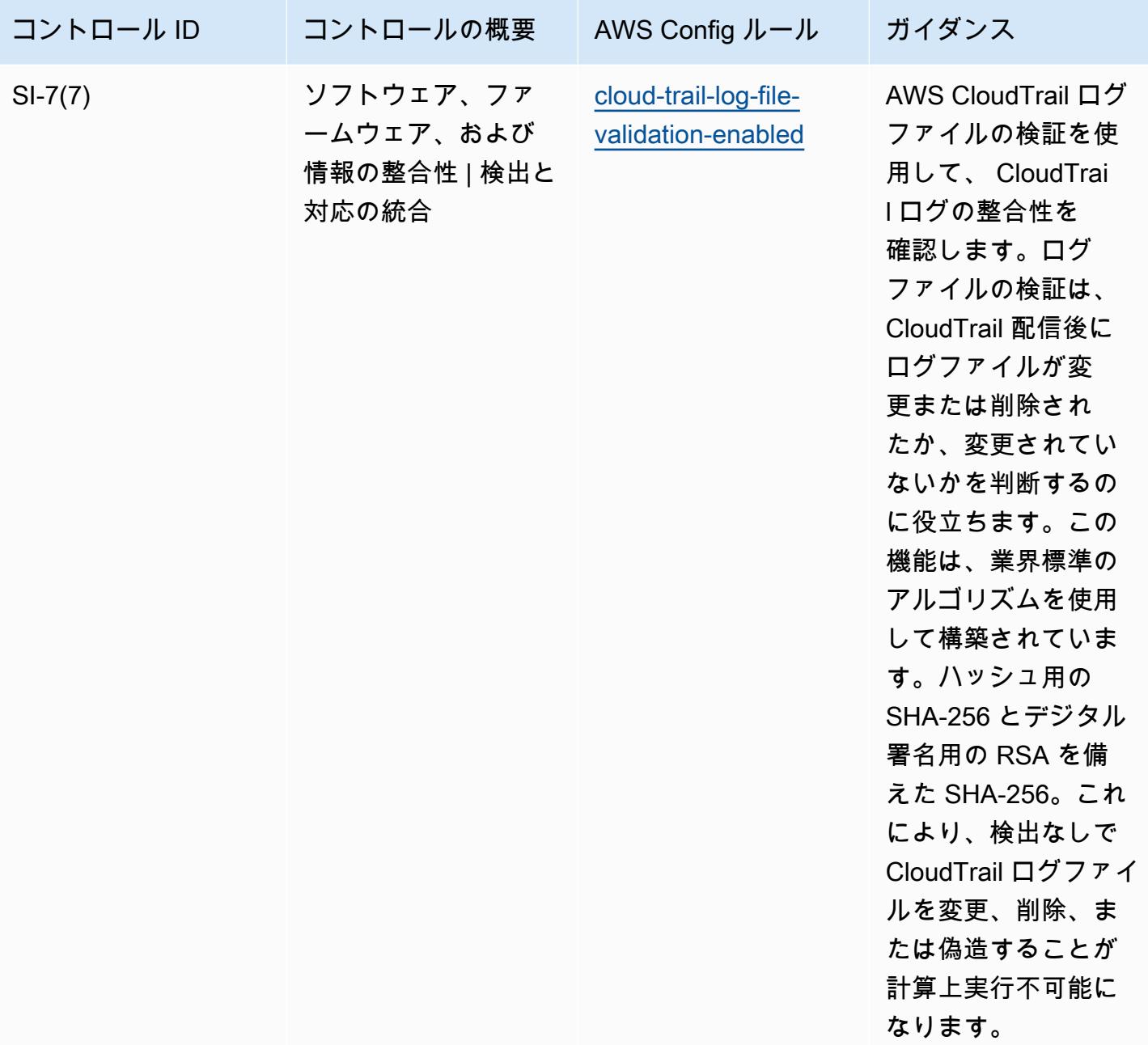

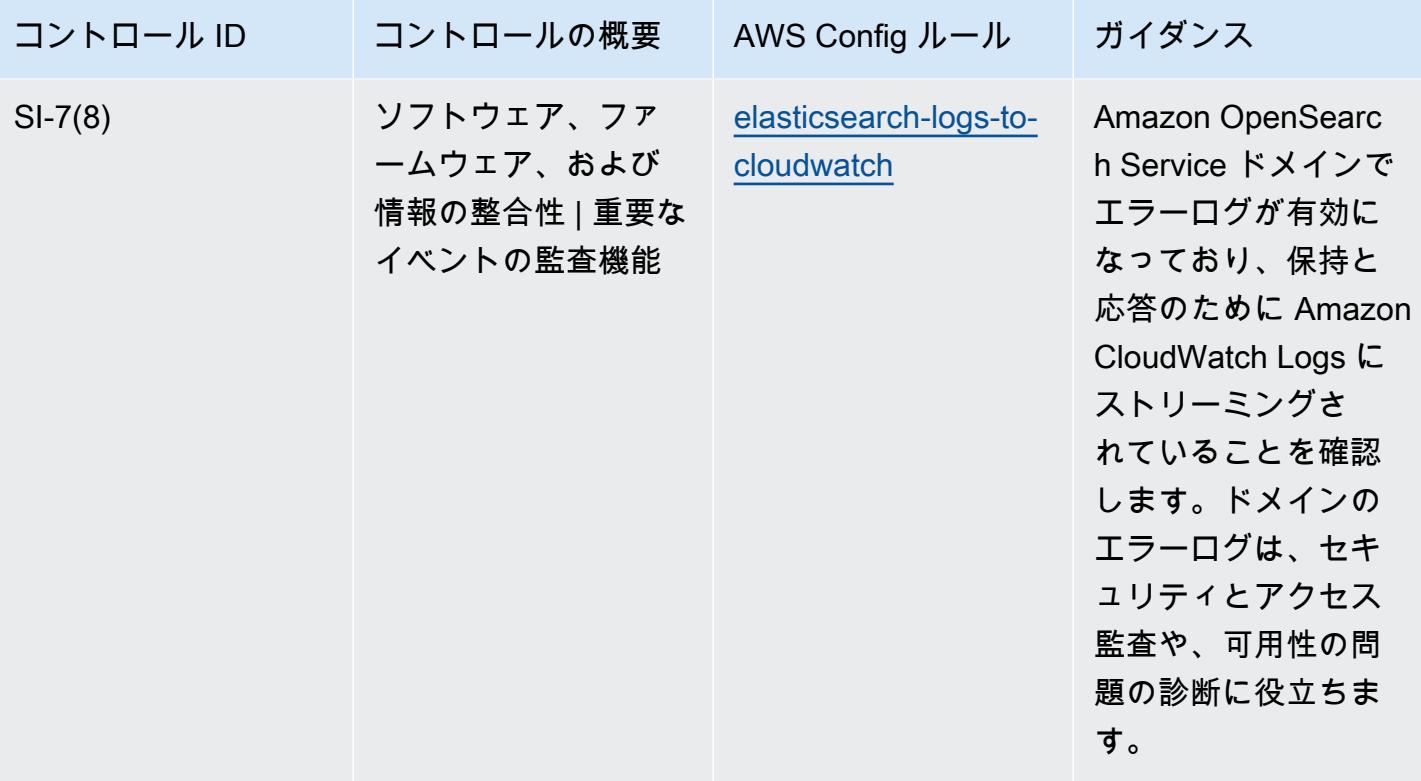

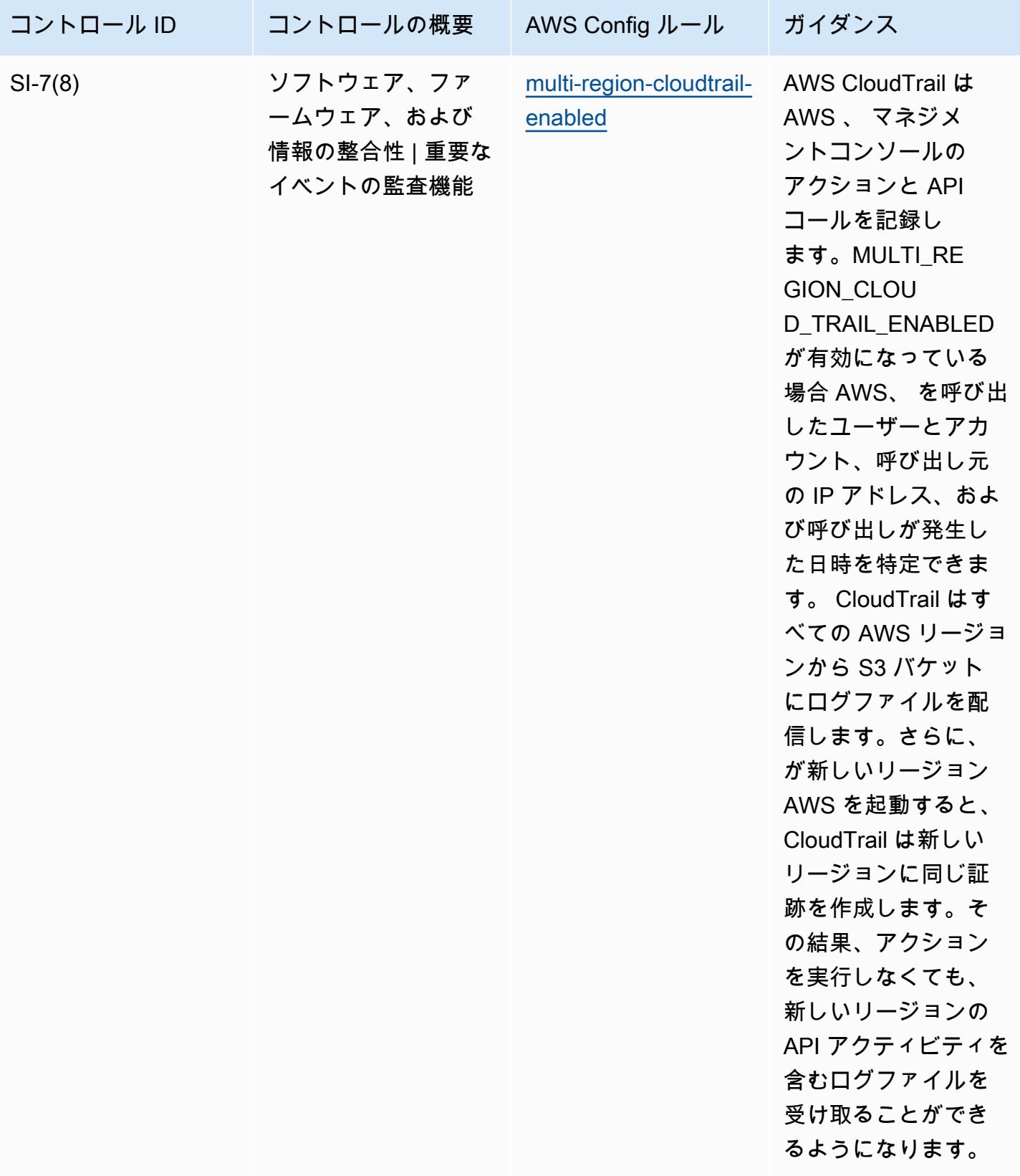

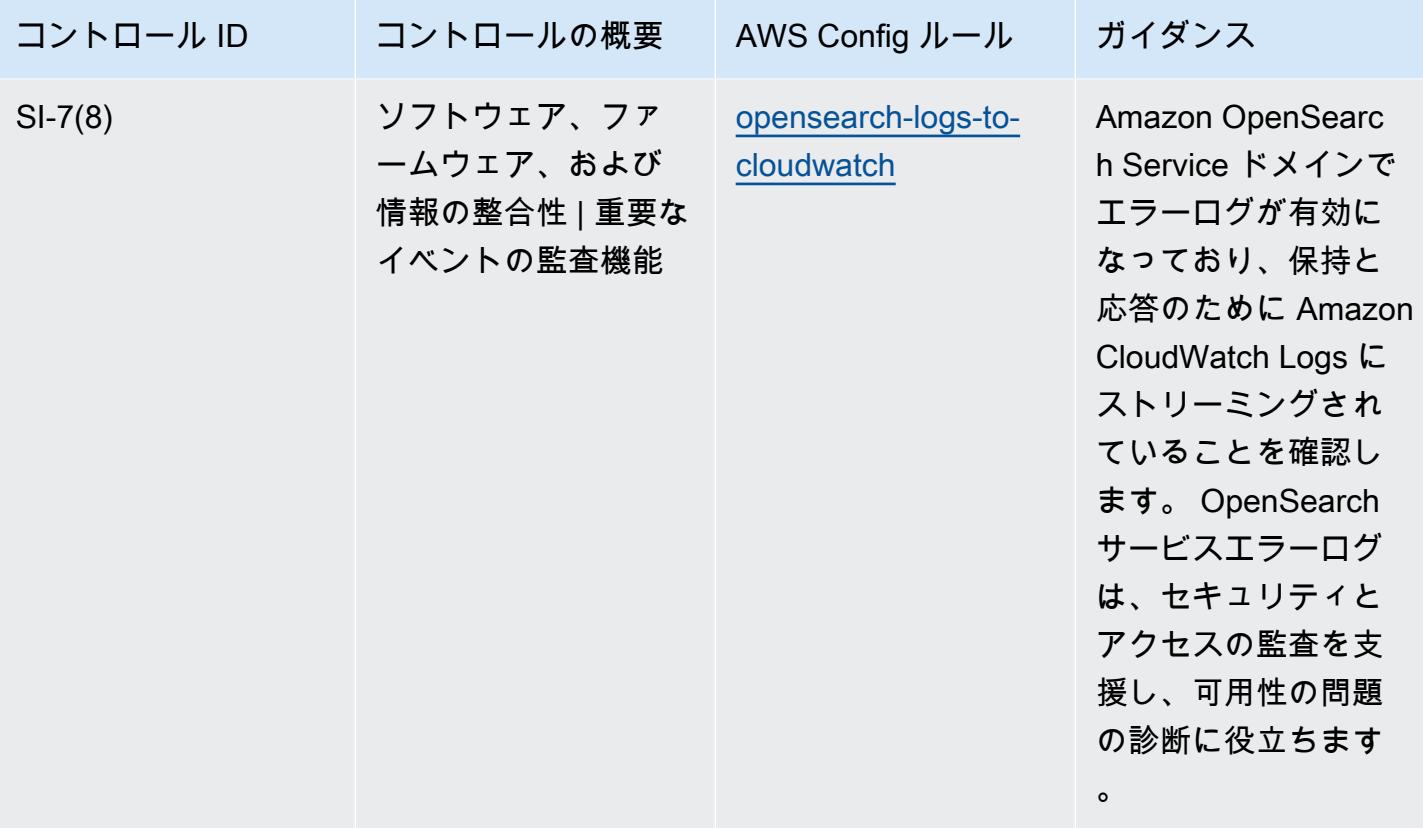

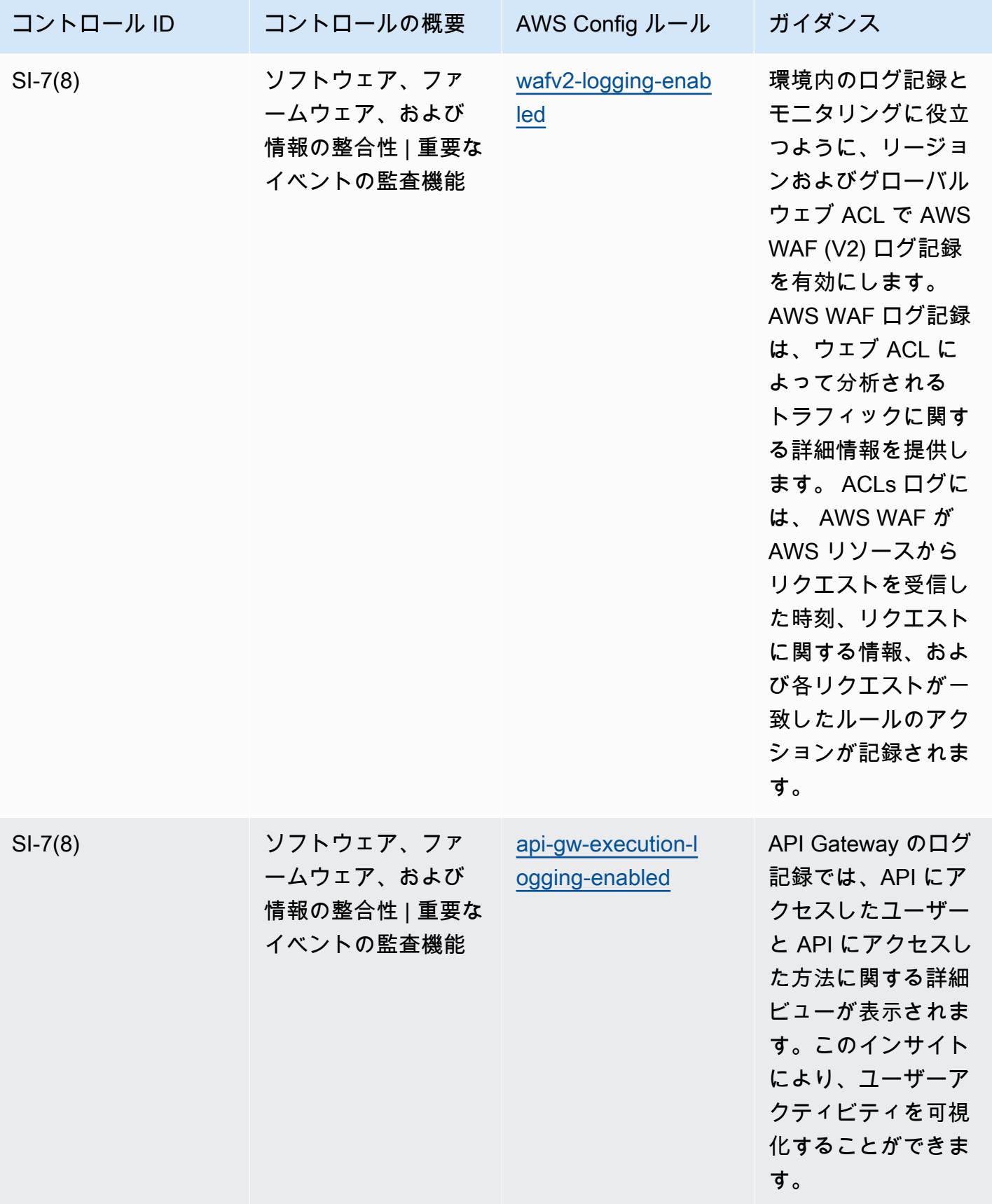

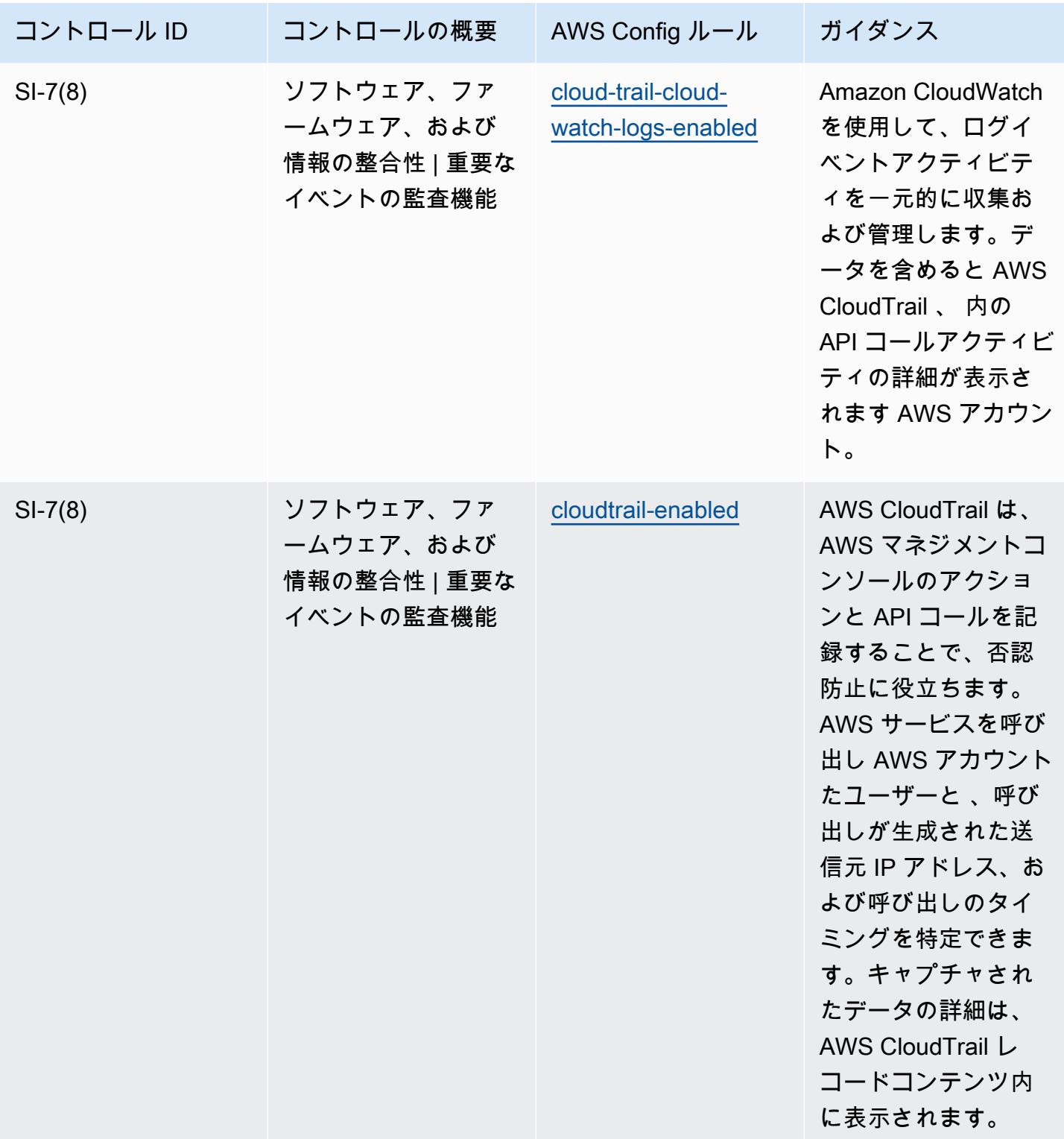

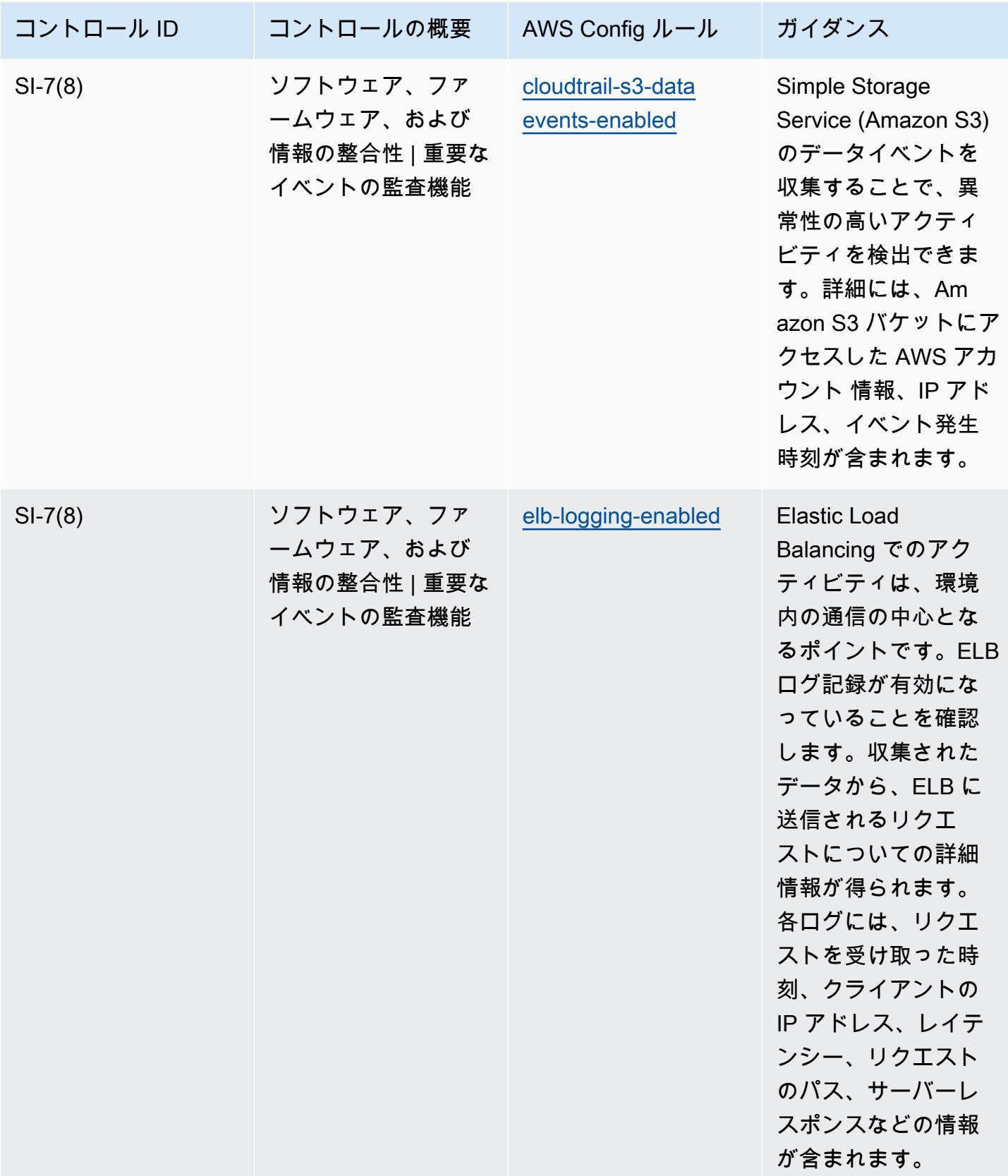

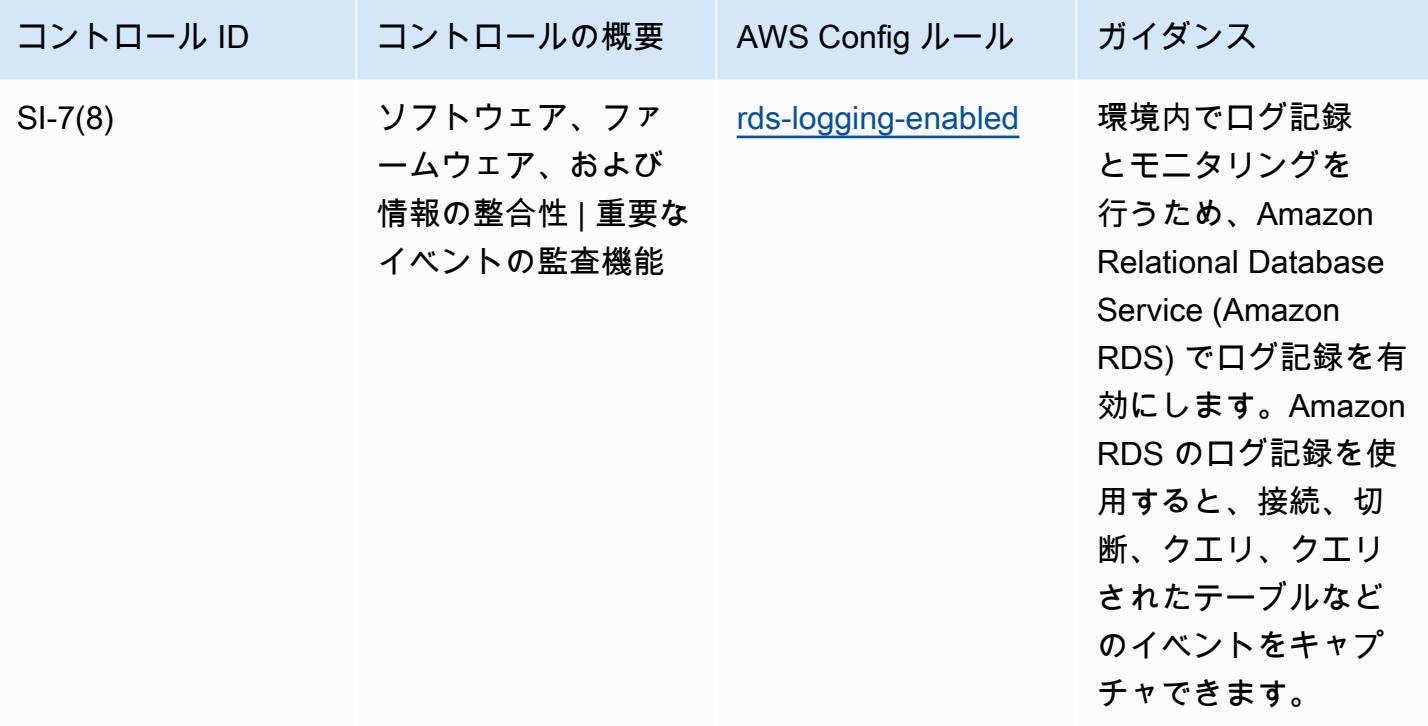

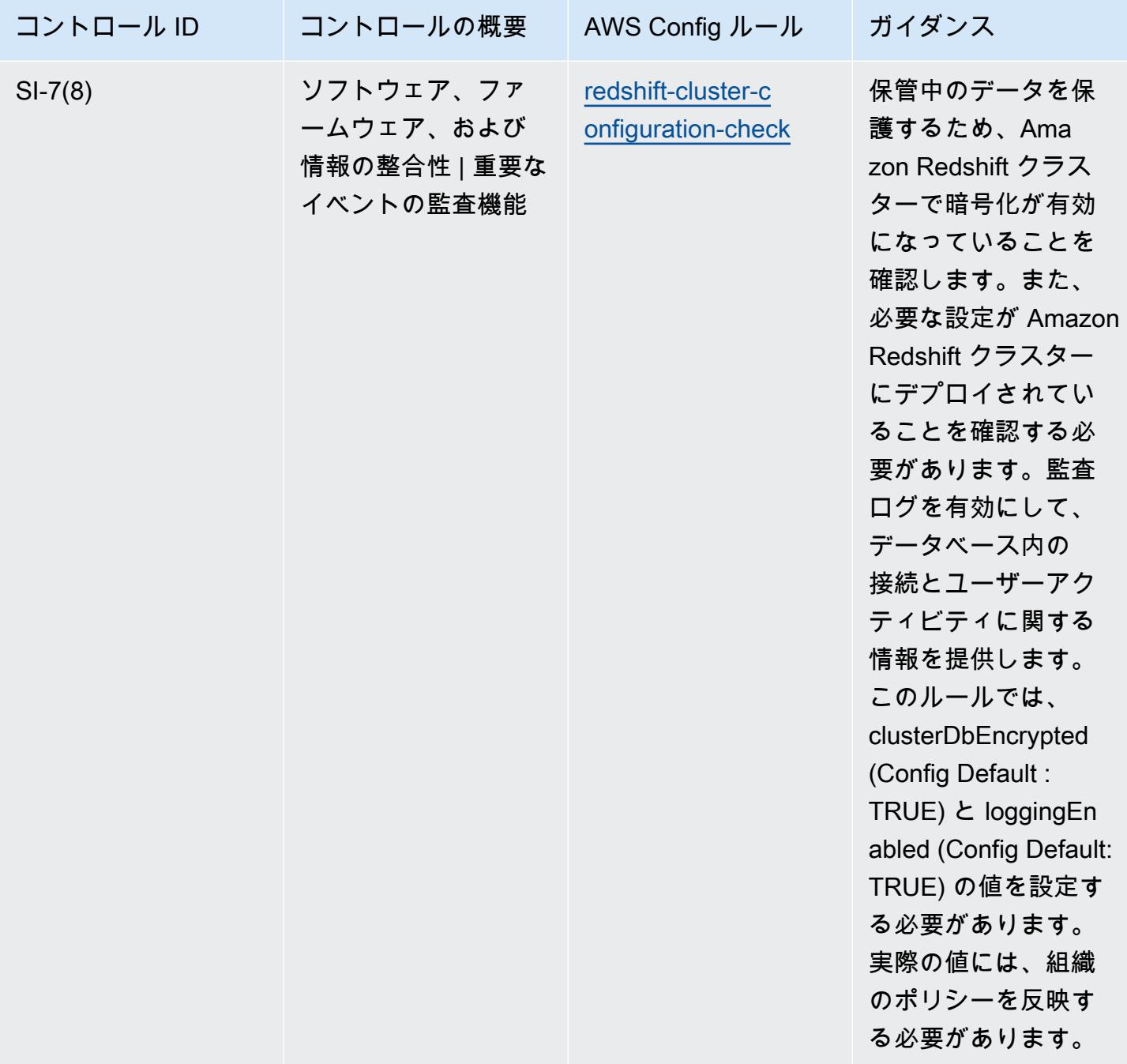

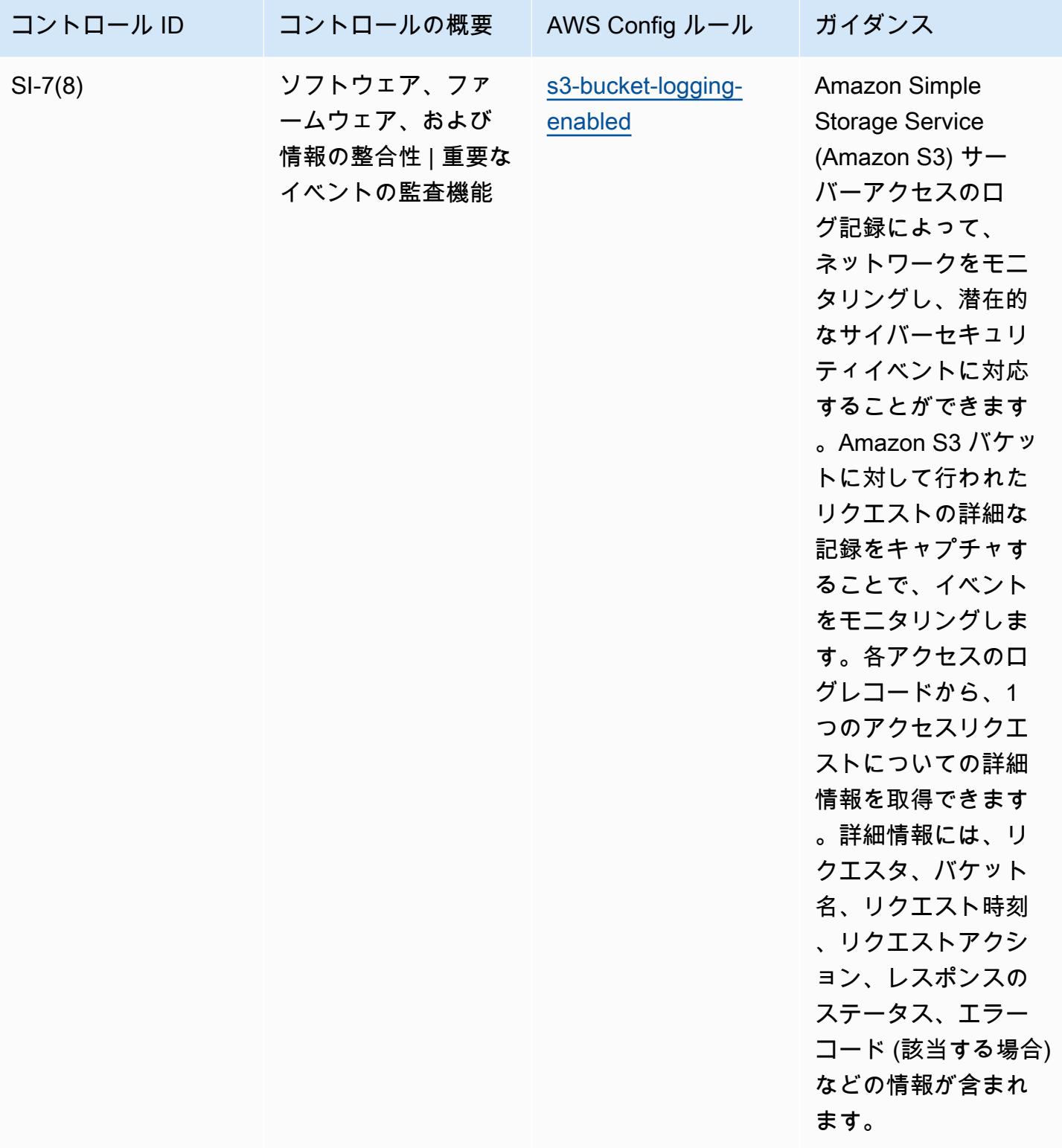
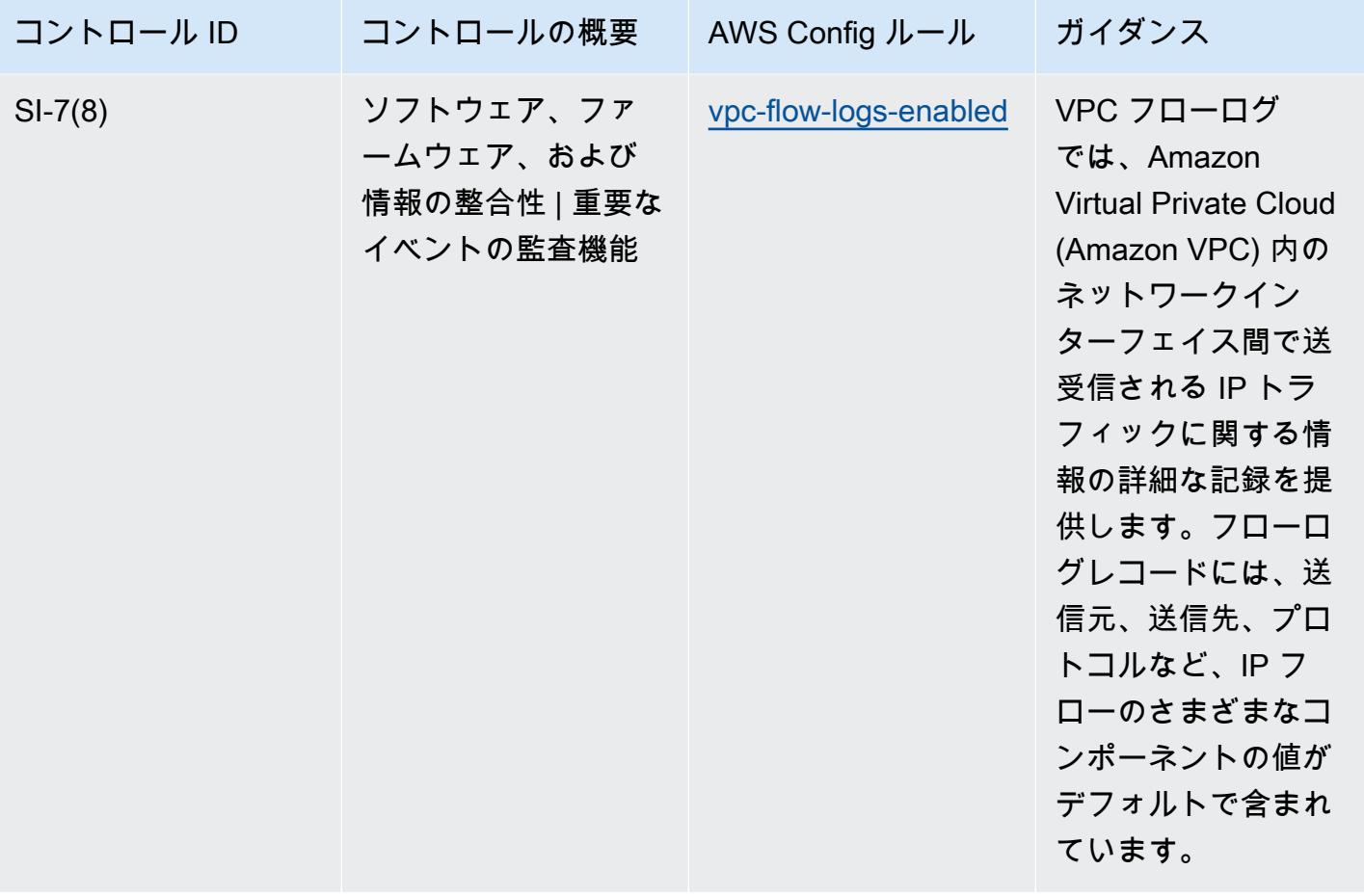

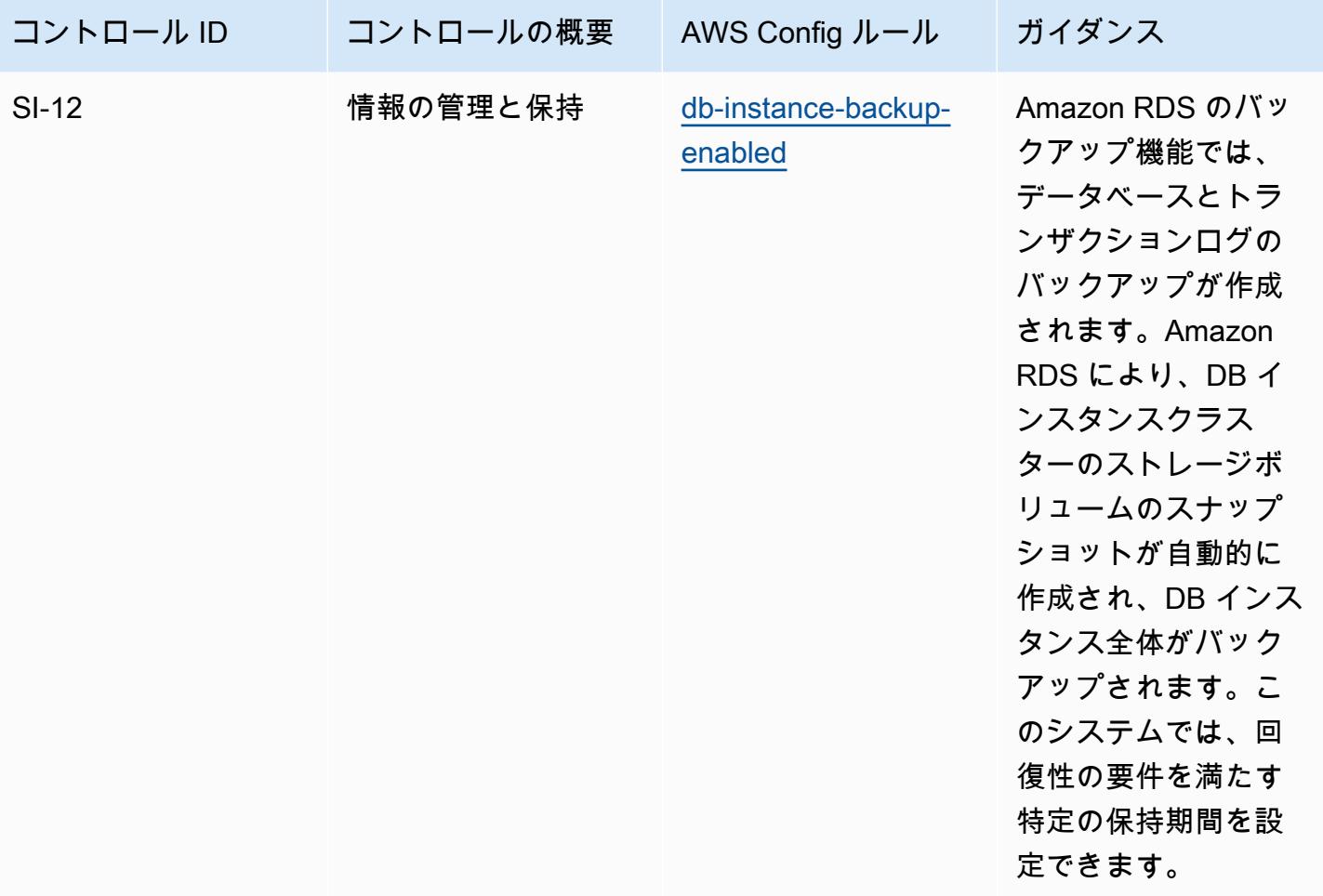

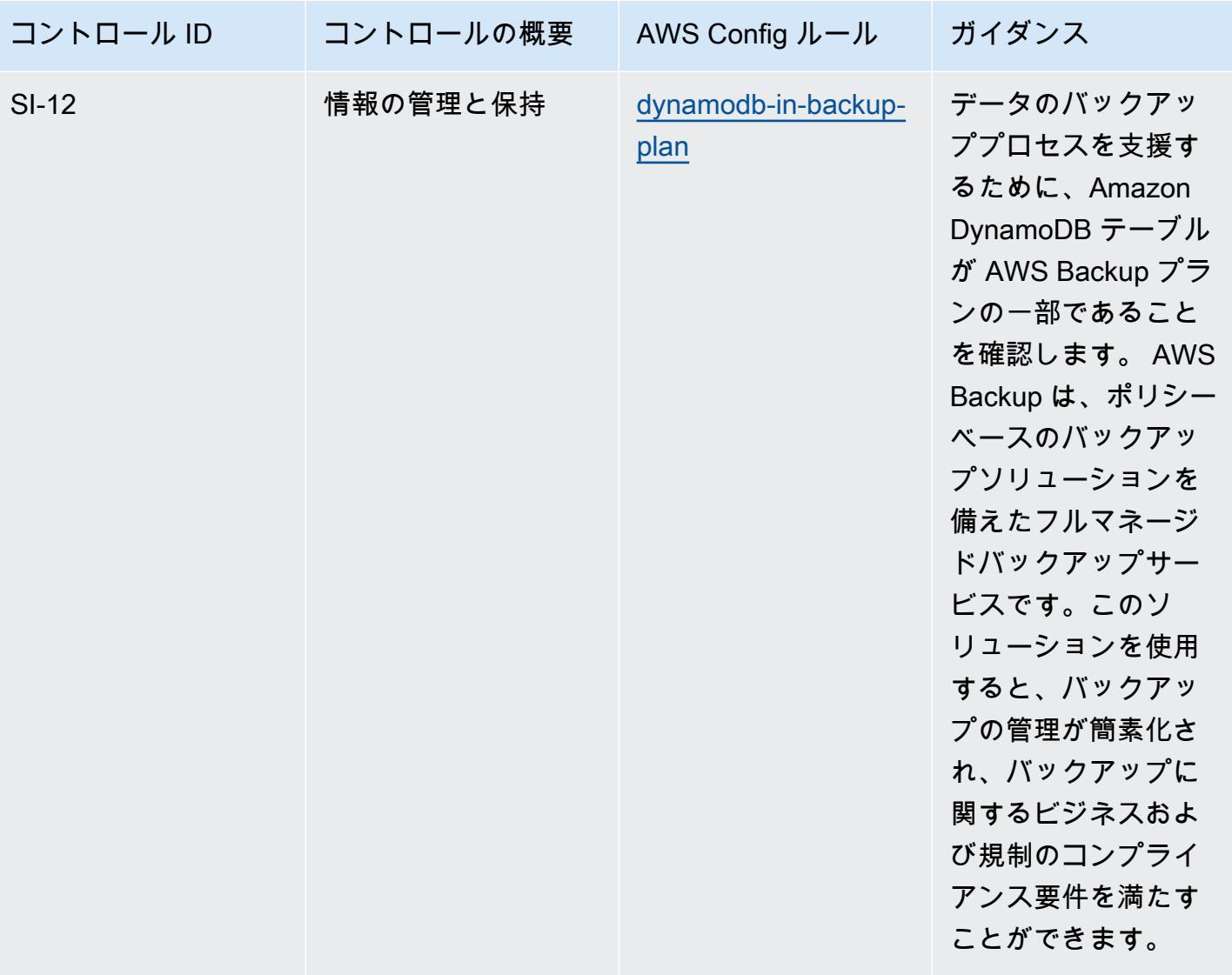

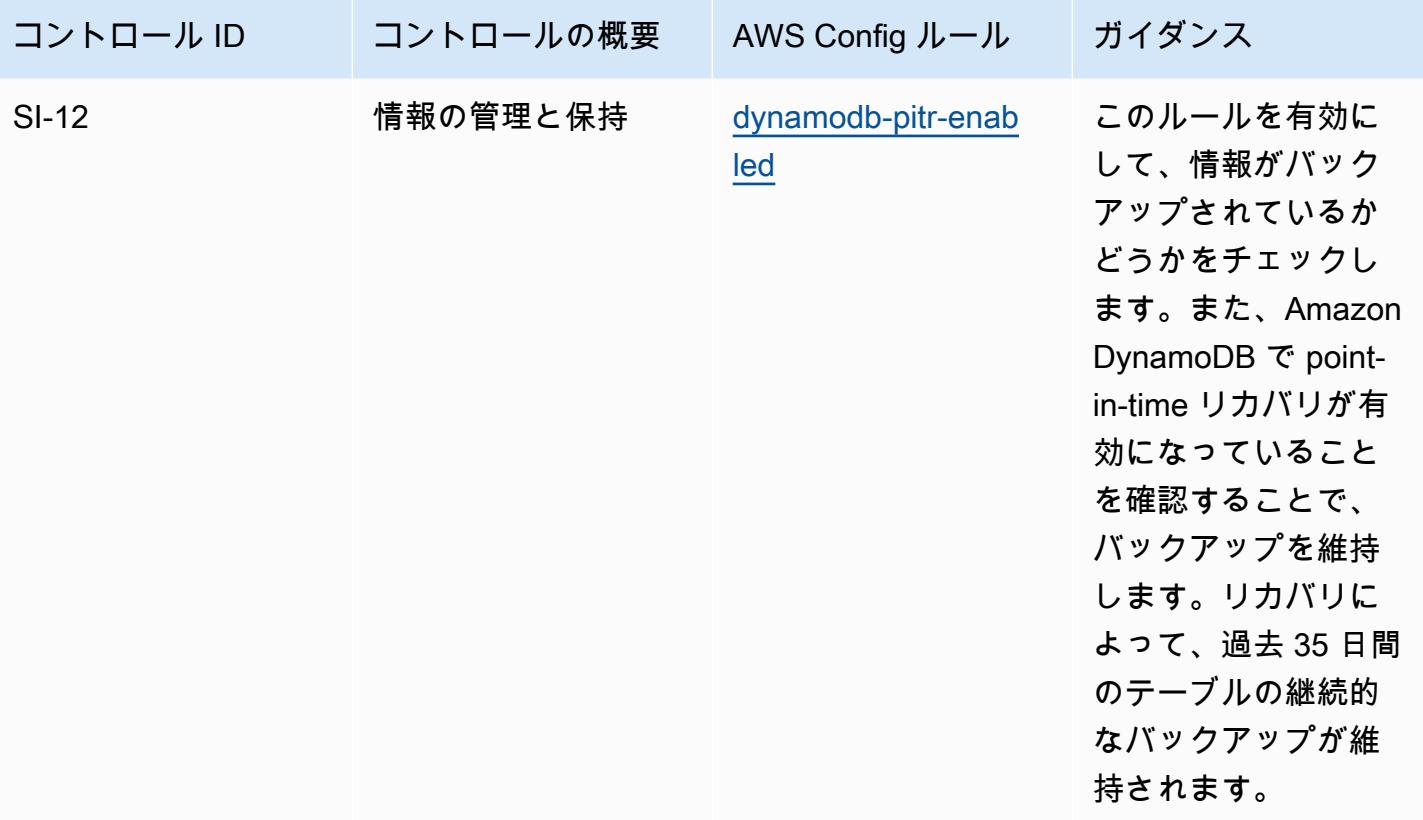

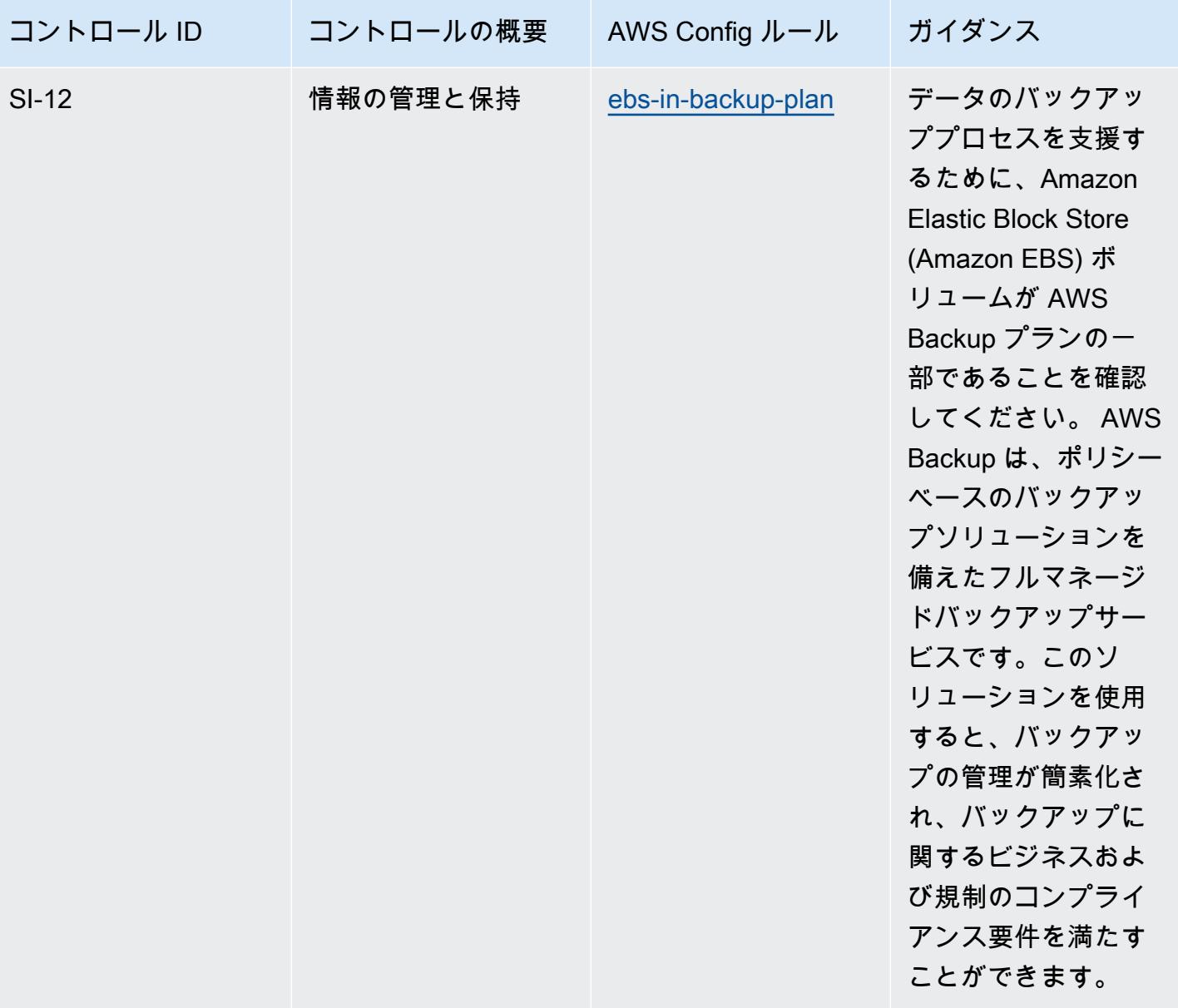

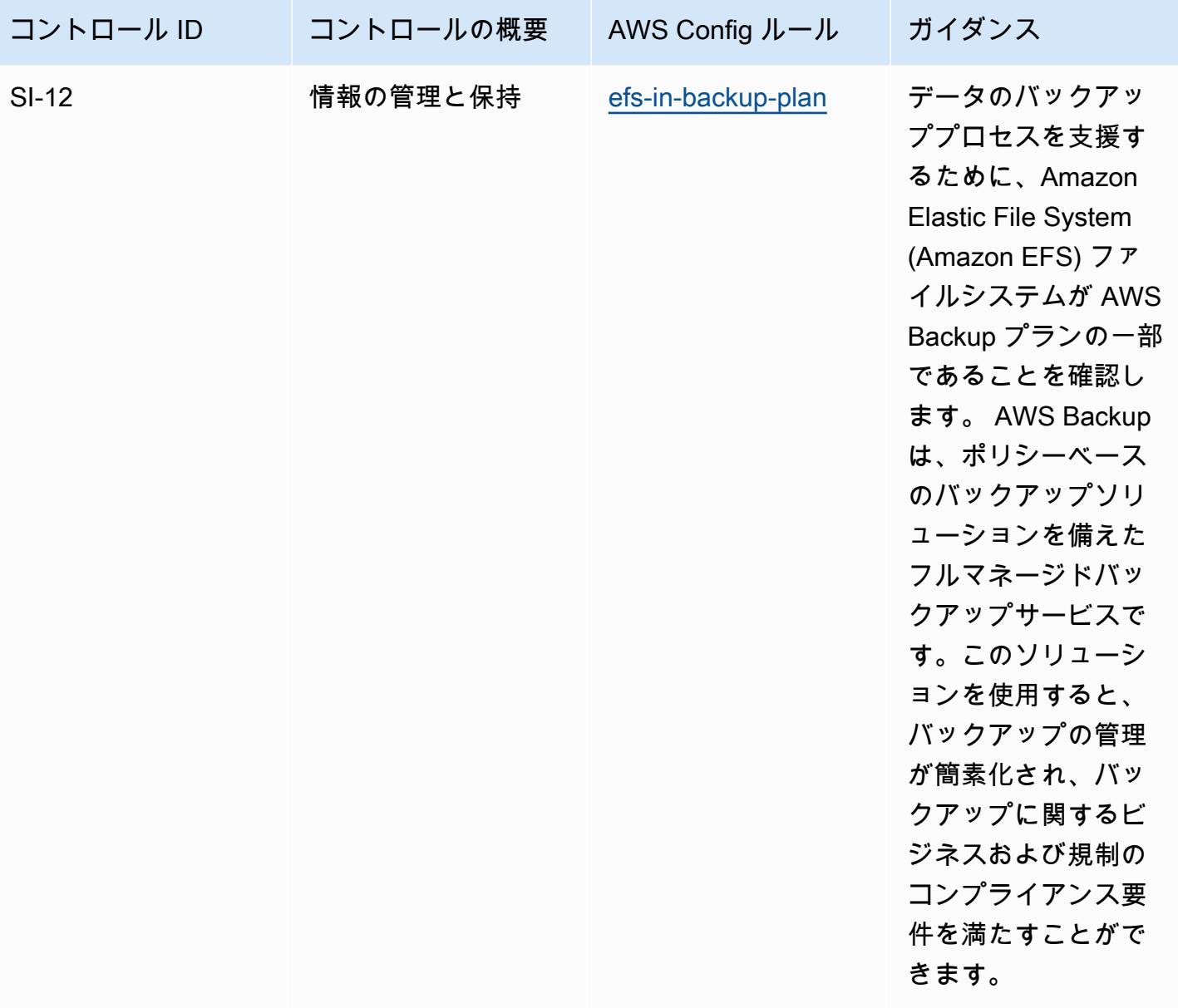

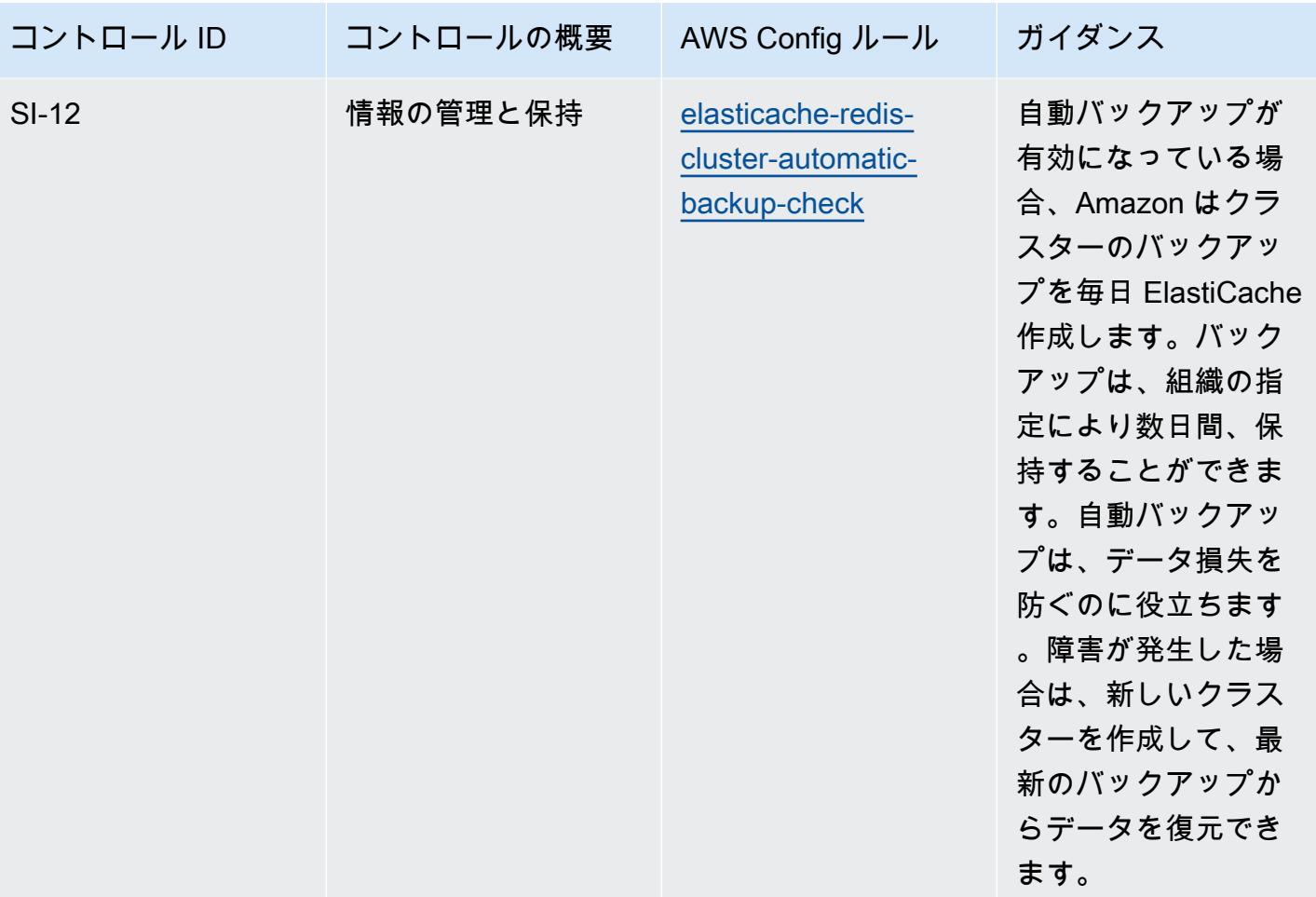

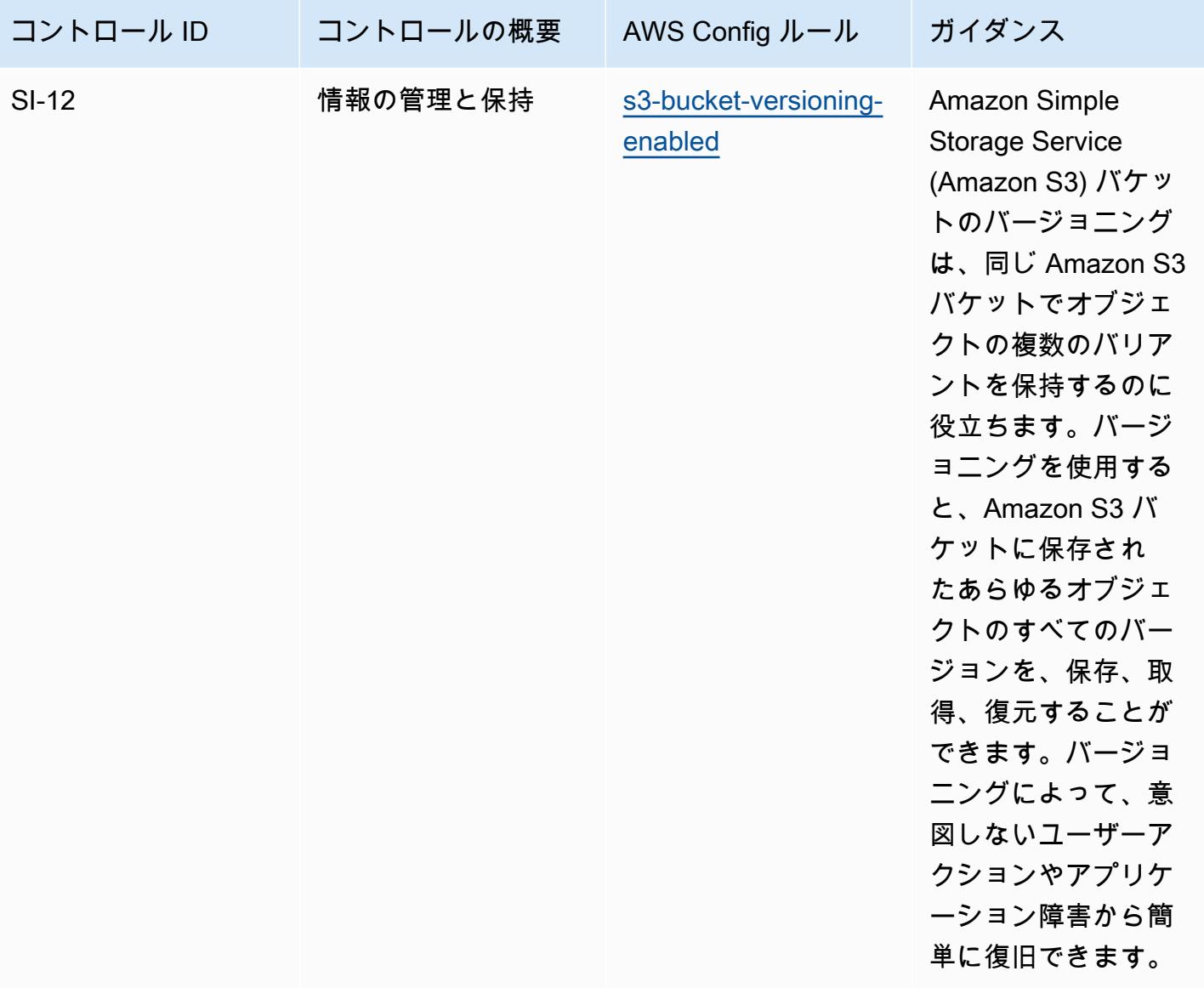

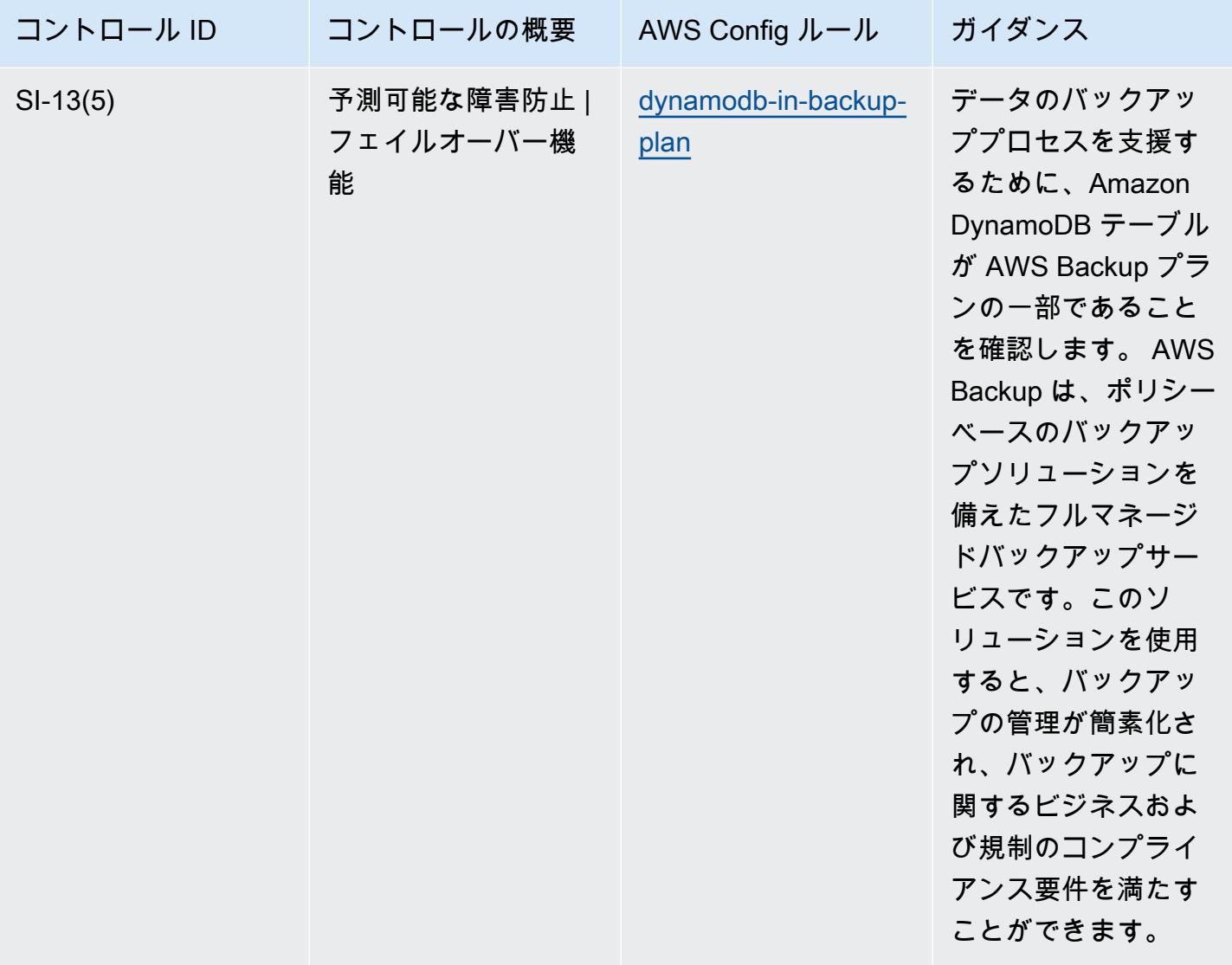

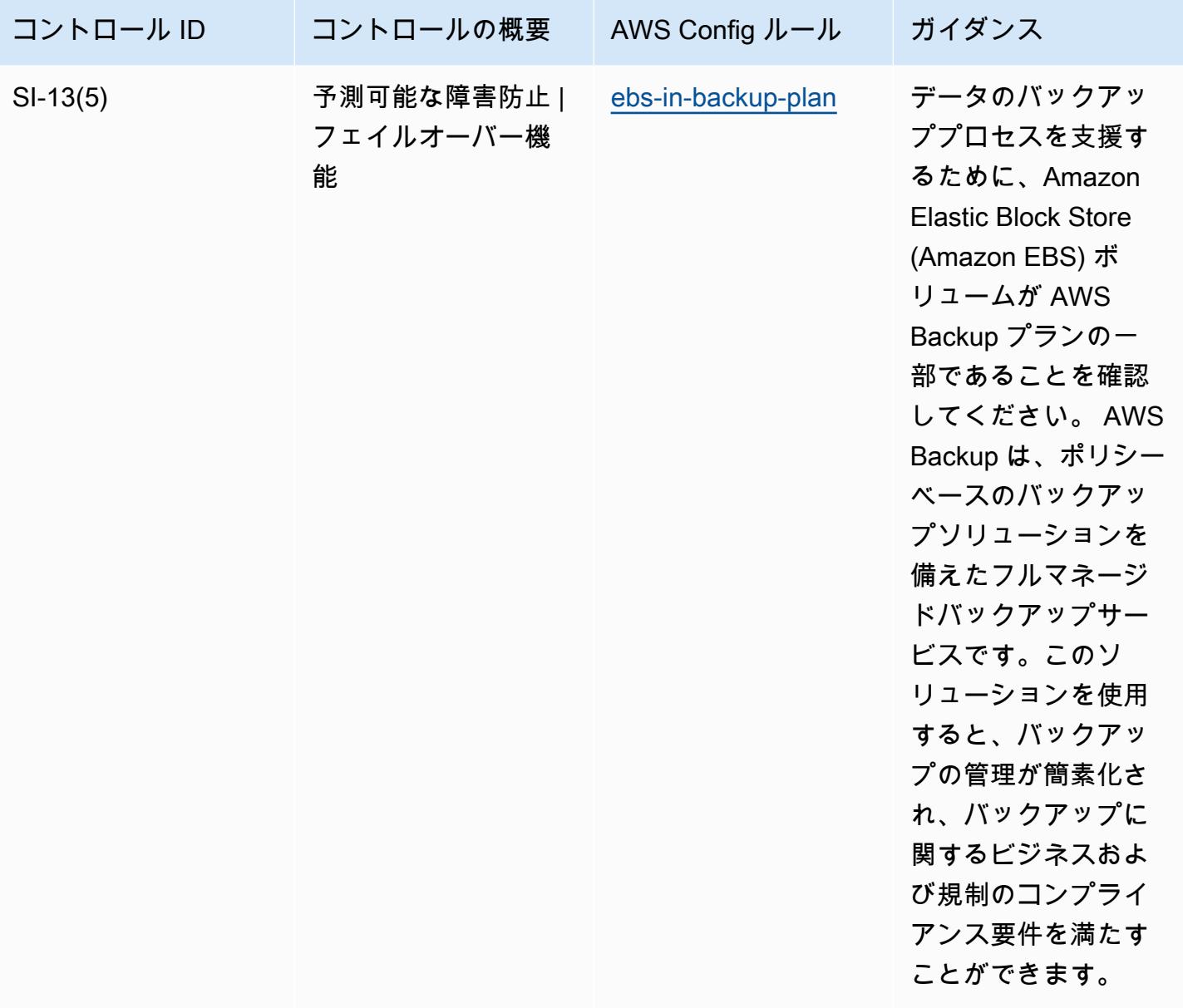

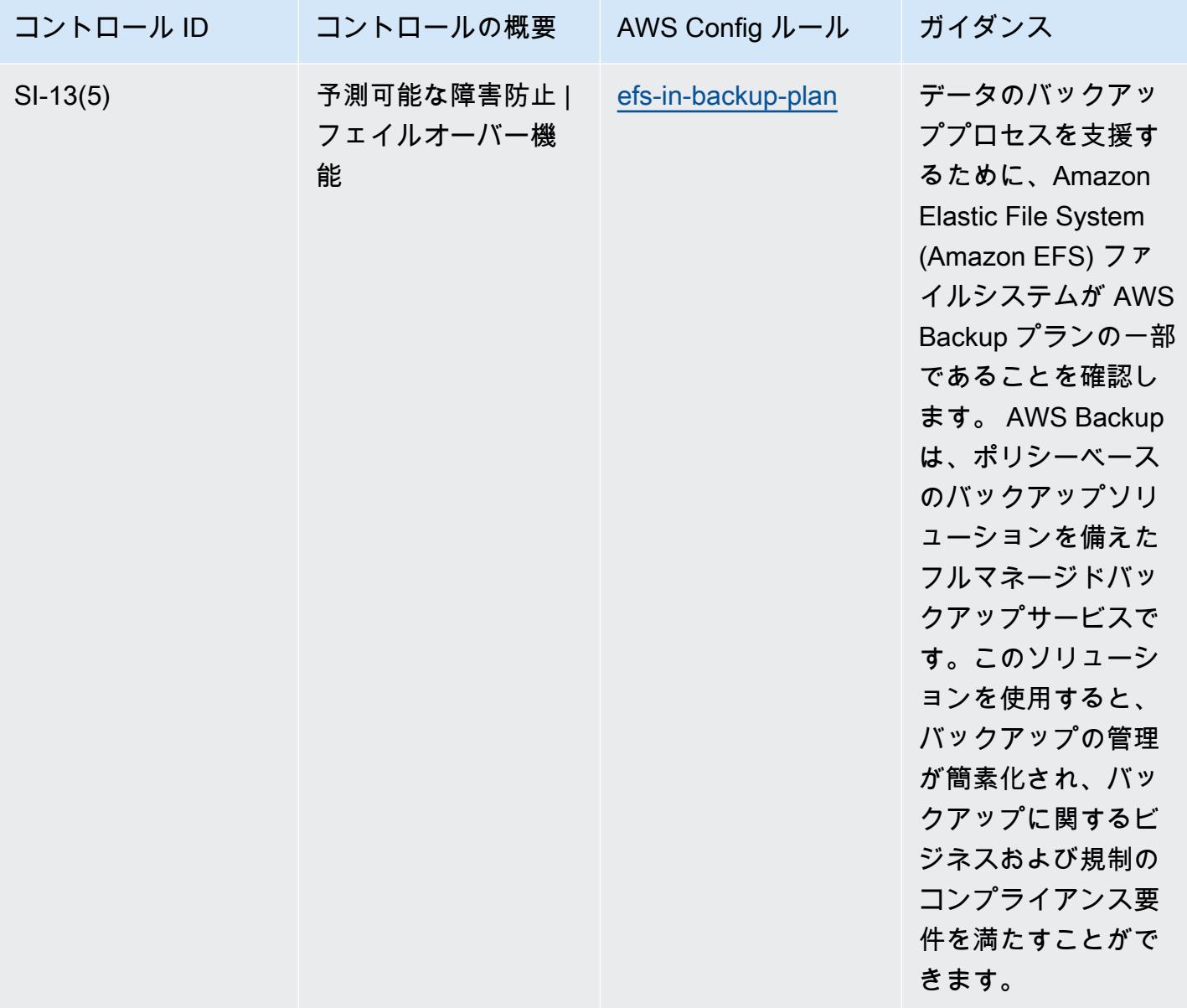

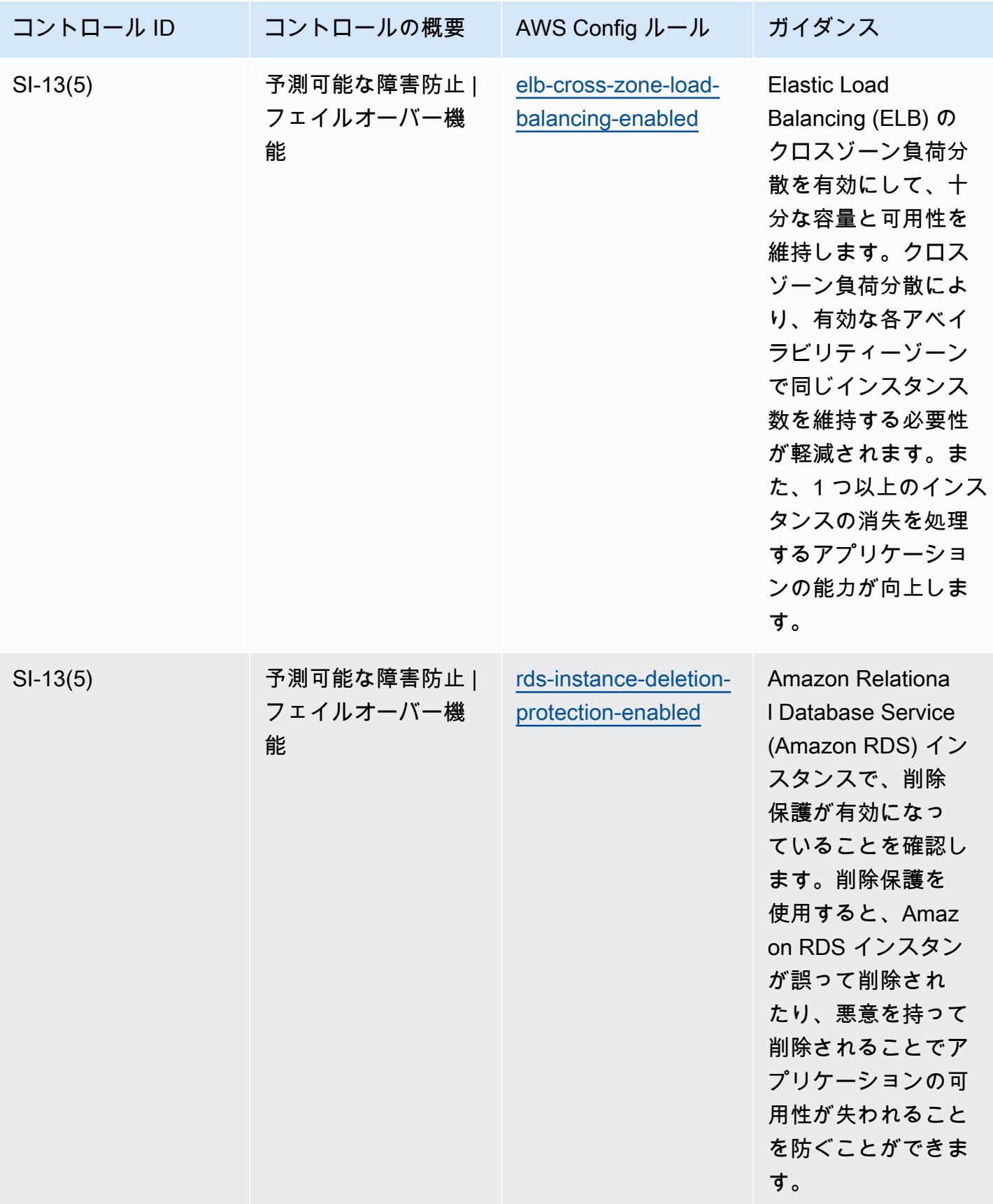

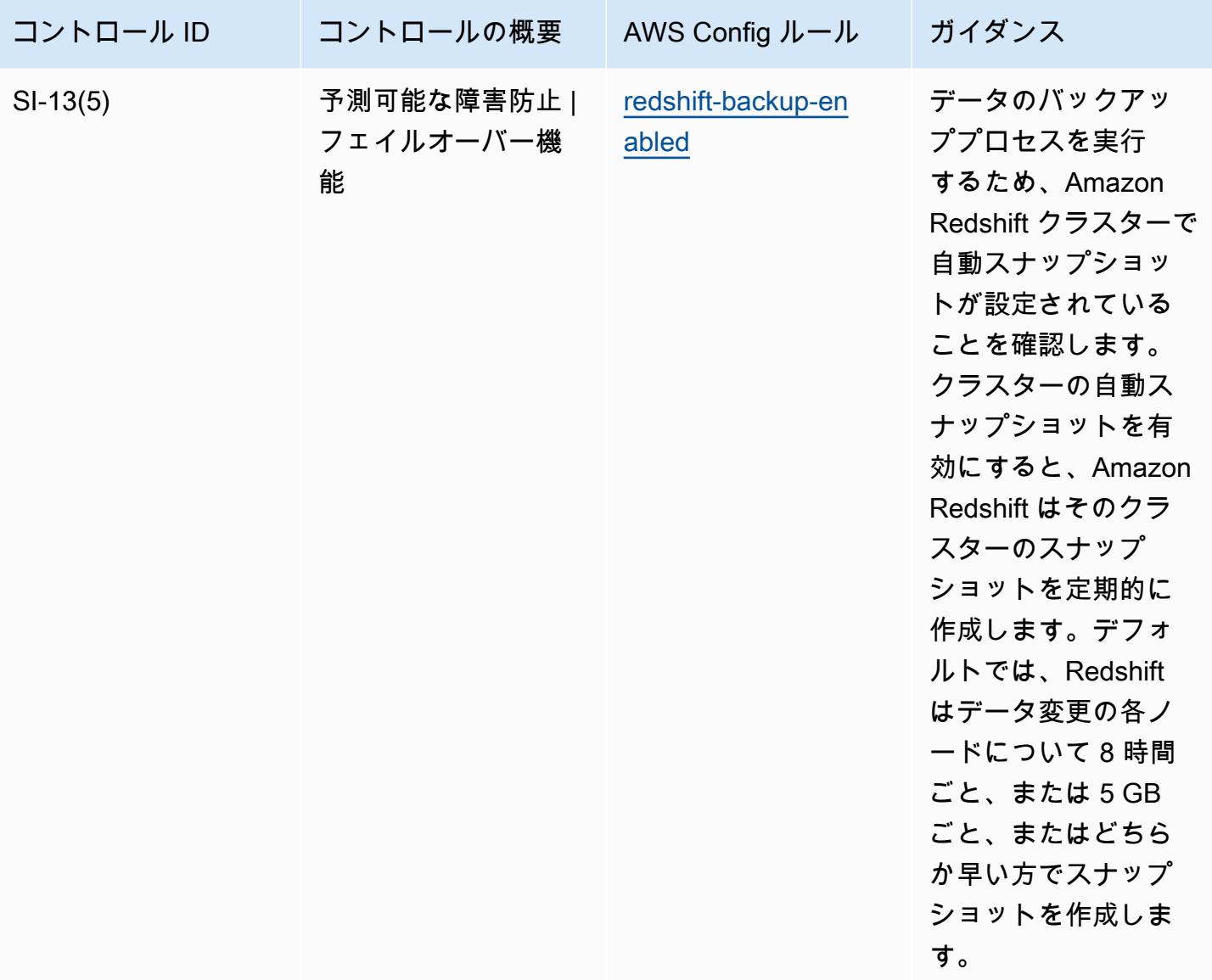

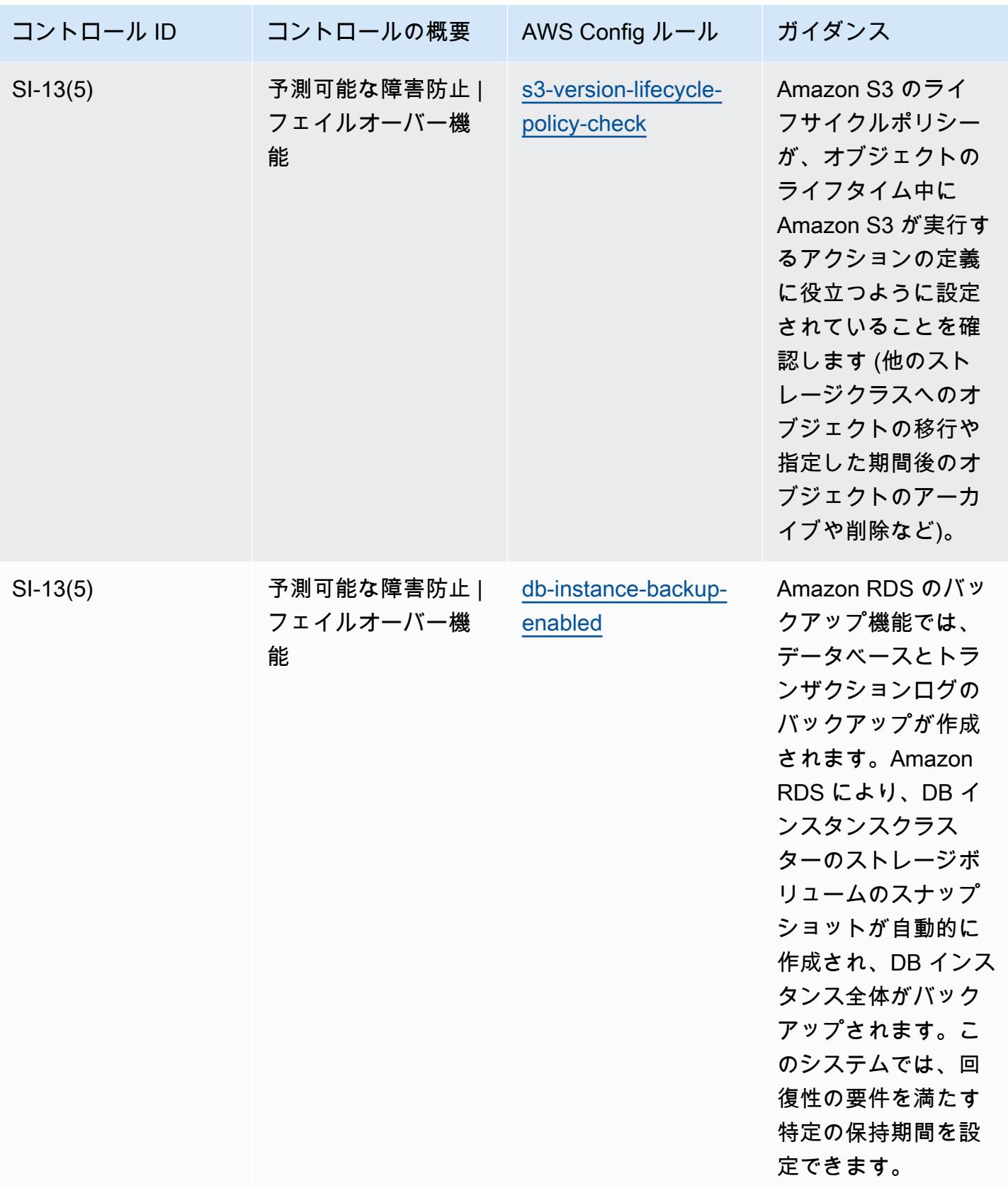

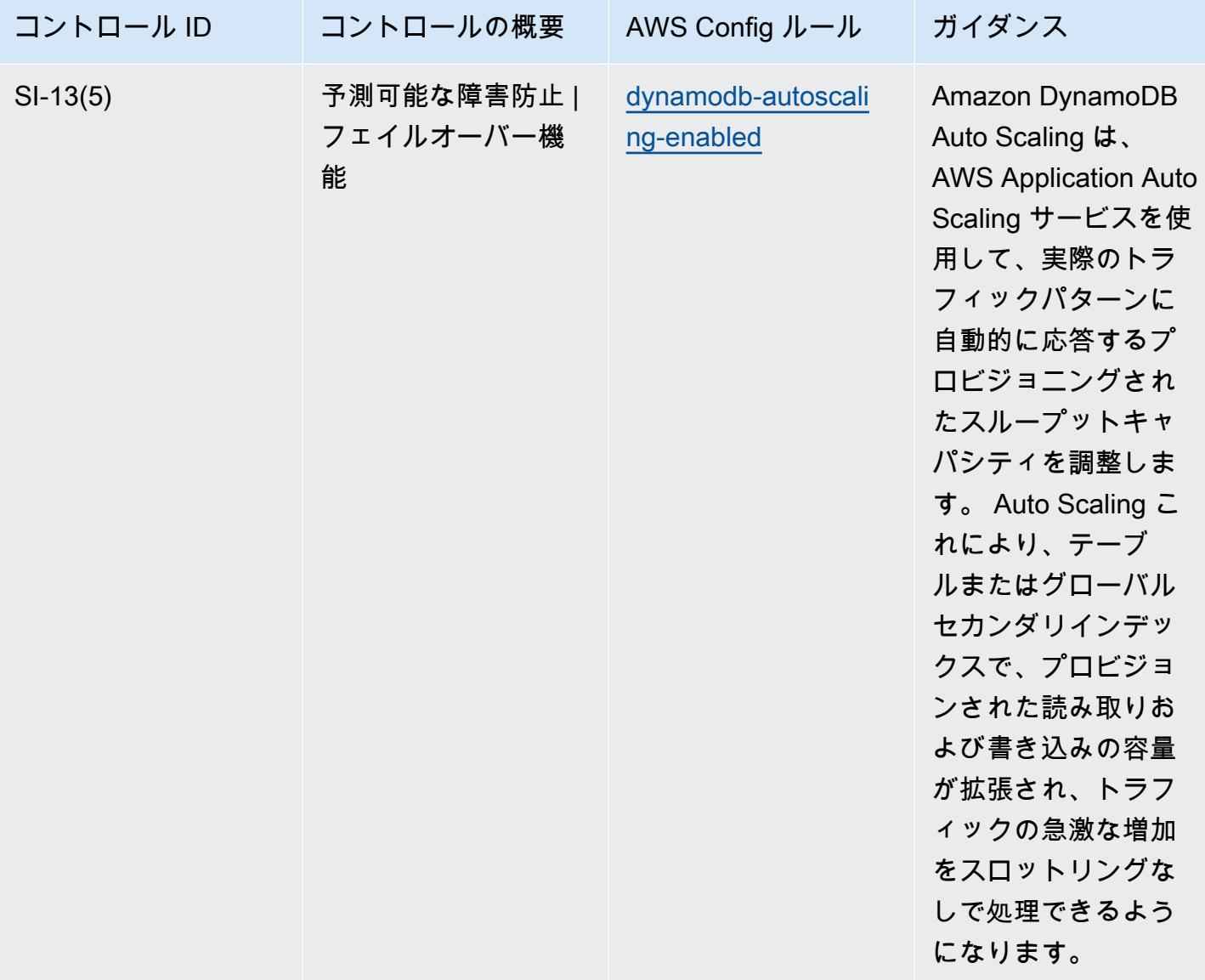

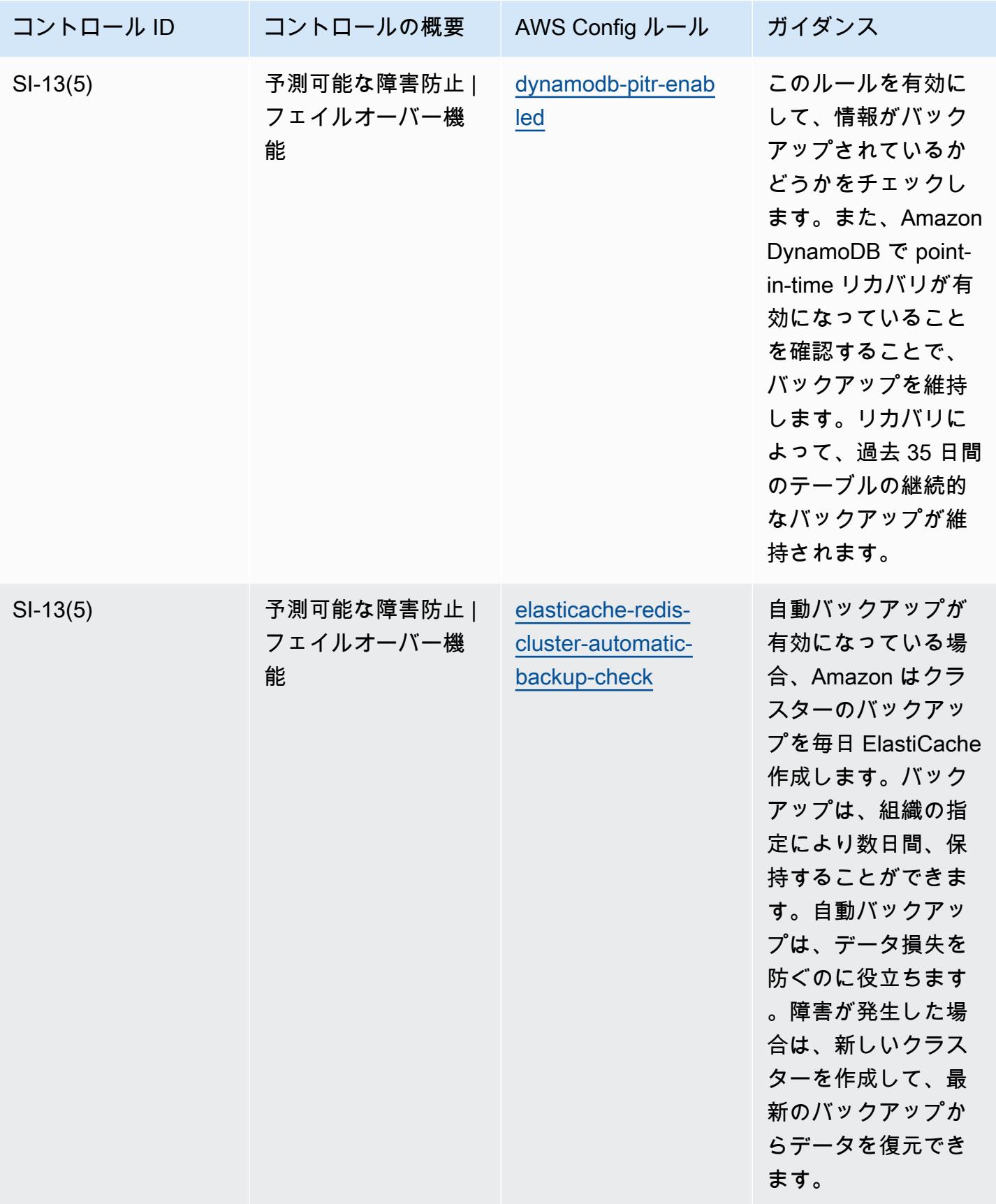

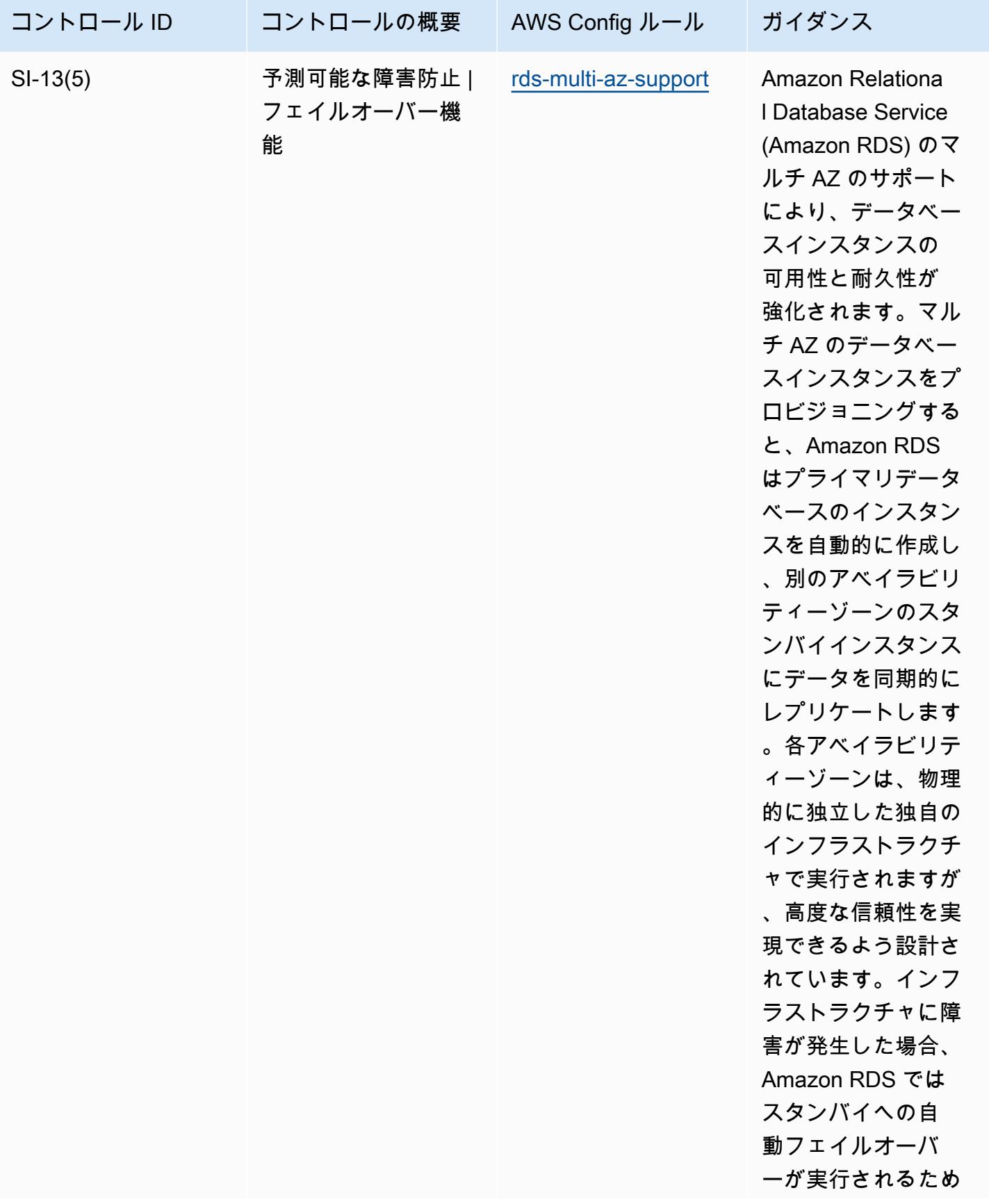

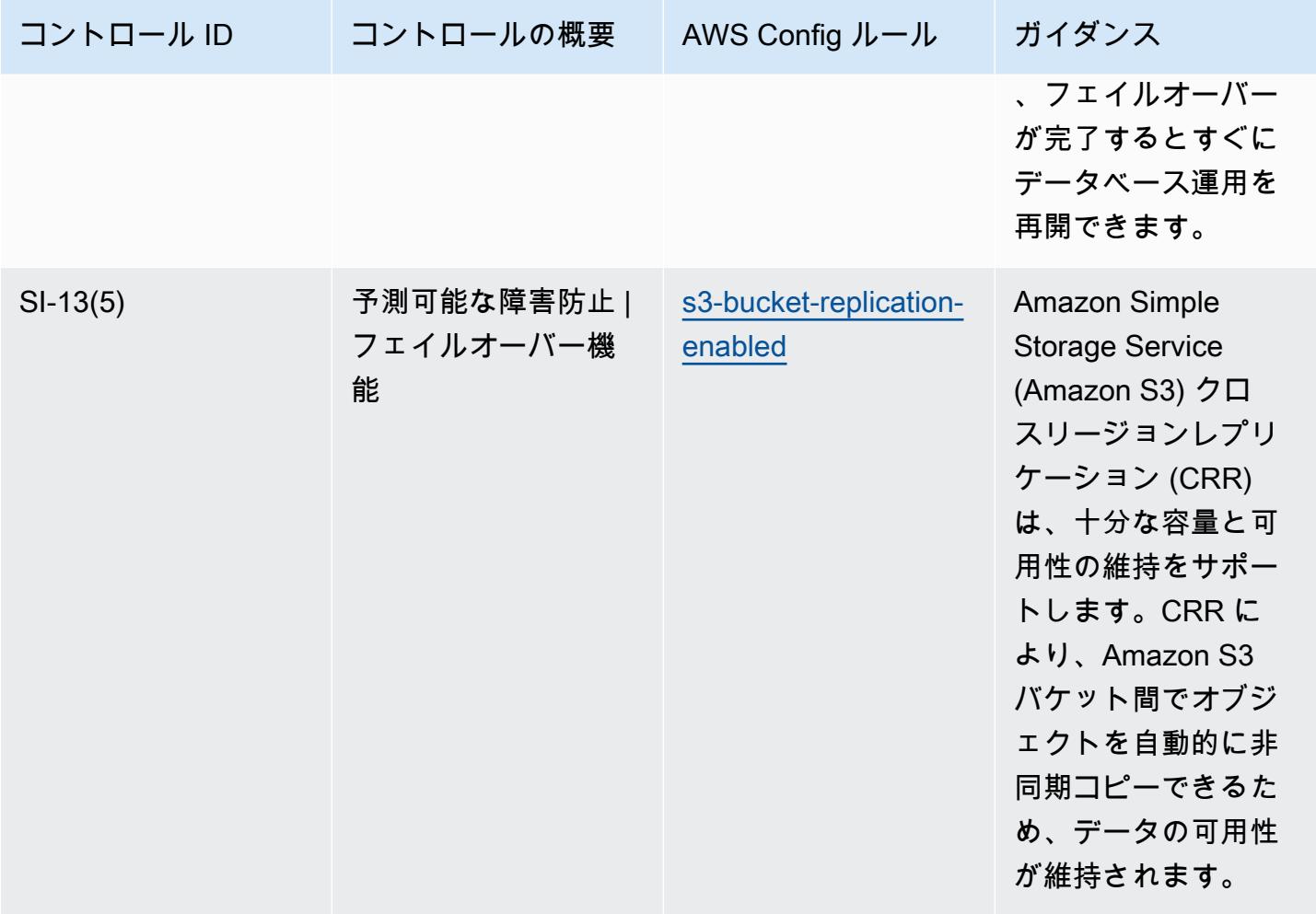

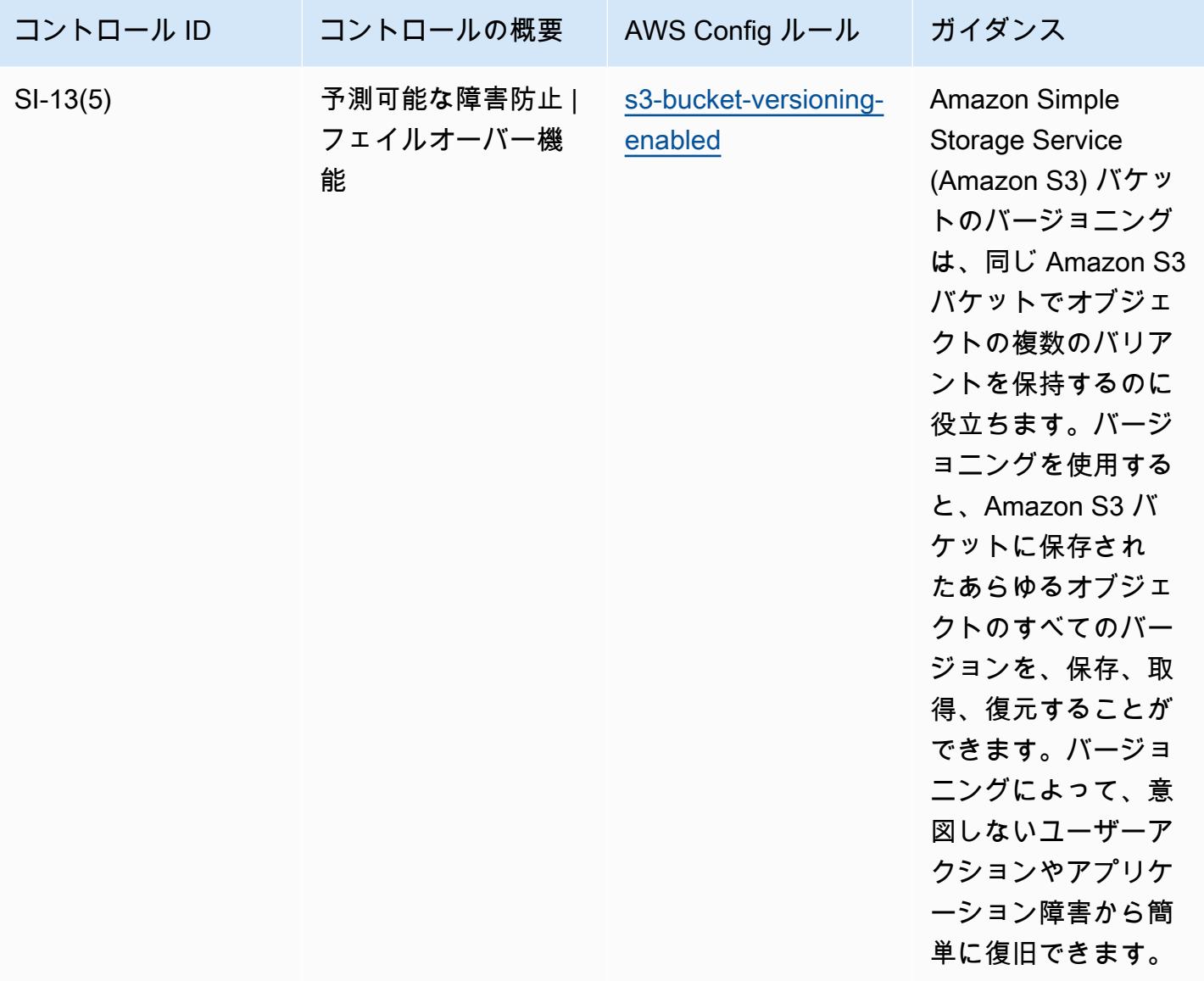

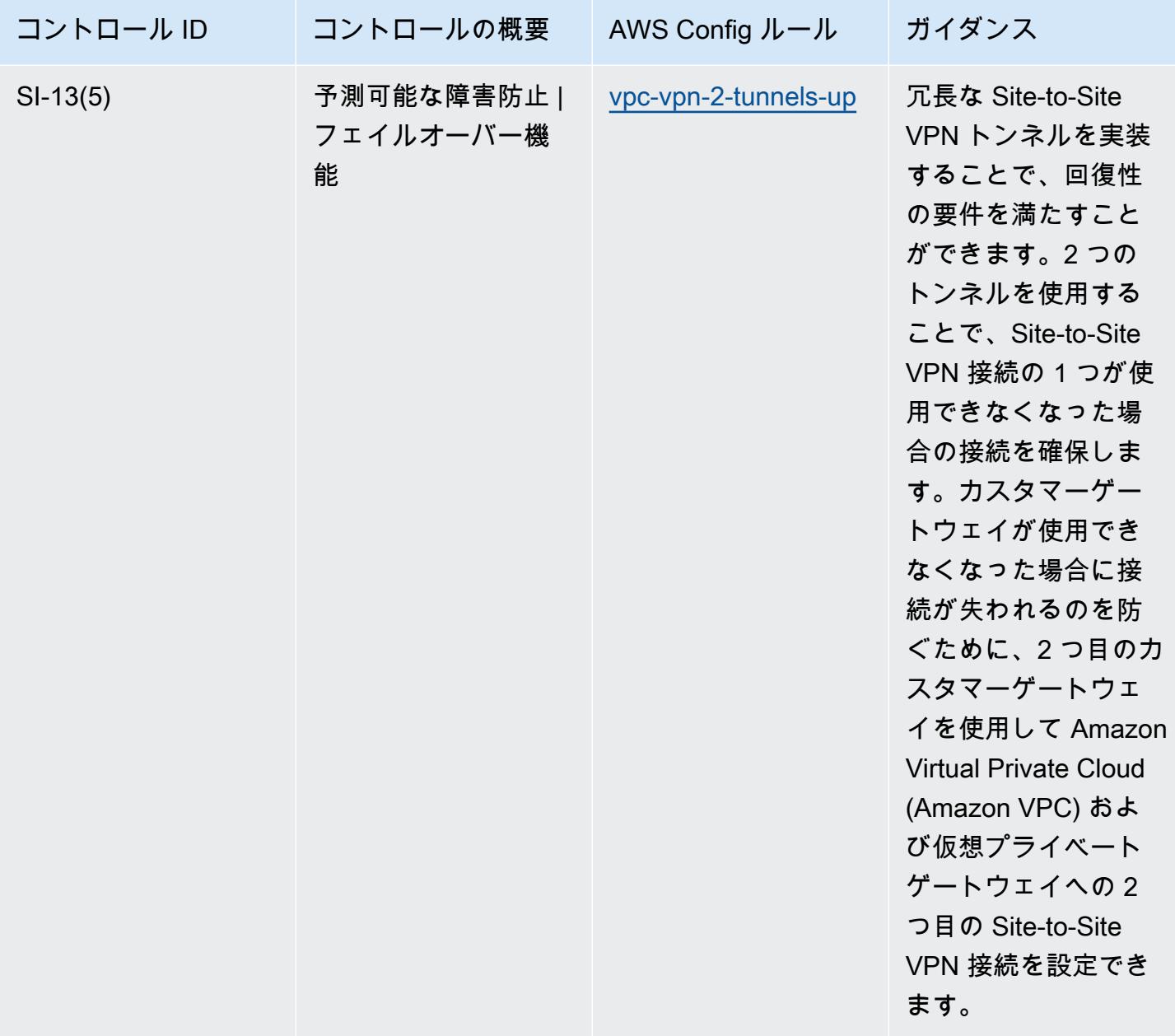

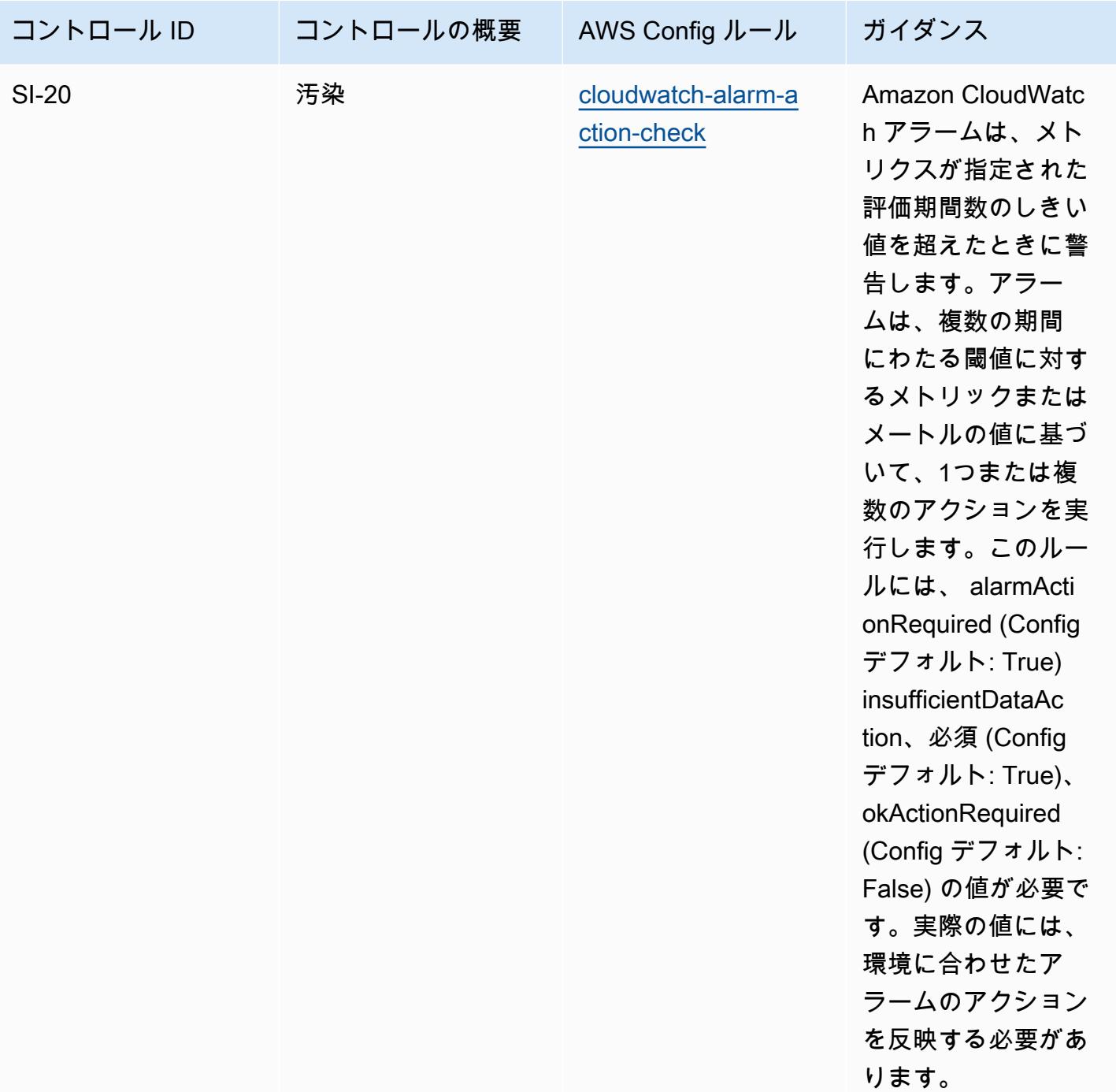

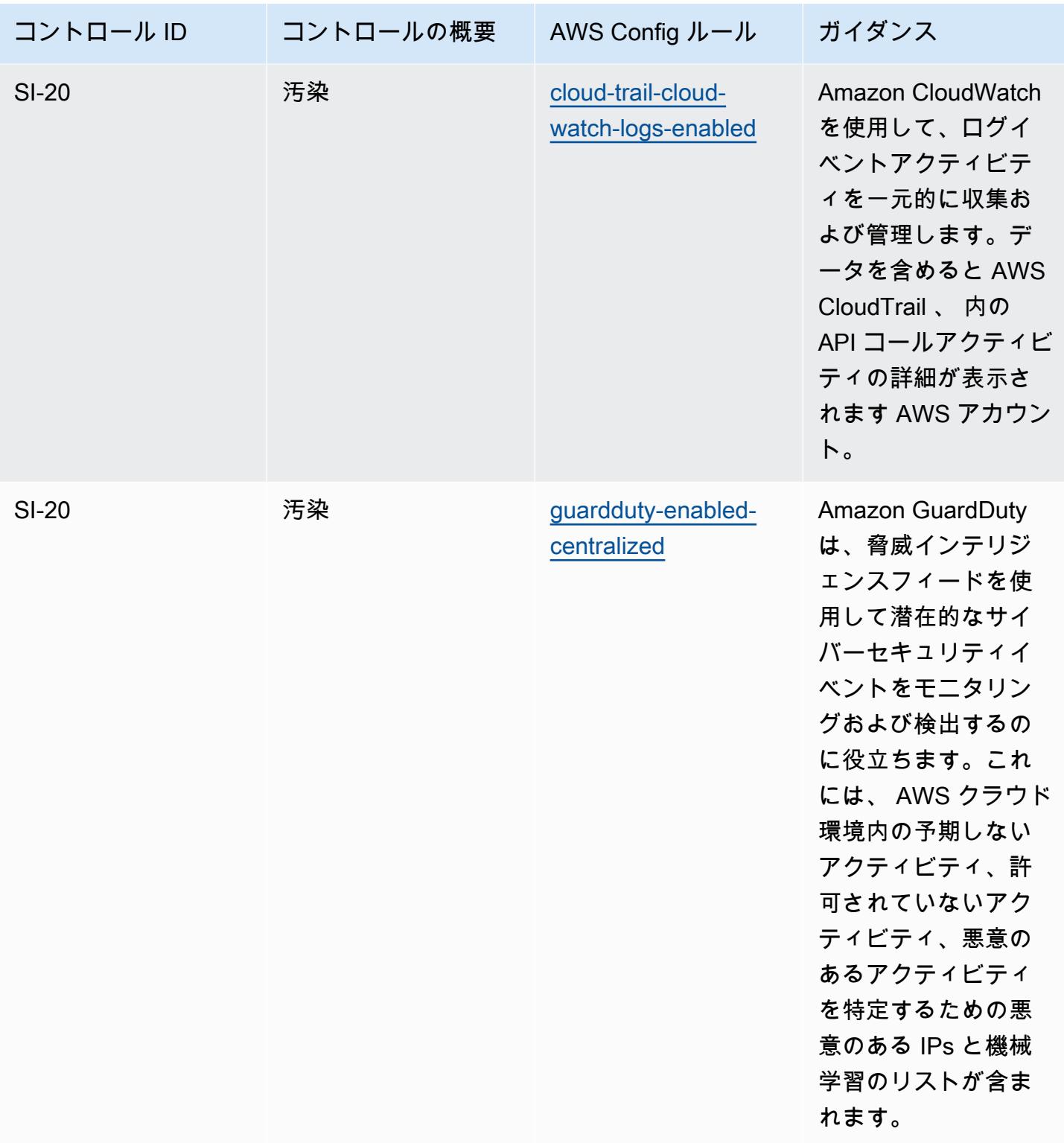

## テンプレート

テンプレートは、 GitHub「: [NIST 800-53 rev 5 の運用のベストプラクティス」で入](https://github.com/awslabs/aws-config-rules/blob/master/aws-config-conformance-packs/Operational-Best-Practices-for-NIST-800-53-rev-5.yaml)手できます。

## NIST 800 171 に関する運用上のベストプラクティス

コンフォーマンスパックは、 マネージドルールまたはカスタム AWS Config ルールと AWS Config 修復アクションを使用して、セキュリティ、運用、またはコスト最適化のガバナンスチェックを作成 できるように設計された汎用コンプライアンスフレームワークを提供します。サンプルテンプレート としてのコンフォーマンスパックは、特定のガバナンスまたはコンプライアンス基準を準拠するよう には設計されていません。お客様は、本サービスの利用が該当する法的要件および規制要件を満たし ているかどうかについて、お客様自身で評価する責任を負います。

以下に、NIST 800-171 と AWS マネージド Config ルール間のマッピングの例を示します。各 Config ルールは特定の AWS リソースに適用され、1 つ以上の NIST 800-171 コントロールに関連付けられ ます。NIST の「800-171」によるコントロールを、複数の Config ルールに関連付けることができま す。これらのマッピングに関する詳細およびガイダンスについては、以下の表を参照してください。

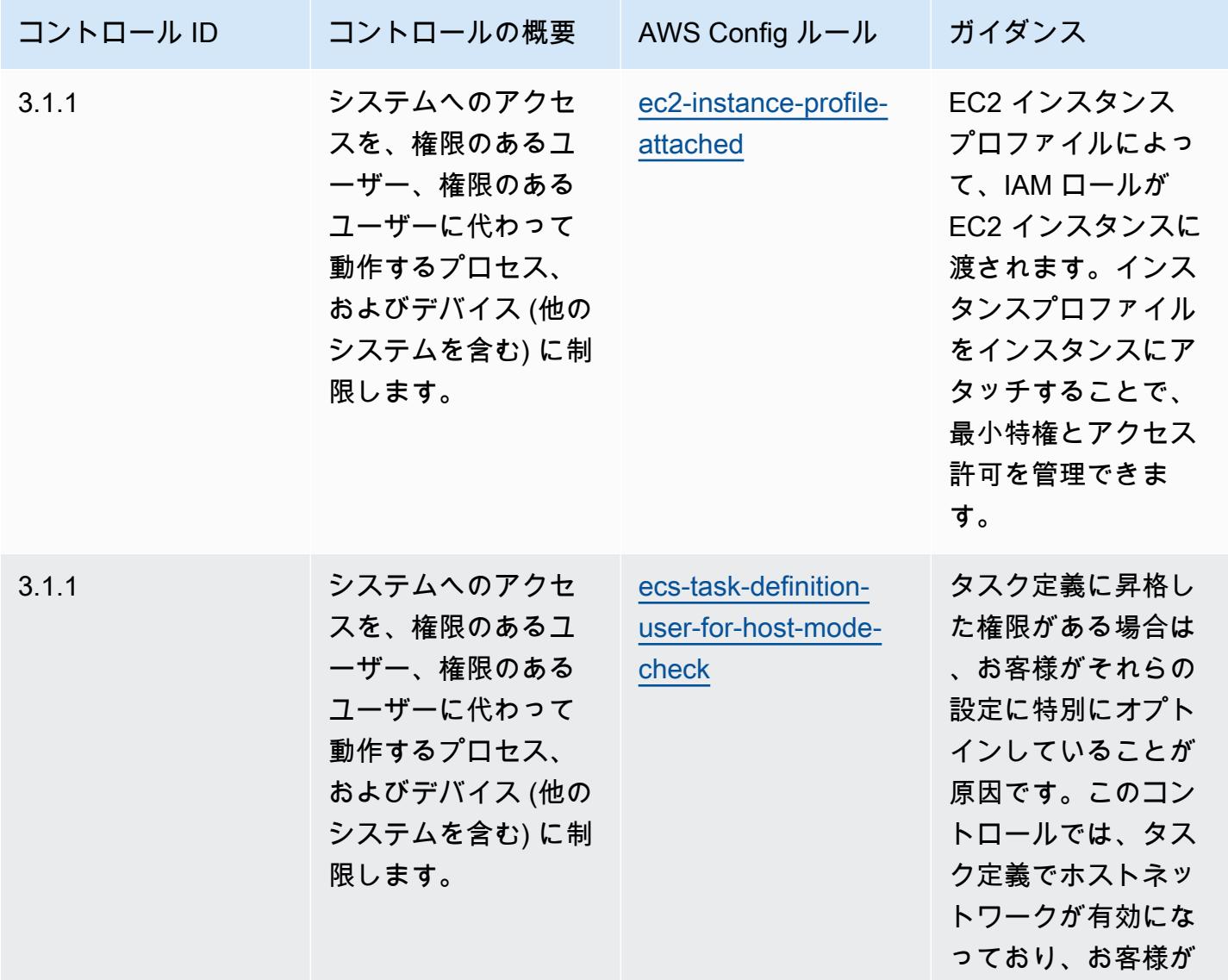

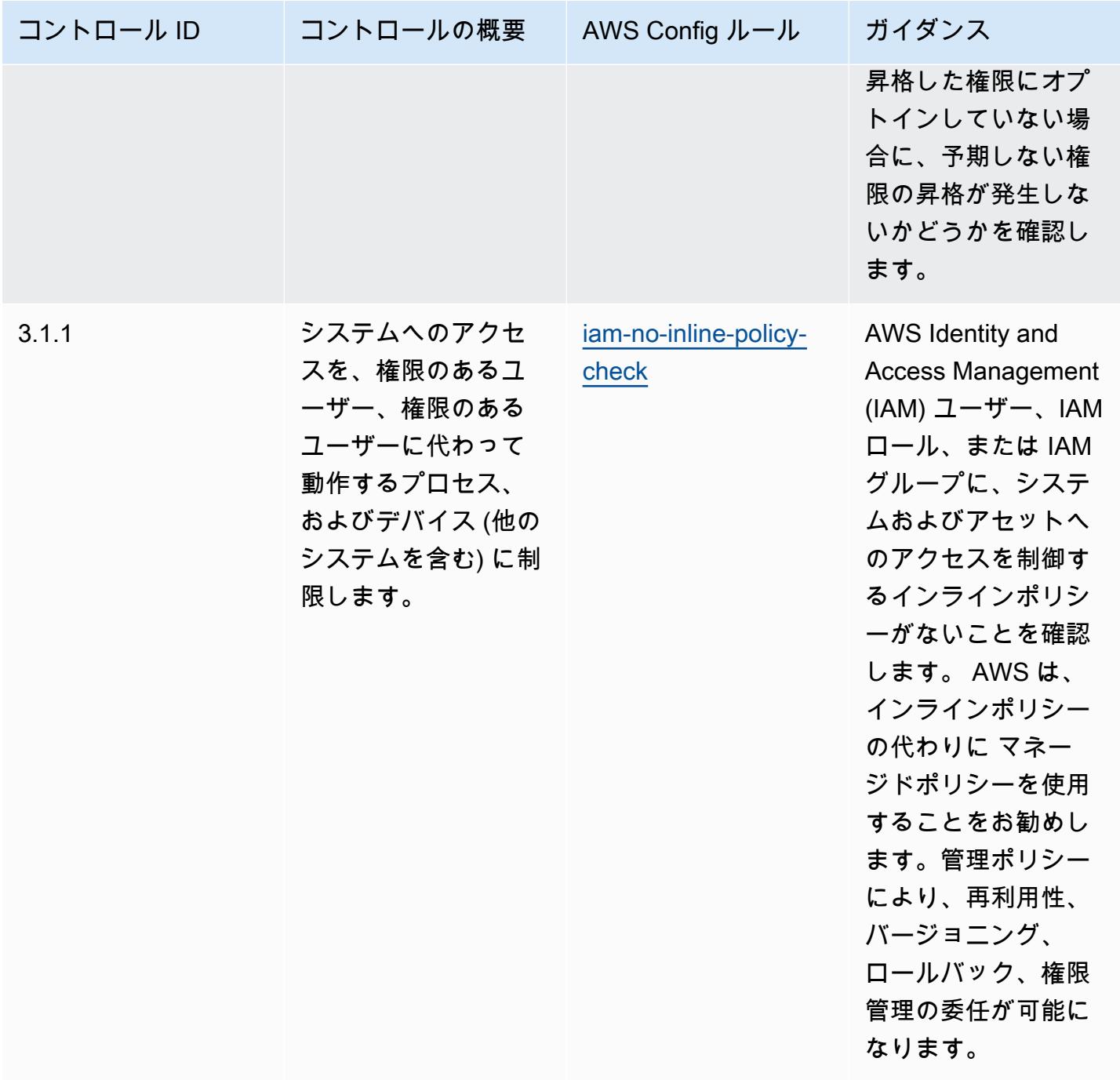

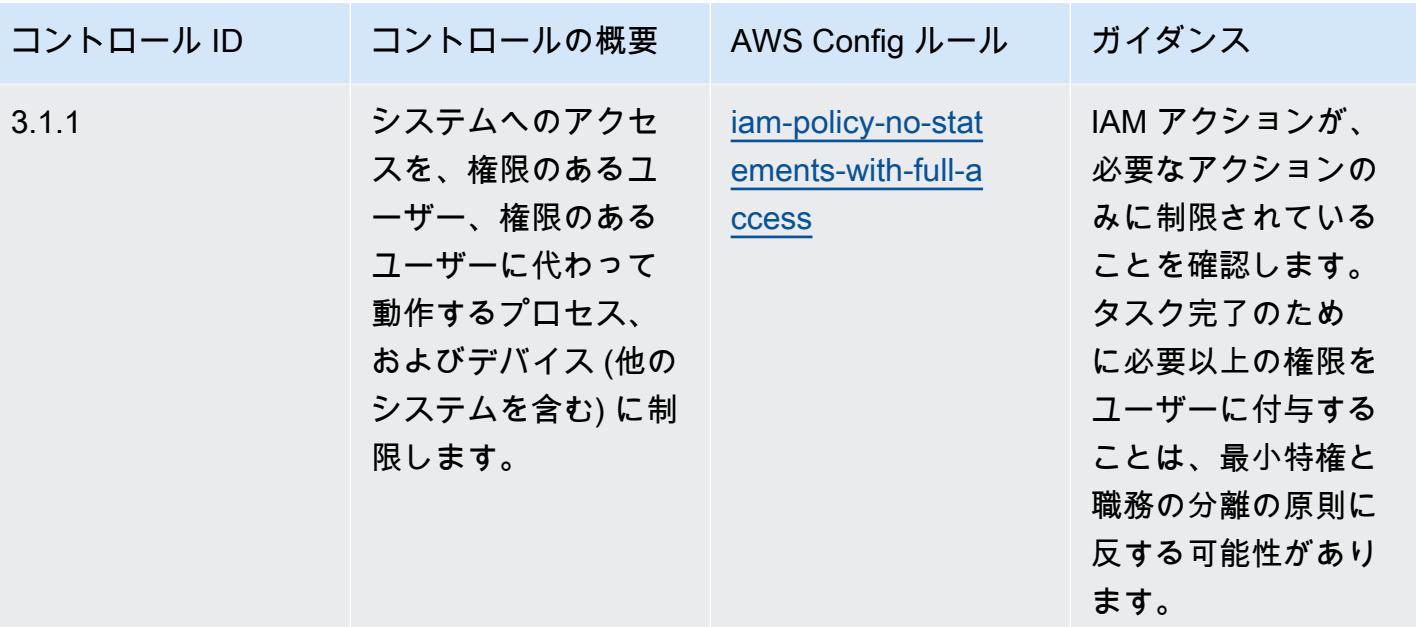

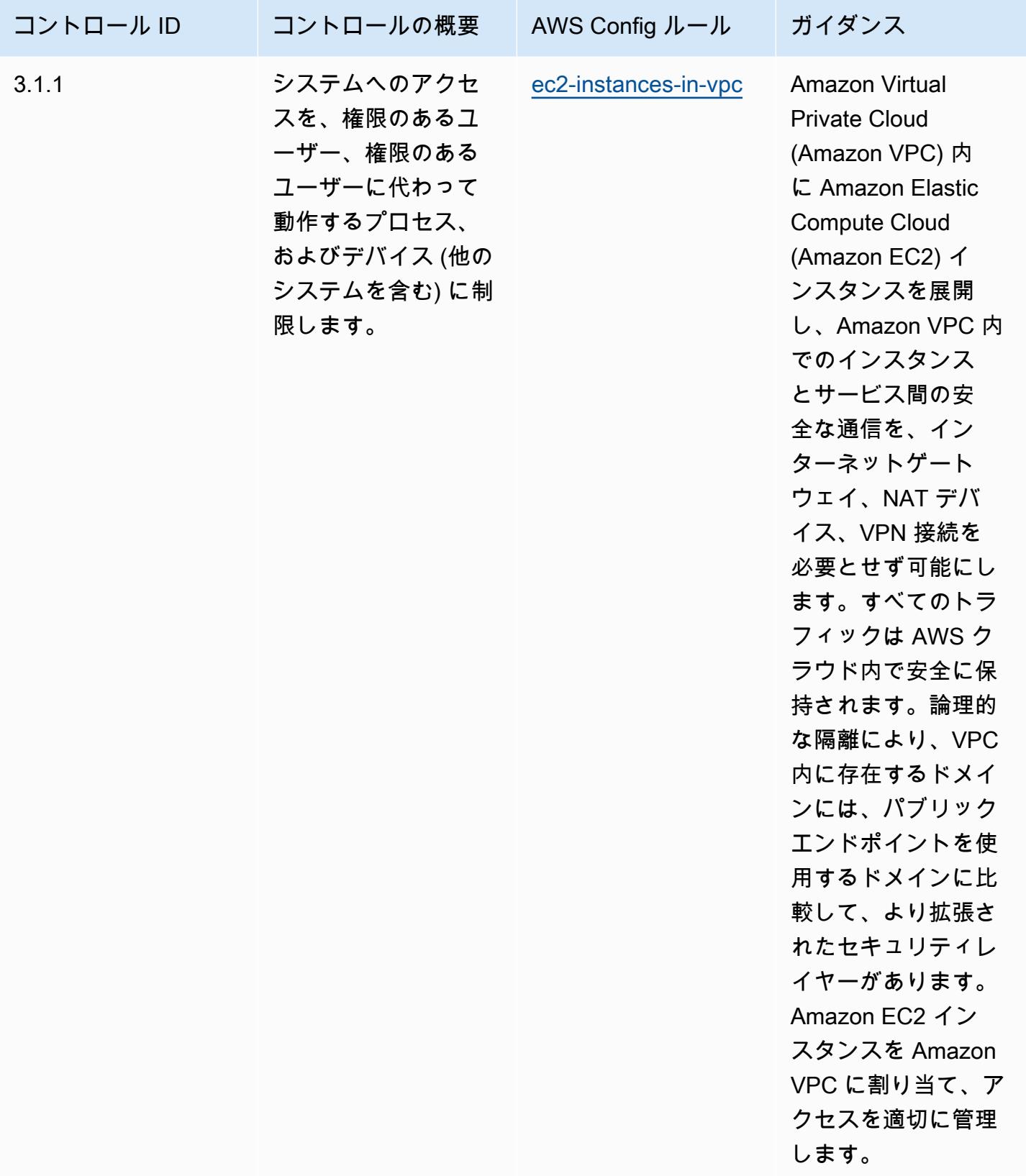

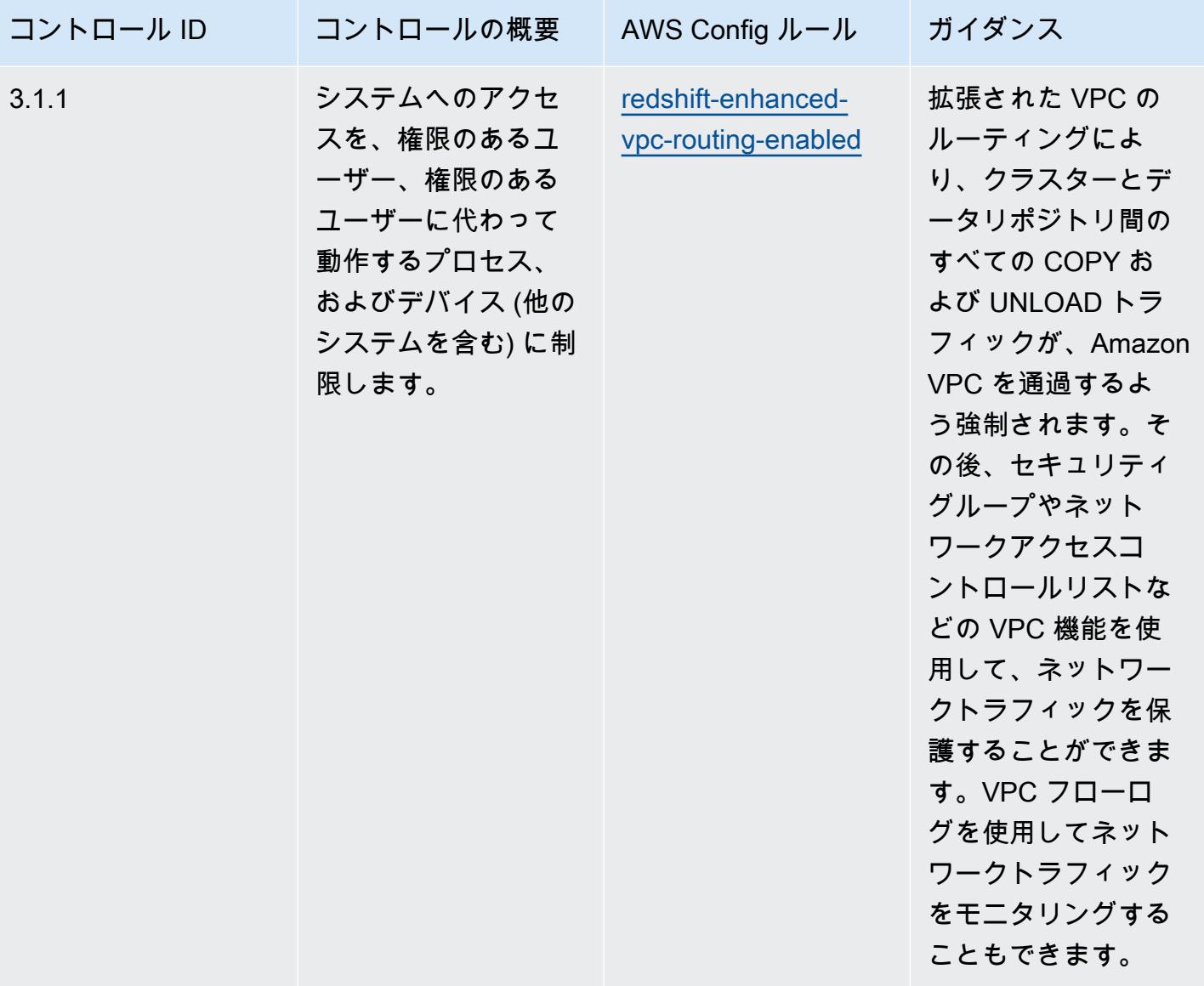

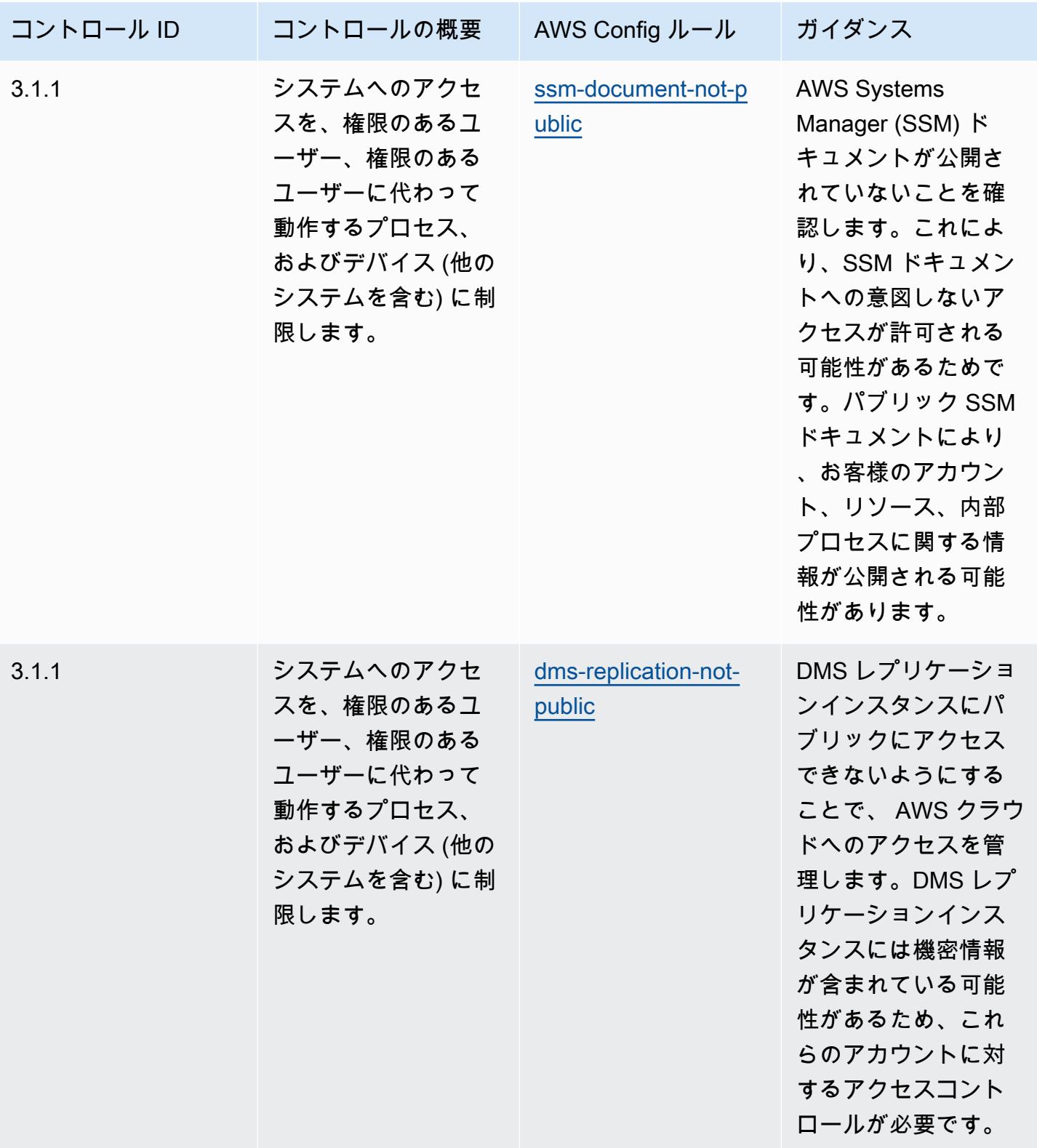

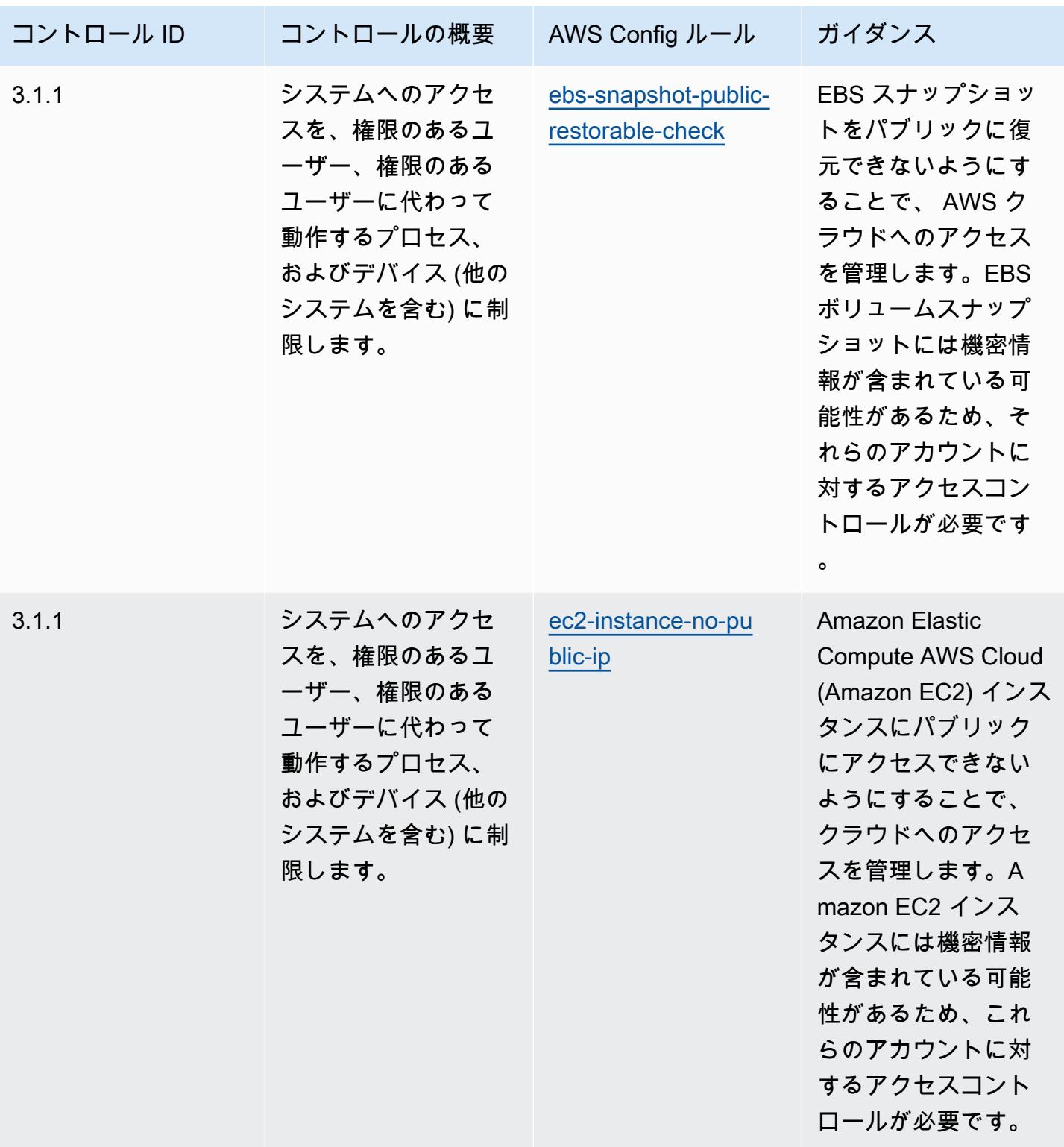

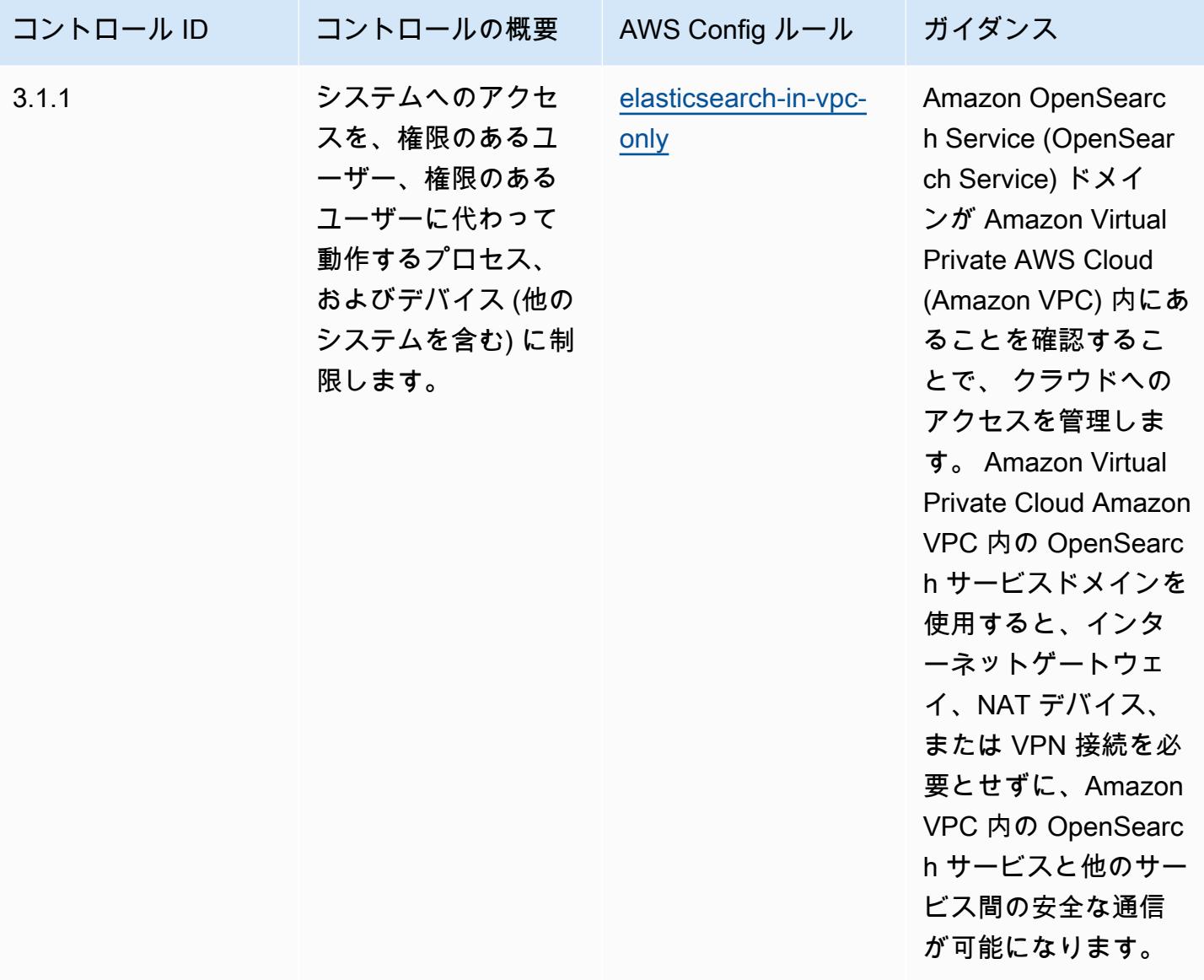

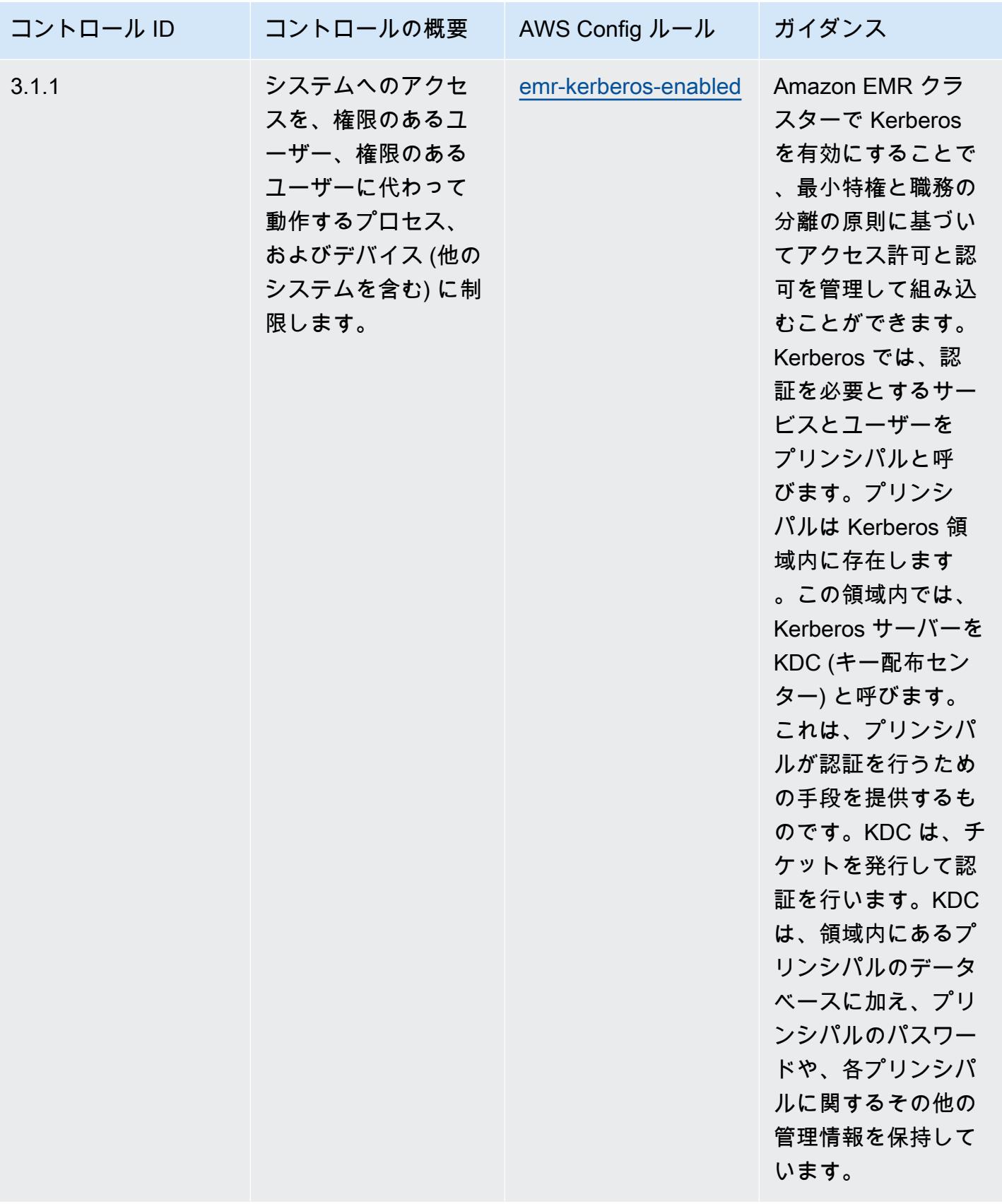

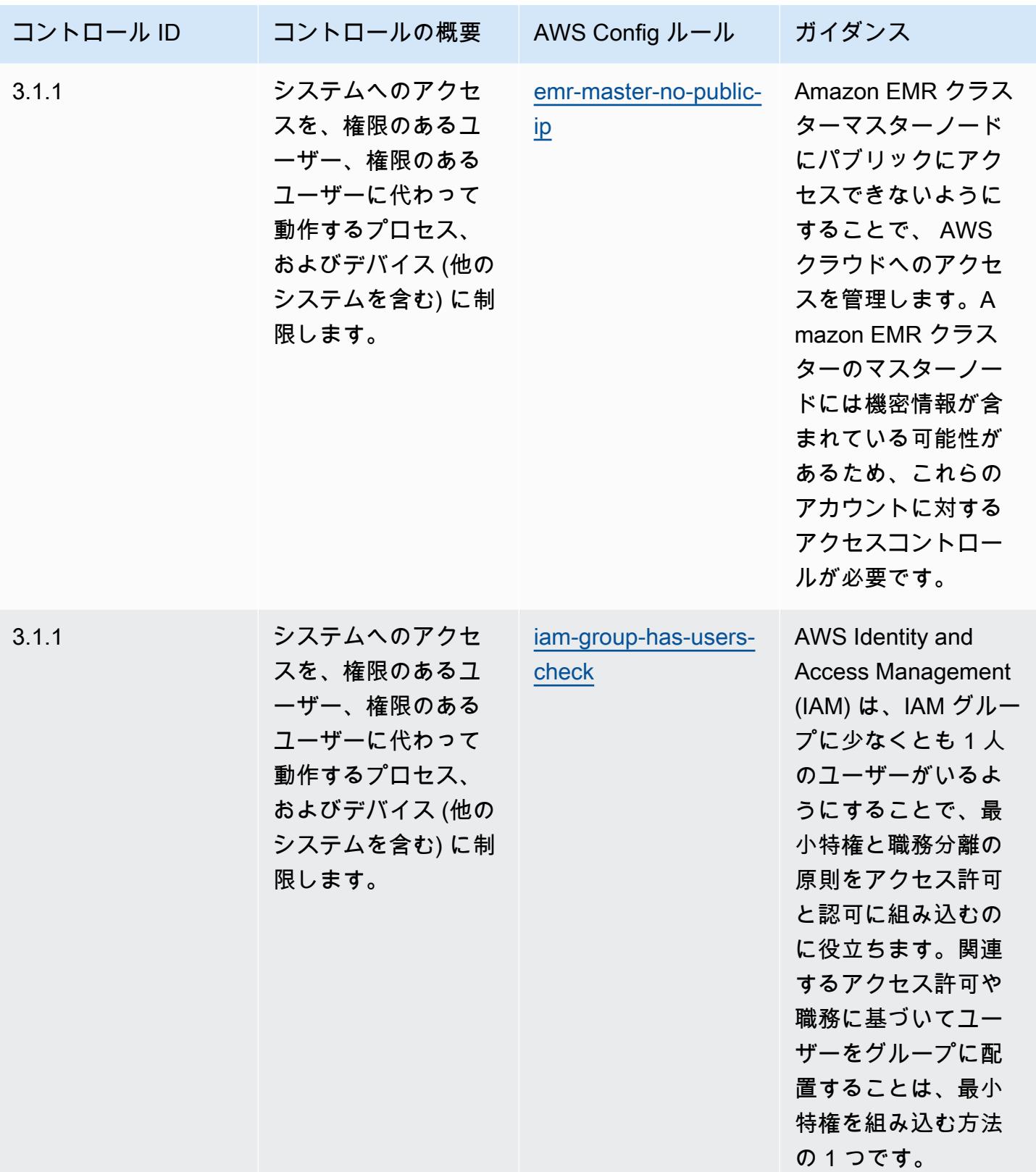

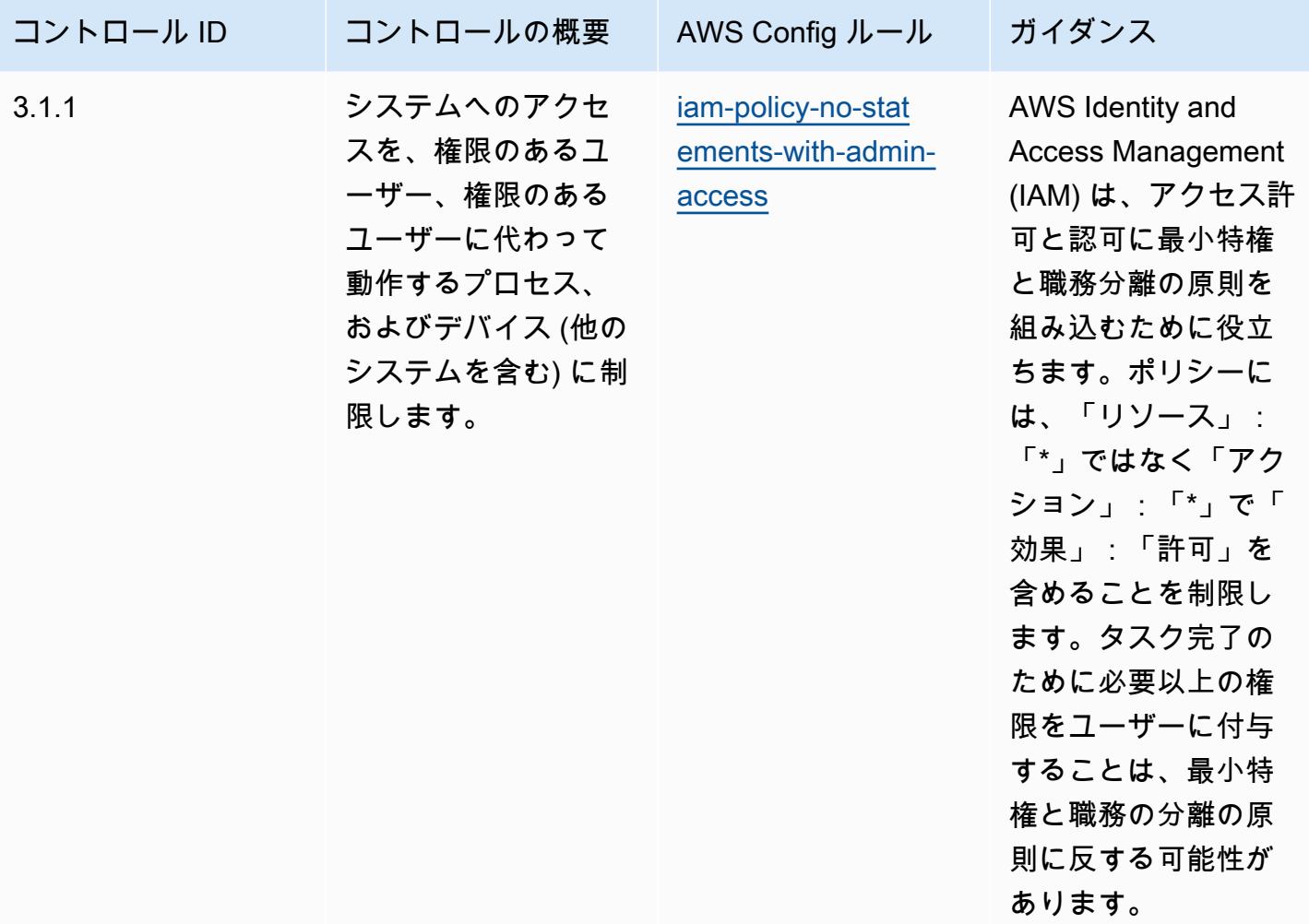

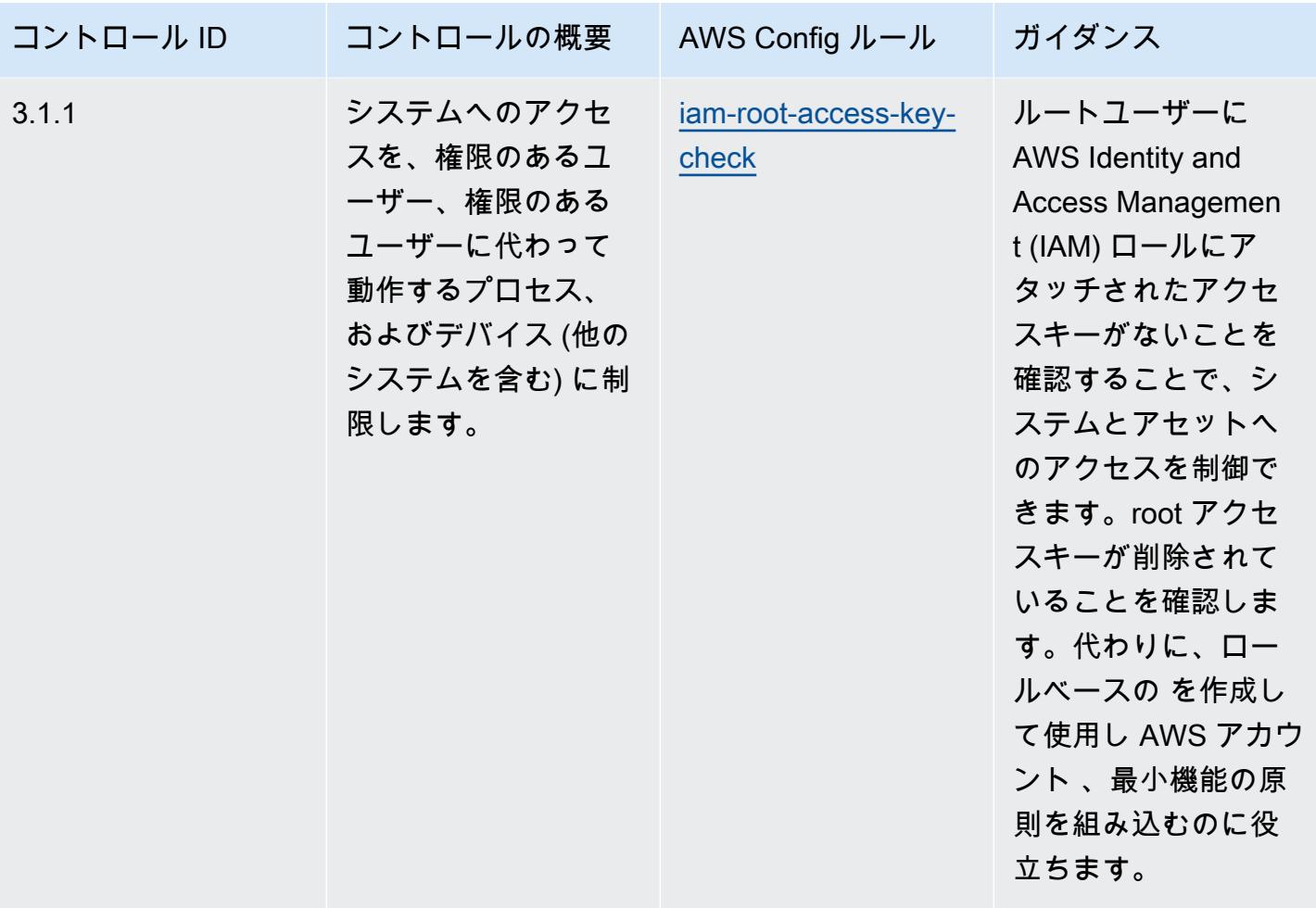

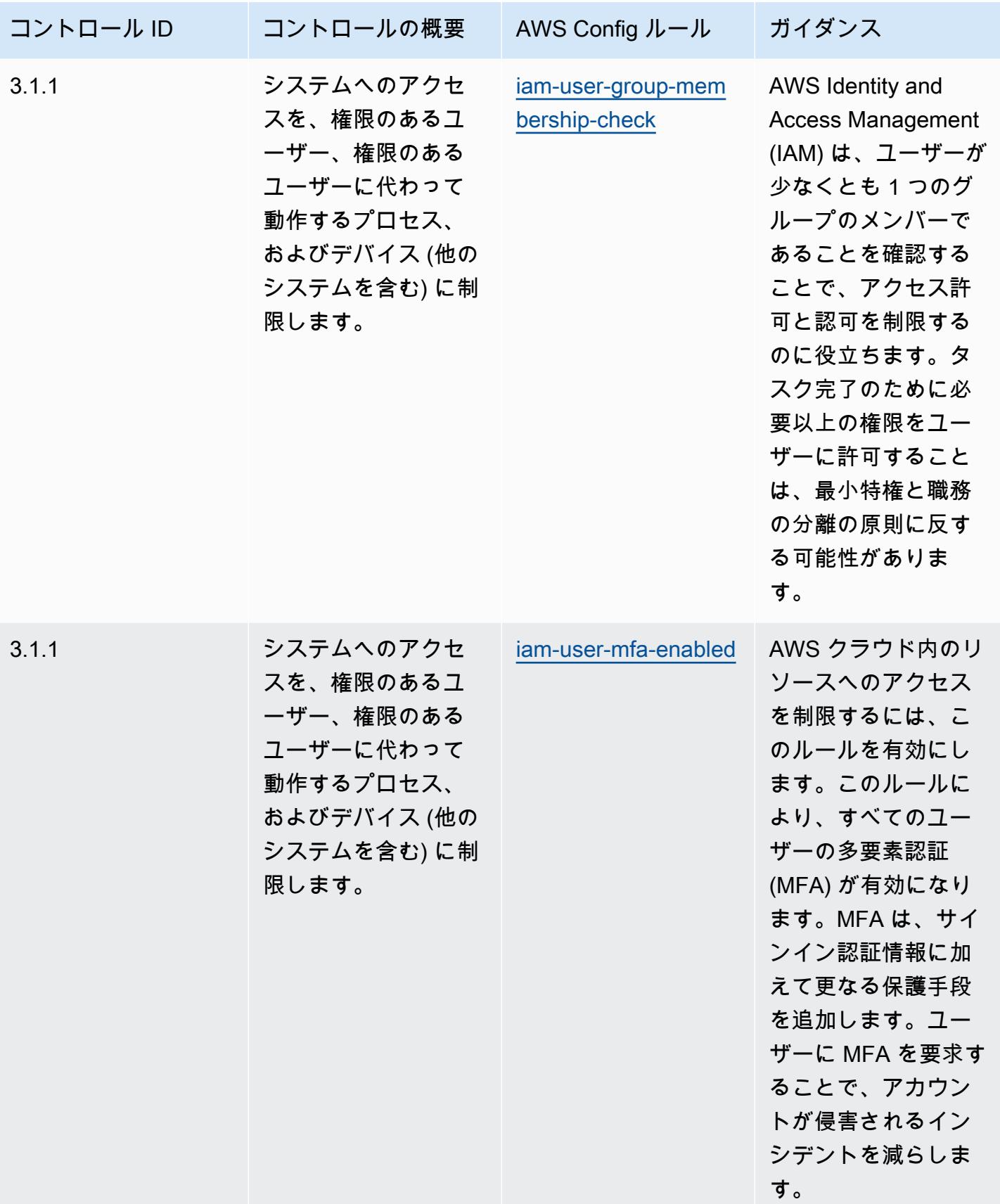

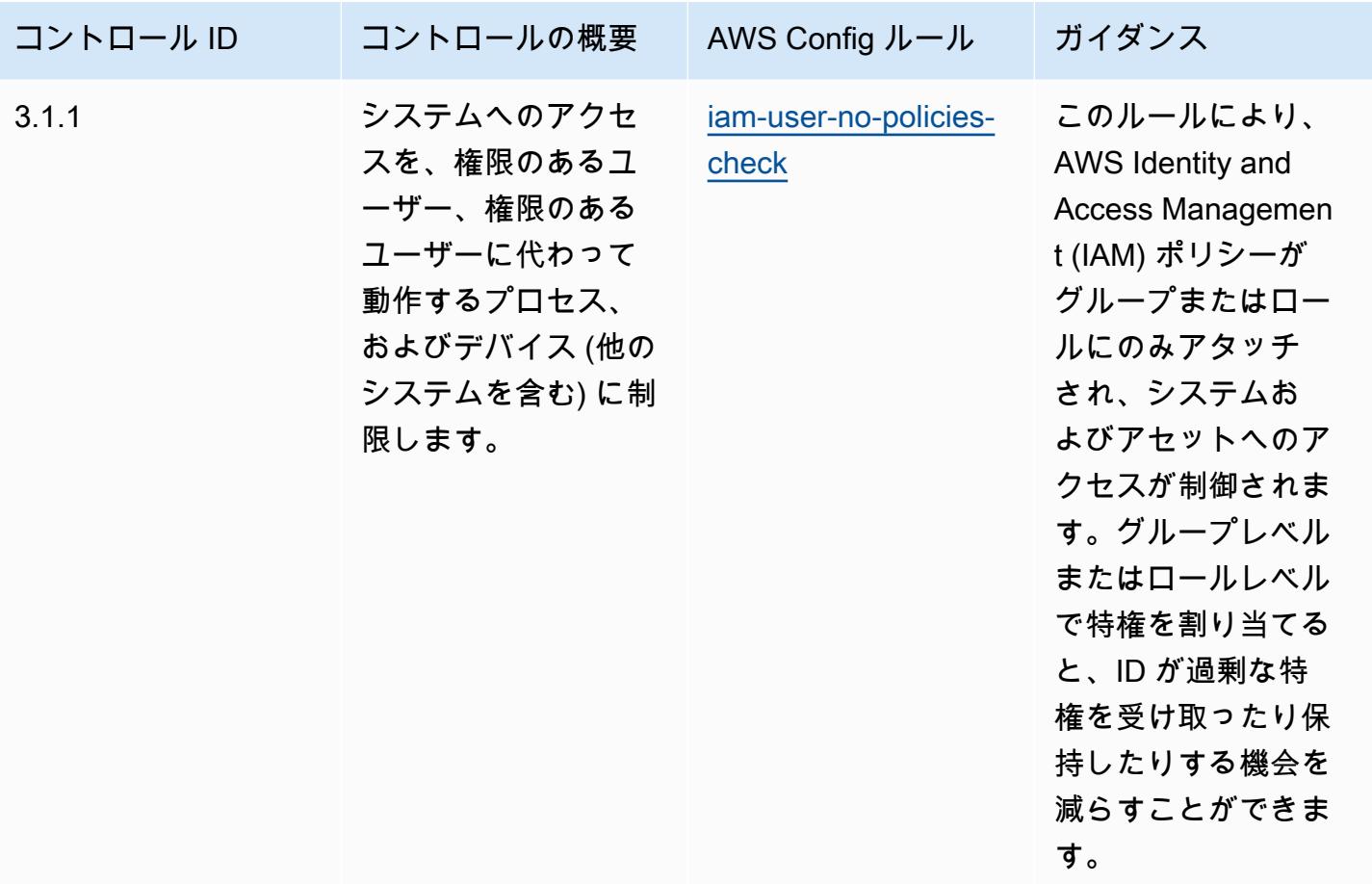
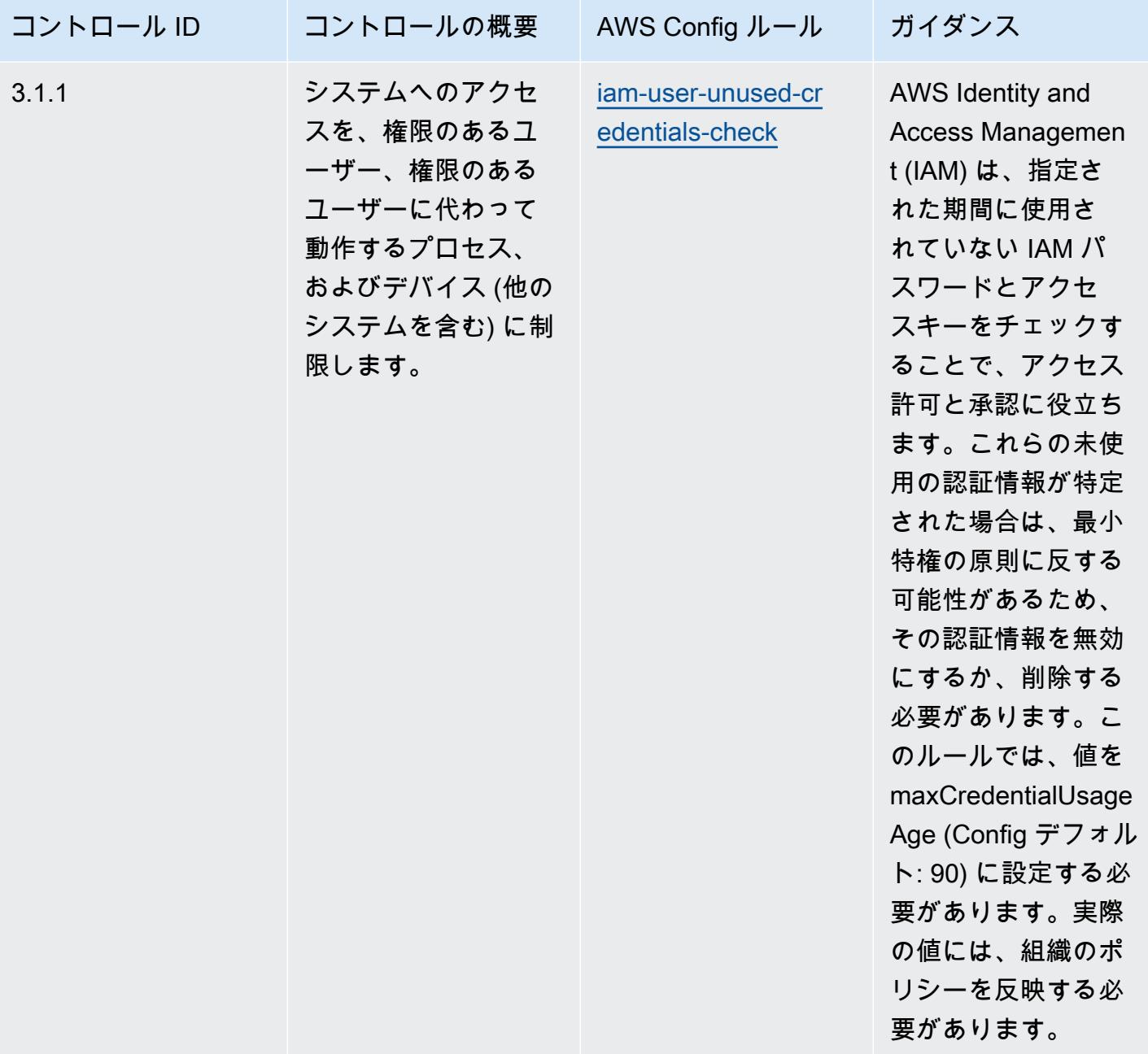

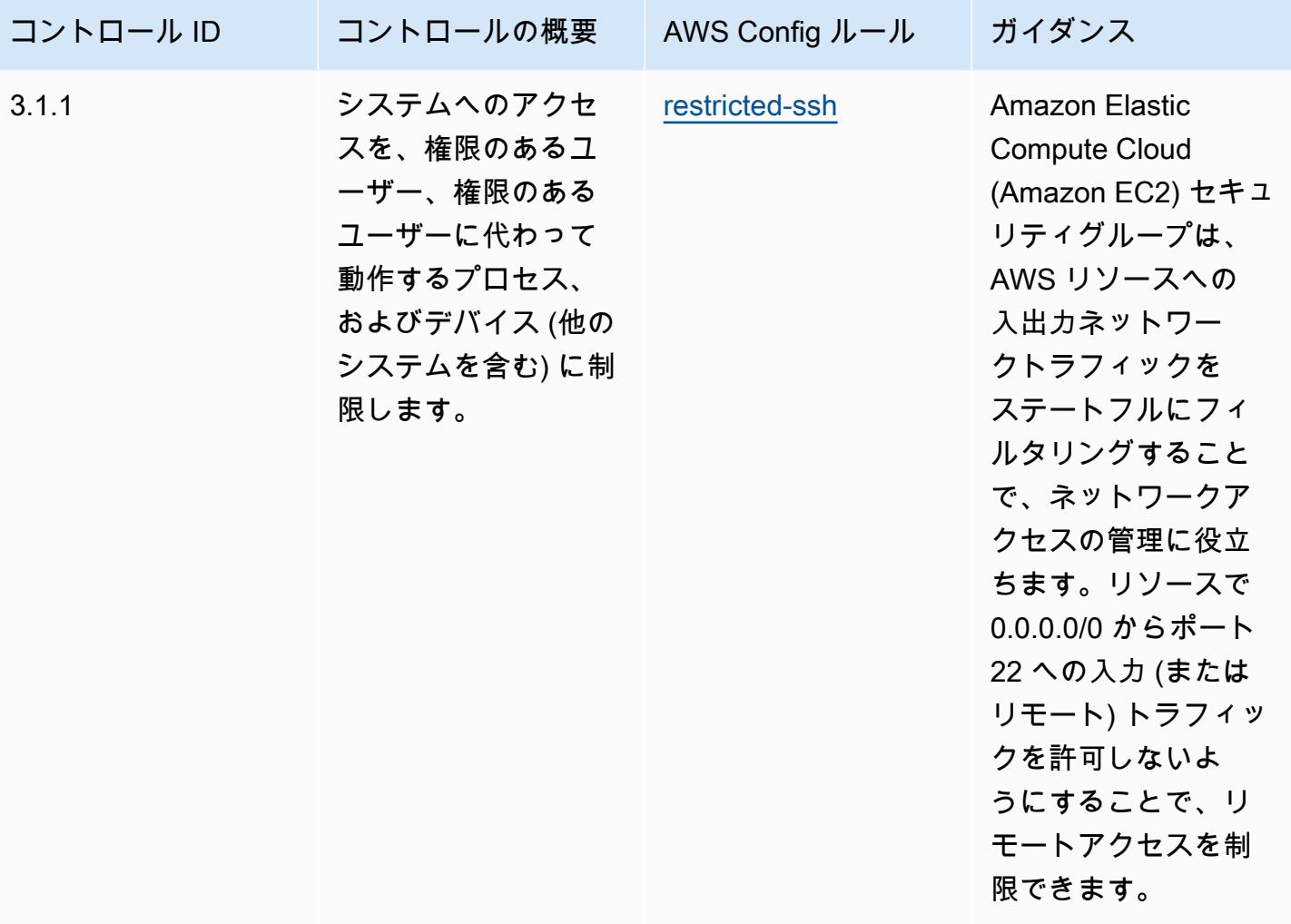

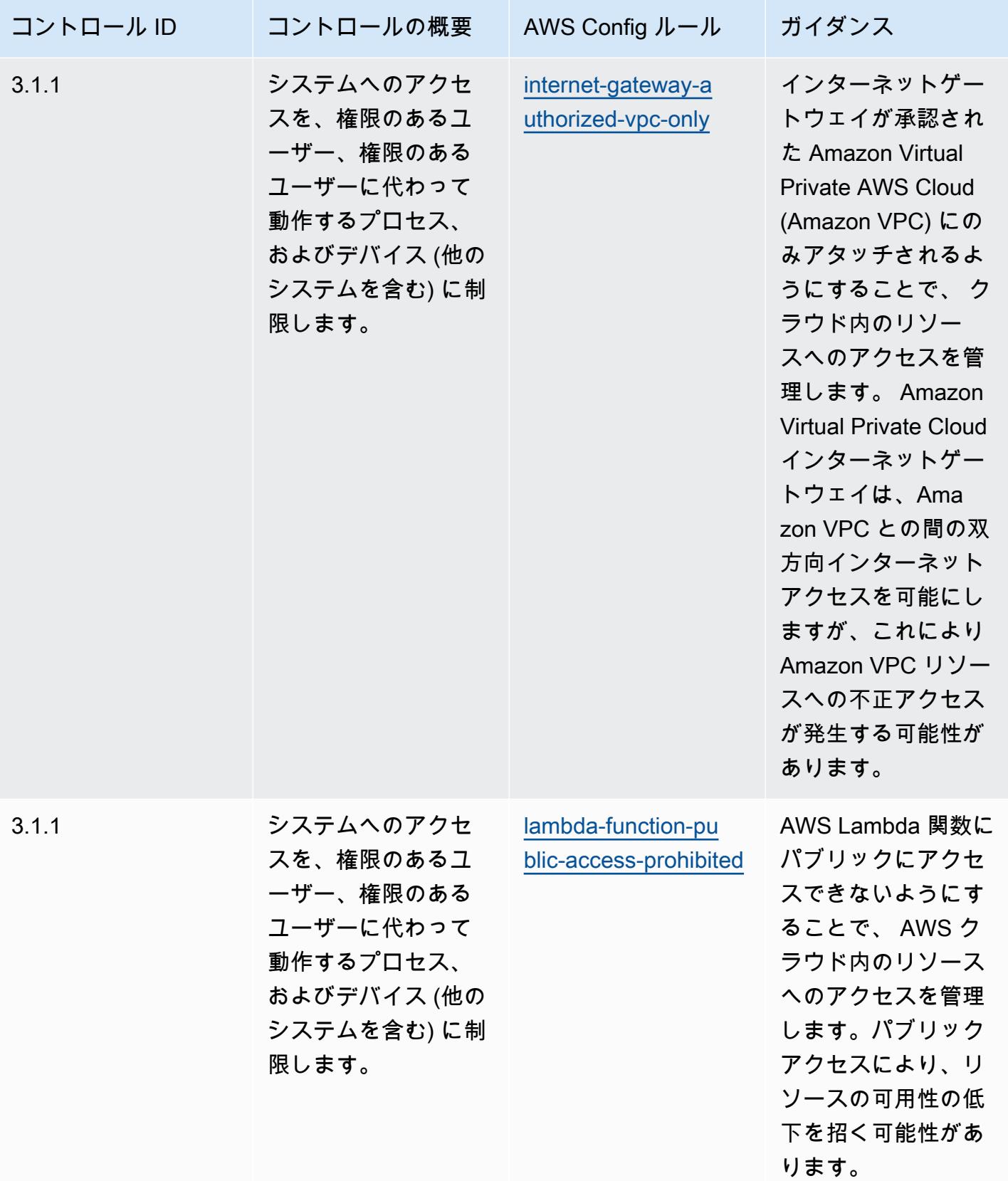

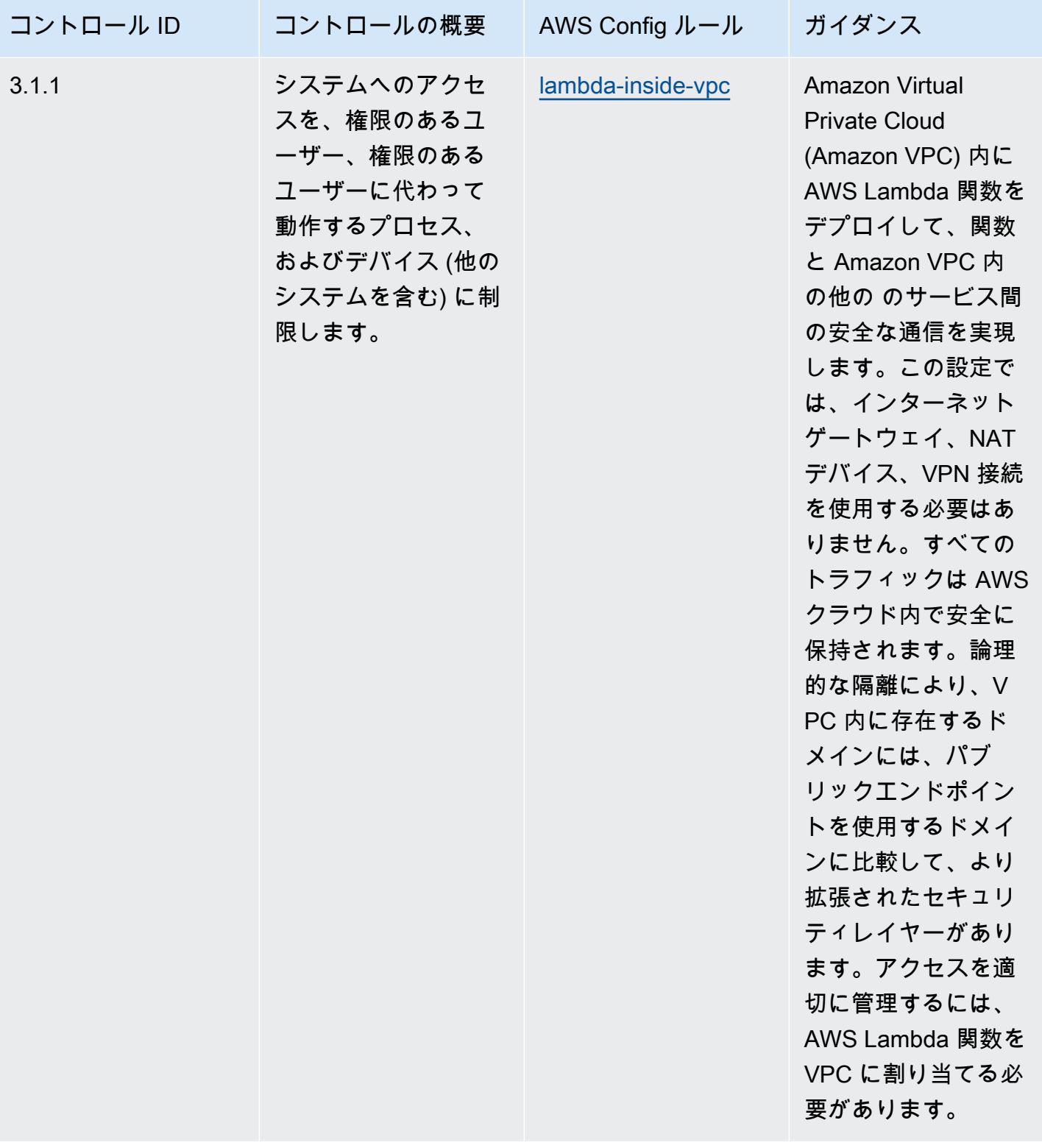

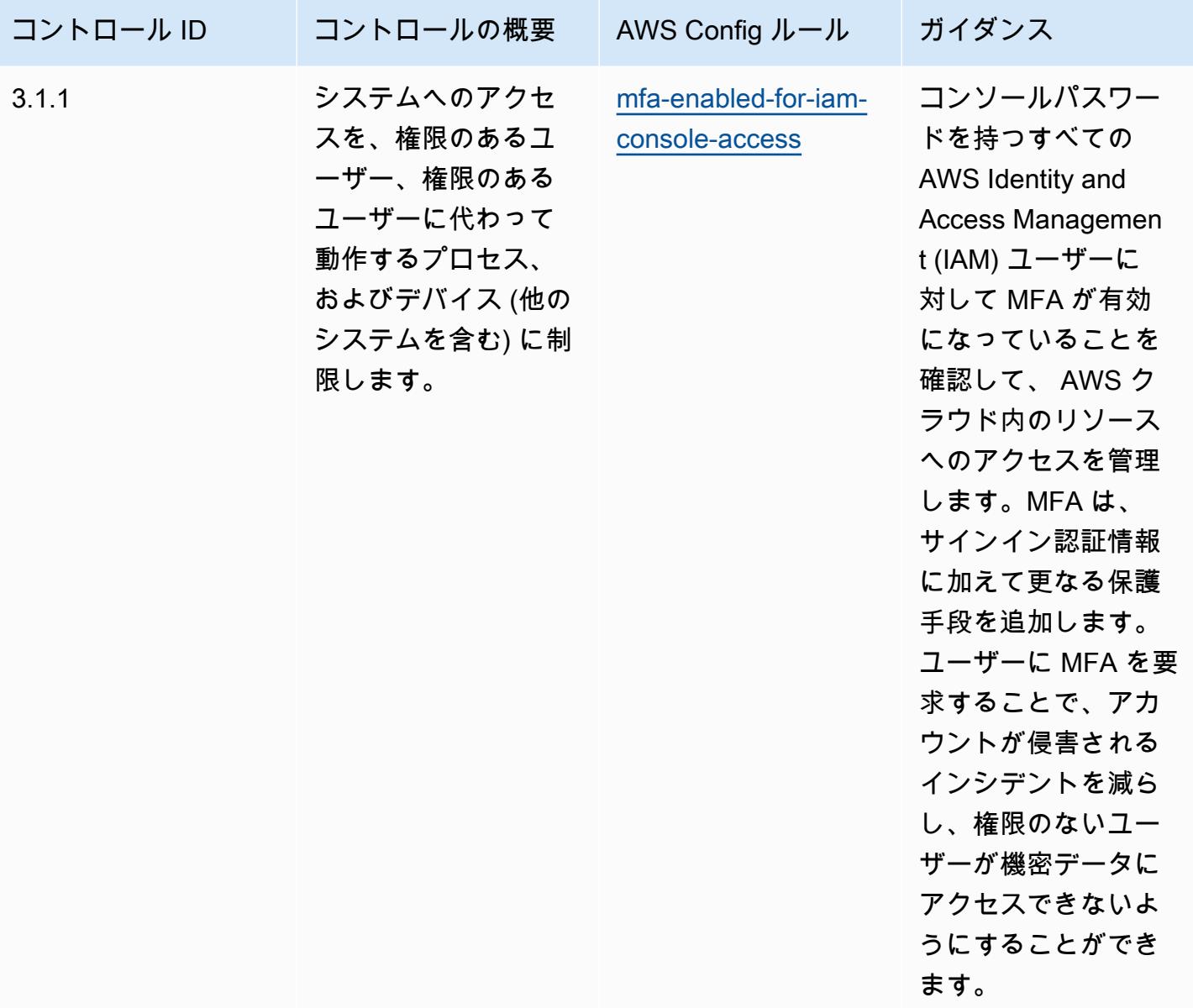

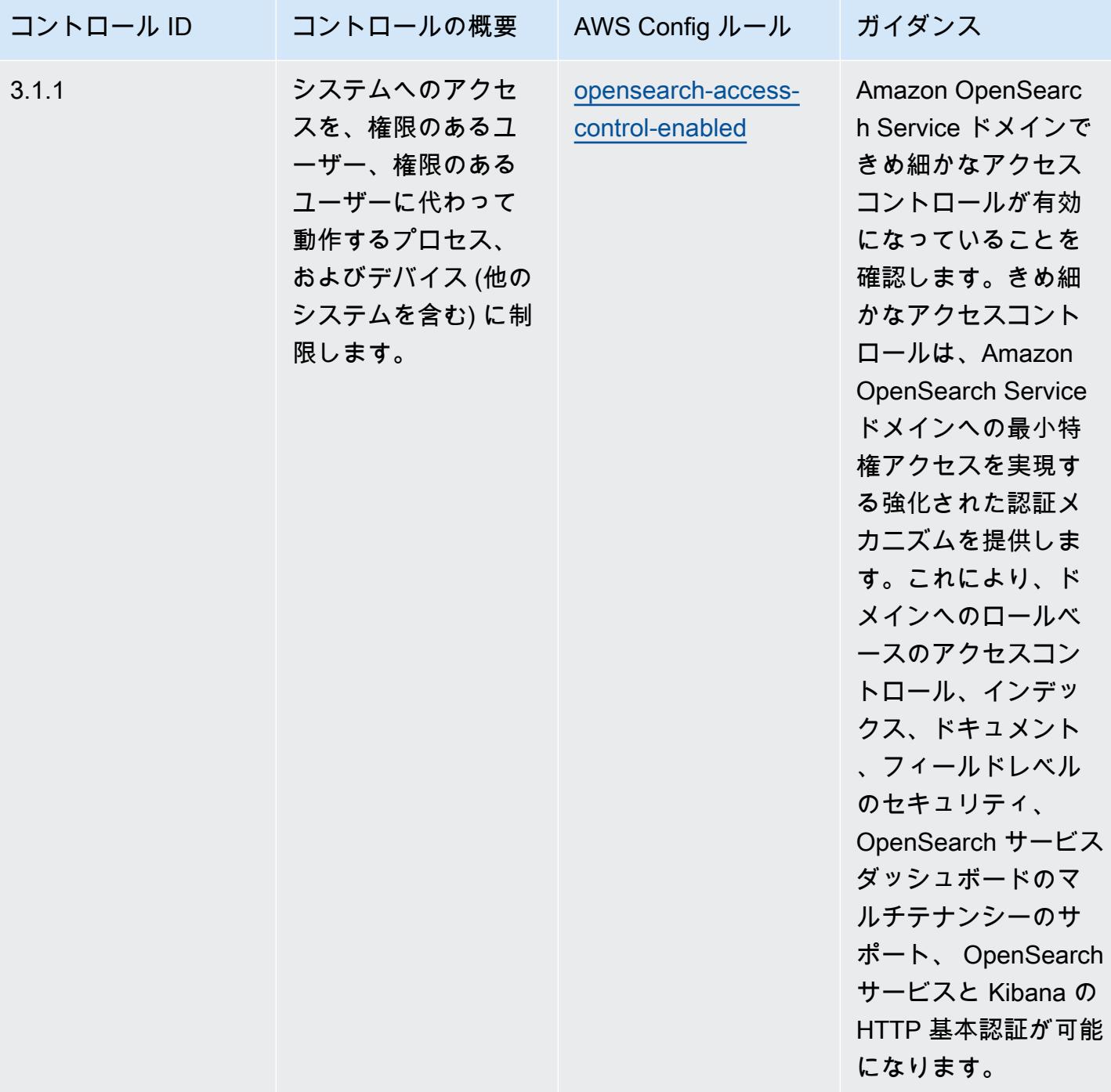

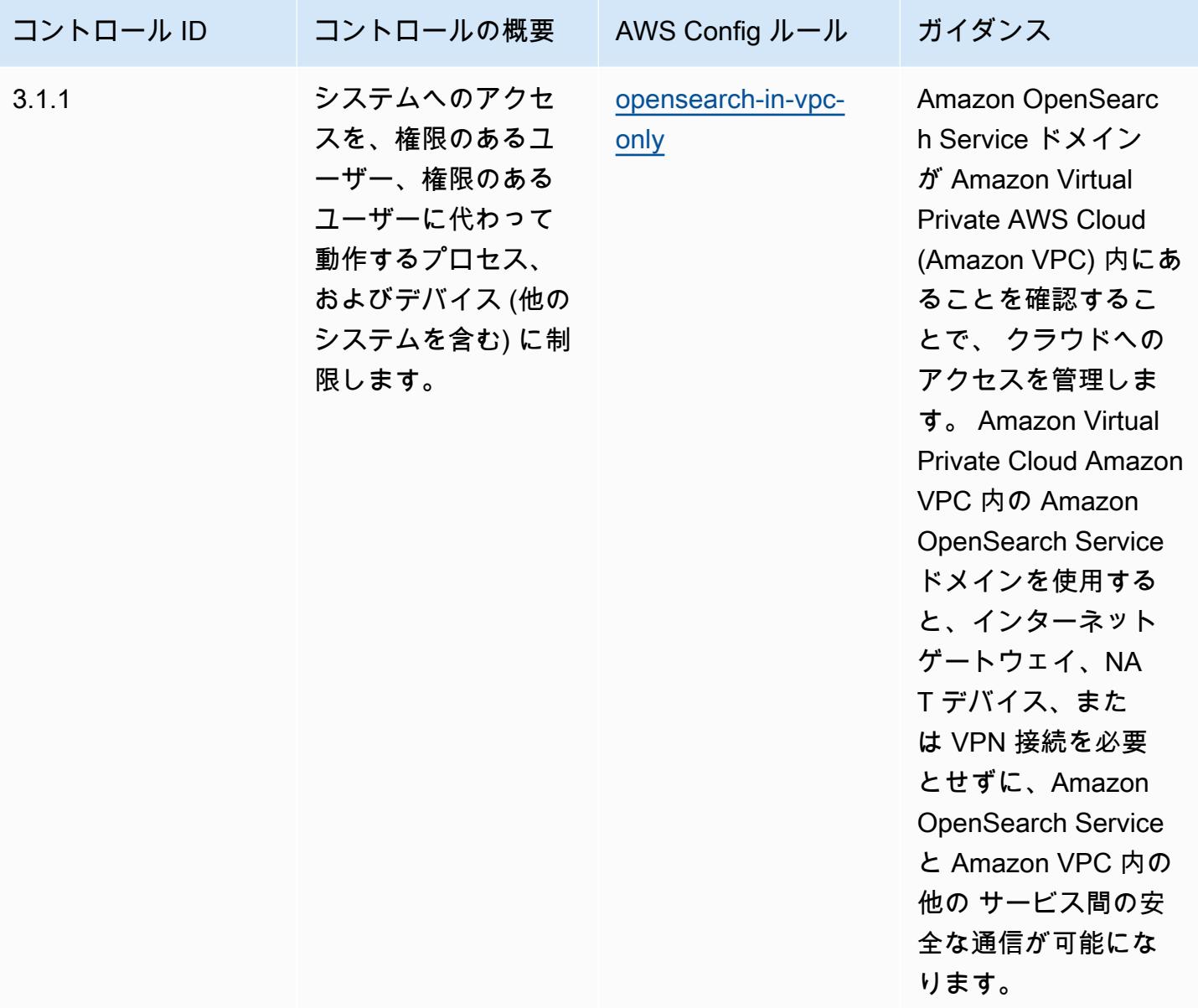

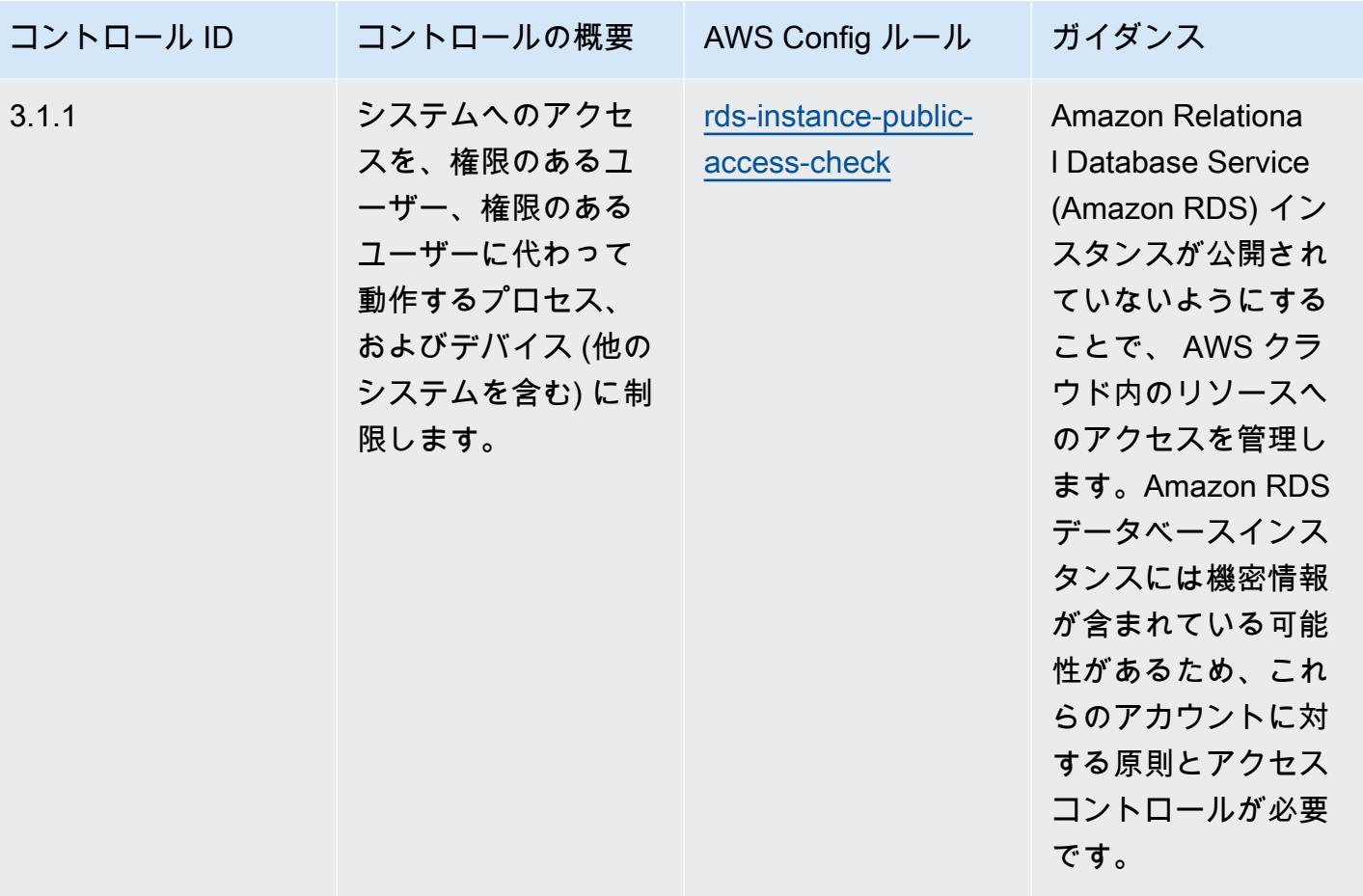

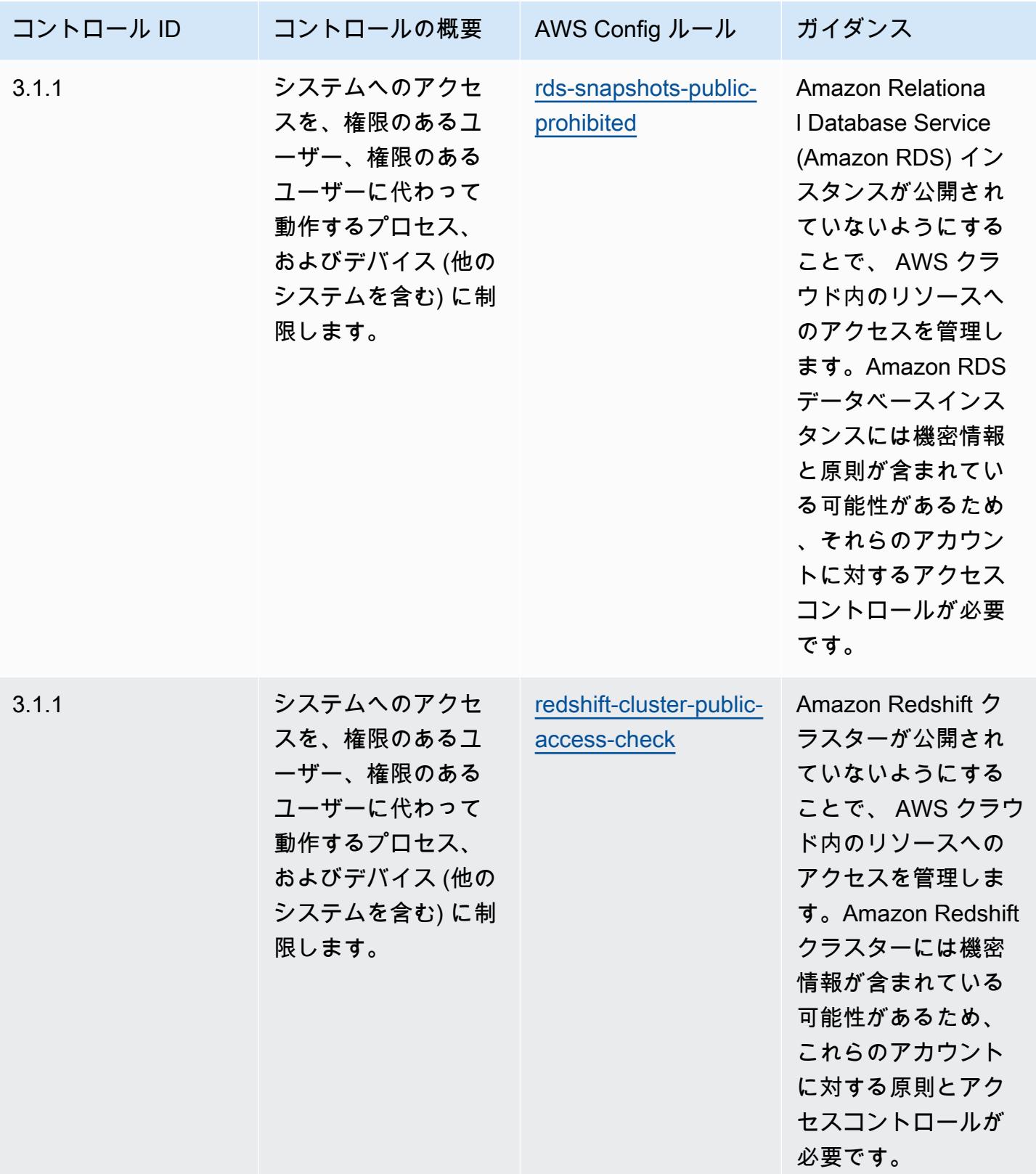

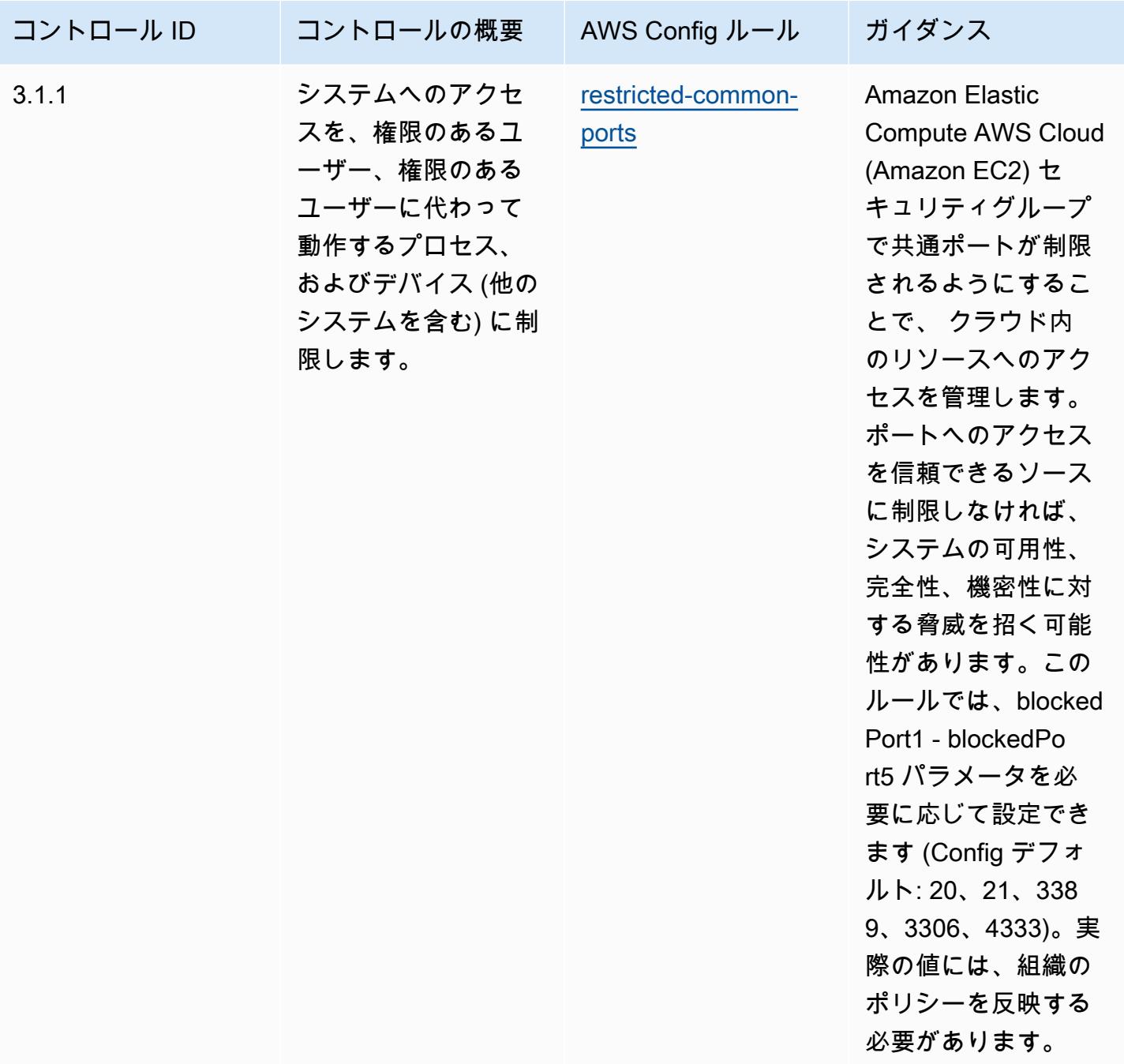

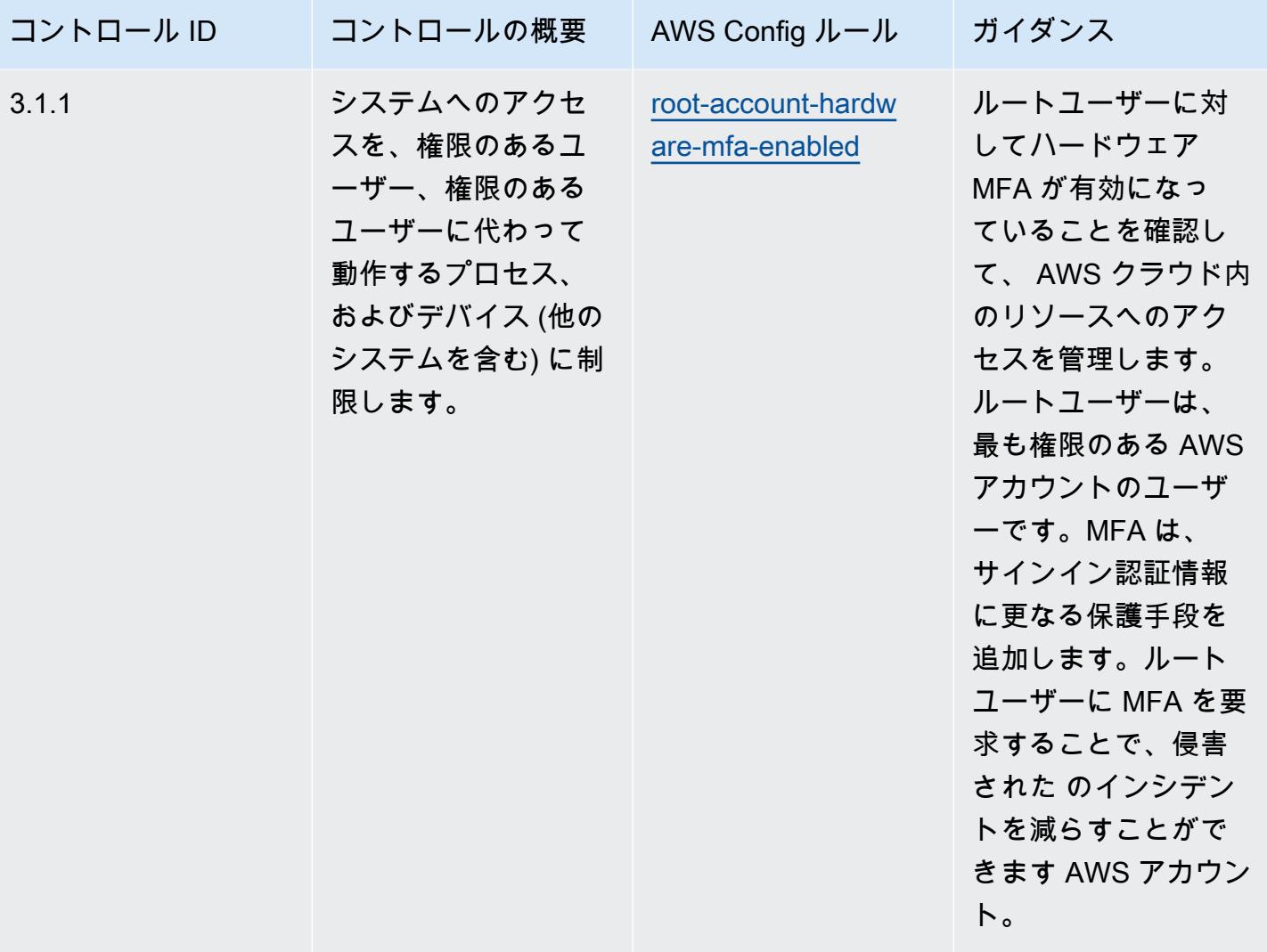

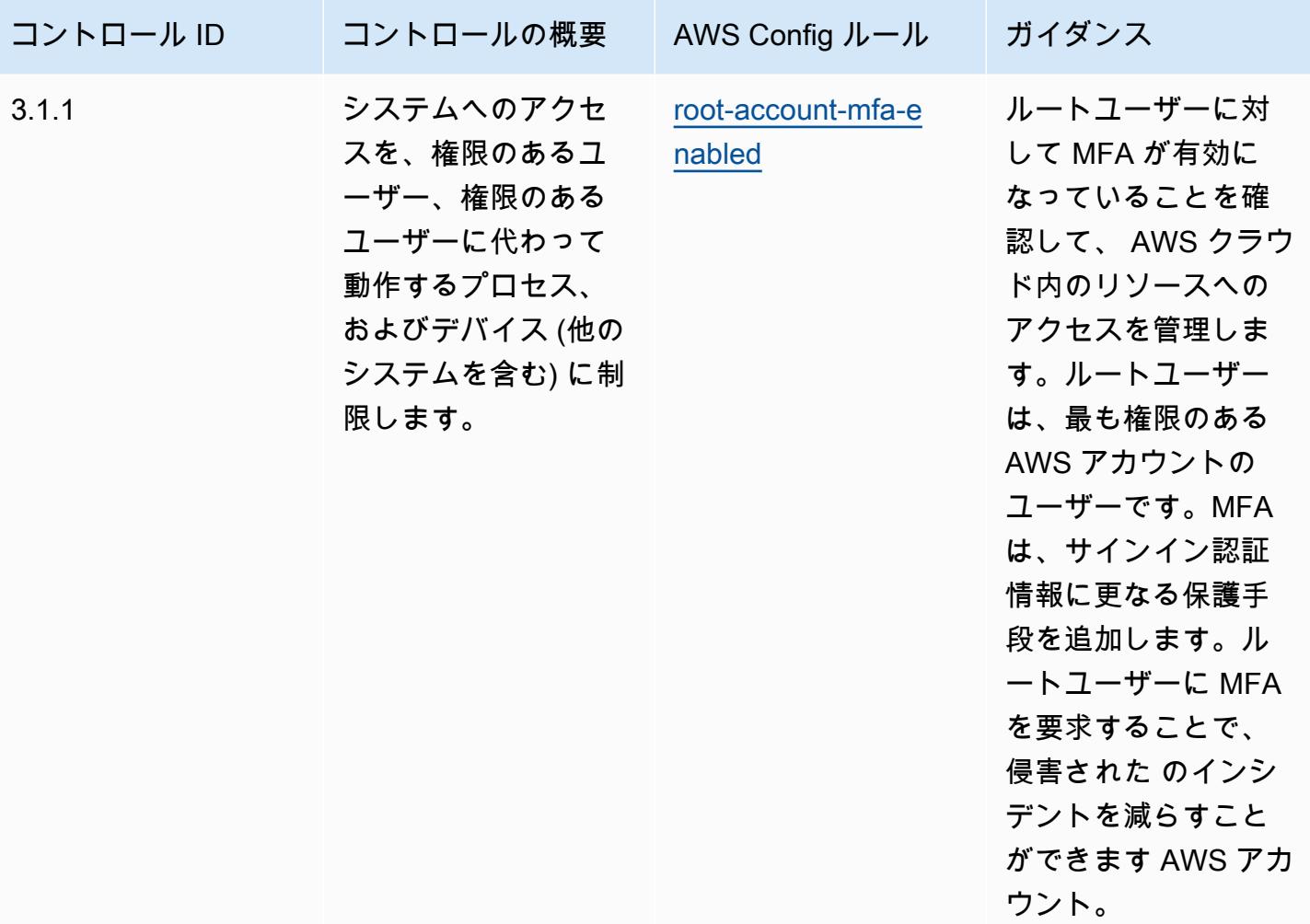

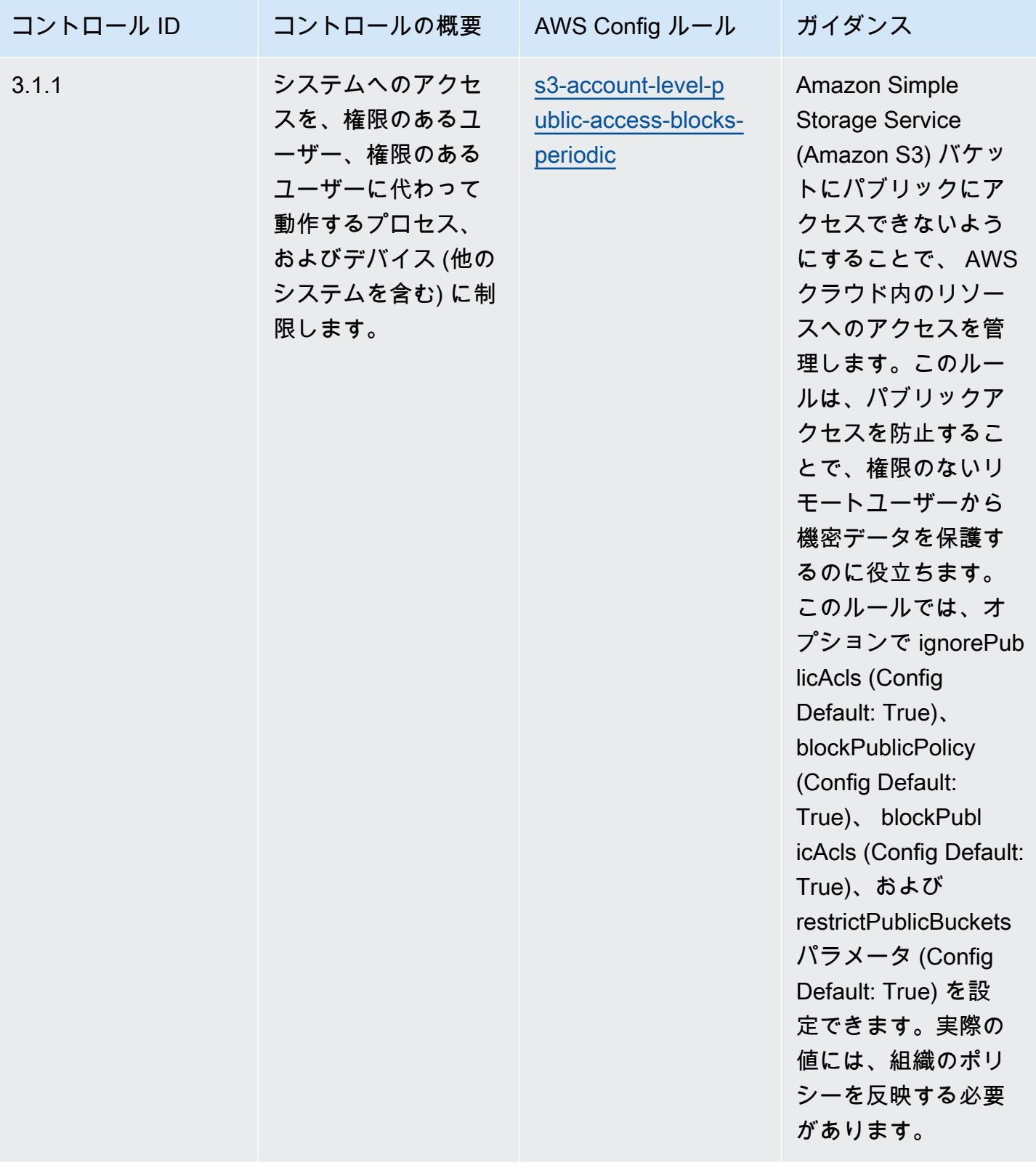

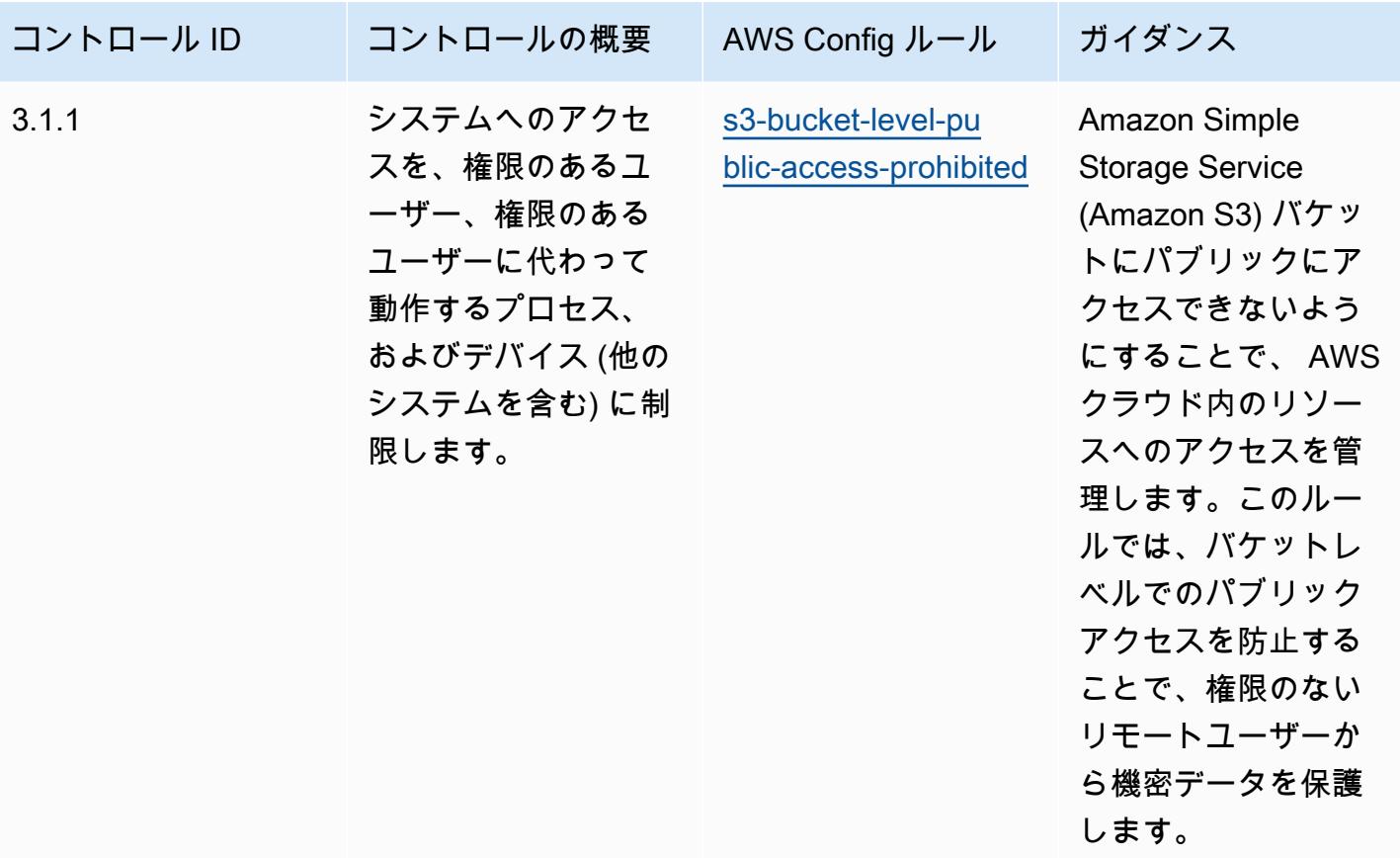

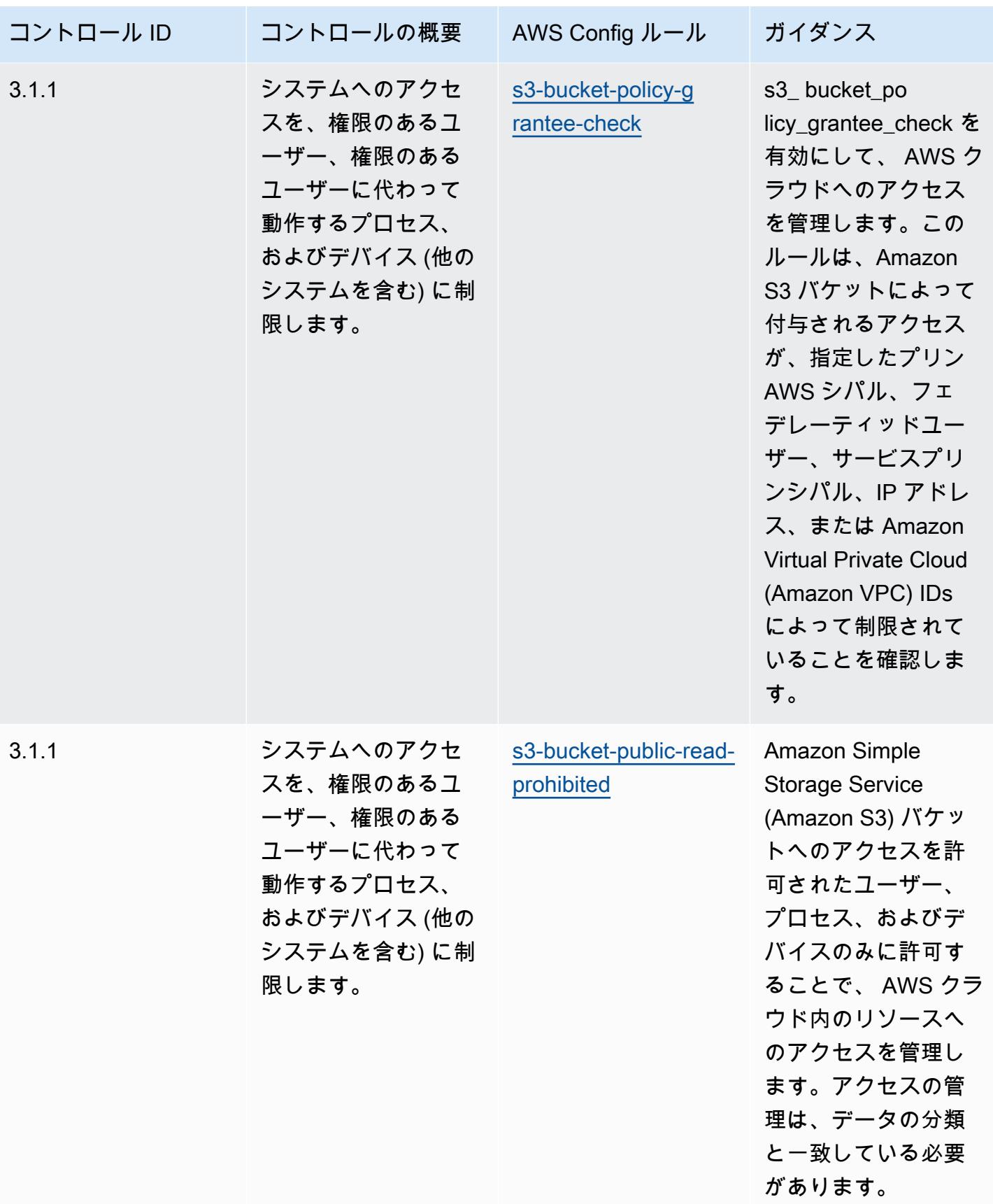

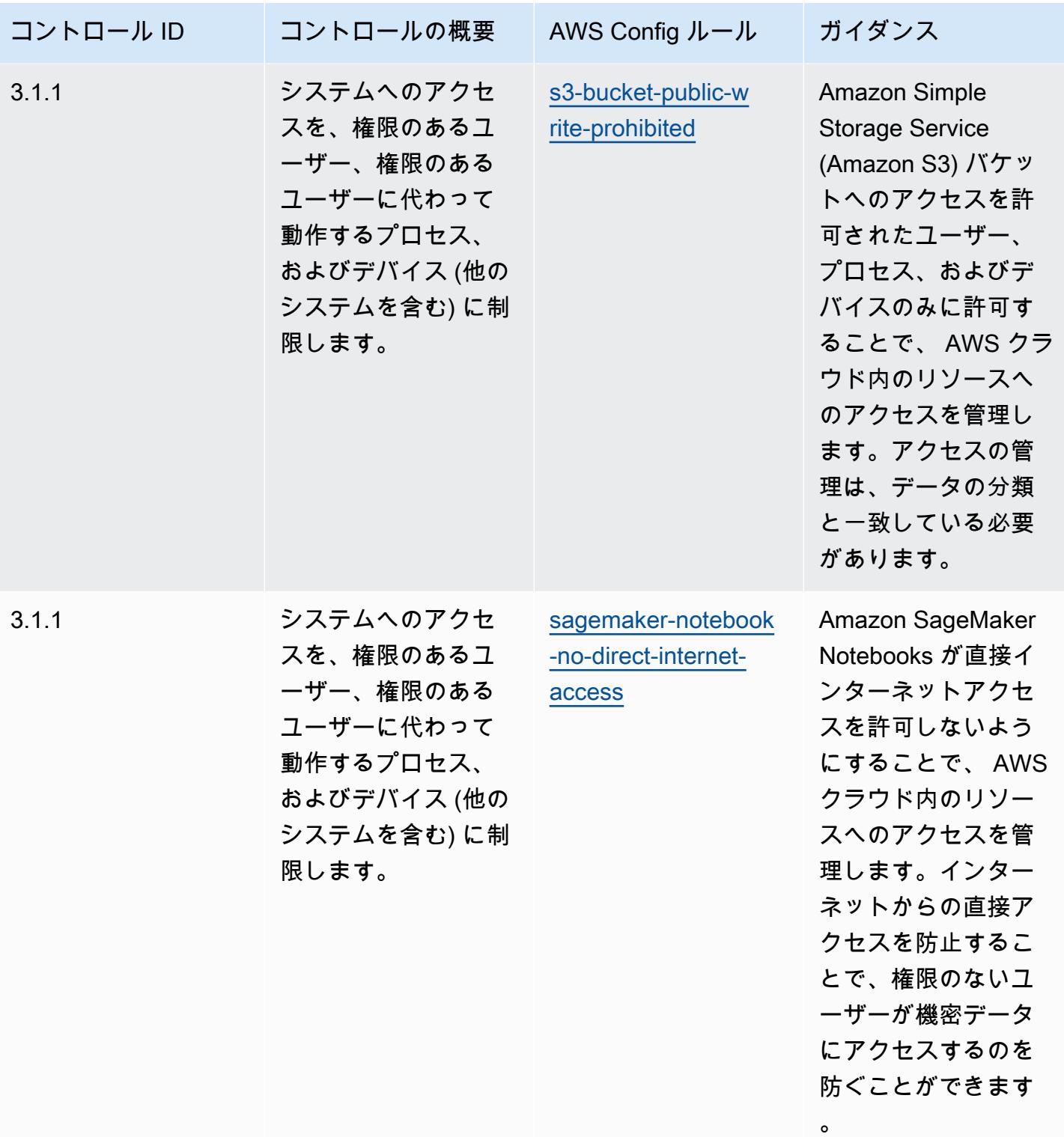

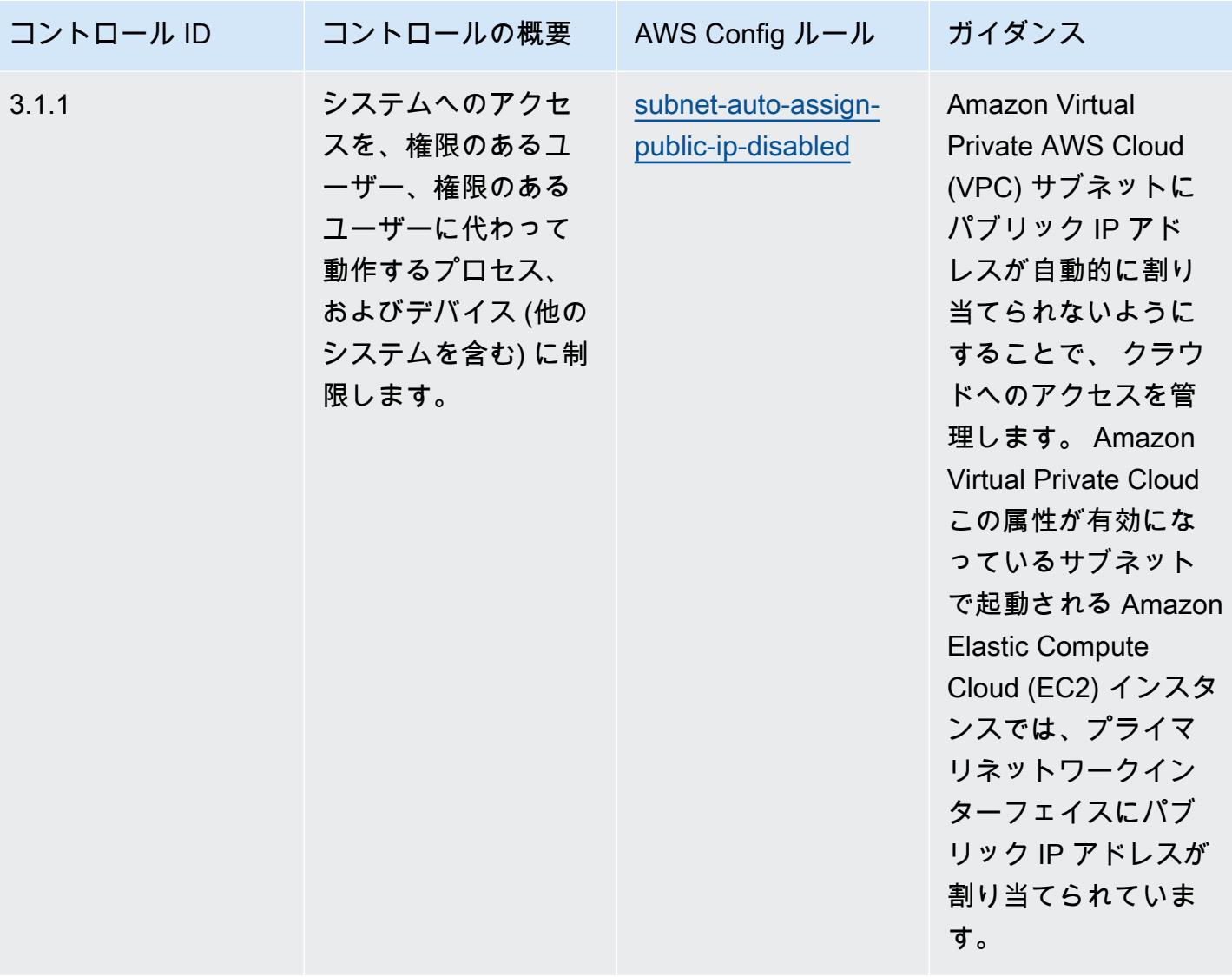

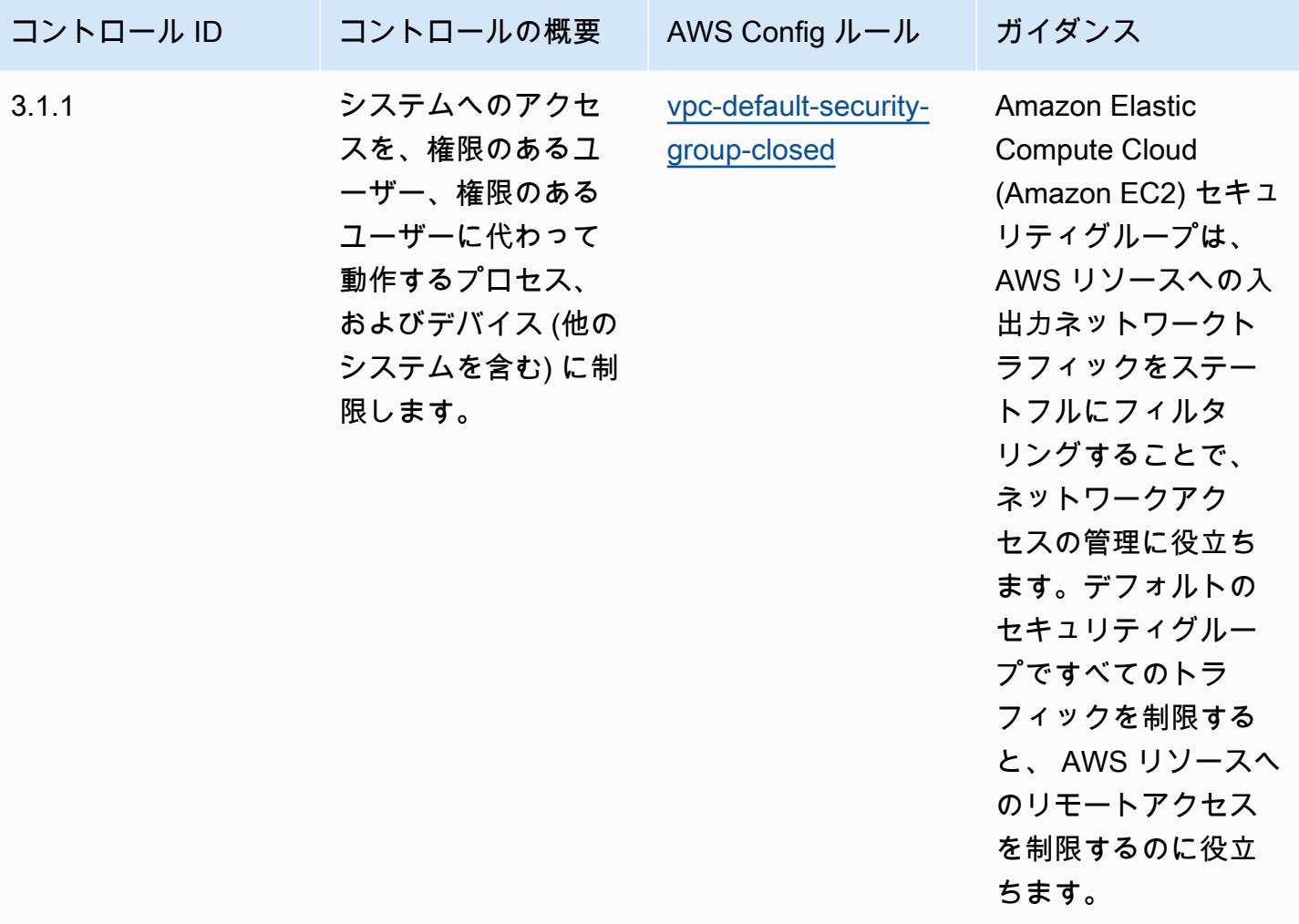

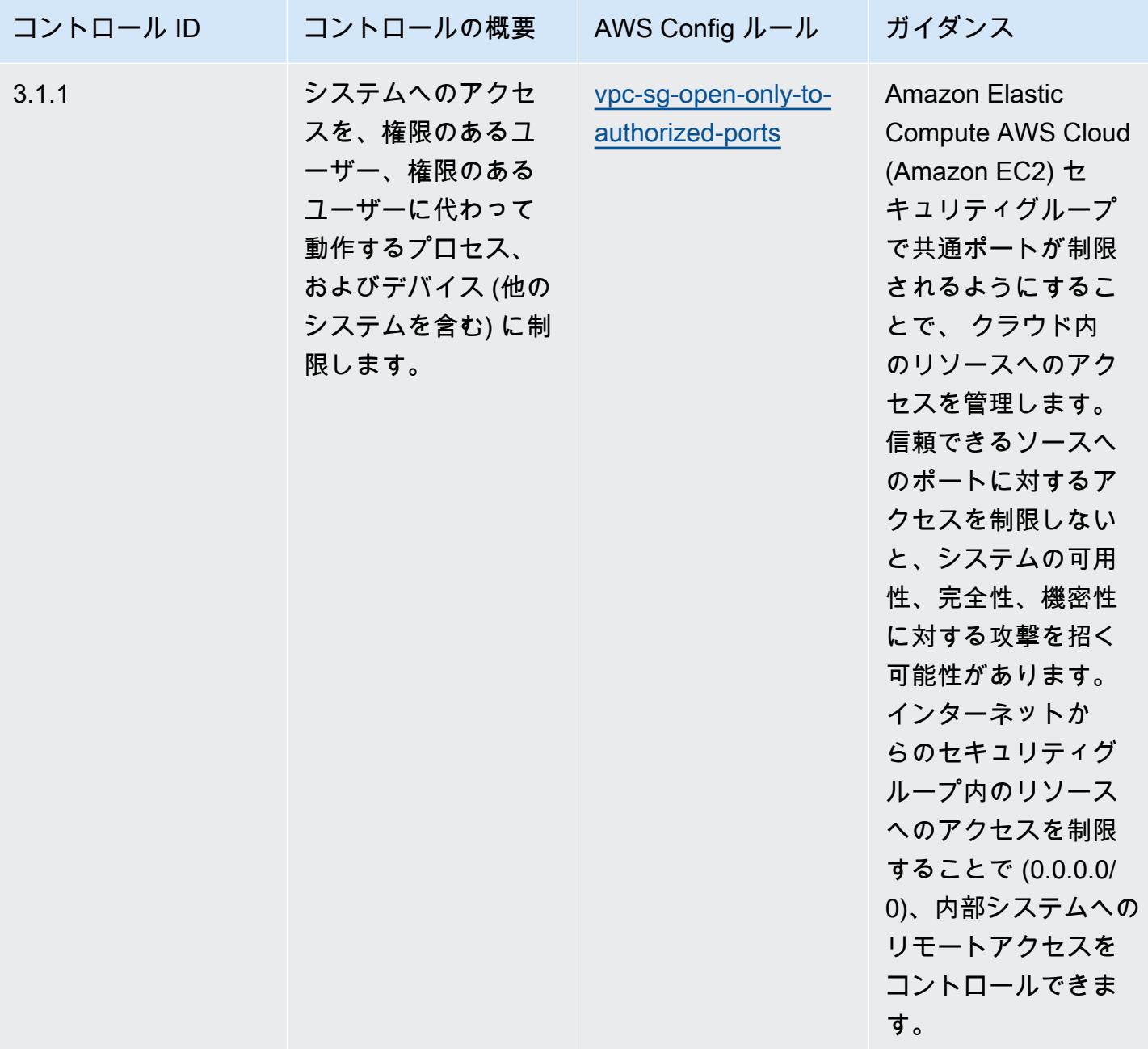

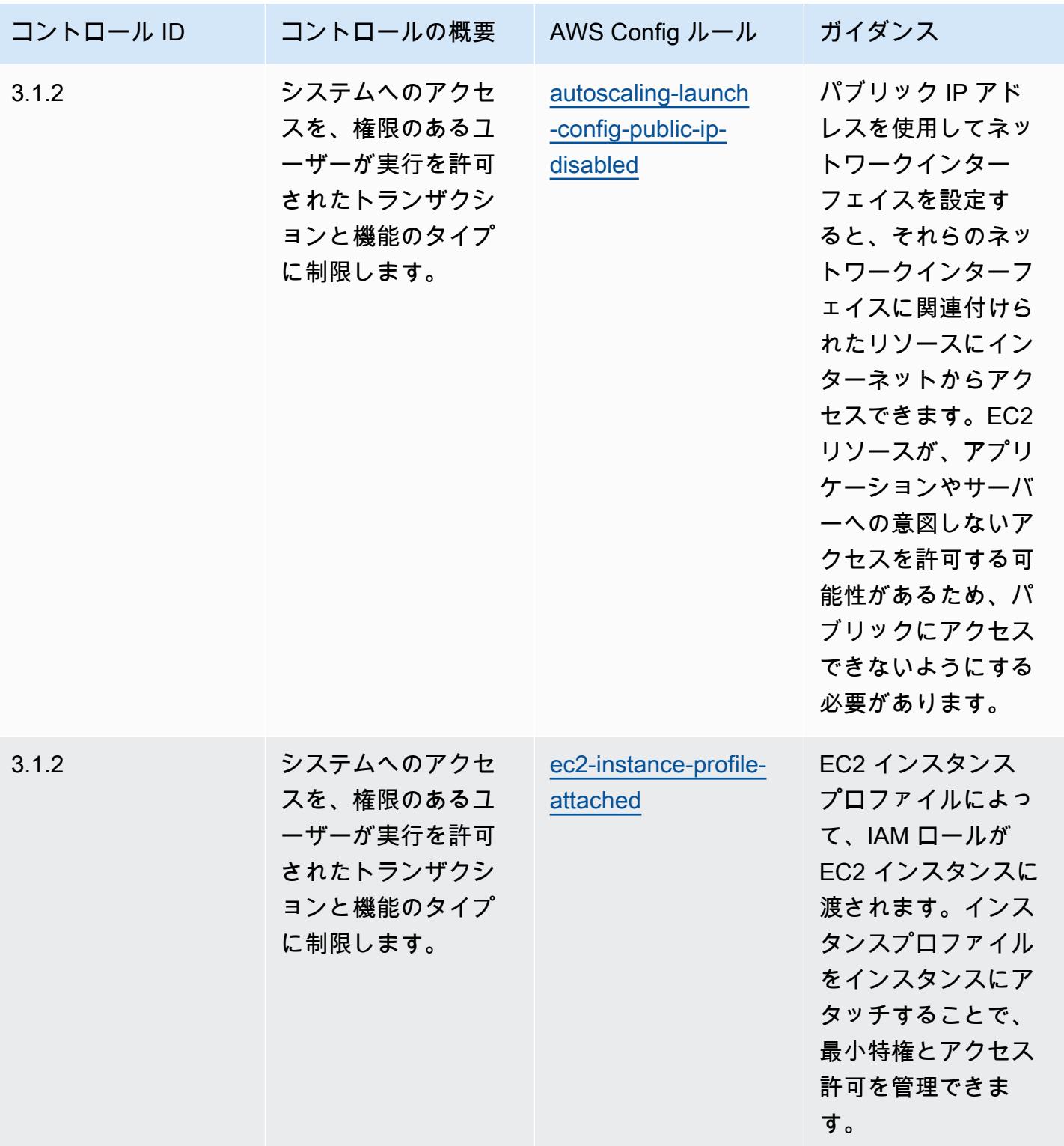

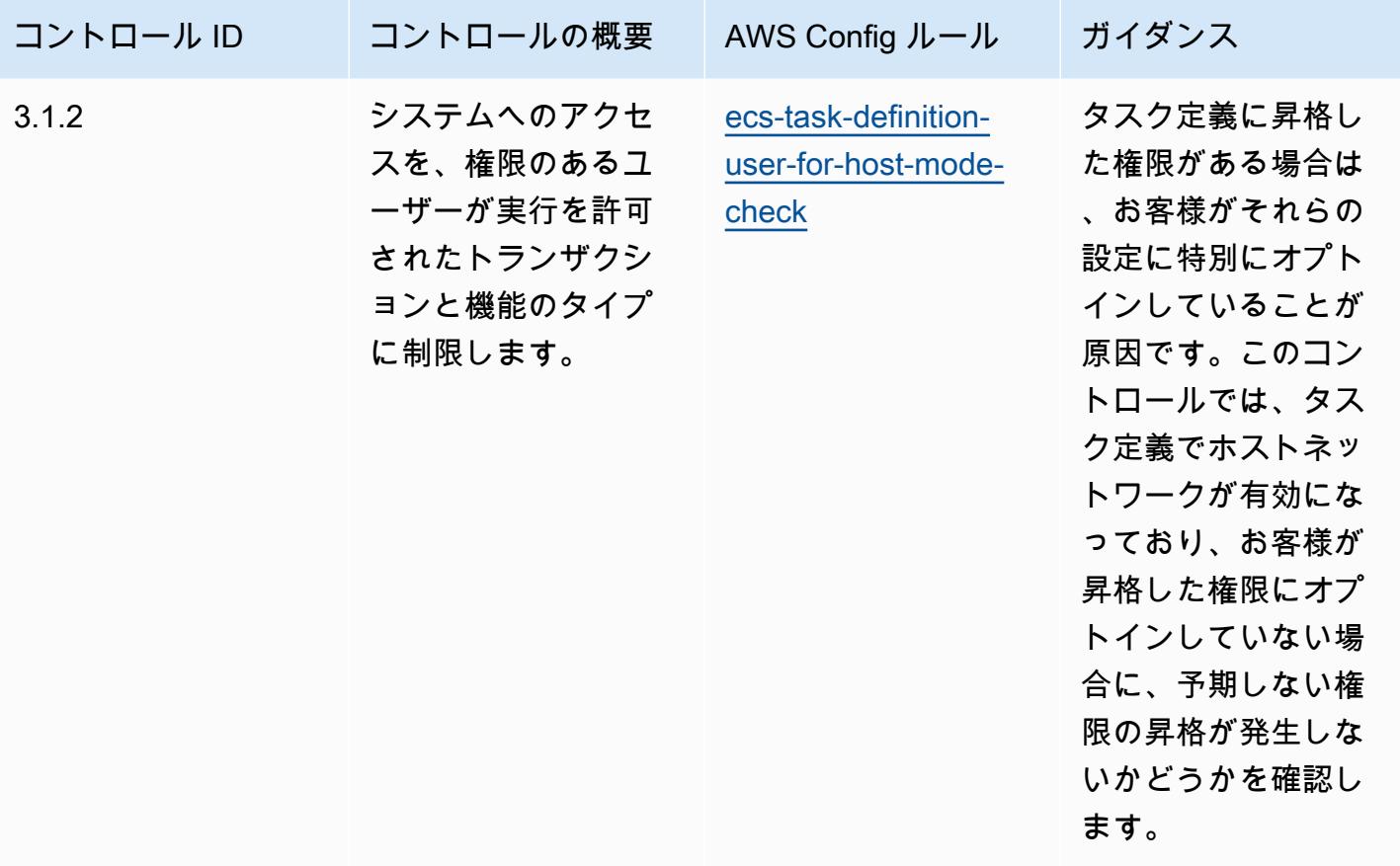

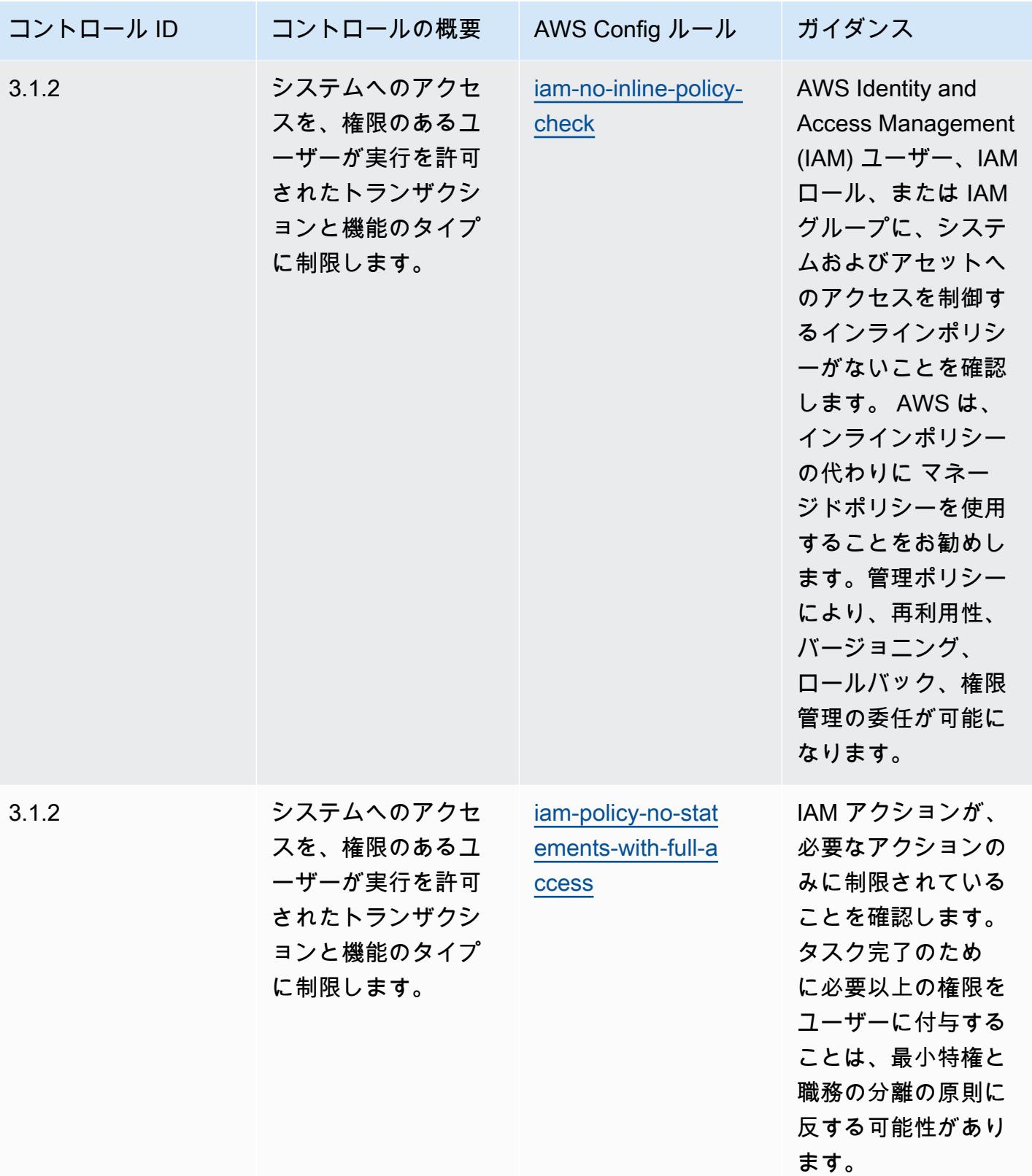

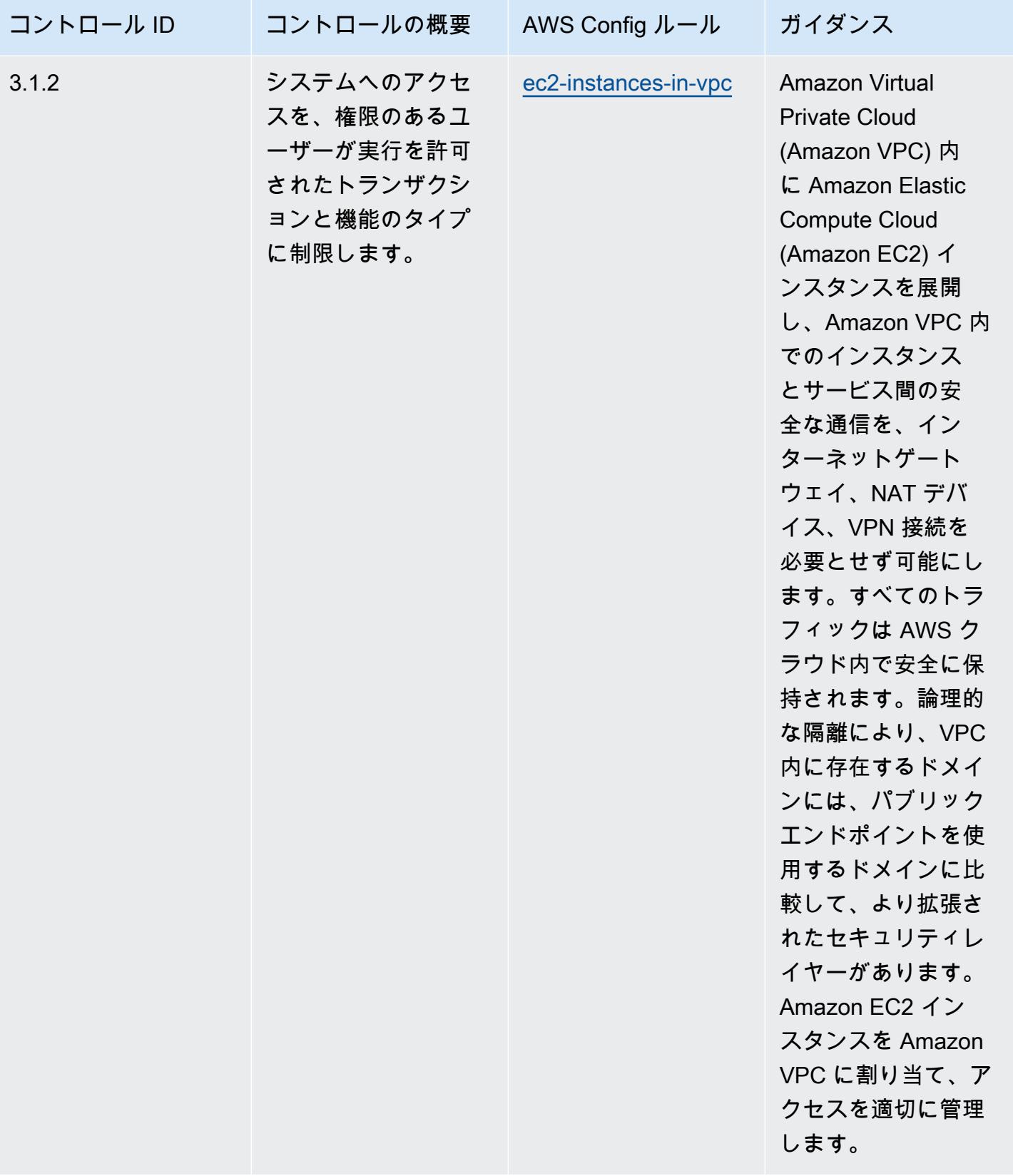

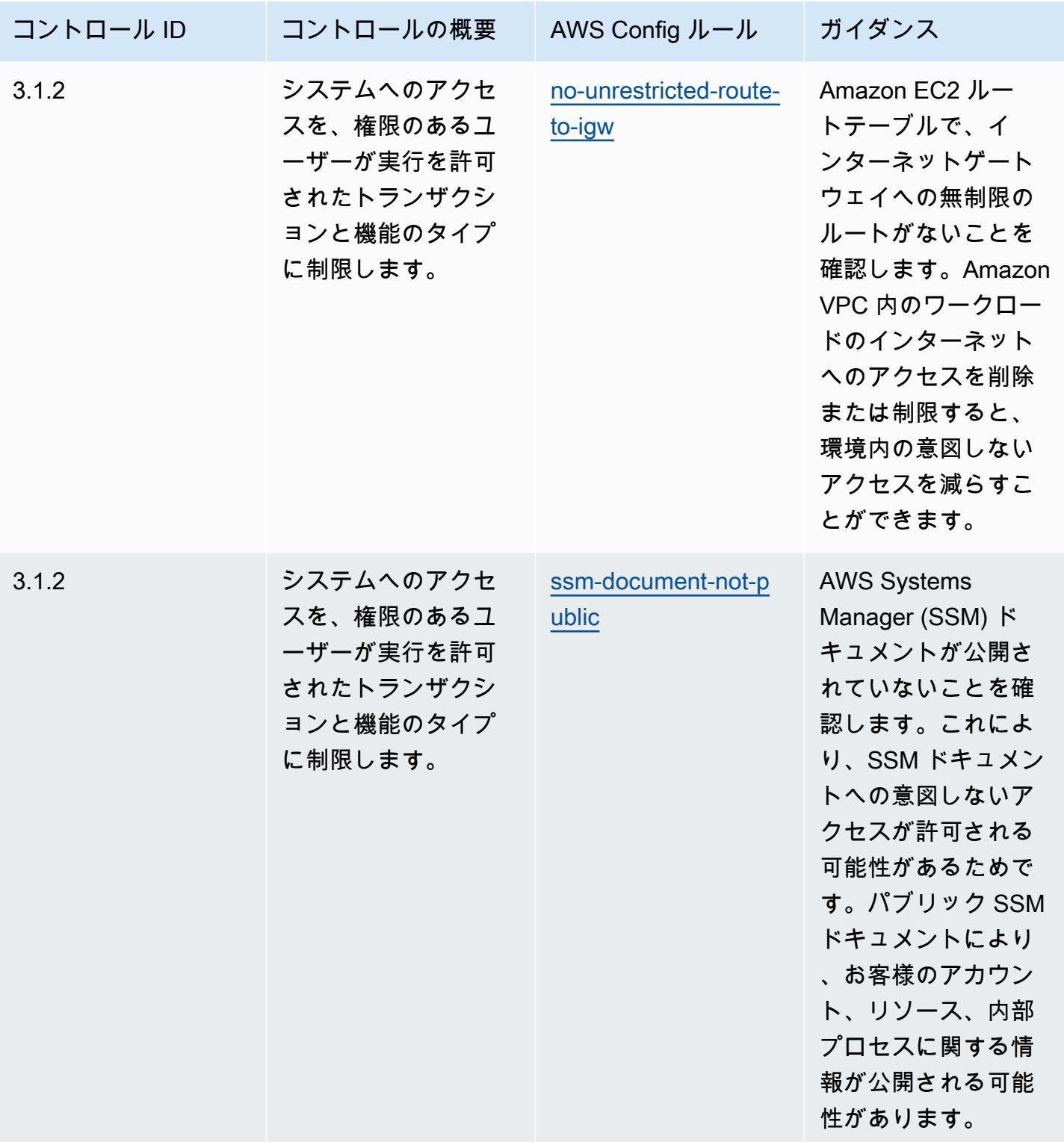

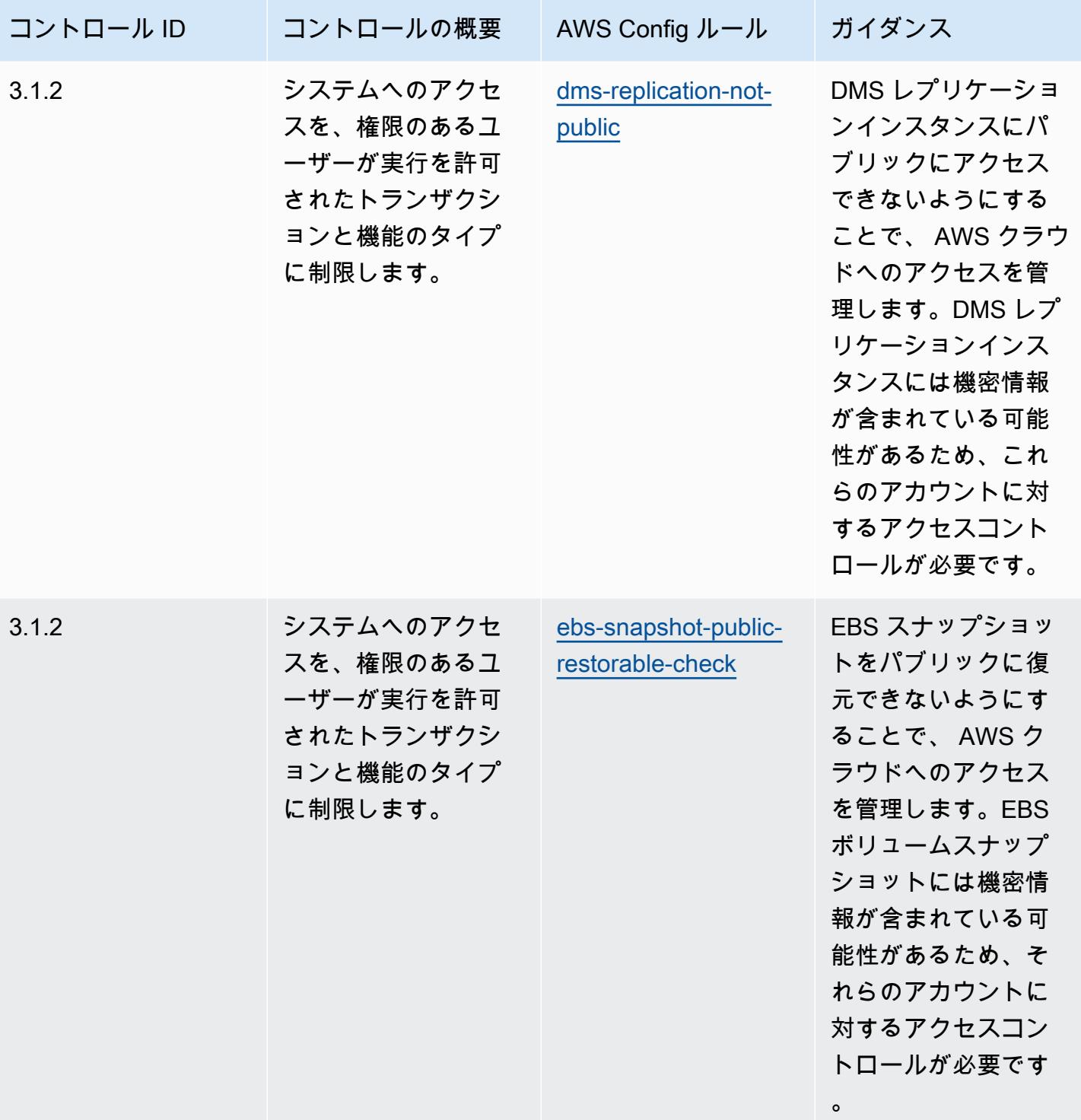

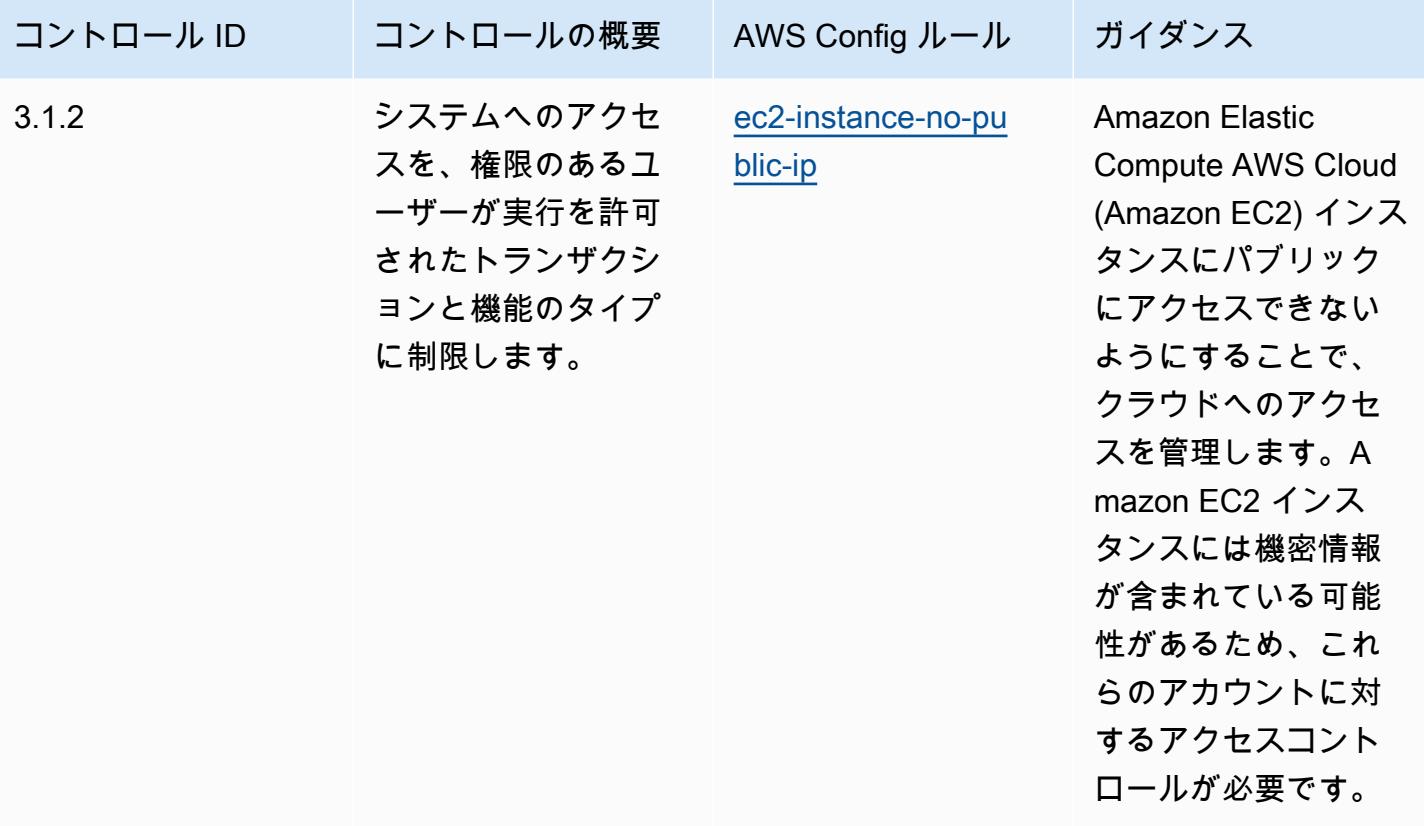

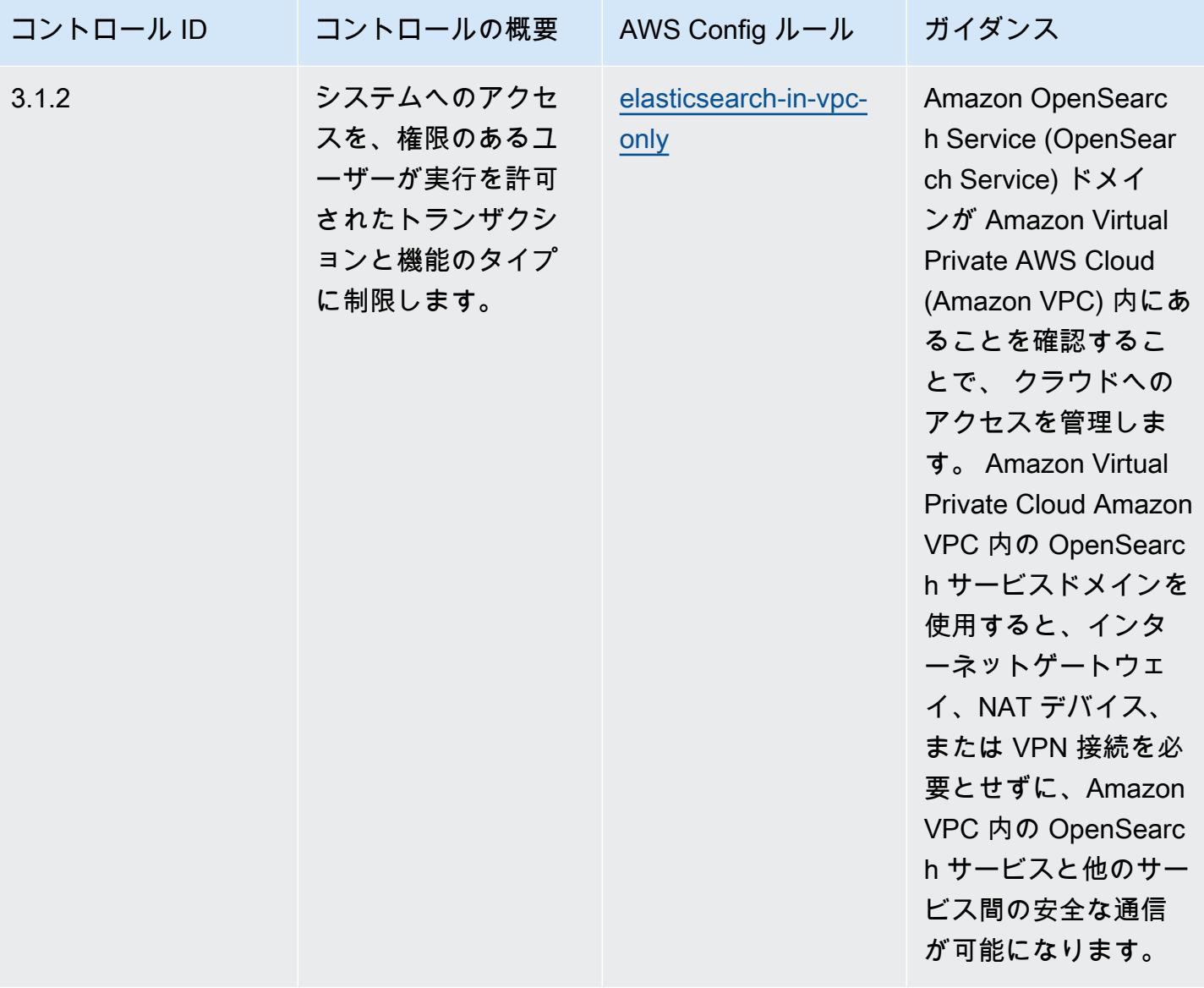

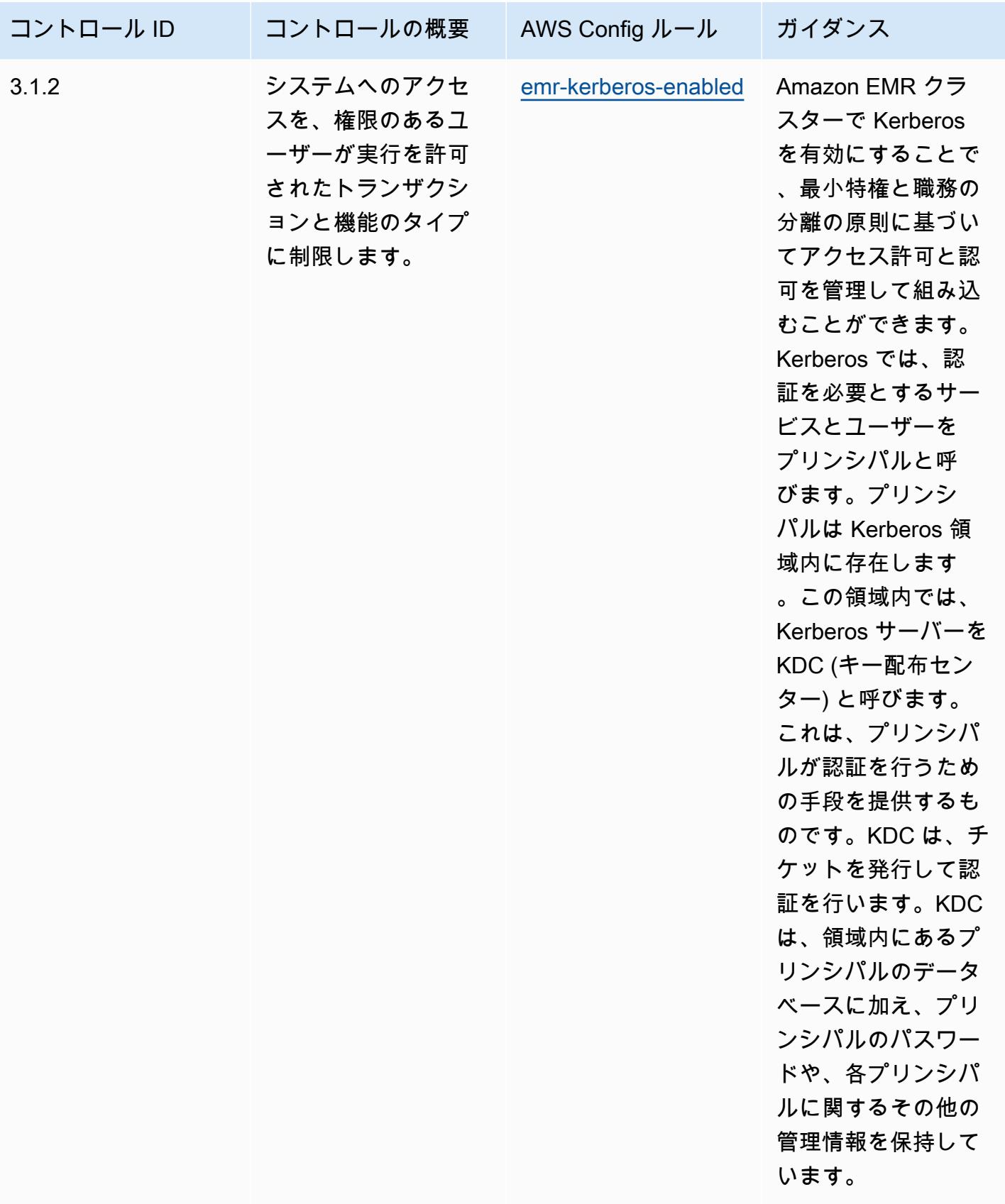

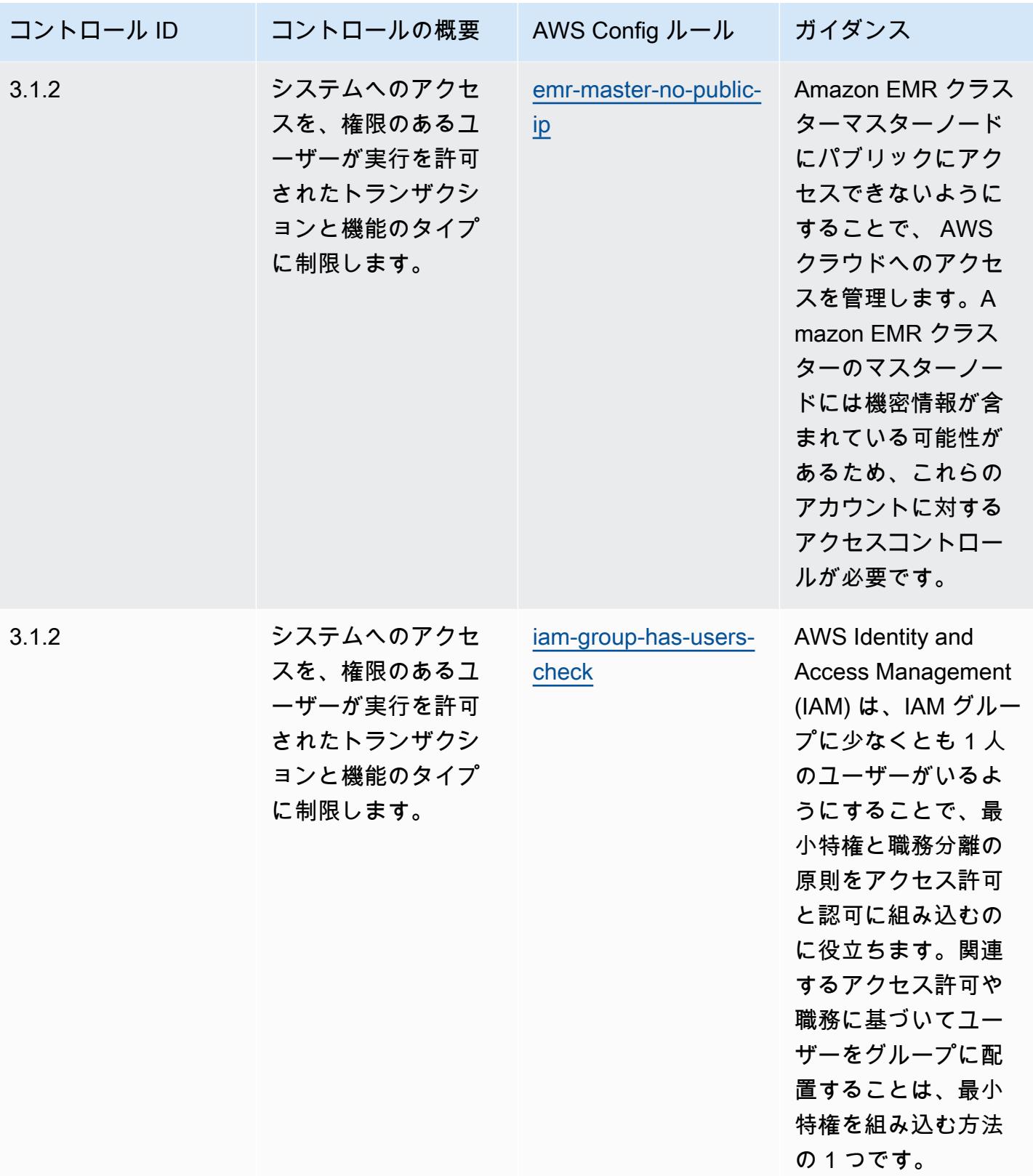

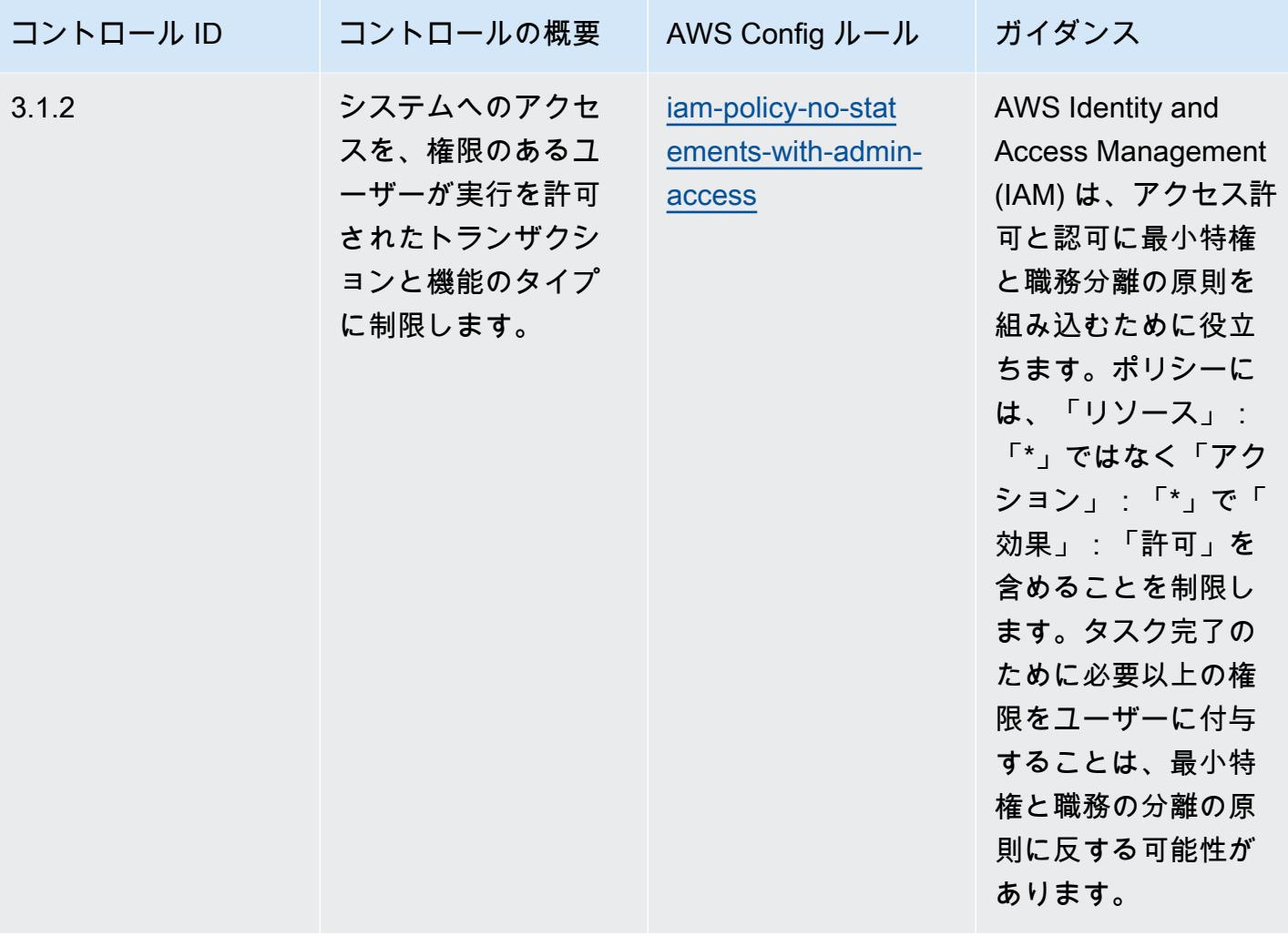

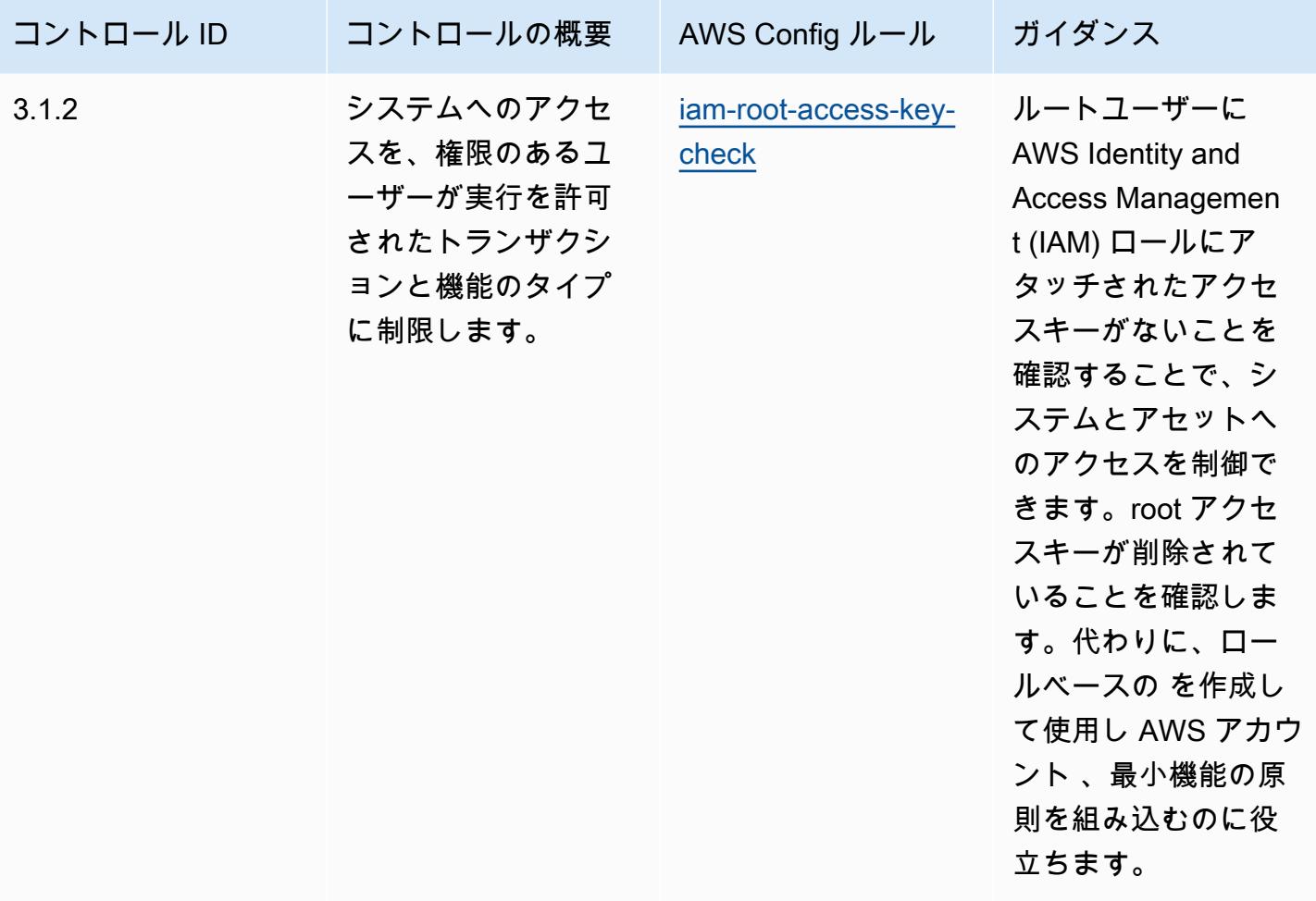

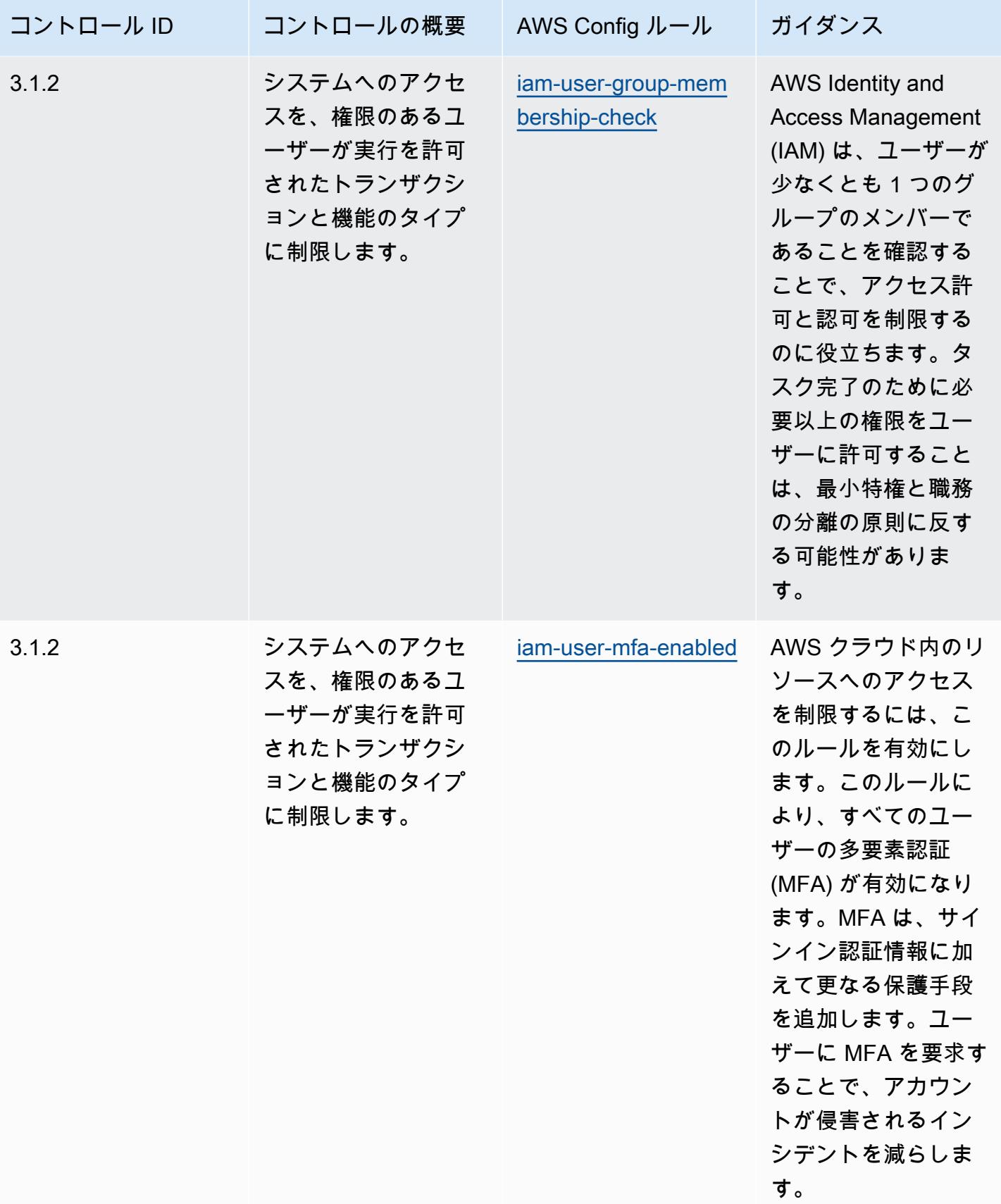

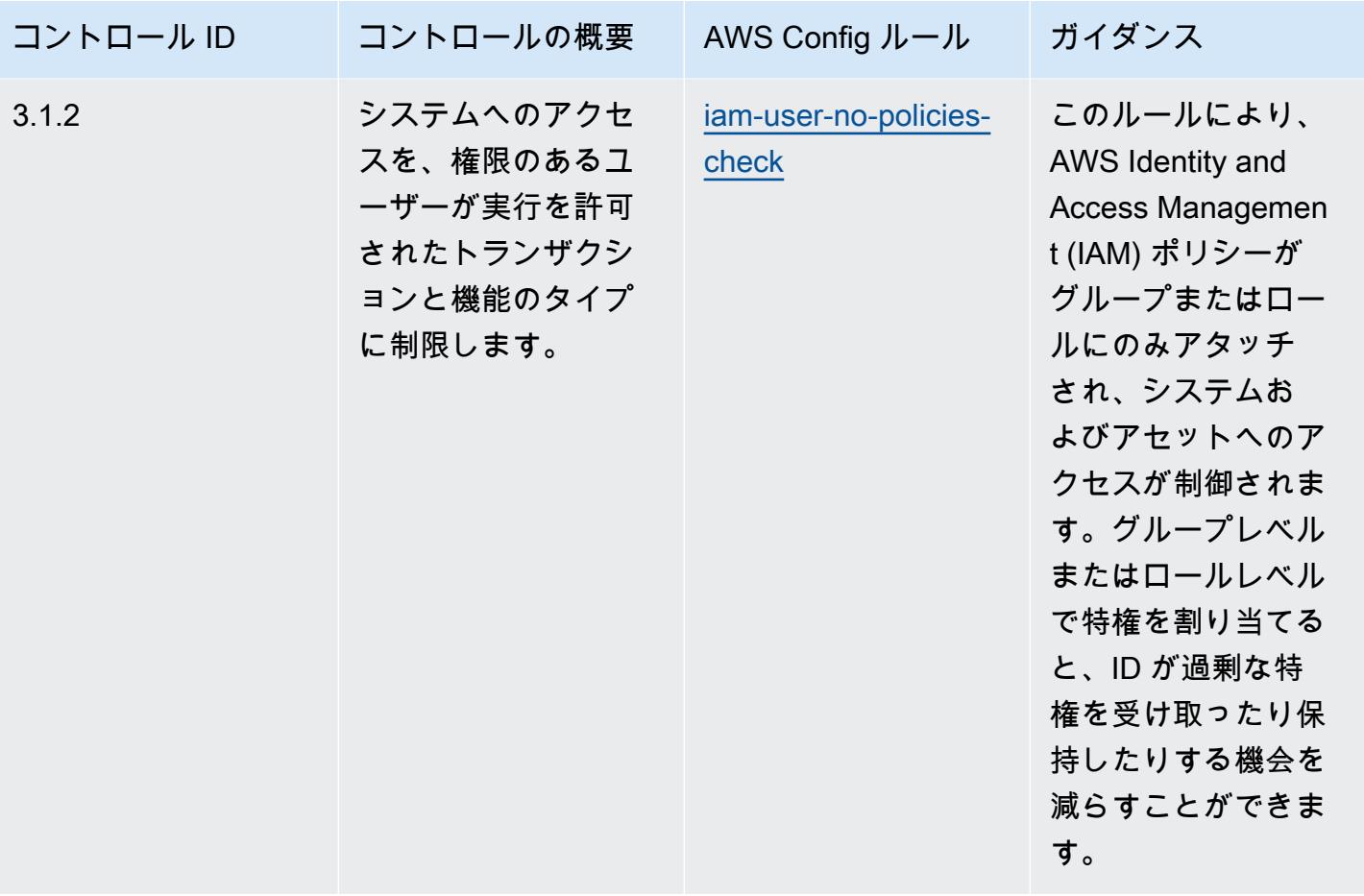

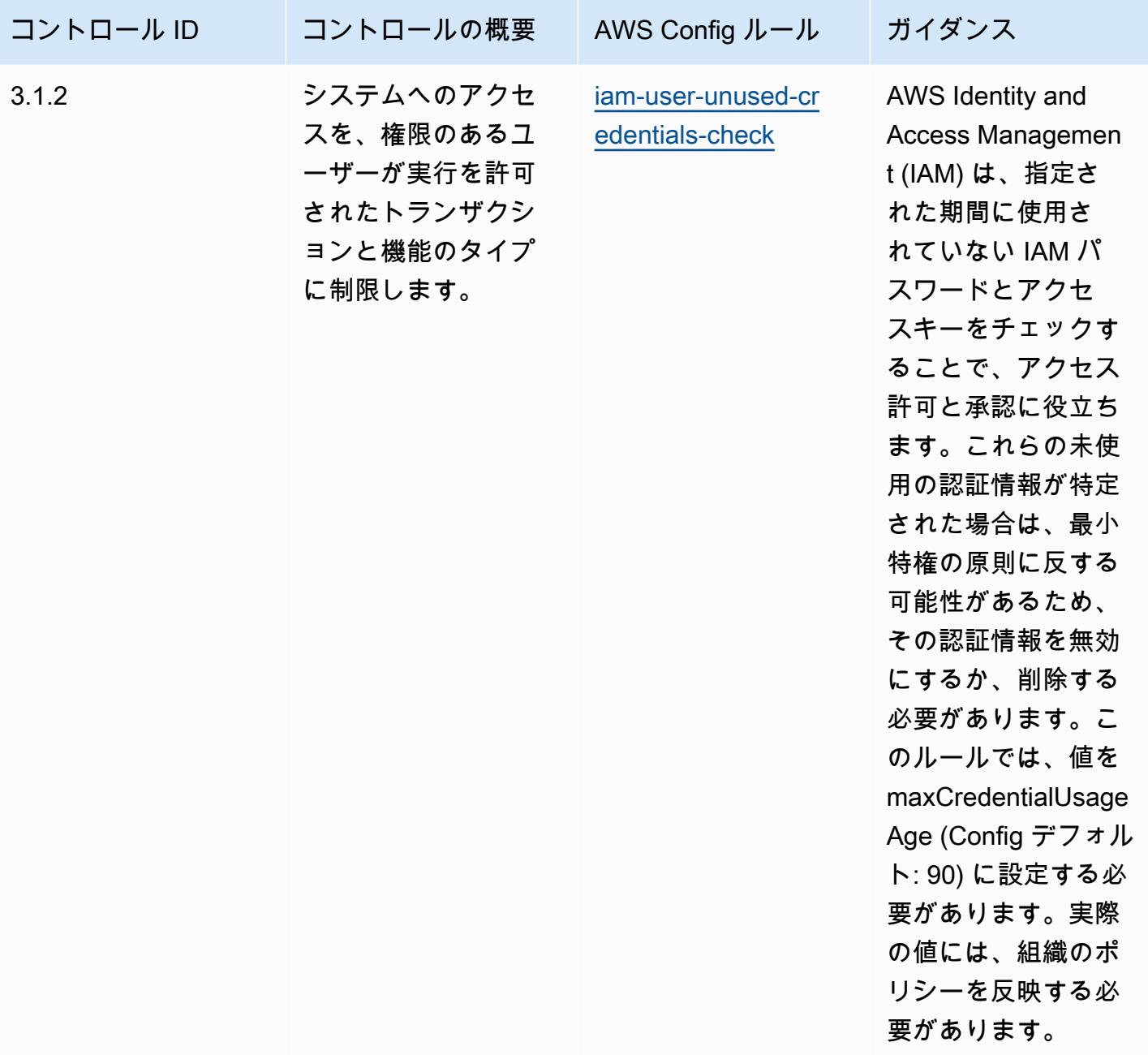

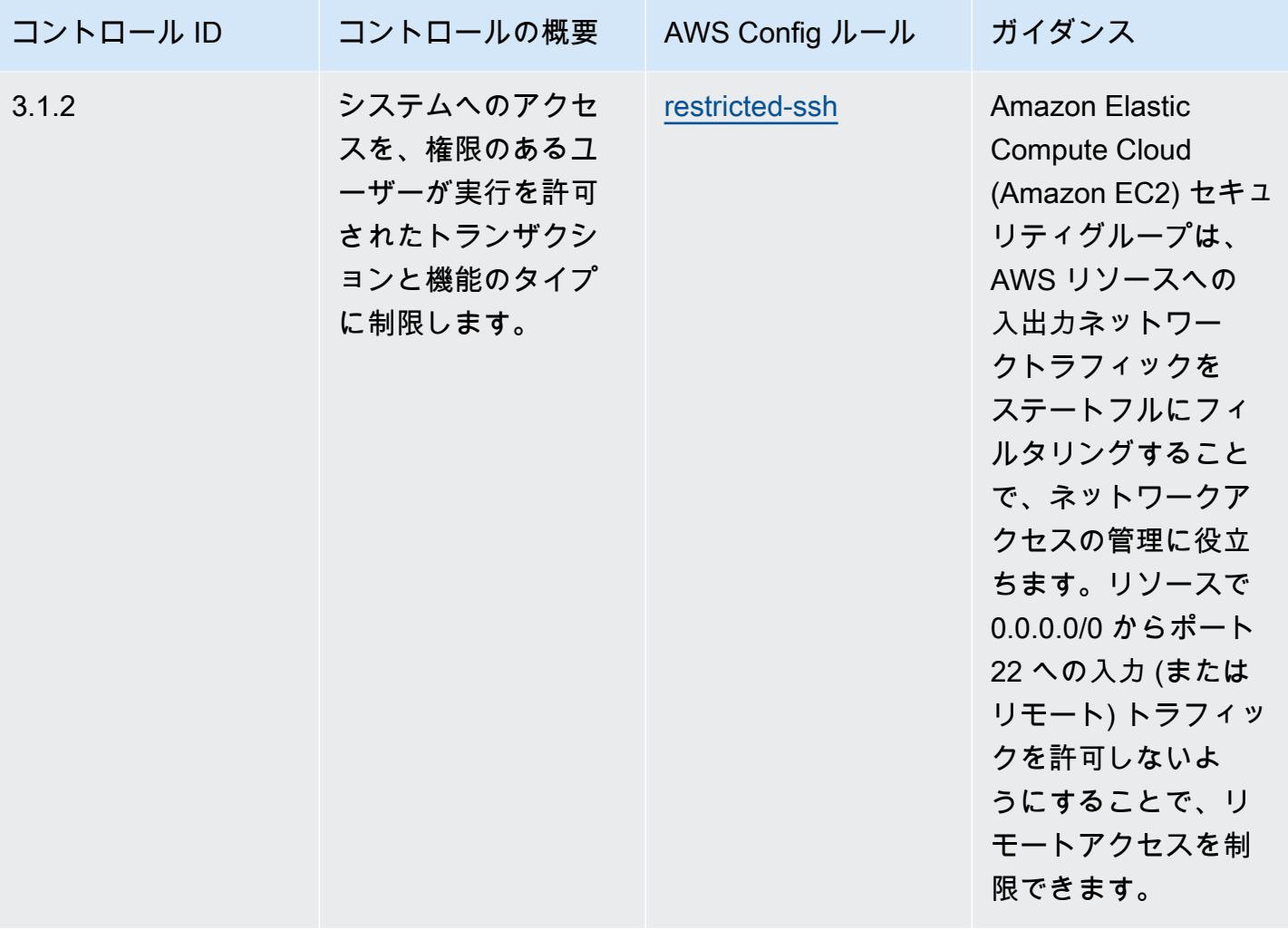

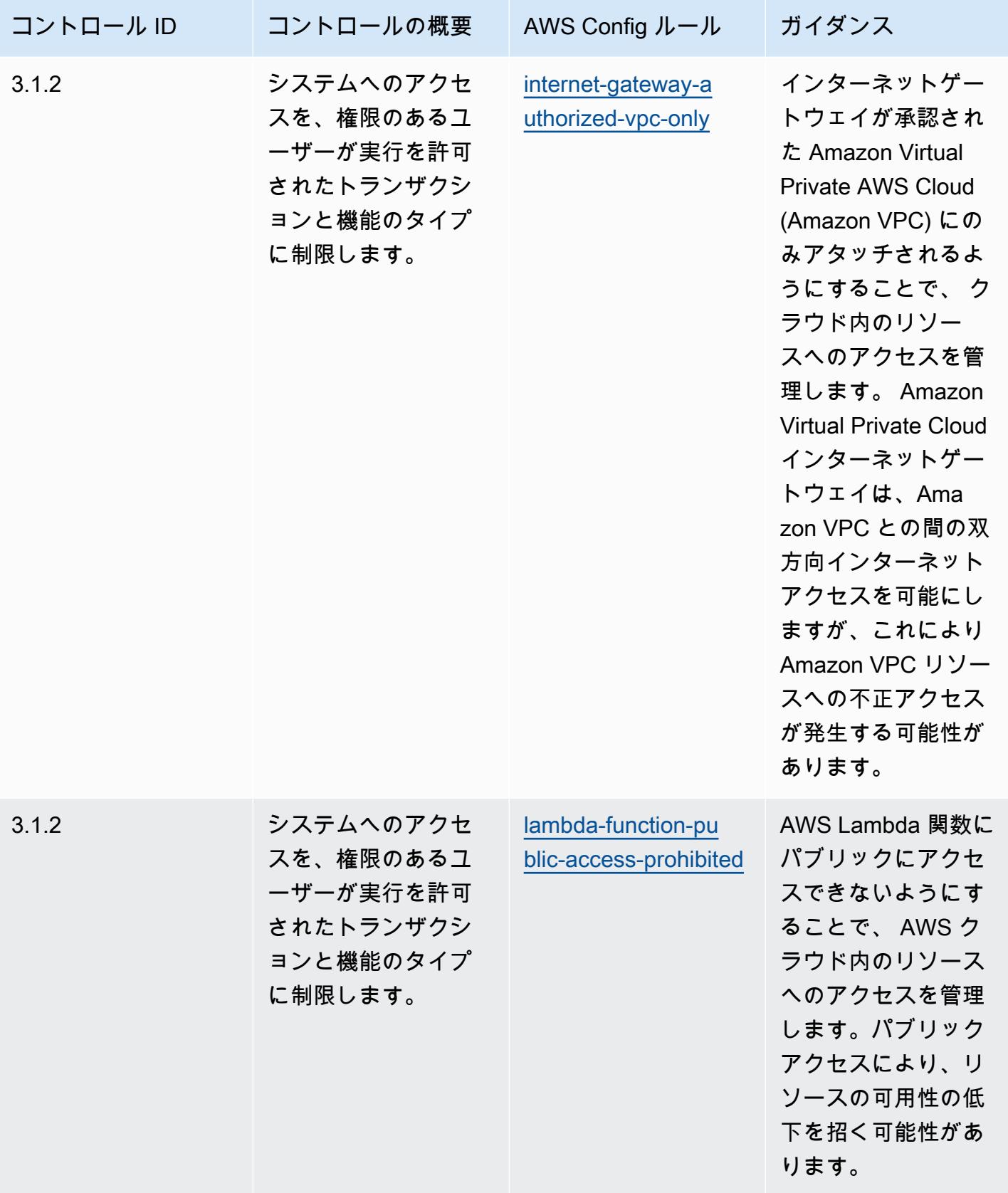
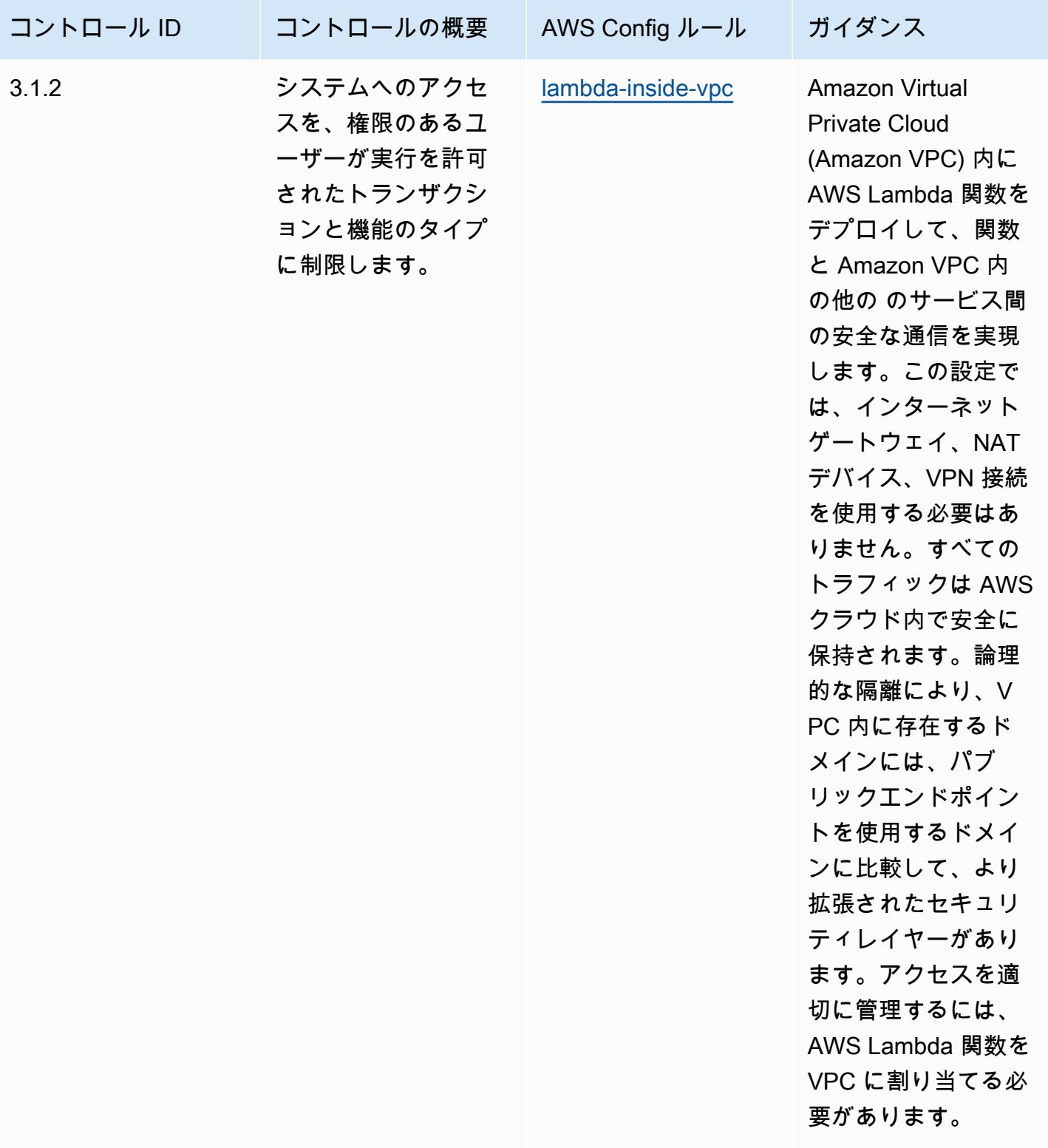

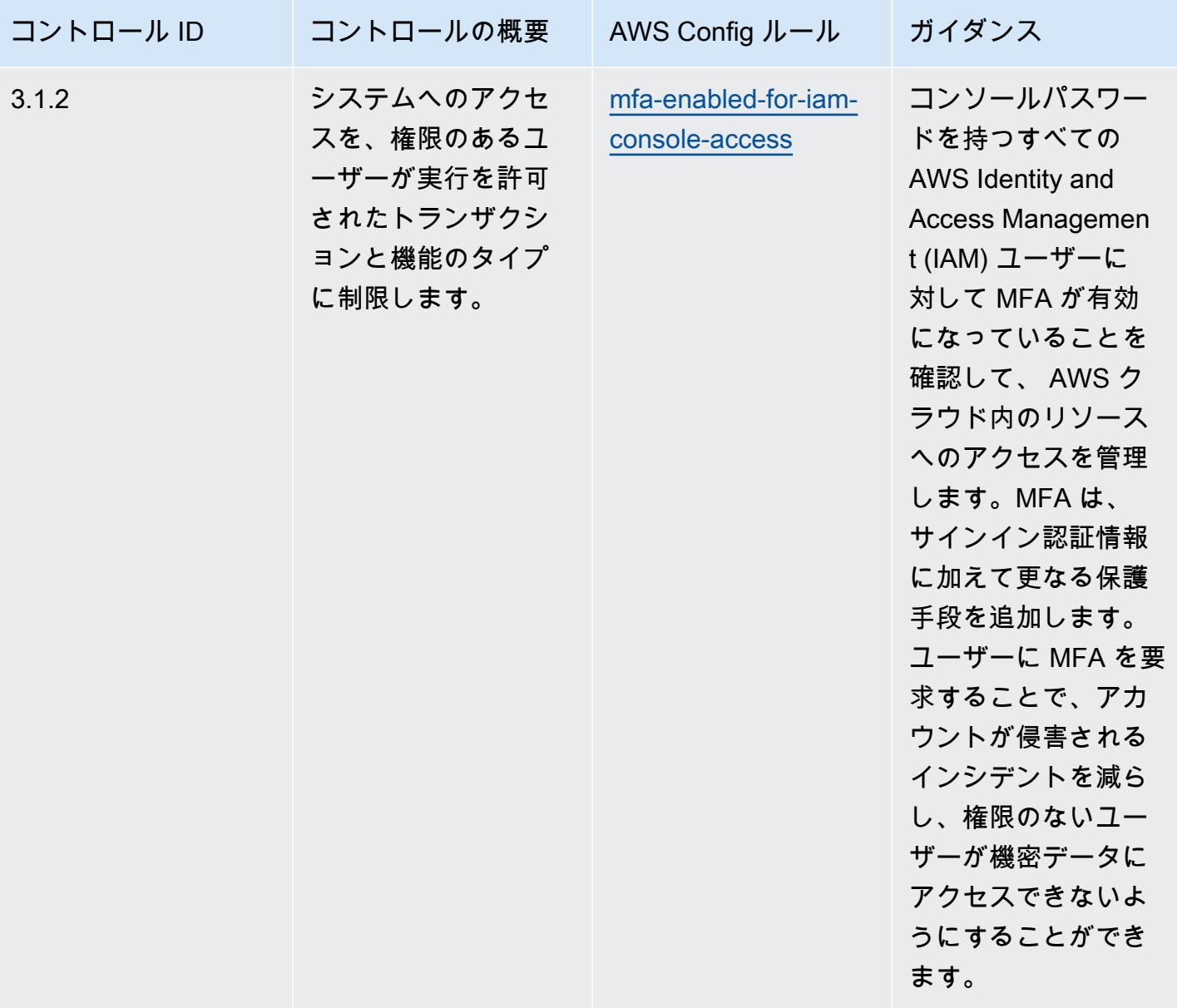

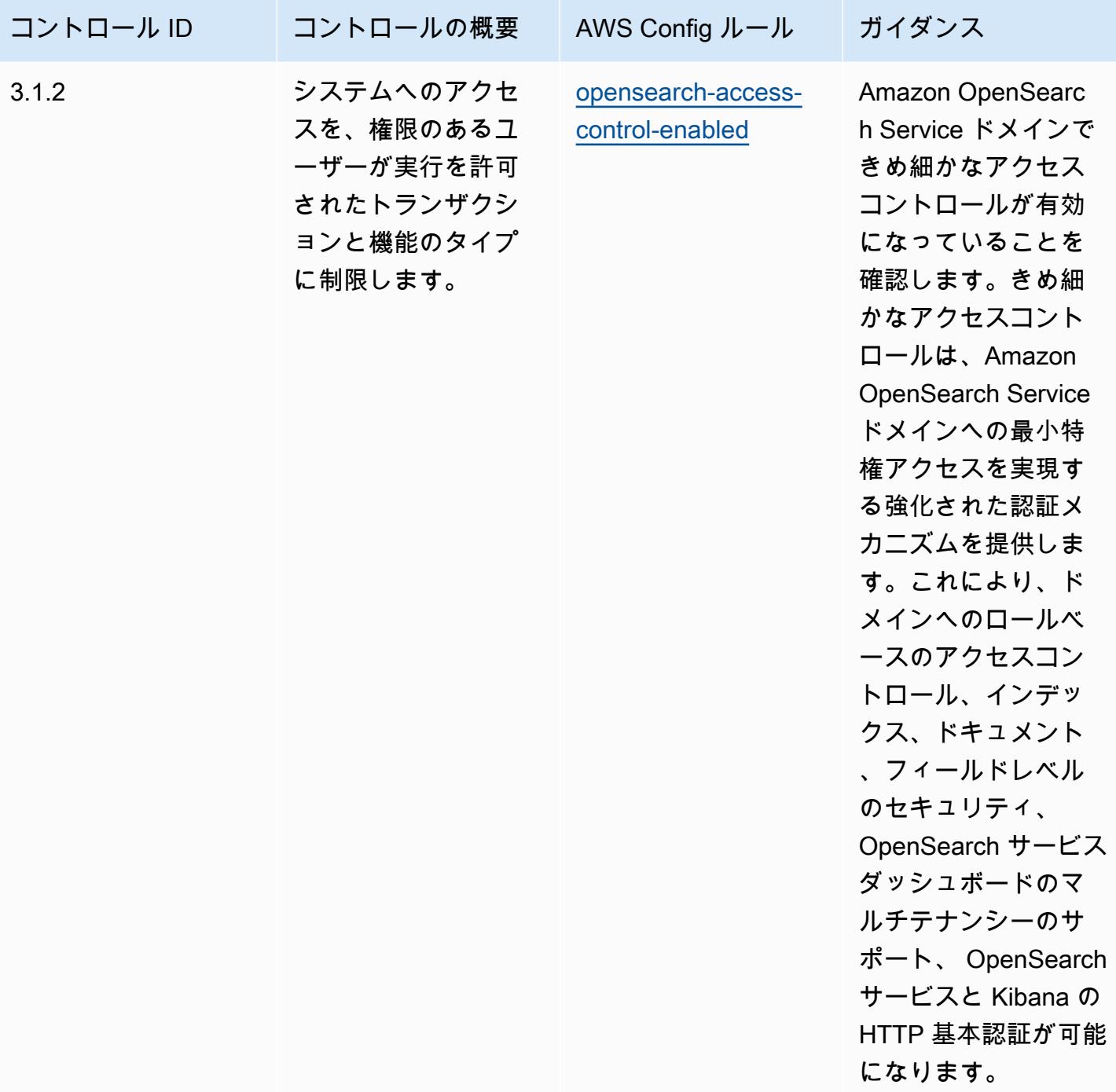

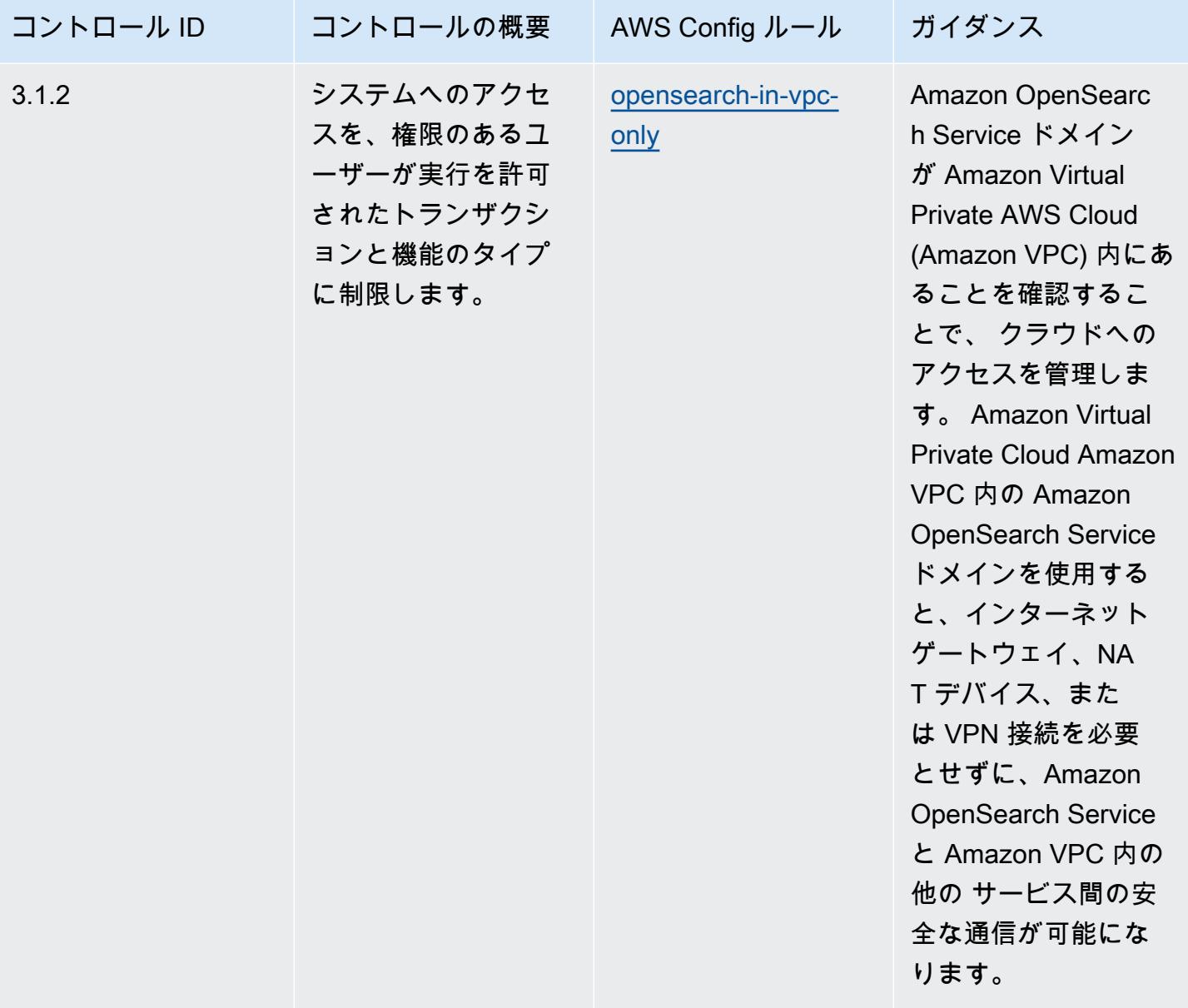

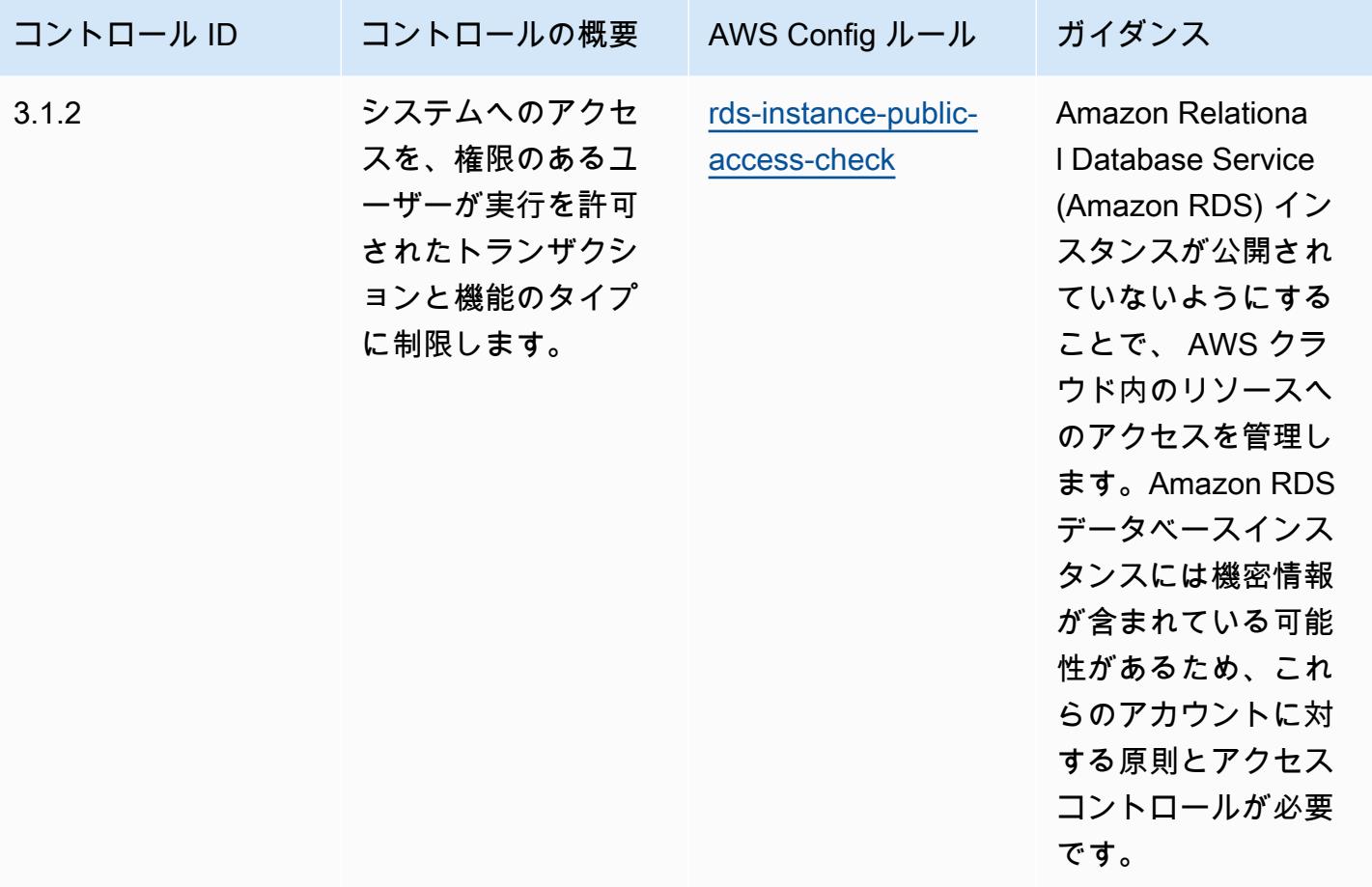

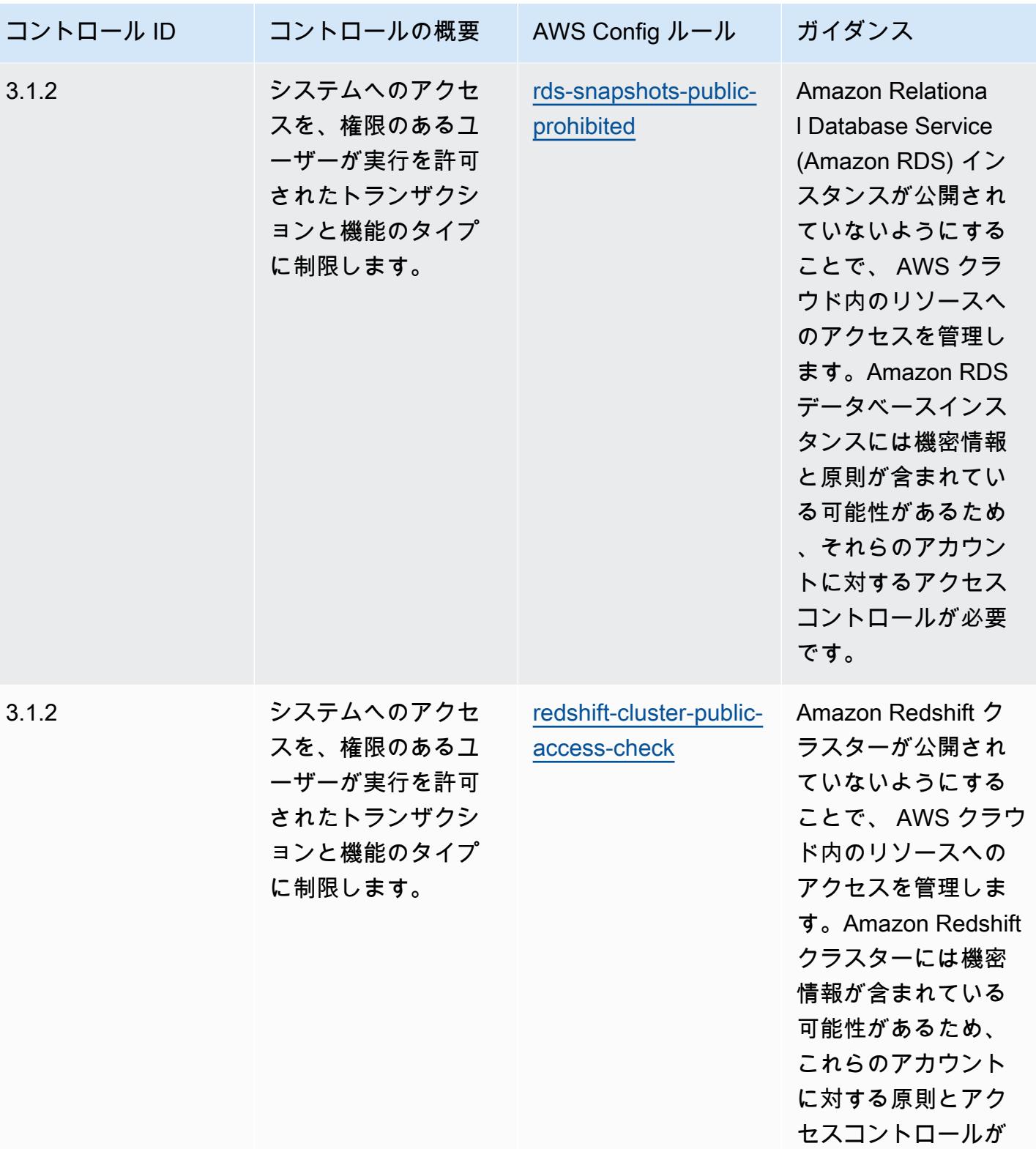

必要です。

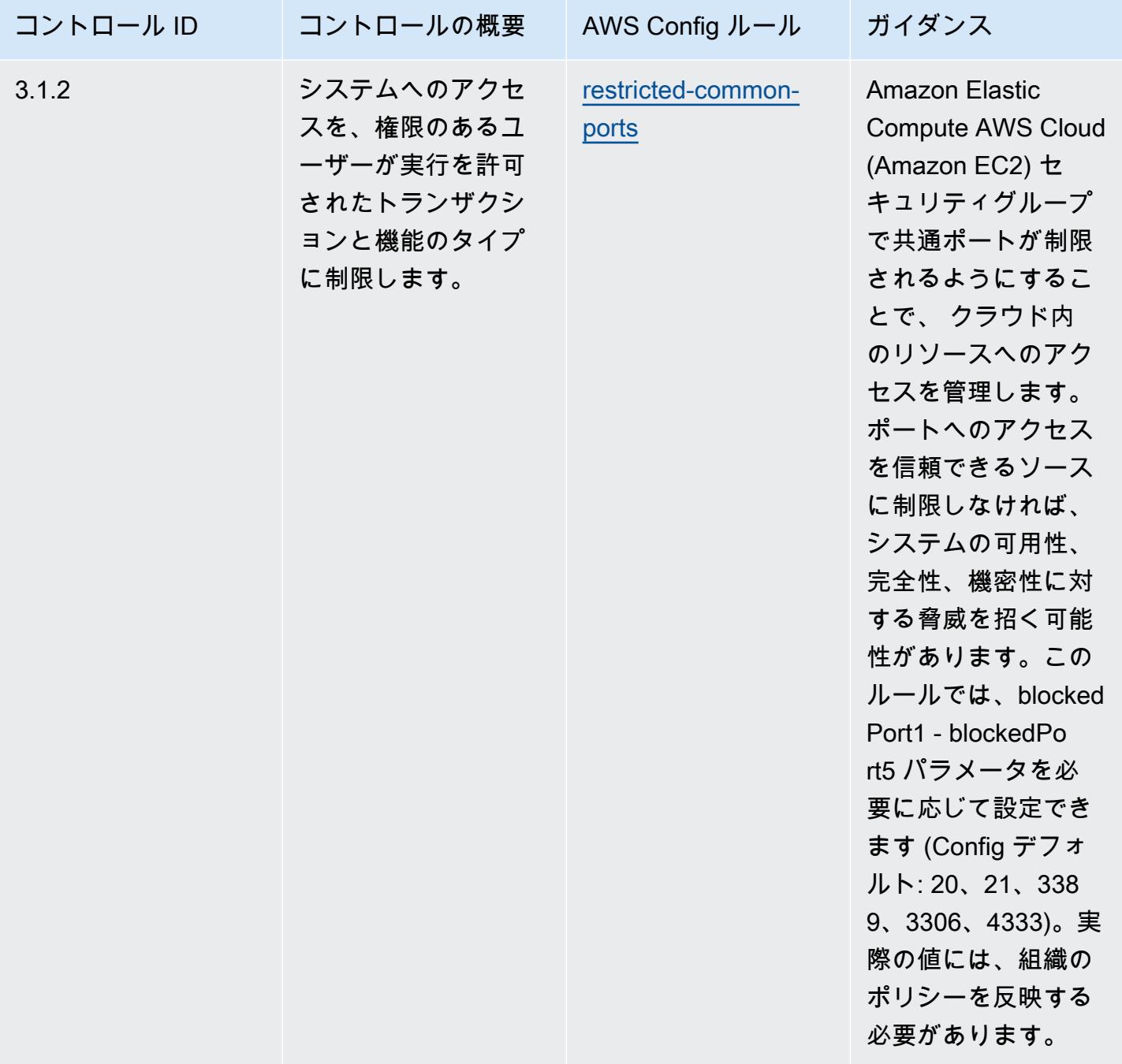

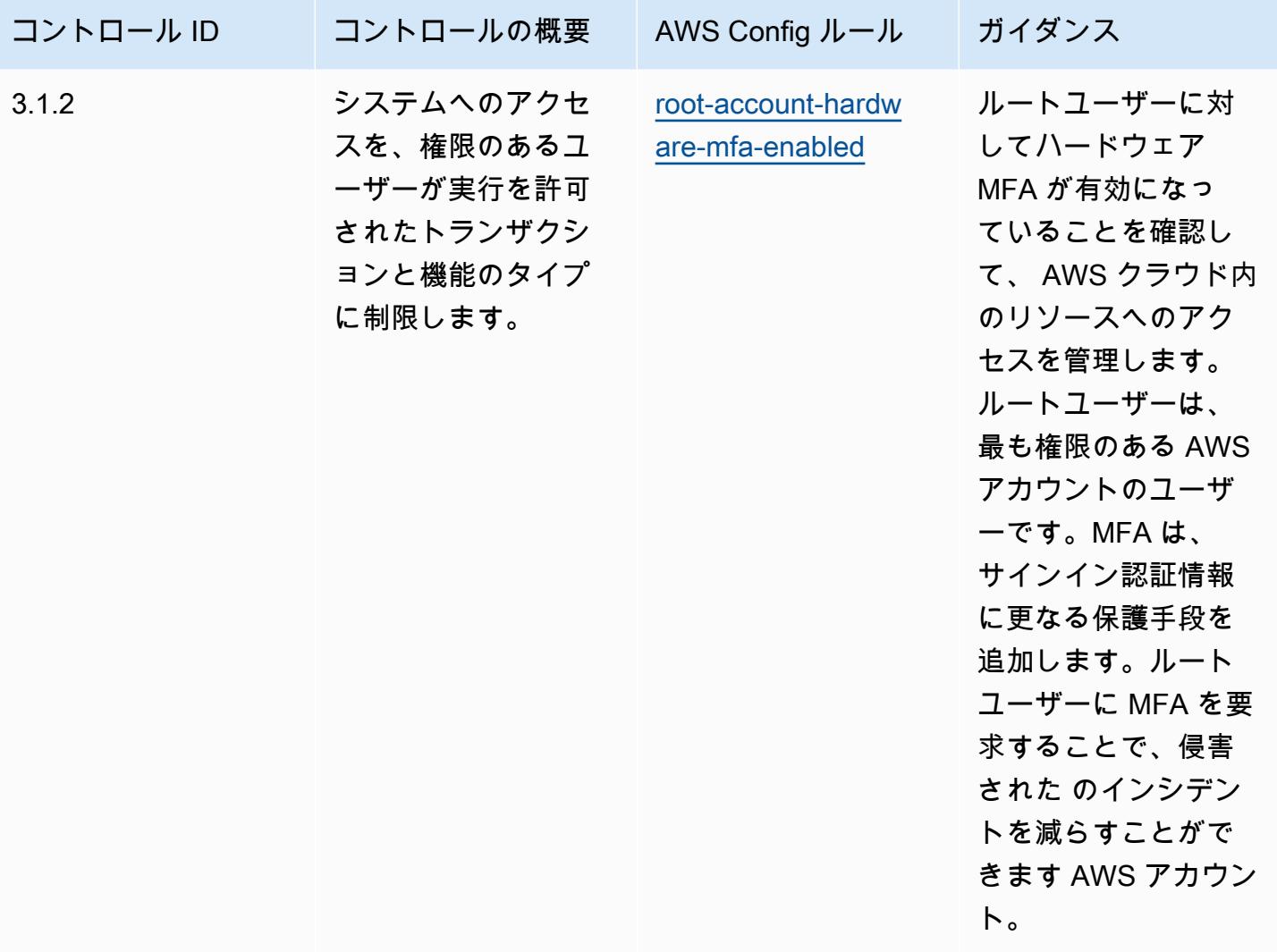

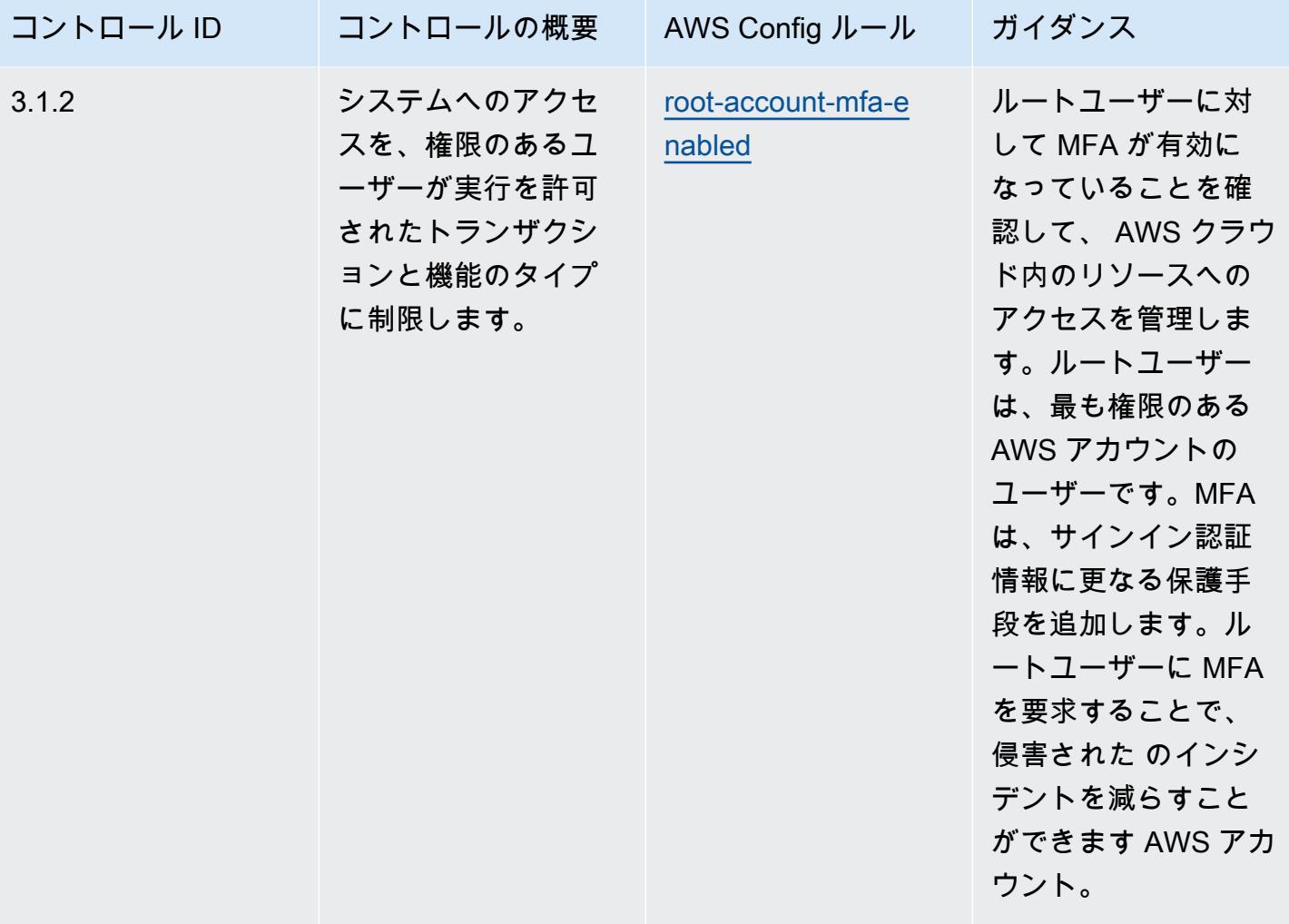

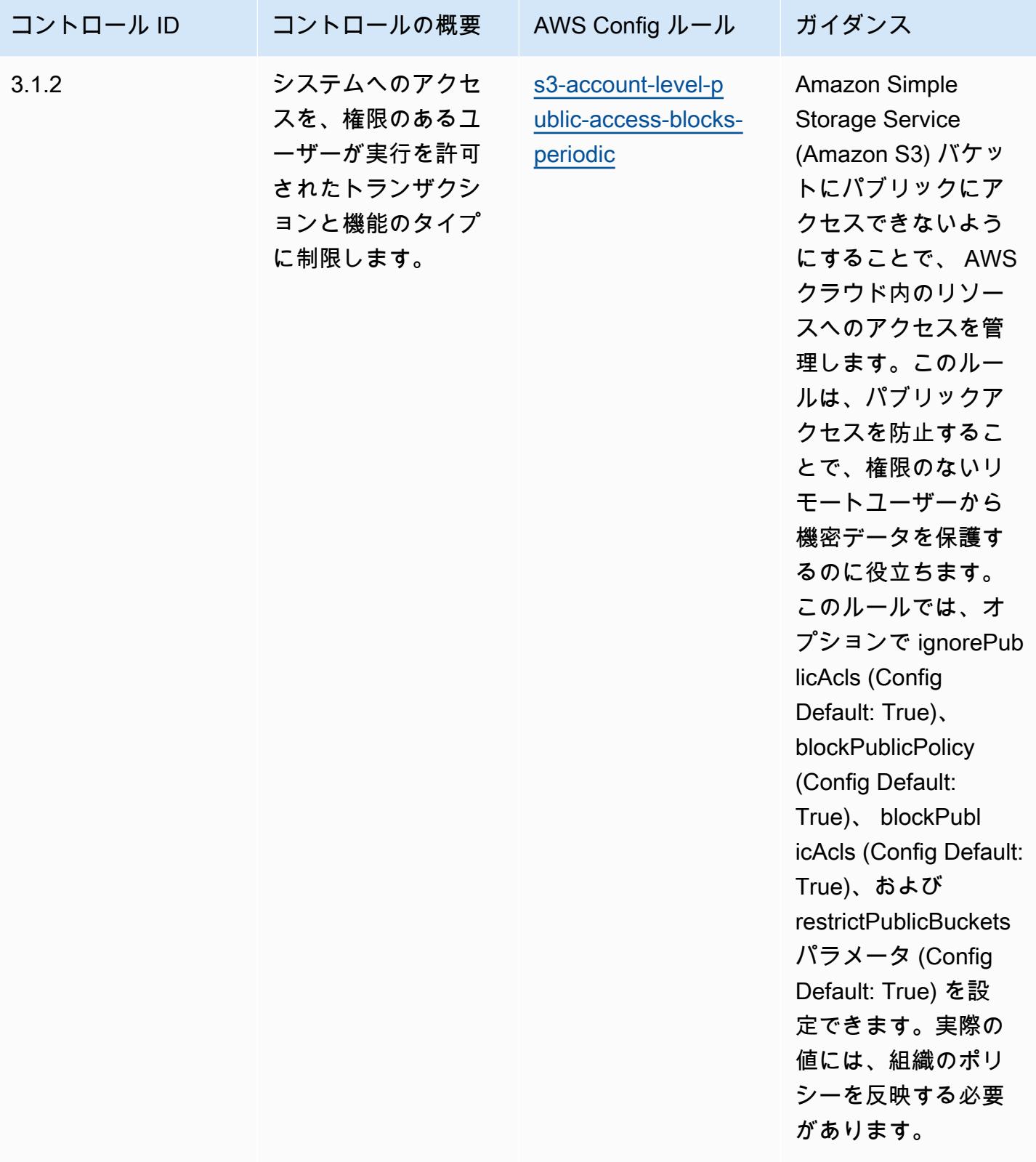

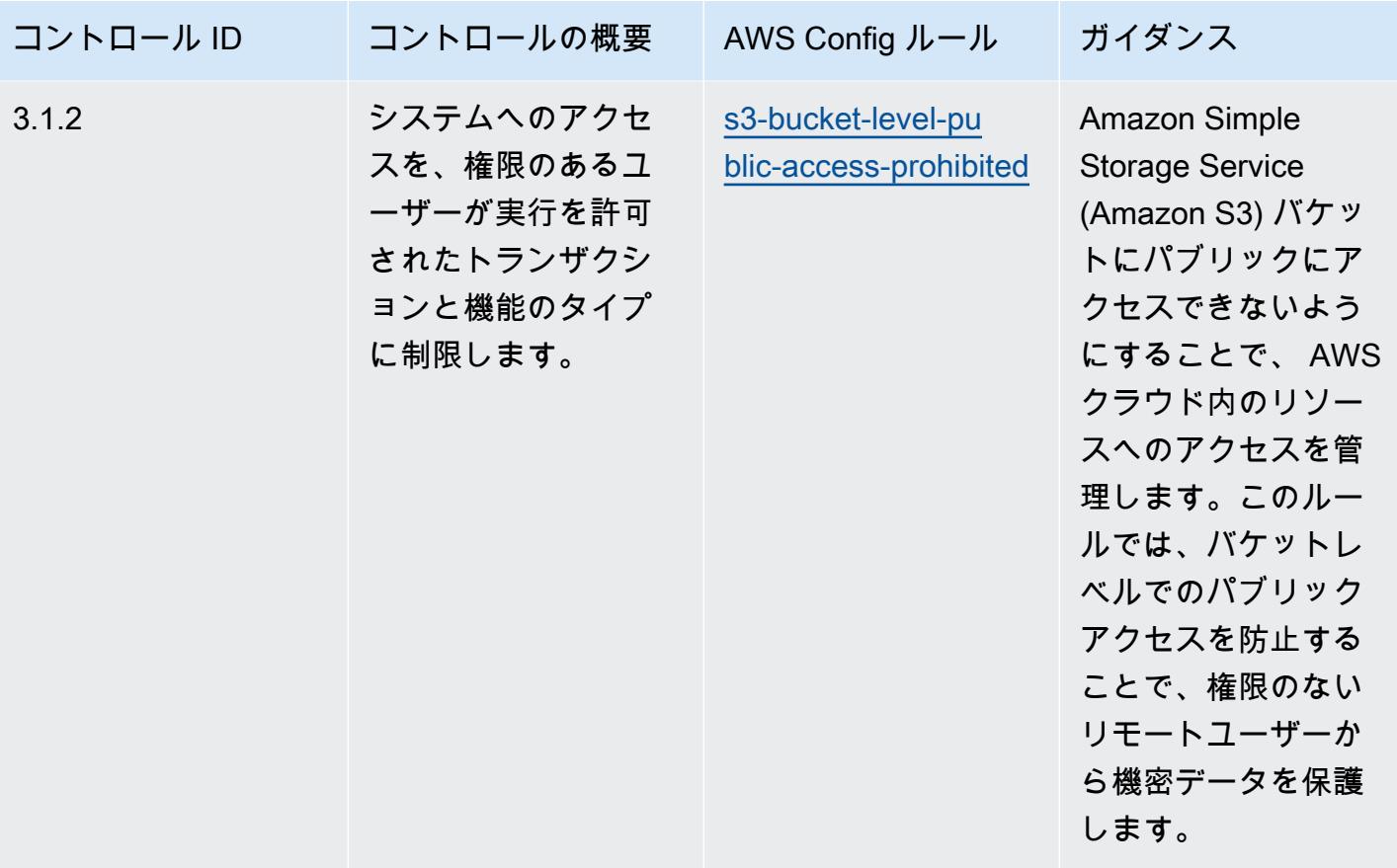

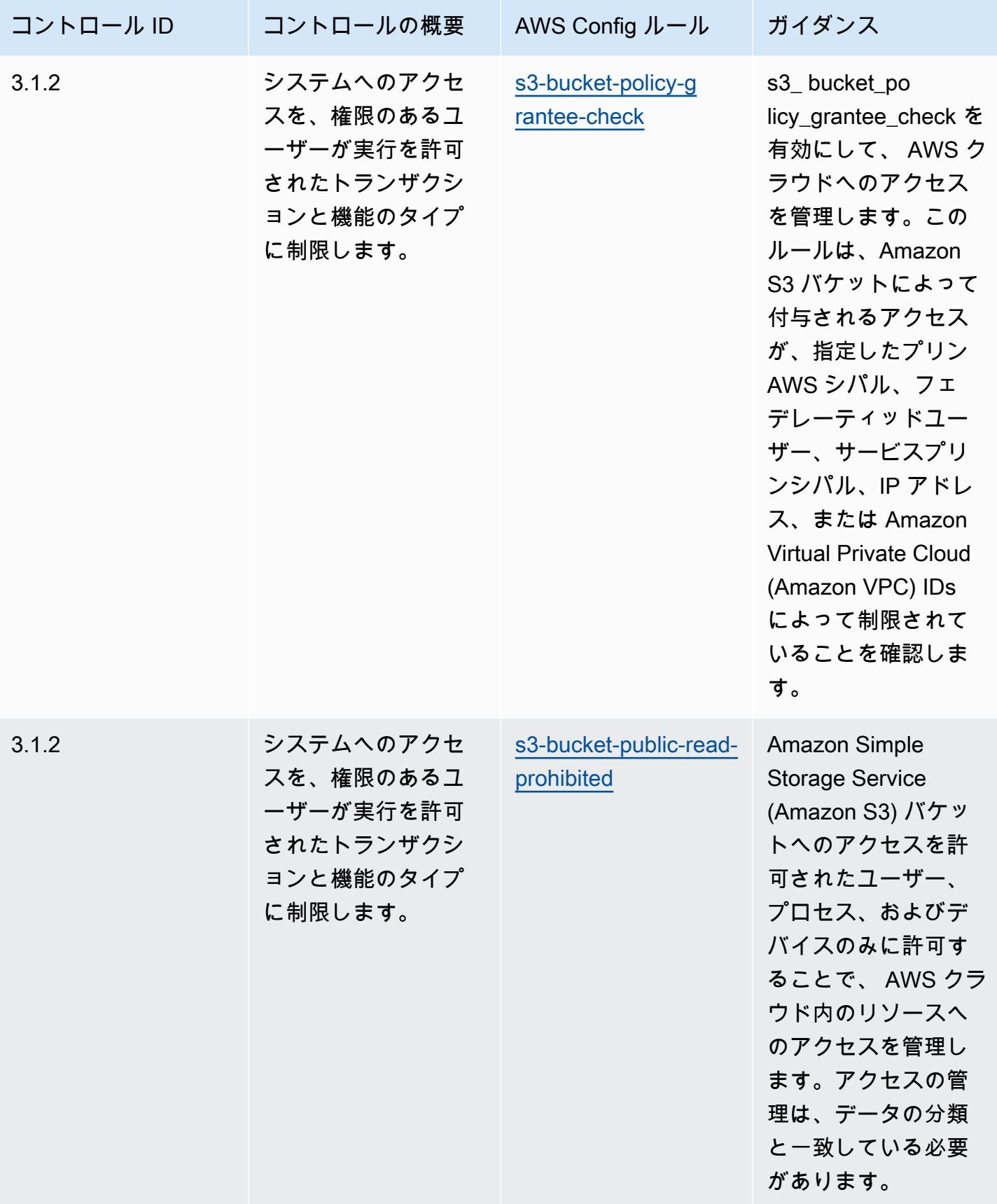

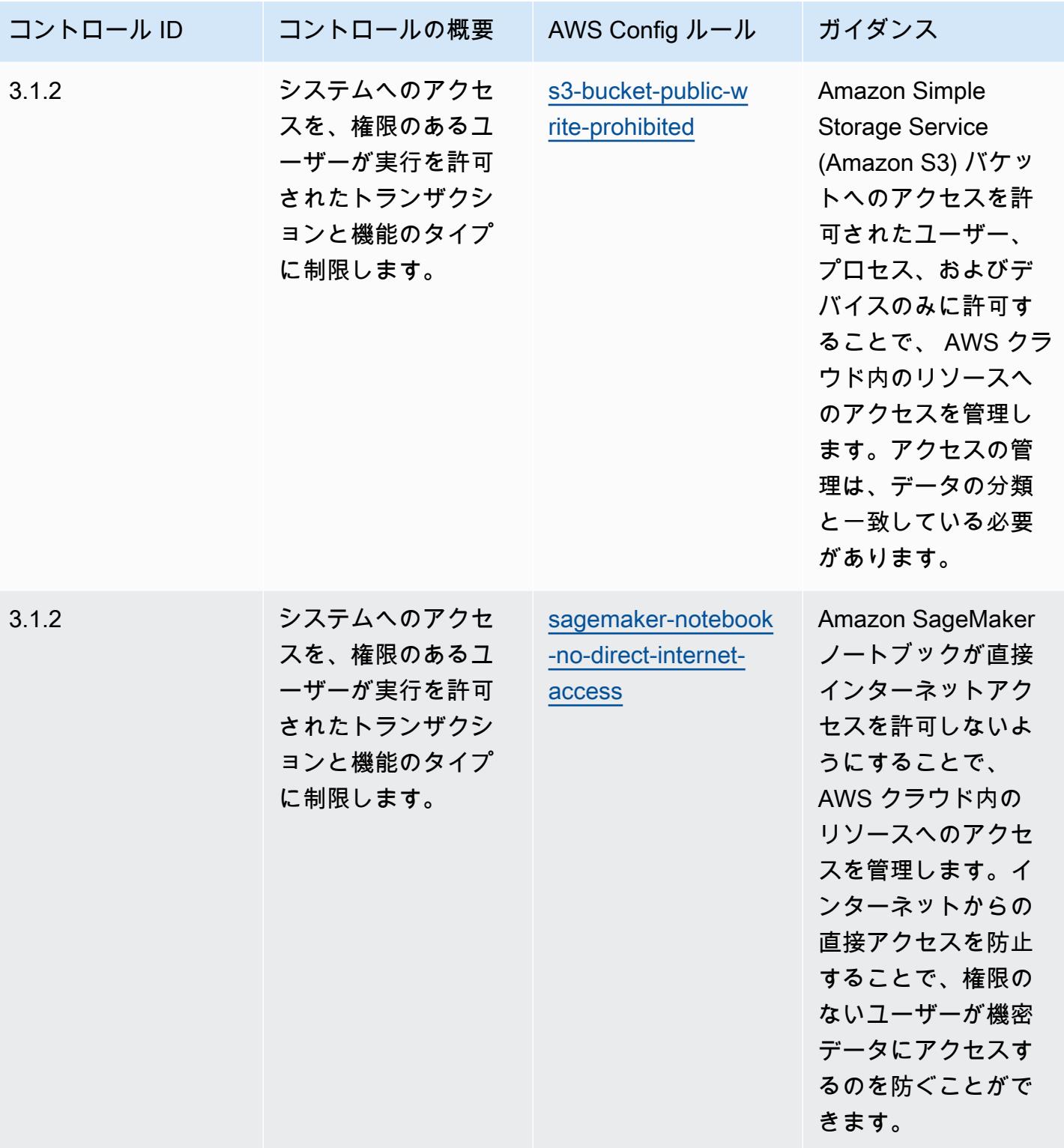

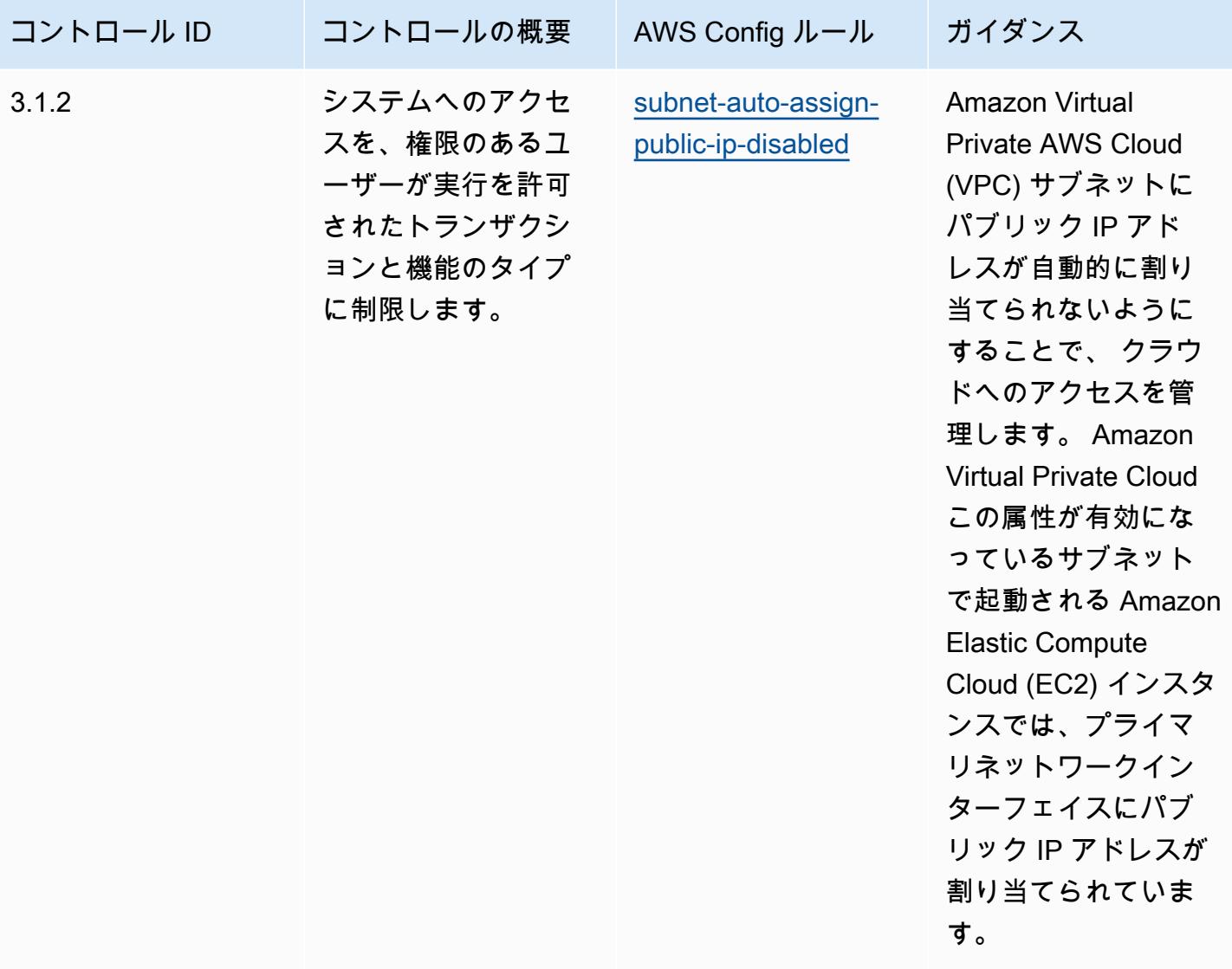

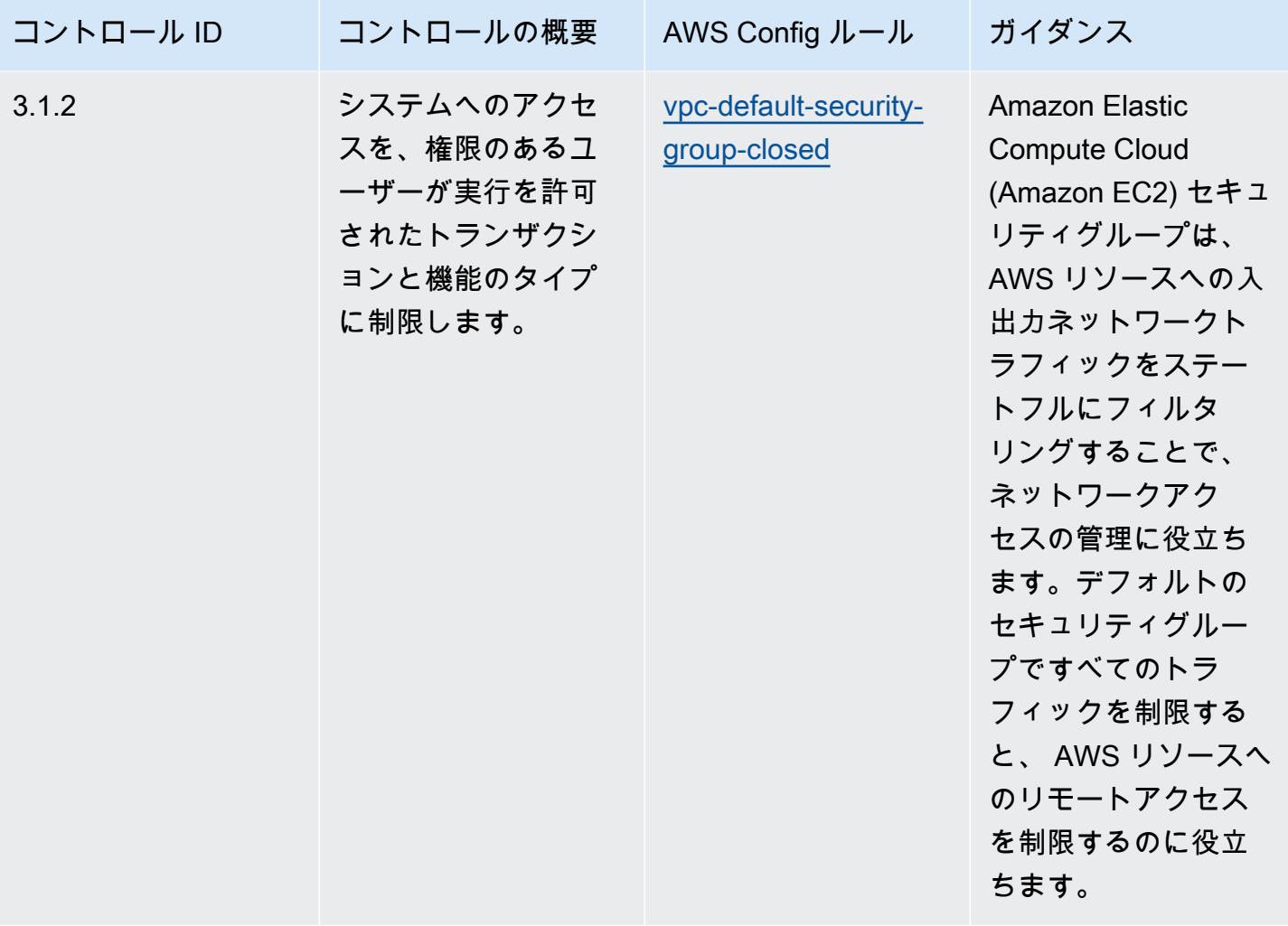

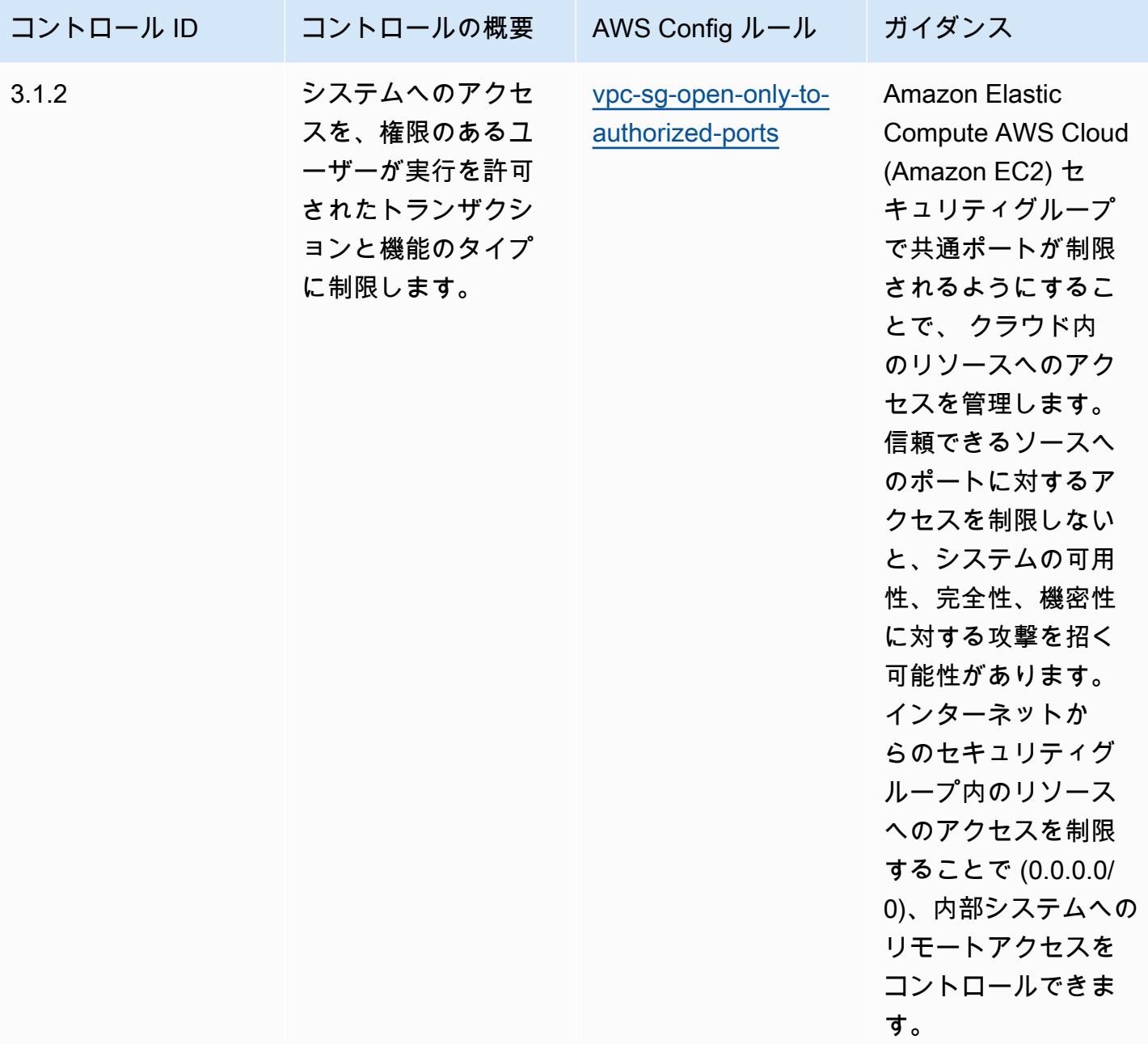

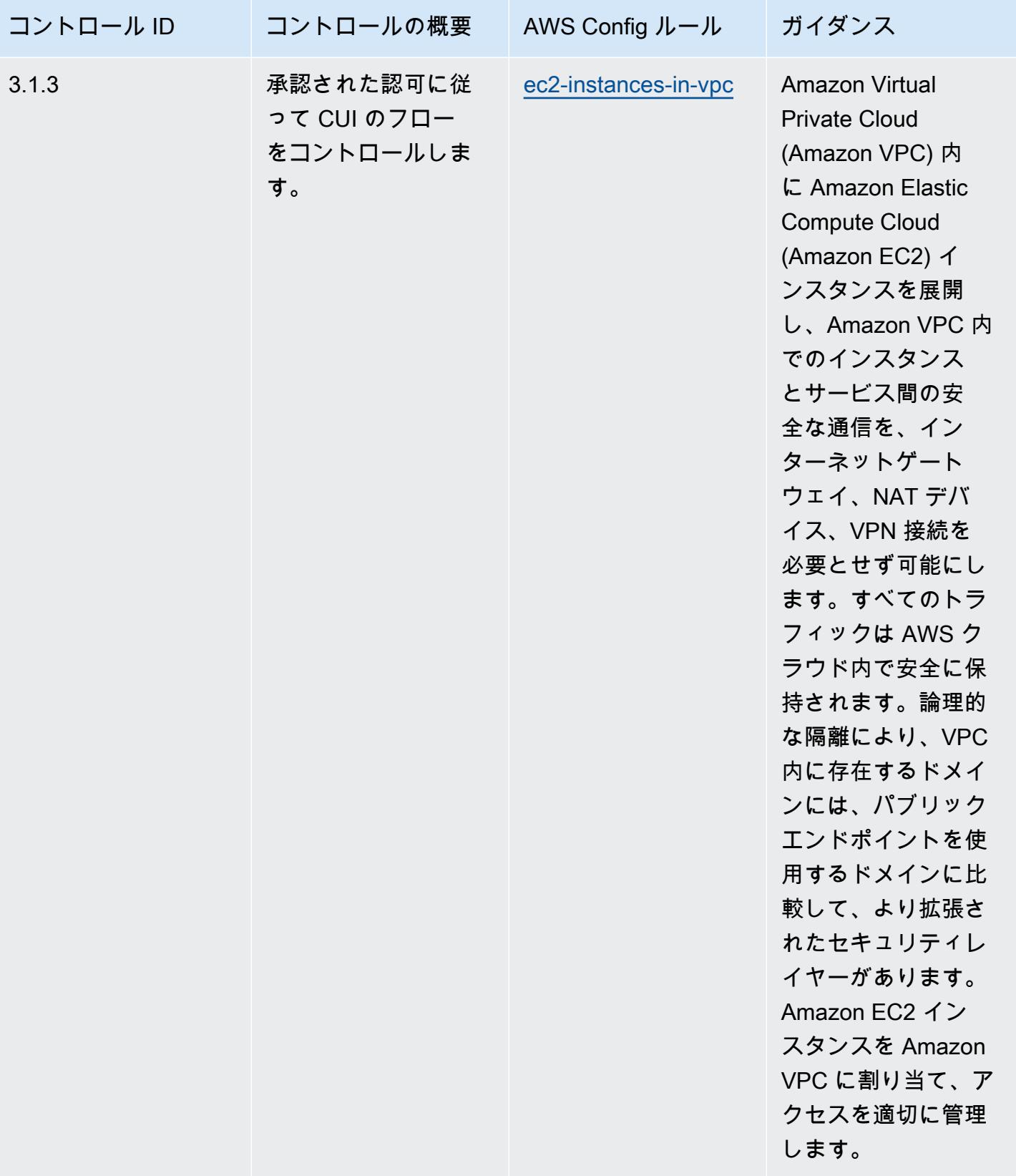

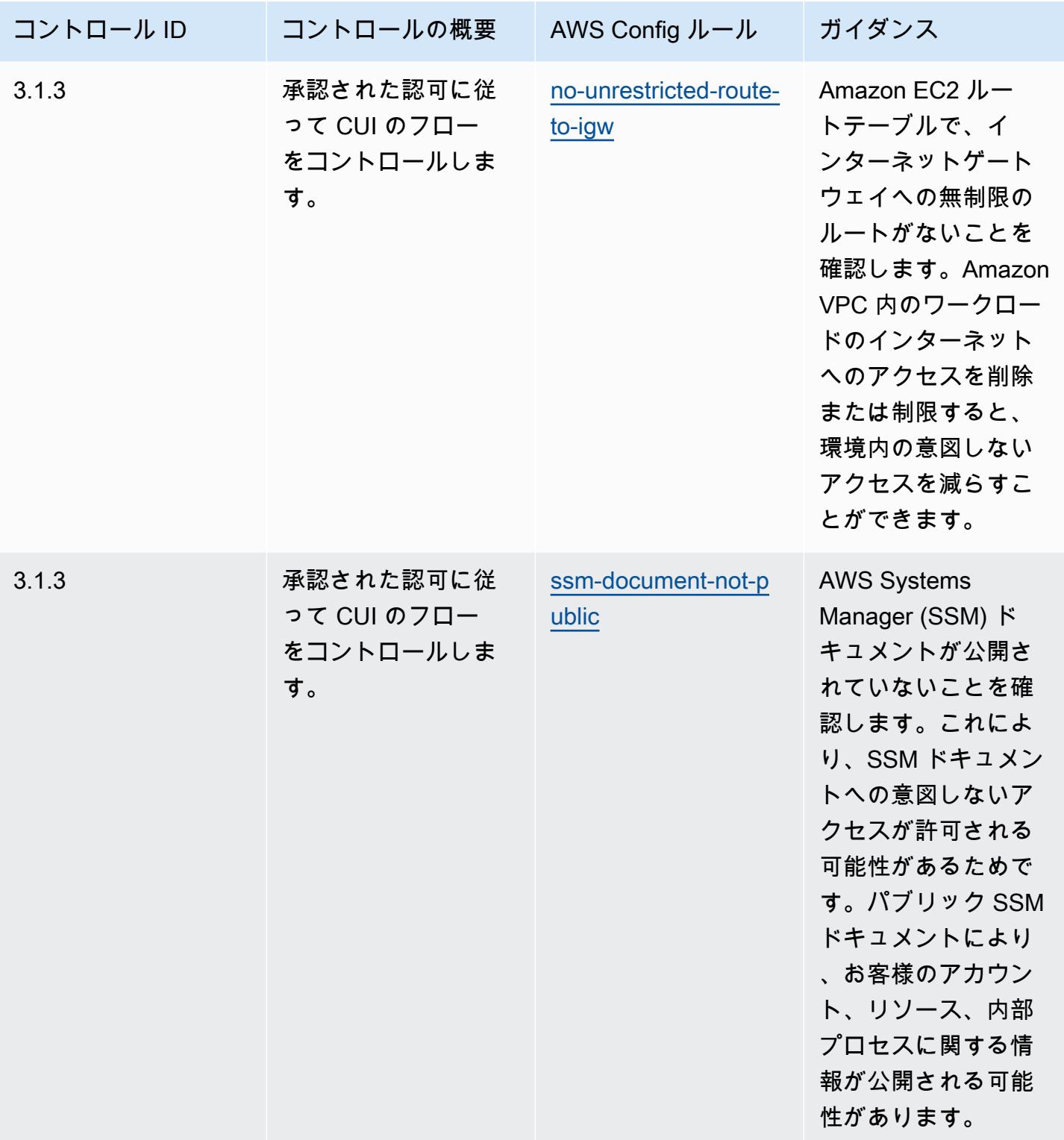

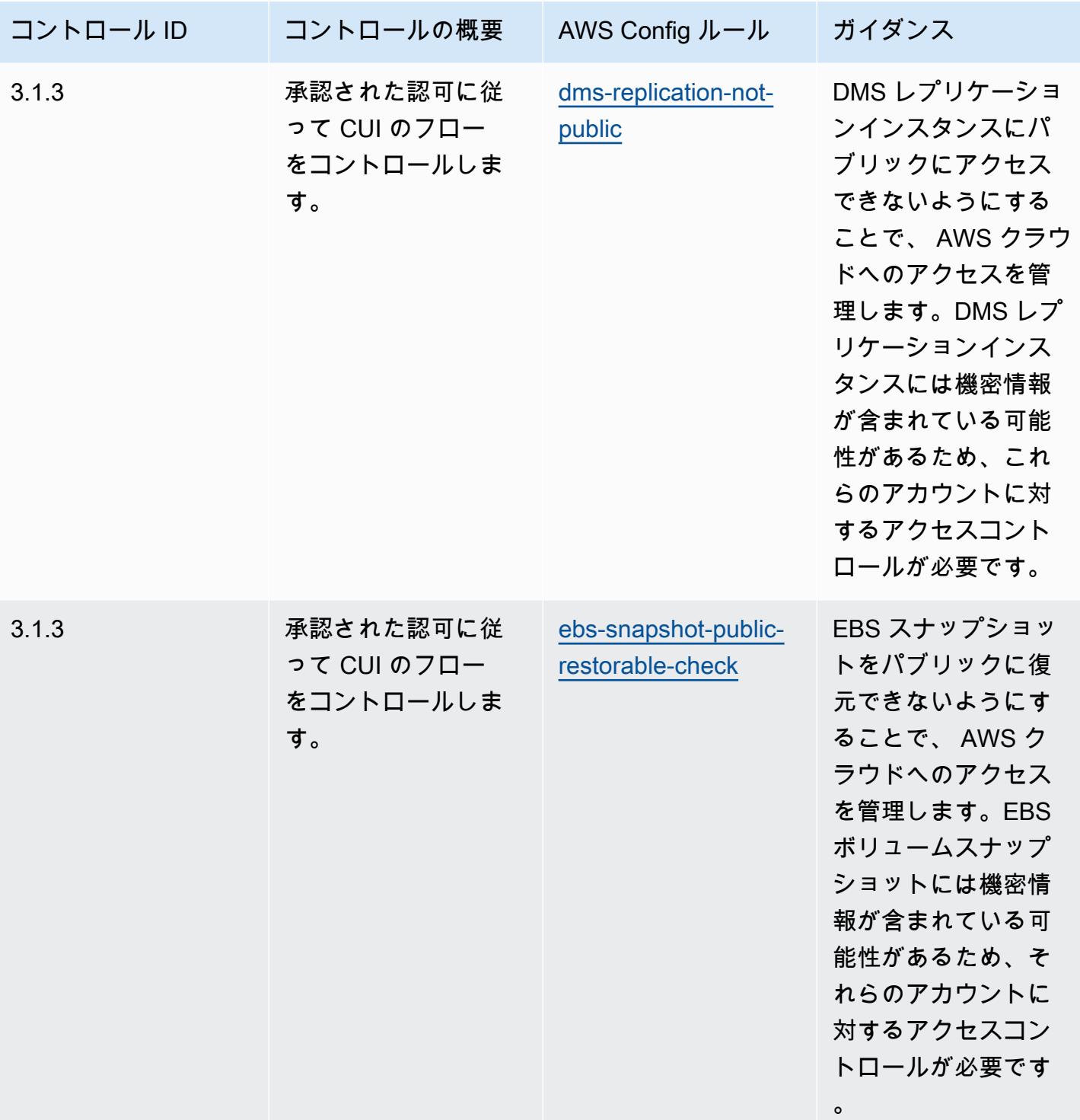

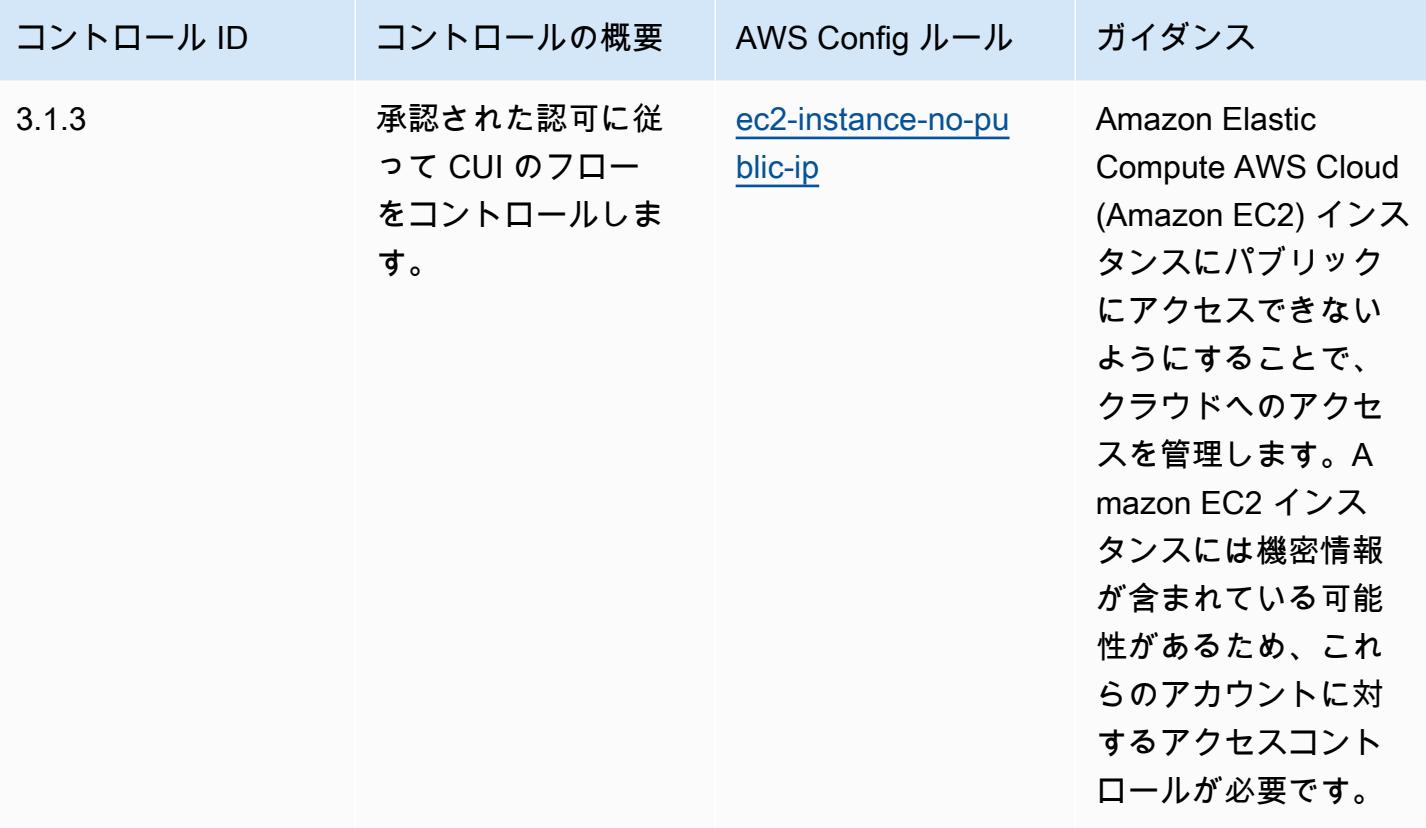

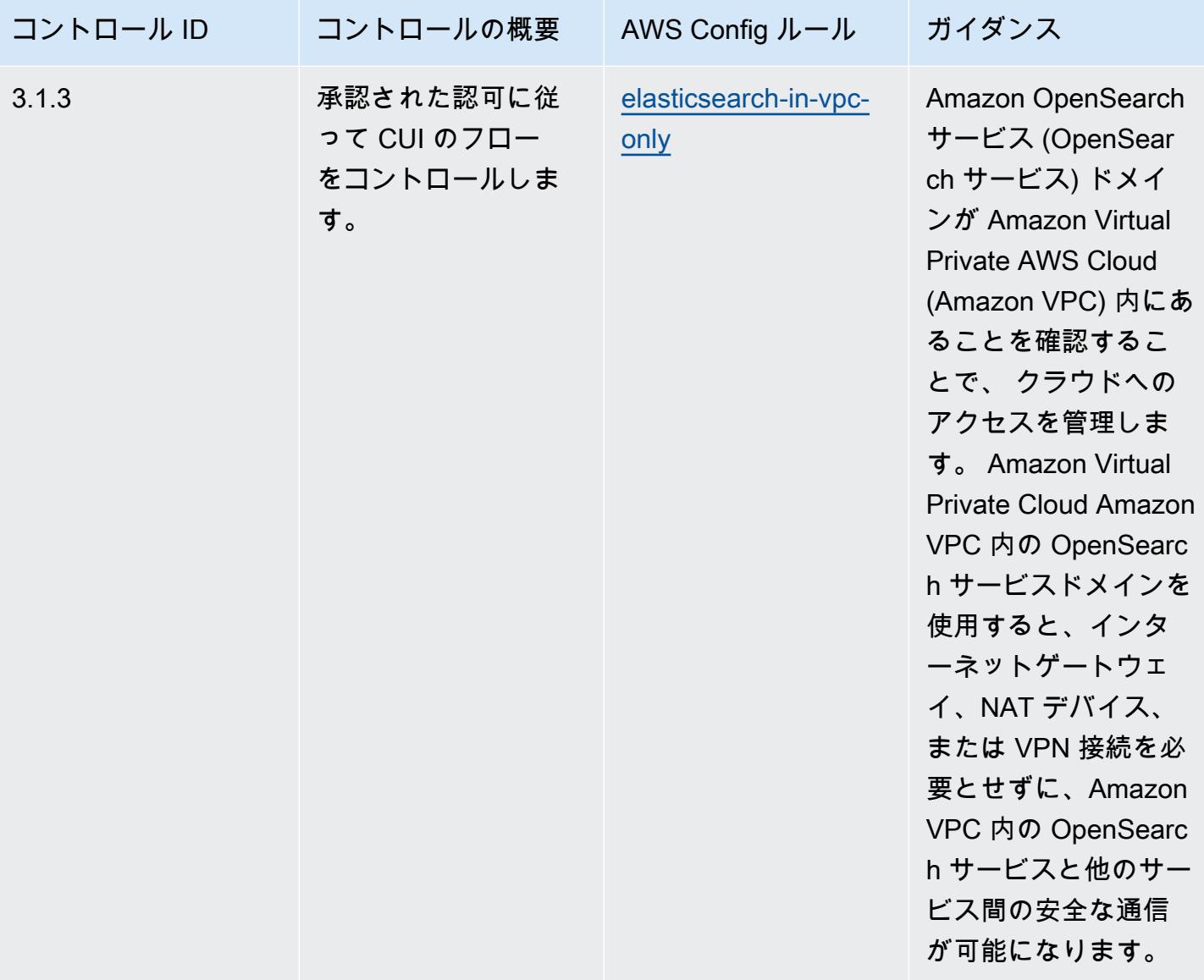

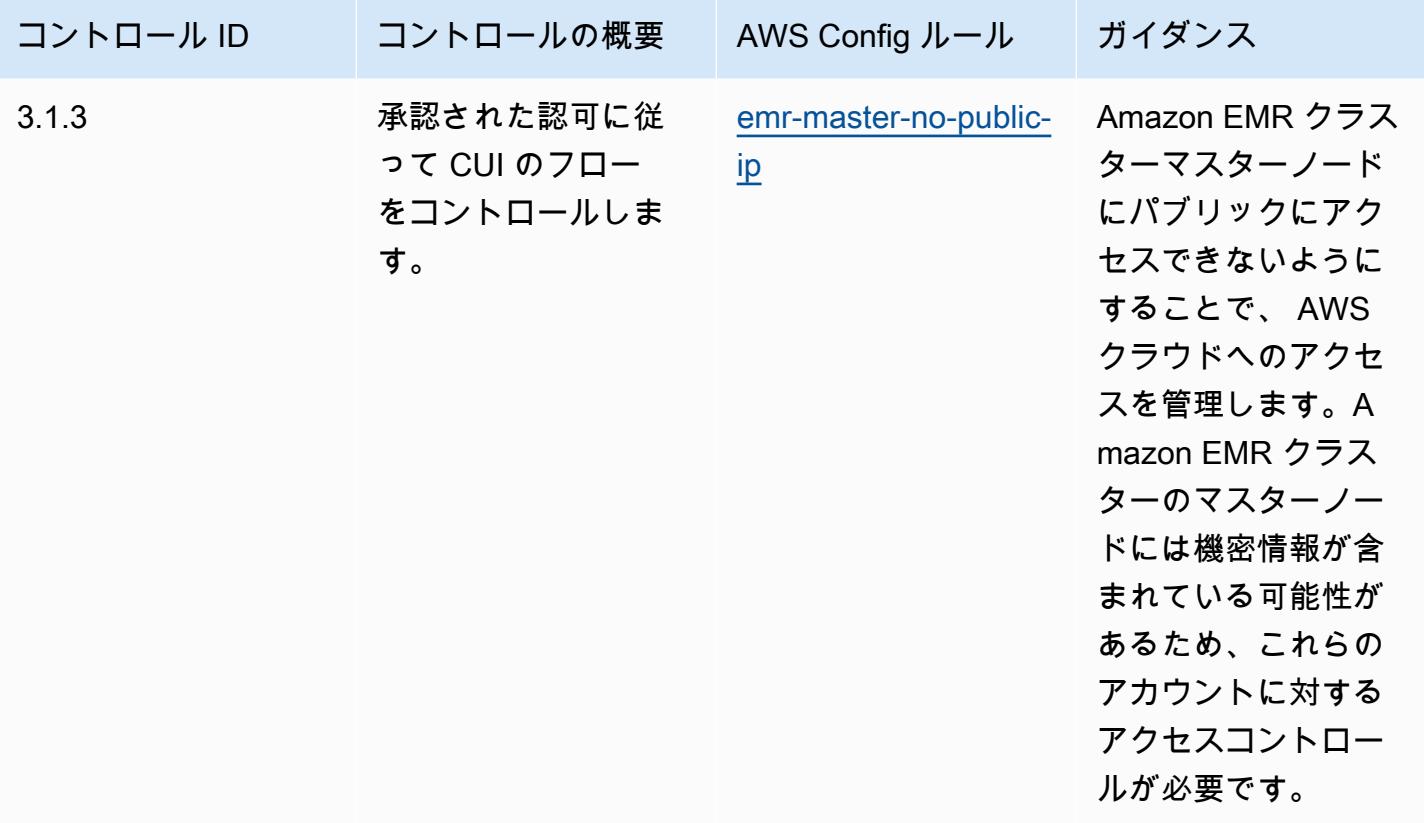

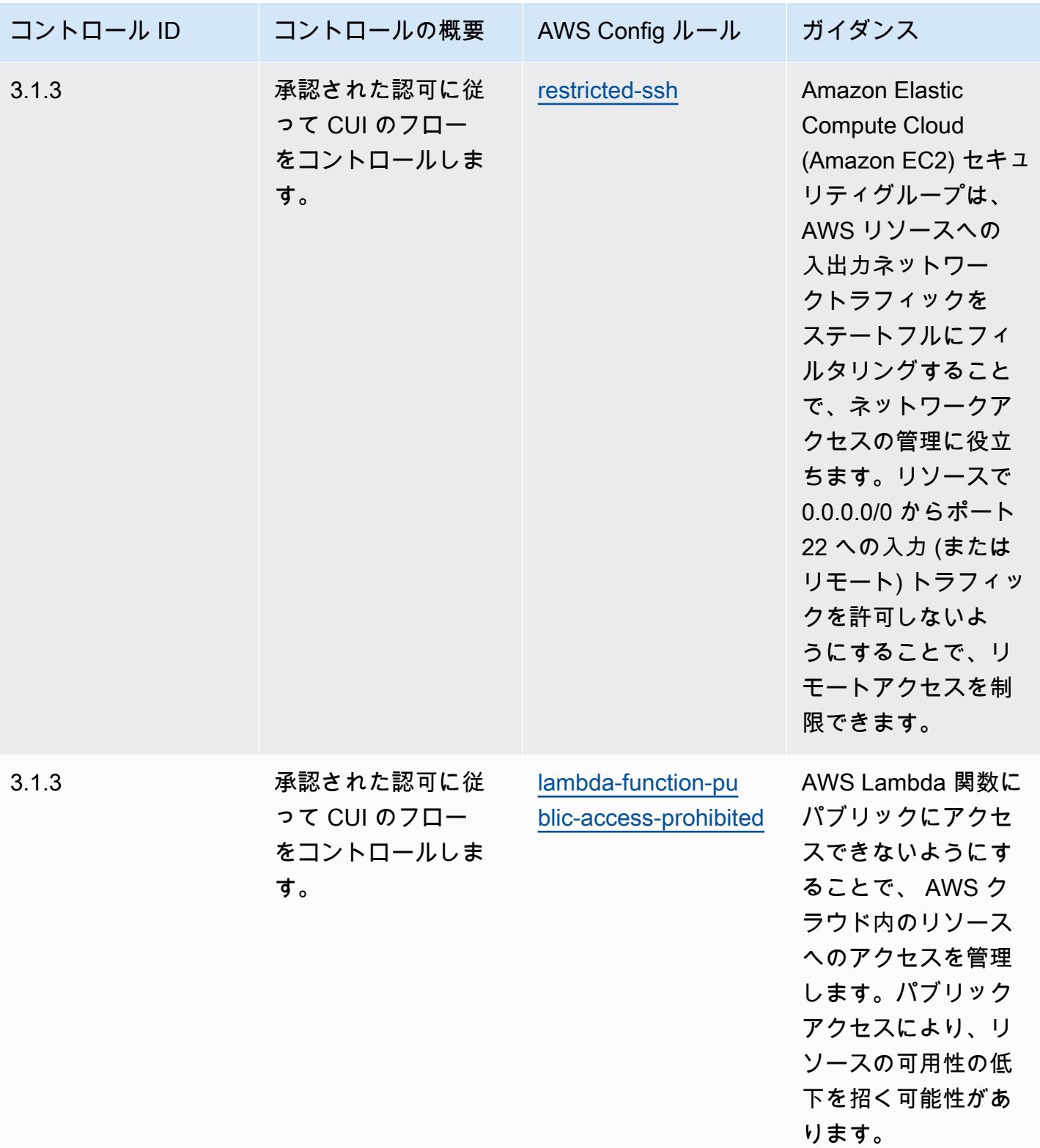

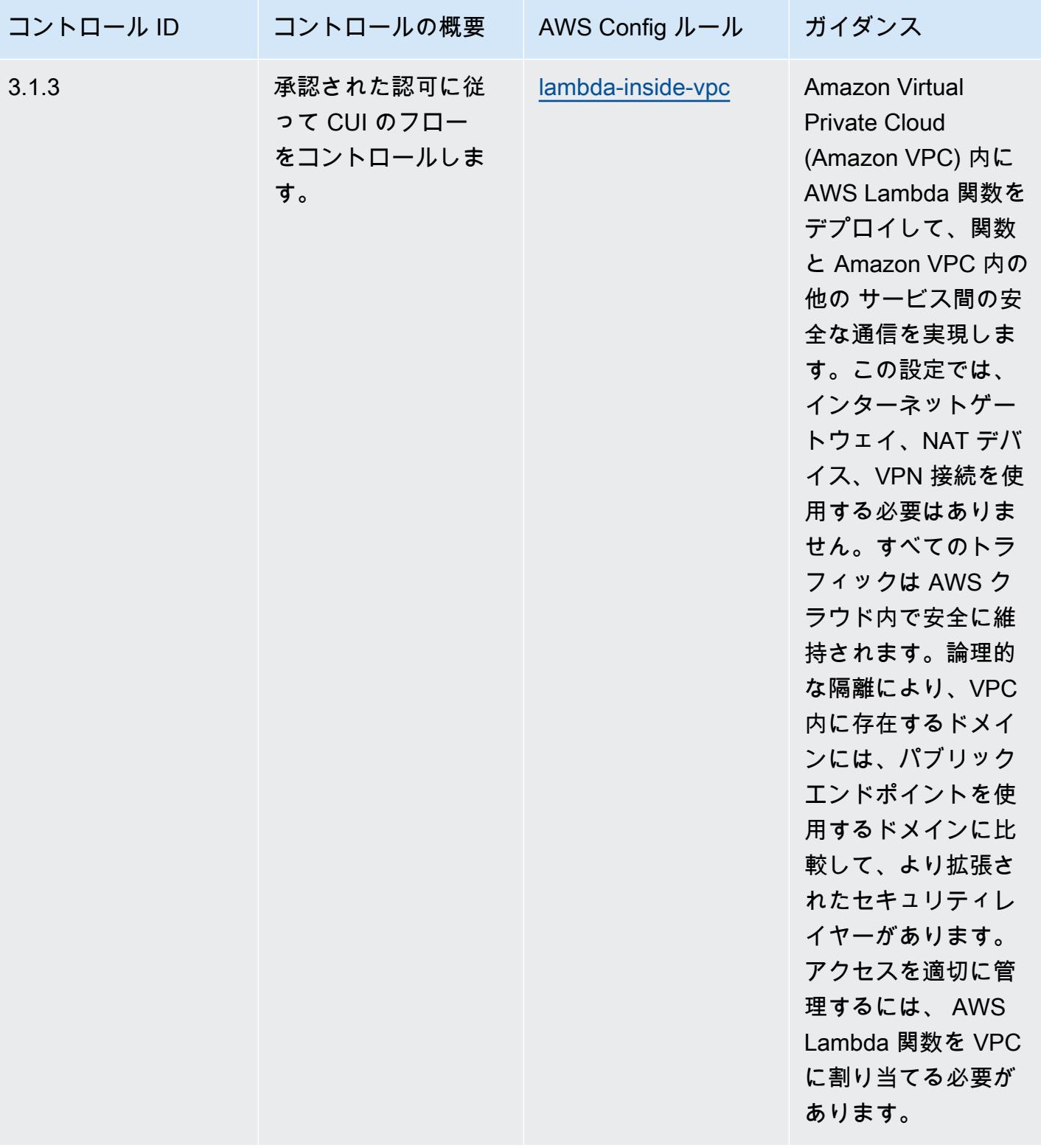

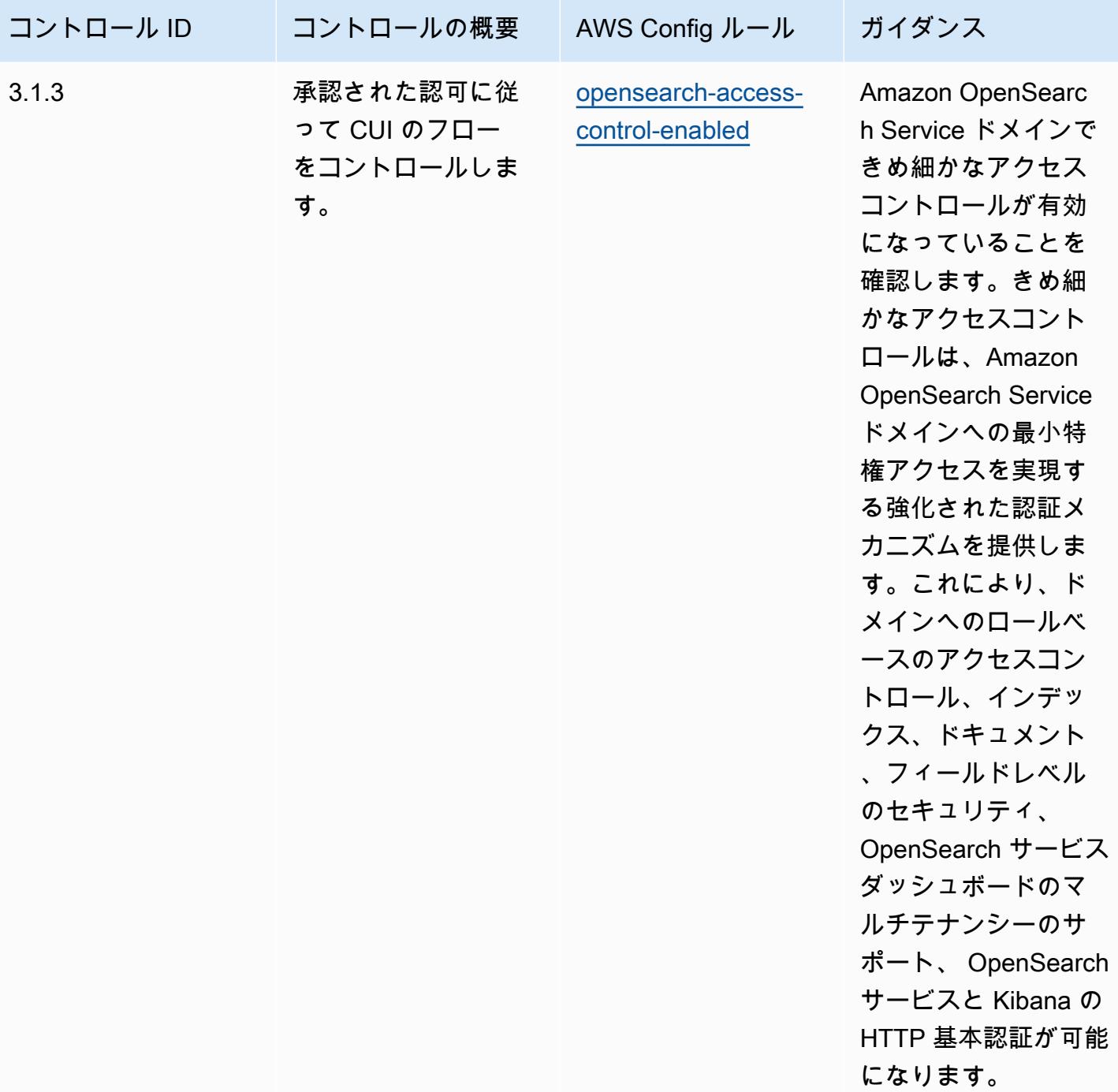

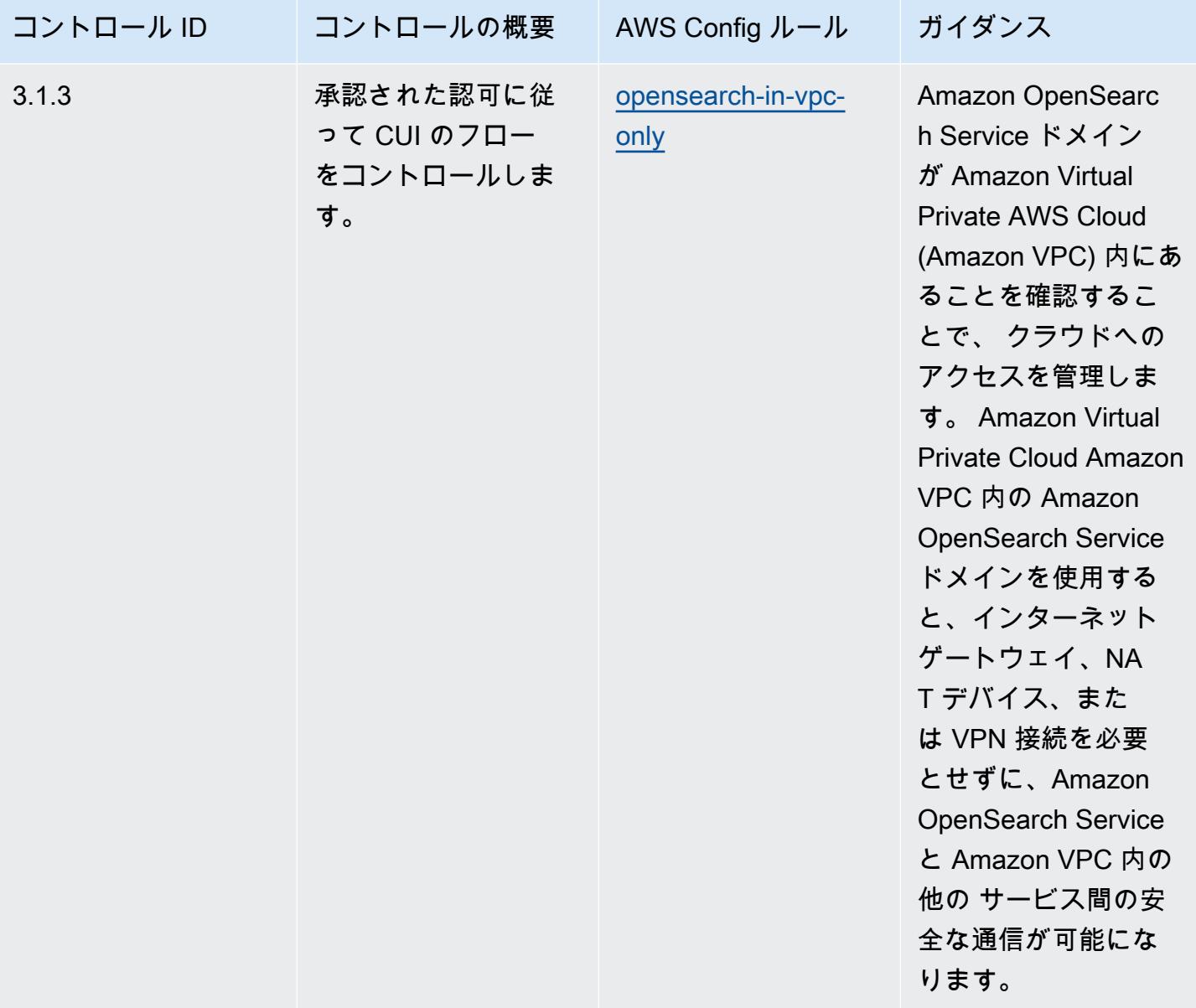

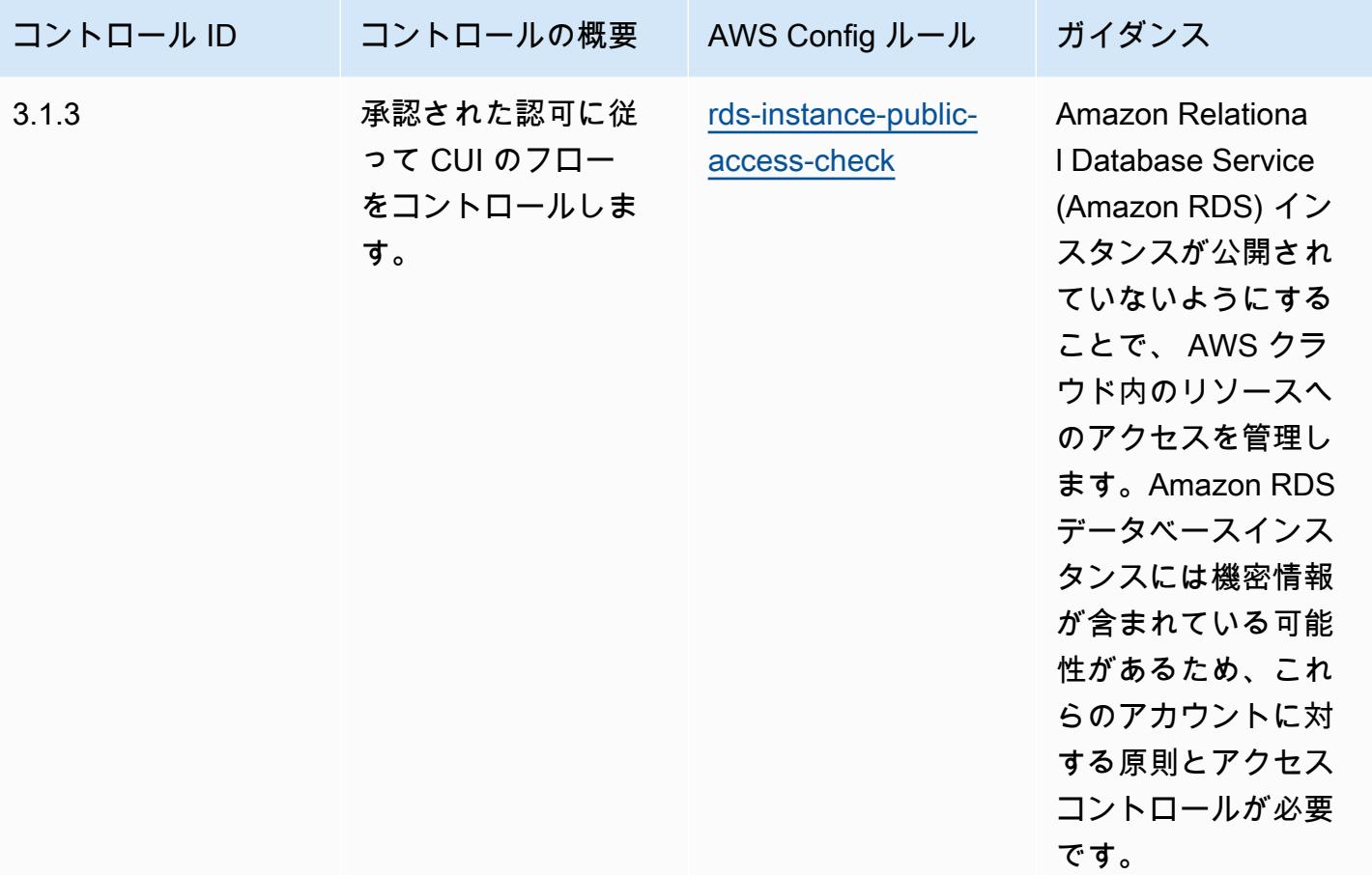

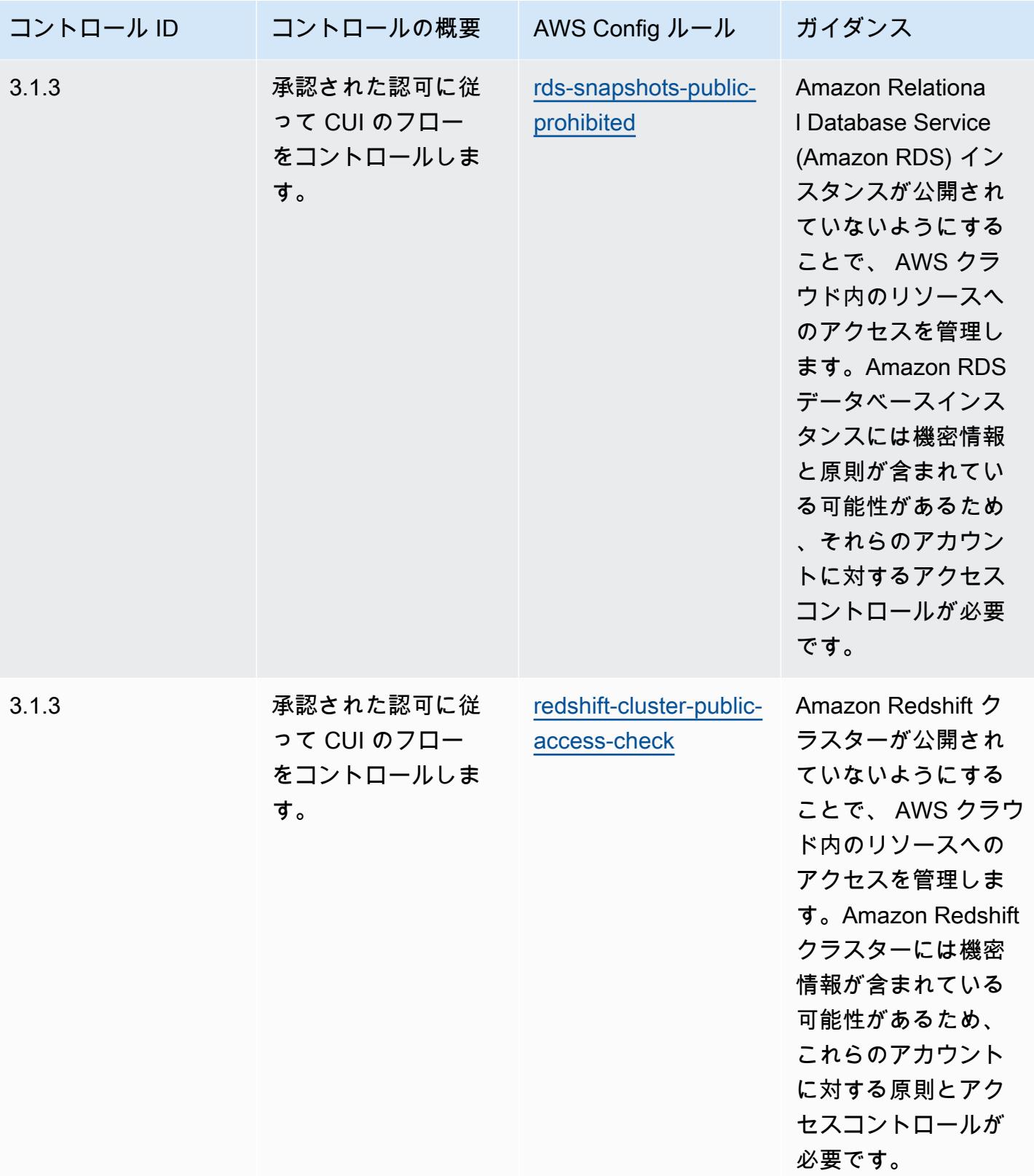

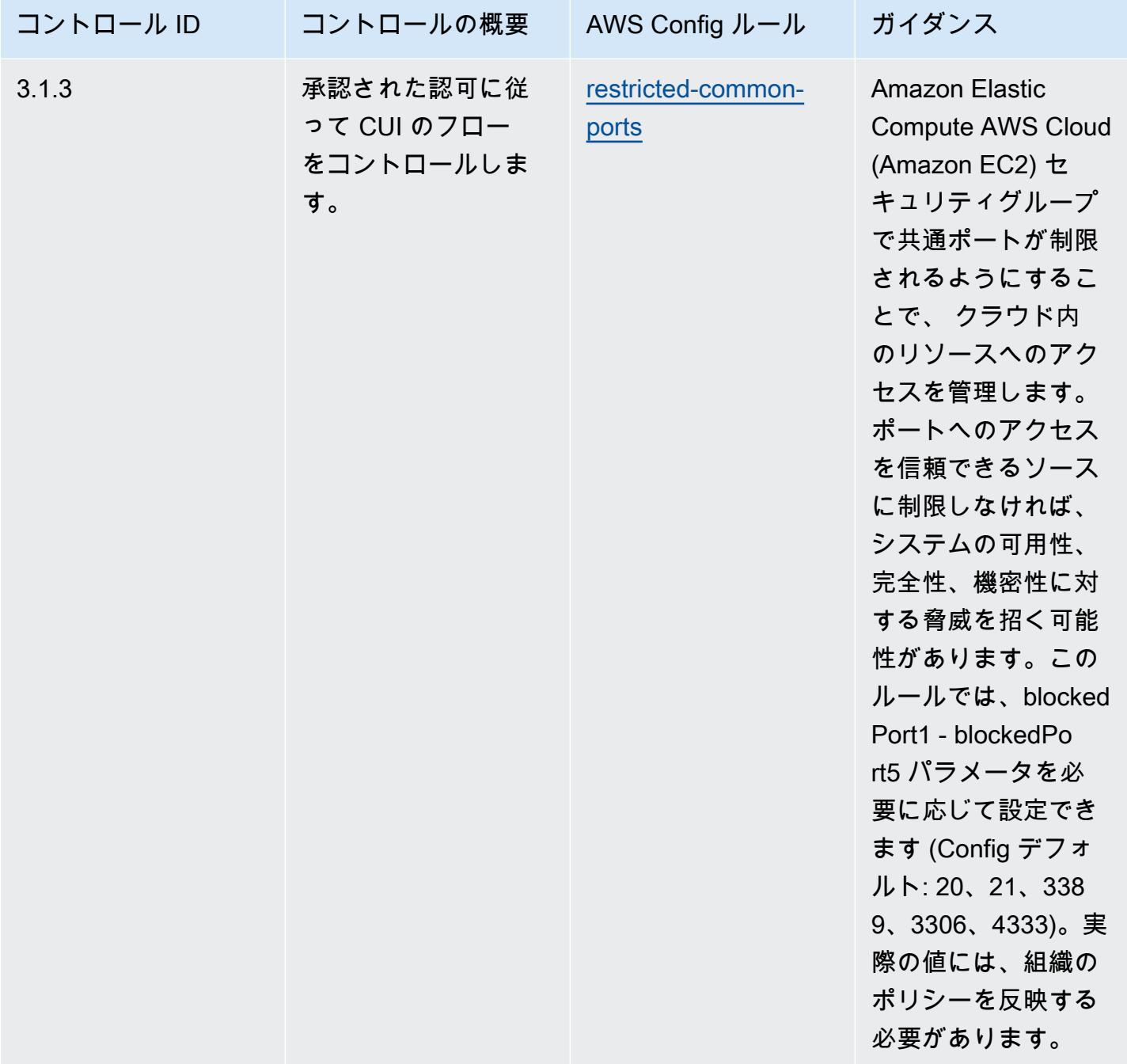

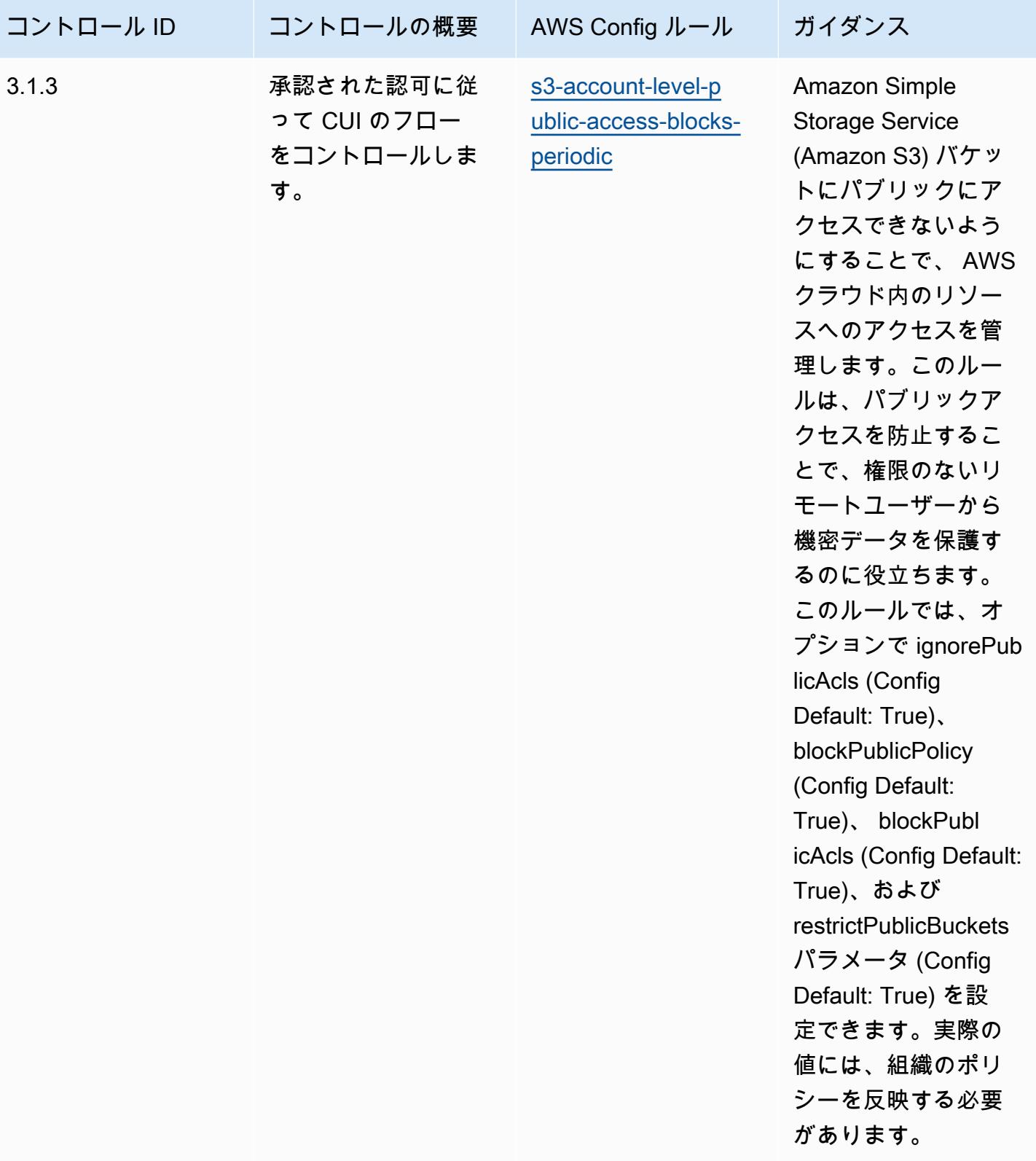

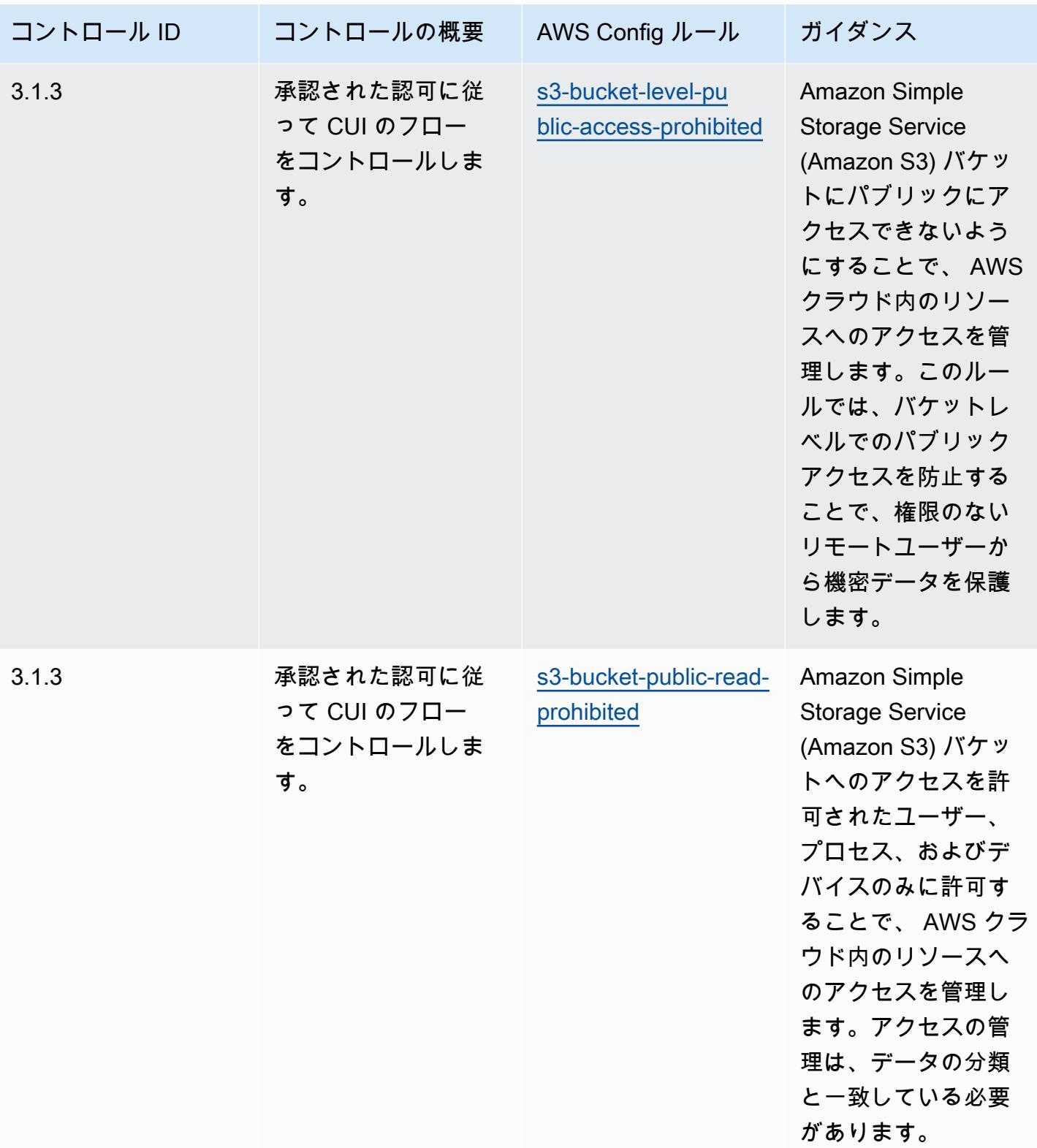

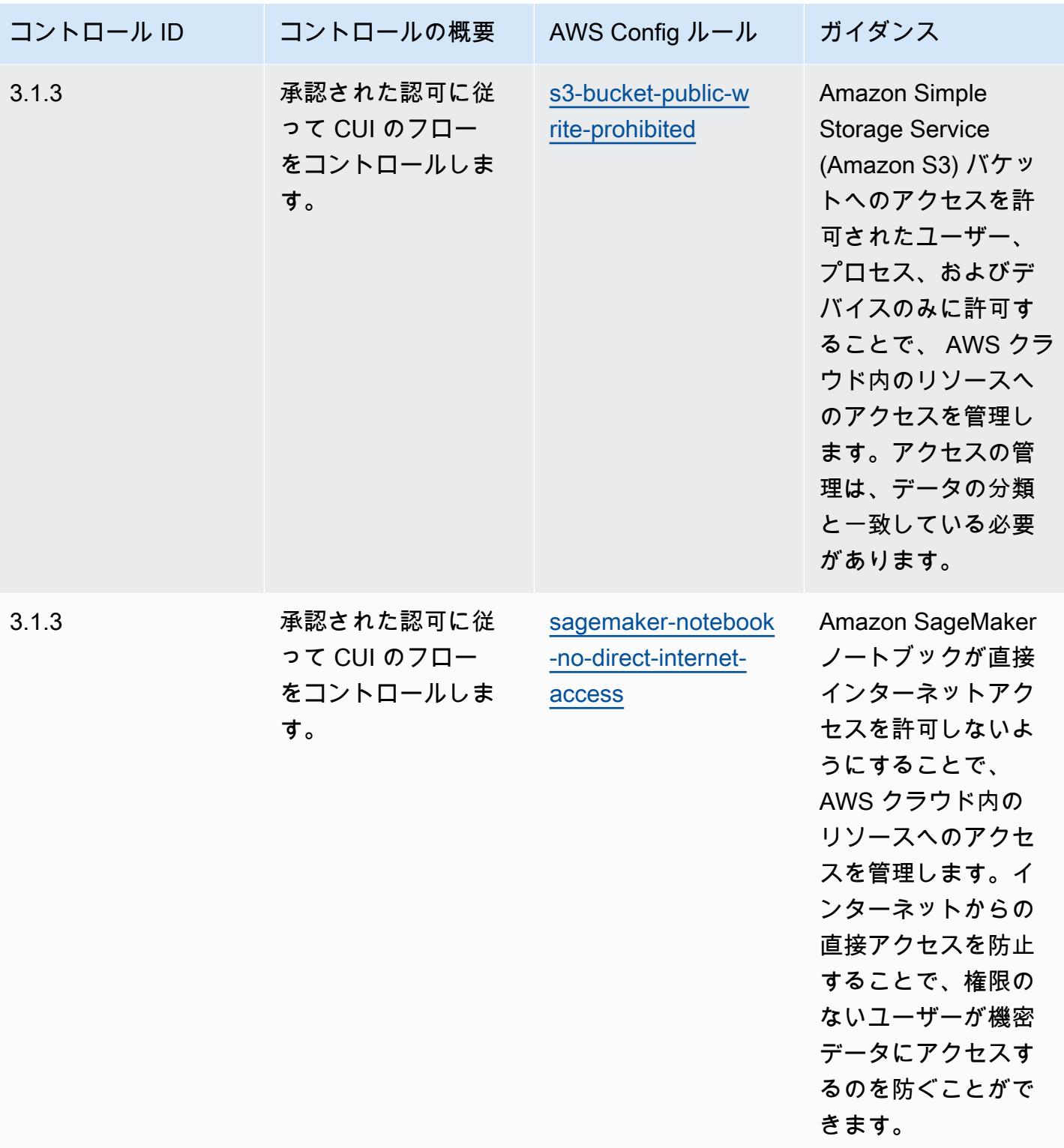

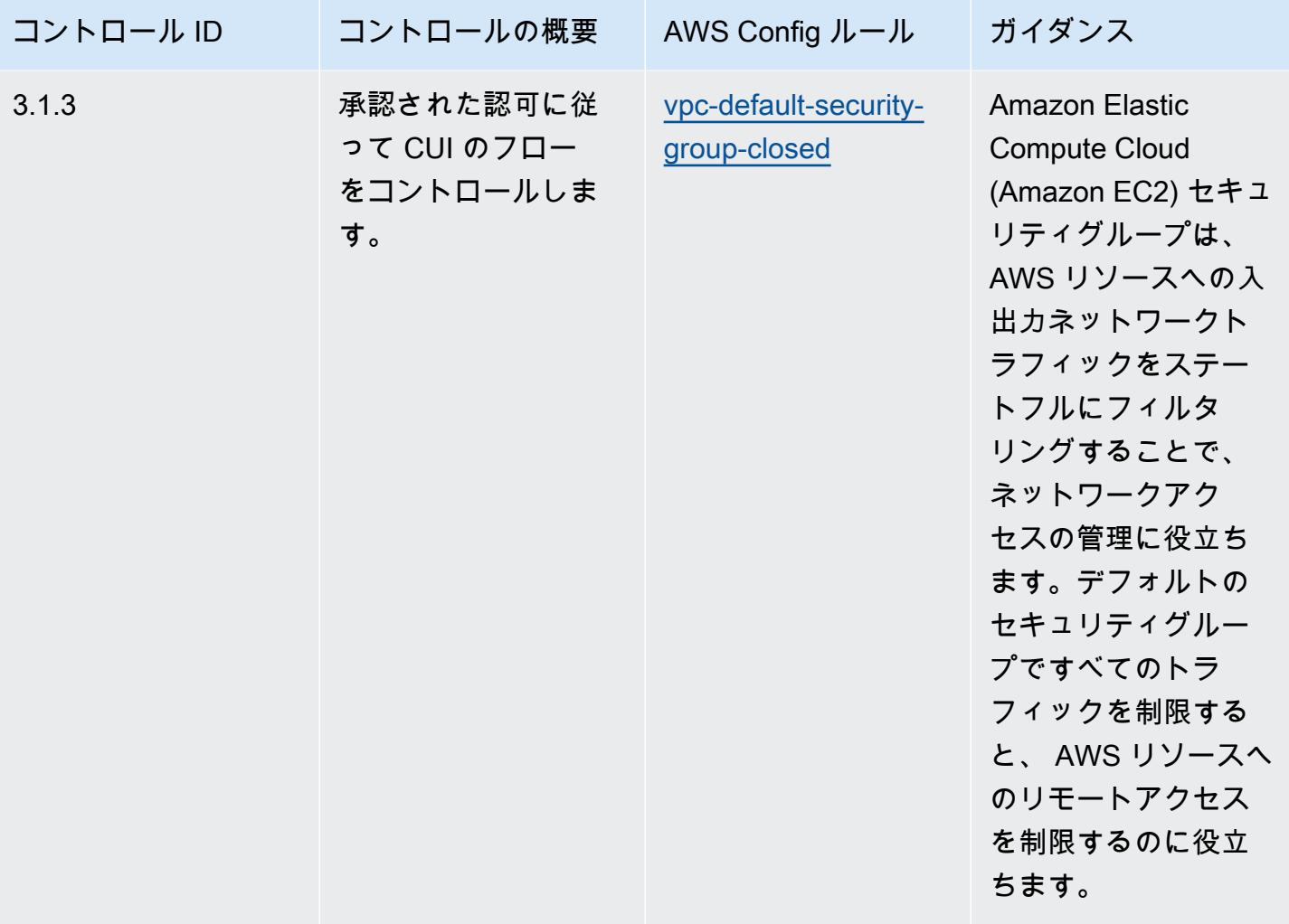

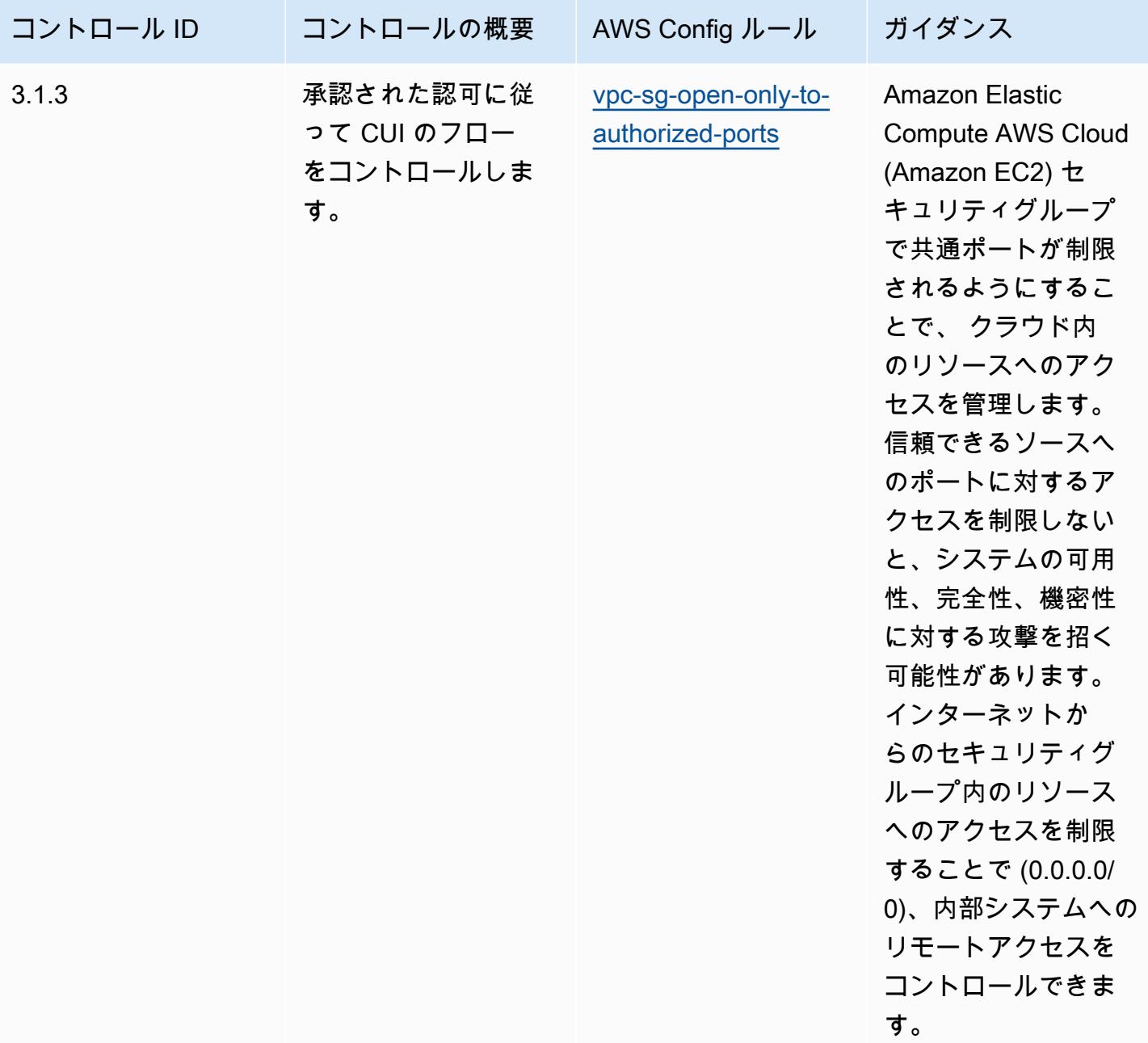

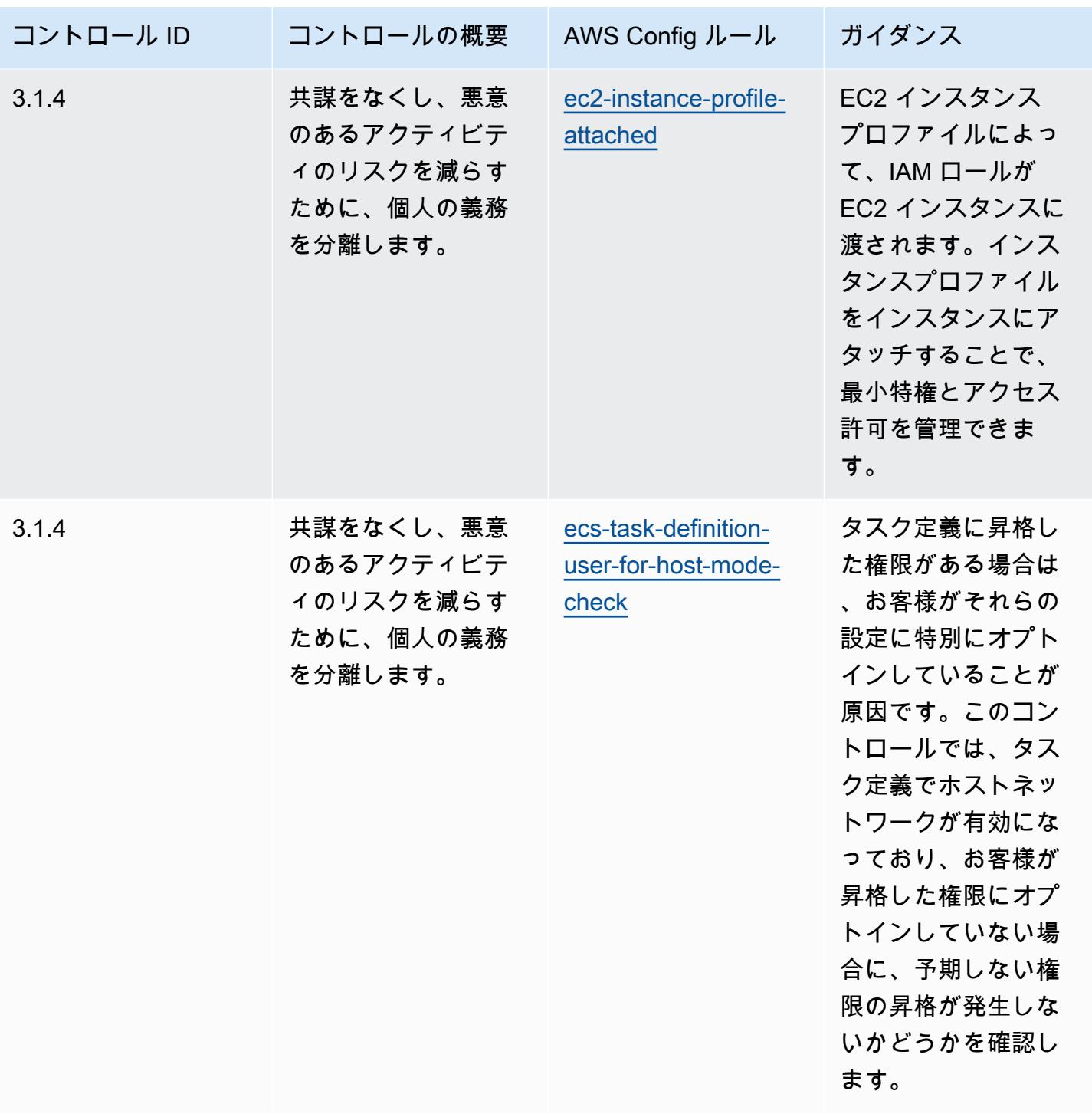

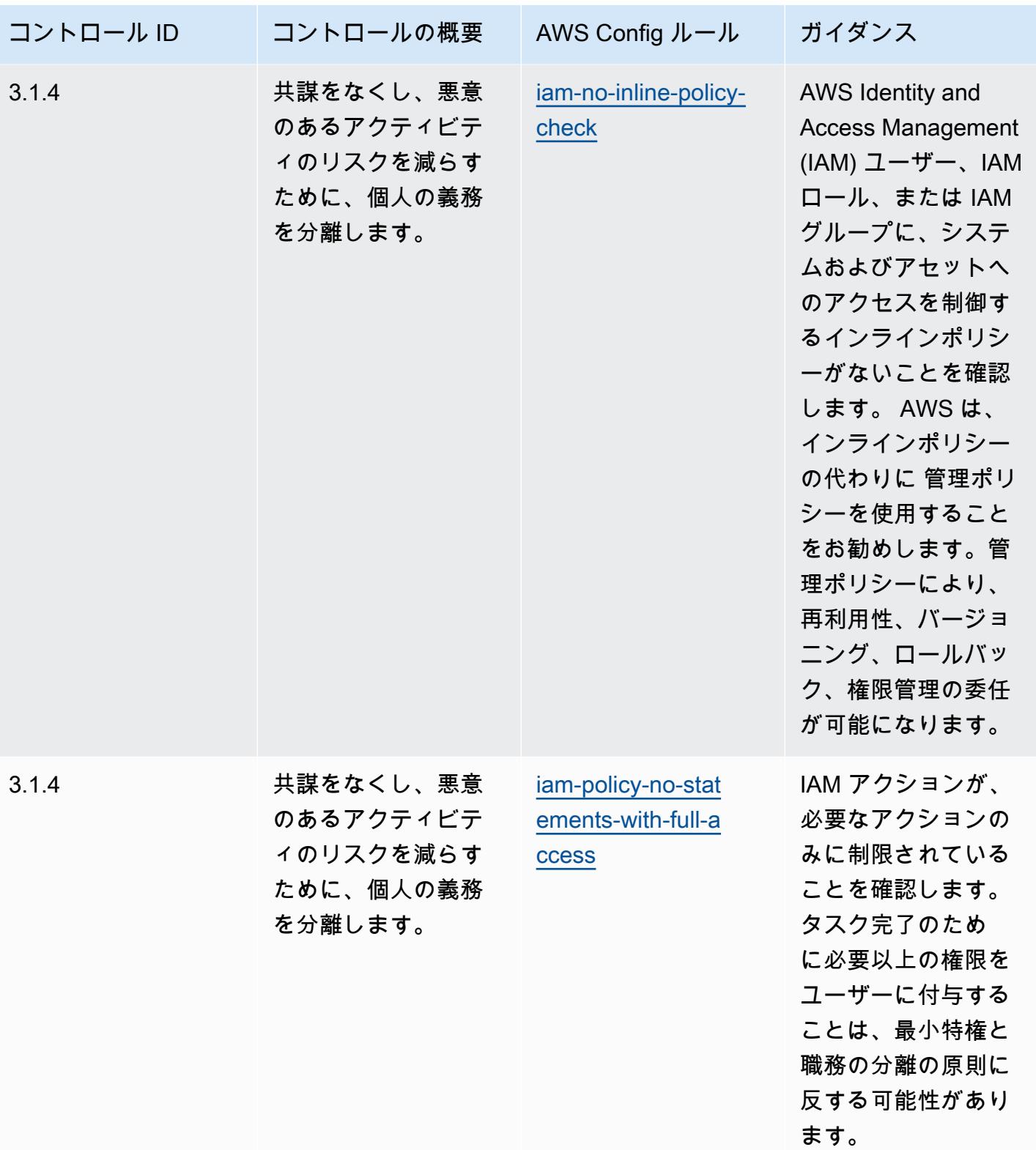
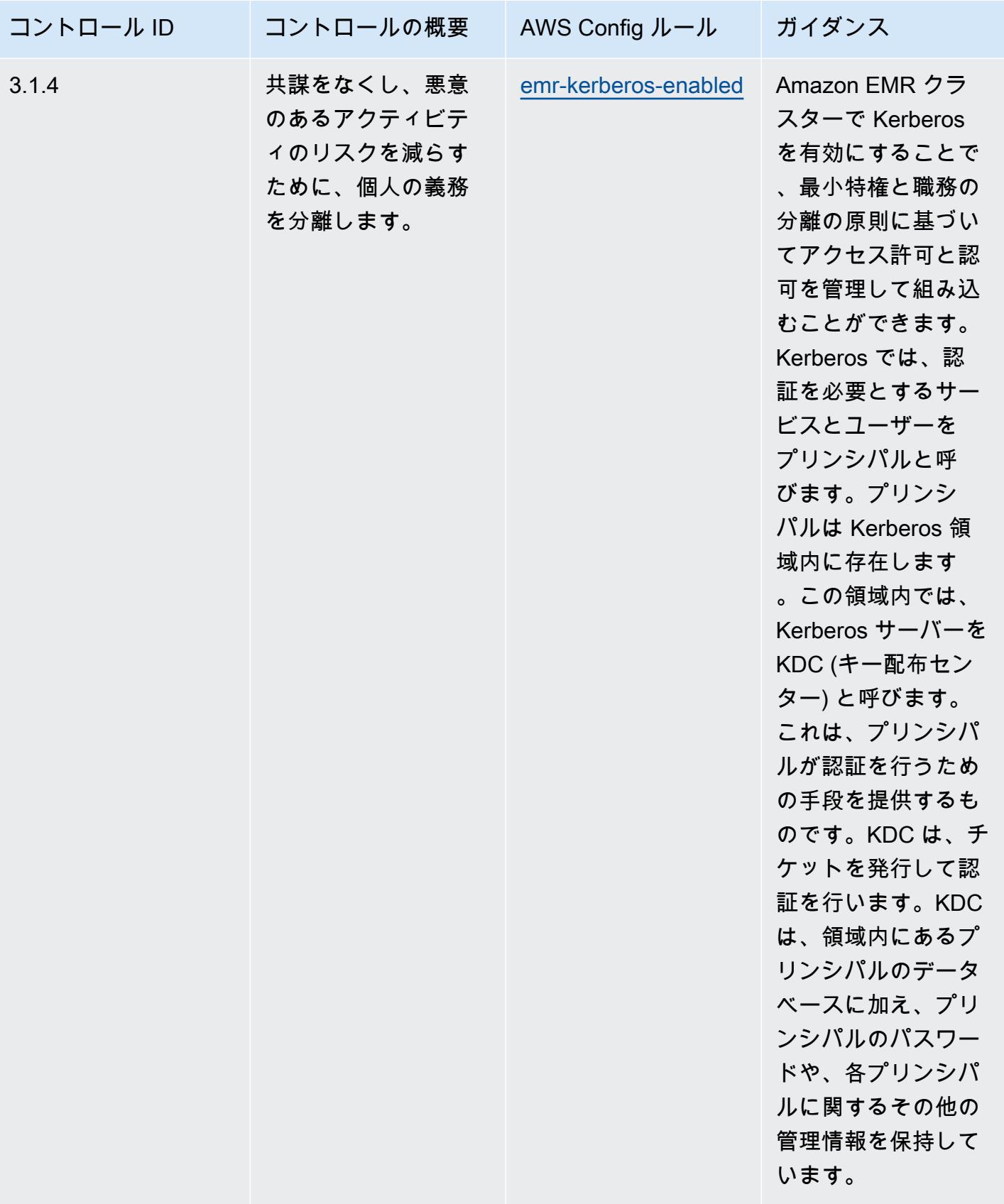

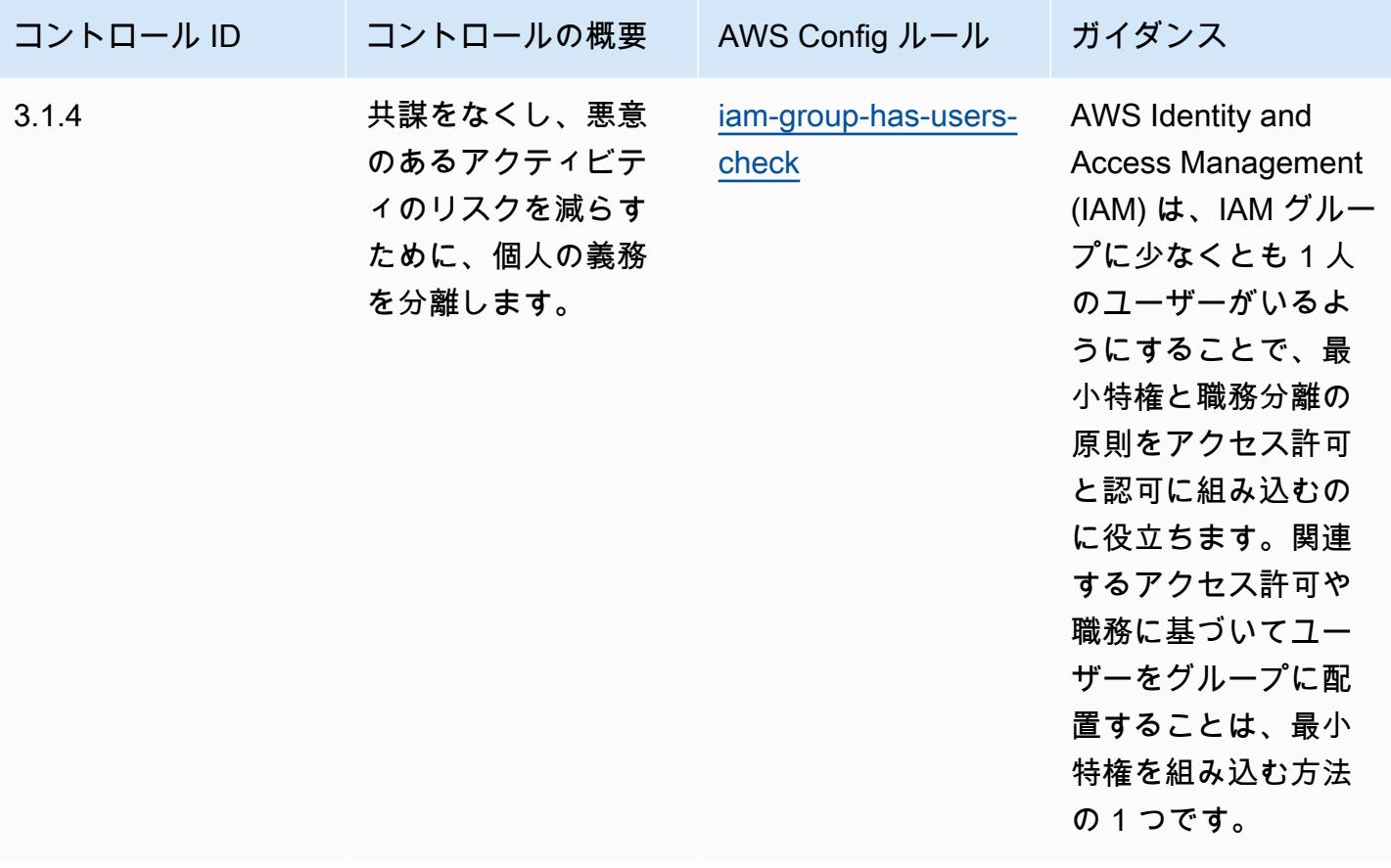

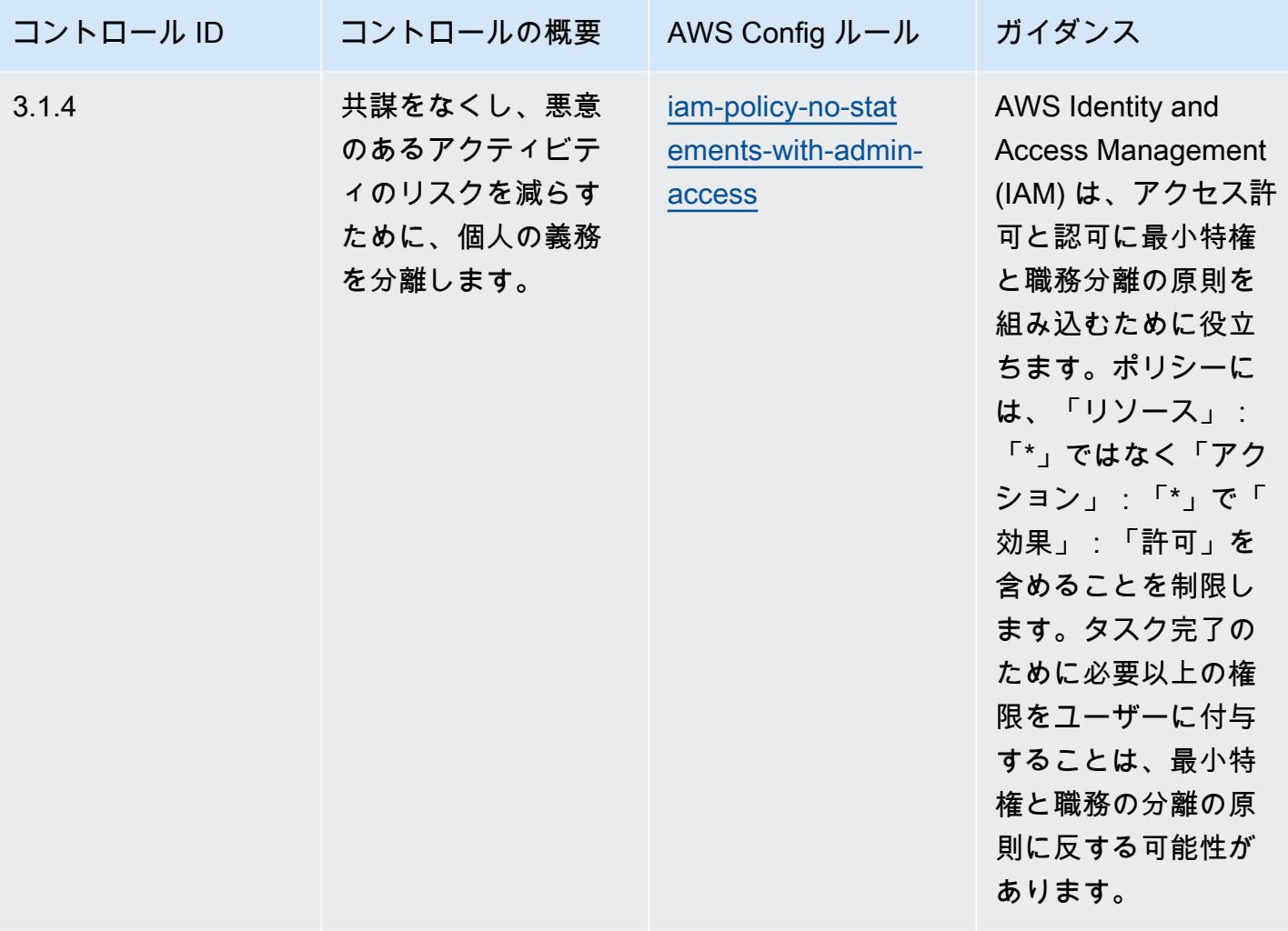

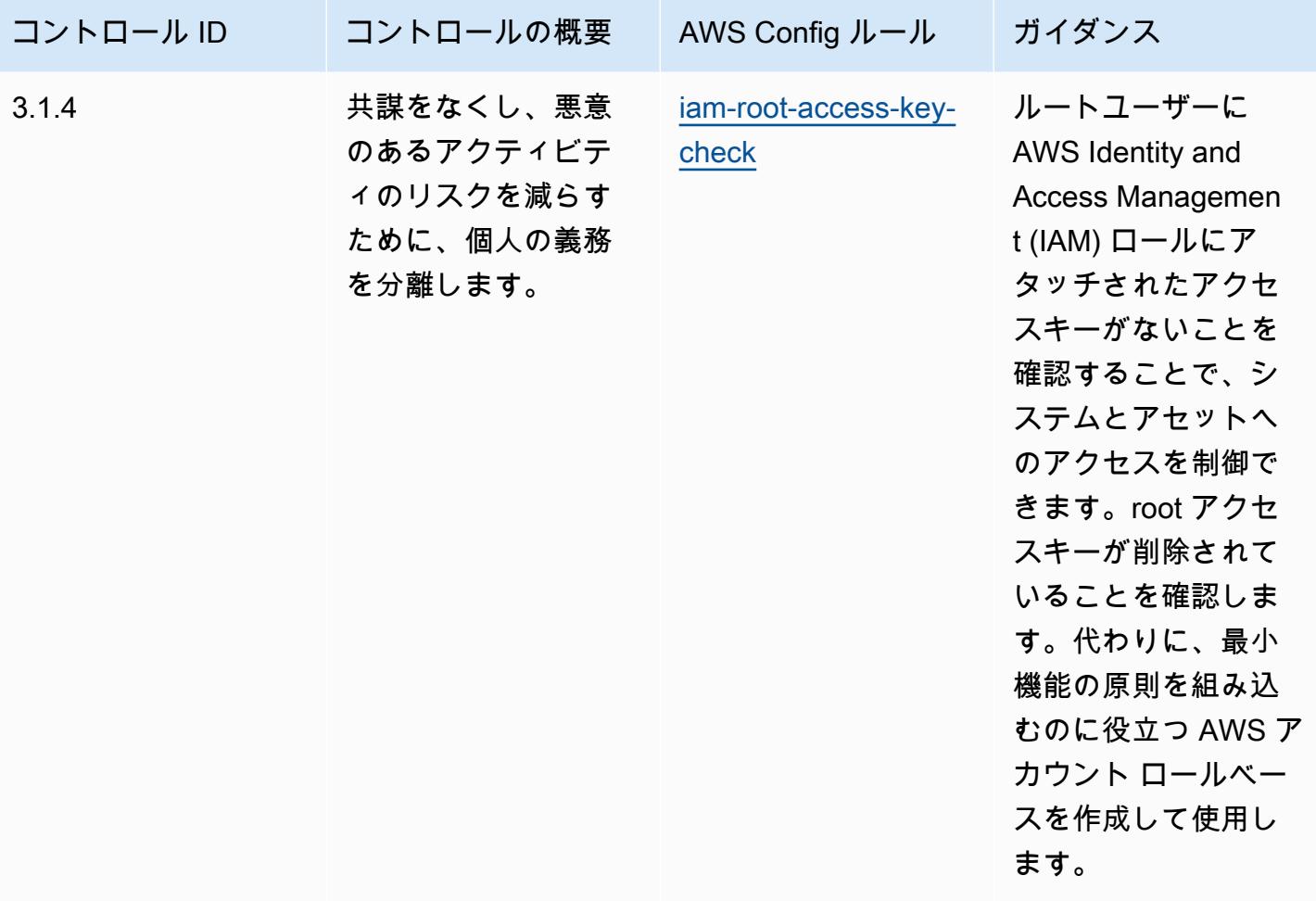

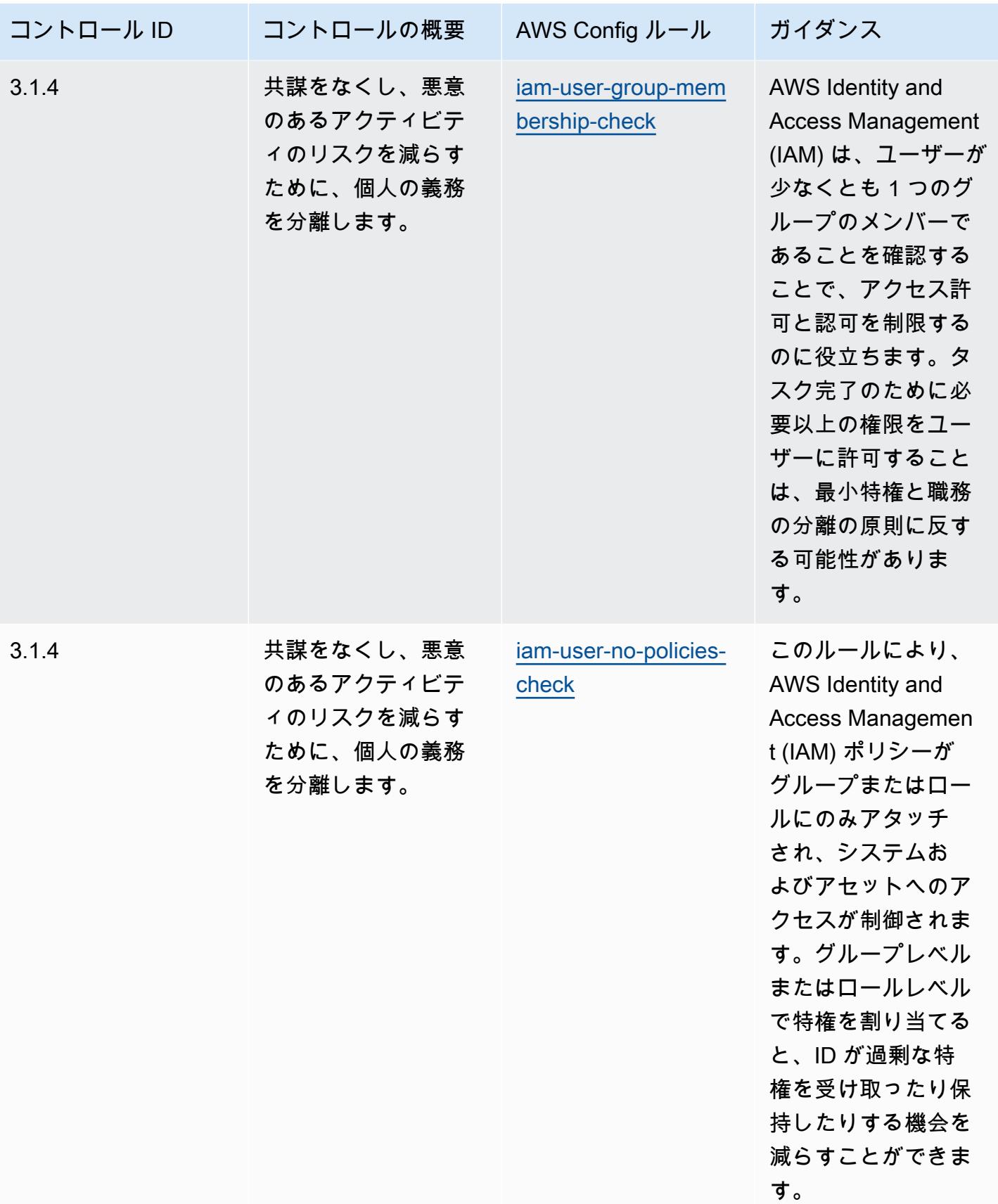

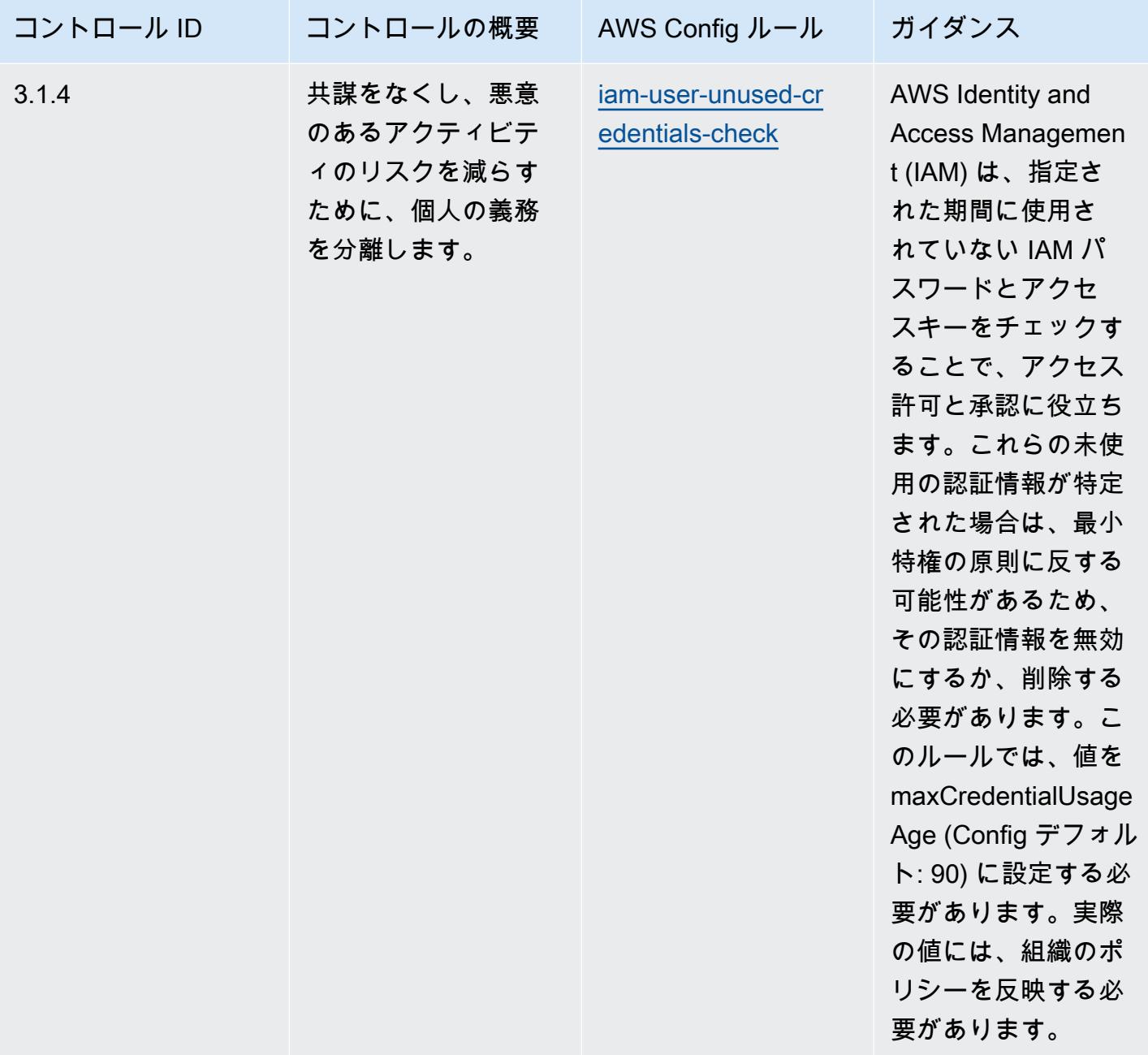

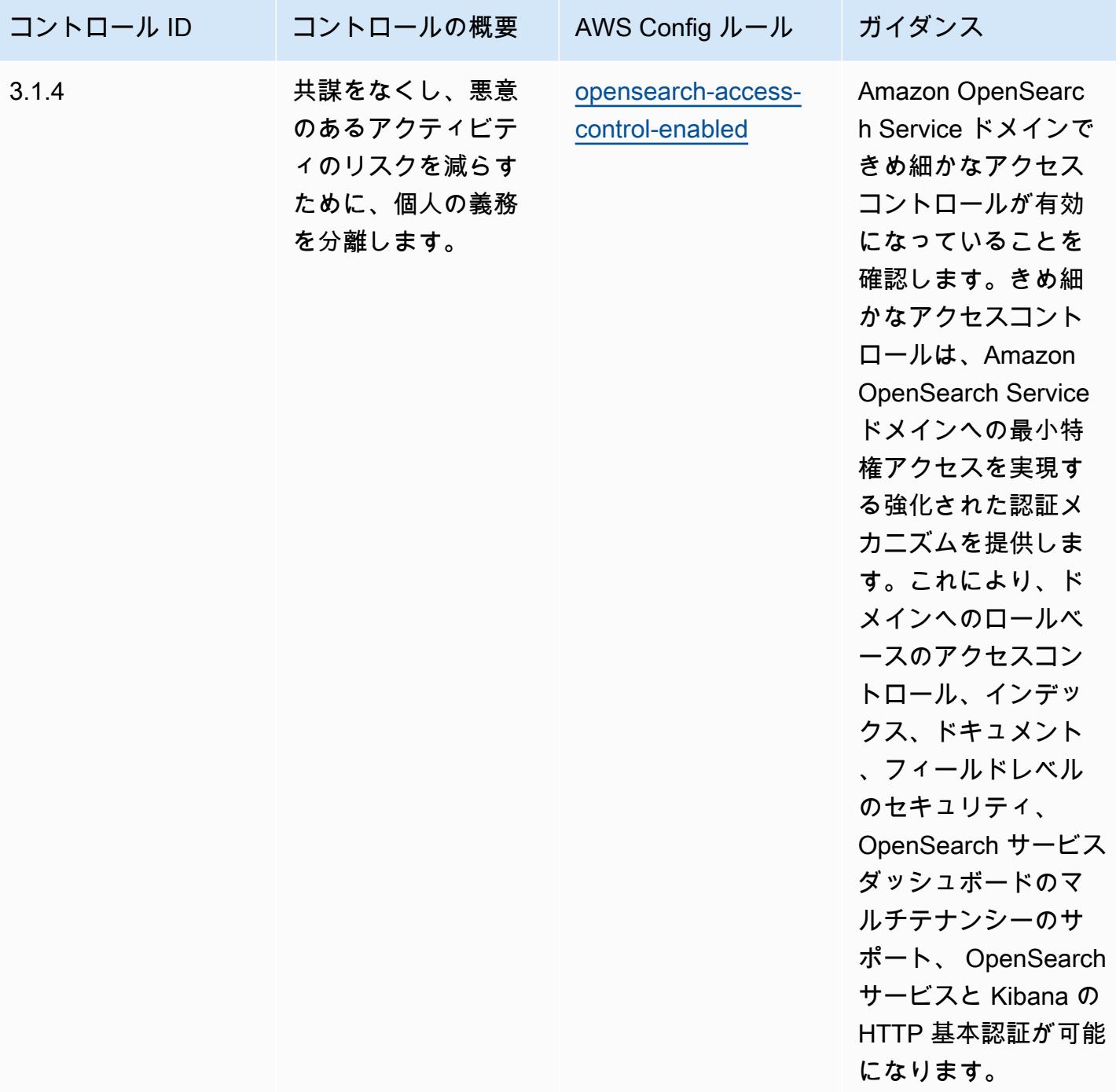

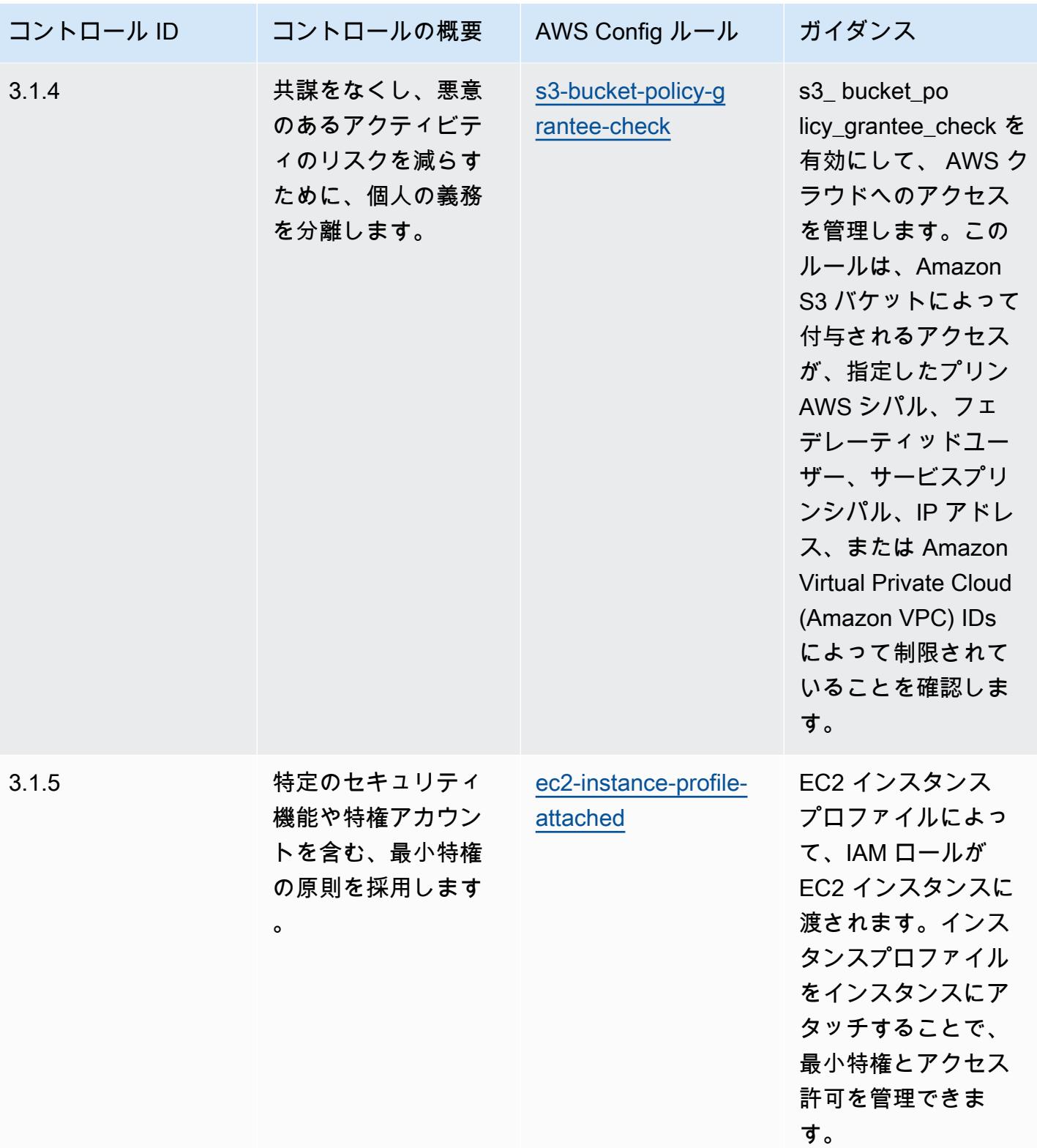

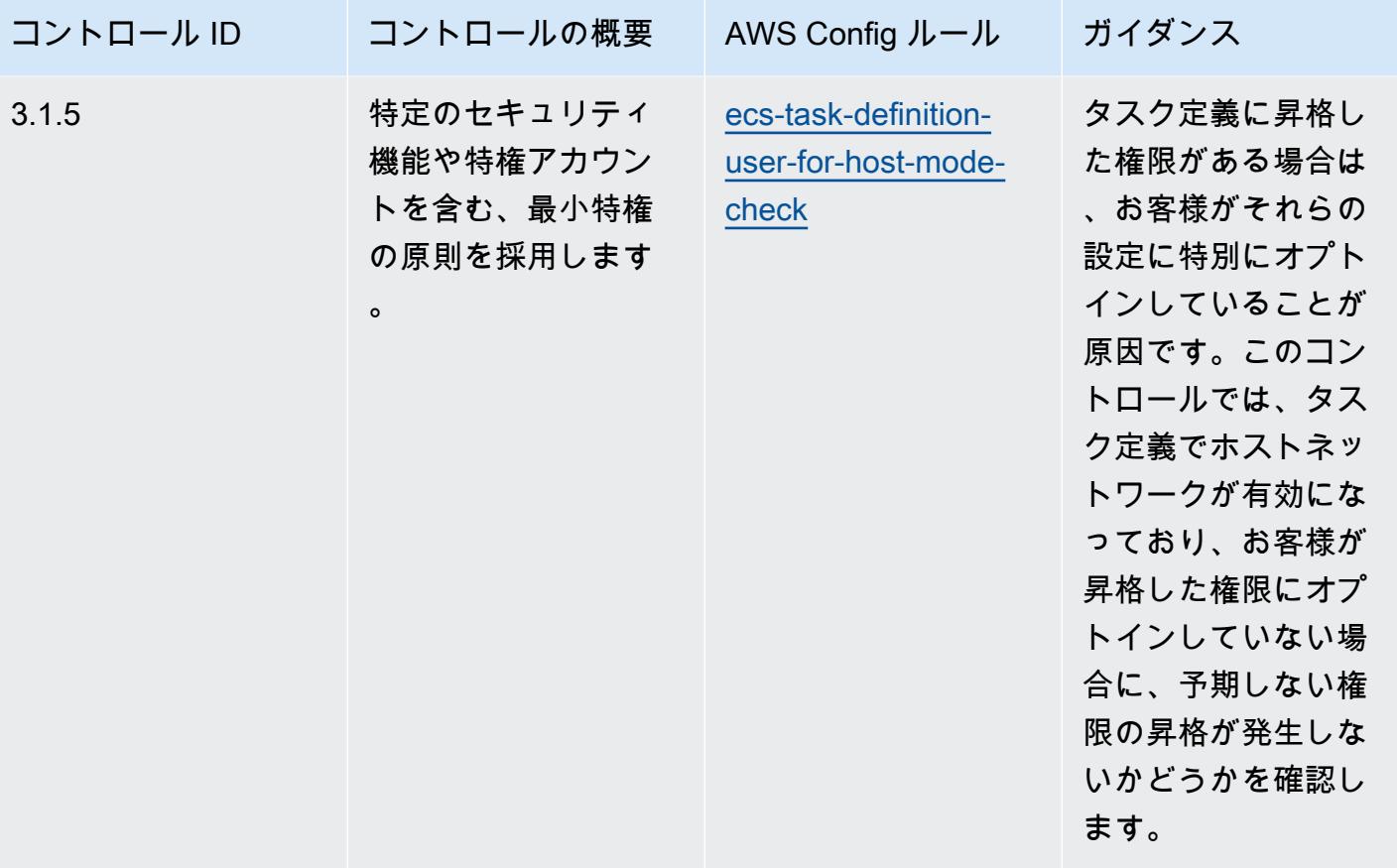

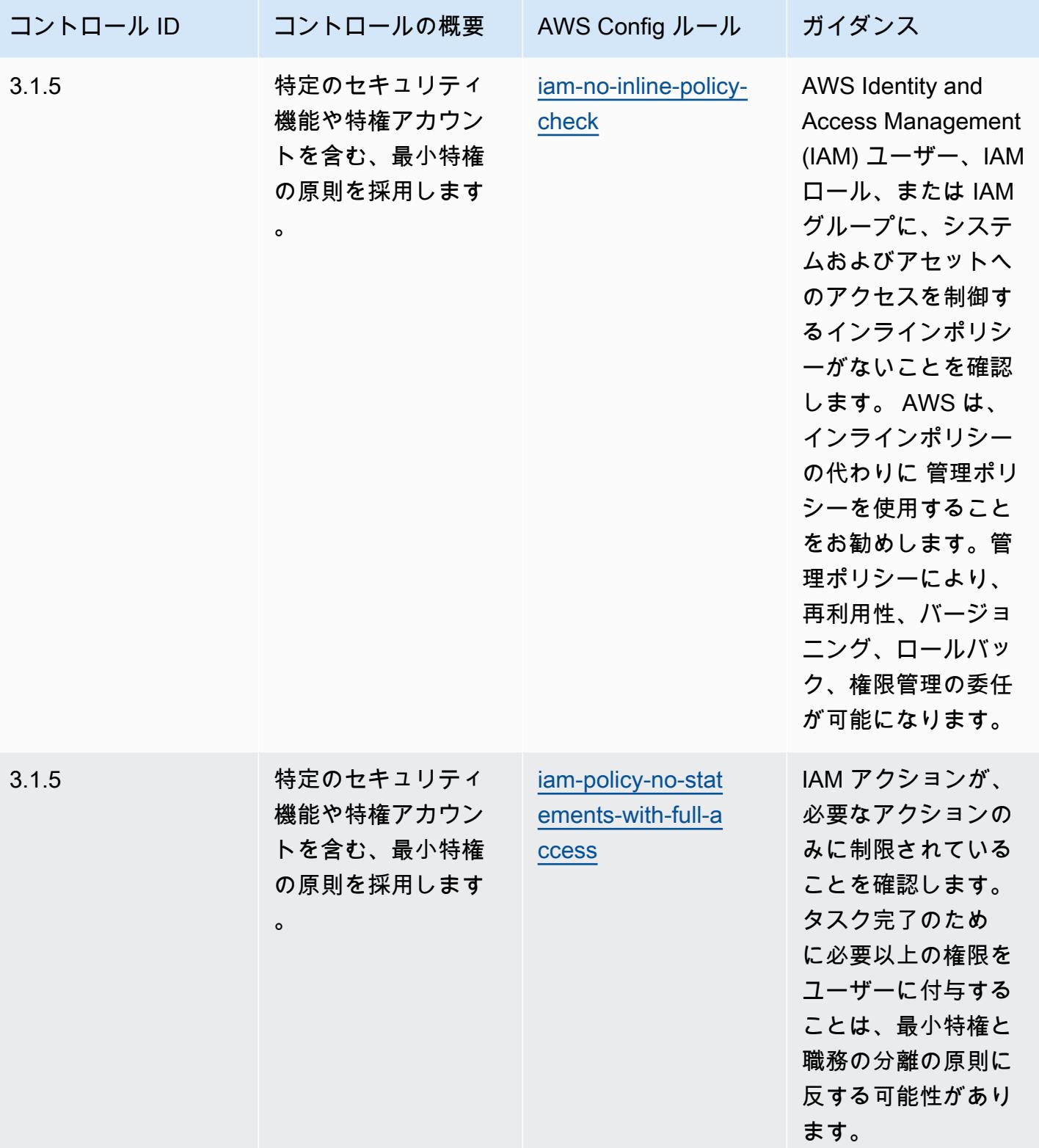

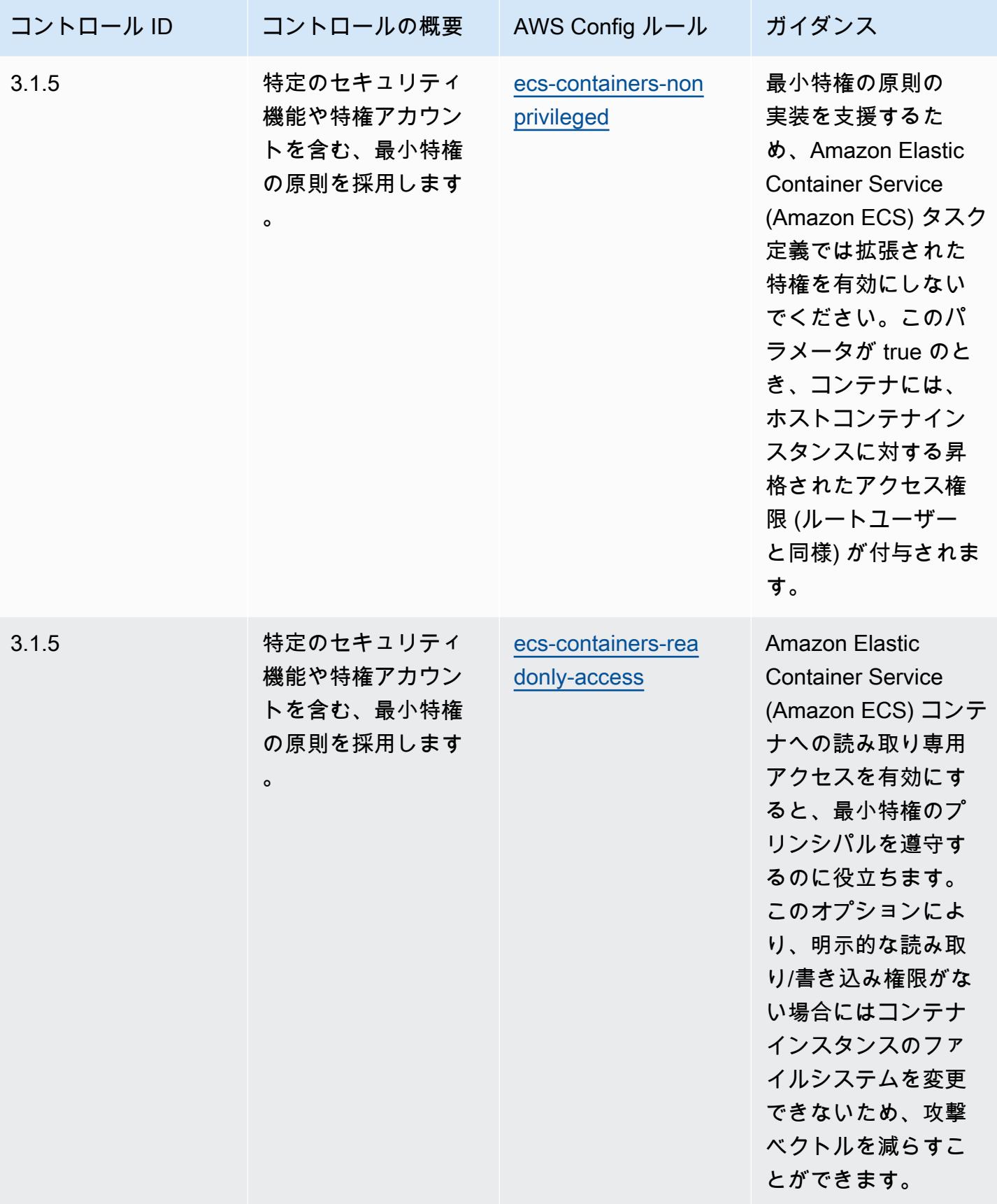

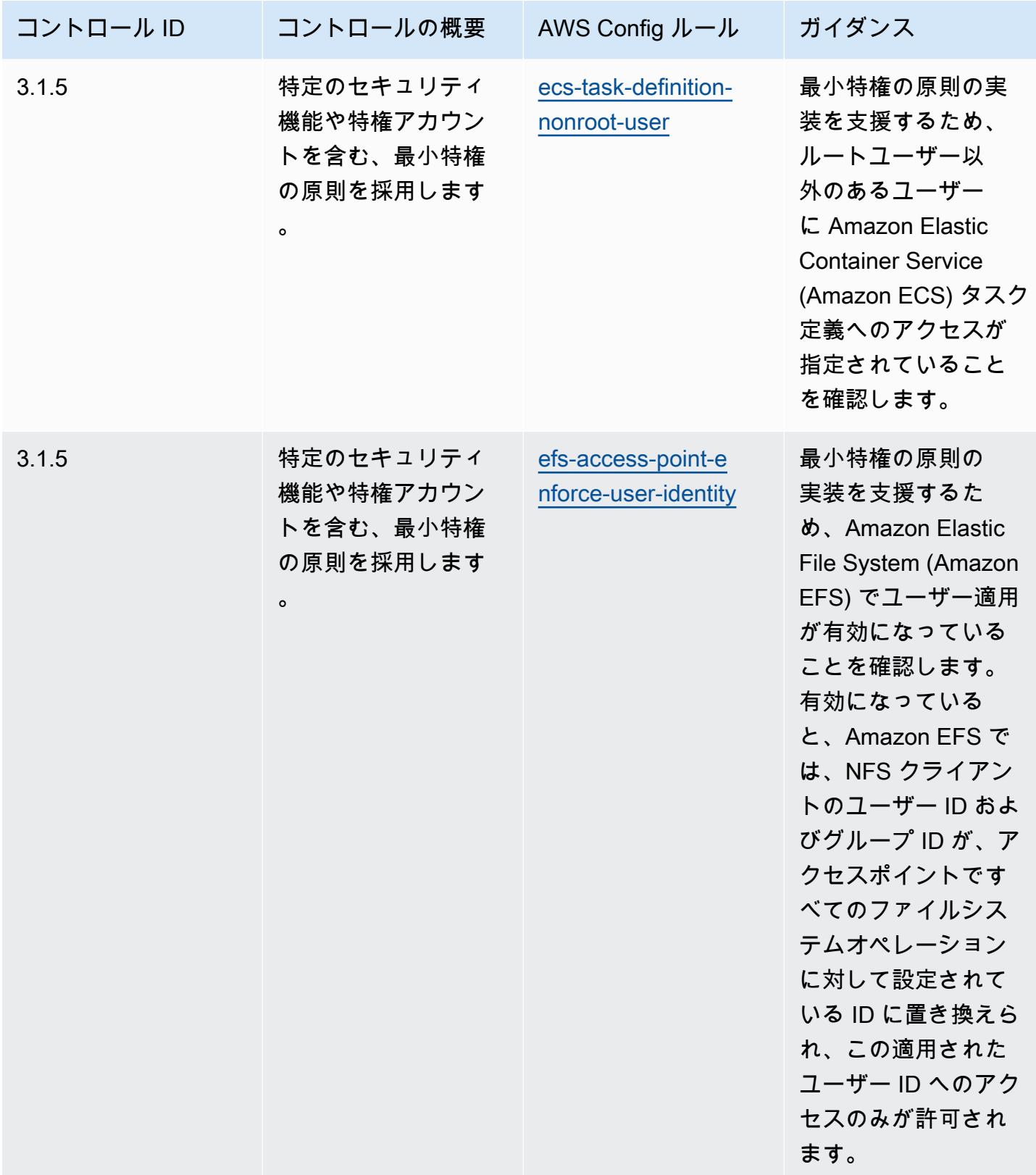

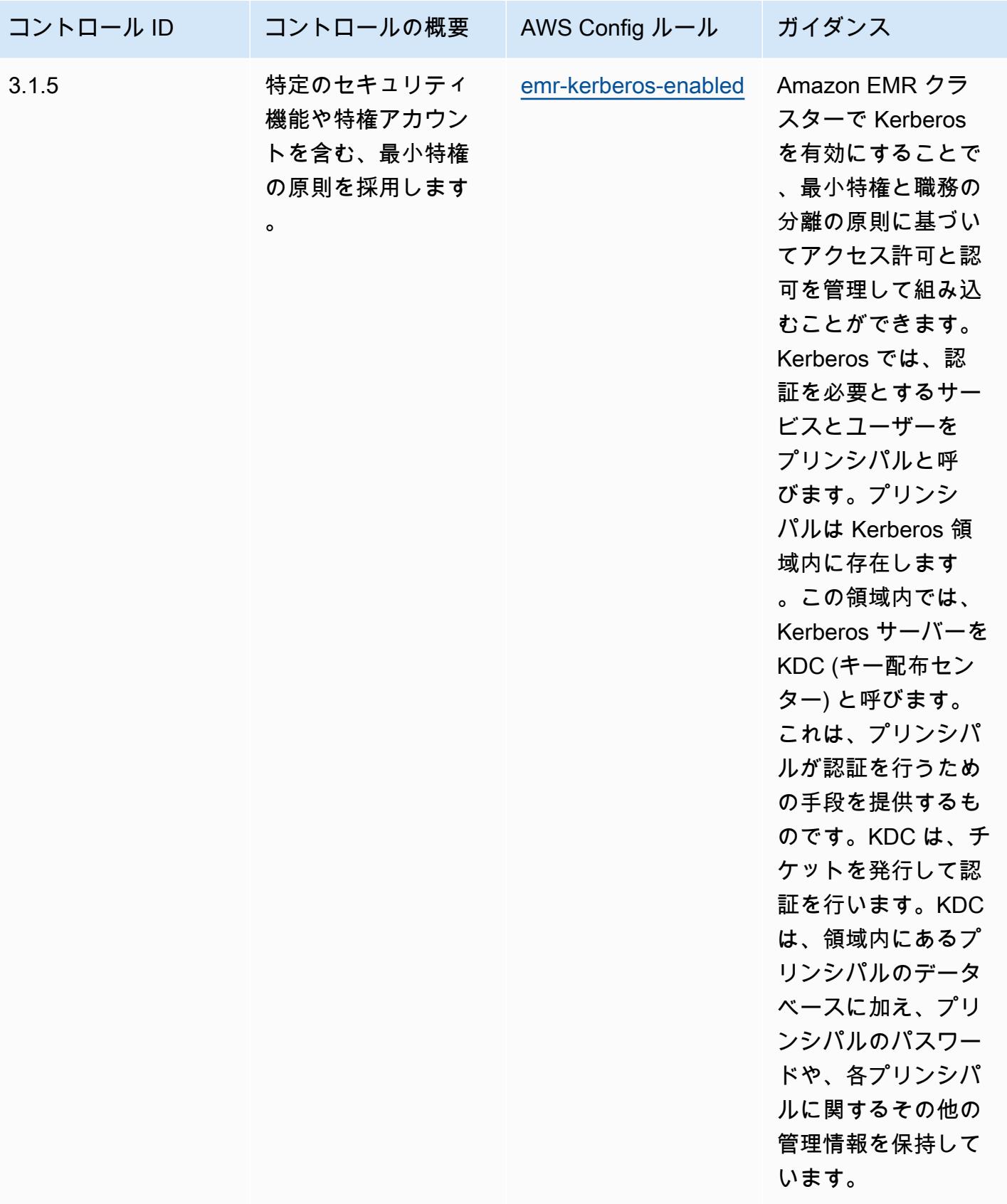

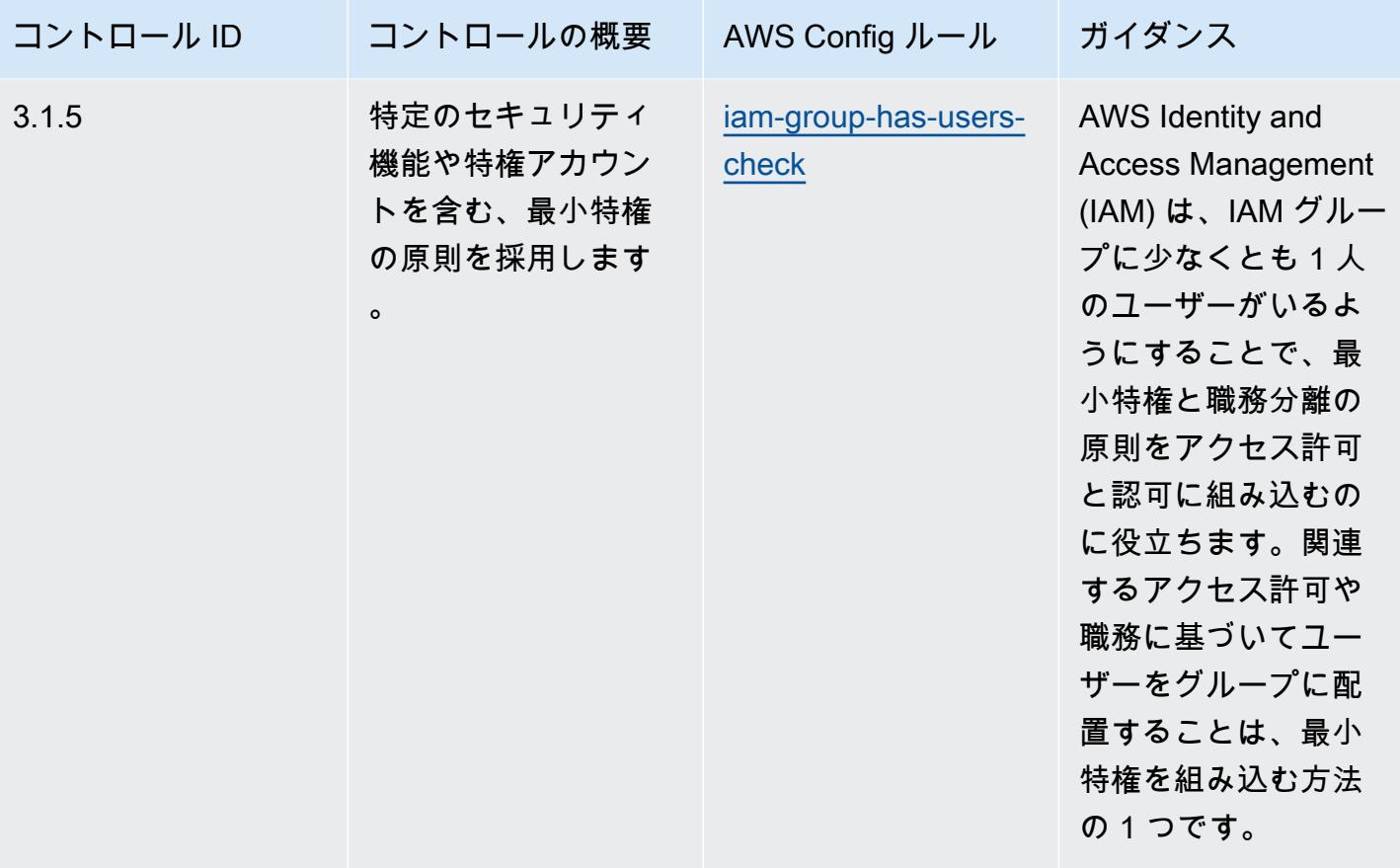

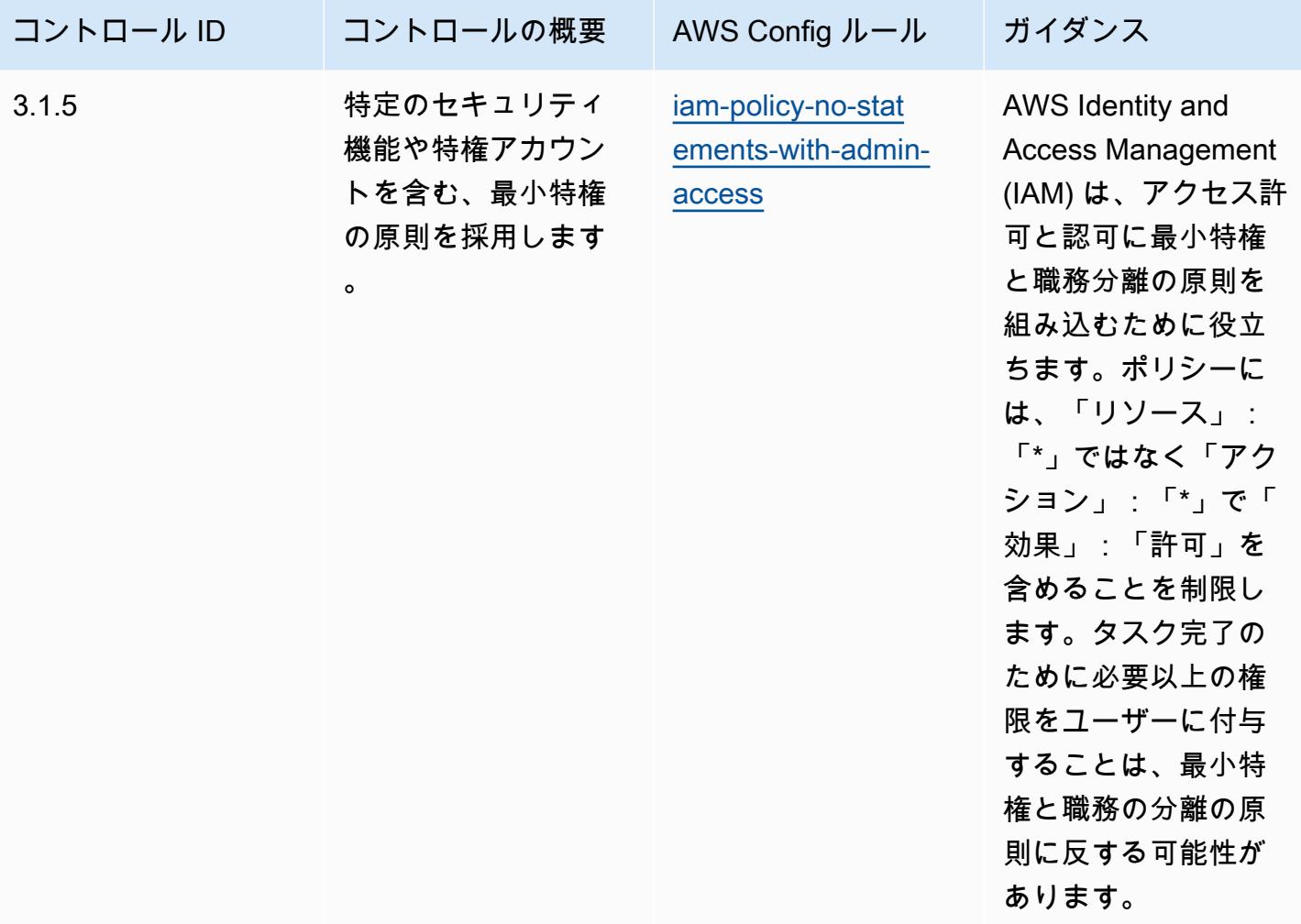

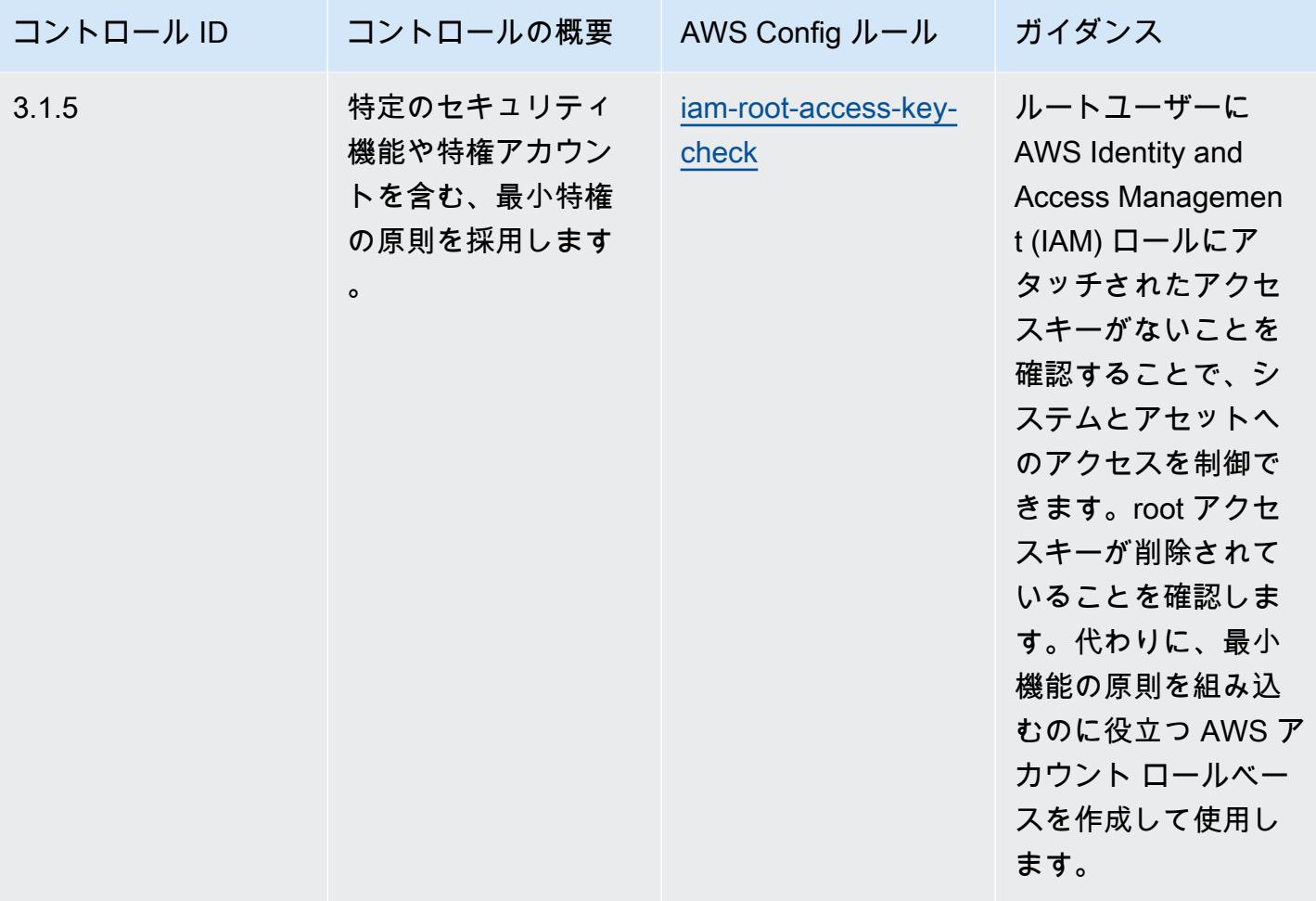

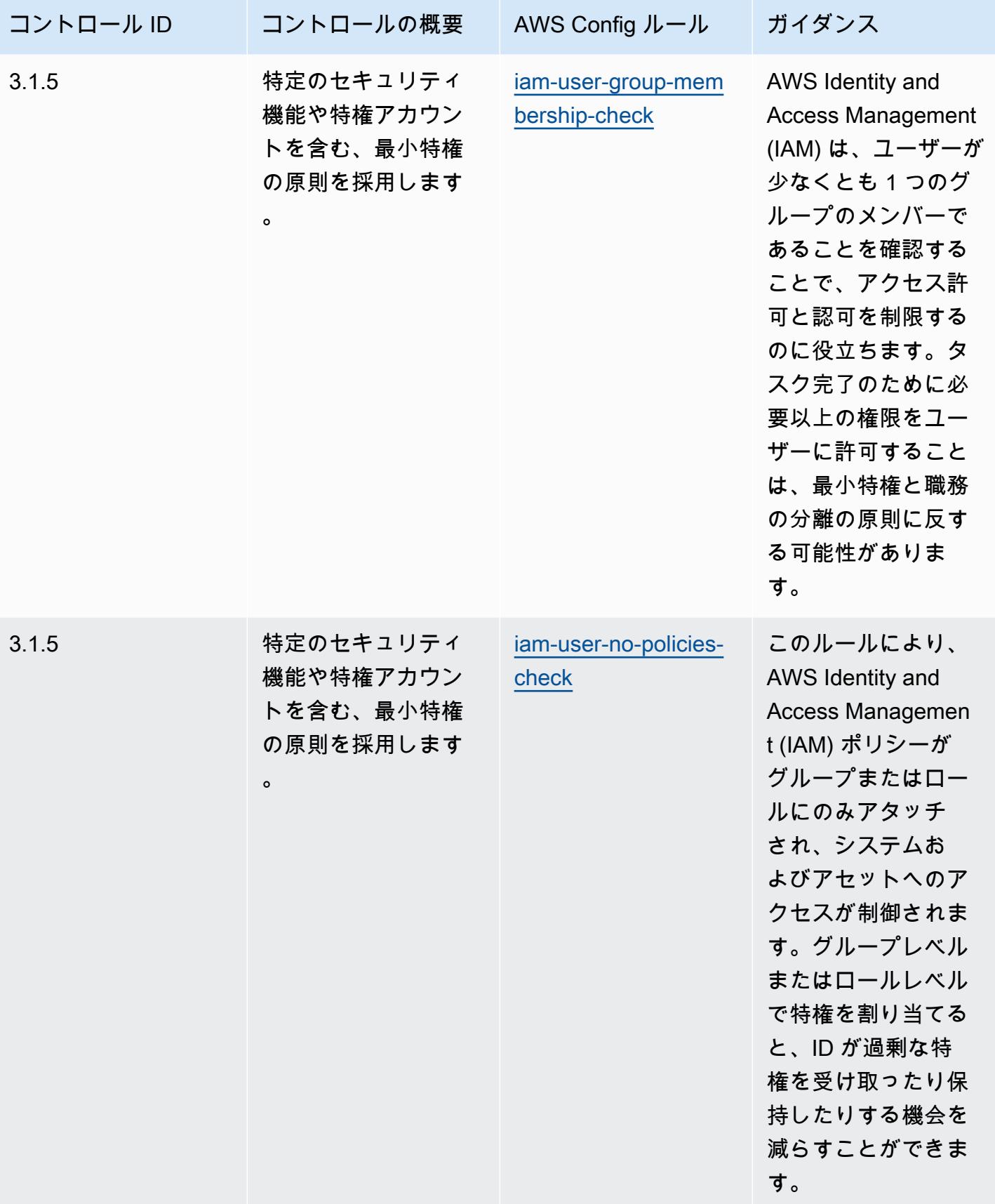

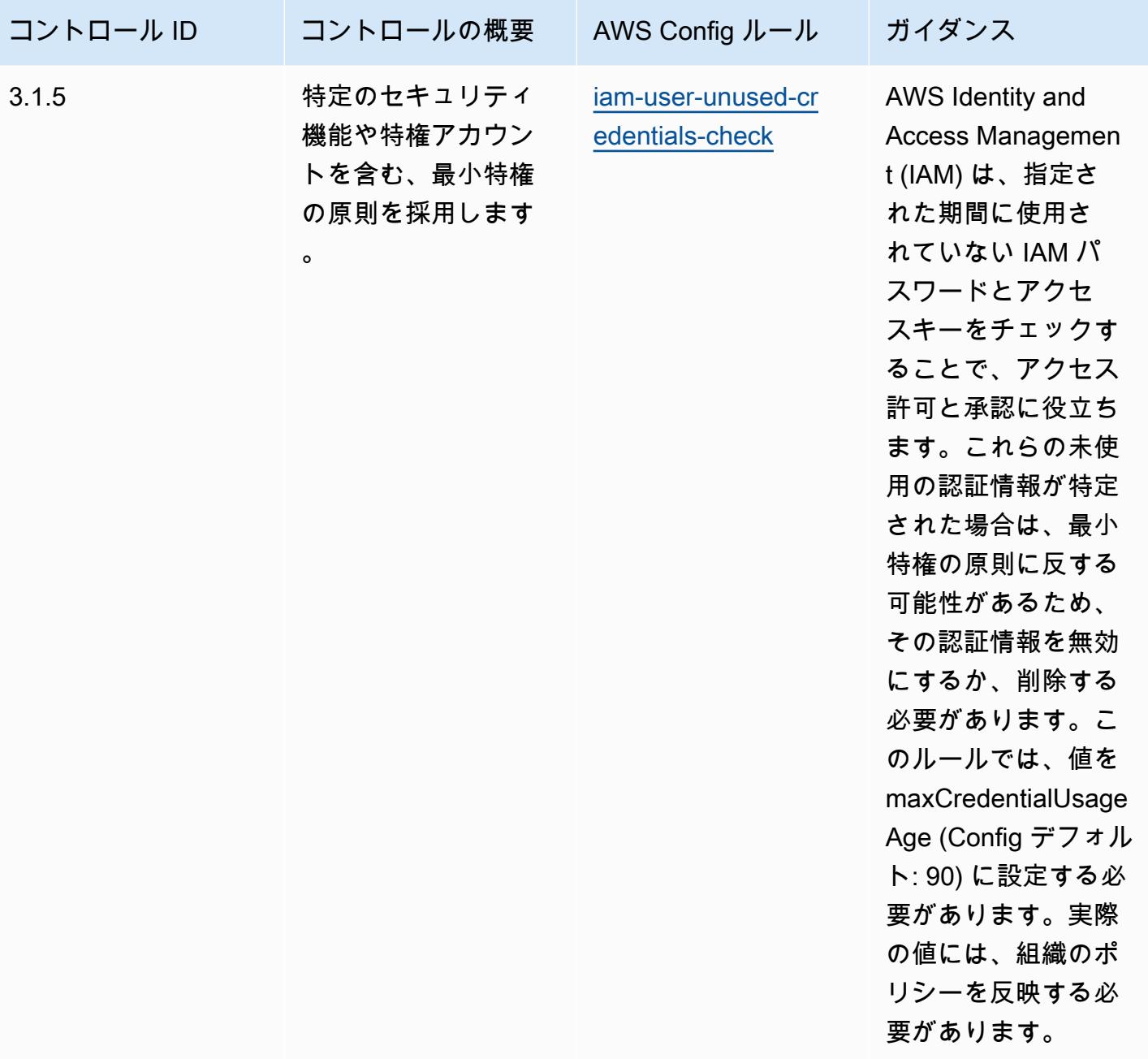

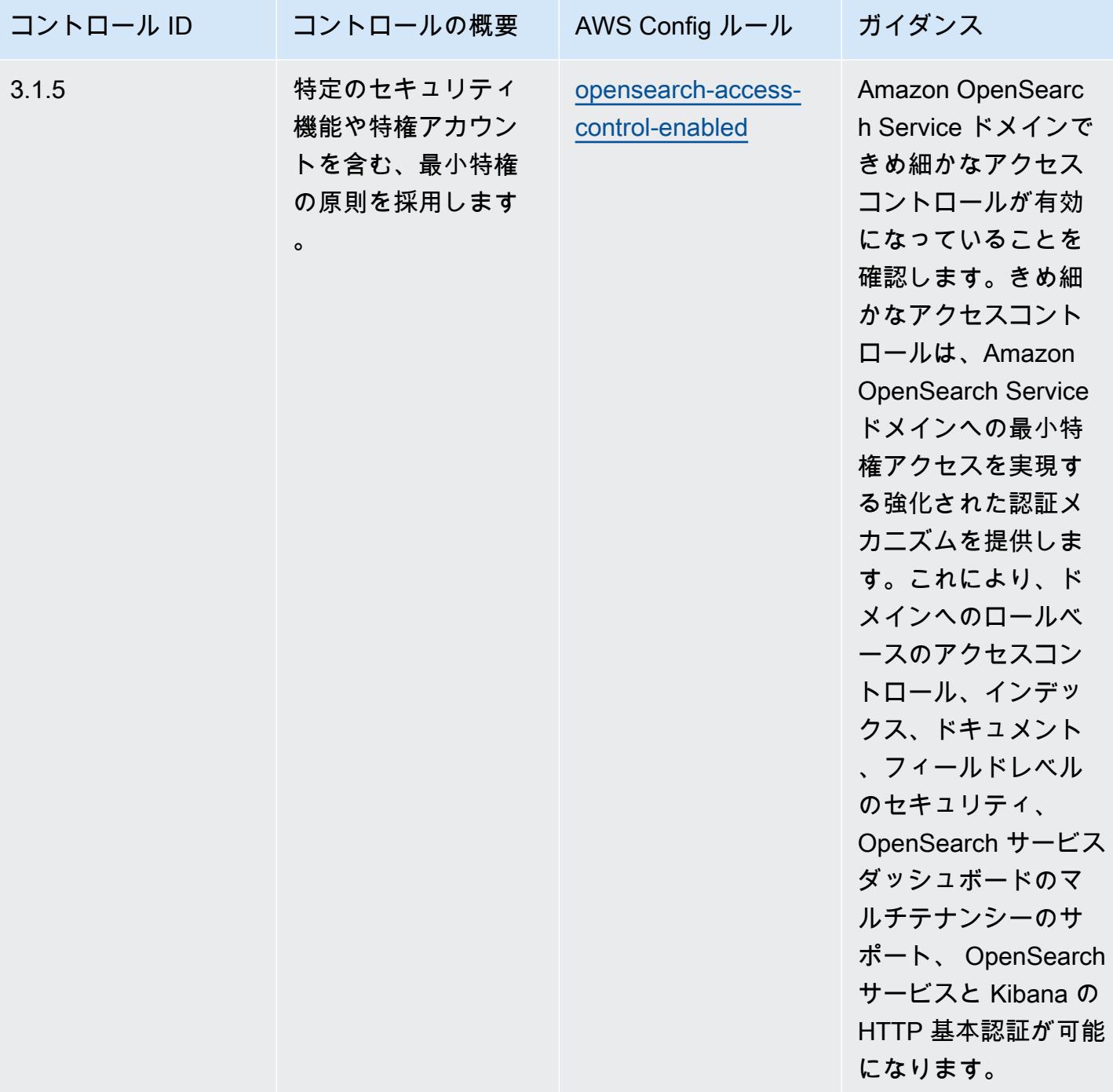

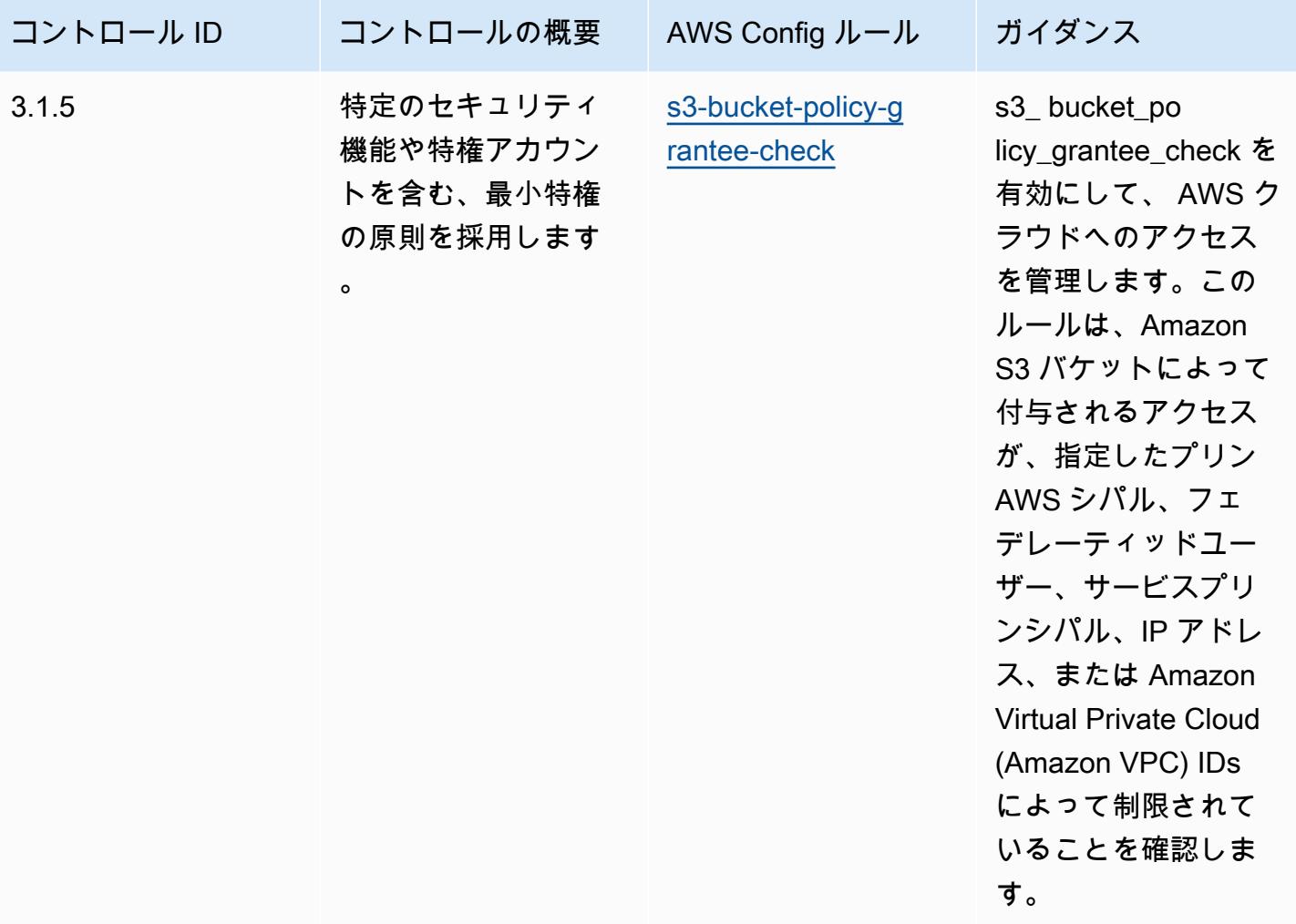

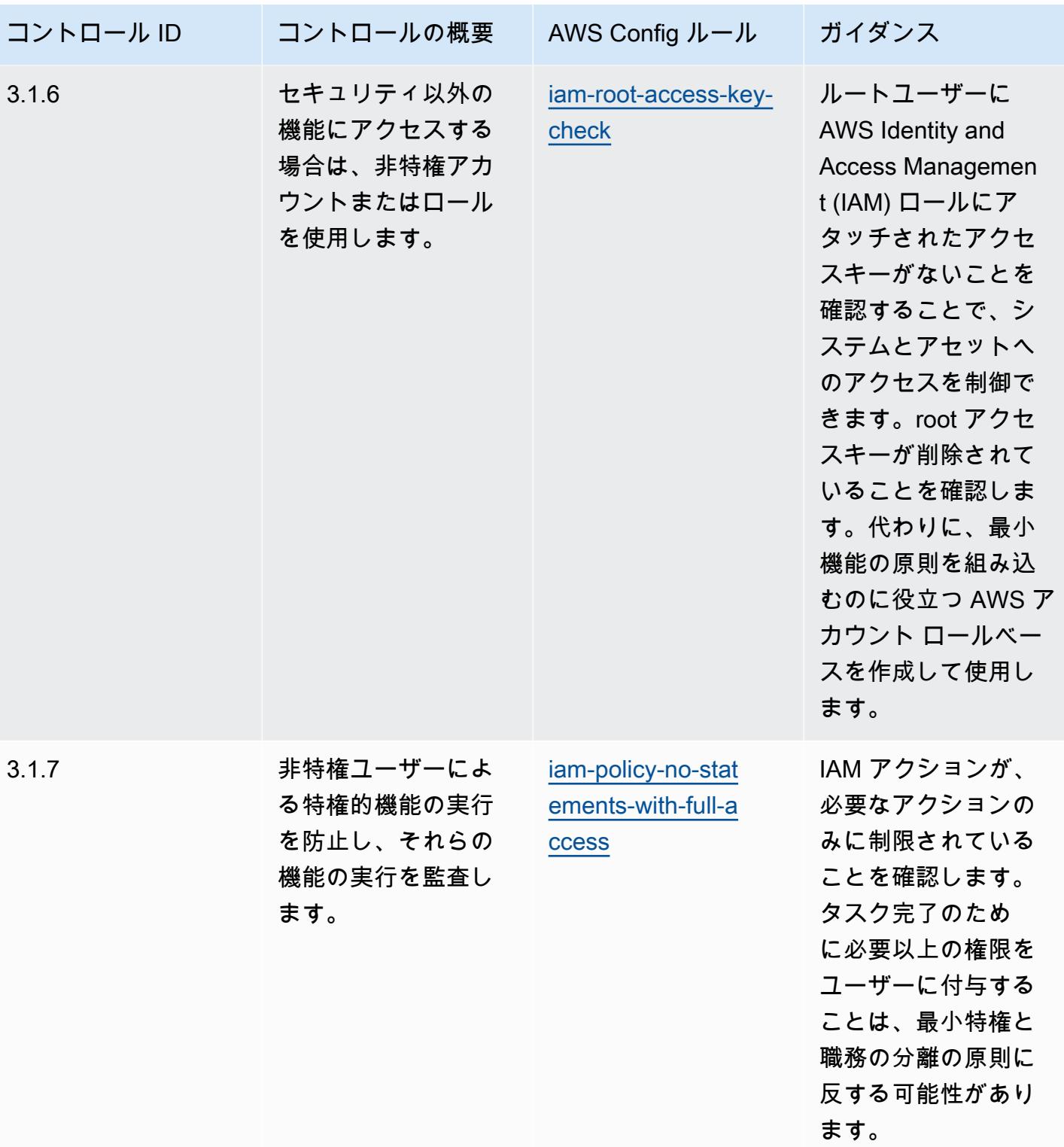

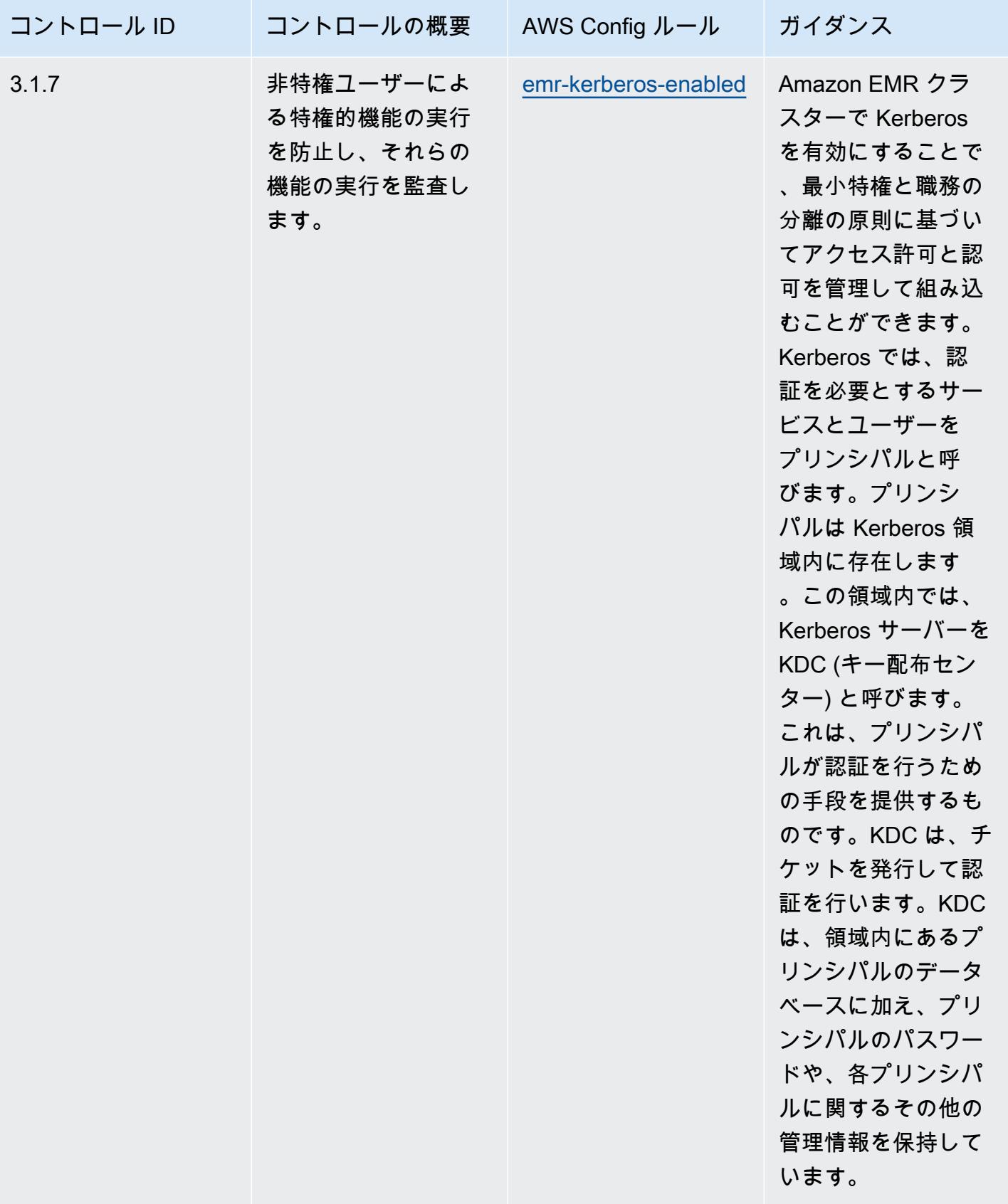

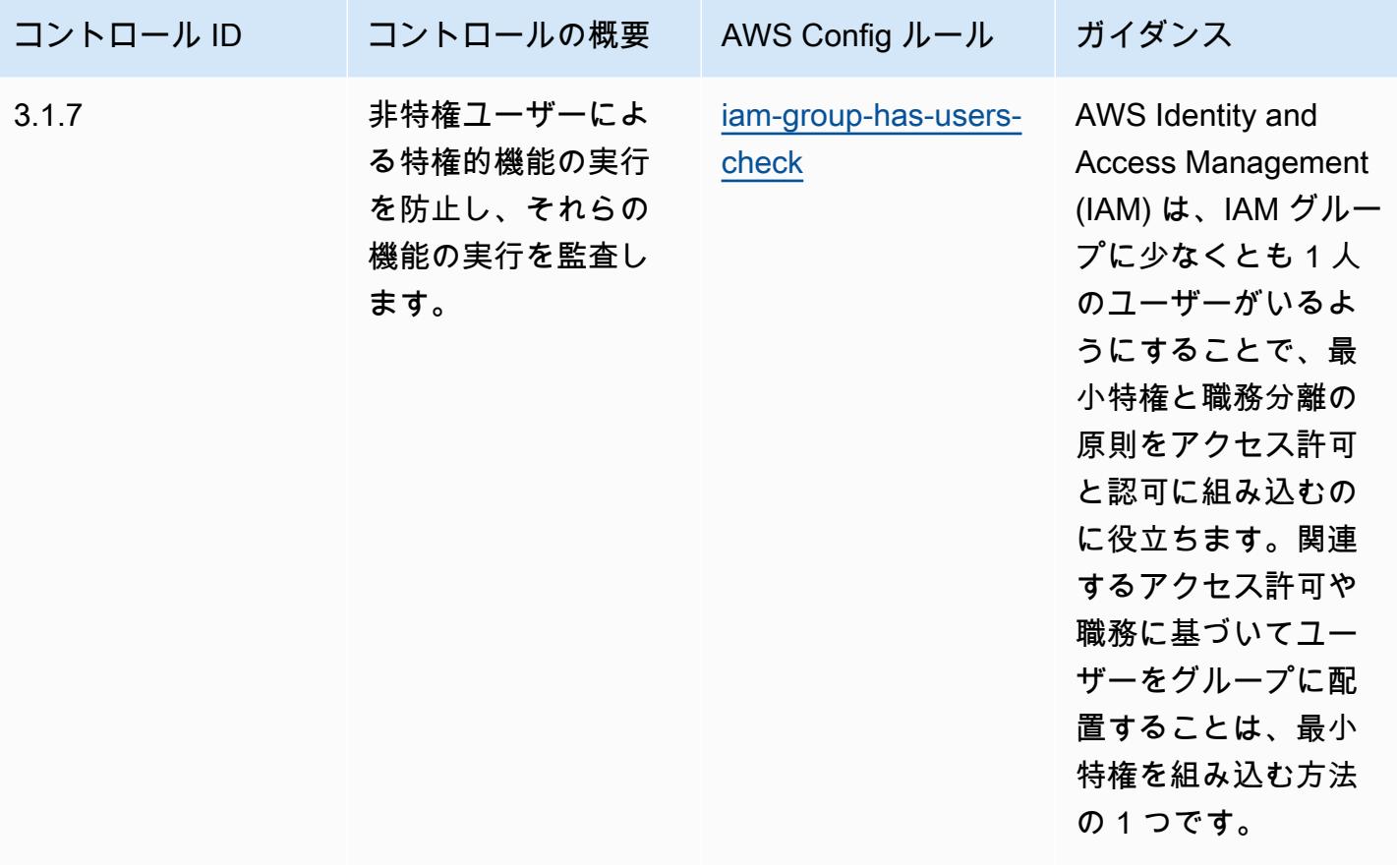

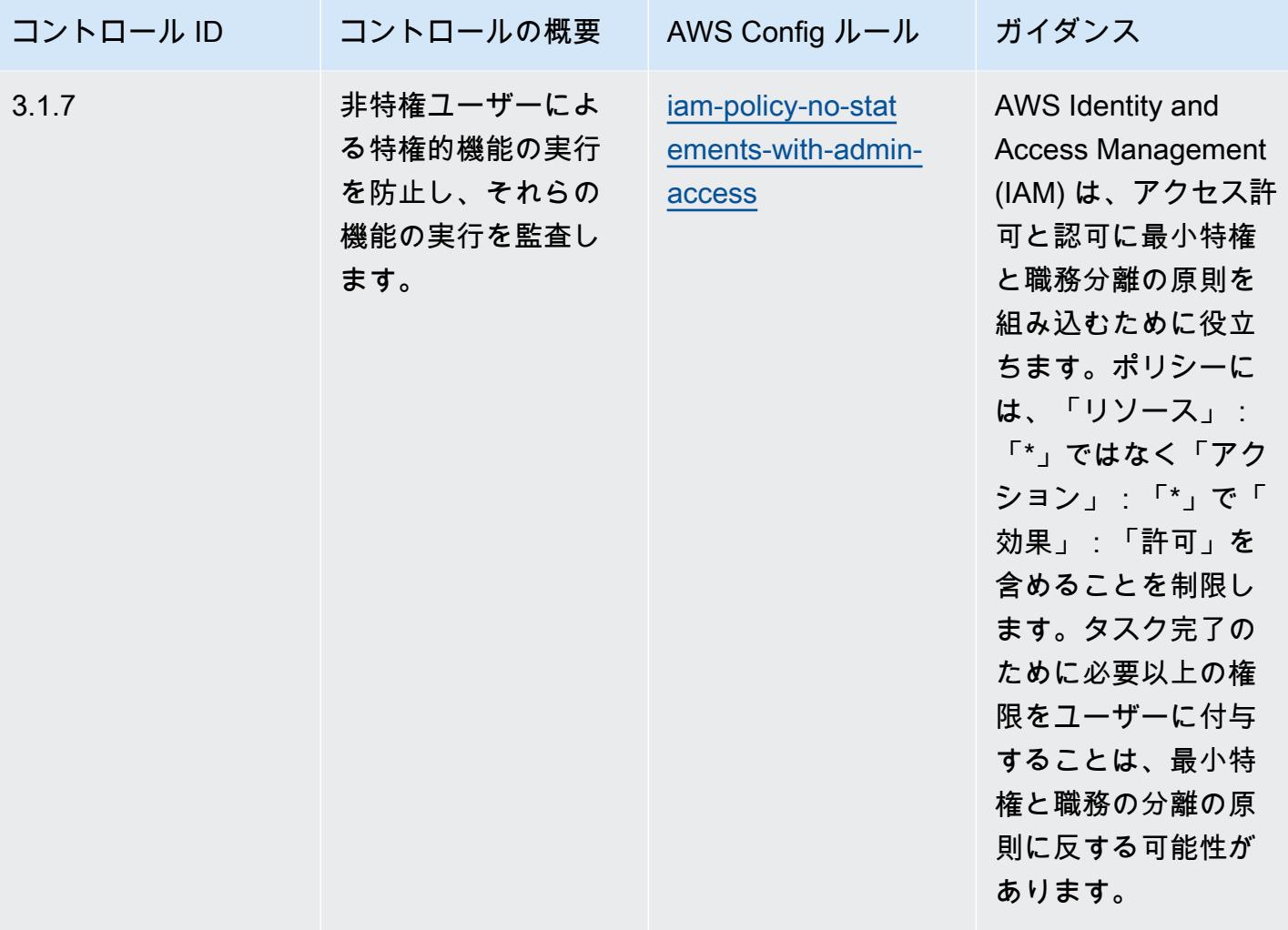

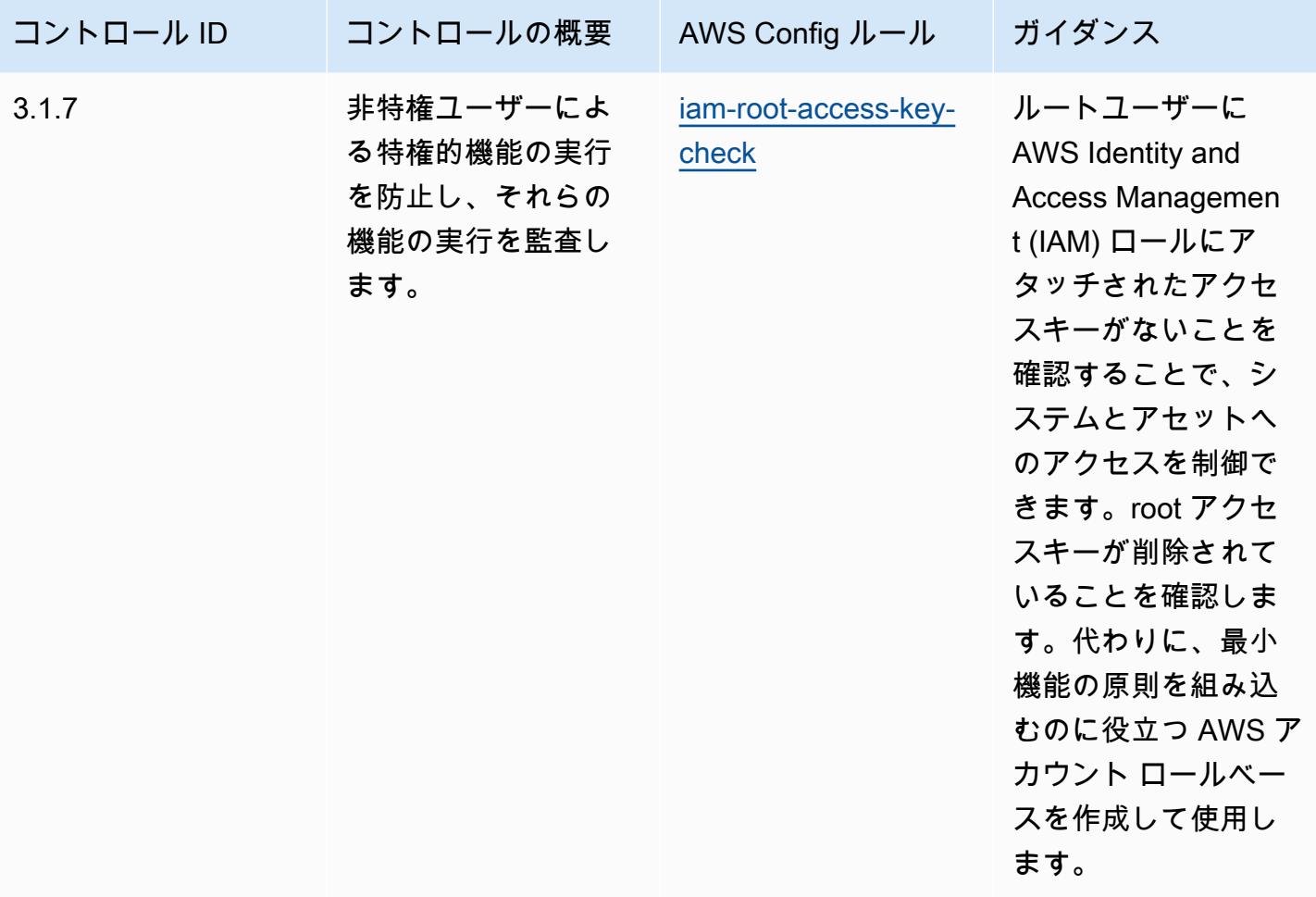

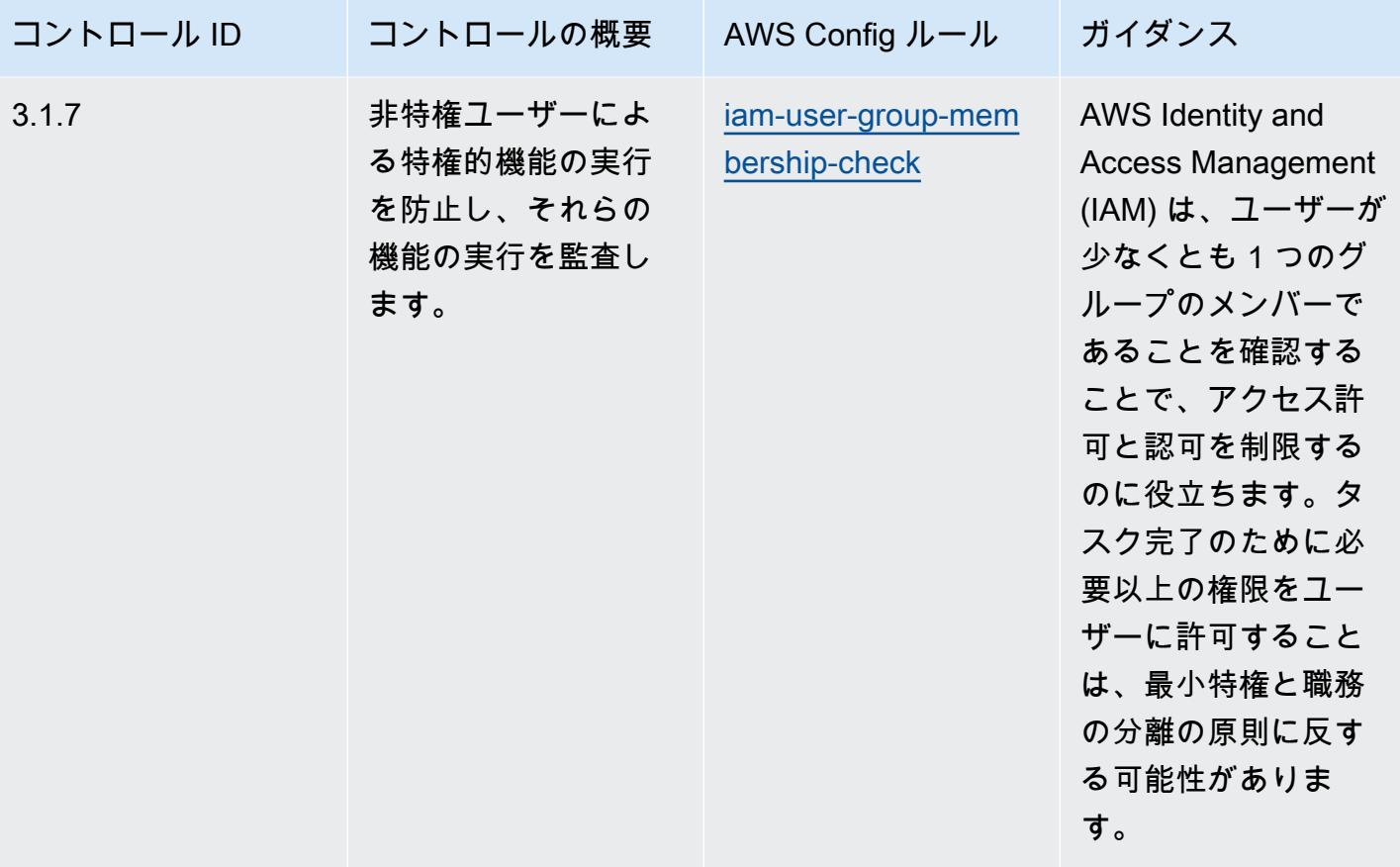

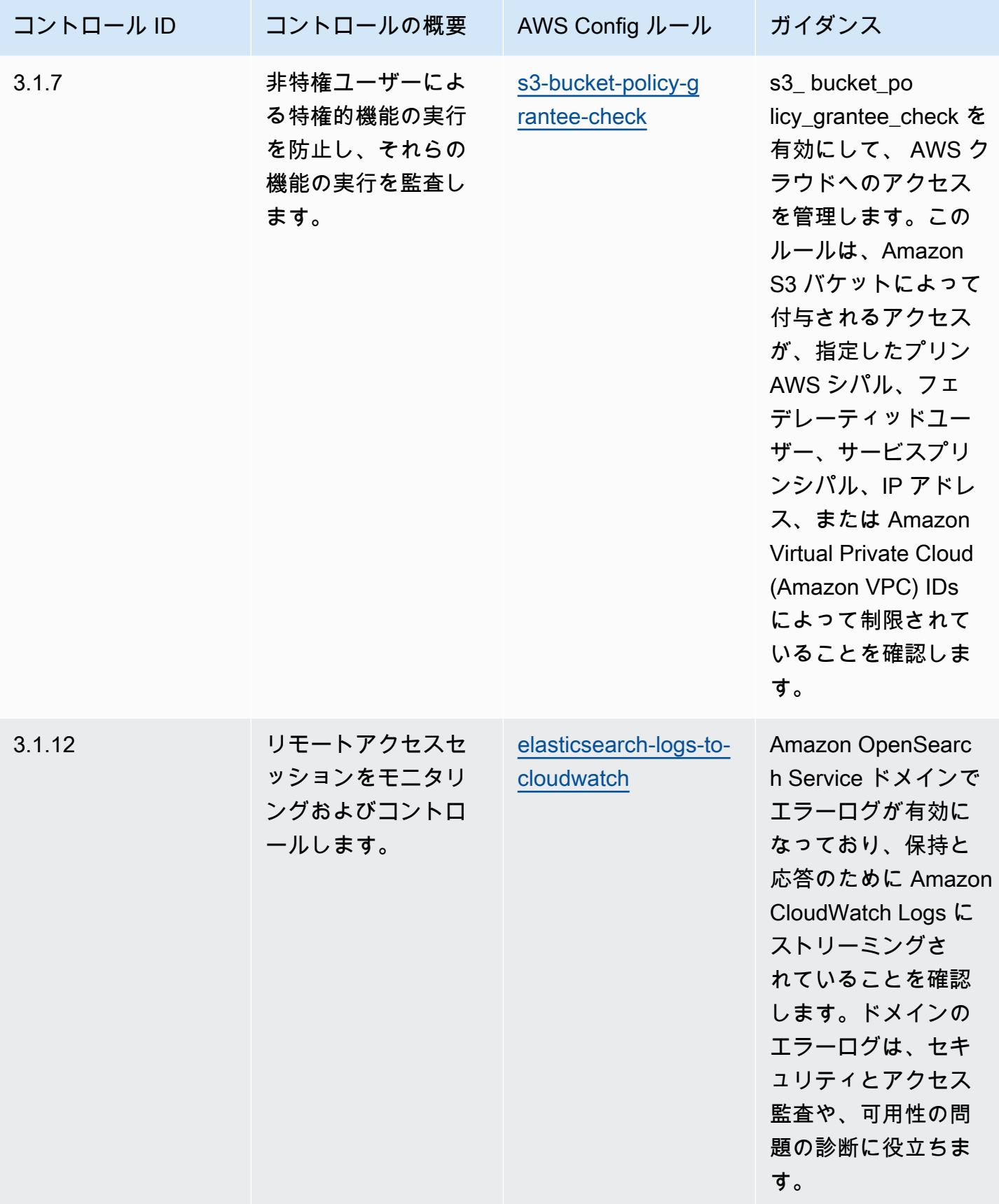

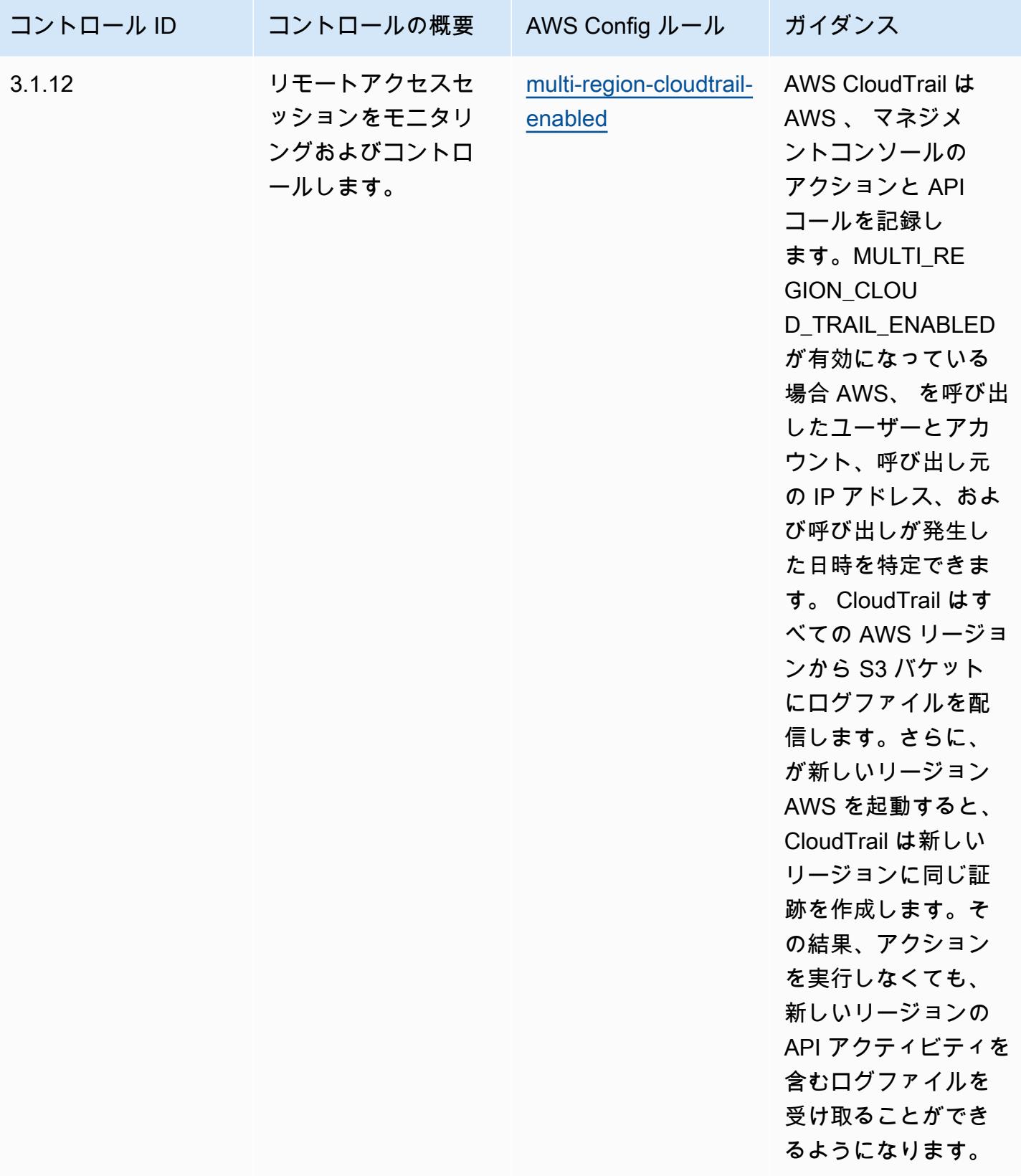

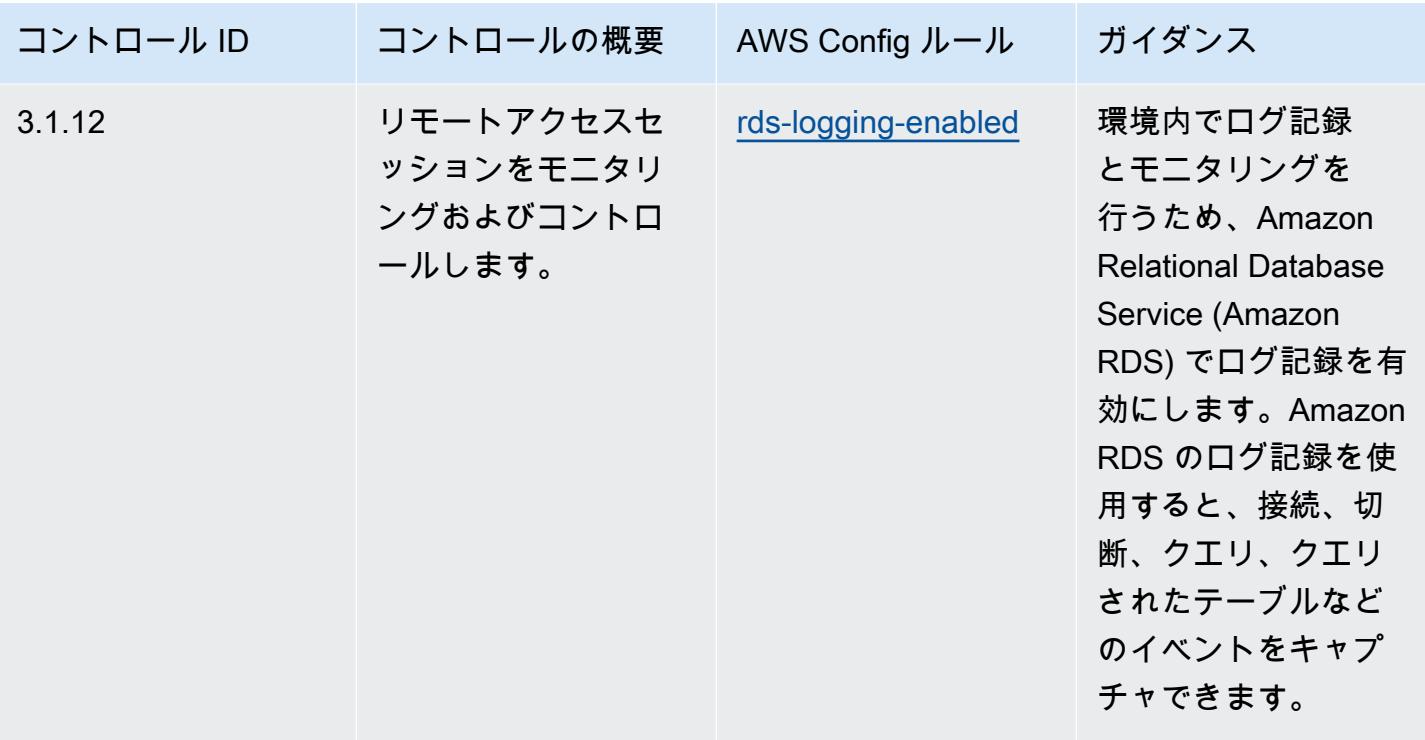

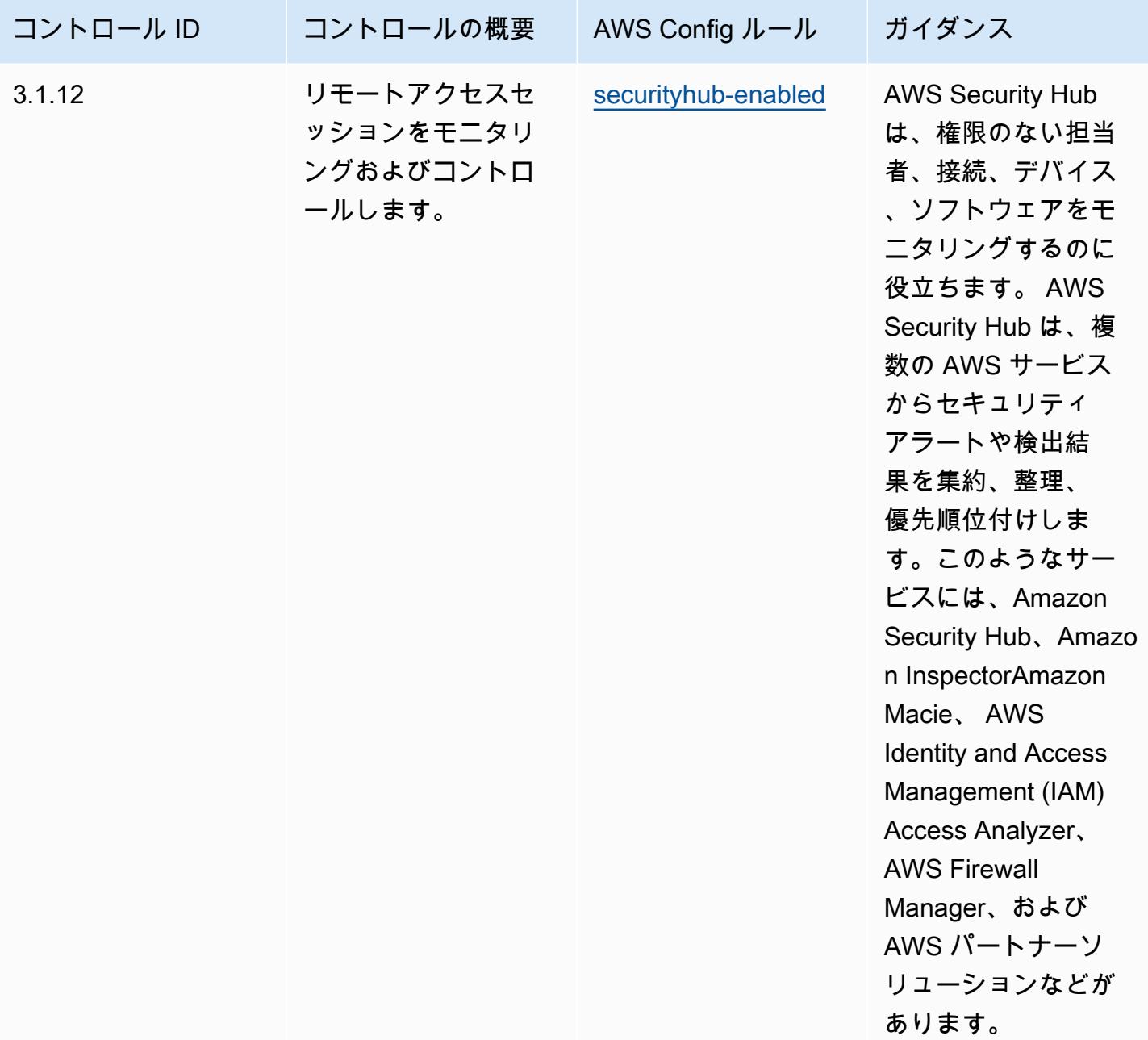

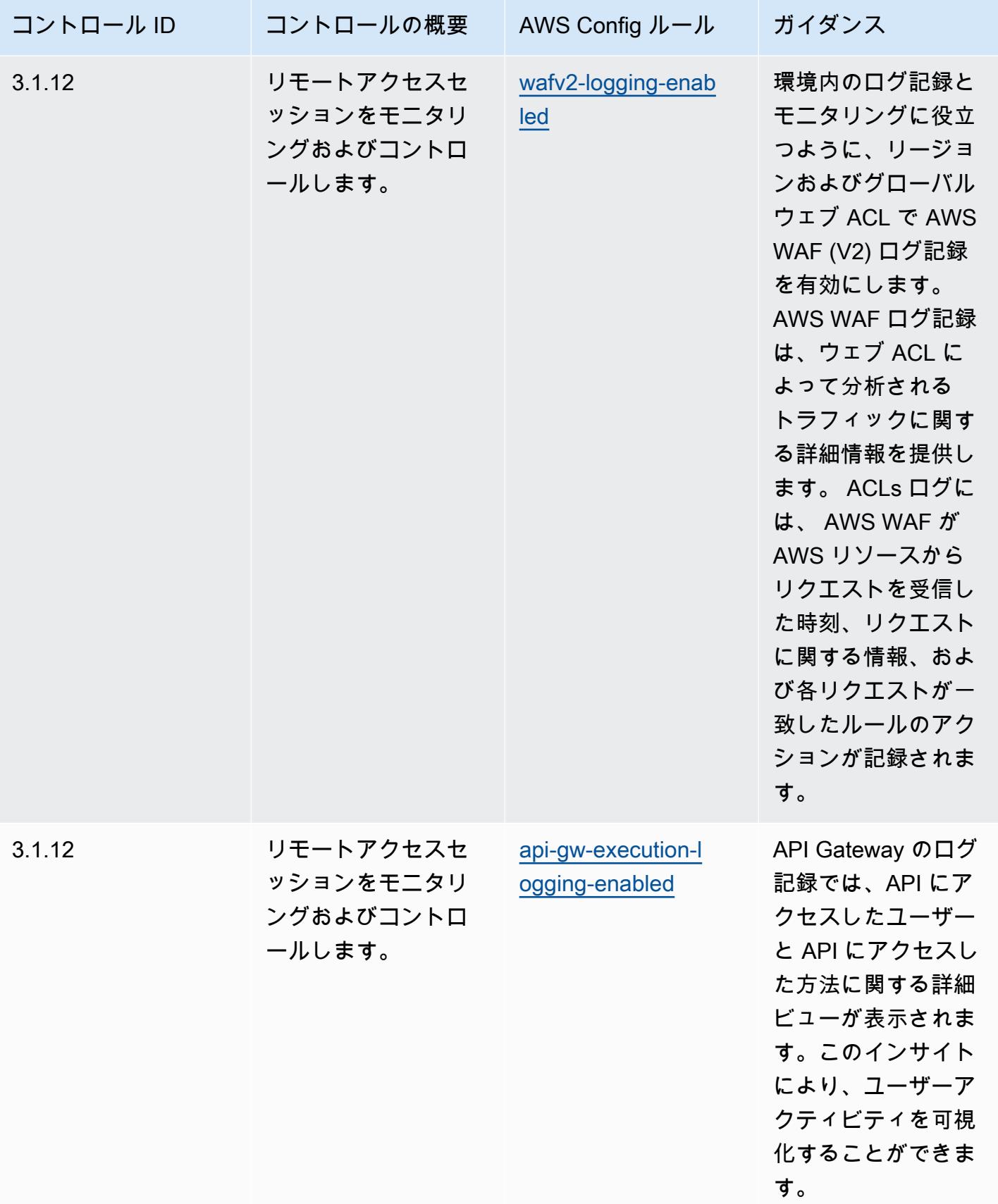

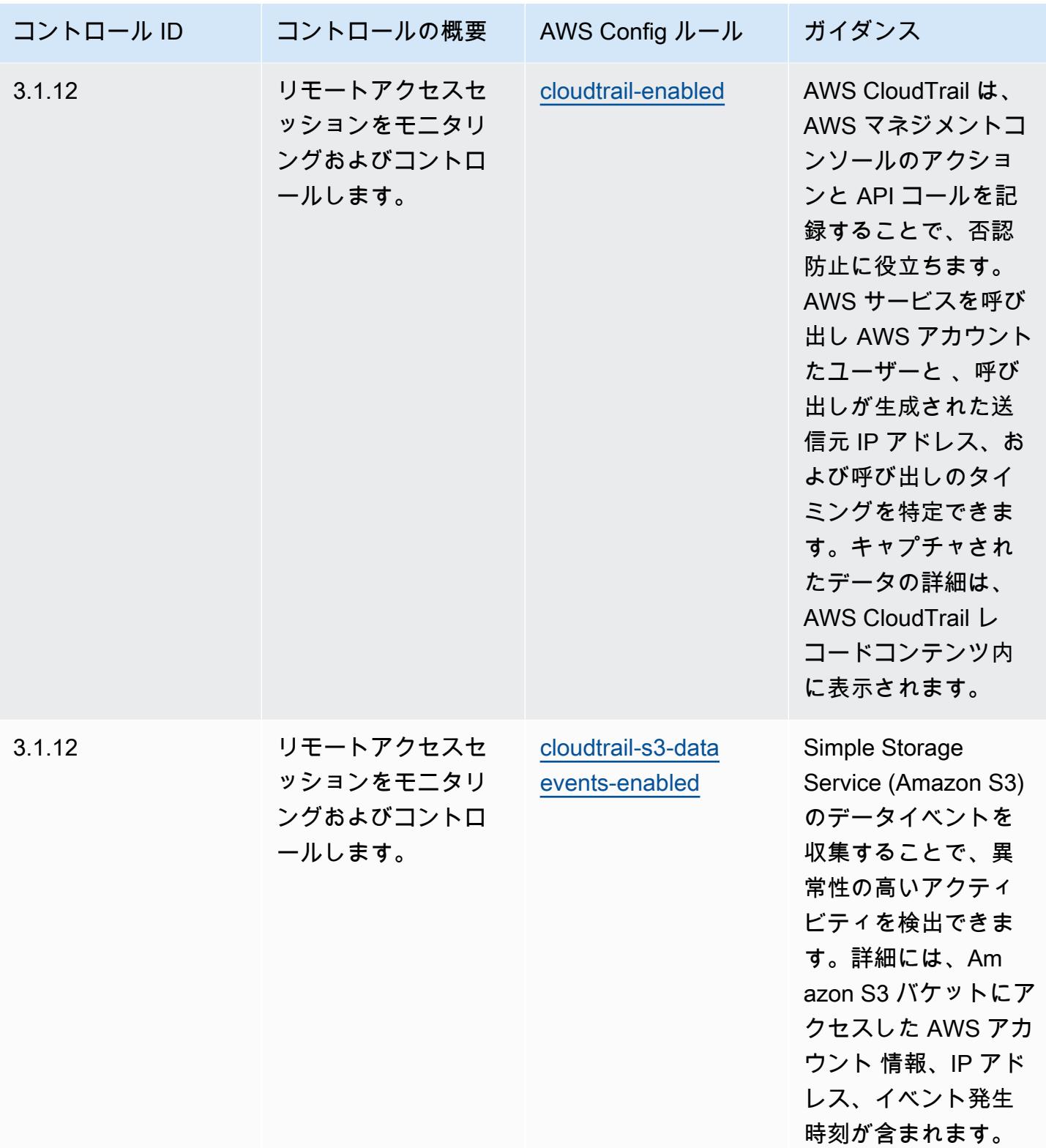

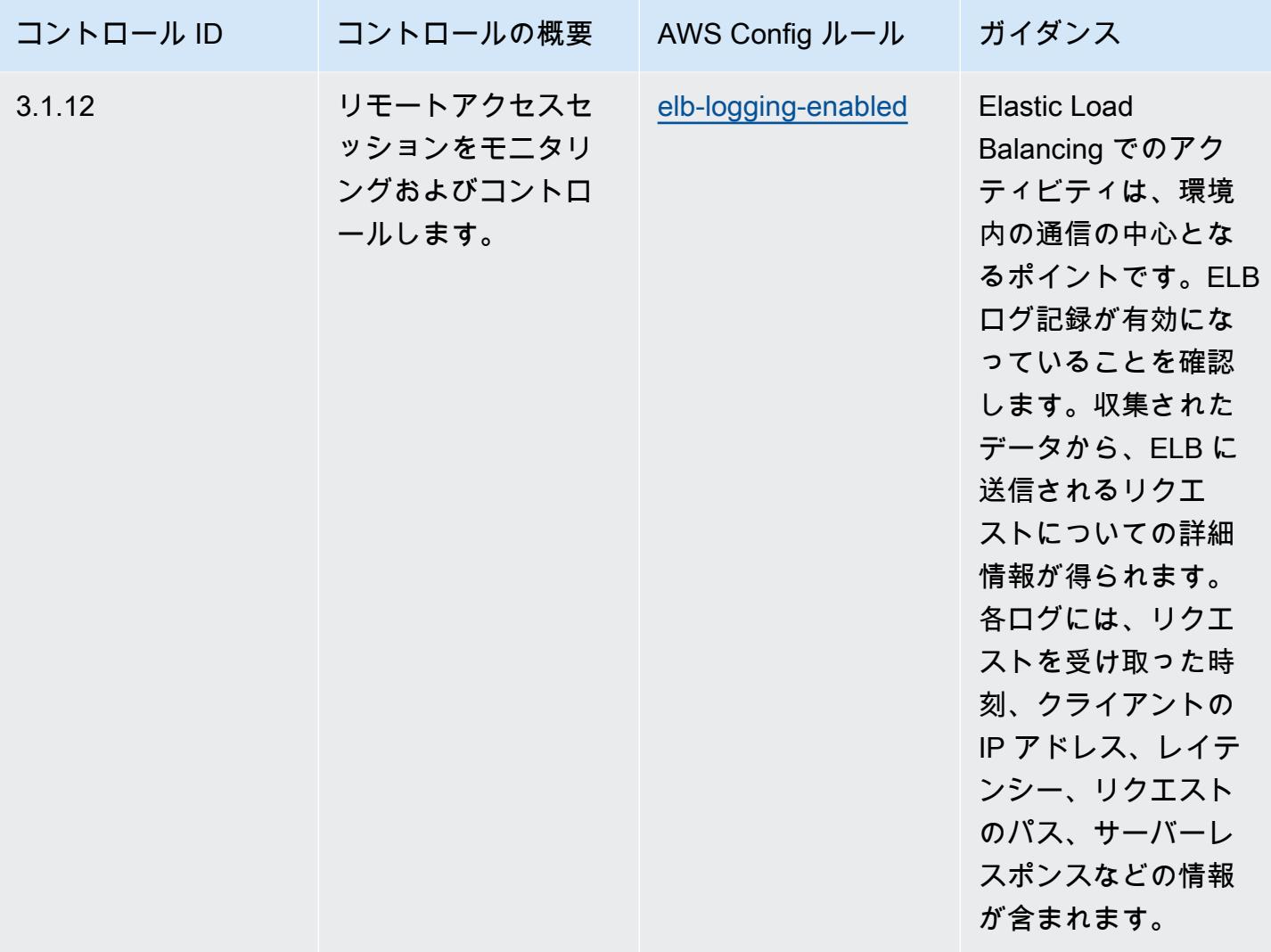

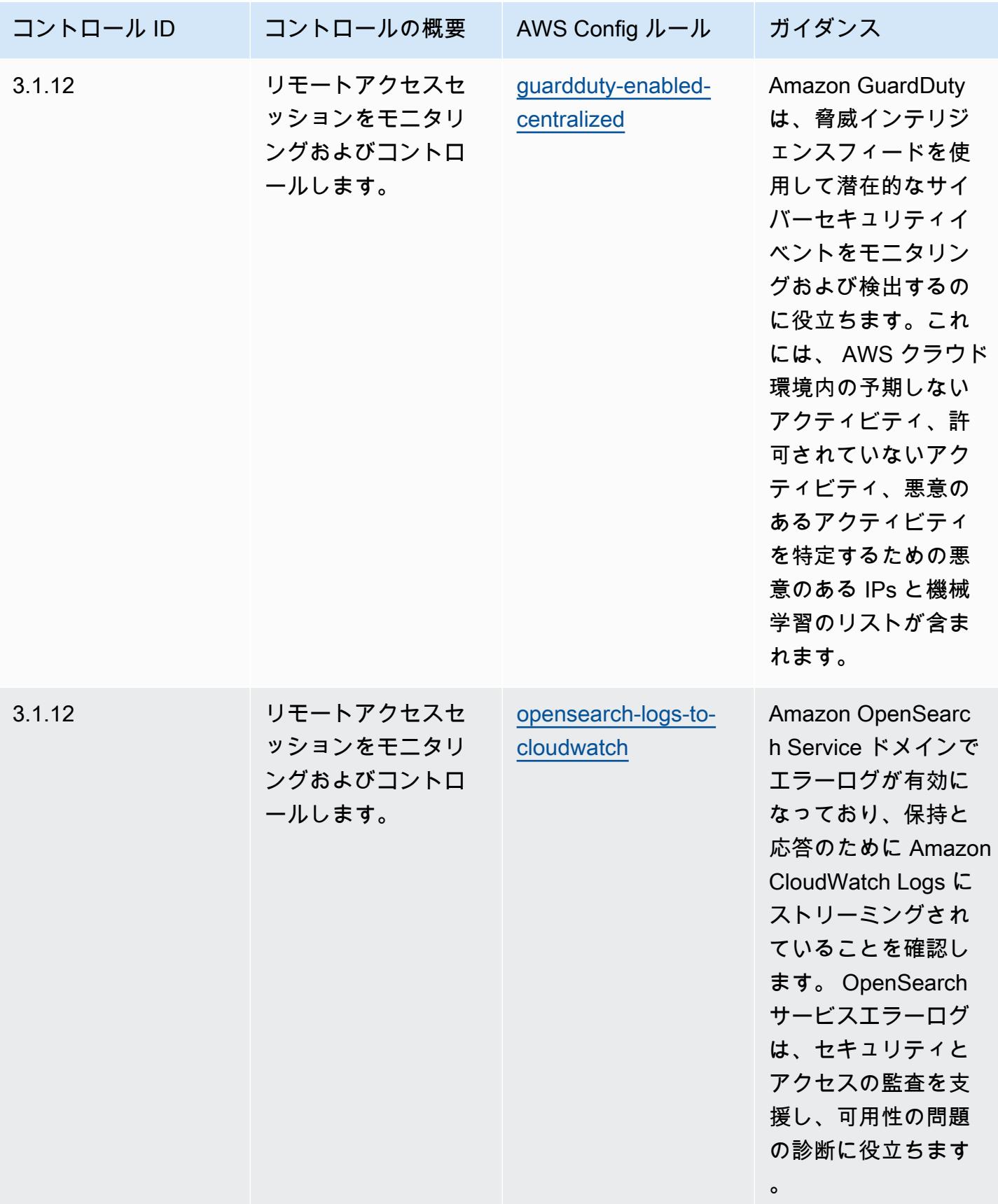

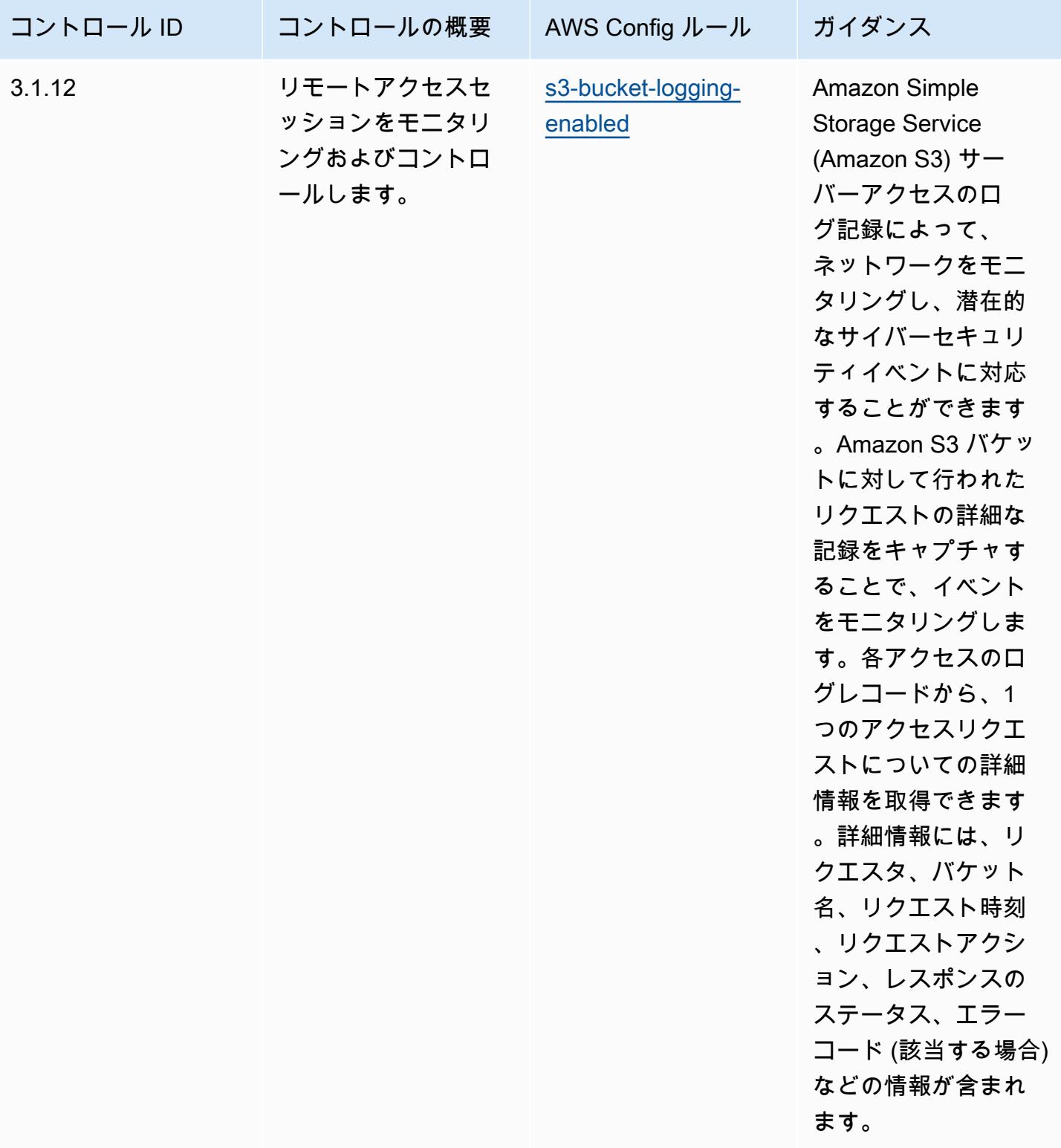

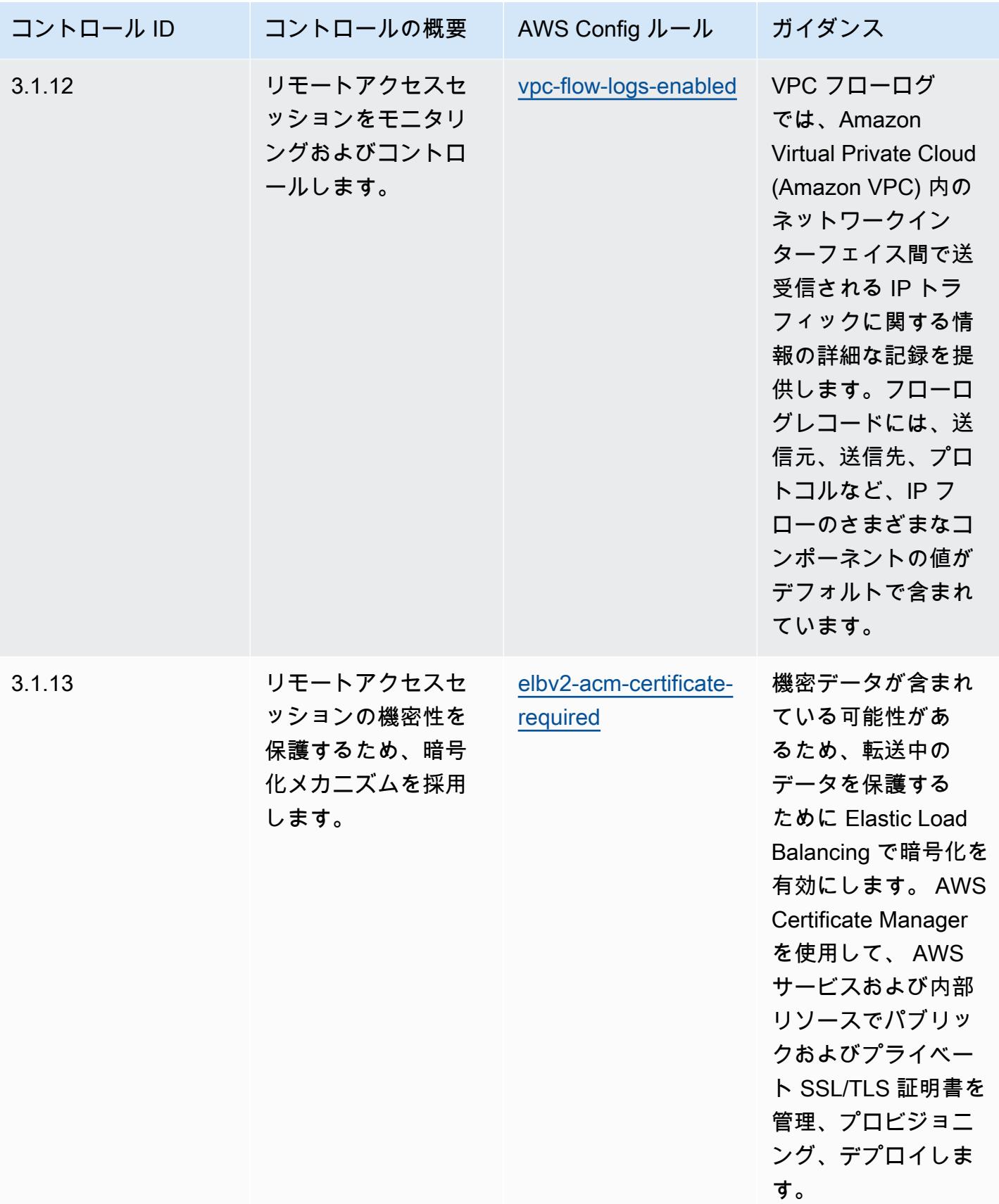
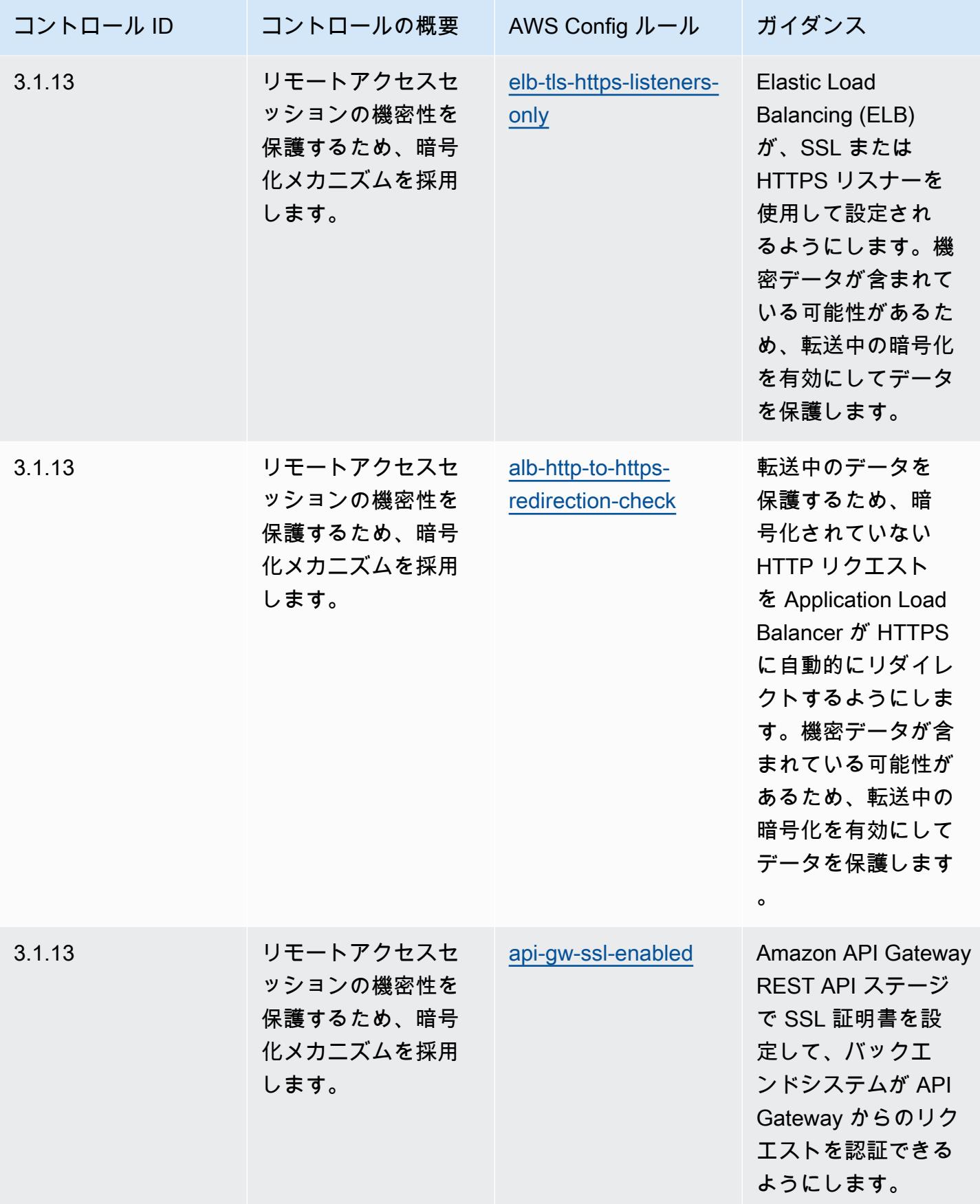

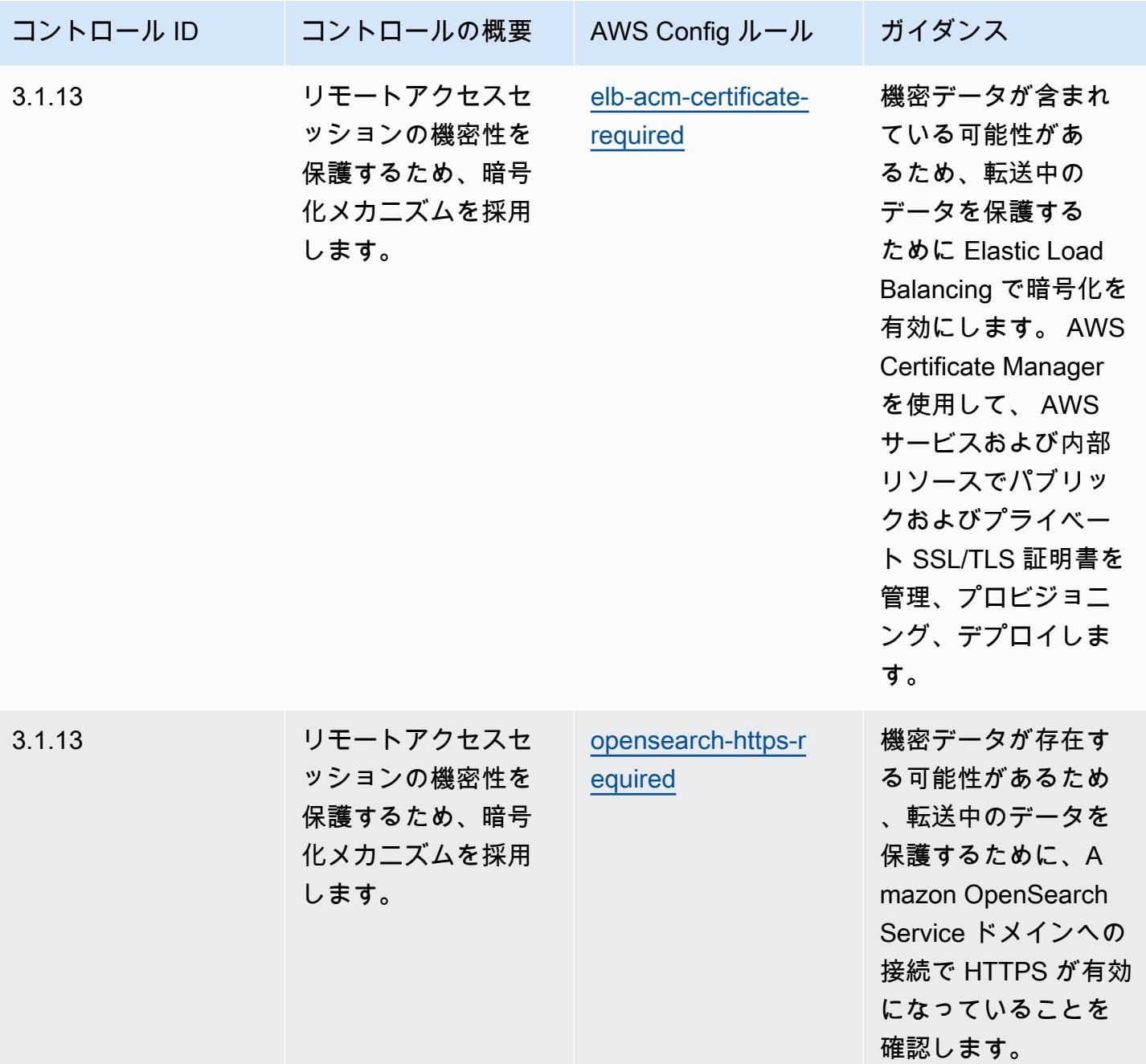

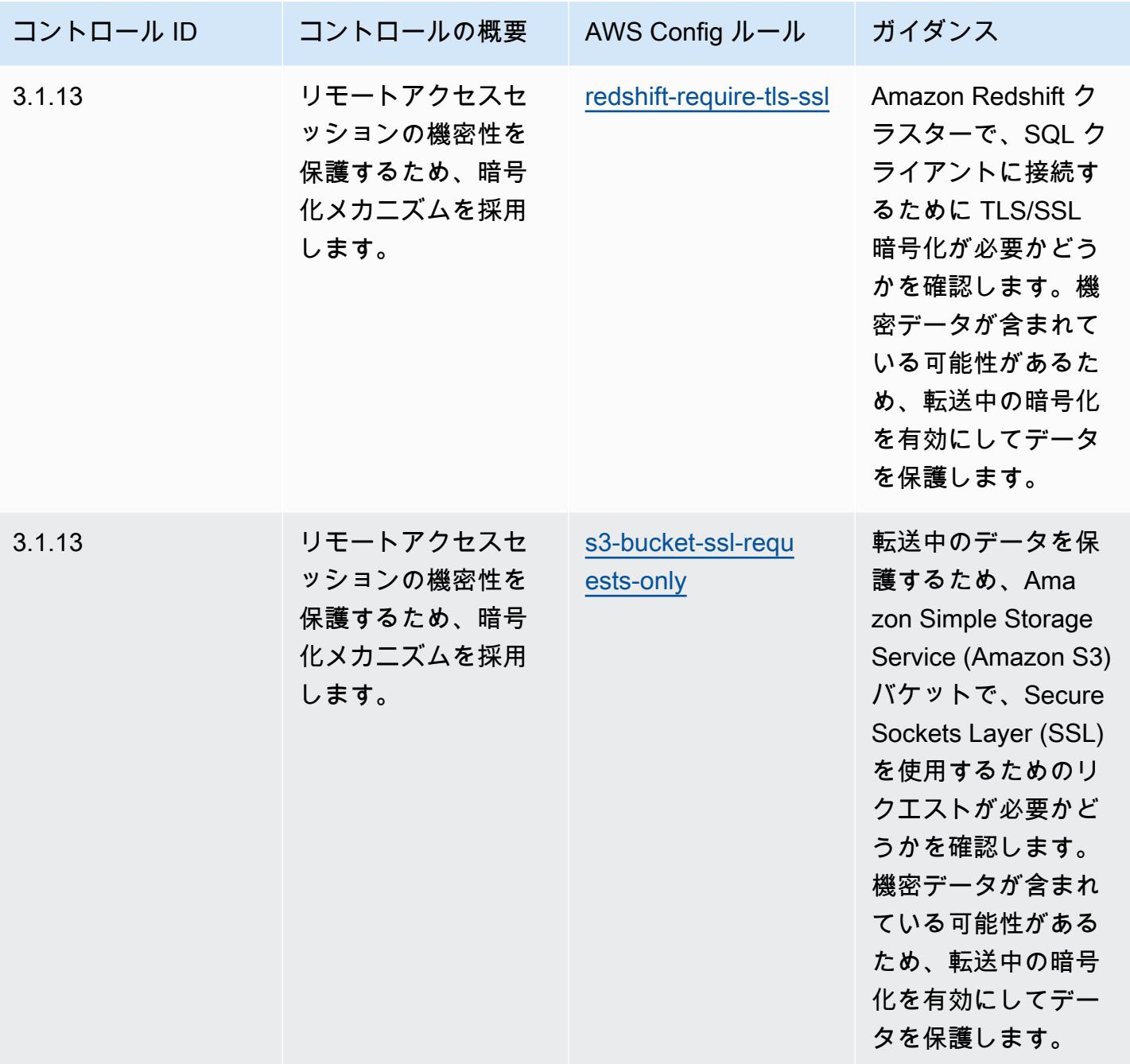

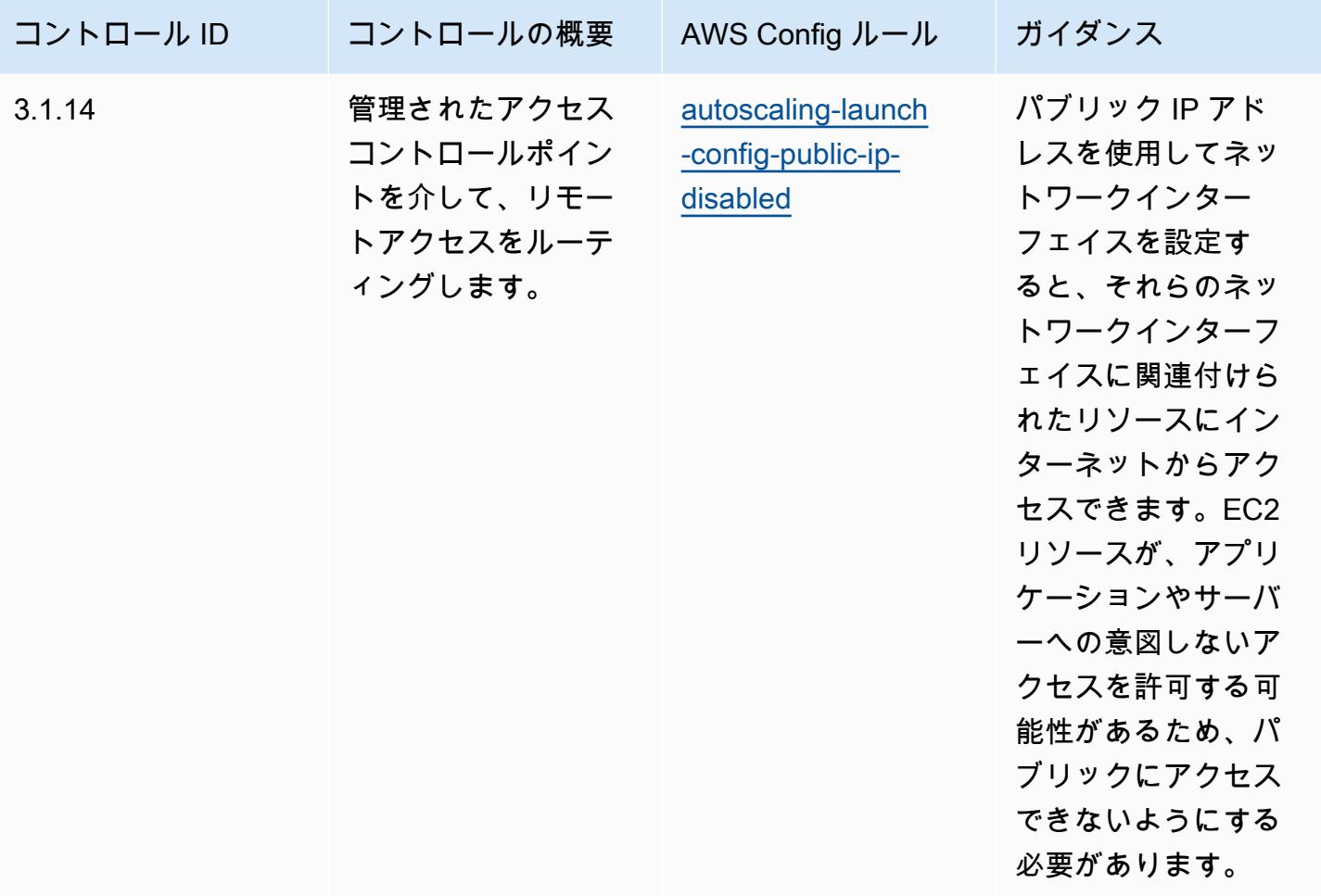

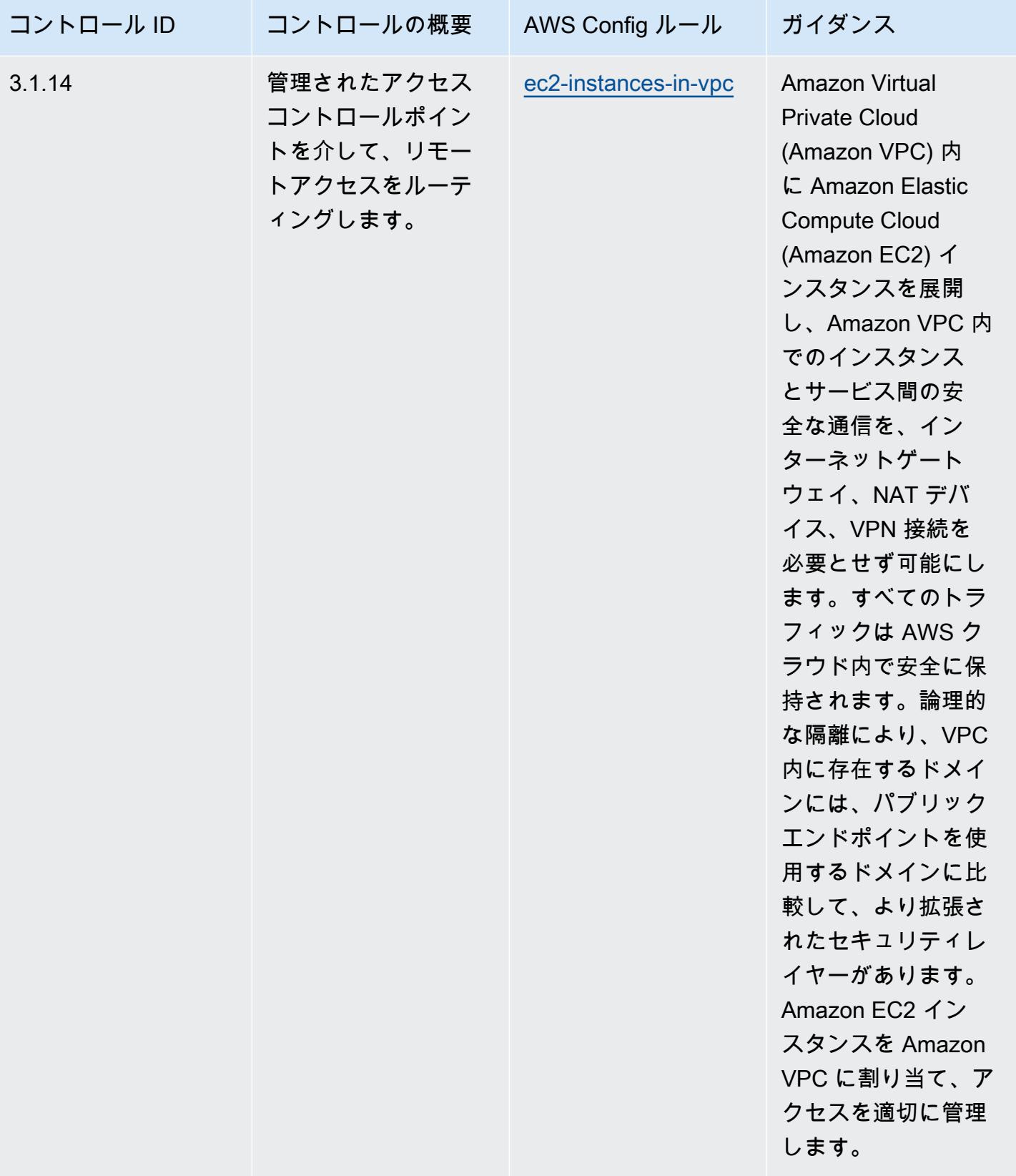

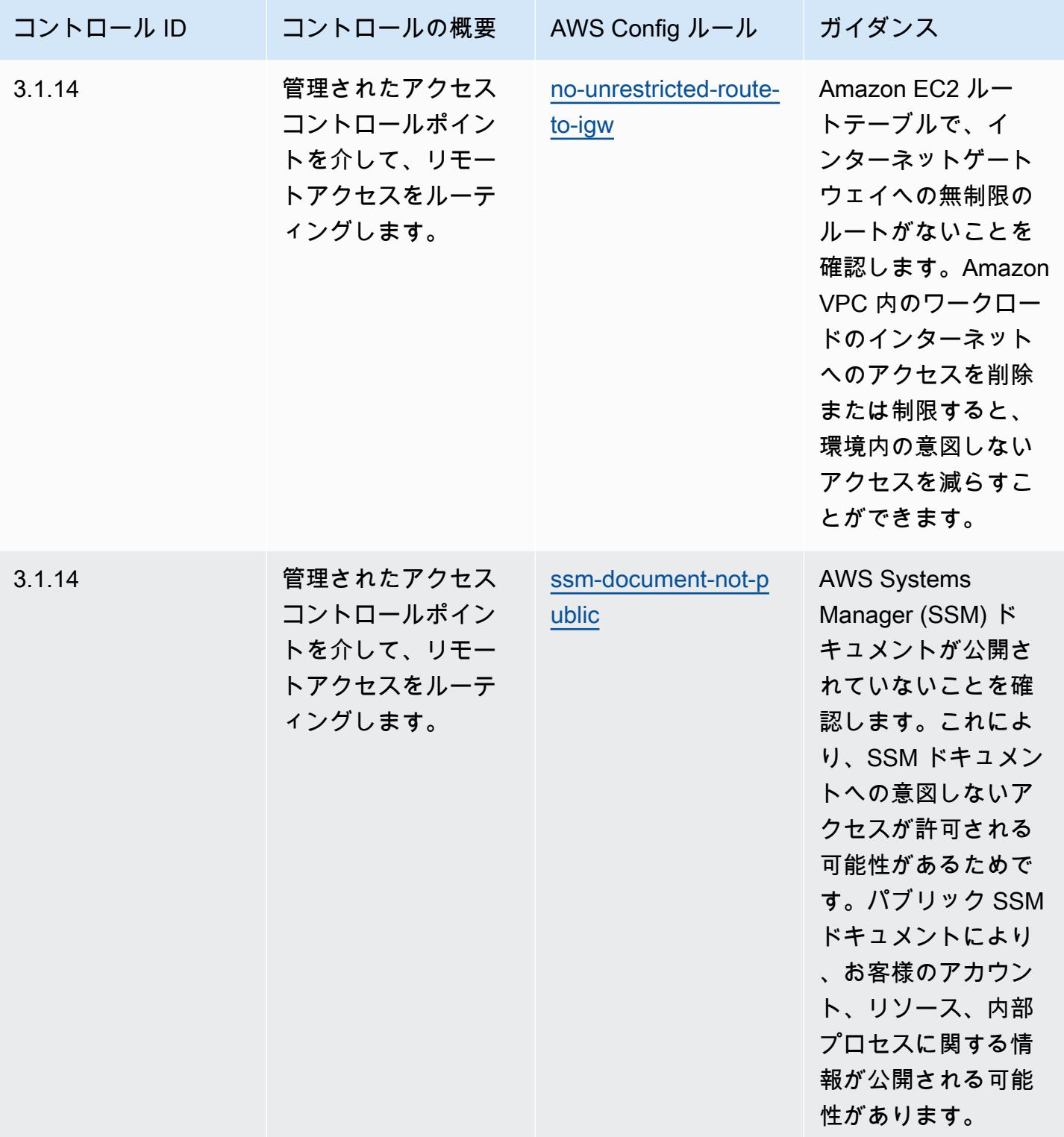

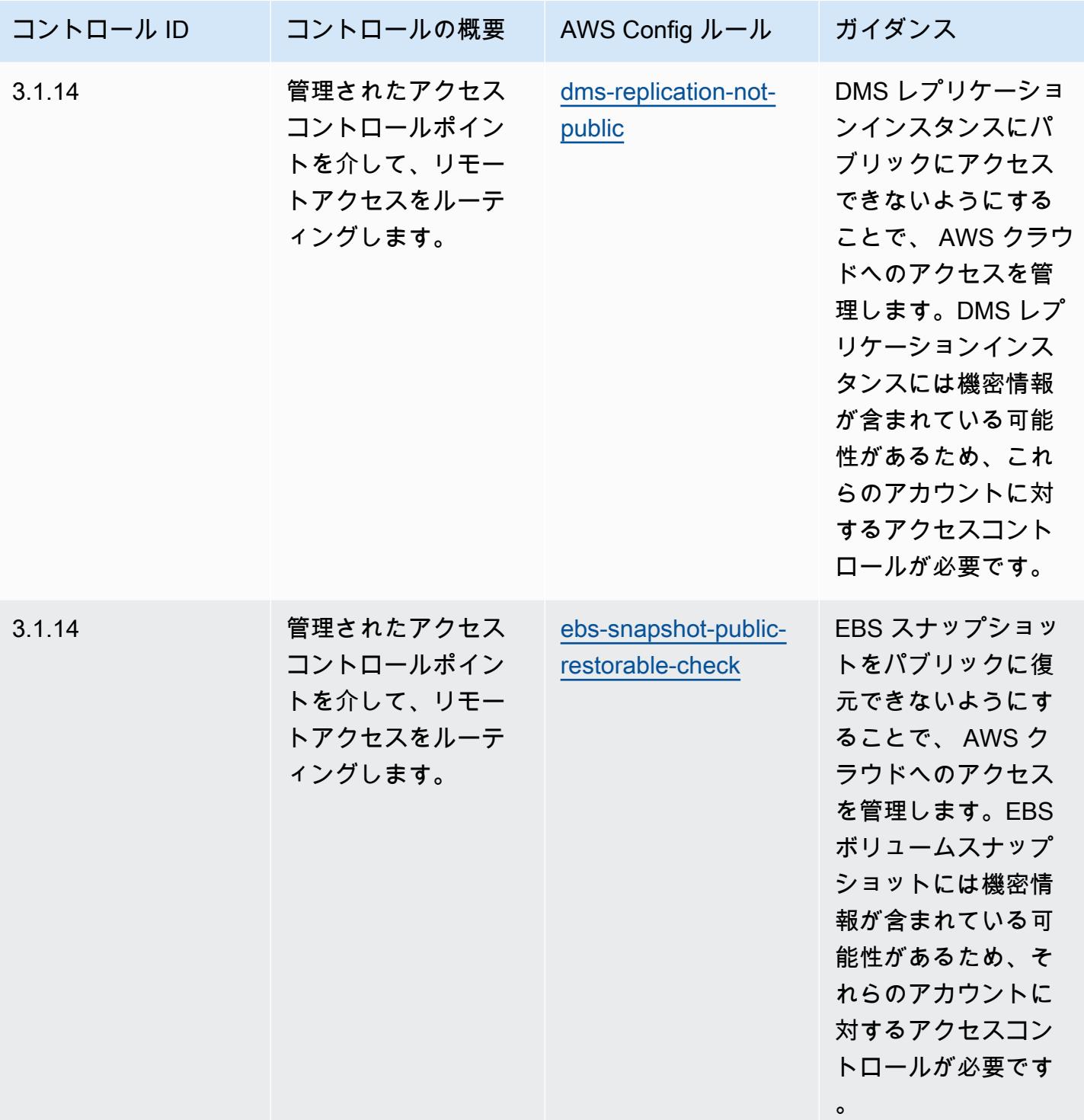

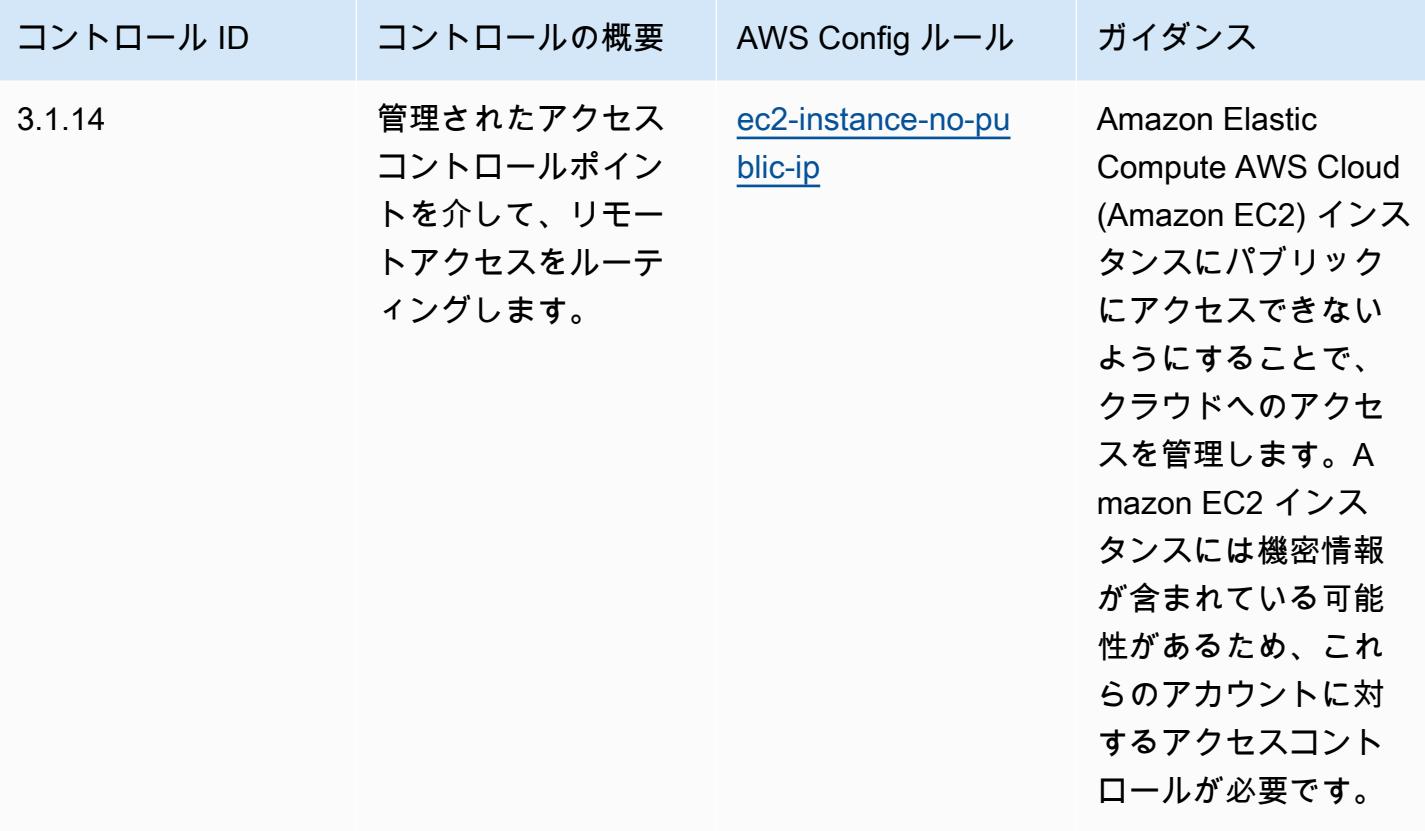

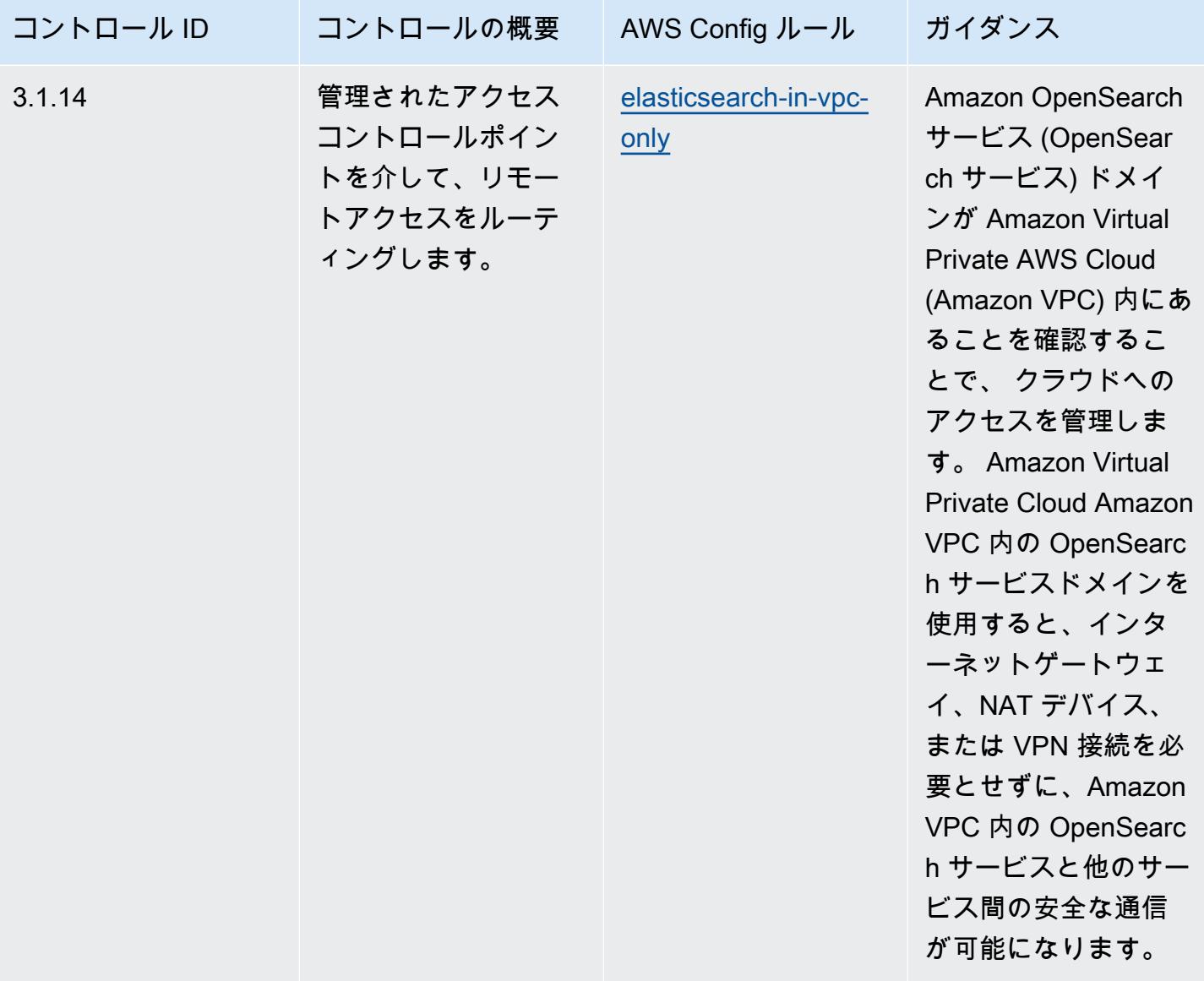

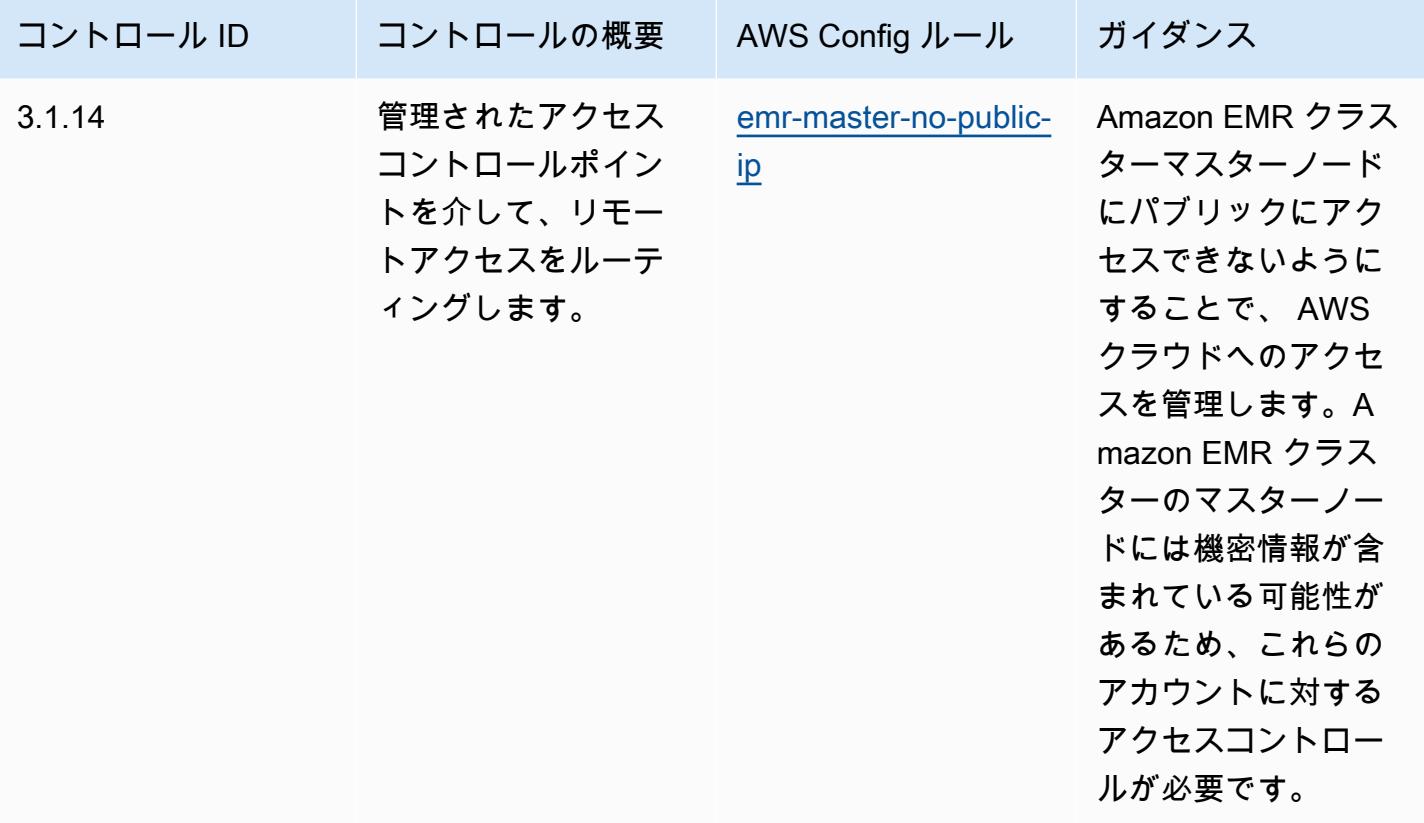

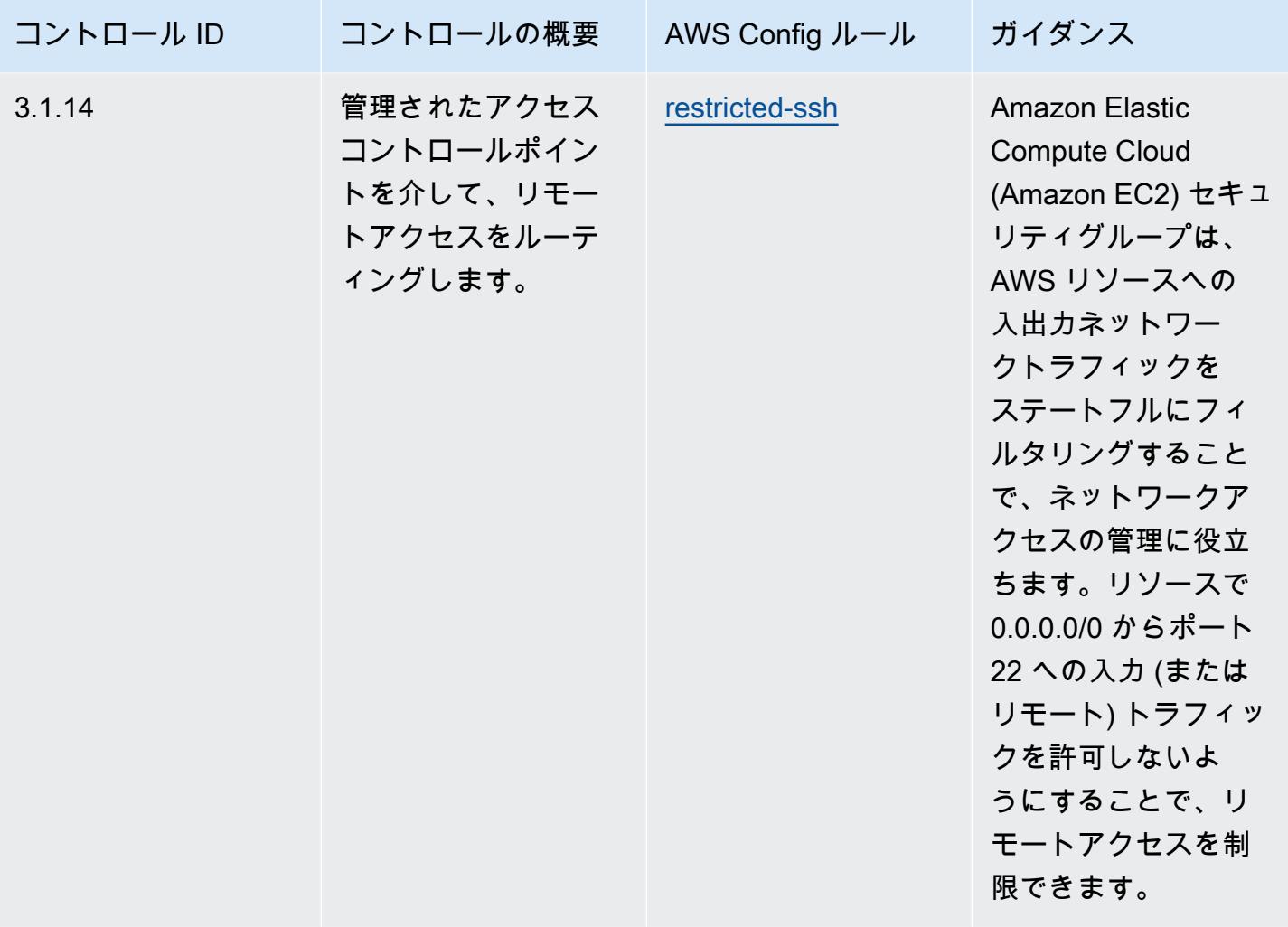

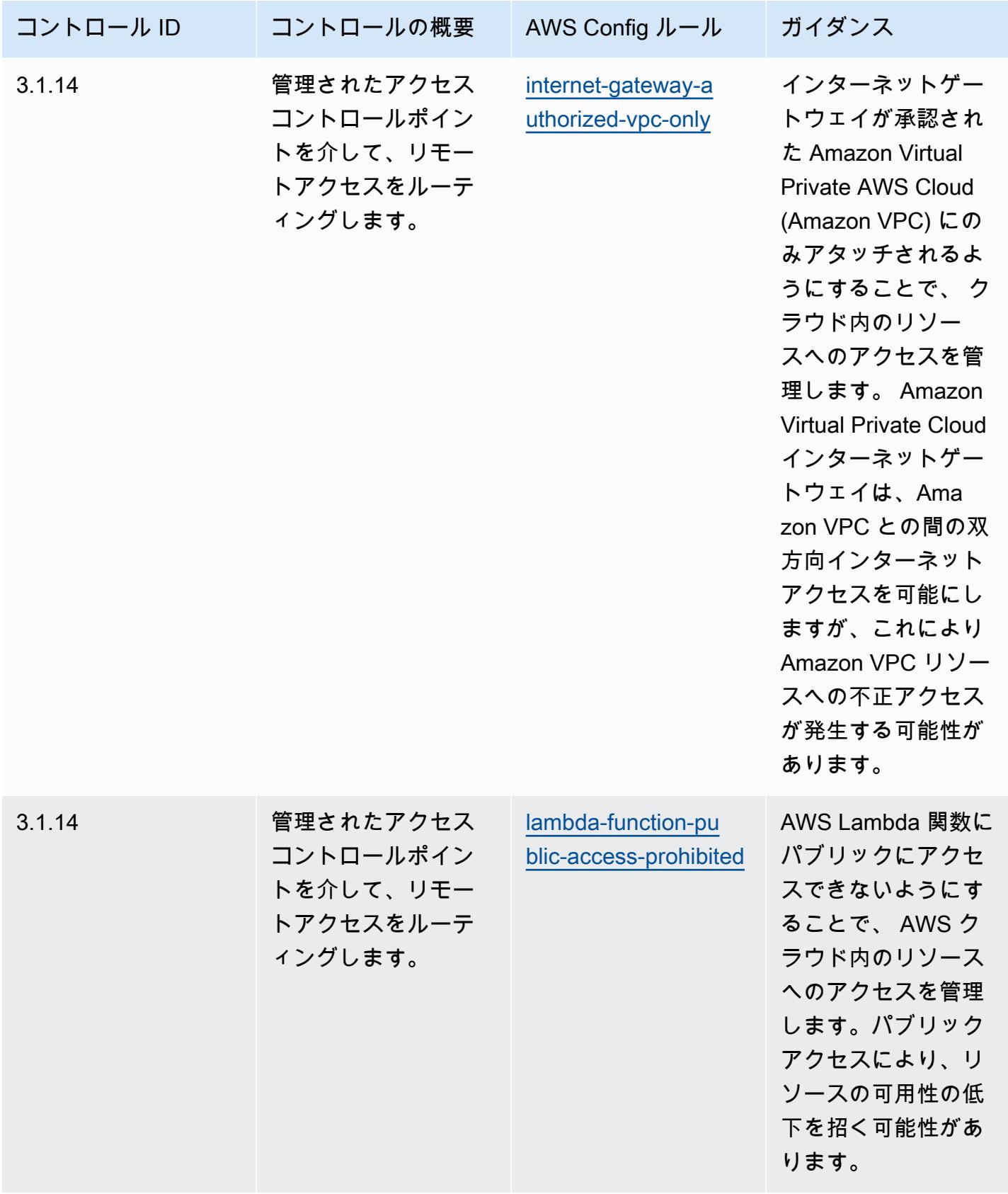

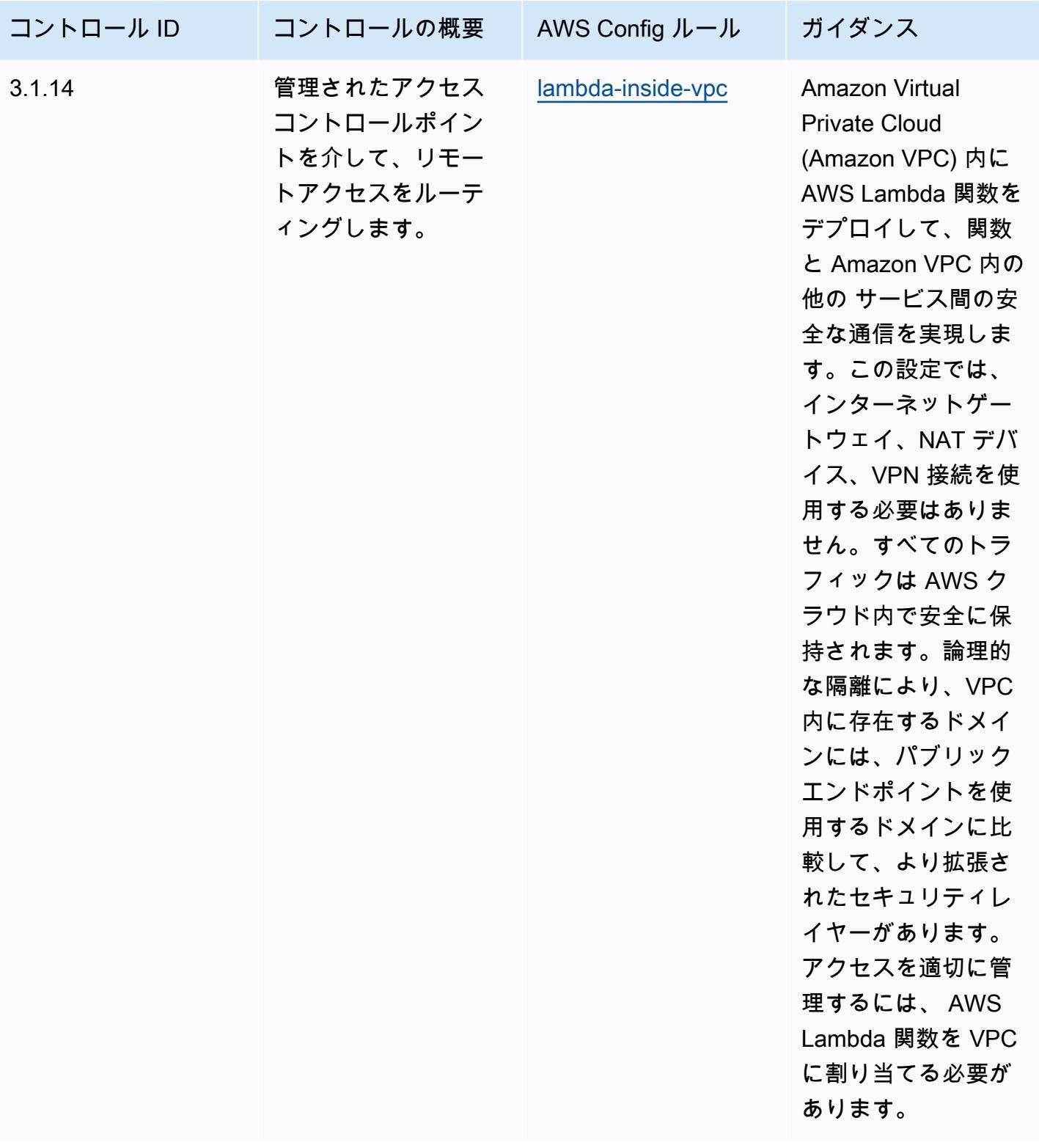

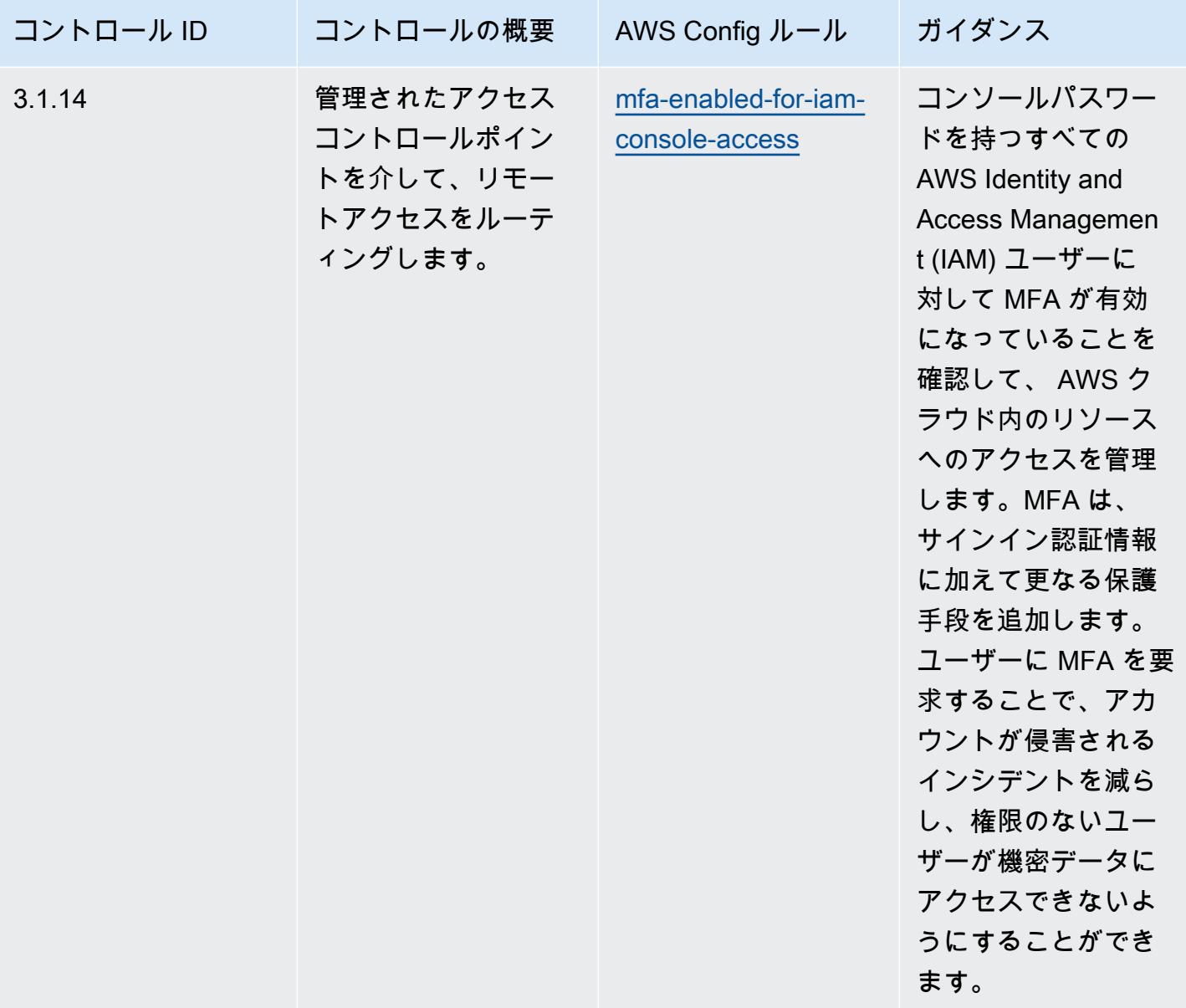

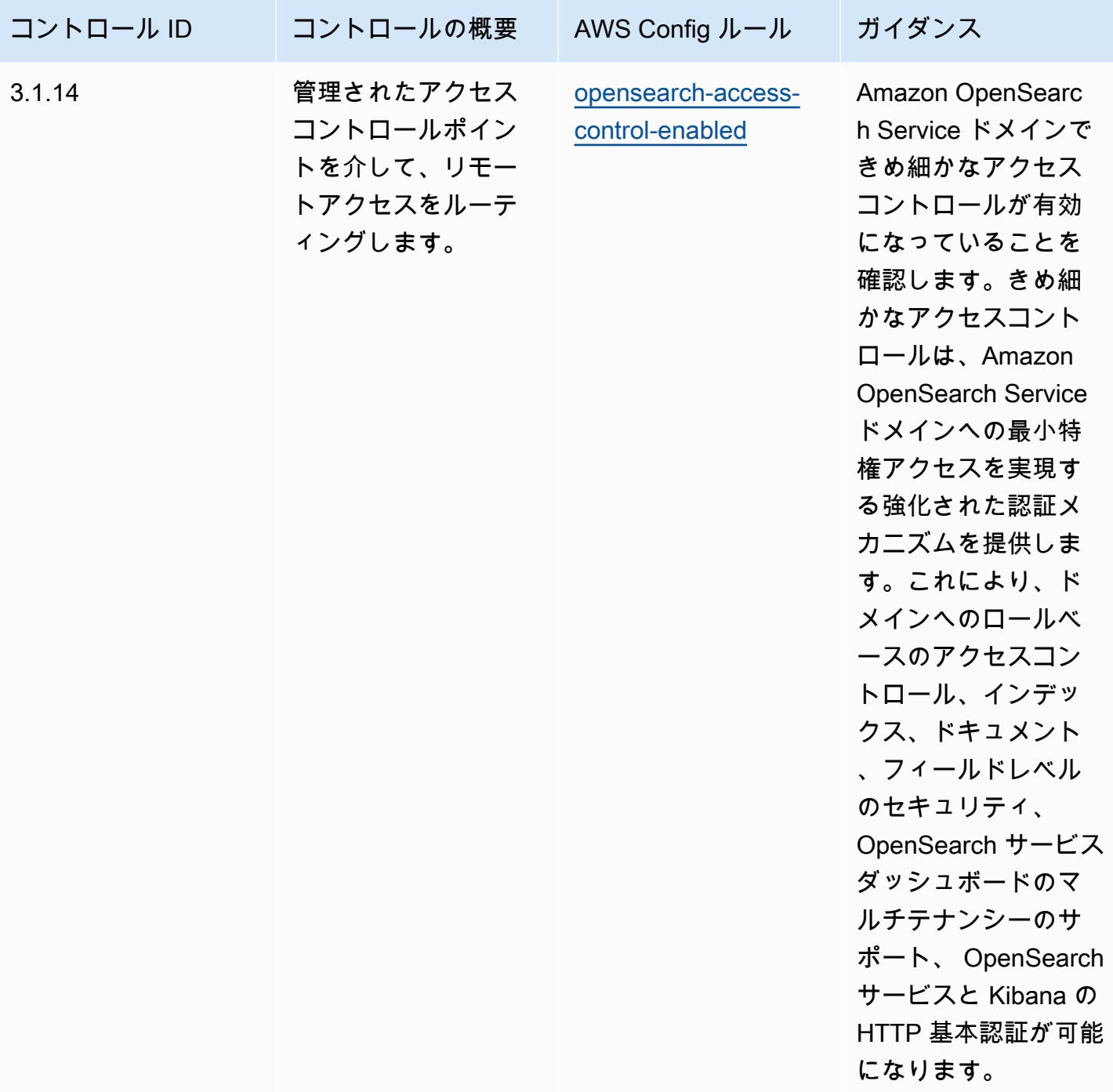

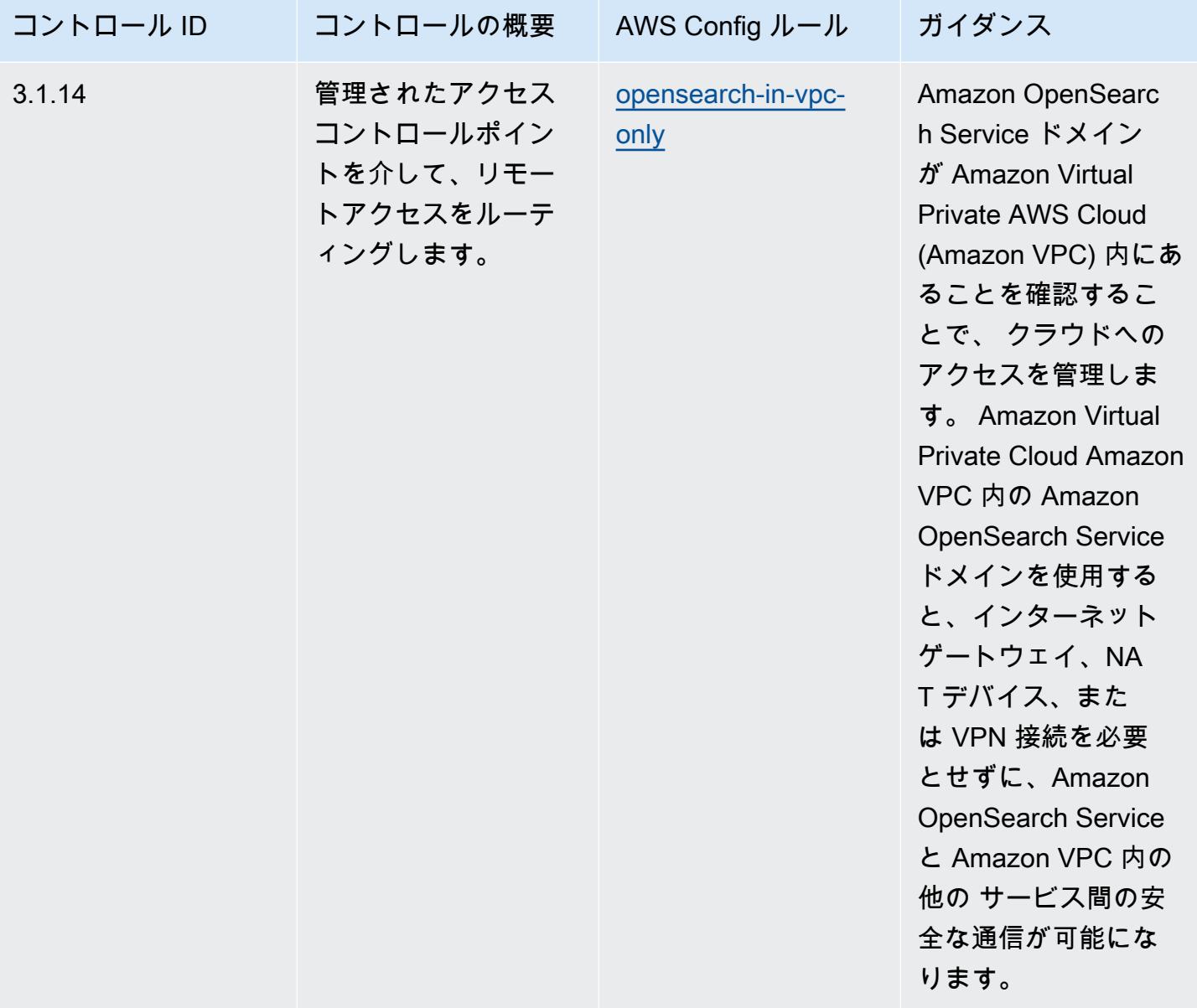

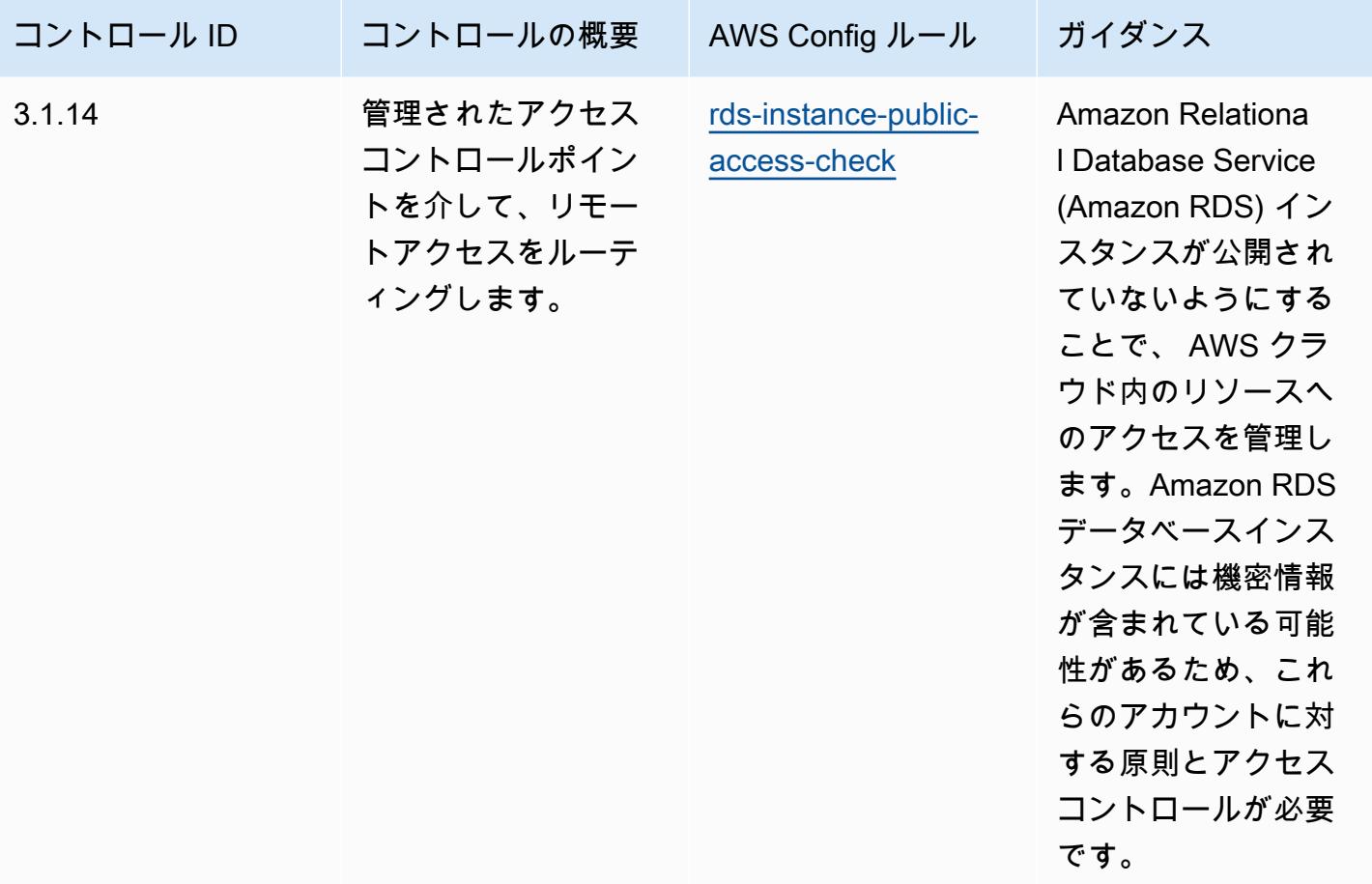

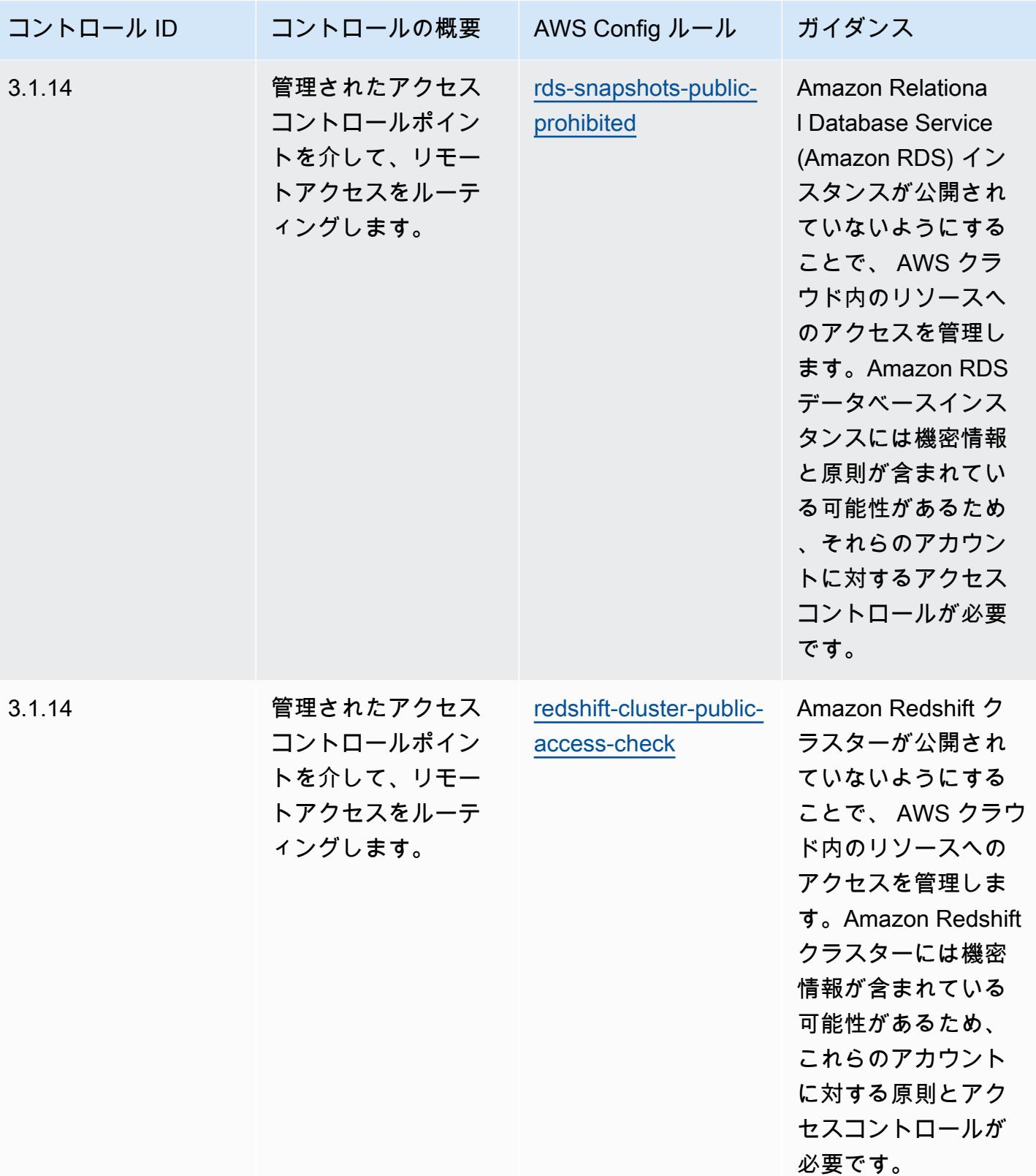

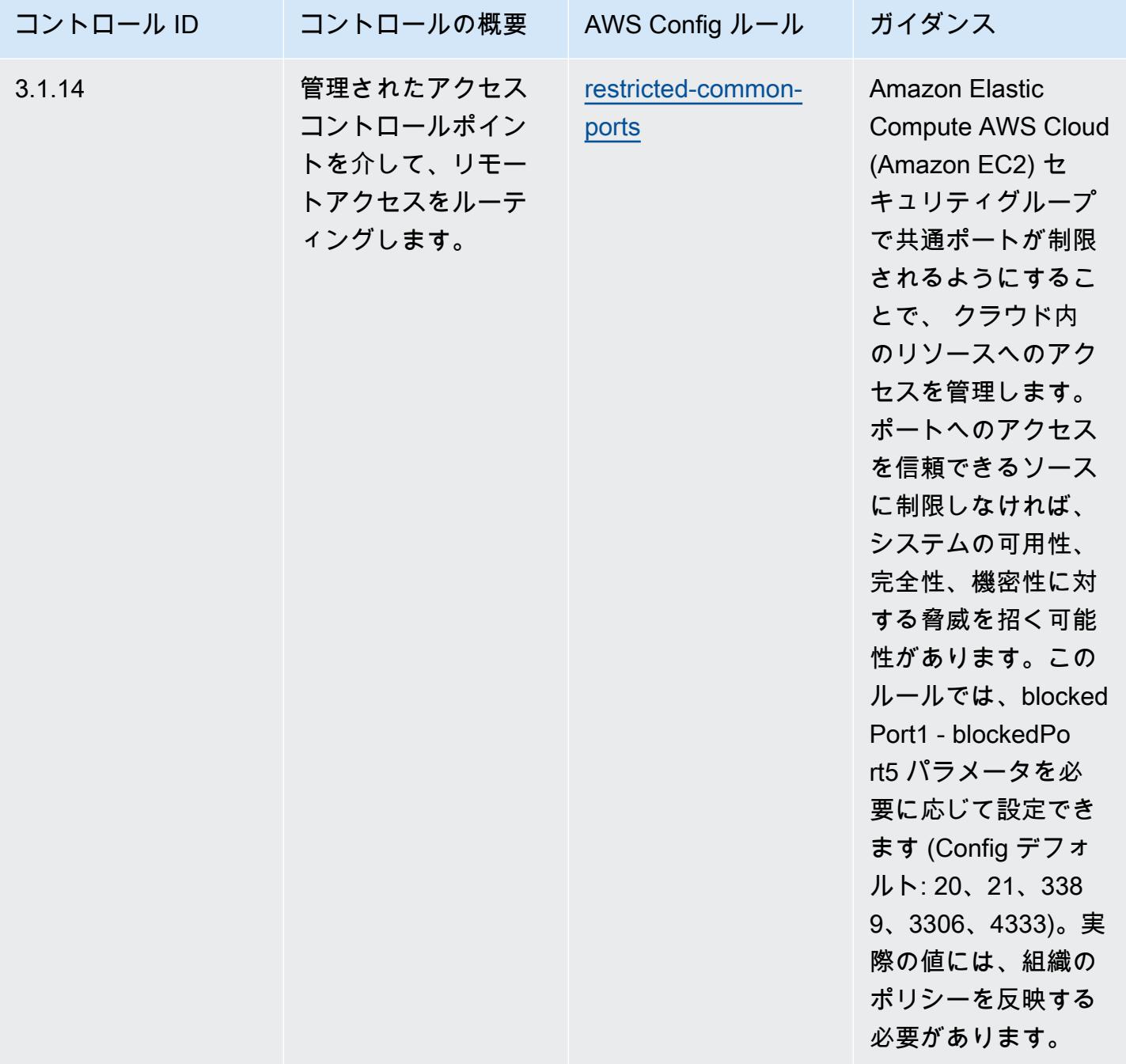

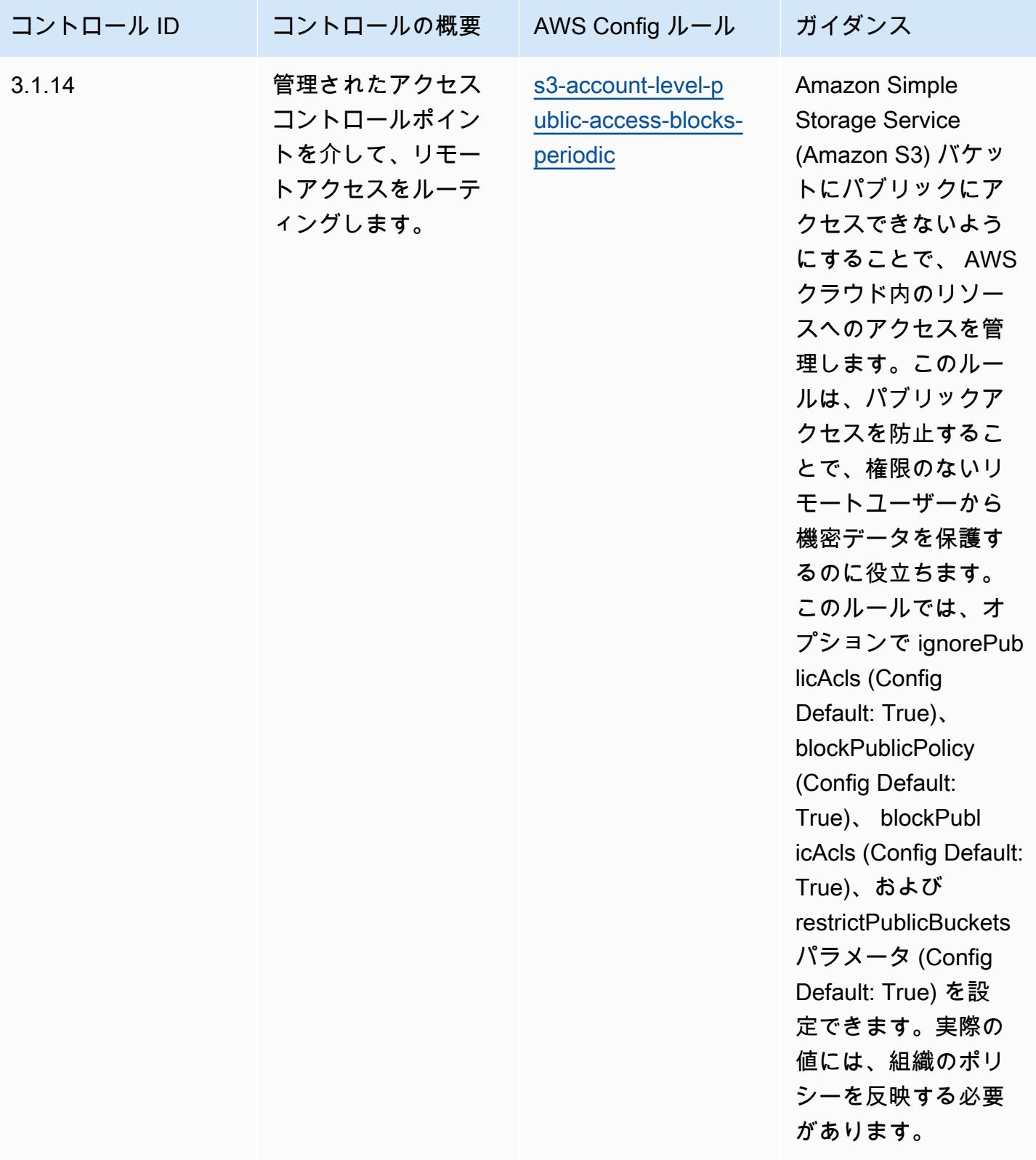

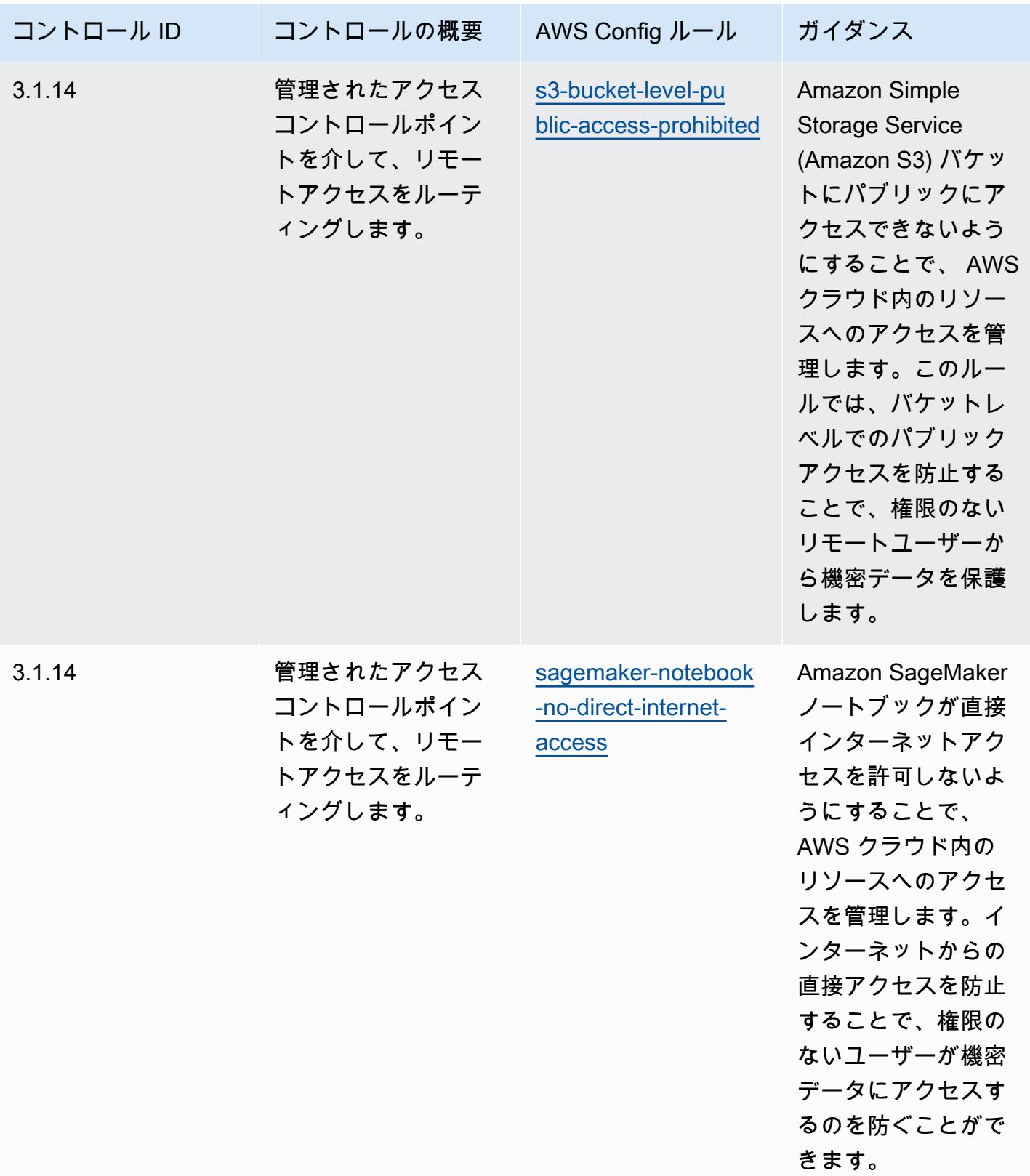

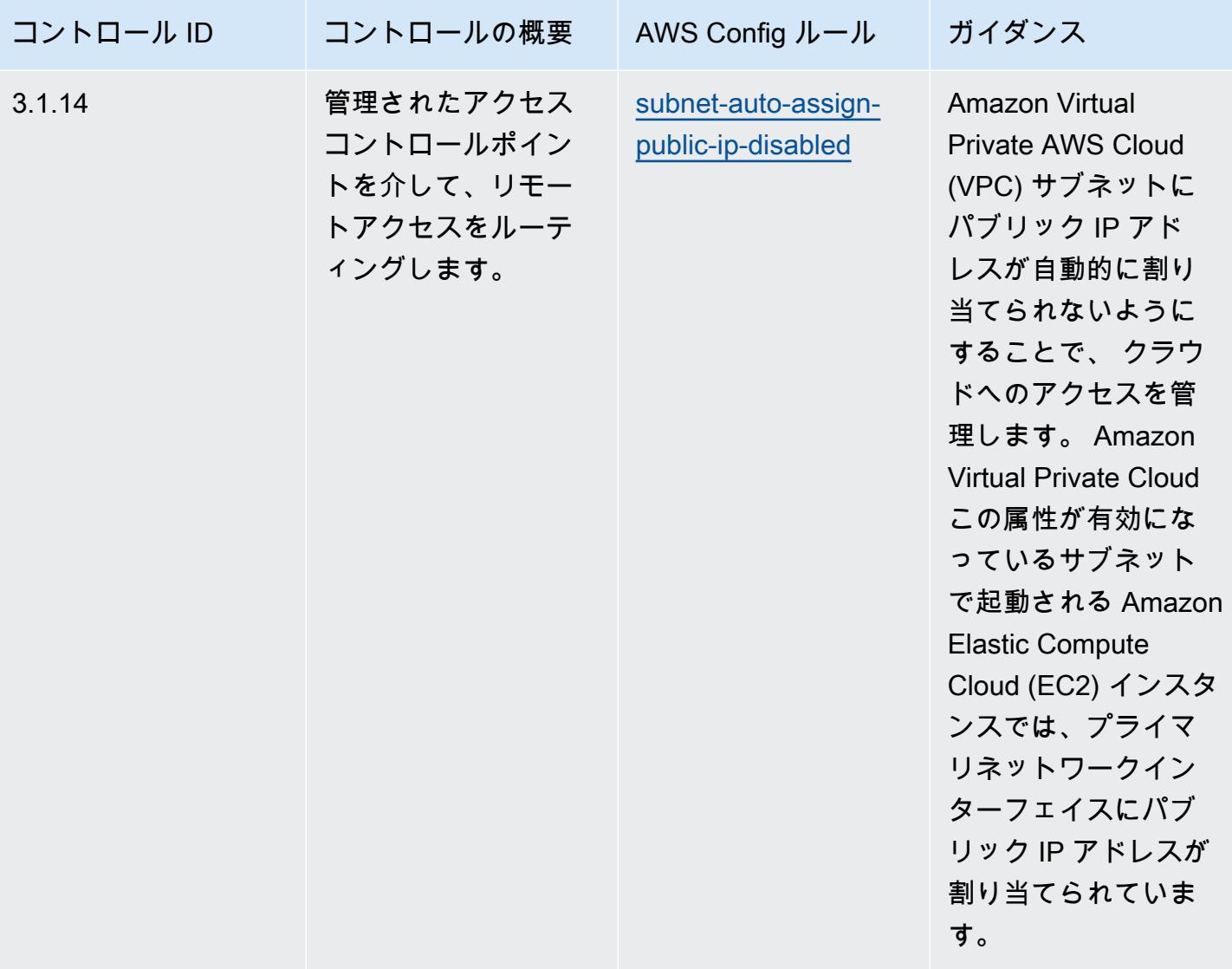

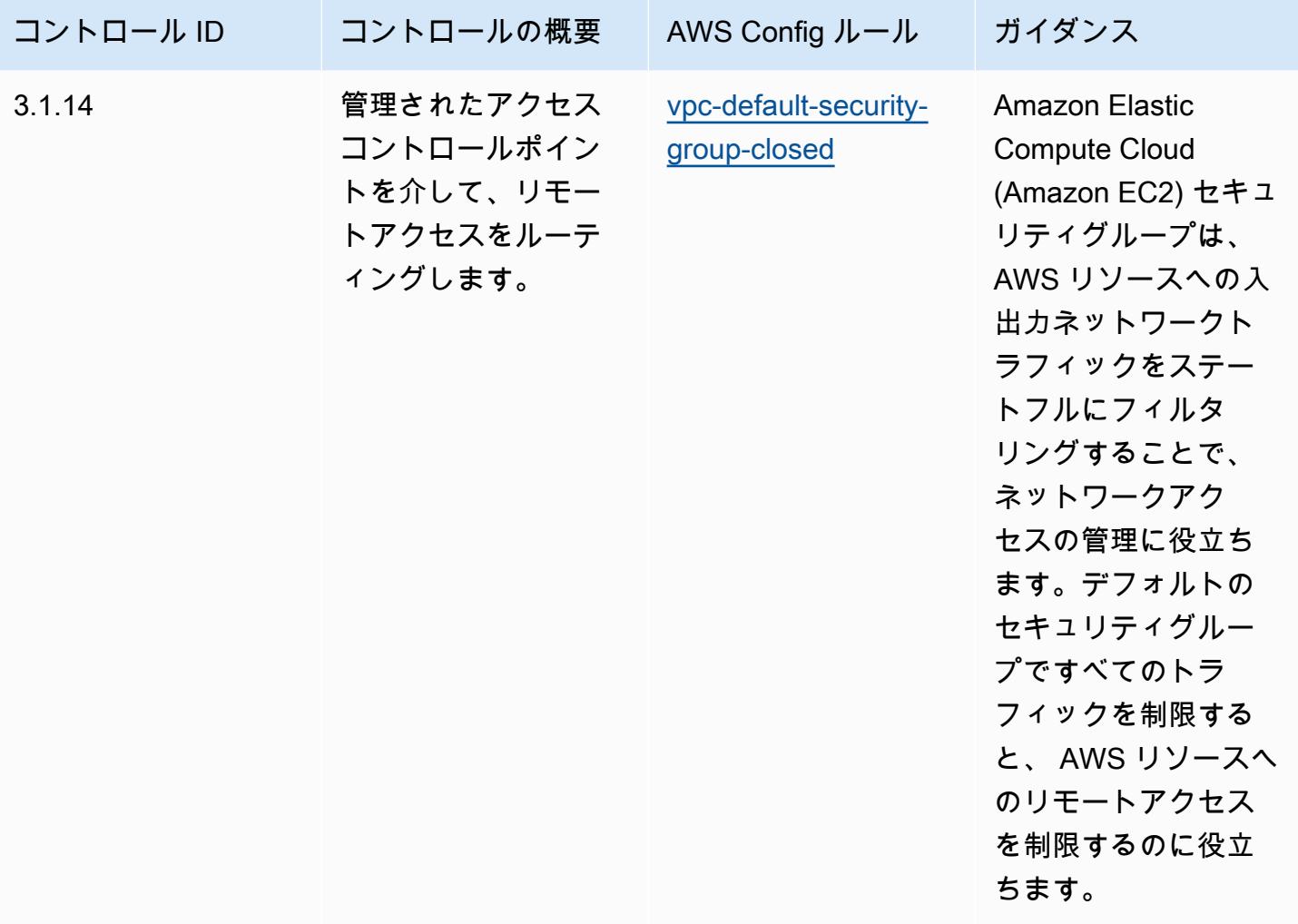

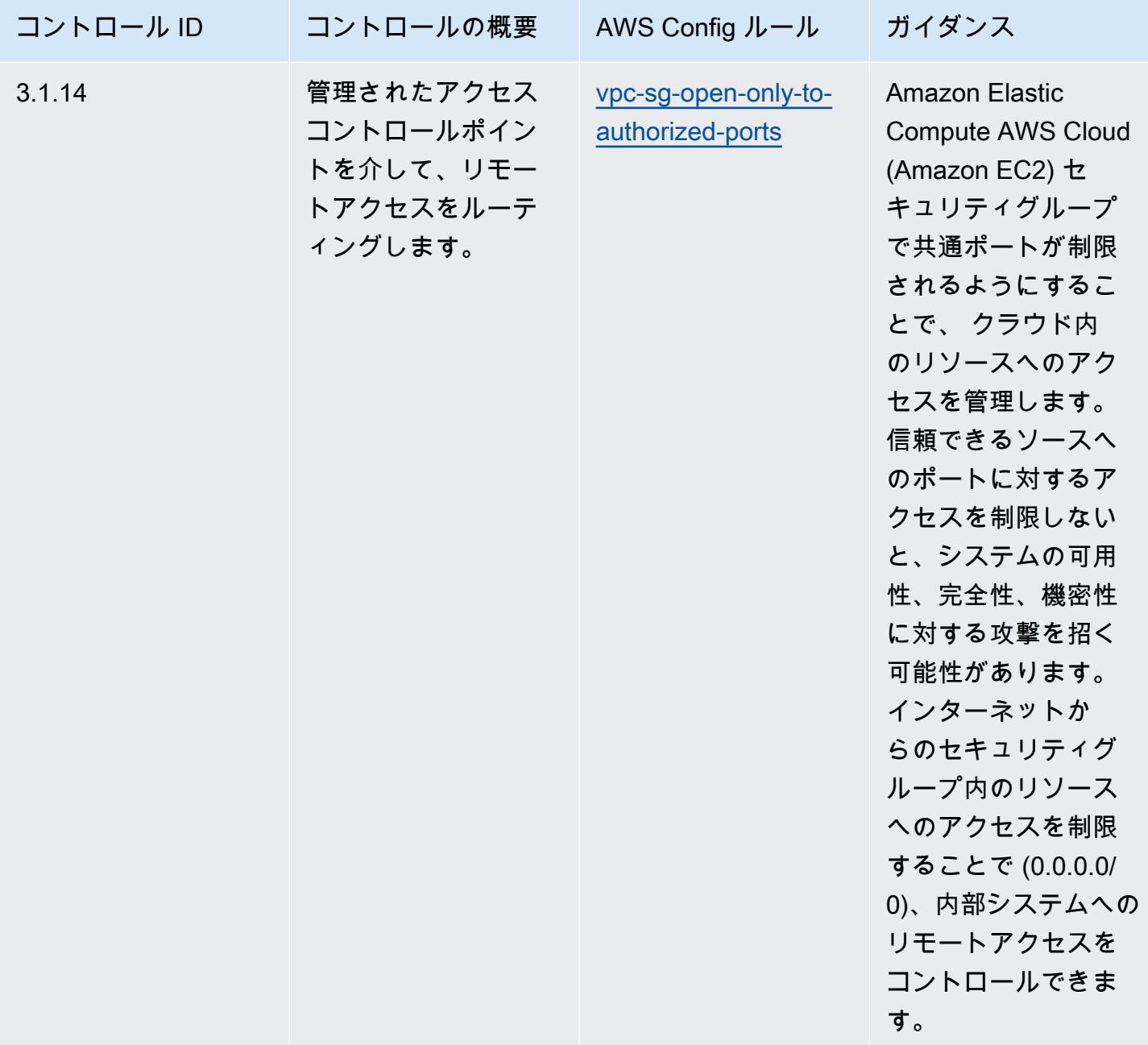

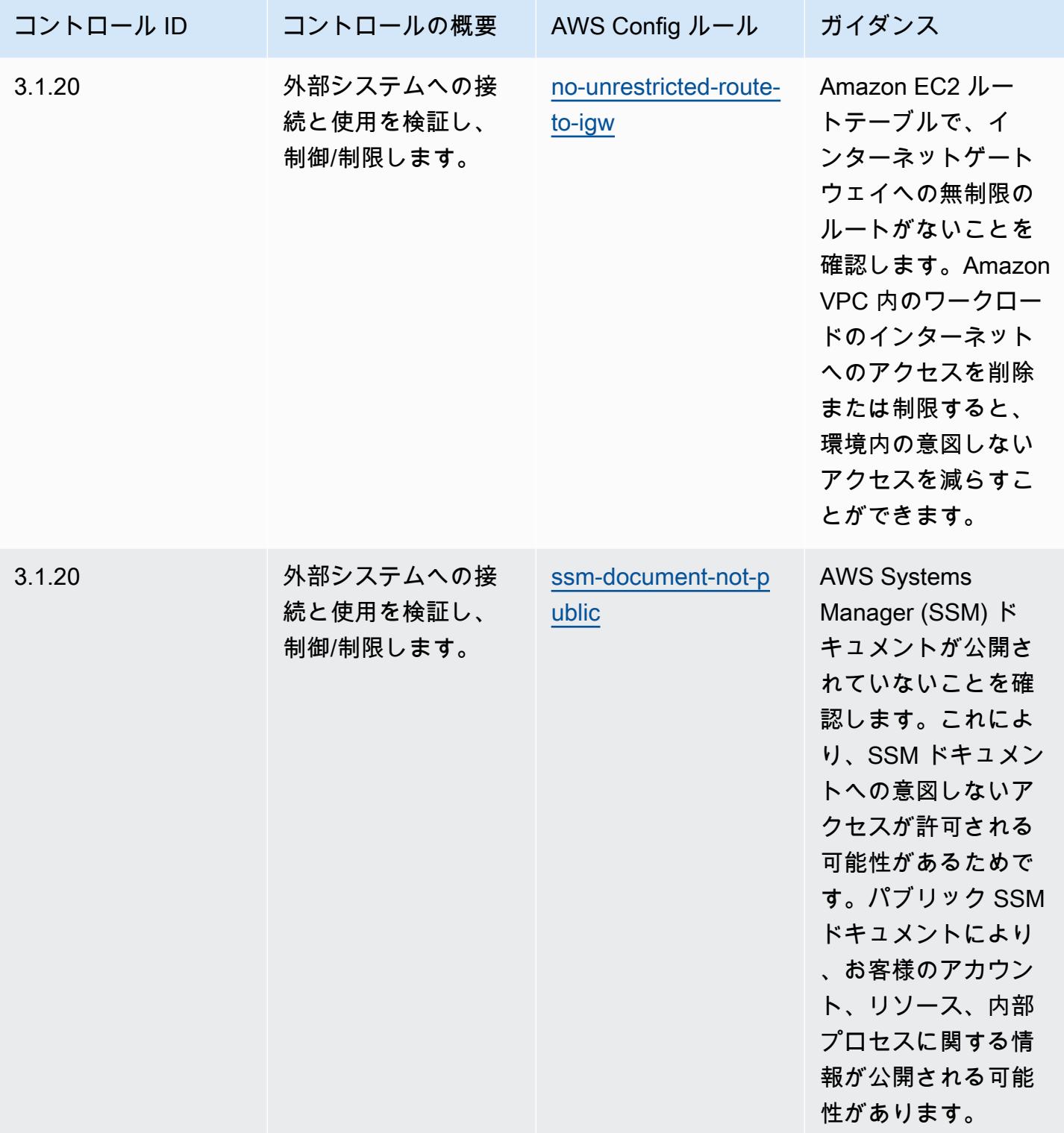

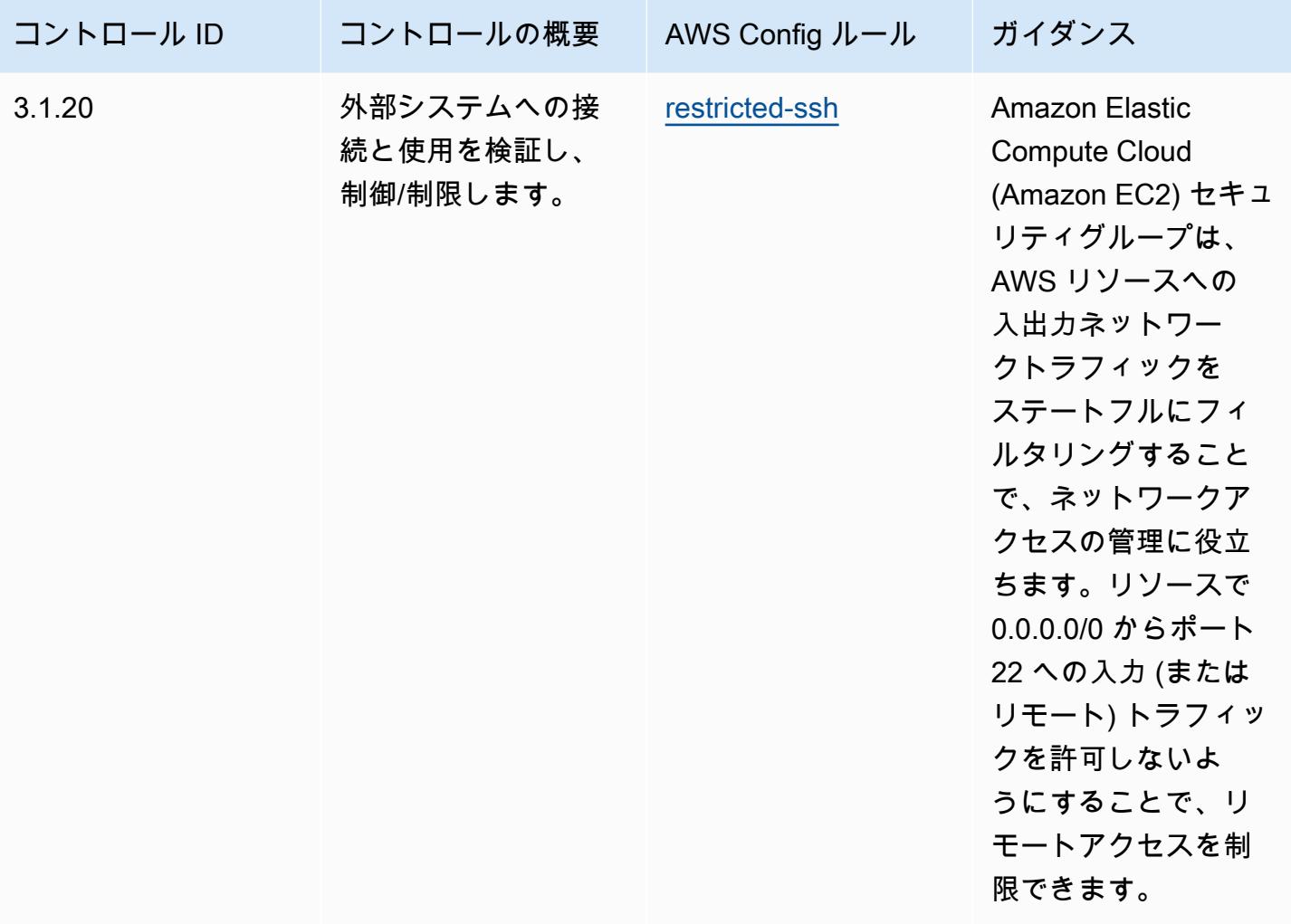

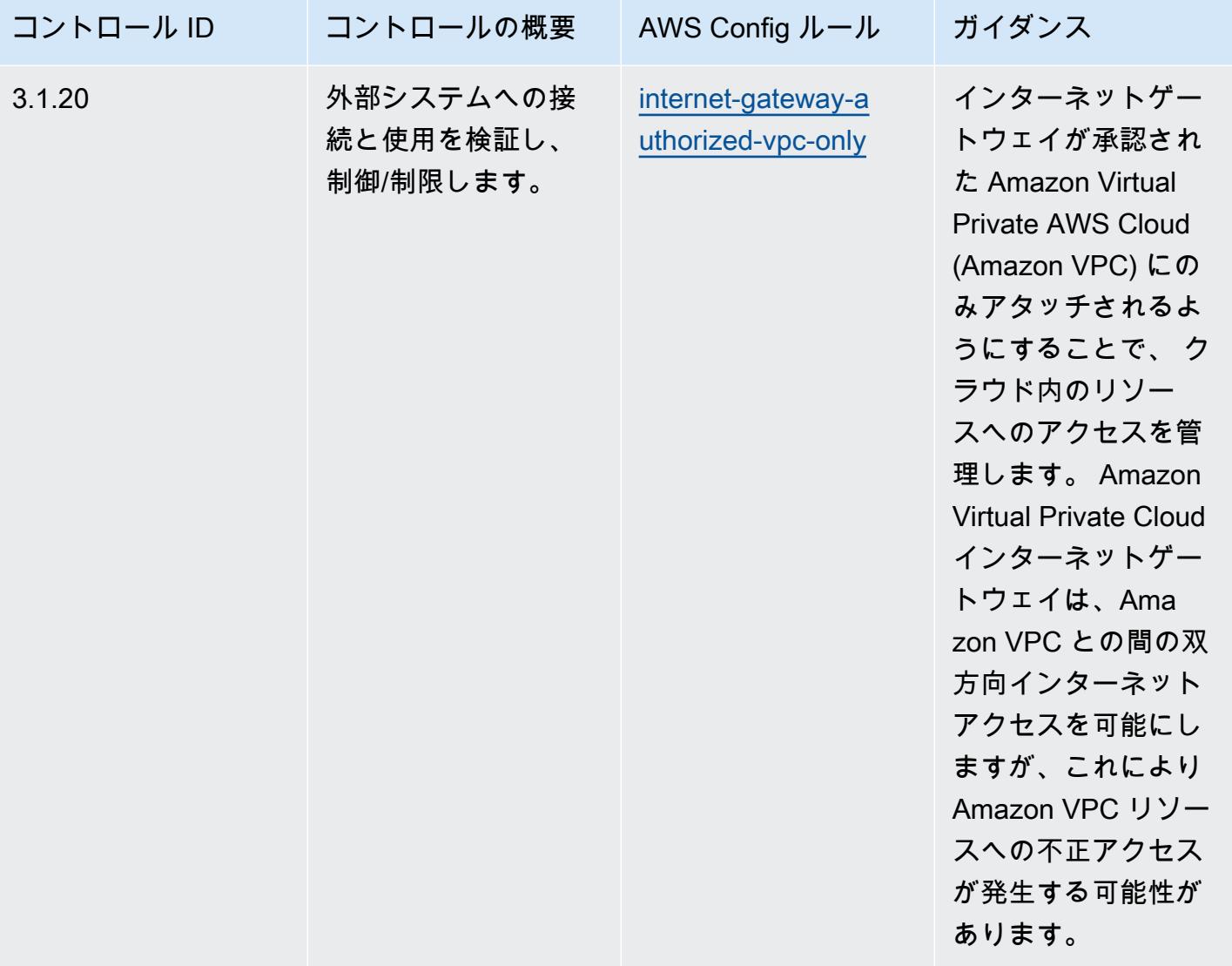

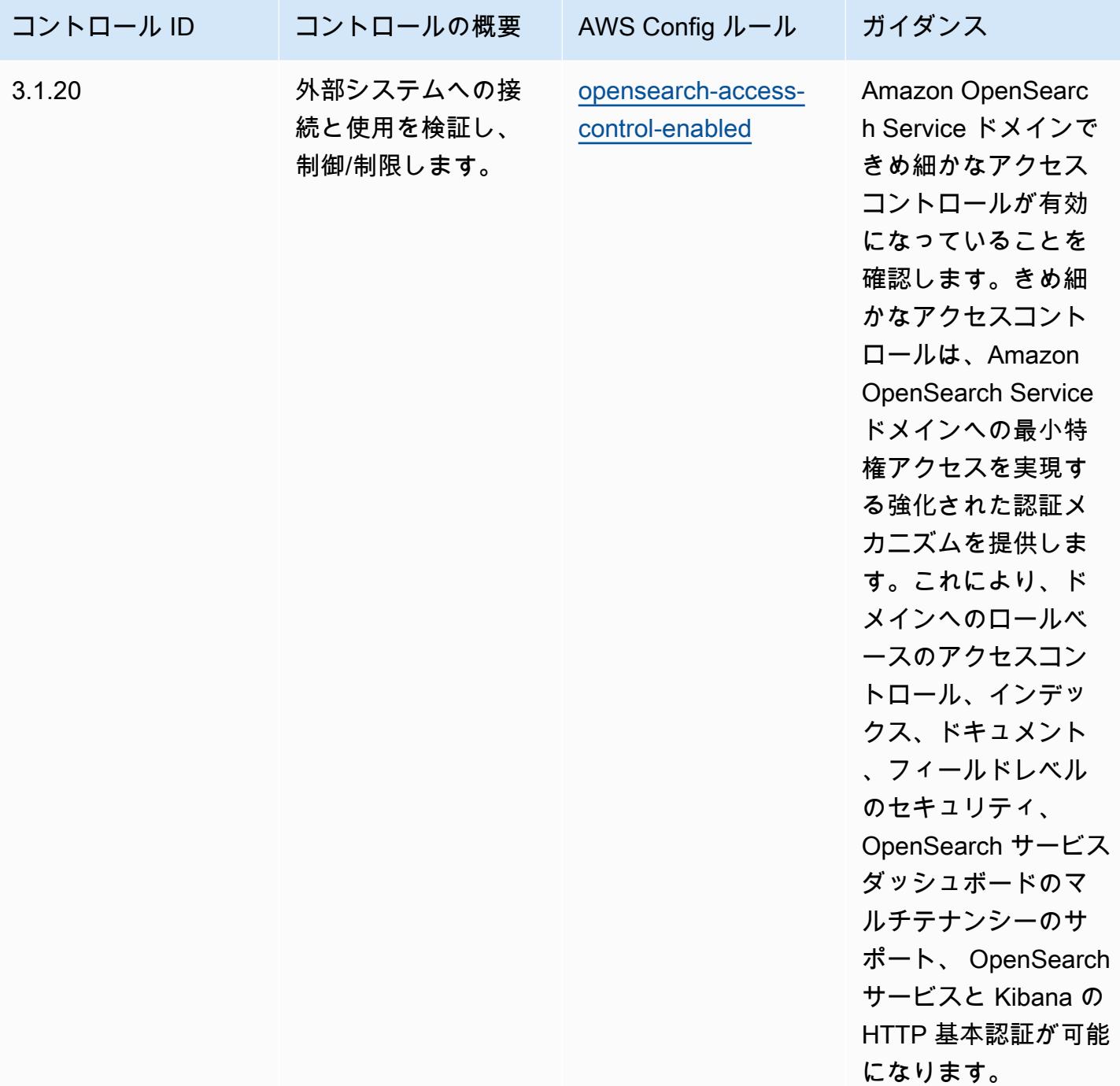

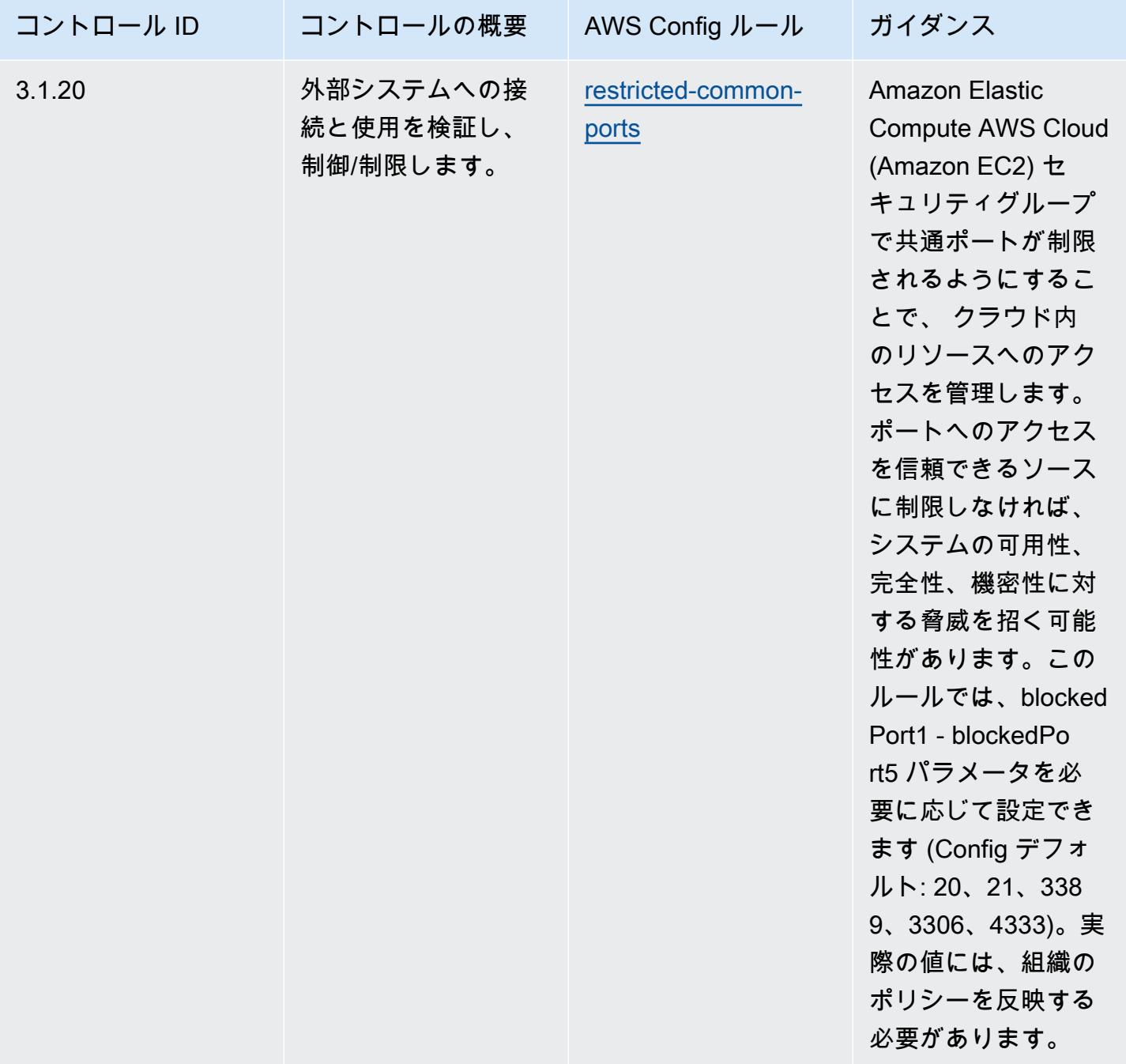

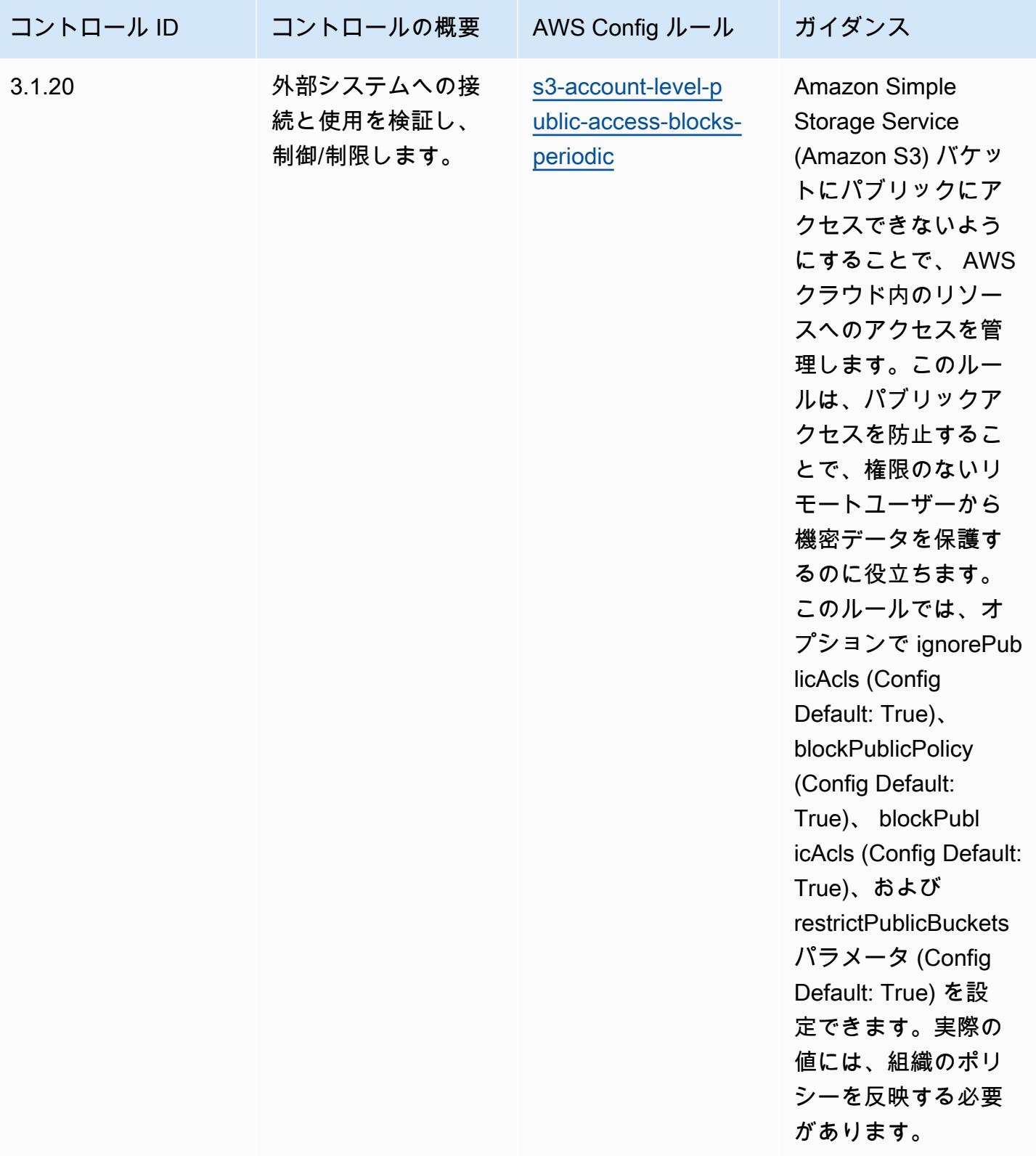

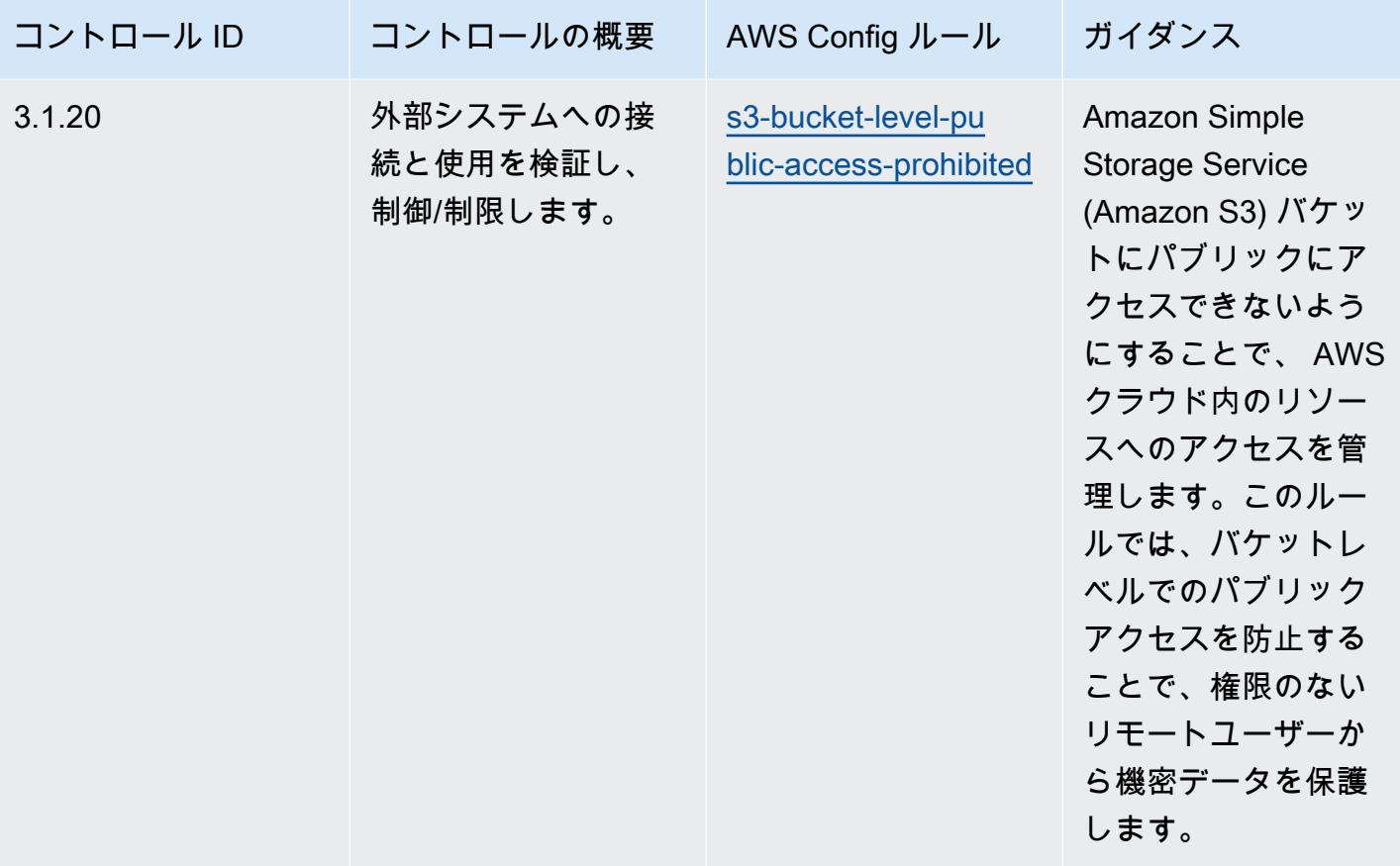

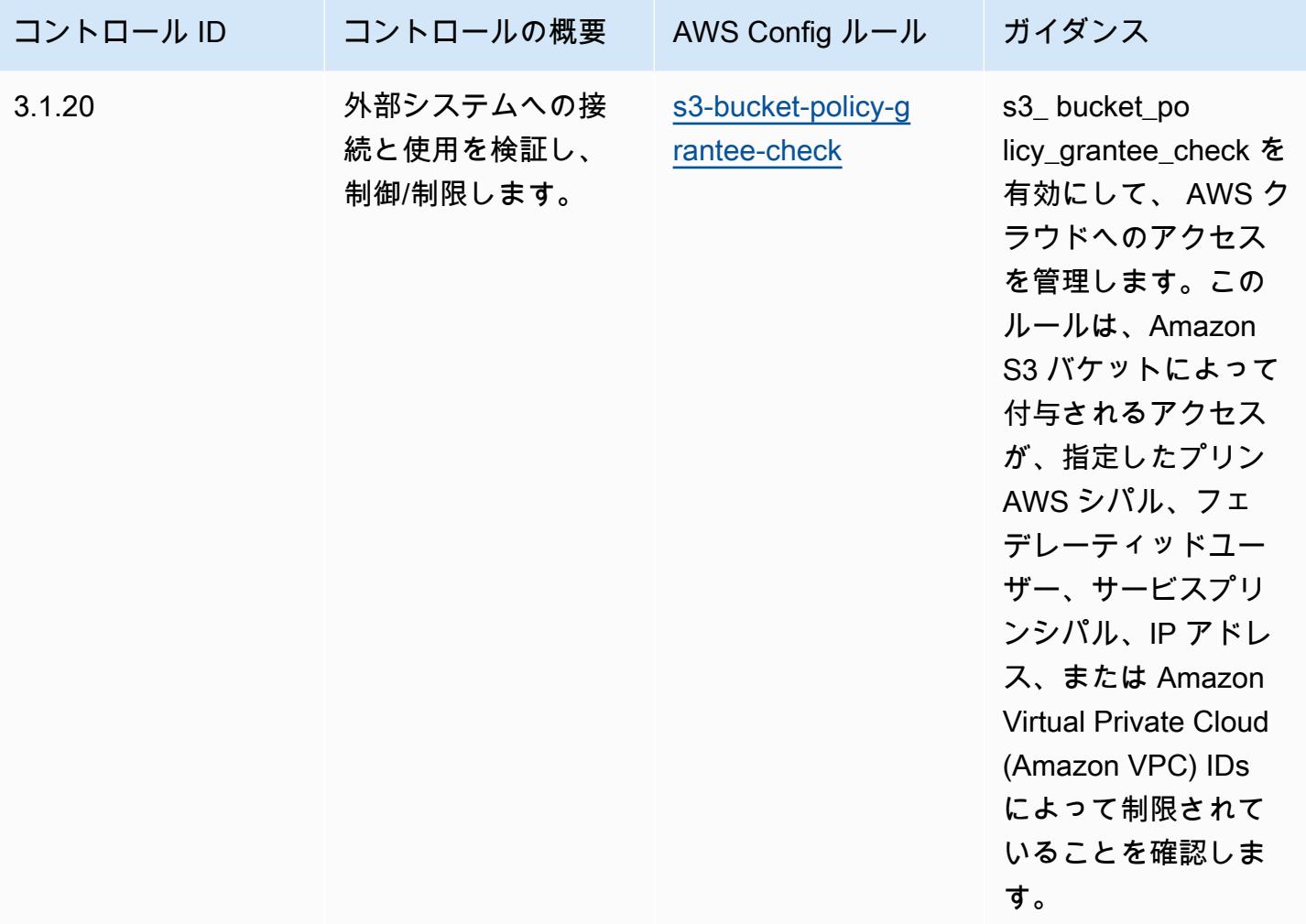

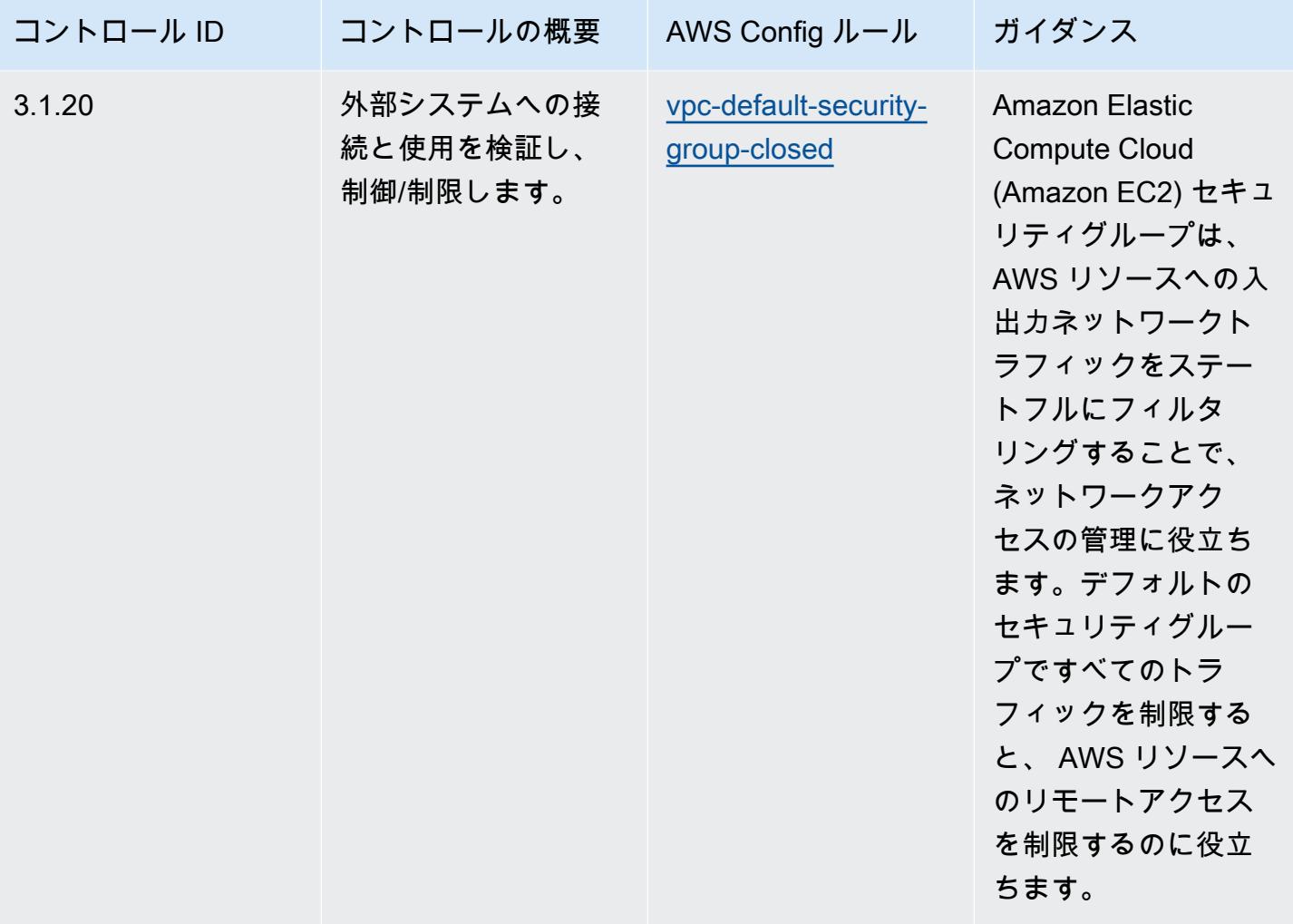

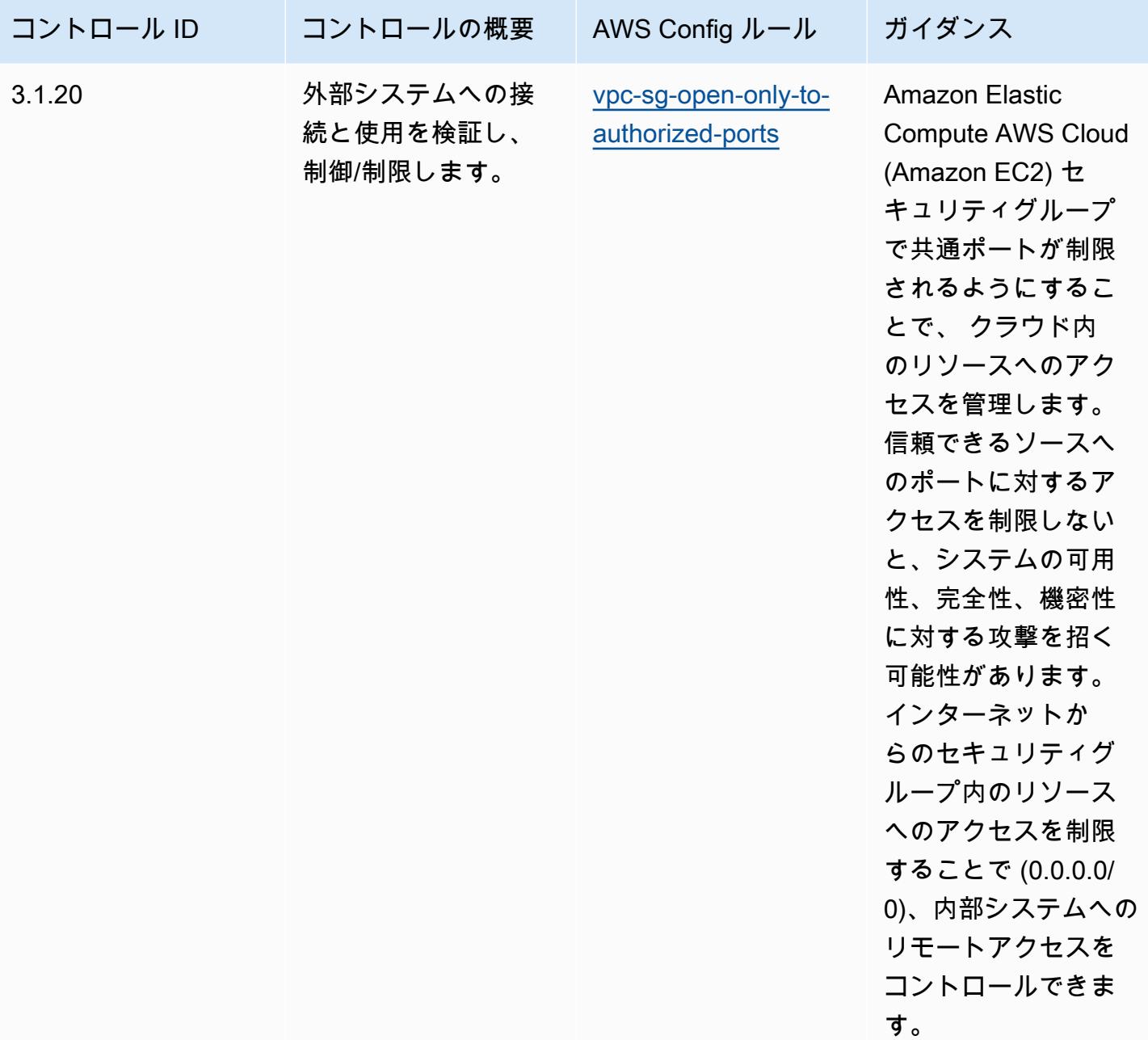

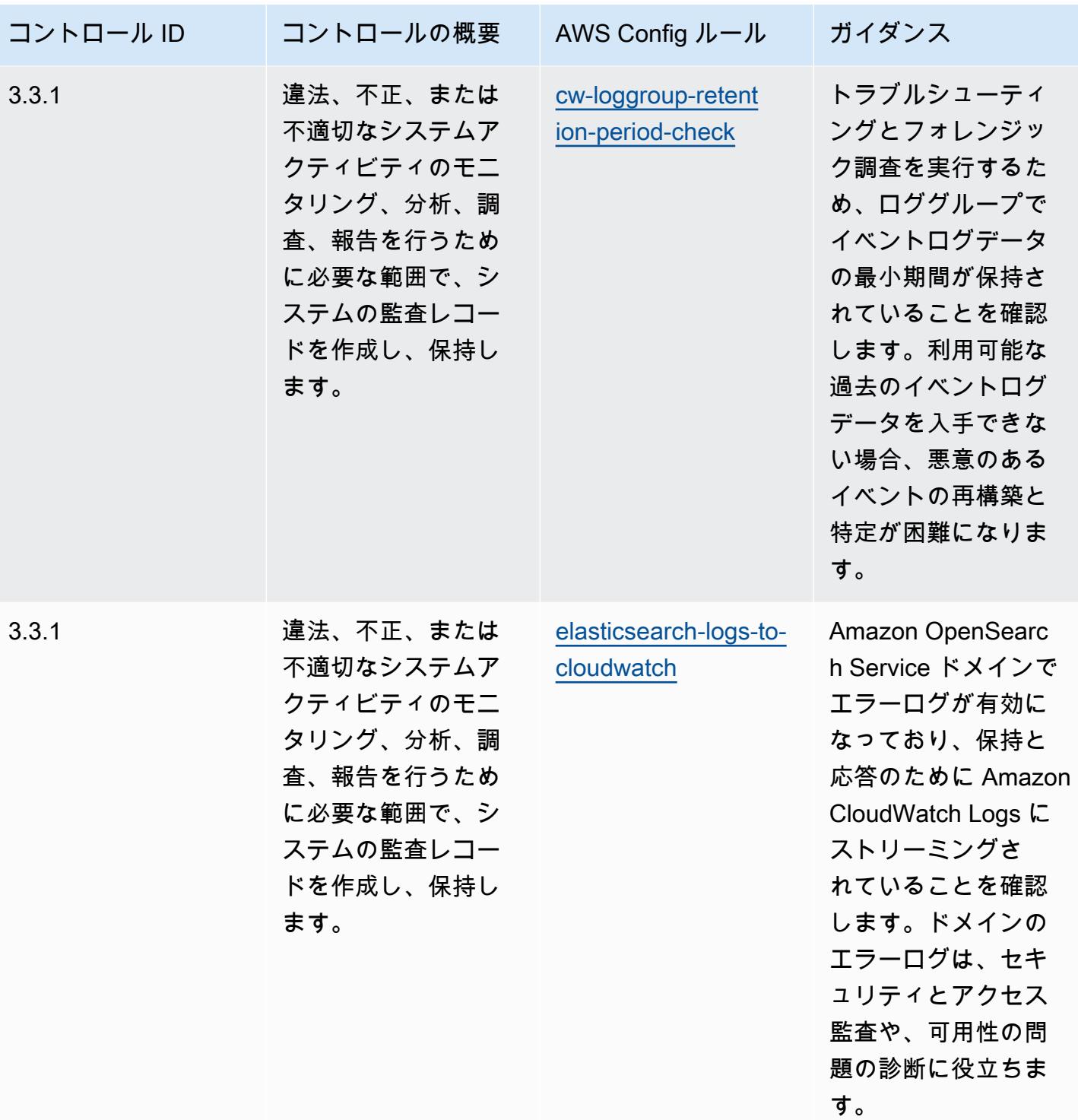

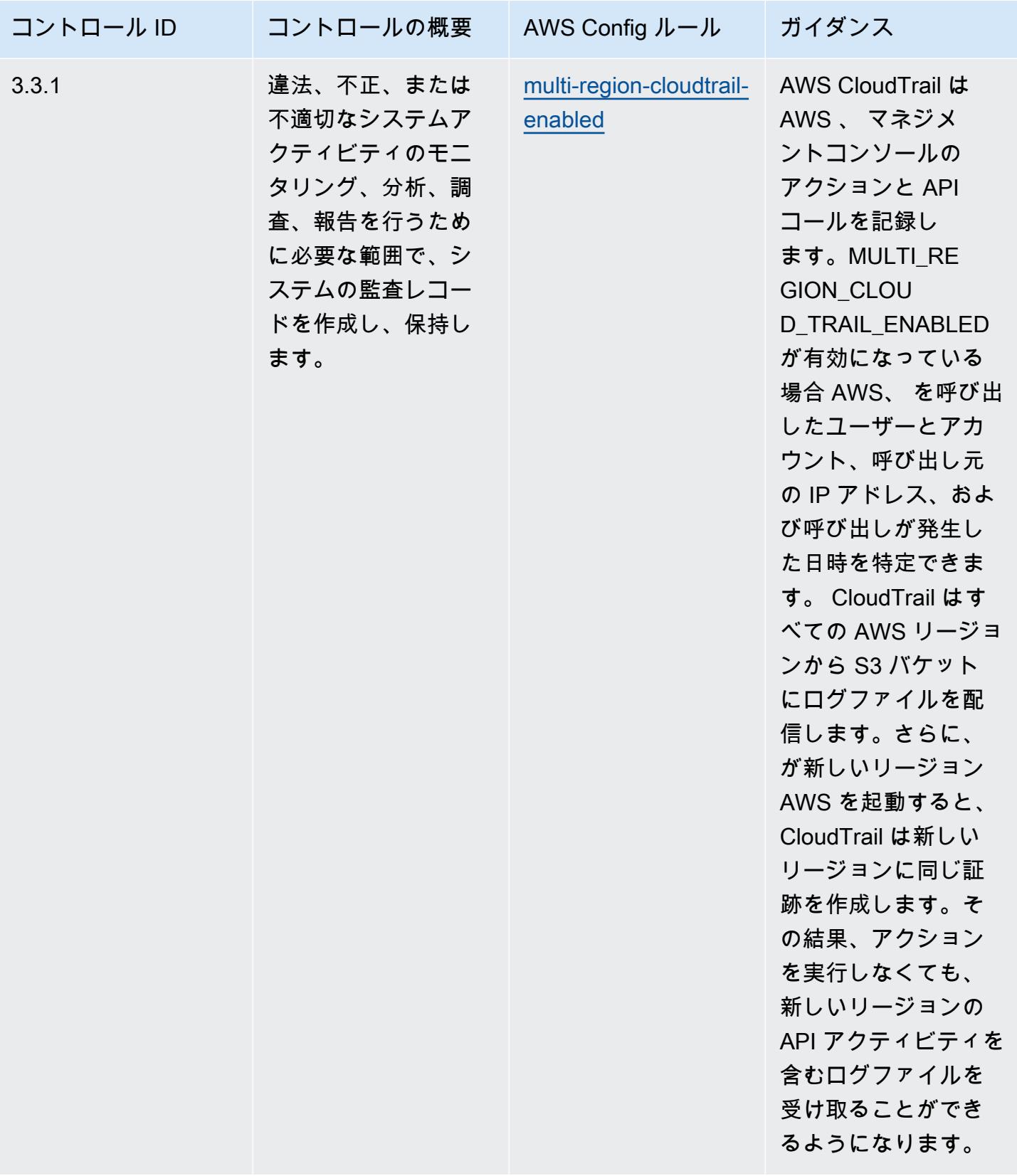
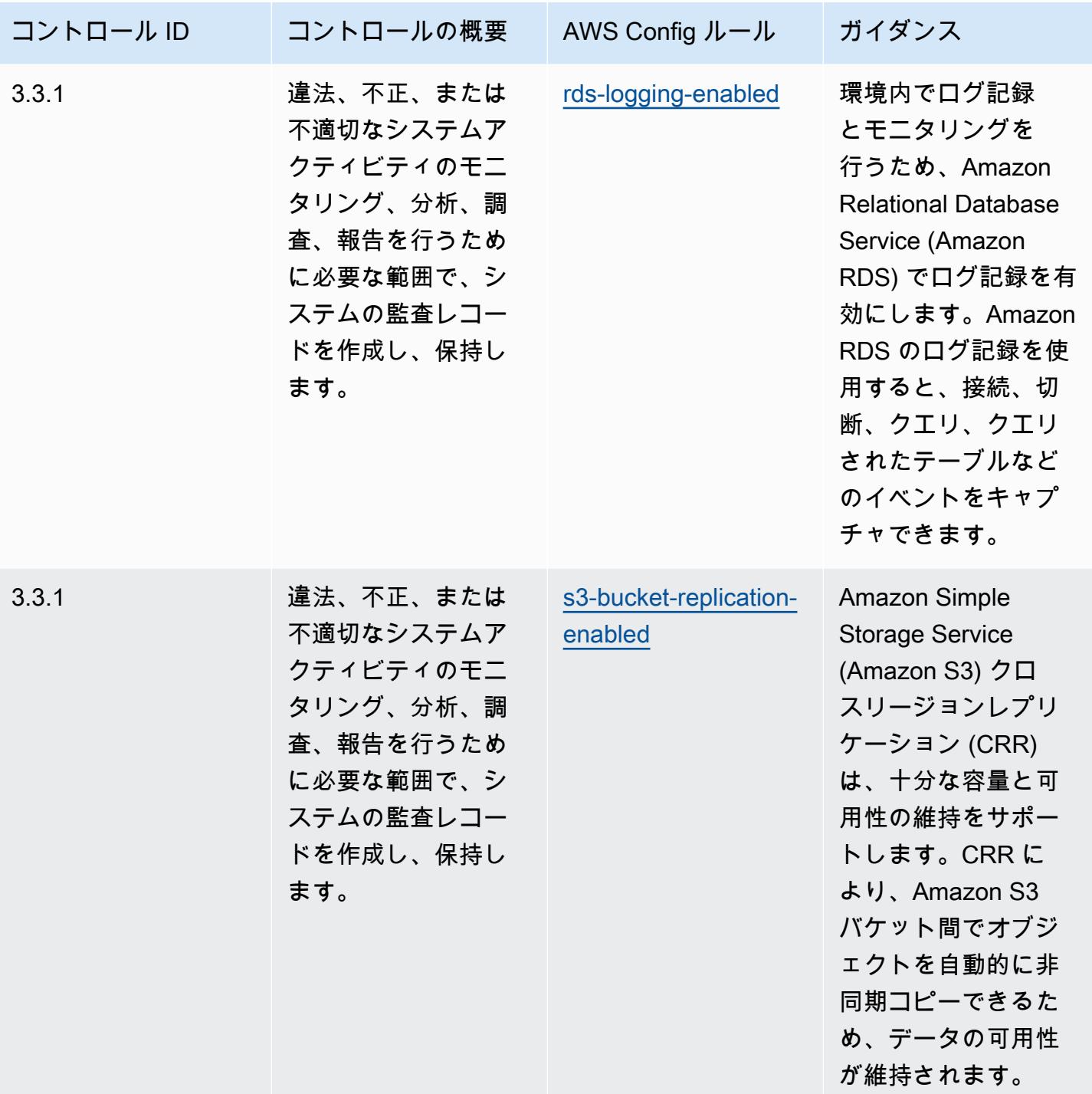

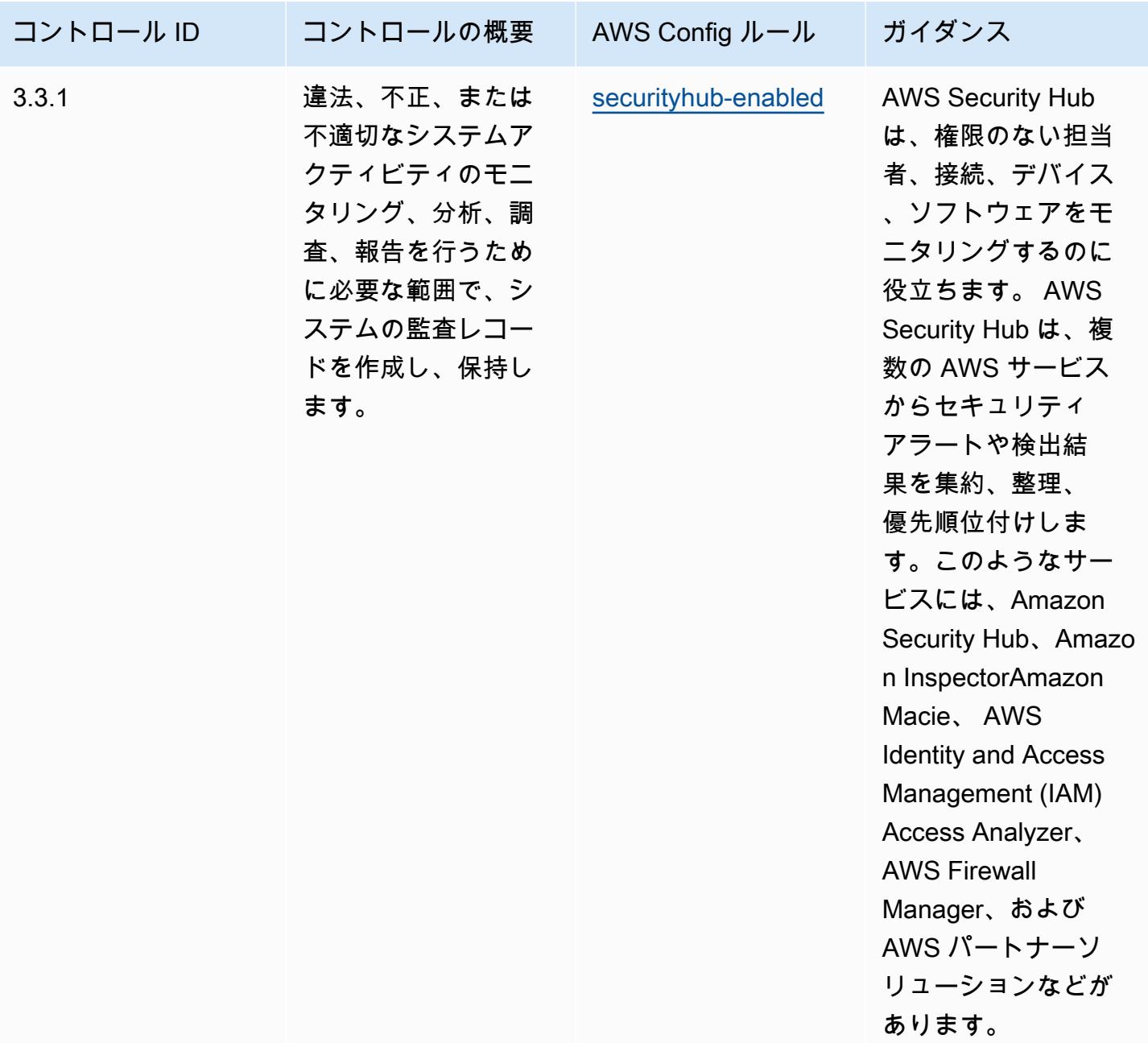

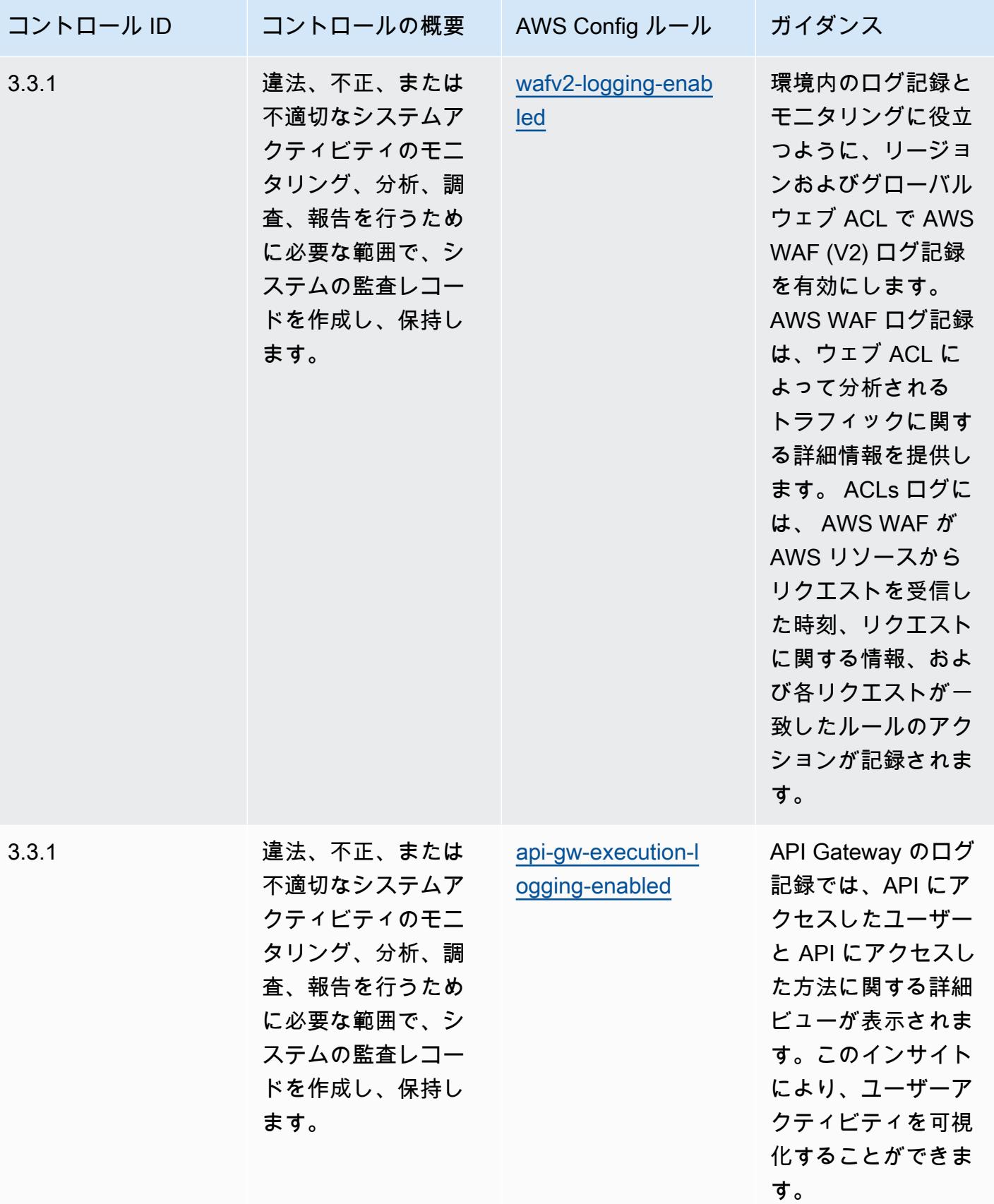

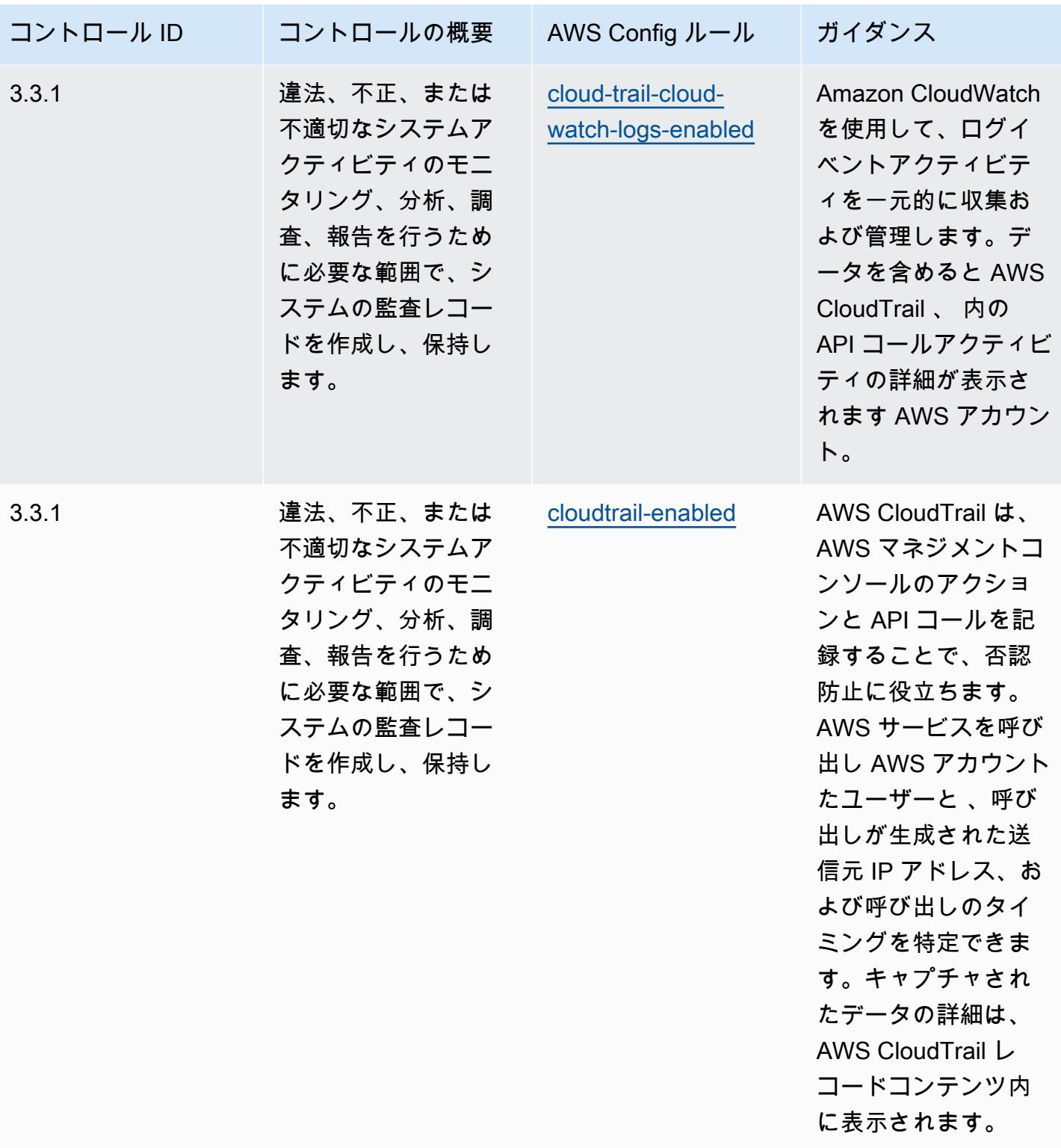

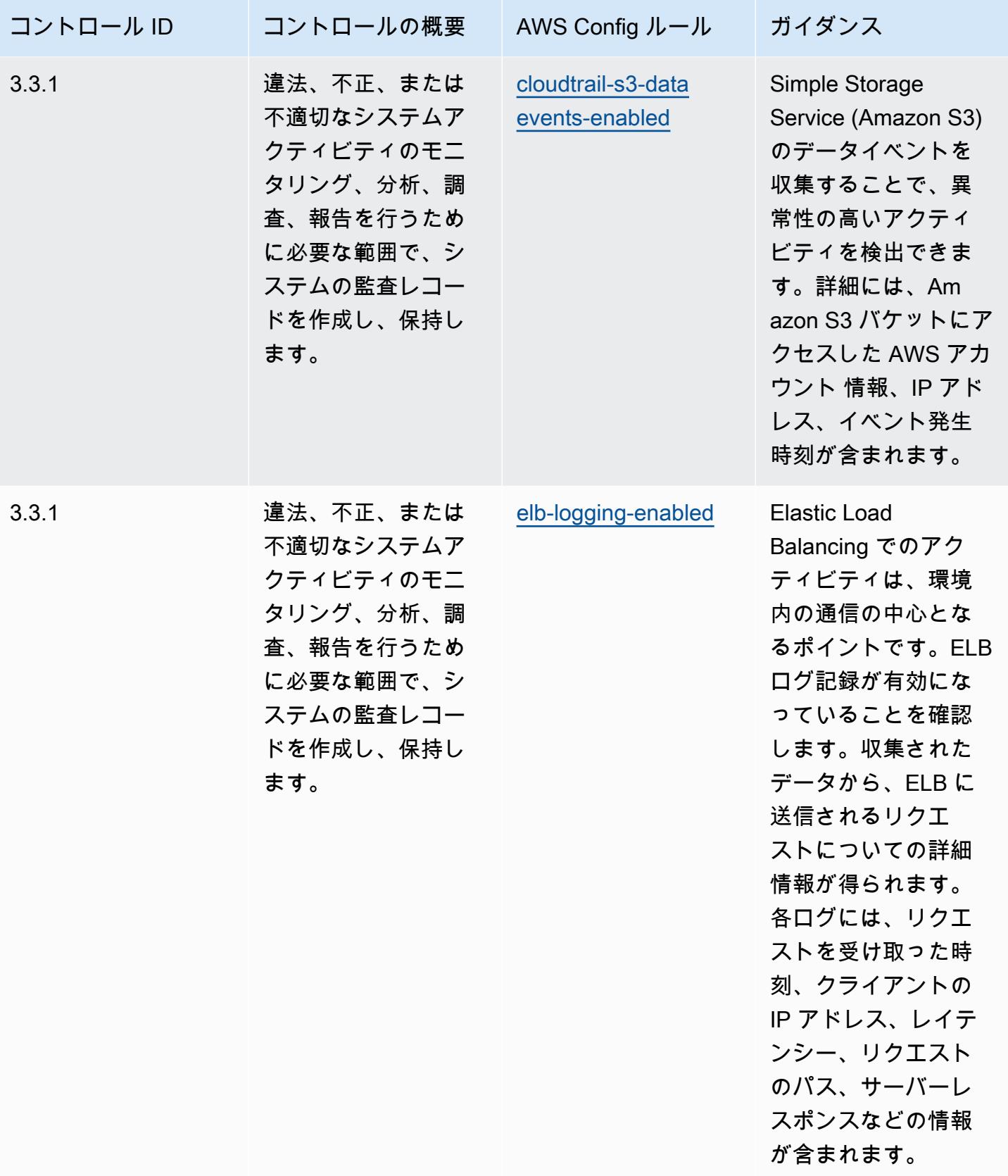

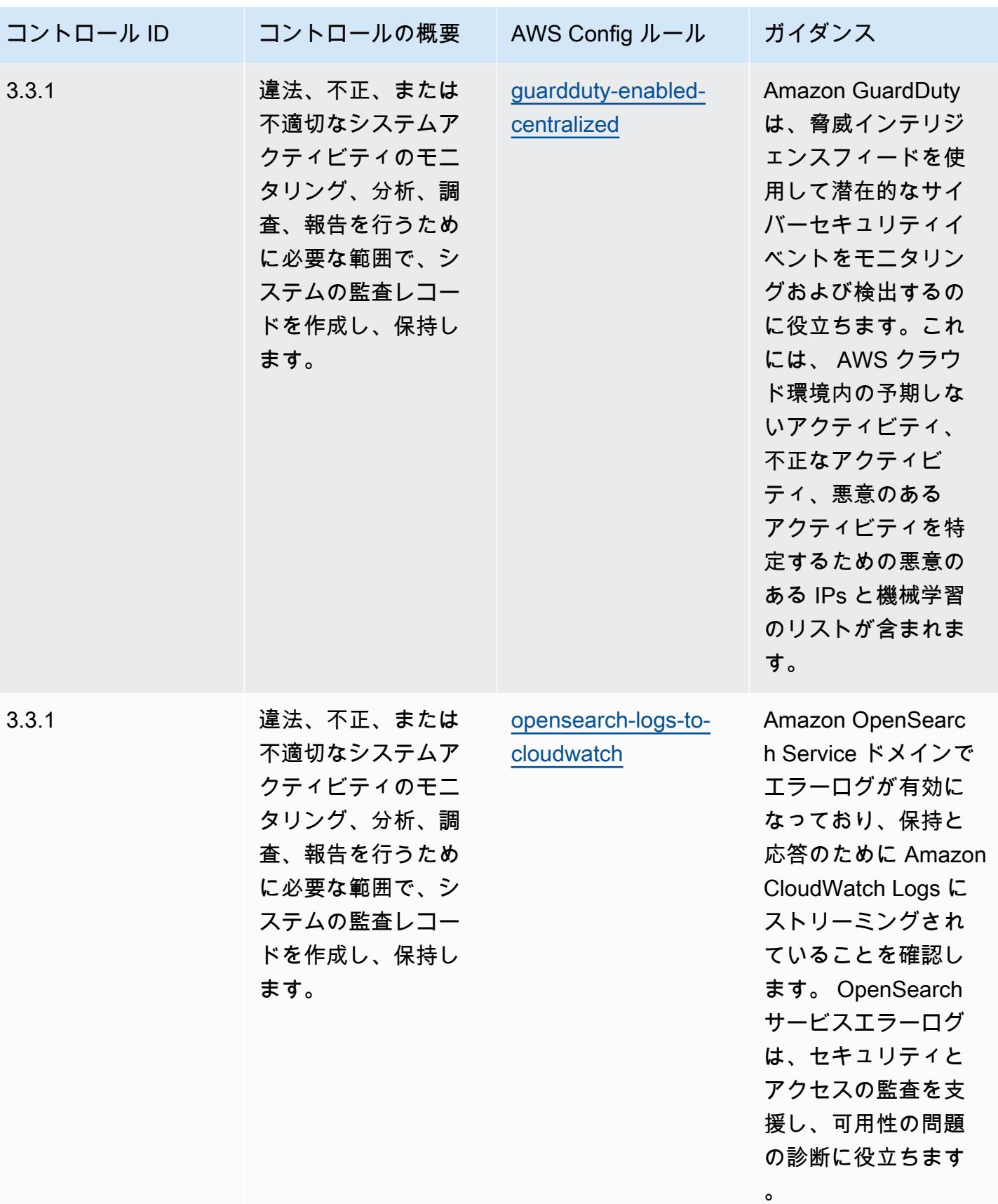

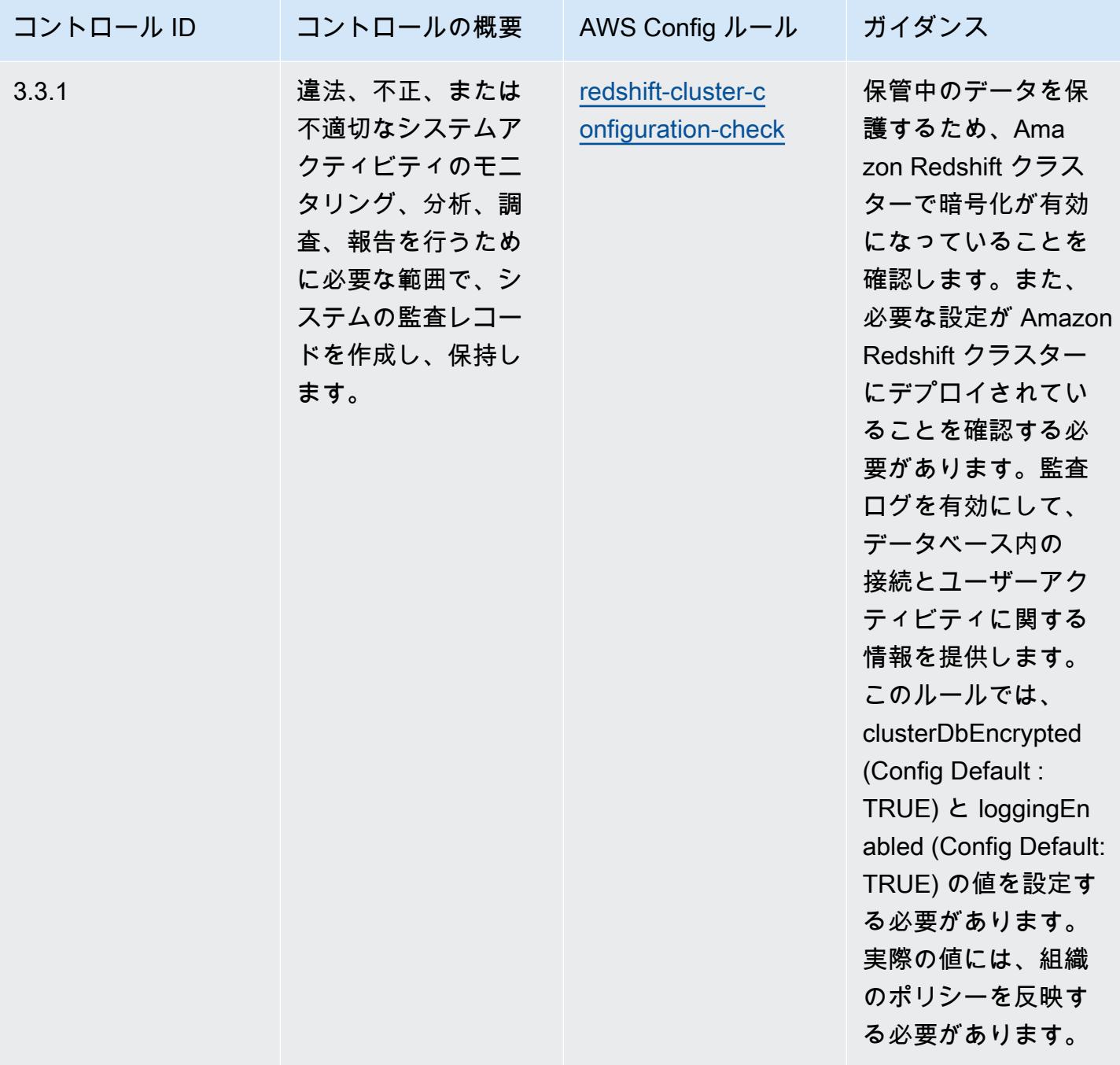

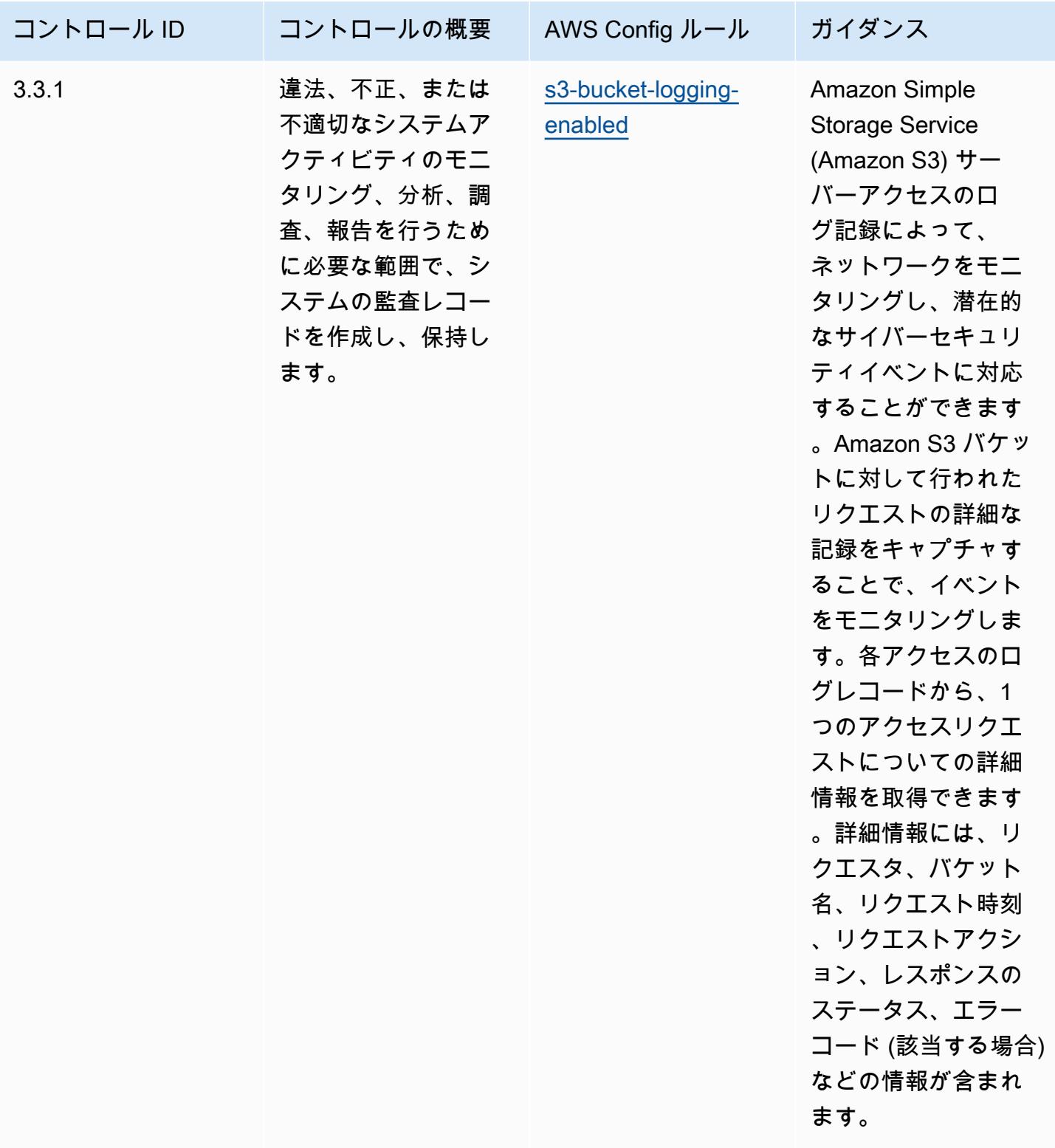

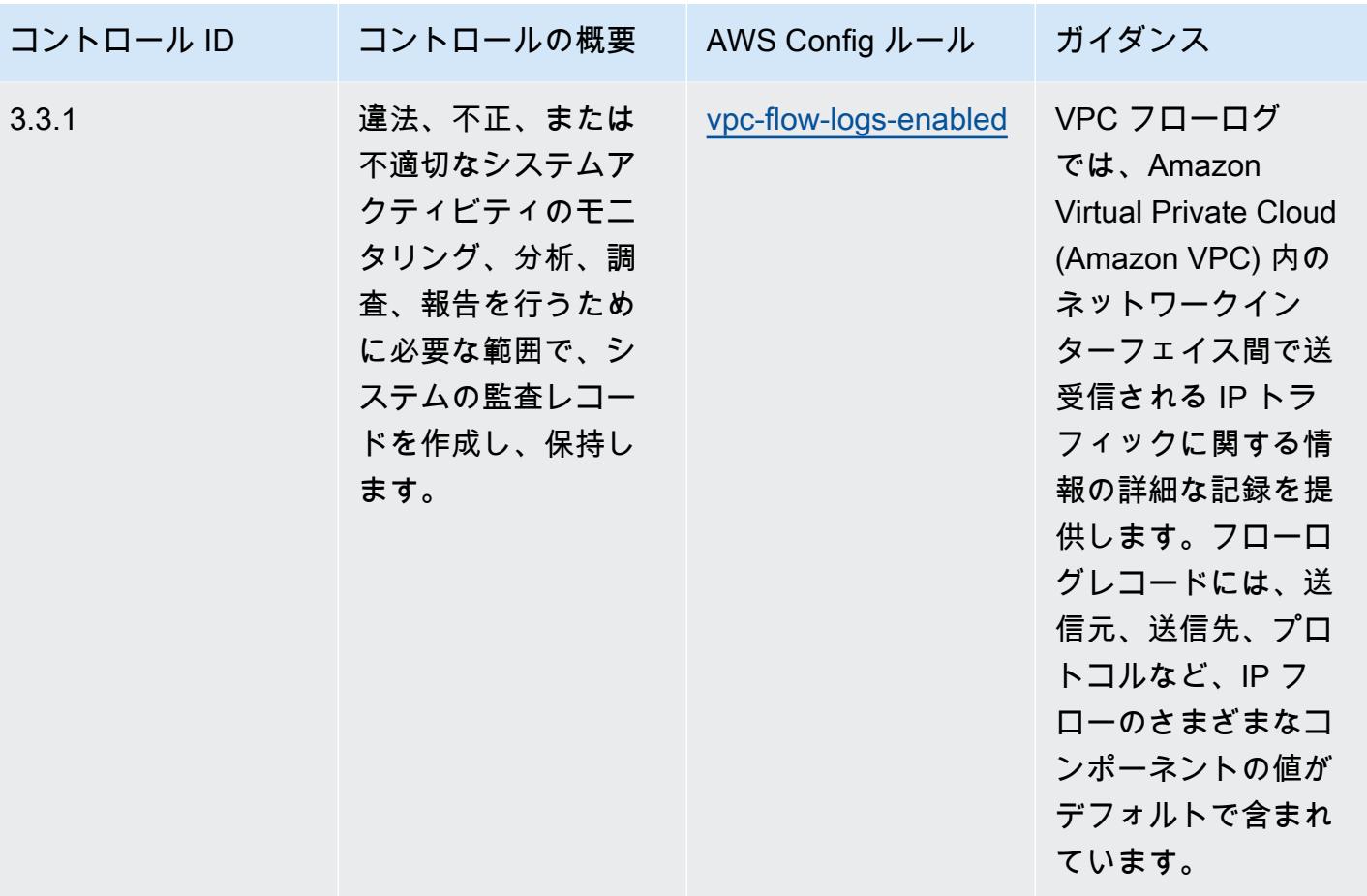

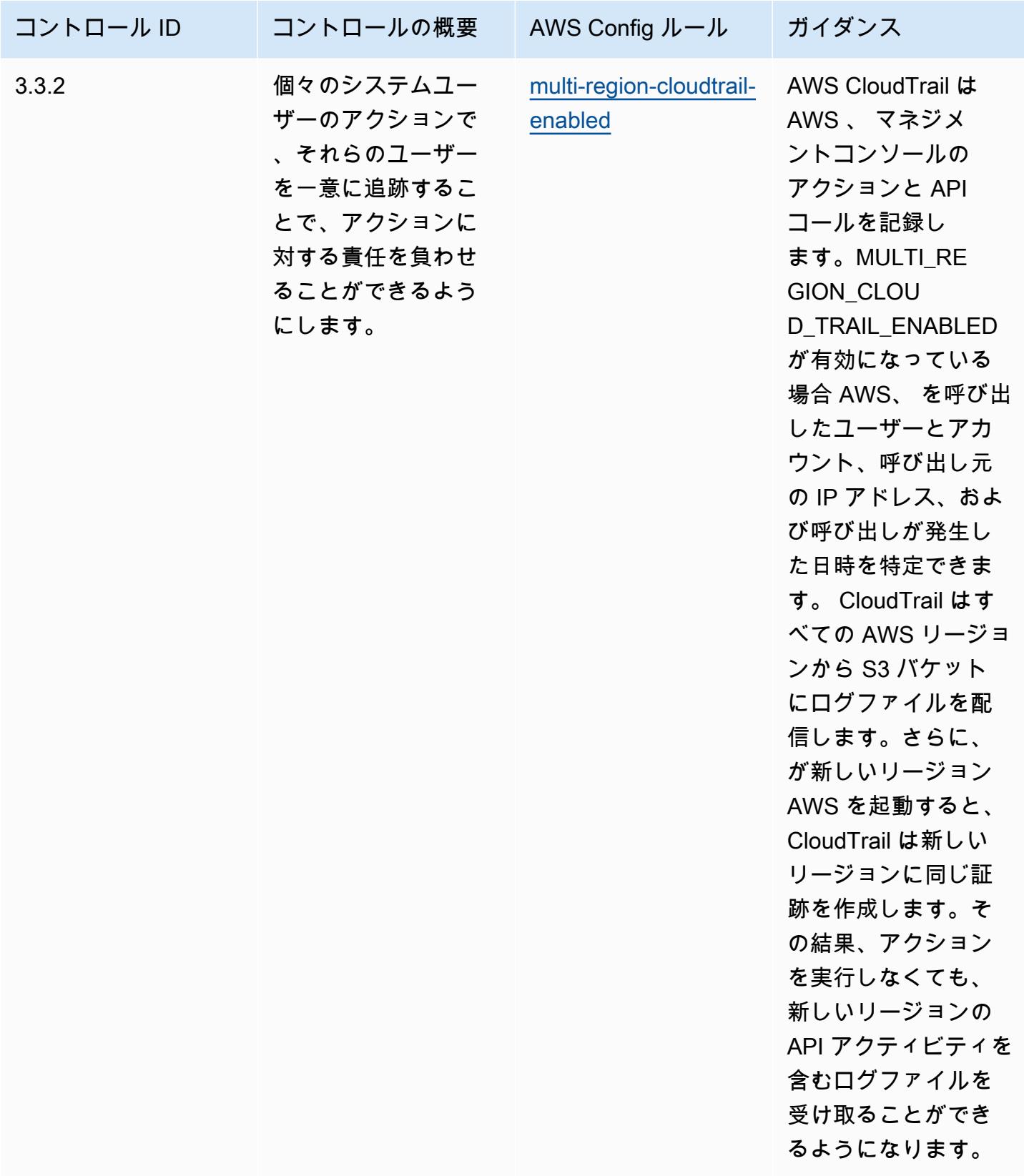

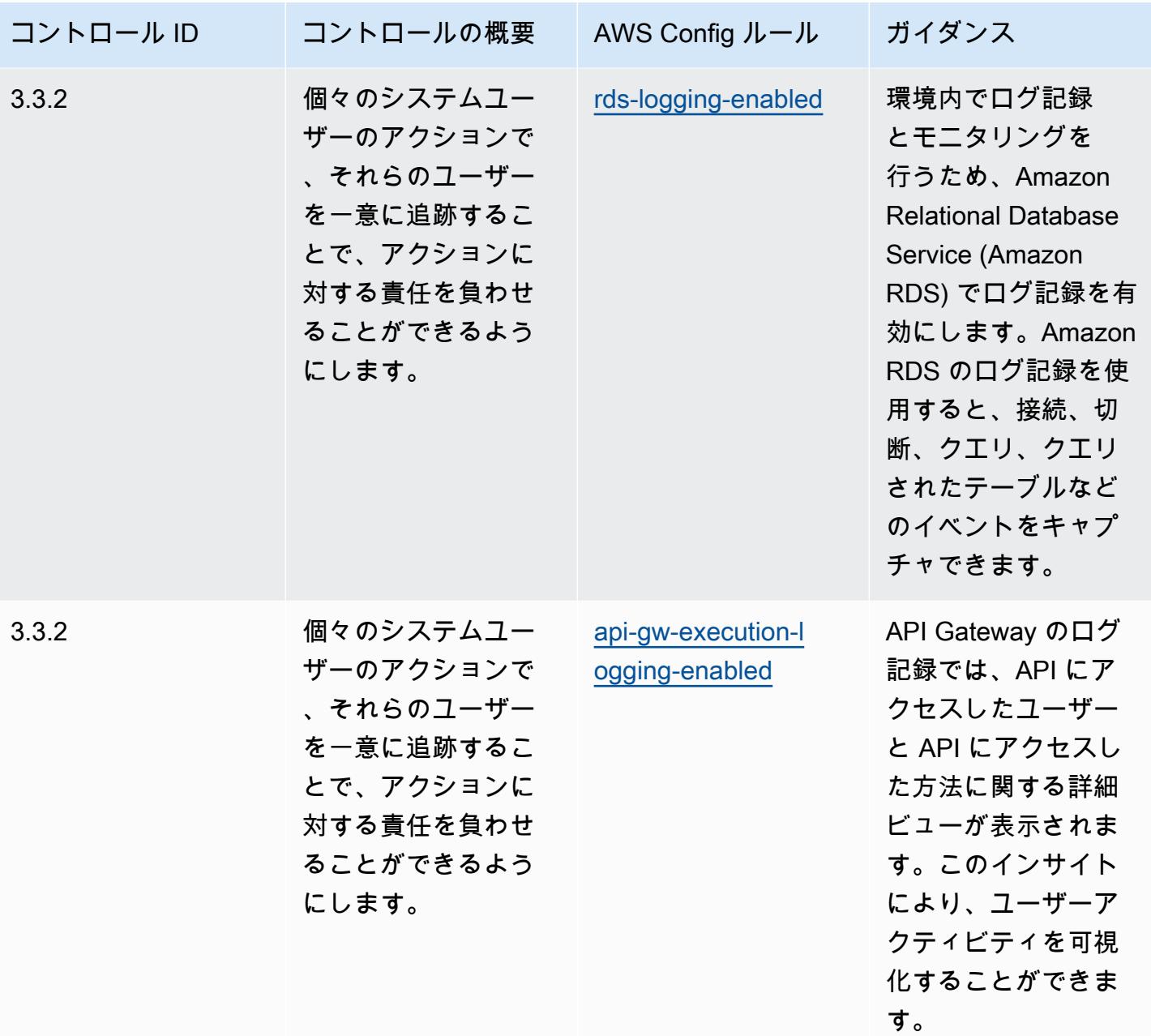

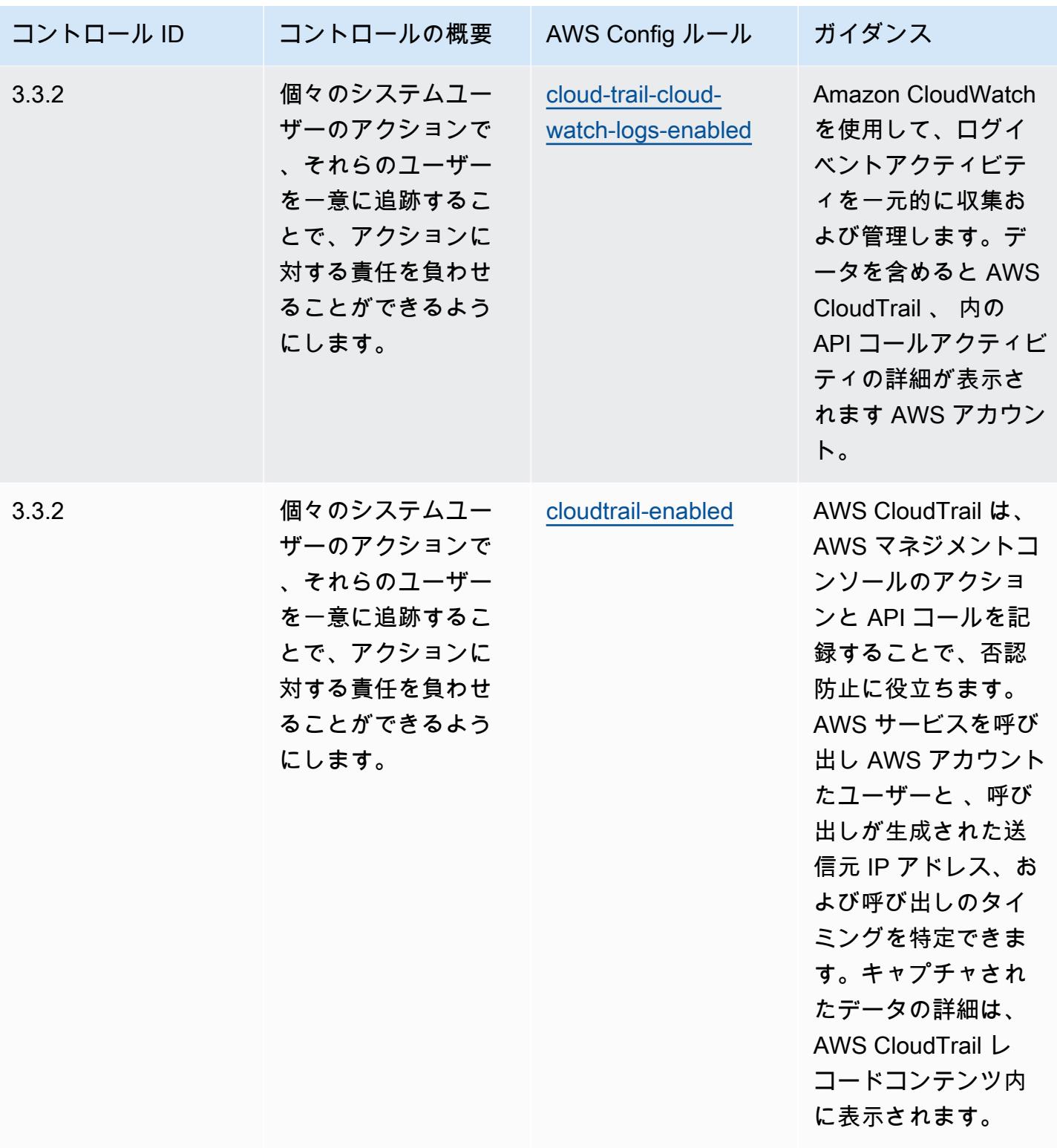

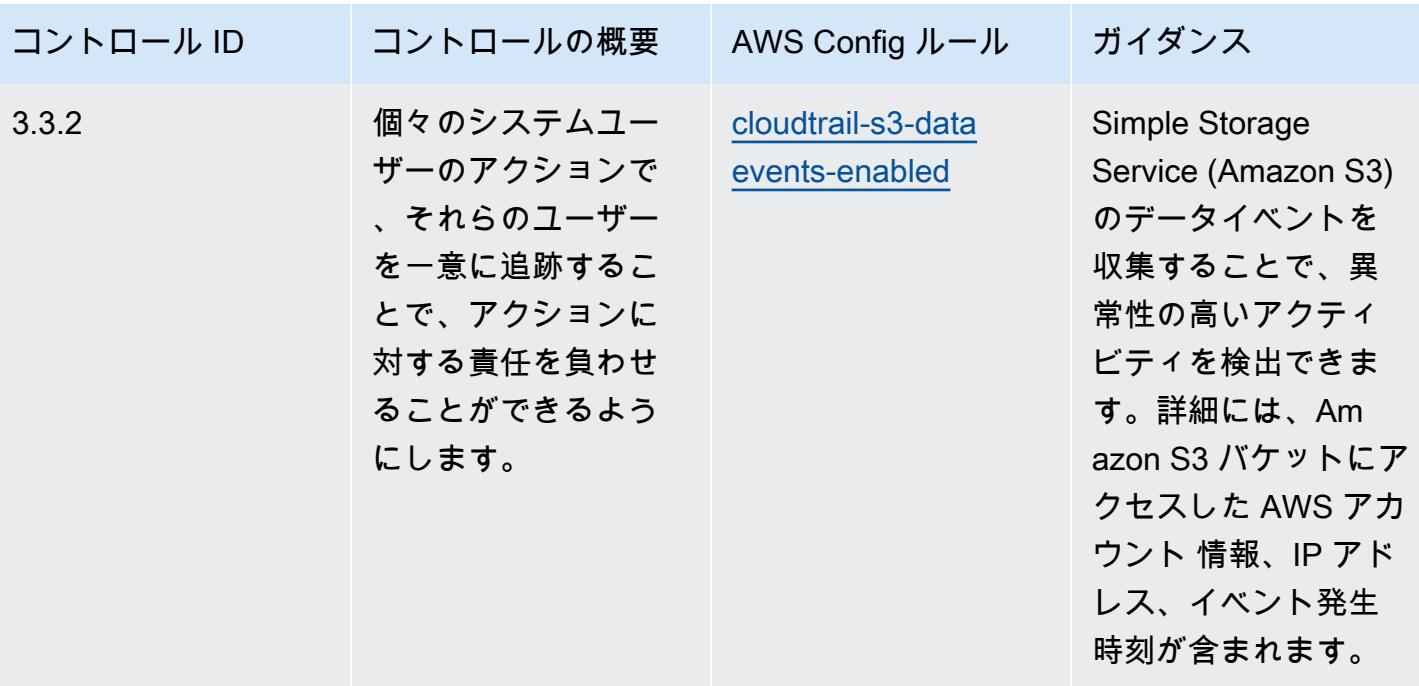

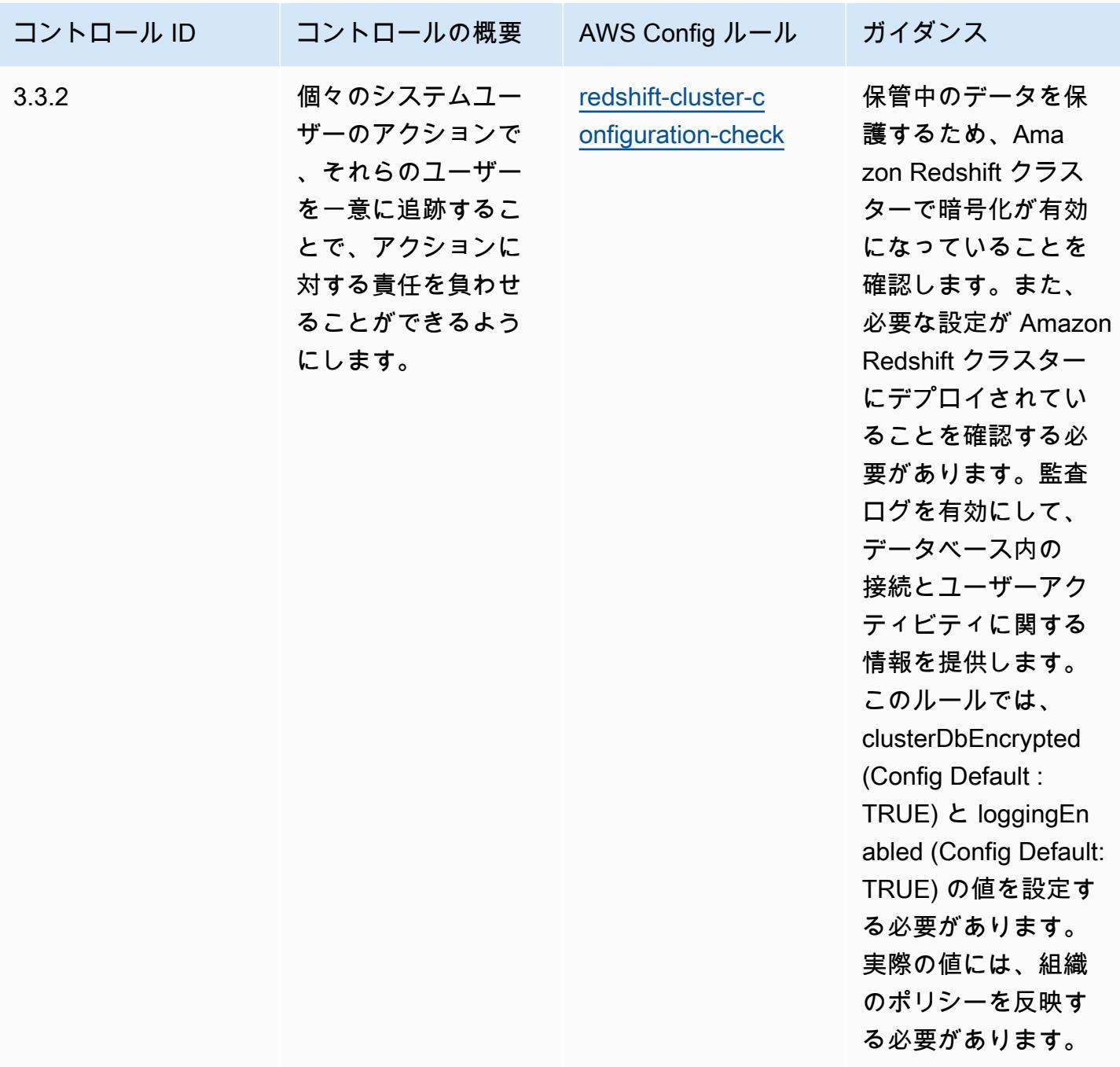

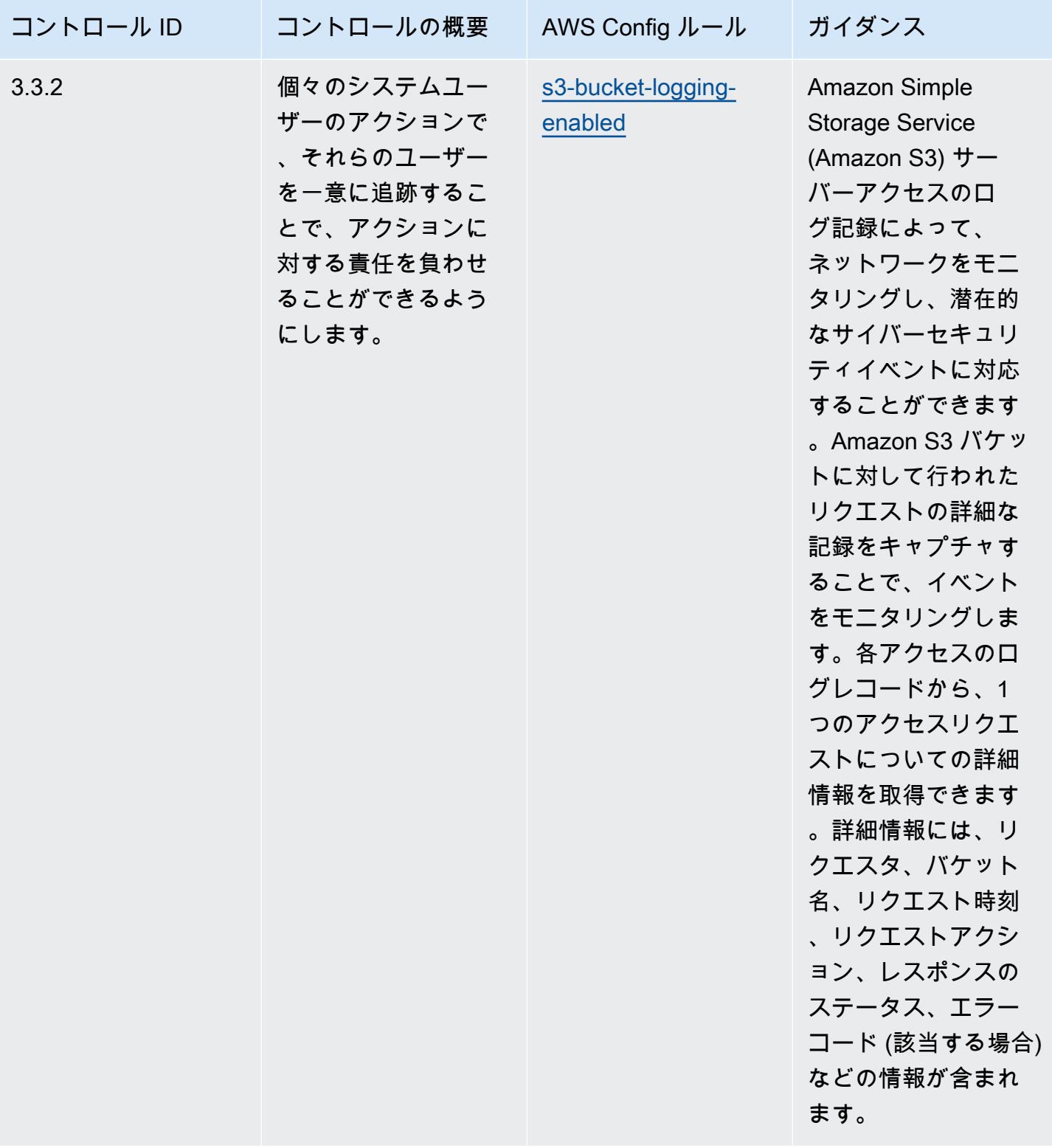

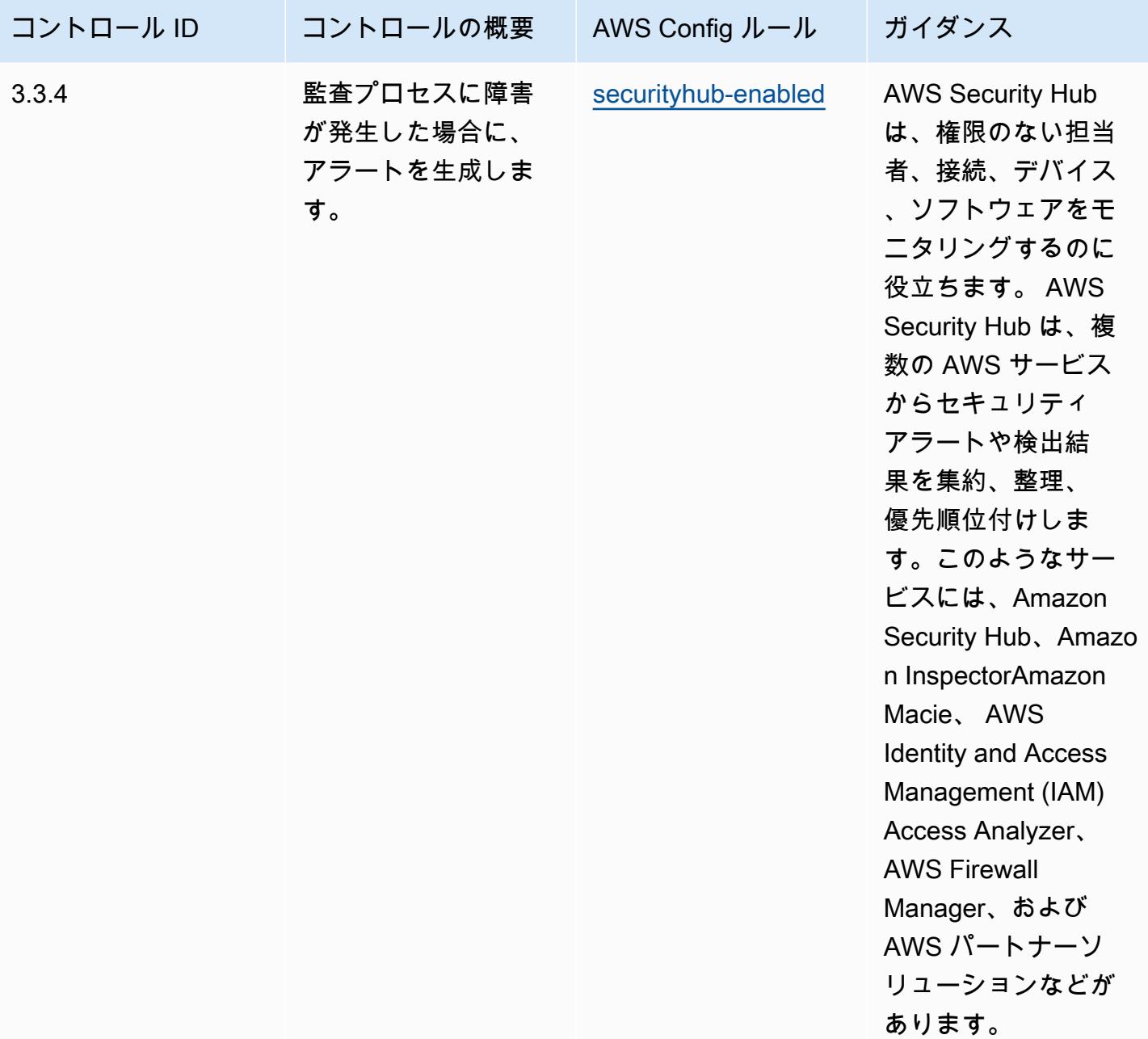

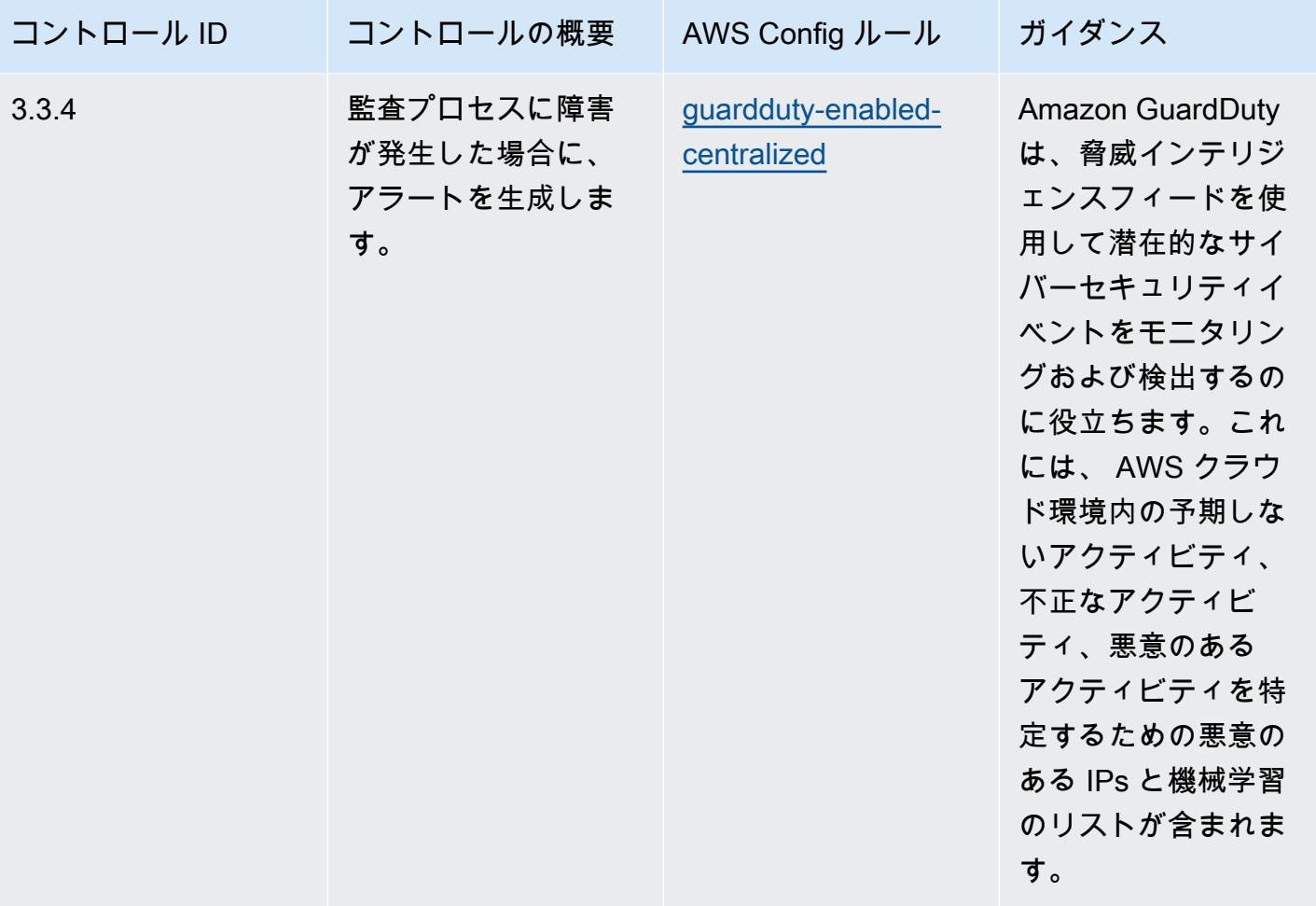

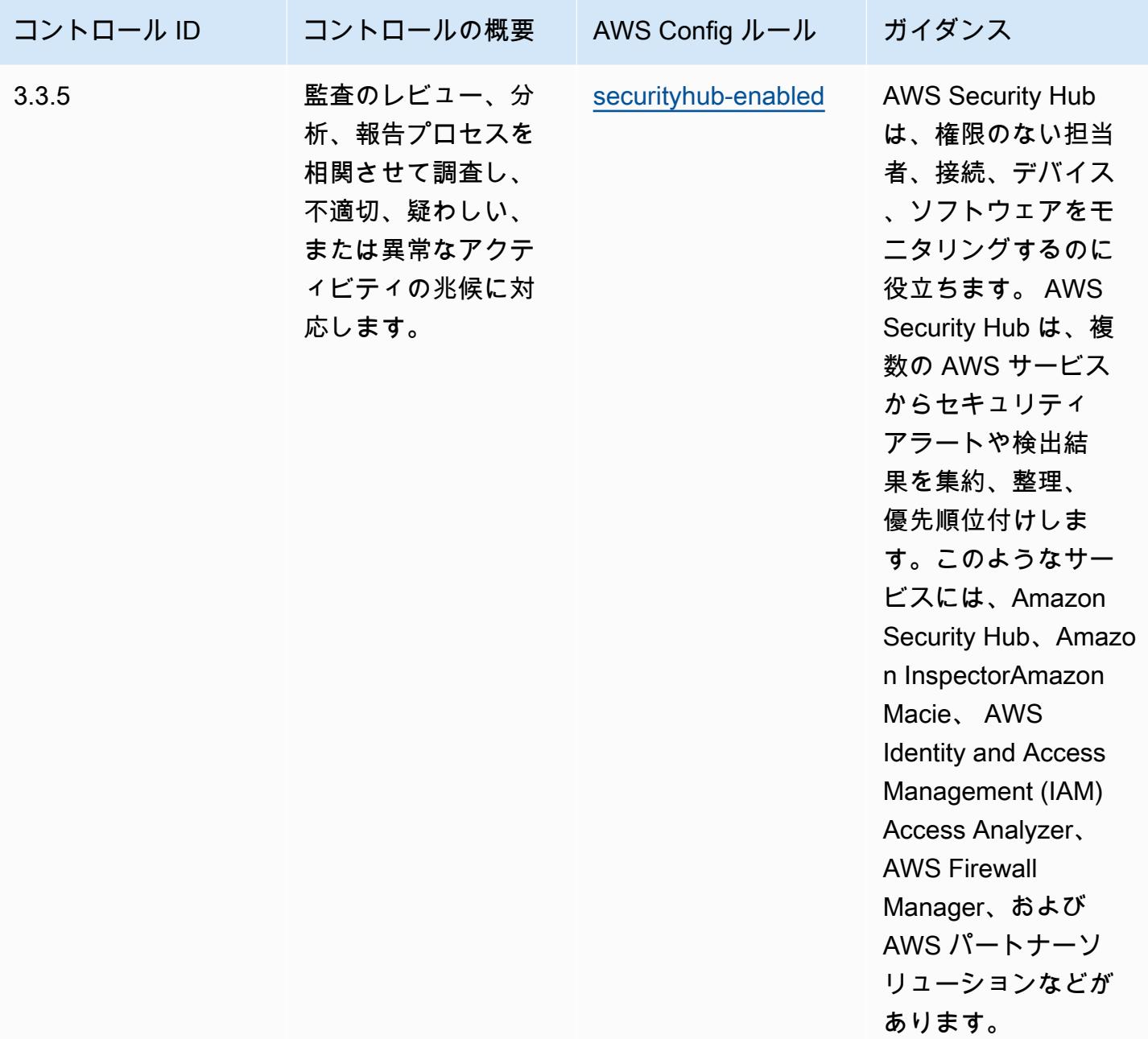

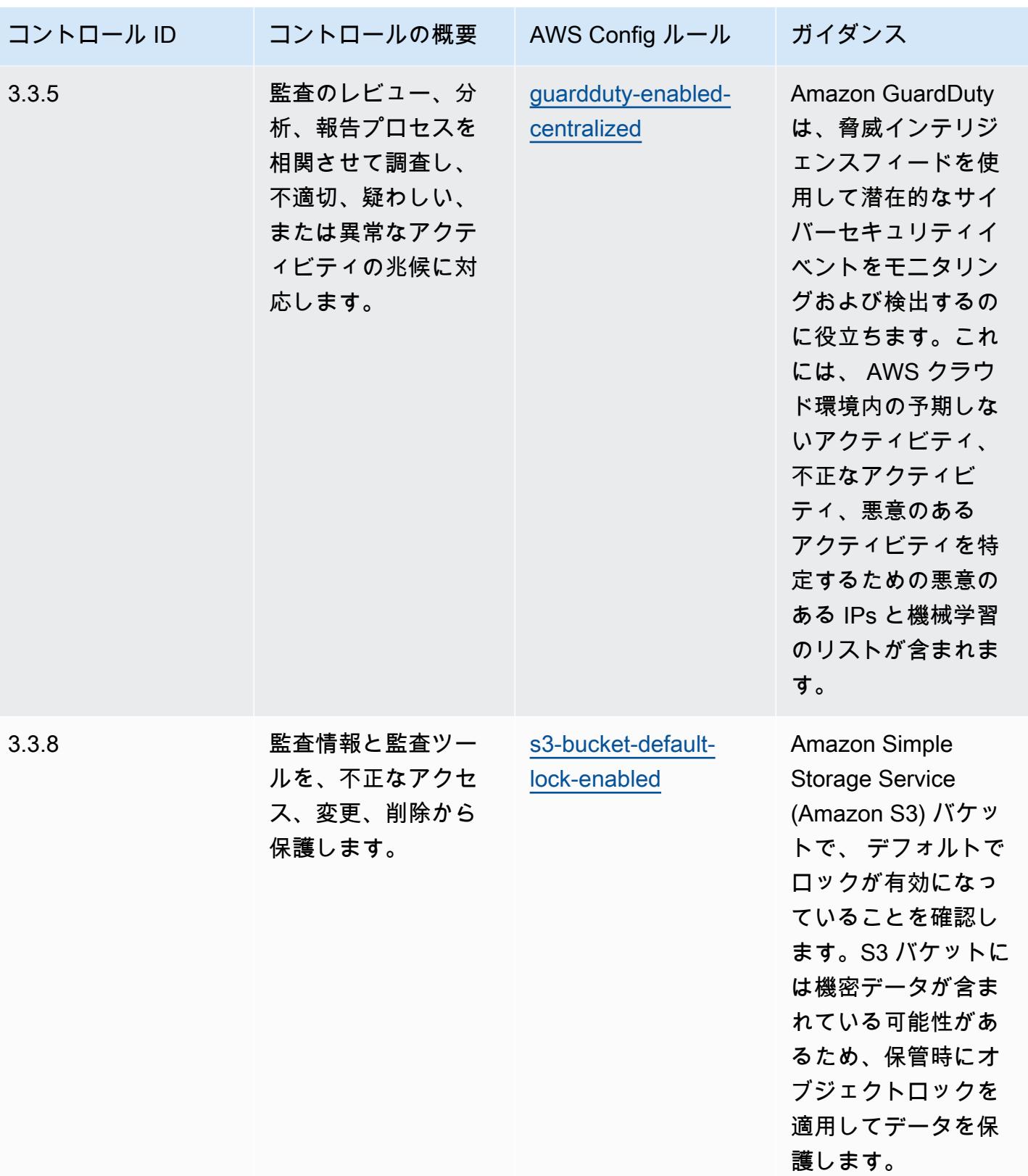

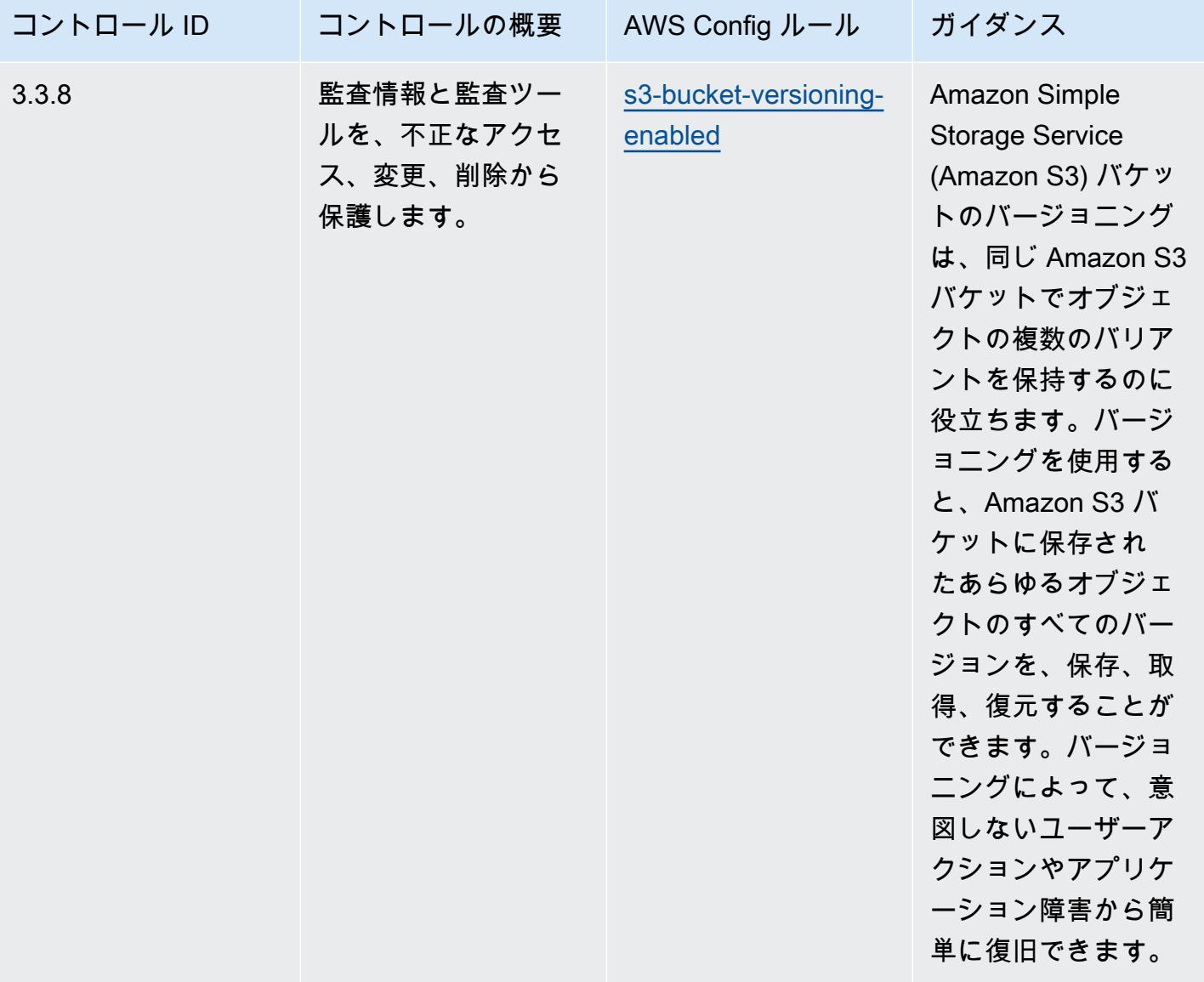

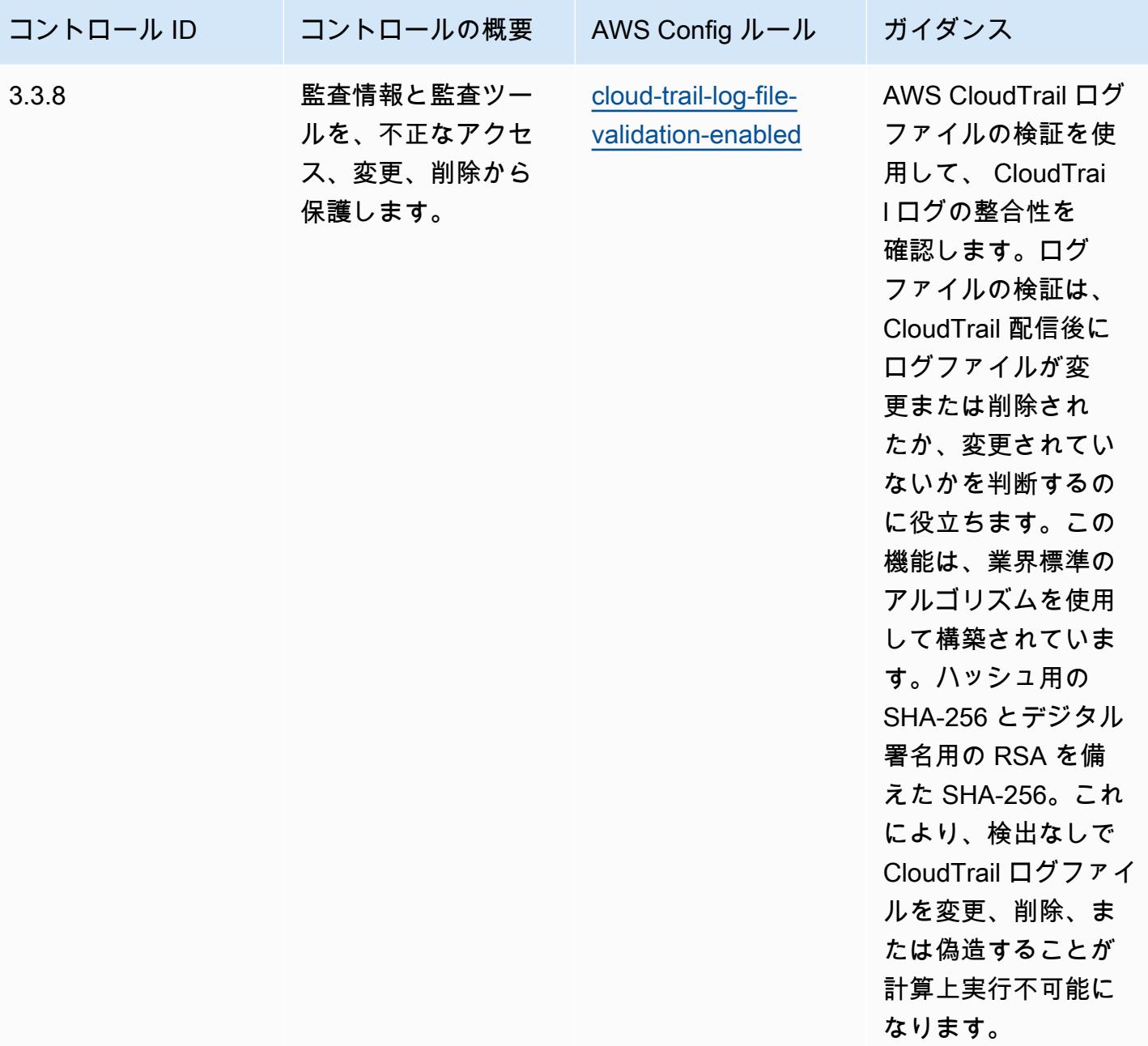

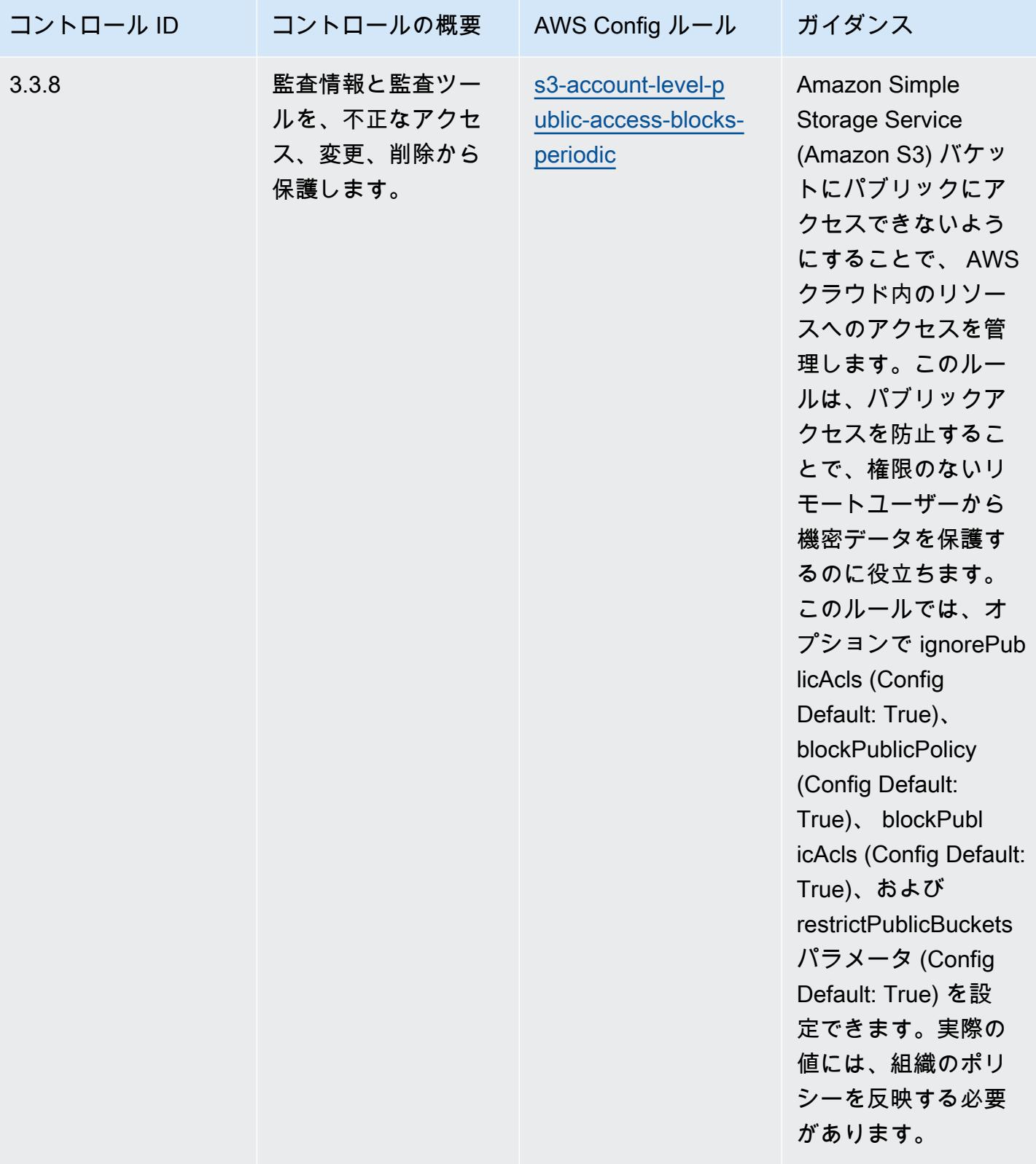

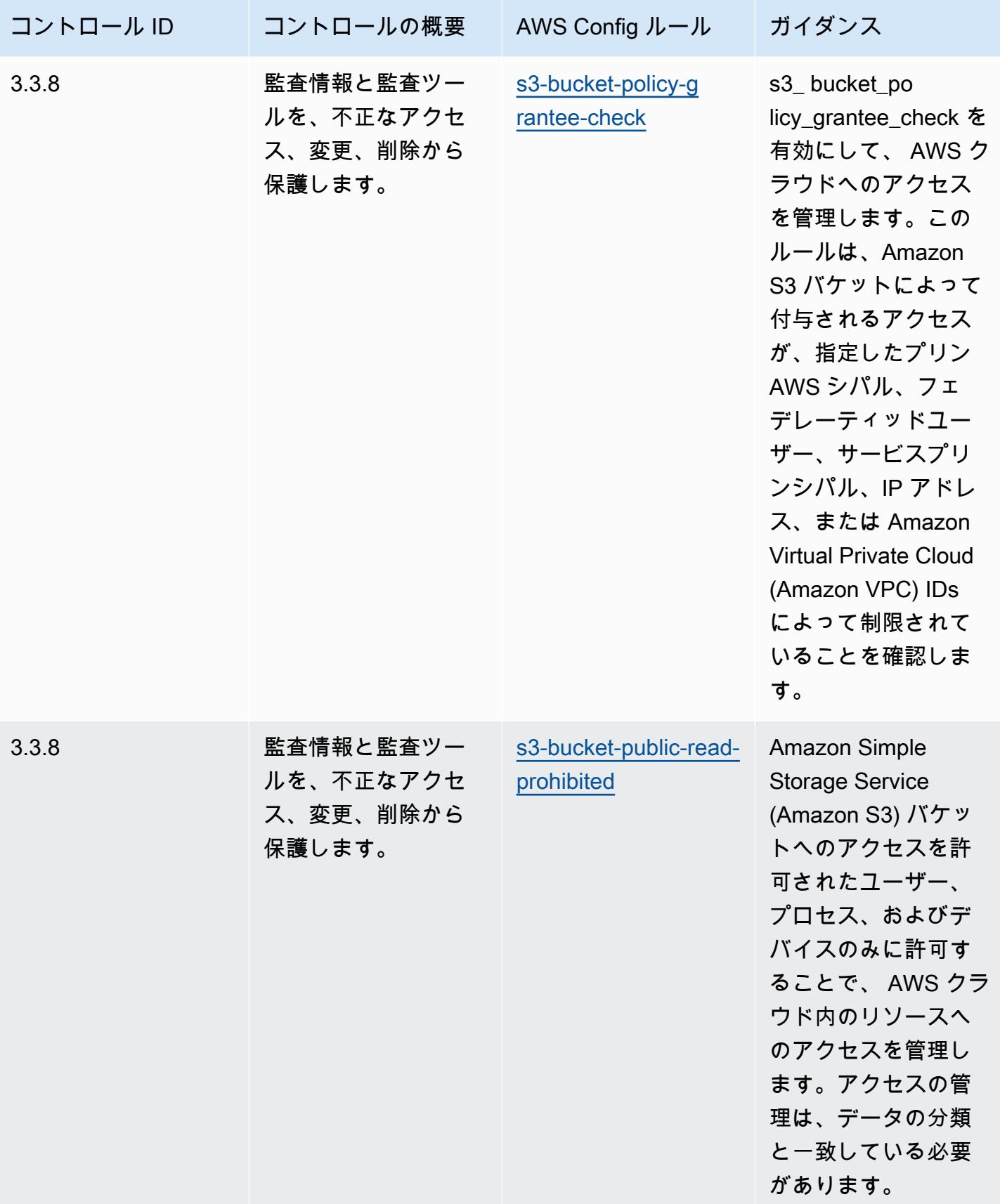

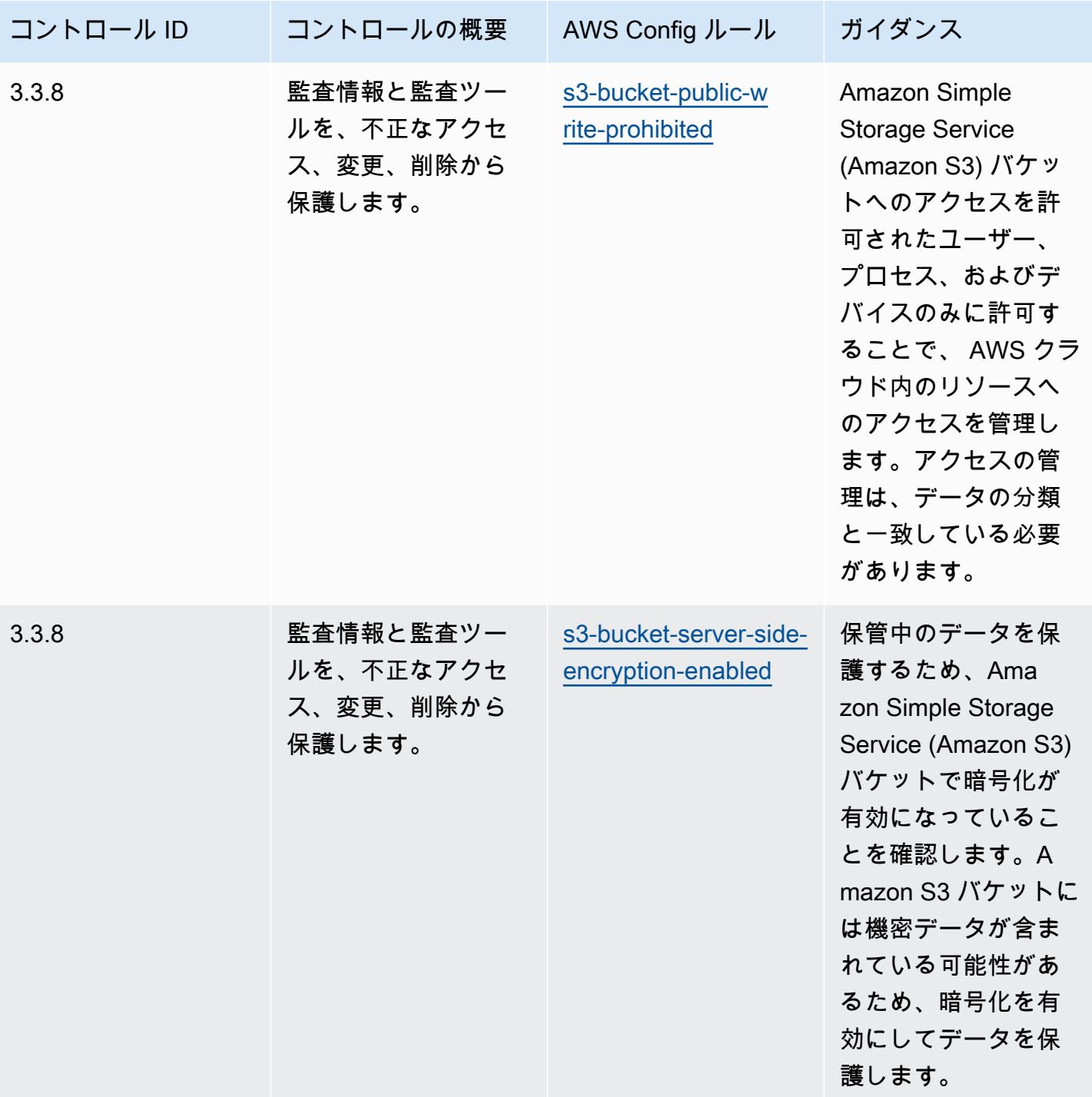

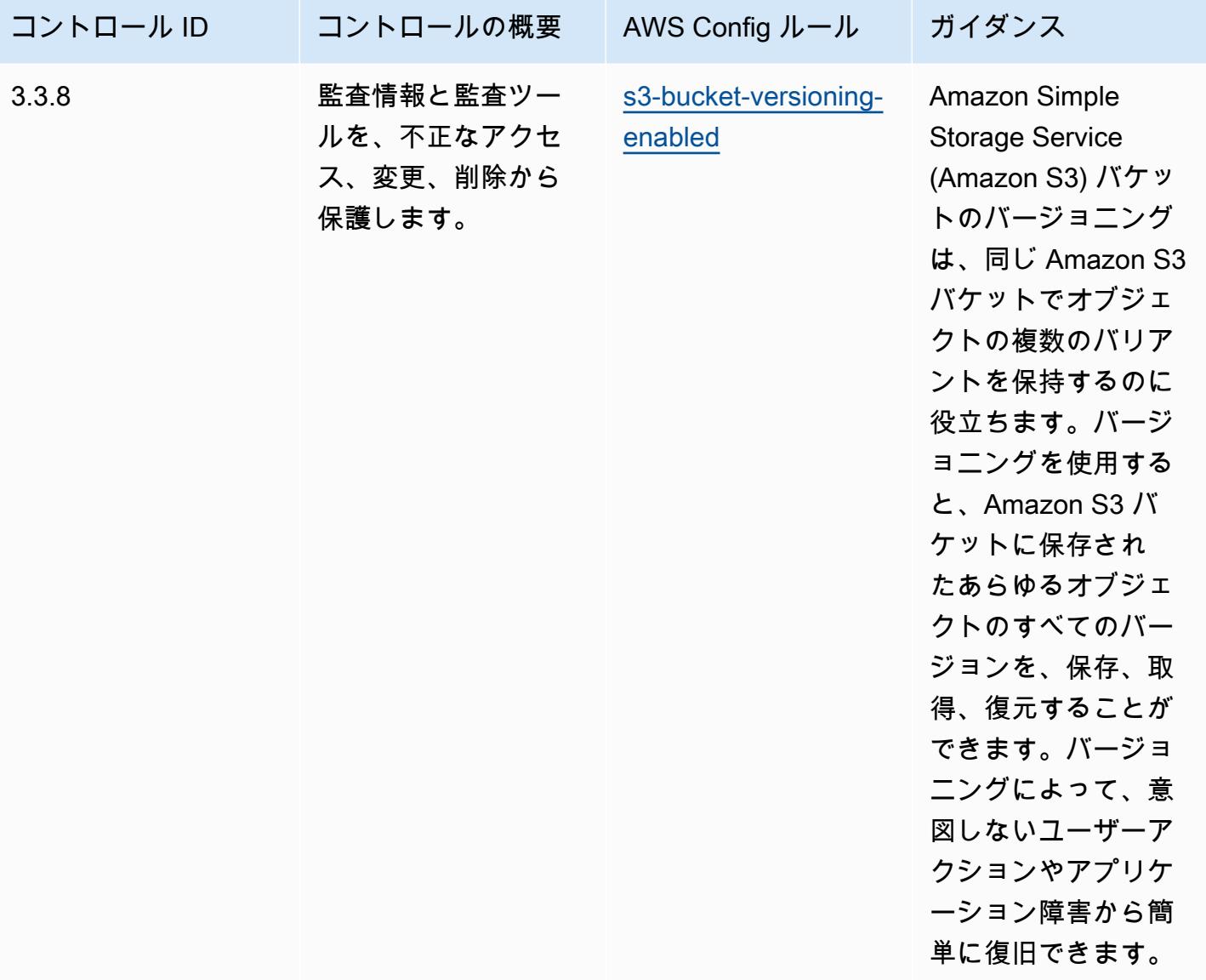

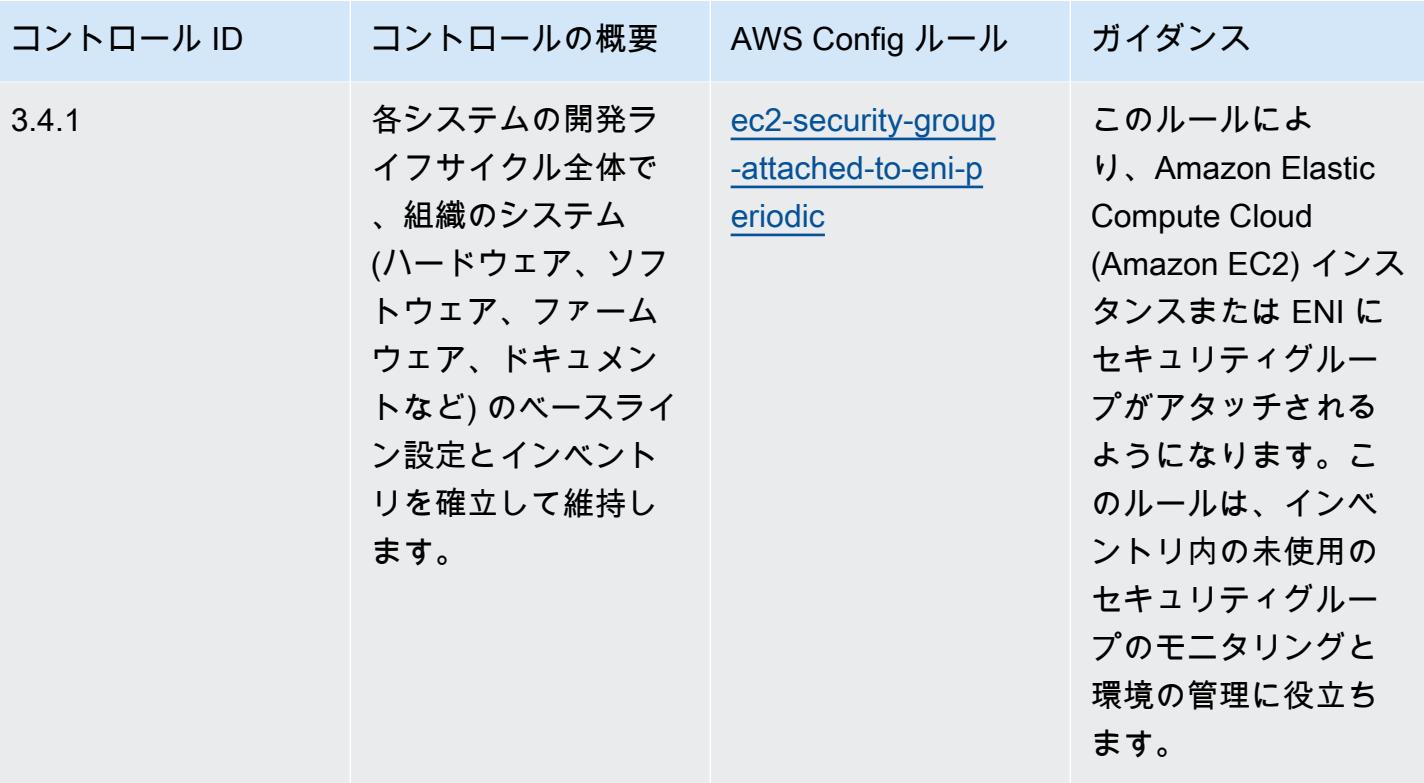

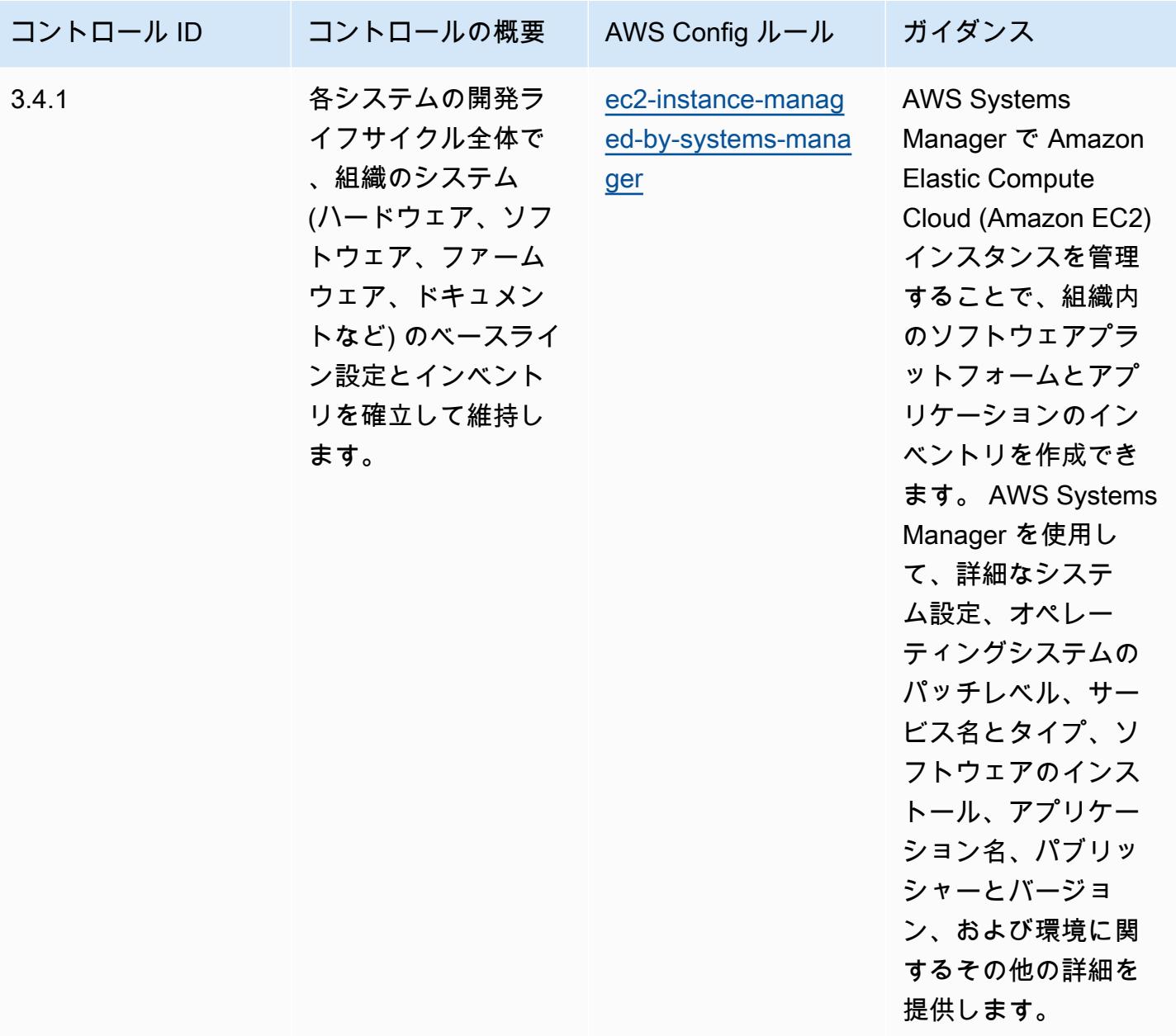

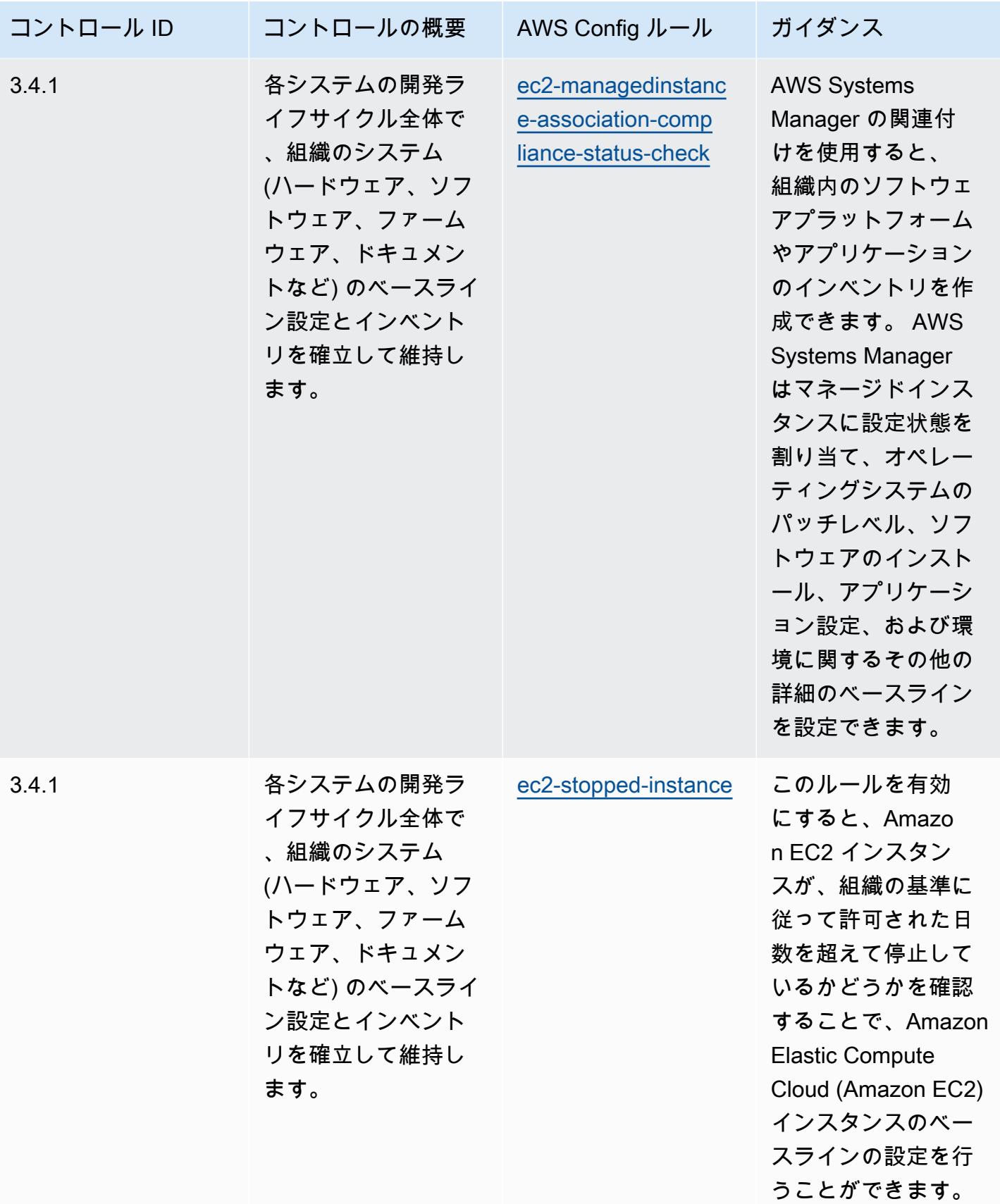

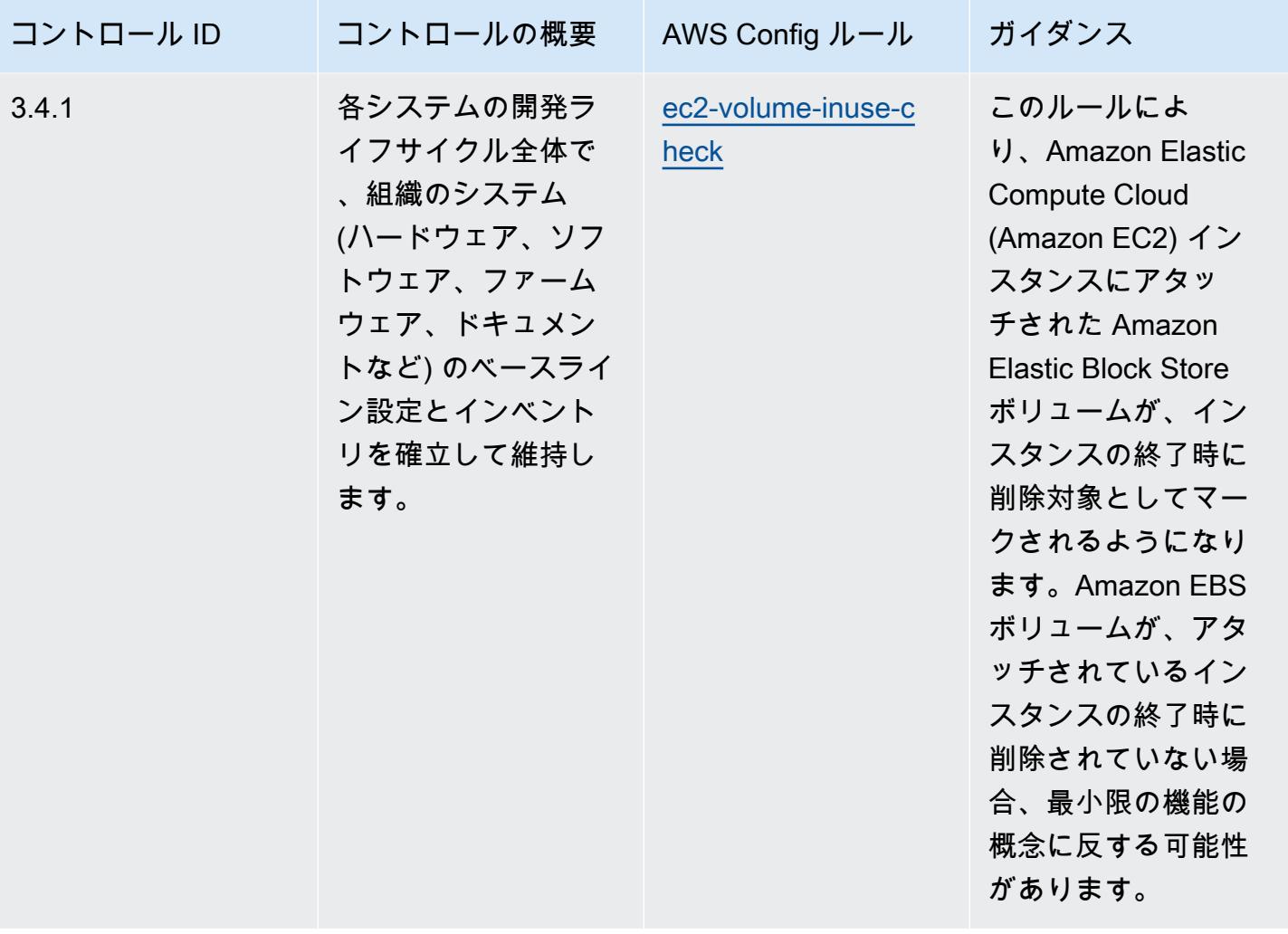

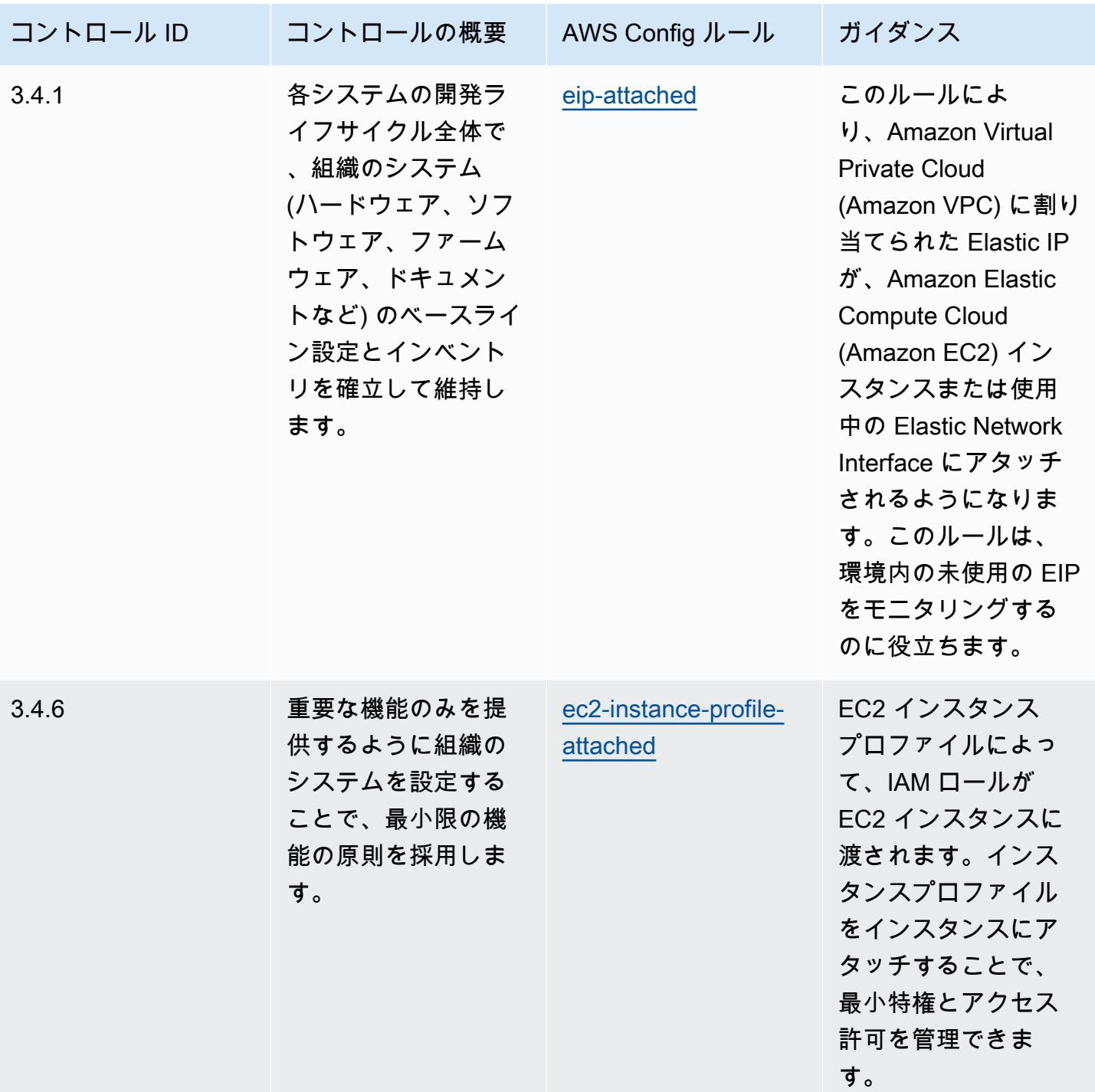

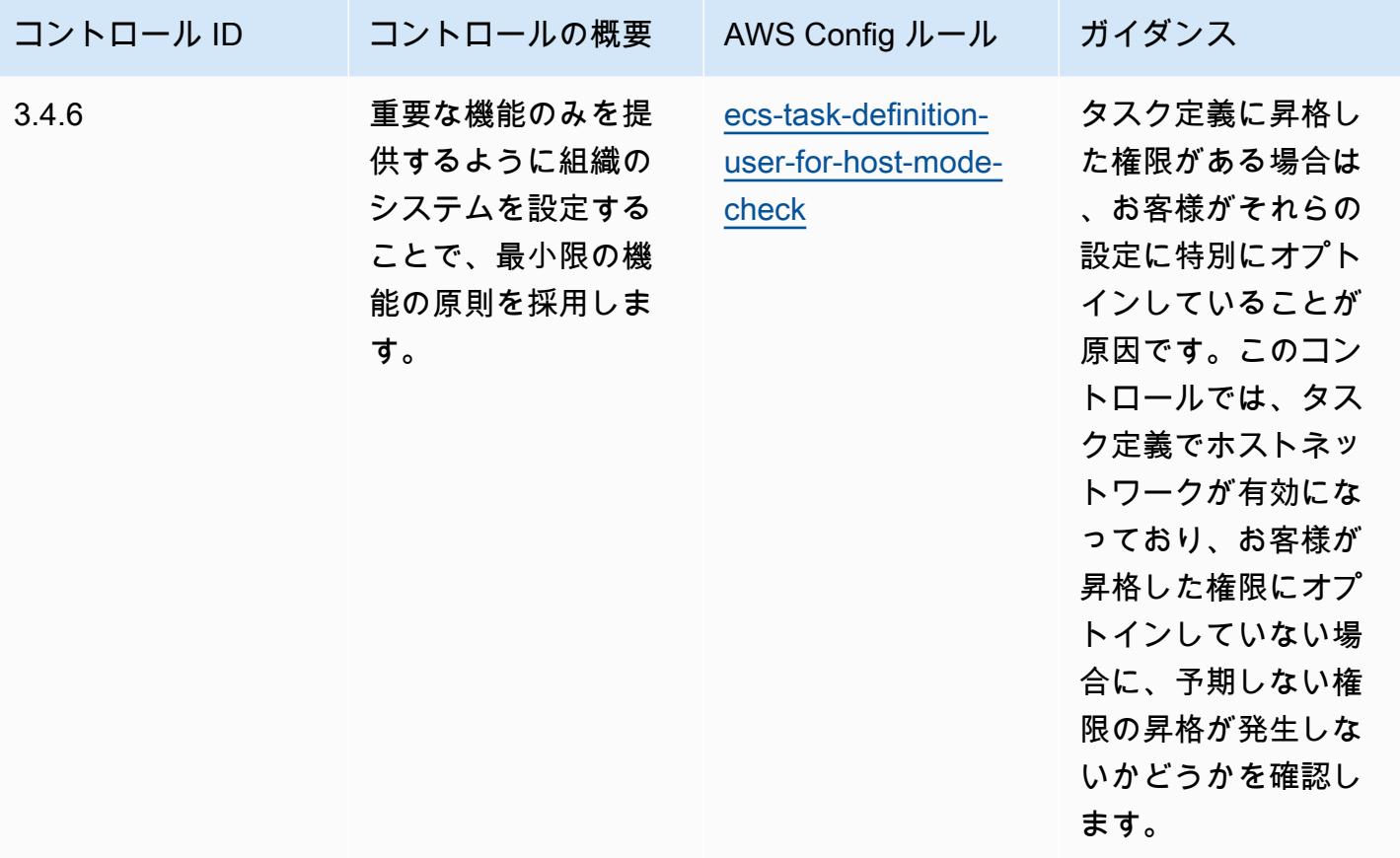

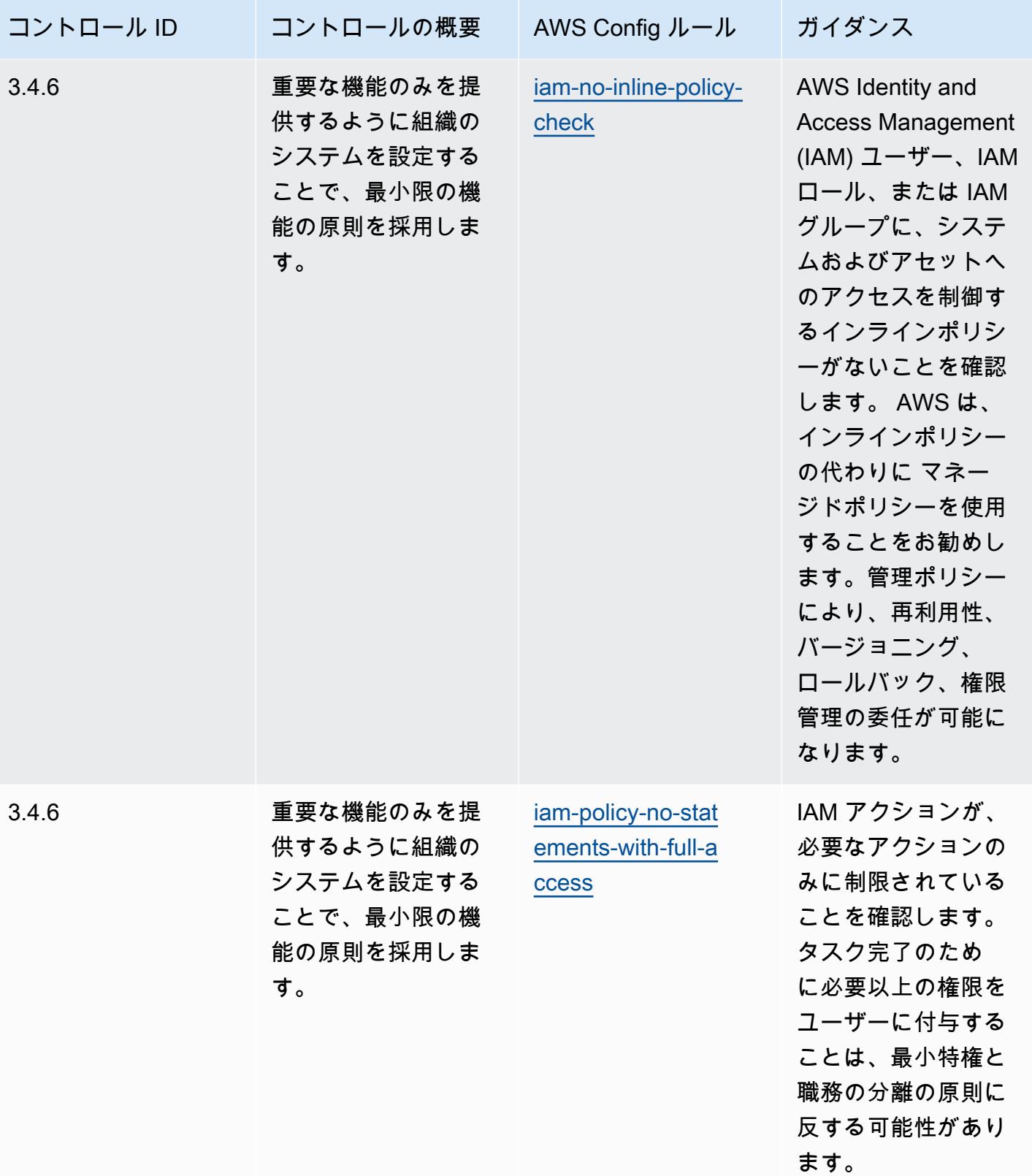

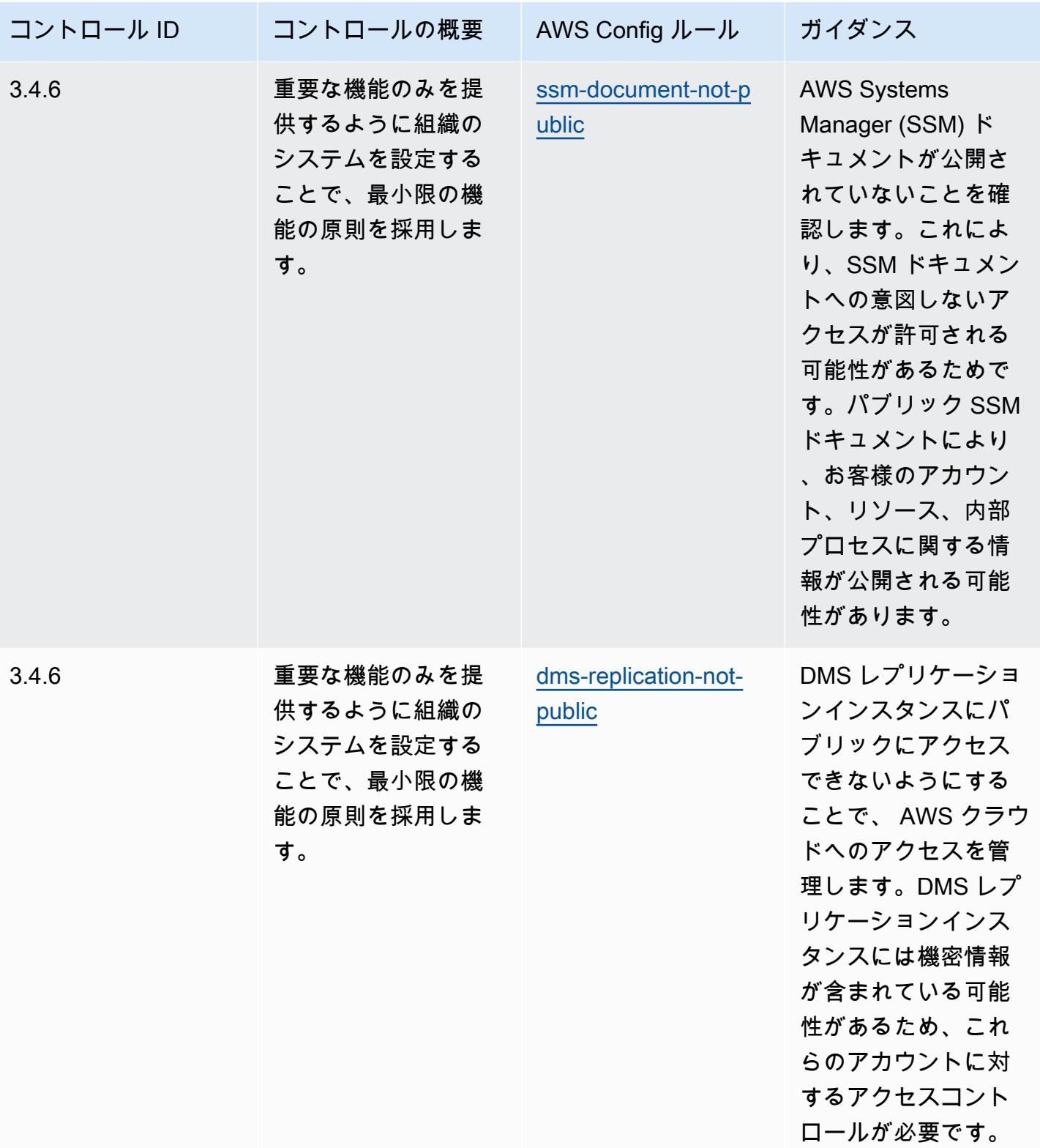

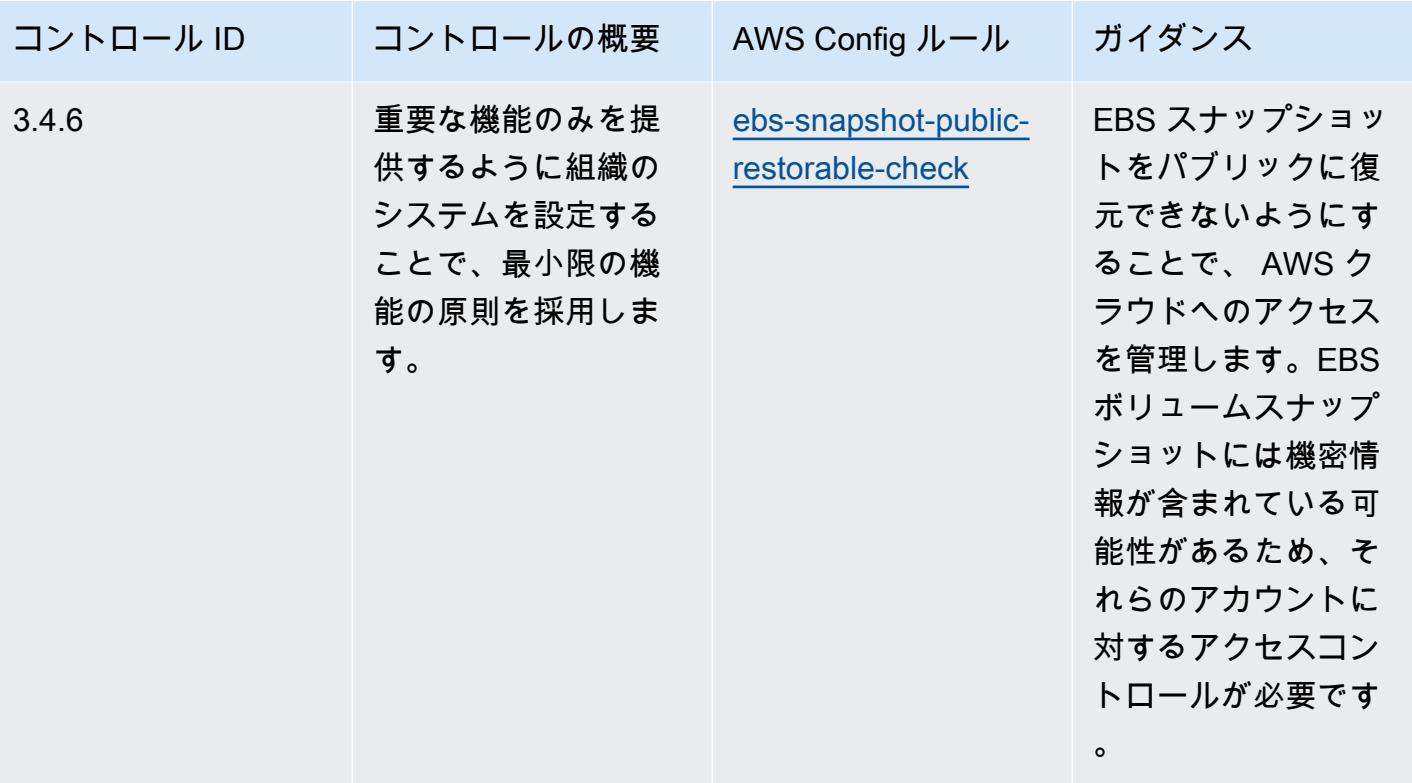

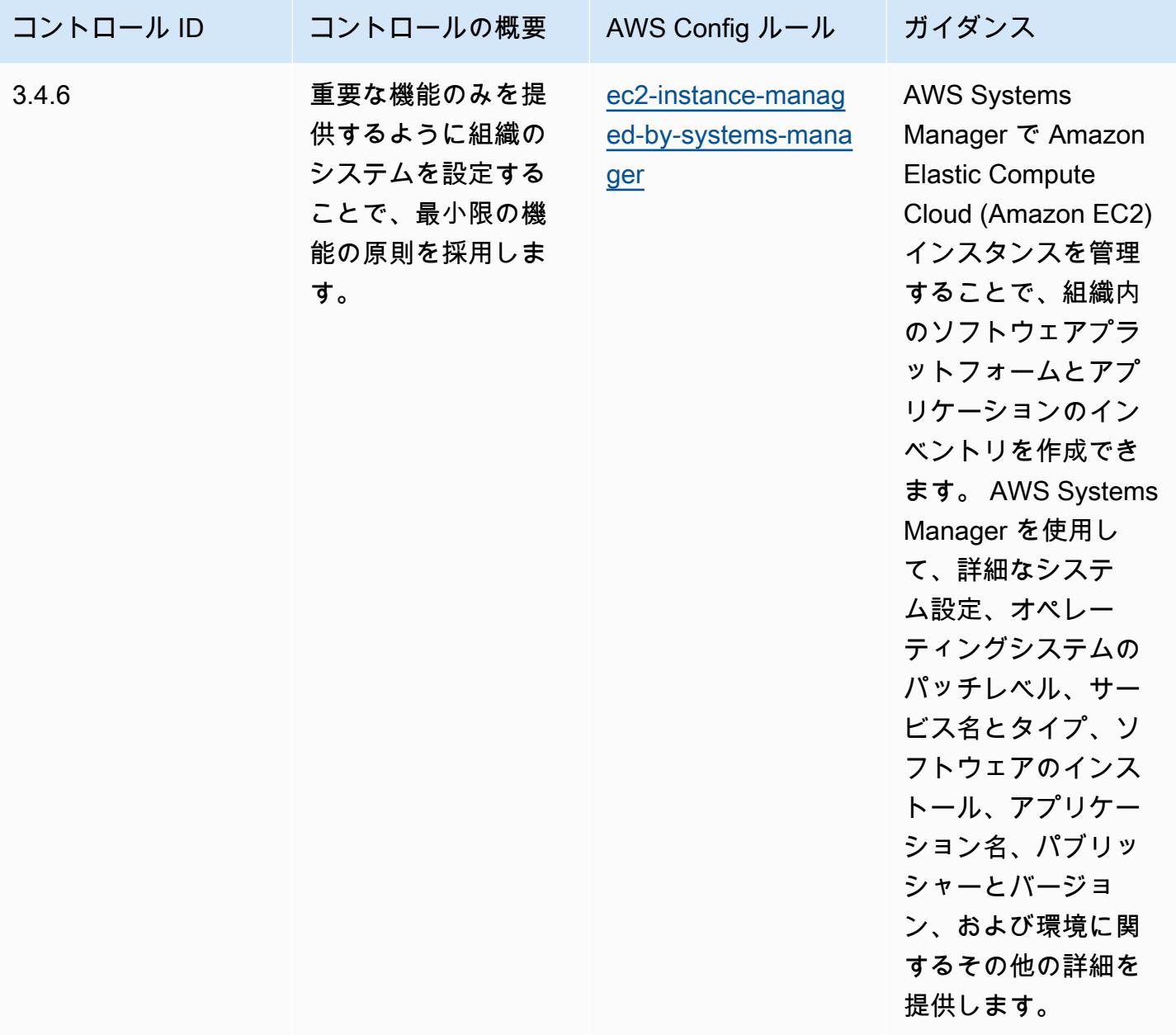

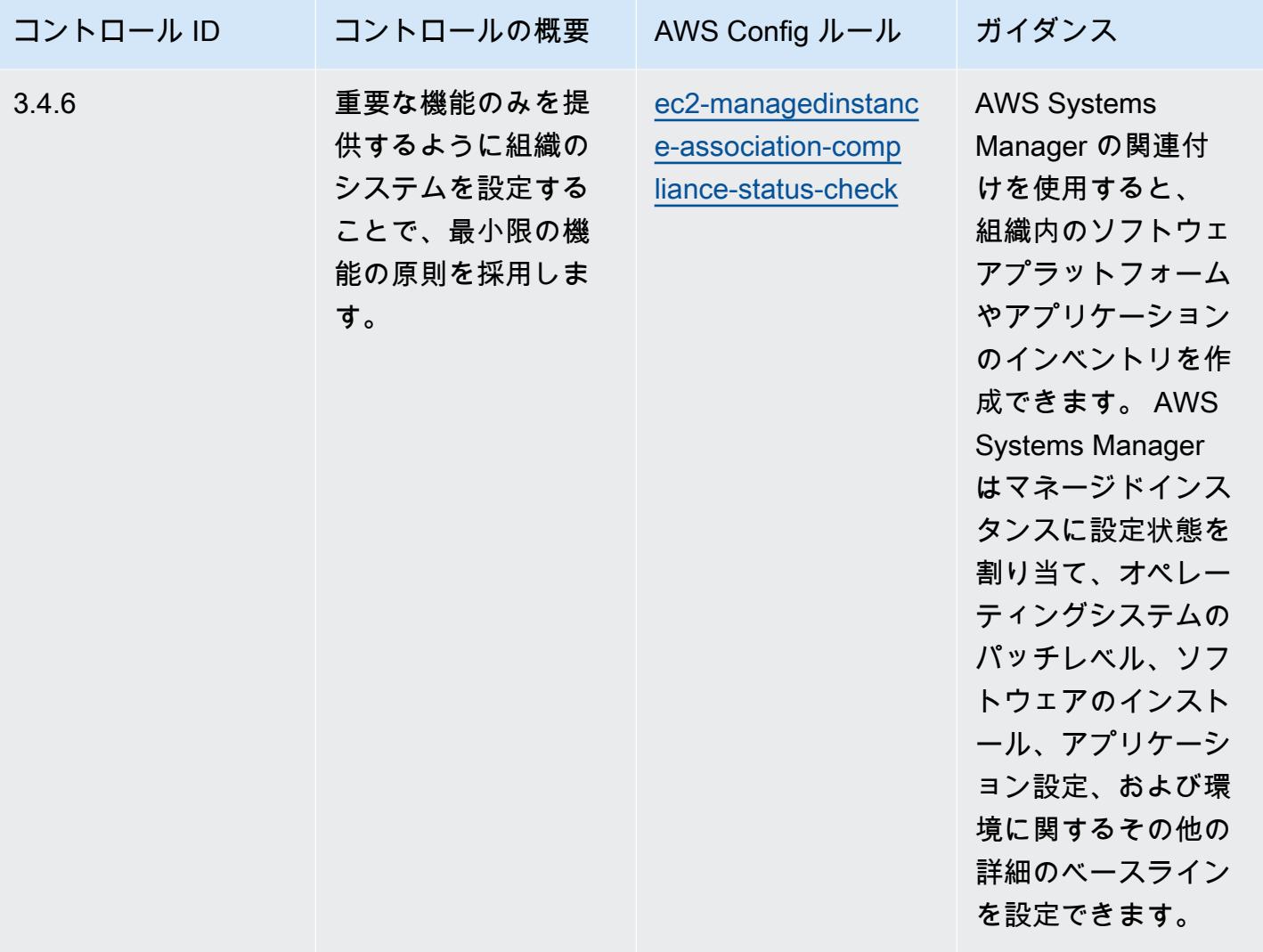
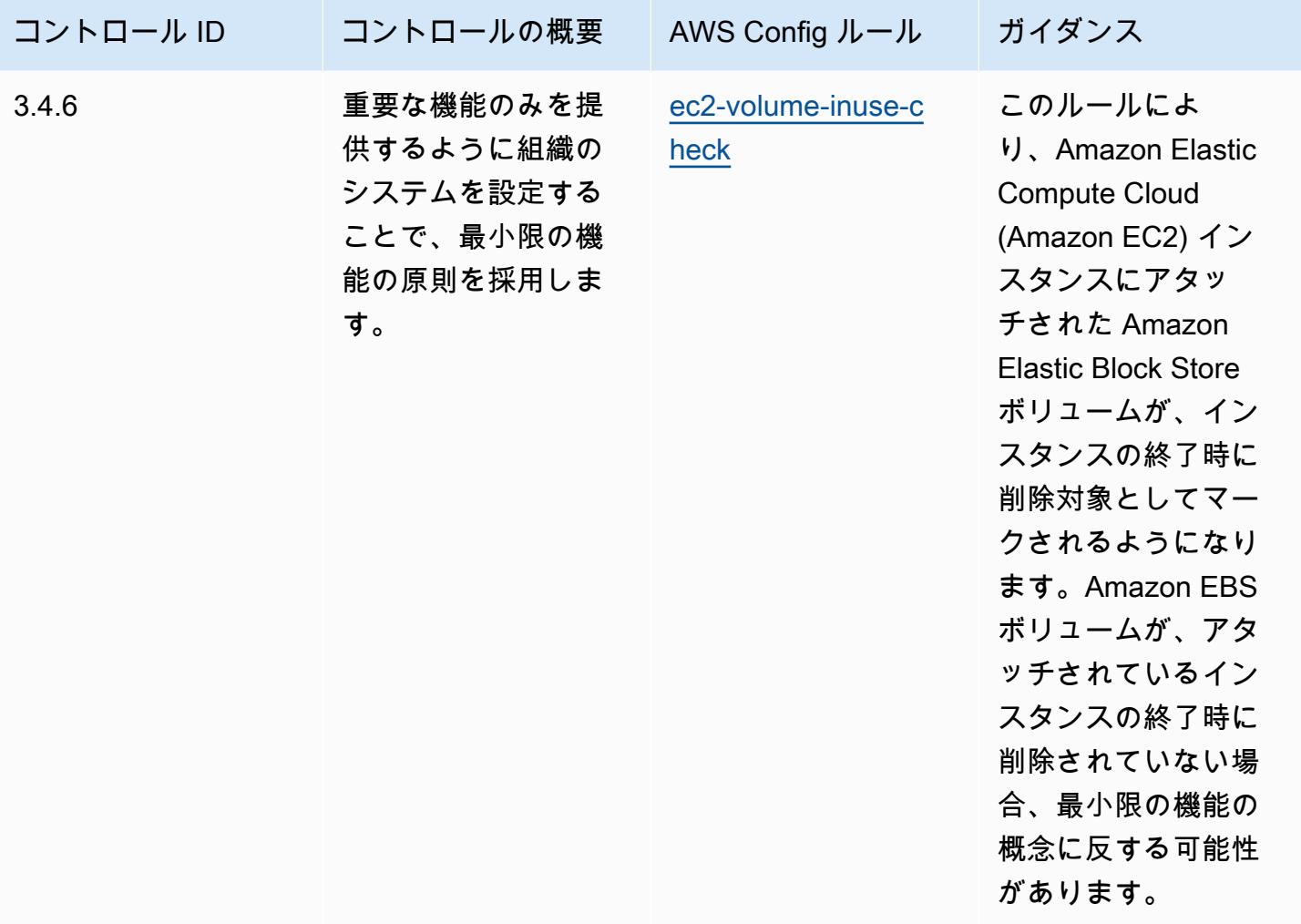

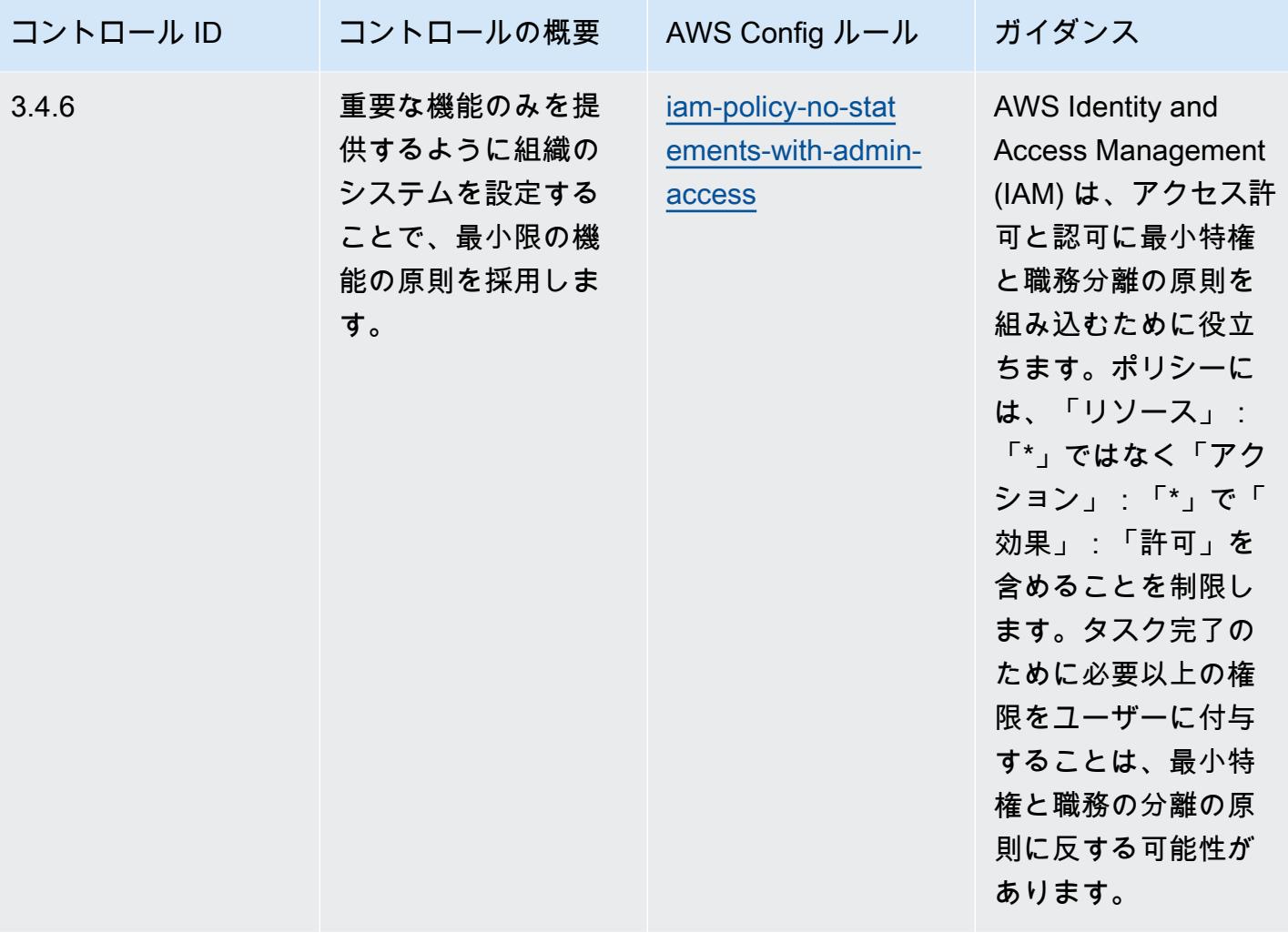

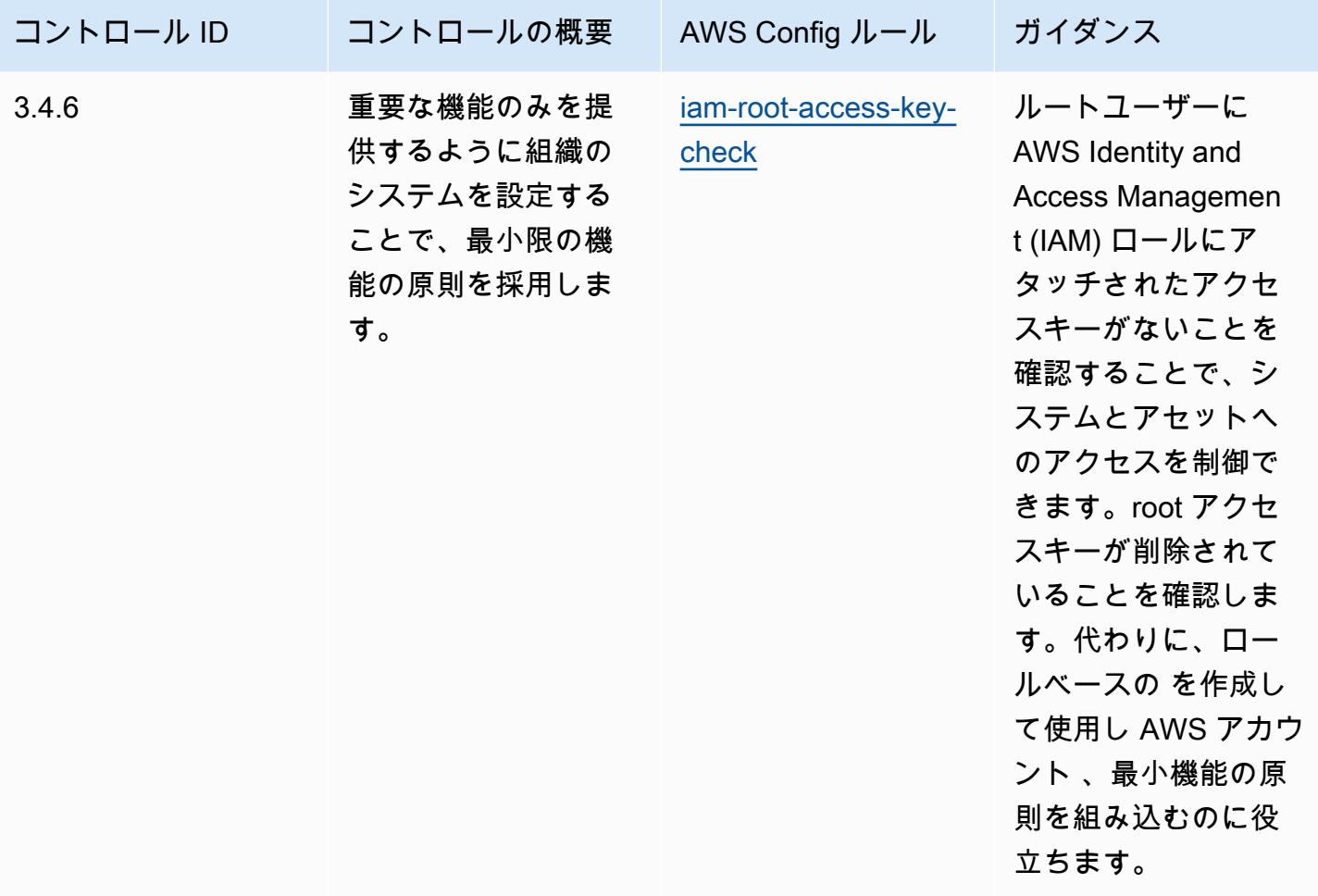

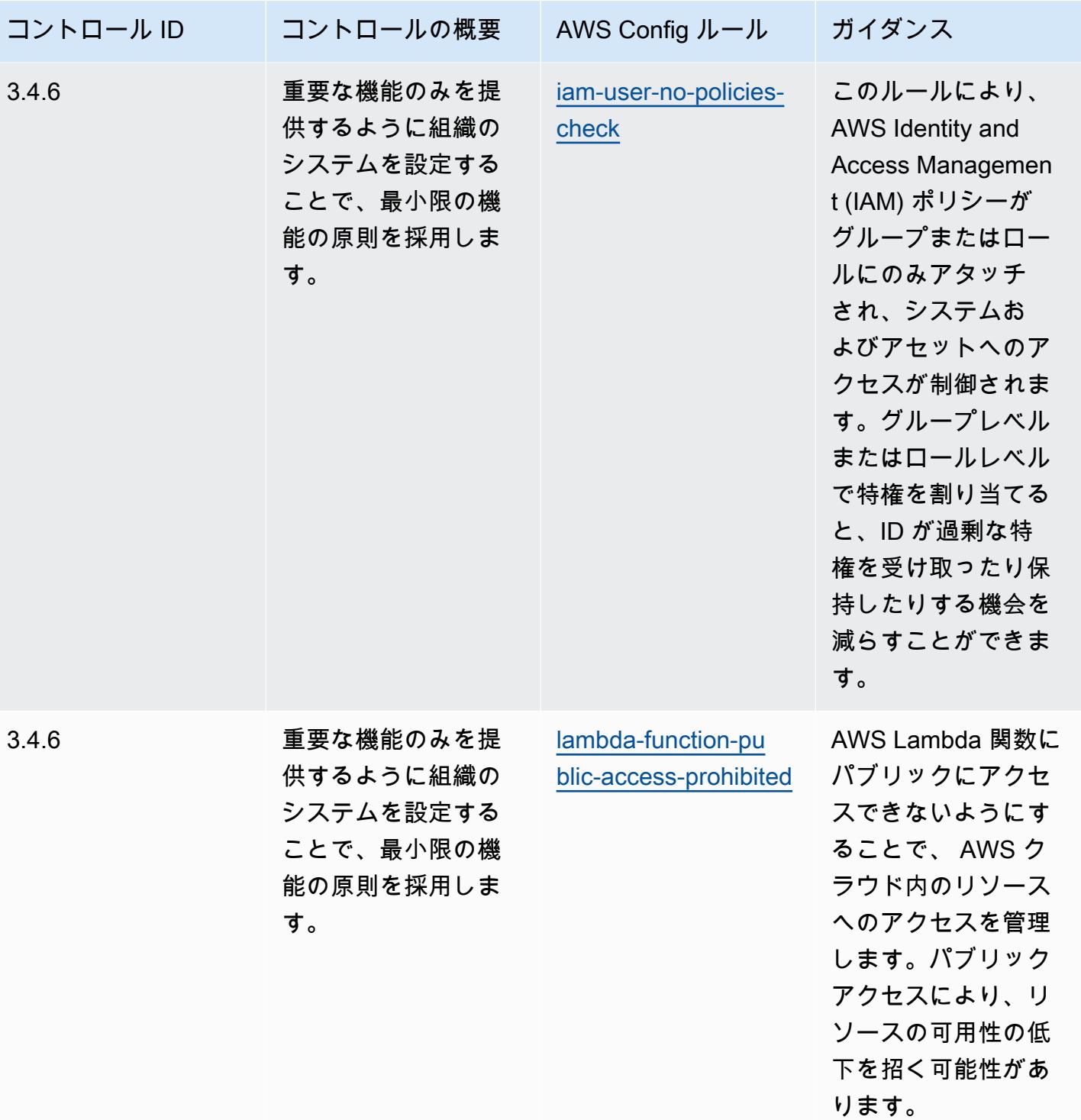

NIST 800 171 に関する運用上のベストプラクティス 2000 12000 13000 13000 13000 13000 13000 13000 13000 13000 13000 13000 13000 13

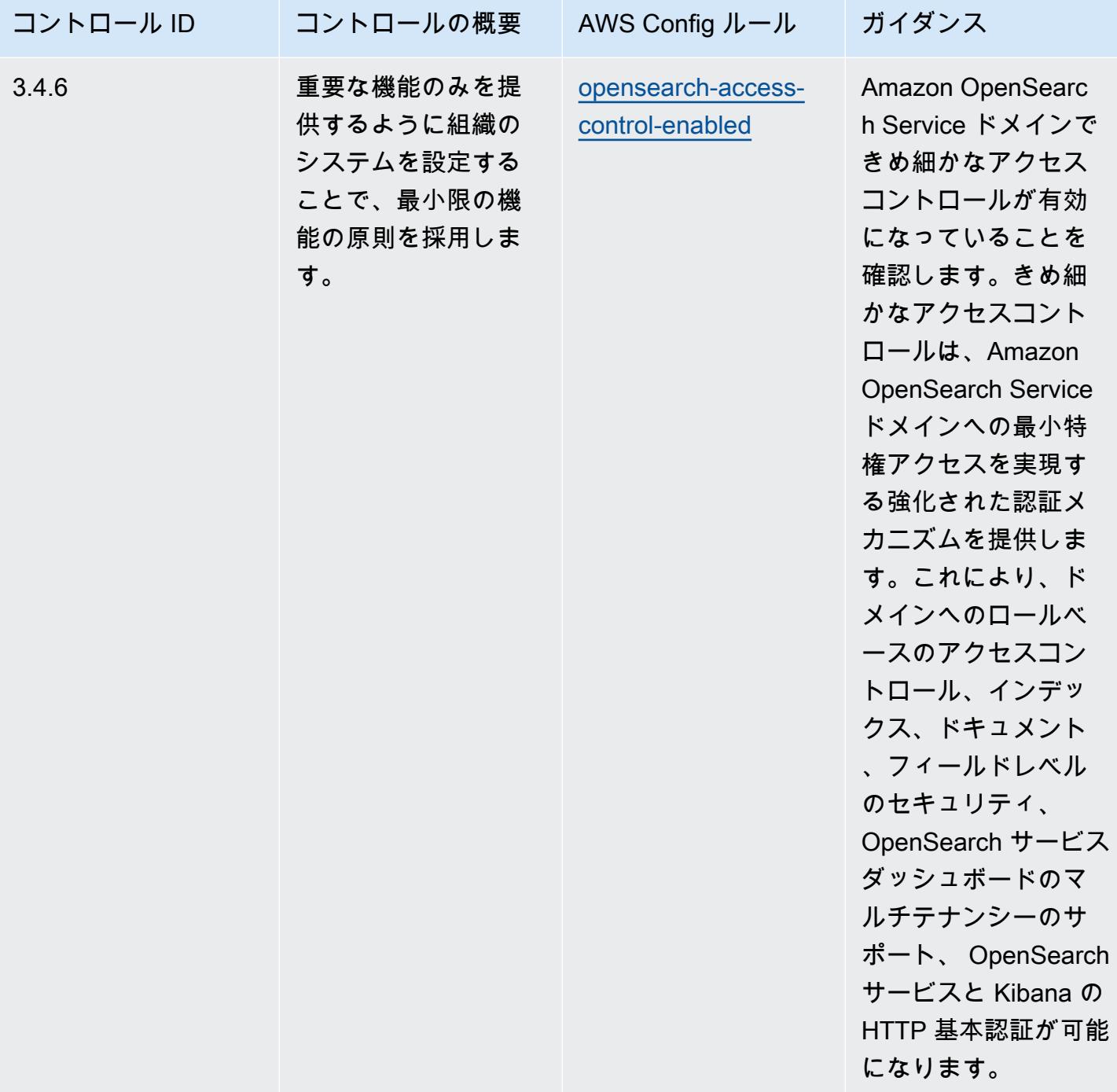

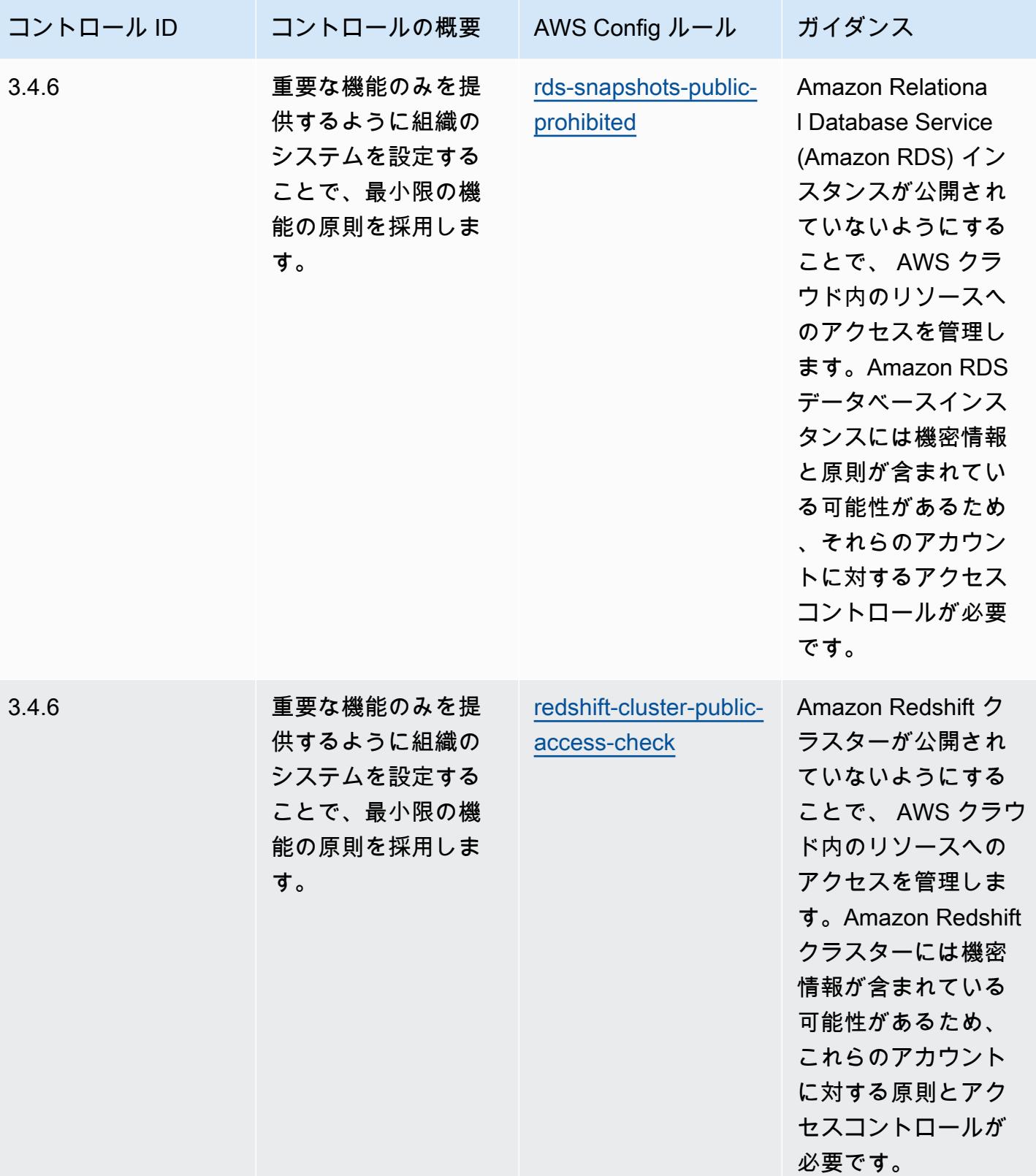

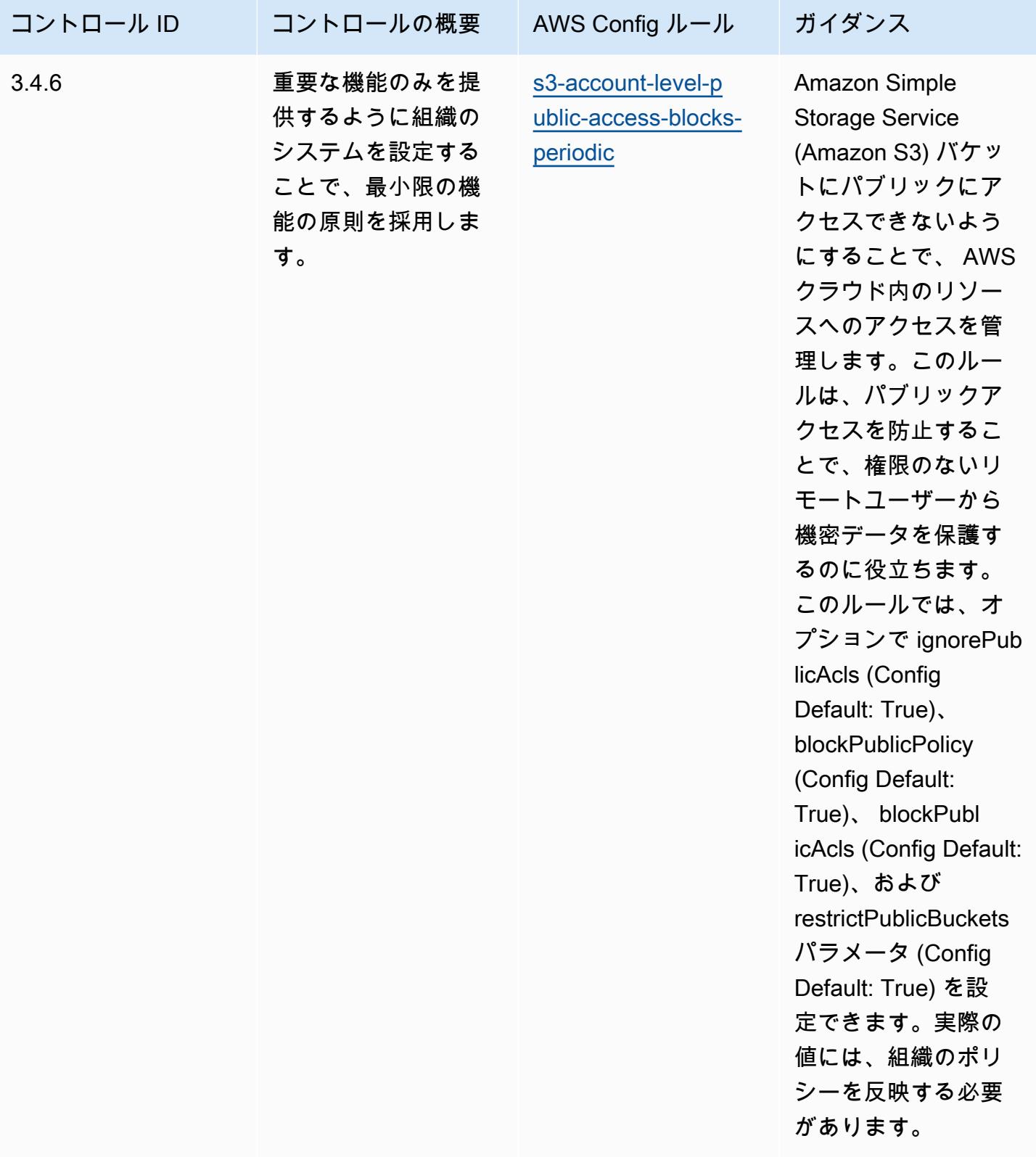

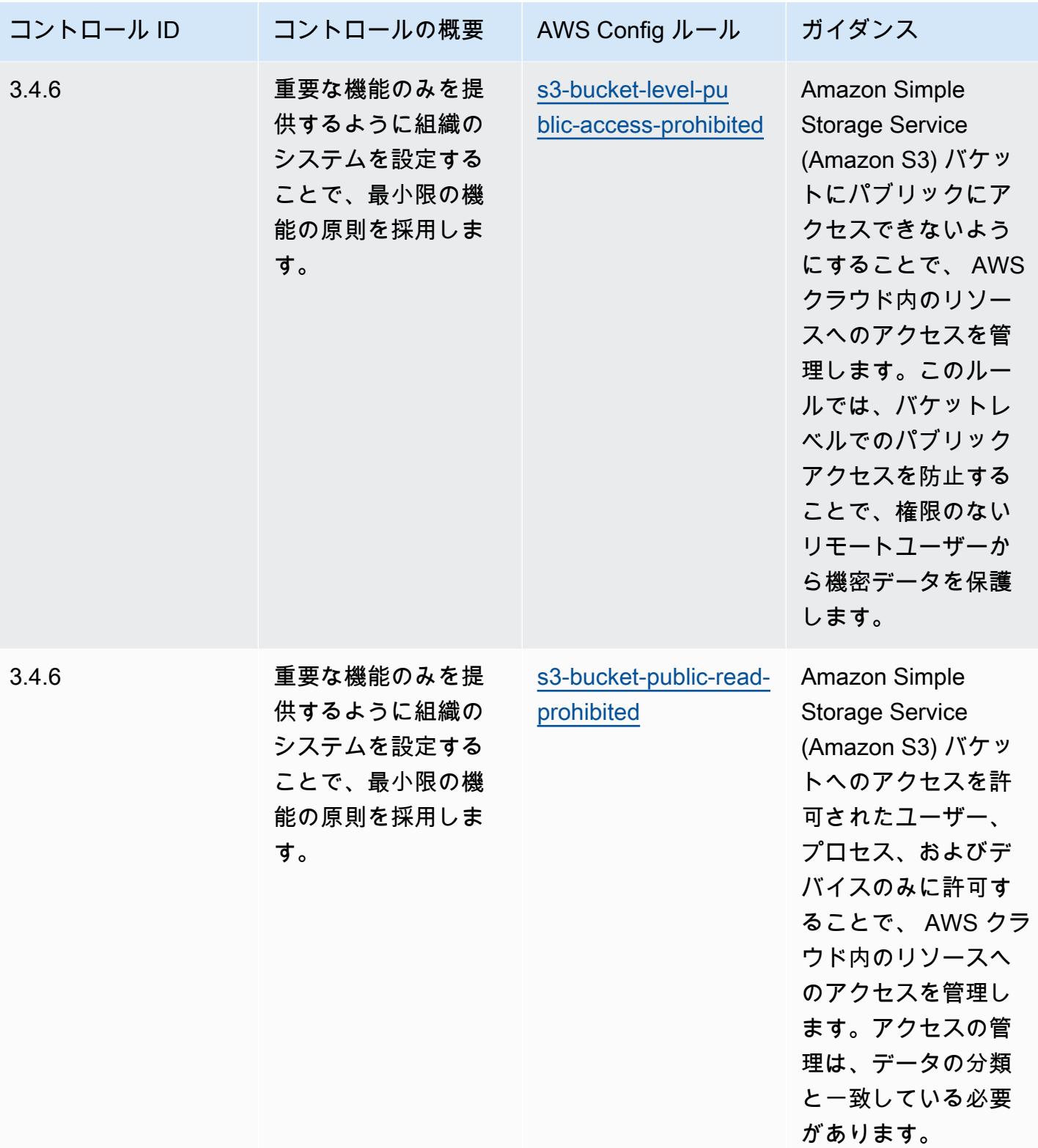

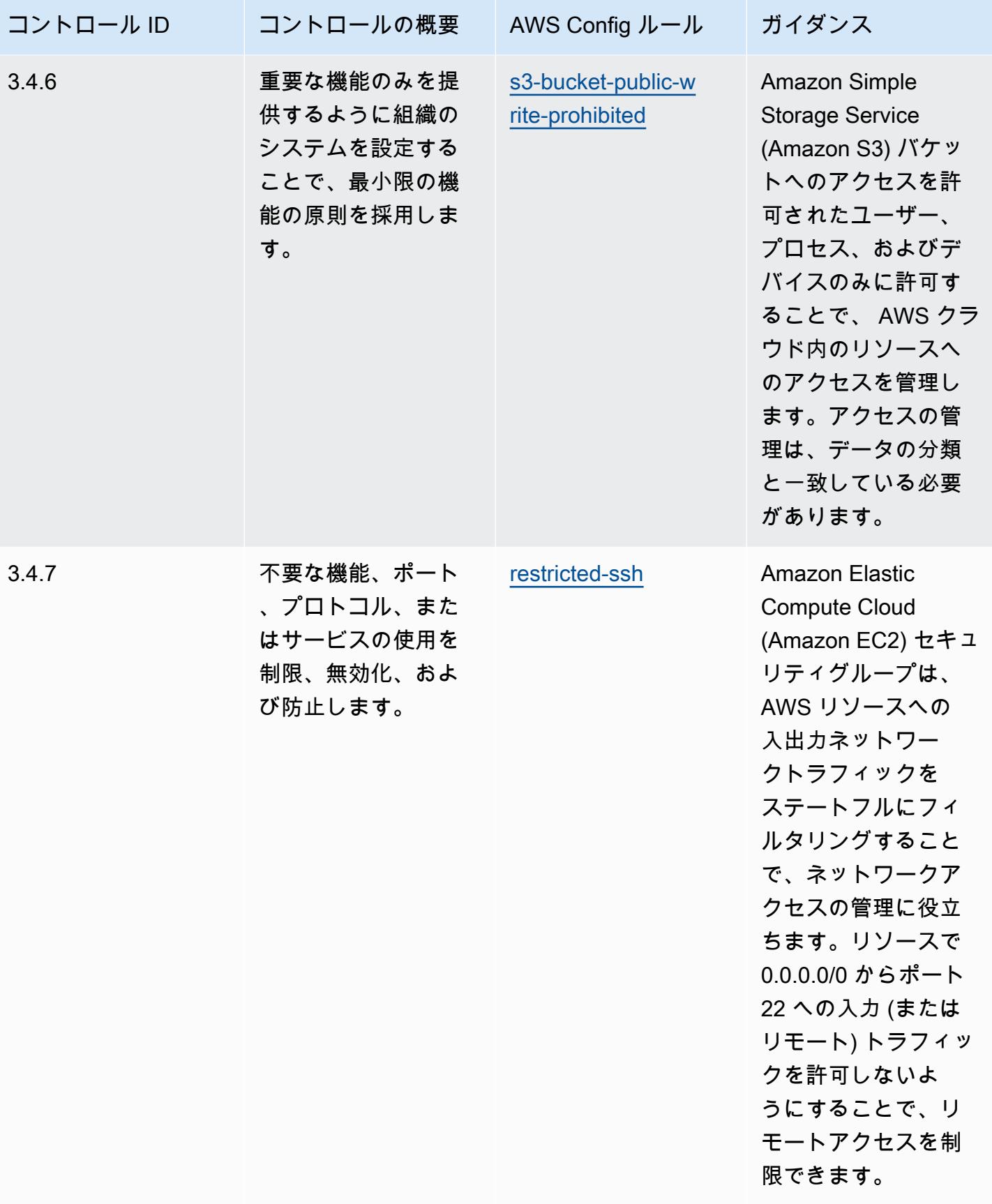

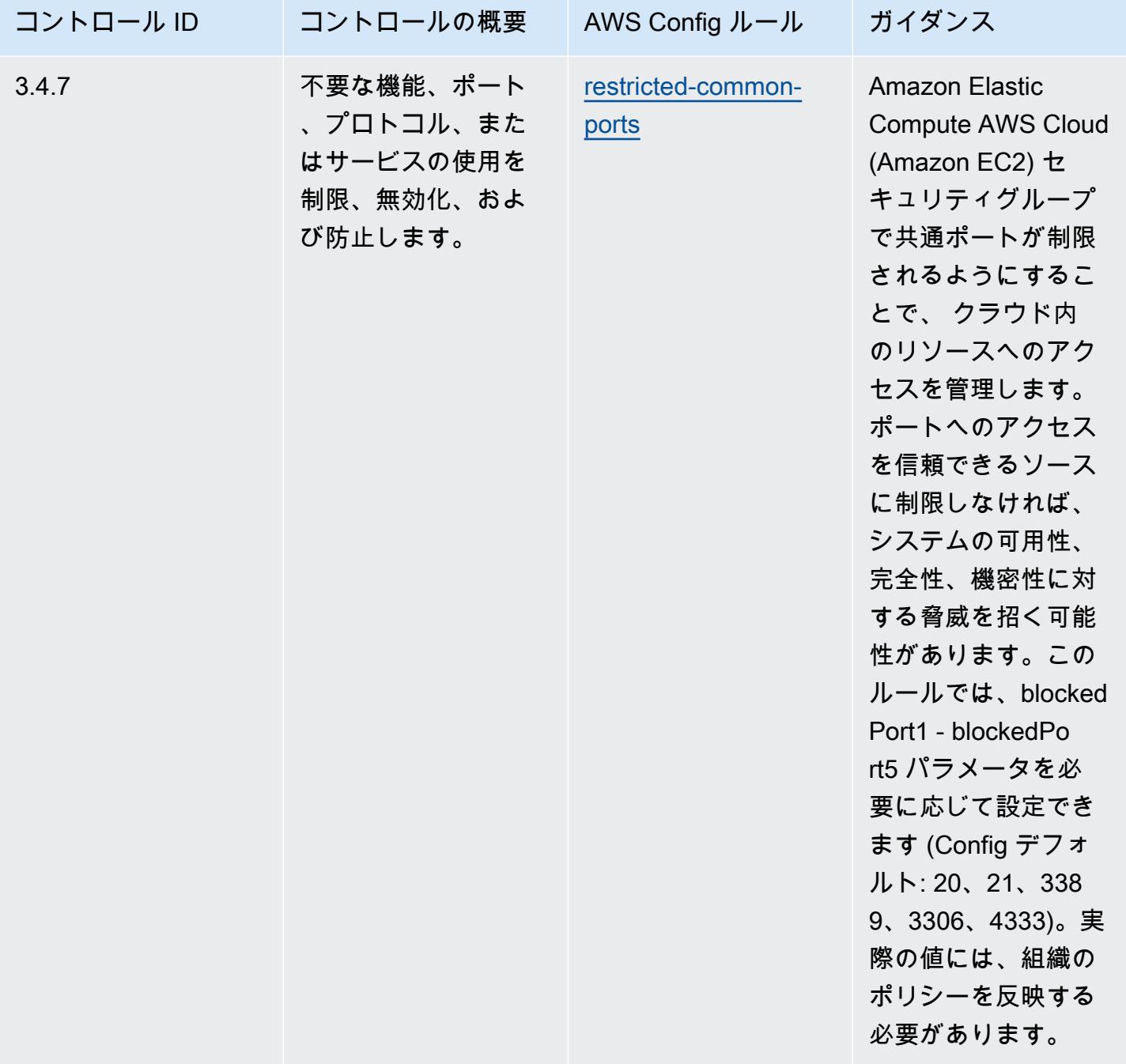

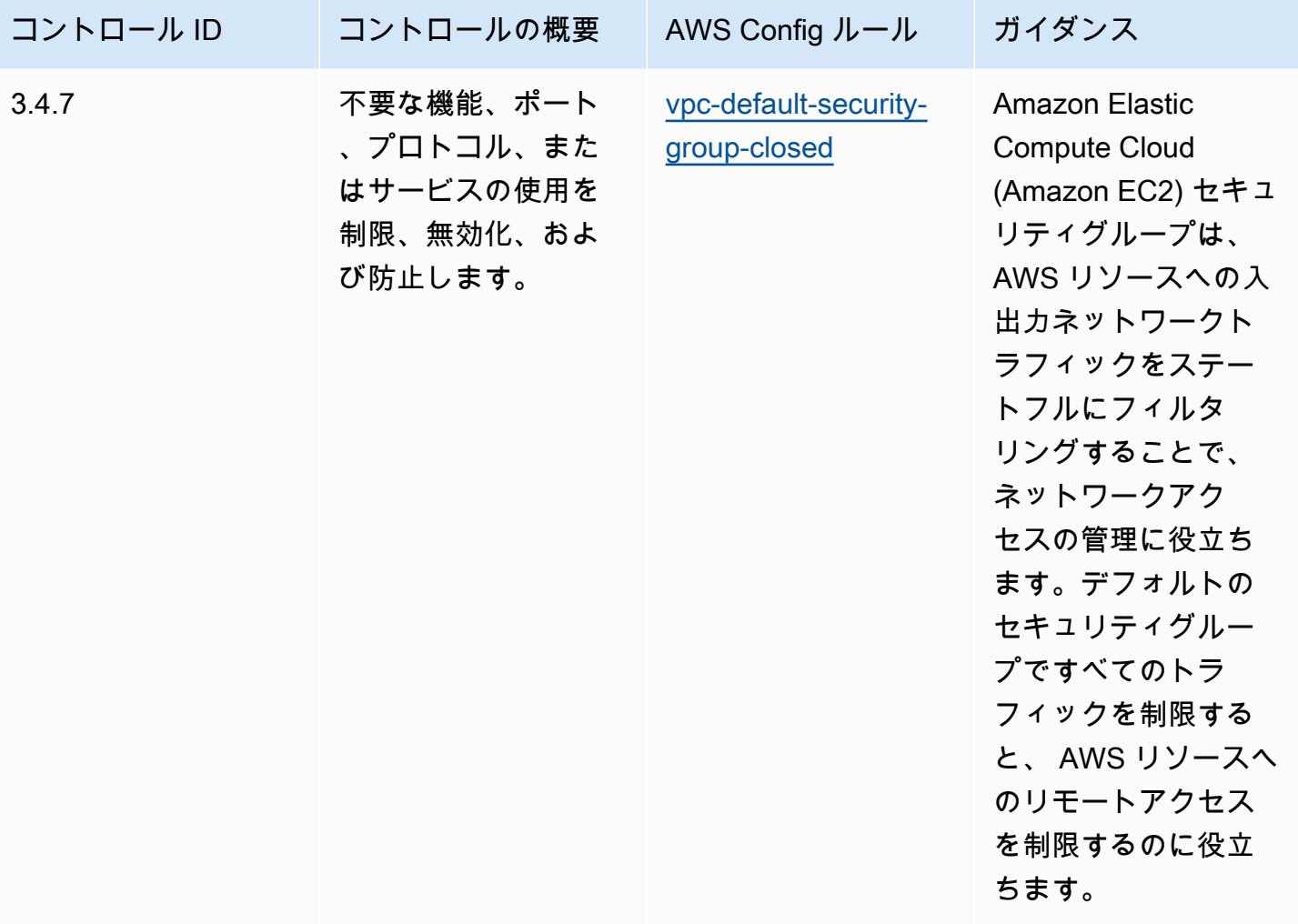

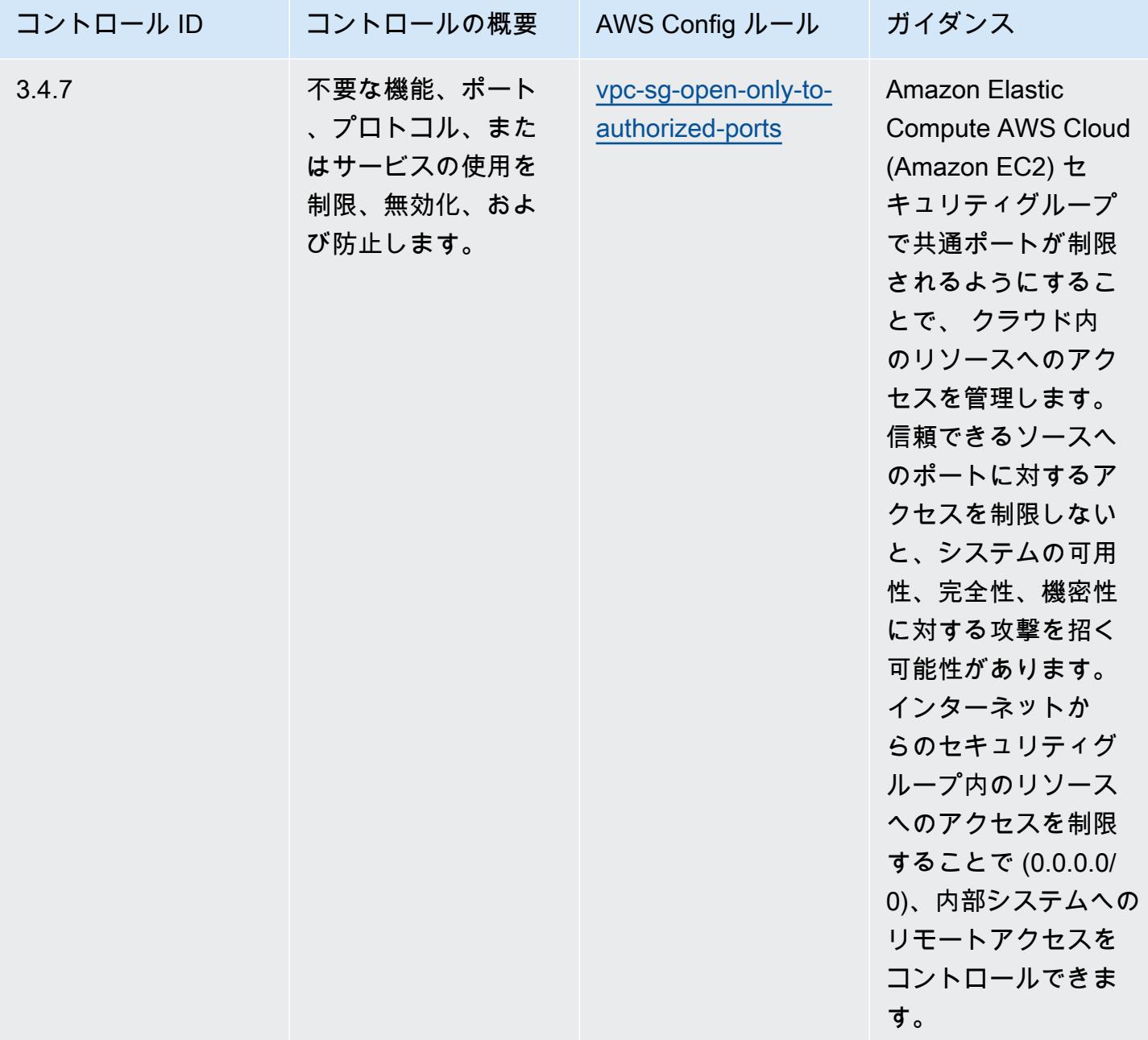

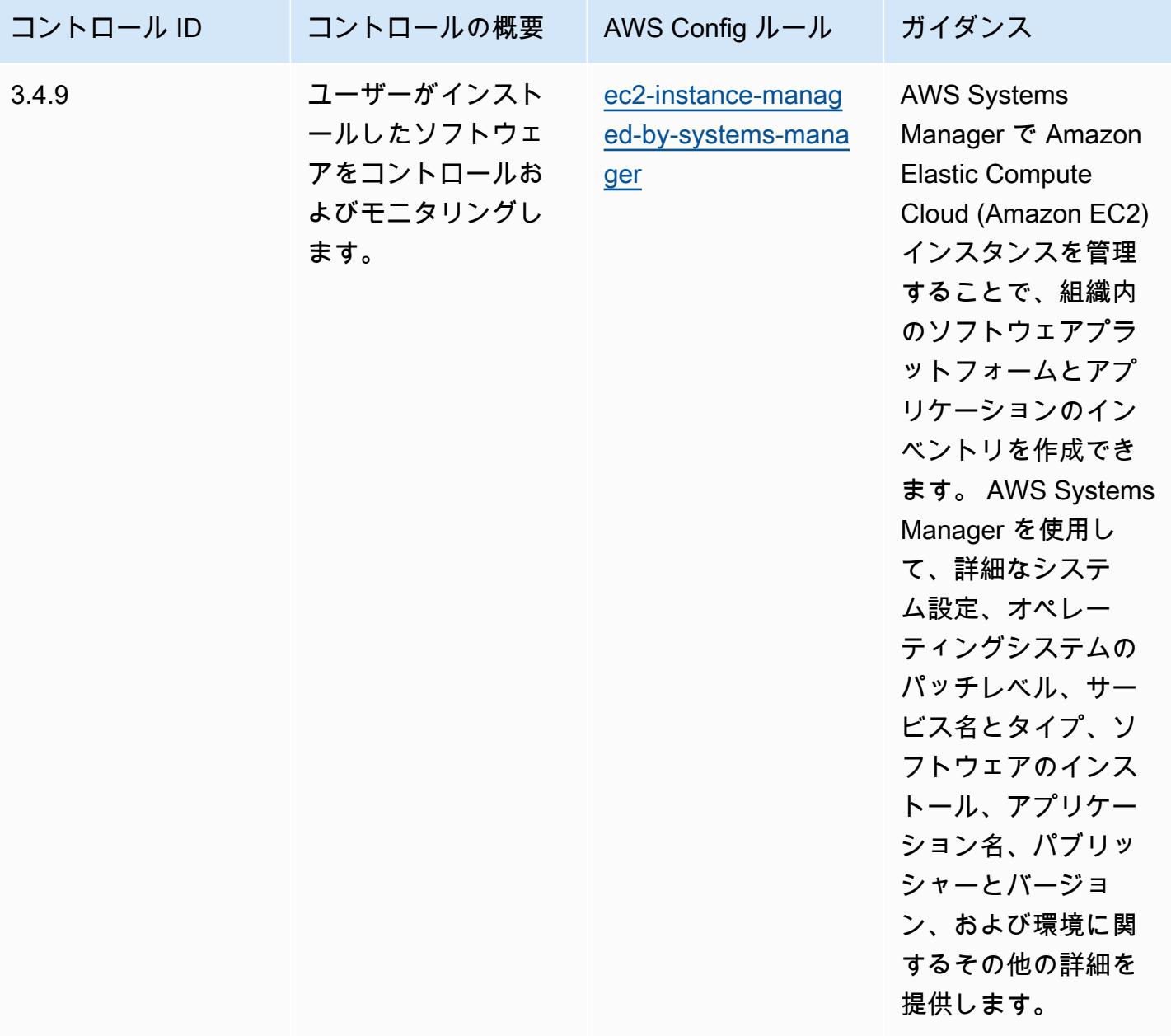

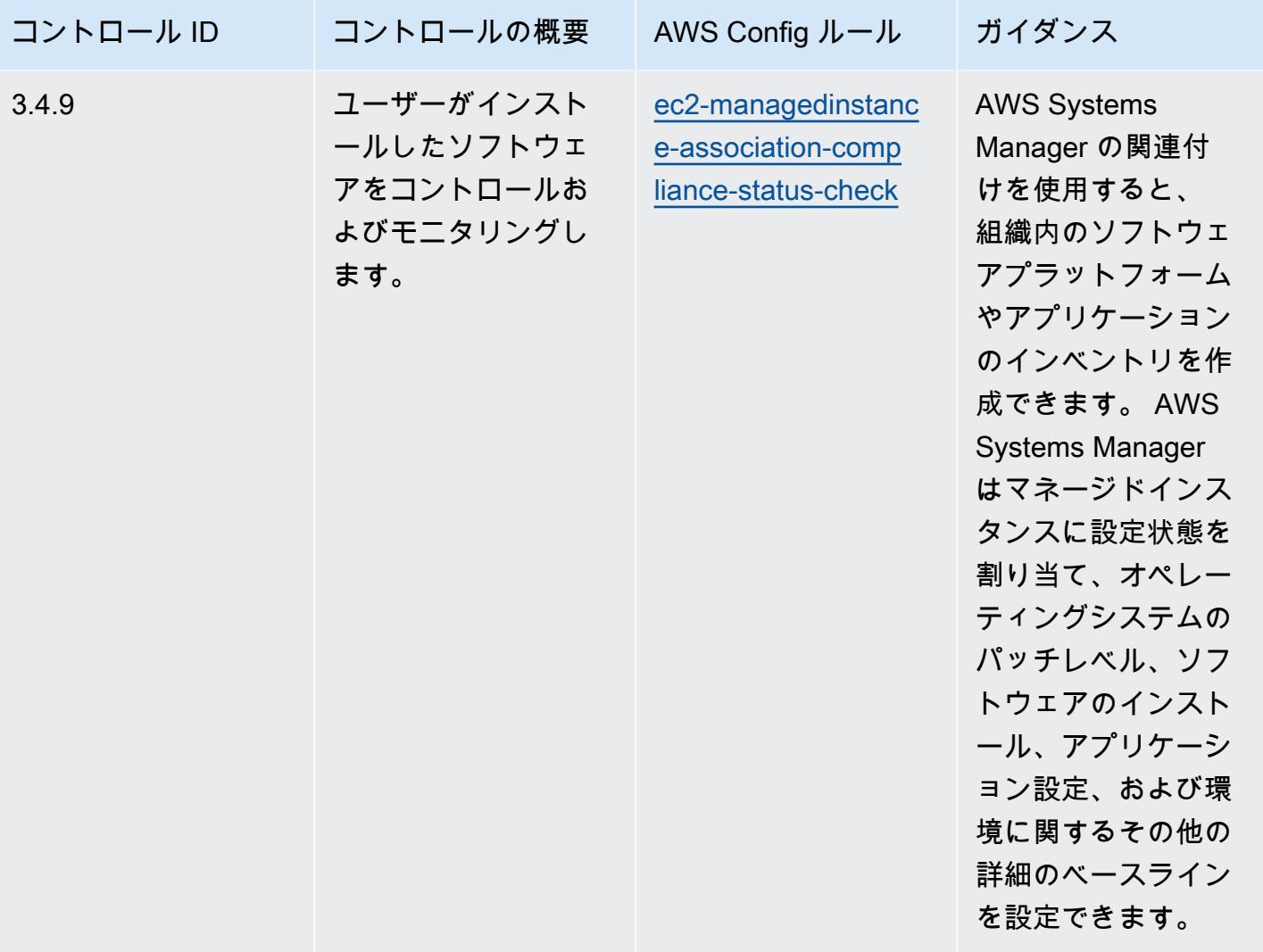

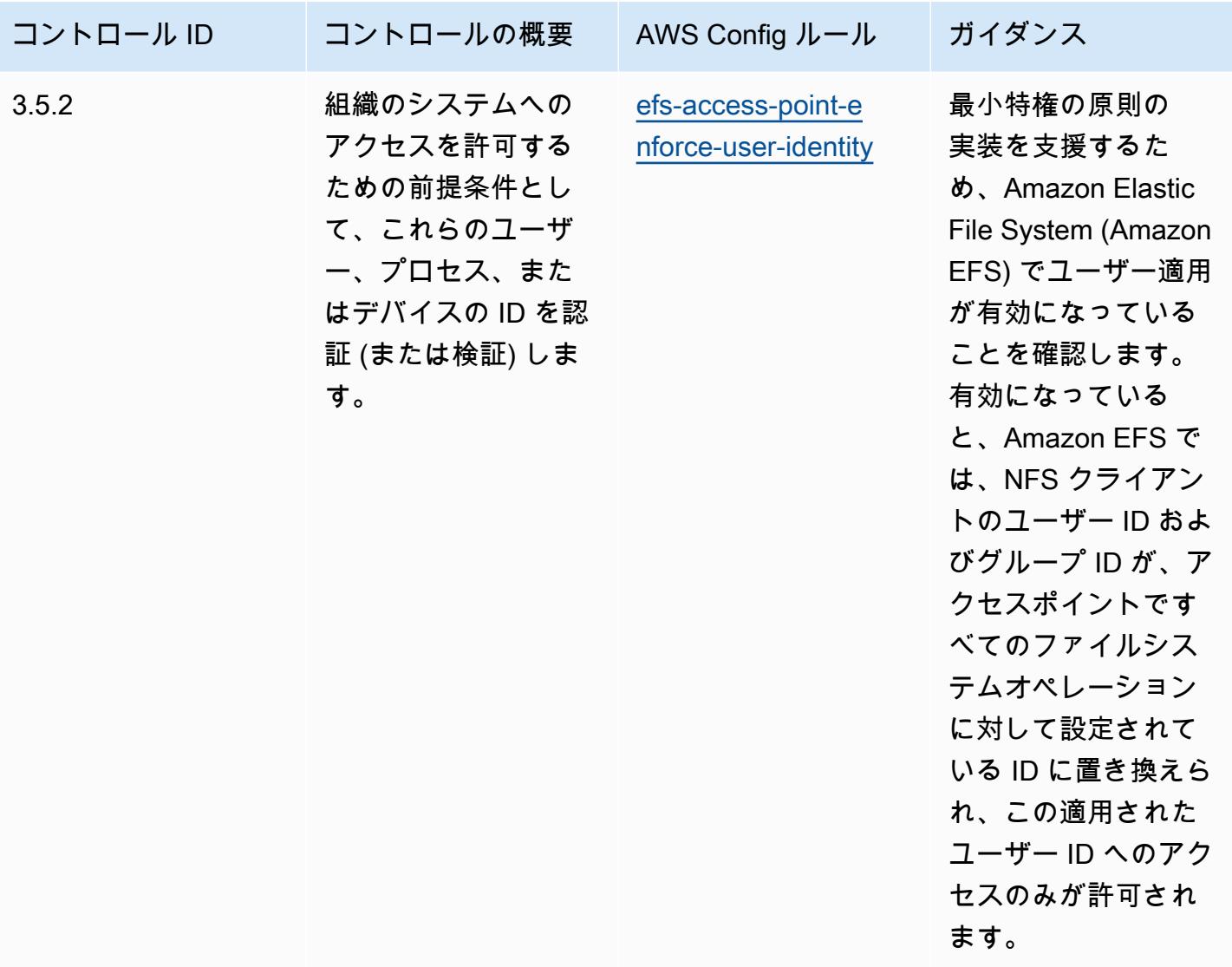

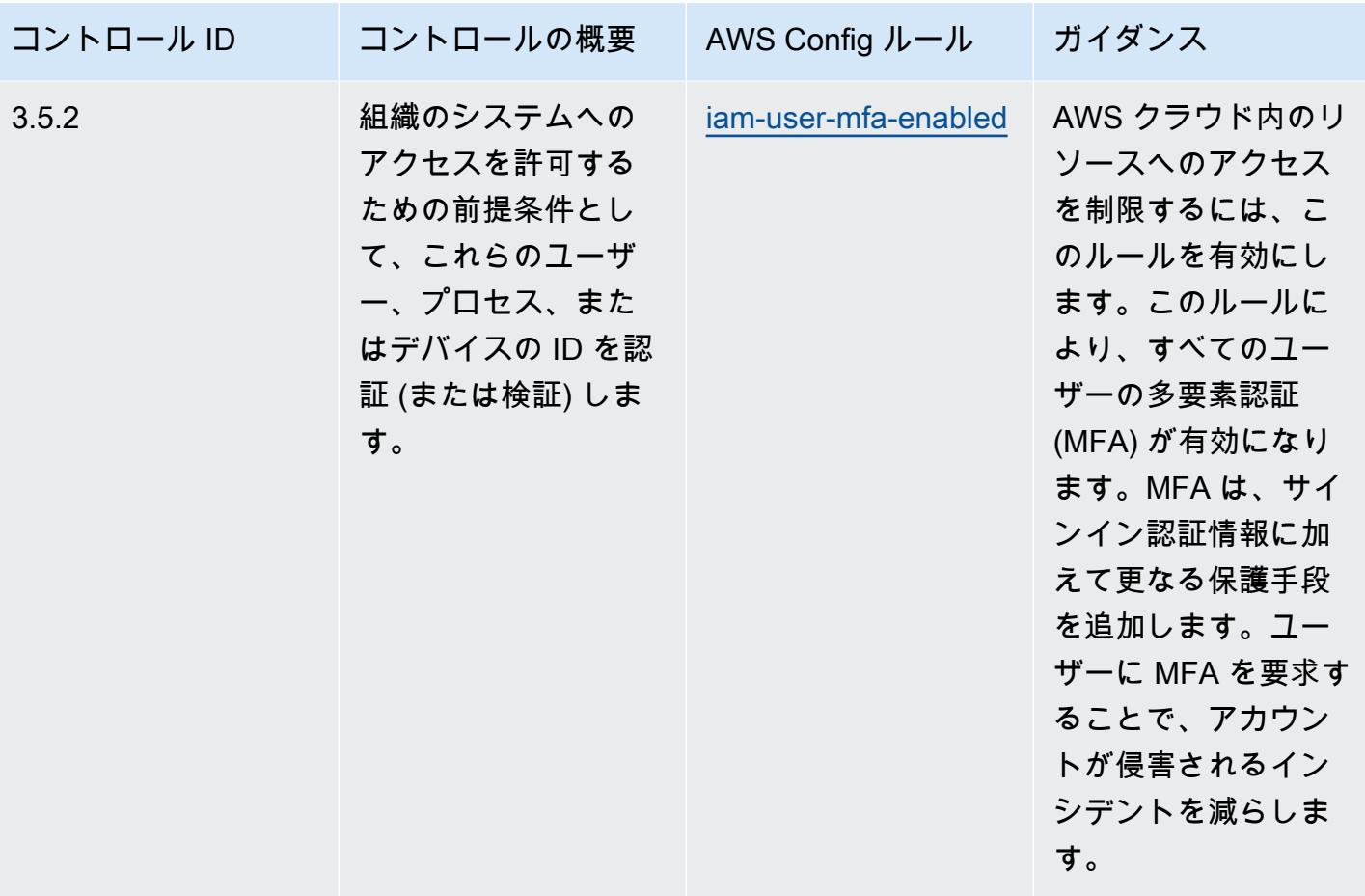

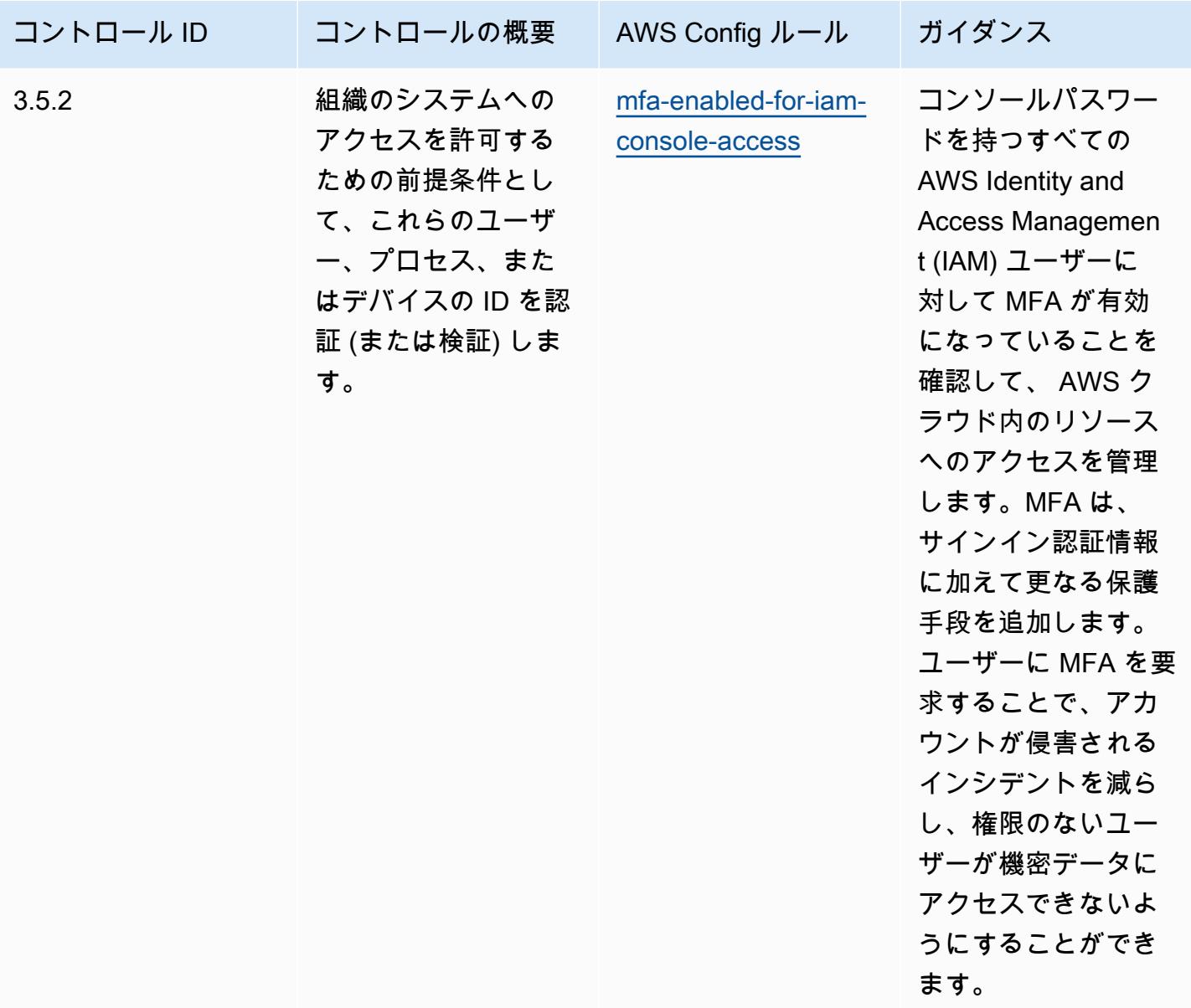

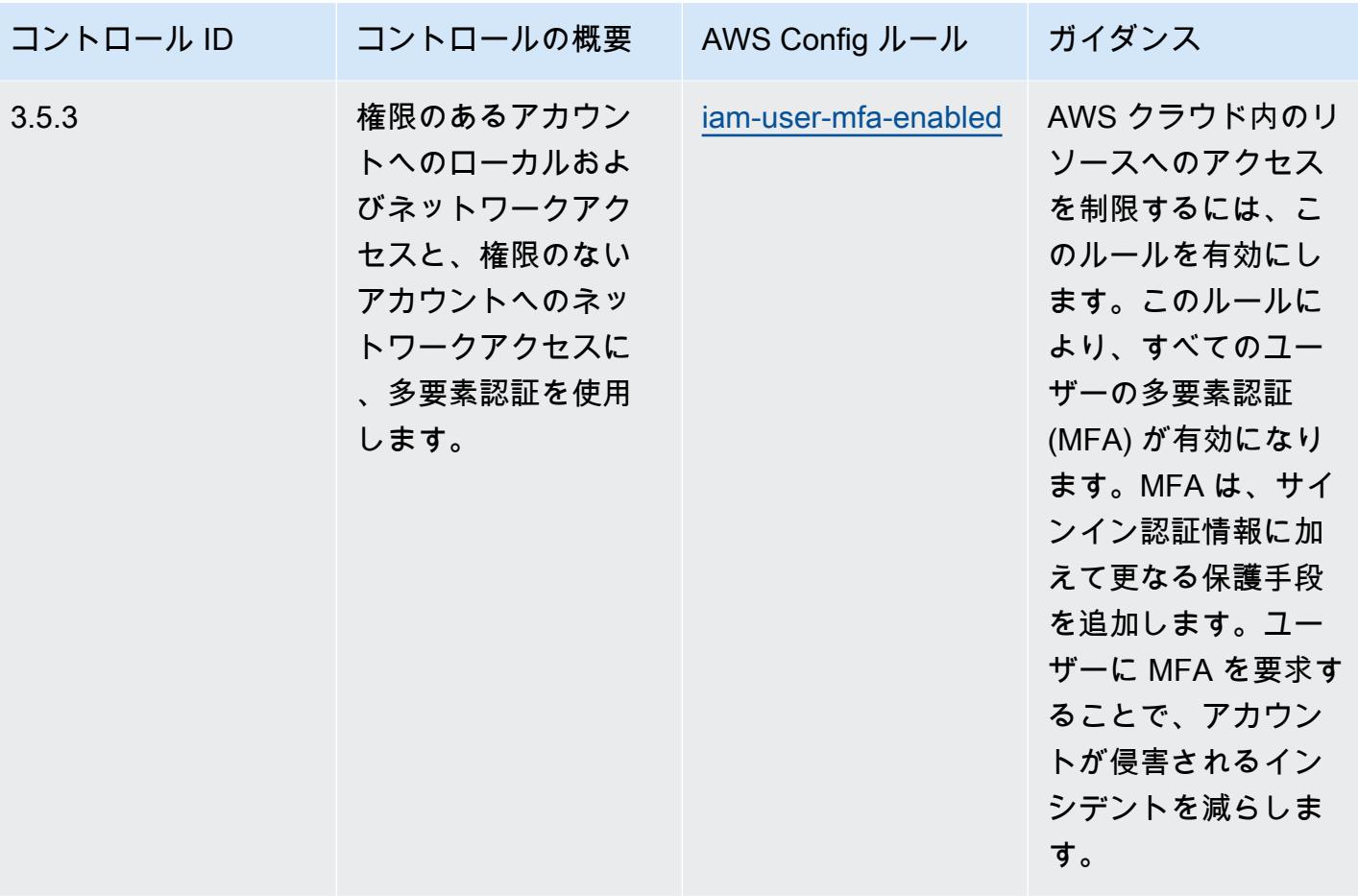

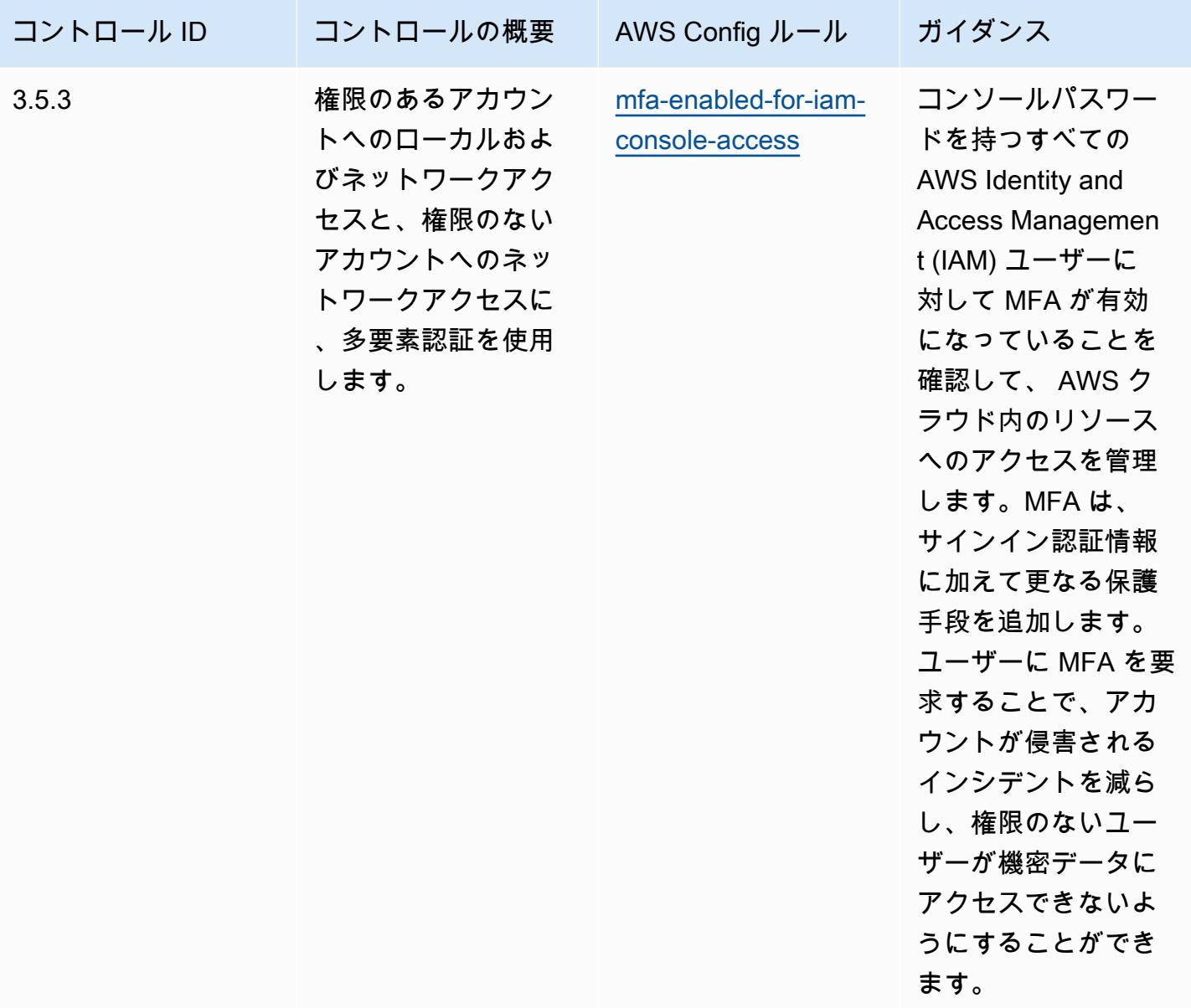

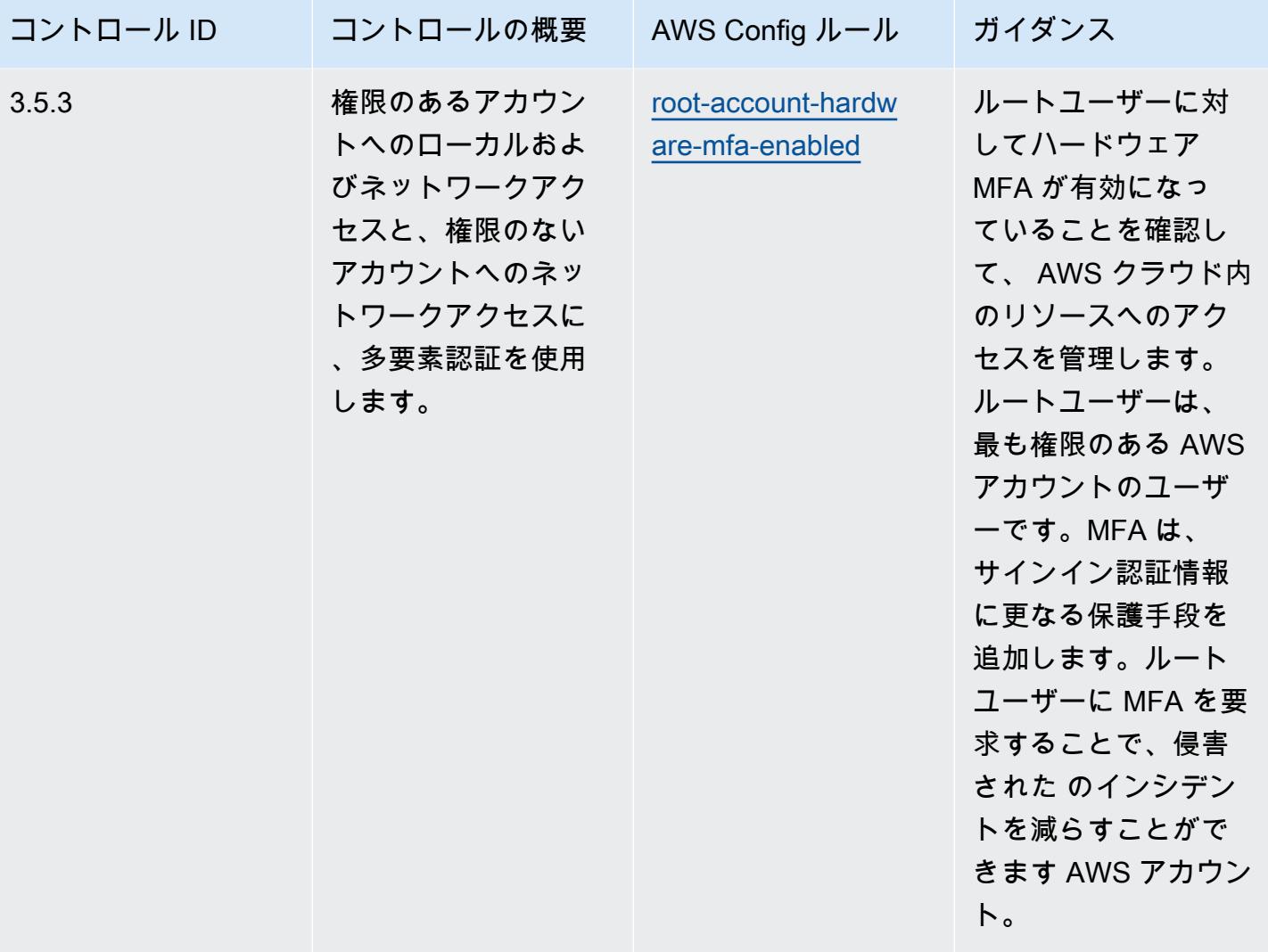

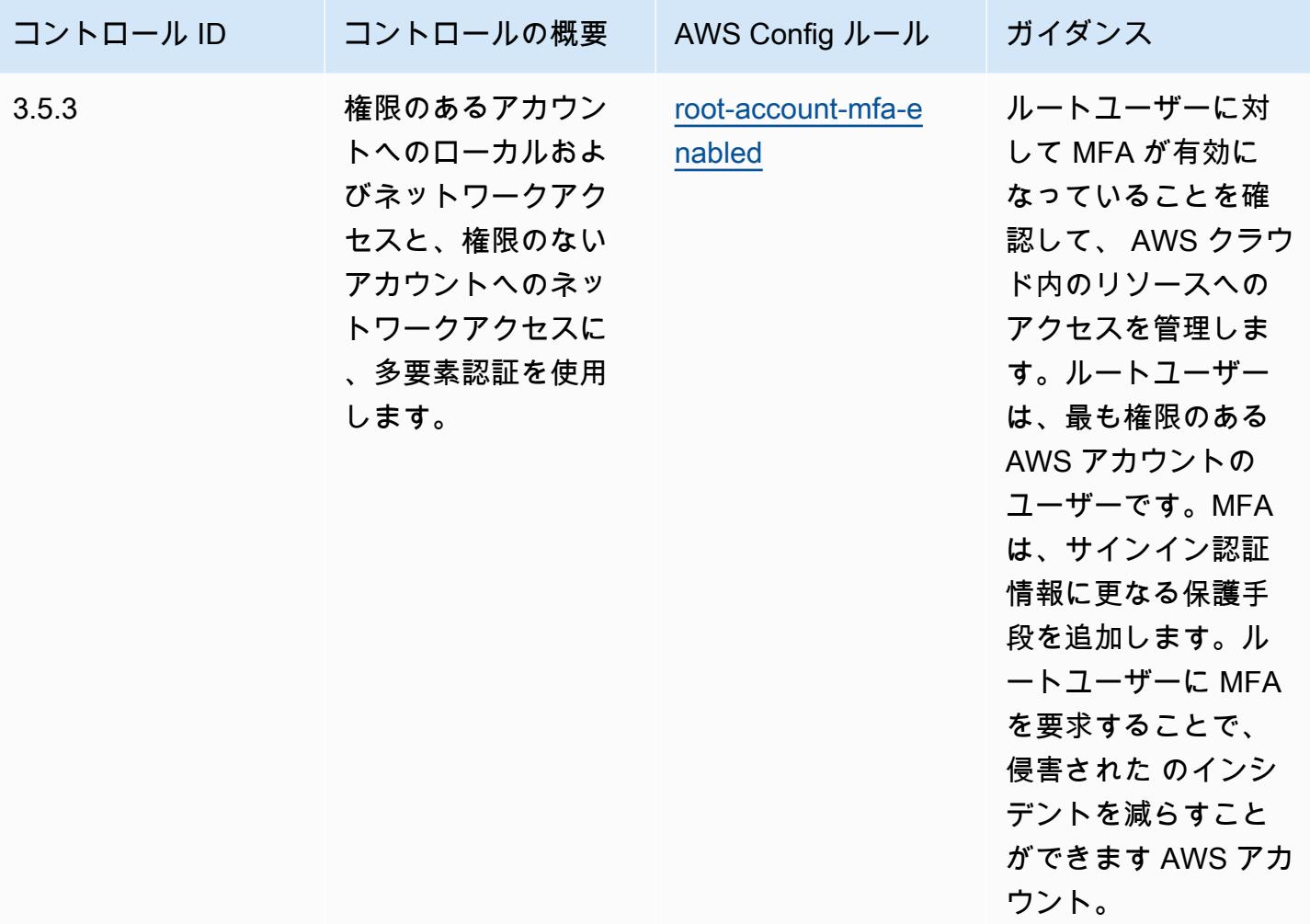

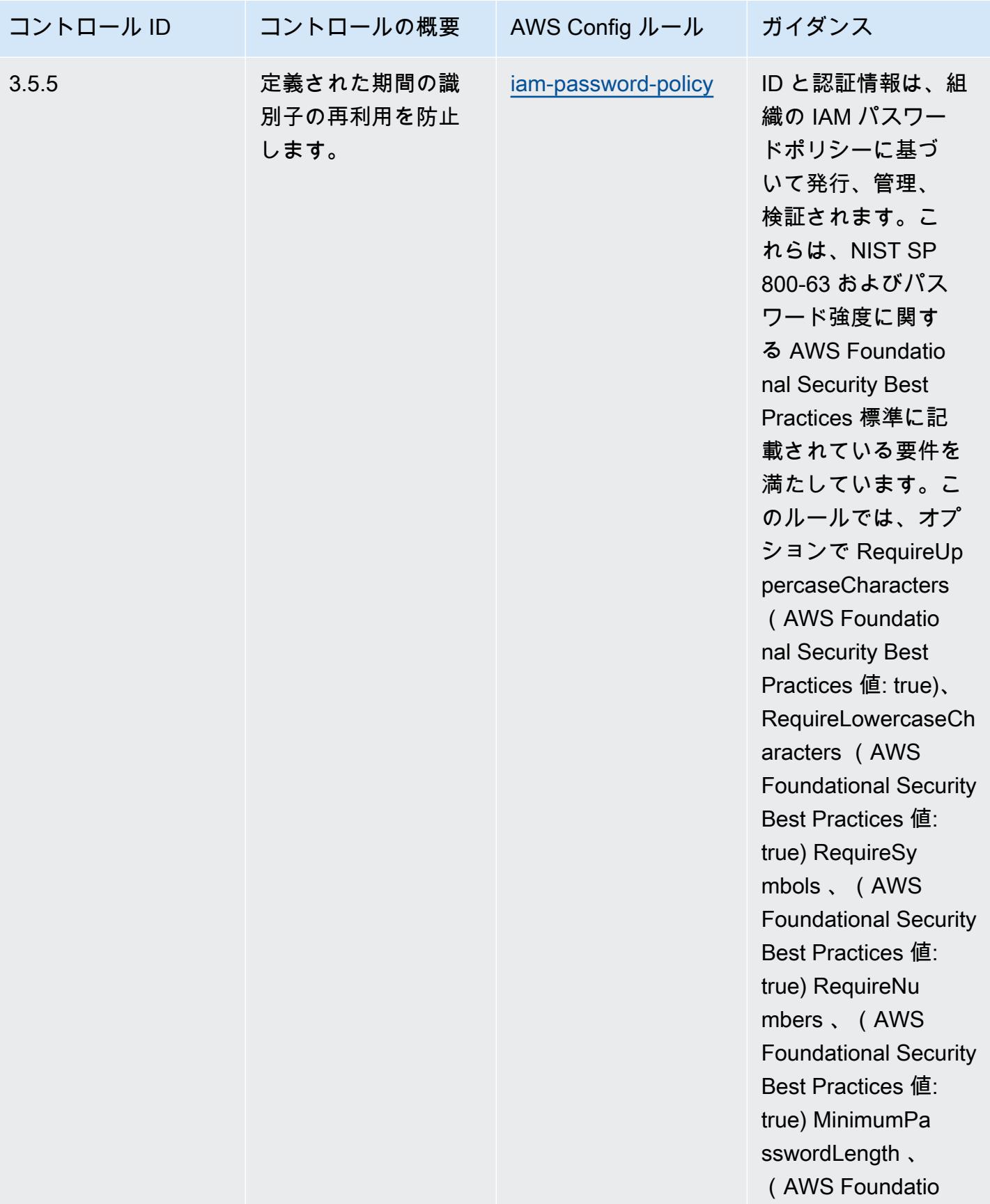

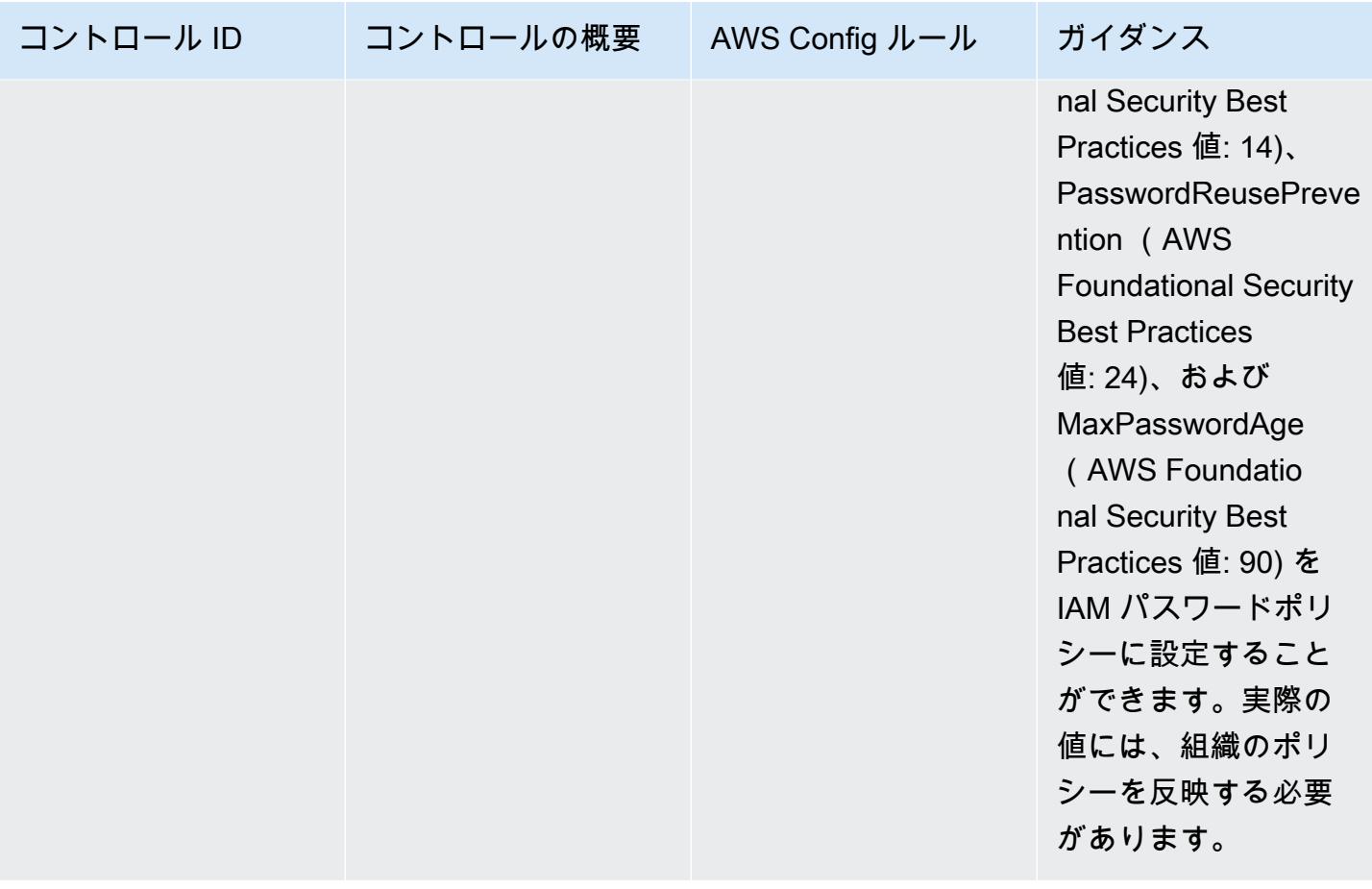

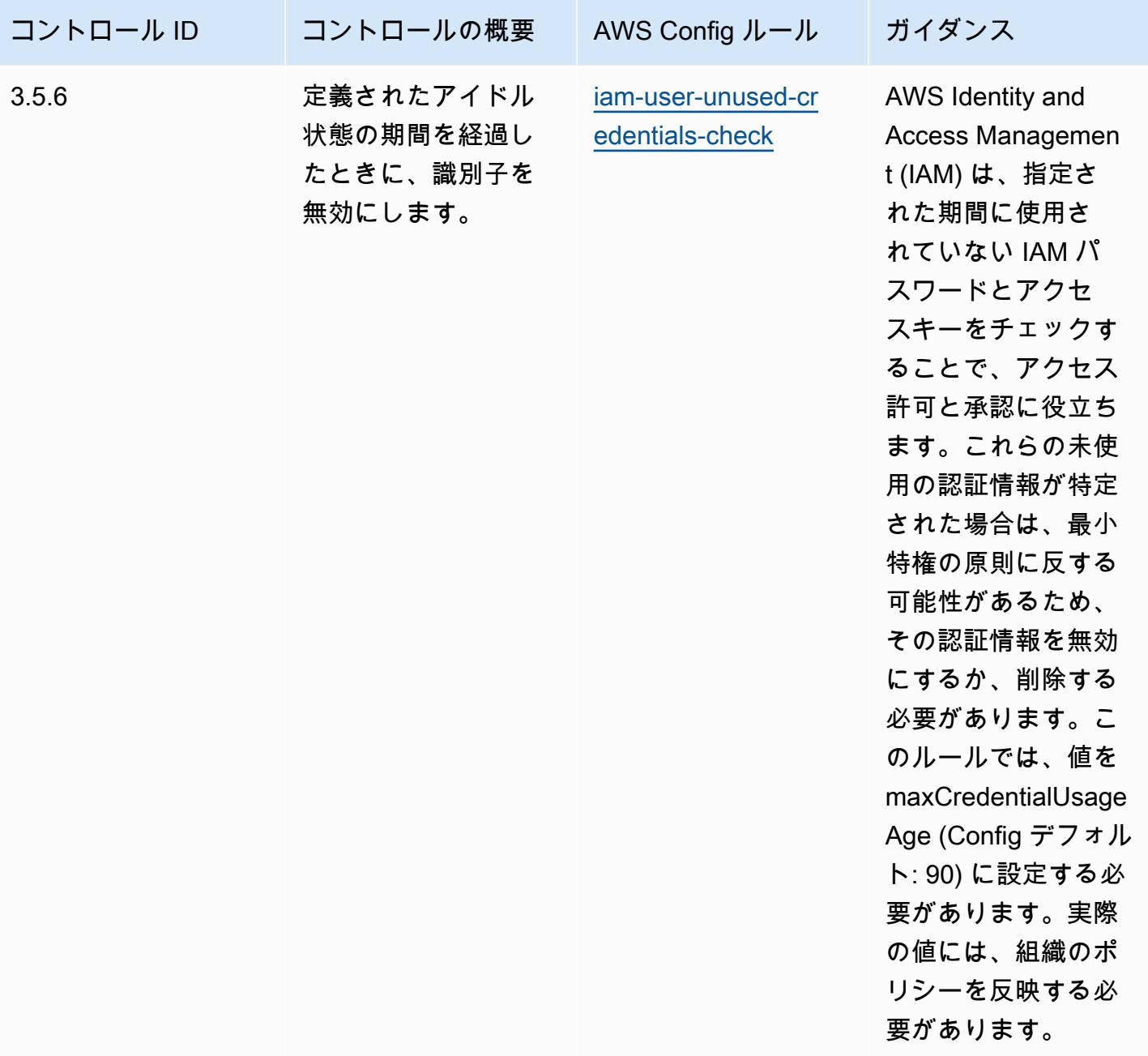

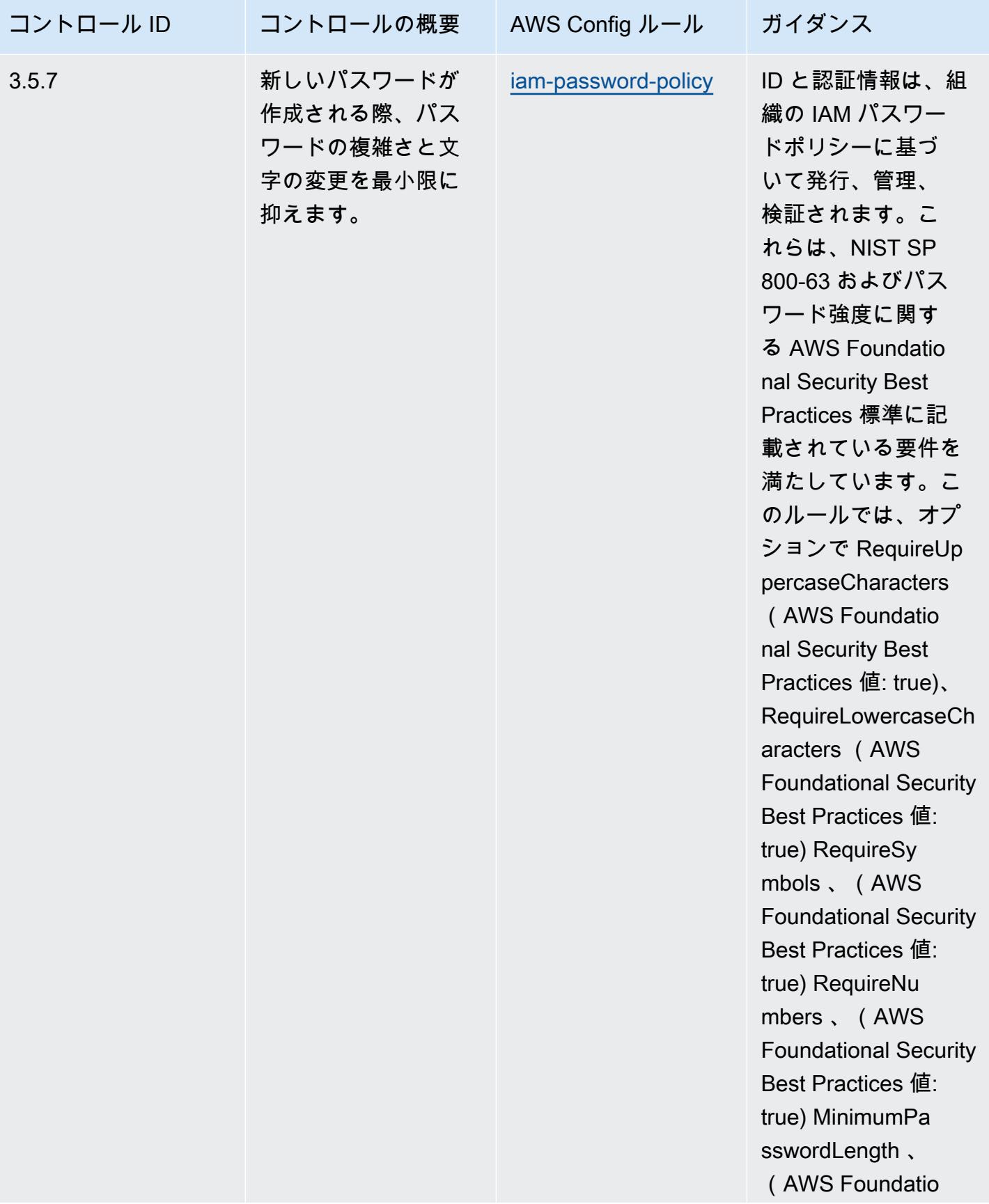

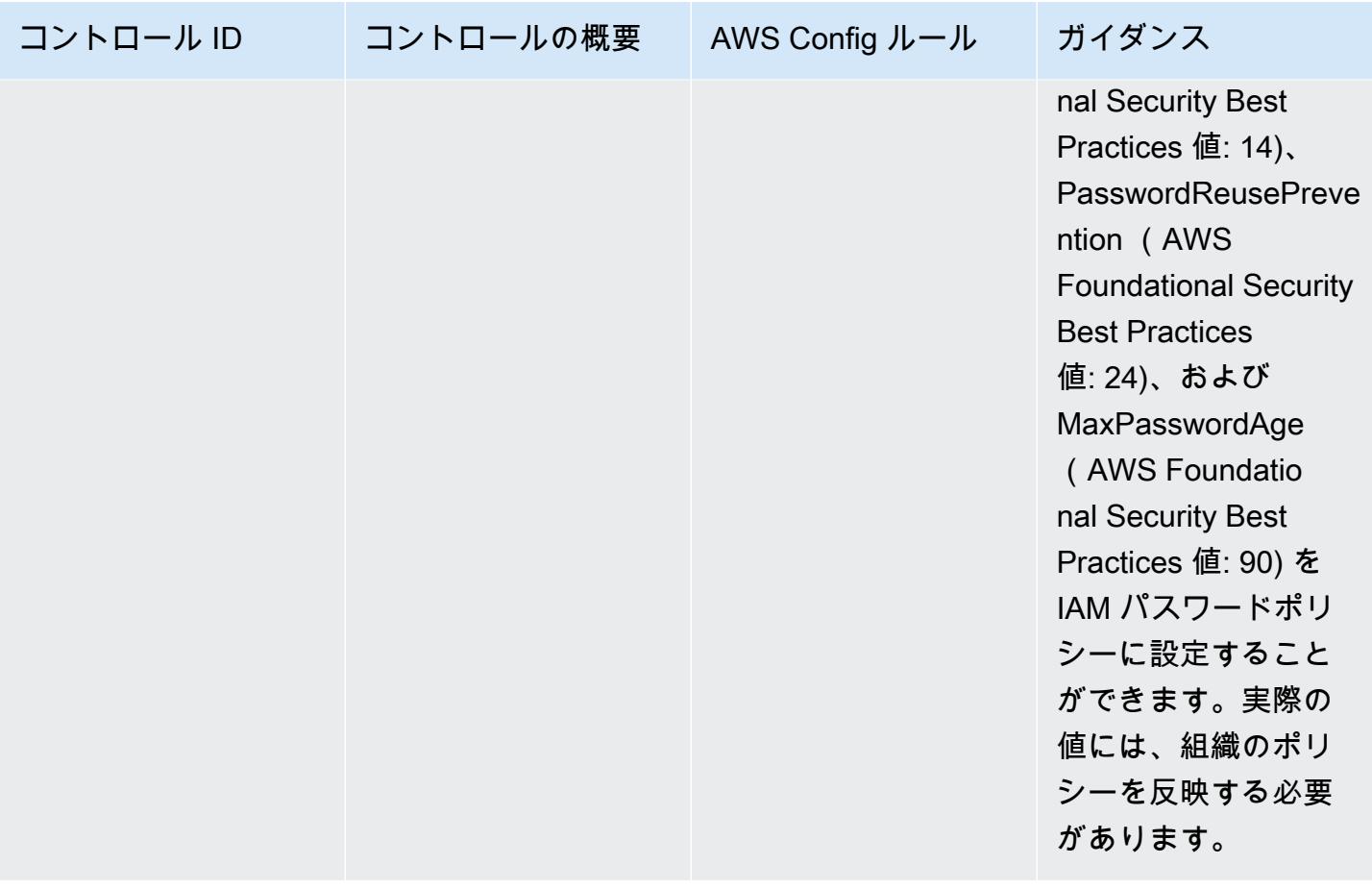

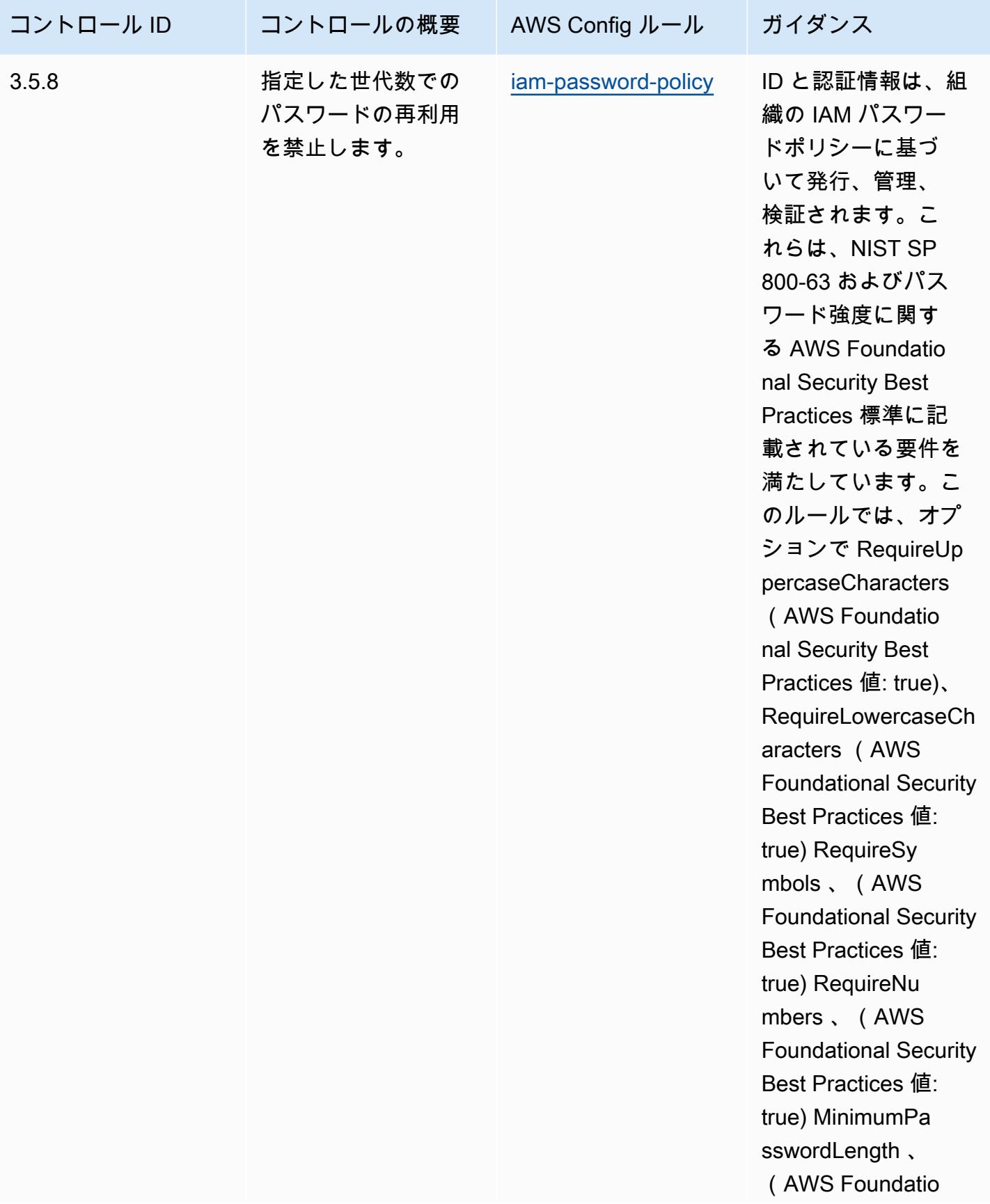

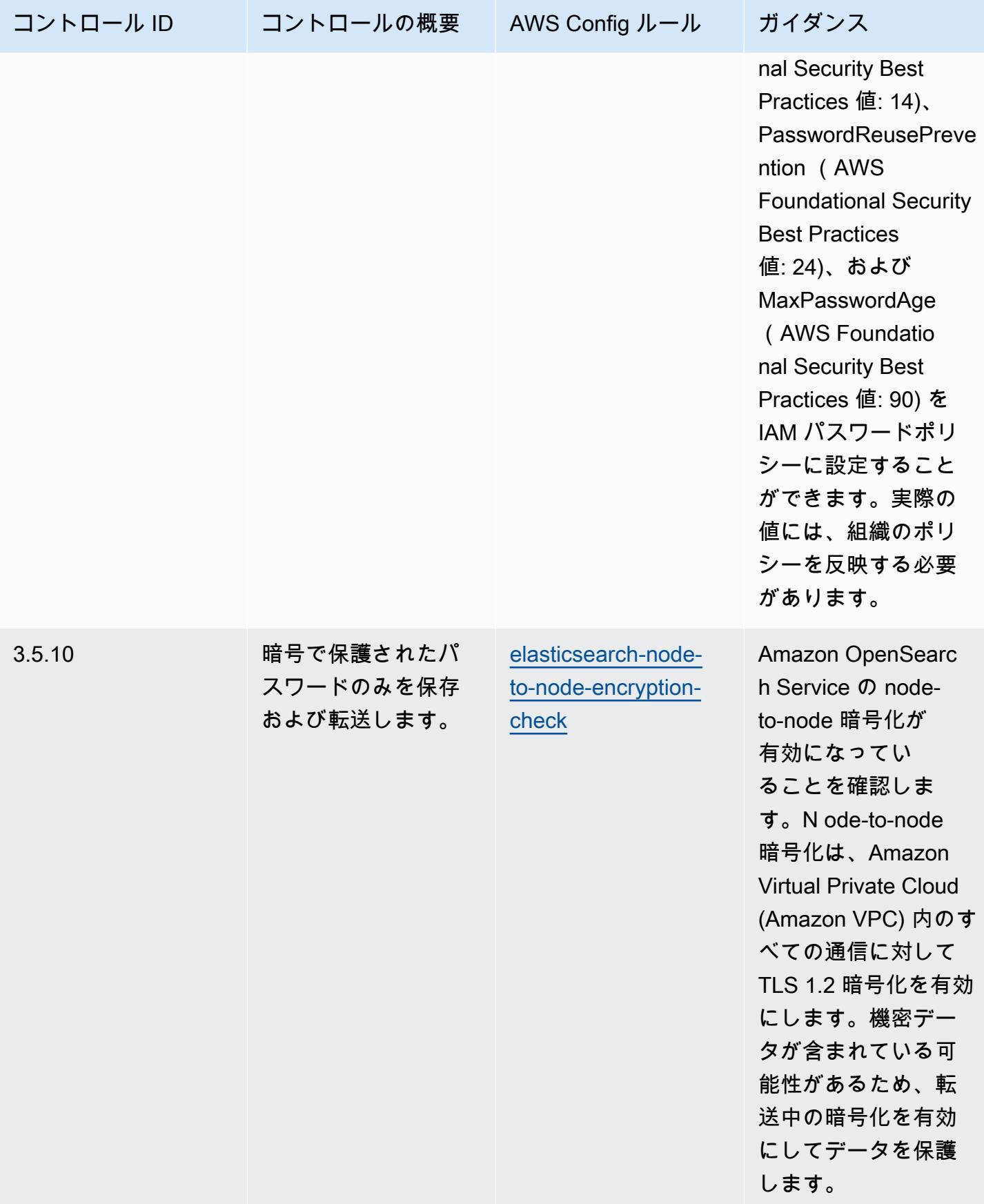

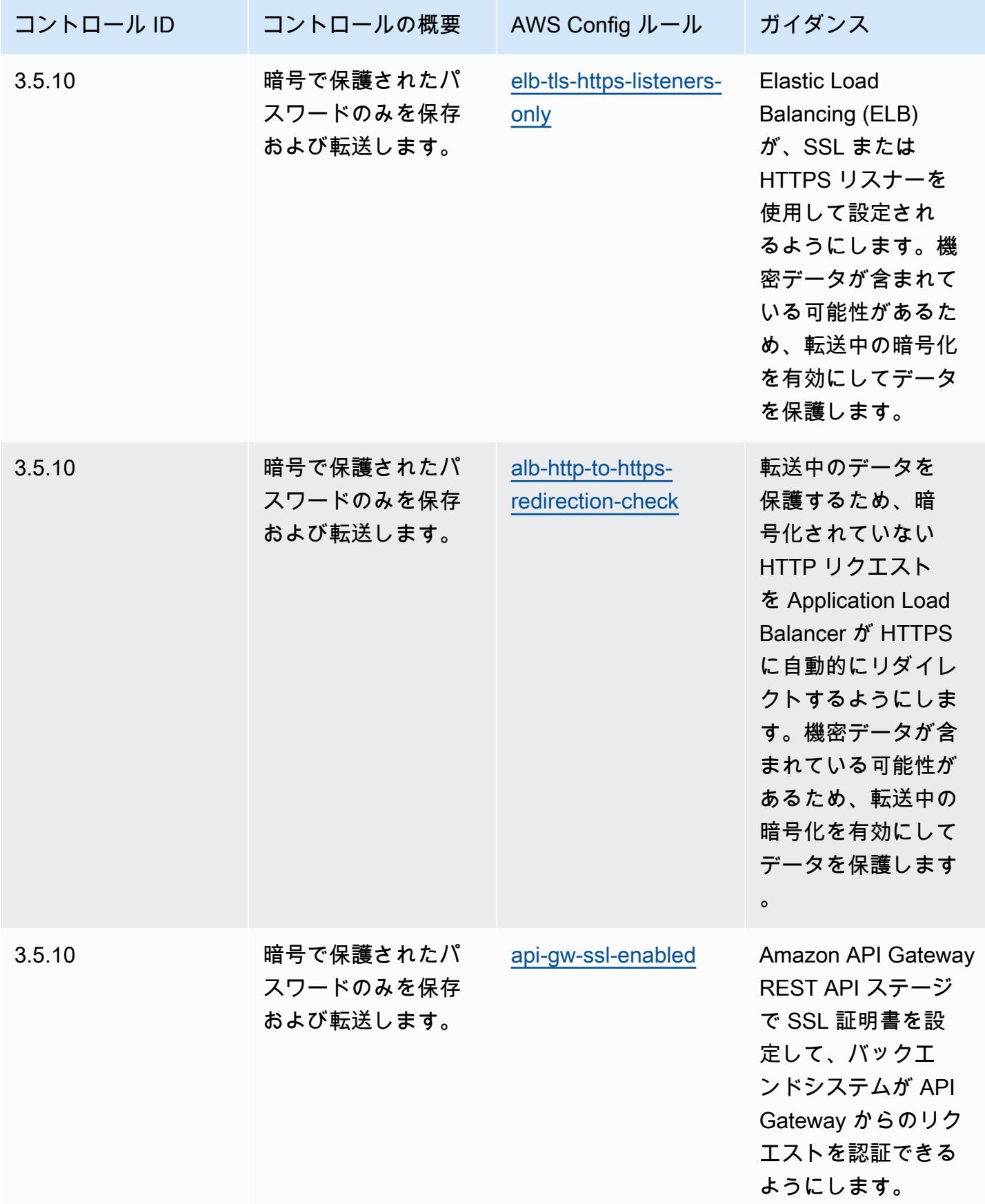

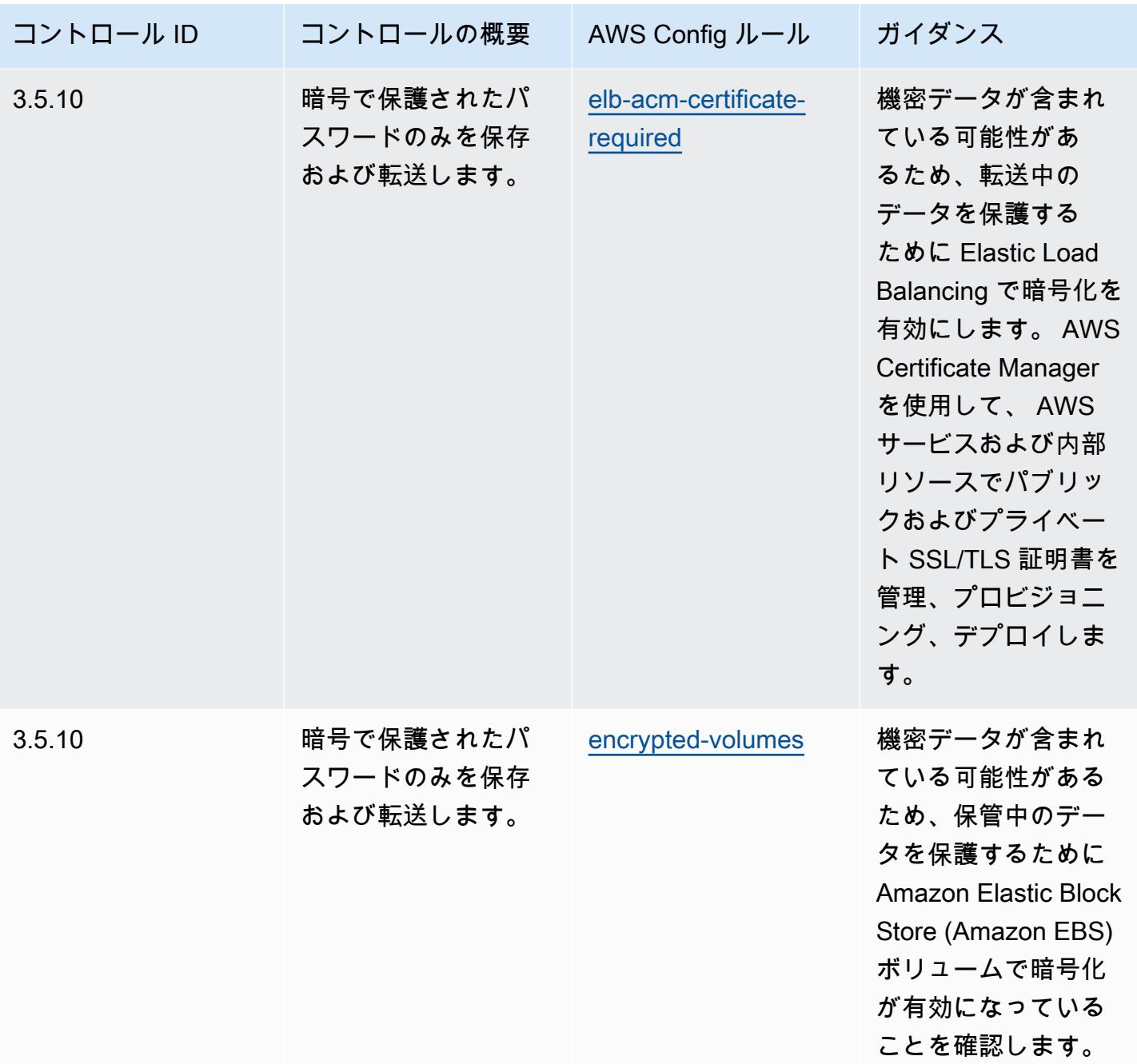

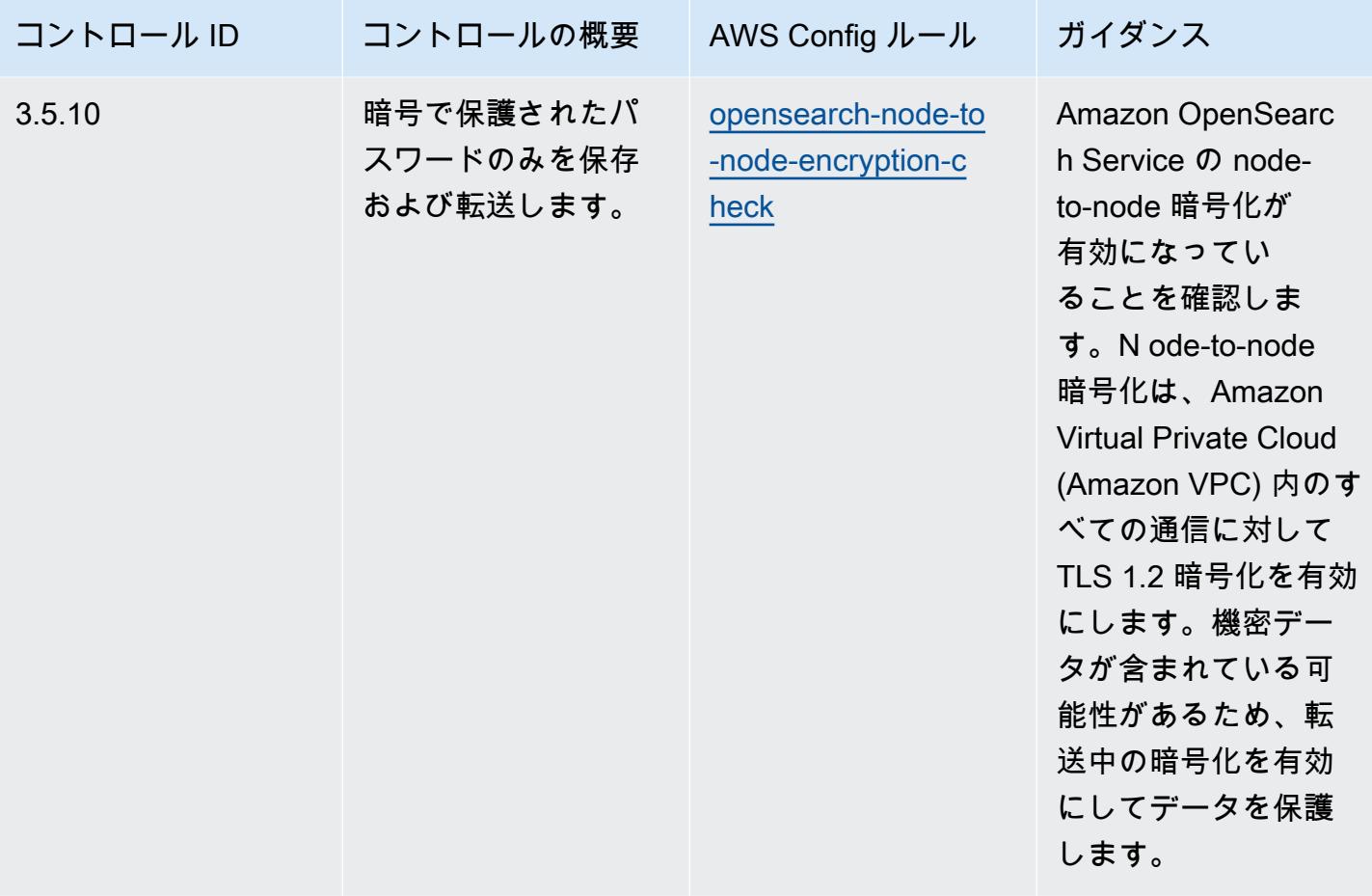

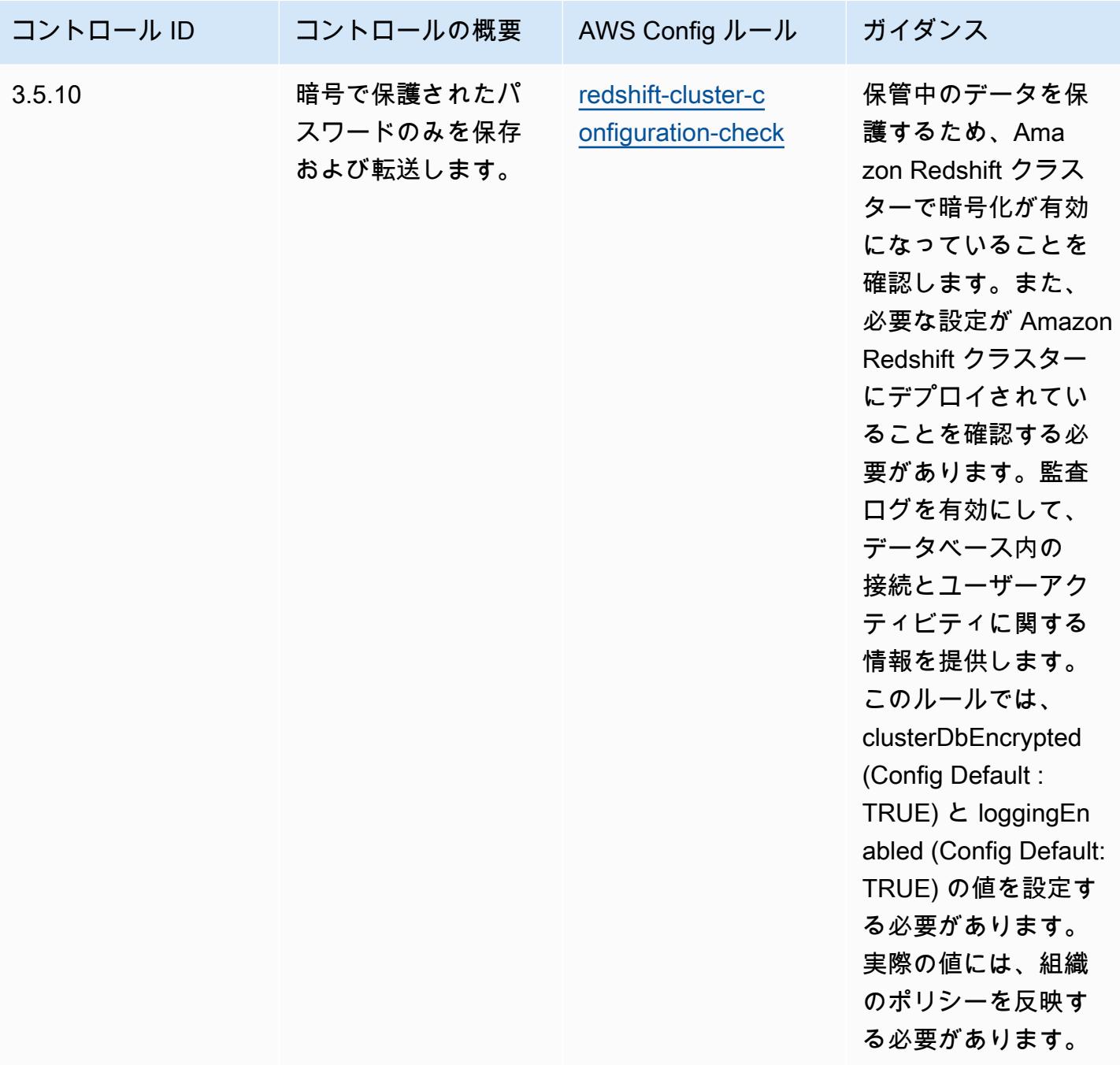

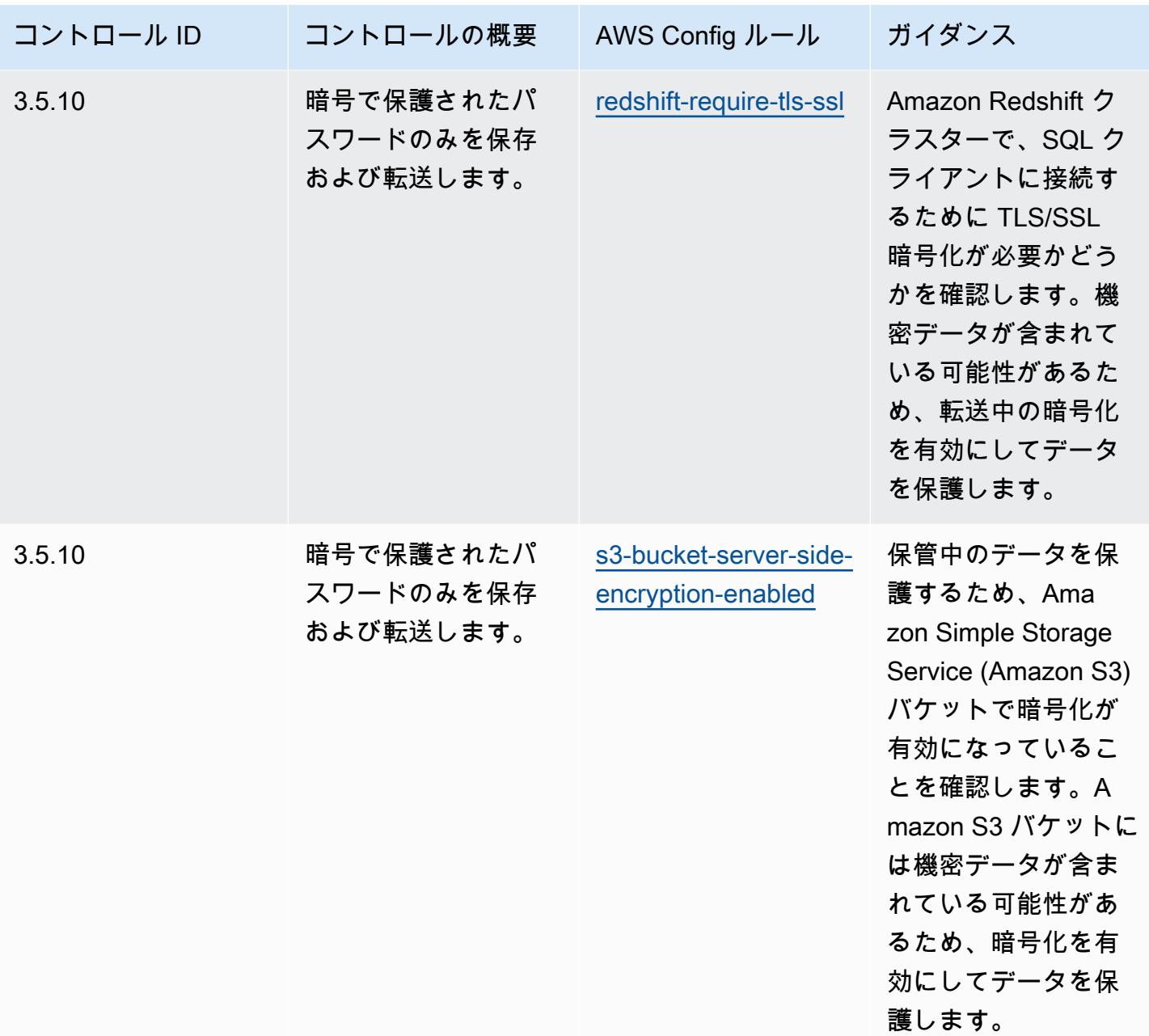

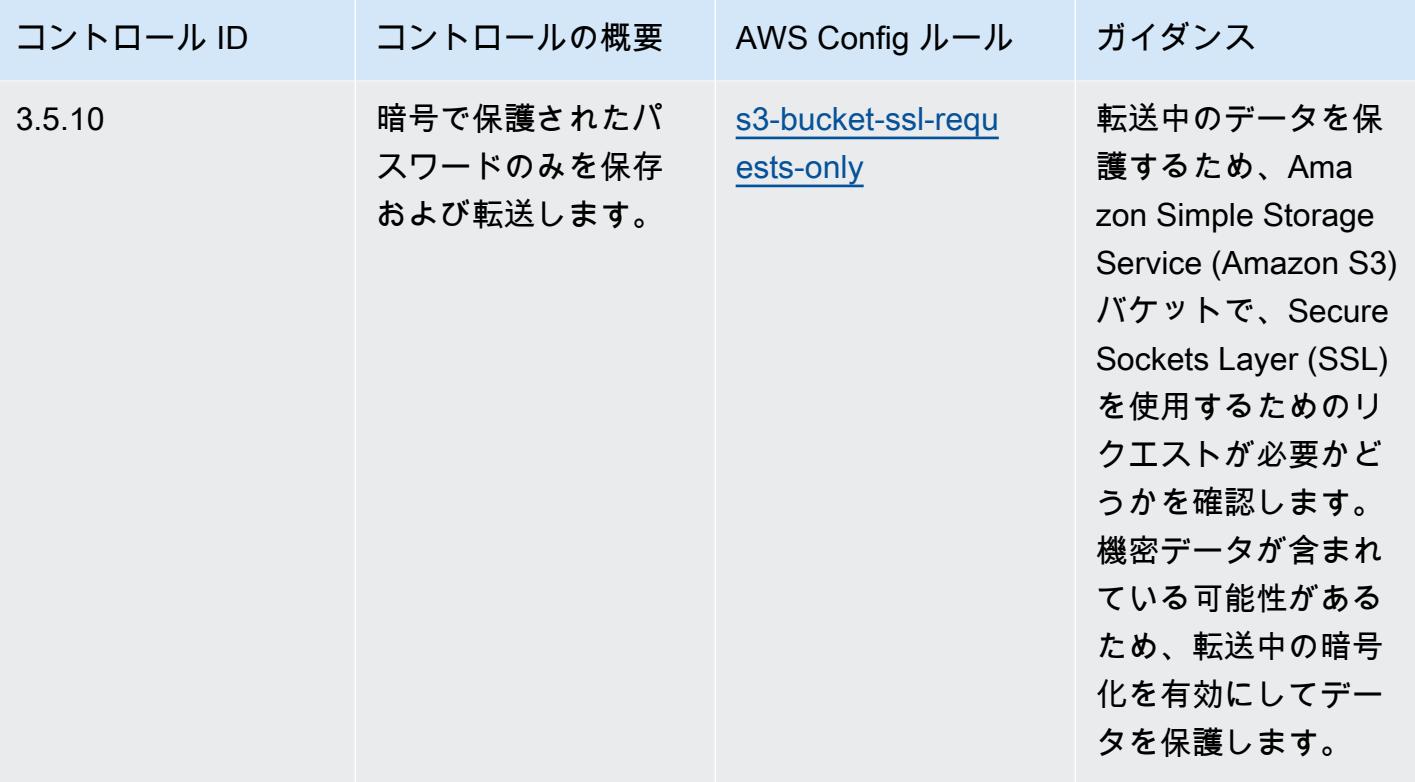

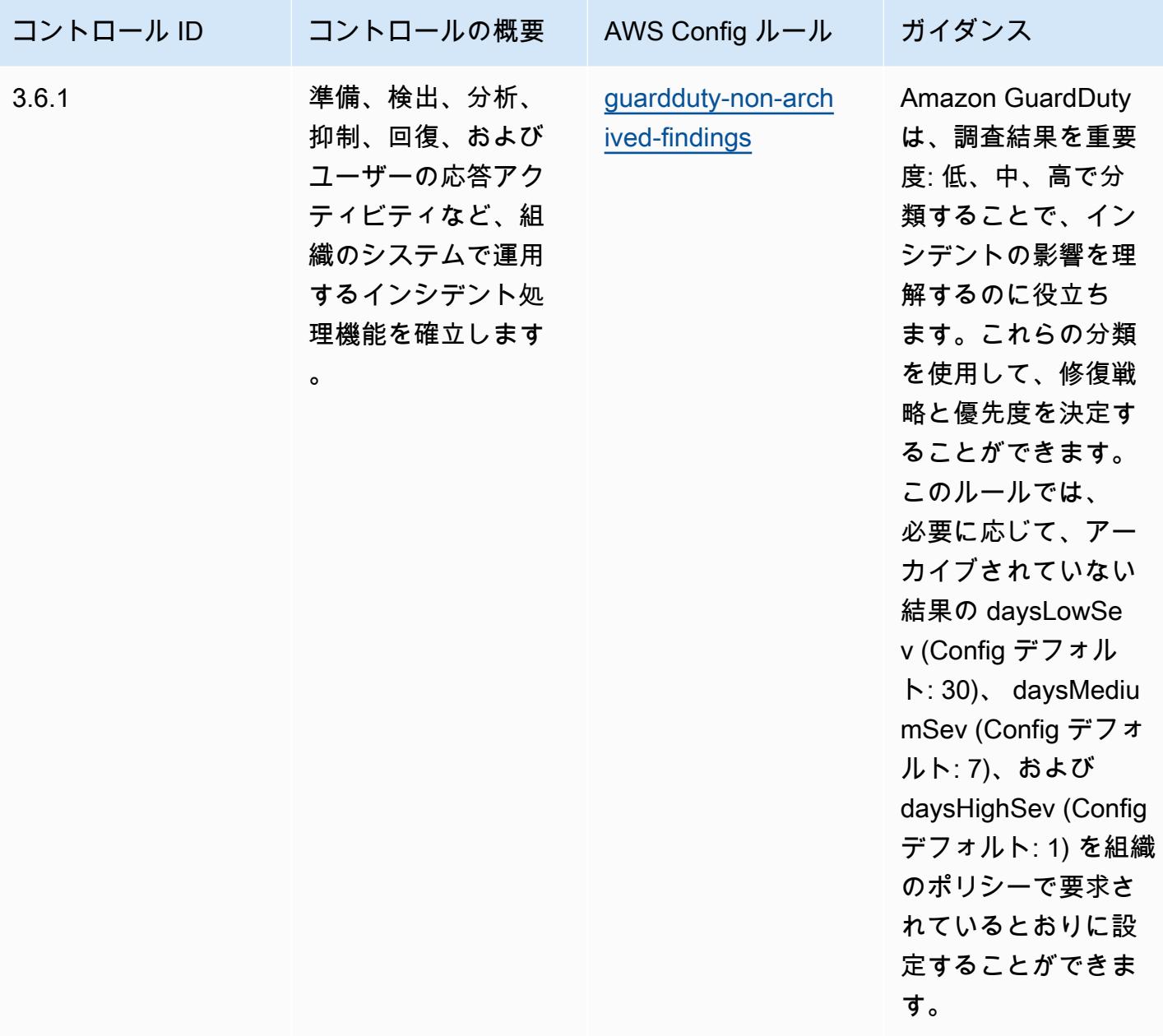

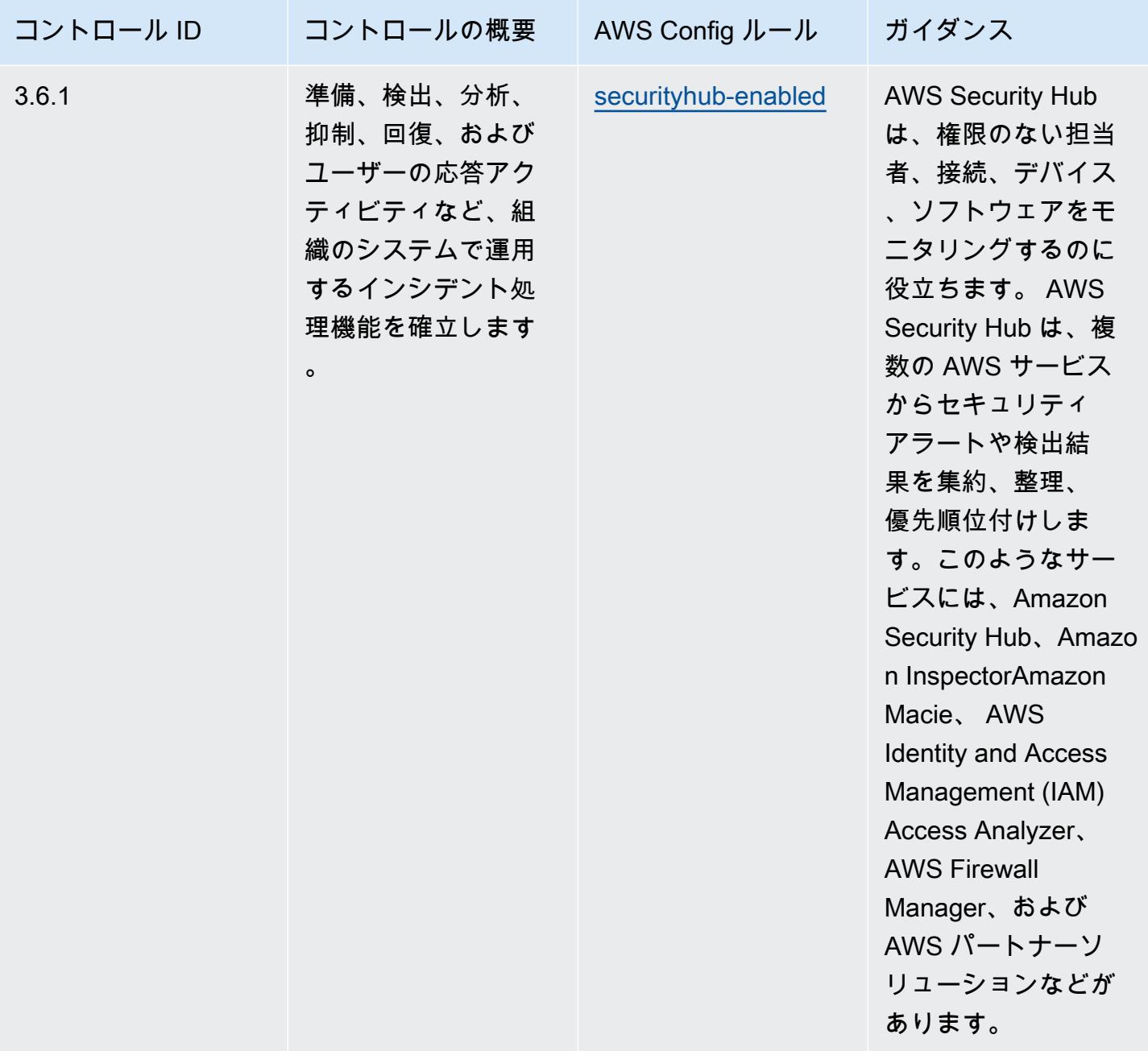
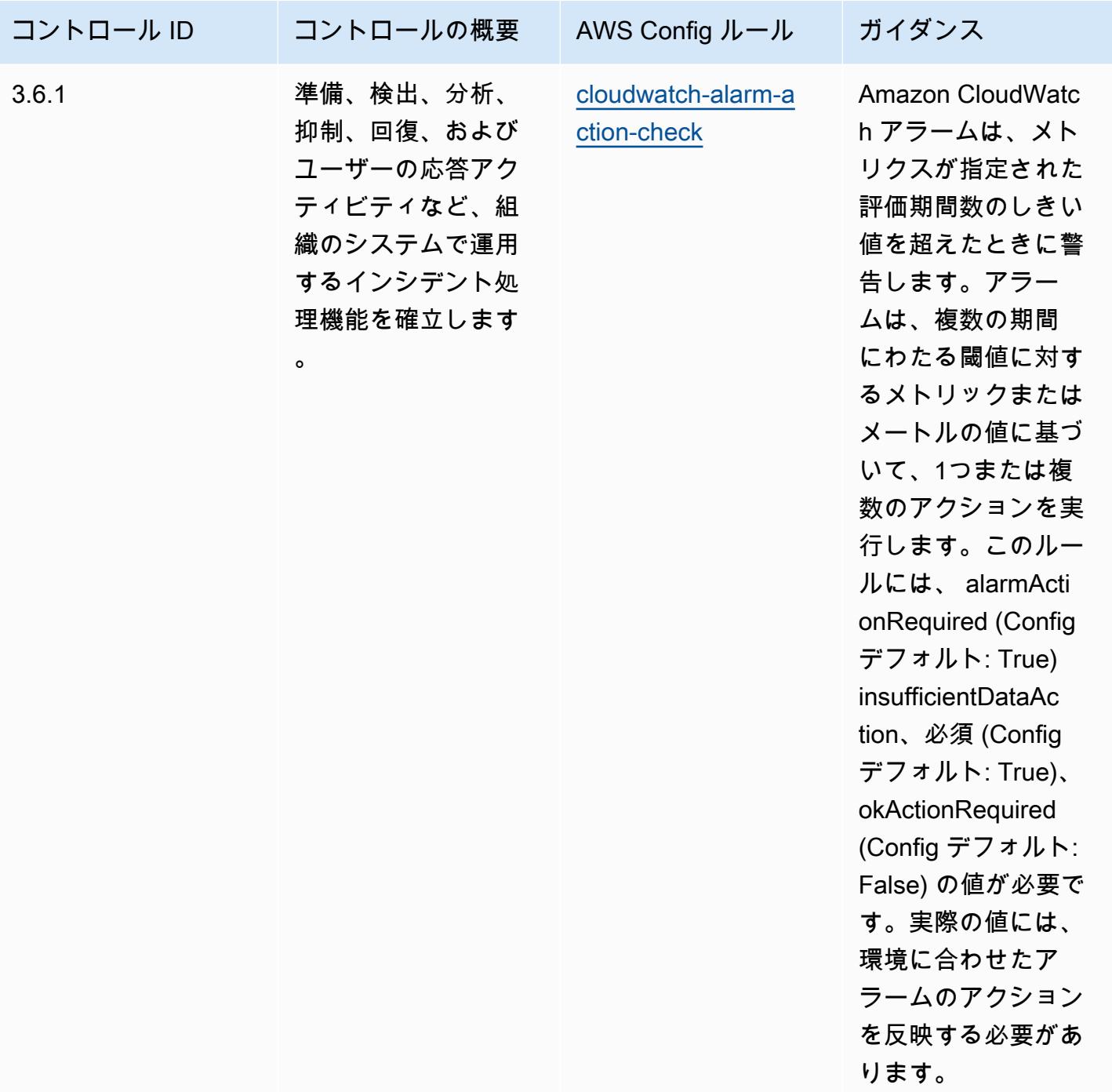

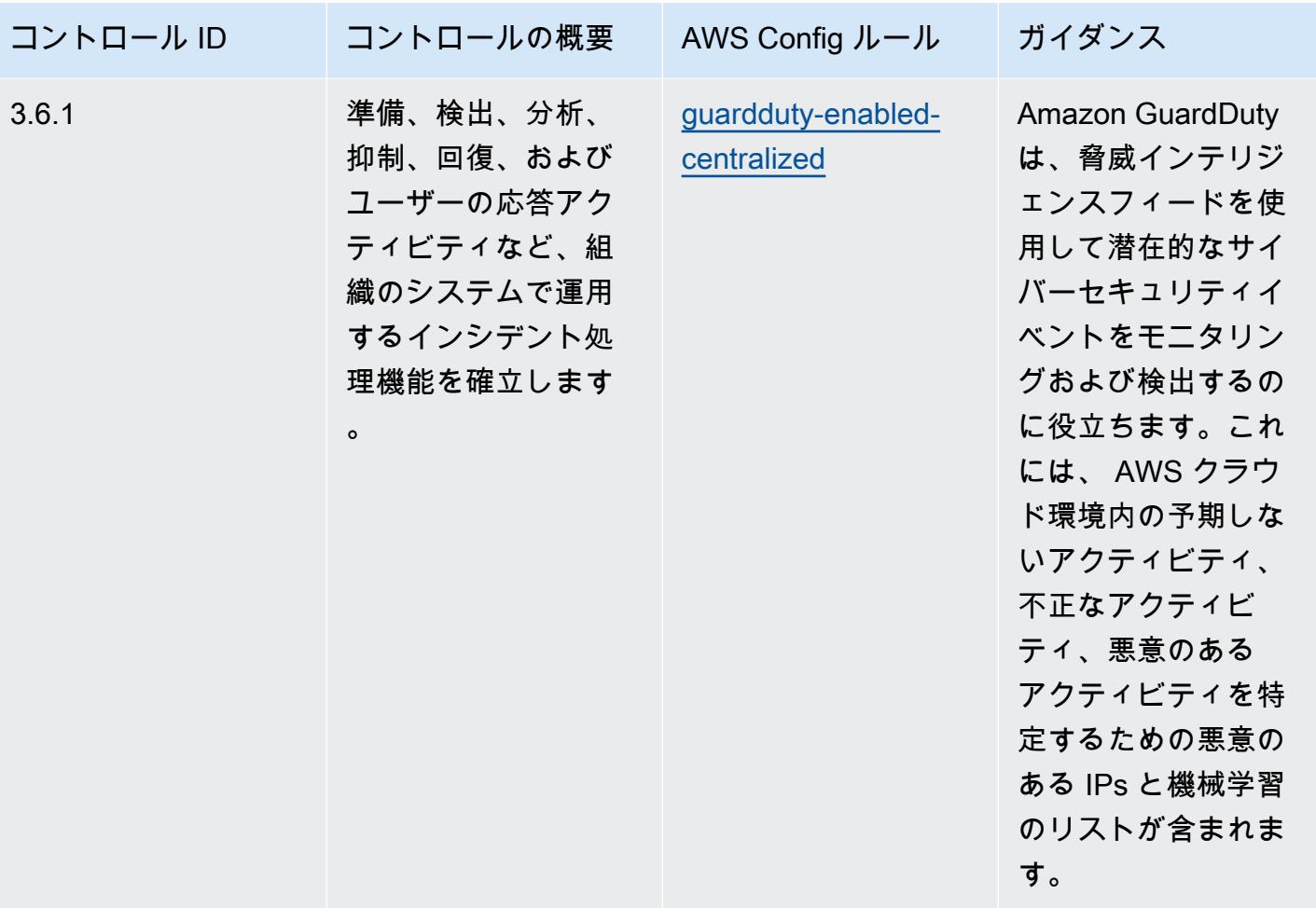

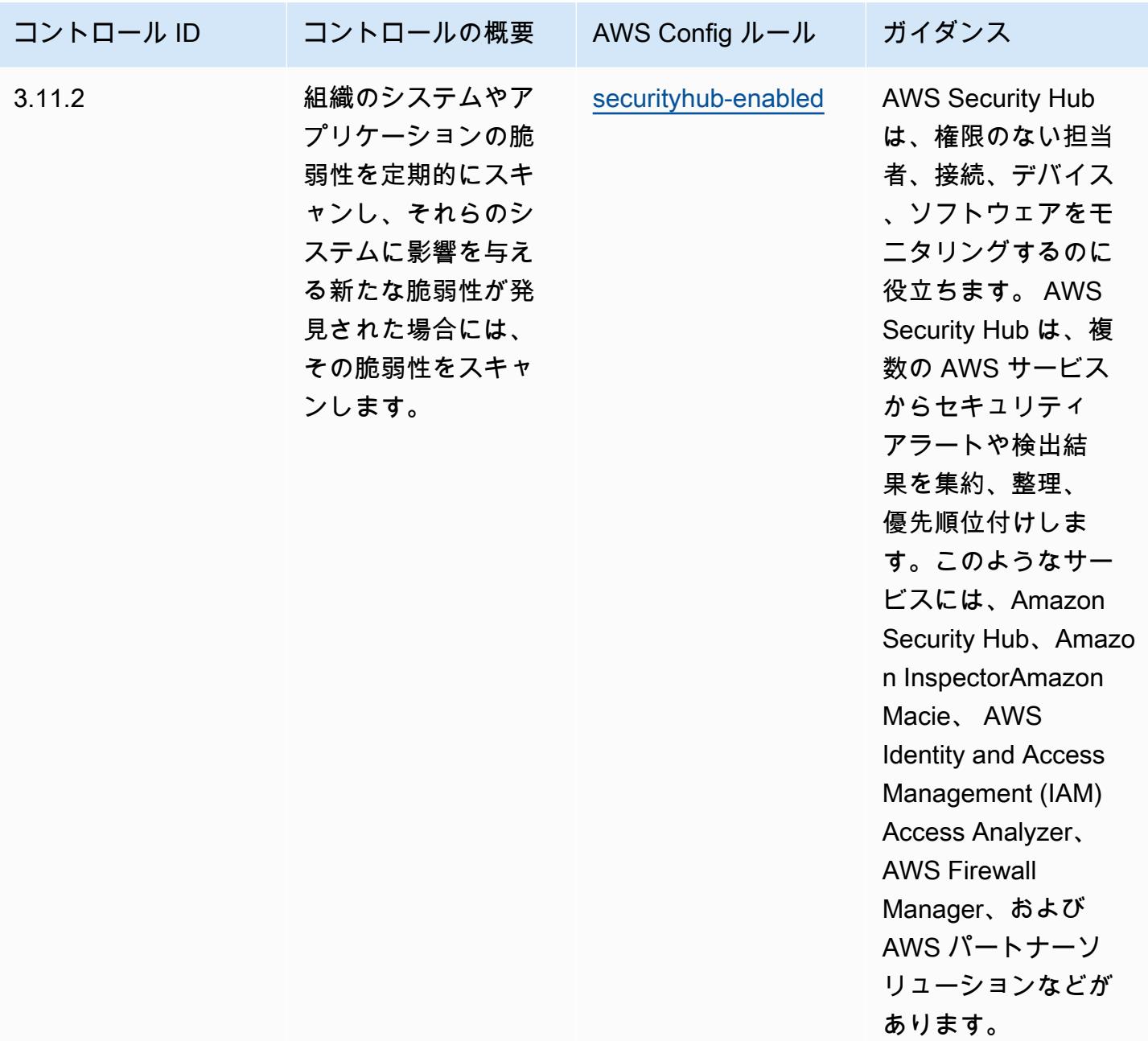

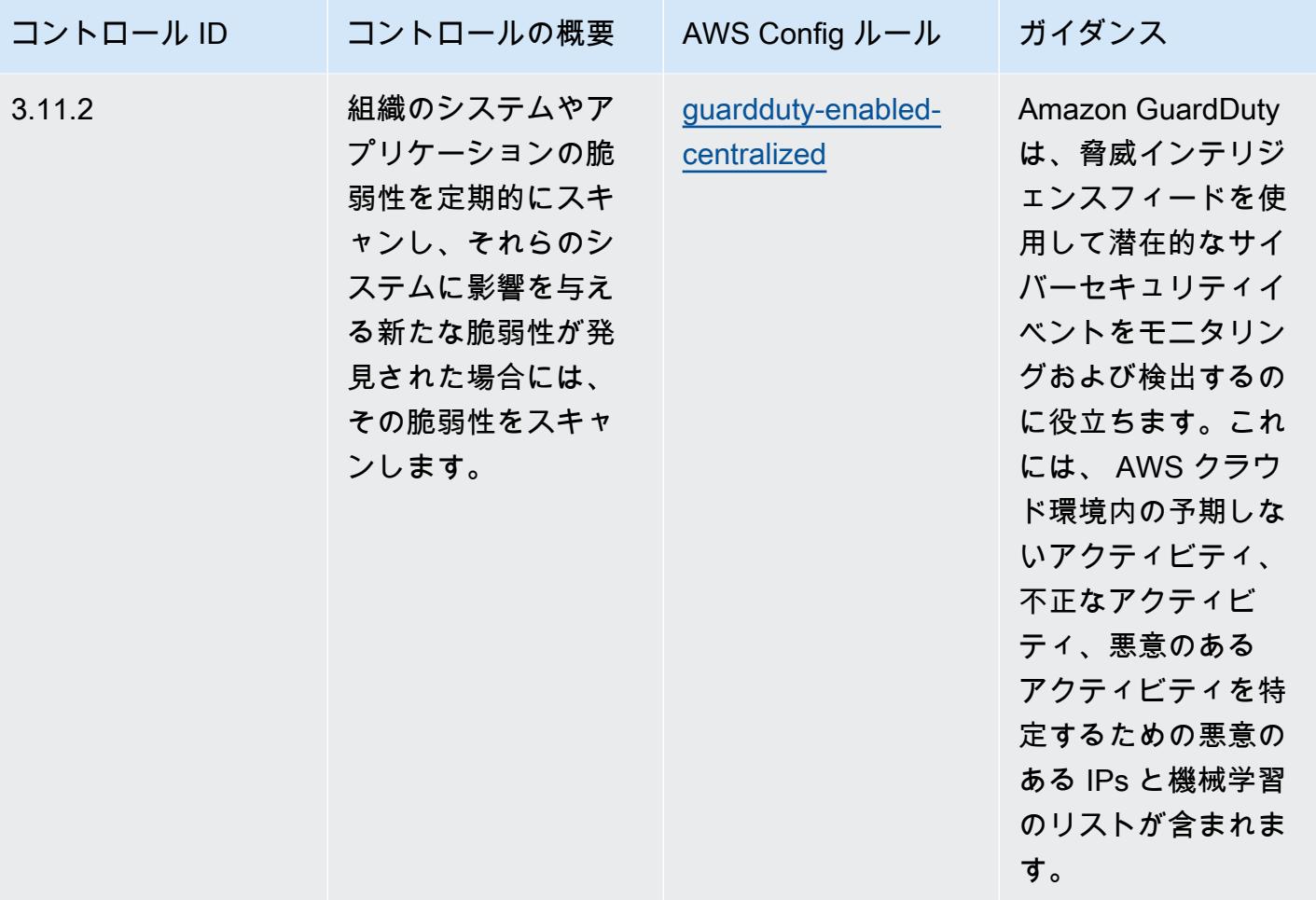

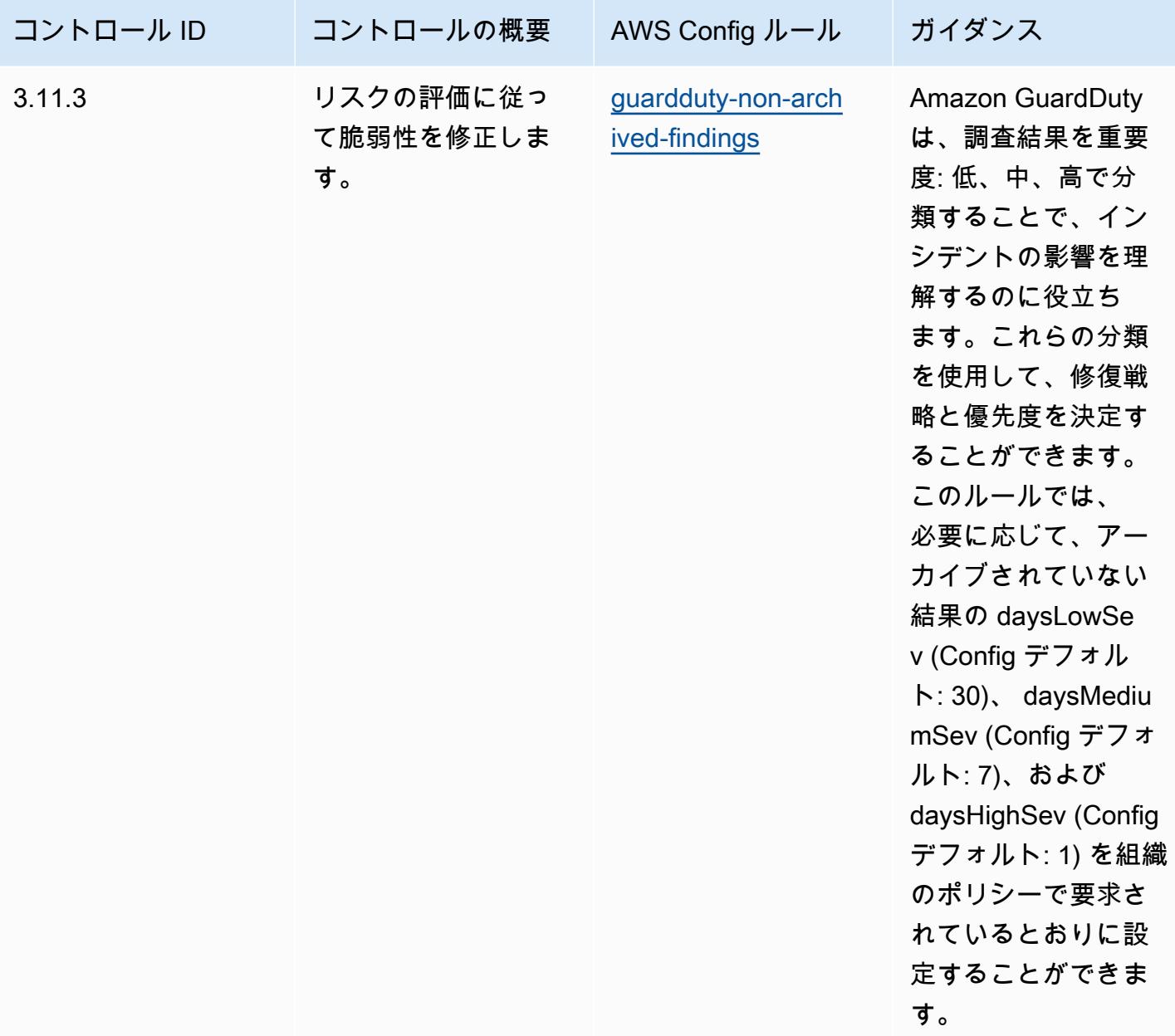

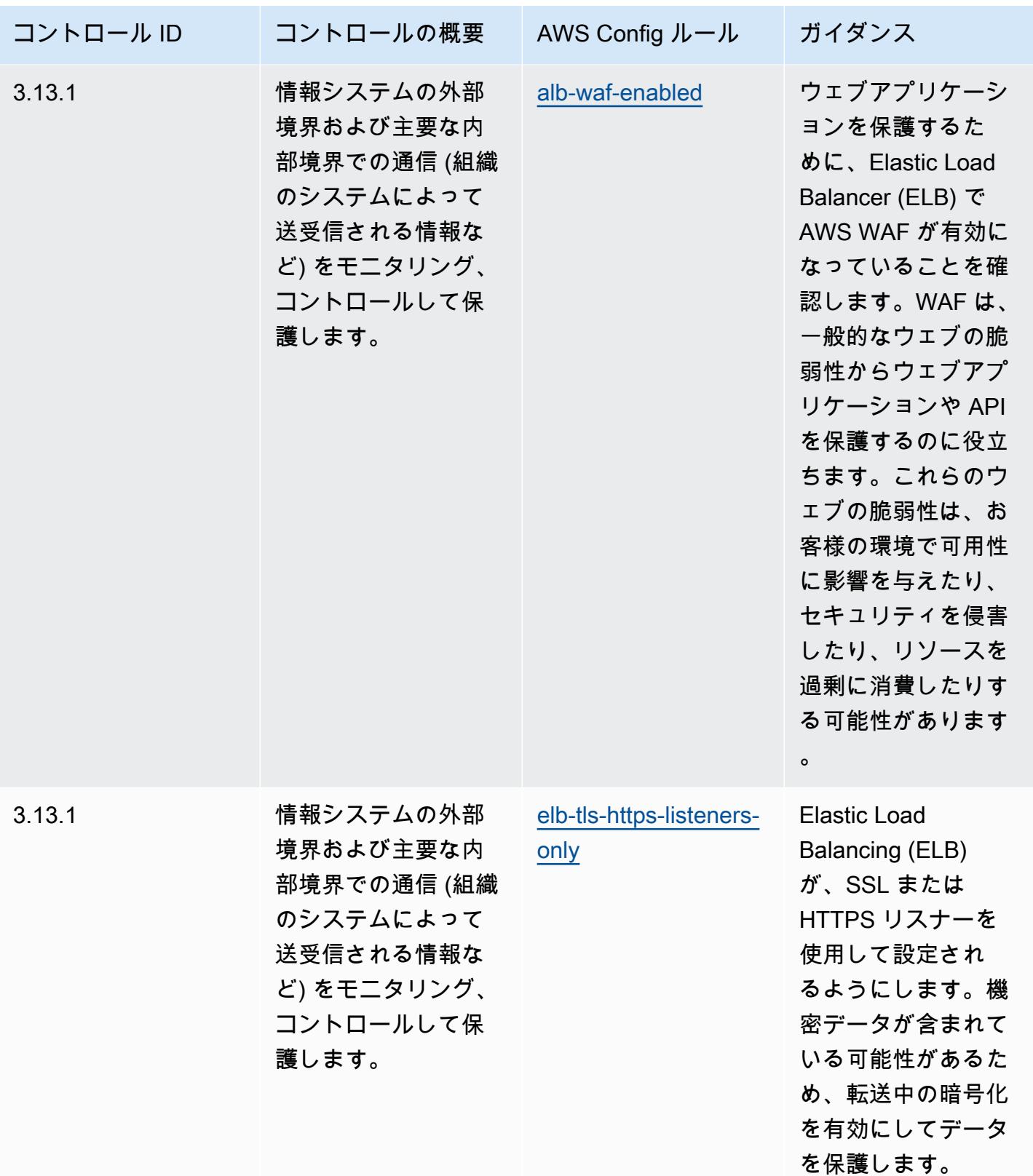

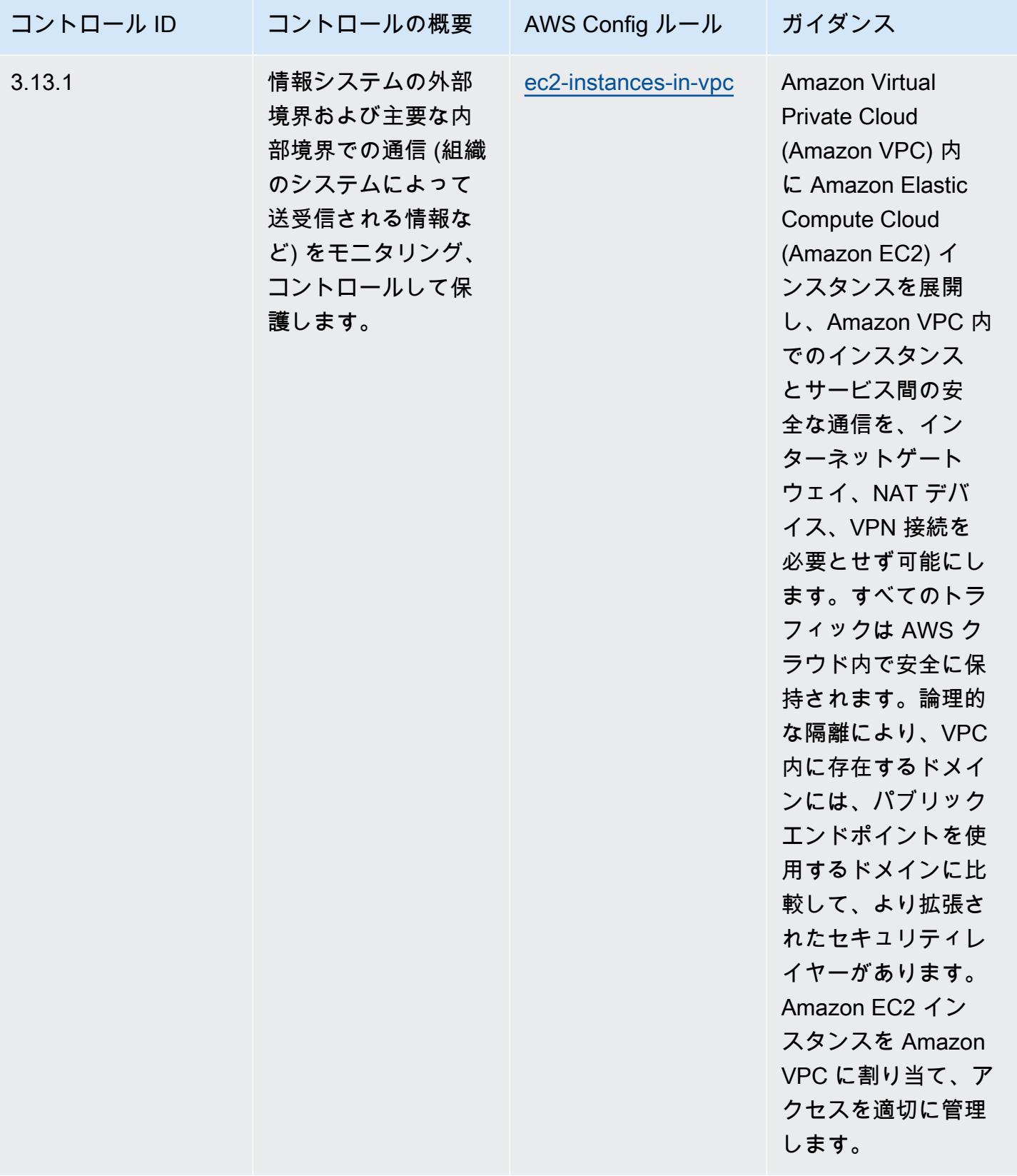

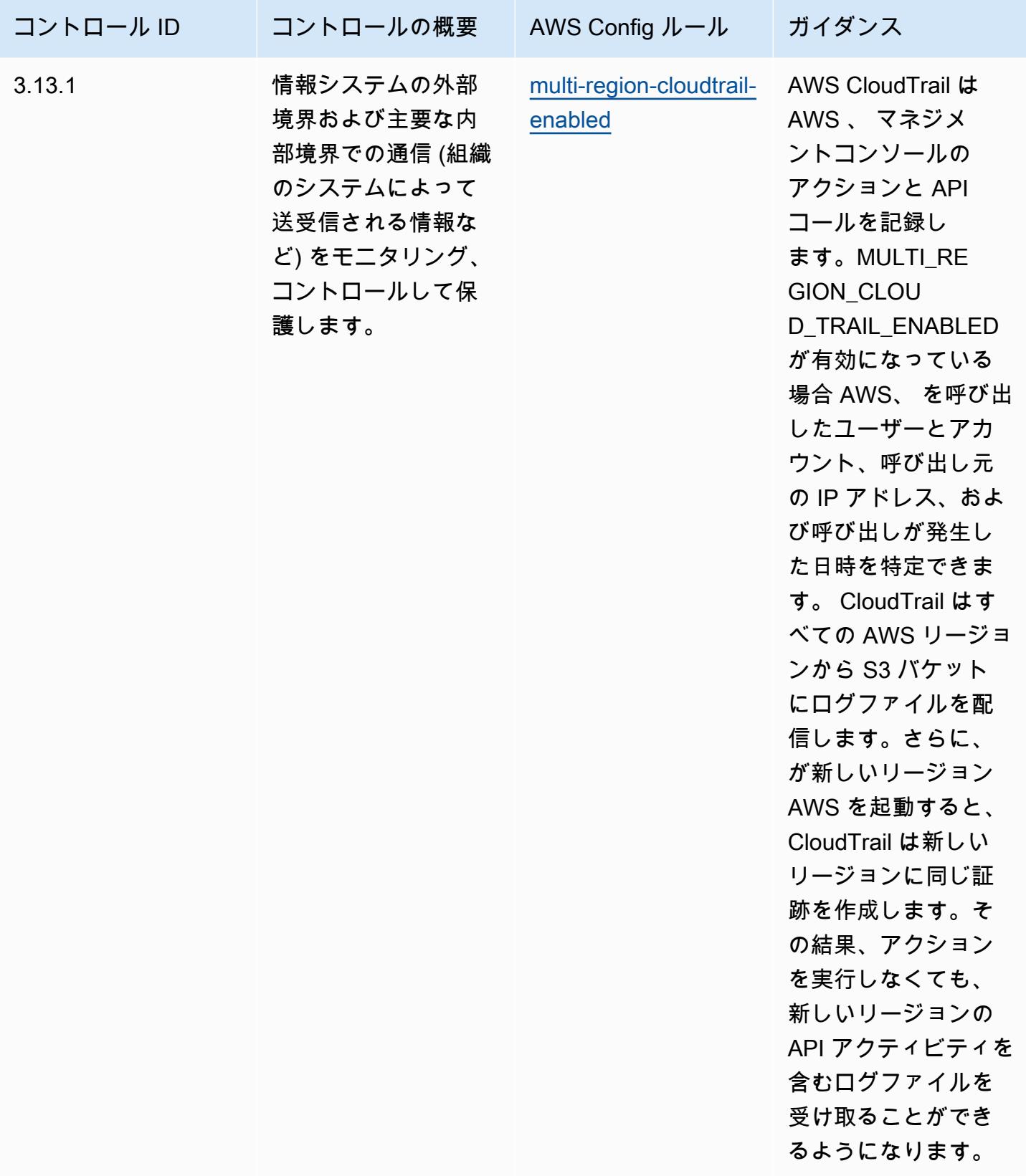

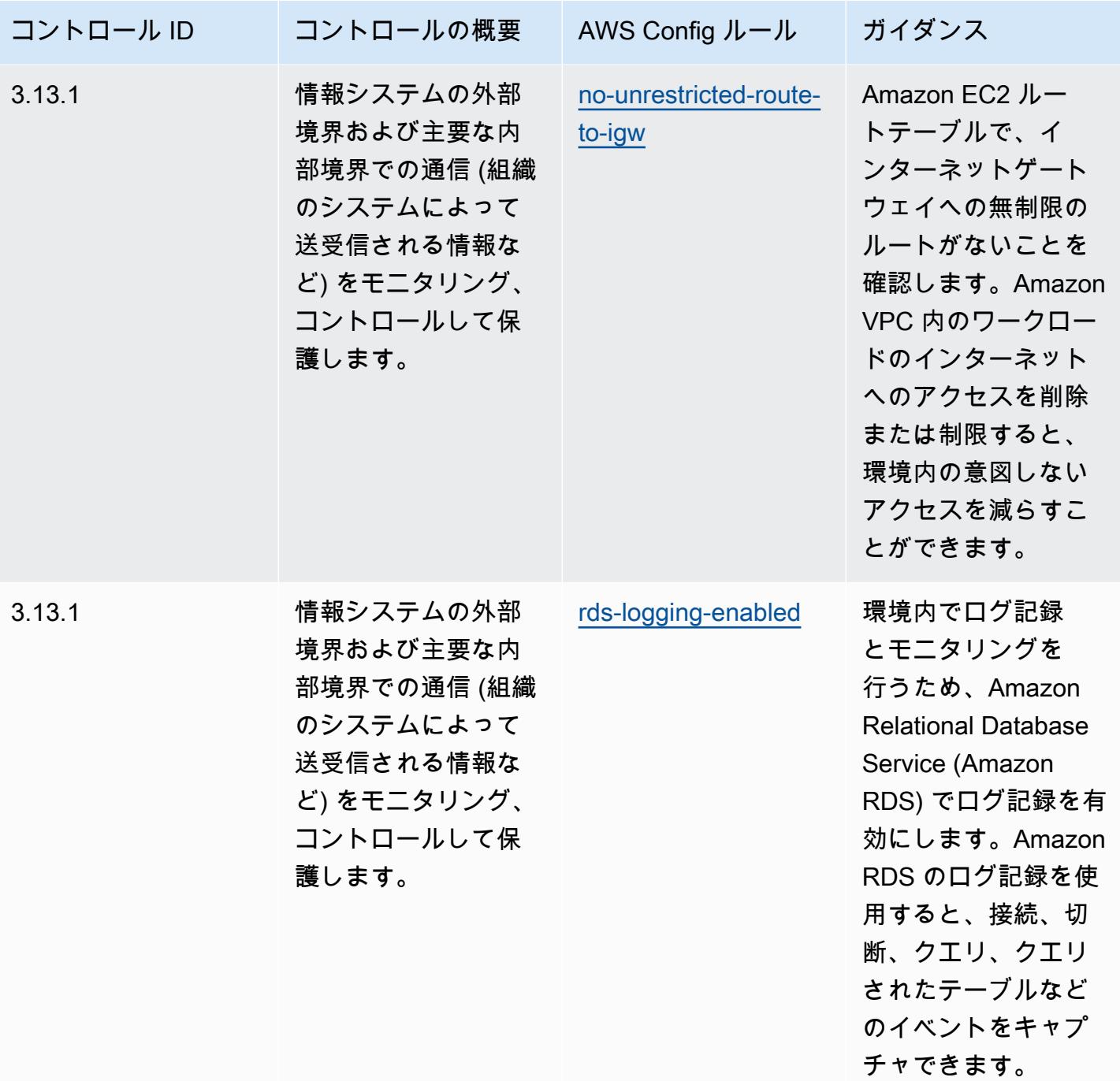

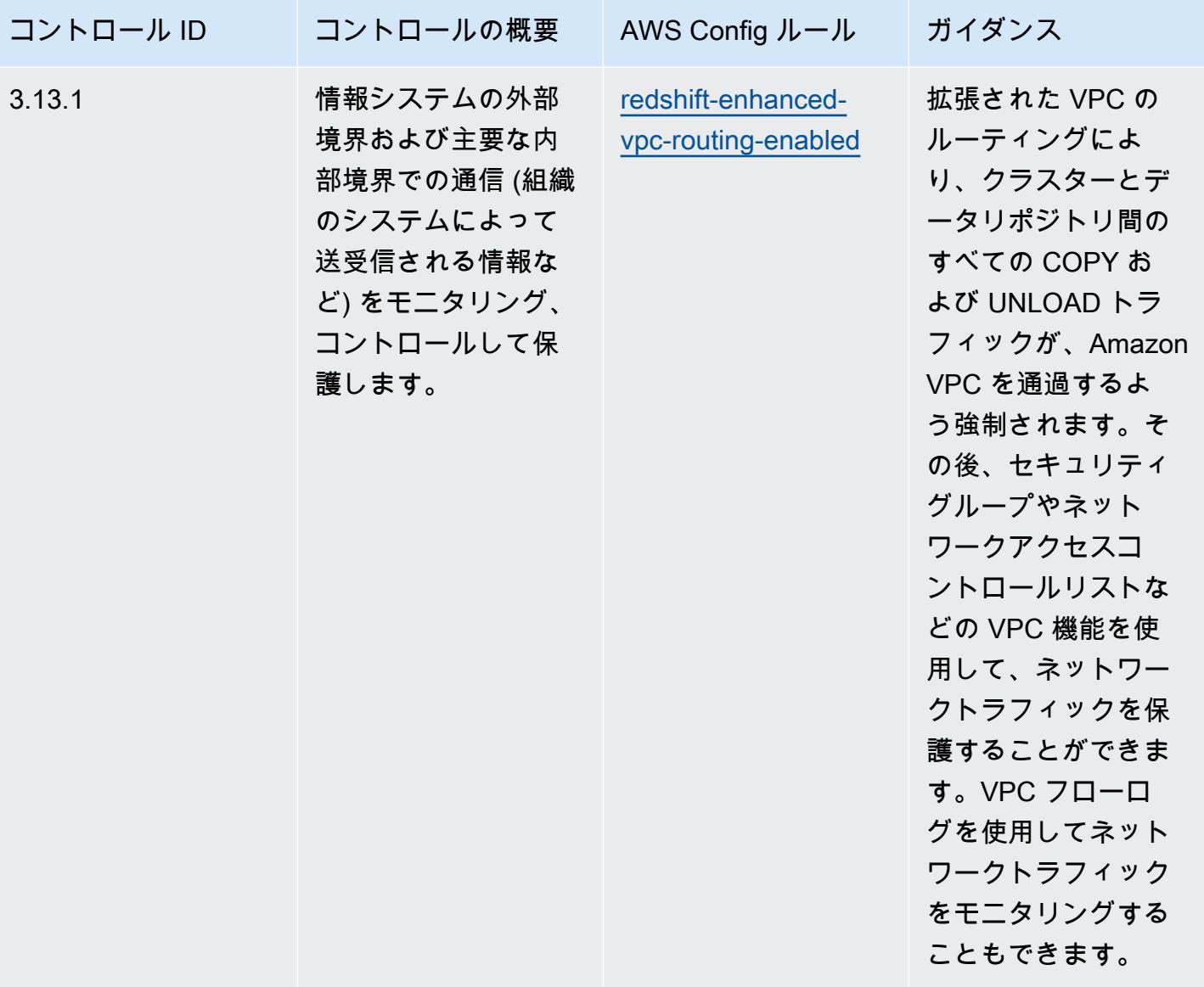

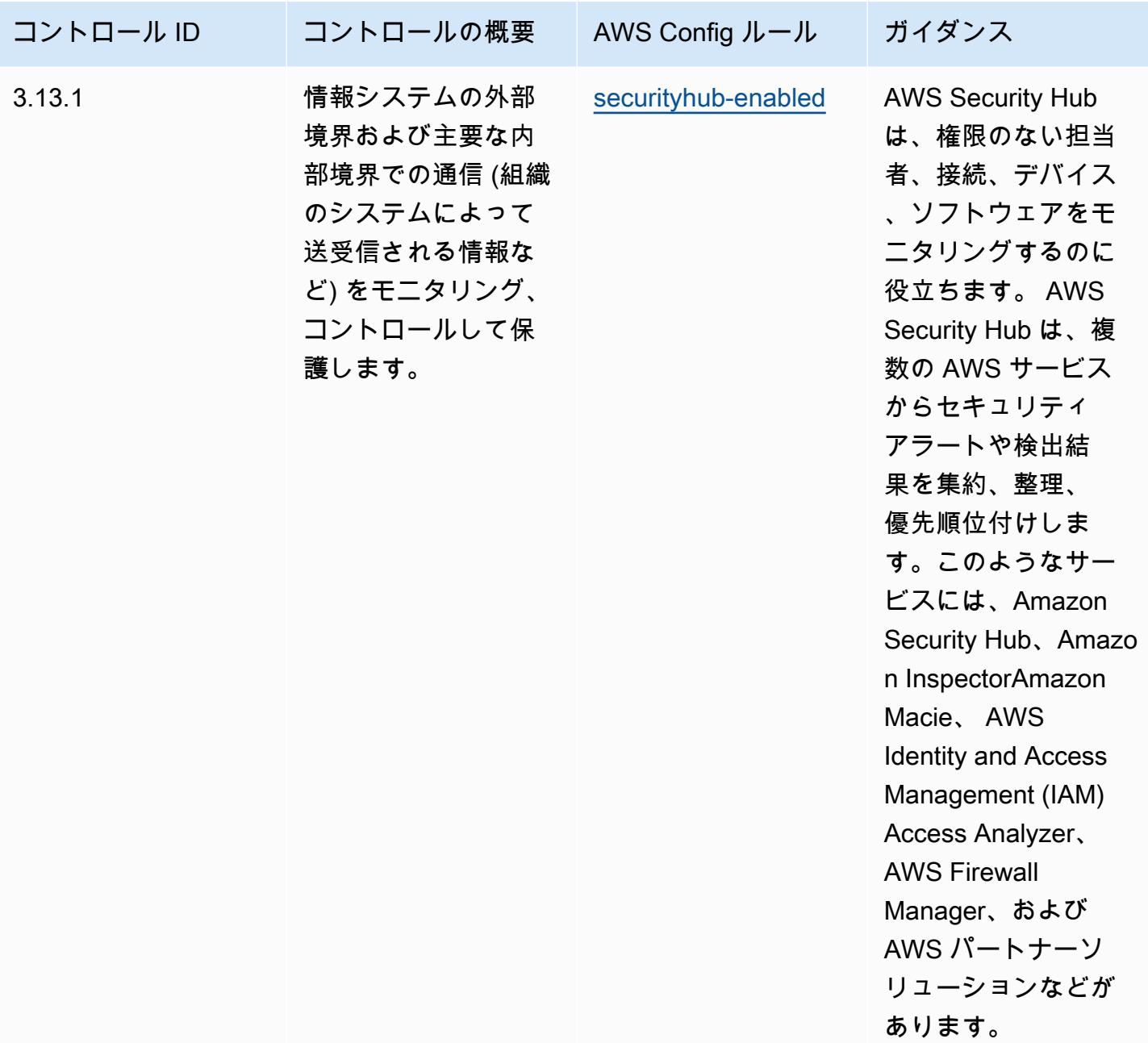

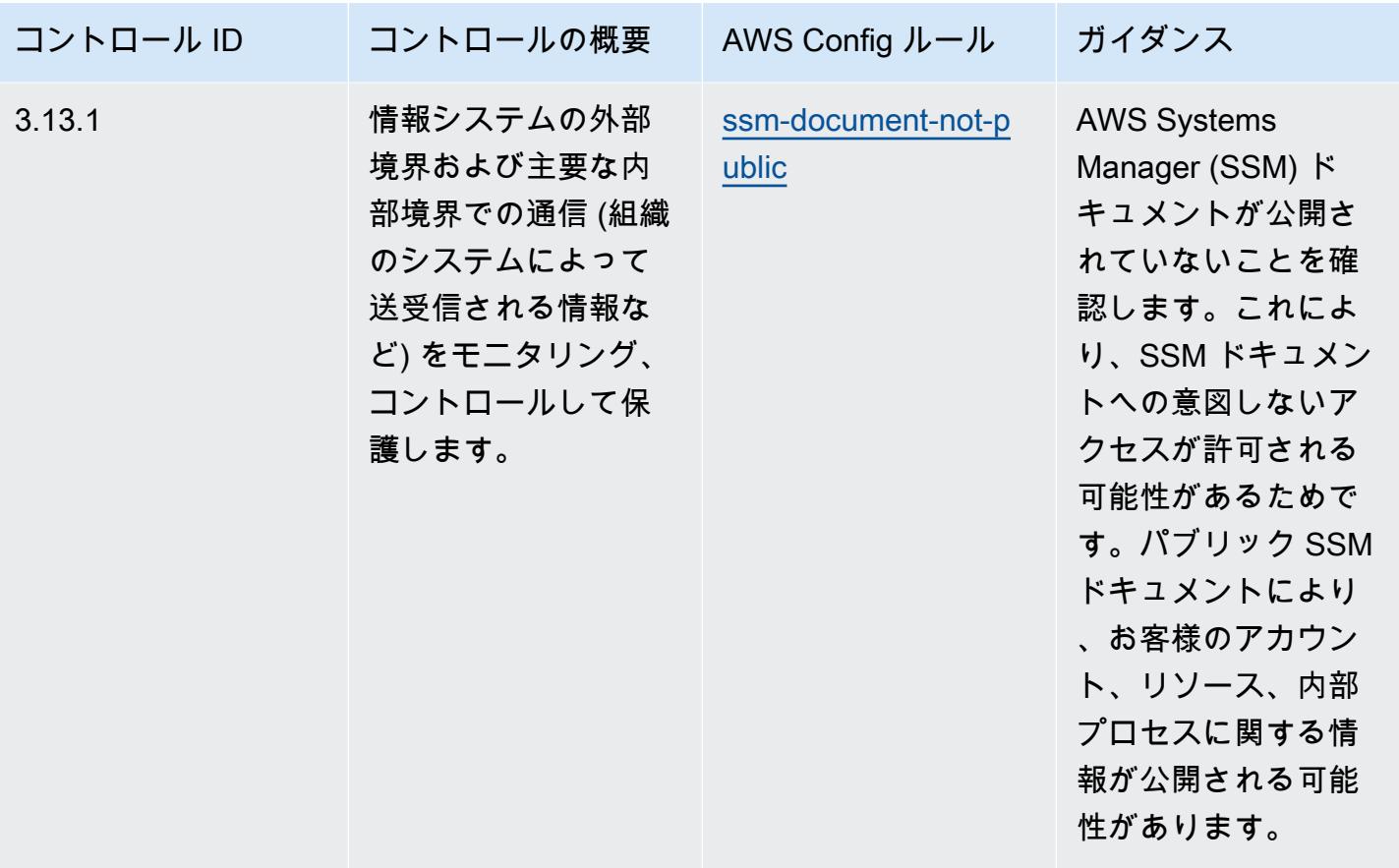

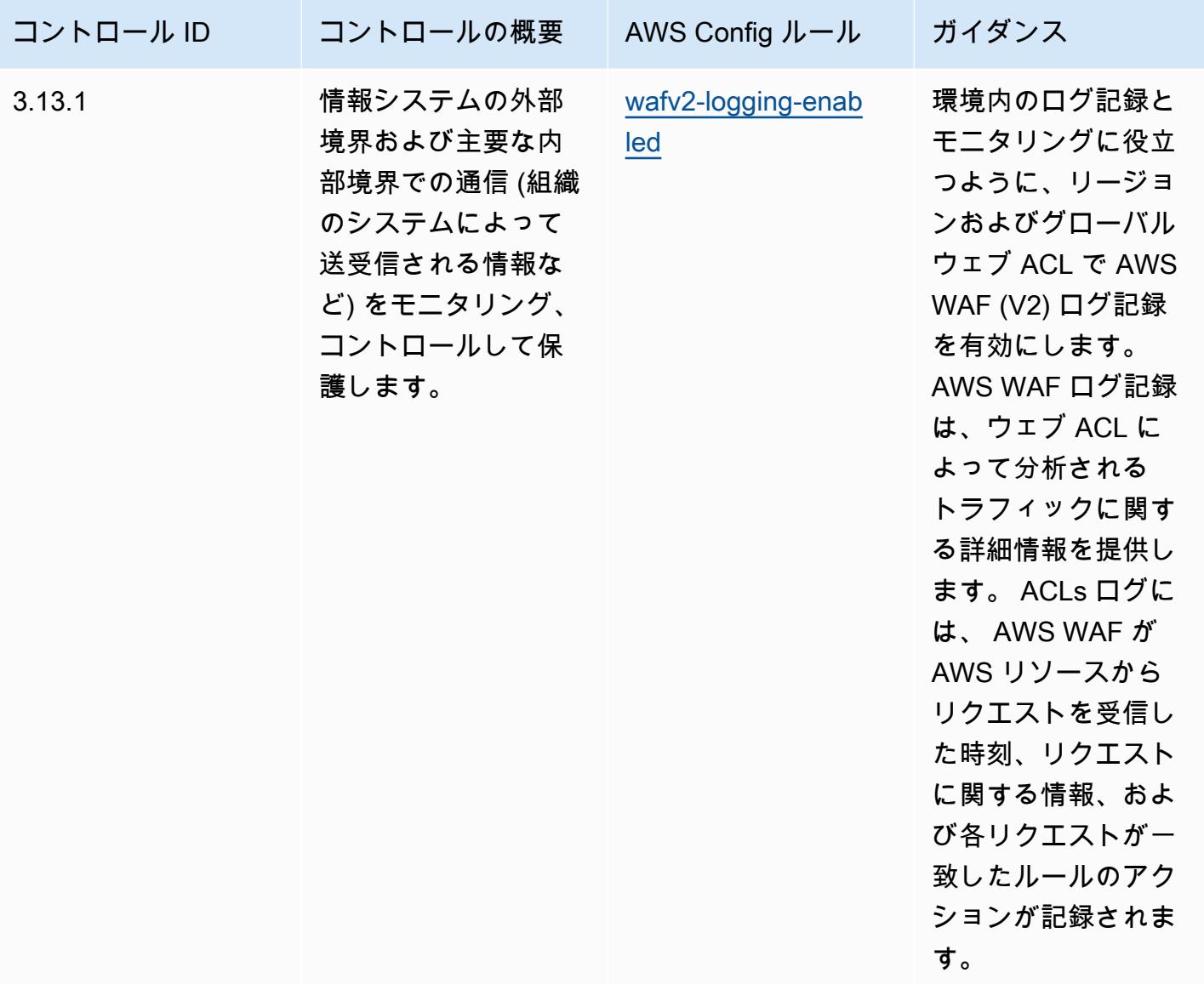

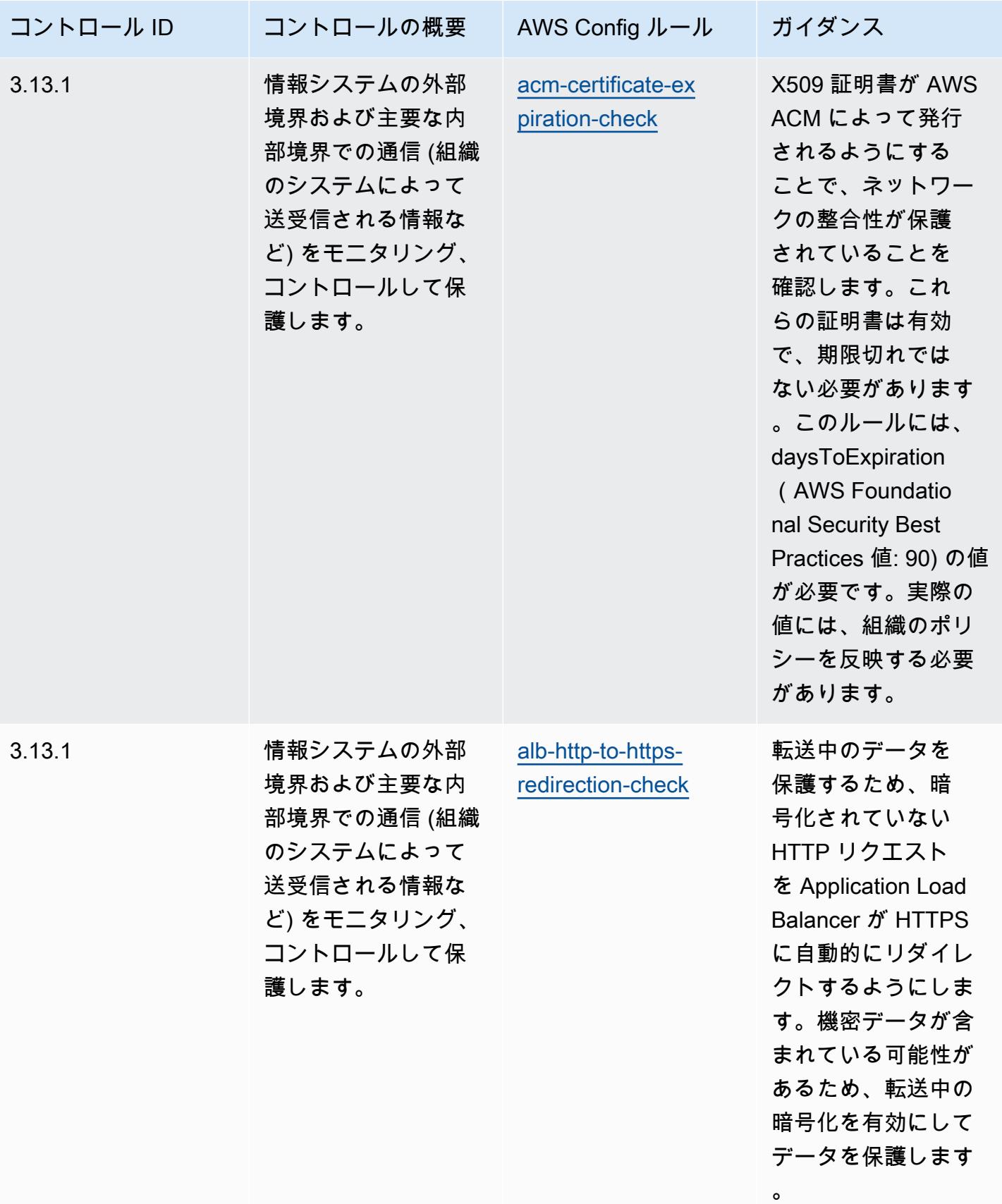

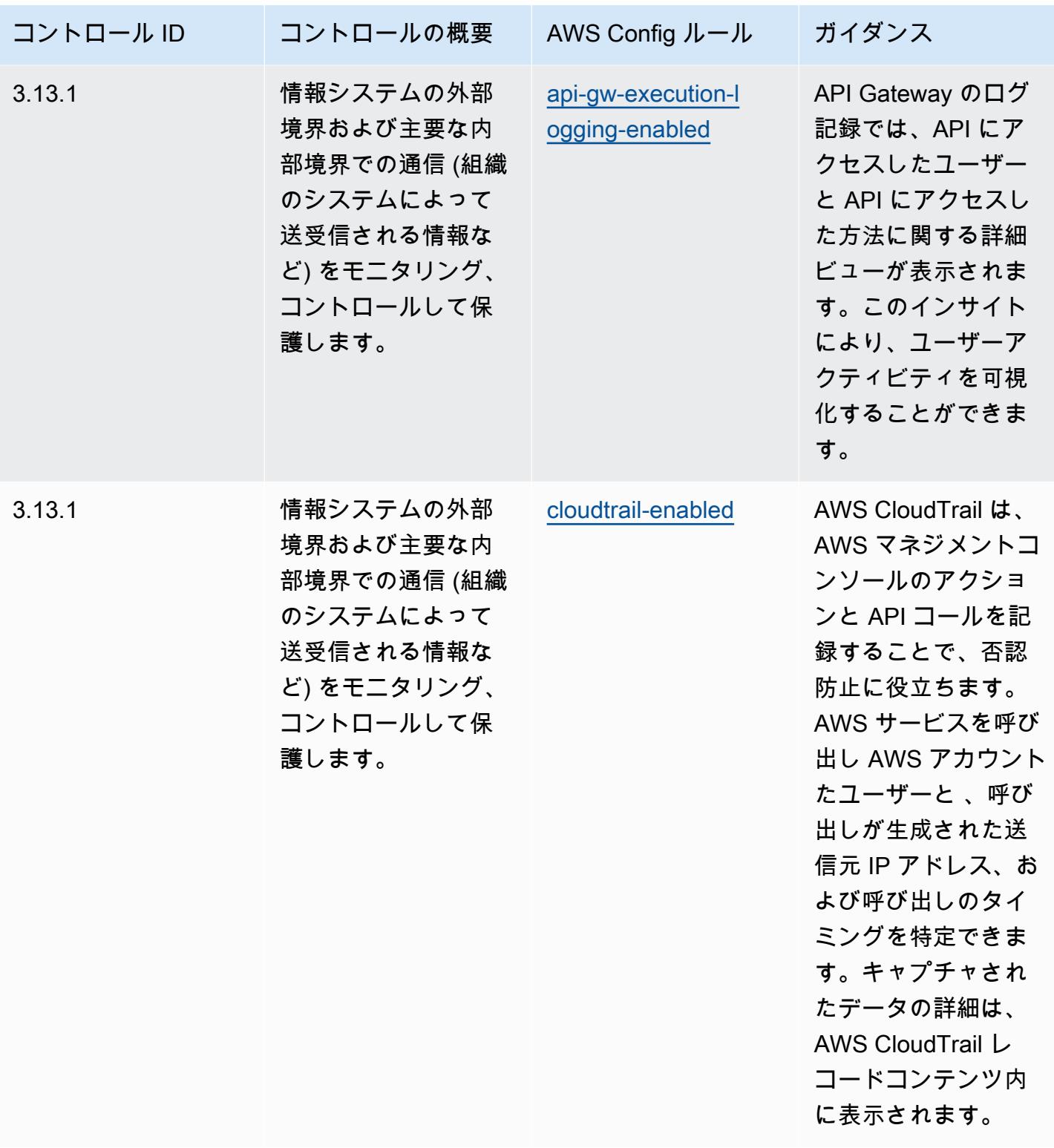

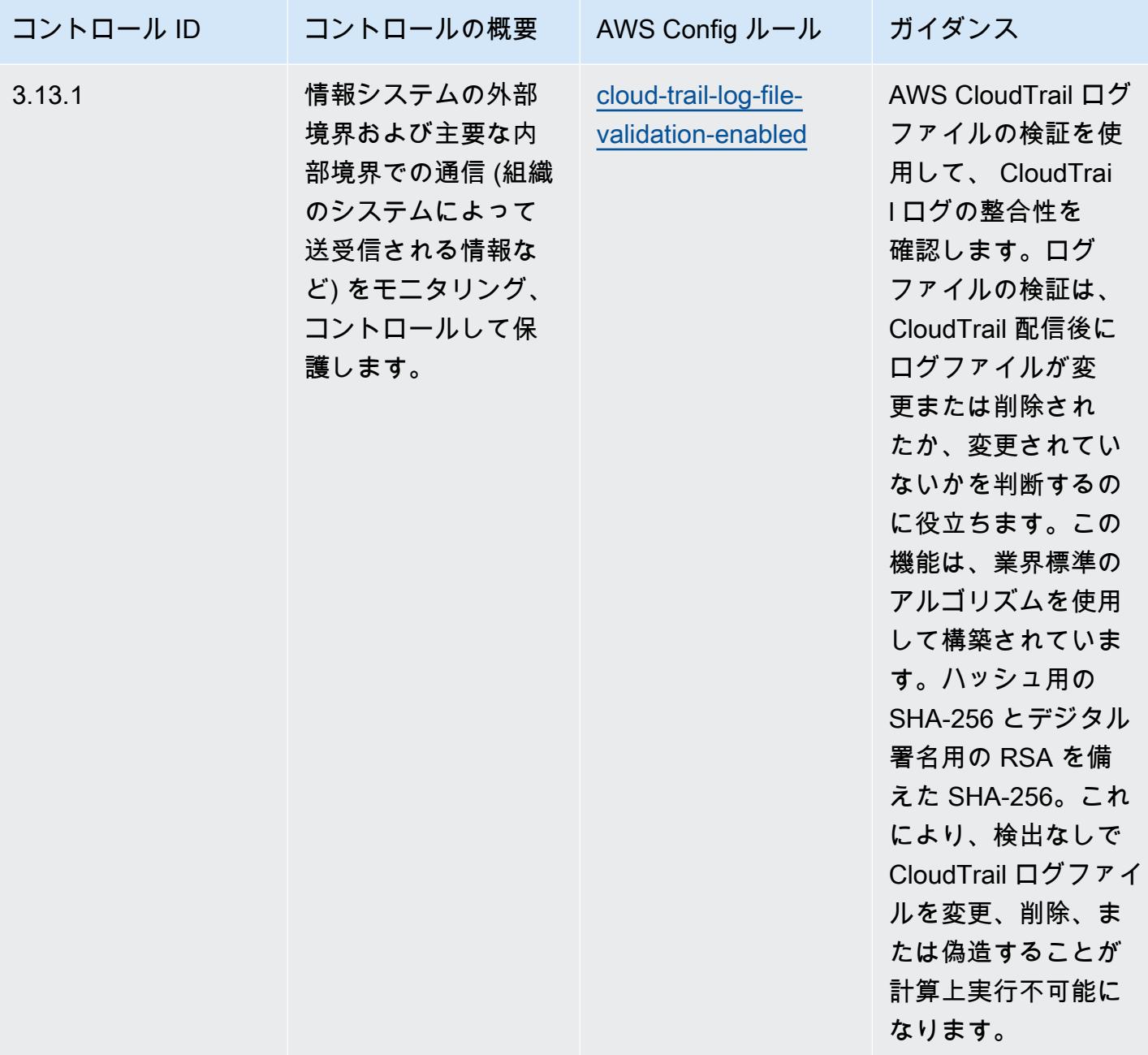

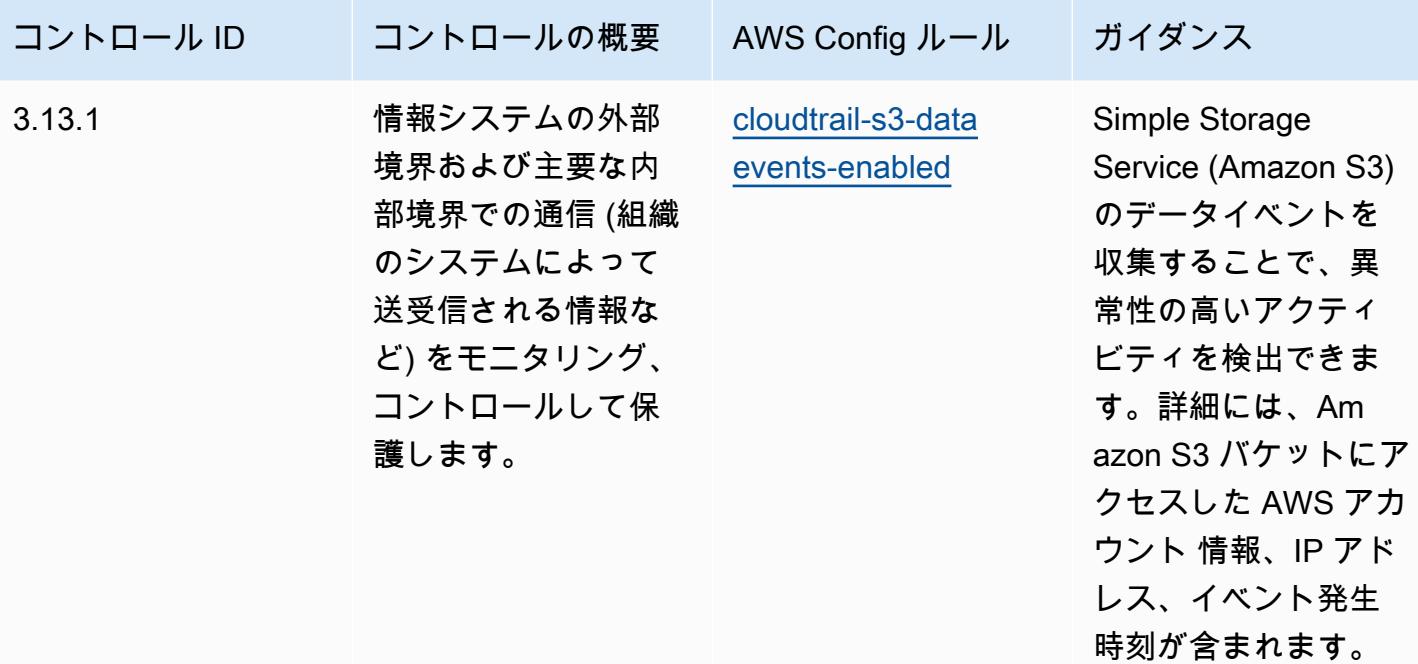

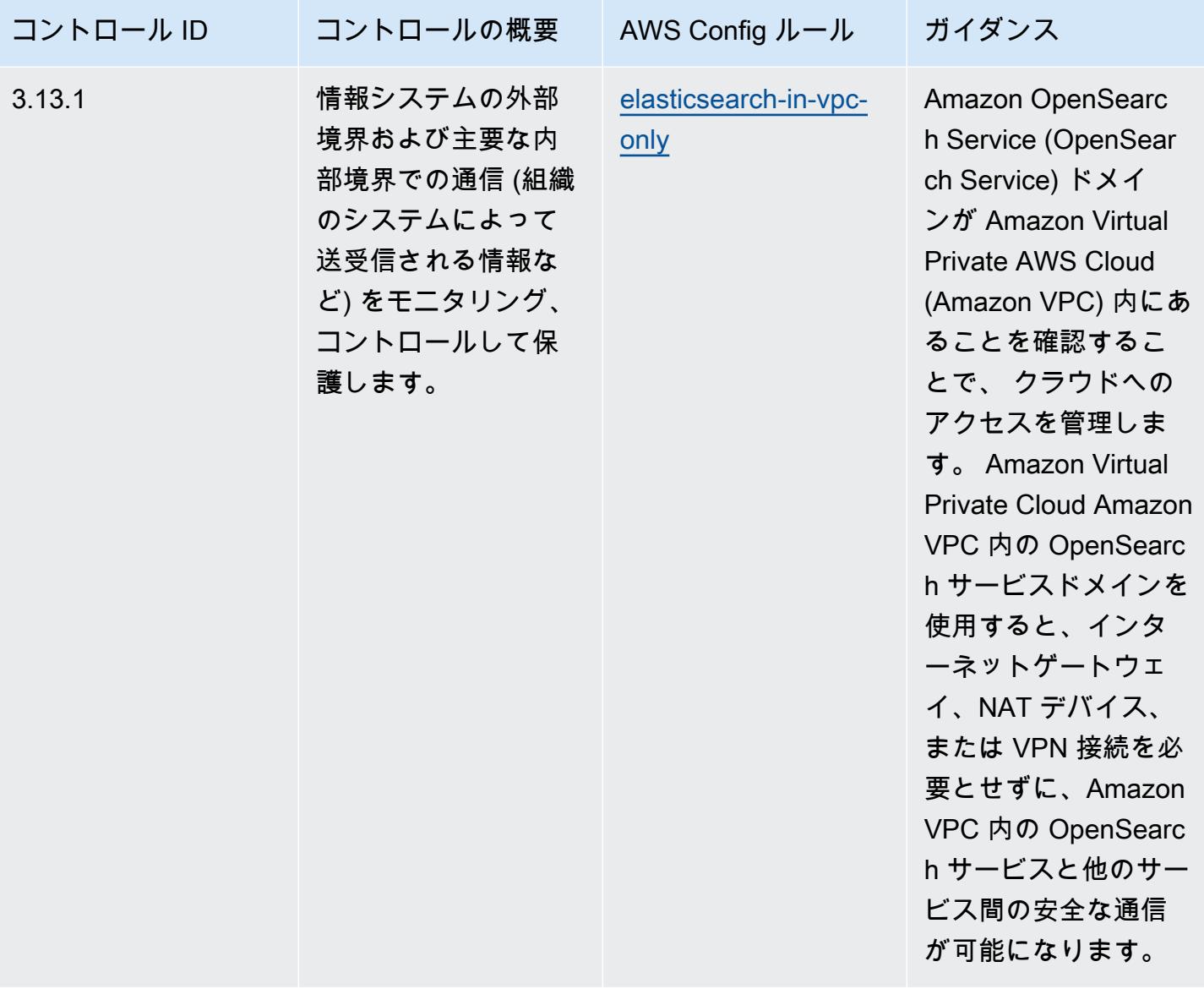

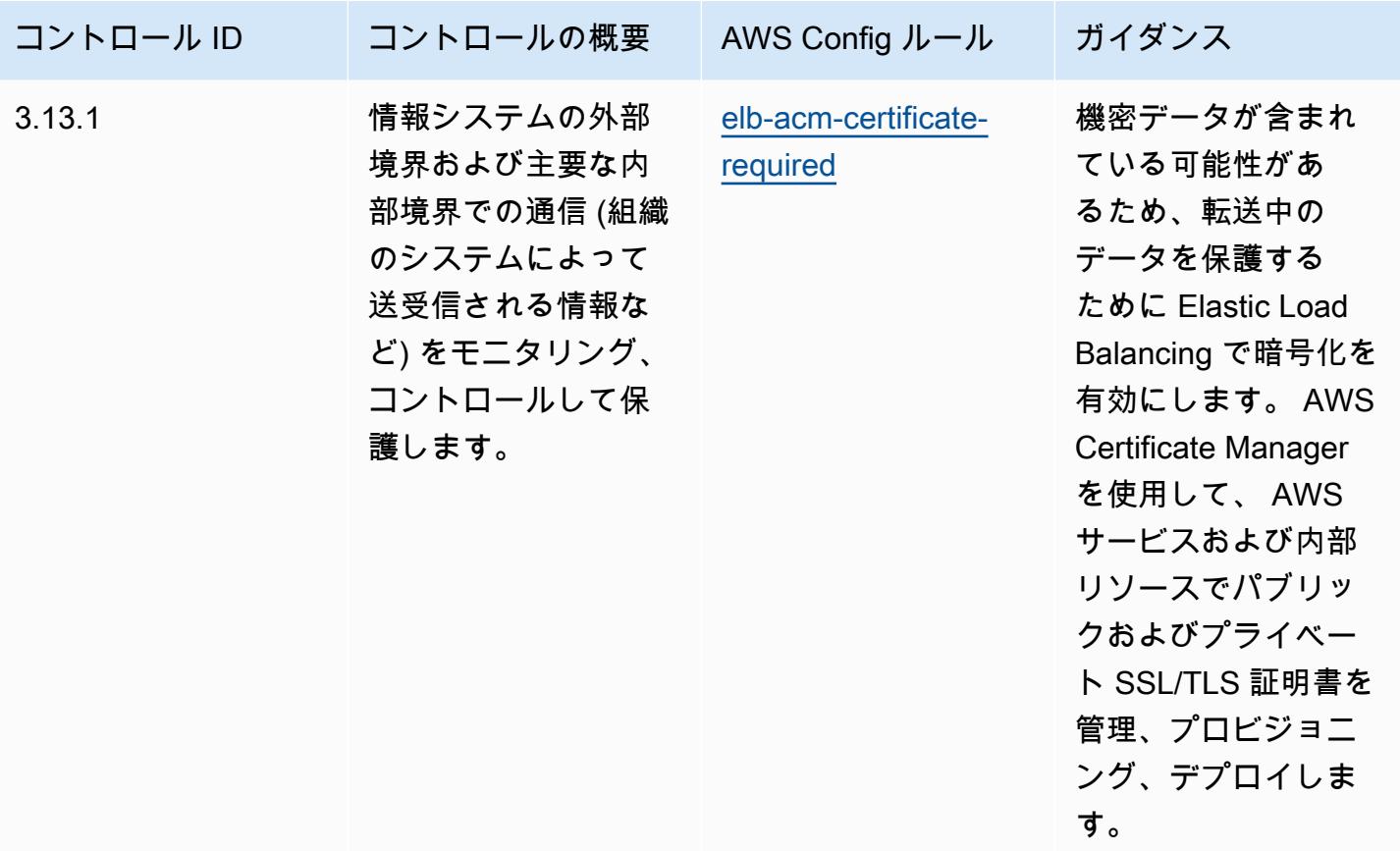

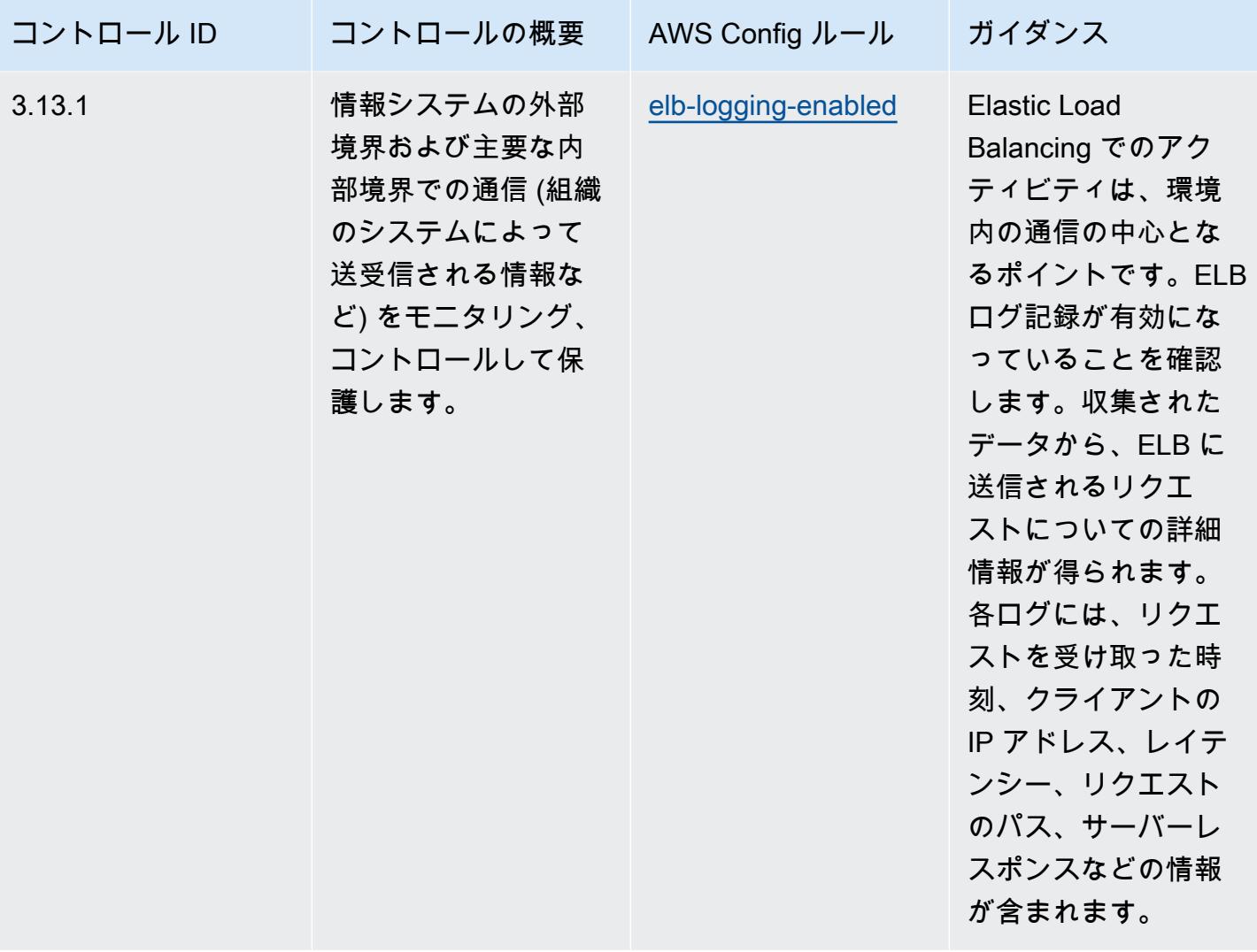

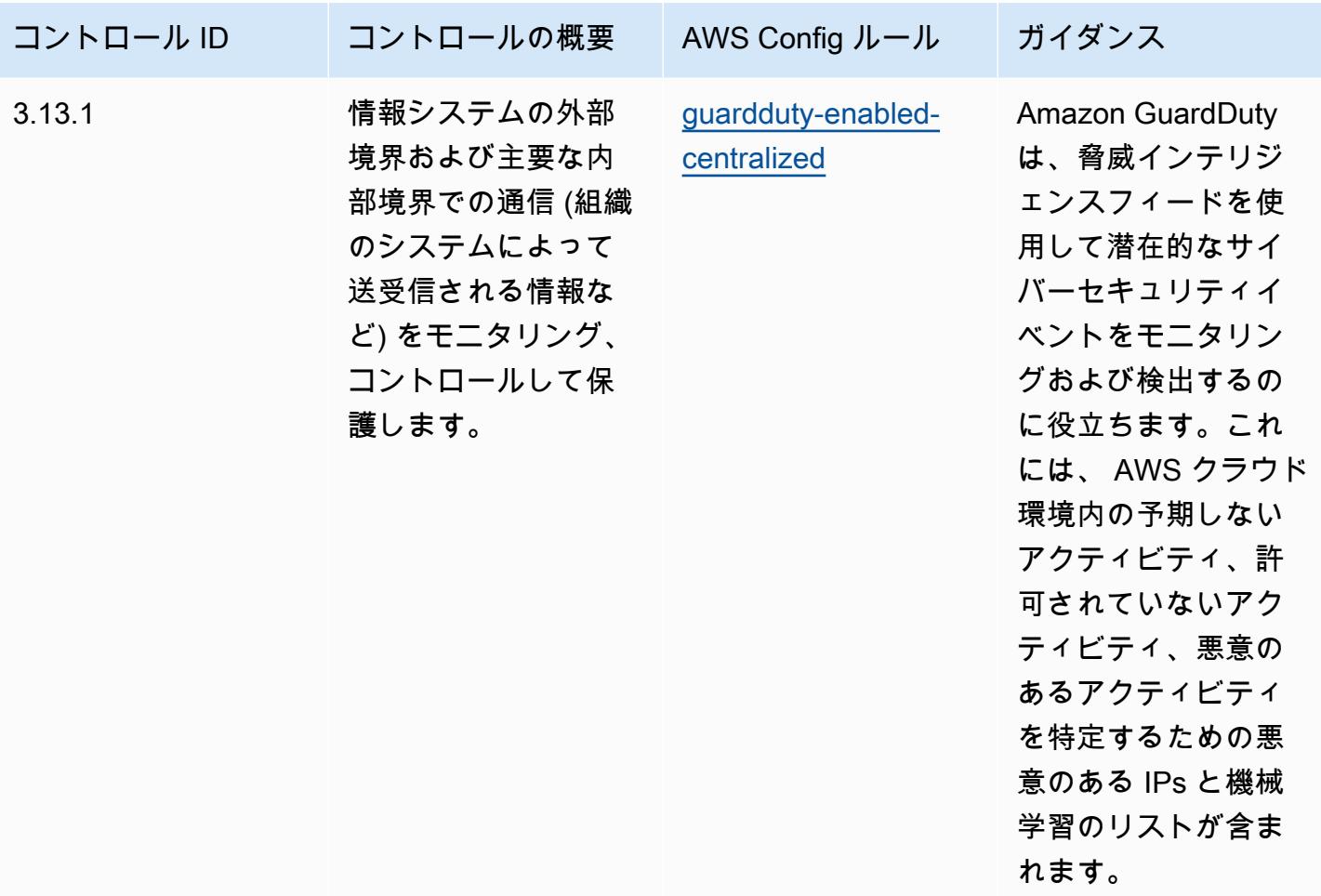

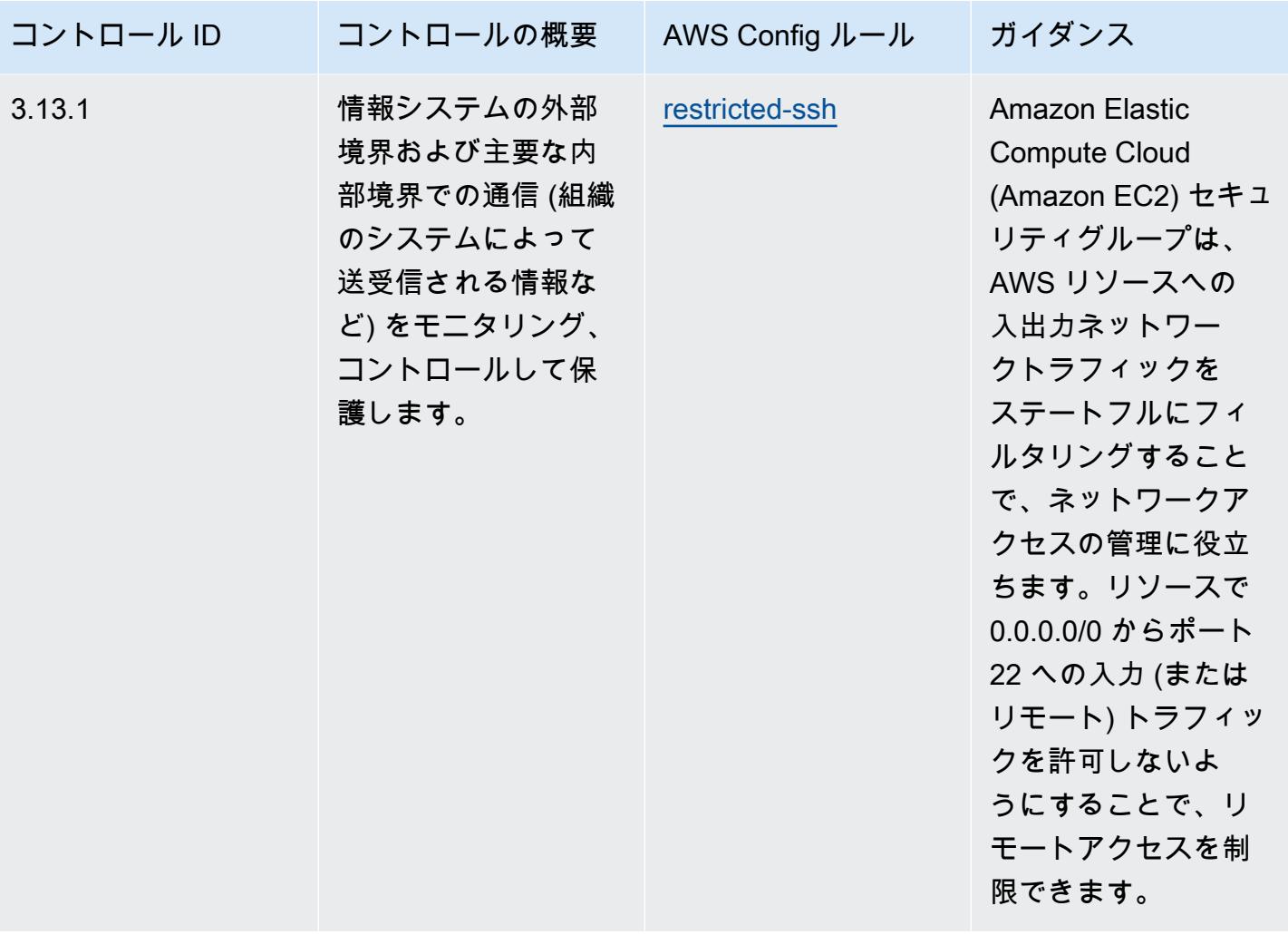

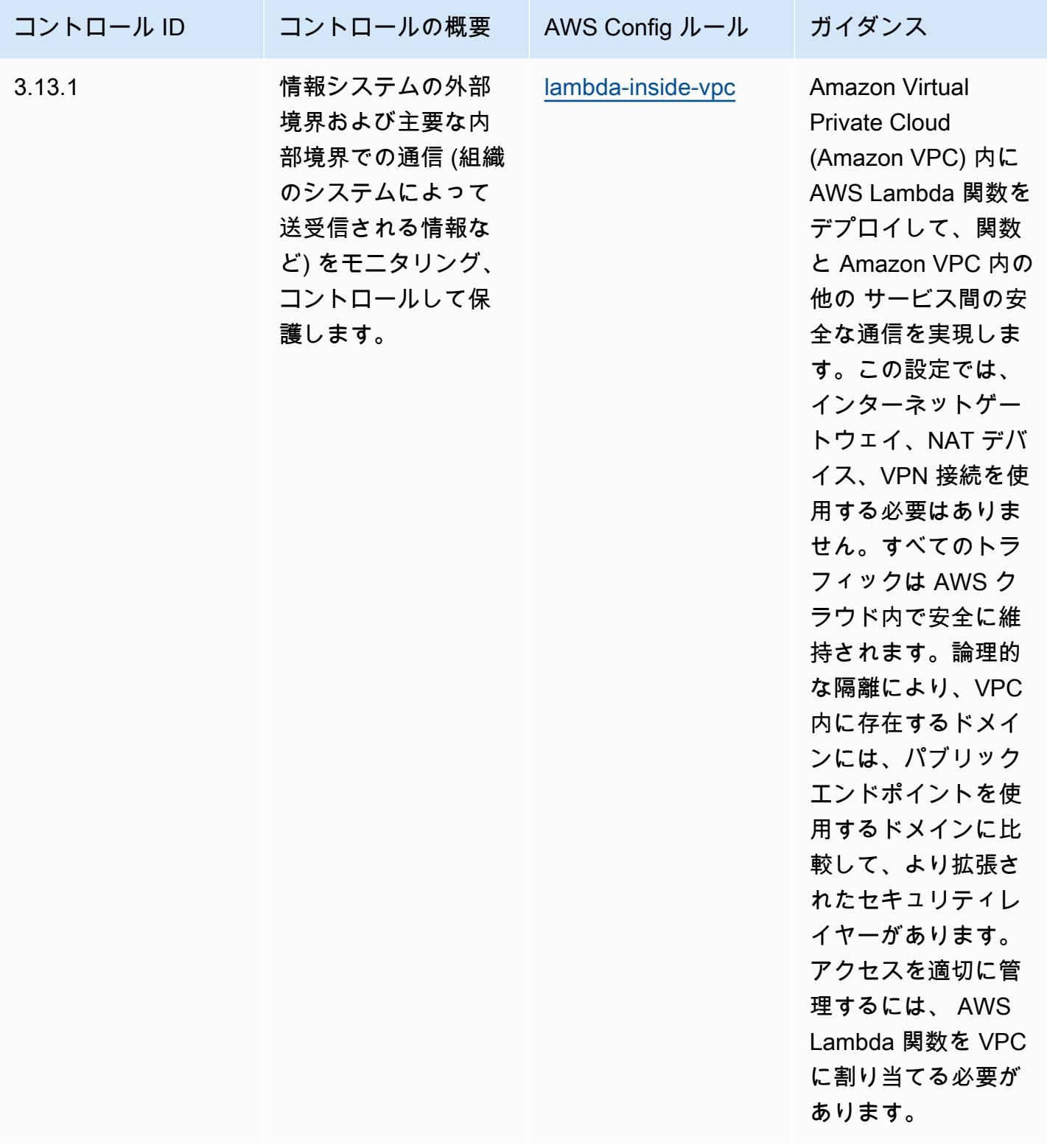

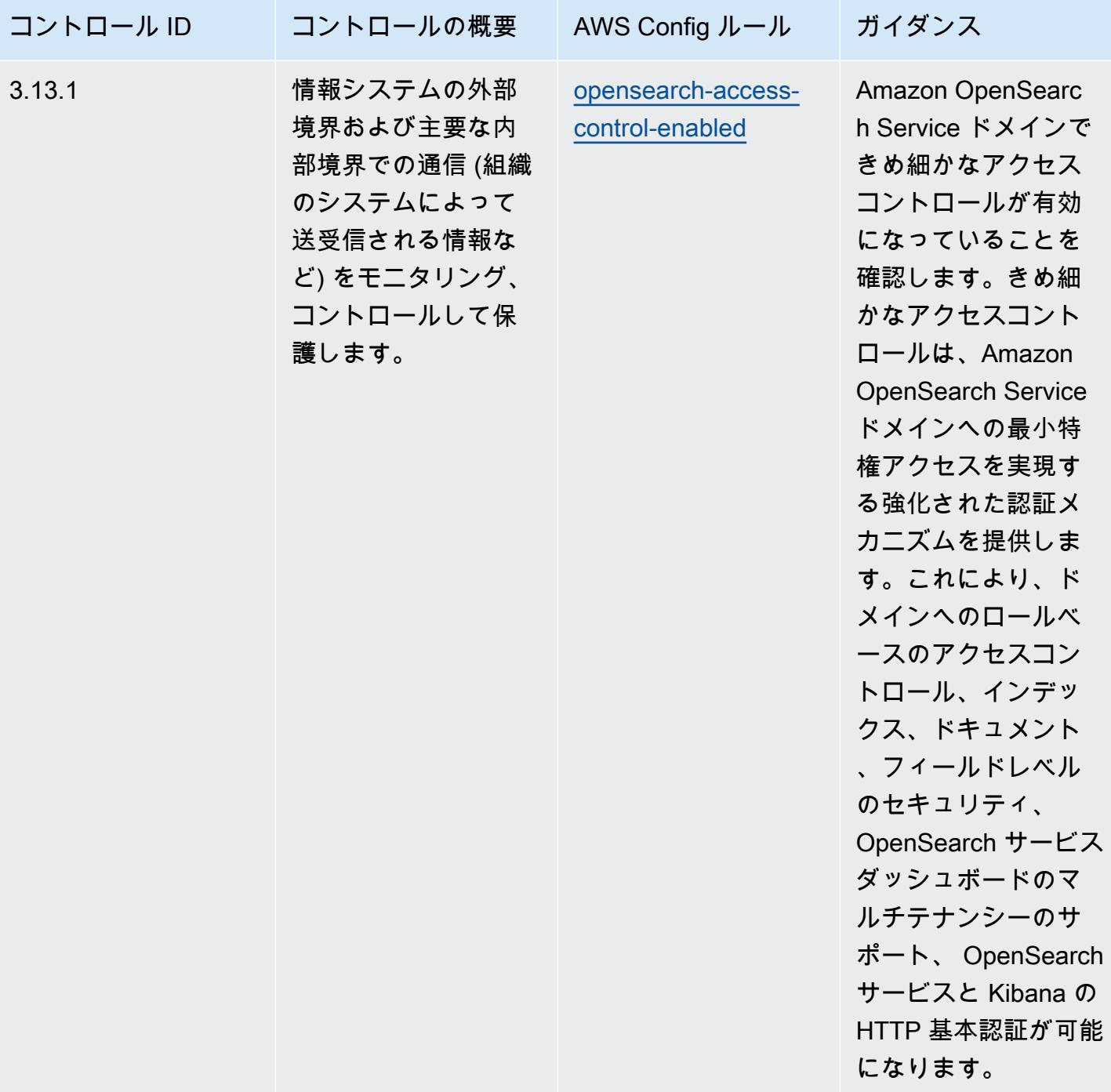

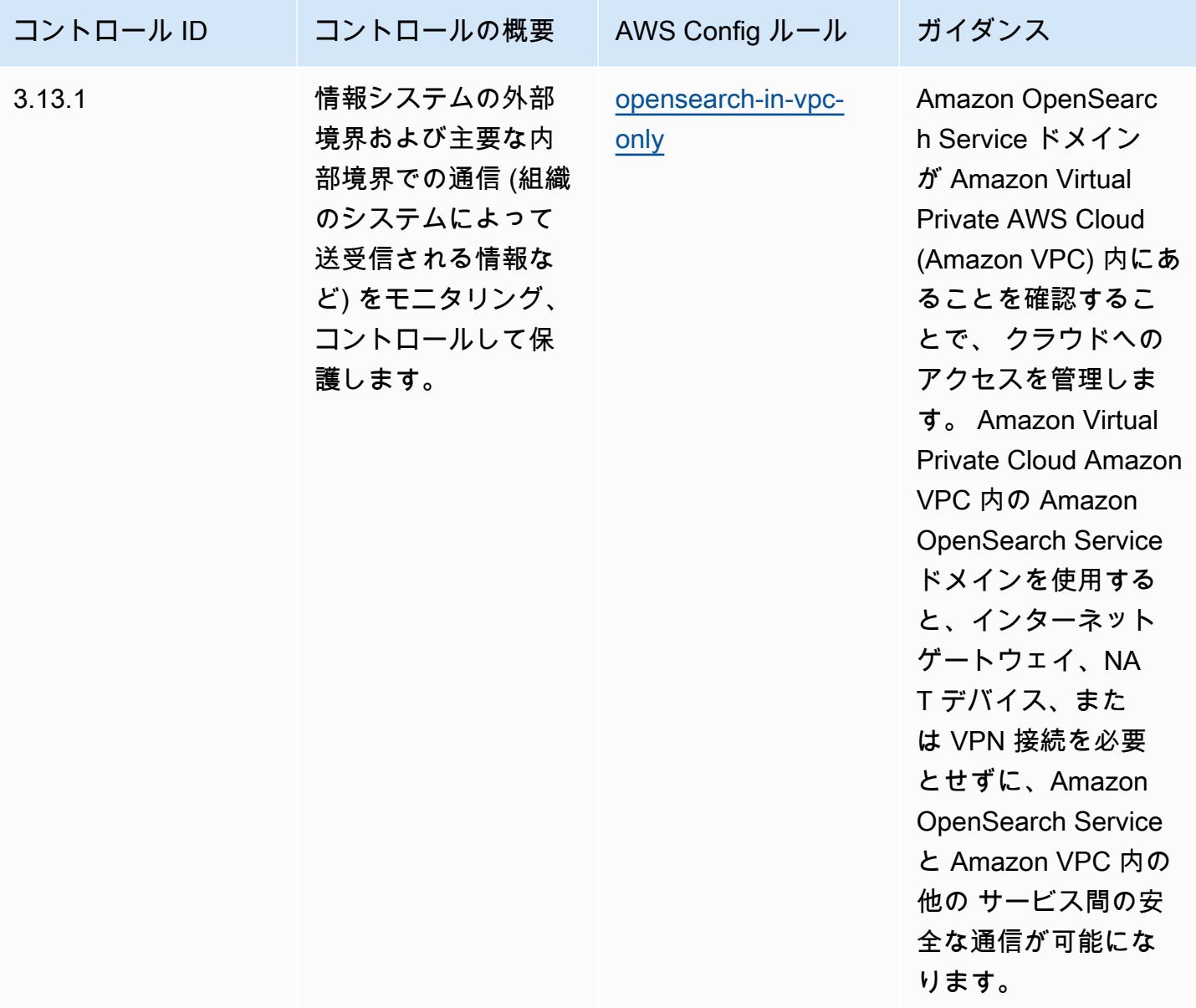

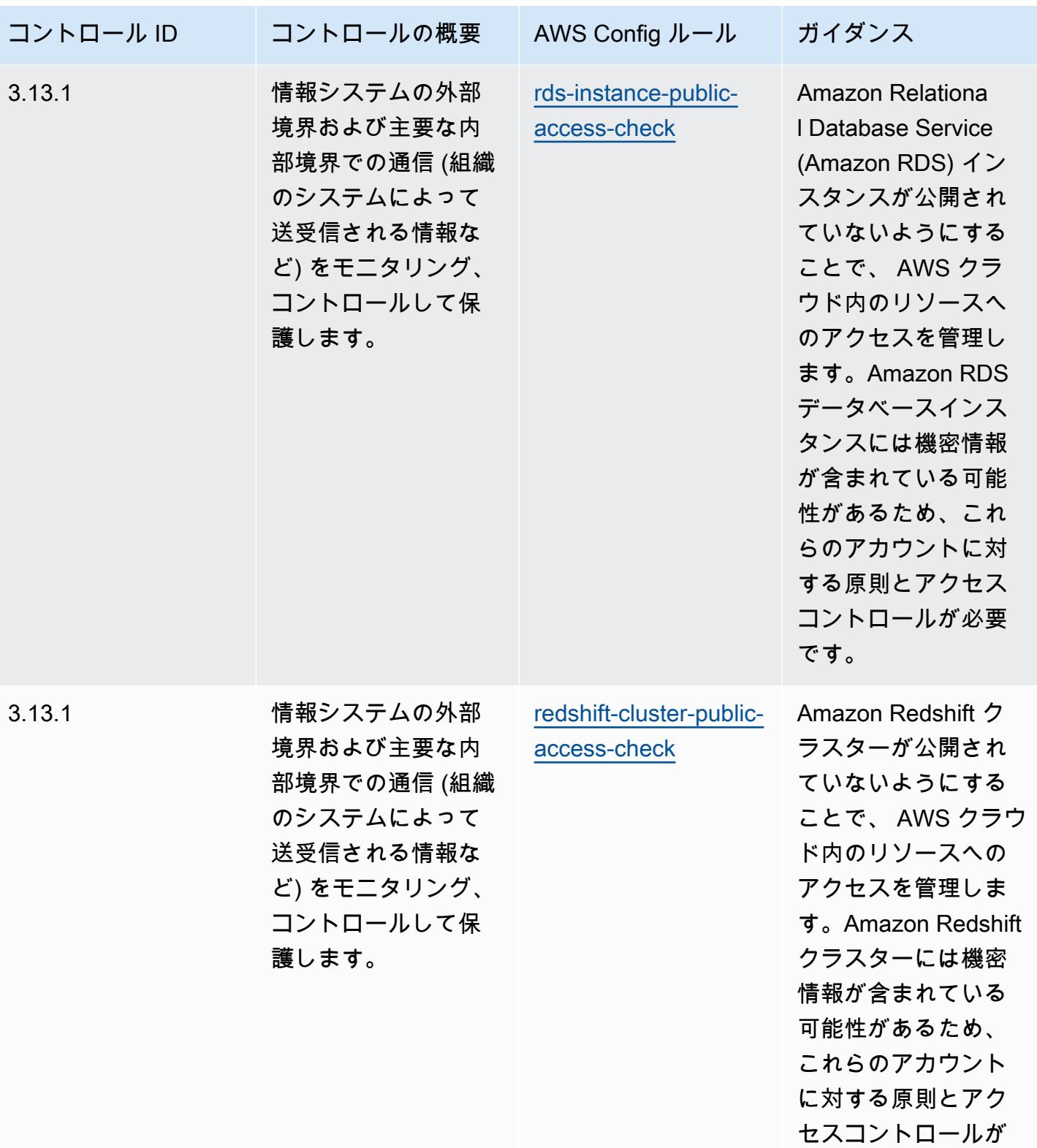

必要です。

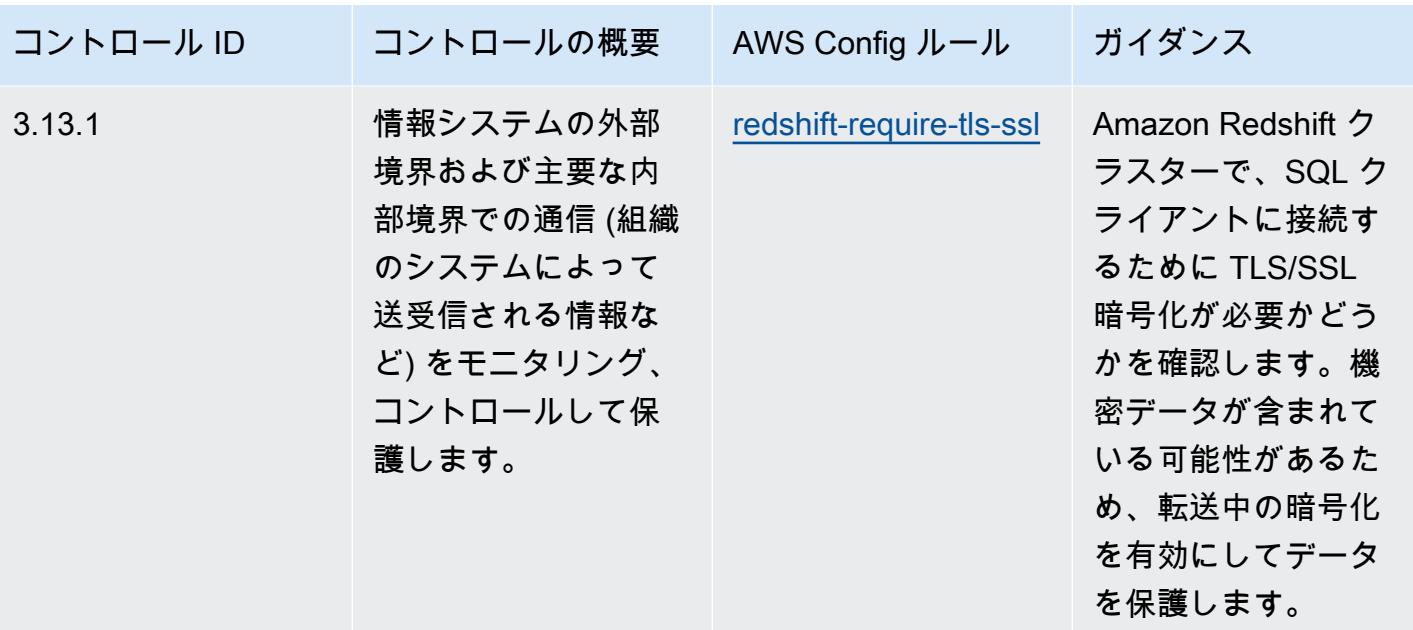

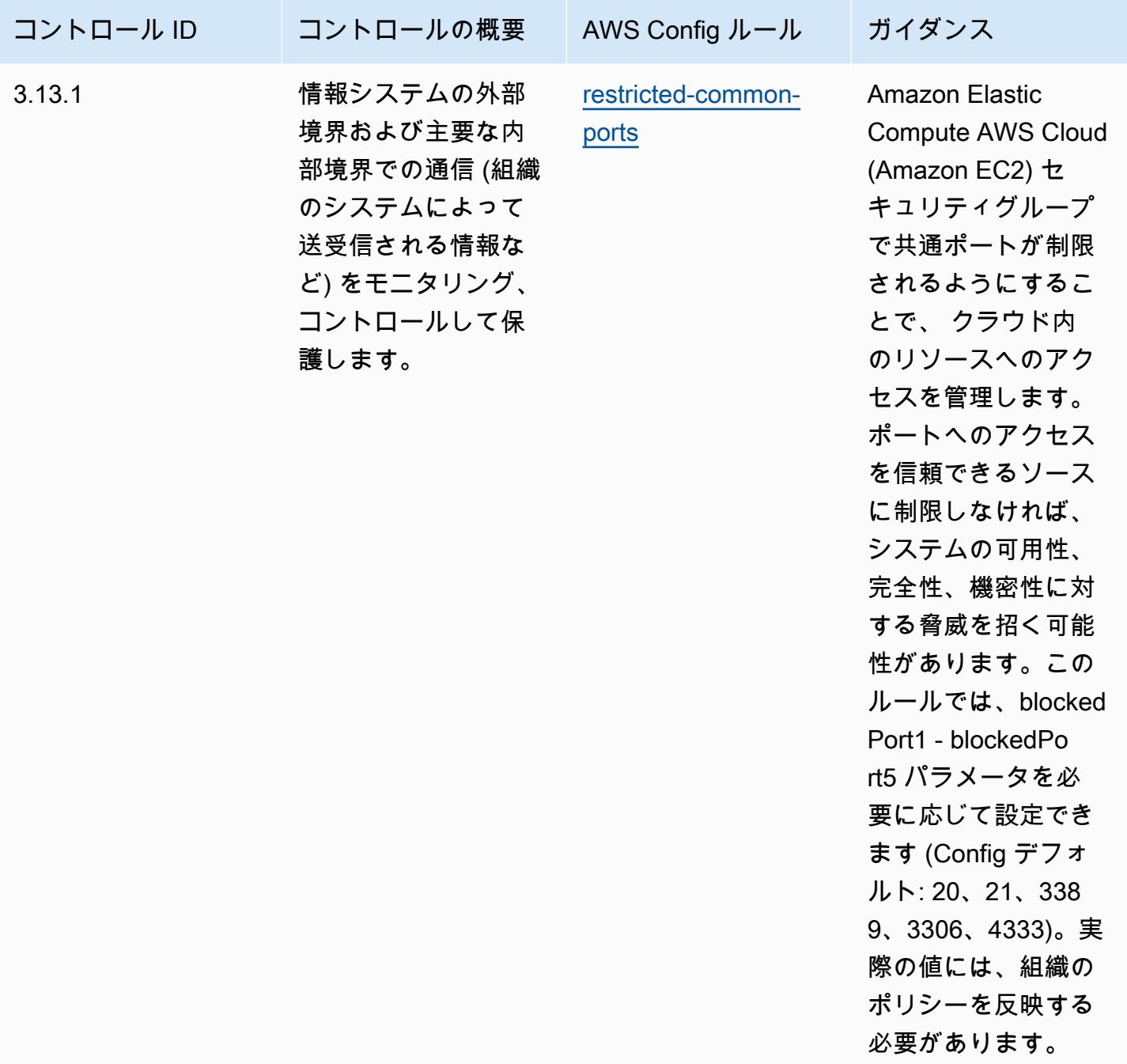

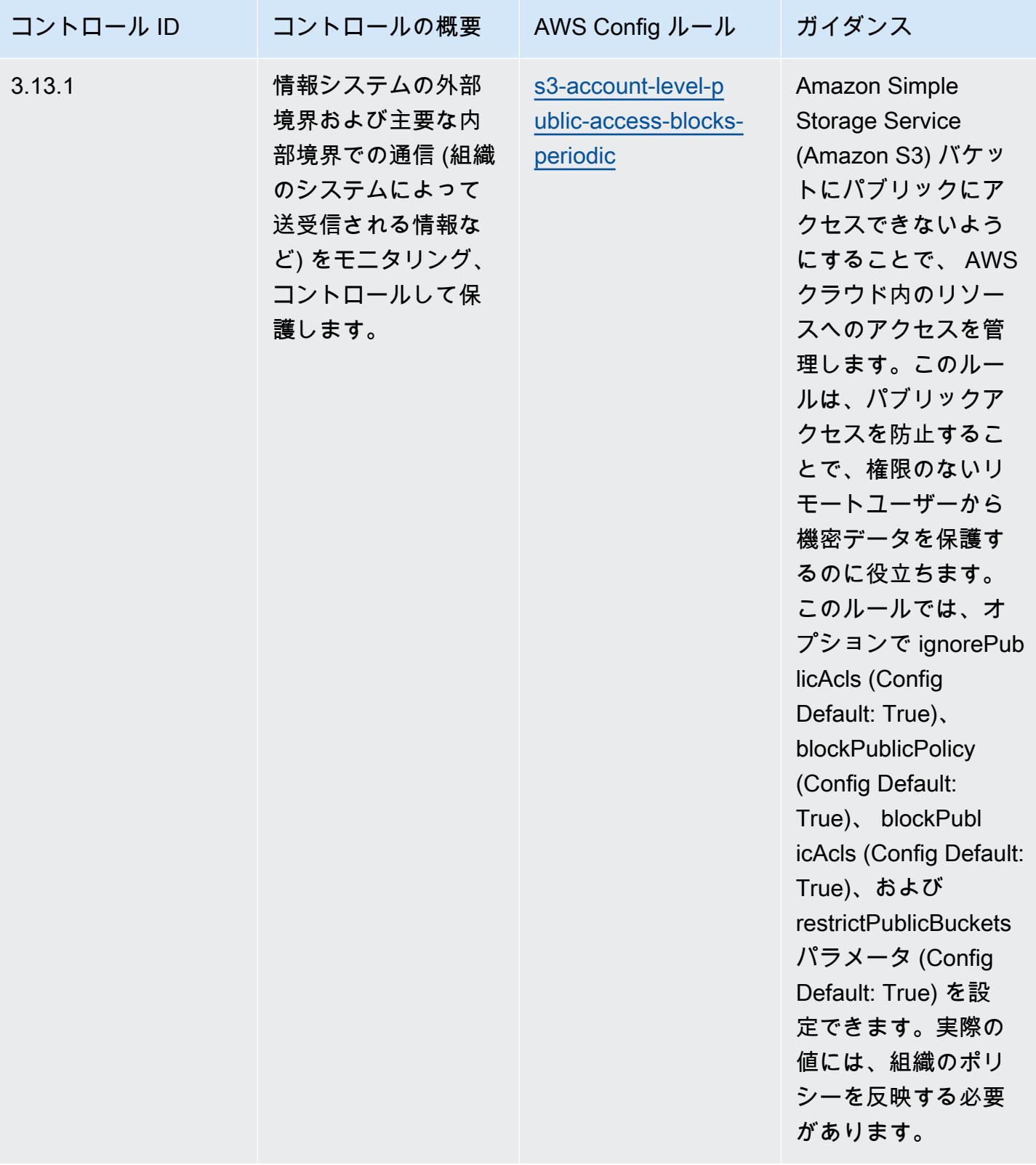

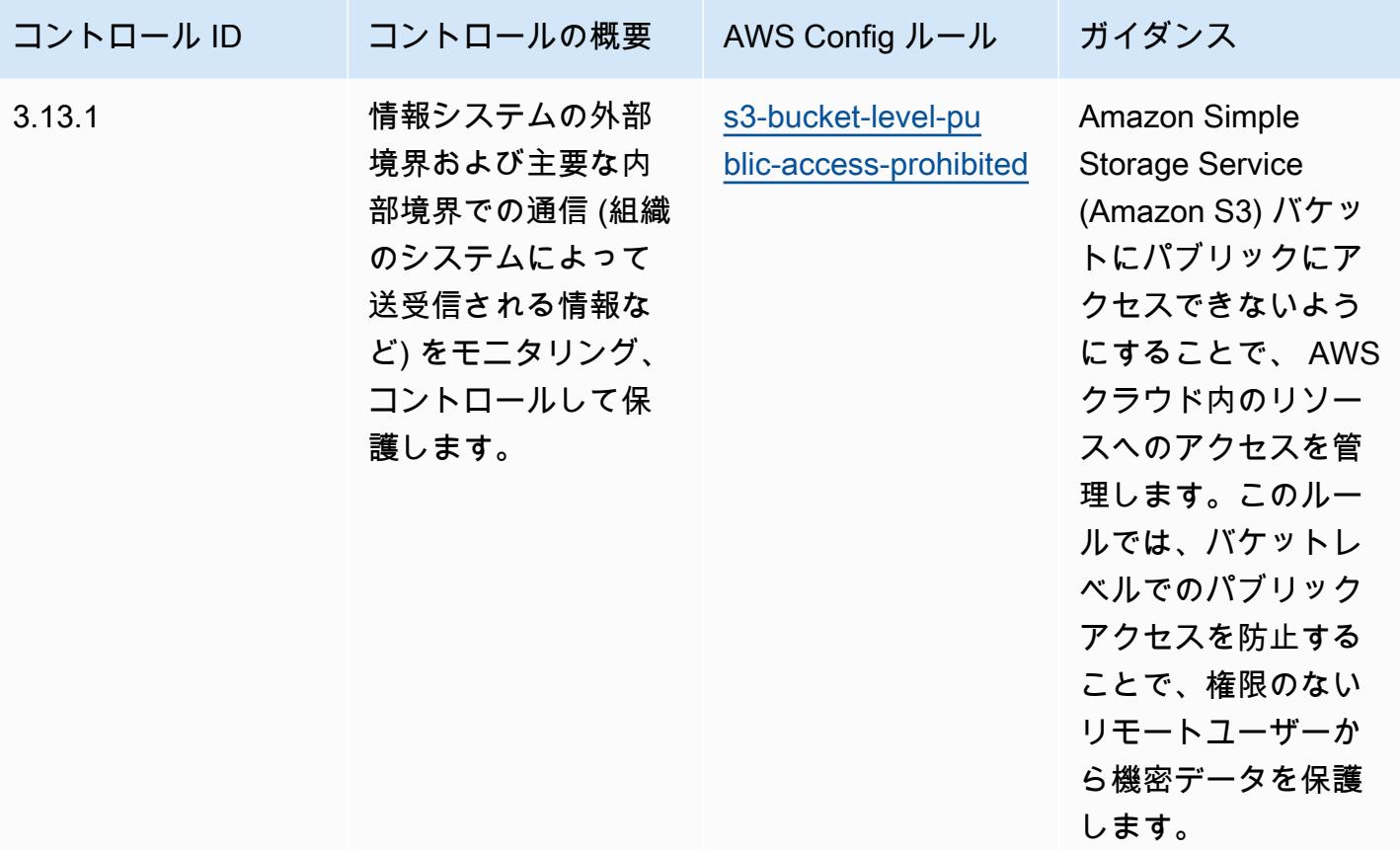

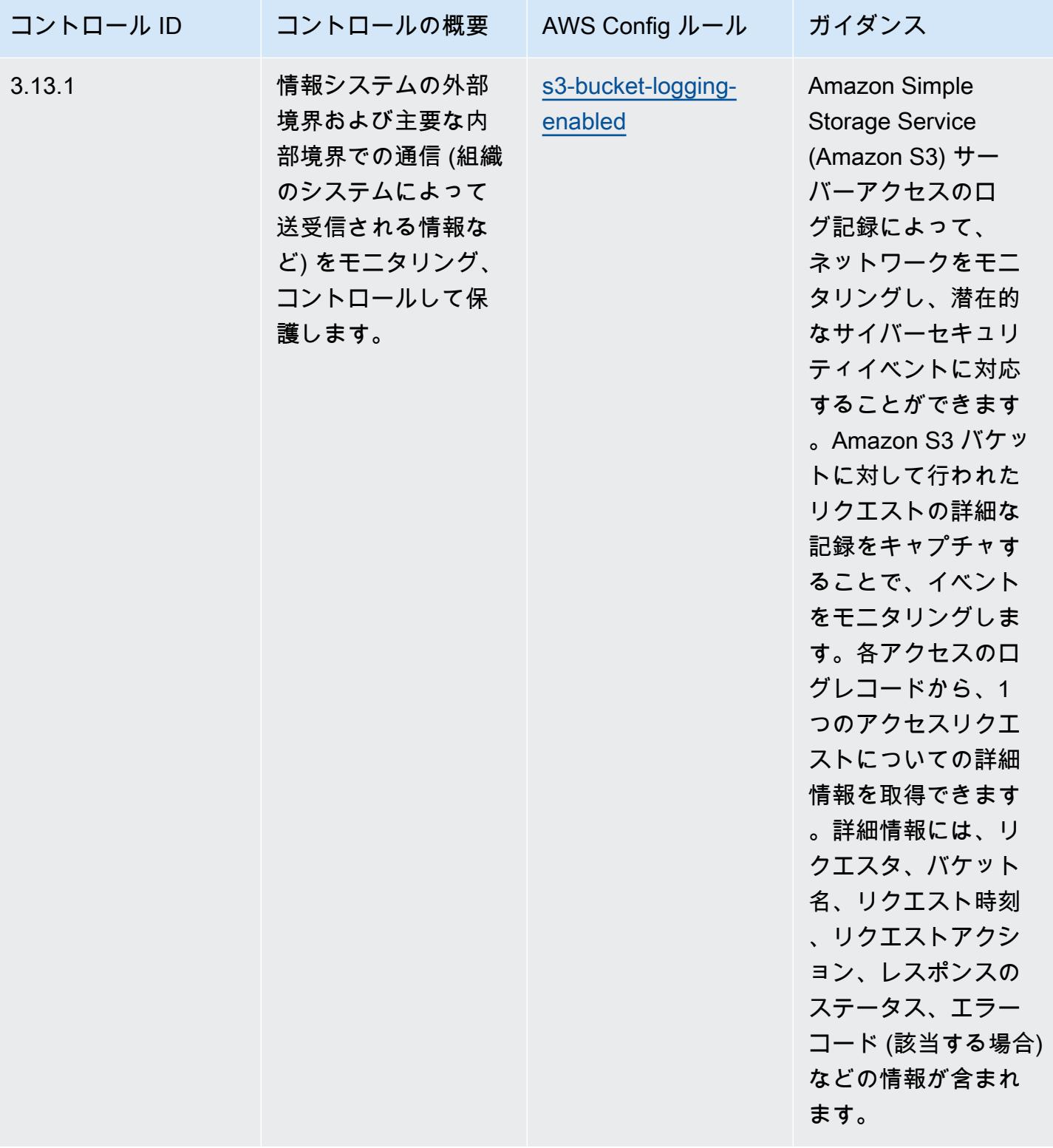

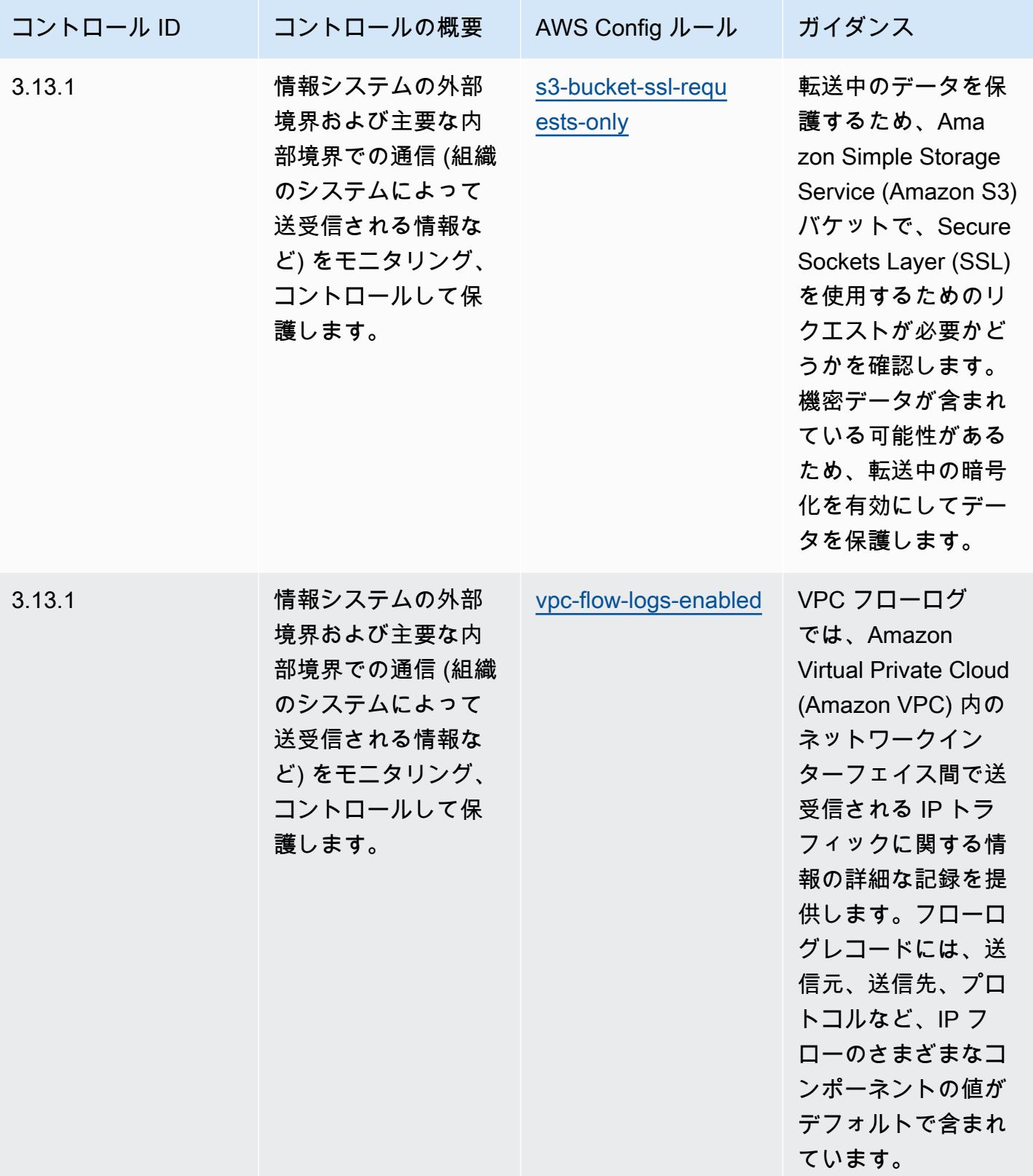

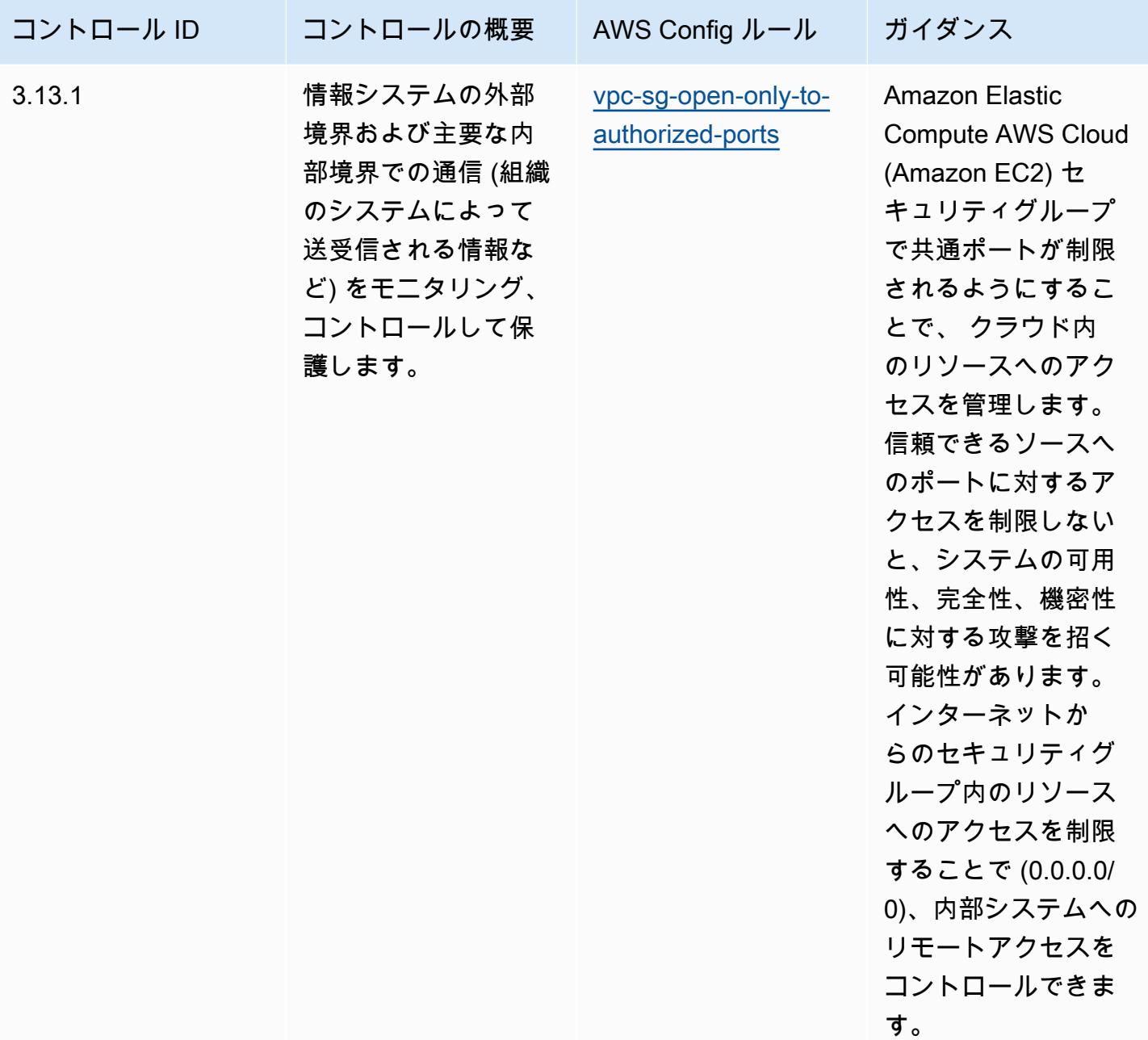

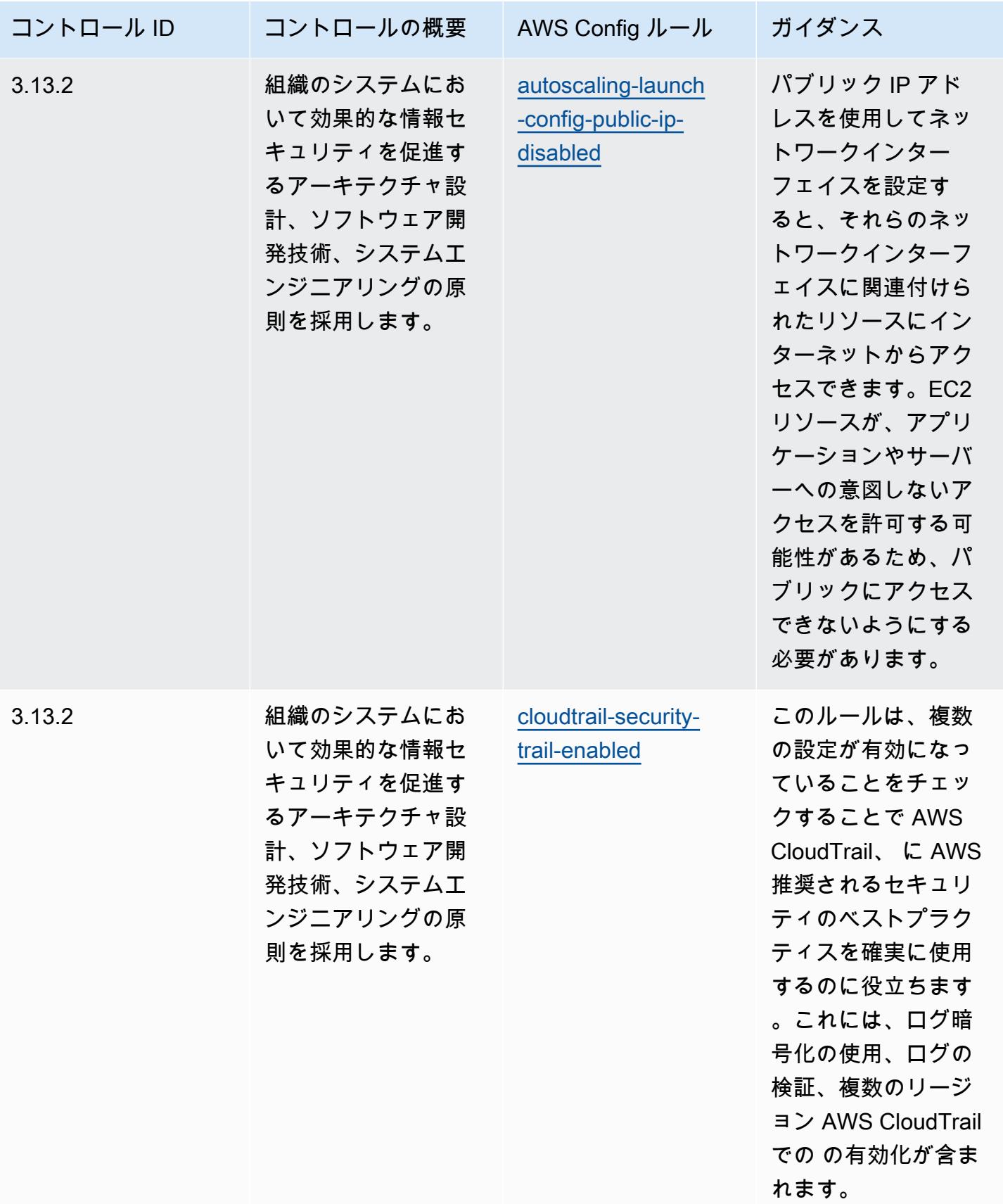

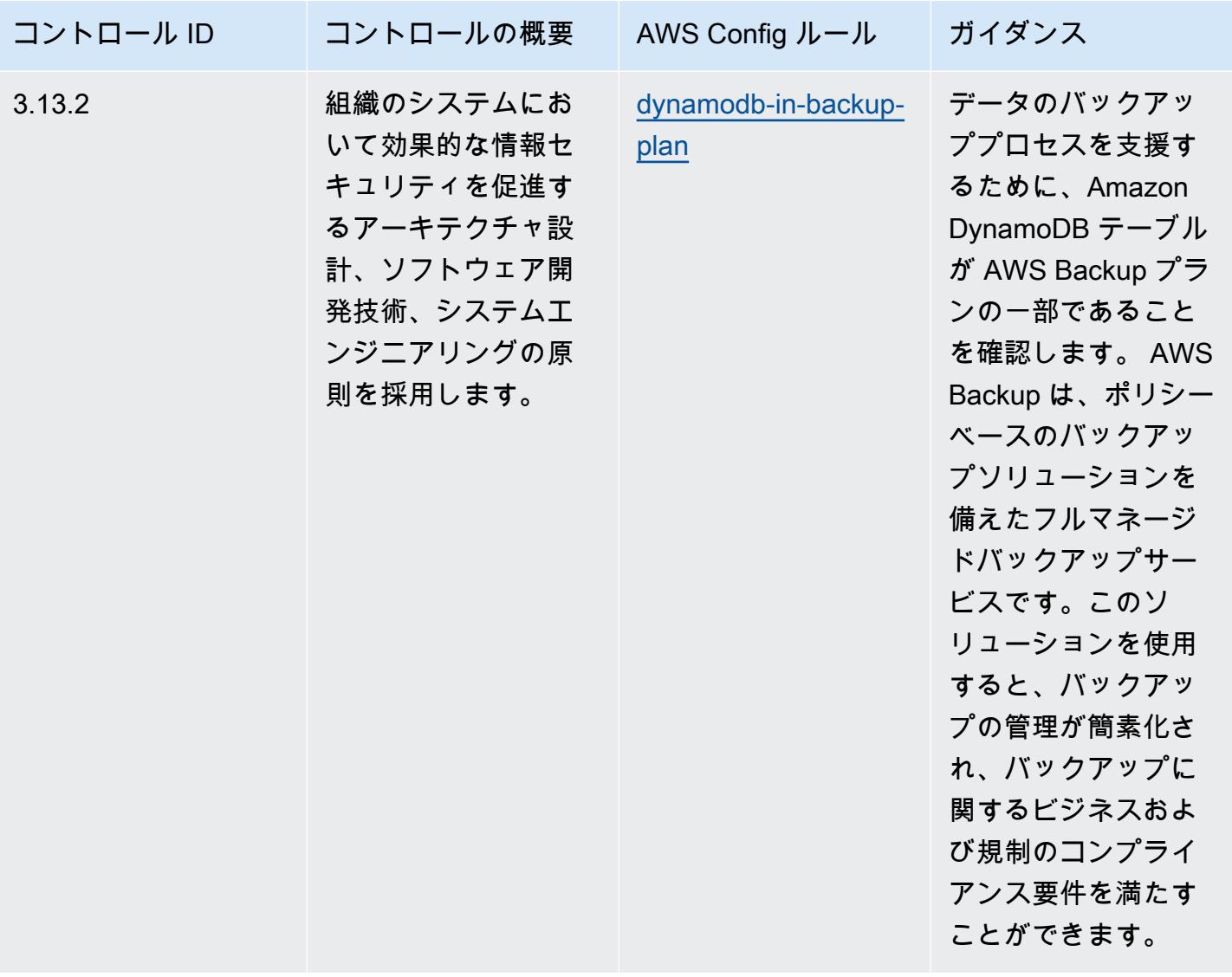

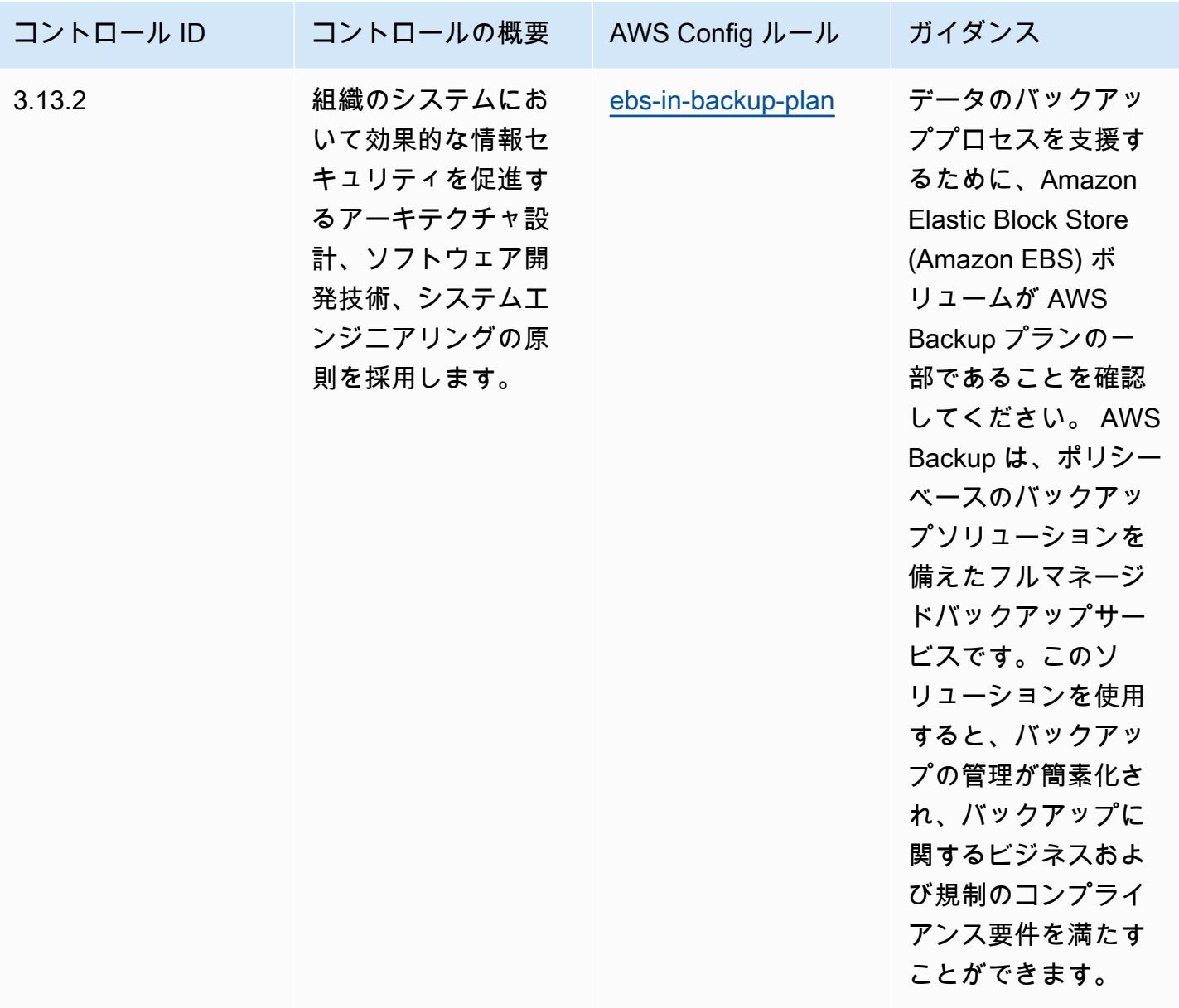
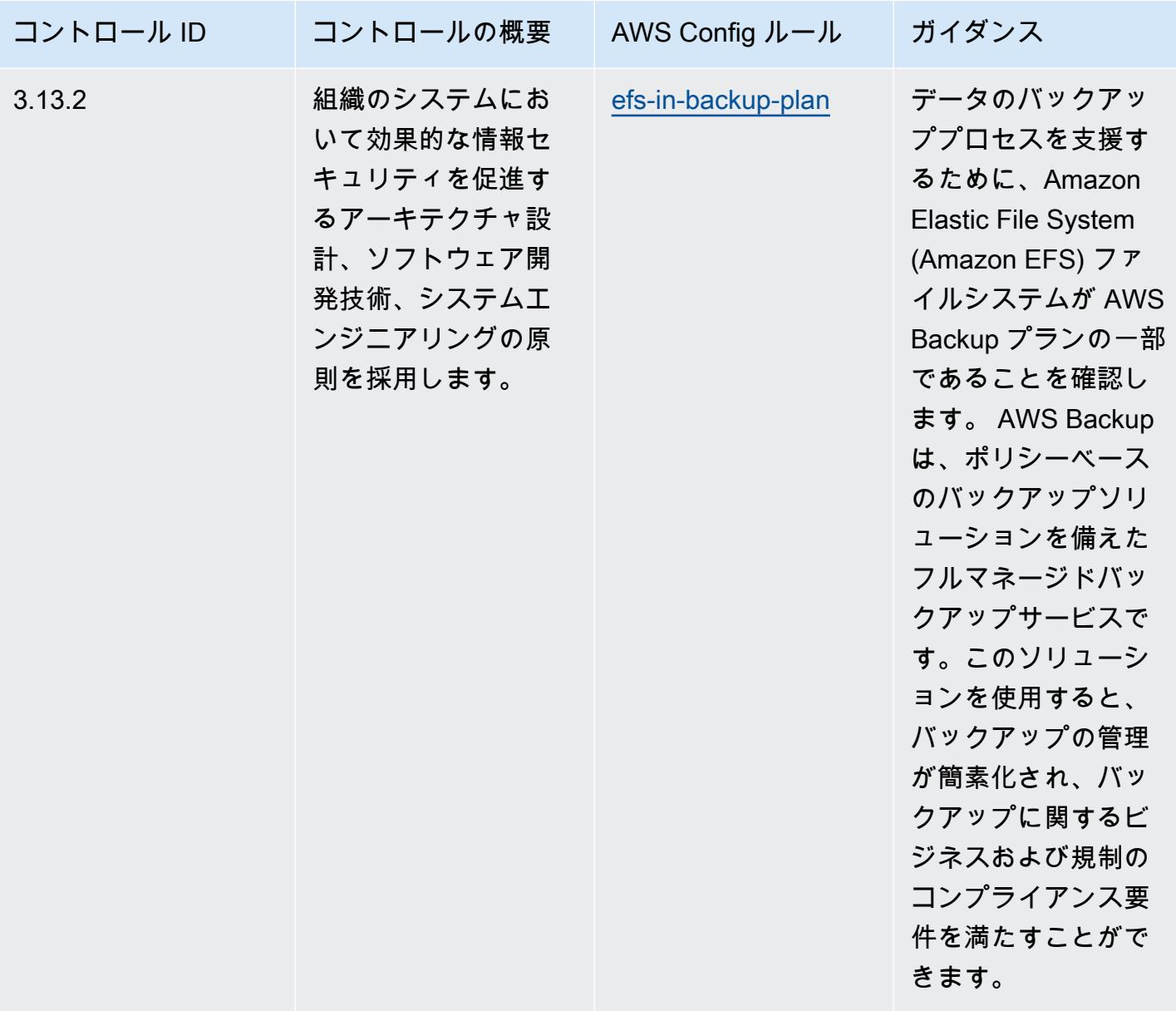

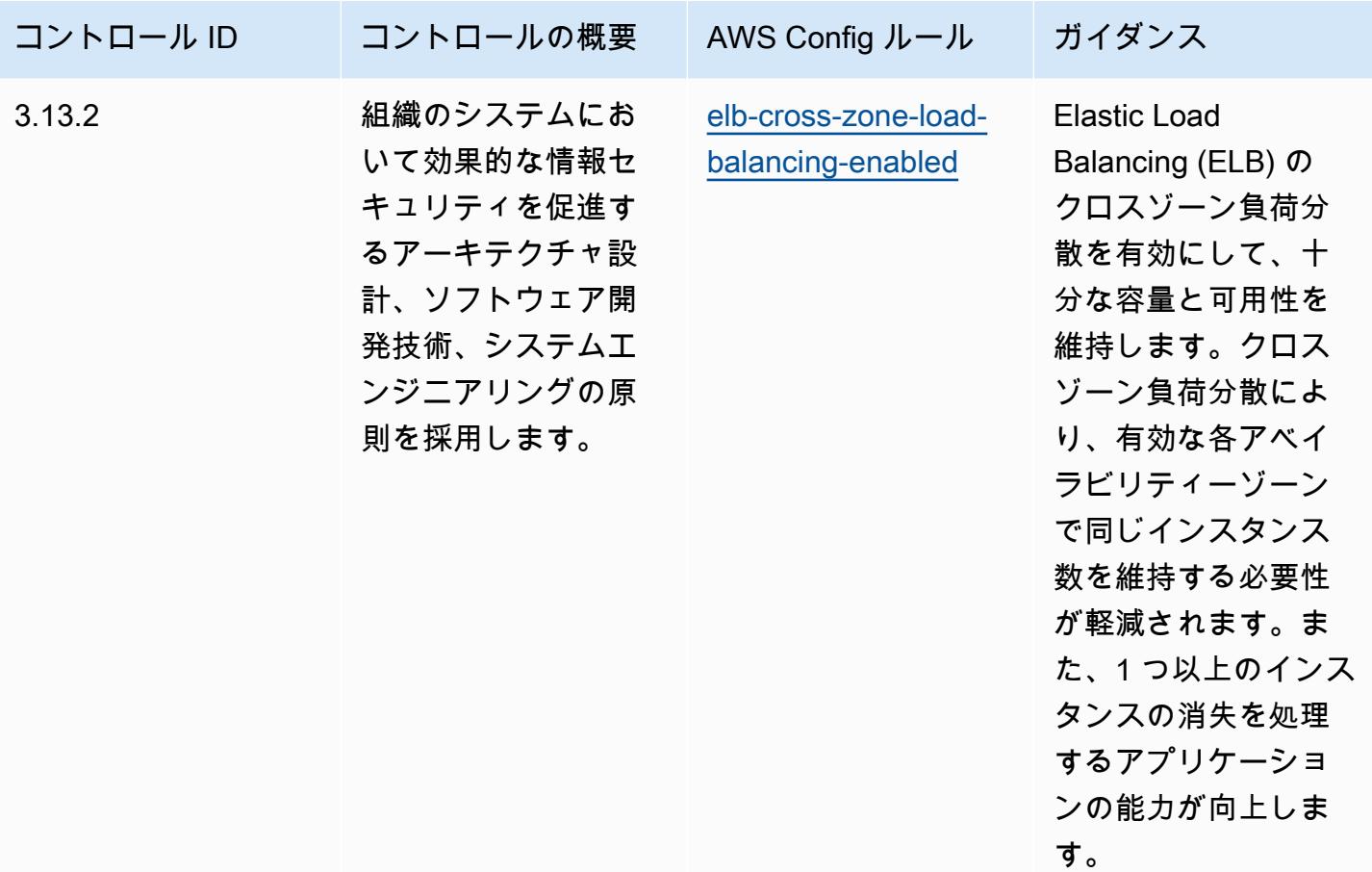

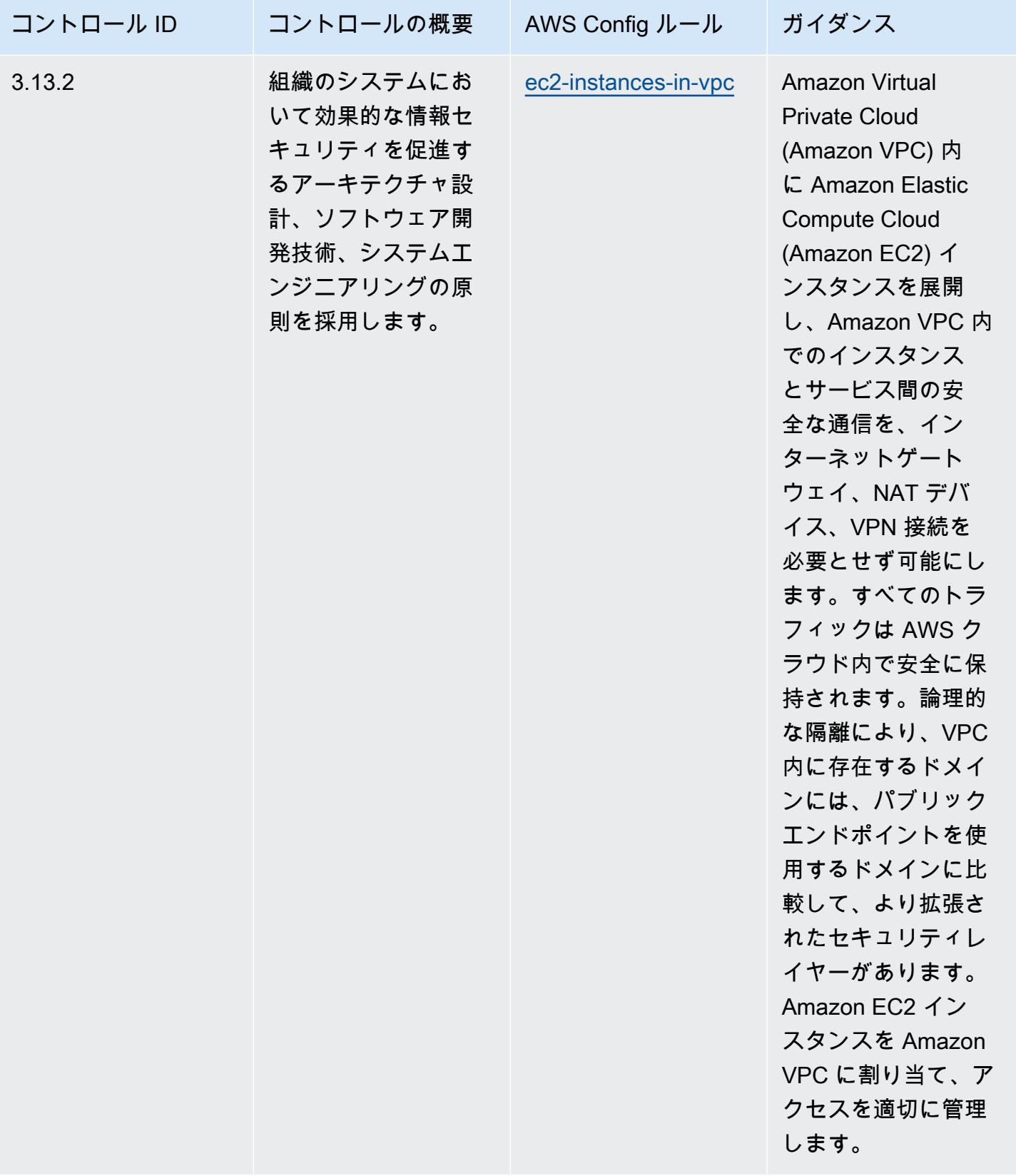

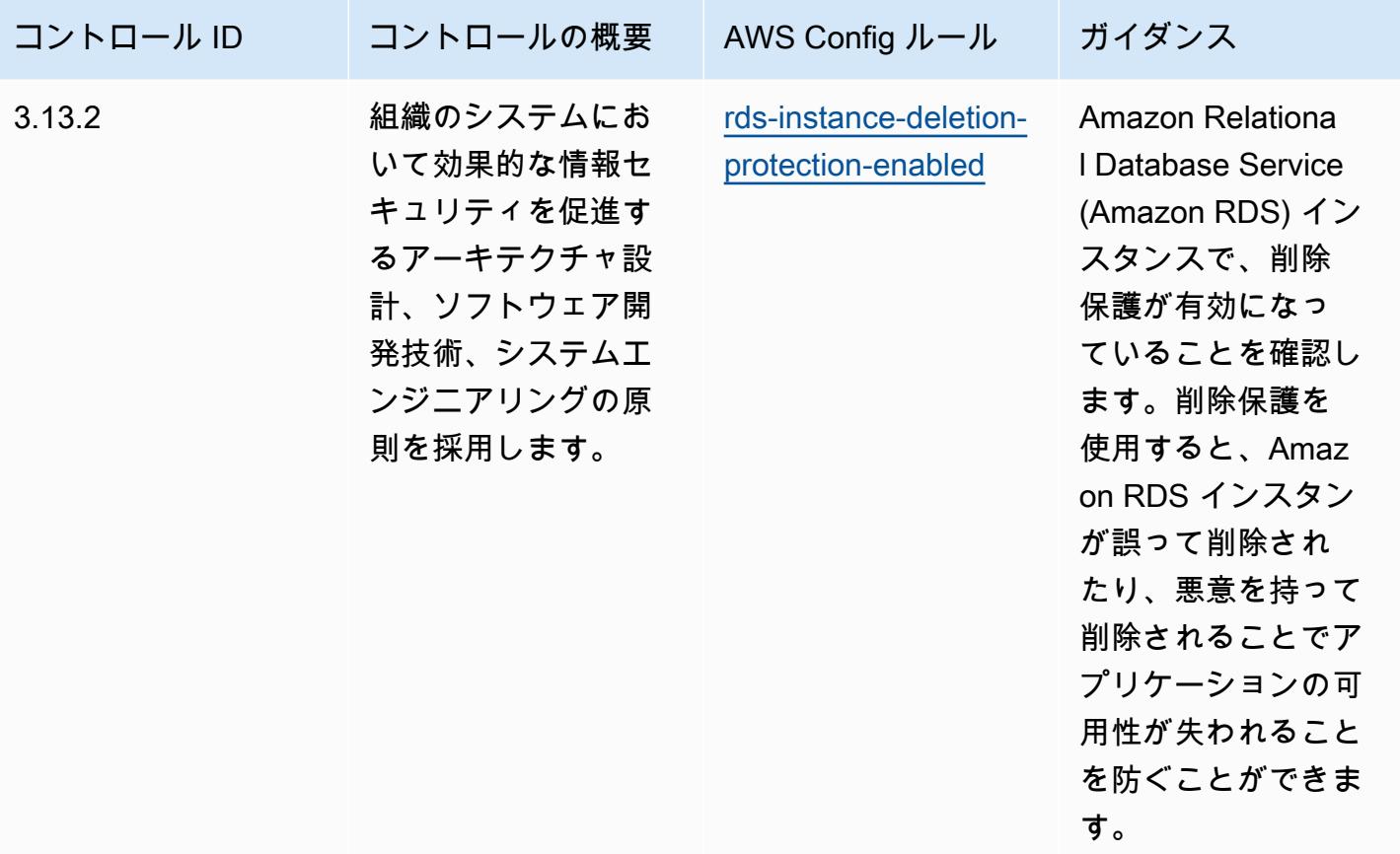

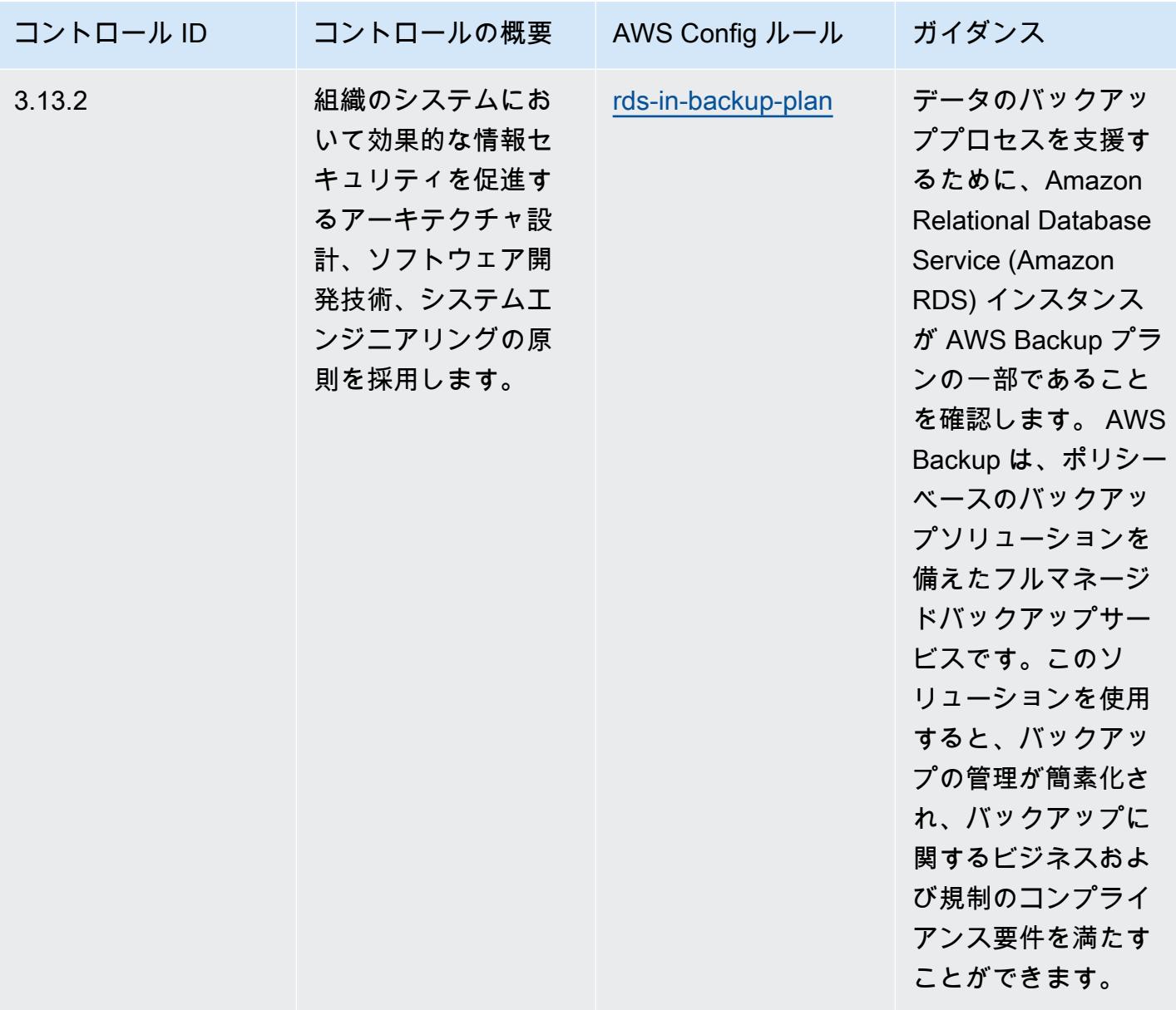

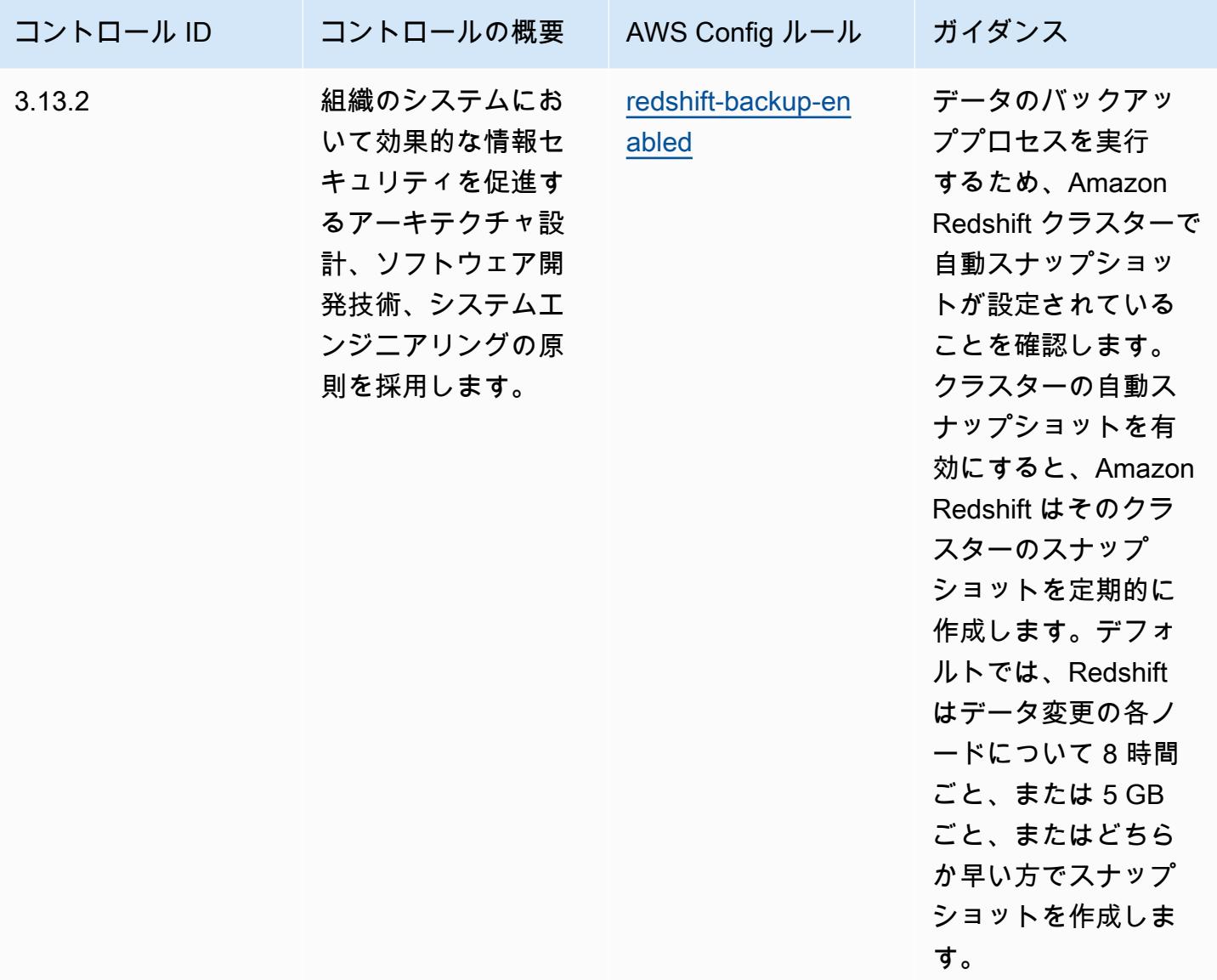

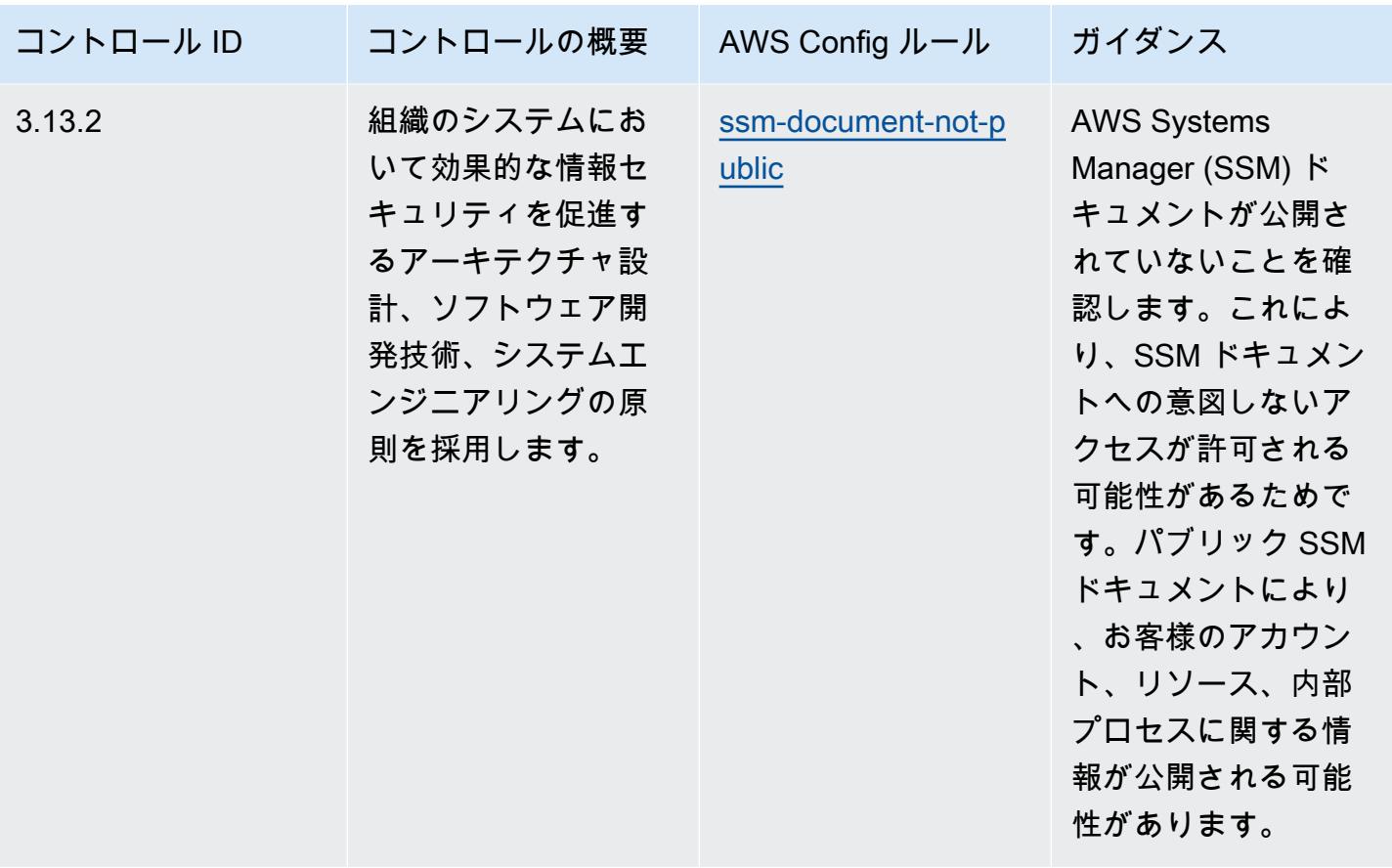

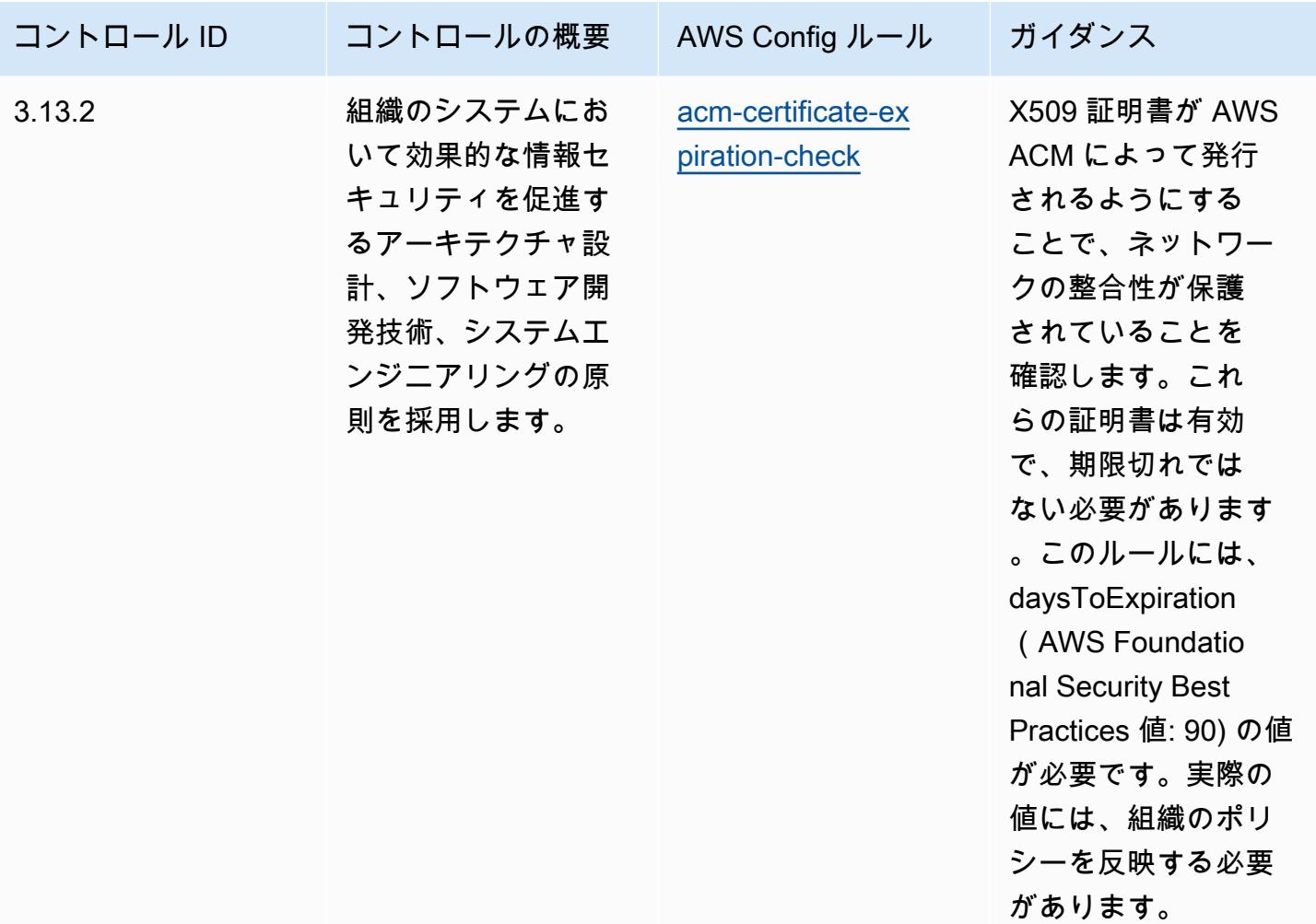

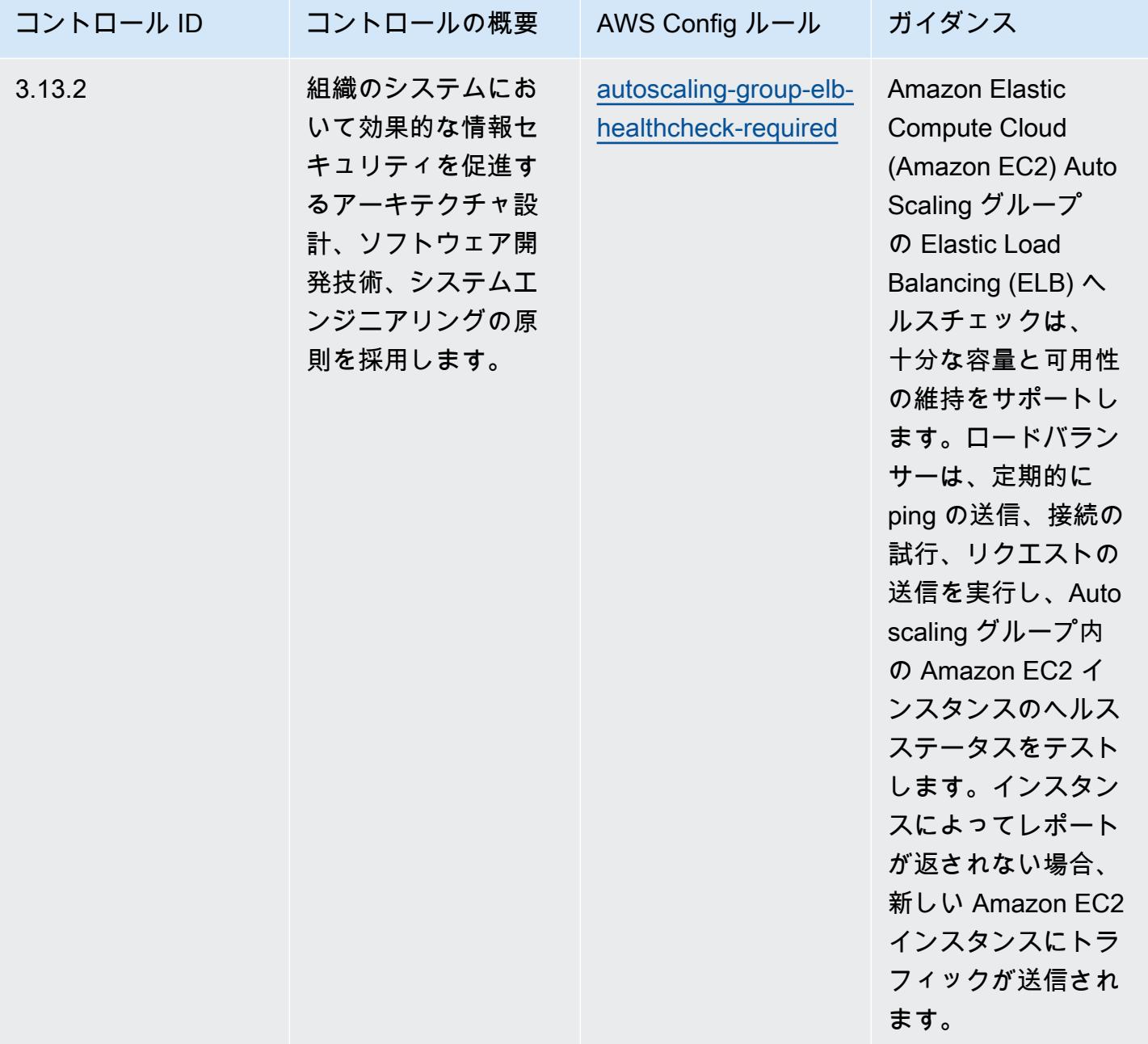

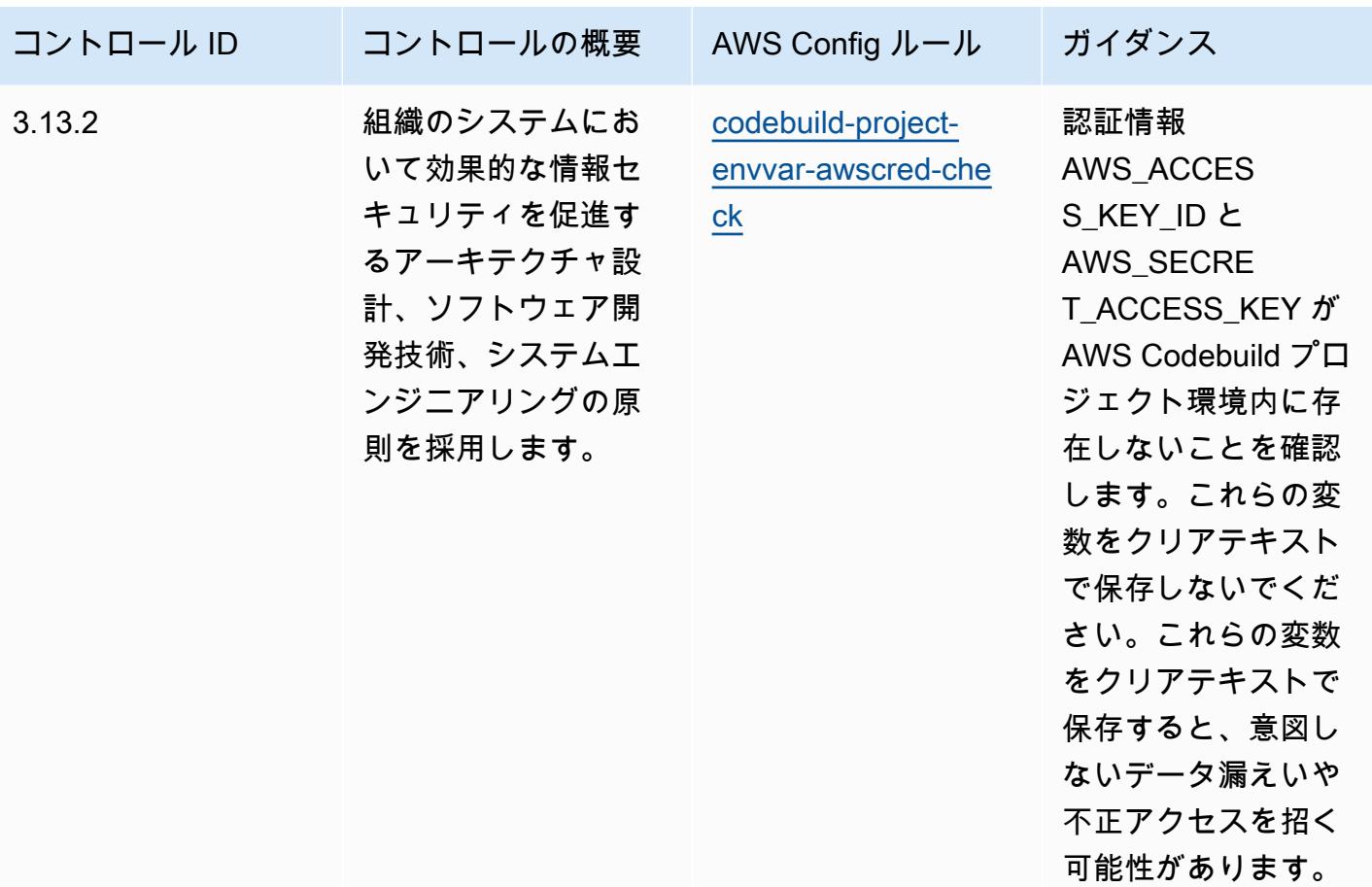

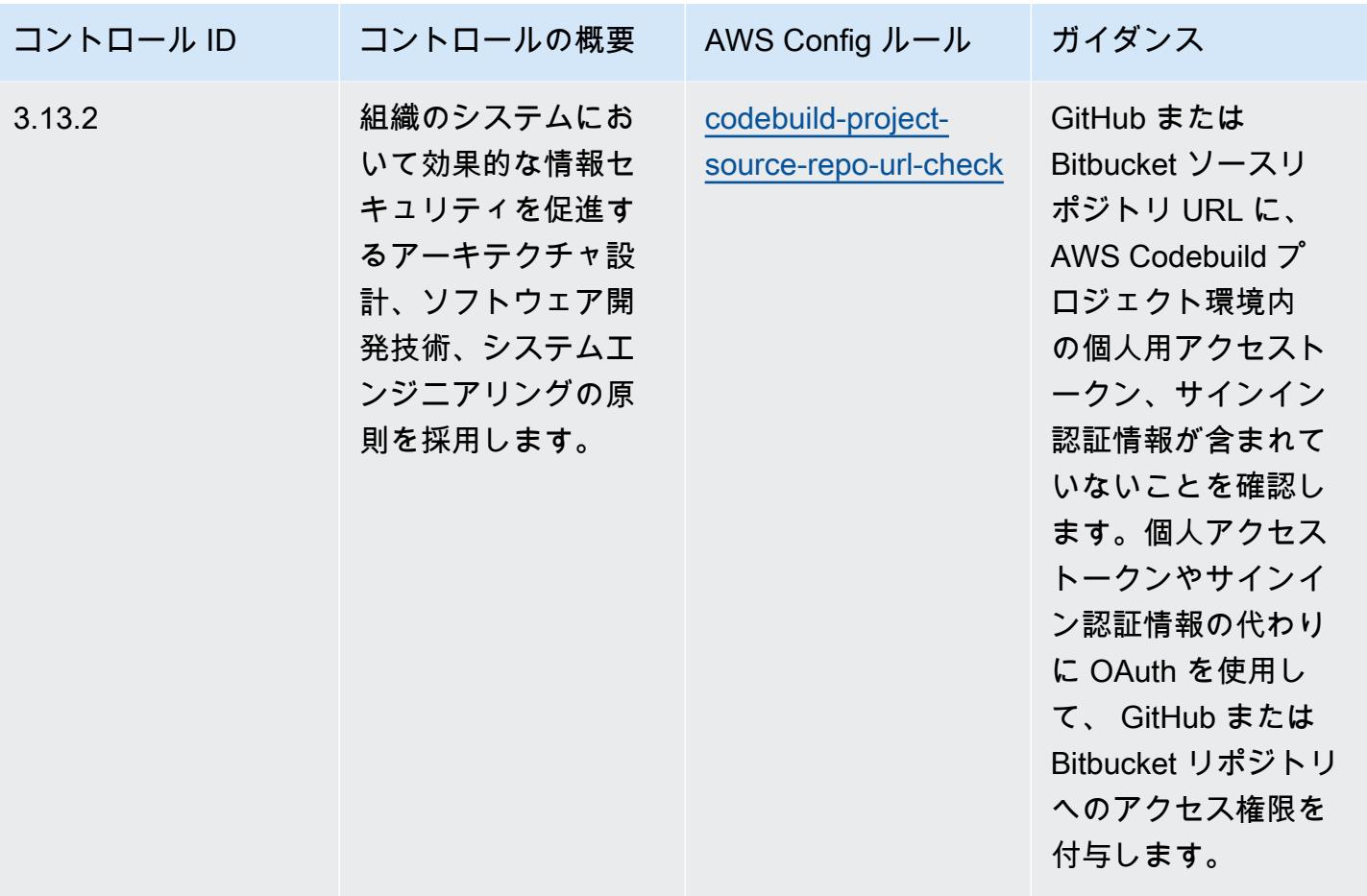

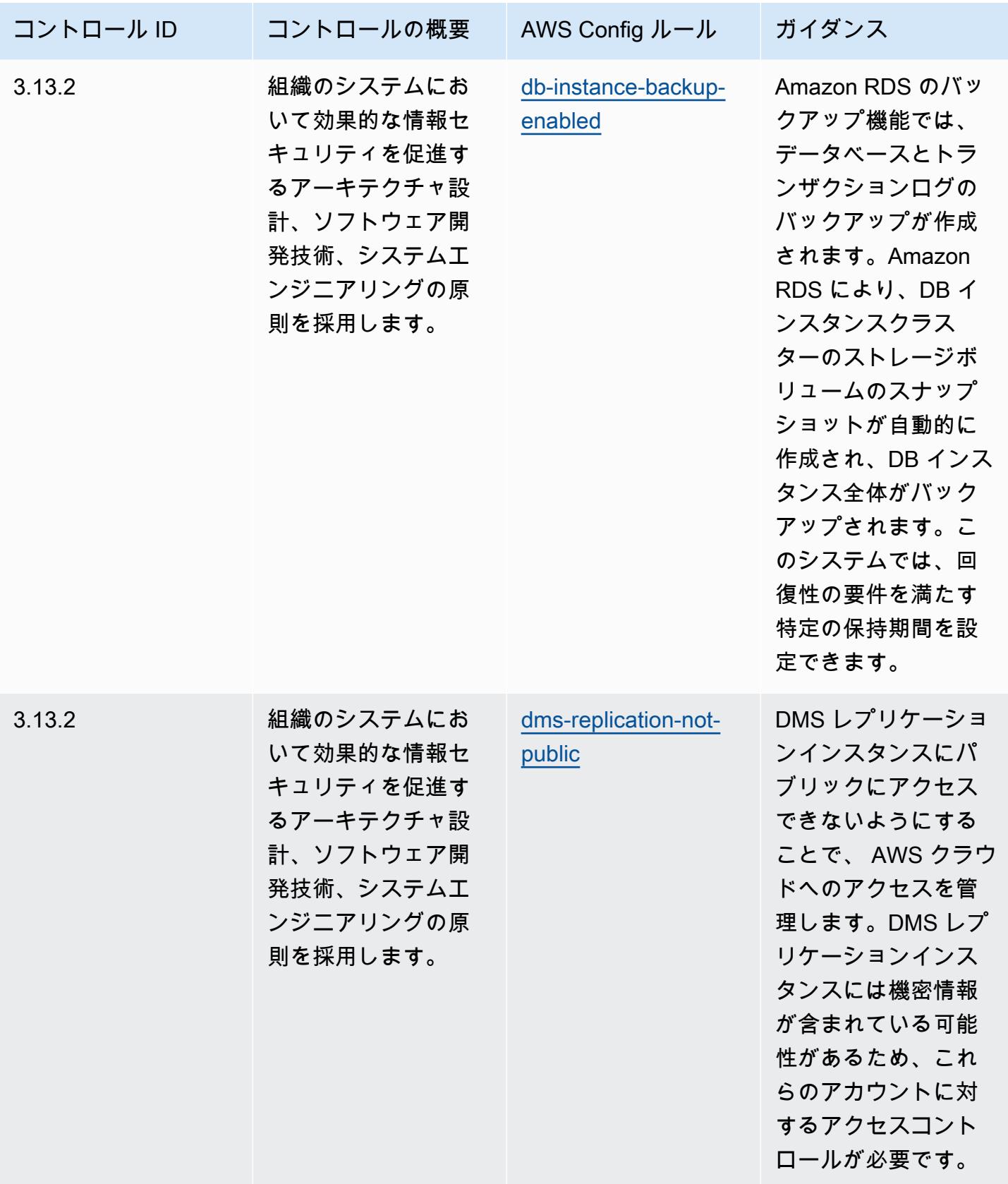

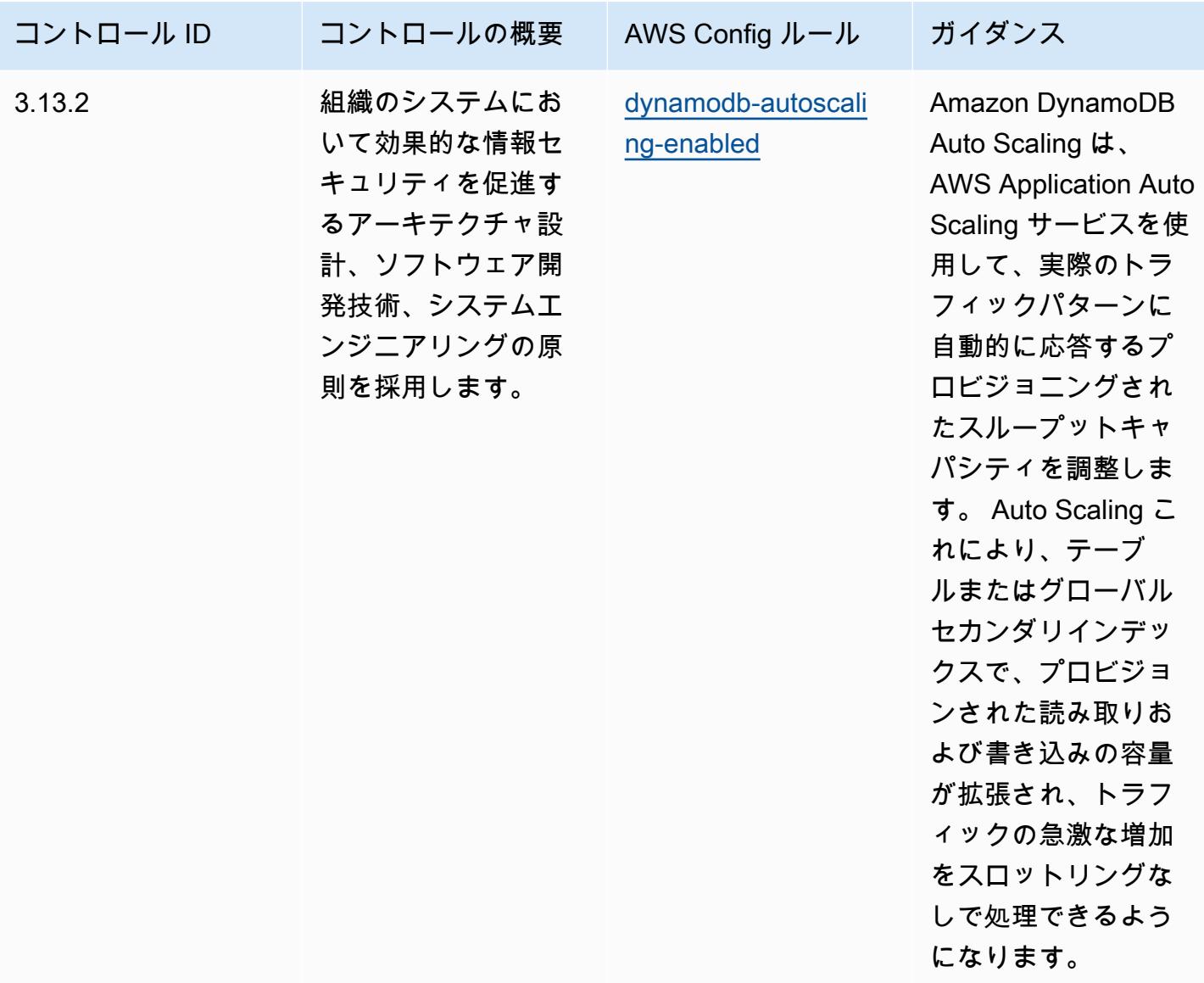

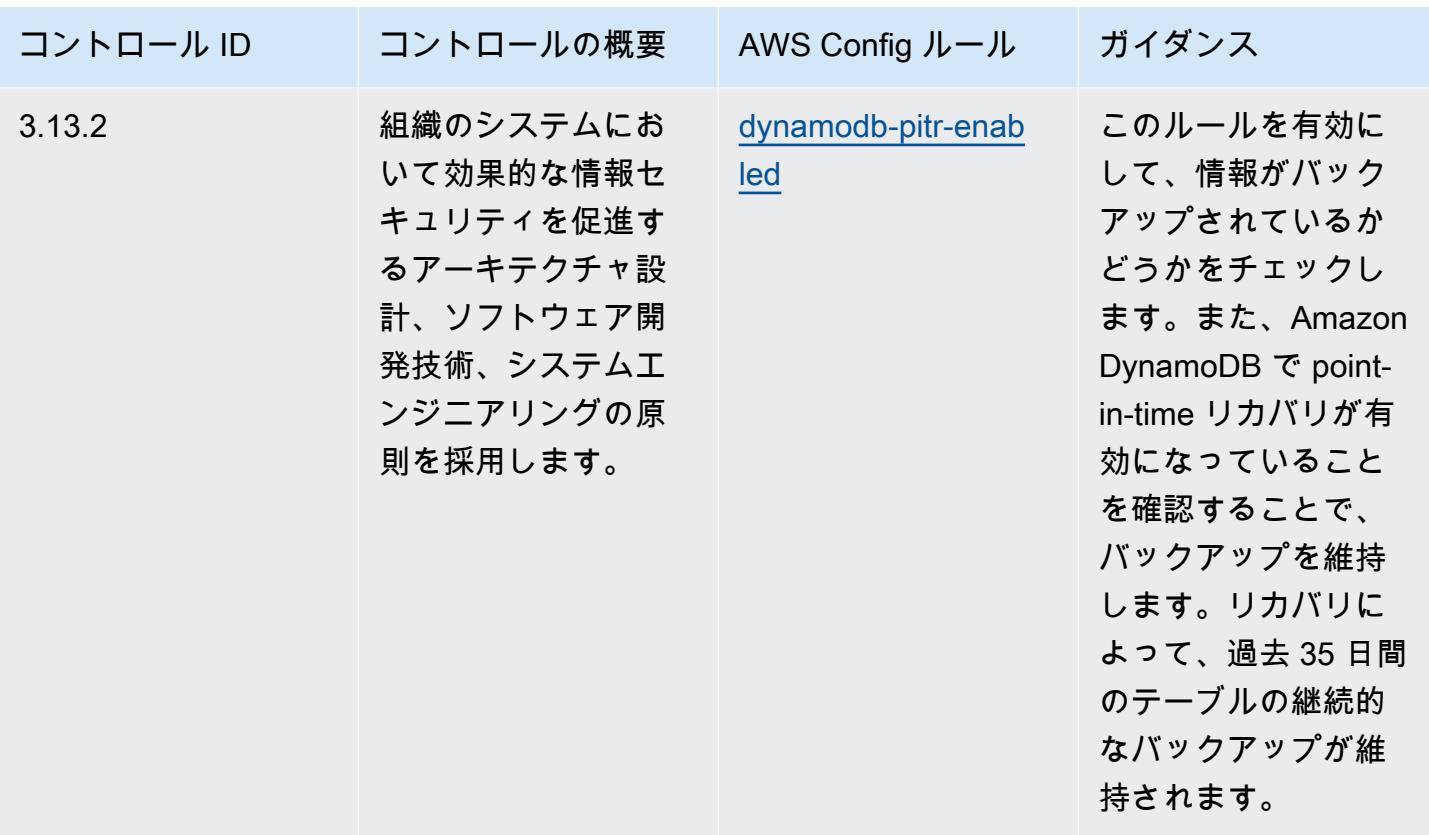

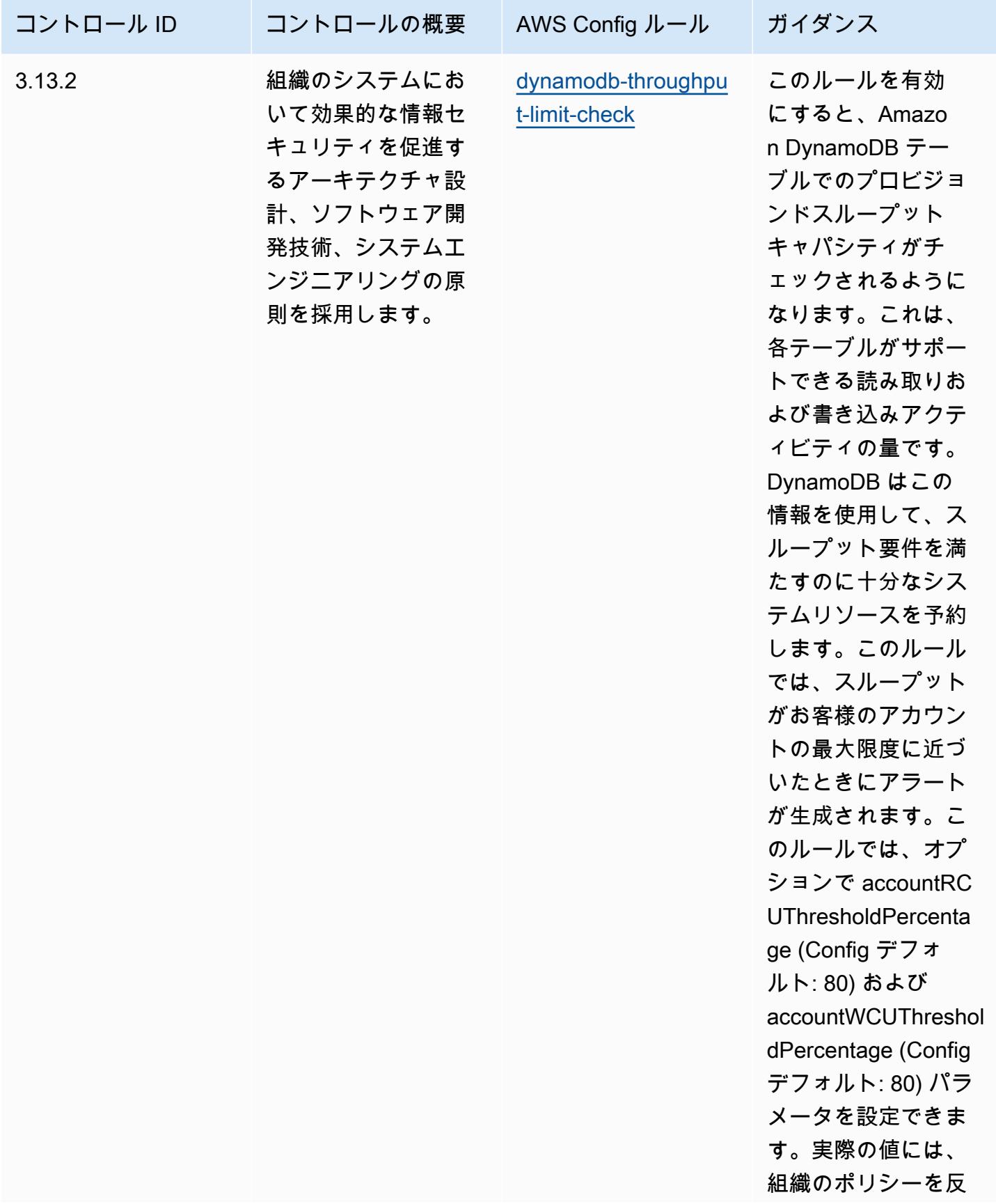

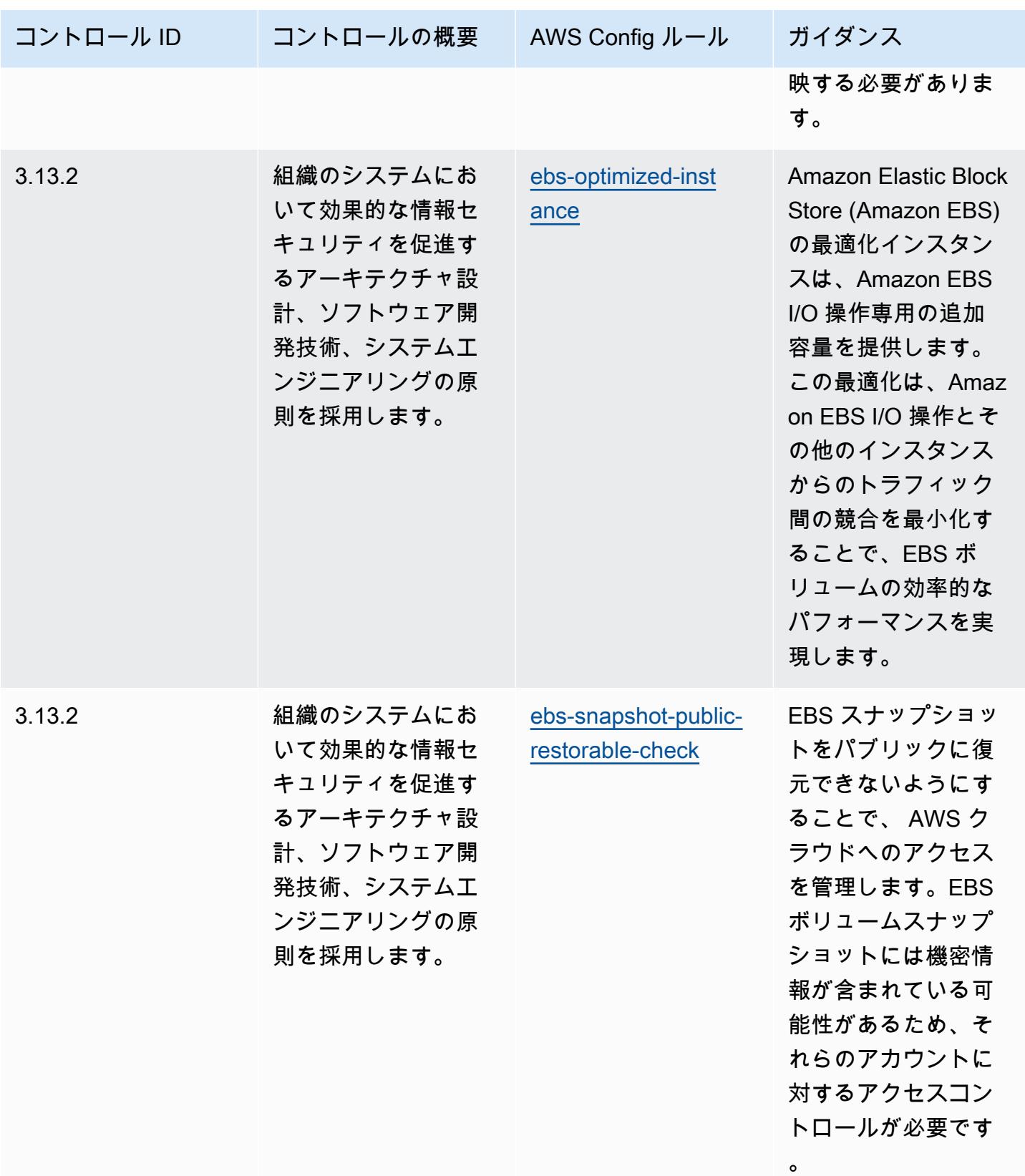

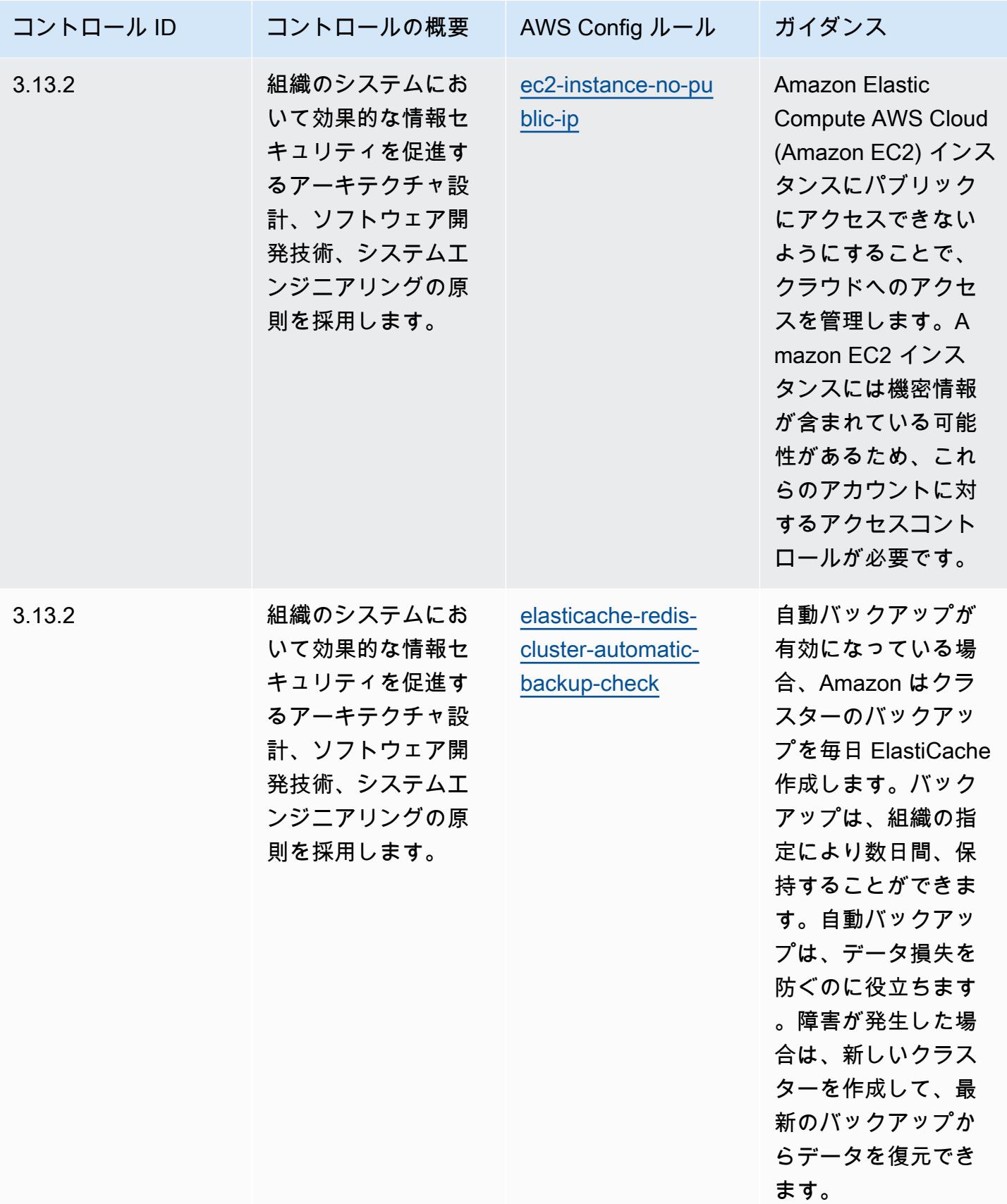

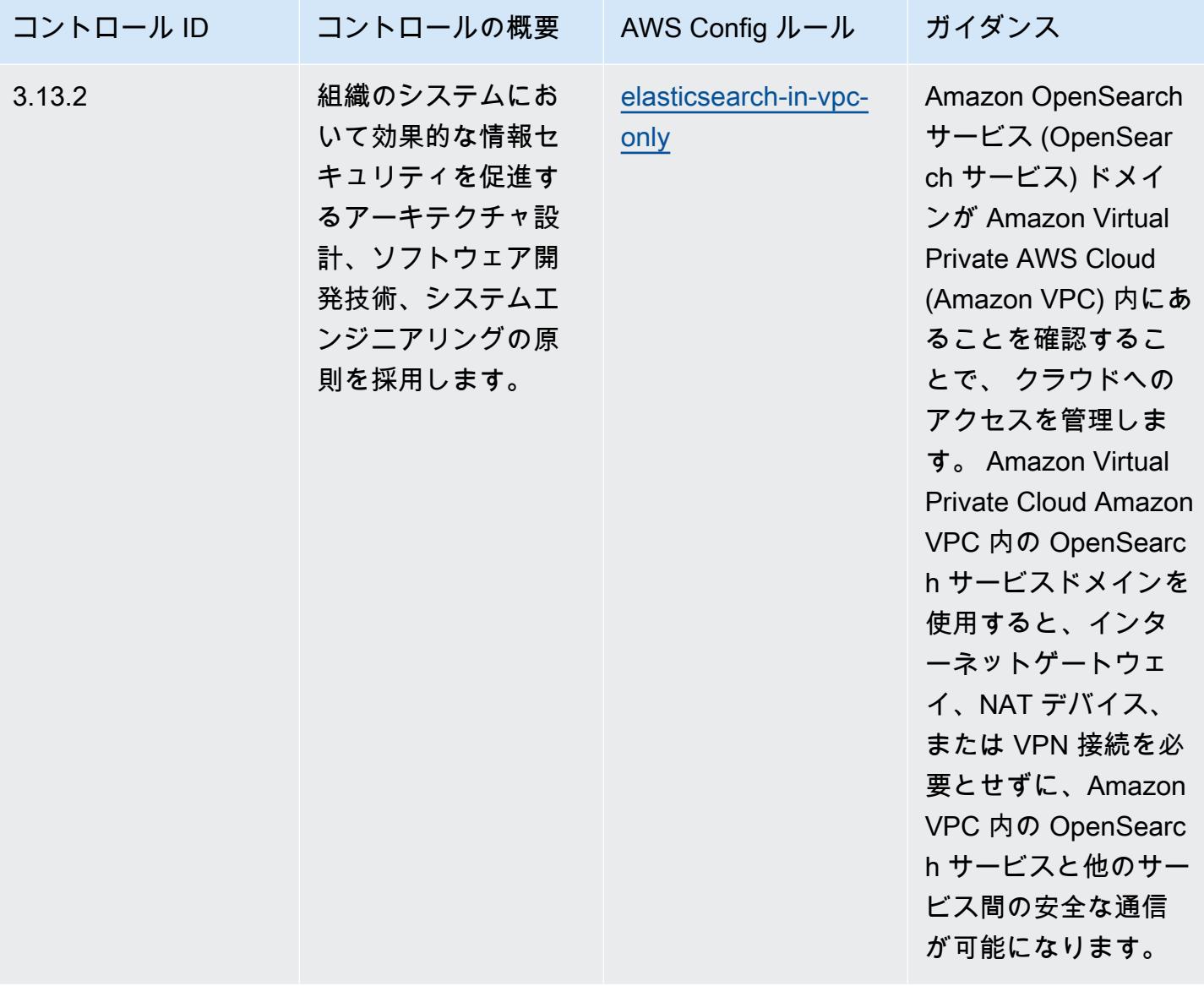

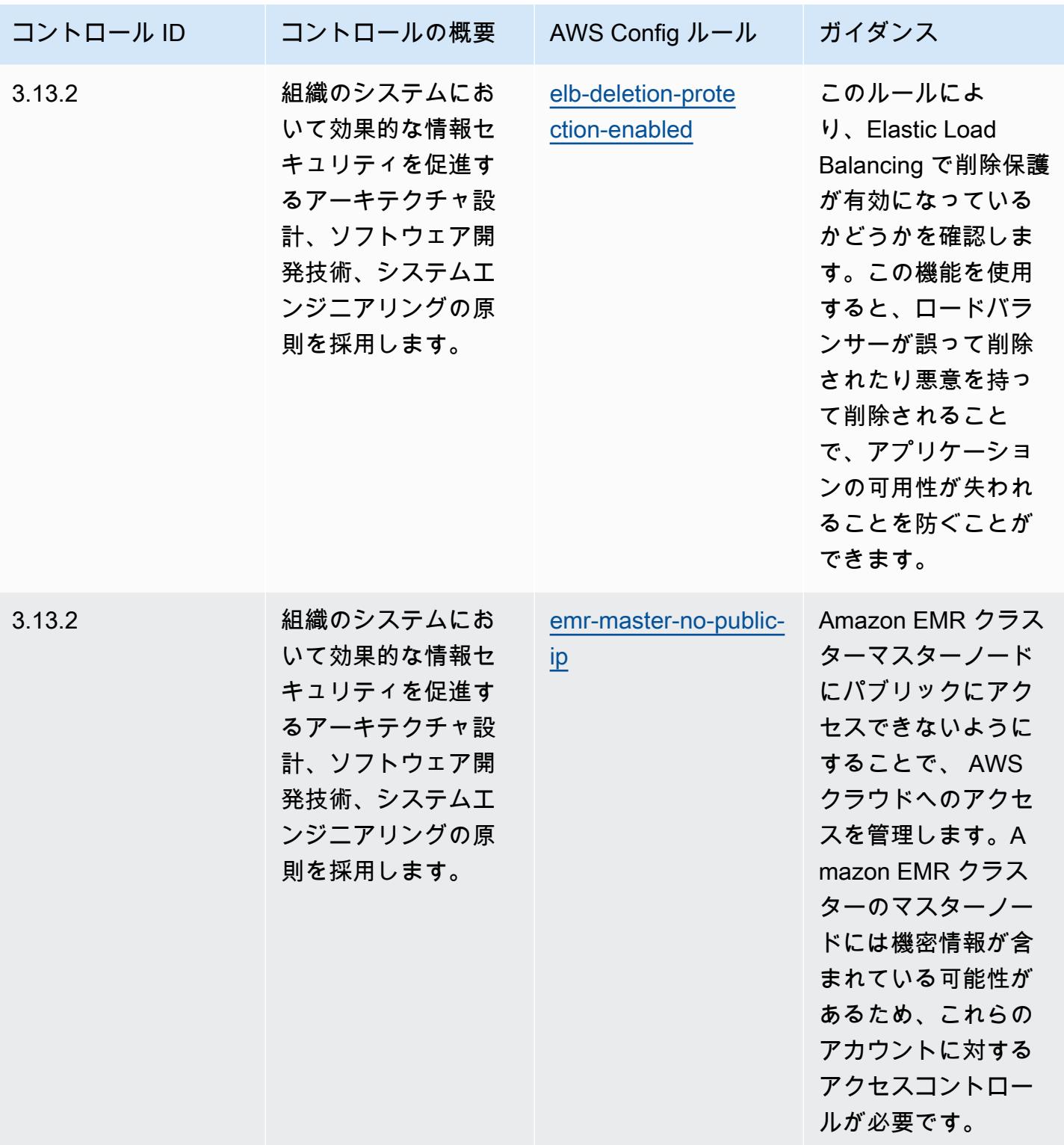

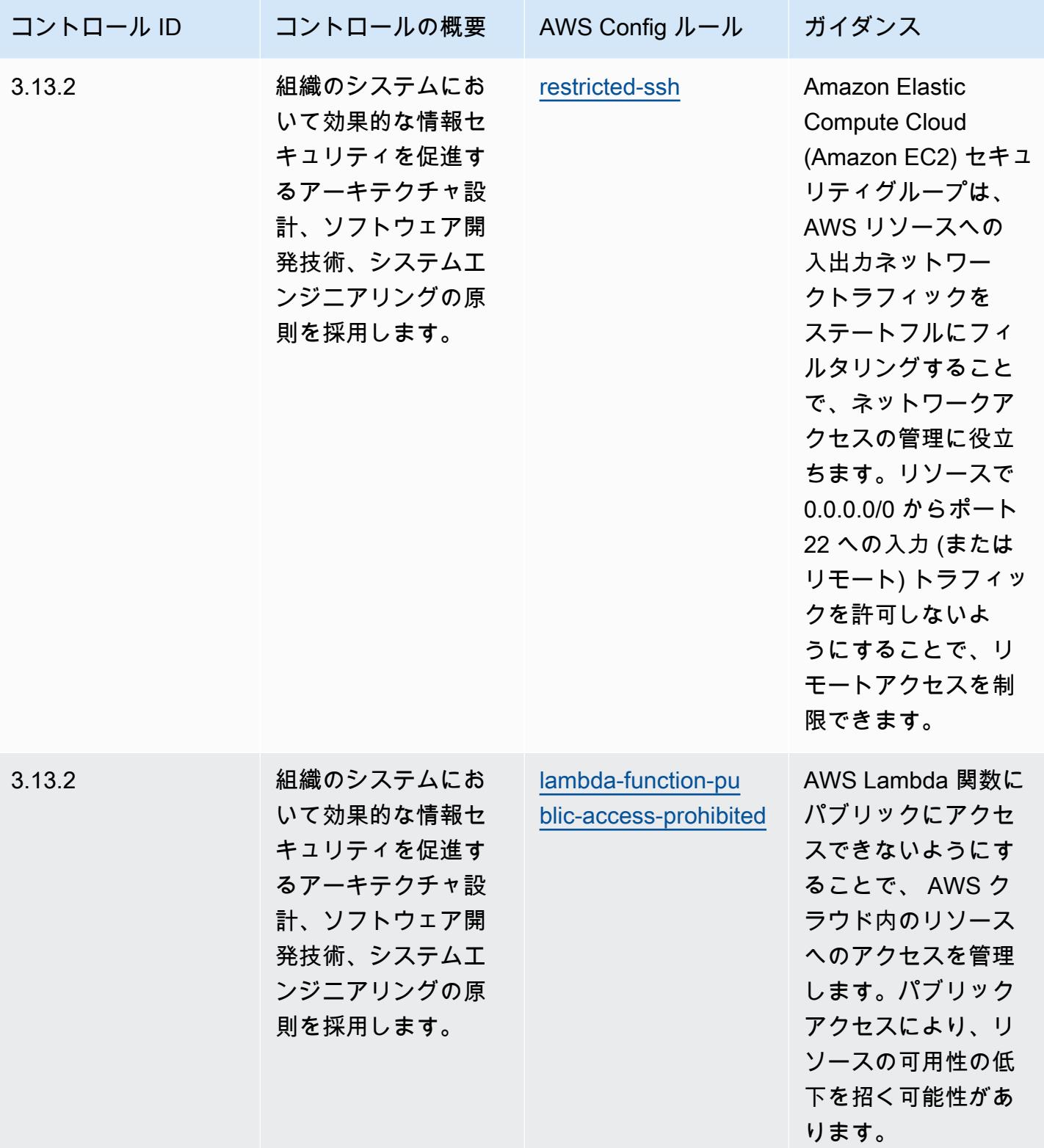

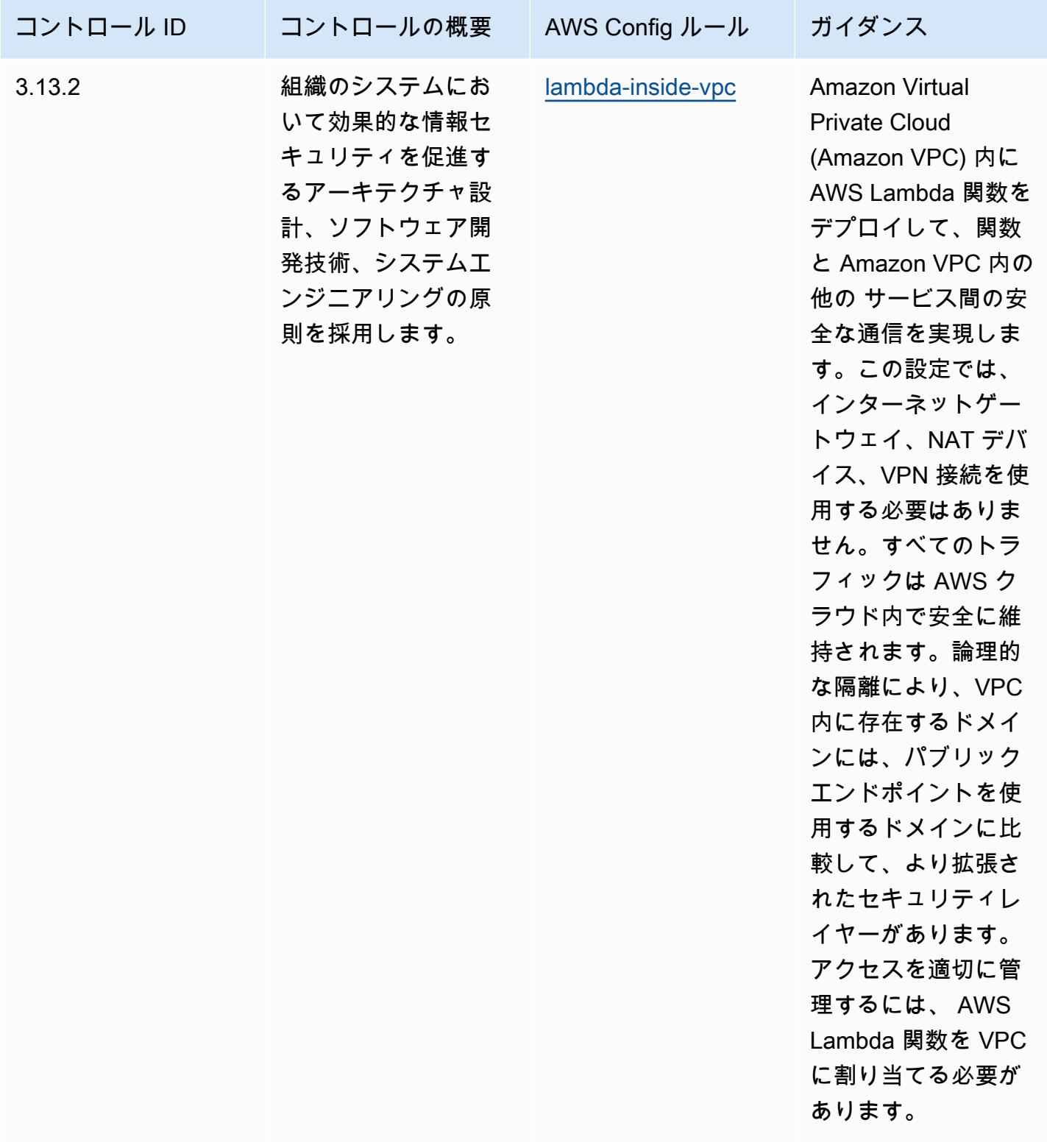

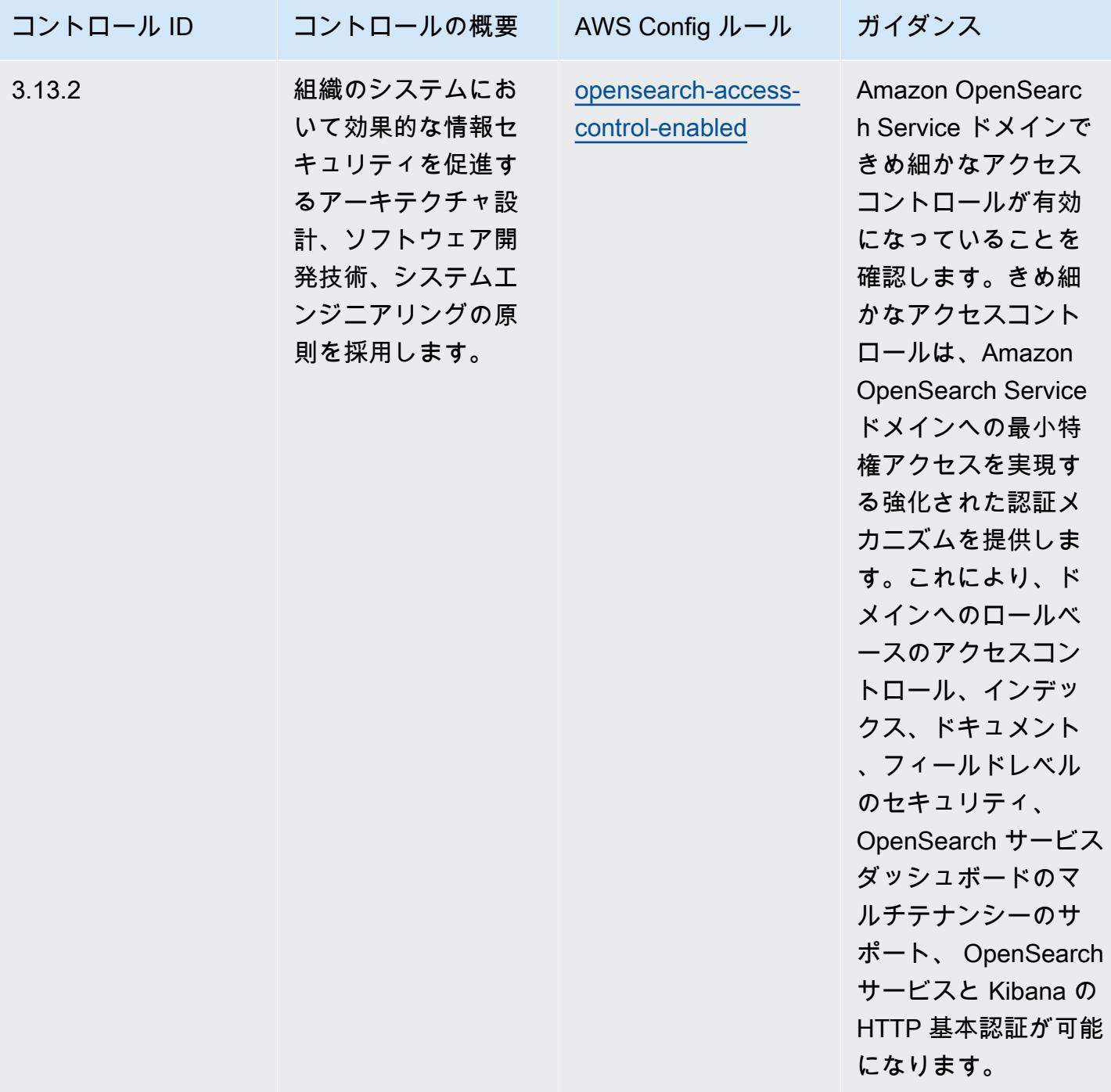

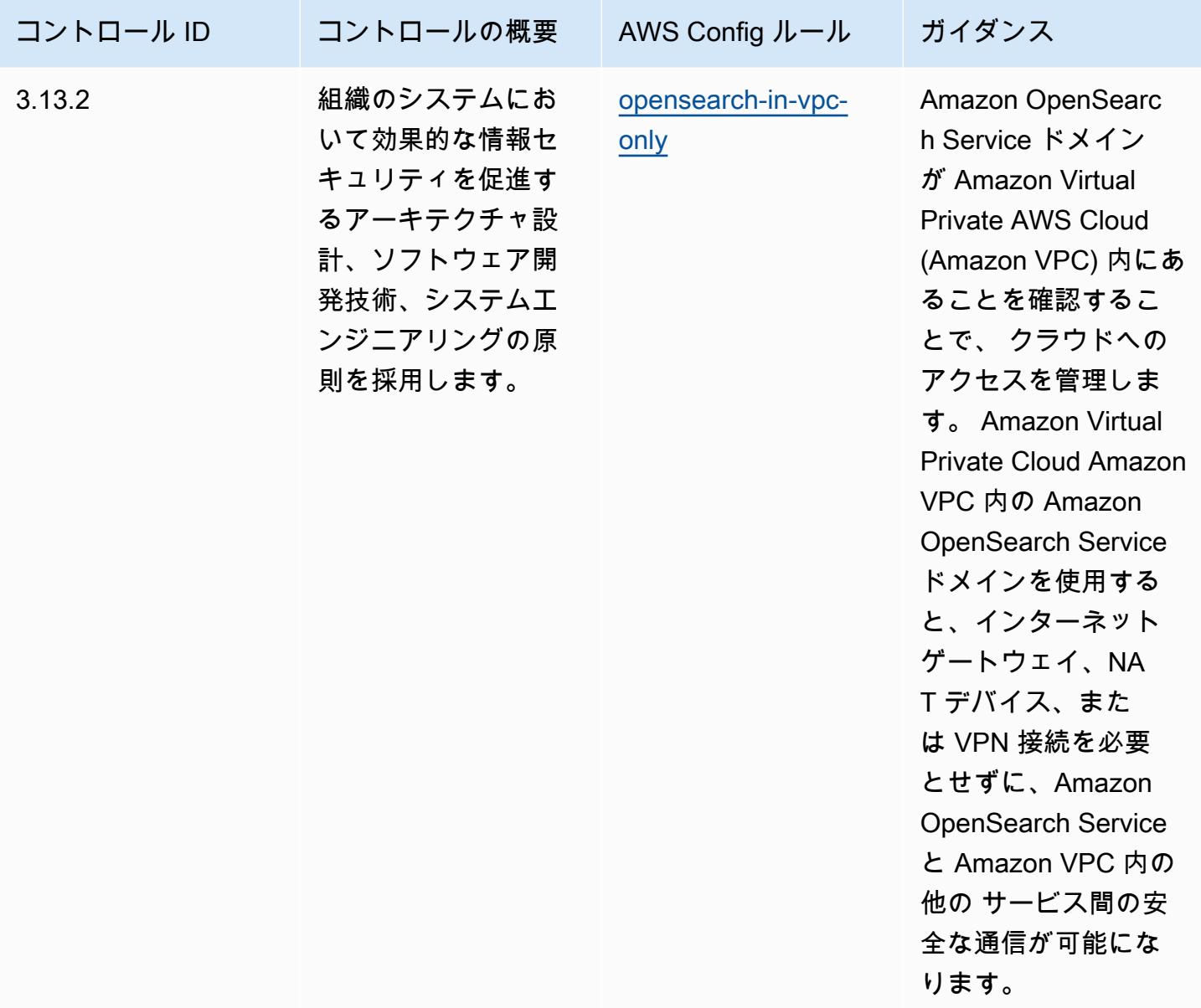

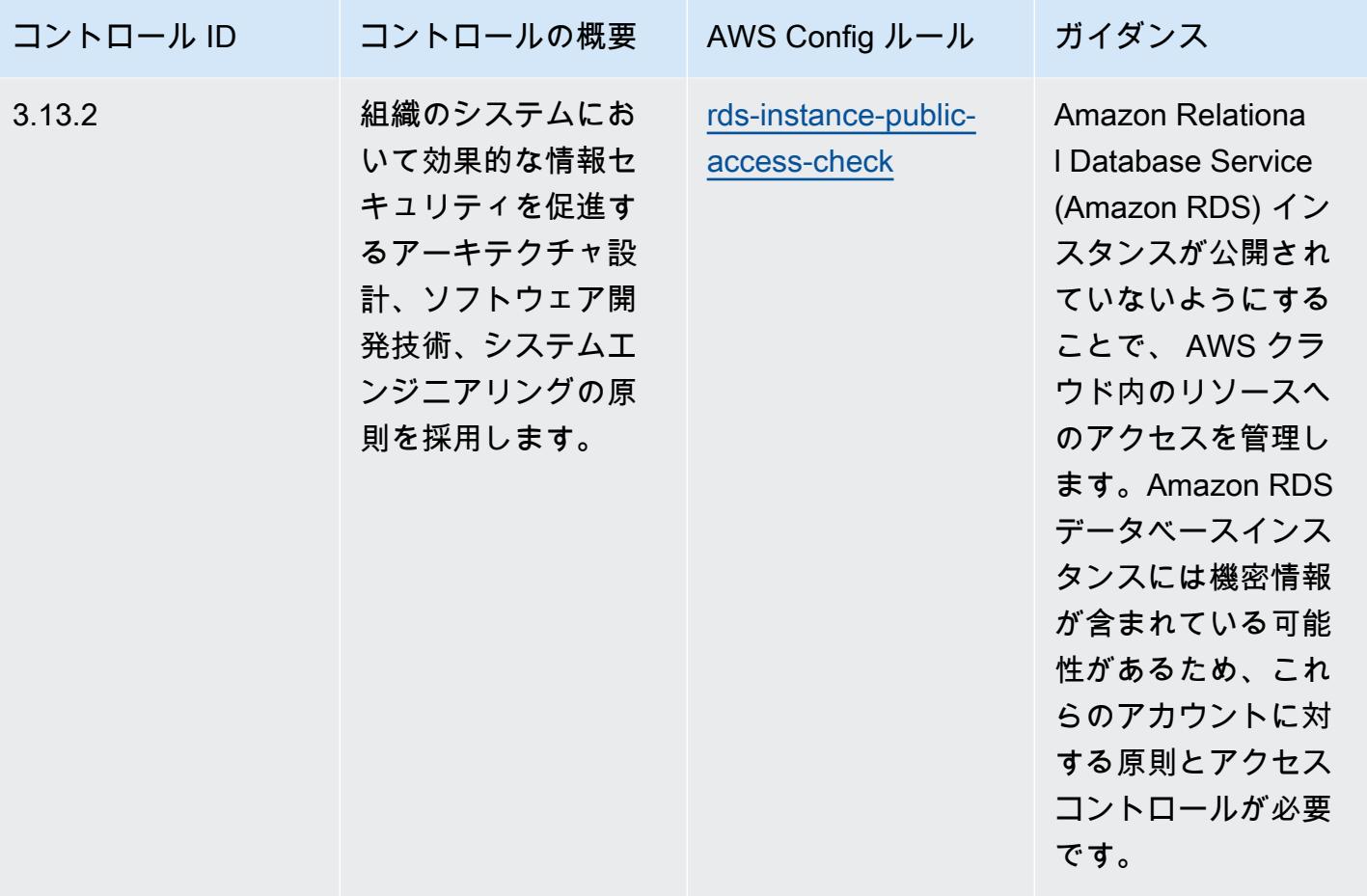

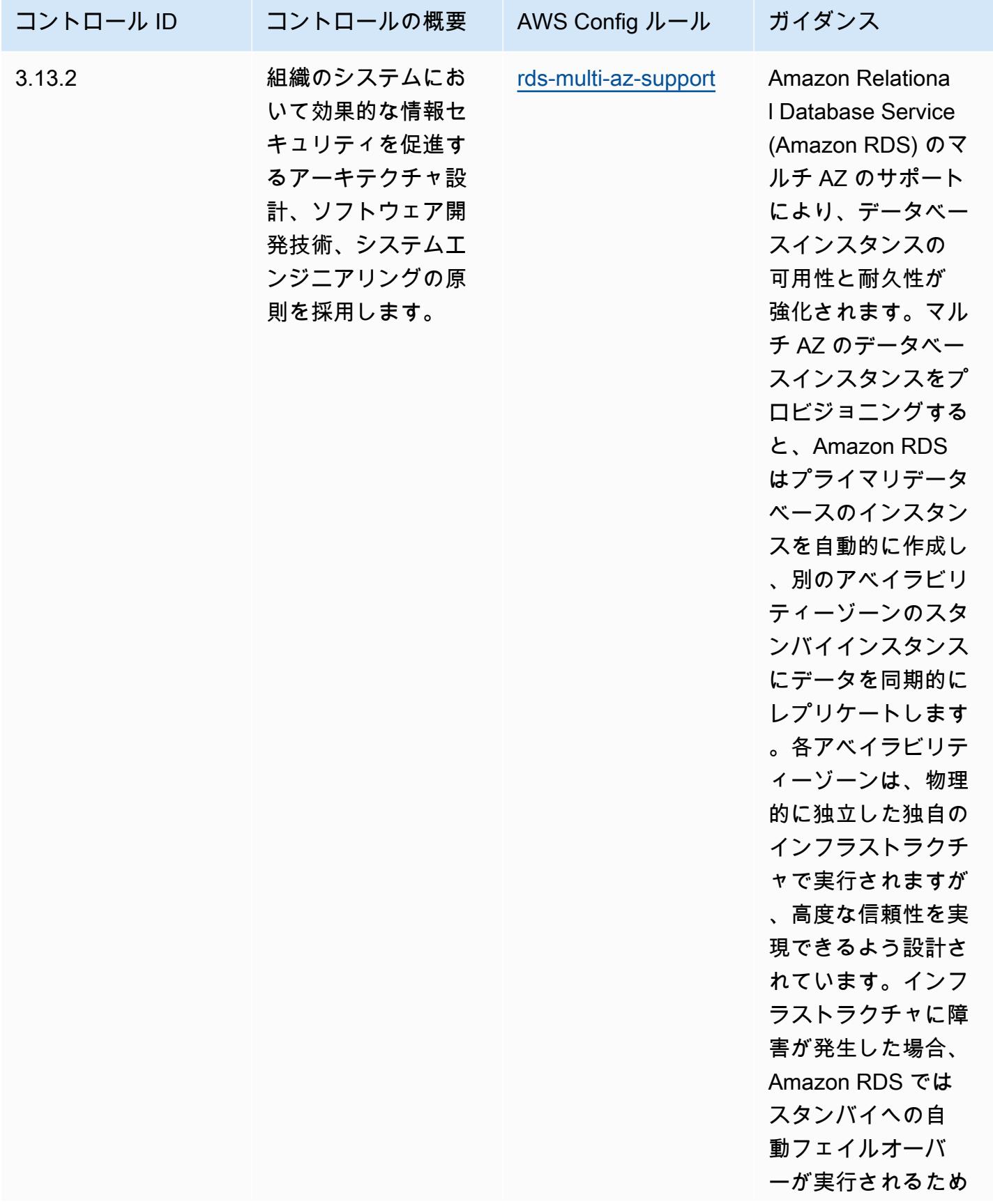

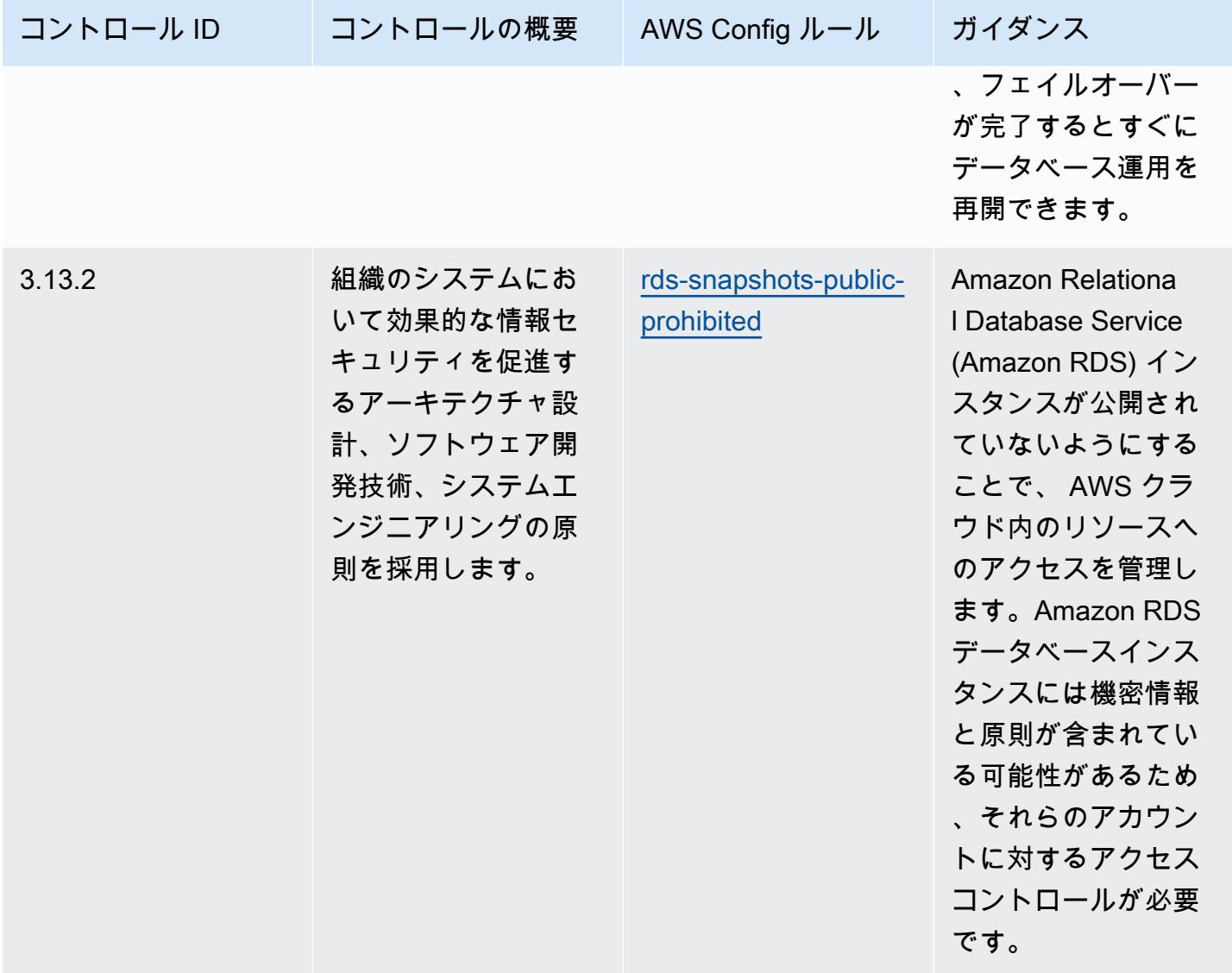

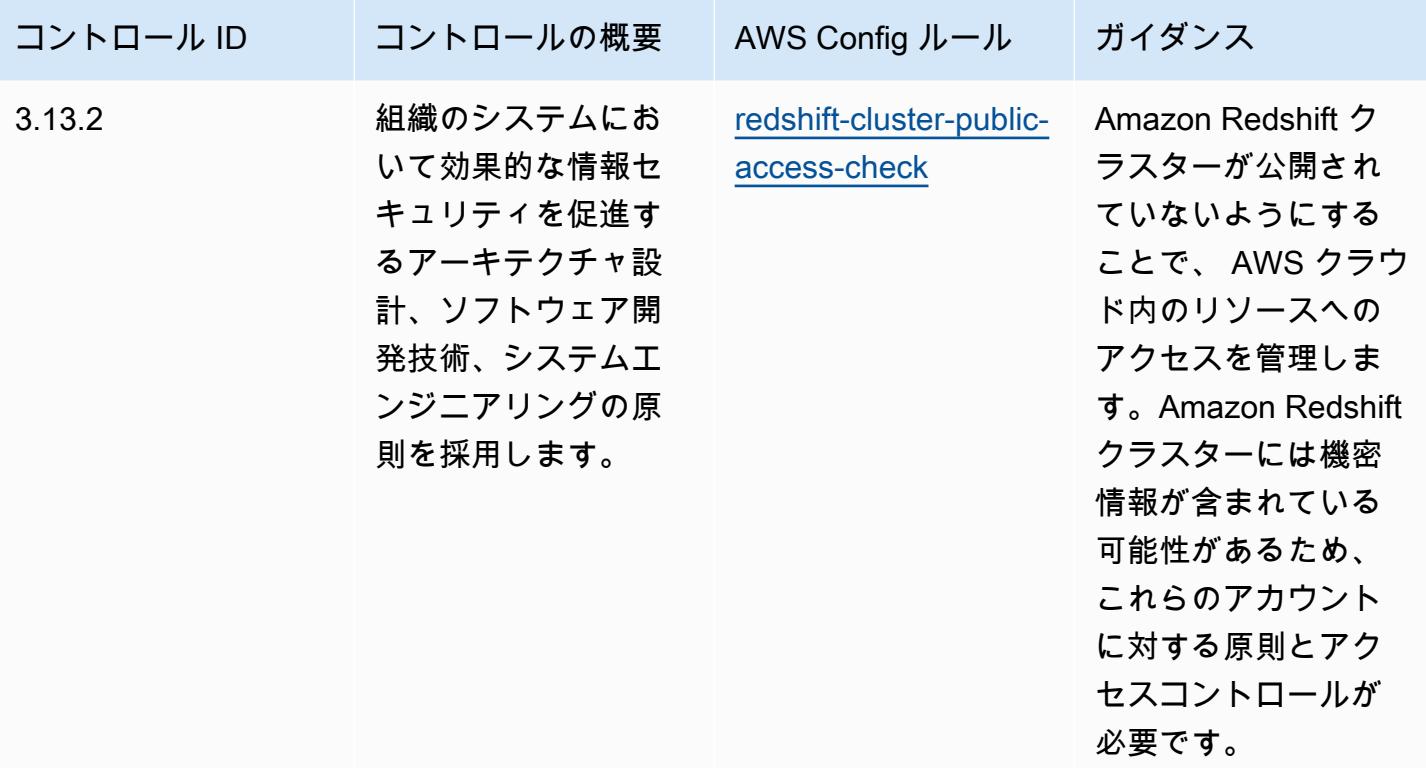

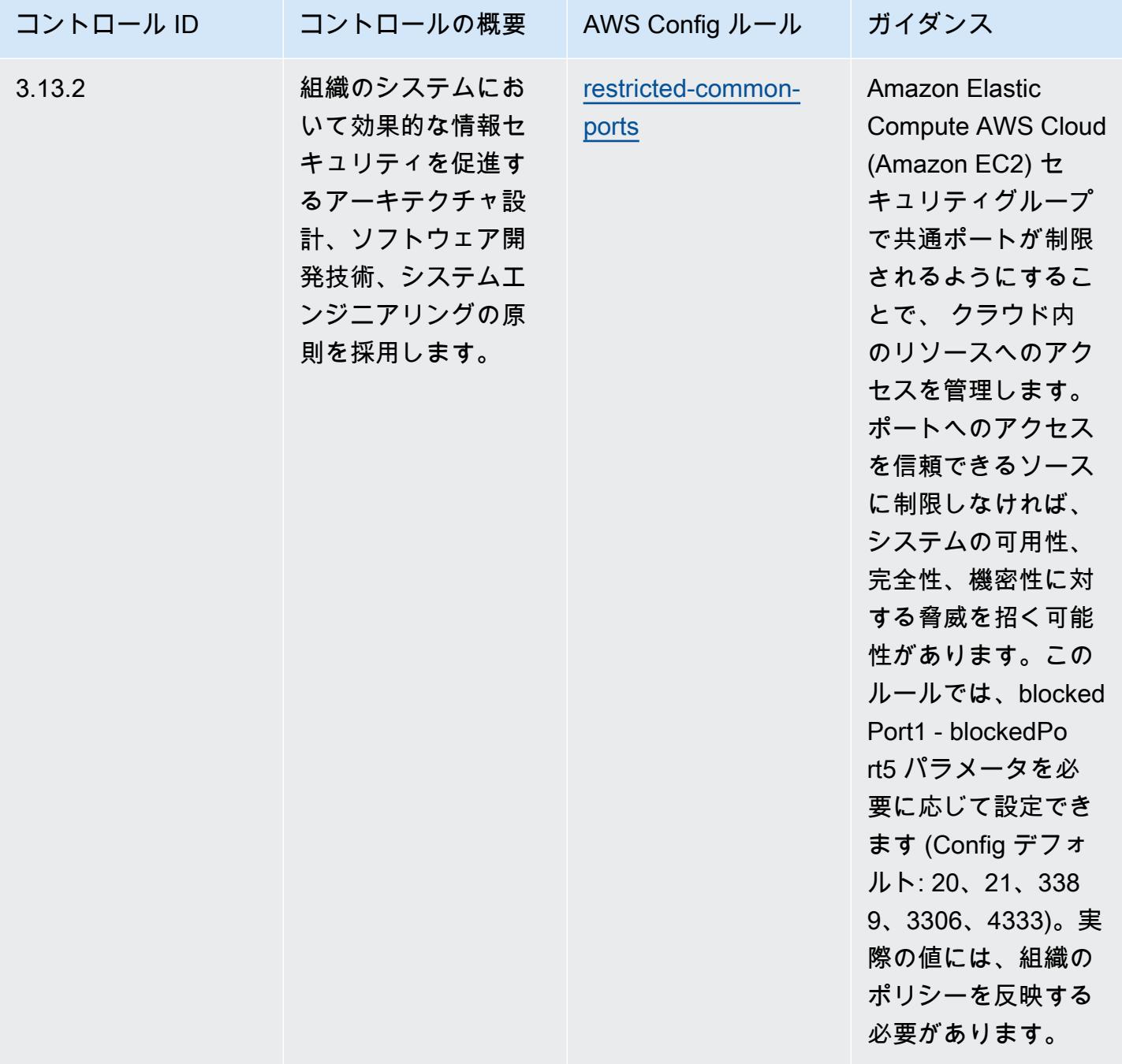

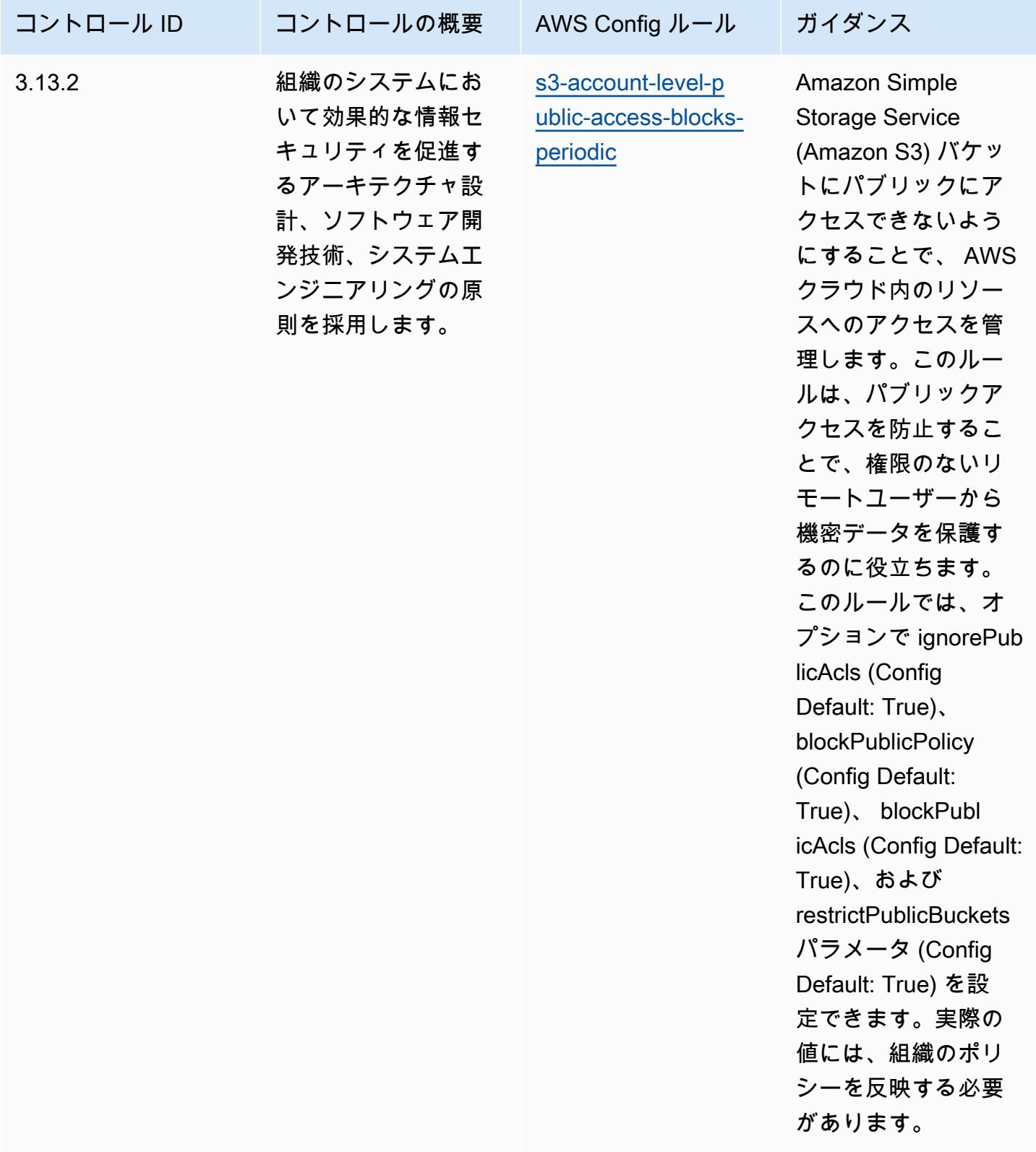

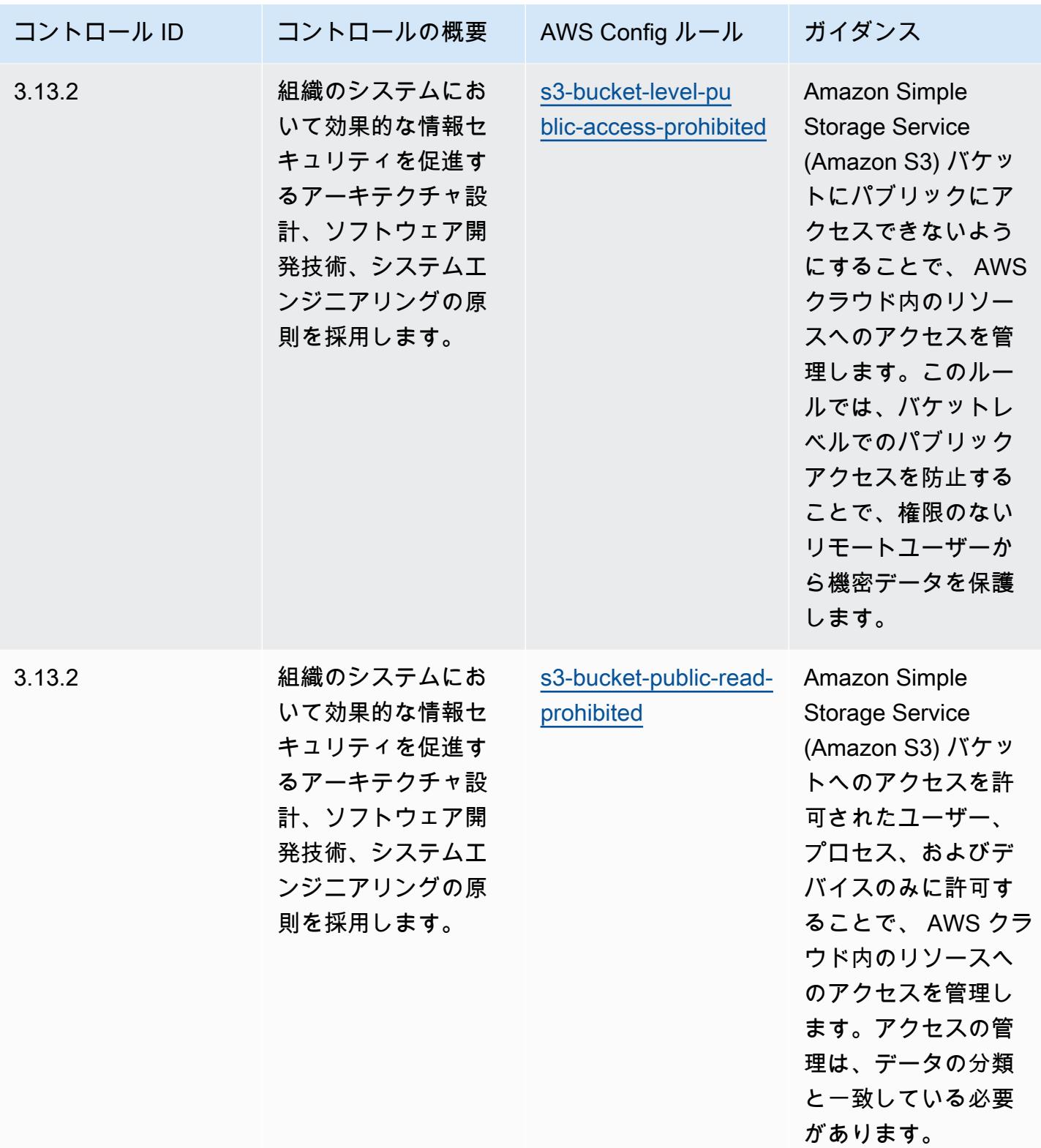

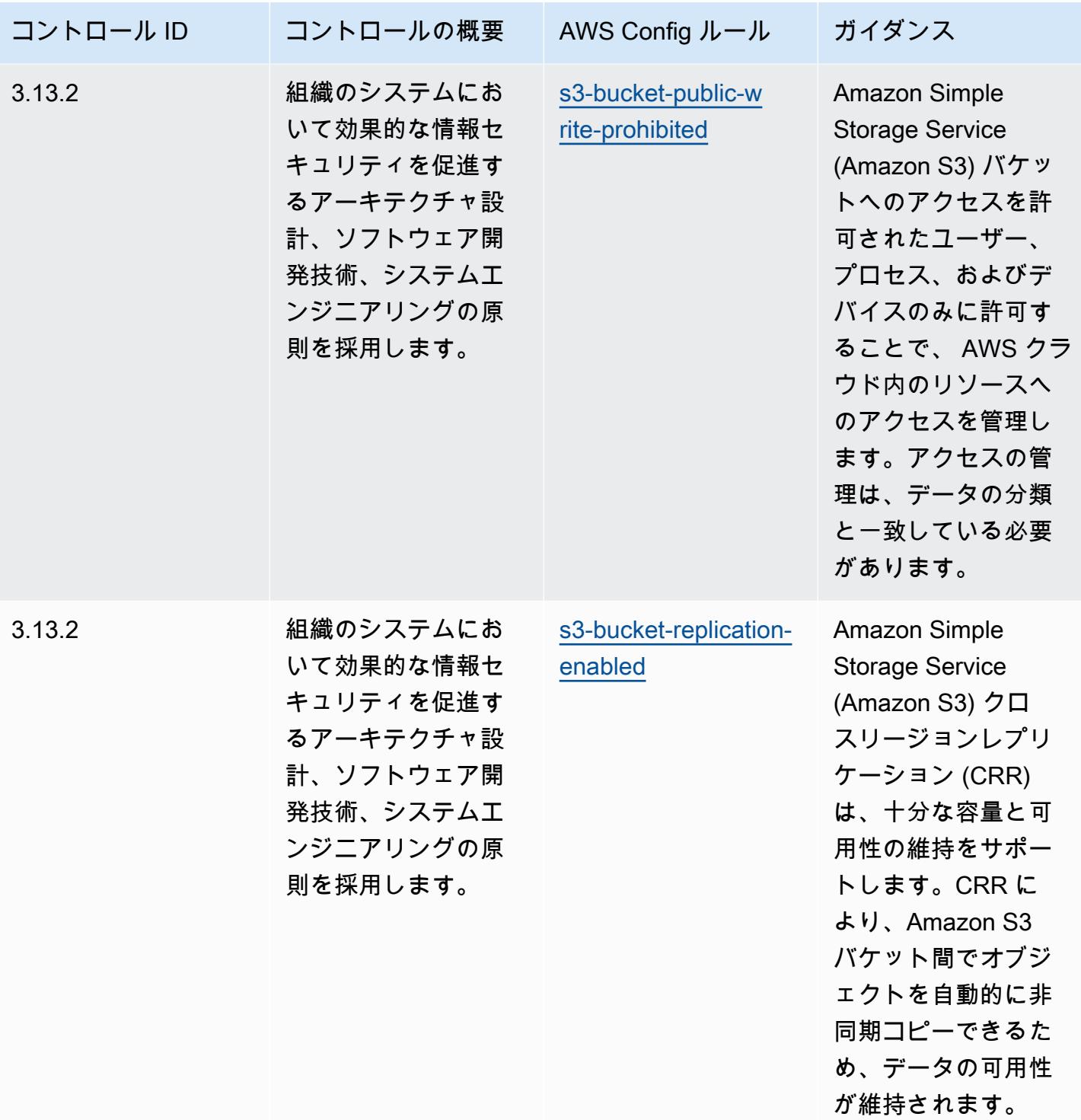

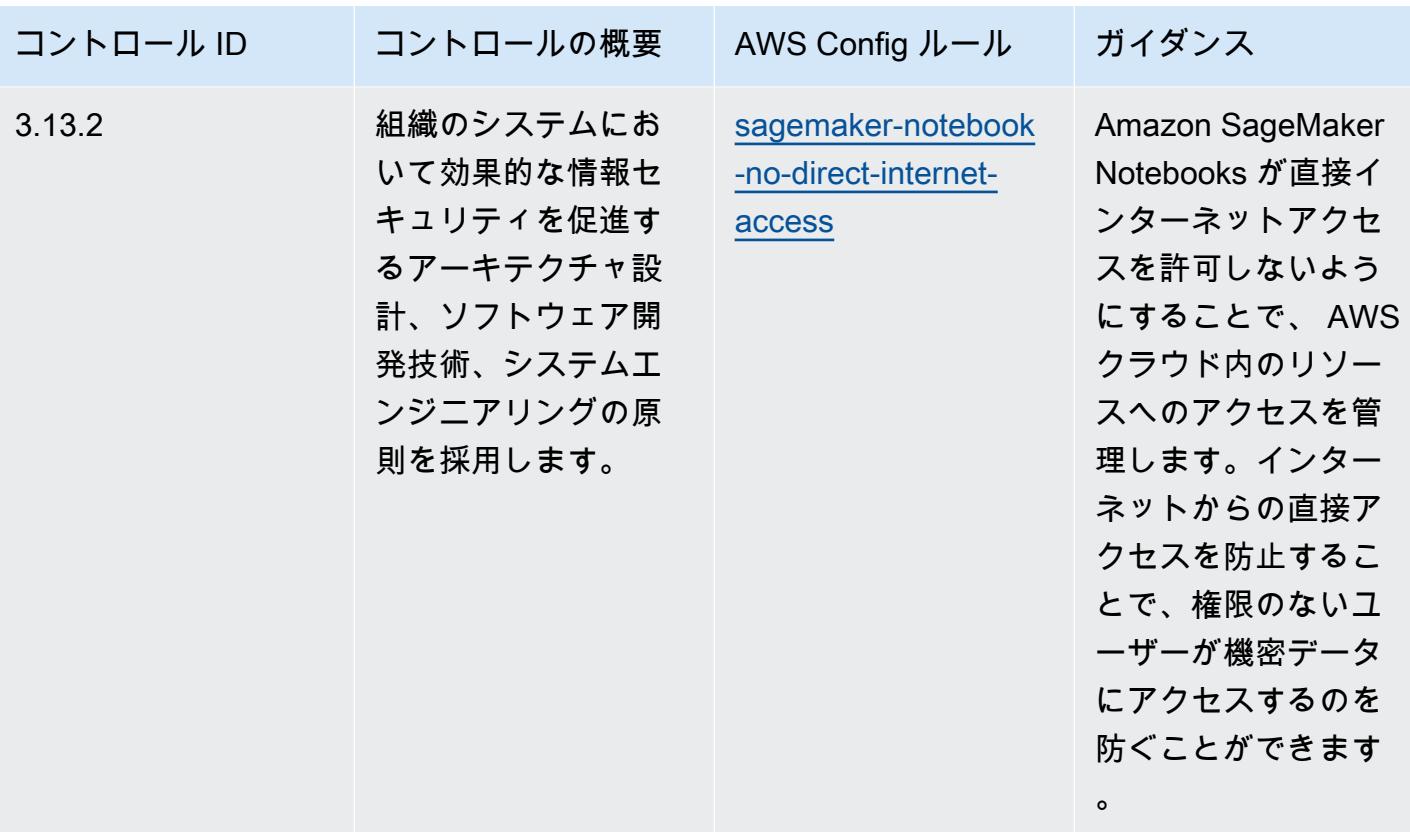

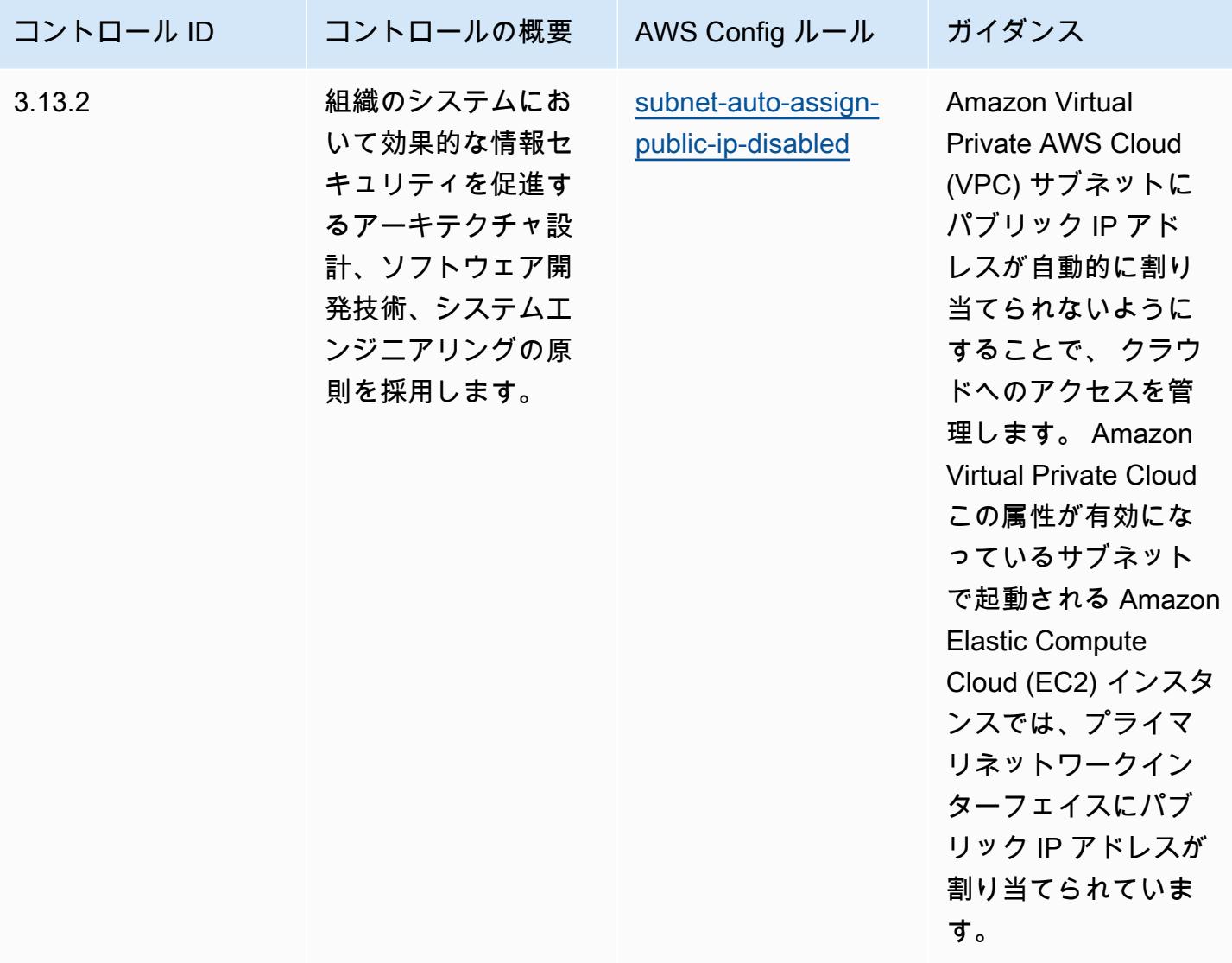

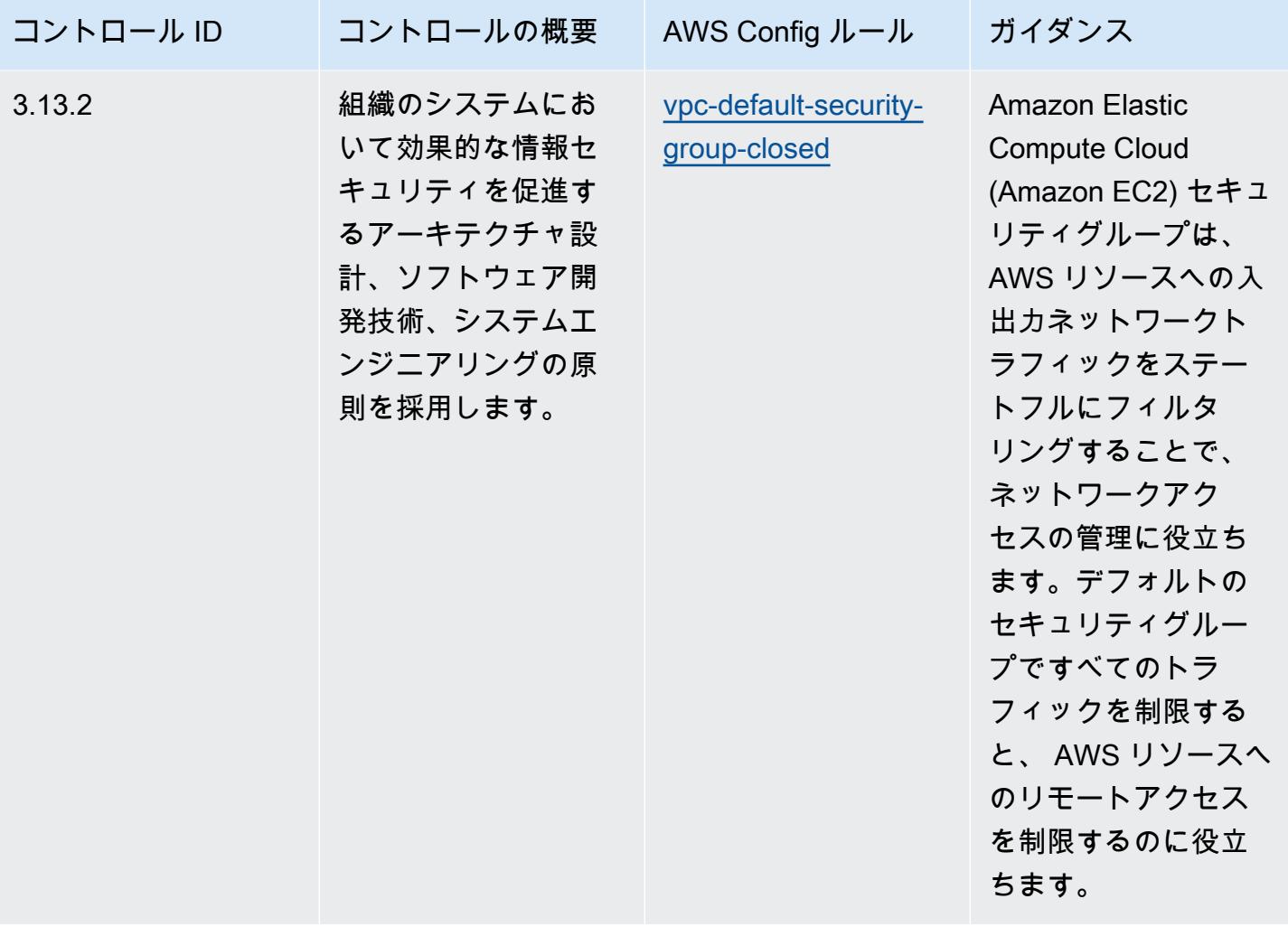

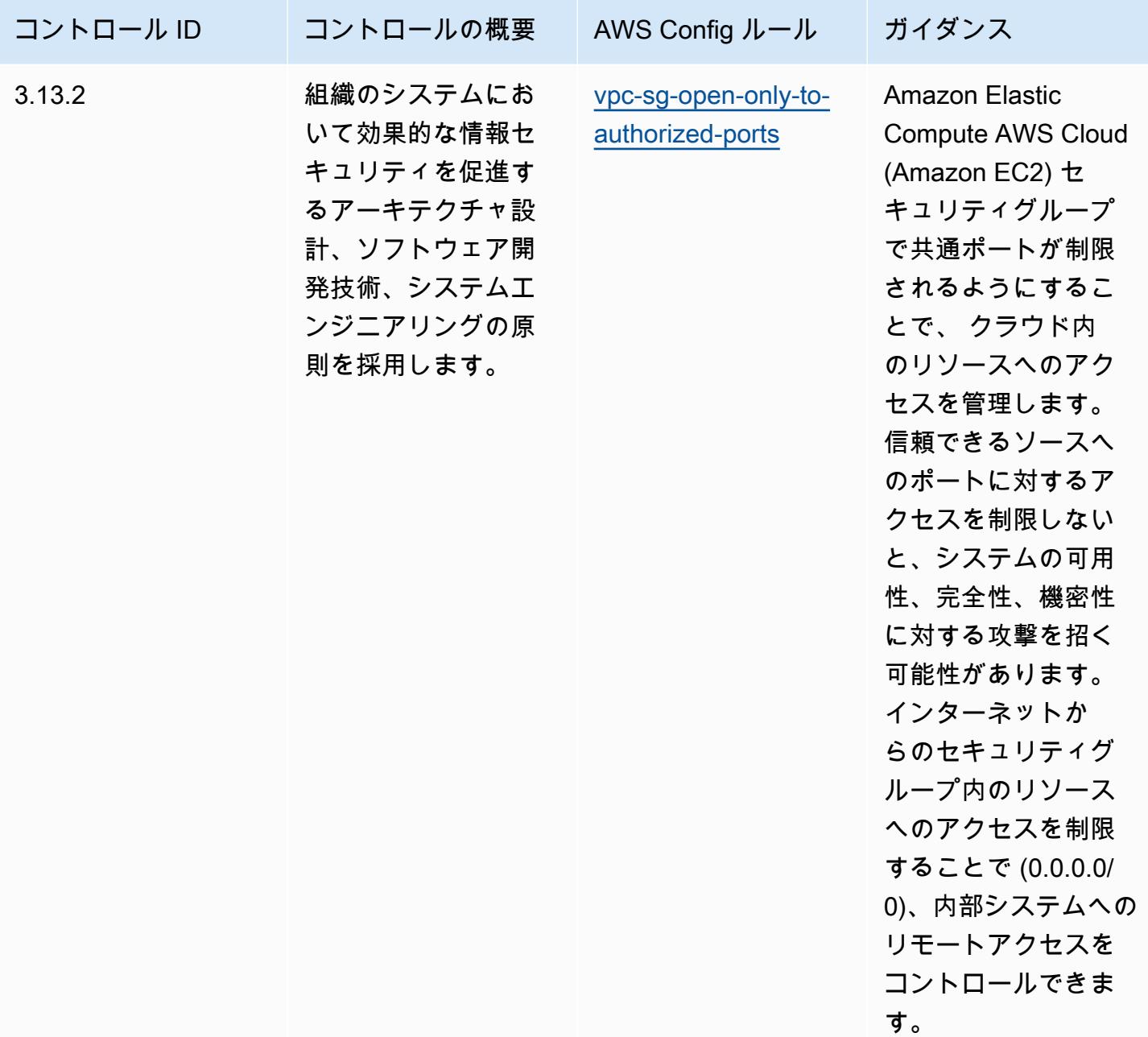

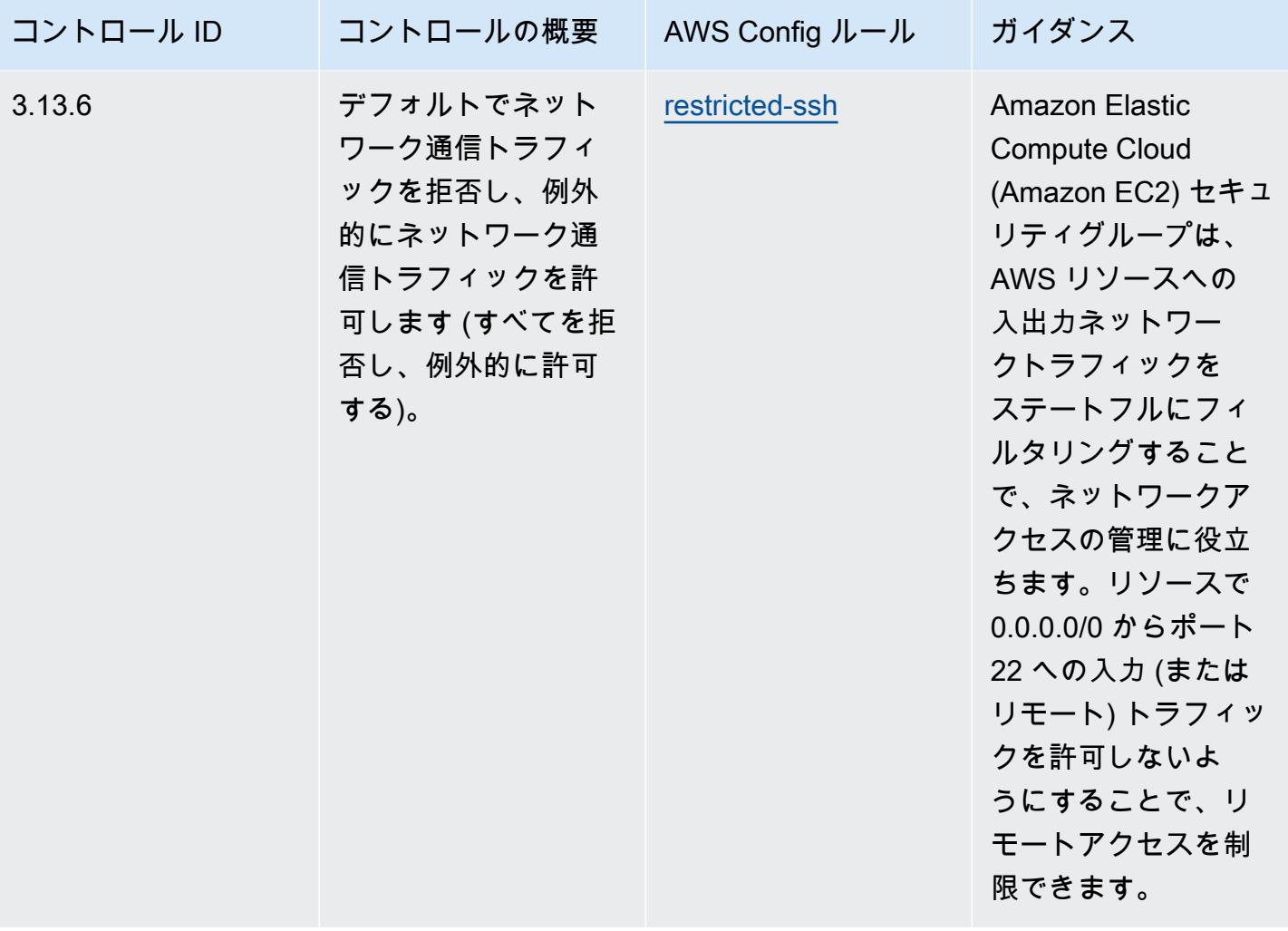
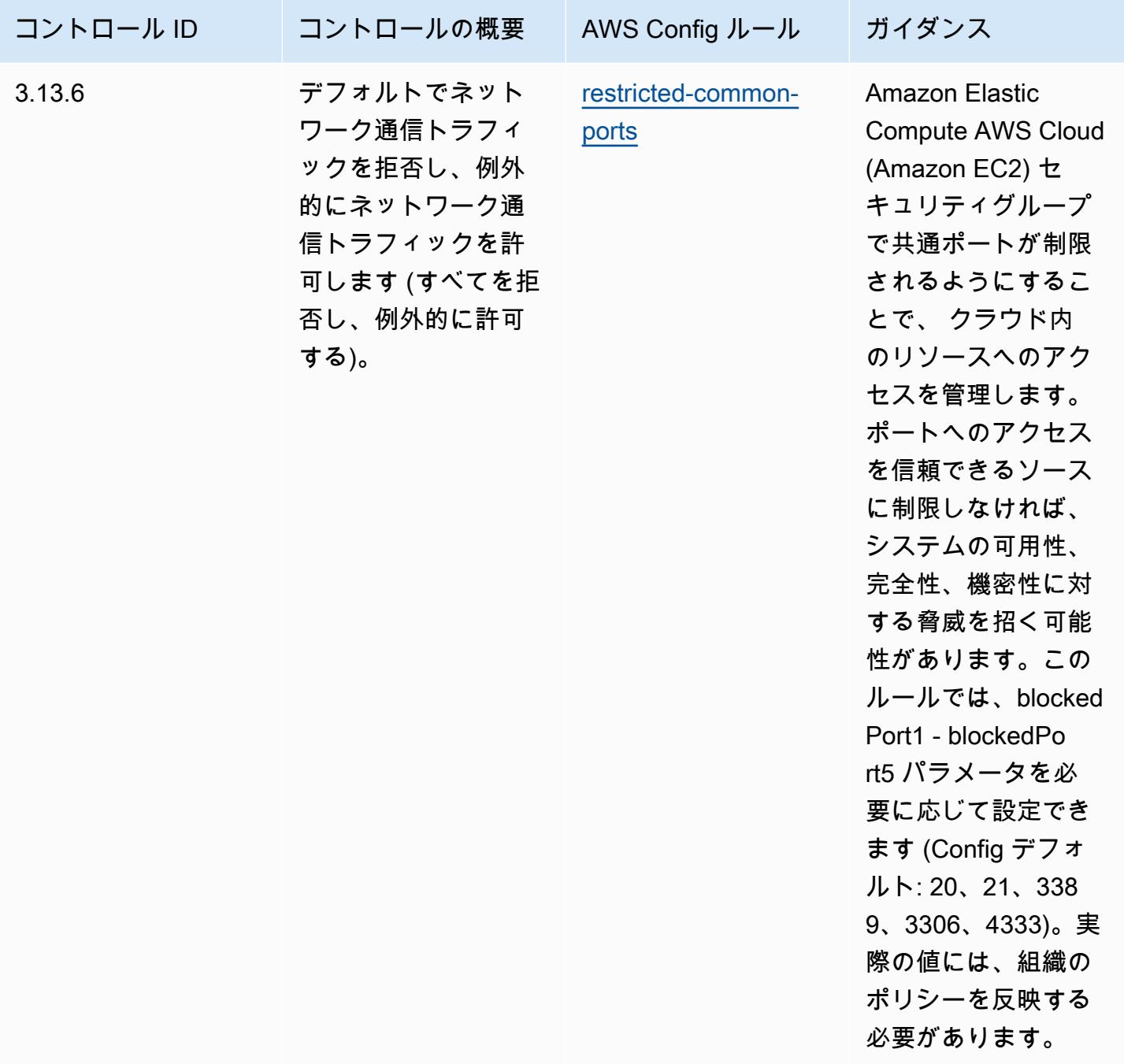

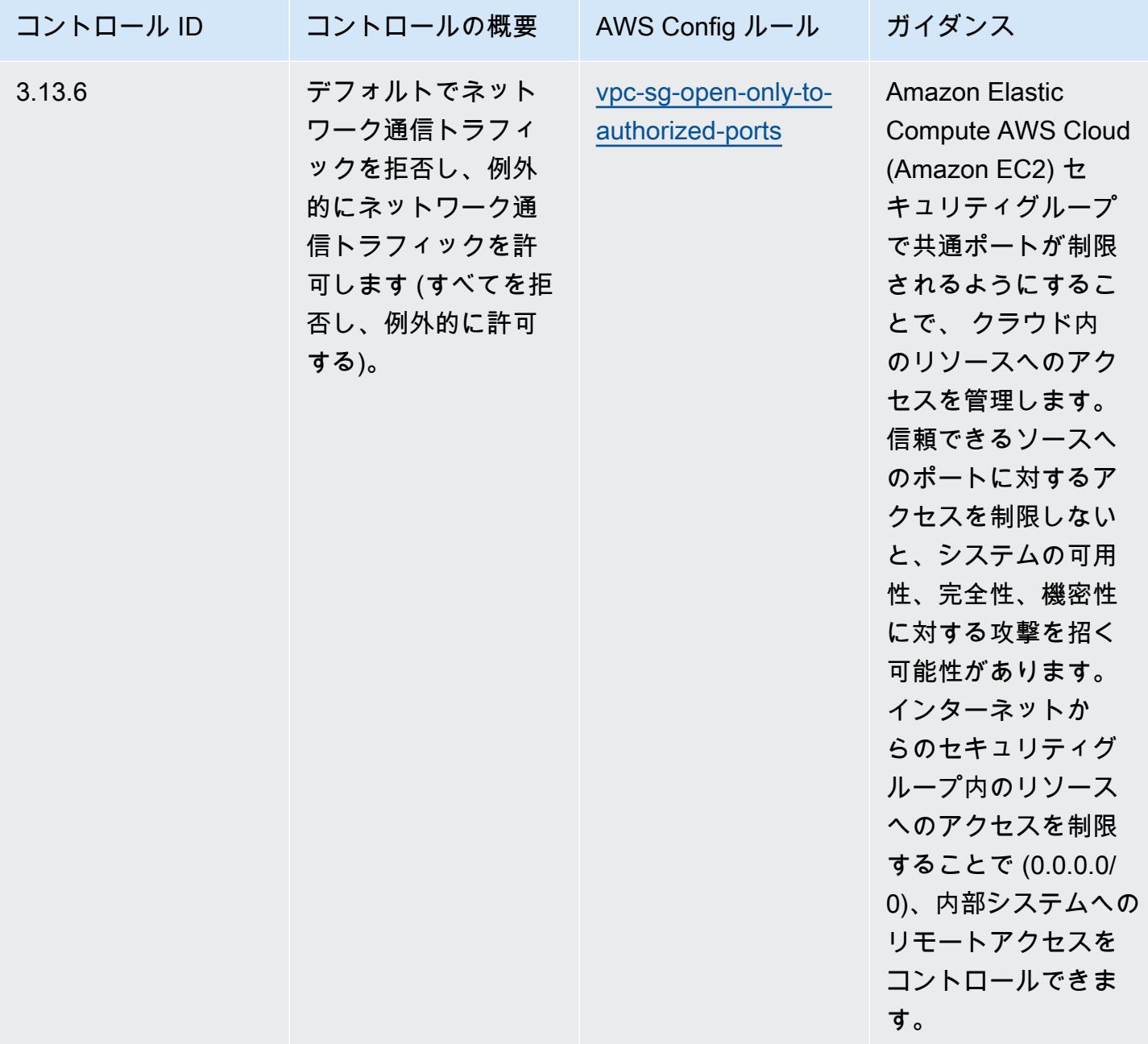

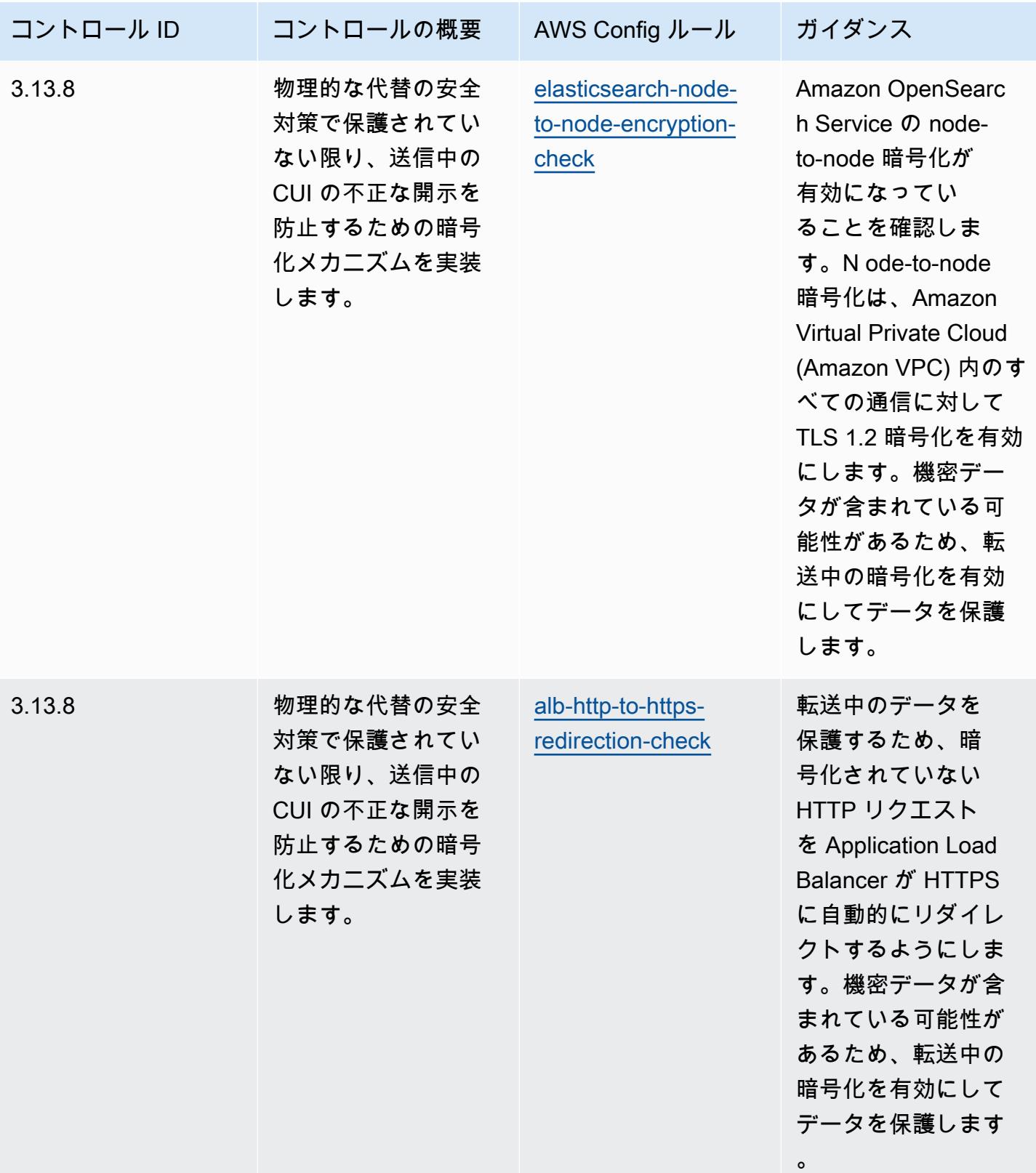

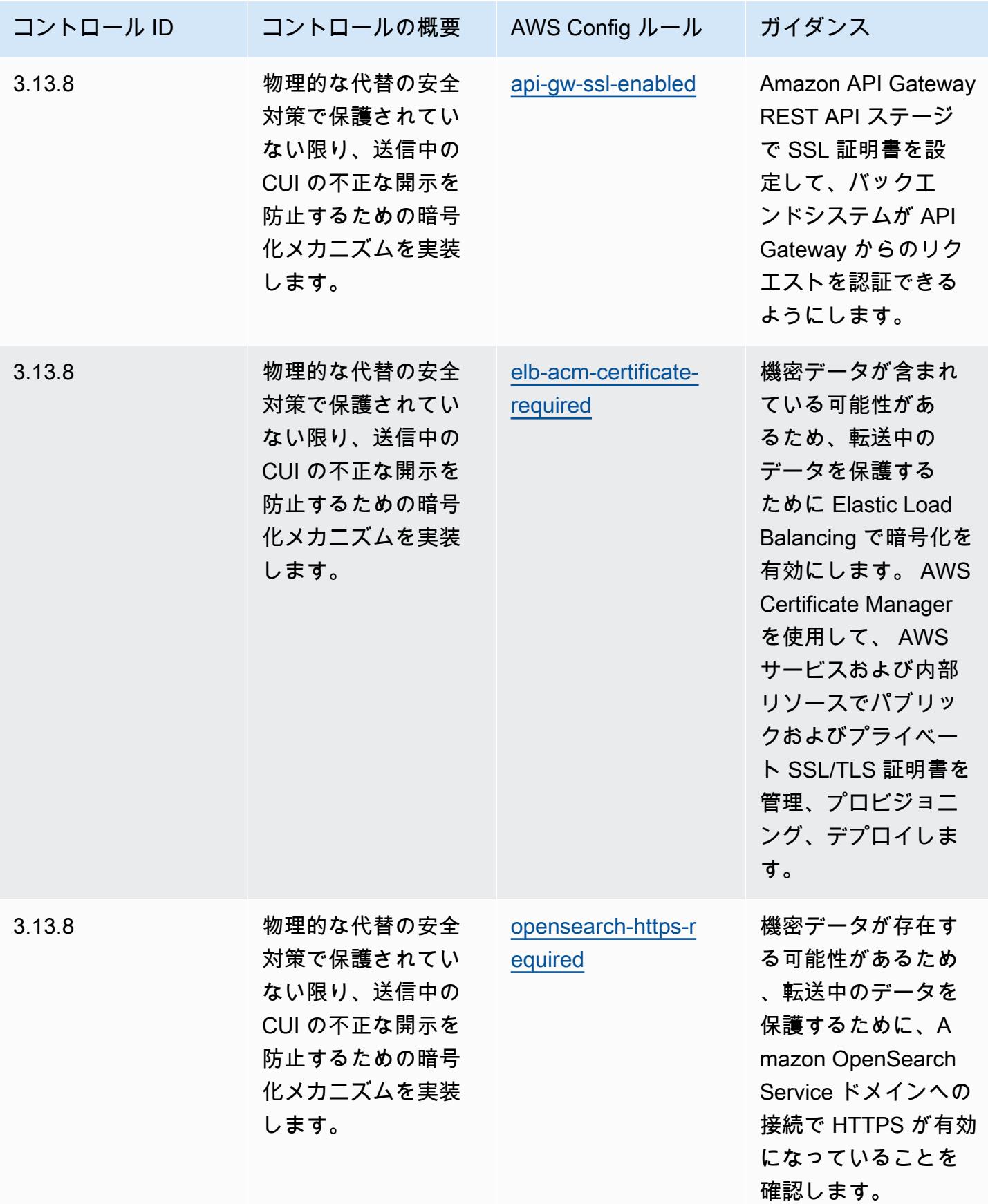

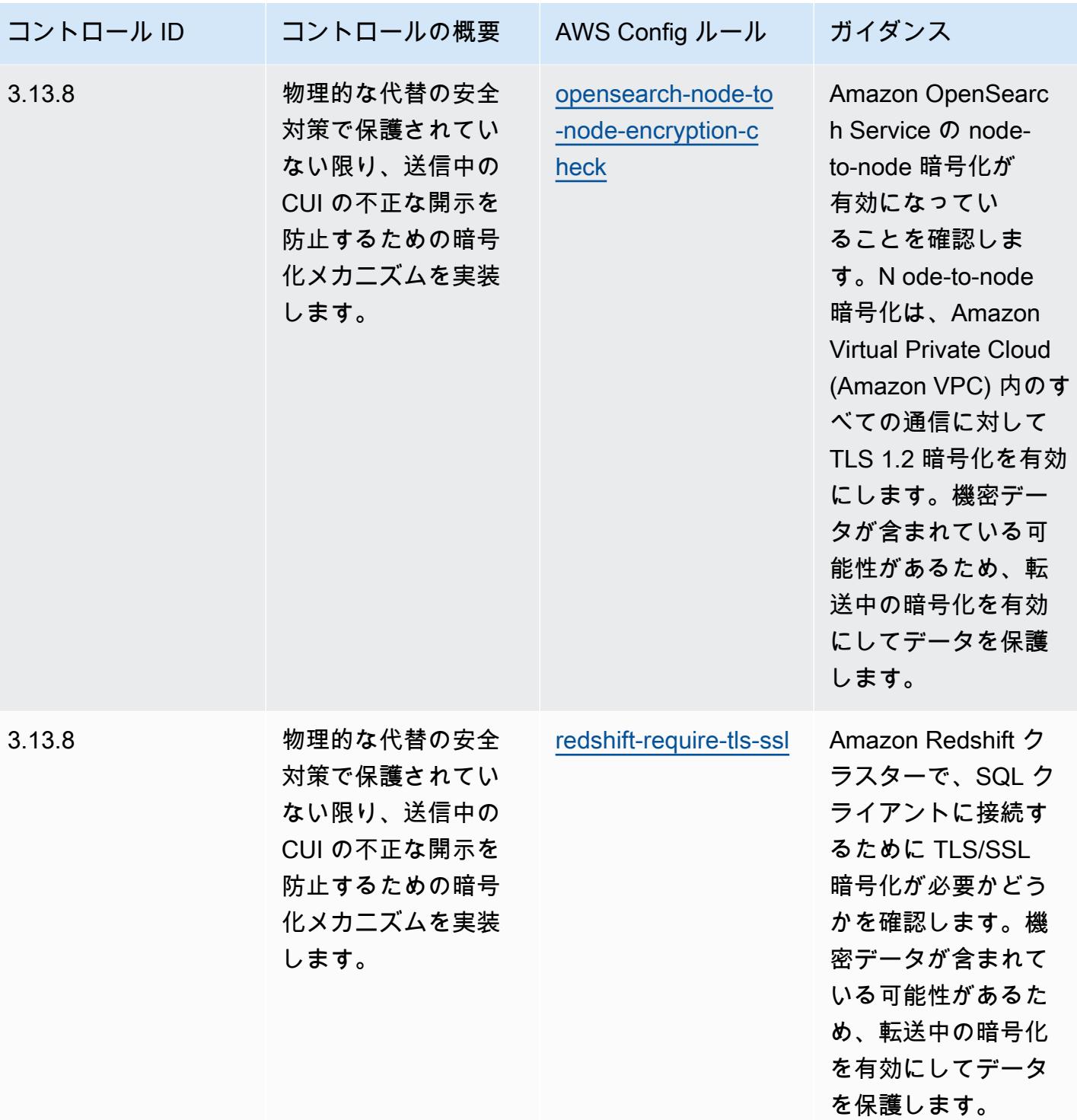

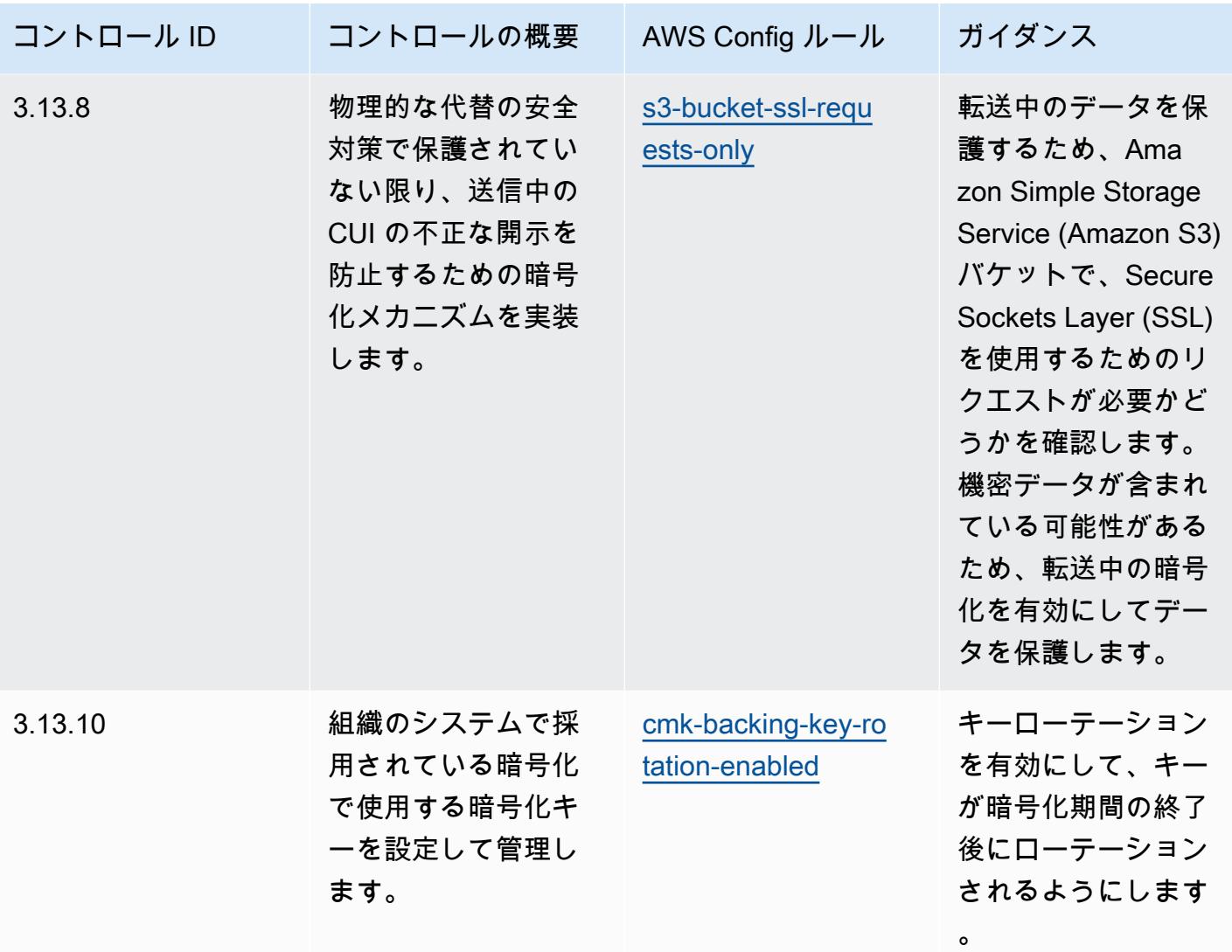

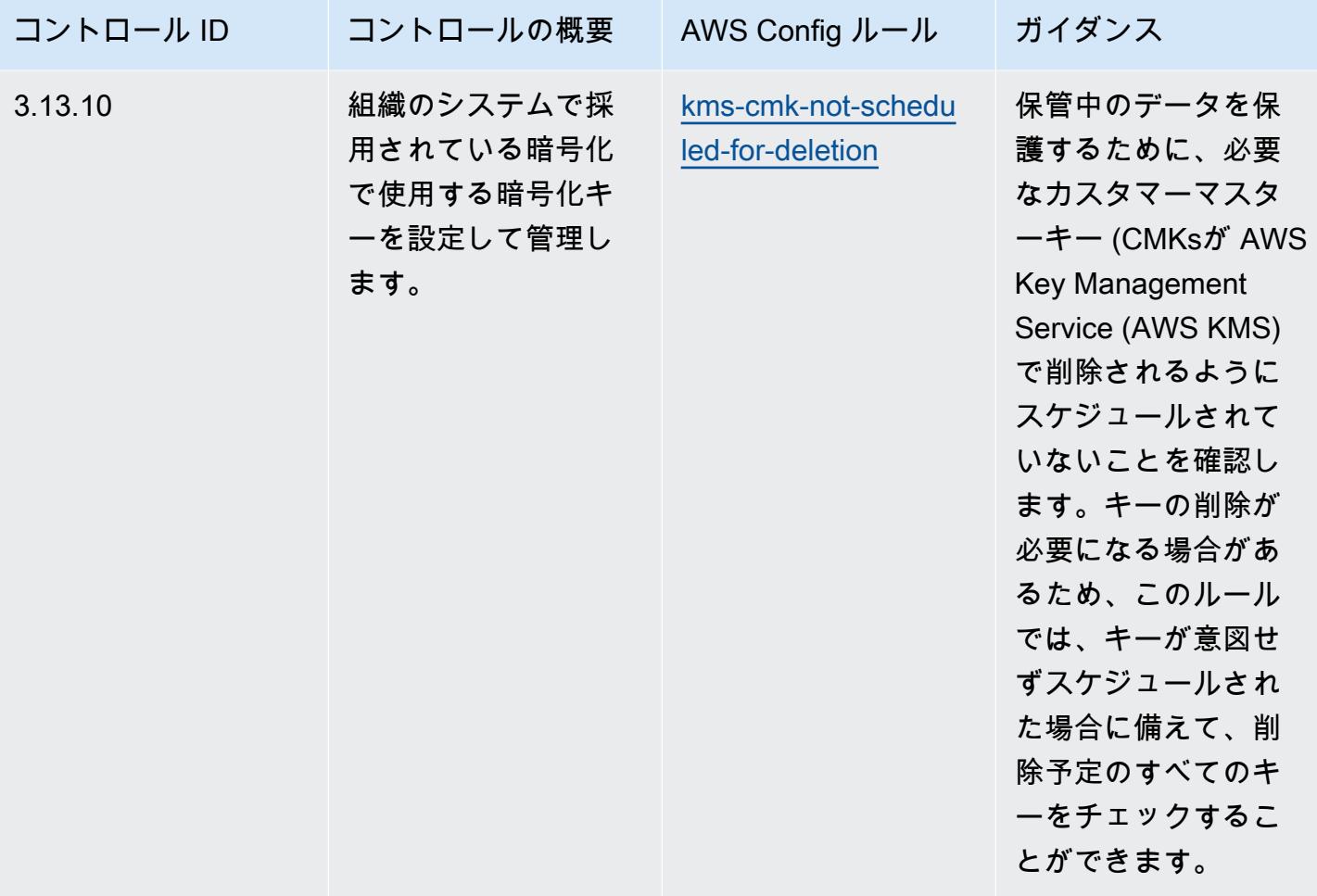

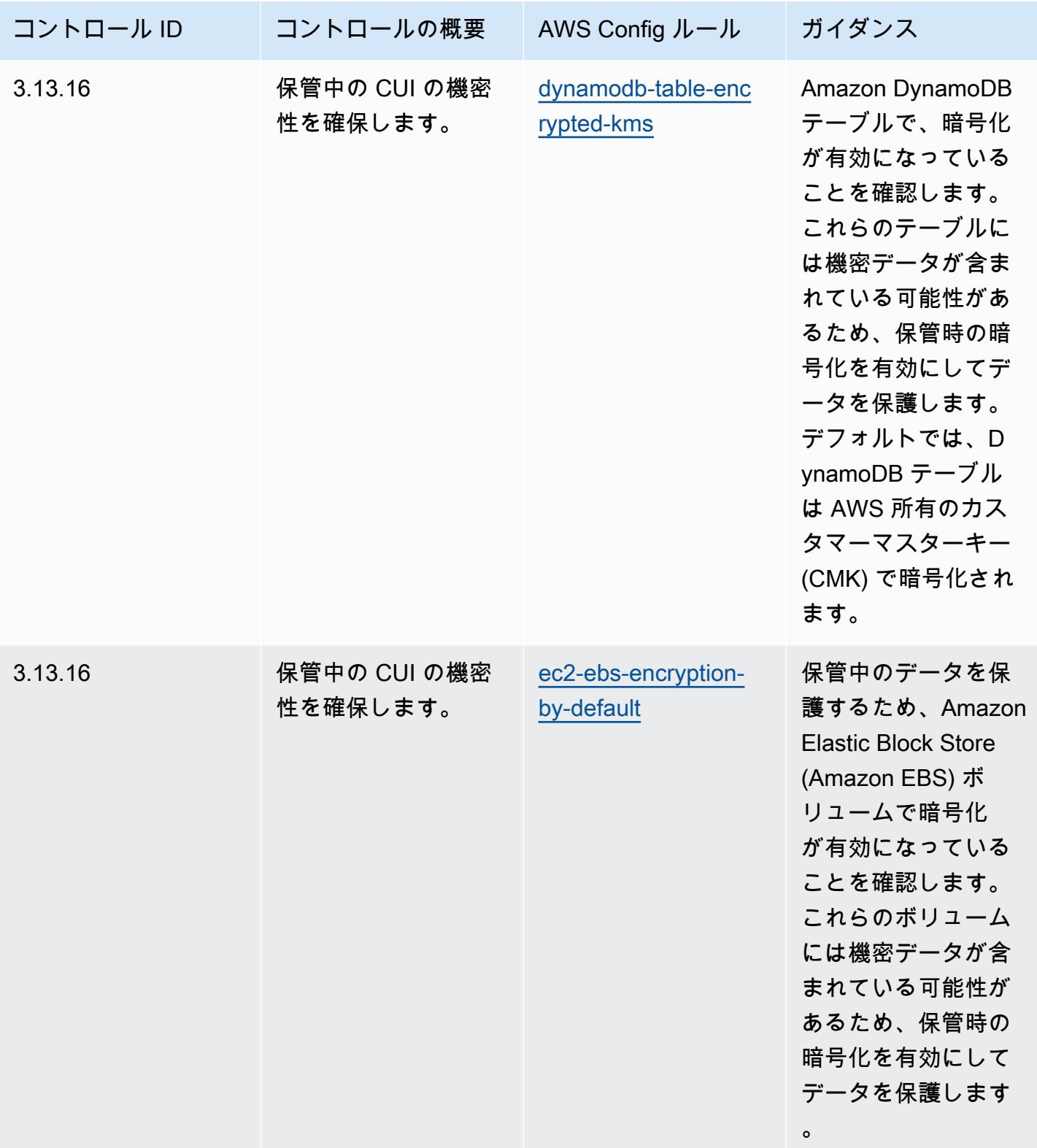

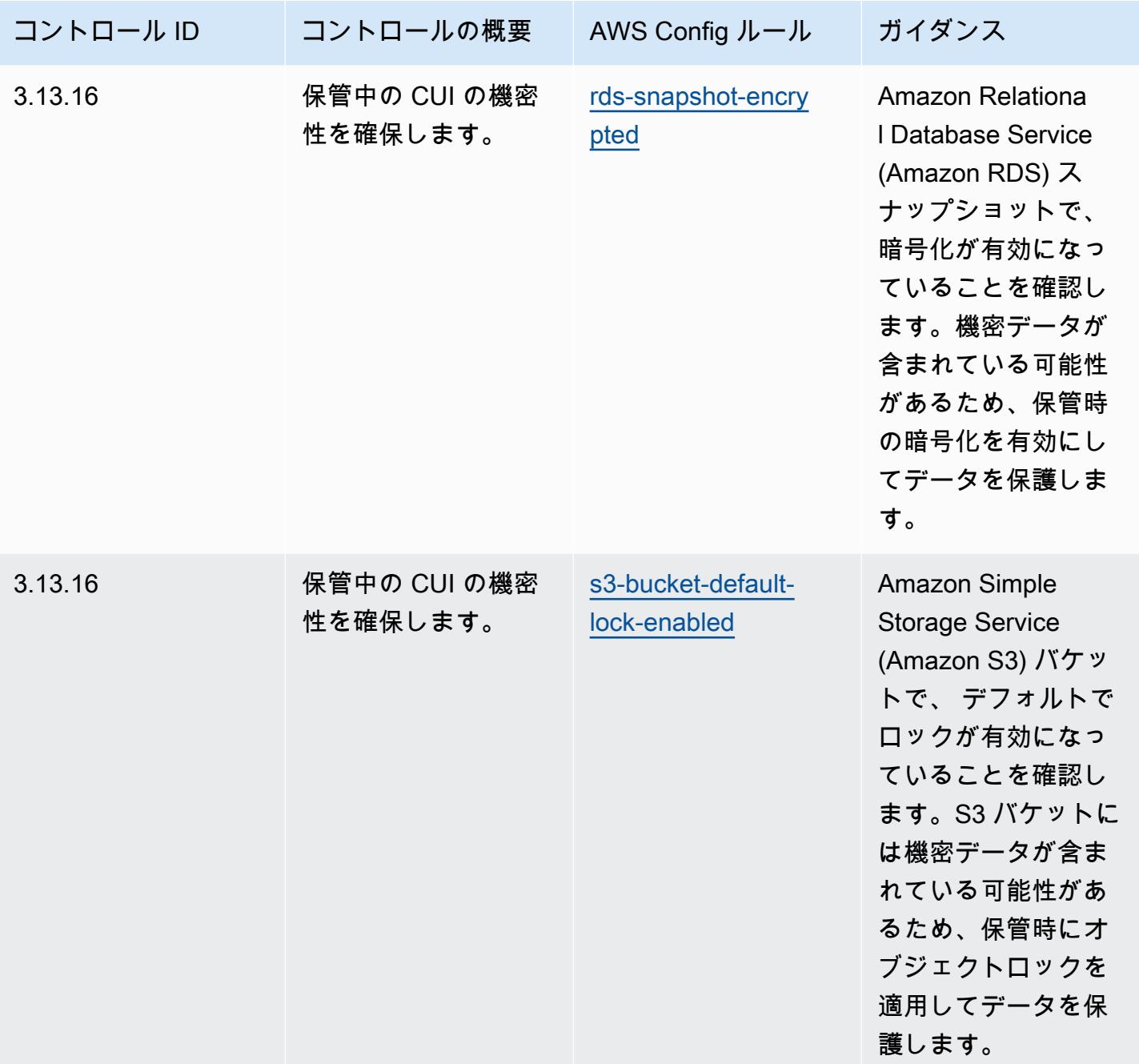

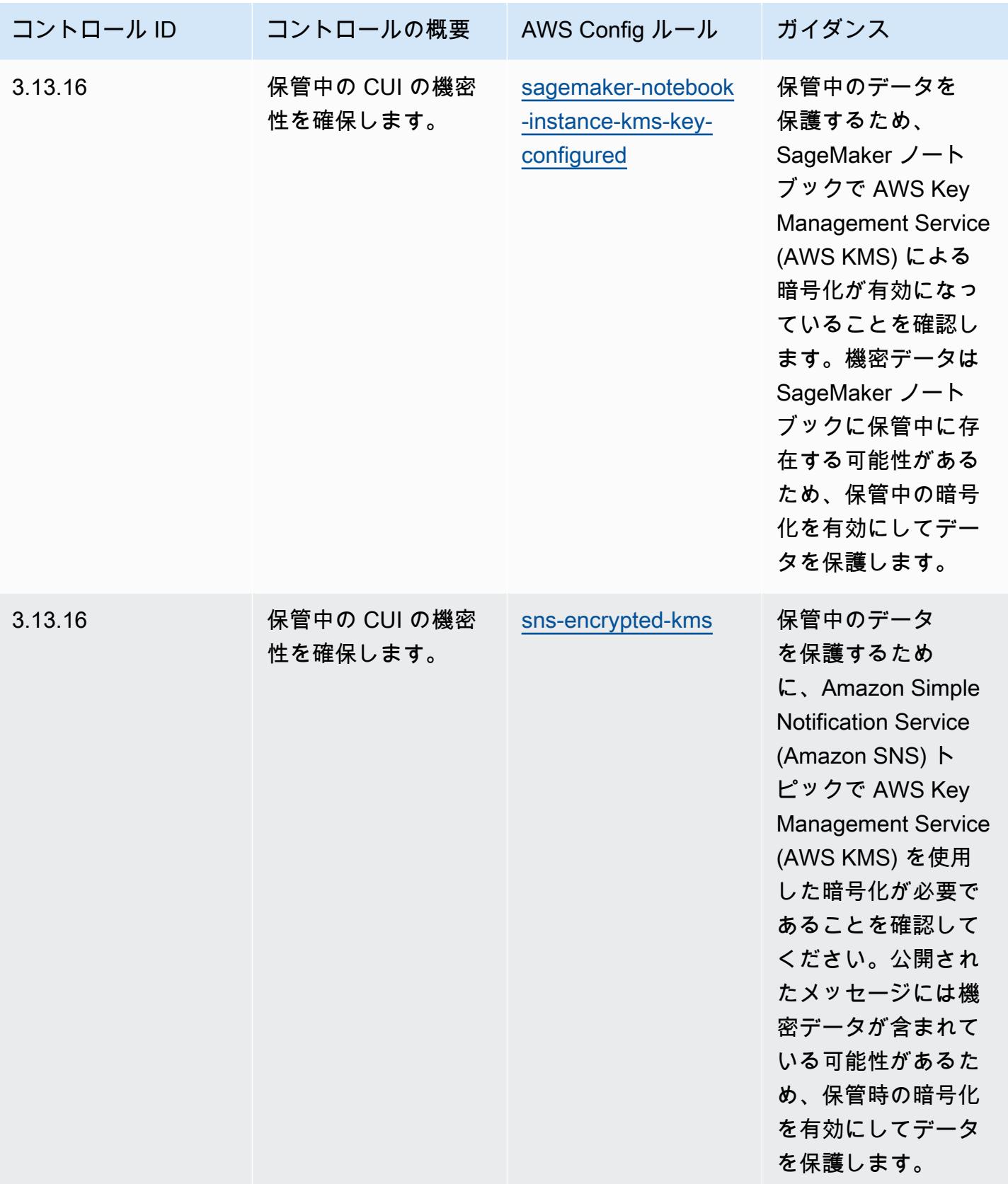

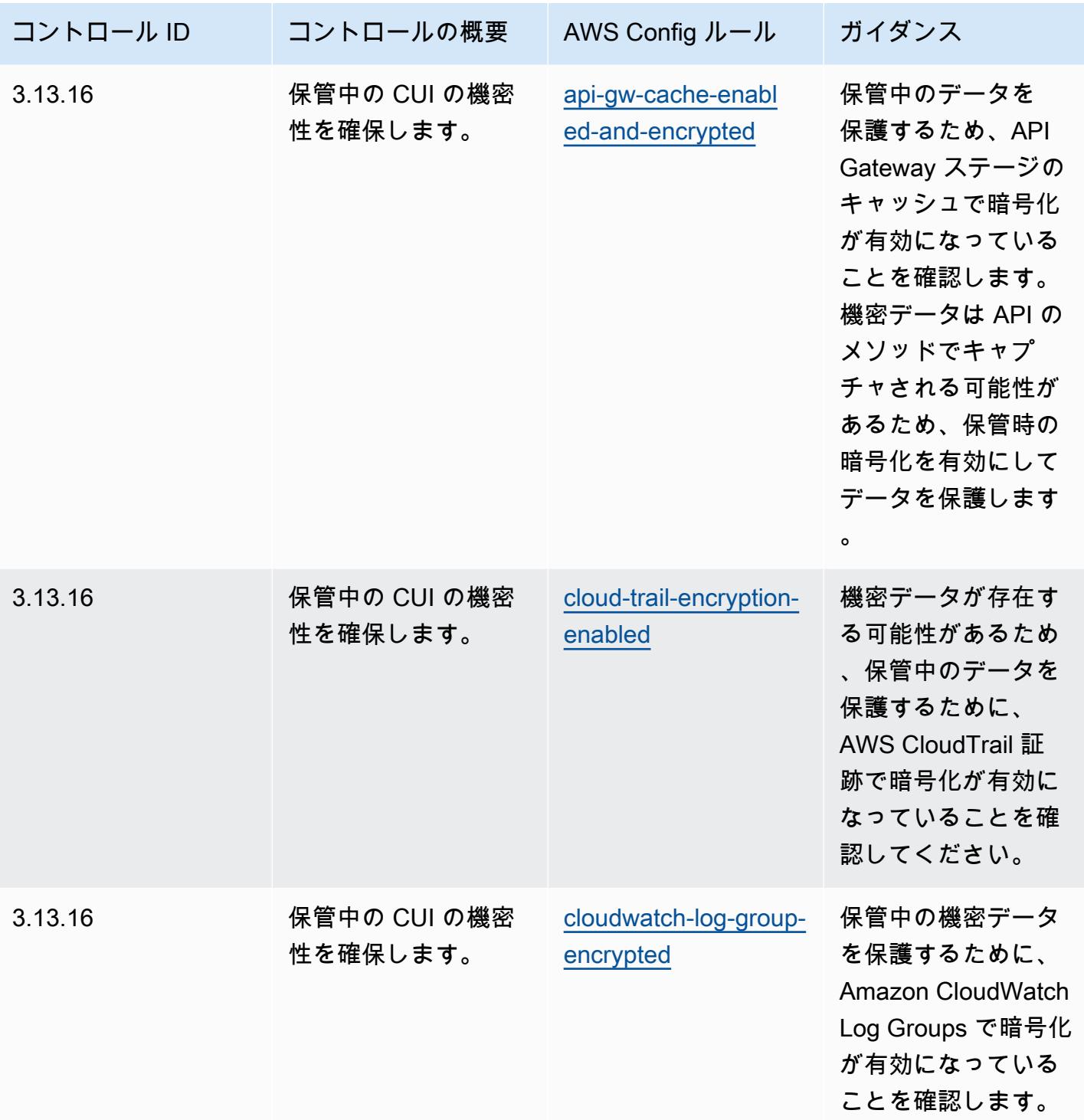

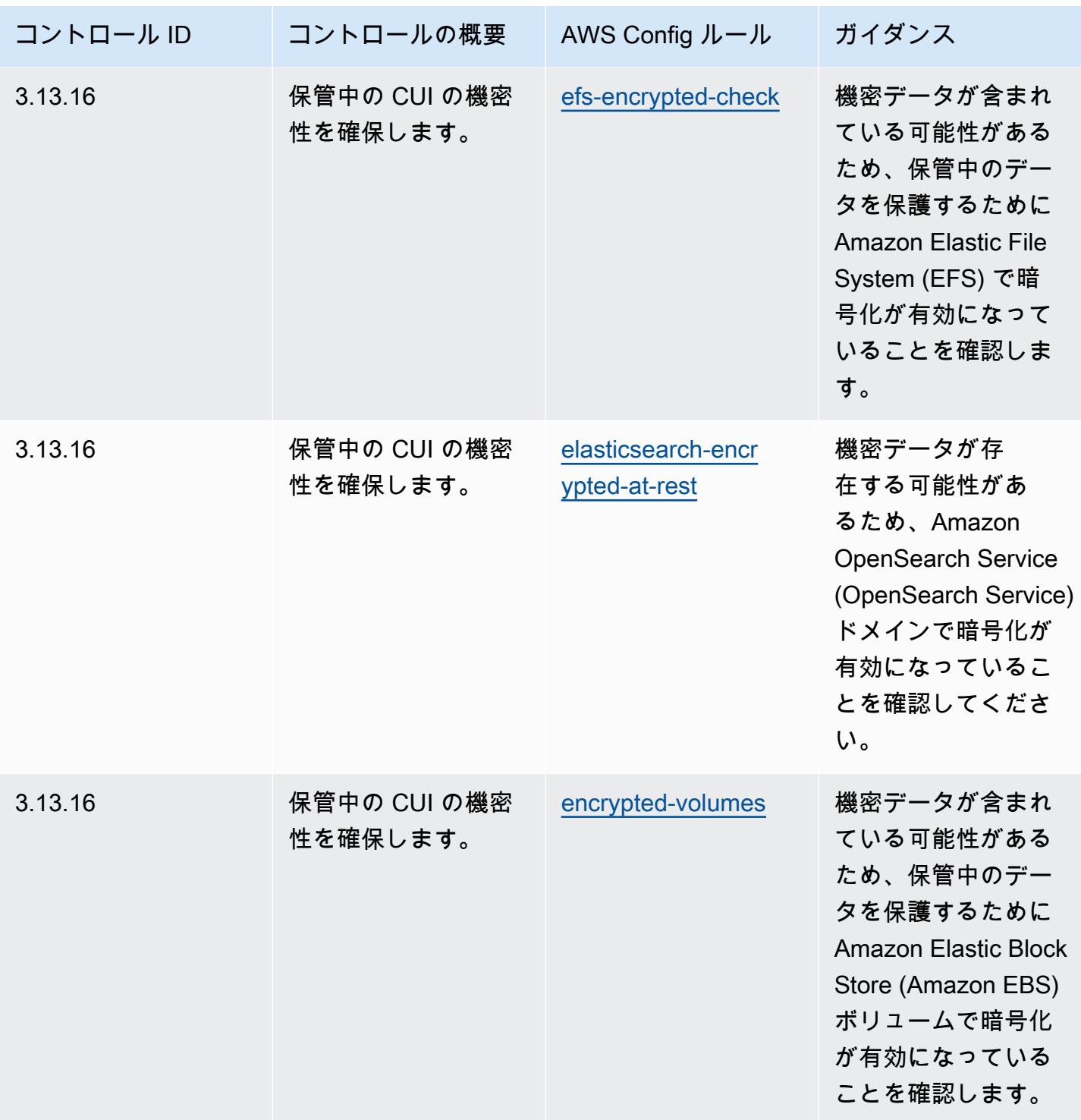

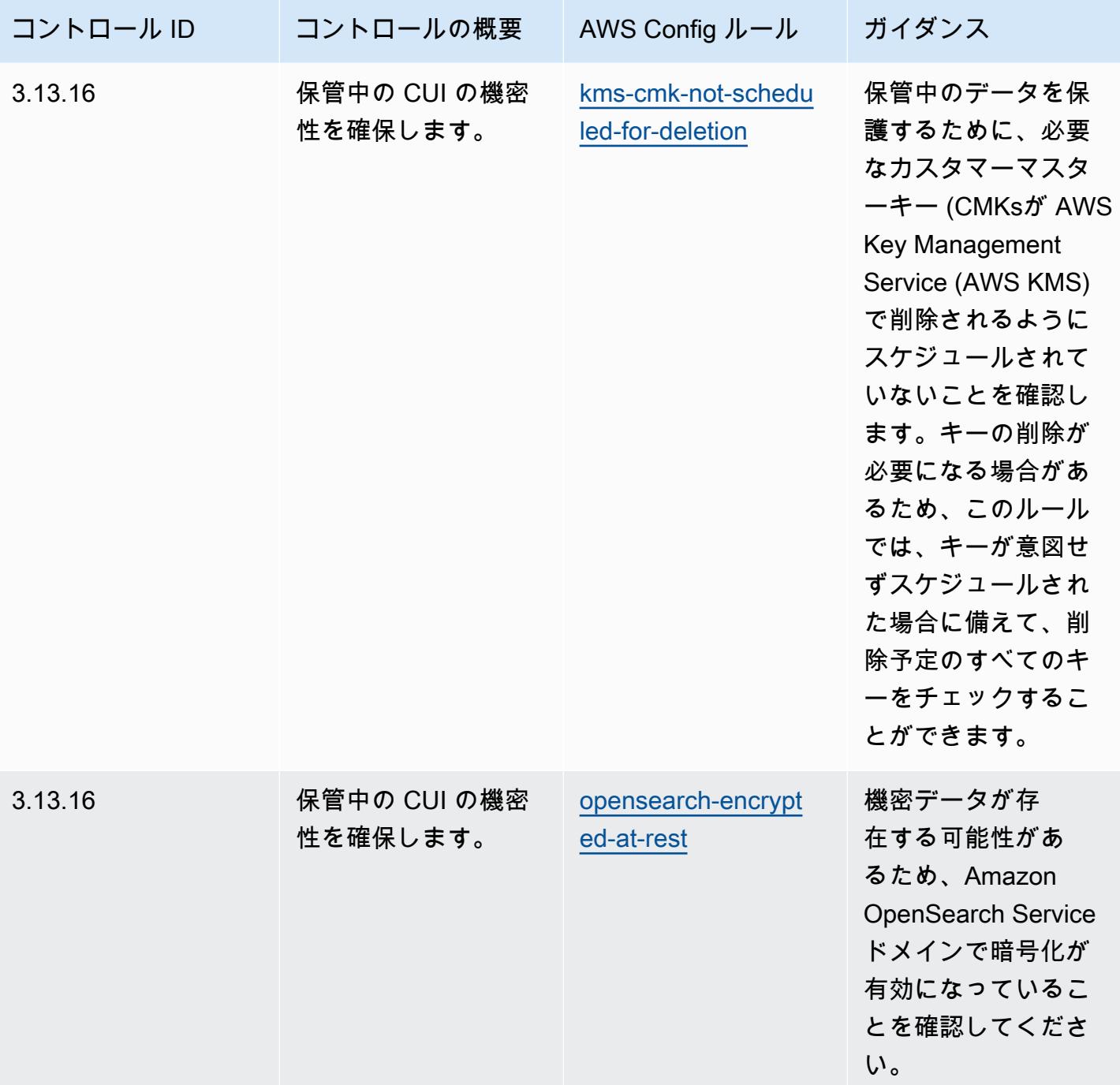

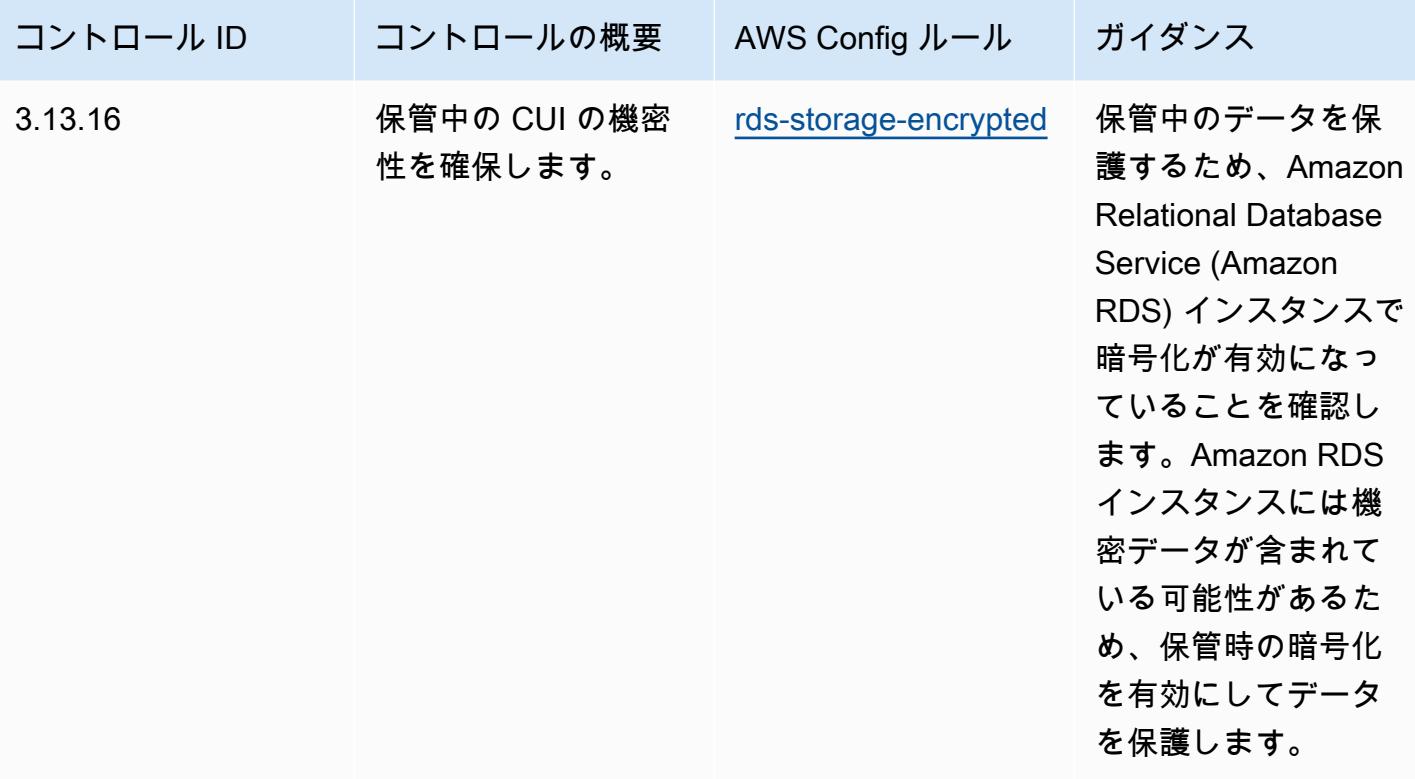

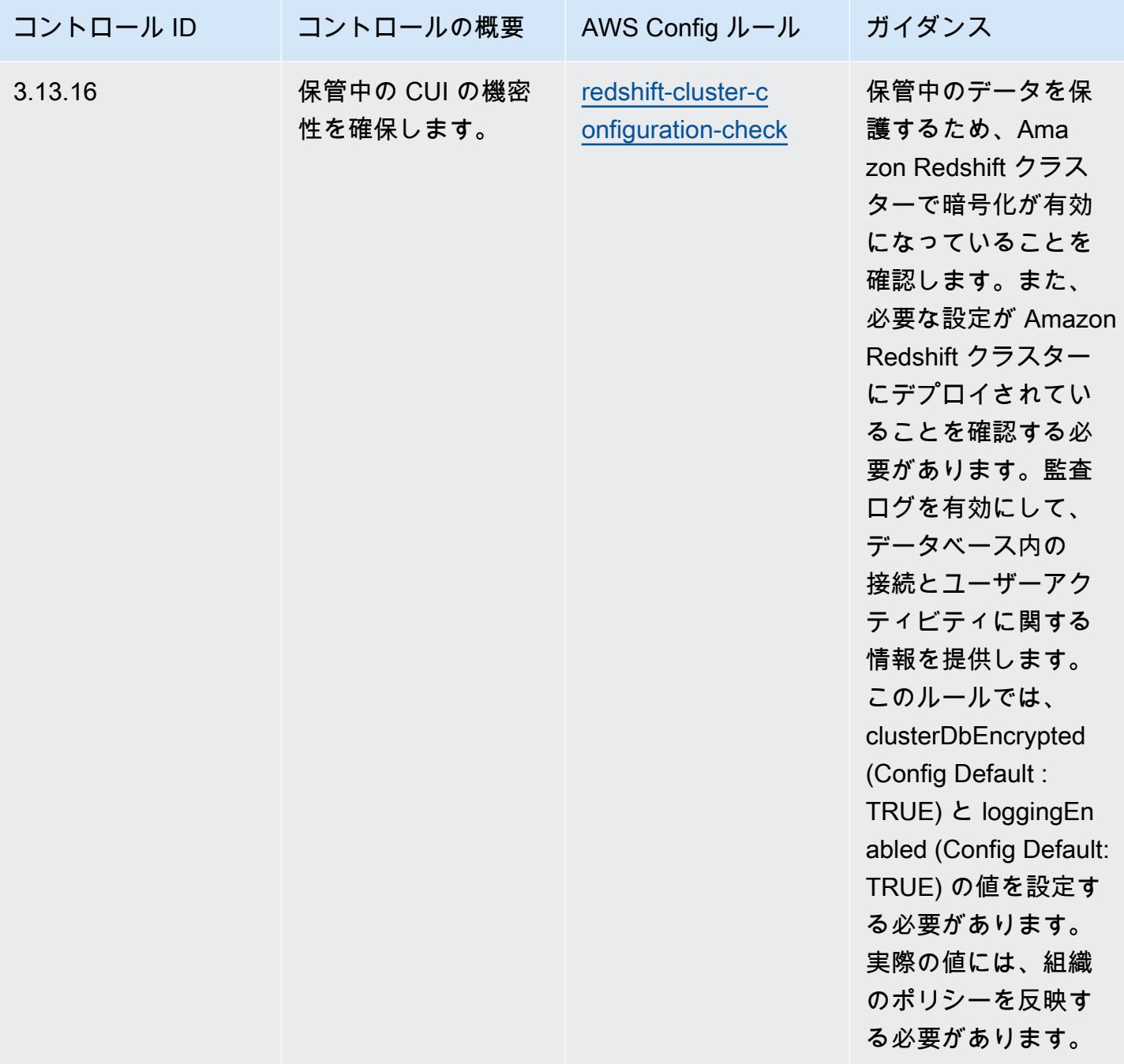

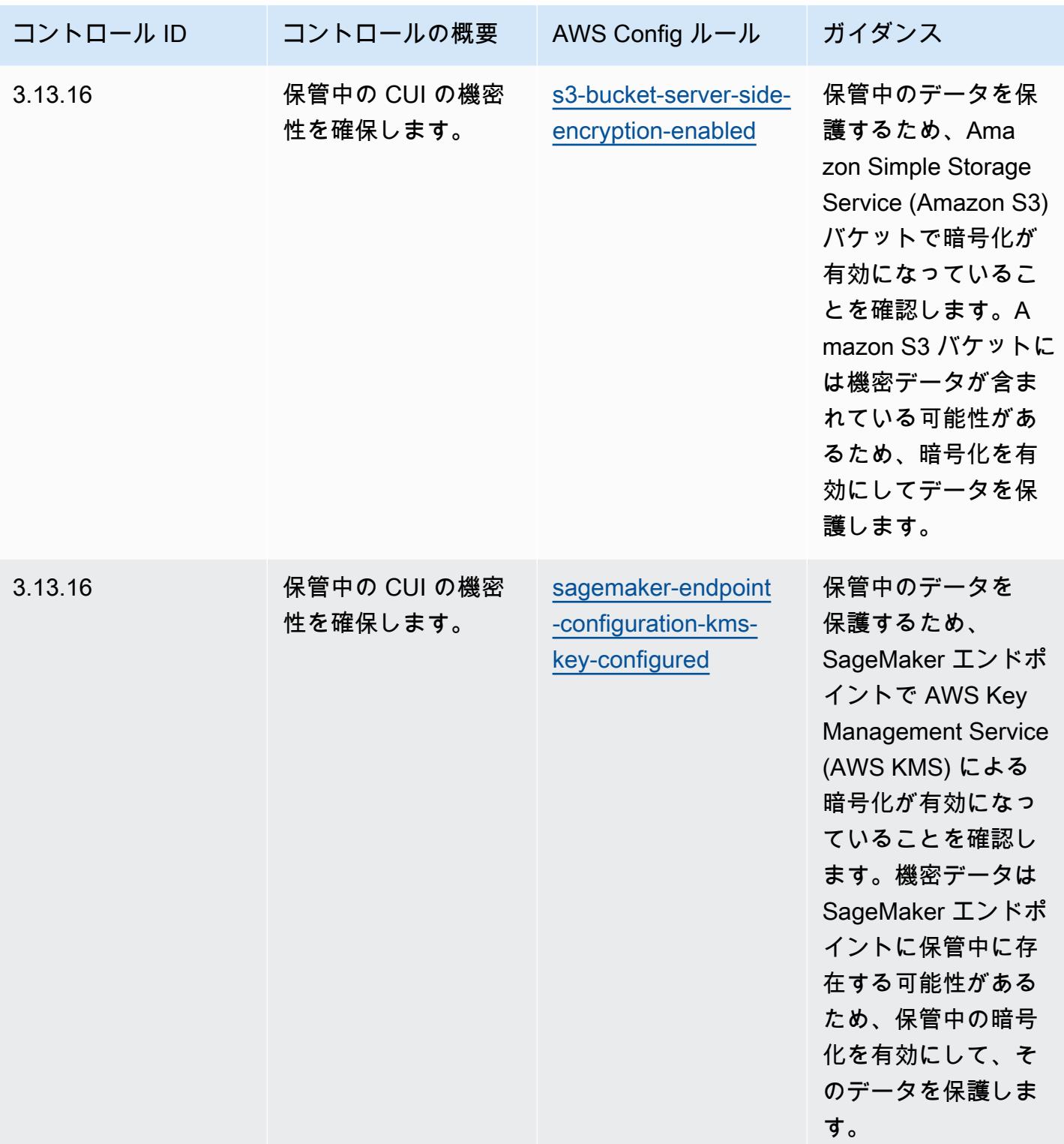

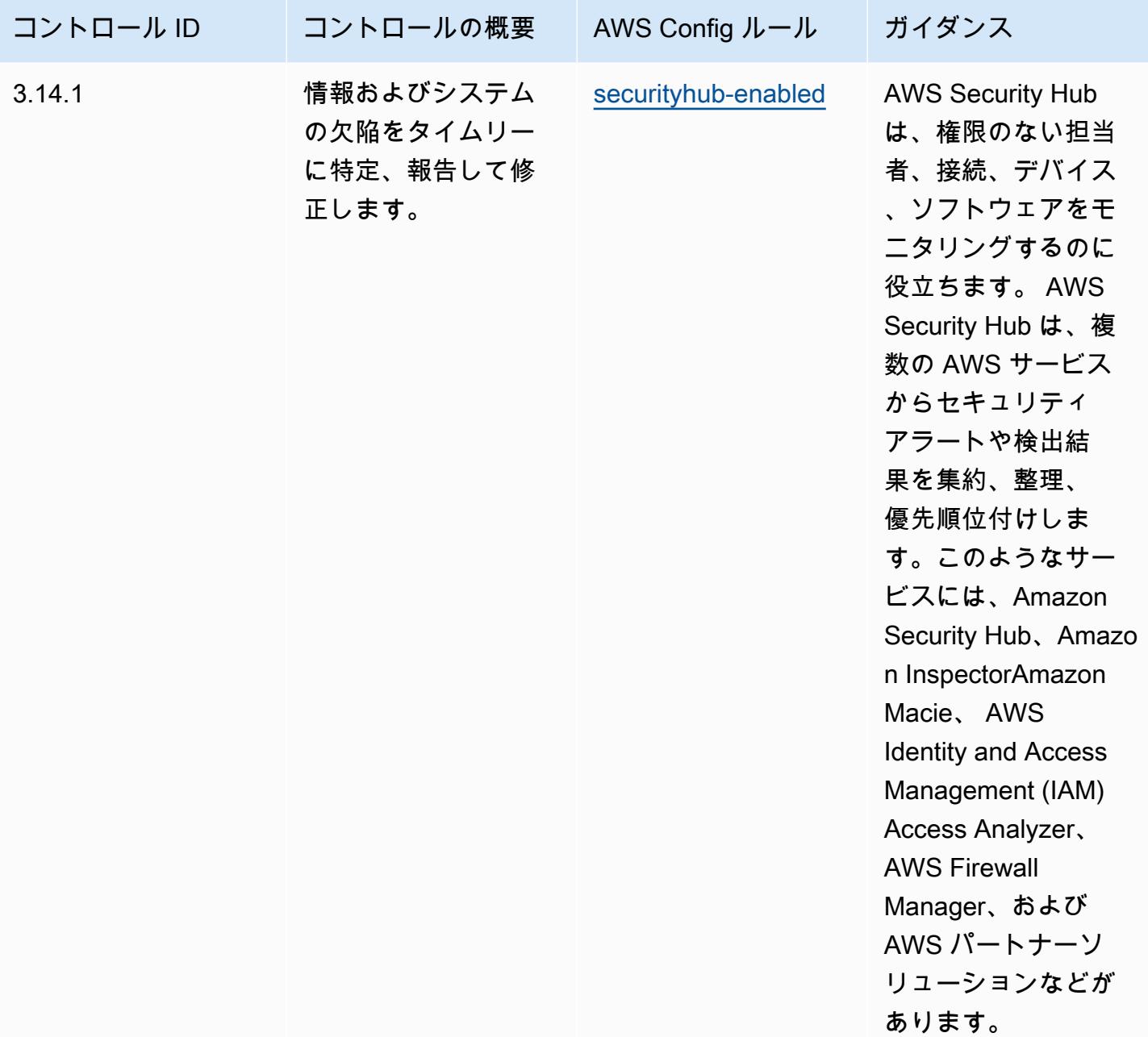

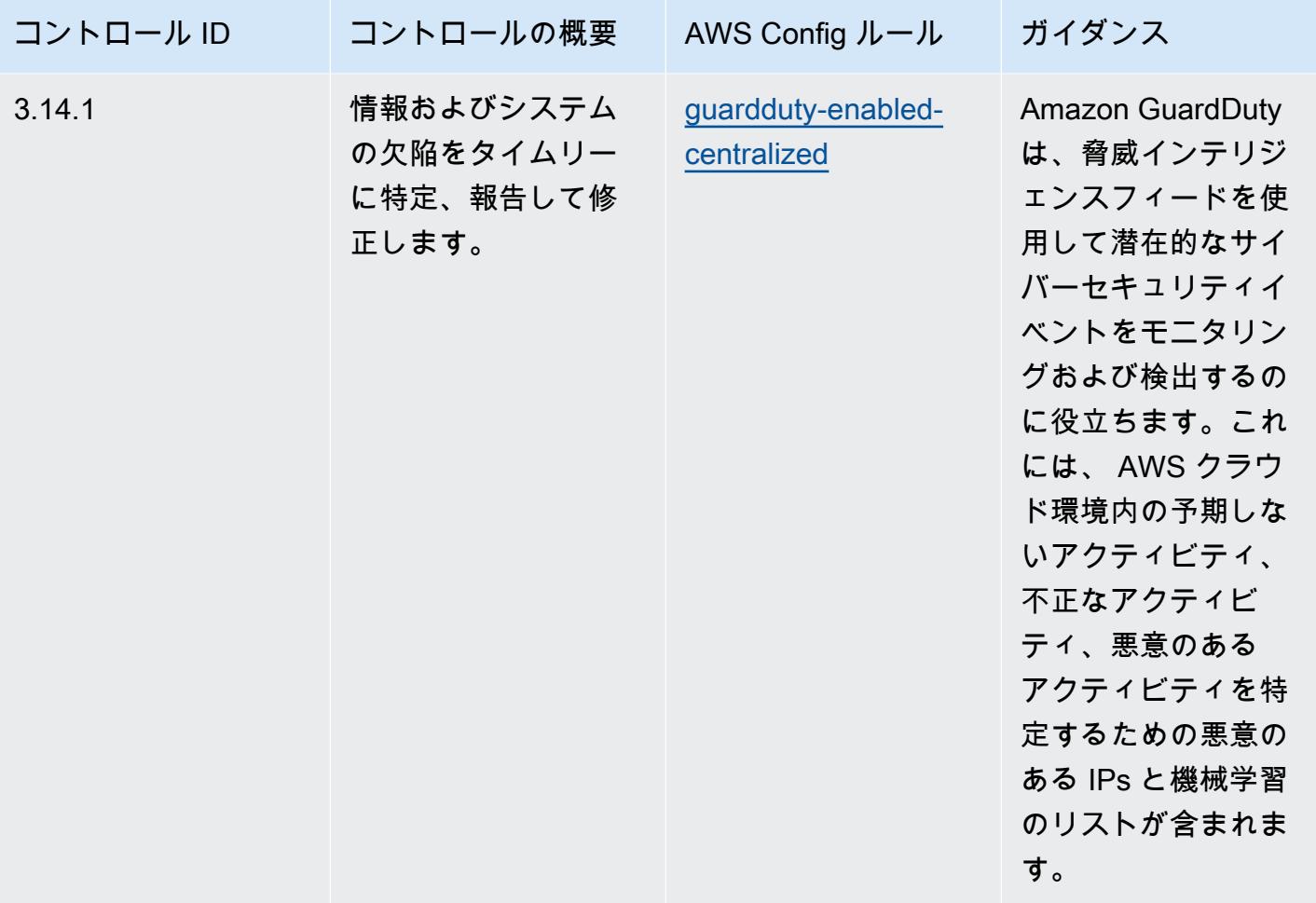

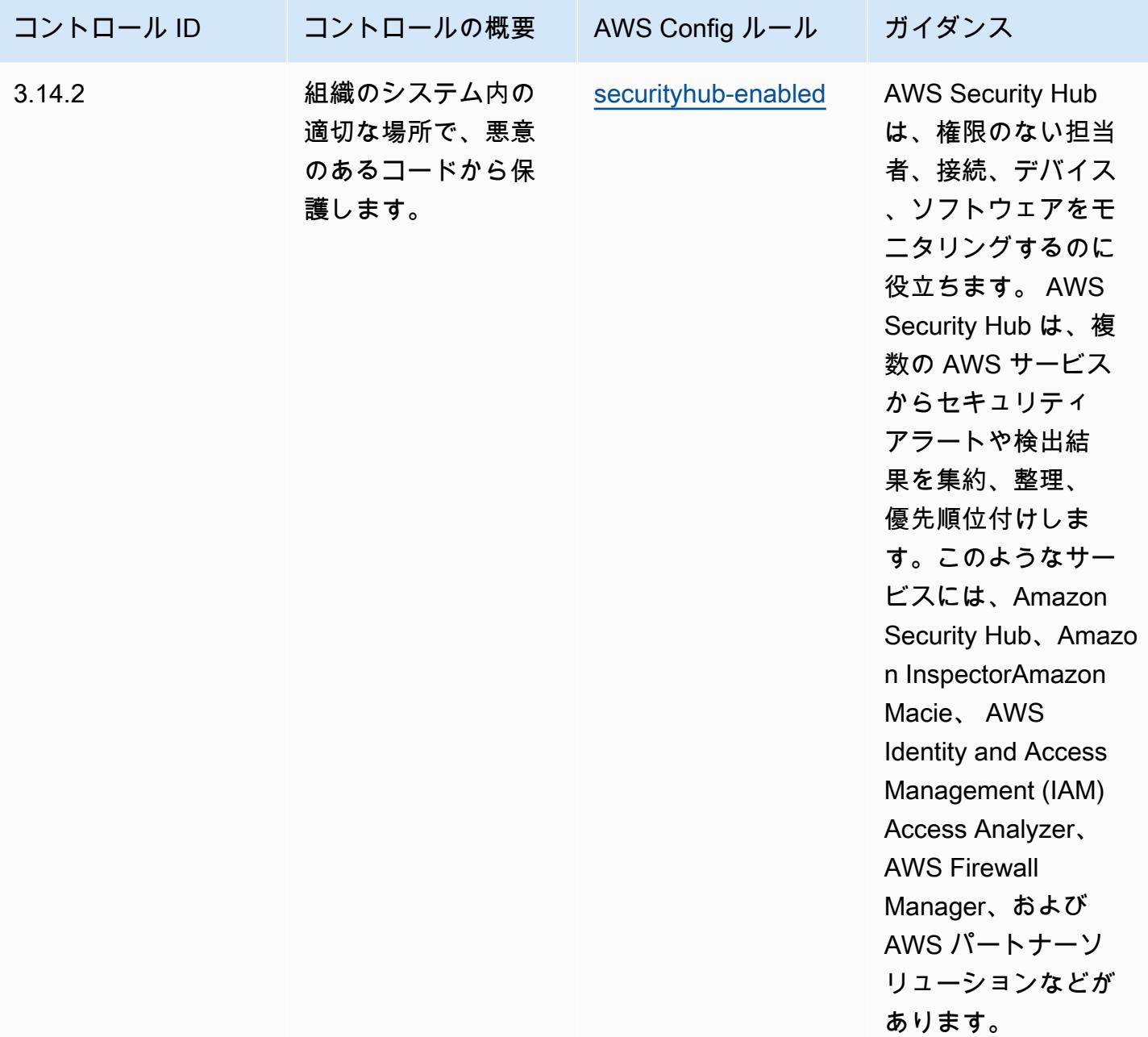

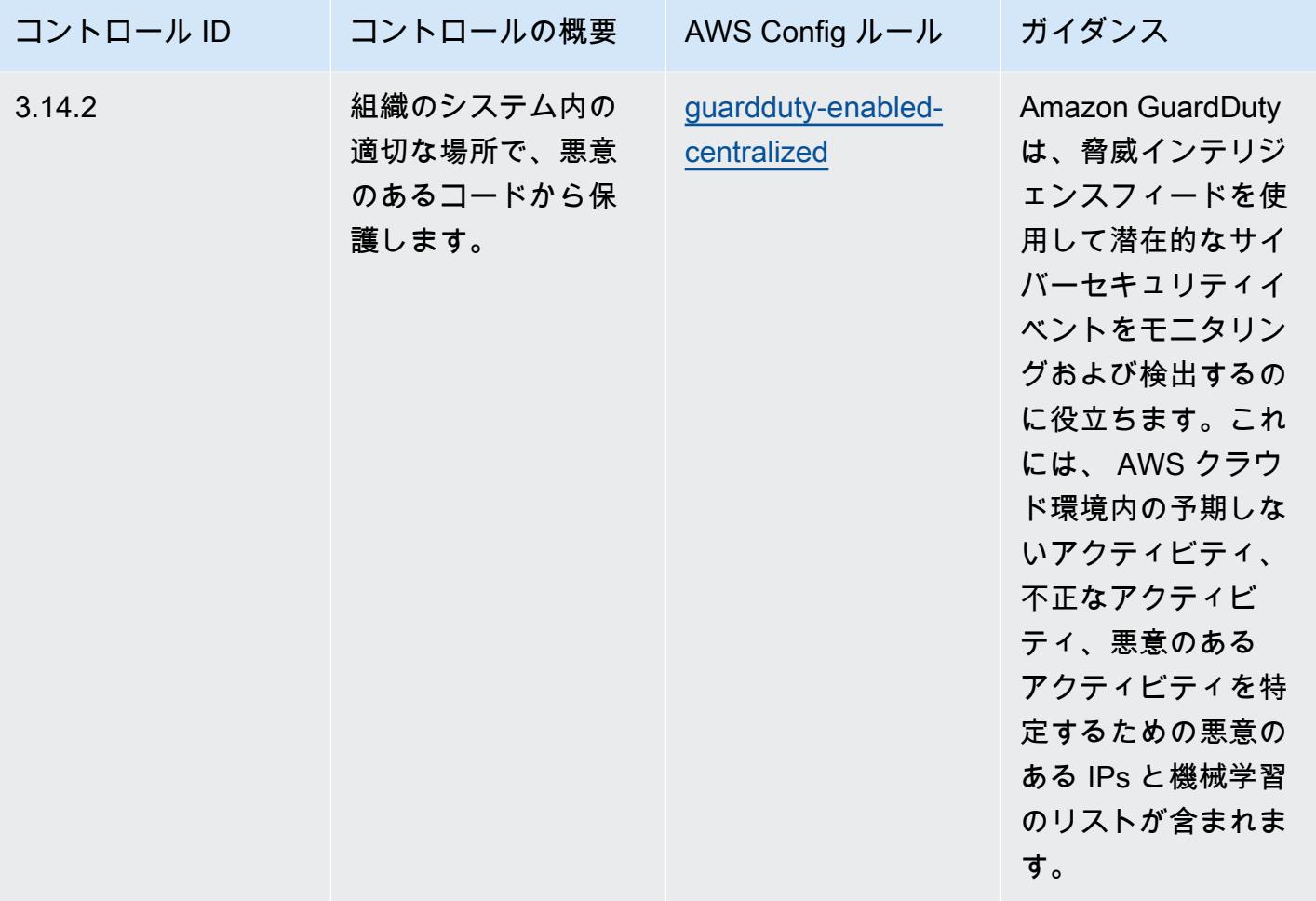

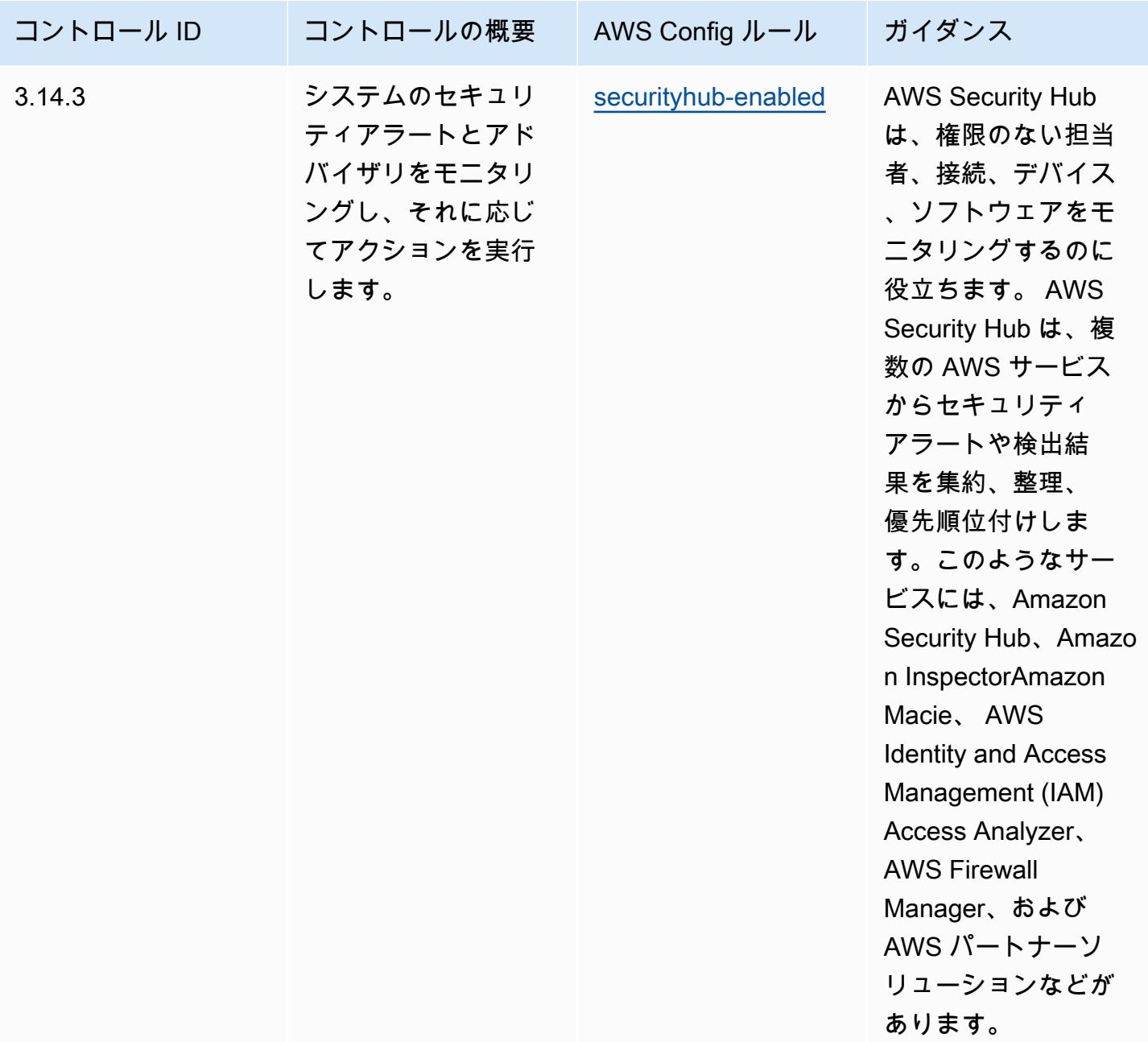

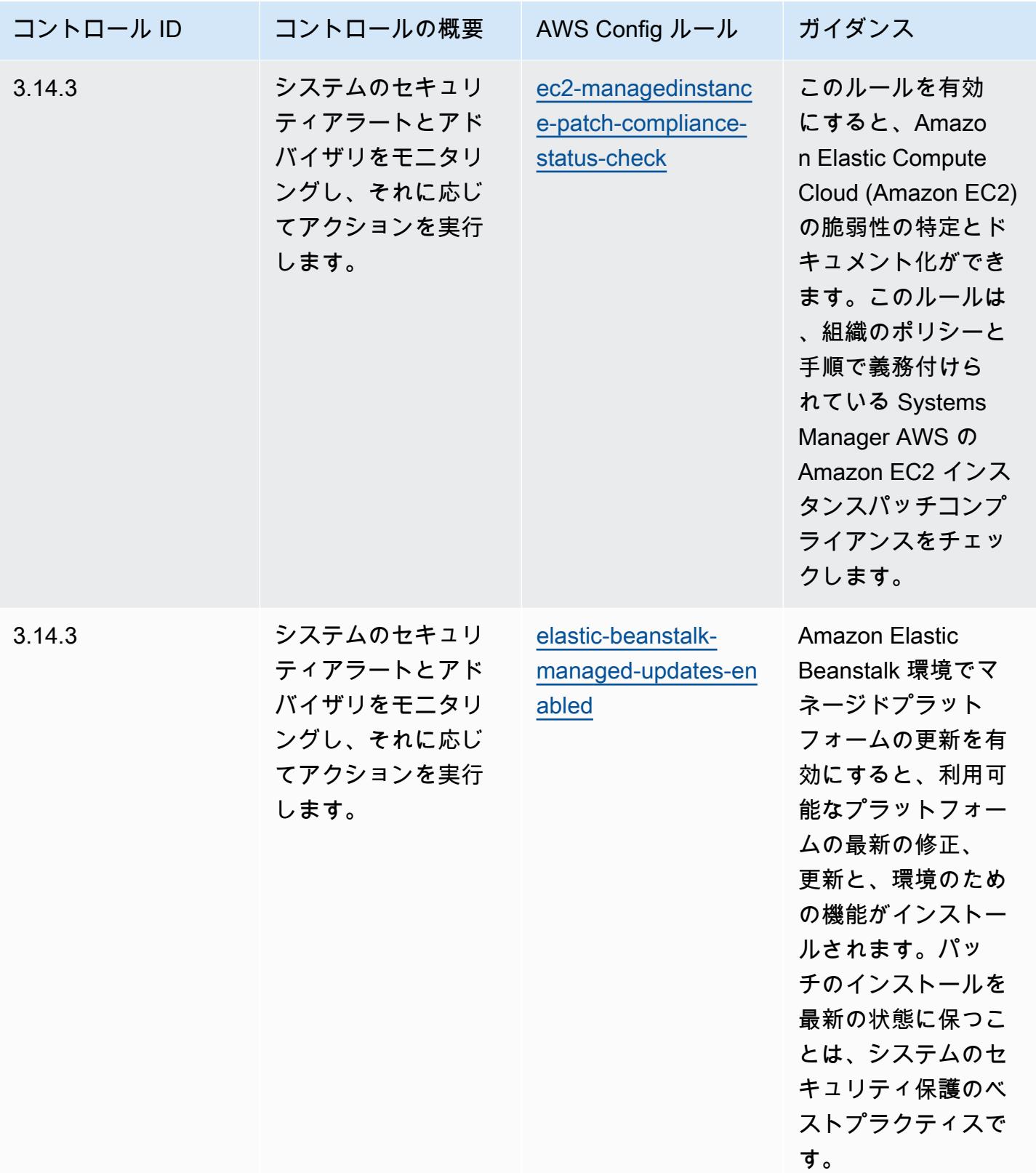

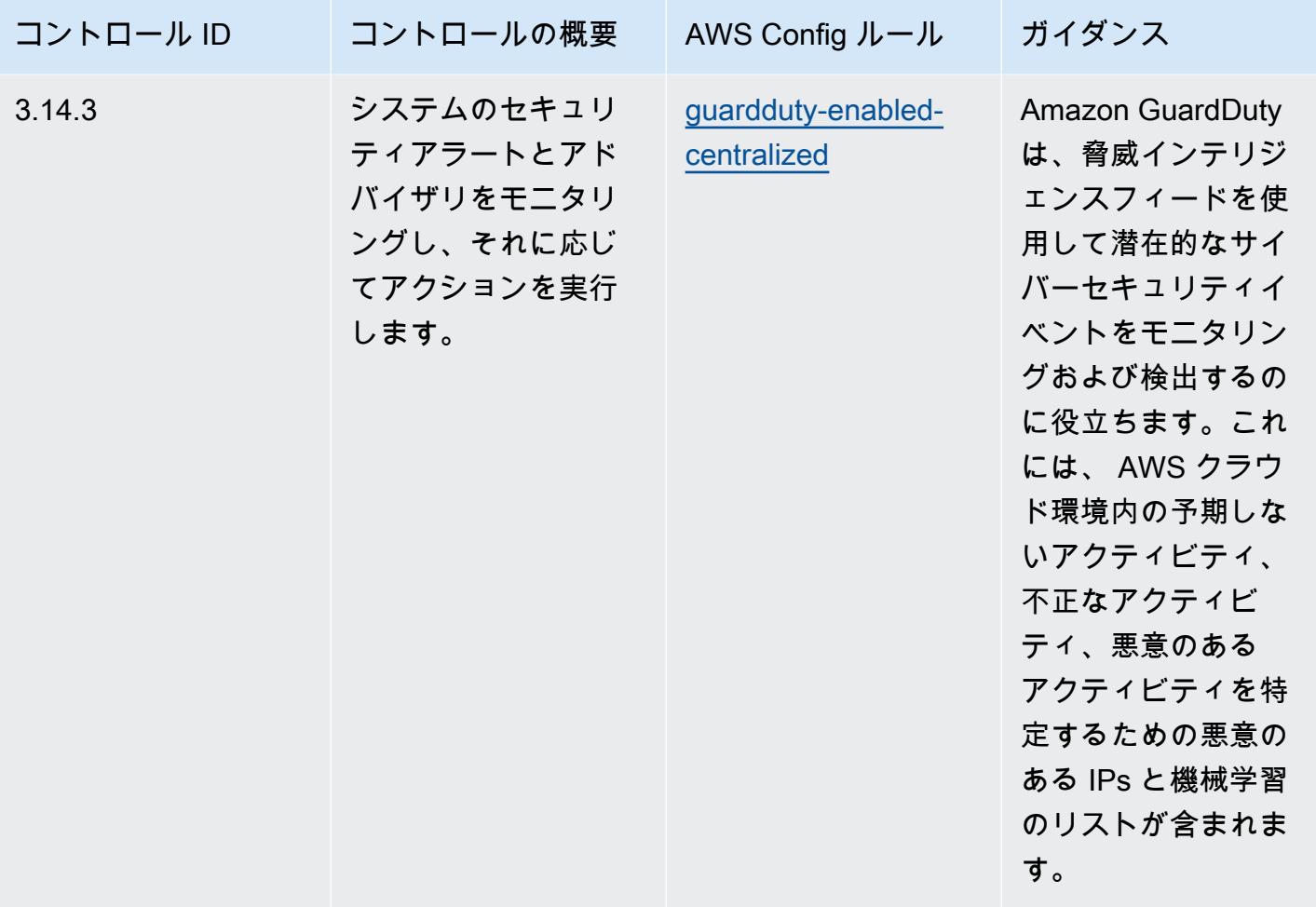

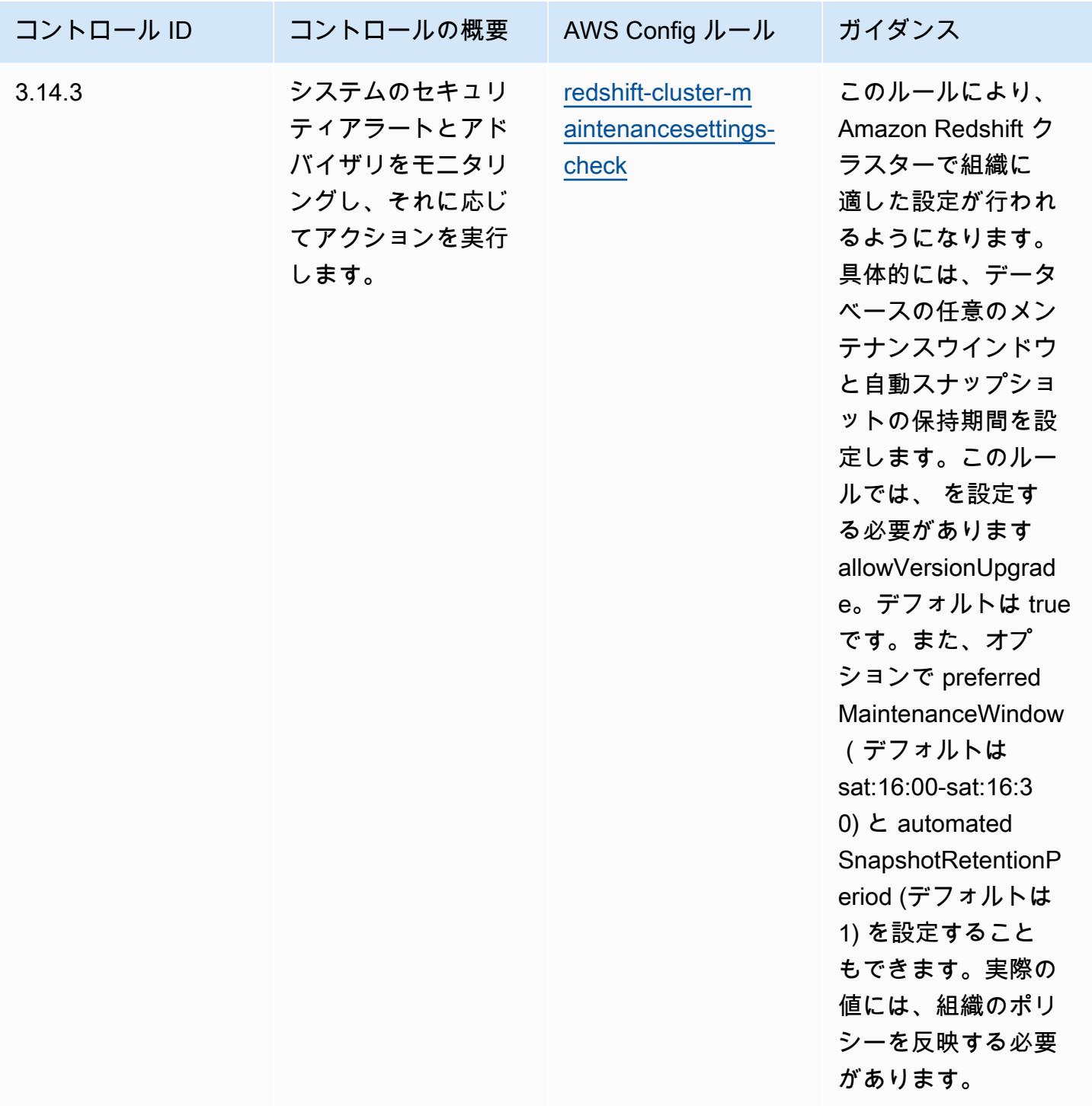

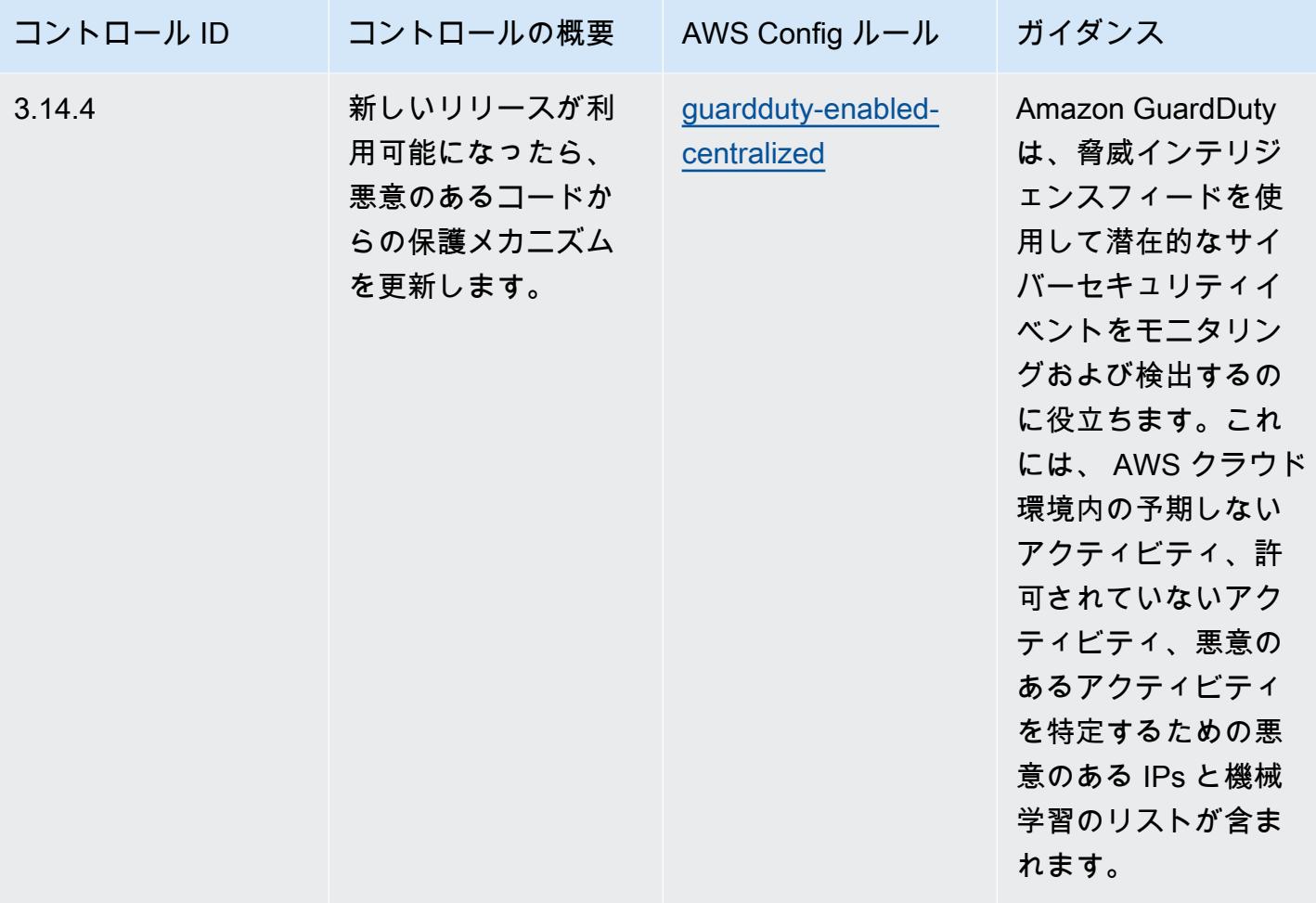

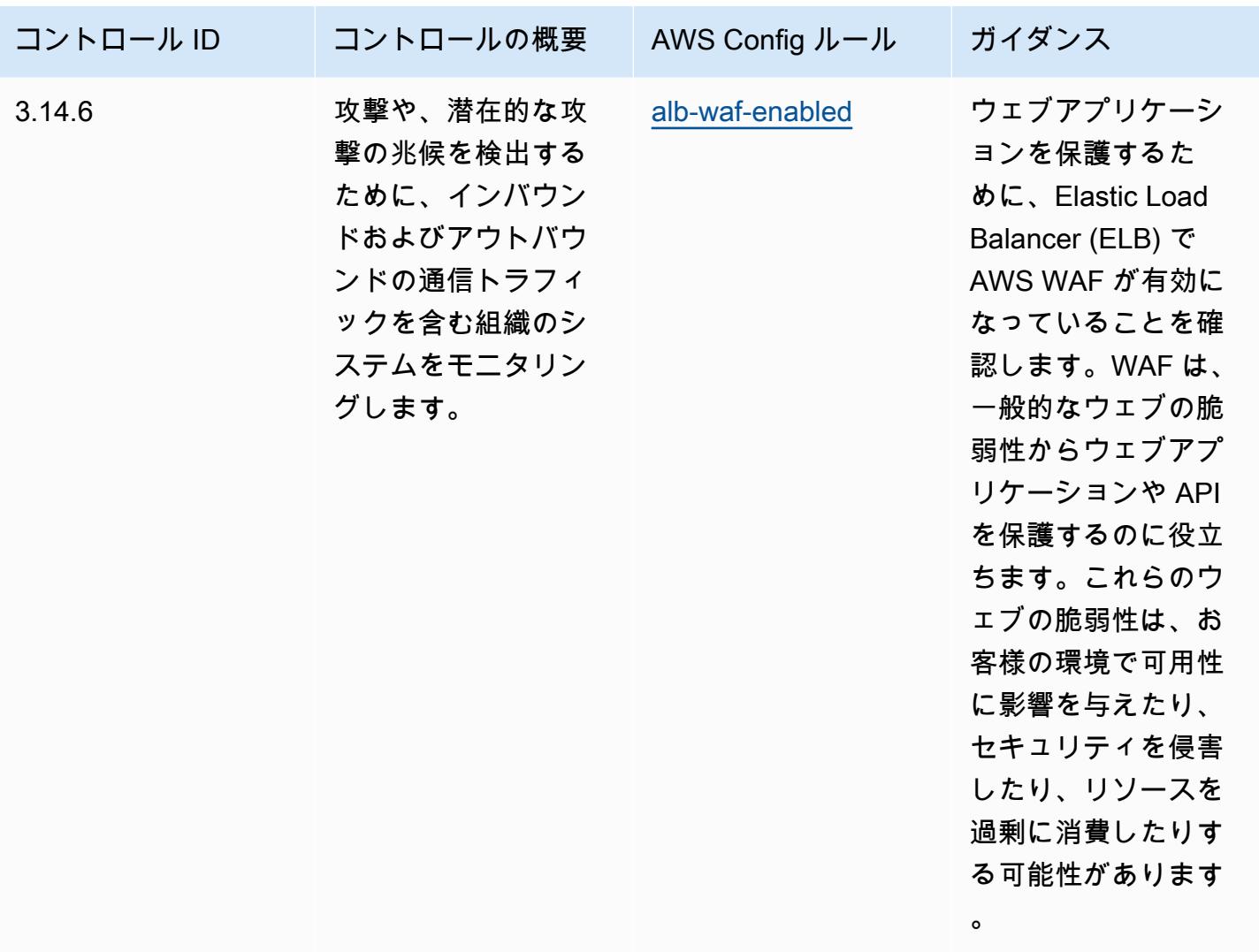

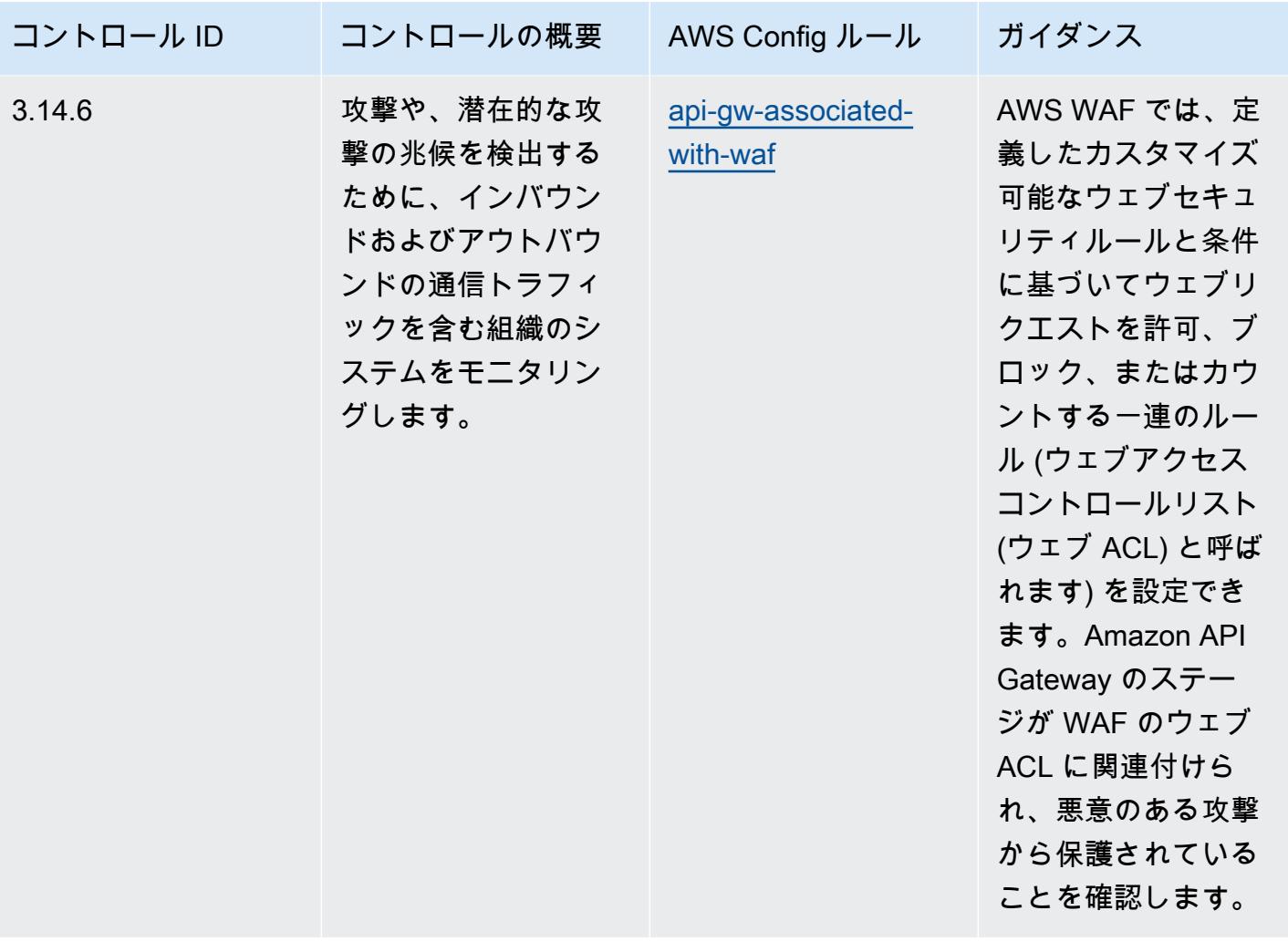

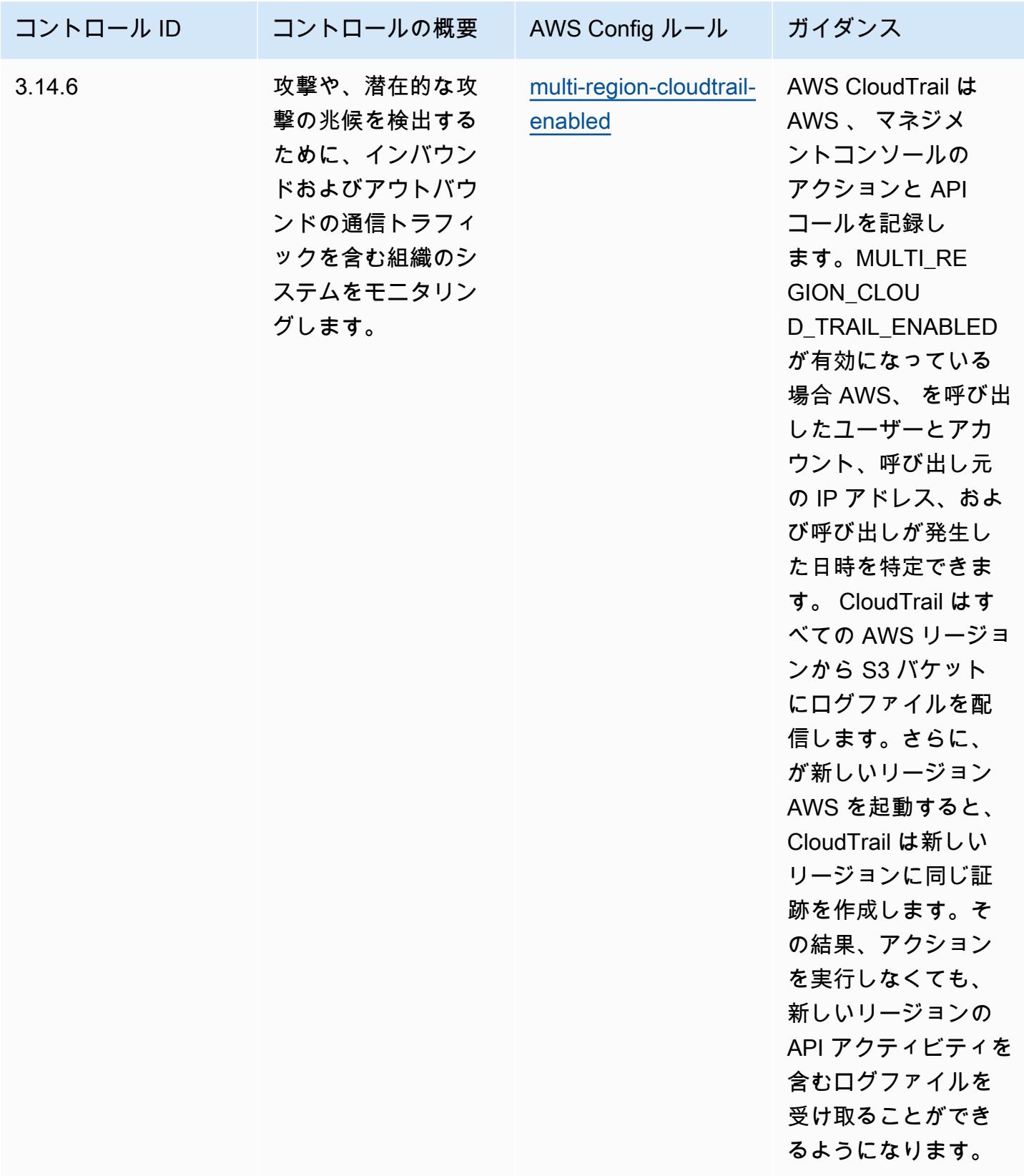

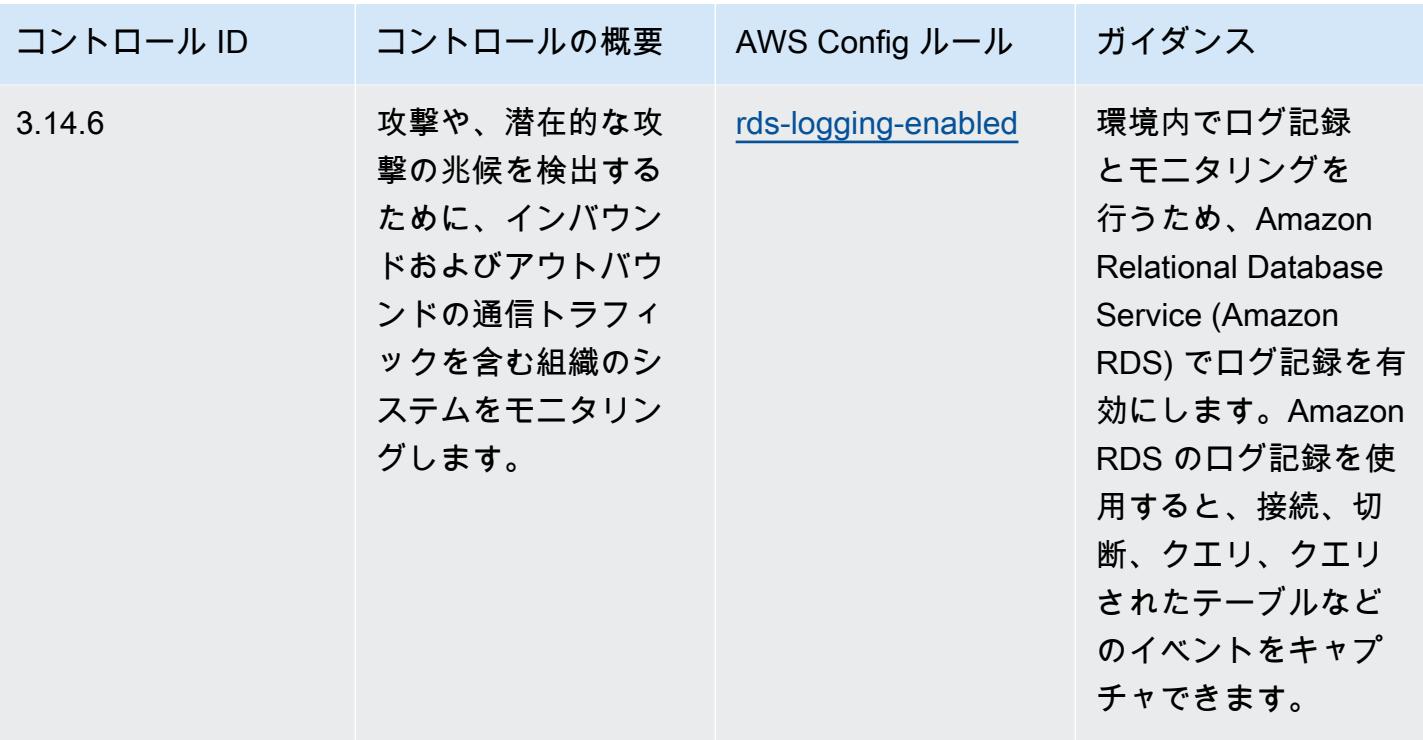

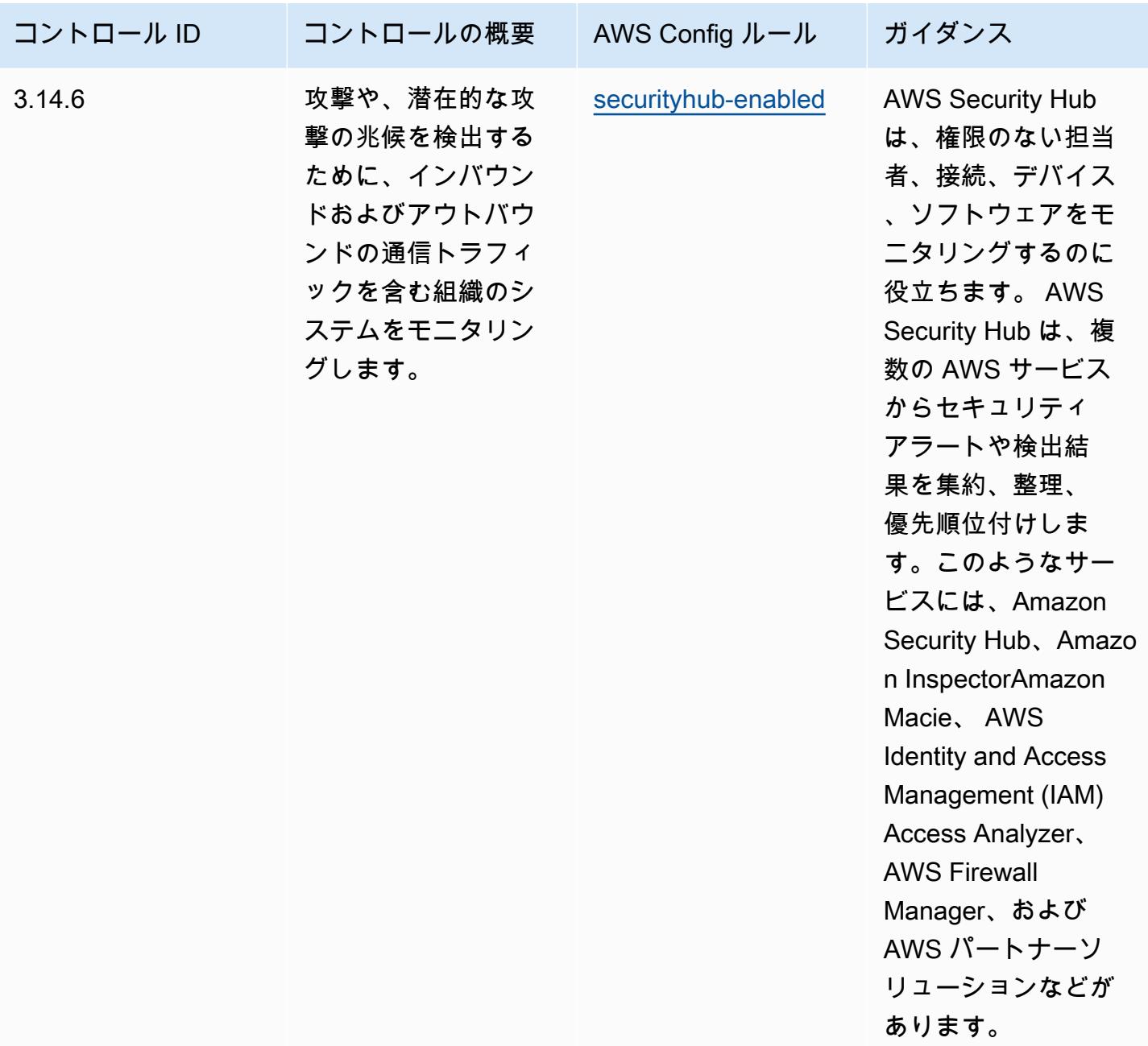

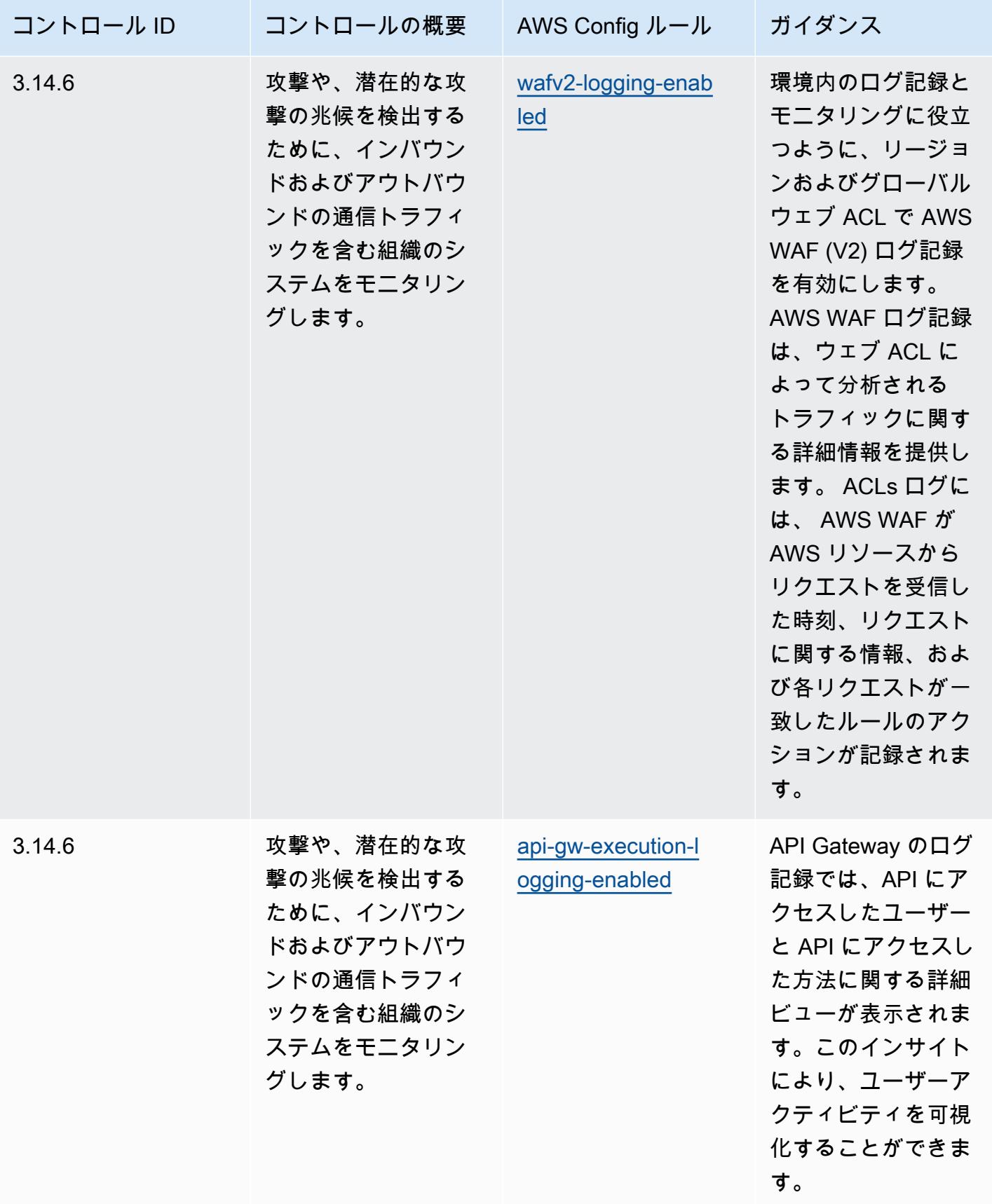

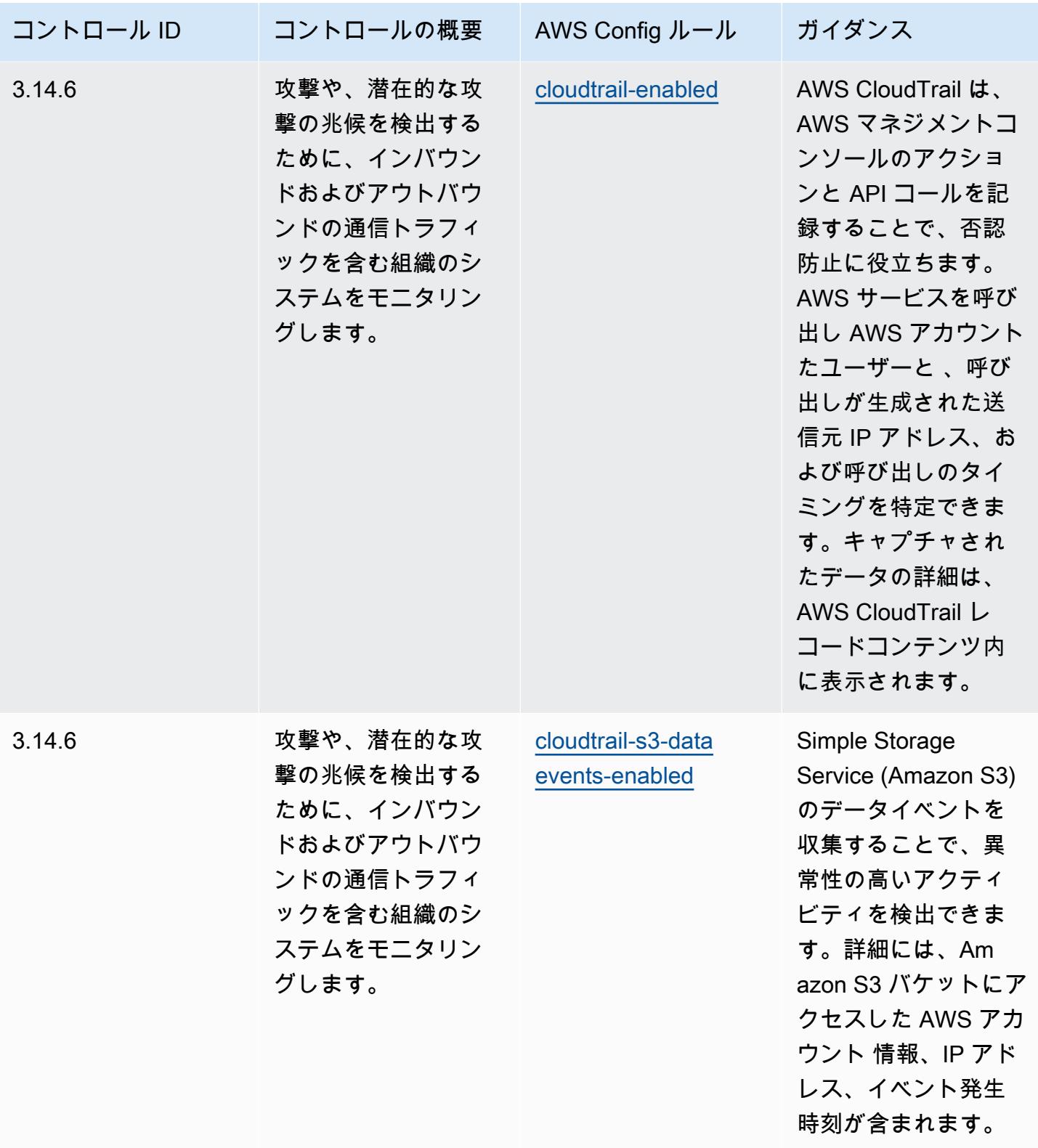

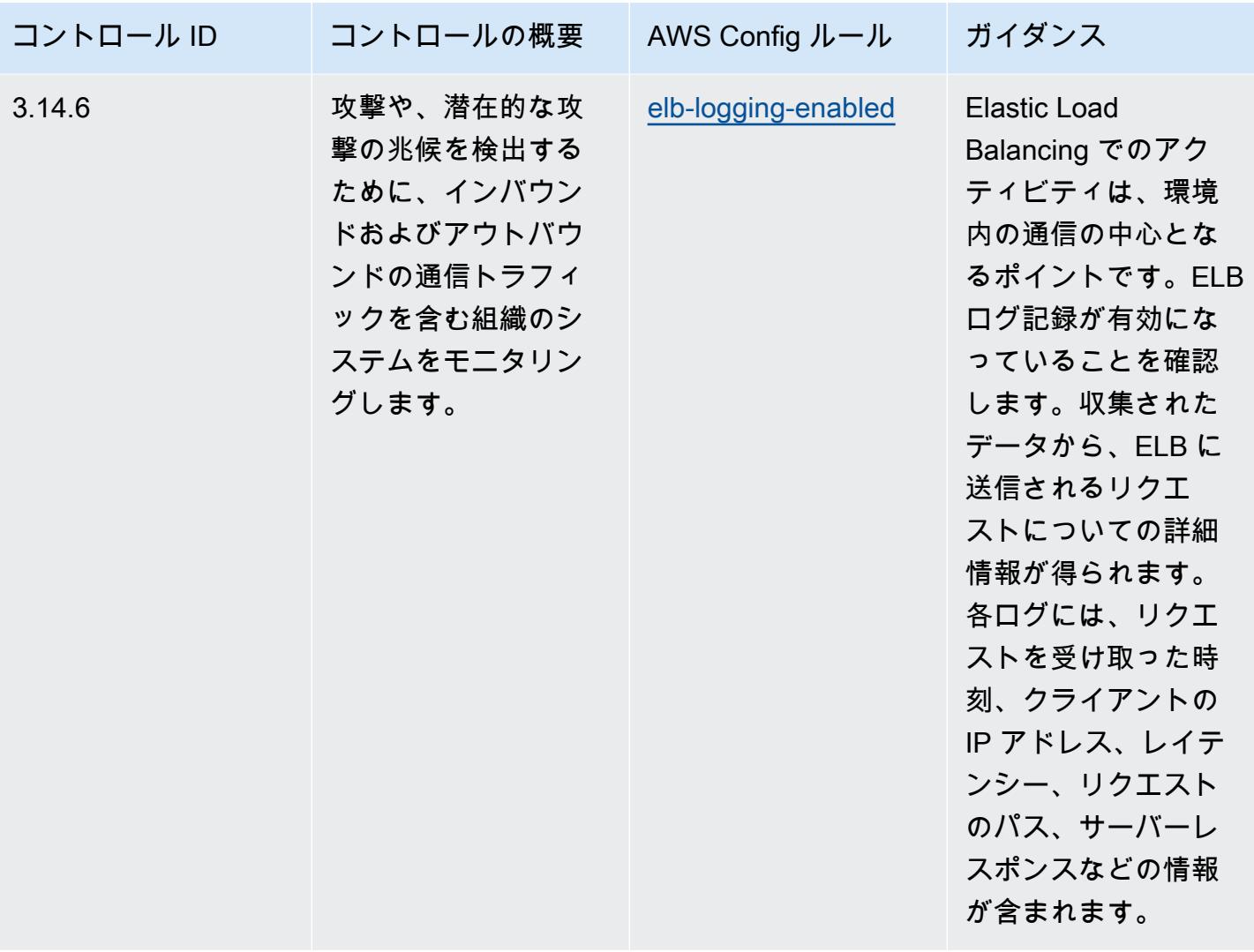

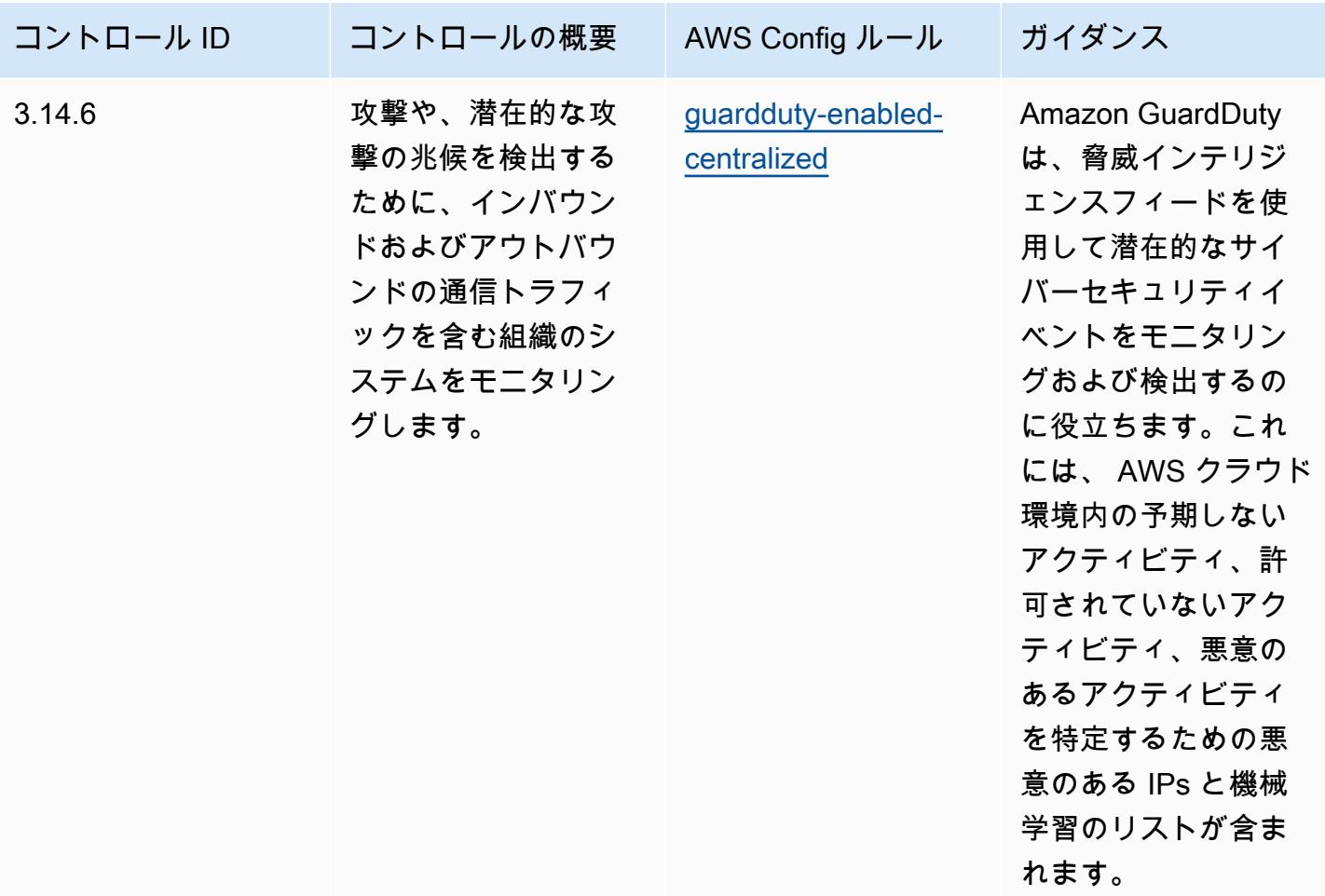

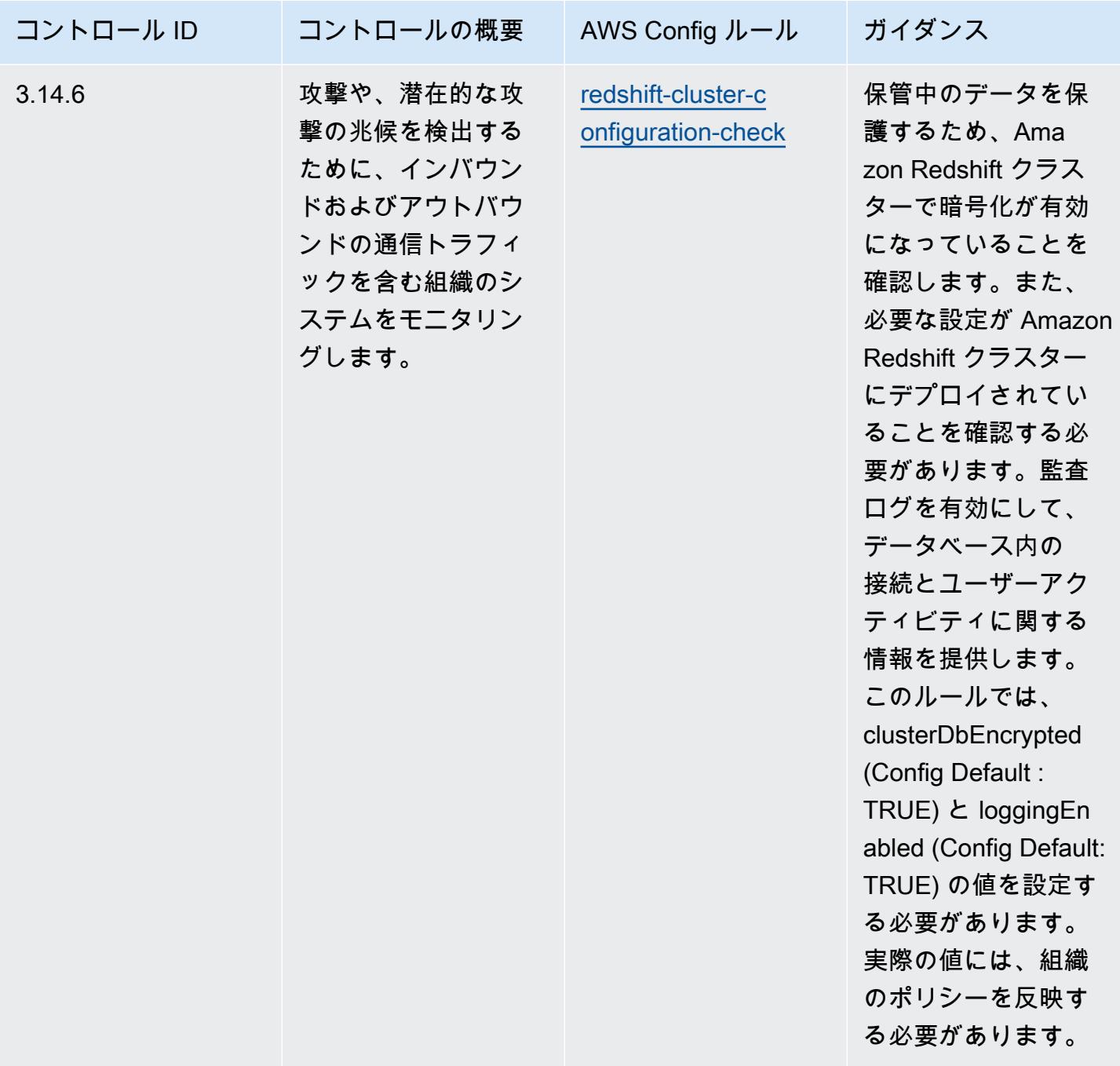

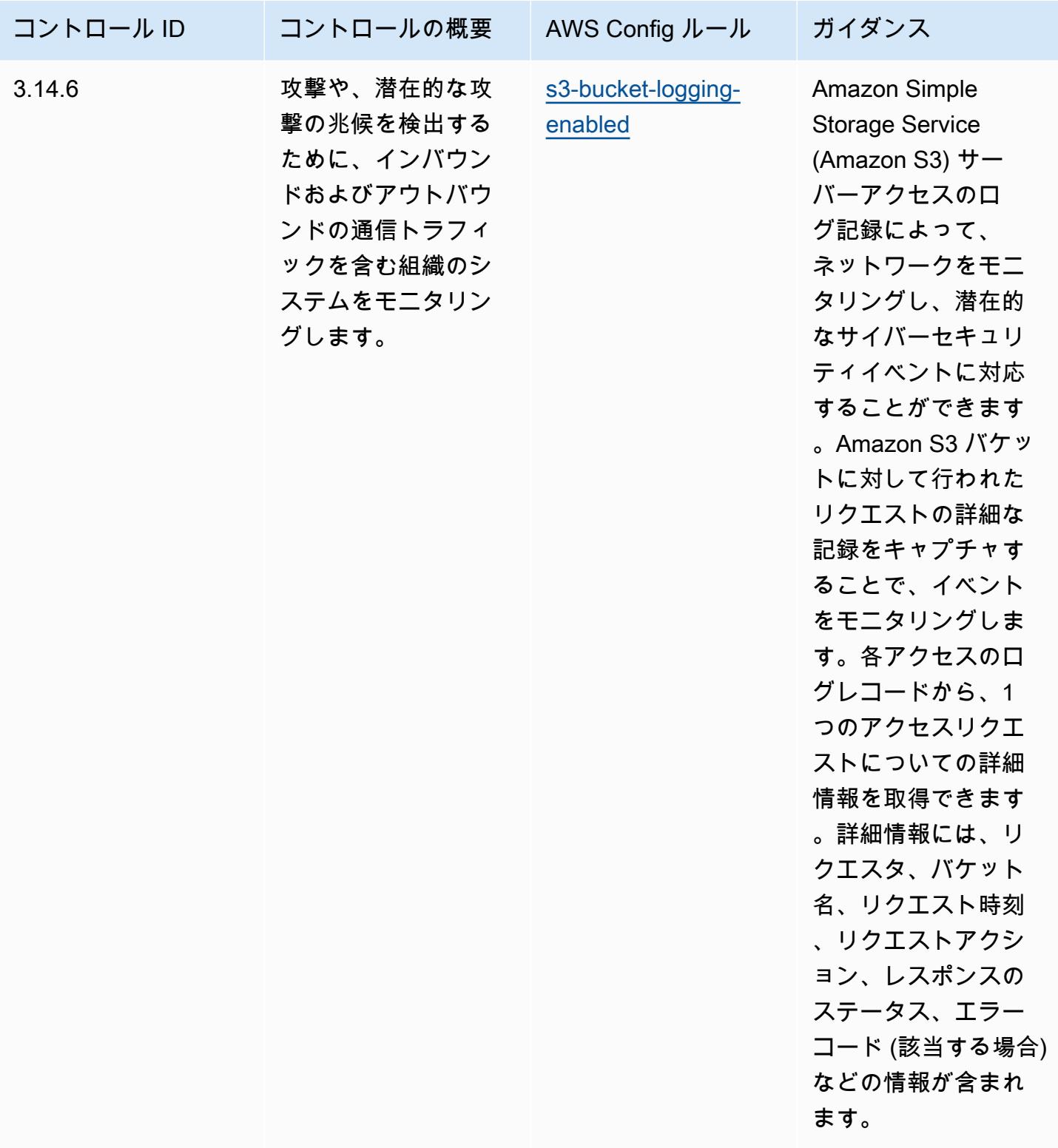
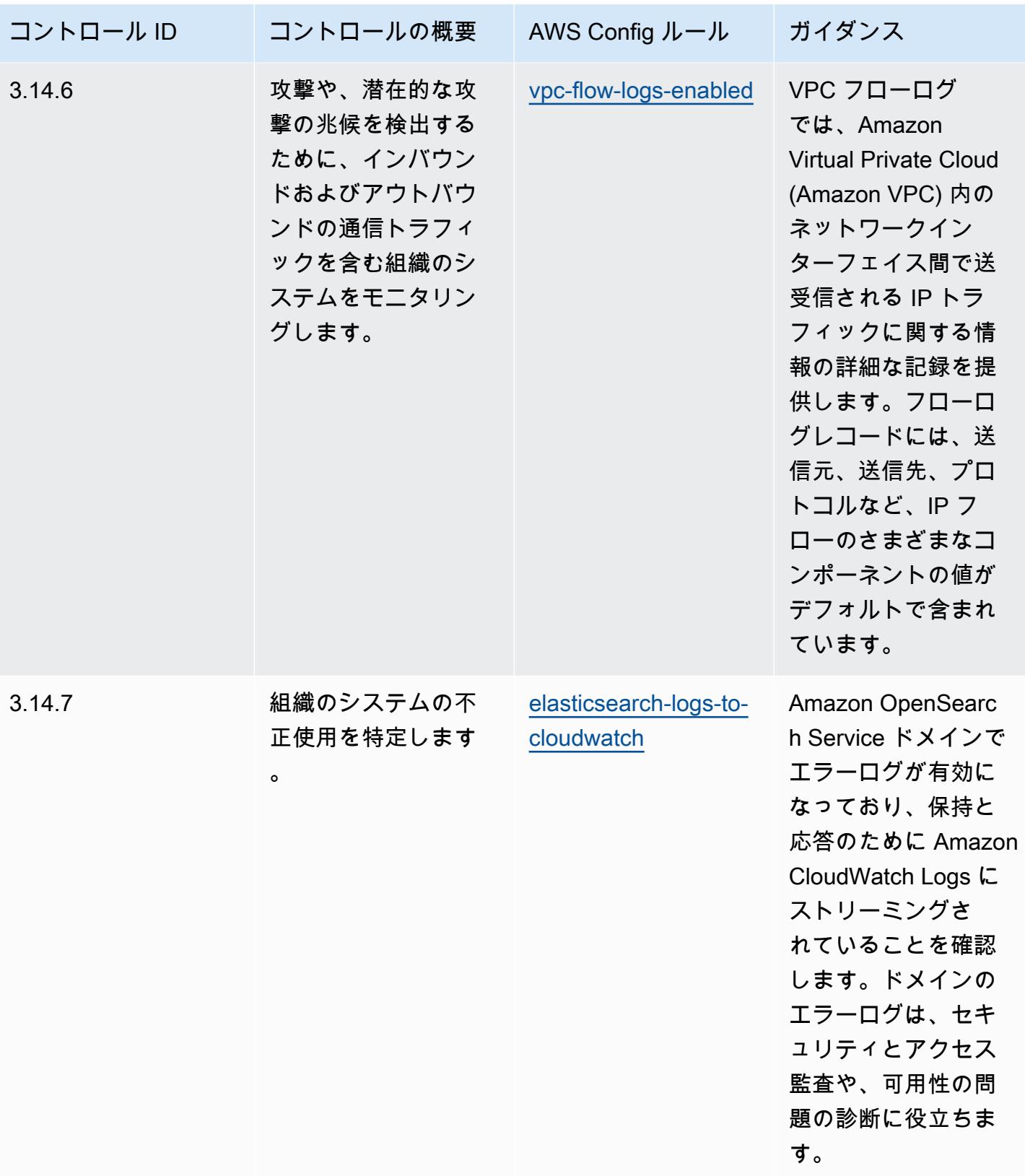

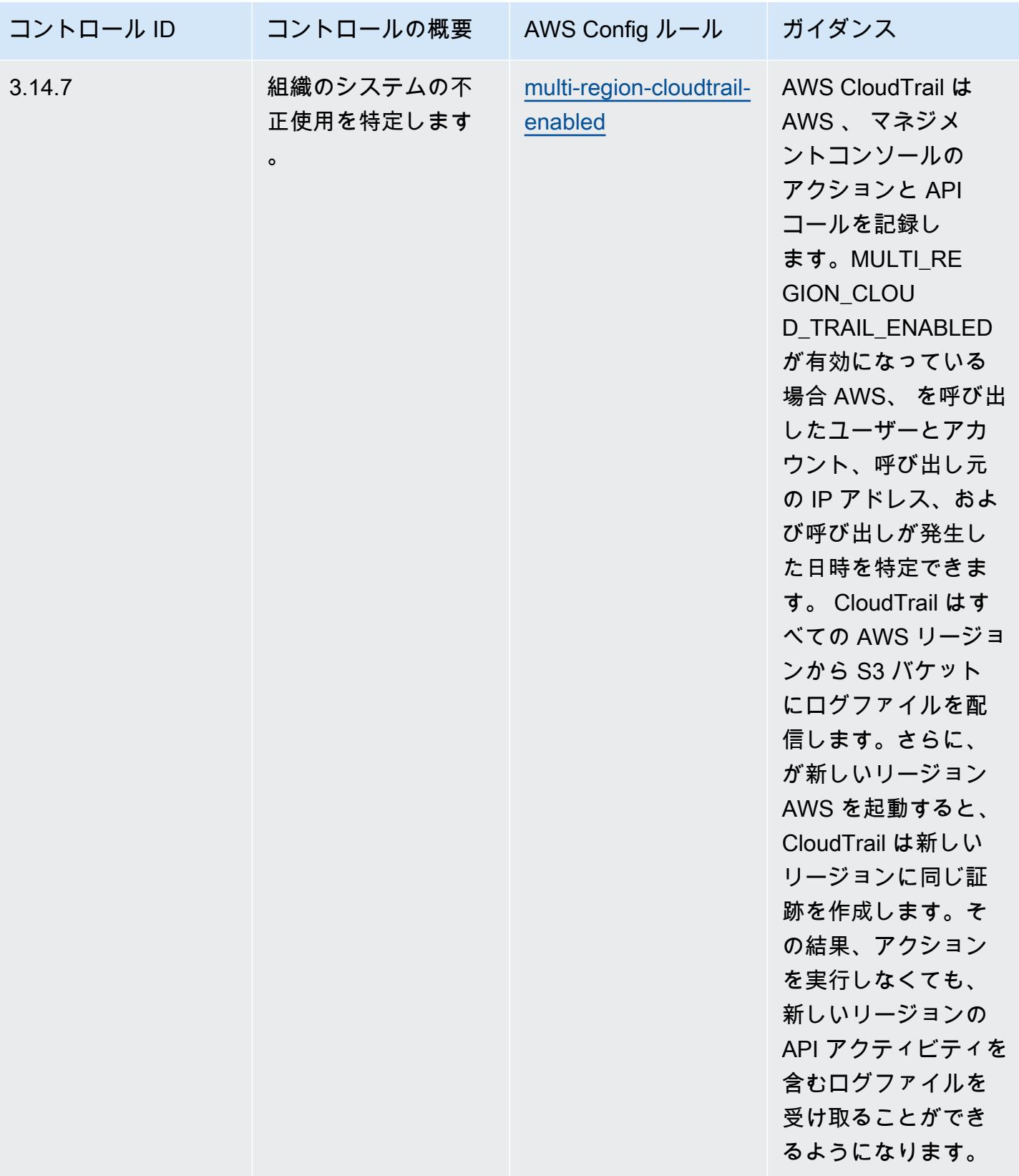

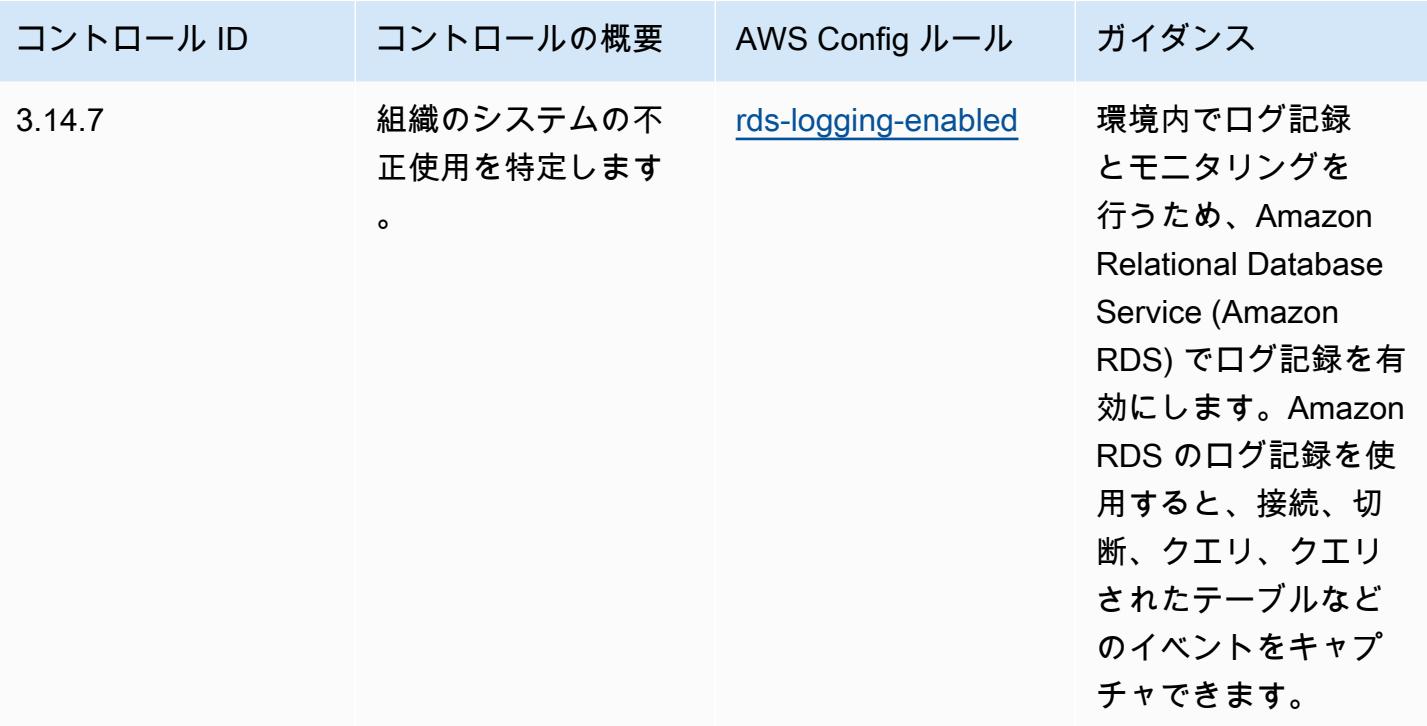

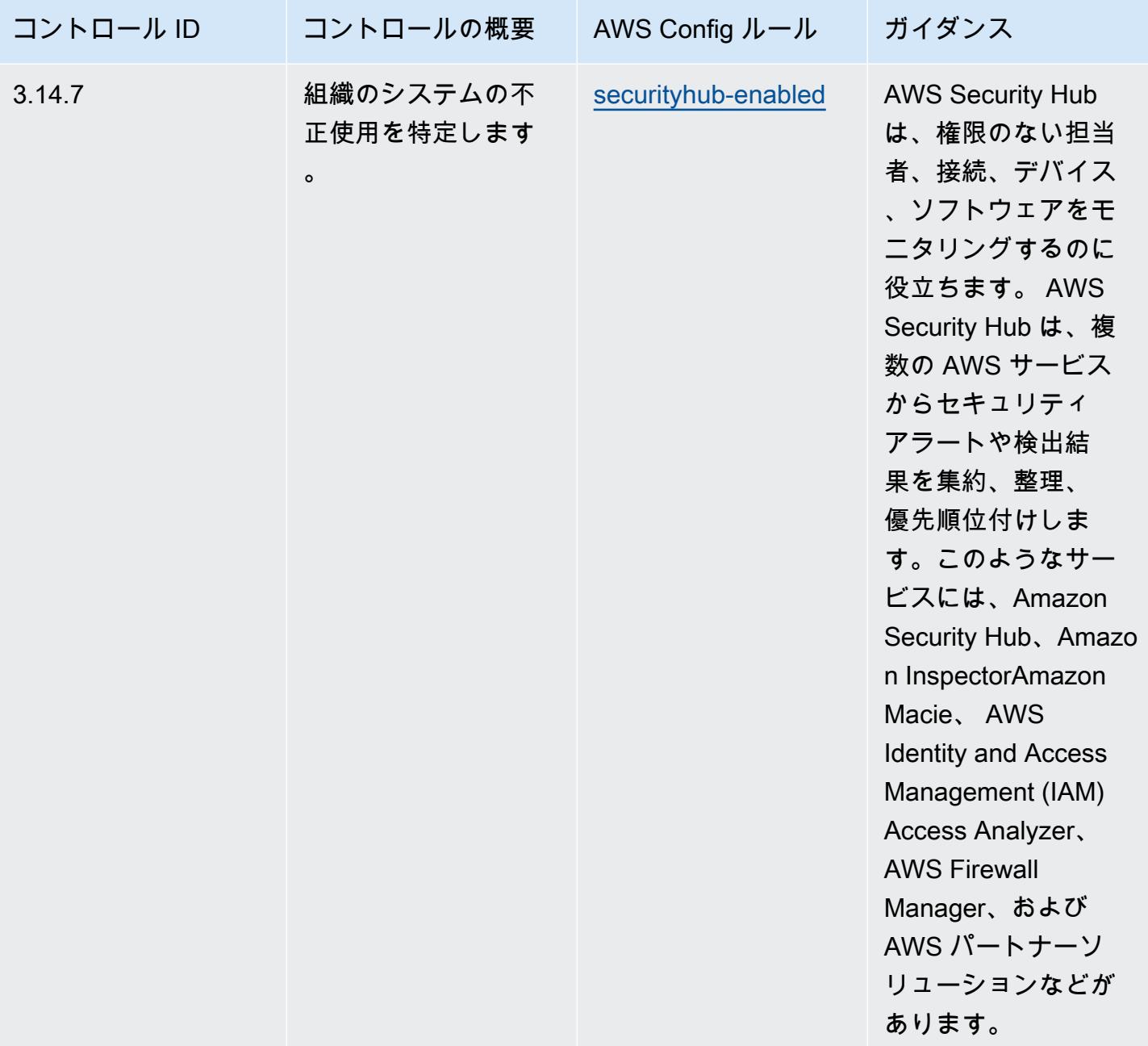

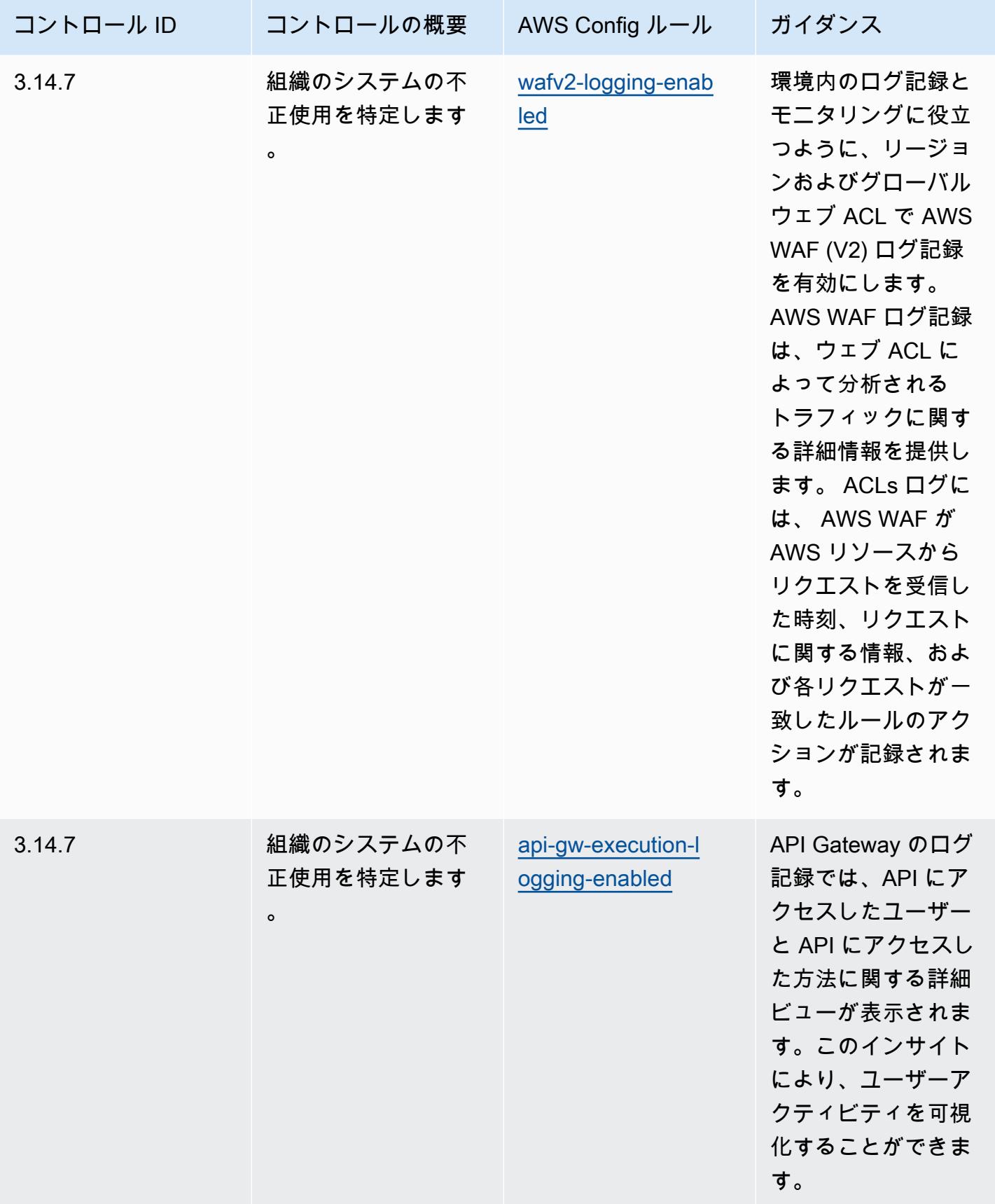

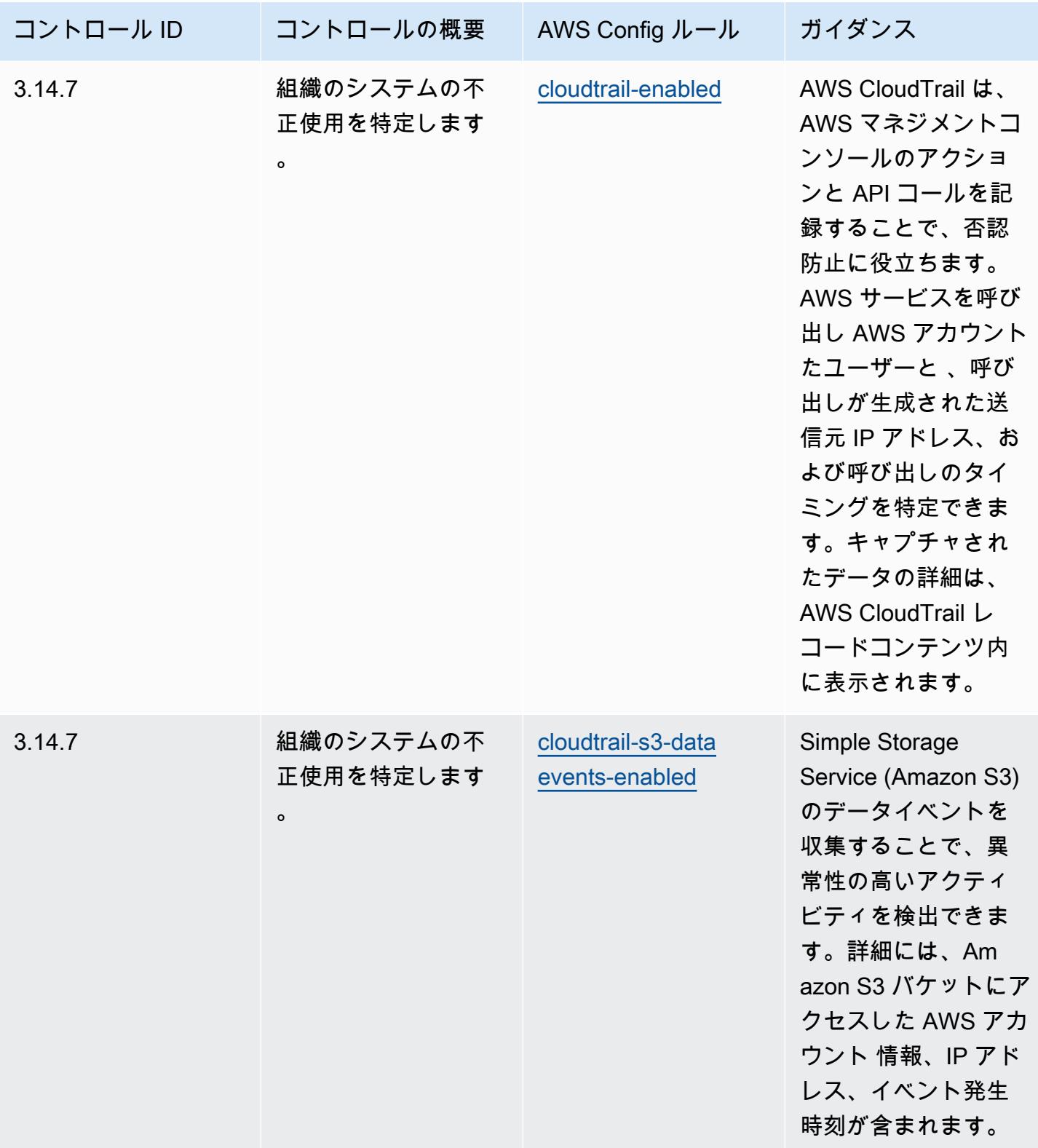

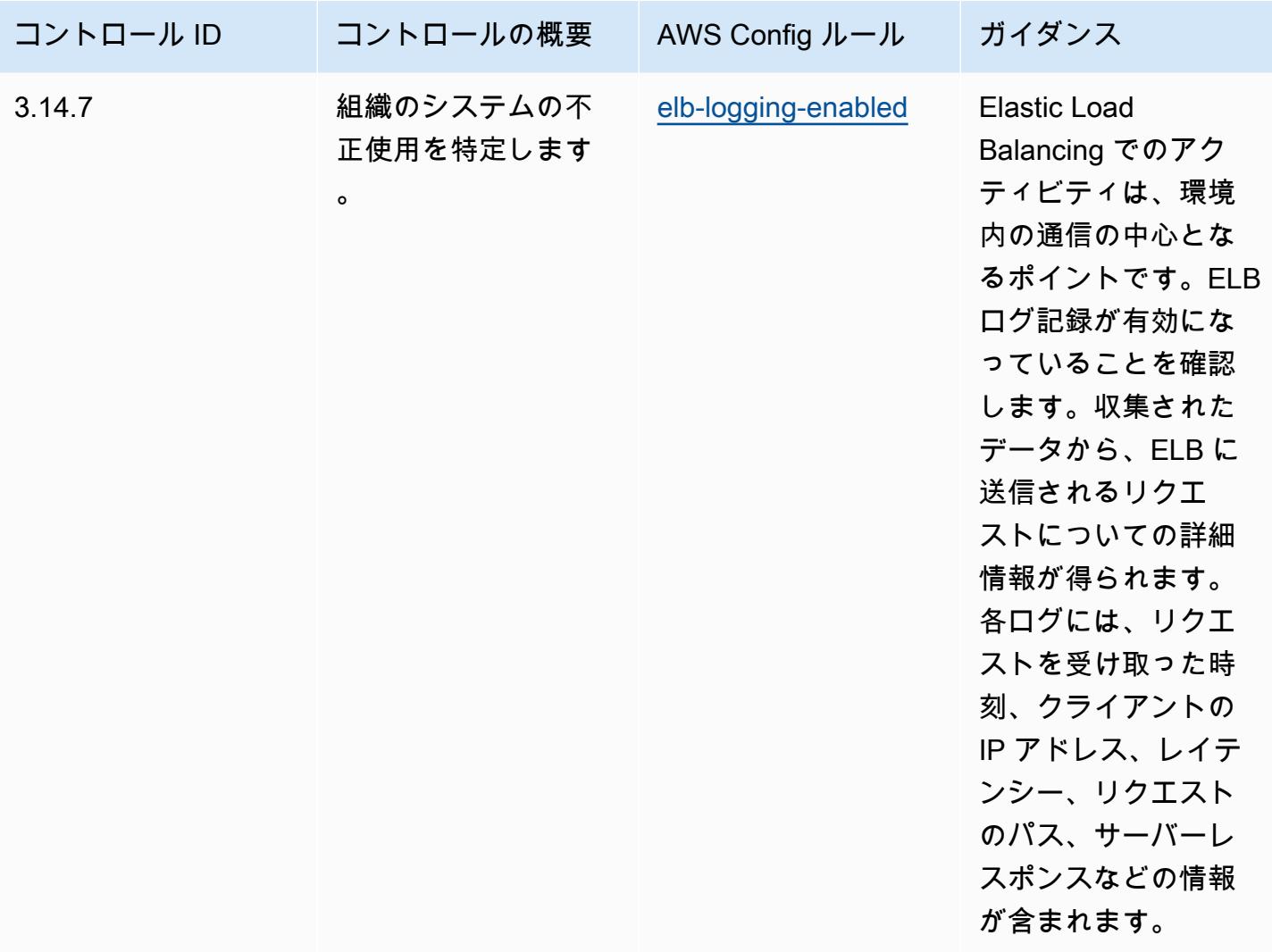

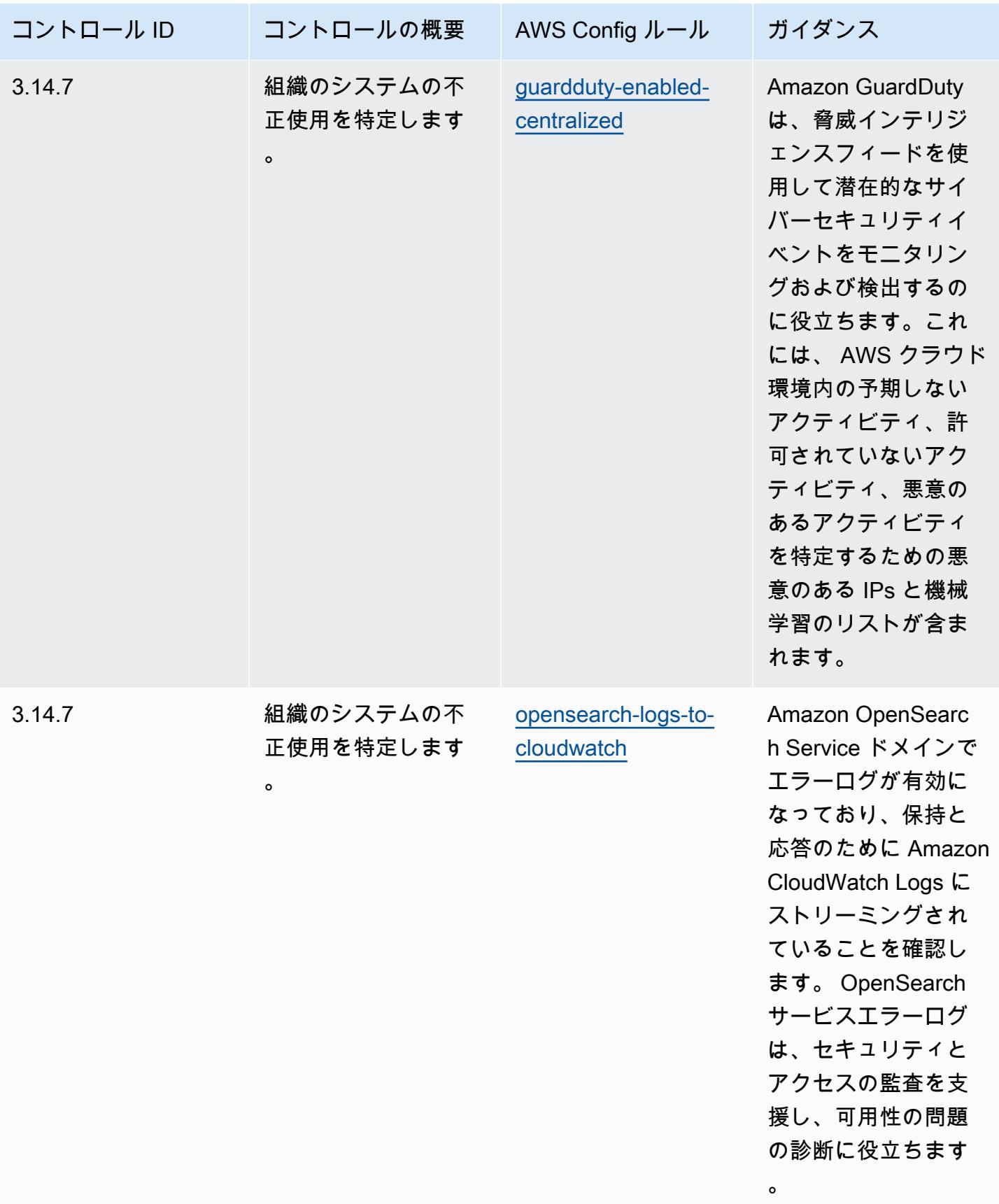

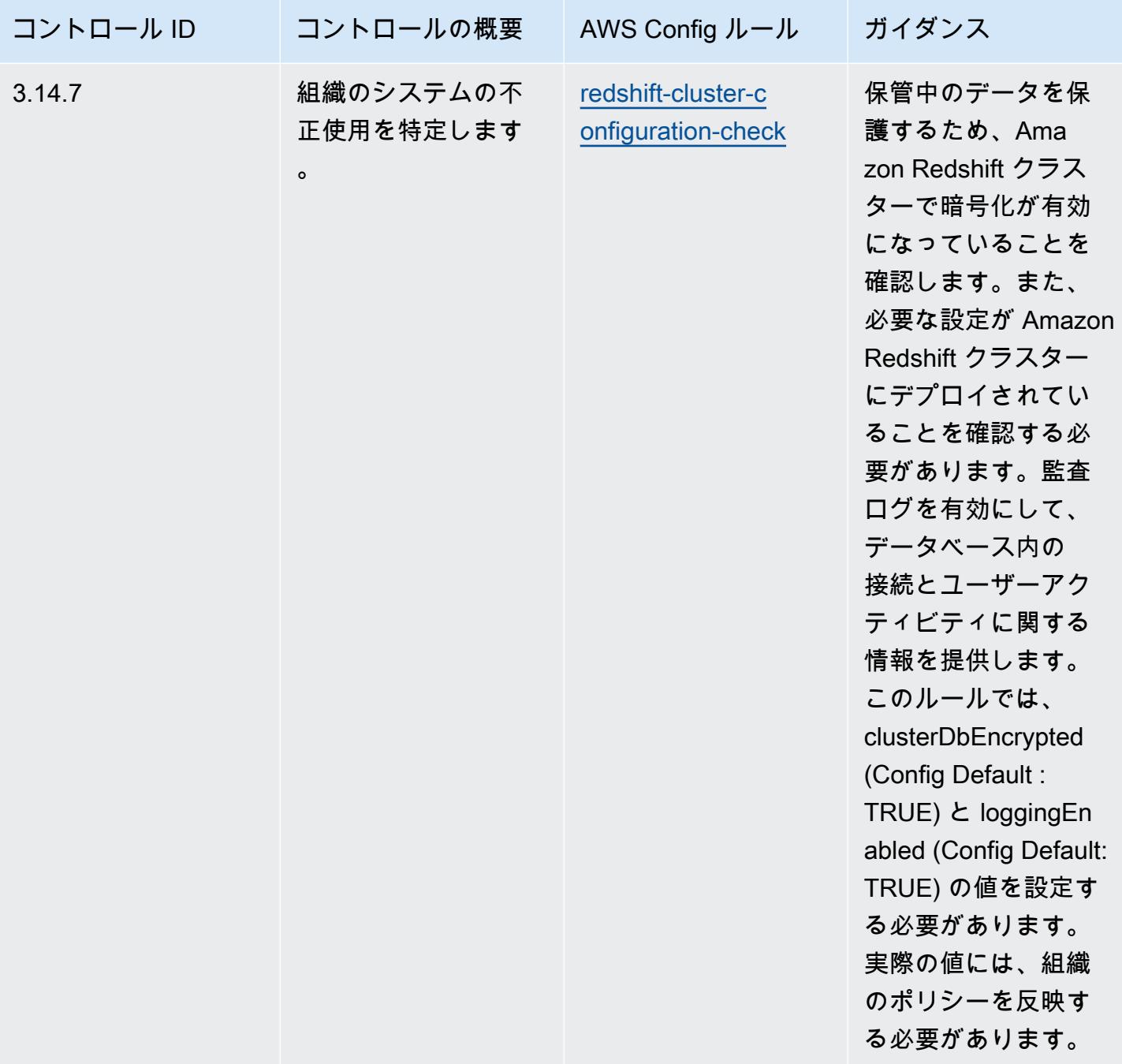

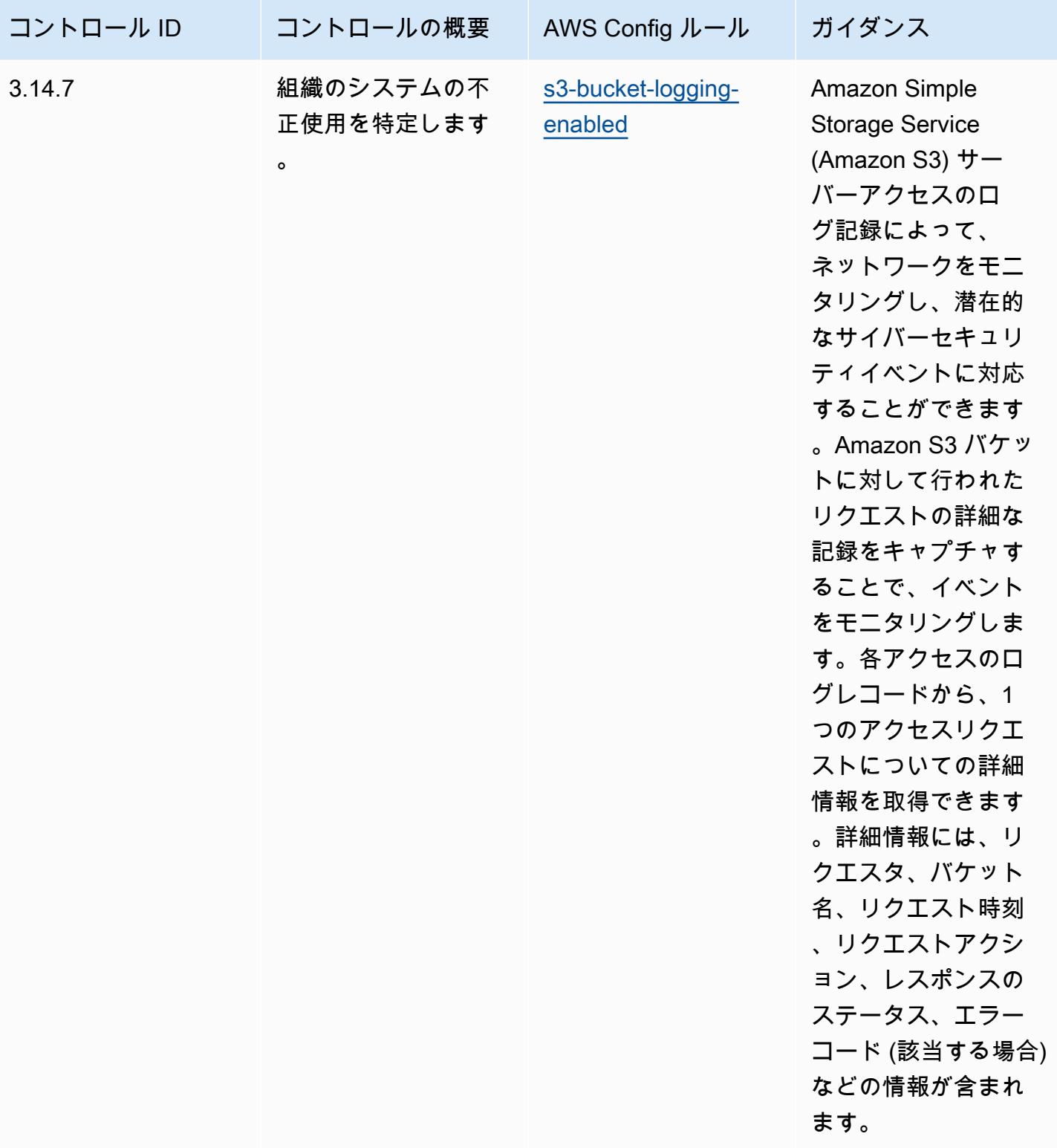

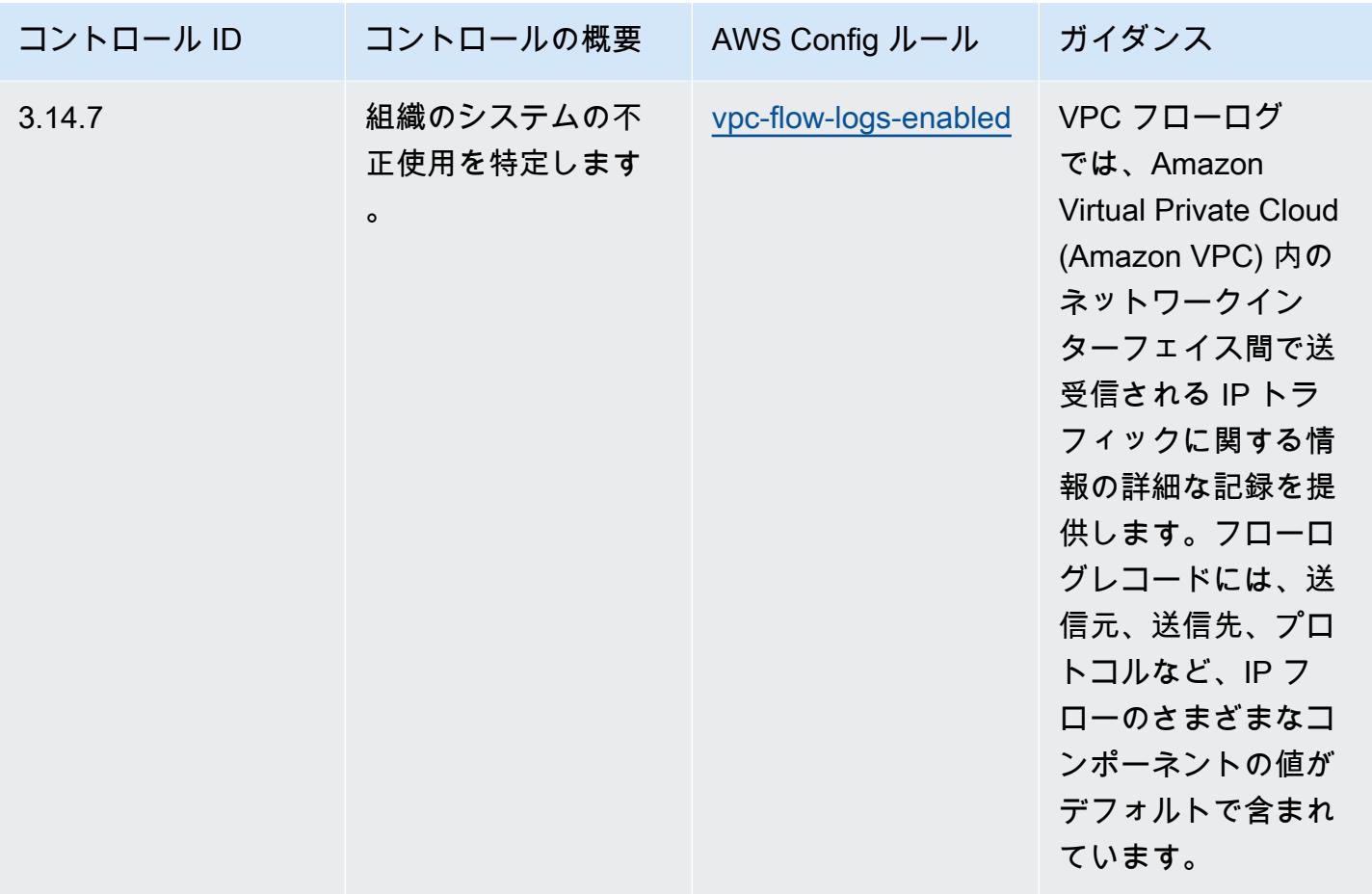

テンプレート

テンプレートは、 で入手できます GitHub。「[Operational Best Practices for NIST 800 171」](https://github.com/awslabs/aws-config-rules/blob/master/aws-config-conformance-packs/Operational-Best-Practices-for-NIST-800-171.yaml)。

NIST の「800 172」の運用のベストプラクティス

コンフォーマンスパックは、 マネージドルールまたはカスタム AWS Config ルールと AWS Config 修復アクションを使用して、セキュリティ、運用、またはコスト最適化のガバナンスチェックを作成 できるように設計された汎用コンプライアンスフレームワークを提供します。サンプルテンプレート としてのコンフォーマンスパックは、特定のガバナンスまたはコンプライアンス基準を準拠するよう には設計されていません。お客様は、本サービスの利用が該当する法的要件および規制要件を満たし ているかどうかについて、お客様自身で評価する責任を負います。

以下に、NIST 800-172 と AWS マネージド Config ルール間のマッピングの例を示します。各 Config ルールは特定の AWS リソースに適用され、1 つ以上の NIST 800-172 コントロールに関連付けられ ます。NIST の「800-172」によるコントロールを、複数の Config ルールに関連付けることができま す。これらのマッピングに関する詳細およびガイダンスについては、以下の表を参照してください。

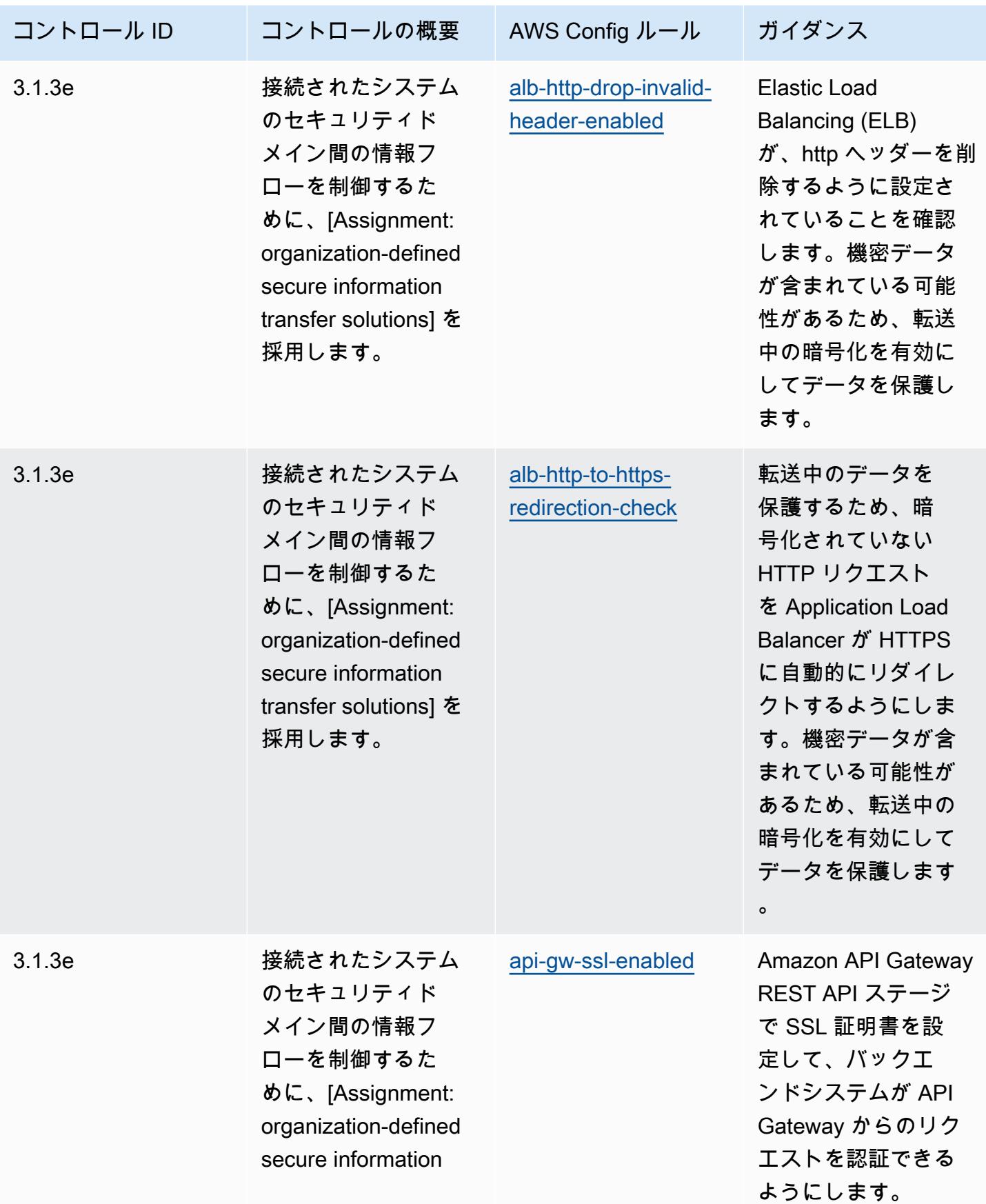

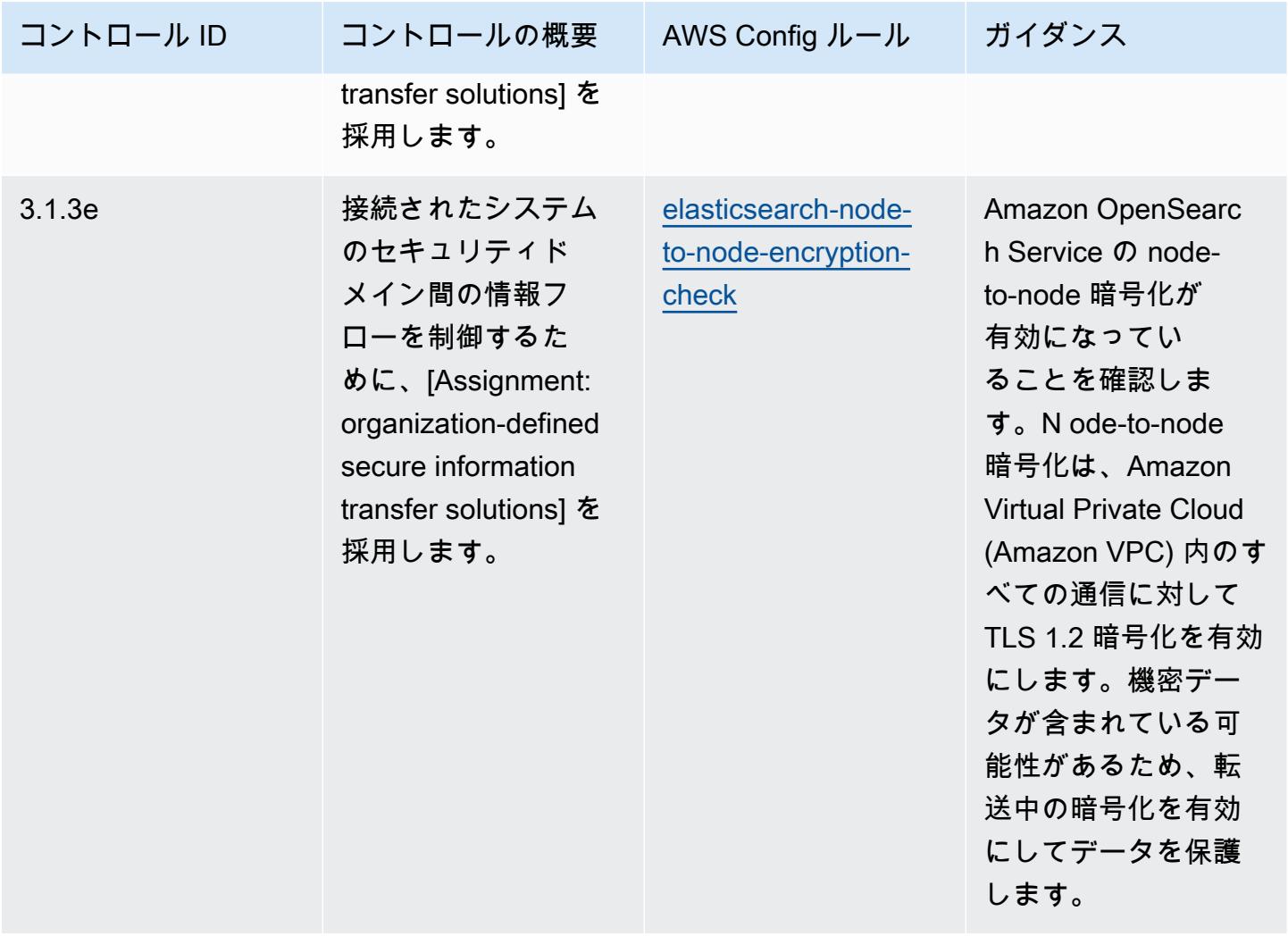

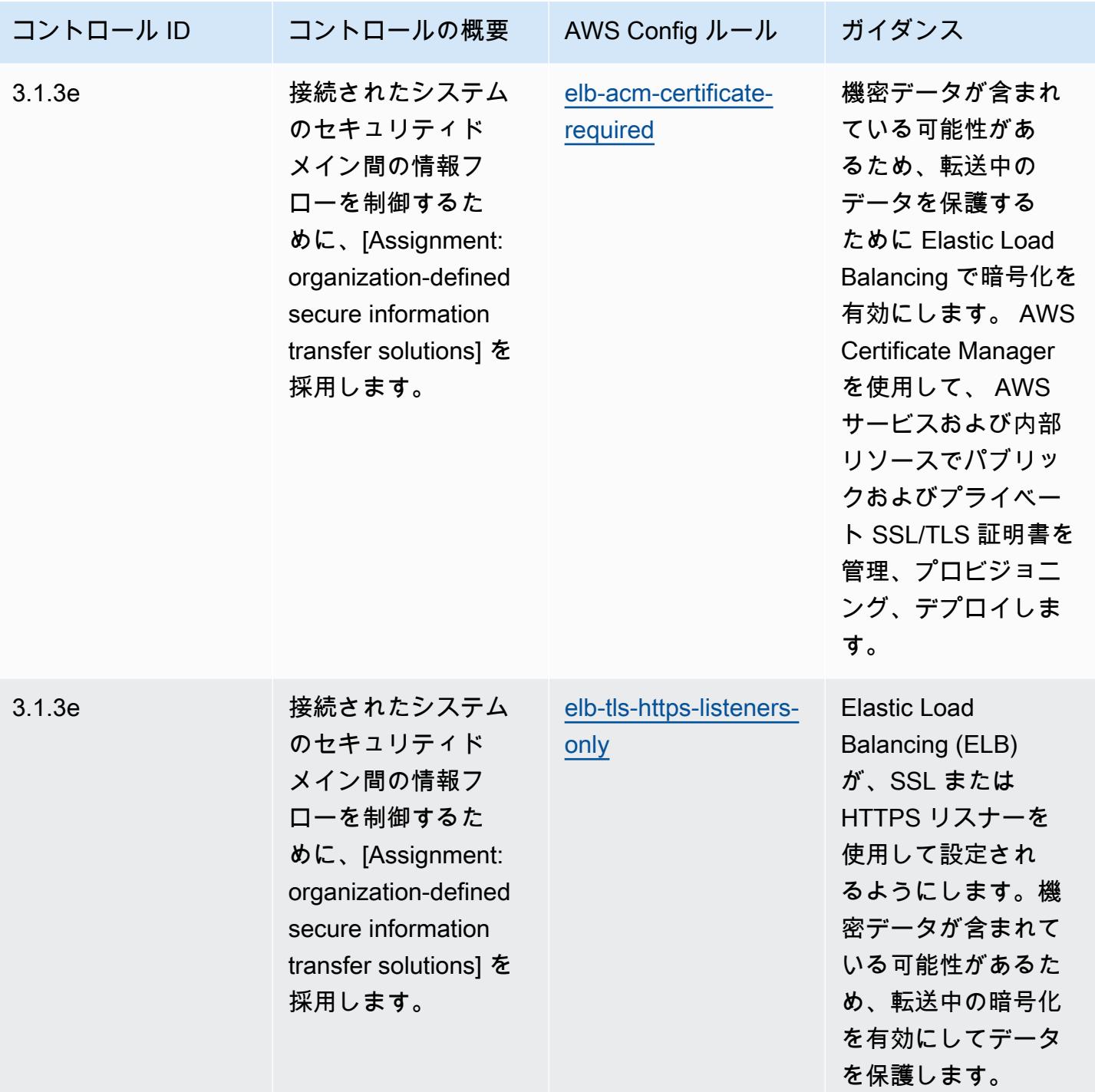

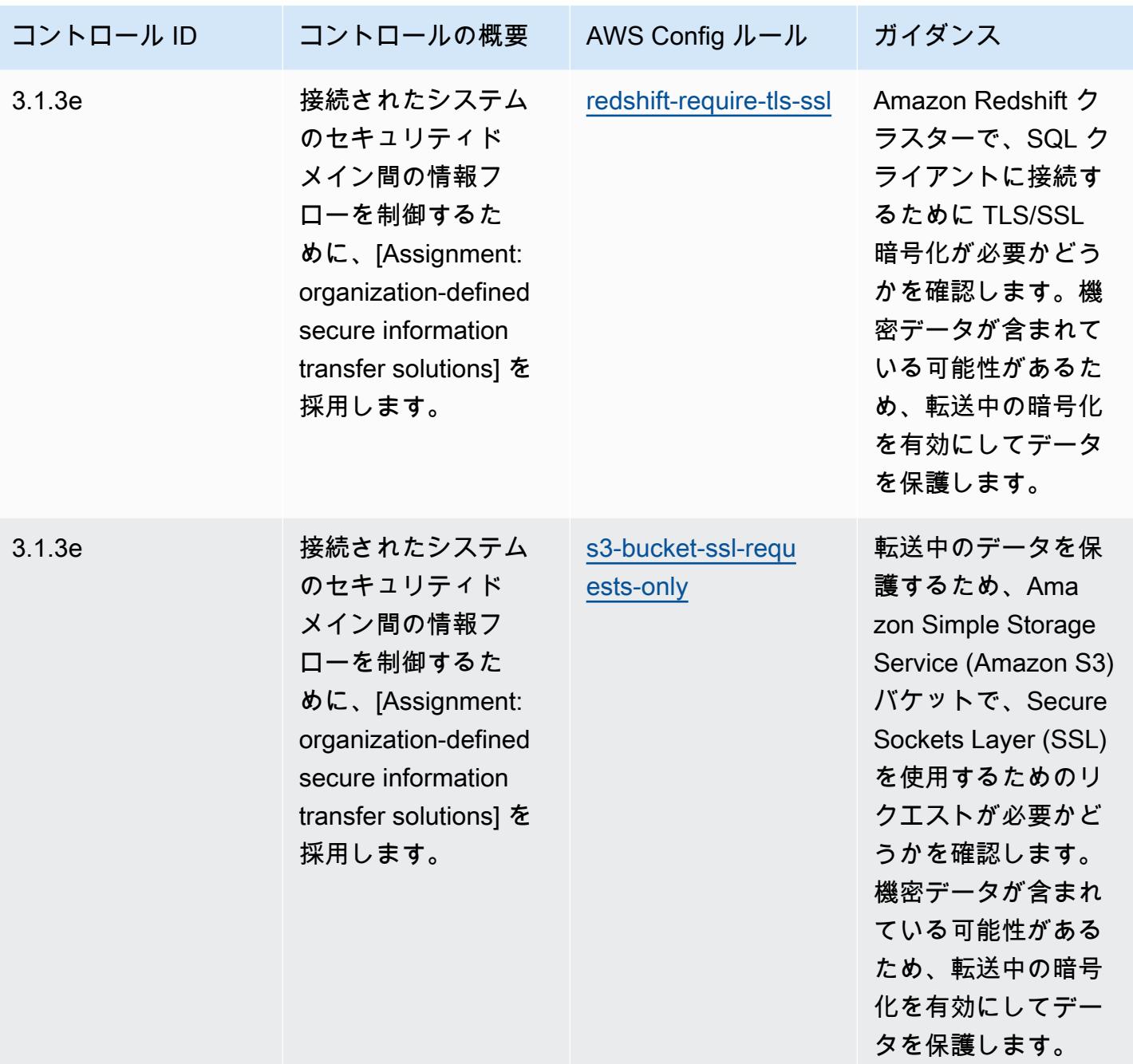

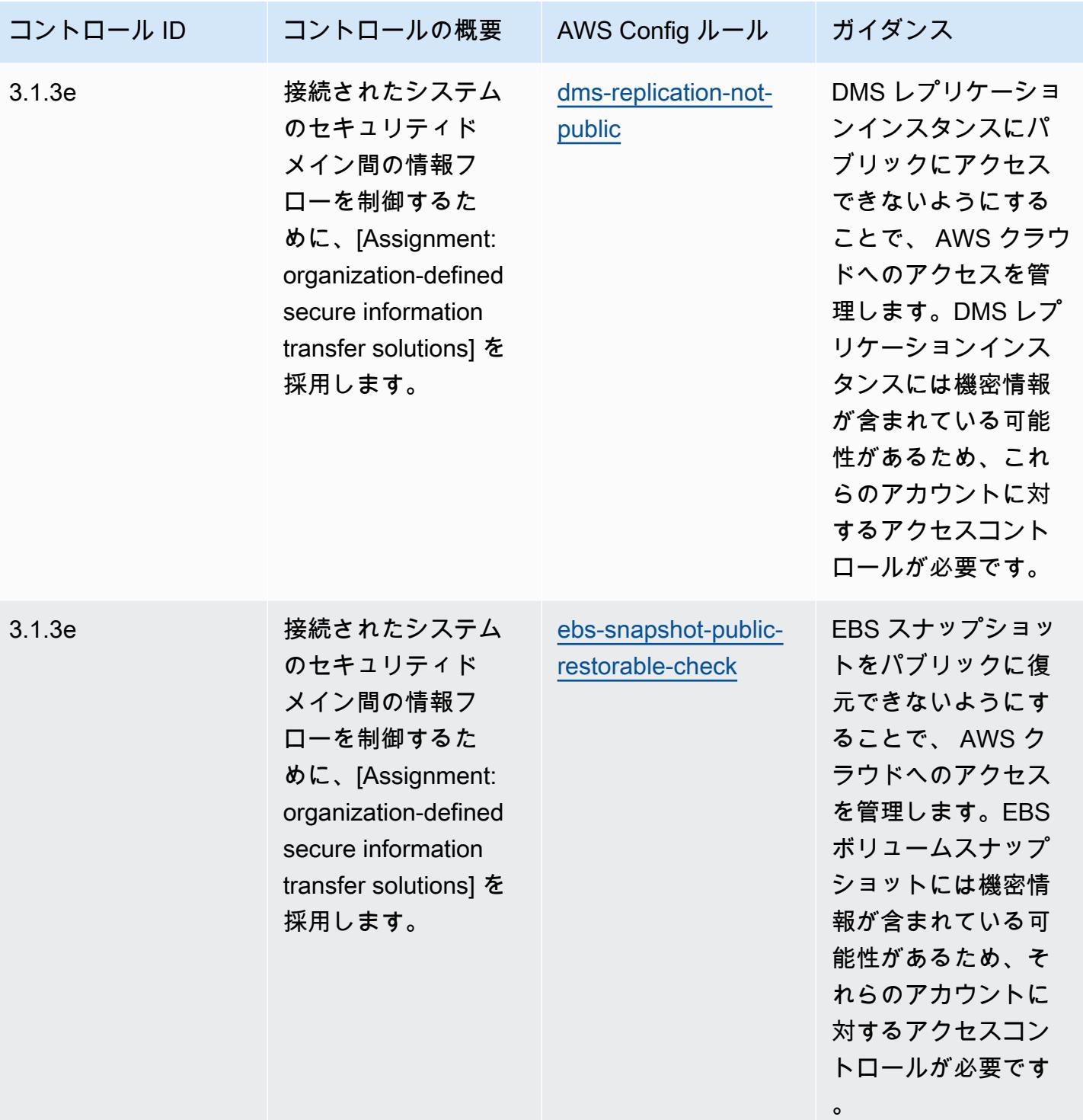

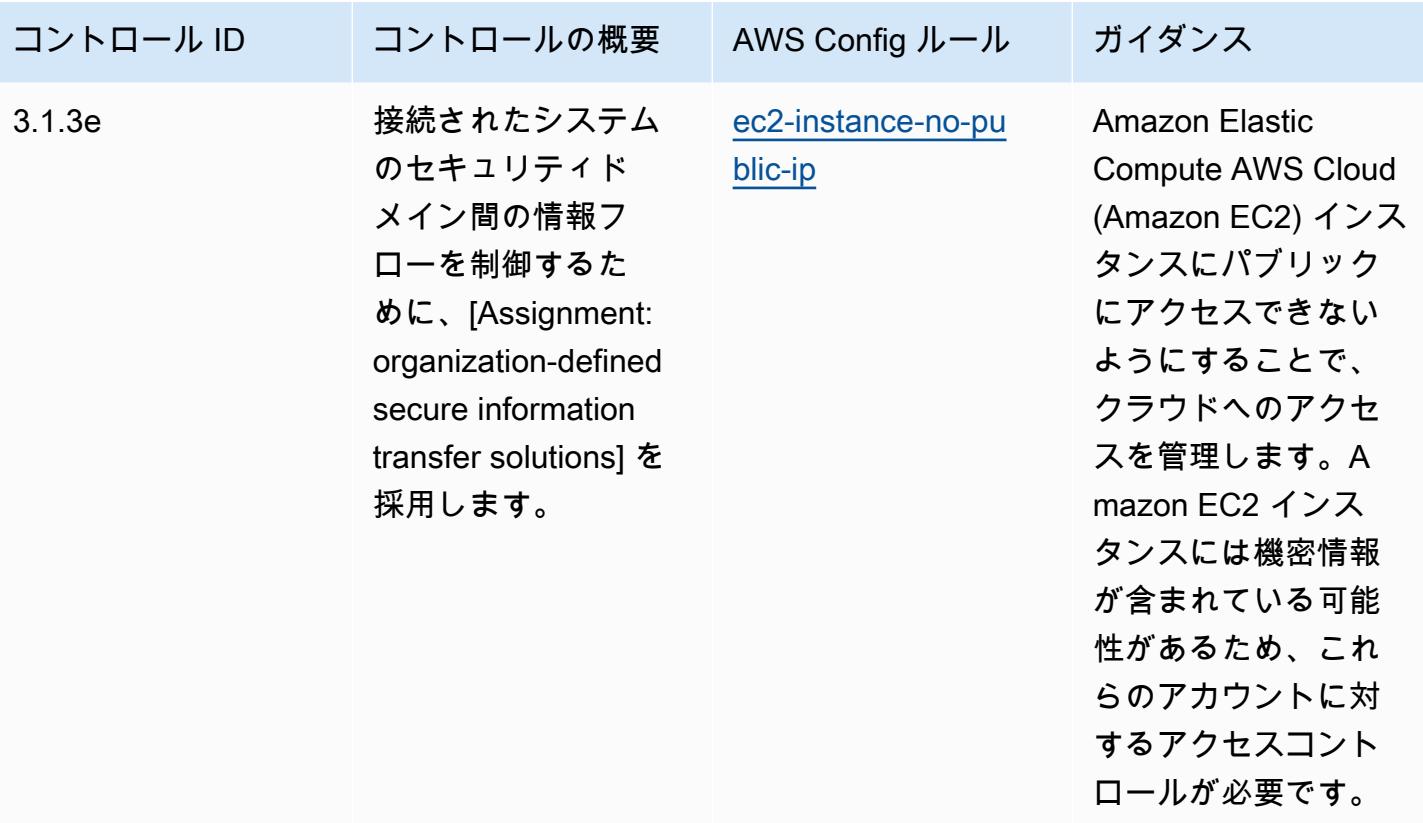

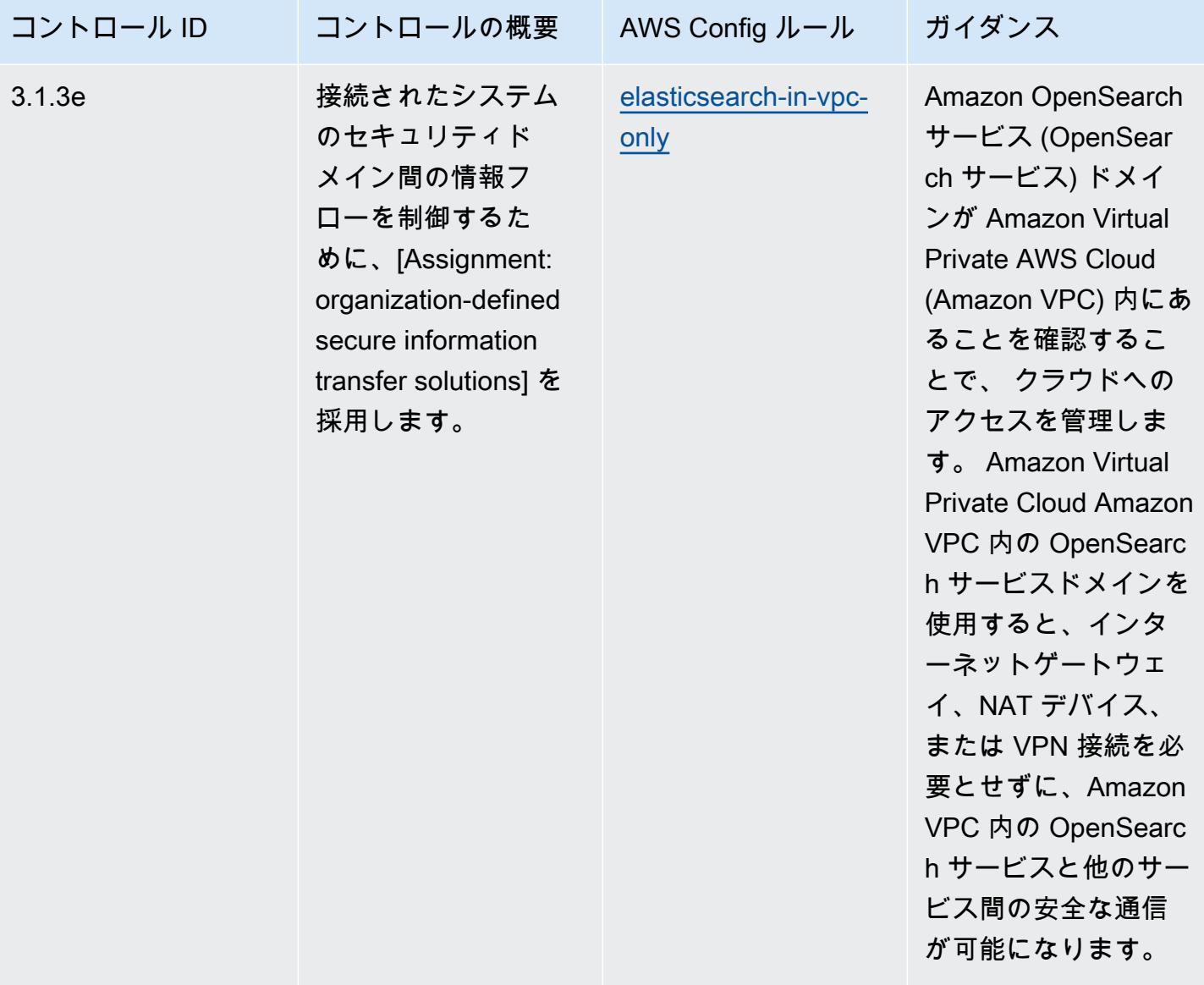

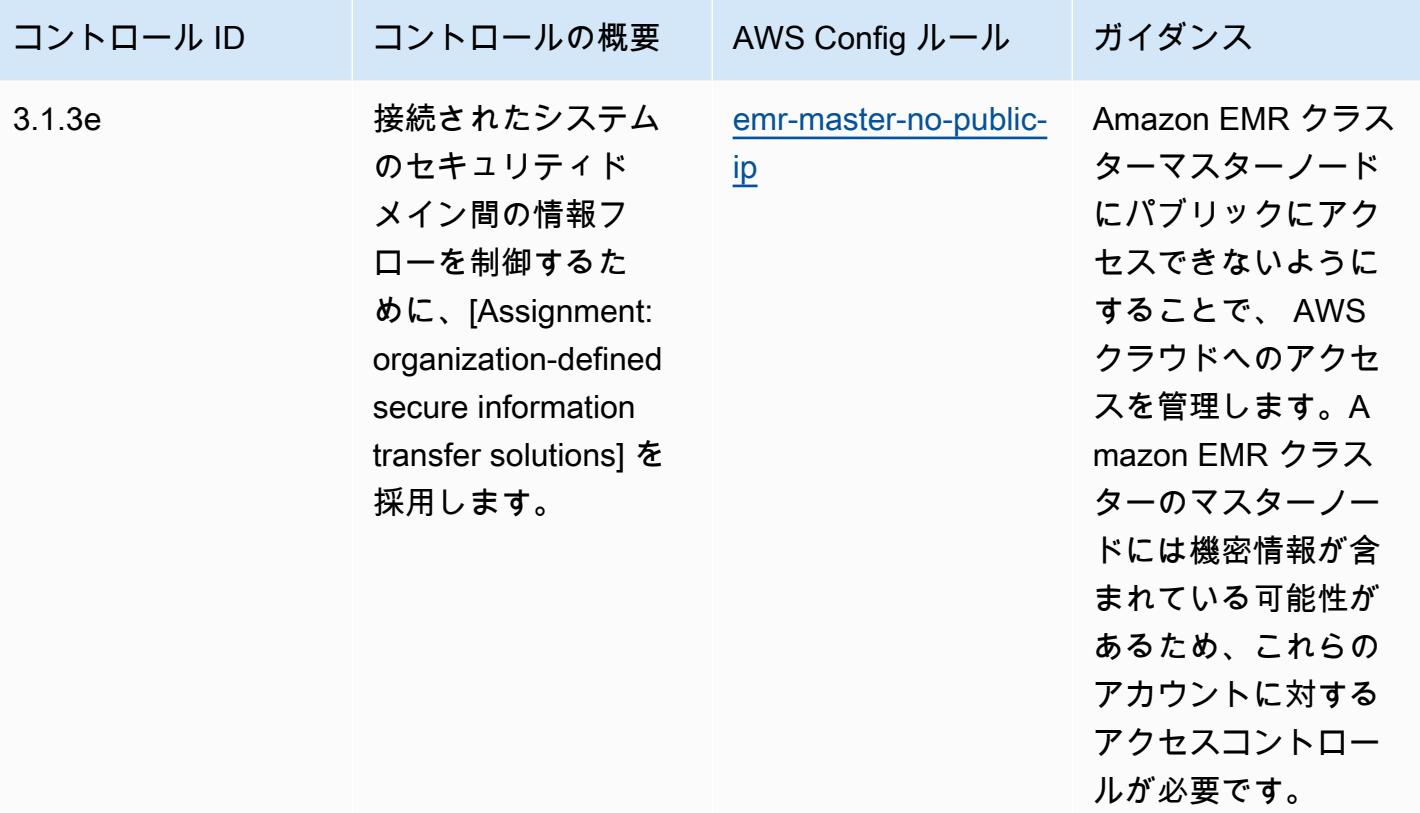

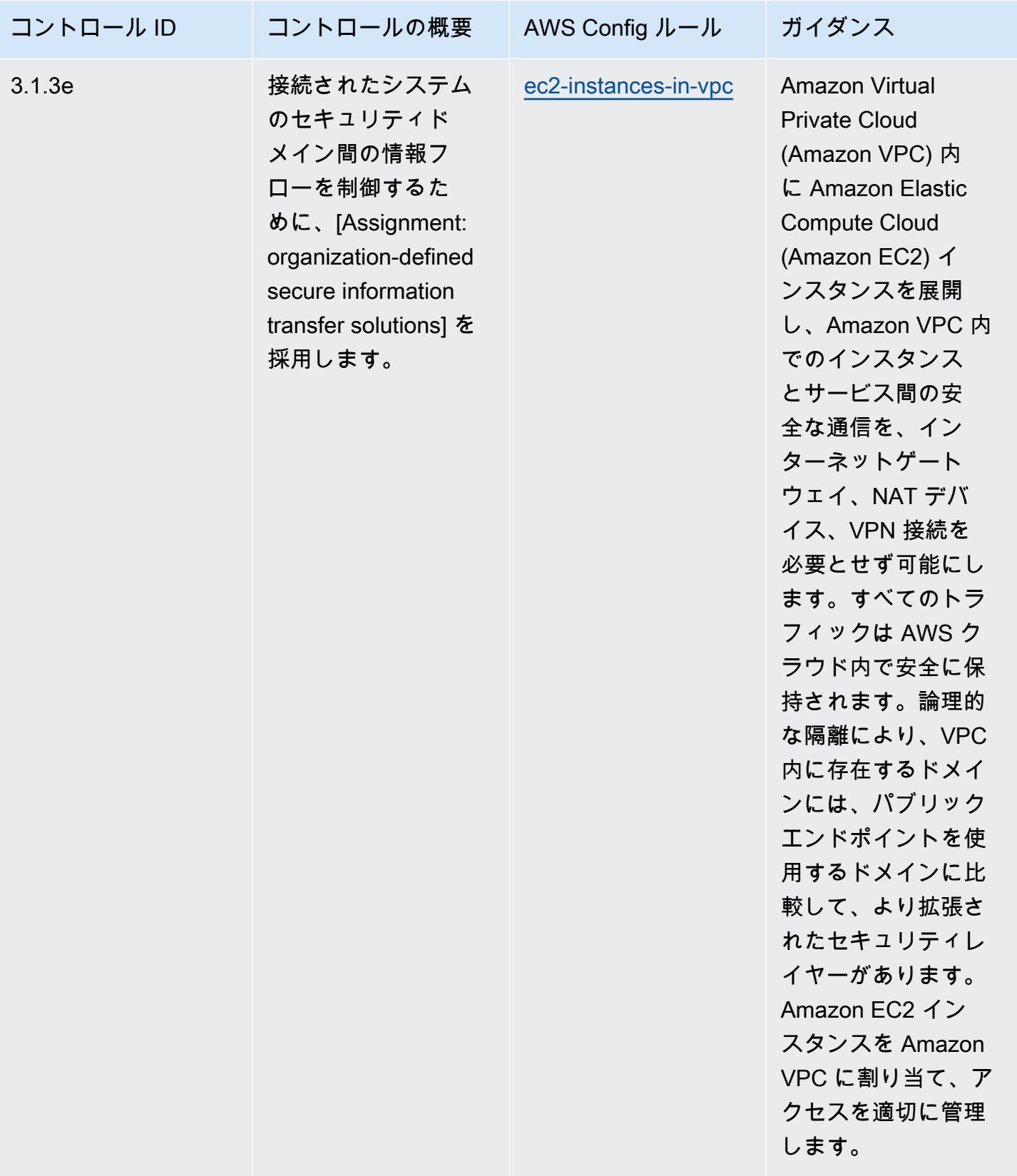

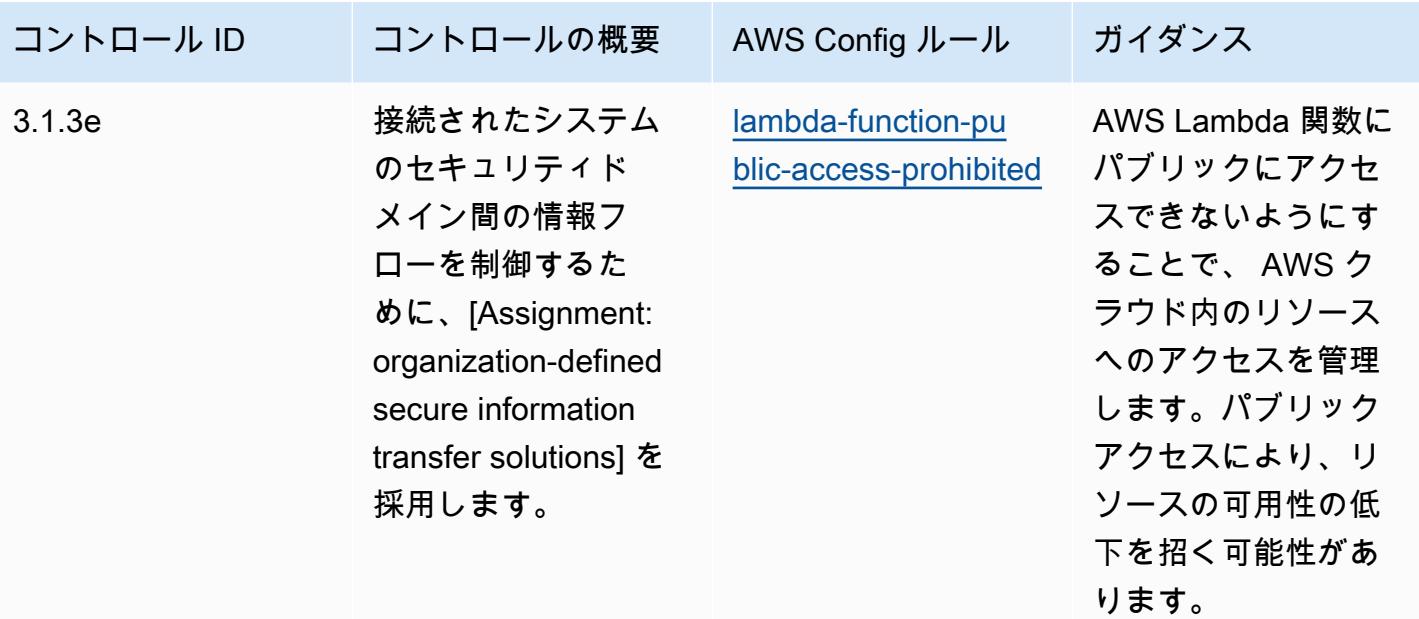

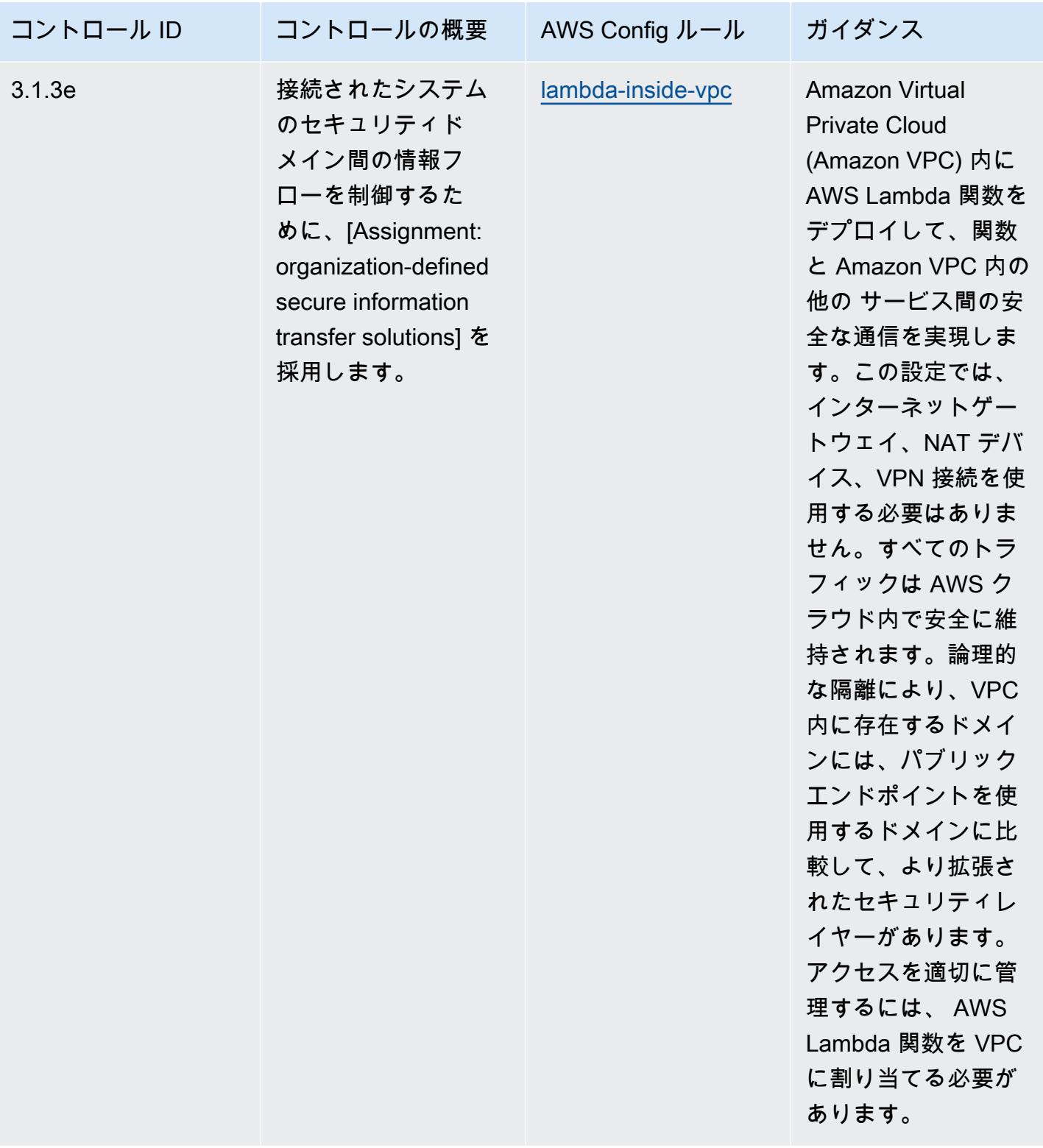

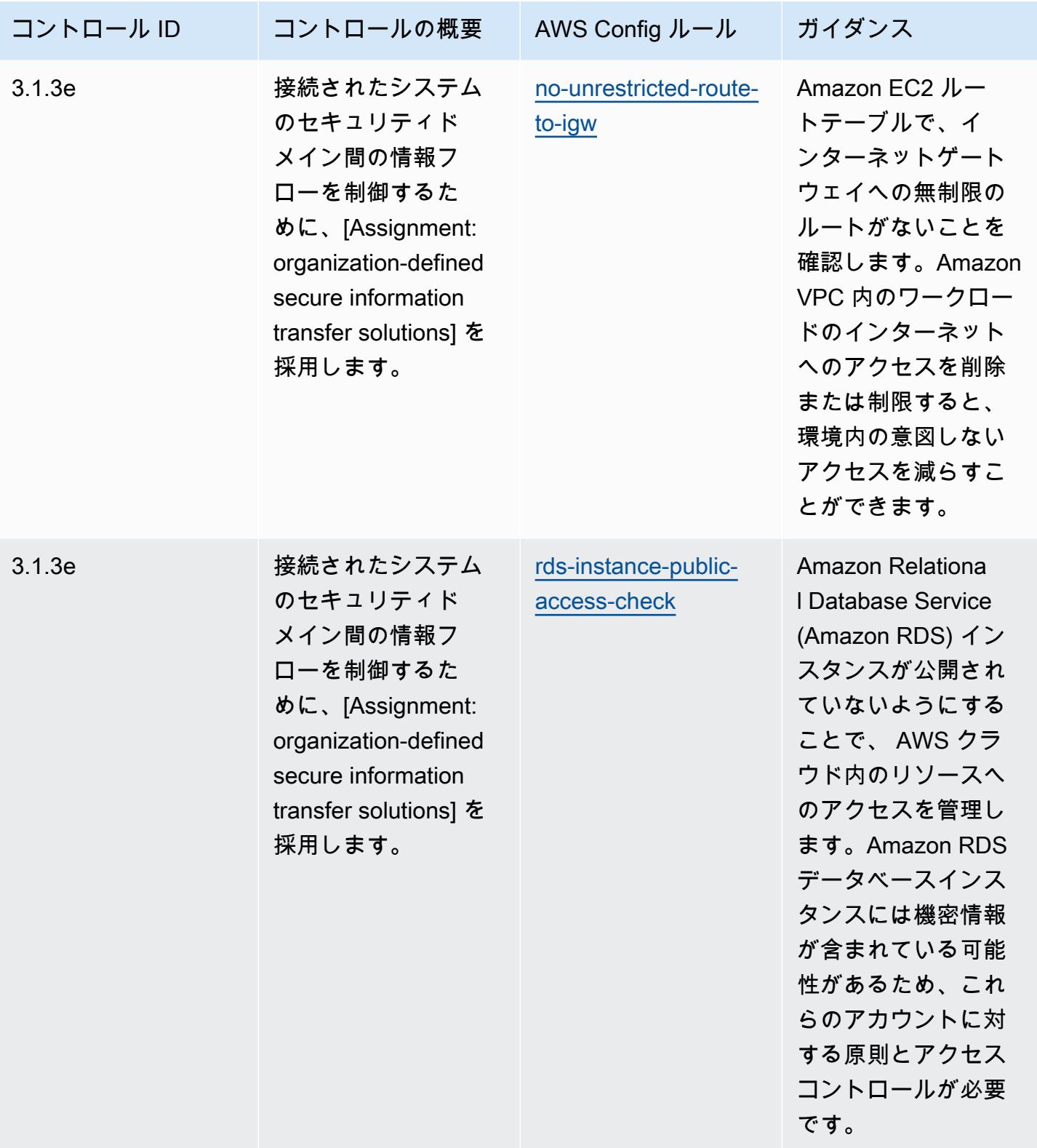

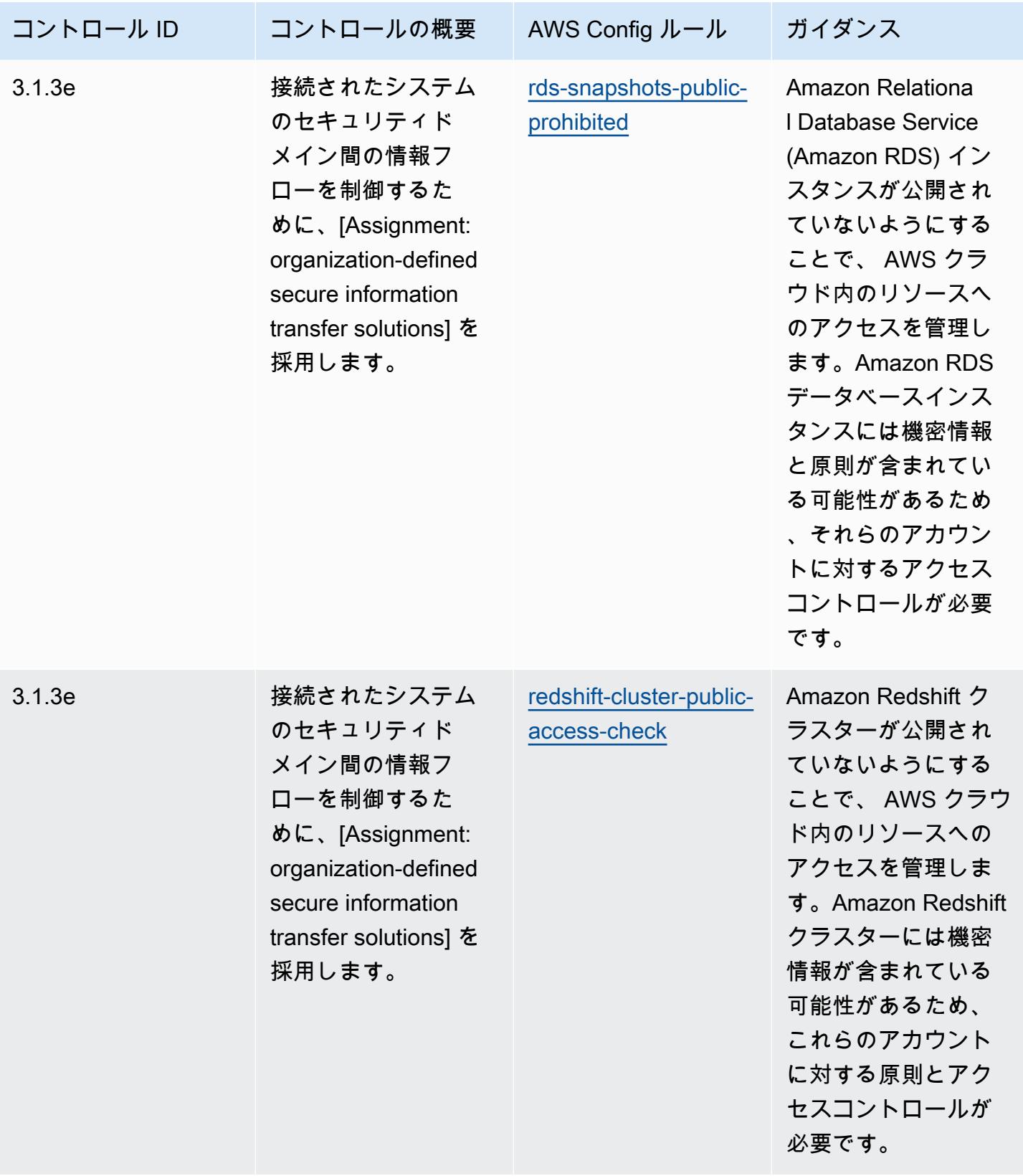

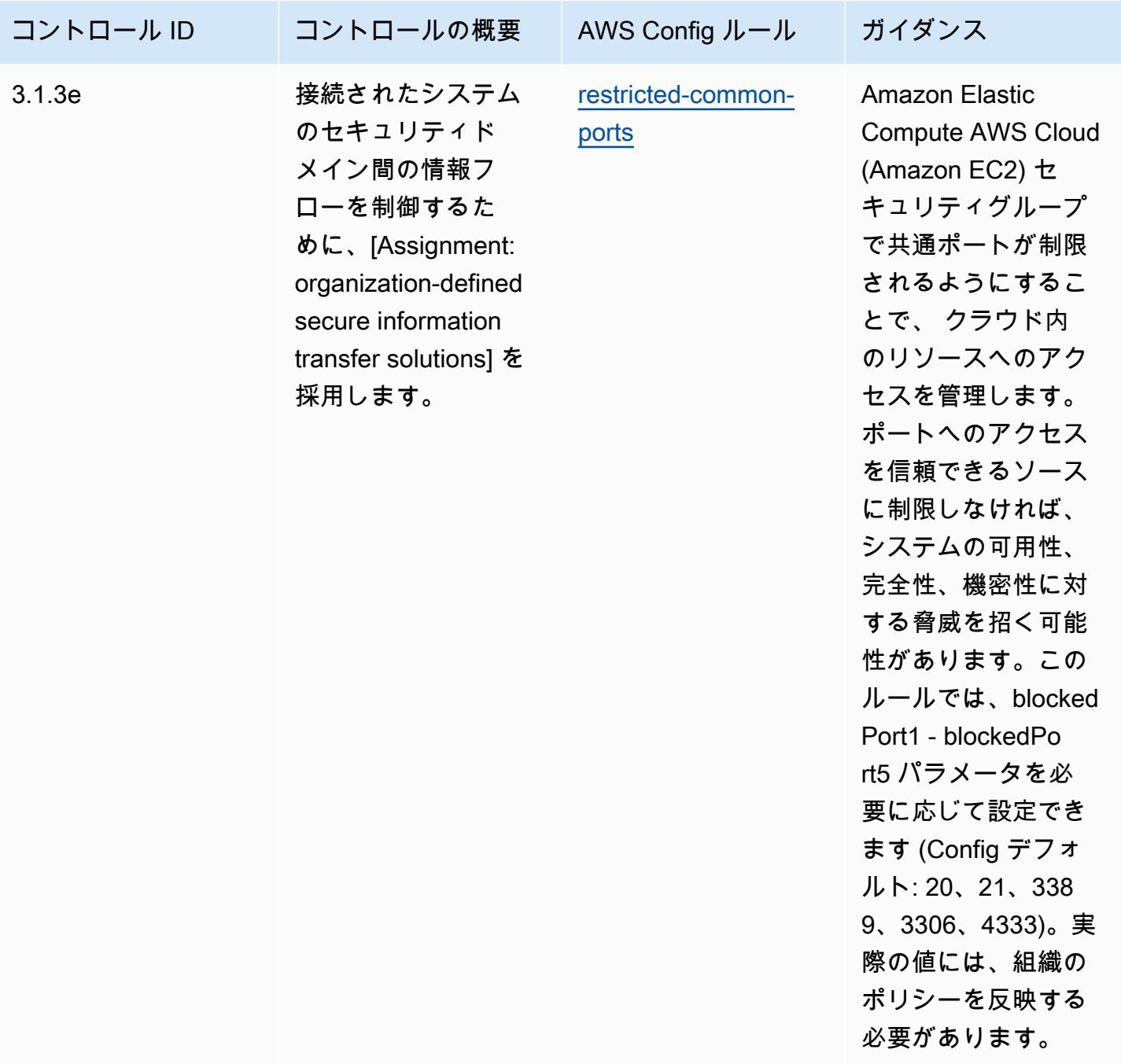

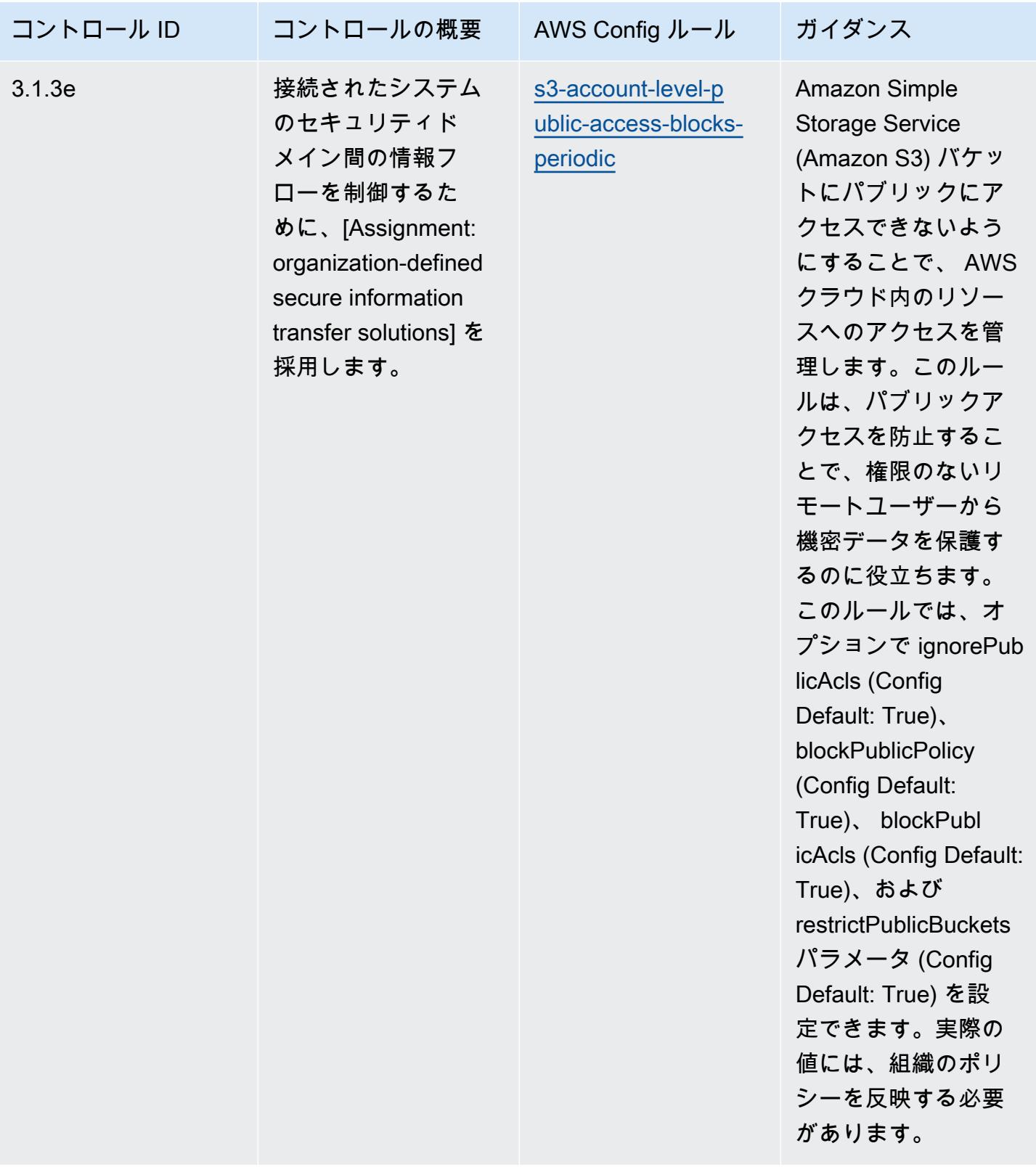

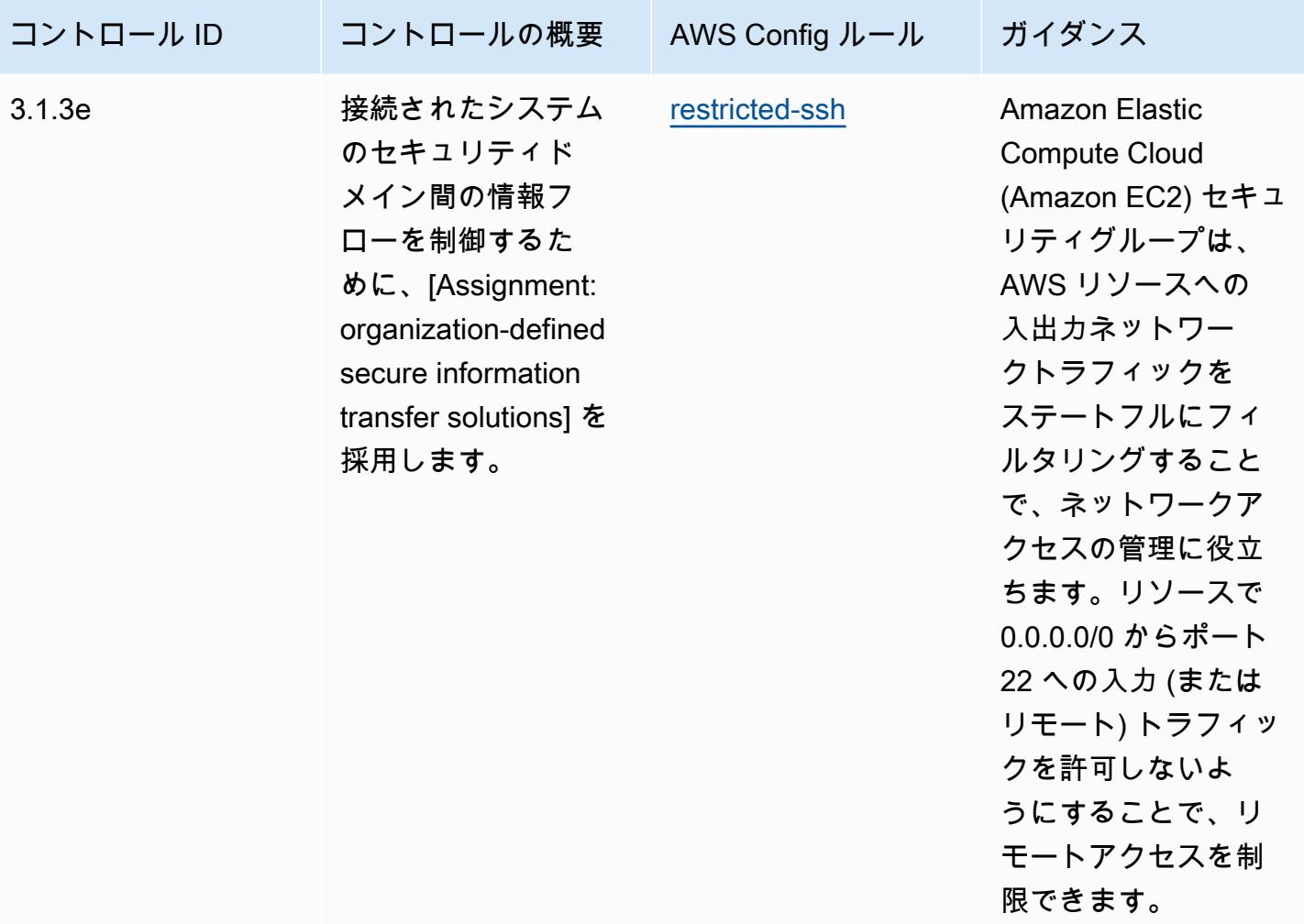

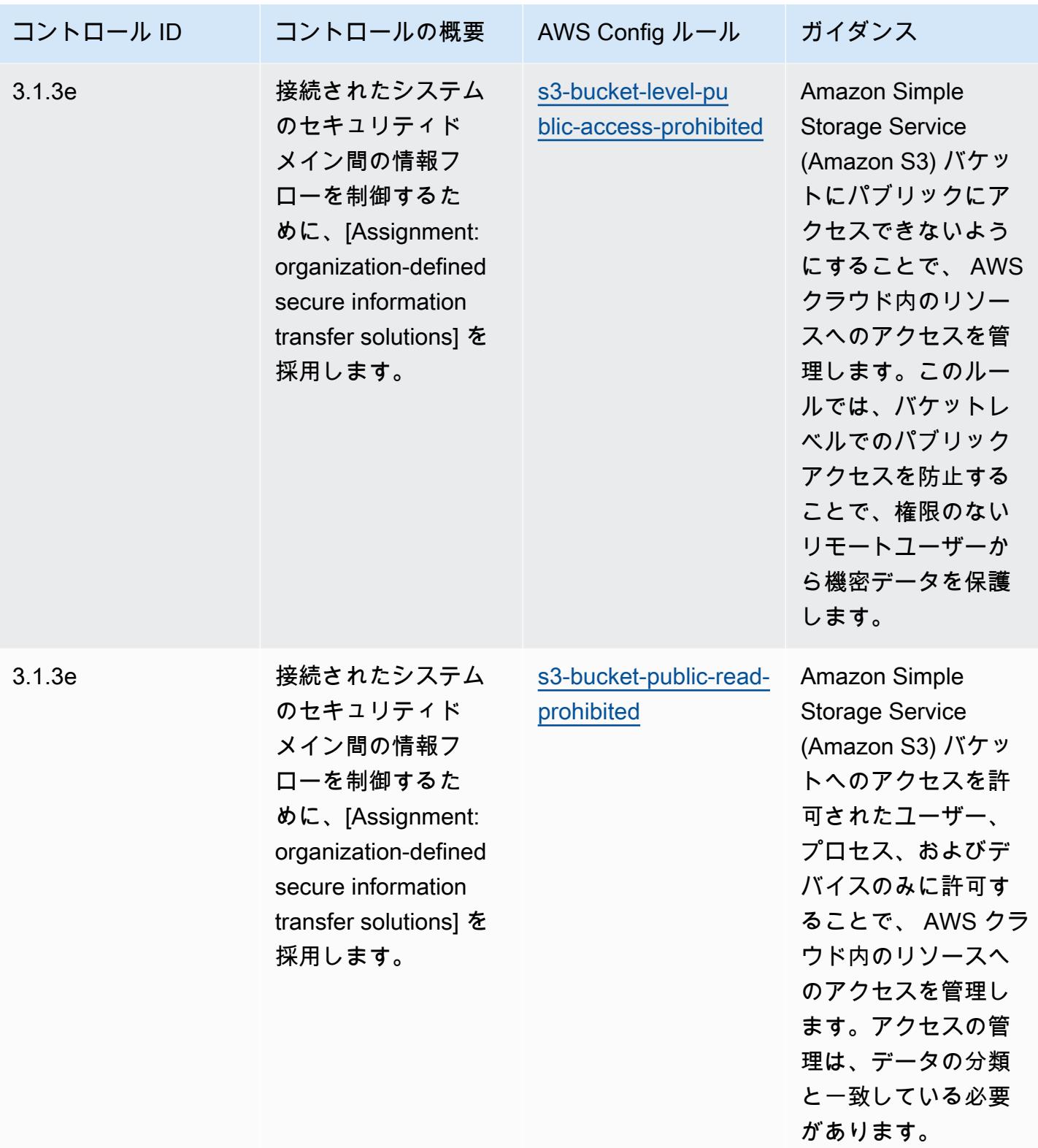

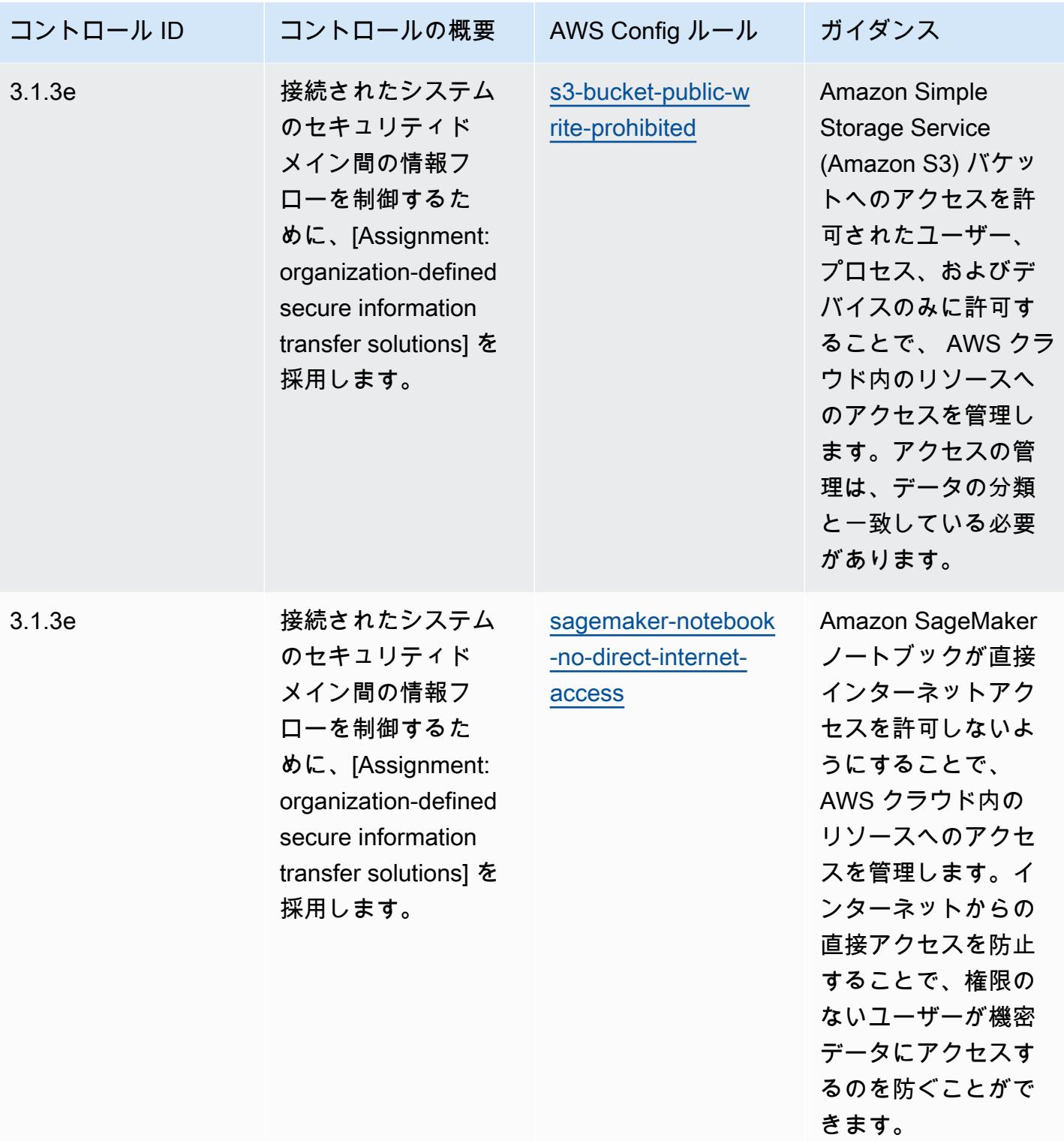

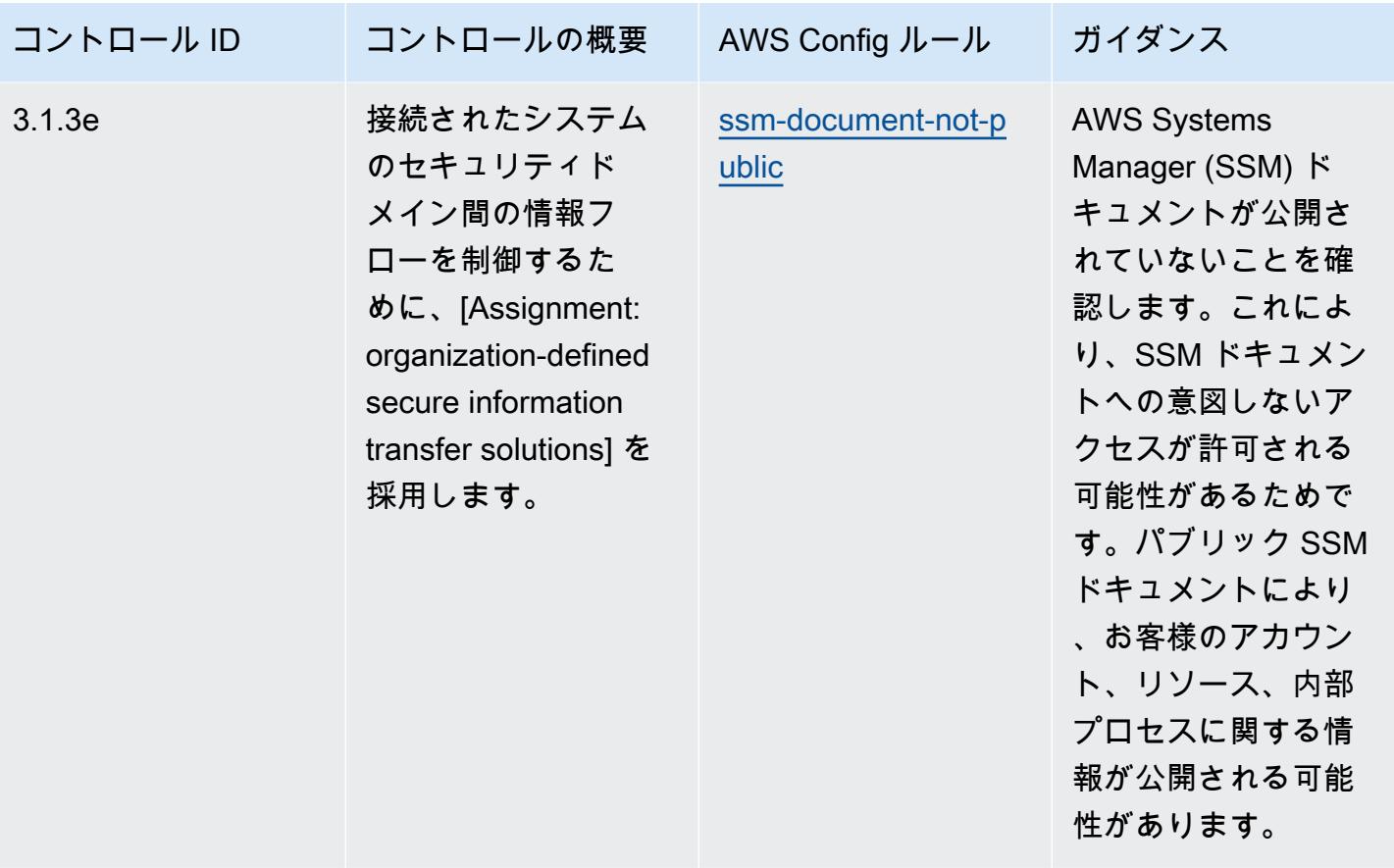

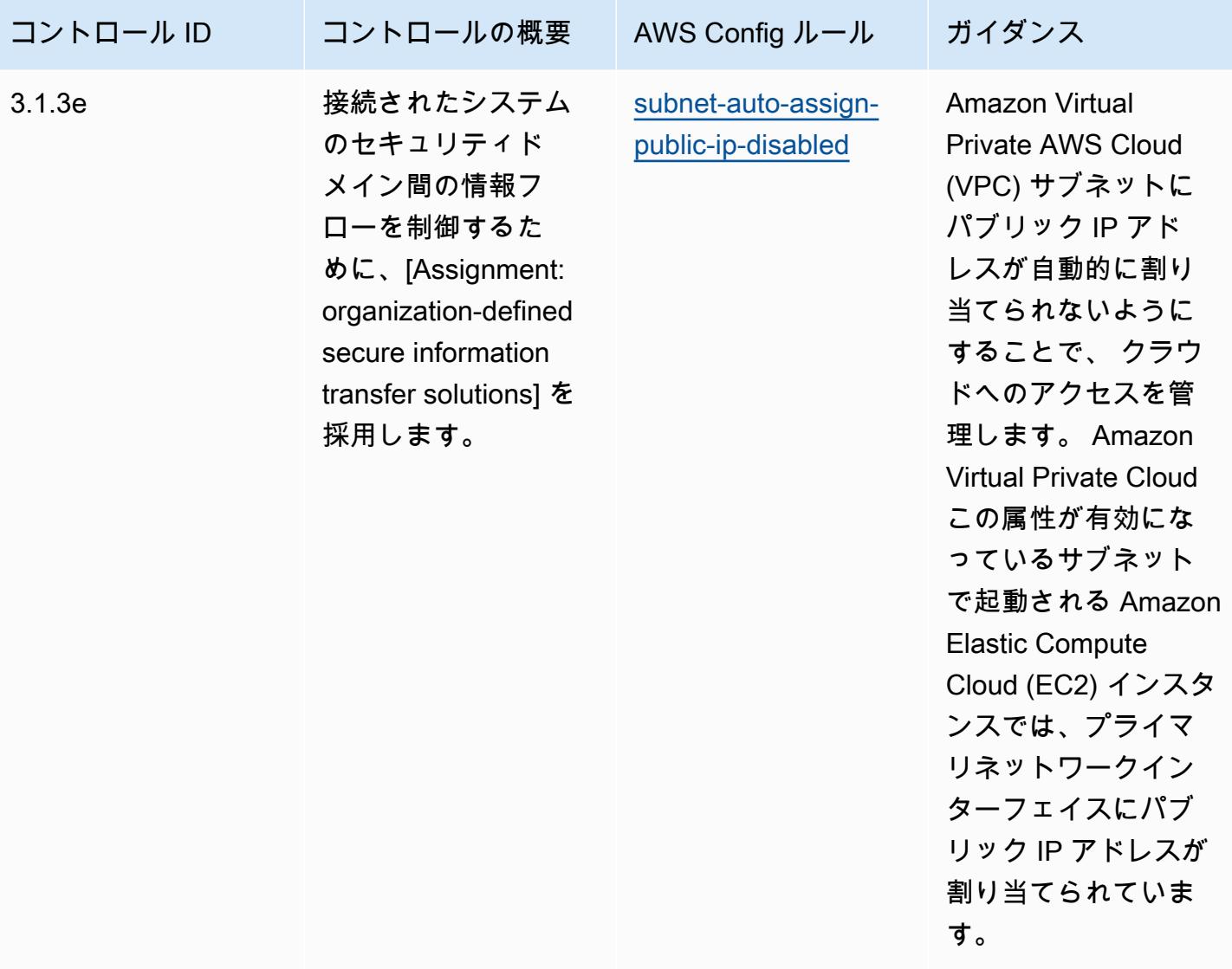

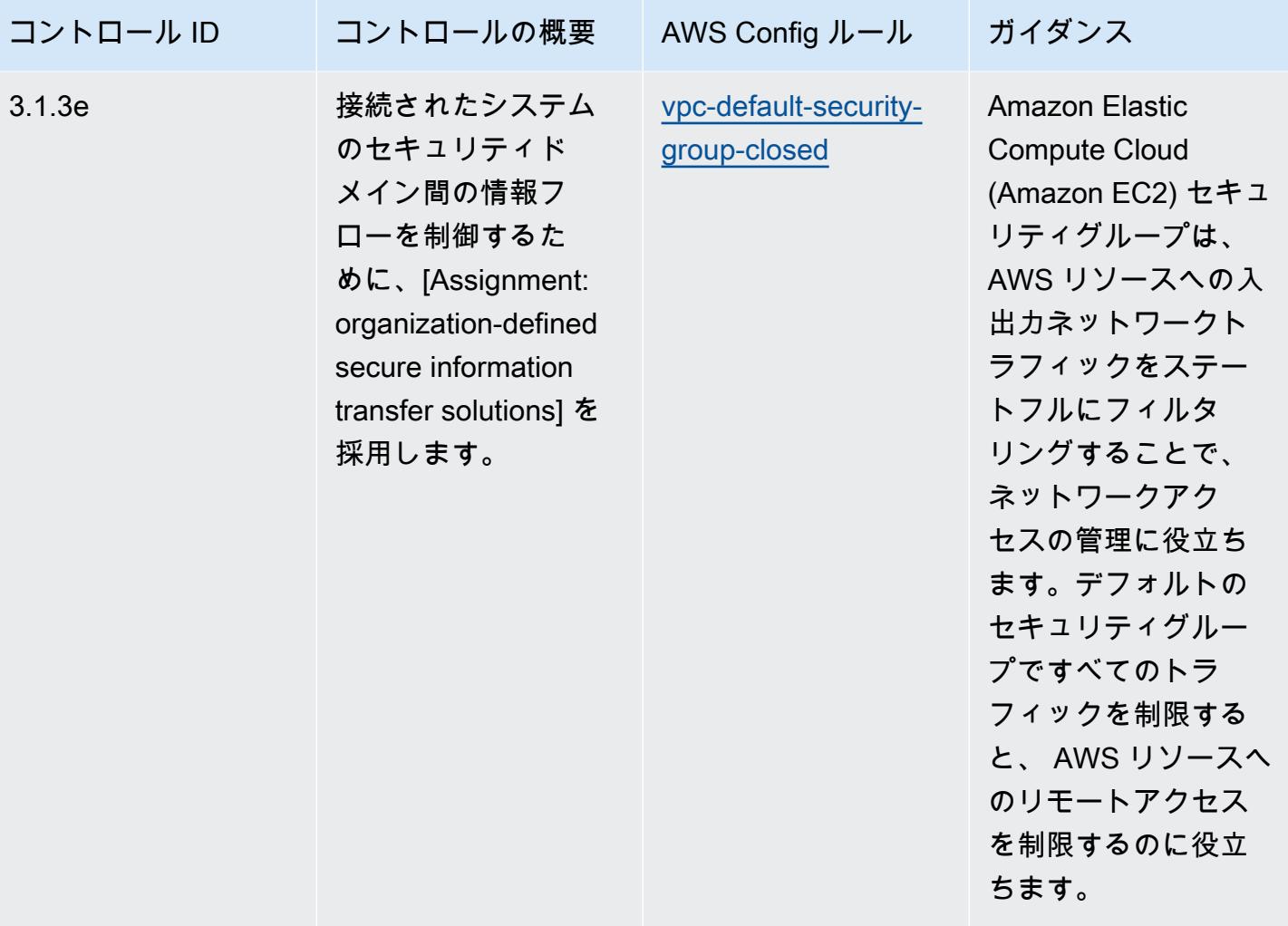

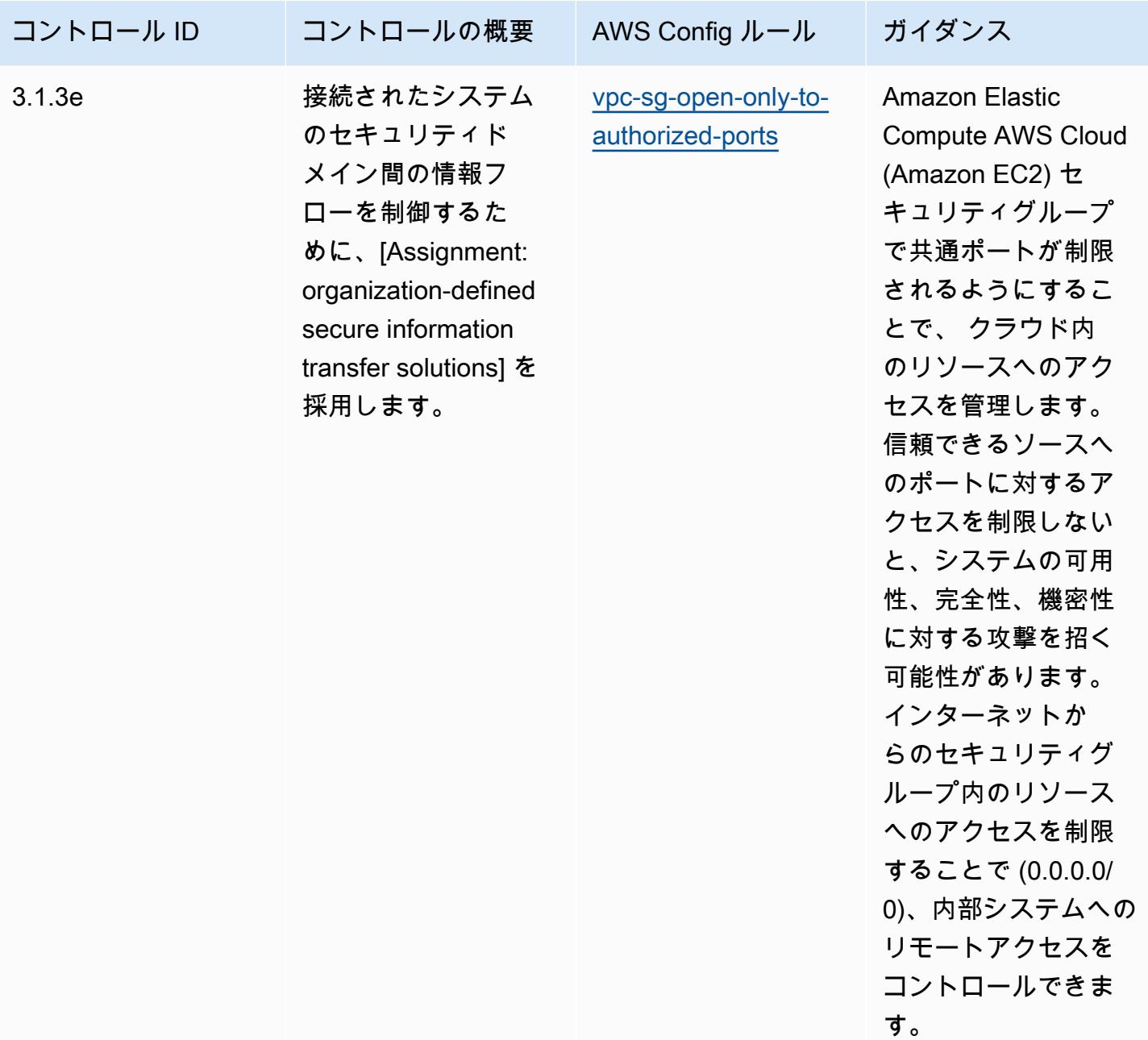

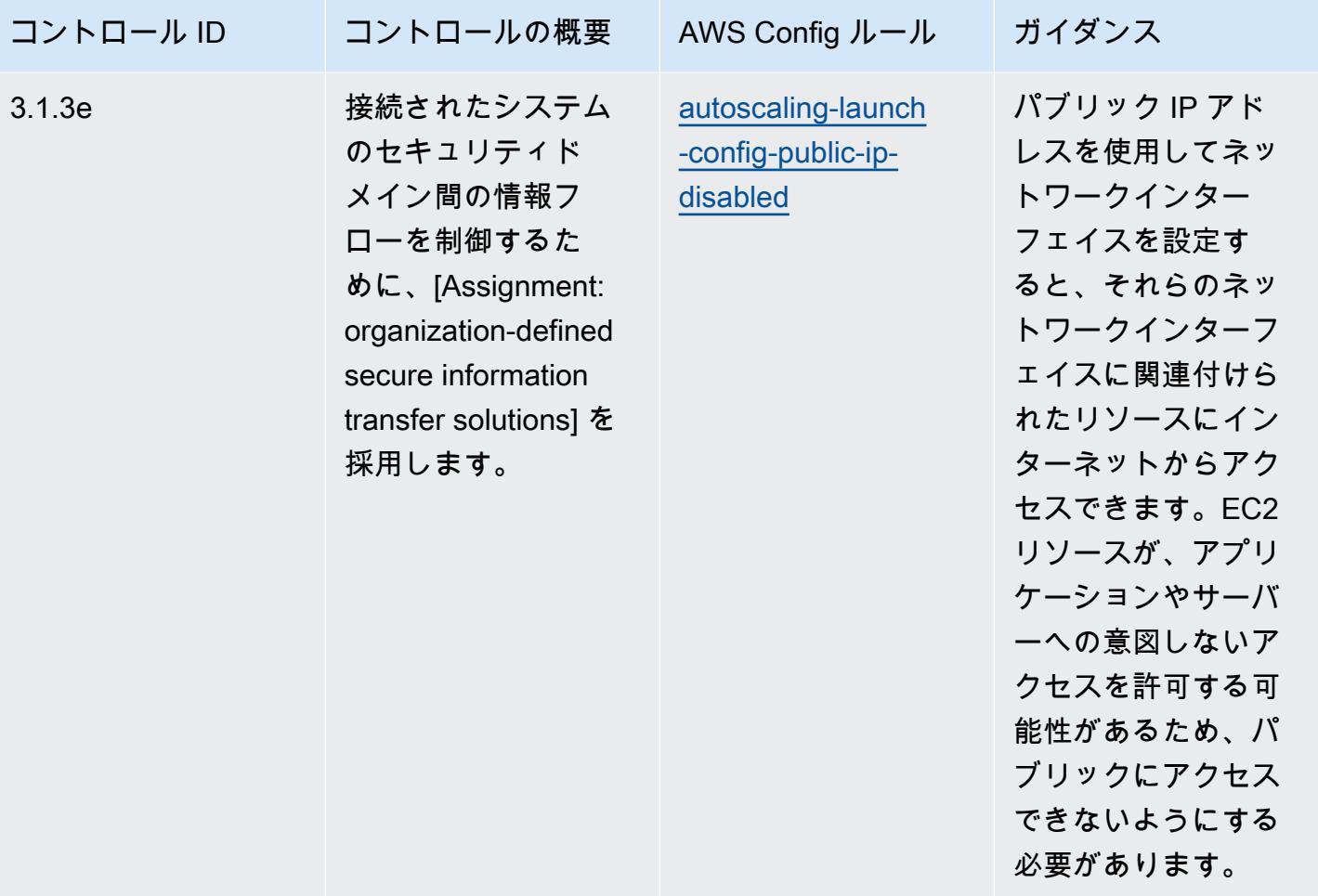

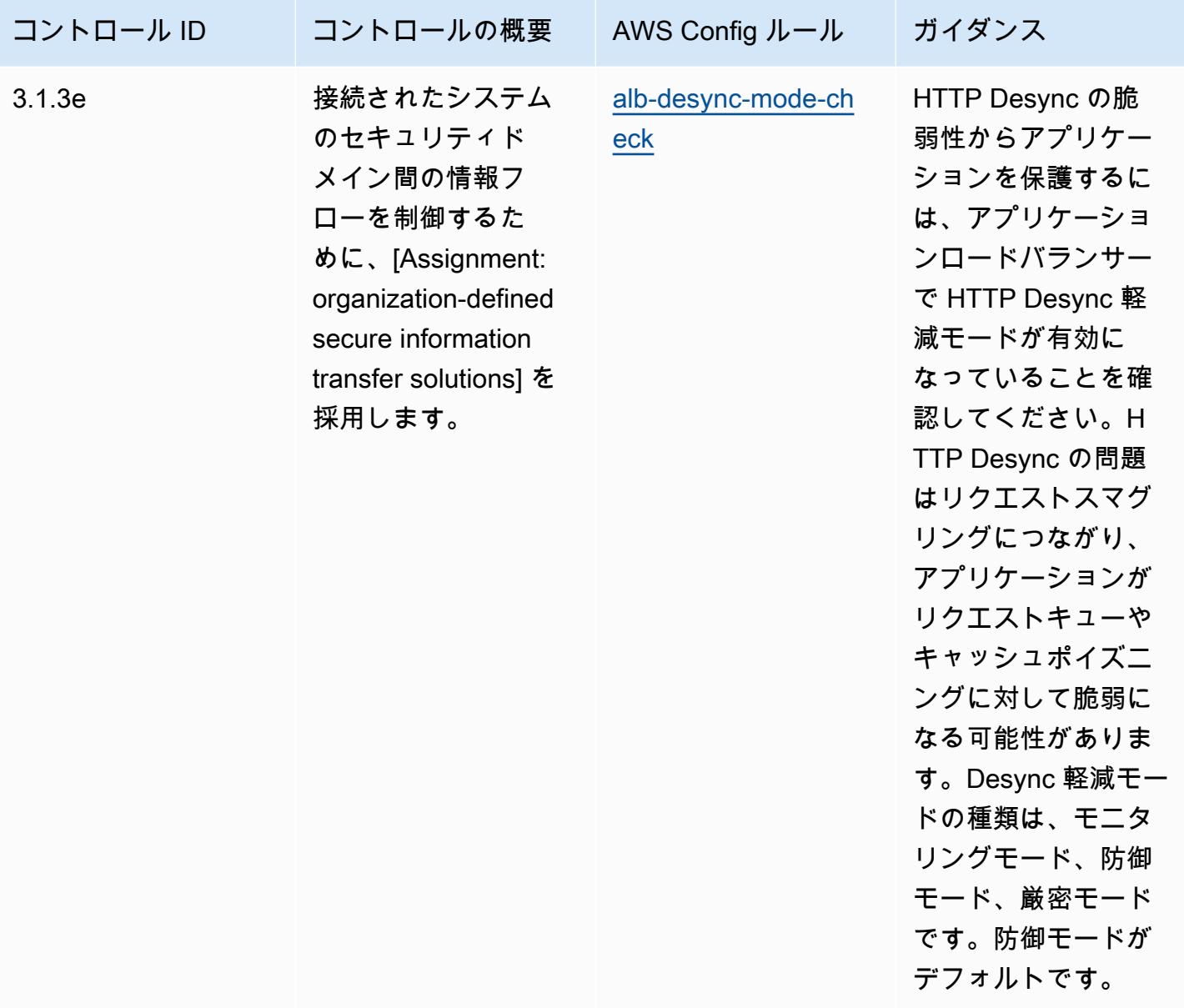

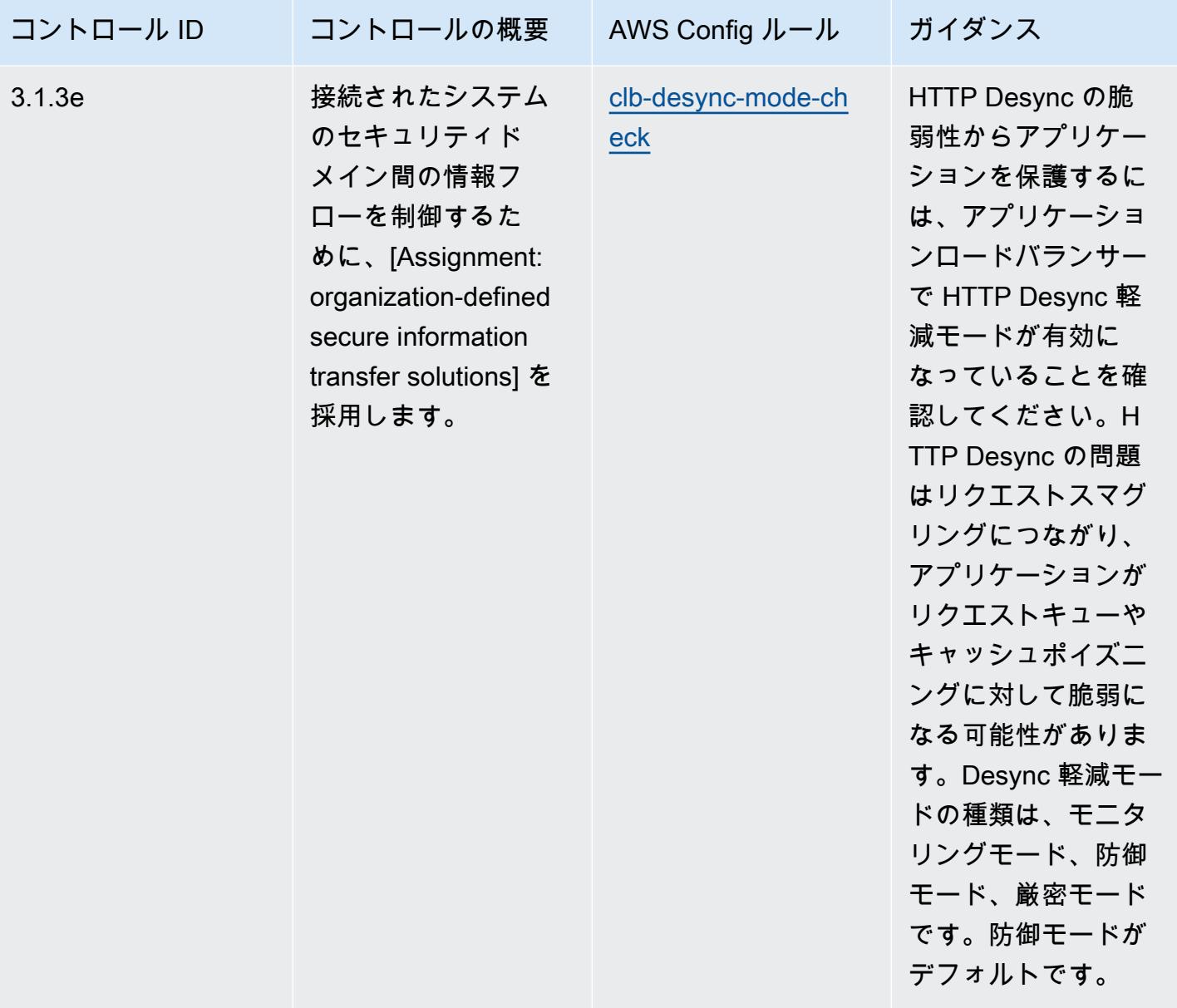
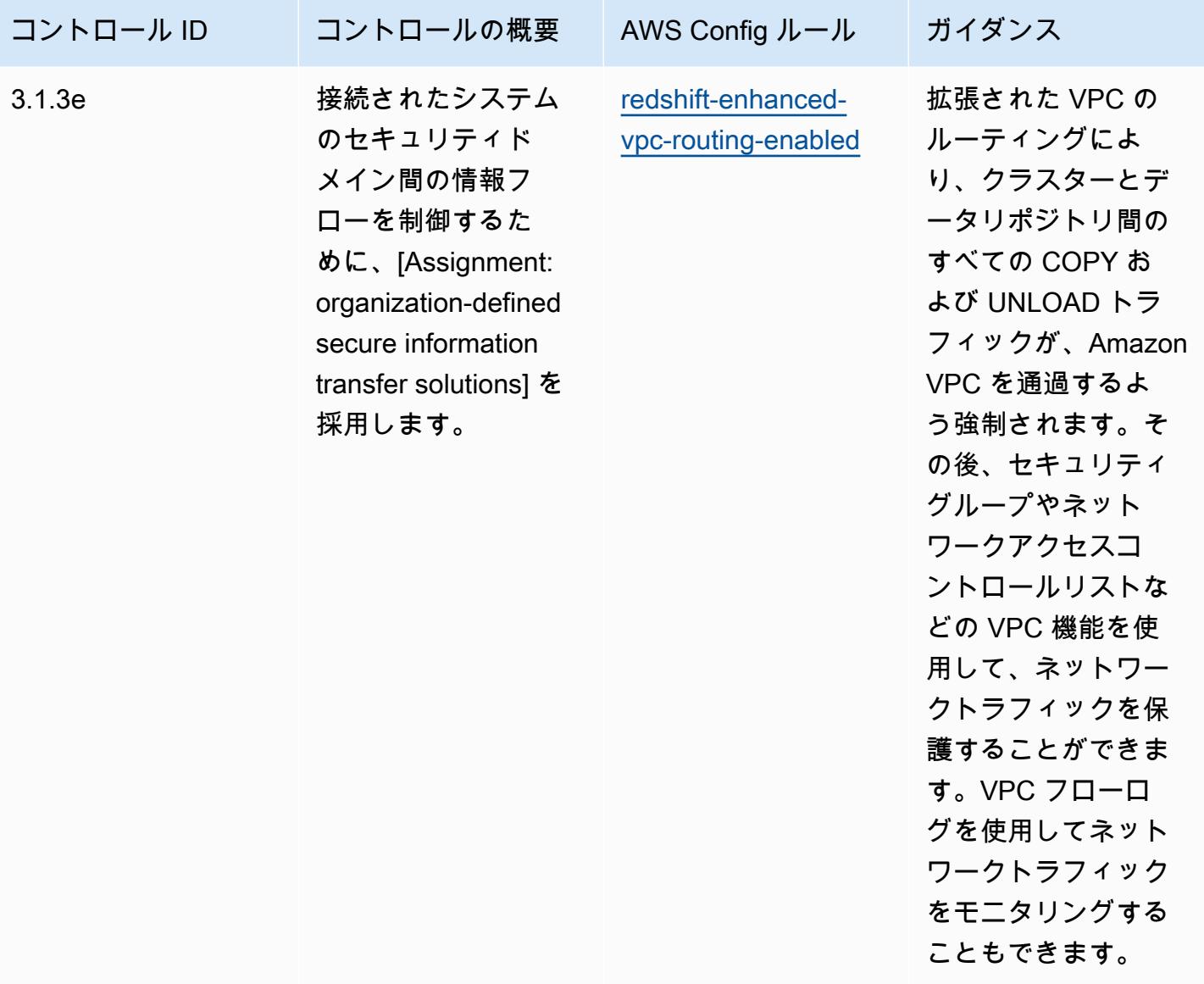

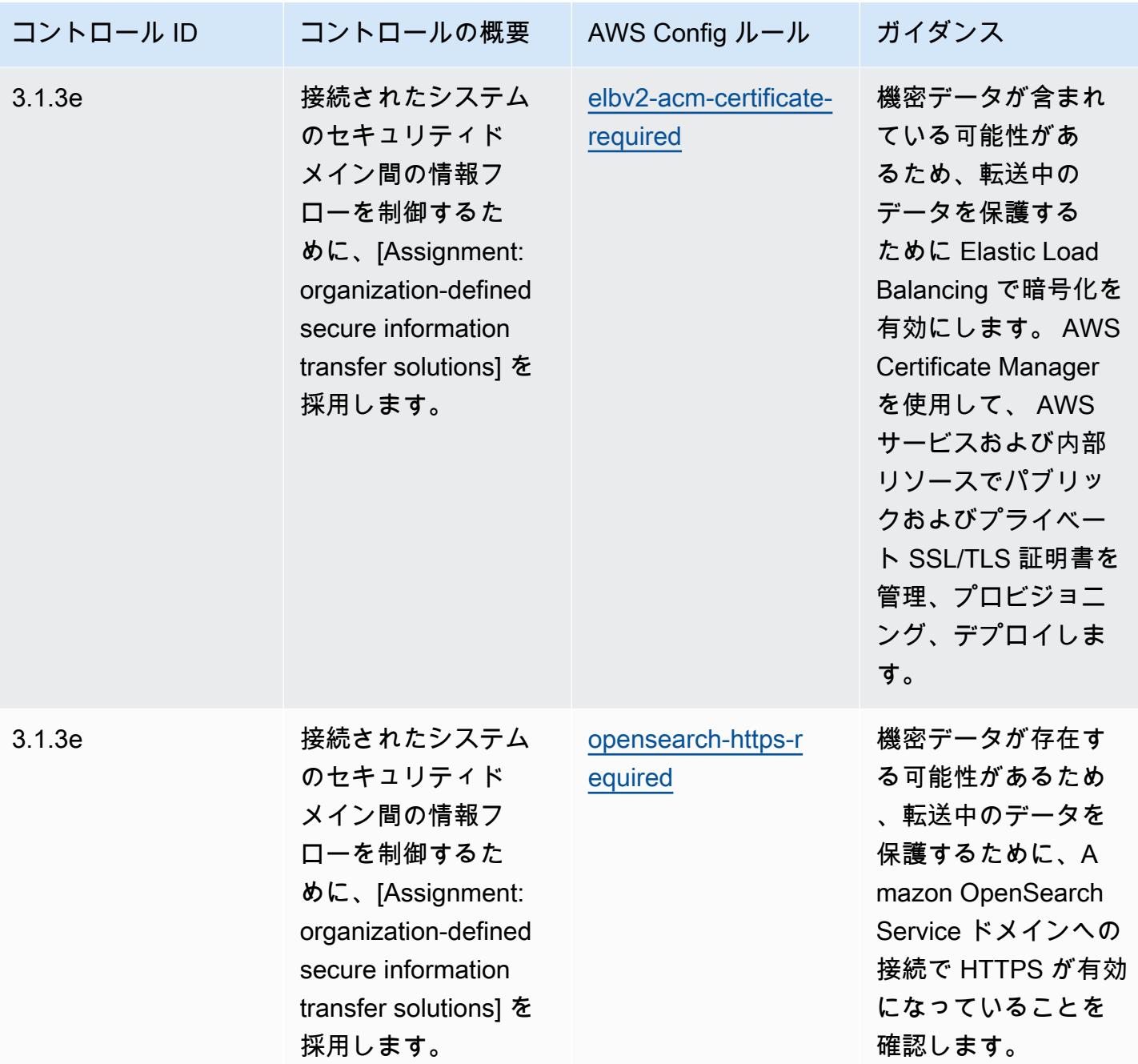

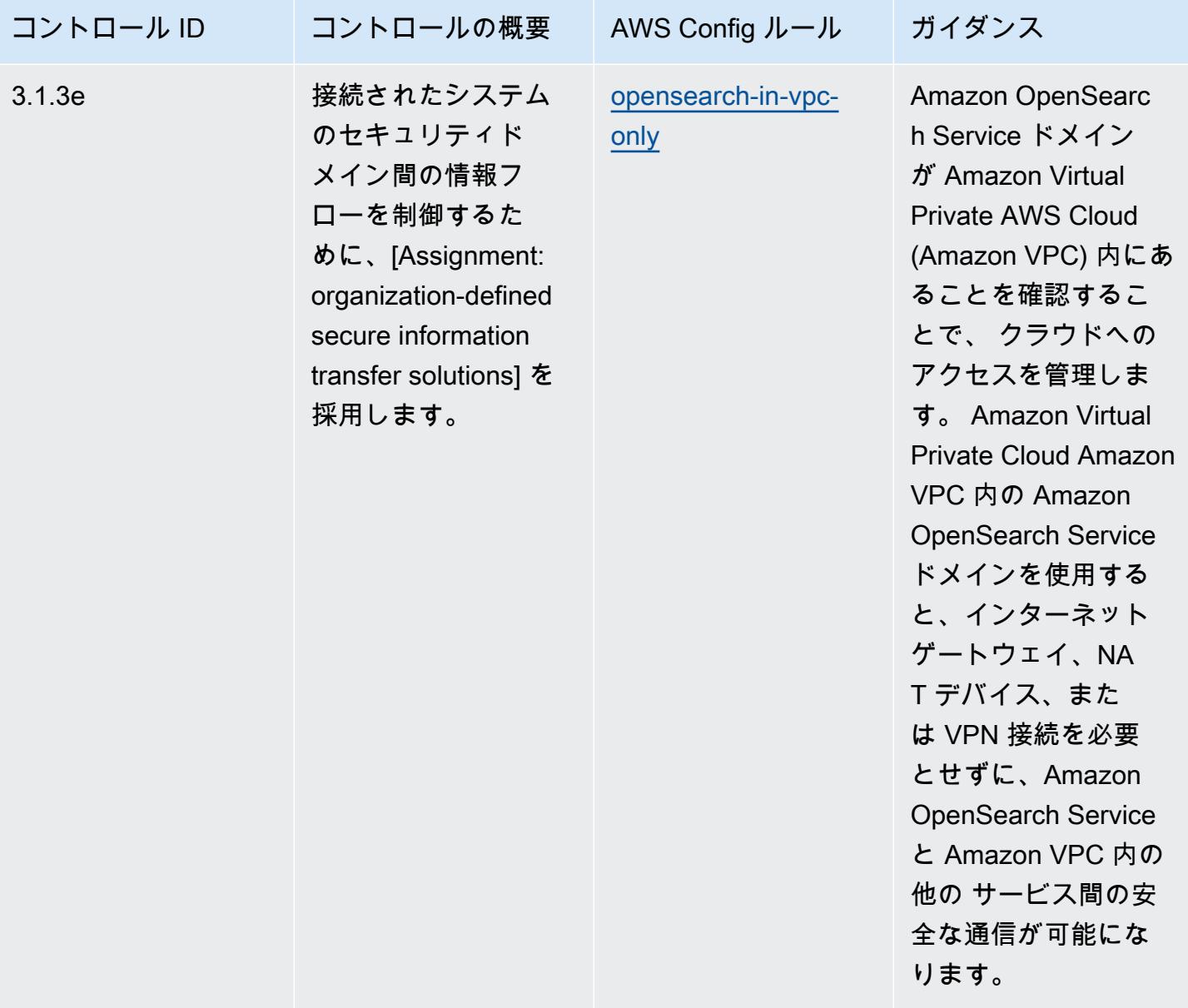

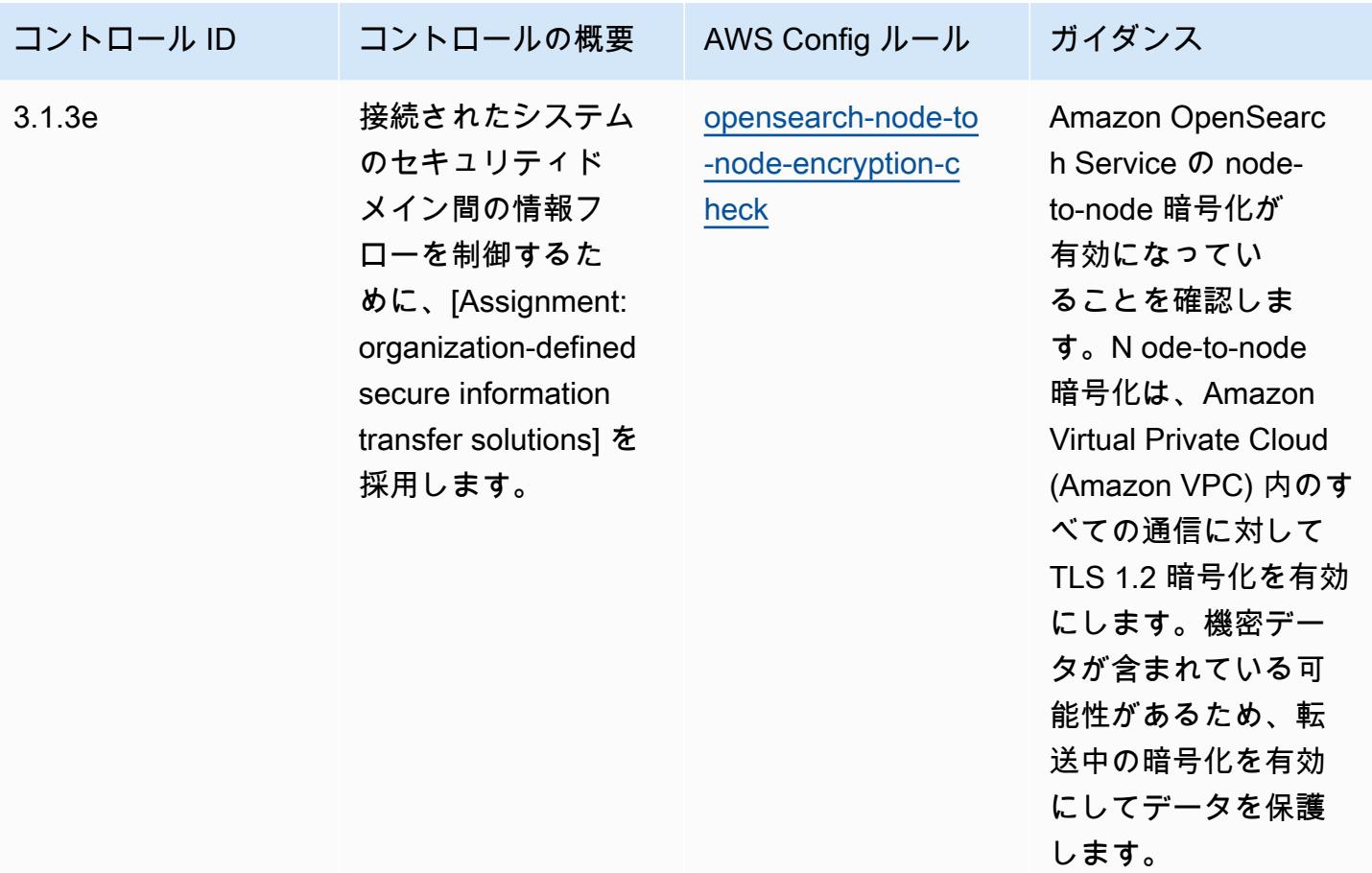

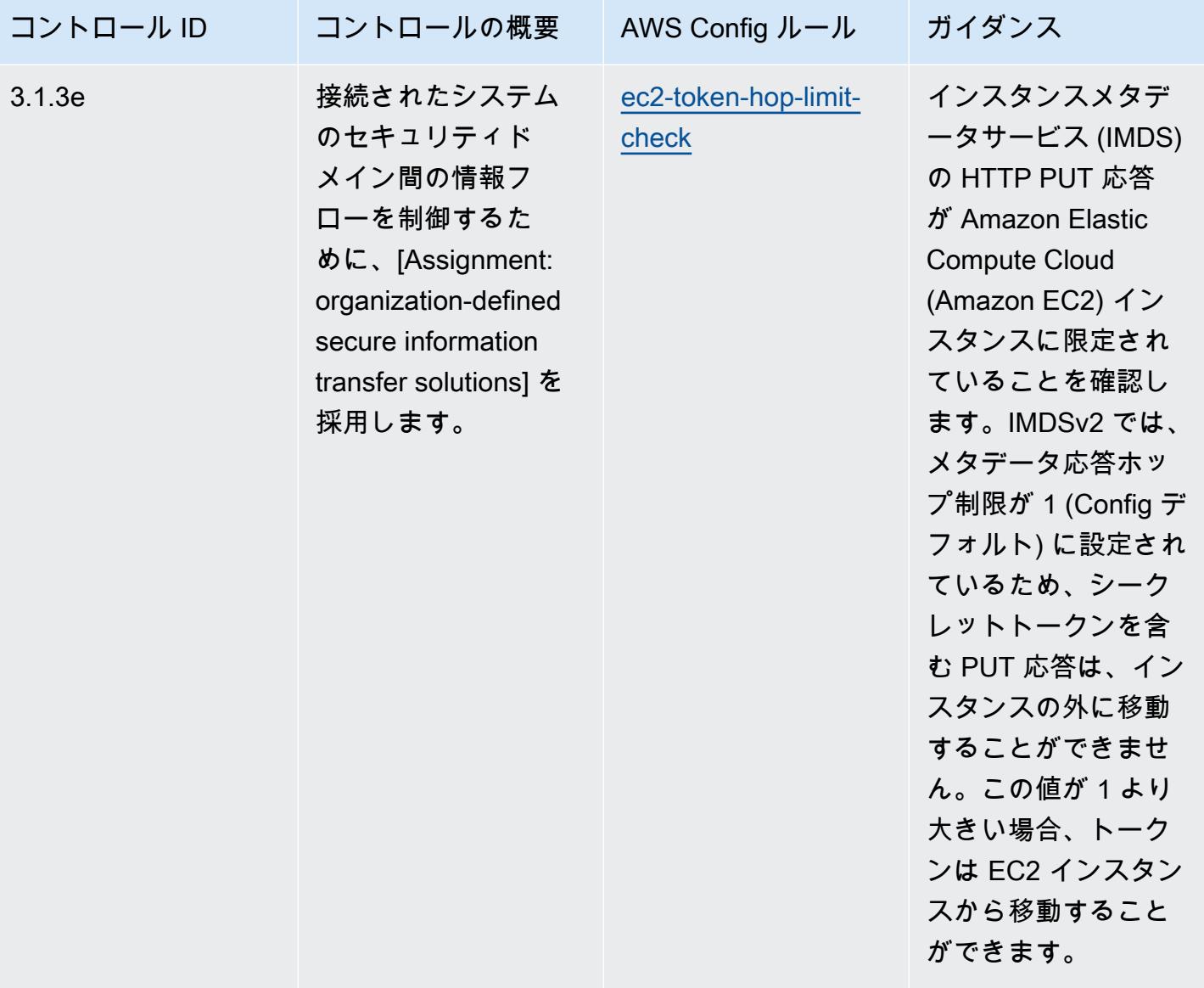

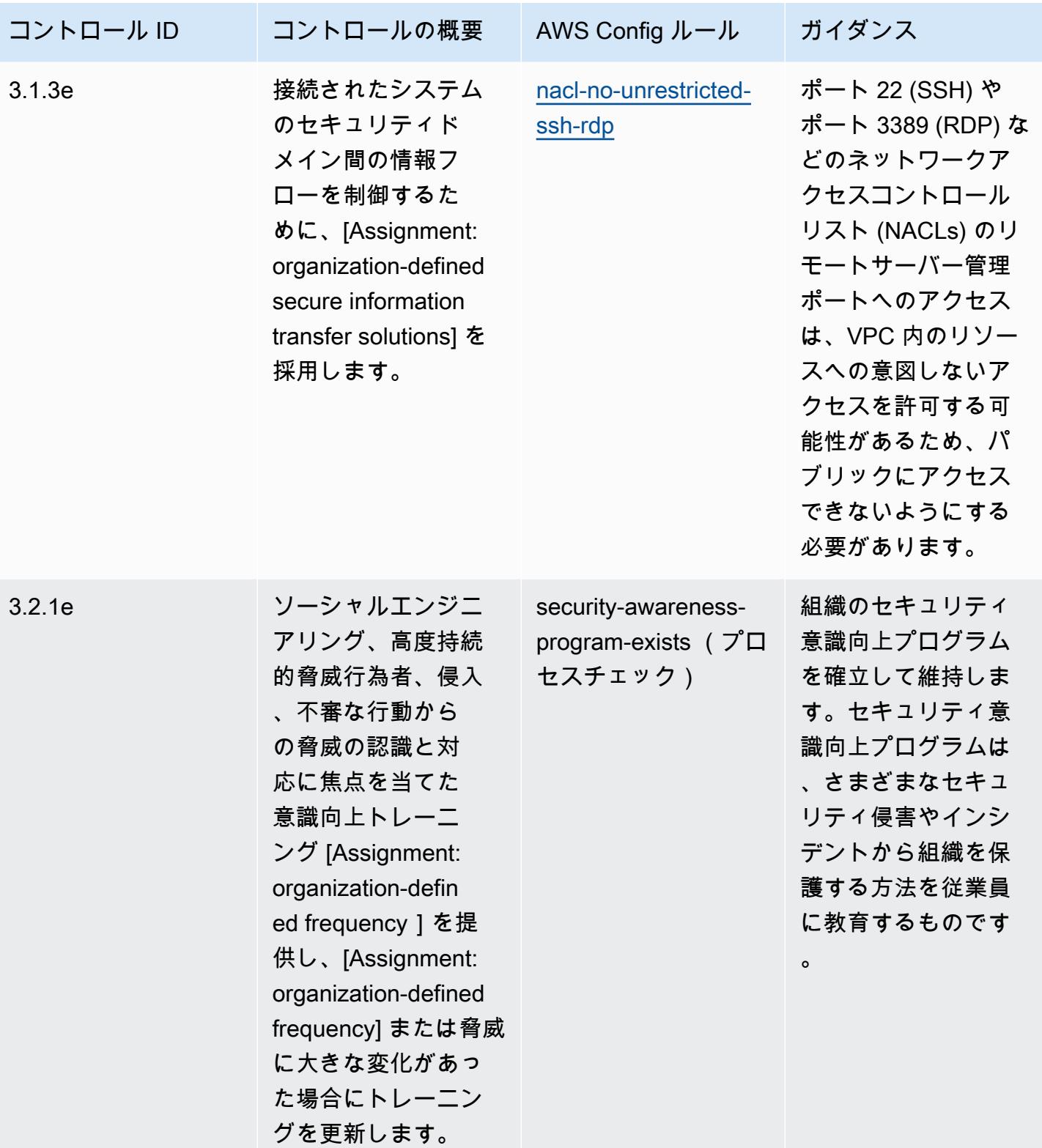

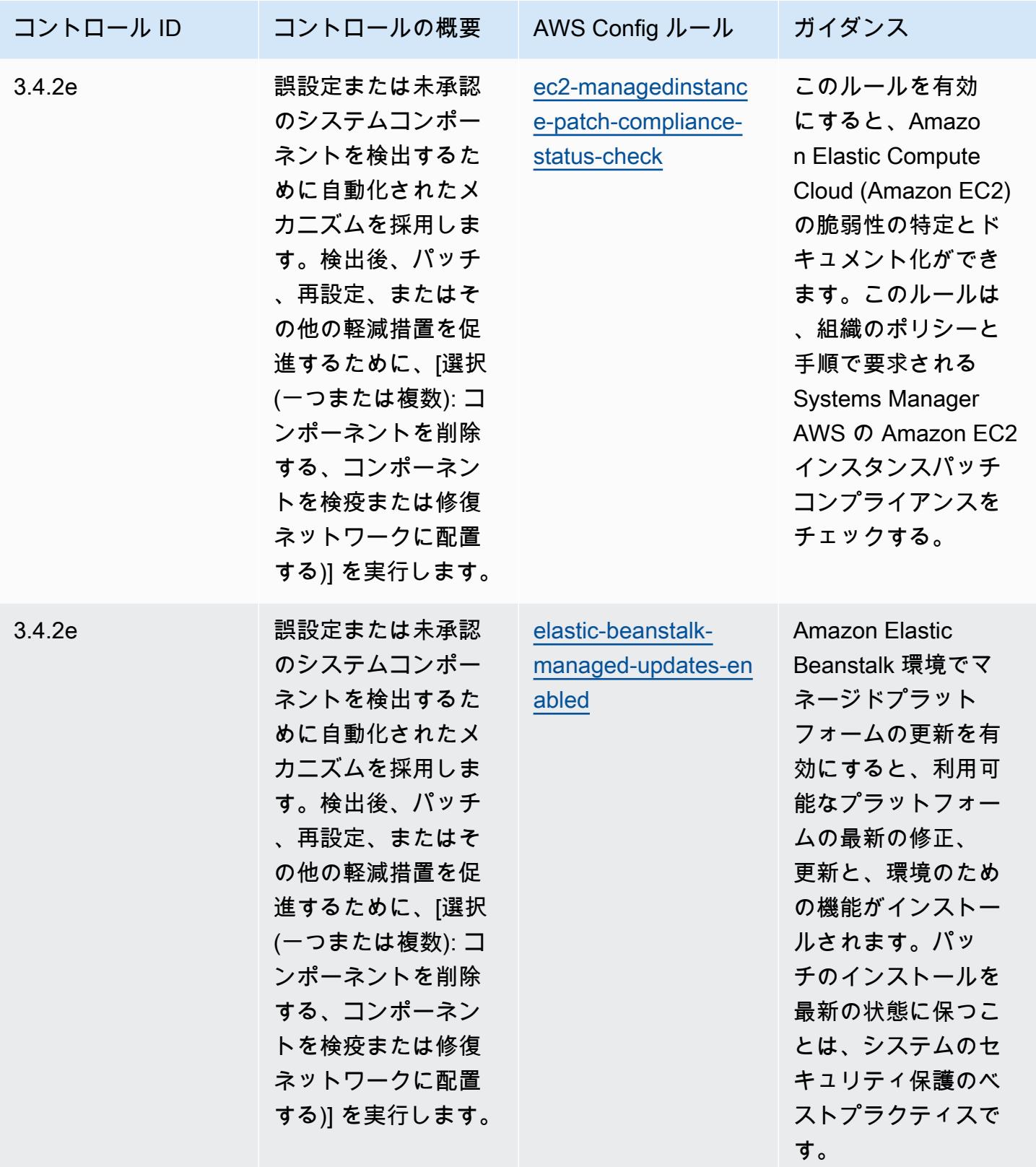

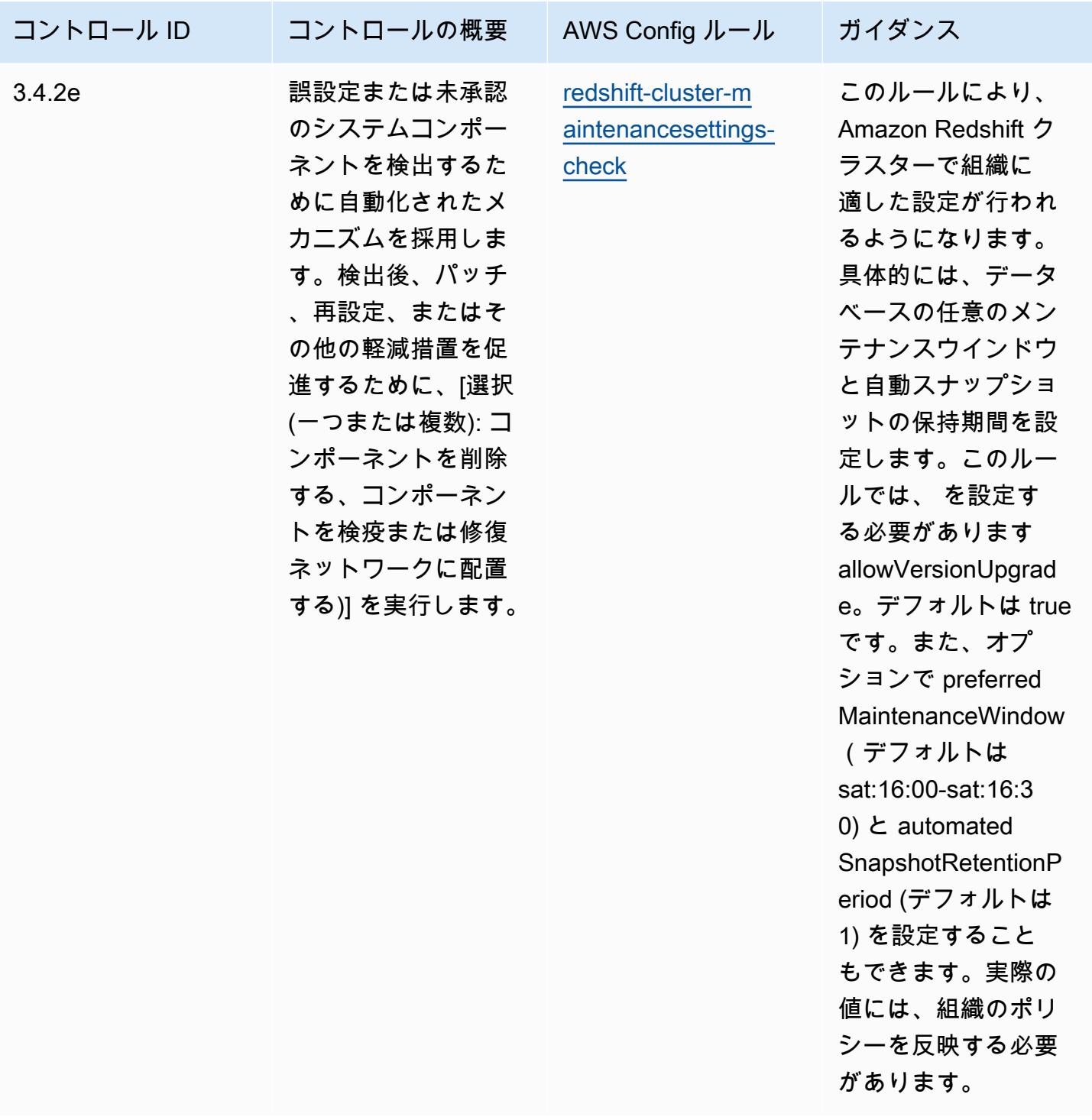

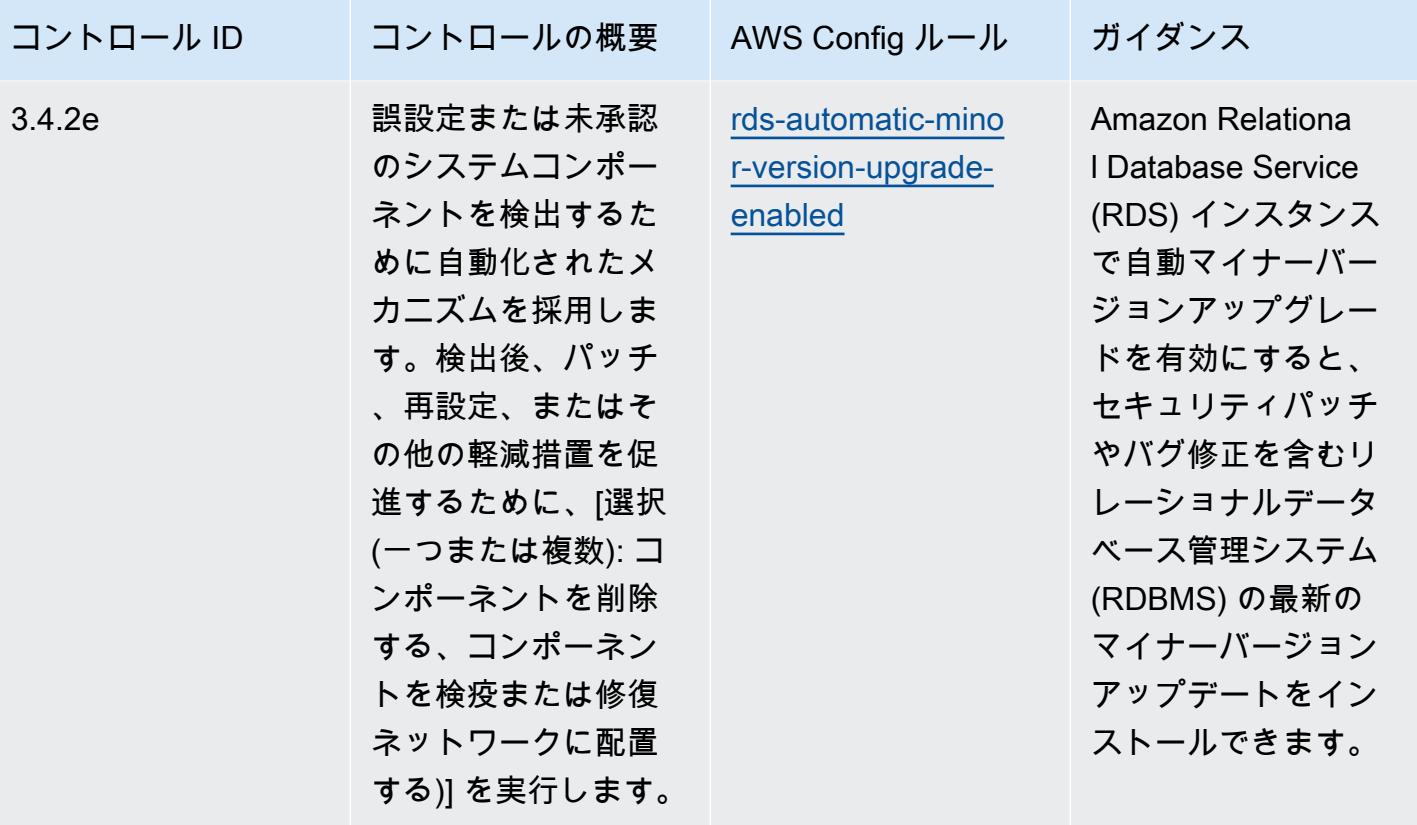

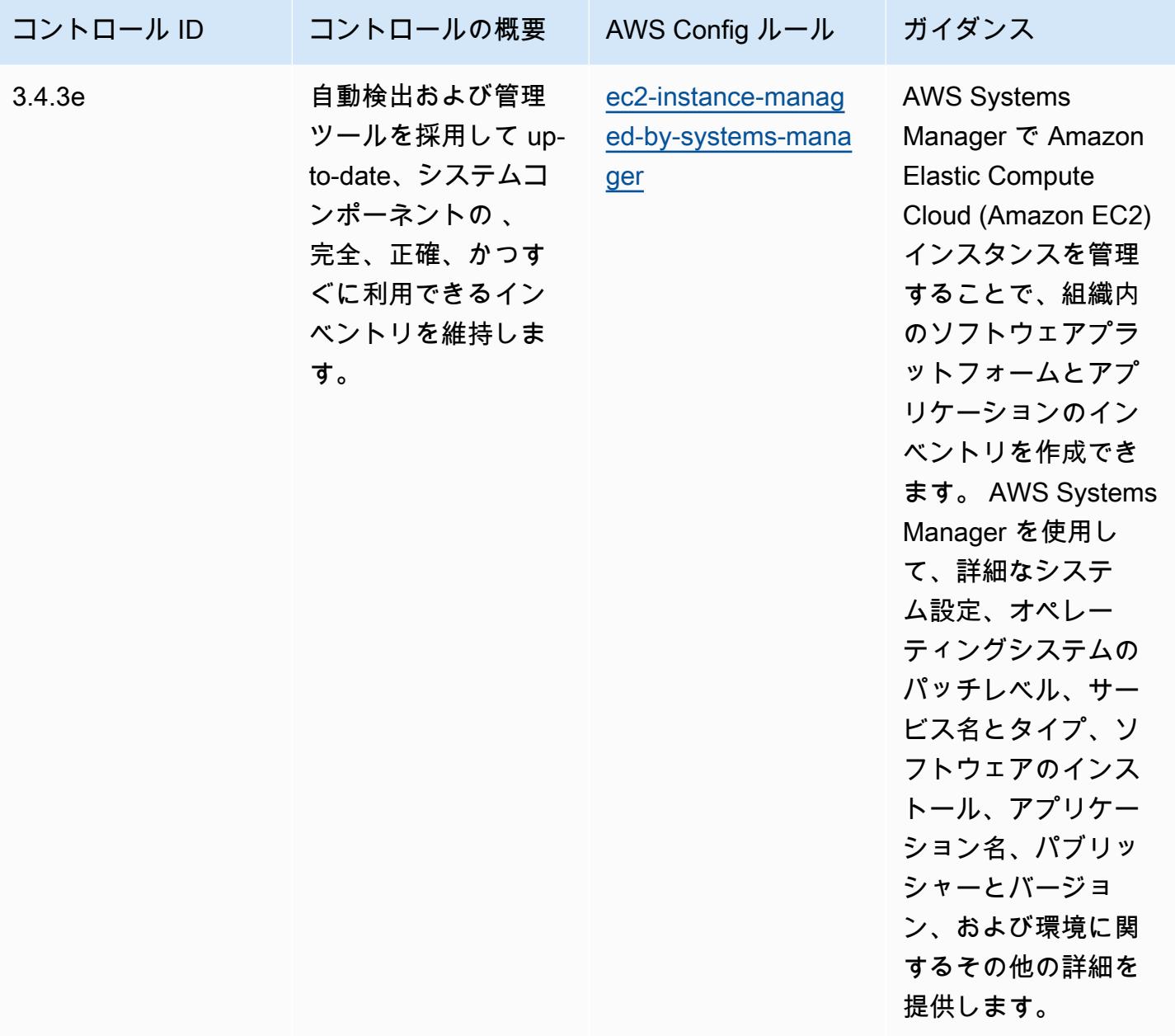

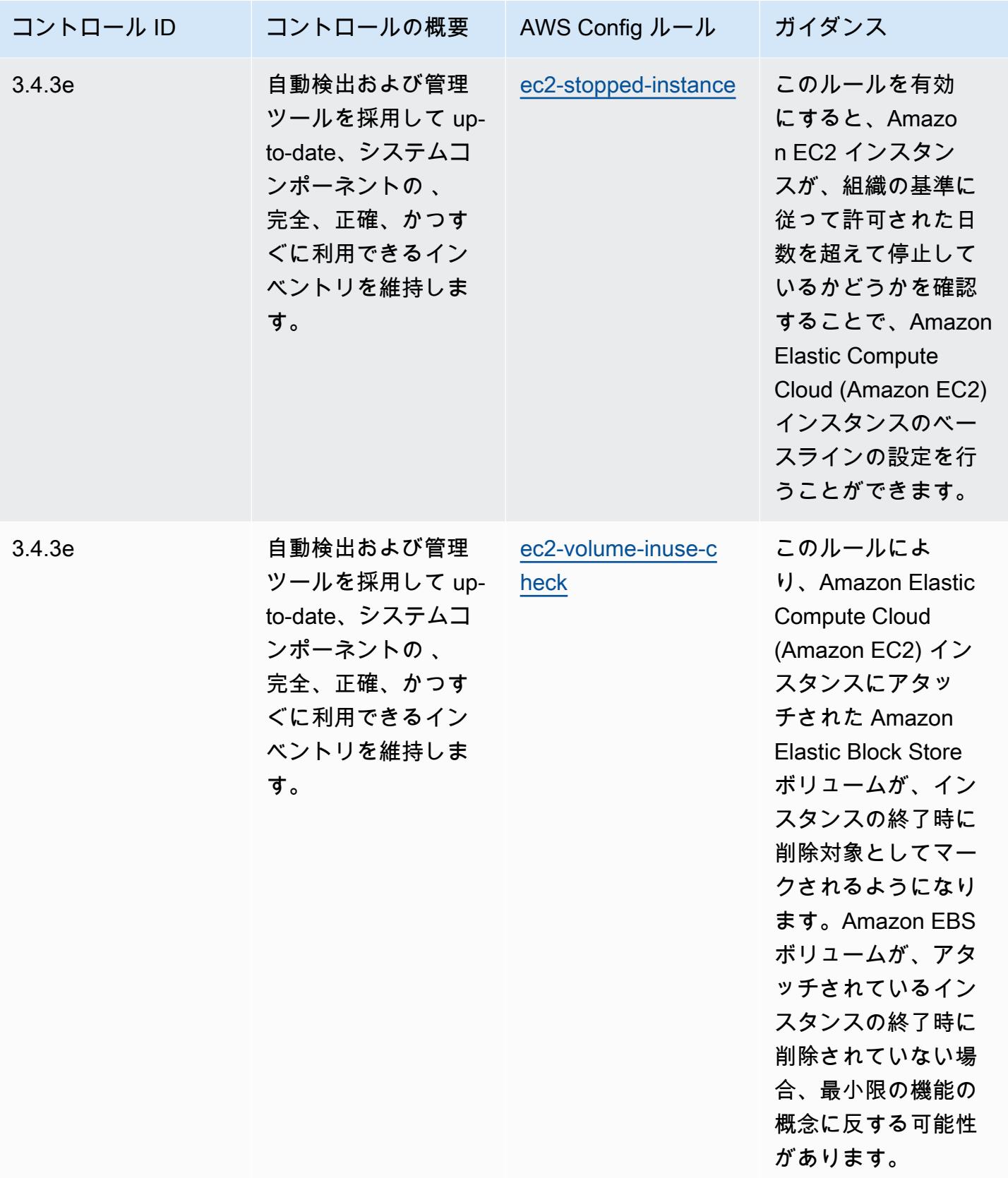

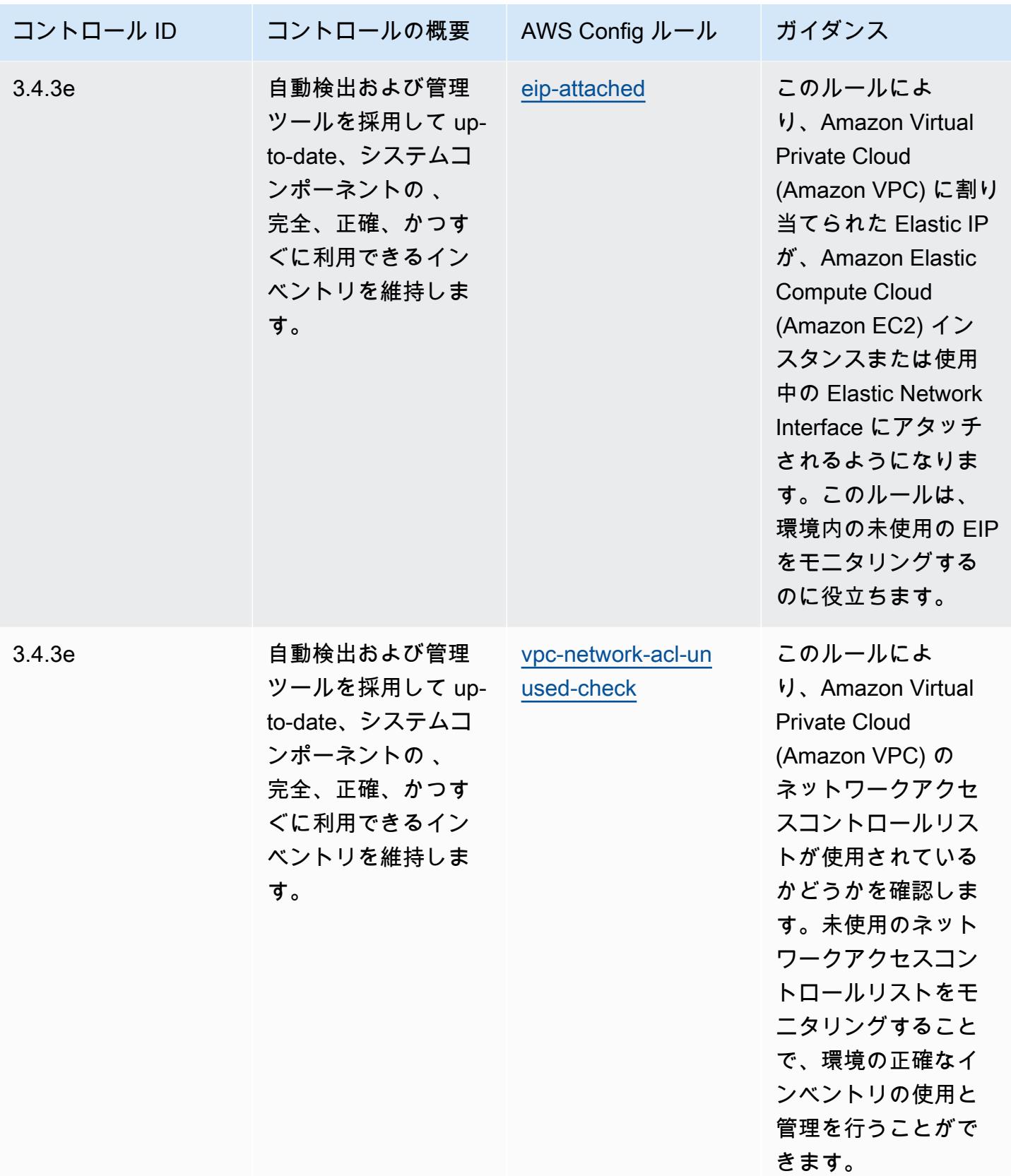

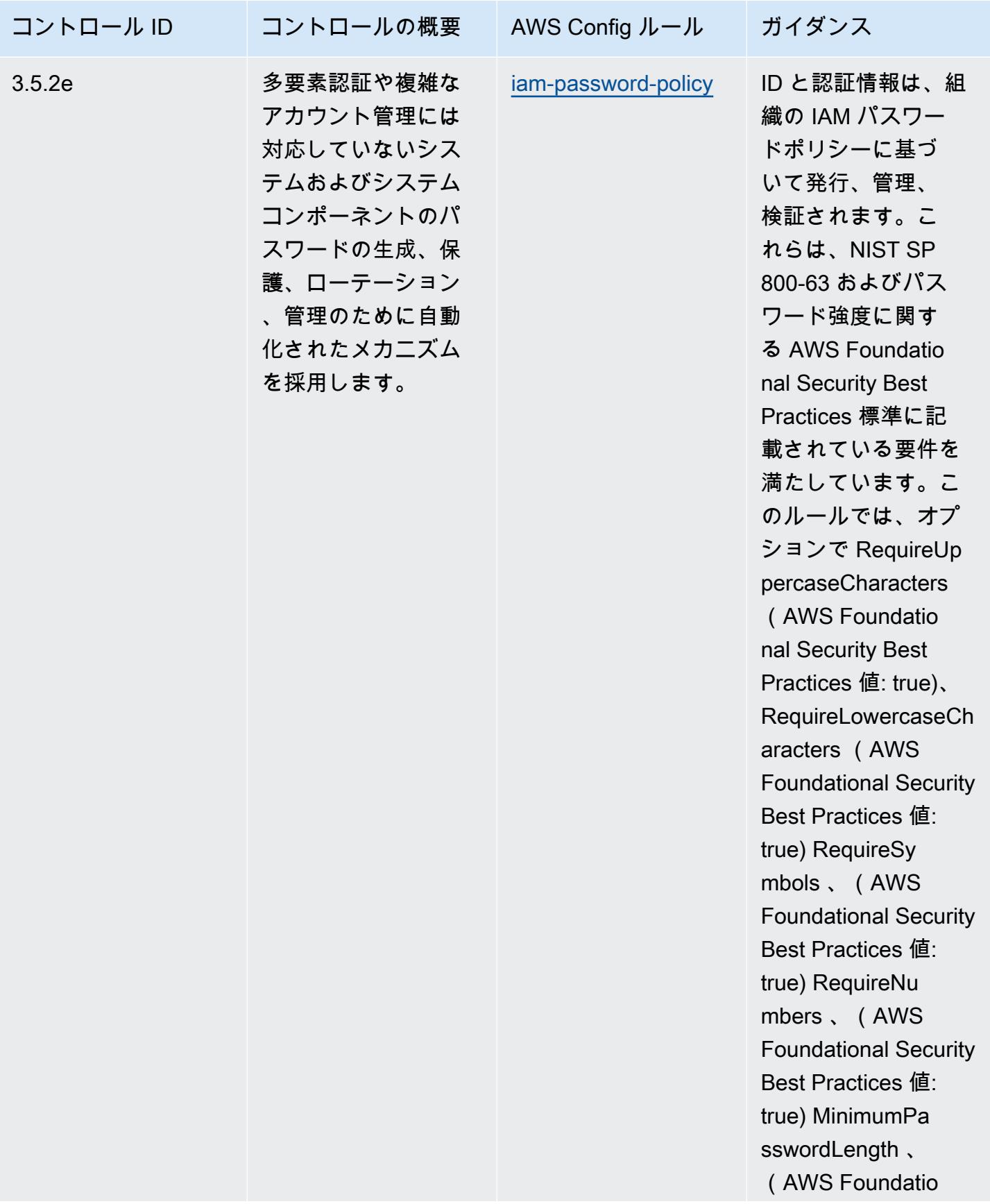

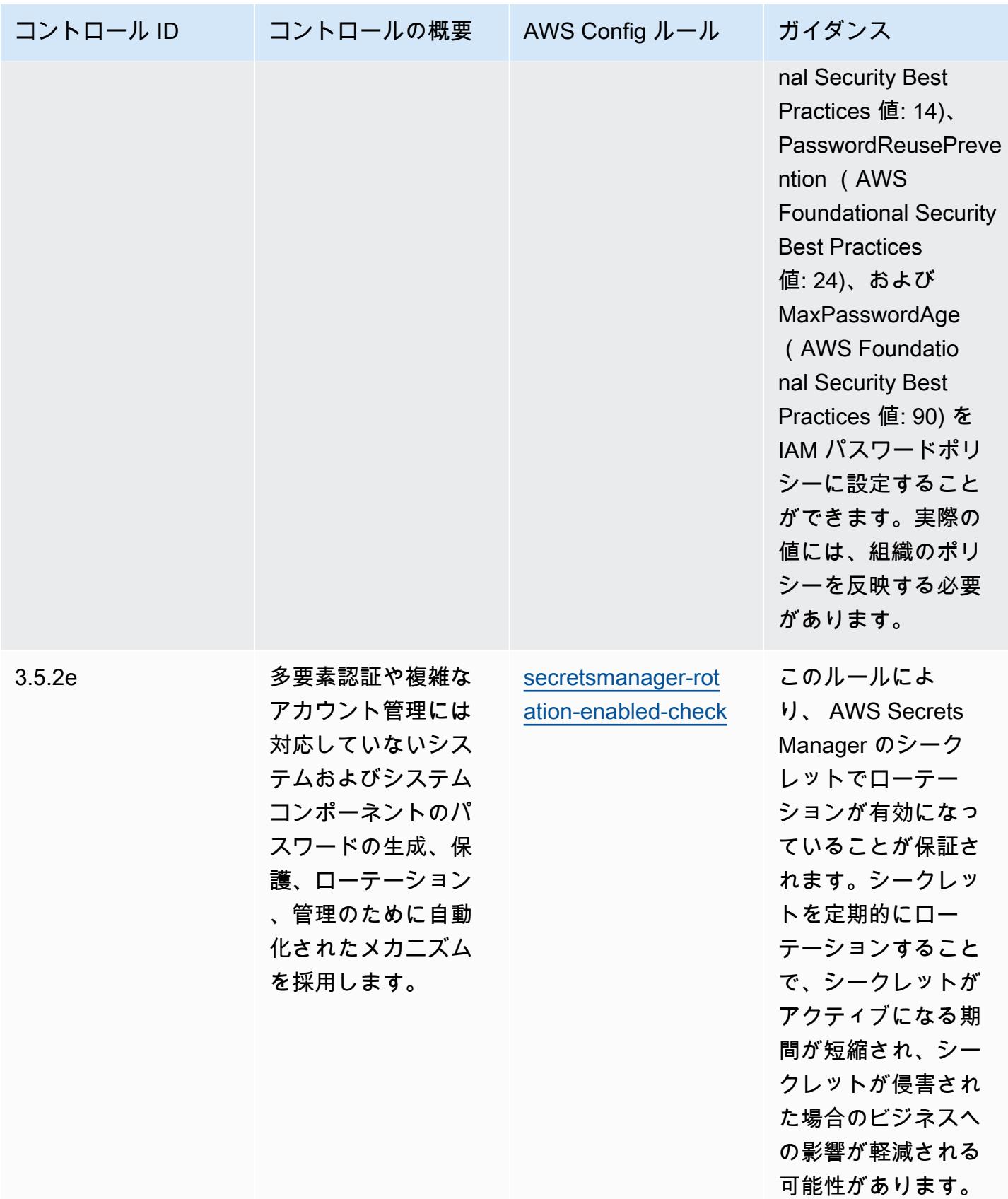

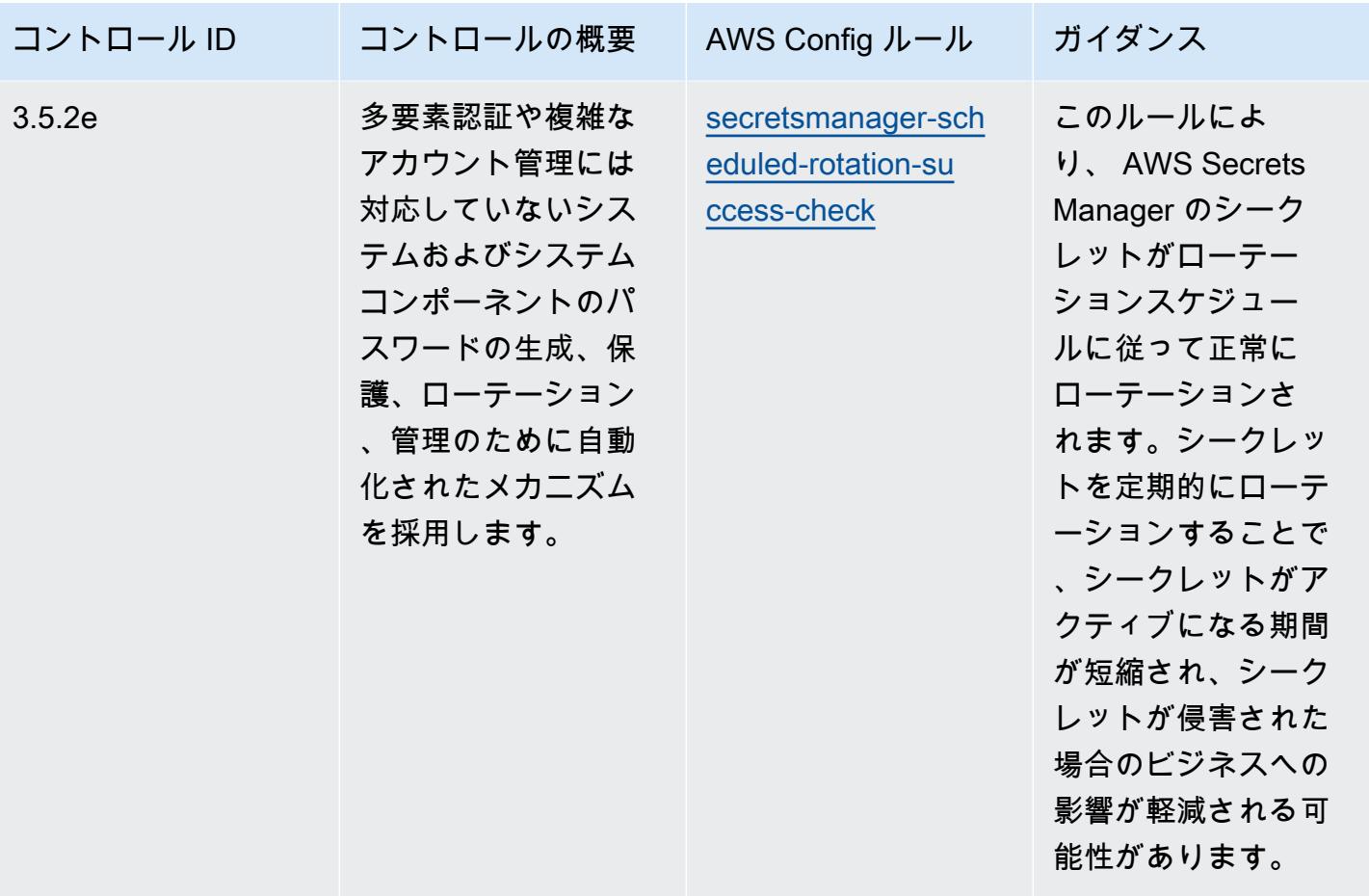

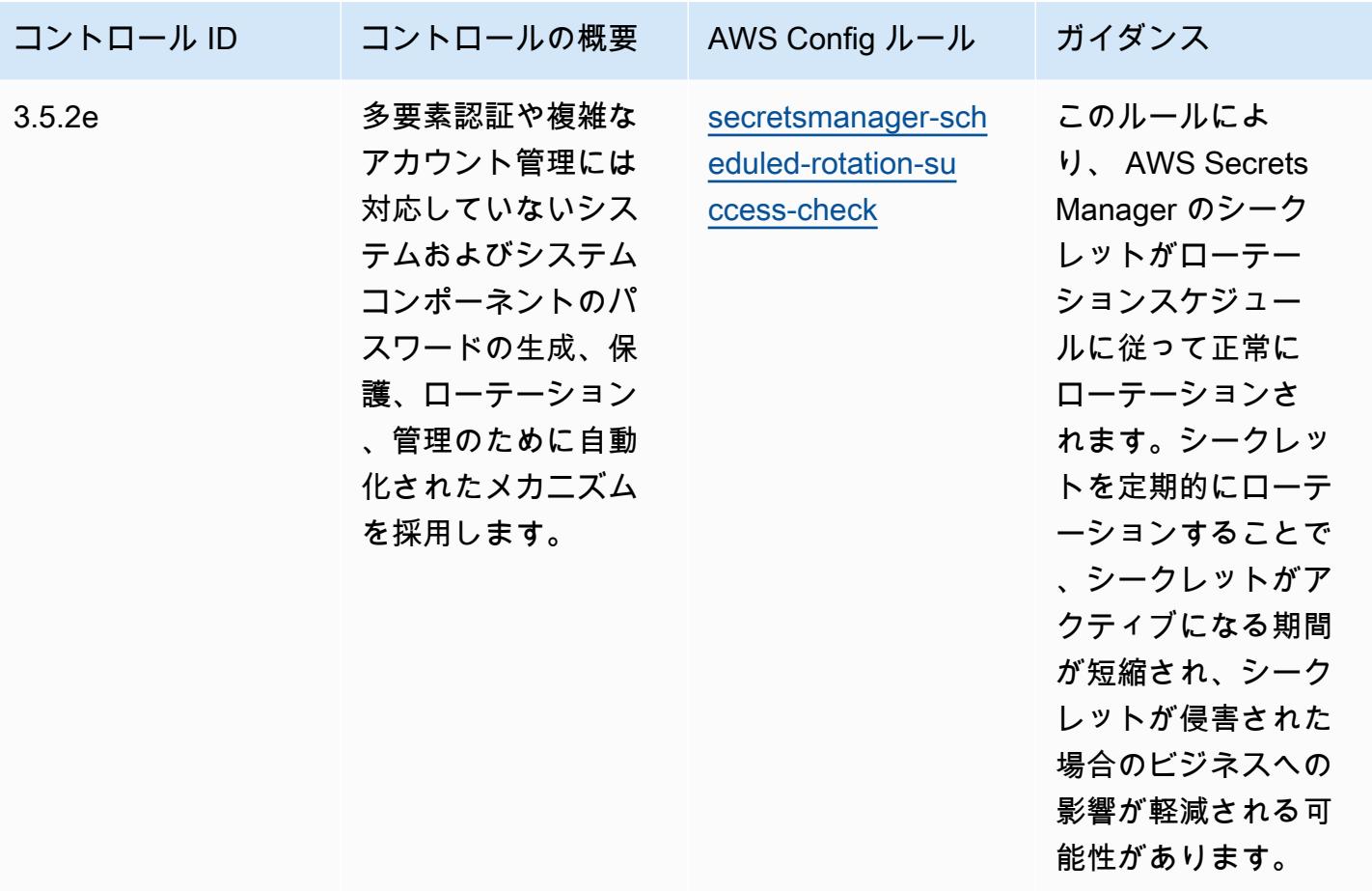

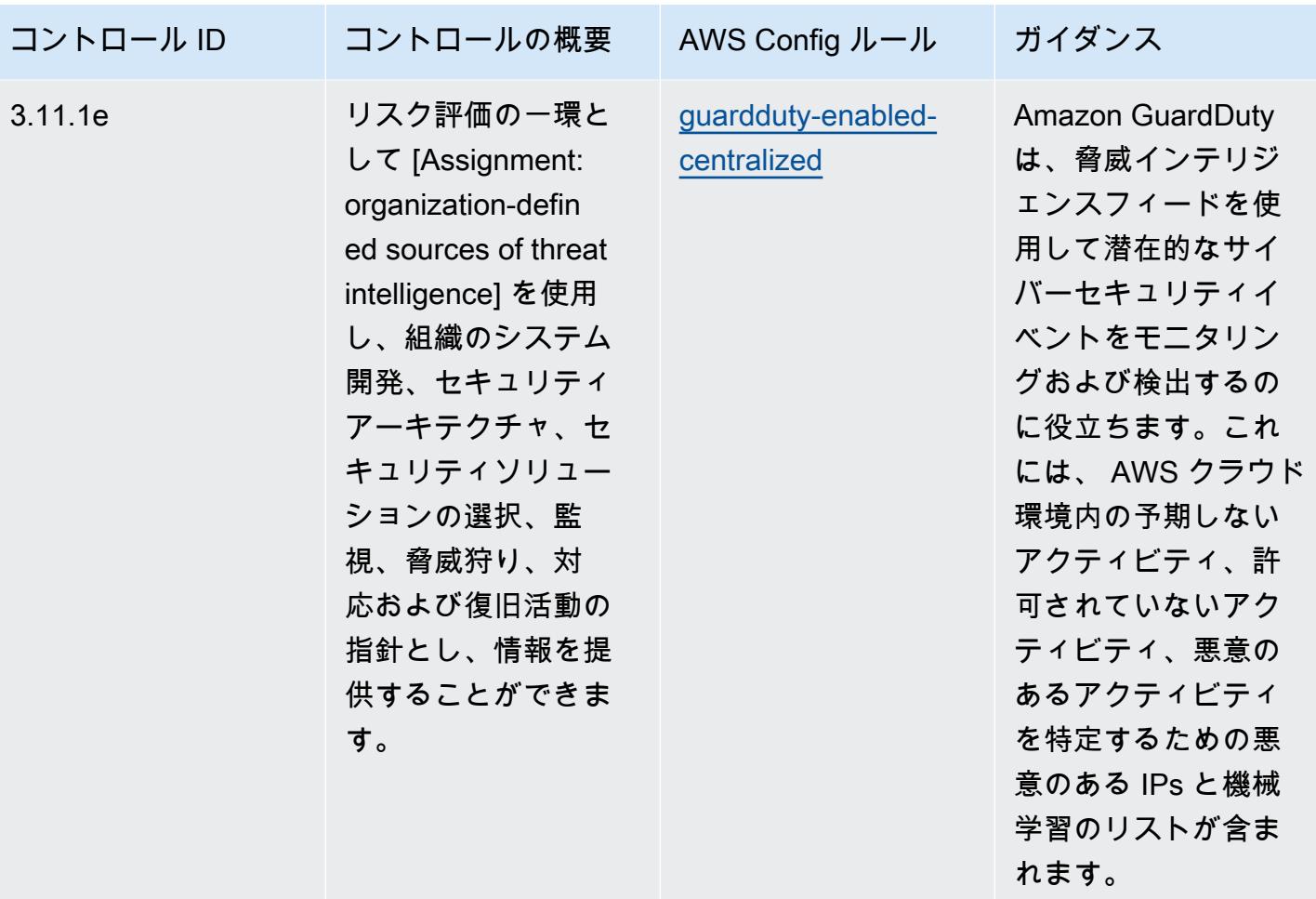

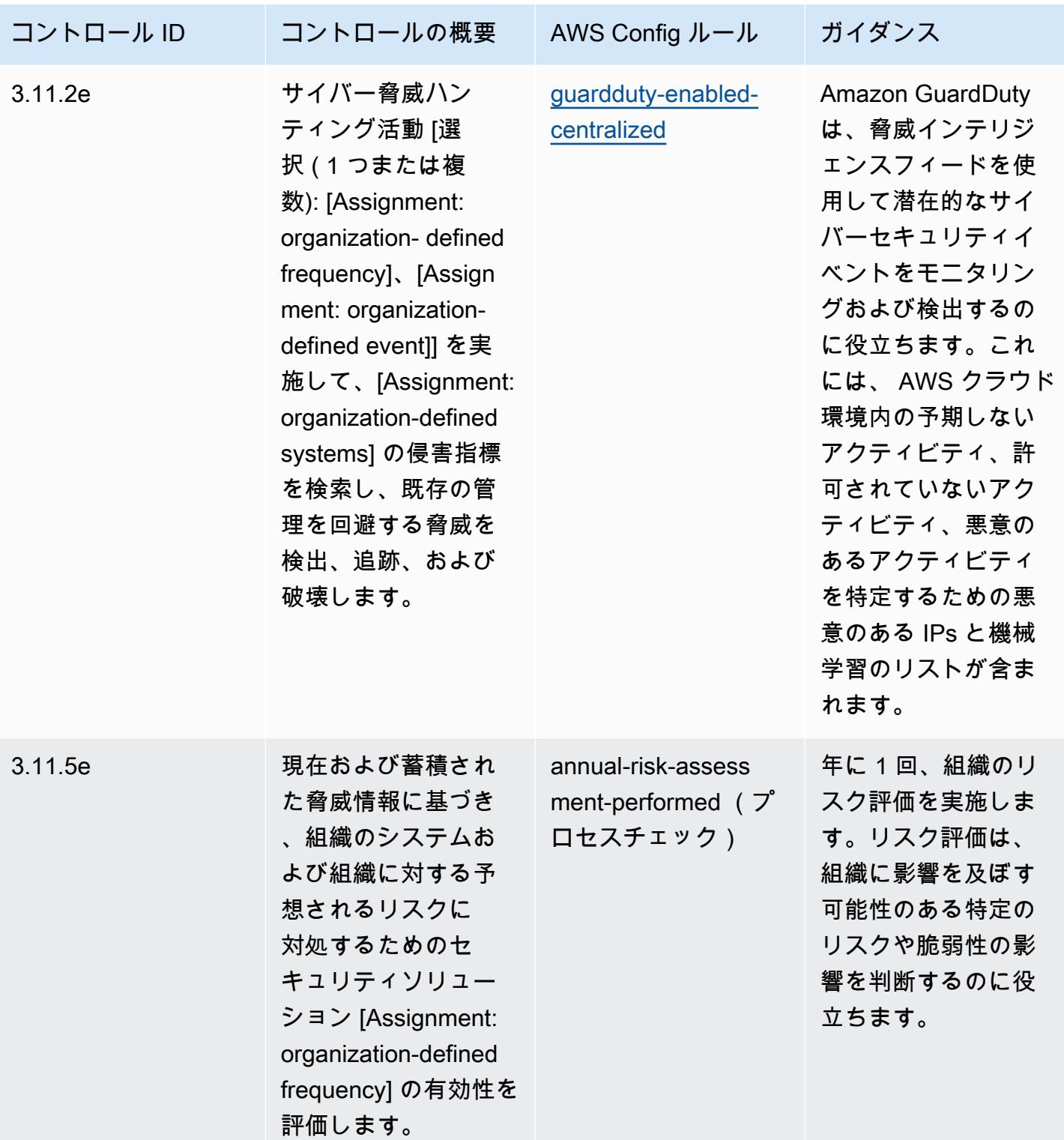

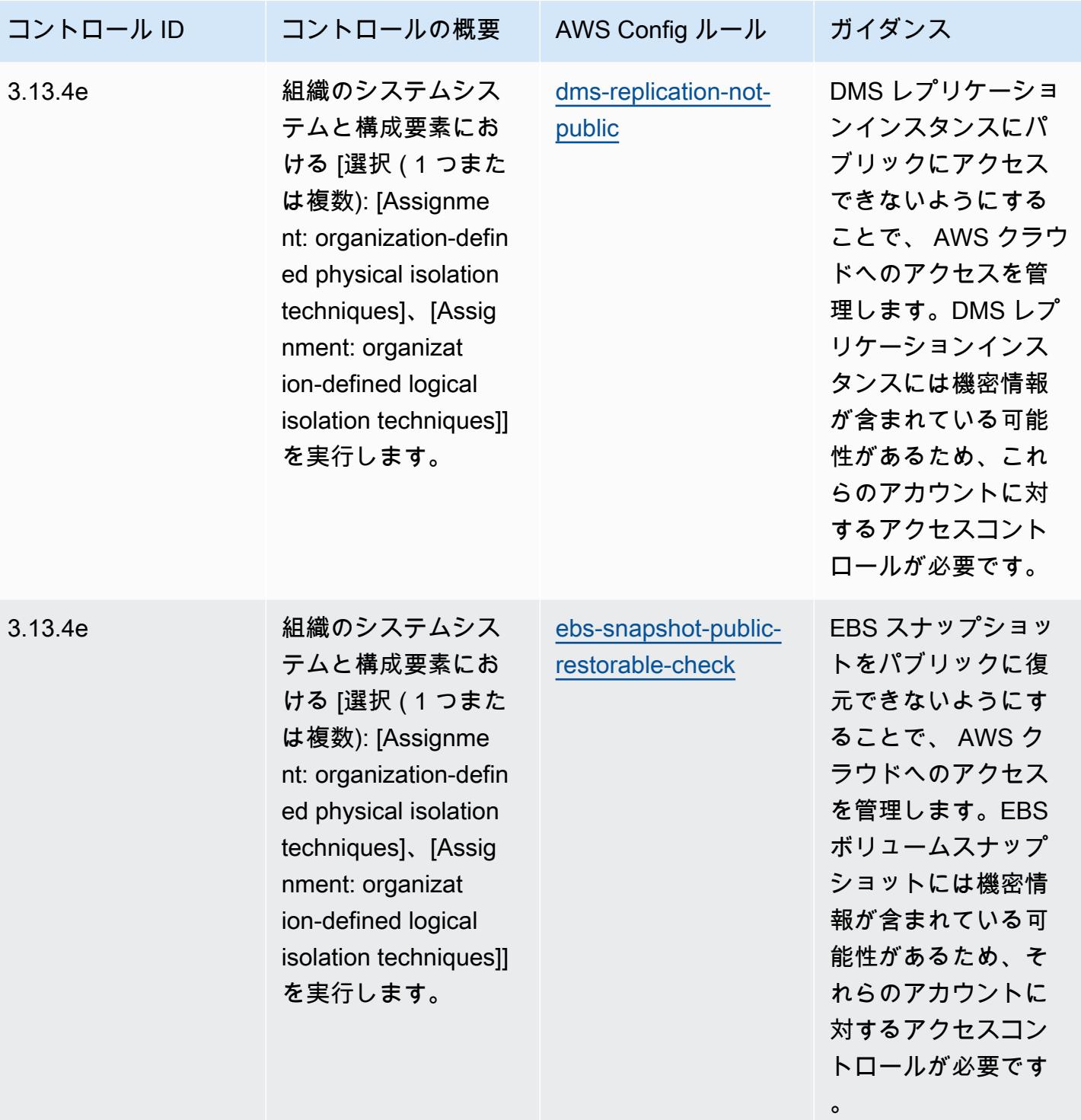

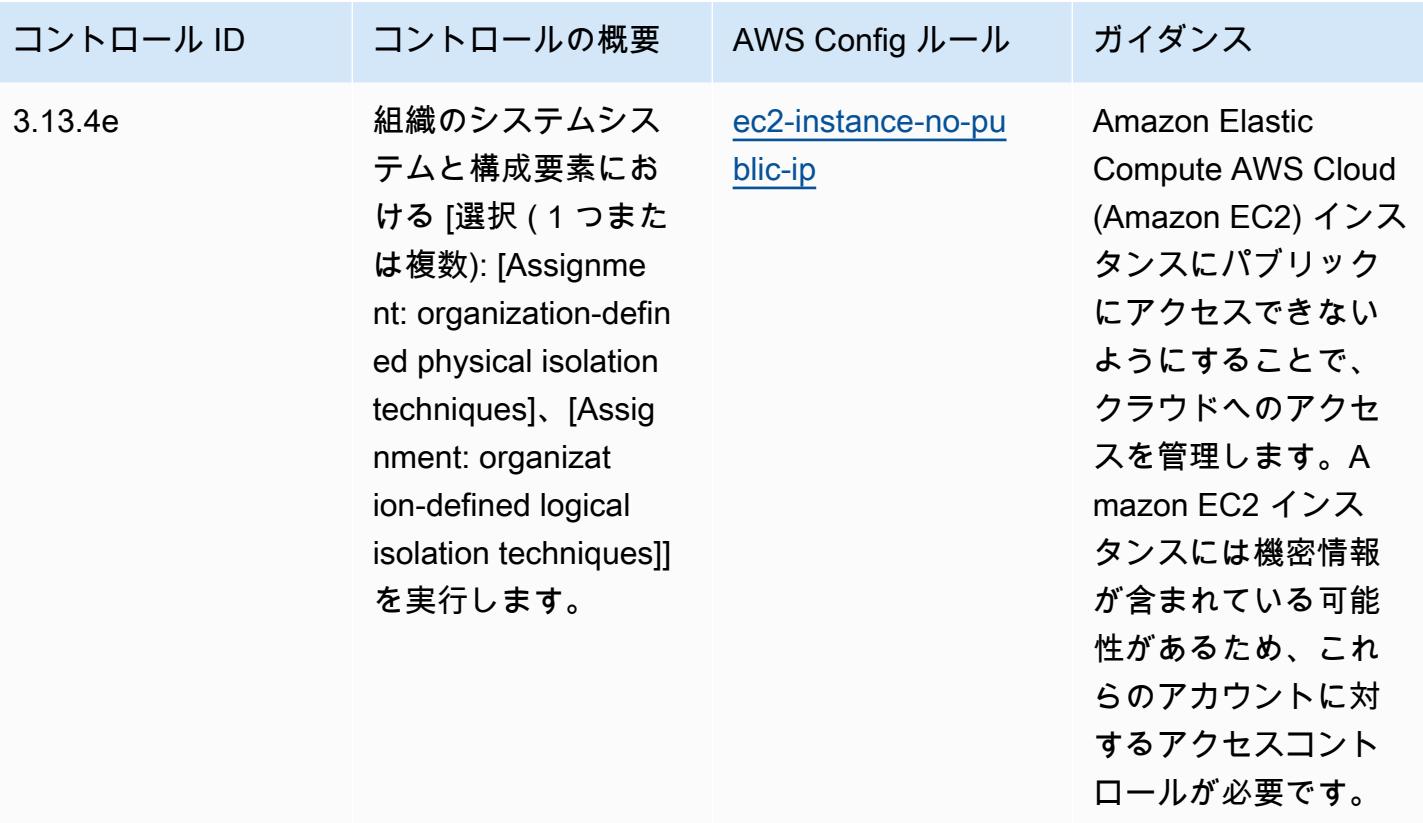

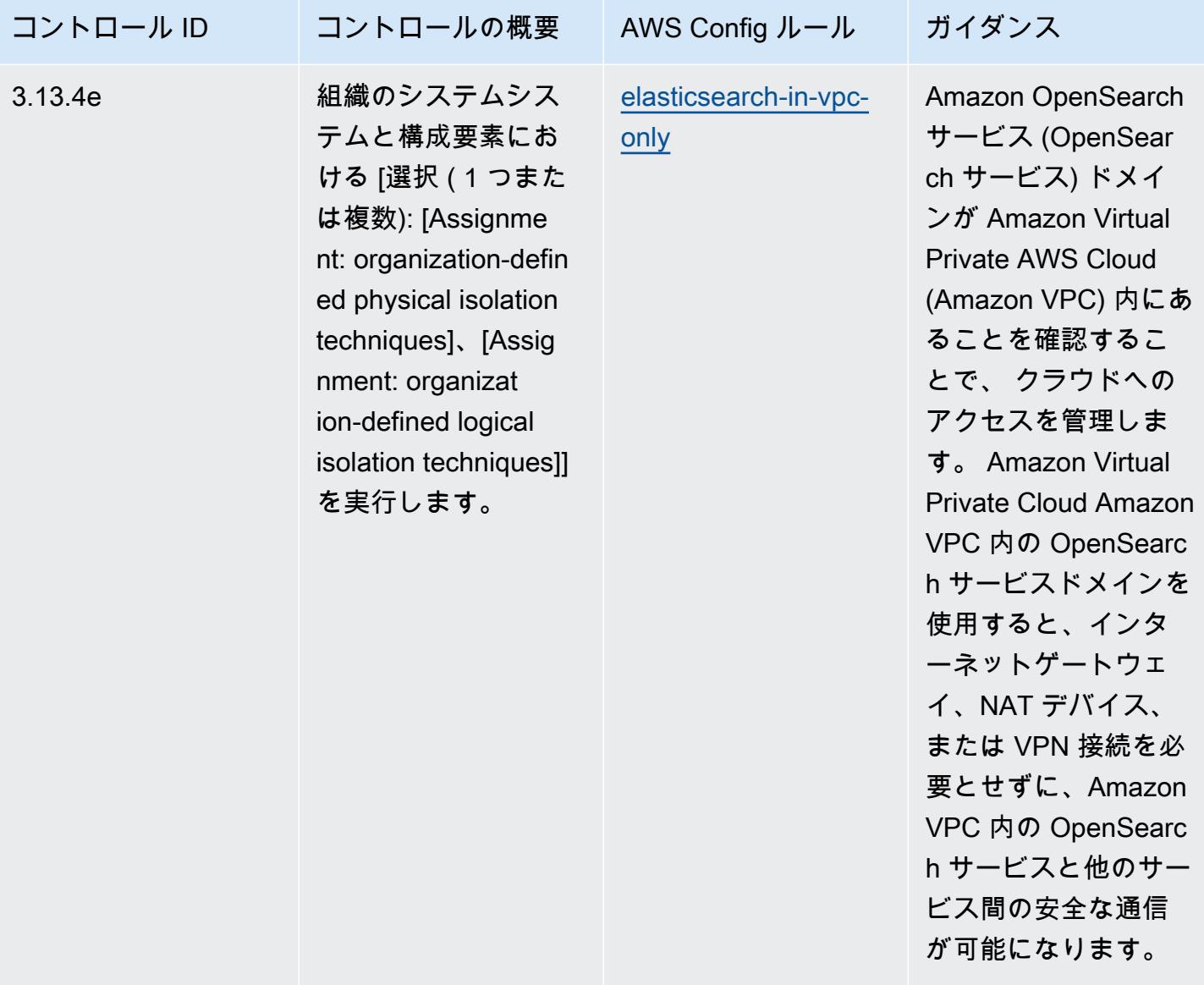

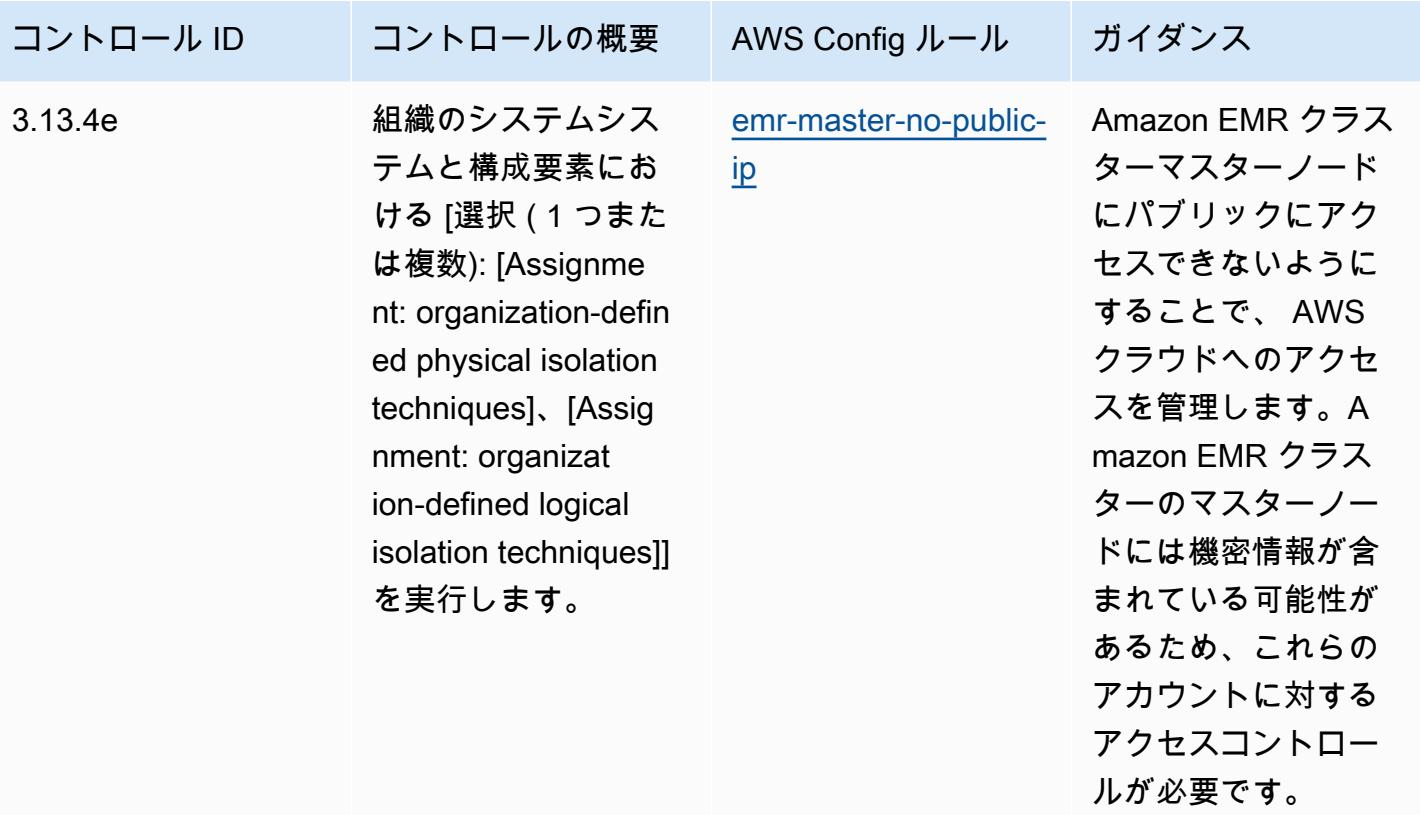

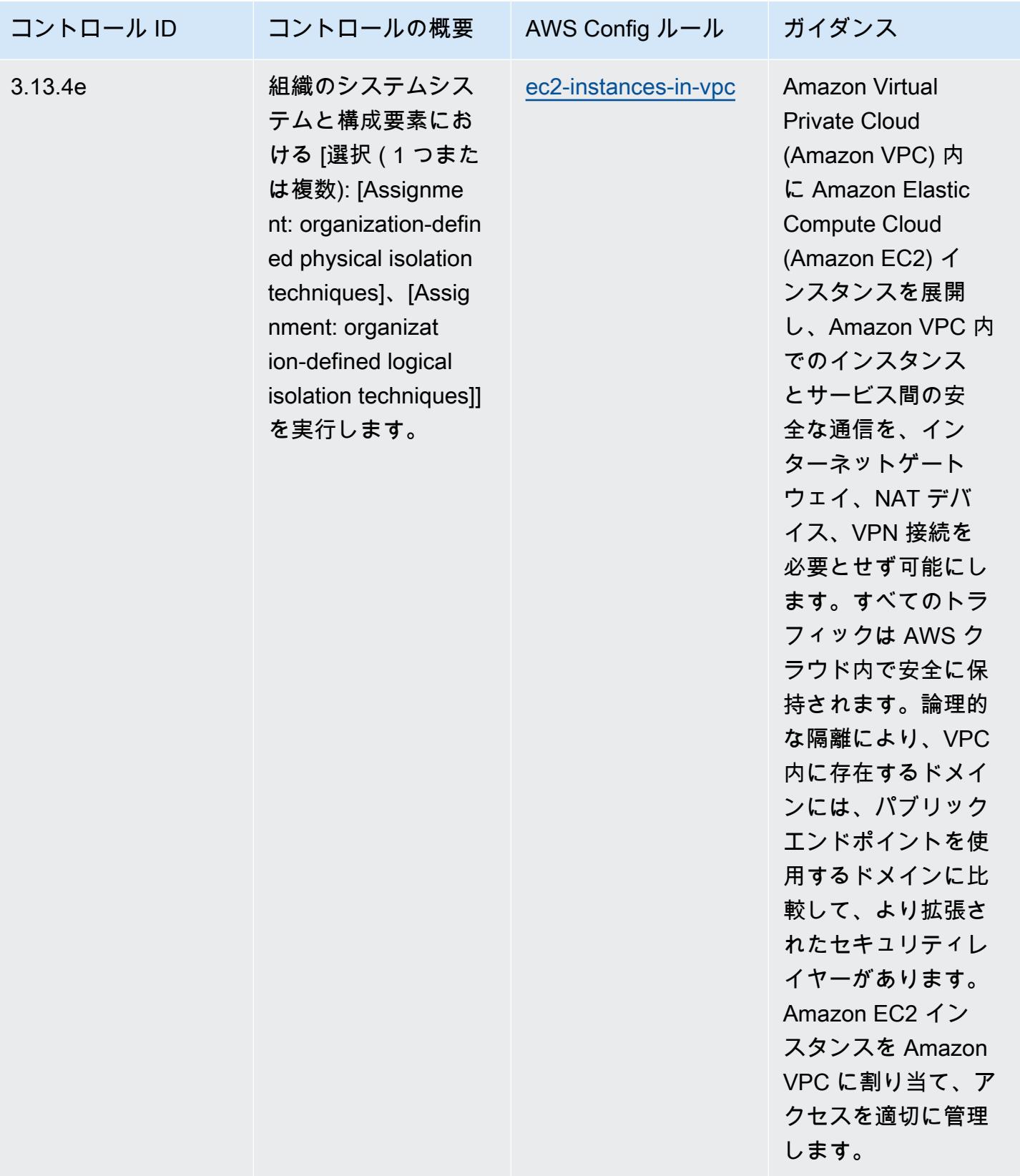

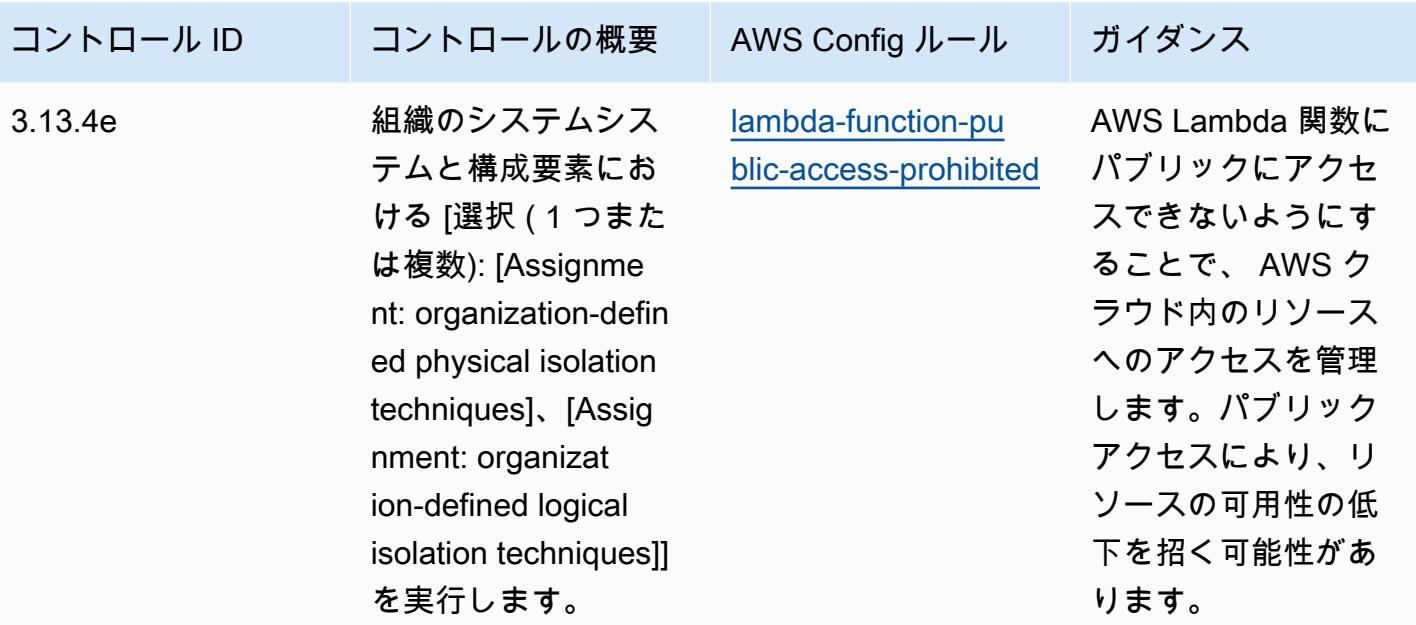

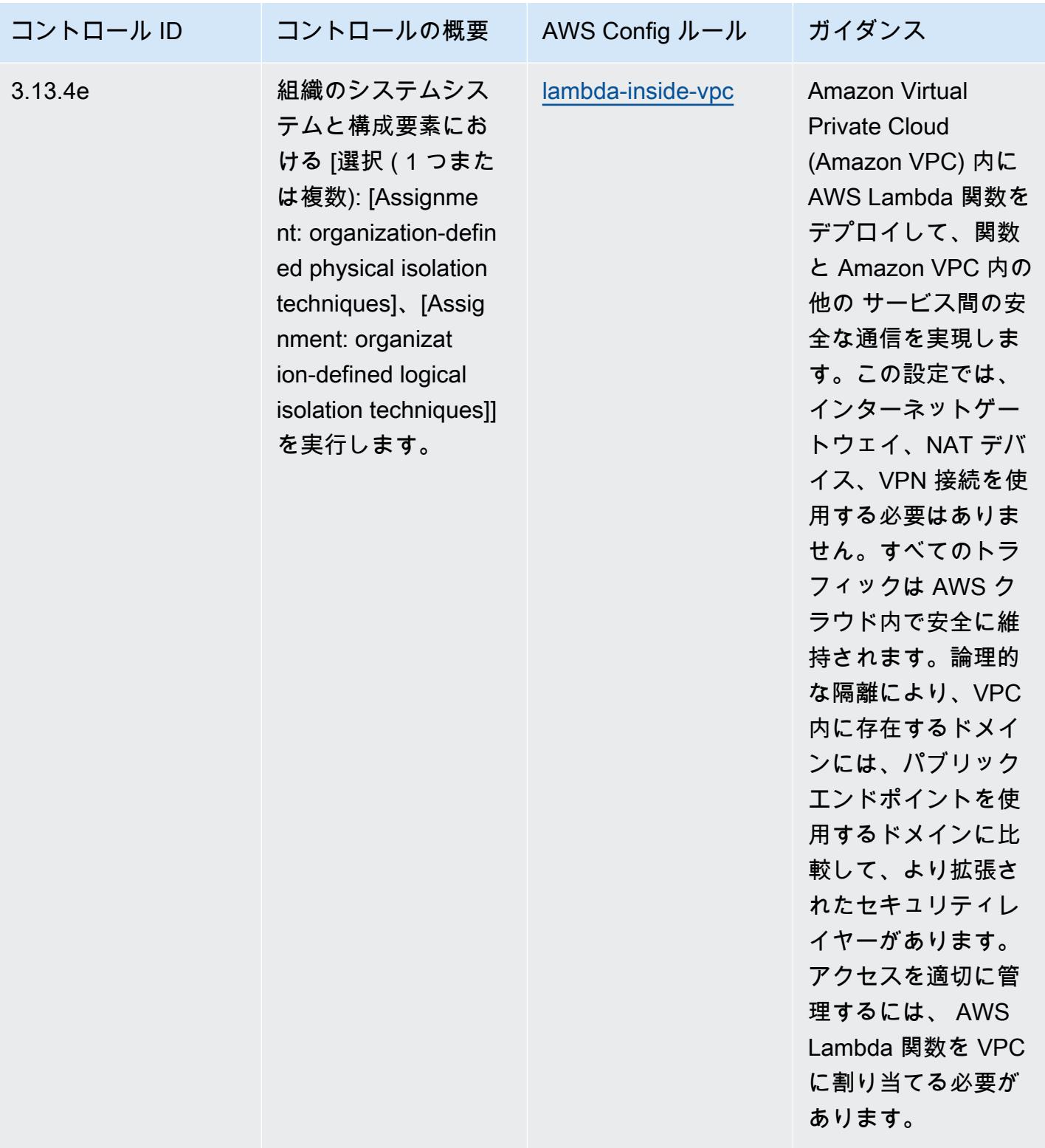

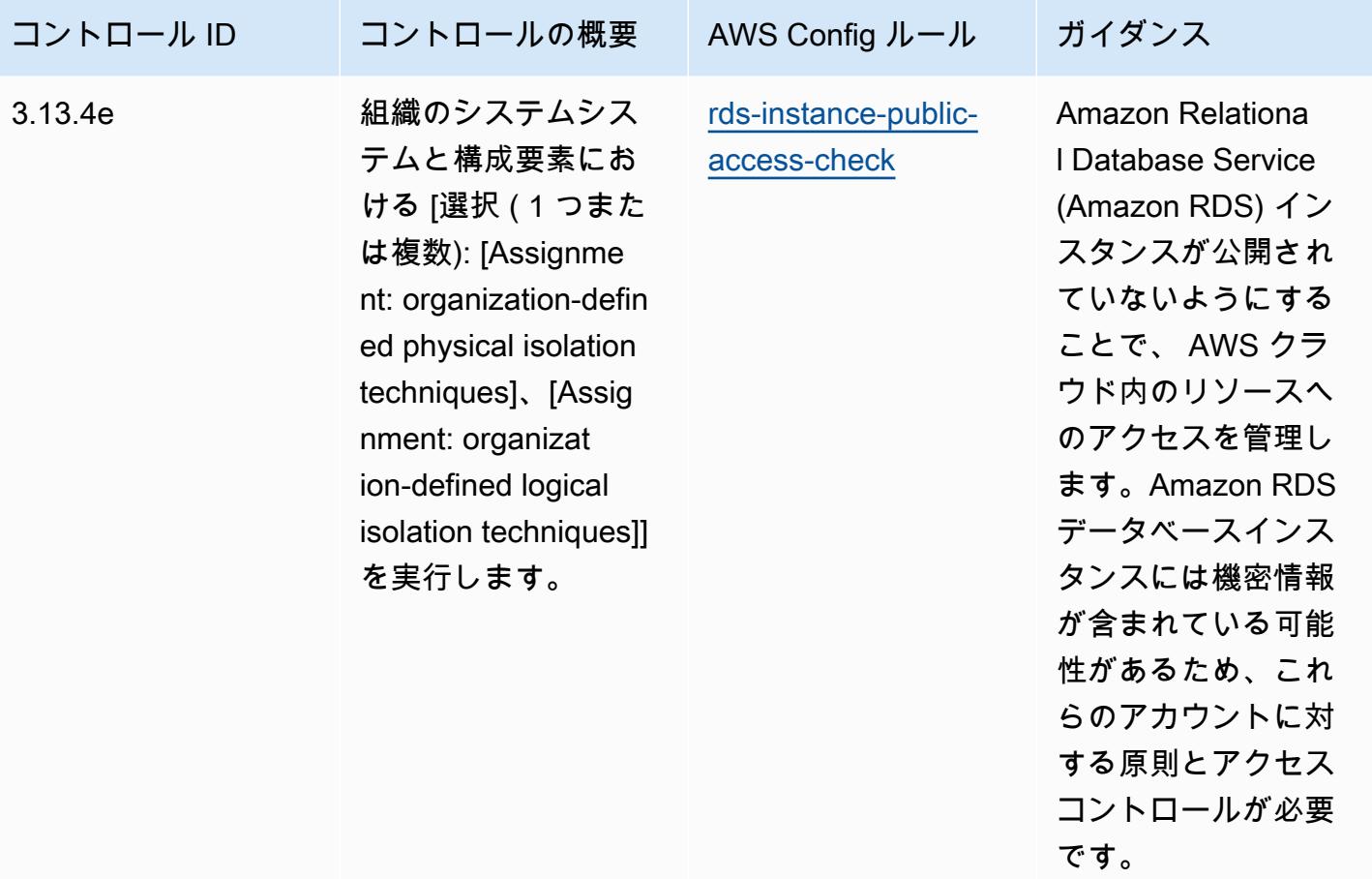

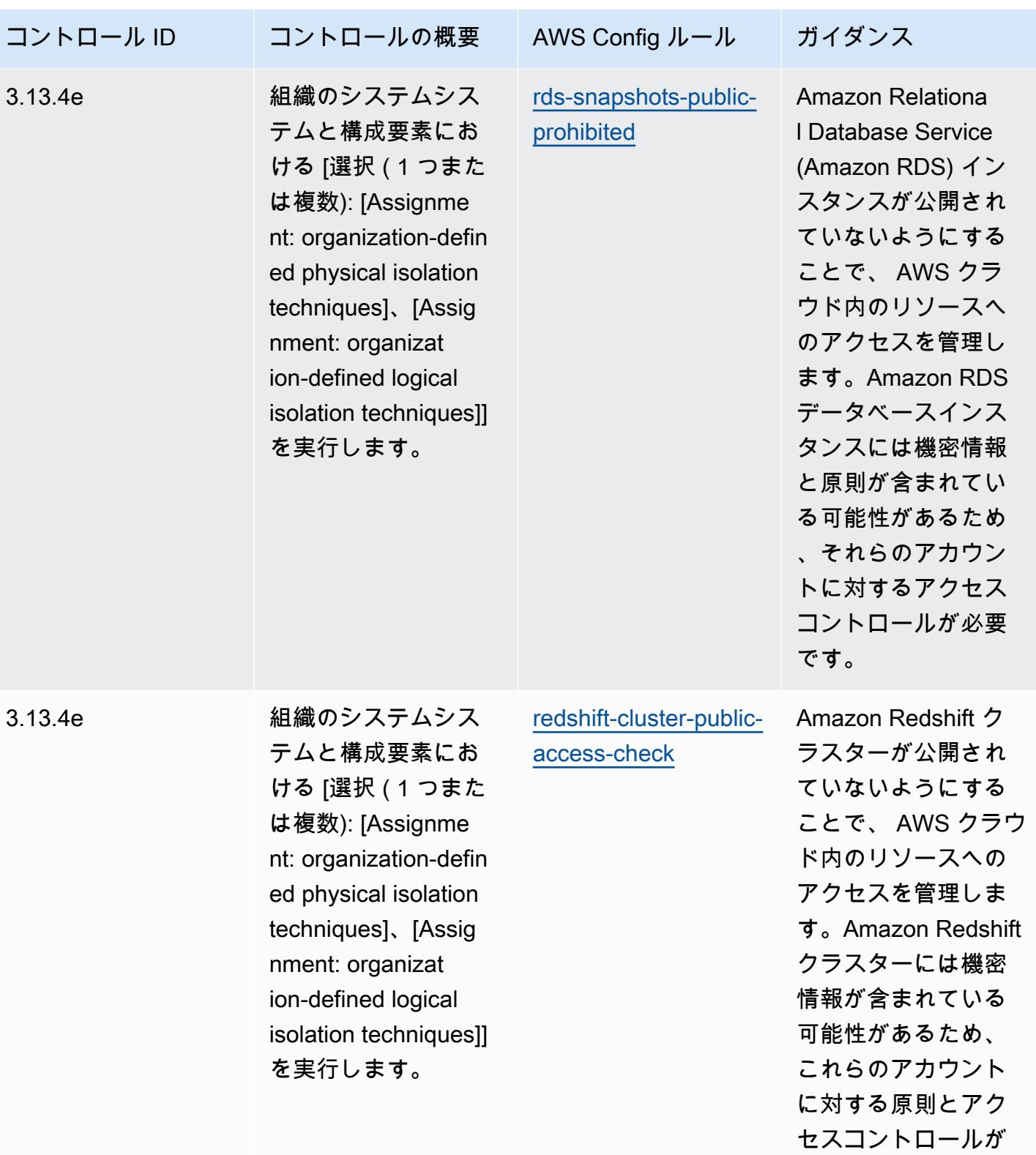

必要です。

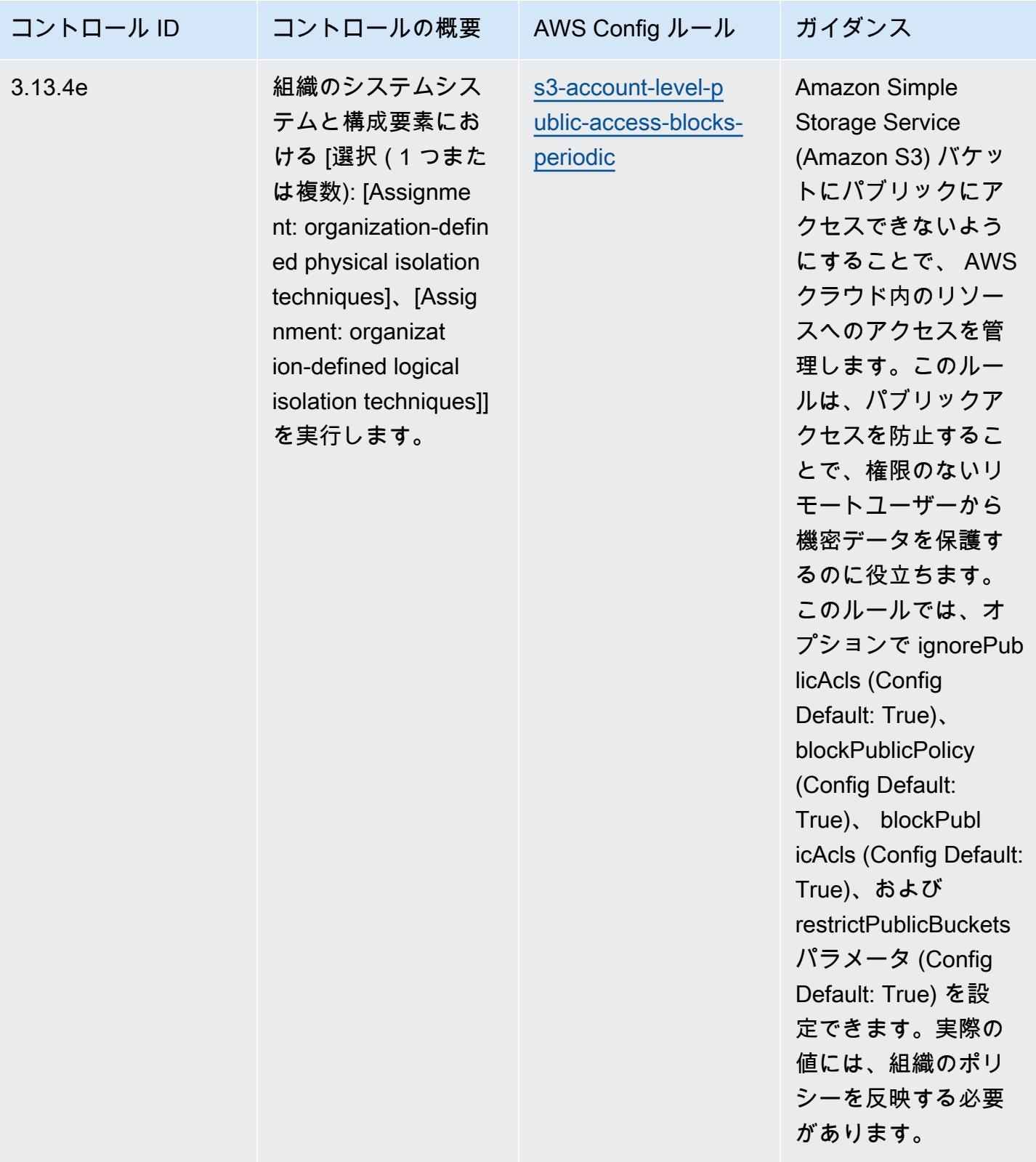

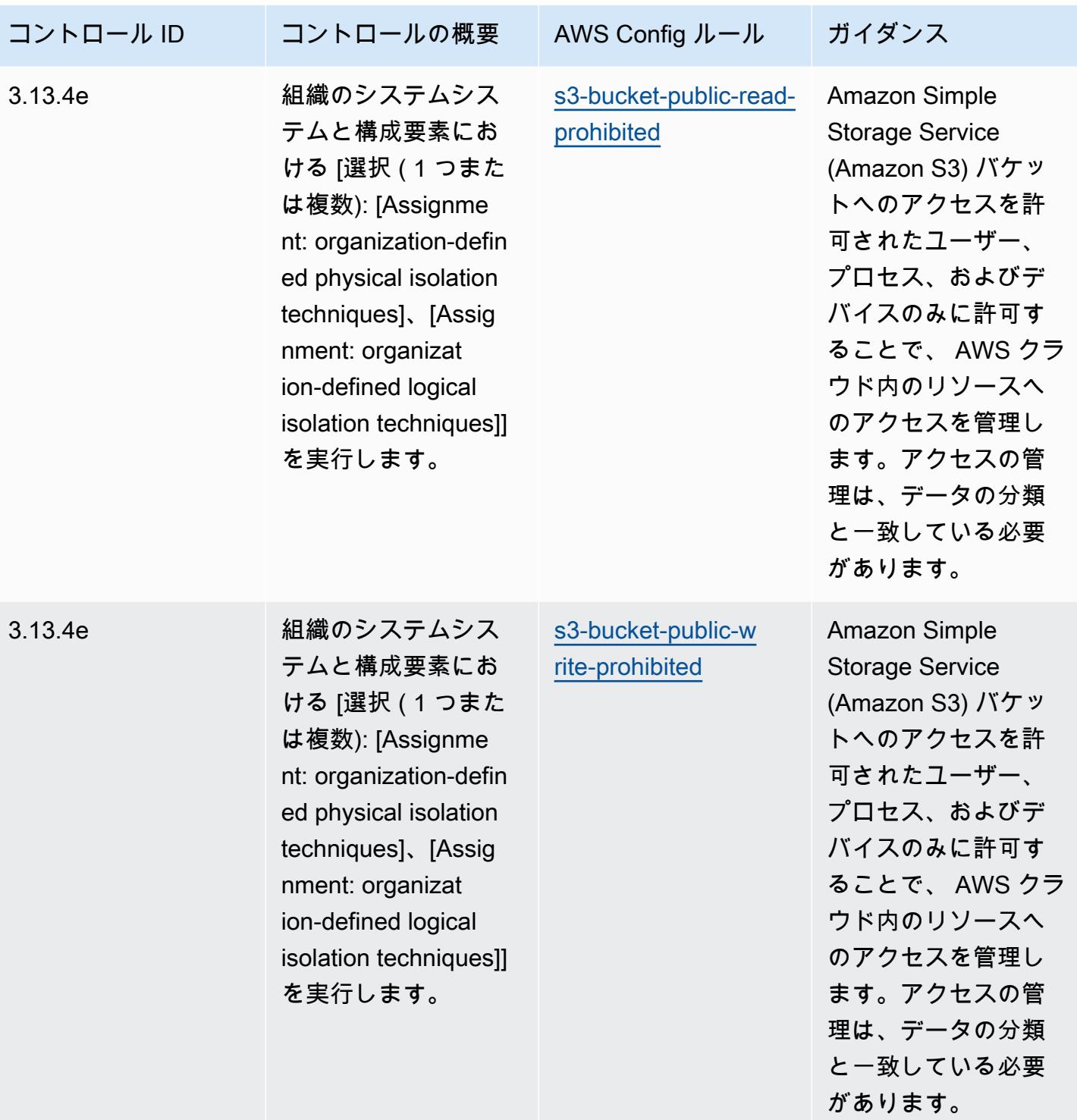

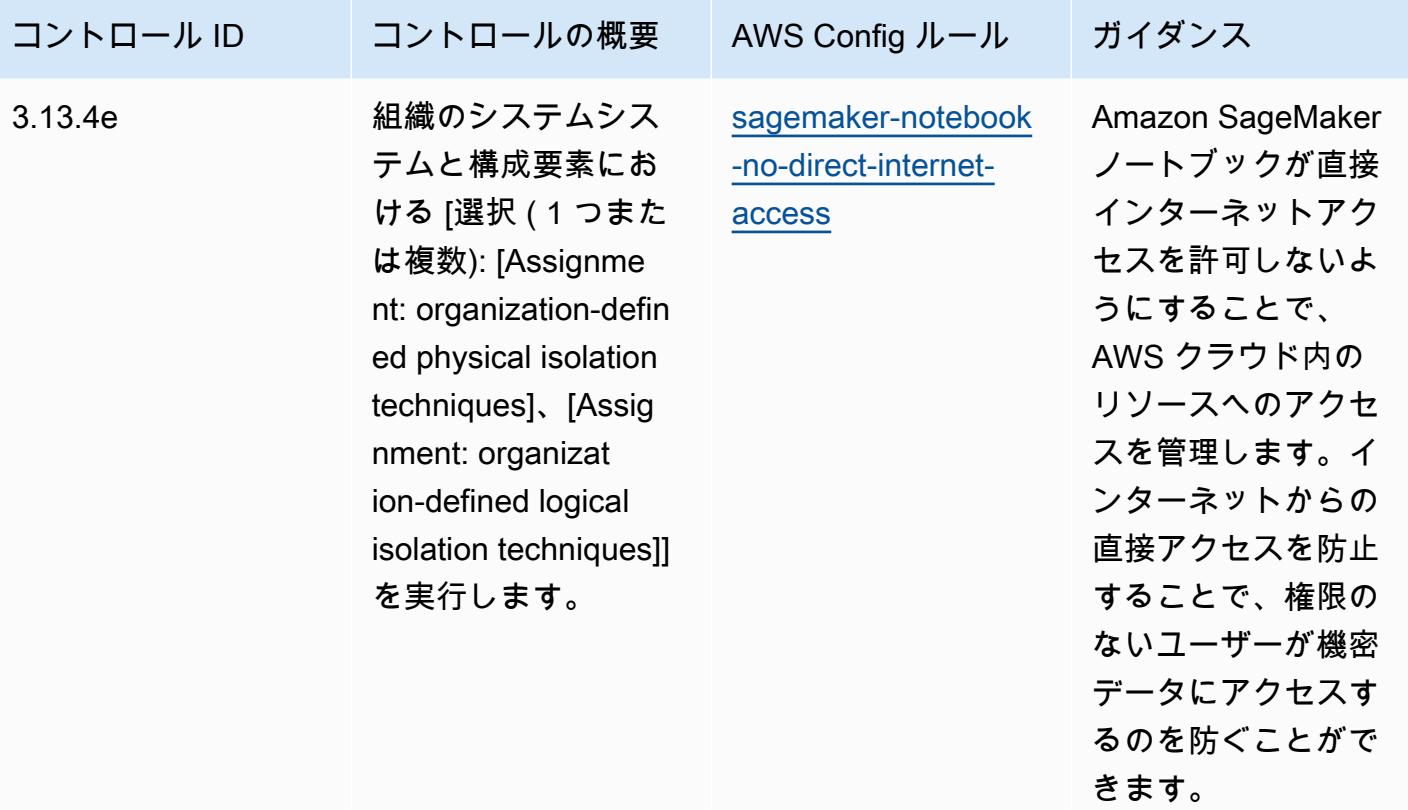

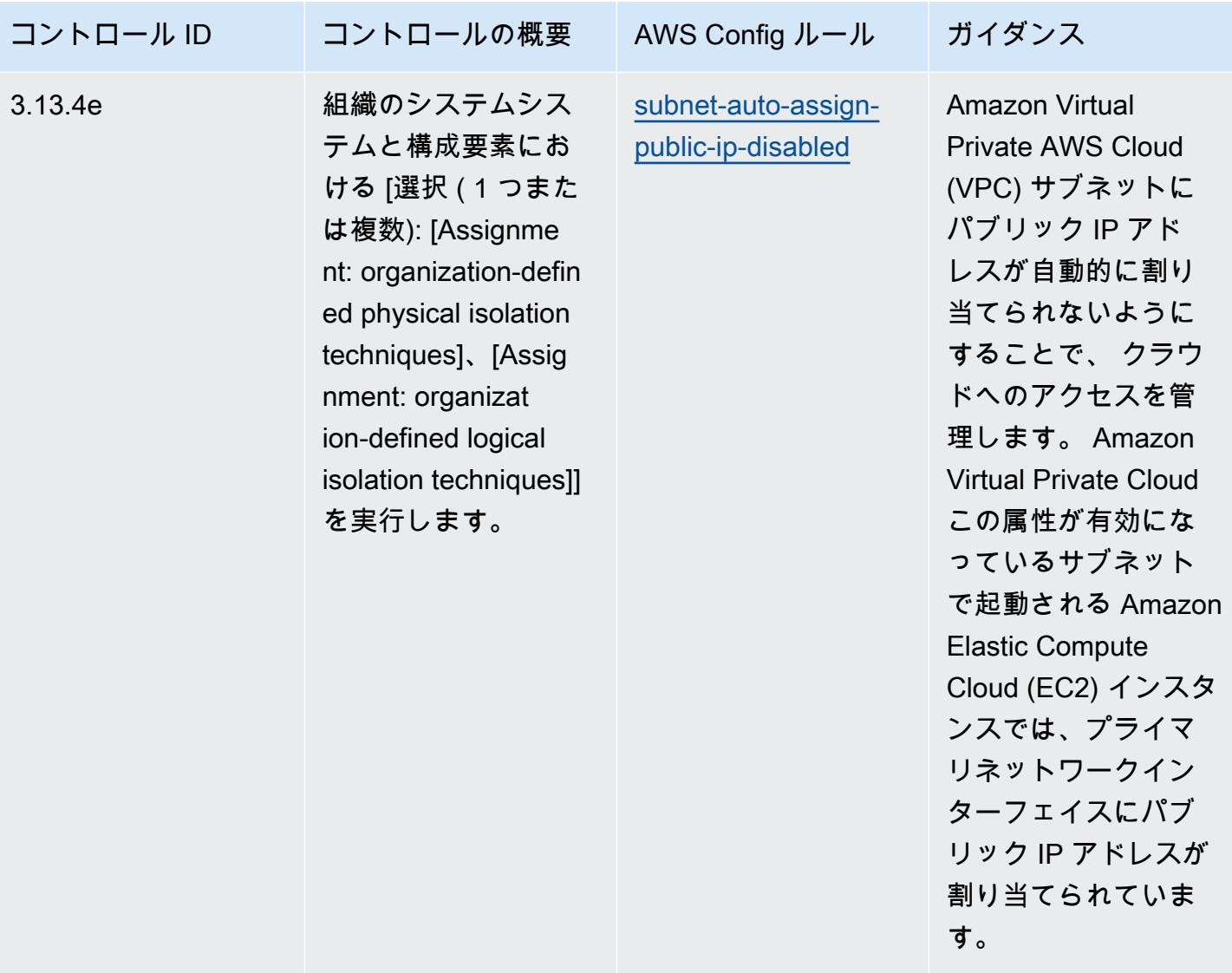

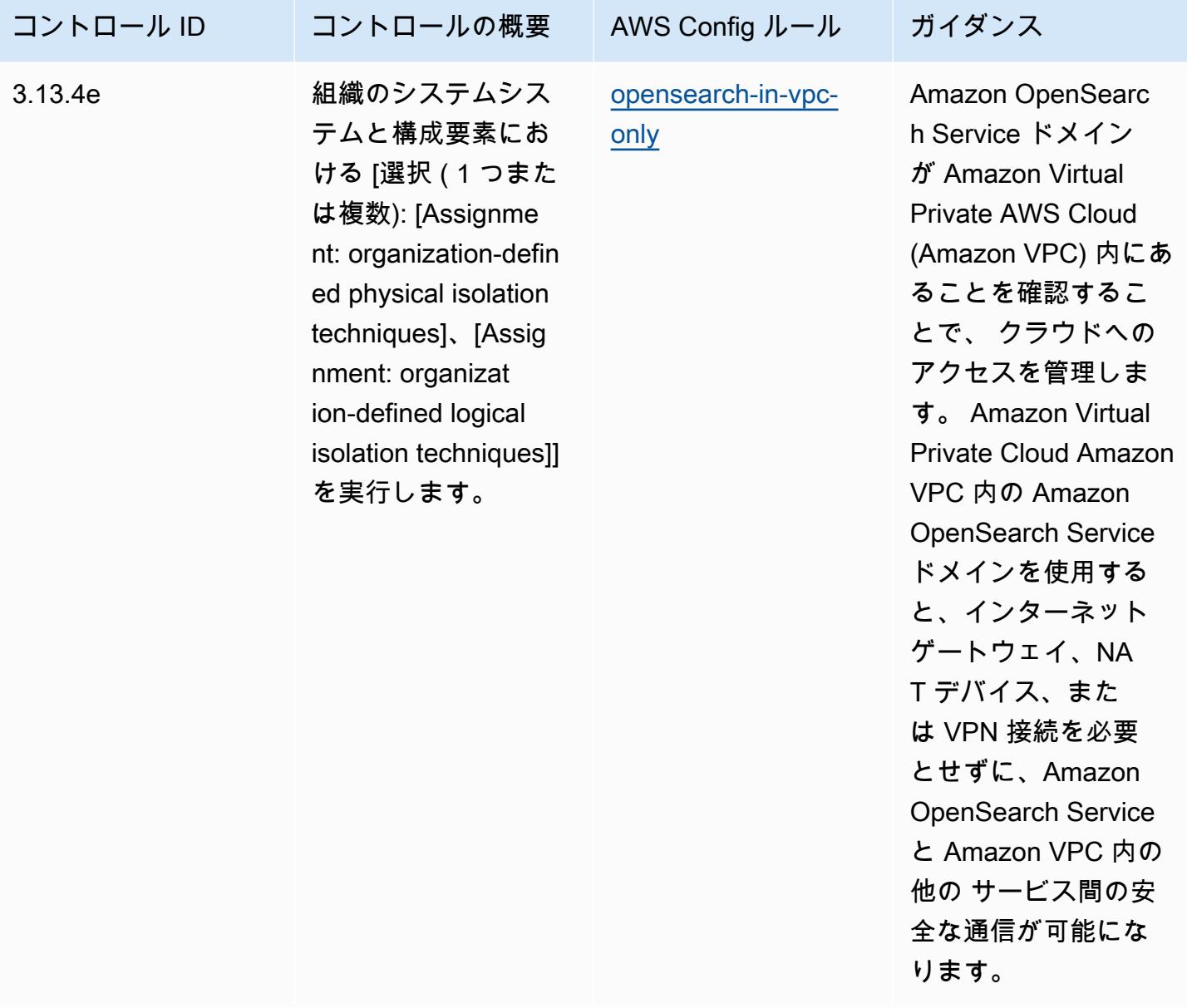

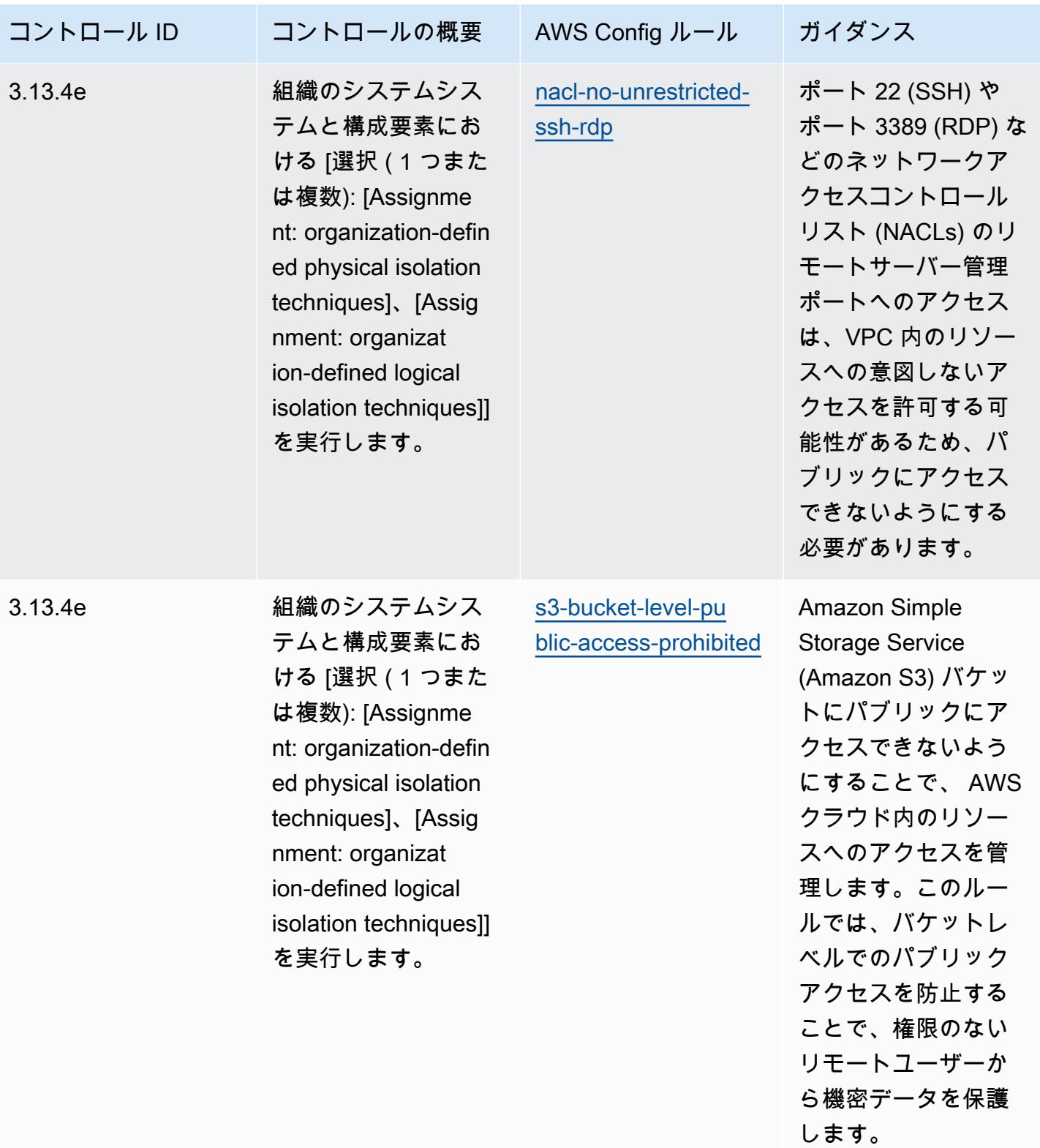

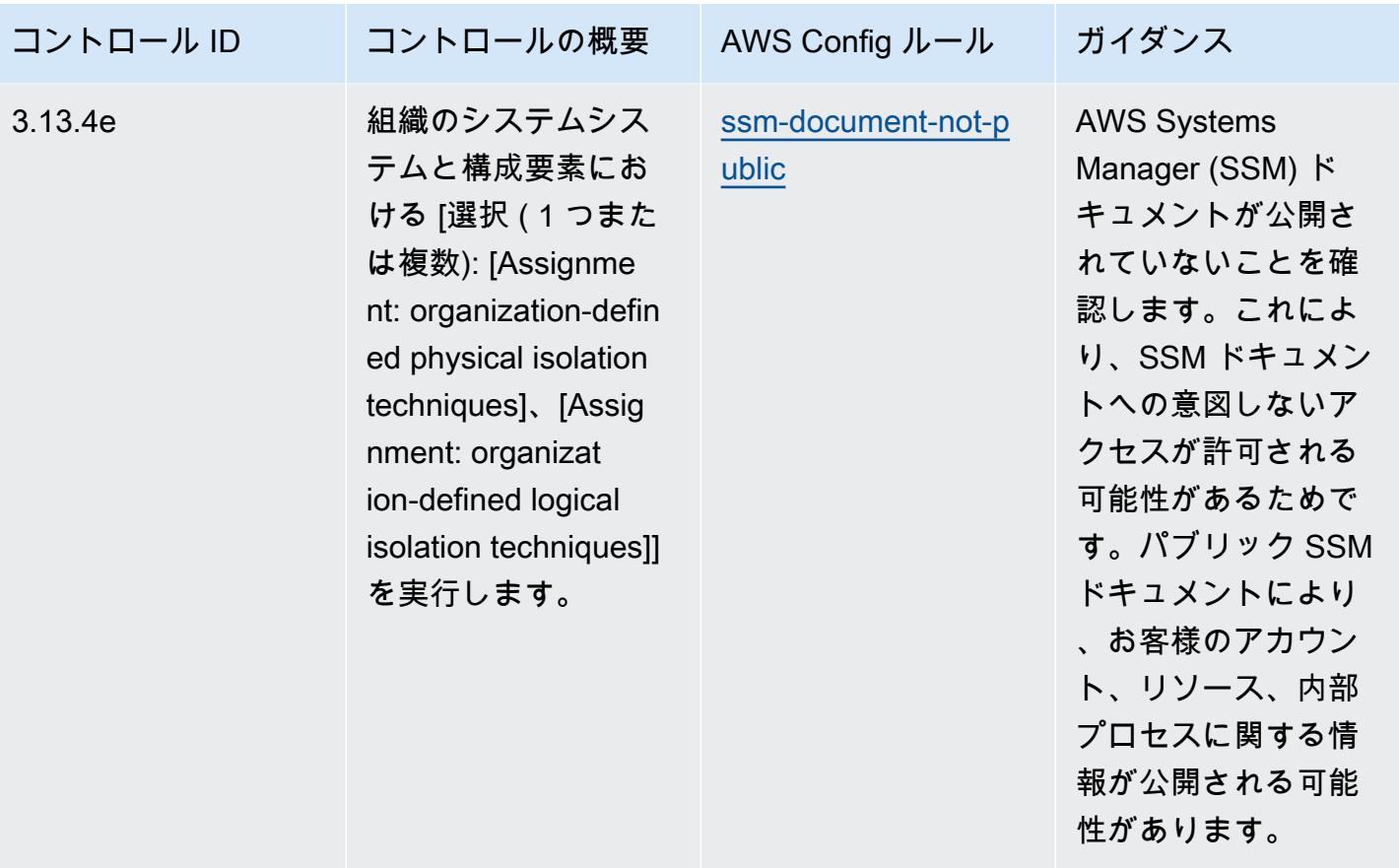

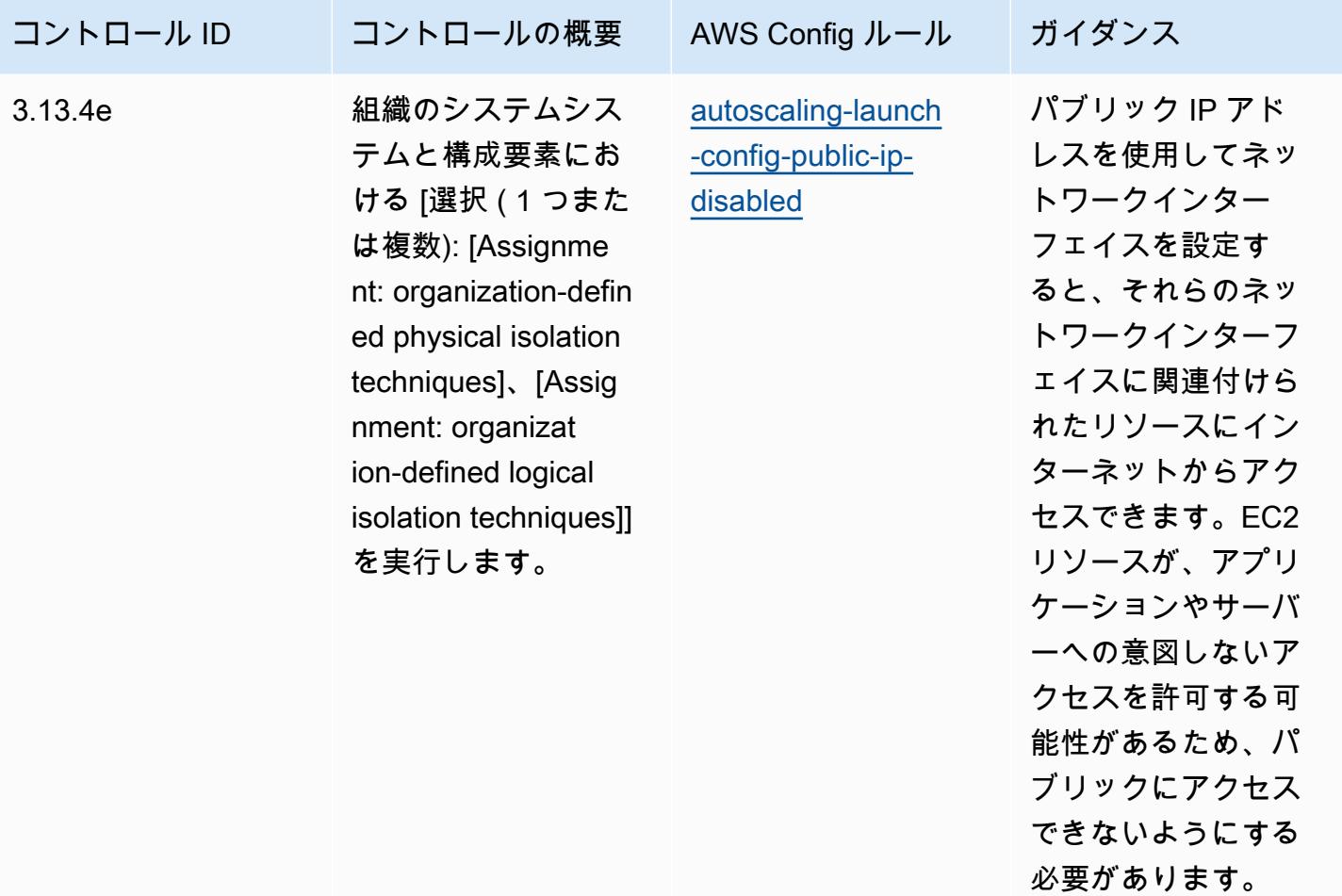

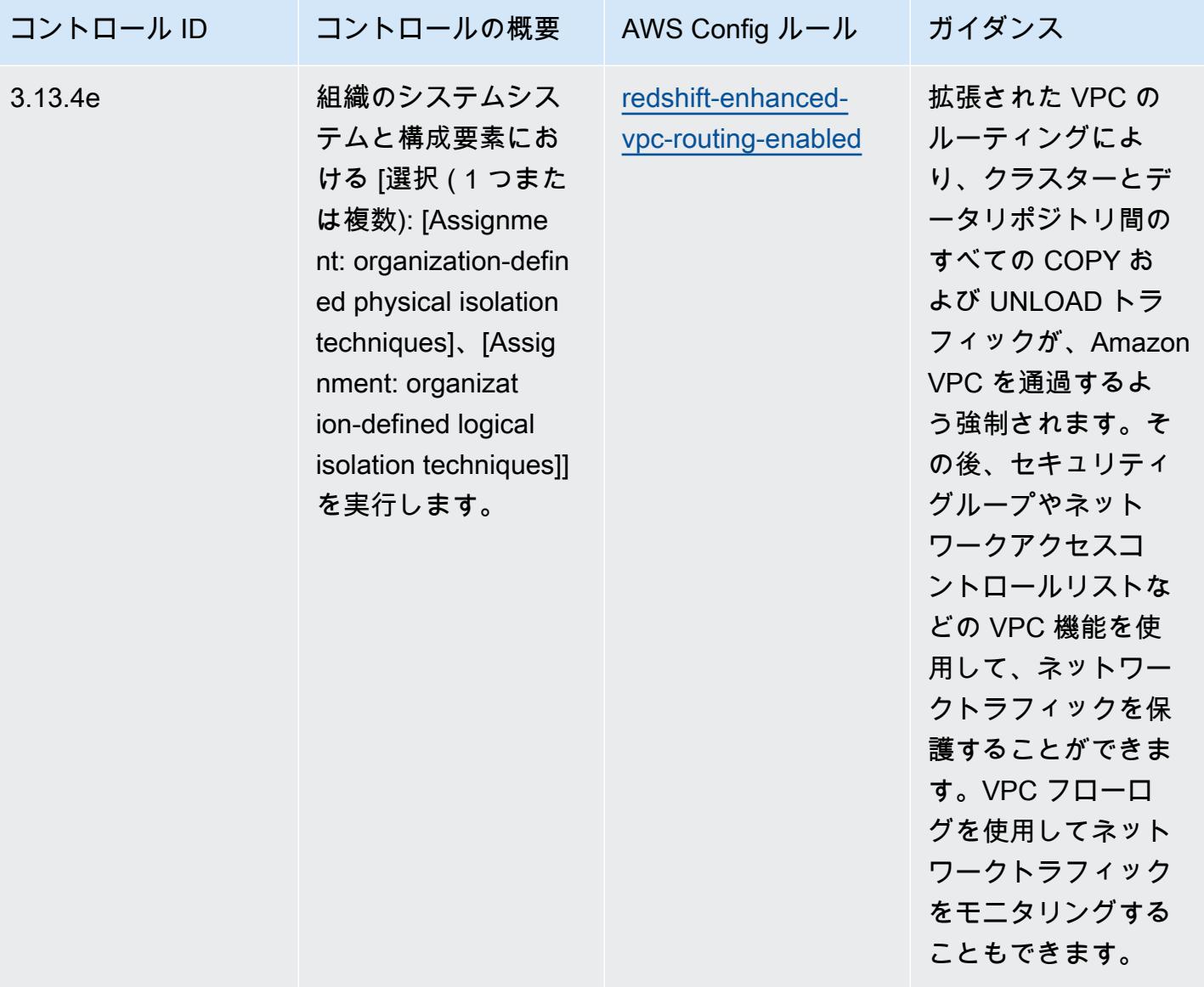
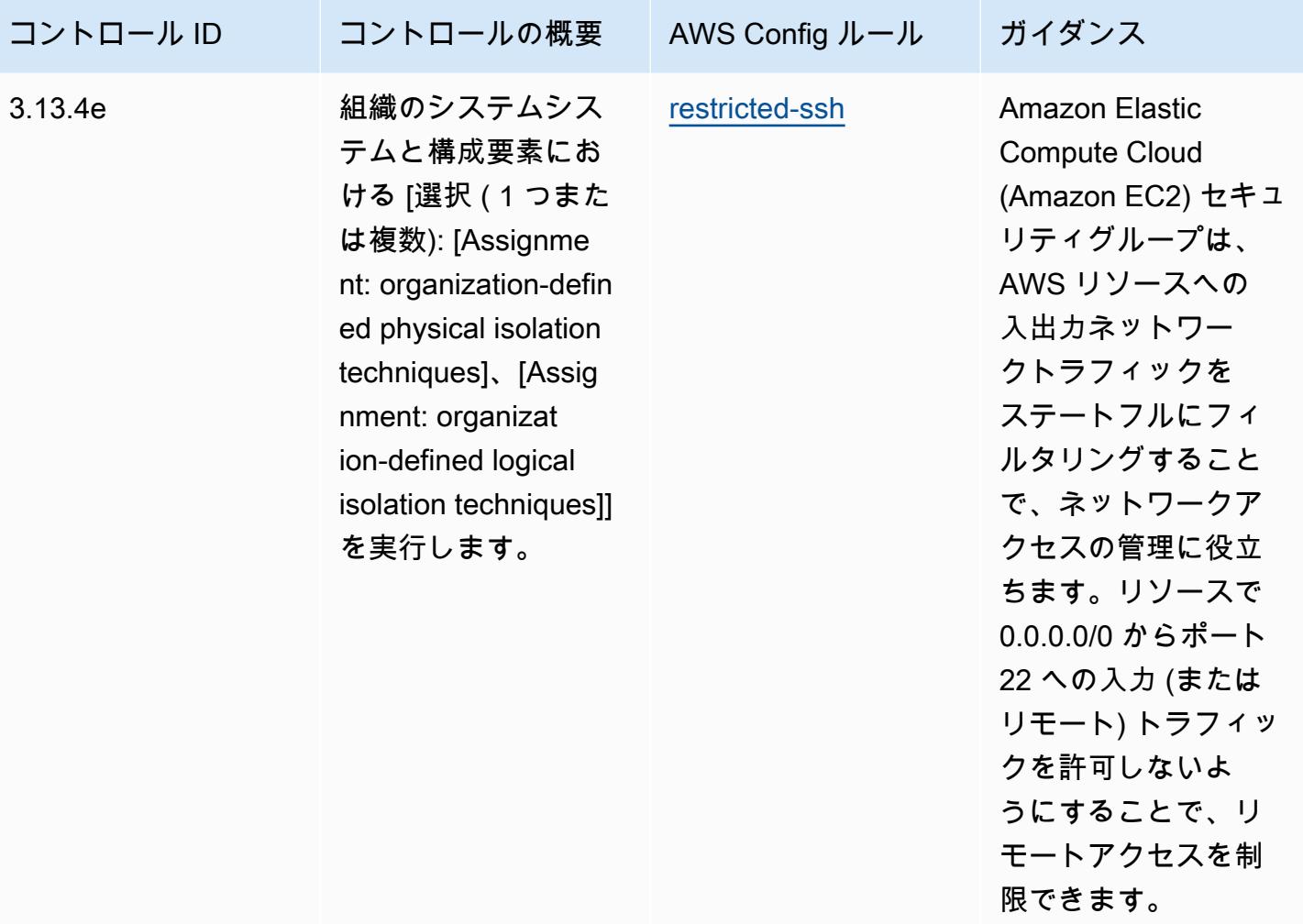

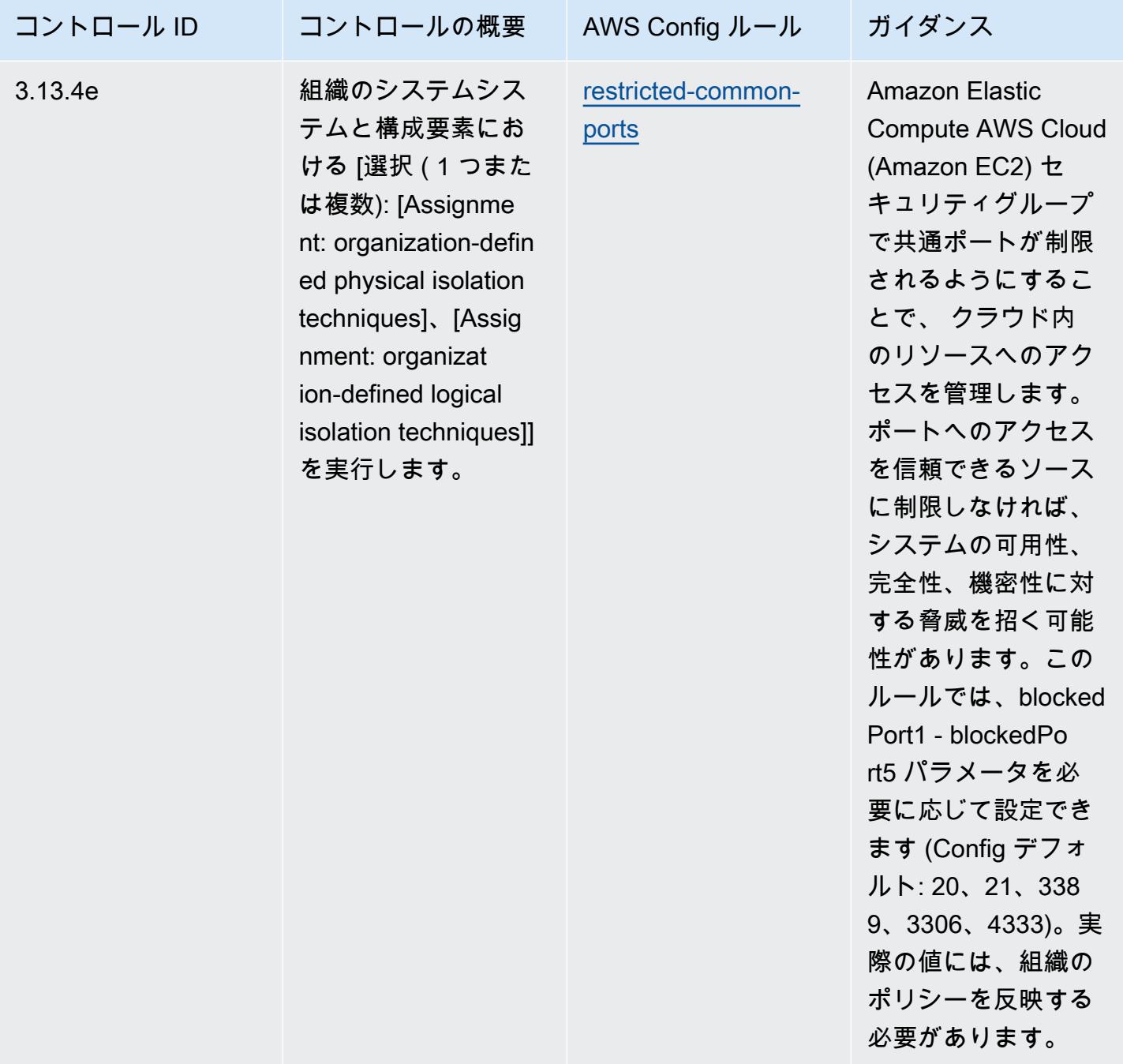

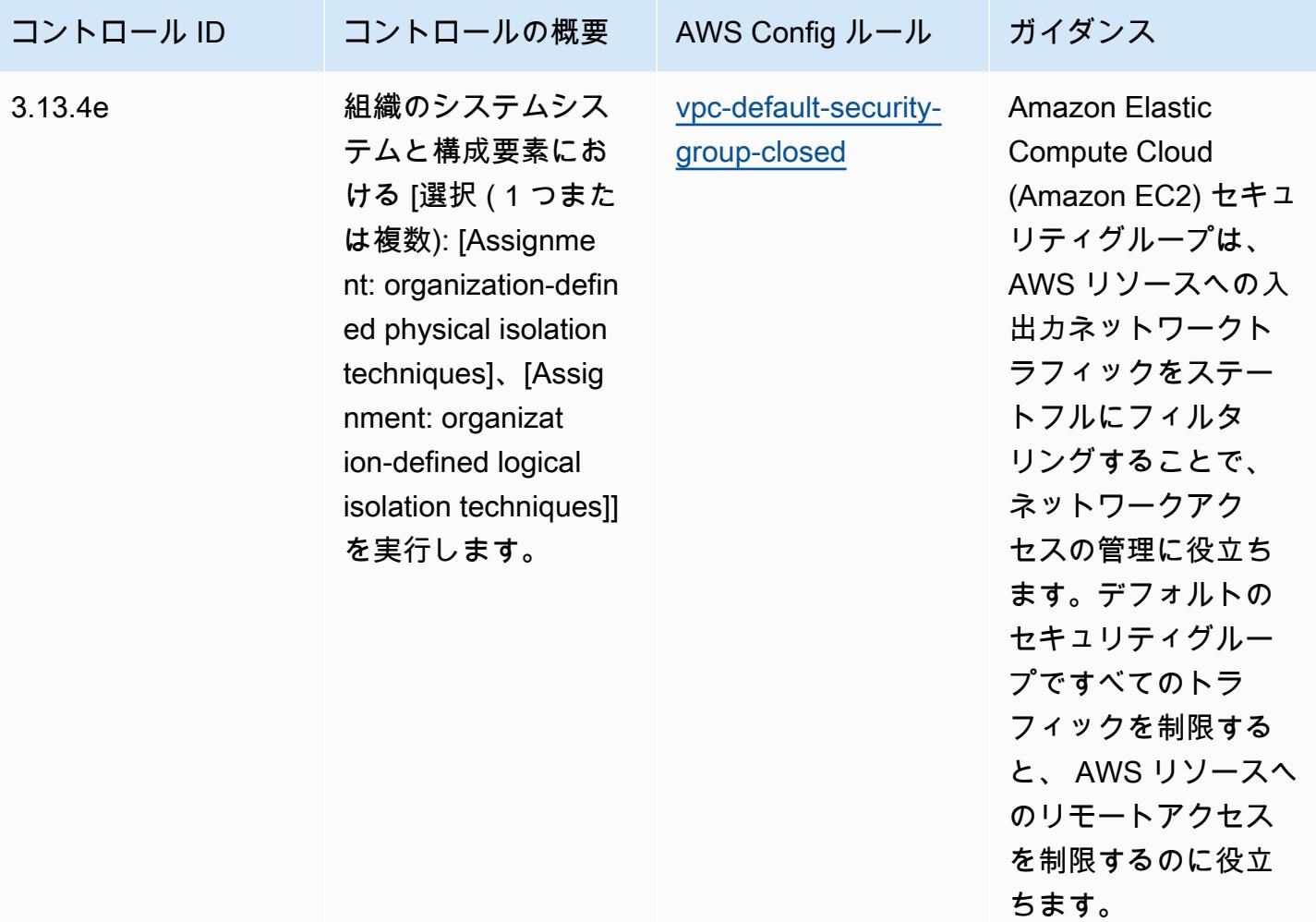

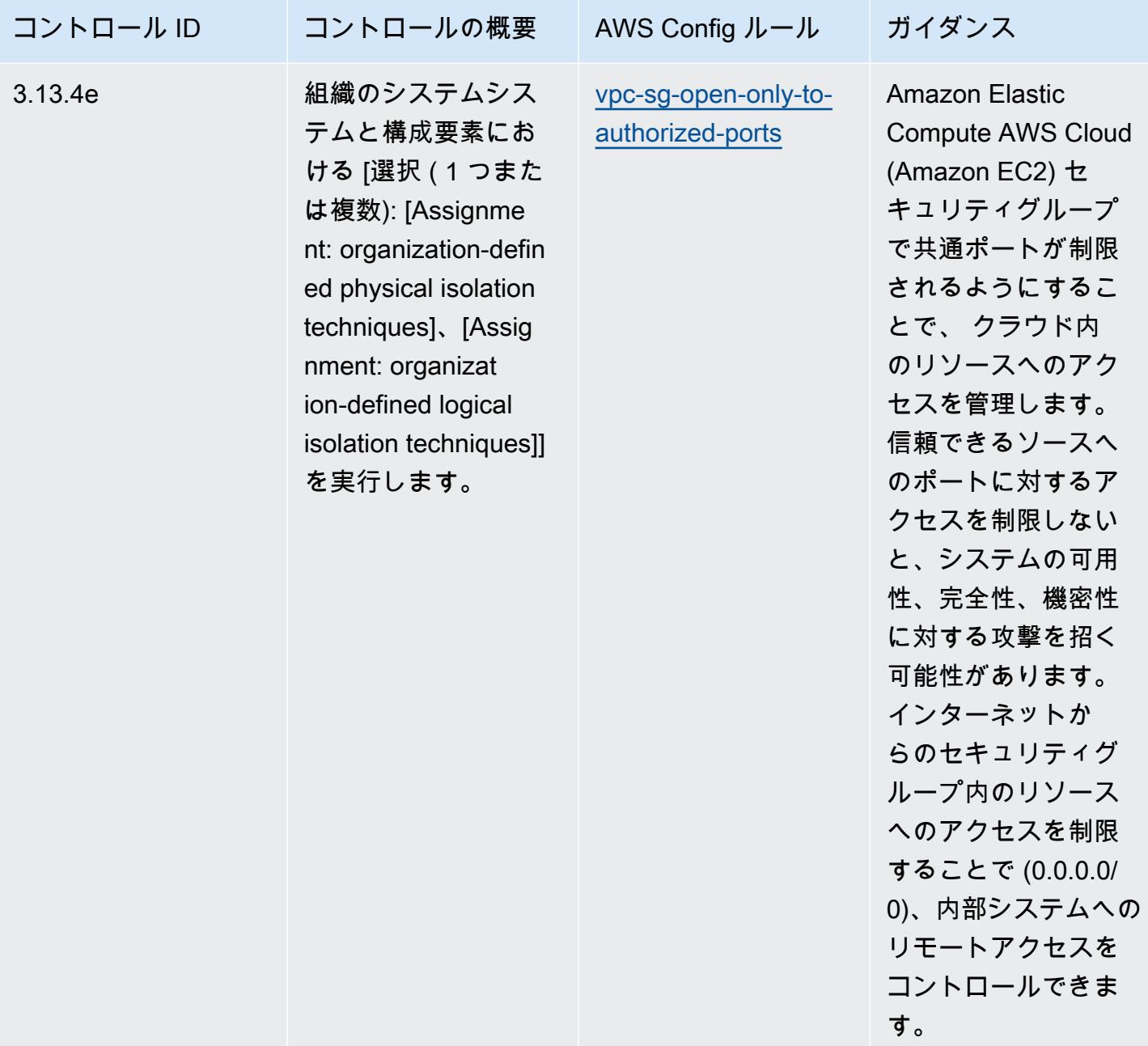

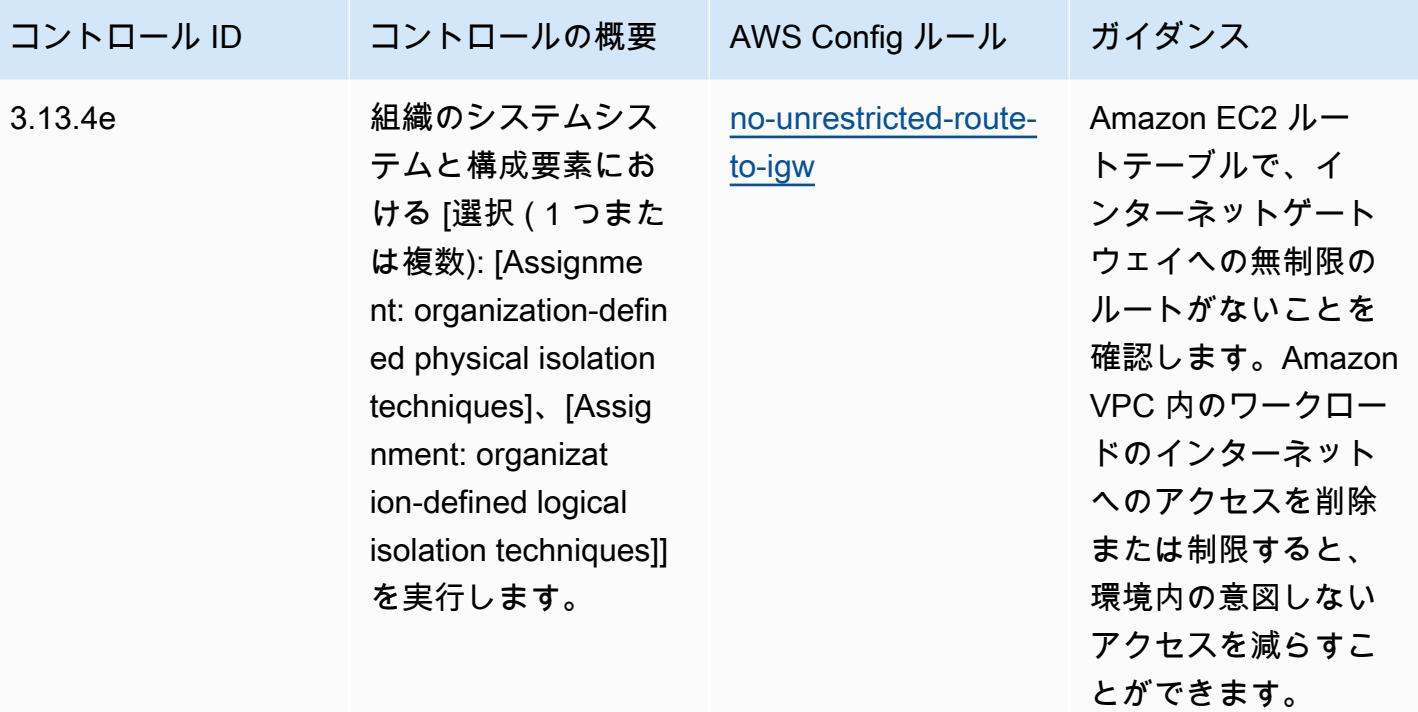

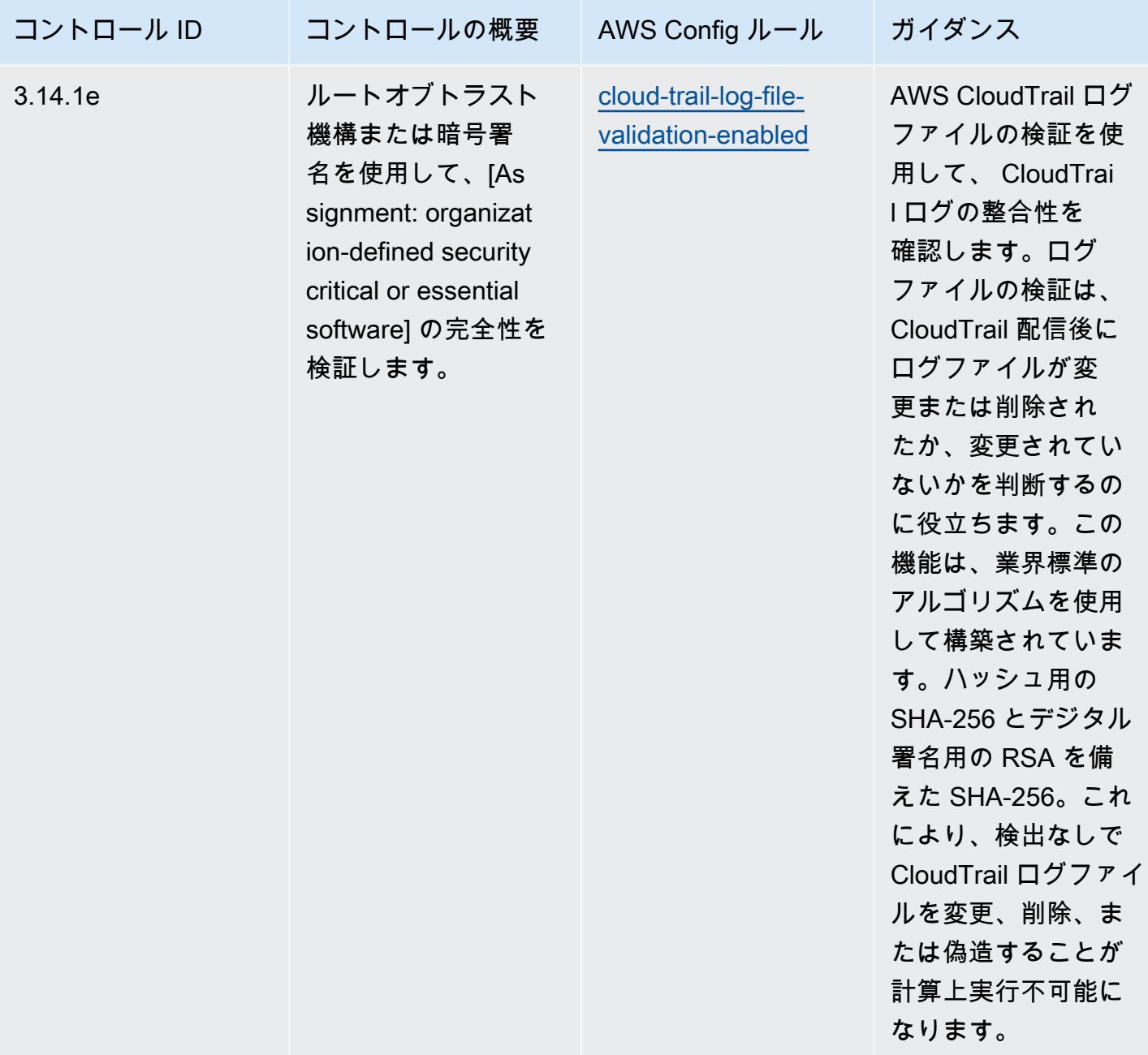

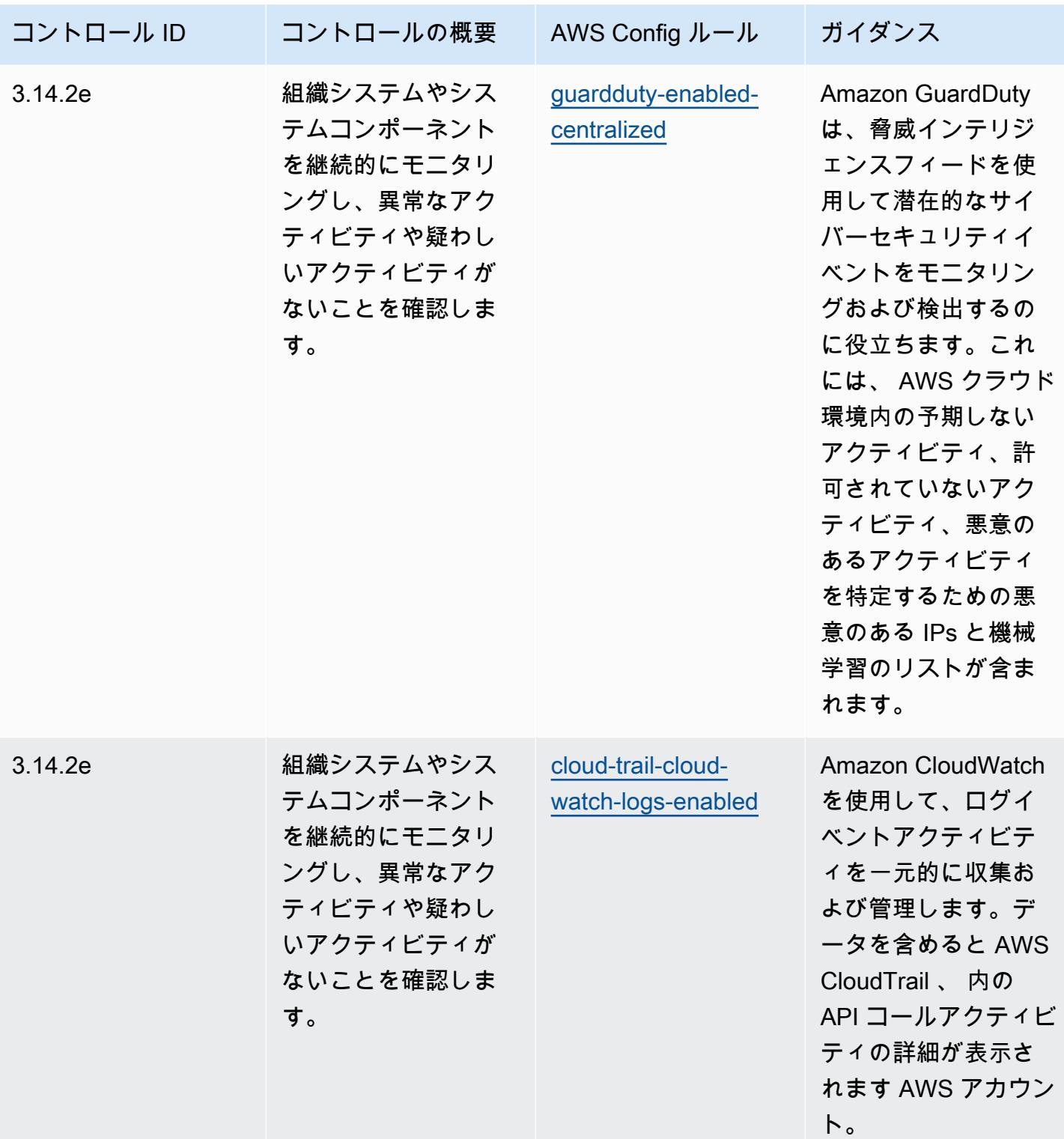

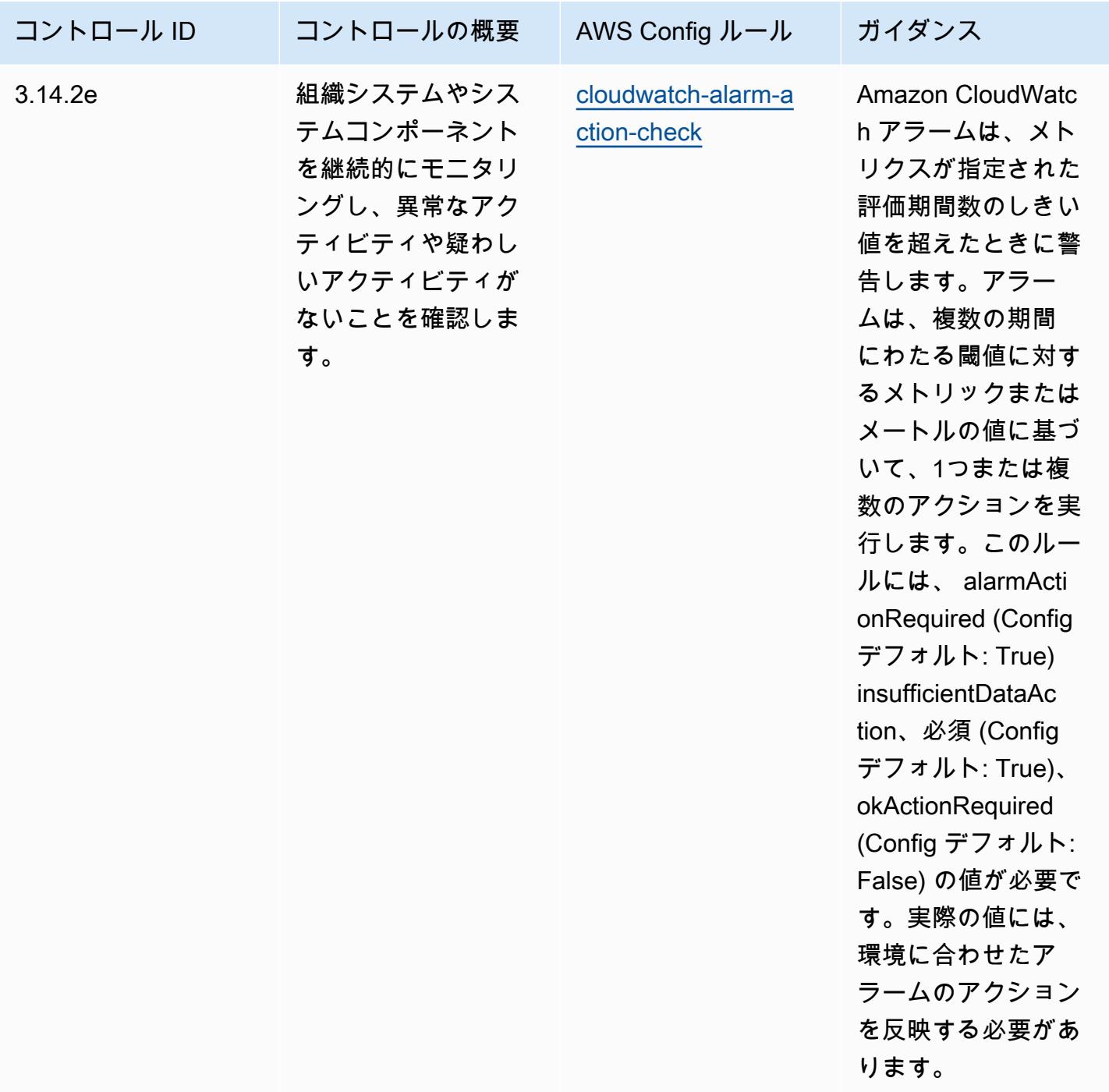

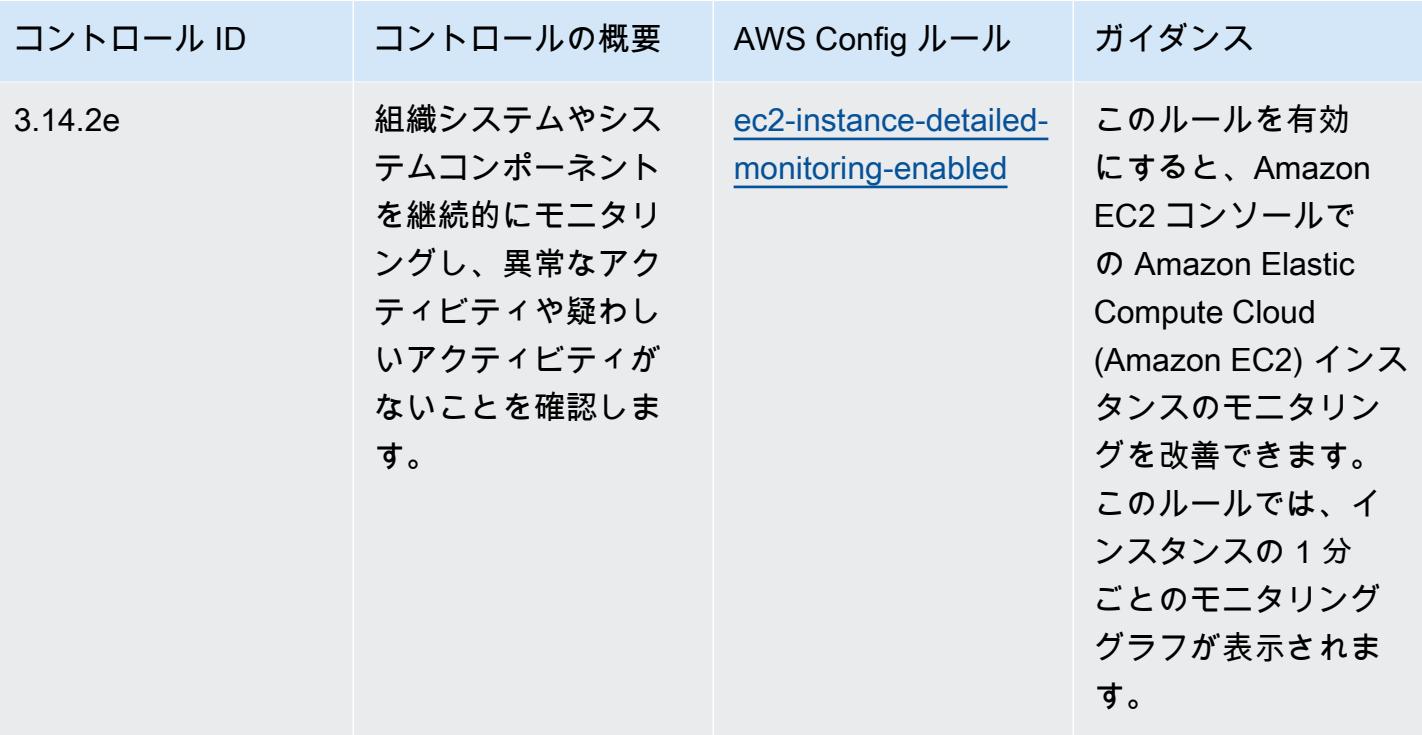

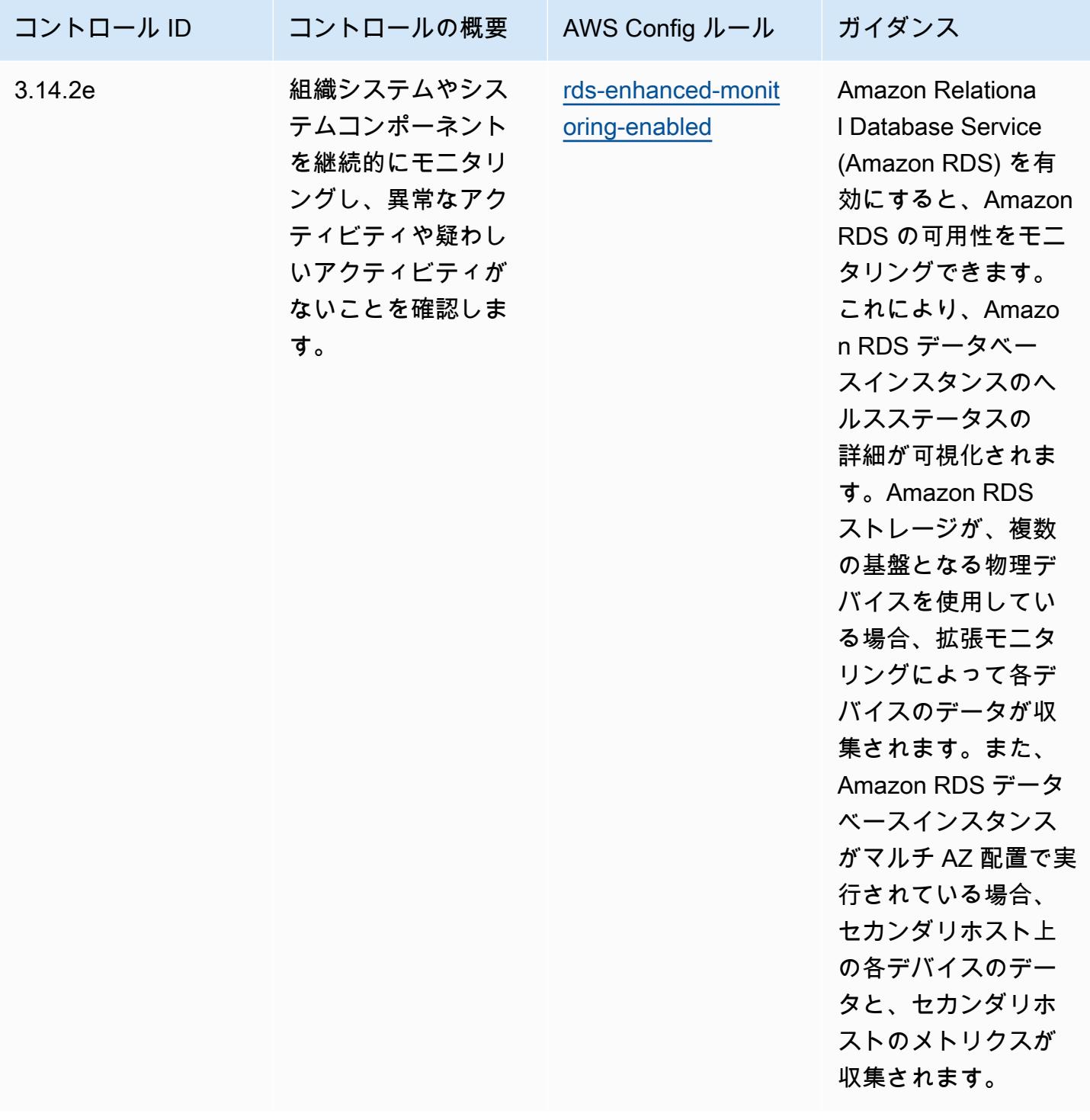

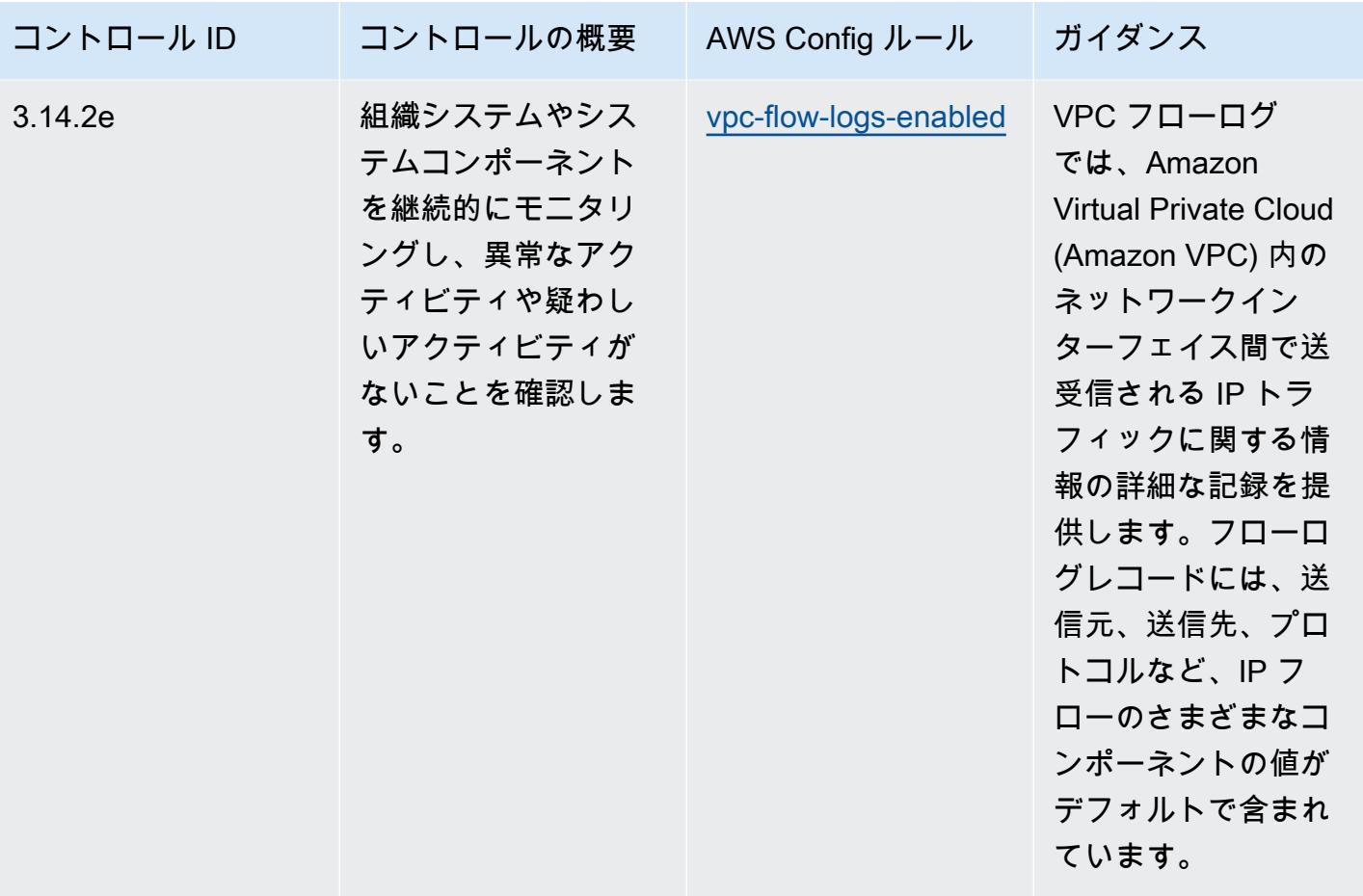

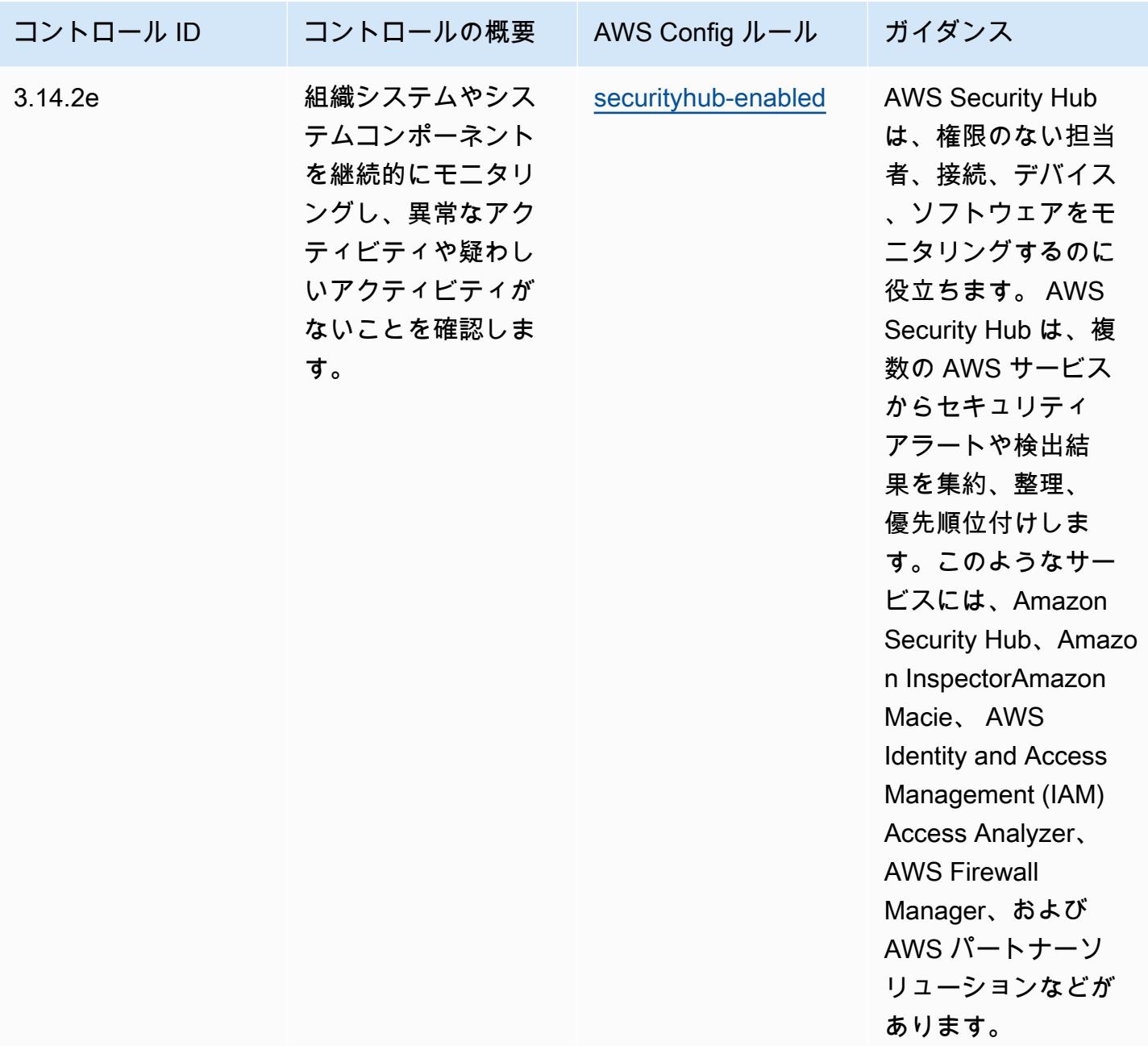

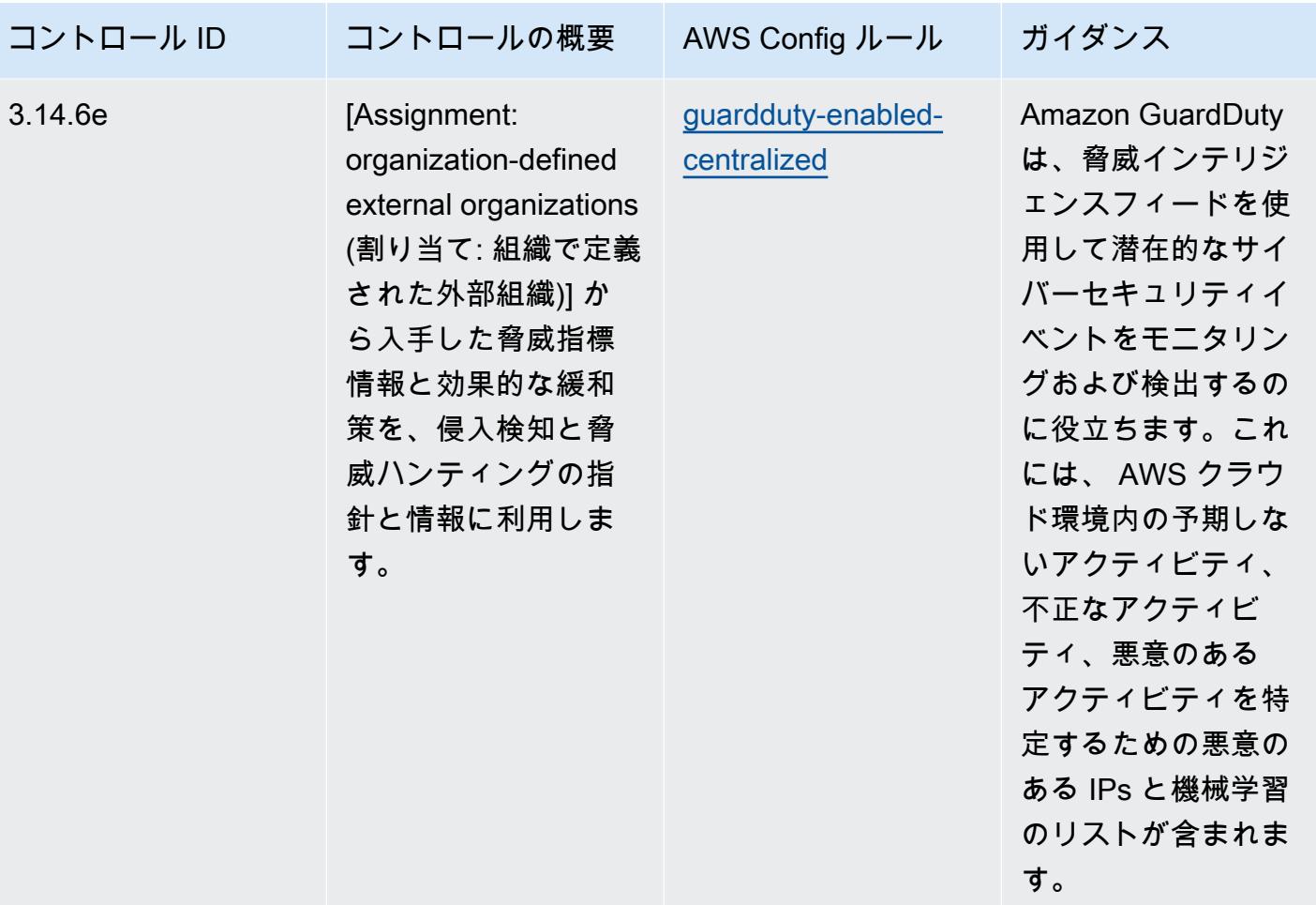

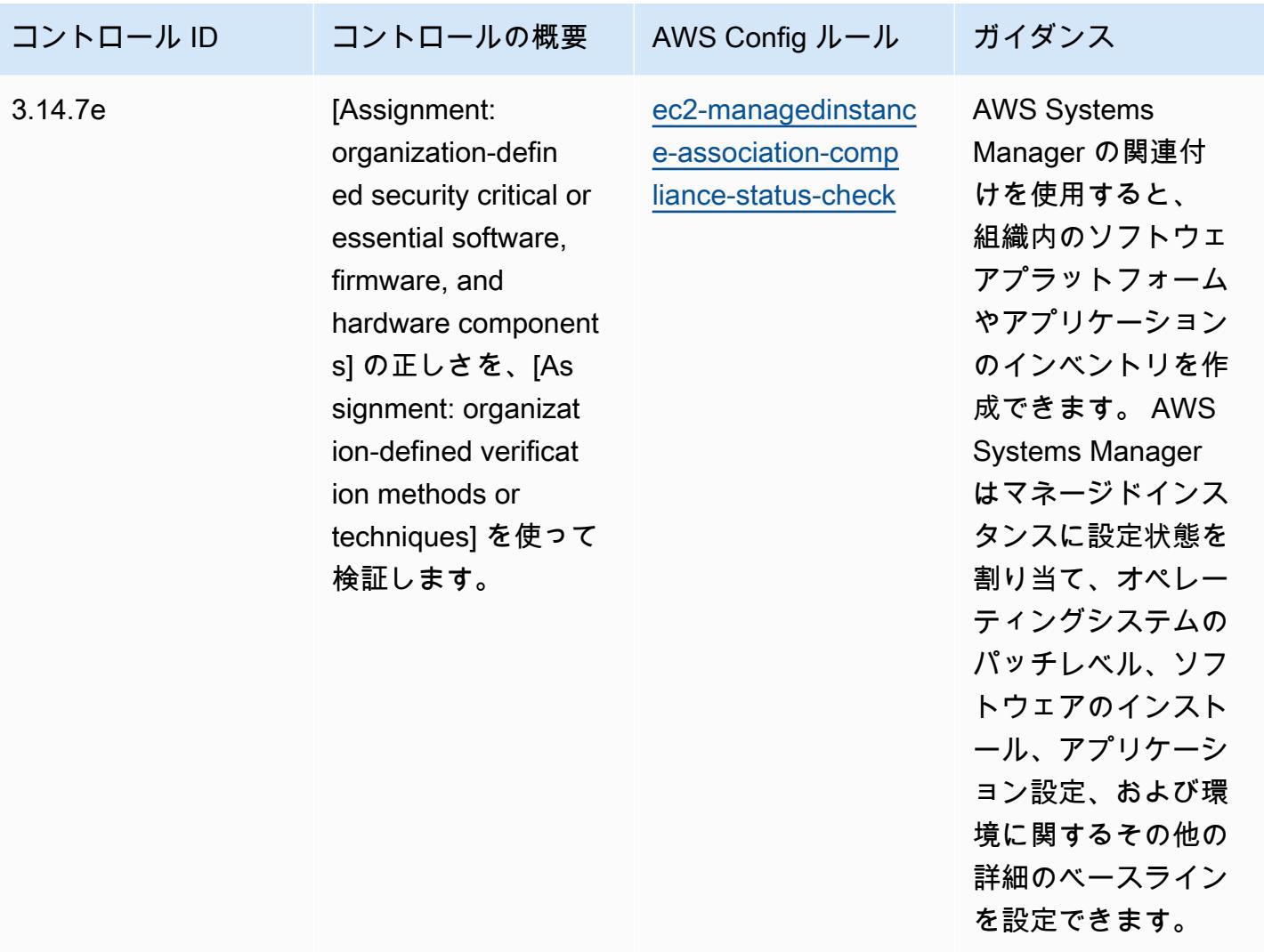

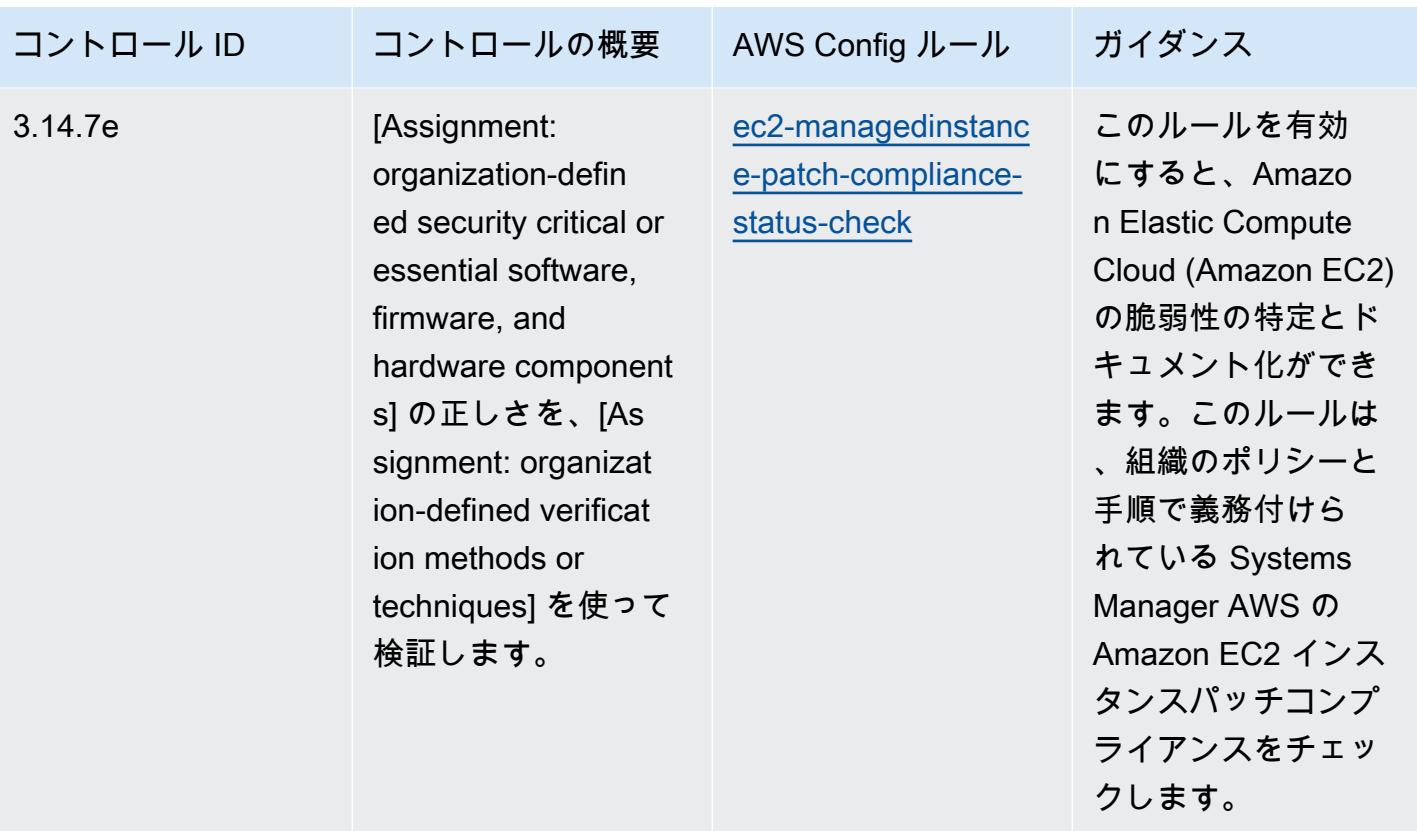

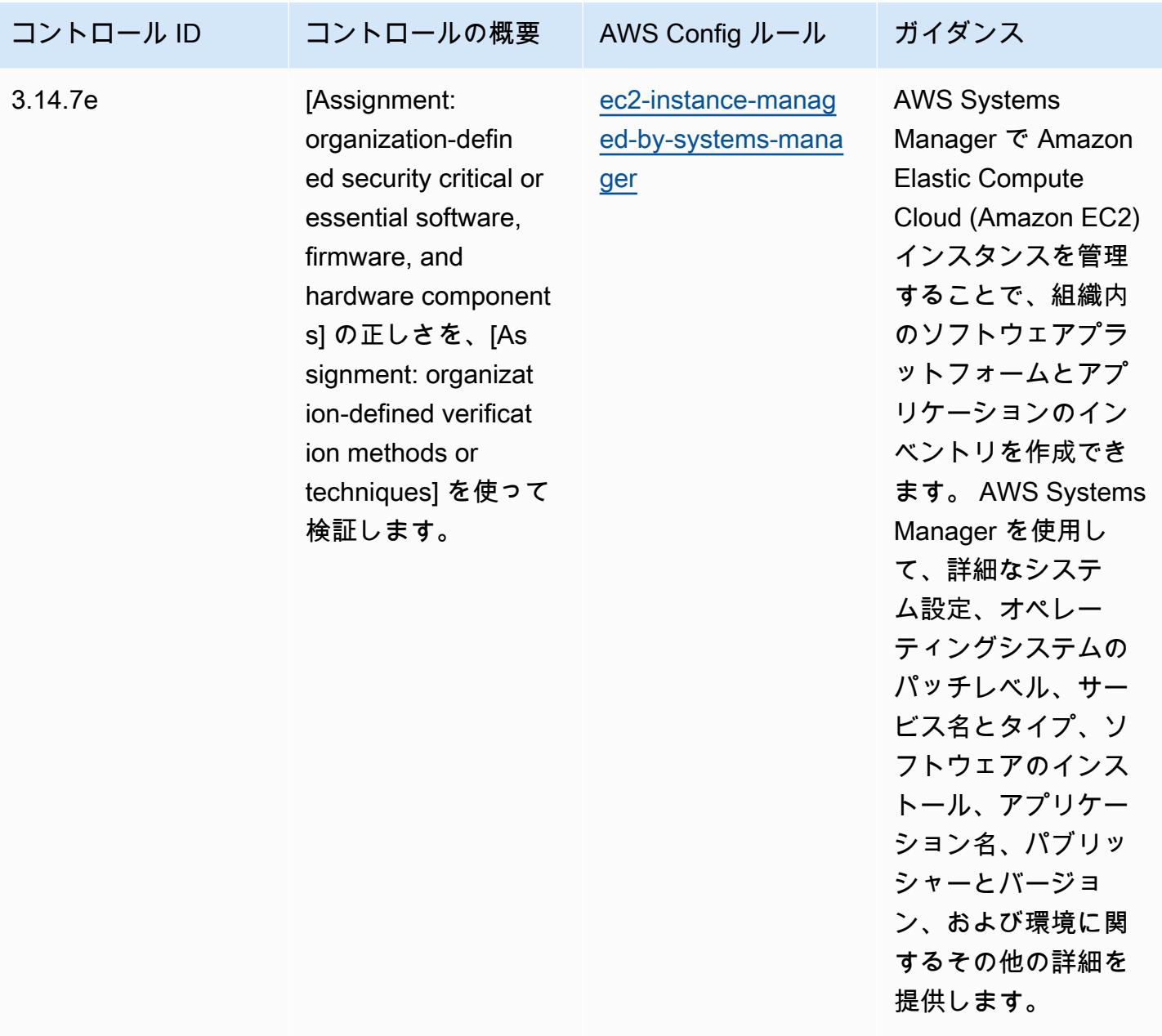

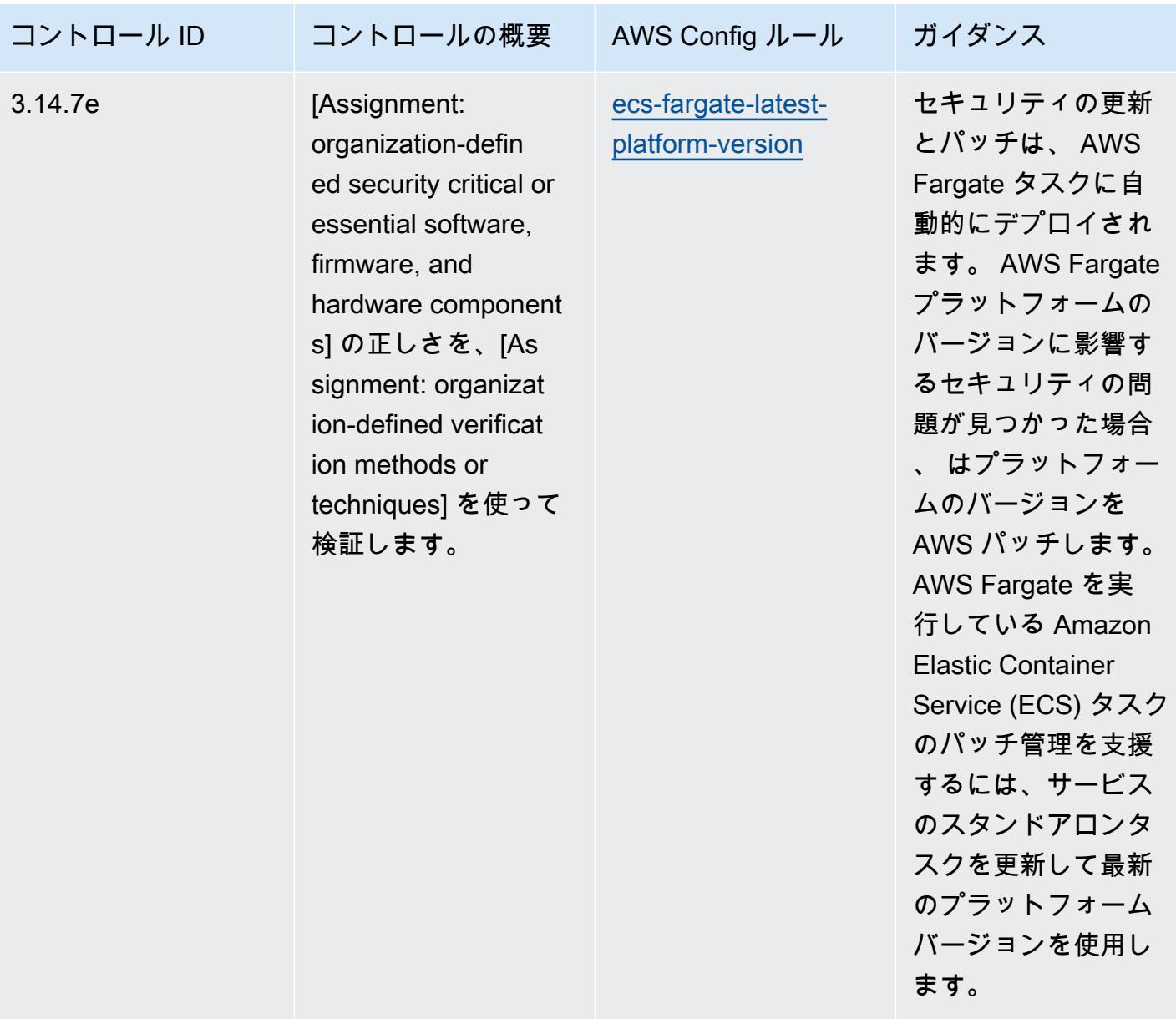

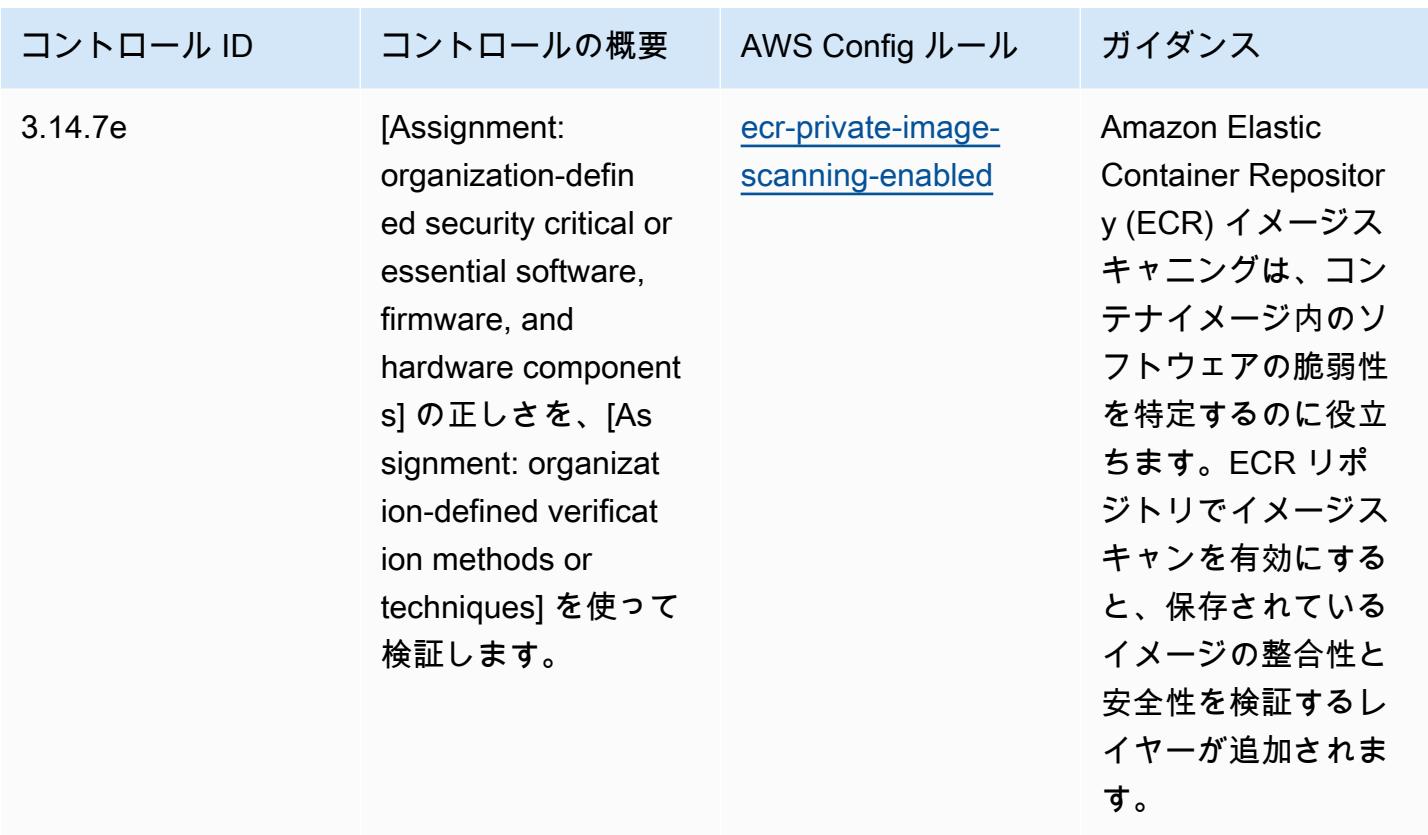

テンプレート

テンプレートは、 GitHub「: [NIST 800 172 の運用のベストプラクティス」](https://github.com/awslabs/aws-config-rules/blob/master/aws-config-conformance-packs/Operational-Best-Practices-for-NIST-800-172.yaml)で入手できます。

NIST の「800 181」の運用のベストプラクティス

コンフォーマンスパックは、 マネージドルールまたはカスタム AWS Config ルールと AWS Config 修復アクションを使用して、セキュリティ、運用、またはコスト最適化のガバナンスチェックを作成 できるように設計された汎用コンプライアンスフレームワークを提供します。サンプルテンプレート としてのコンフォーマンスパックは、特定のガバナンスまたはコンプライアンス基準を準拠するよう には設計されていません。お客様は、本サービスの利用が該当する法的要件および規制要件を満たし ているかどうかについて、お客様自身で評価する責任を負います。

以下に、NIST 800 181 と AWS マネージド Config ルール間のマッピングの例を示します。各 Config ルールは特定の AWS リソースに適用され、1 つ以上の NIST 800 181 コントロールに関連付けられ ます。NIST の「800-181」によるコントロールを、複数の Config ルールに関連付けることができま す。これらのマッピングに関する詳細およびガイダンスについては、以下の表を参照してください。

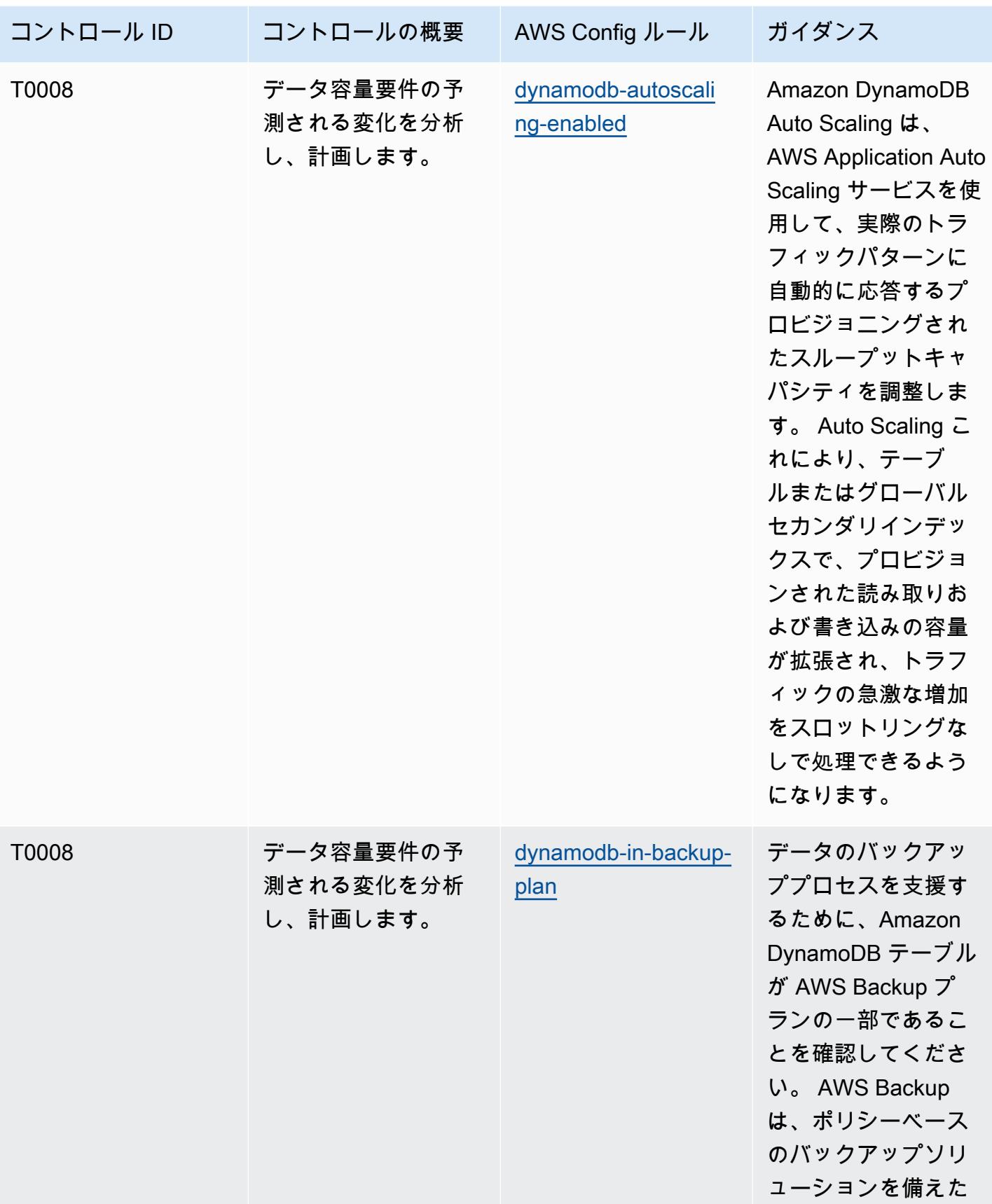

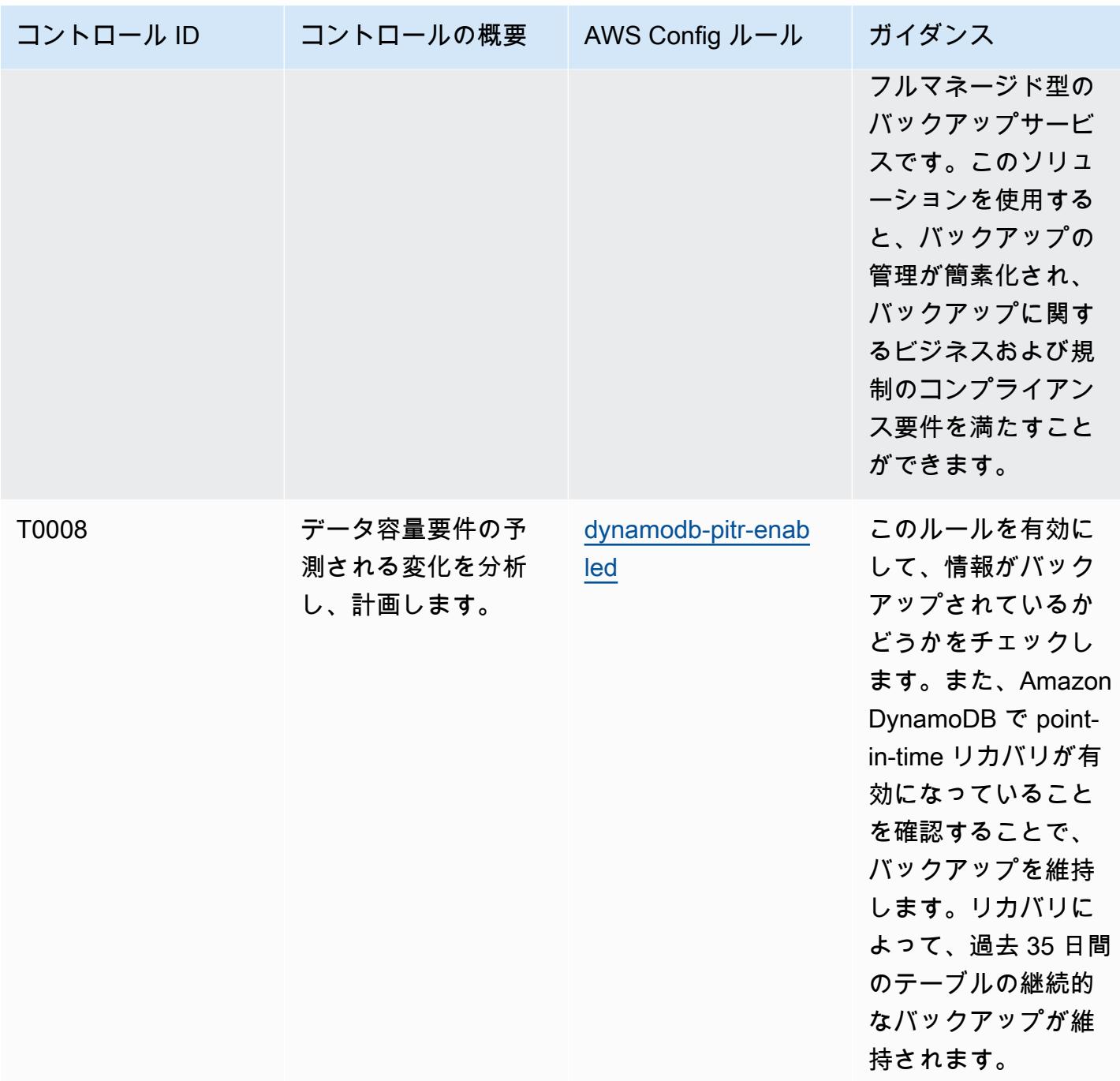

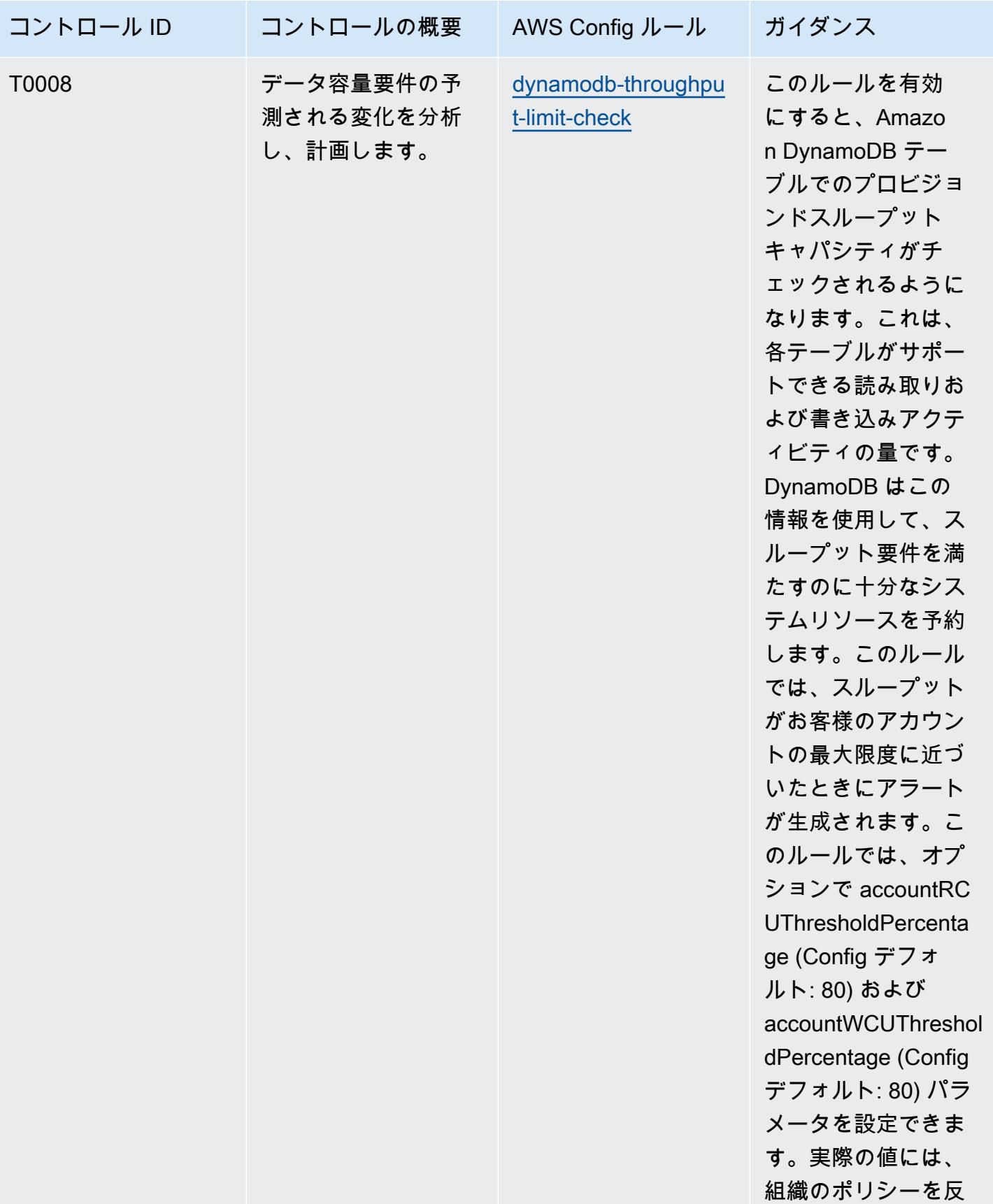

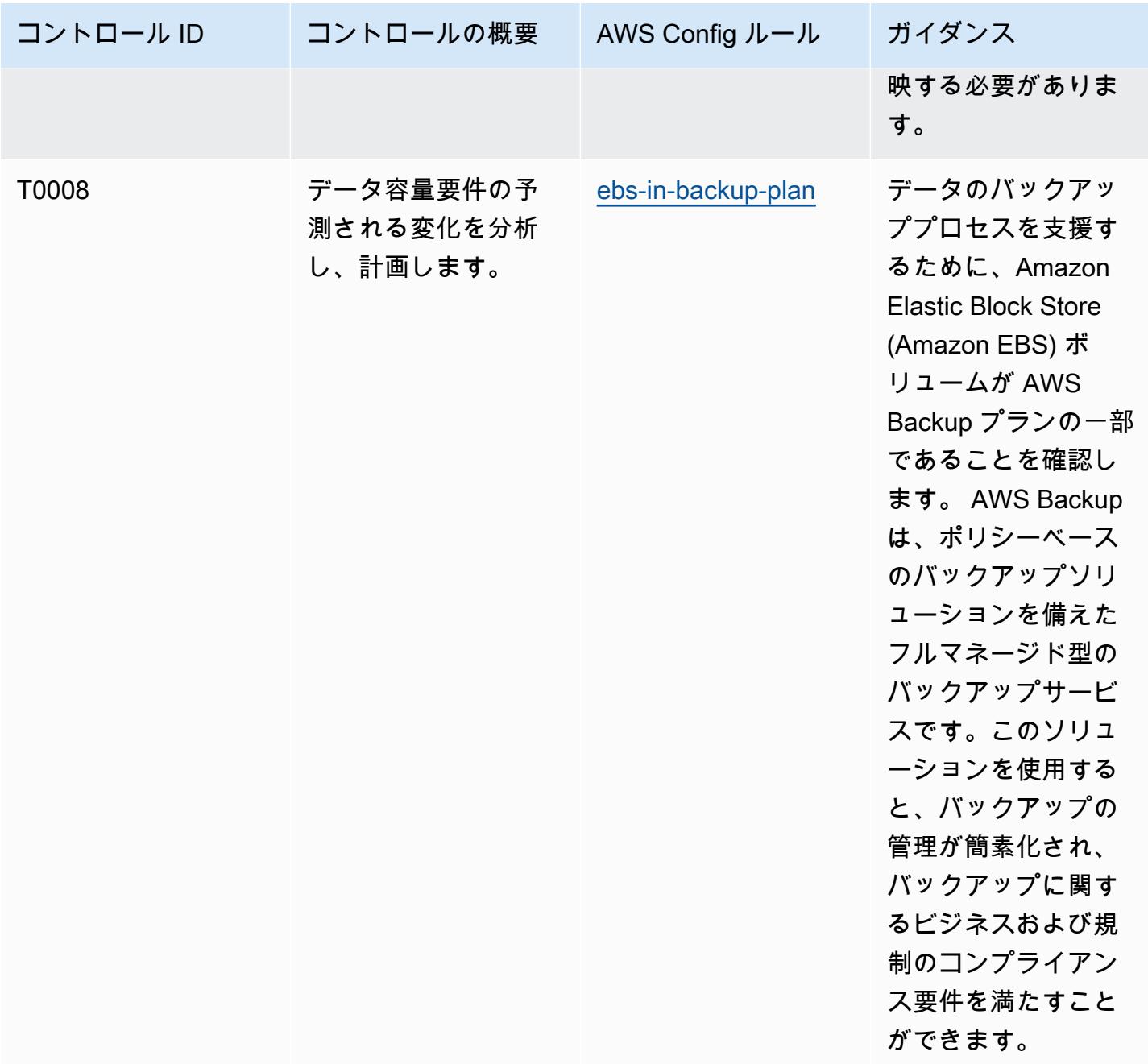

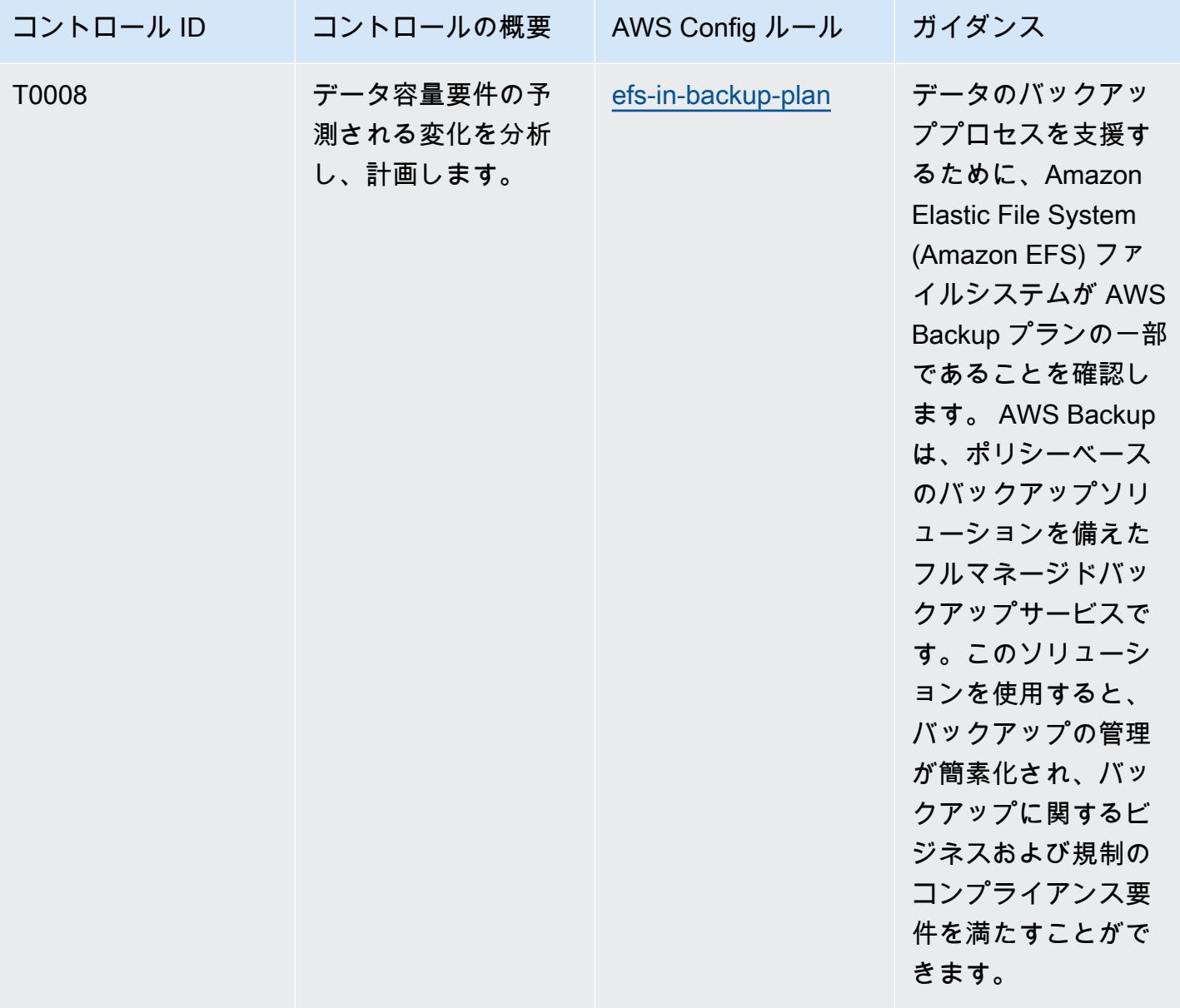

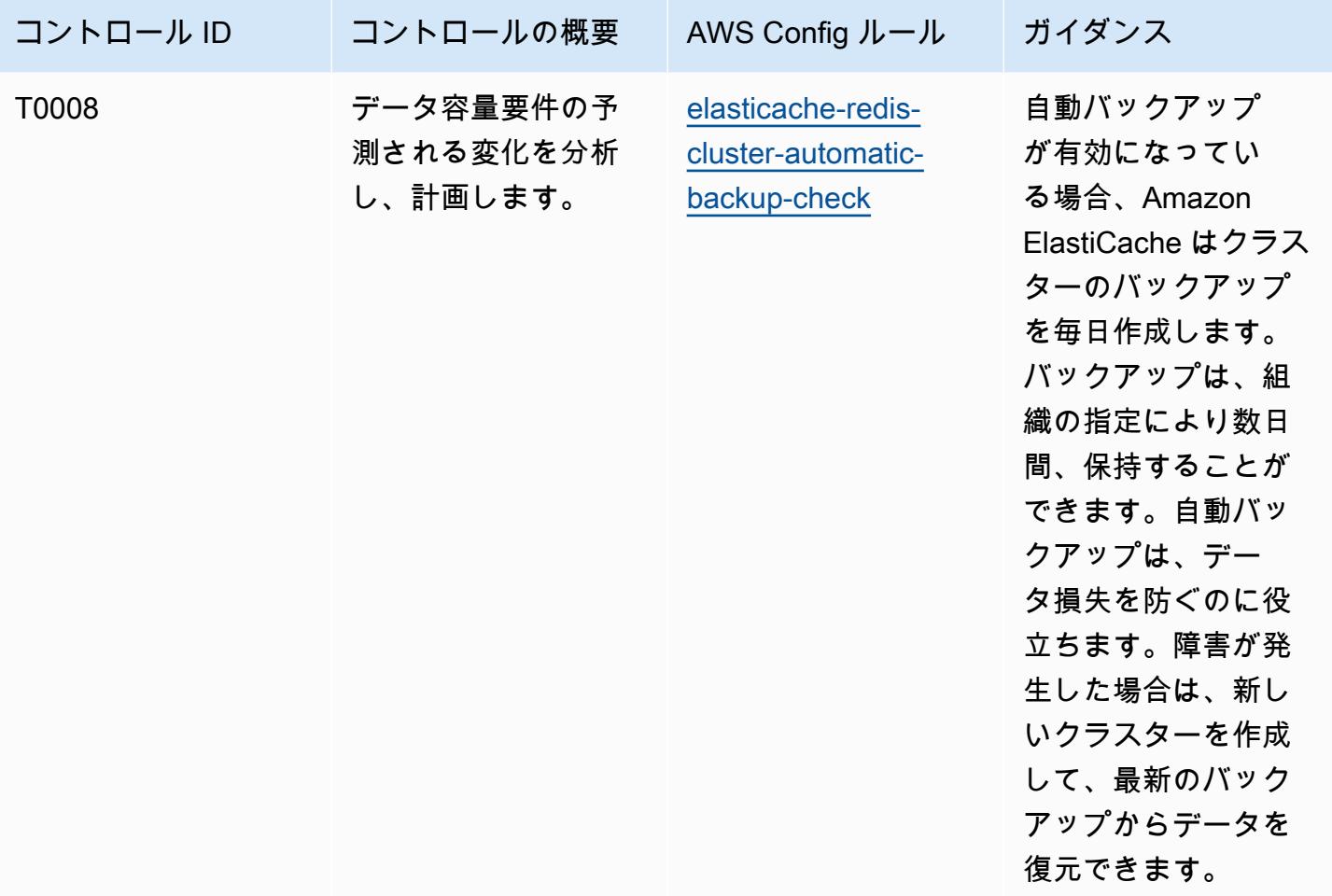

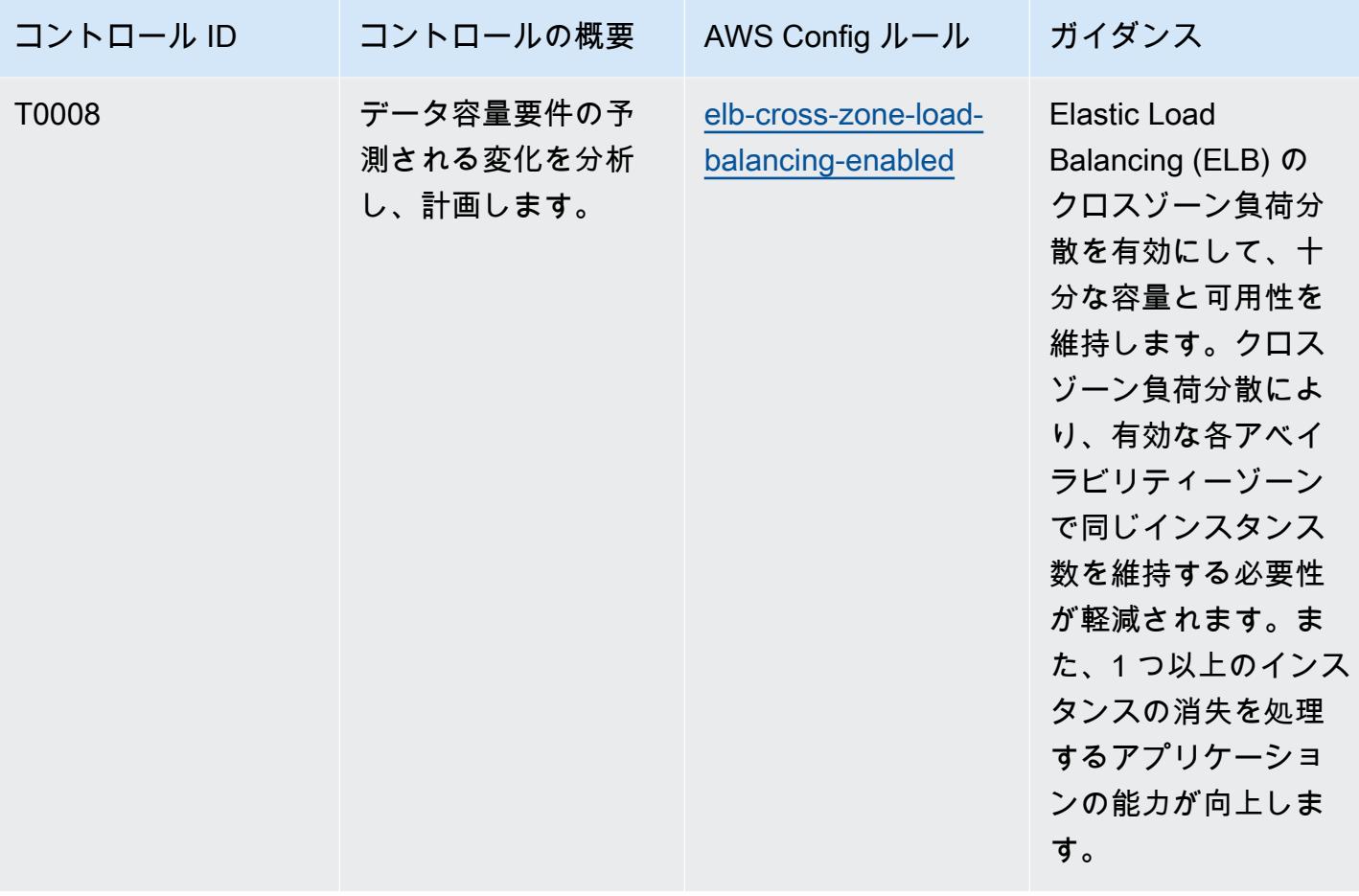

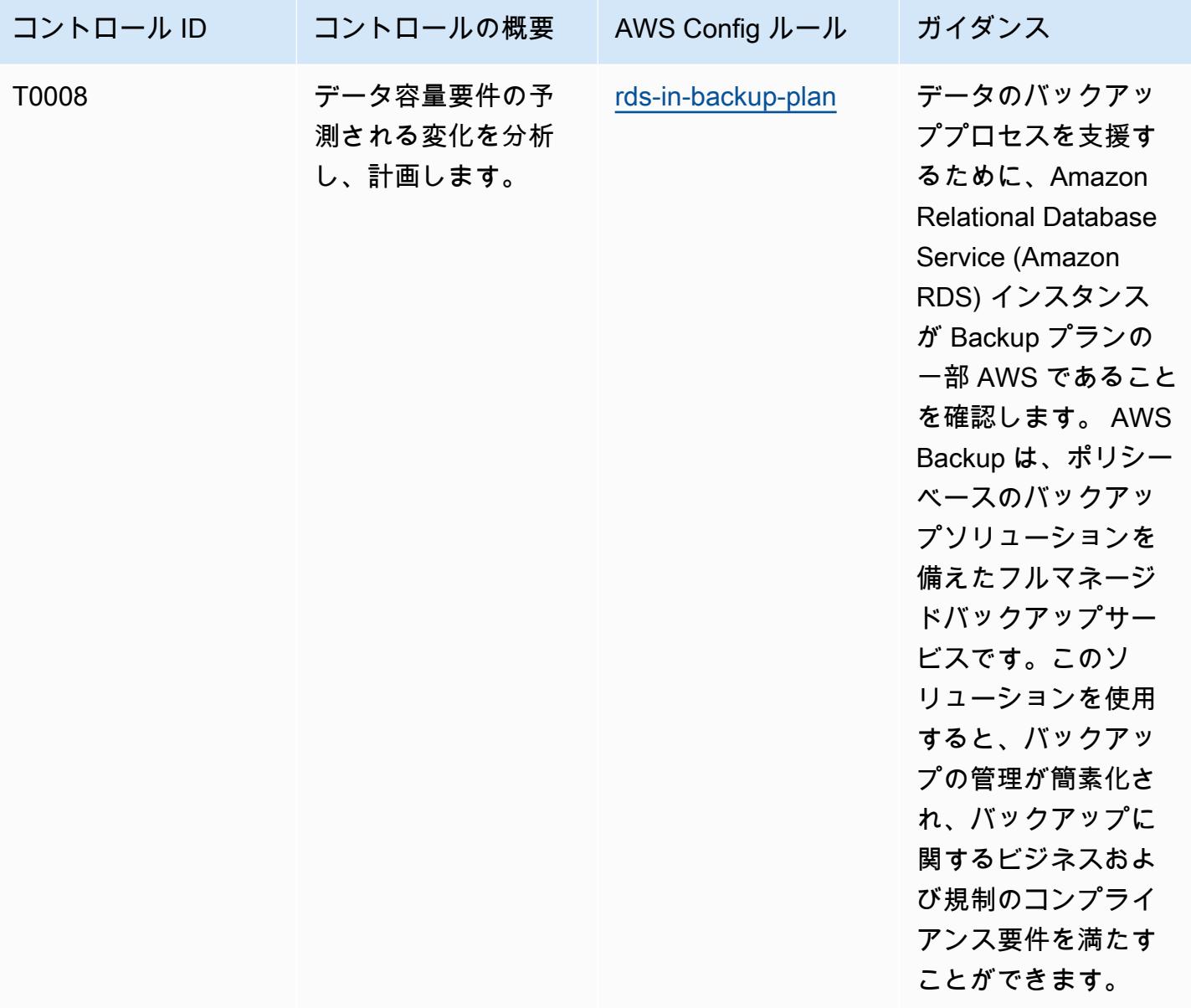

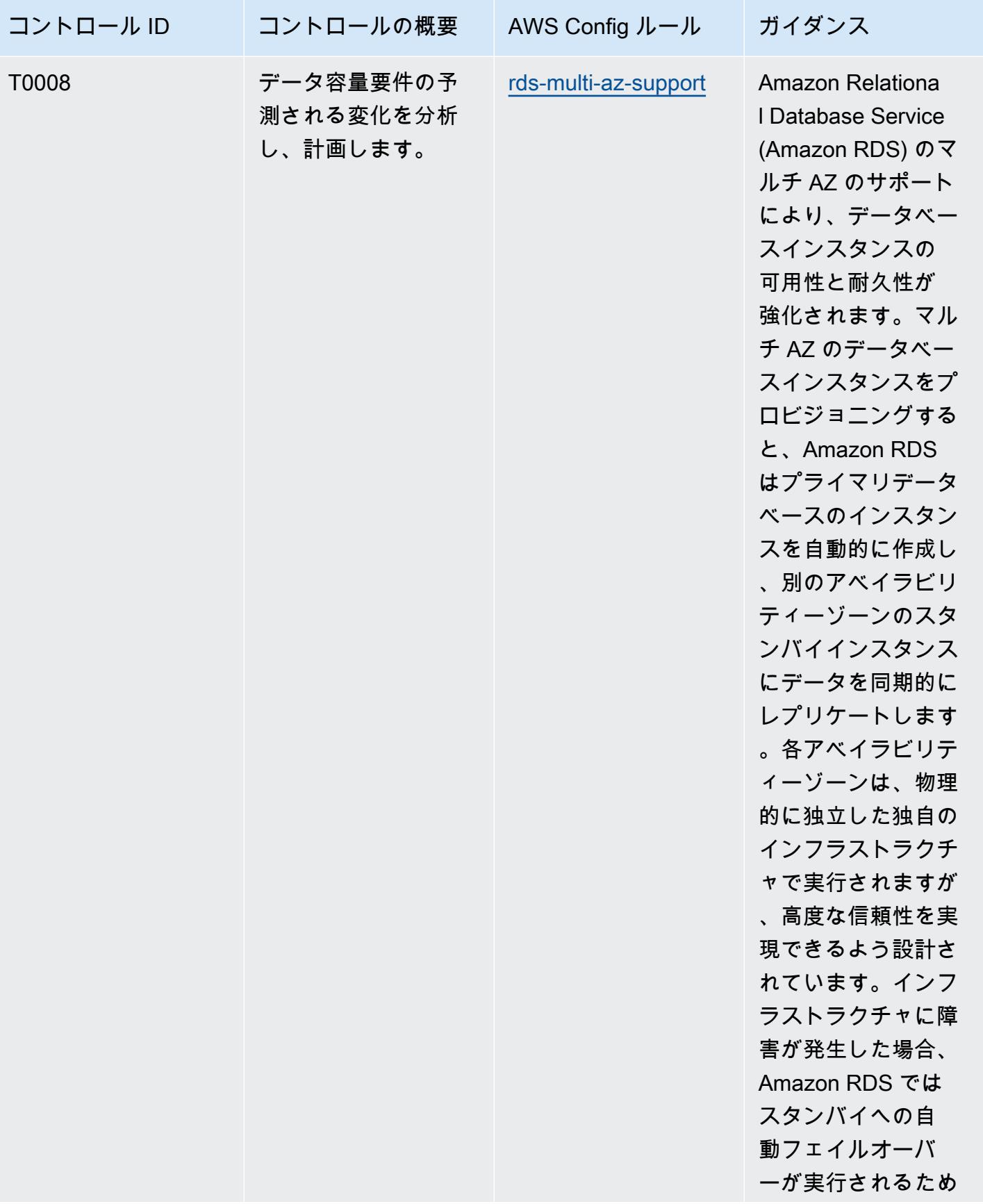

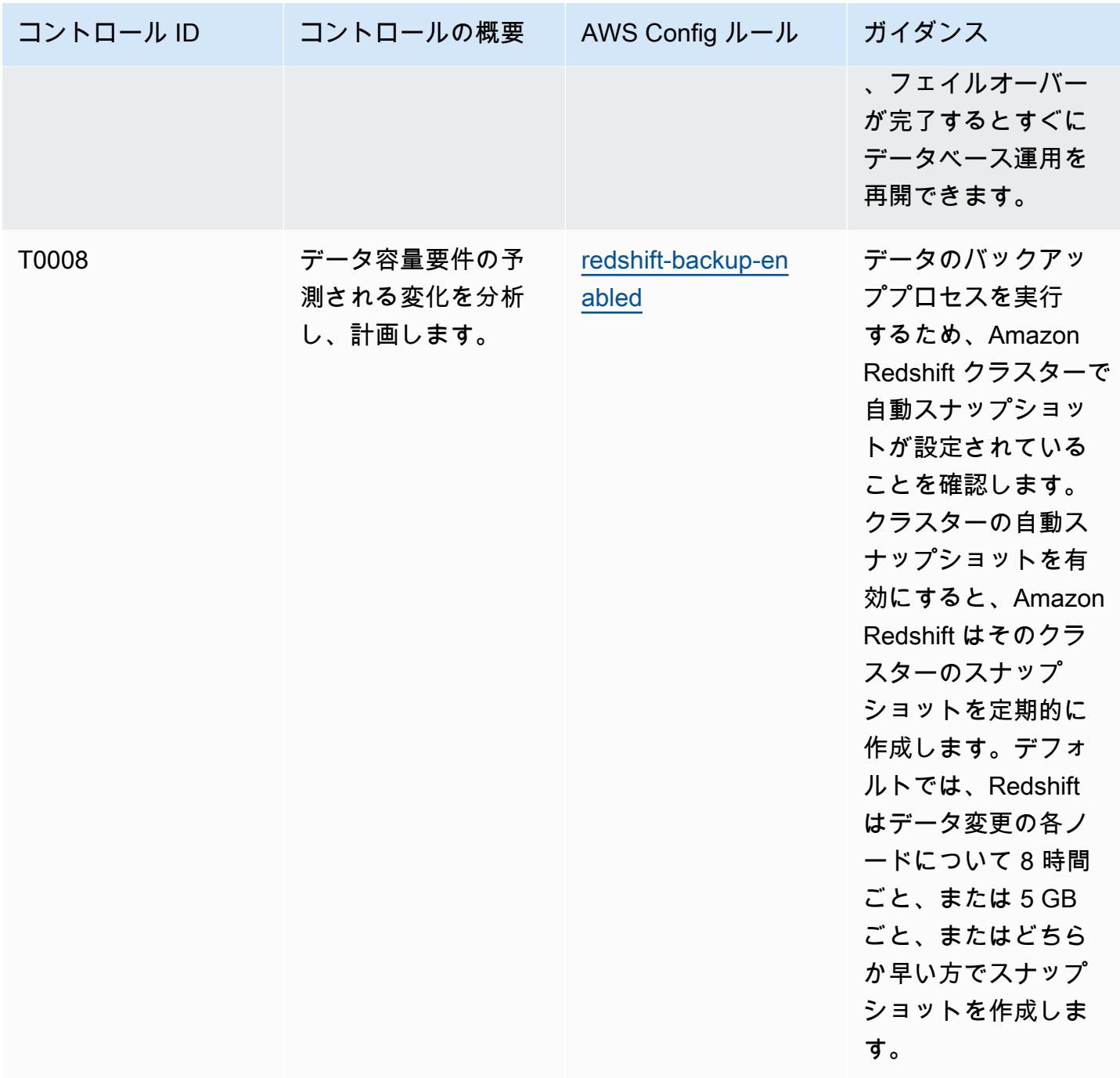

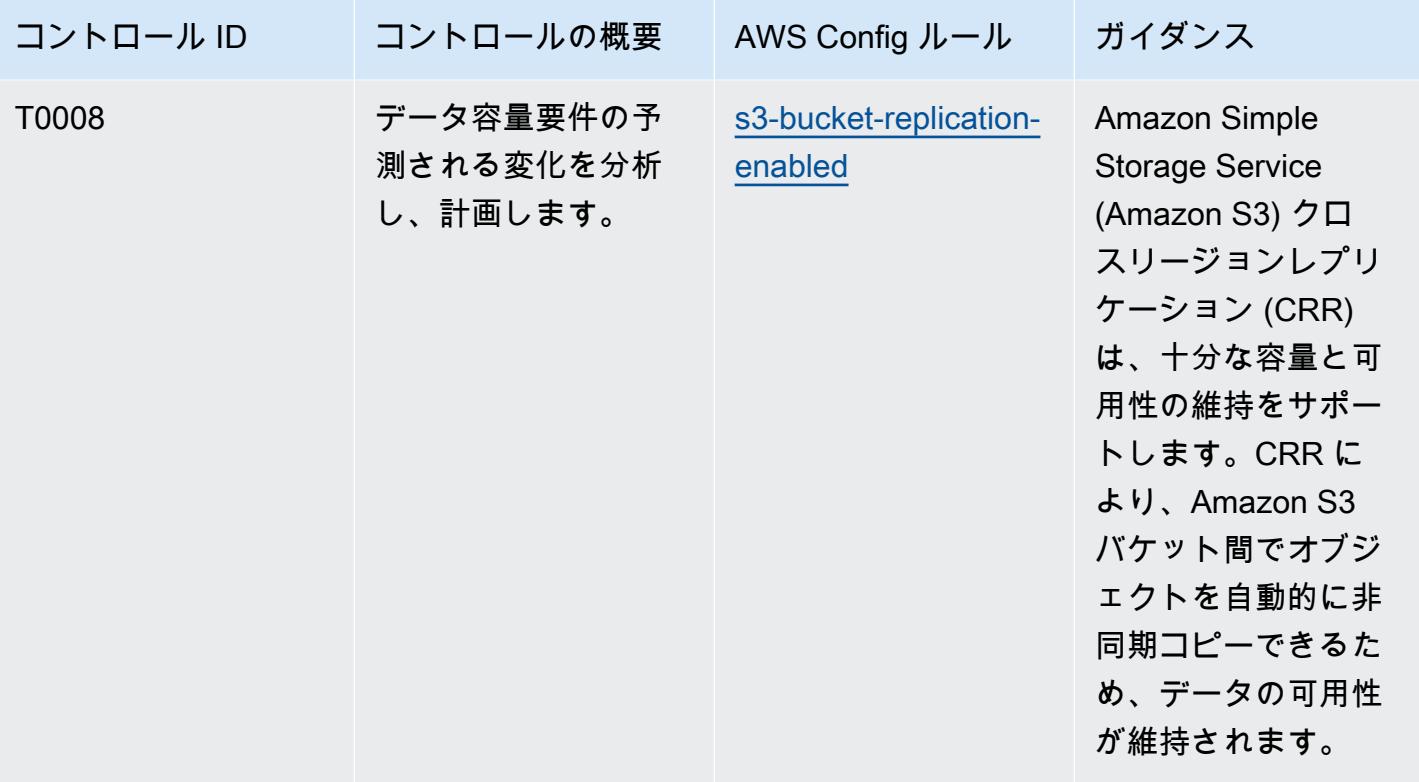

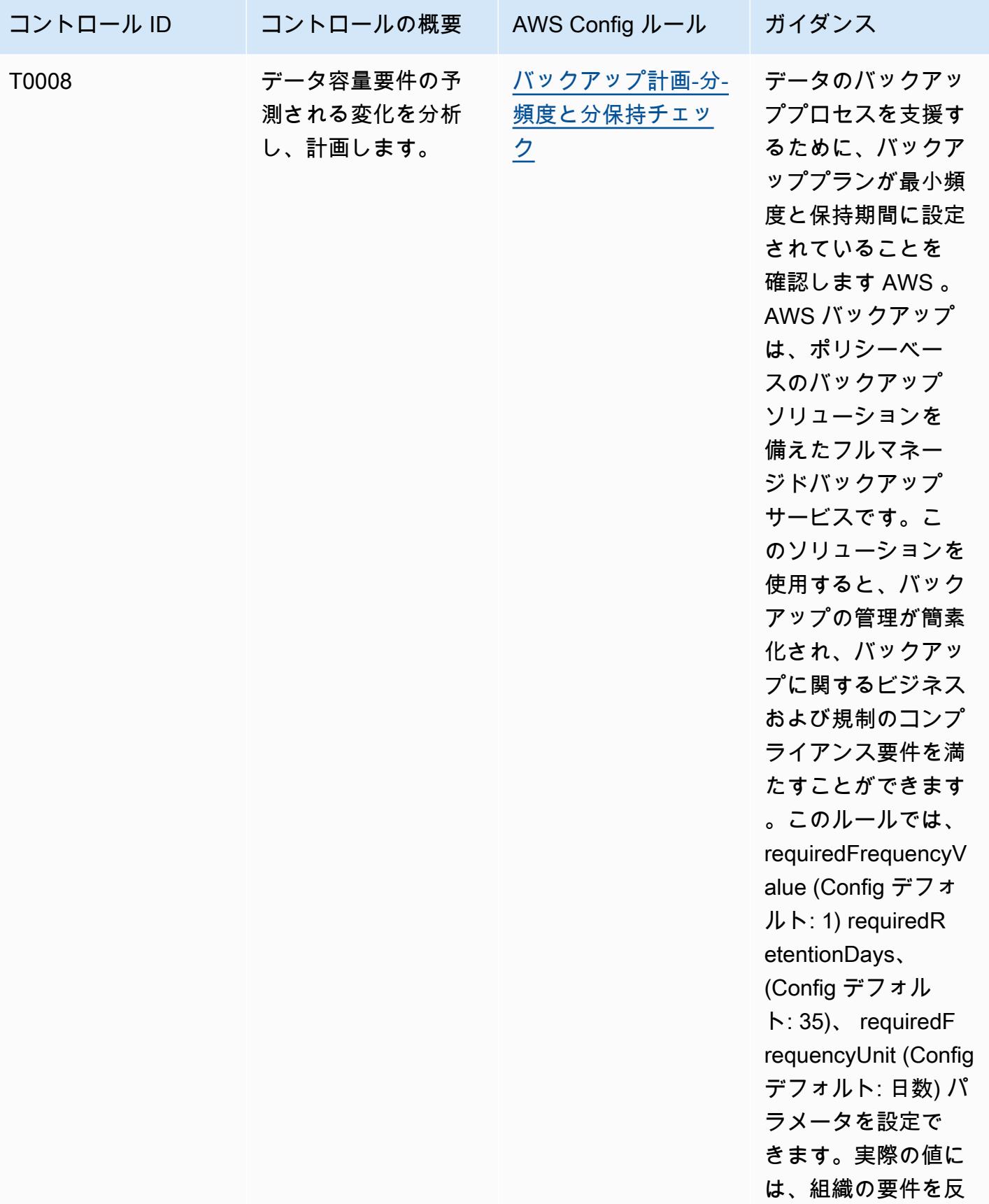

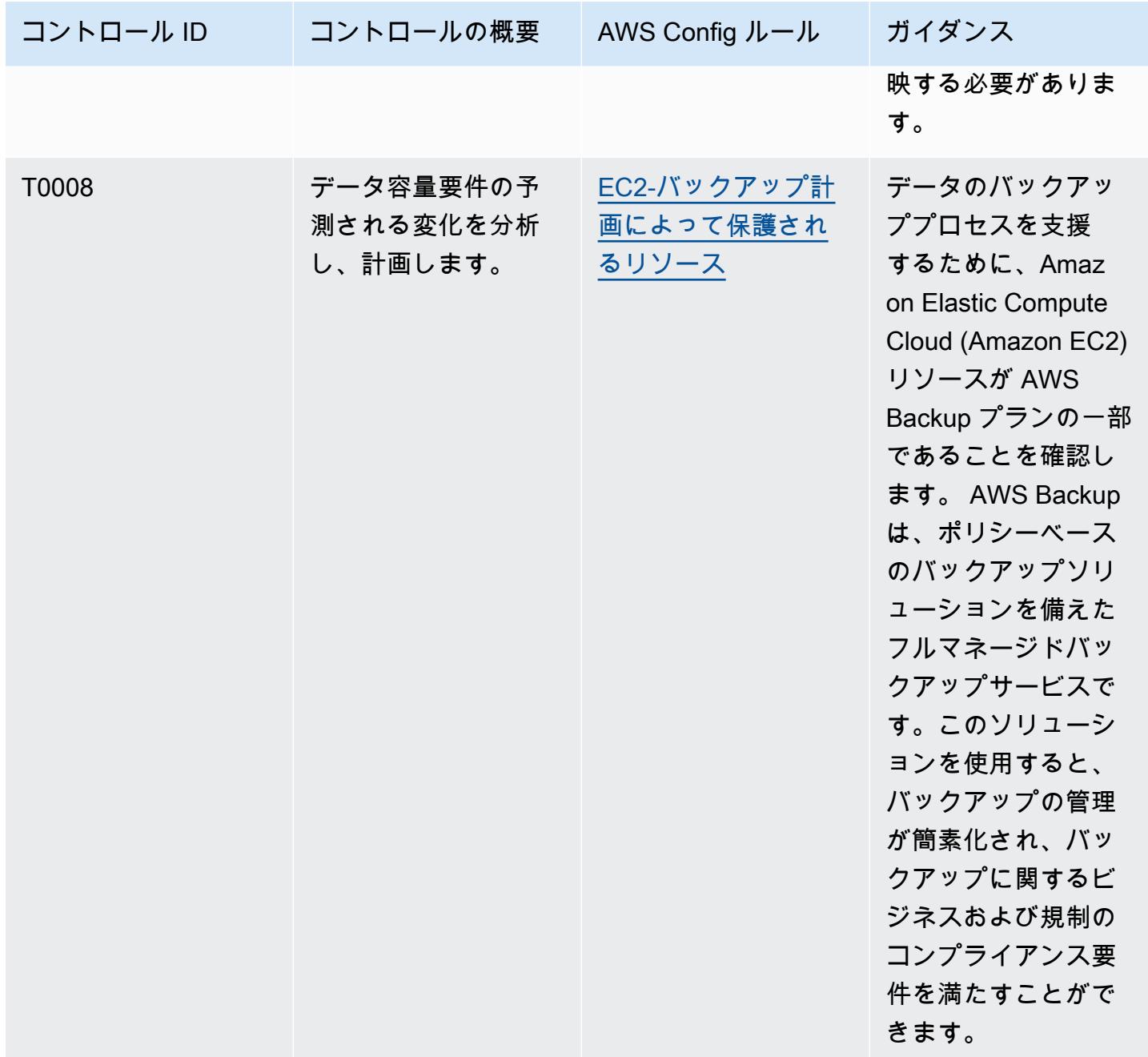

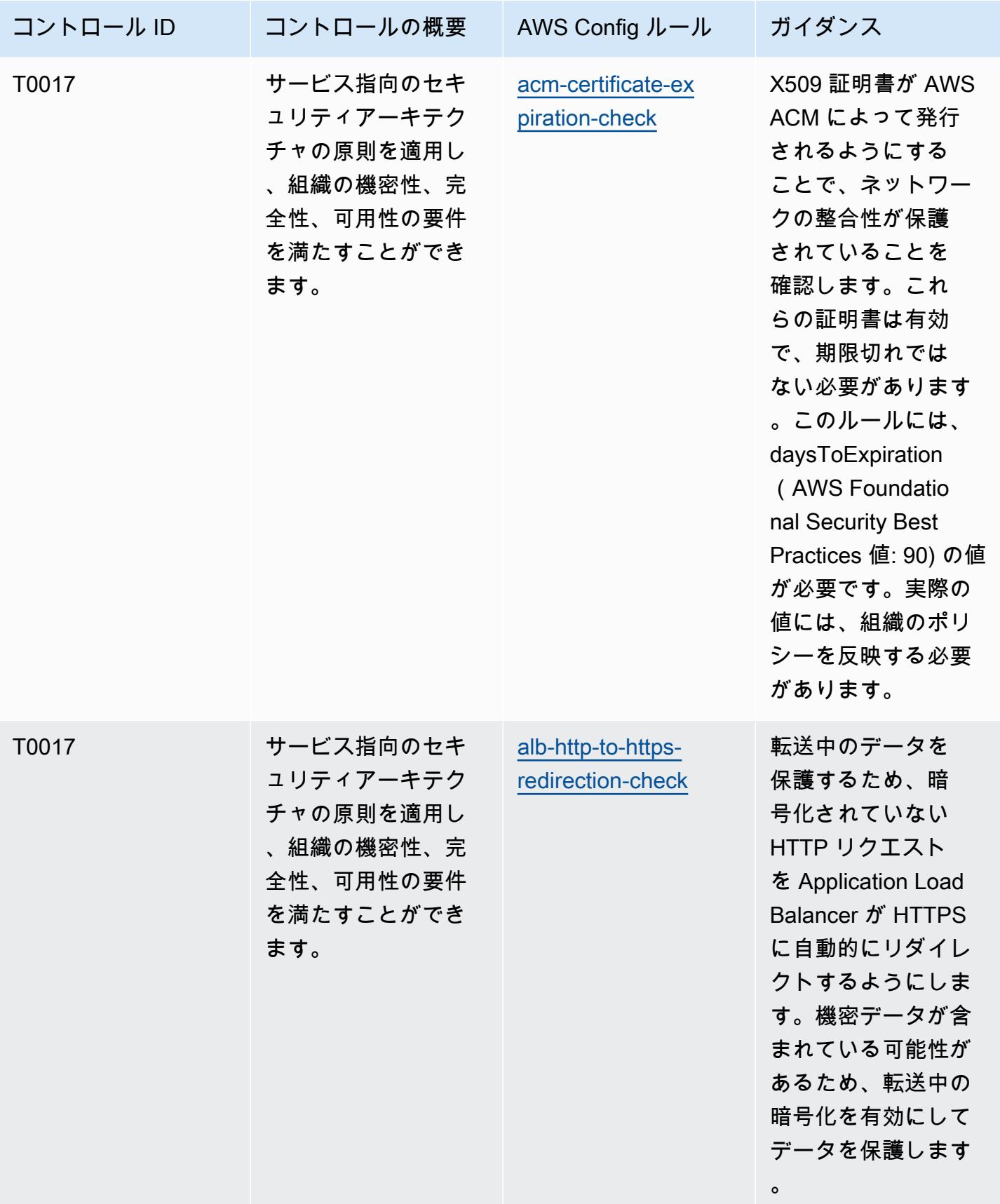

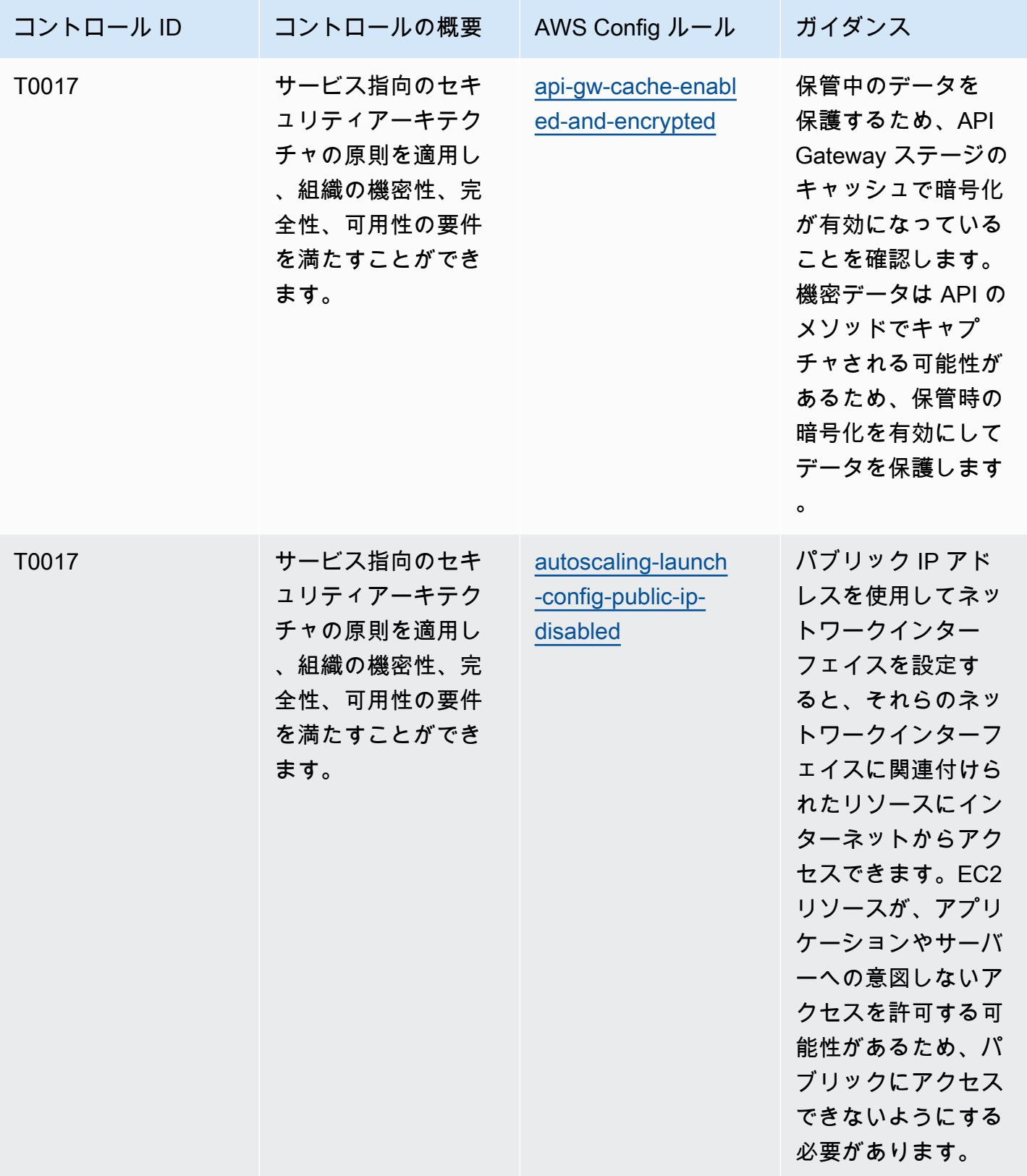

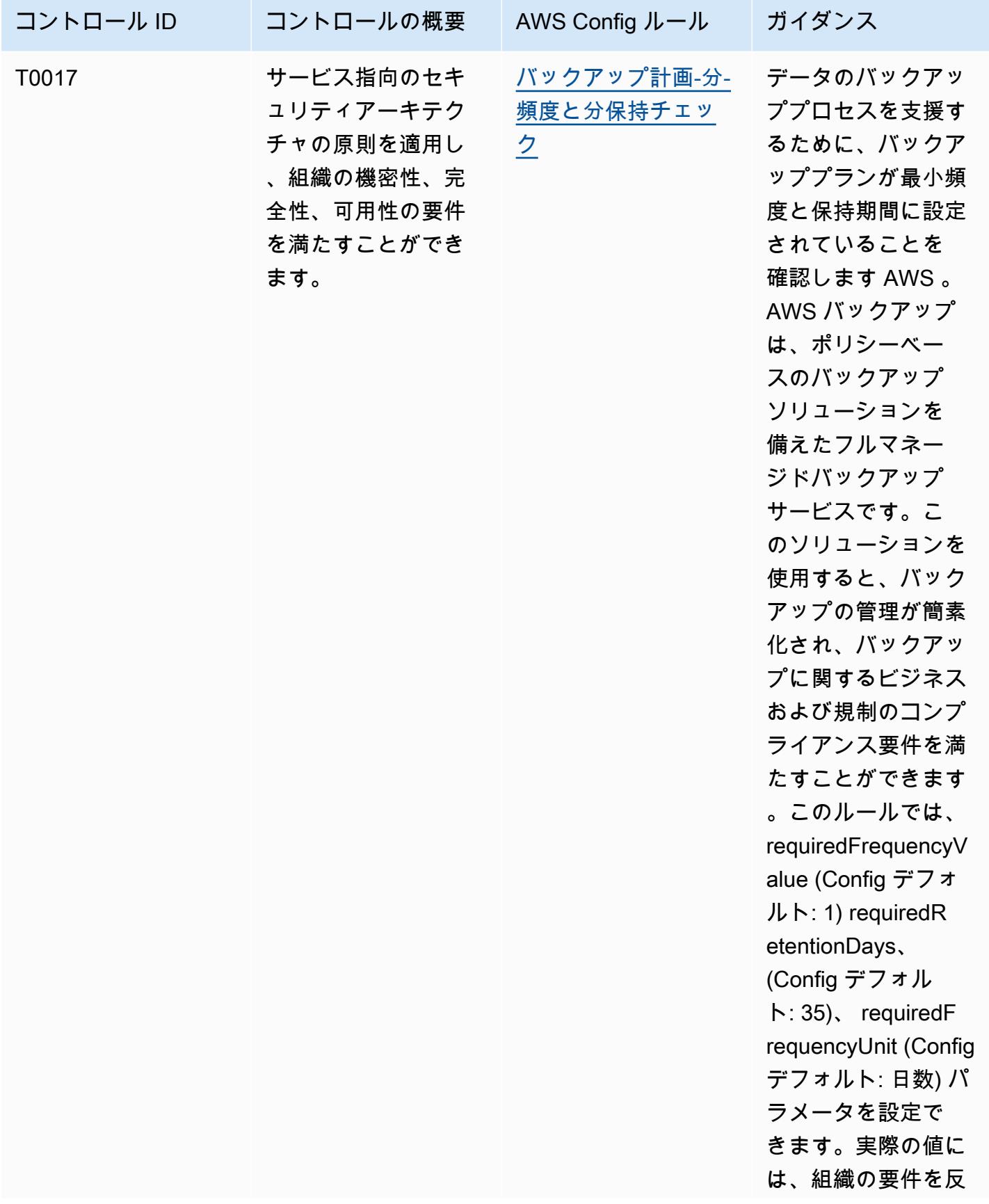

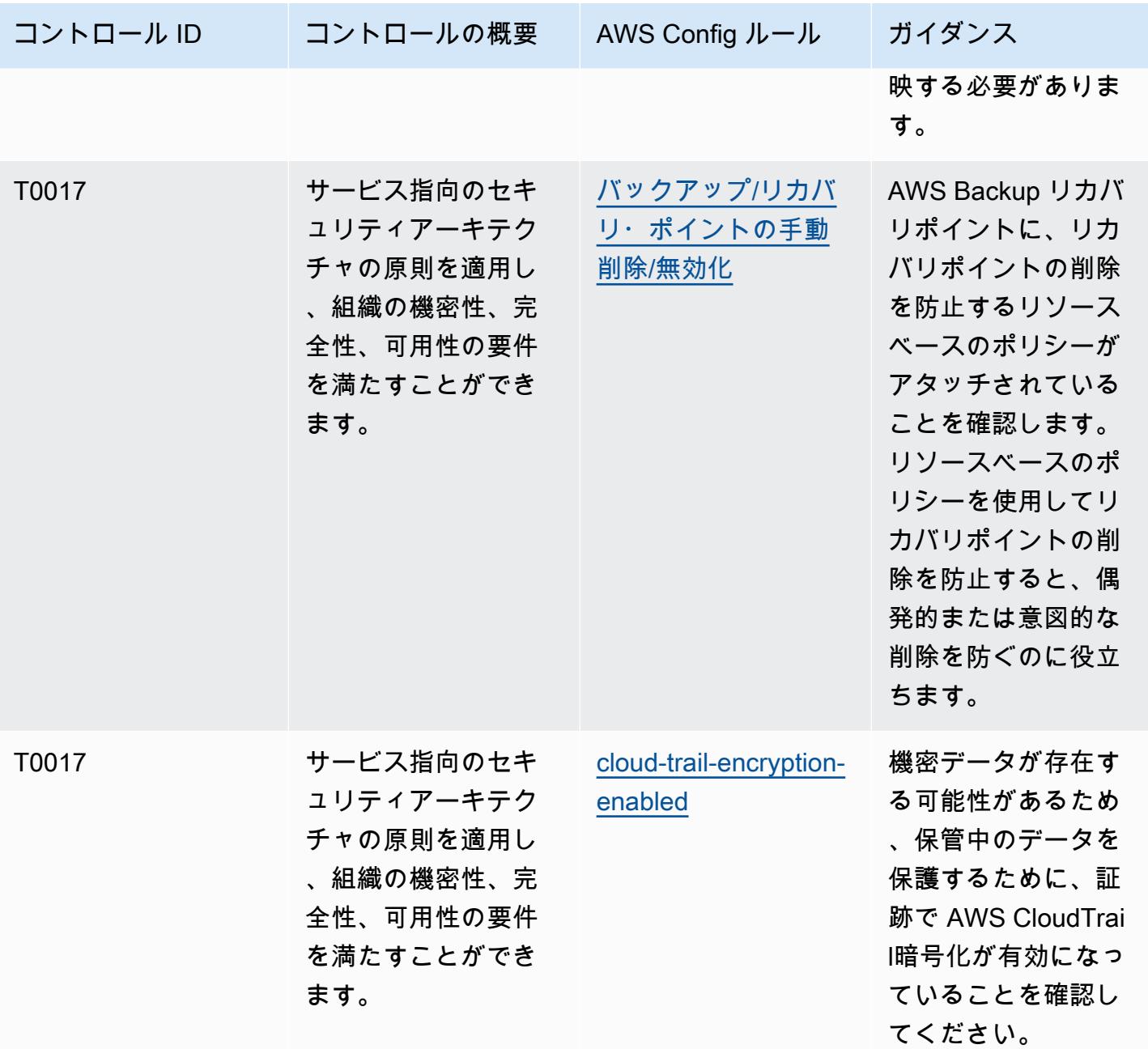

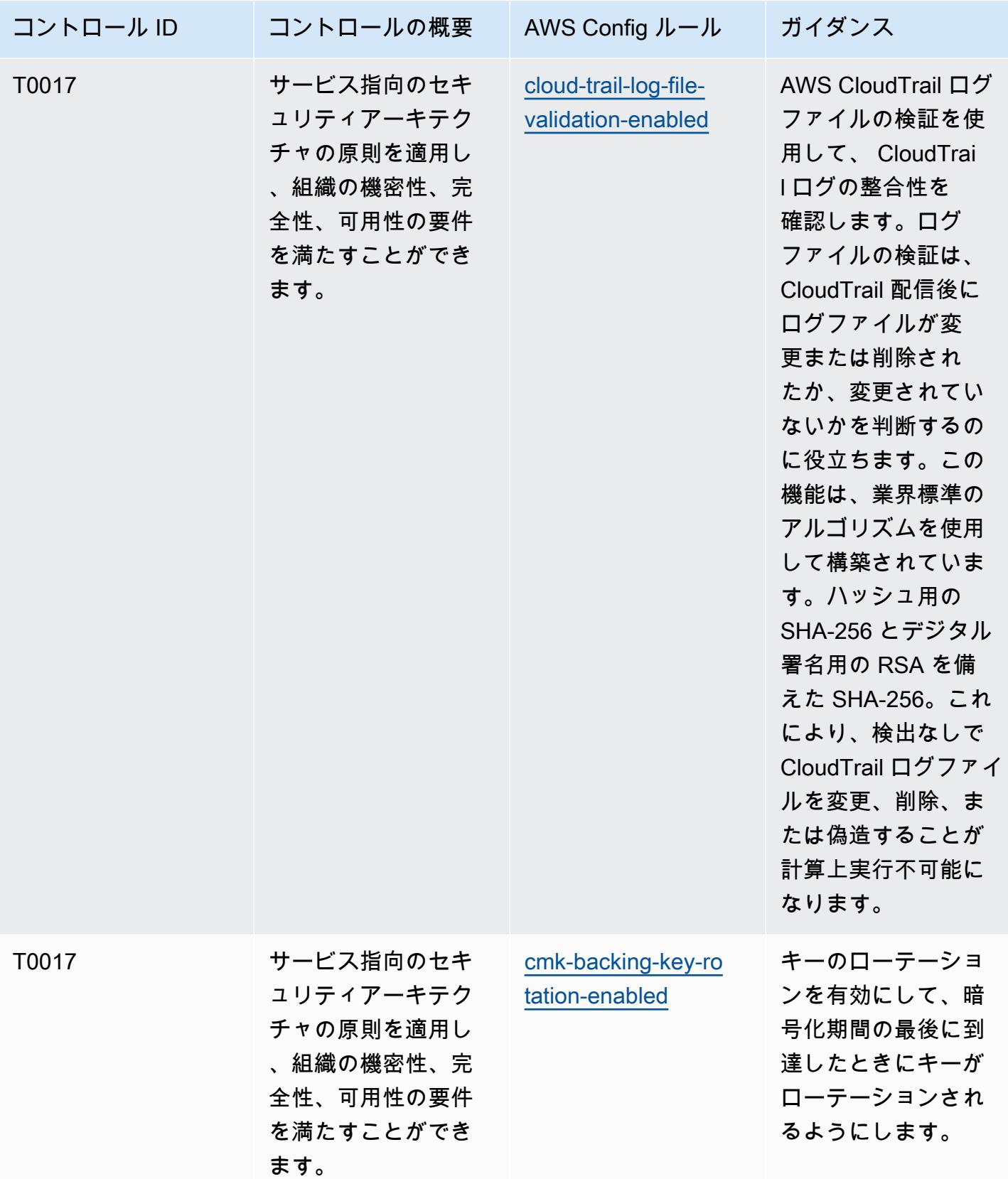
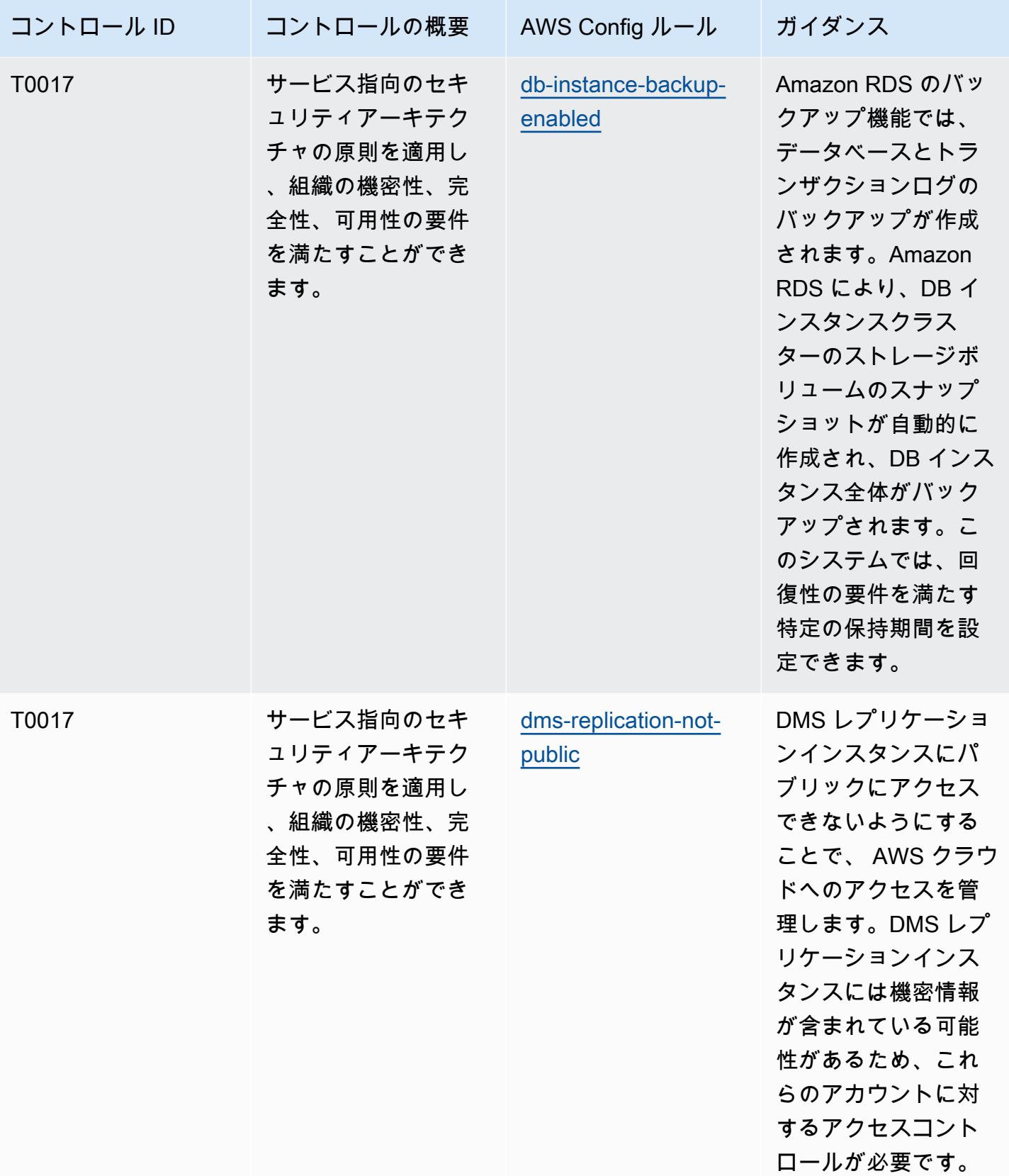

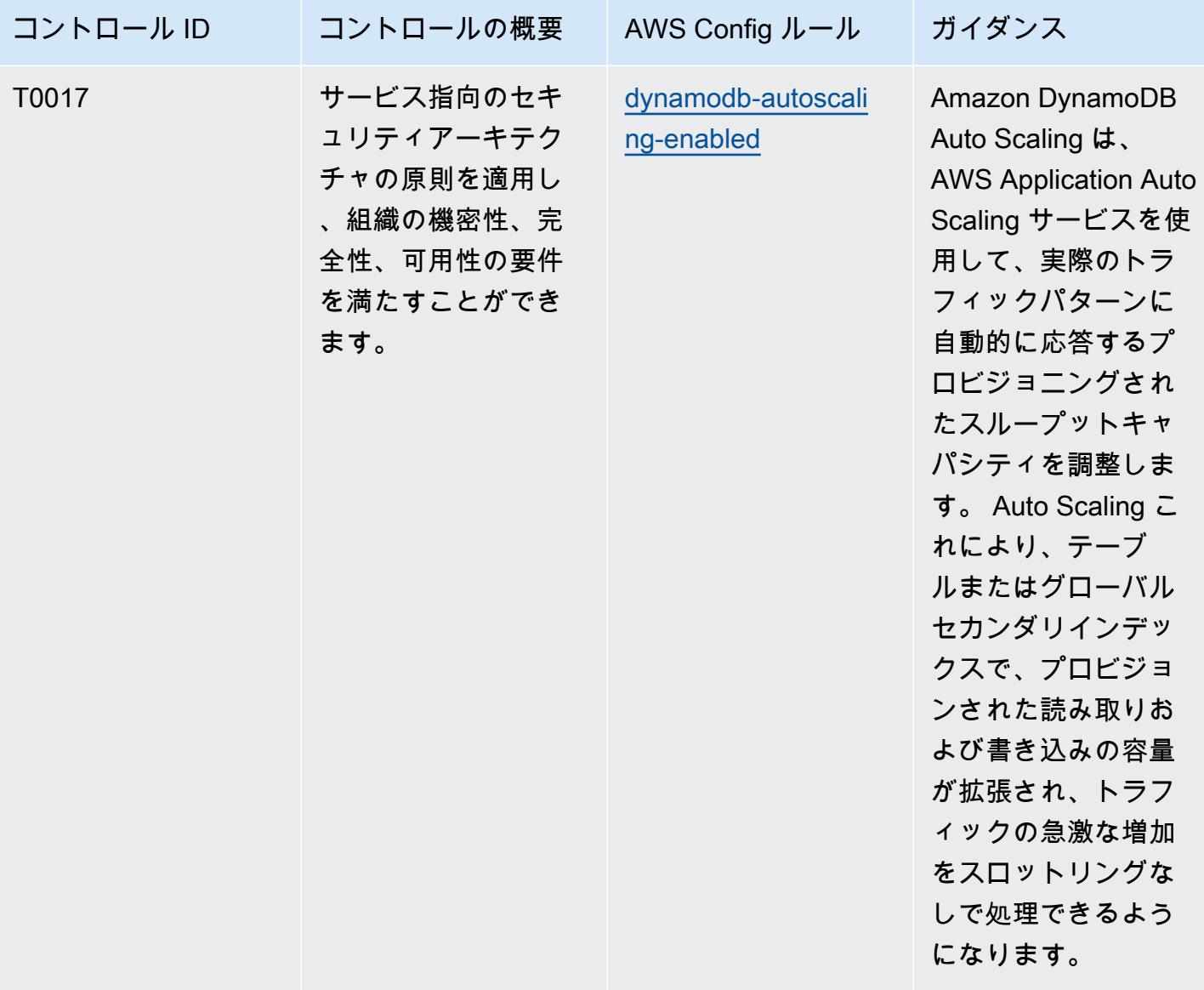

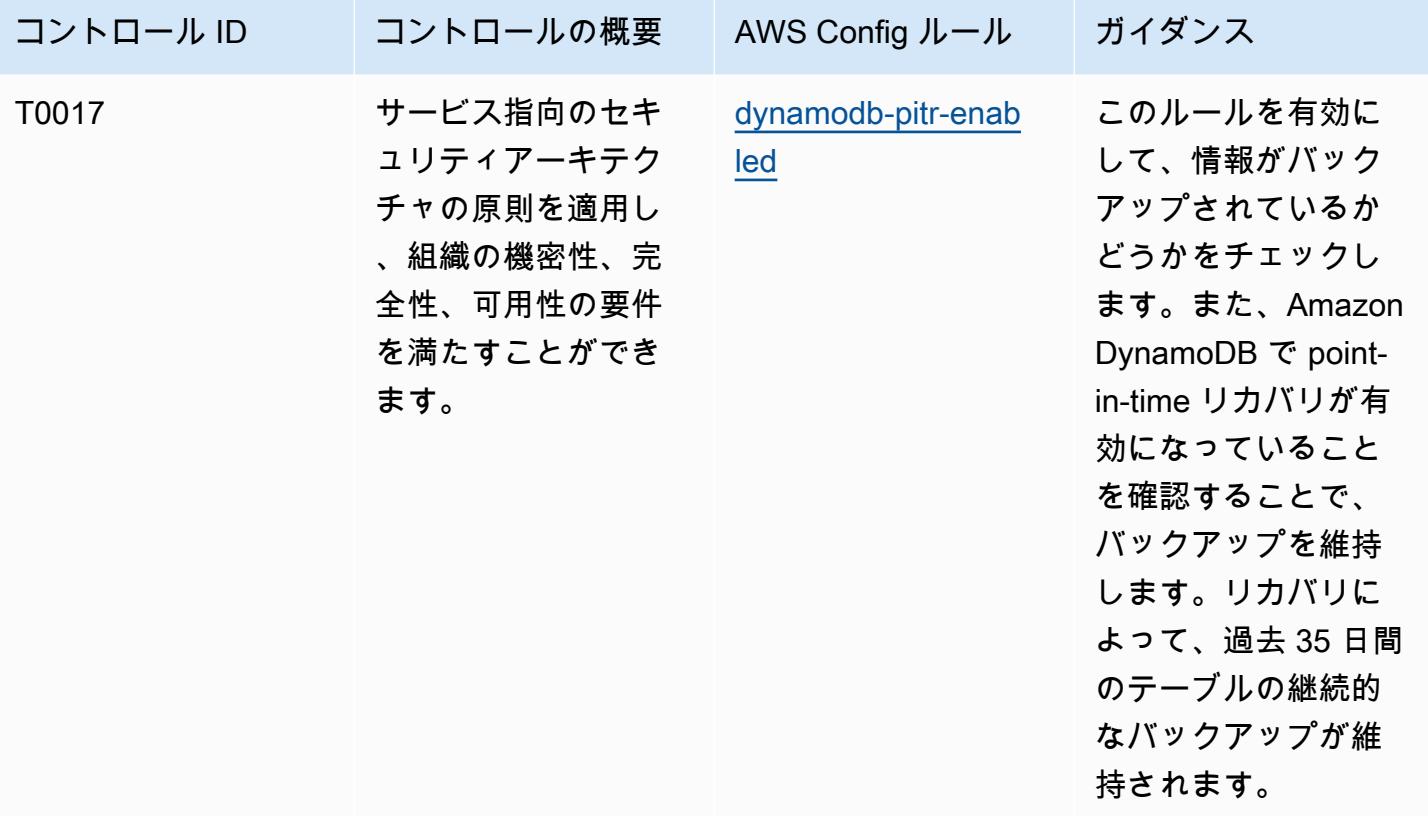

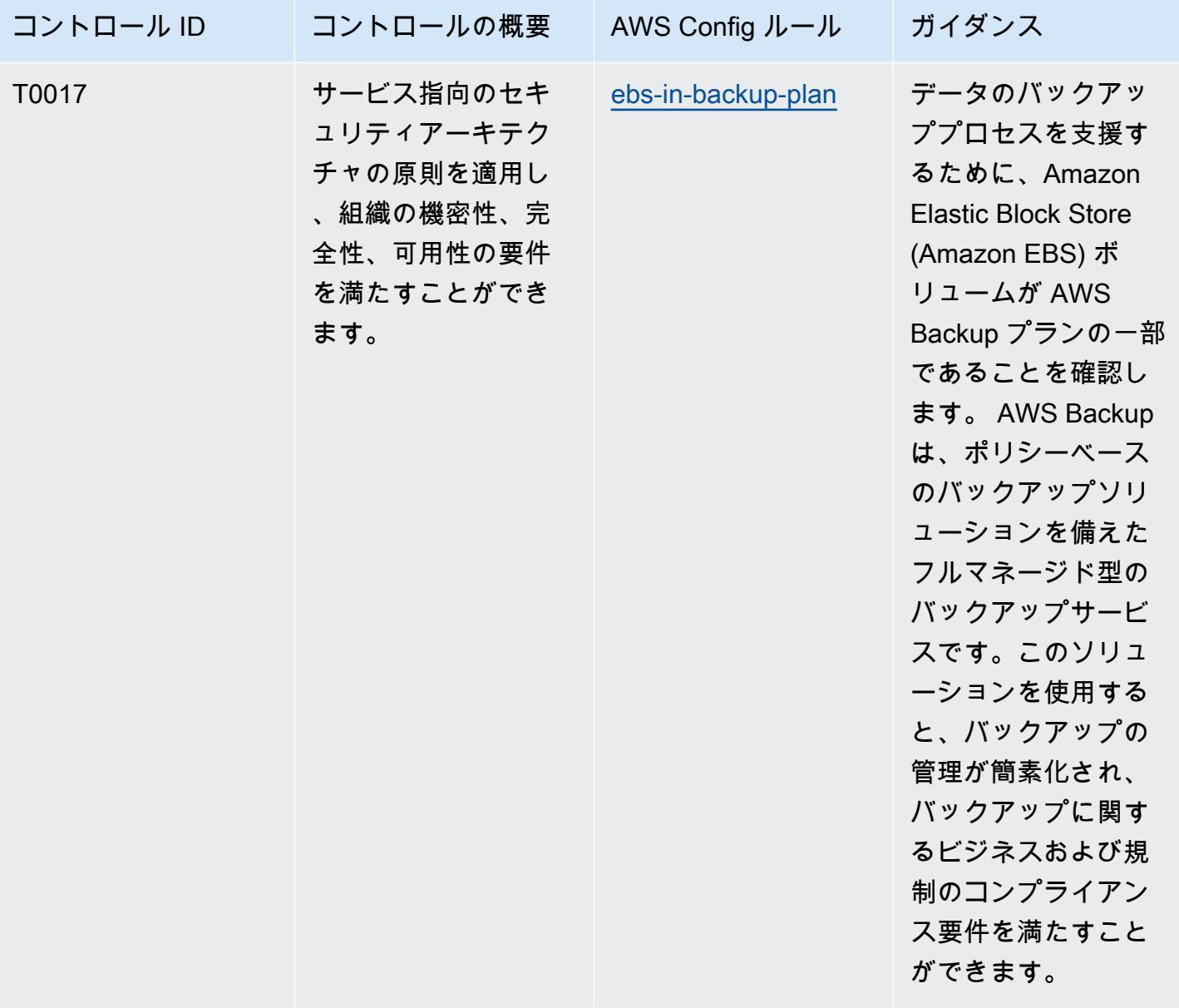

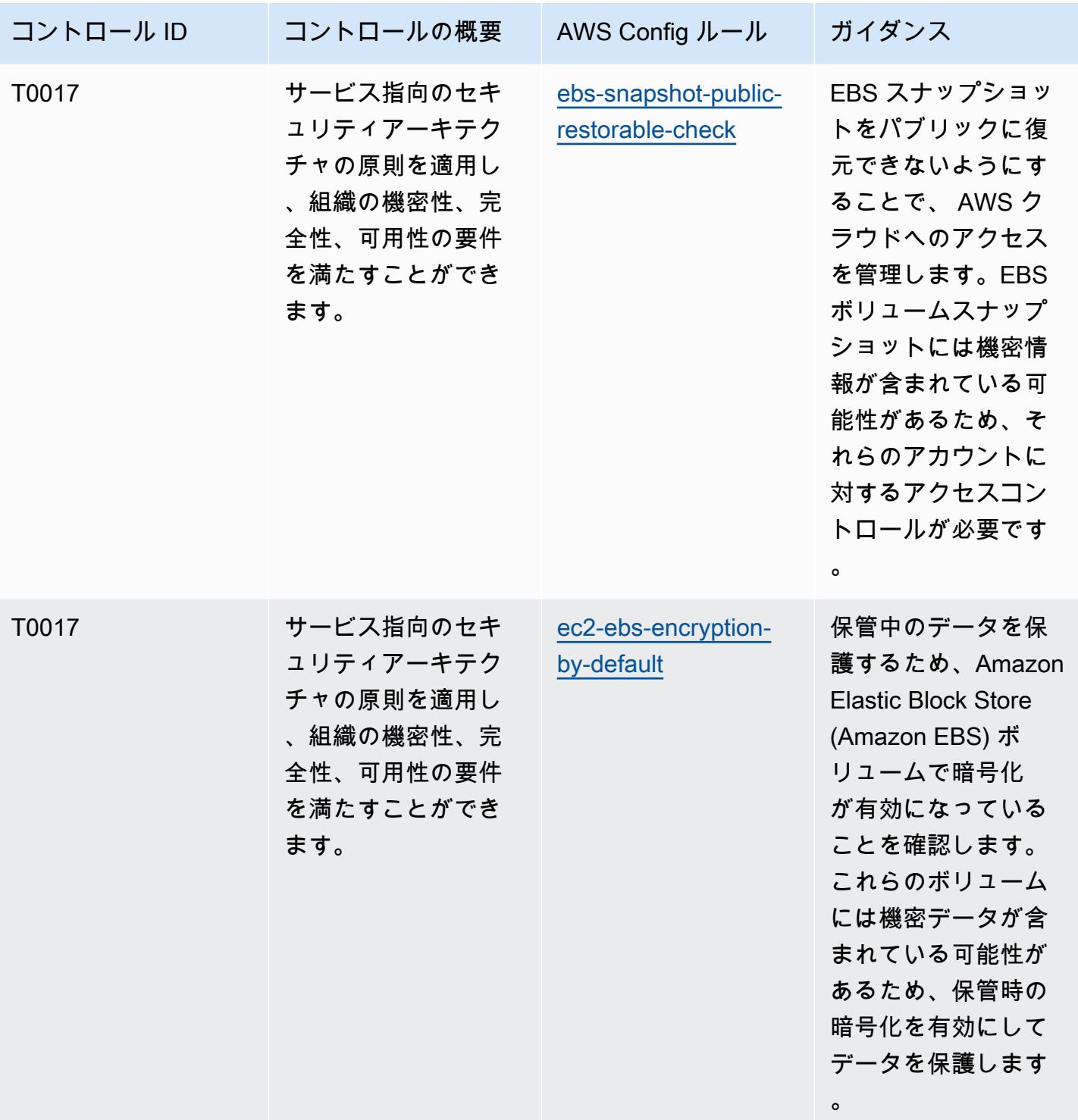

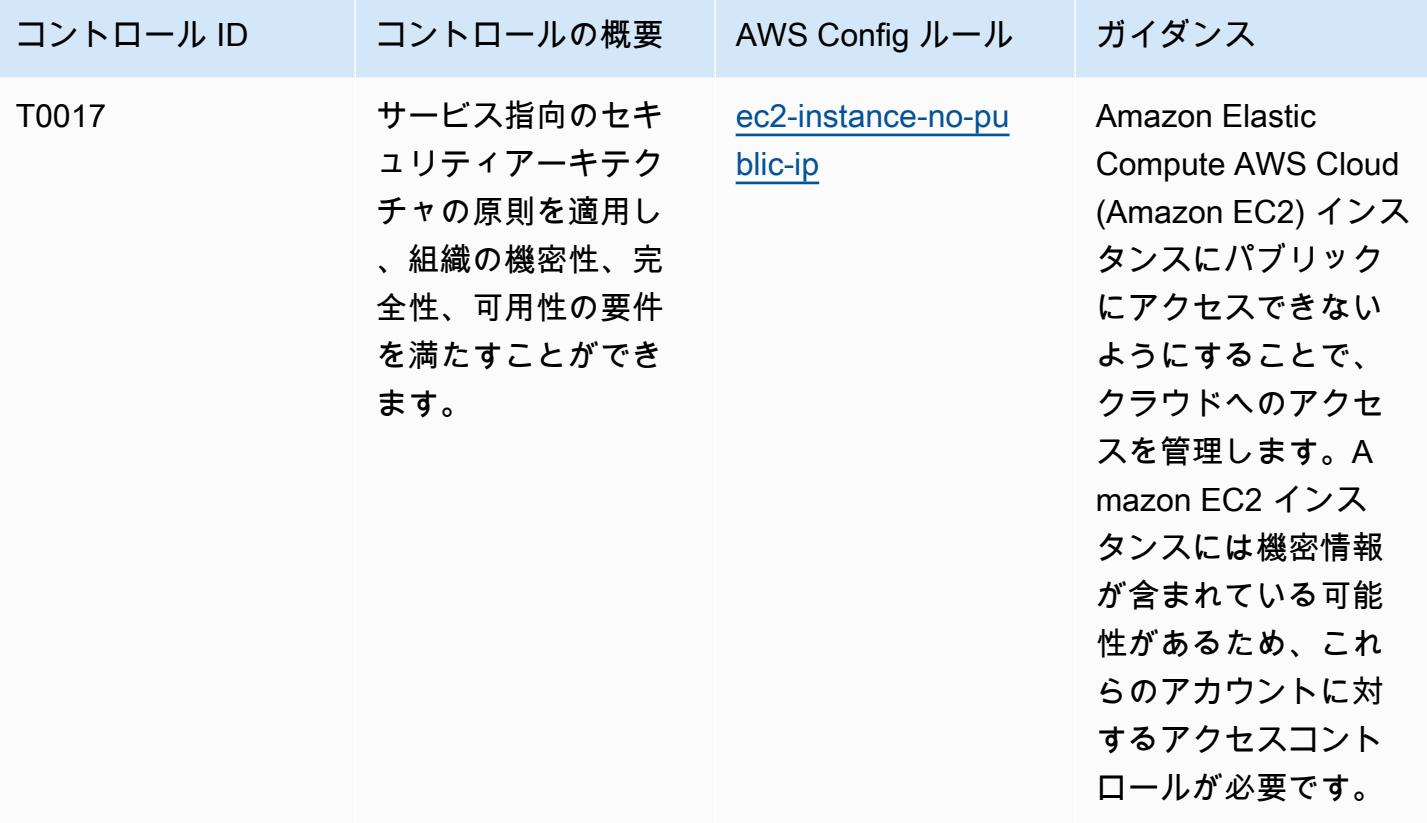

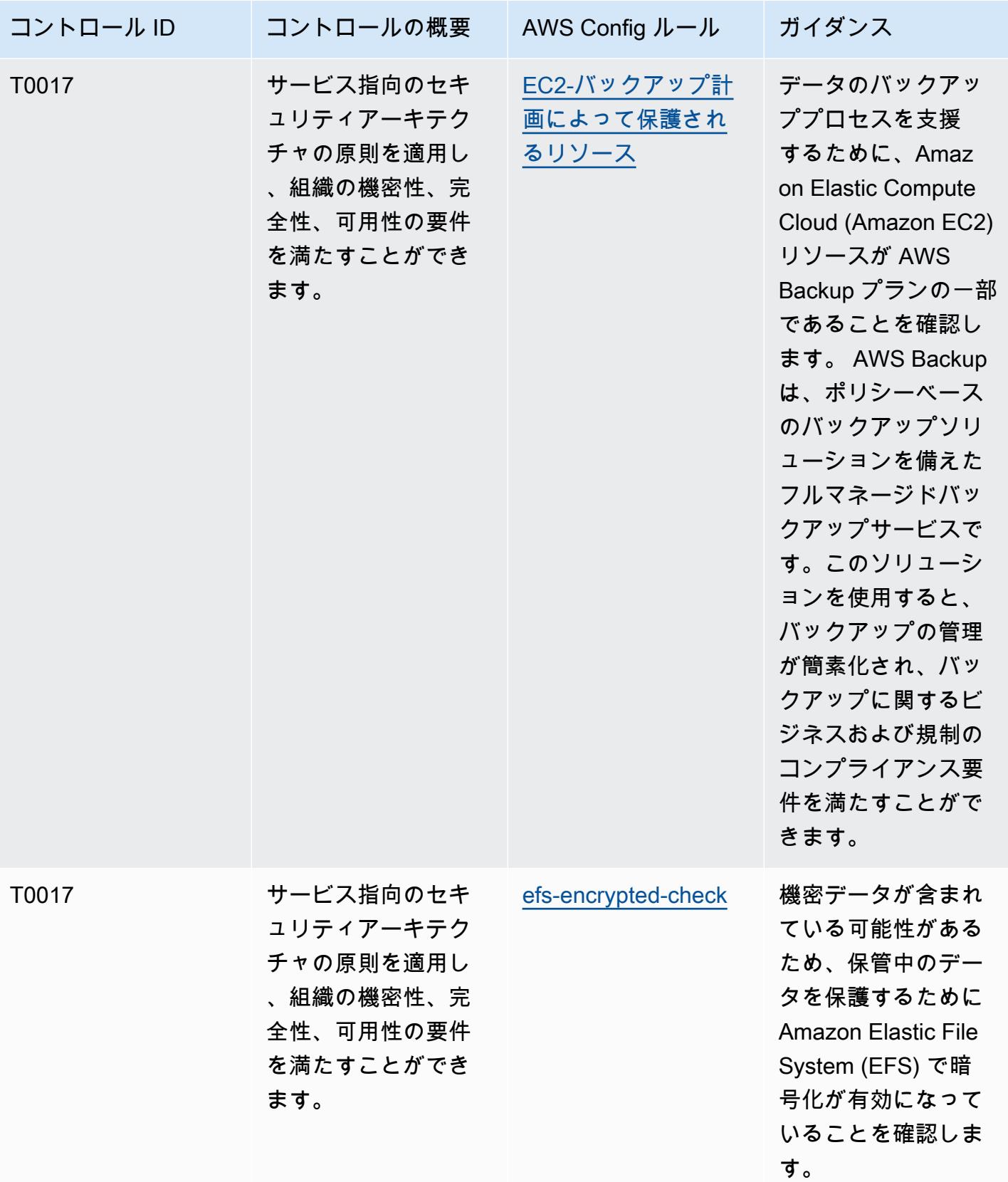

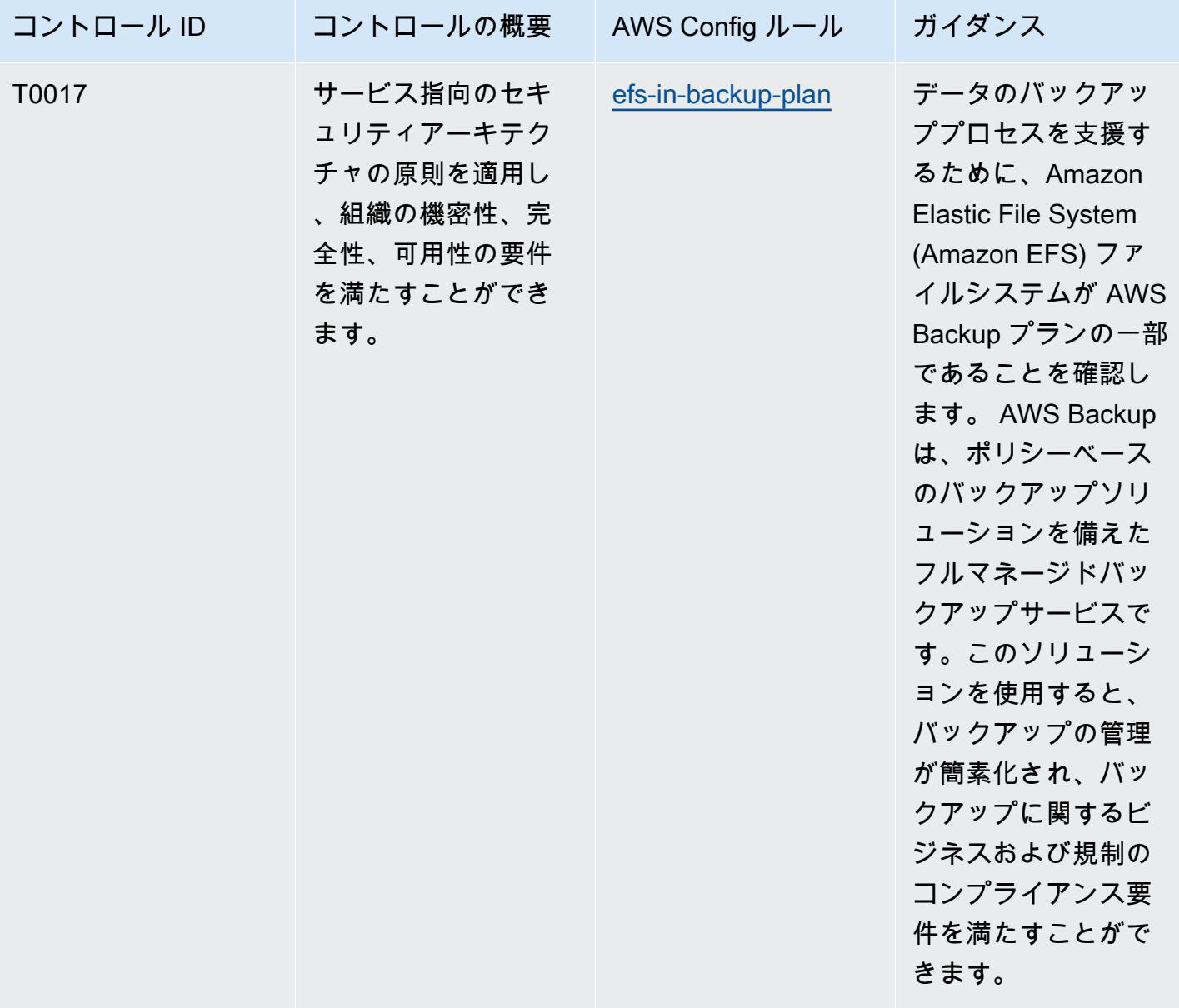

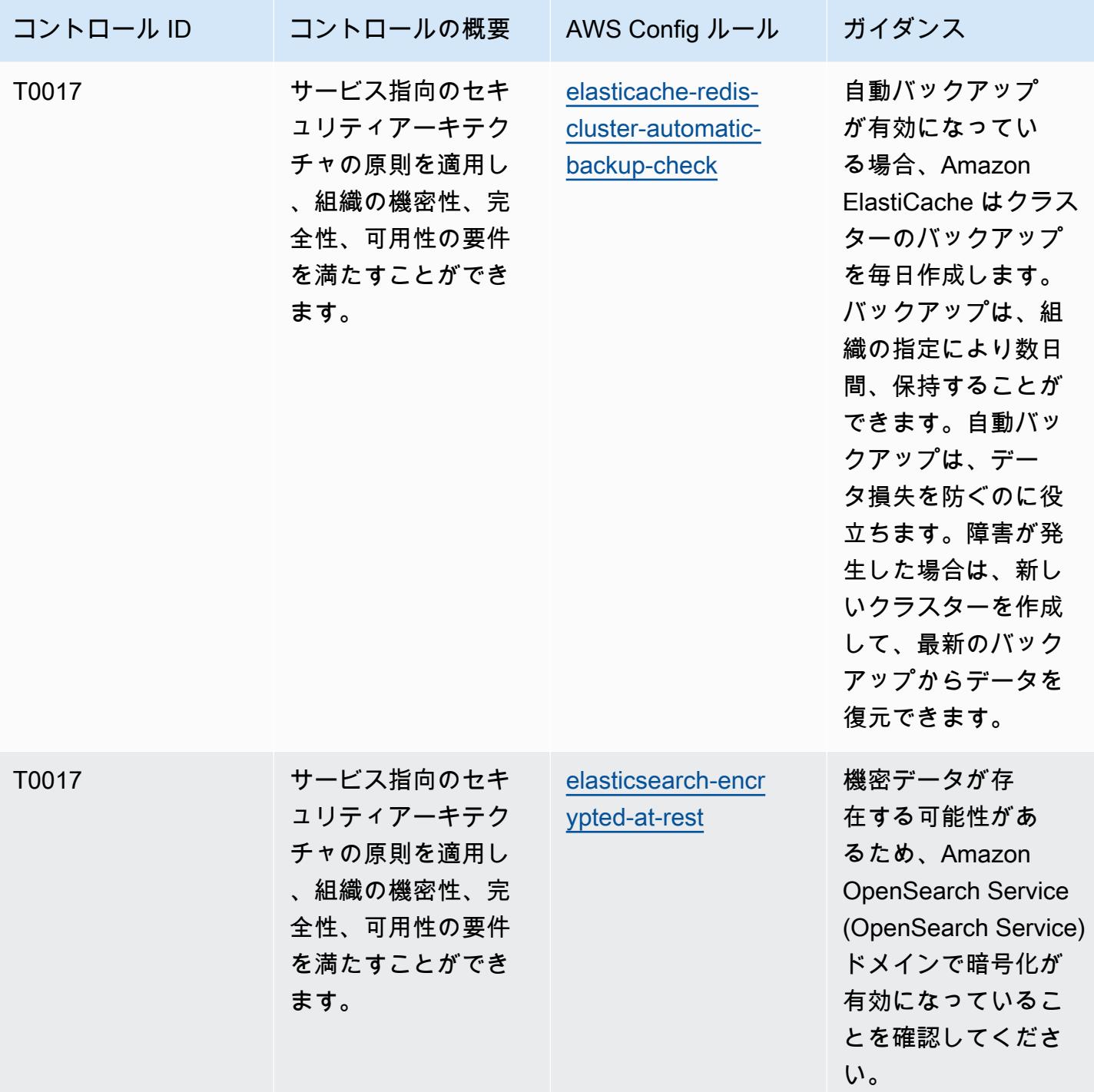

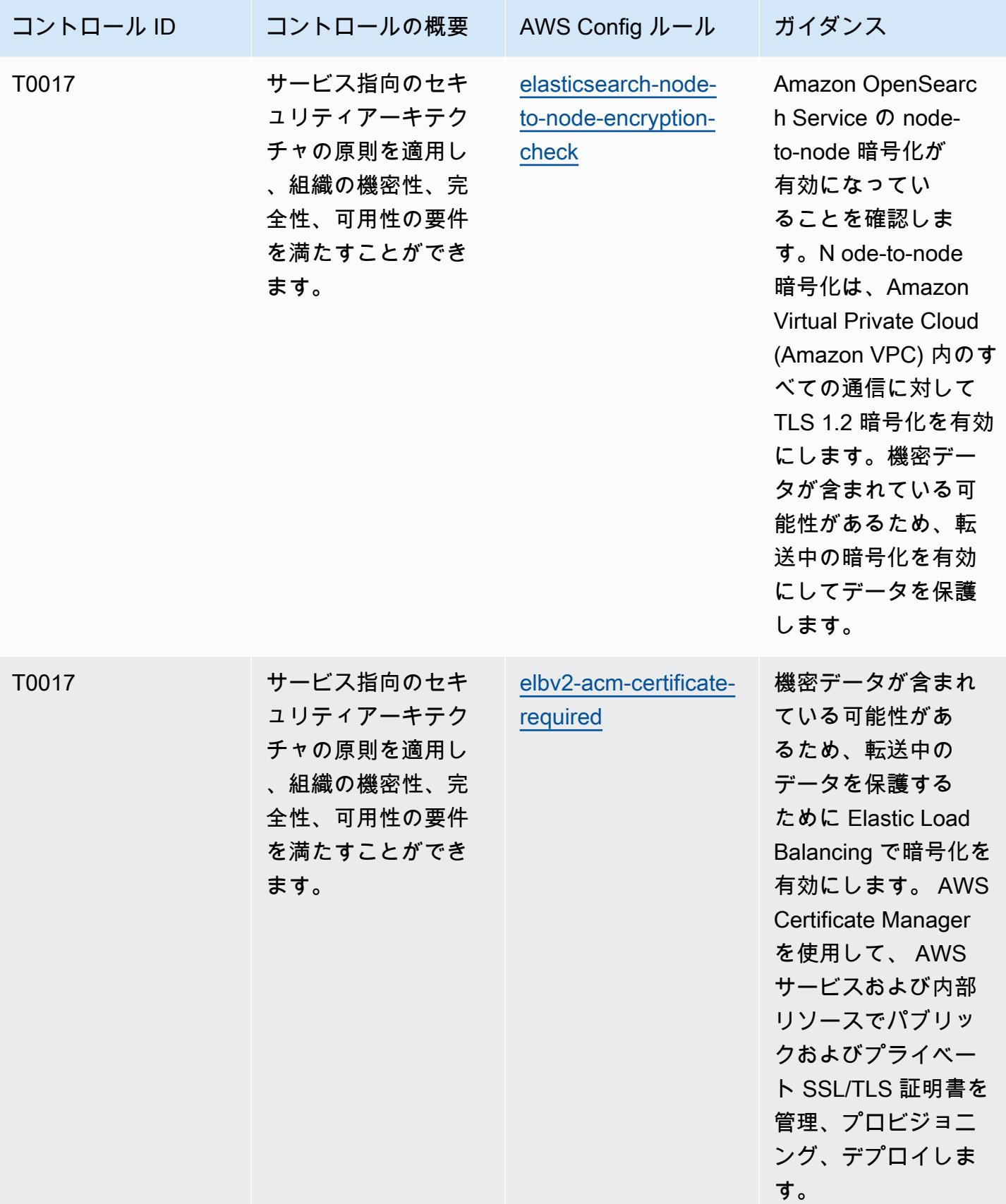

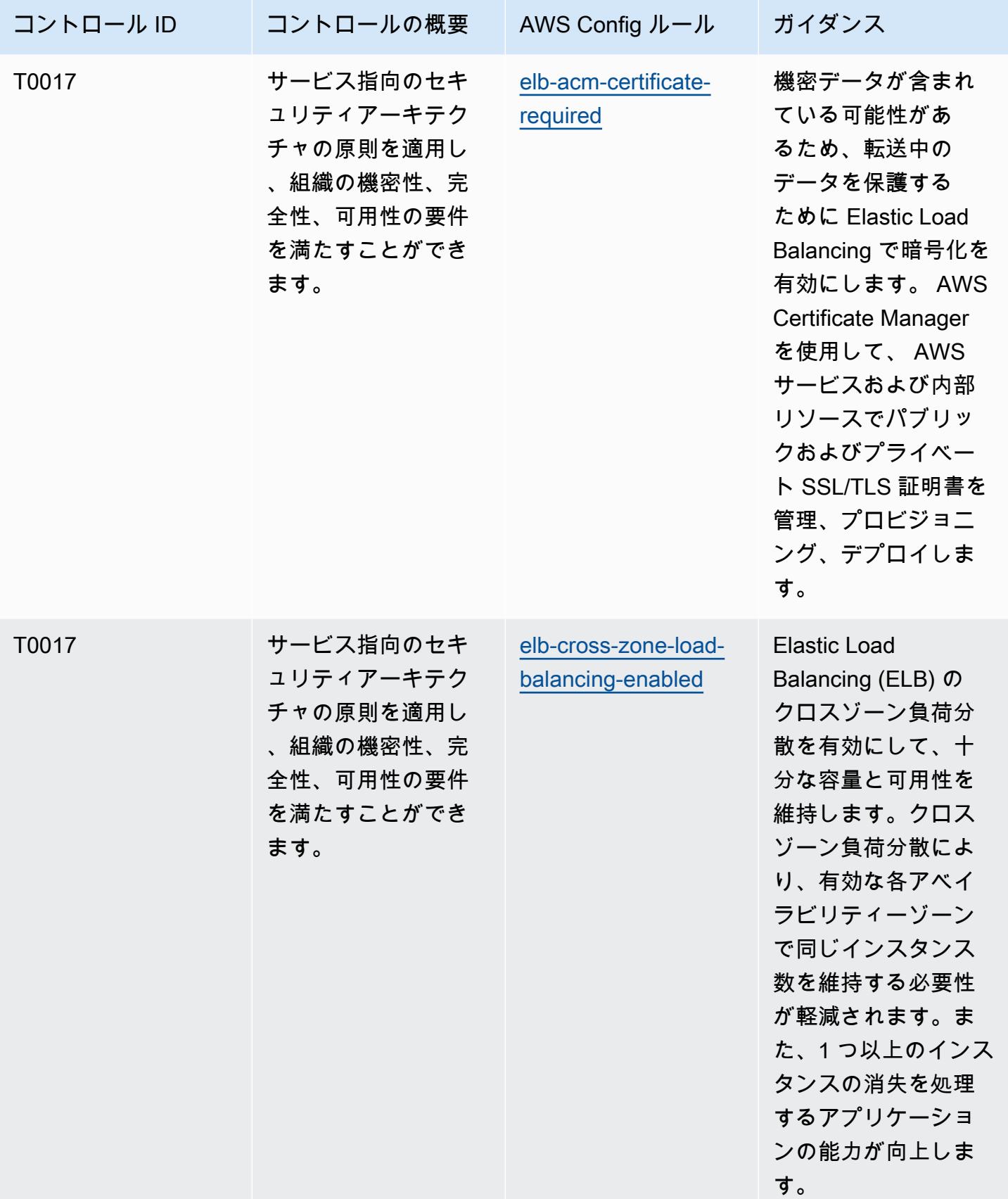

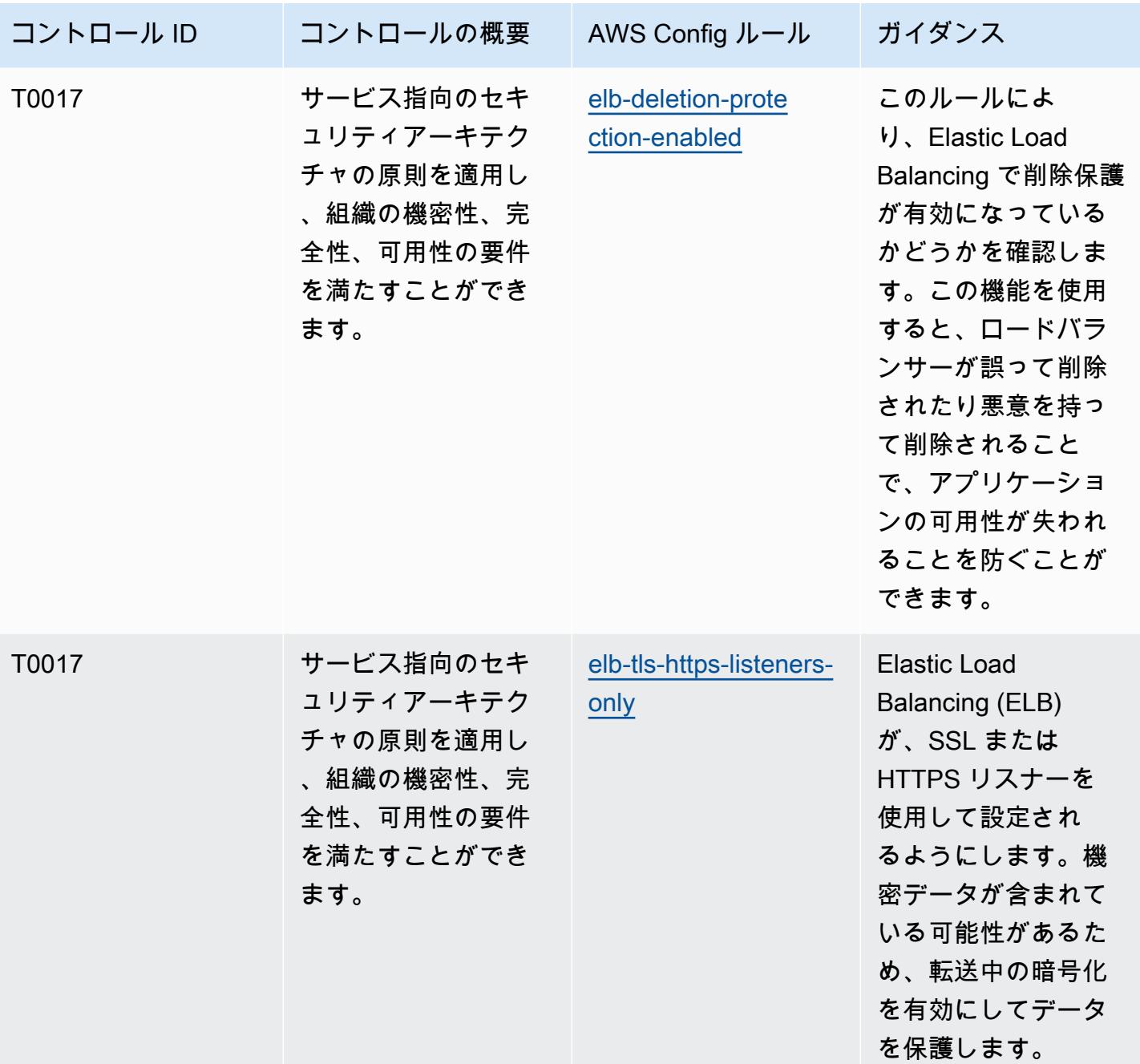

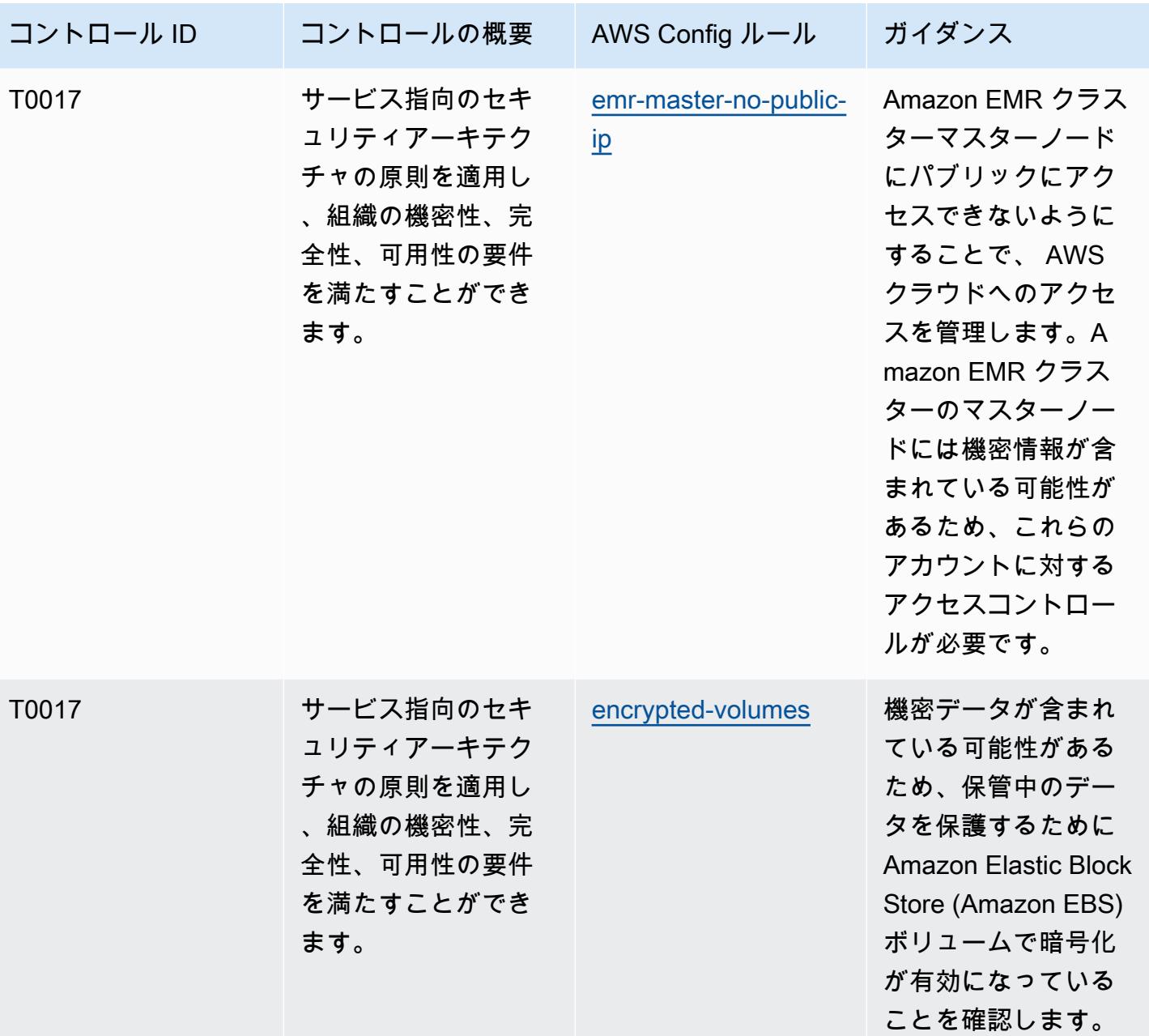

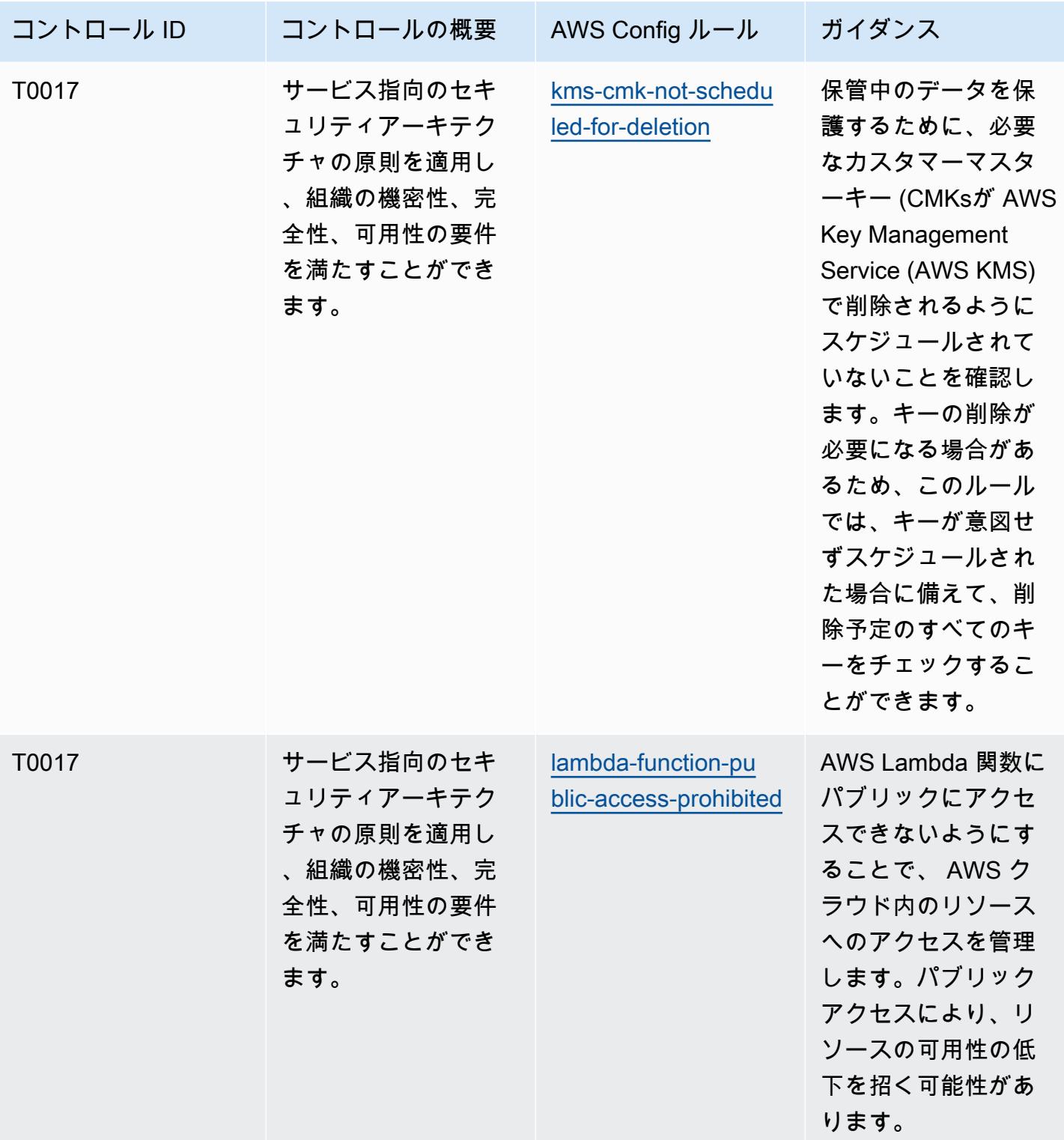

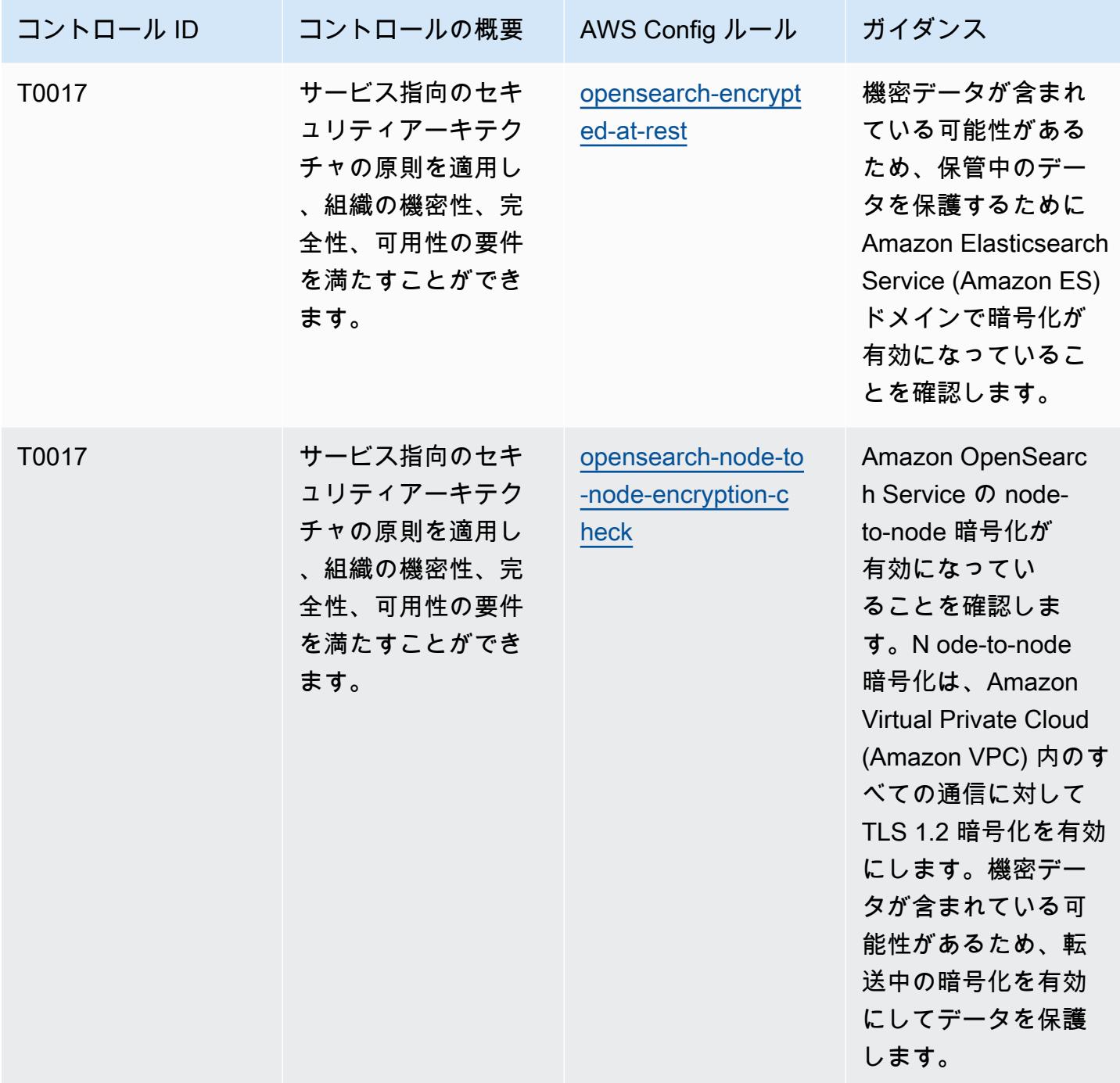

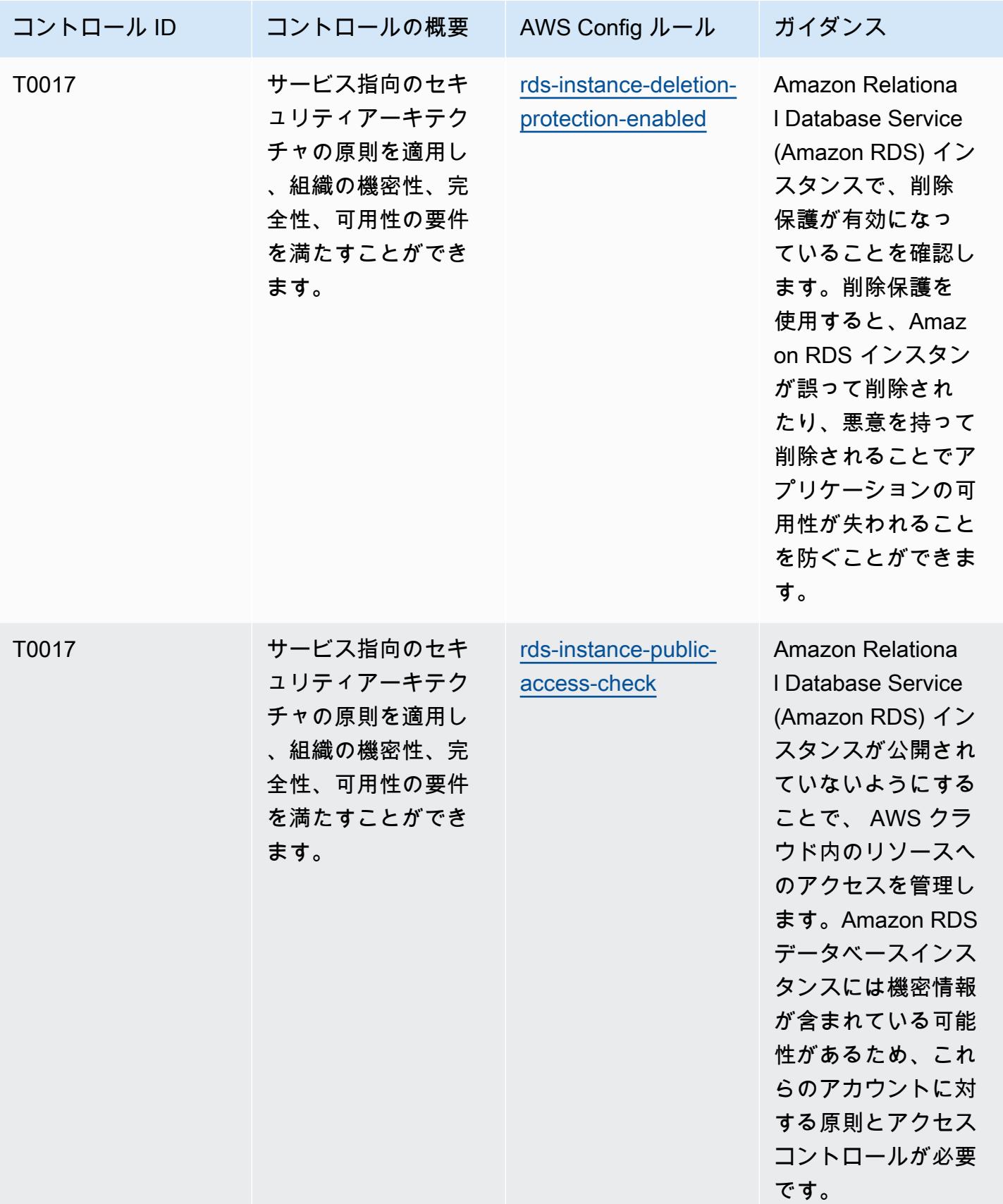

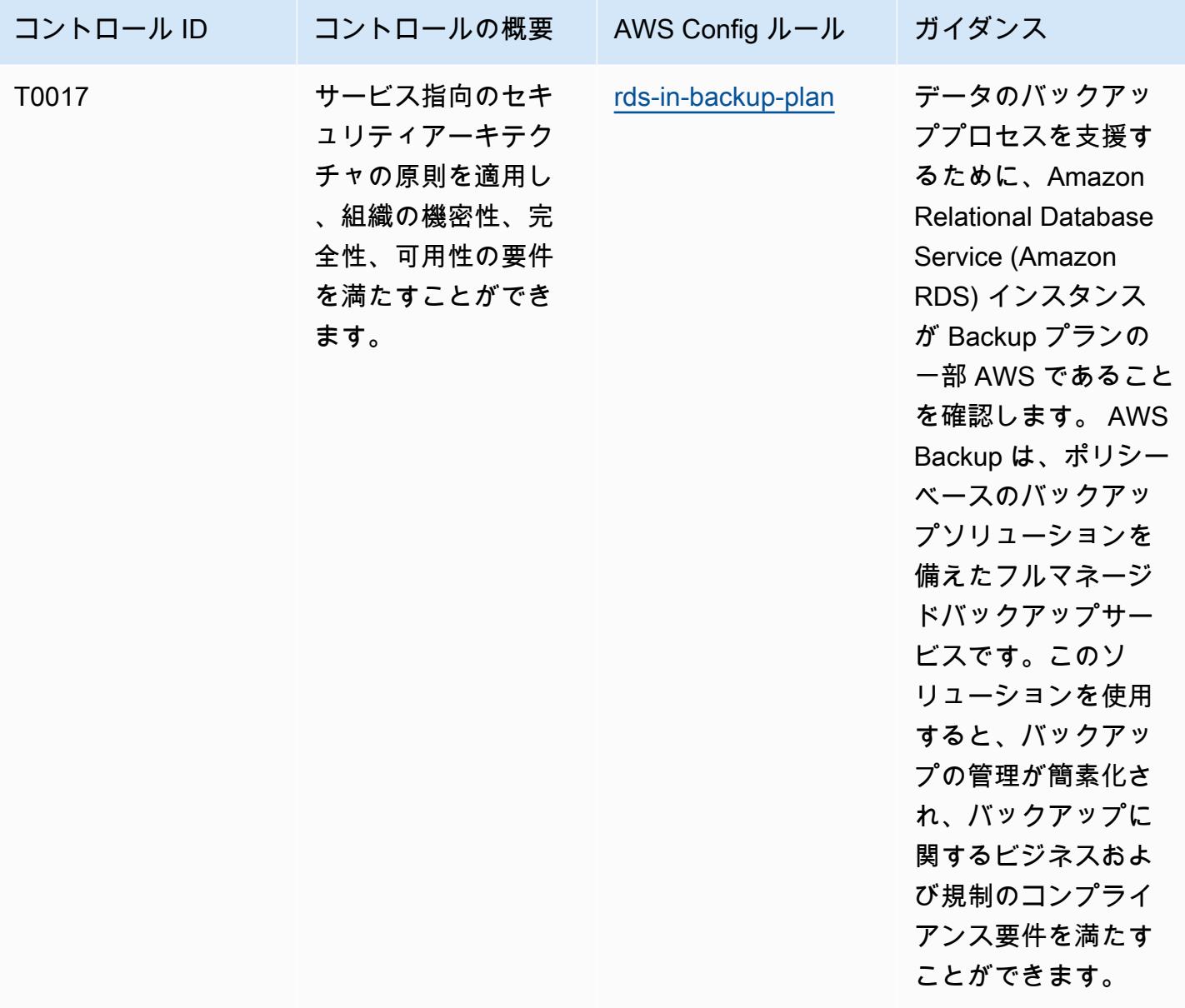

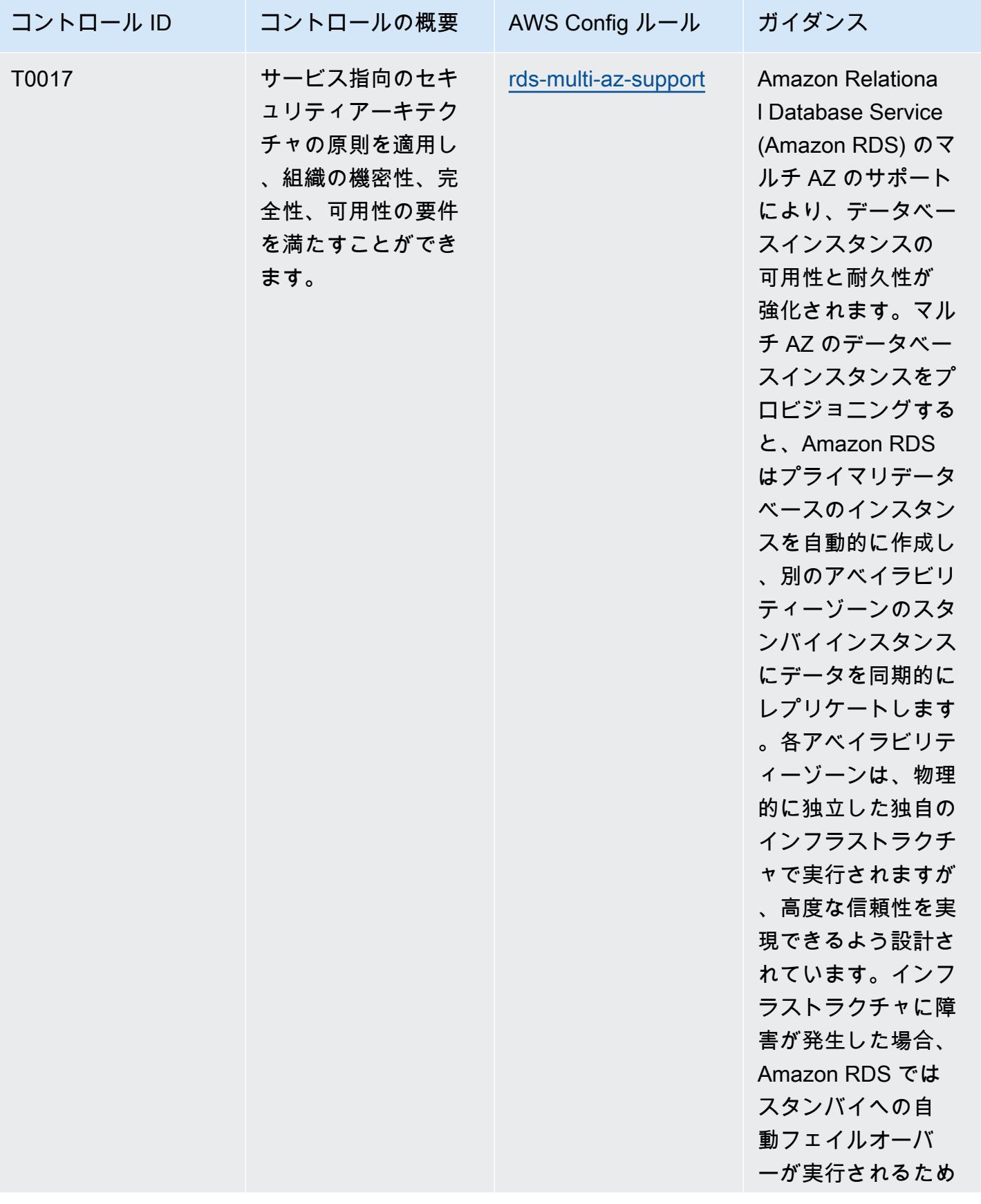

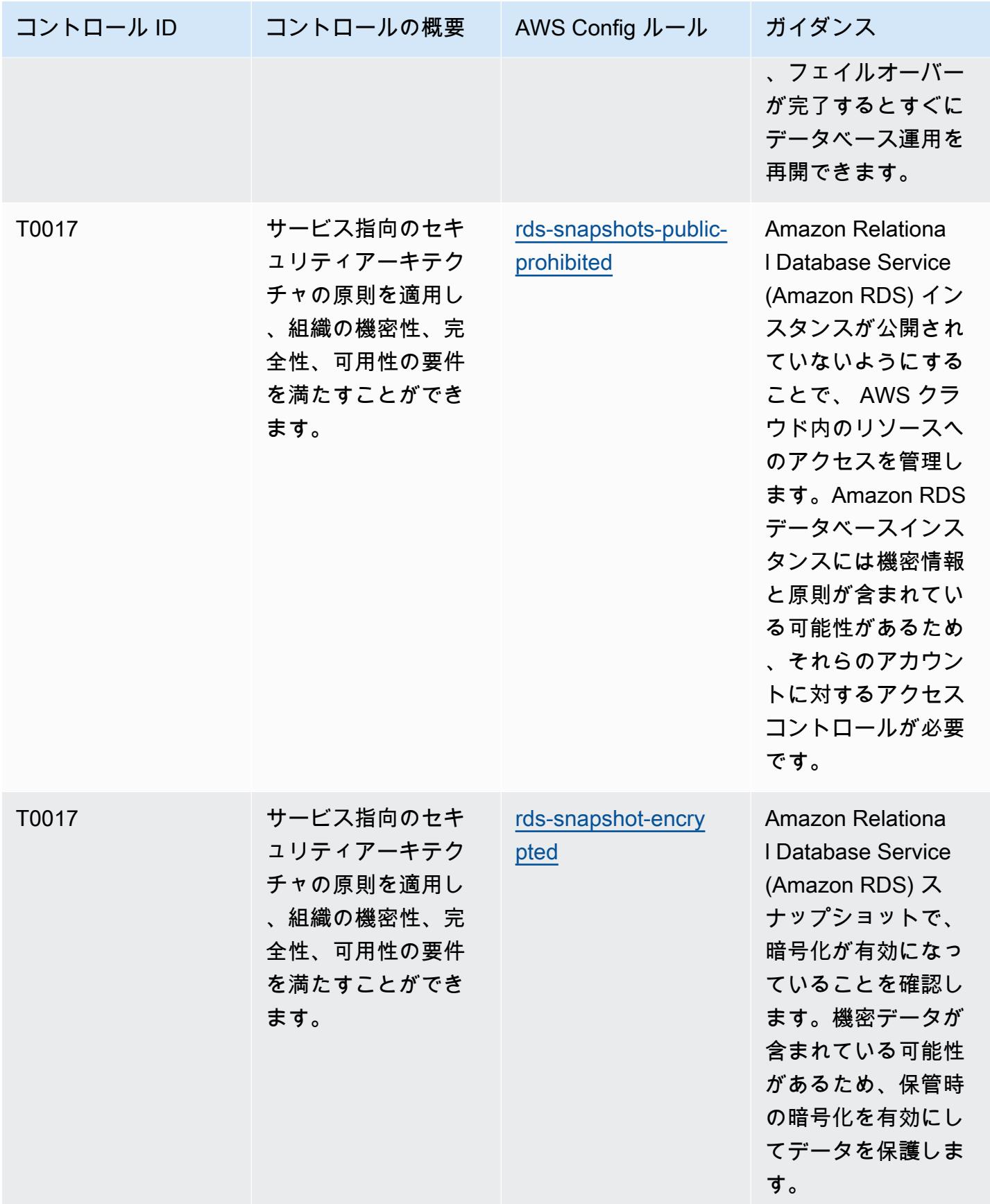

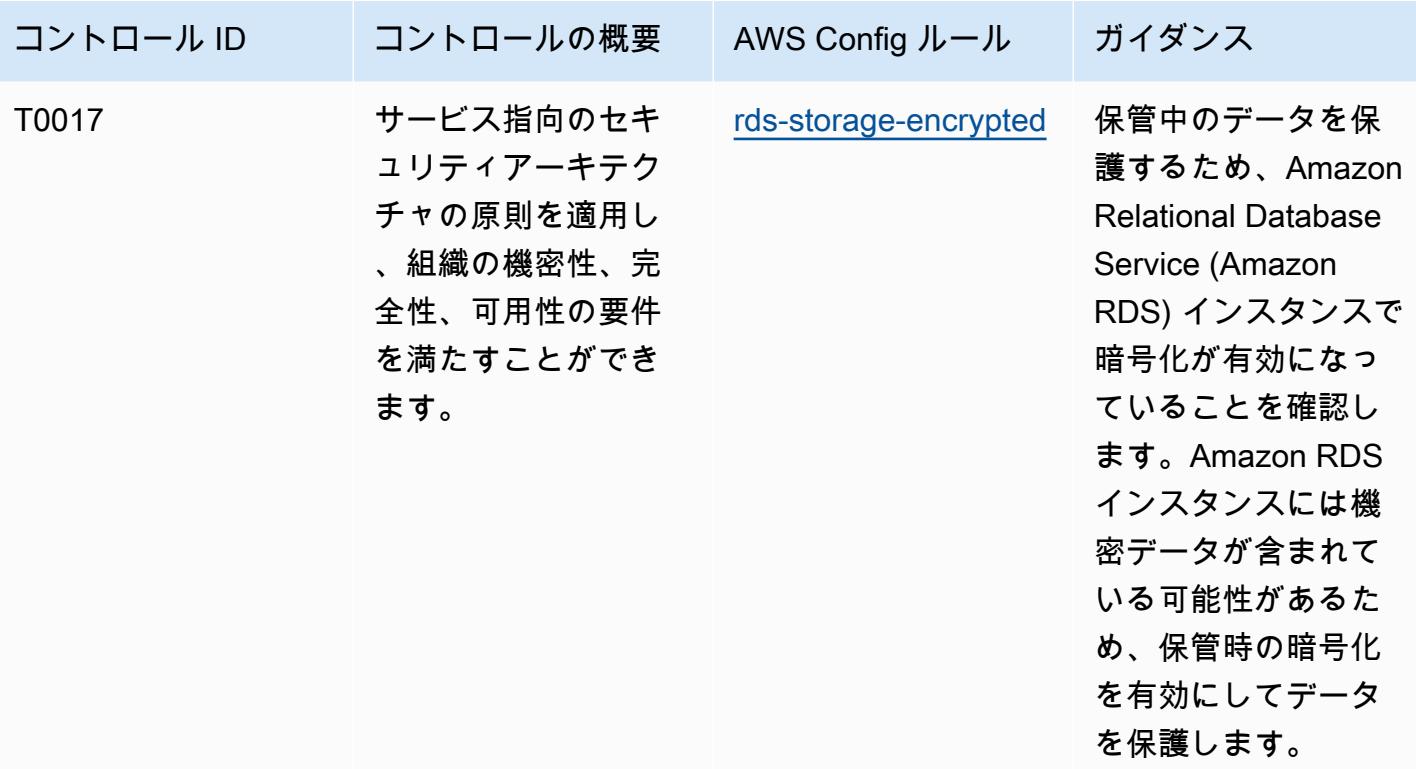

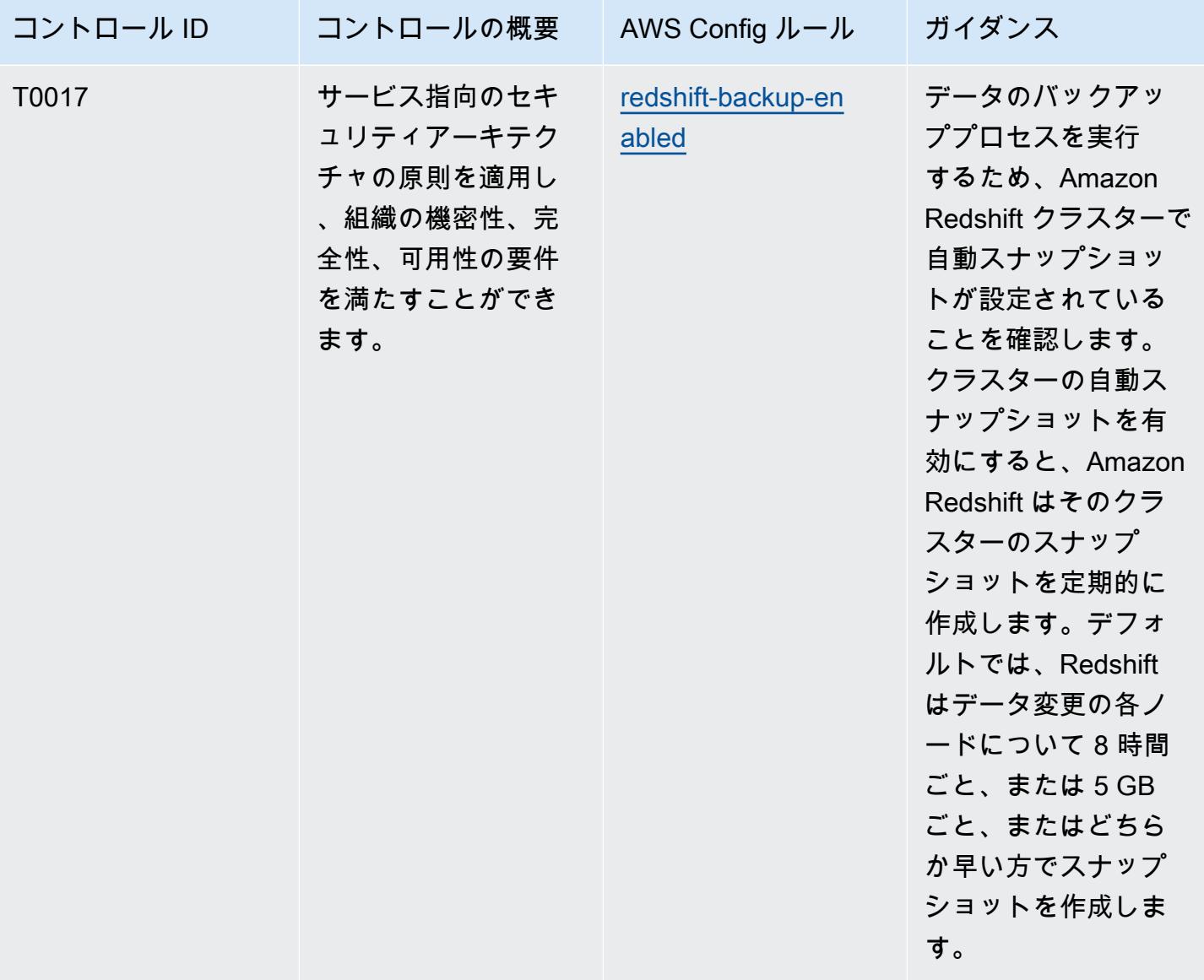

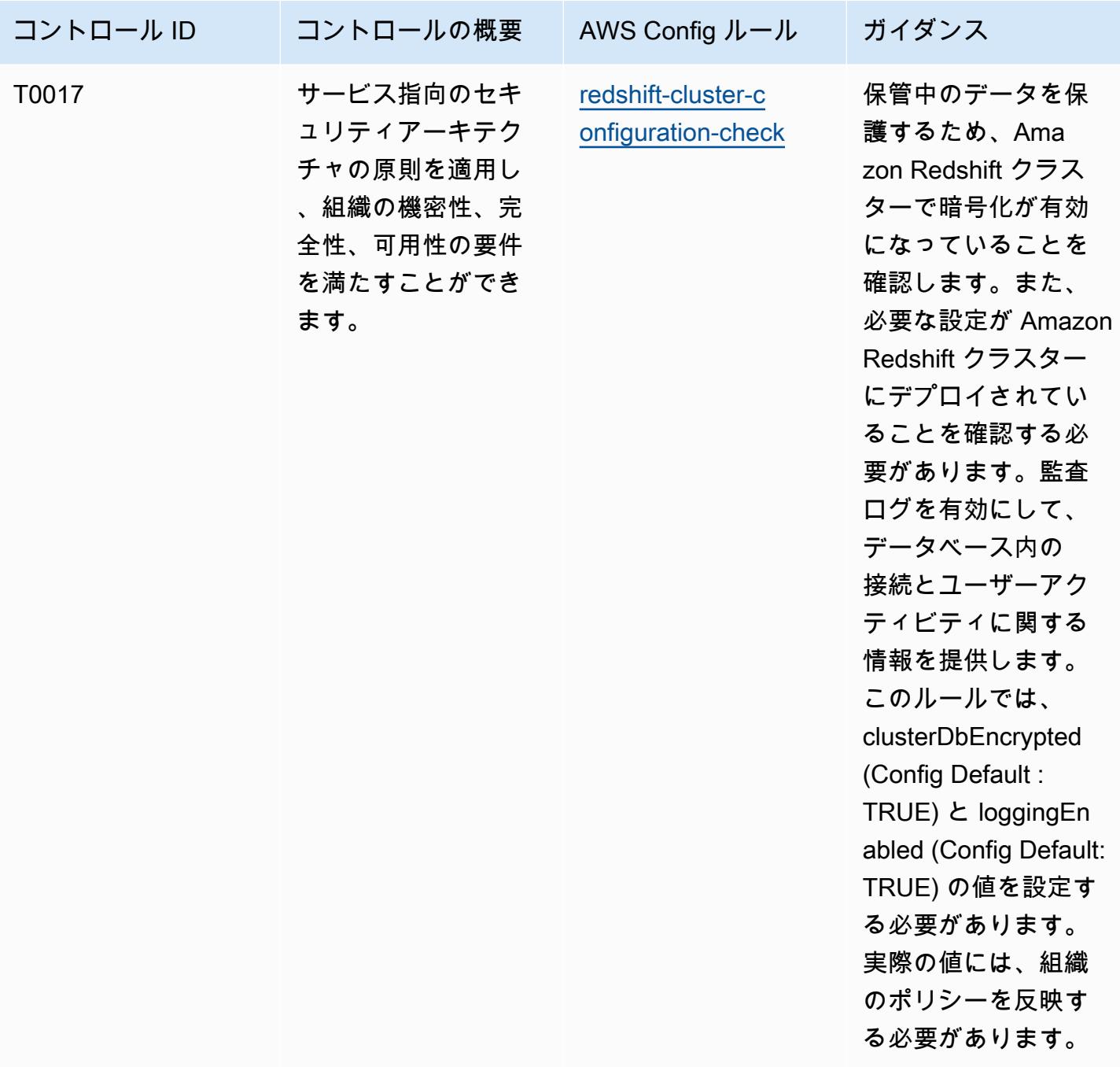

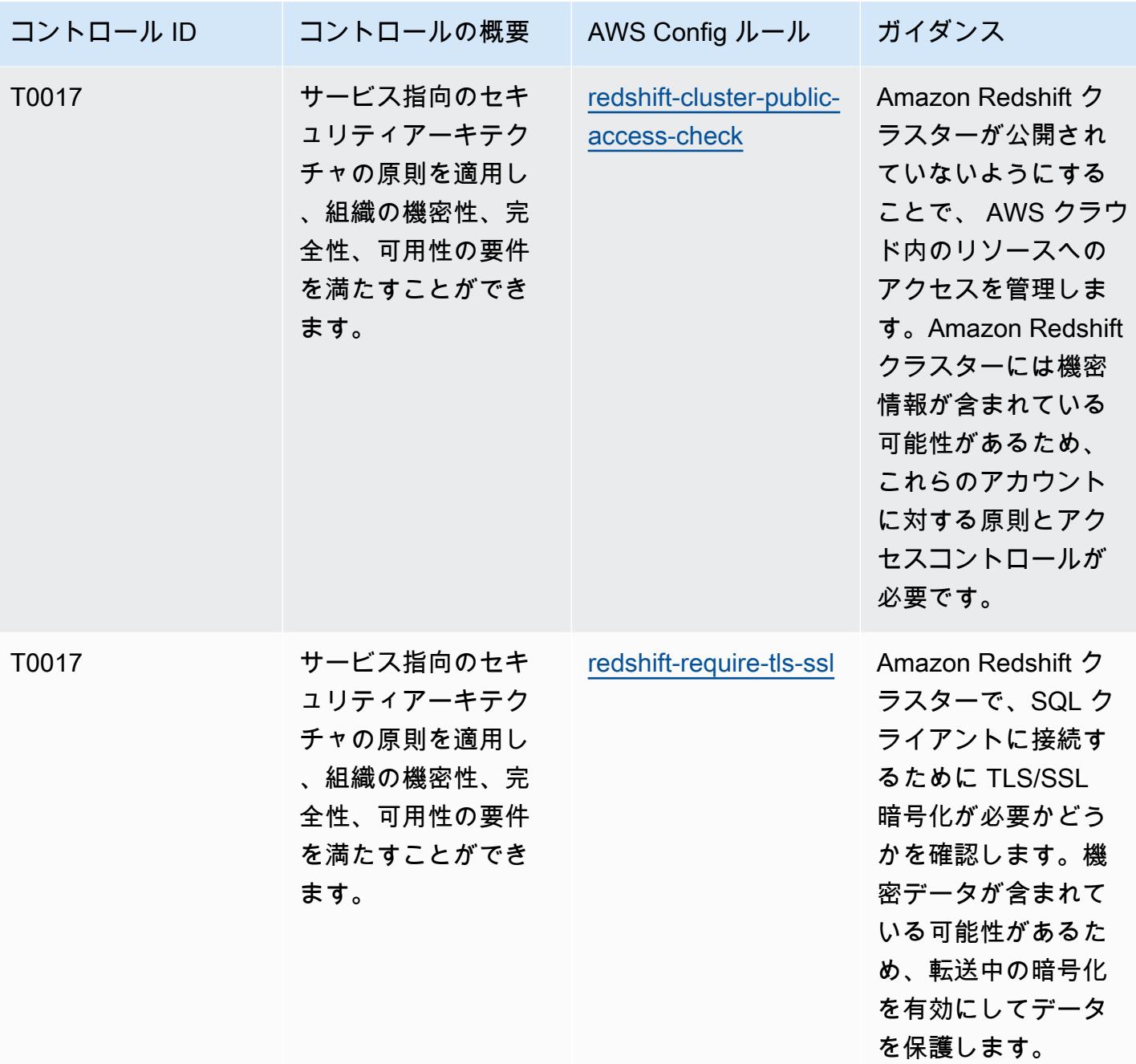

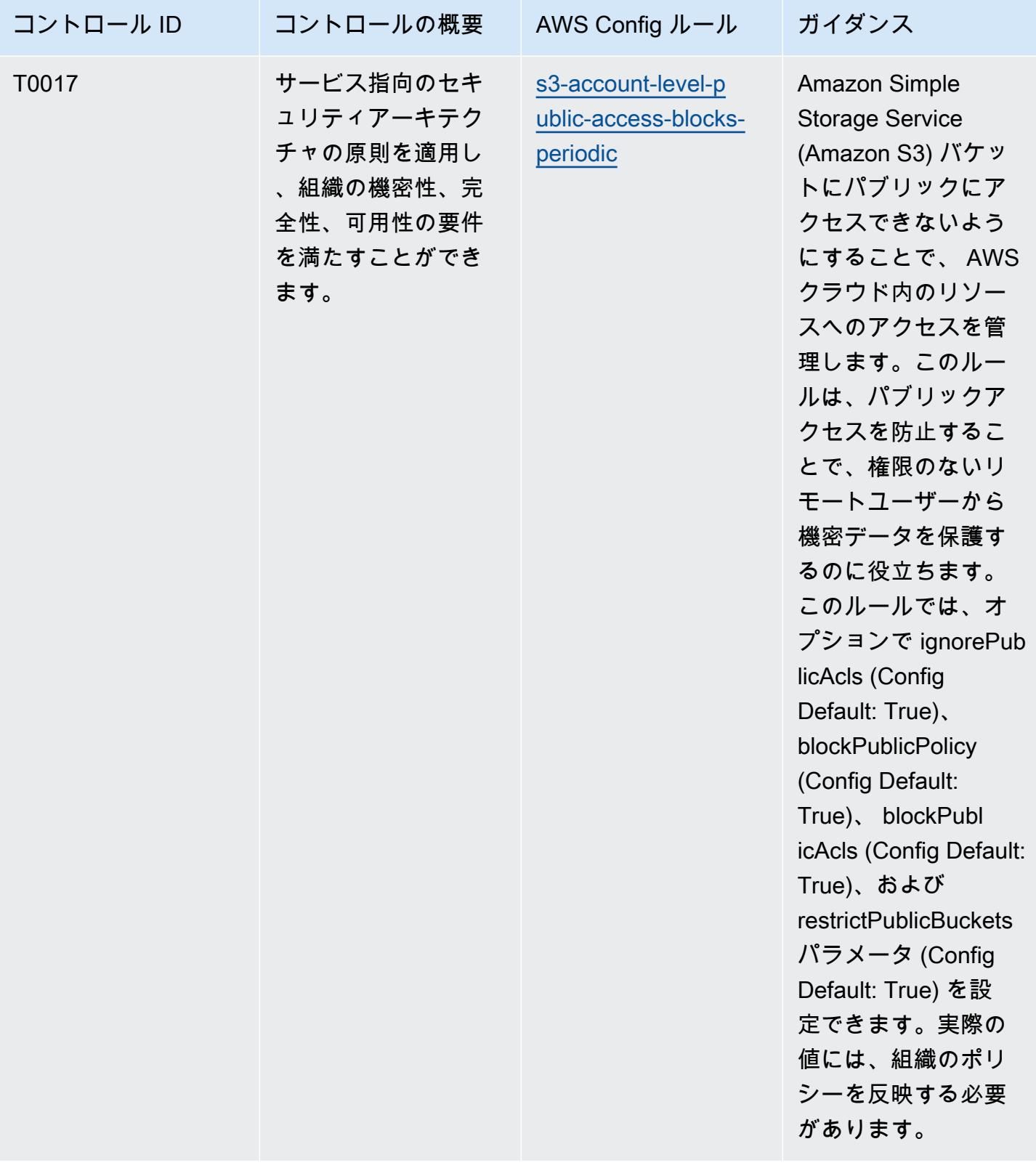

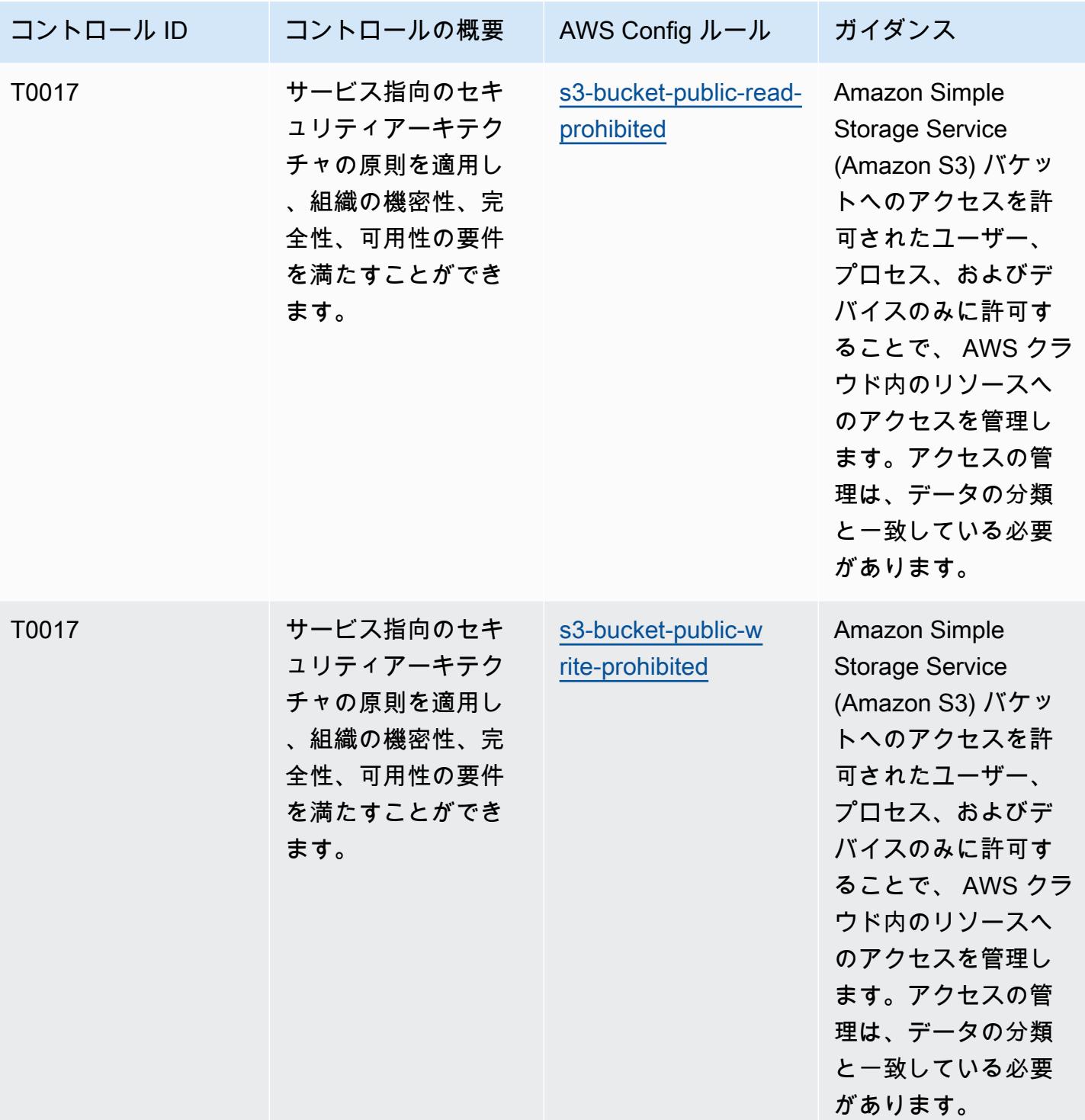

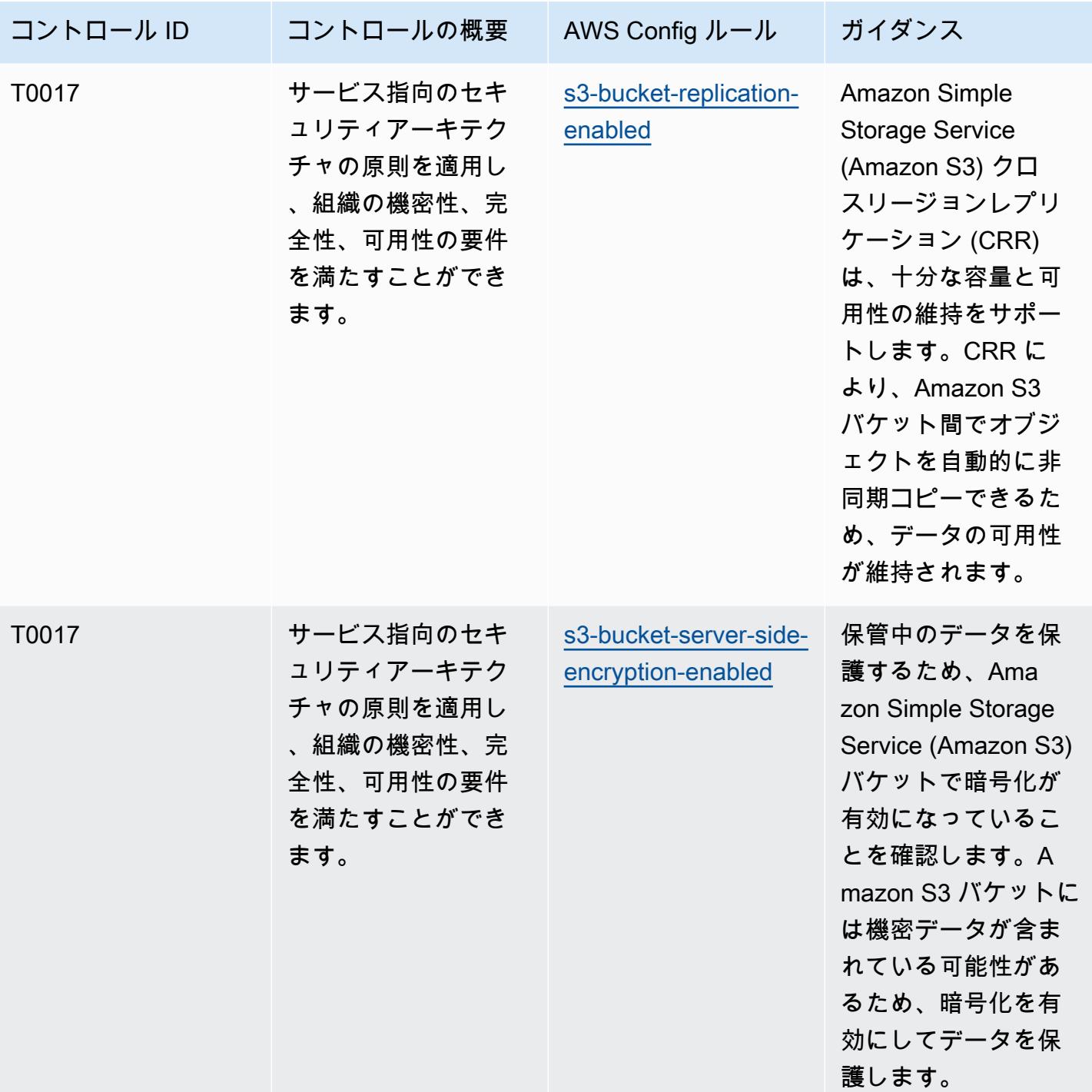

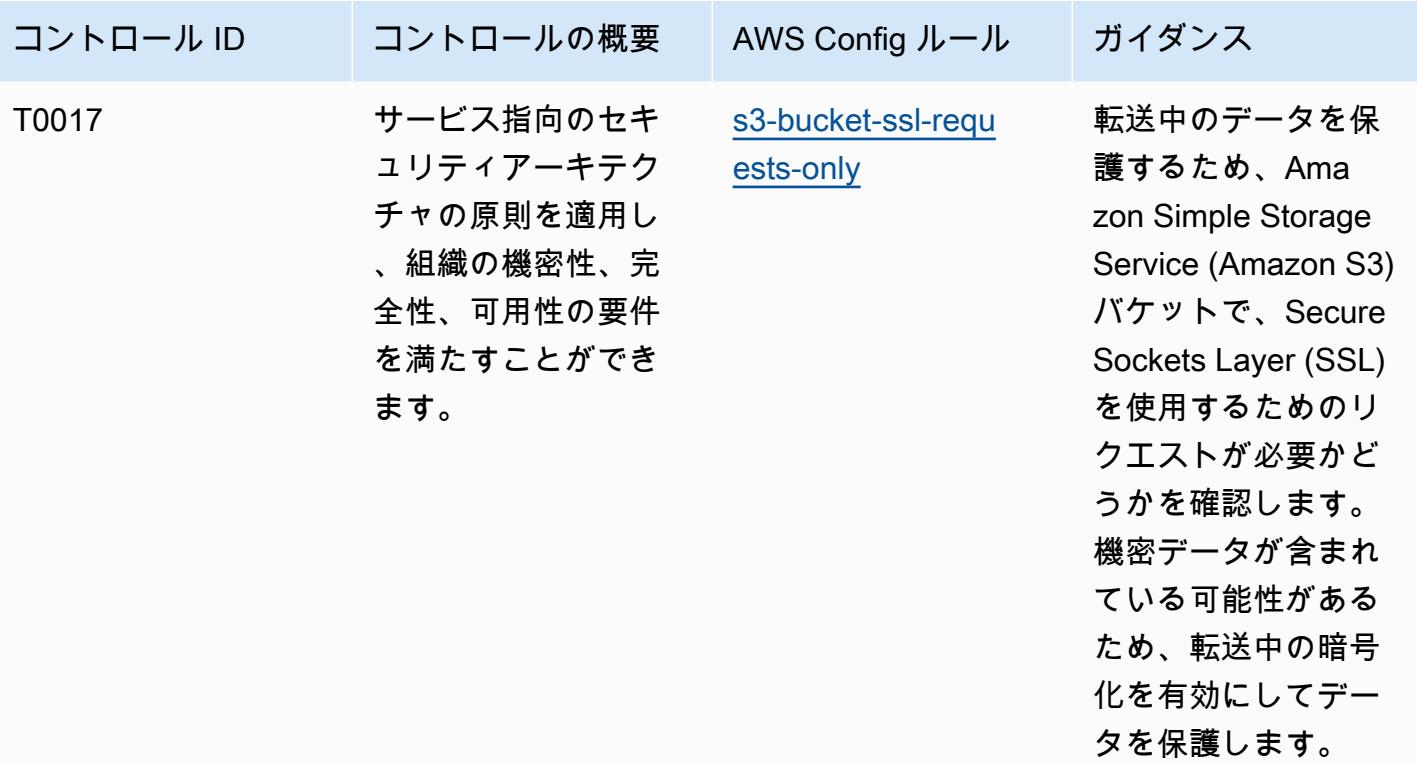

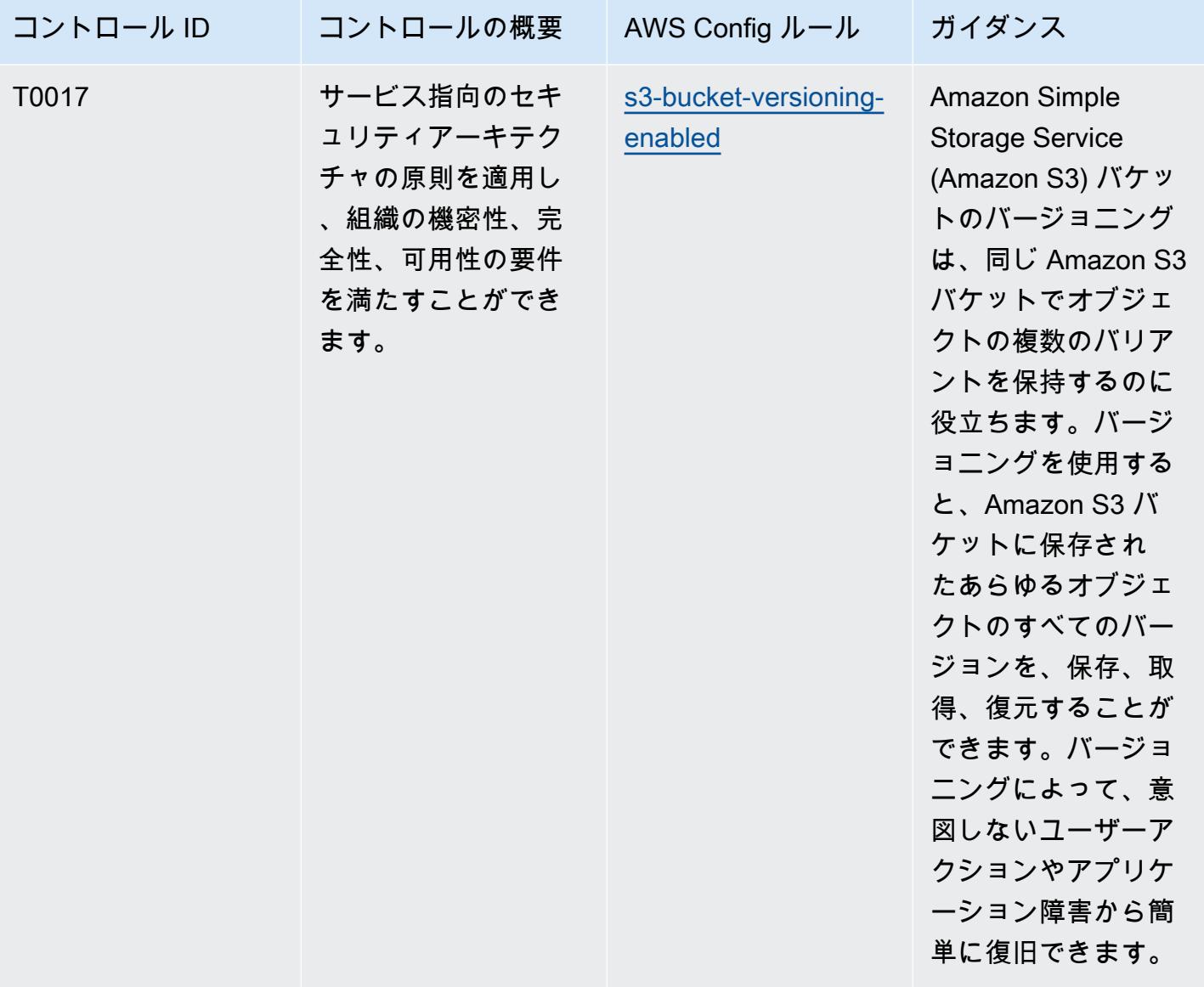

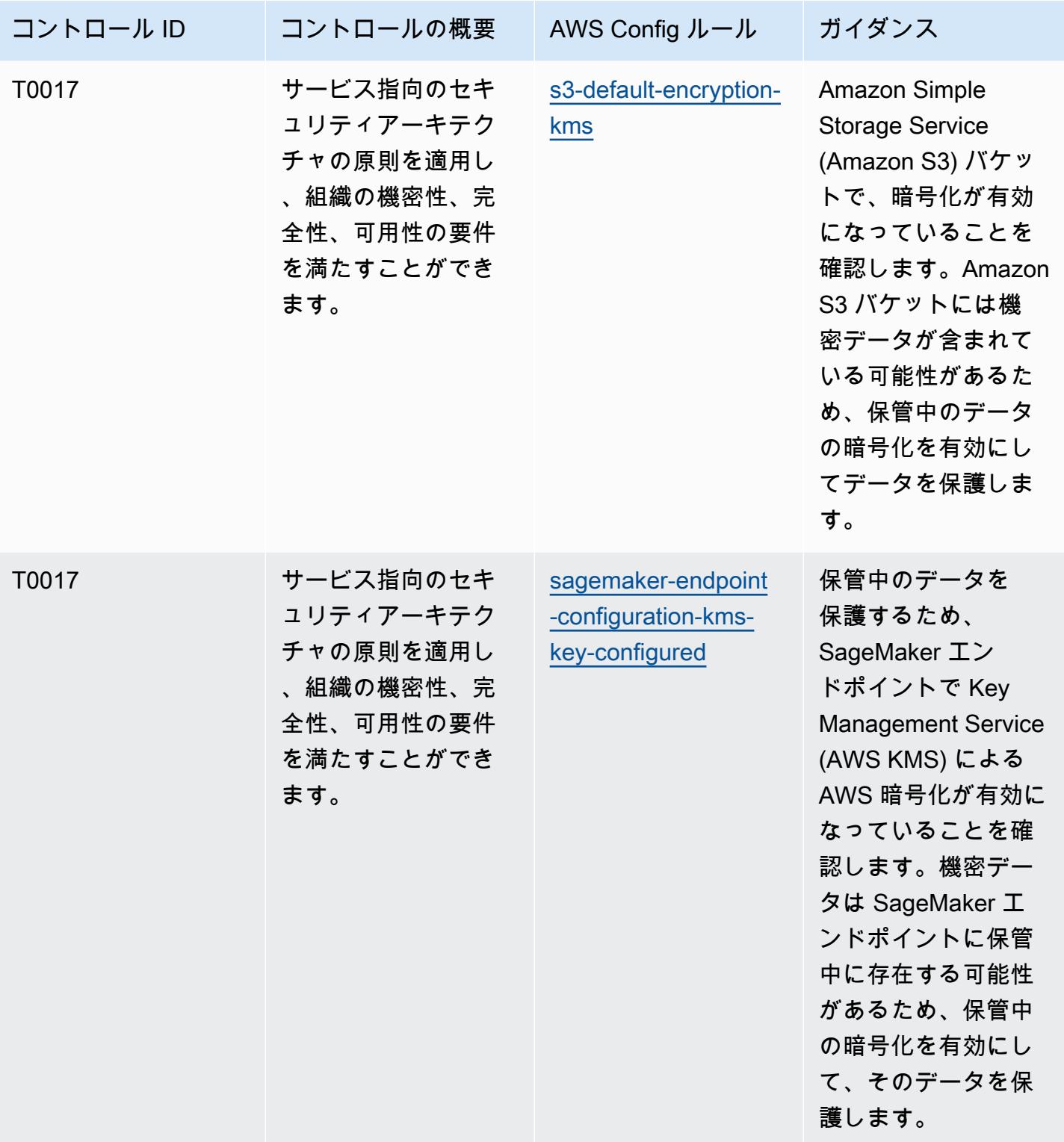

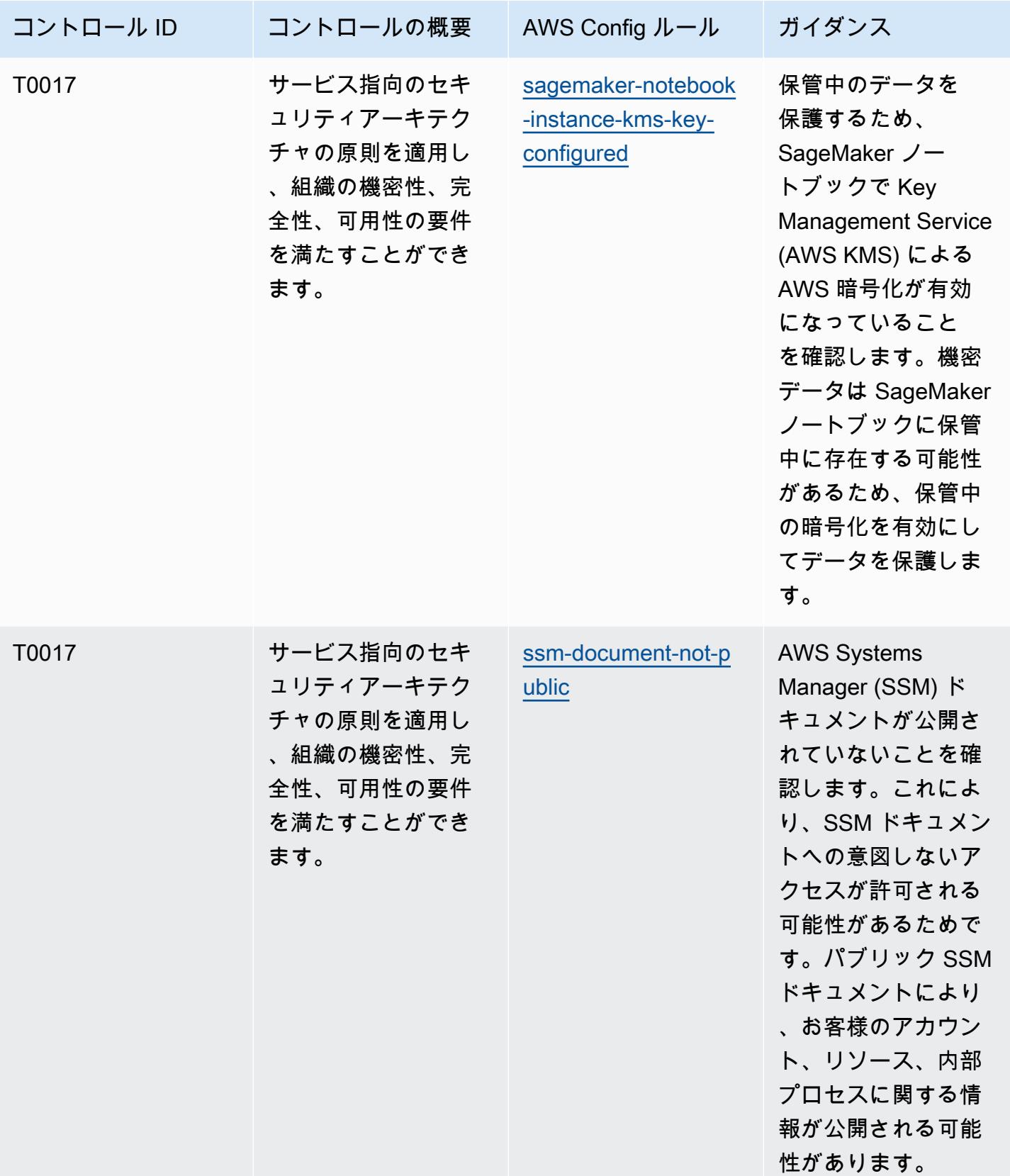

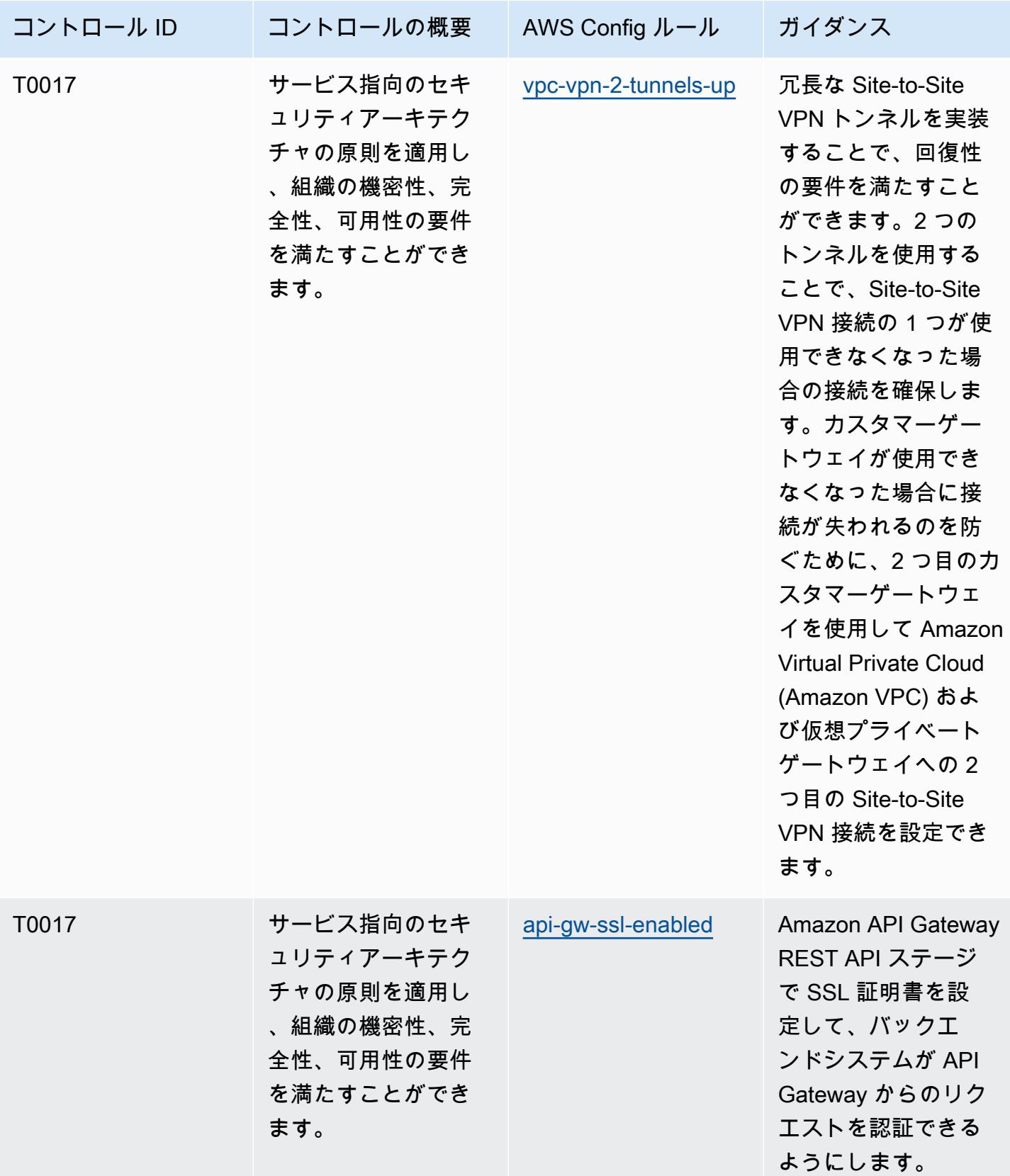

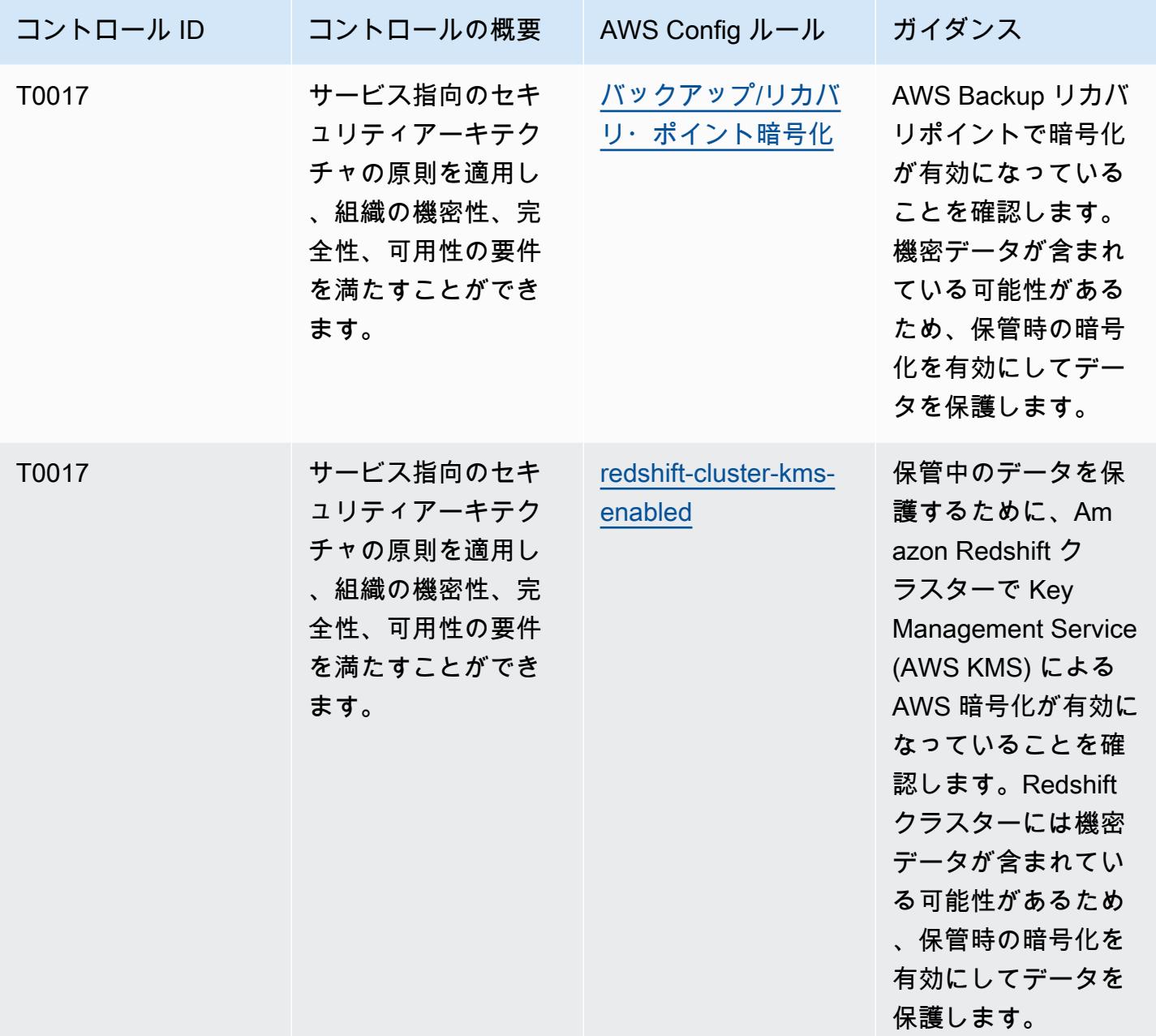

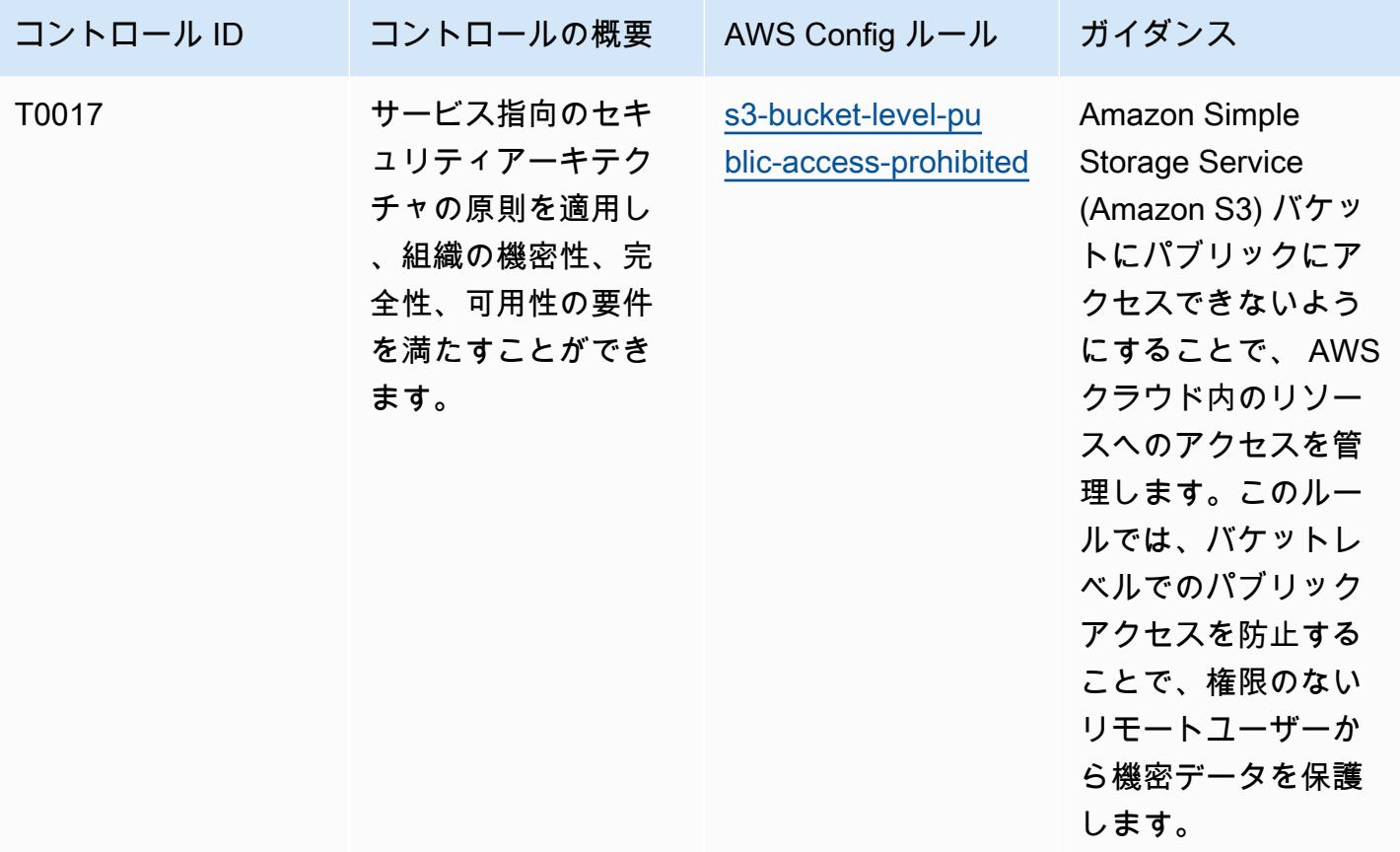

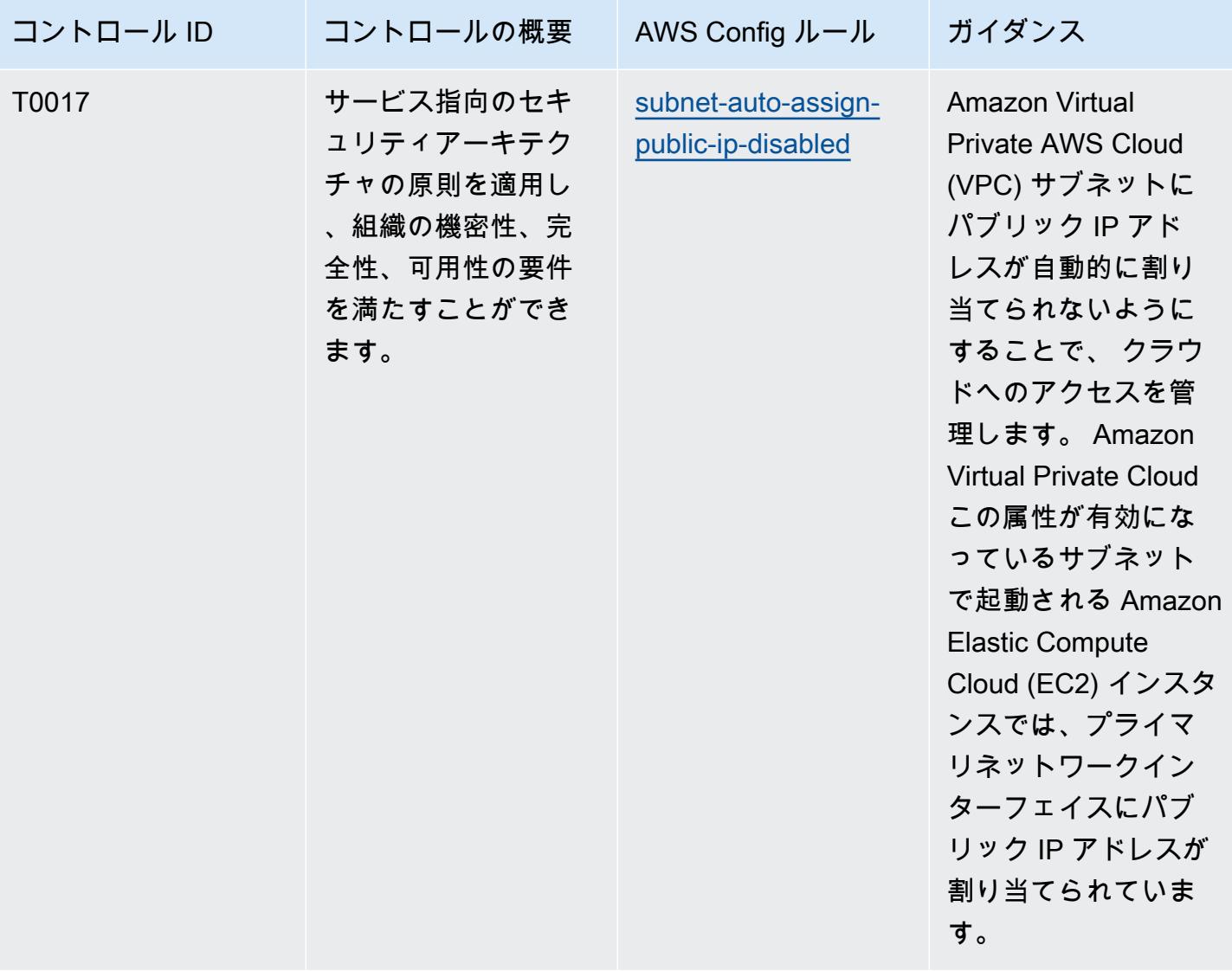

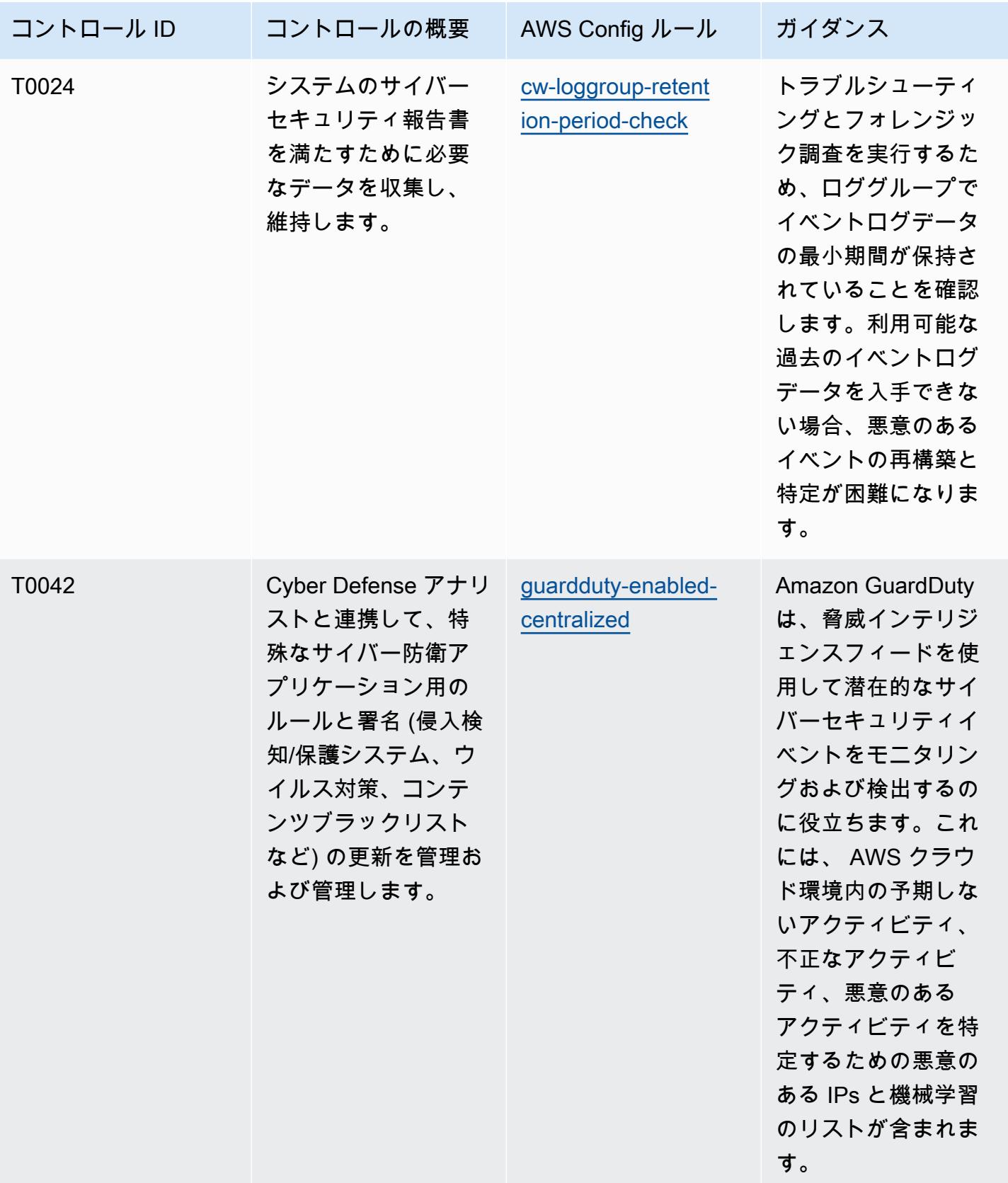

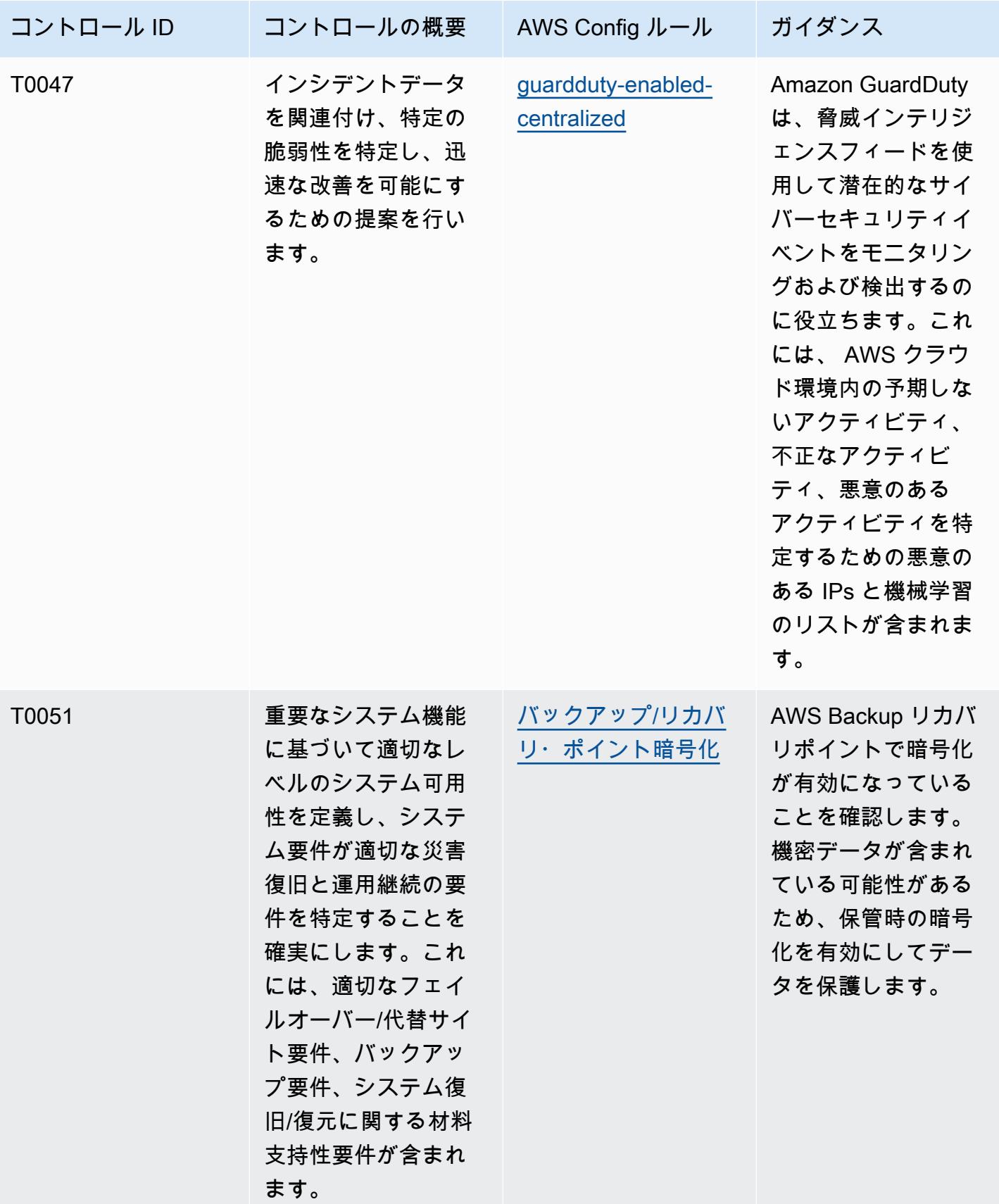
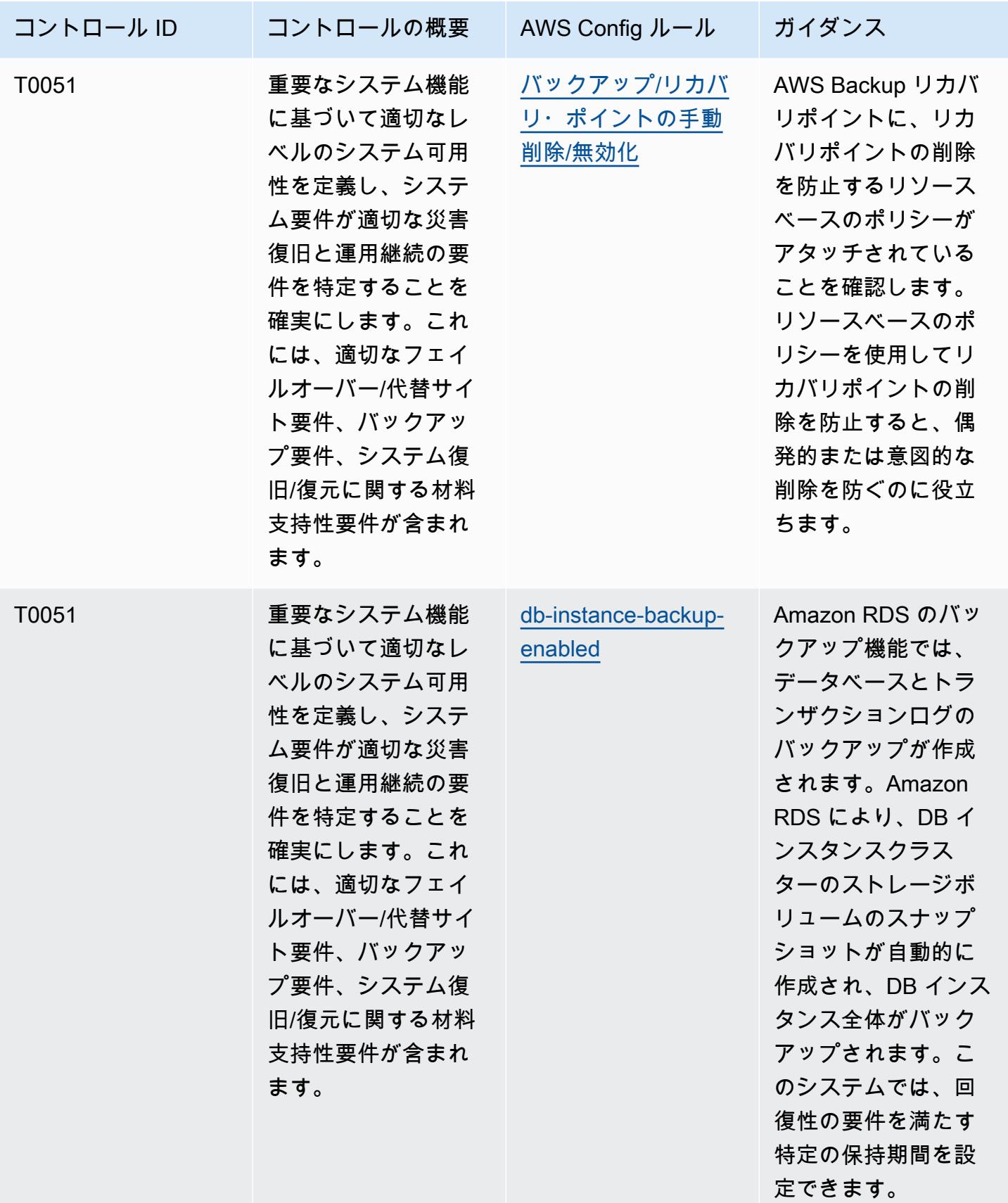

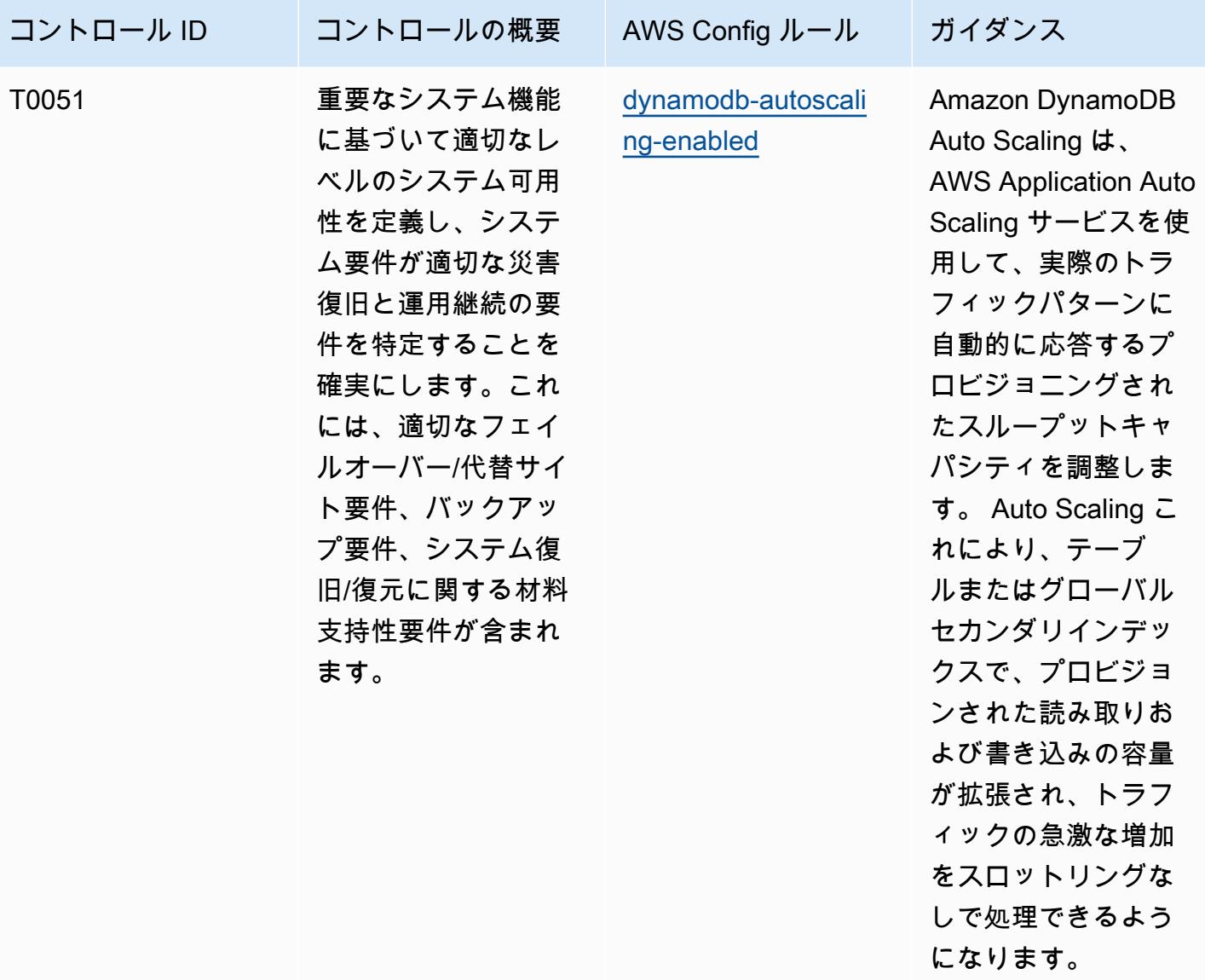

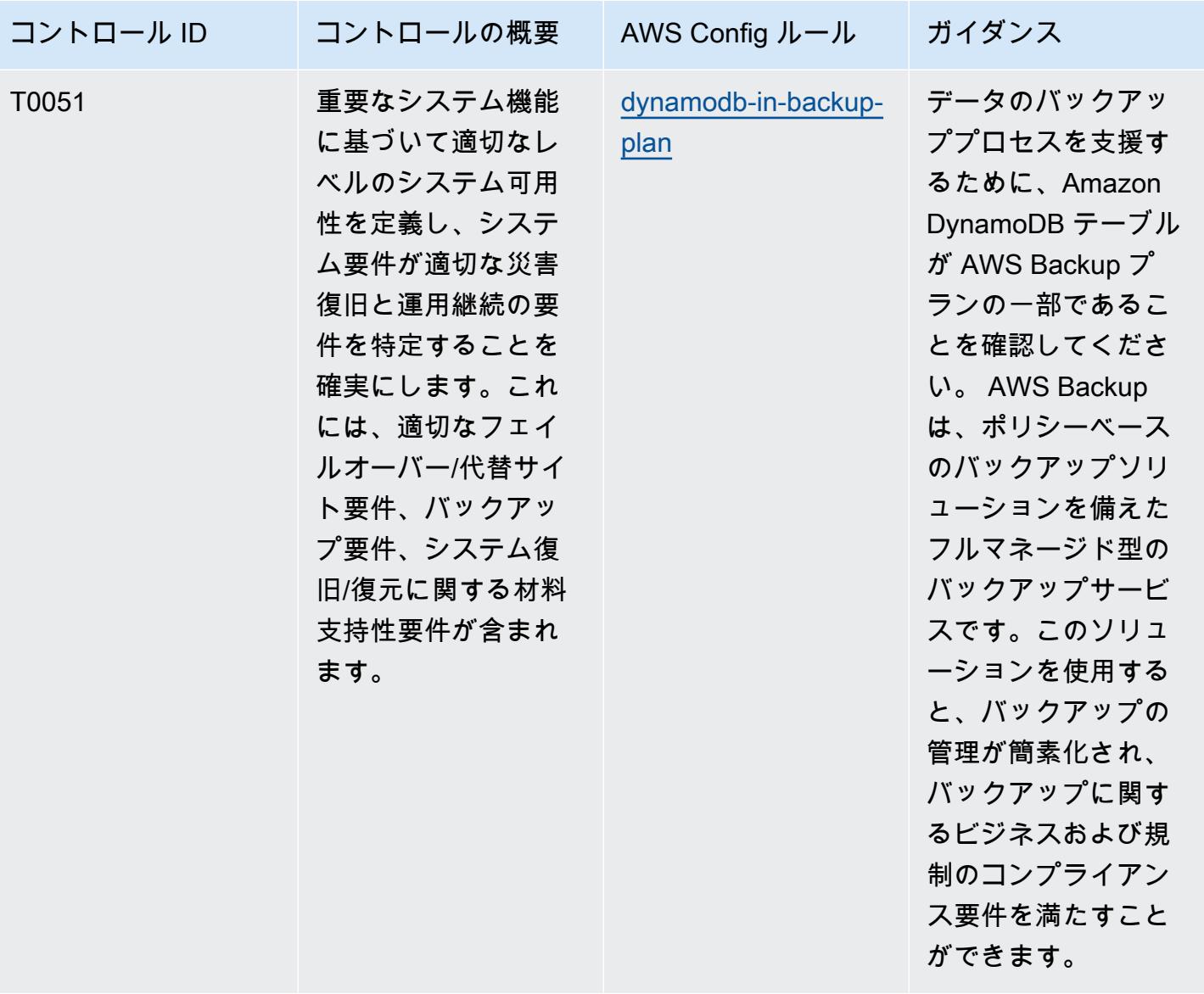

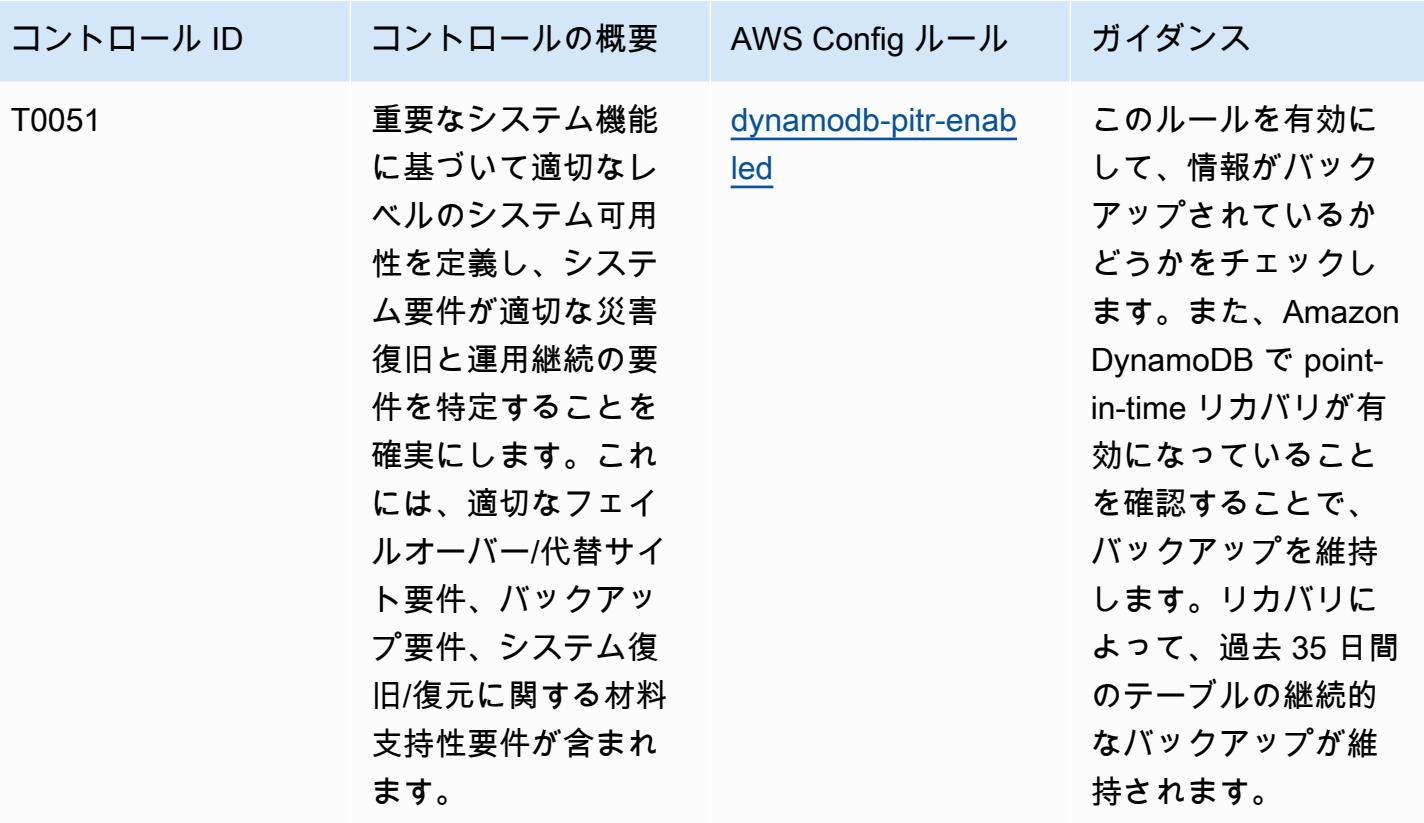

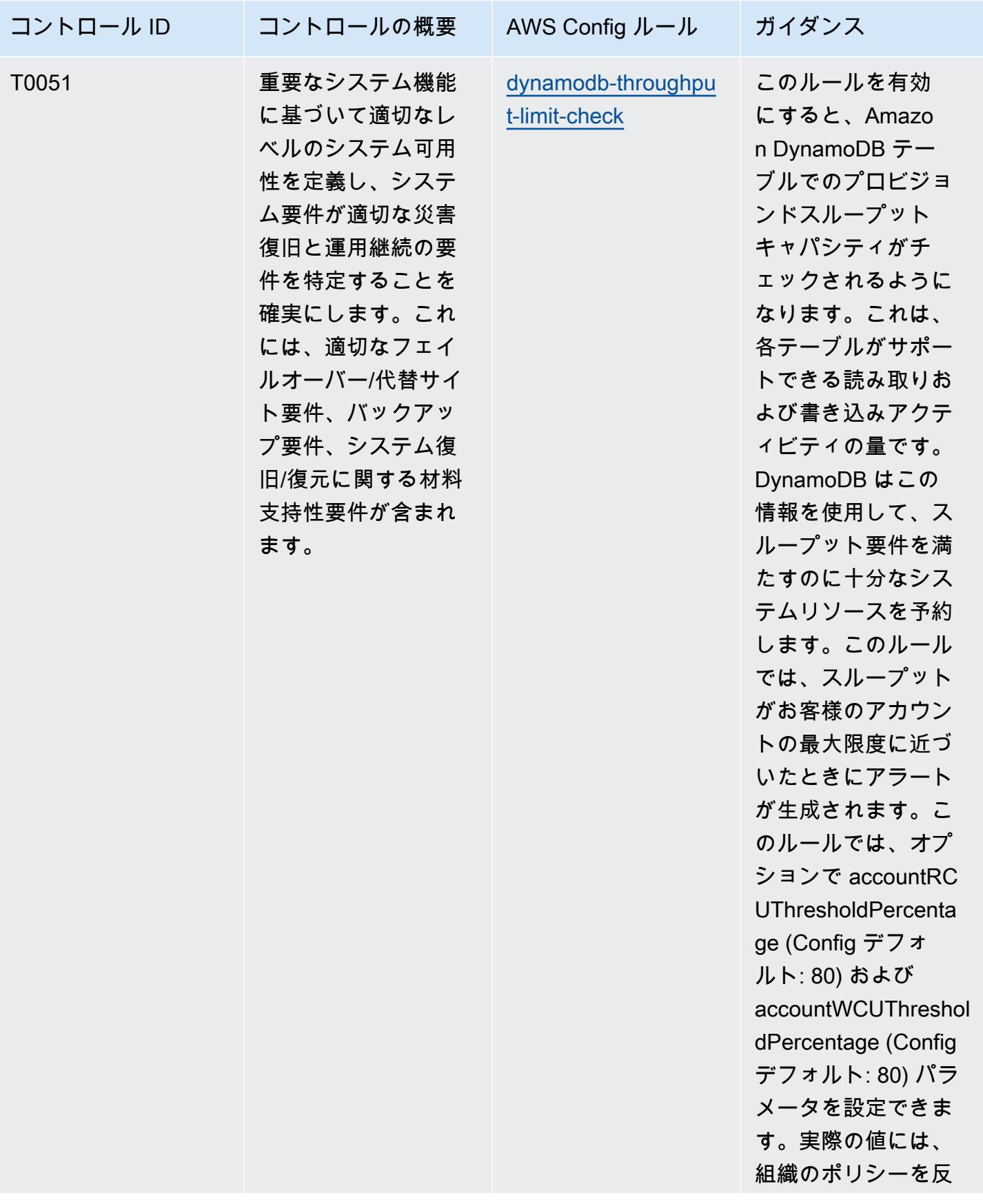

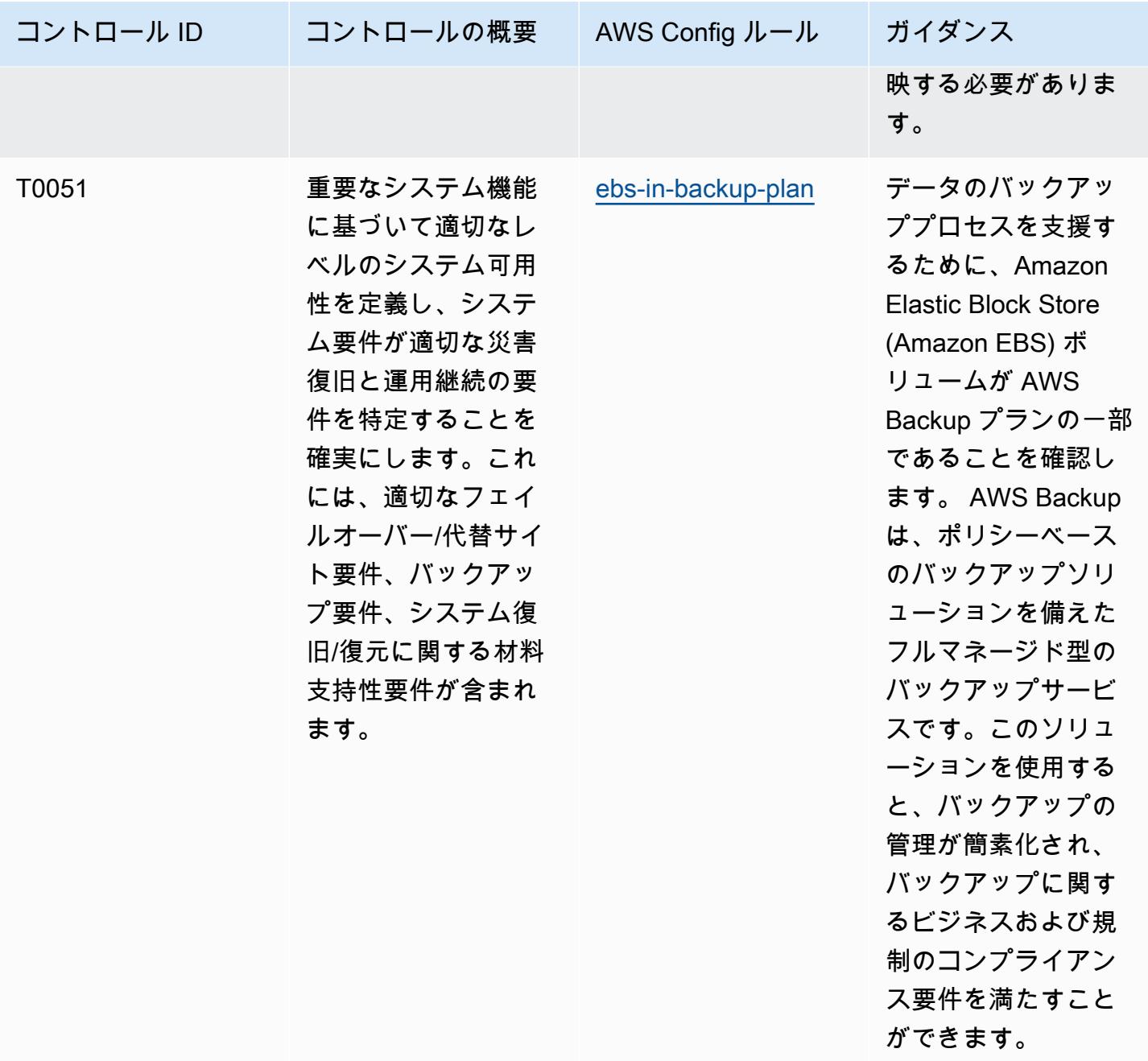

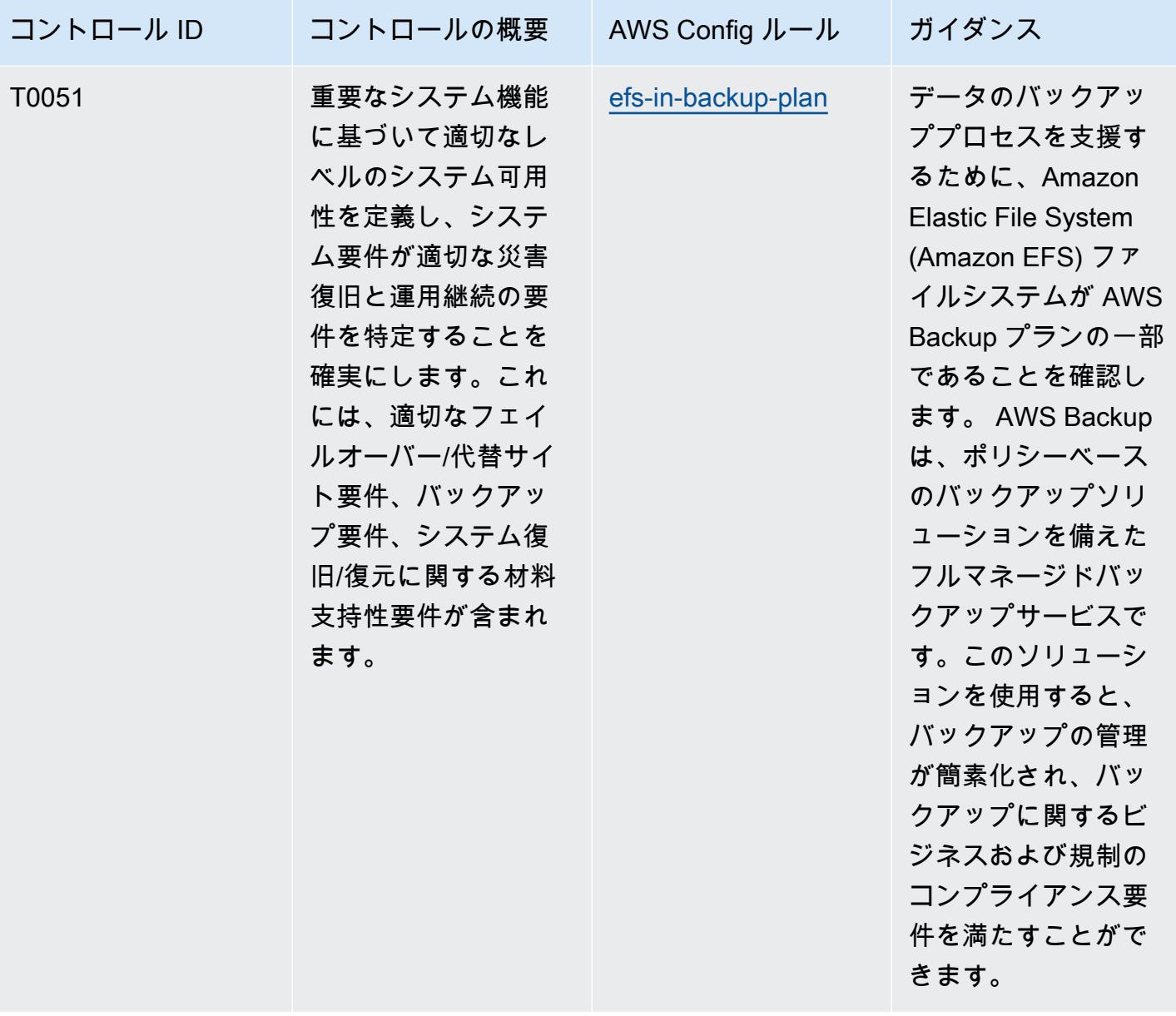

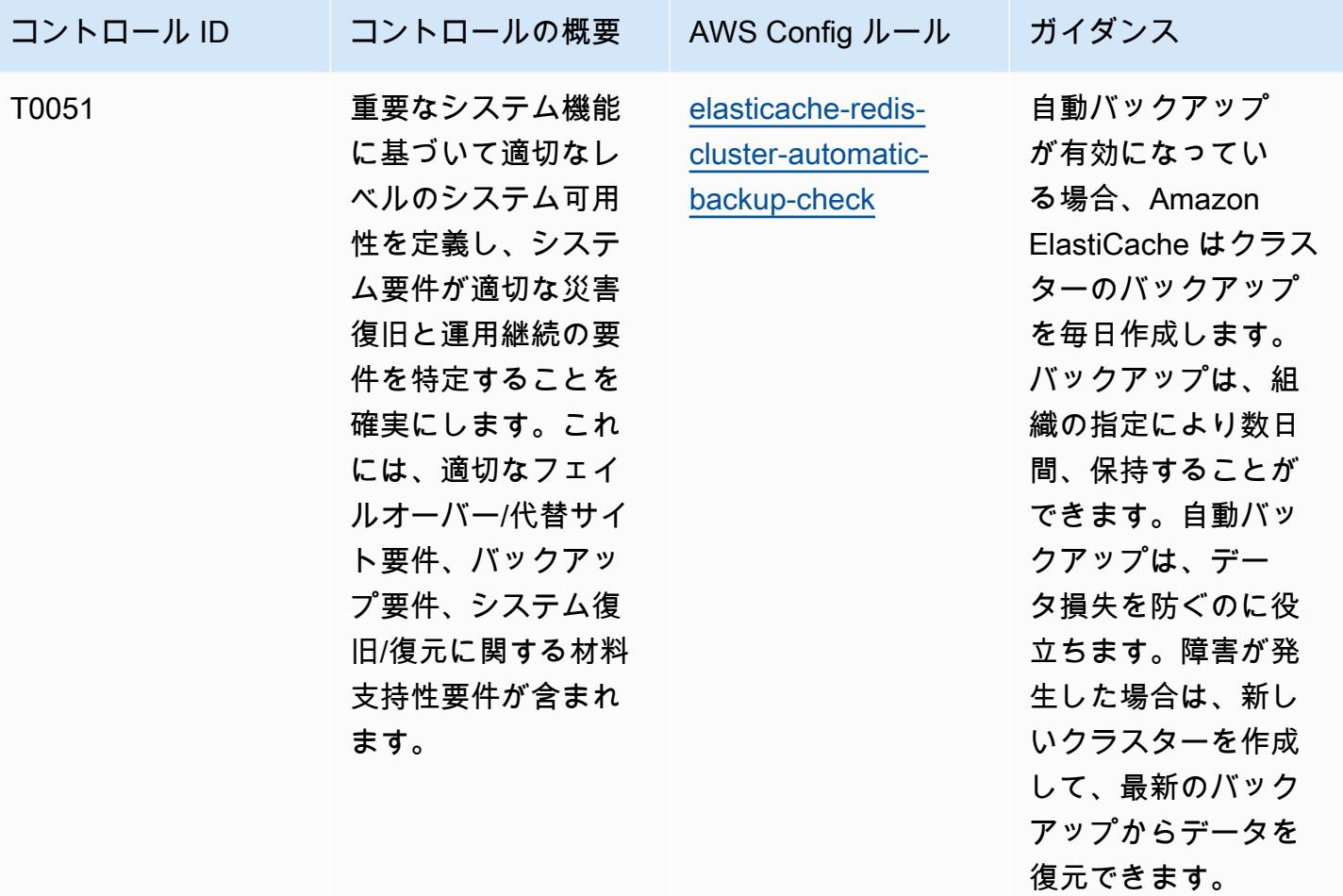

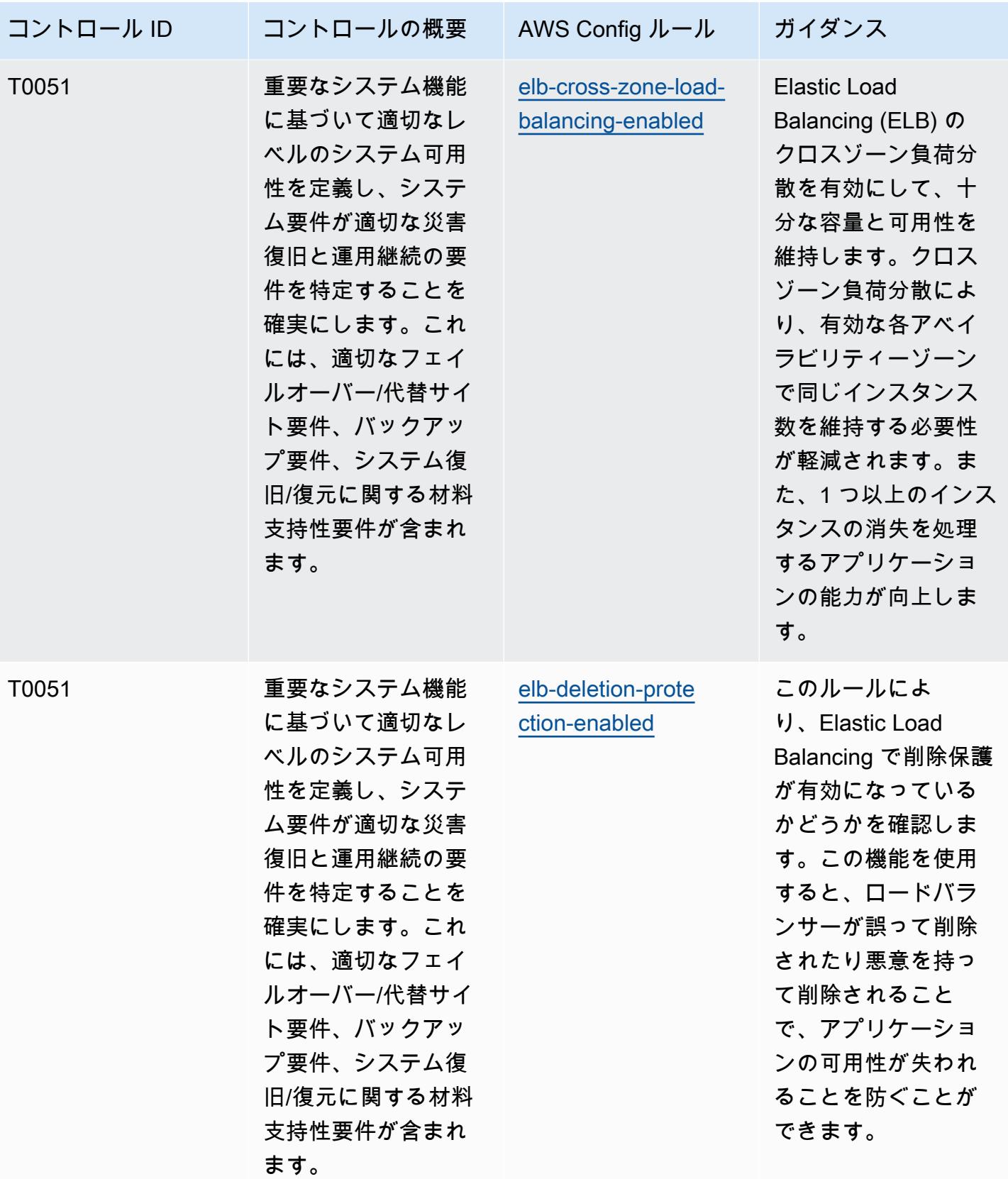

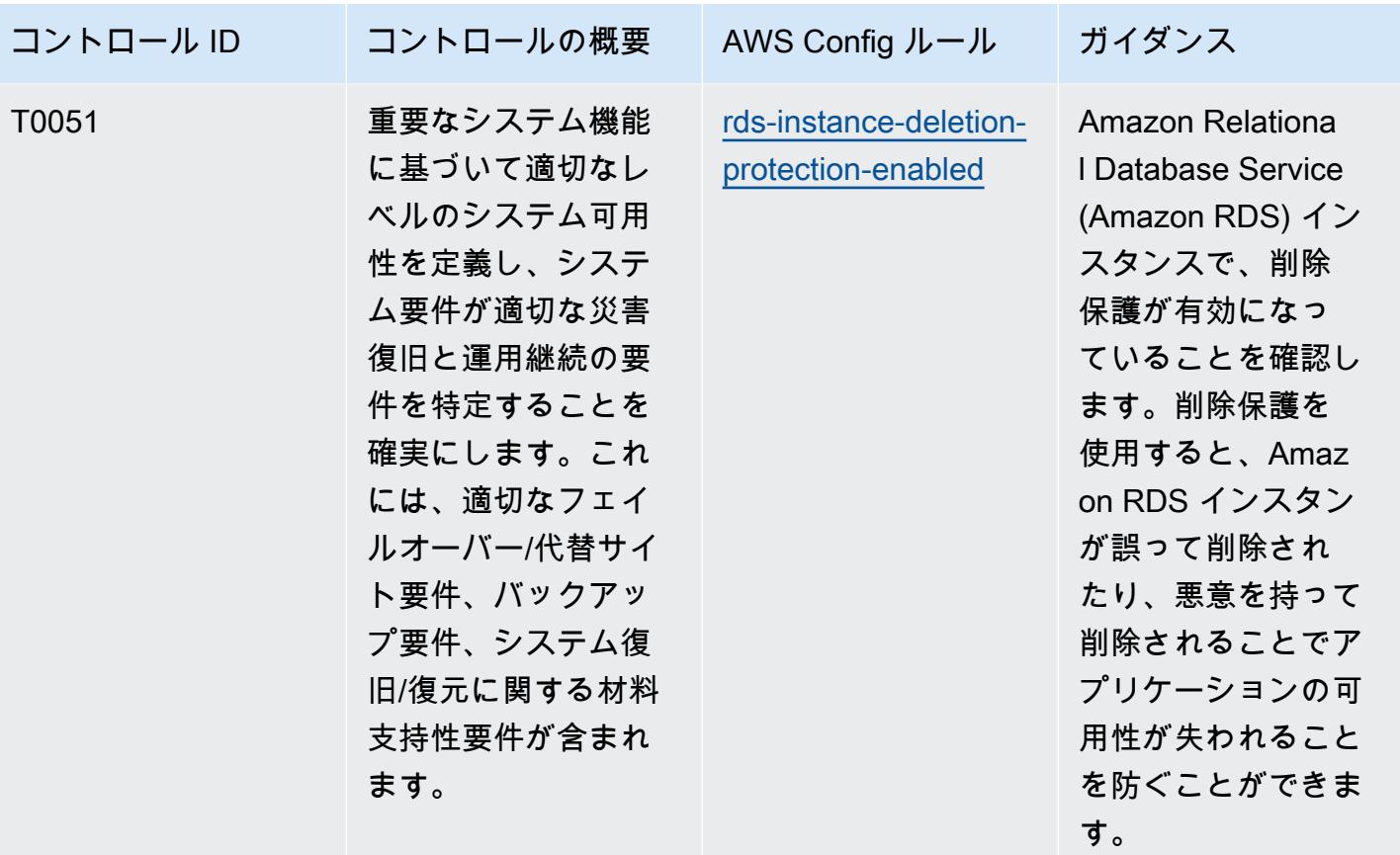

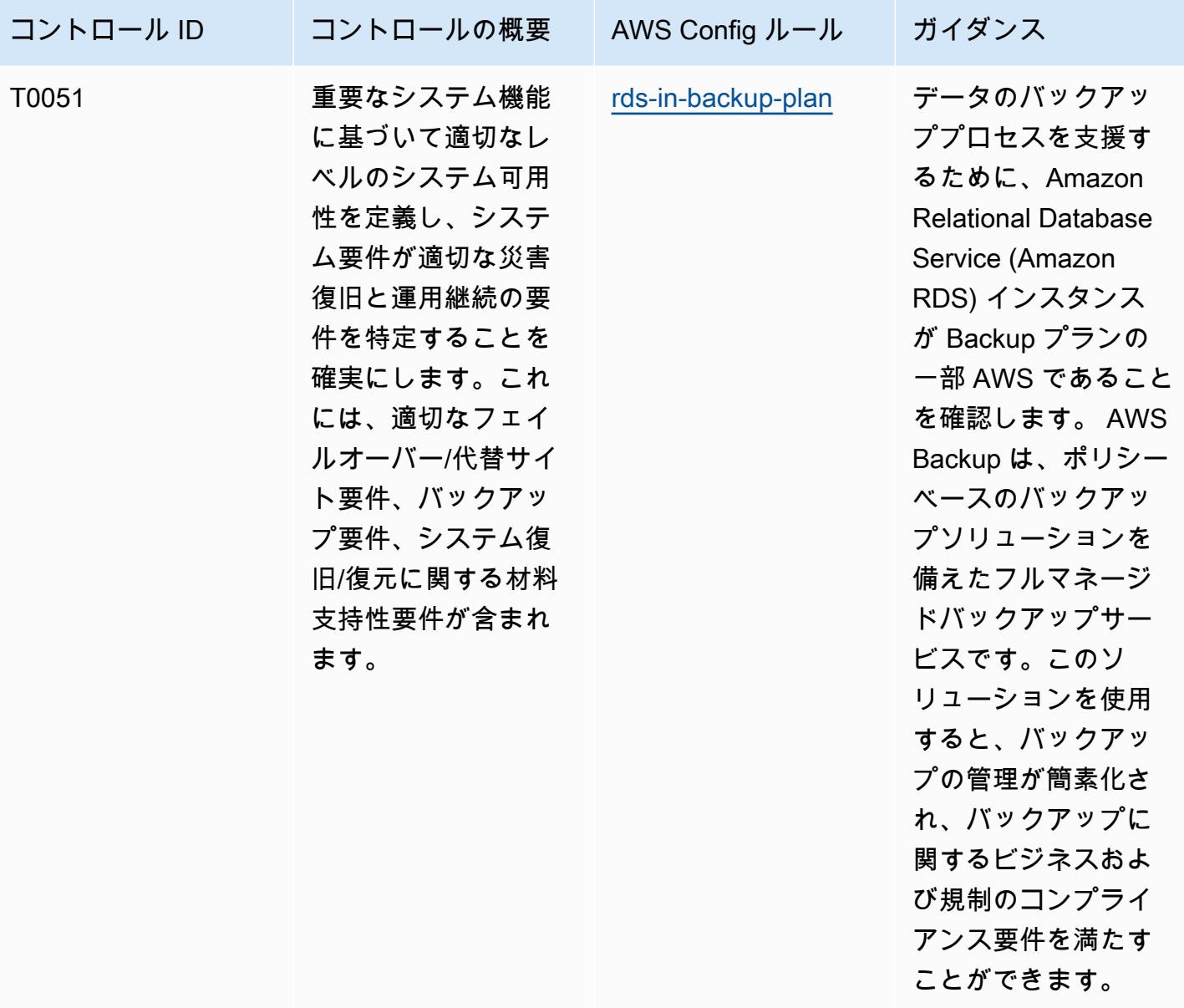

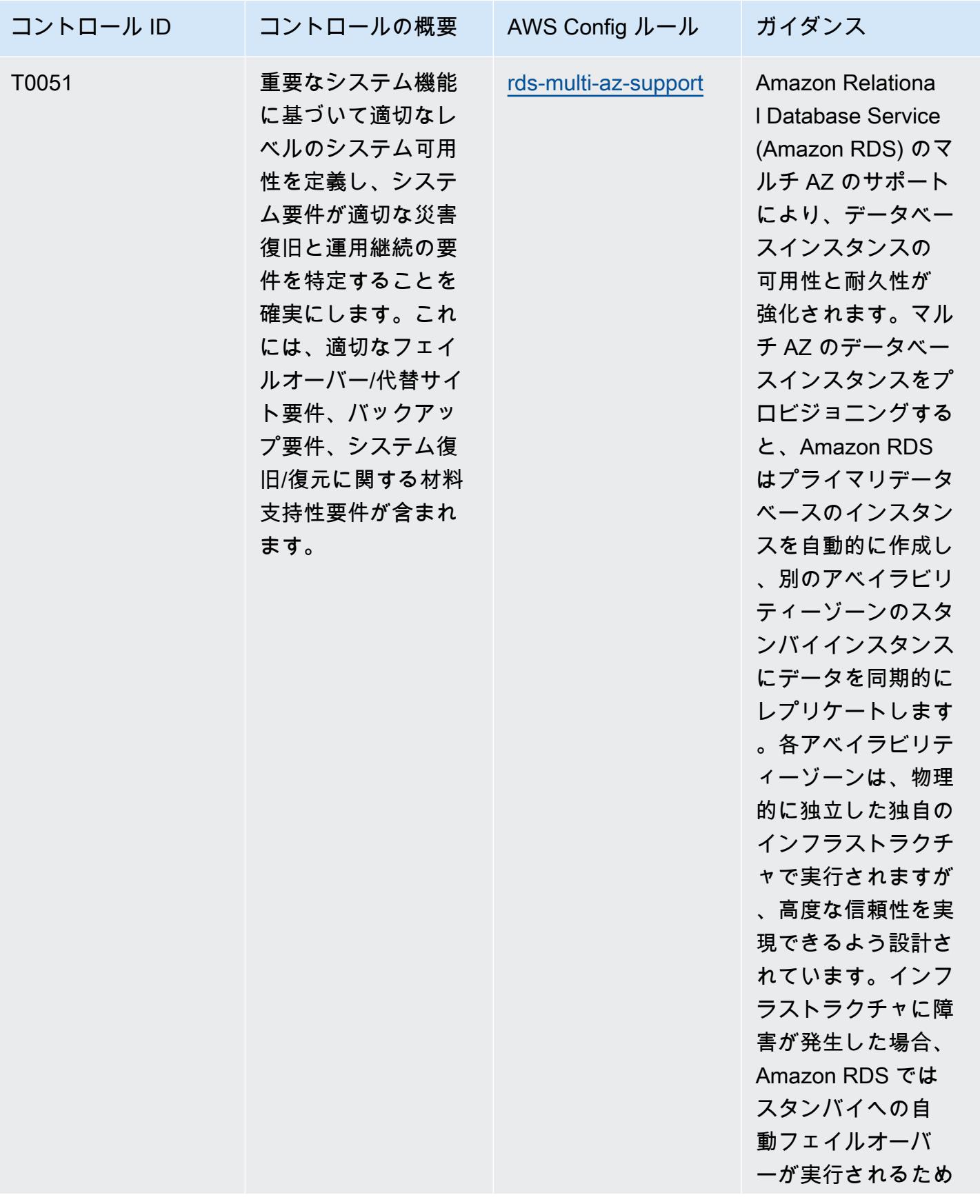

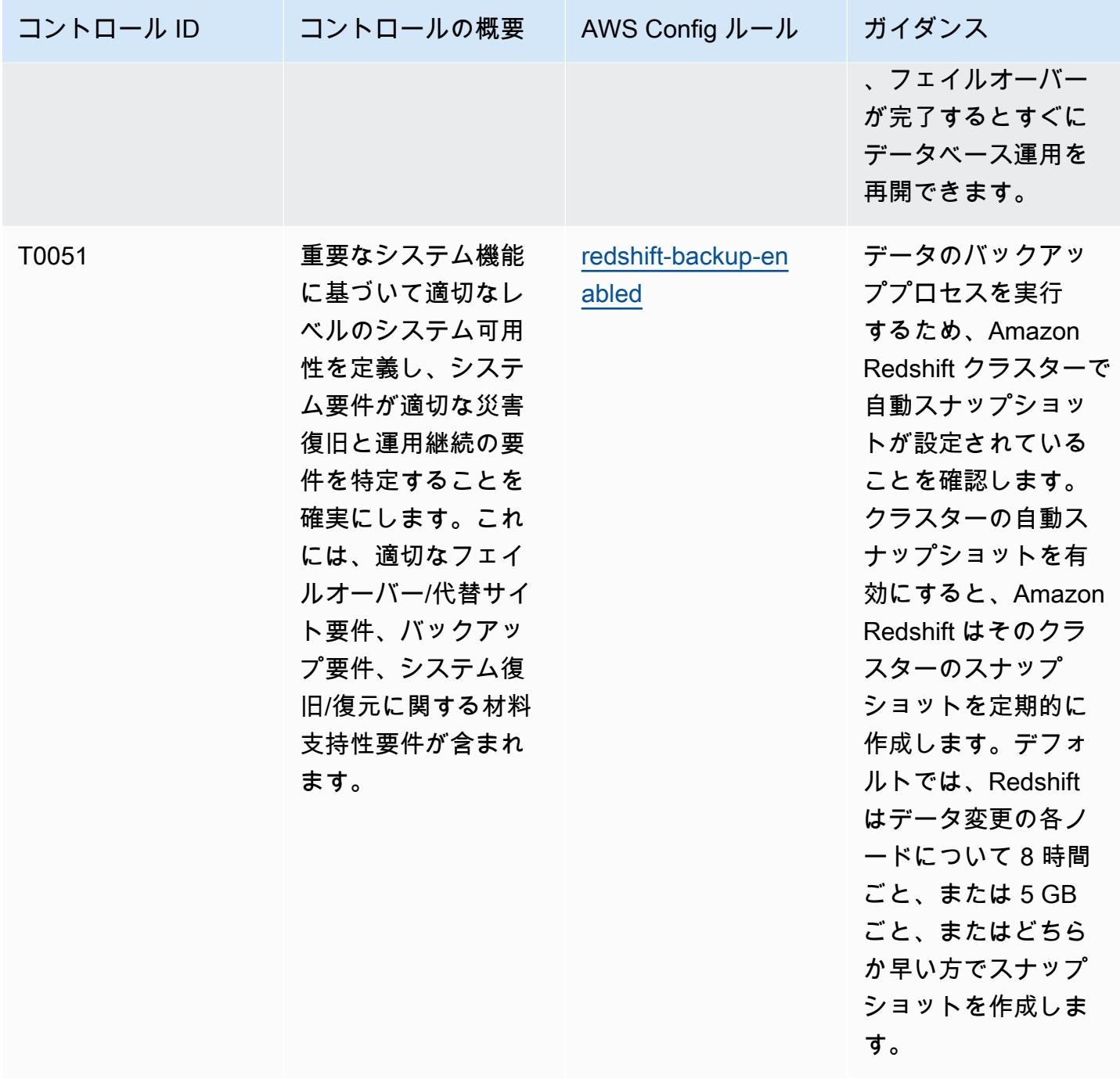

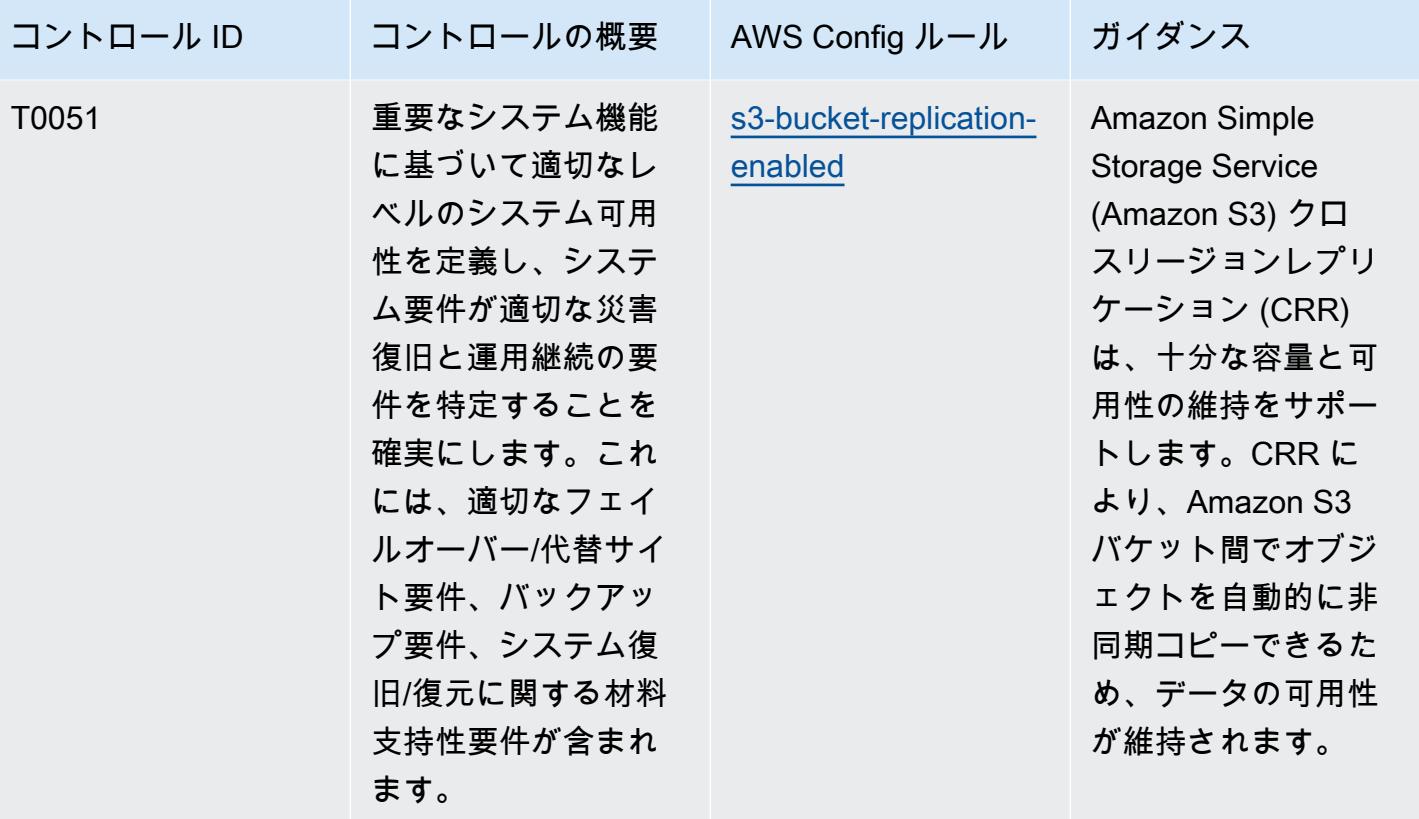

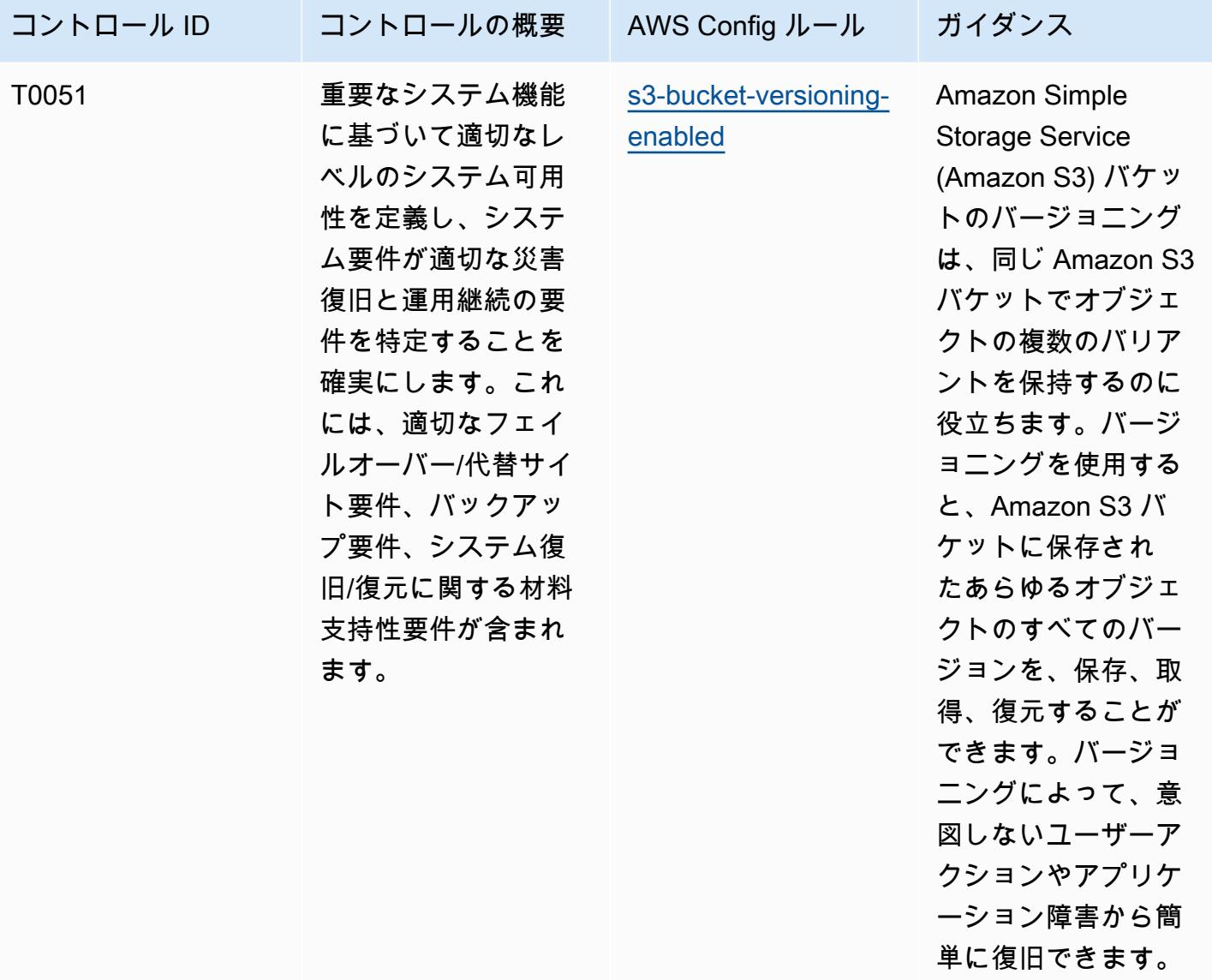

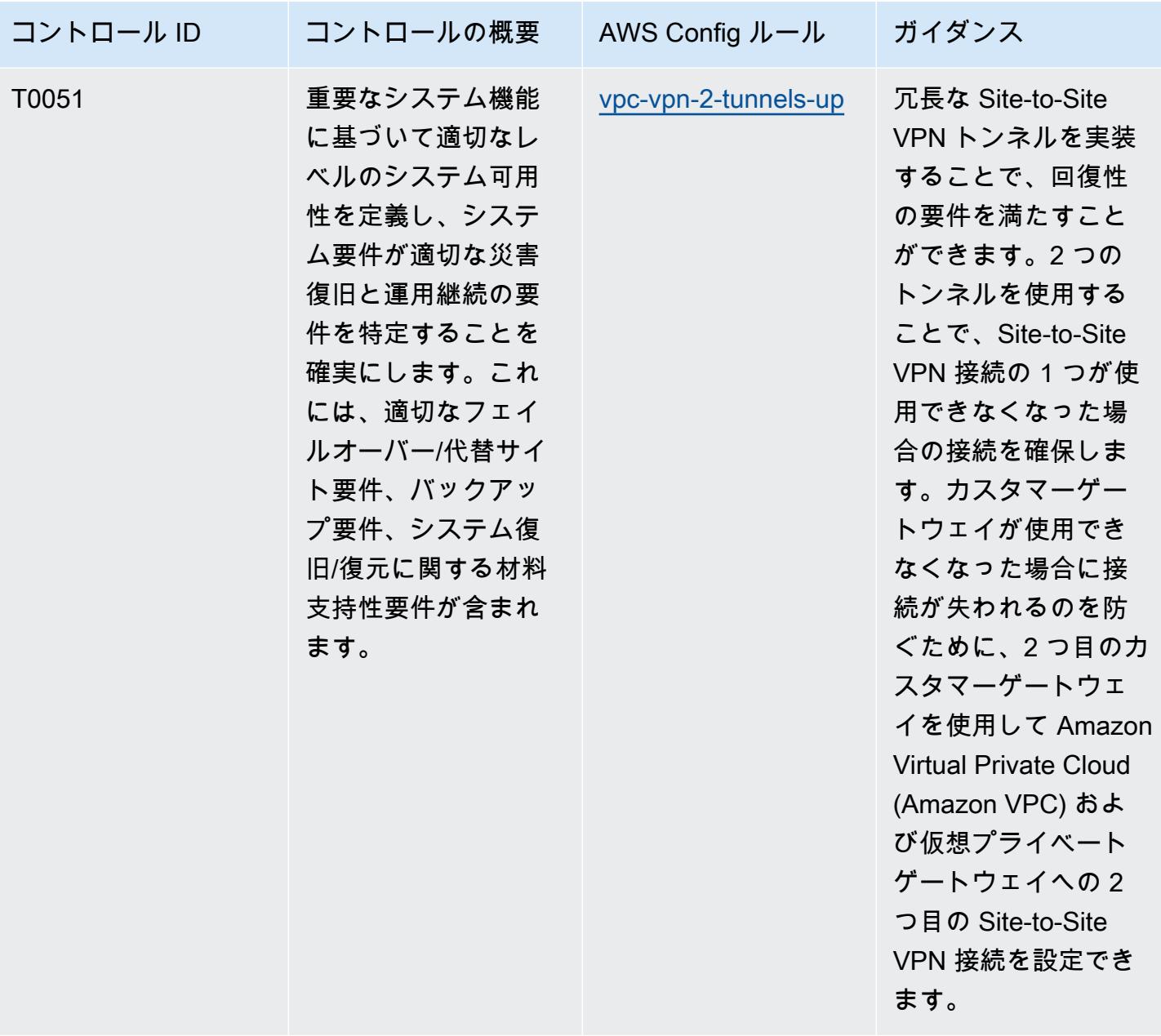

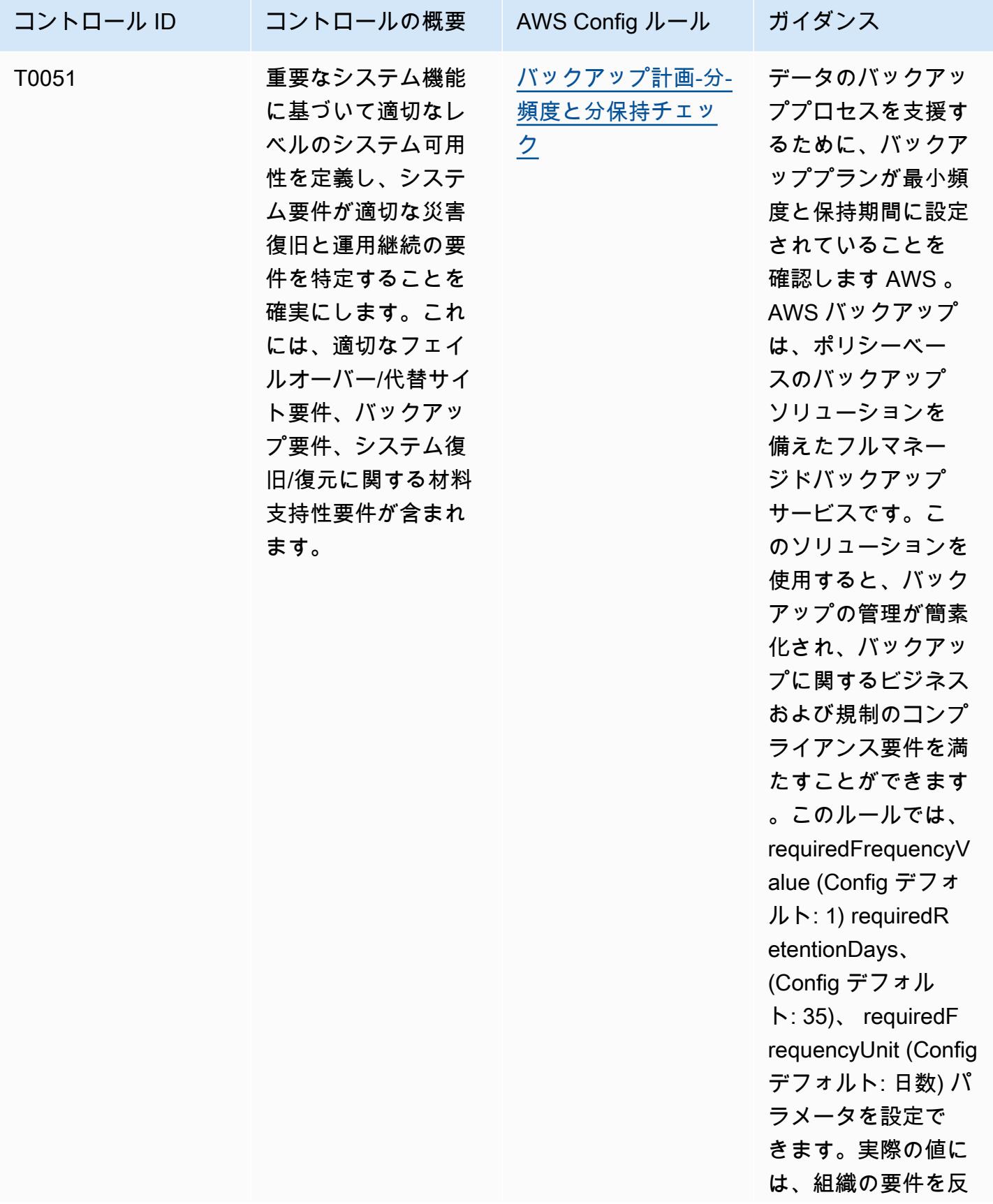

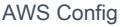

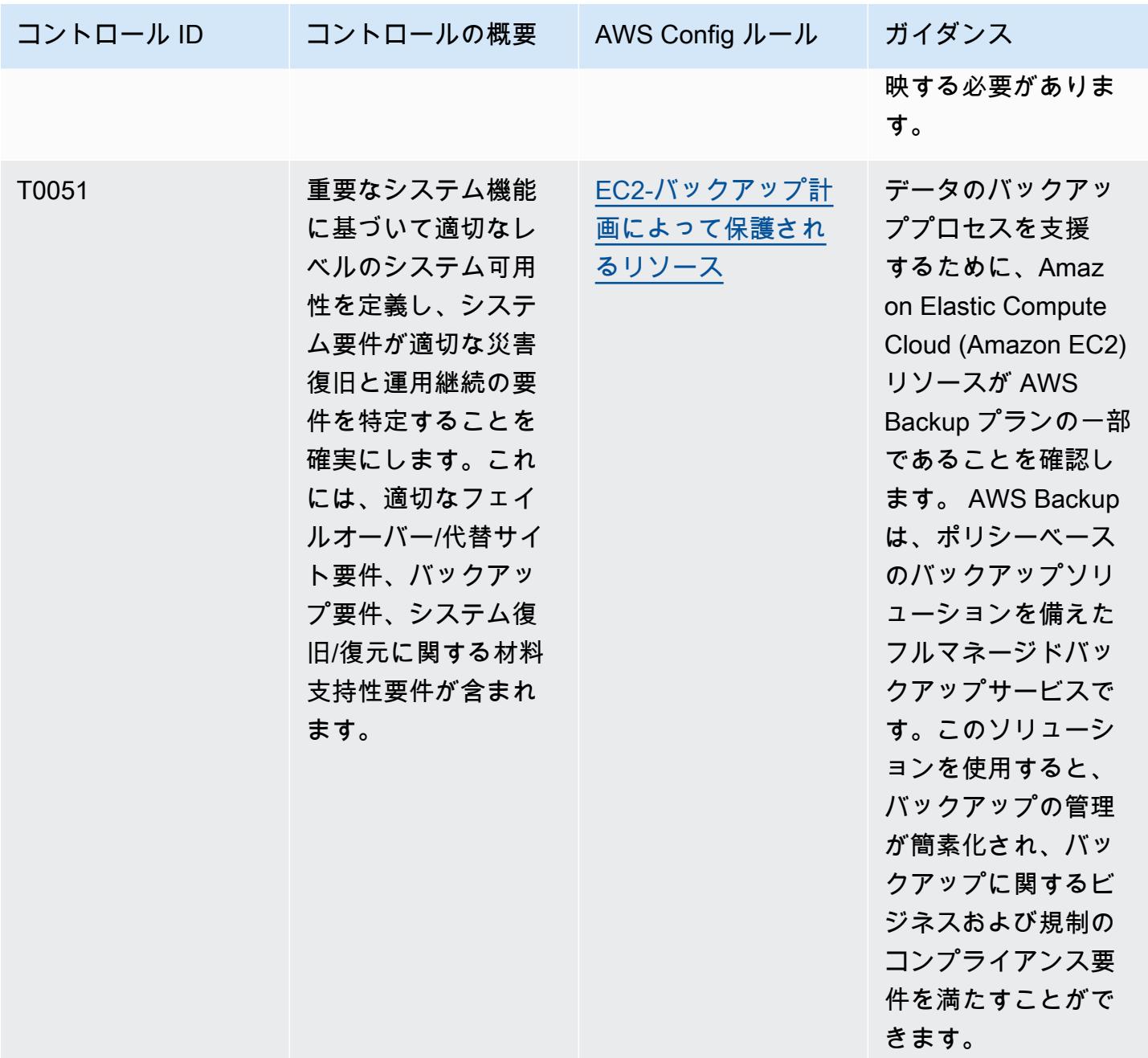

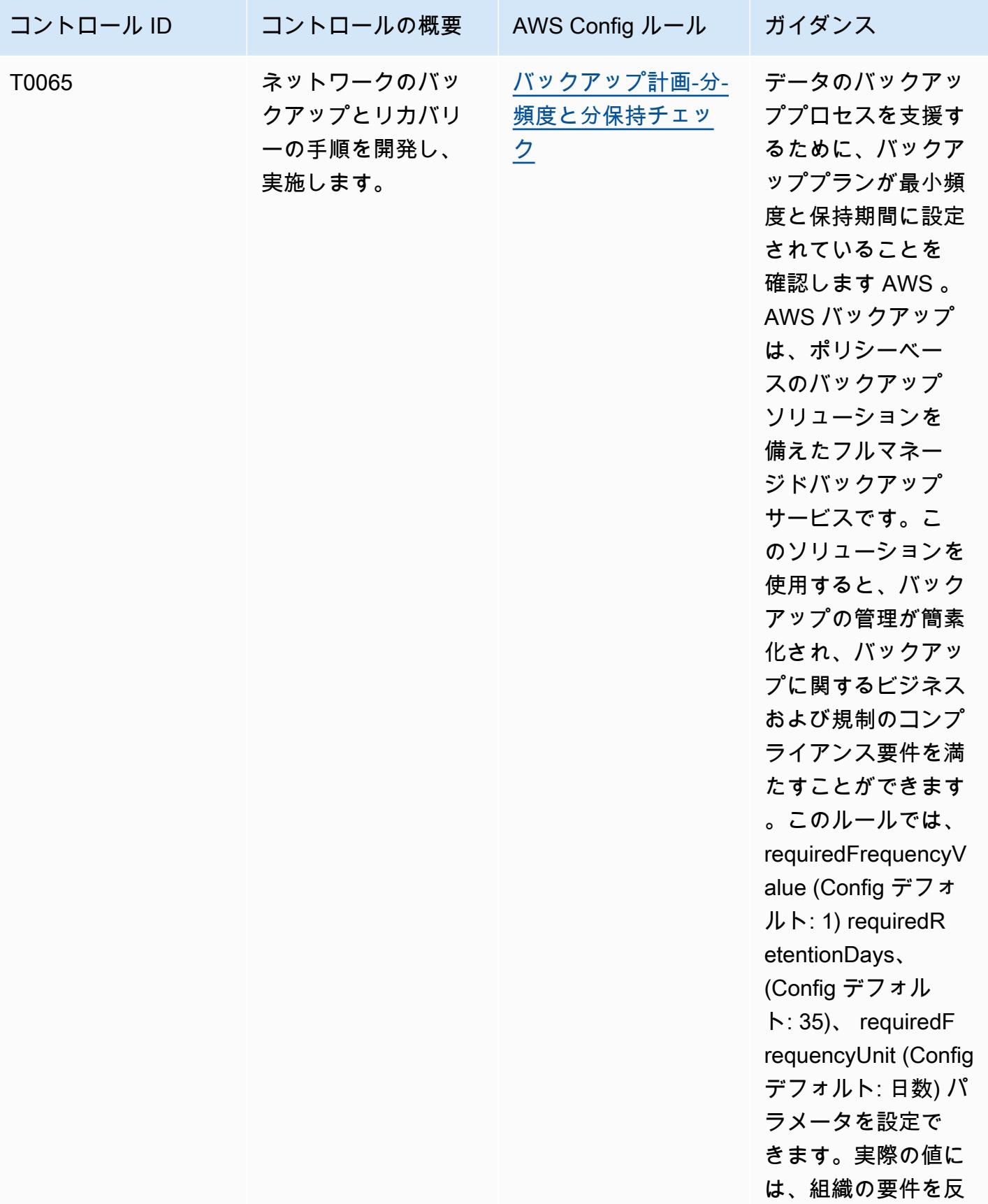

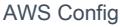

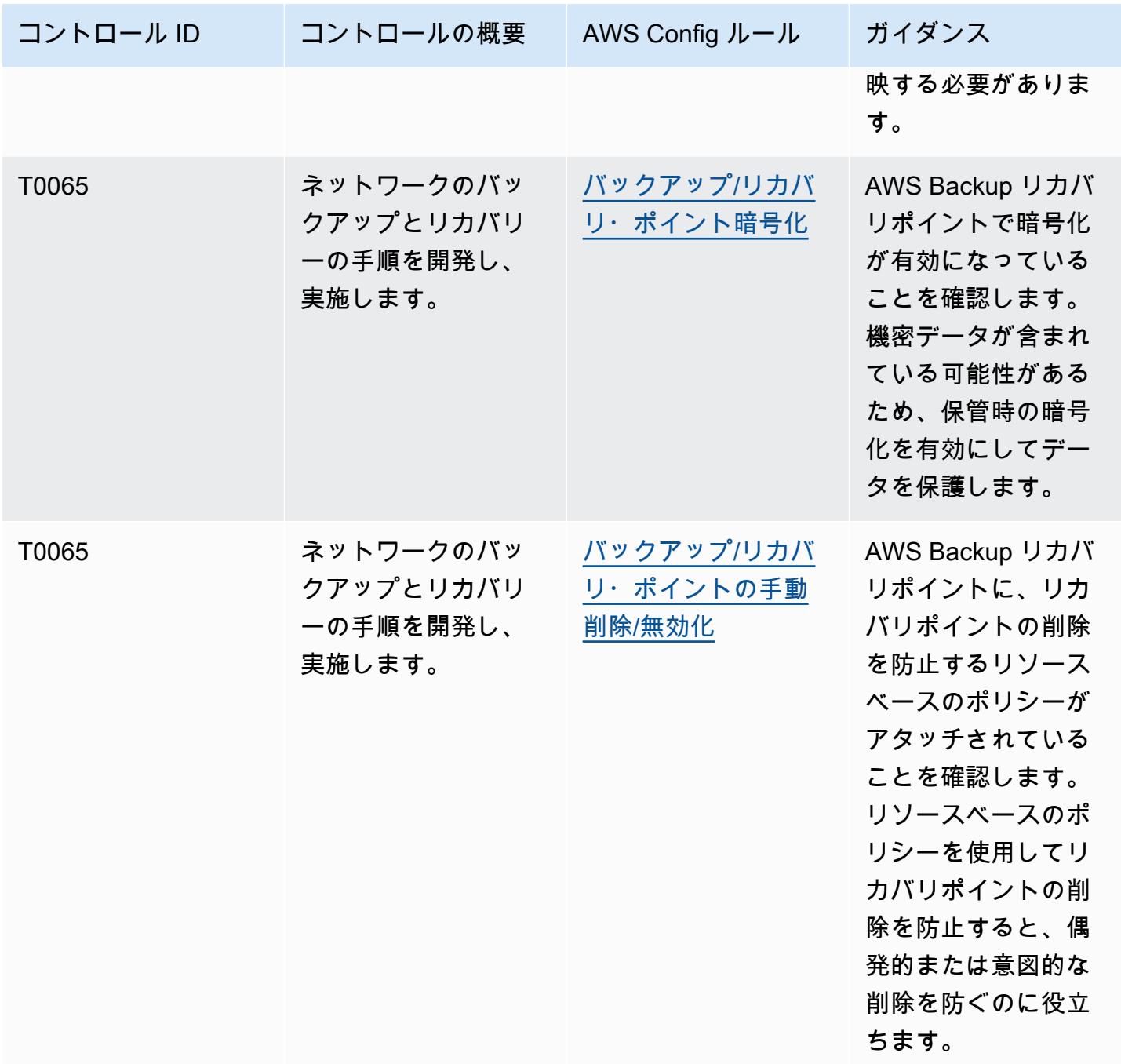

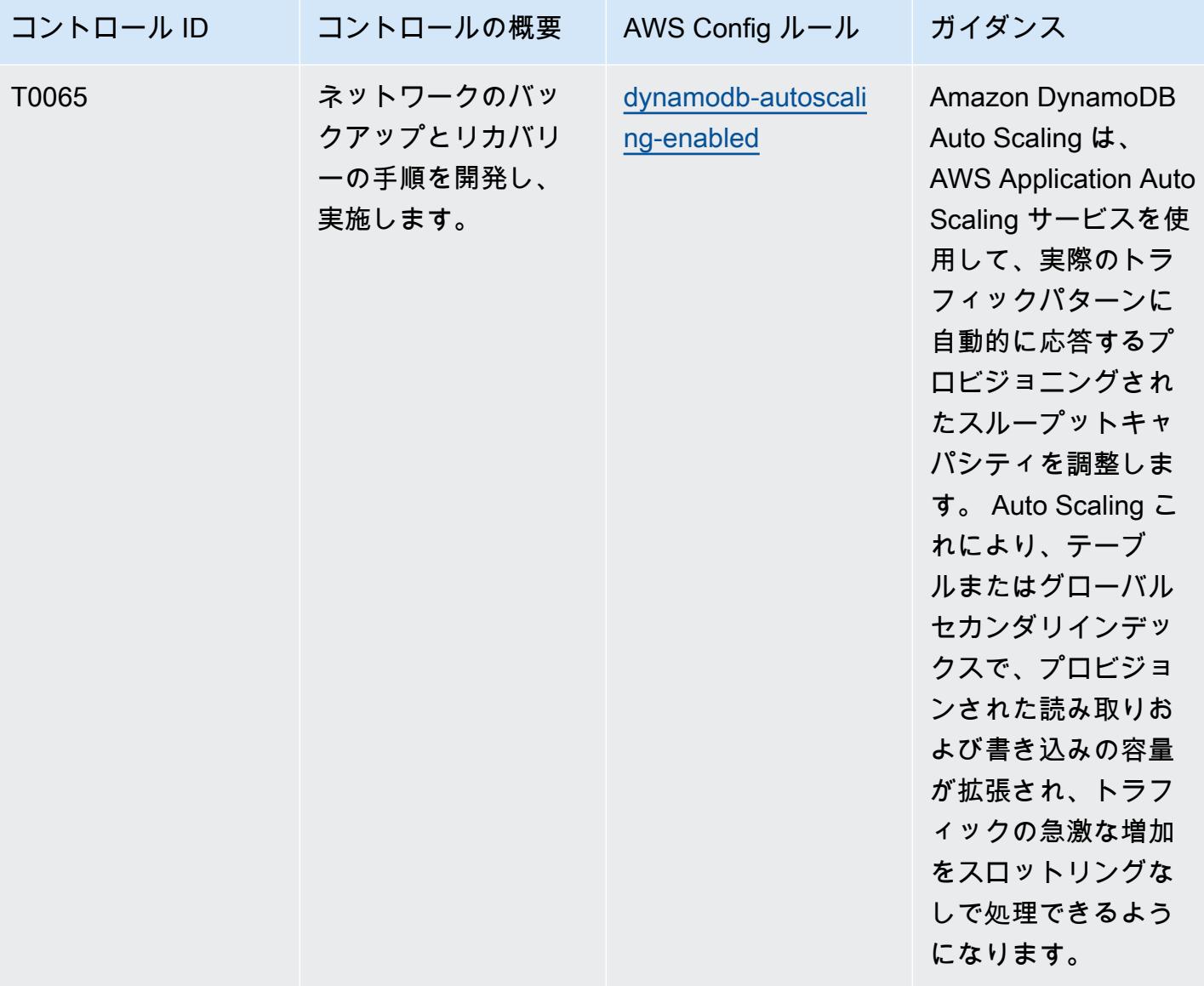

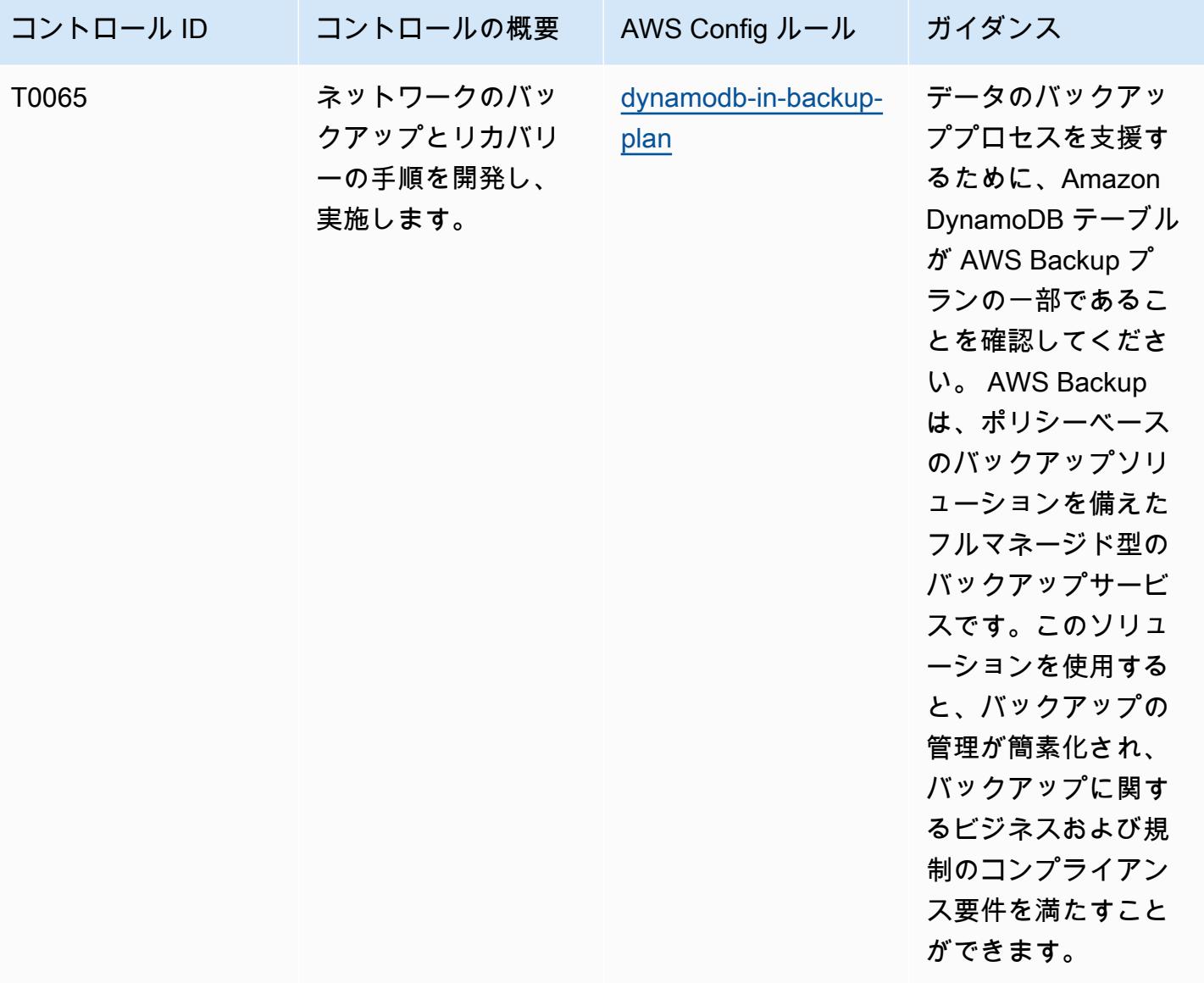

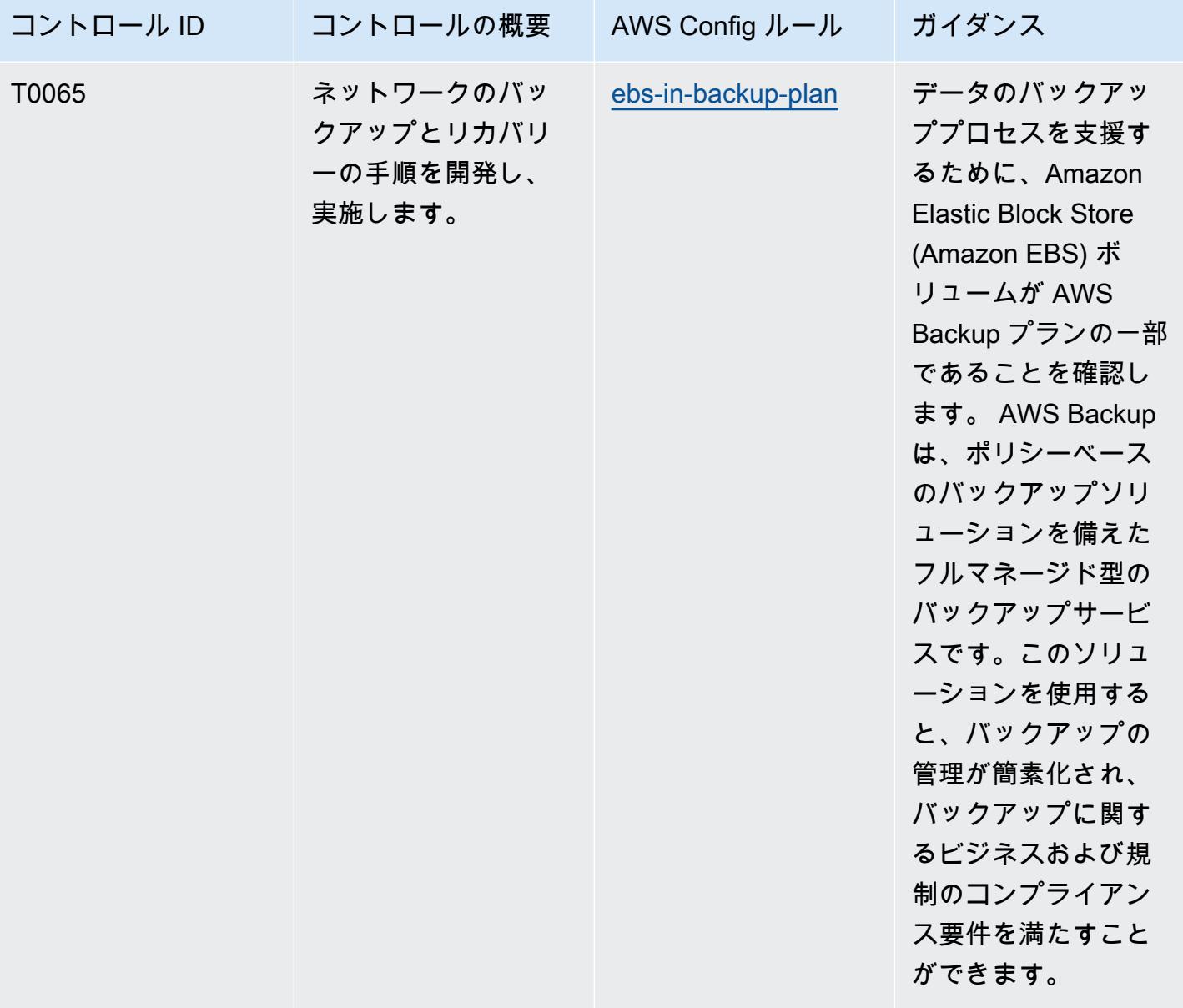

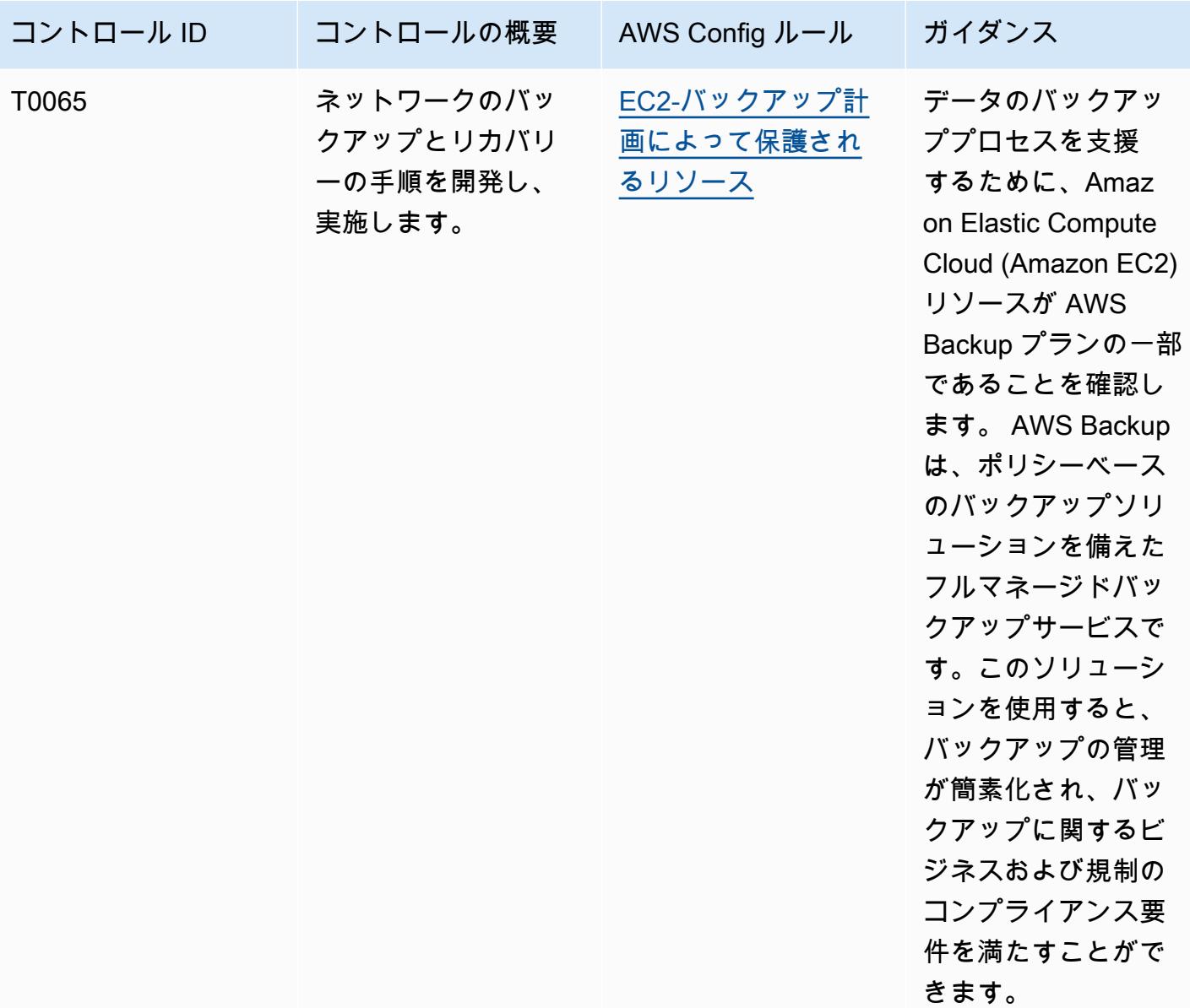

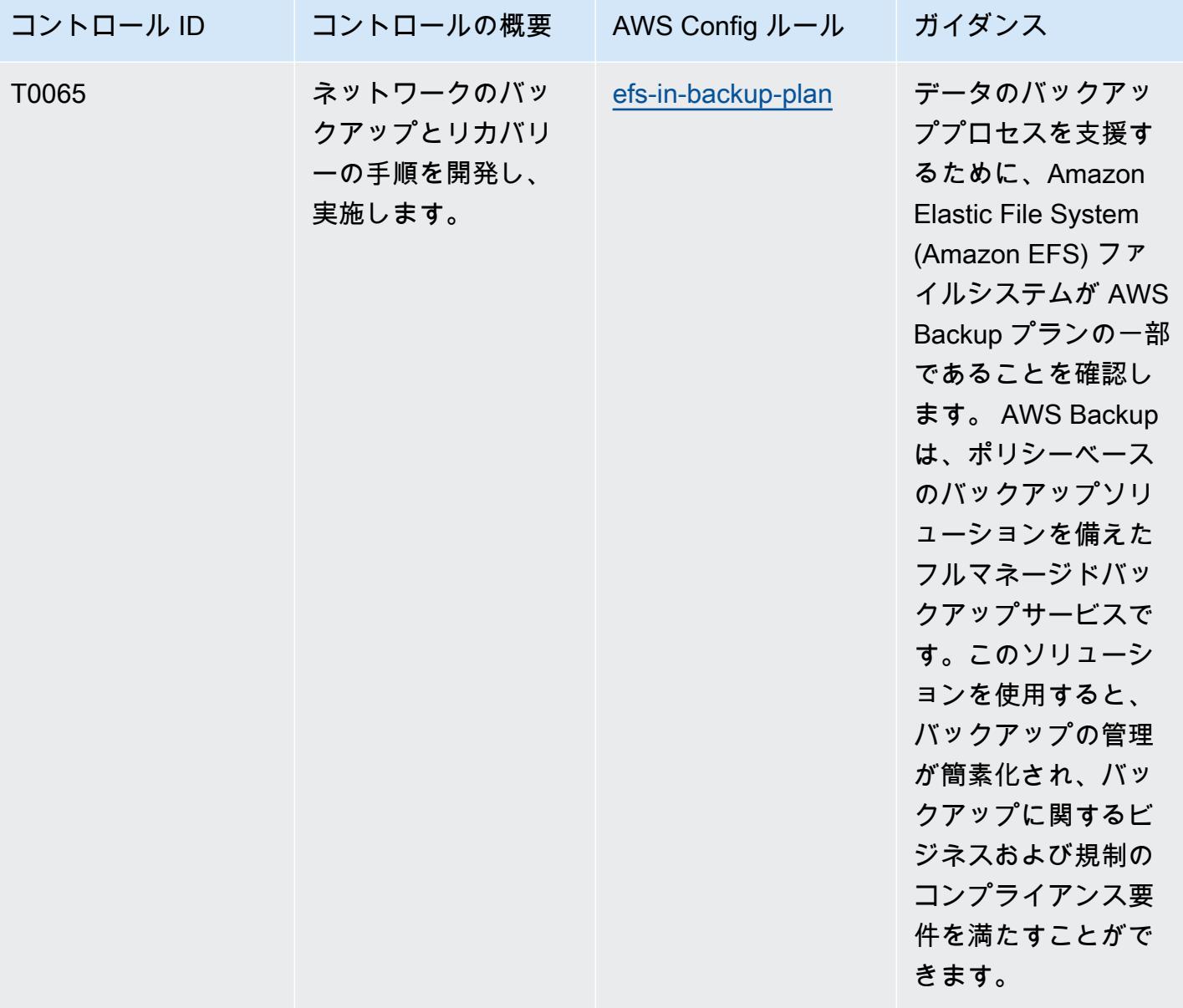

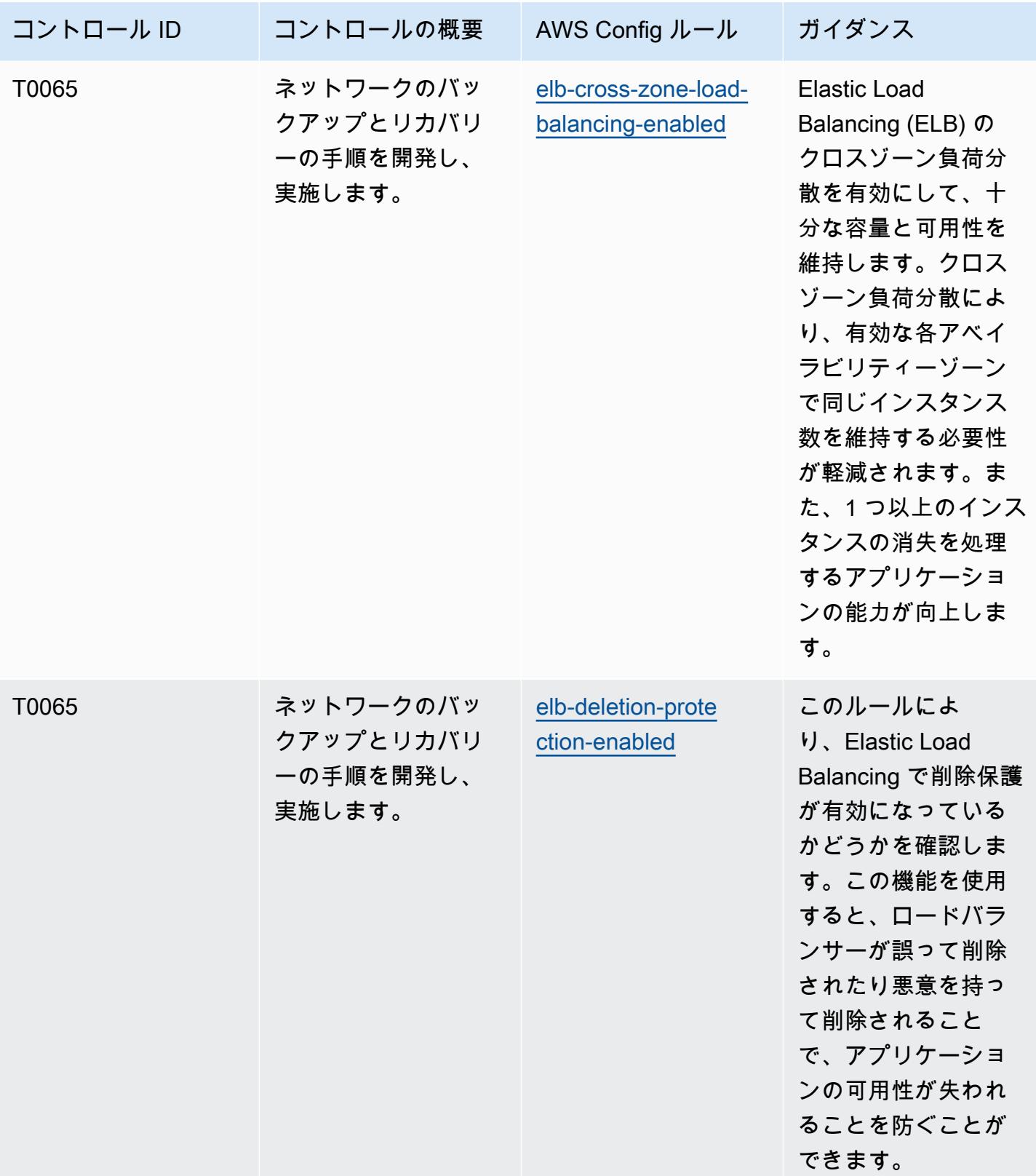

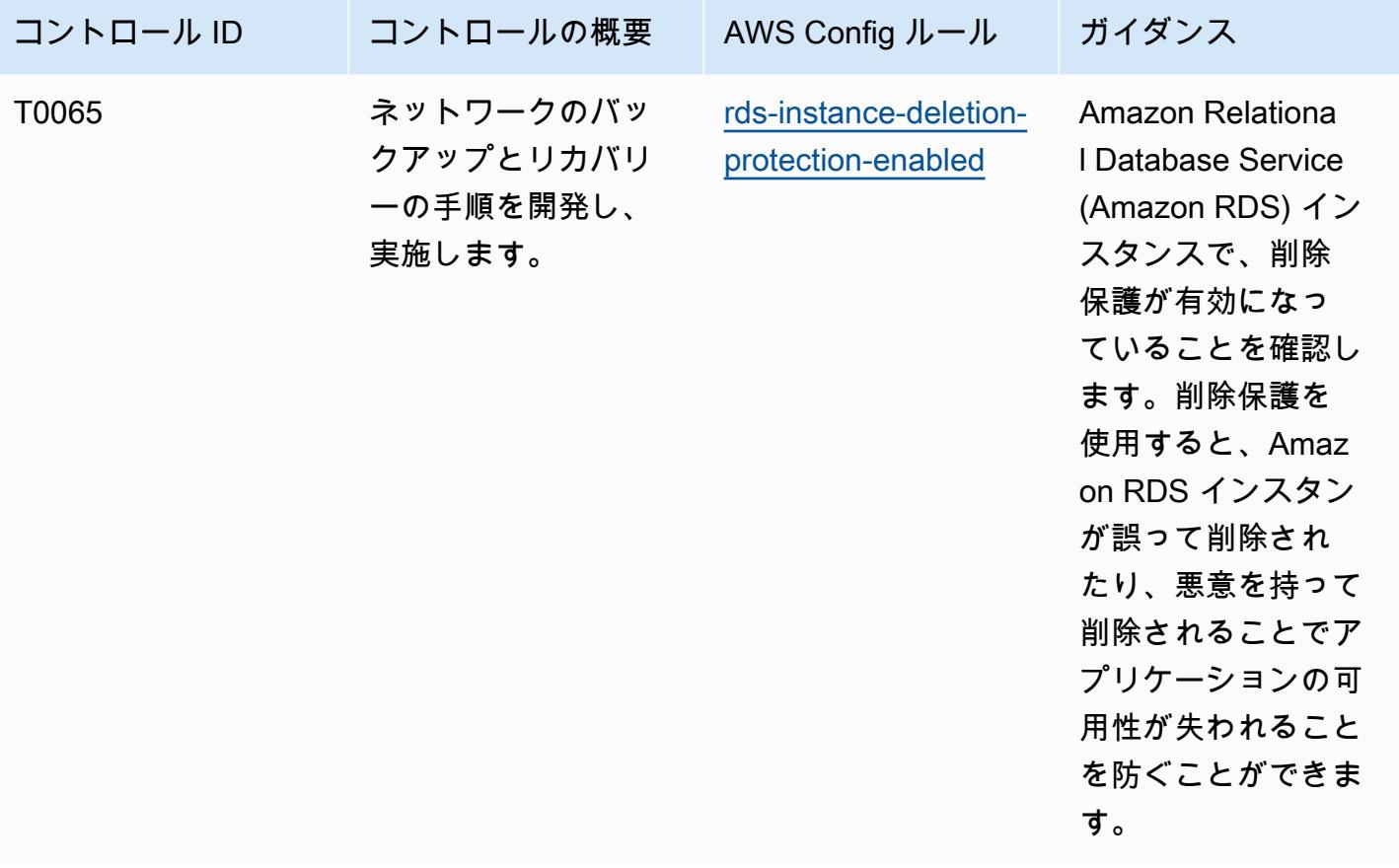

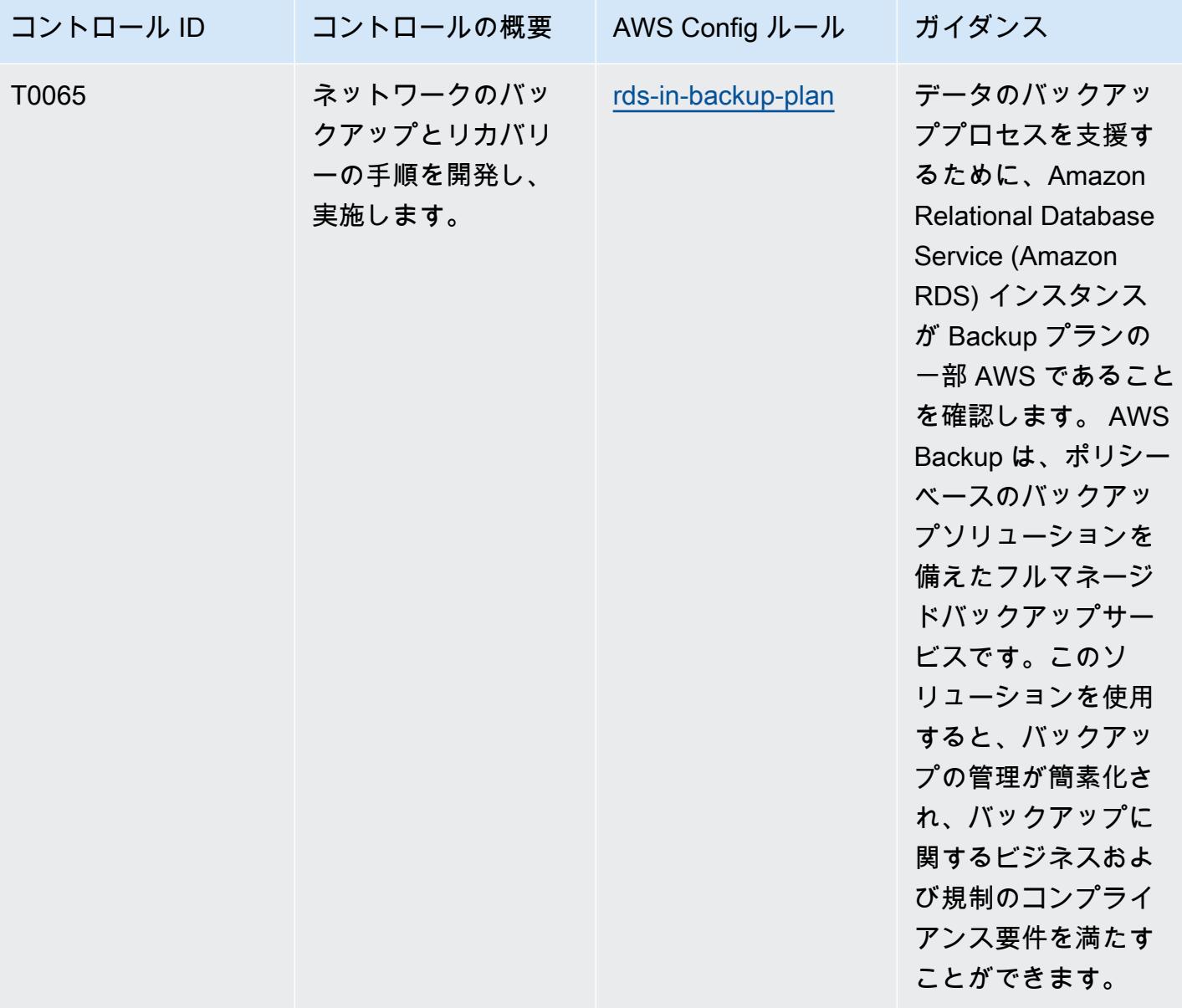

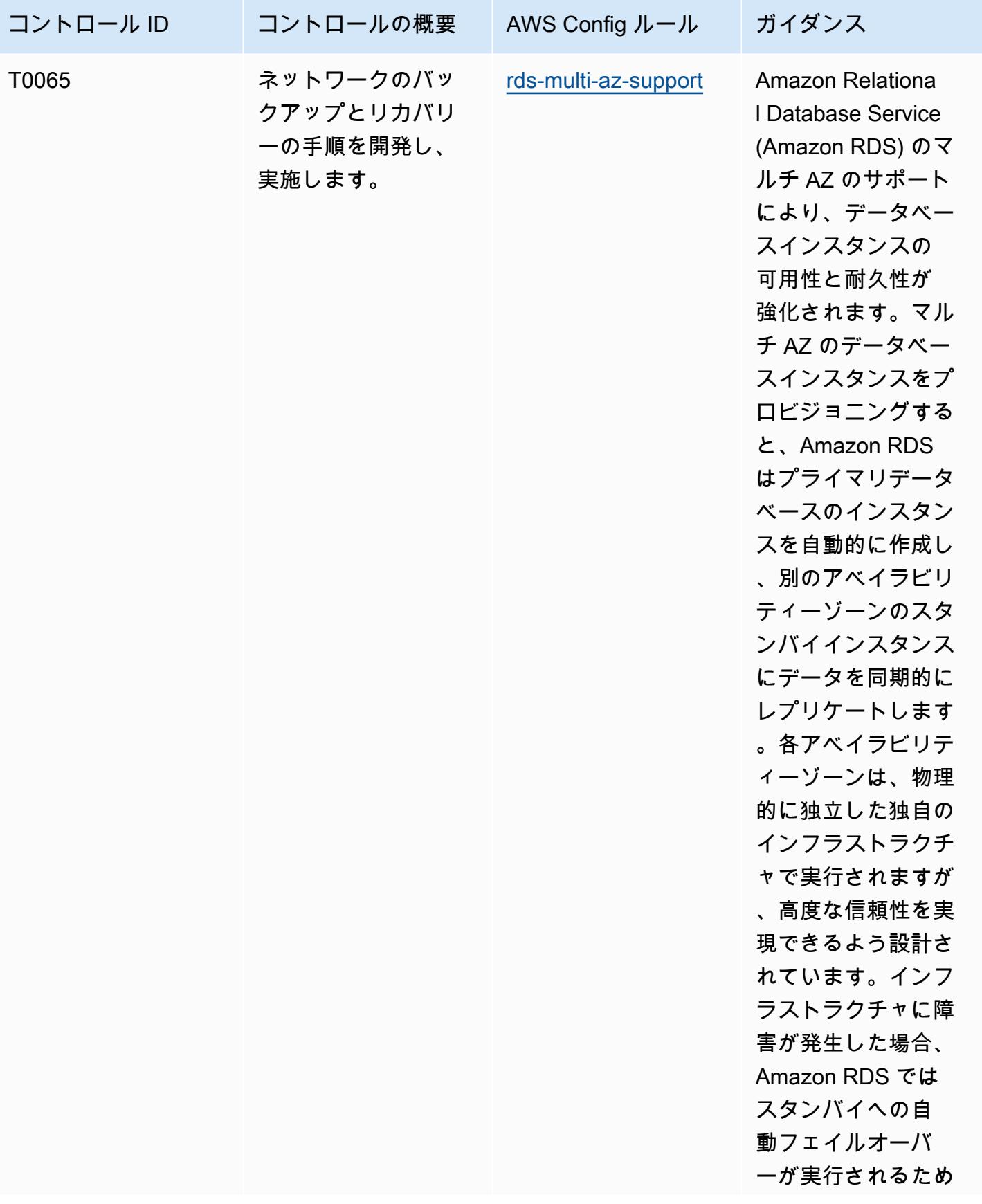

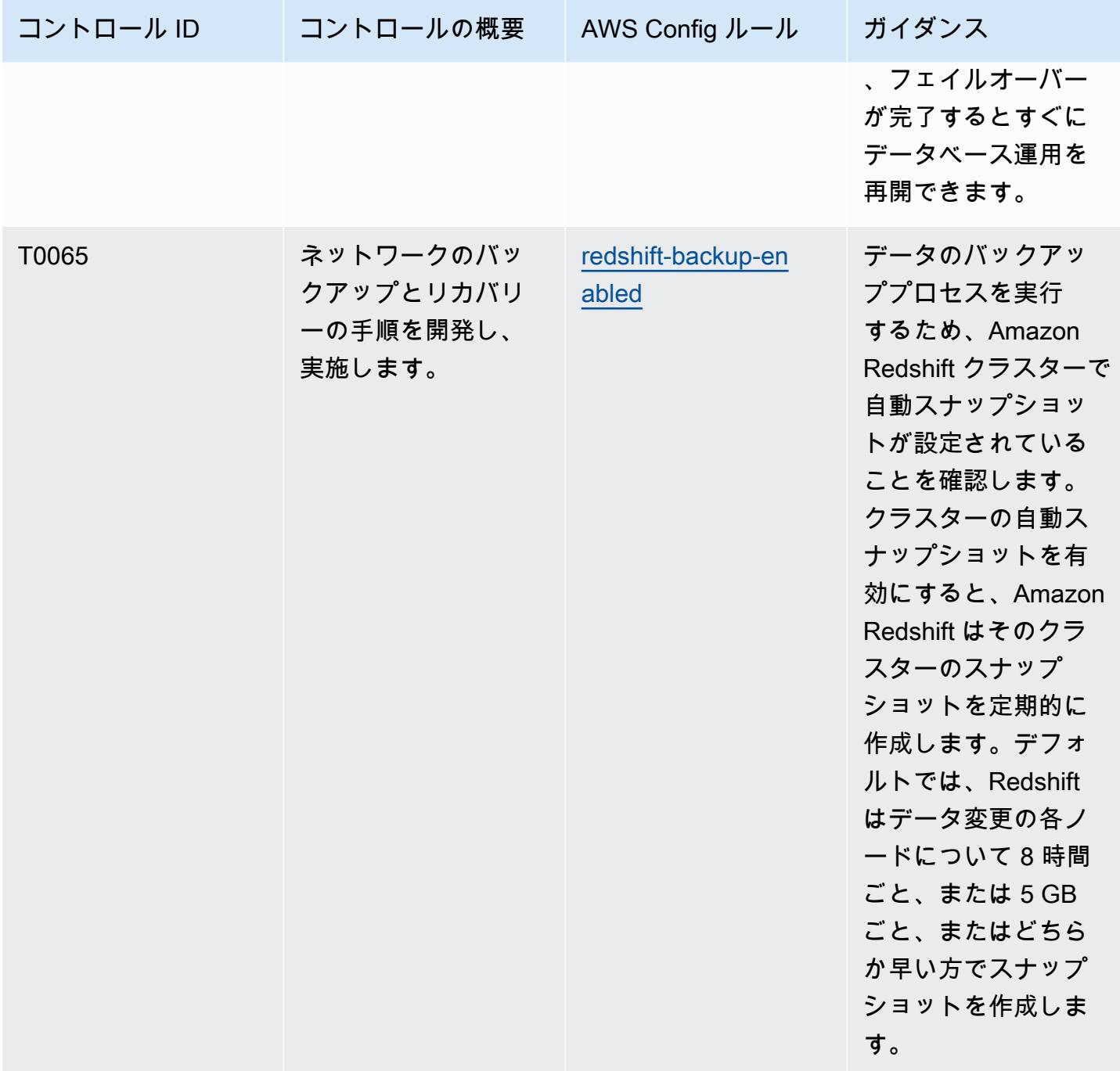

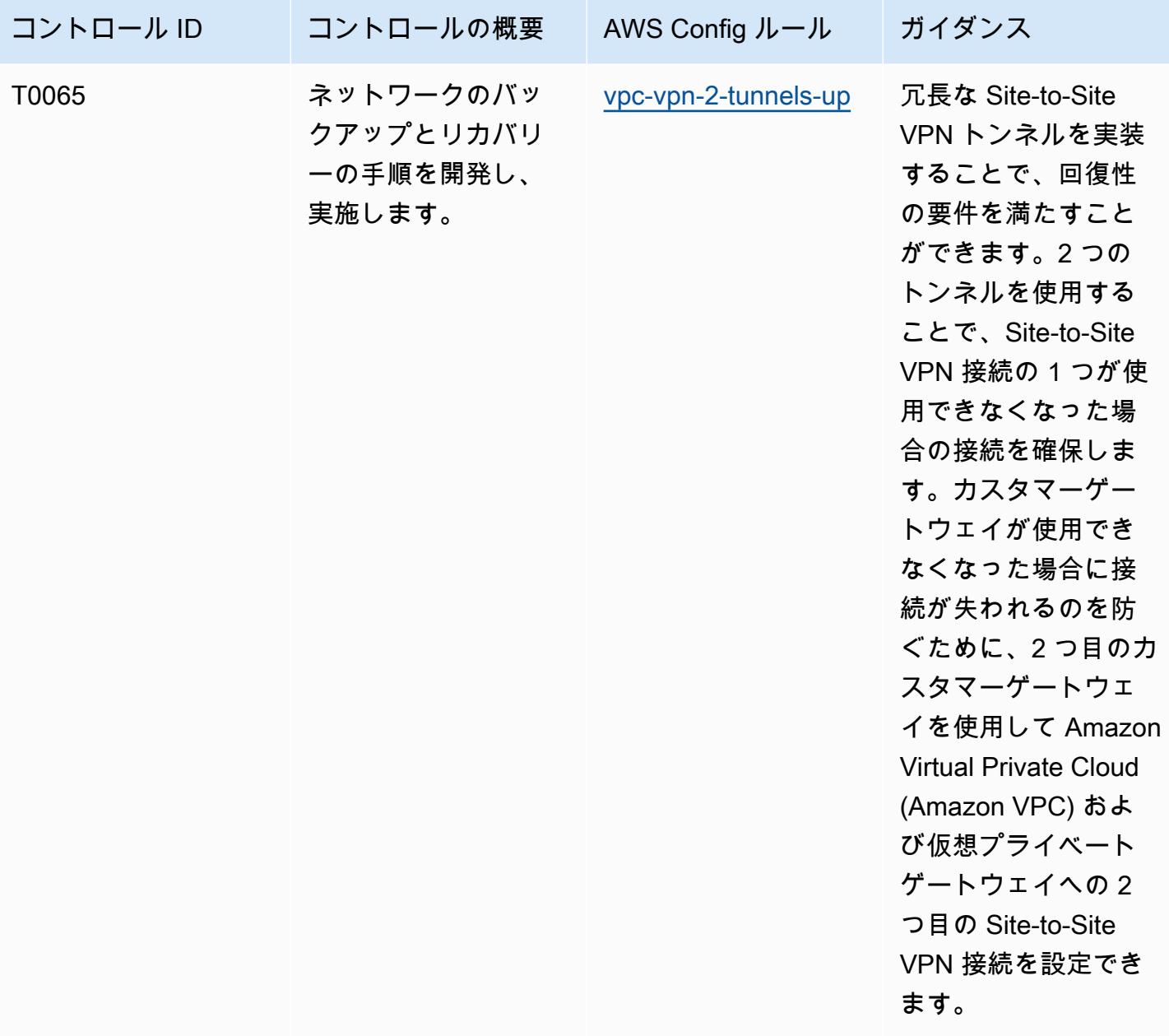

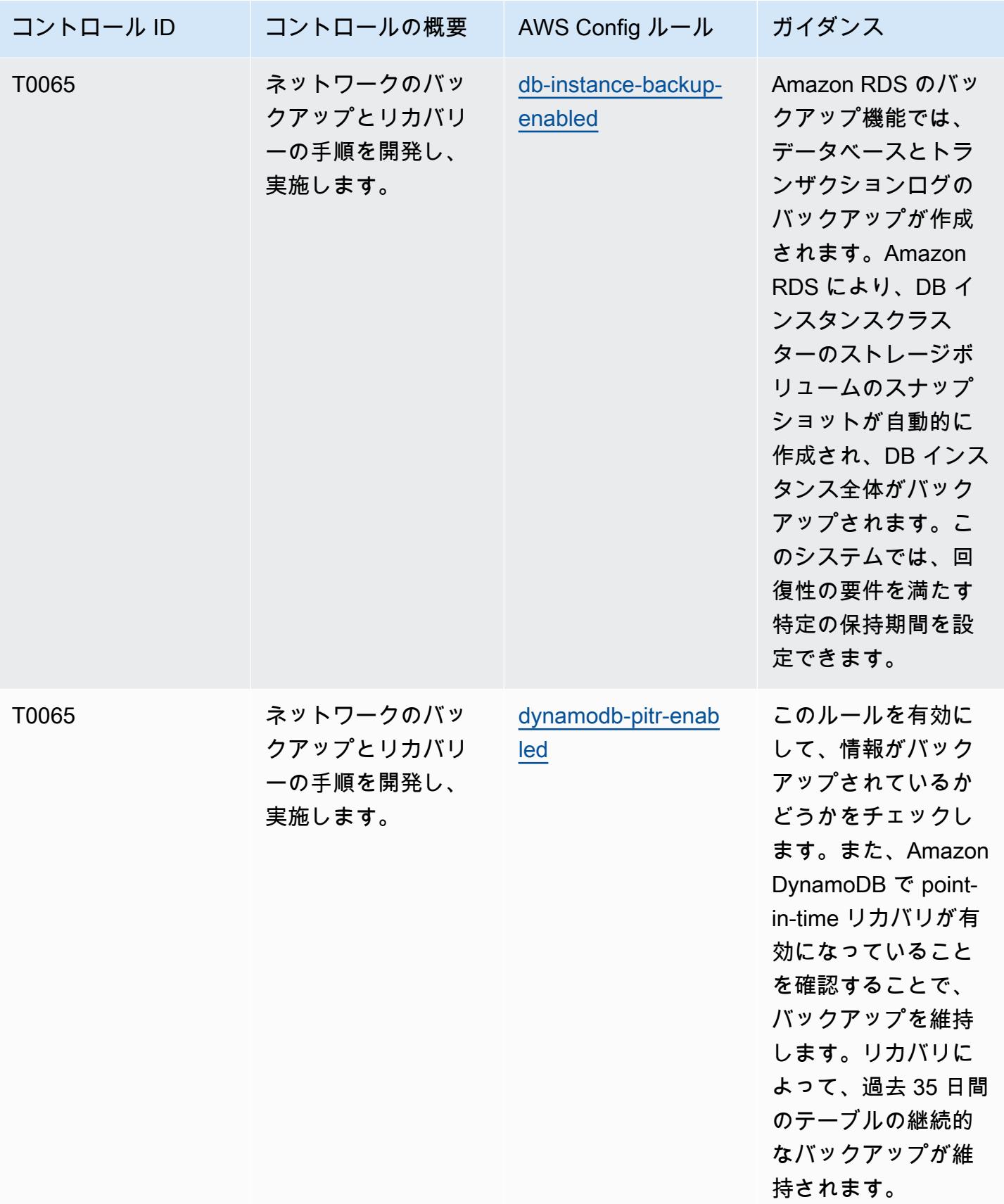

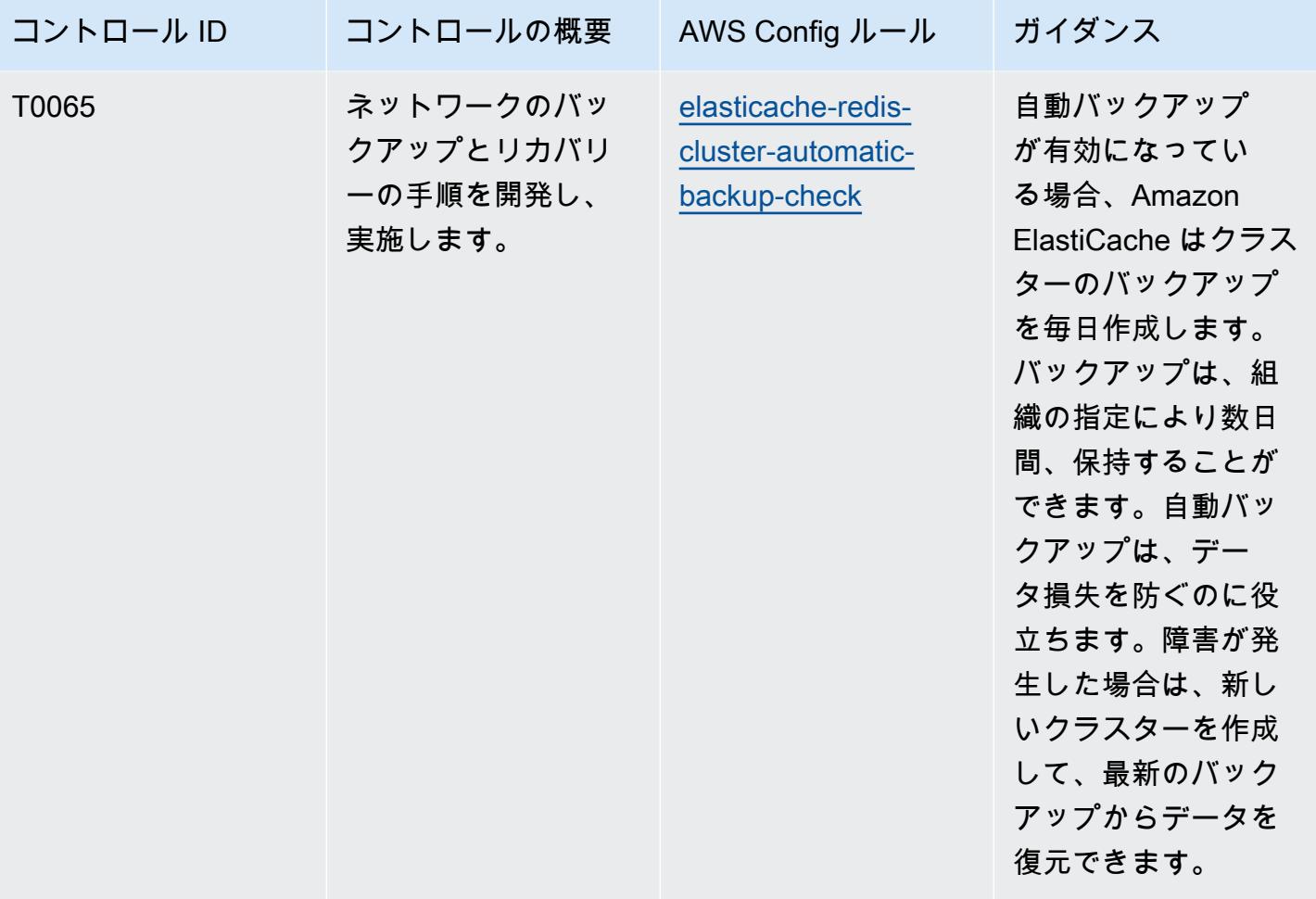

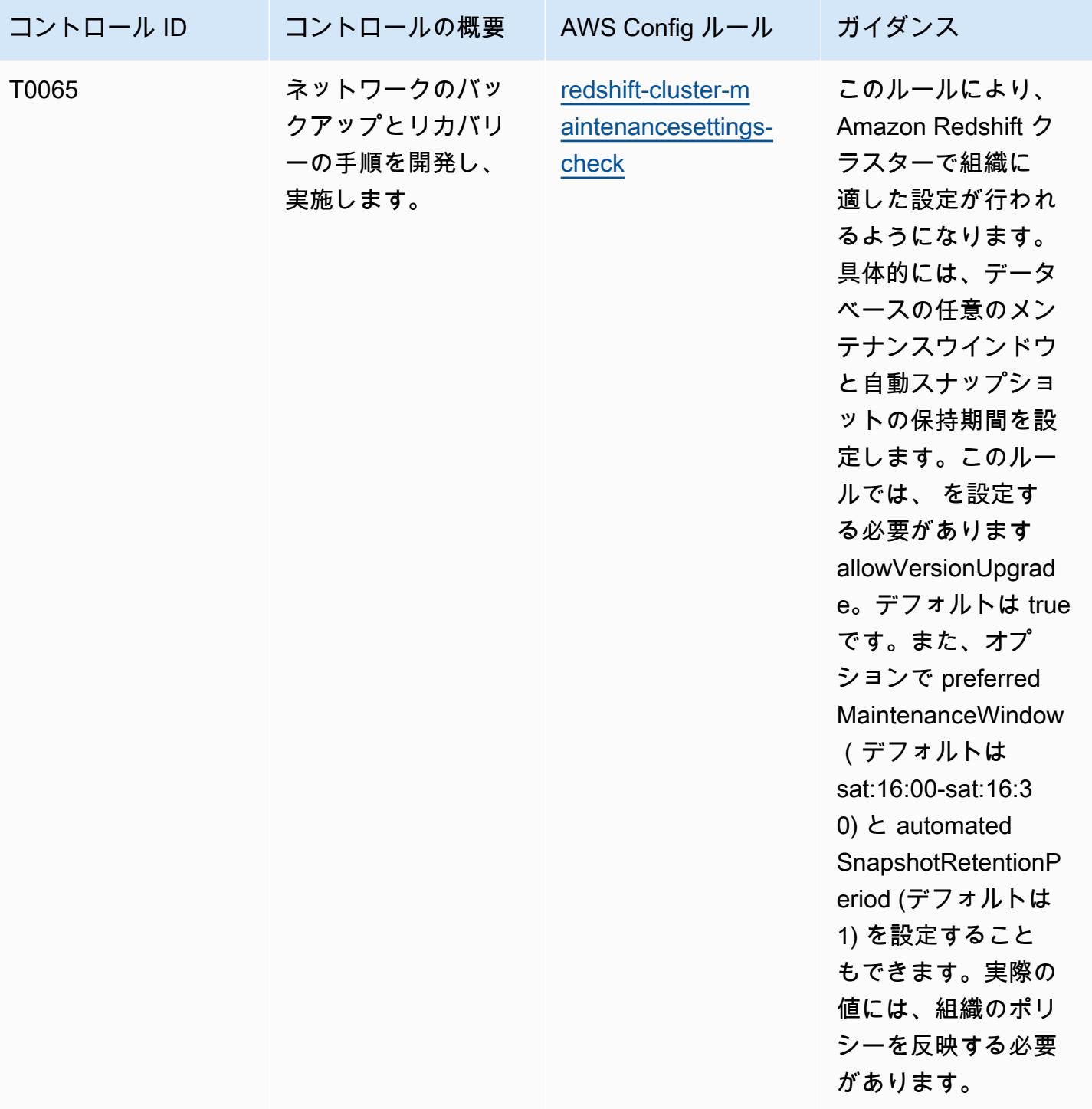

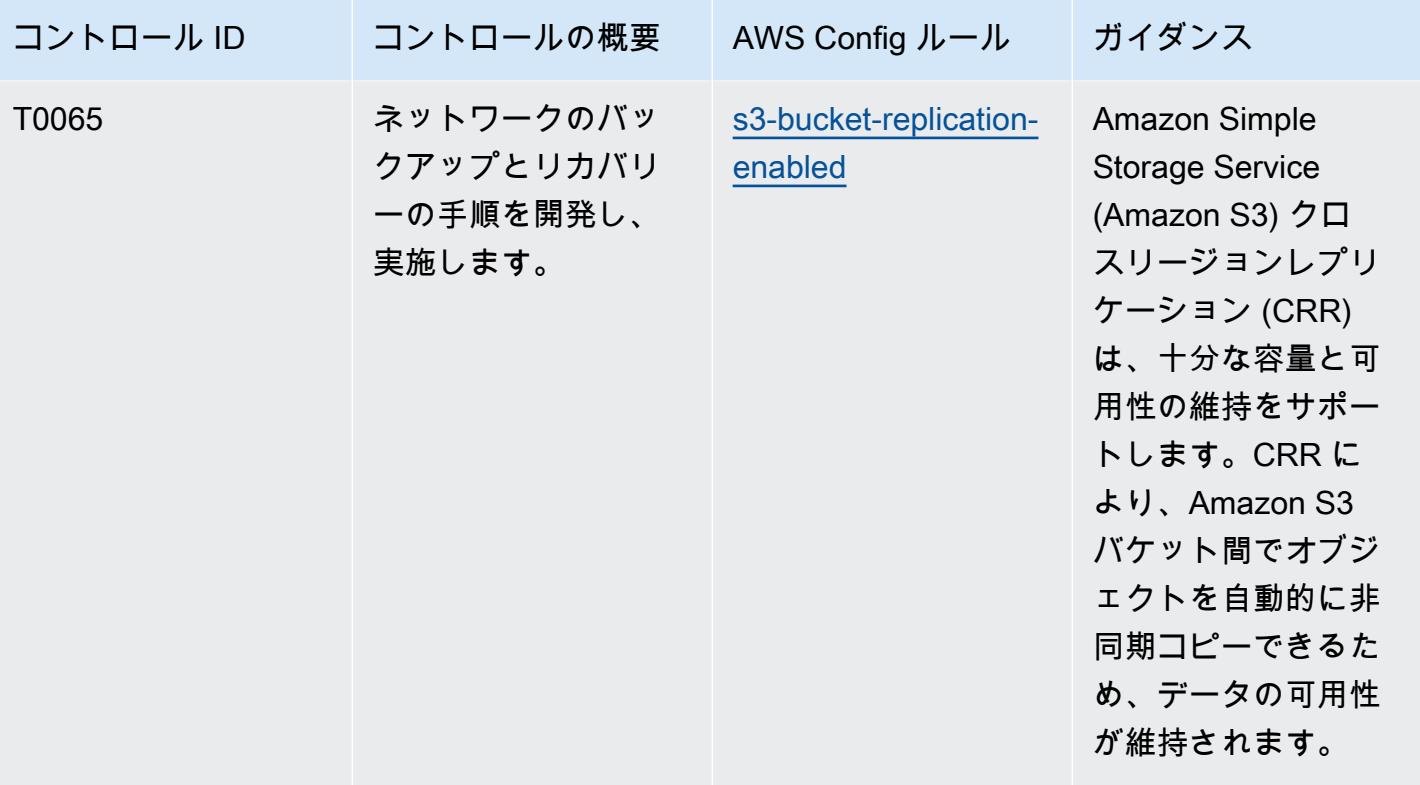

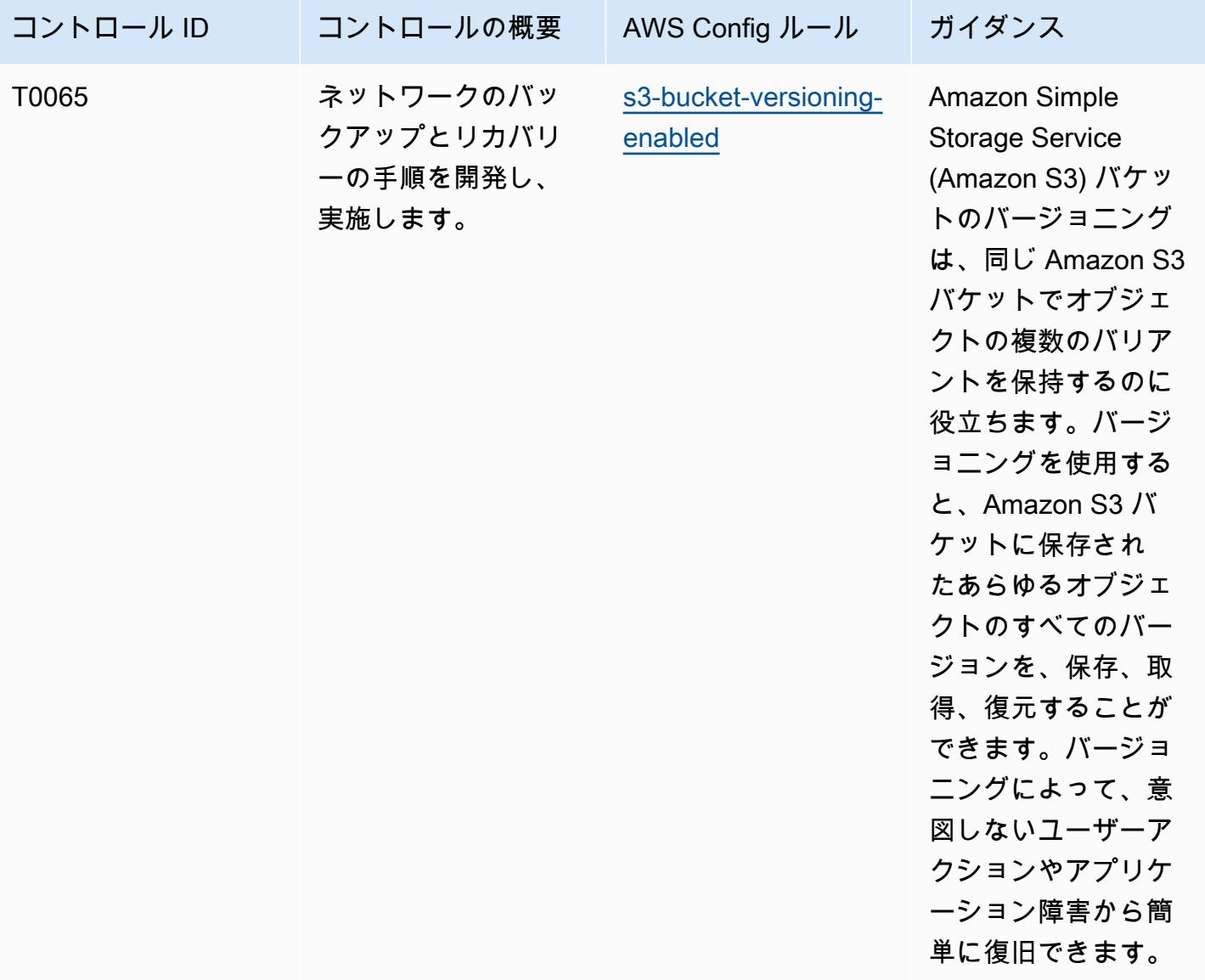
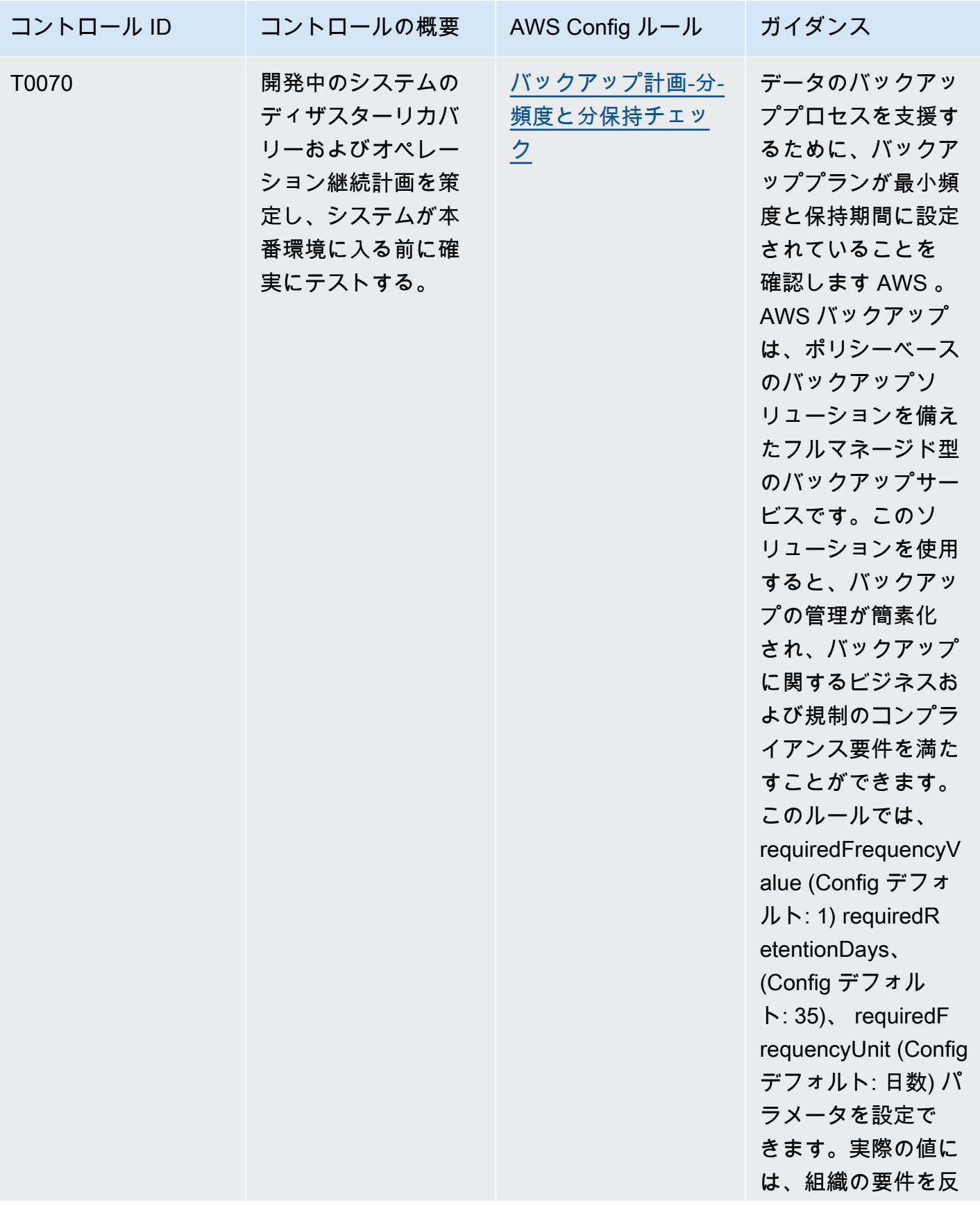

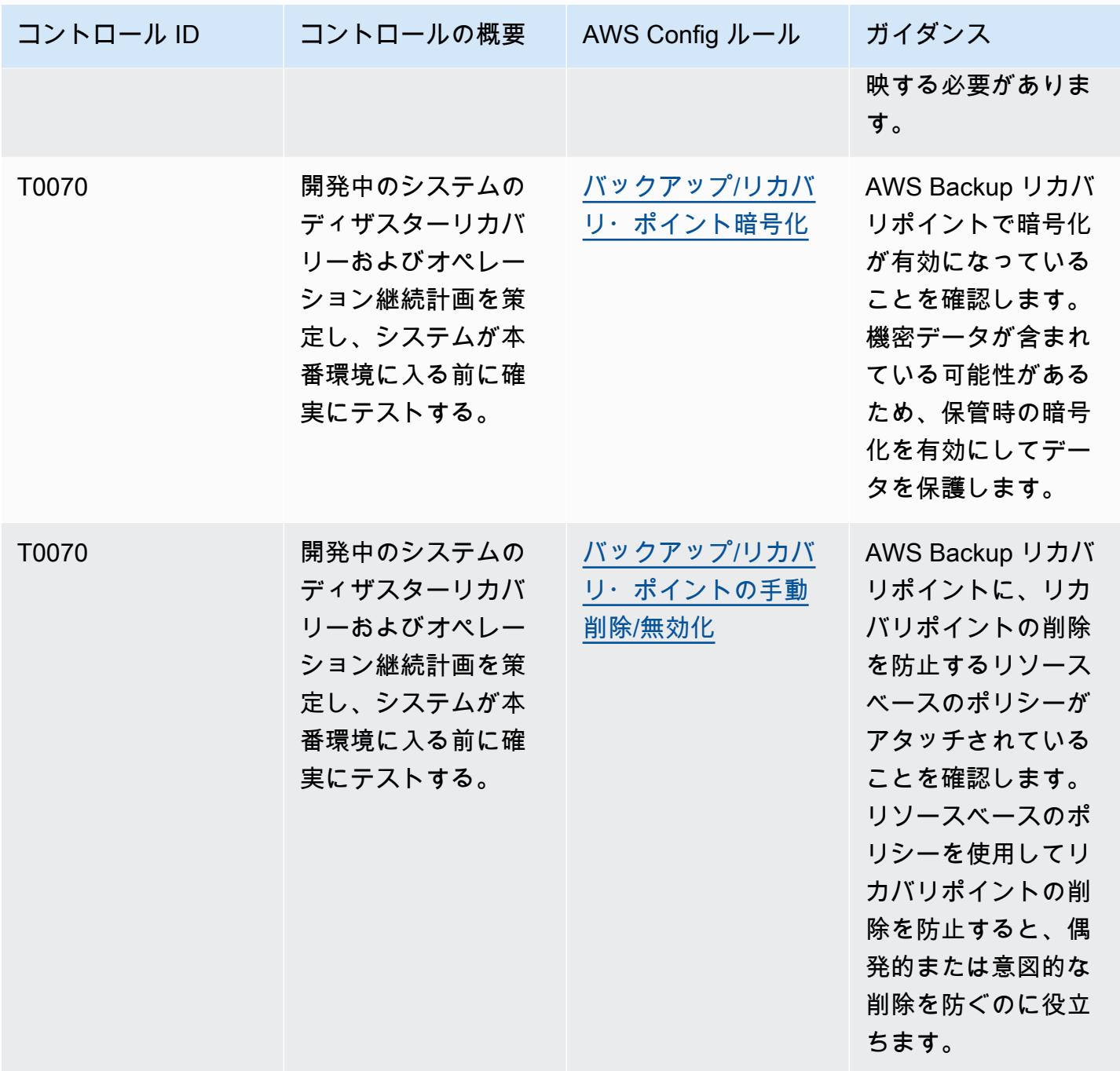

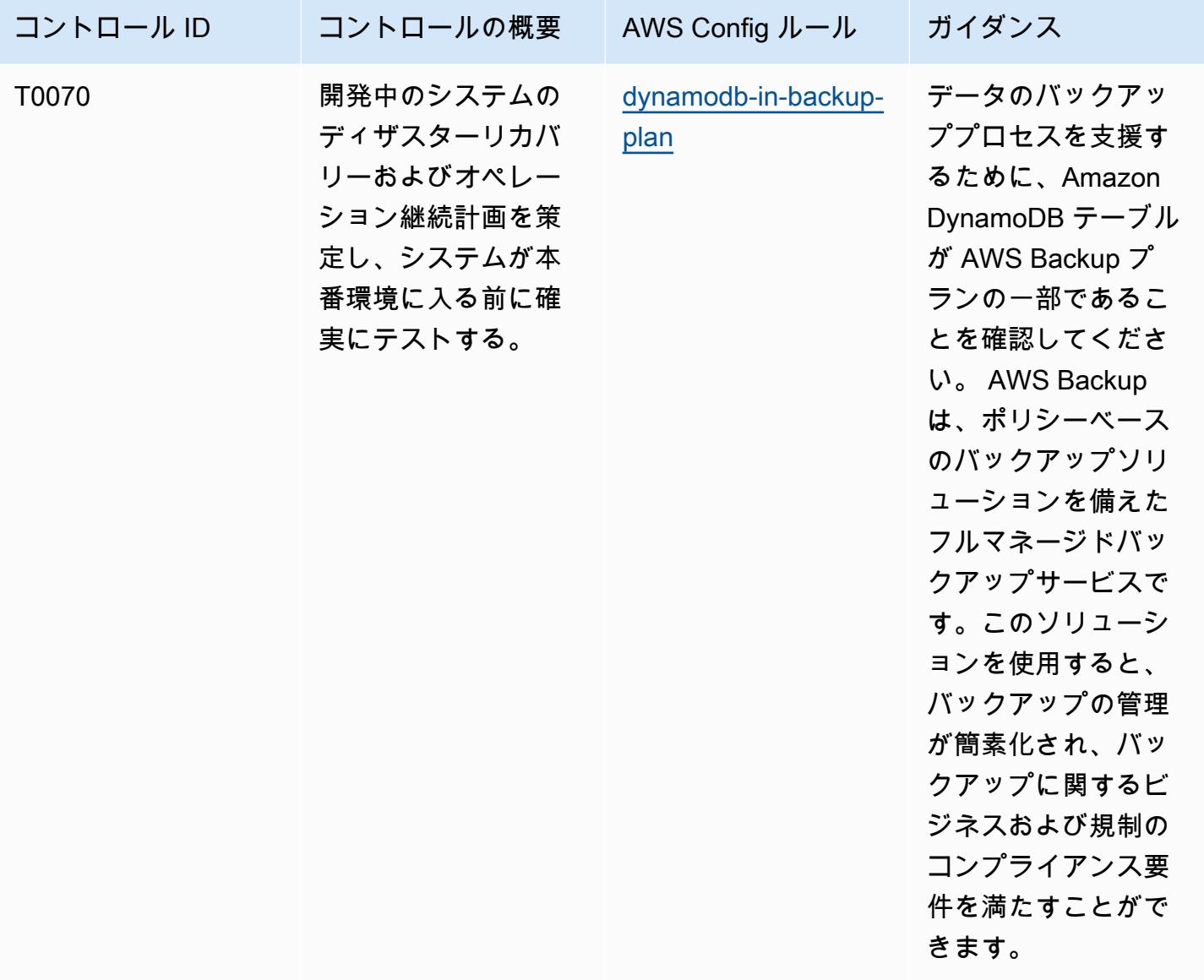

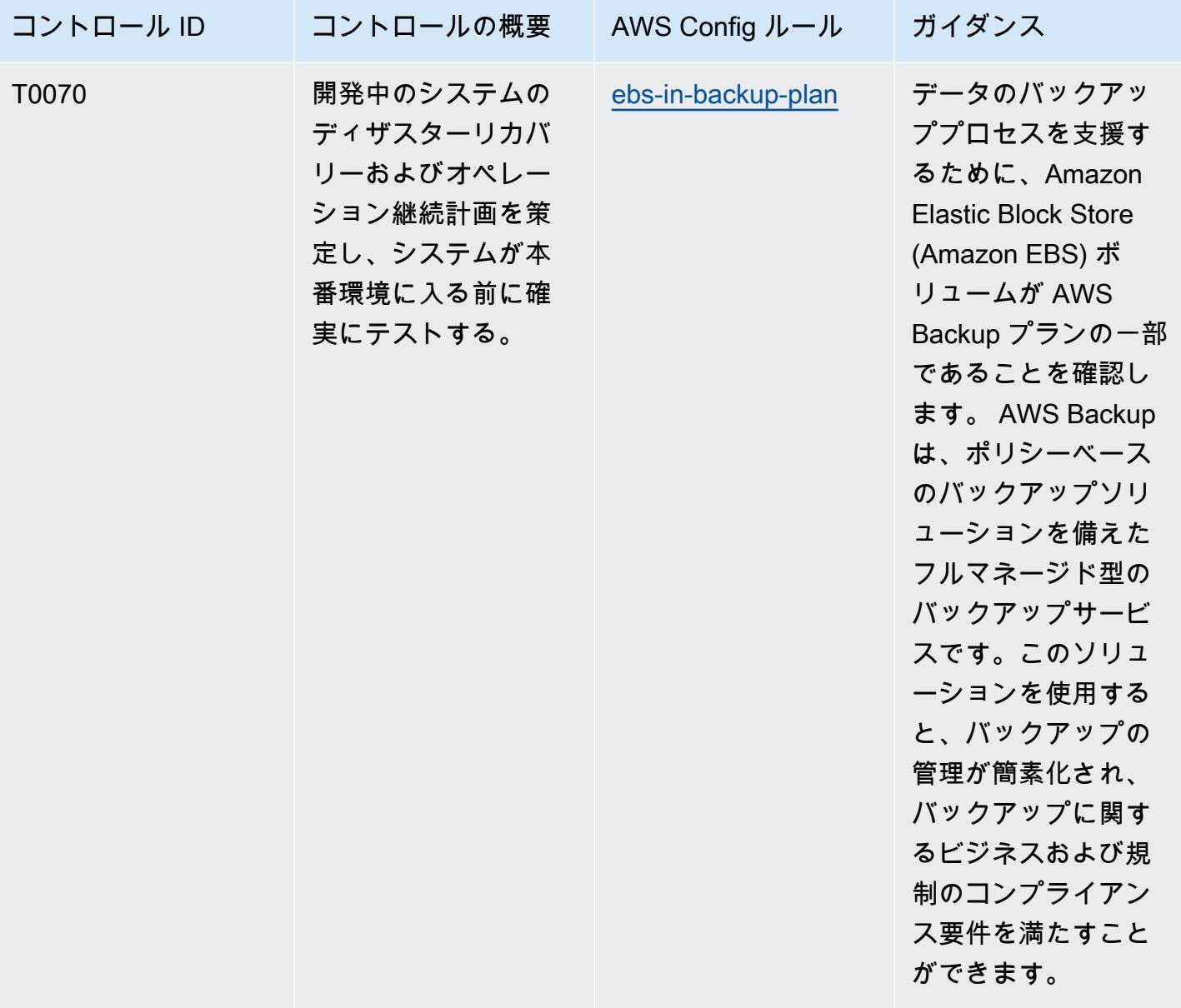

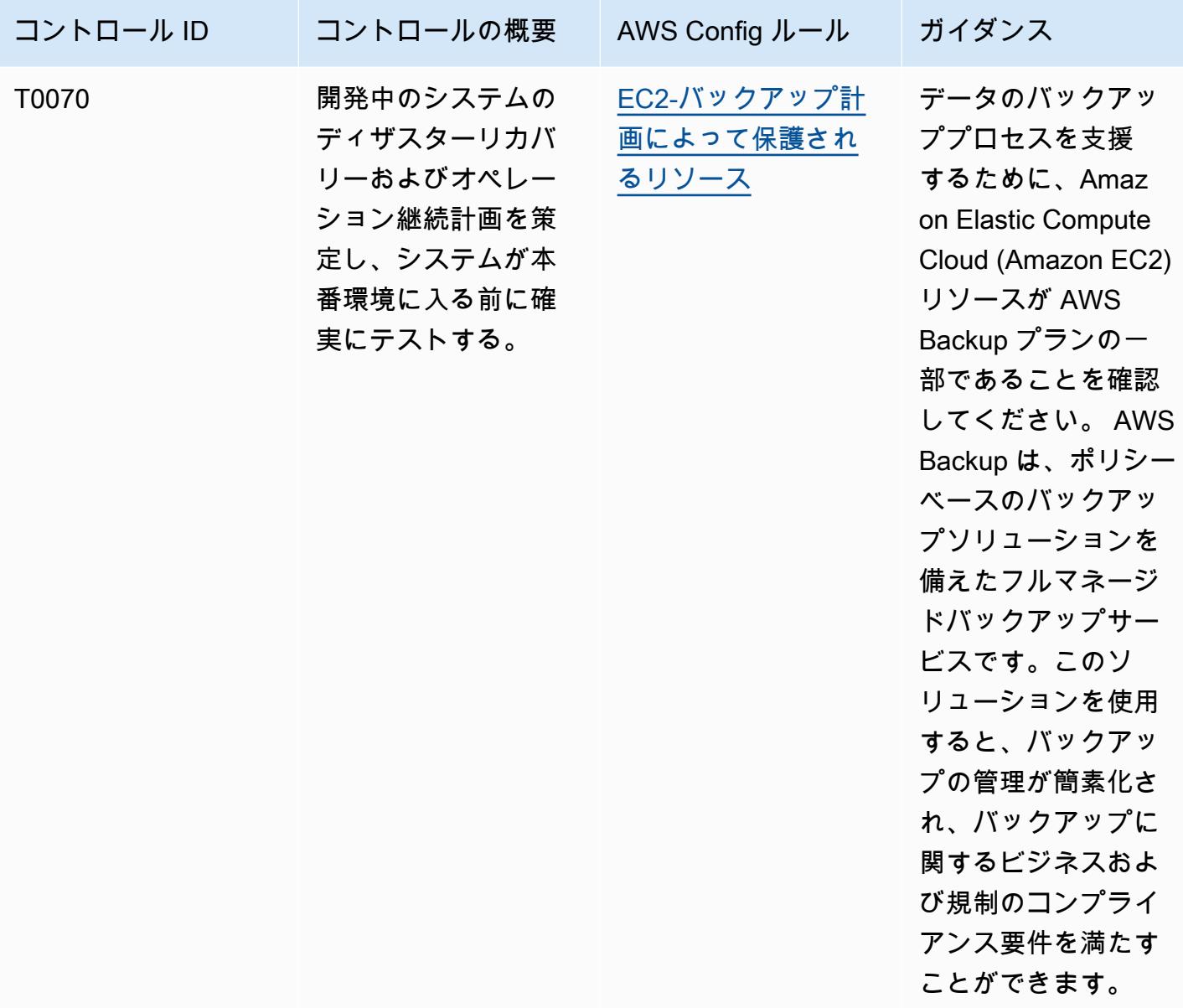

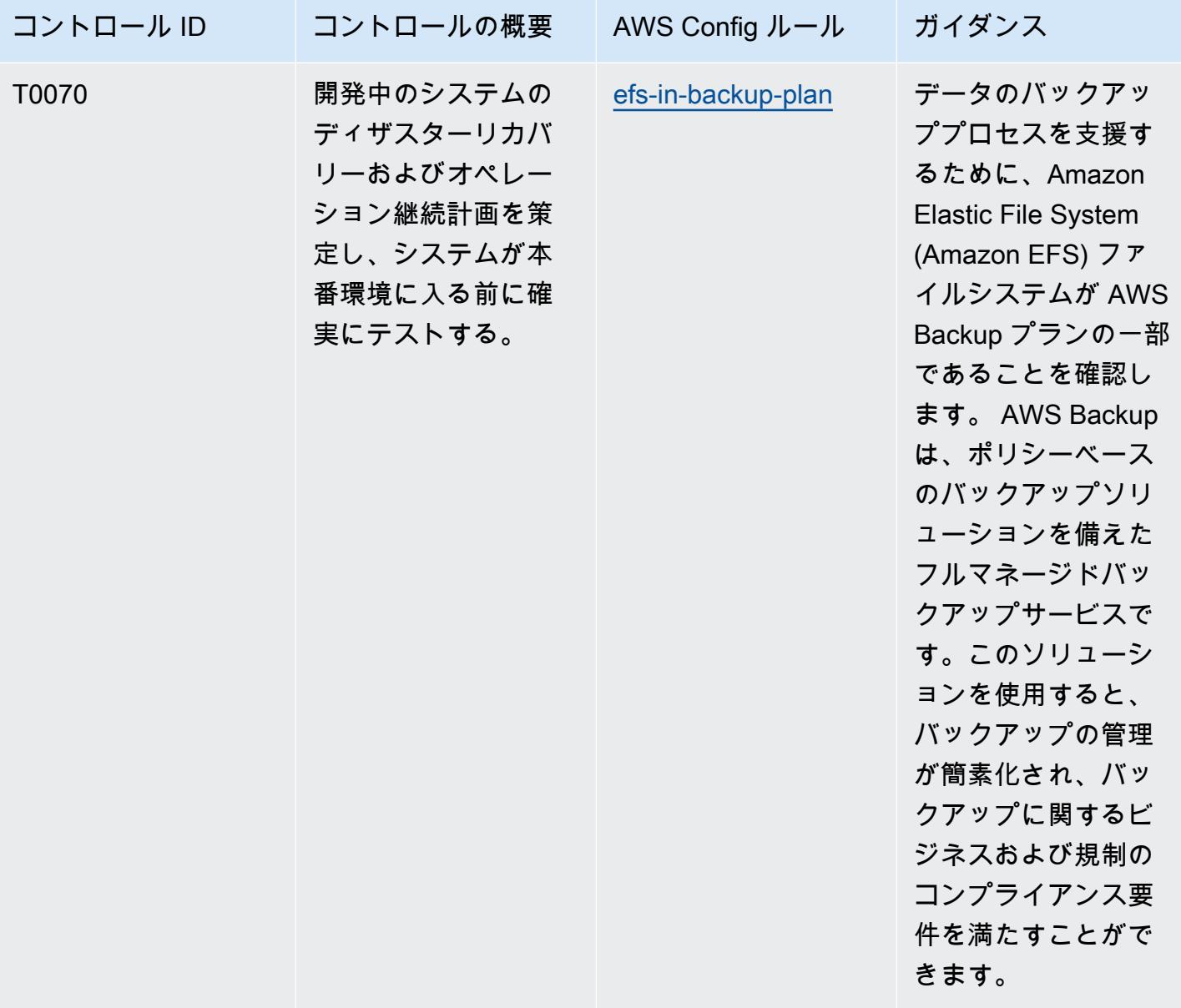

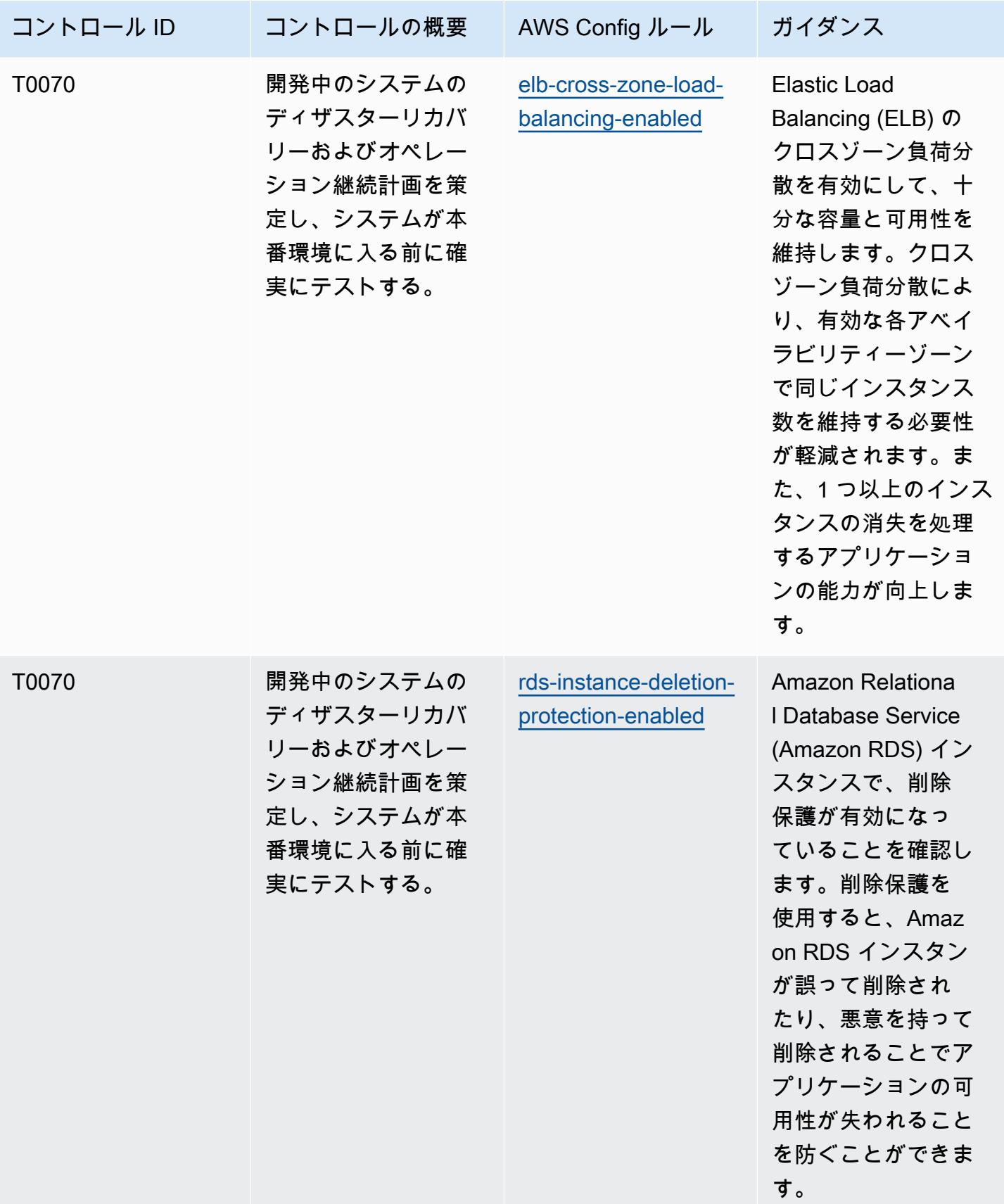

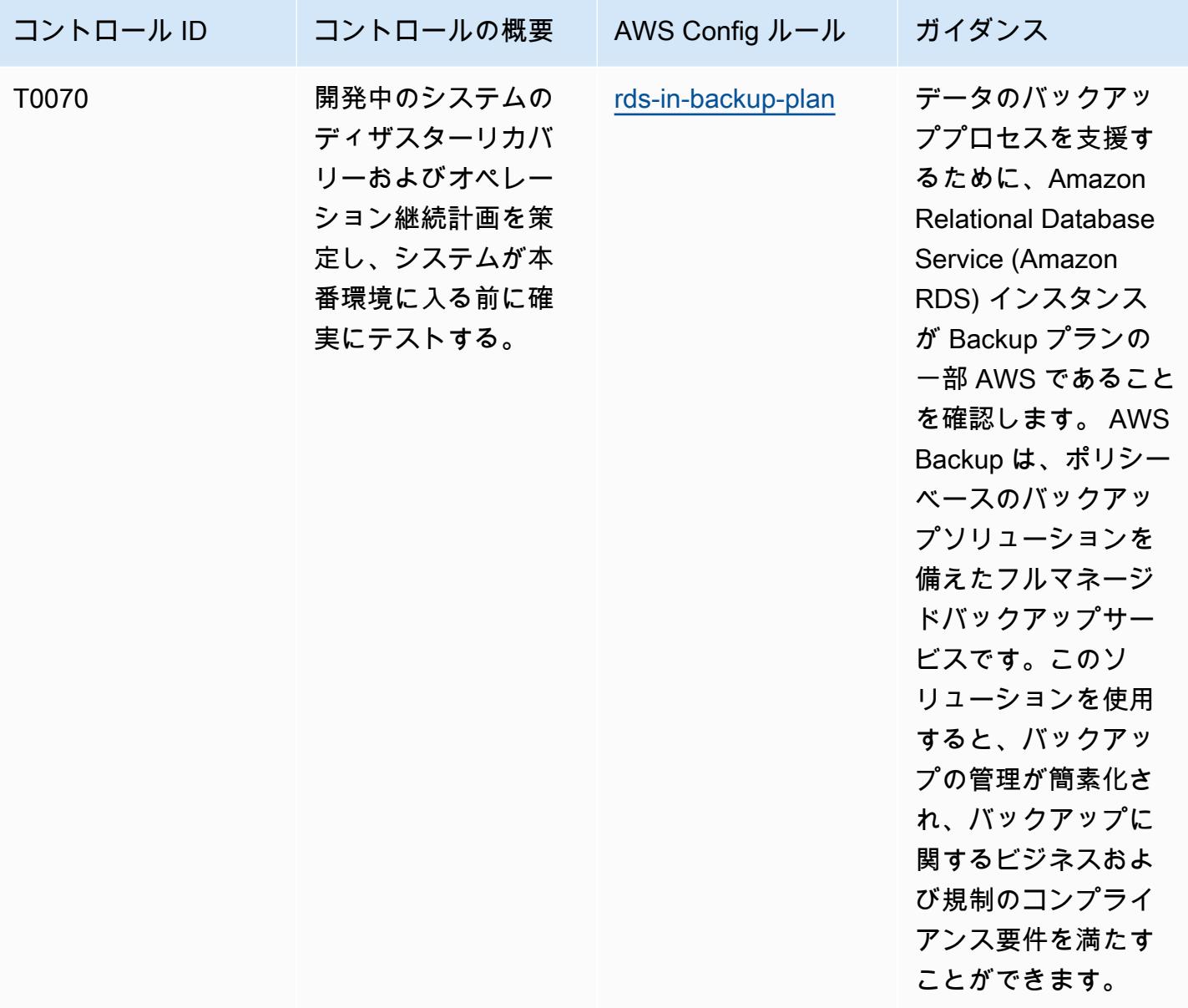

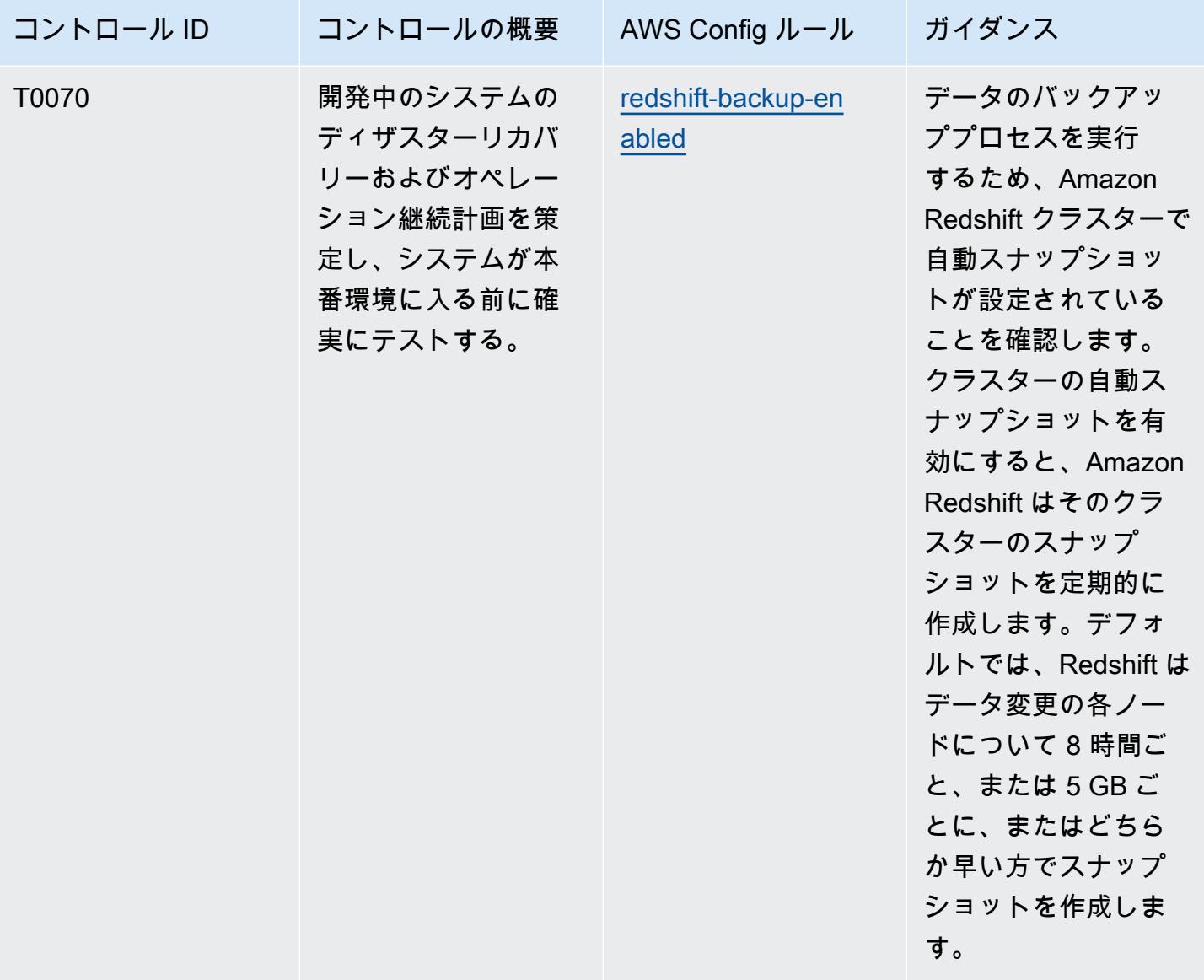

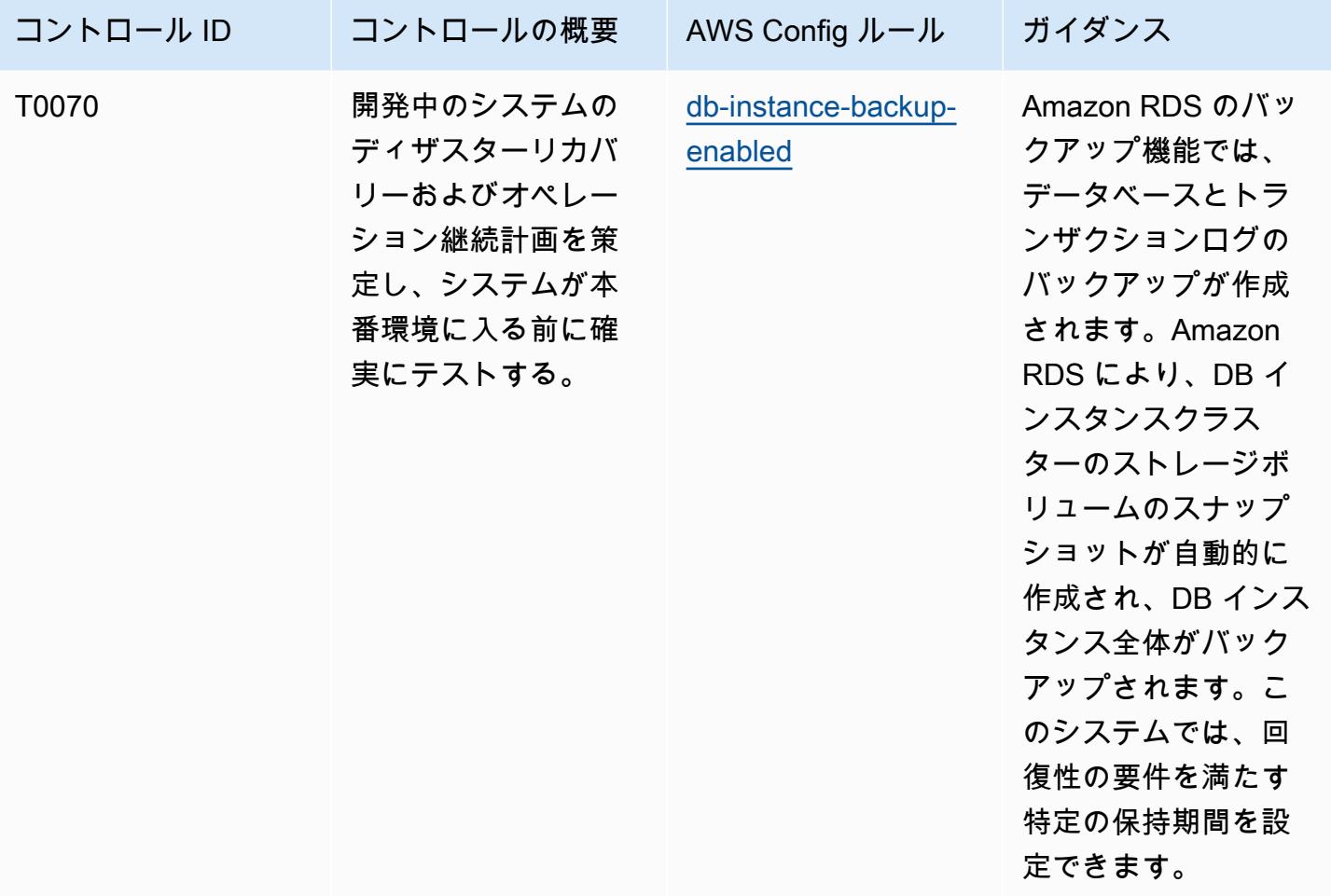

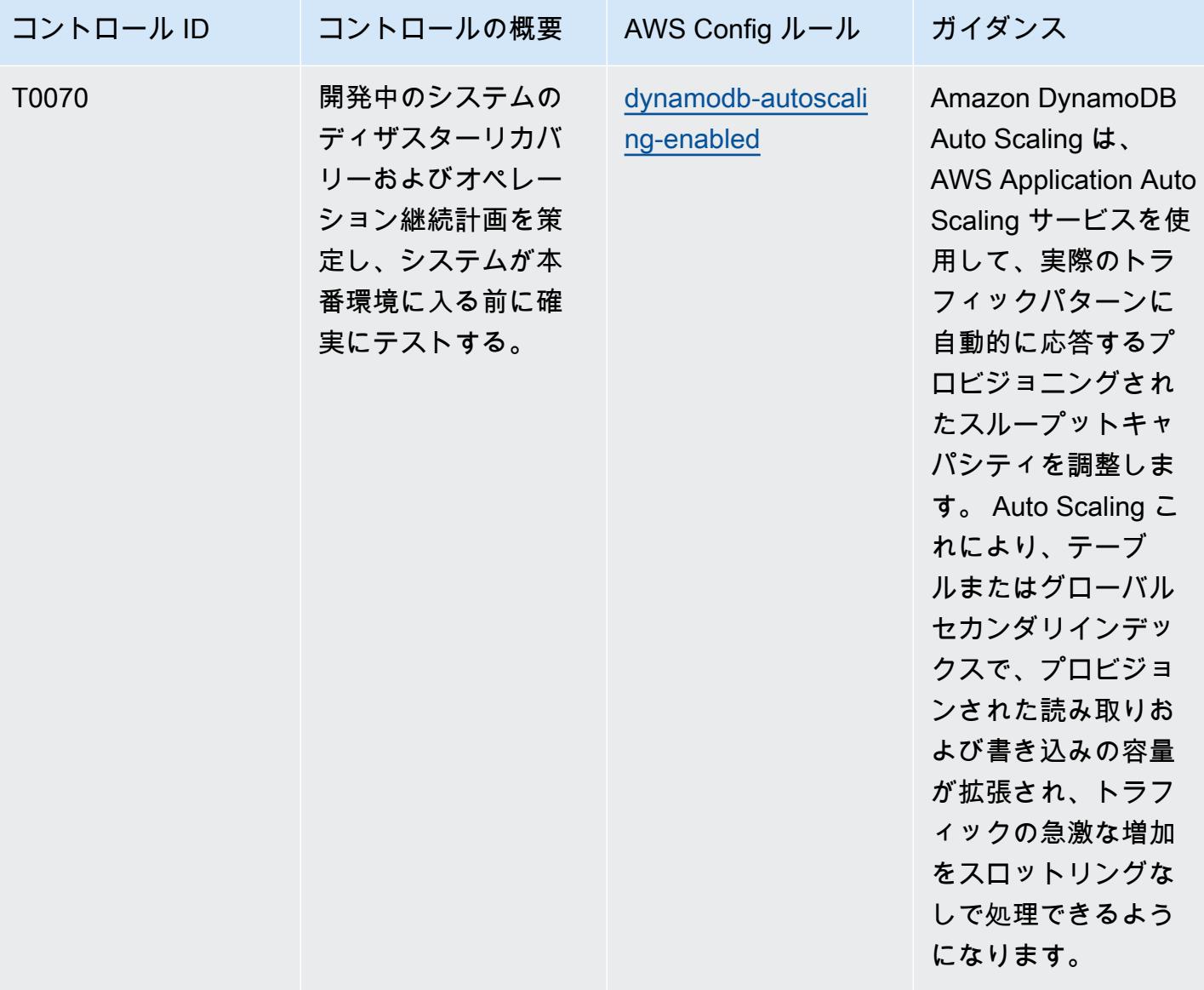

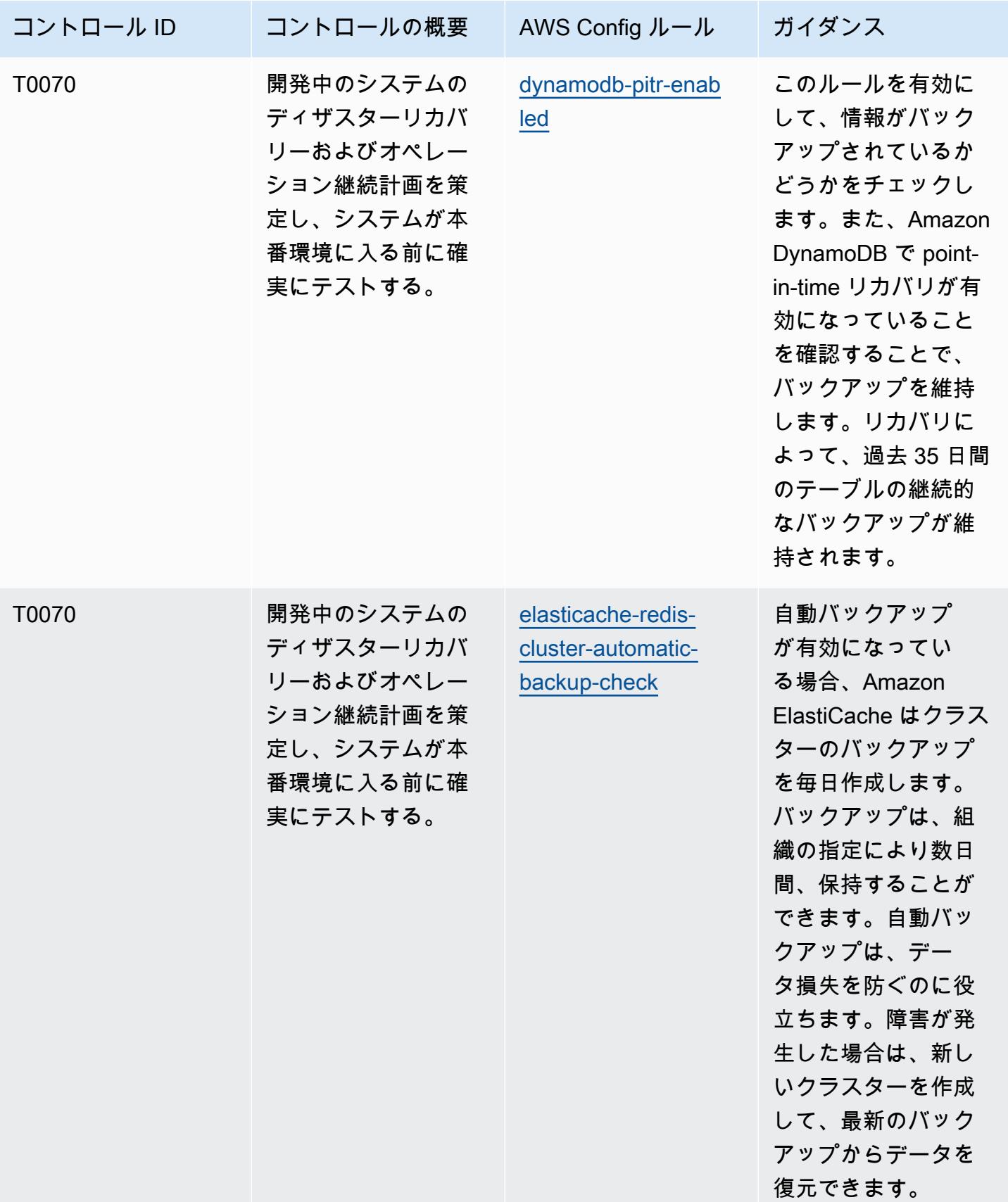

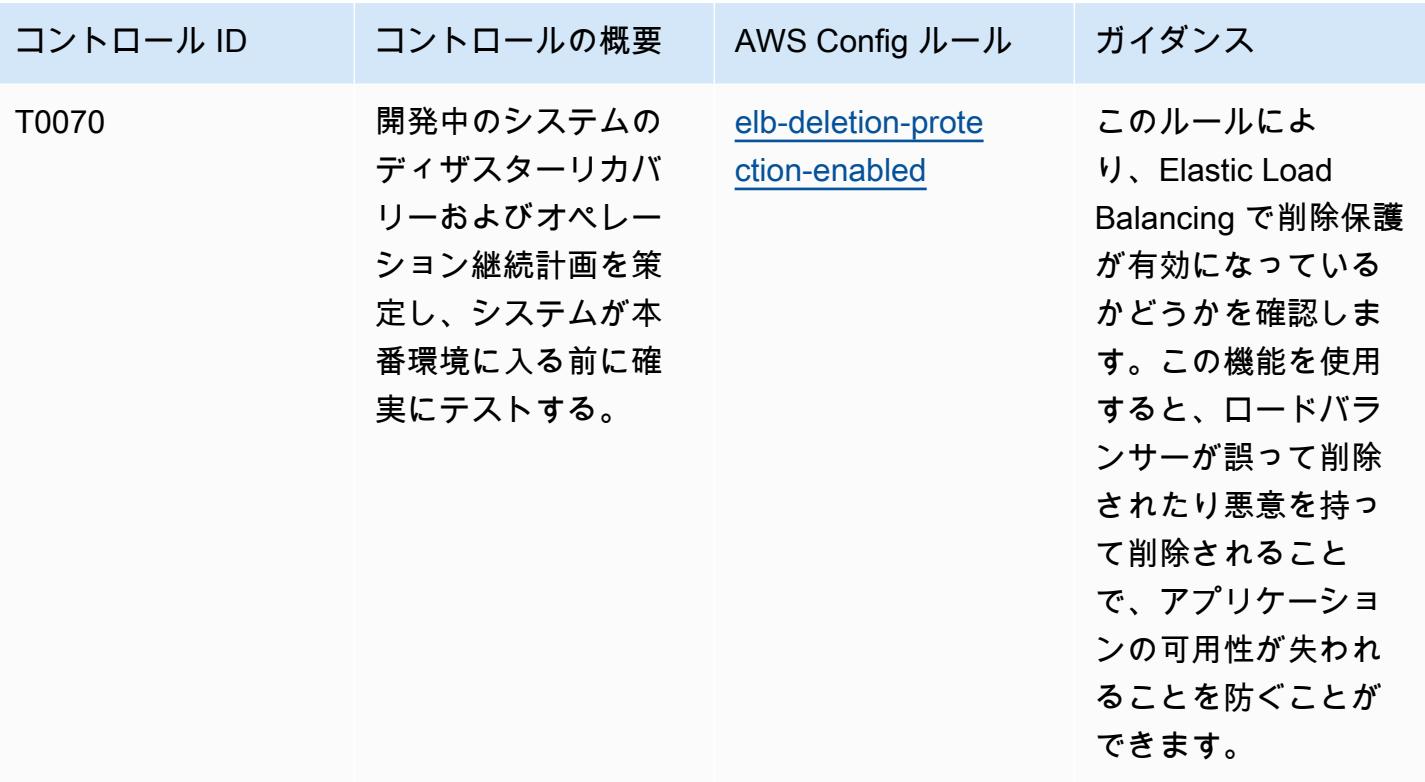

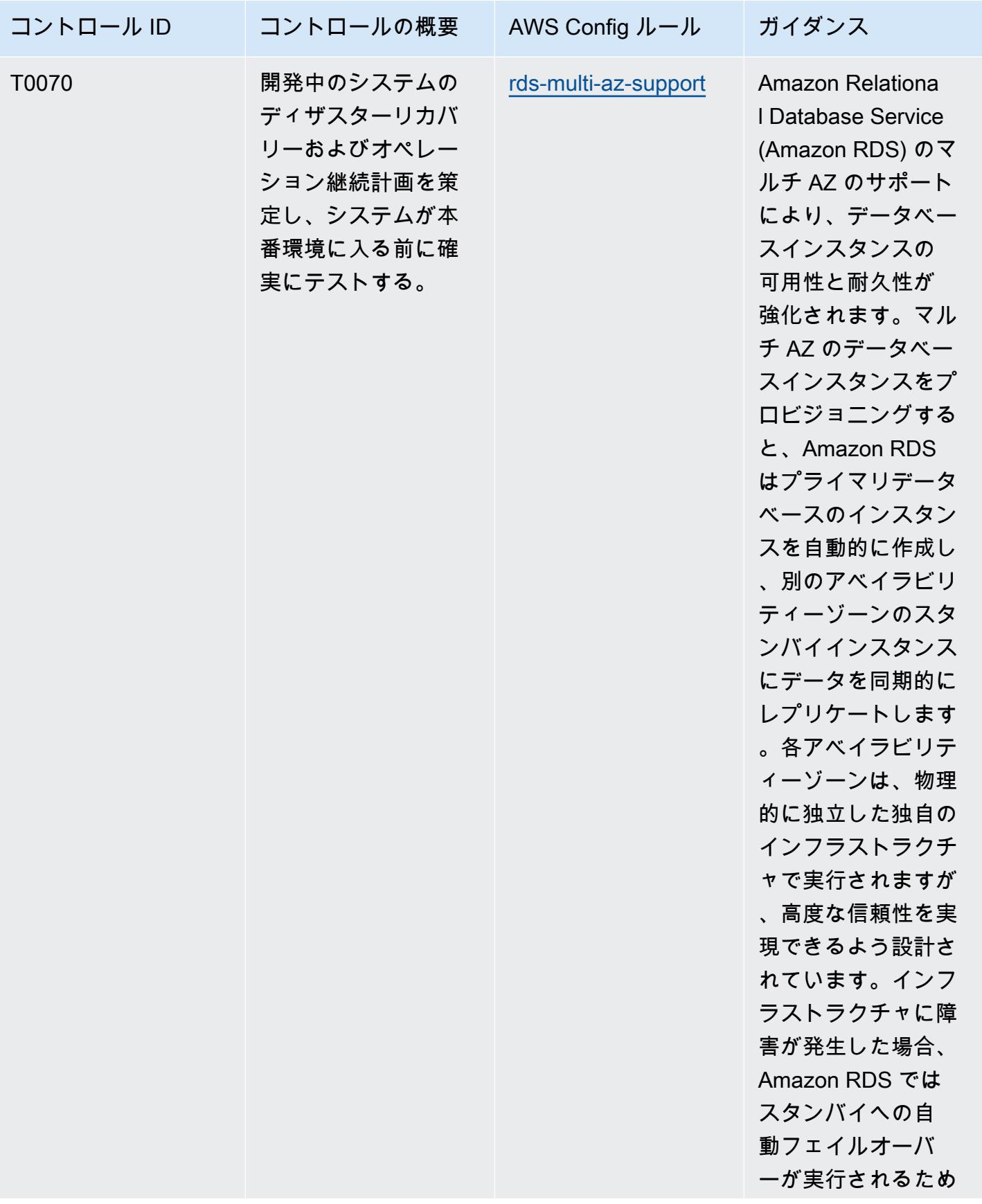

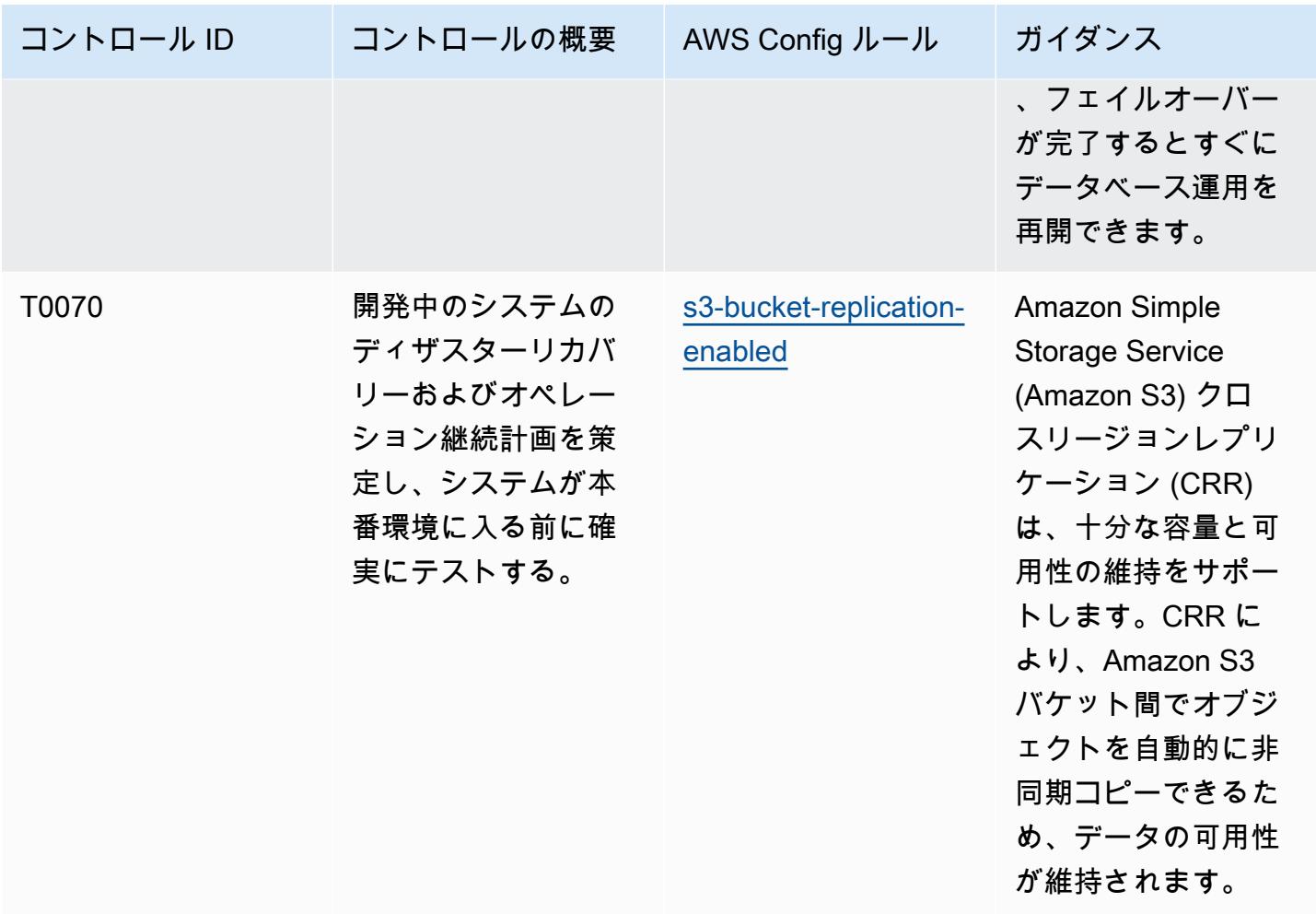

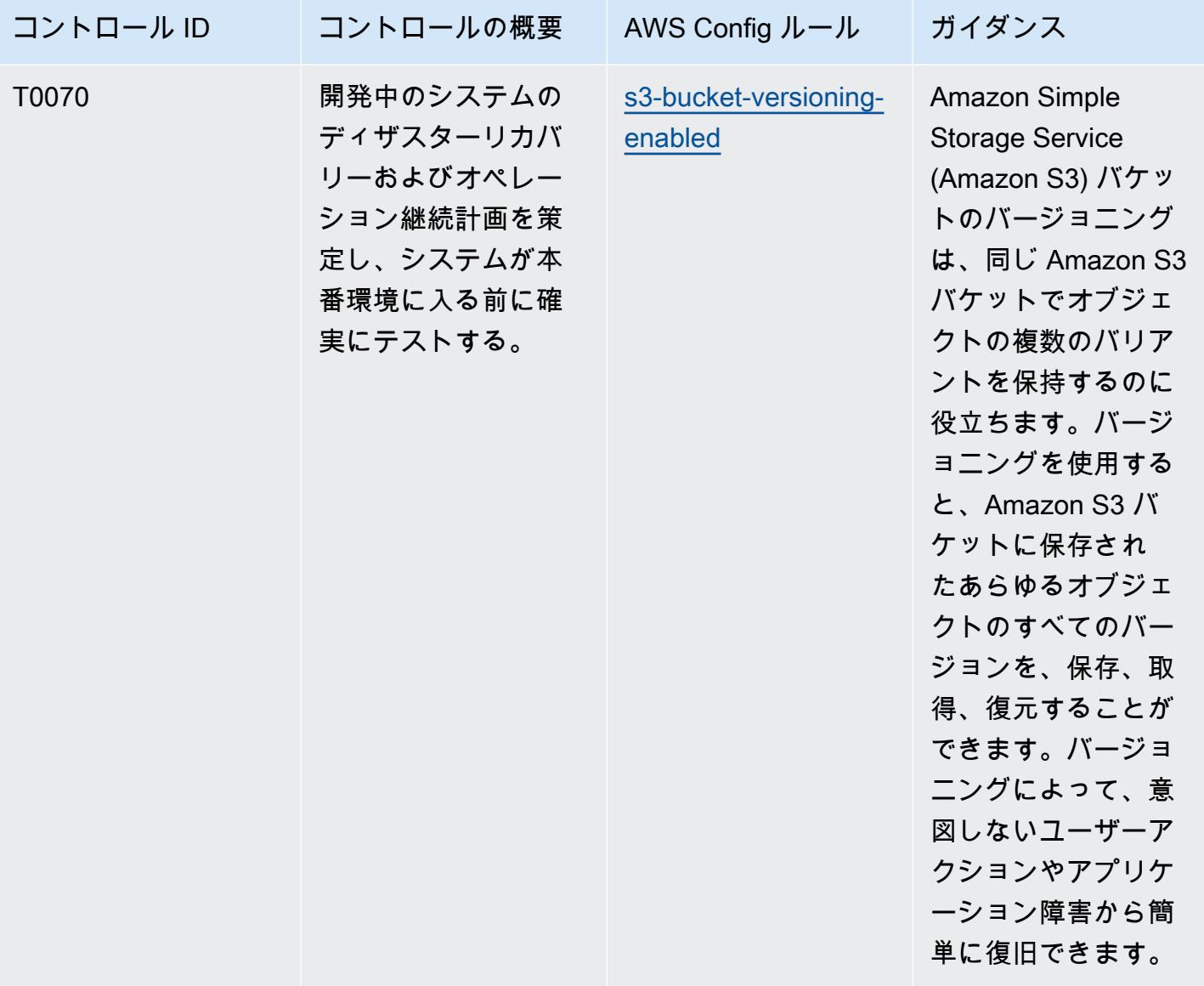

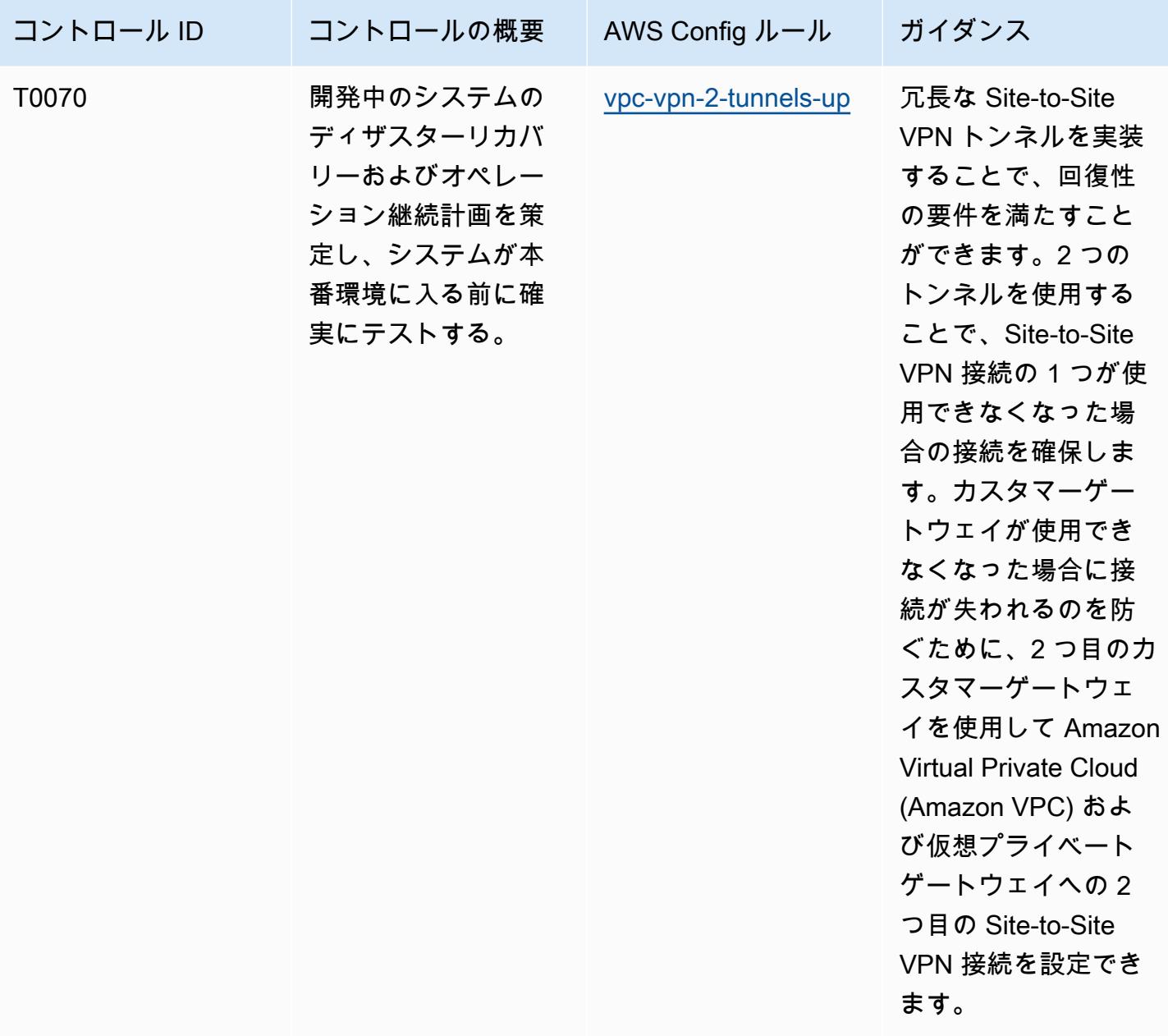

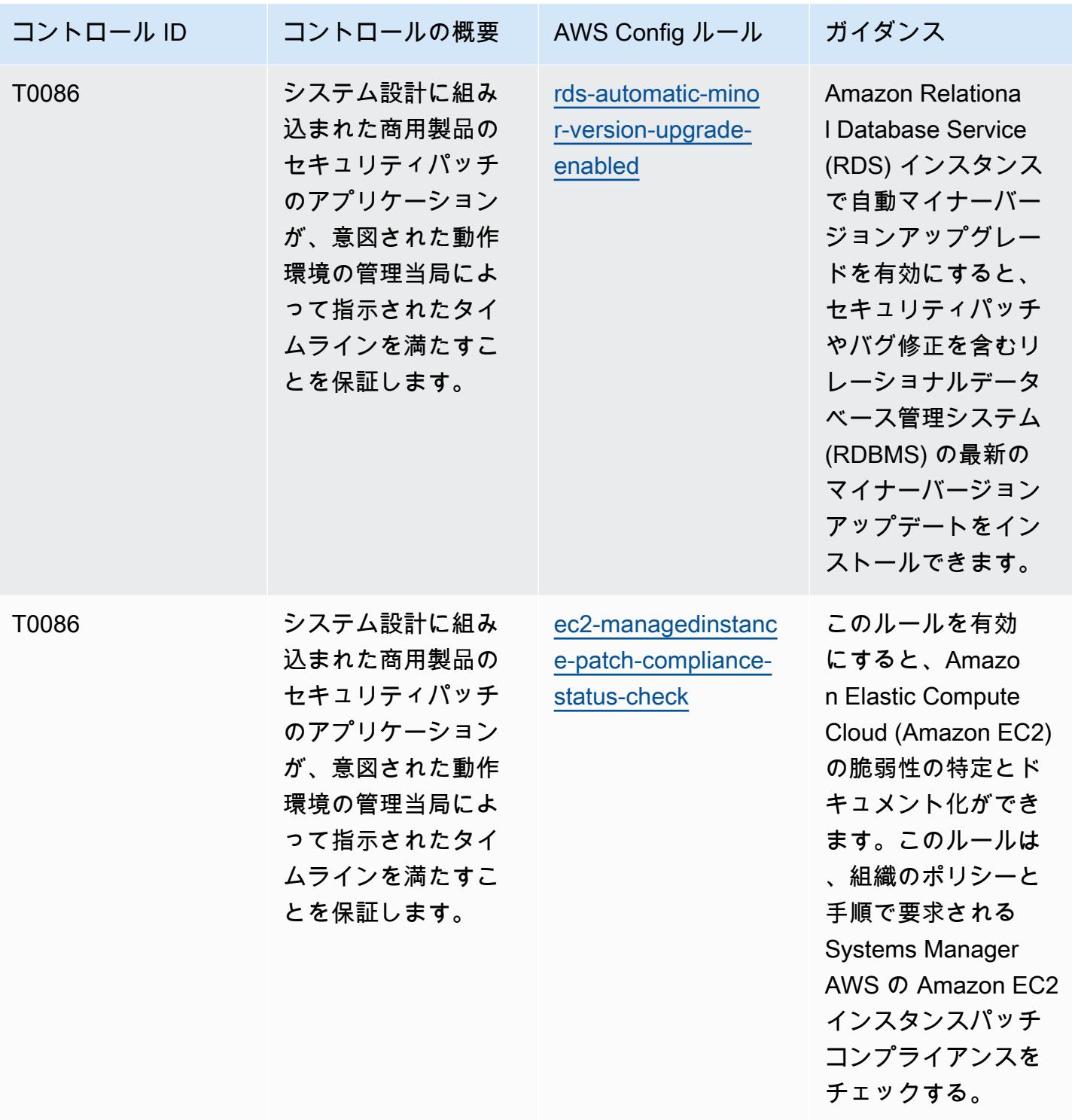

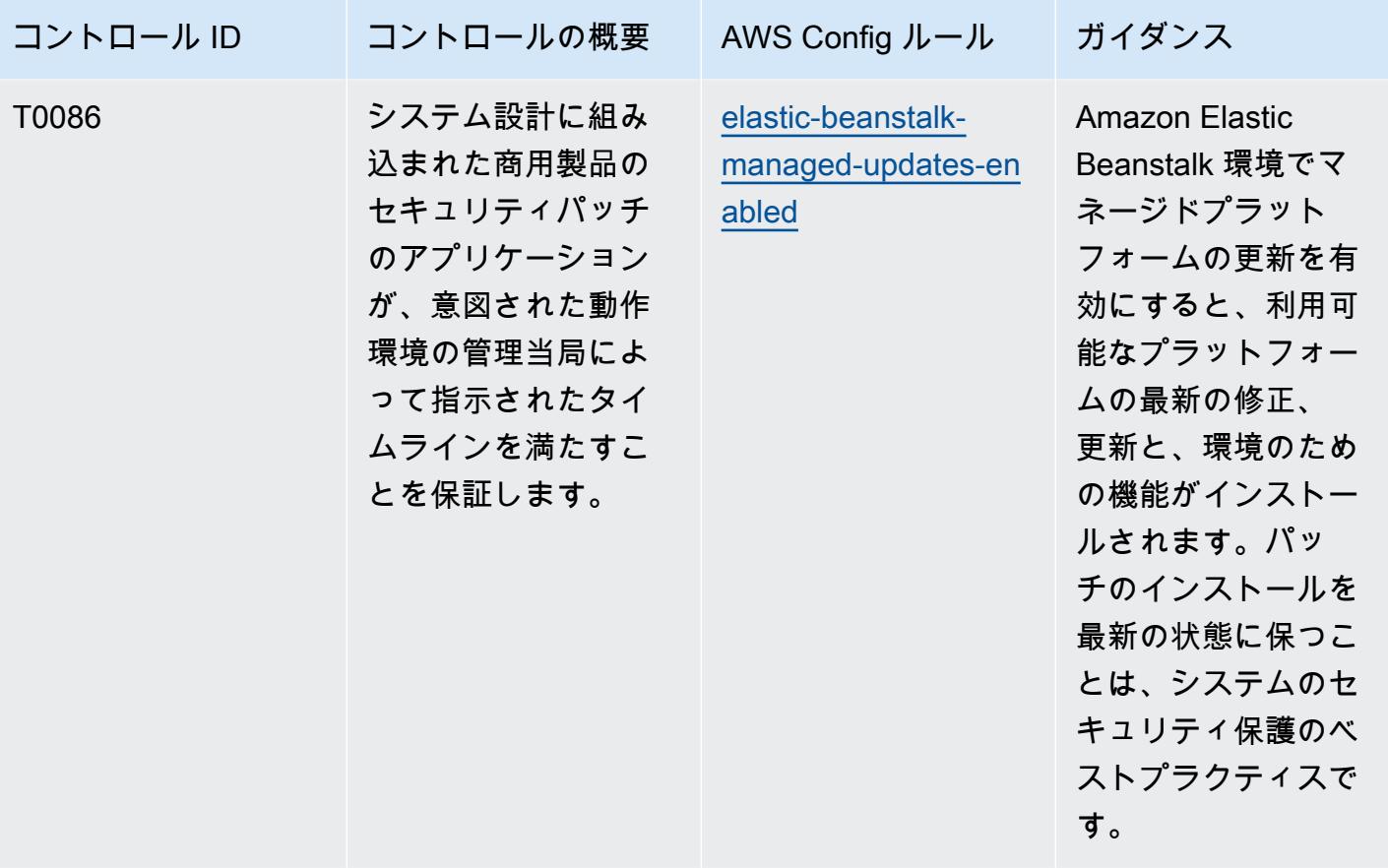

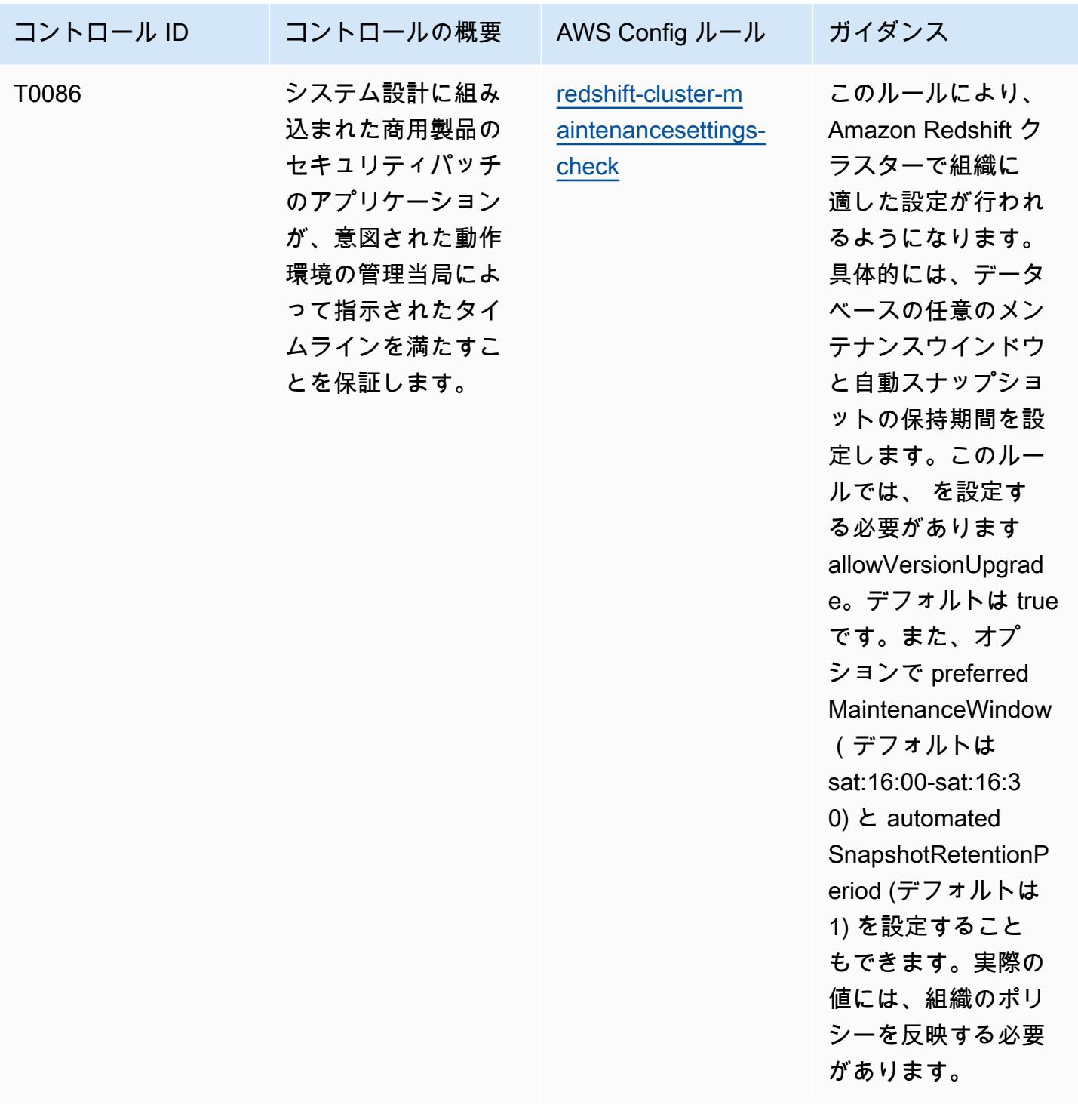

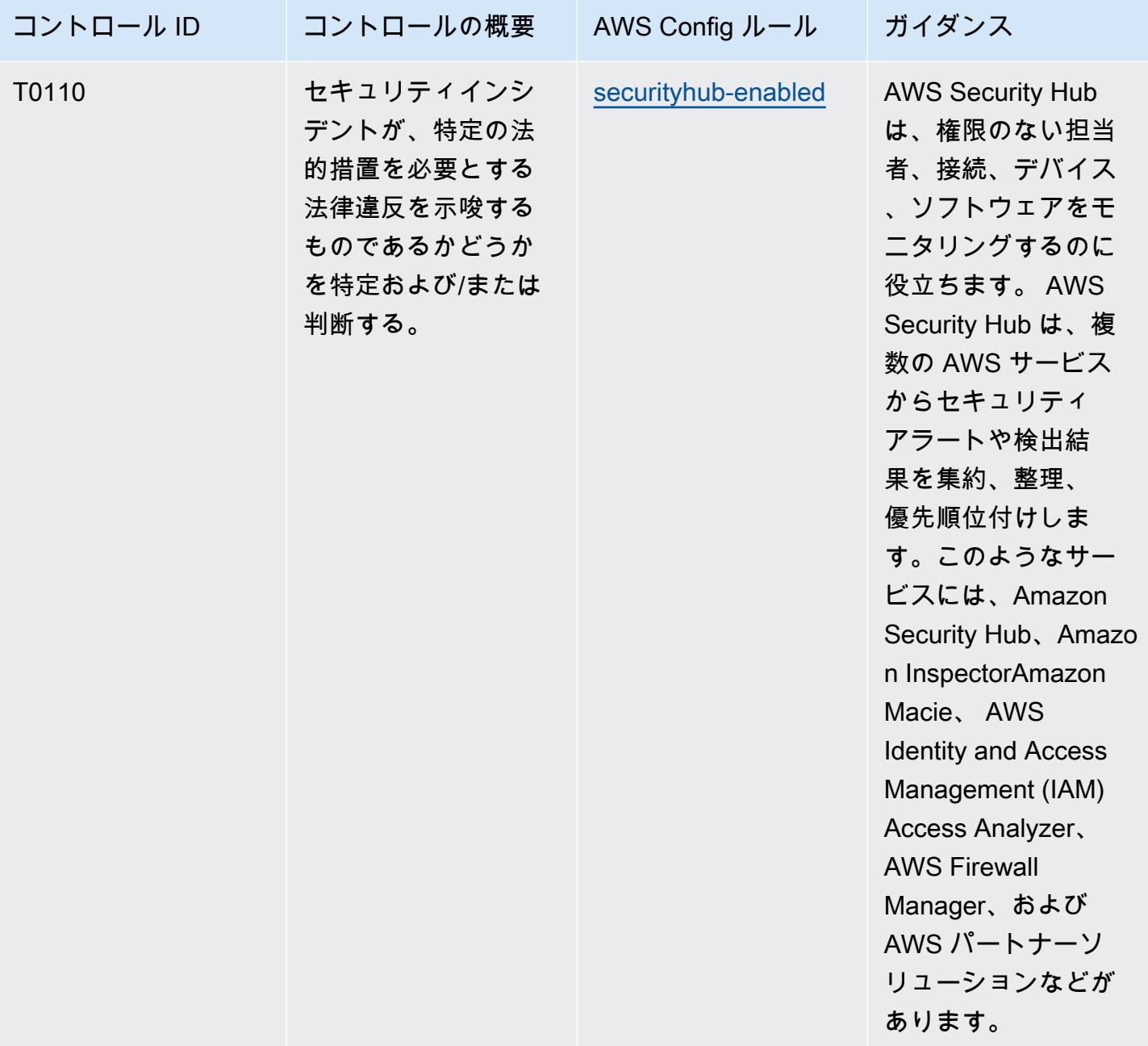

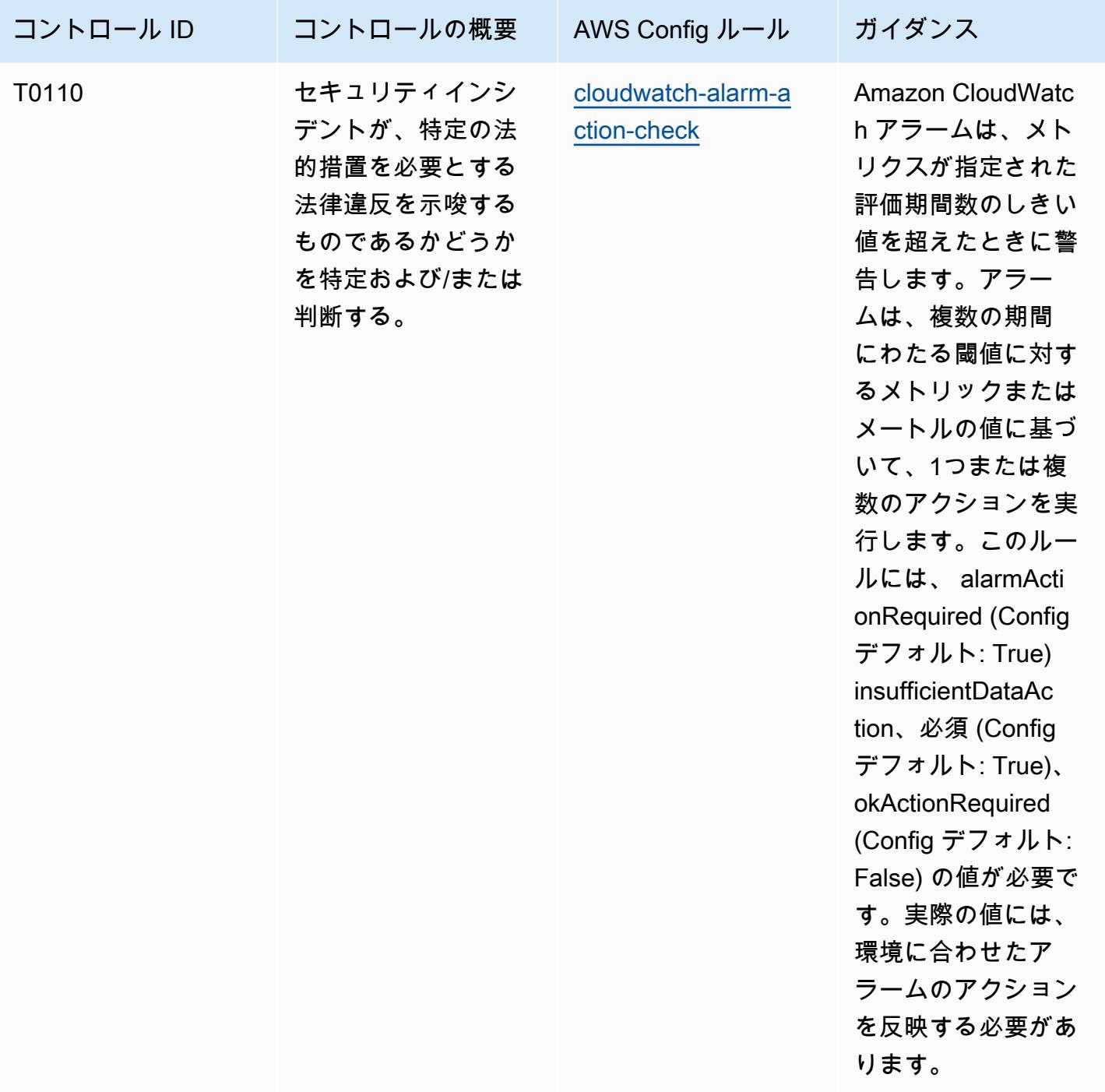

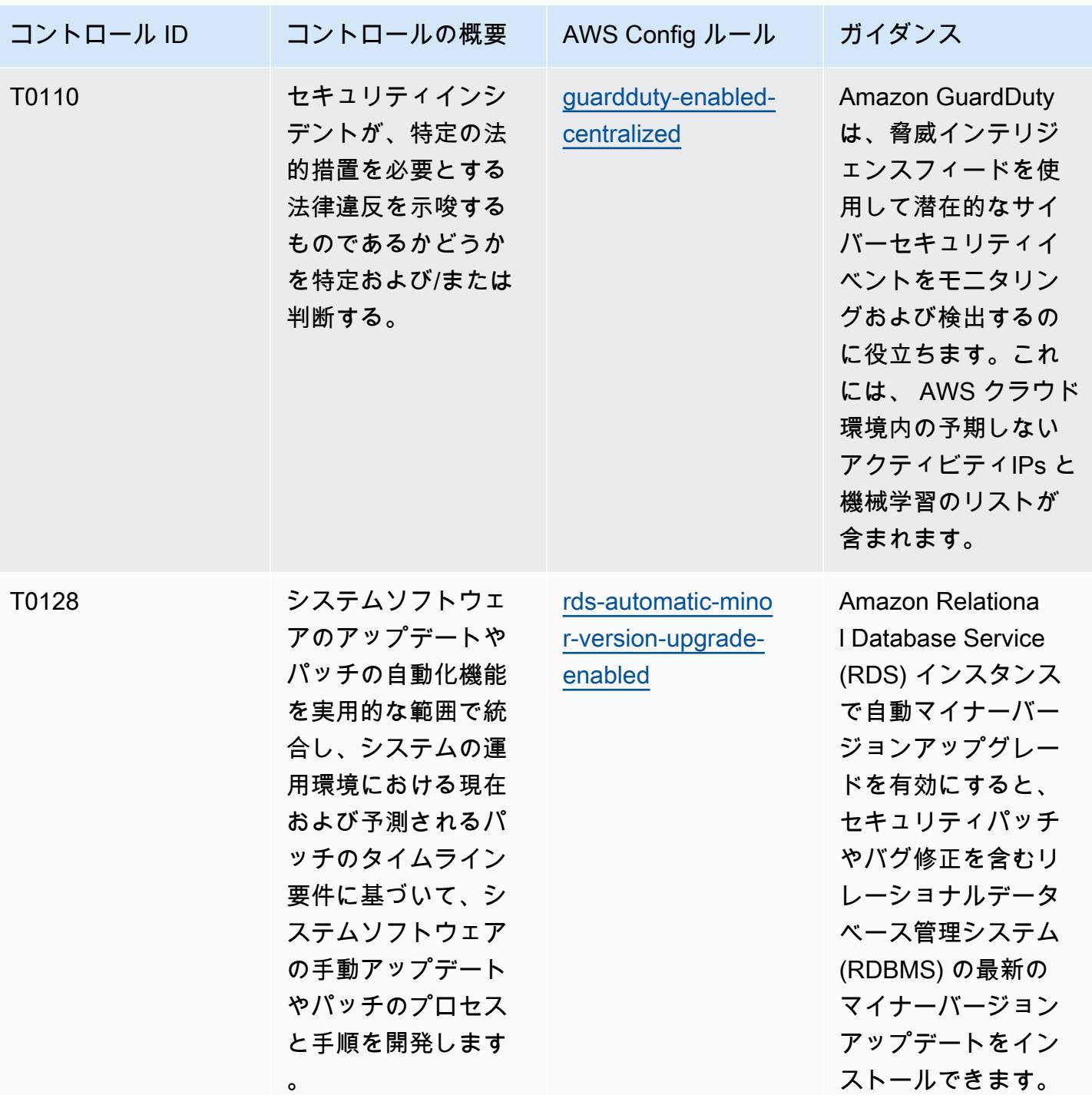

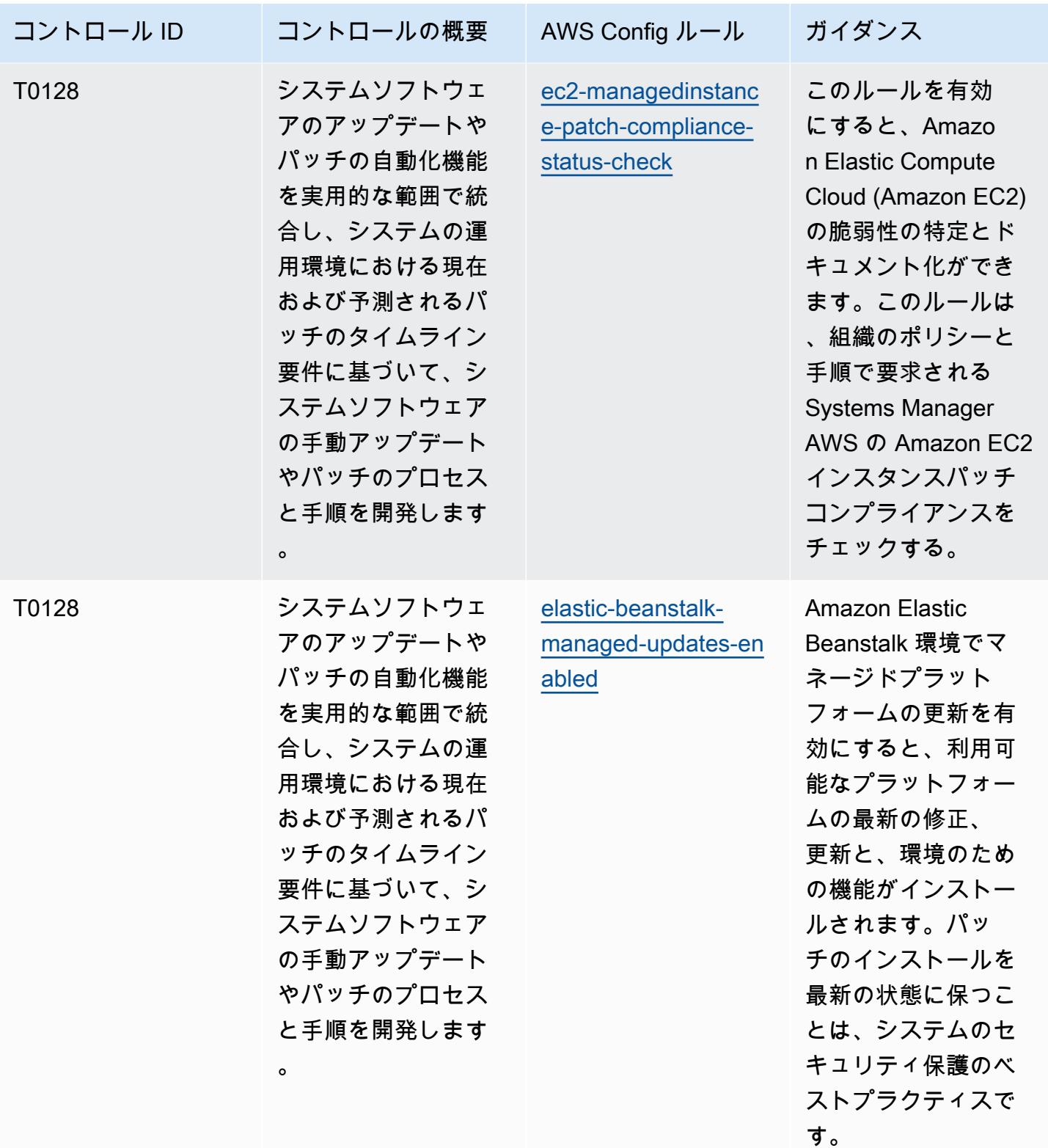

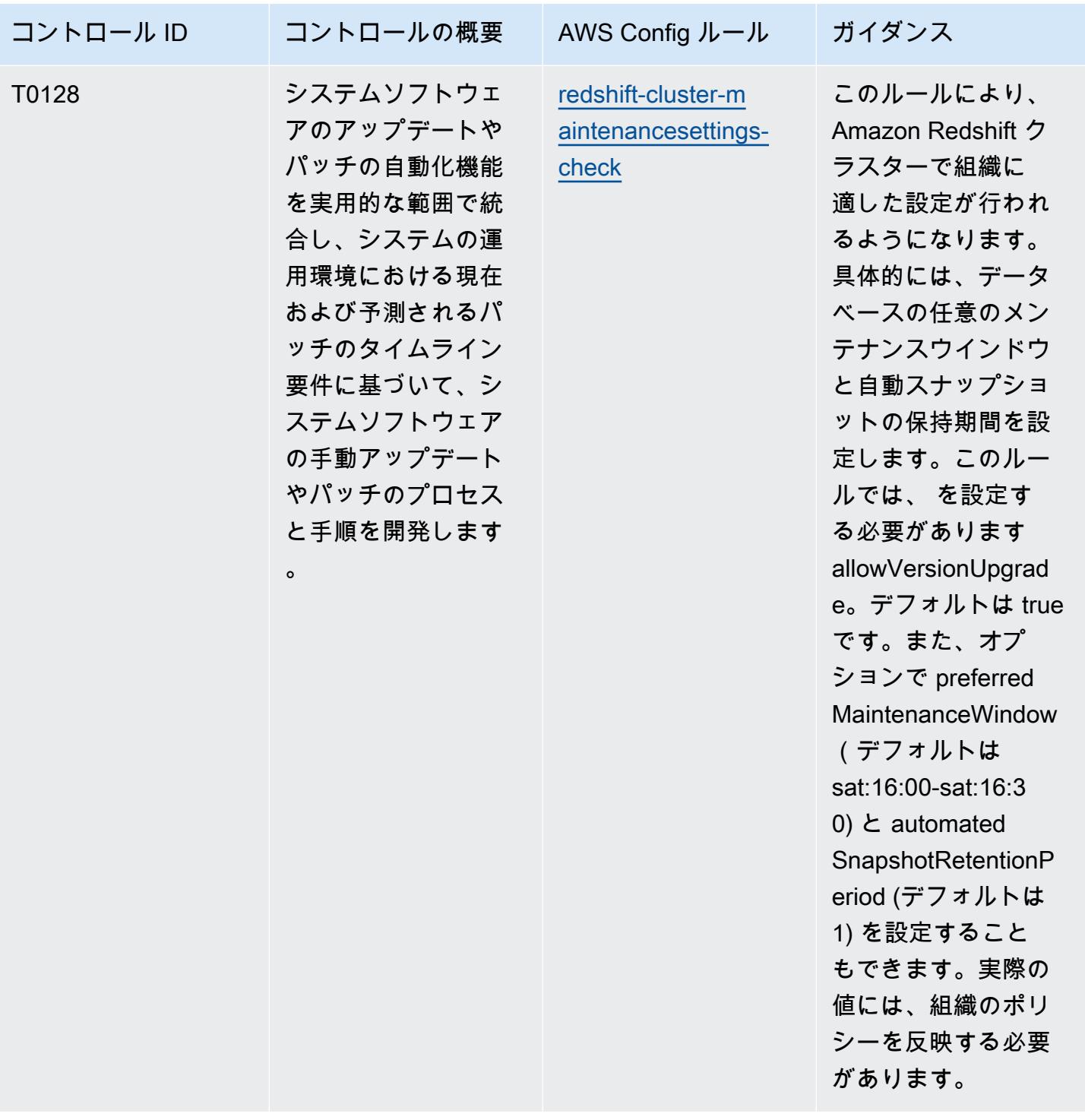

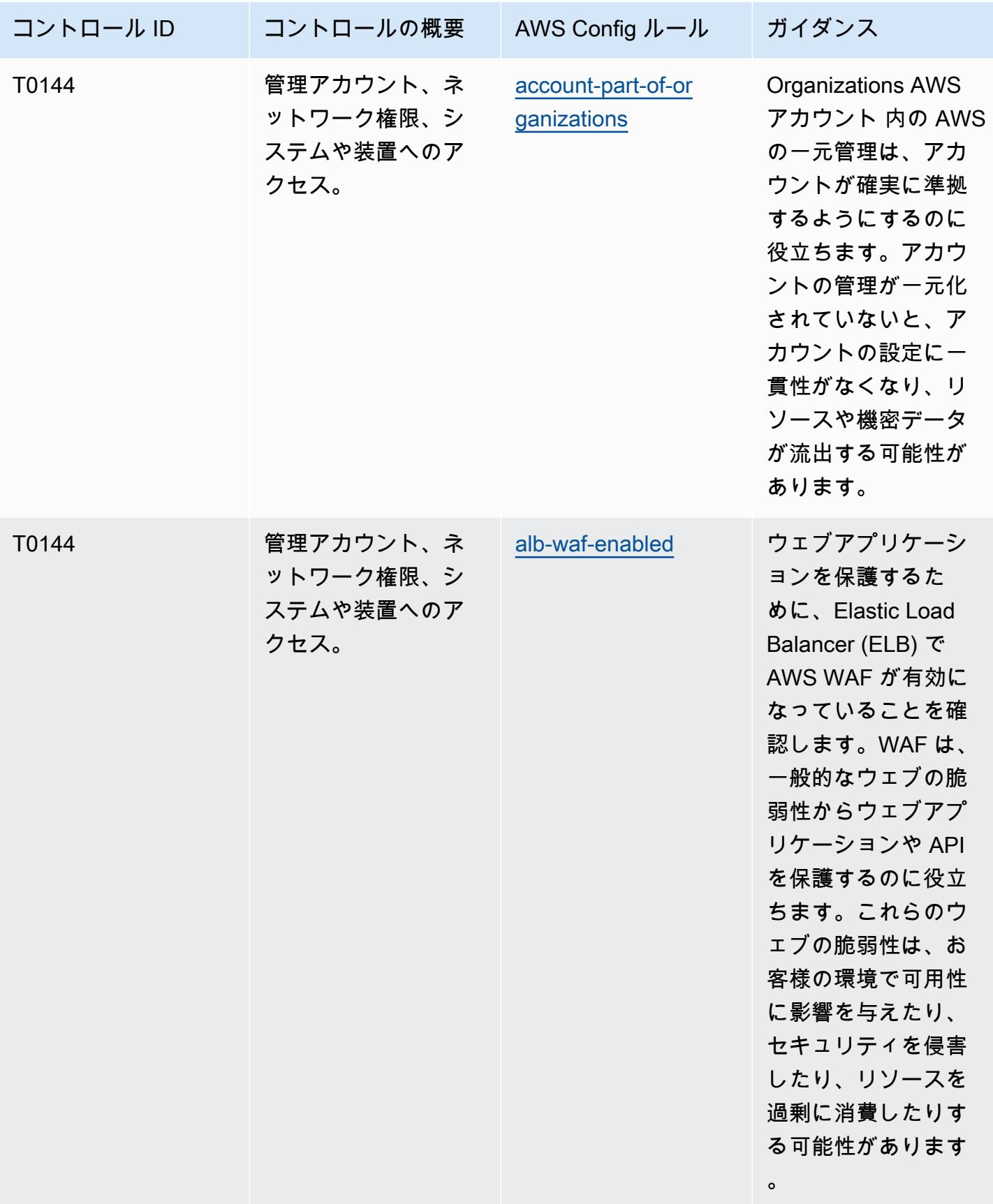

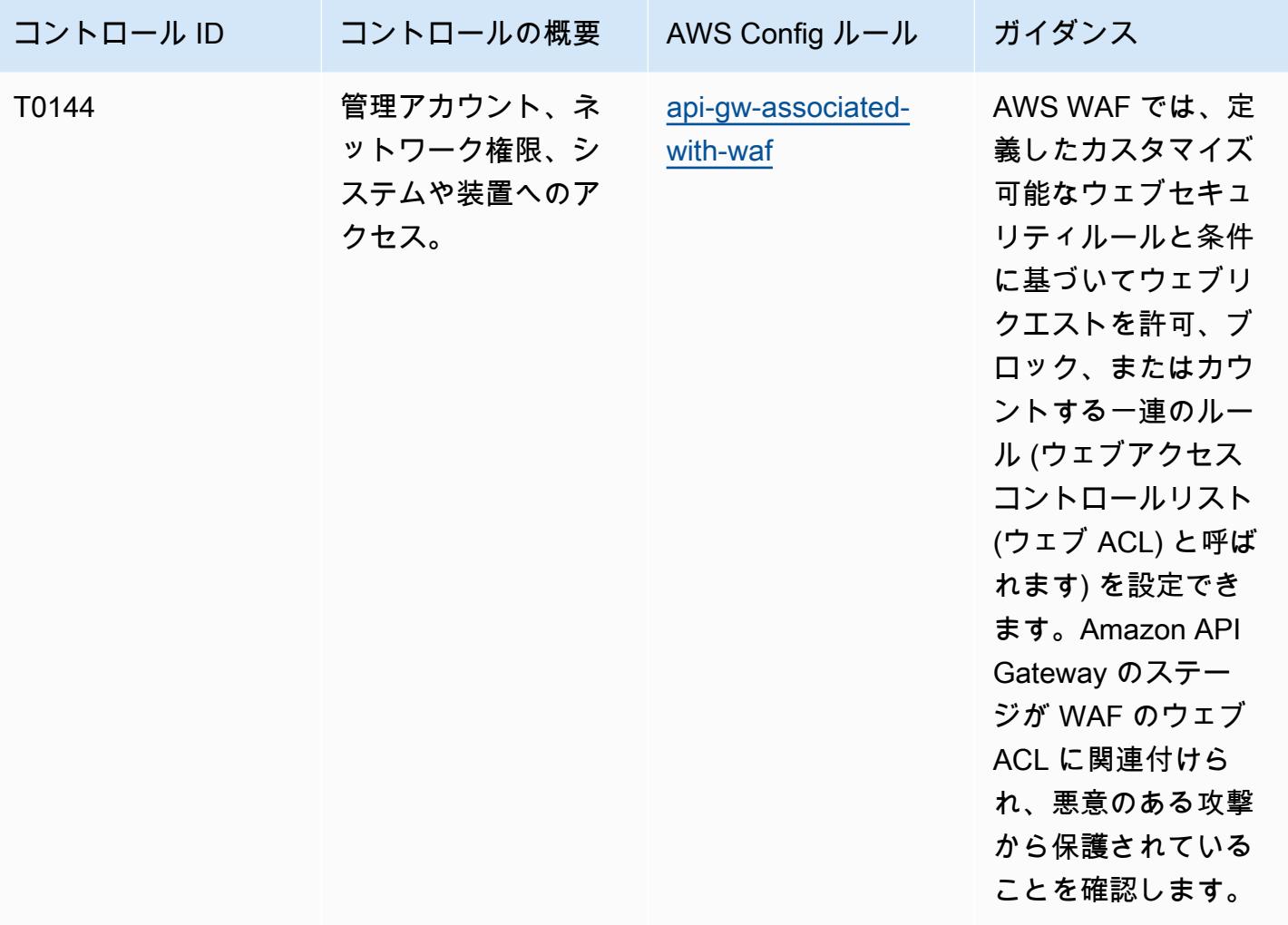

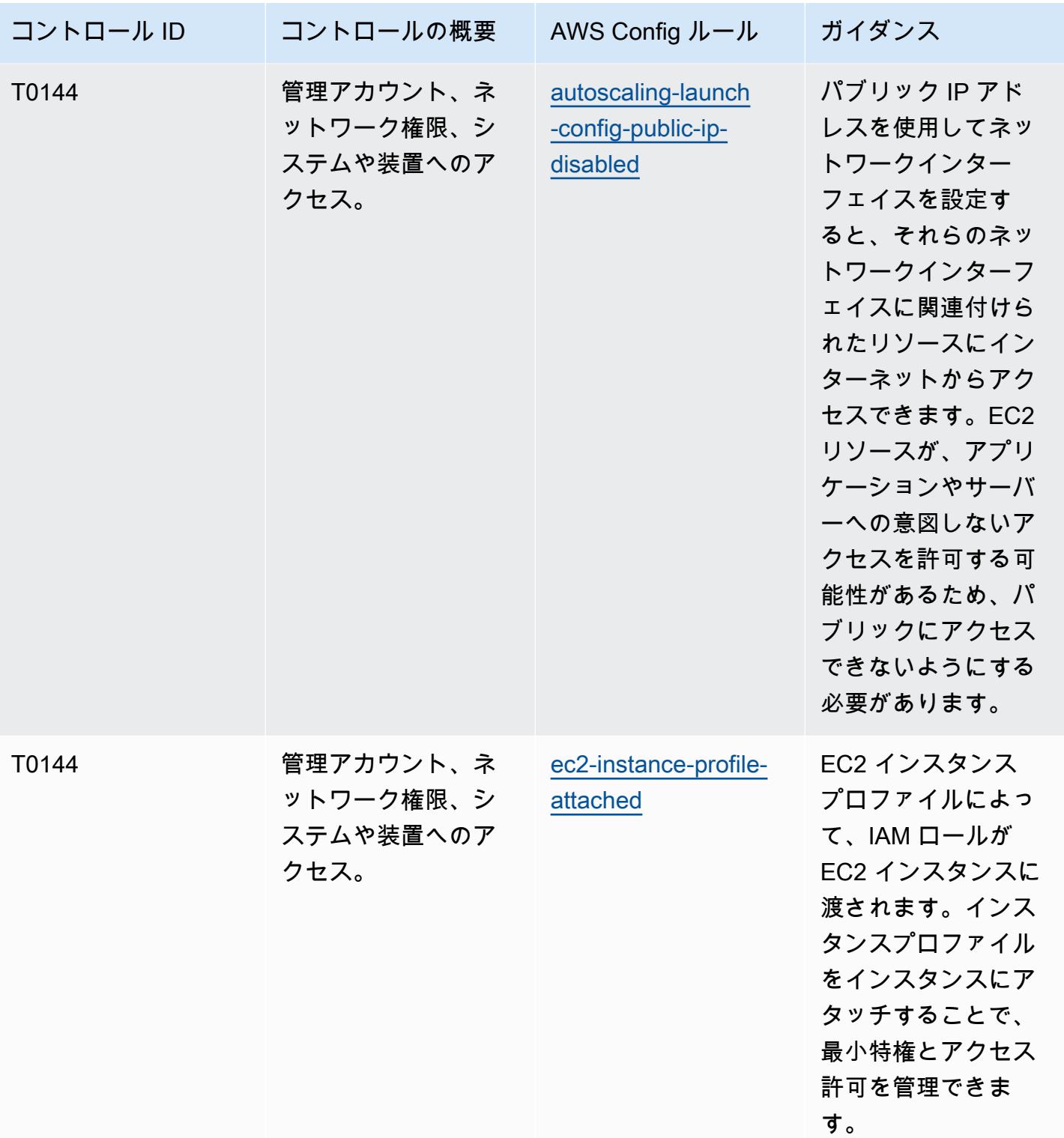

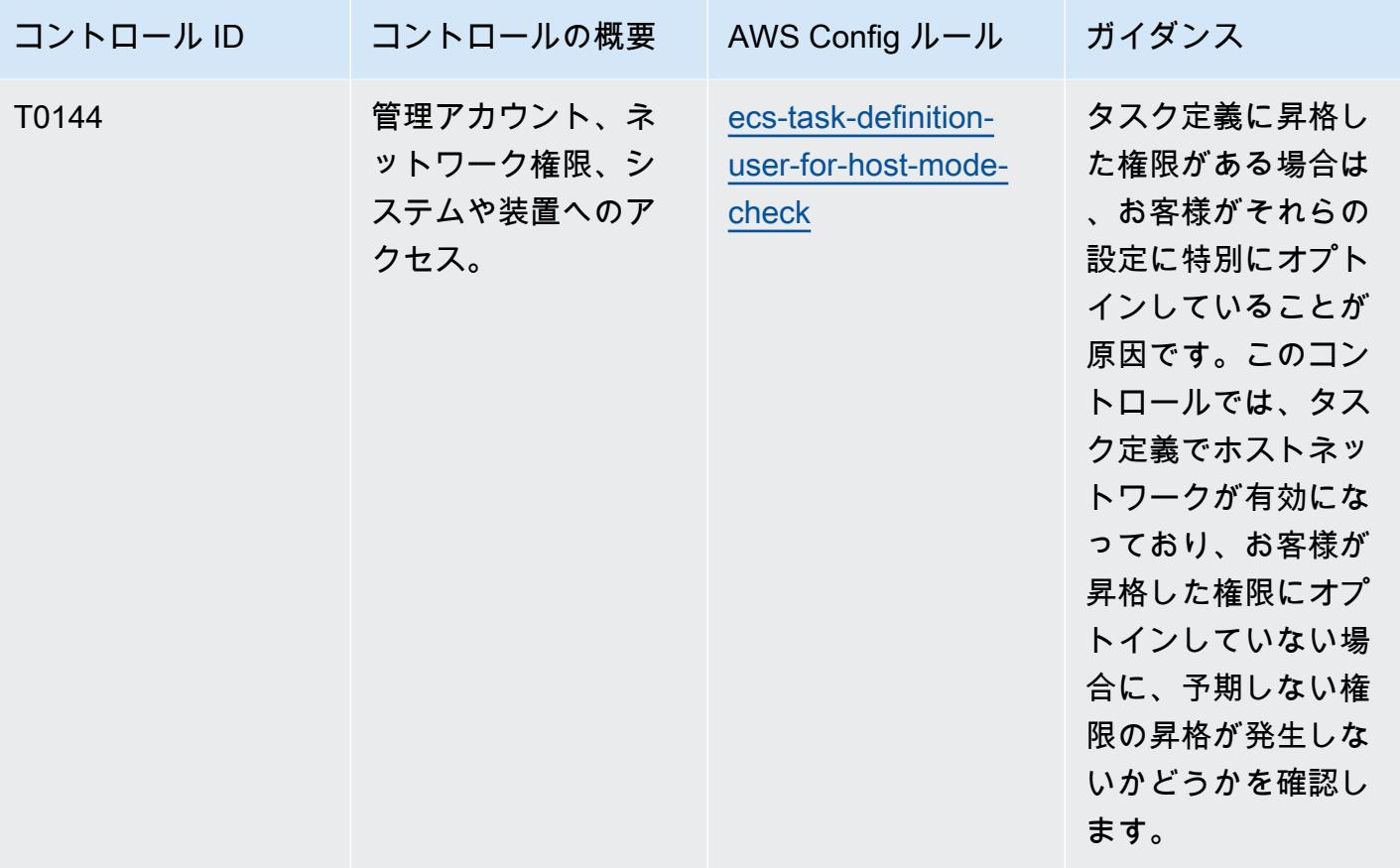

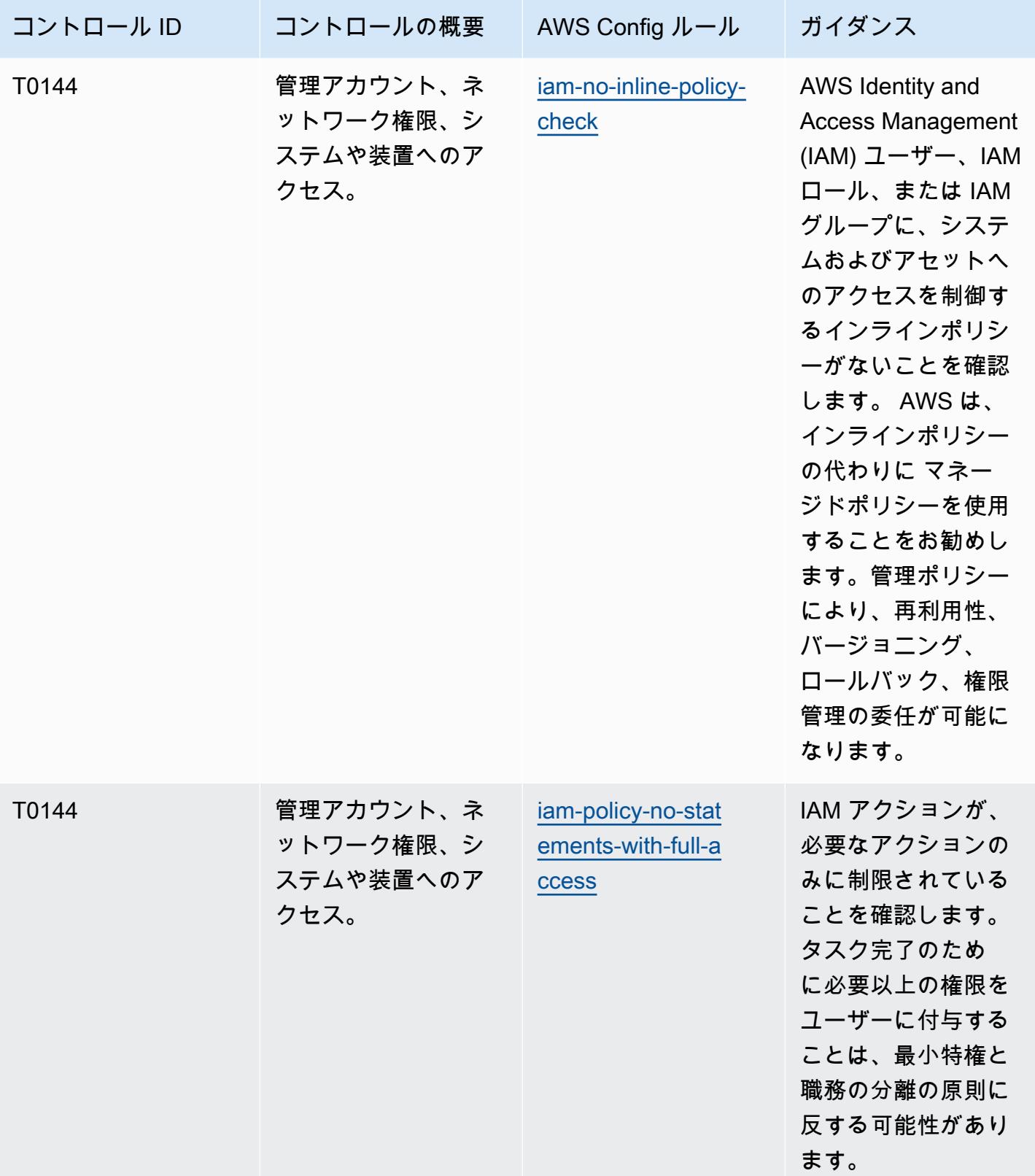

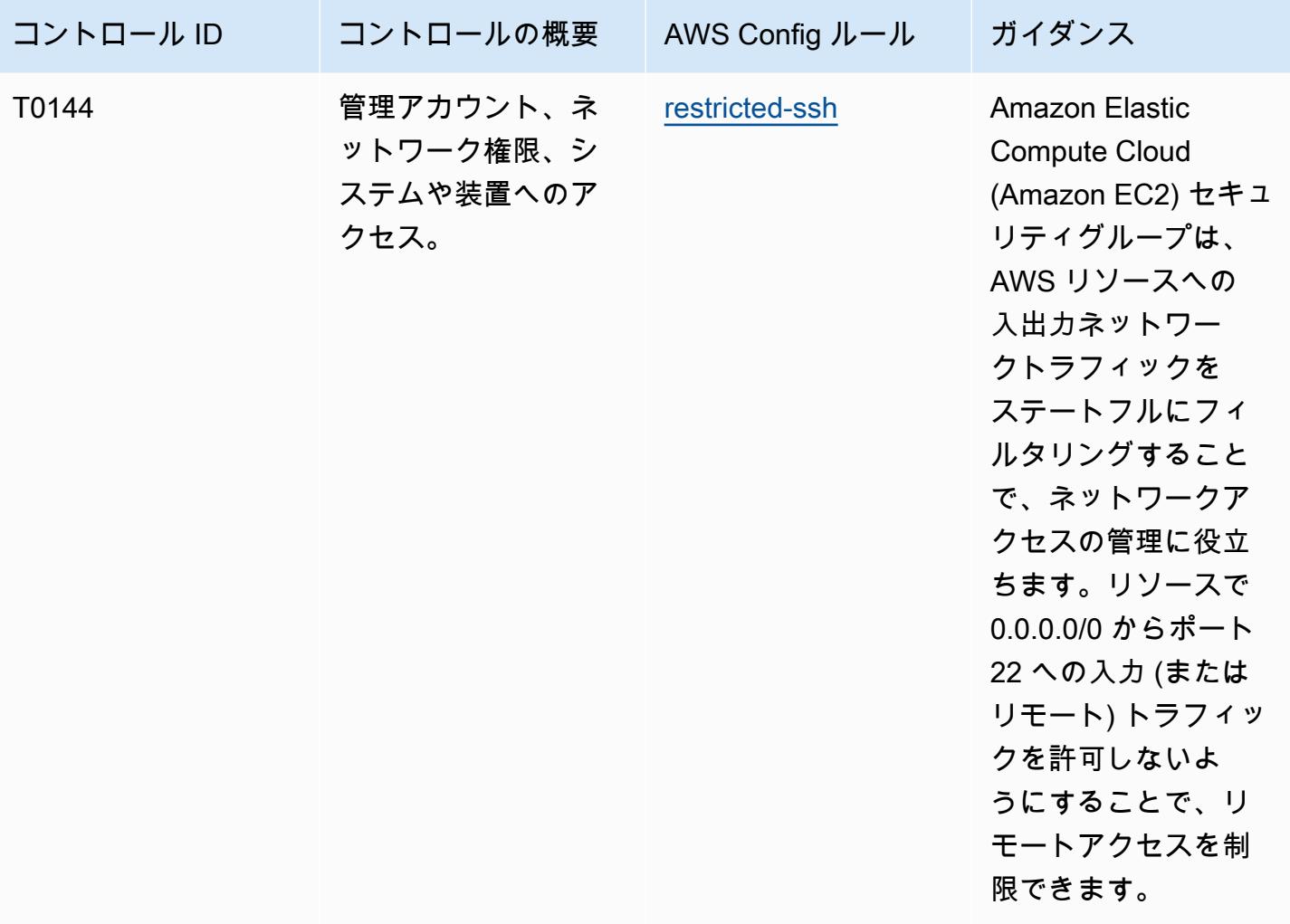

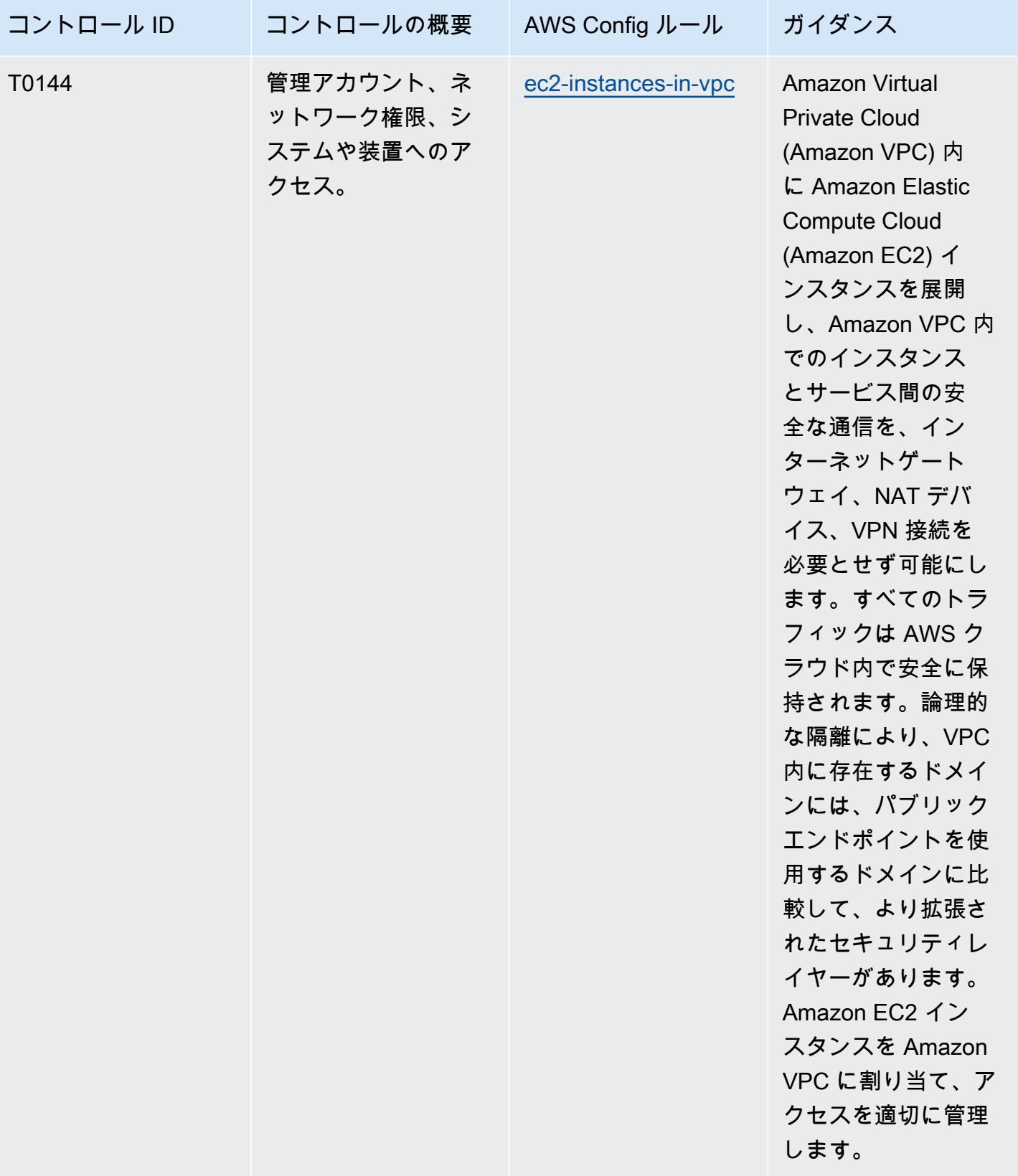

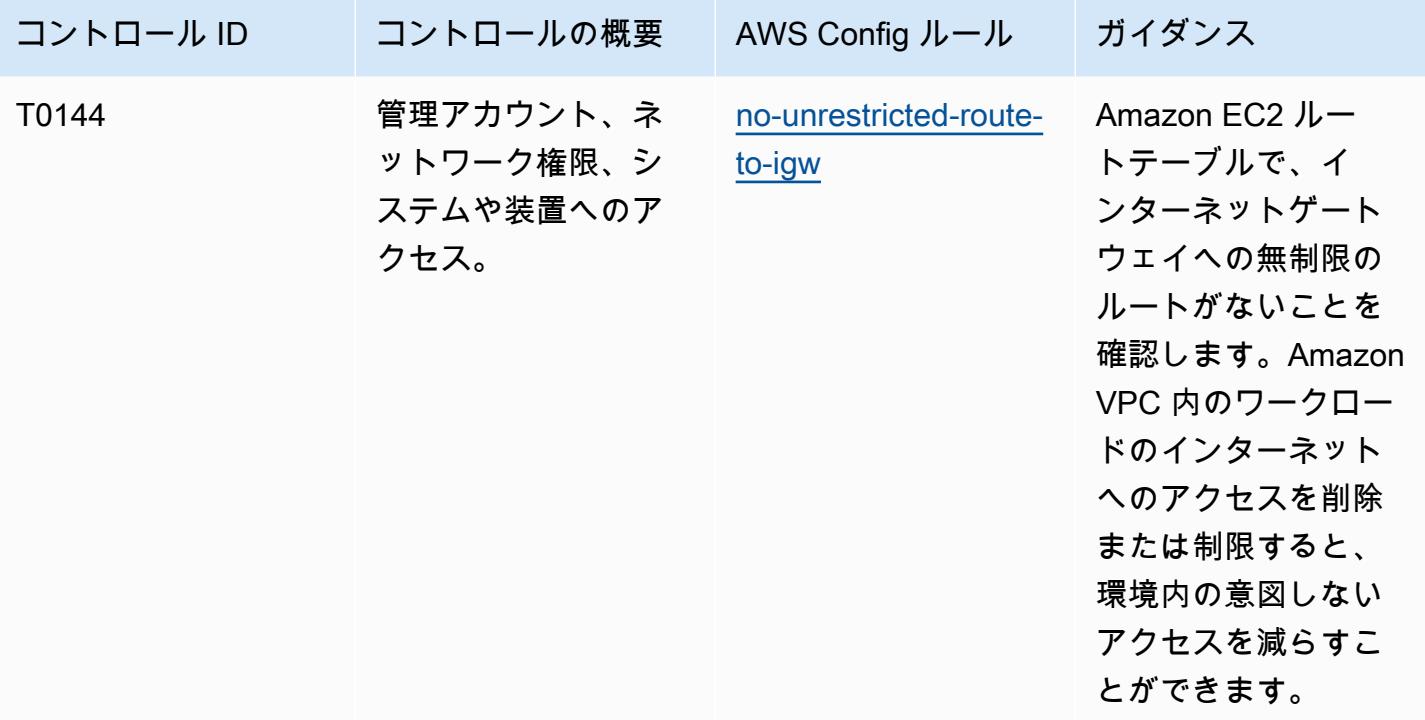

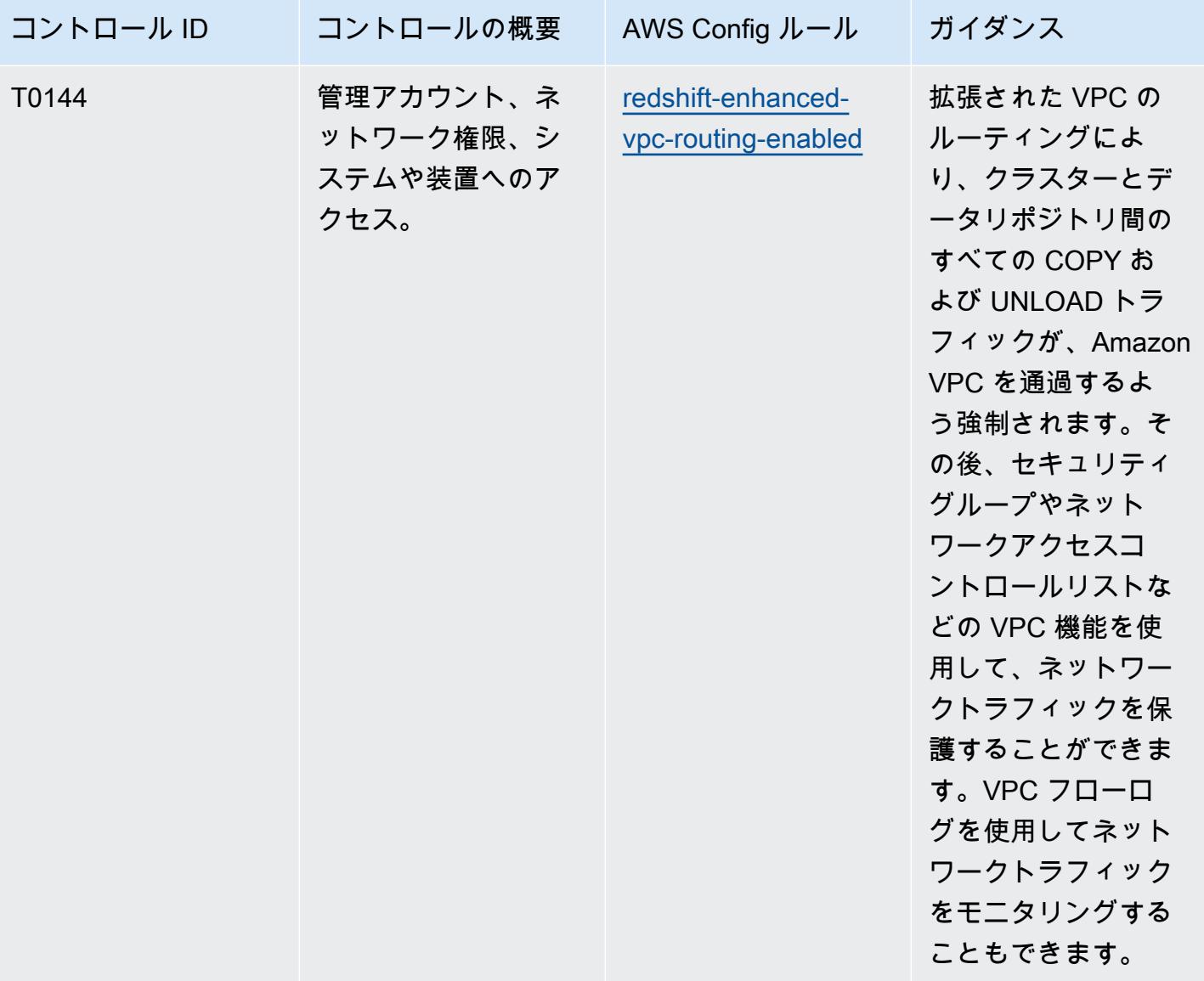

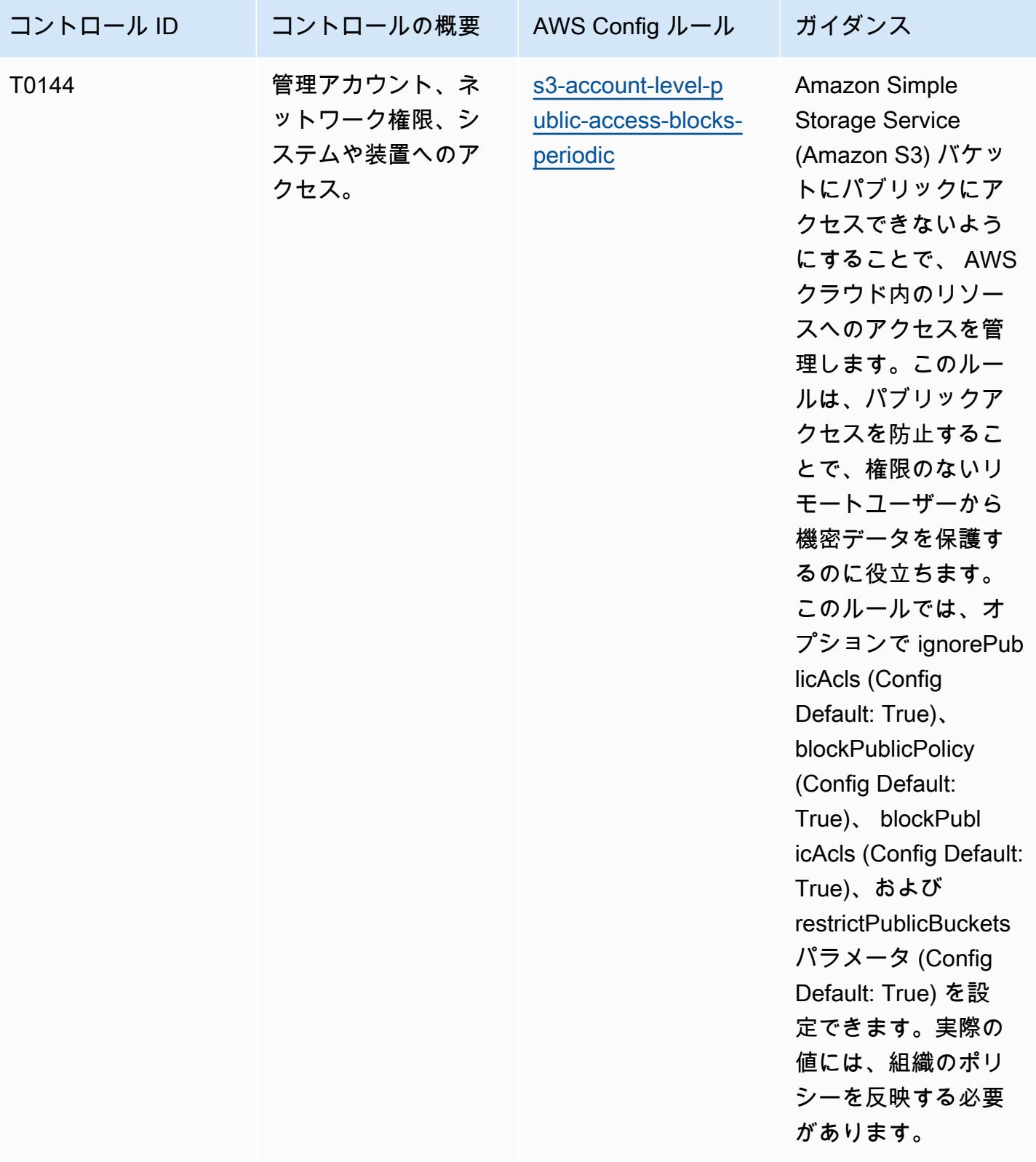

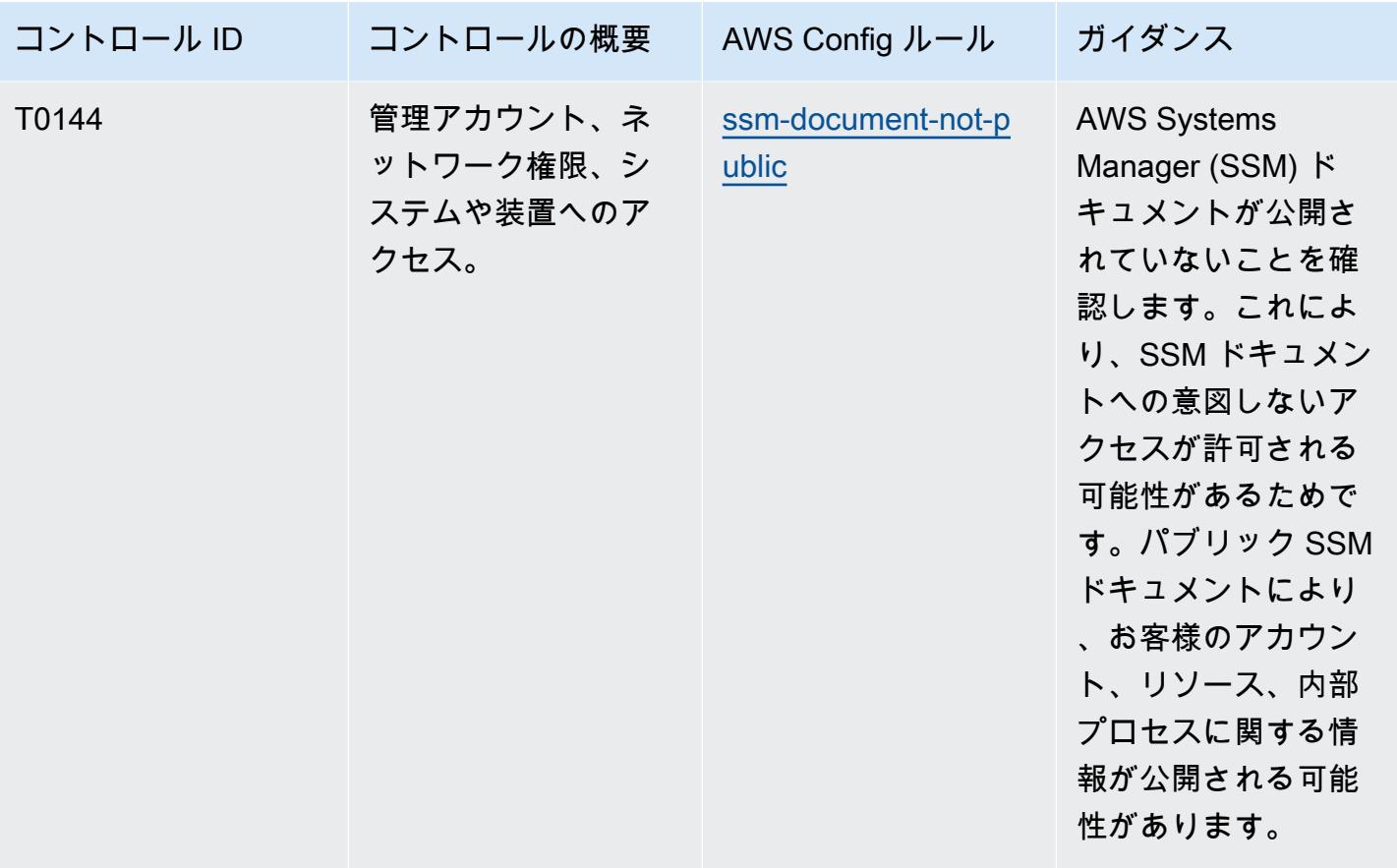
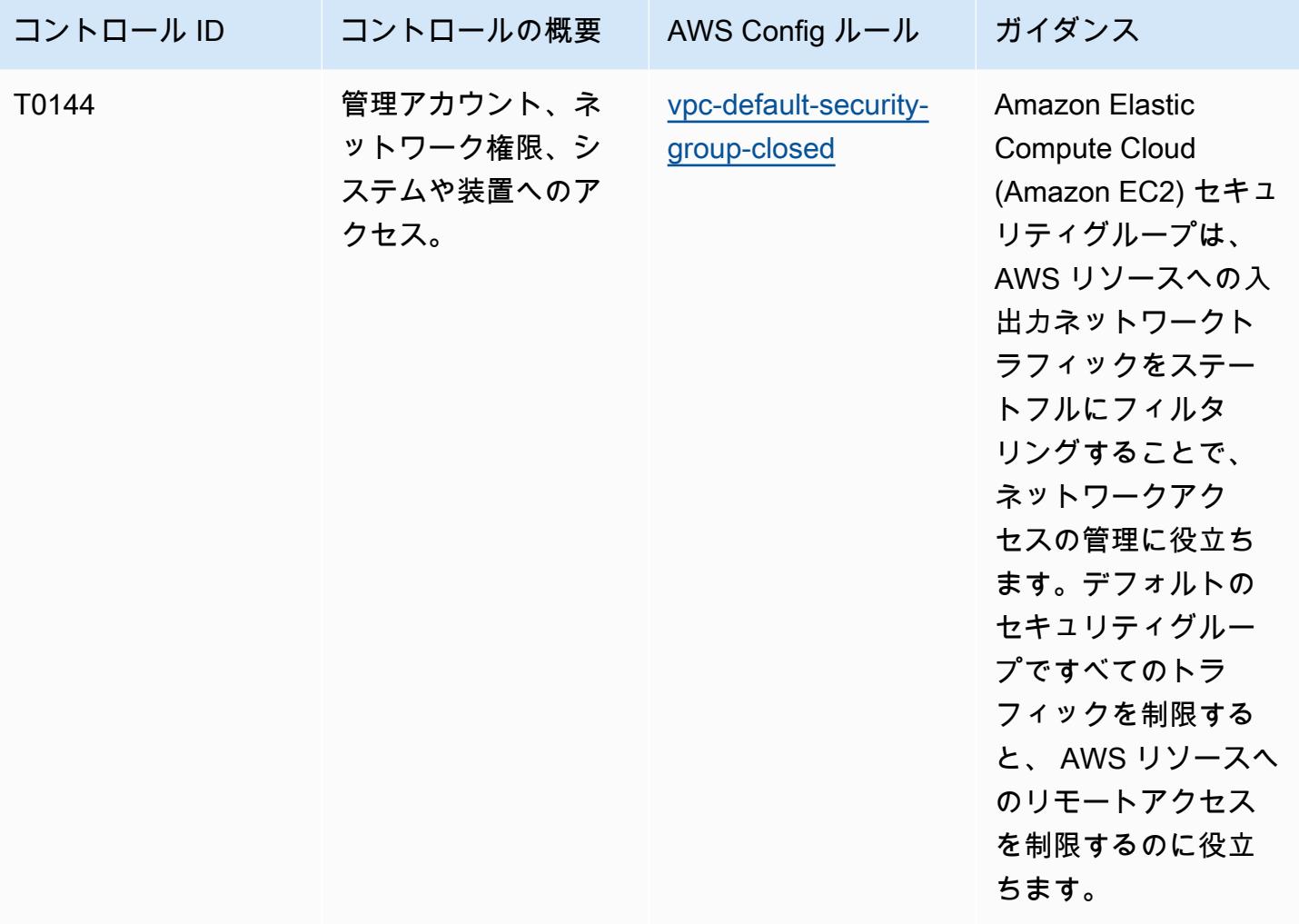

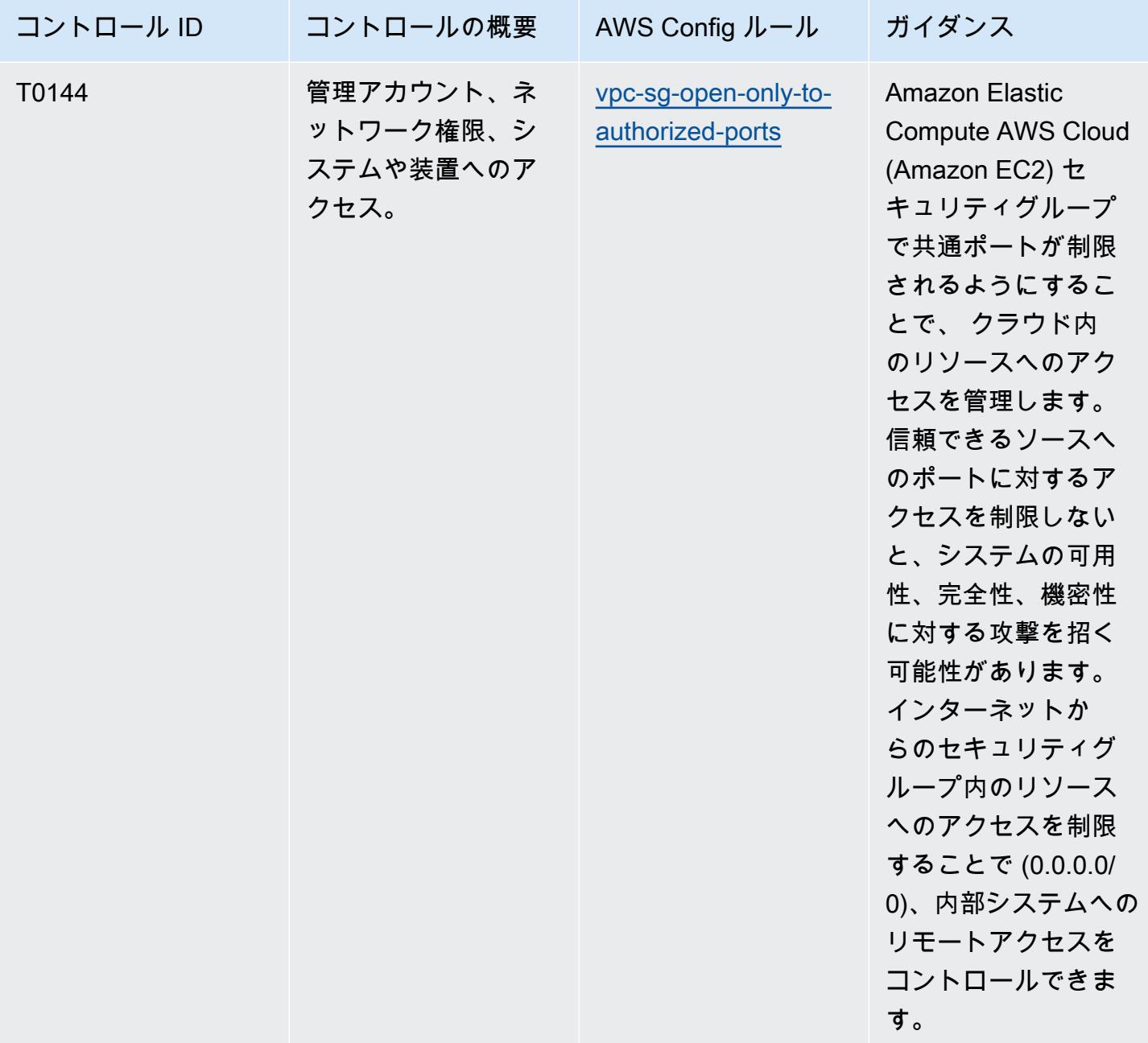

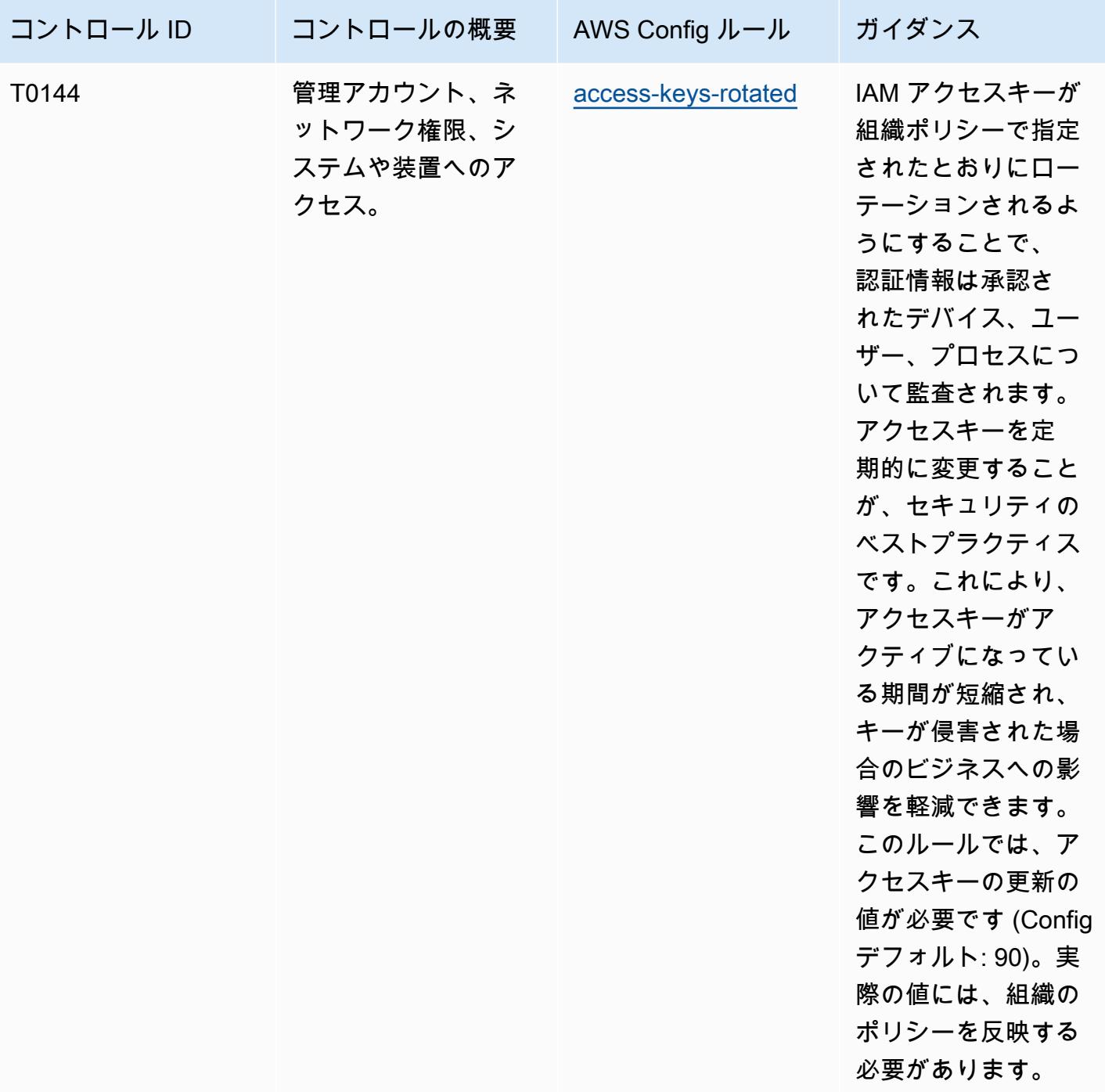

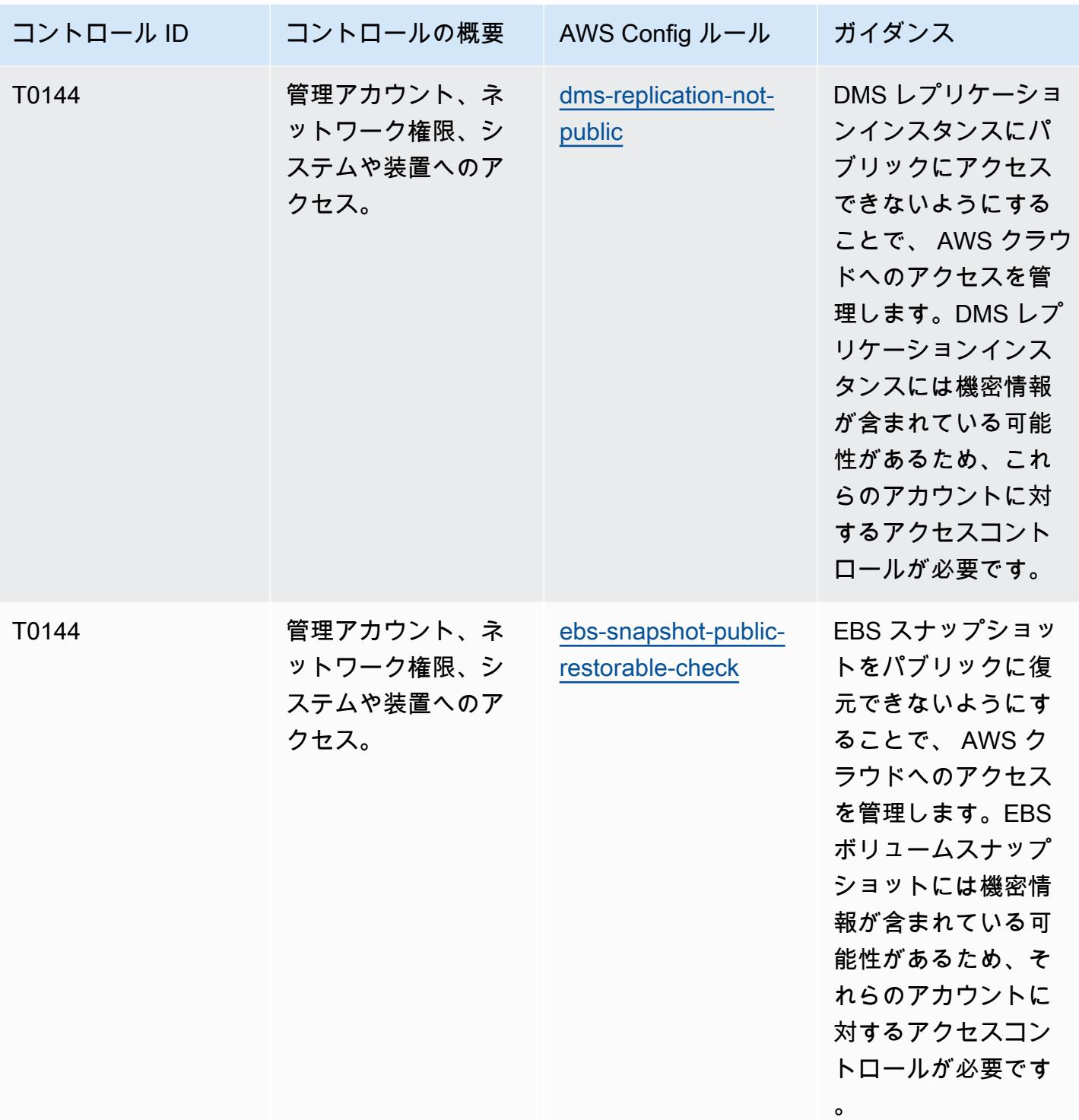

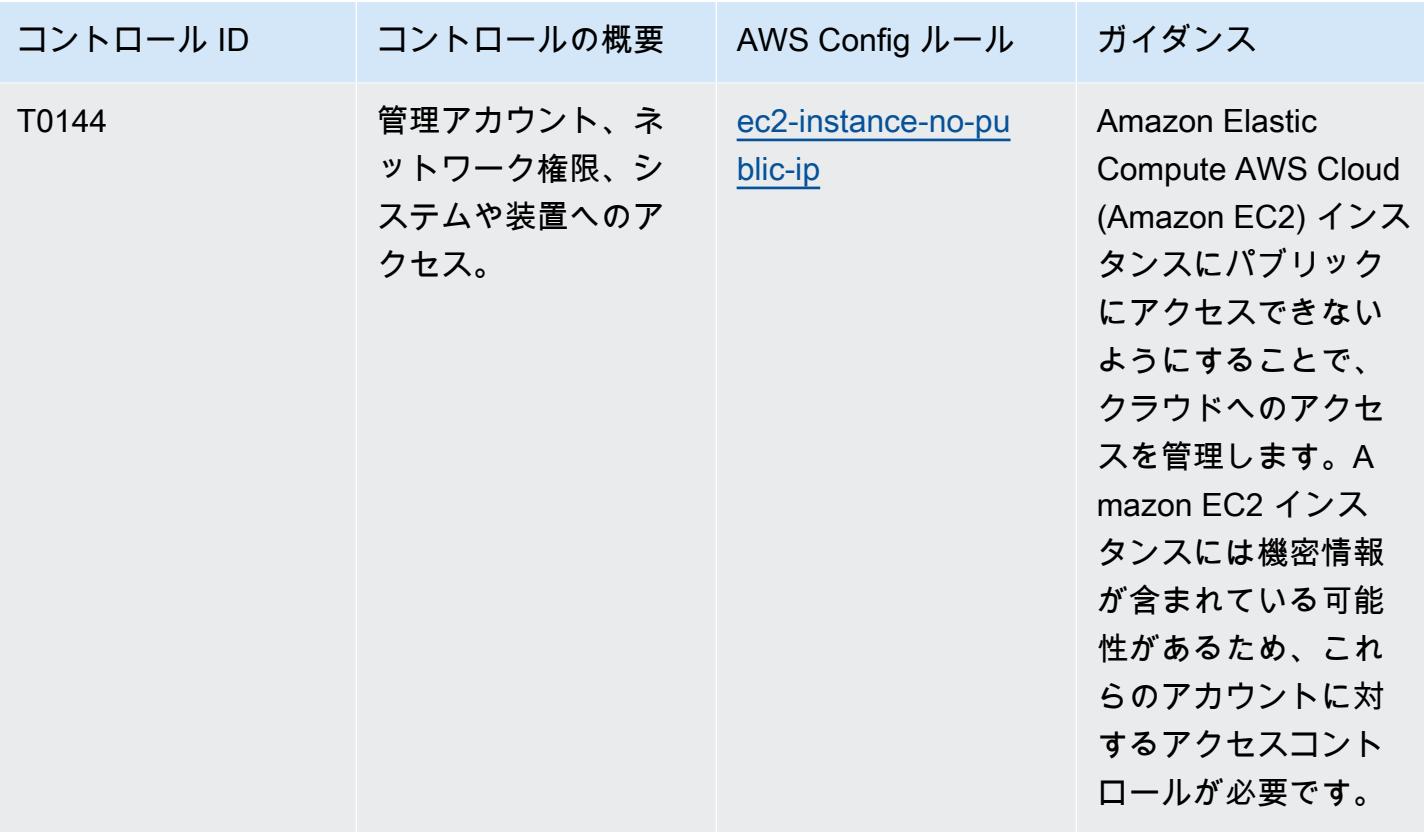

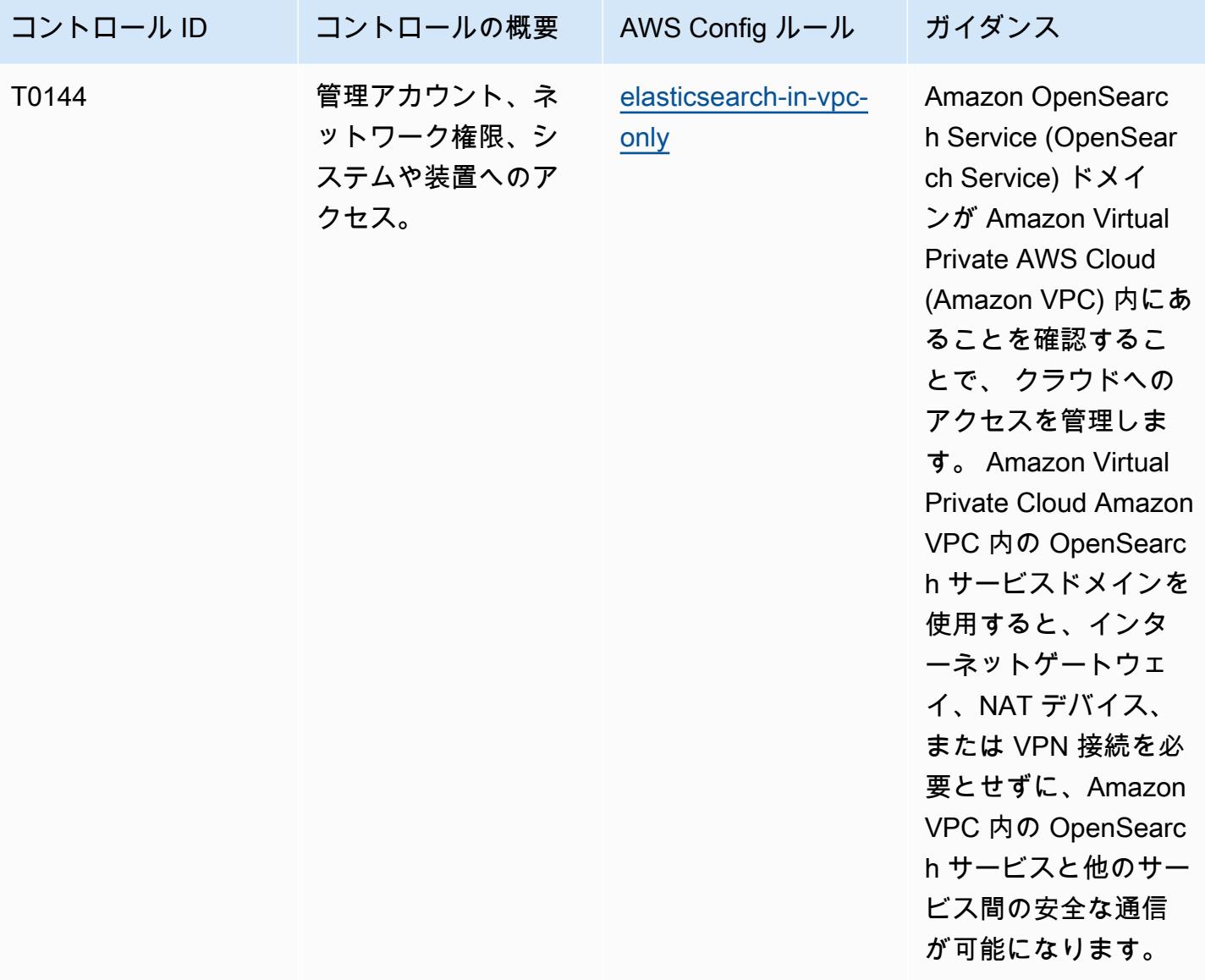

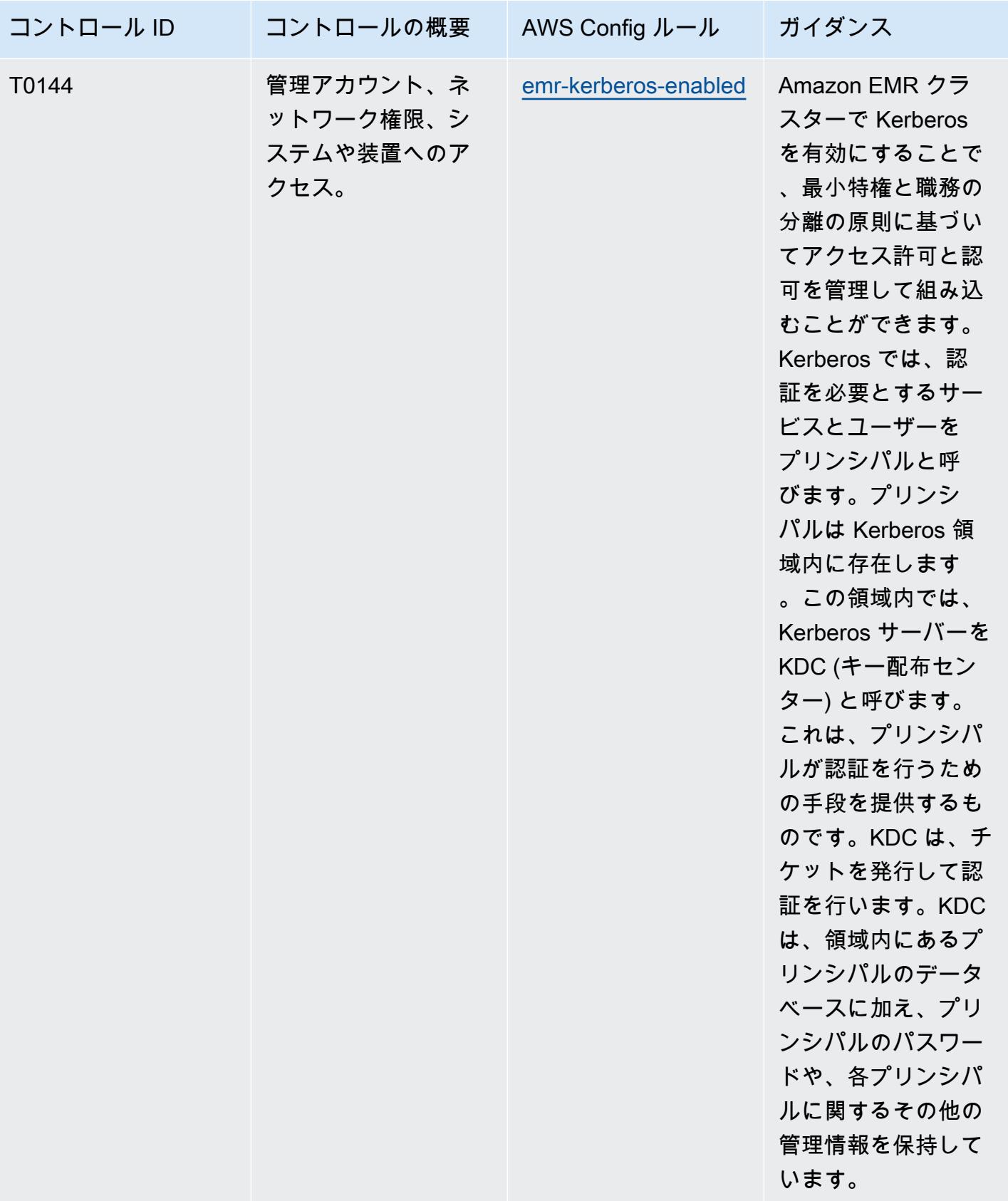

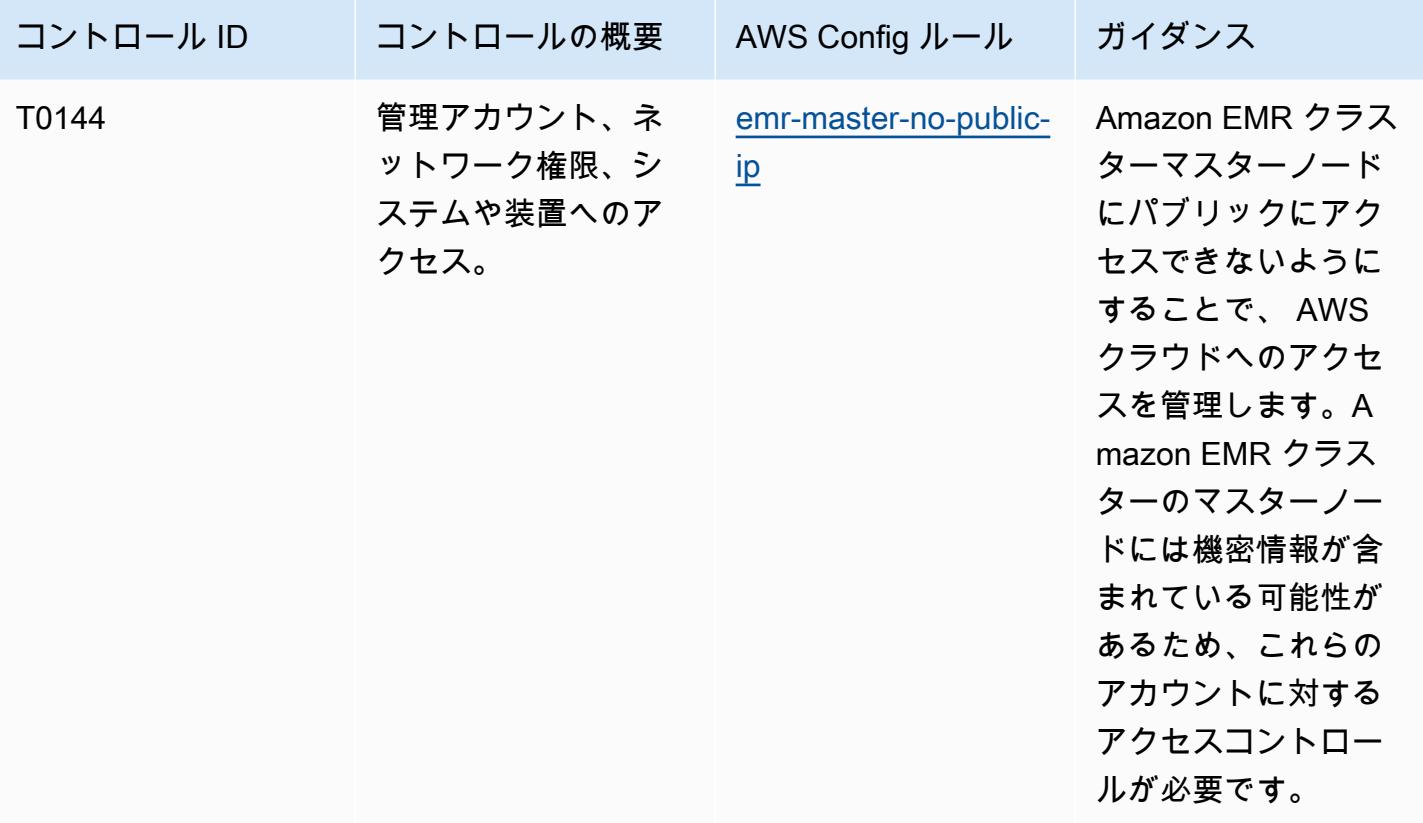

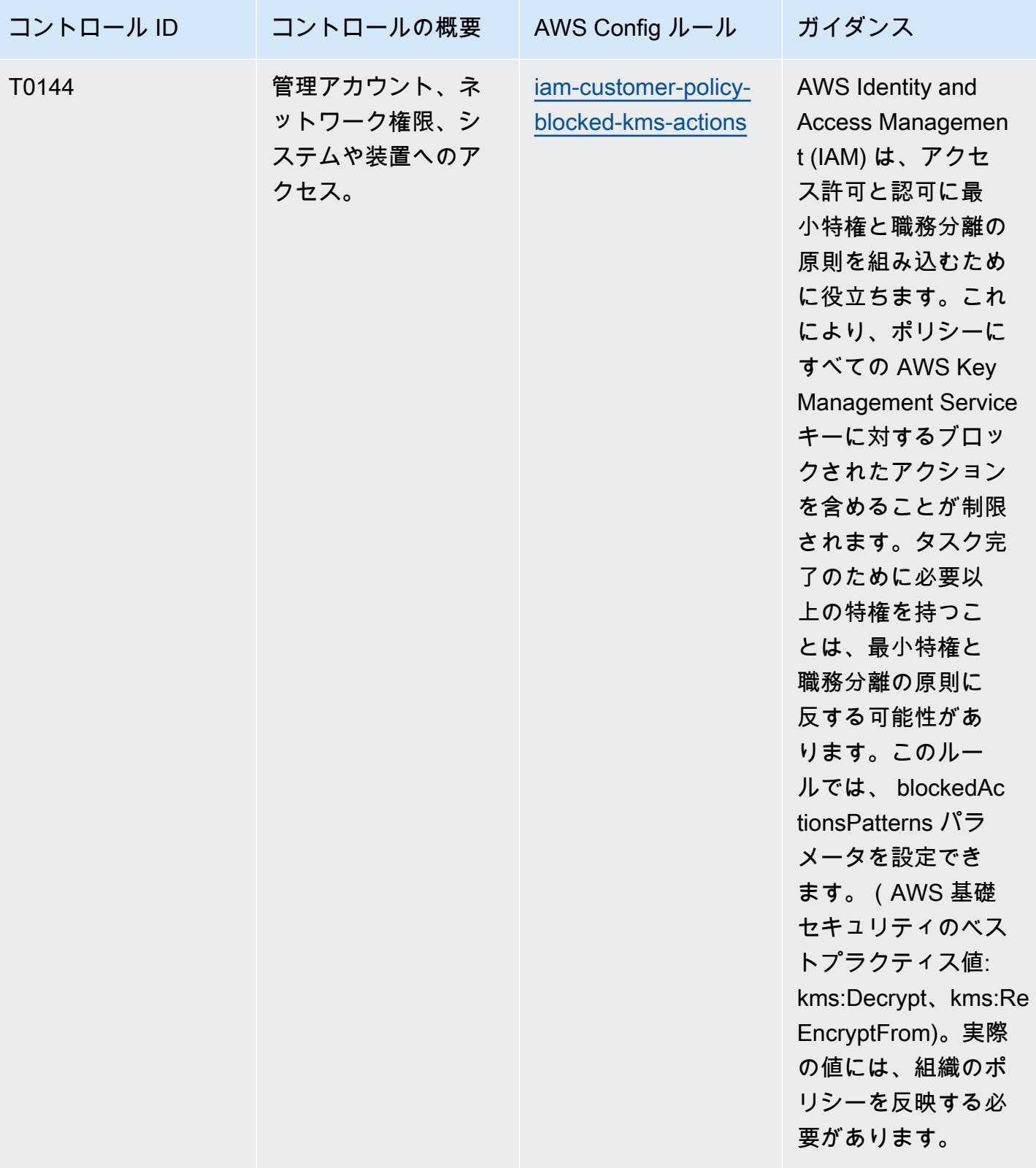

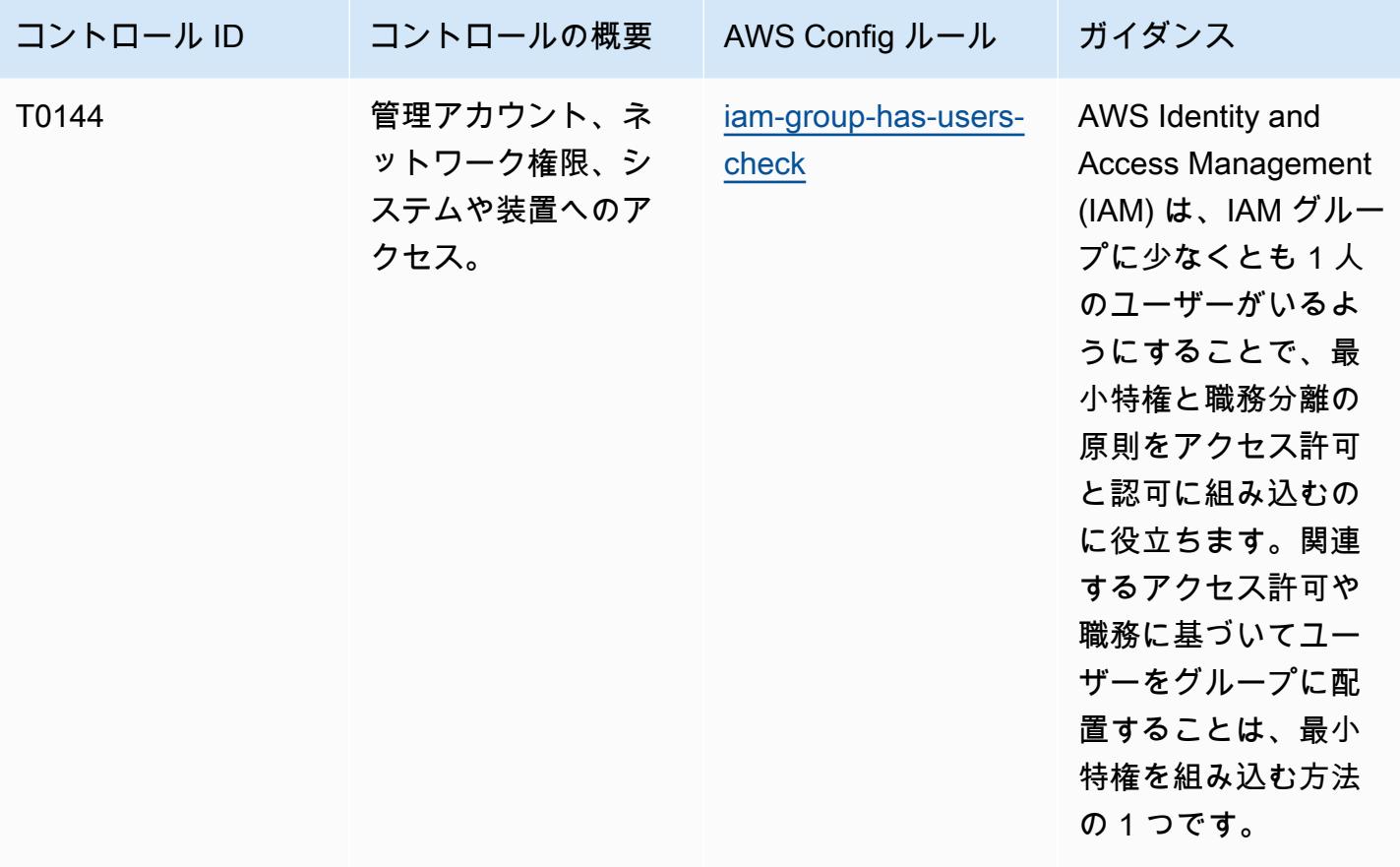

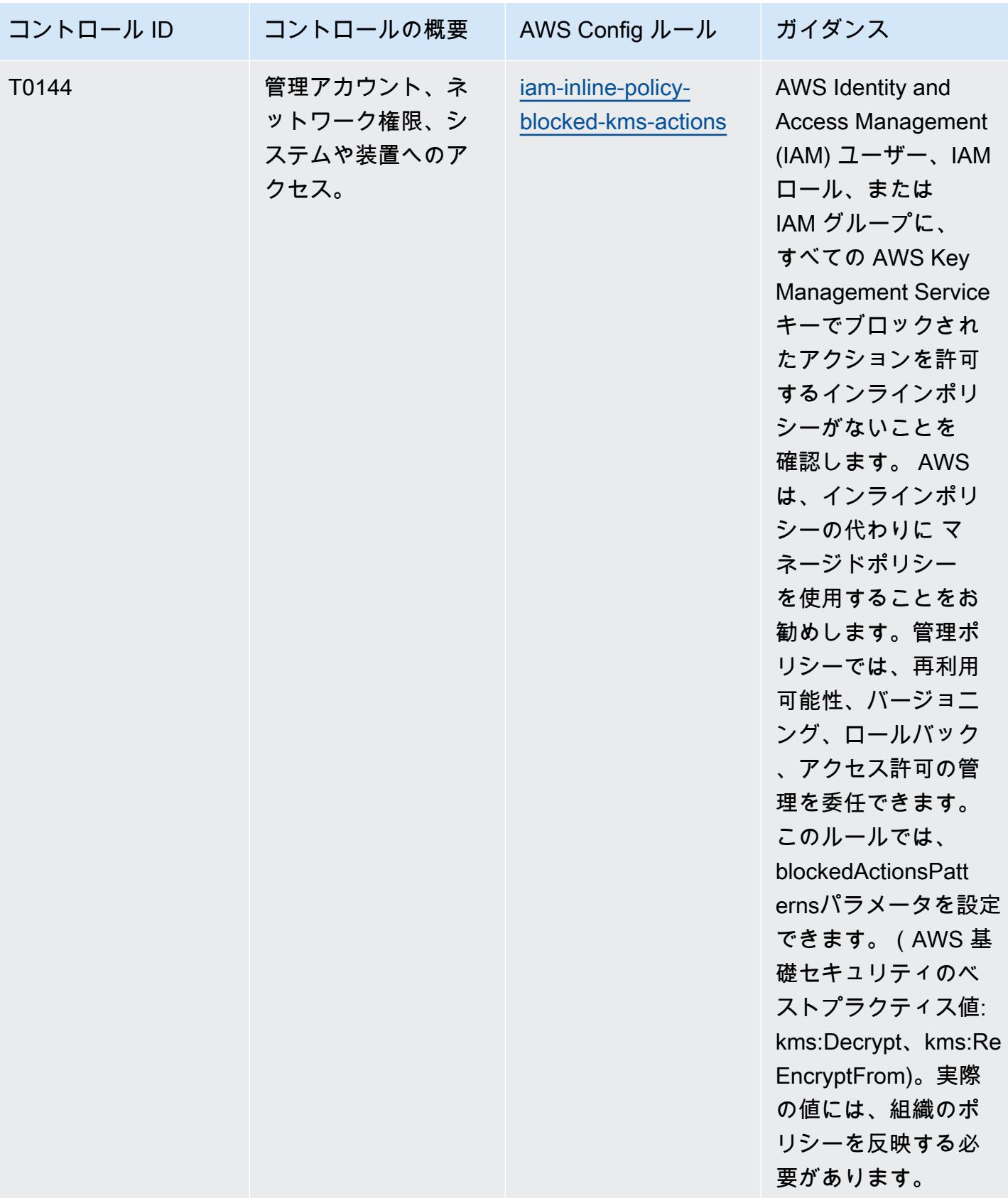

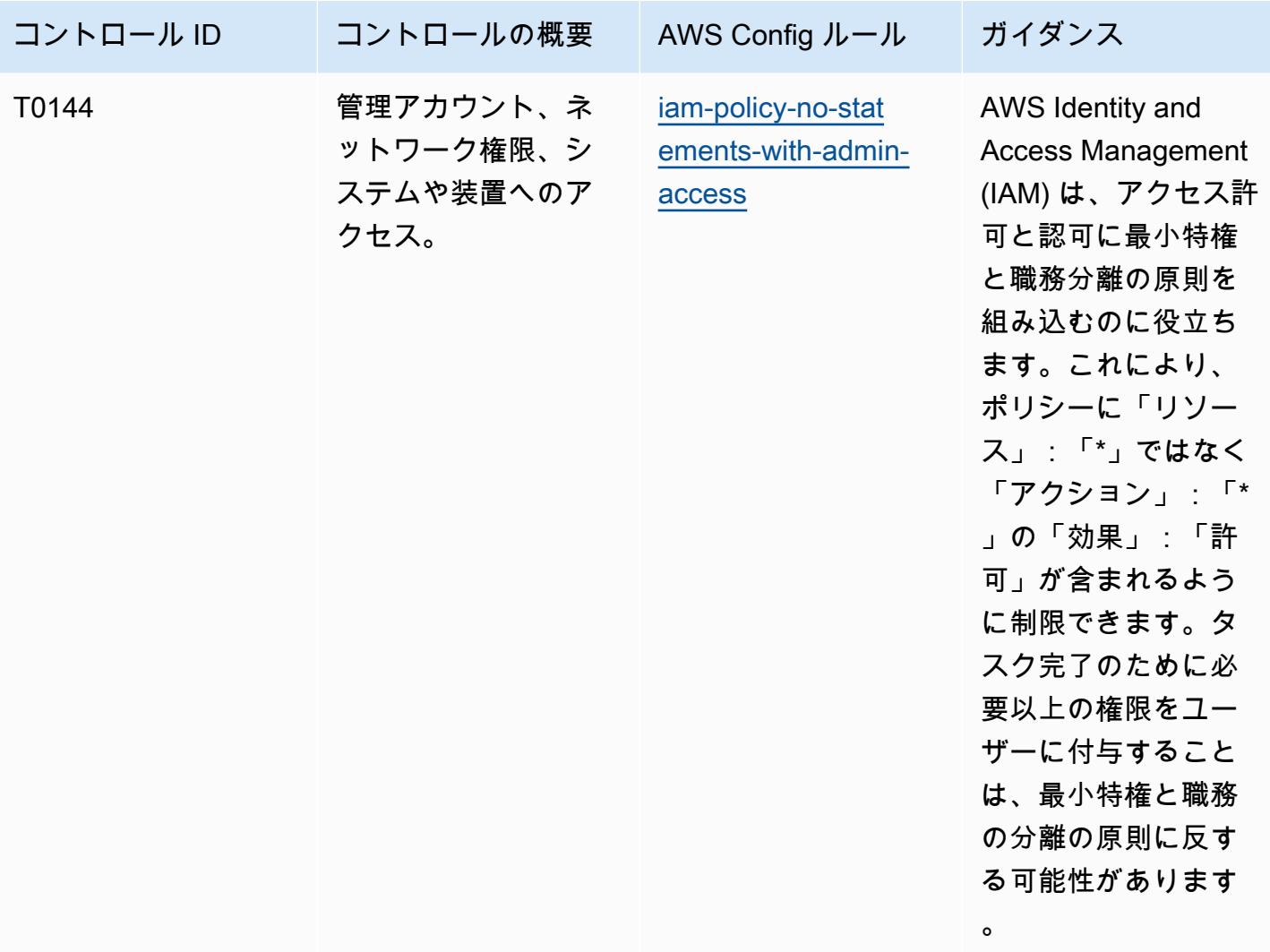

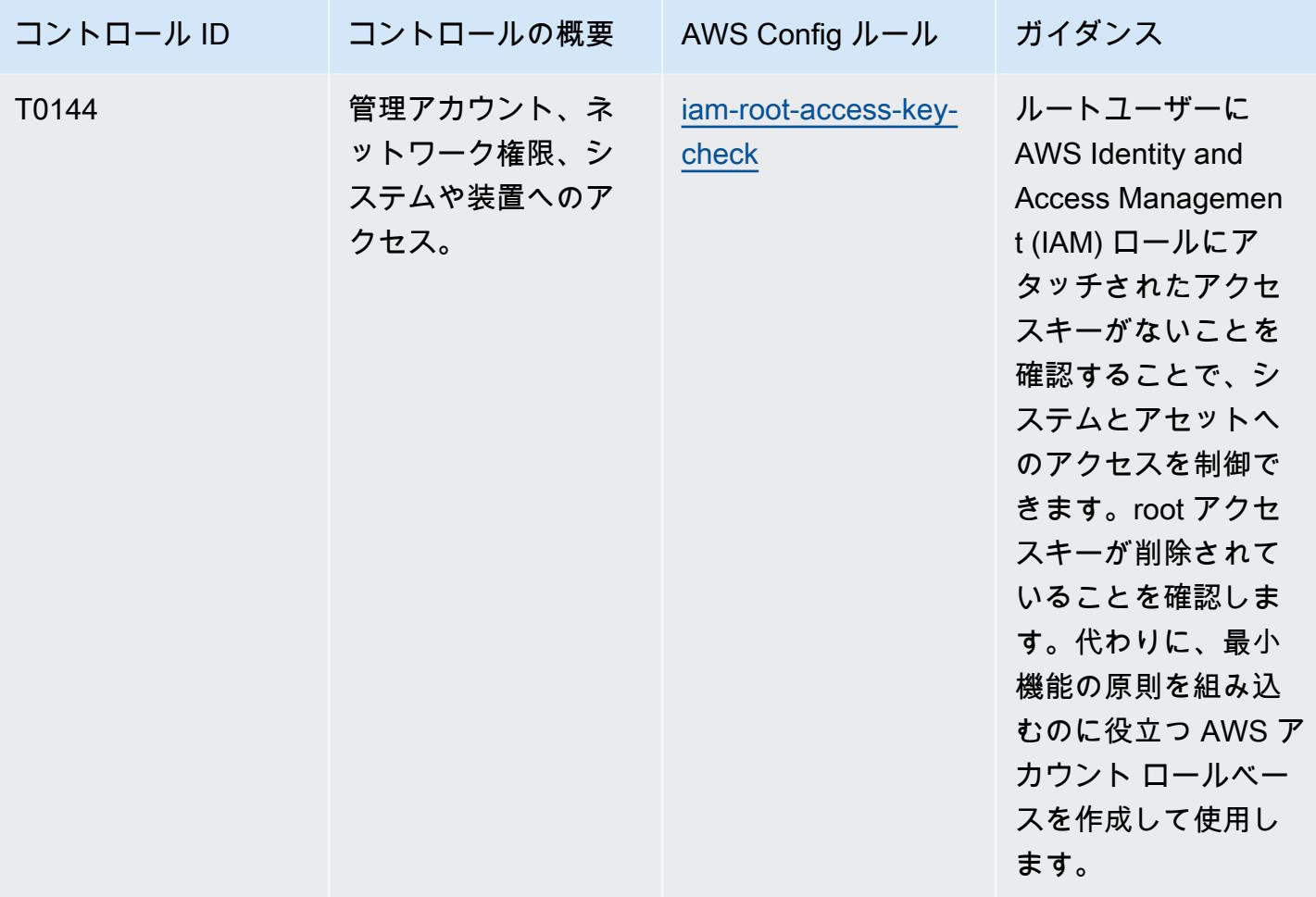

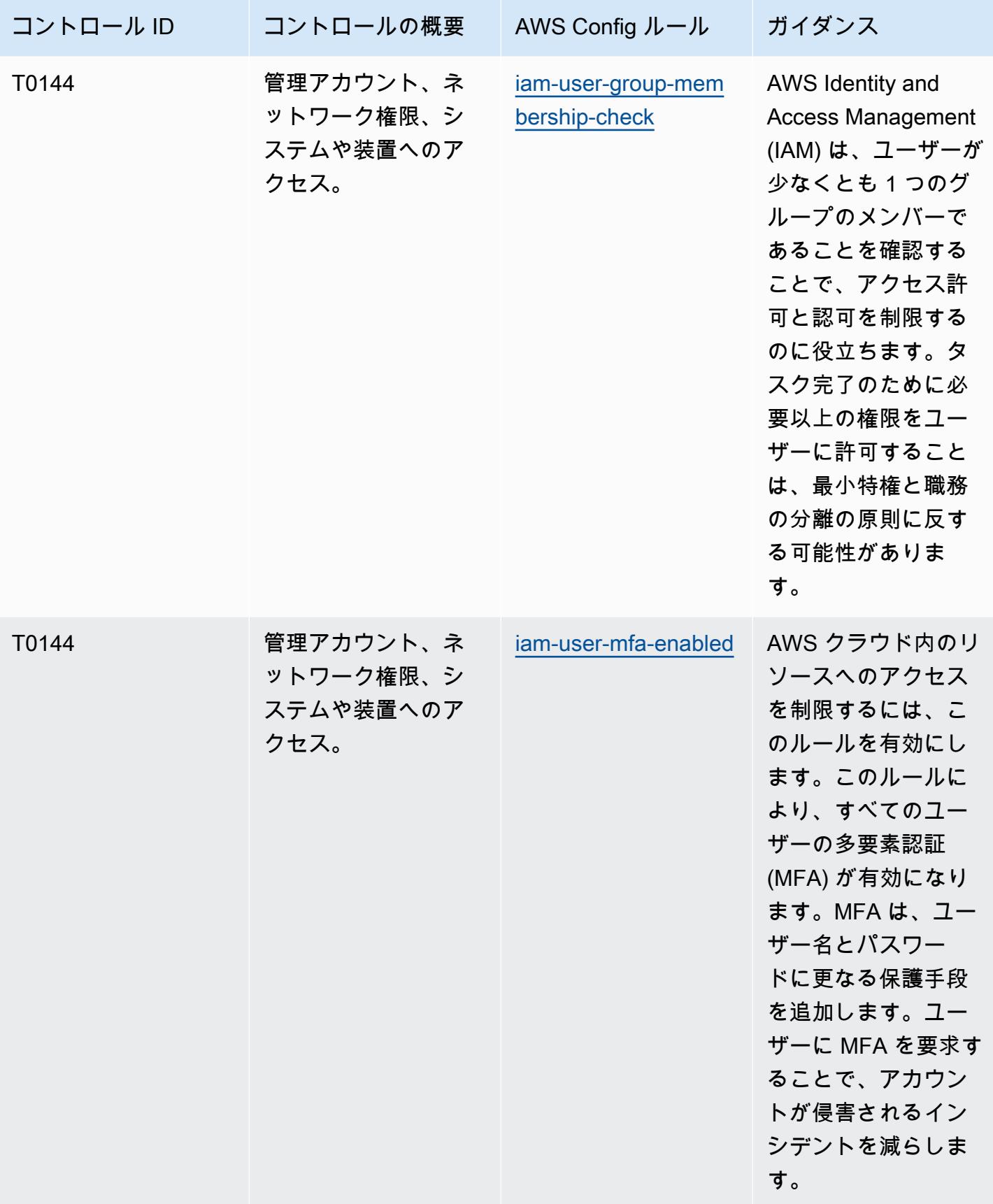

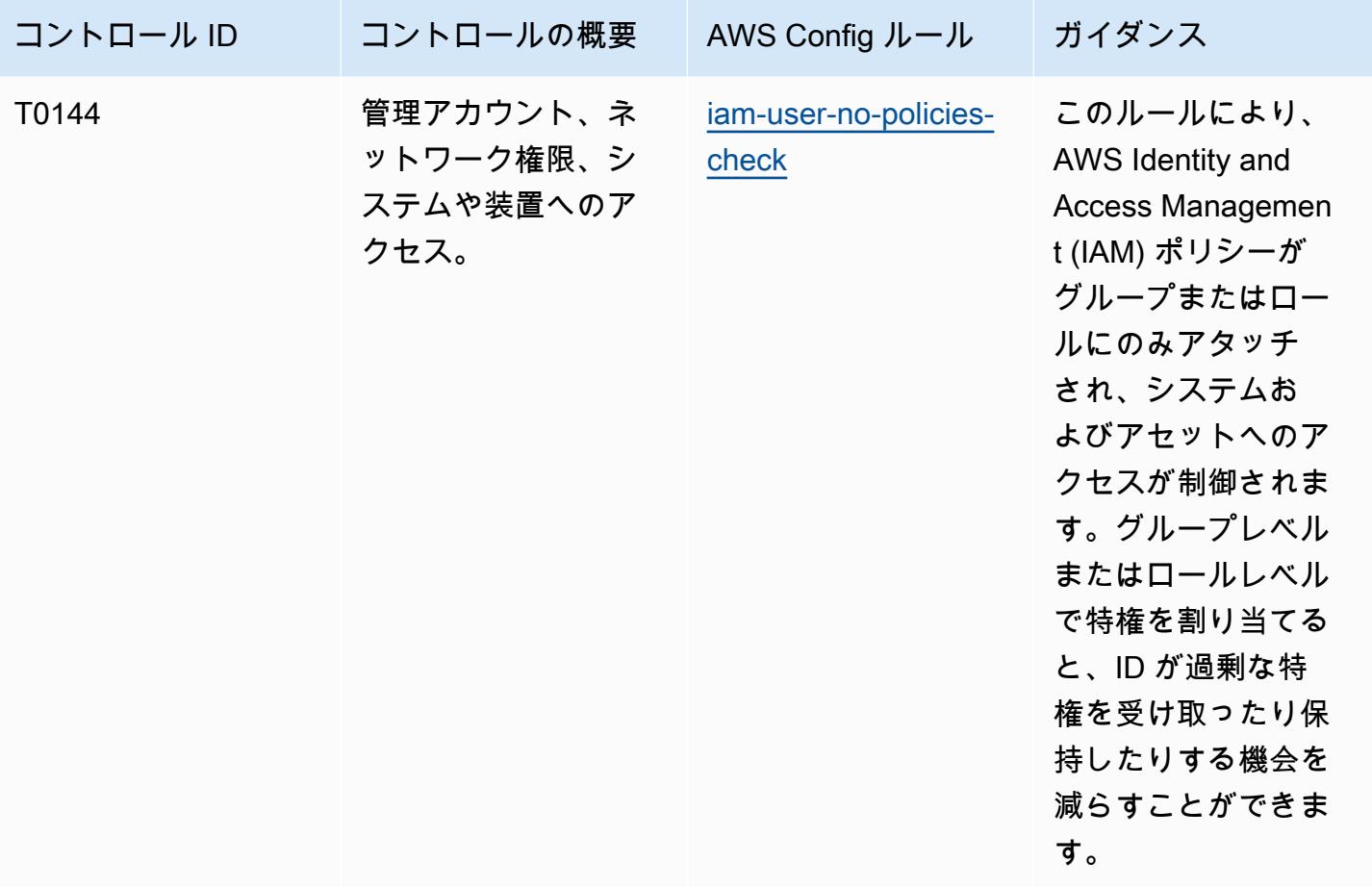

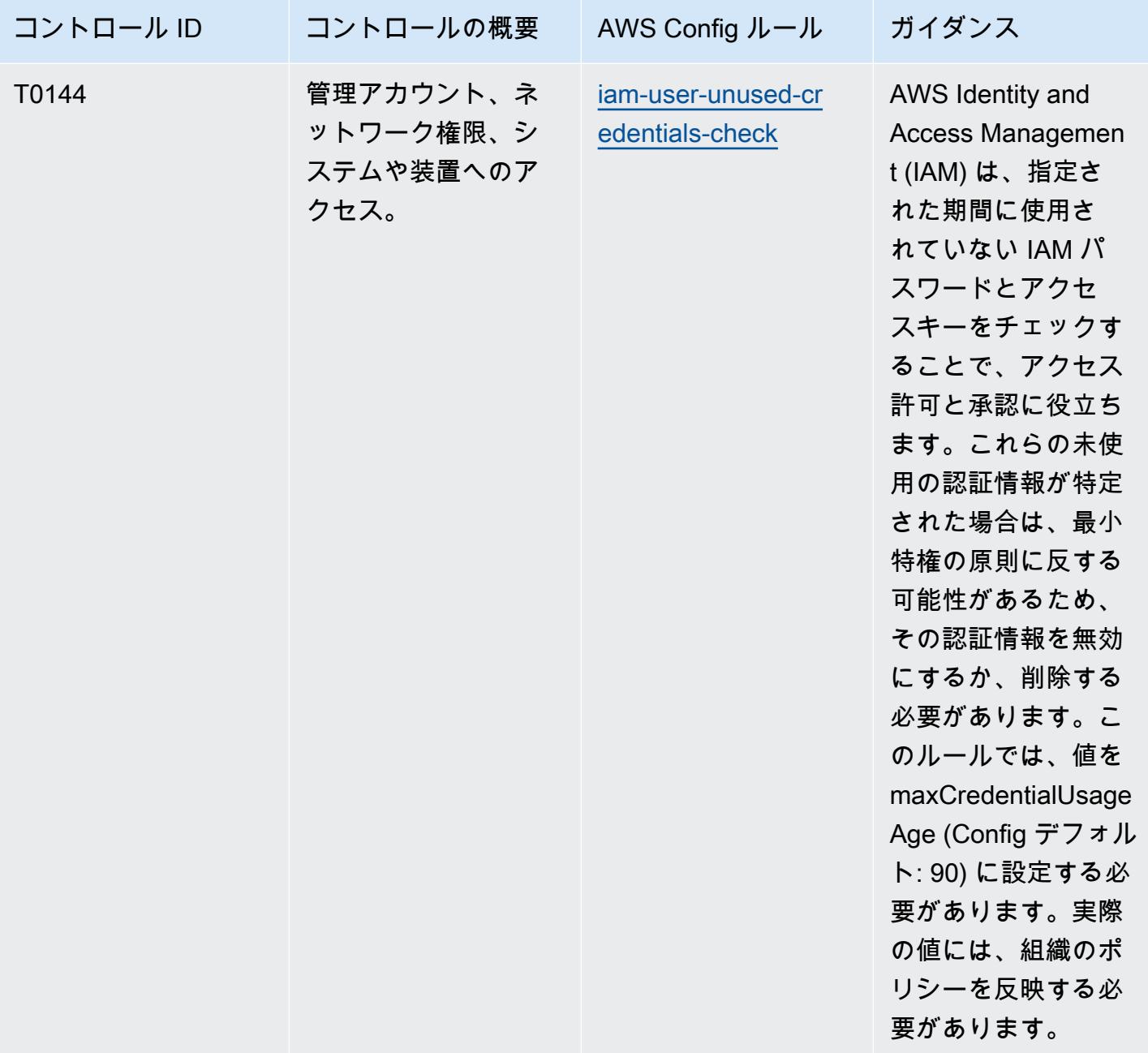

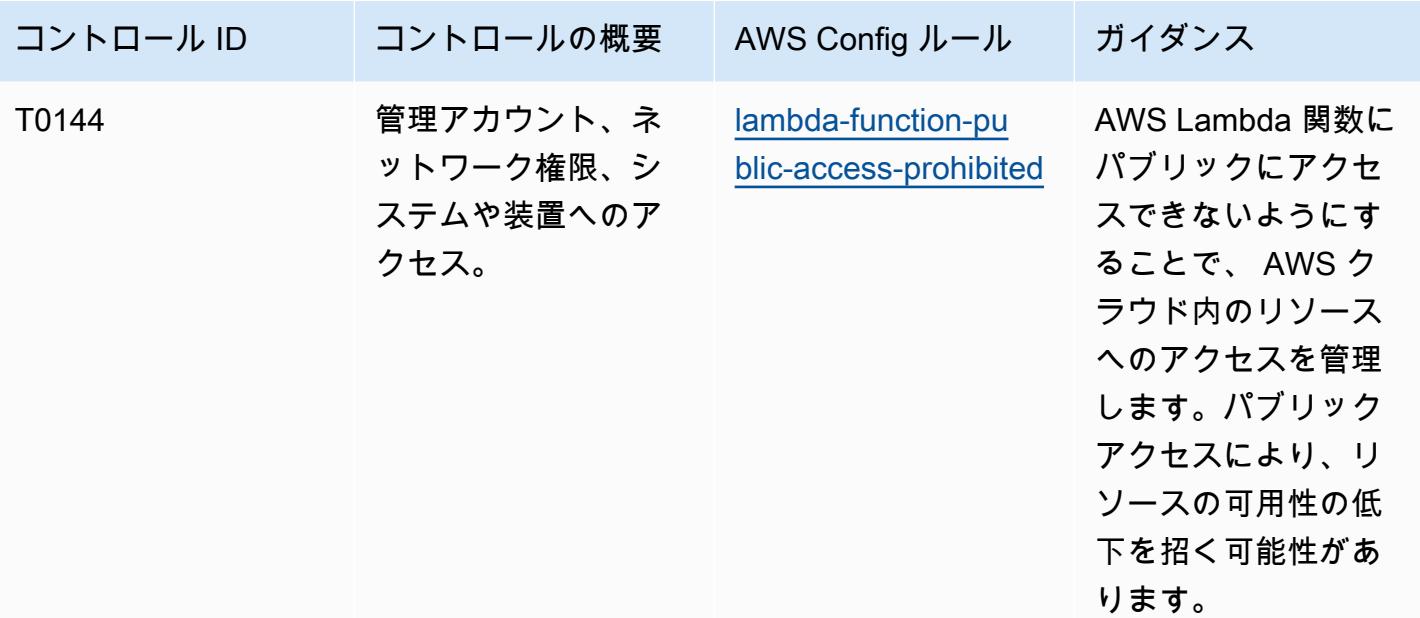

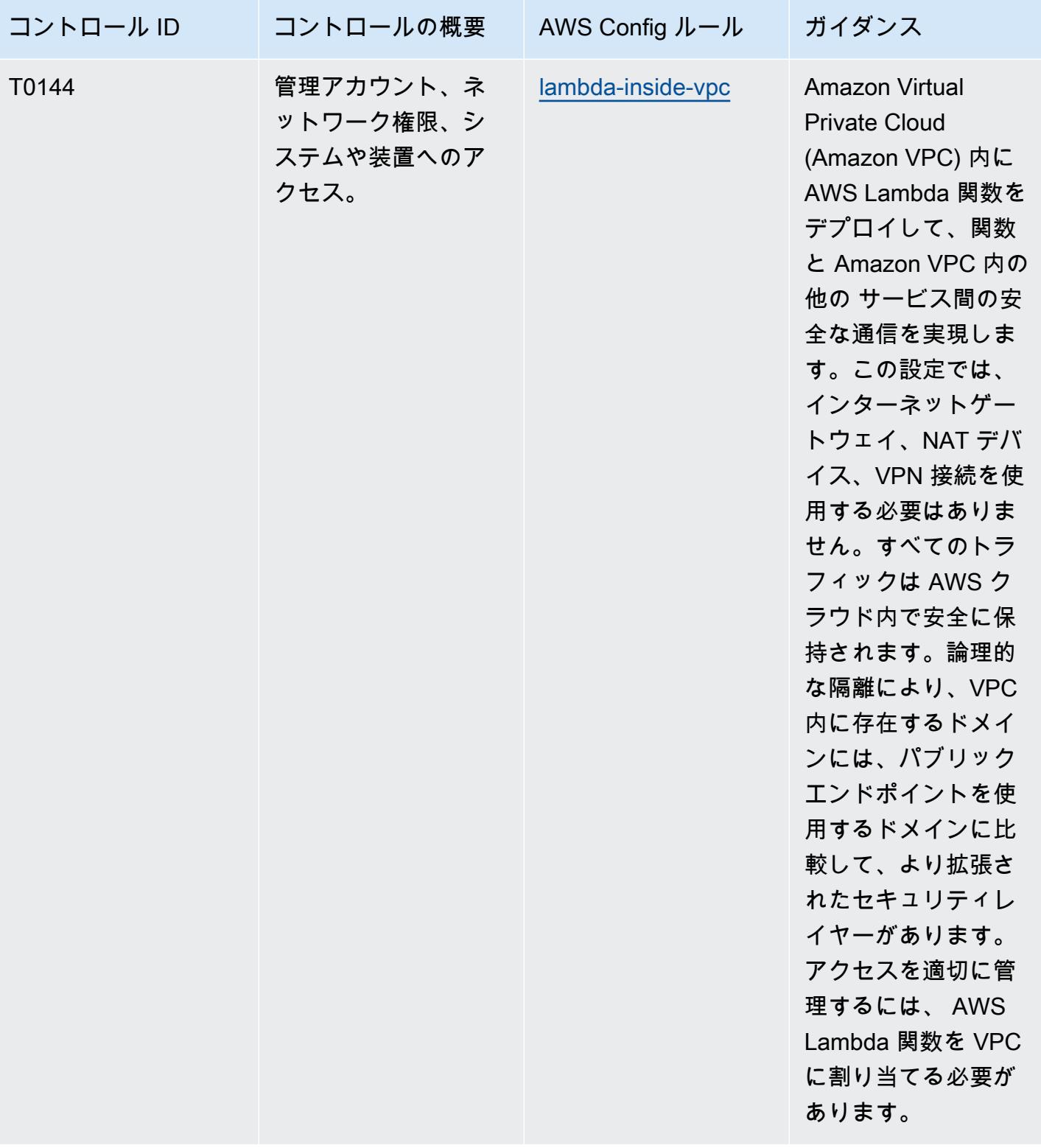

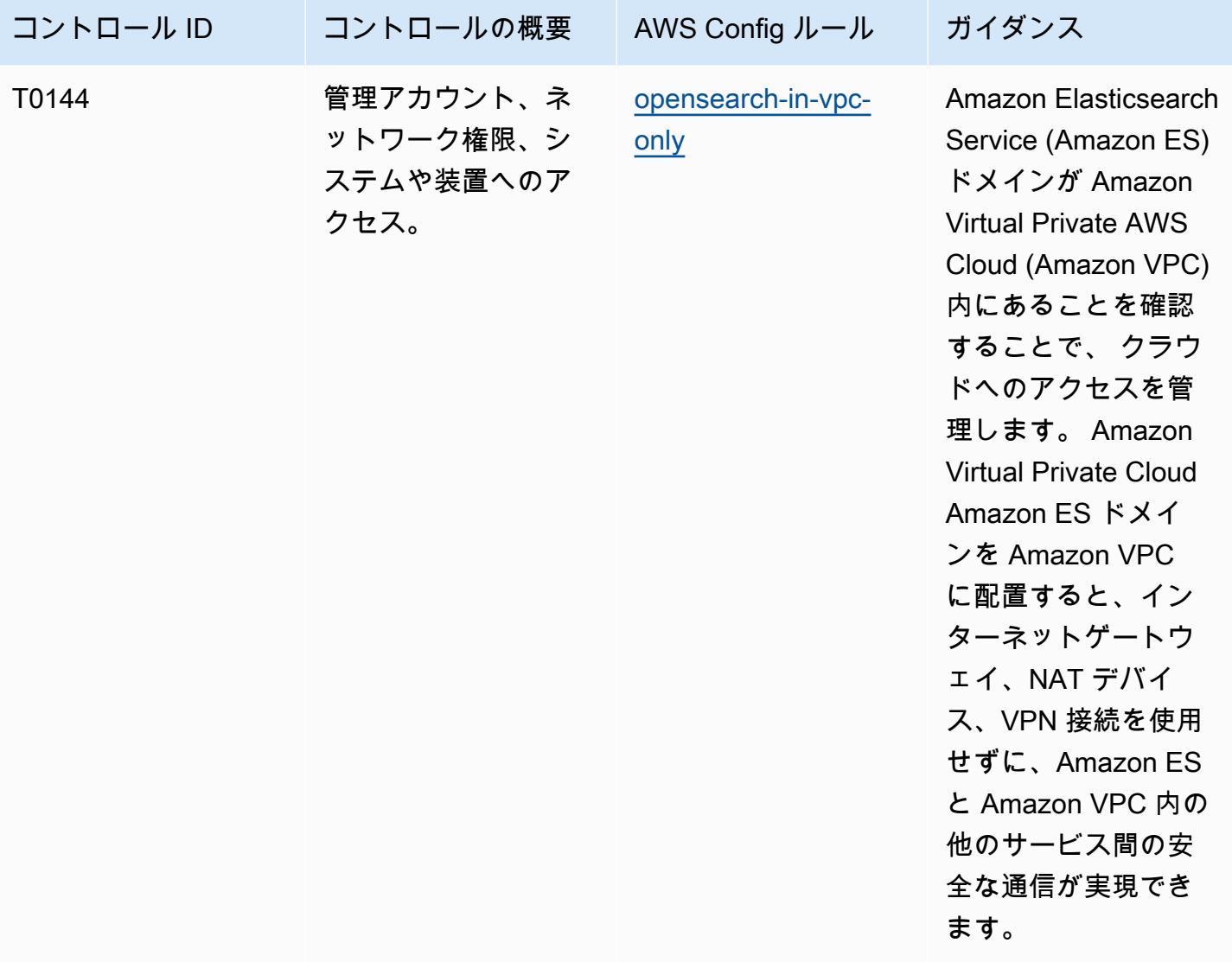

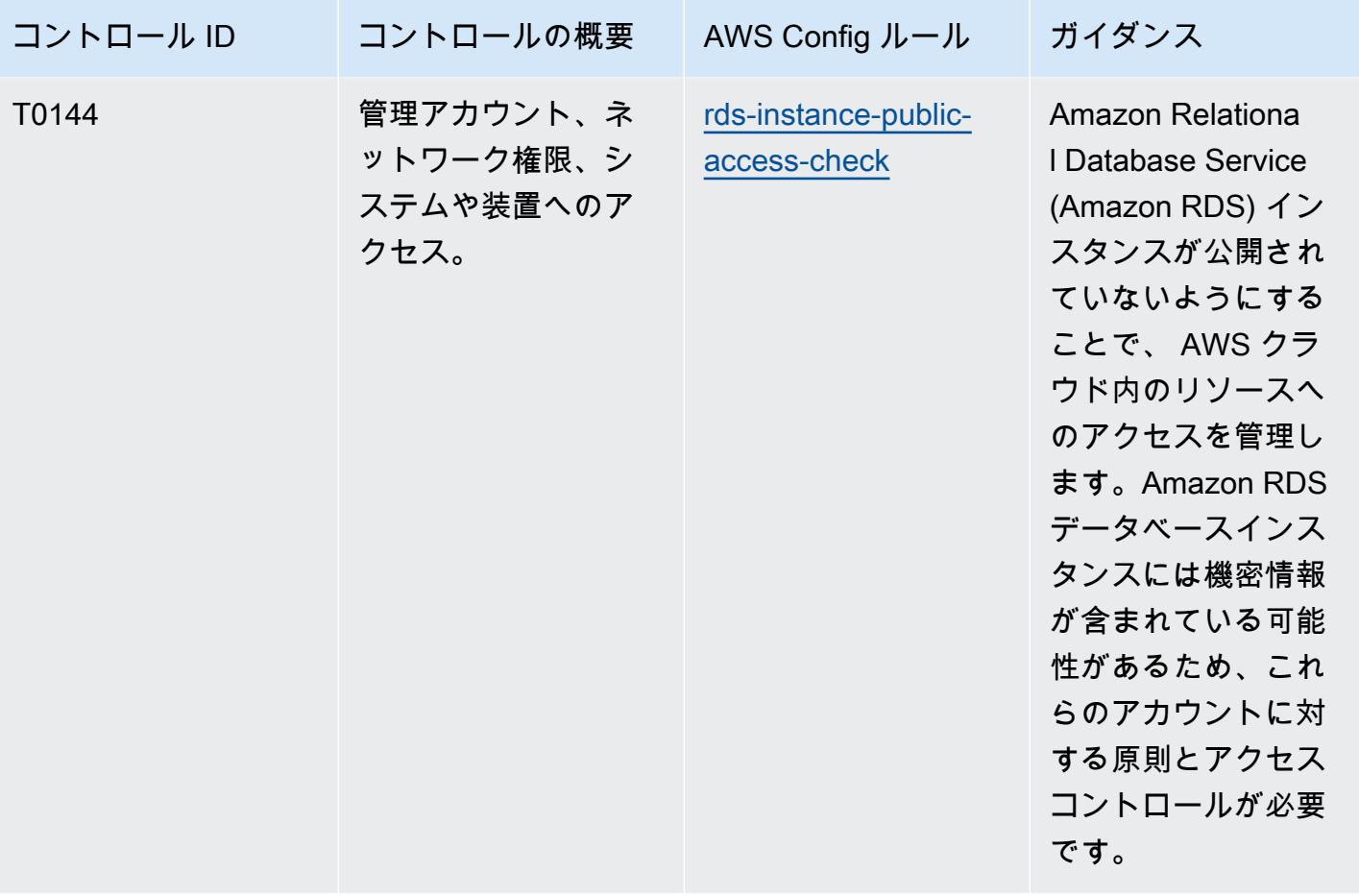

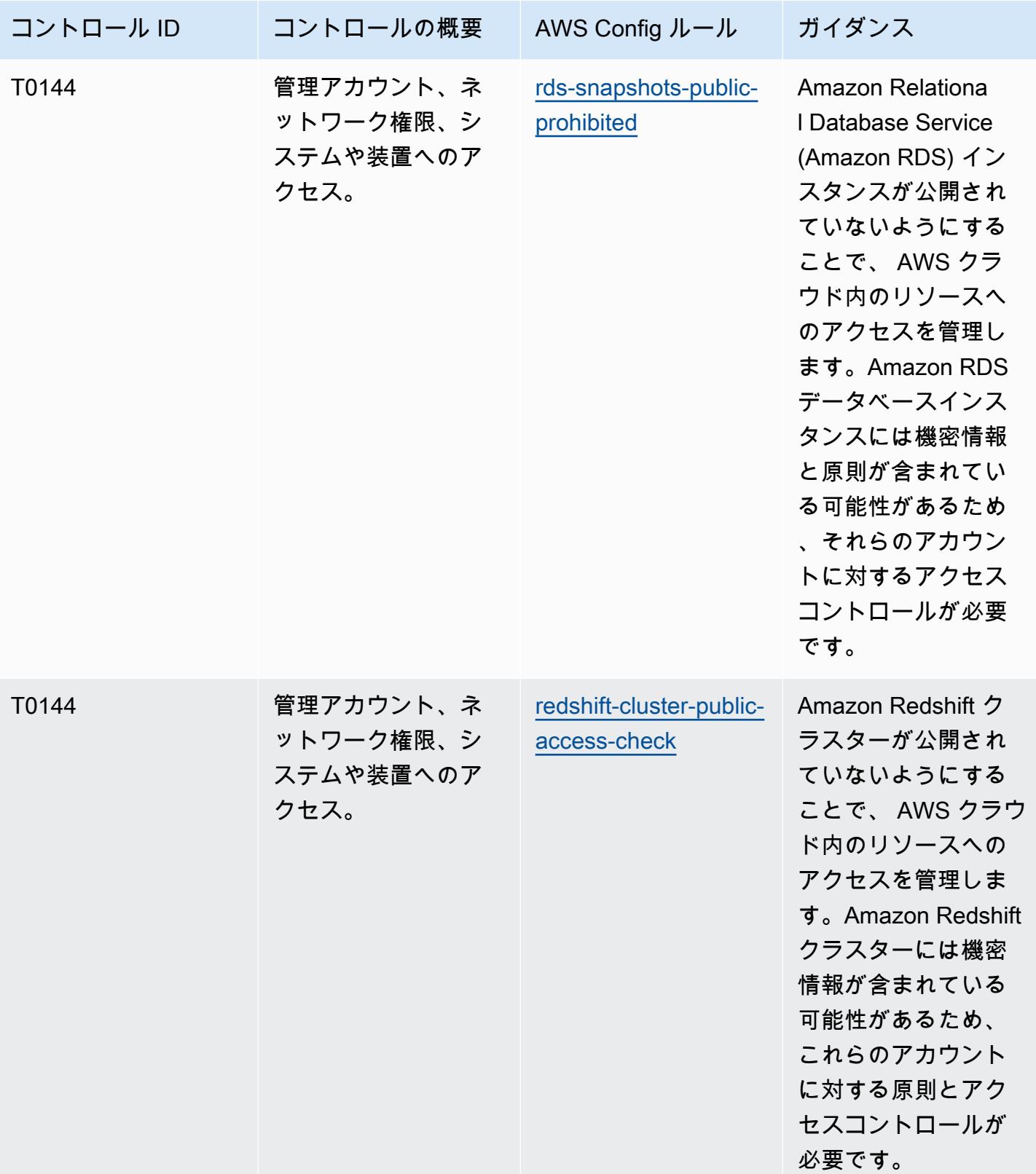

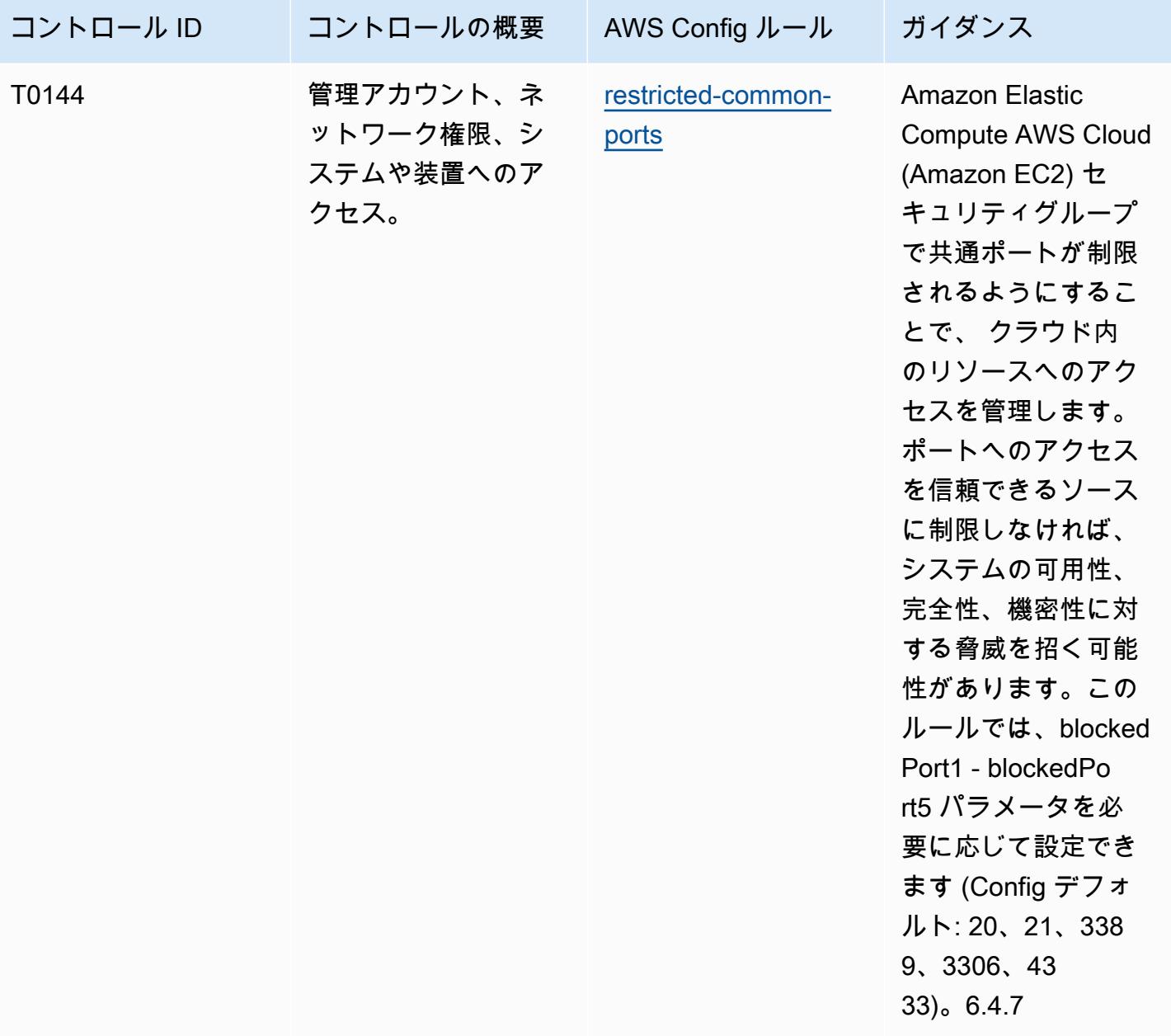

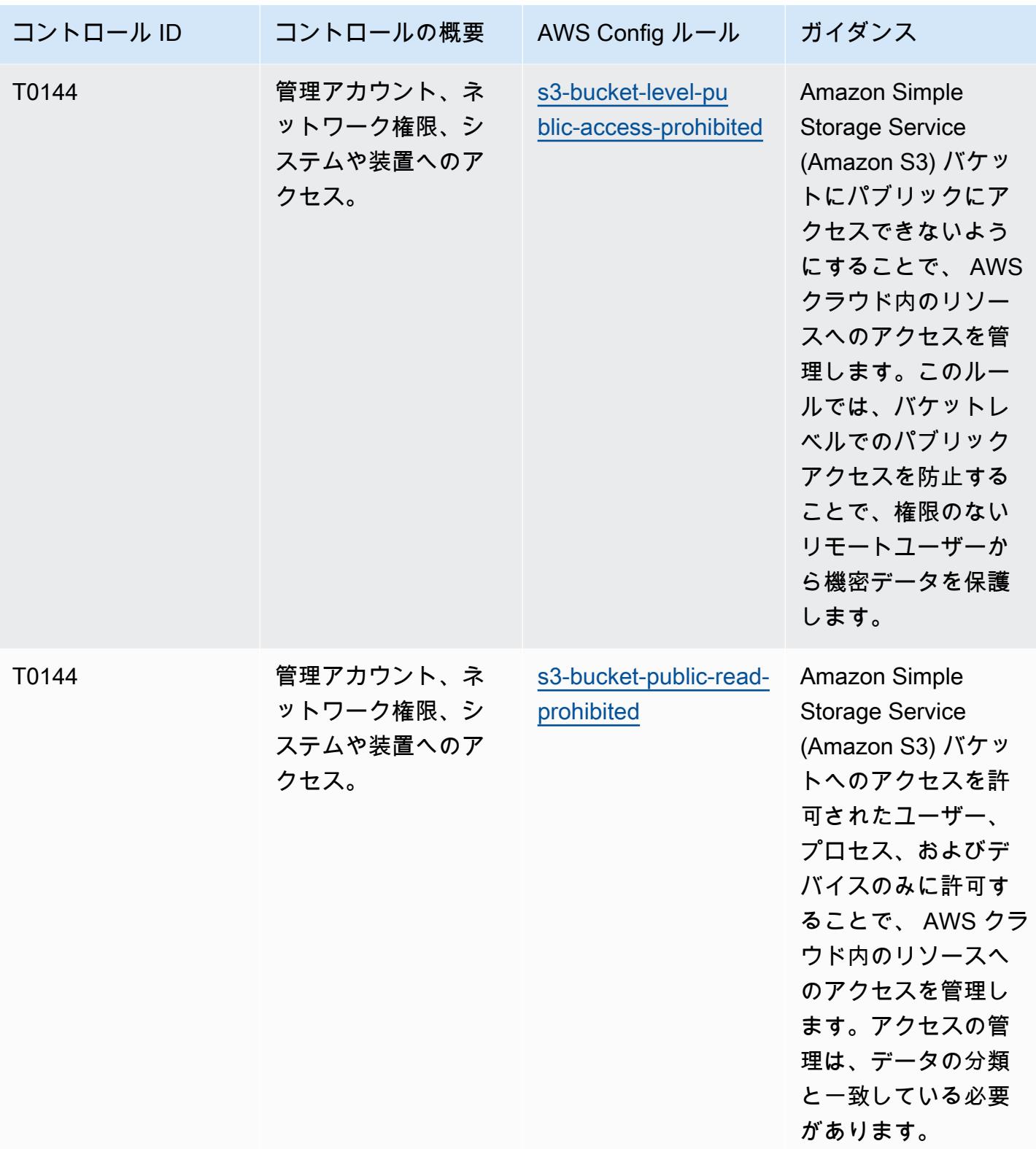

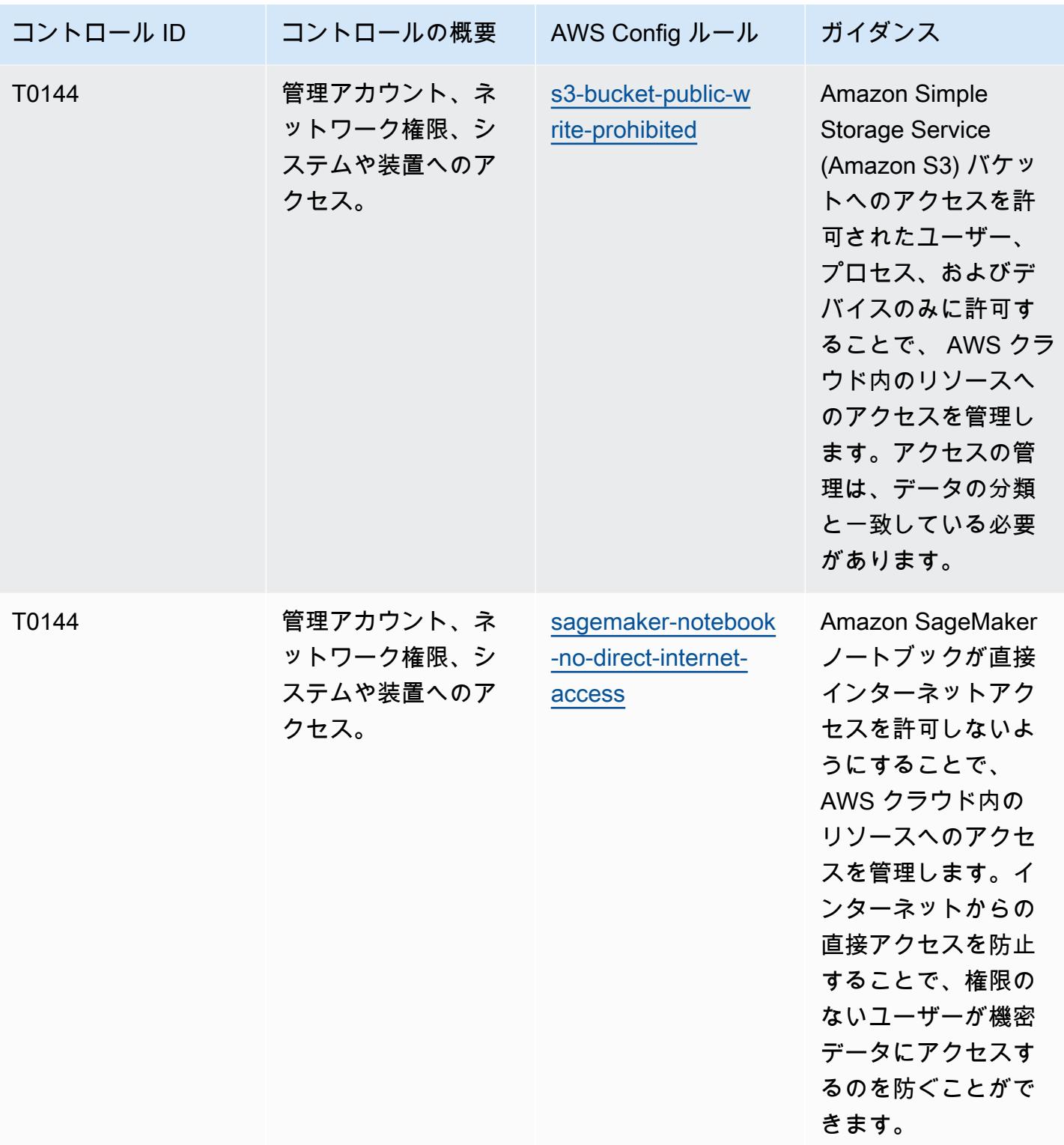

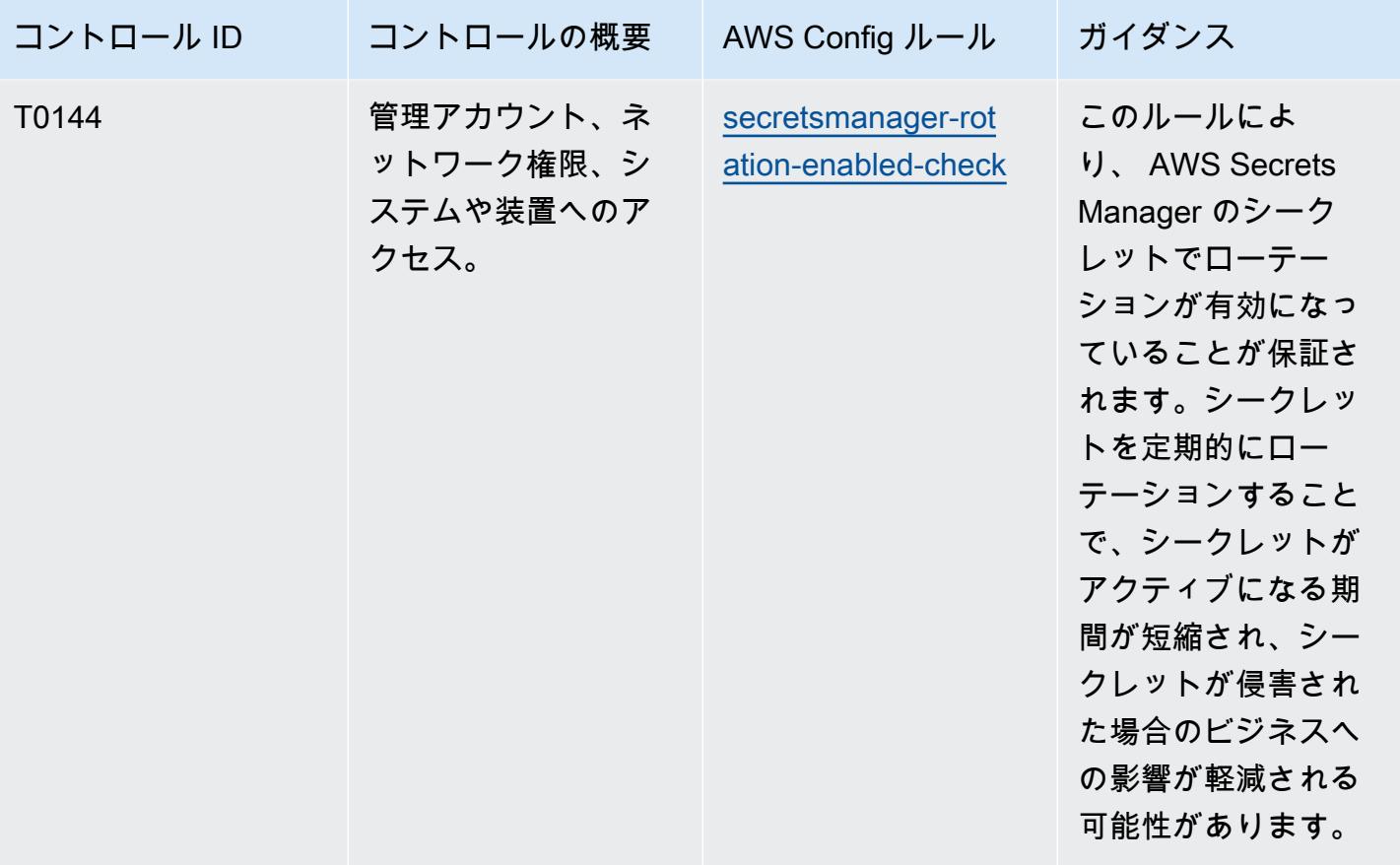

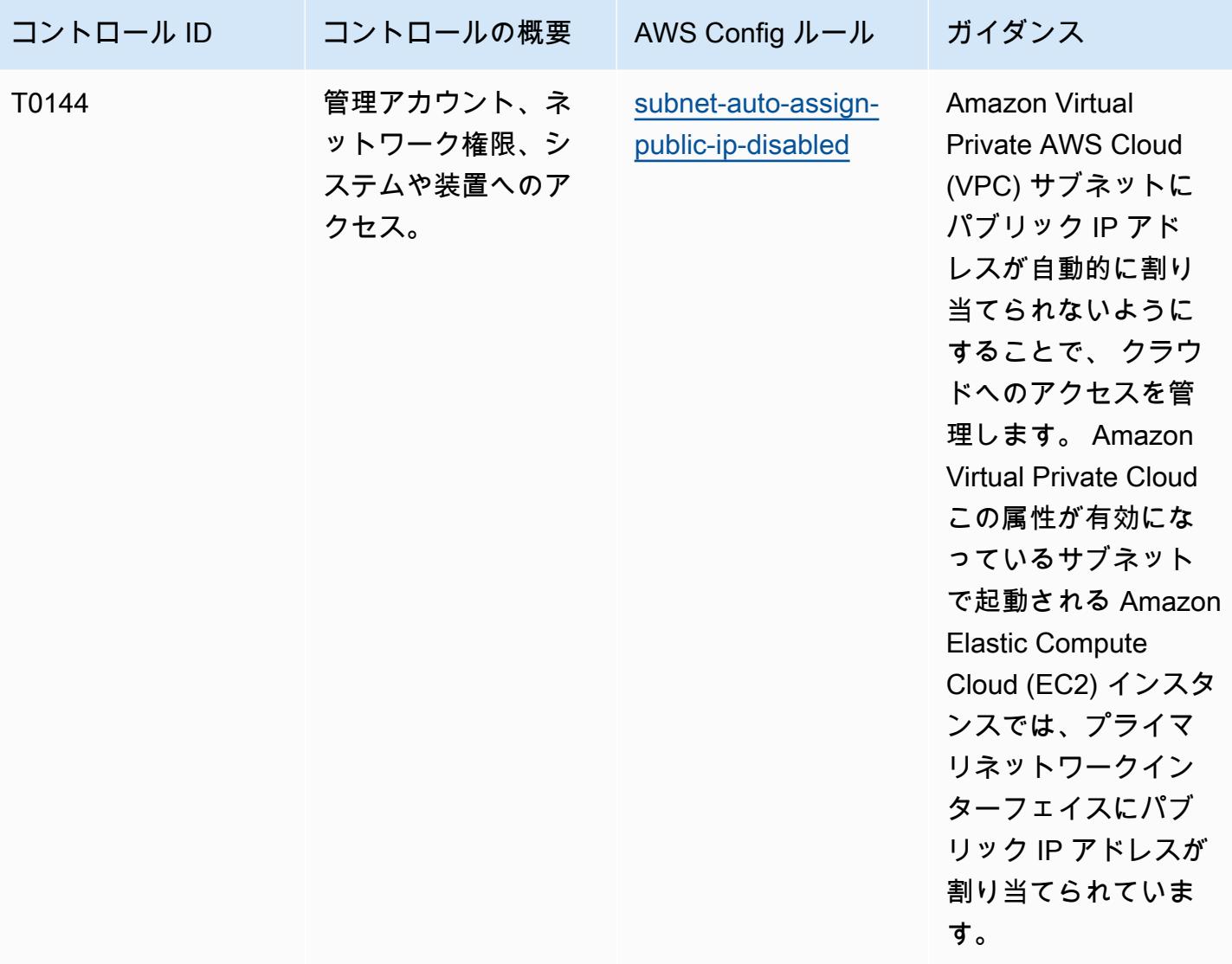

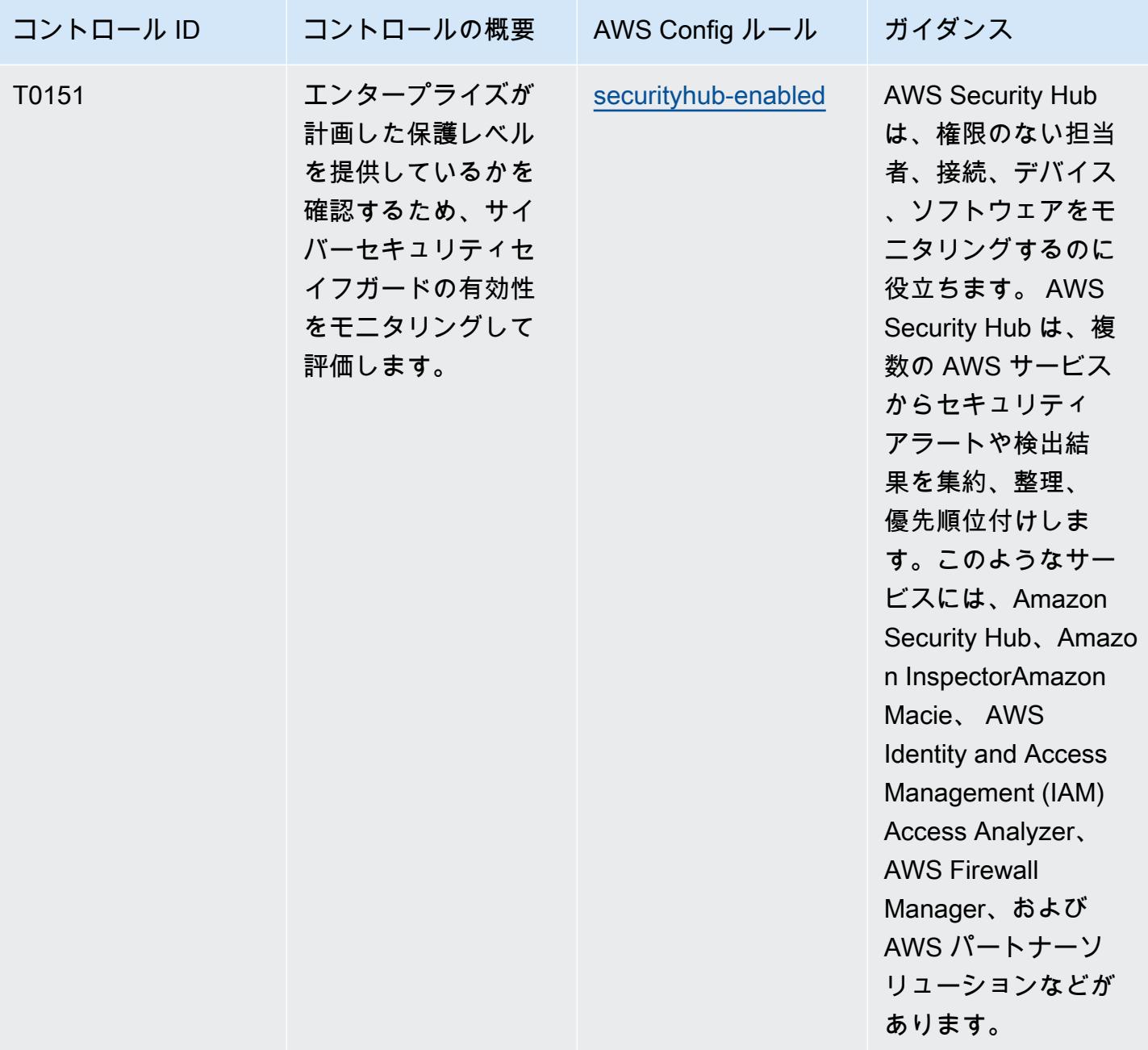

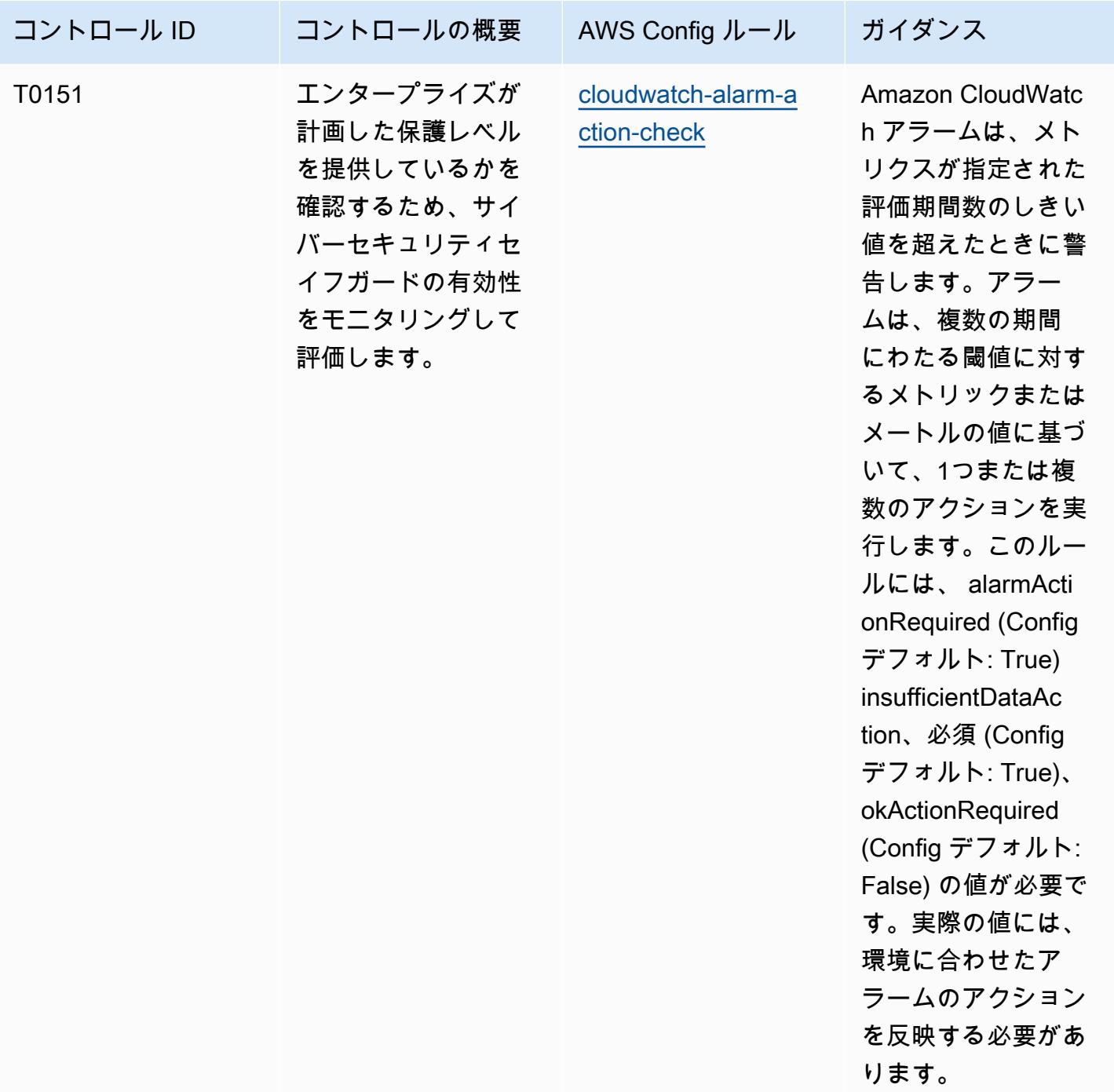

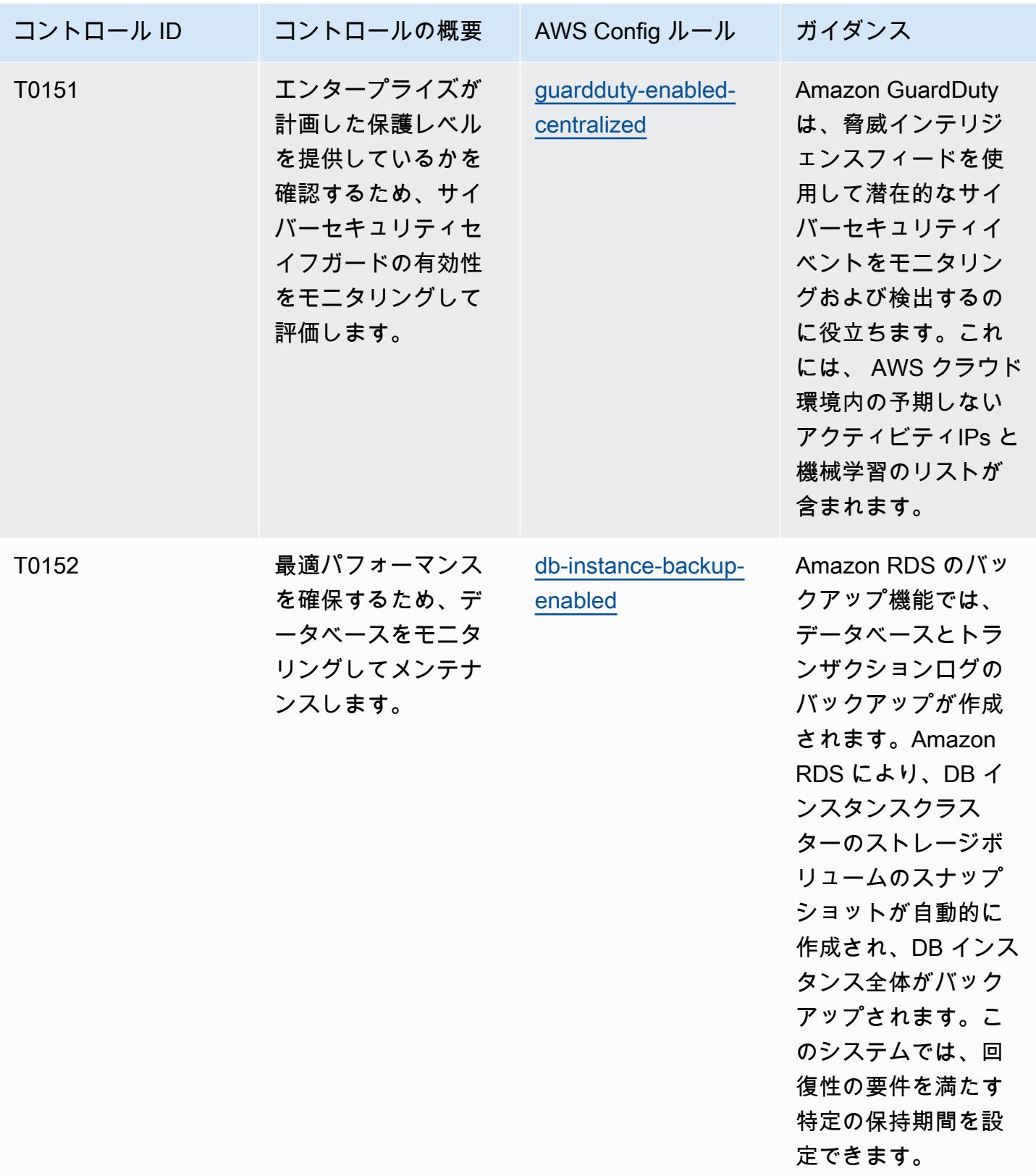

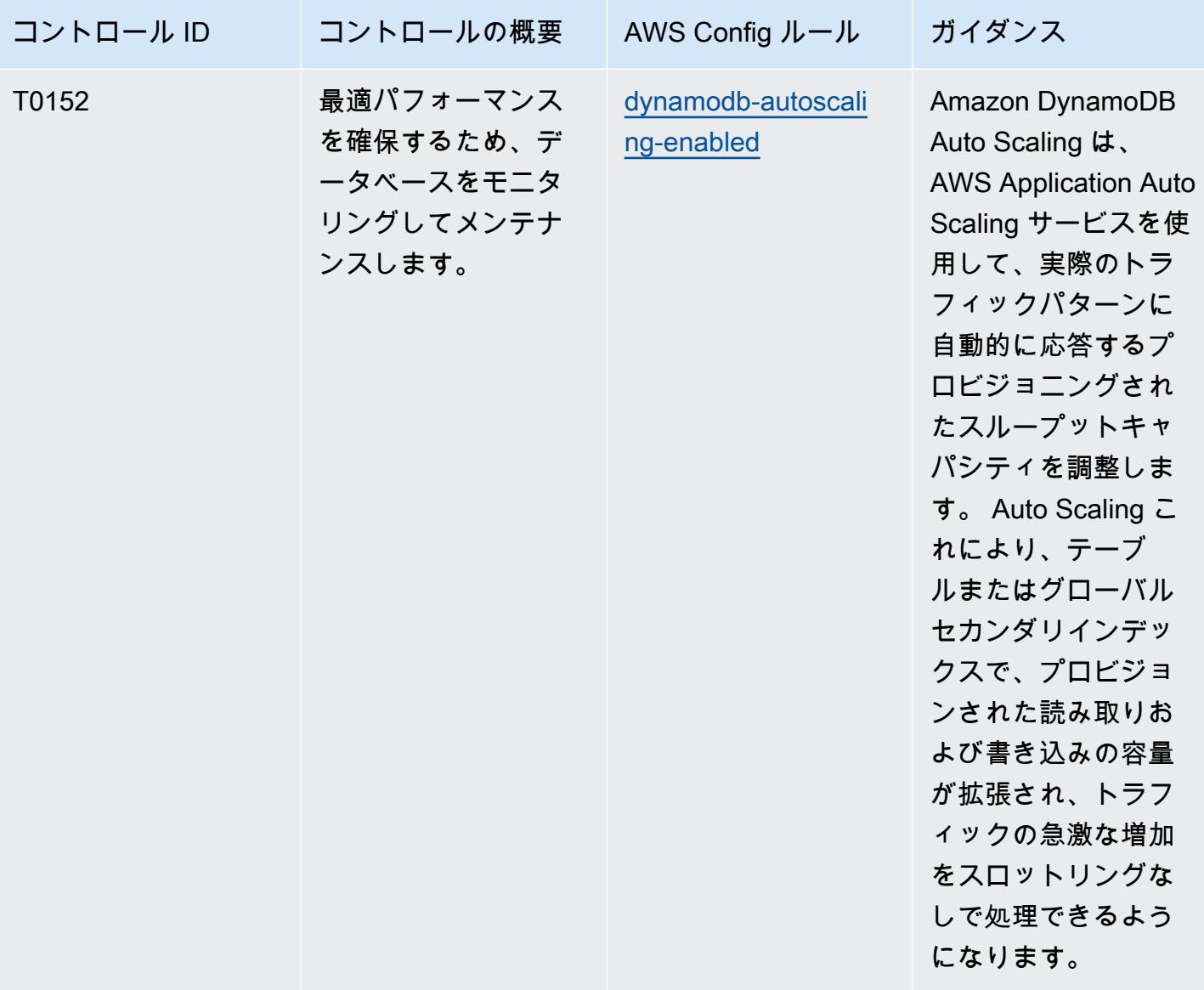

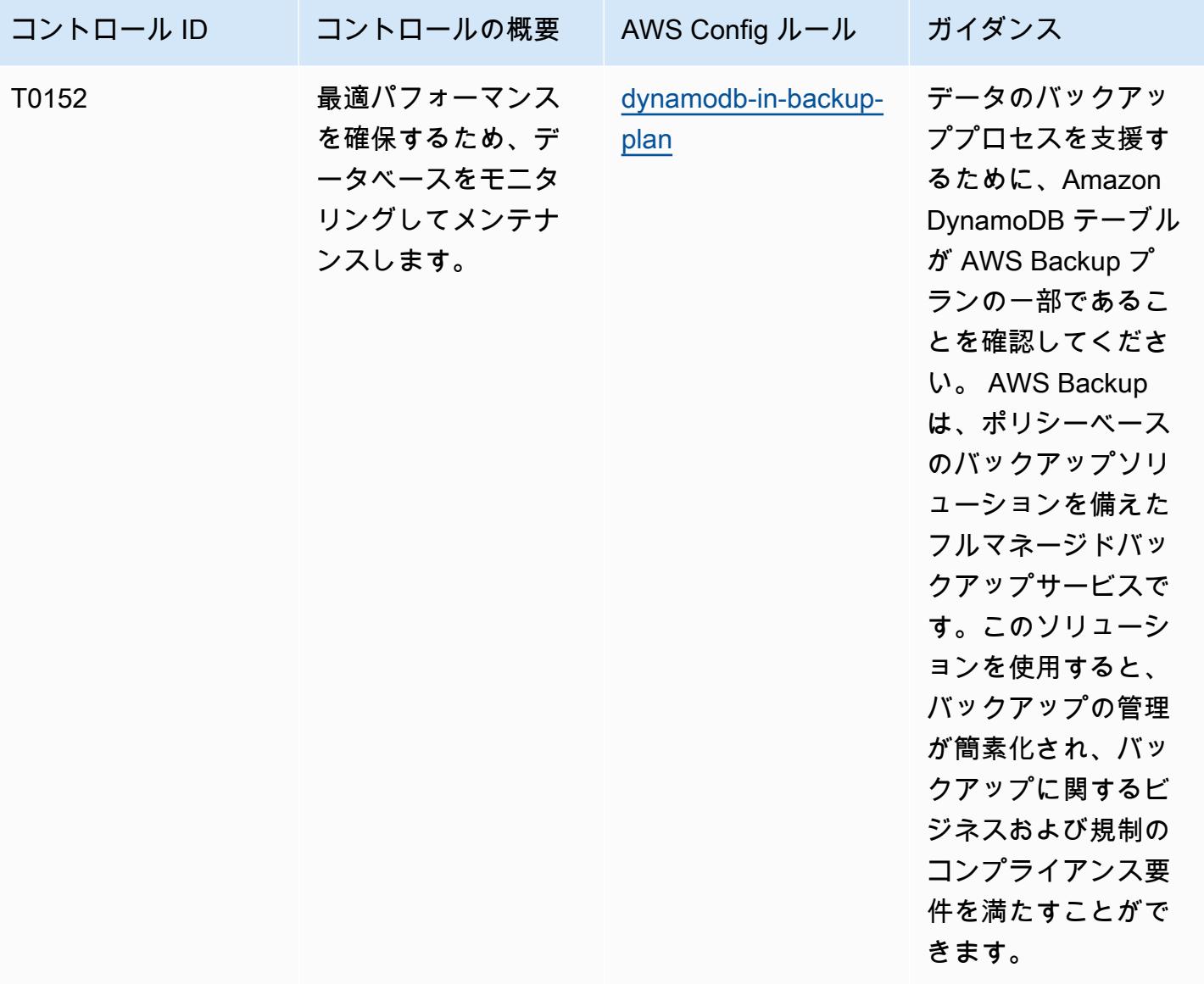

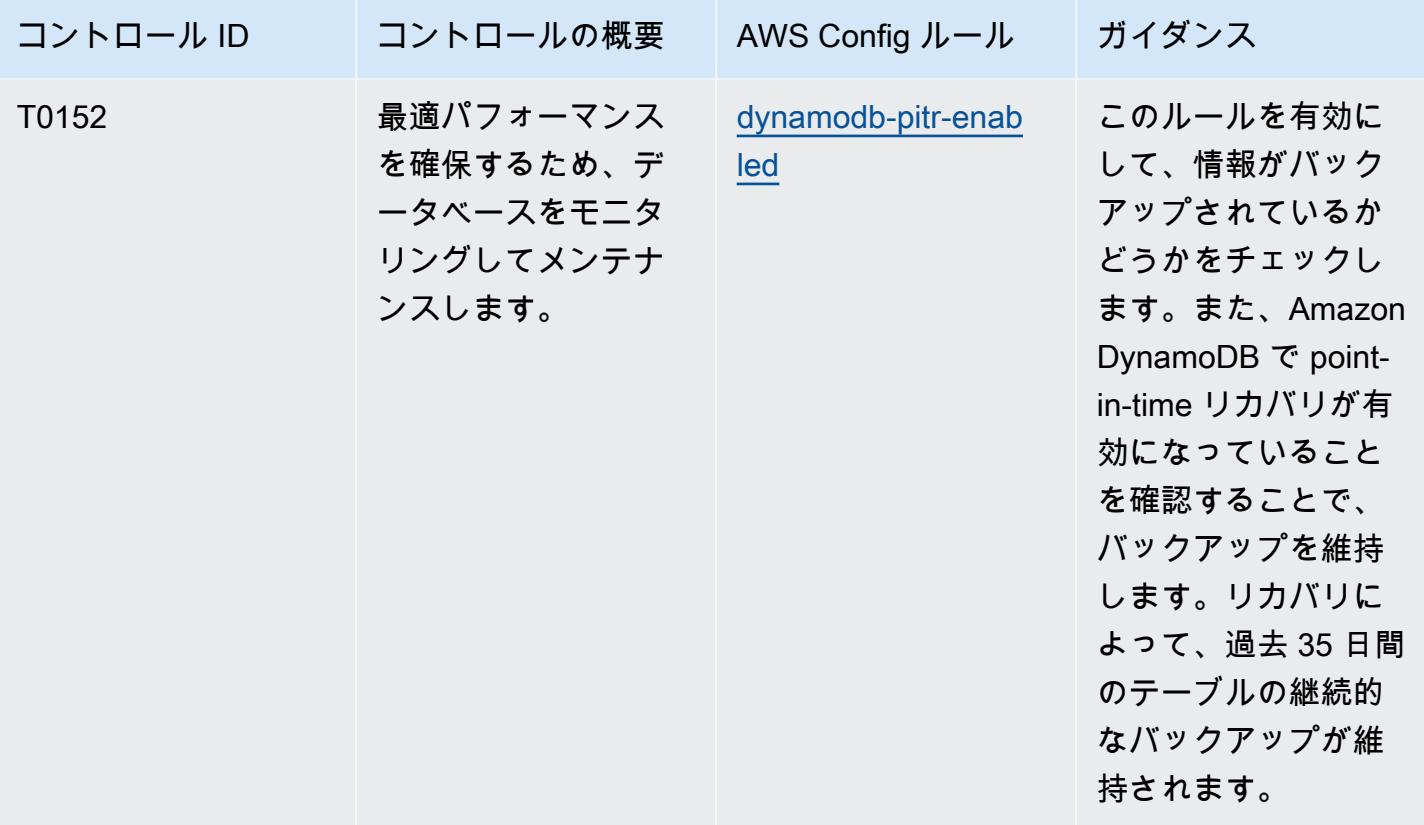

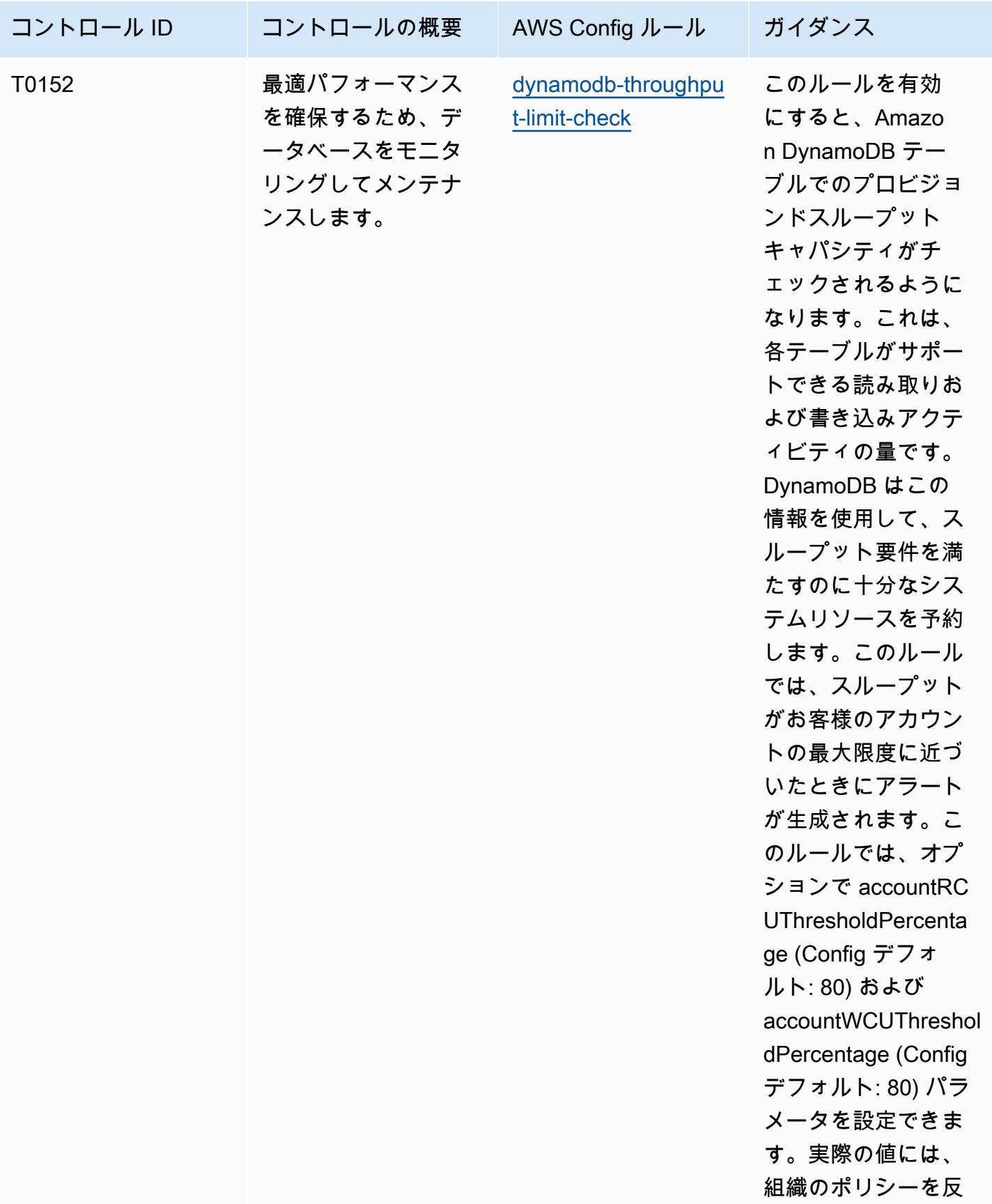

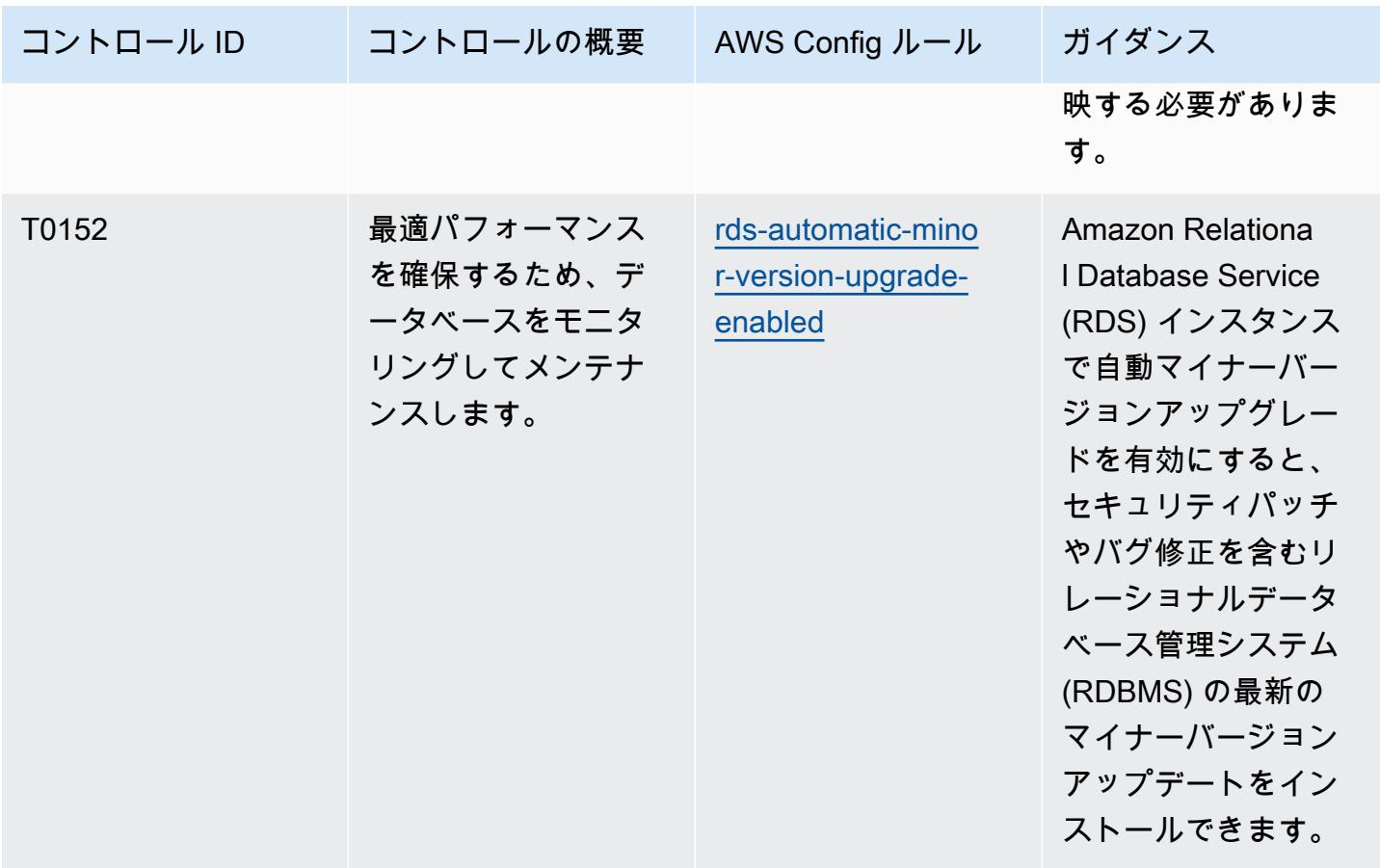

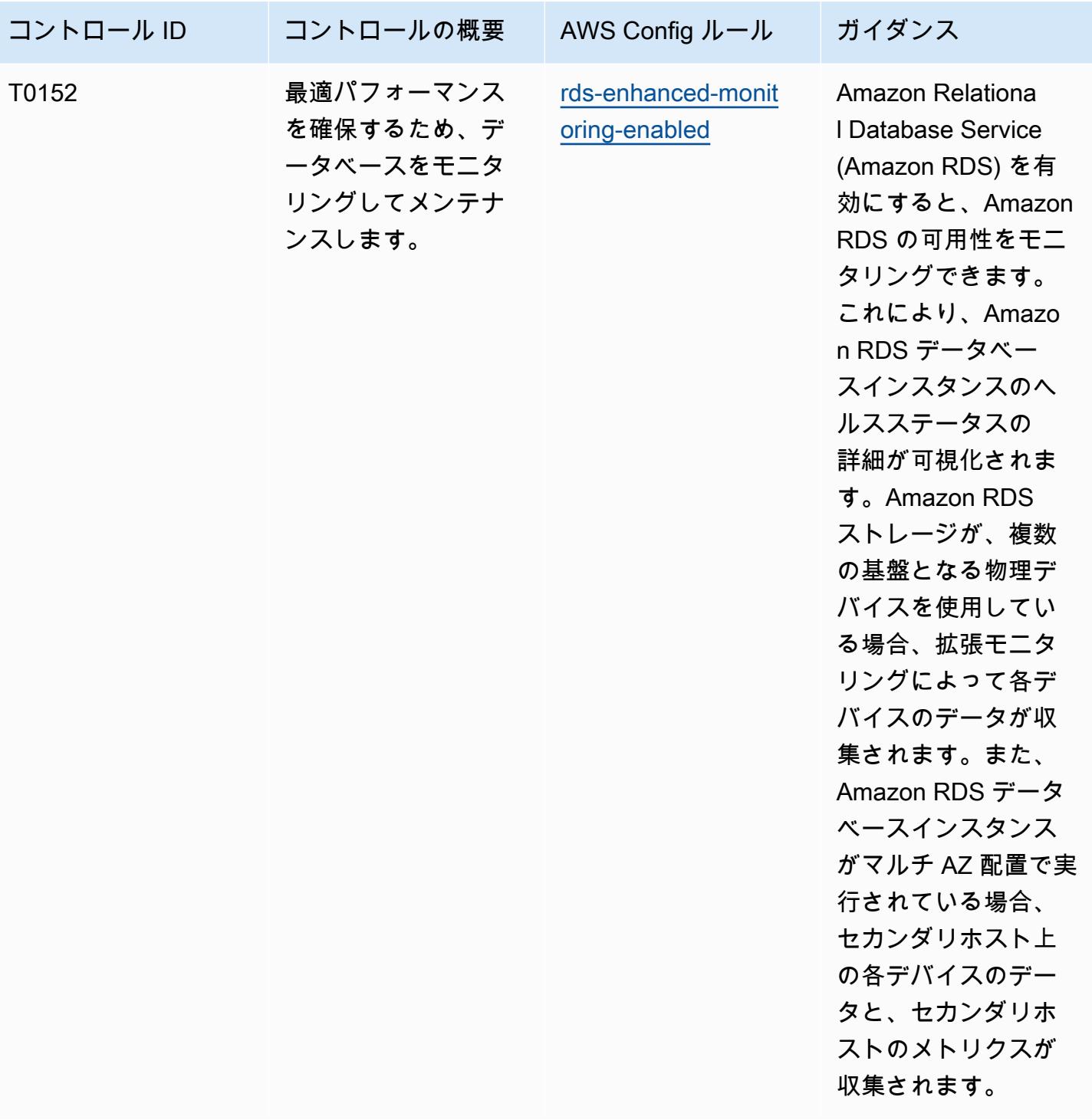

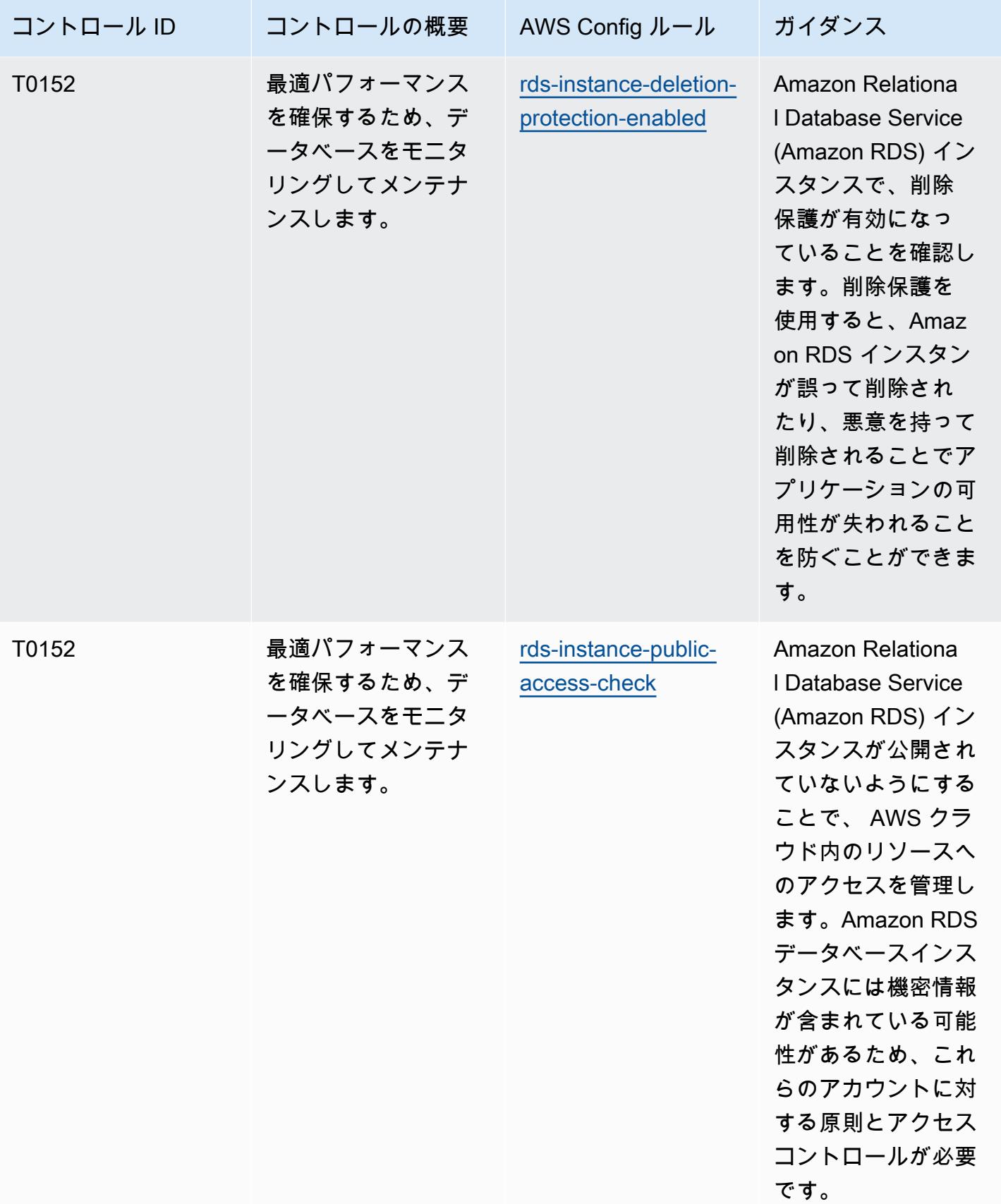
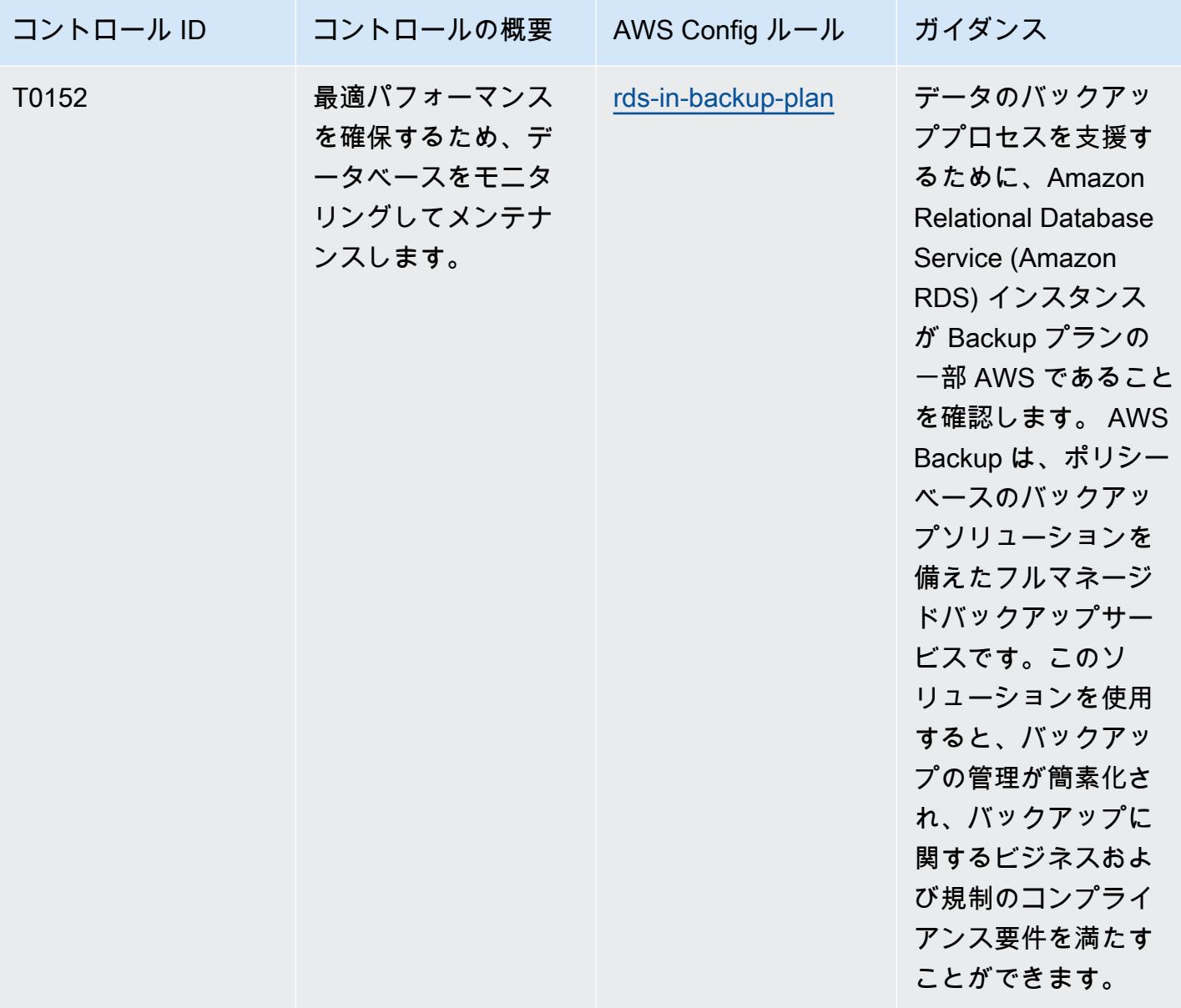

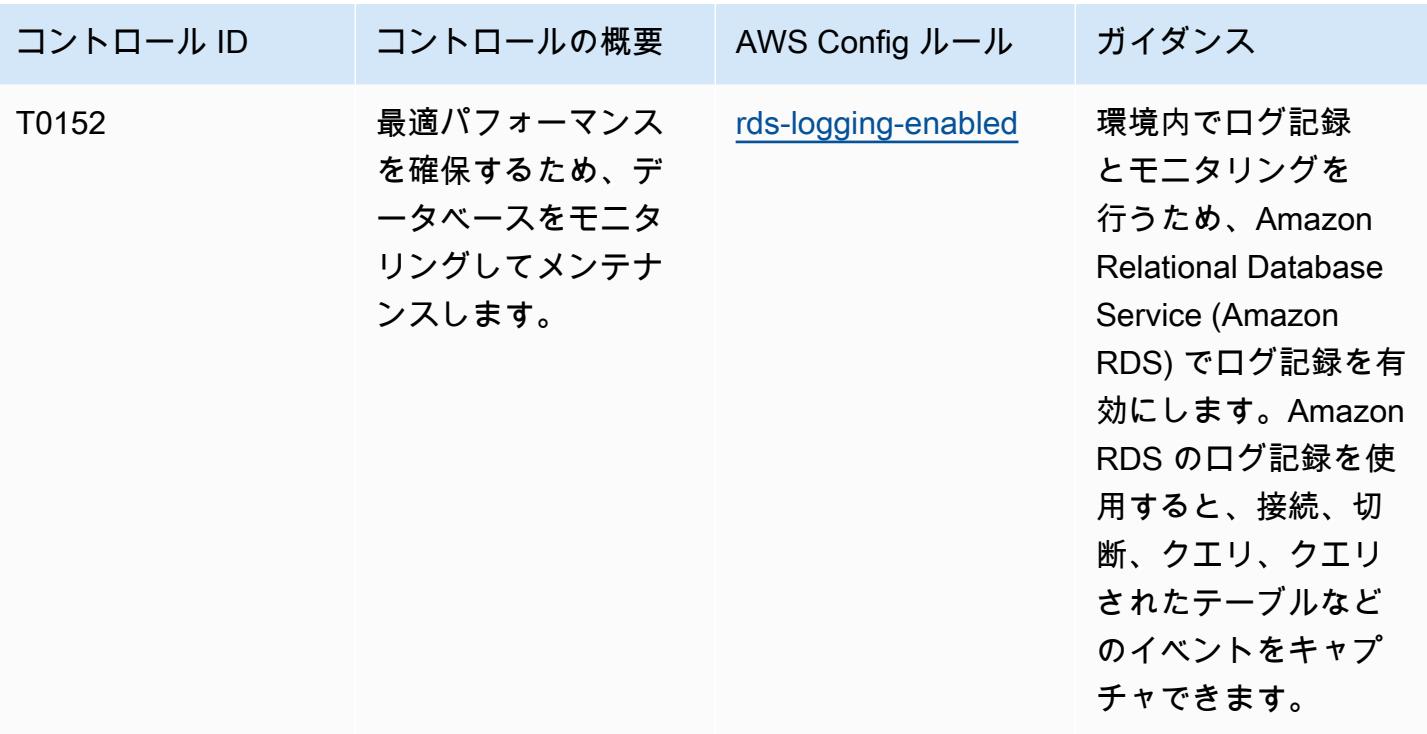

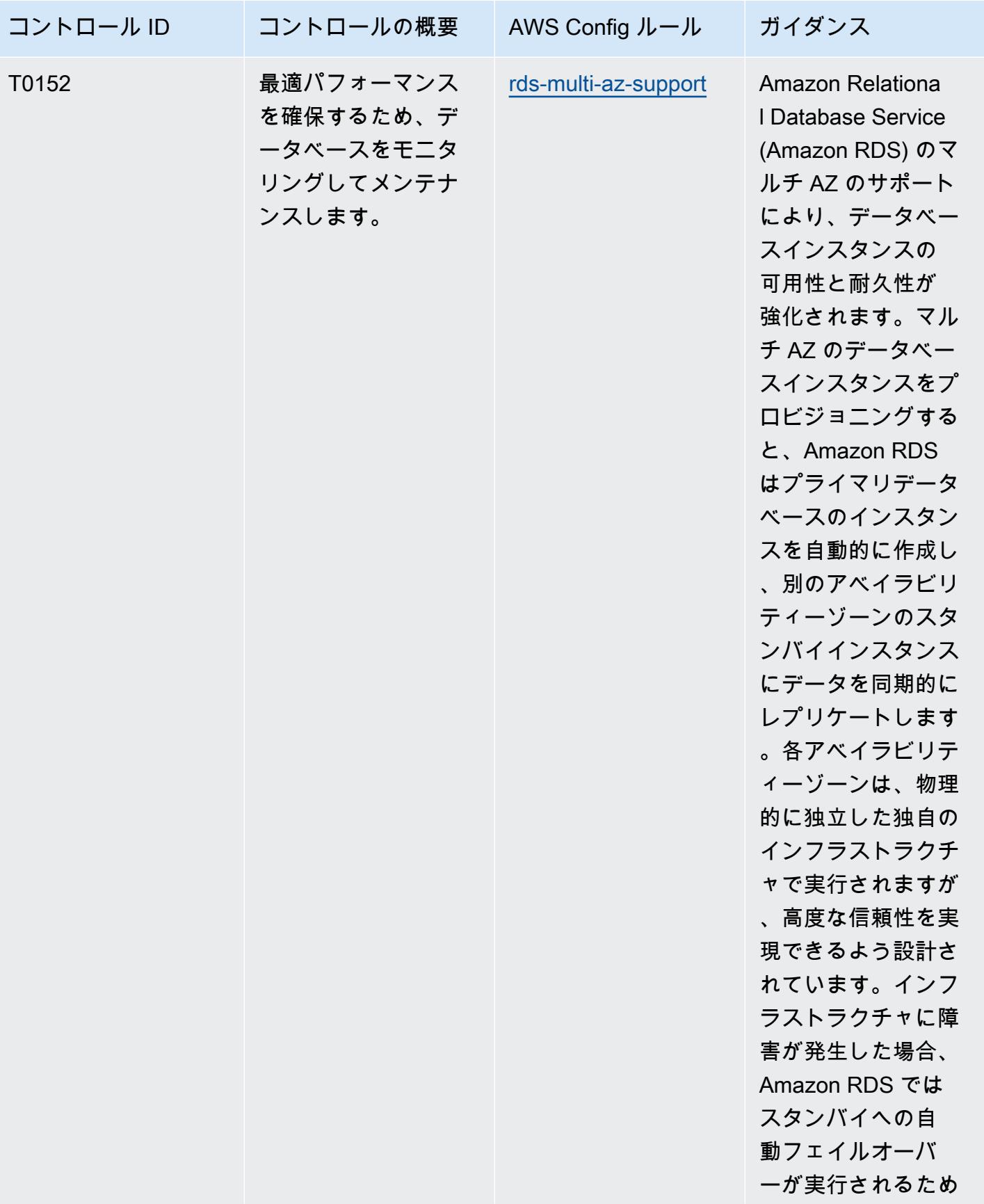

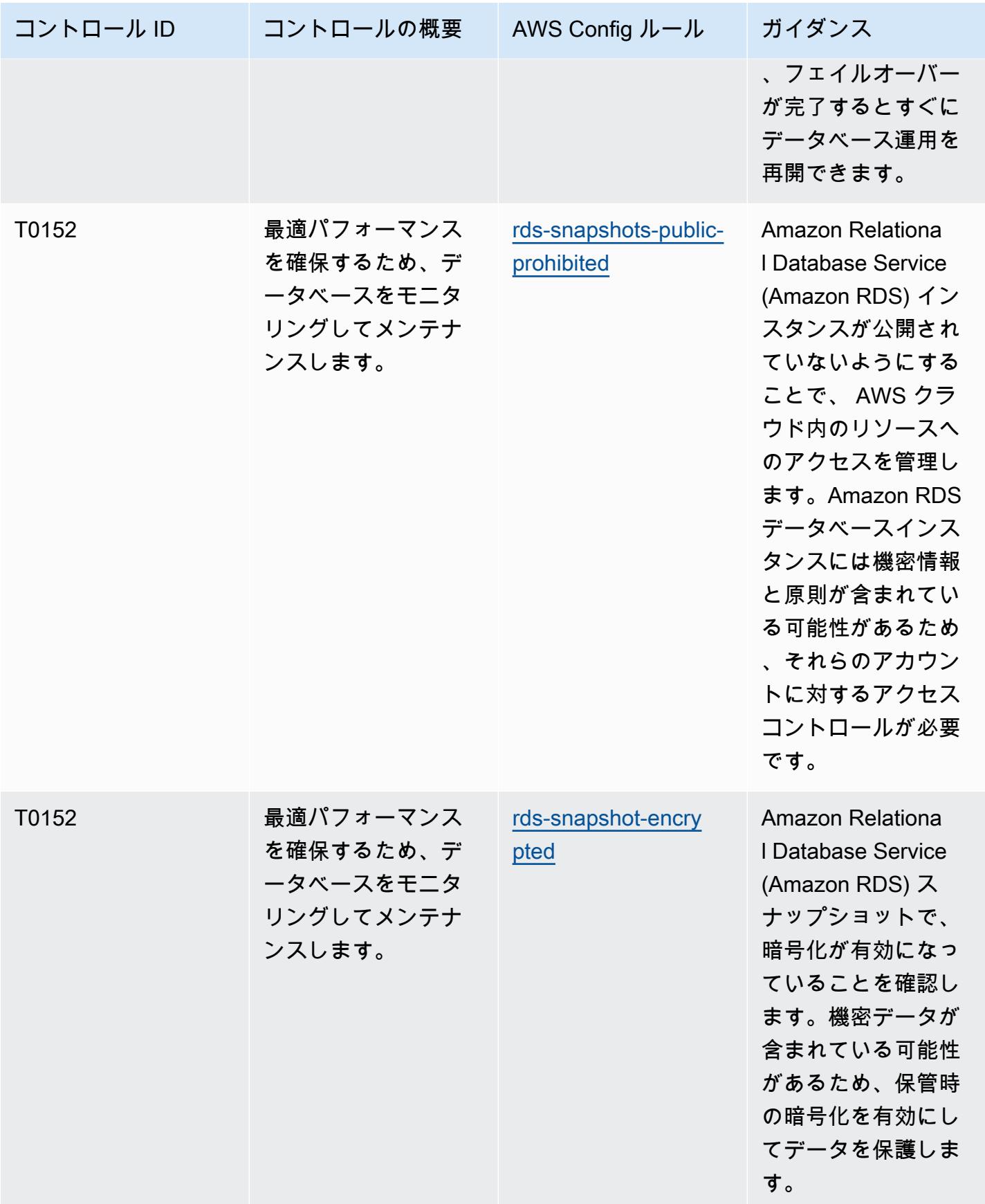

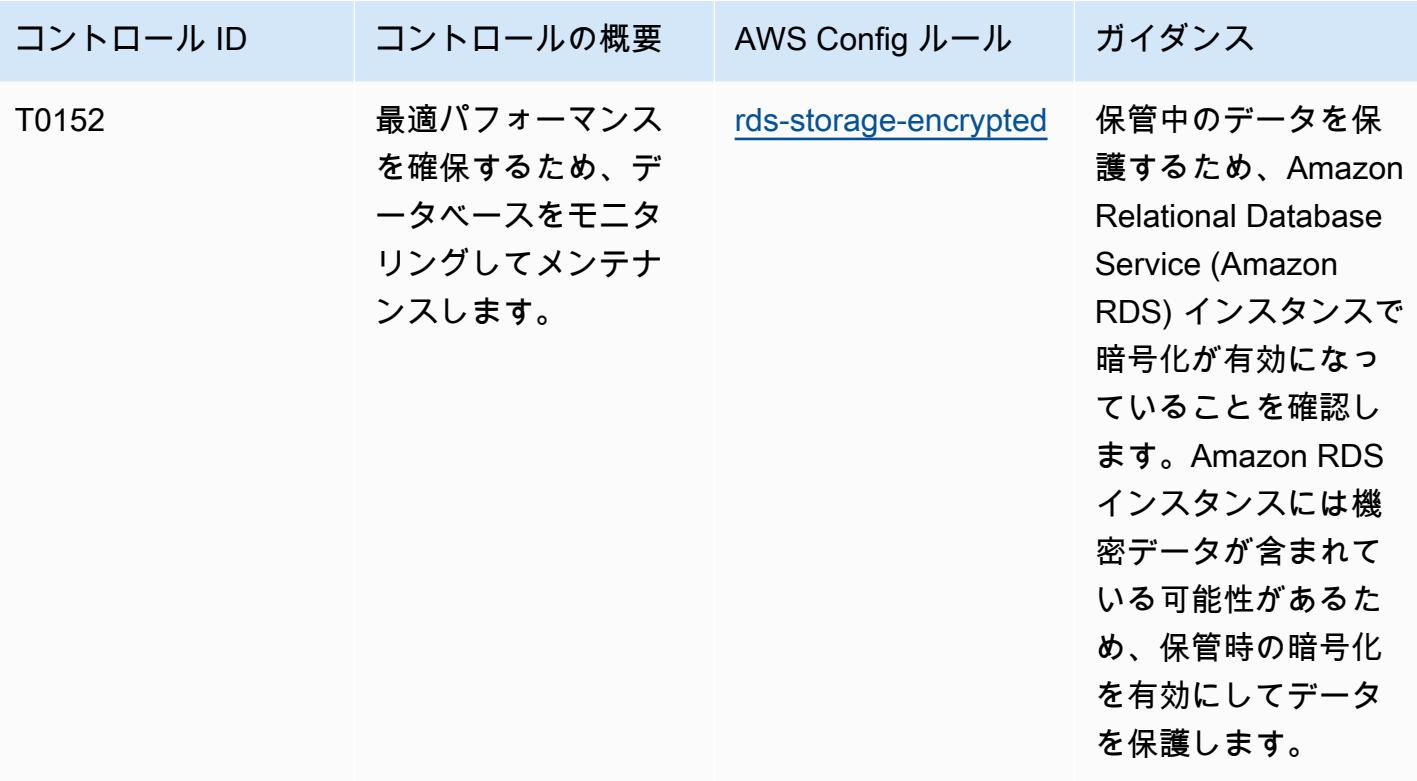

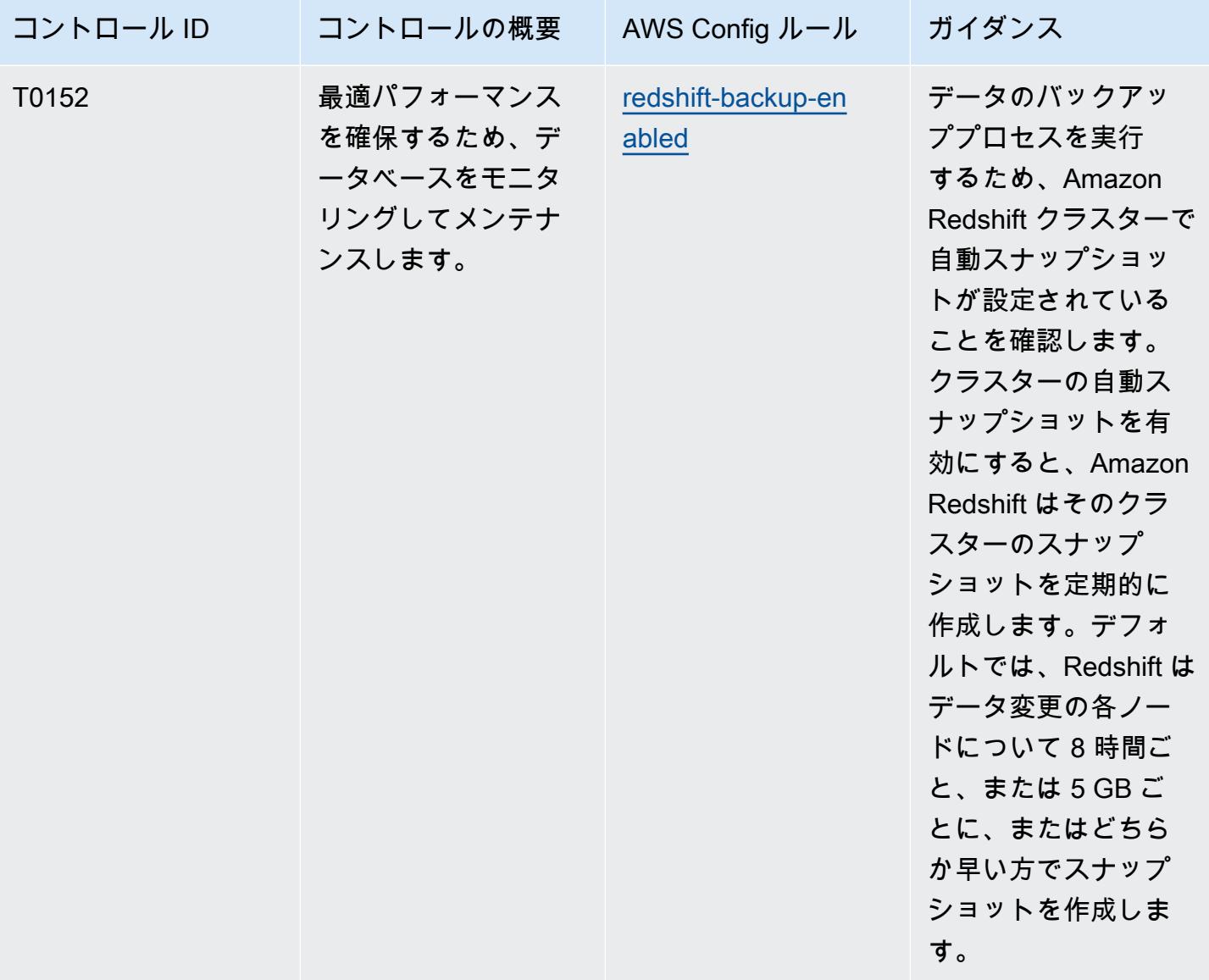

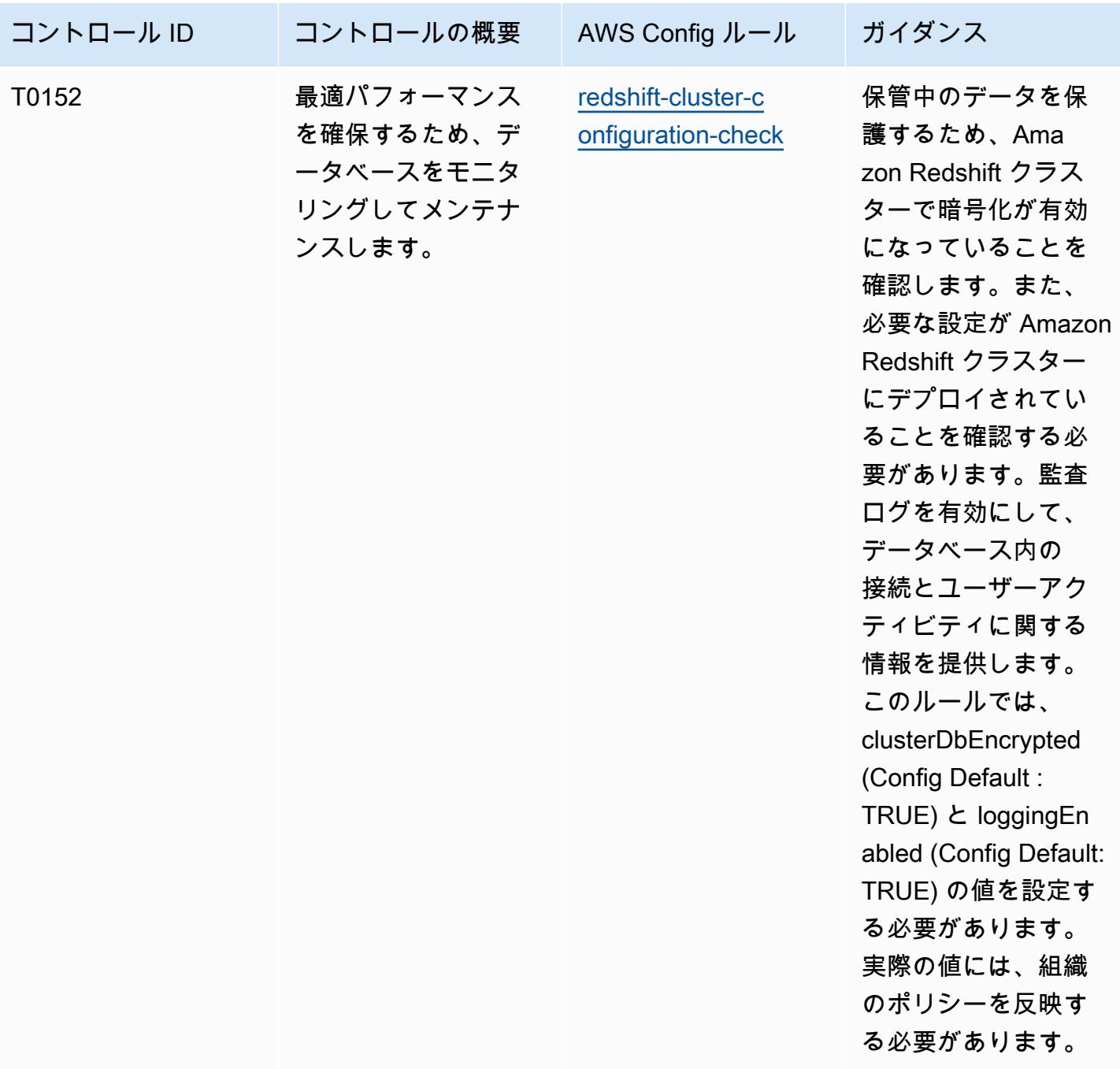

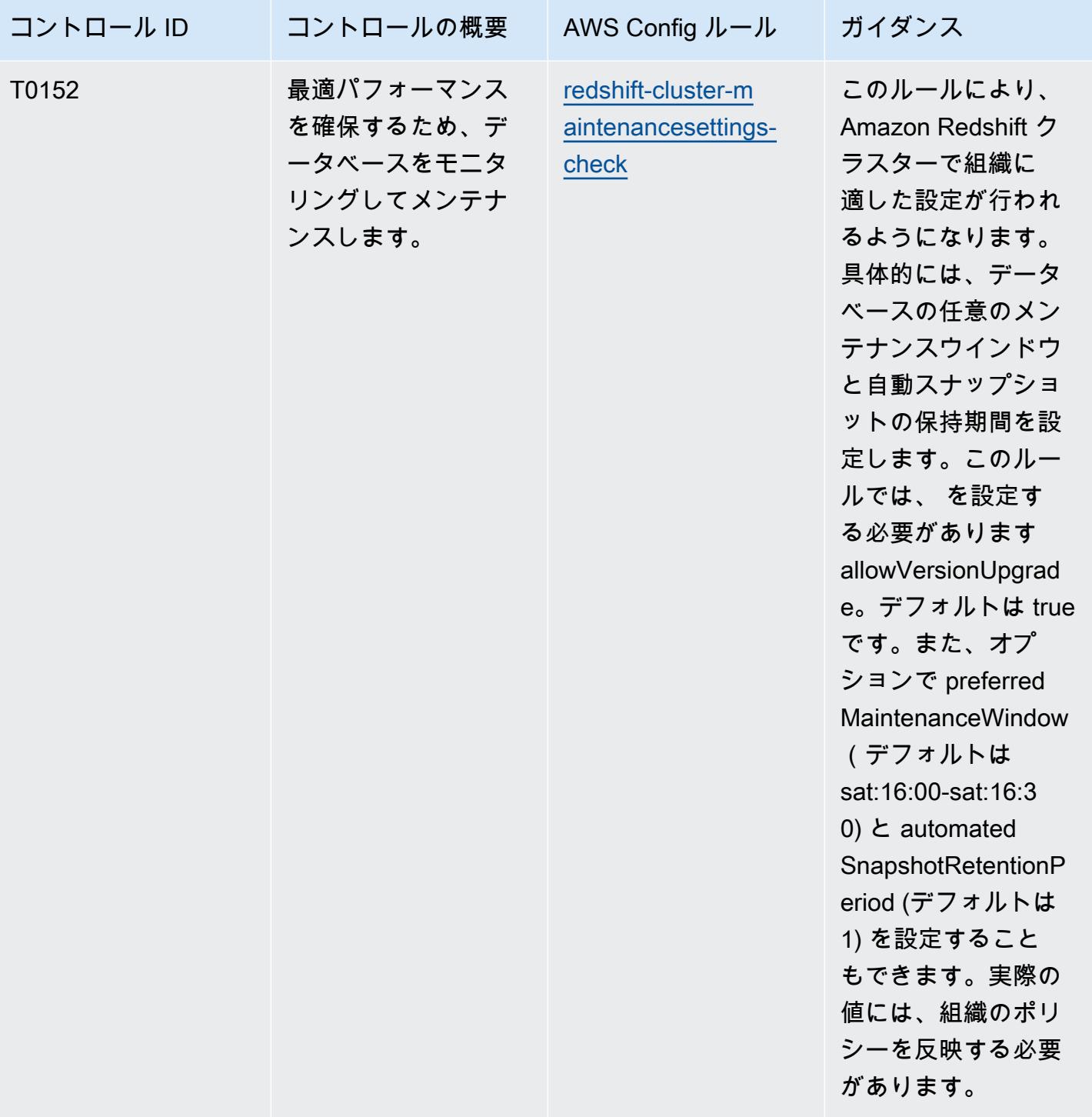

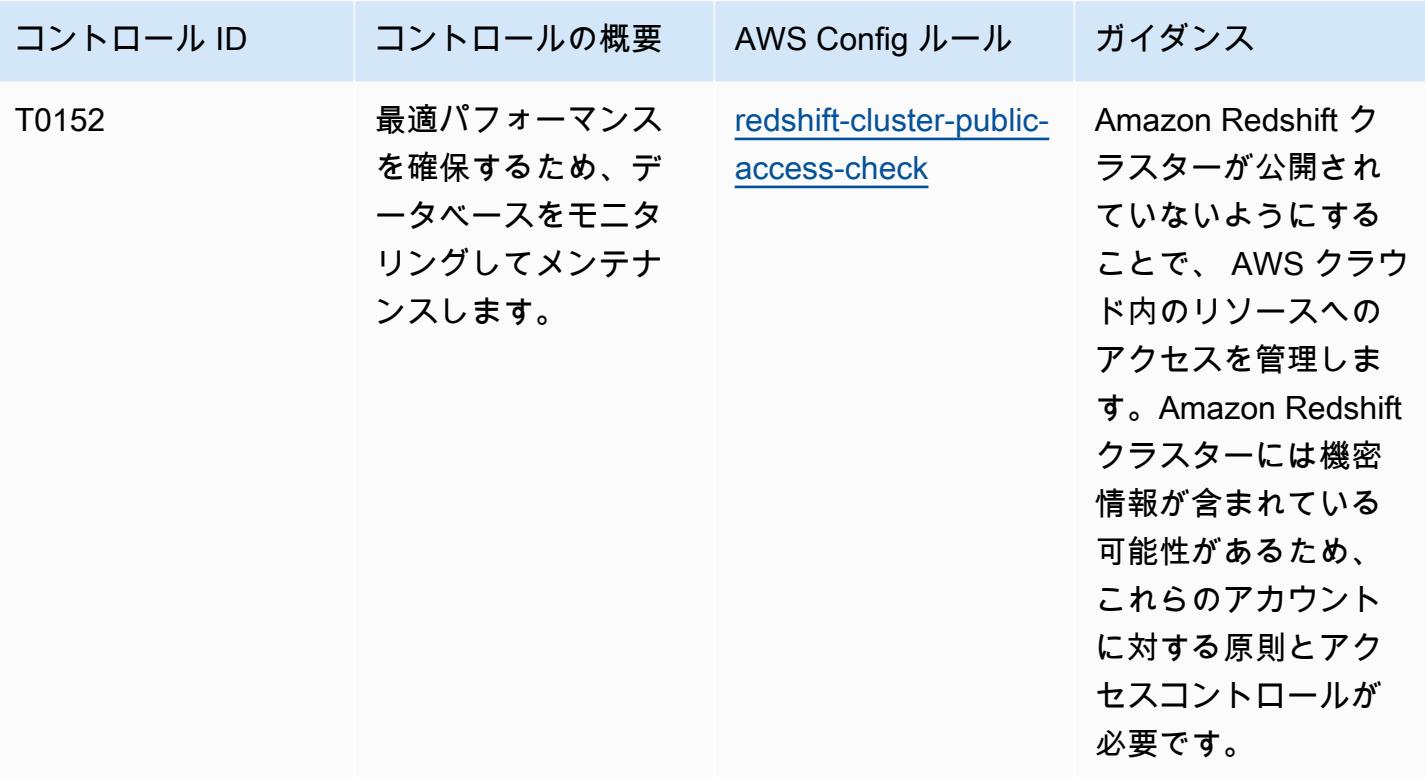

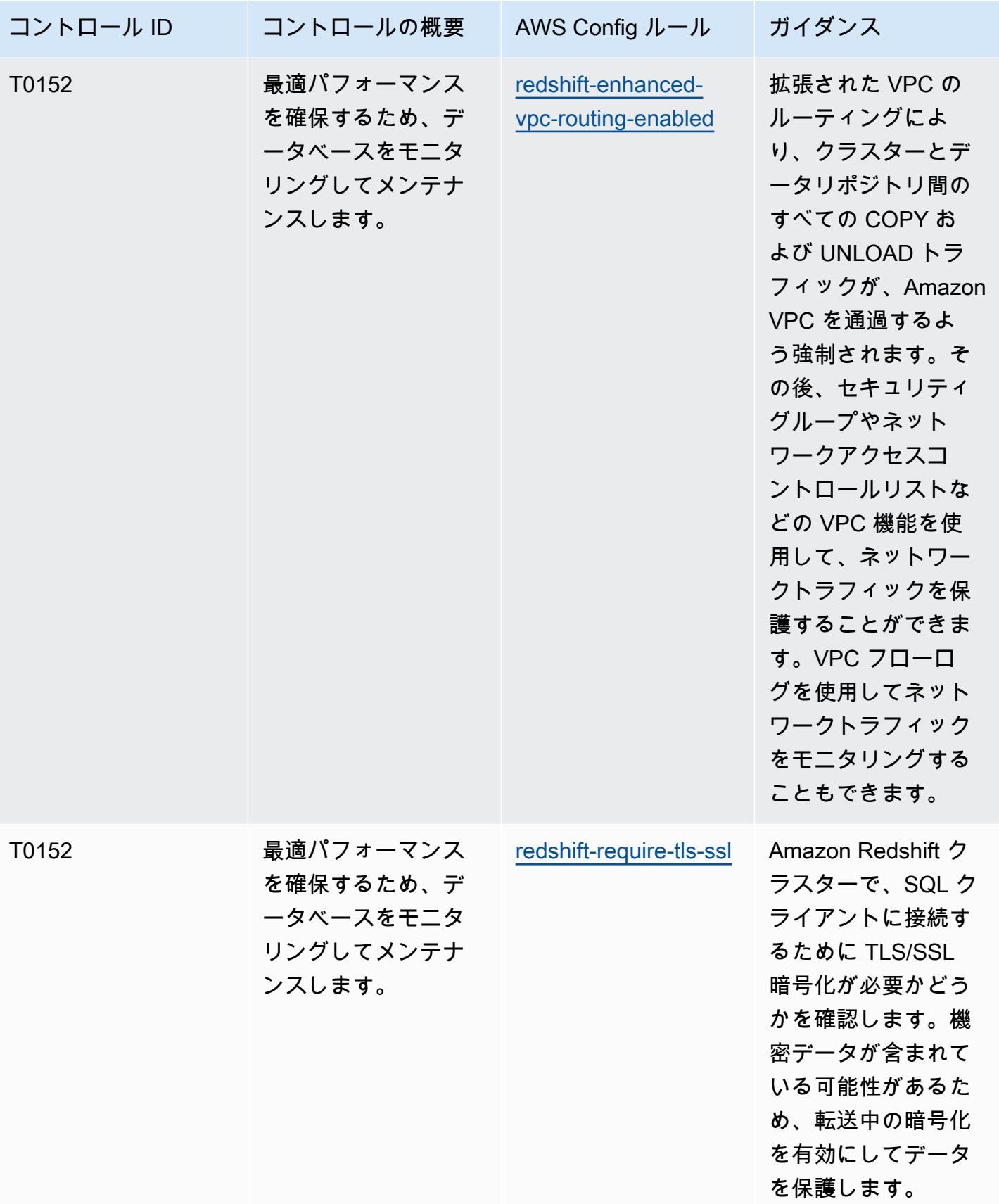

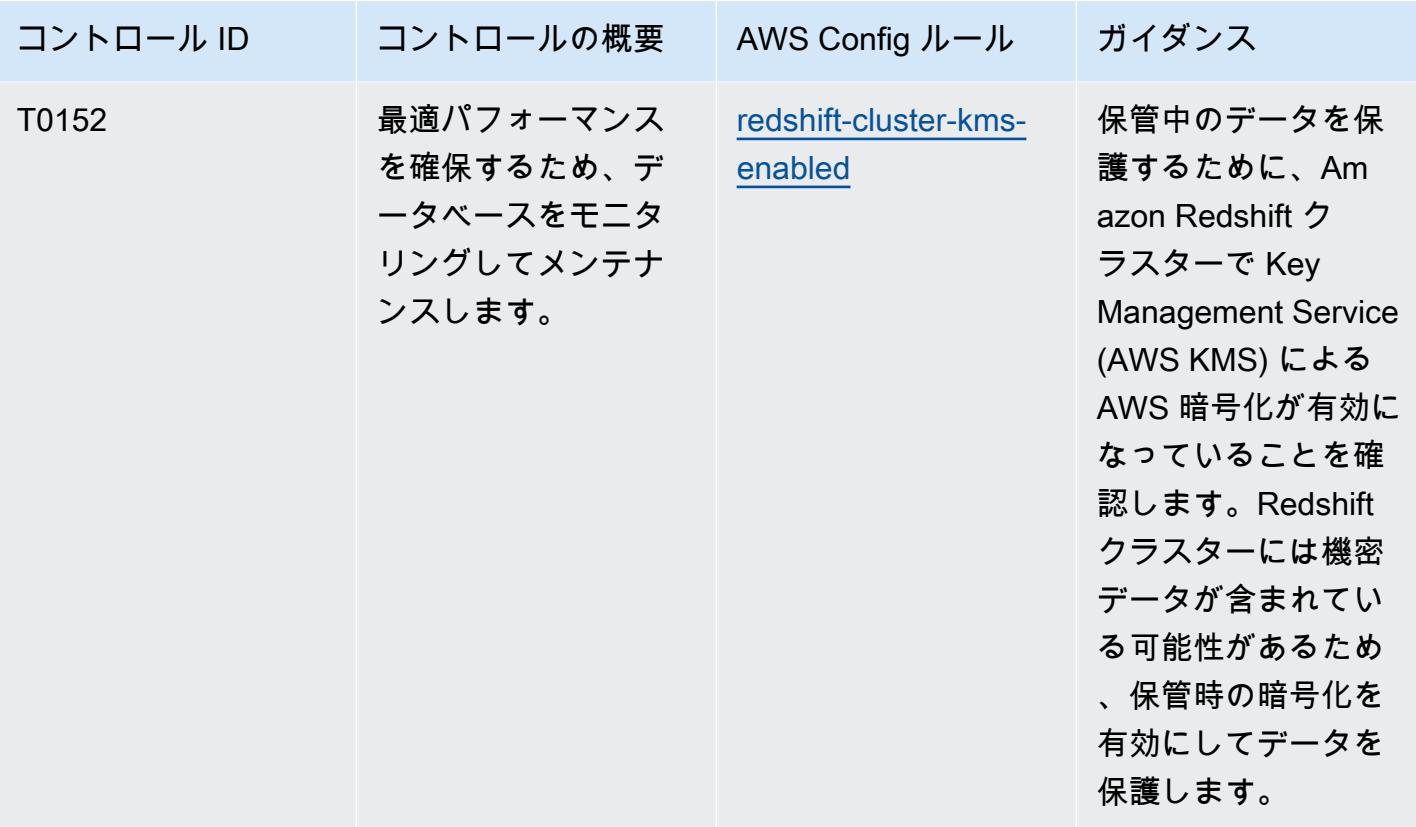

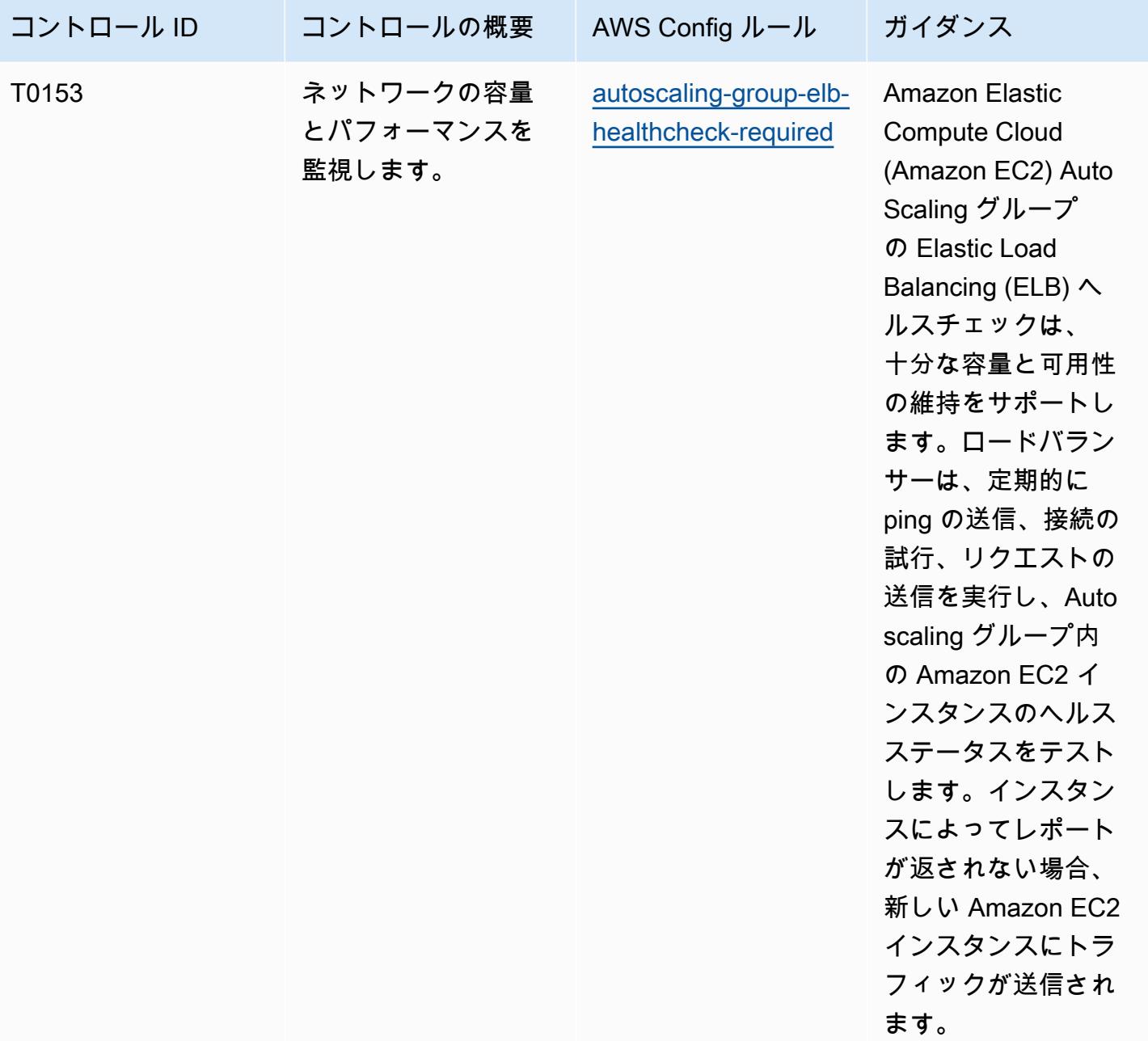

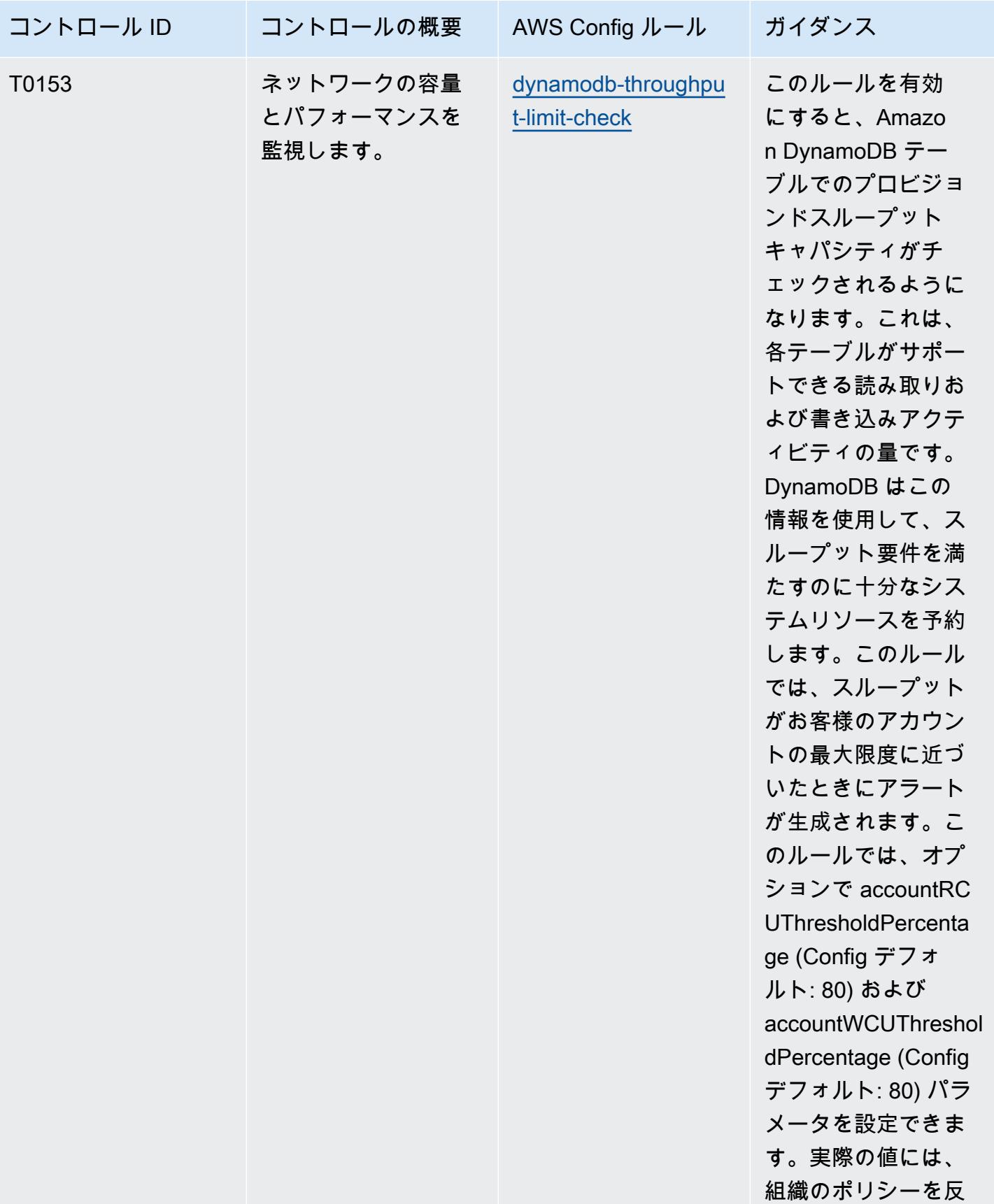

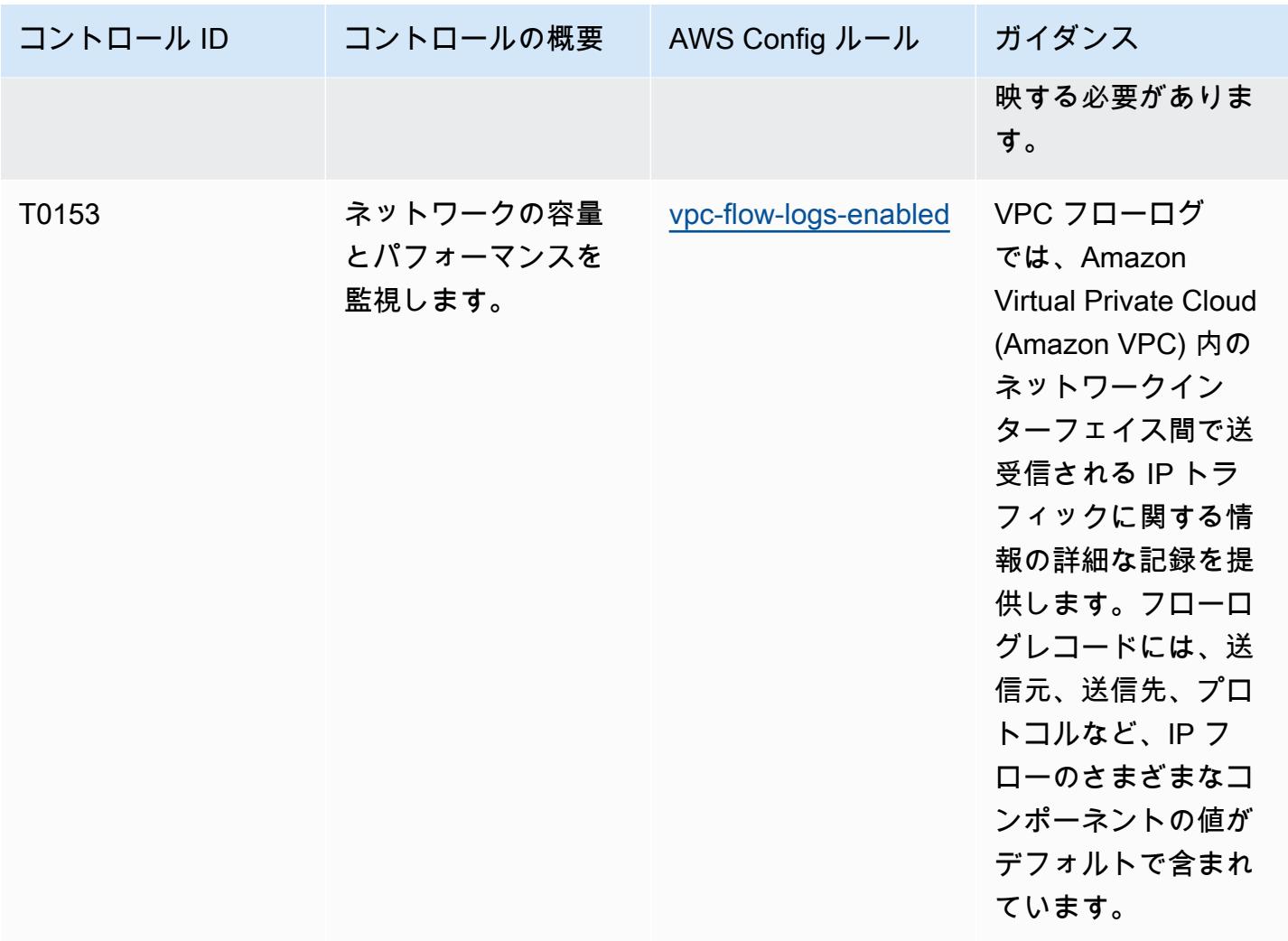

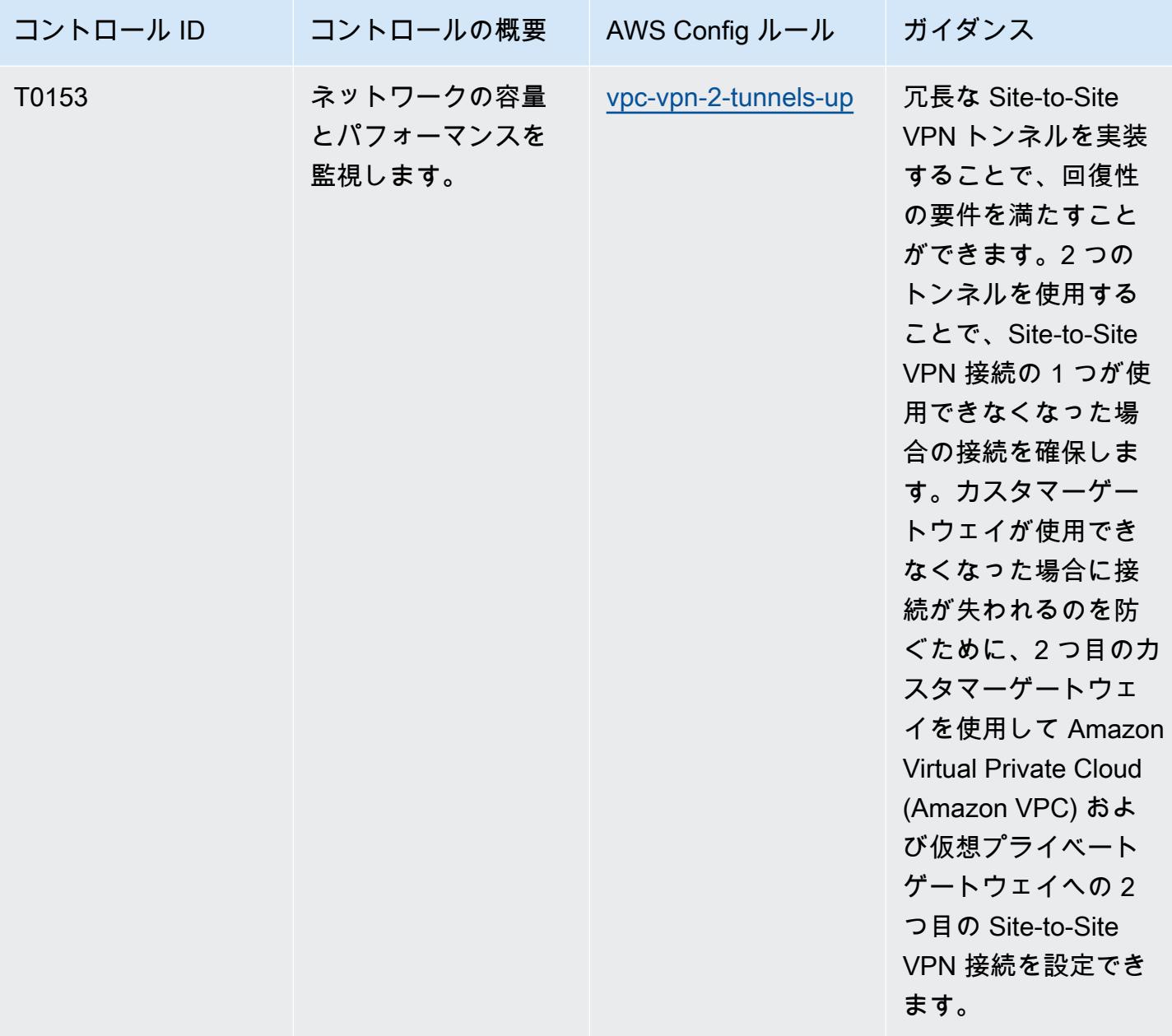

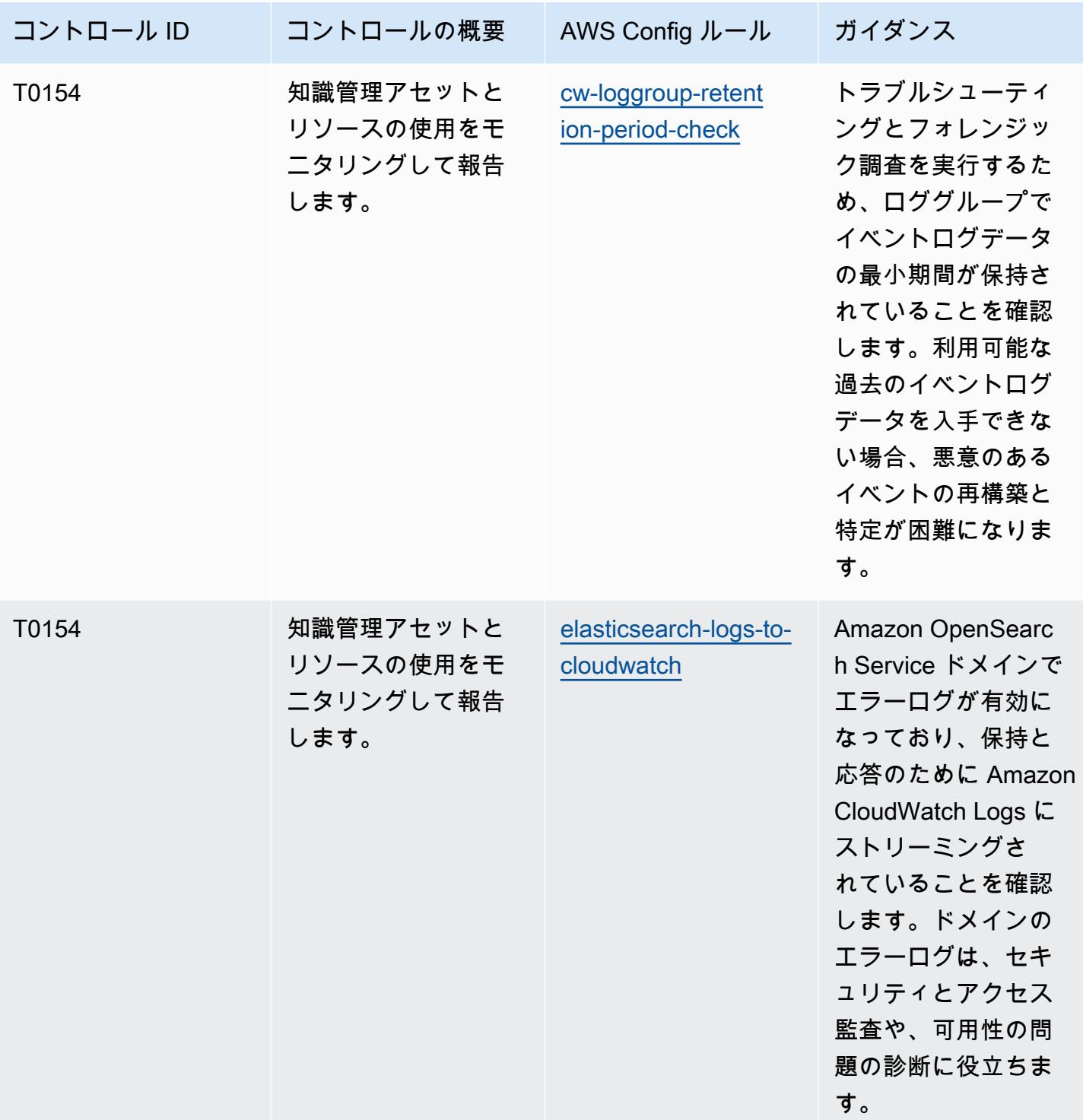

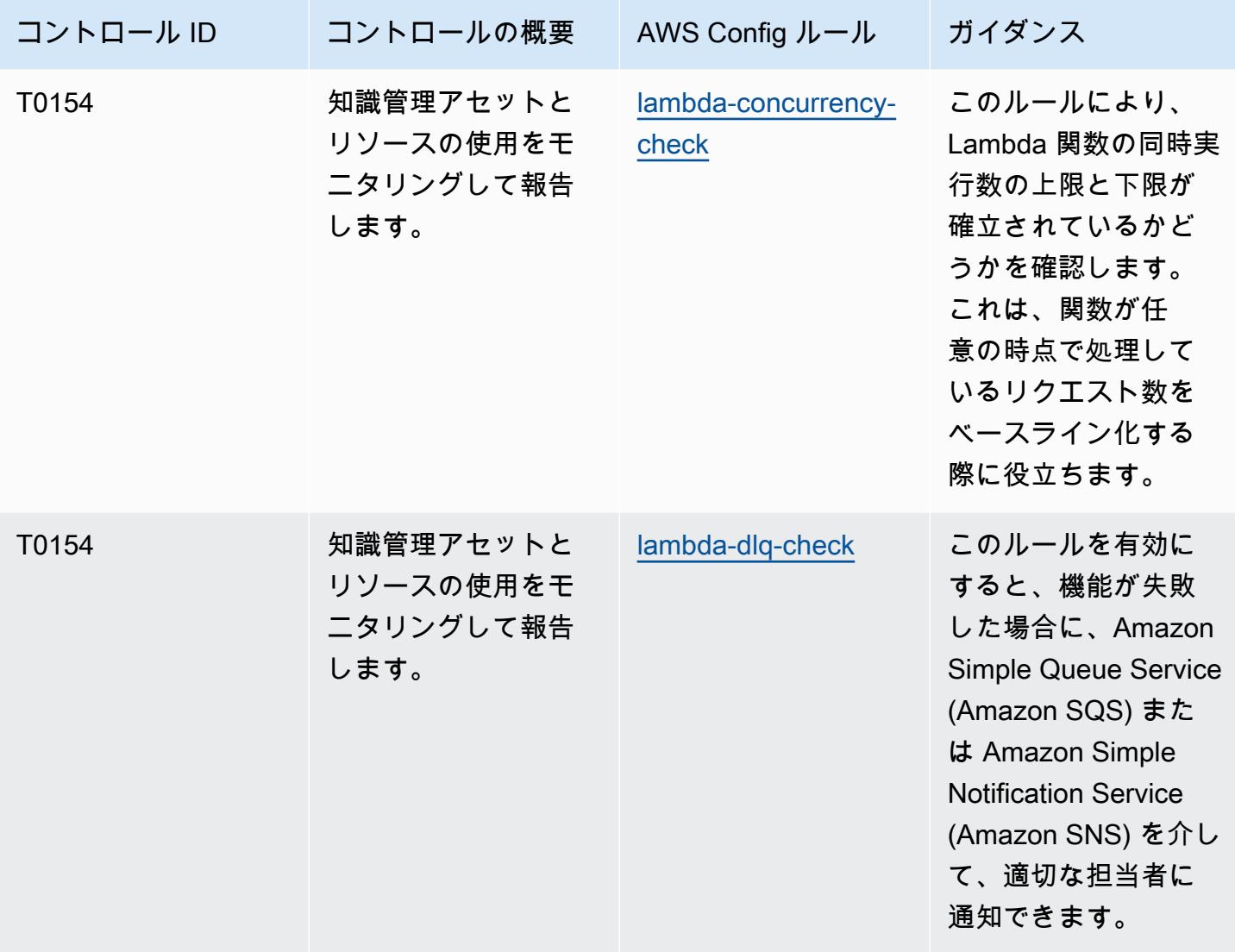

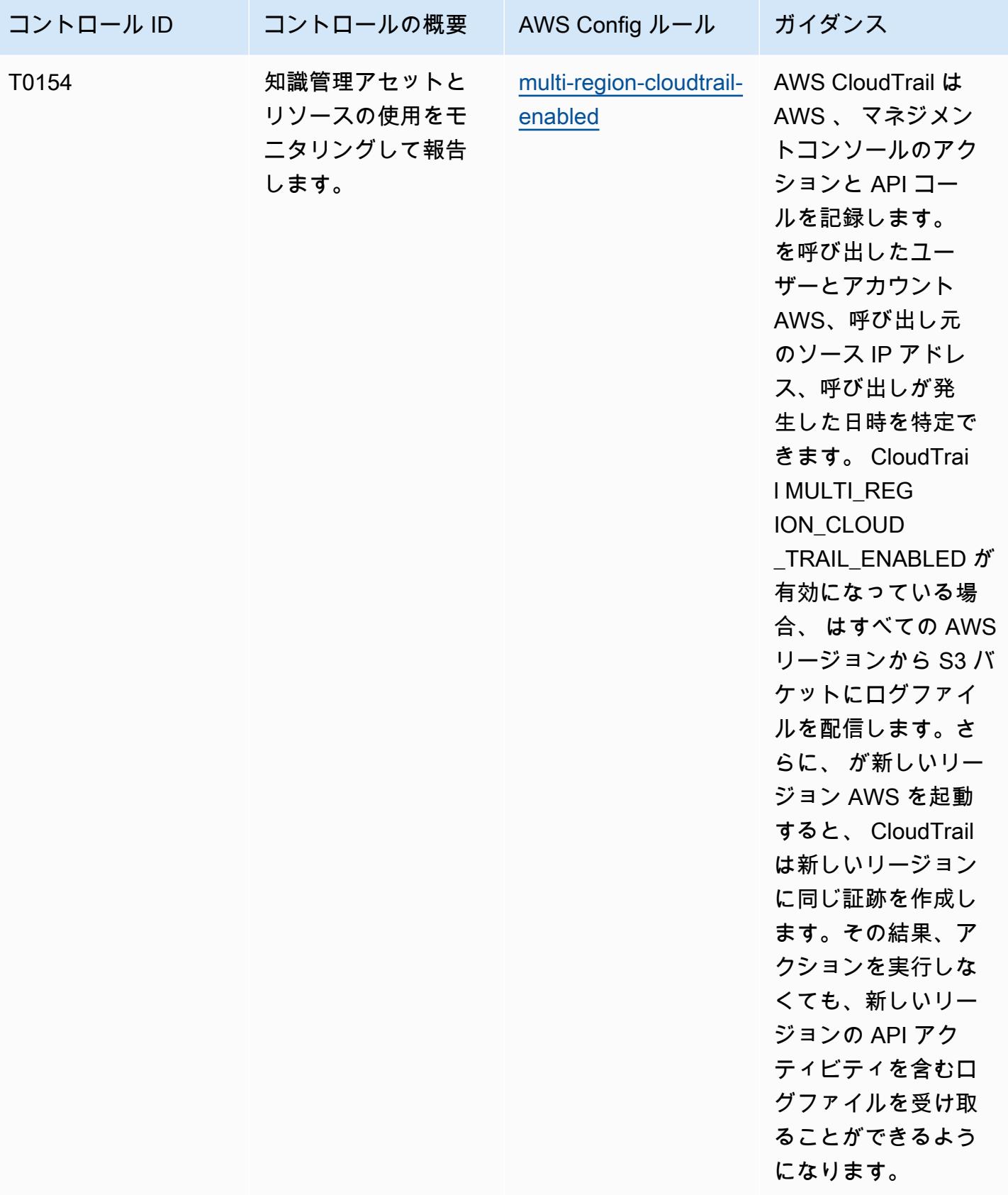

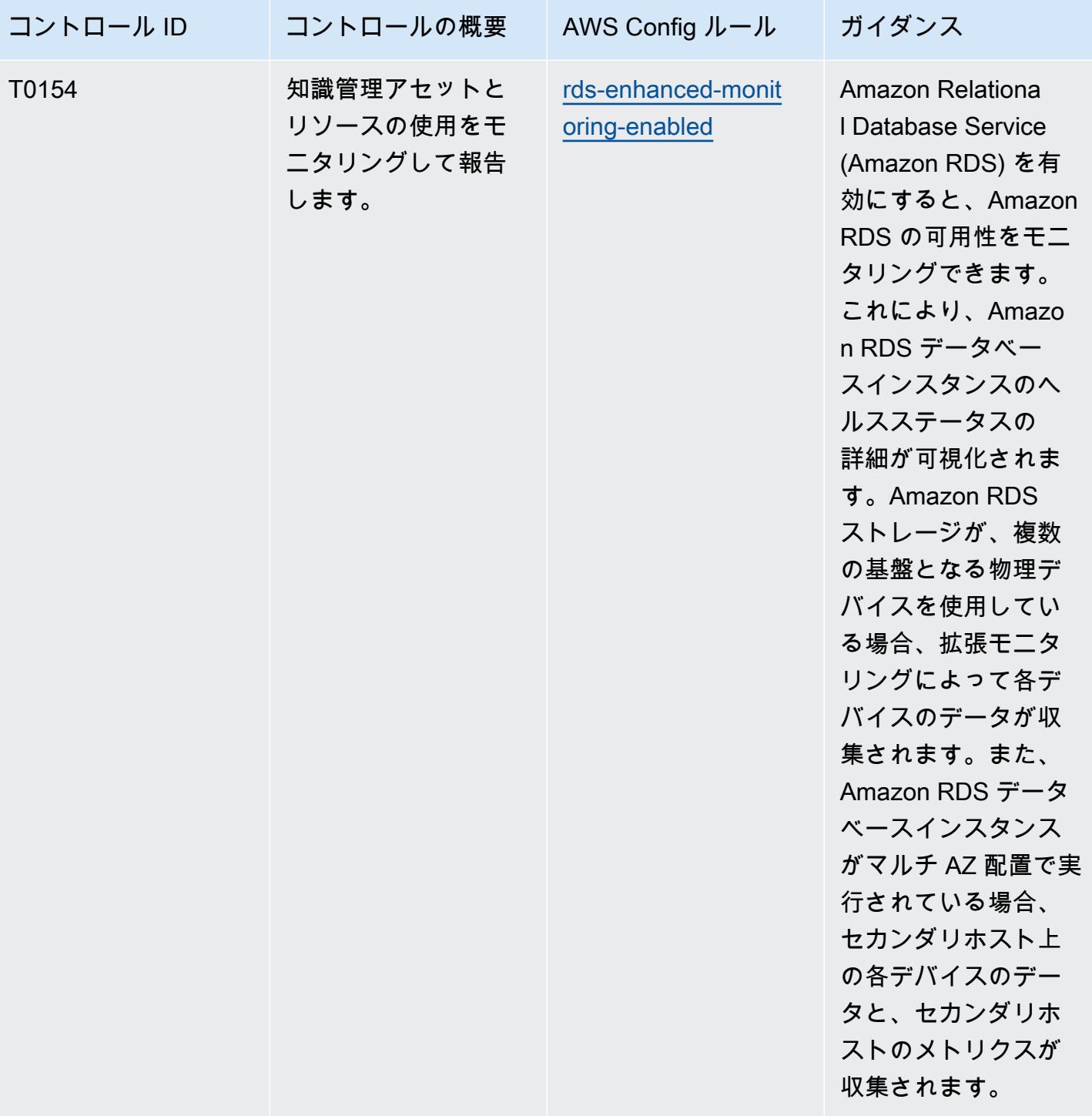

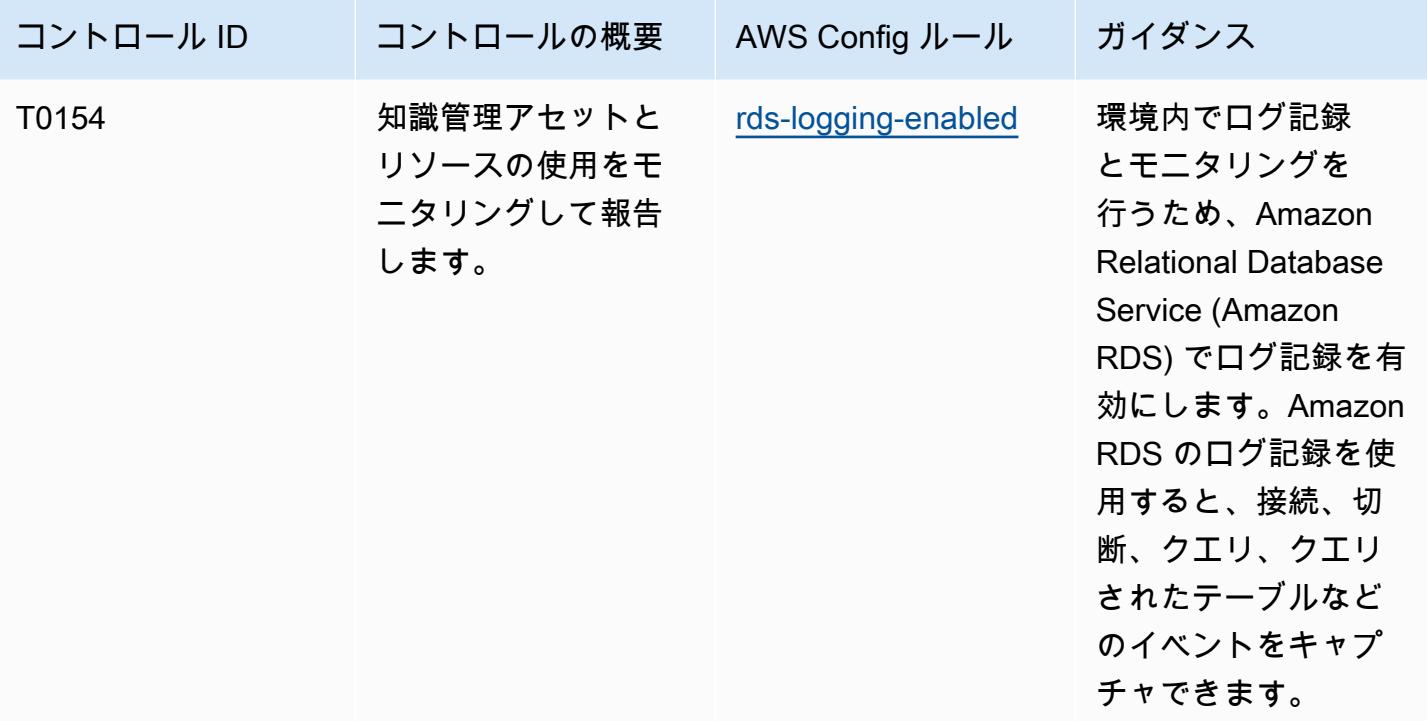

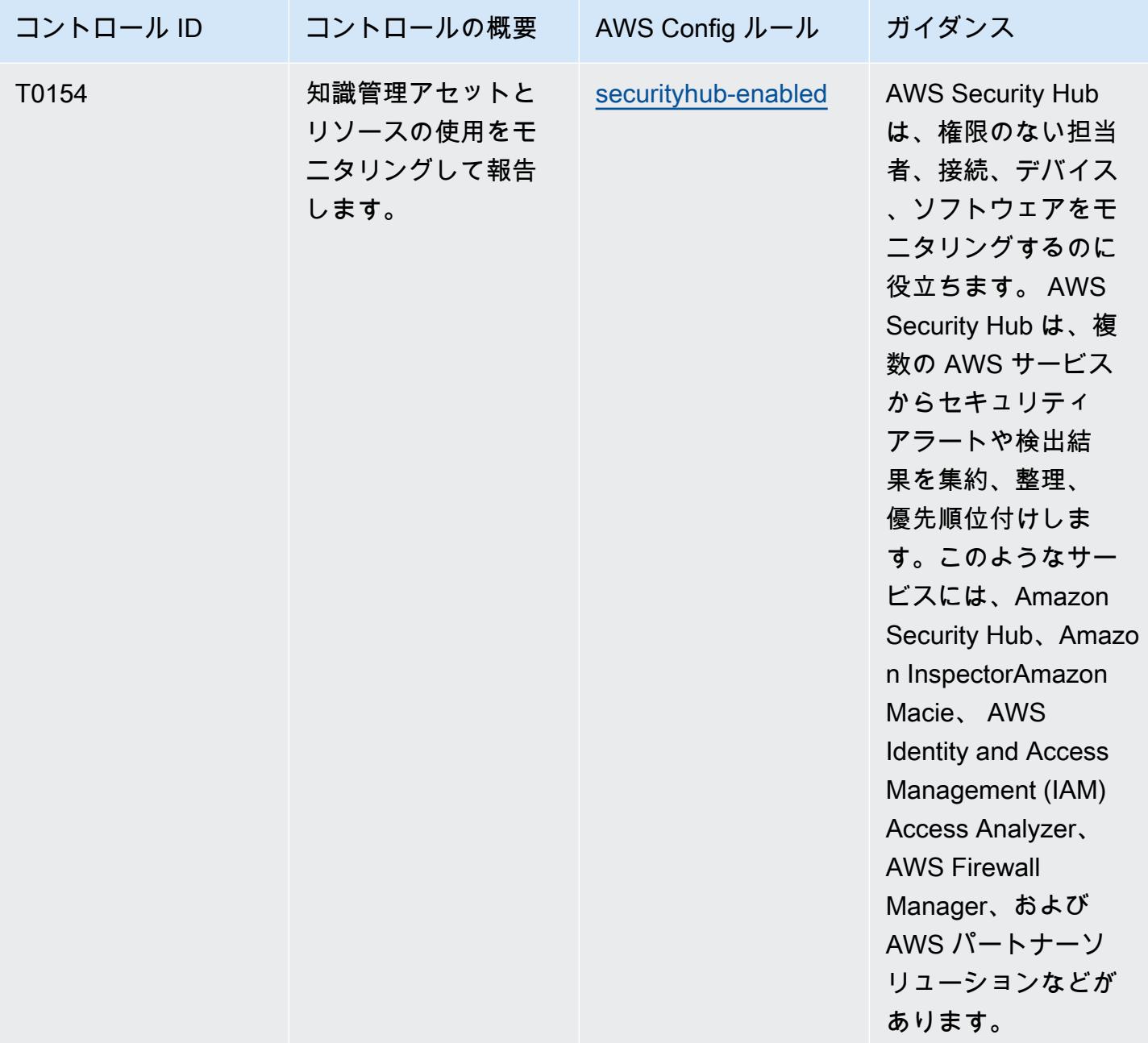

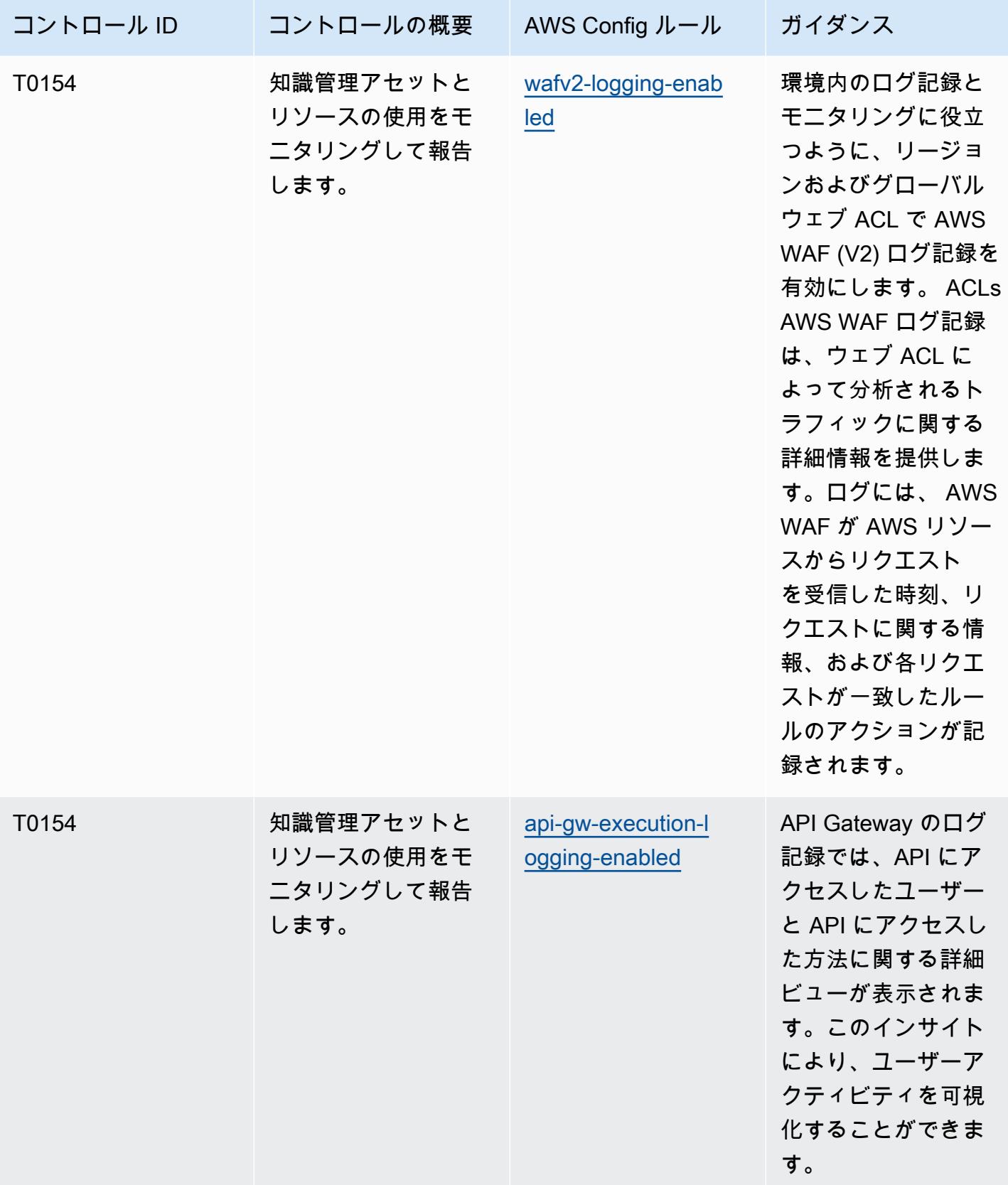

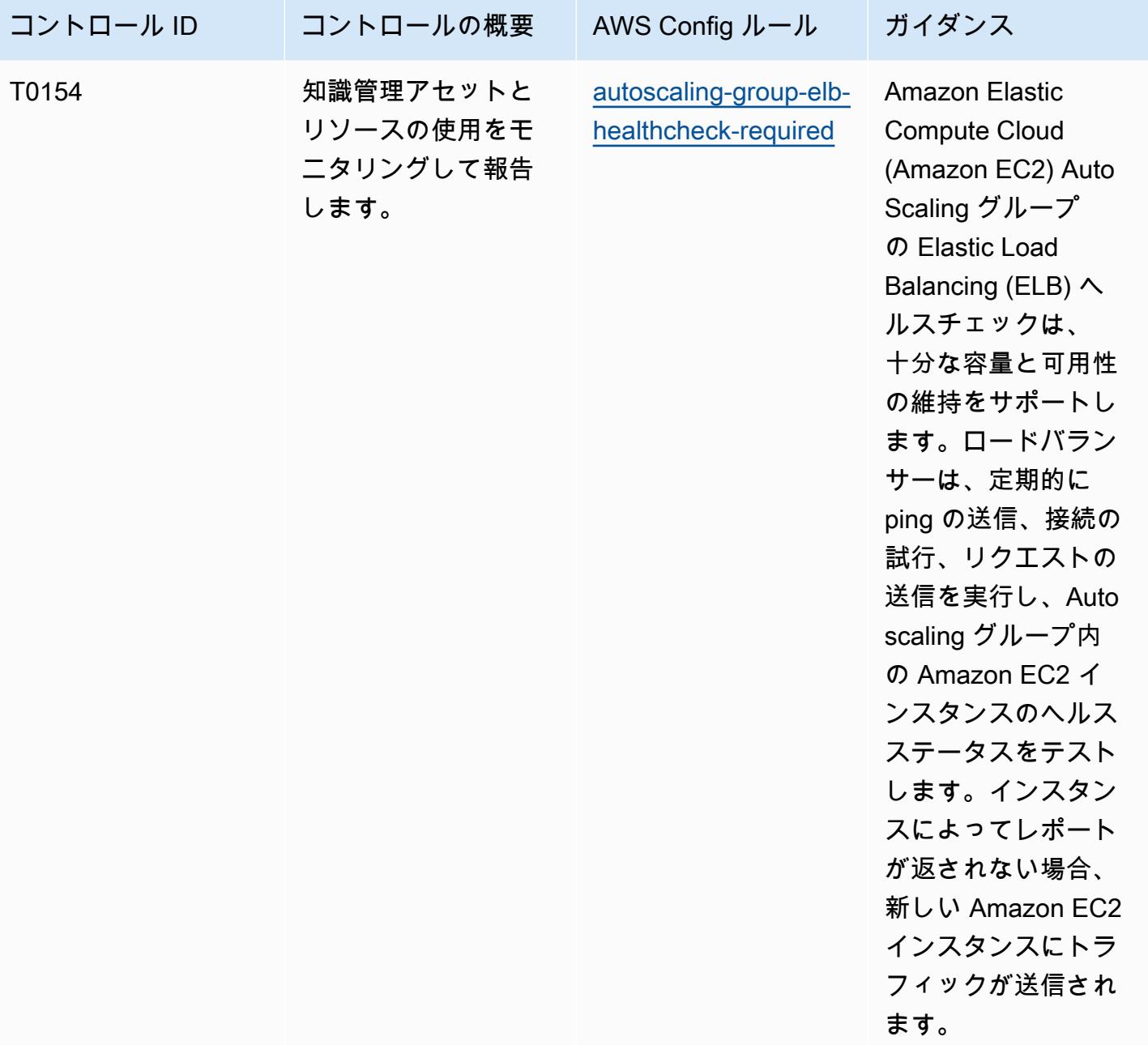

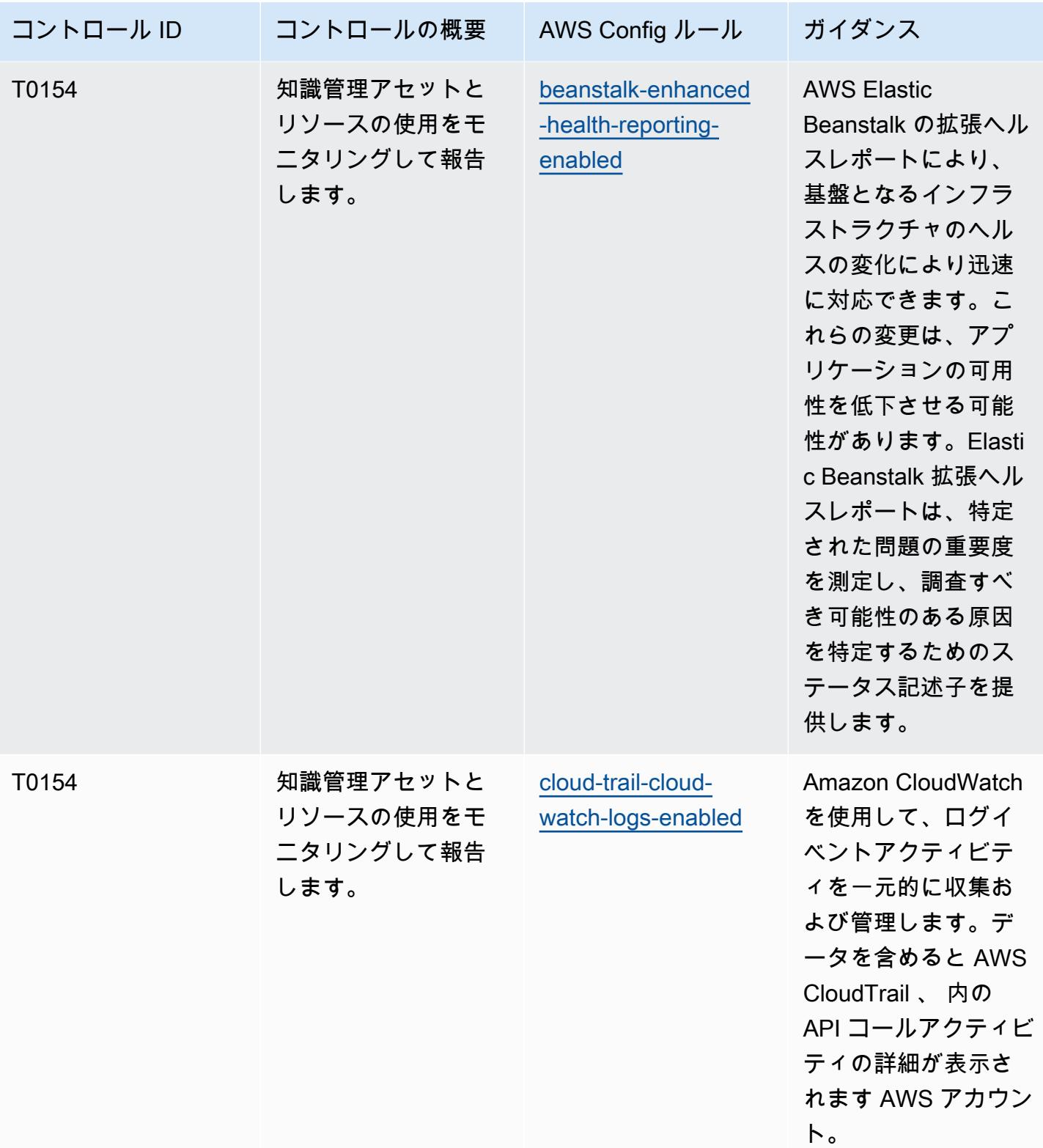

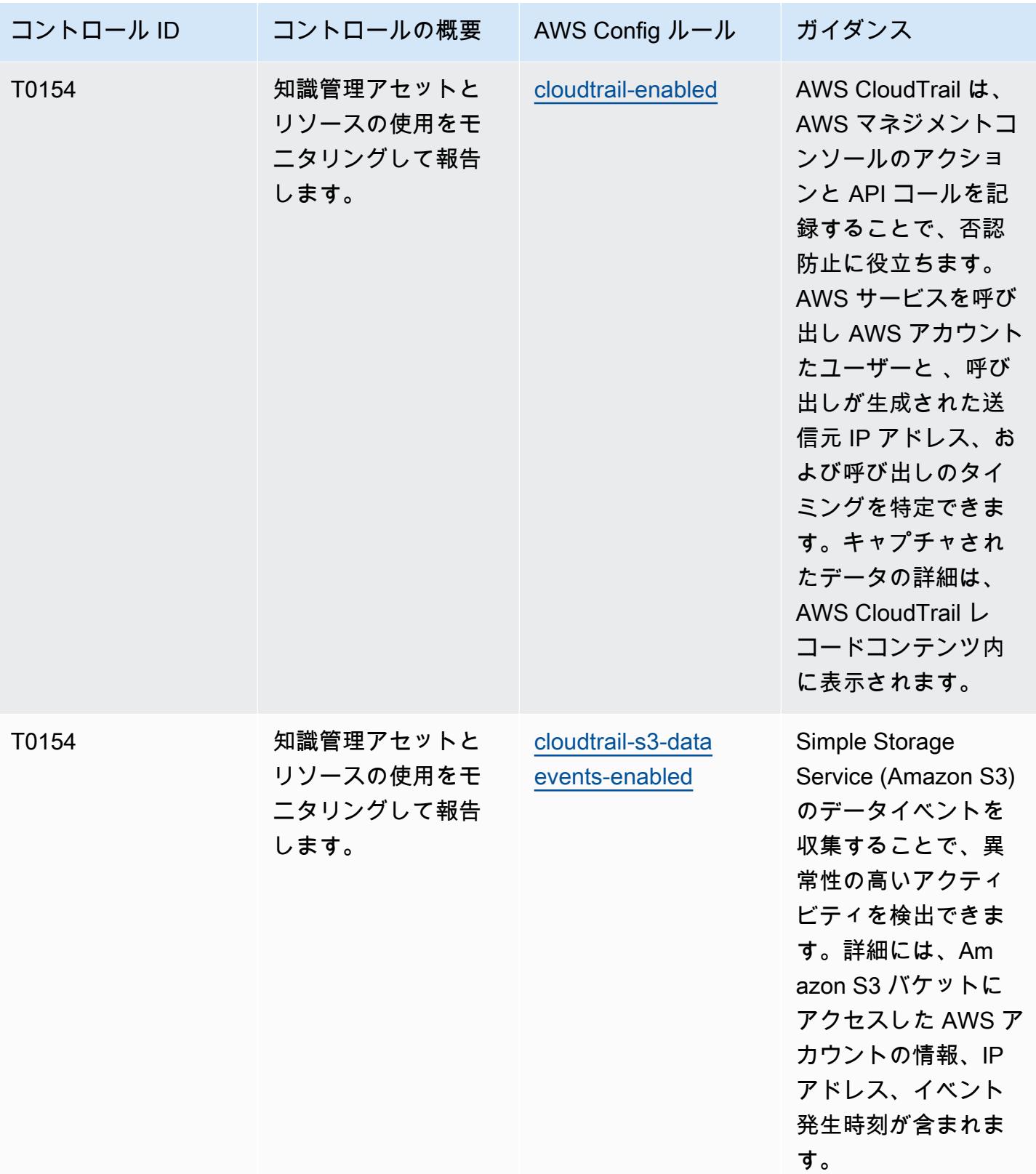

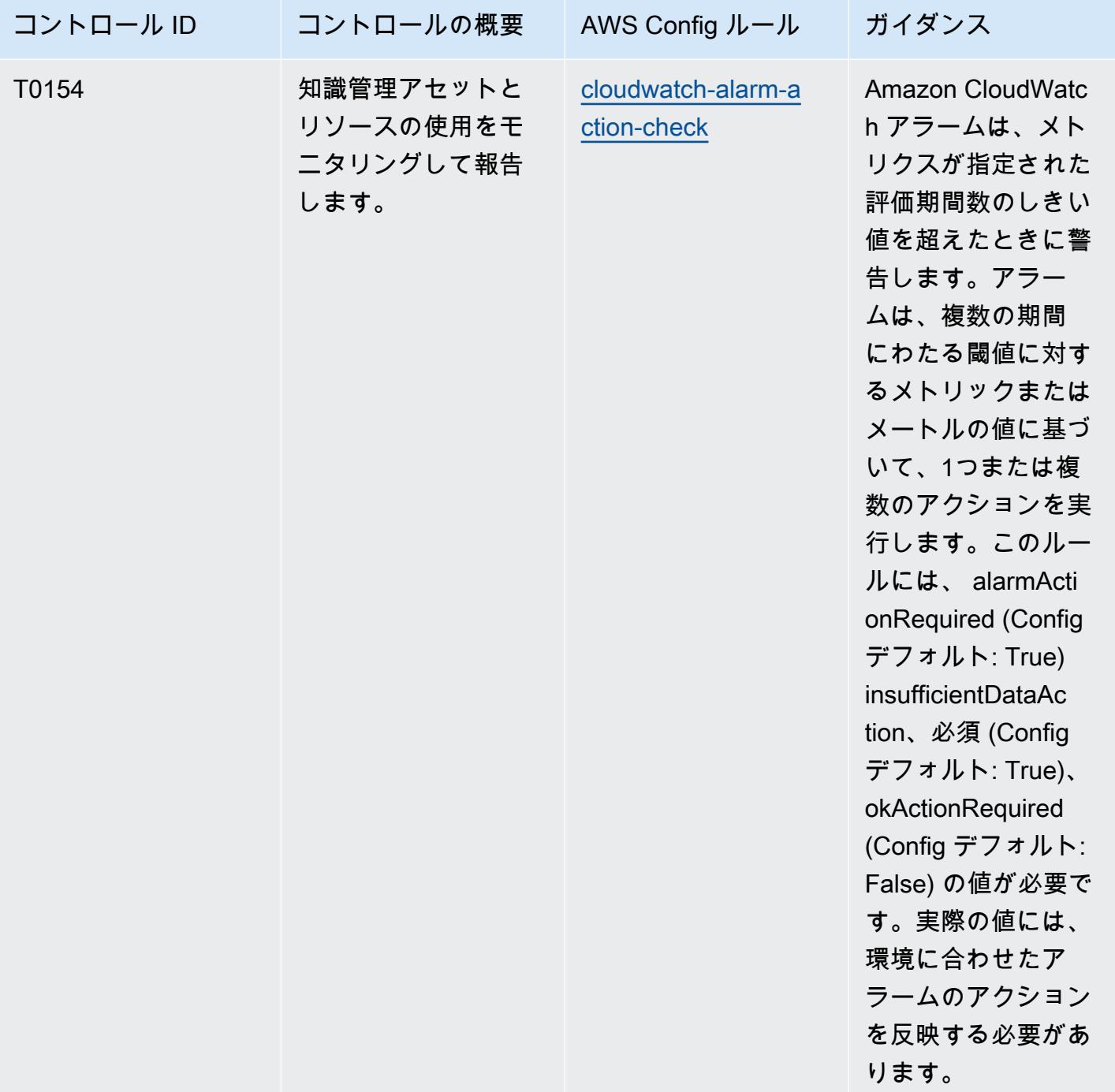

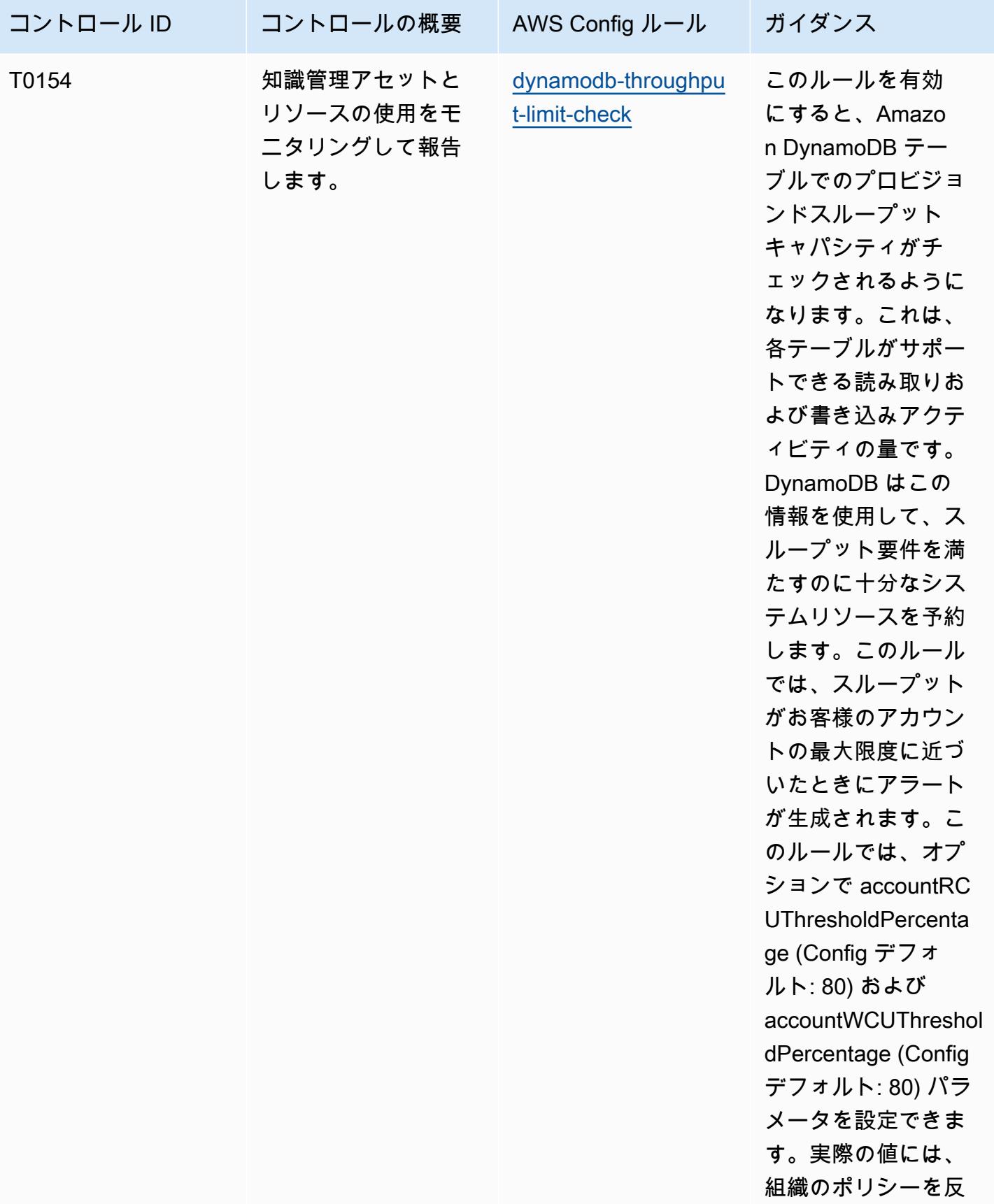

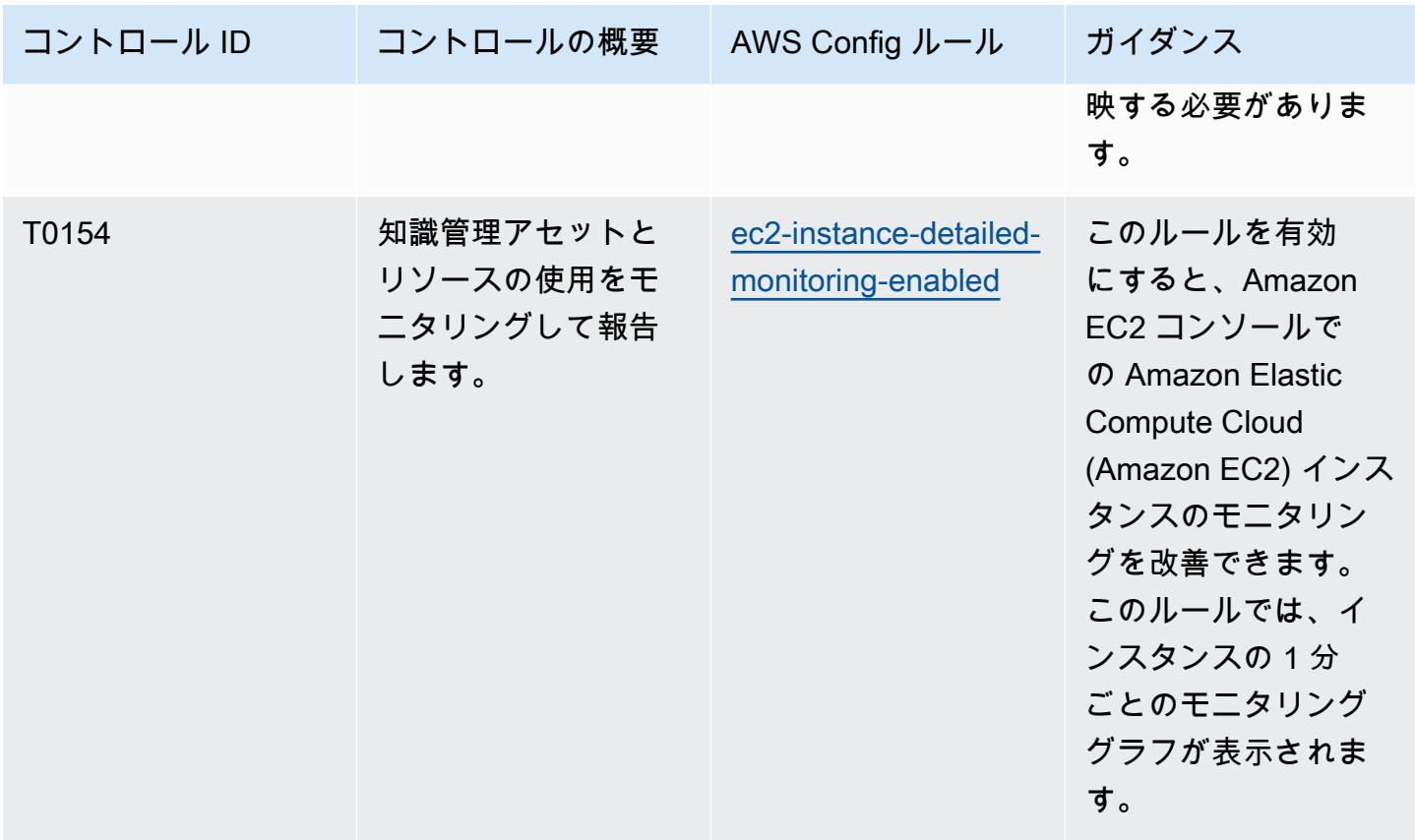

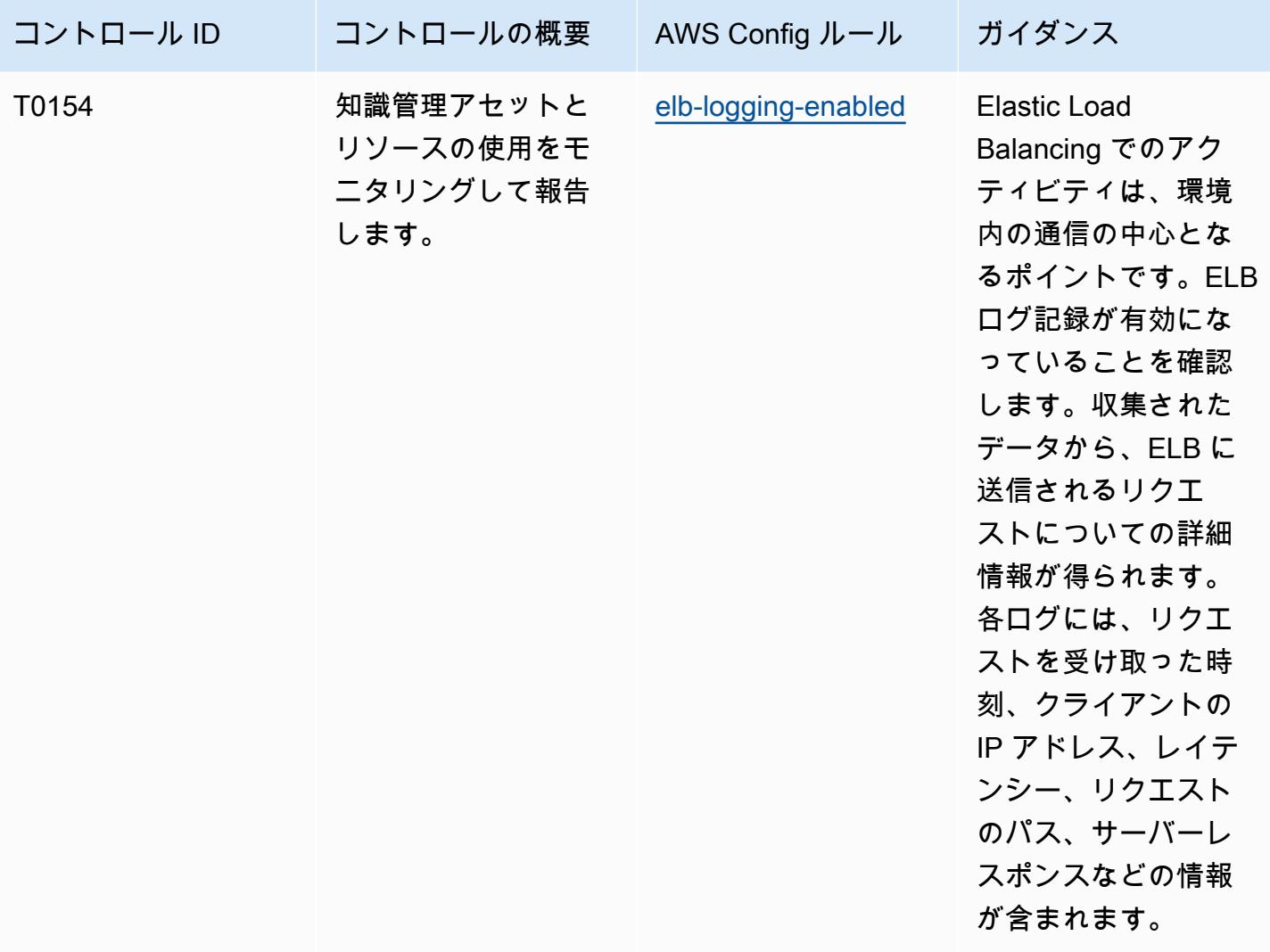

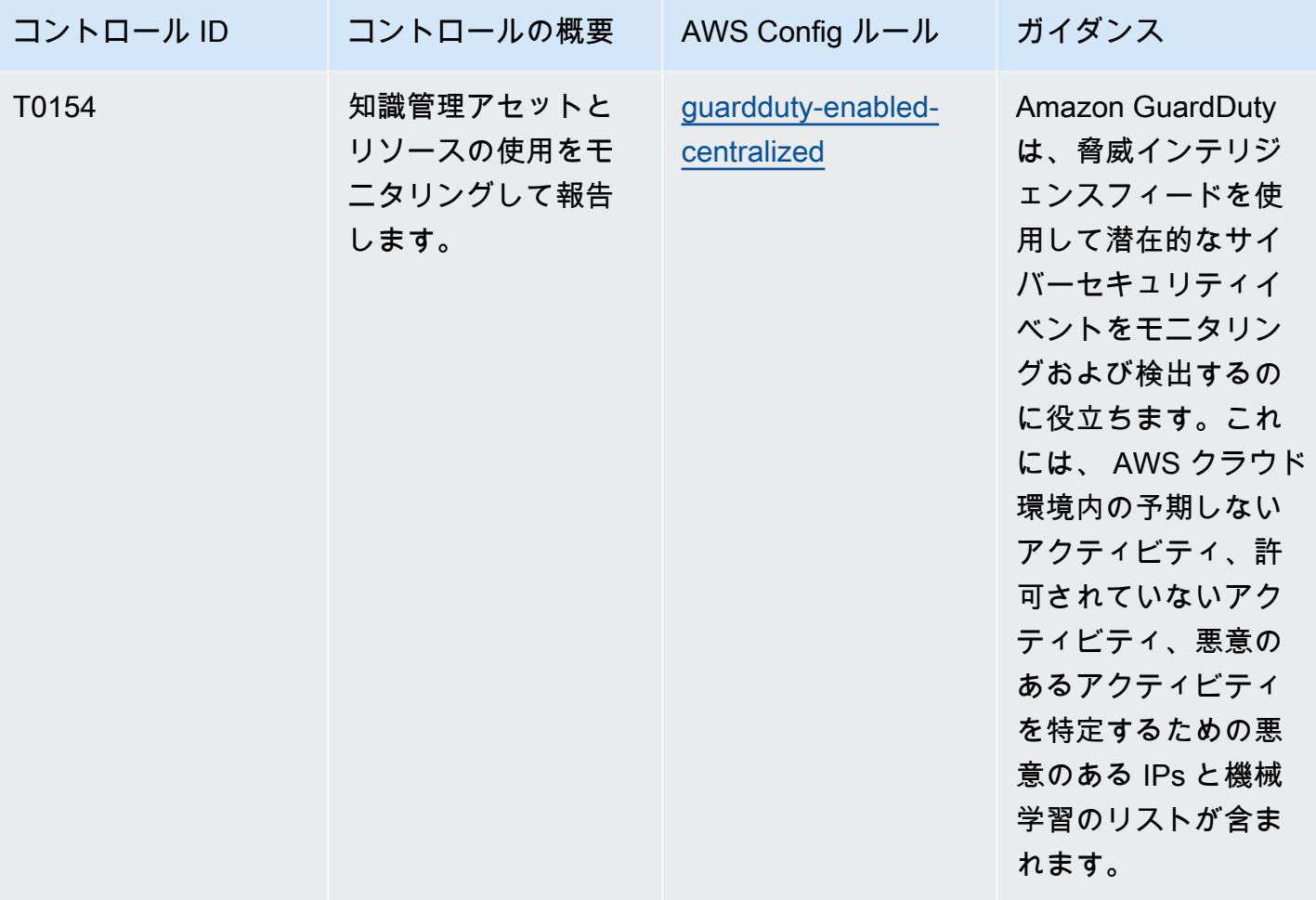

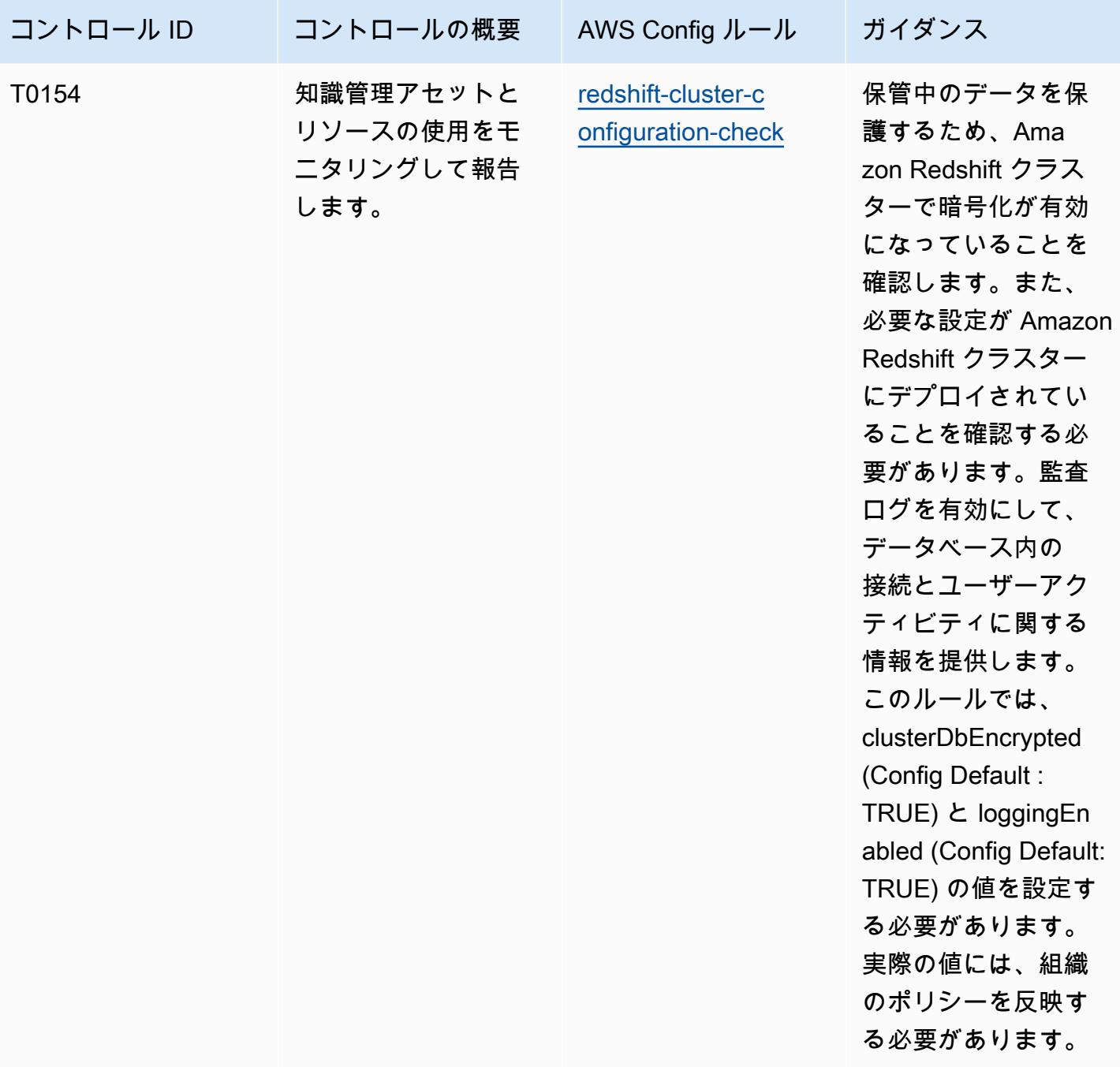

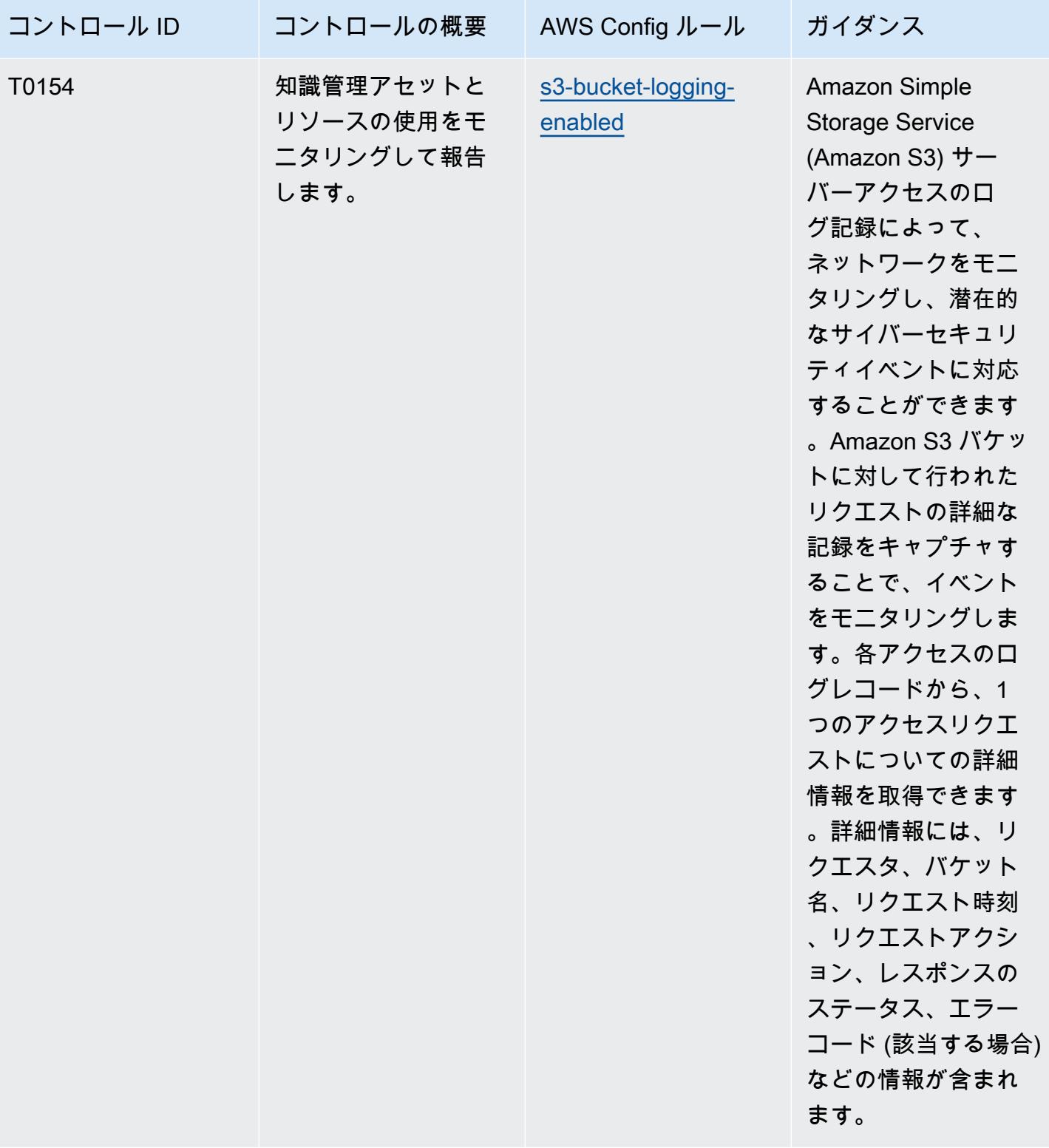

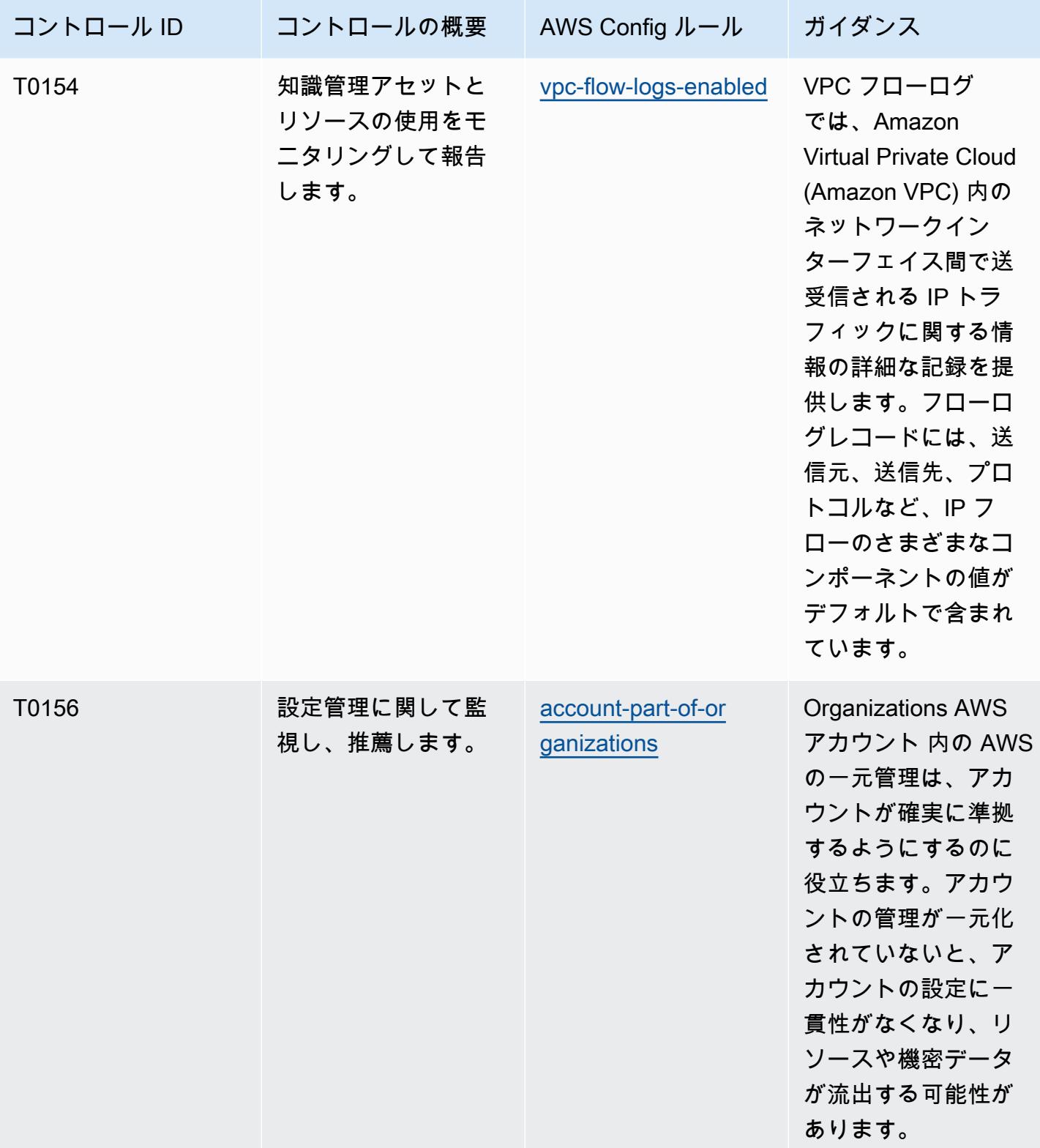

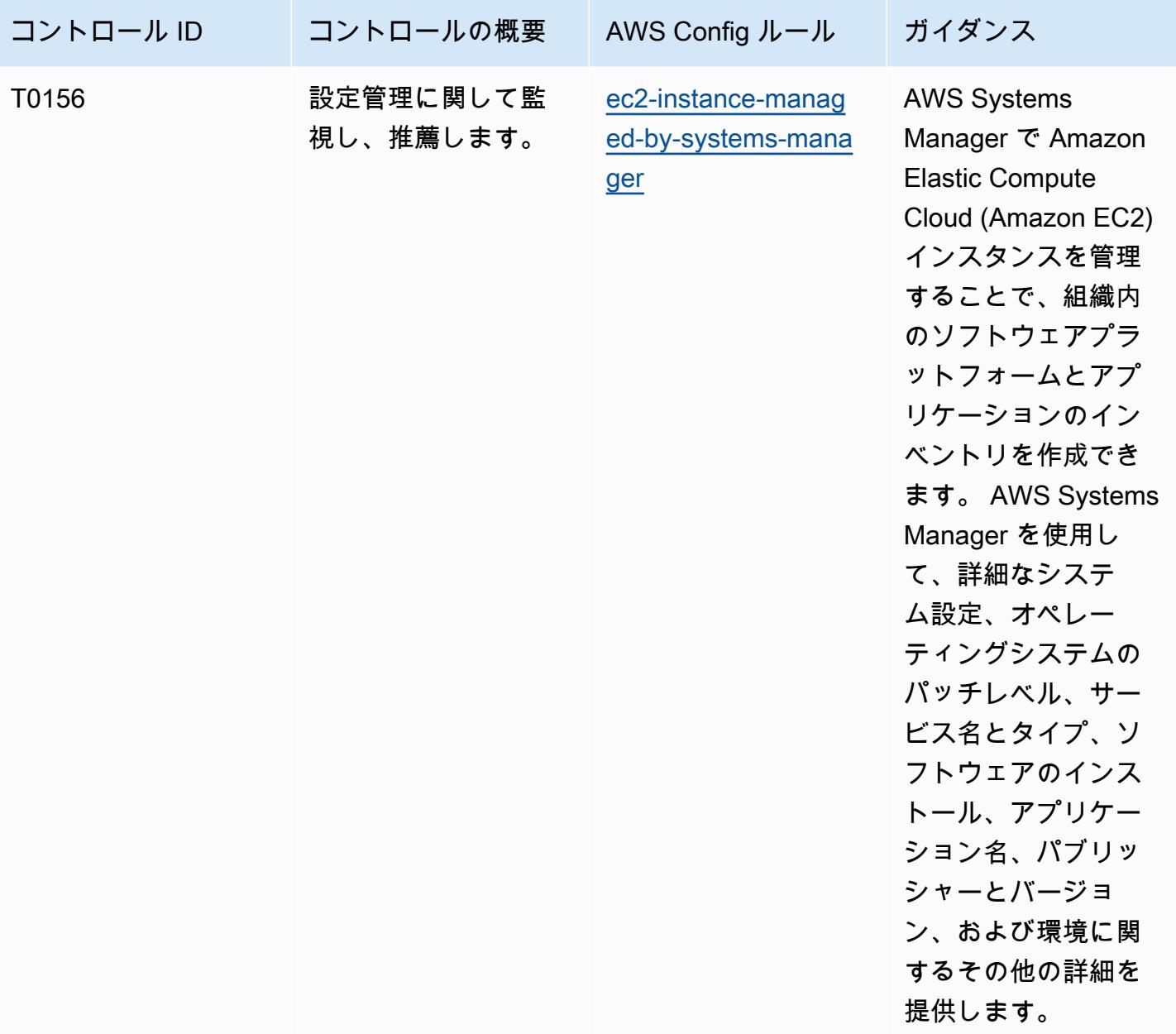

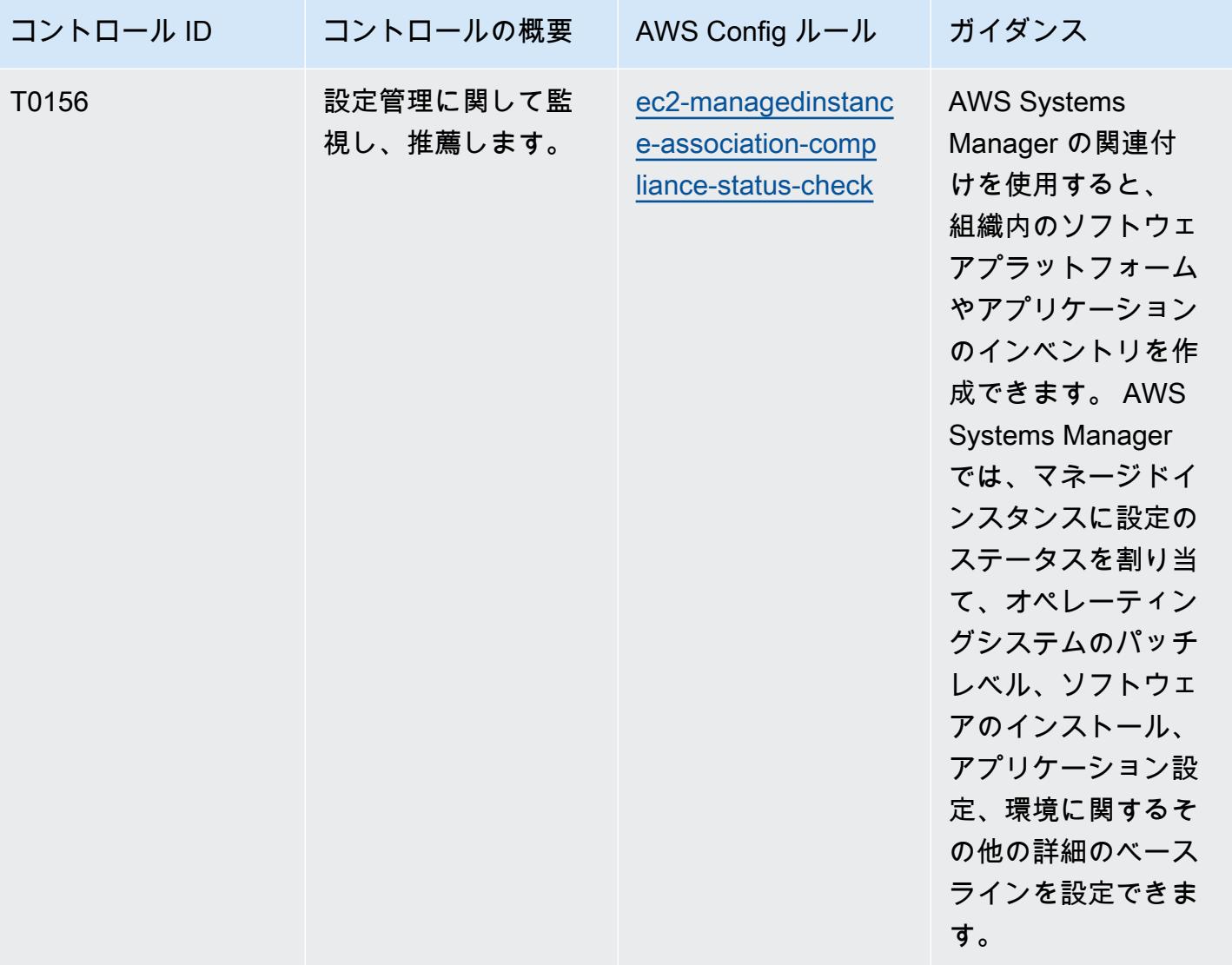

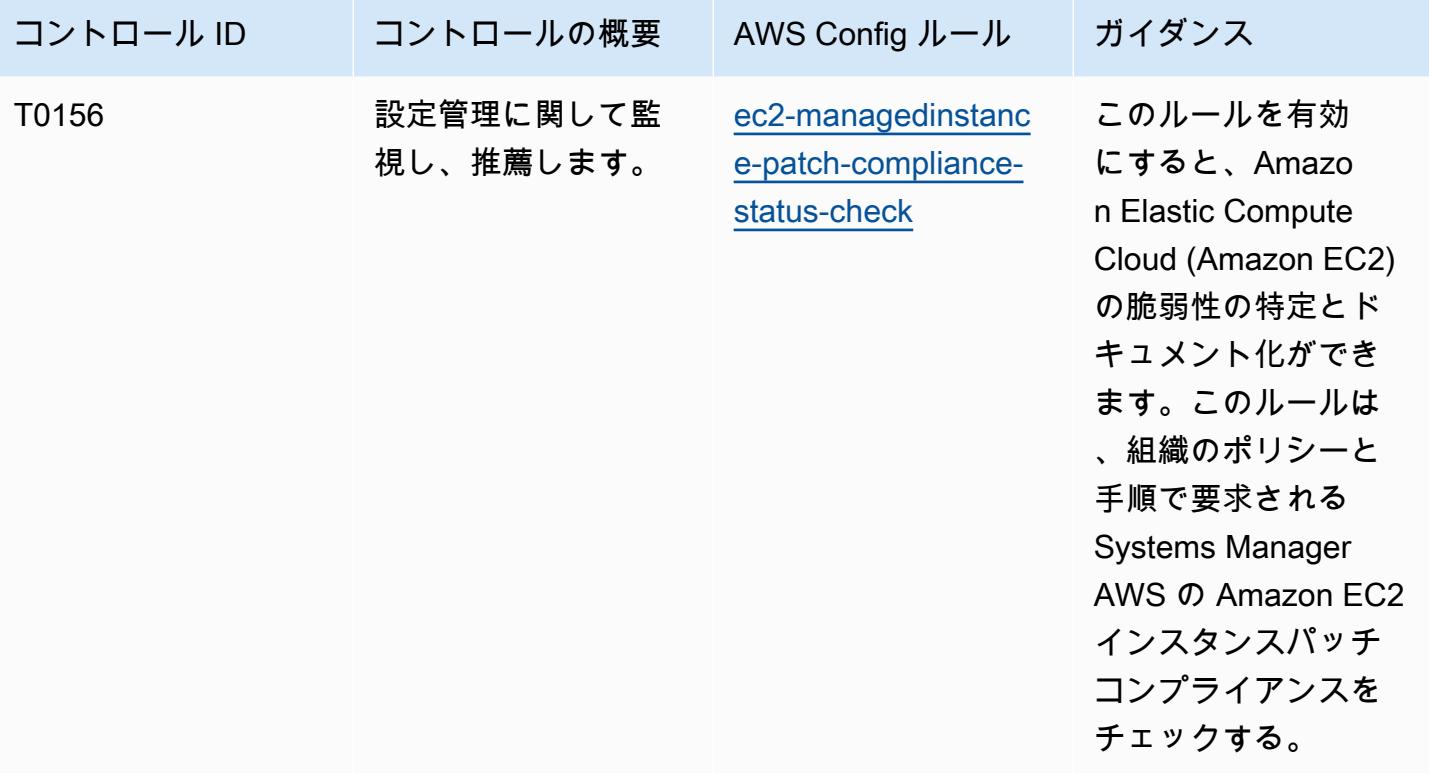
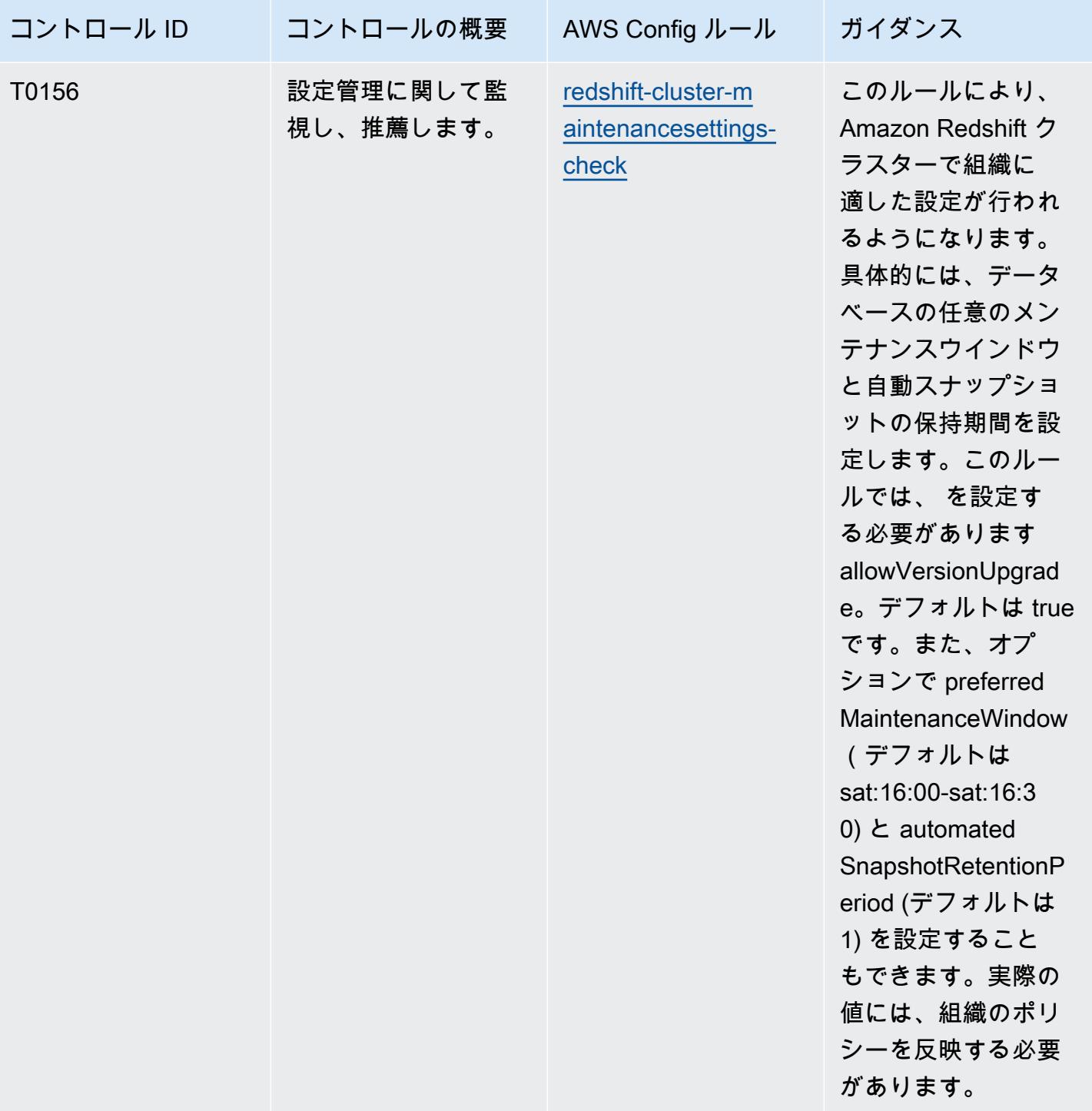

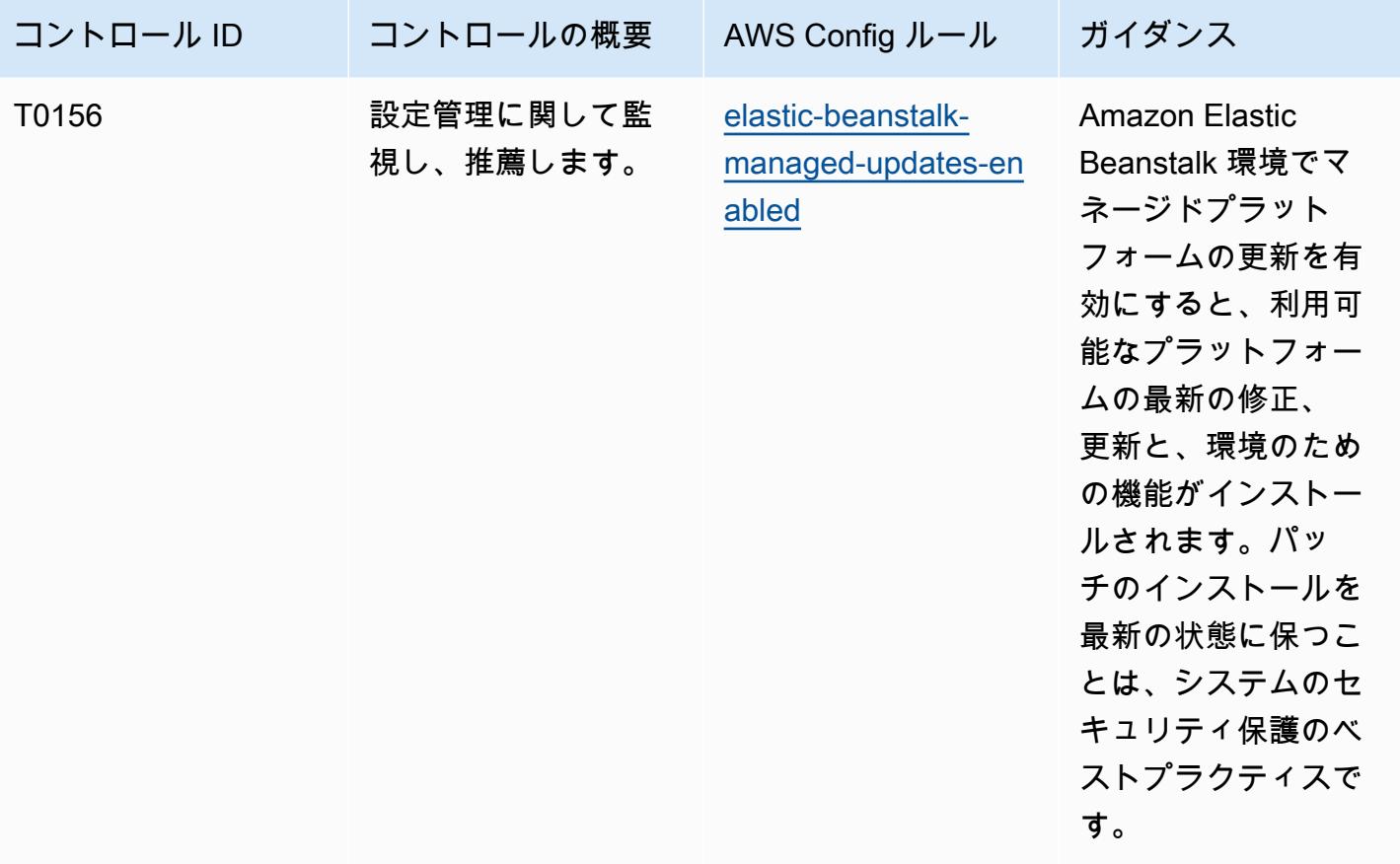

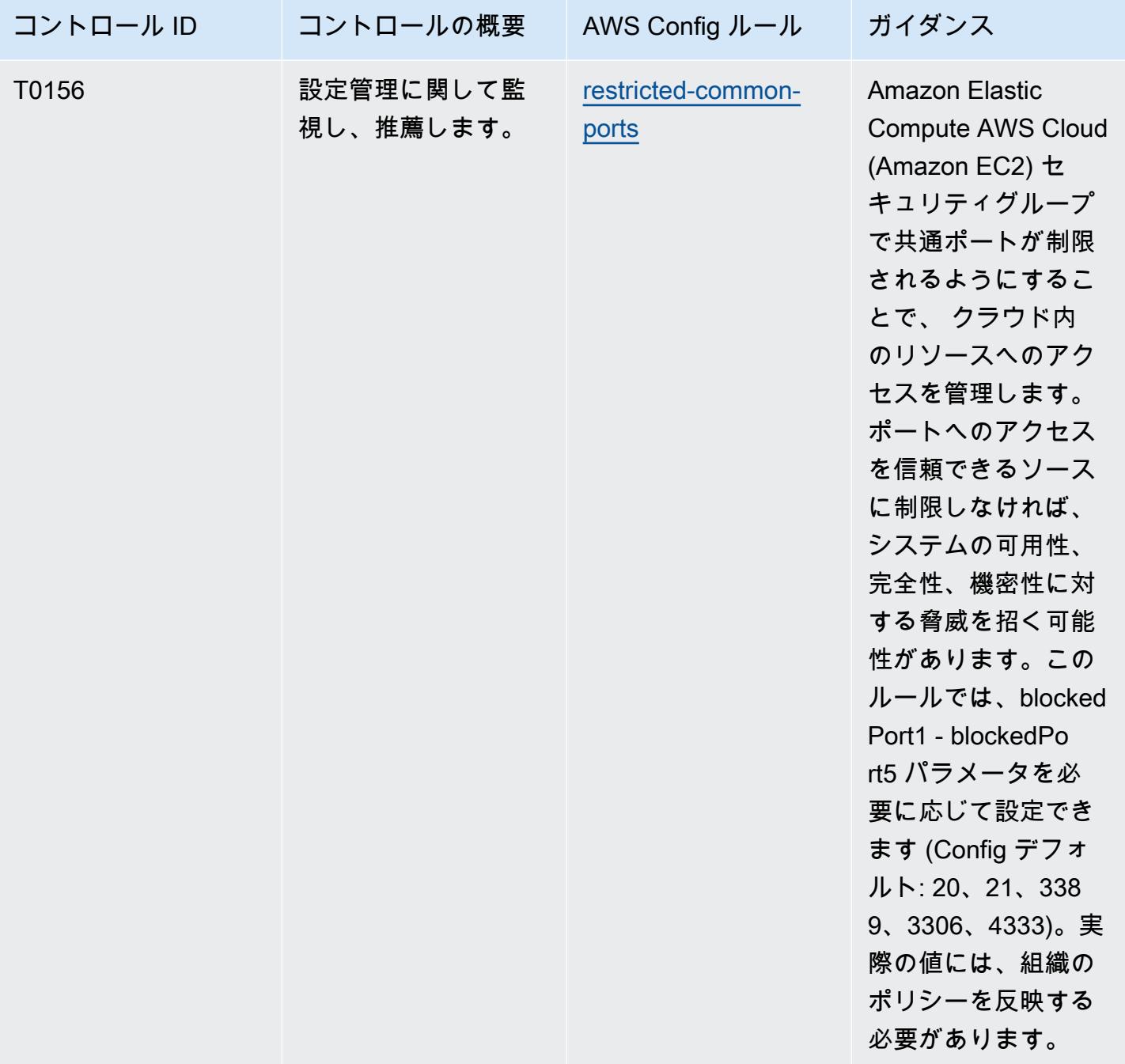

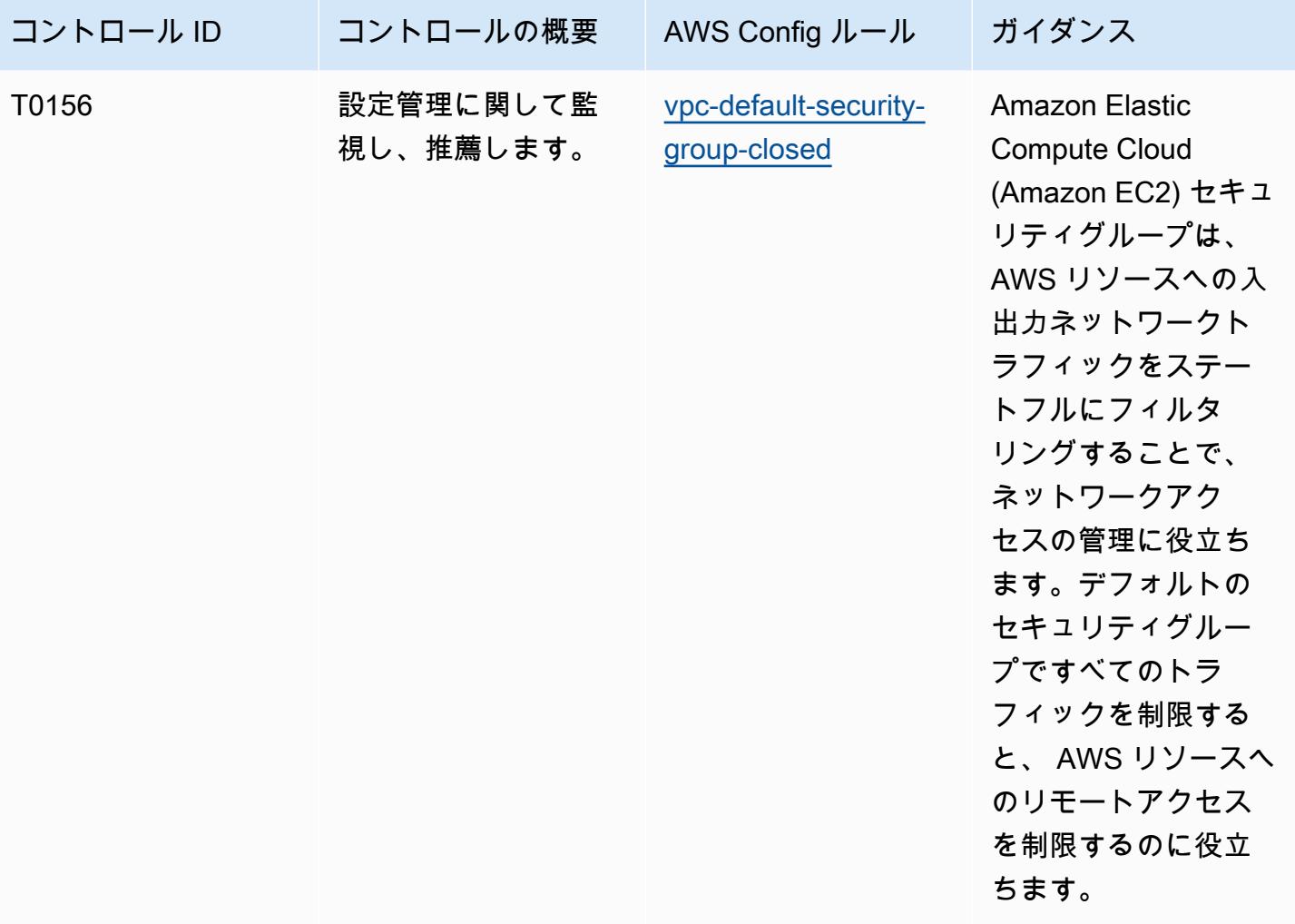

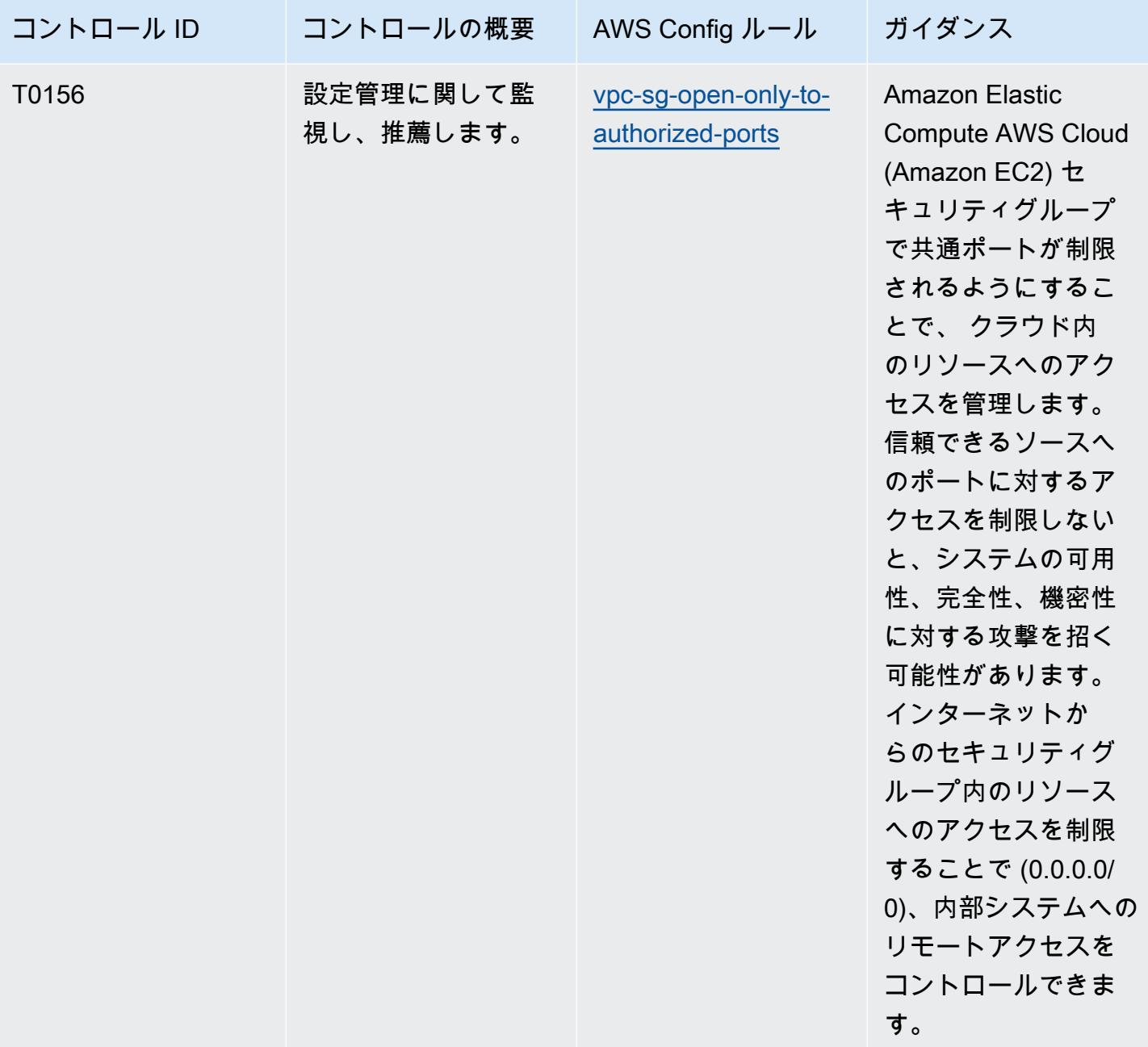

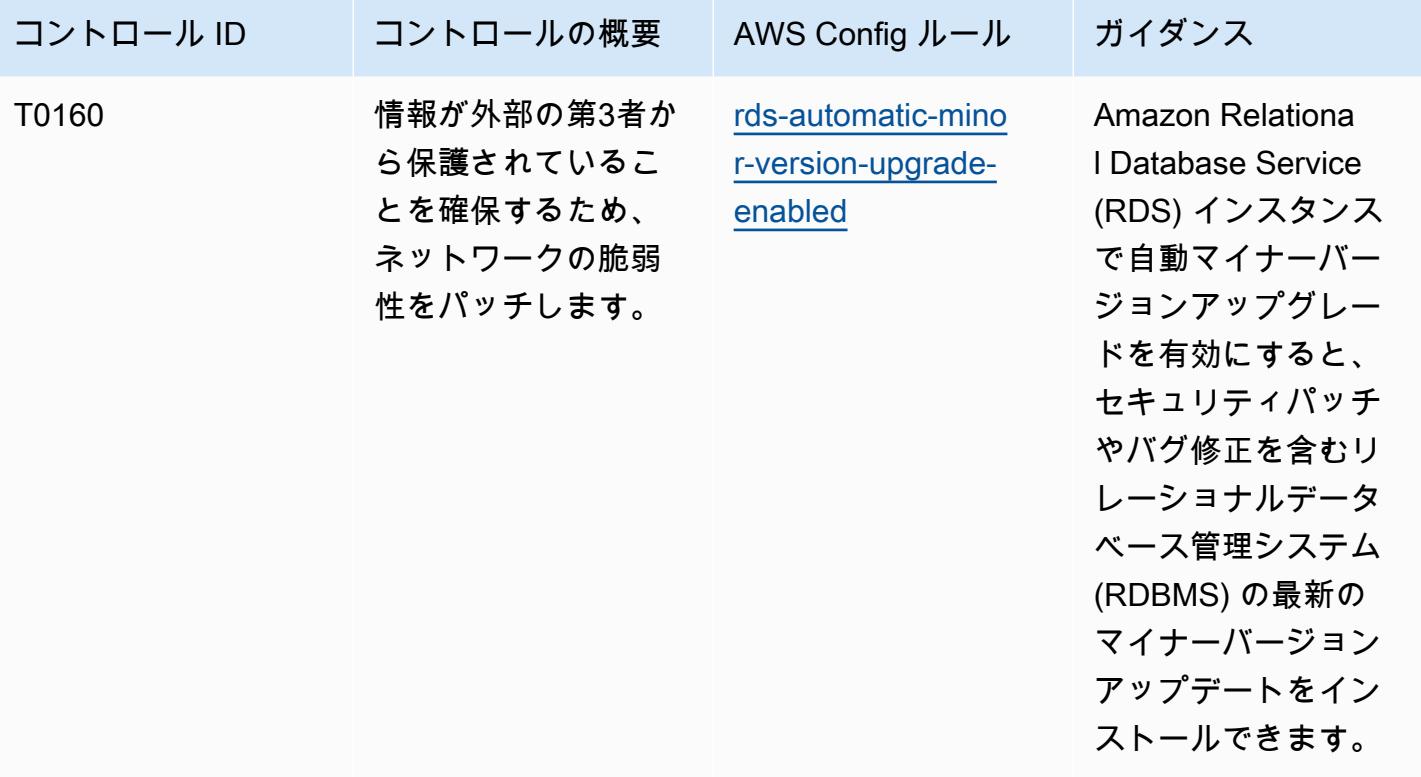

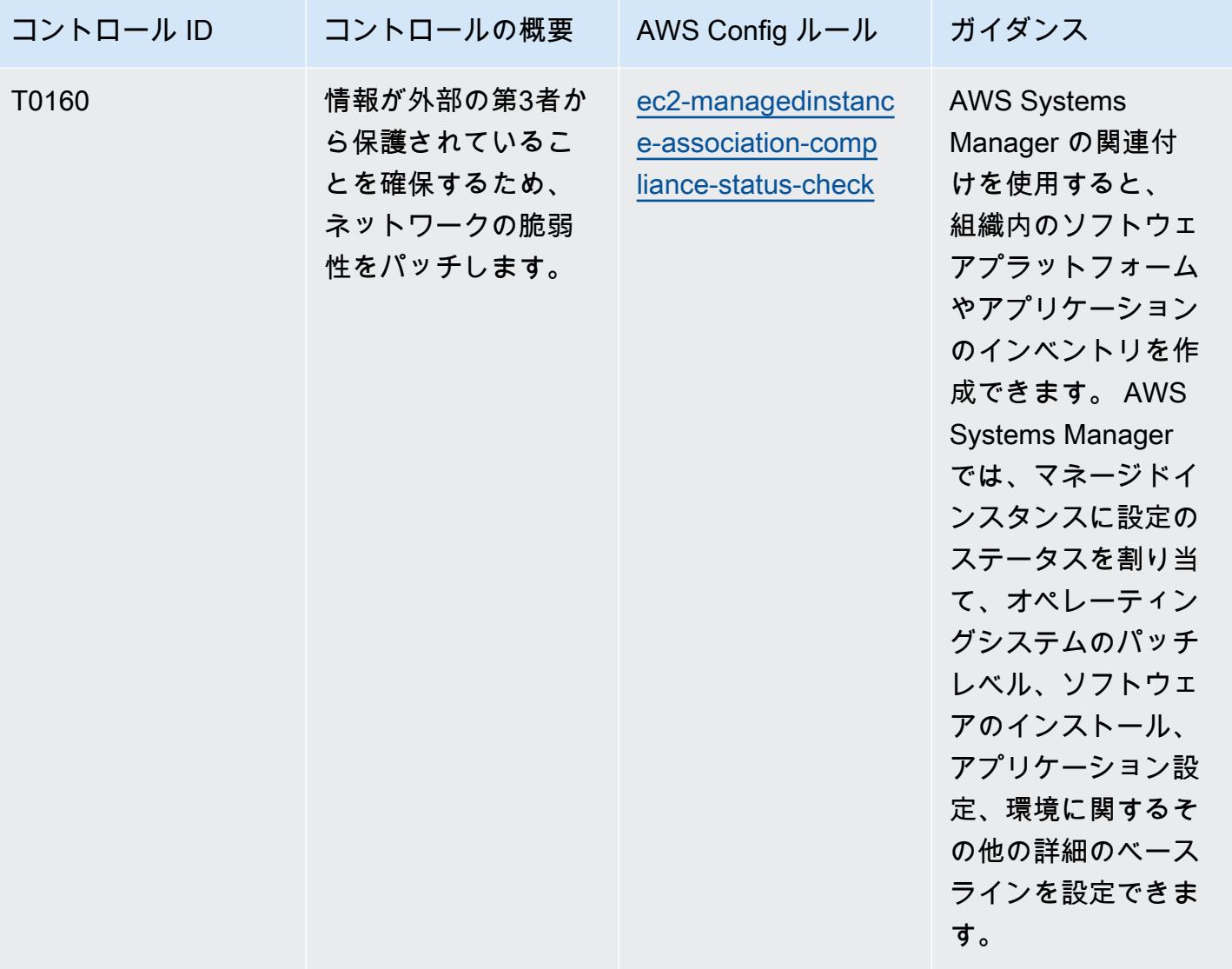

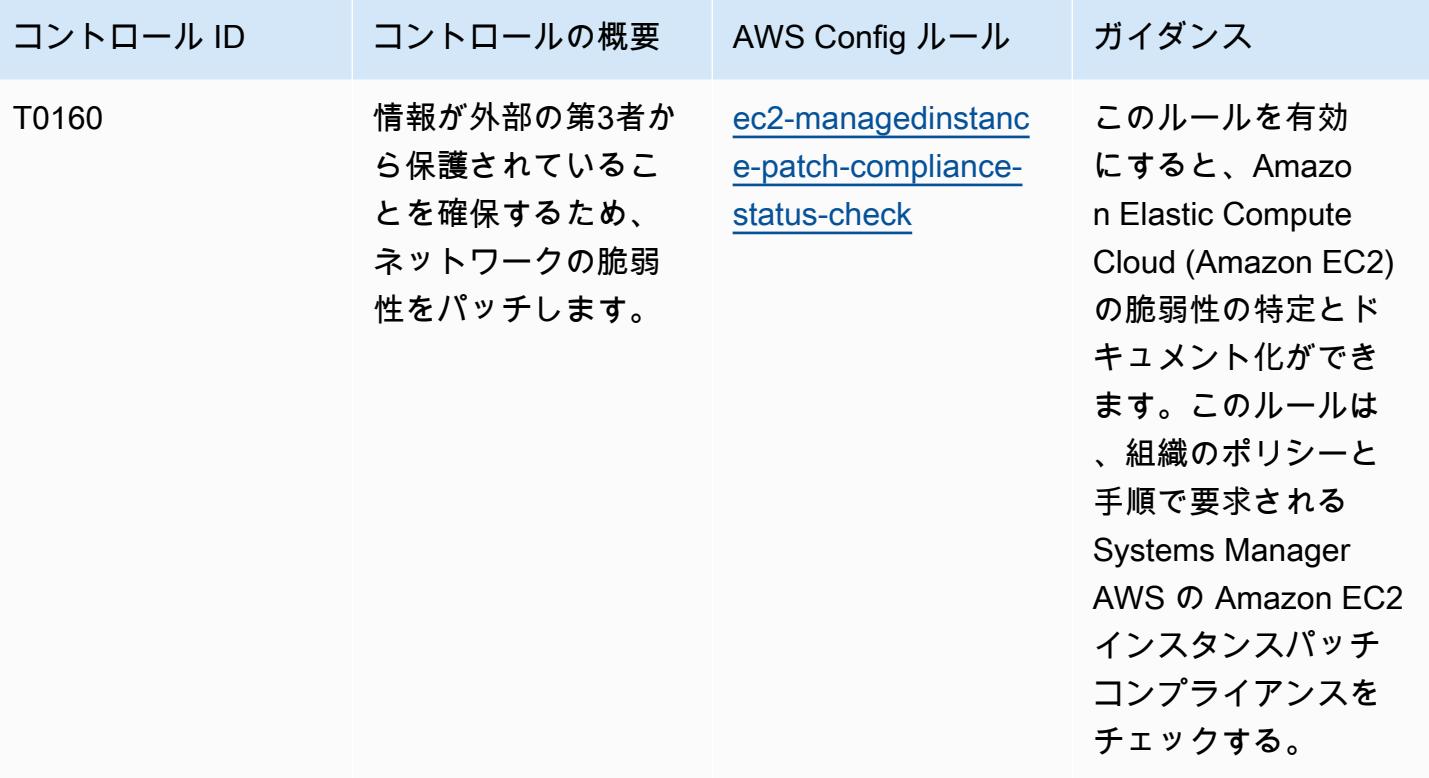

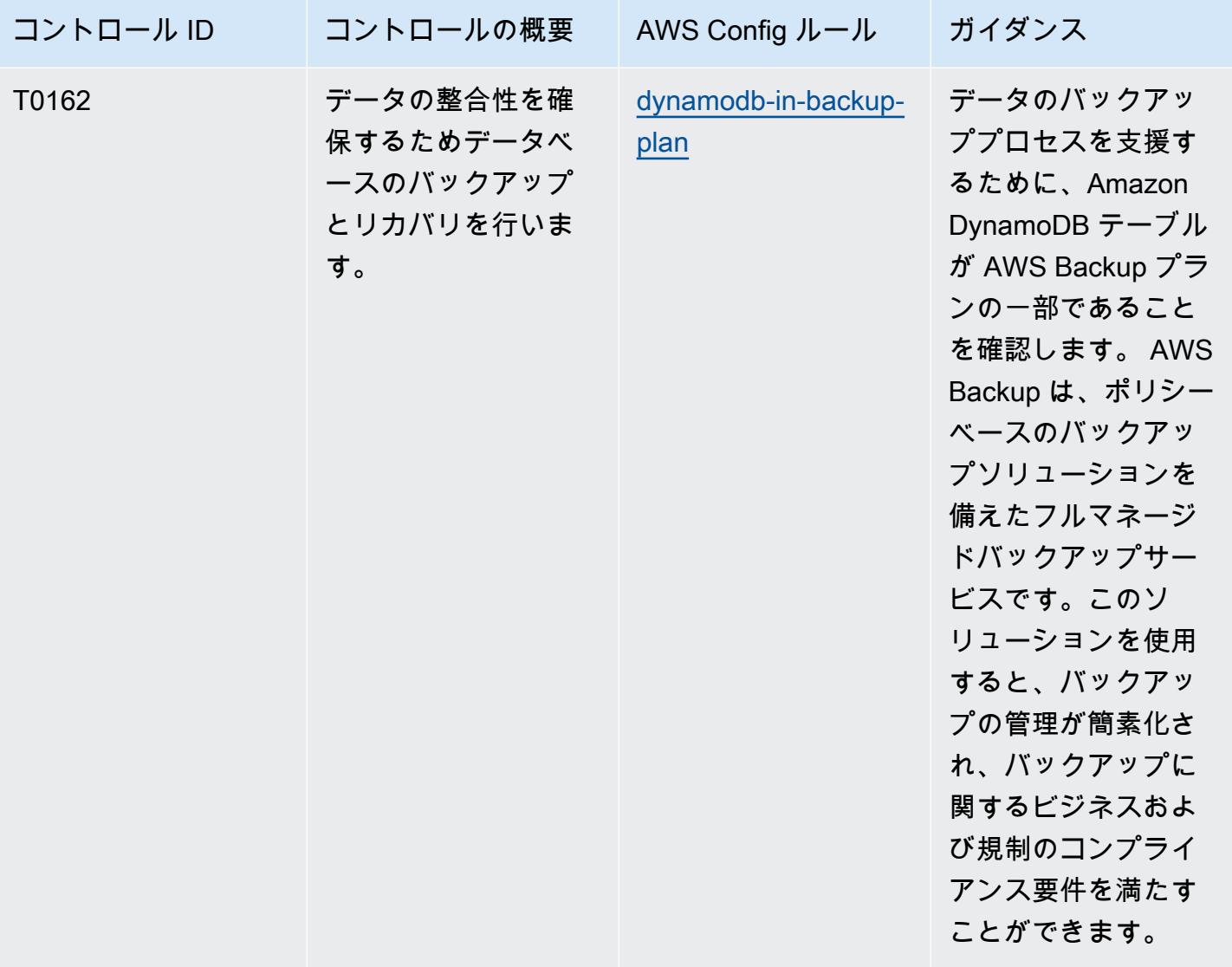

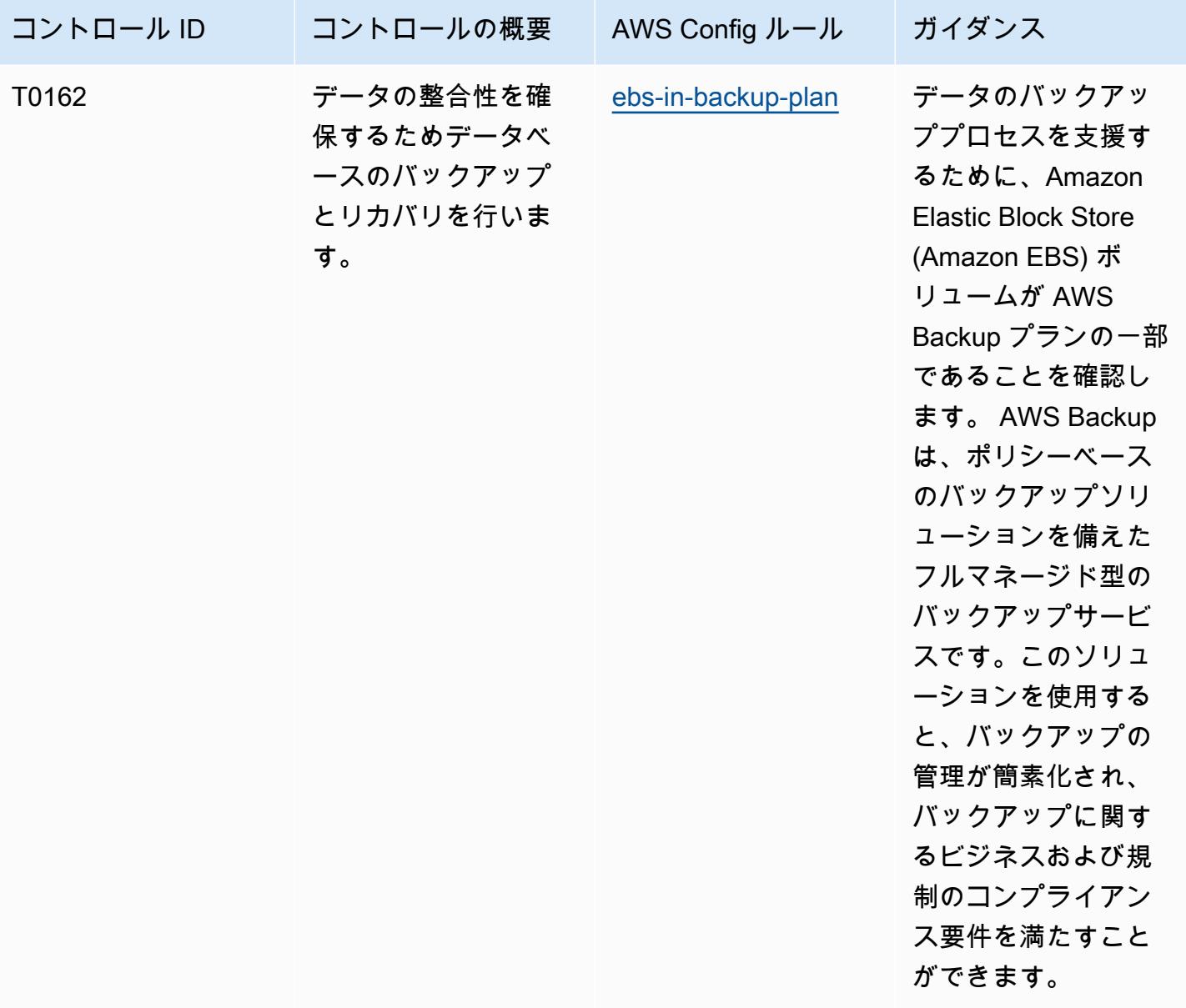

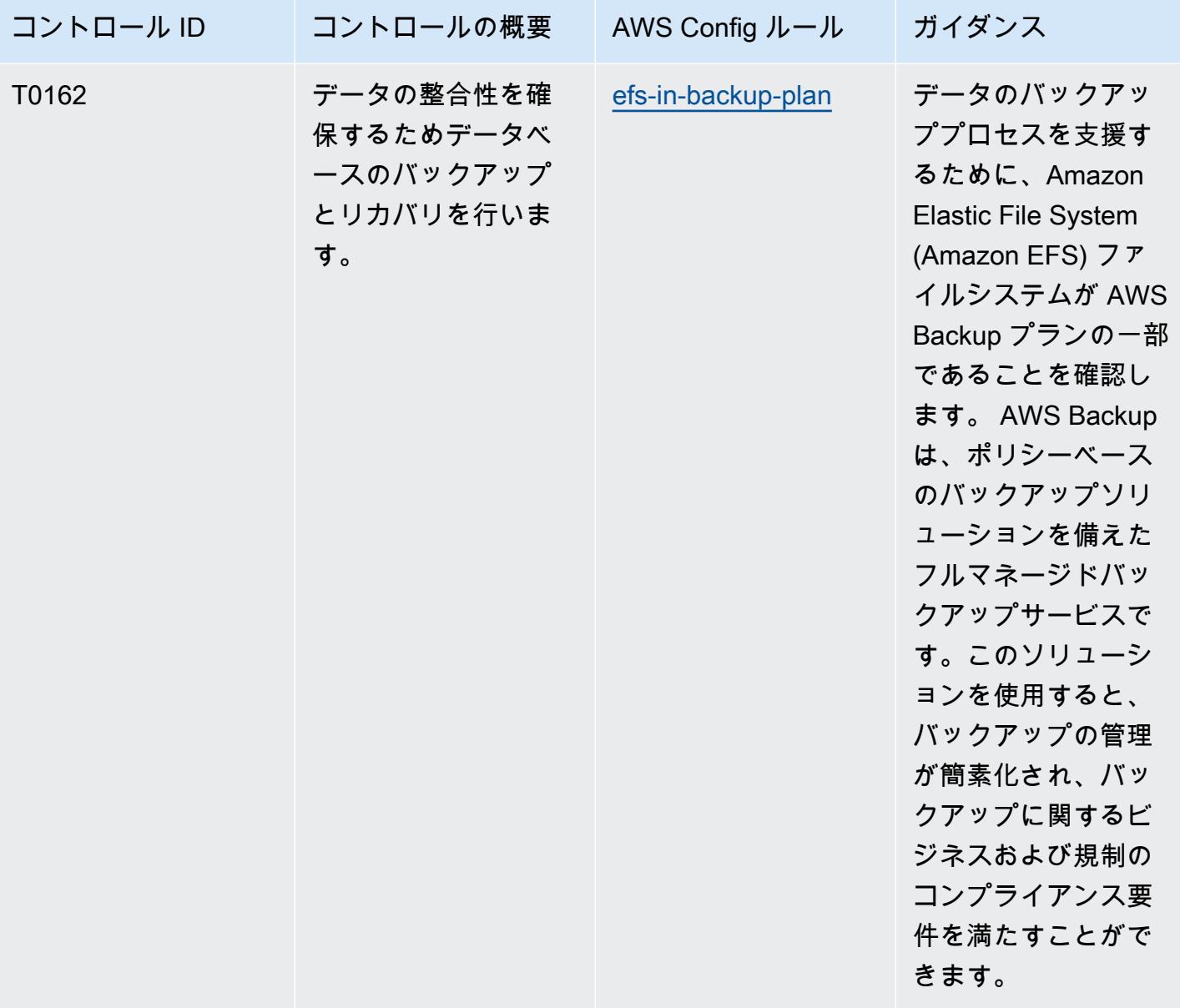

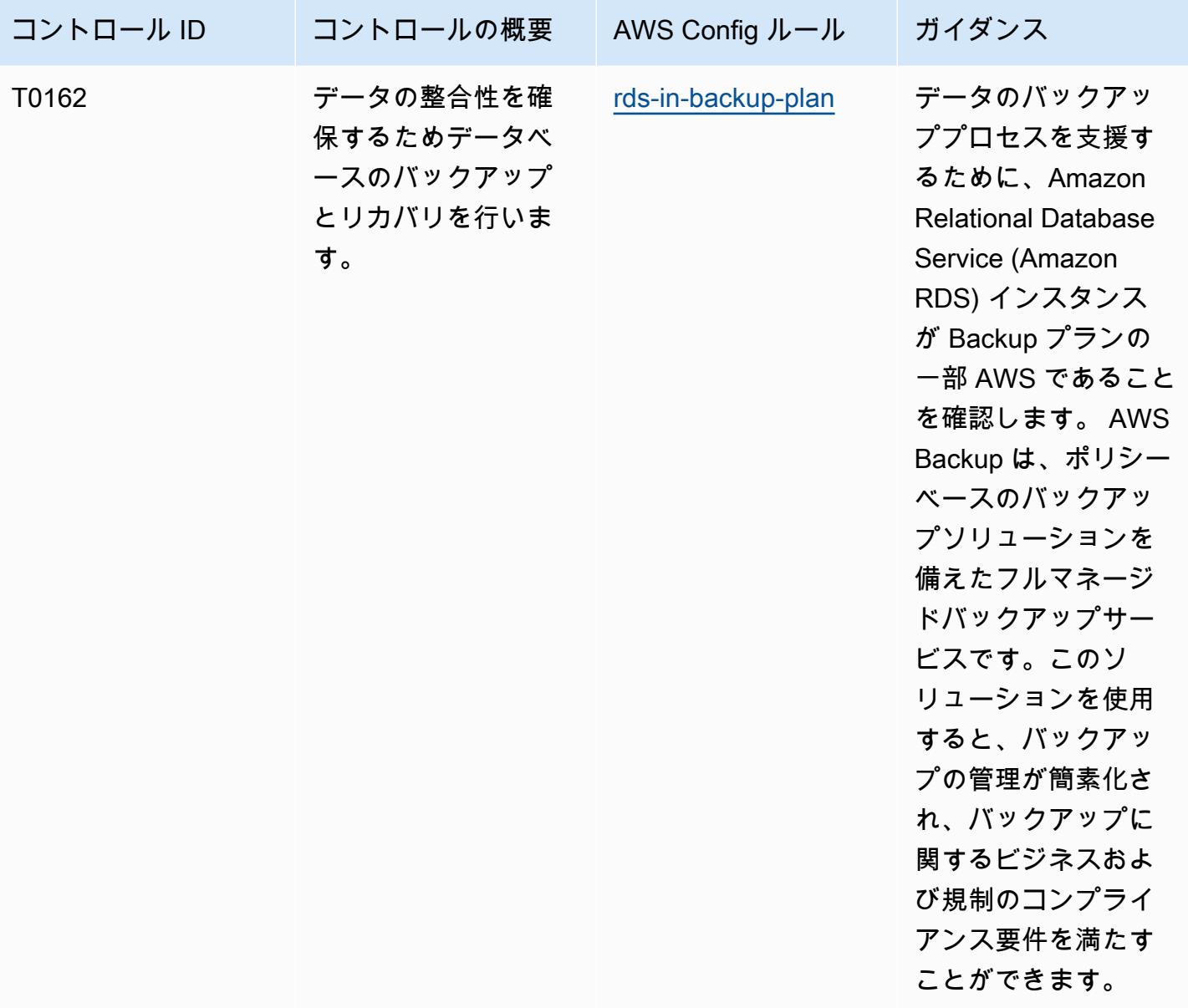

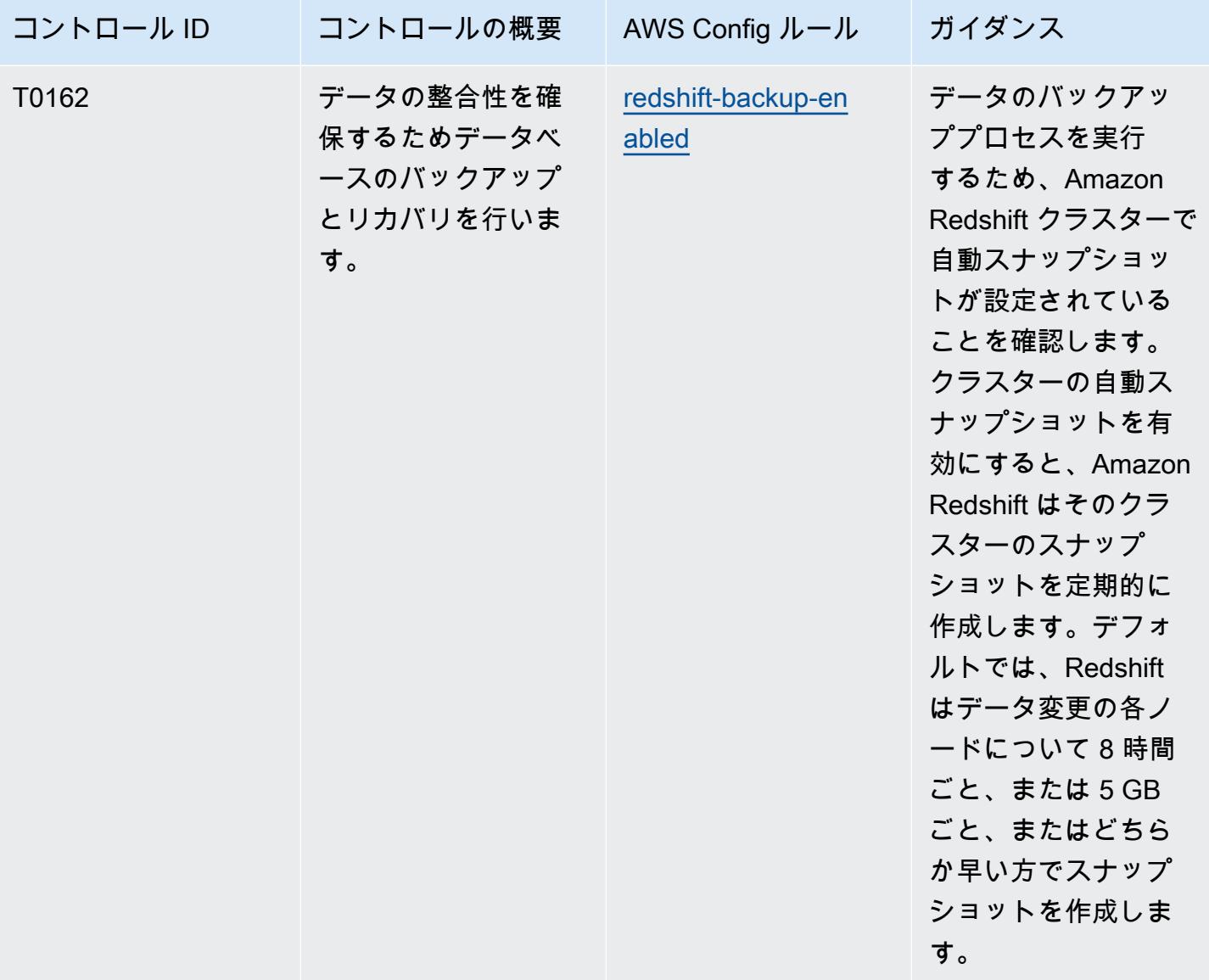

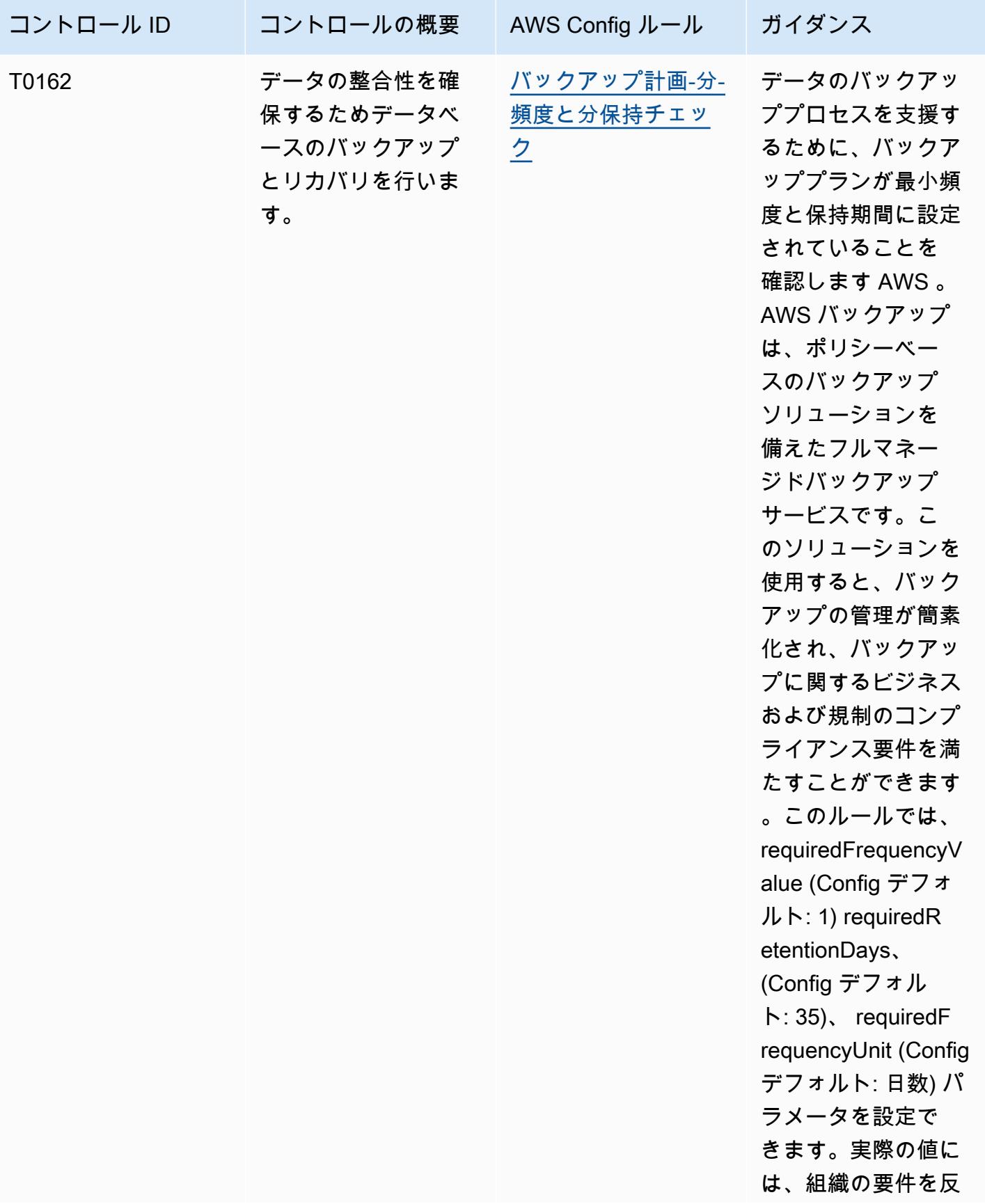

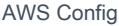

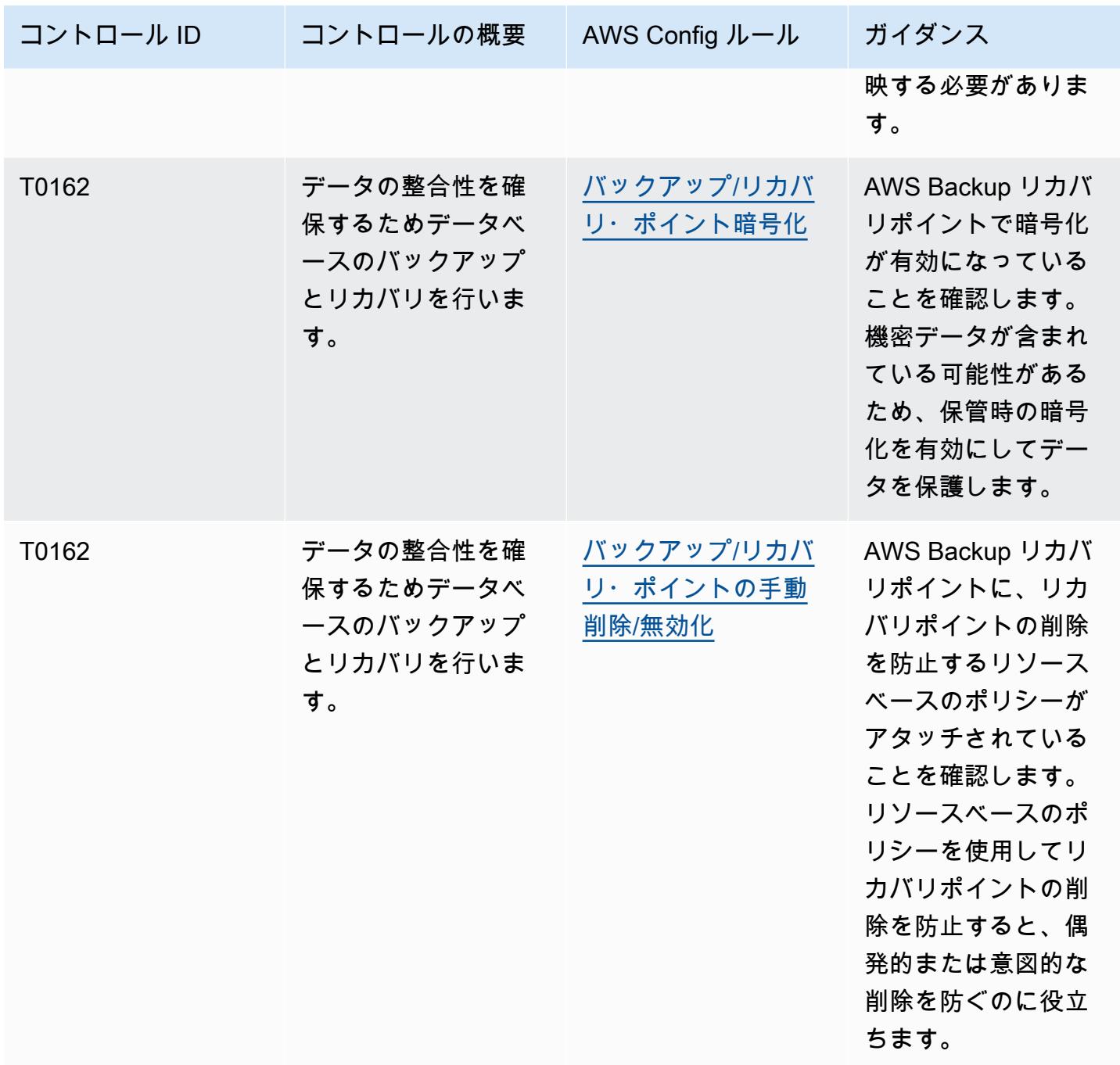

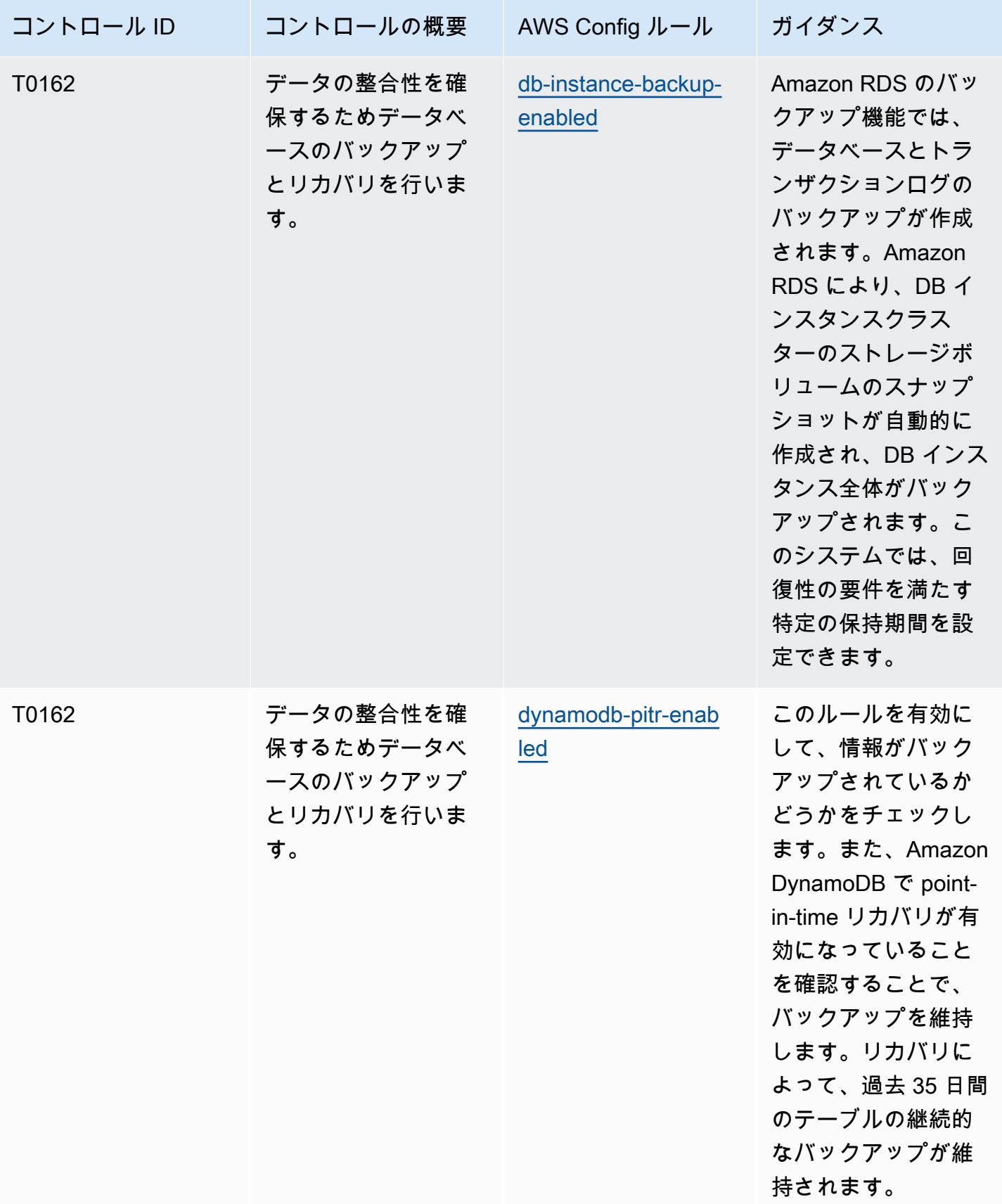

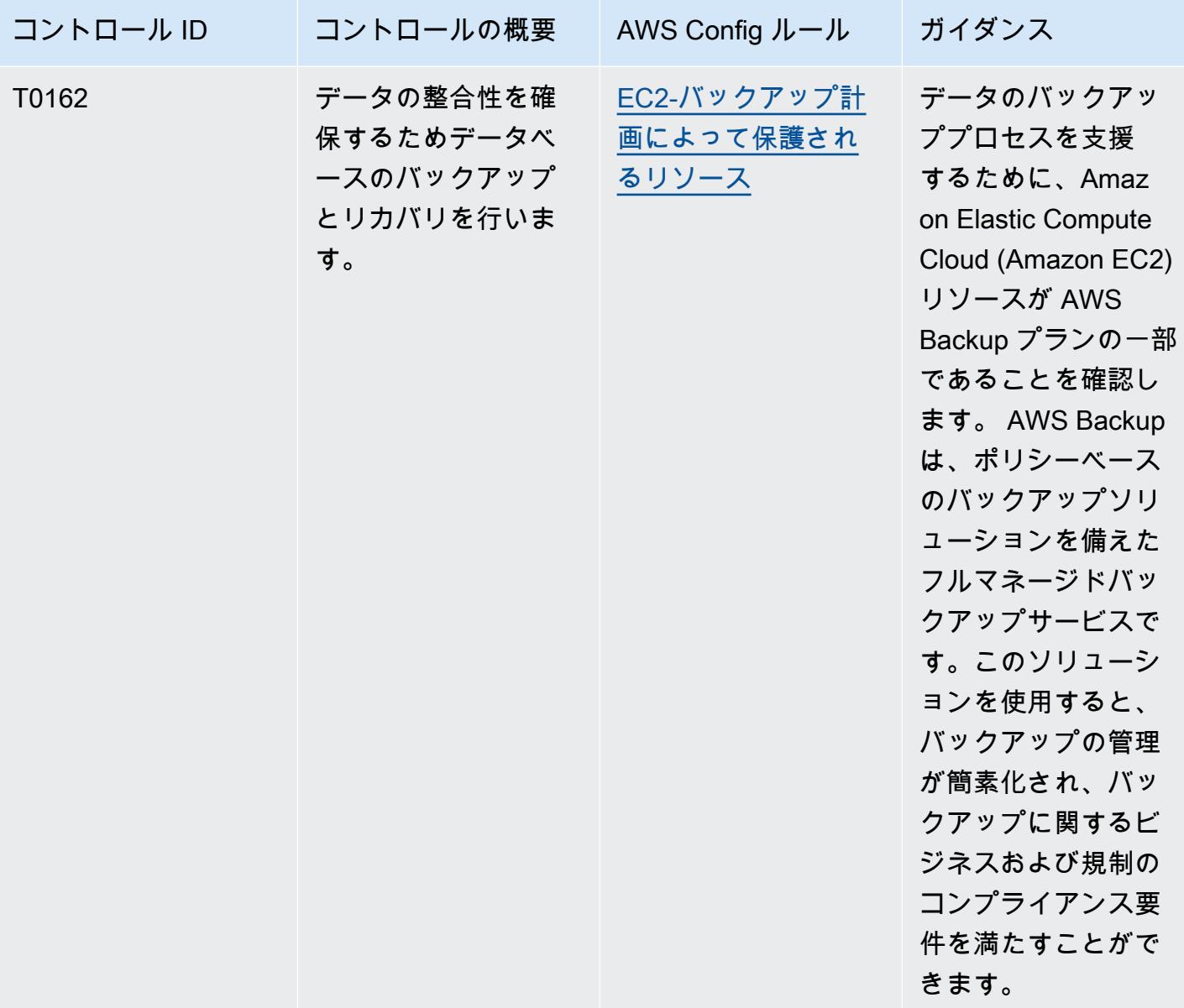

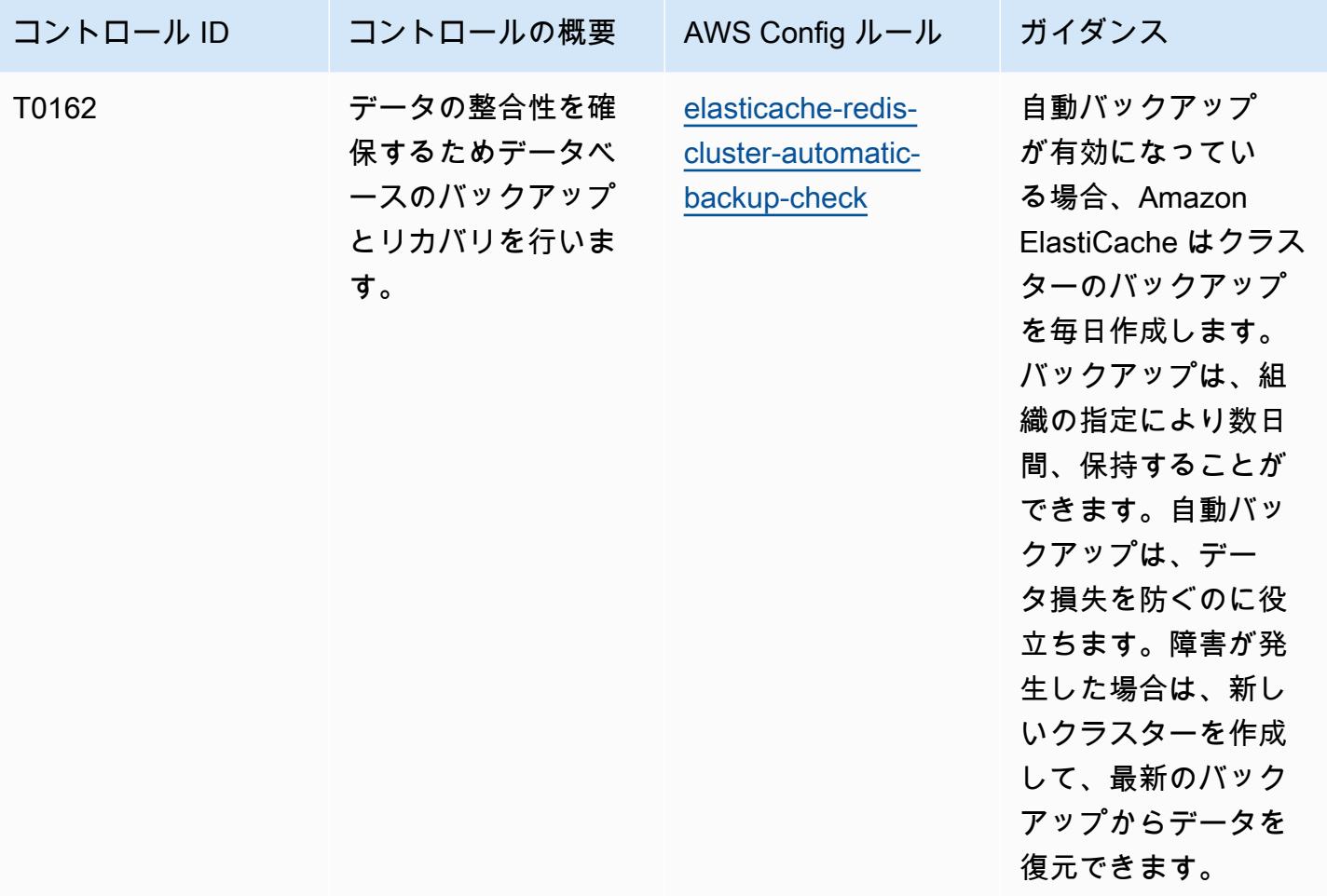

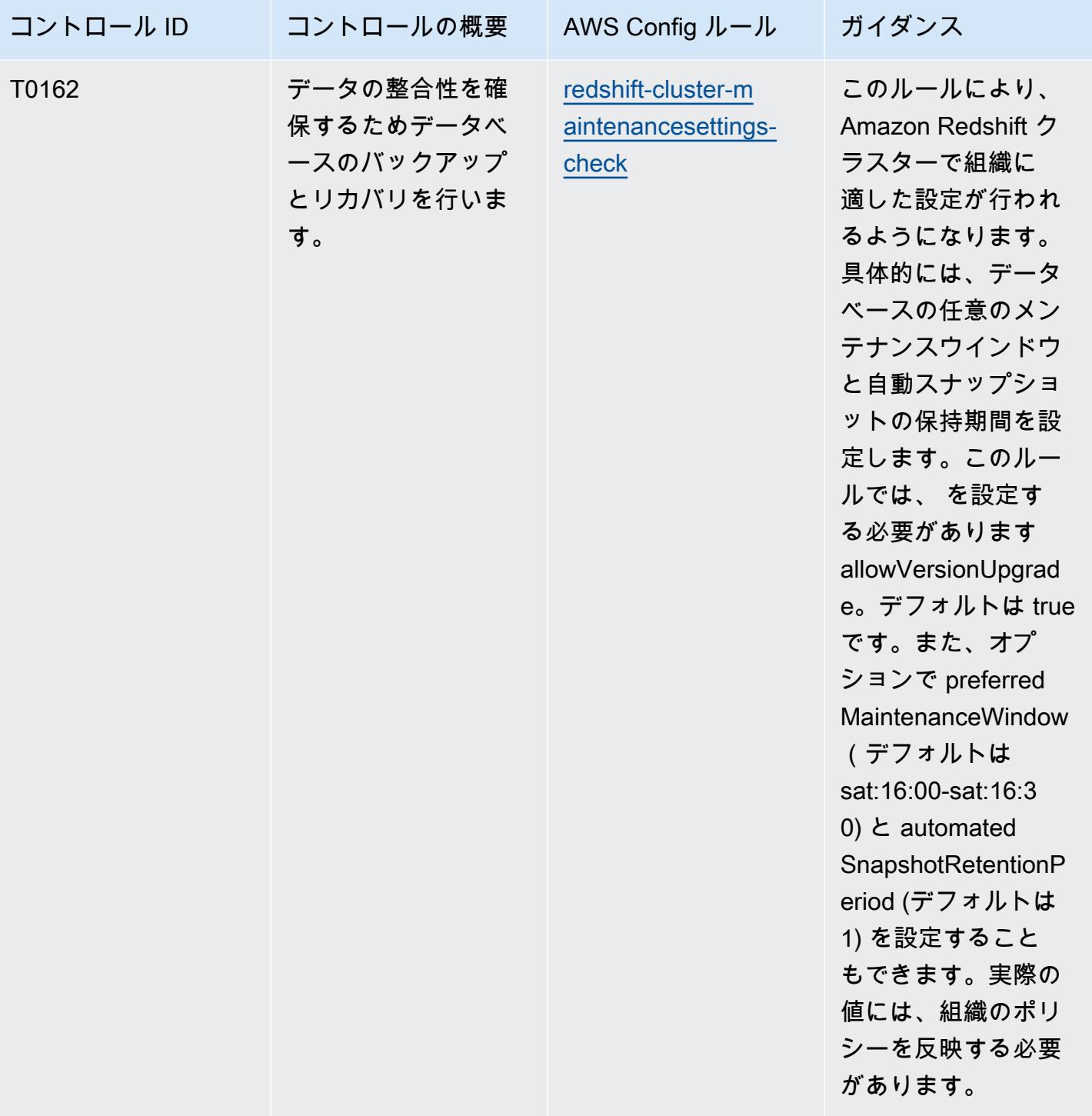

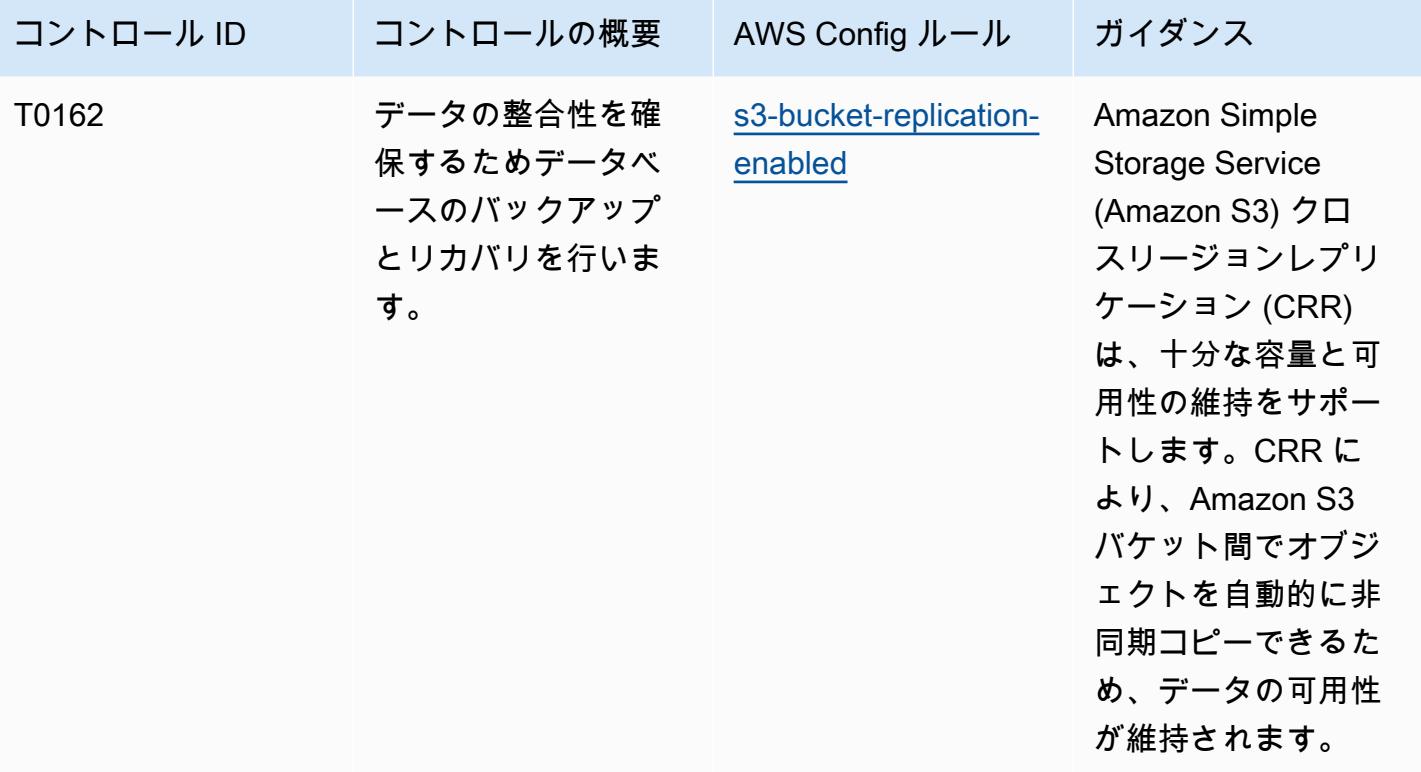

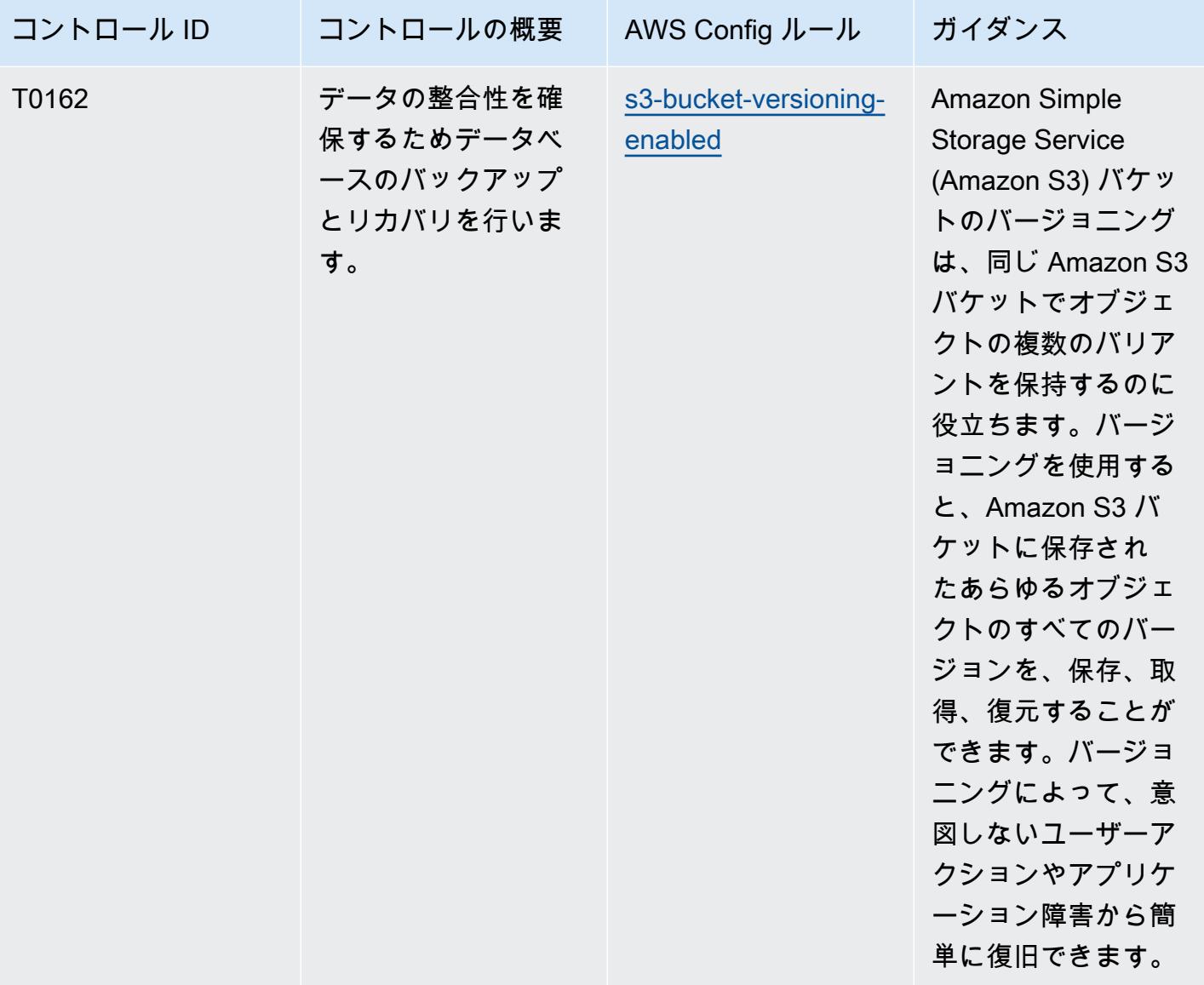

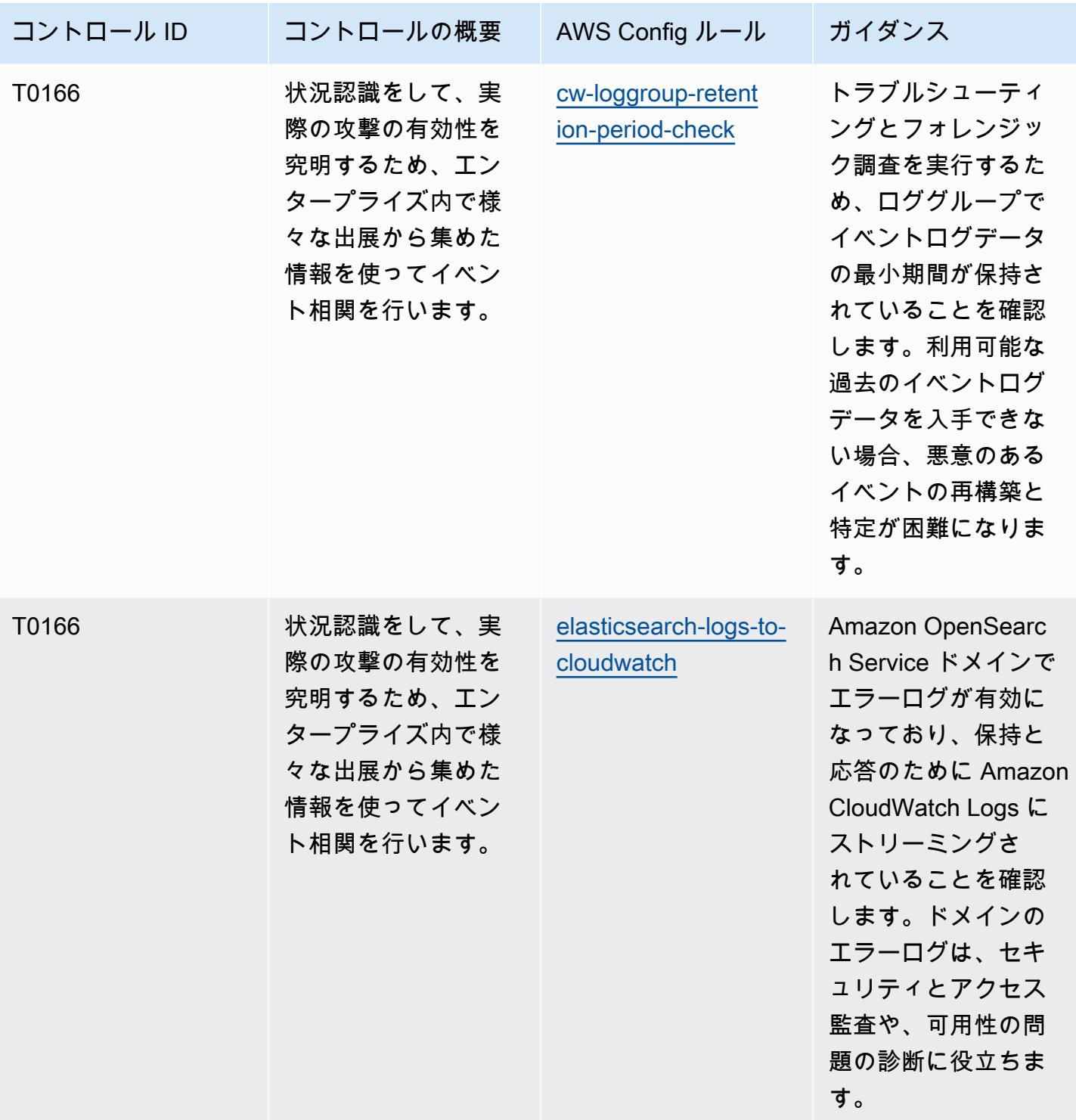

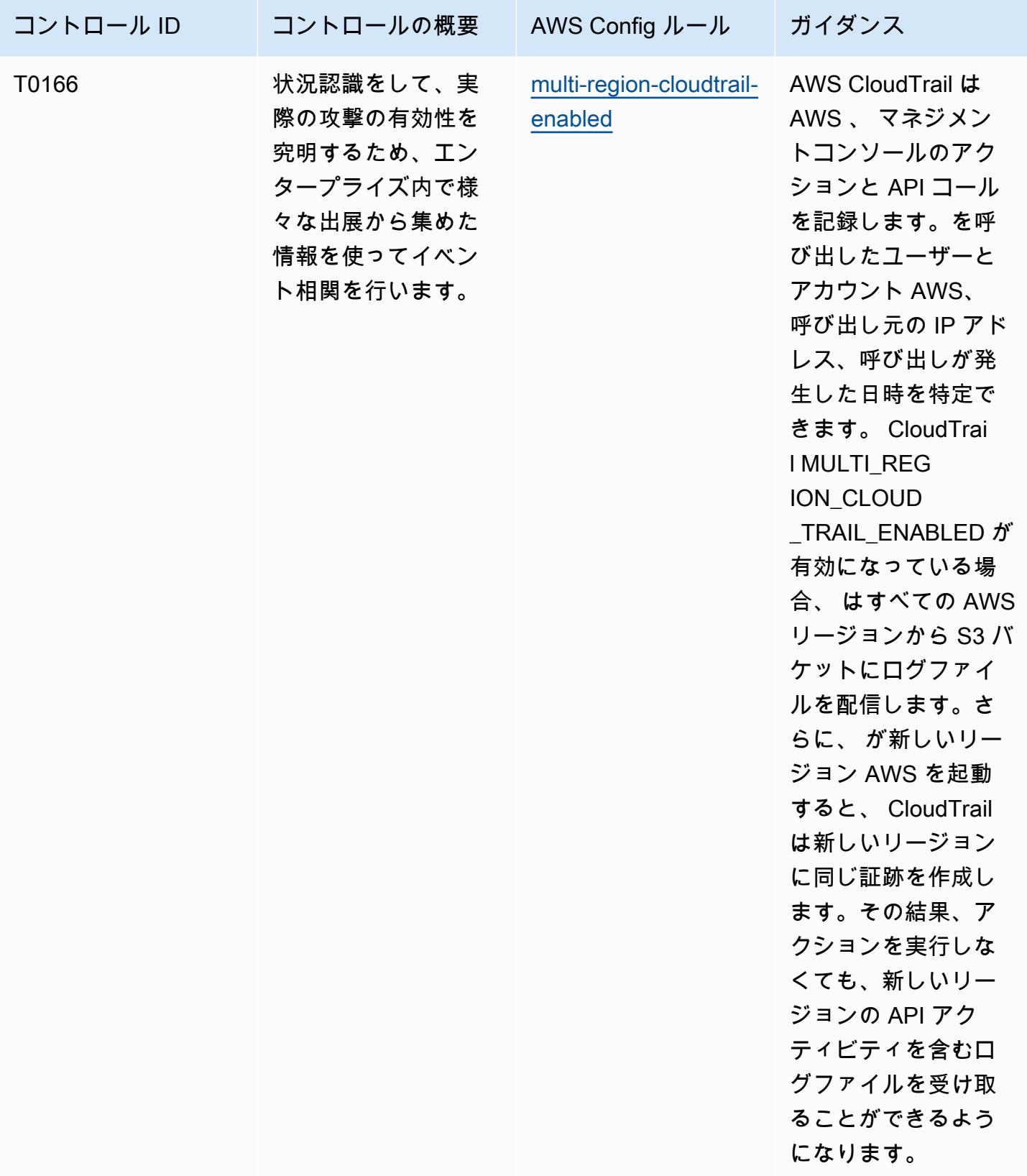

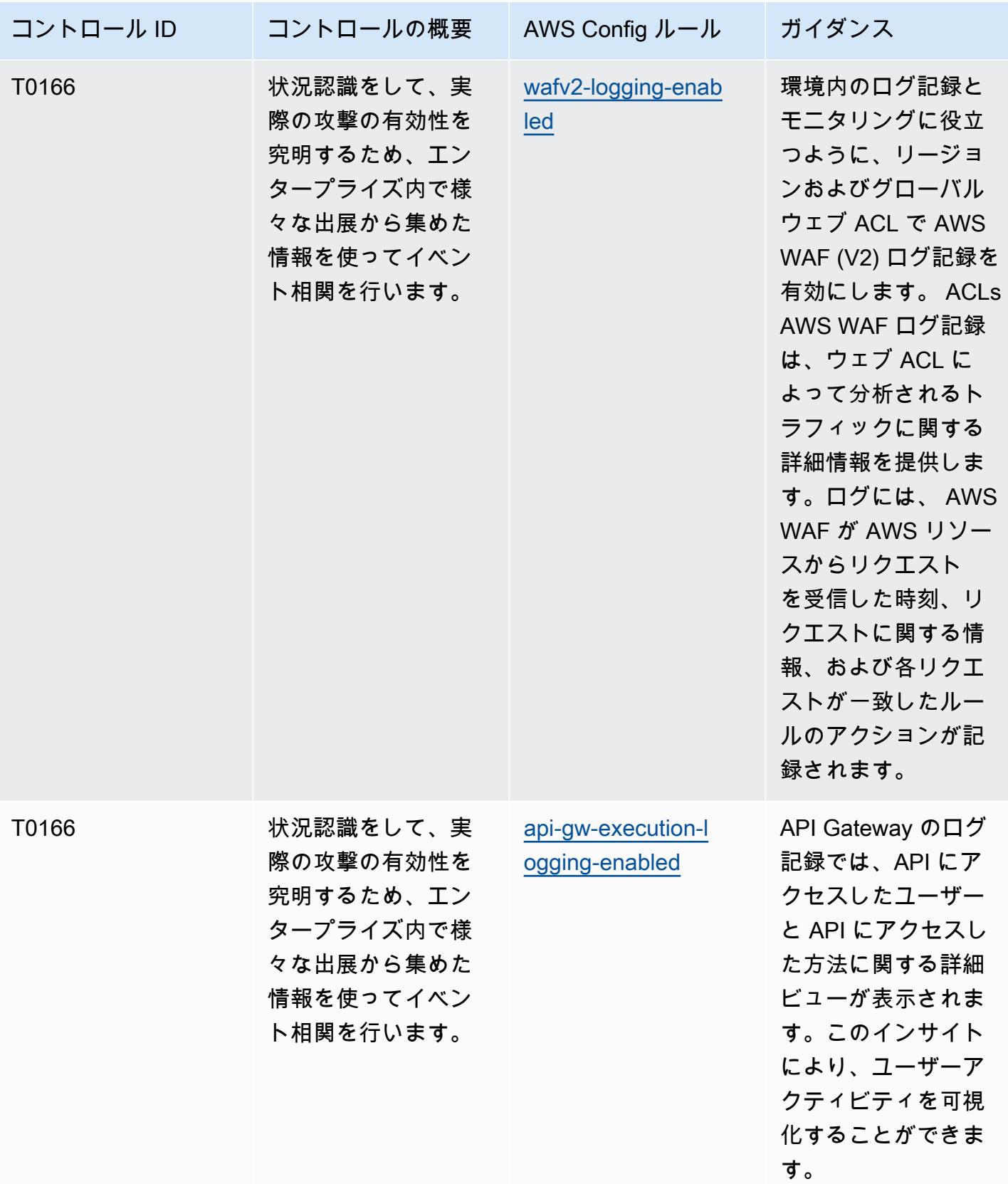

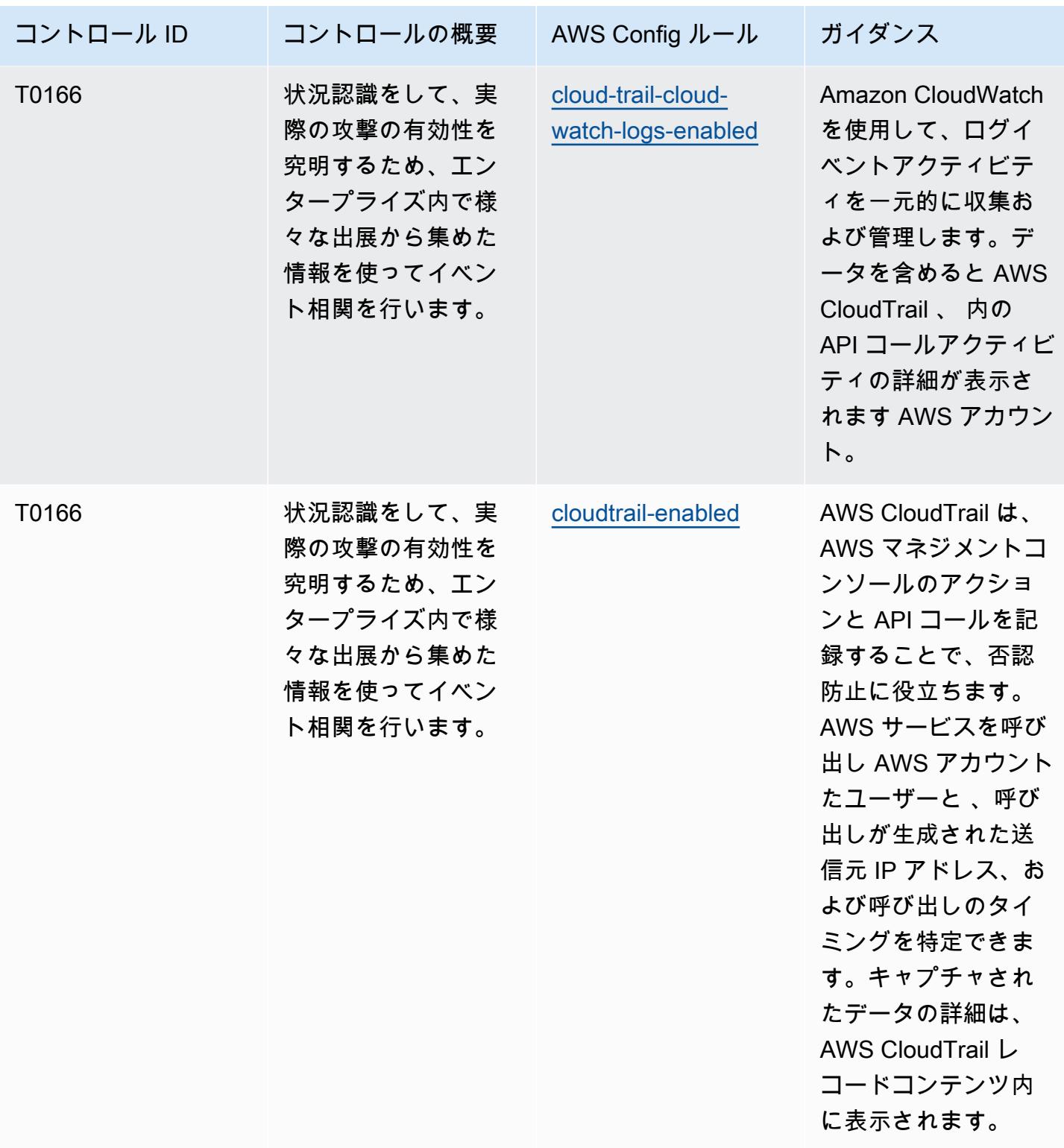

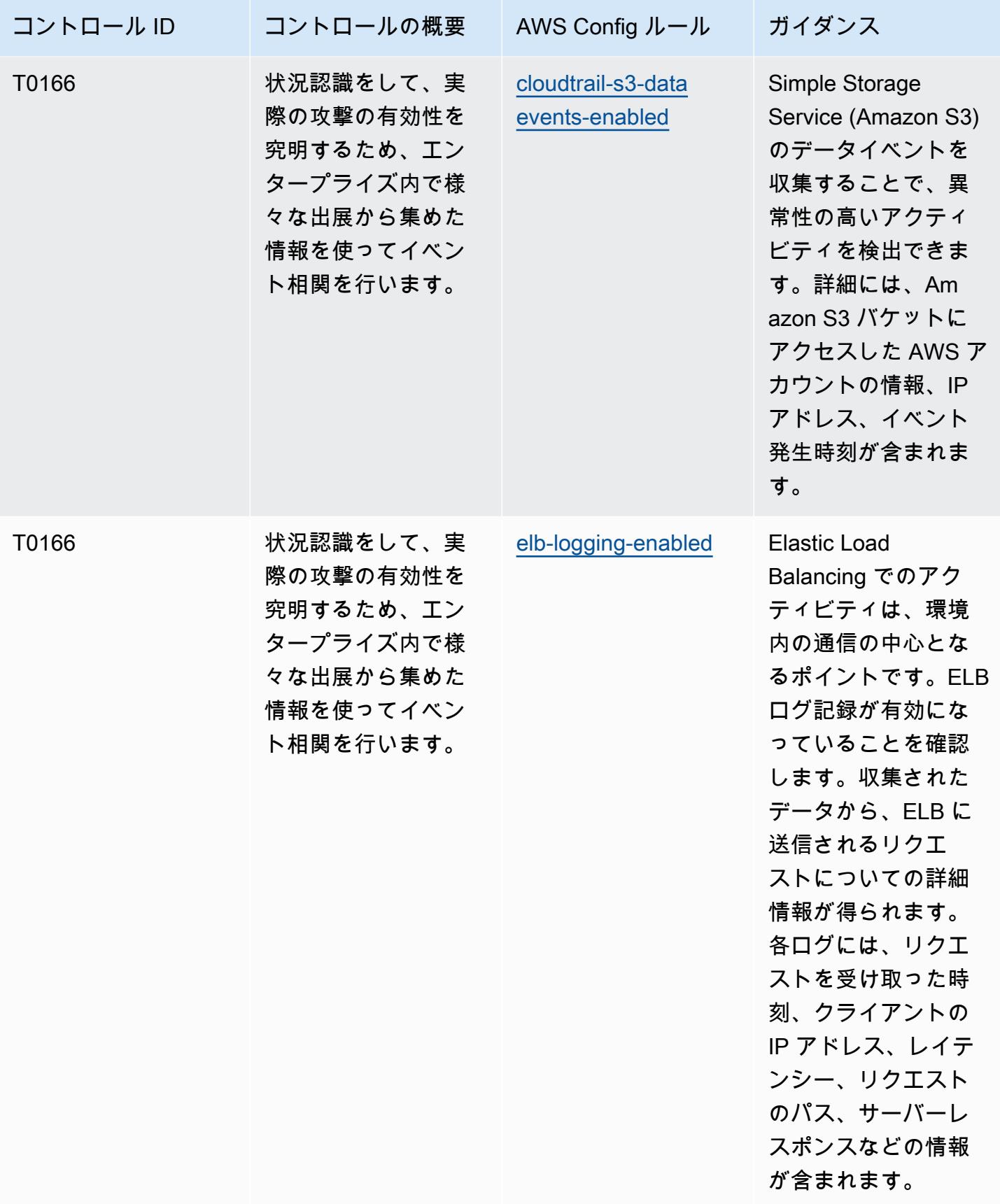

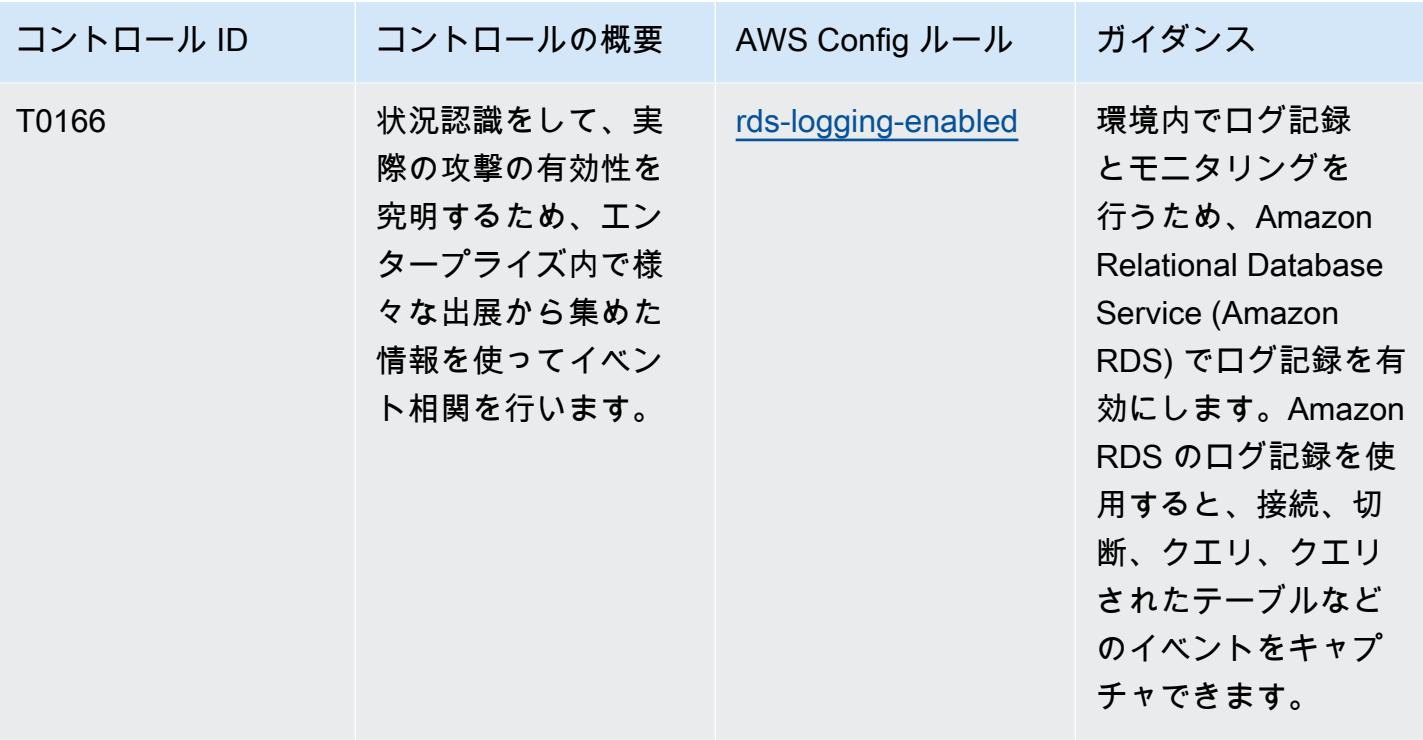

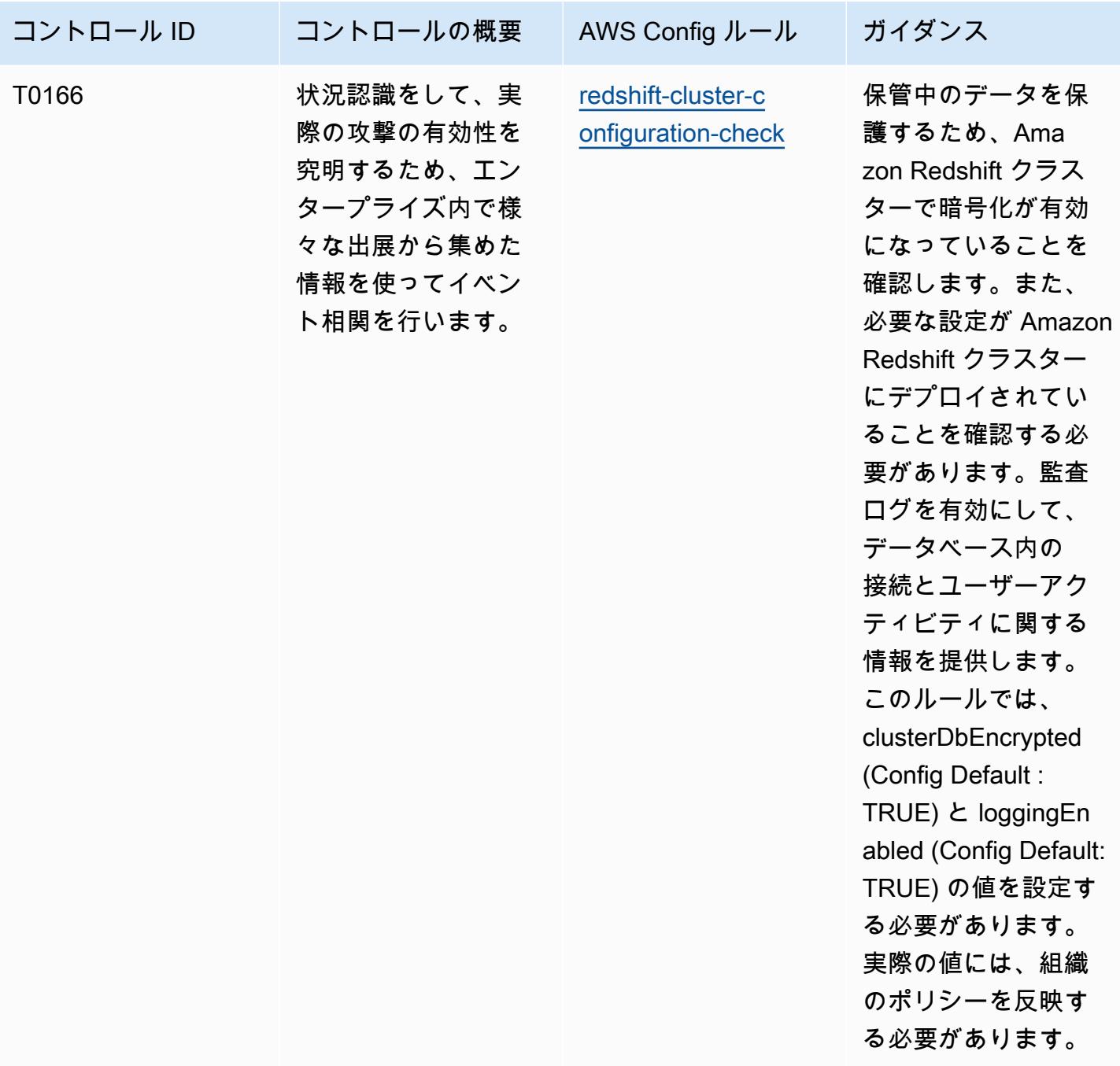

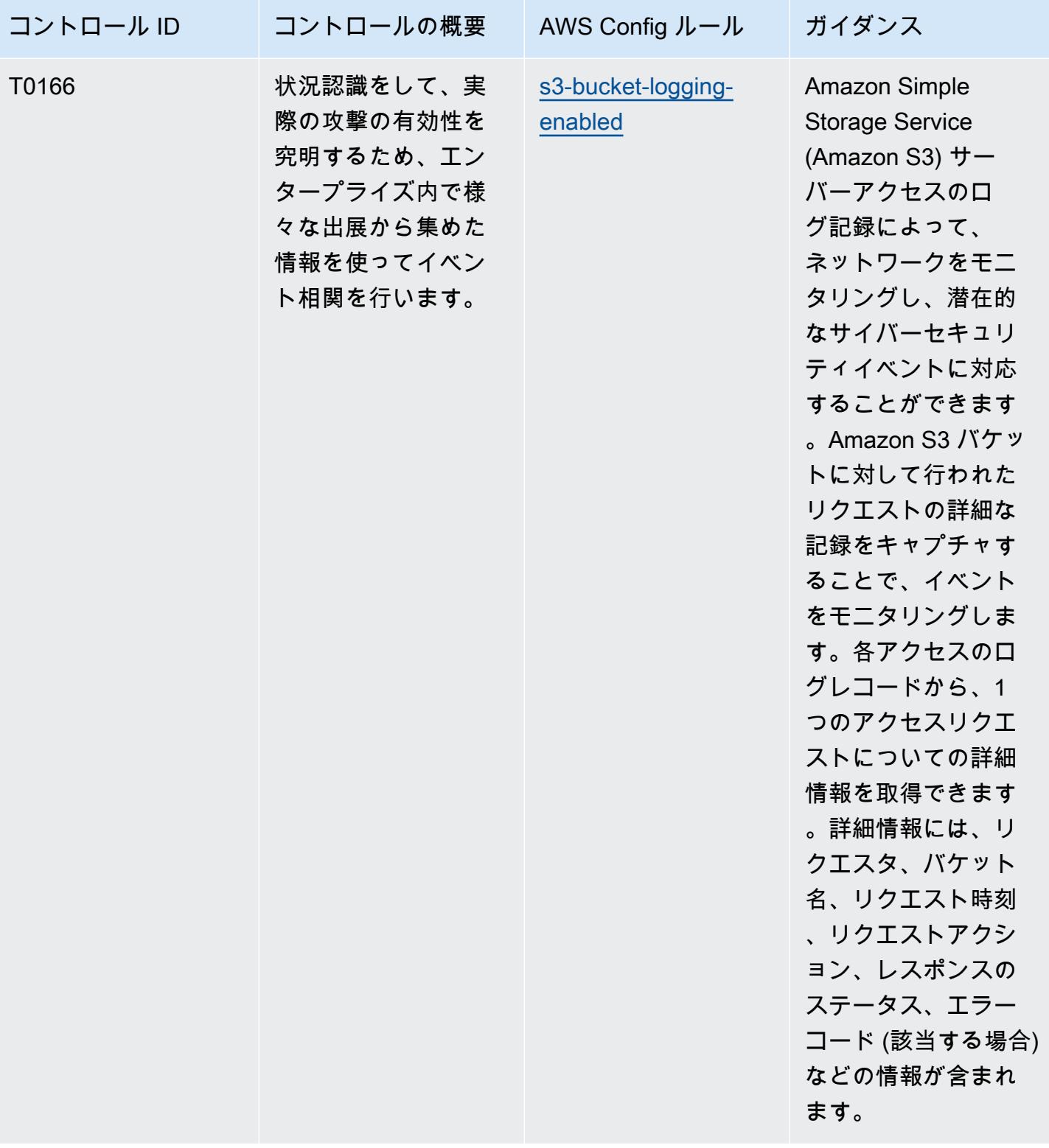

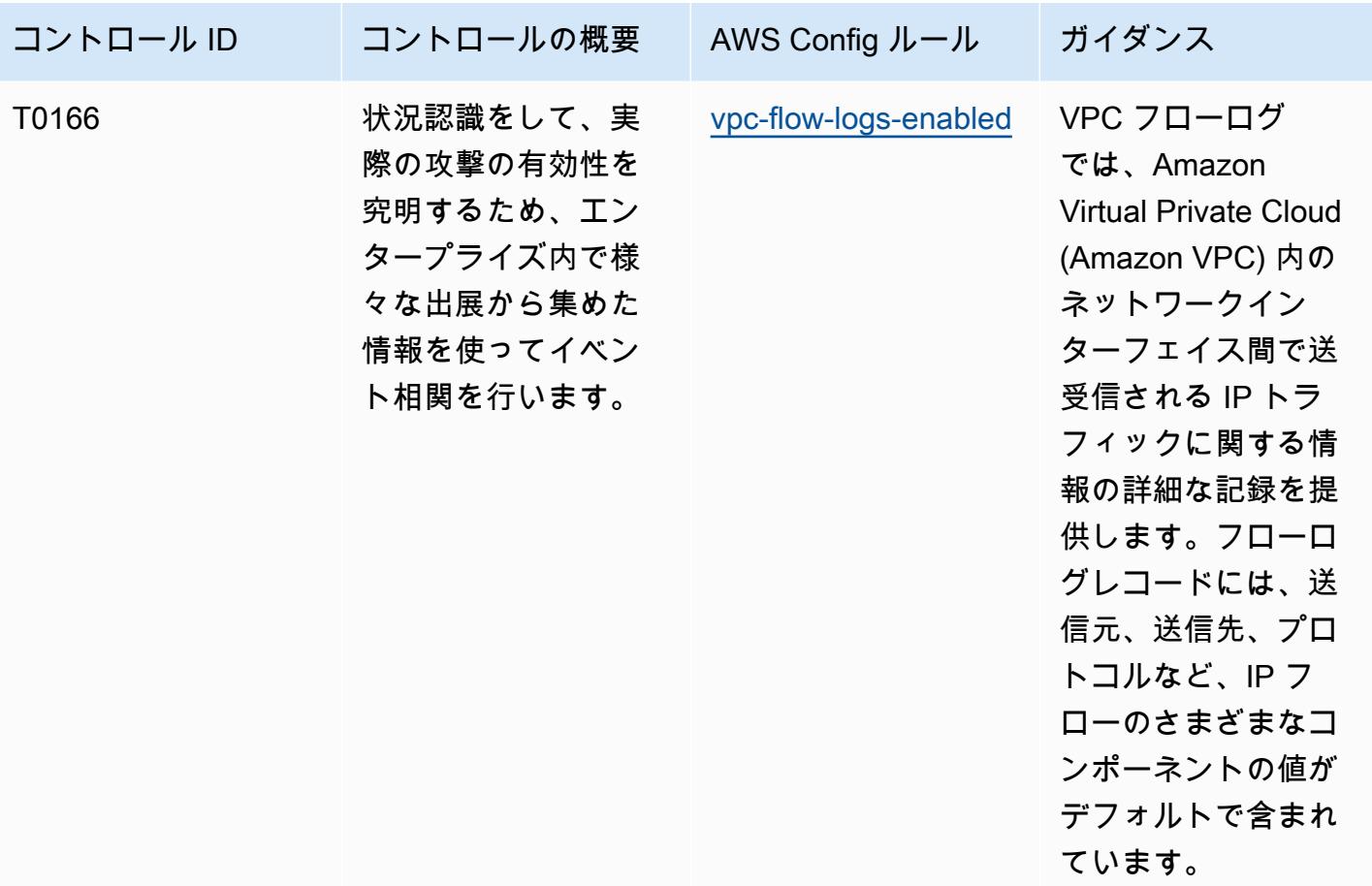

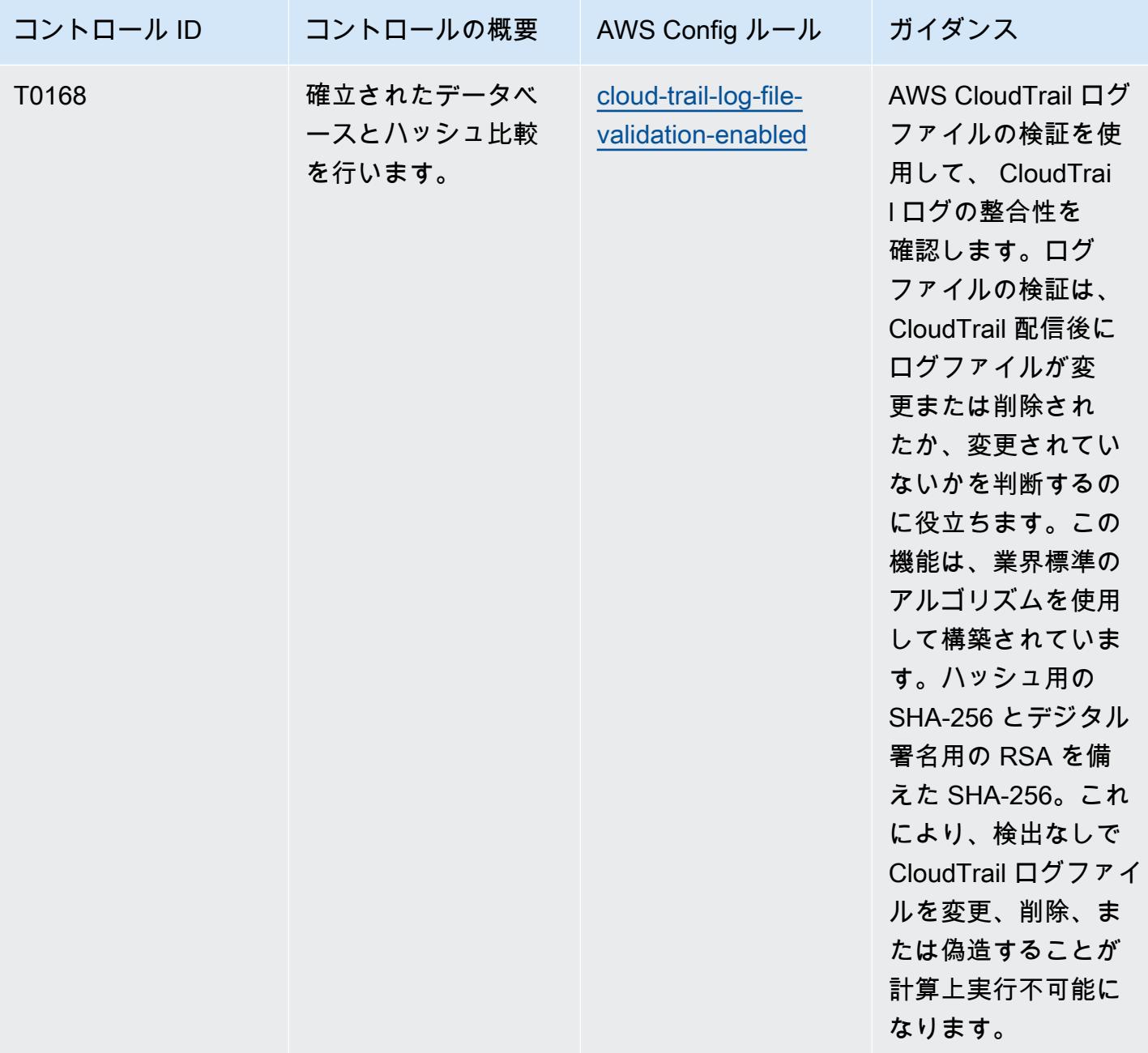

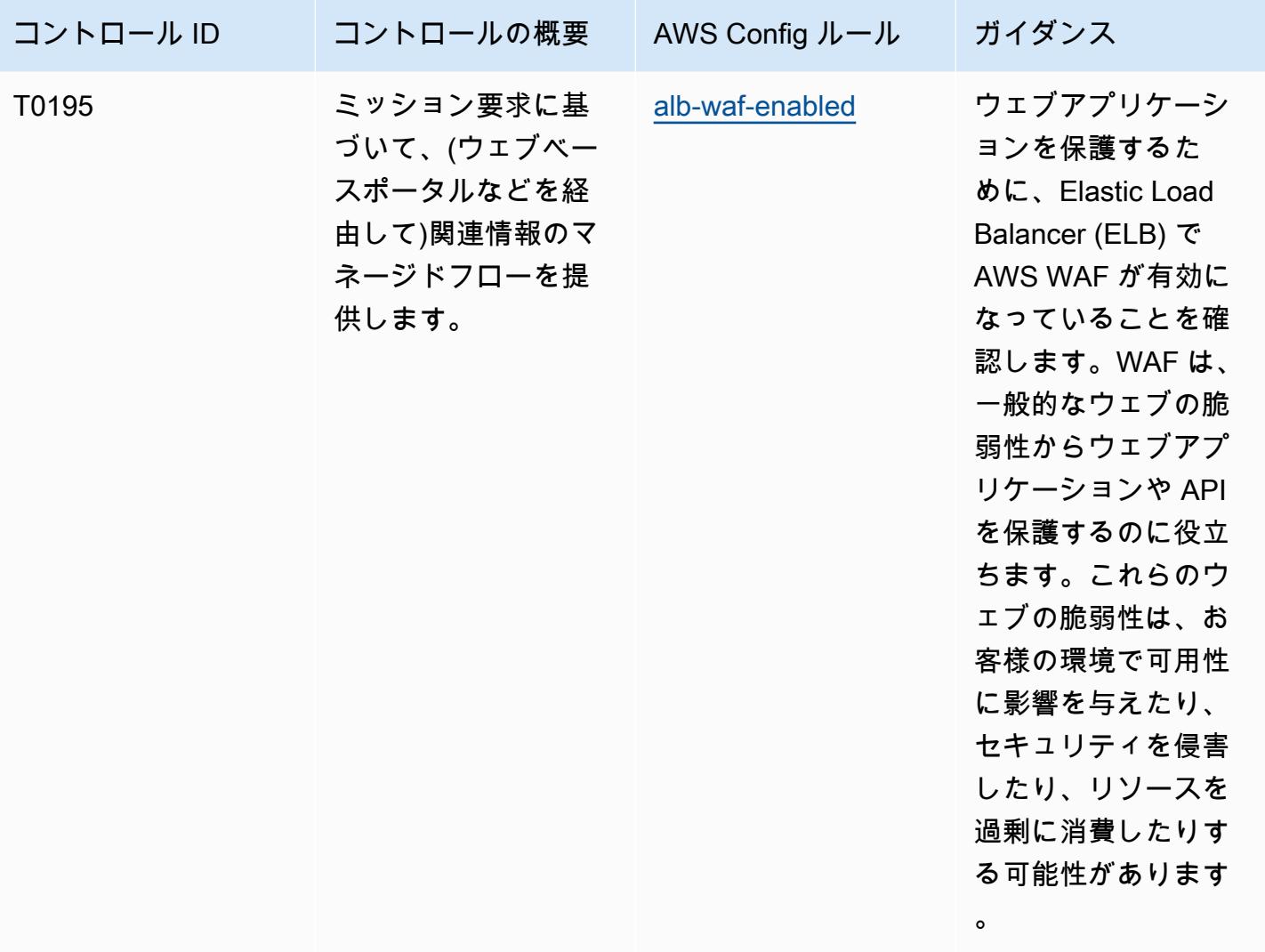

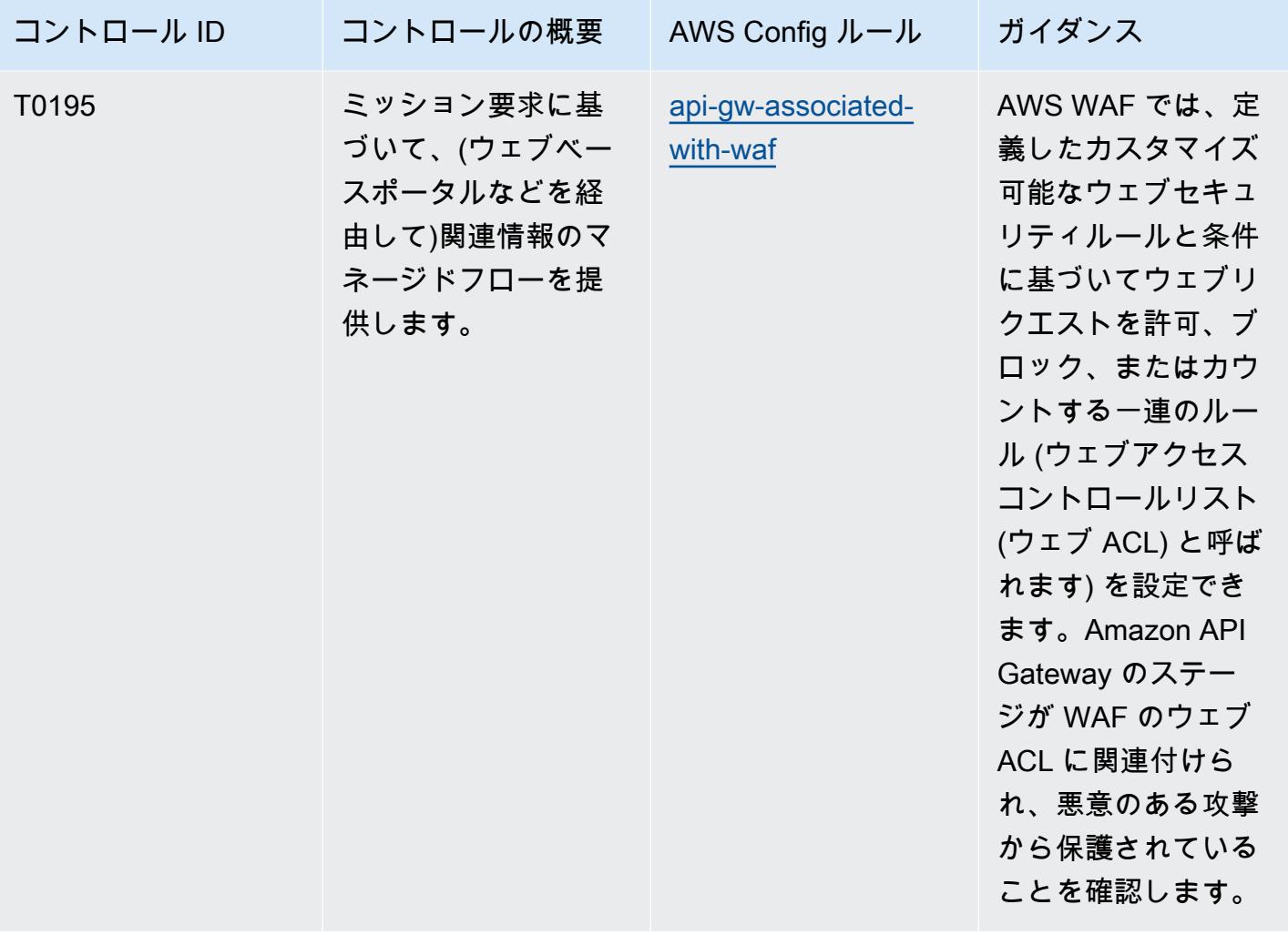

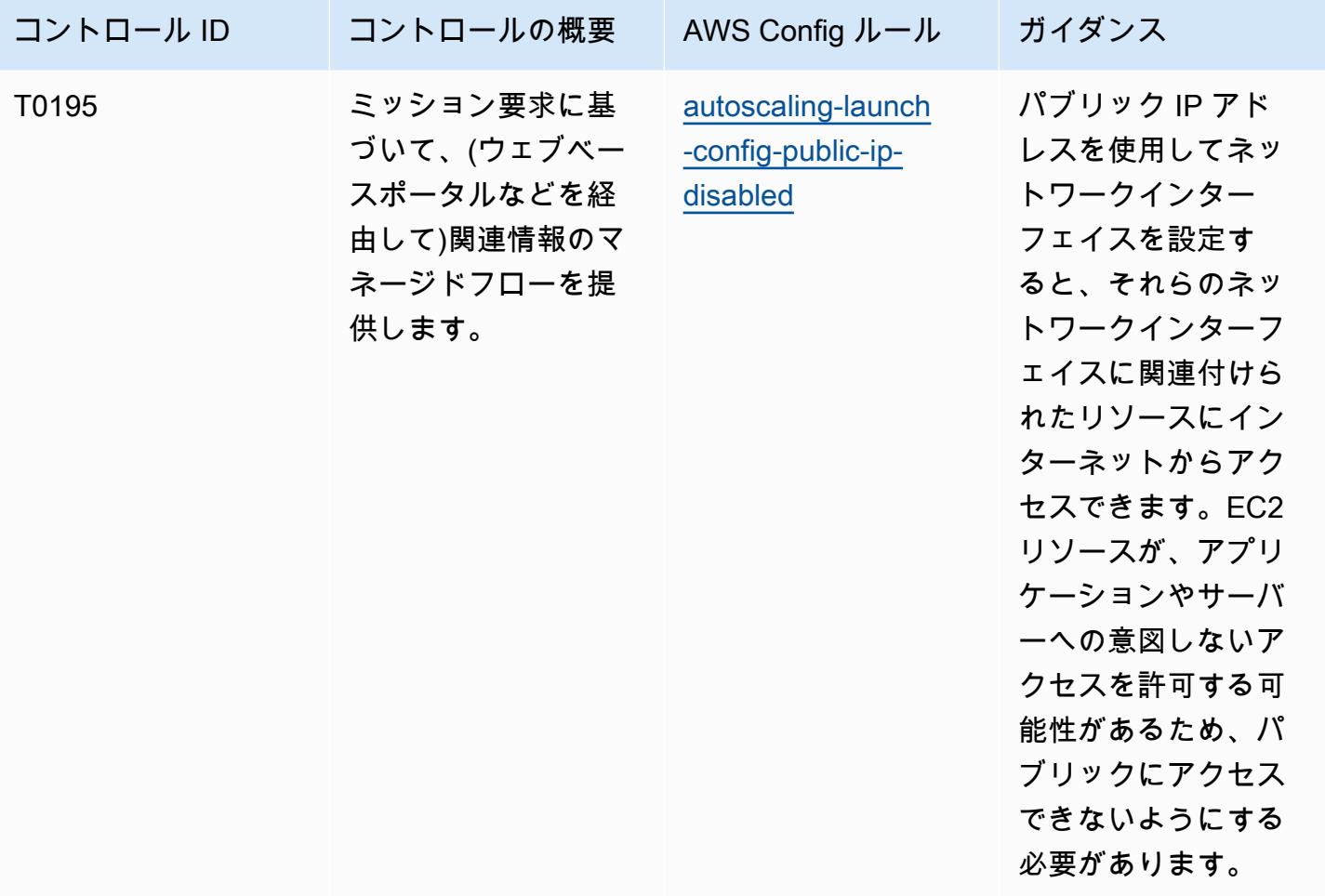

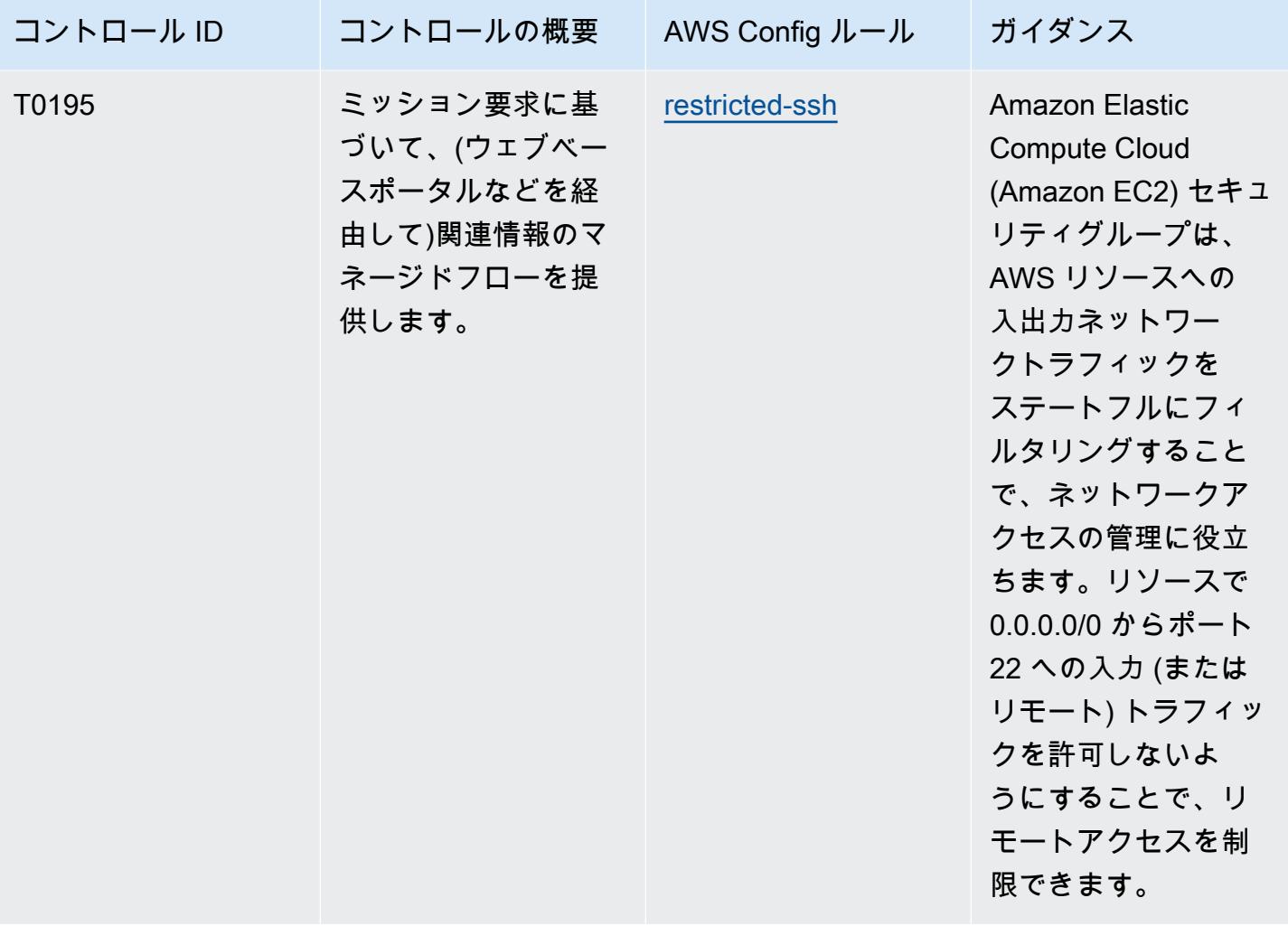

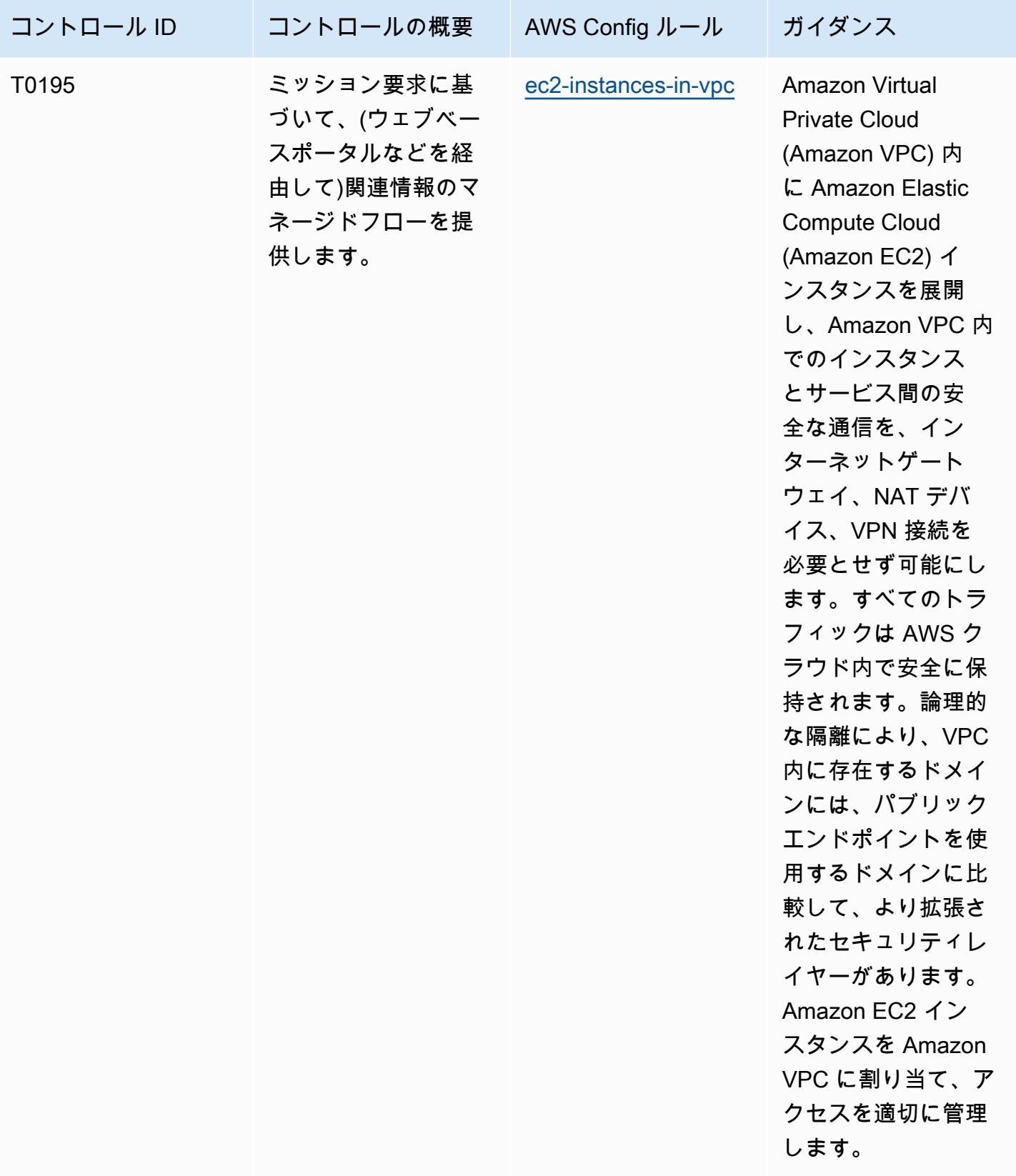
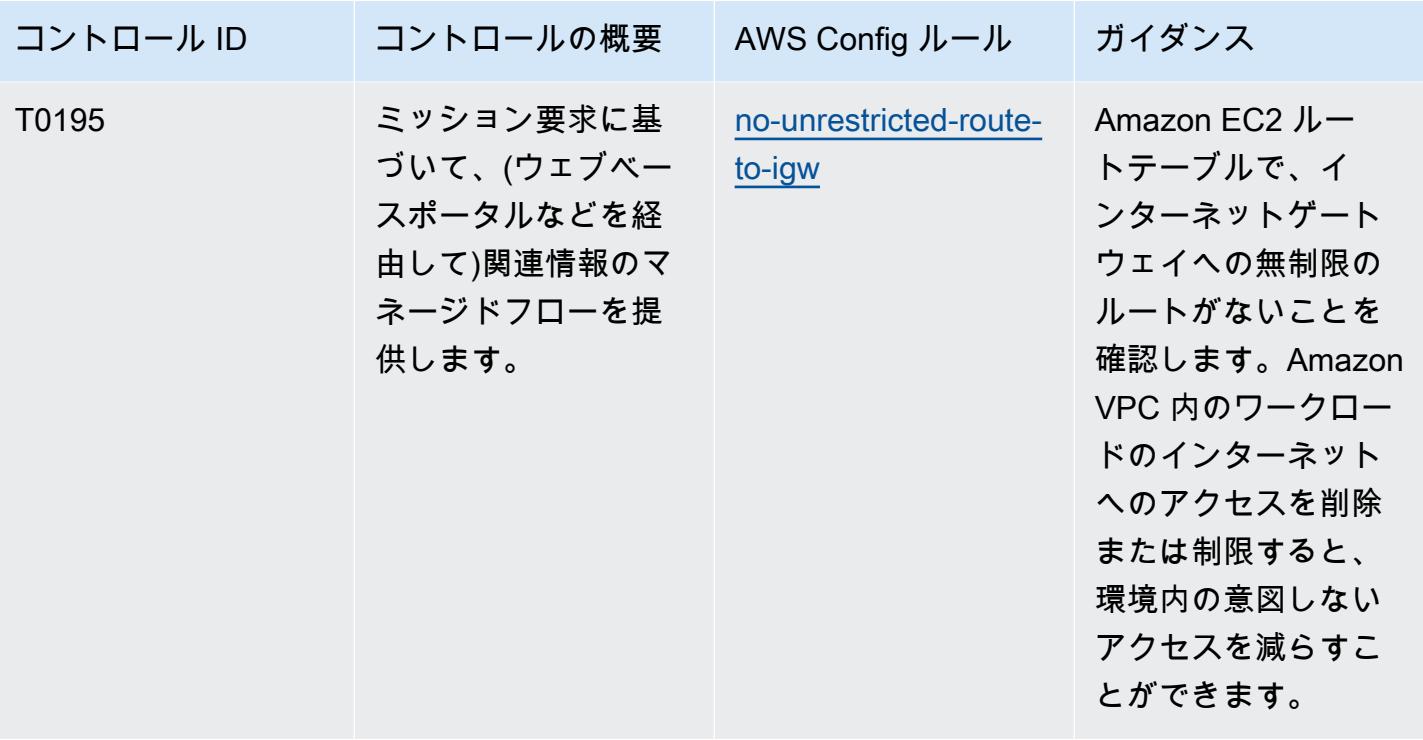

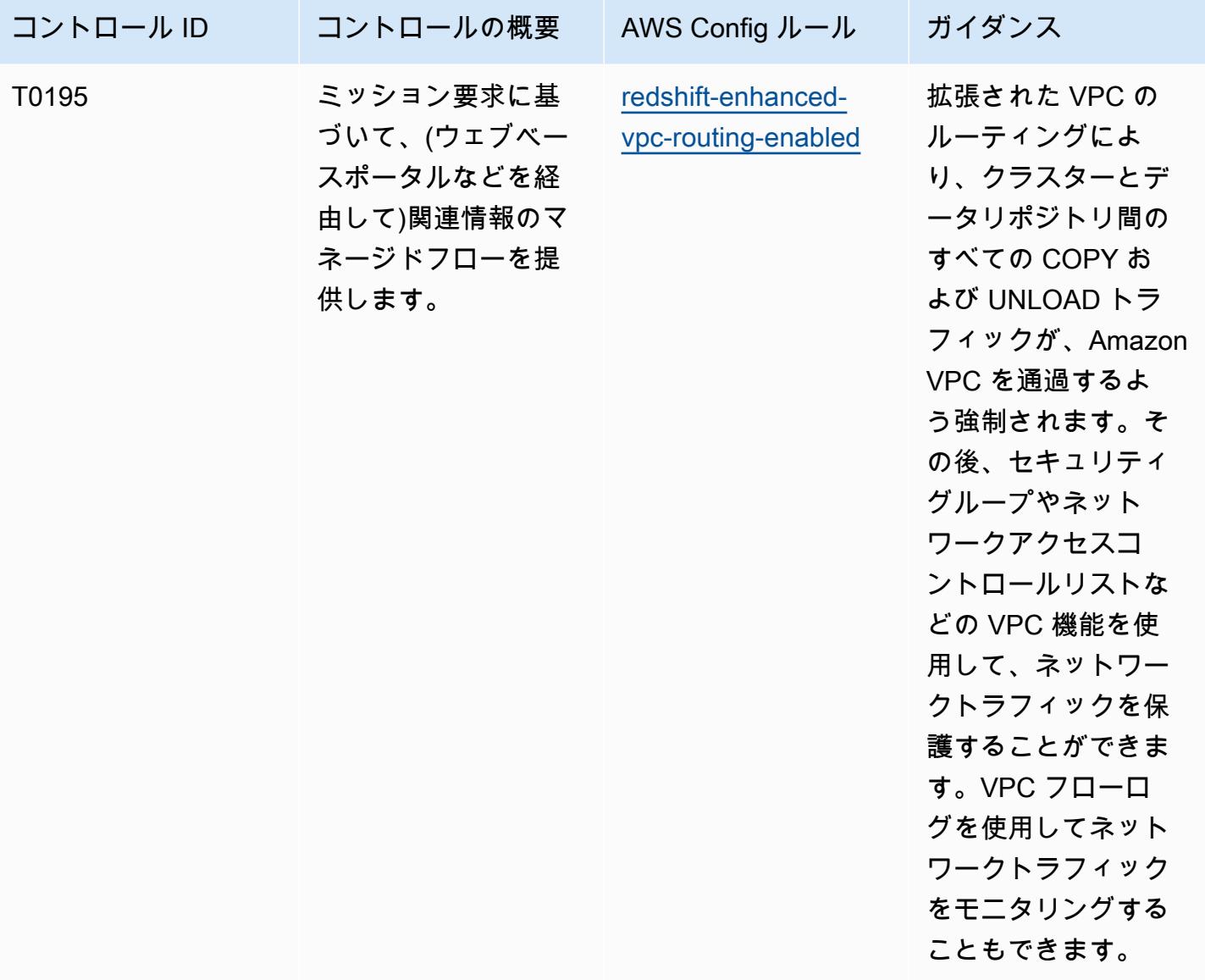

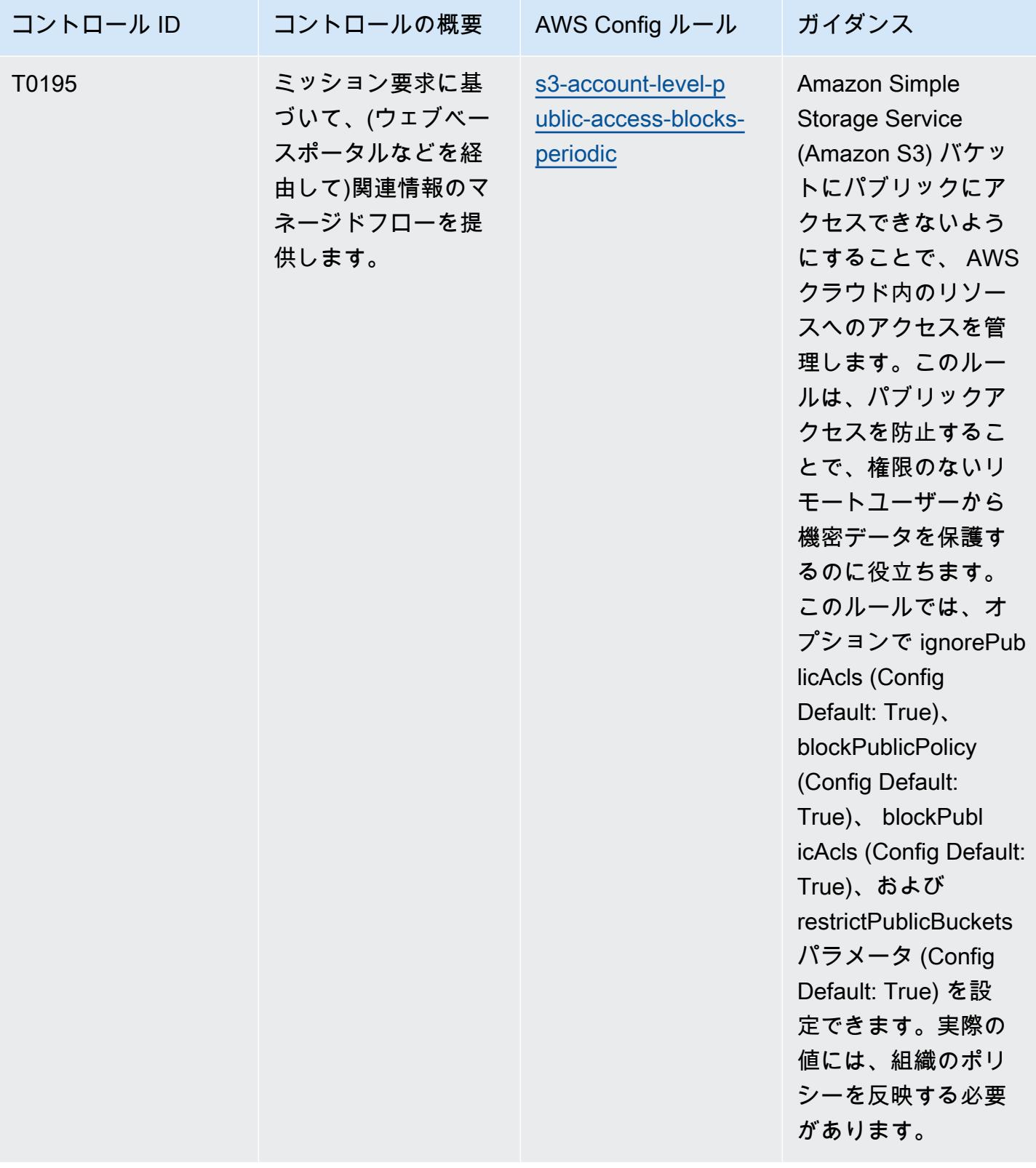

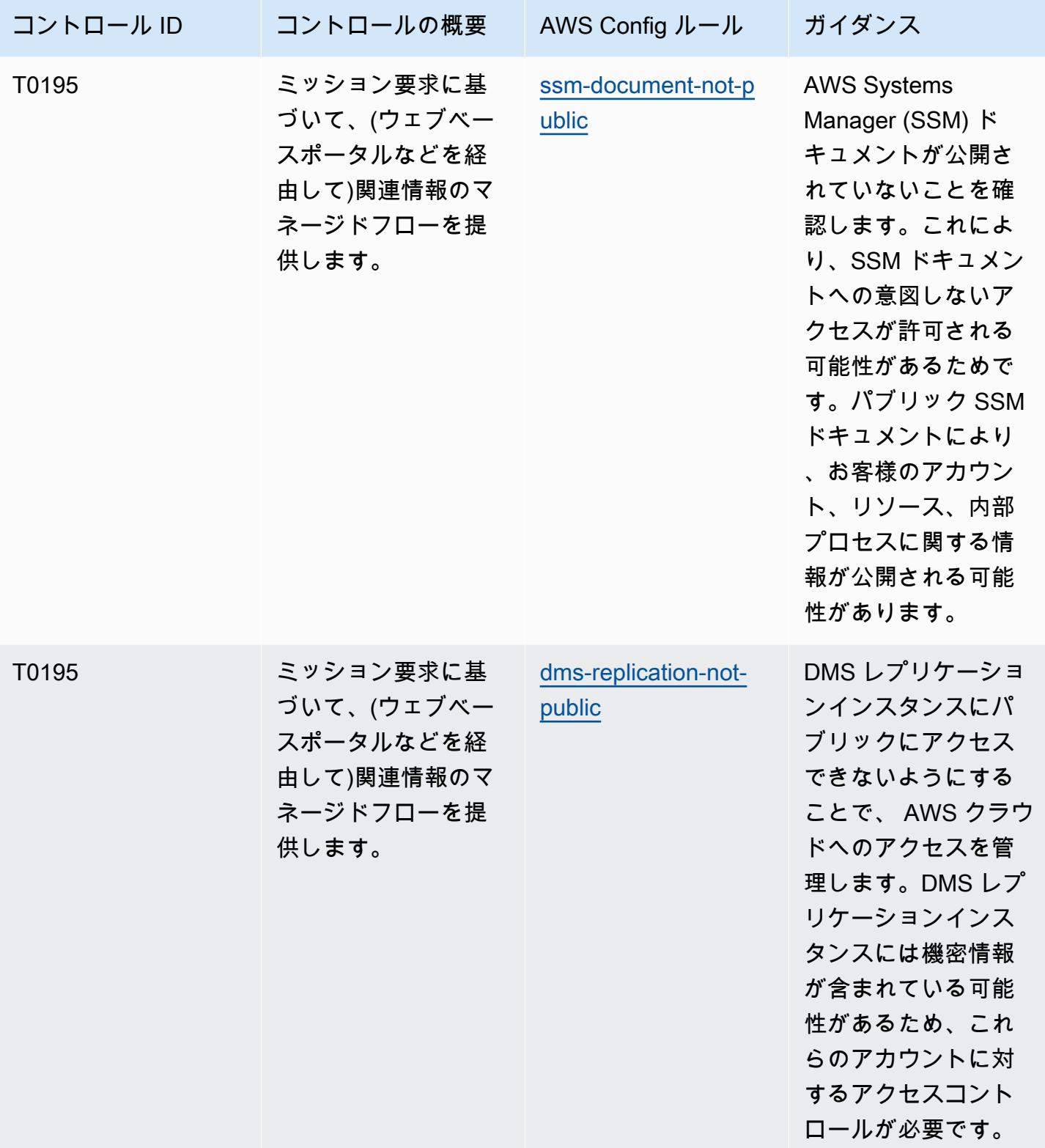

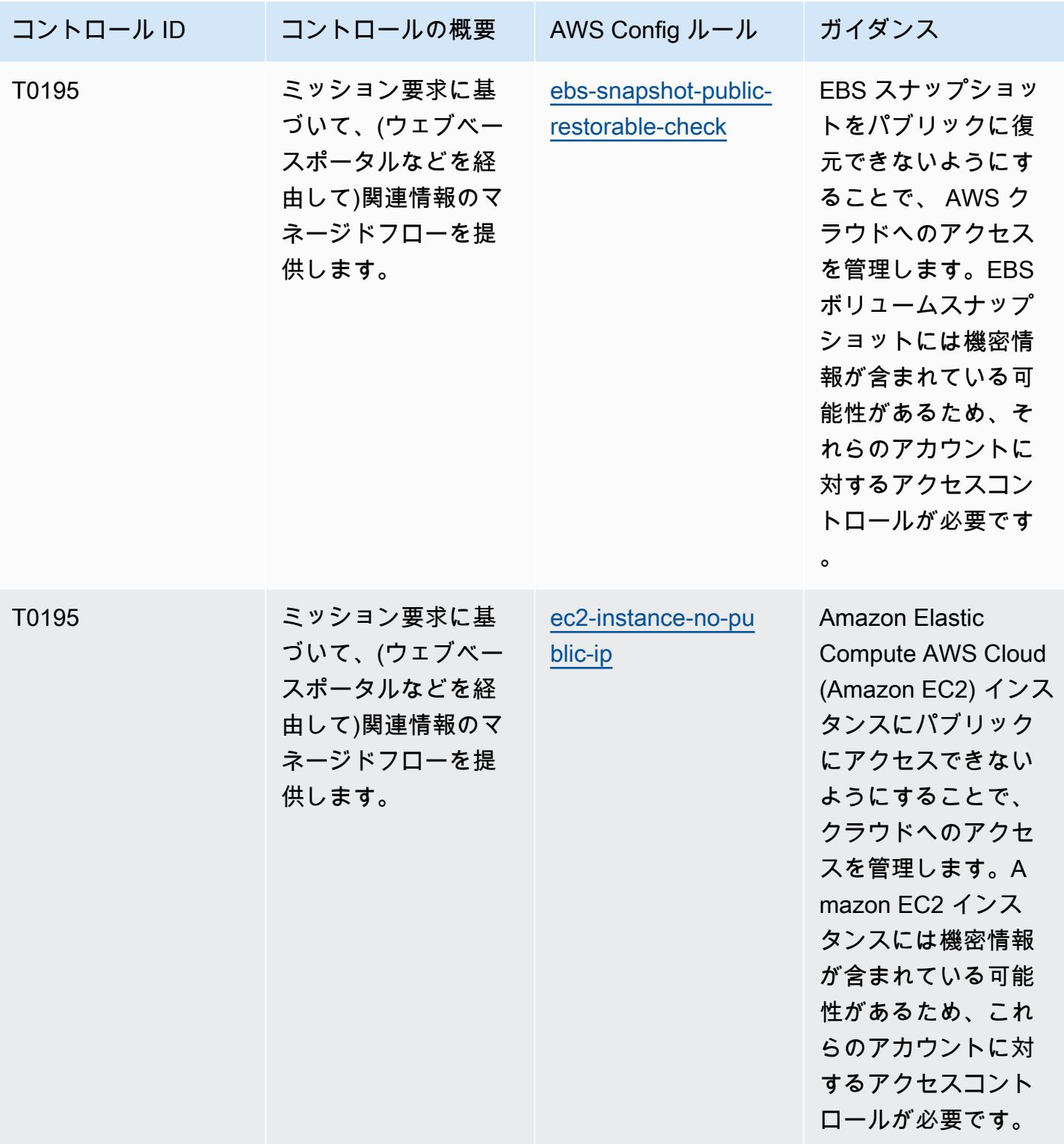

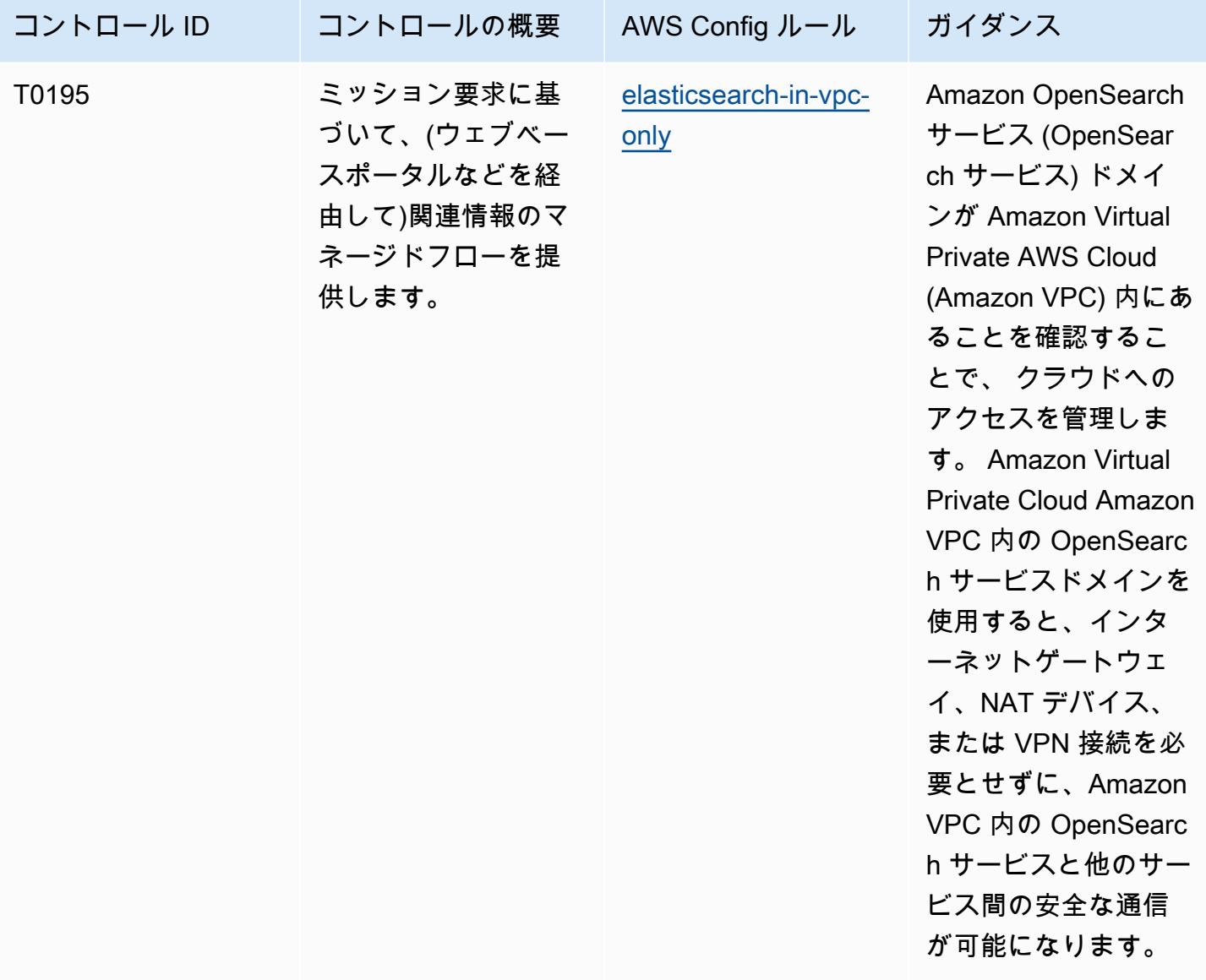

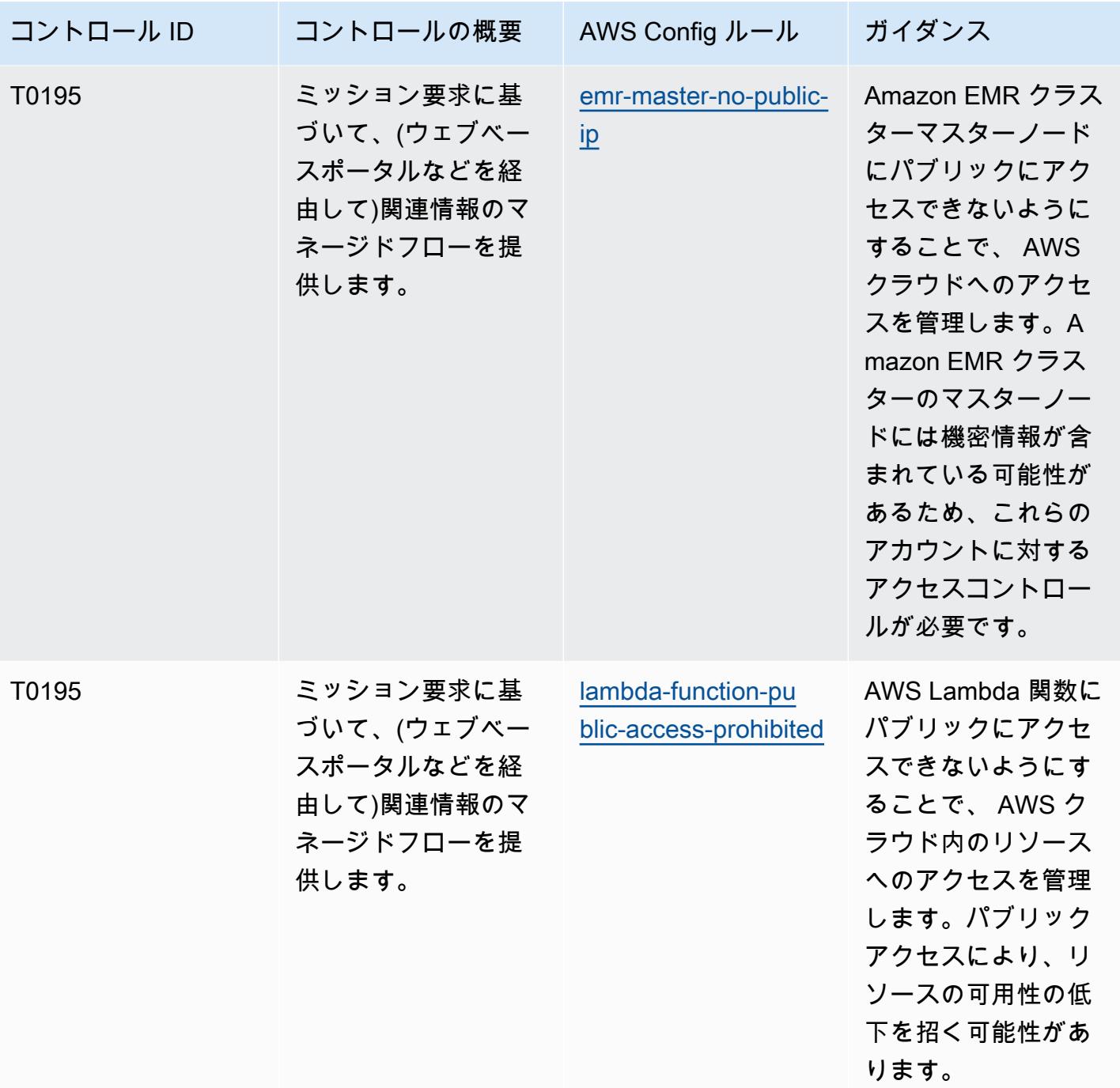

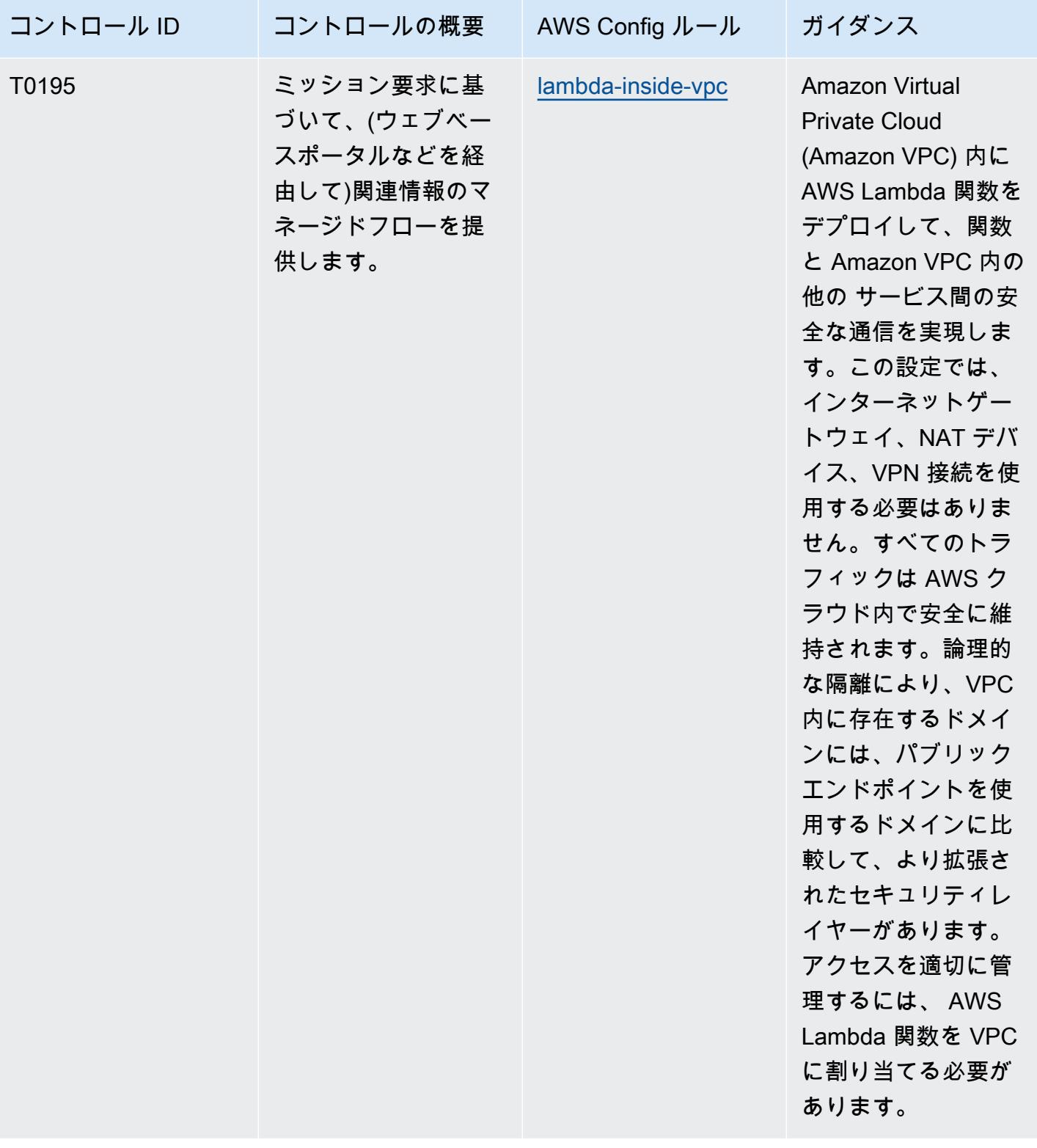

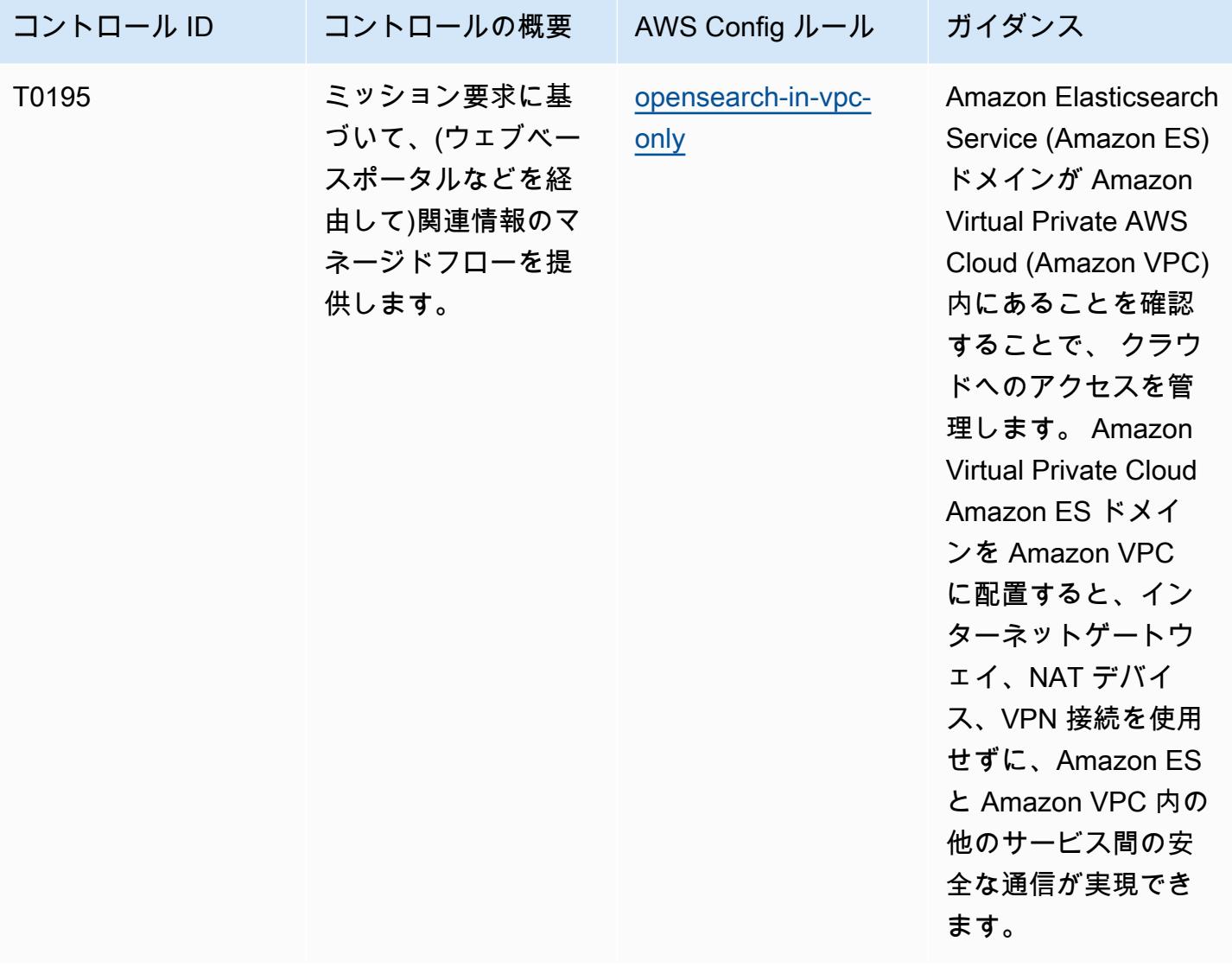

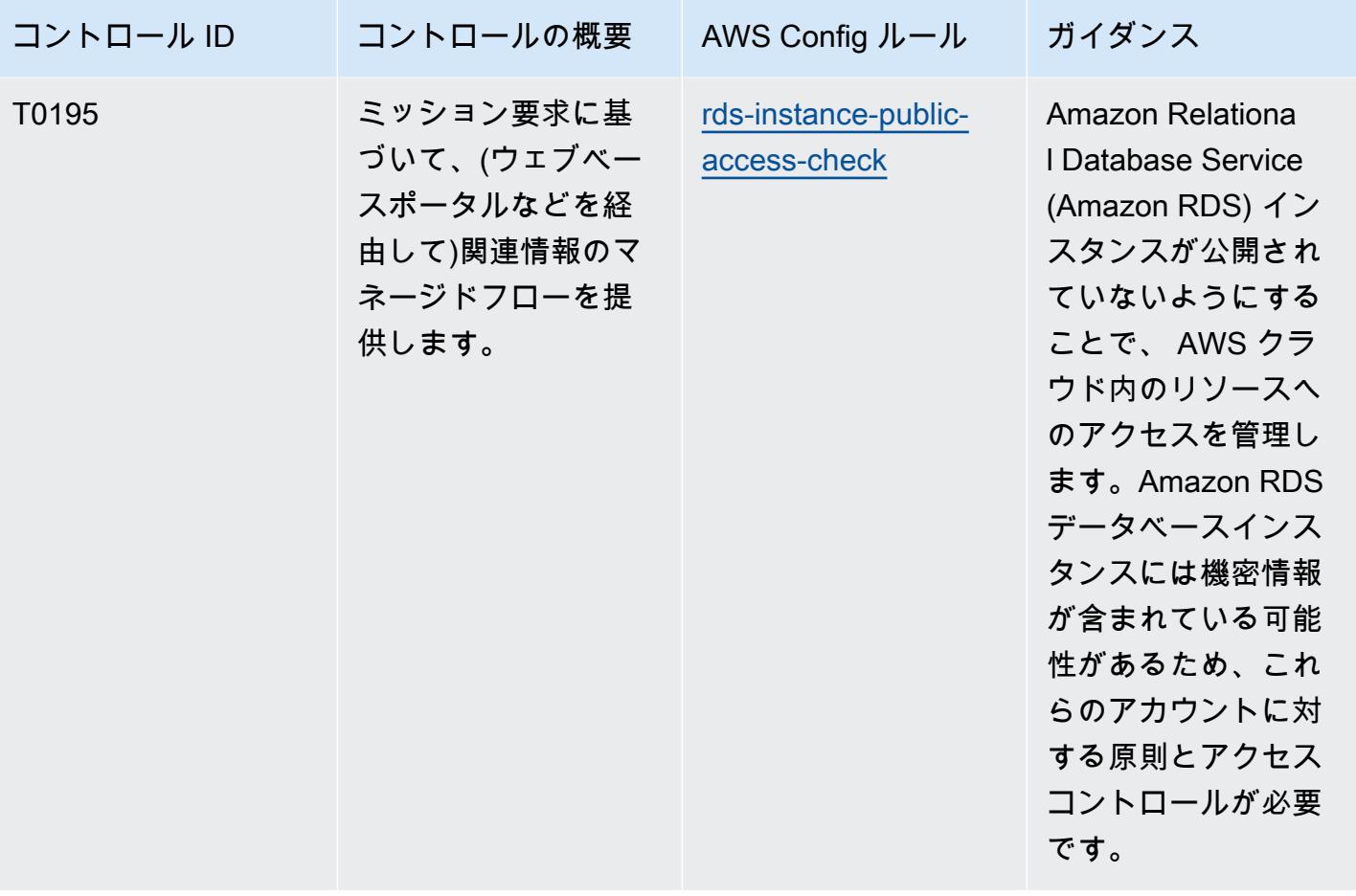

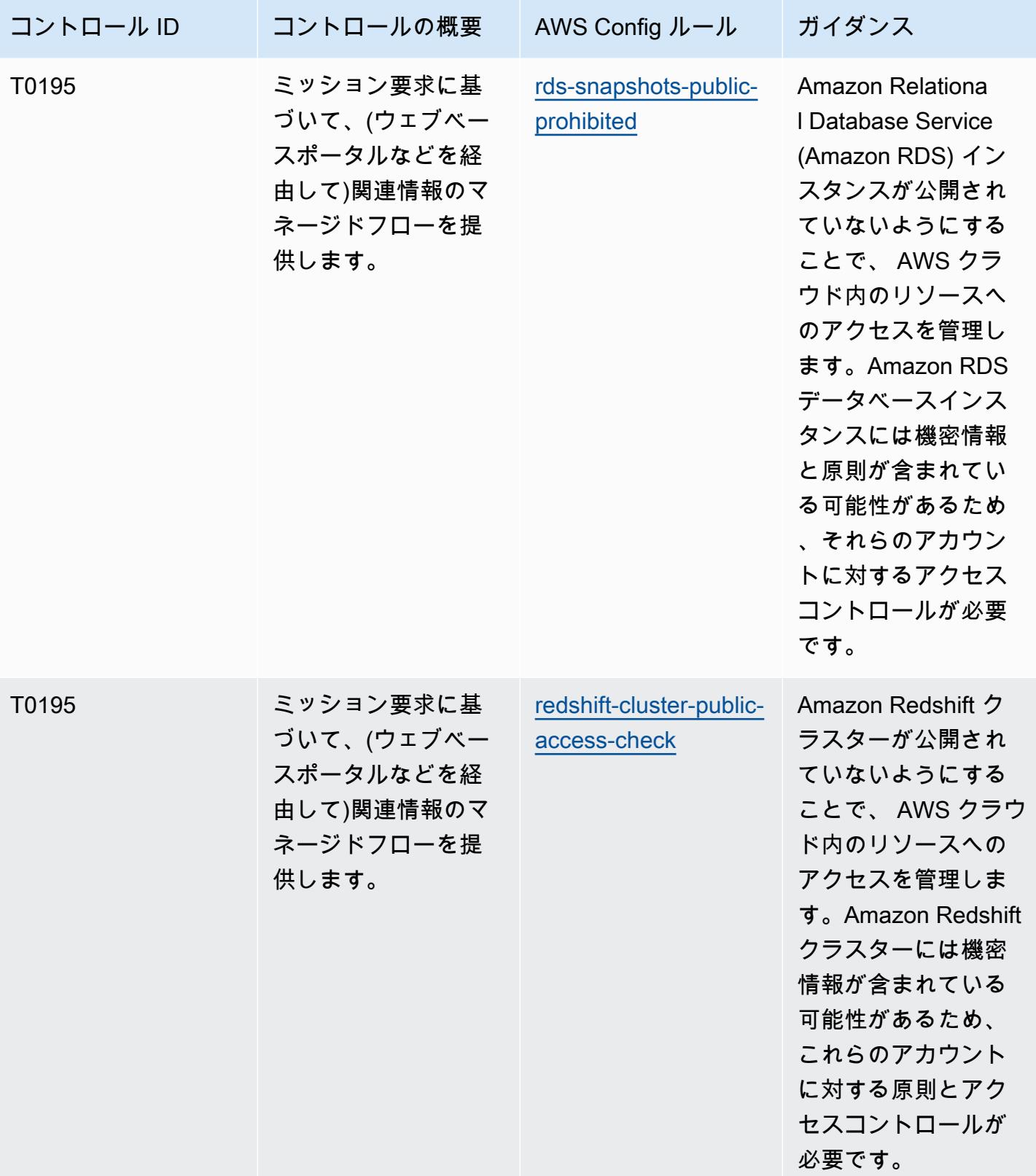

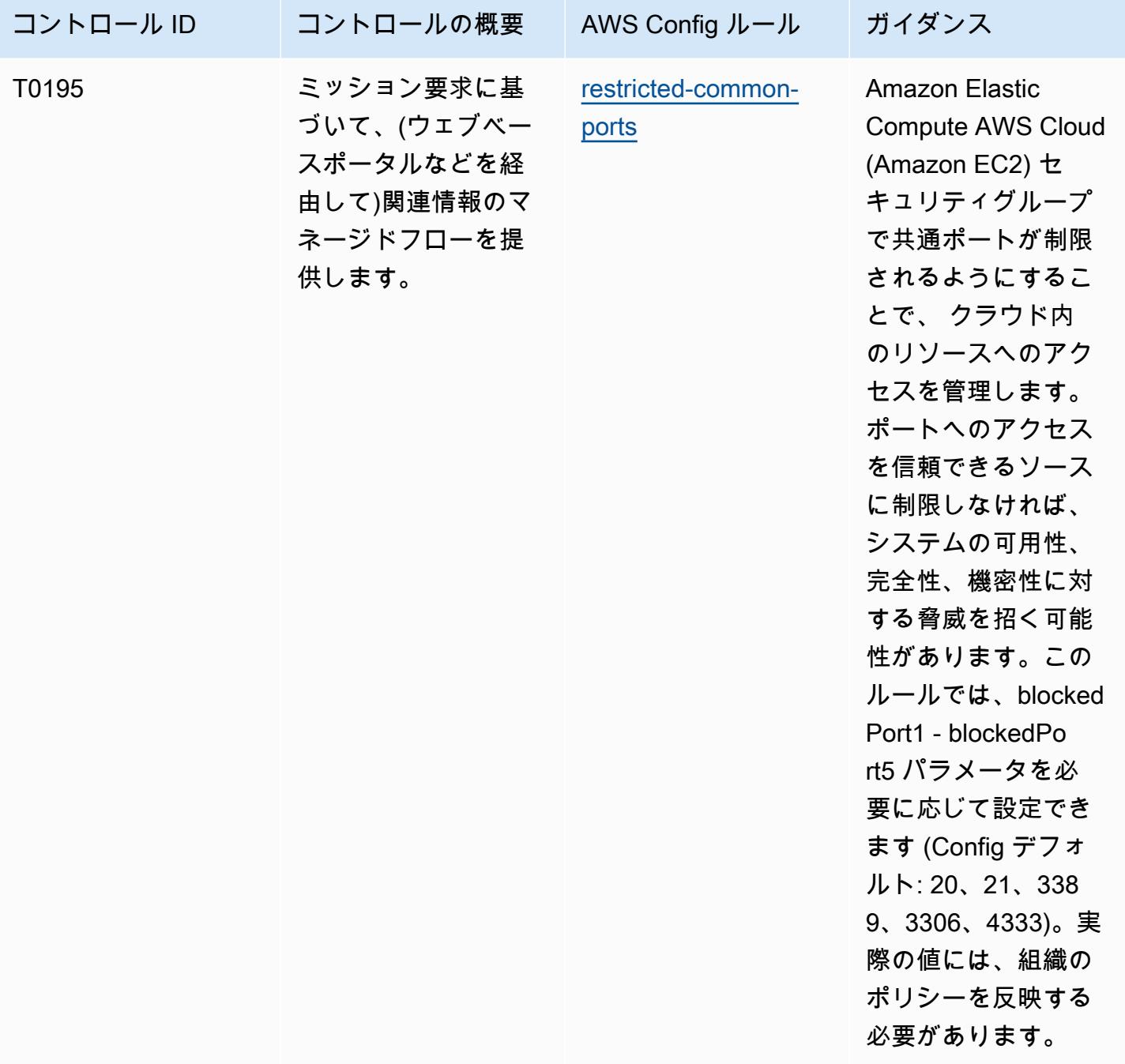

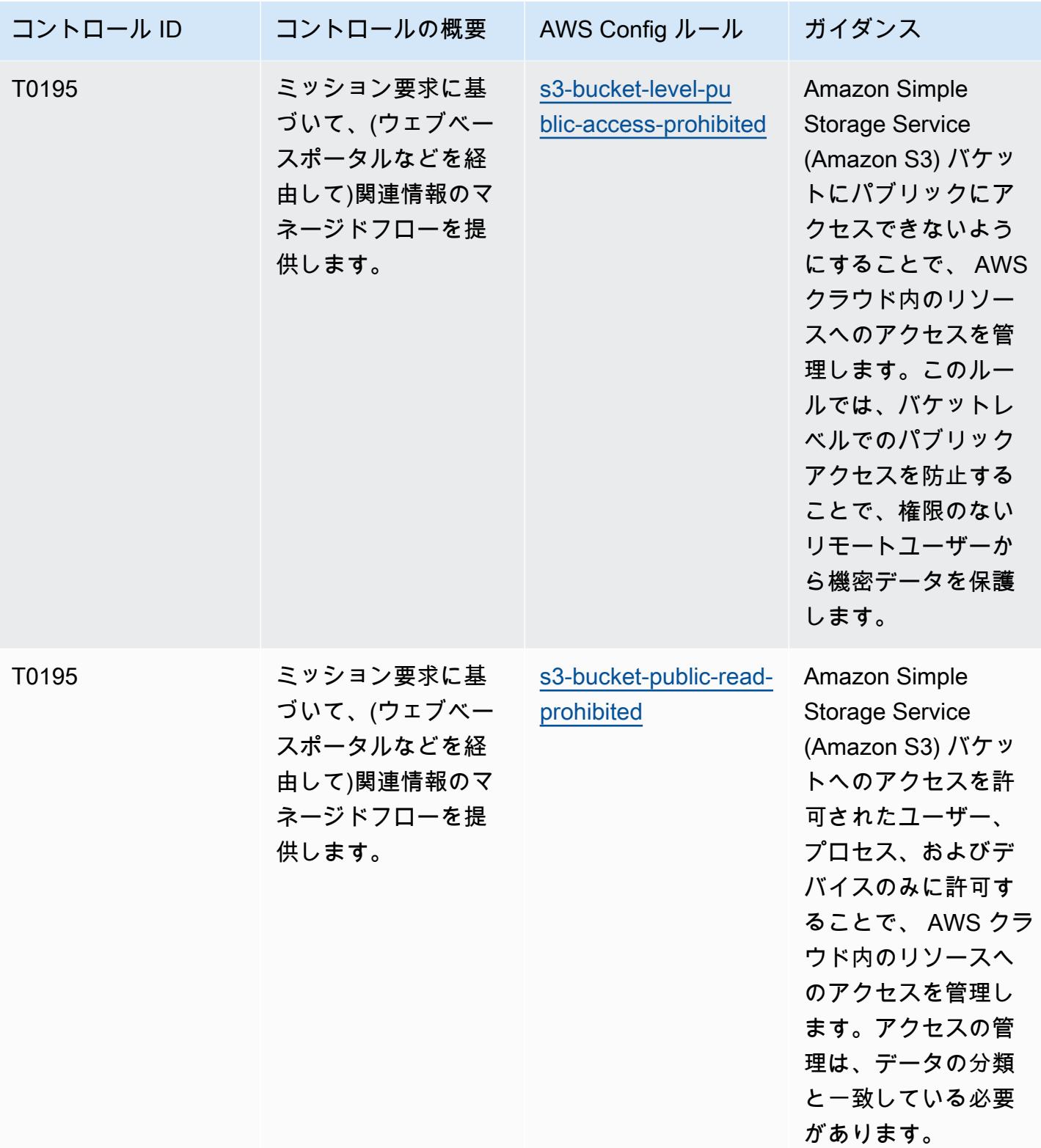

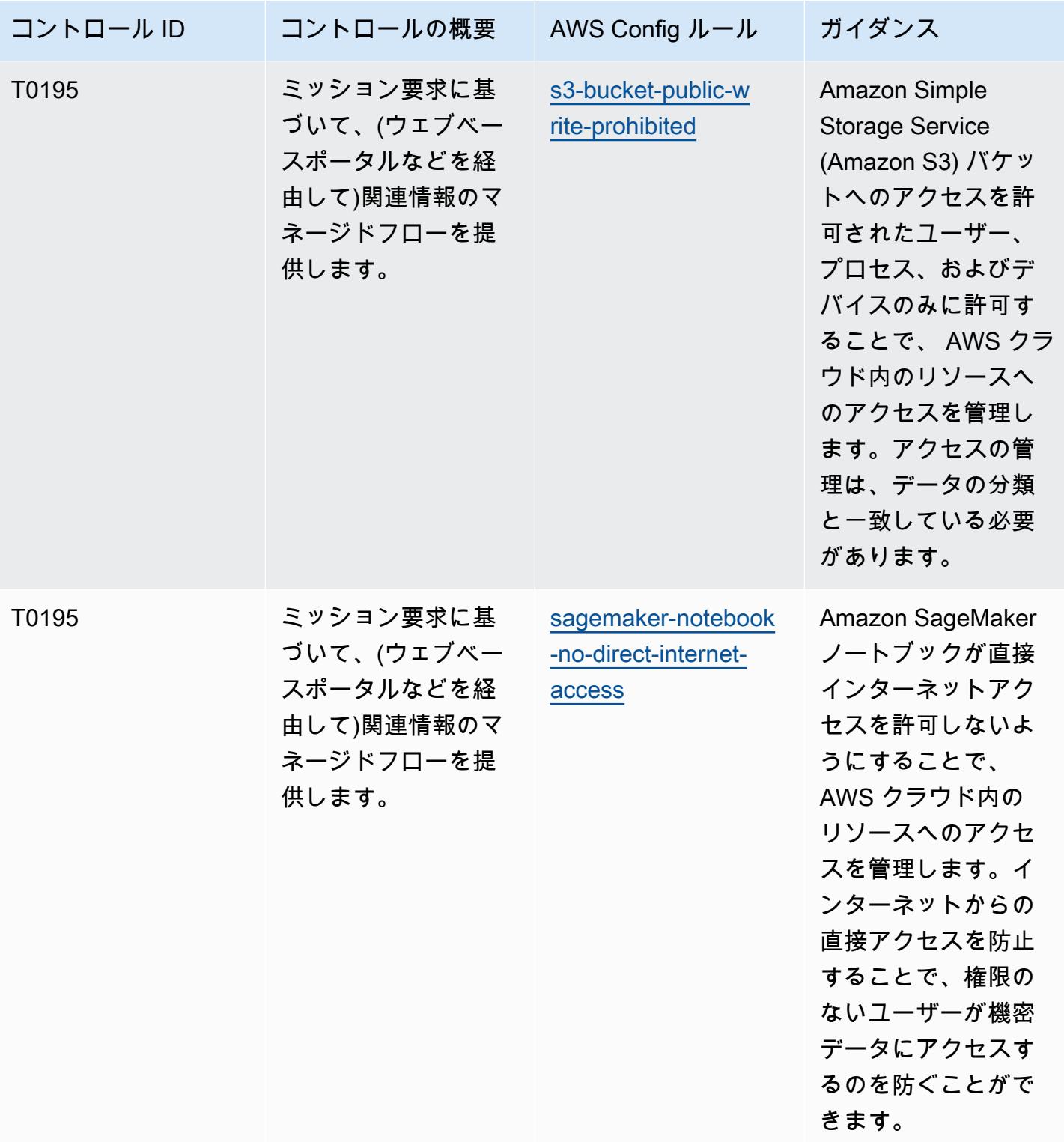

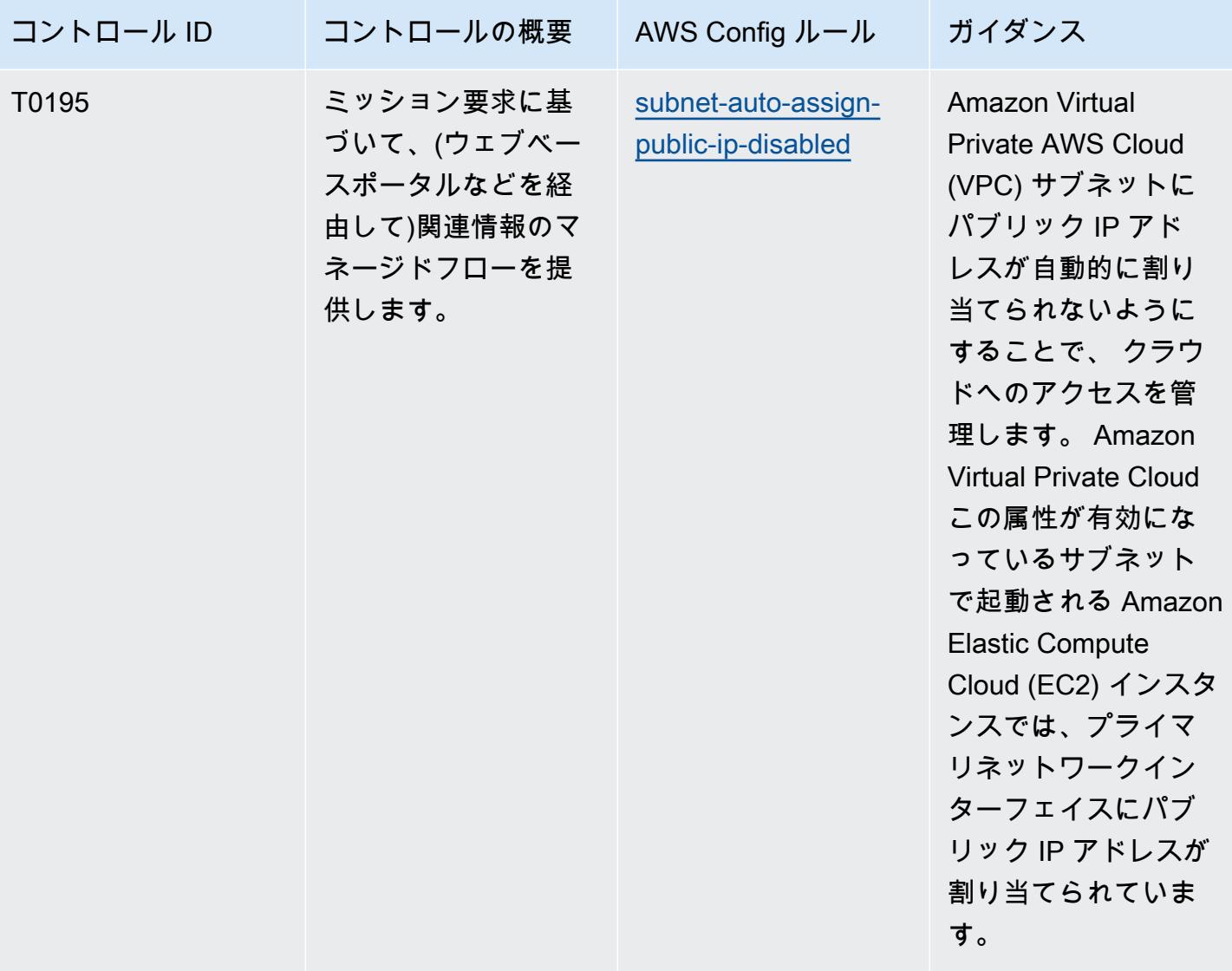

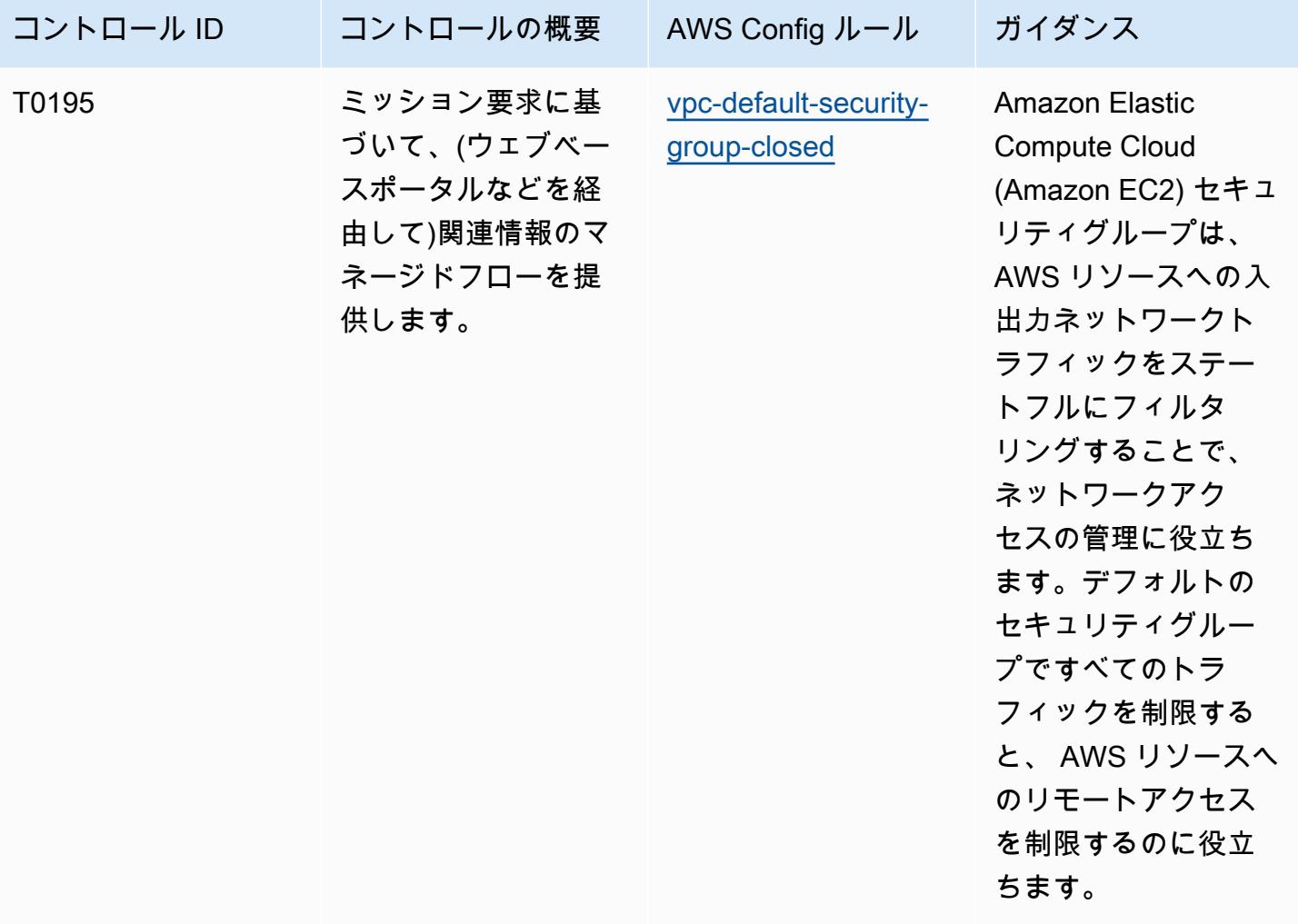

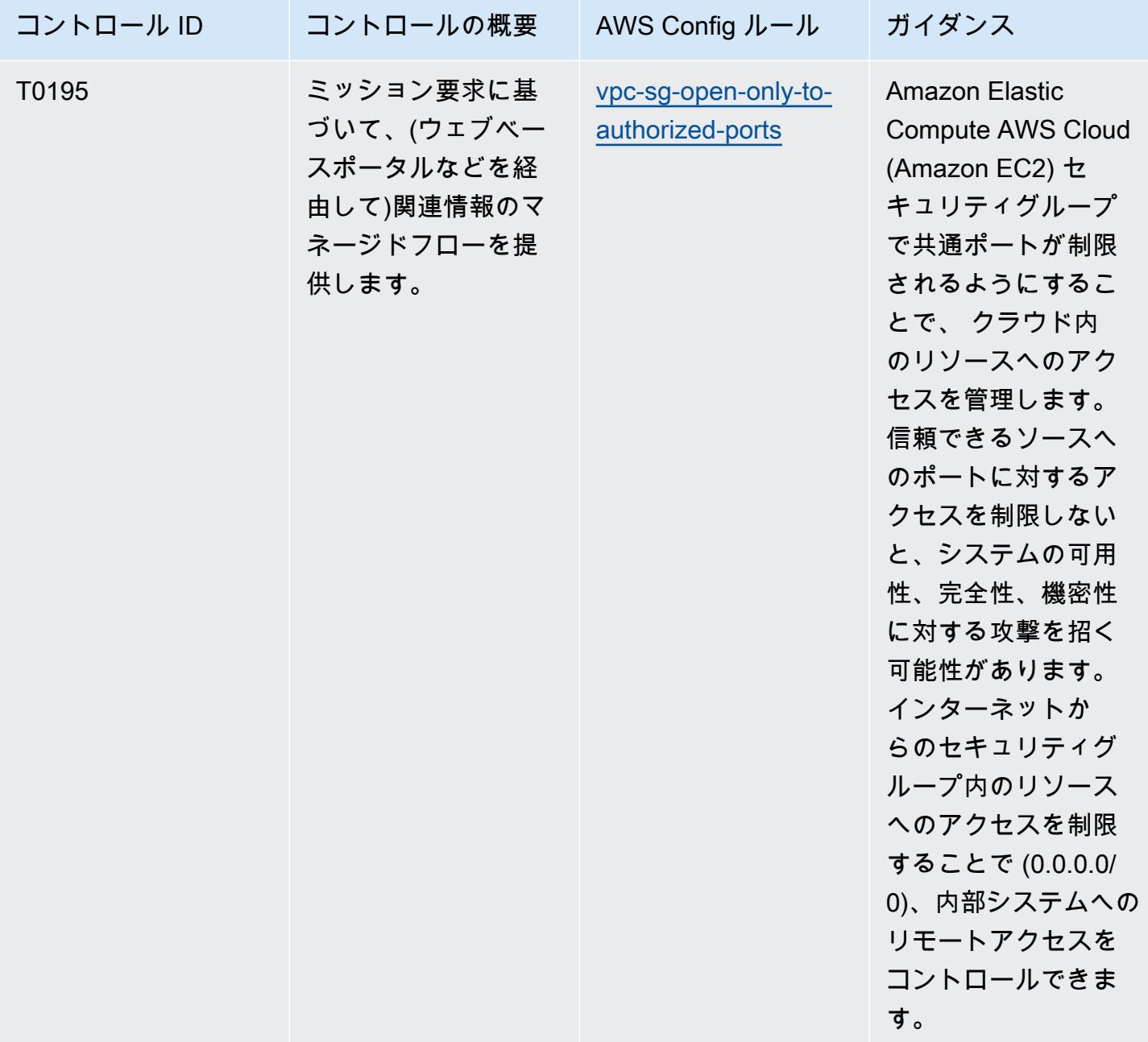

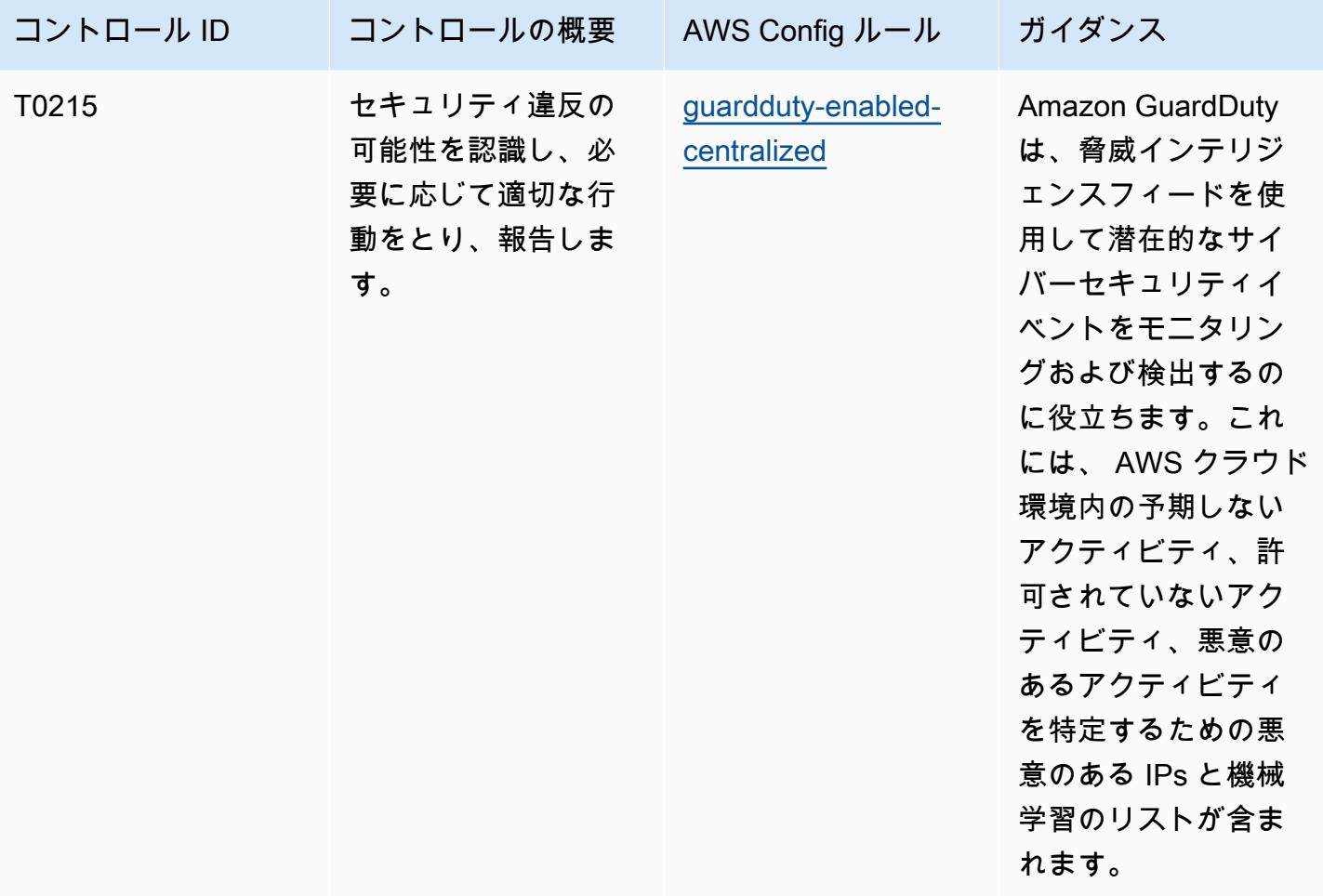

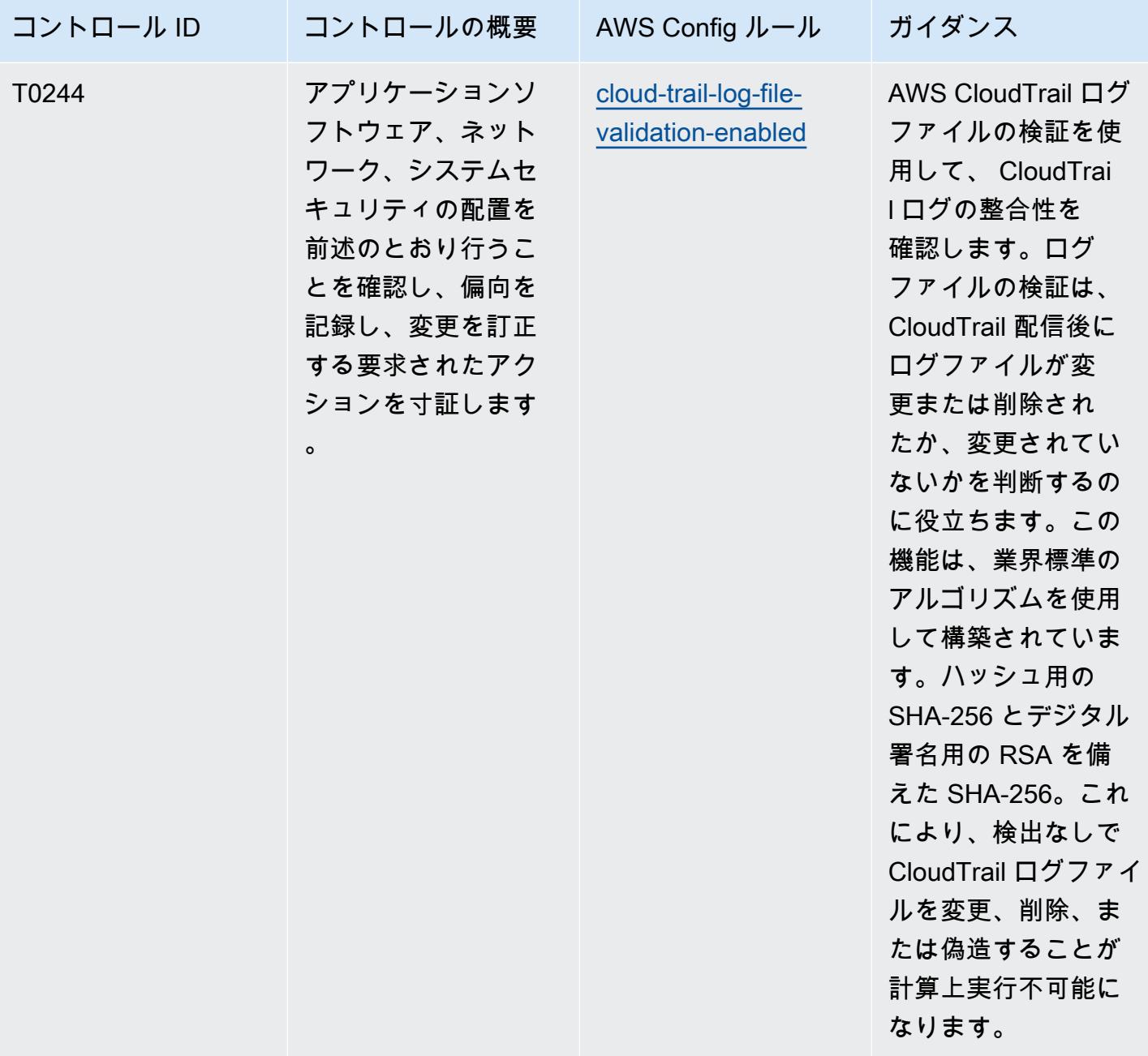

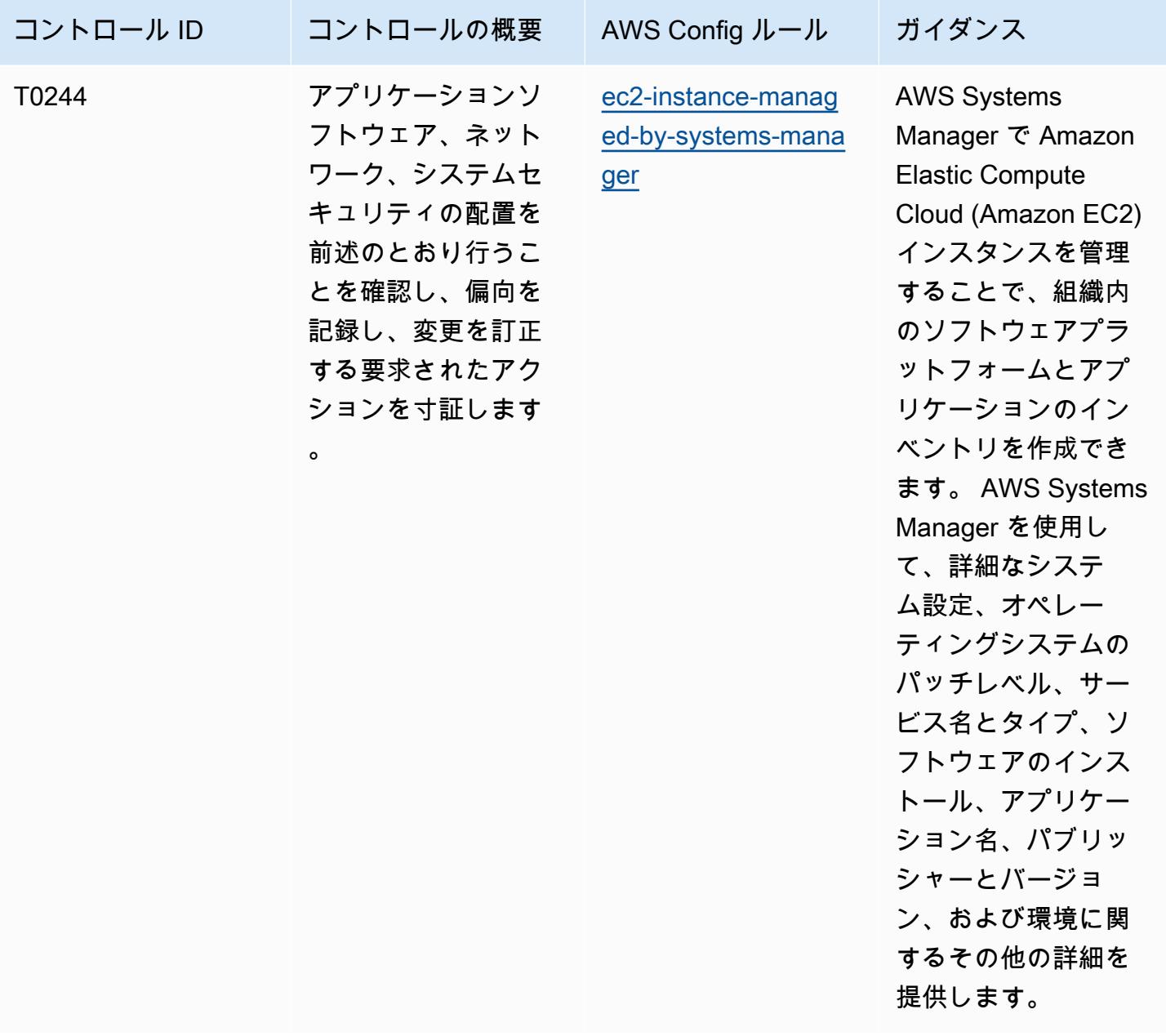

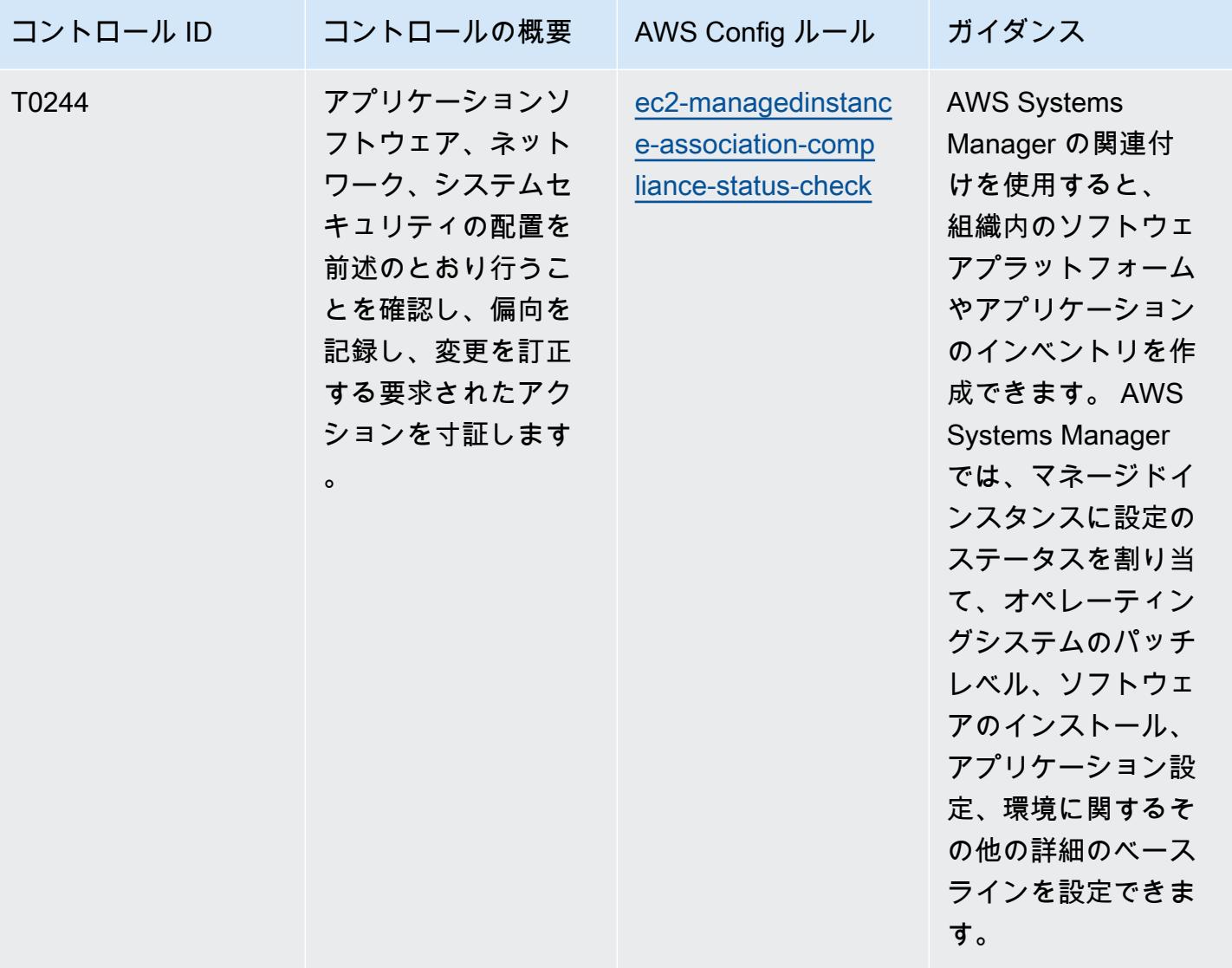

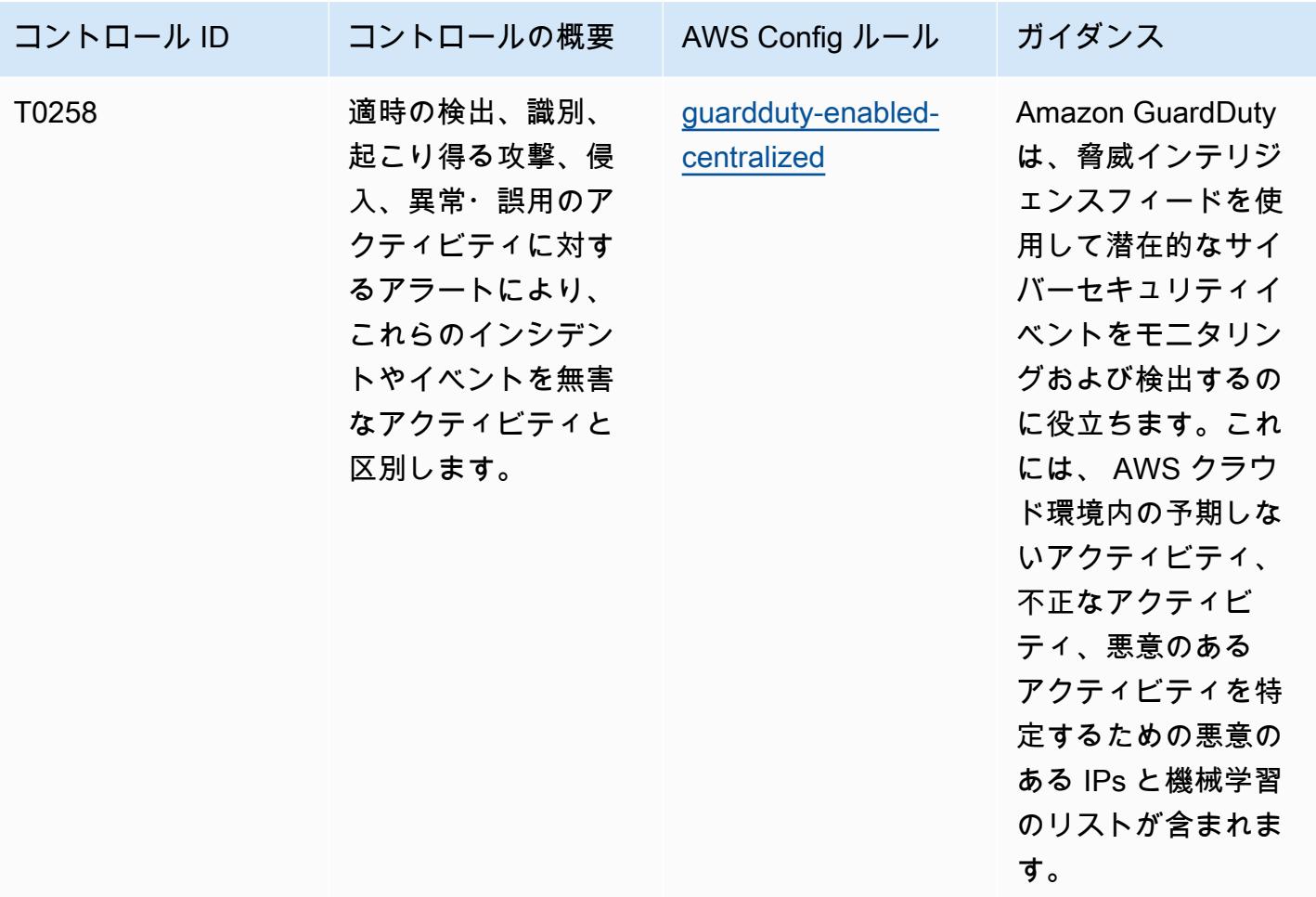

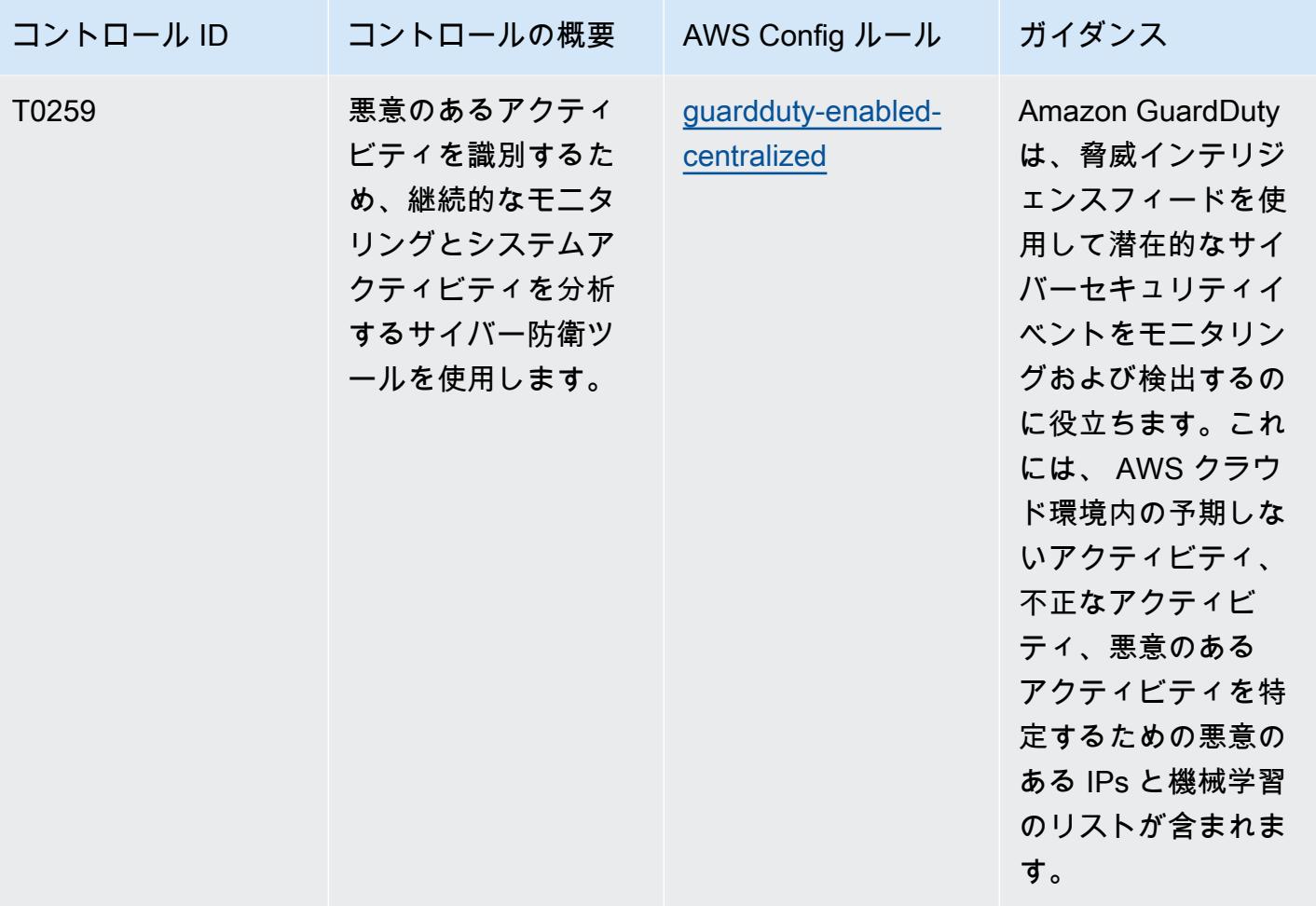

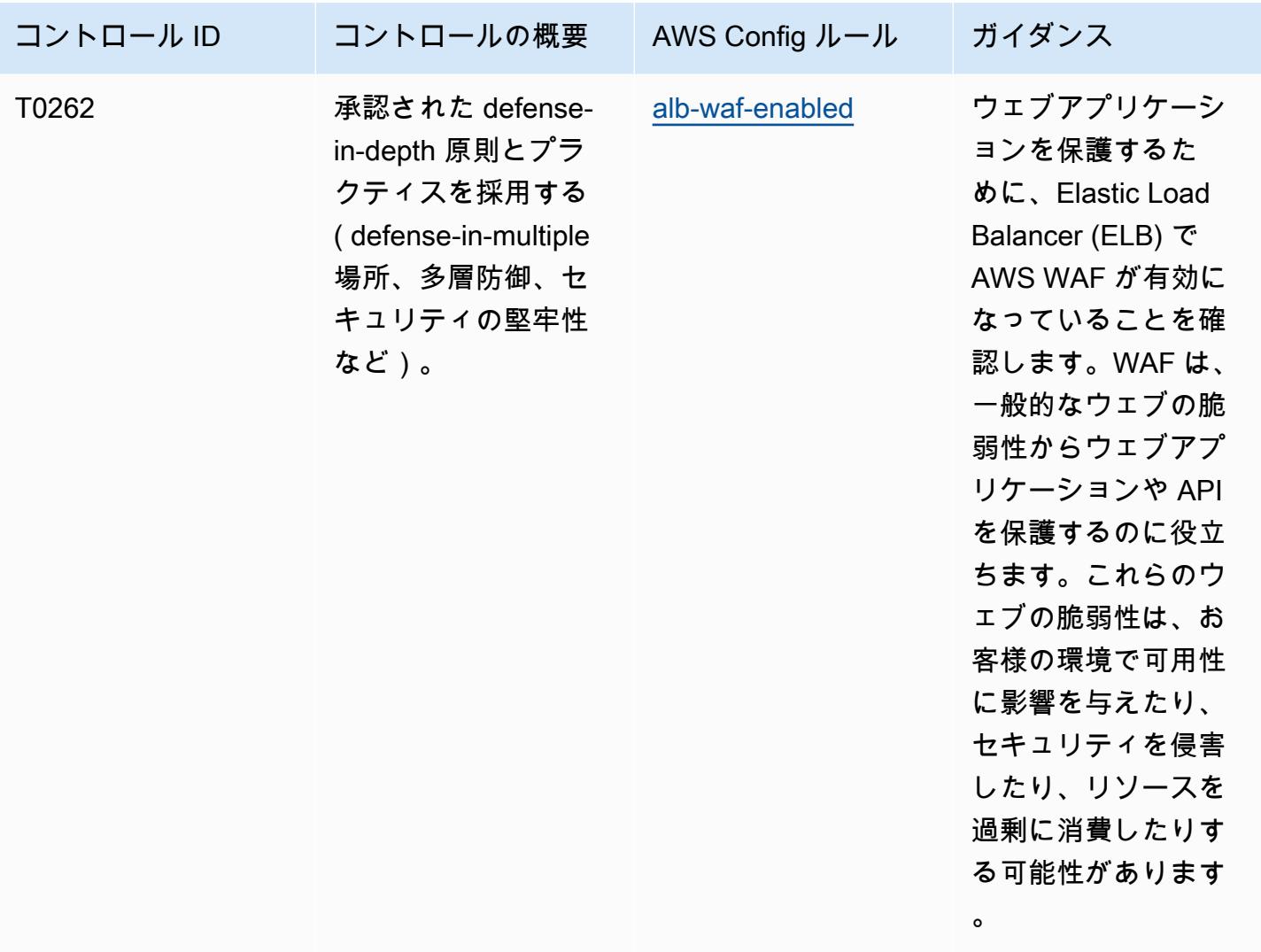

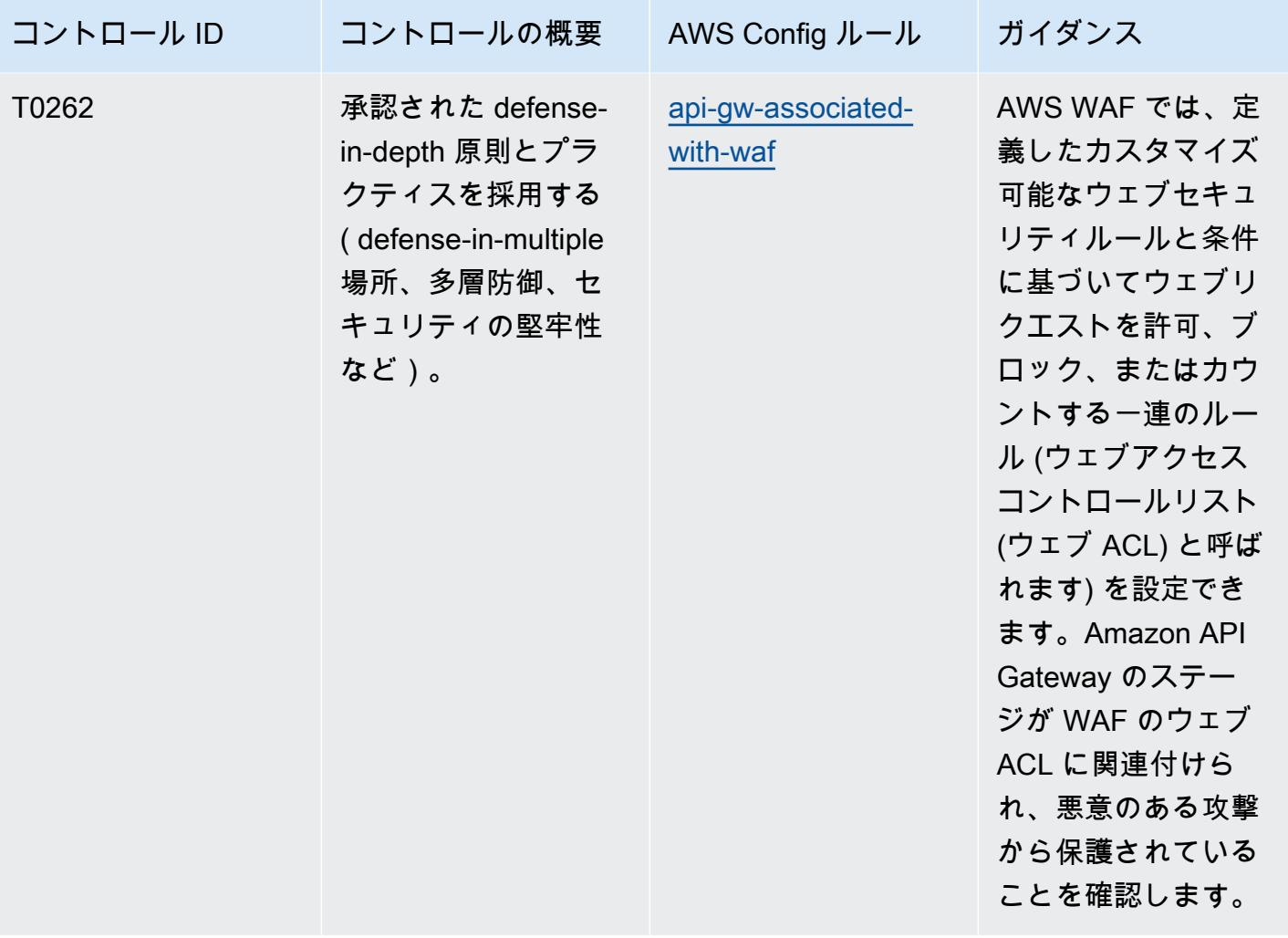

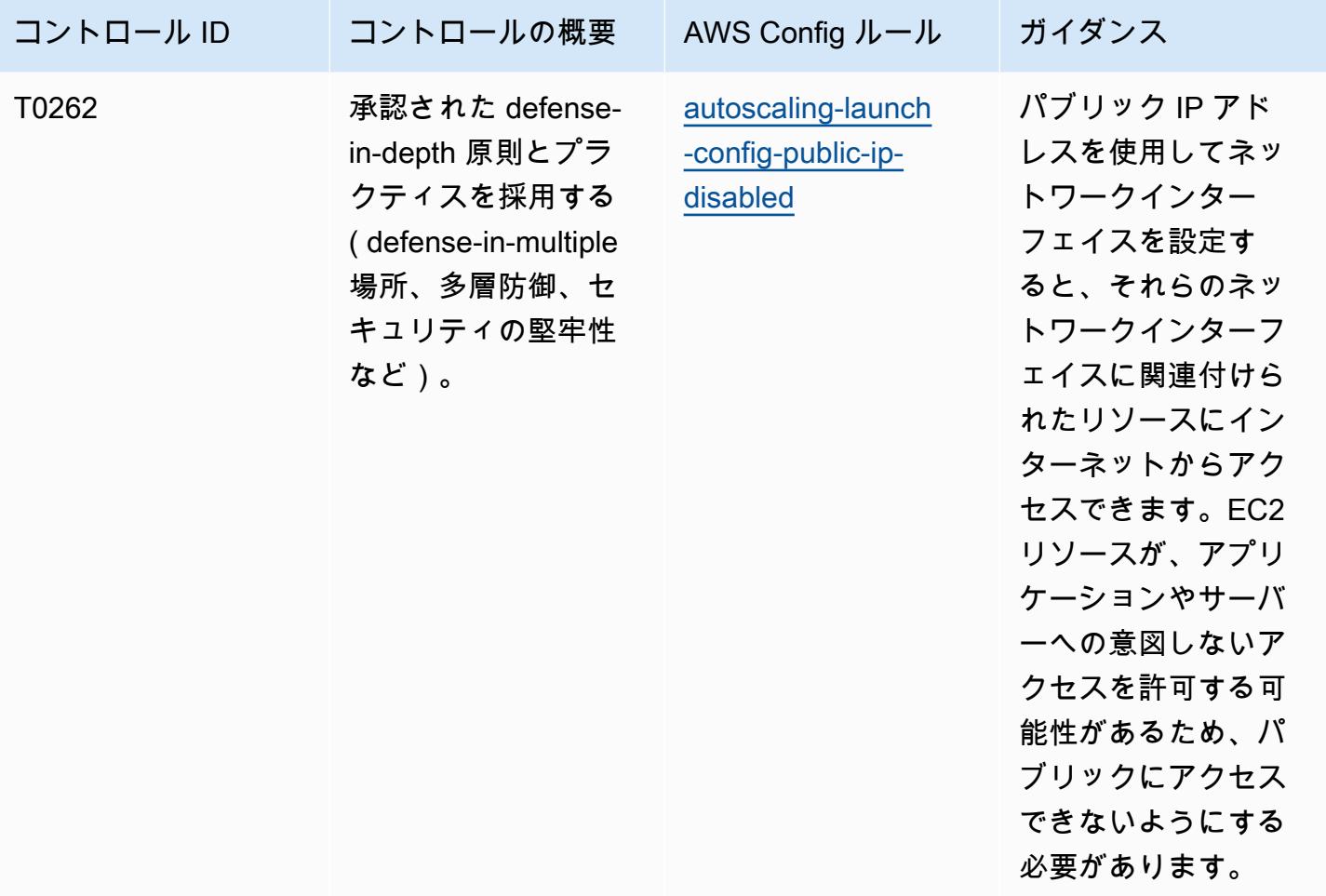

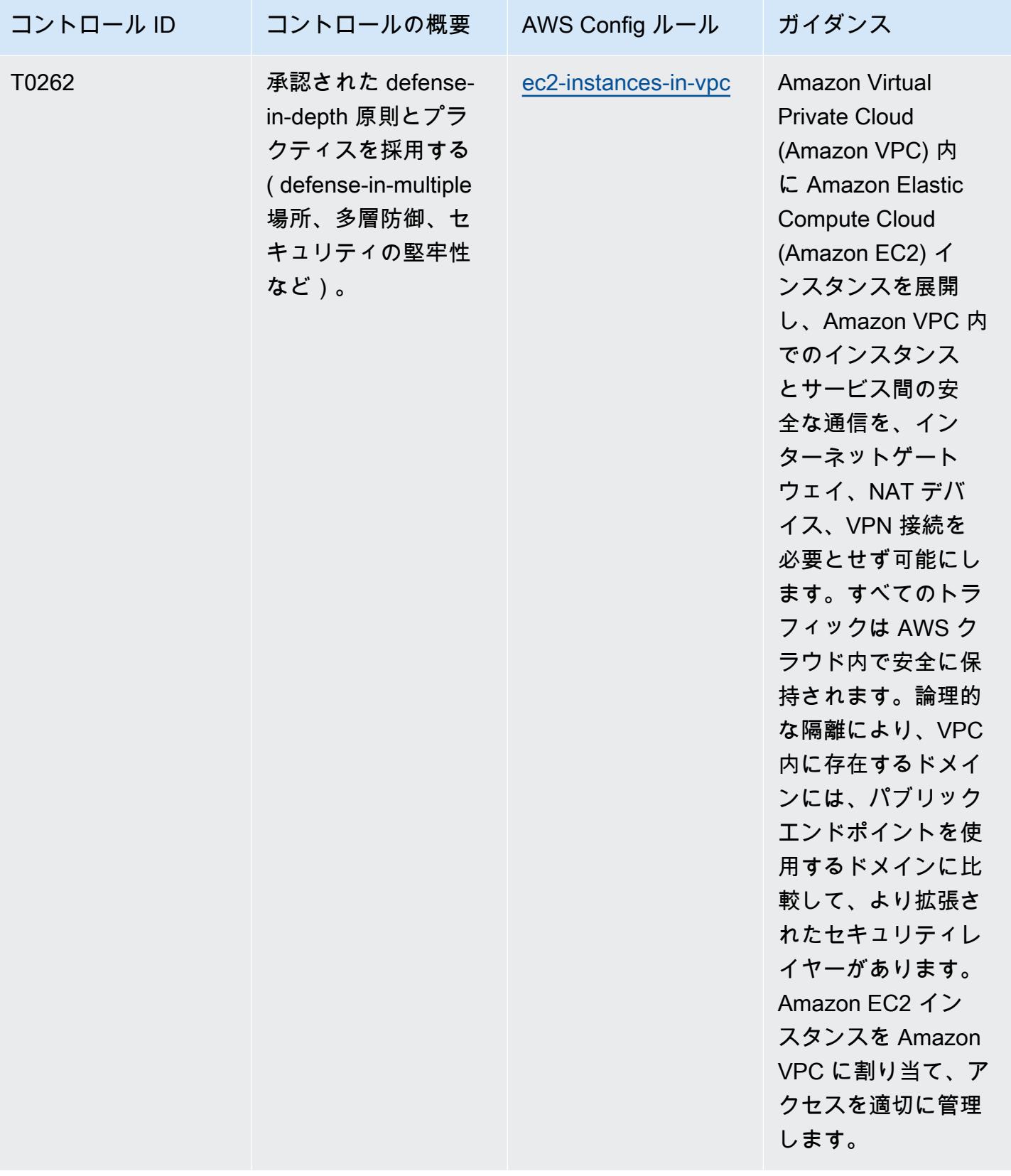

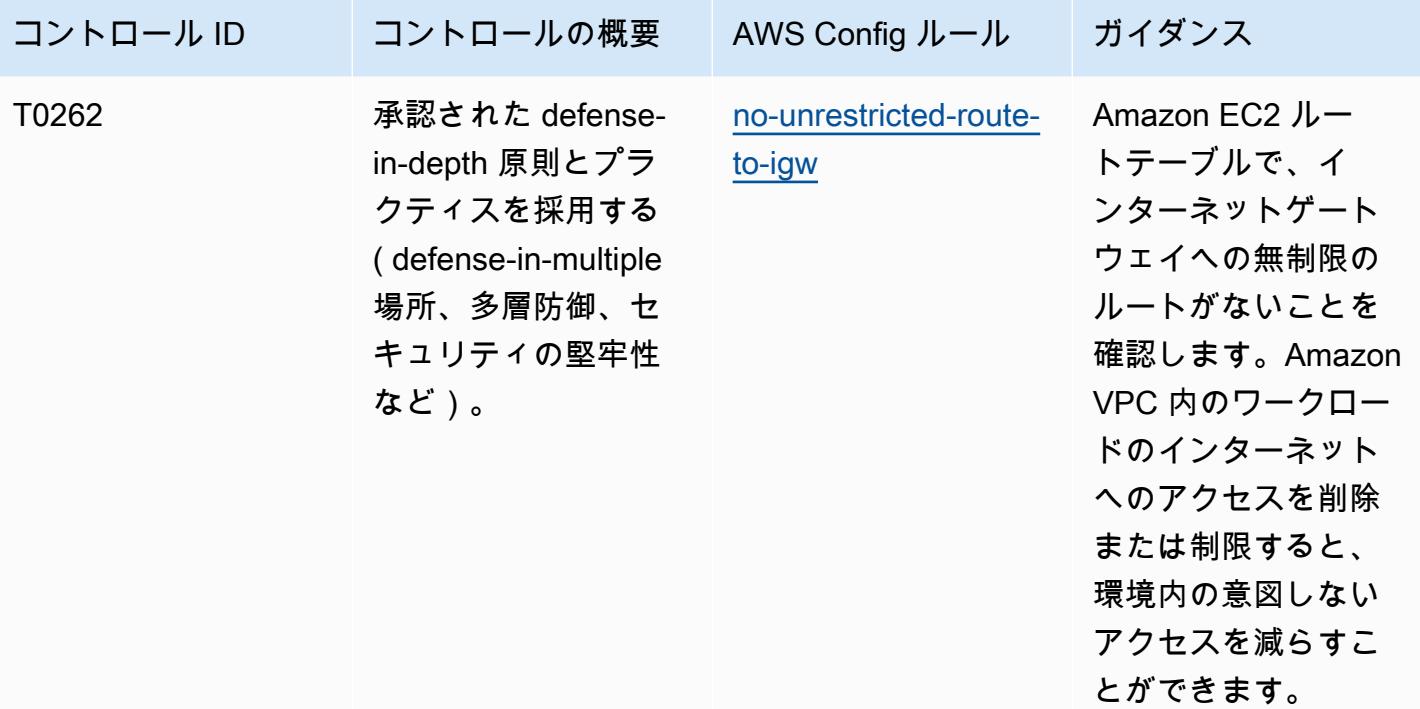

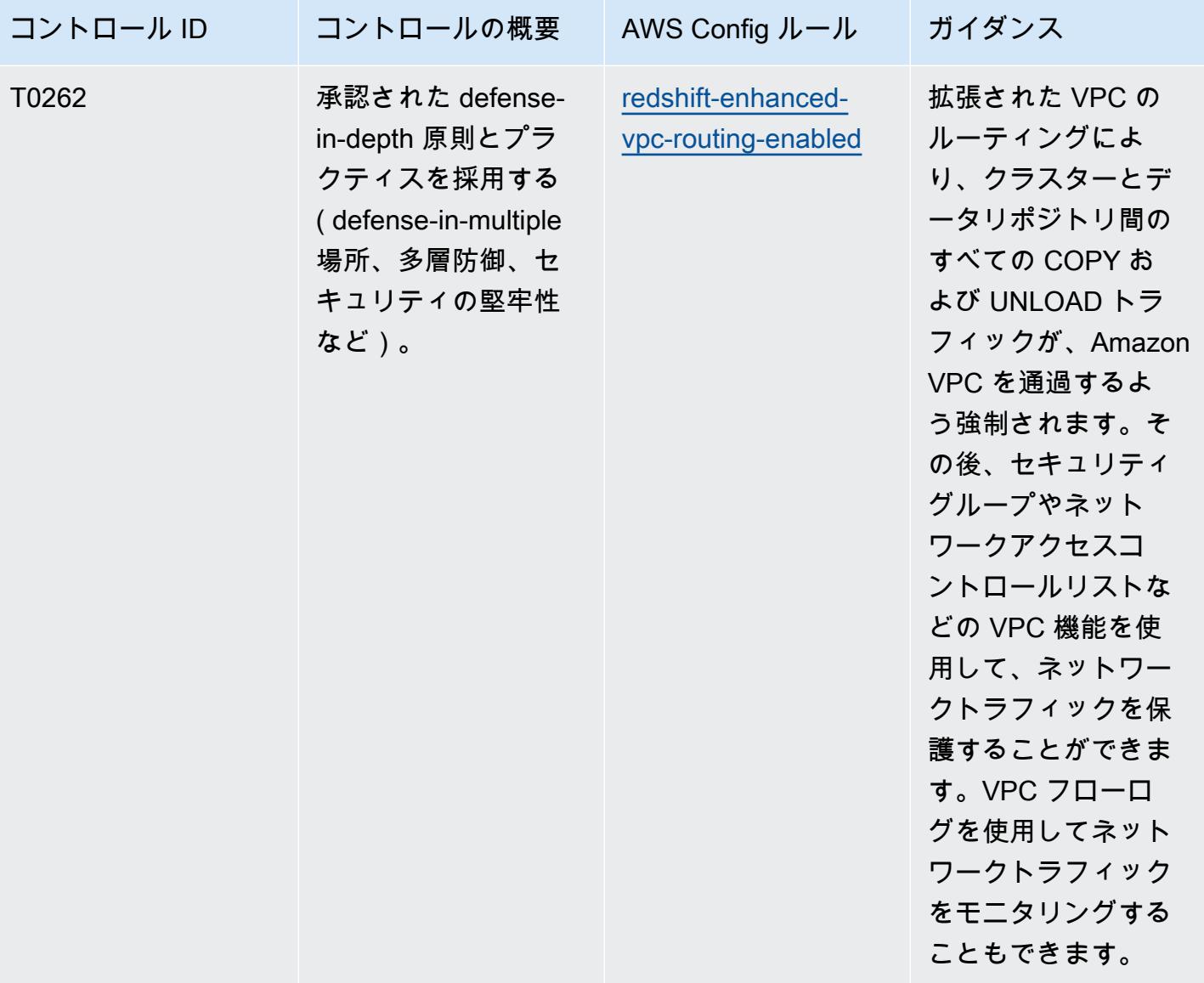

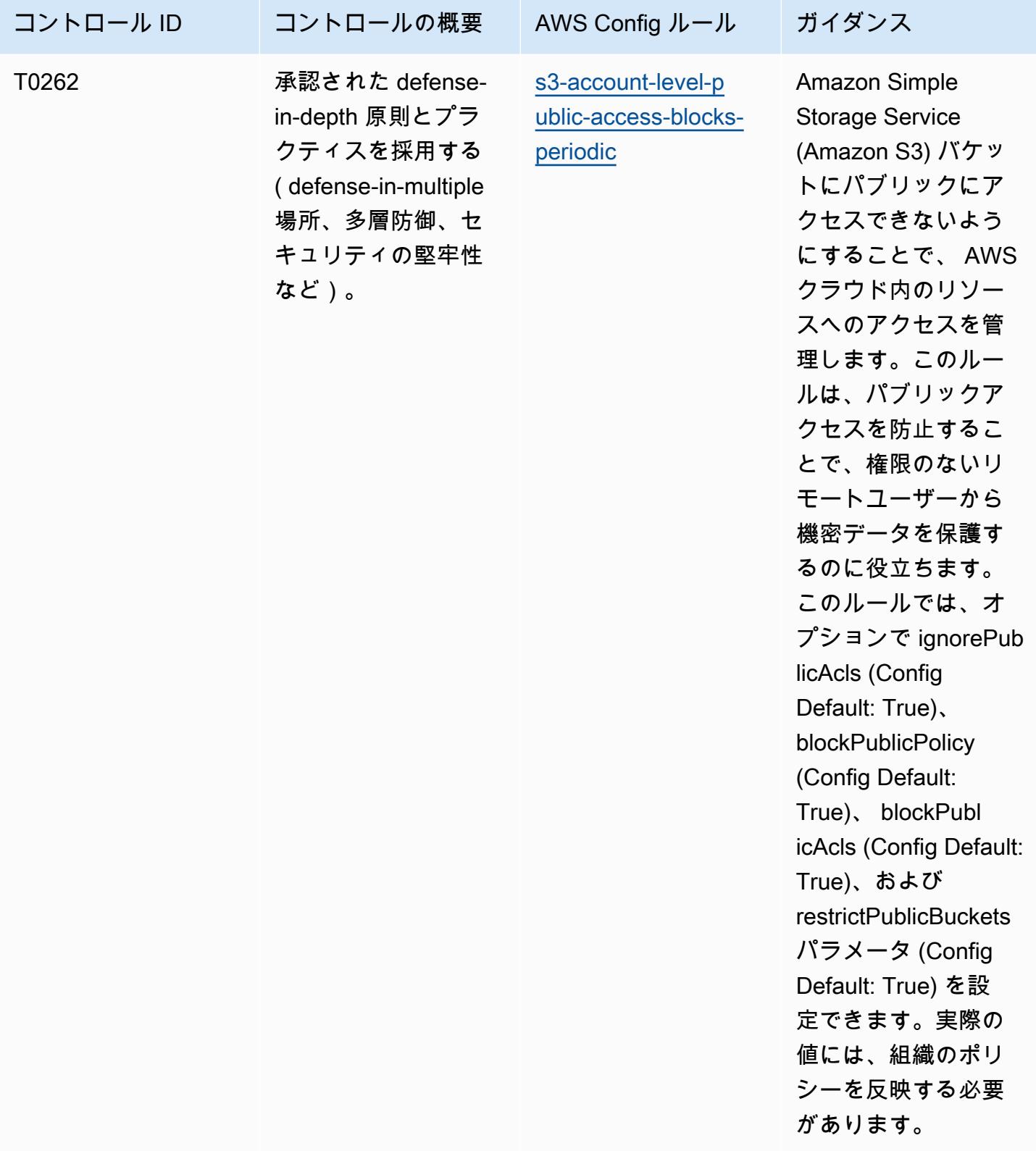

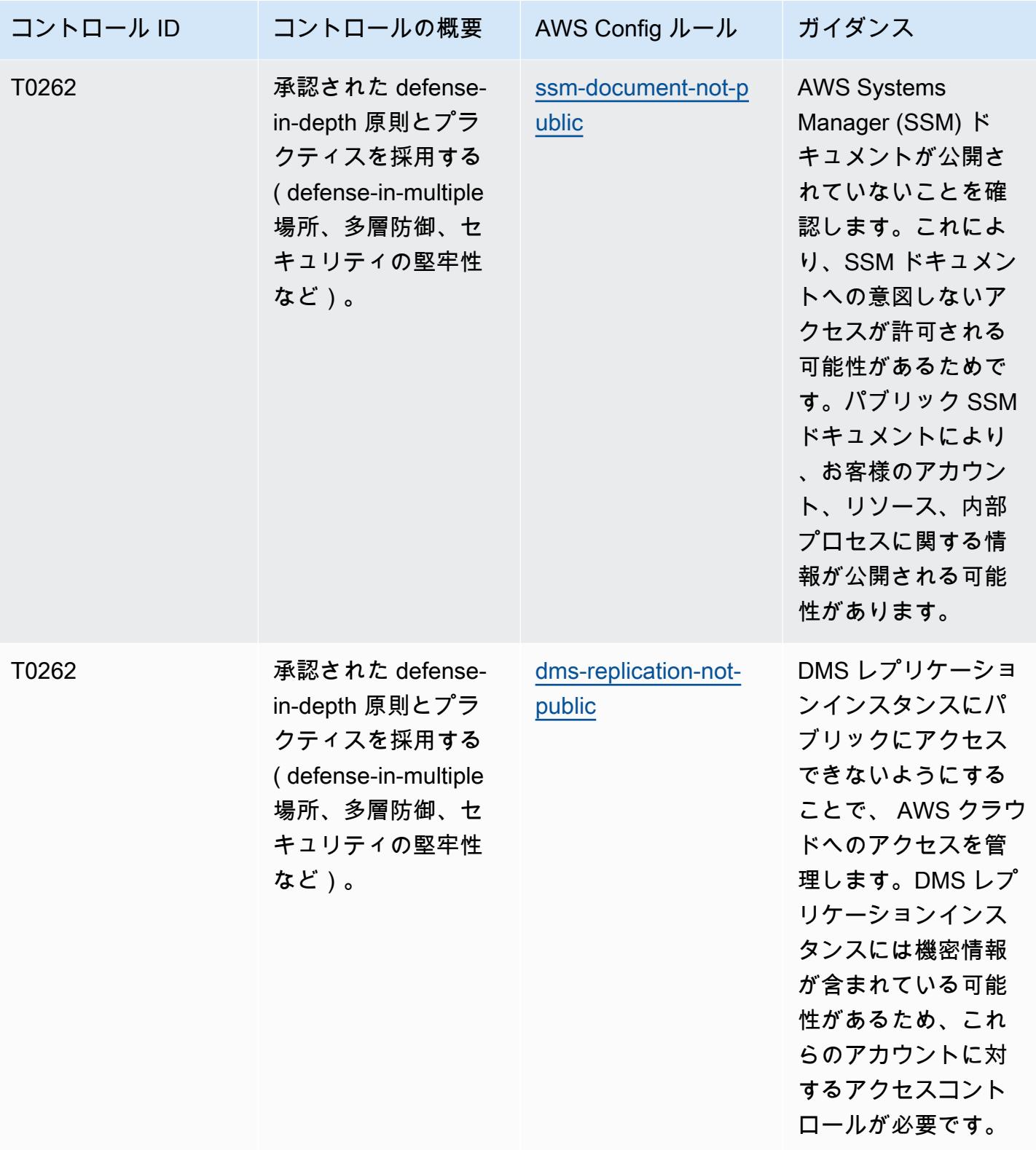

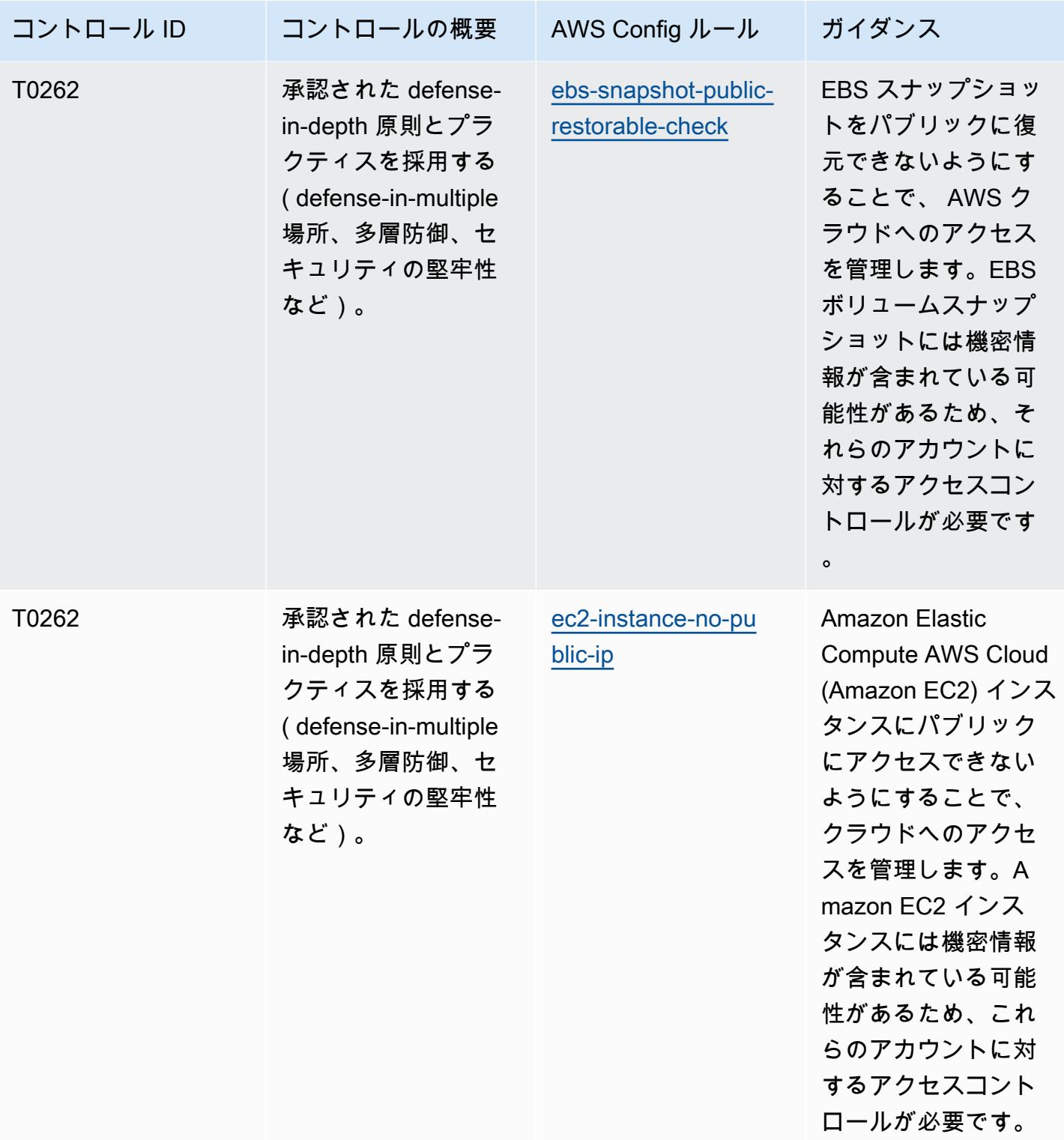

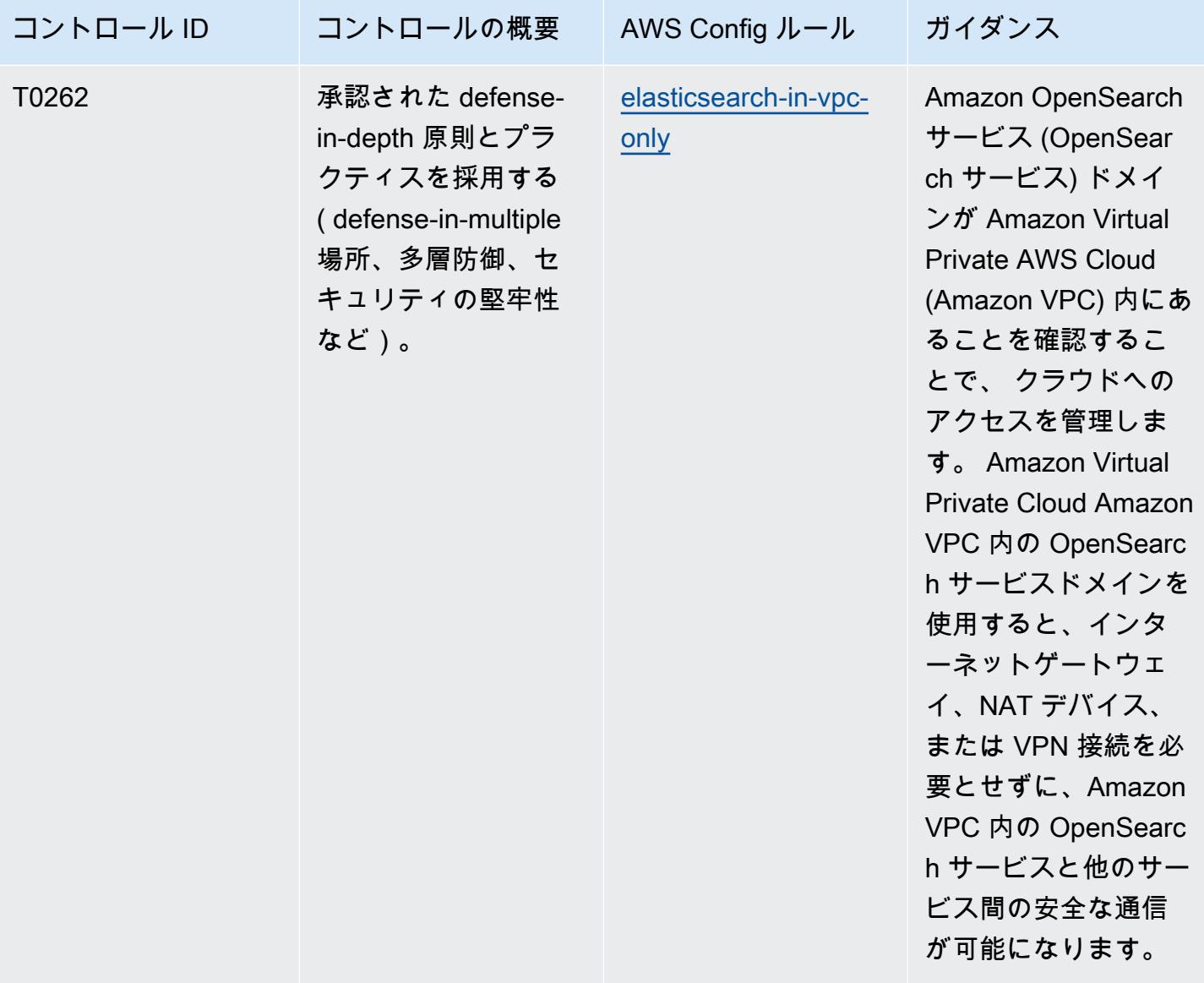

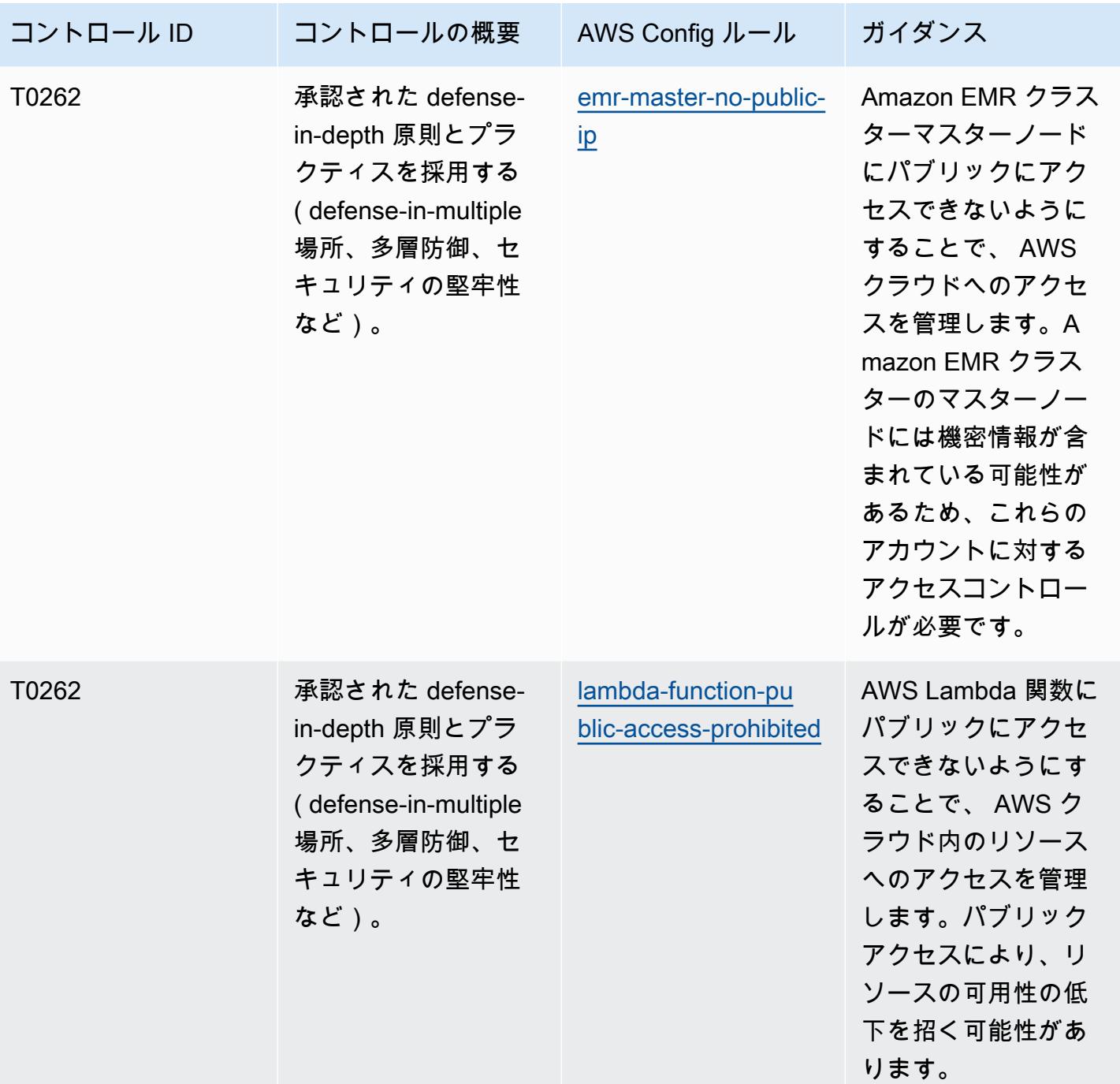

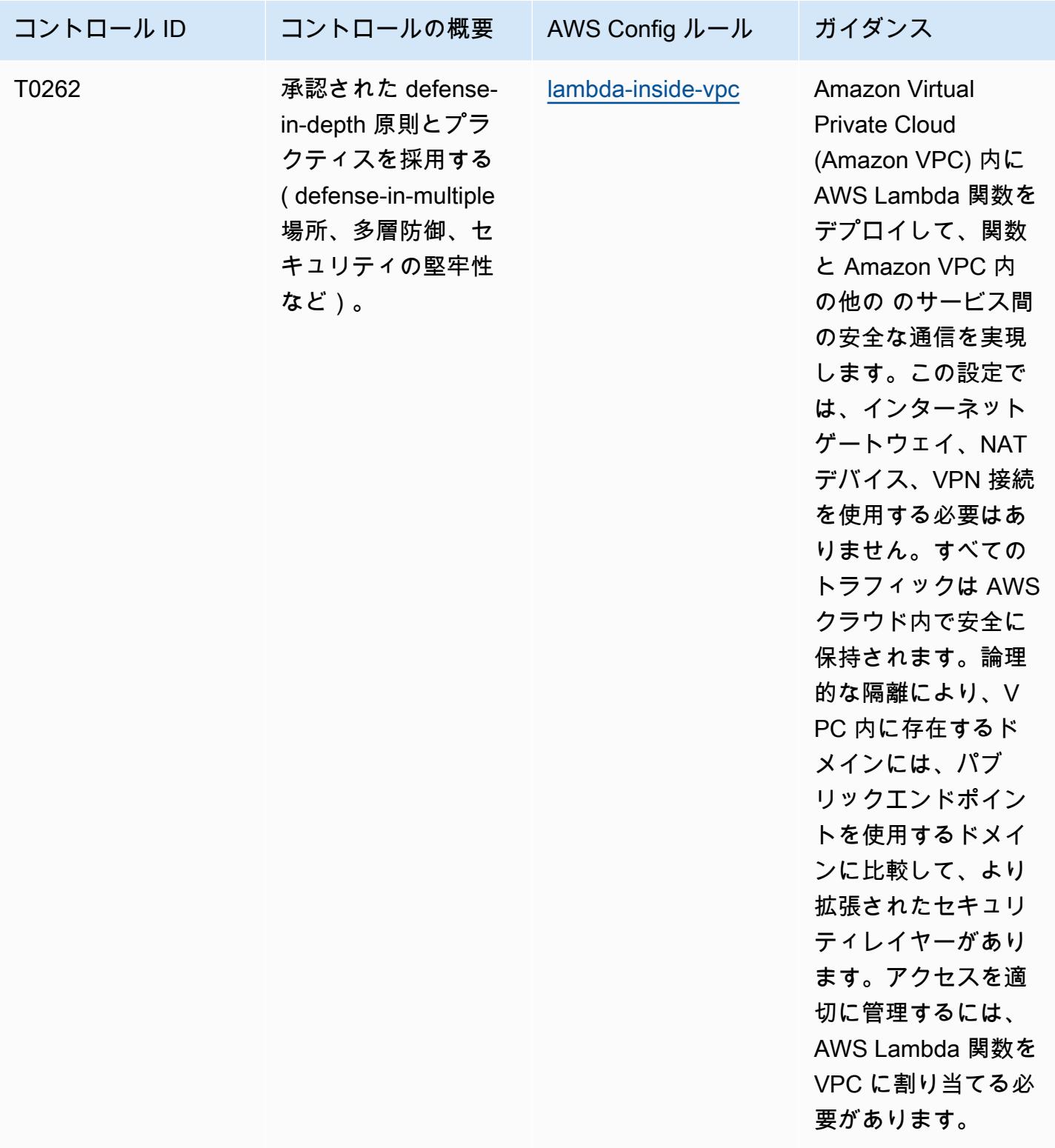

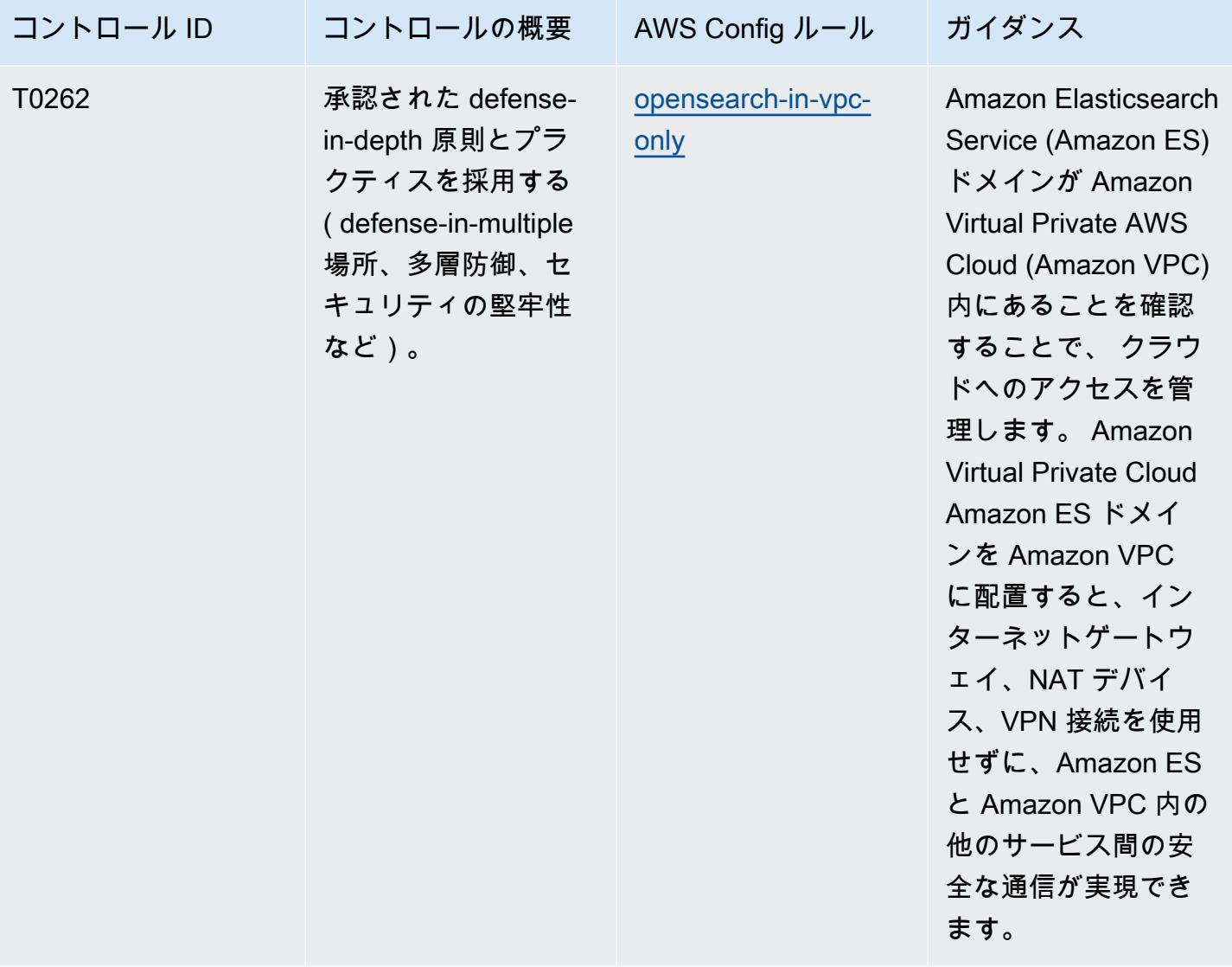
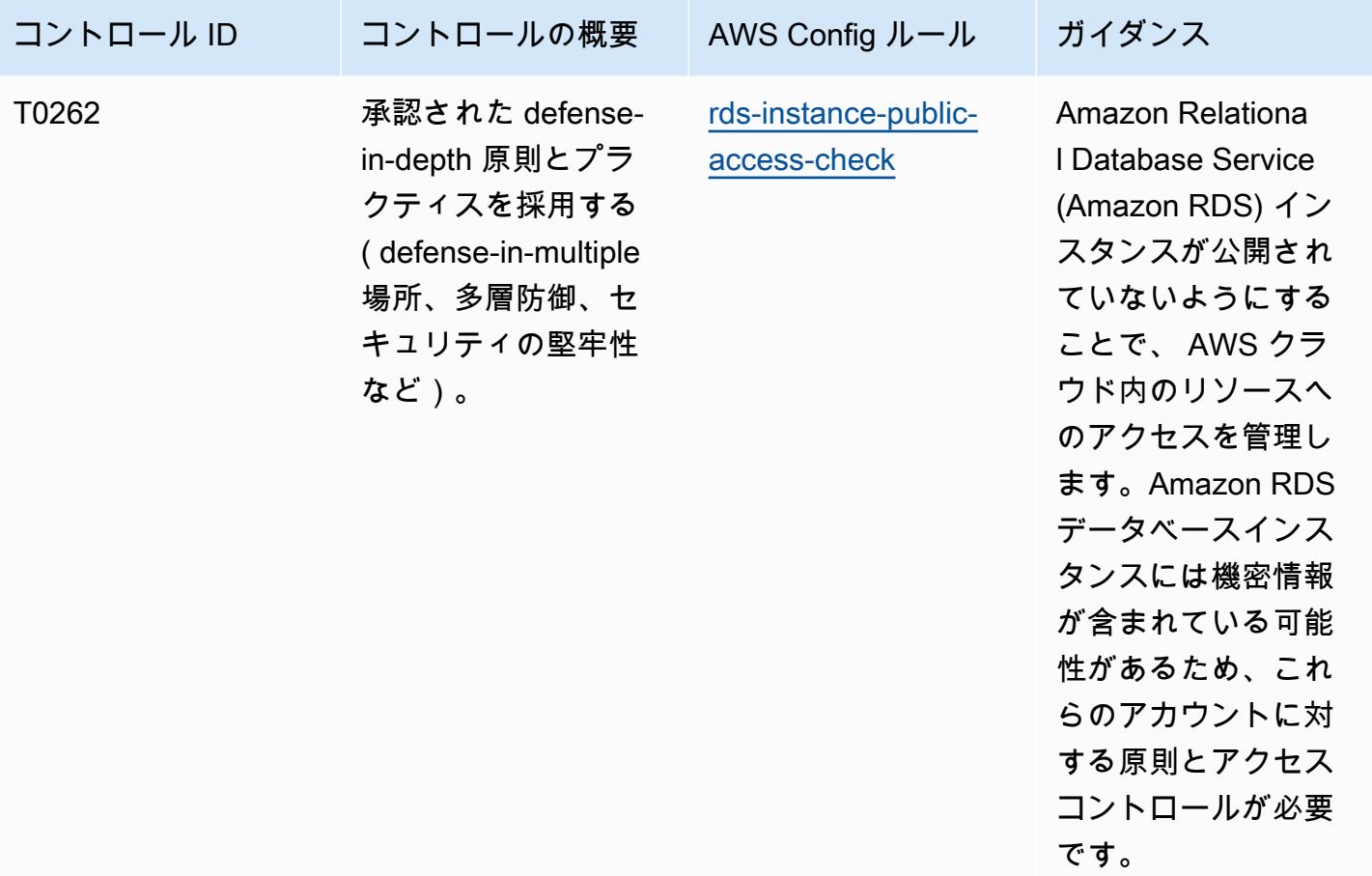

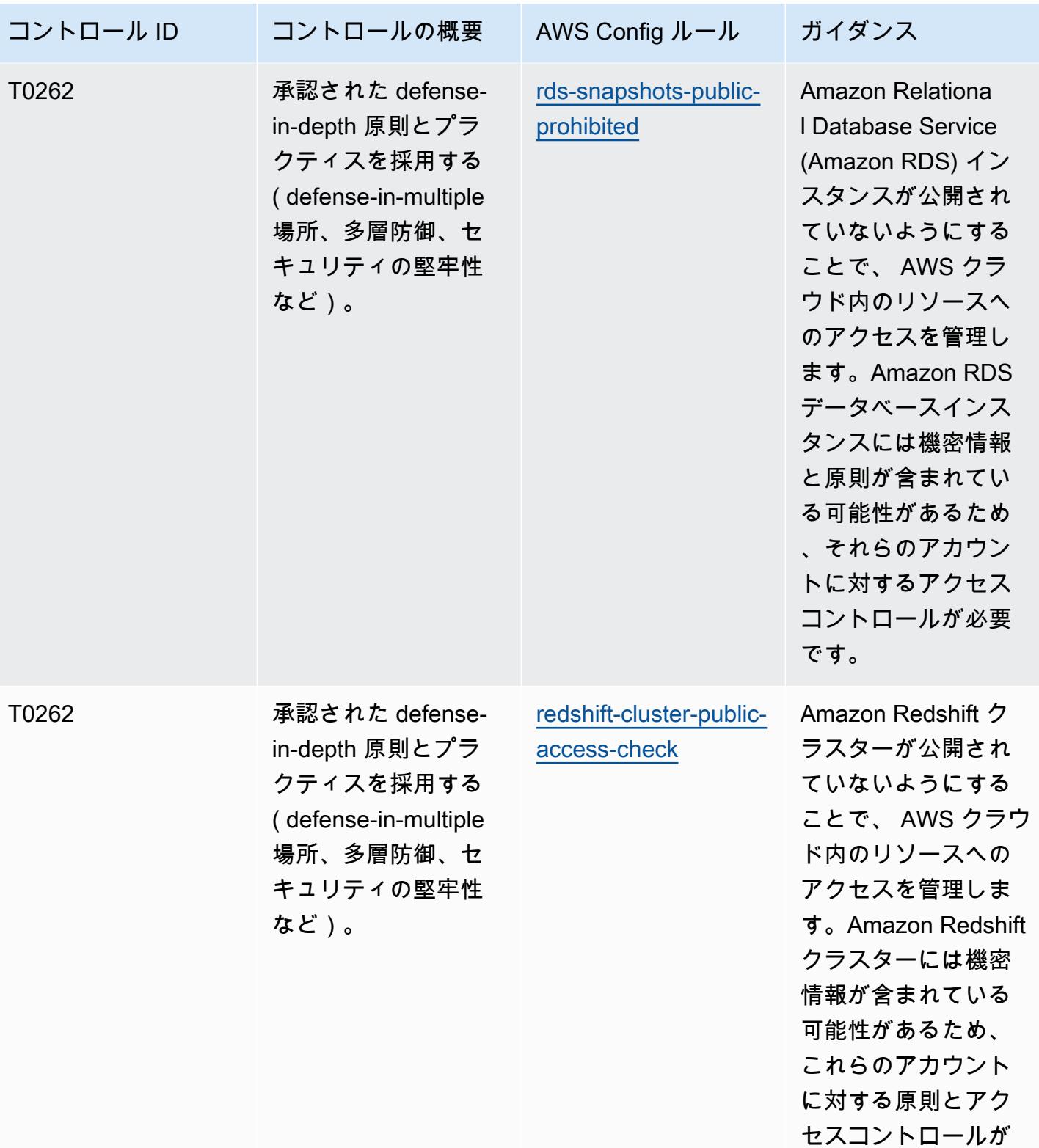

必要です。

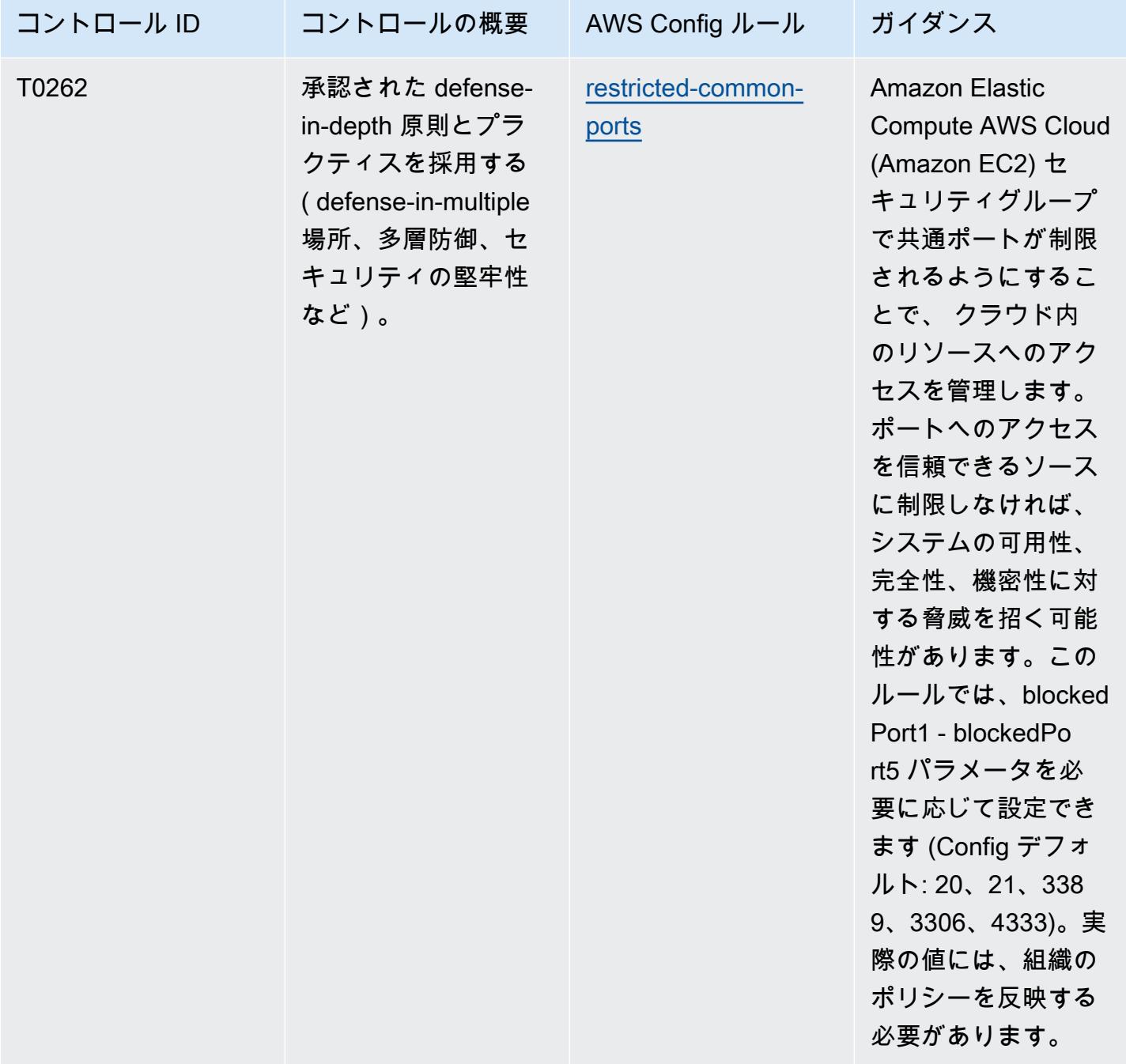

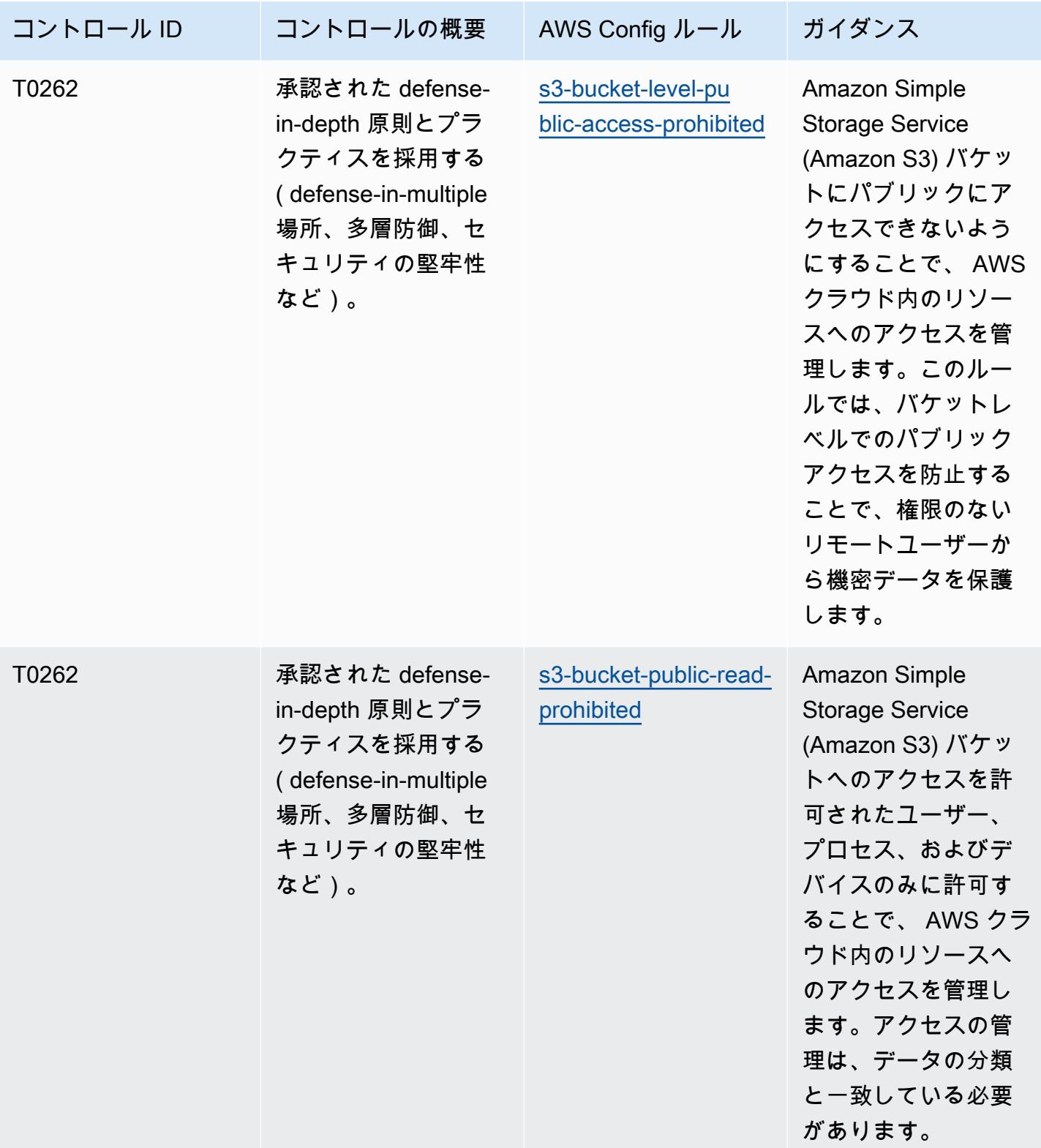

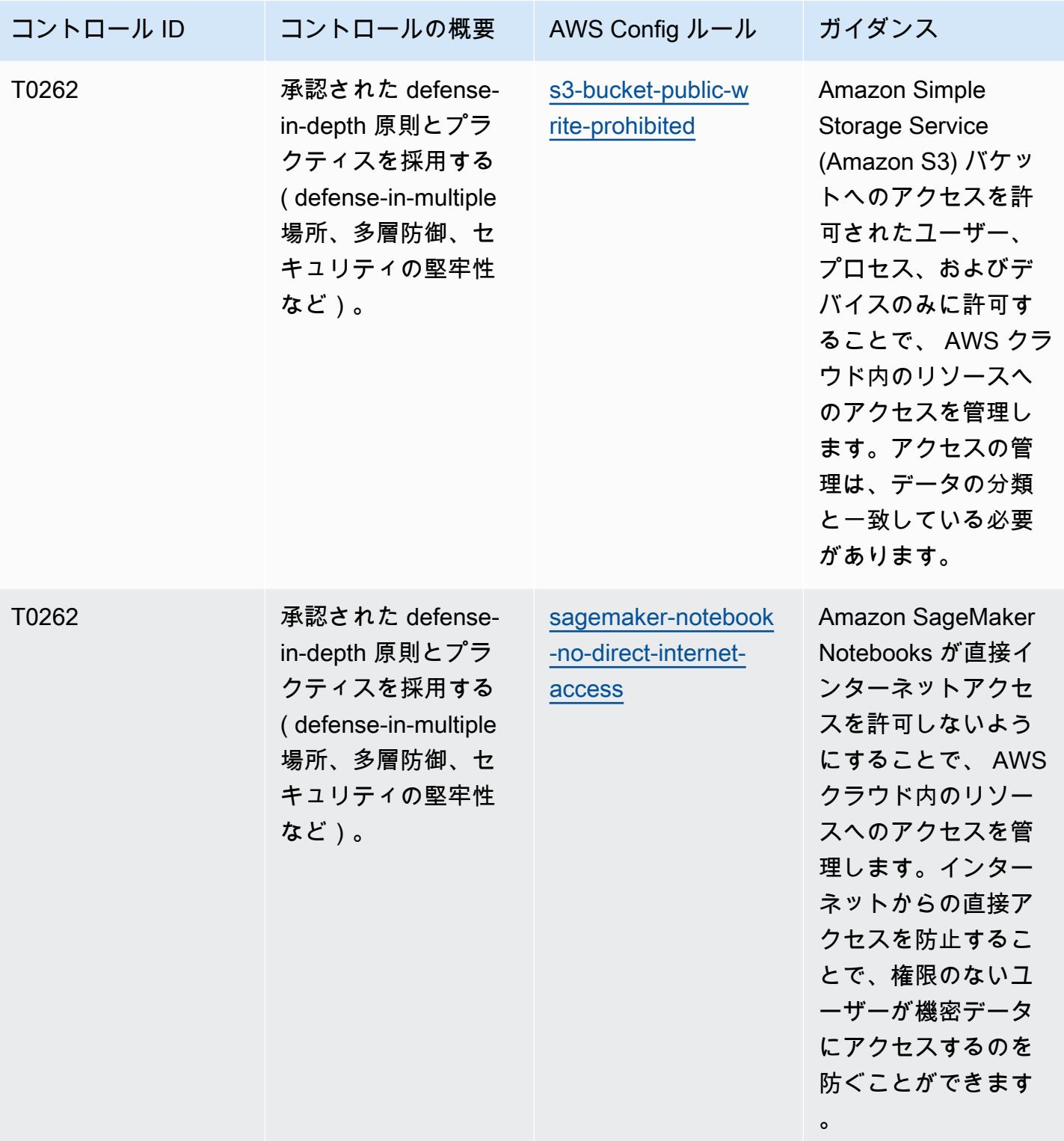

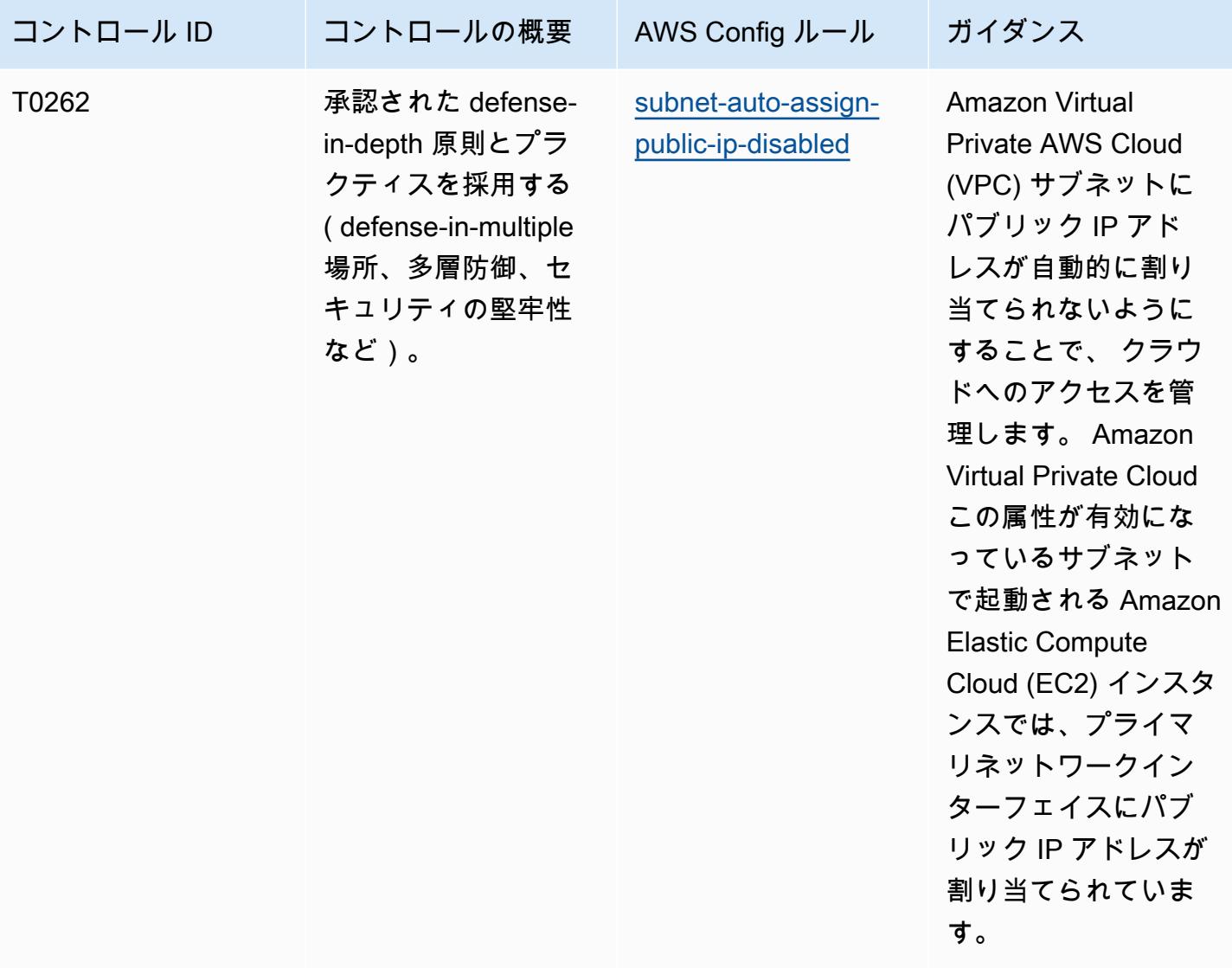

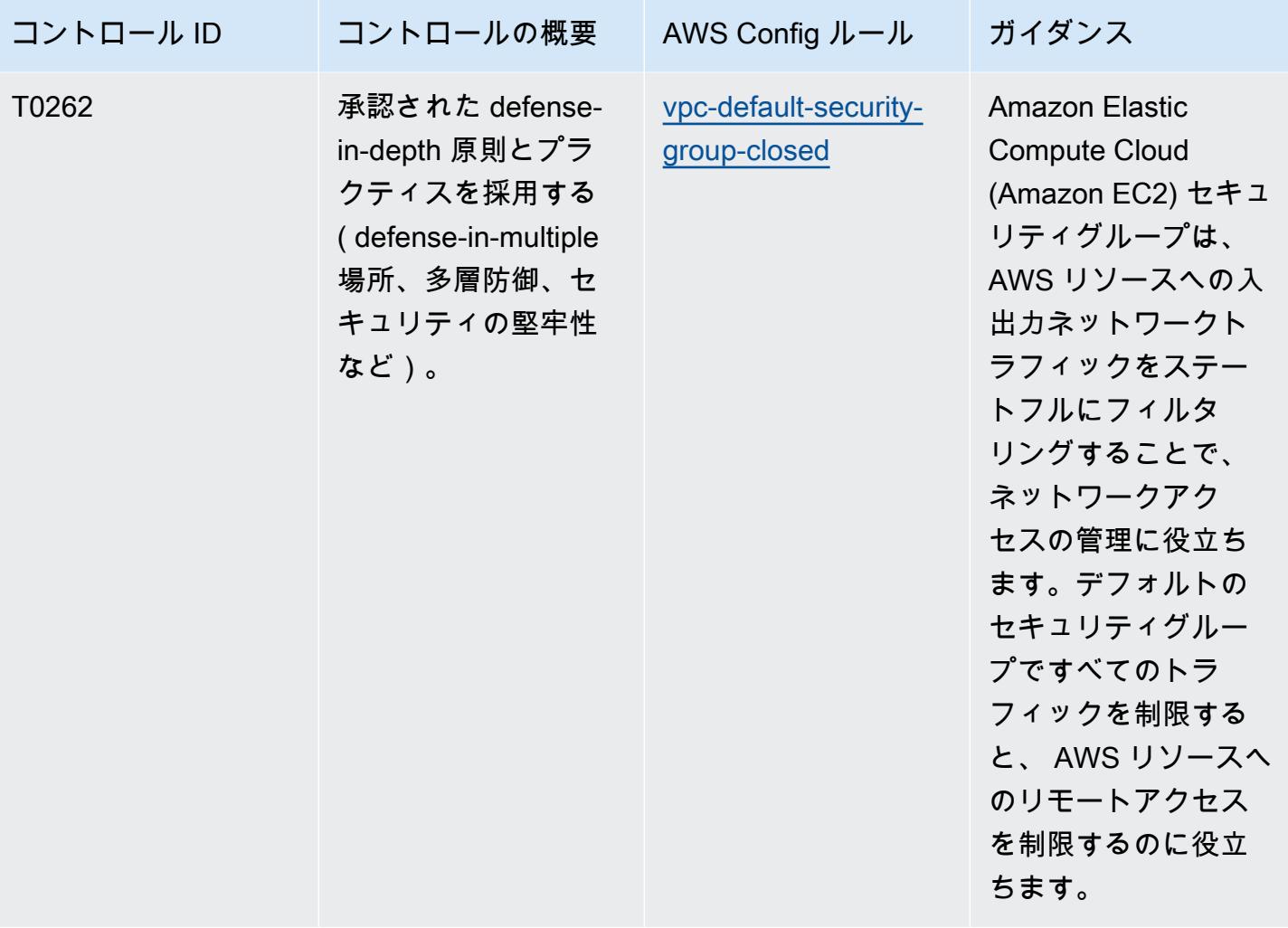

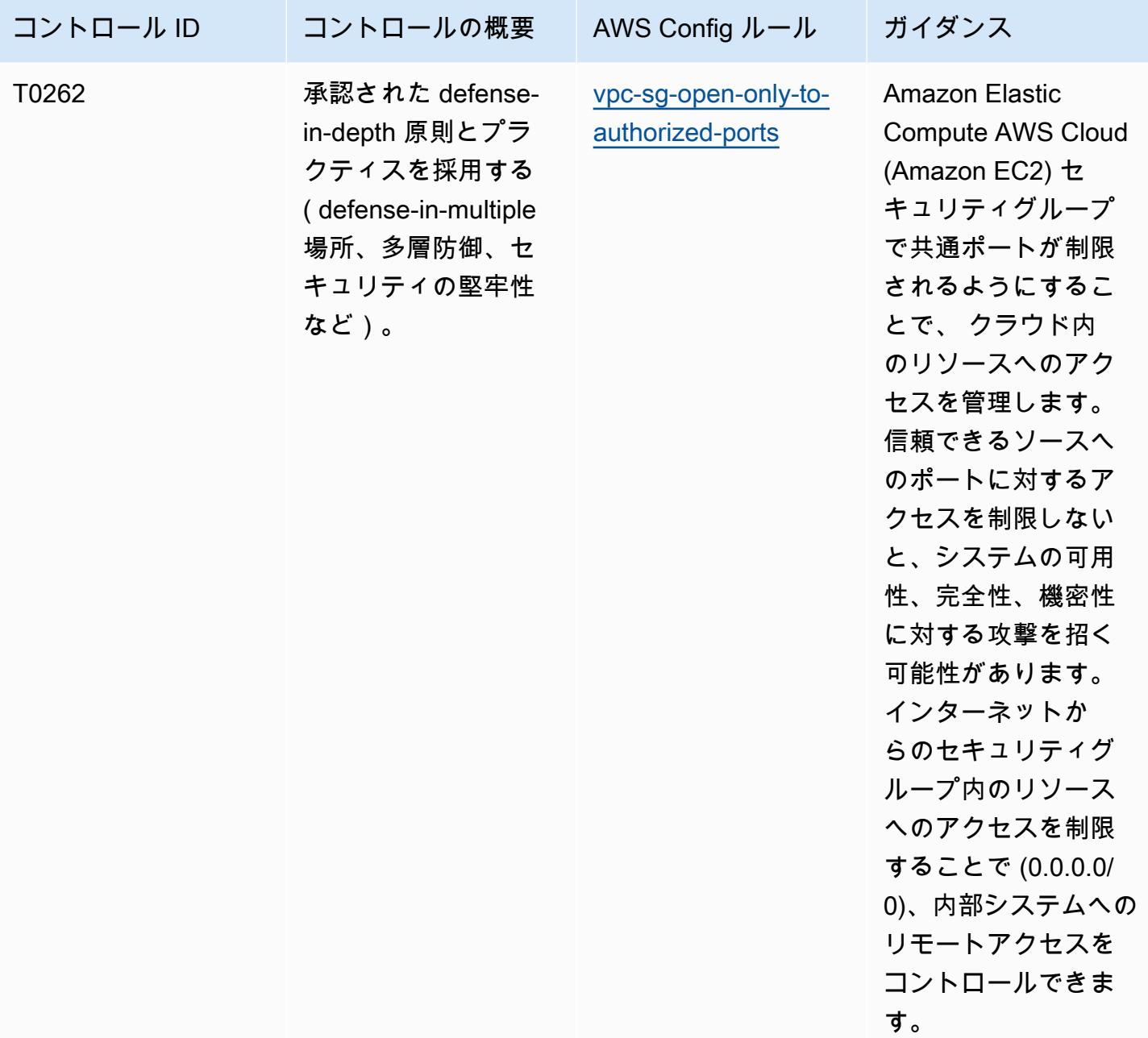

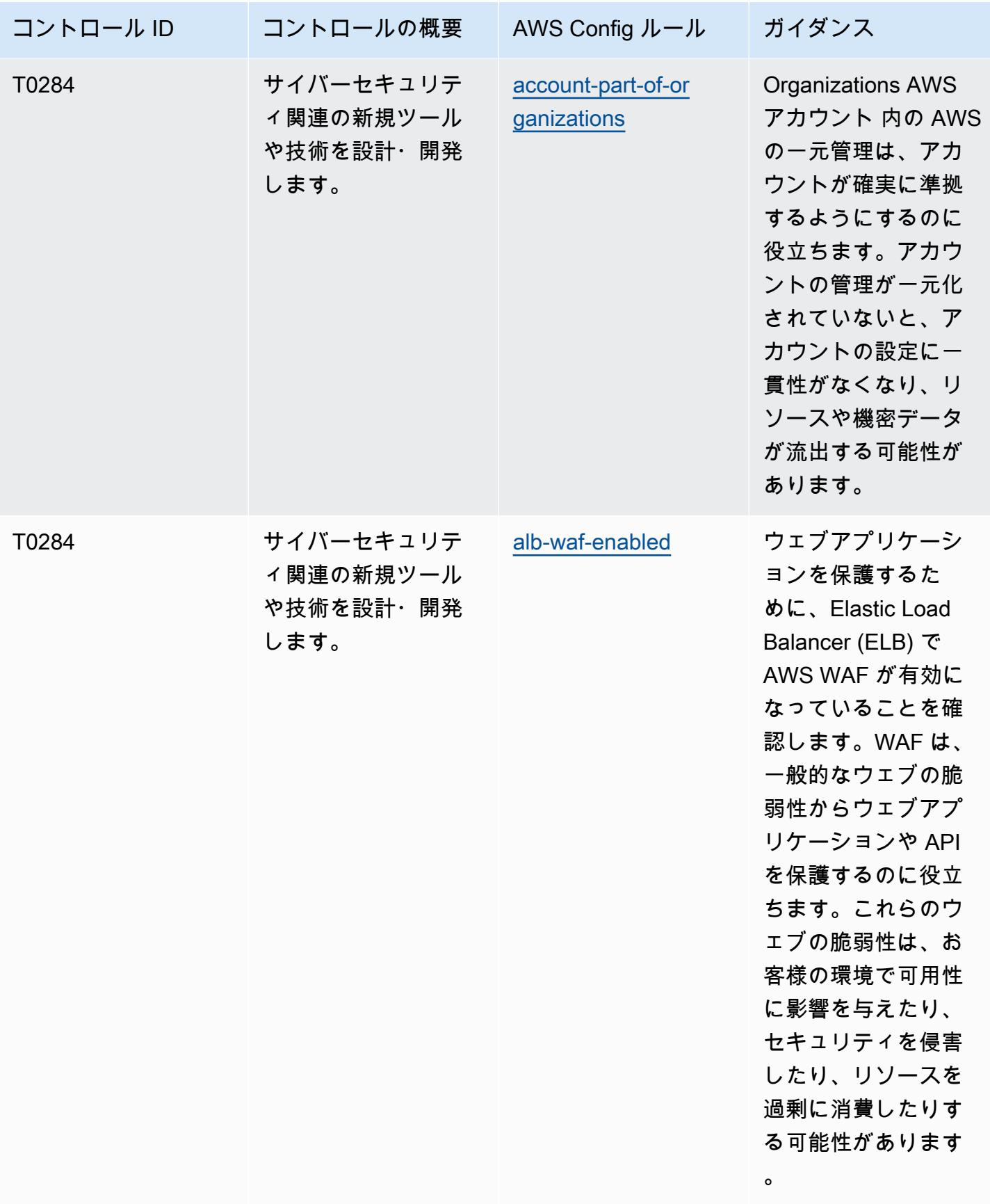

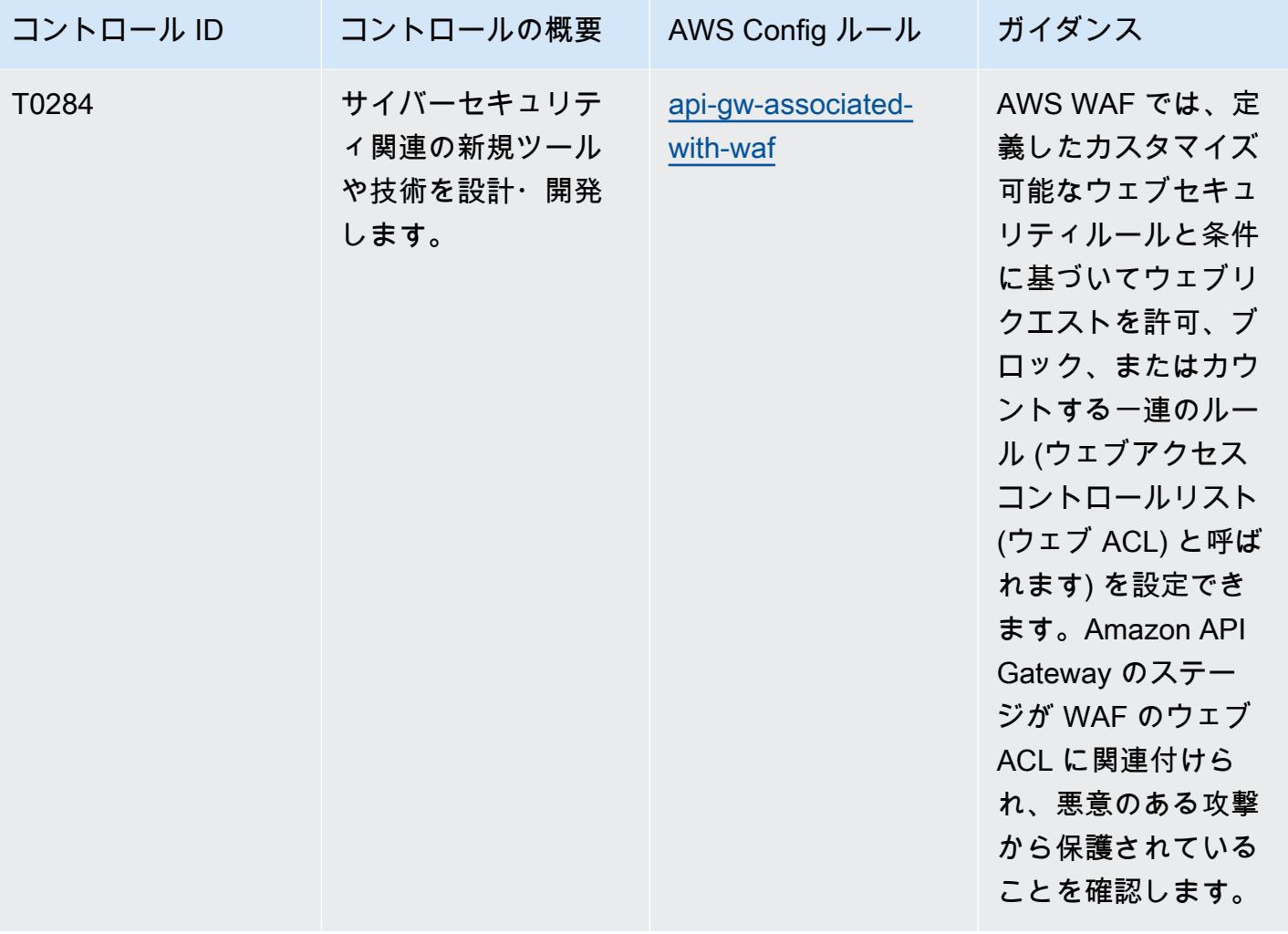

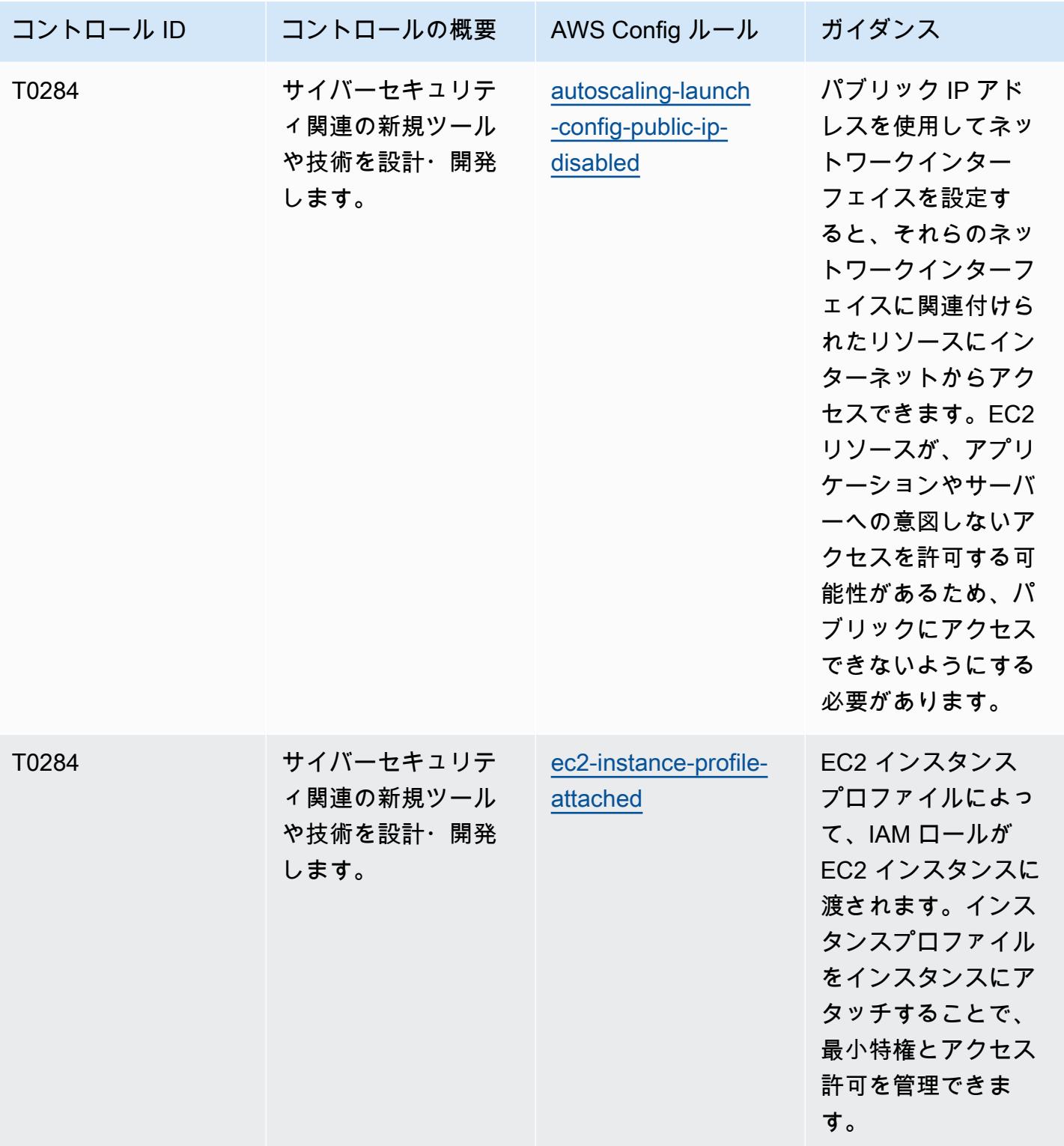

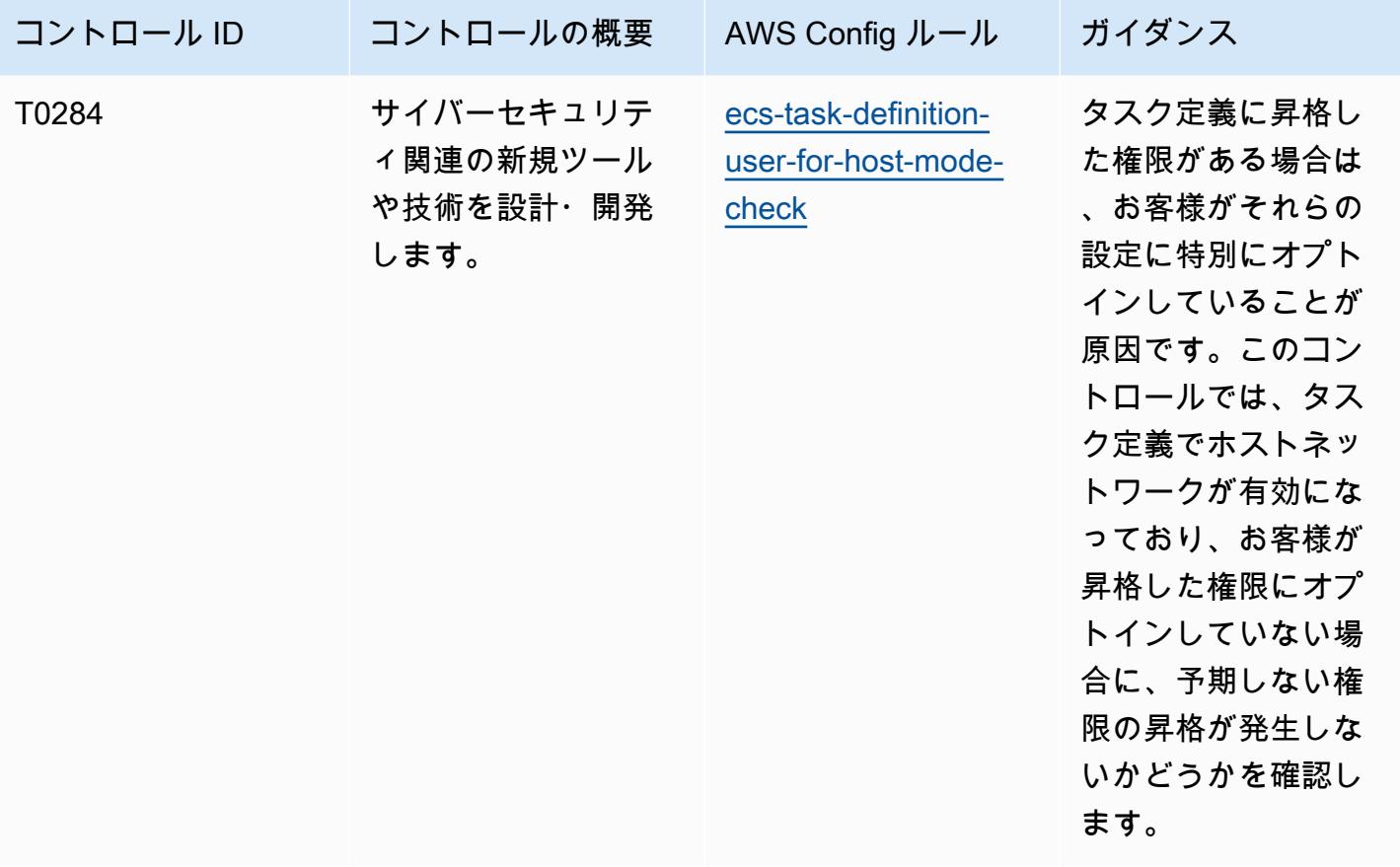

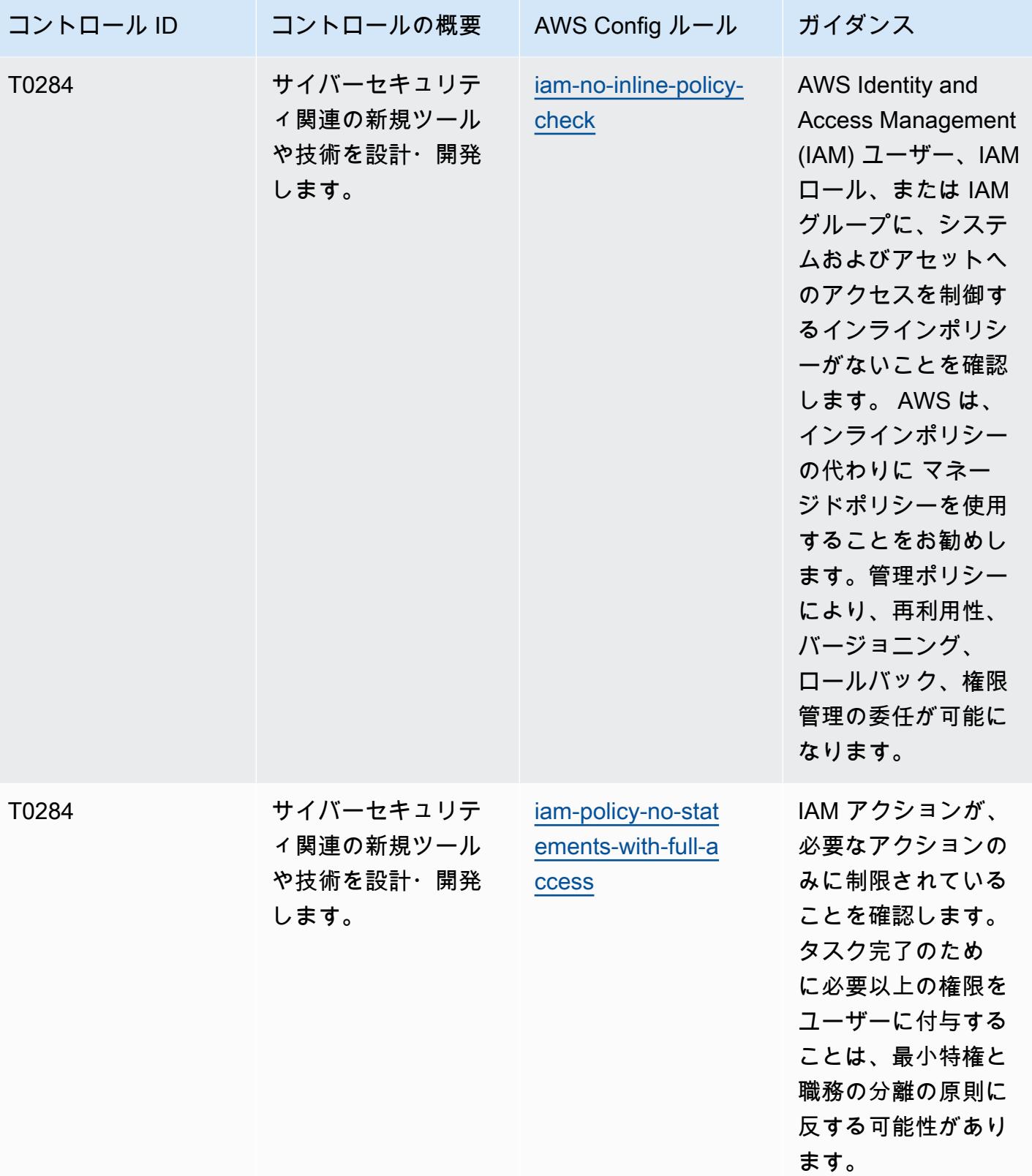

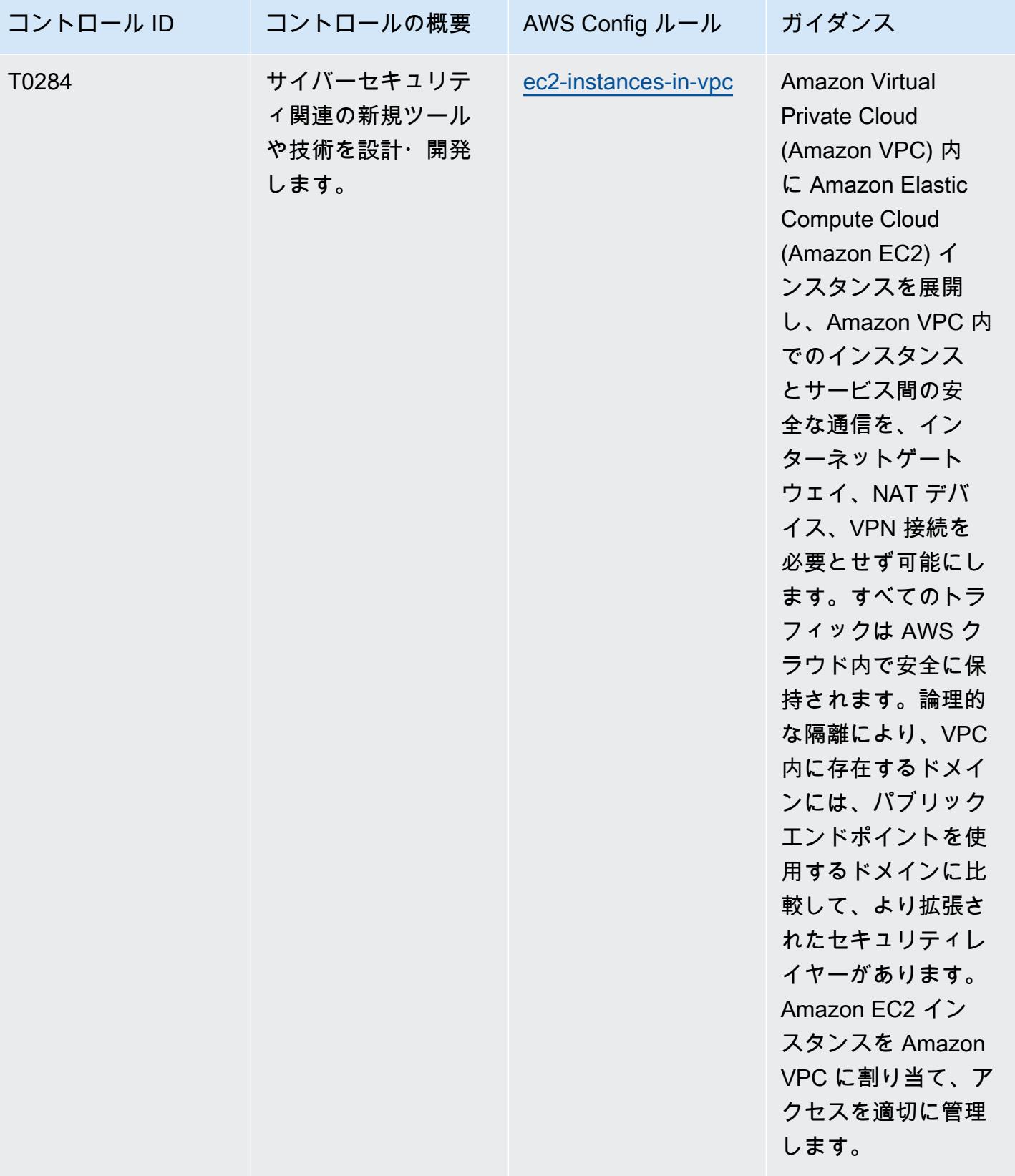

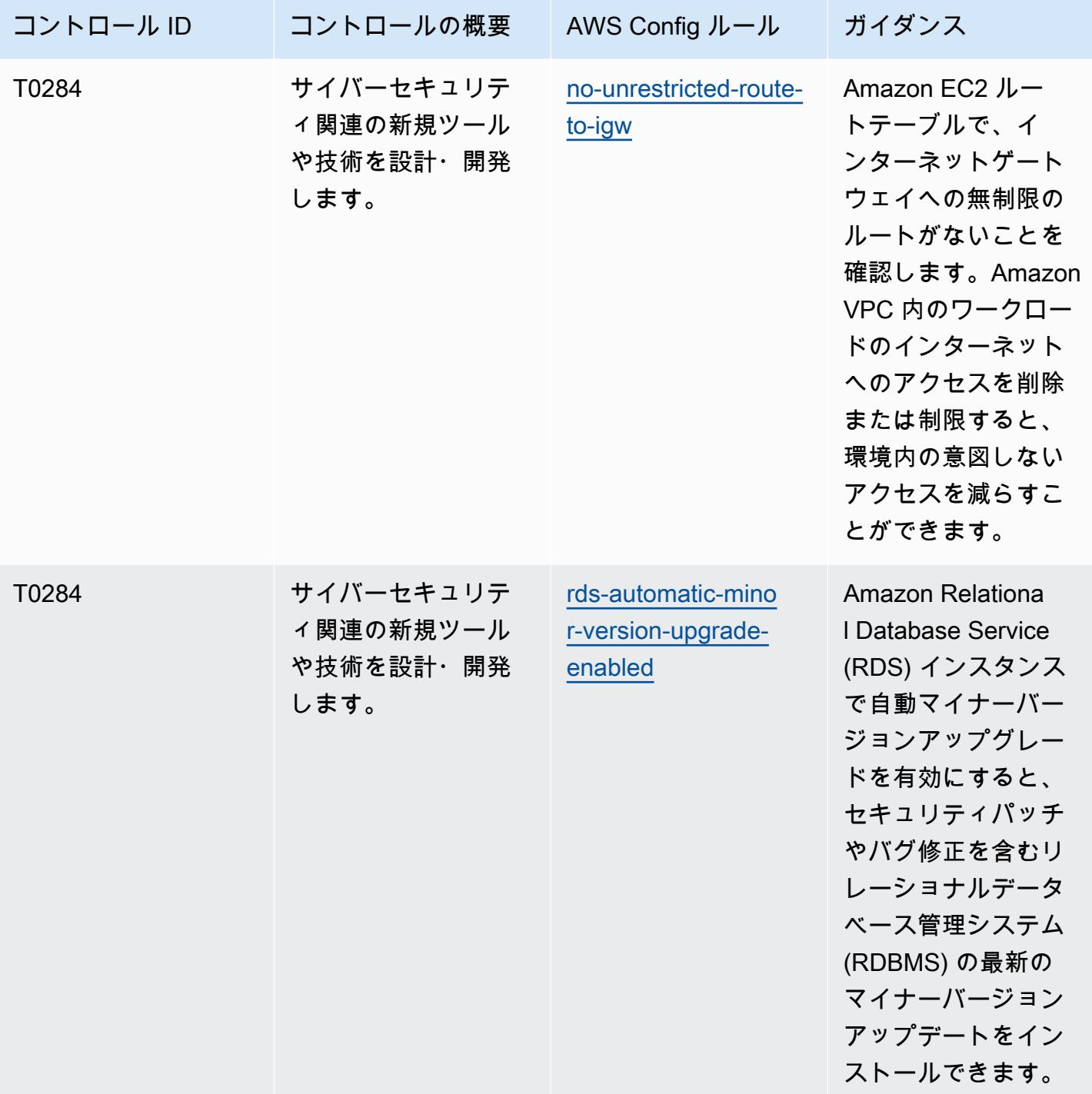

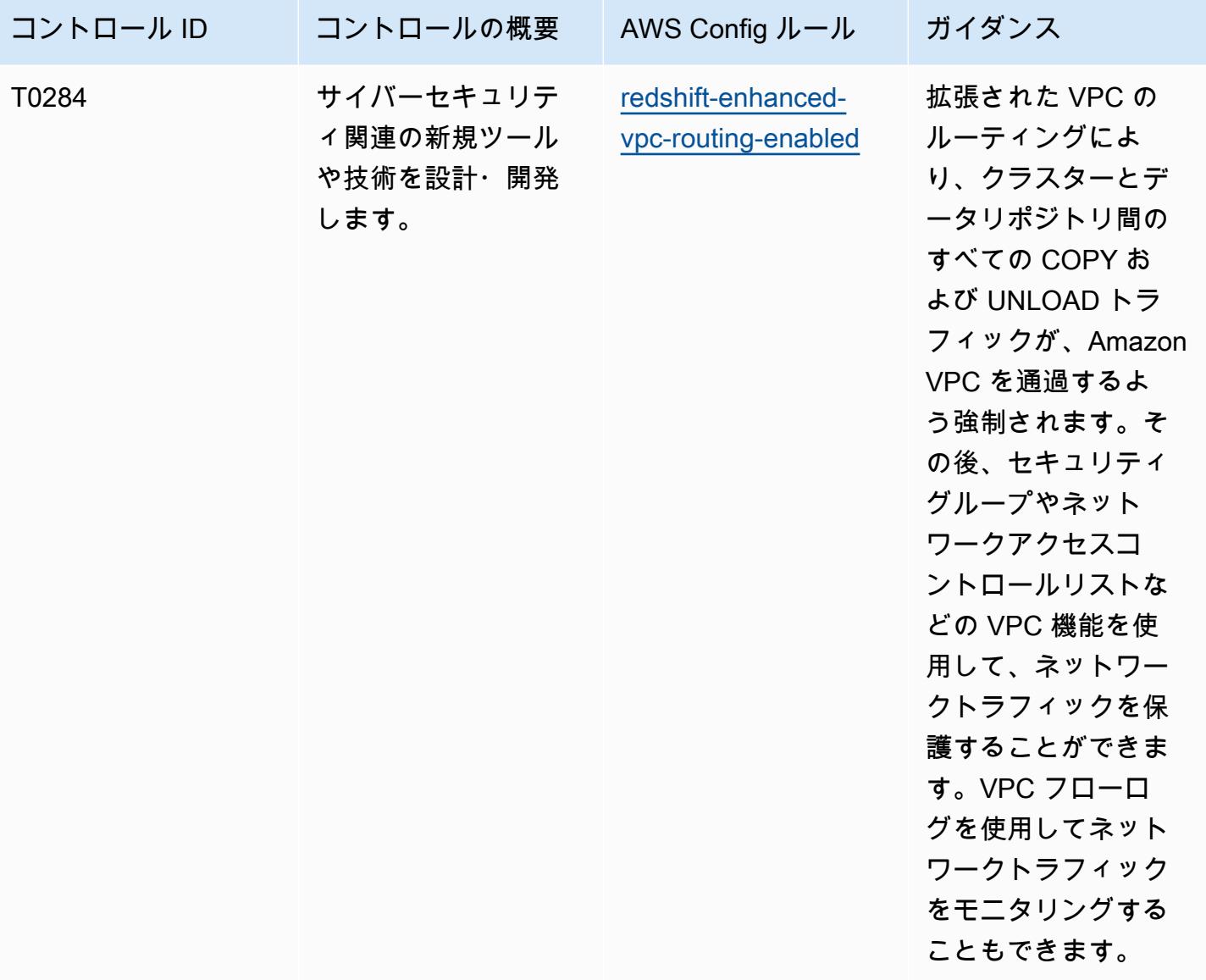

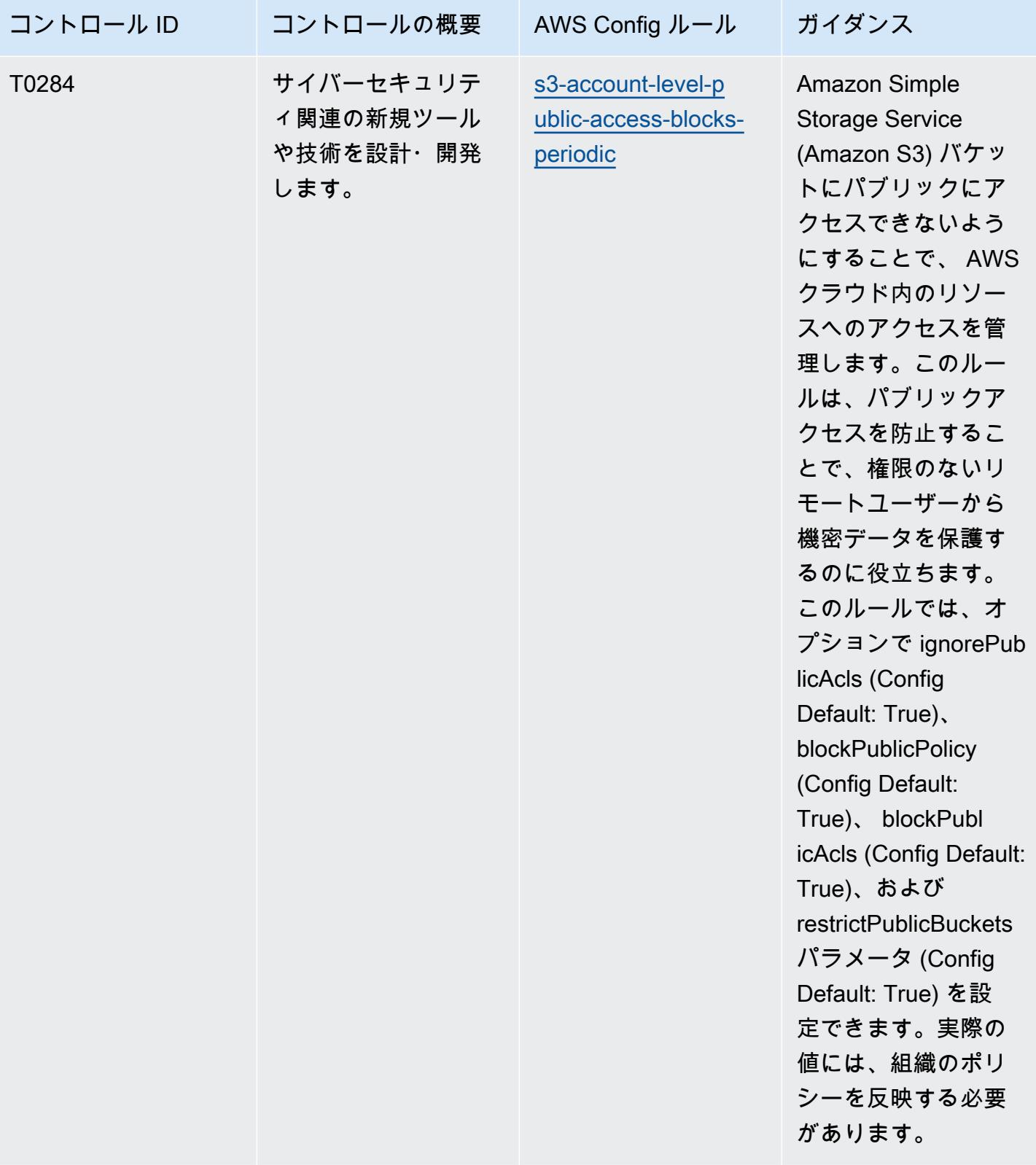

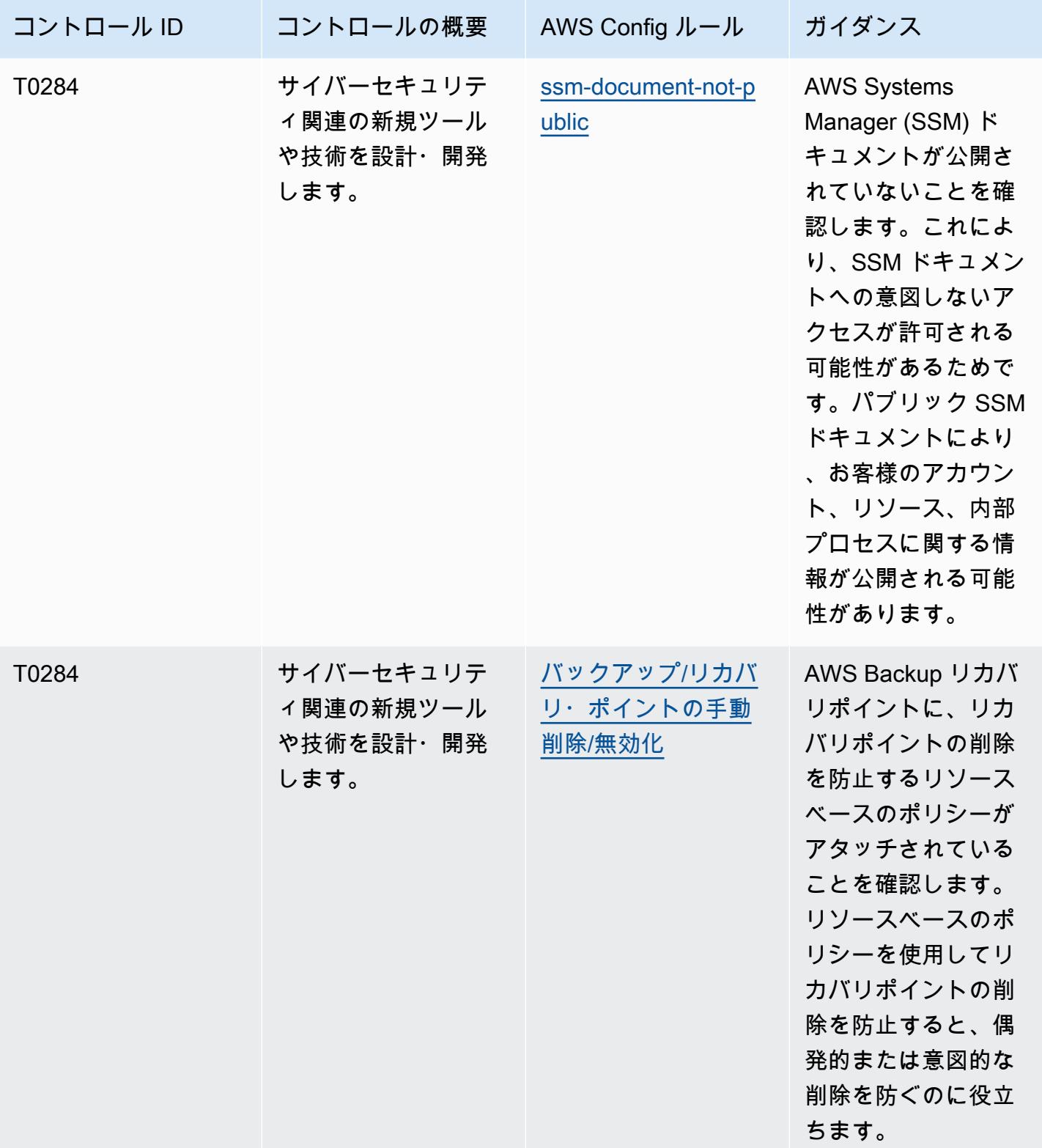

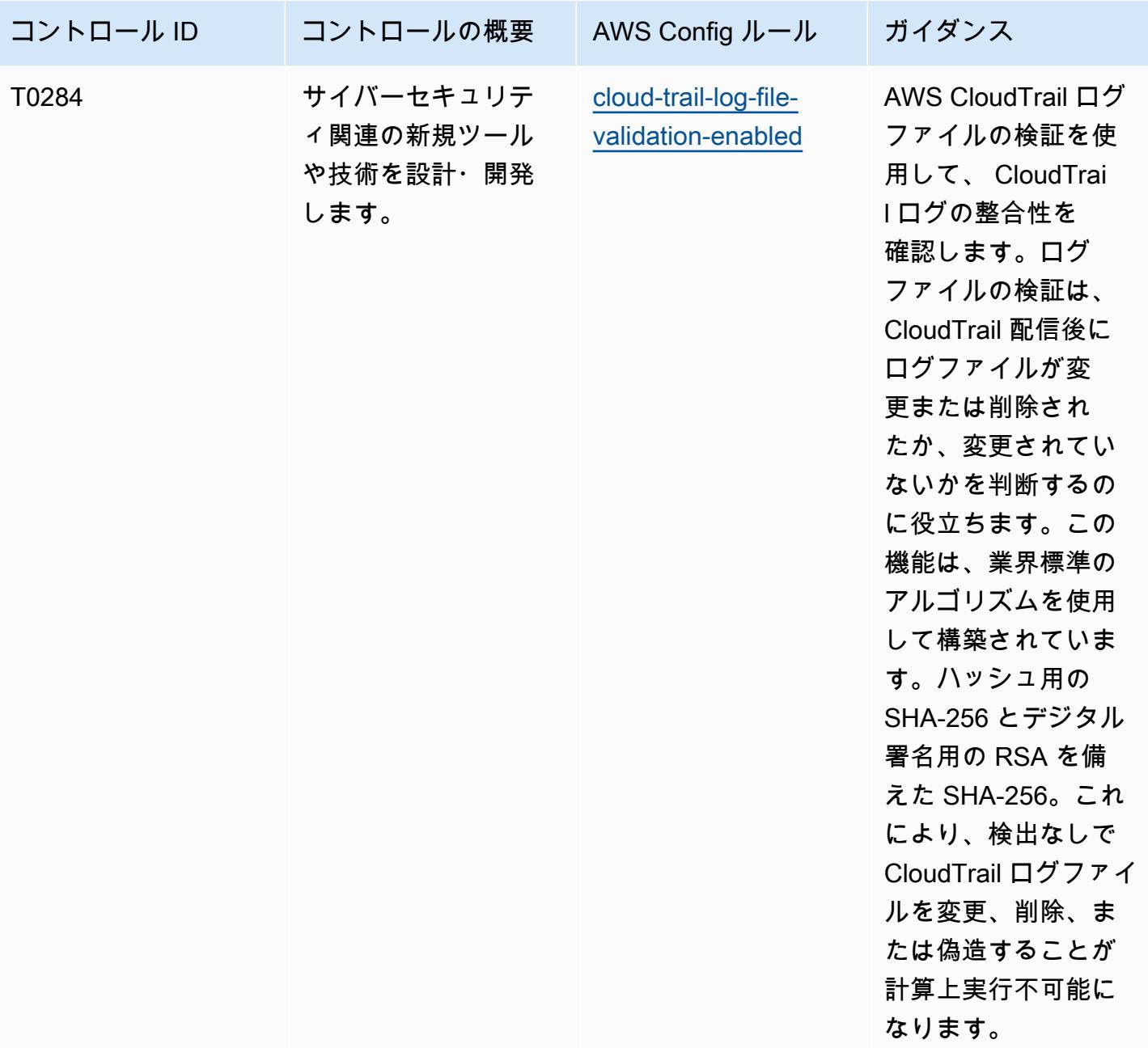

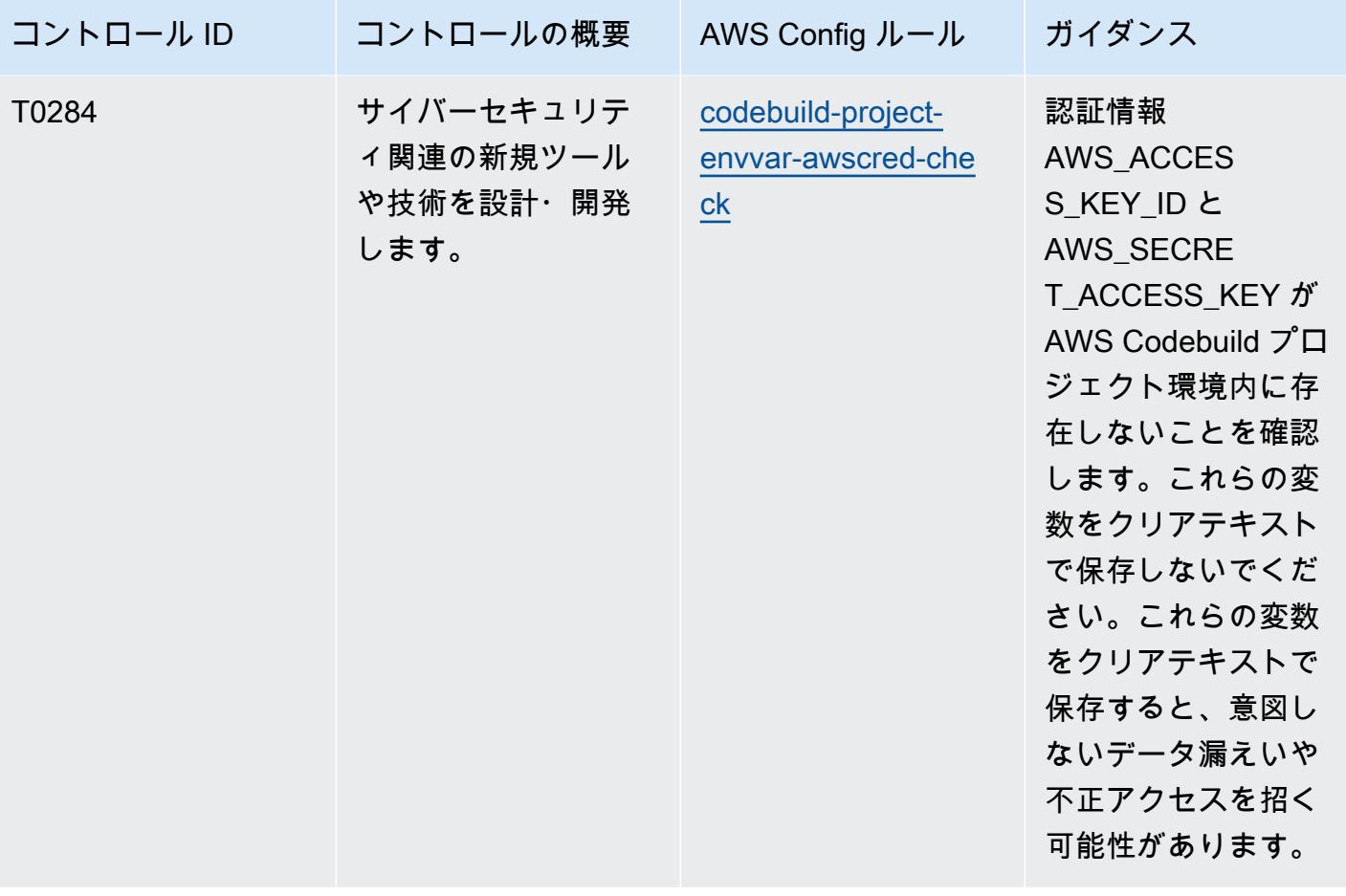

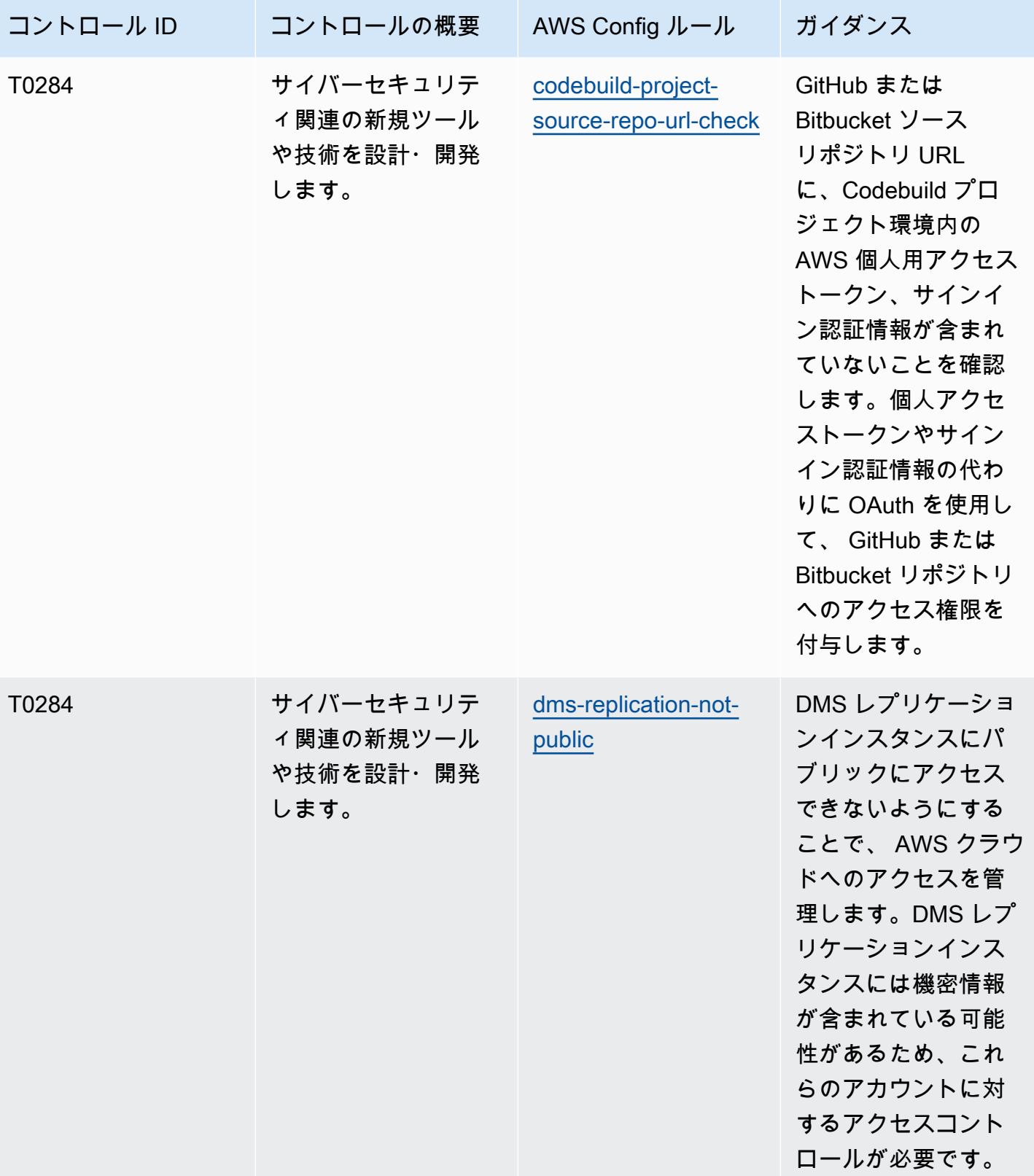

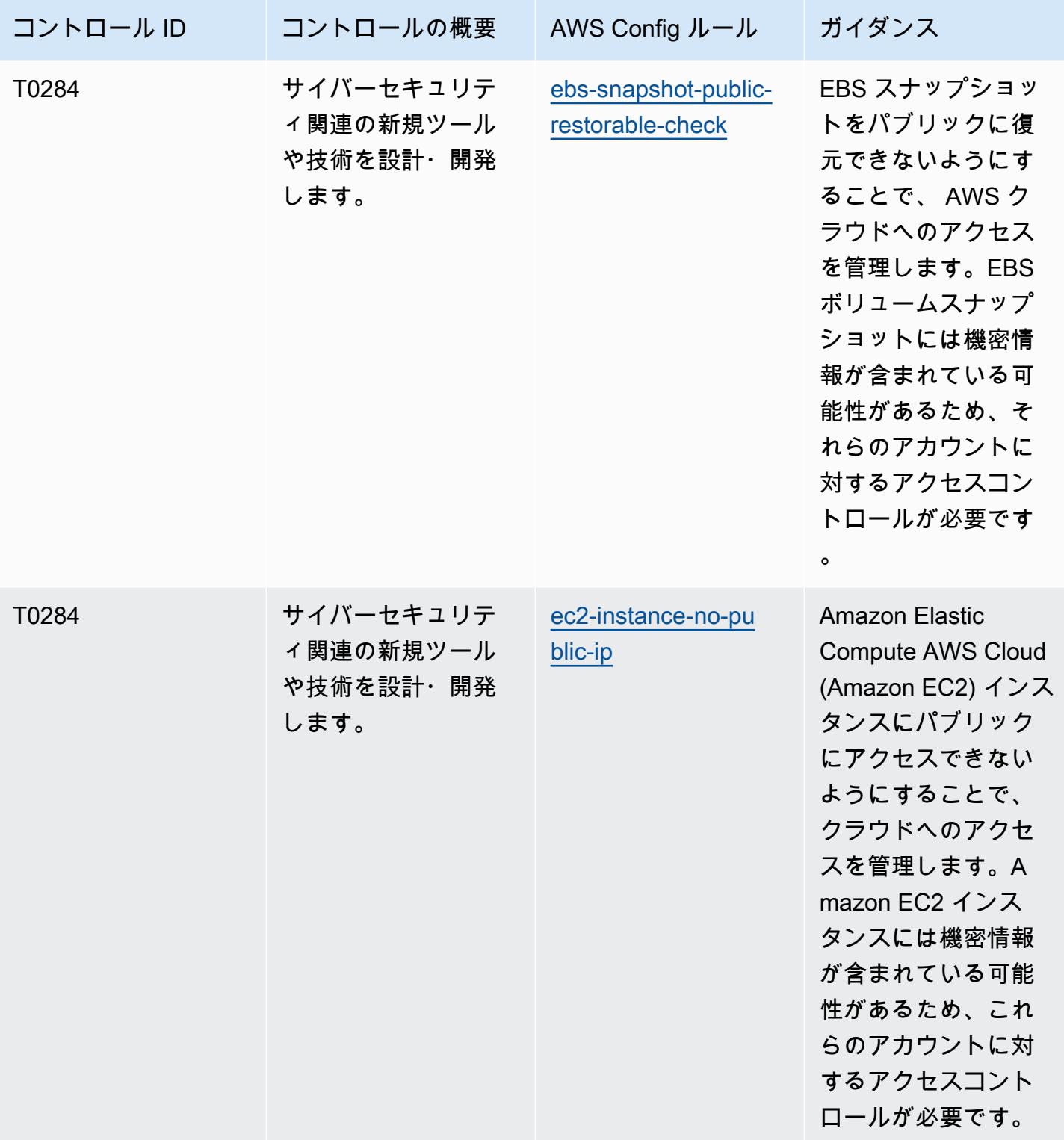

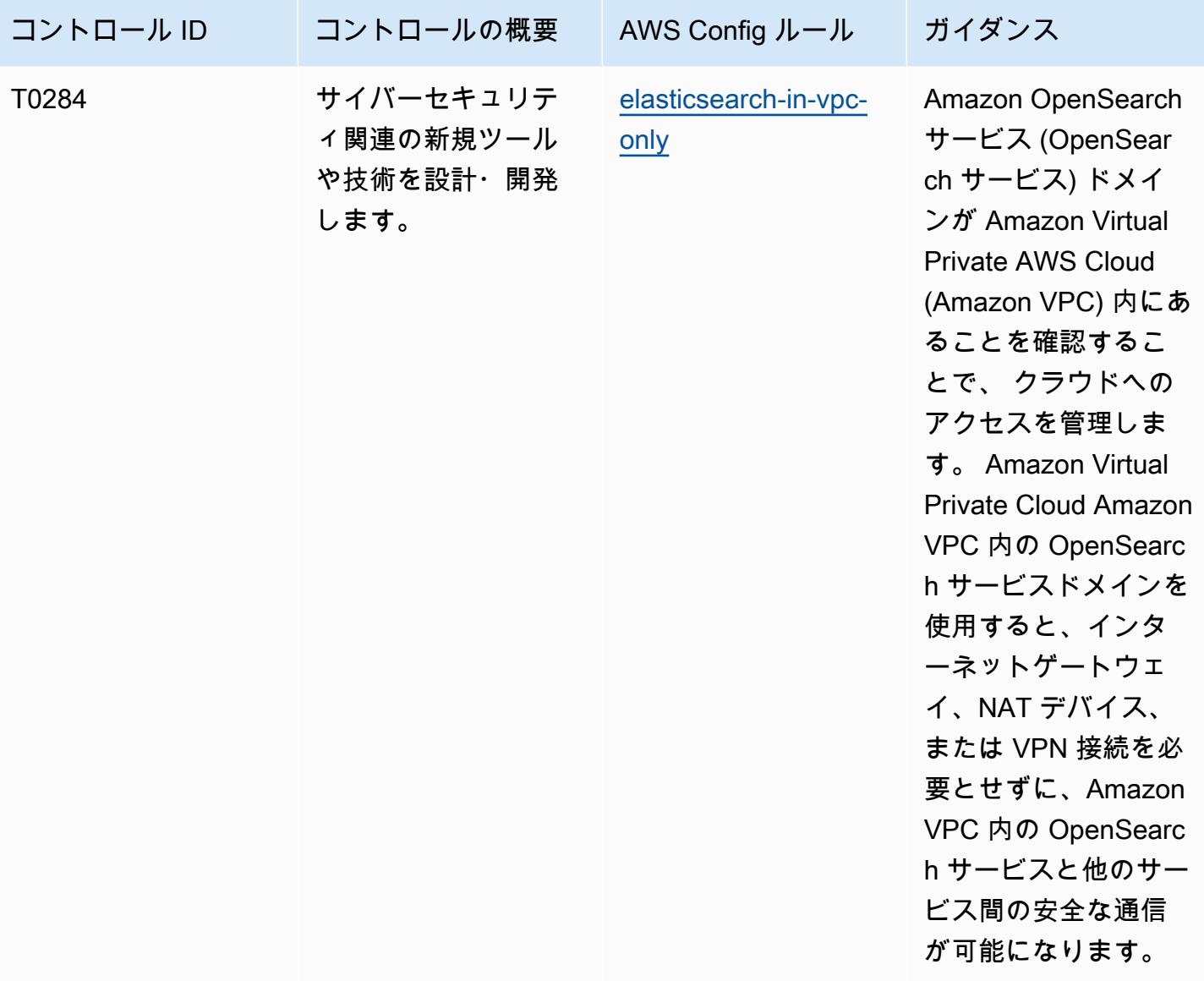

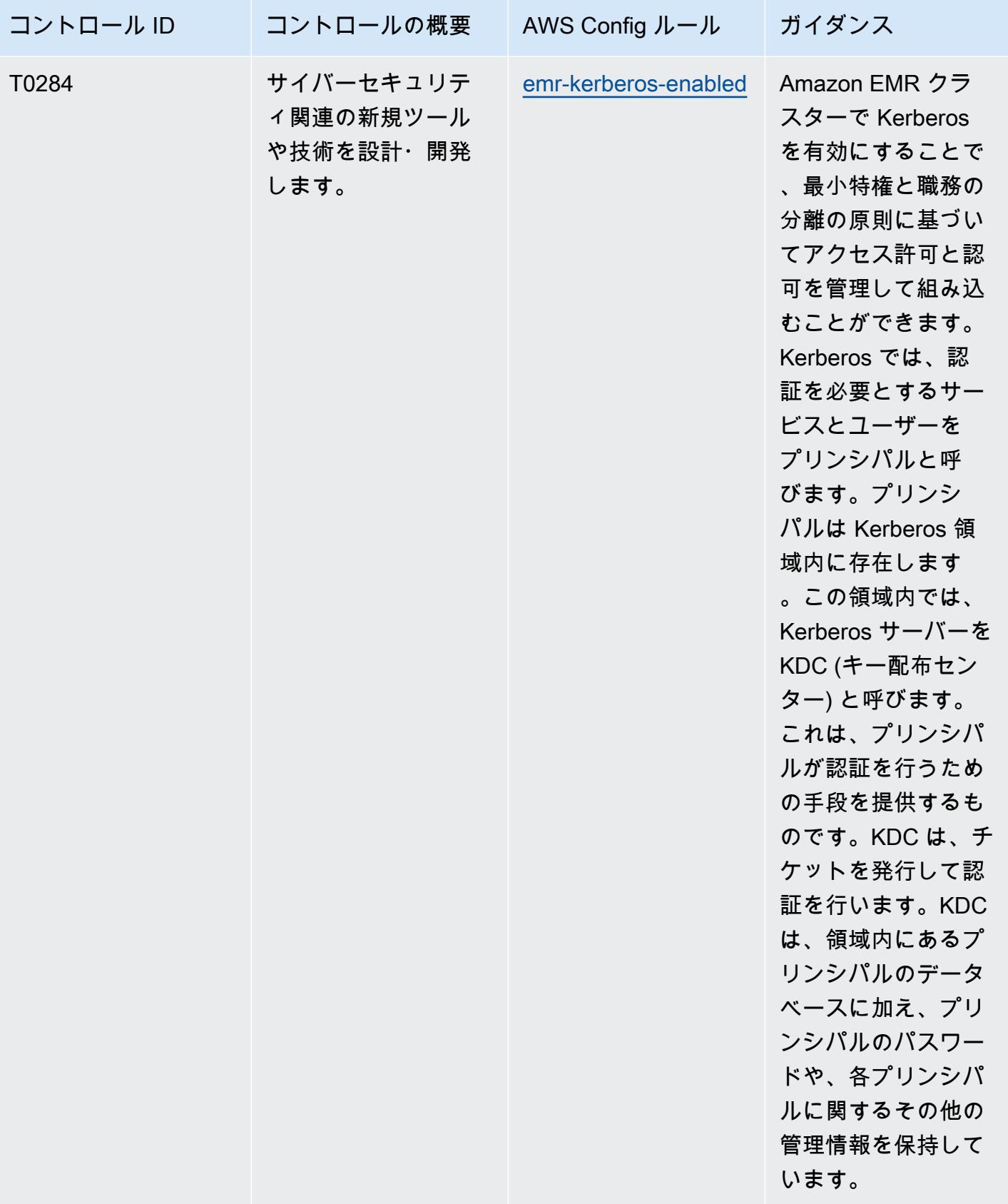

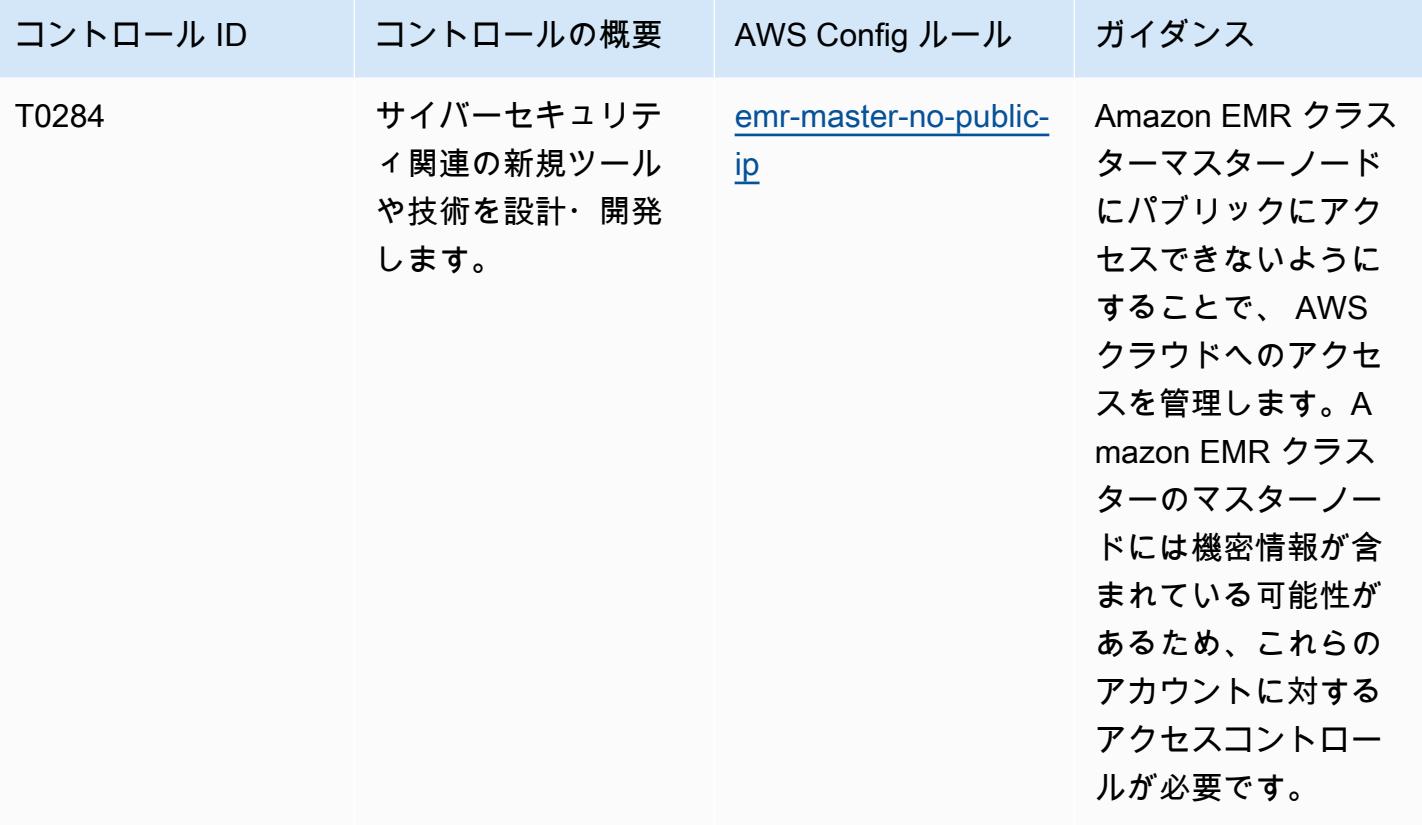

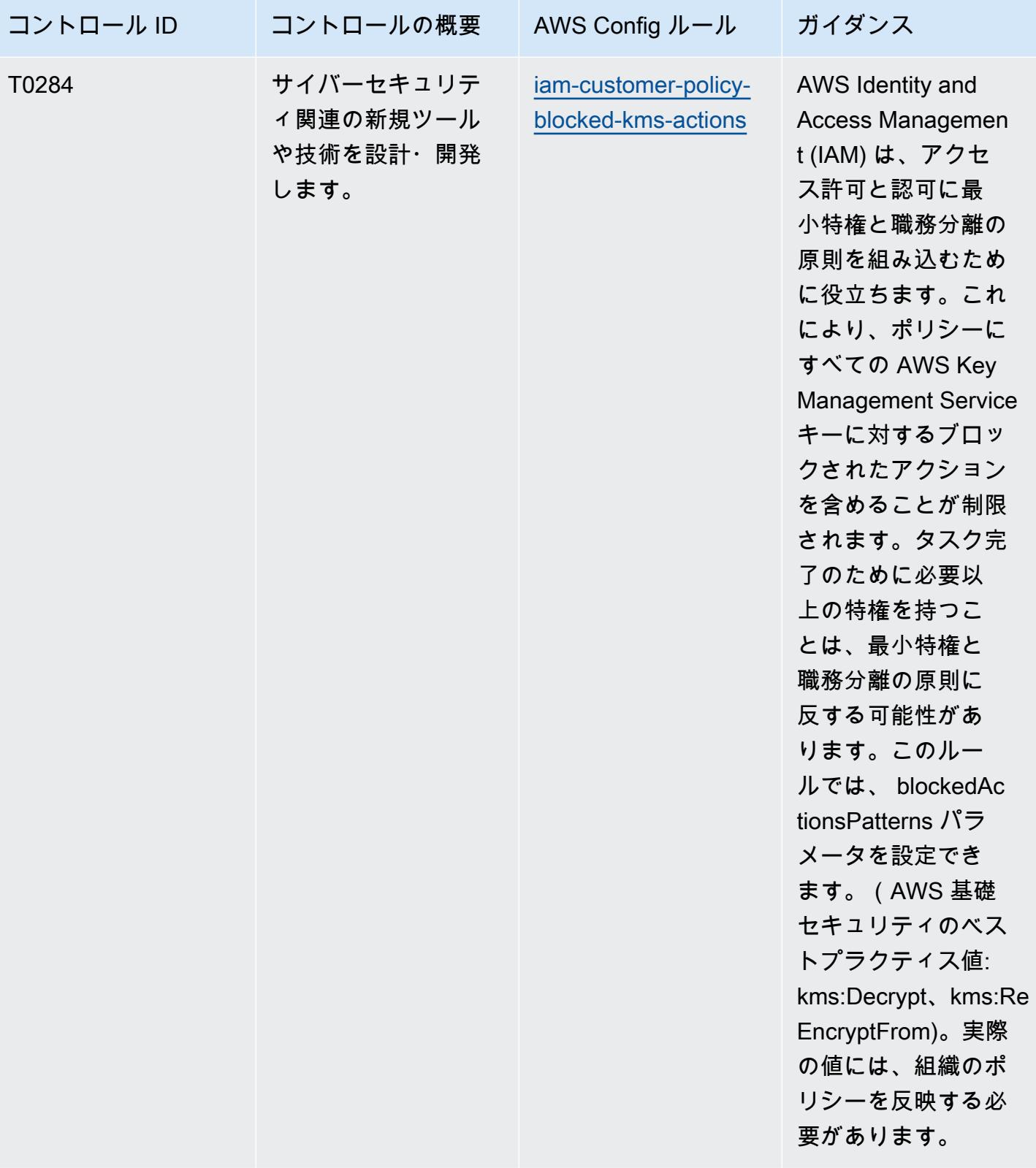

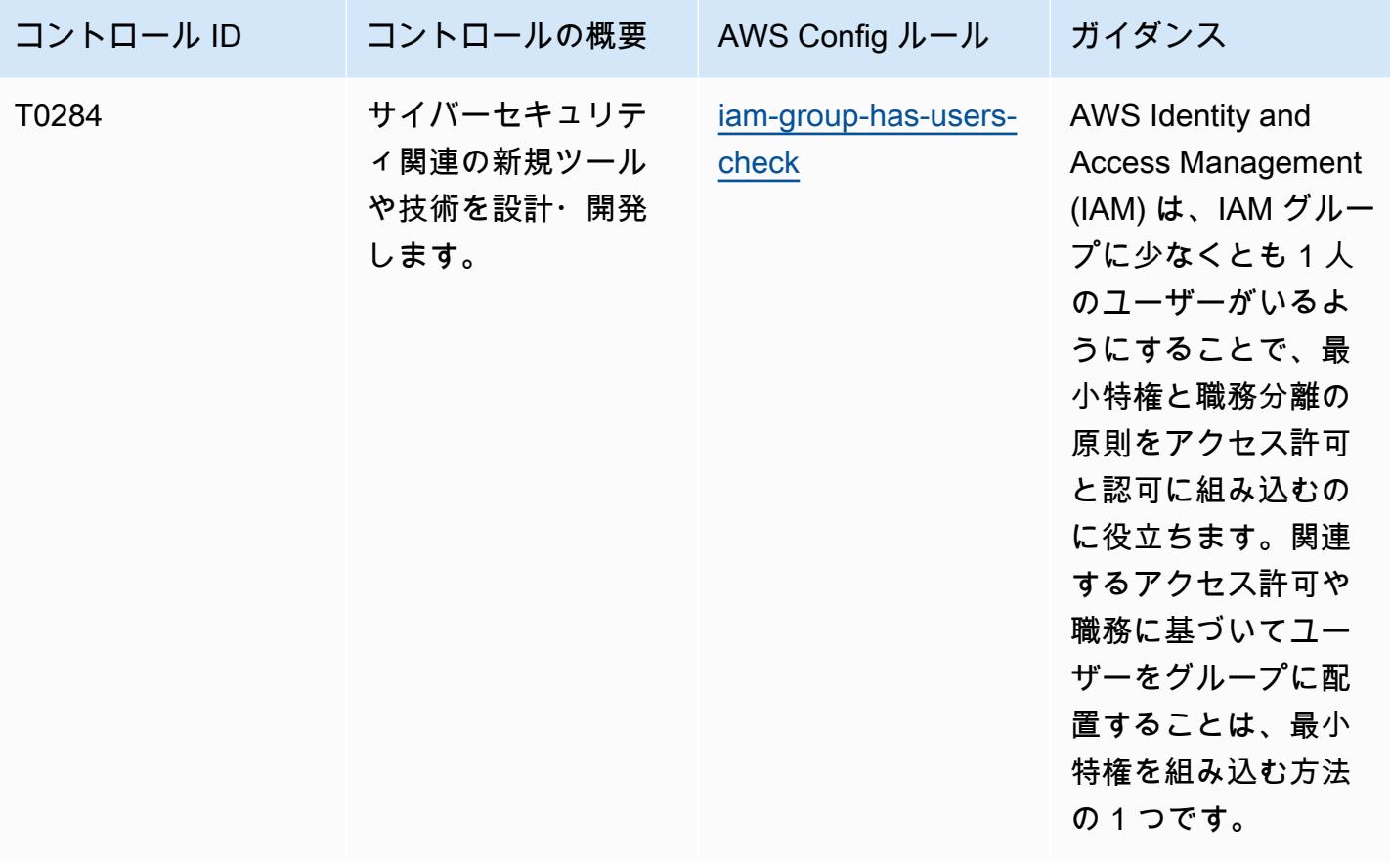

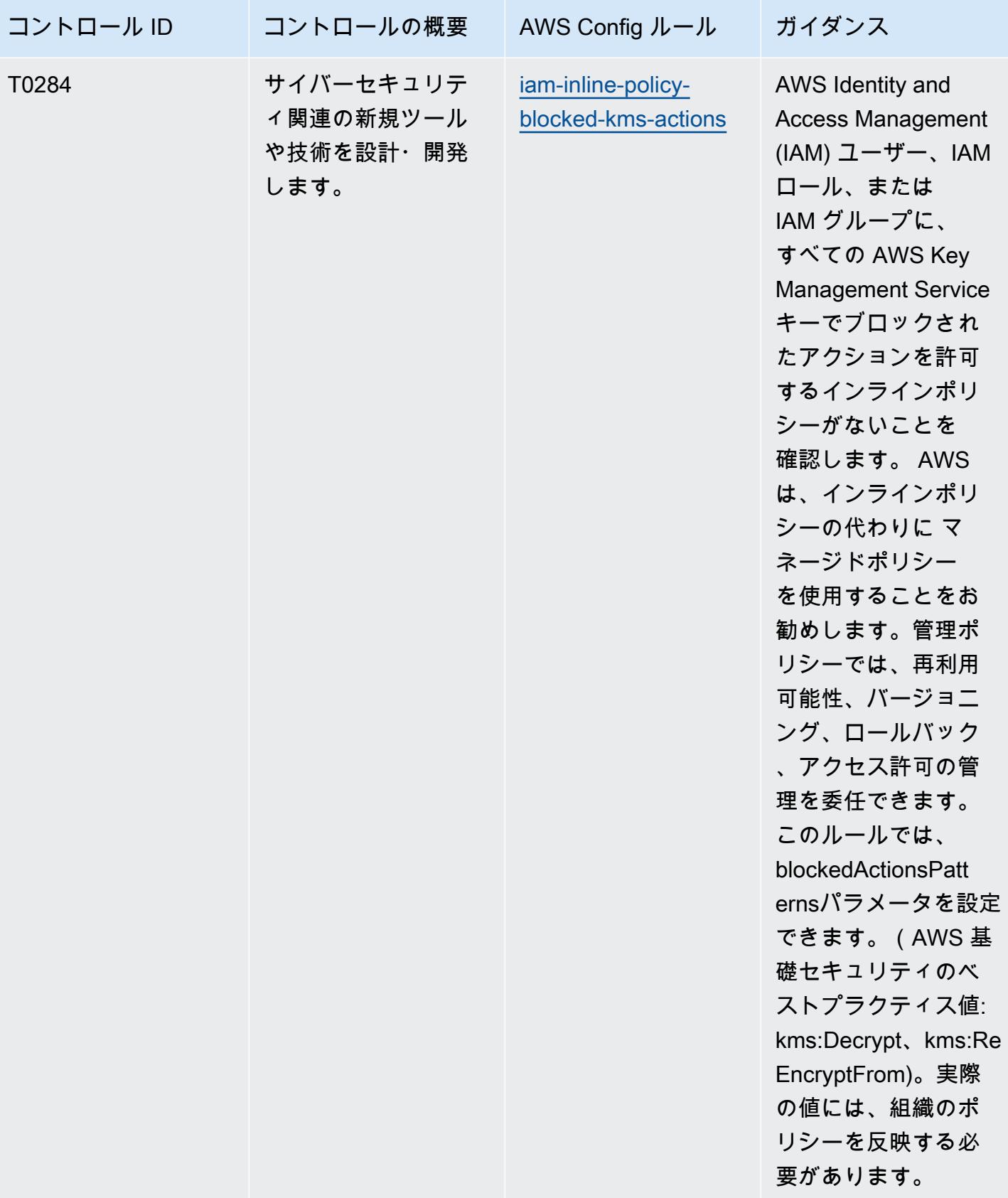

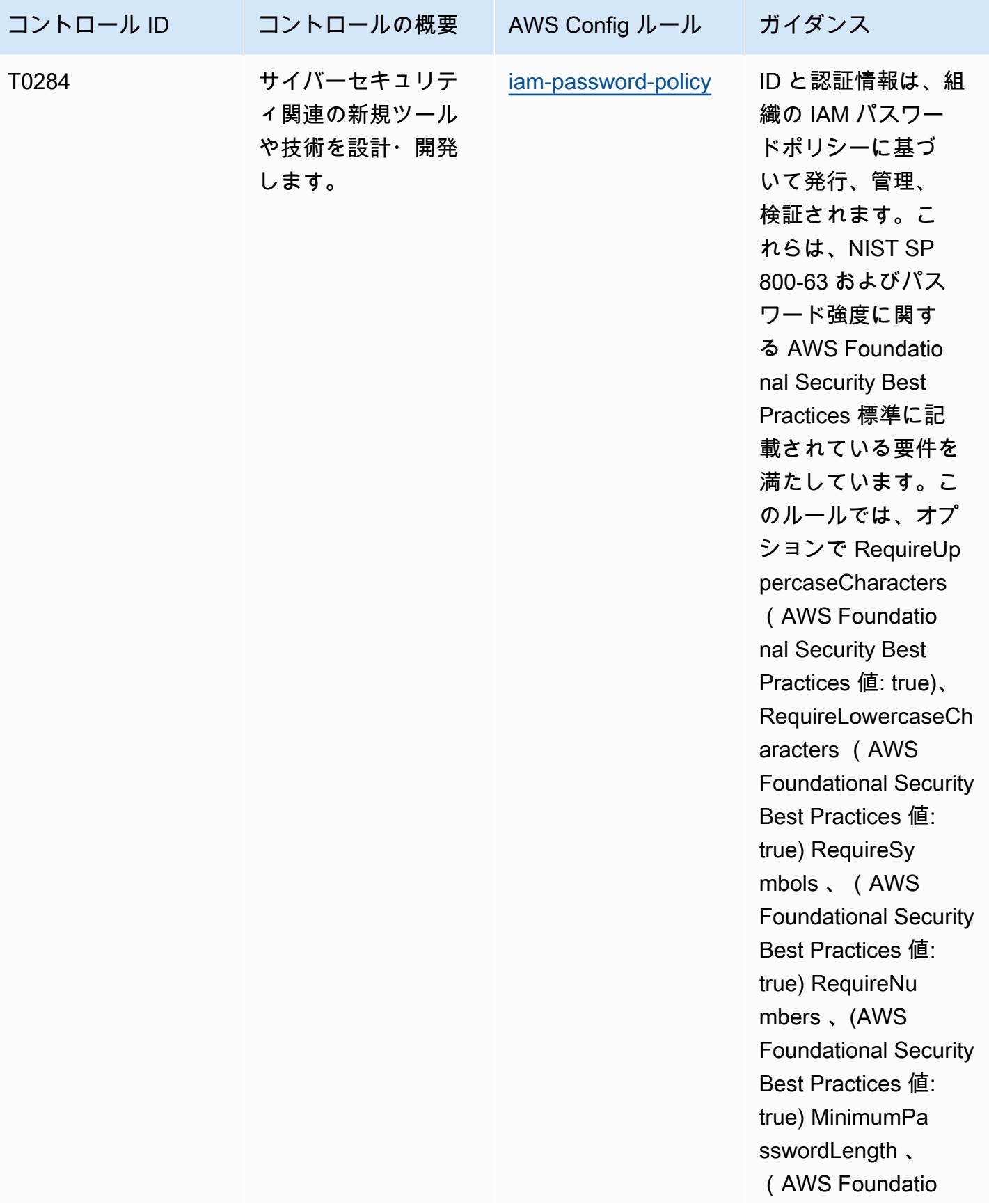

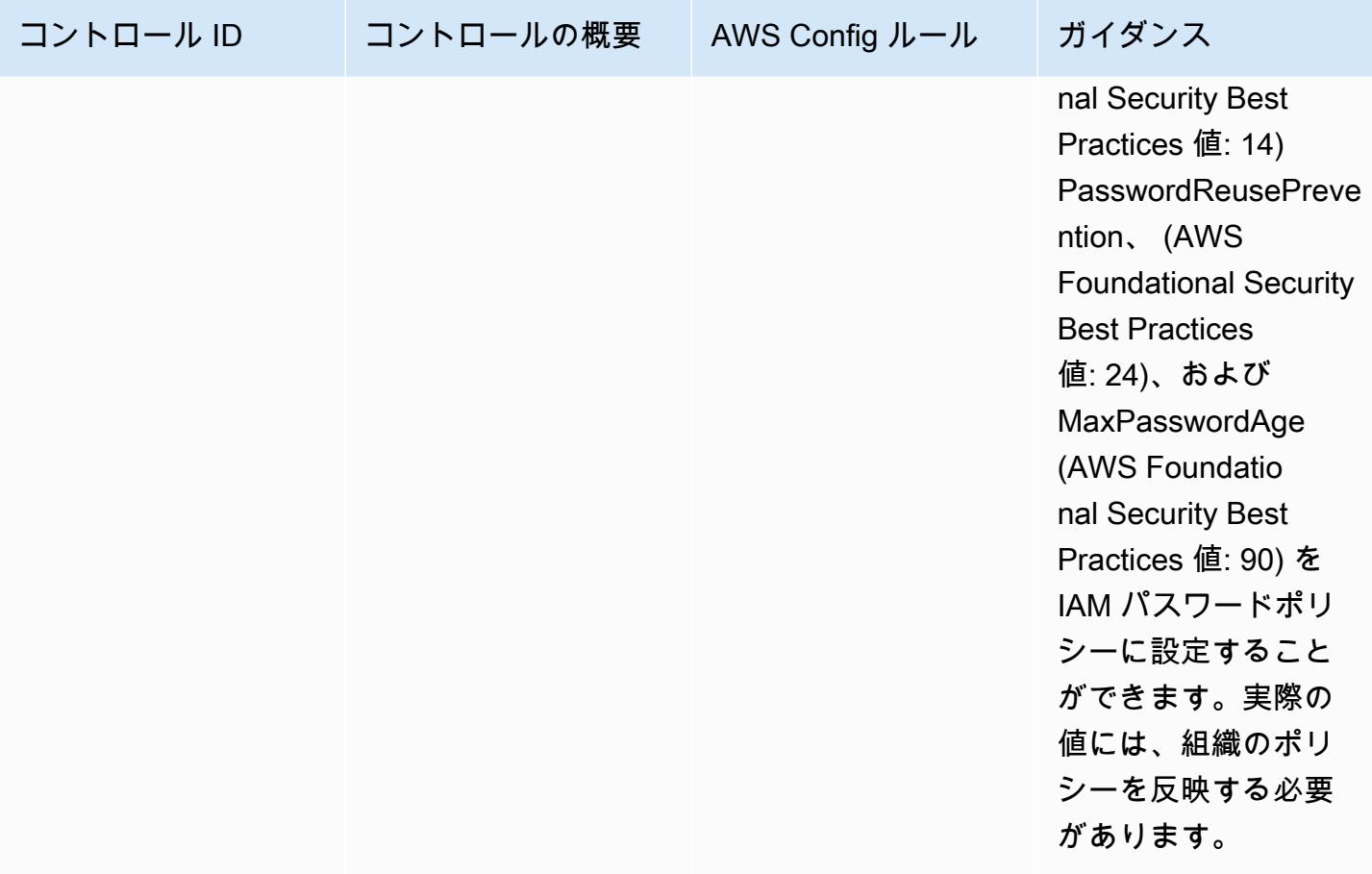

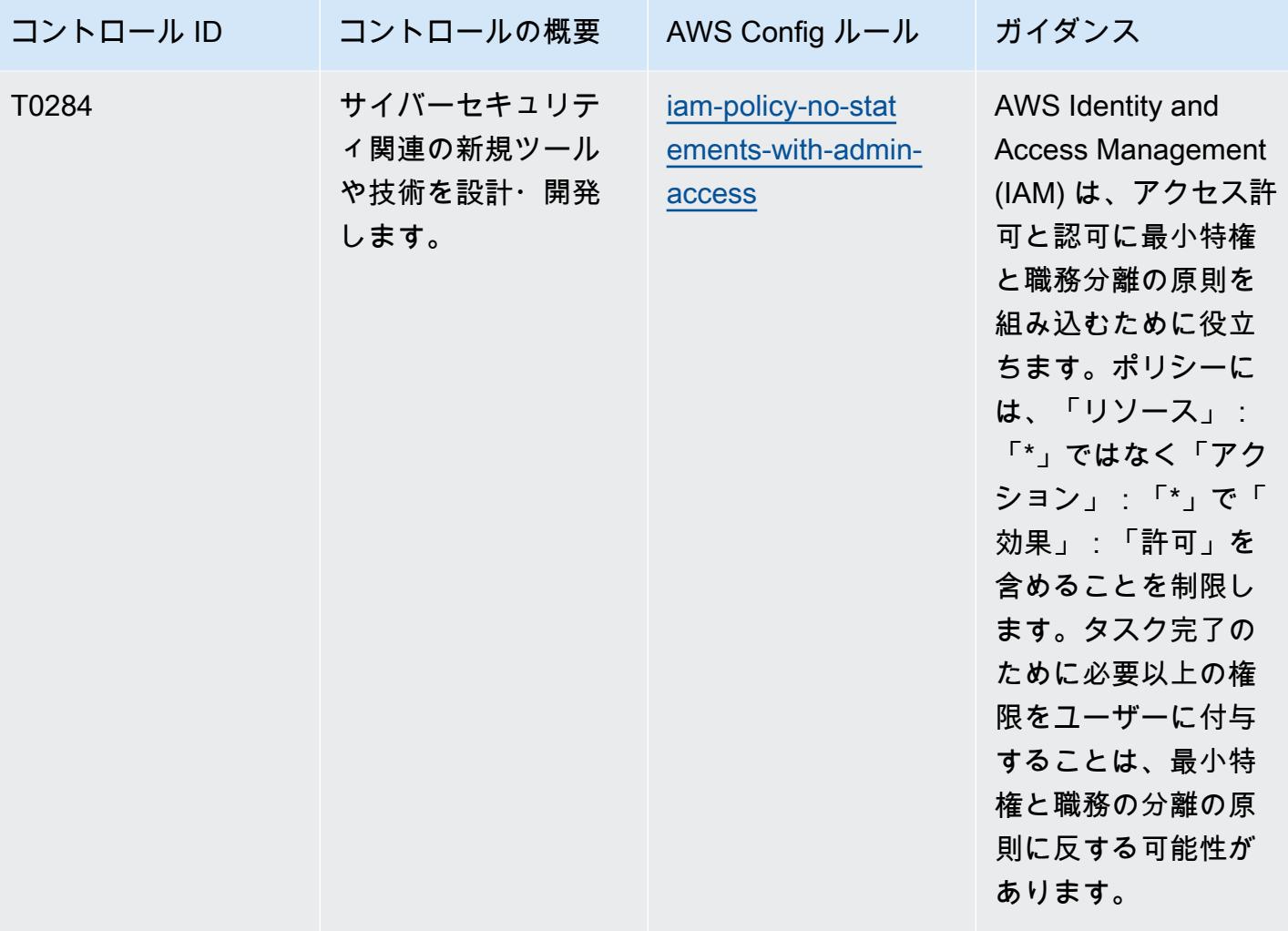

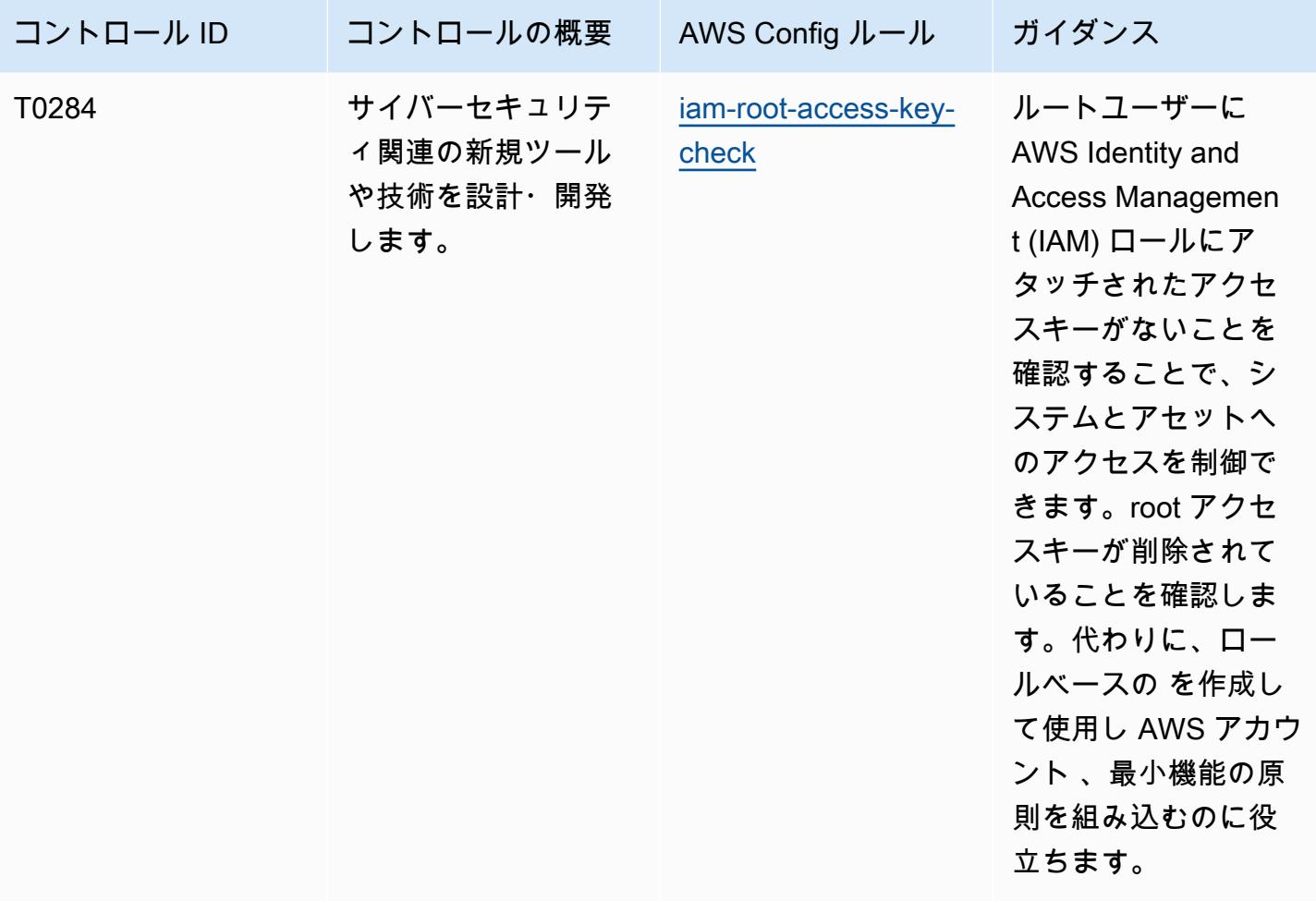

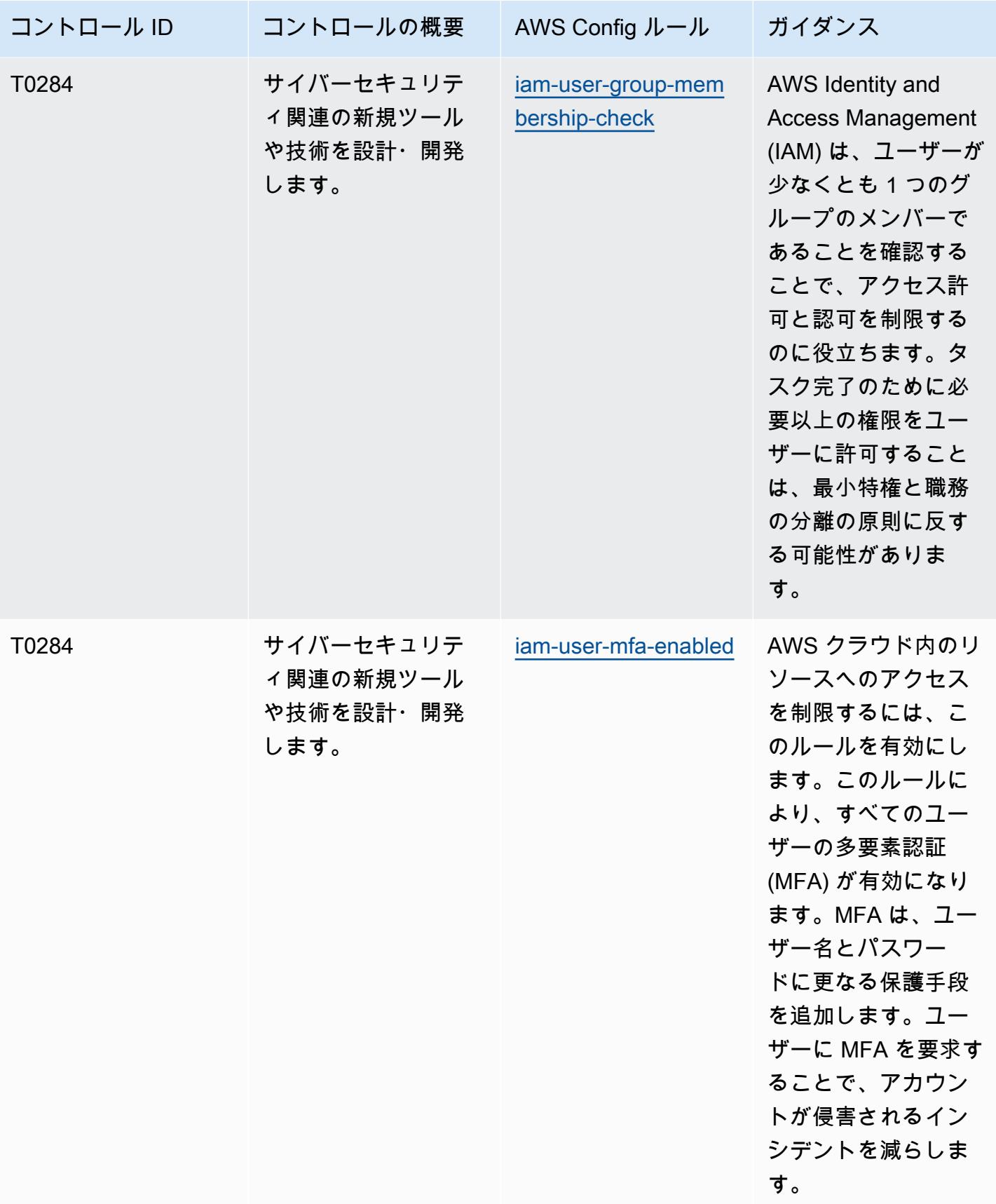

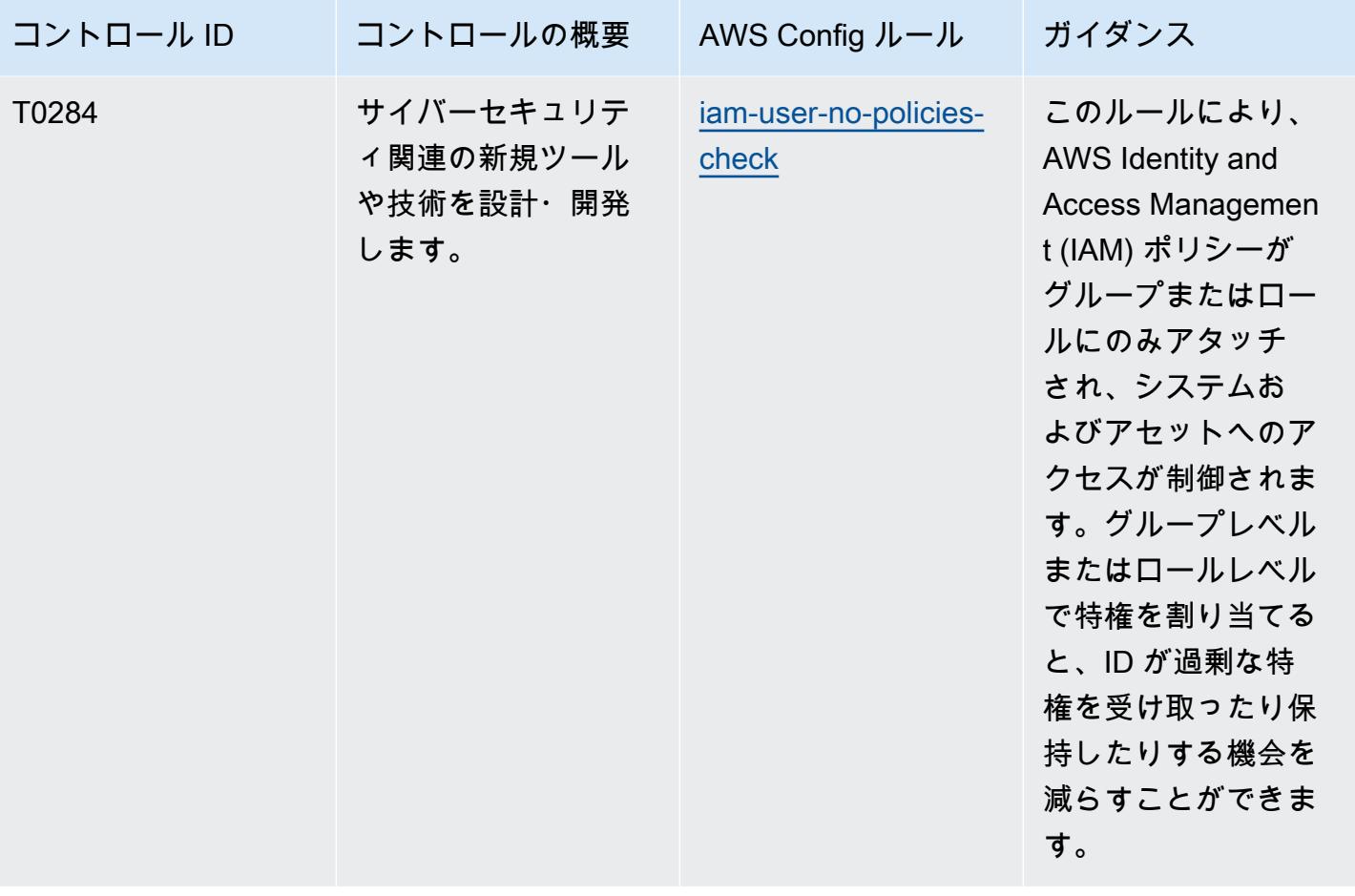

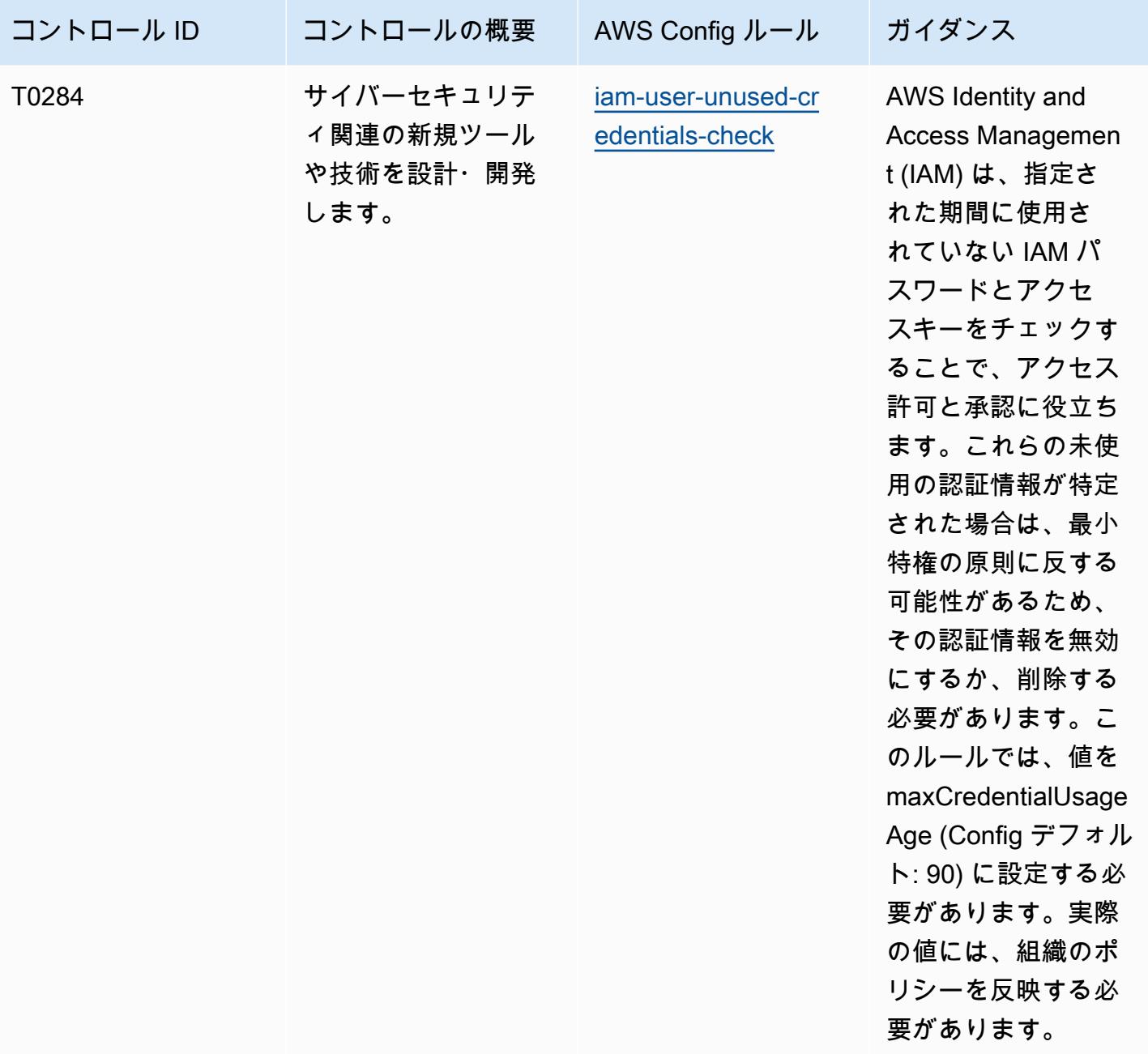

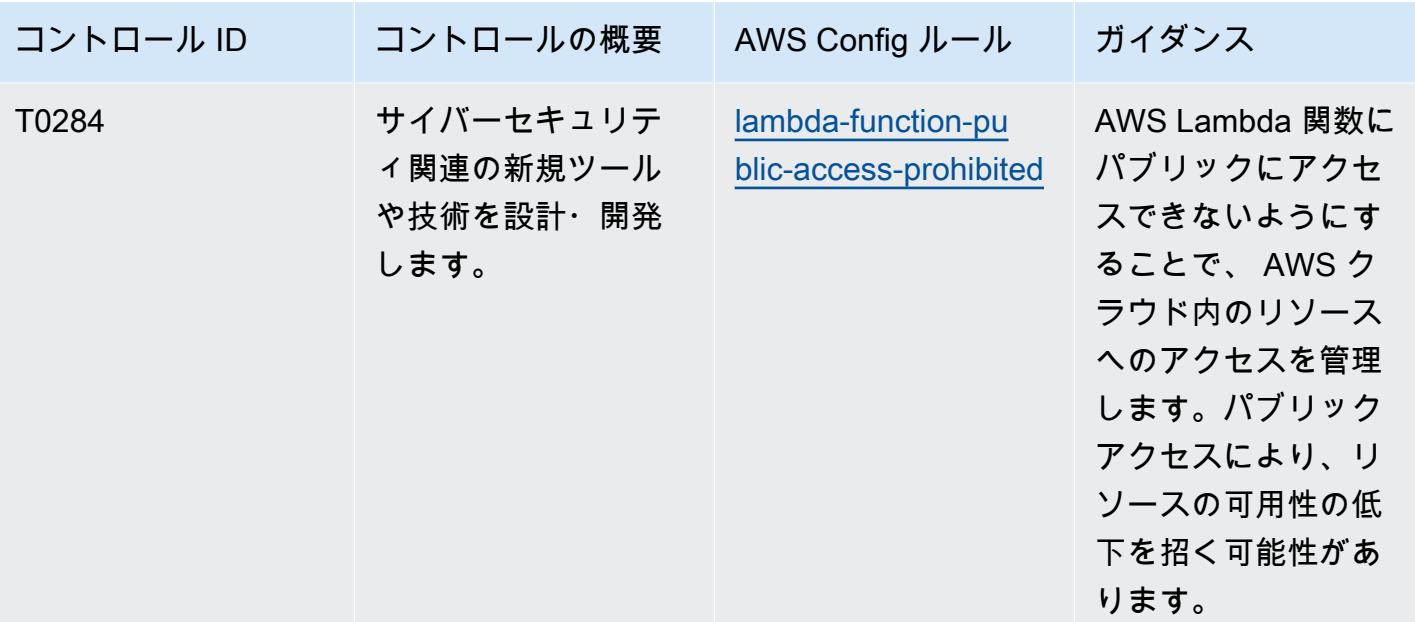
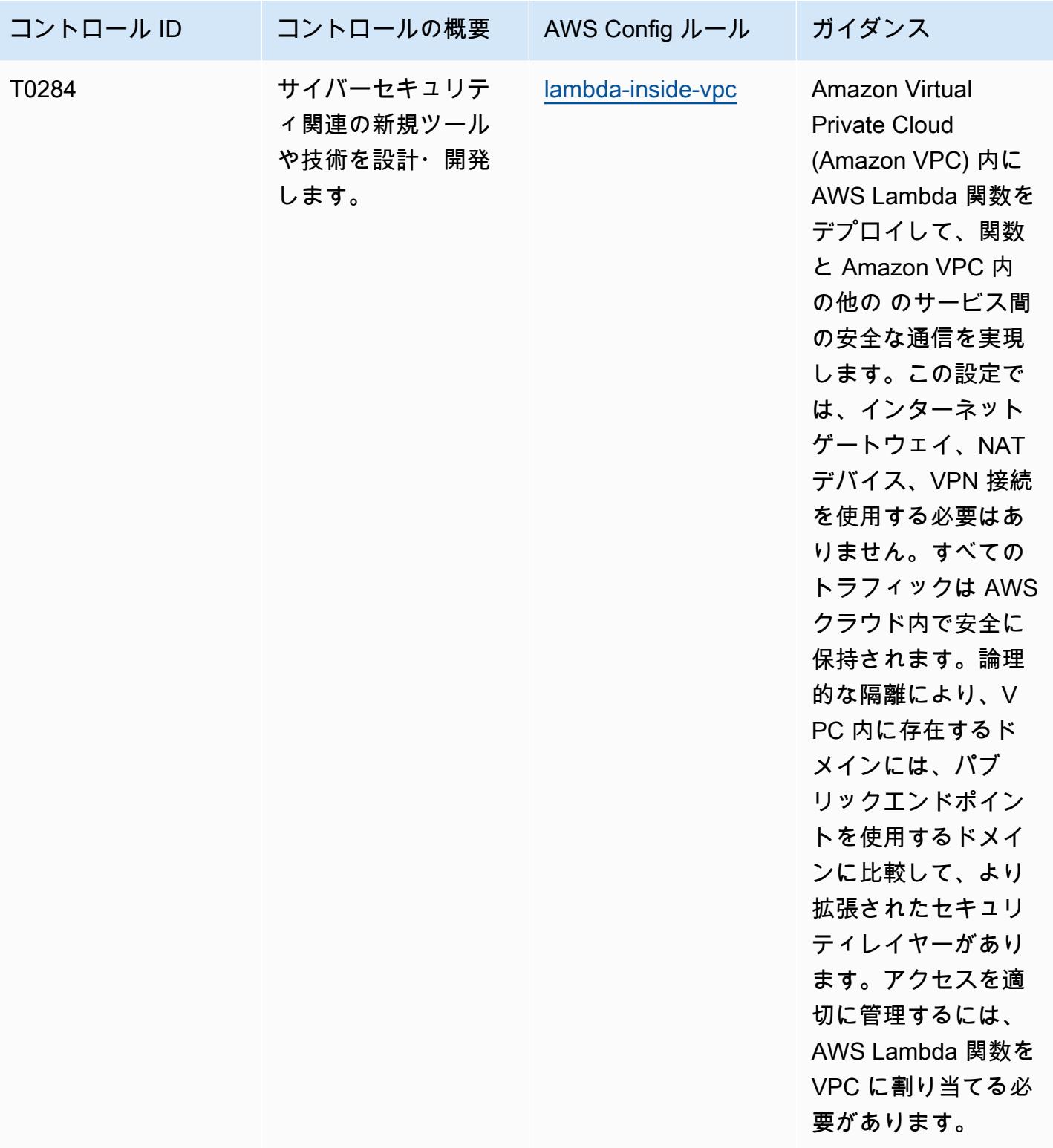

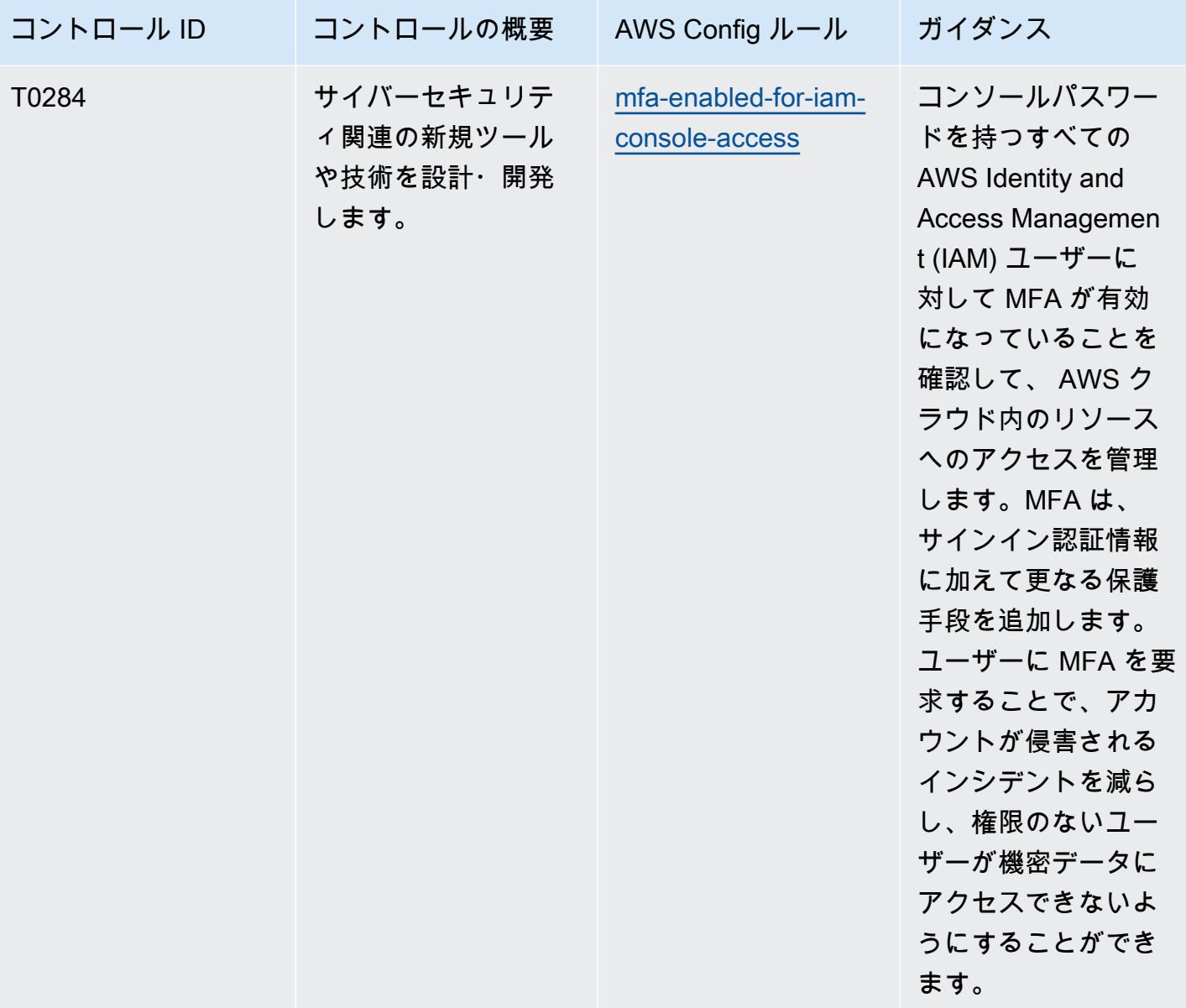

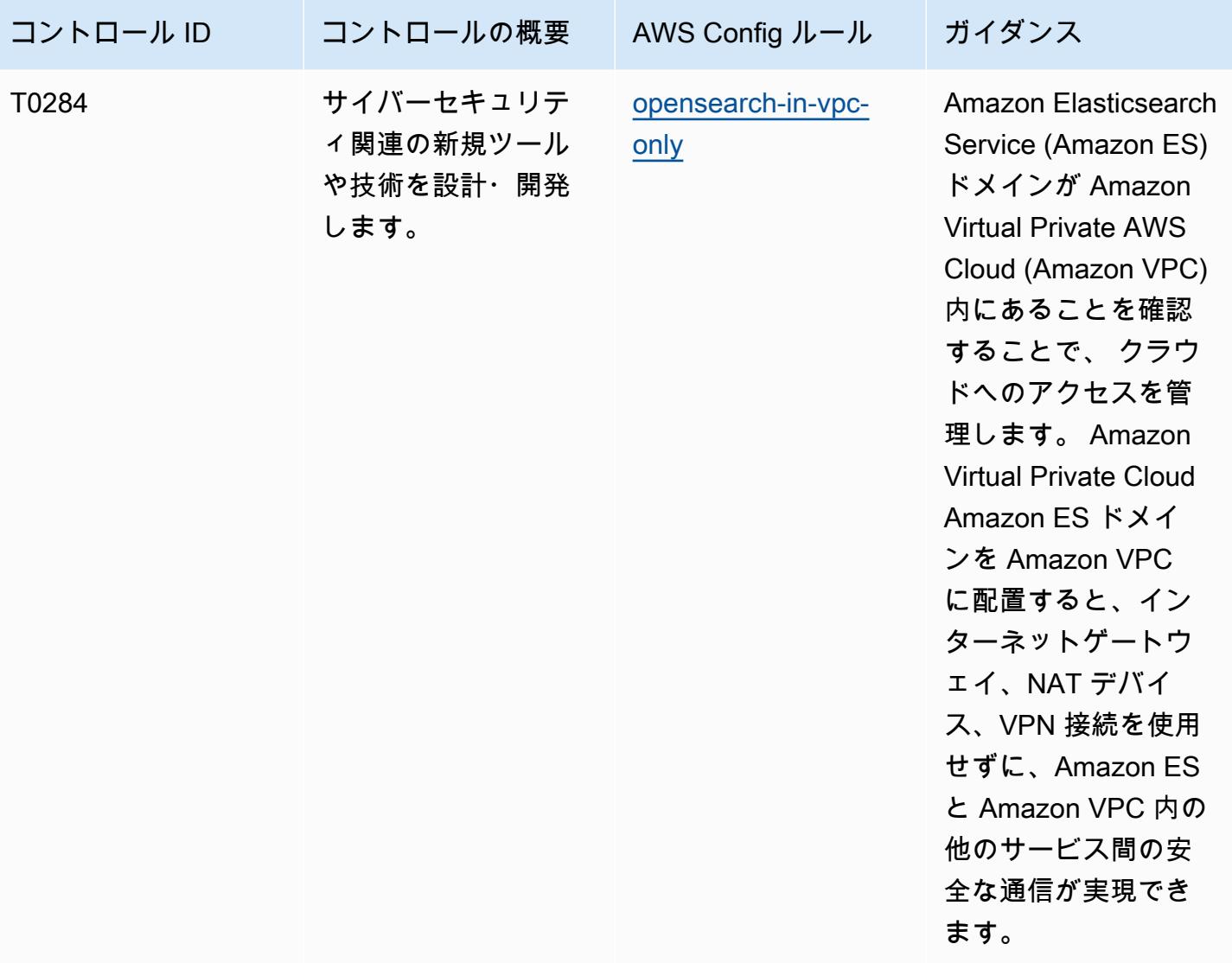

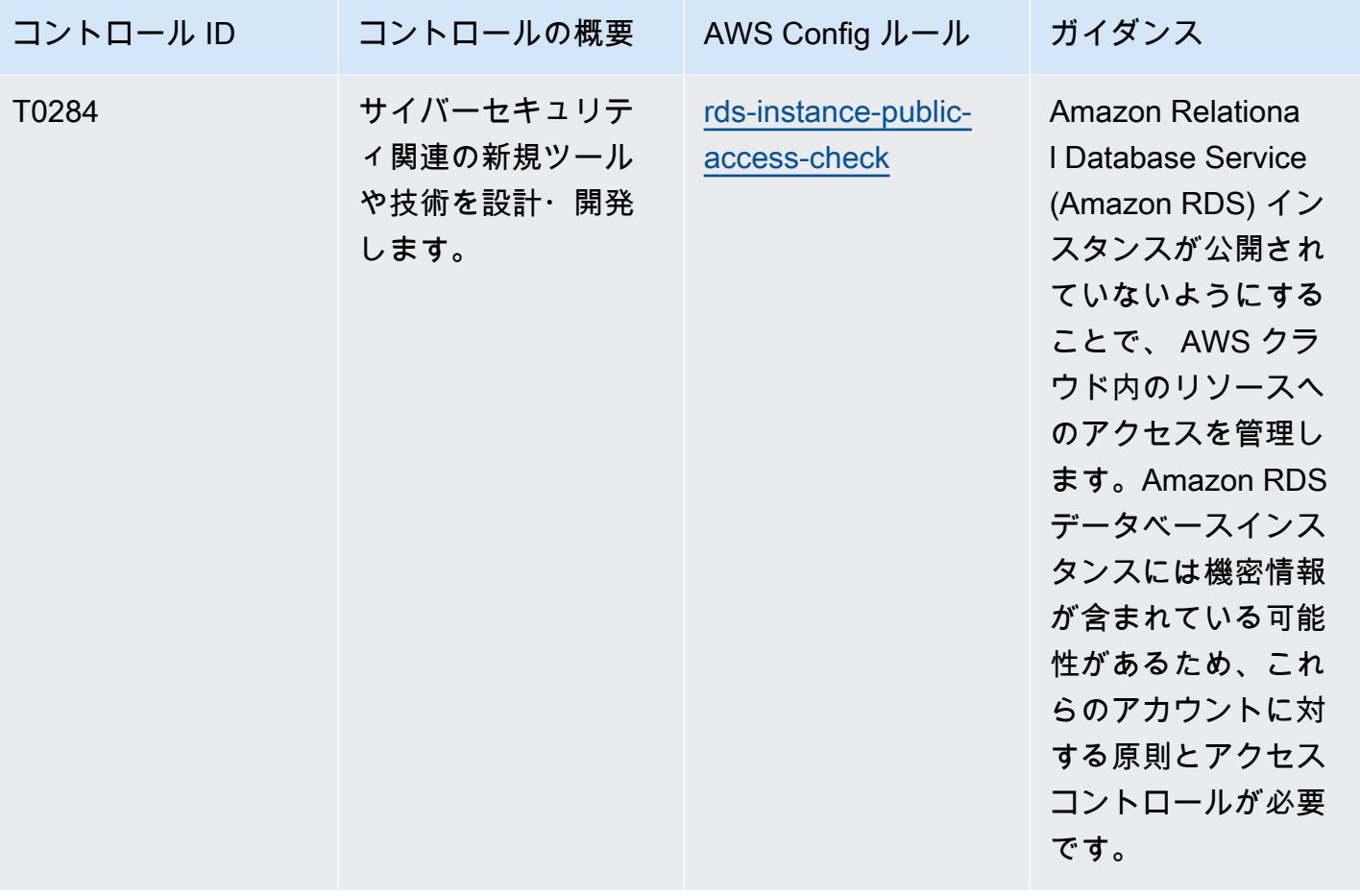

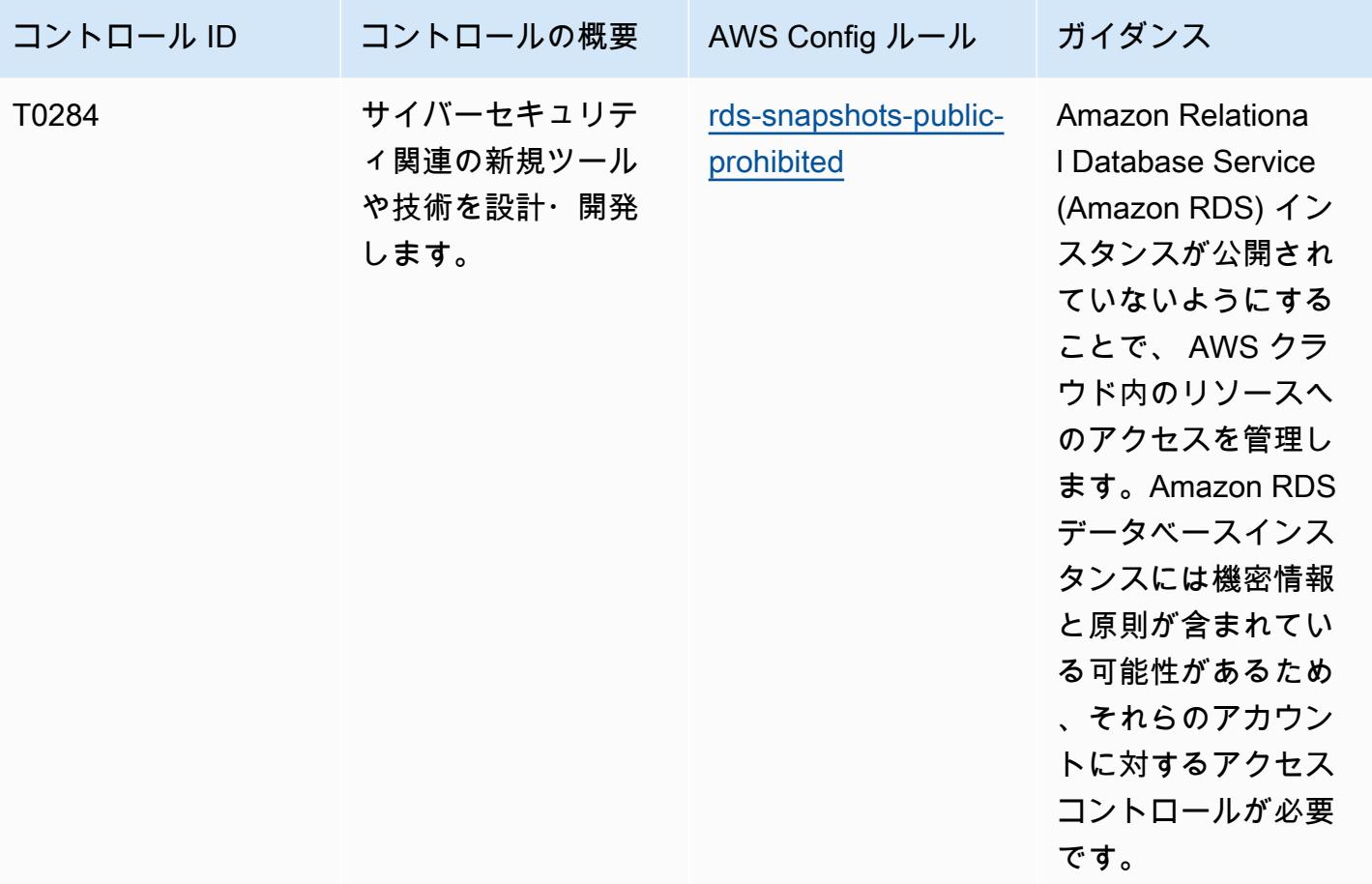

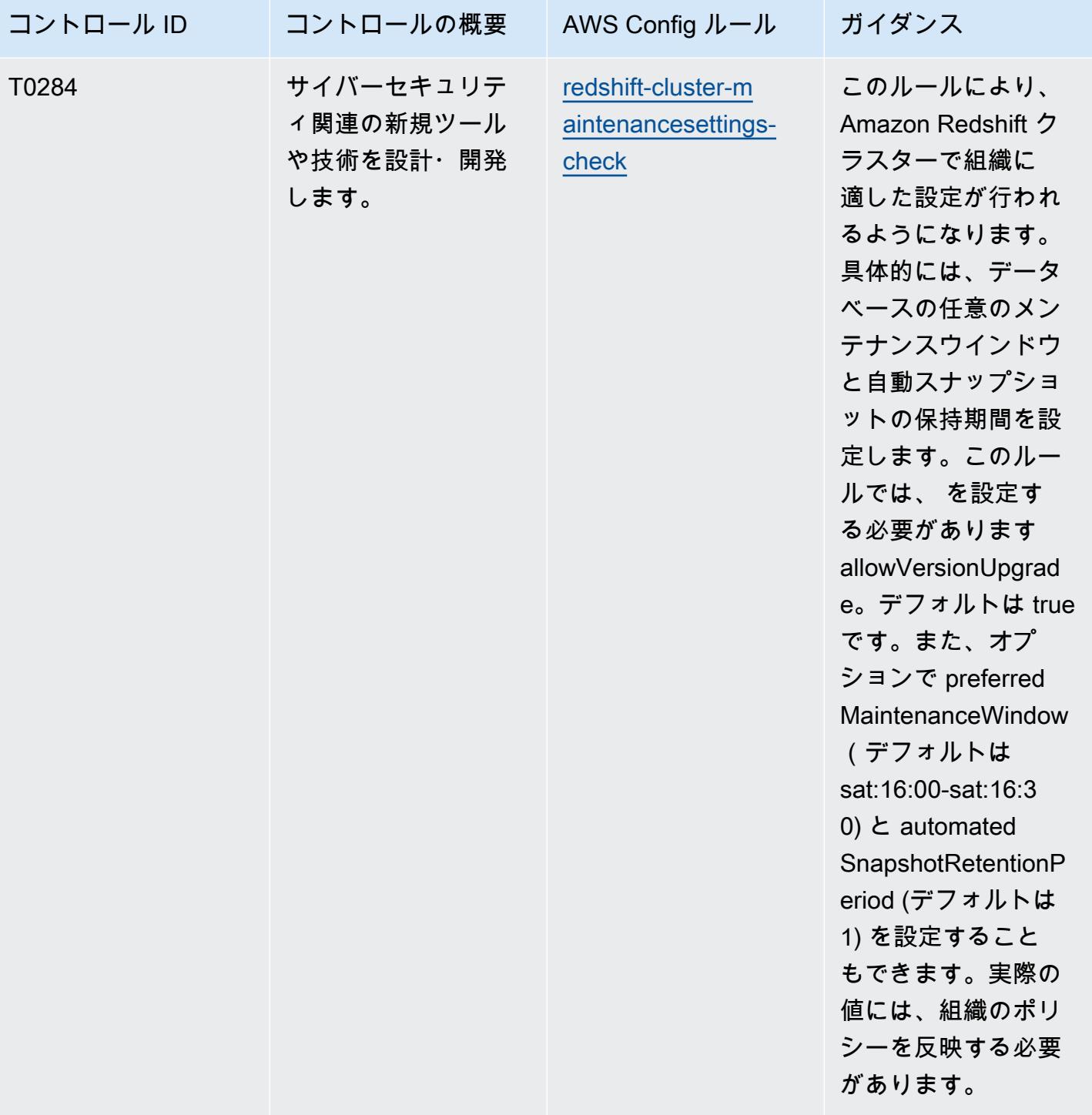

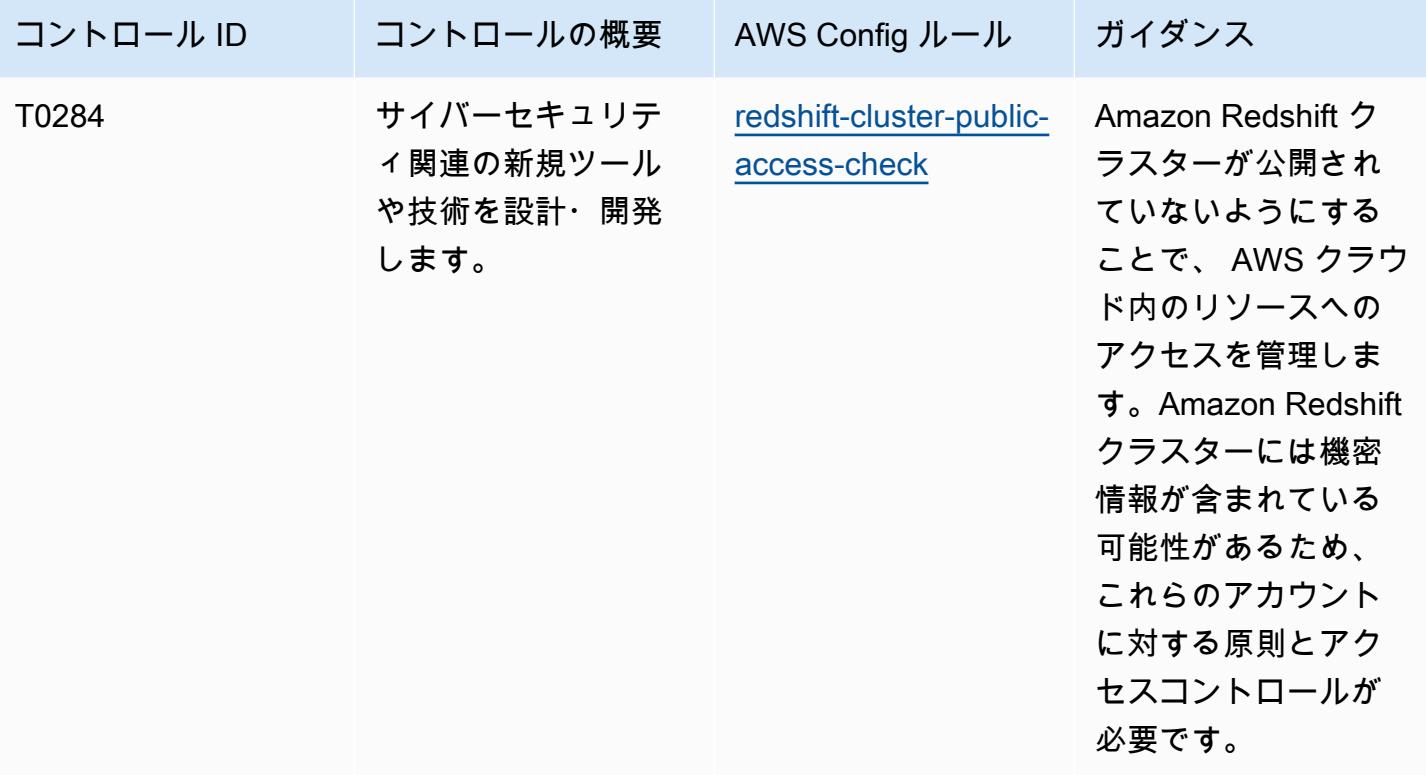

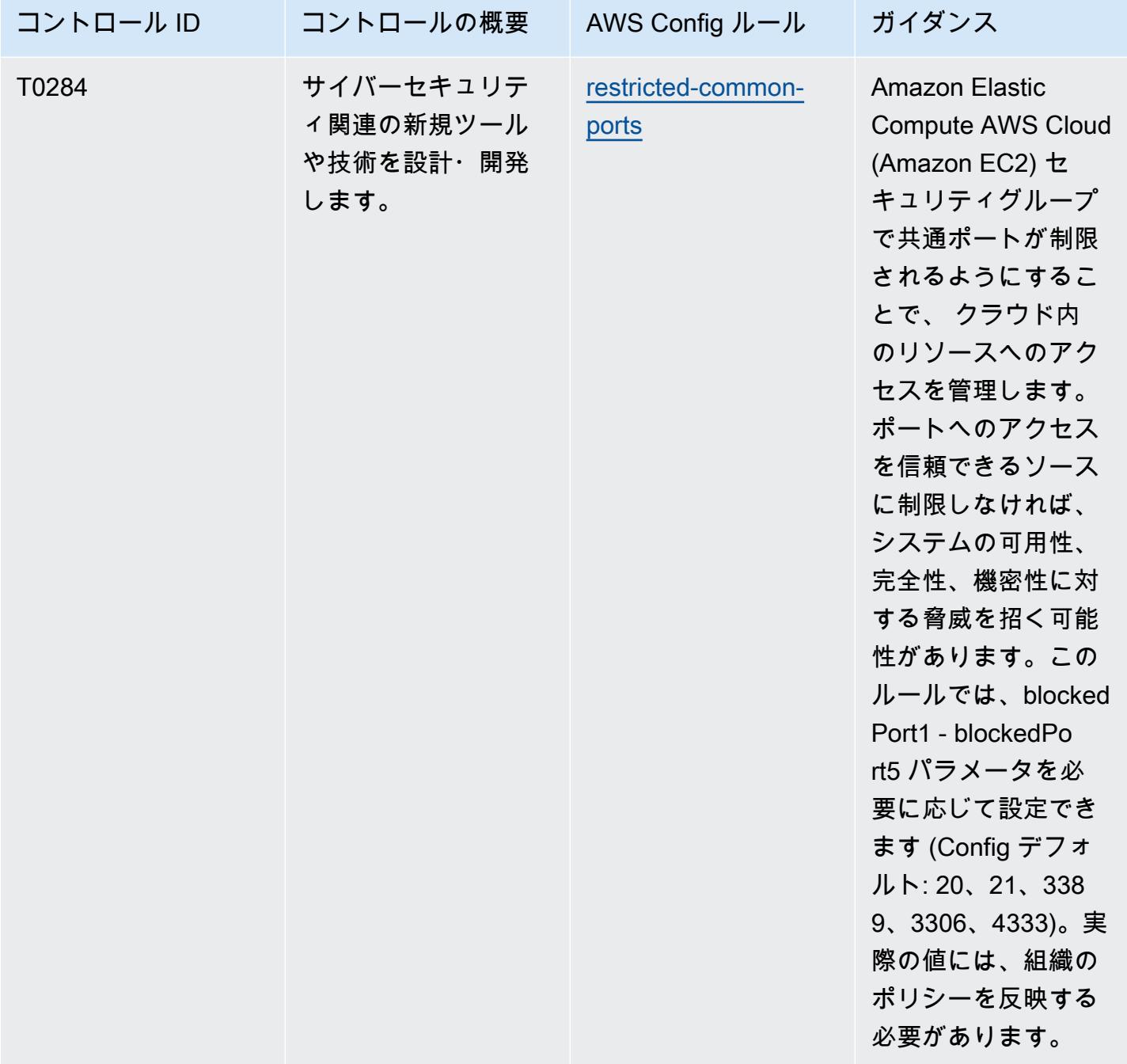

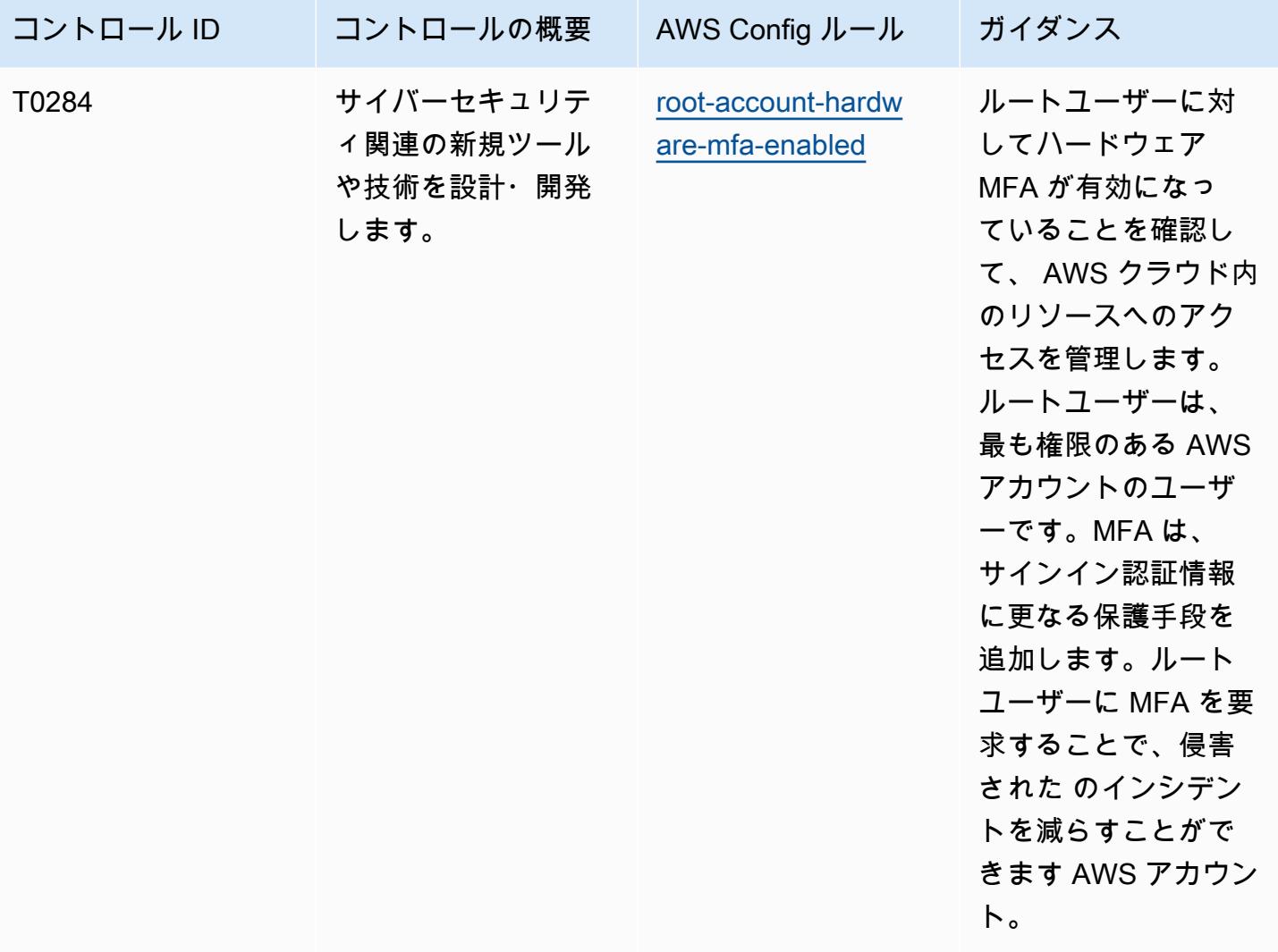

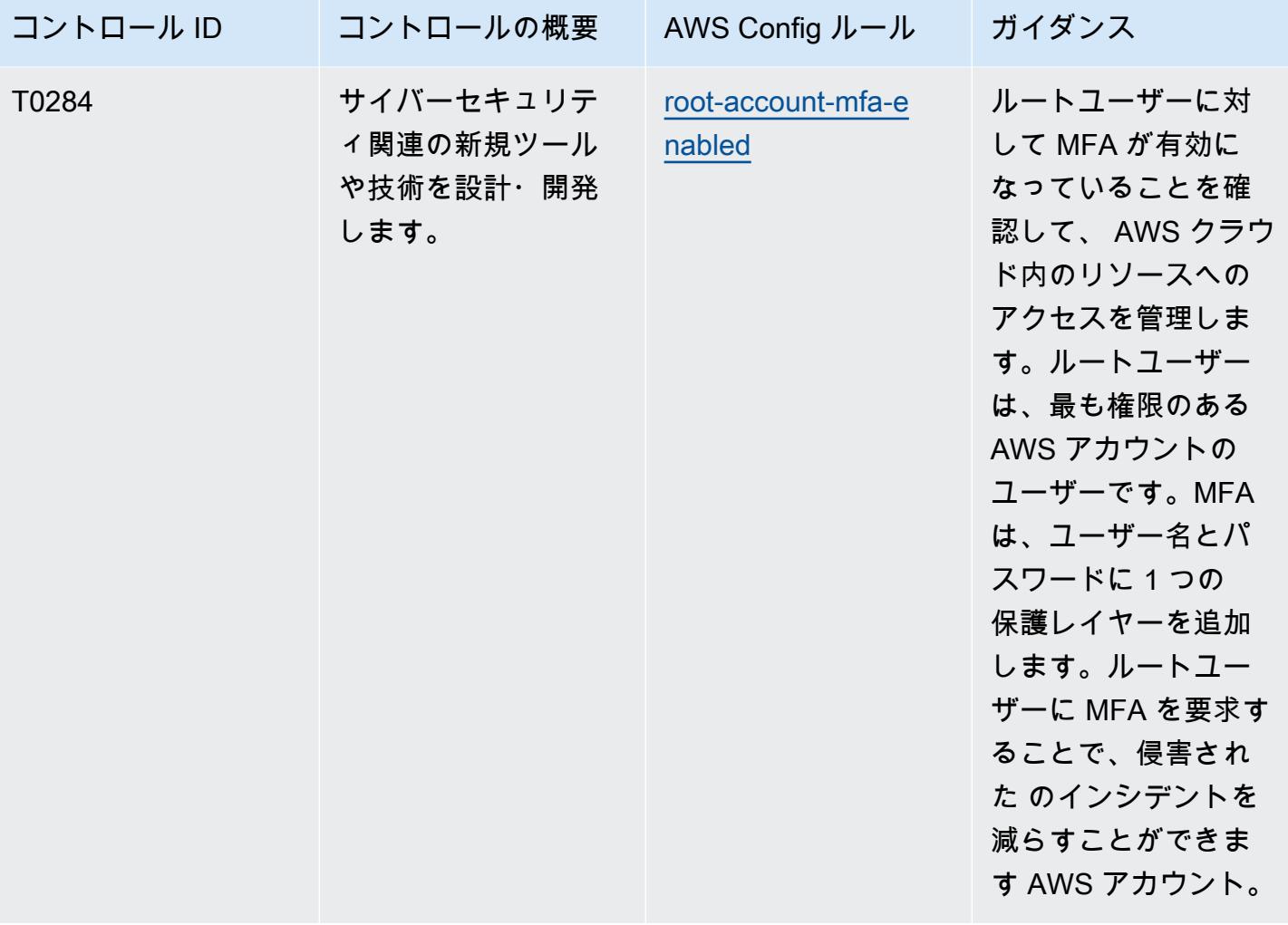

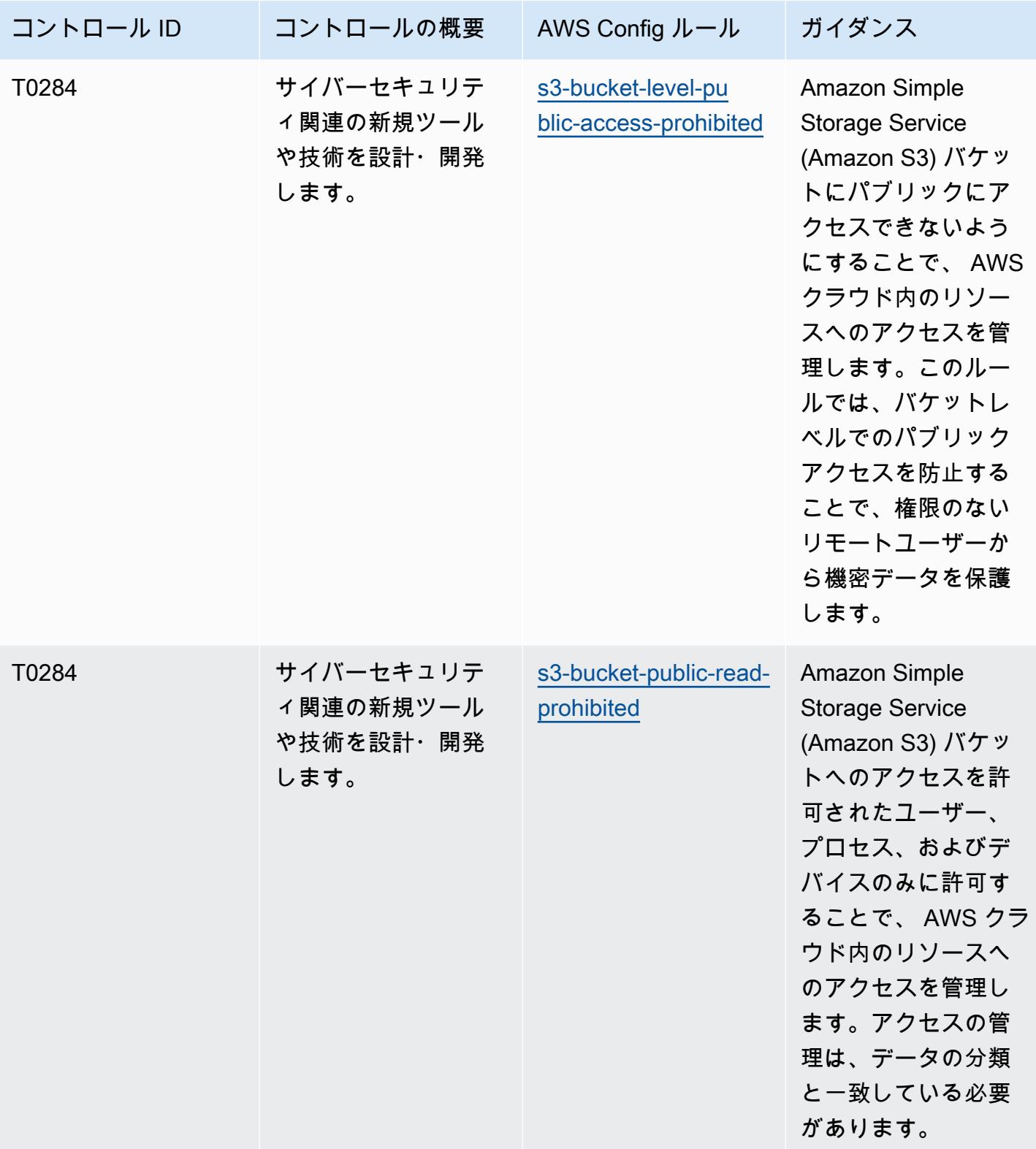

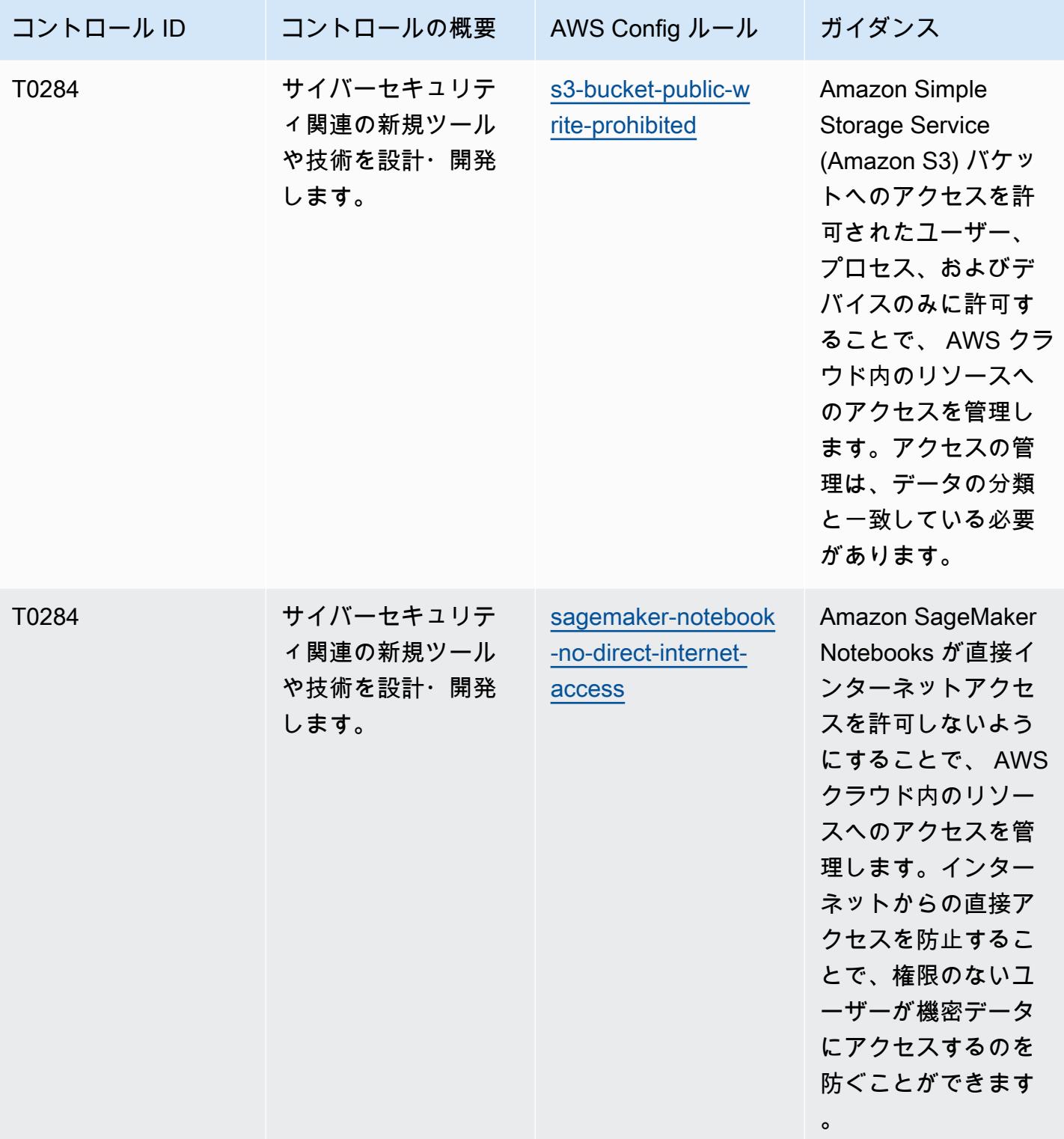

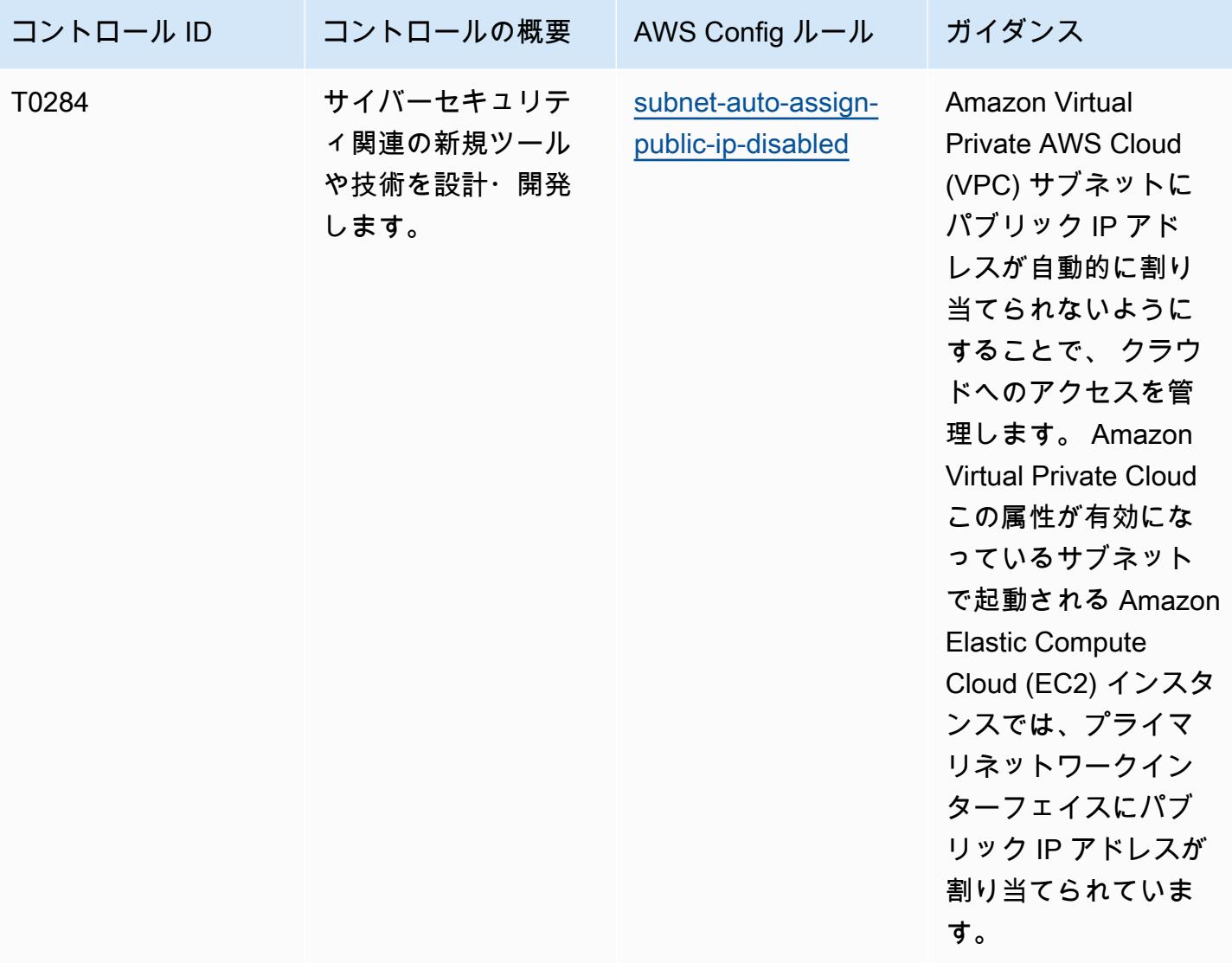

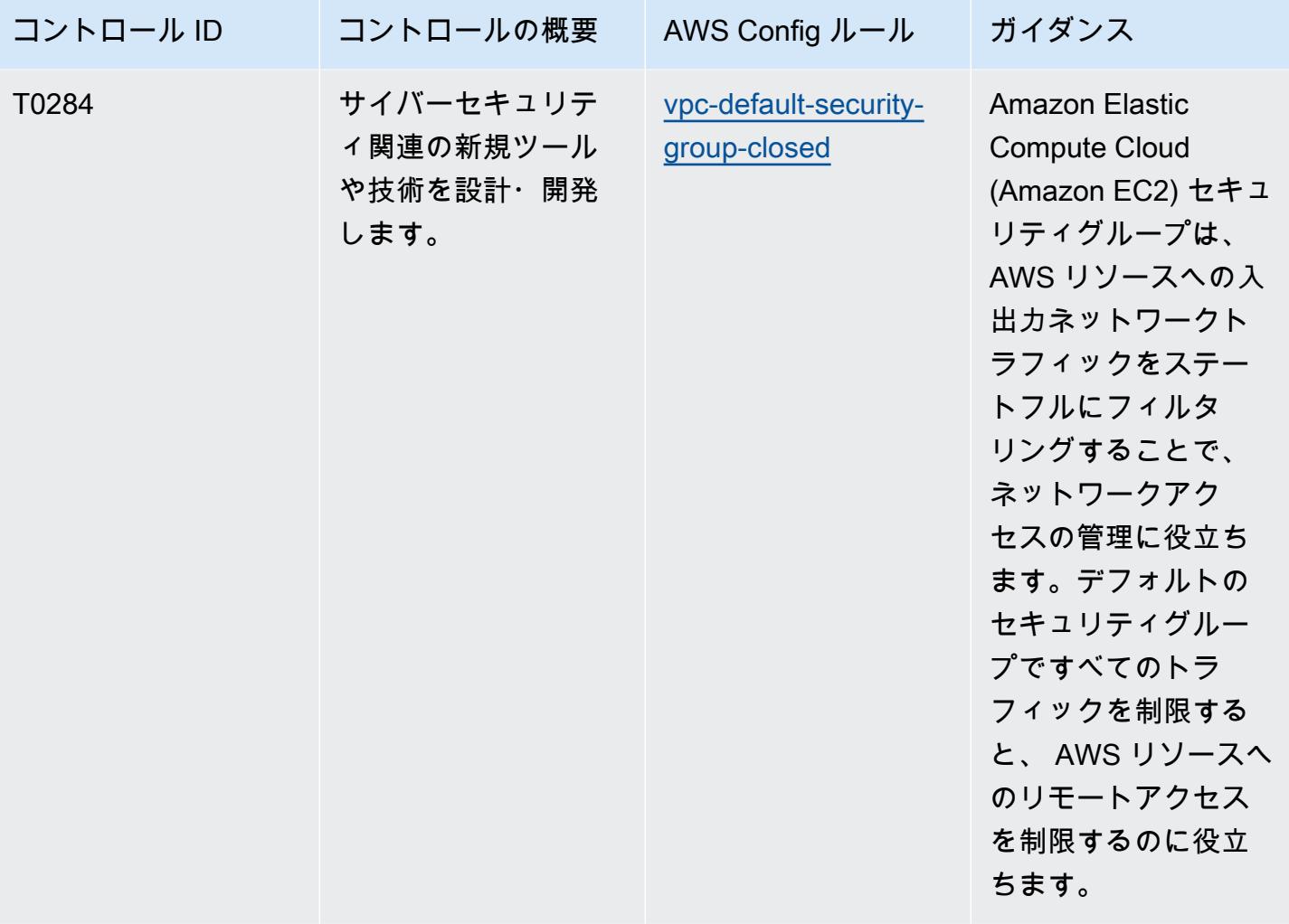

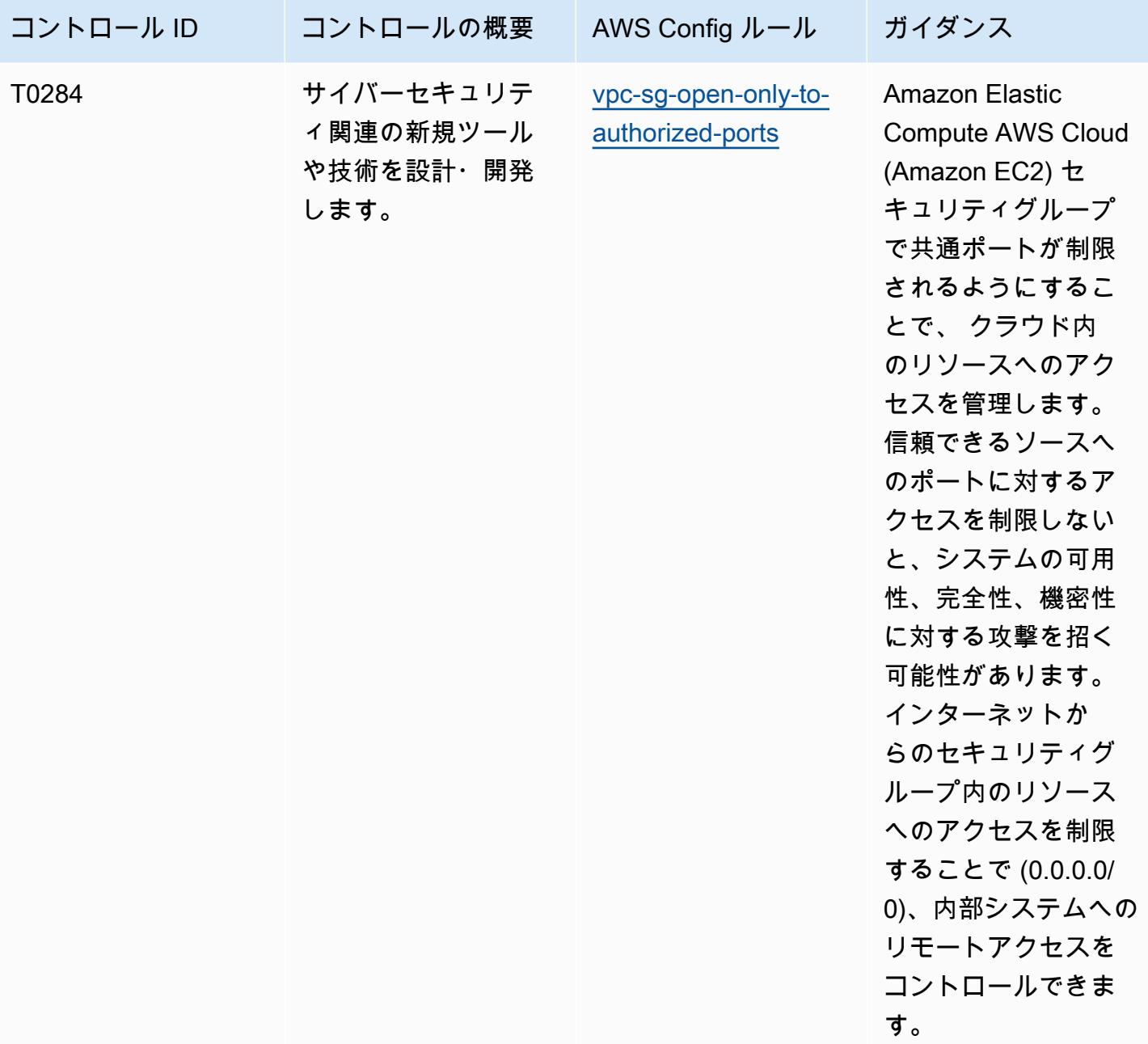

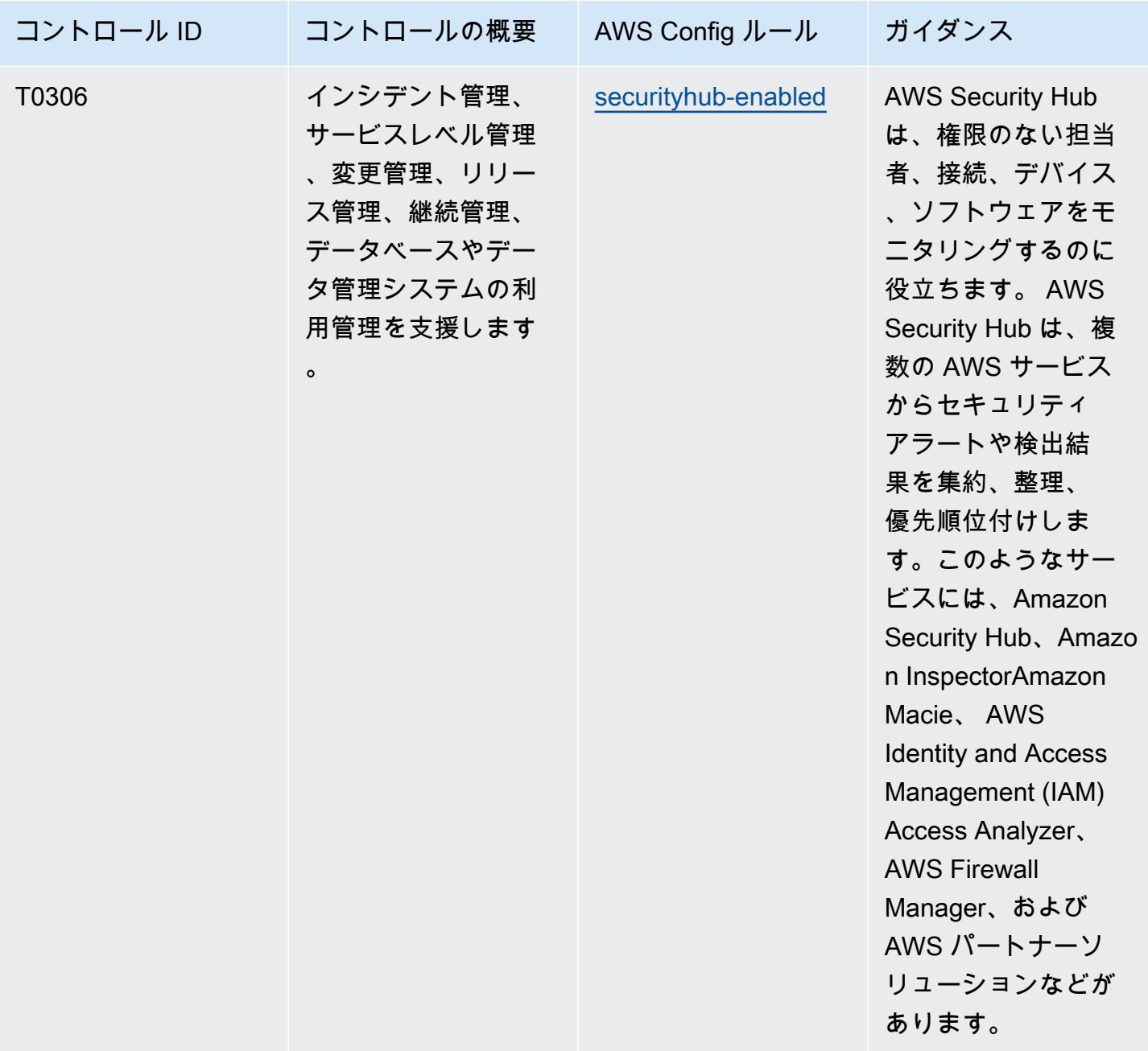

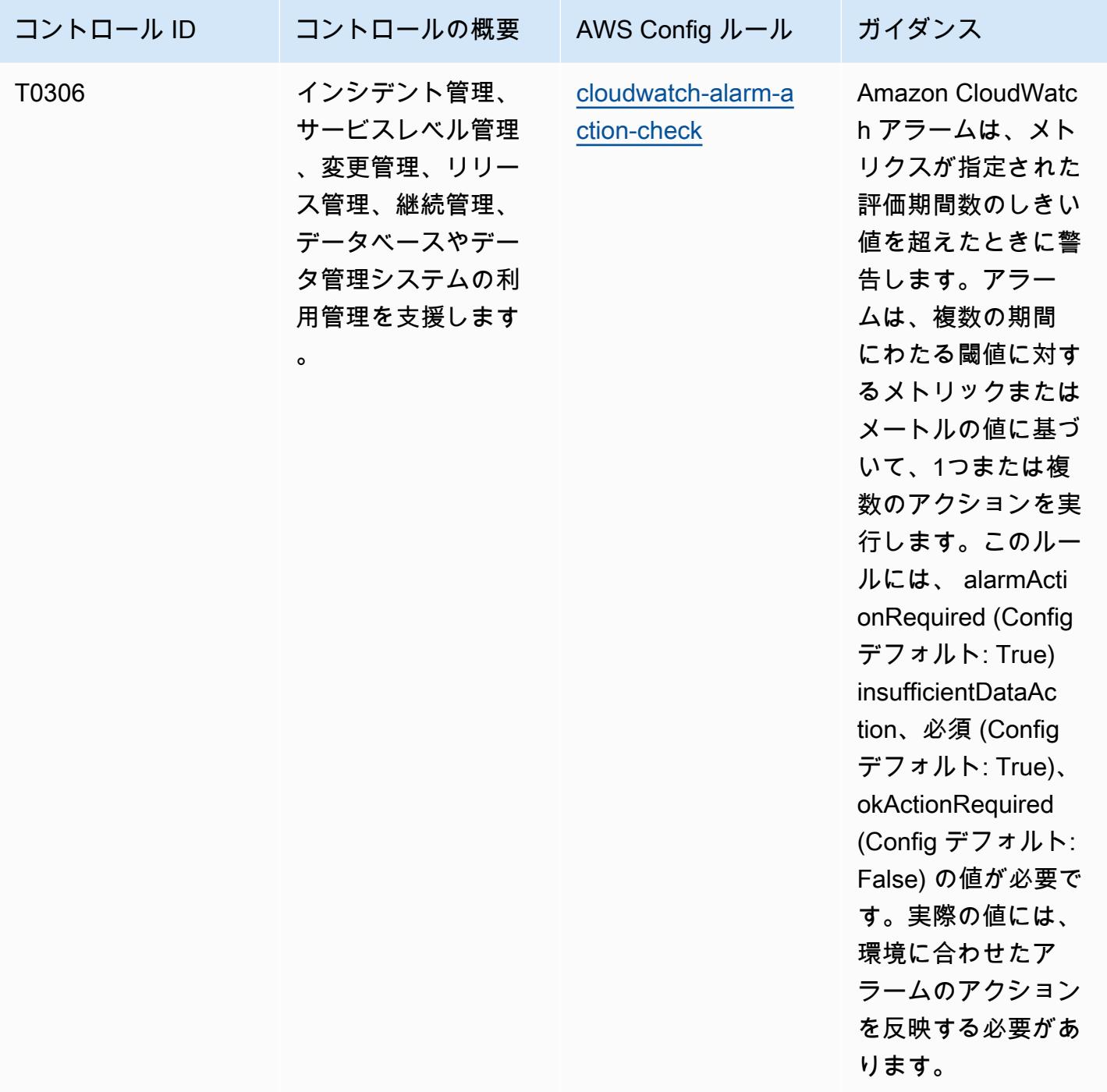

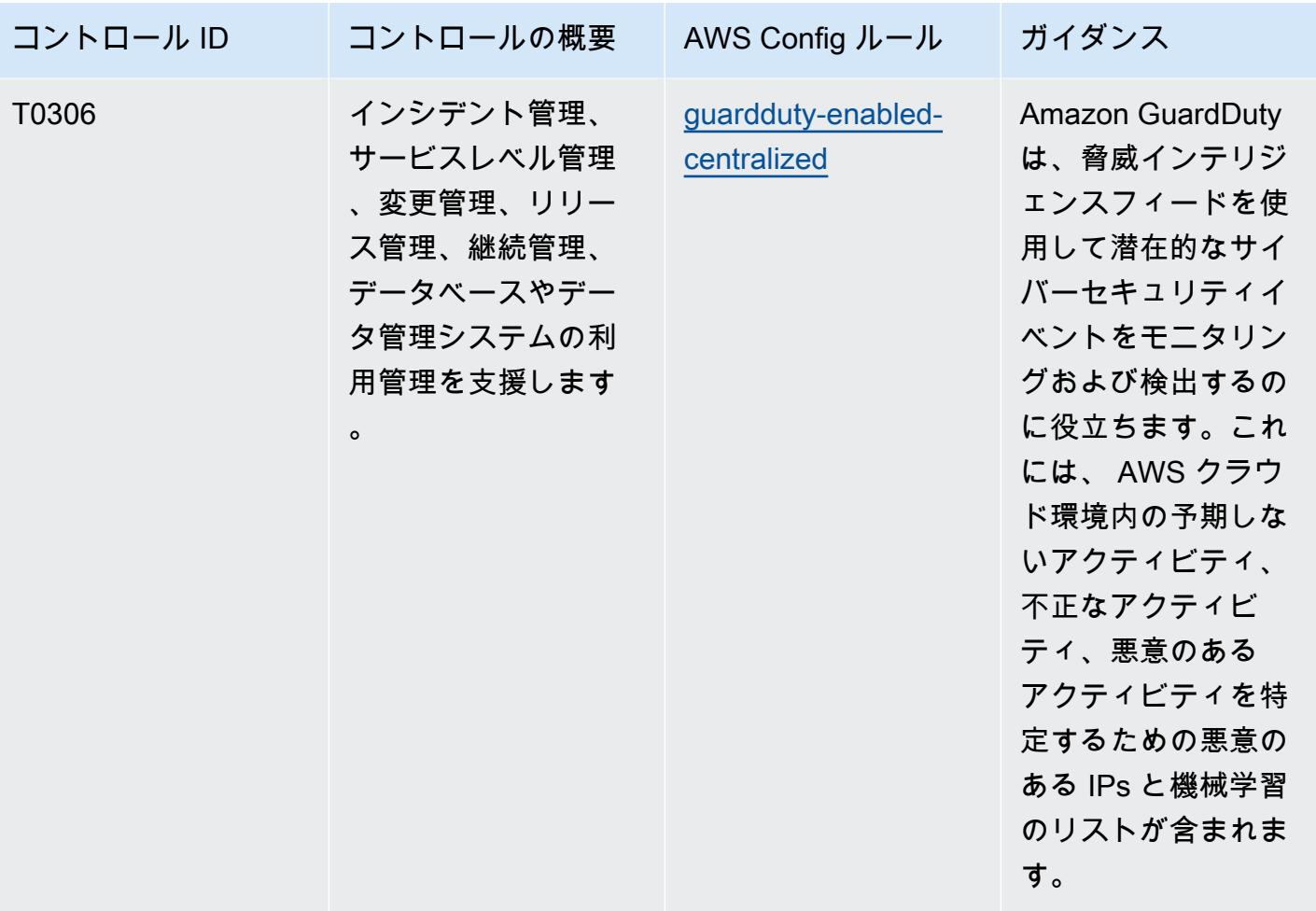

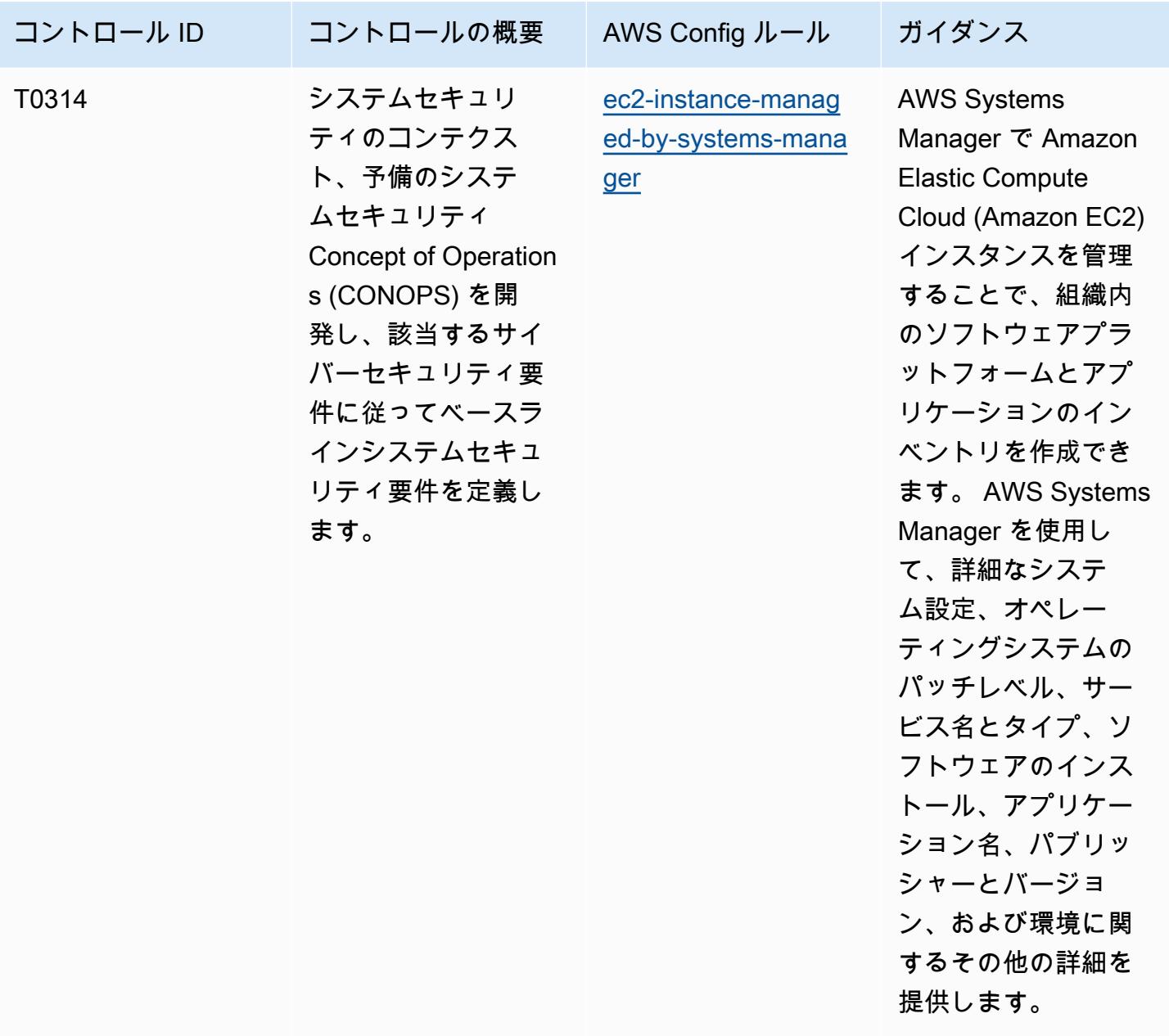

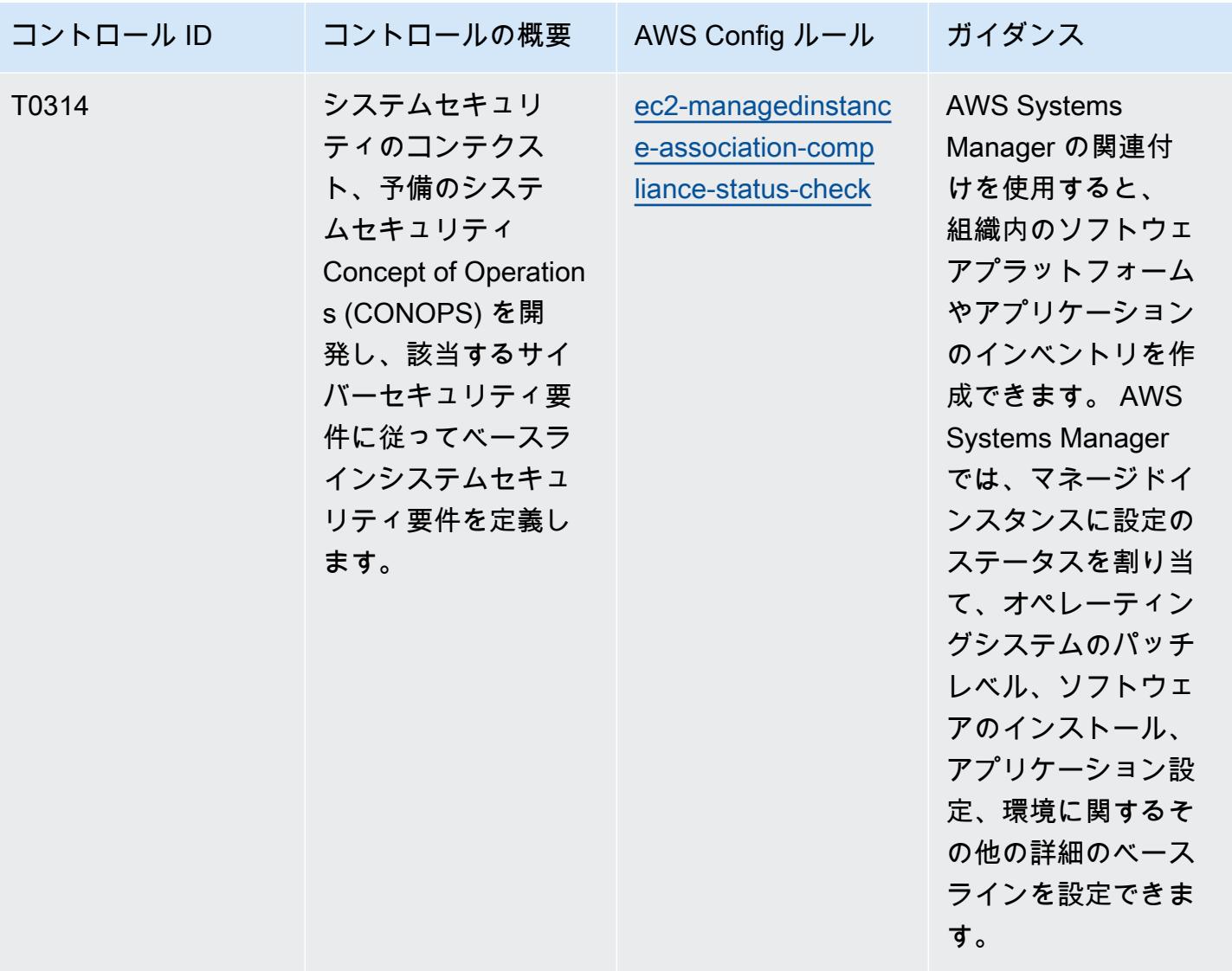

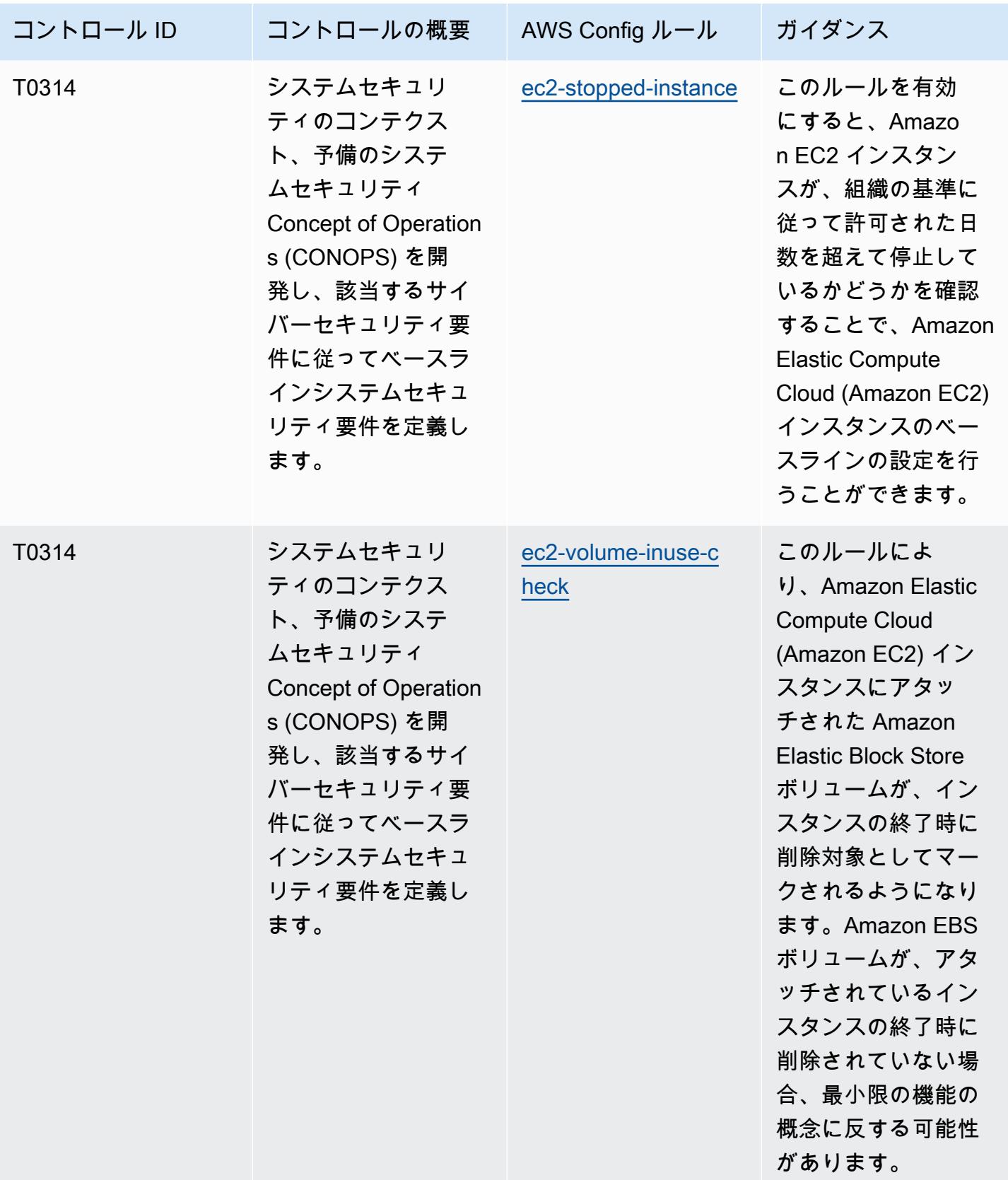

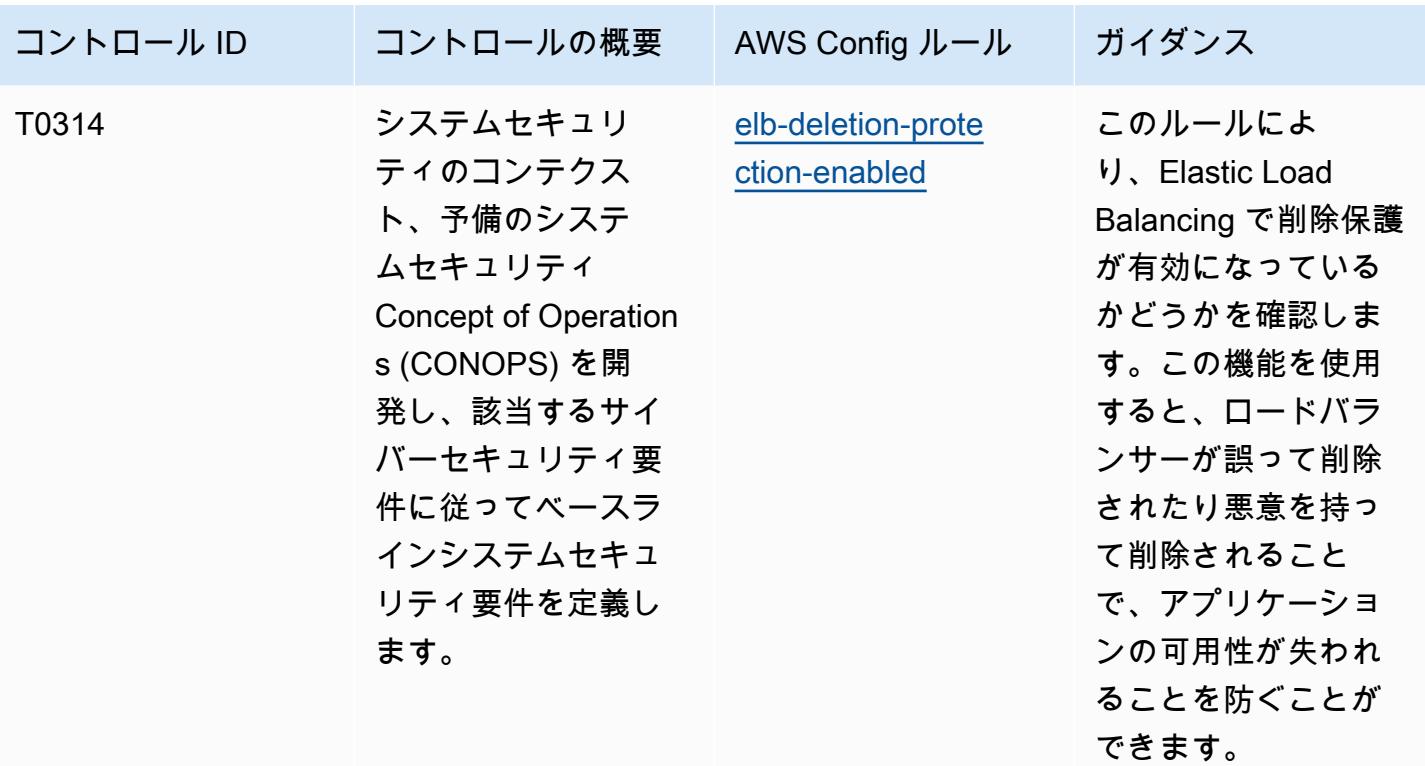

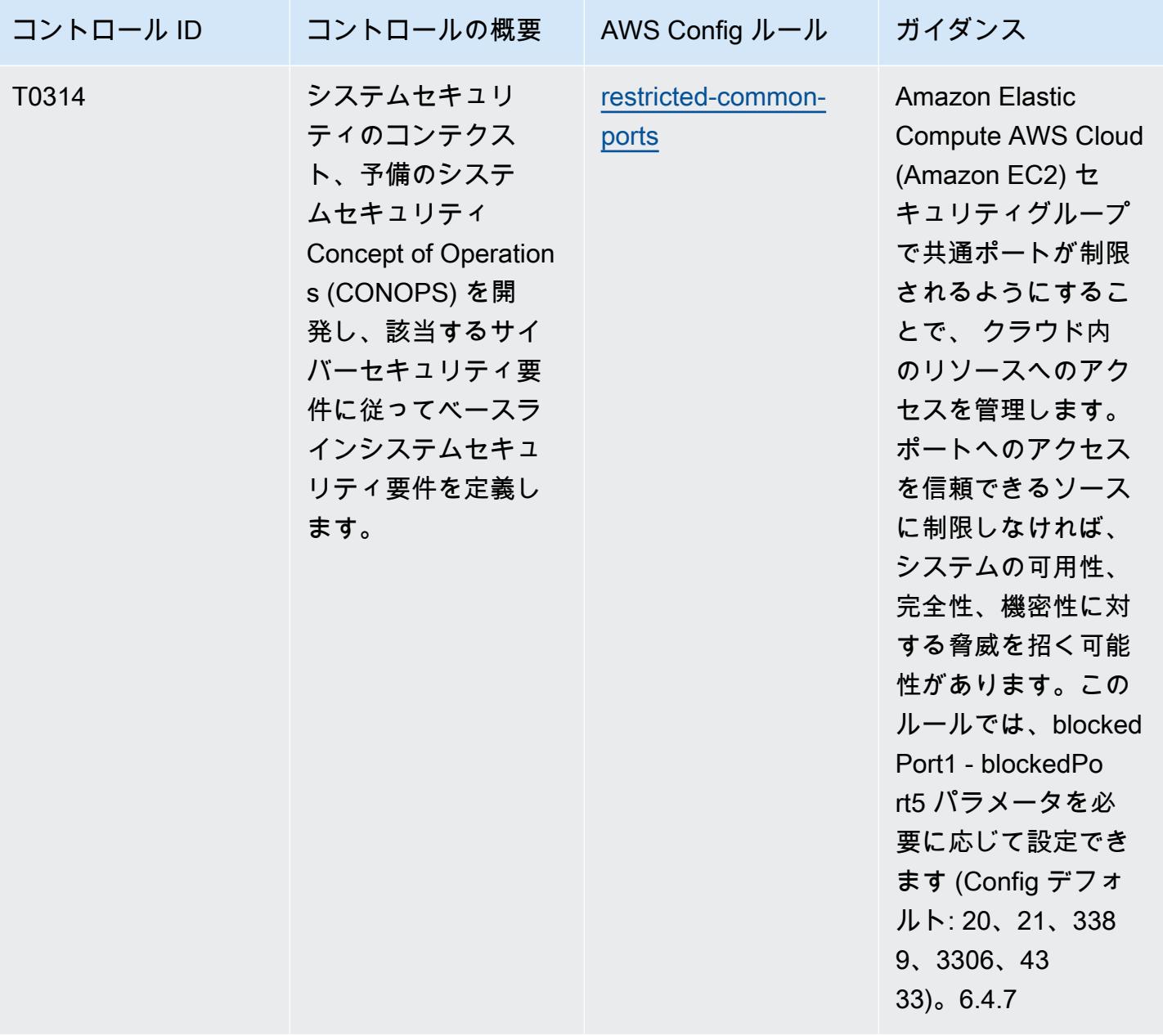

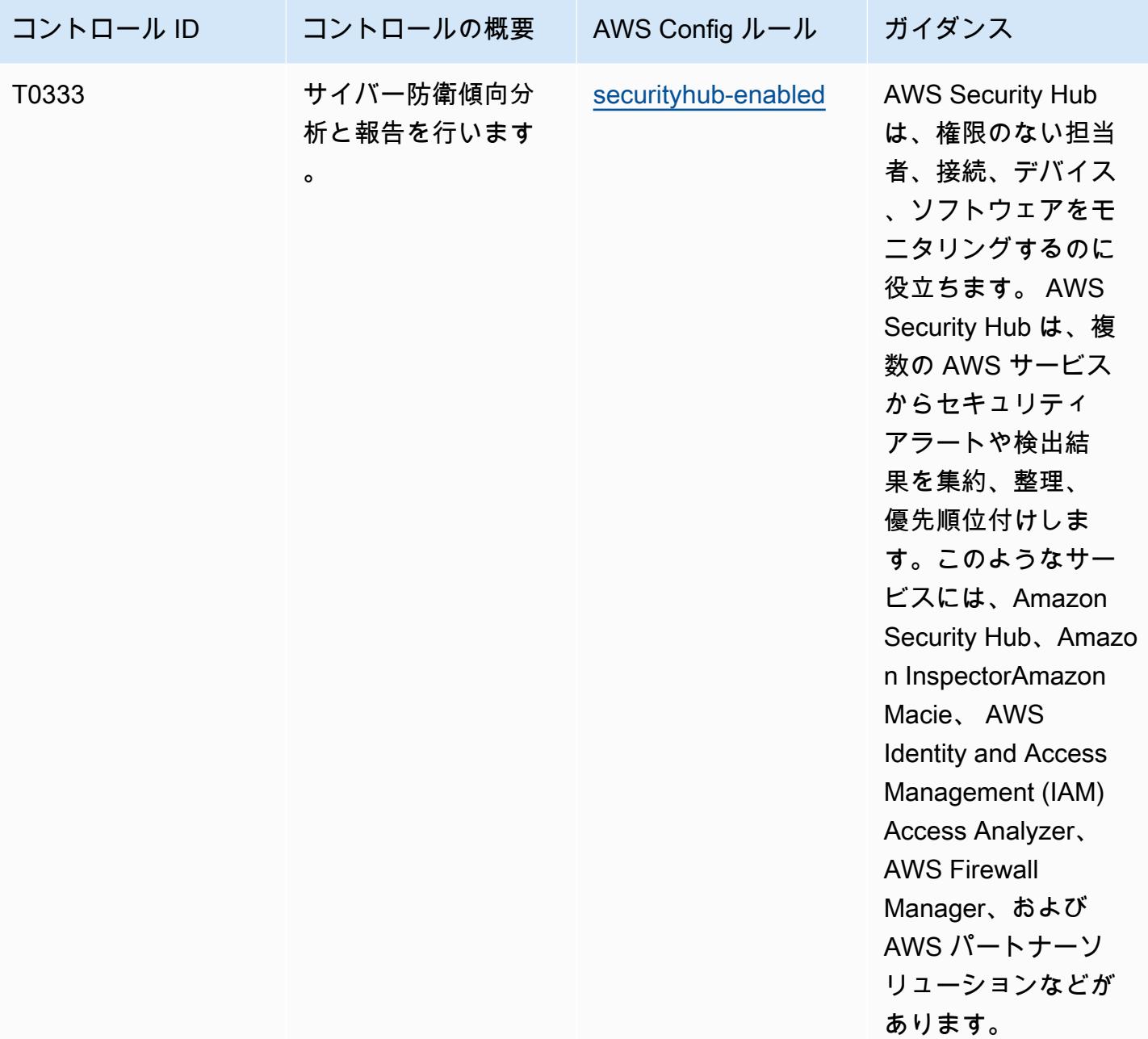

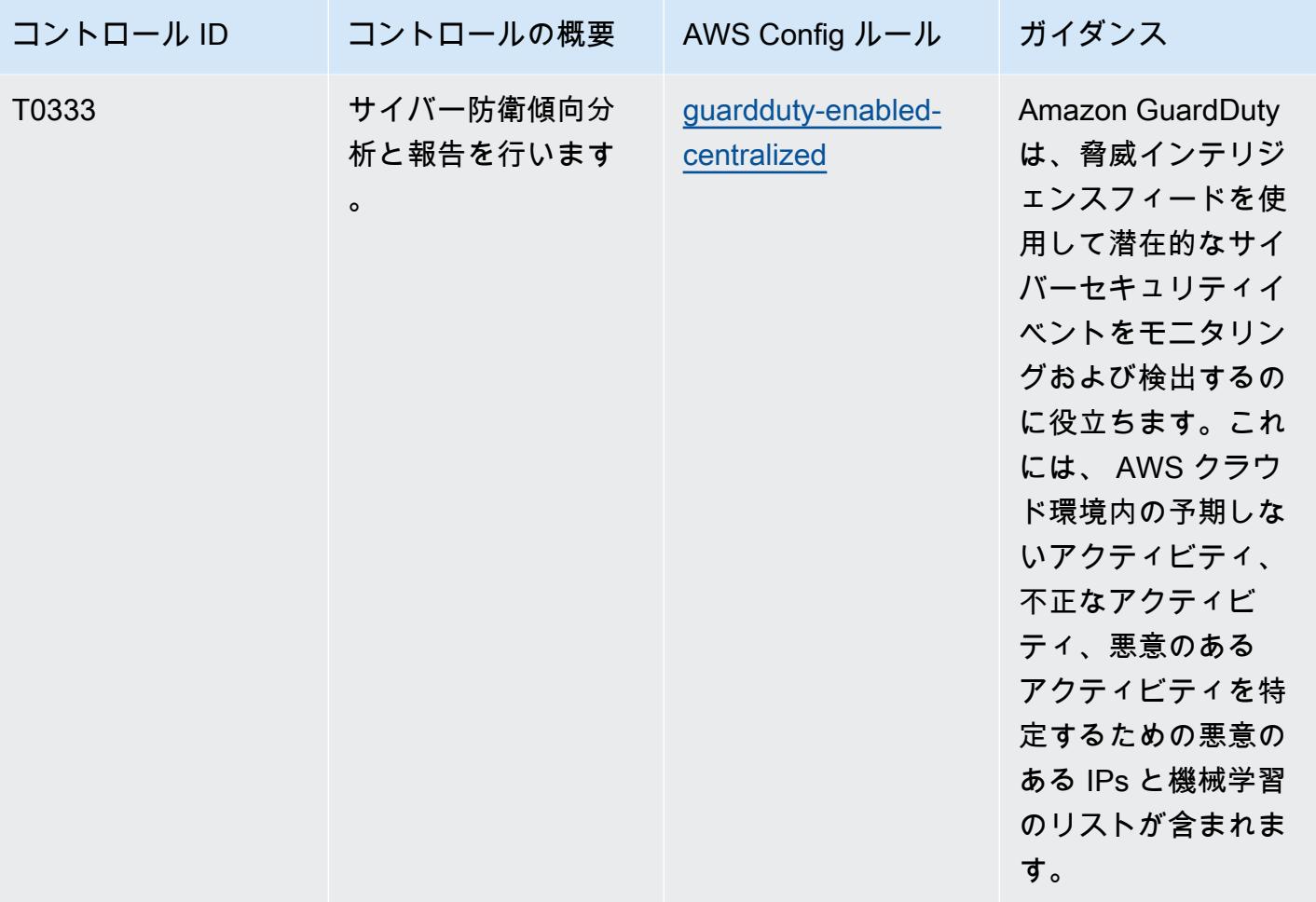

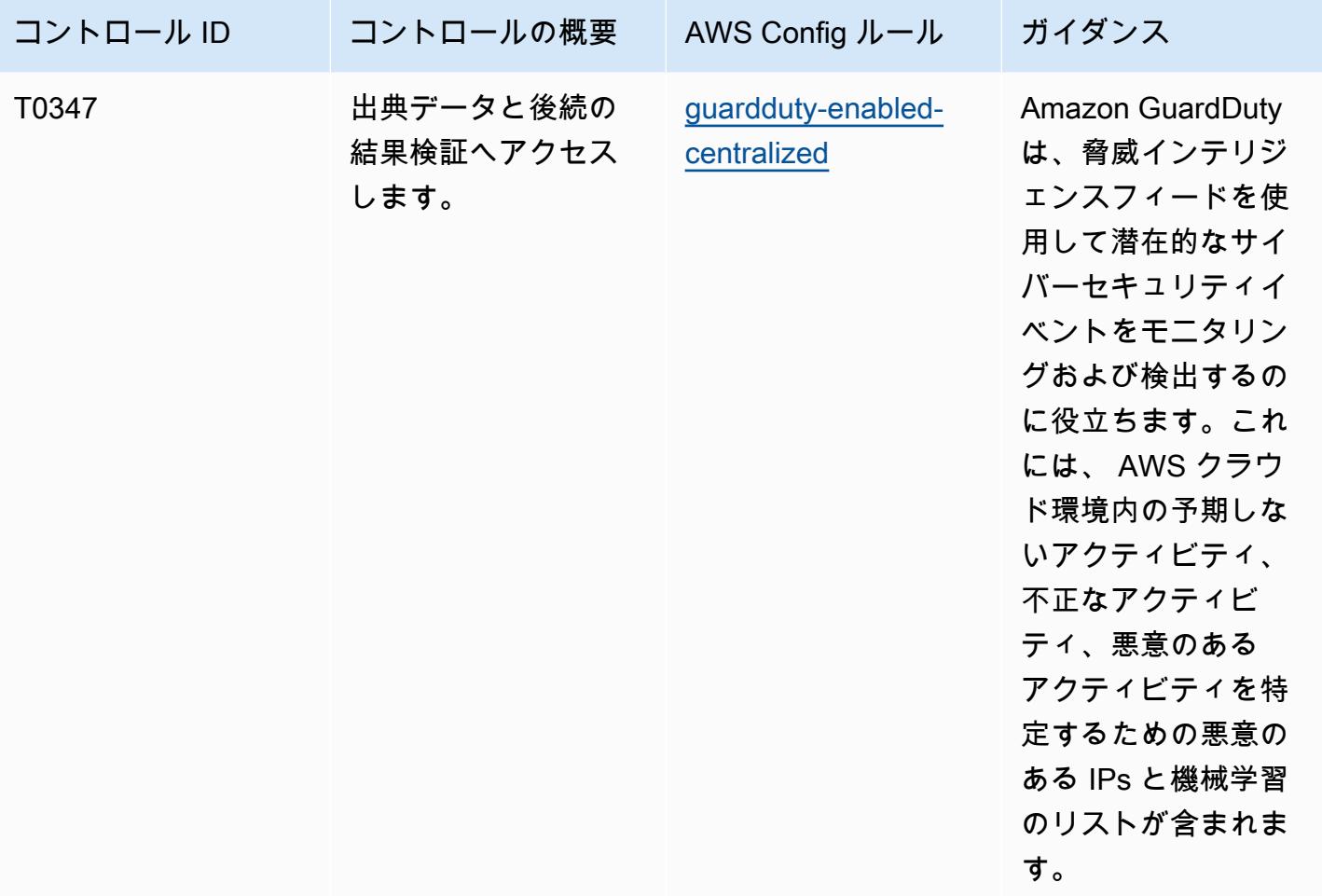

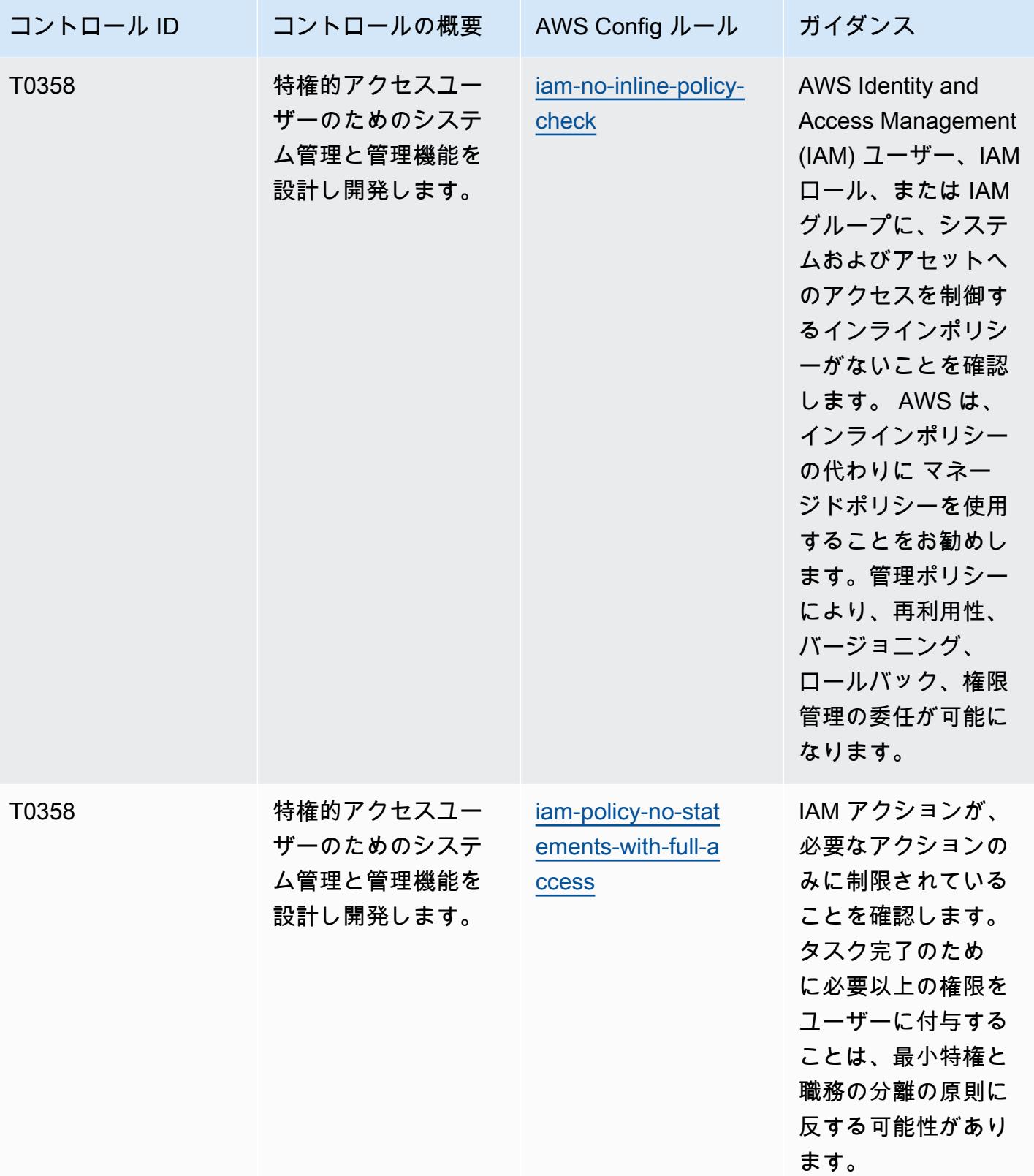

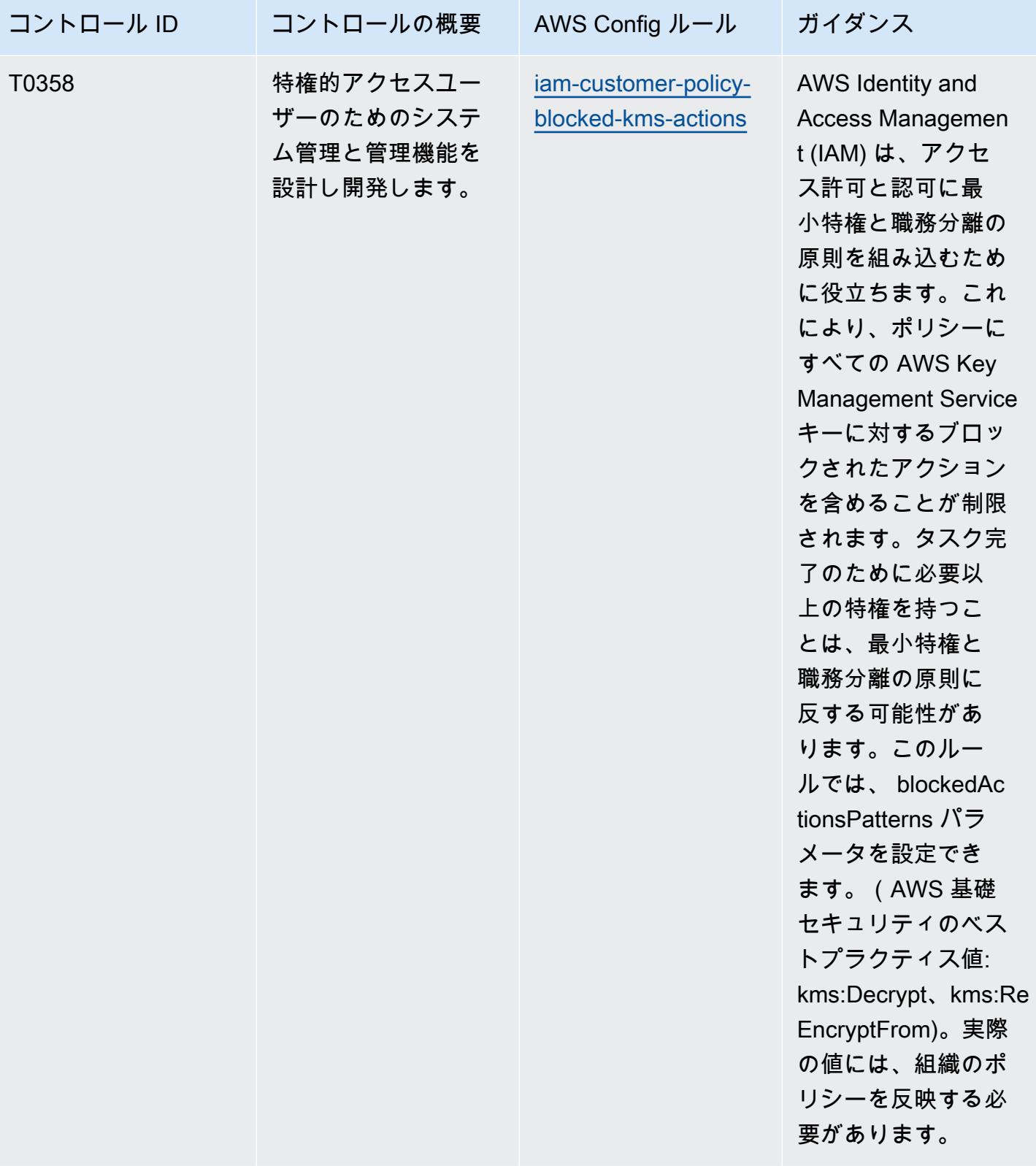

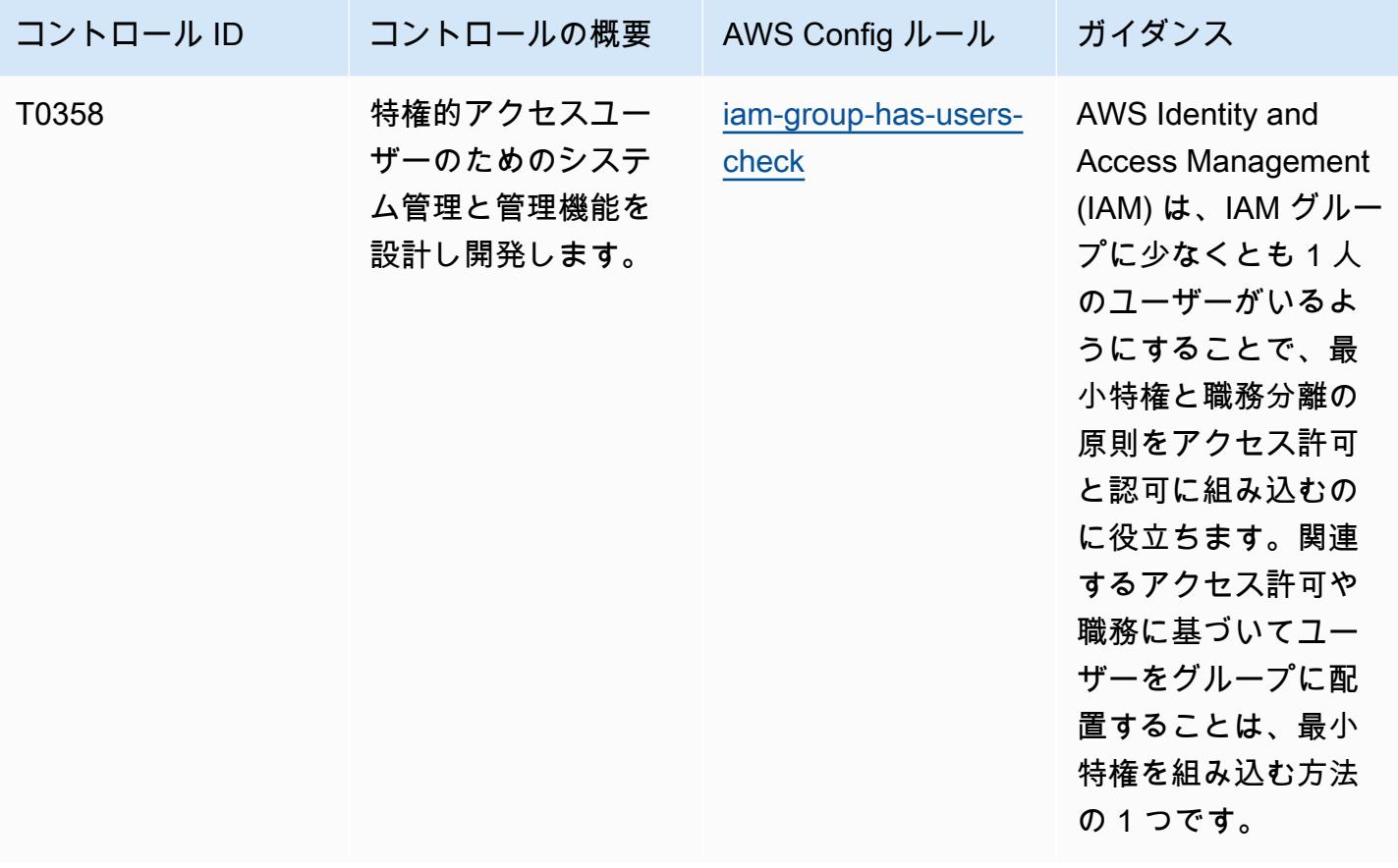

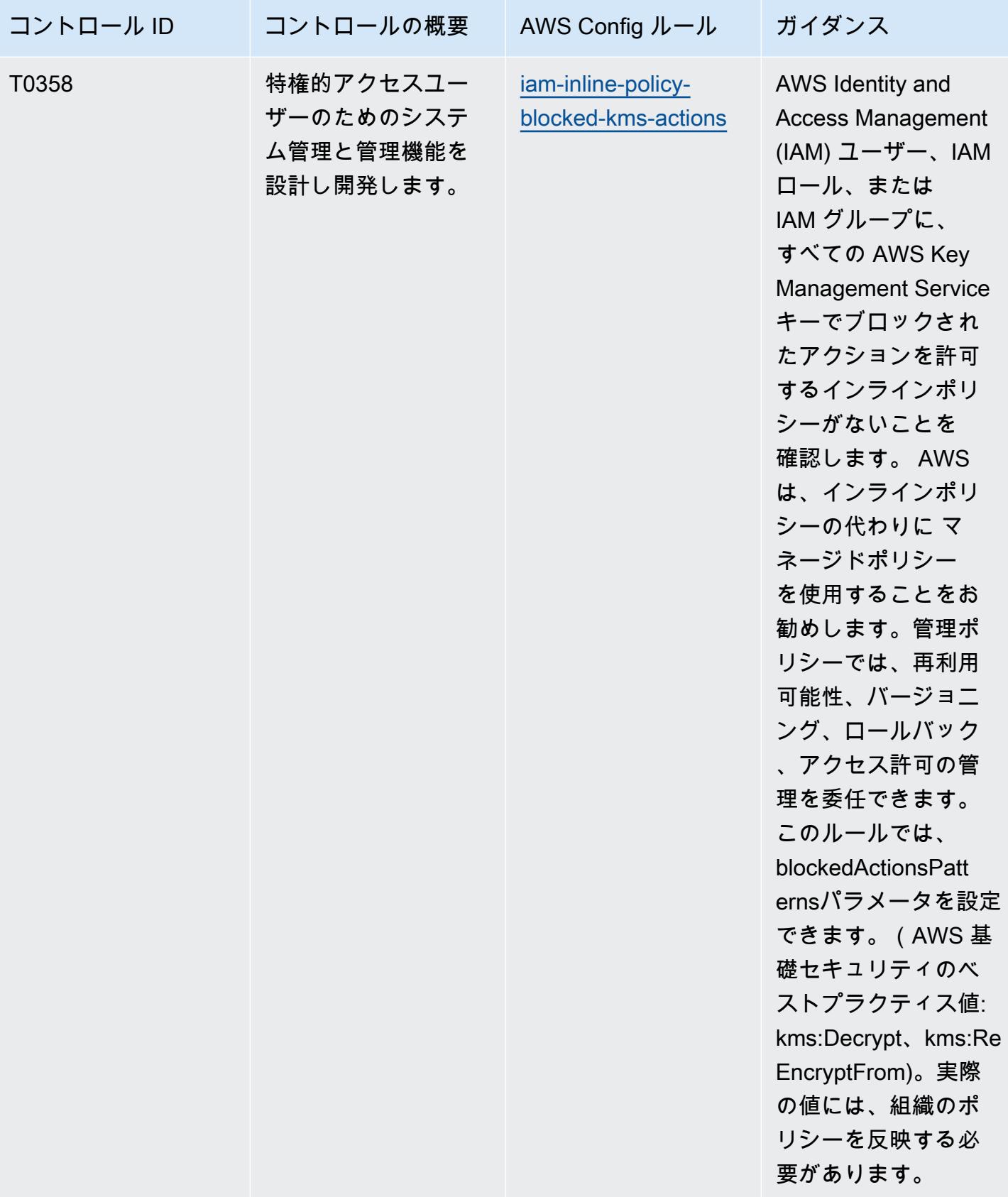

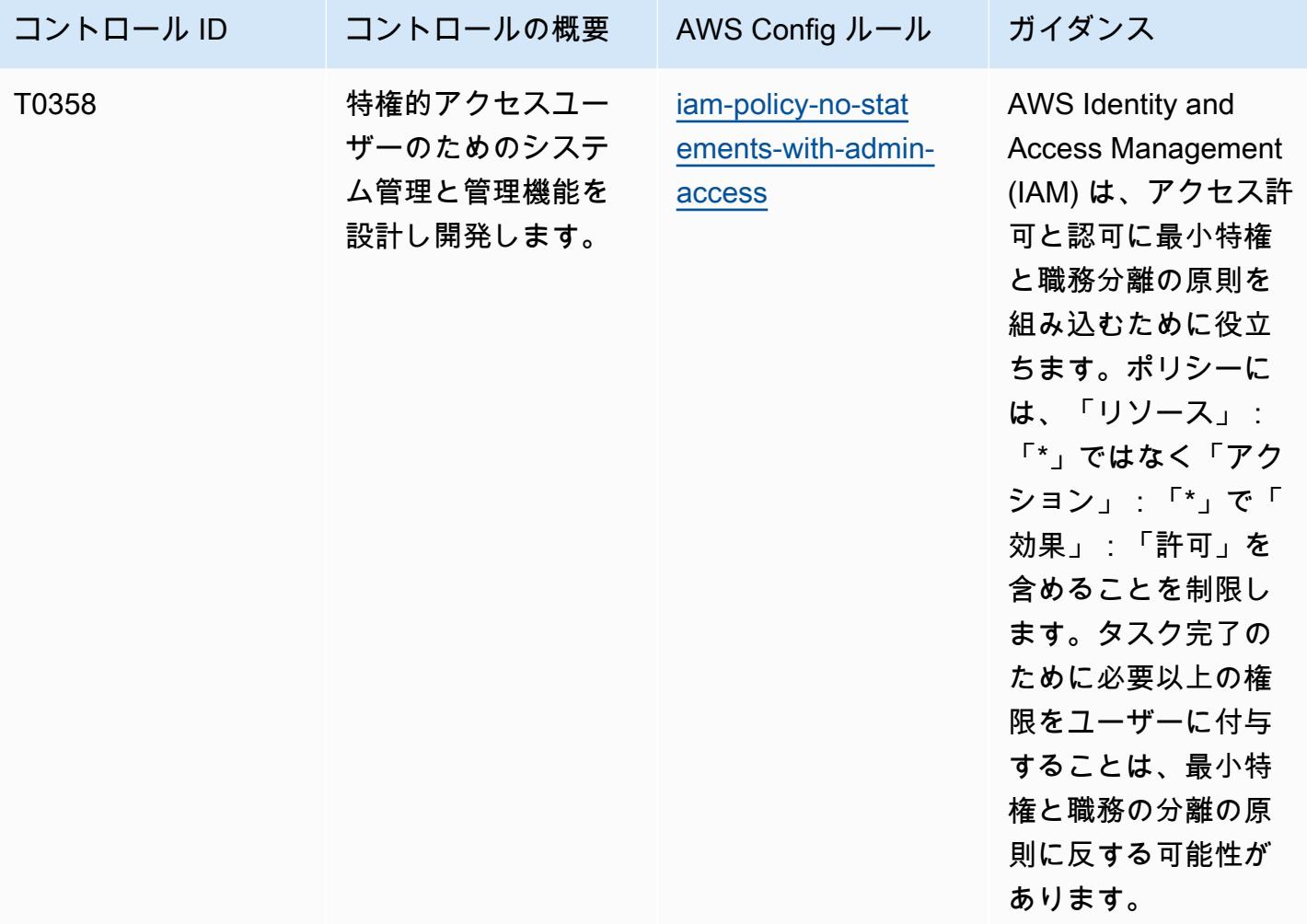

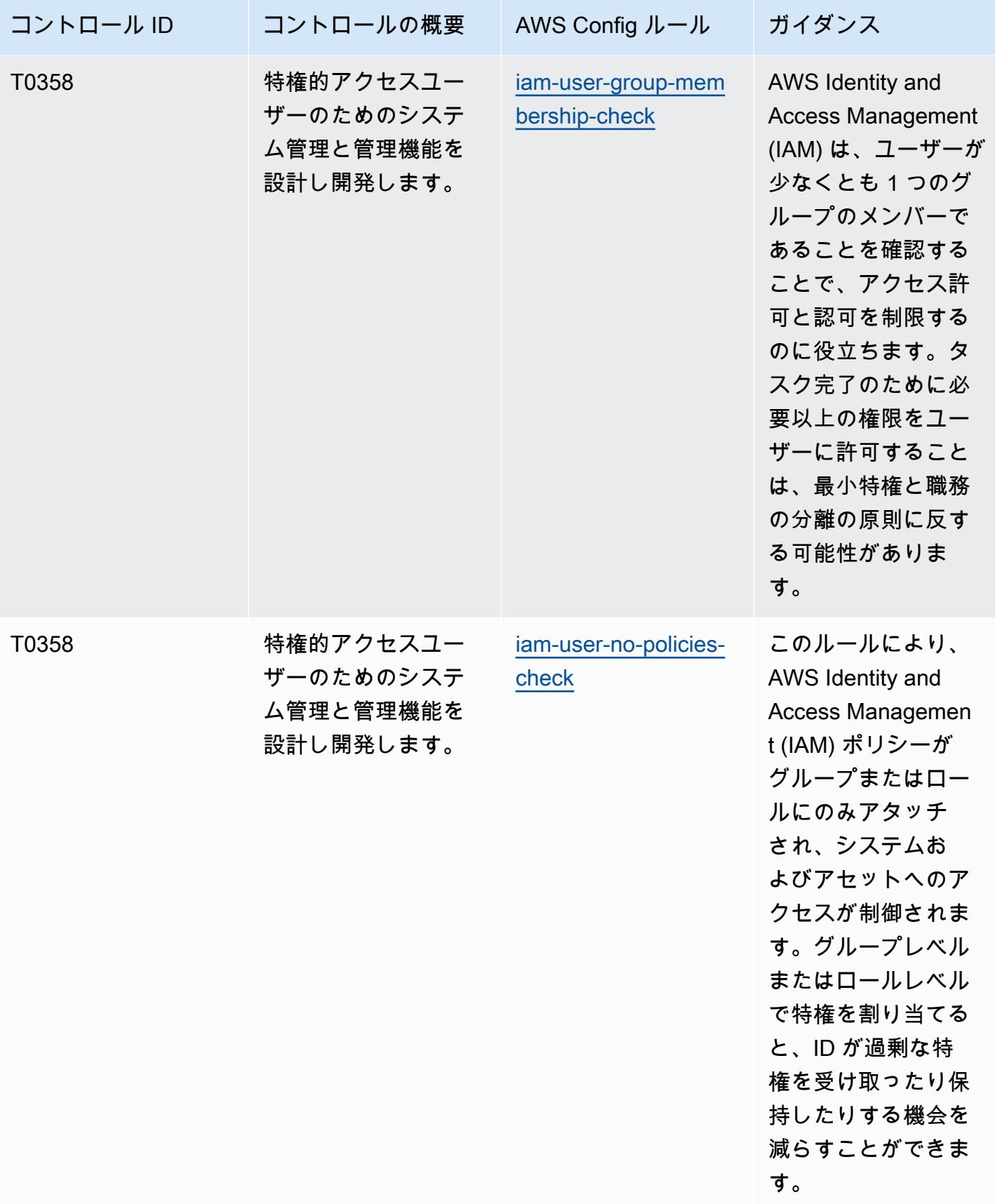

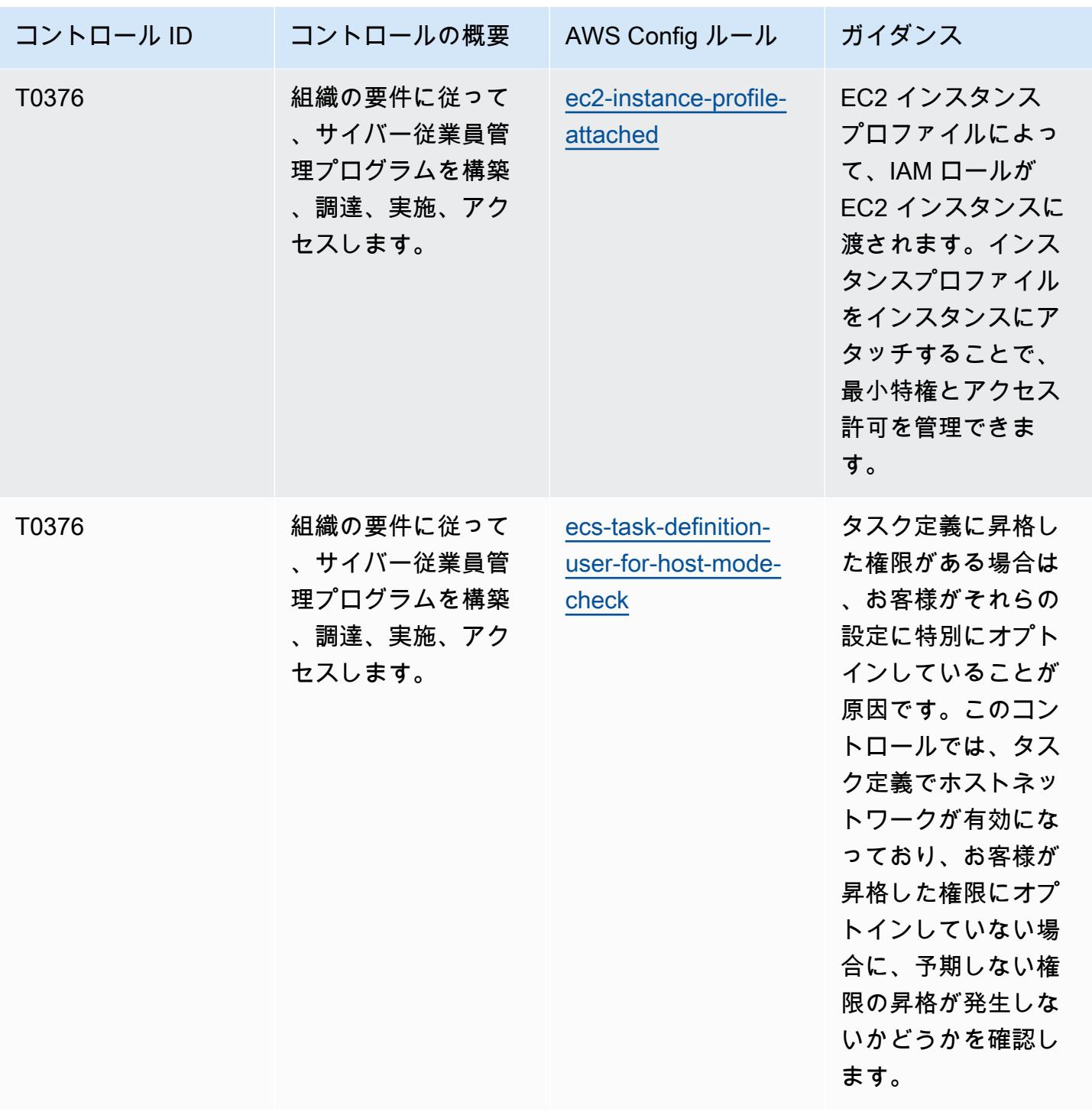

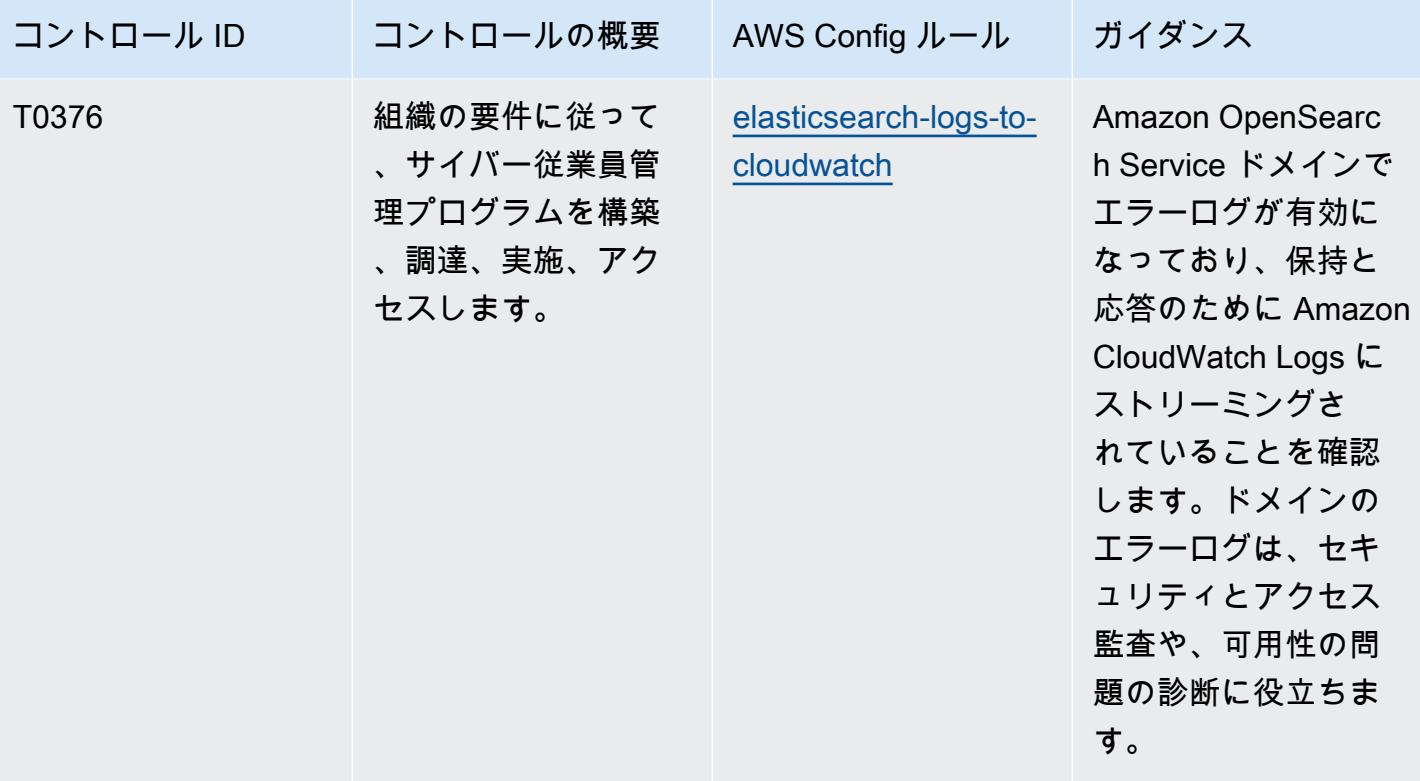

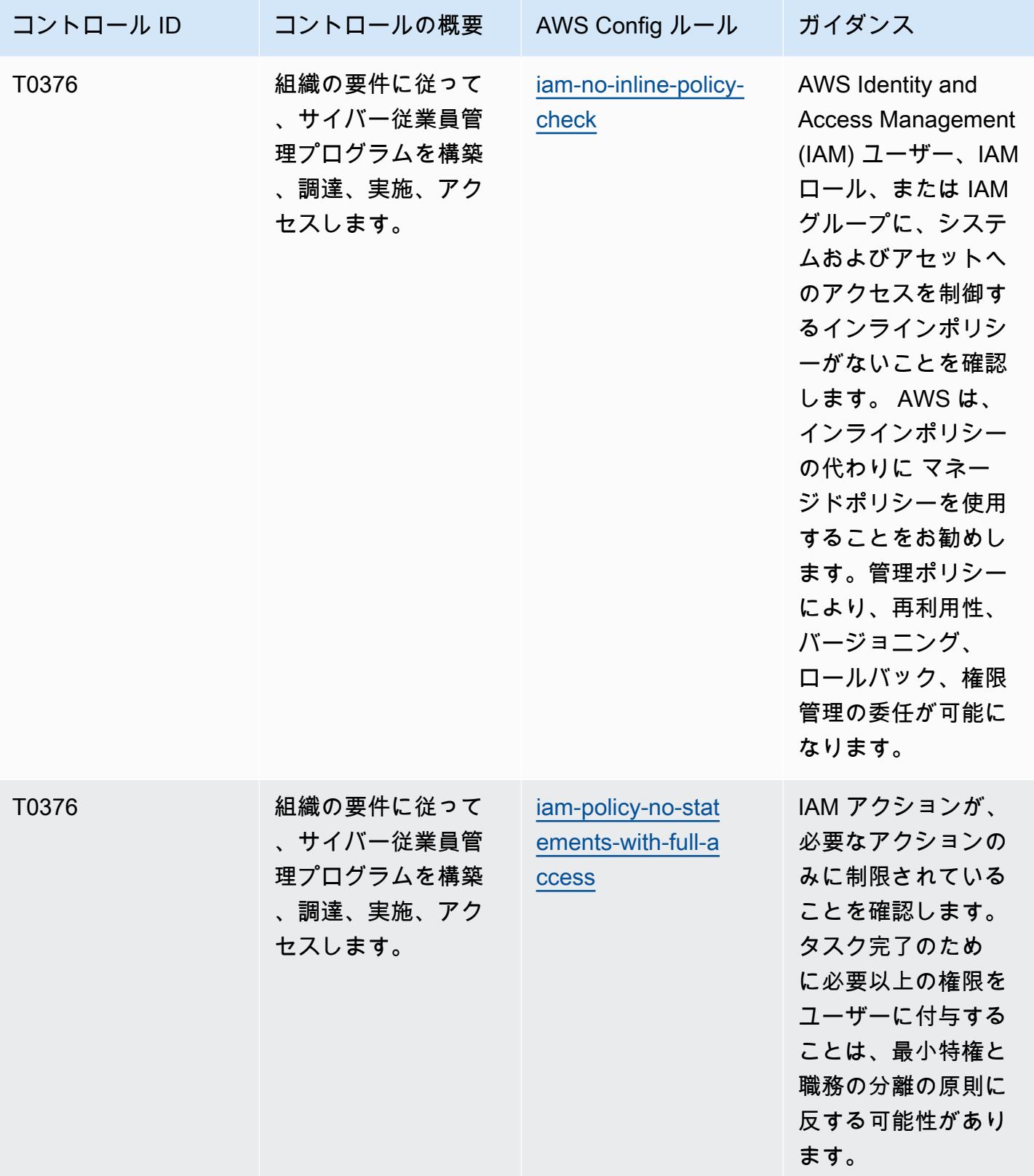

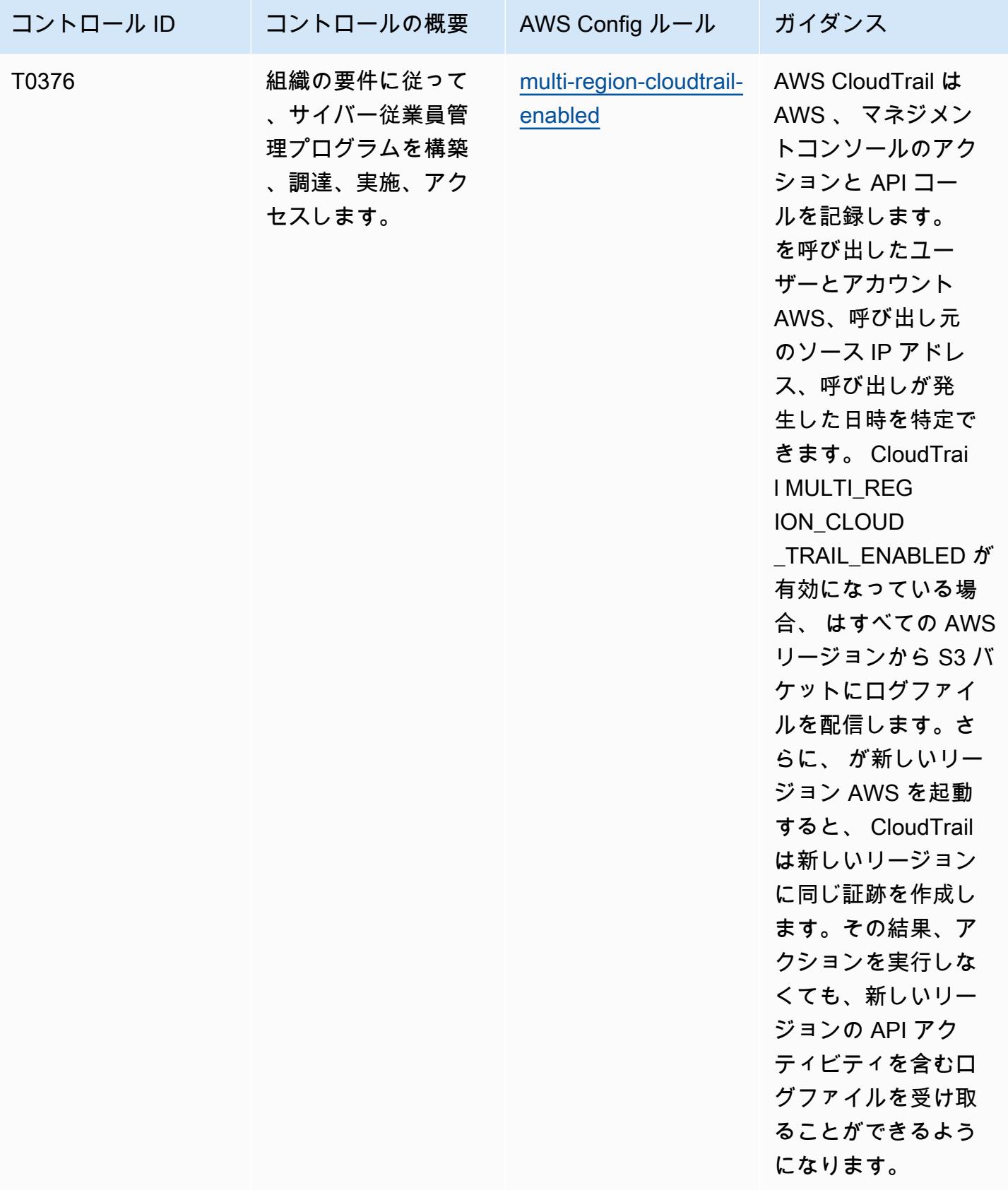
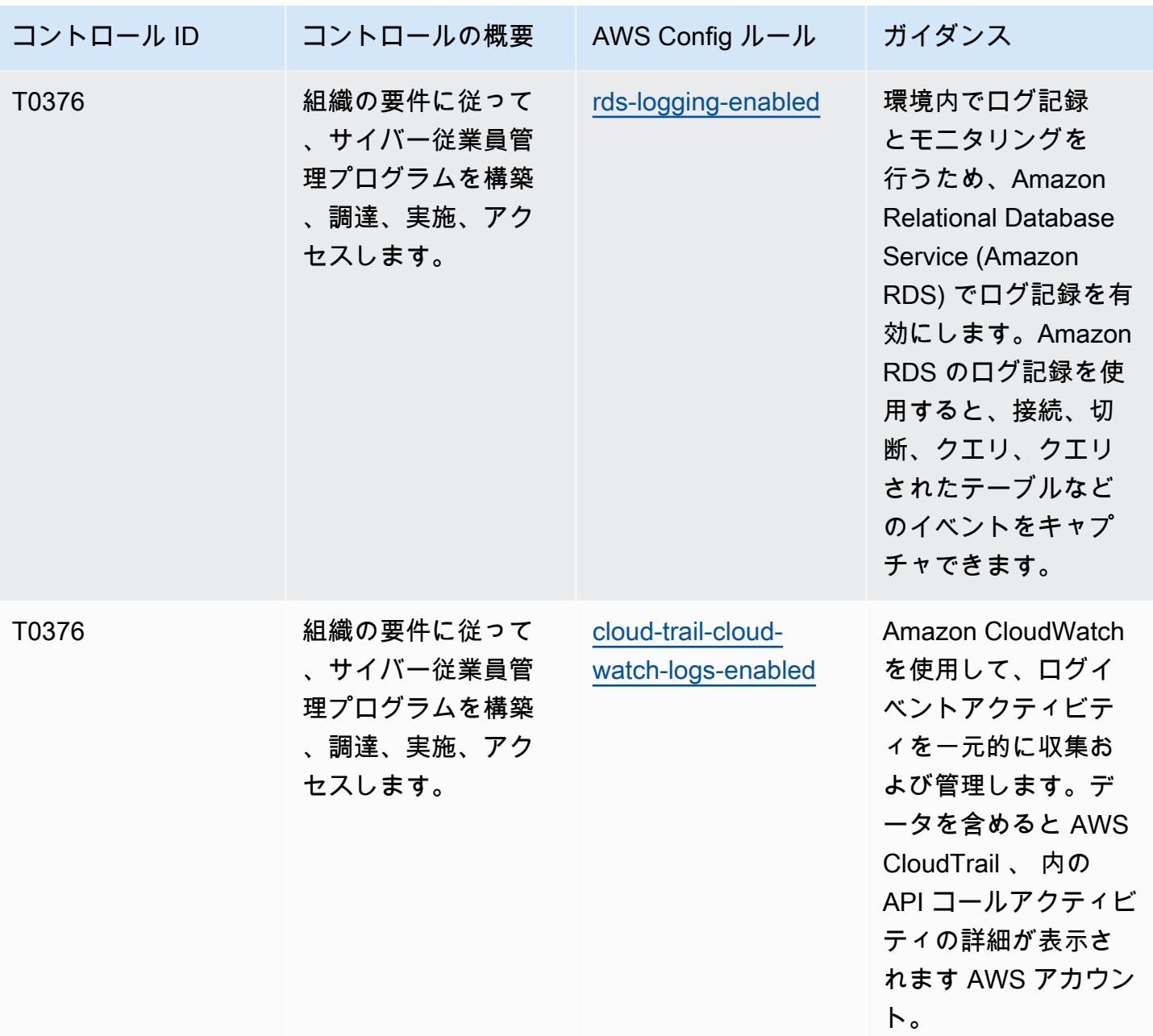

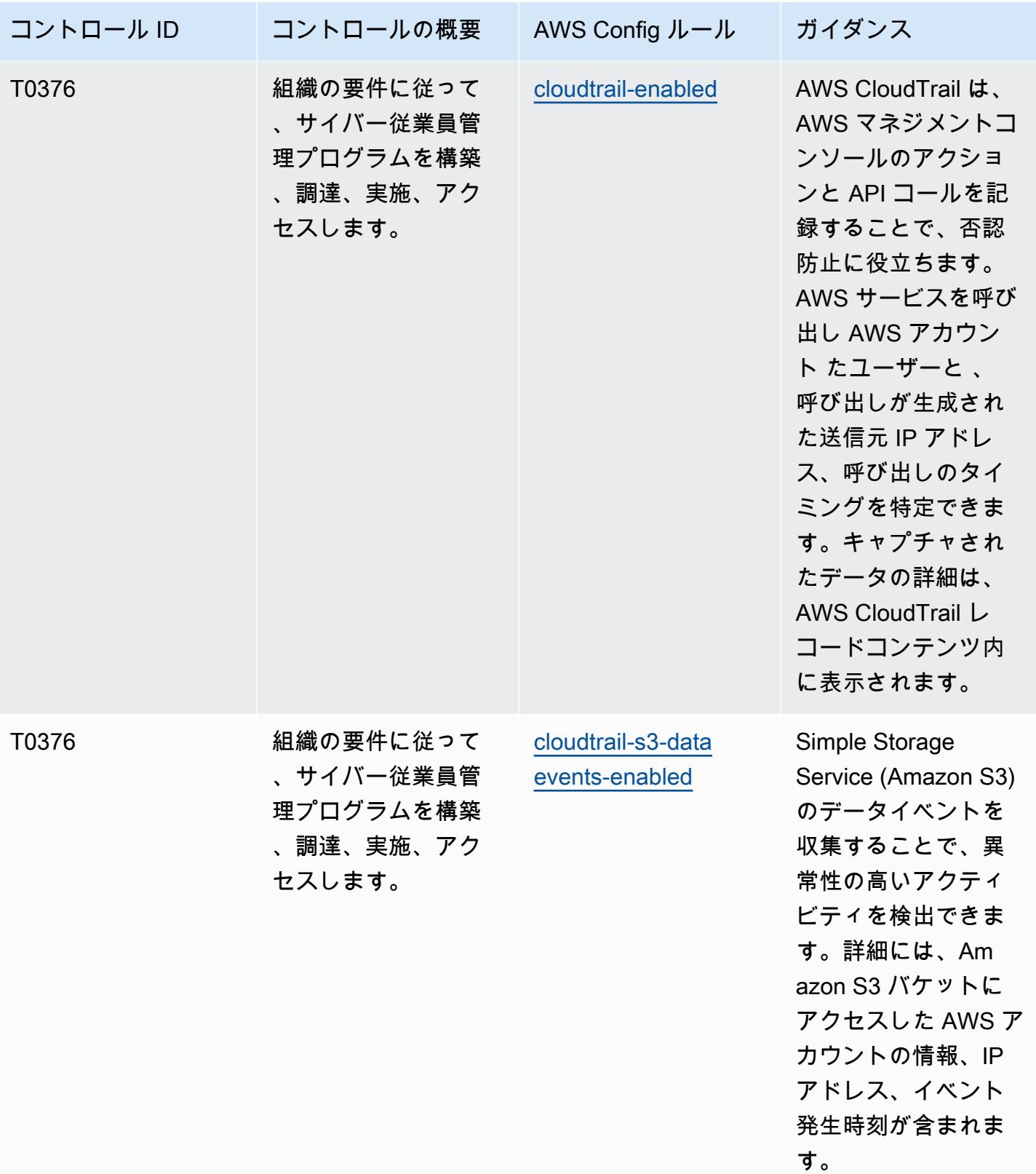

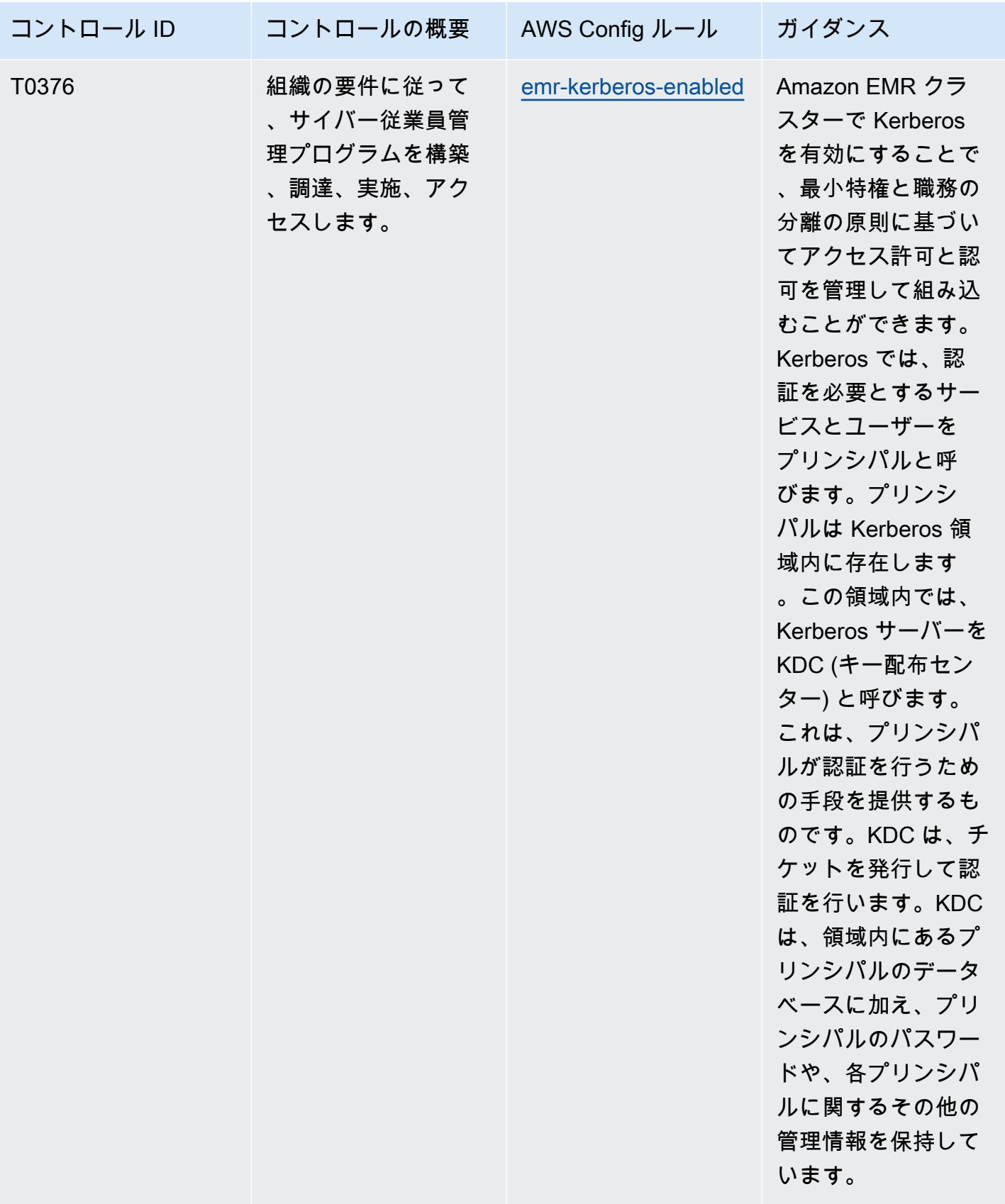

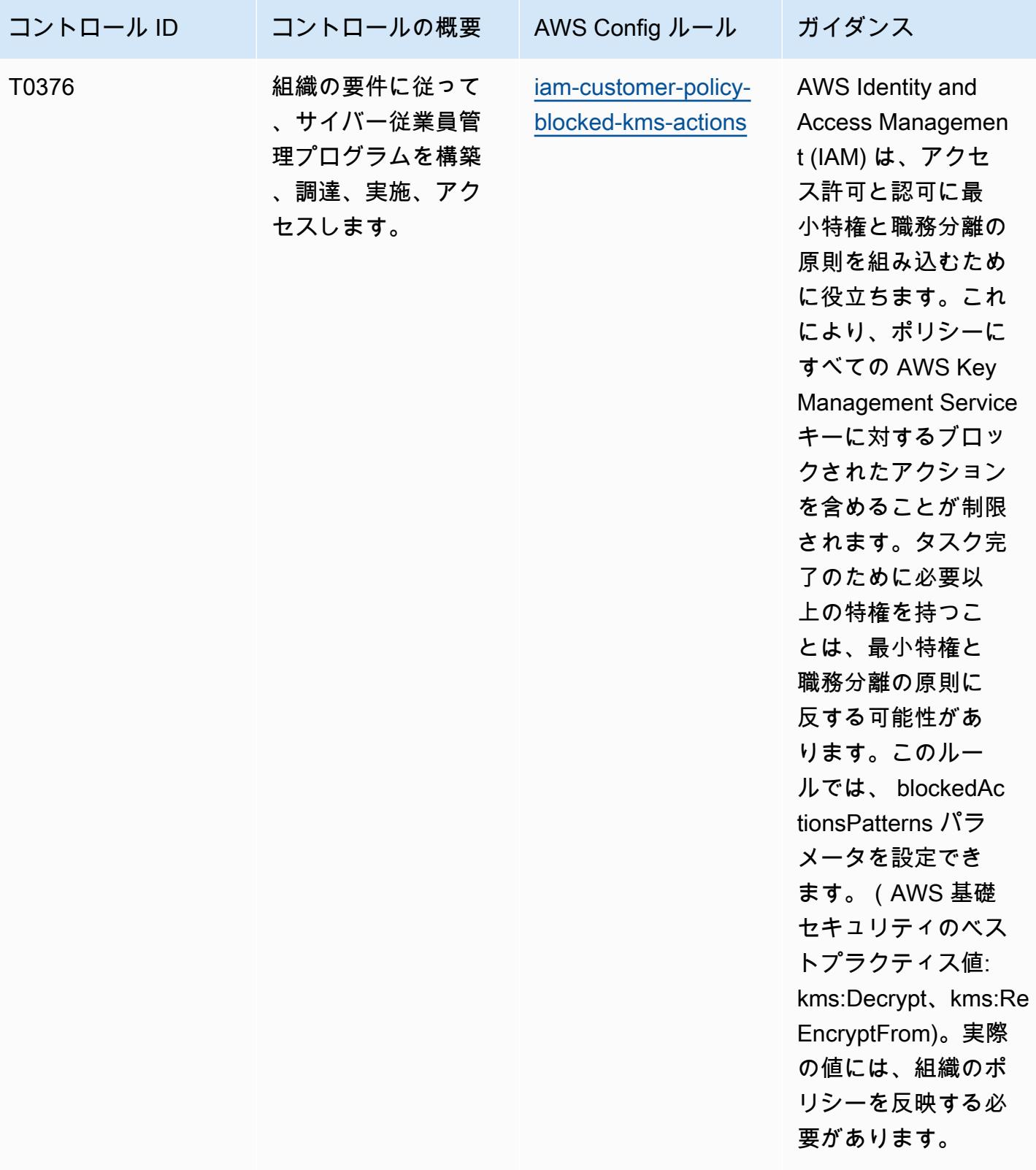

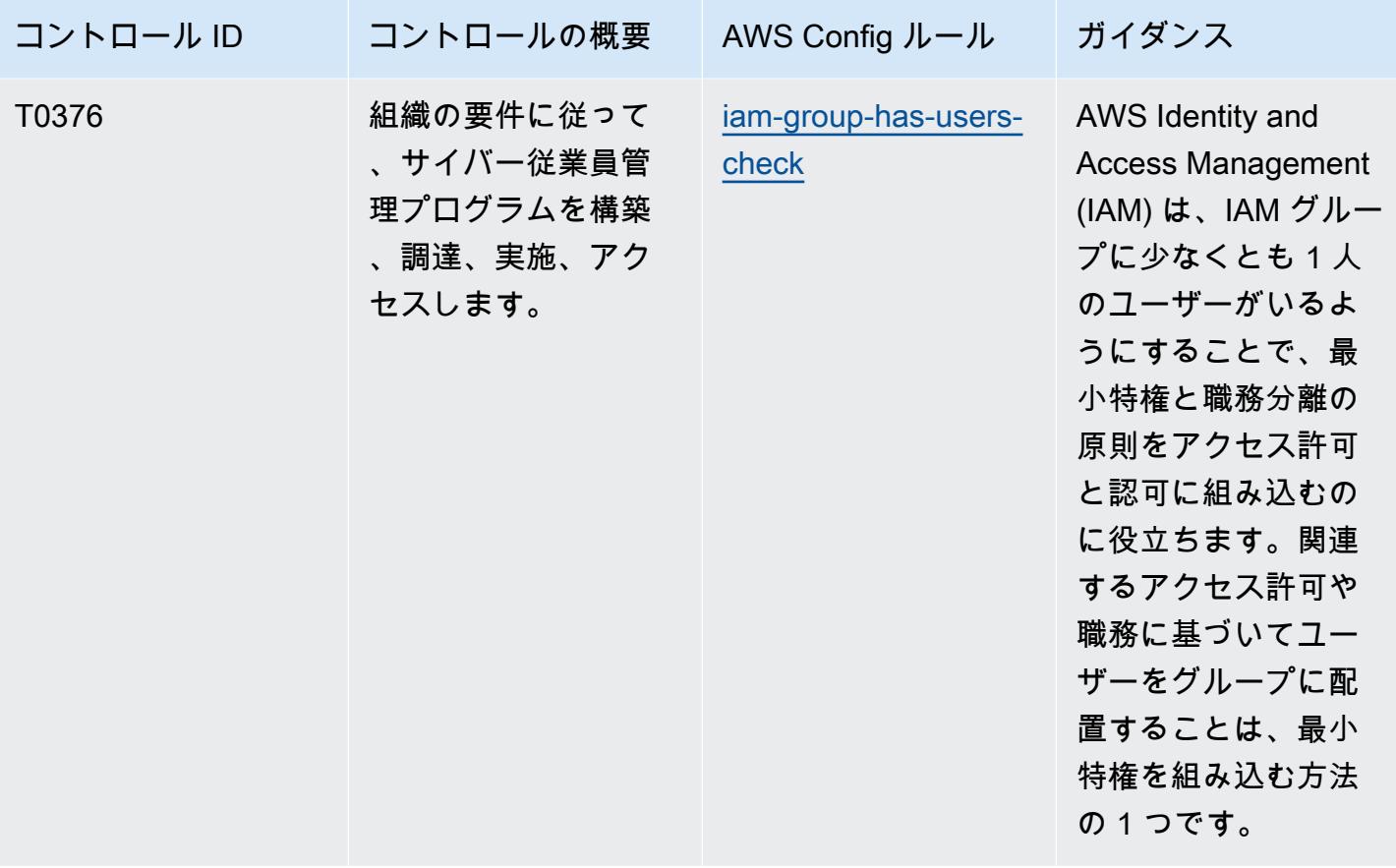

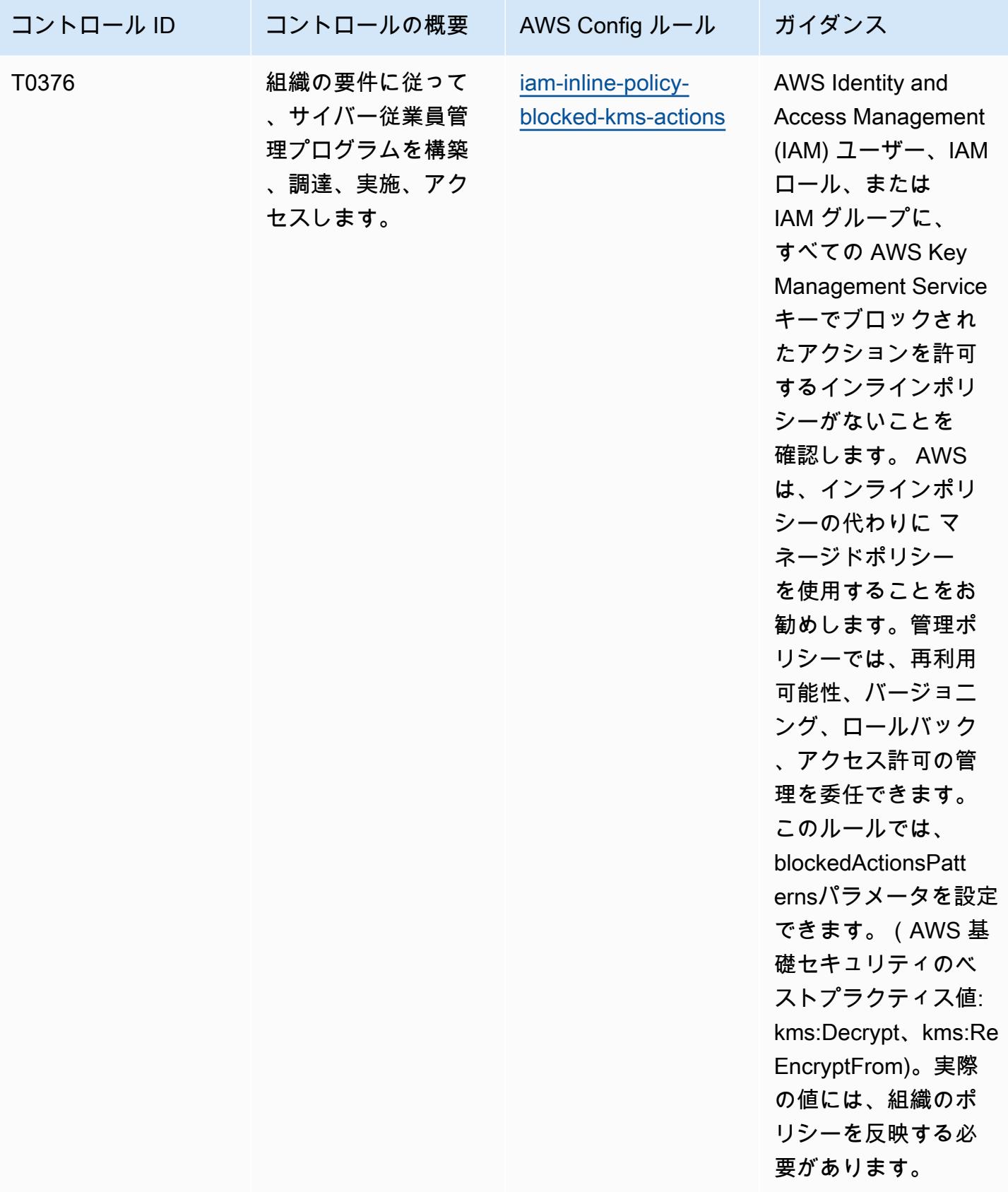

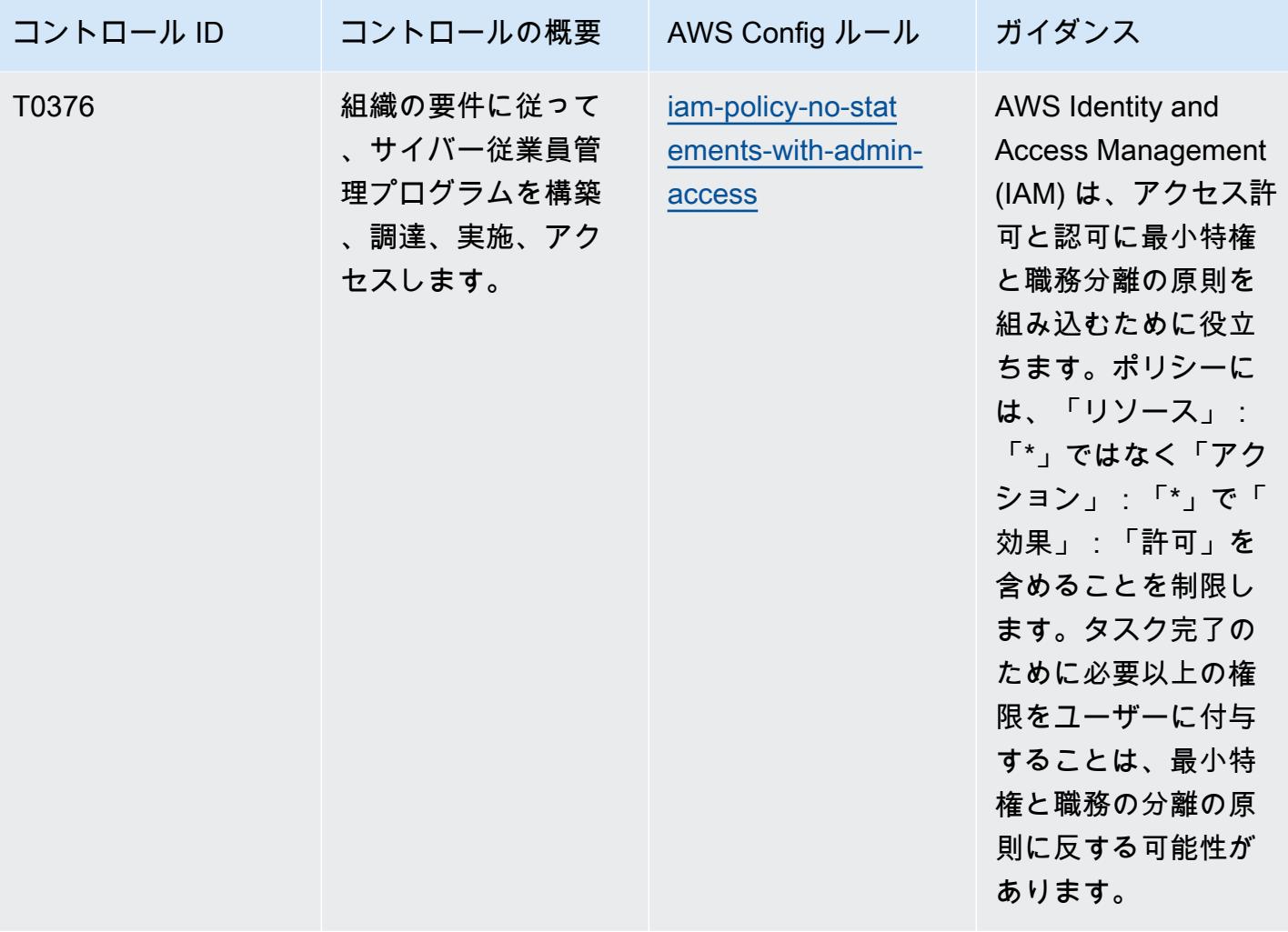

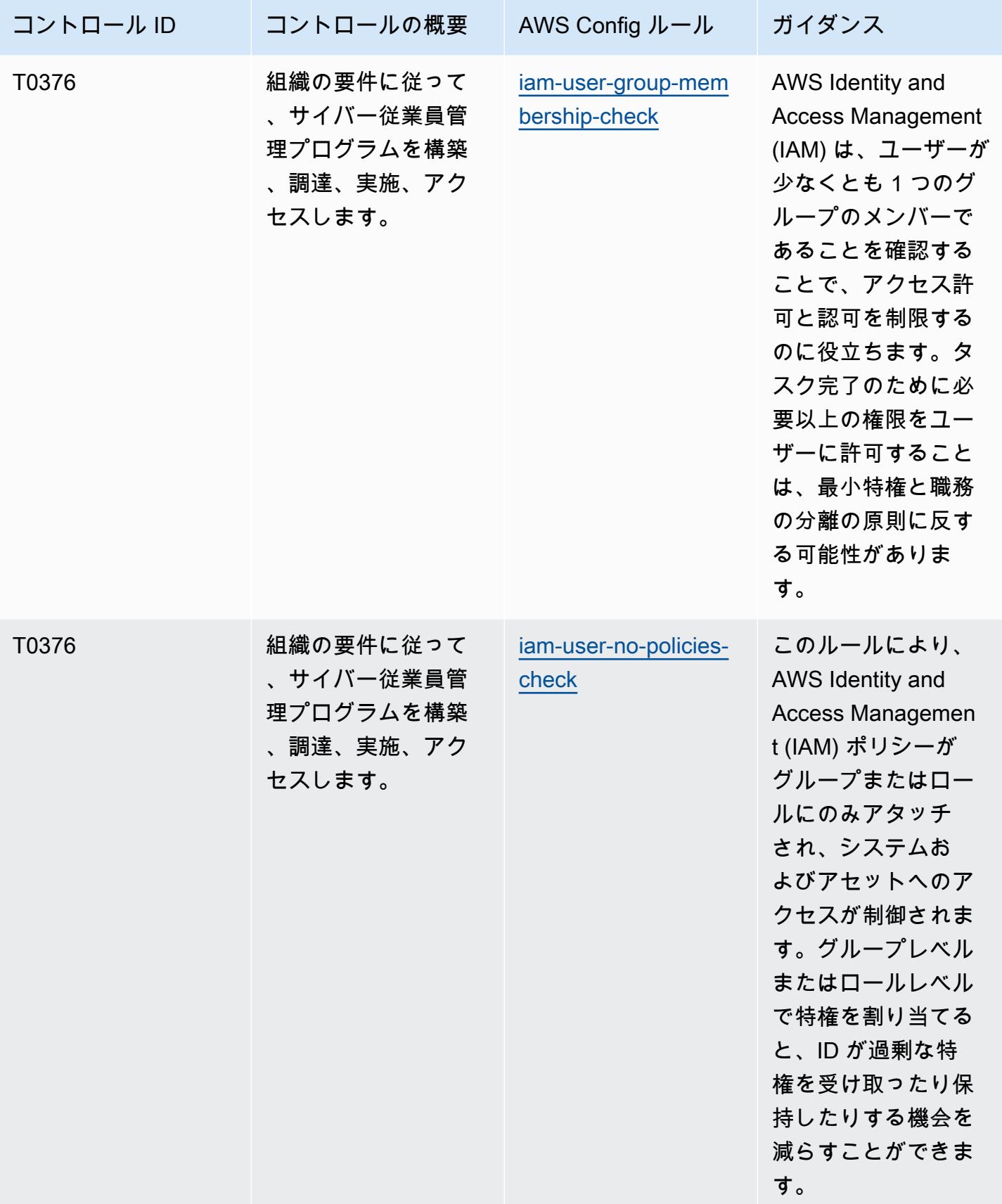

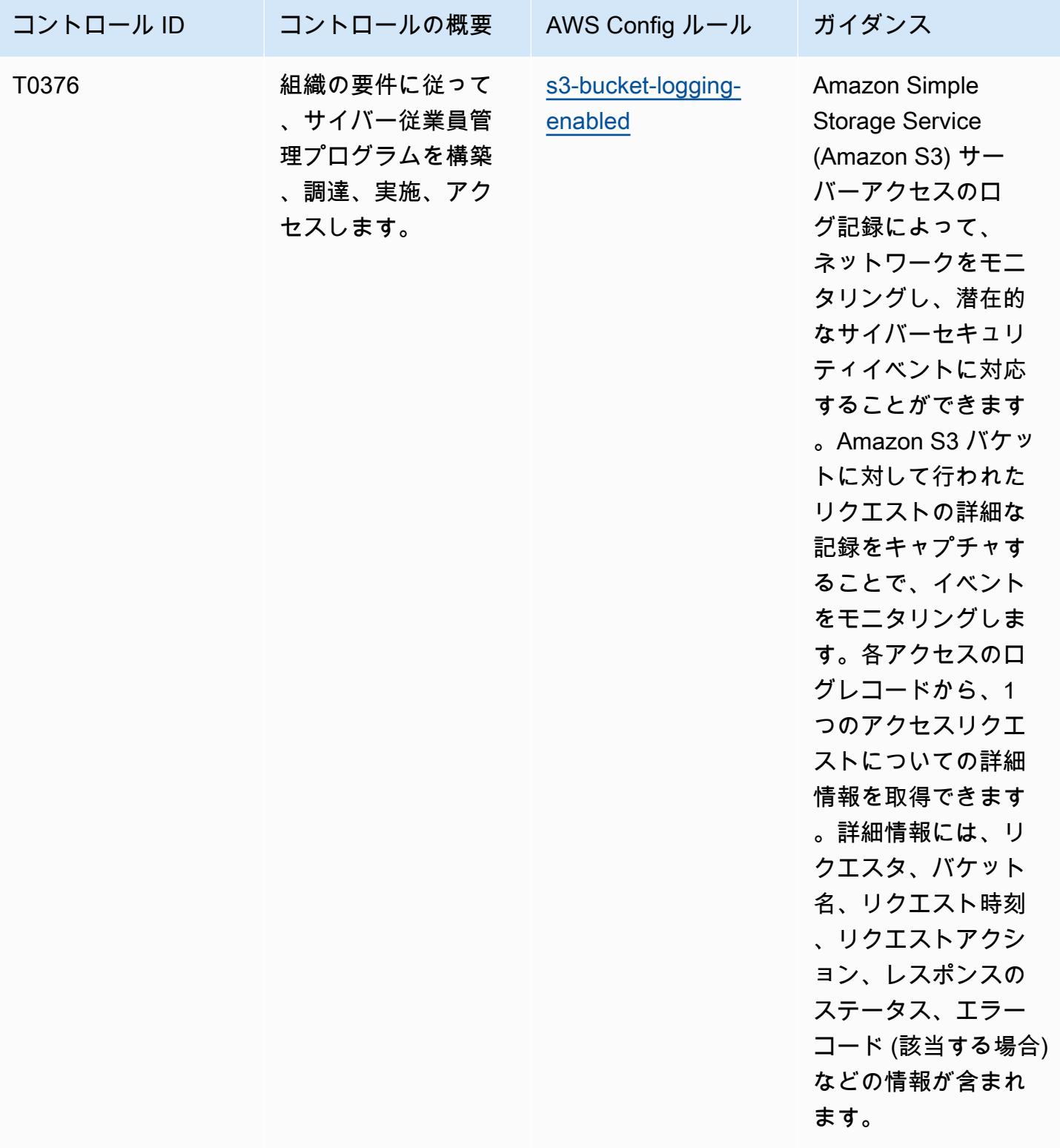

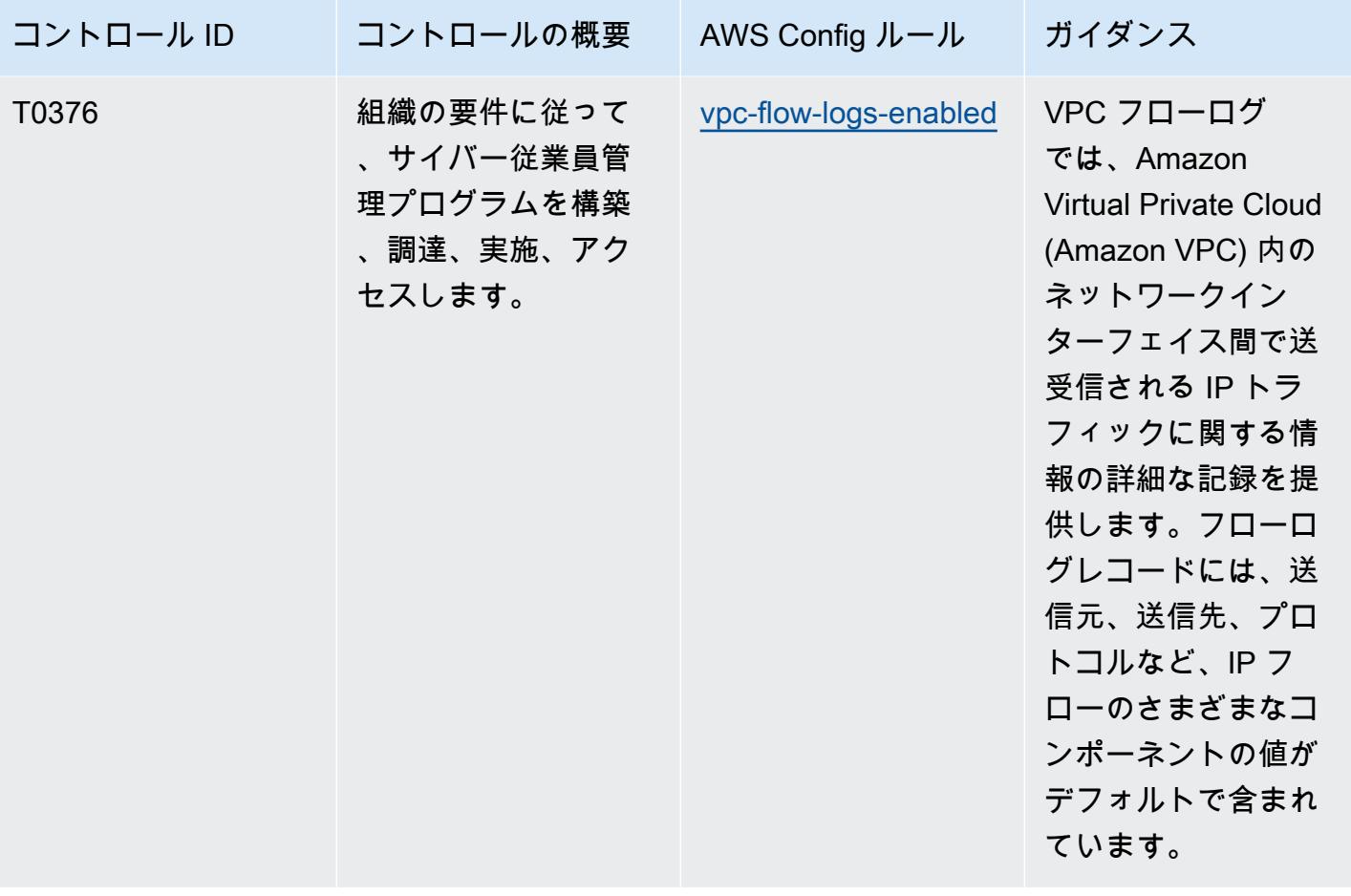

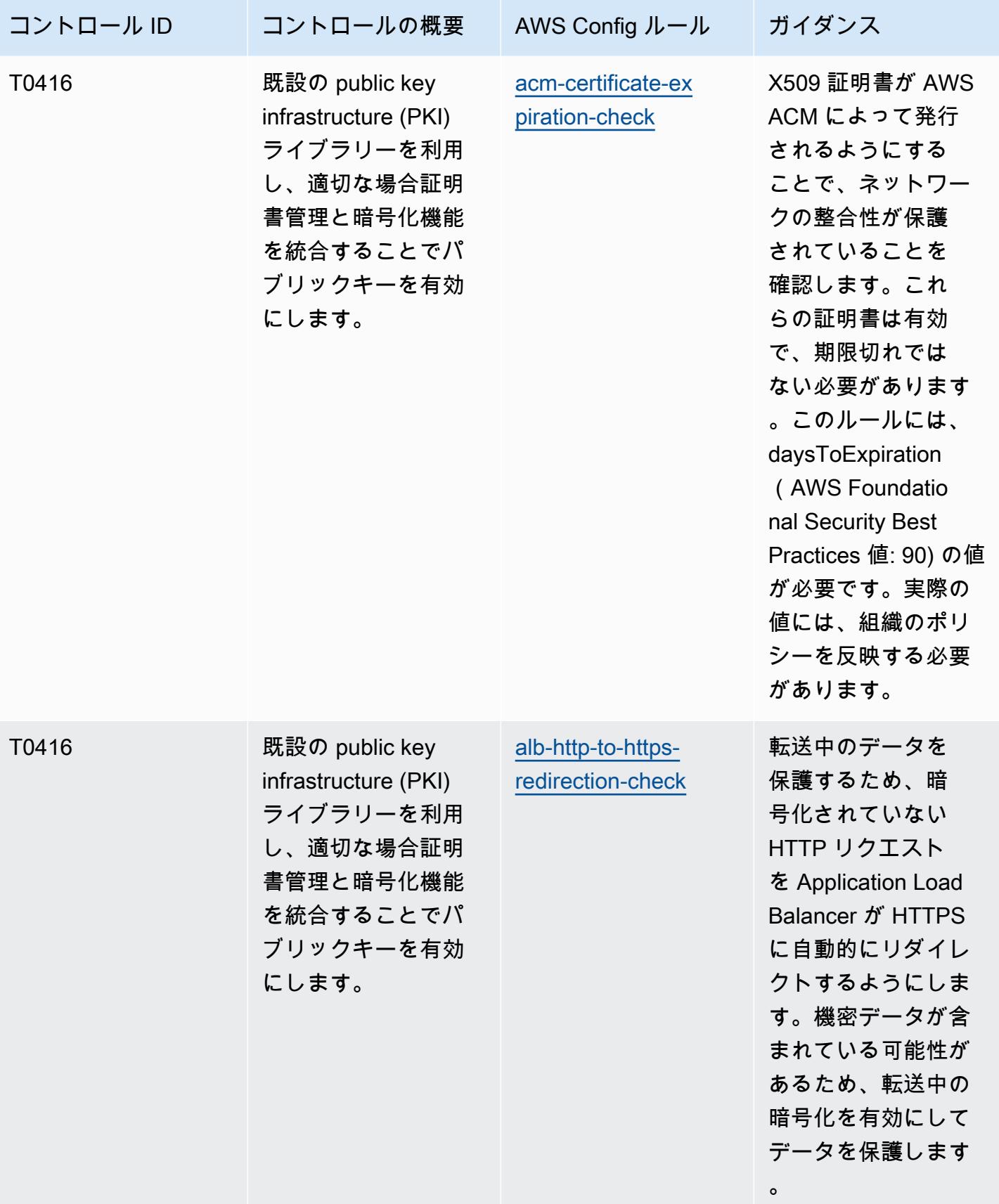

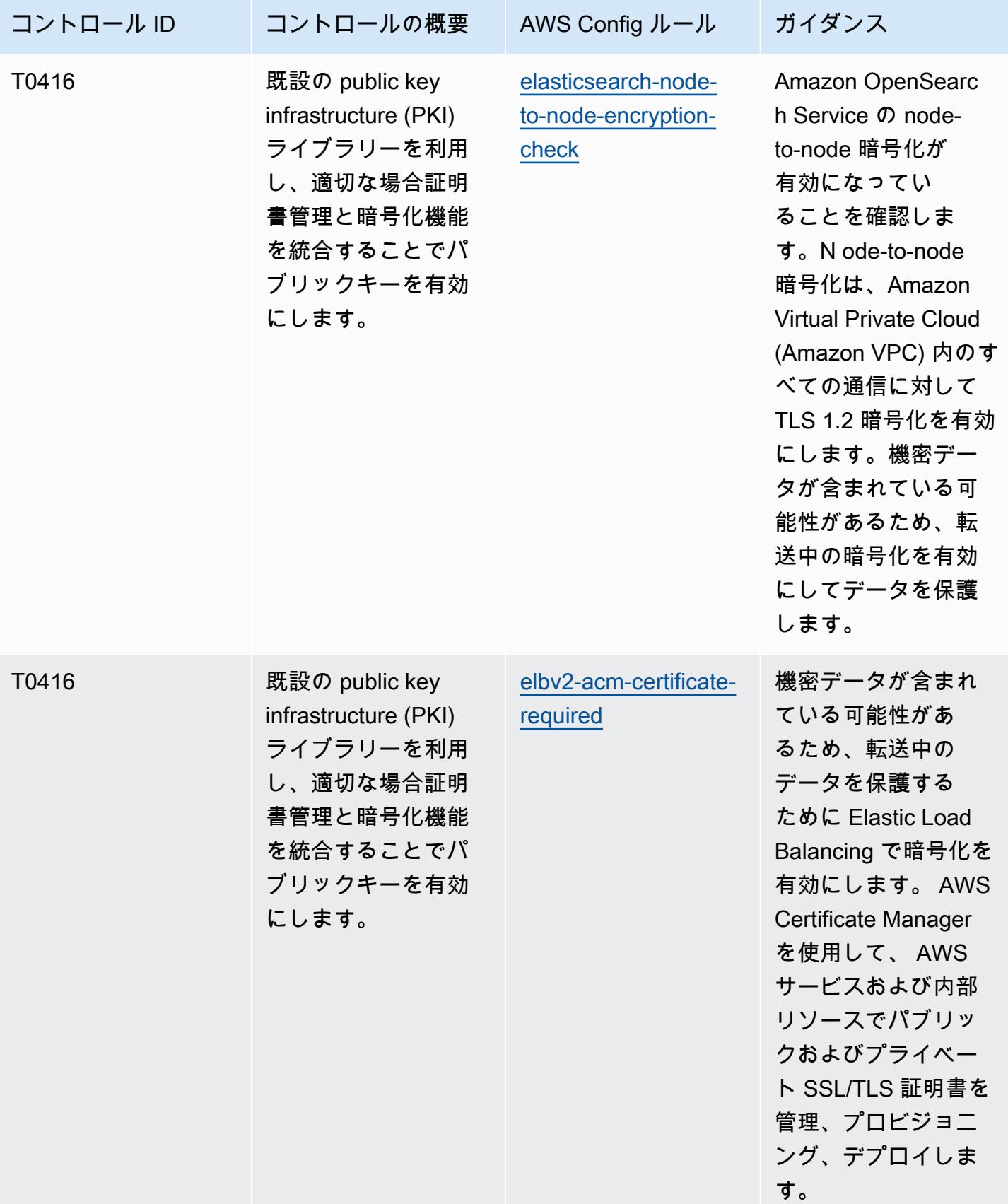

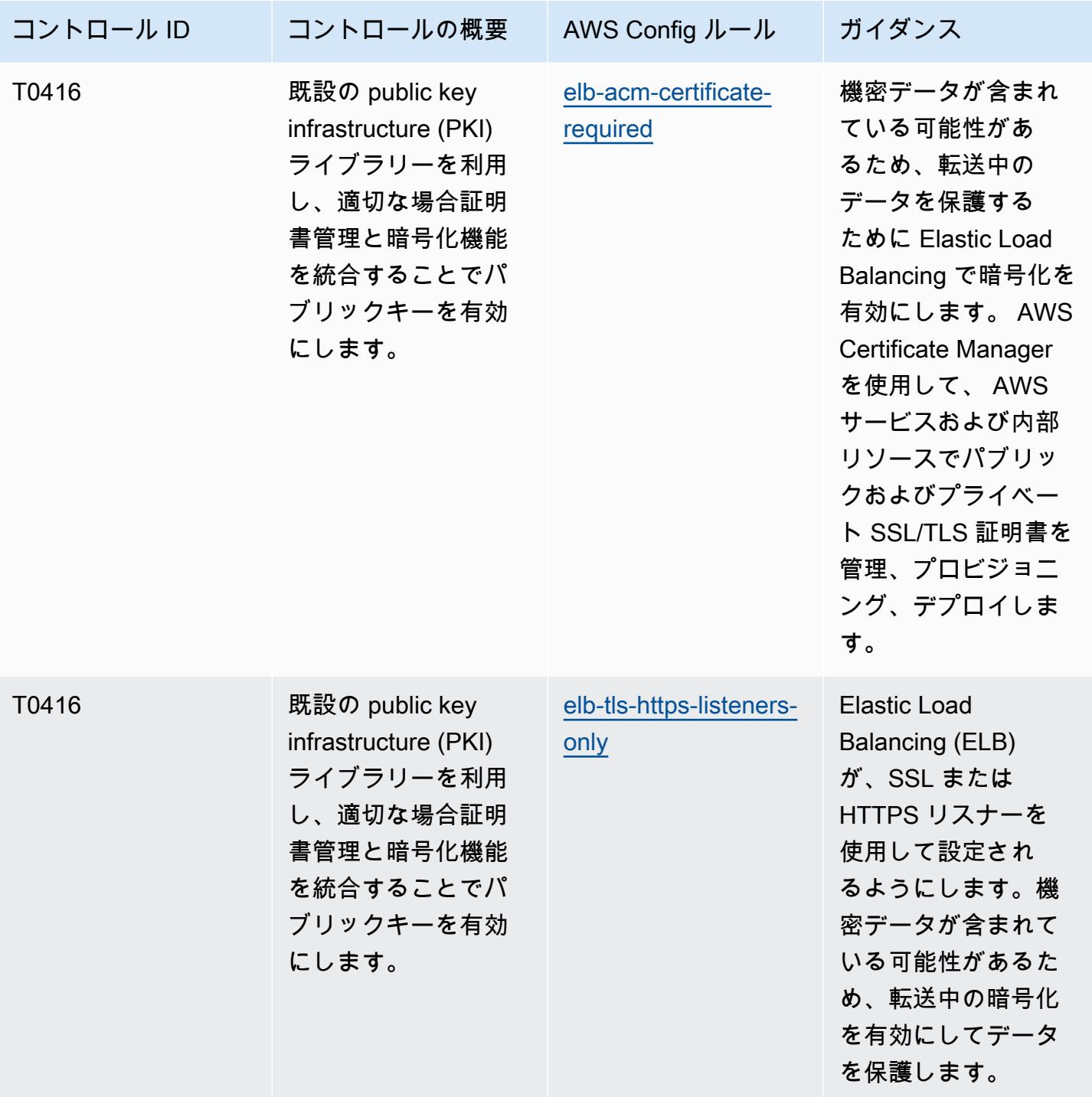

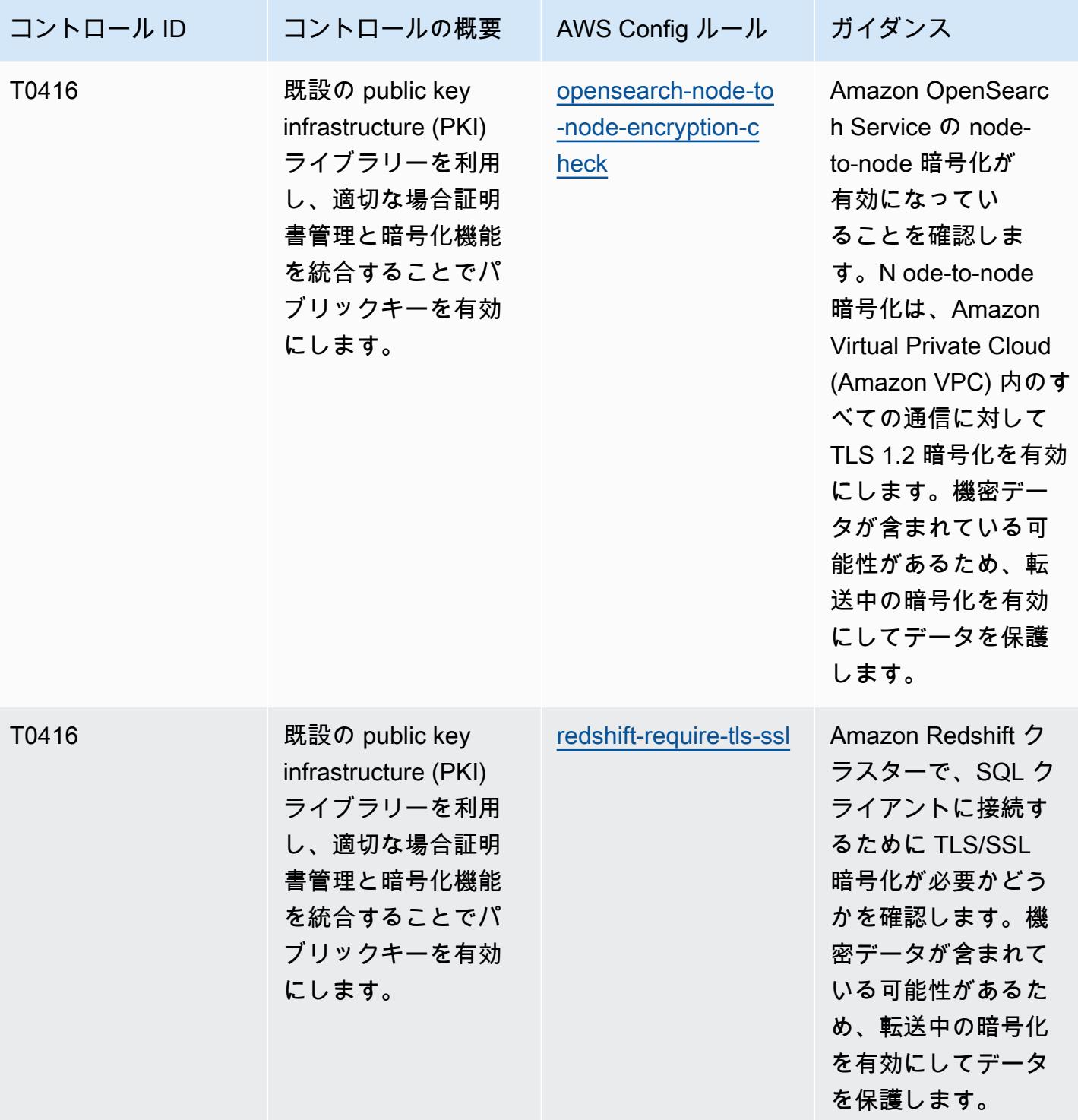

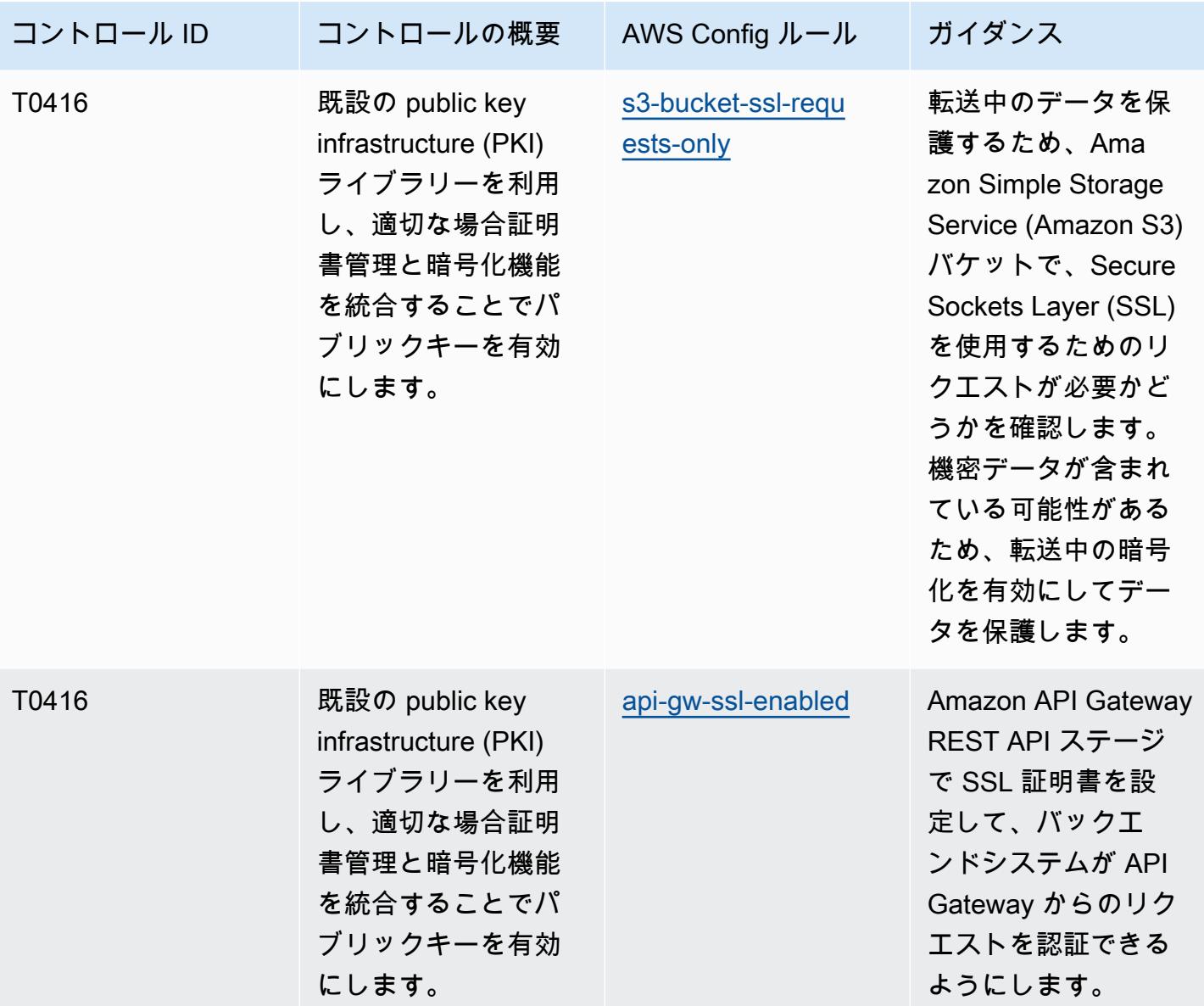

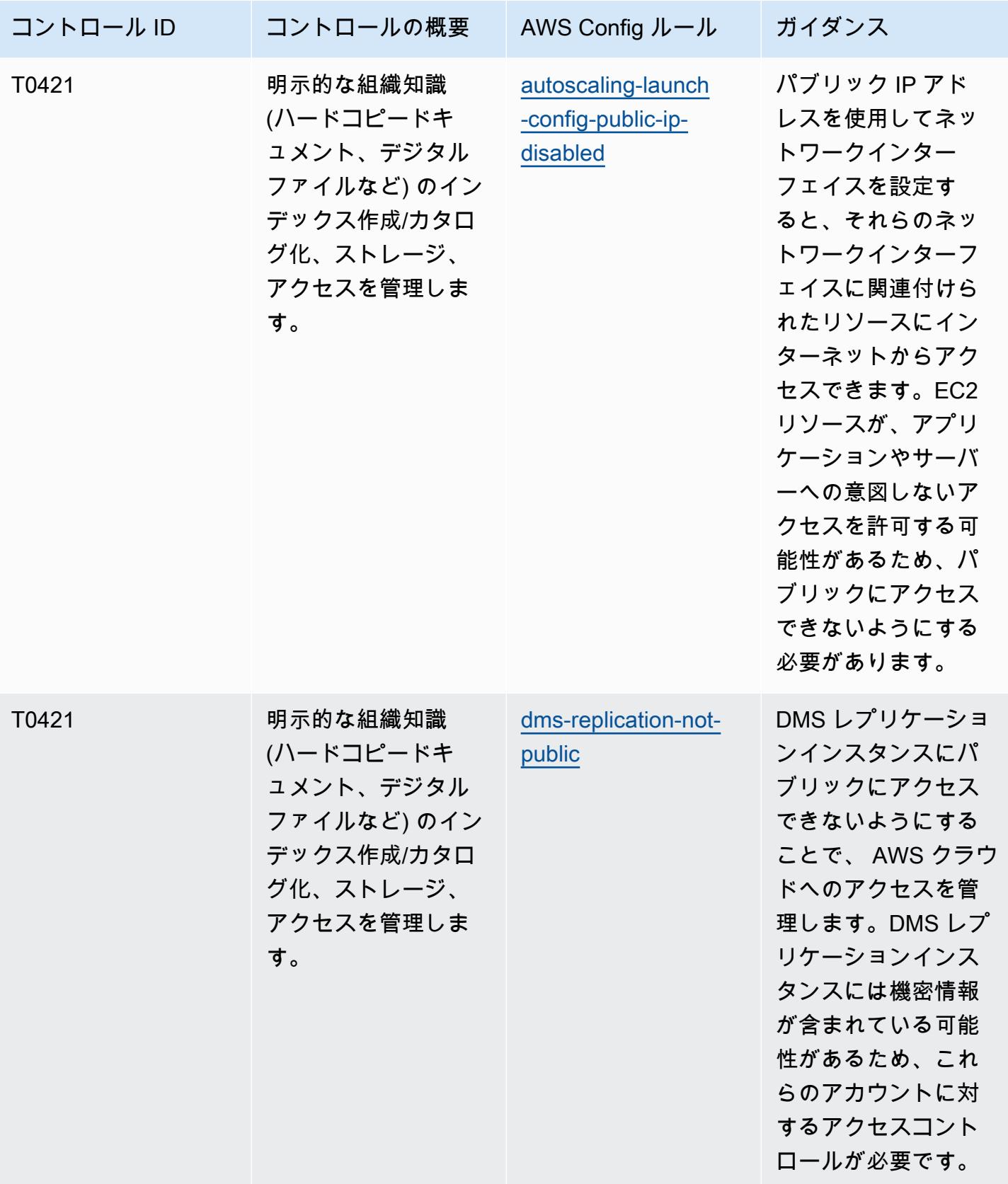

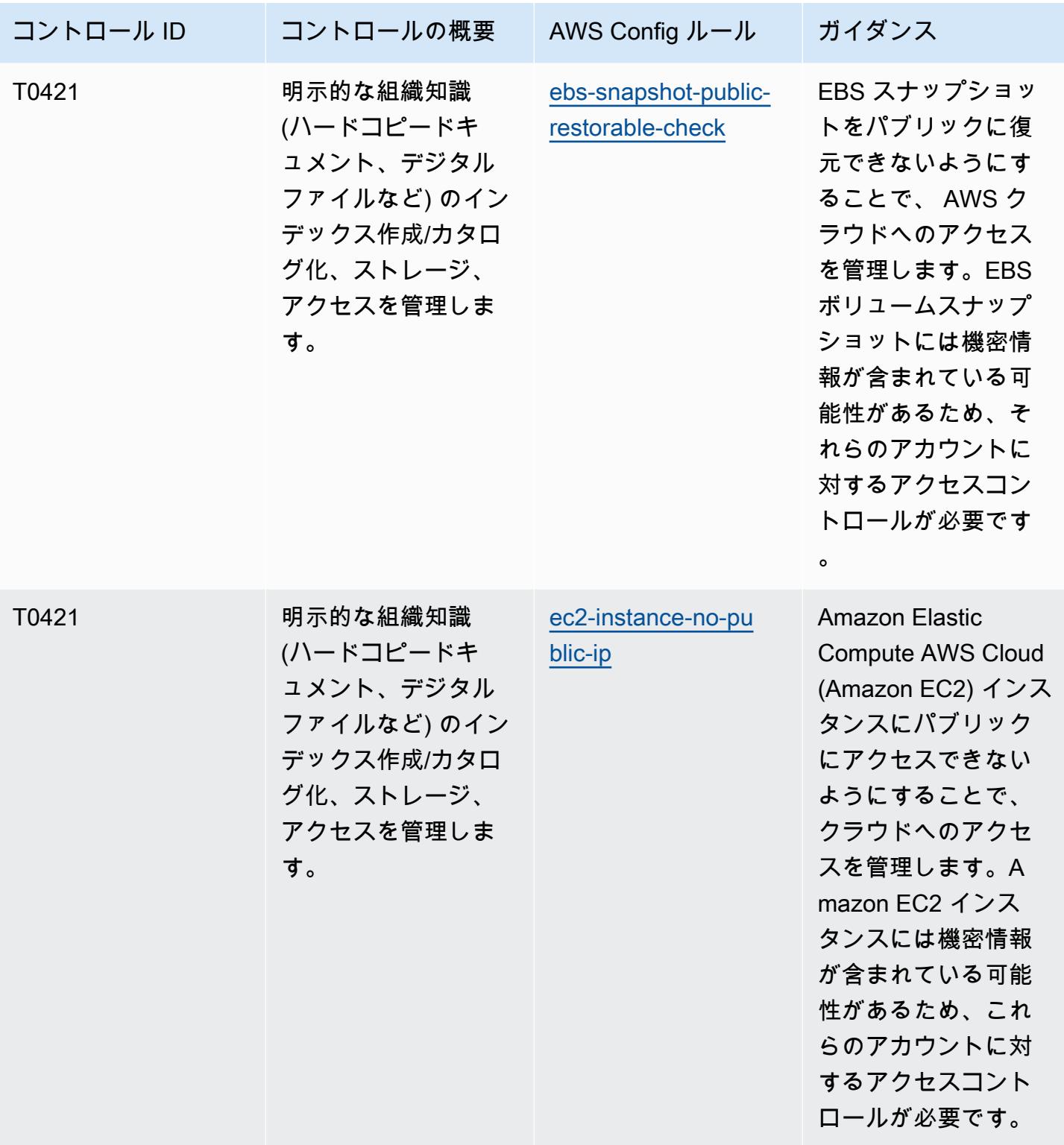

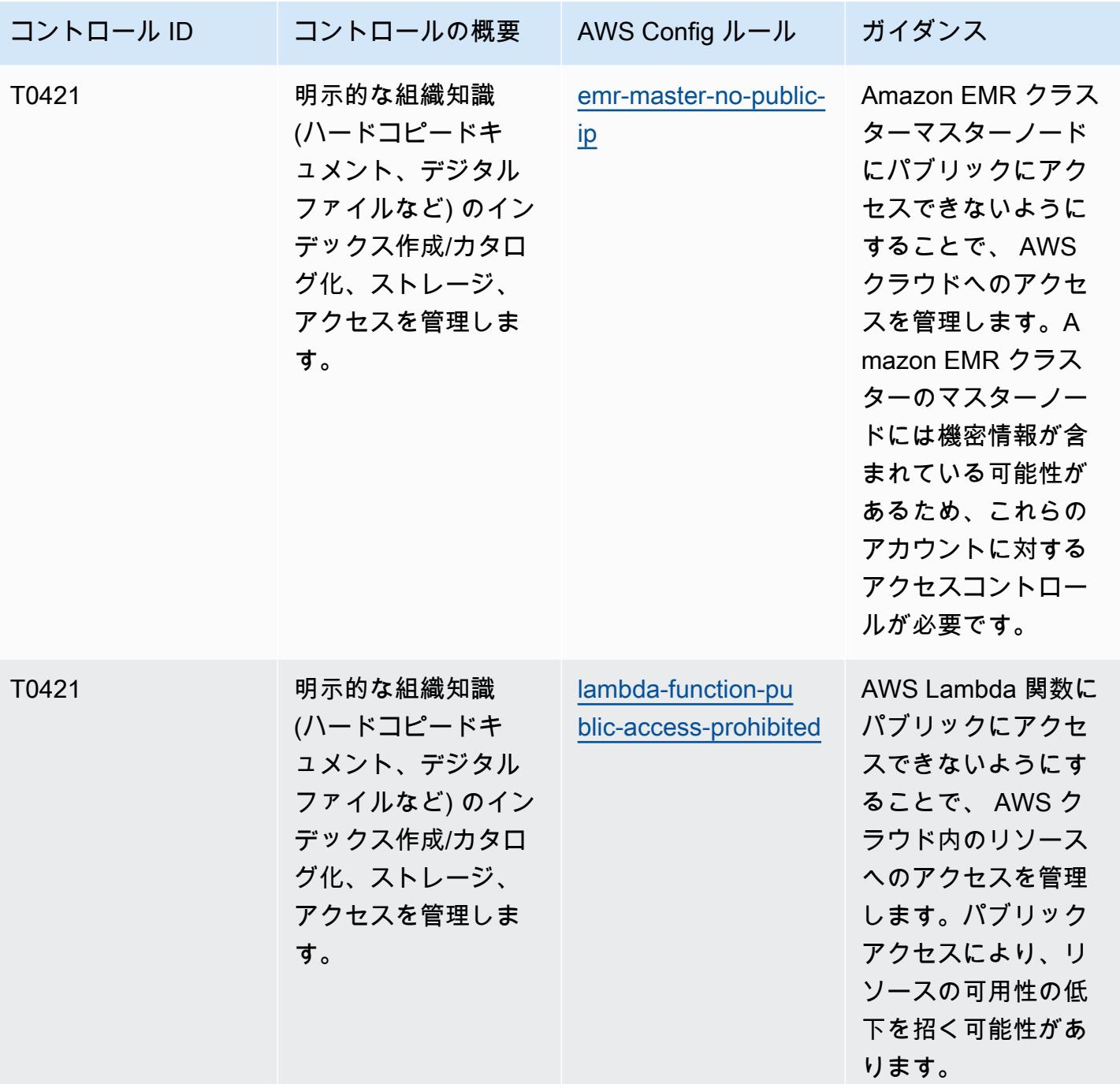

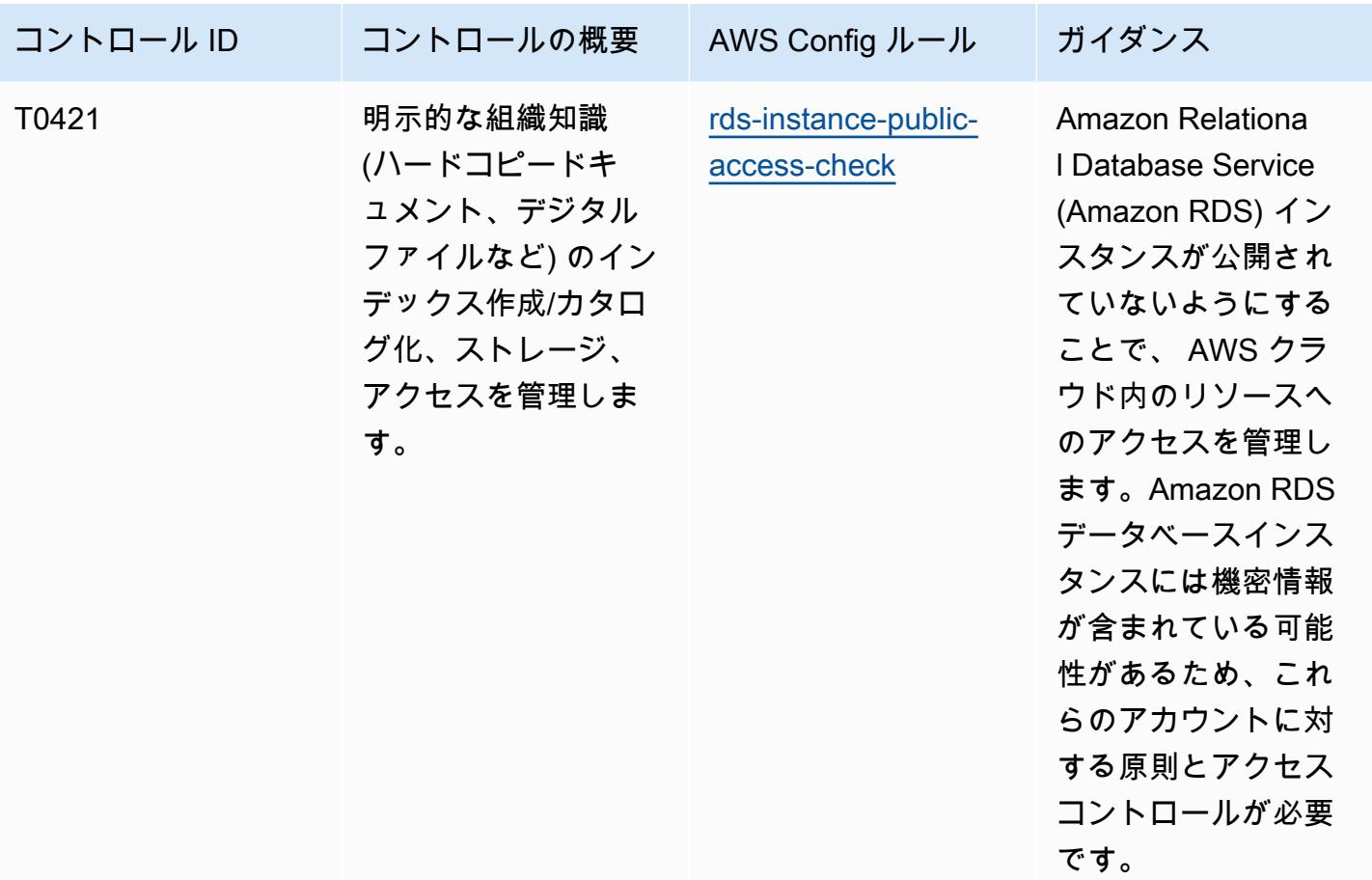

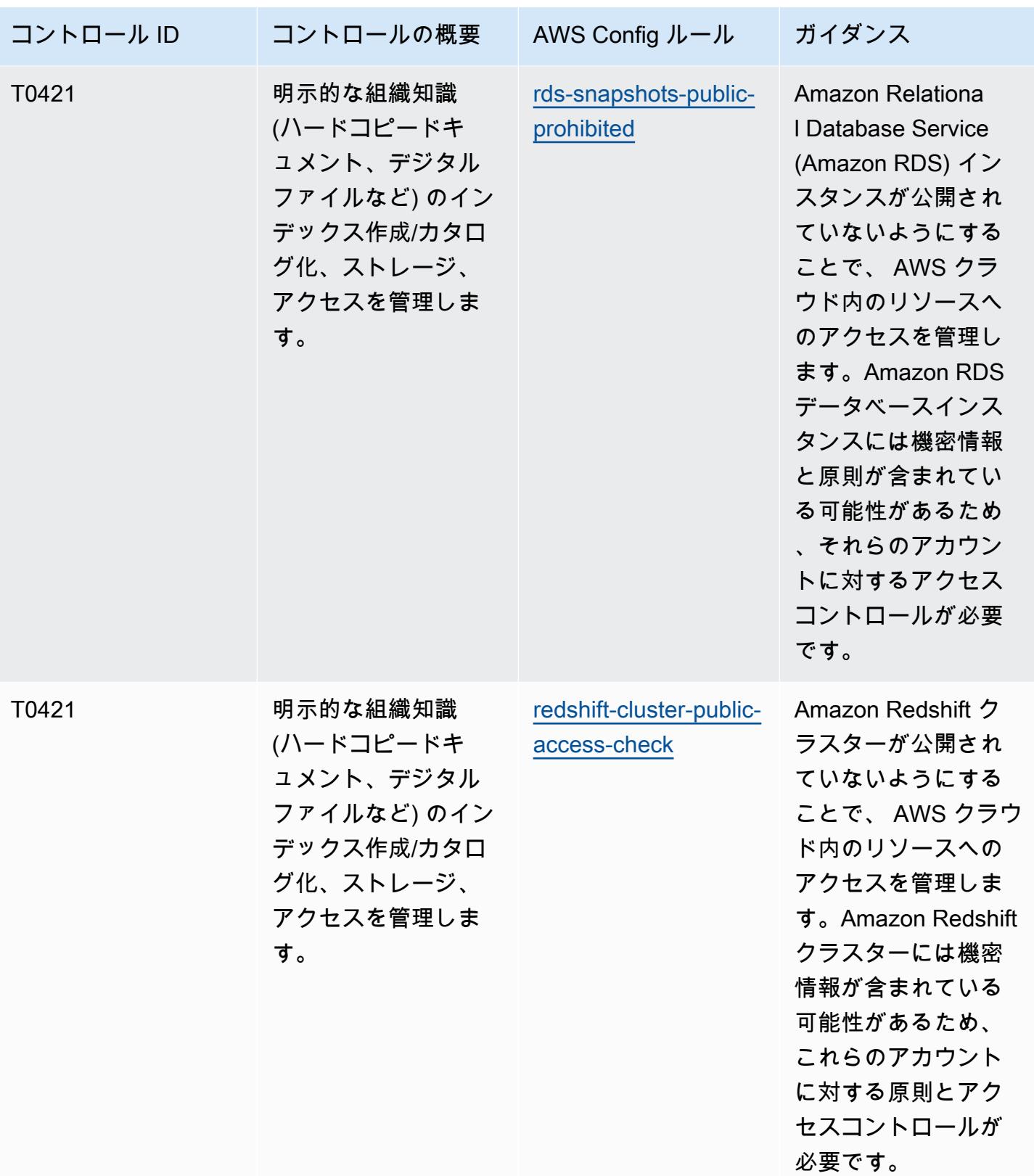

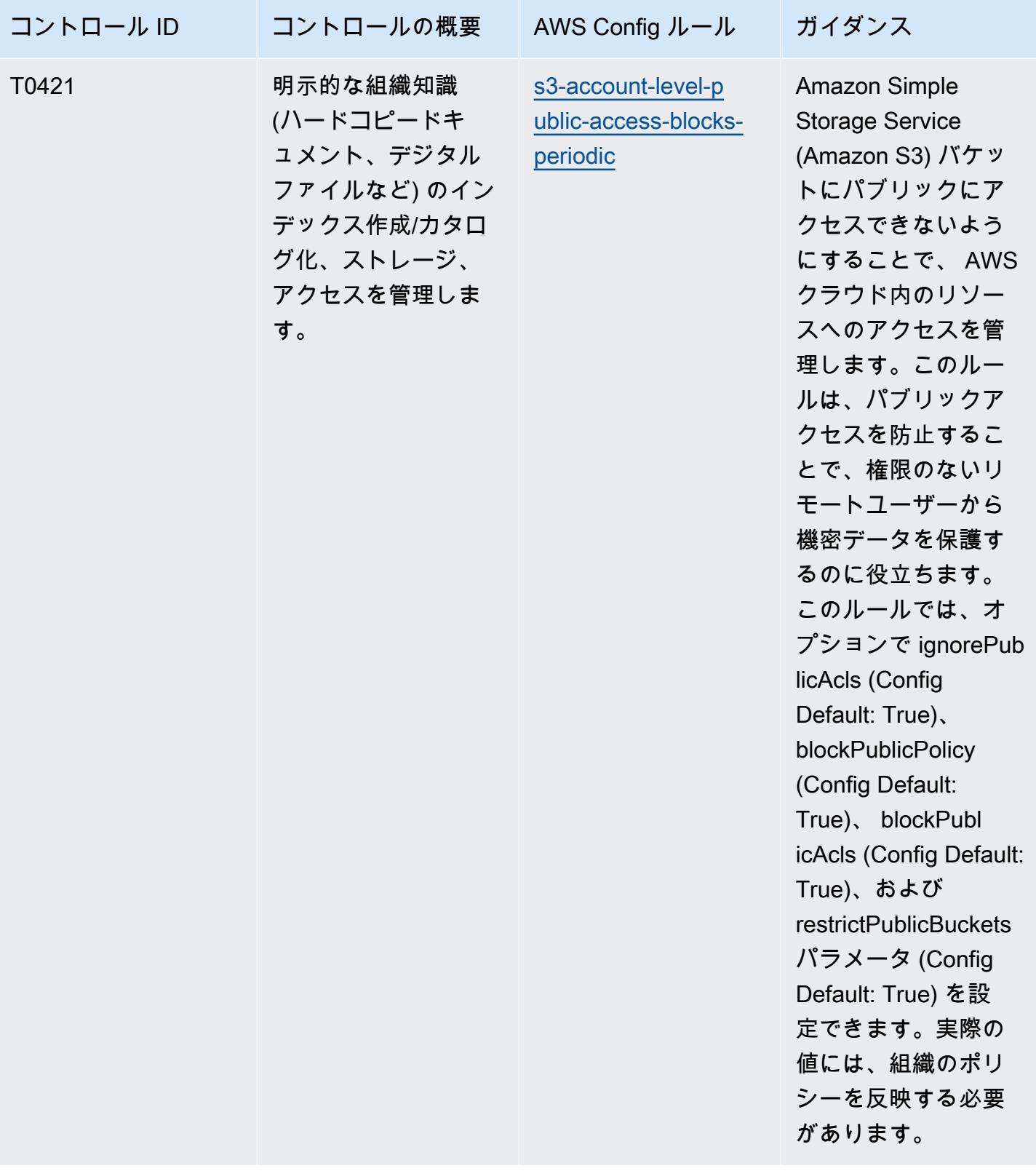

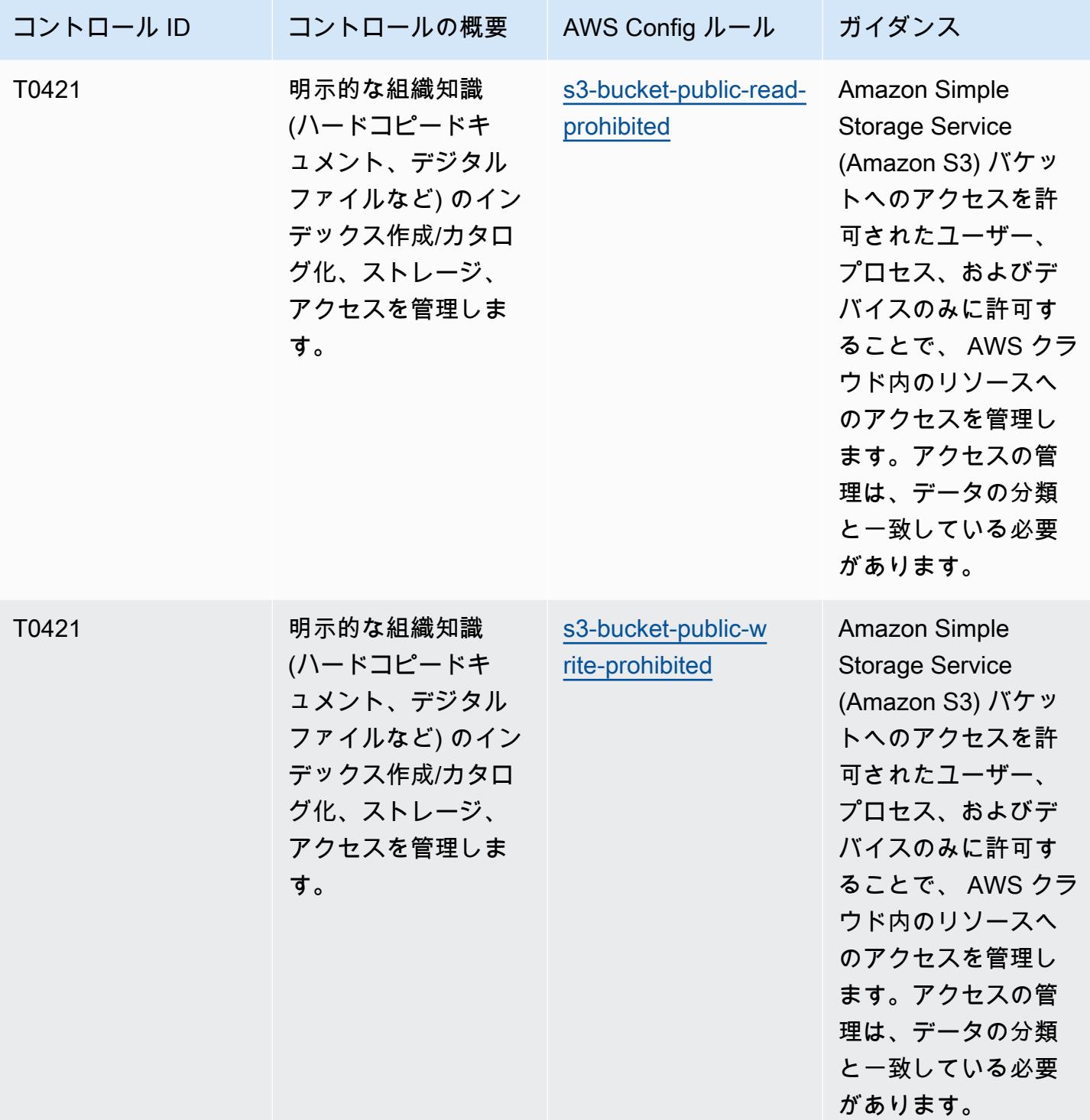

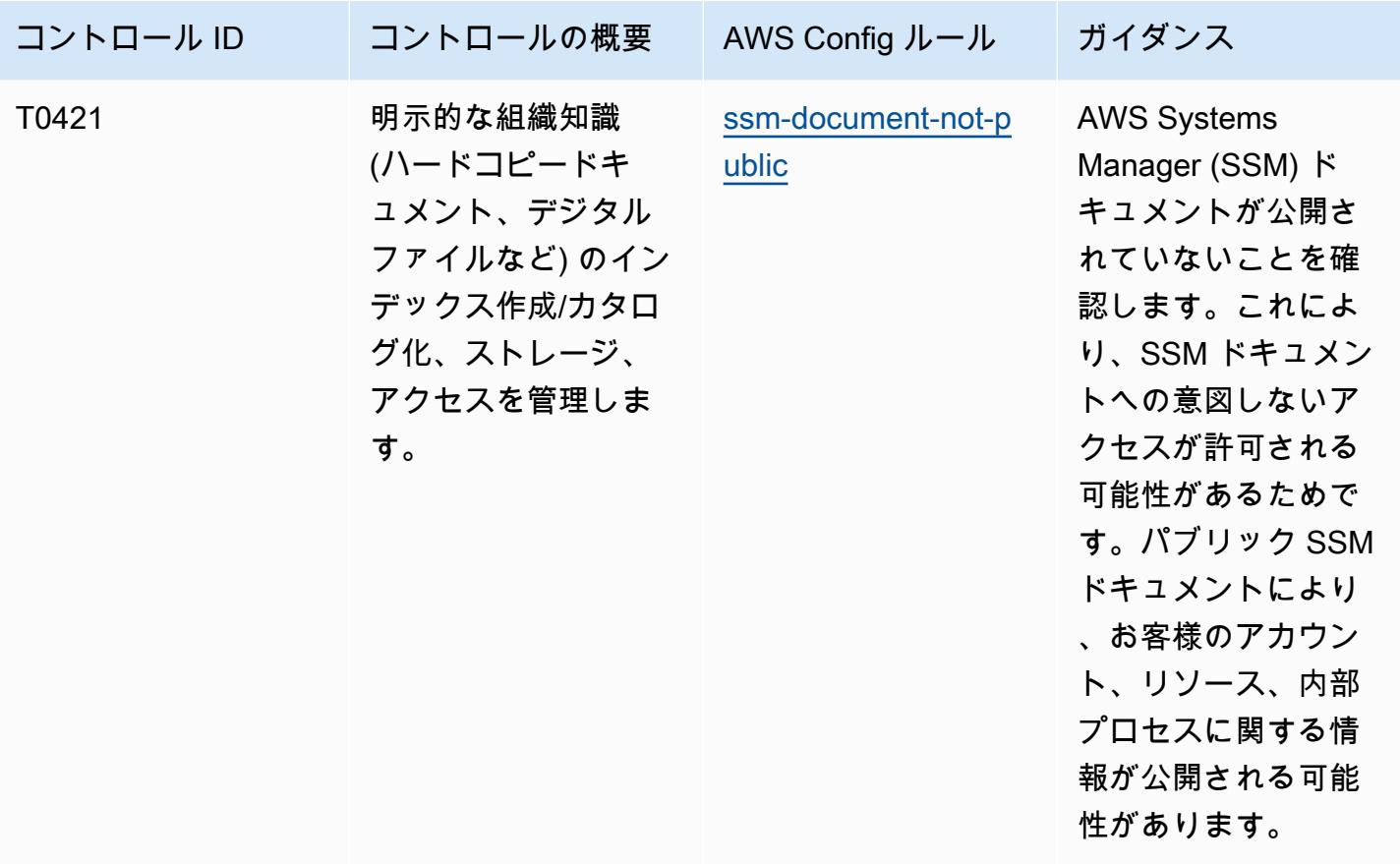

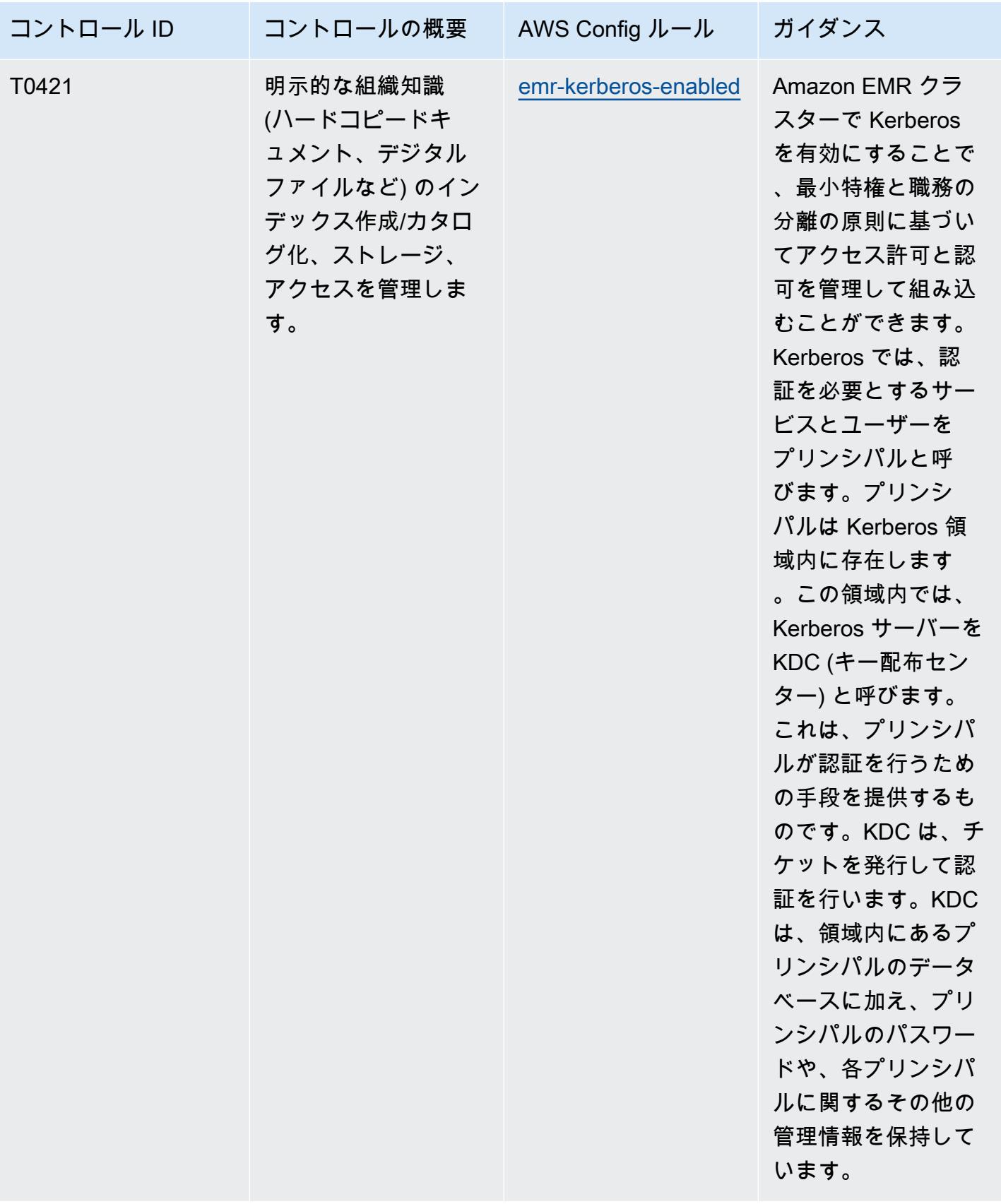

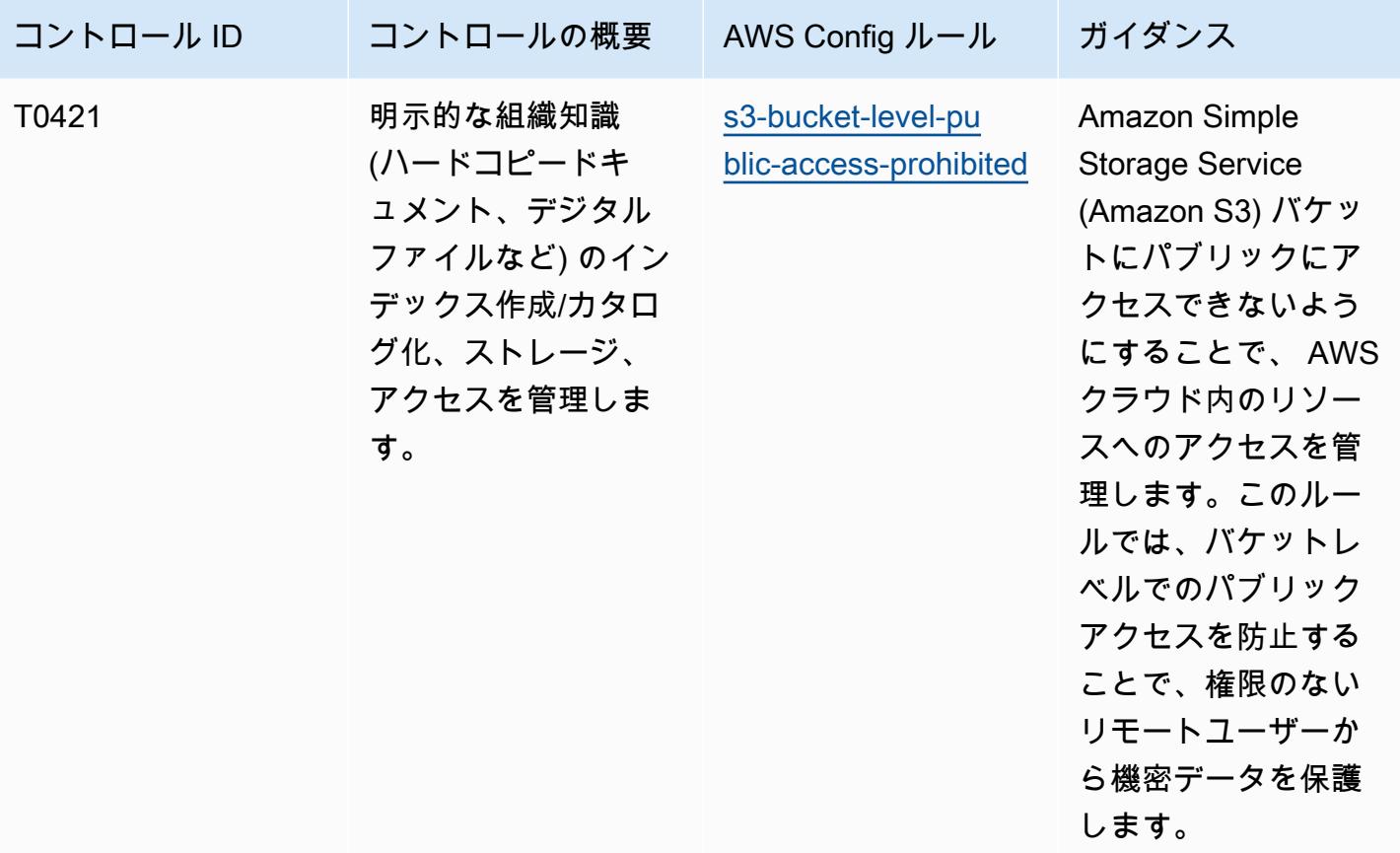

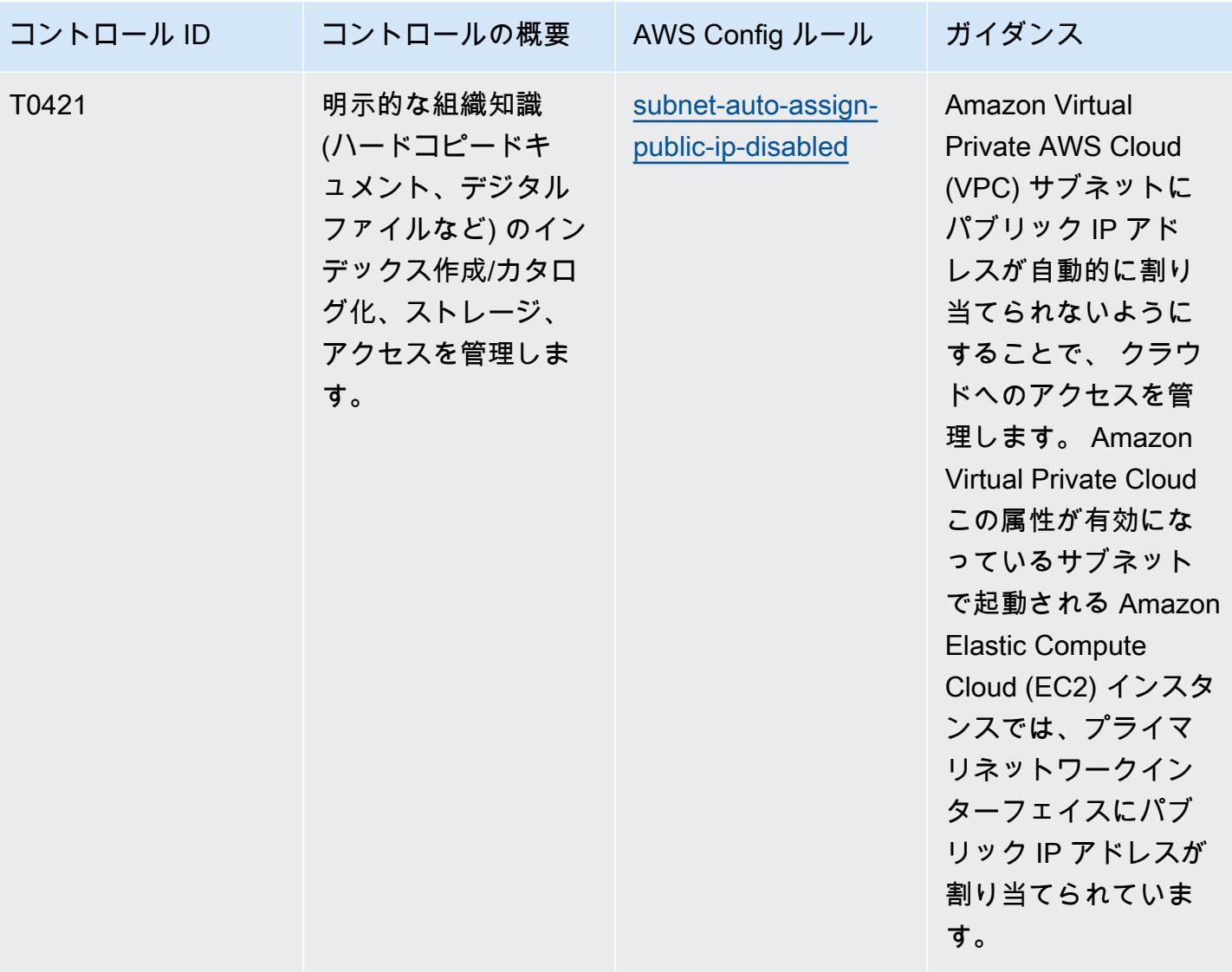

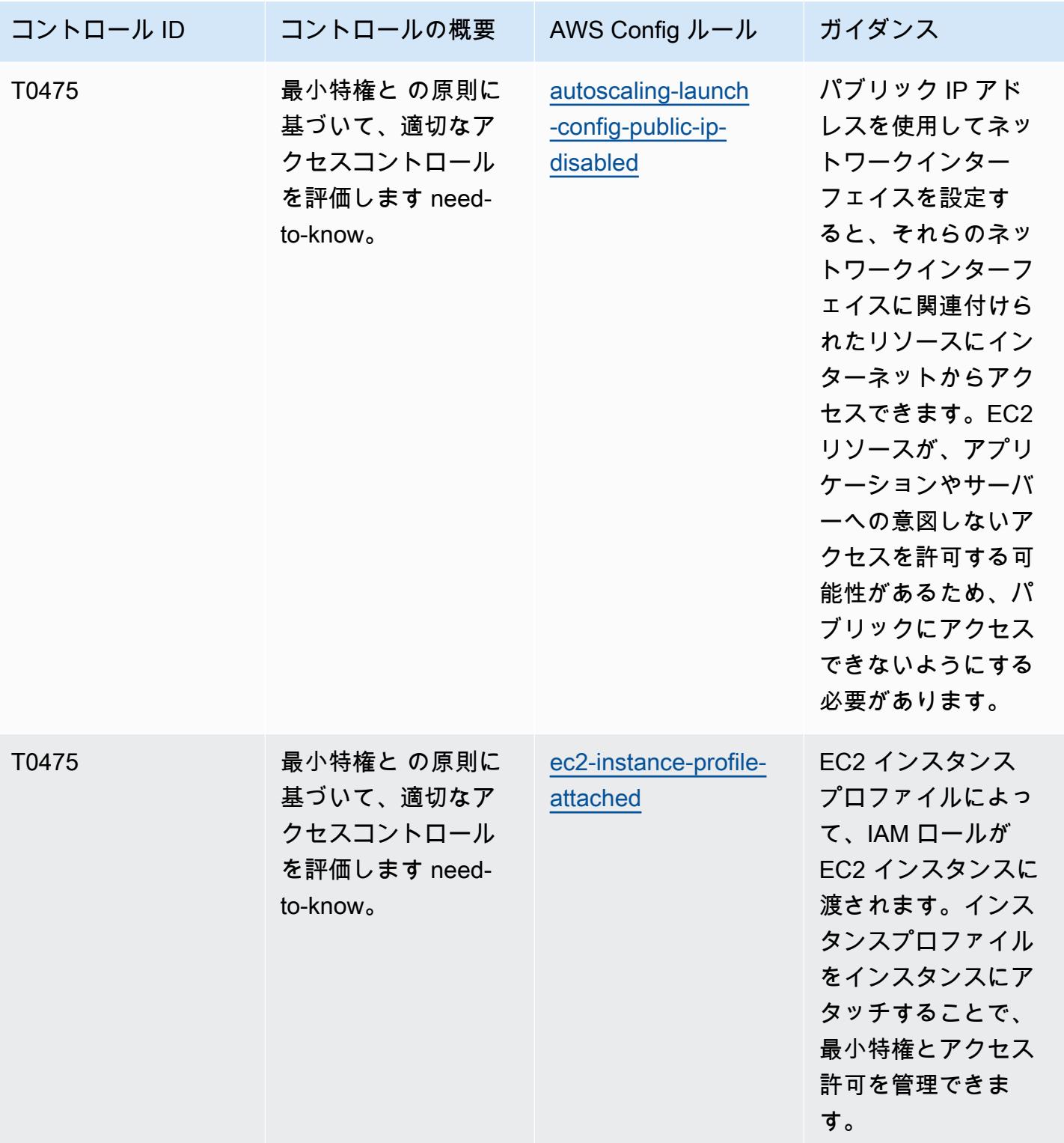

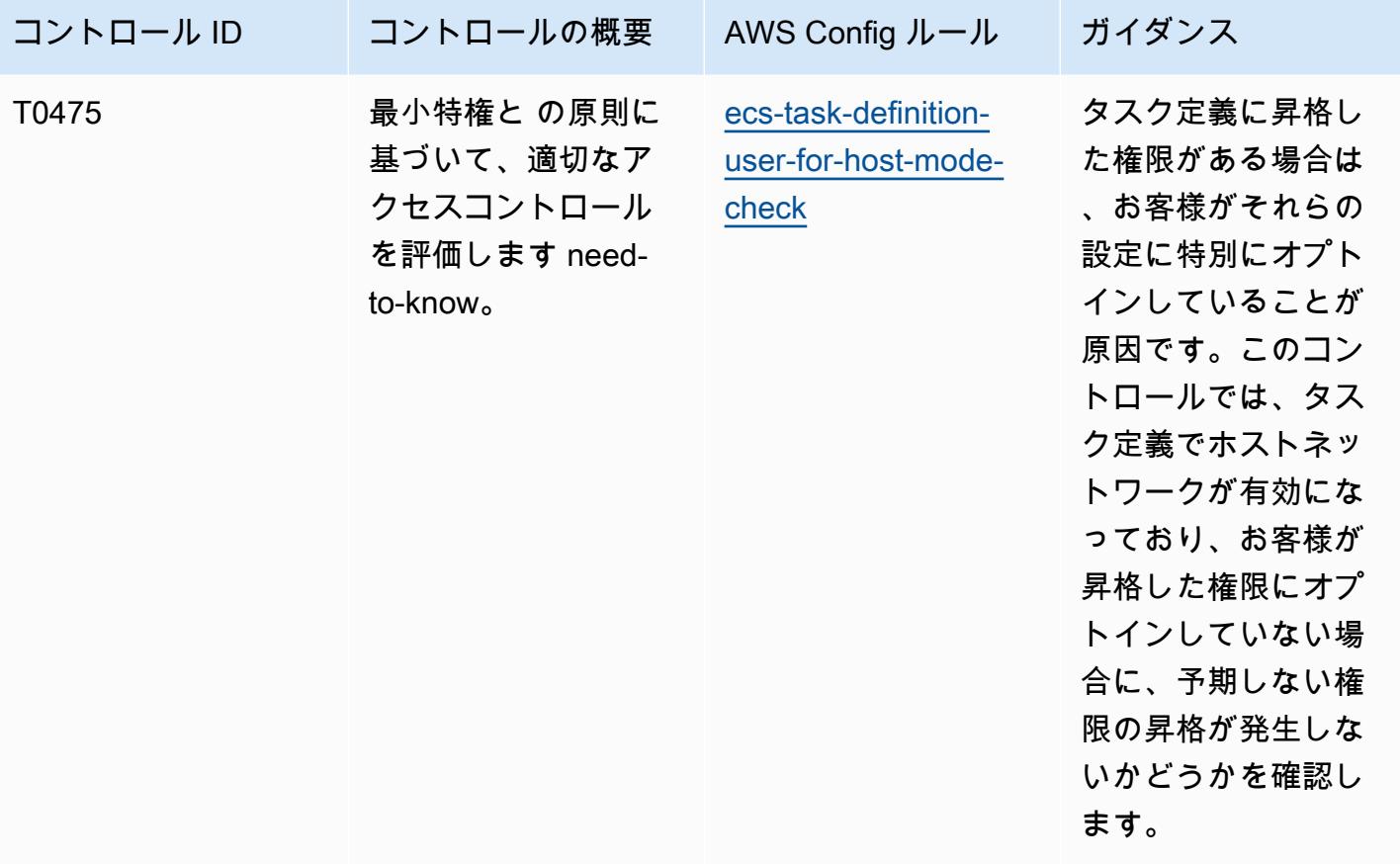

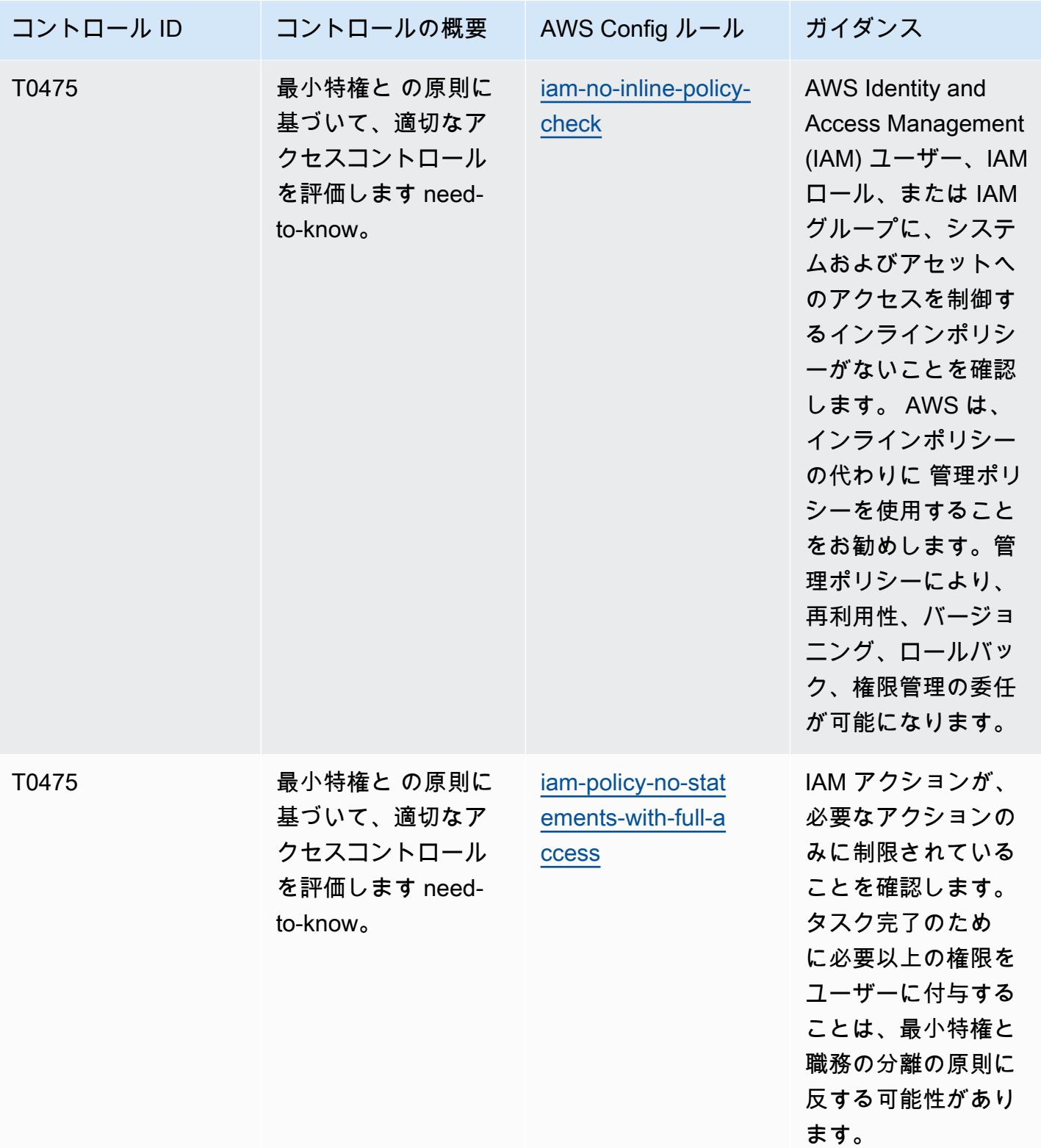

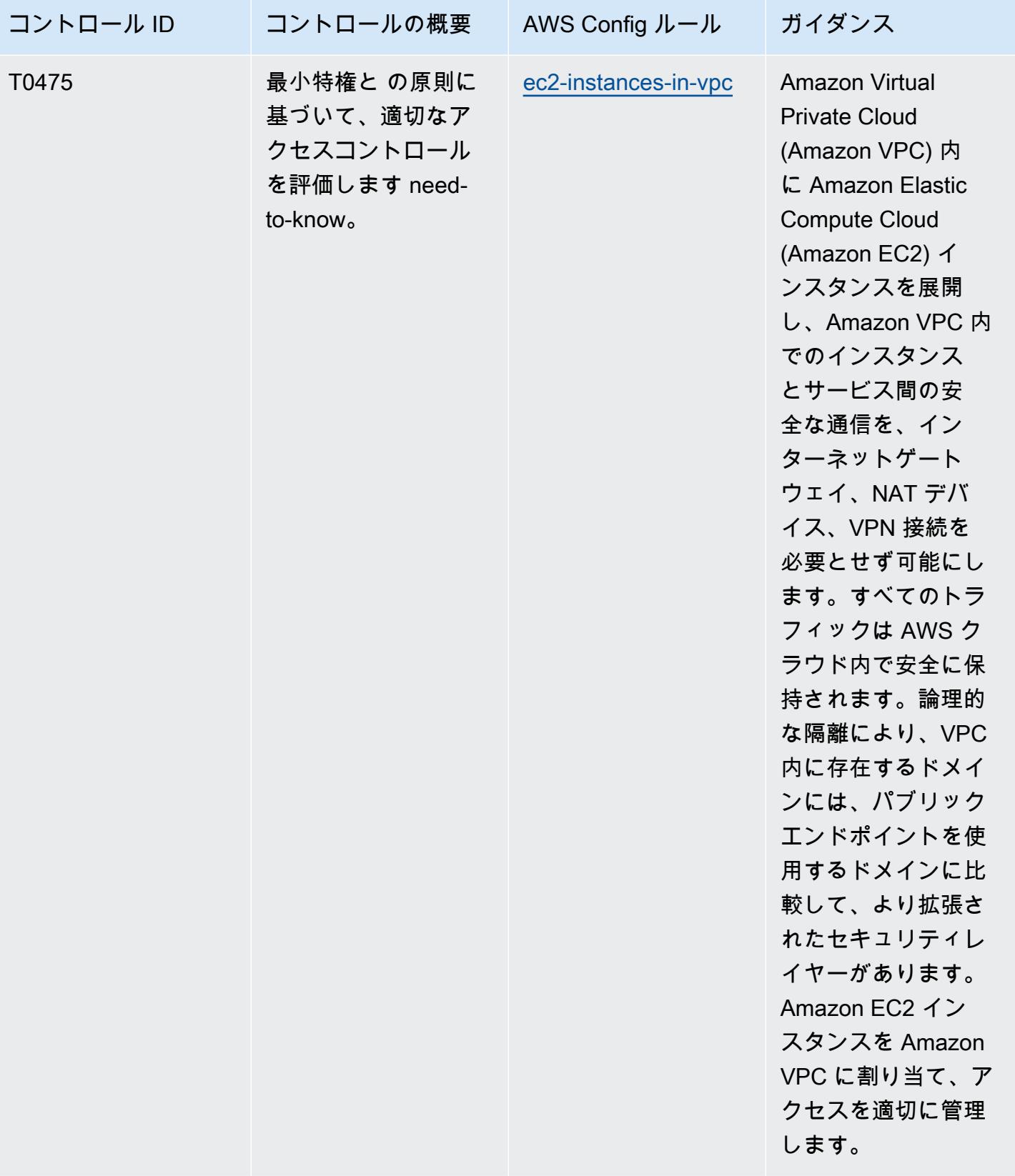

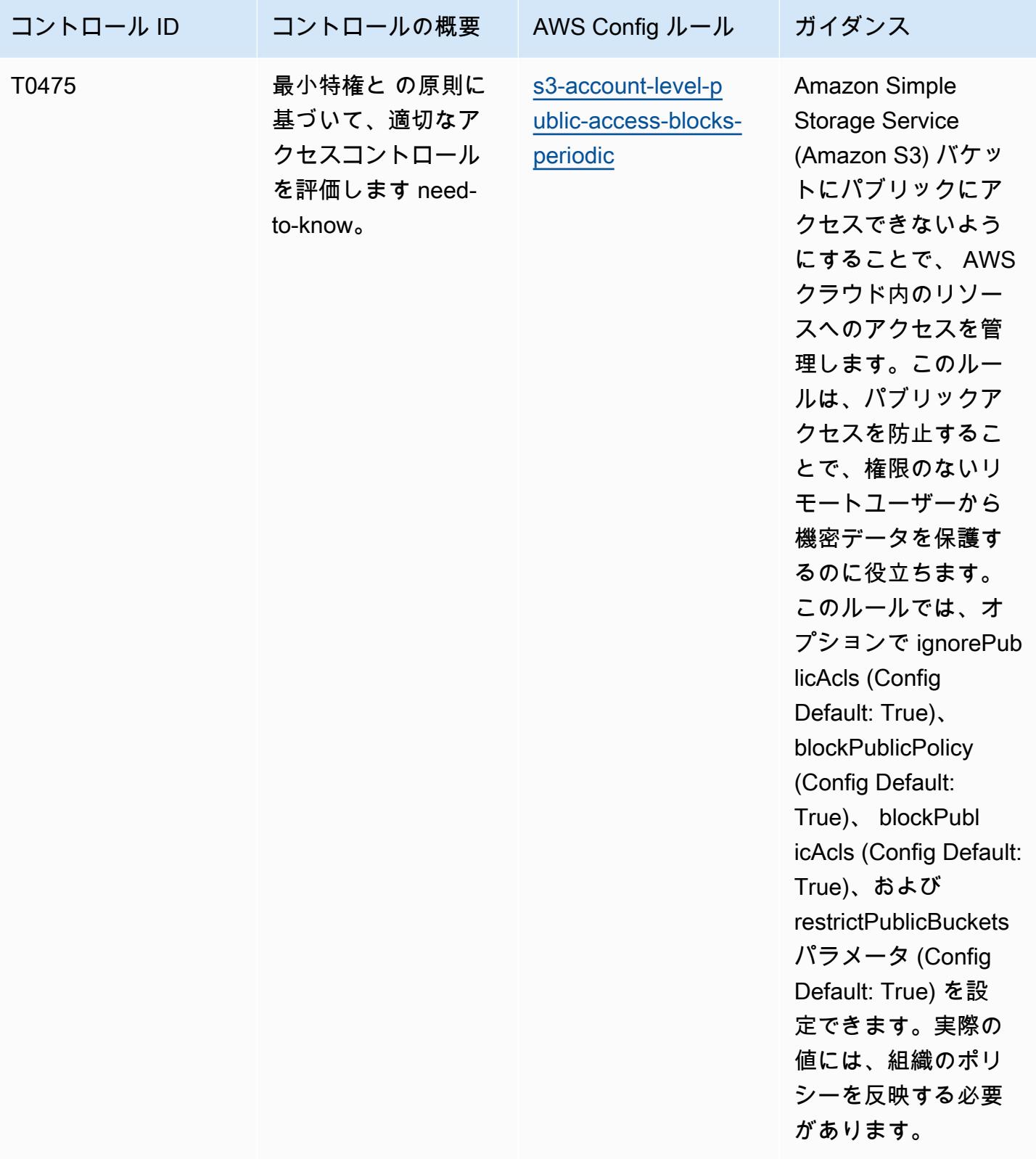

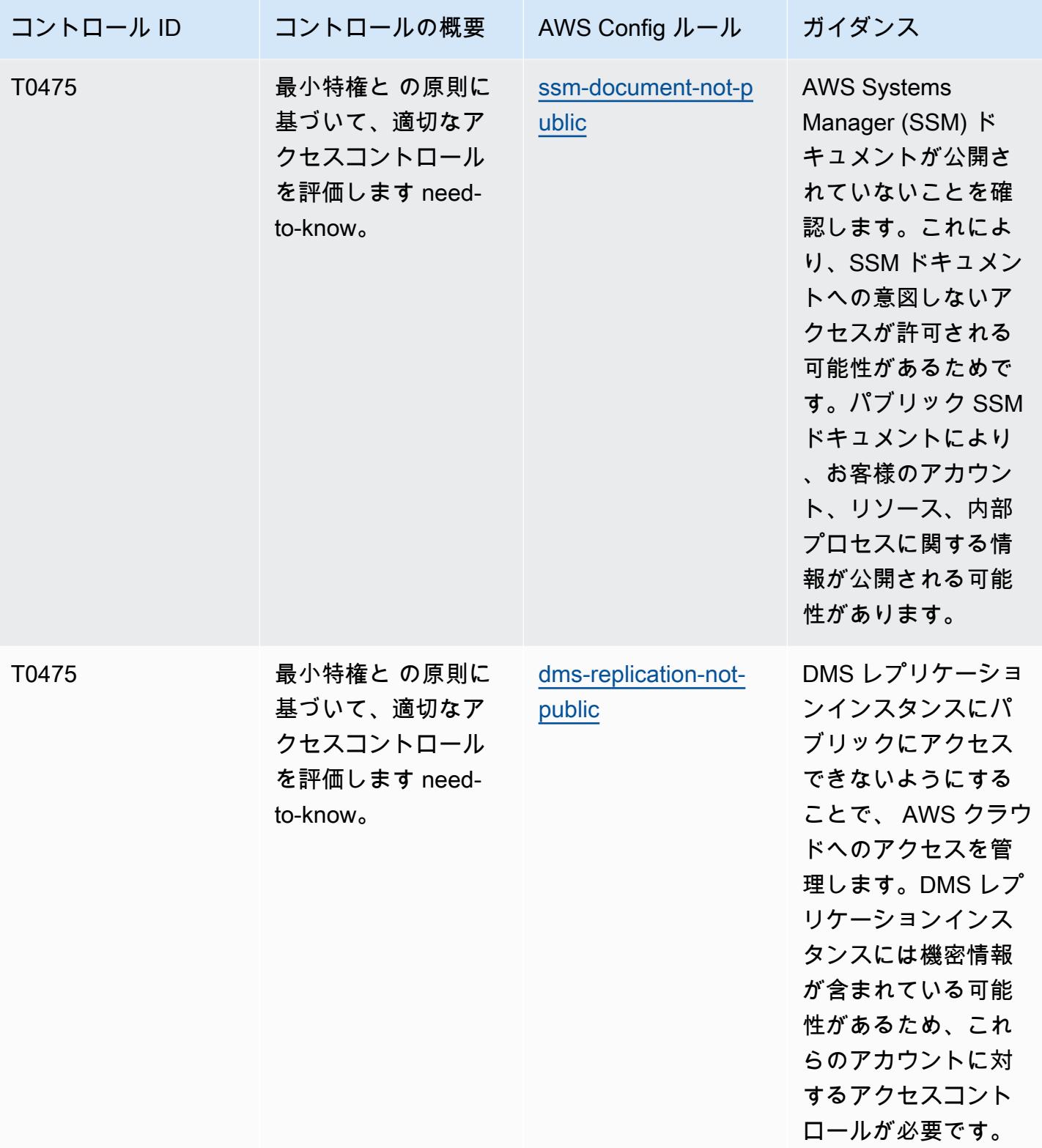

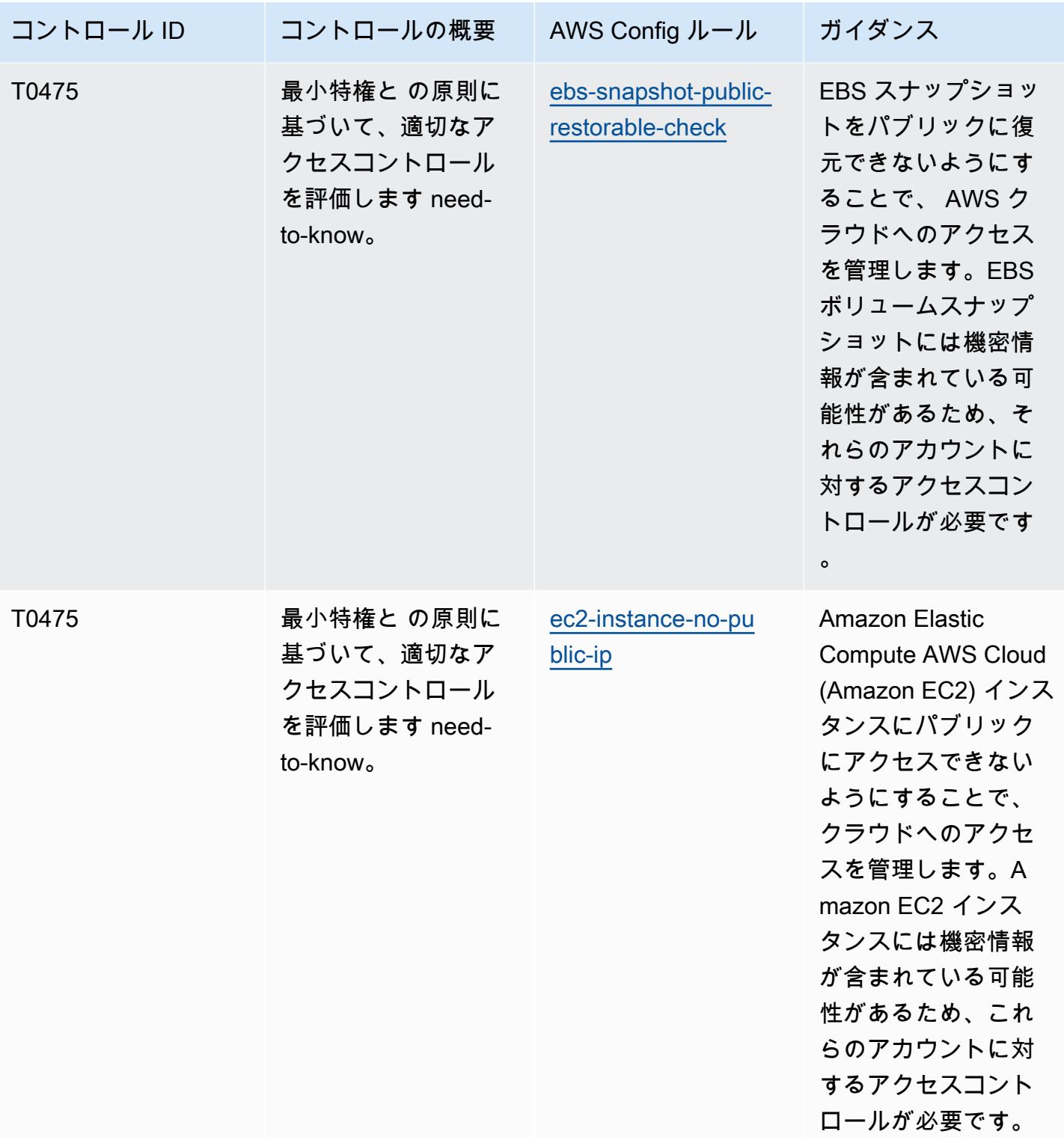

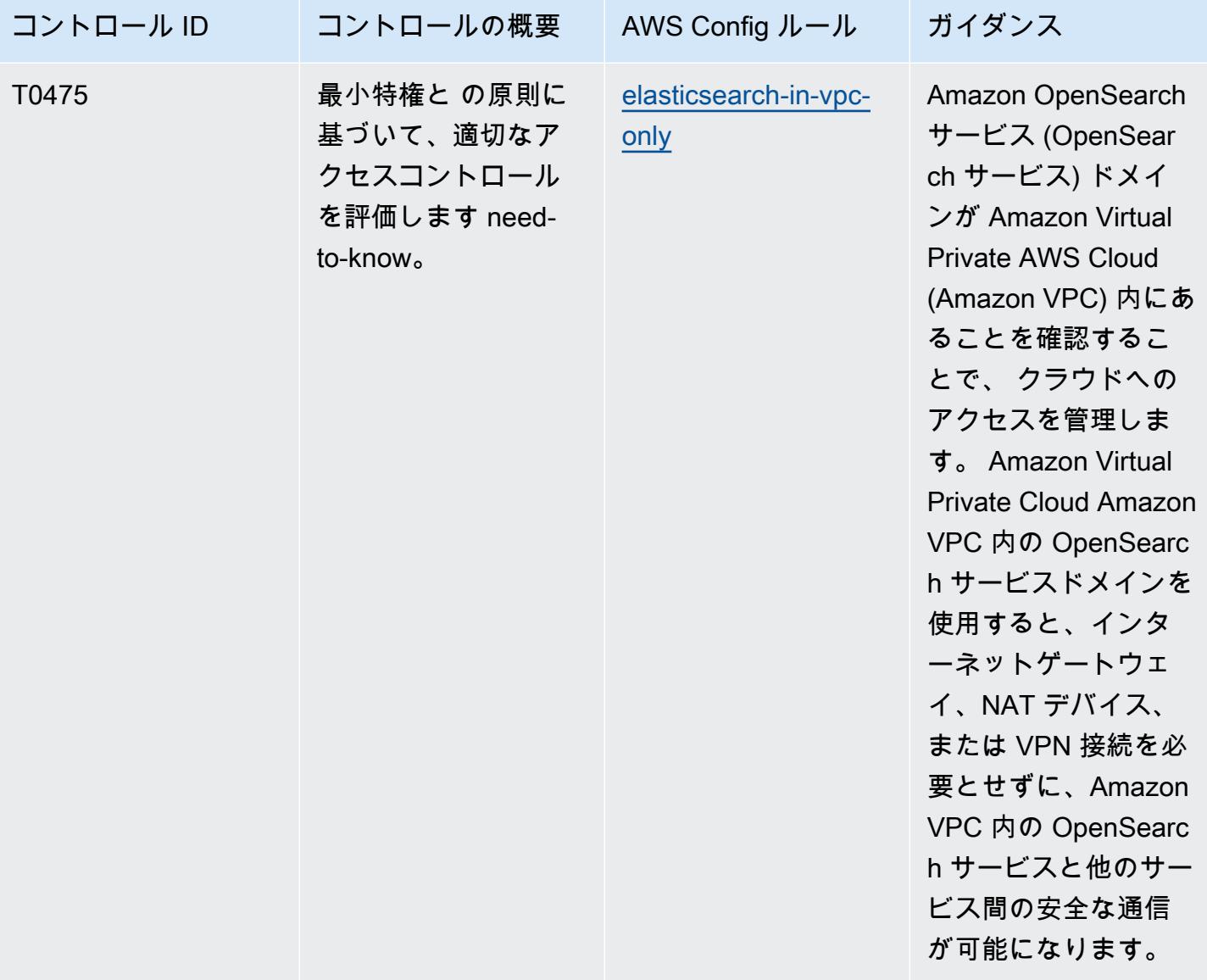

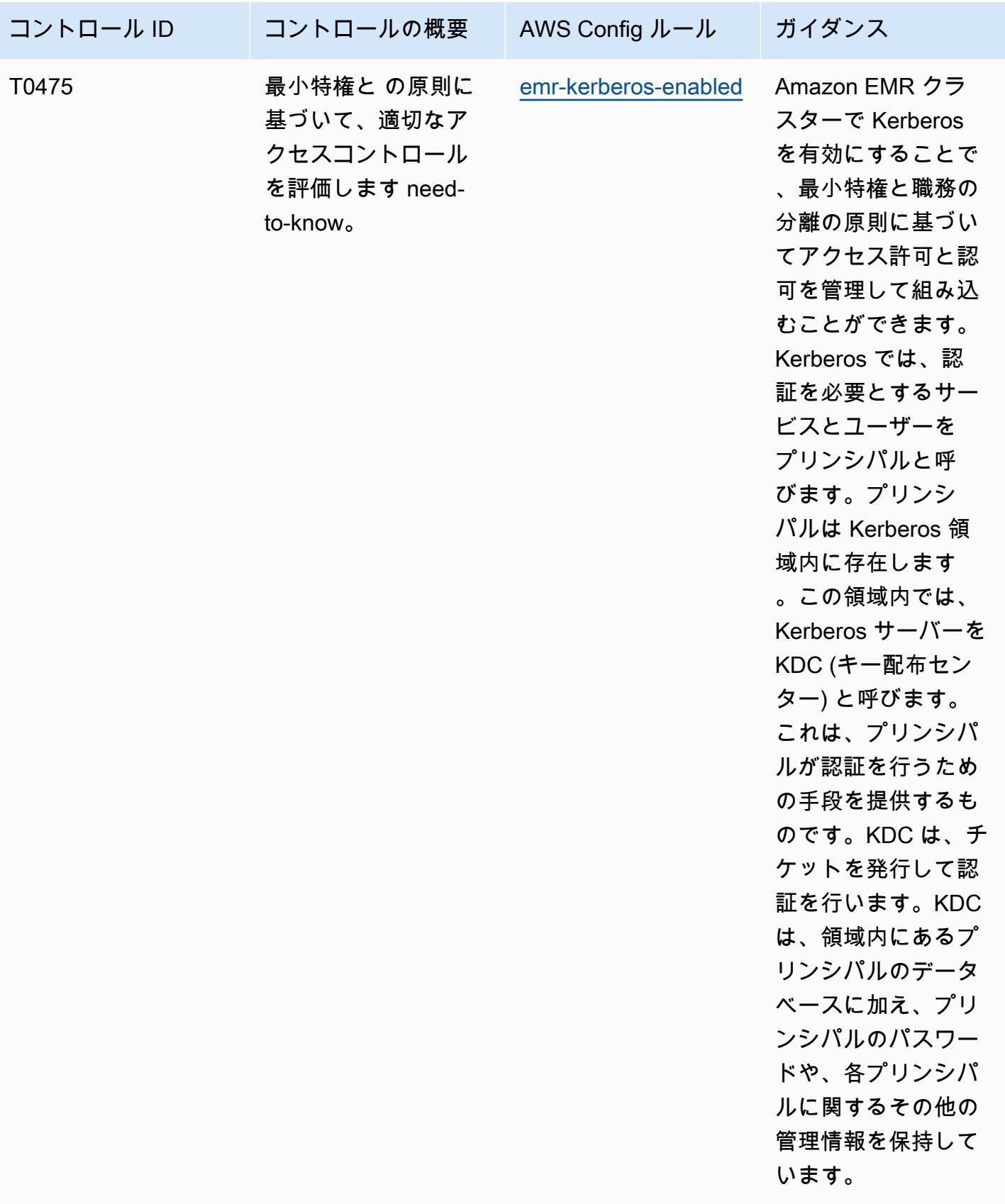

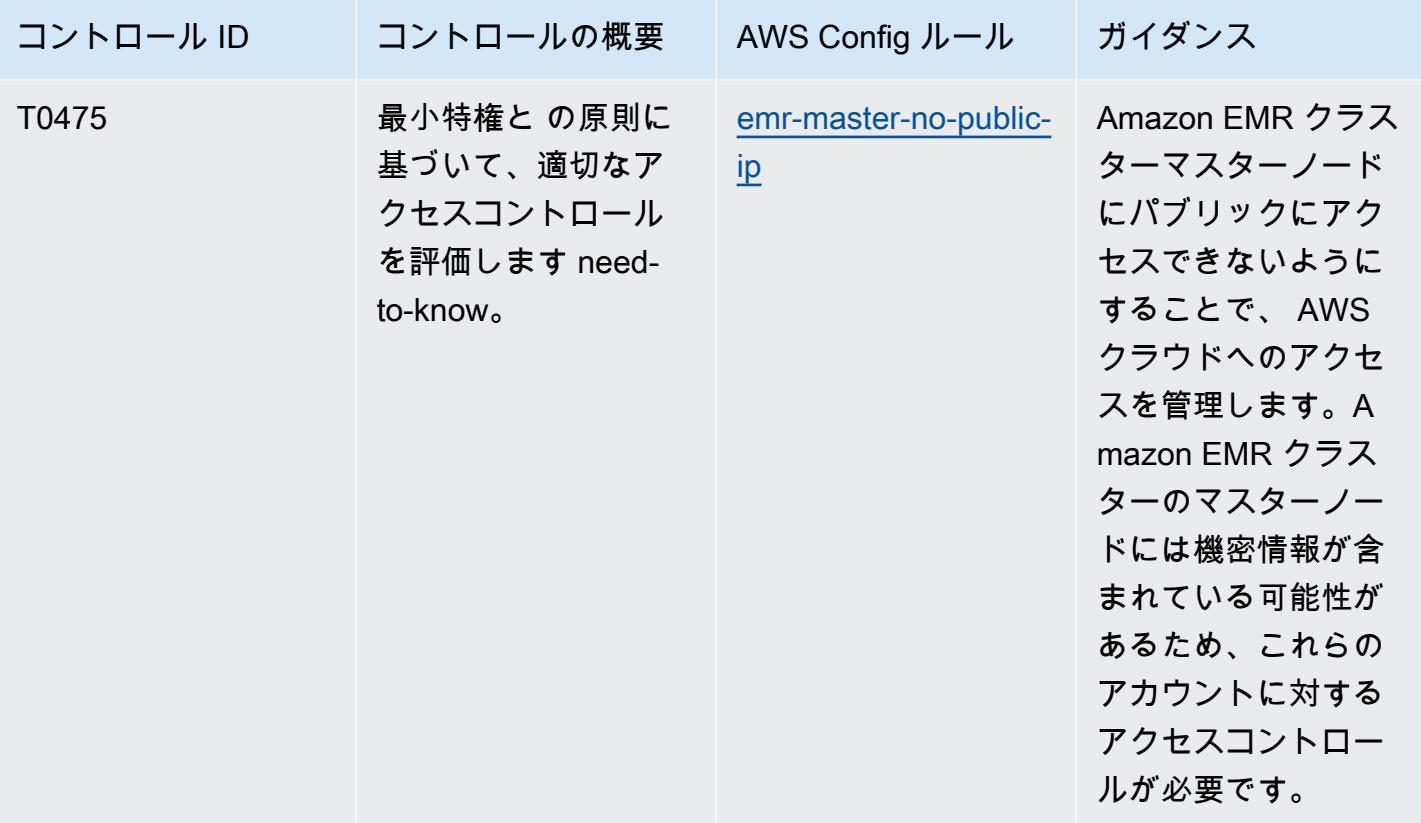
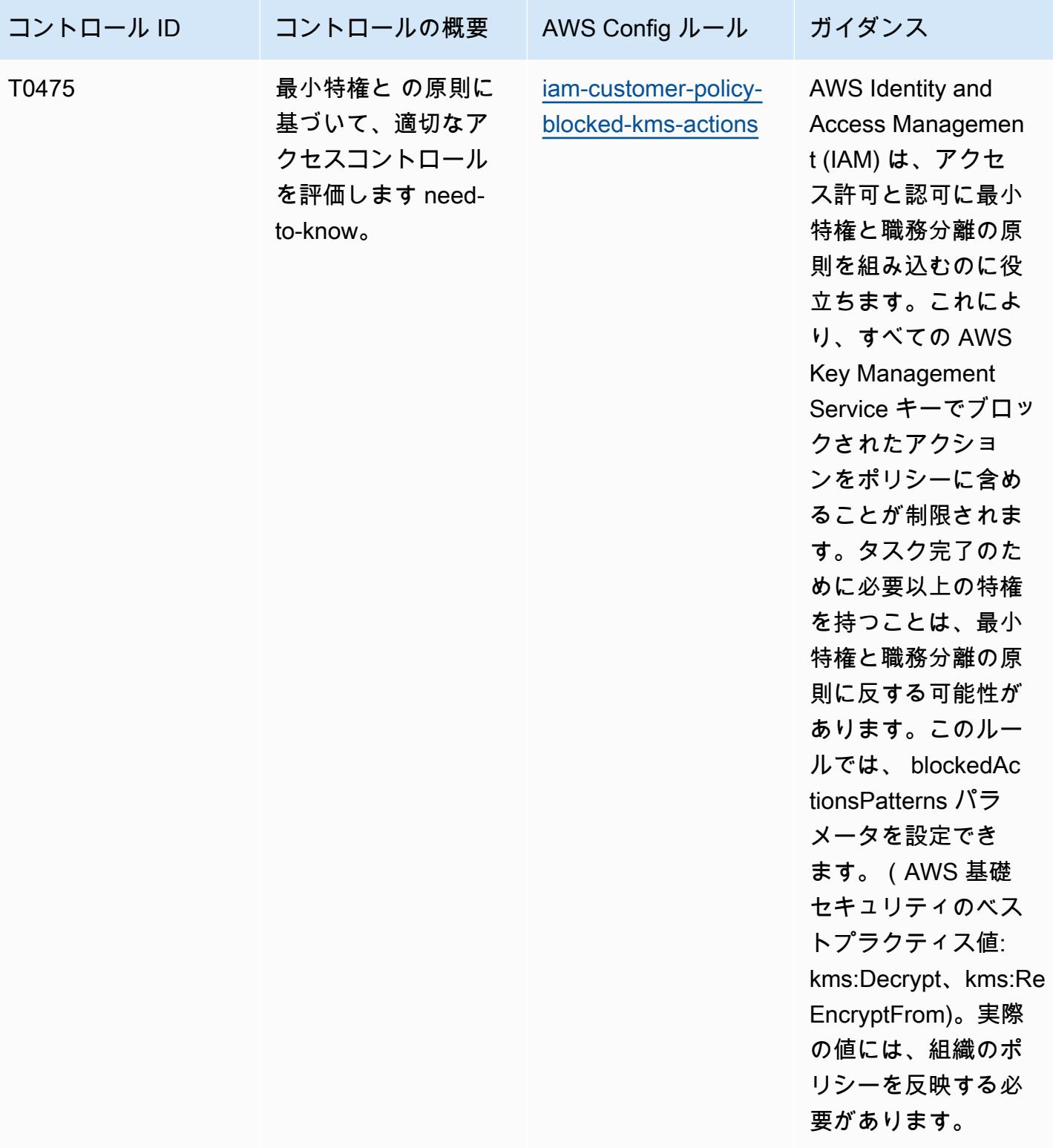

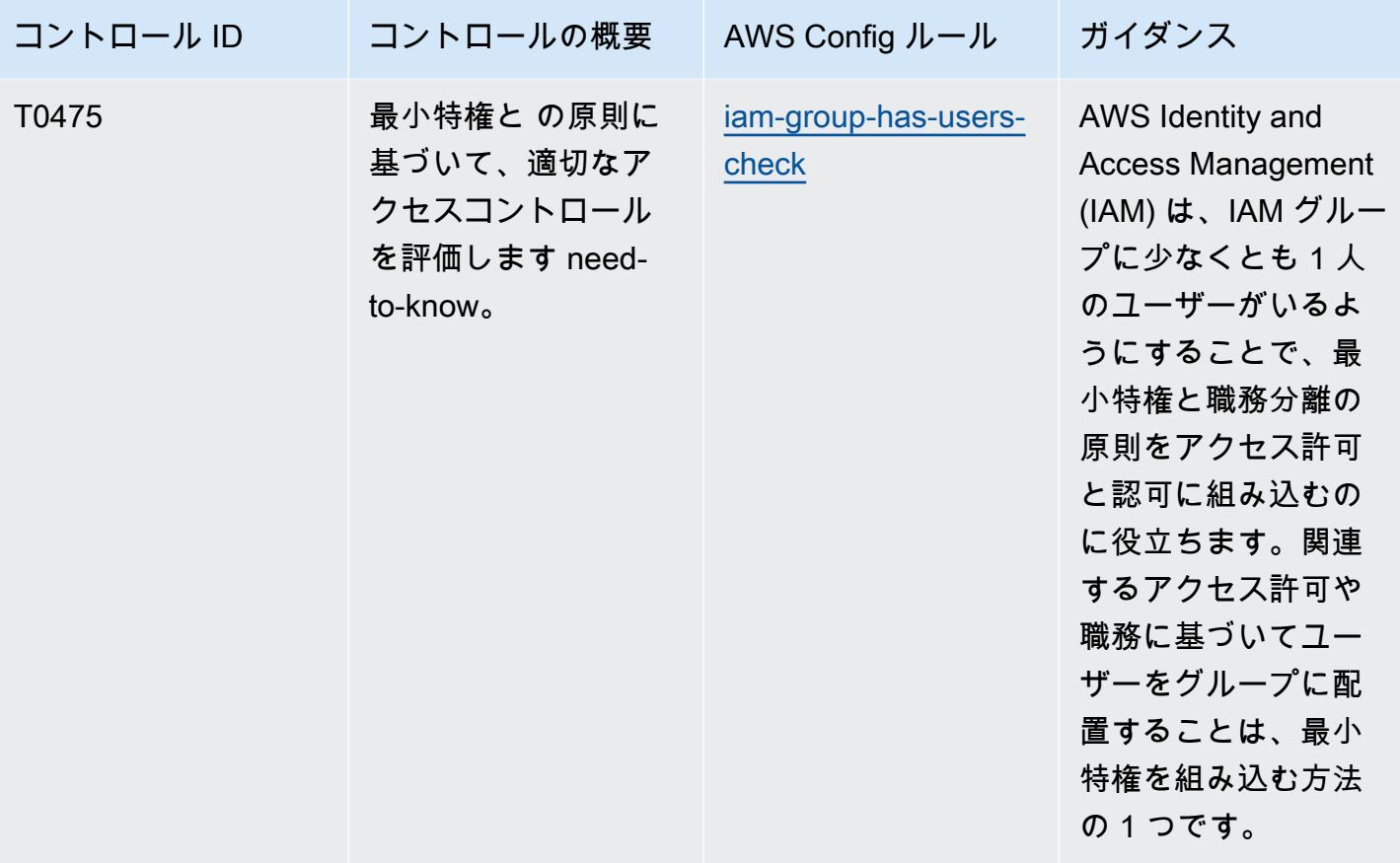

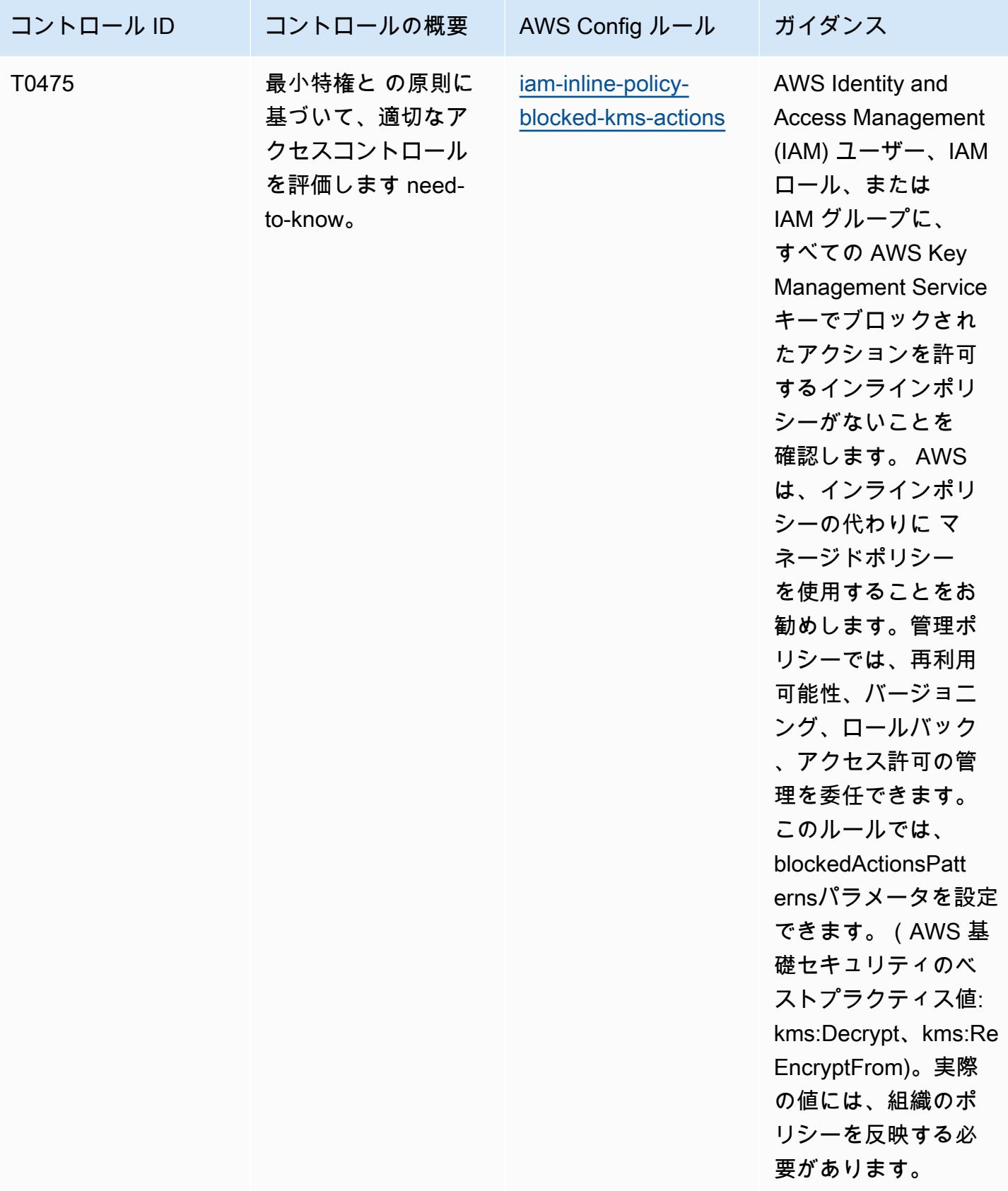

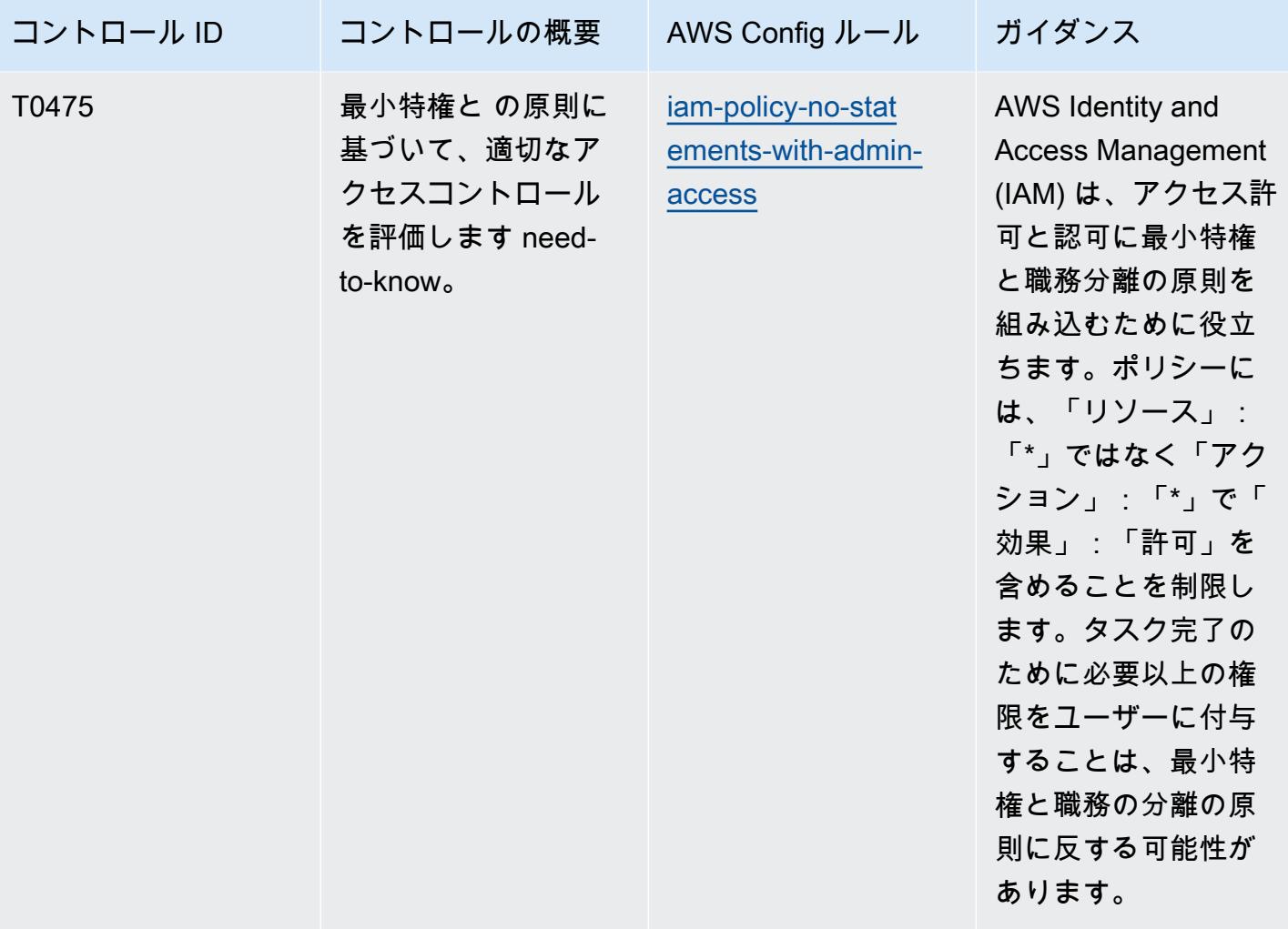

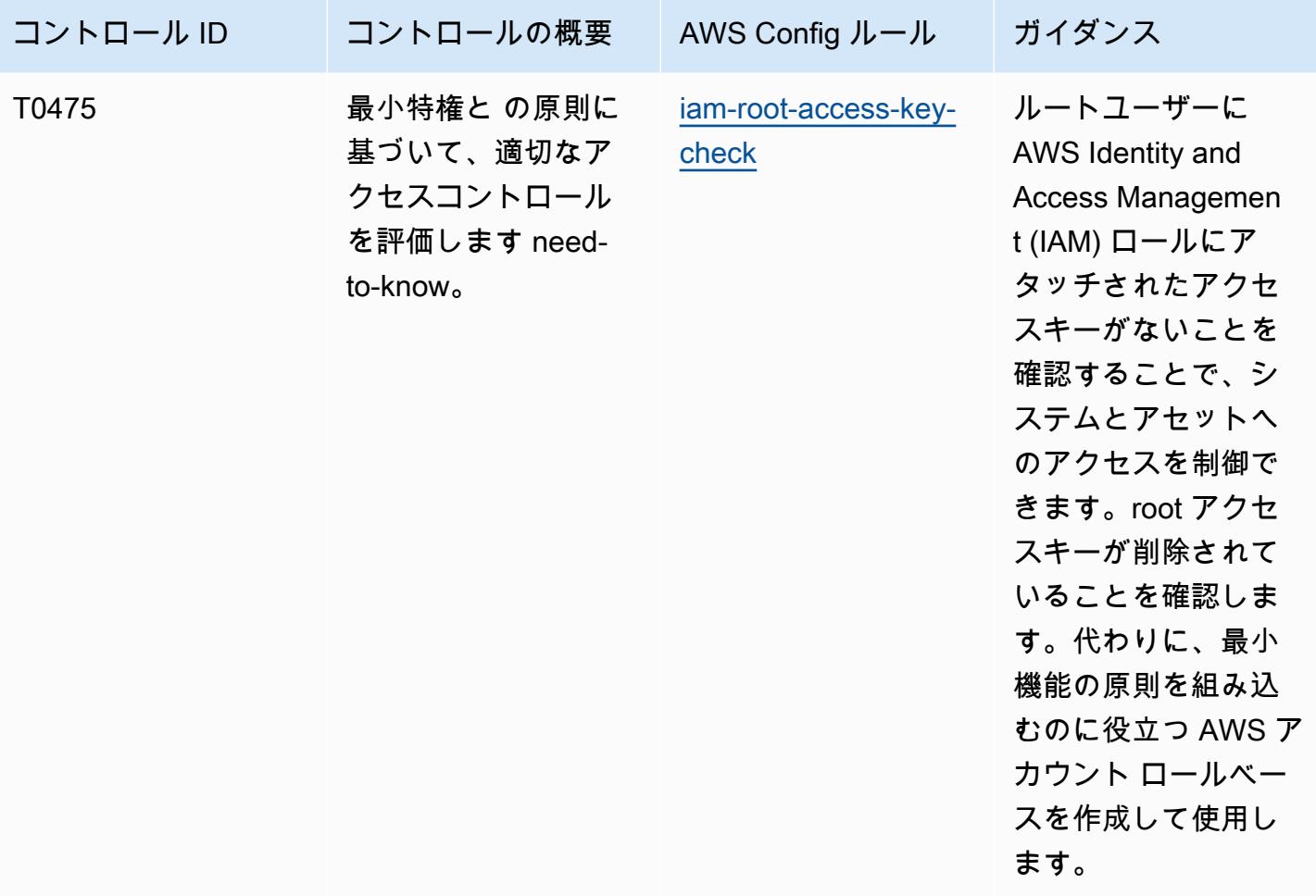

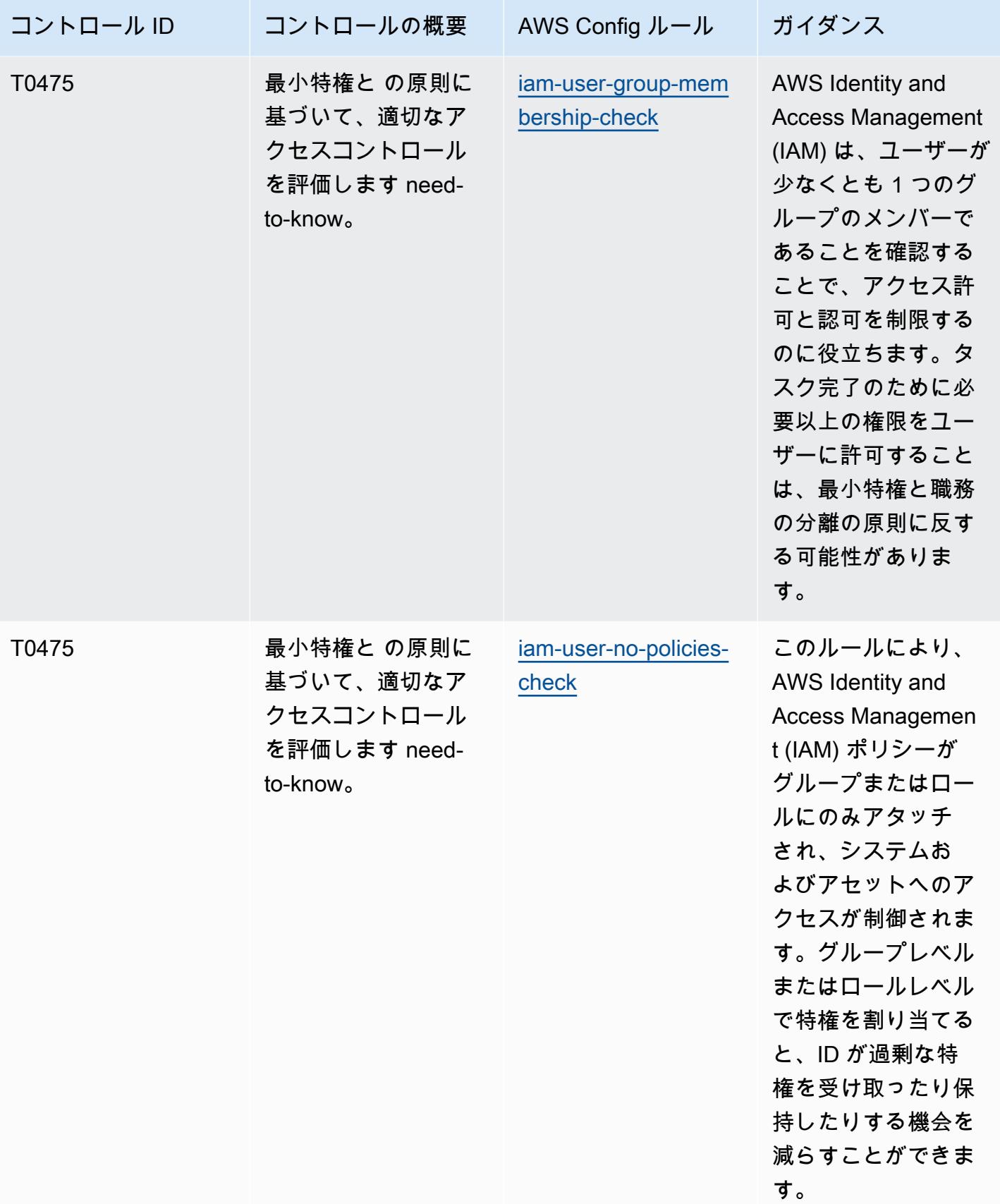

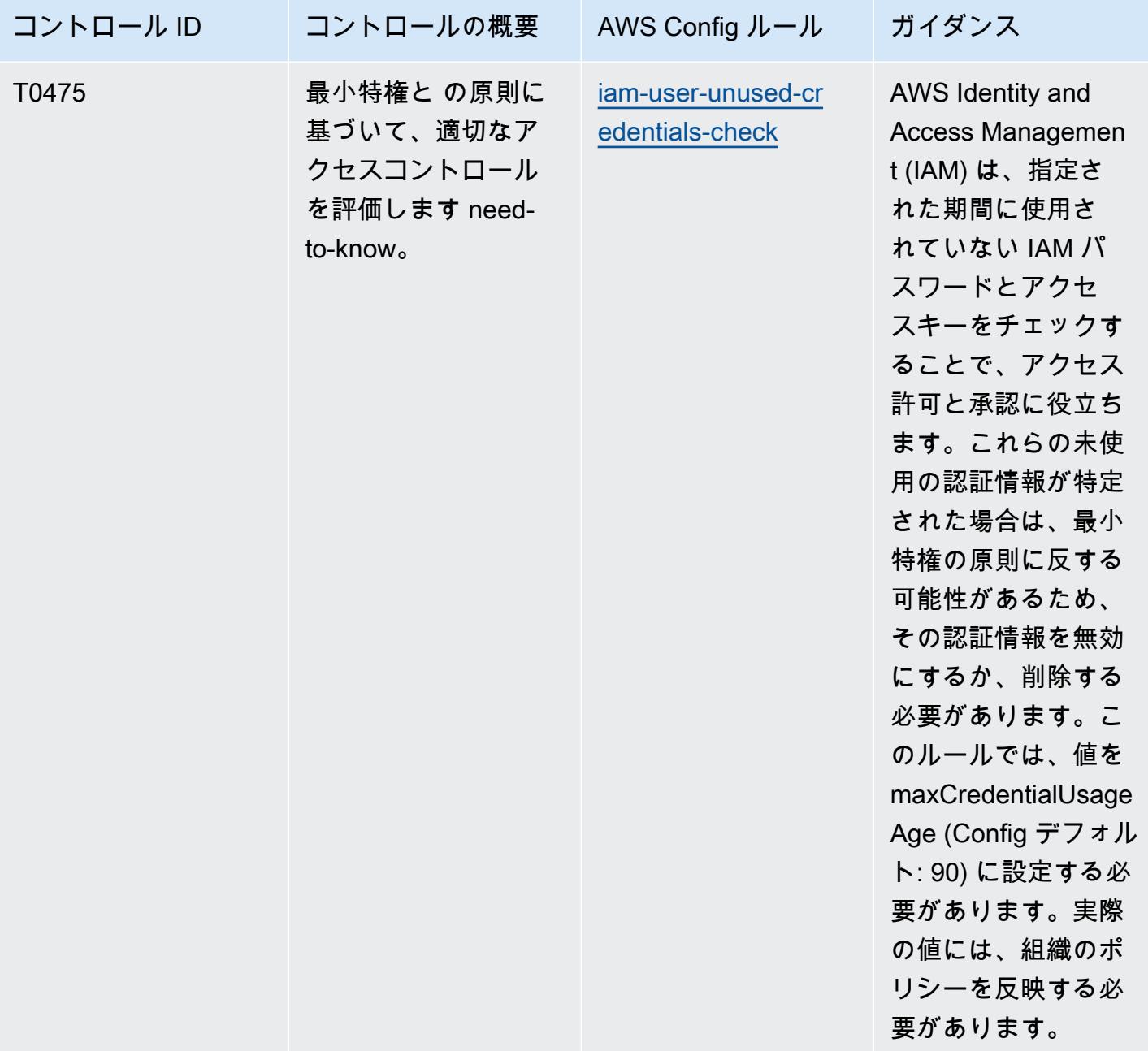

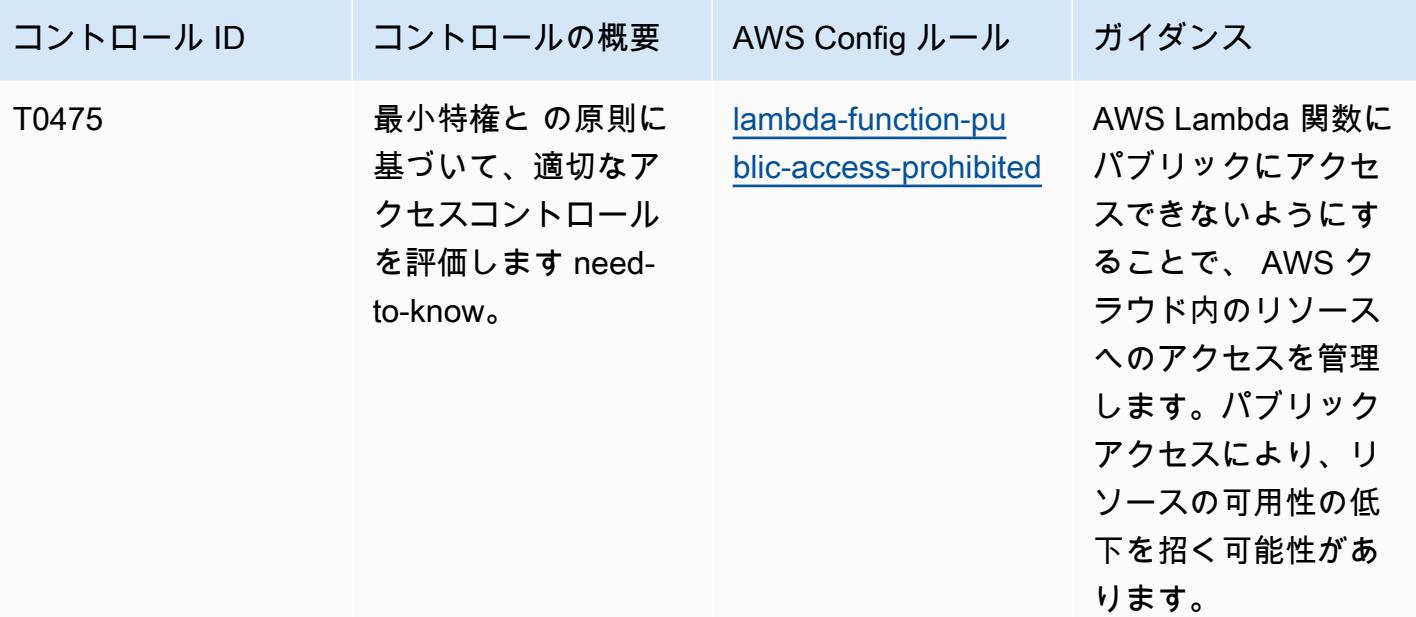

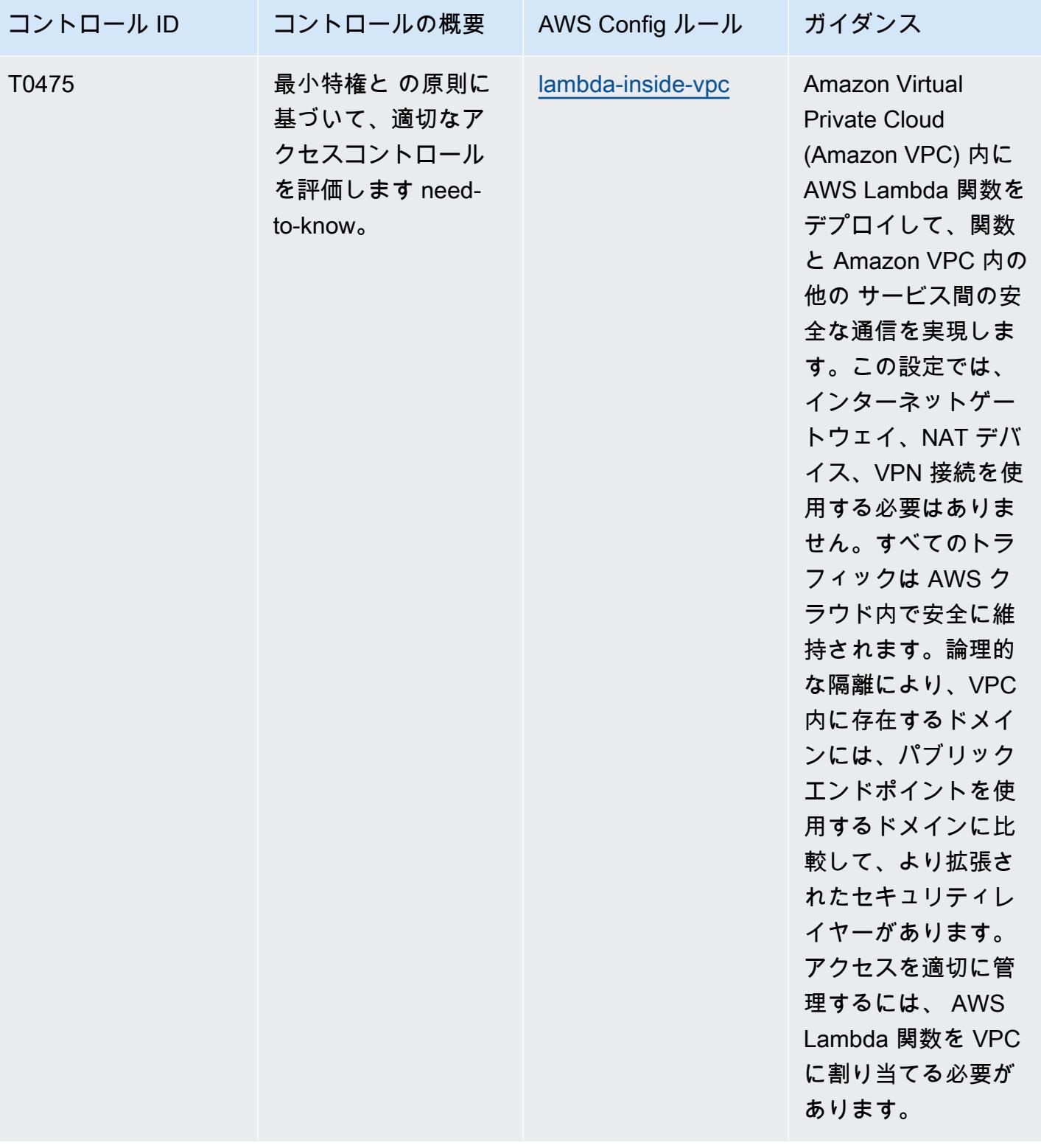

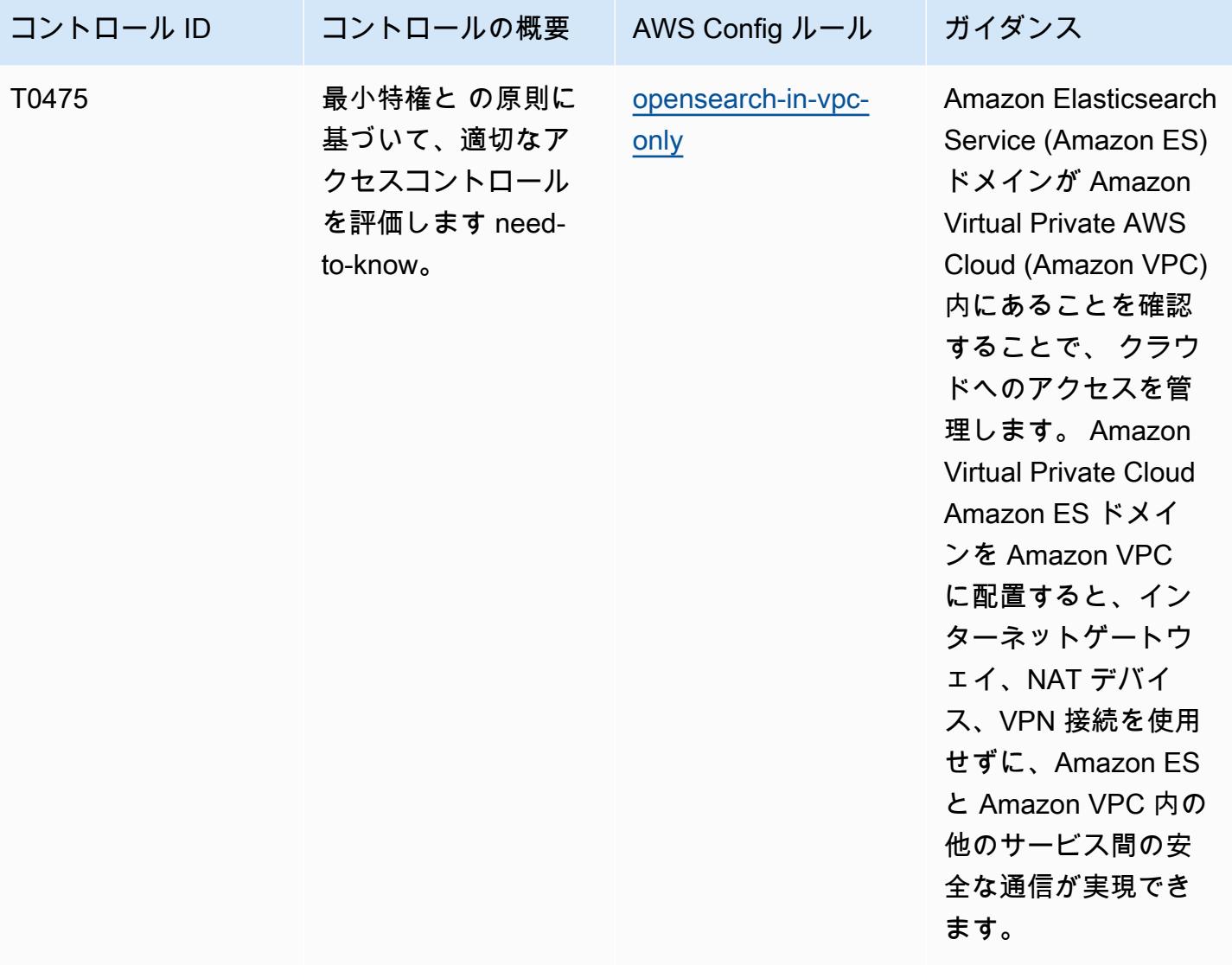

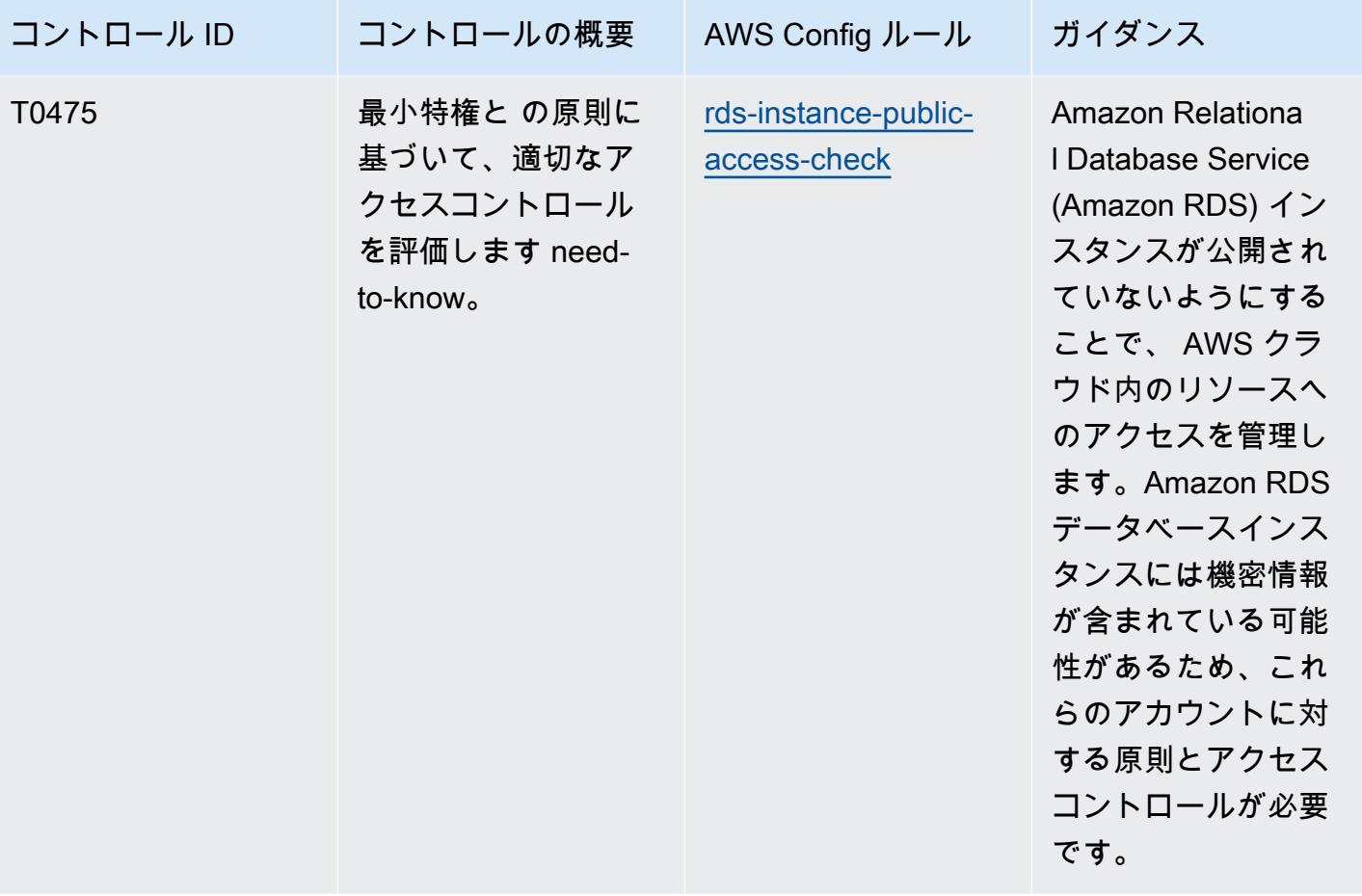

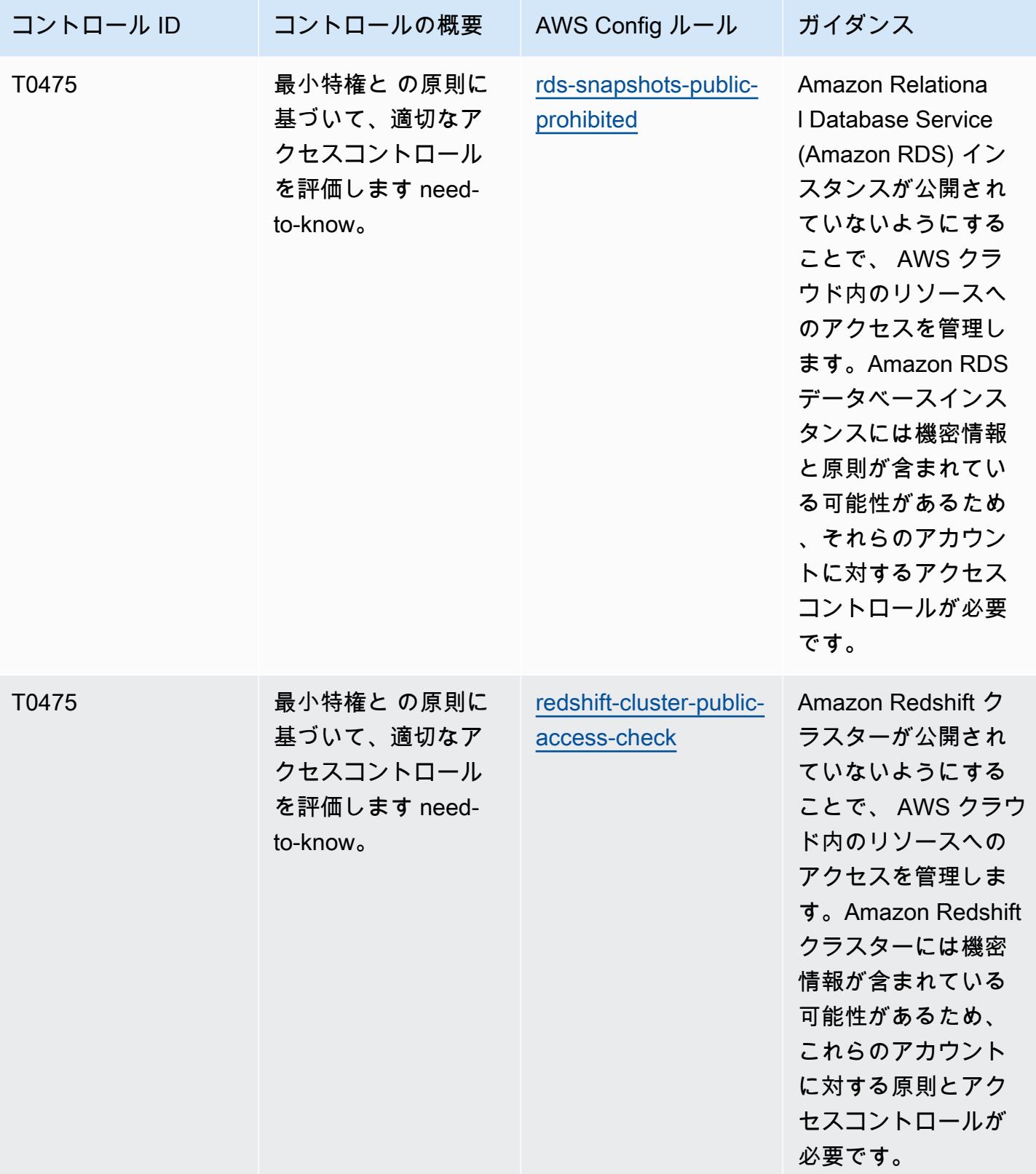

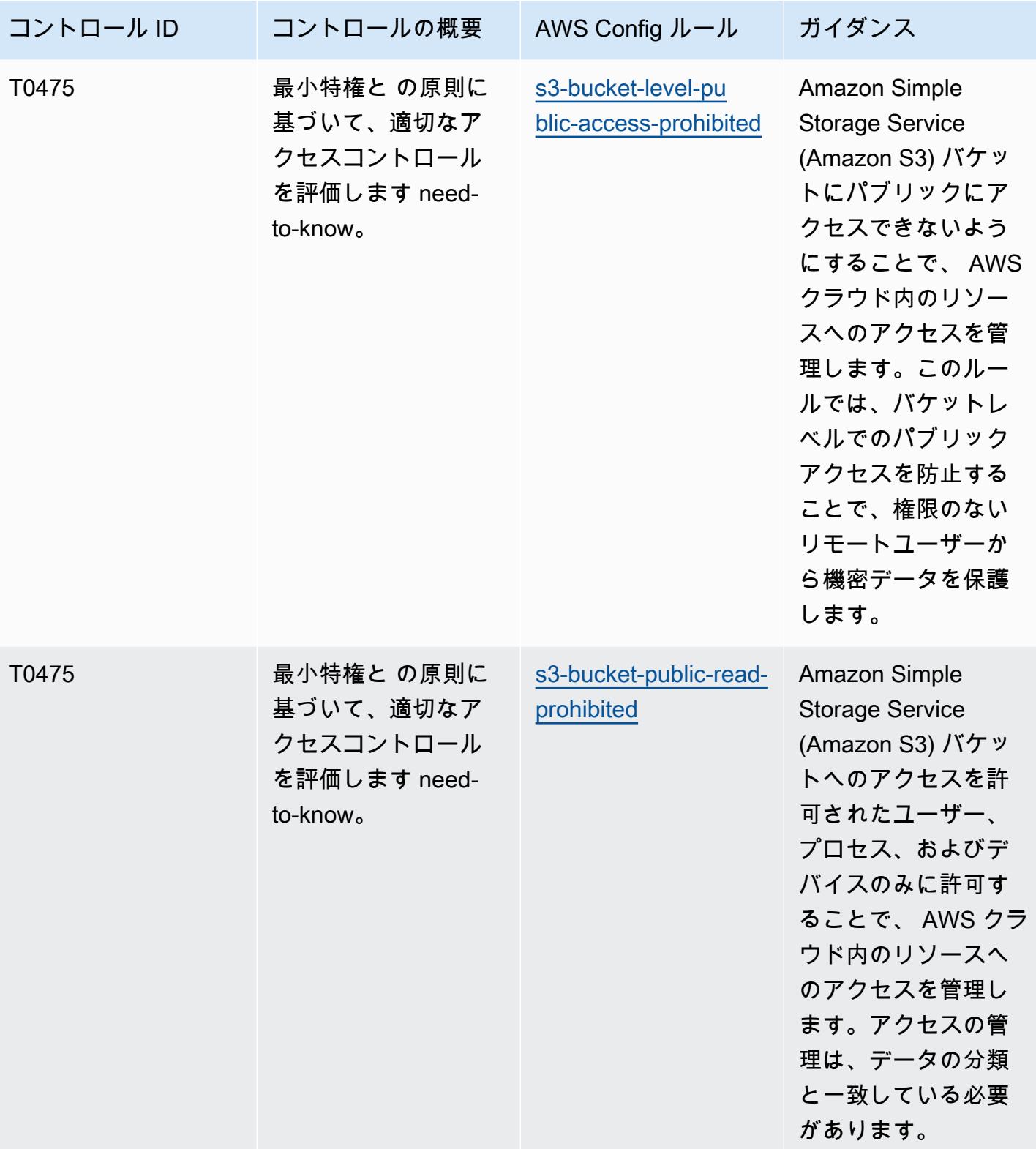

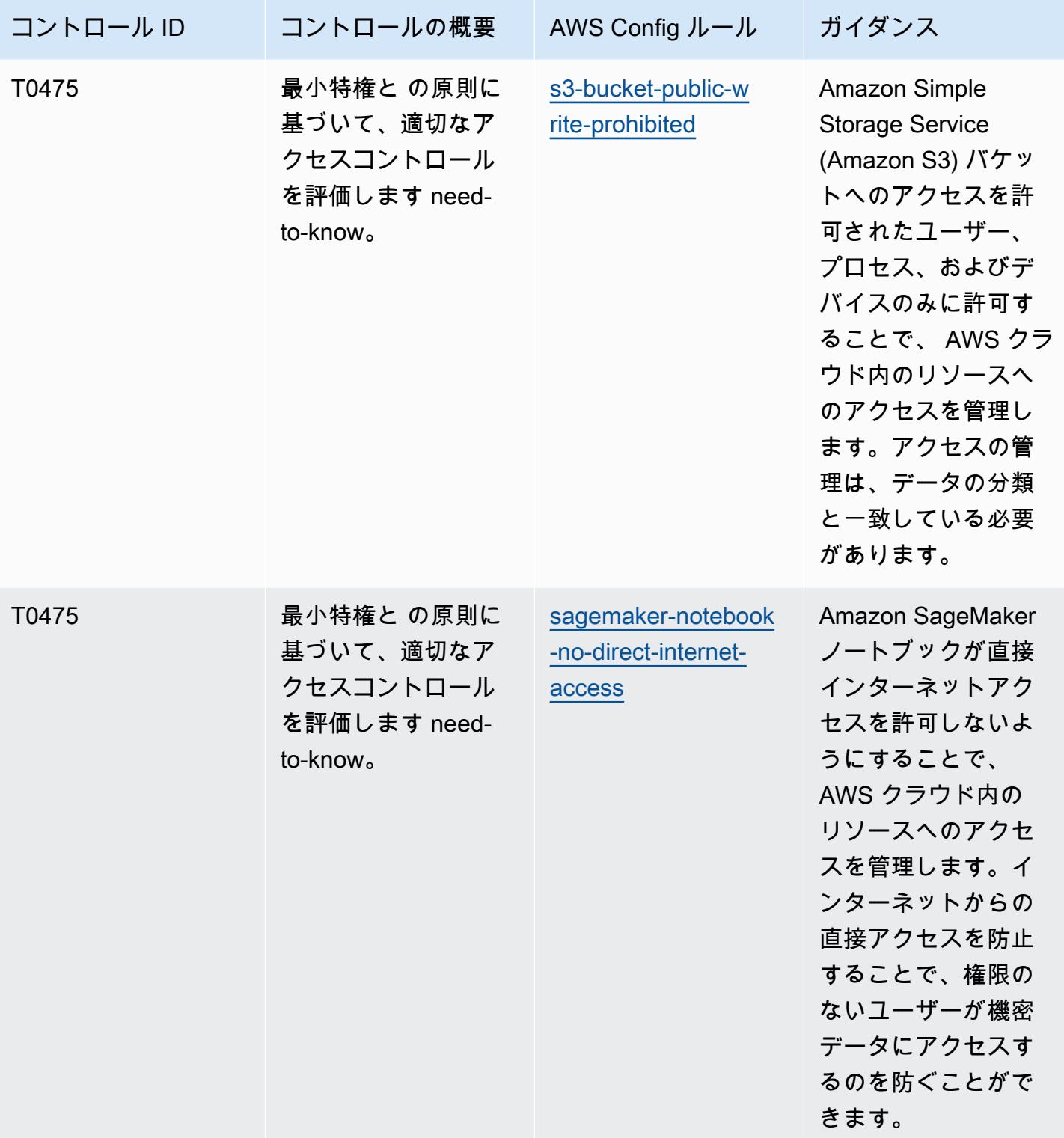

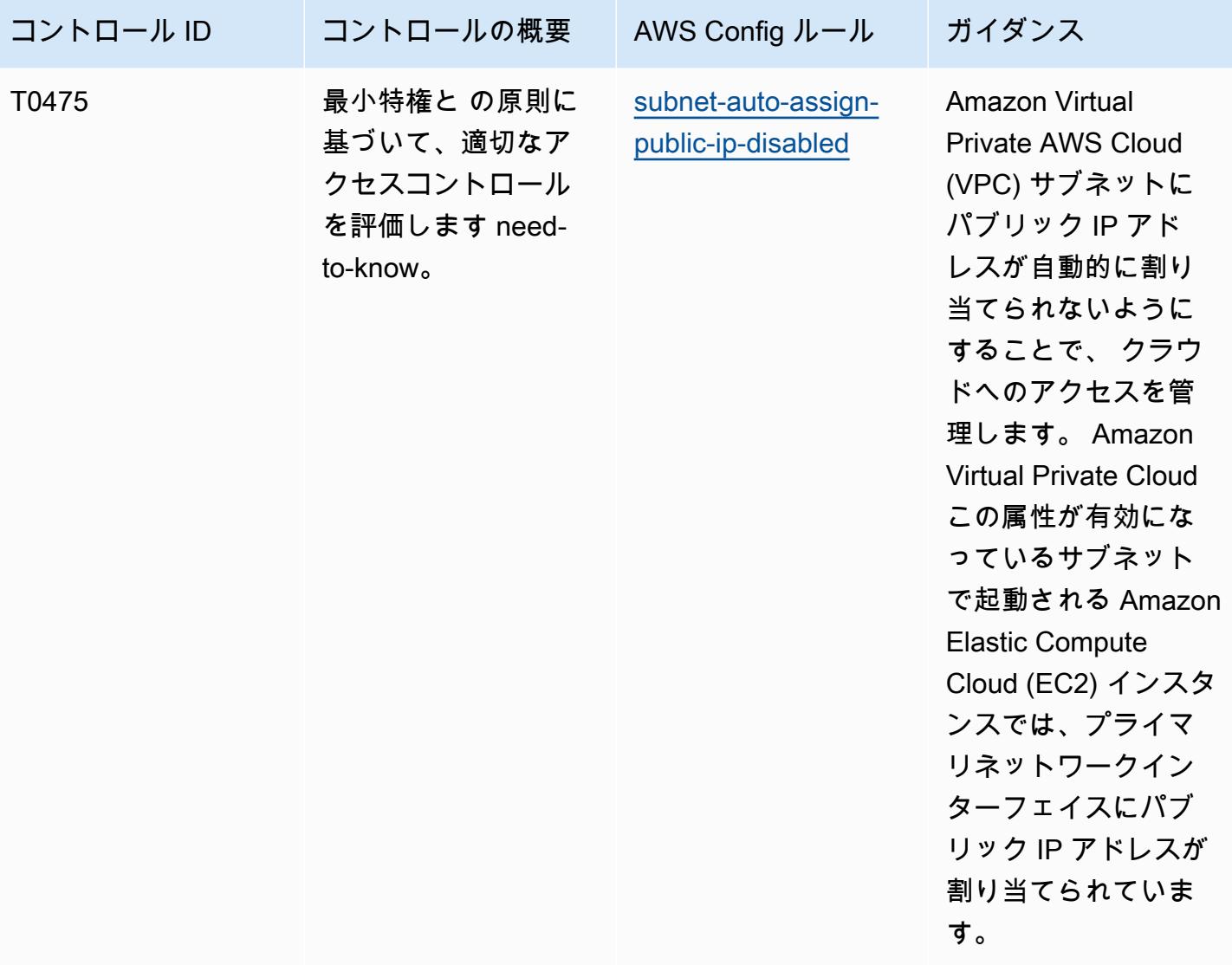

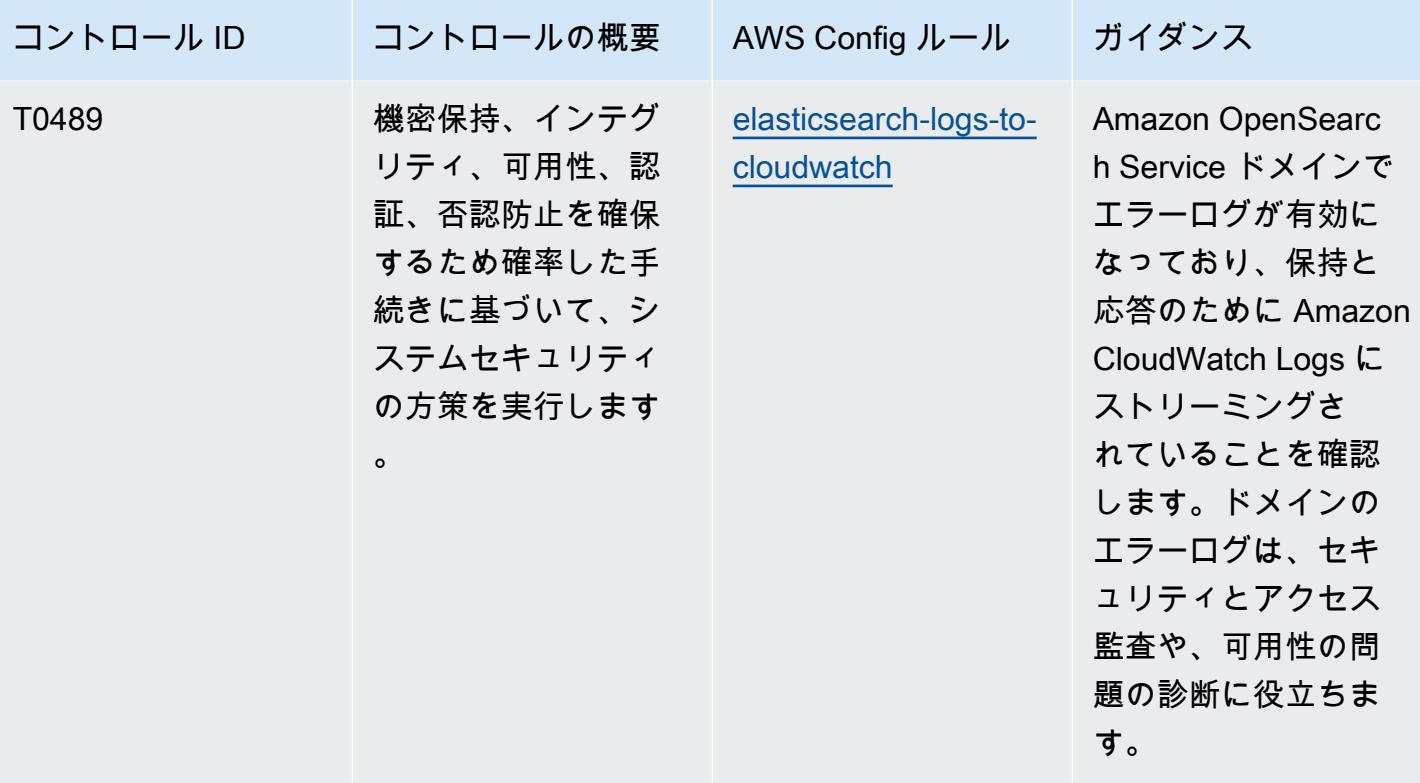

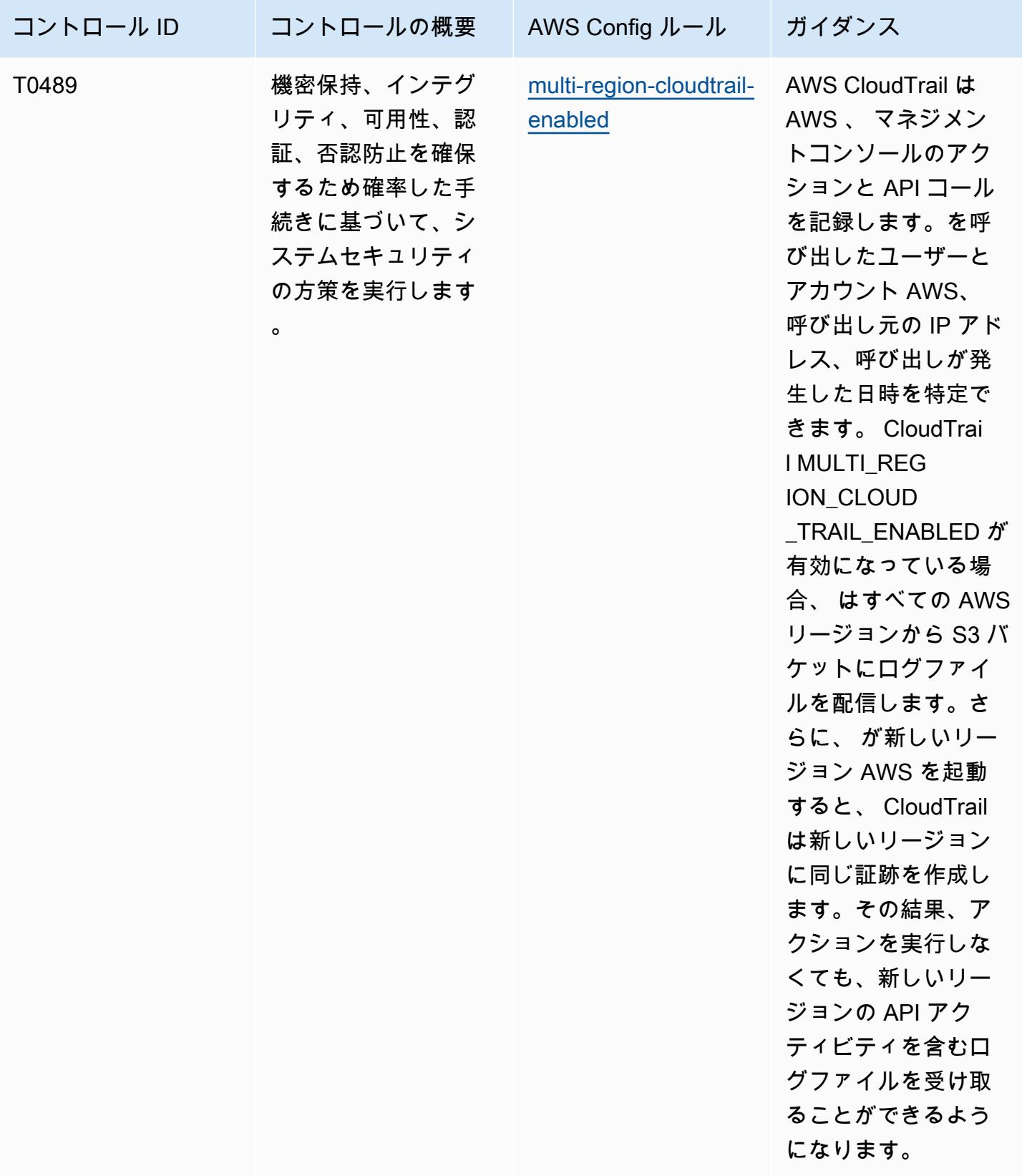

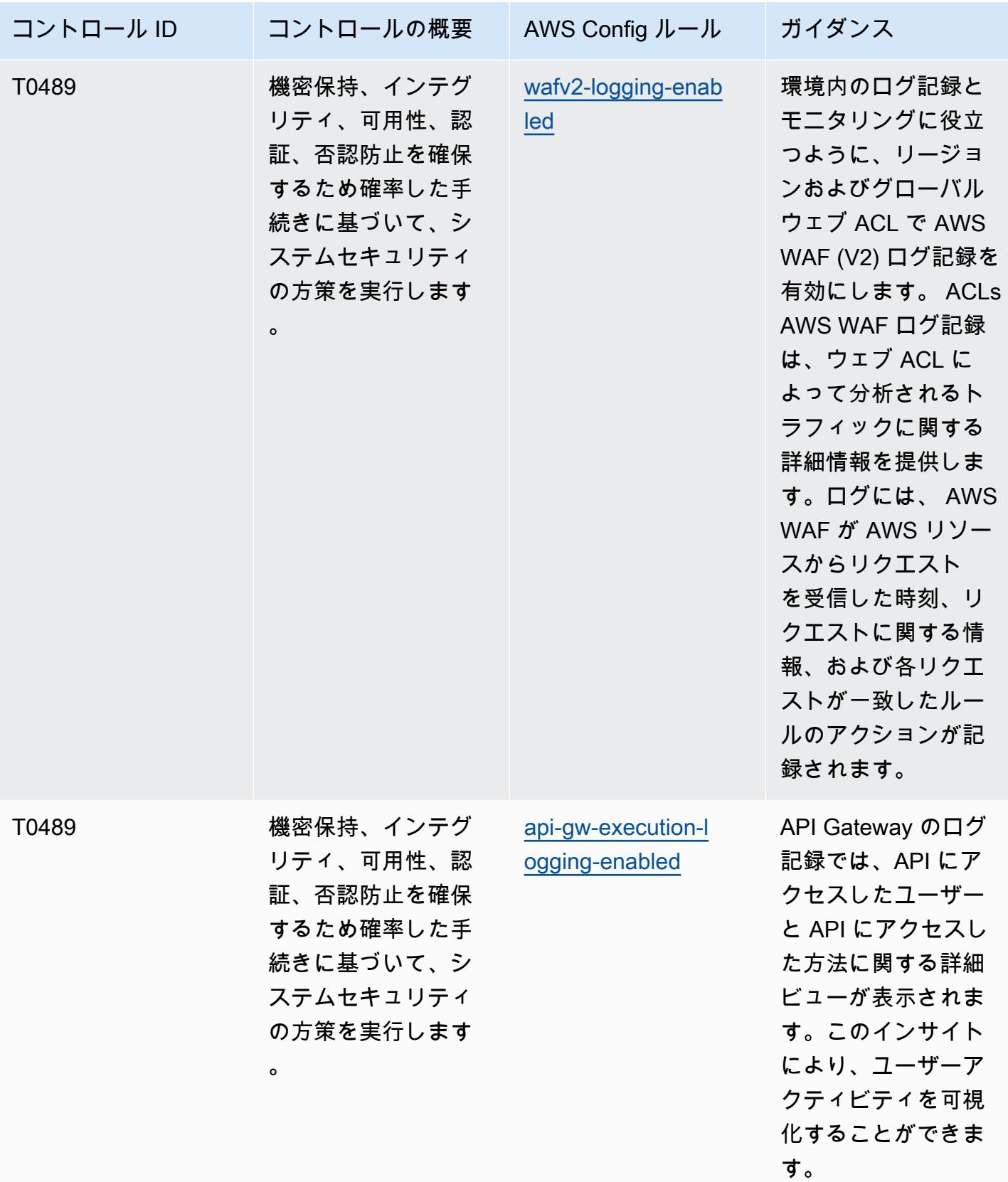

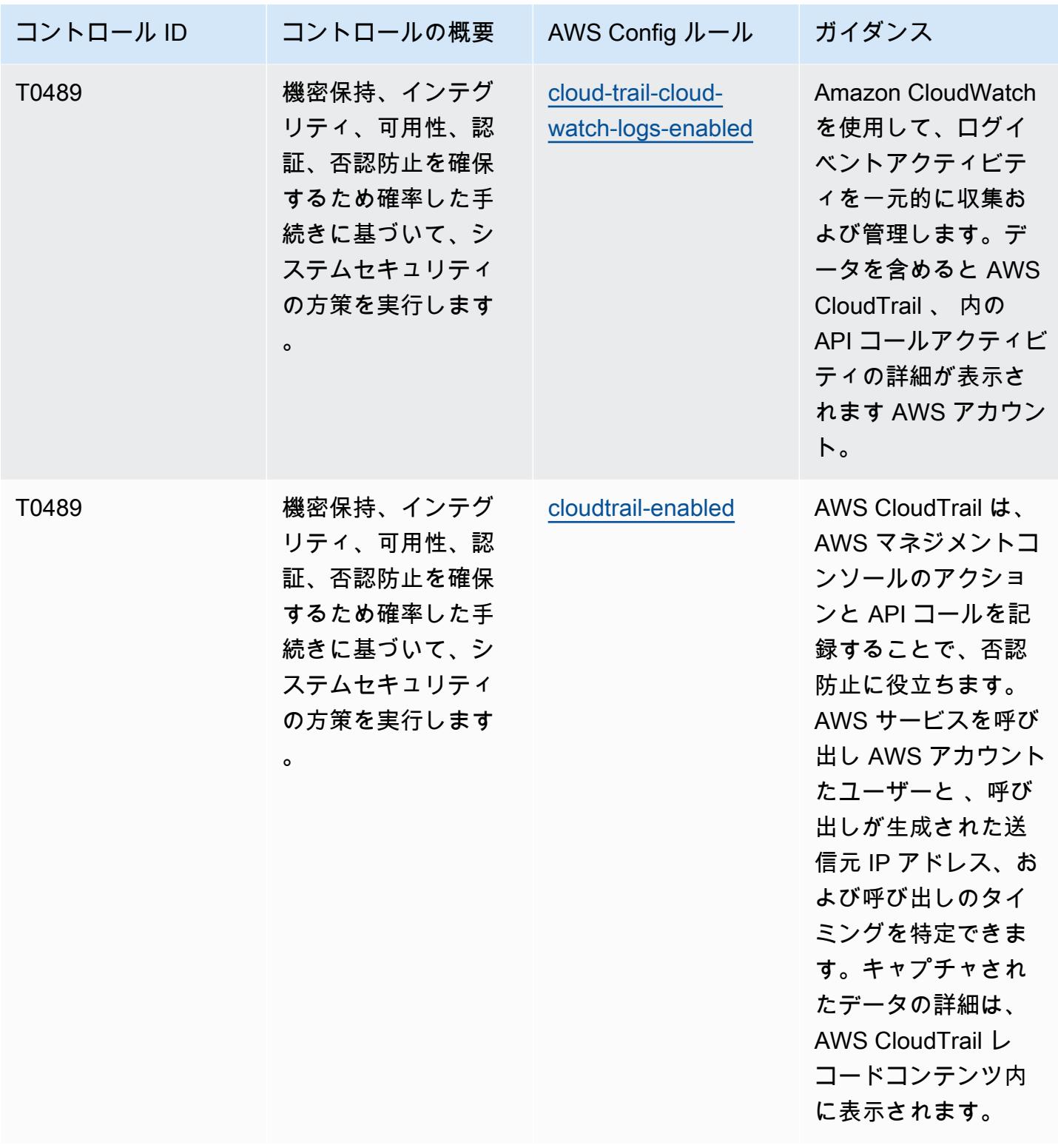

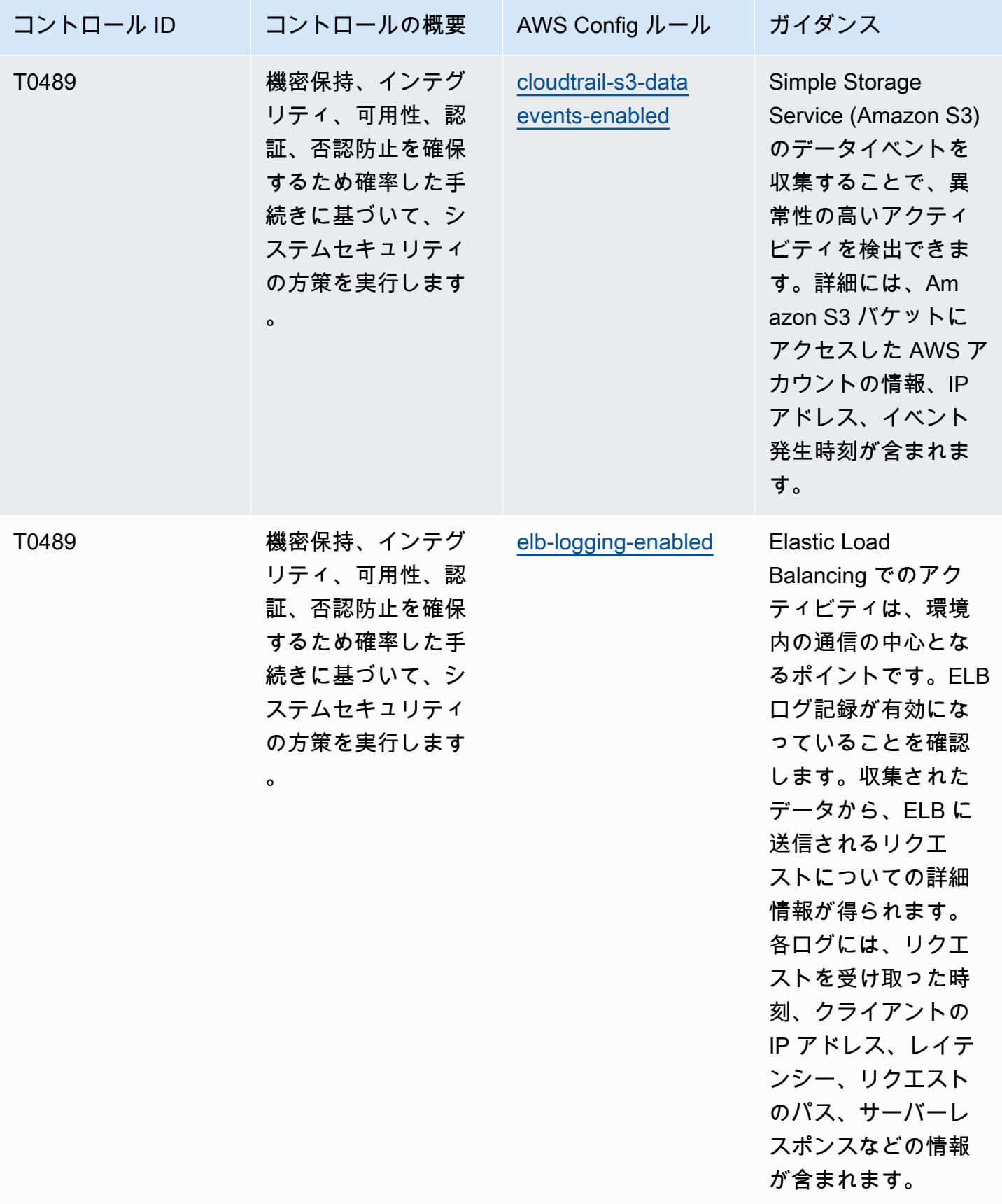

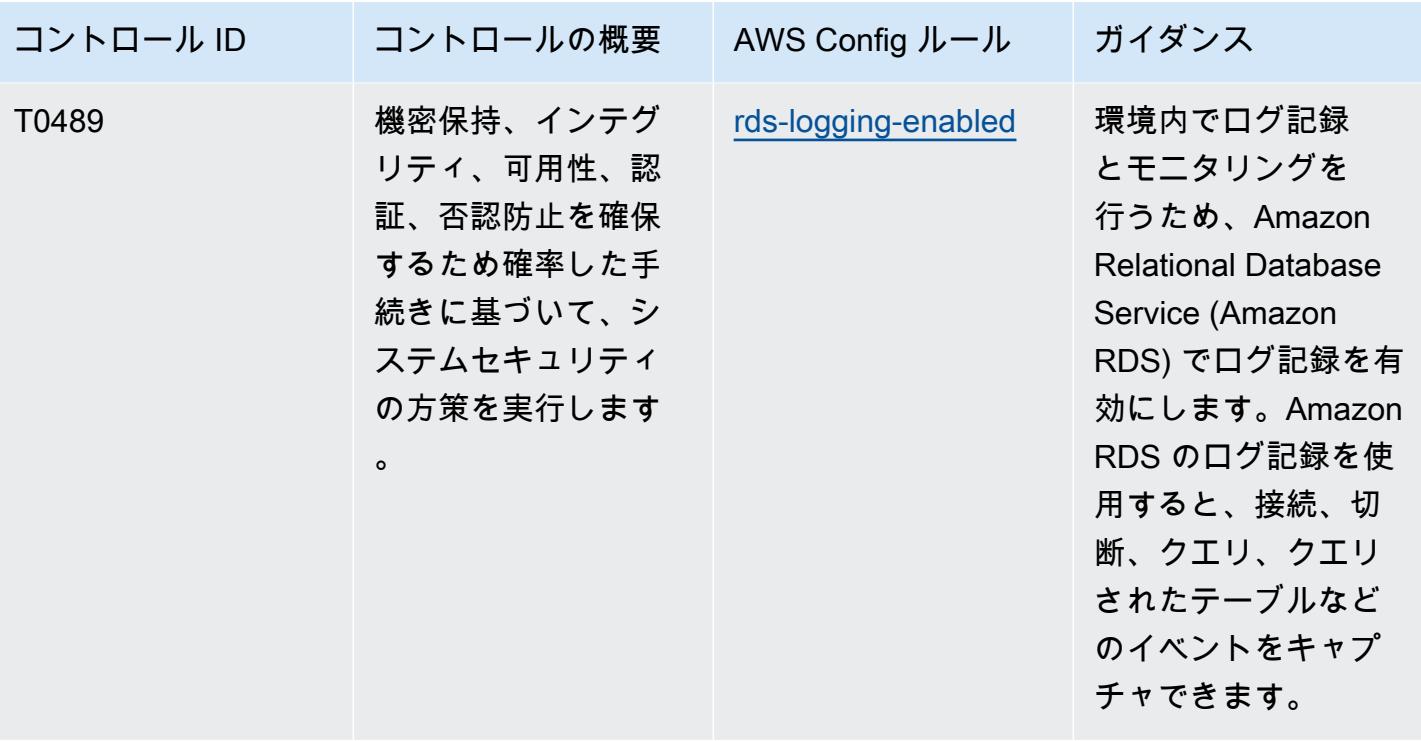

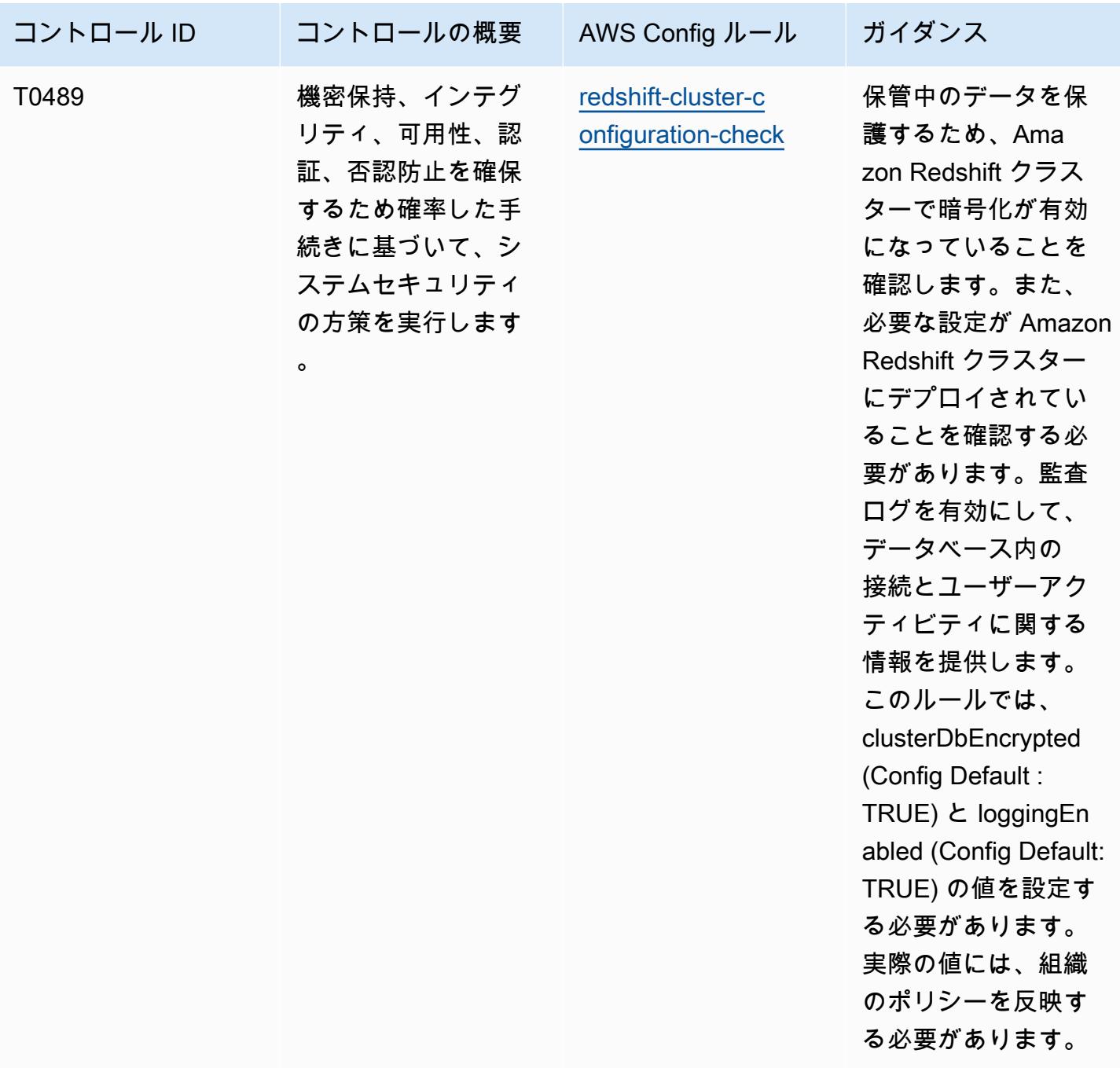

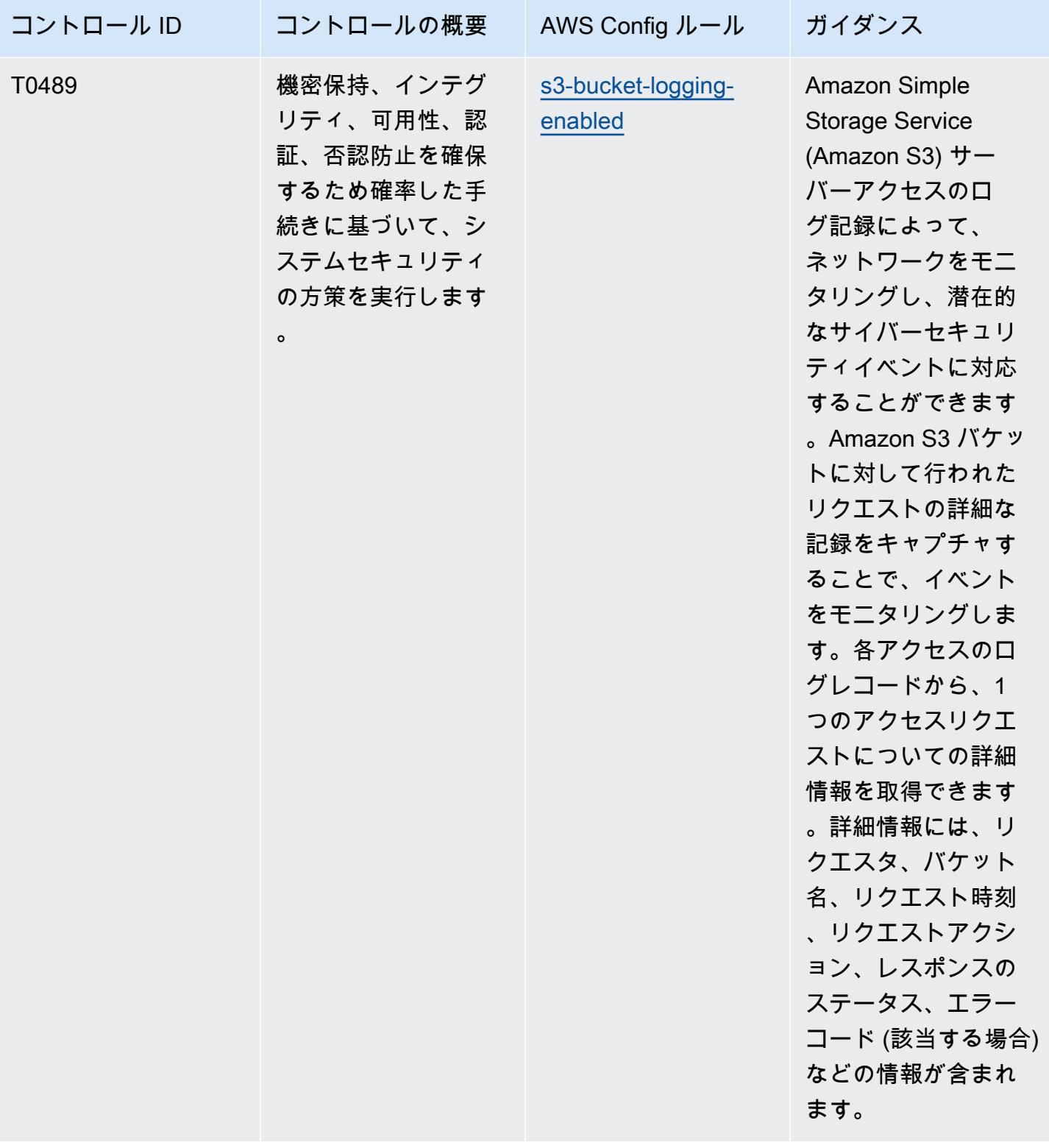

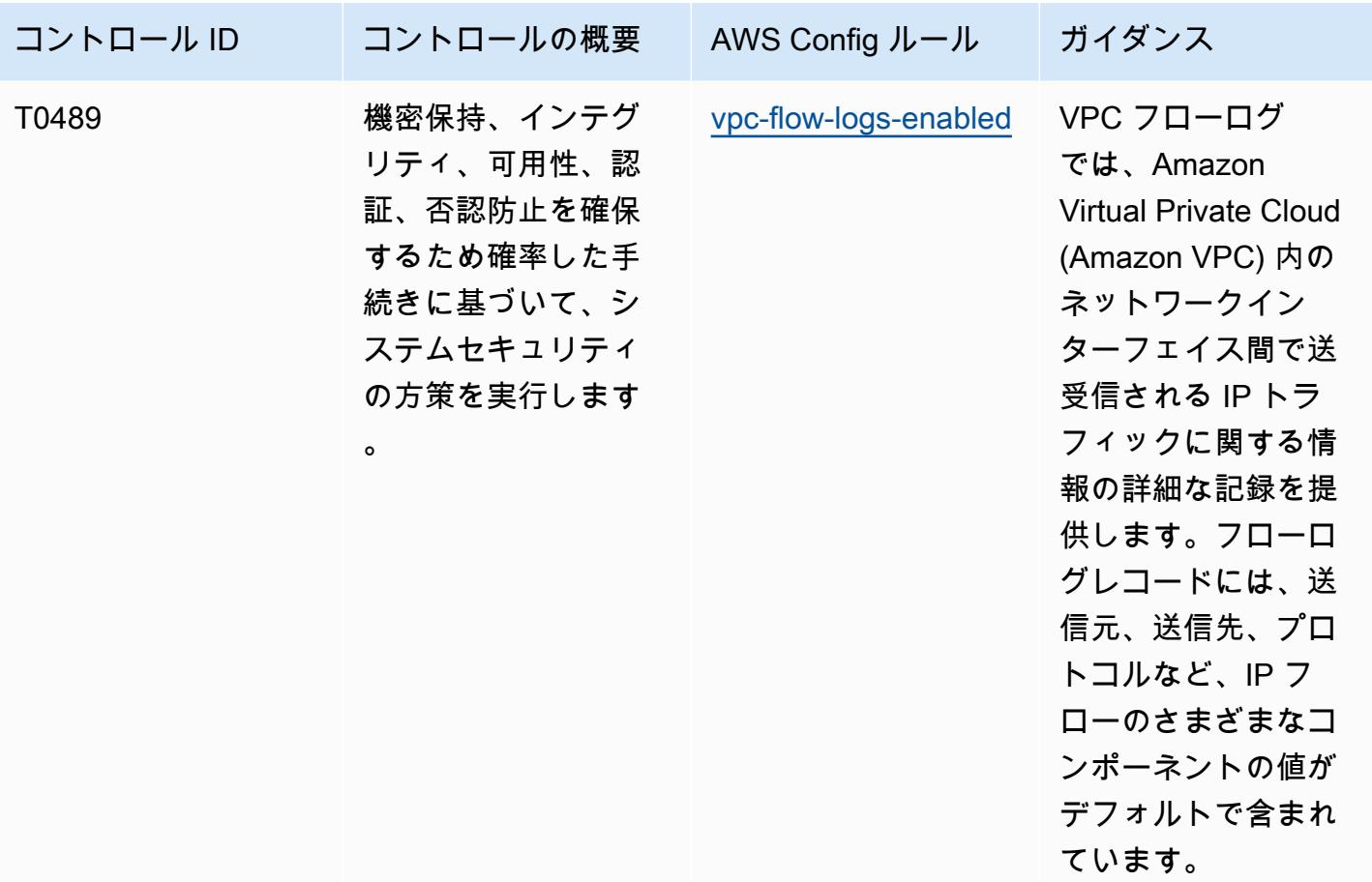

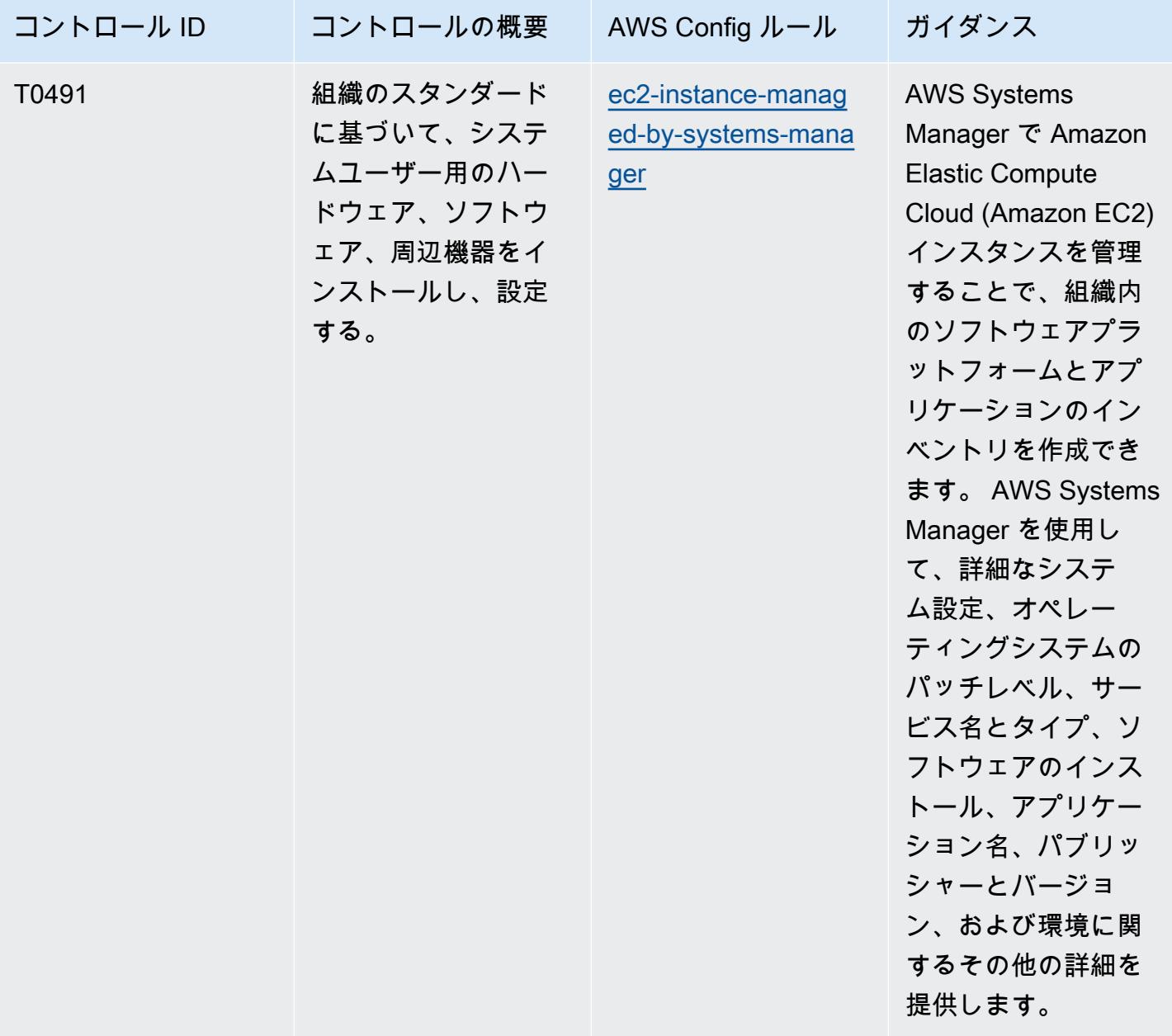

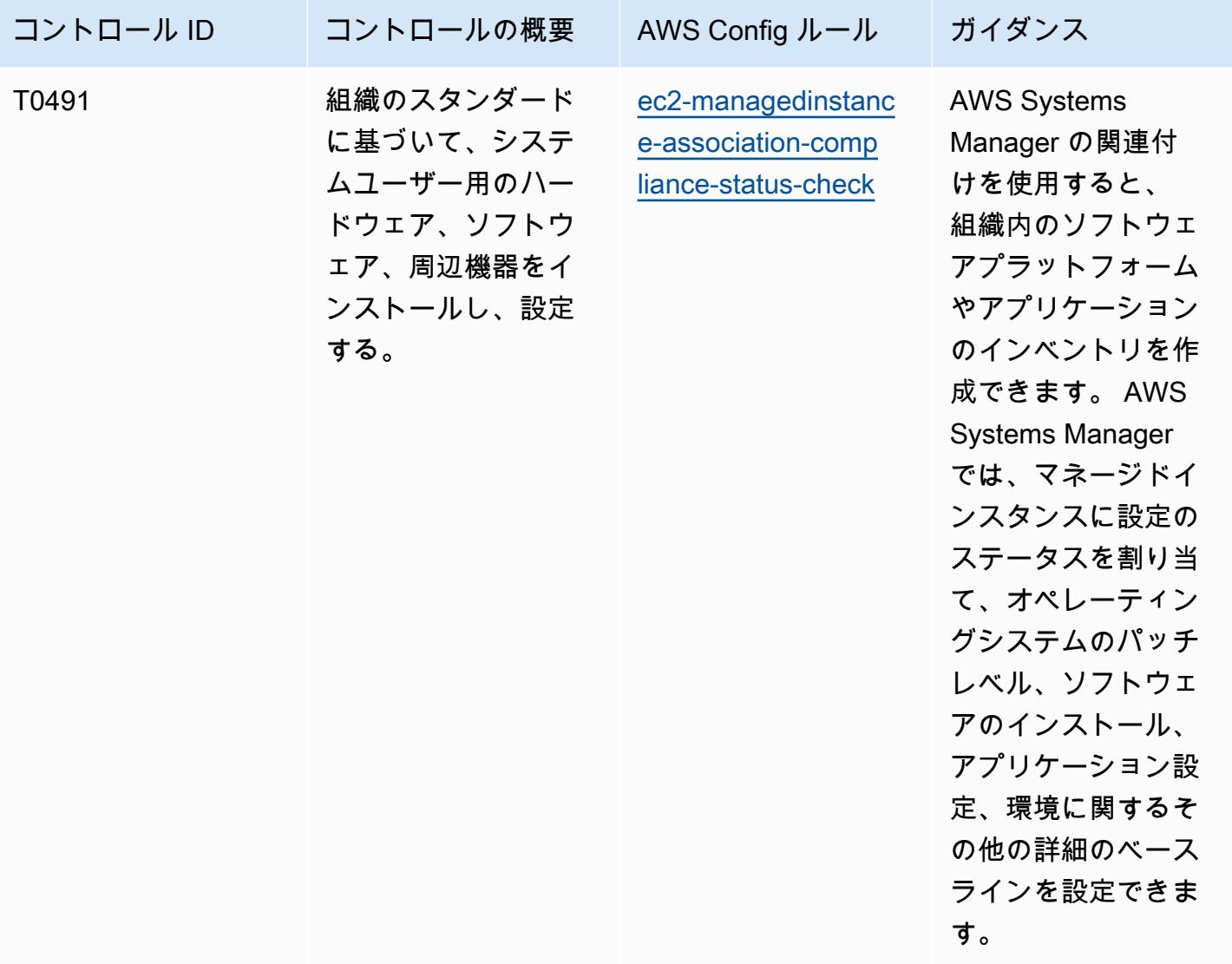

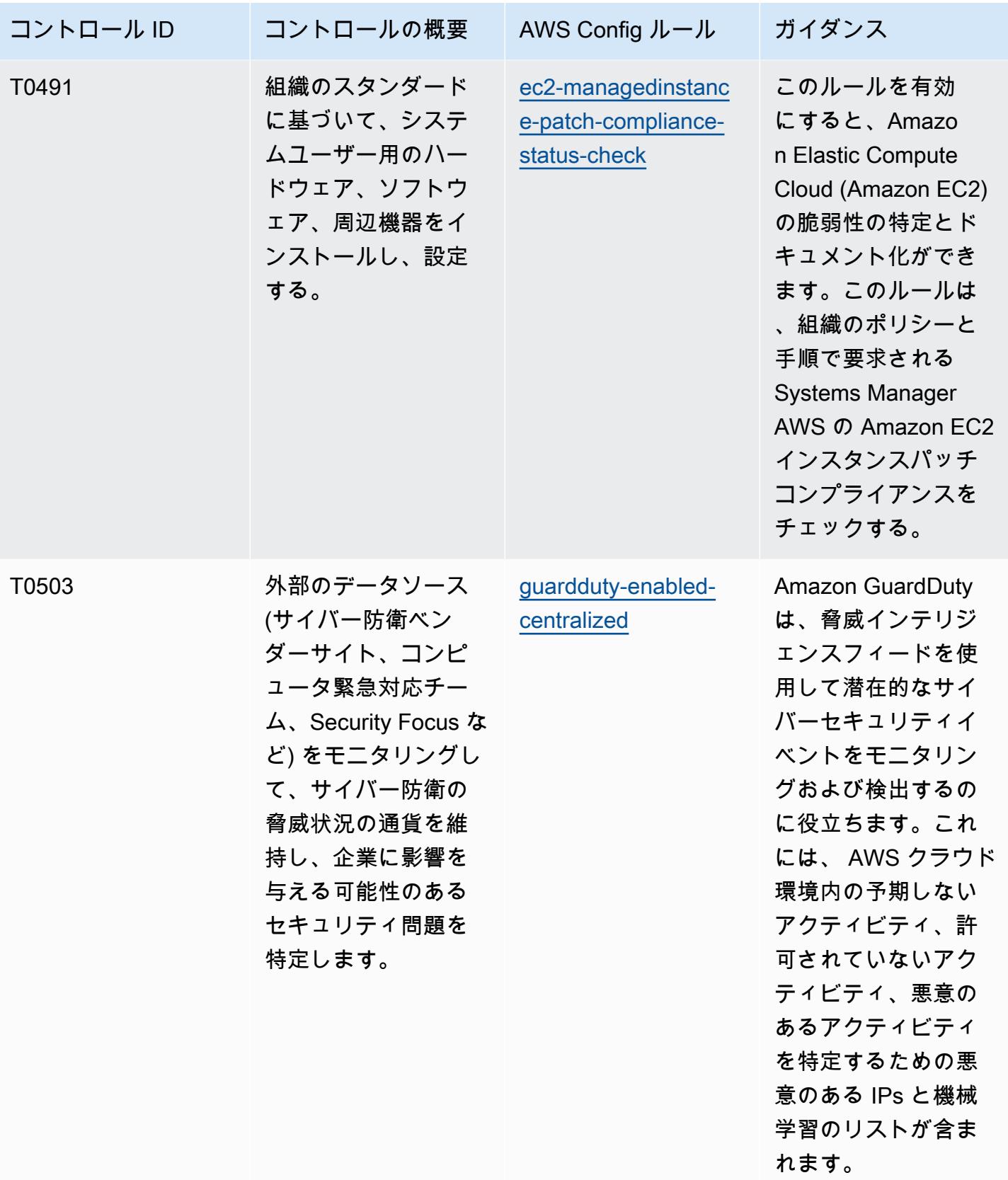

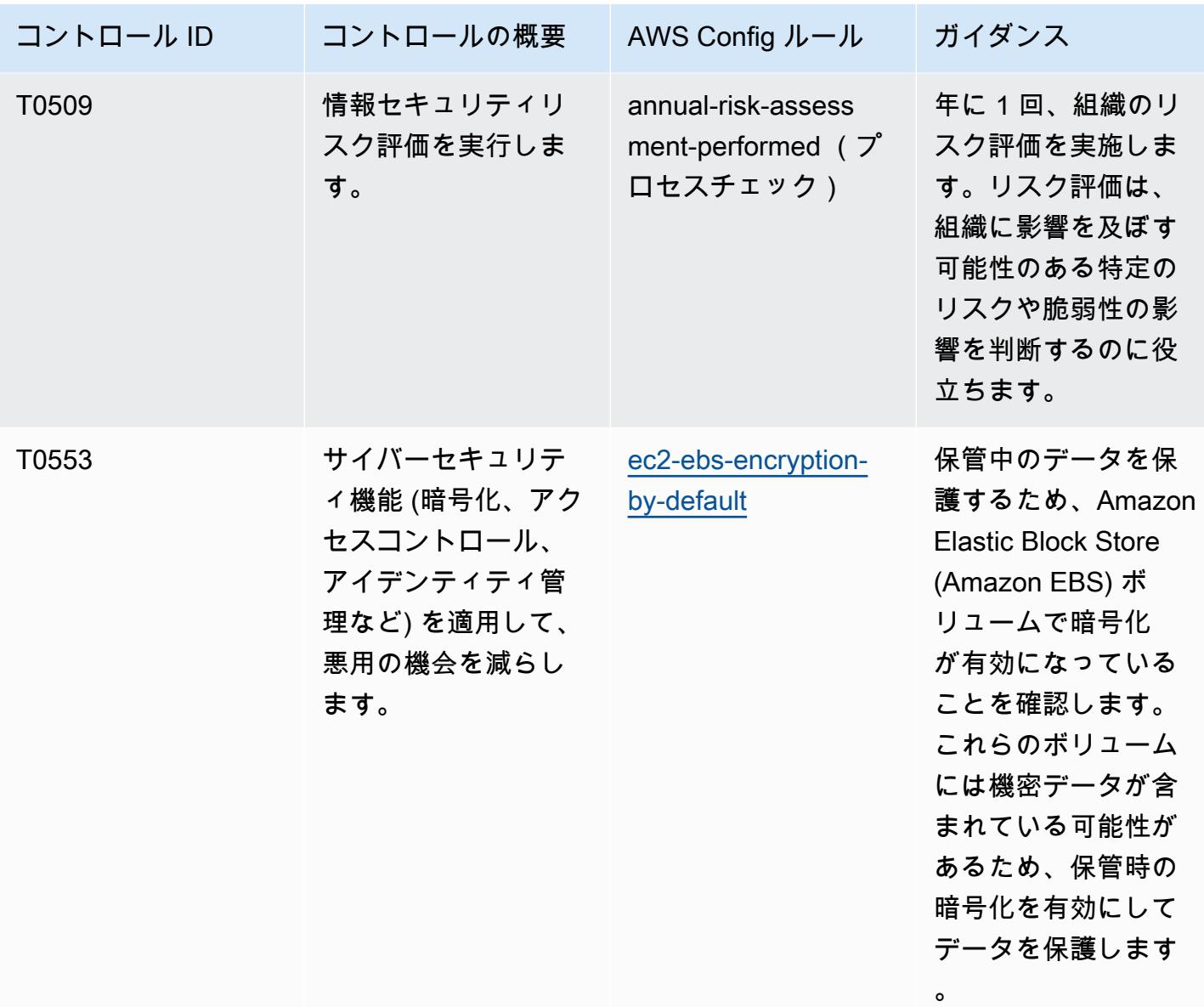

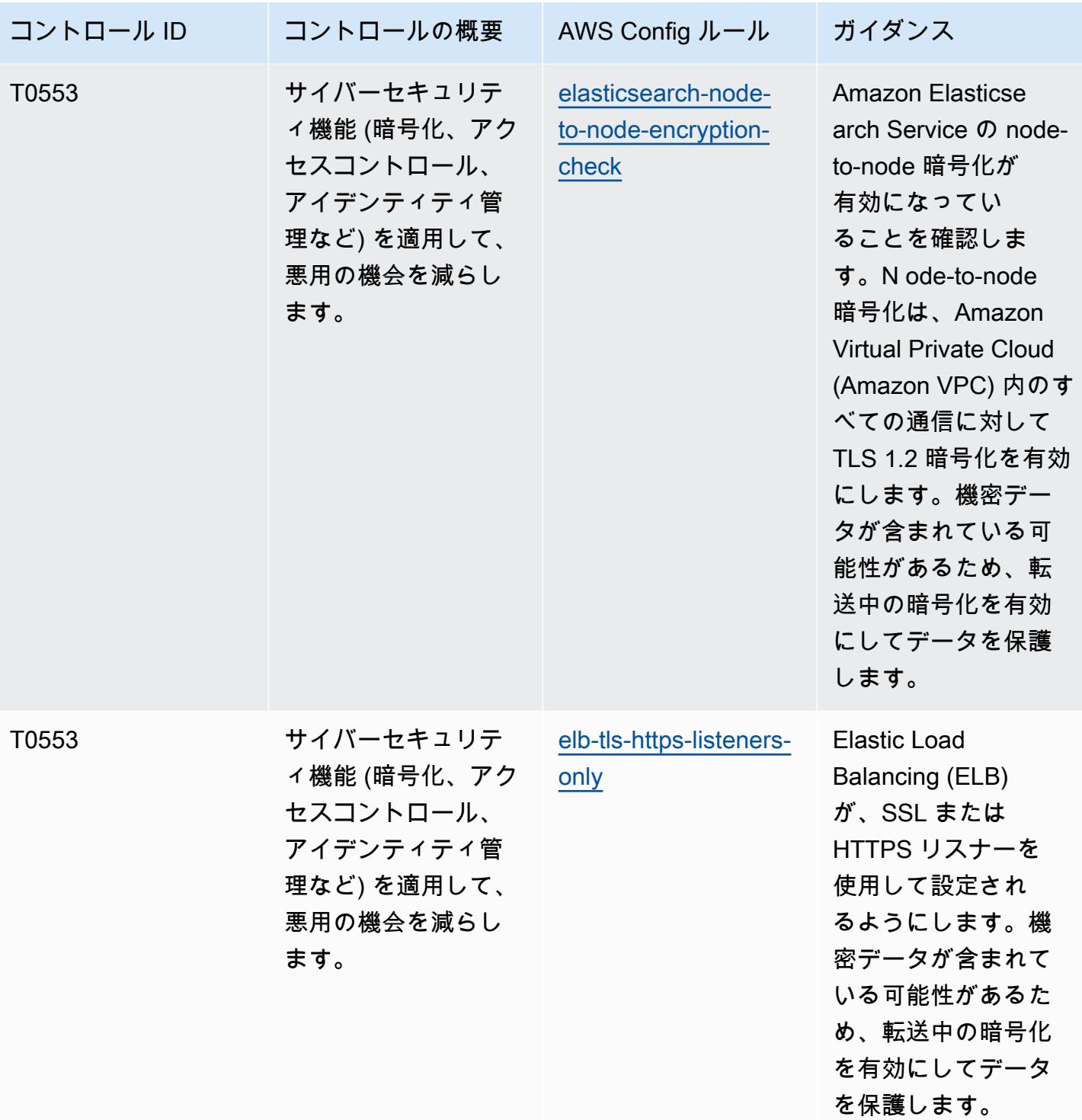

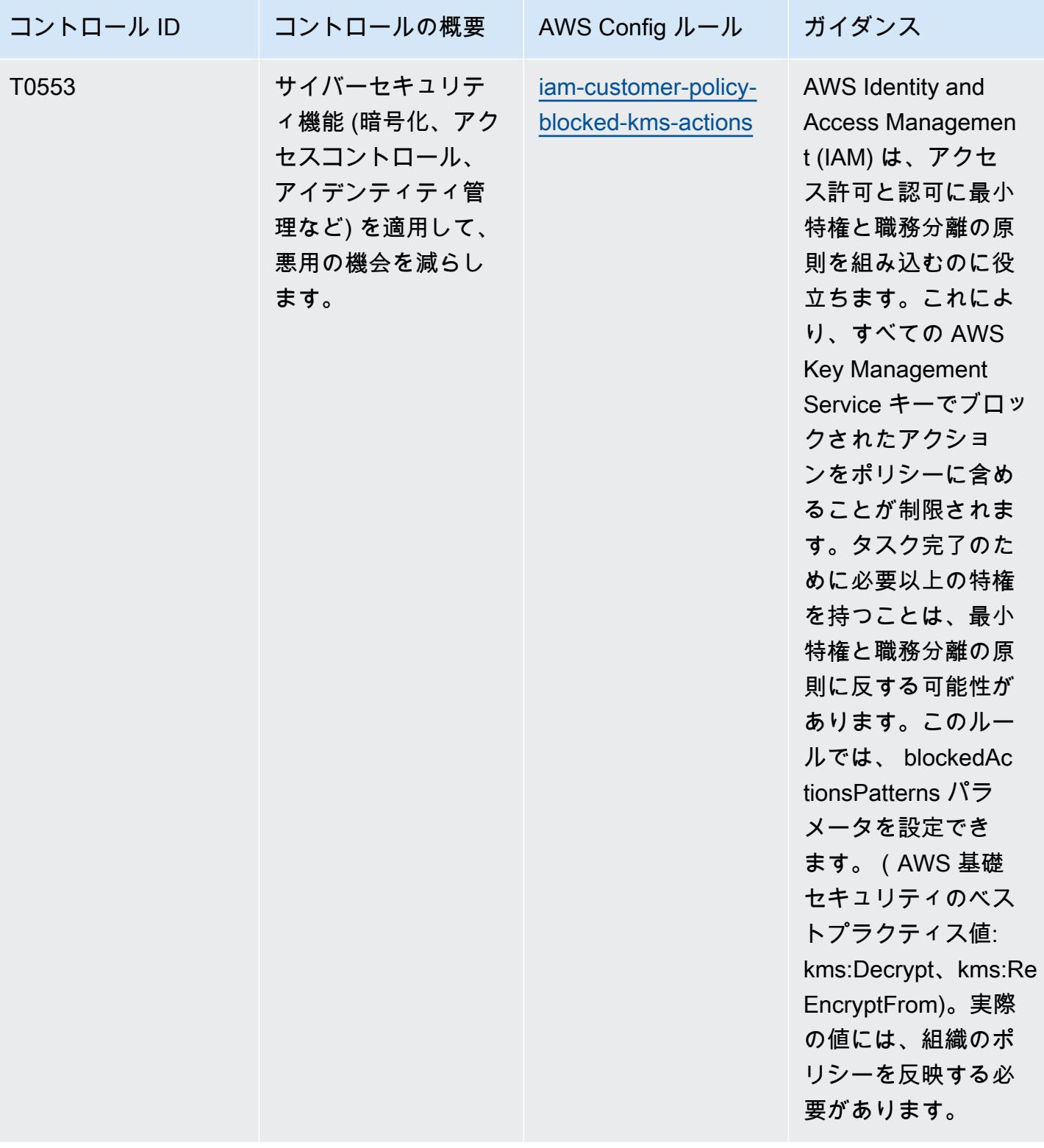

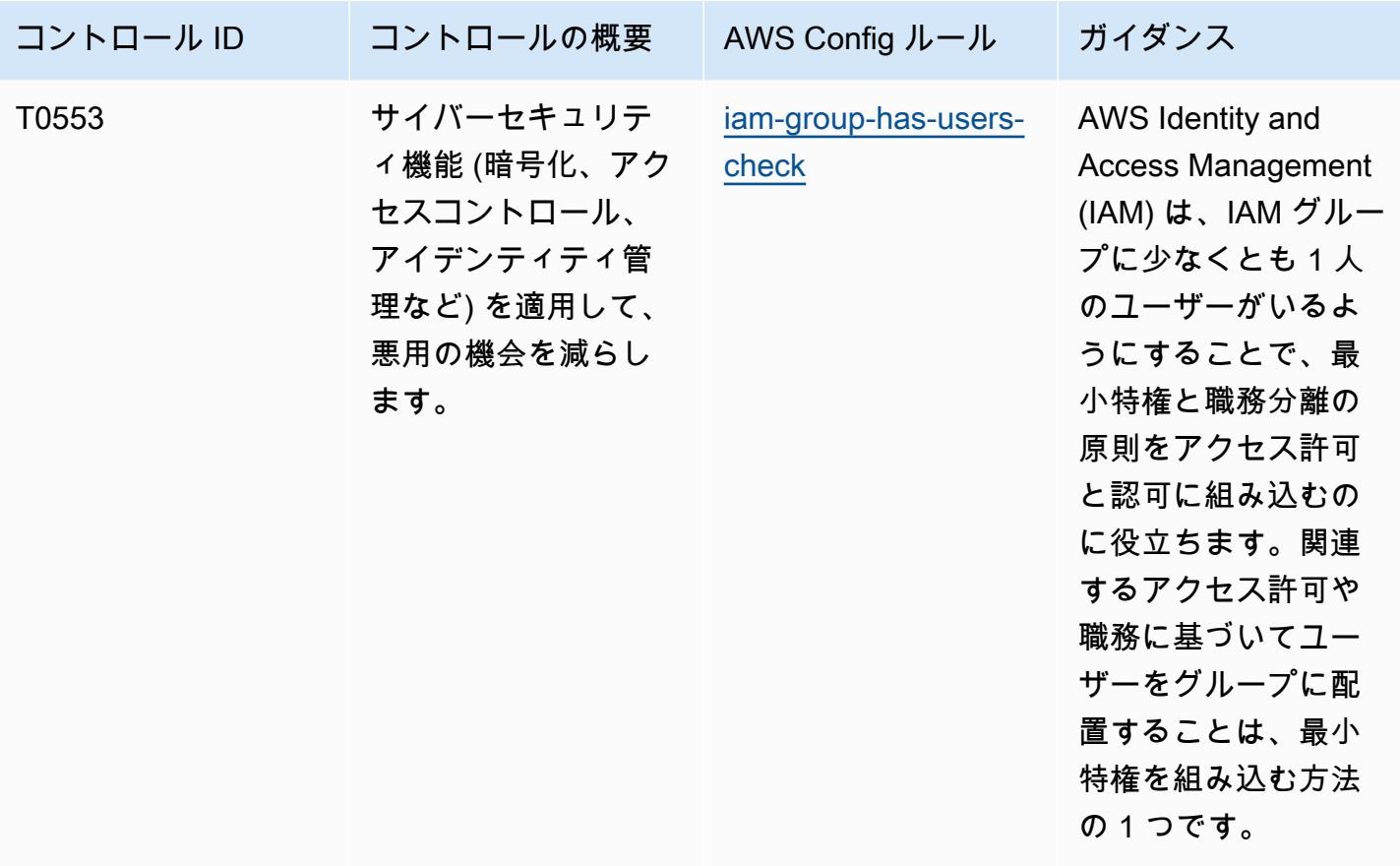

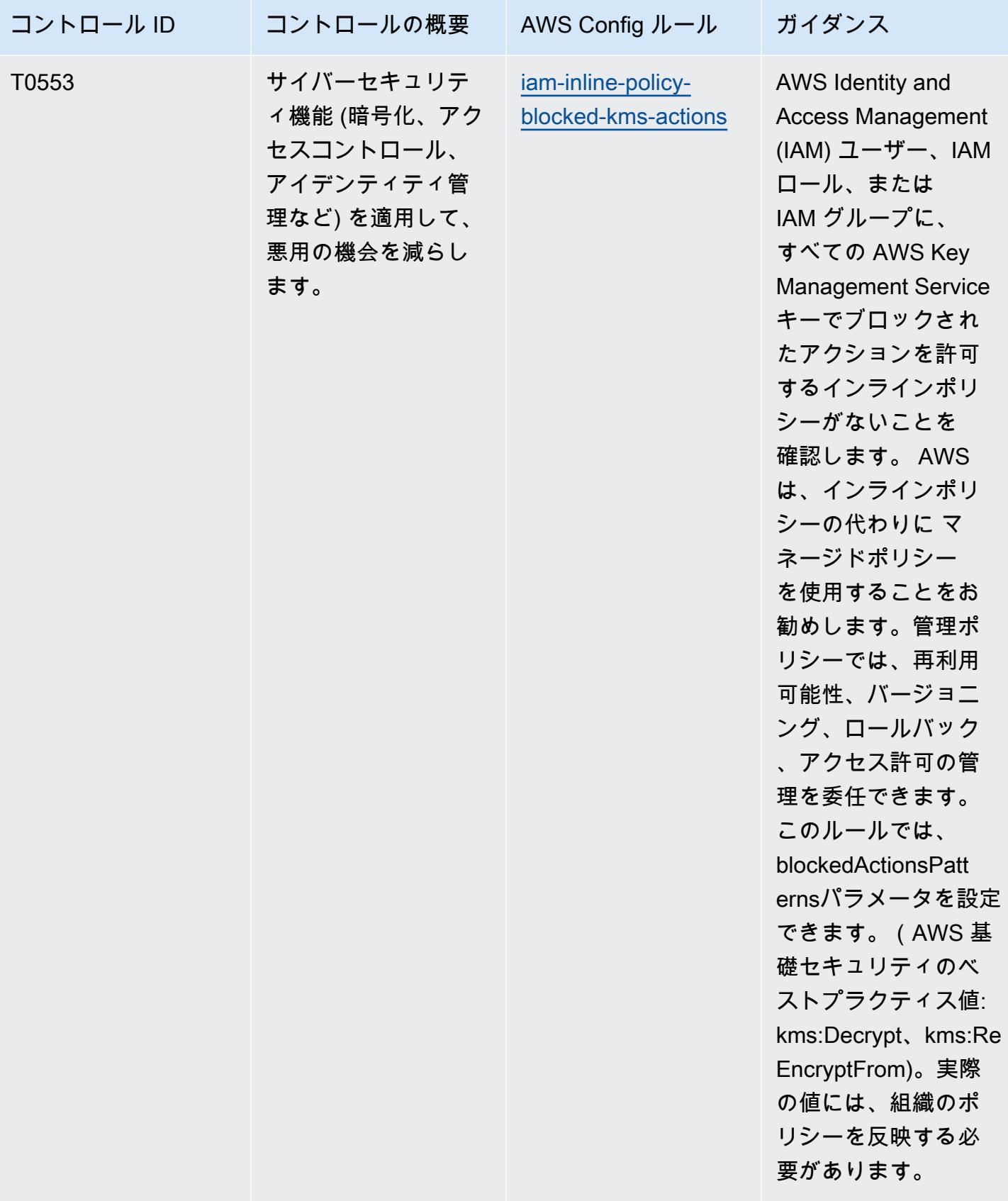

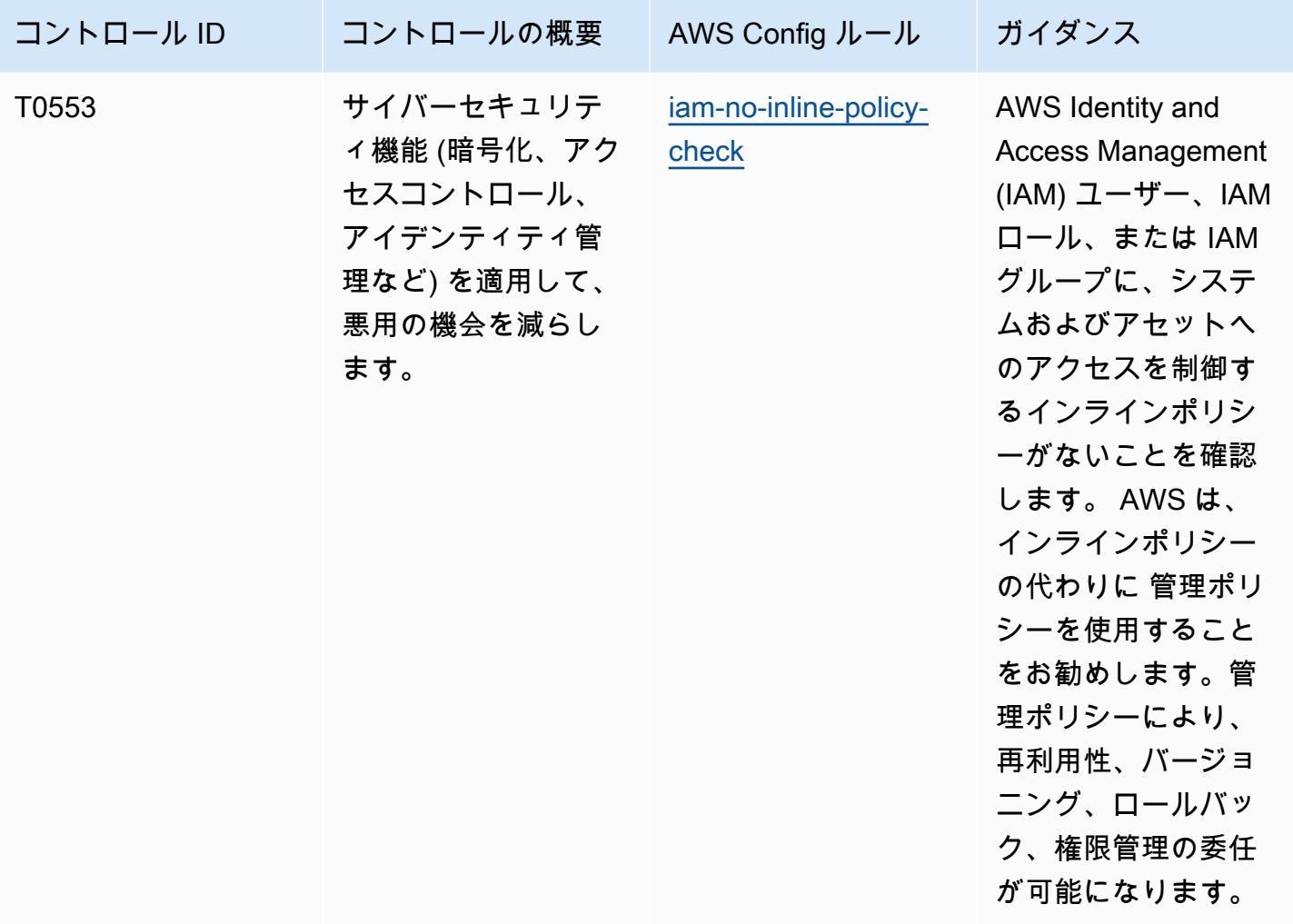

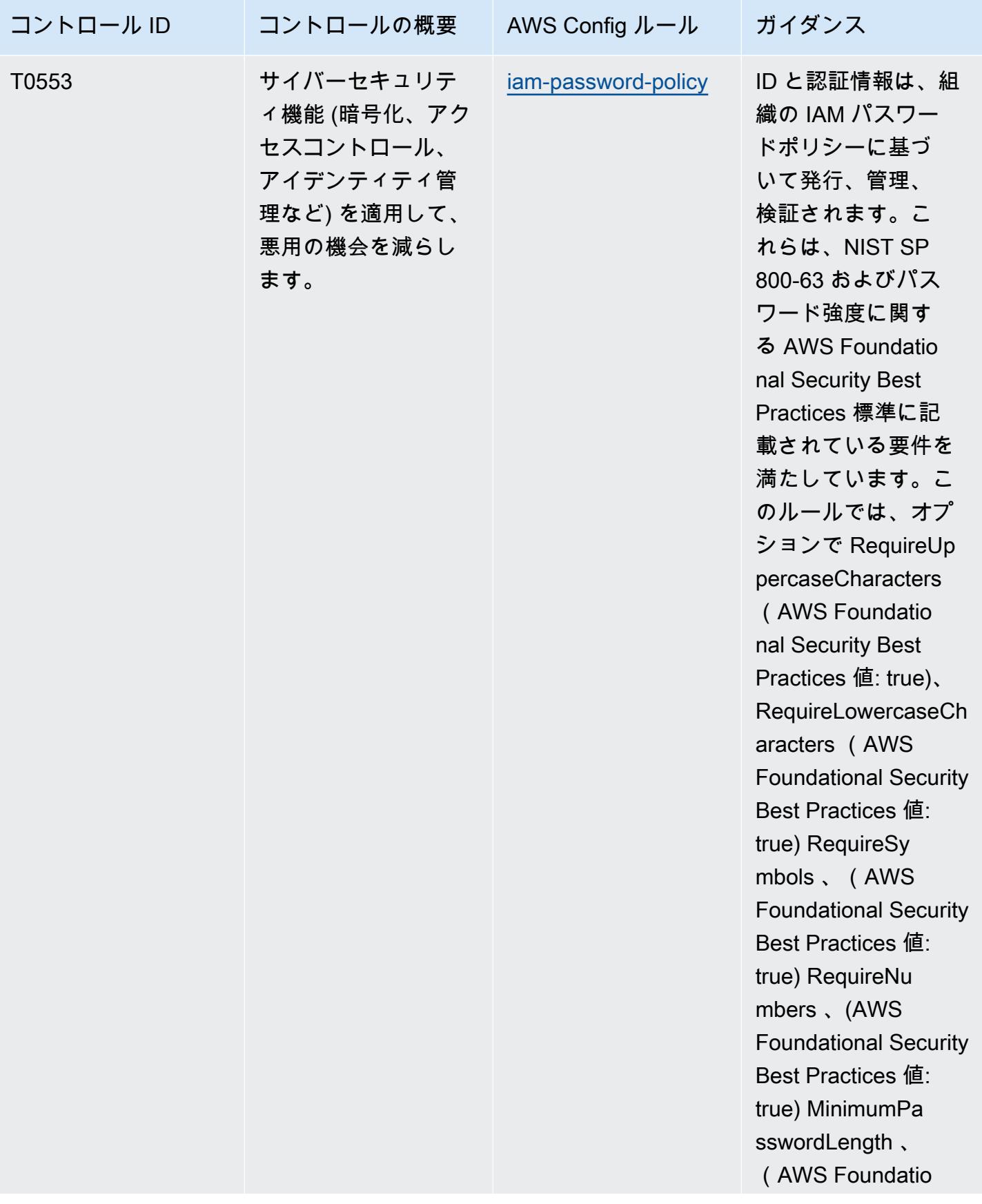

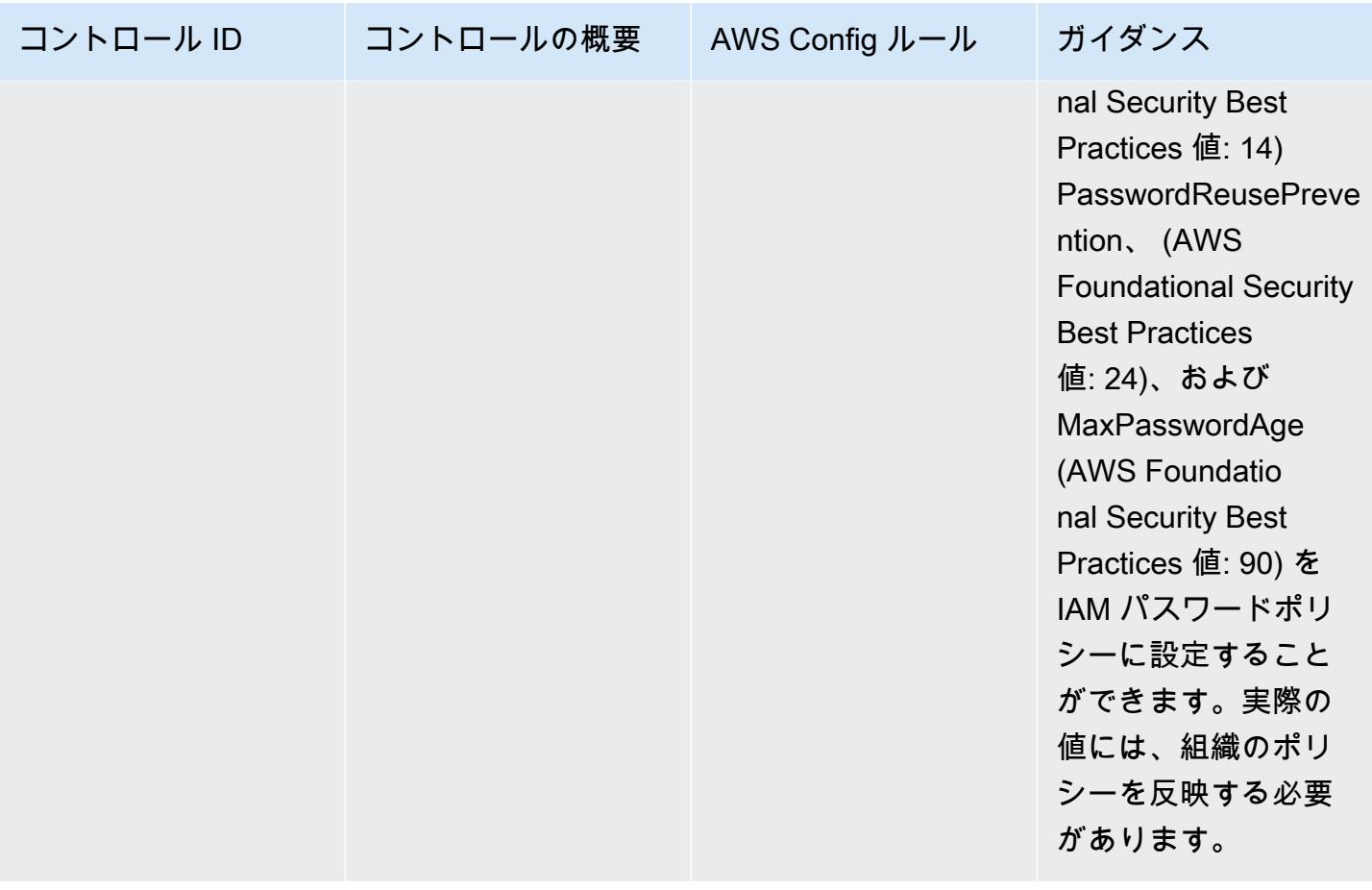

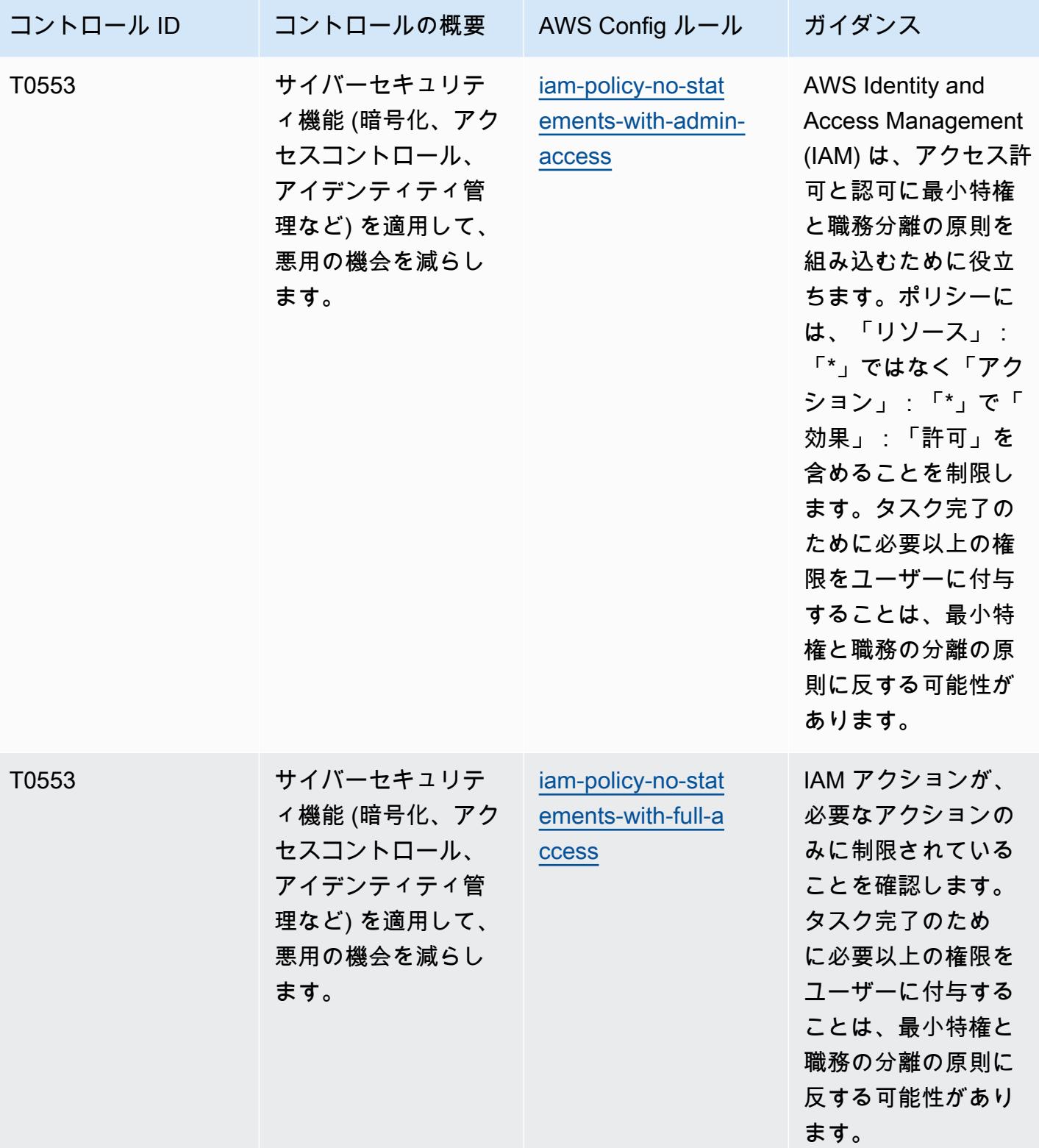
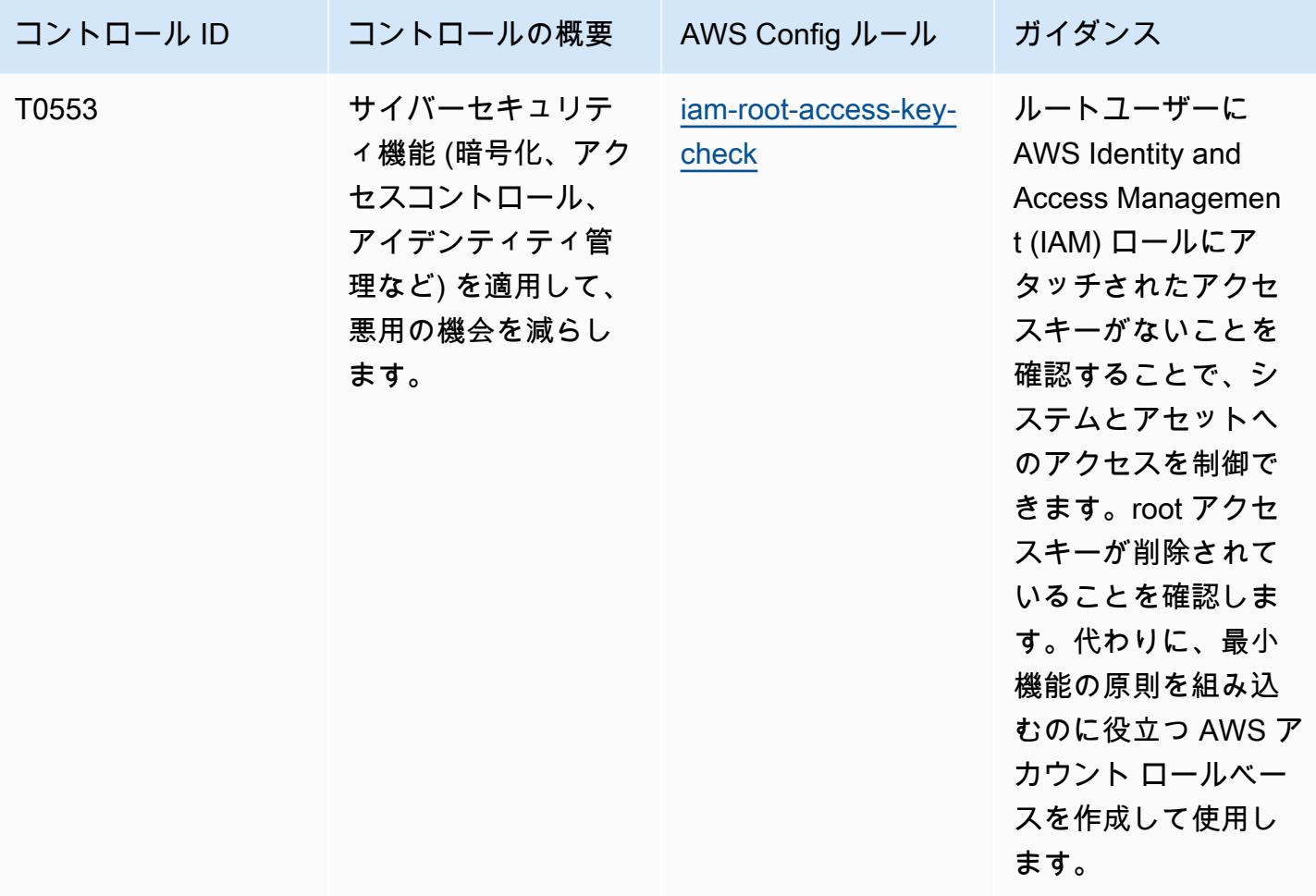

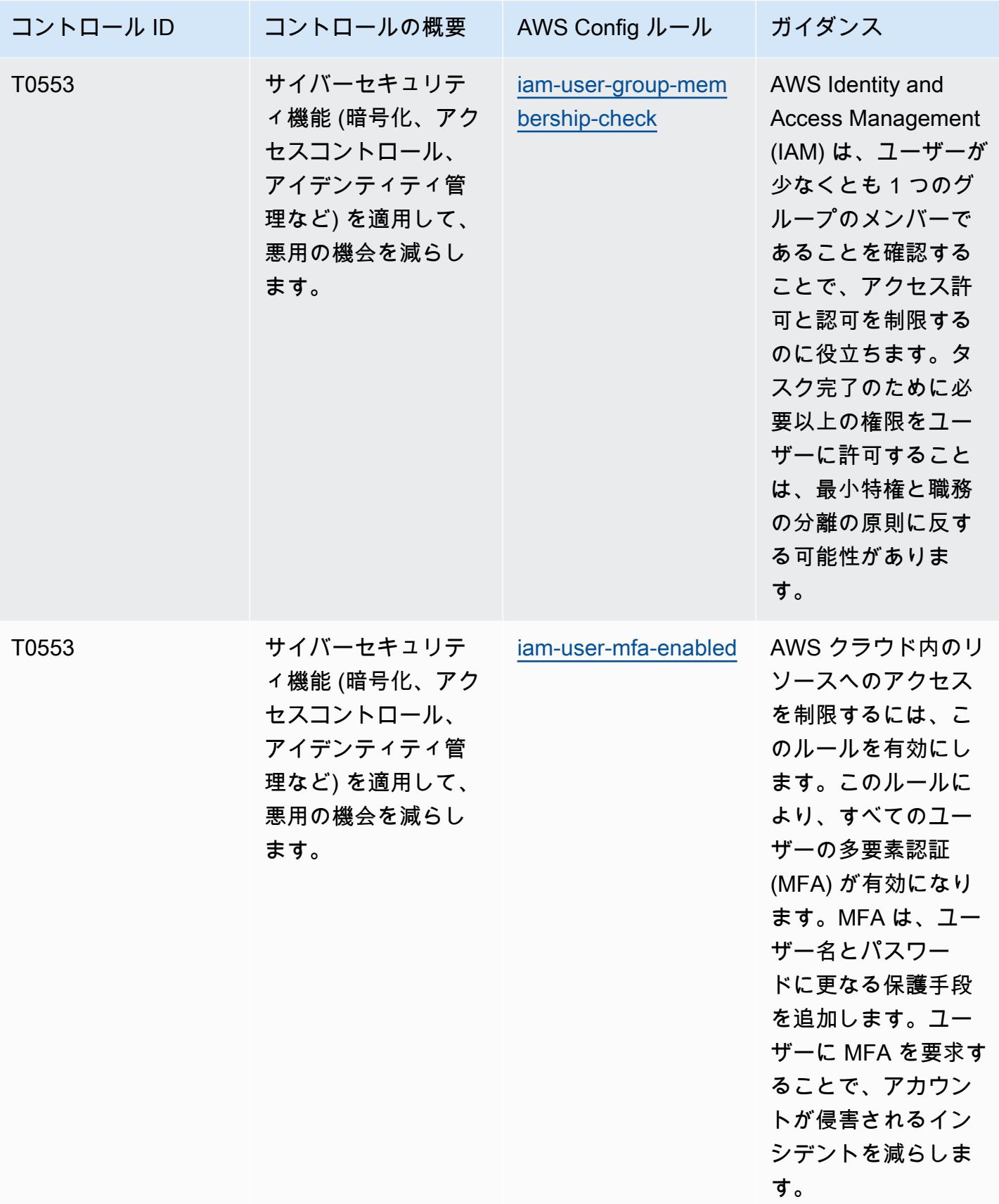

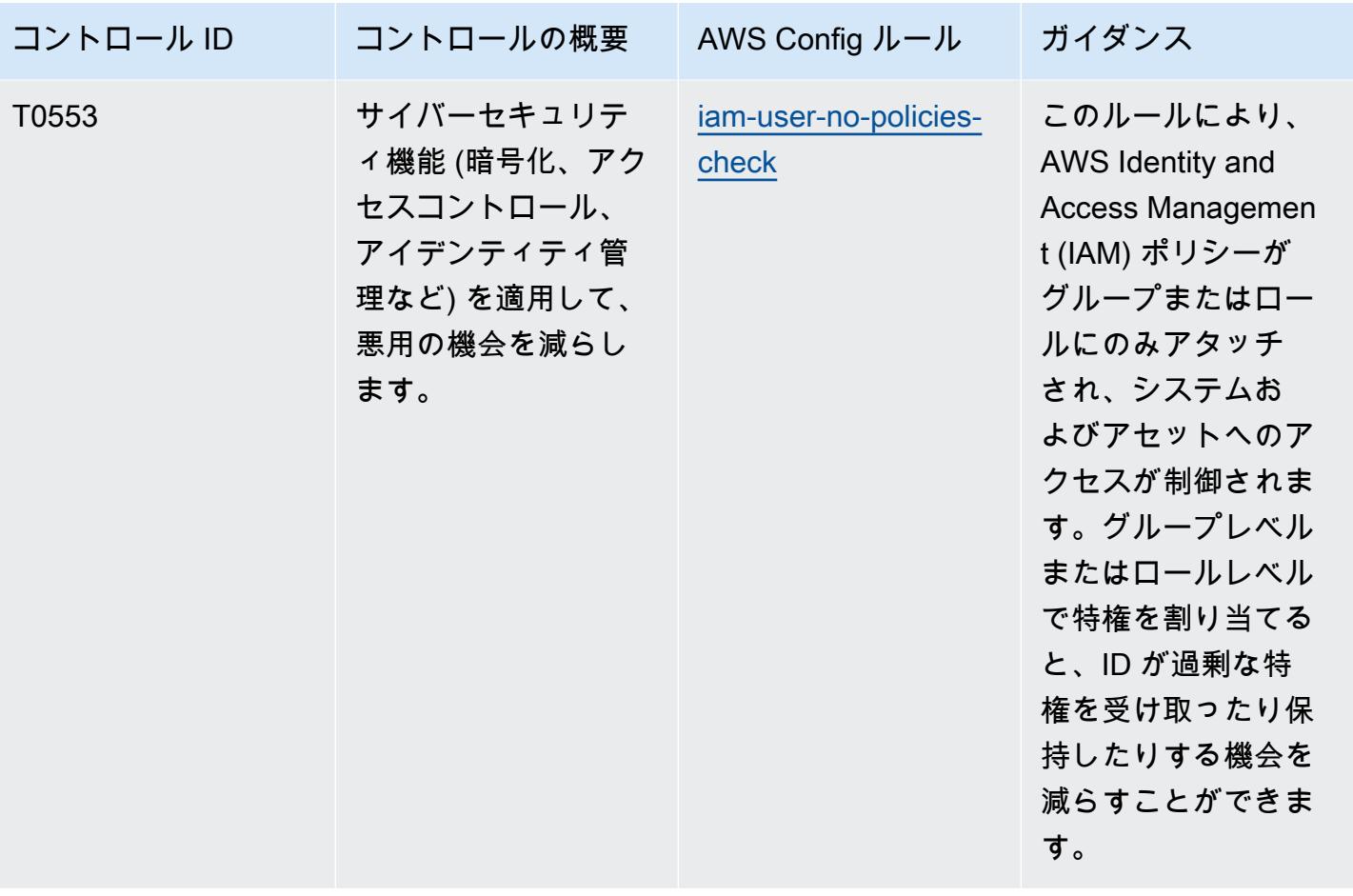

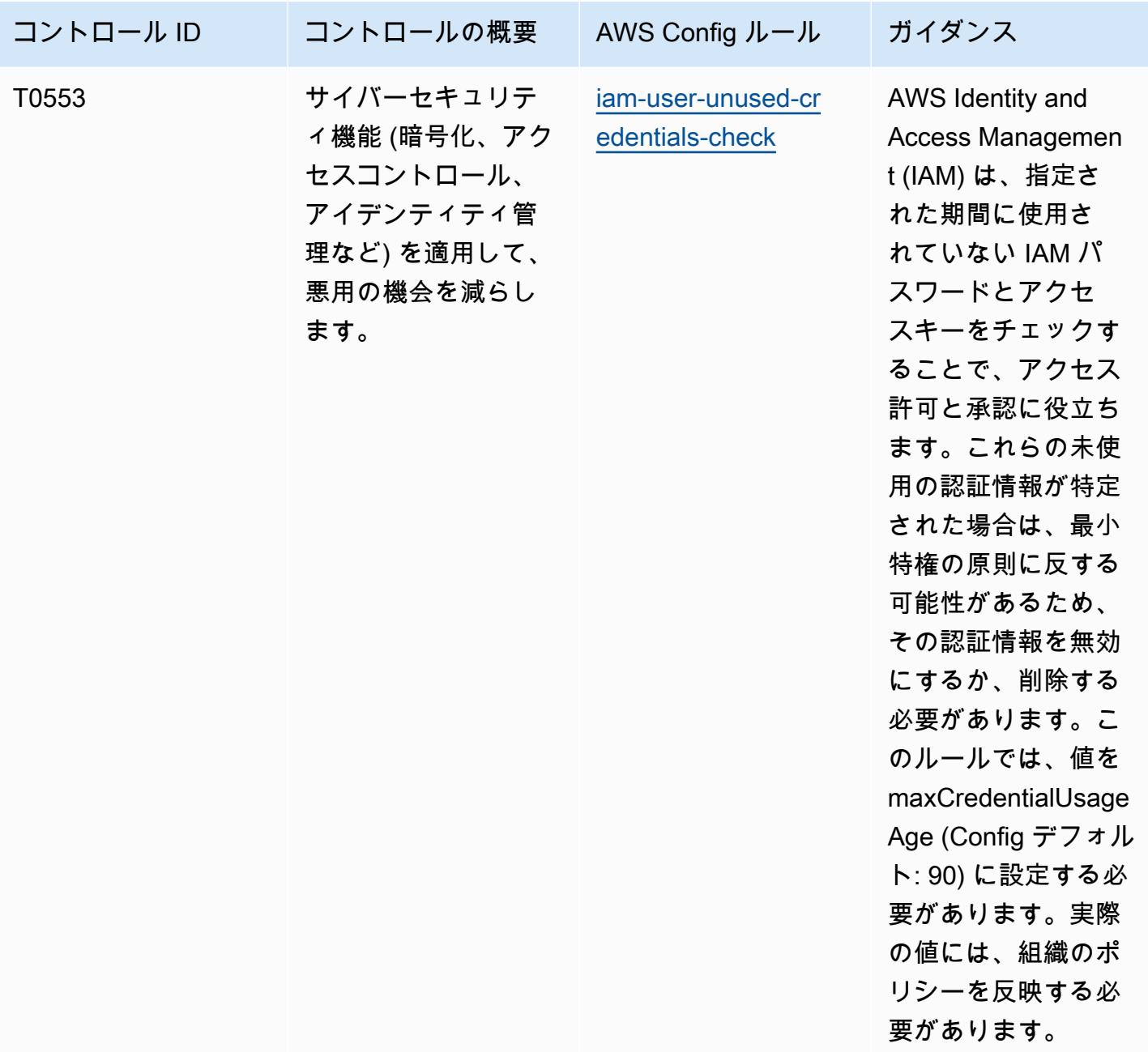

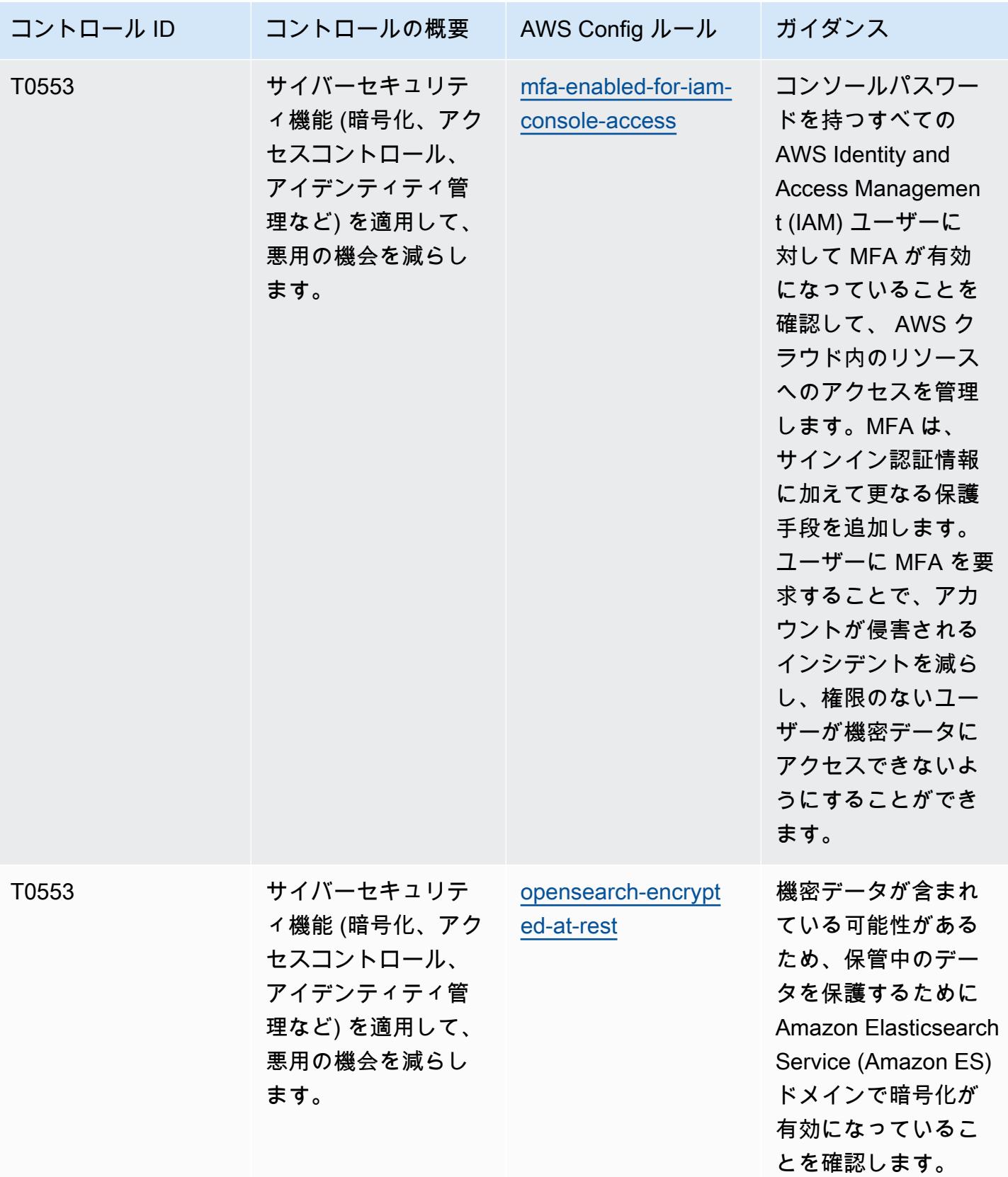

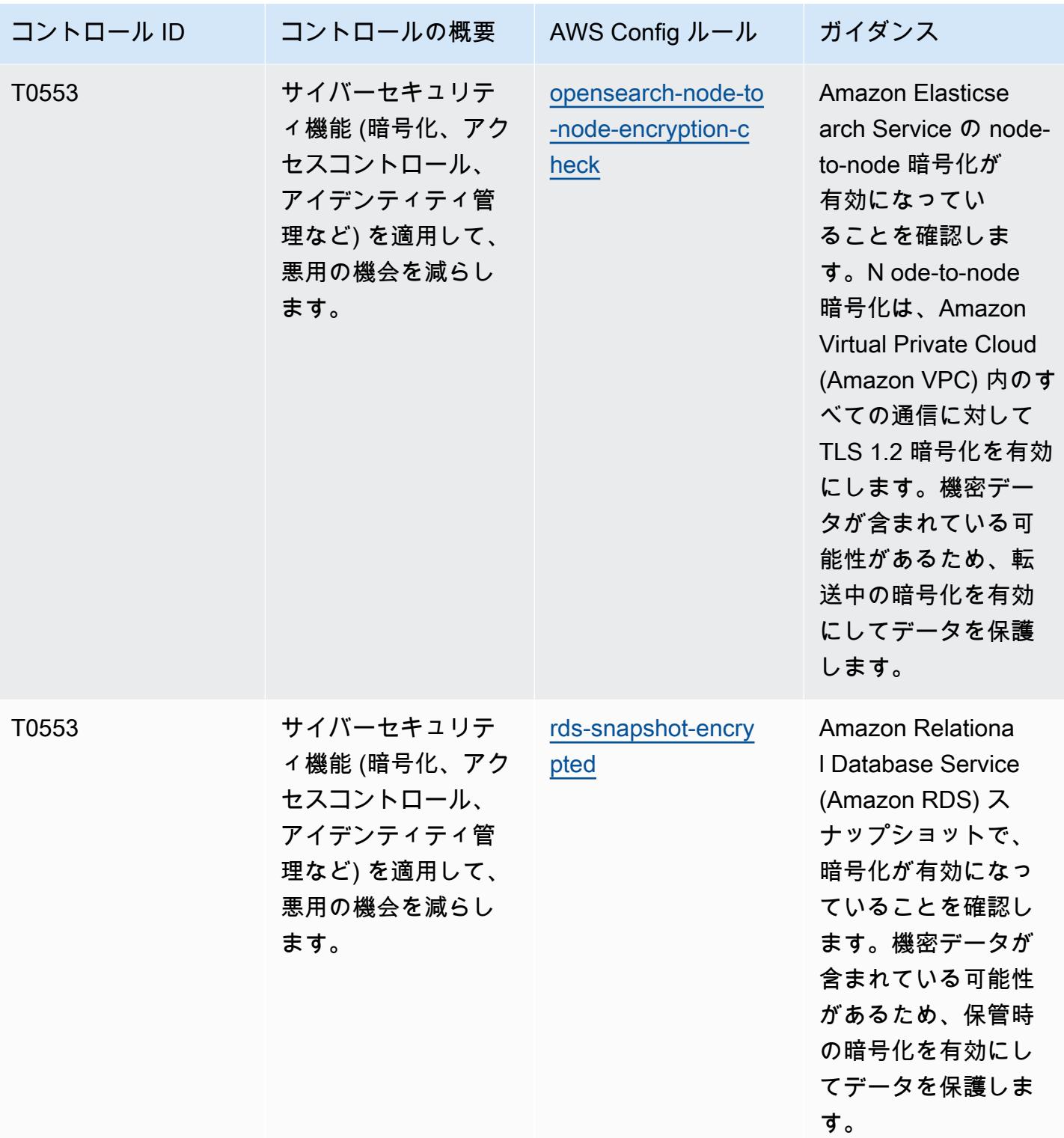

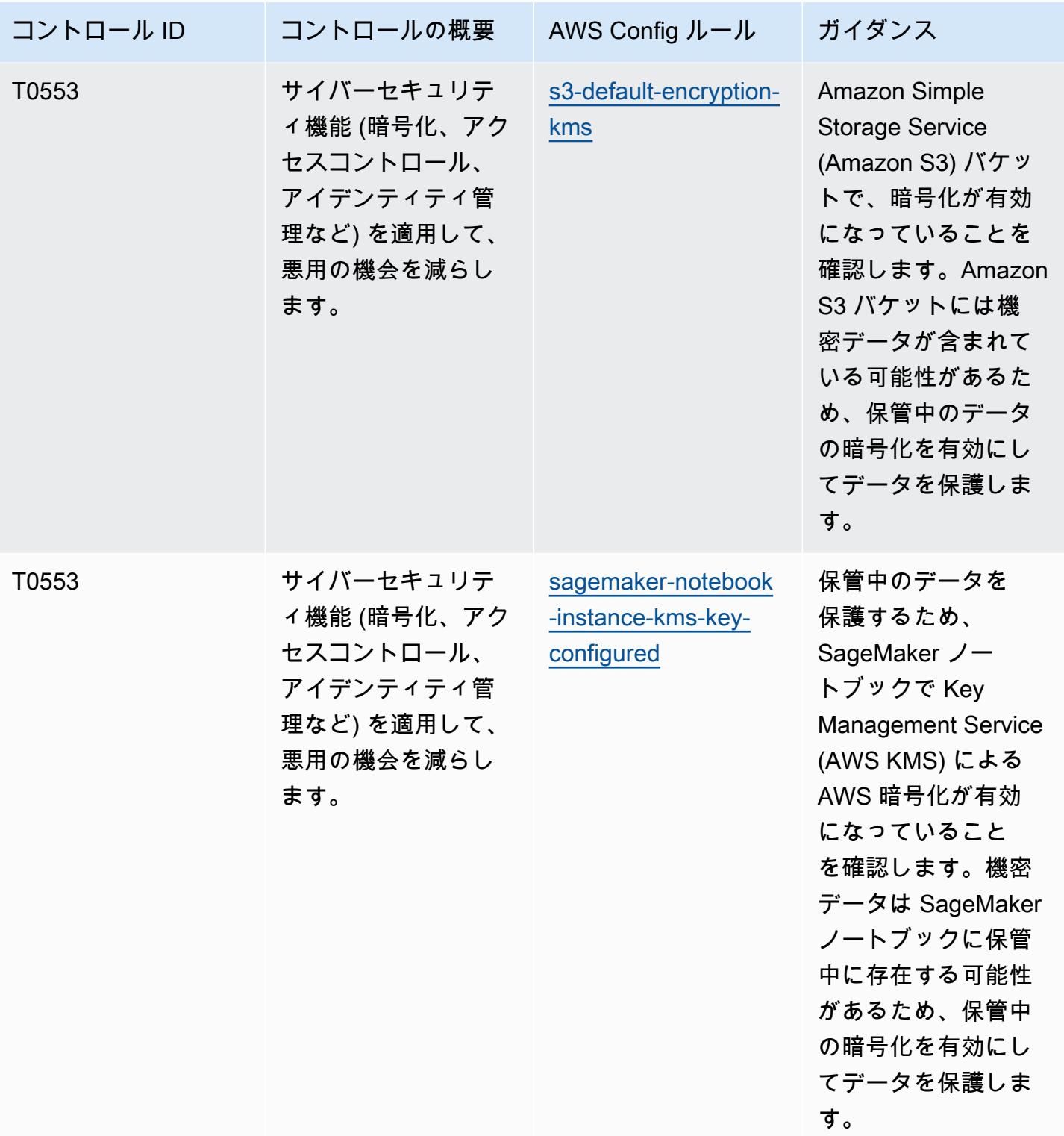

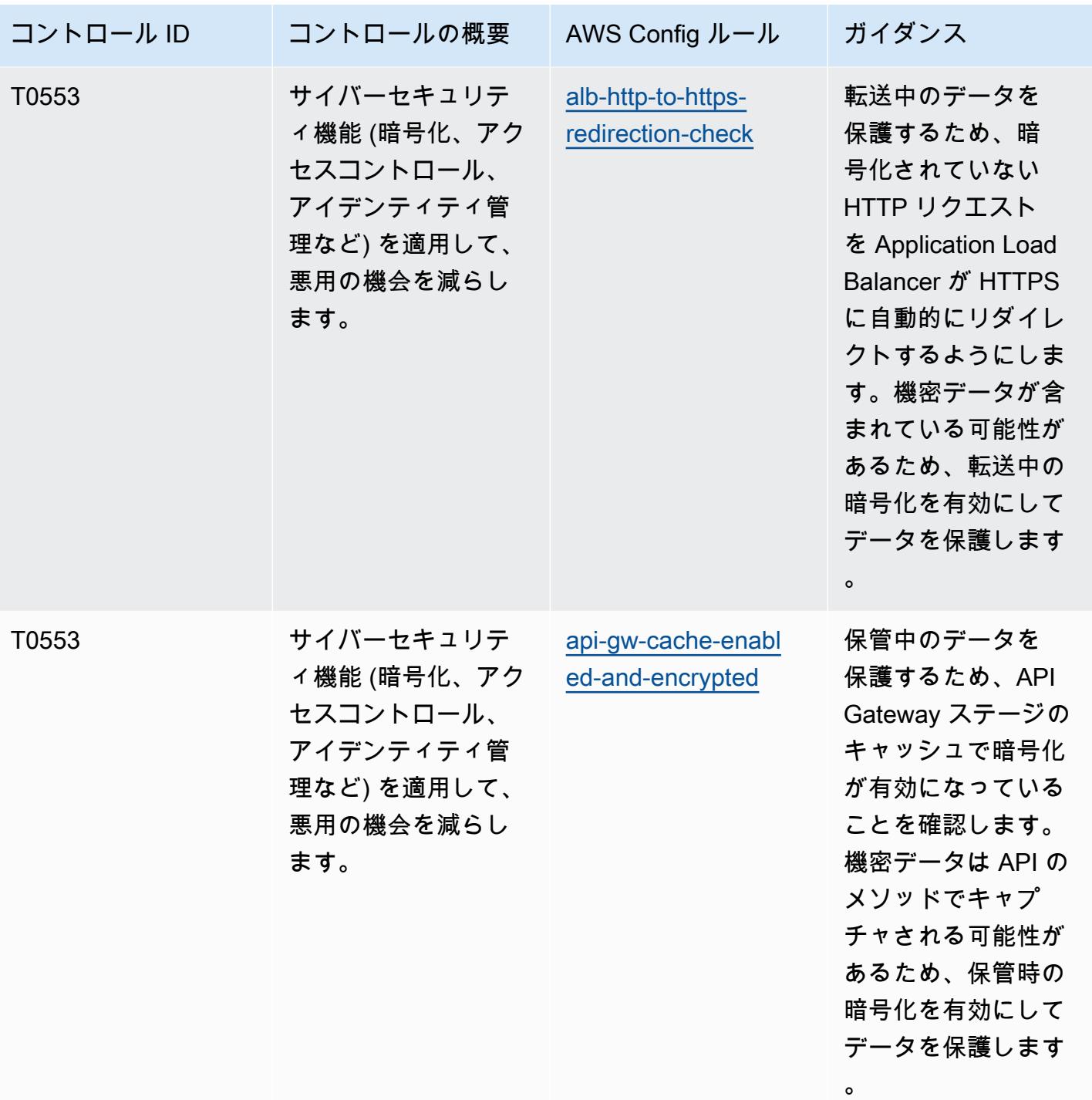

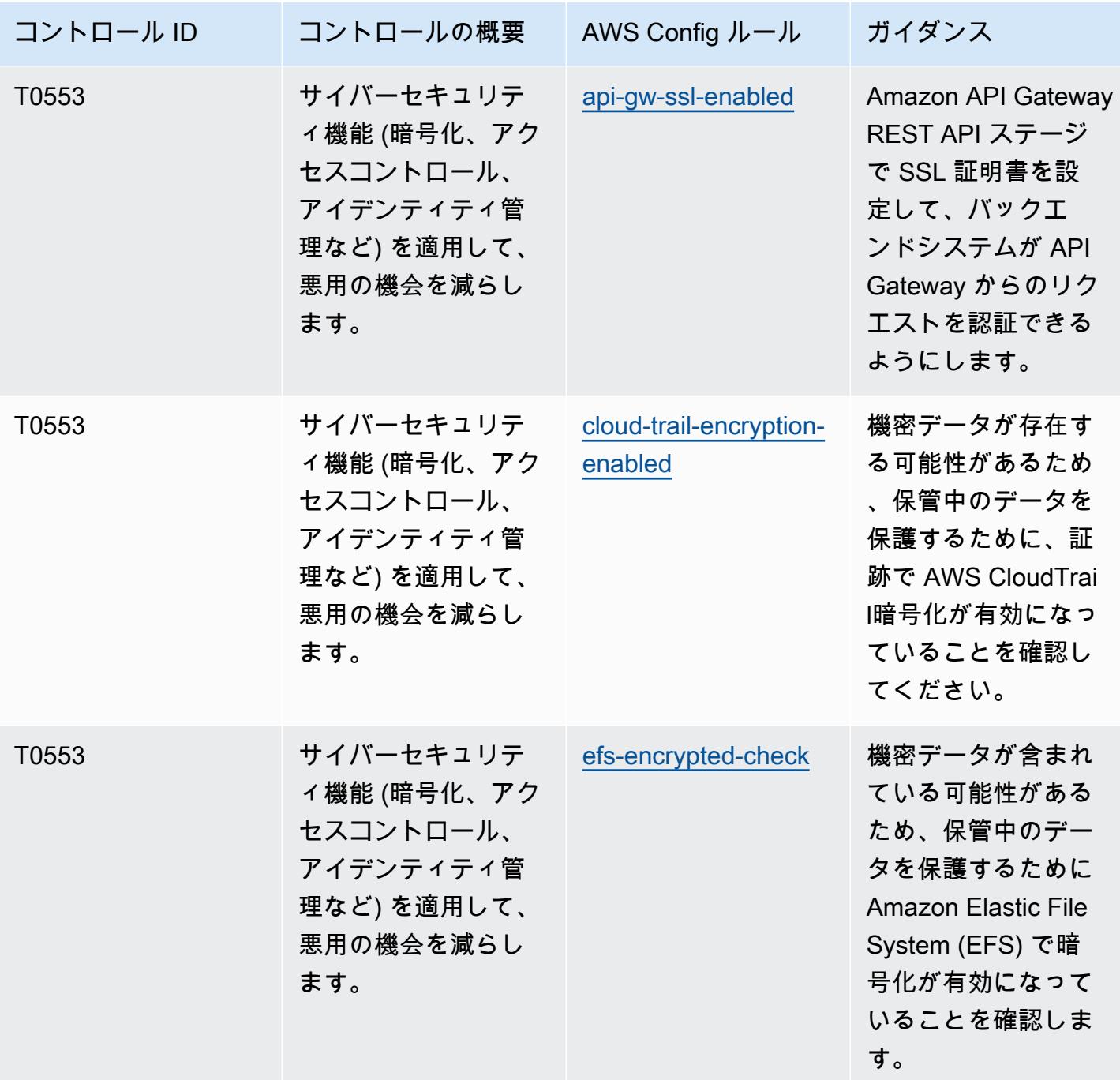

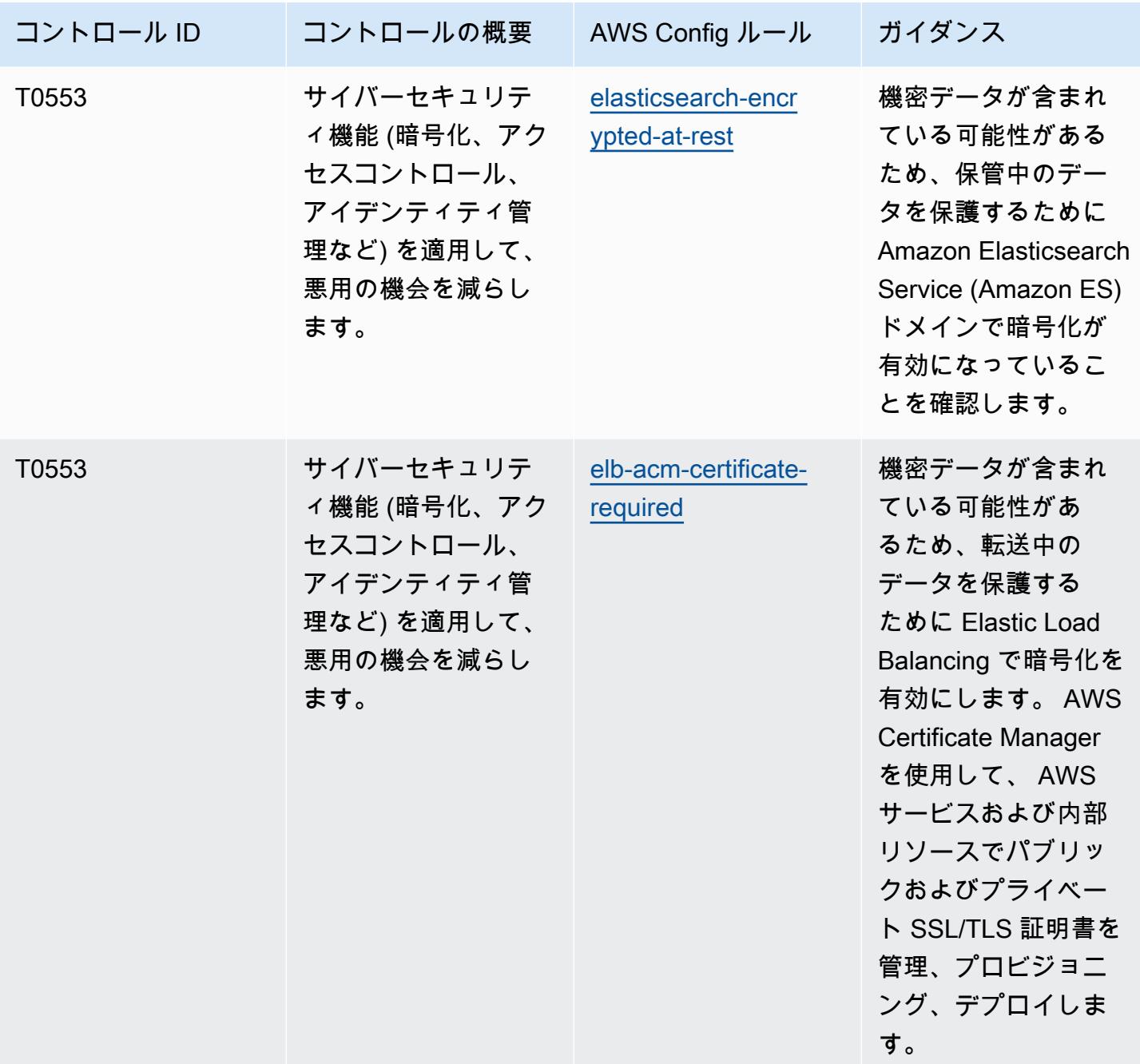

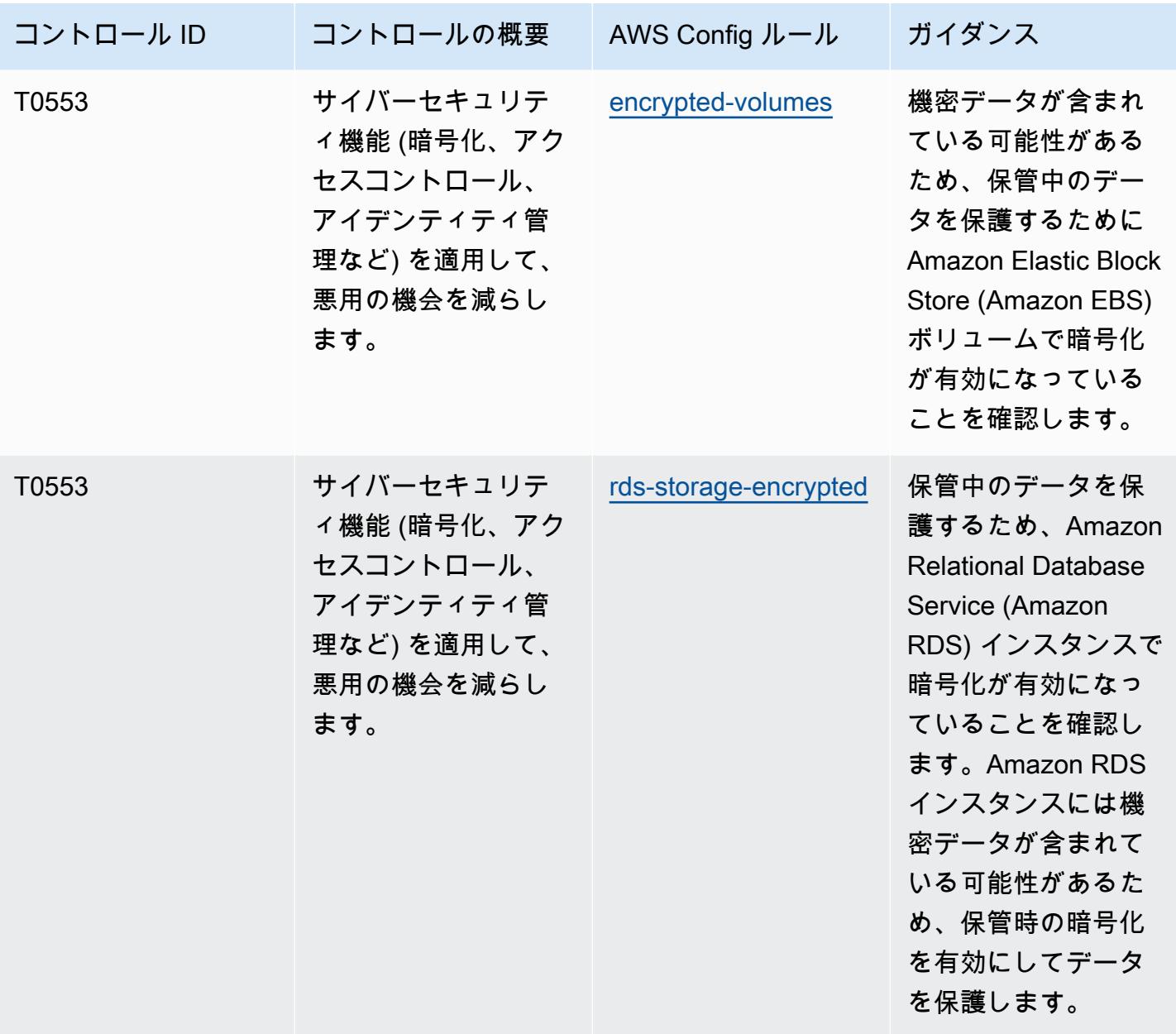

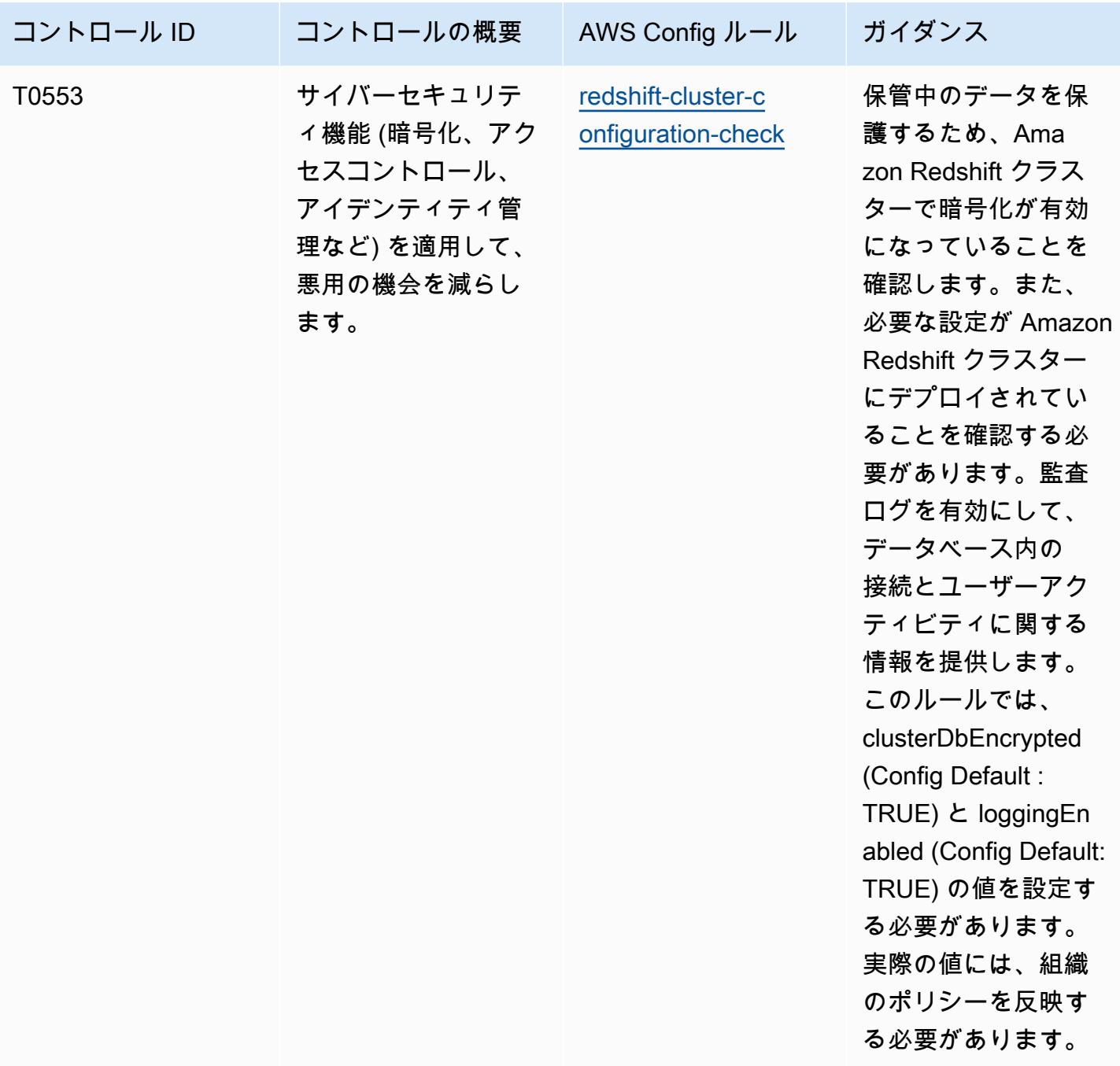

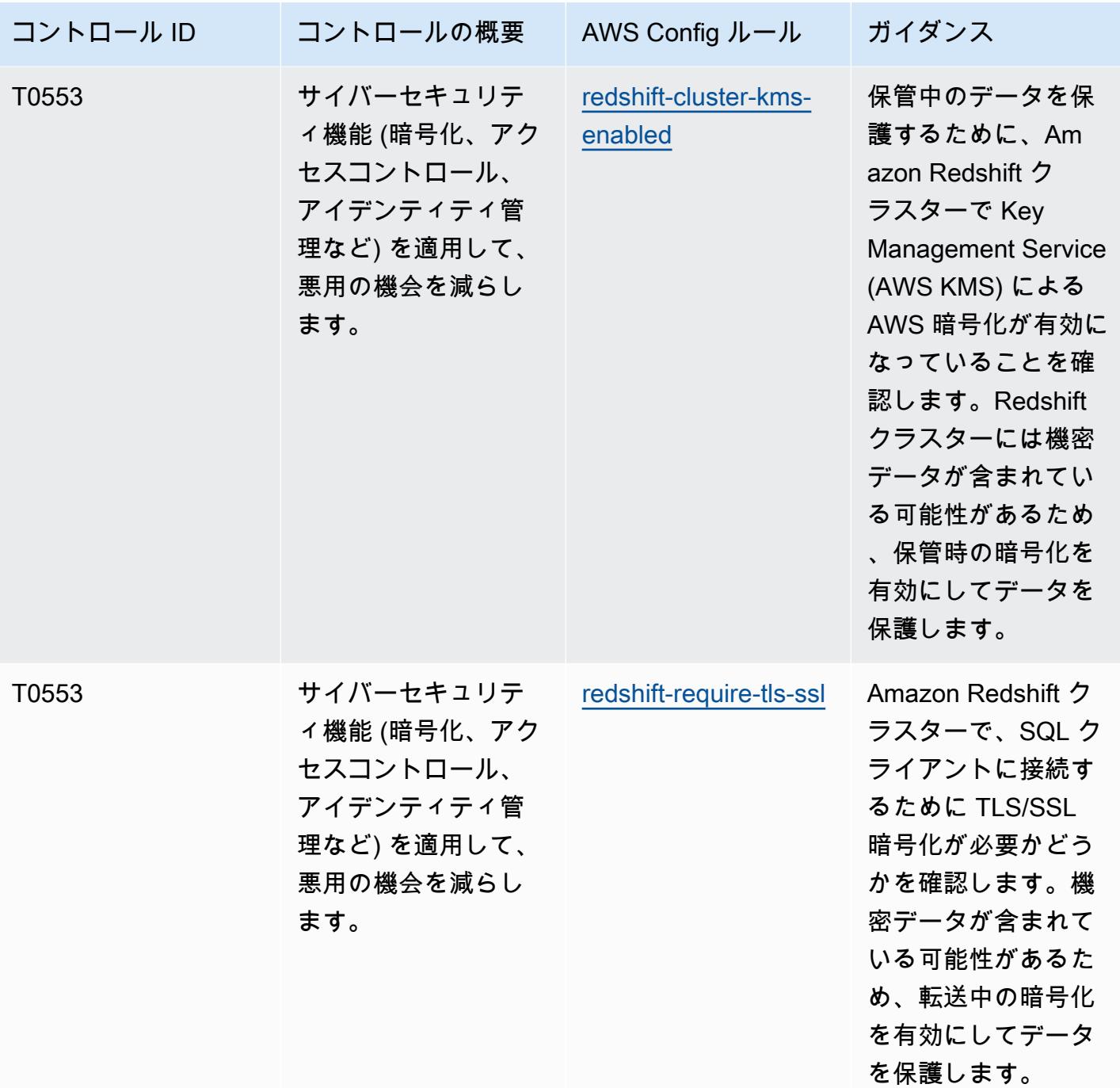

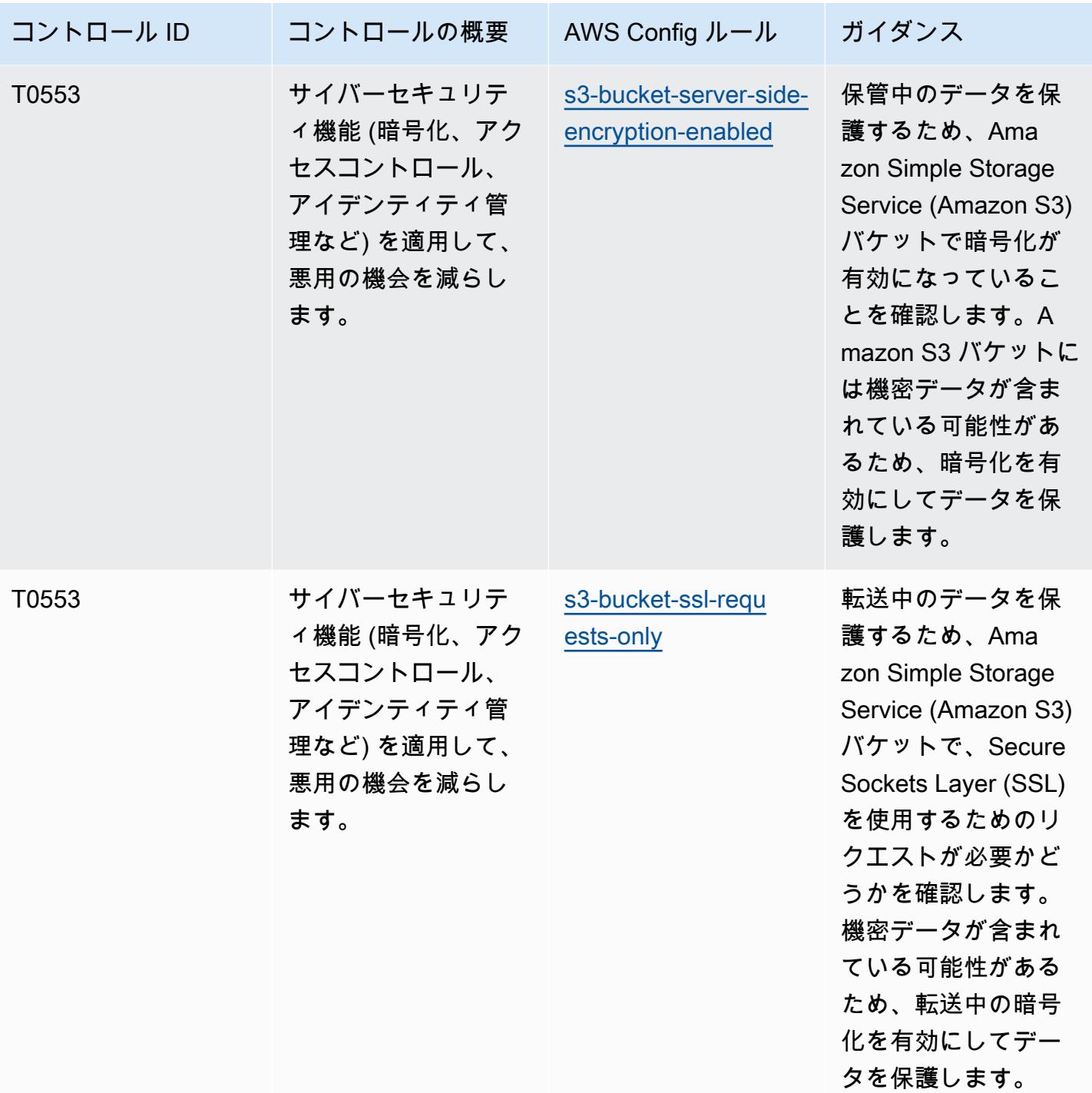

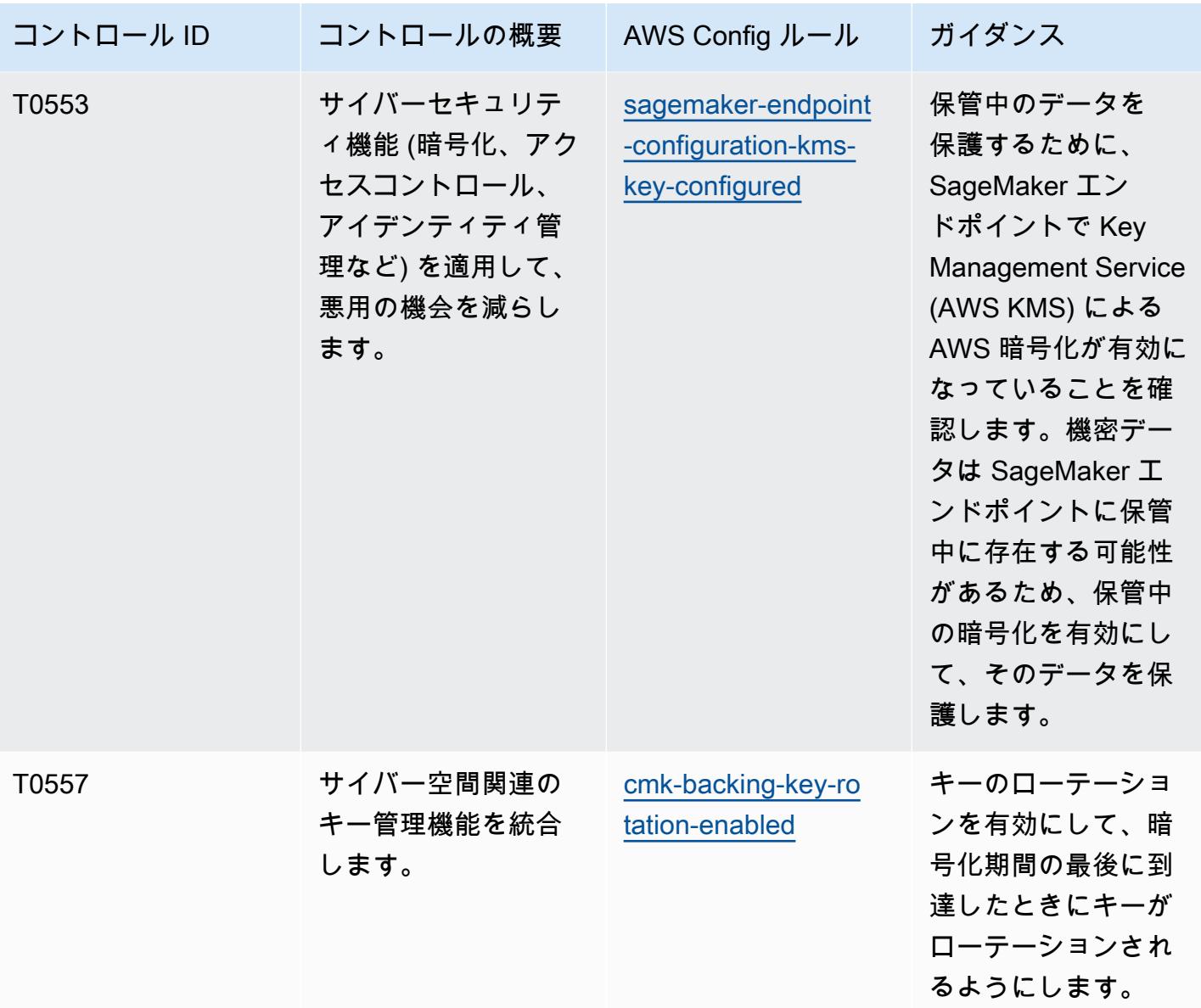

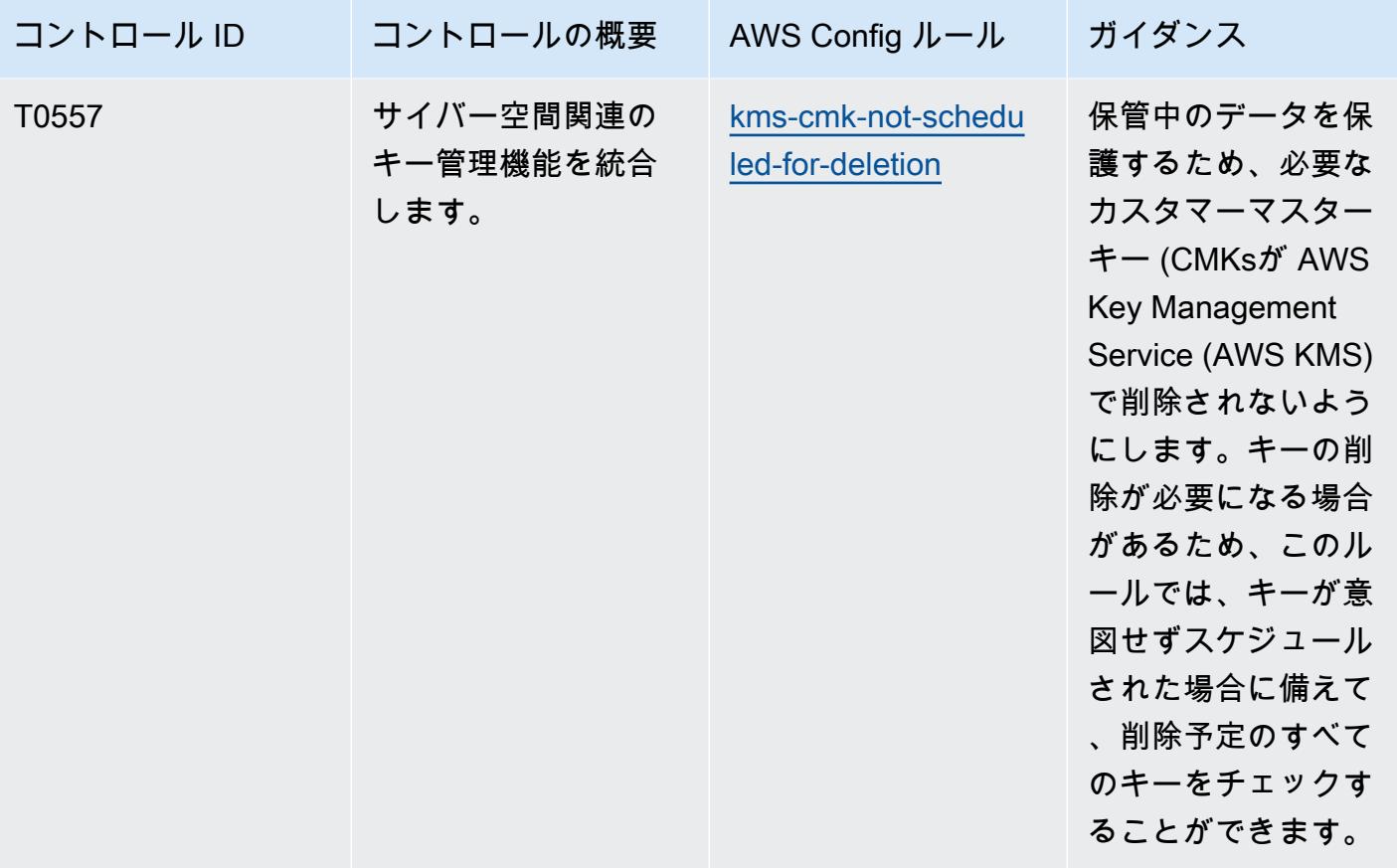

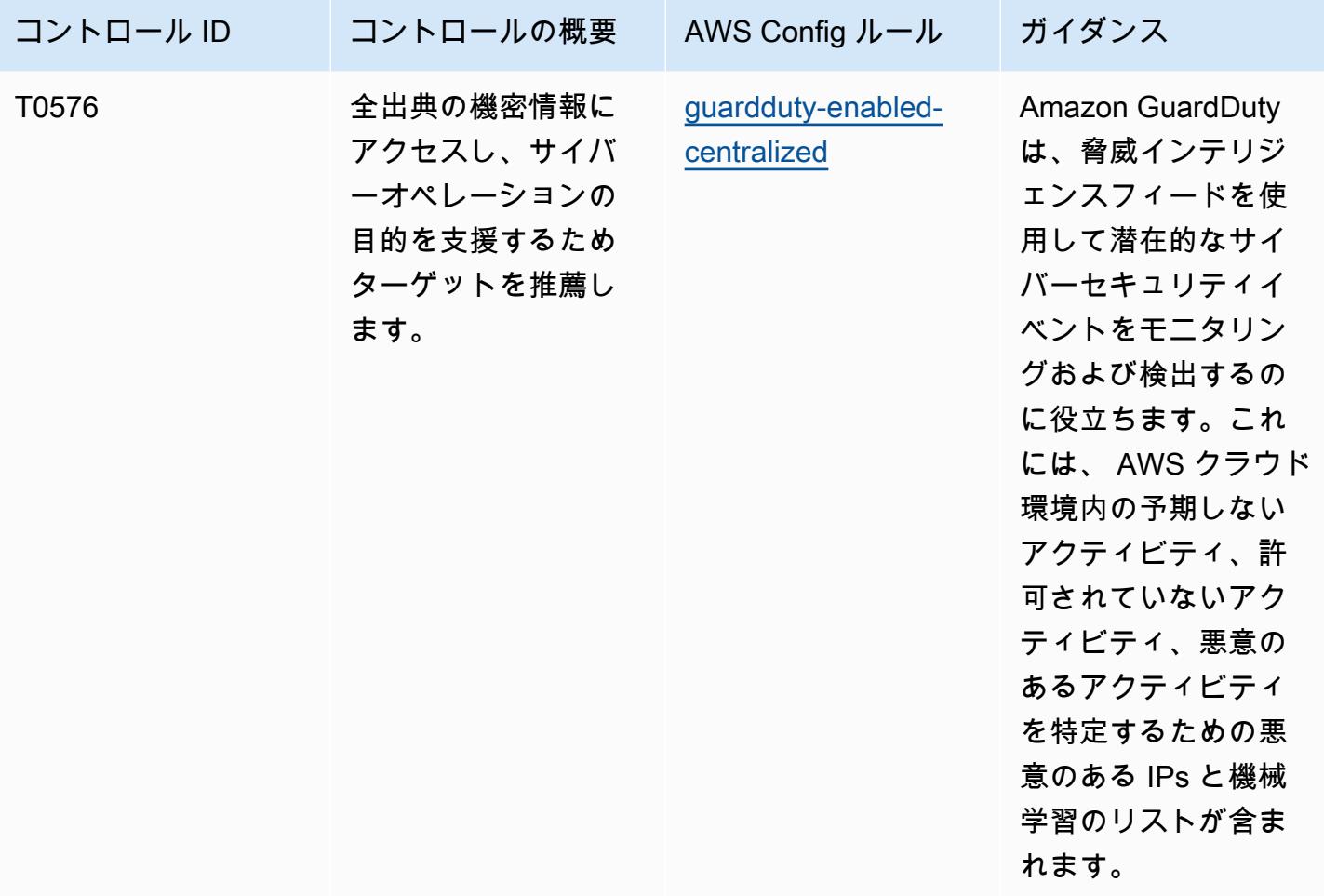

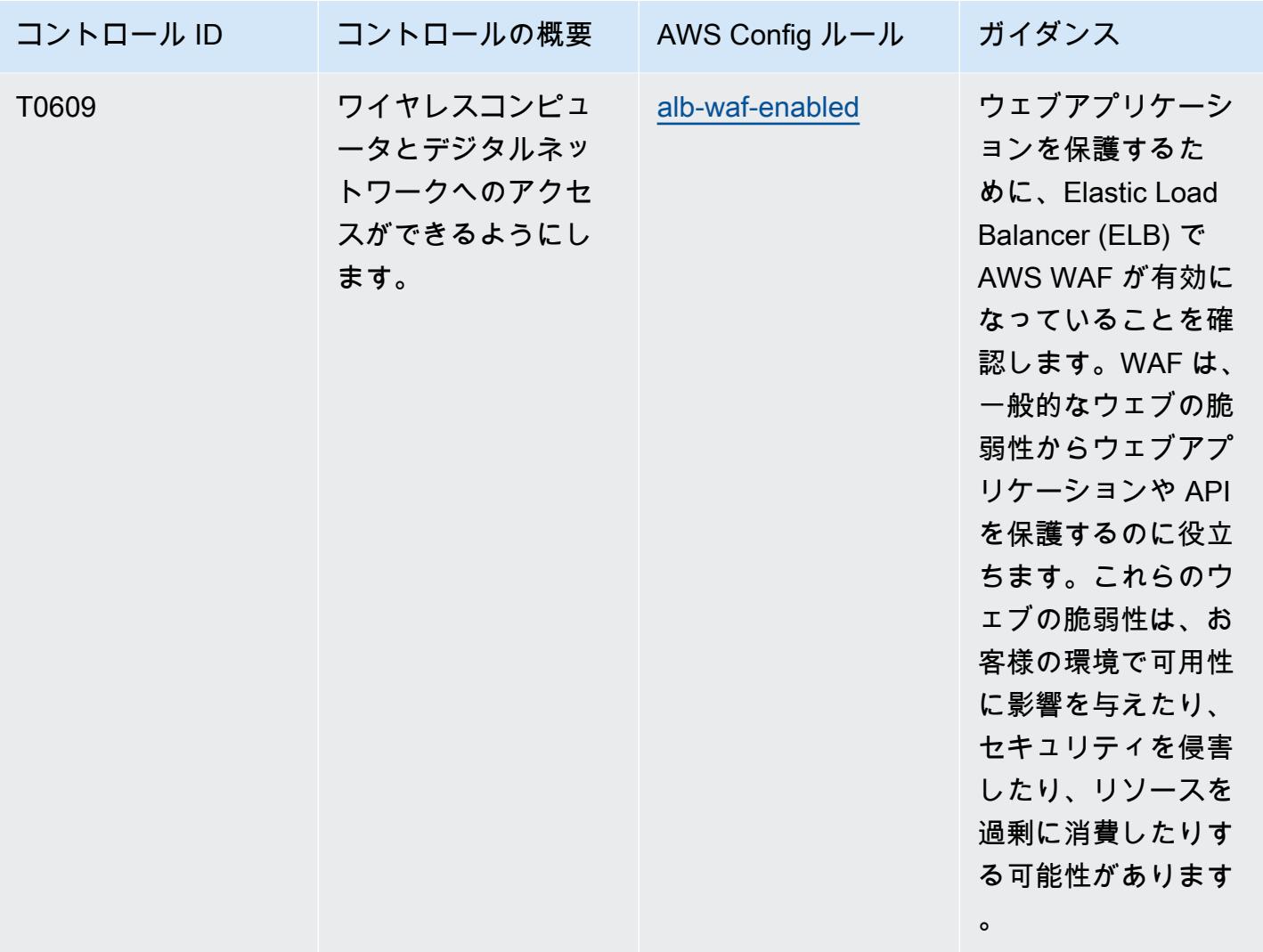

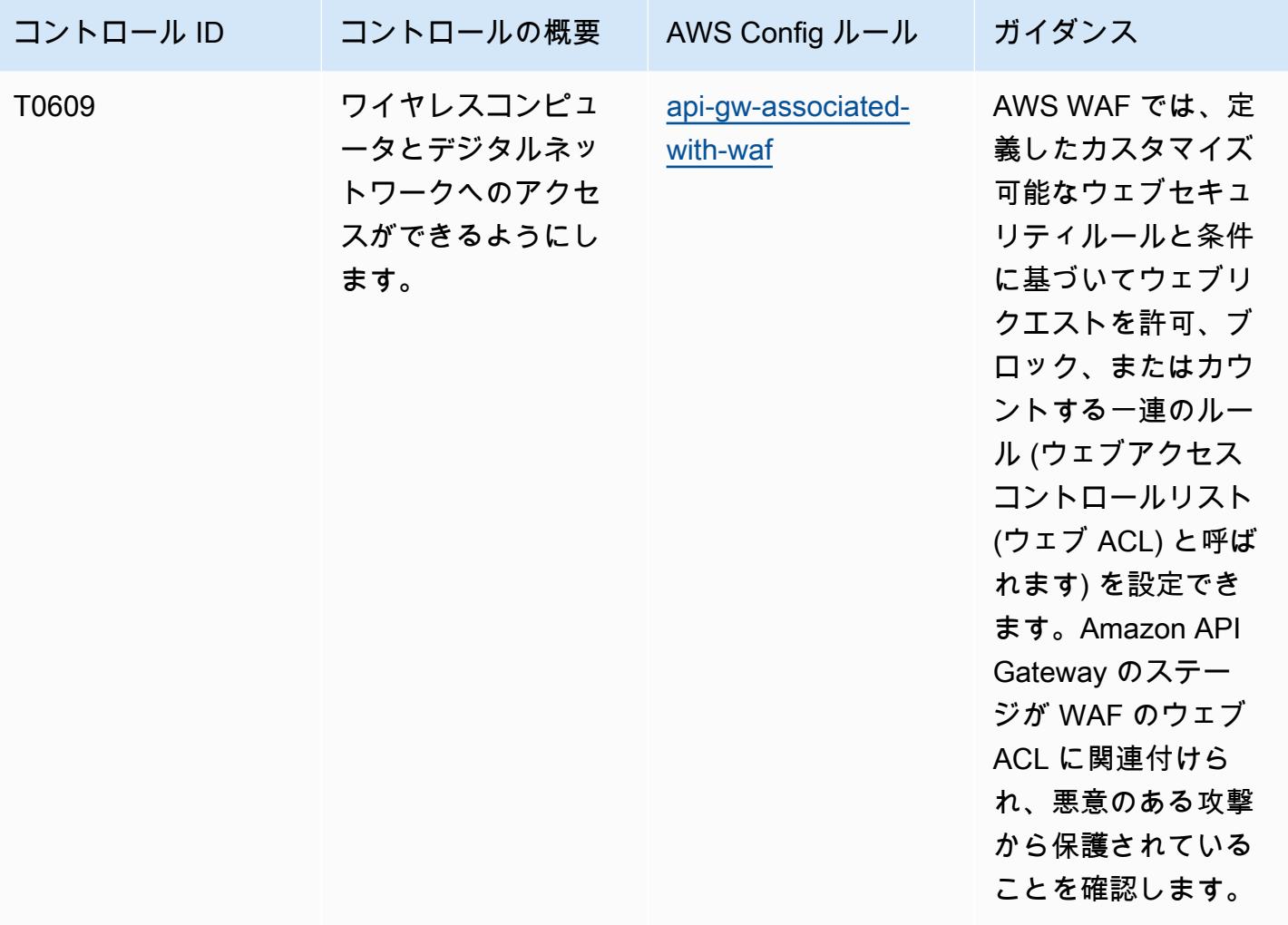

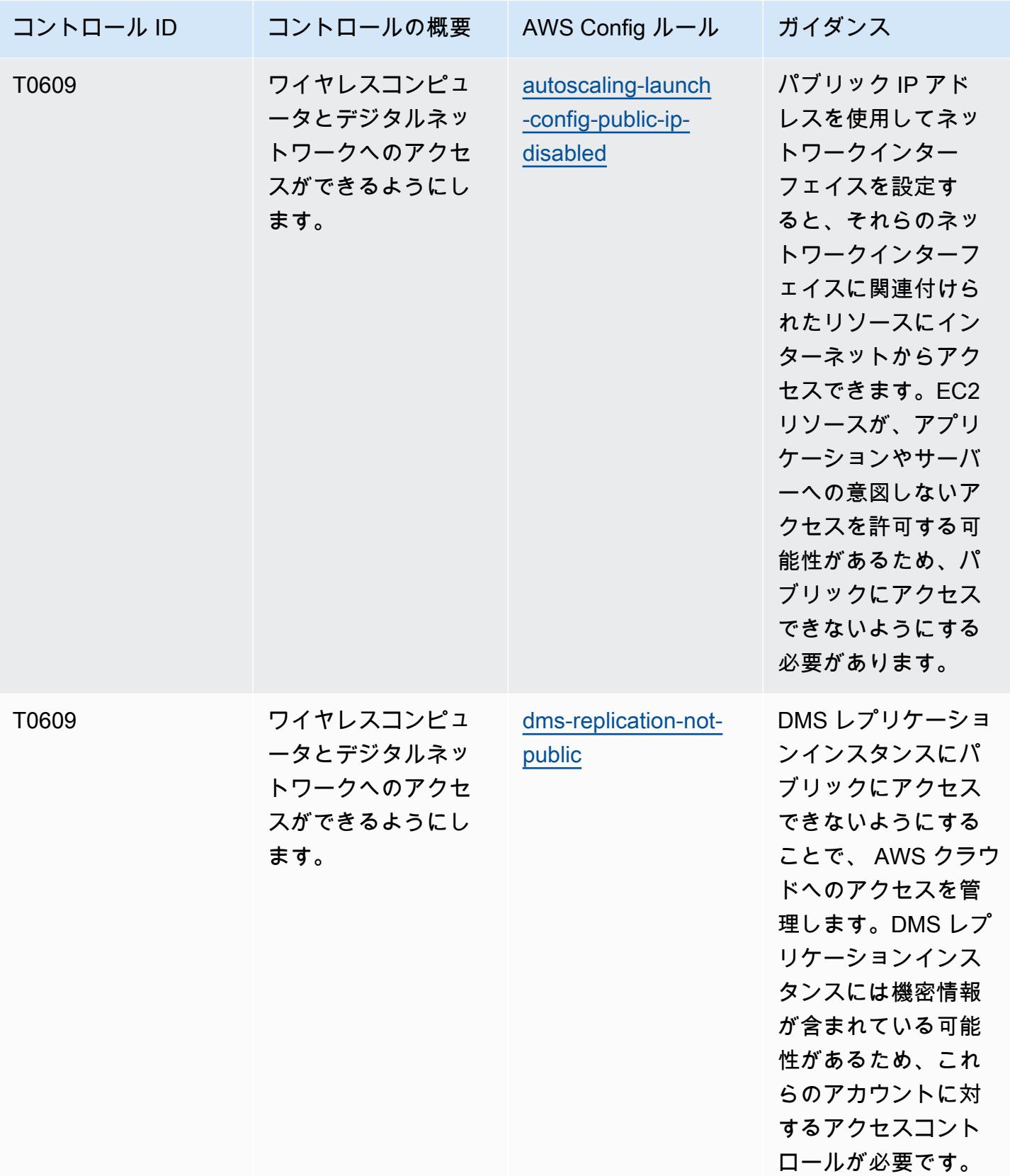

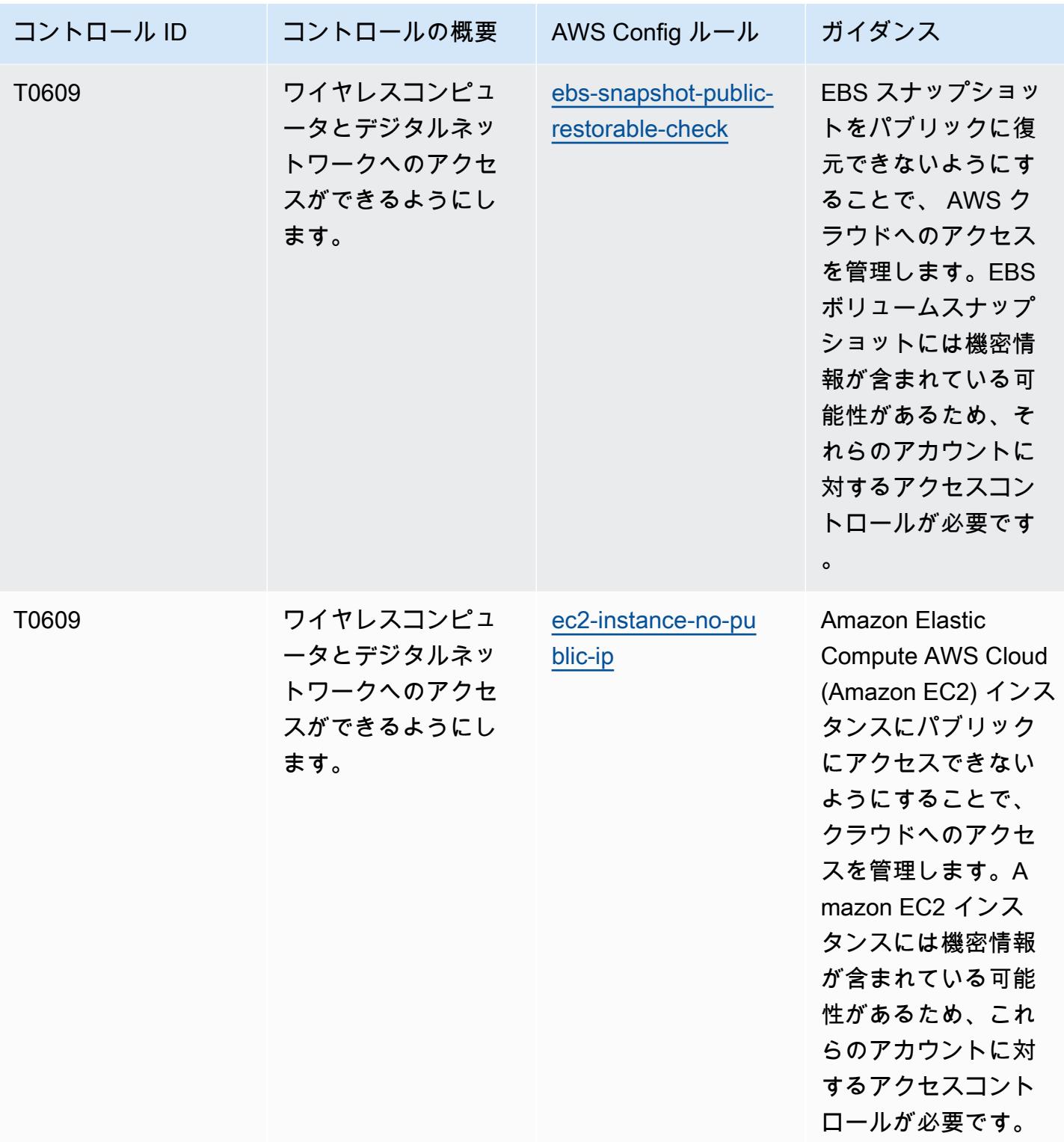

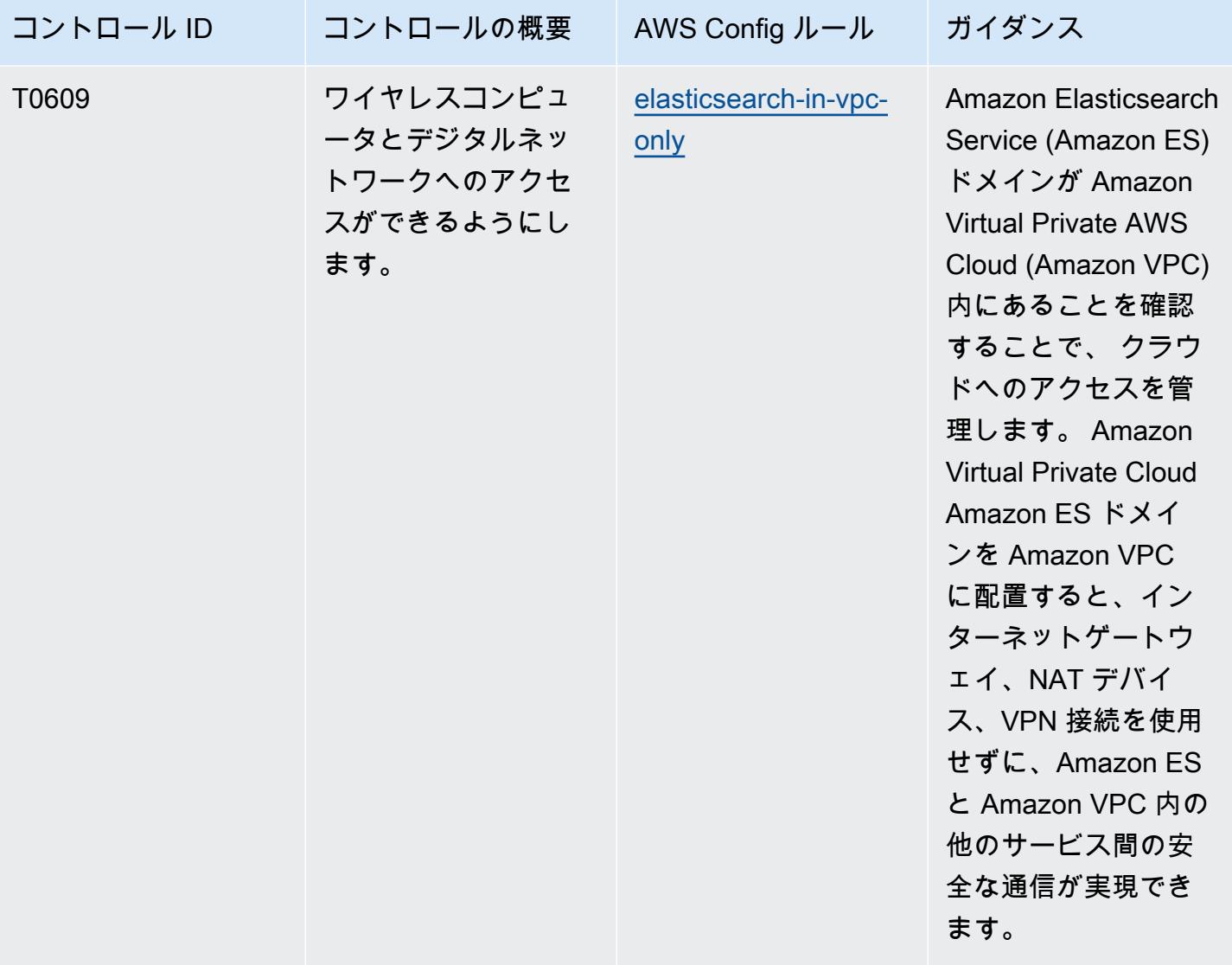

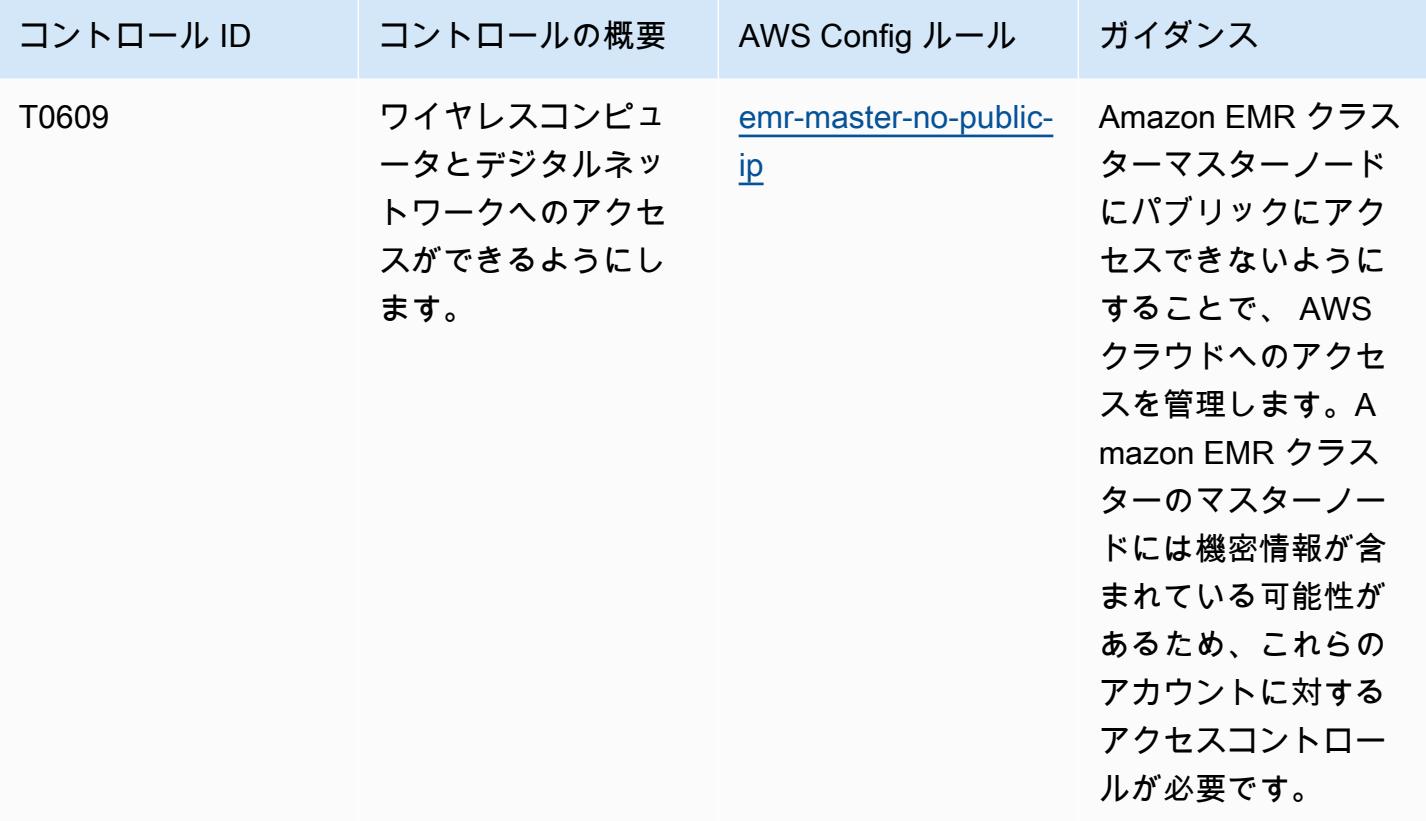

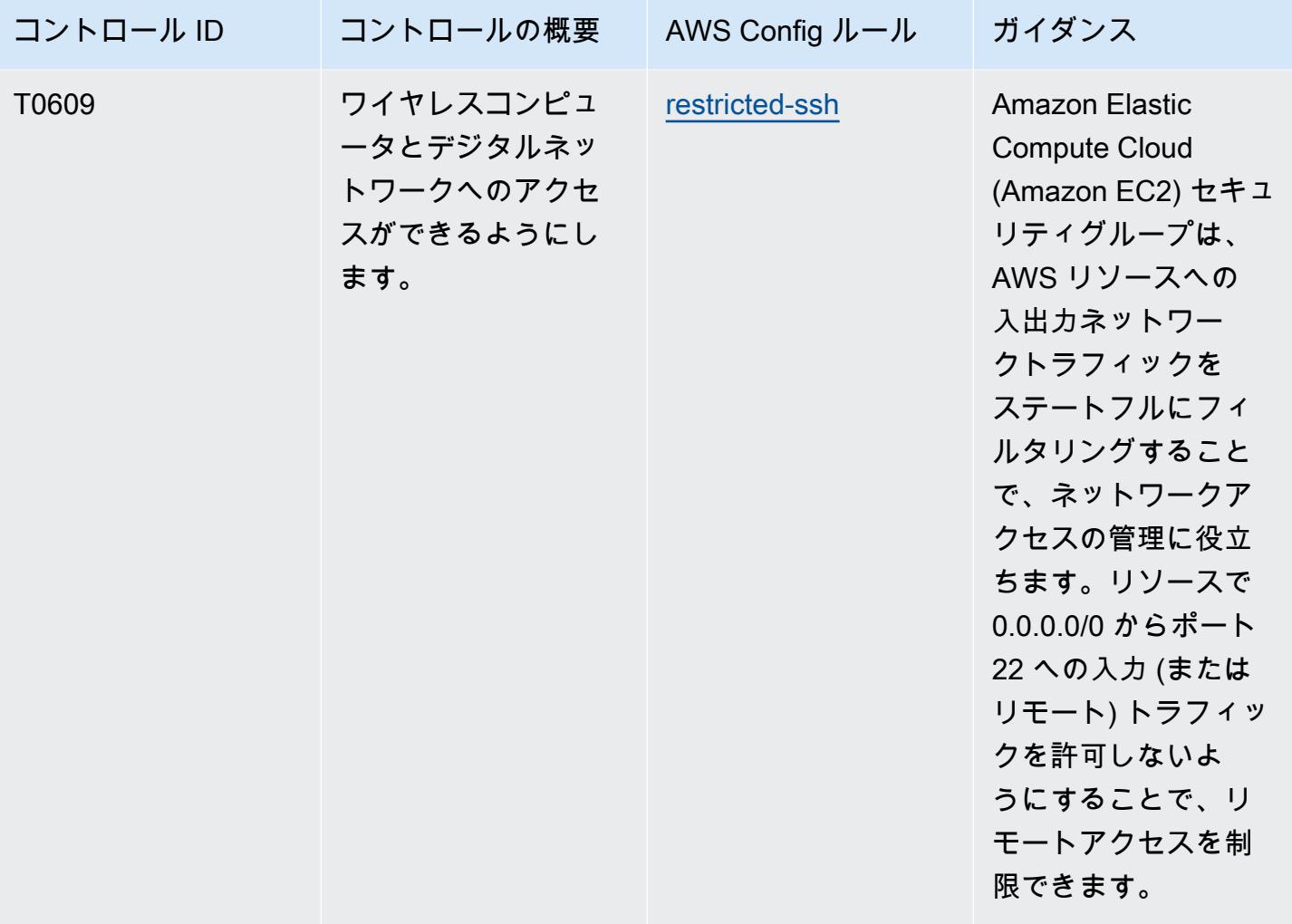

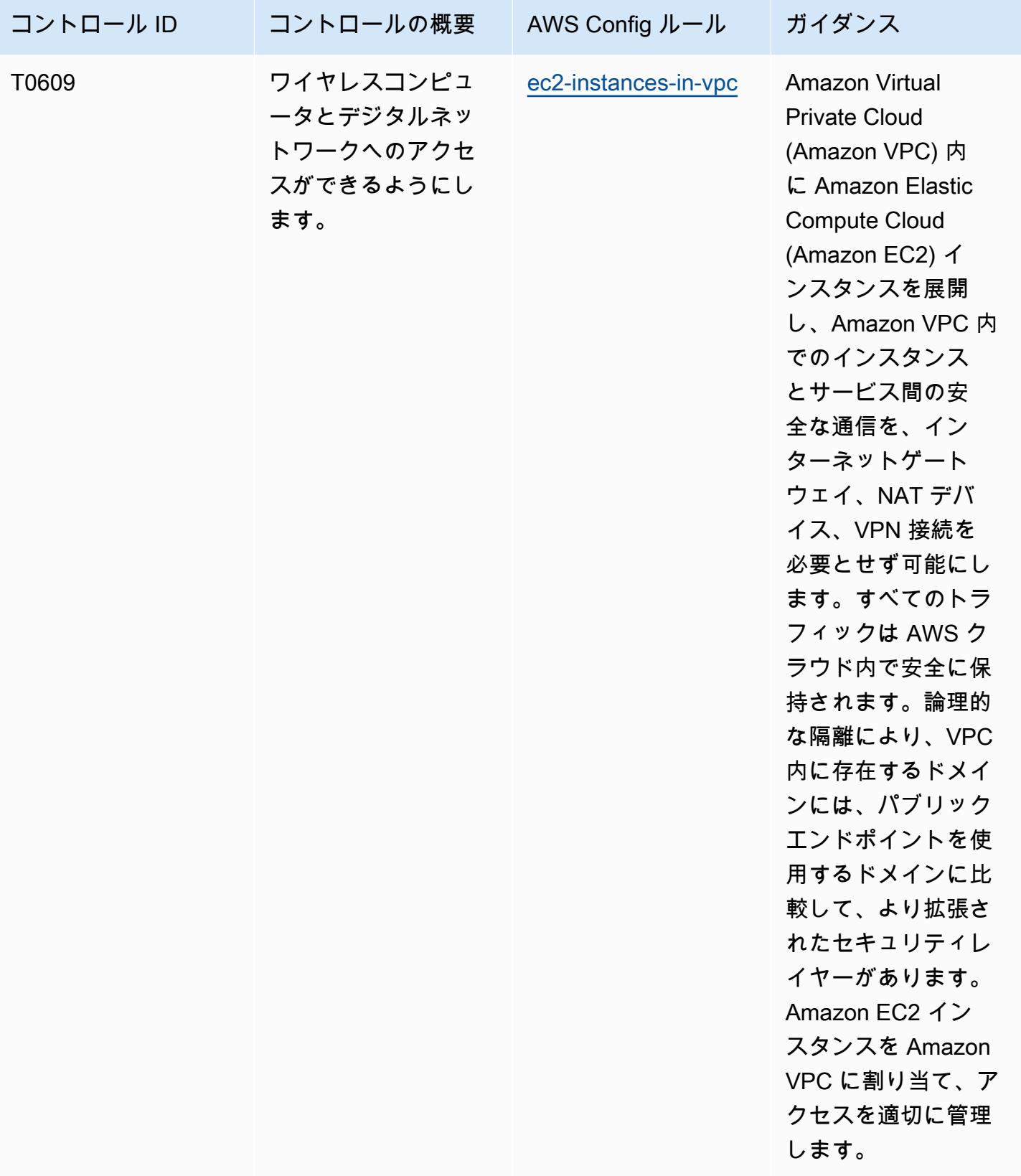

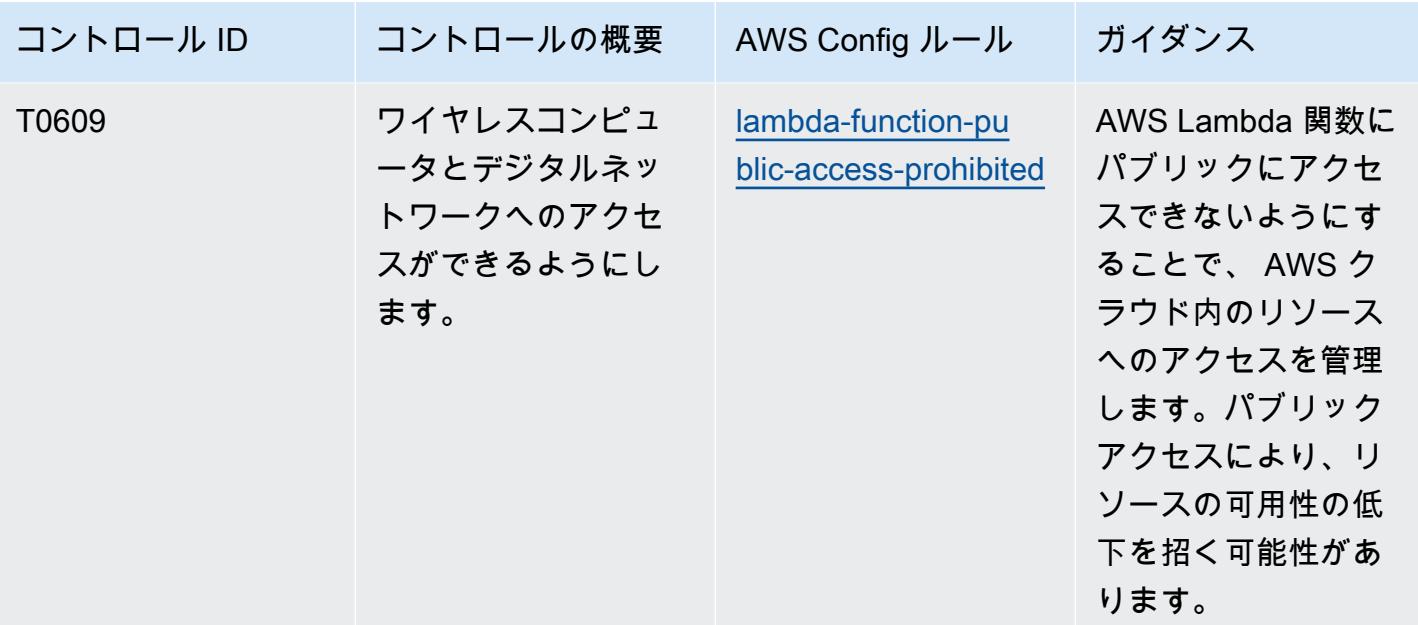

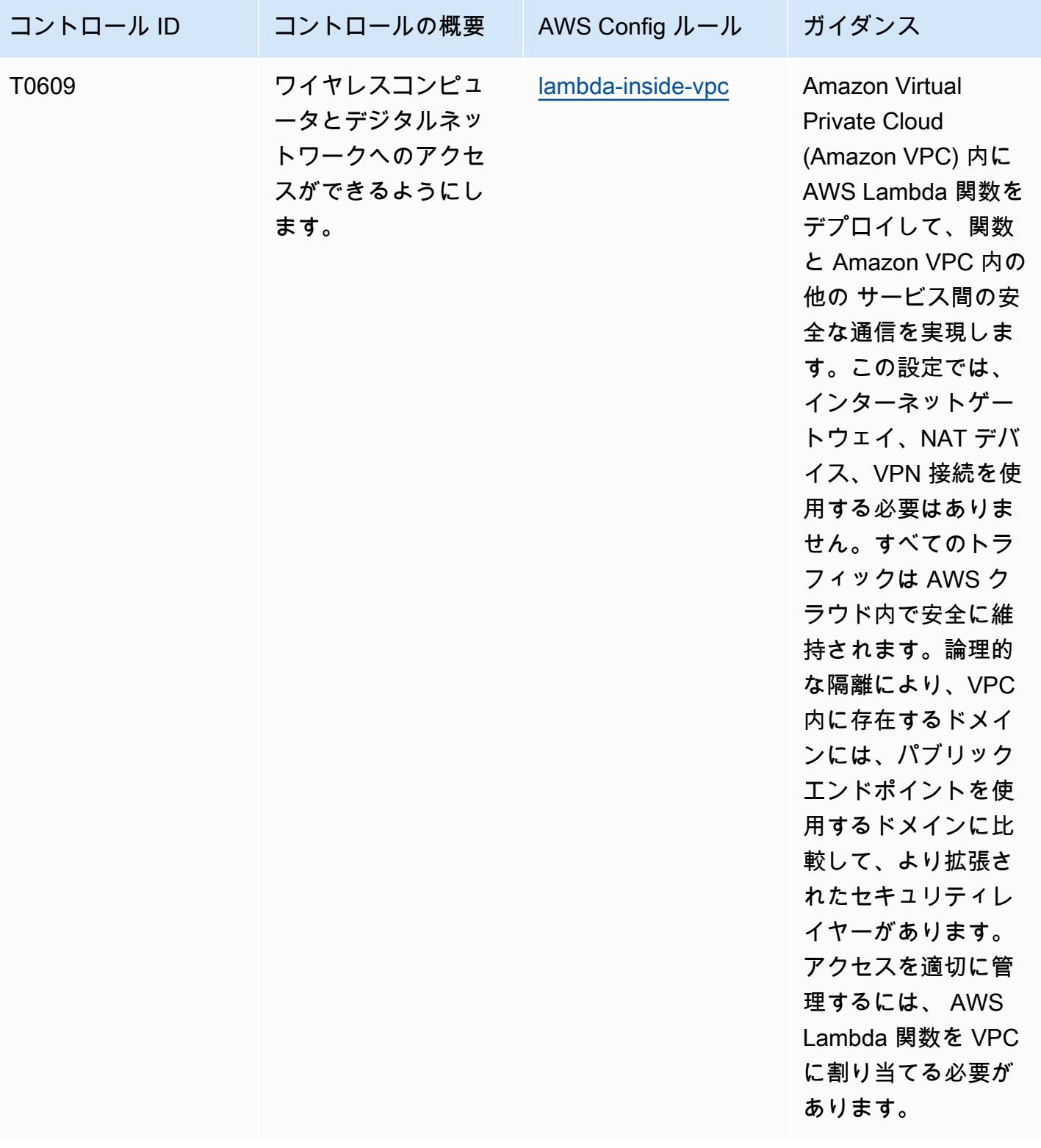

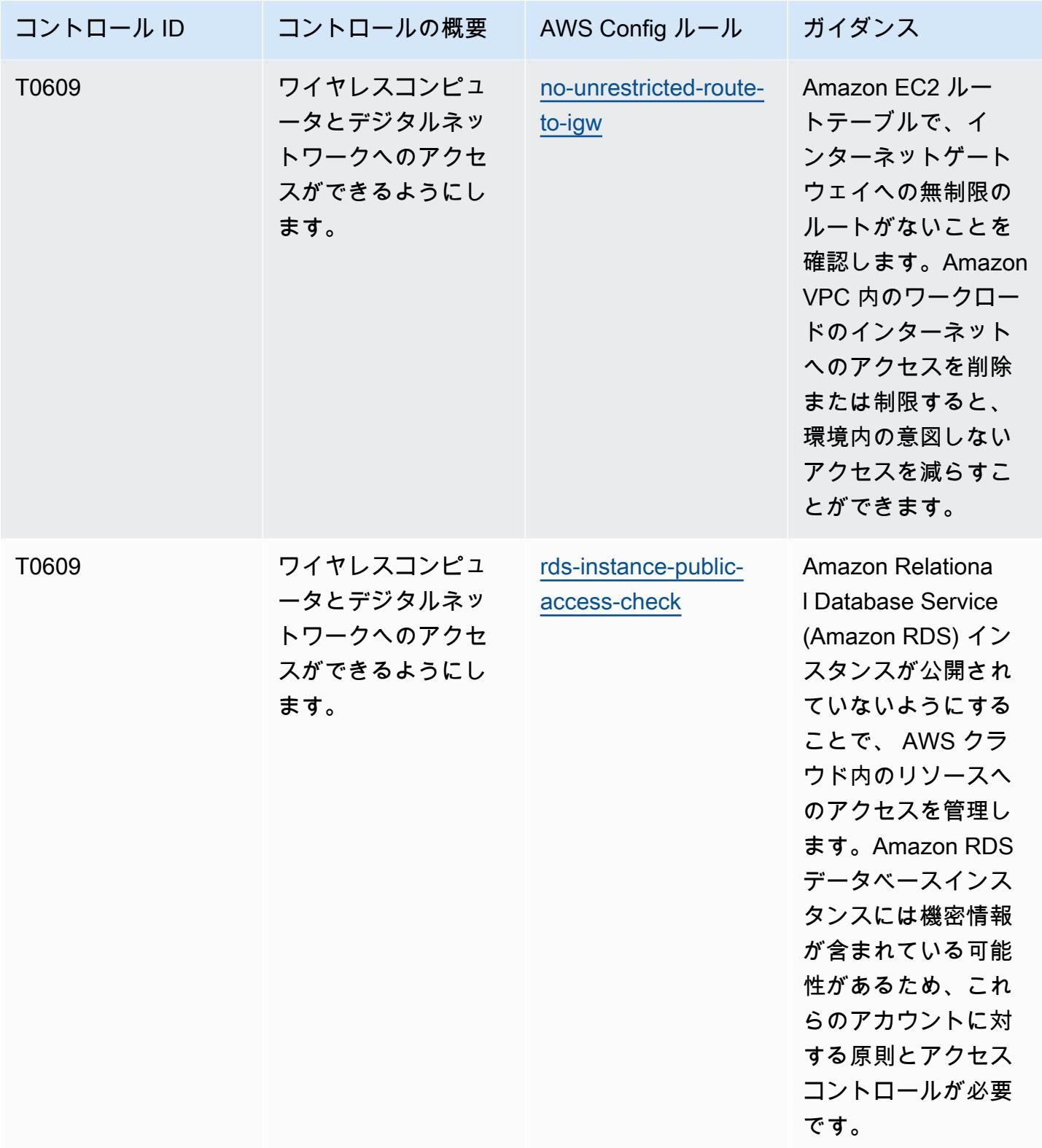

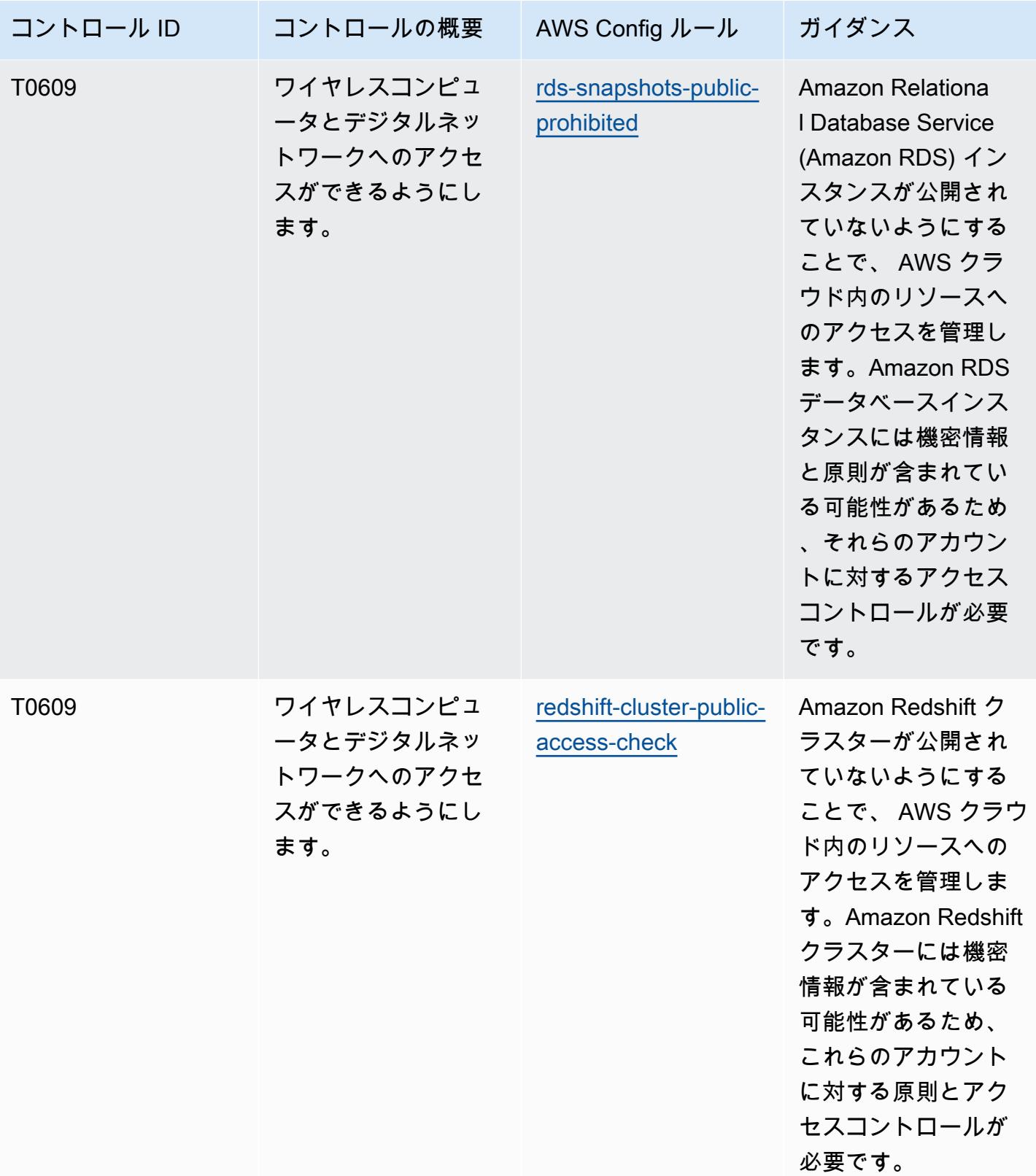

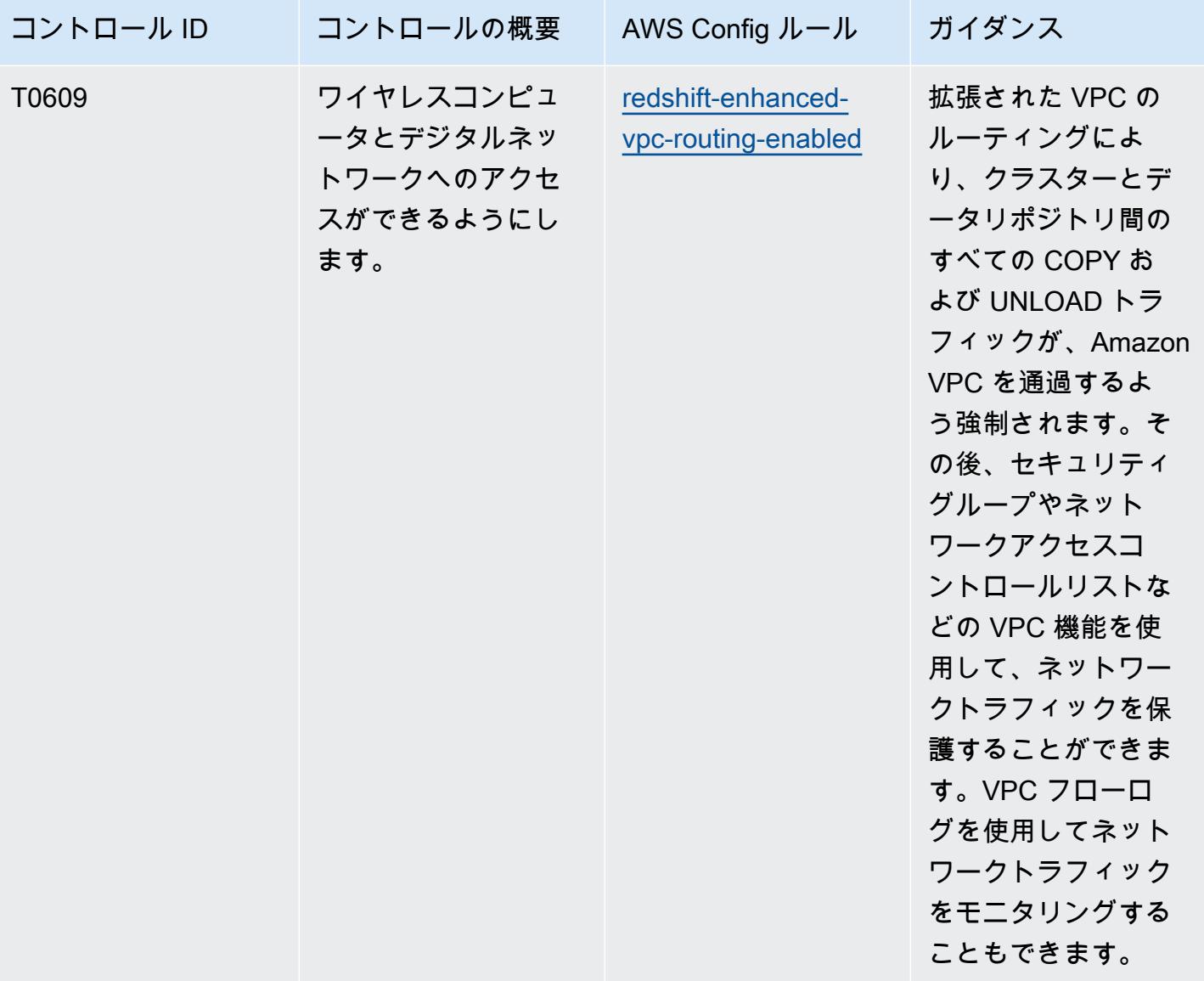

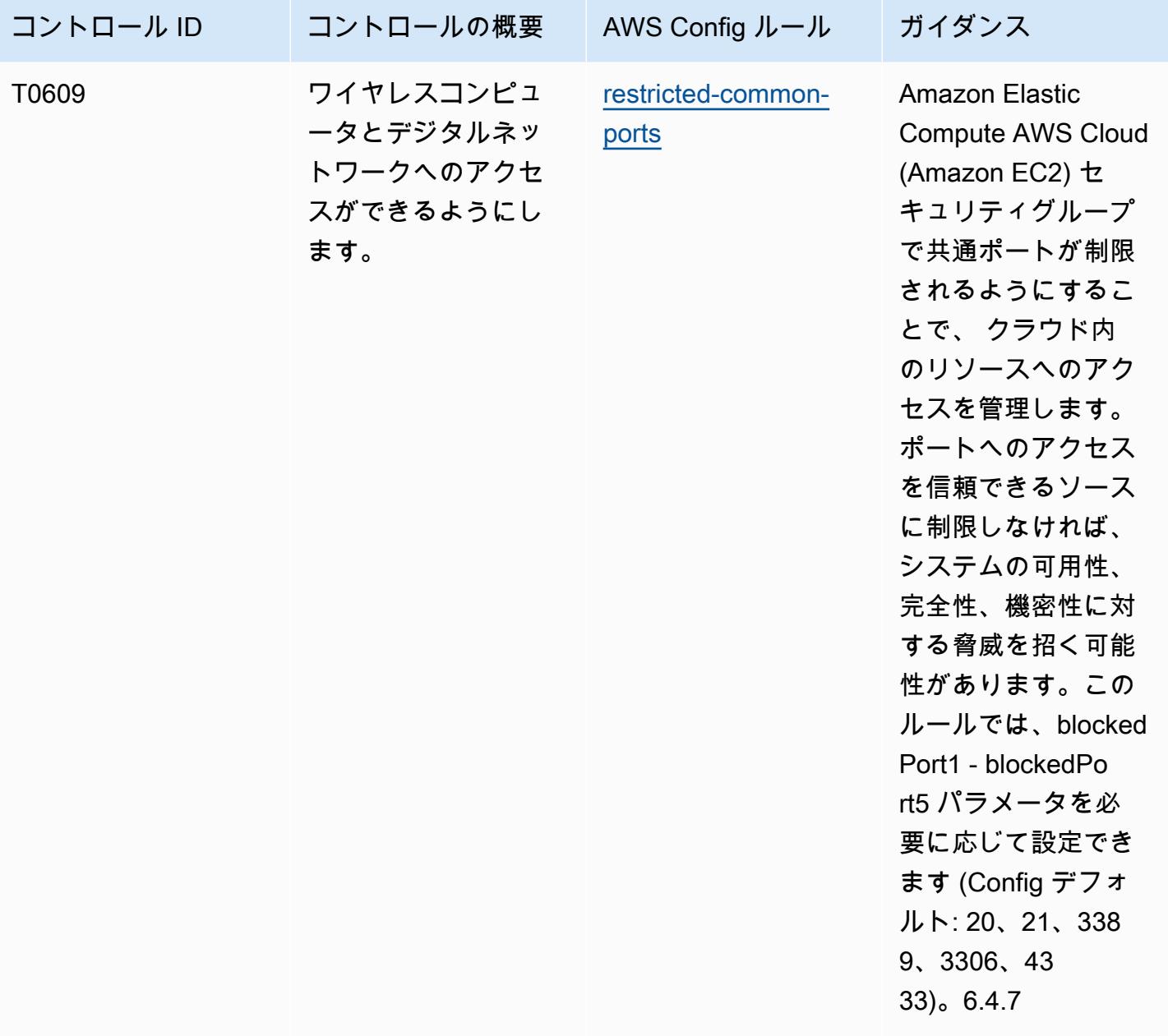

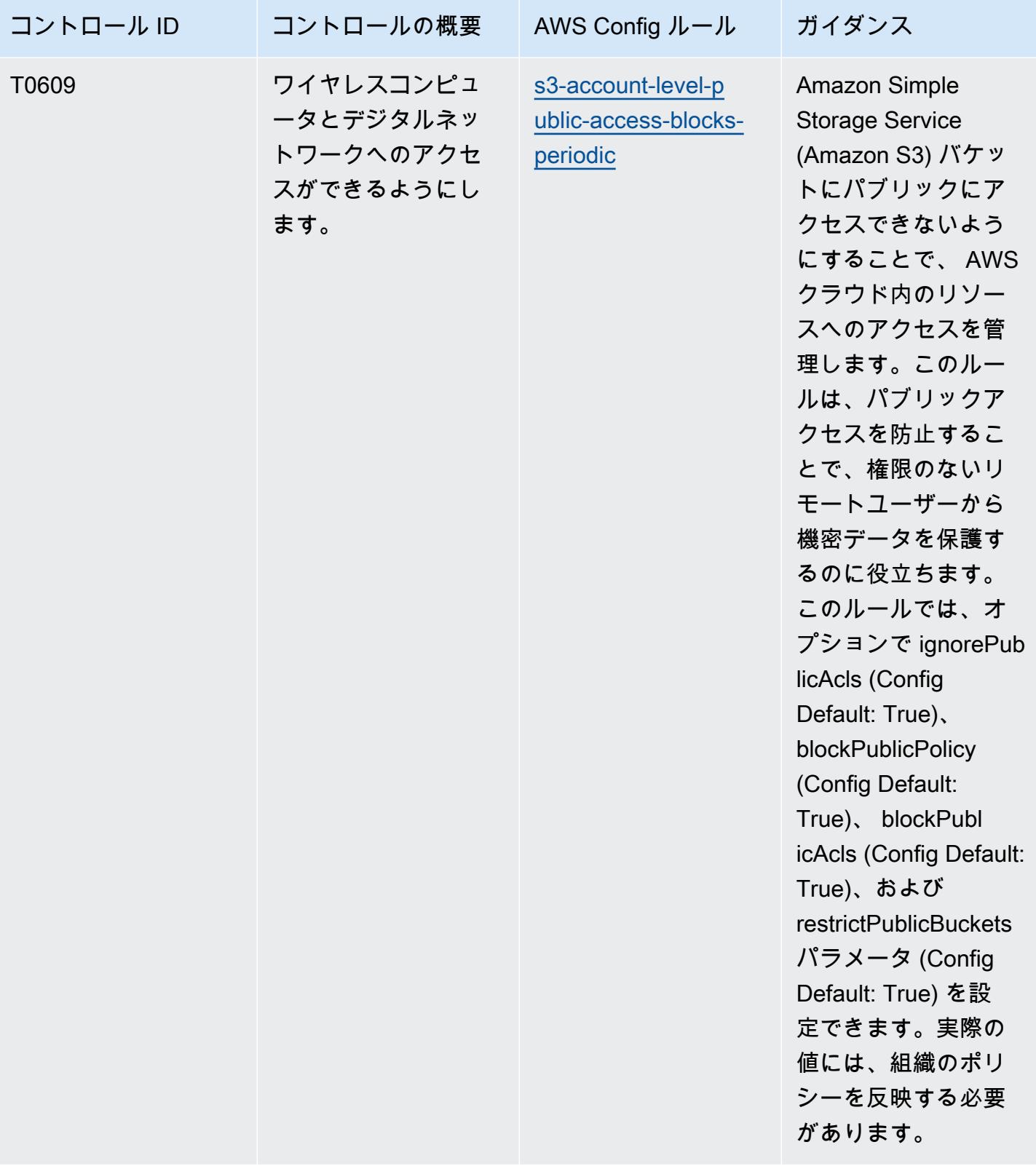

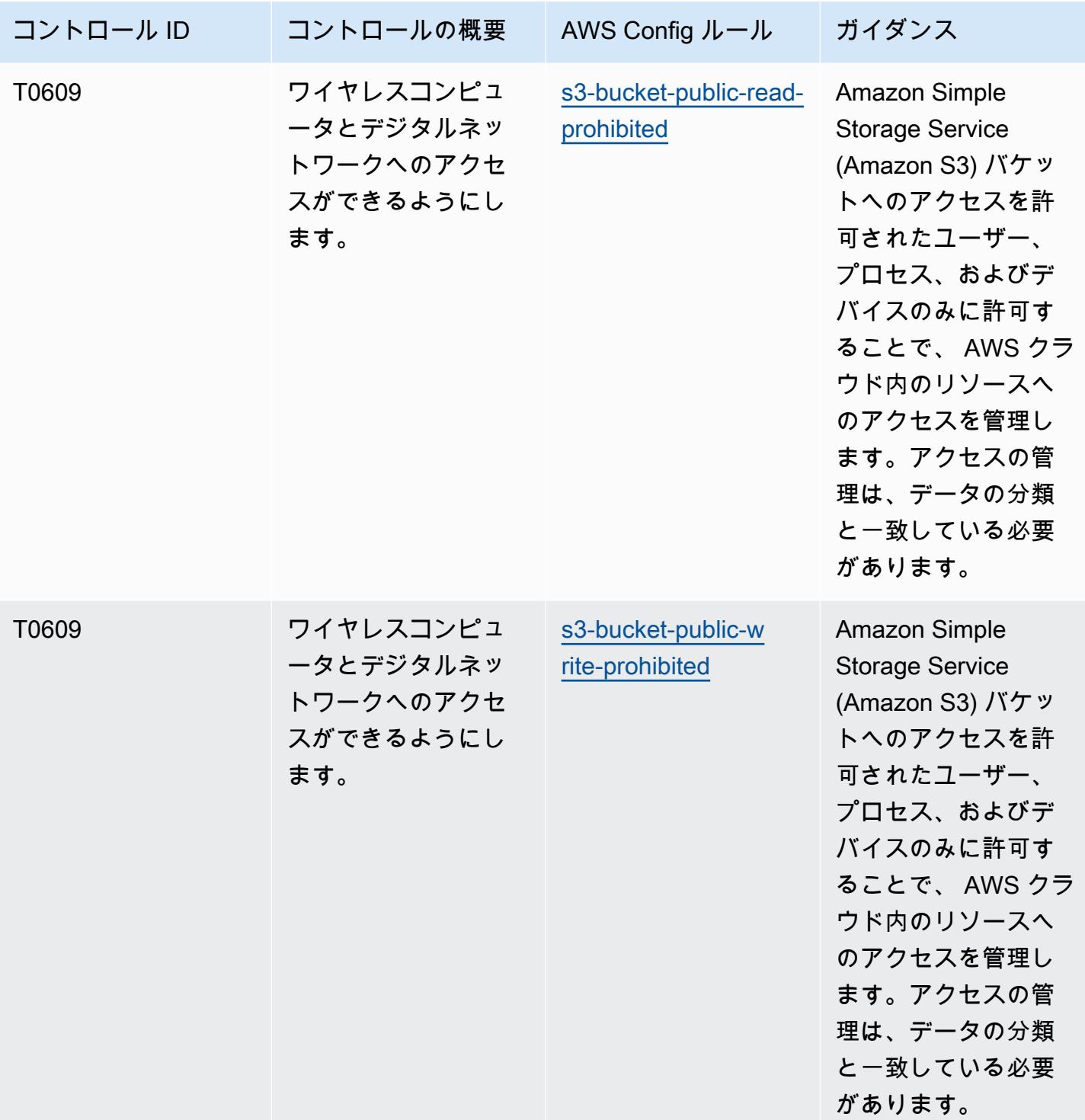

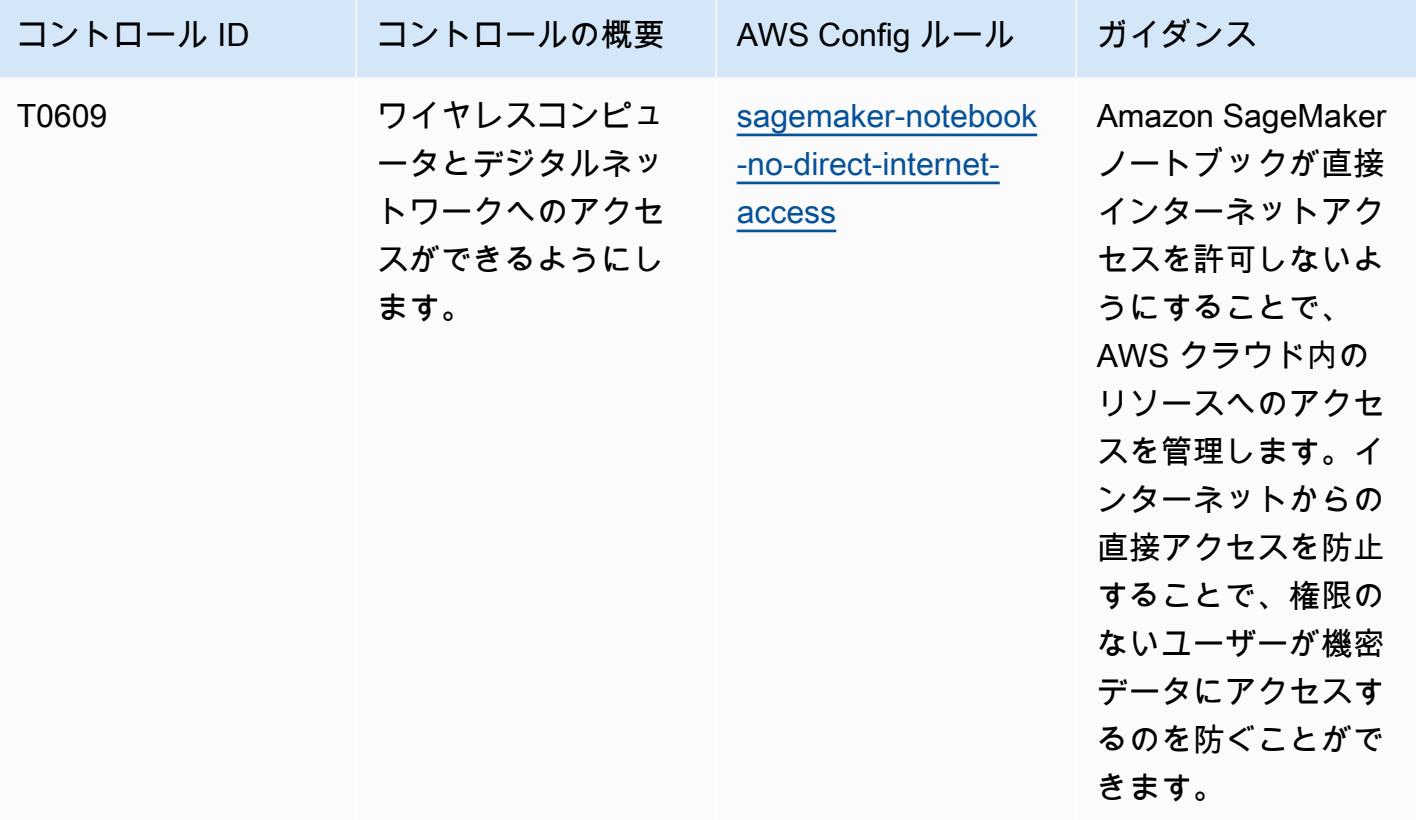

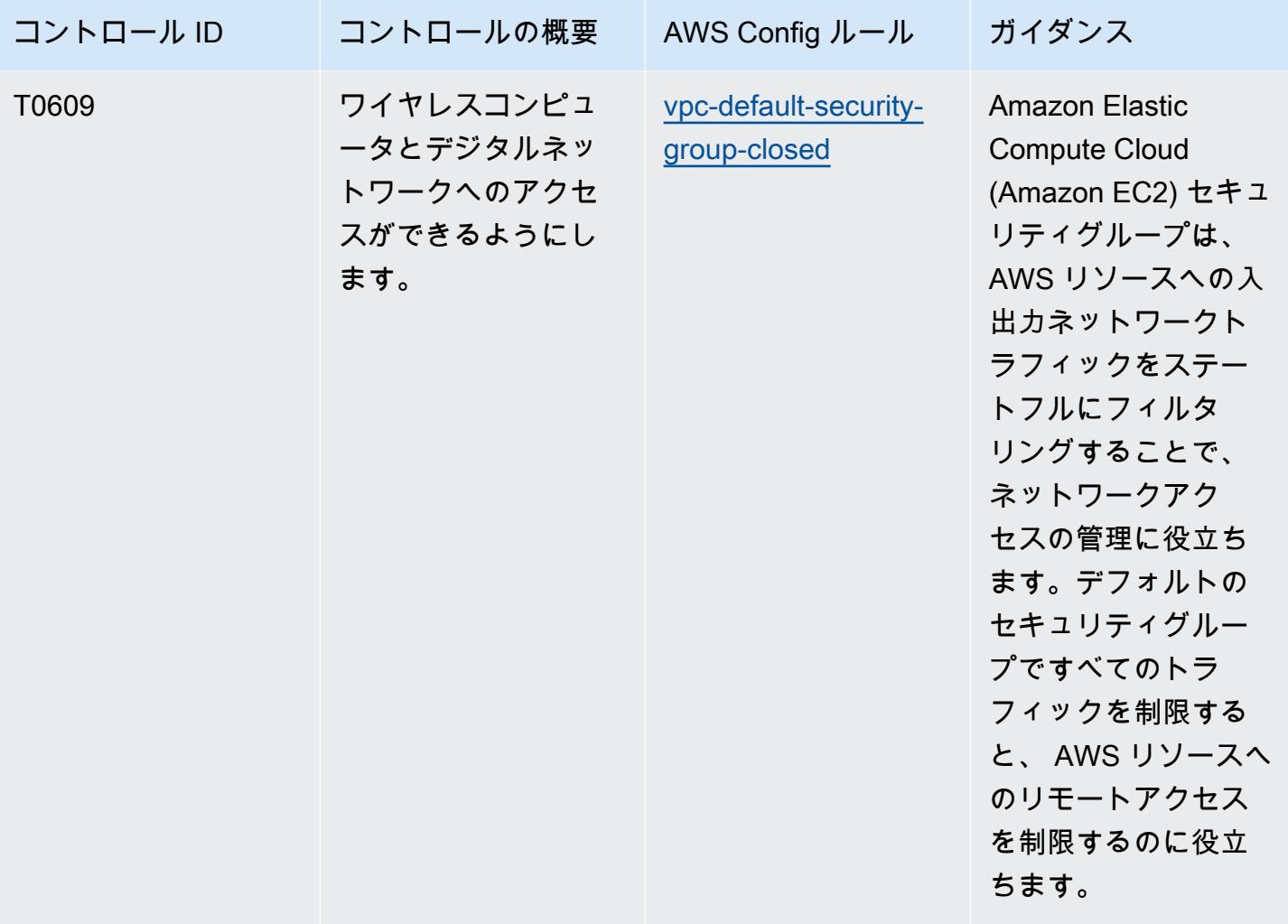

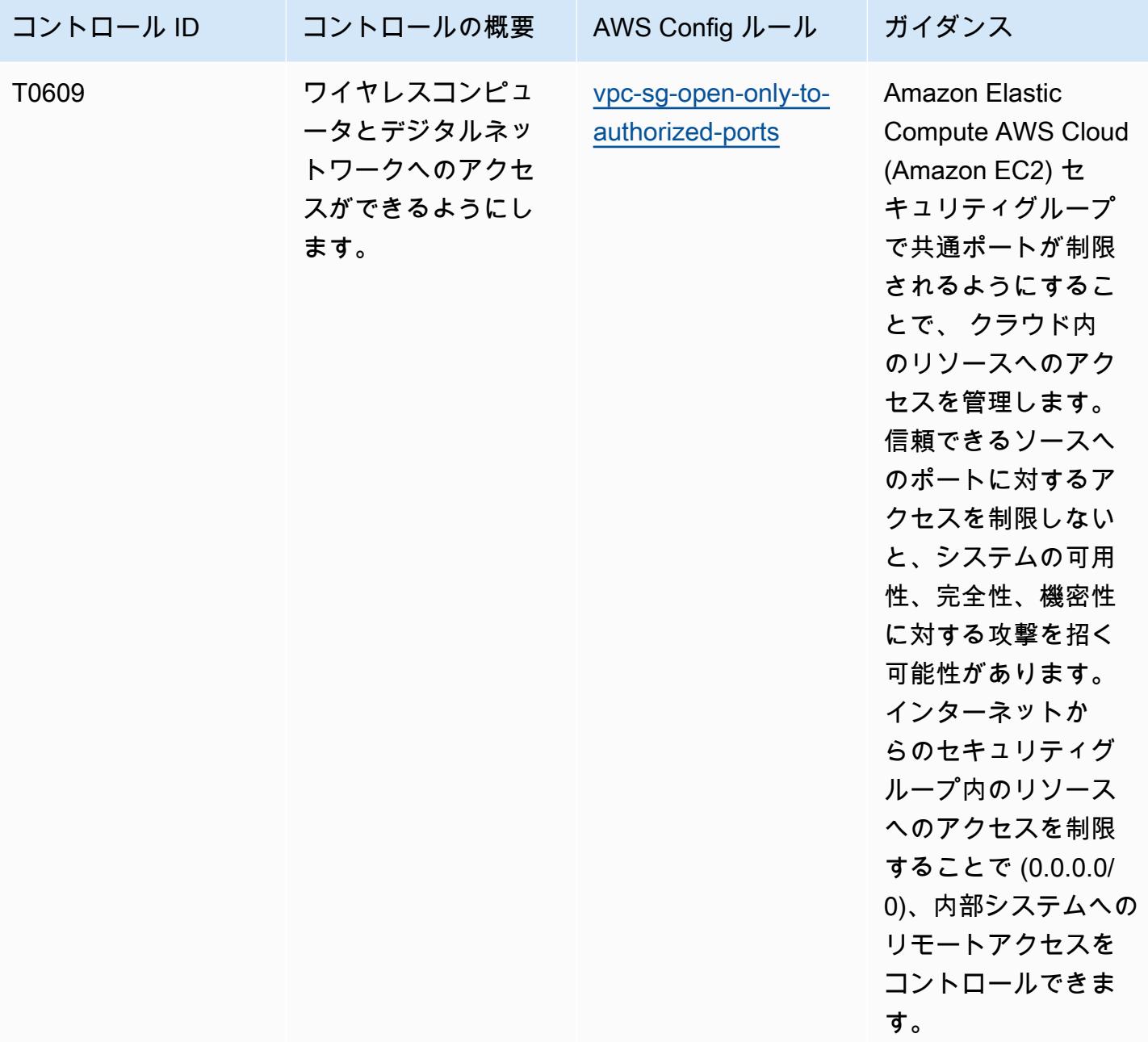
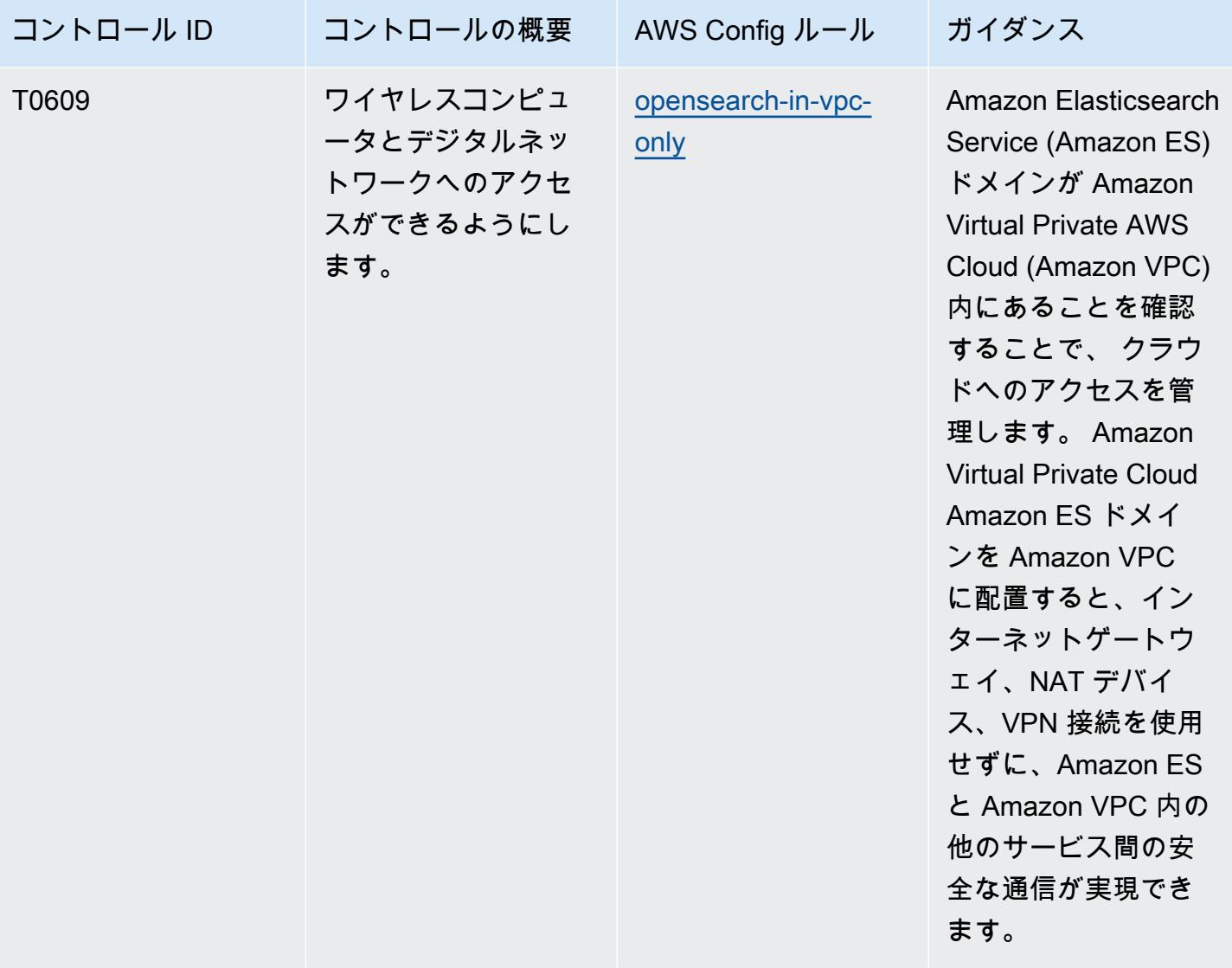

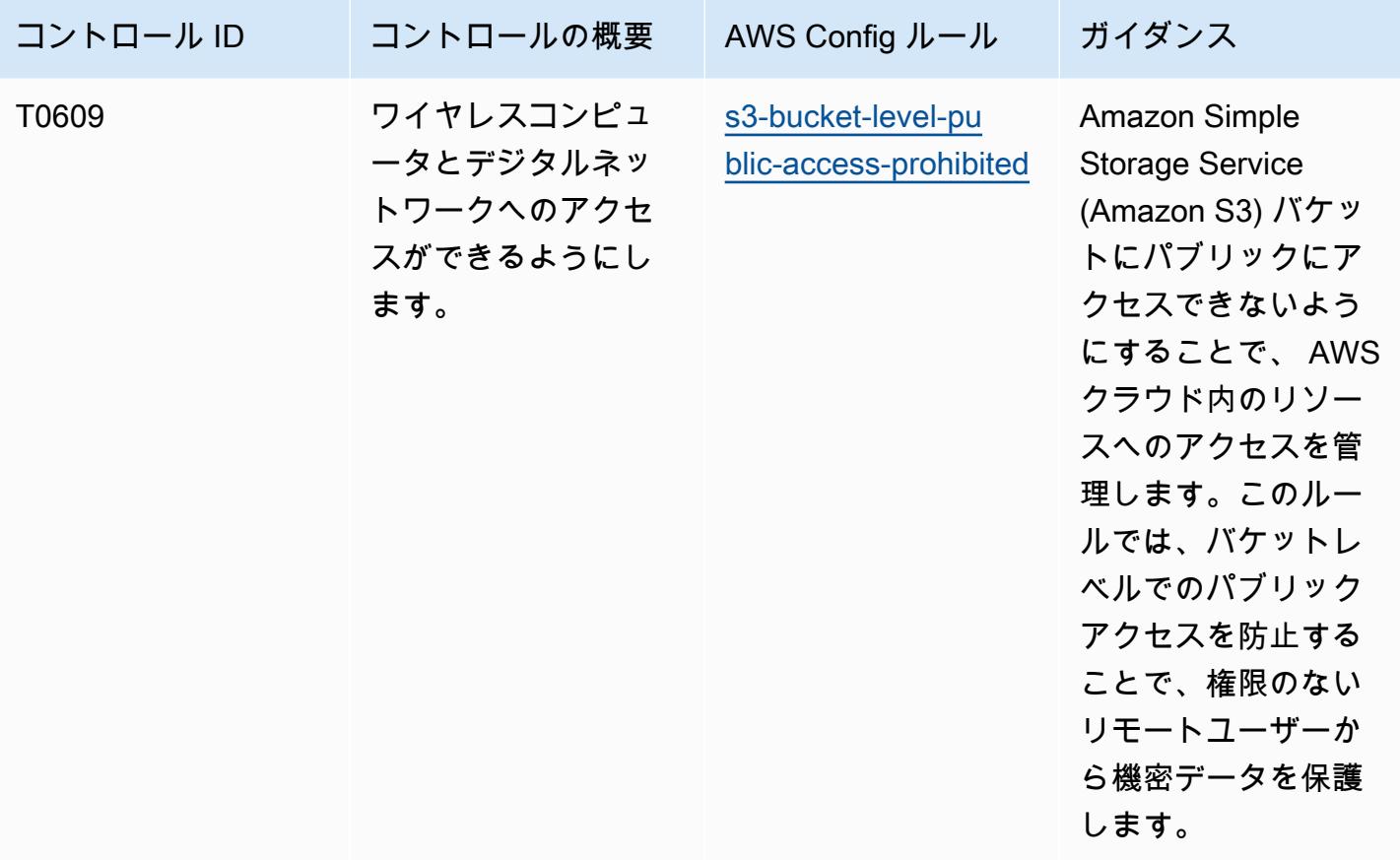

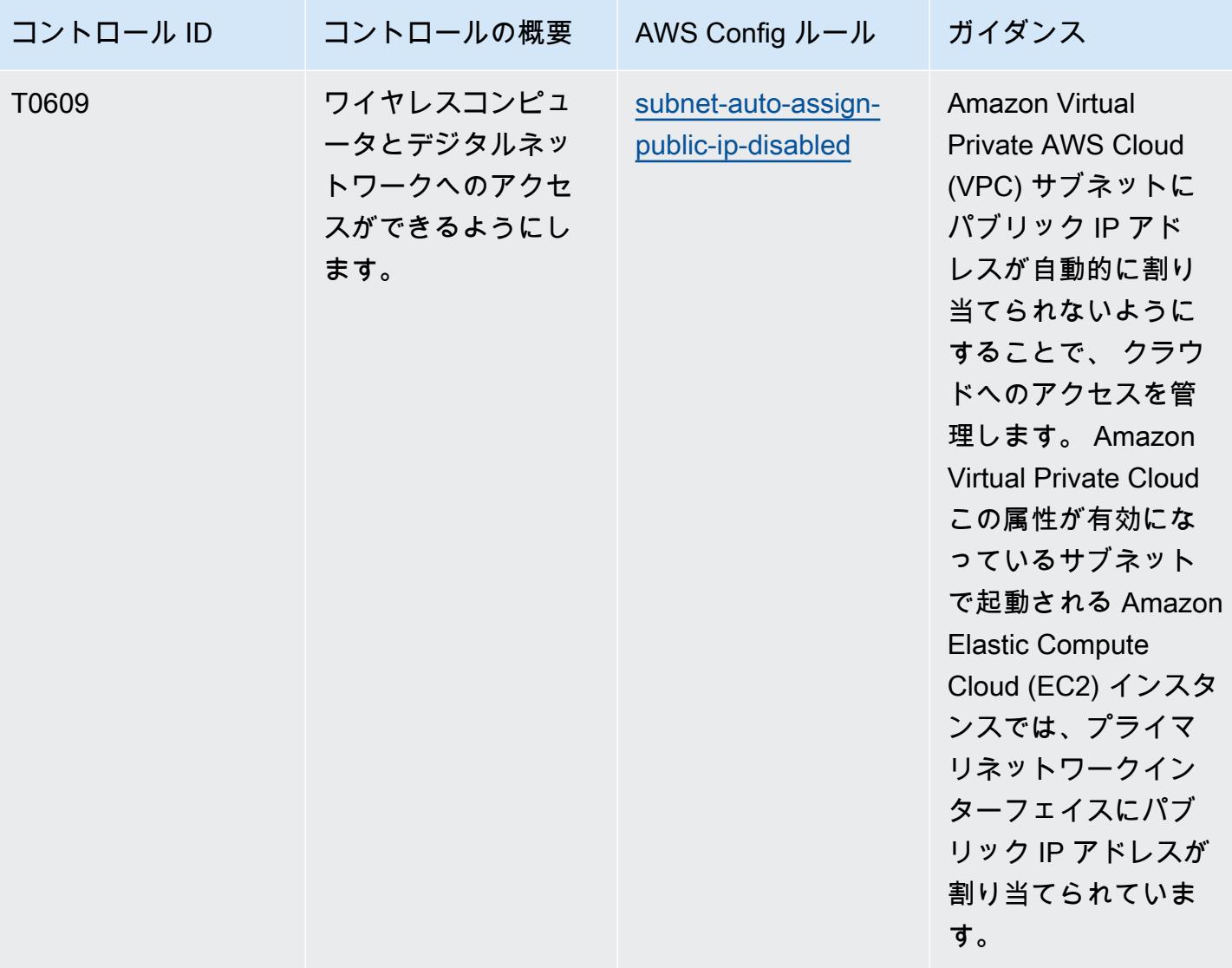

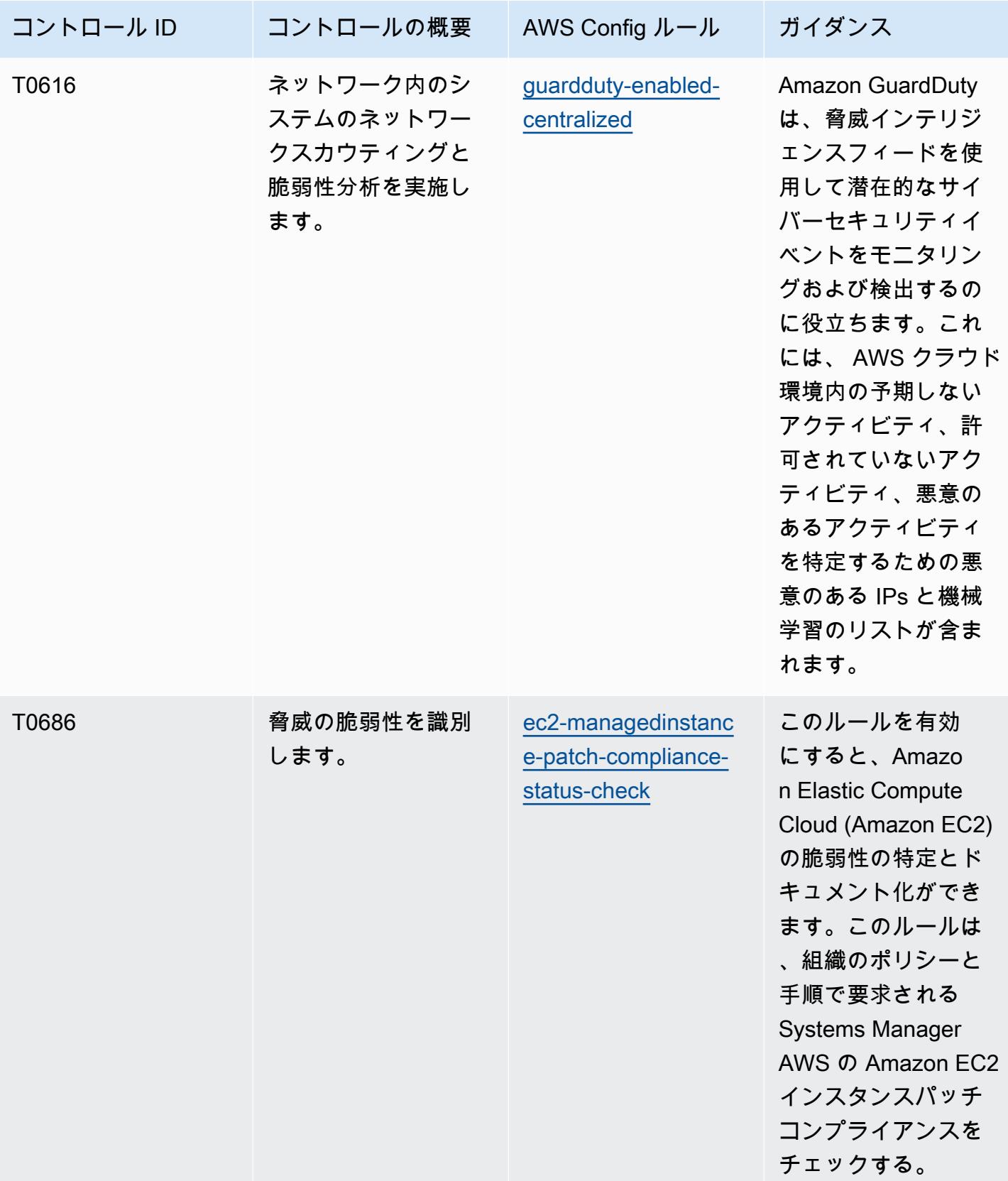

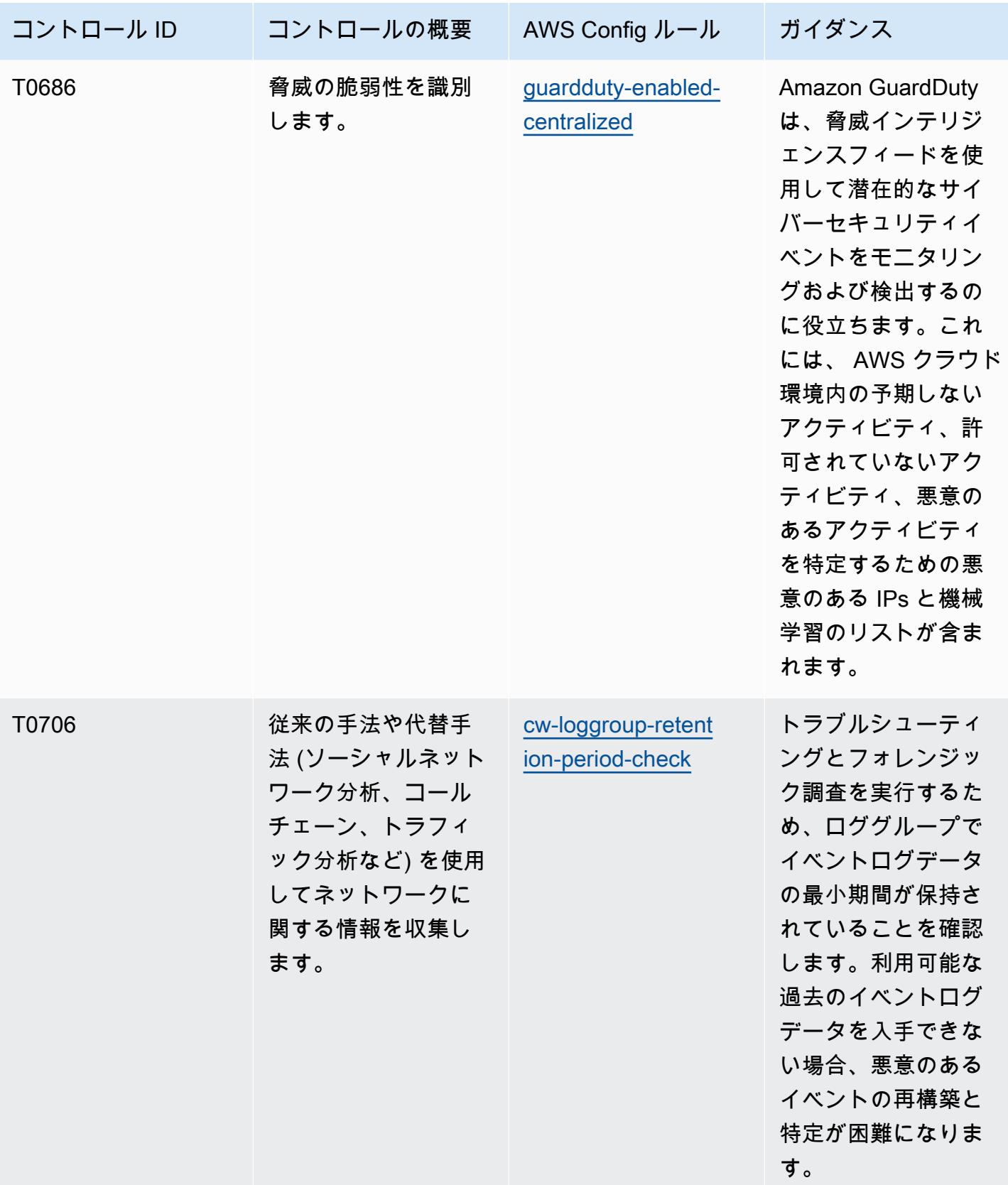

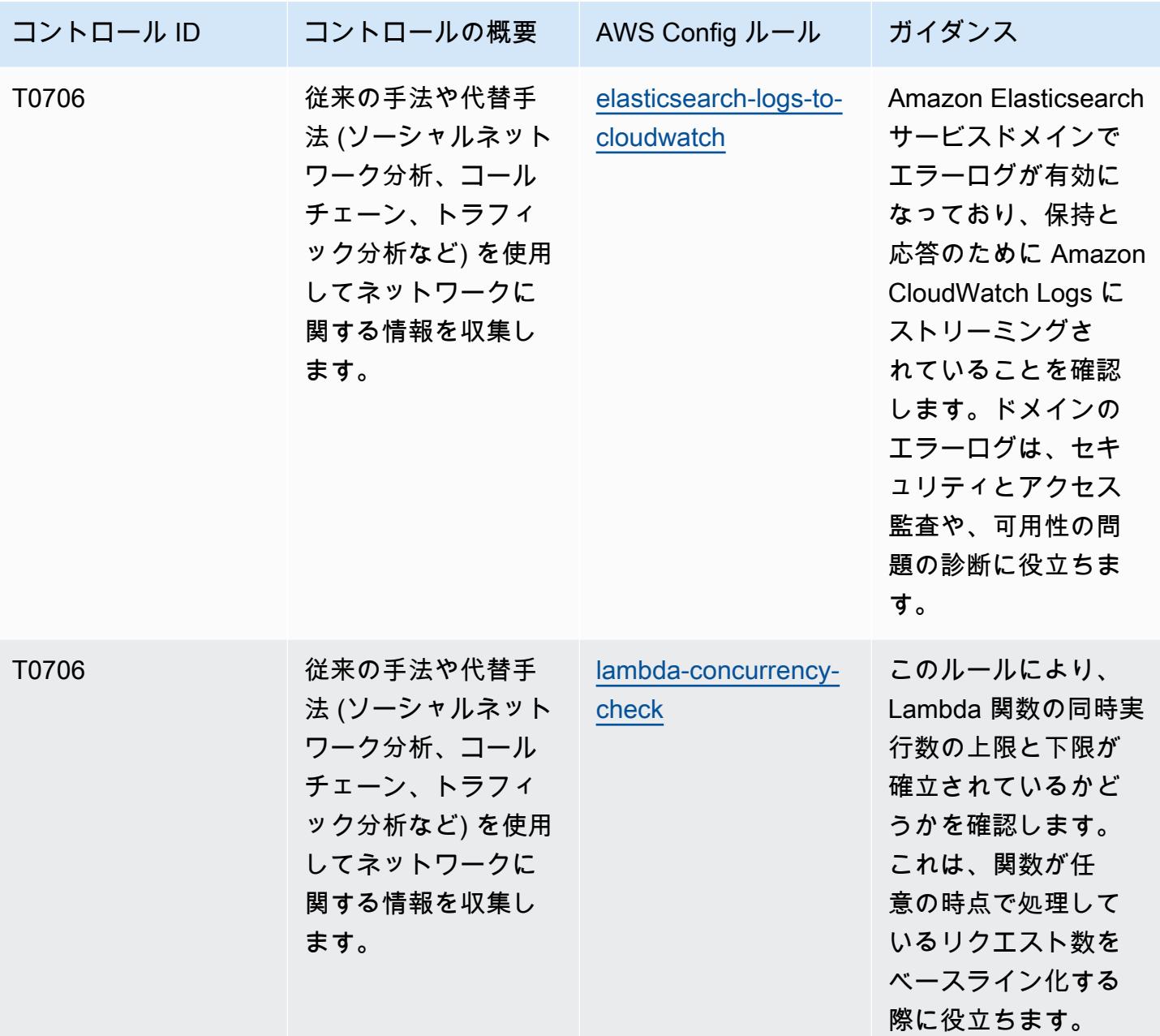

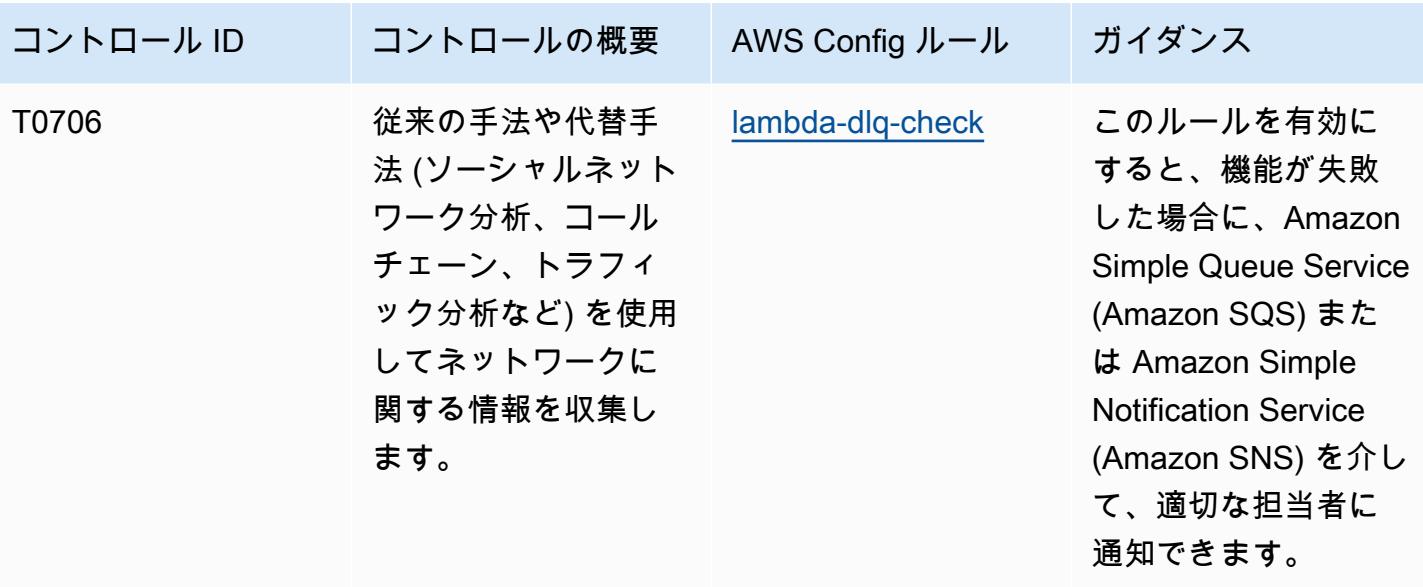

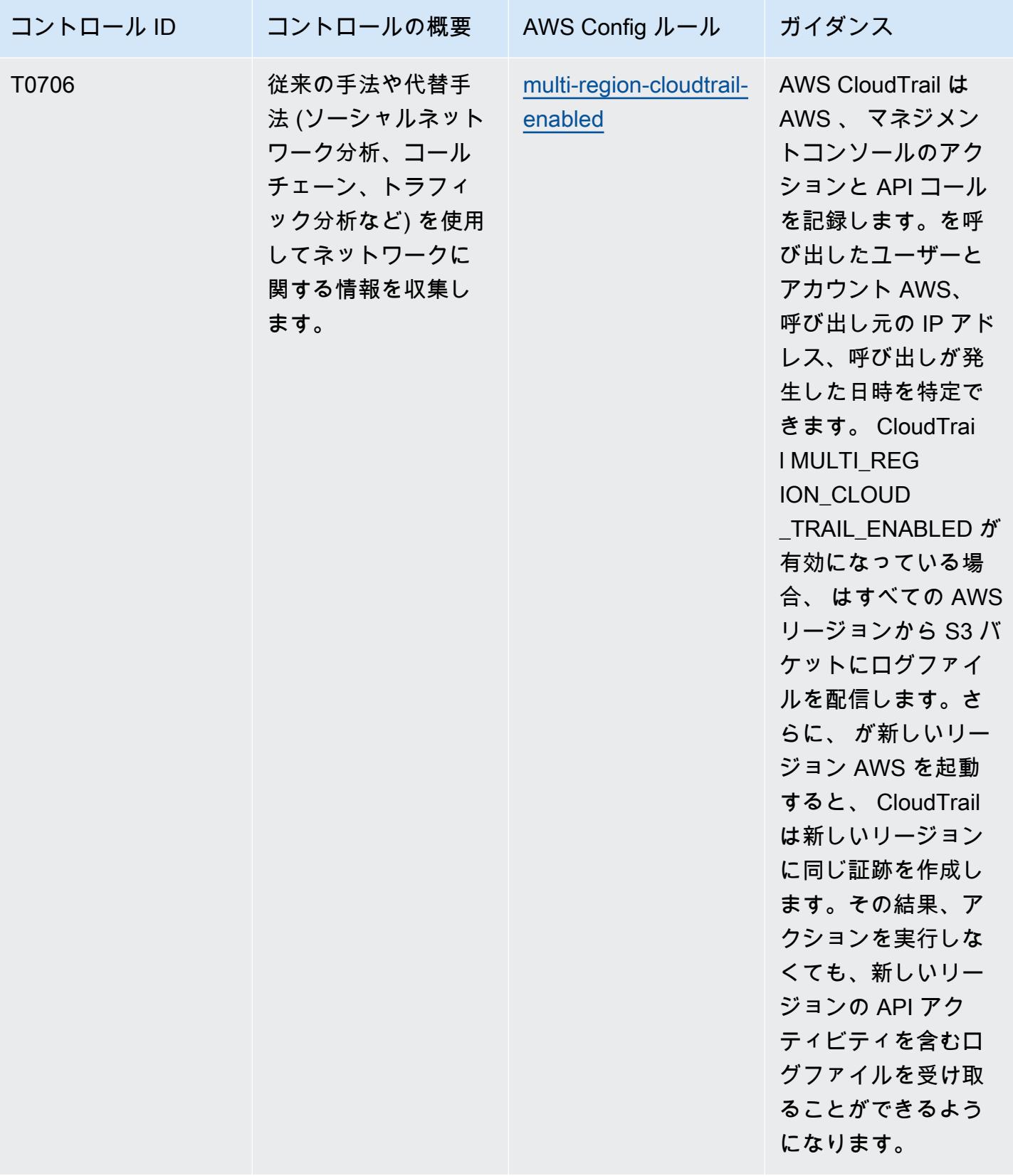

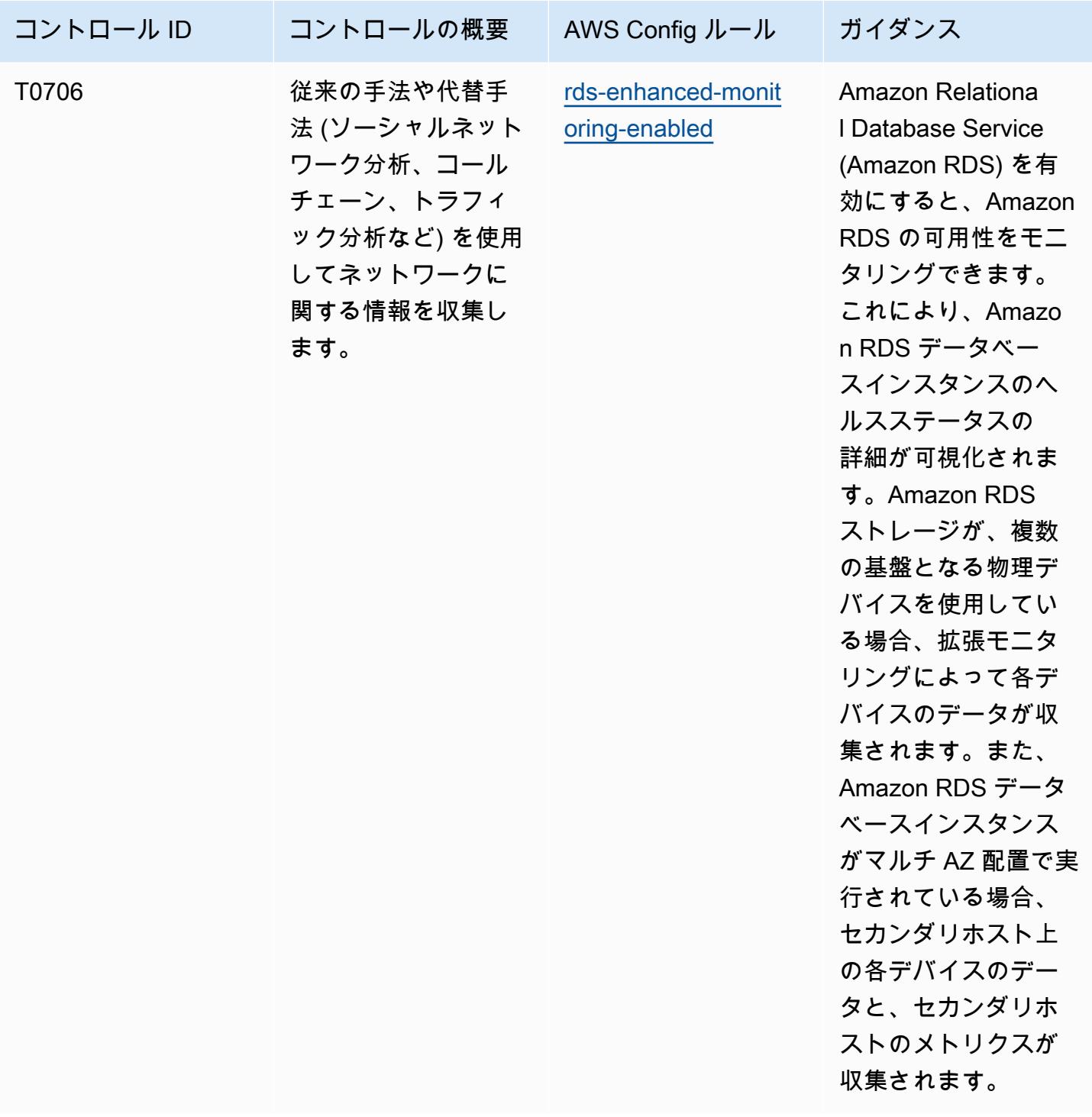

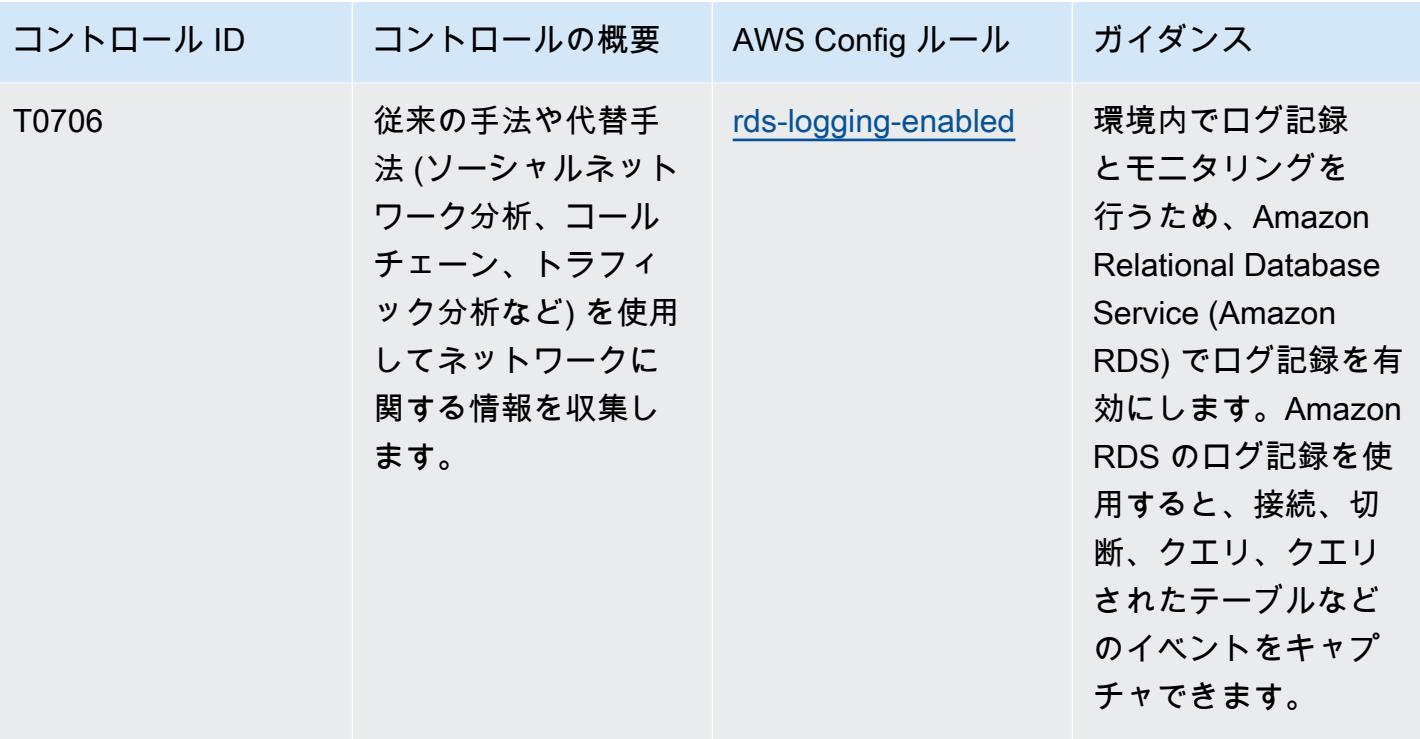

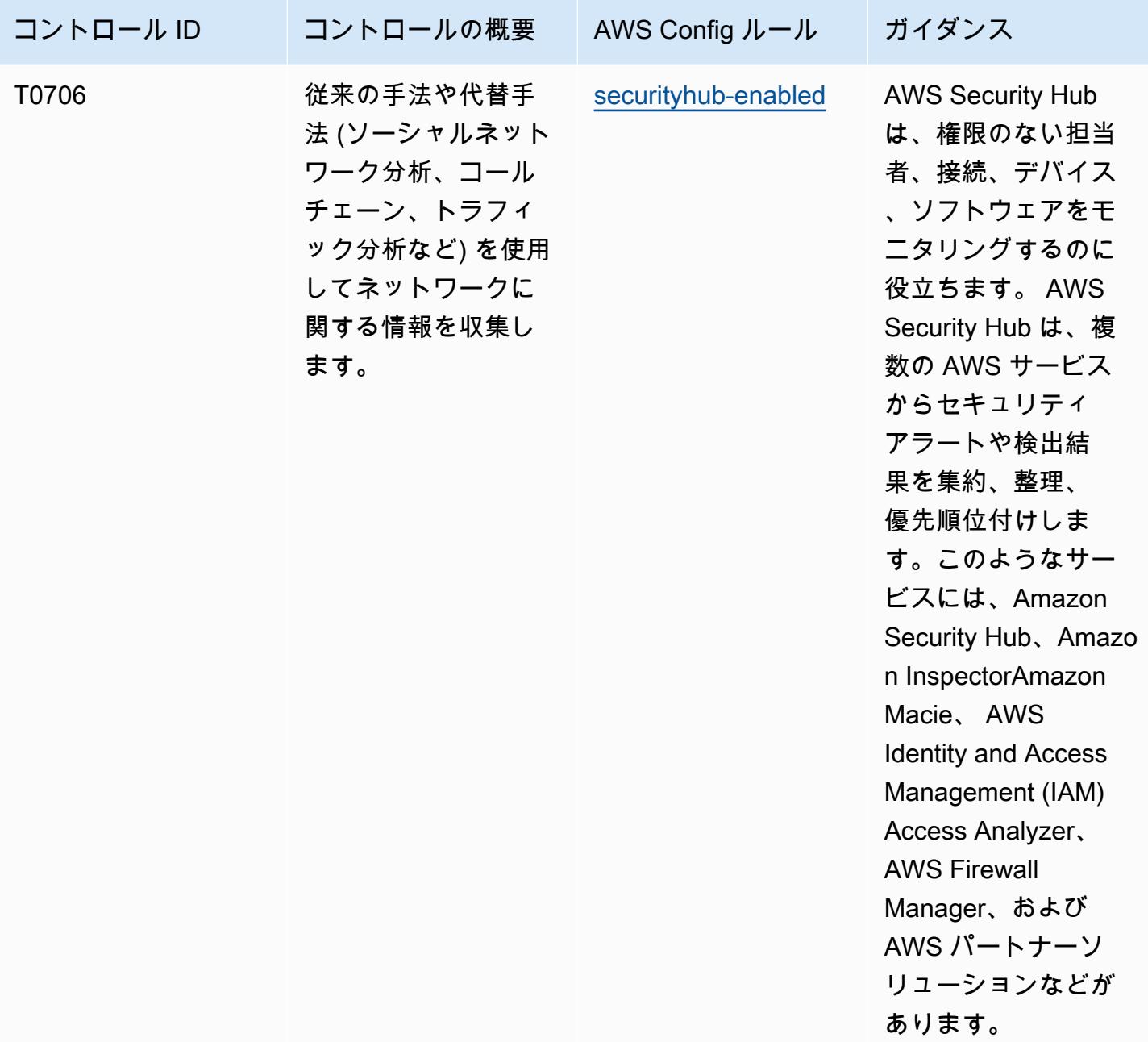

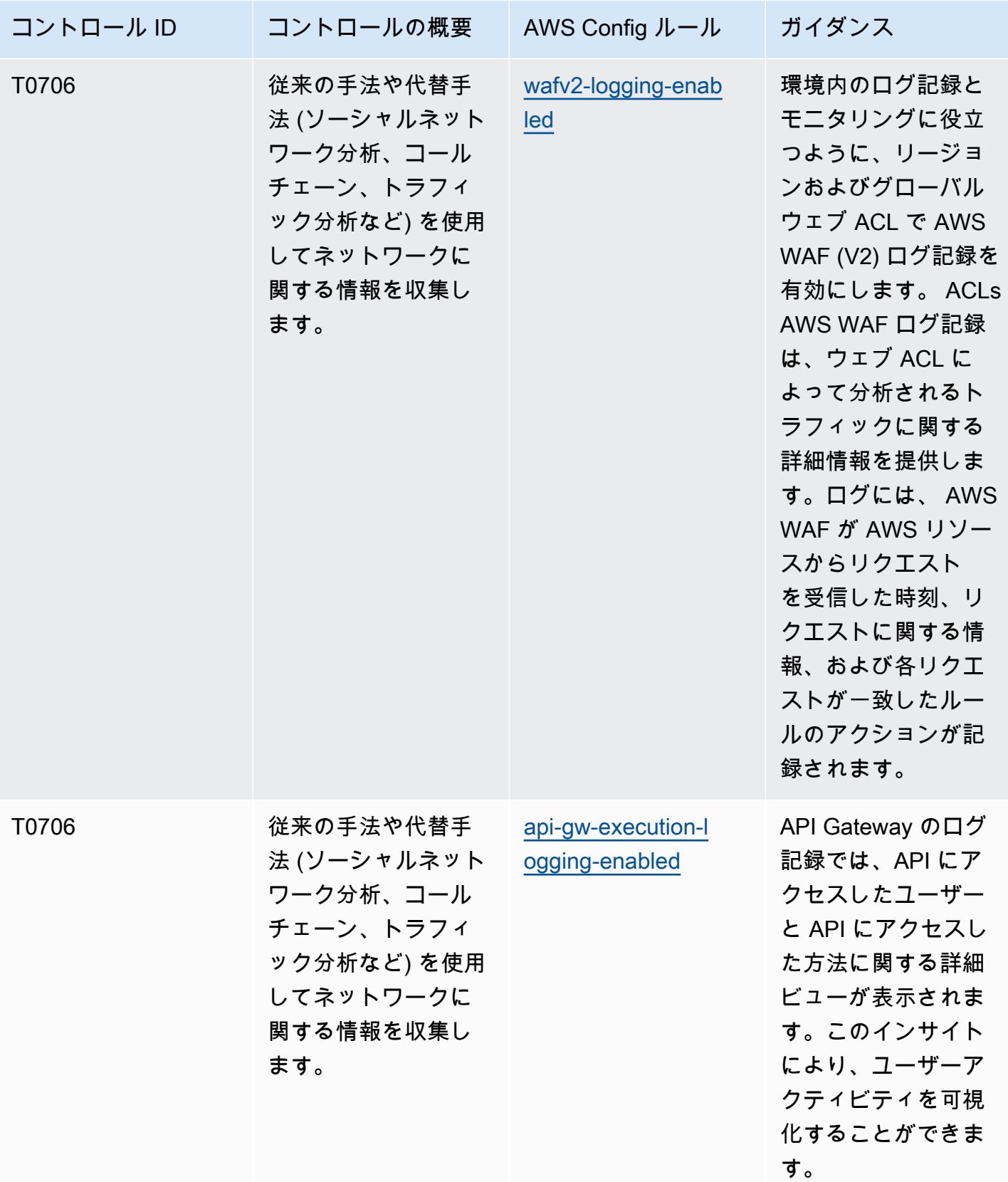

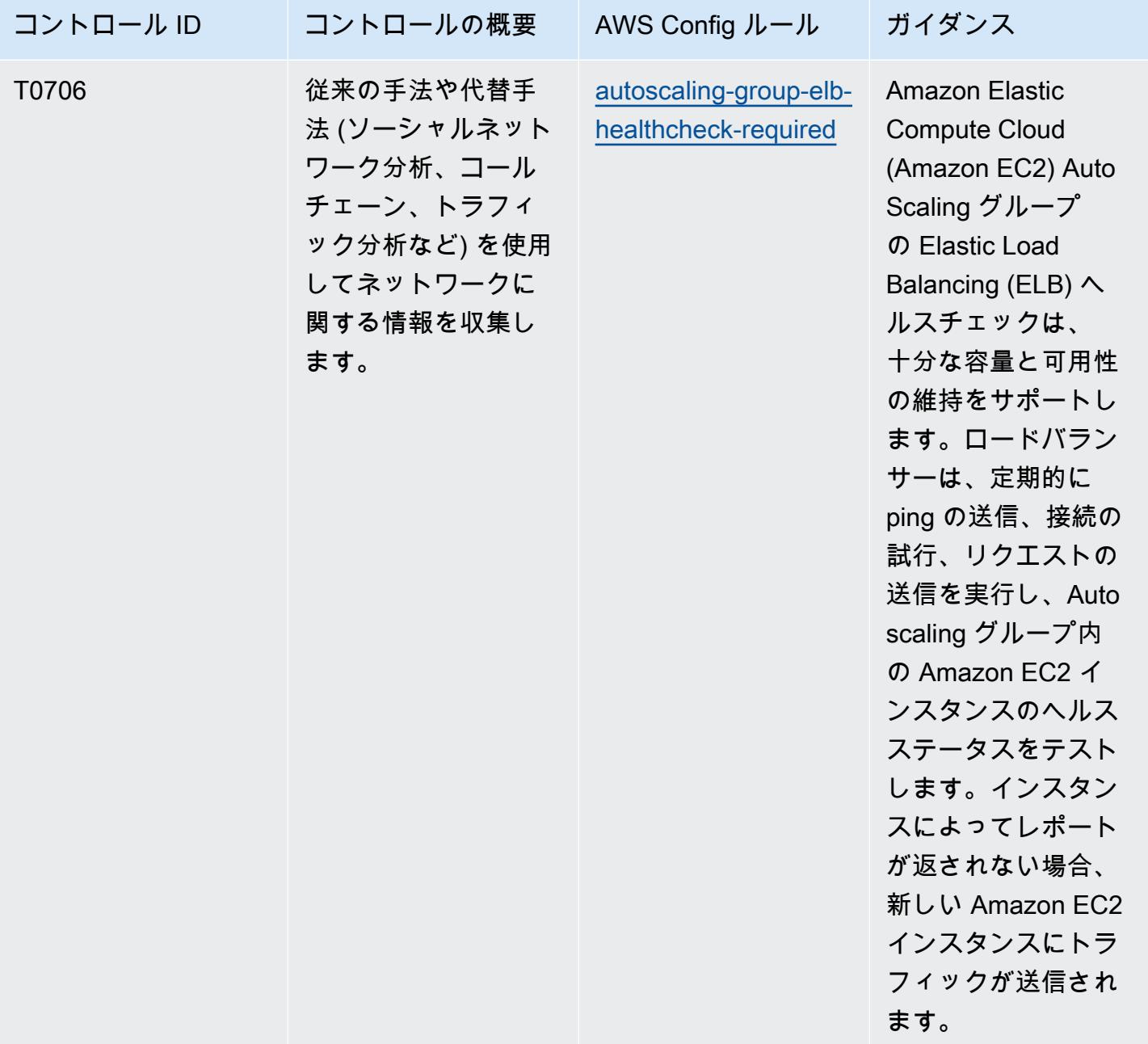

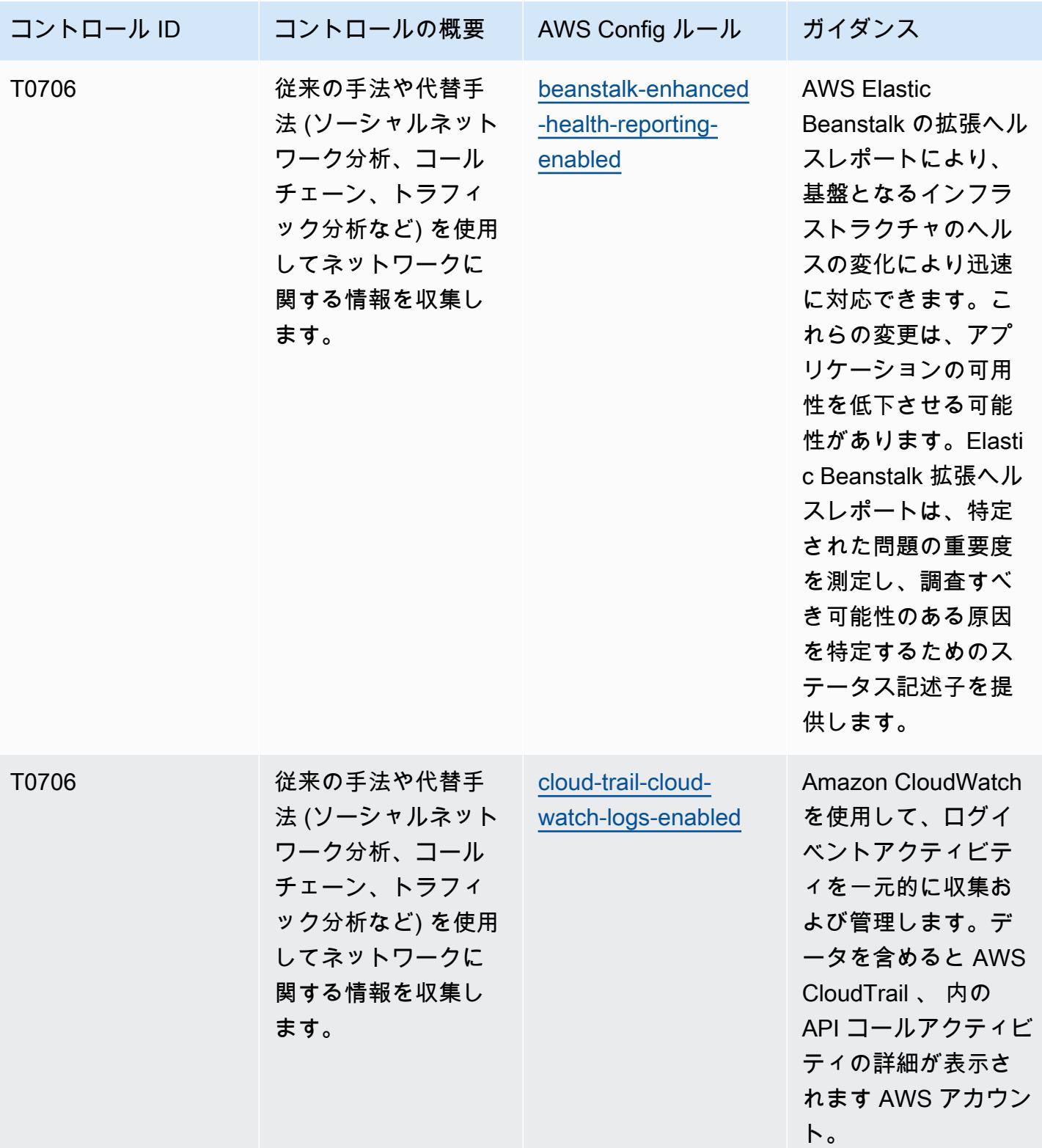

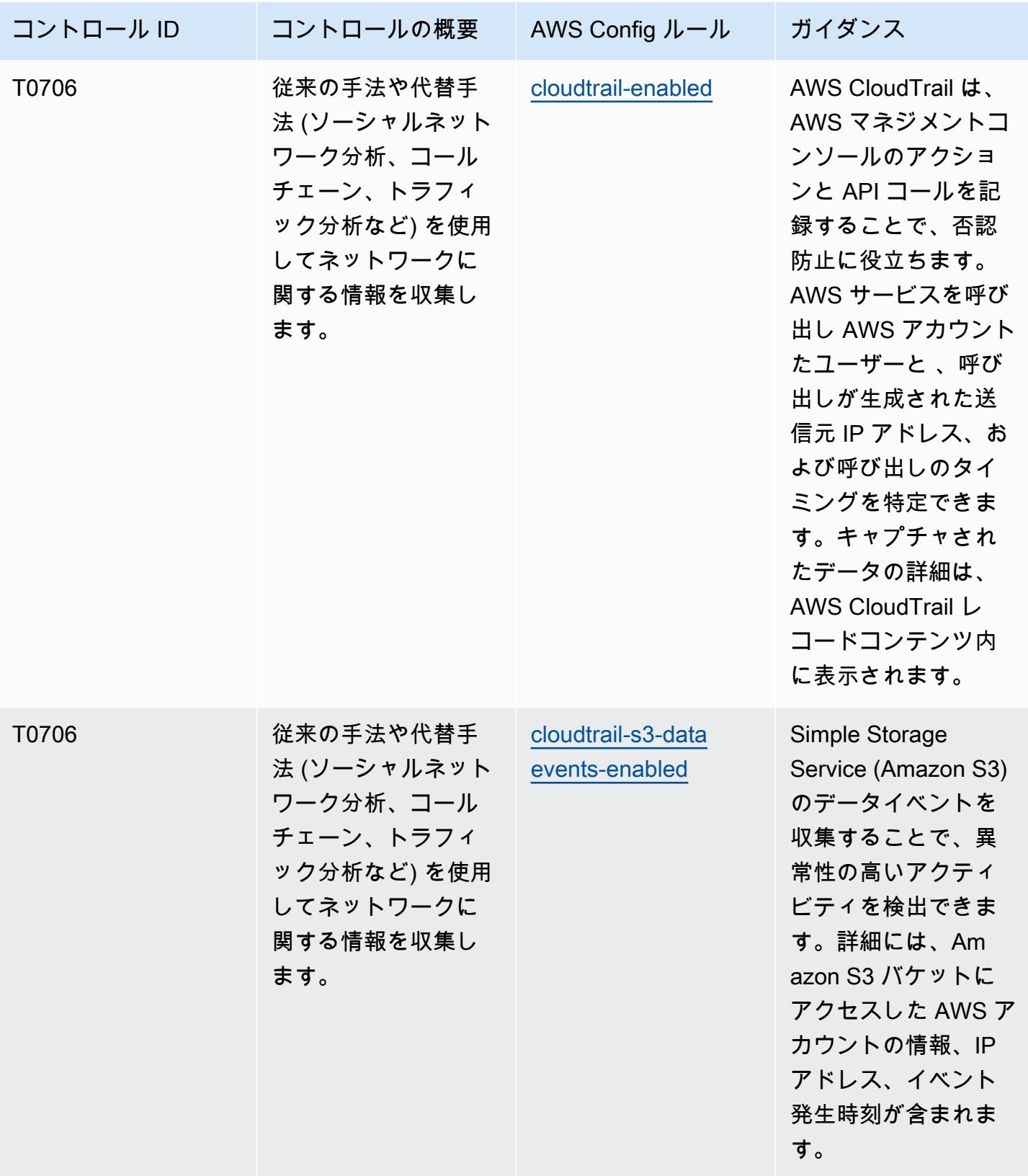

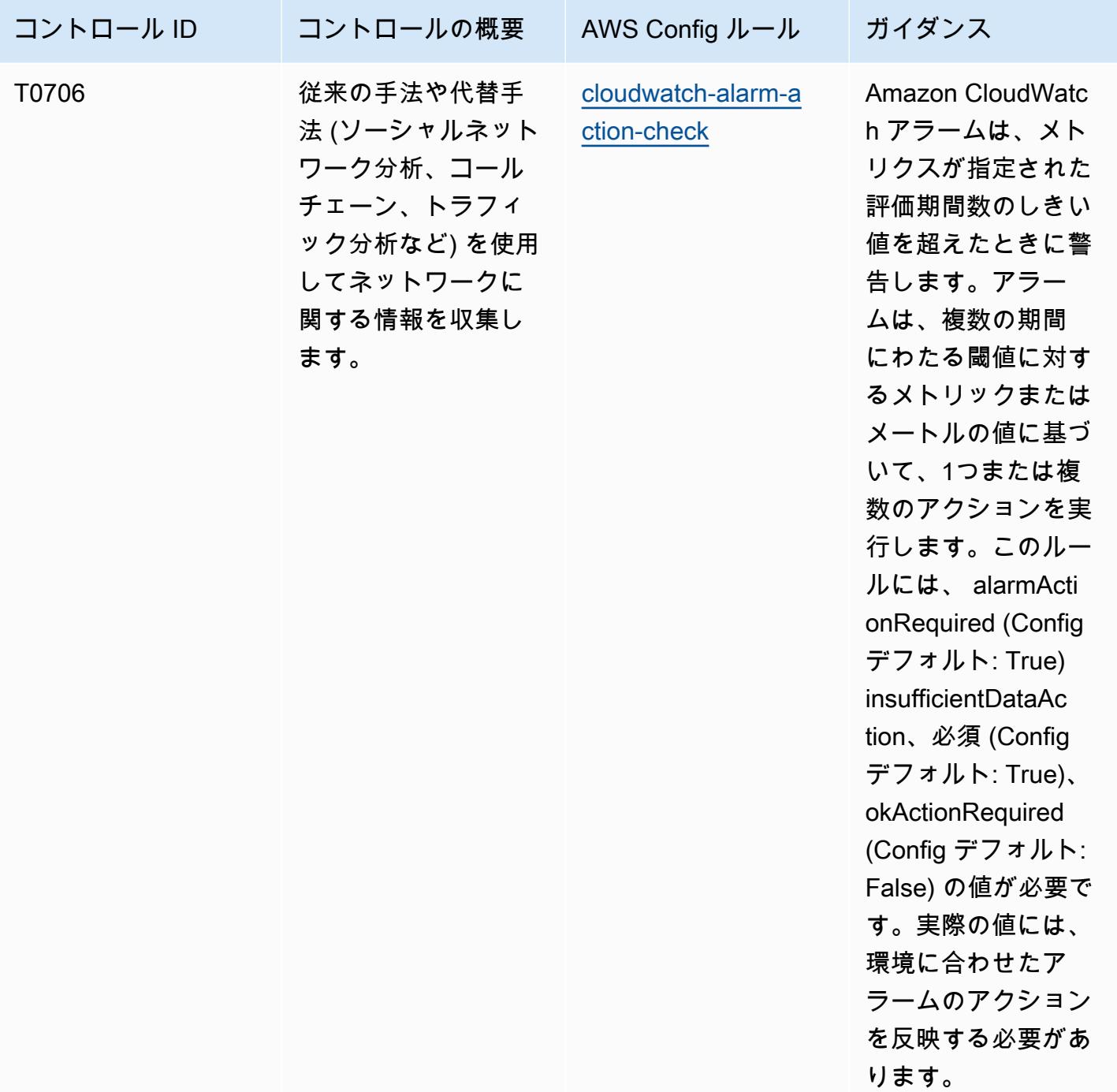

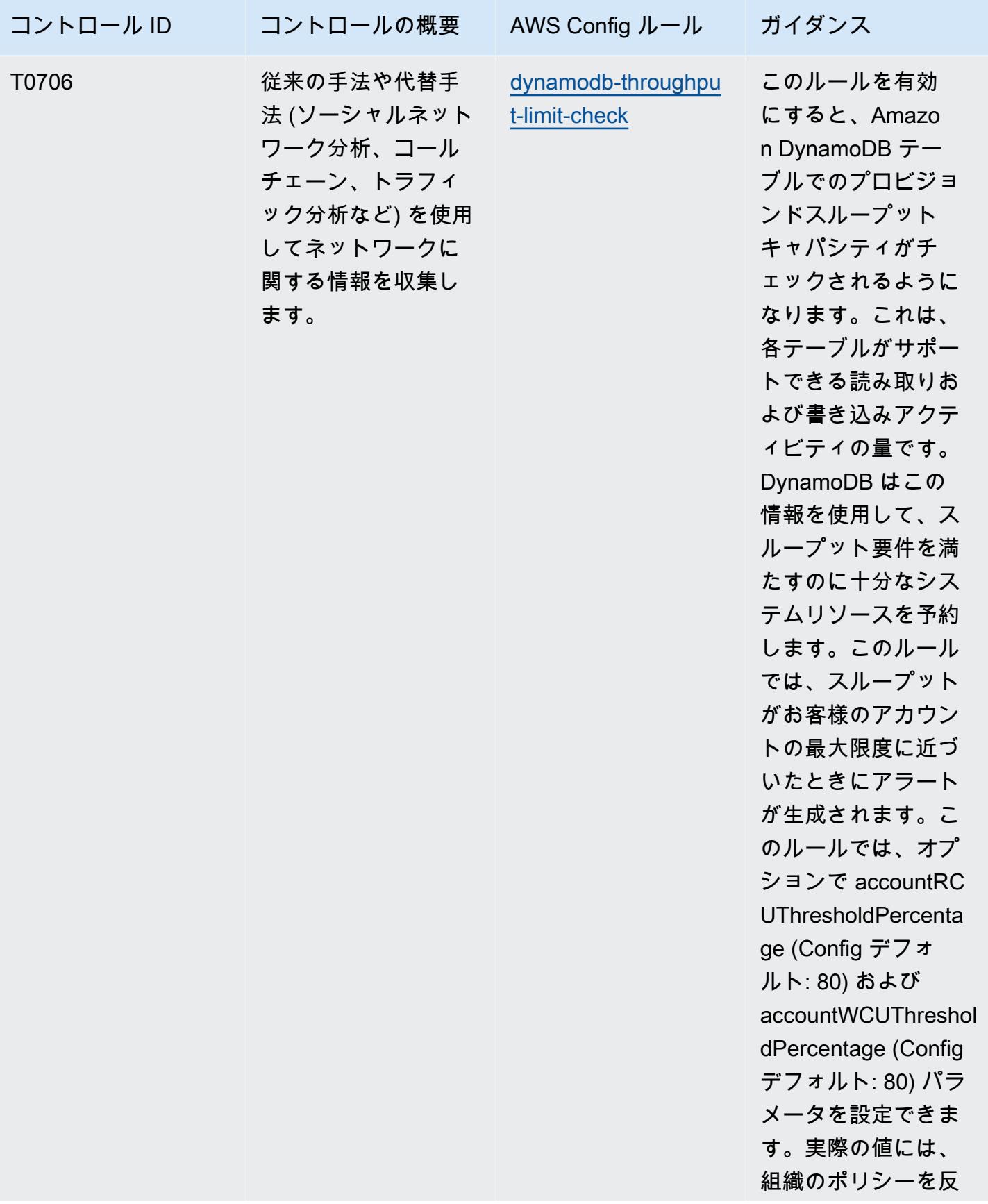

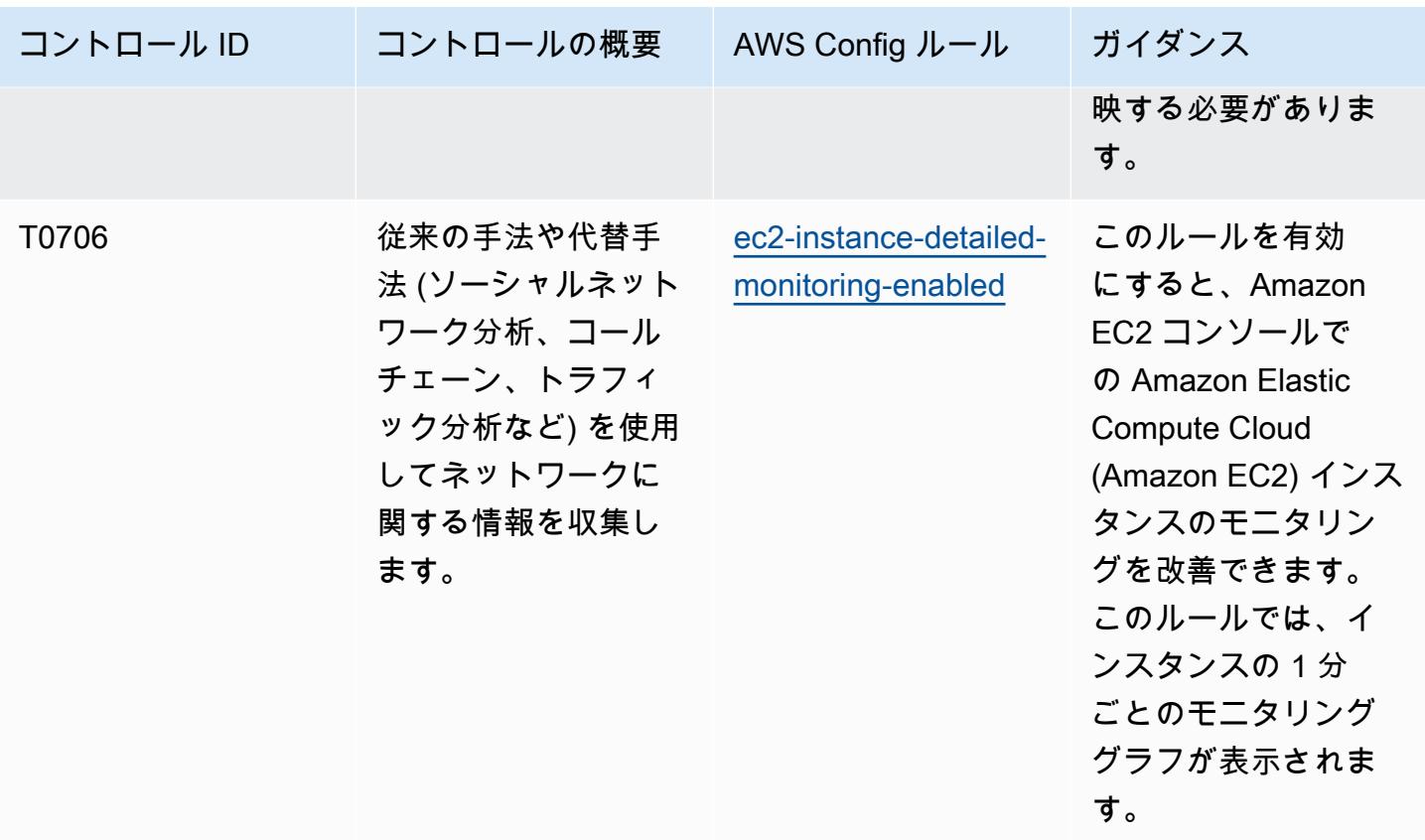

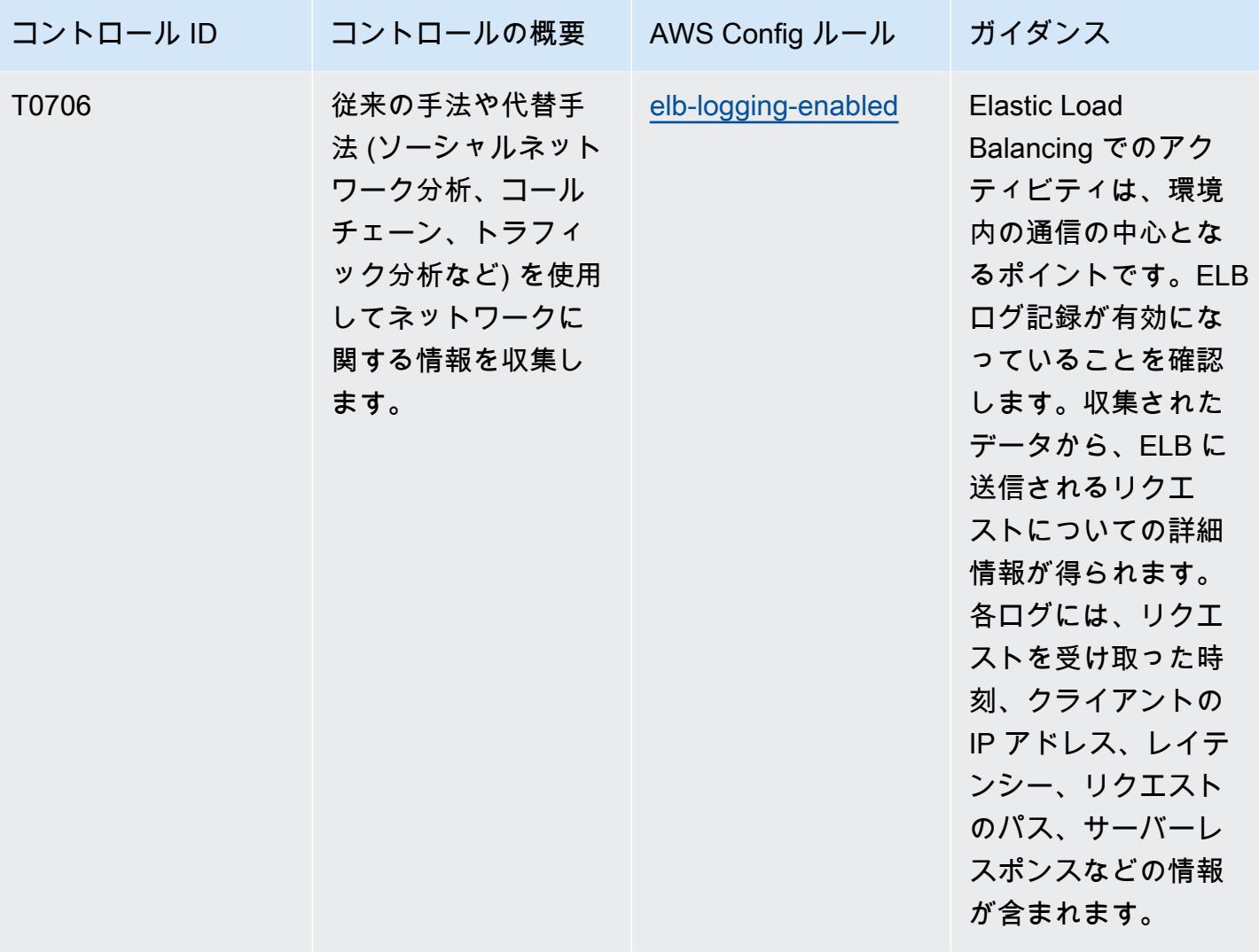

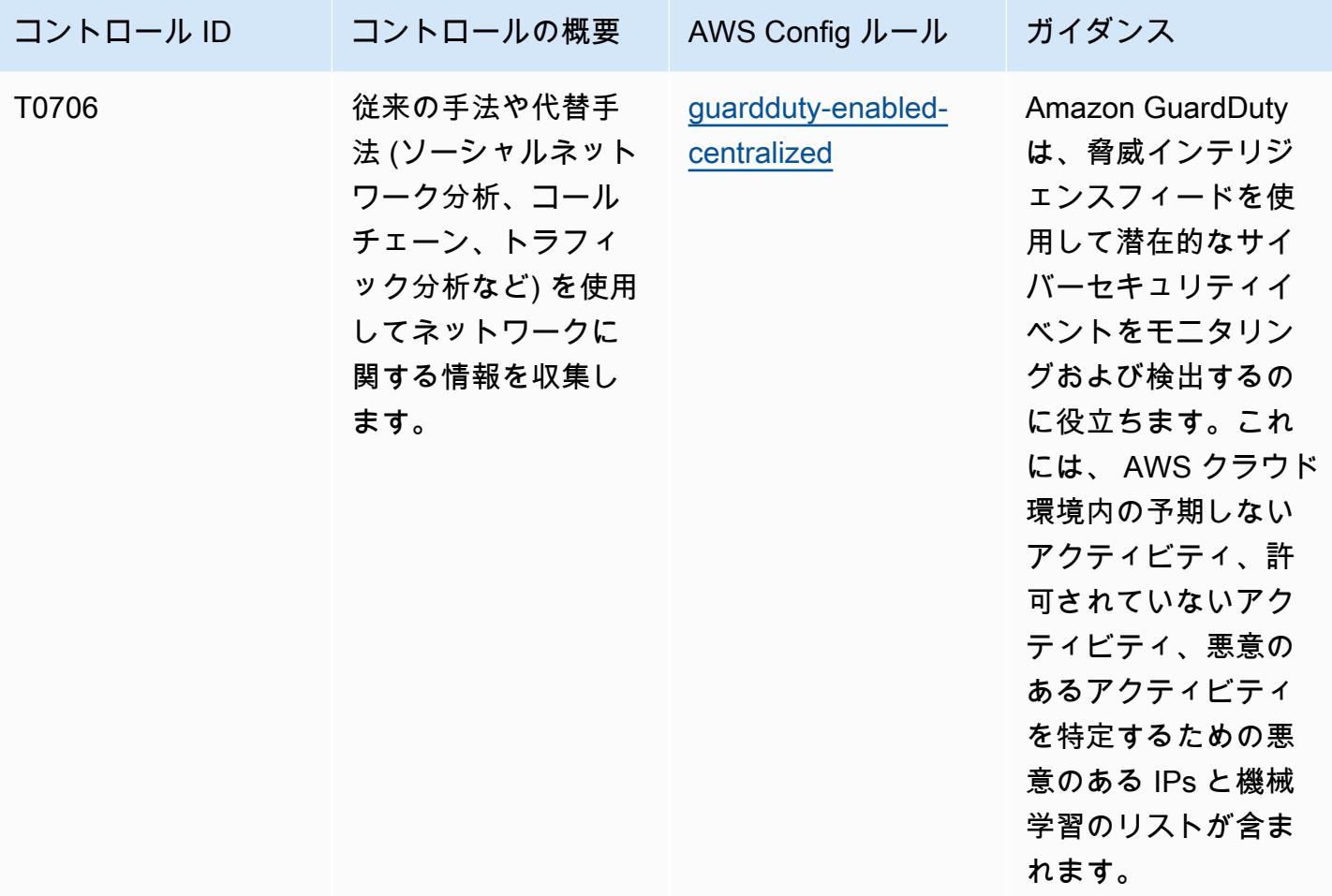

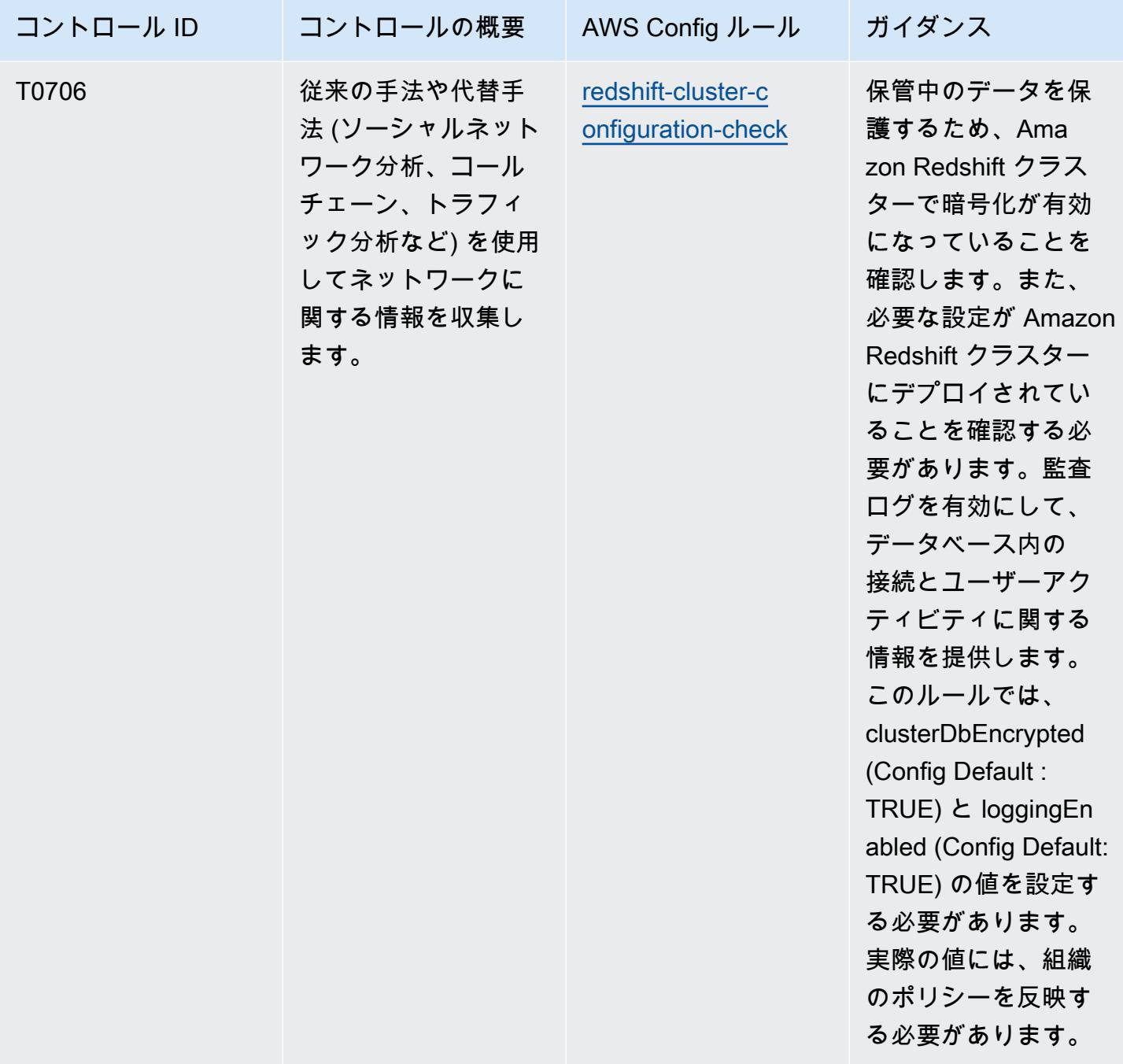

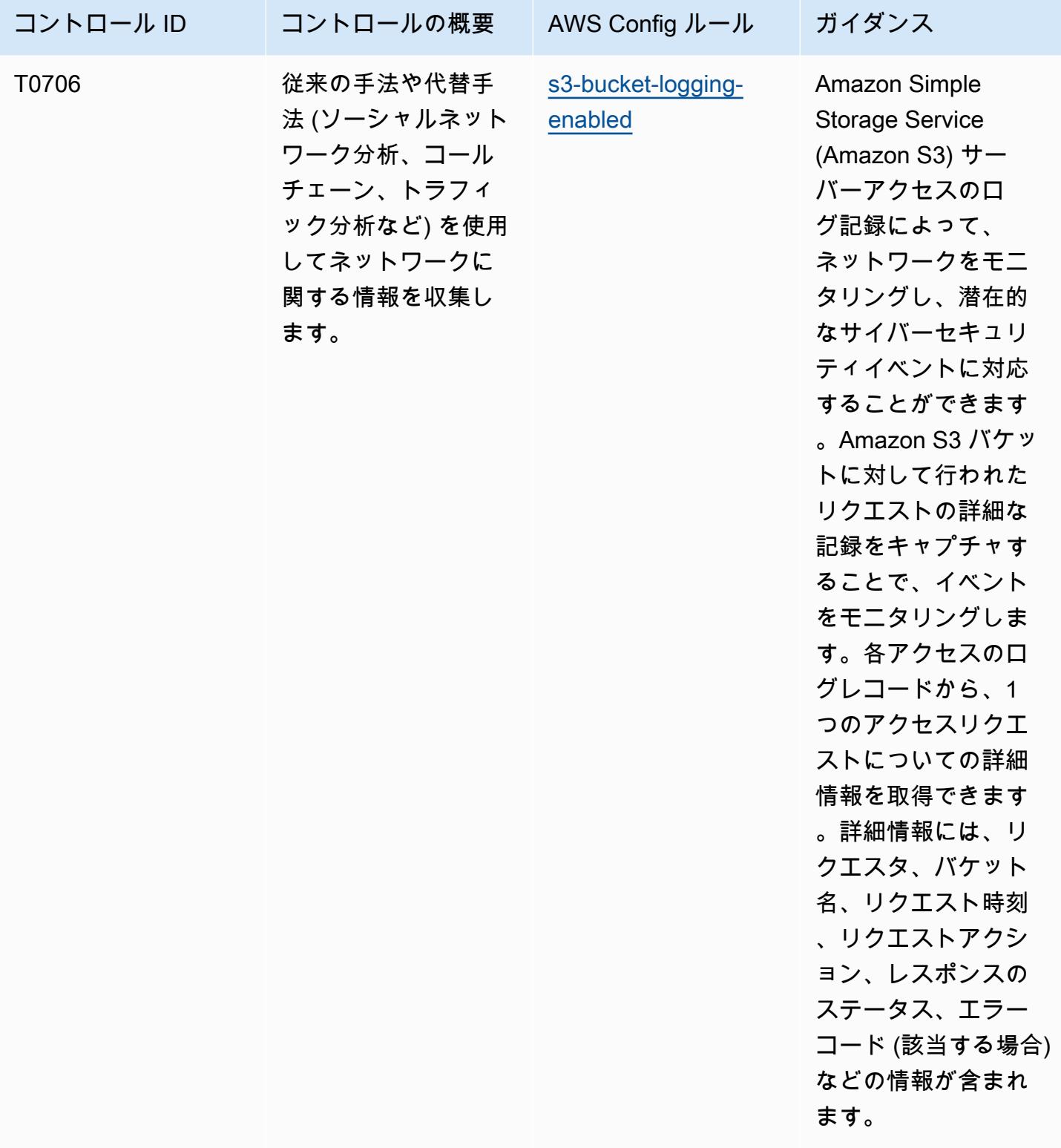

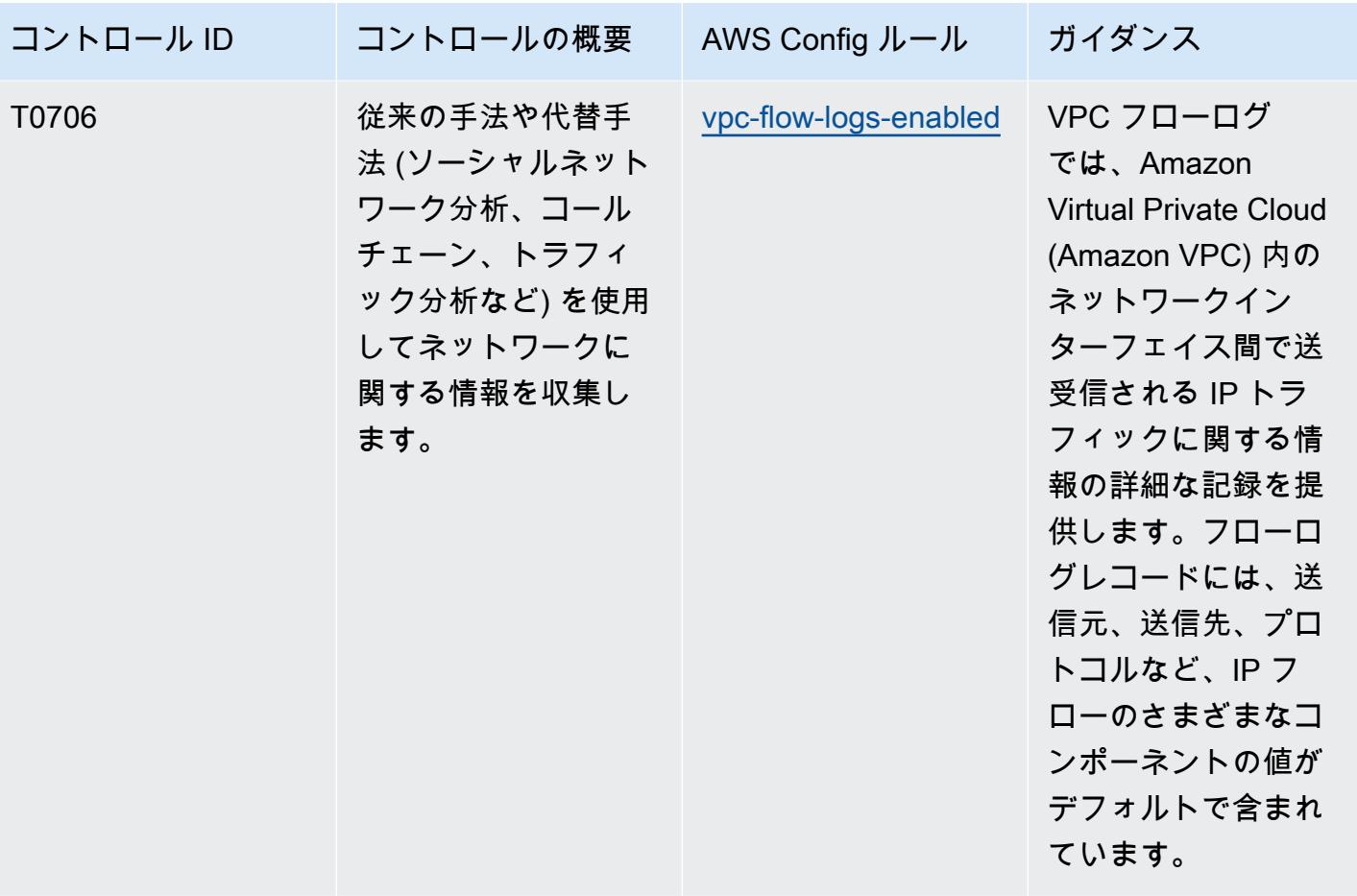

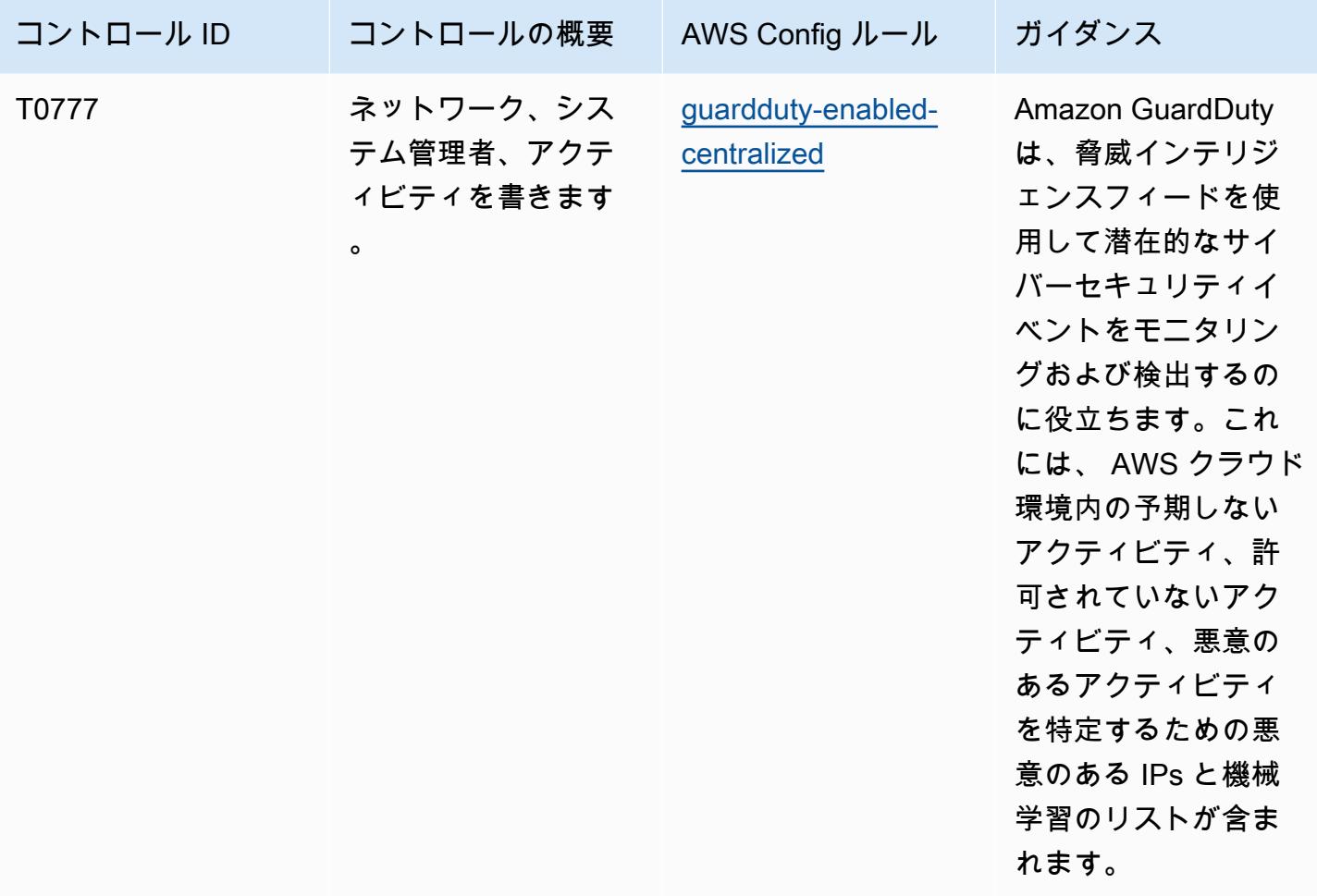

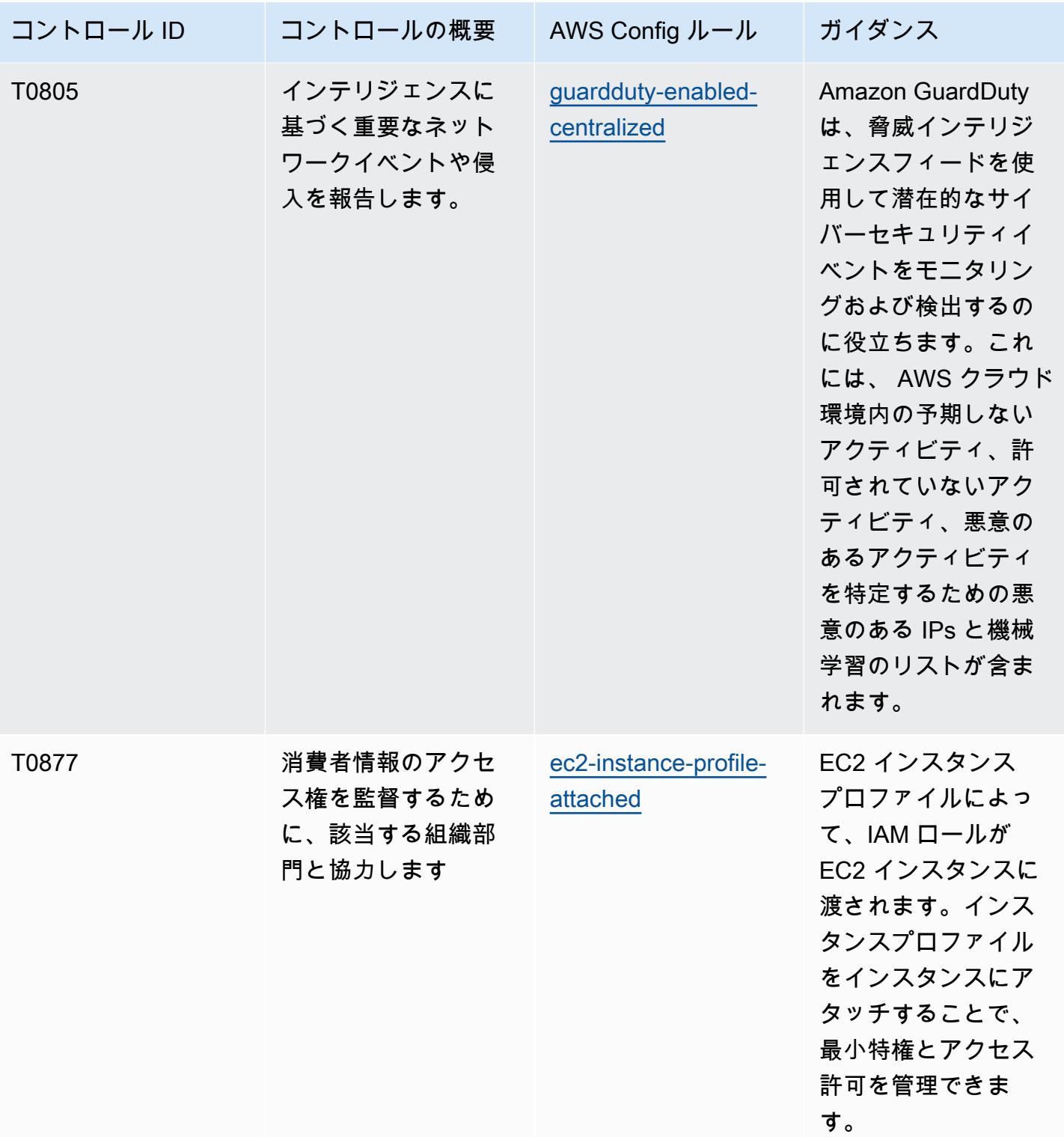

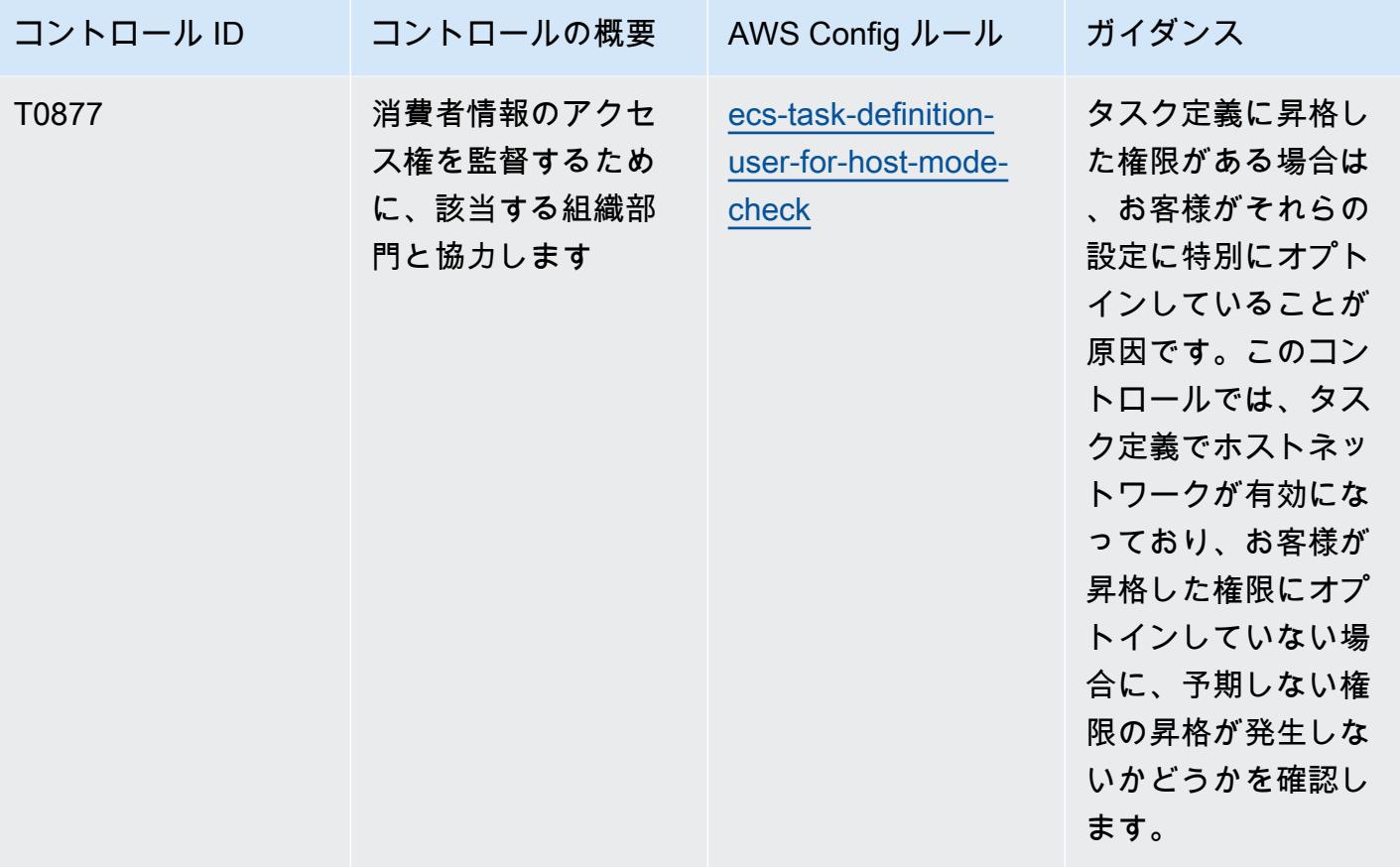

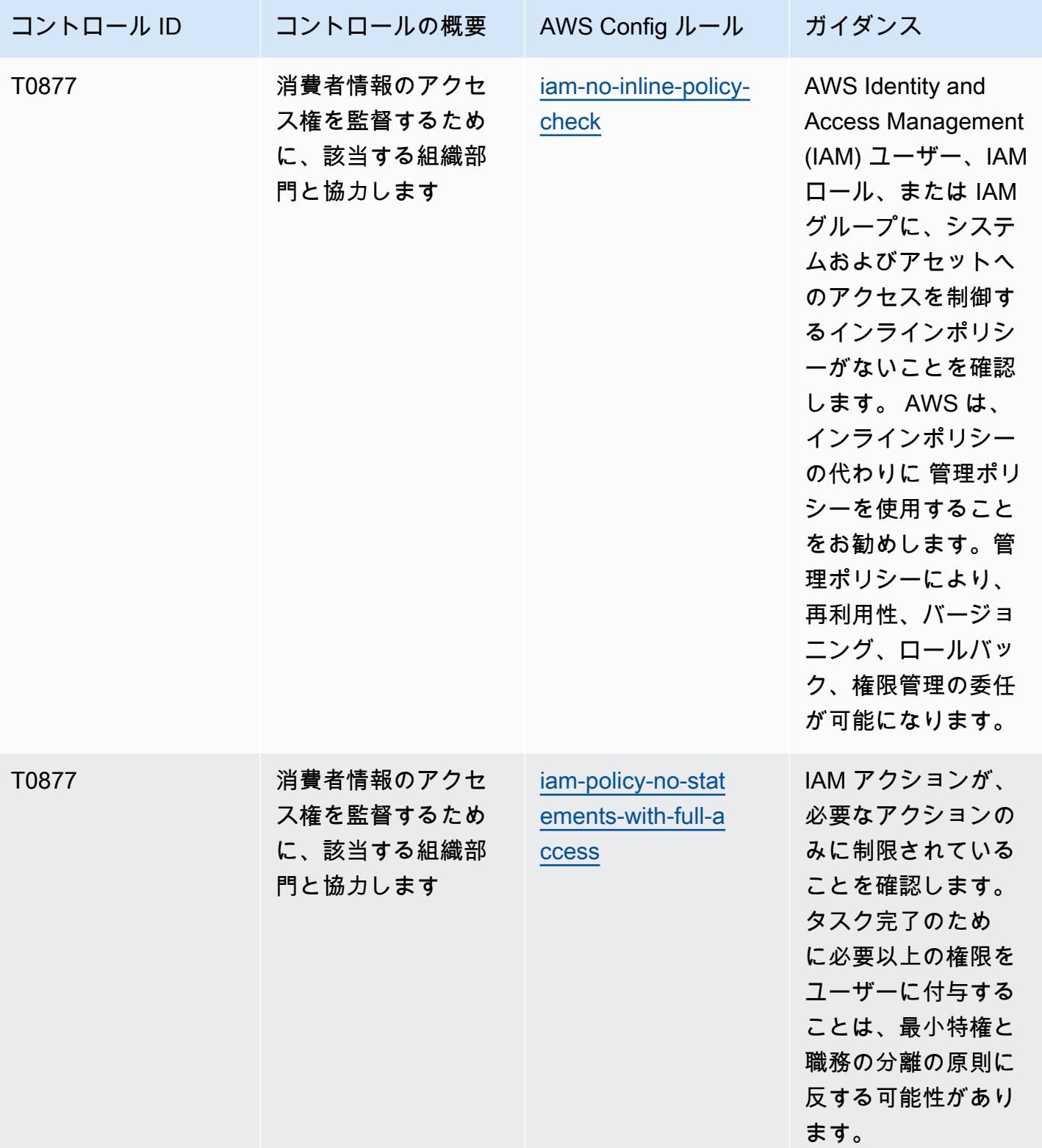

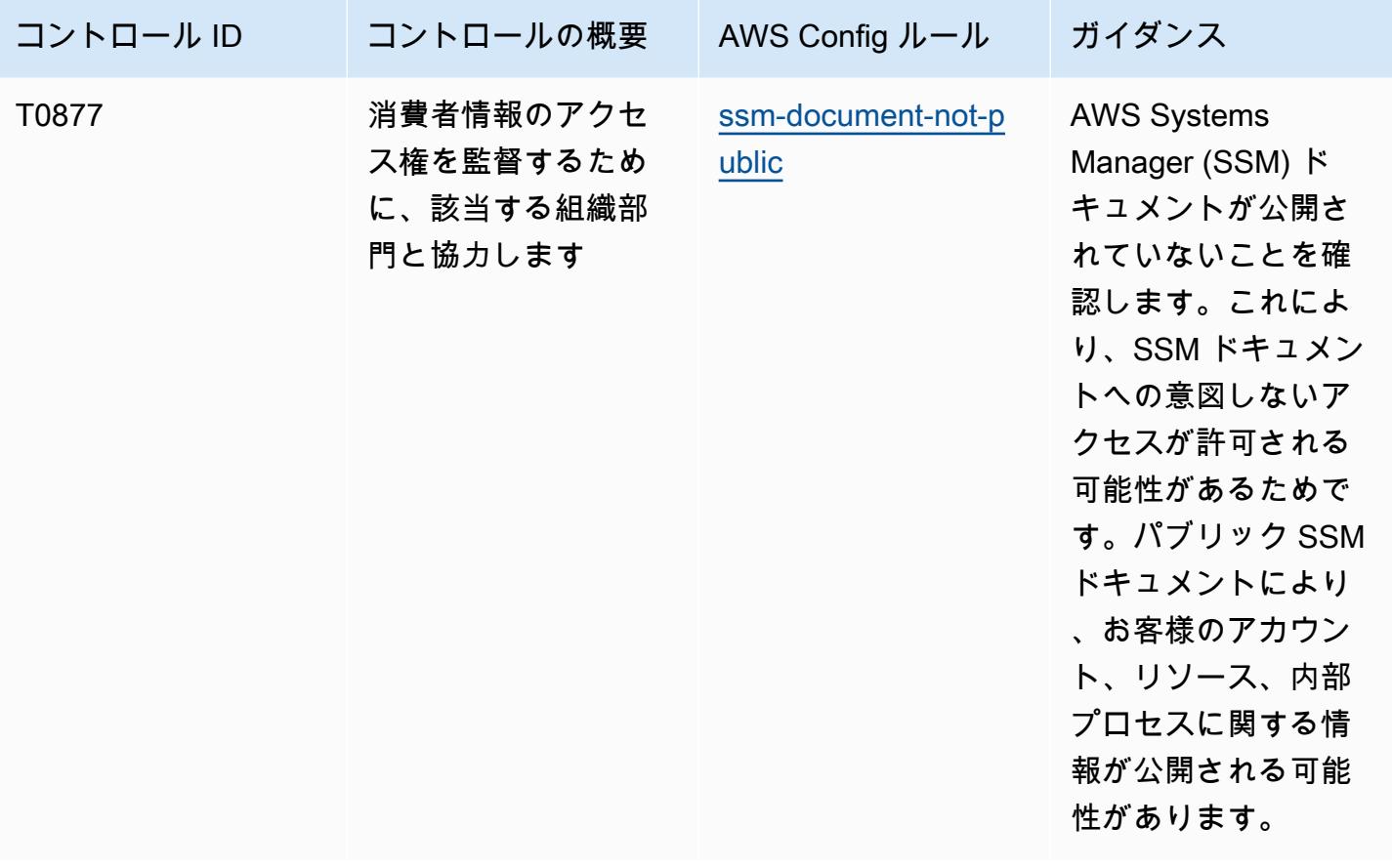

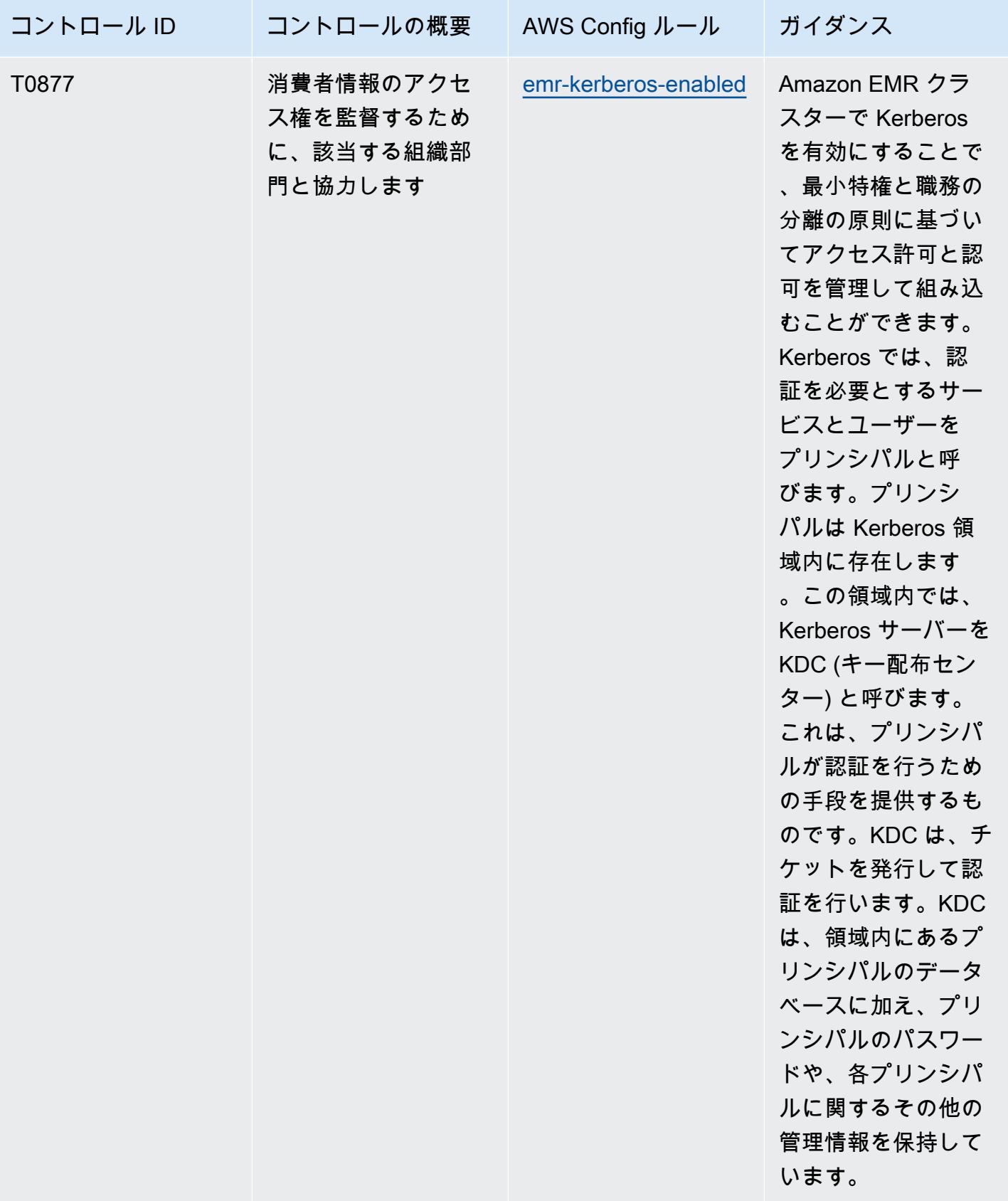

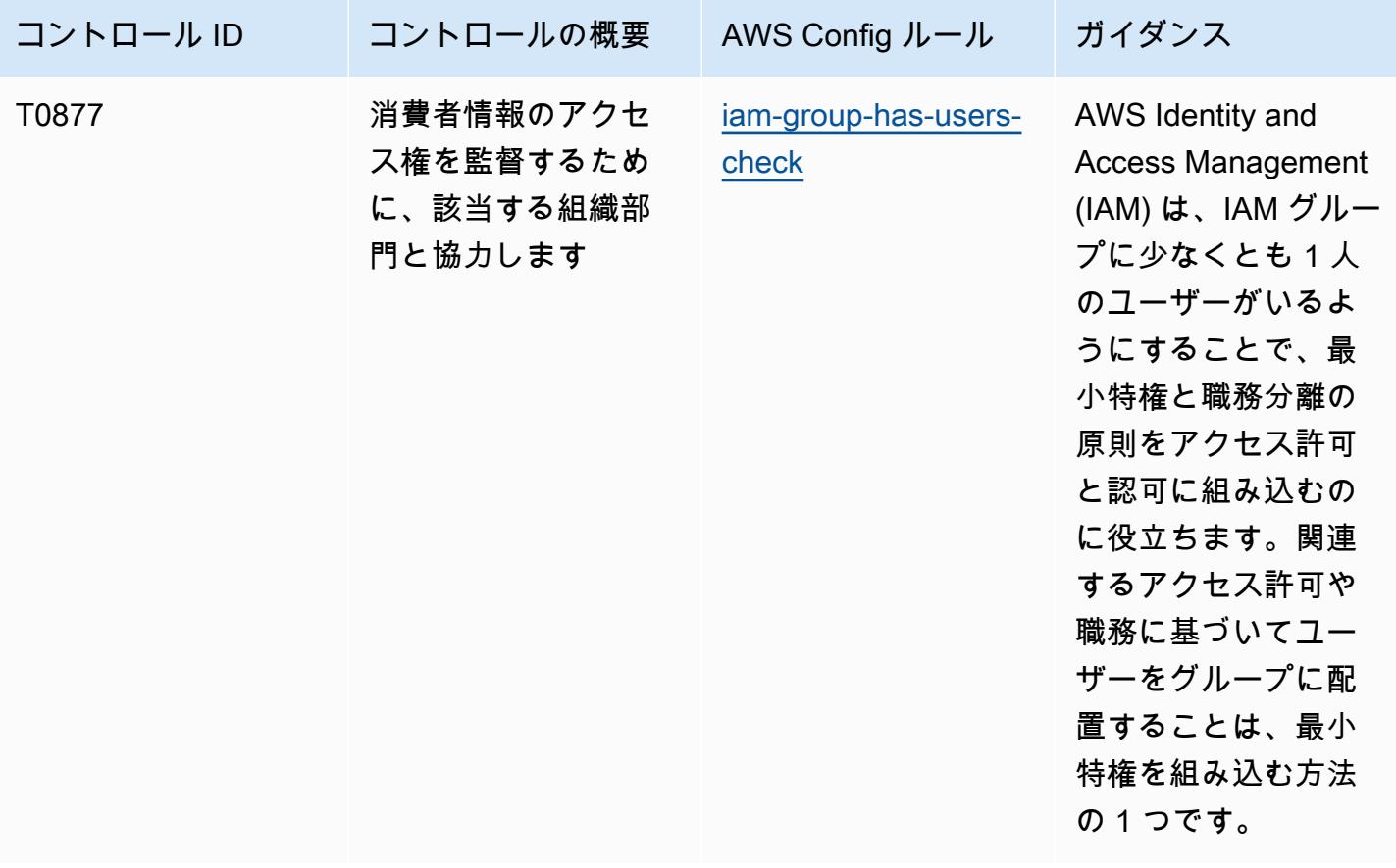

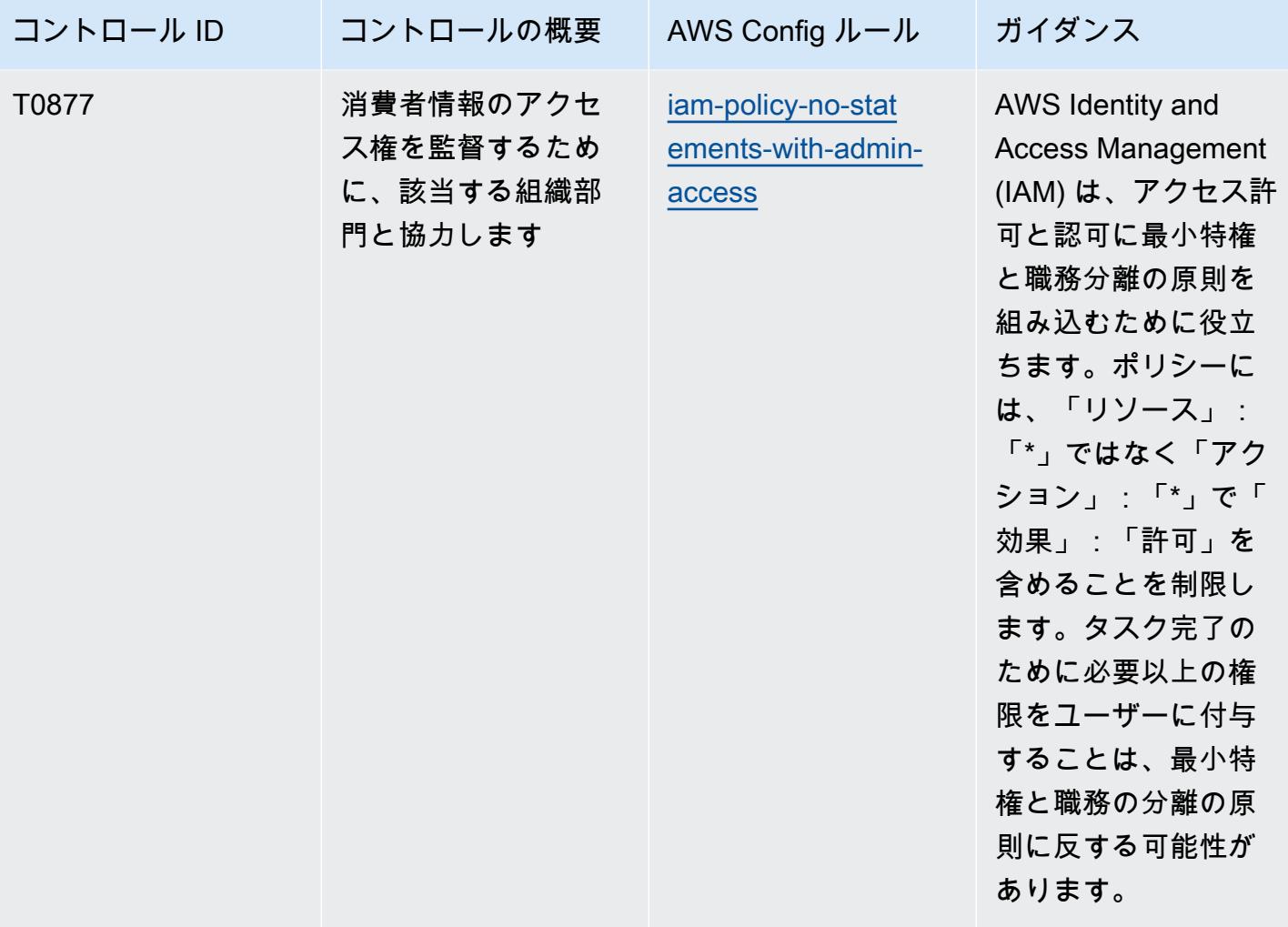

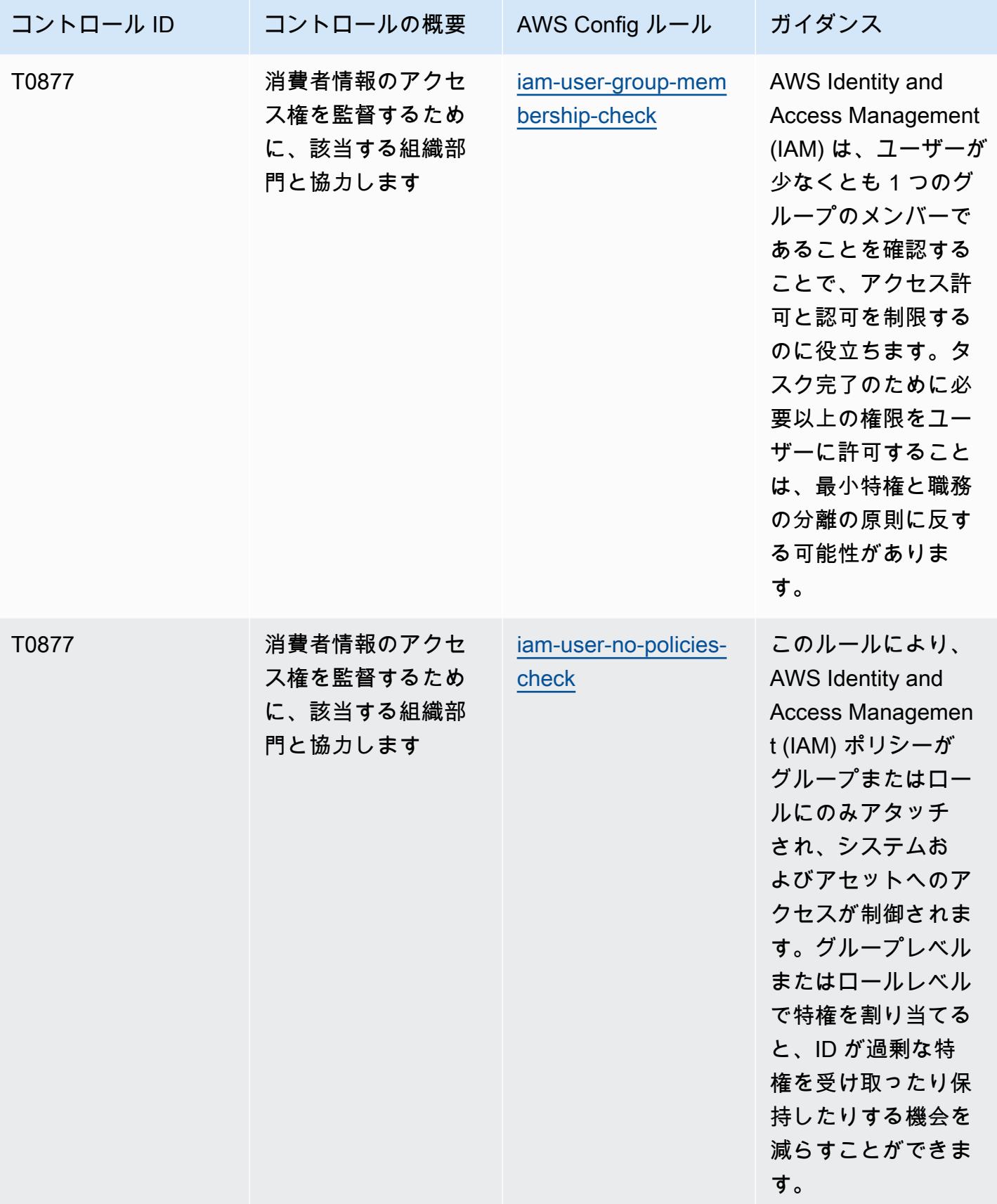

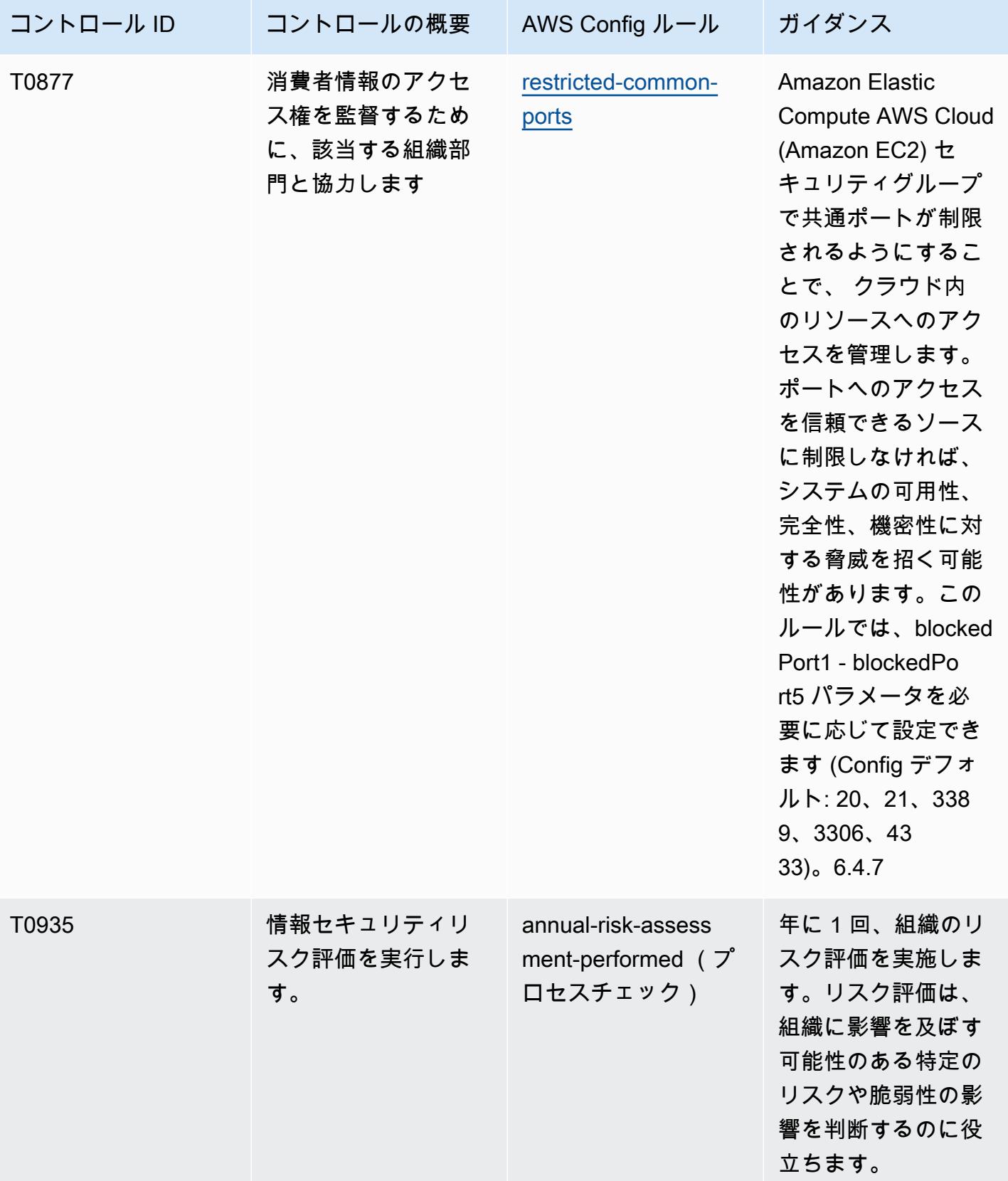

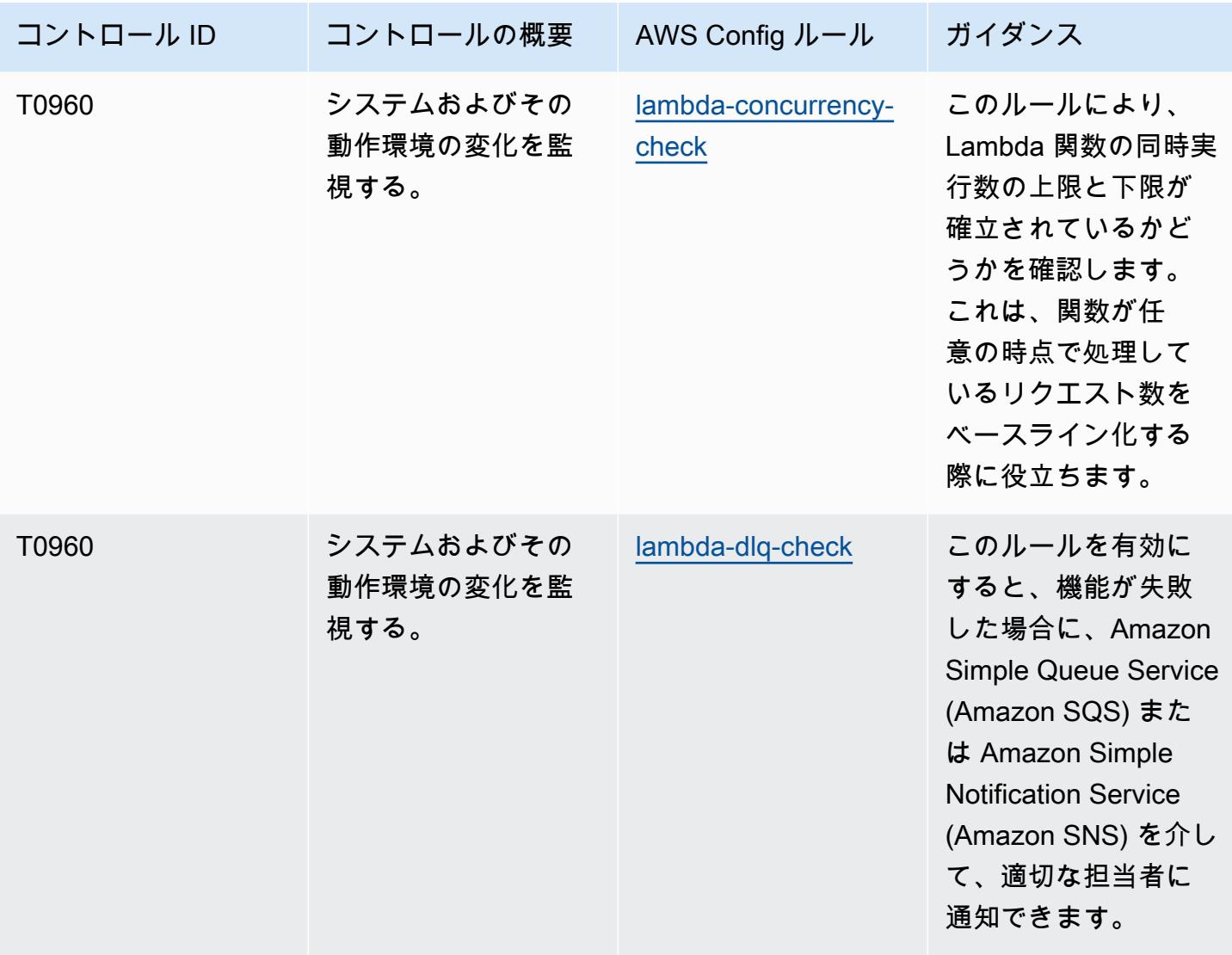

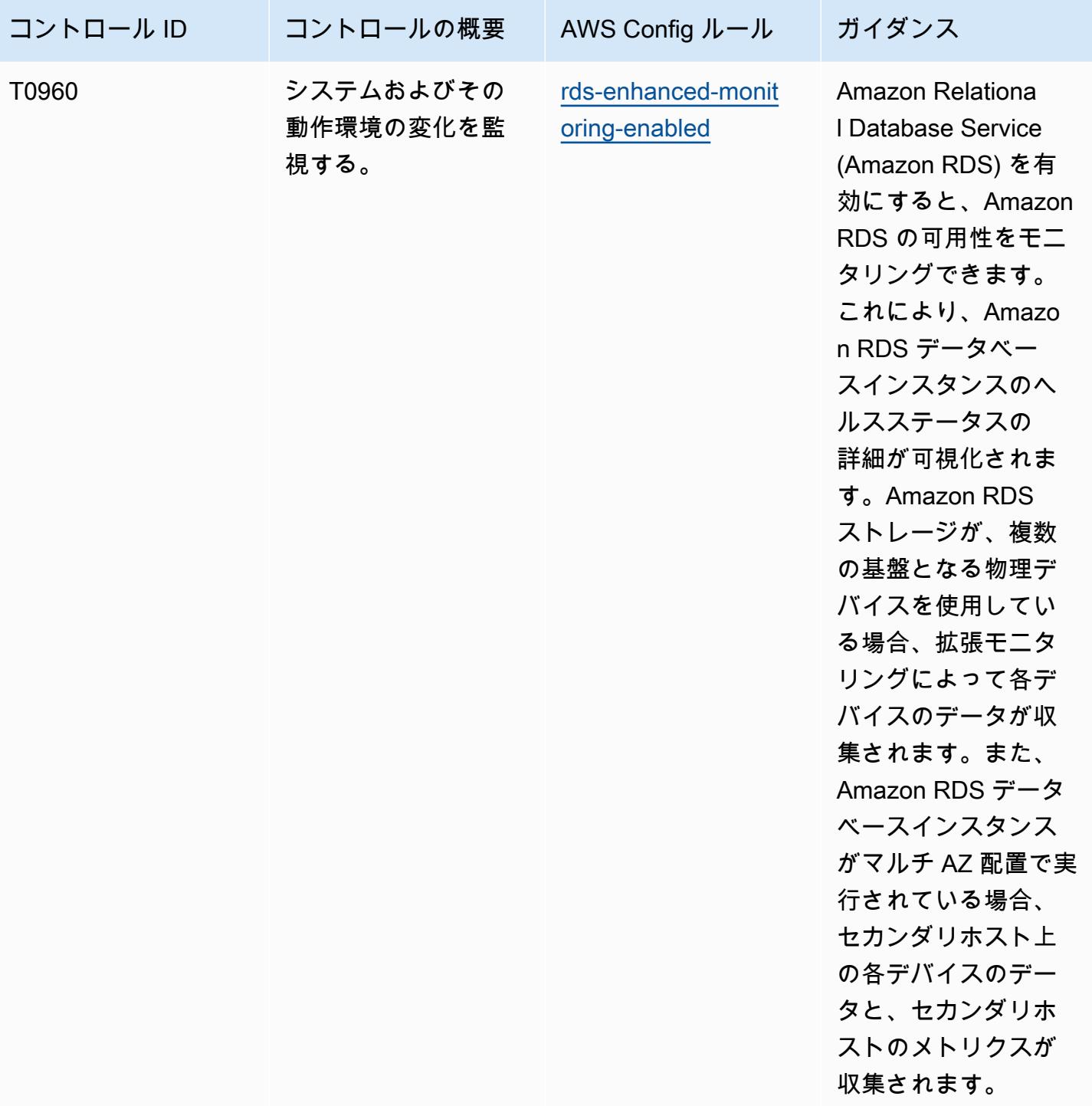

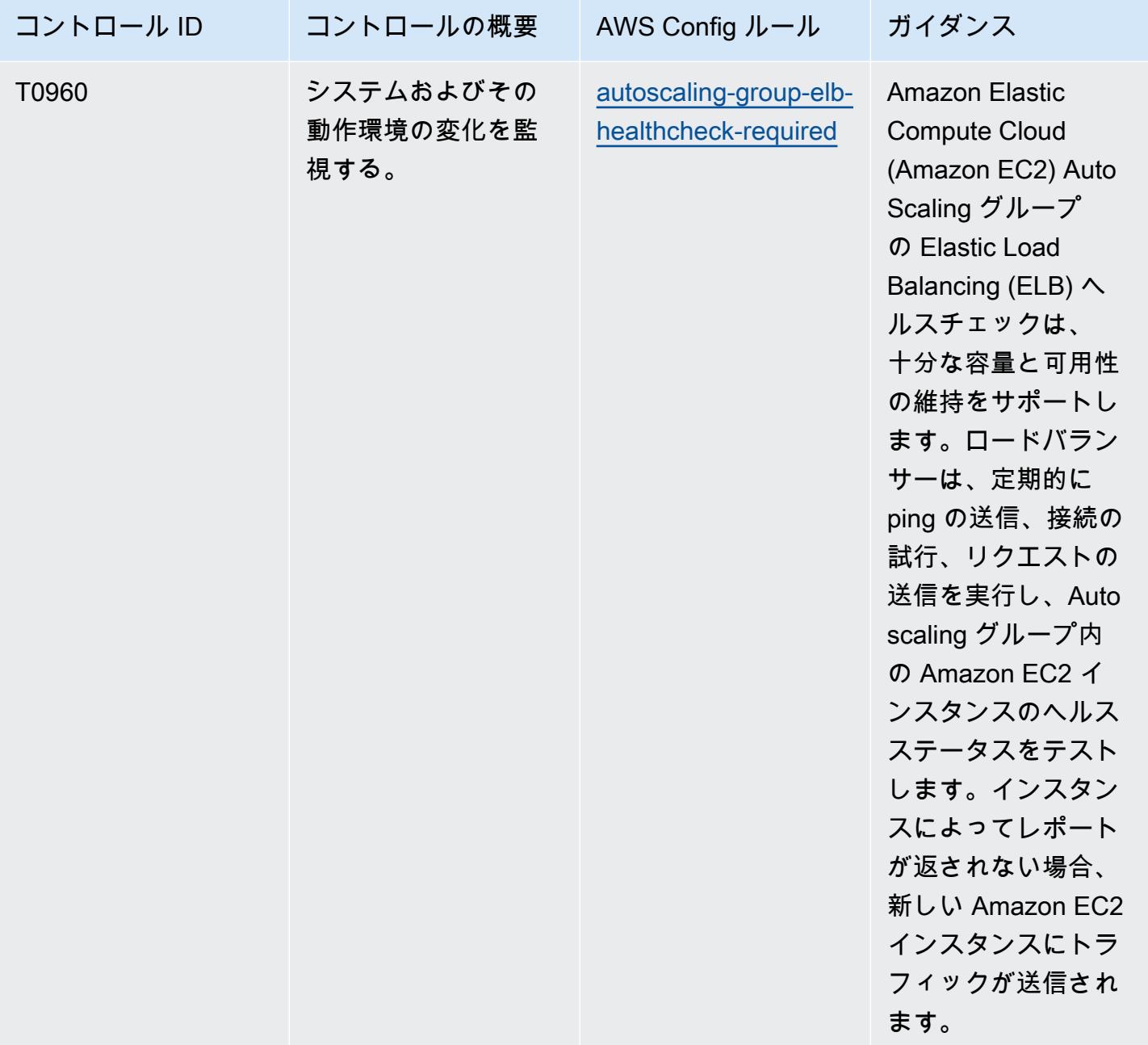
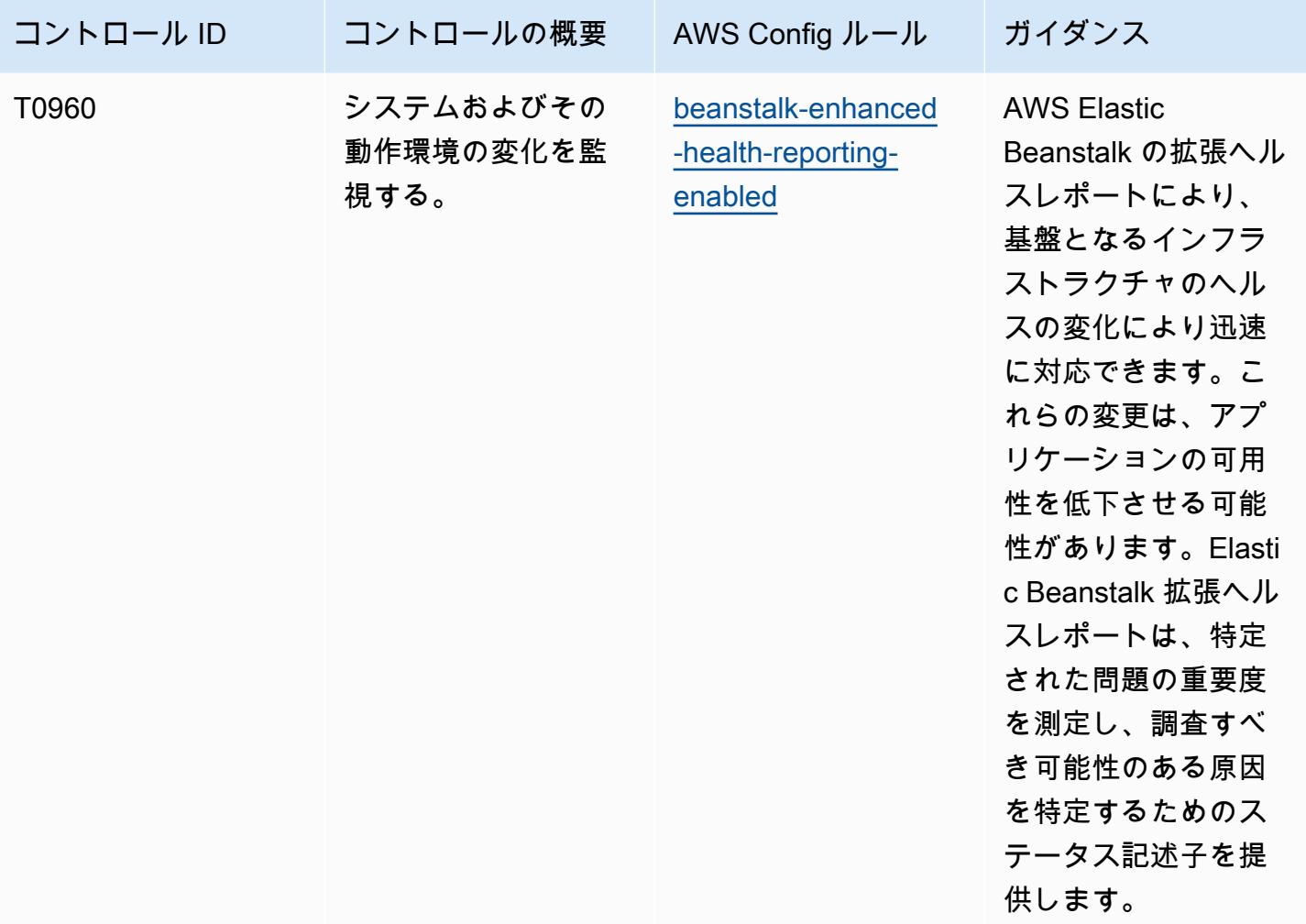

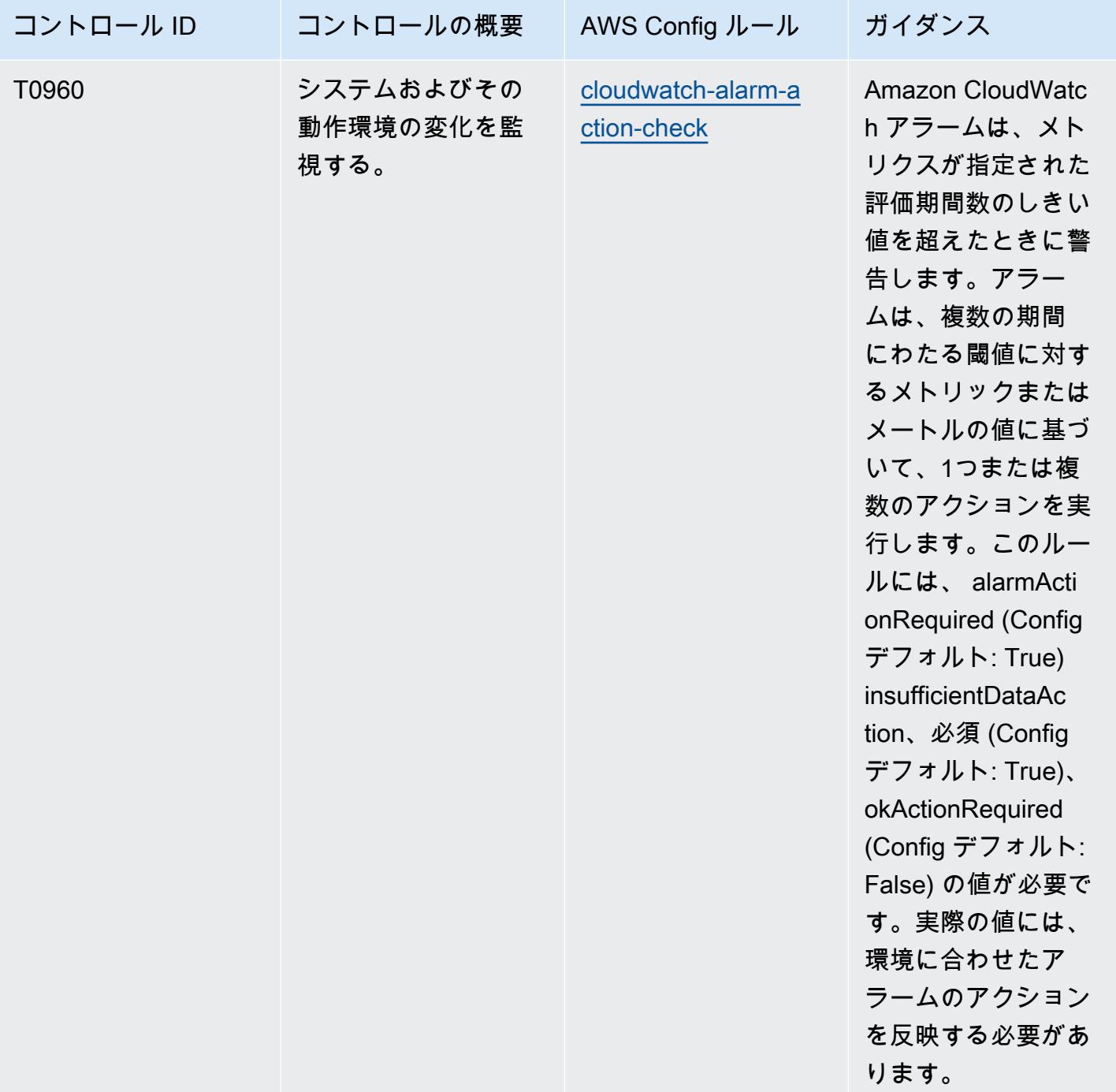

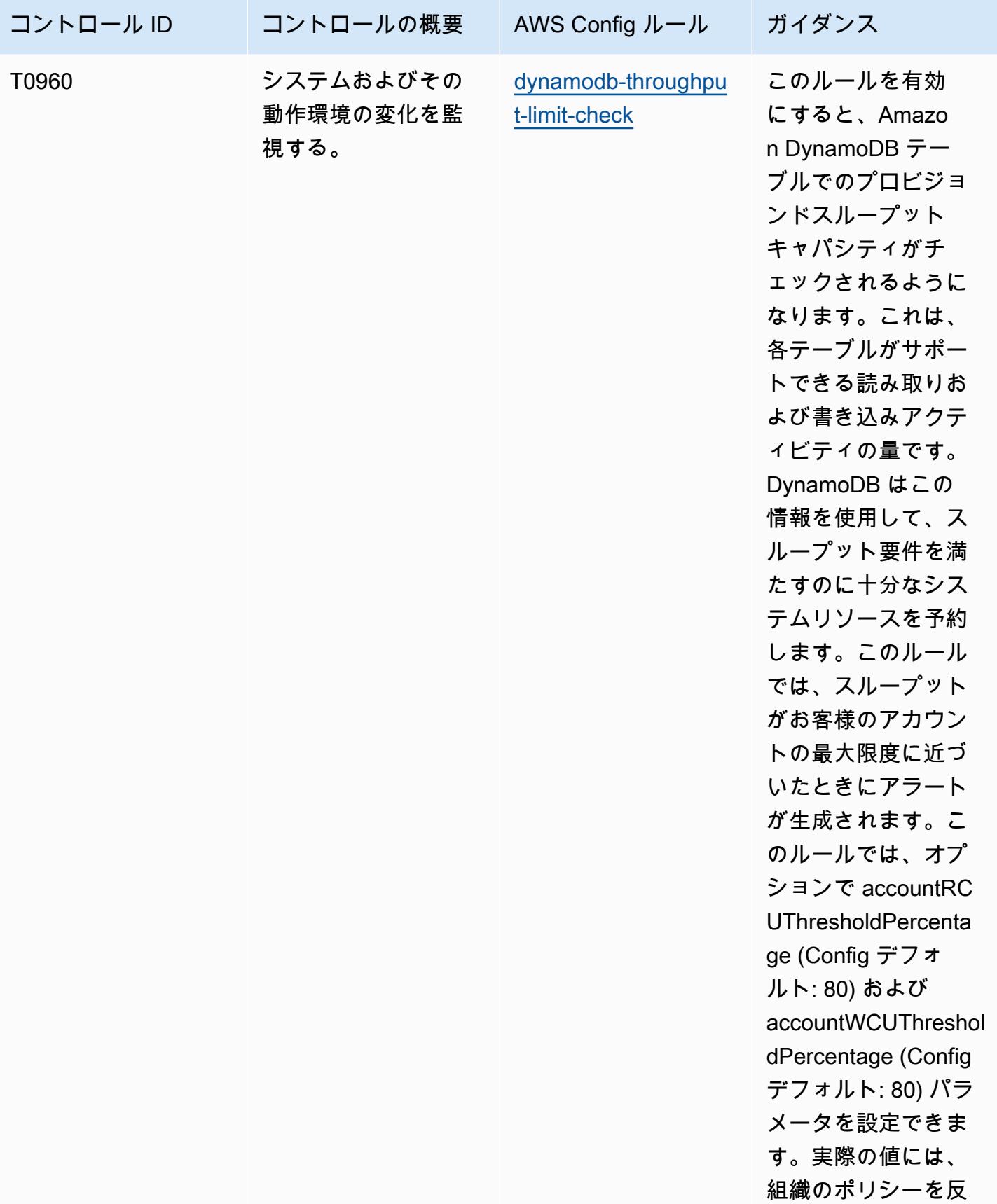

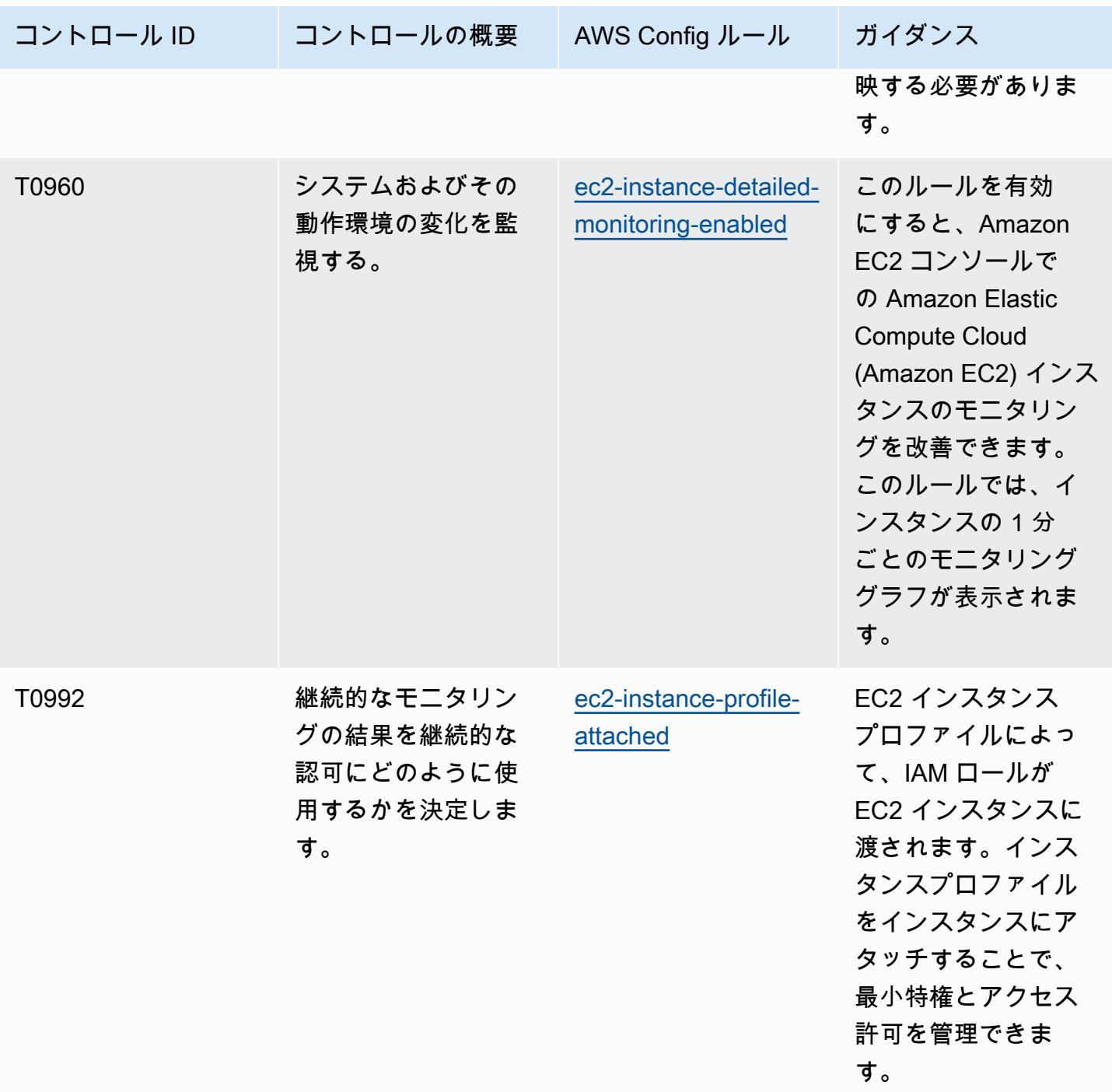

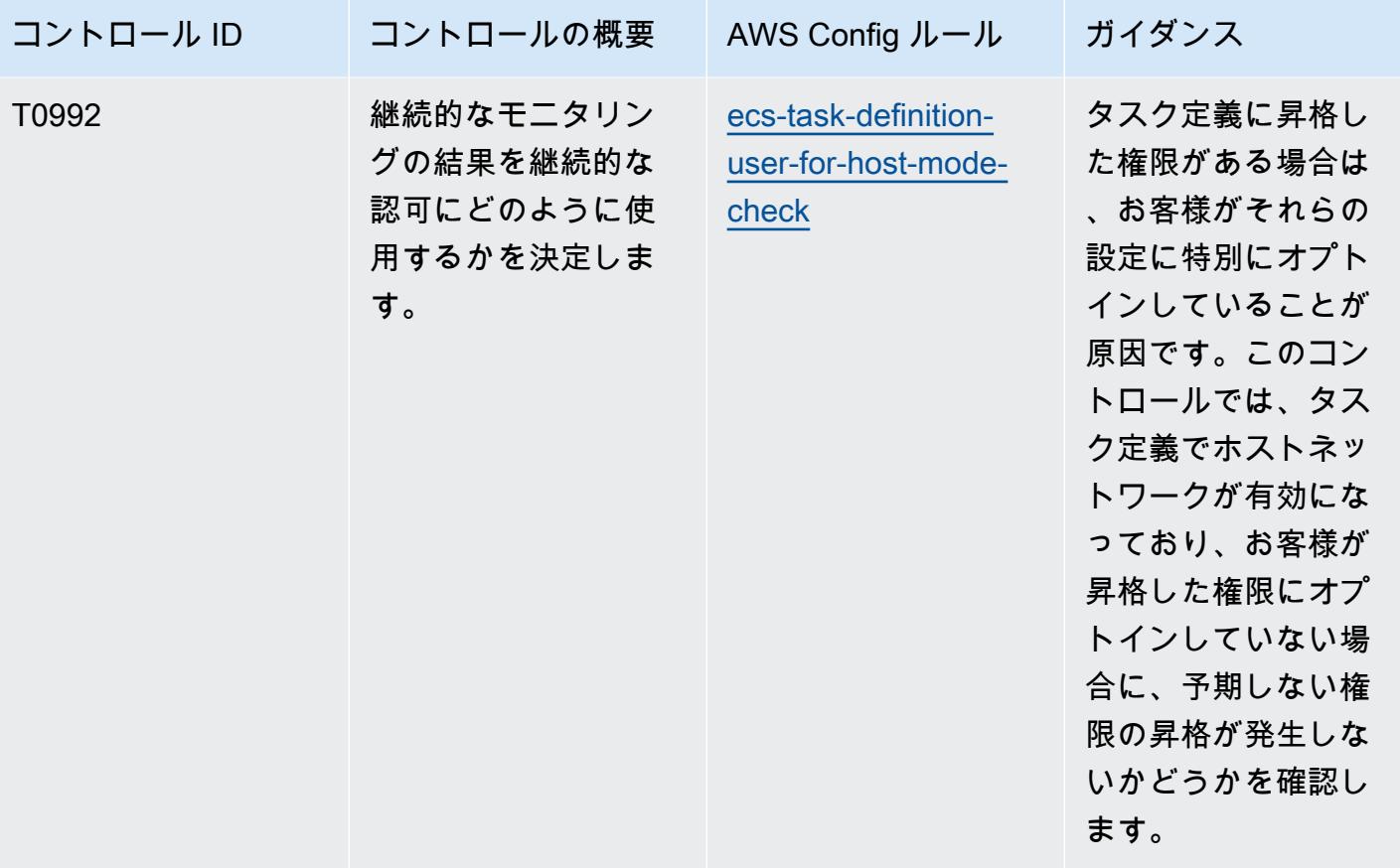

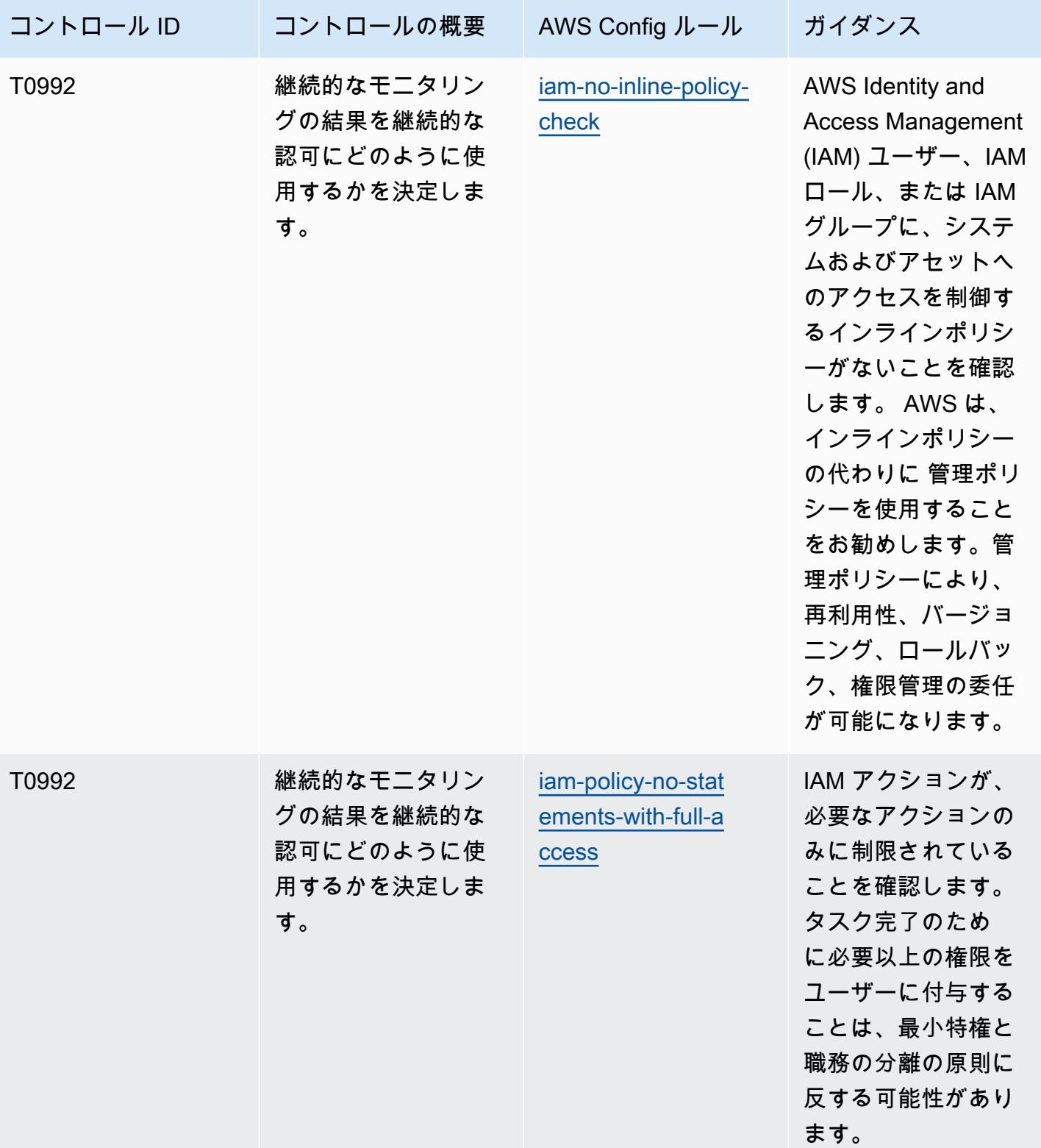

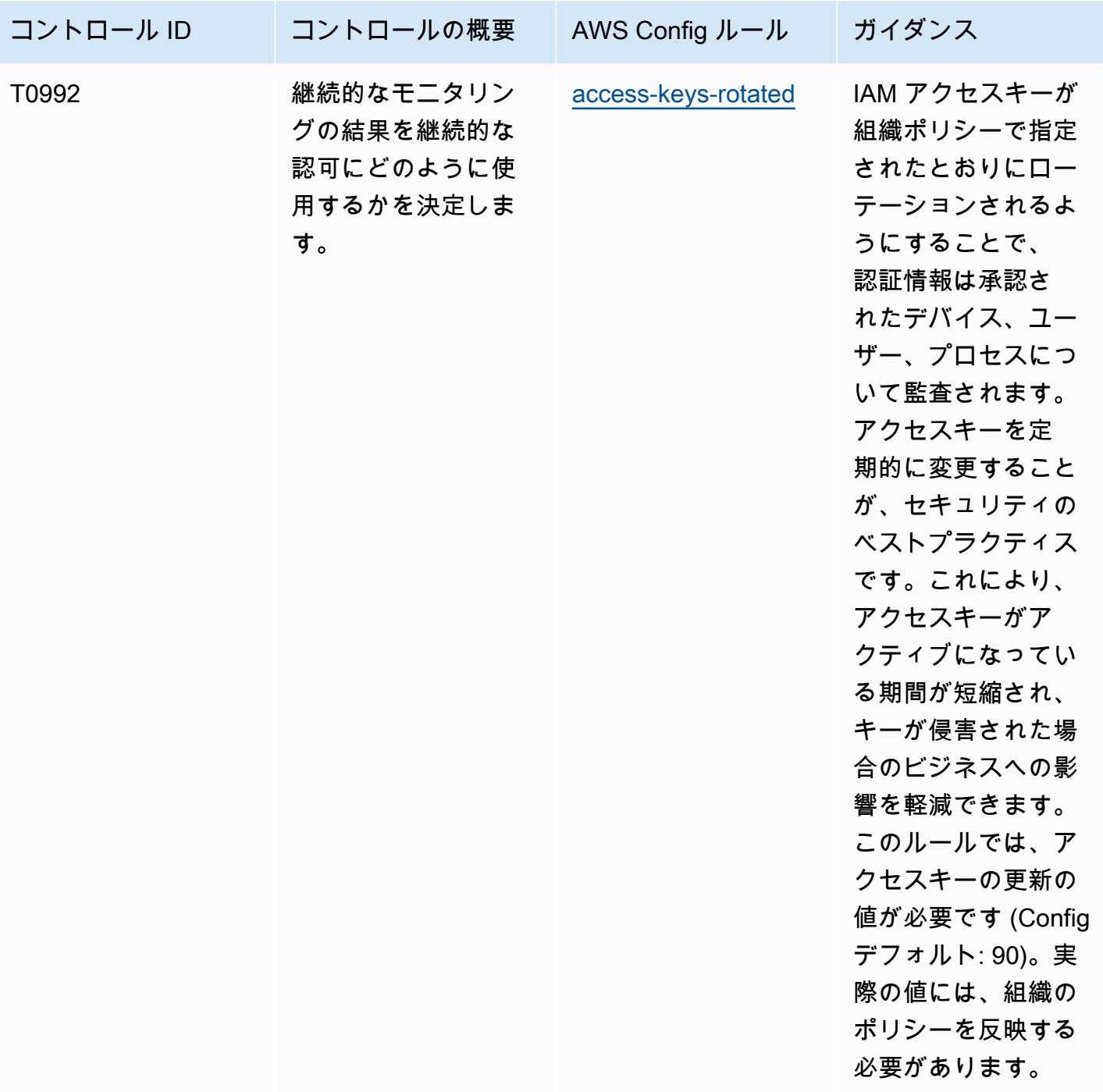

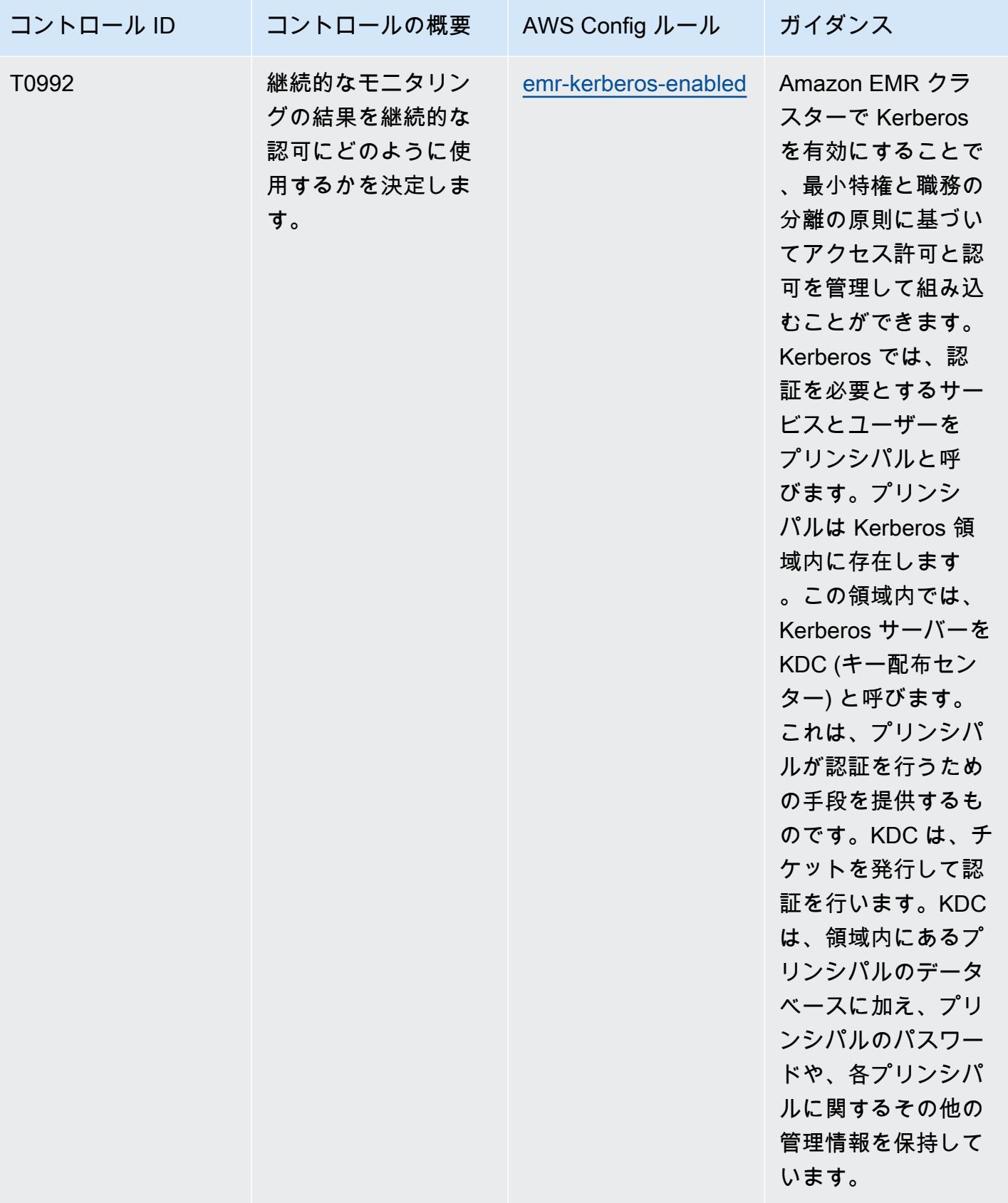

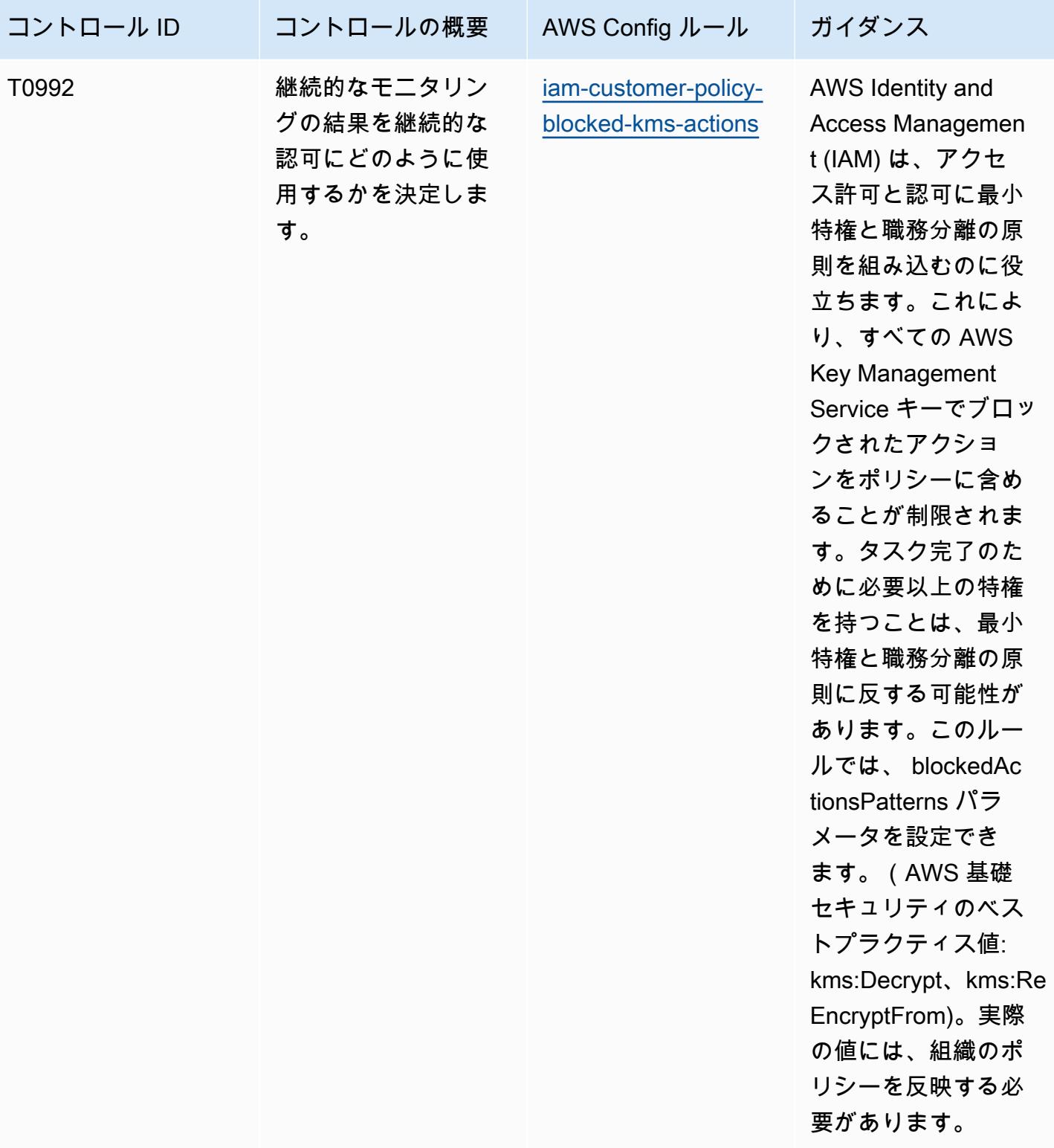

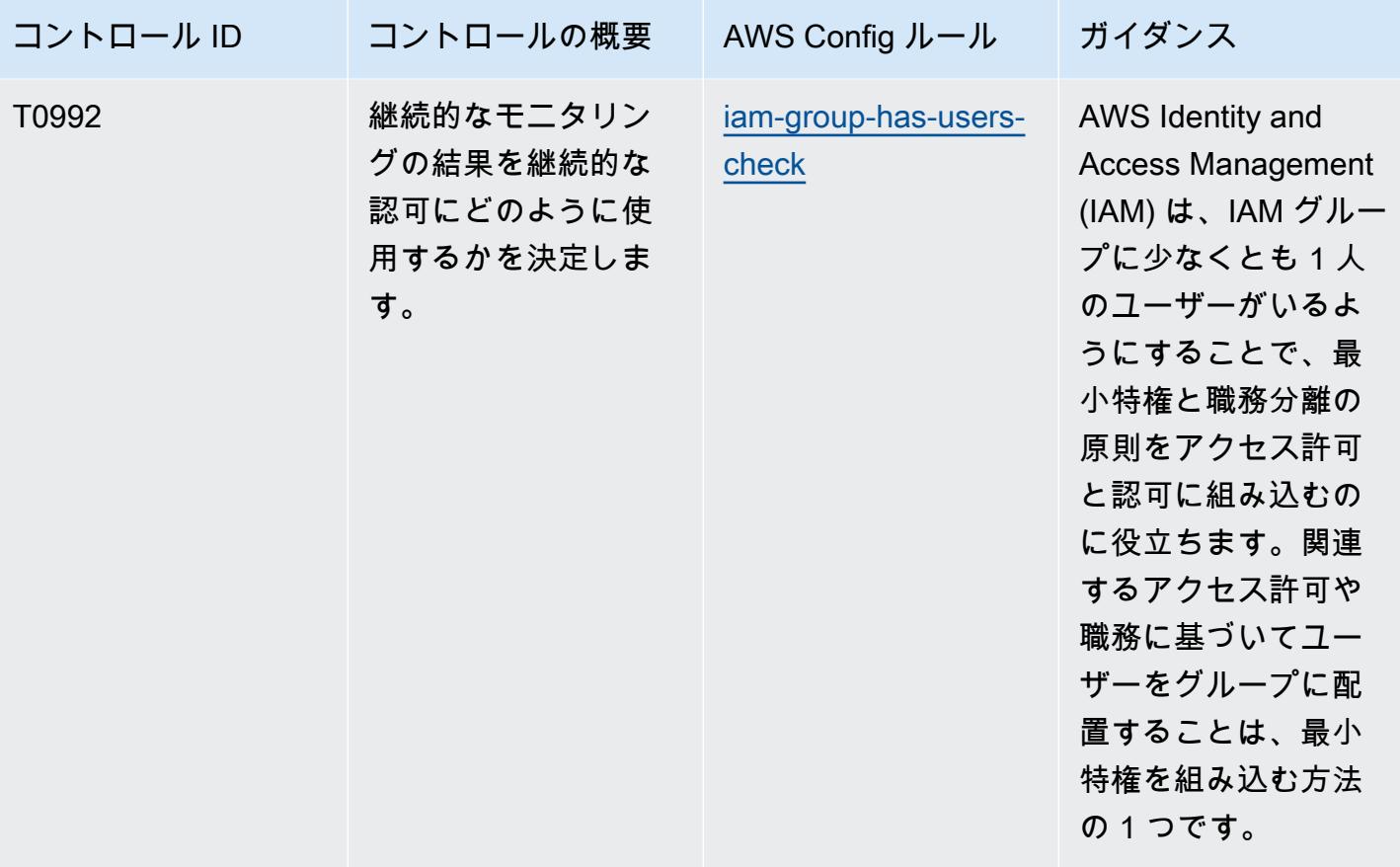

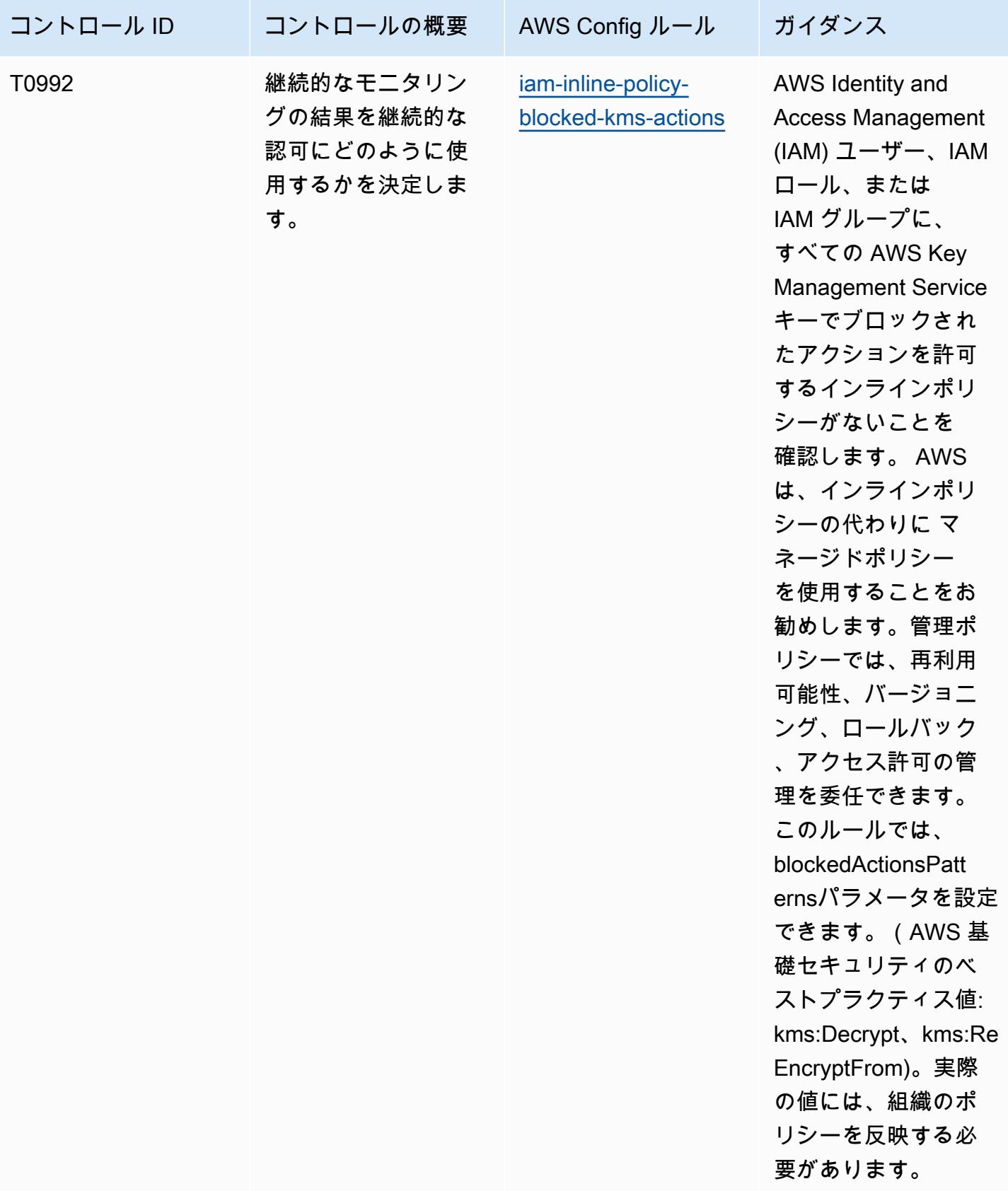

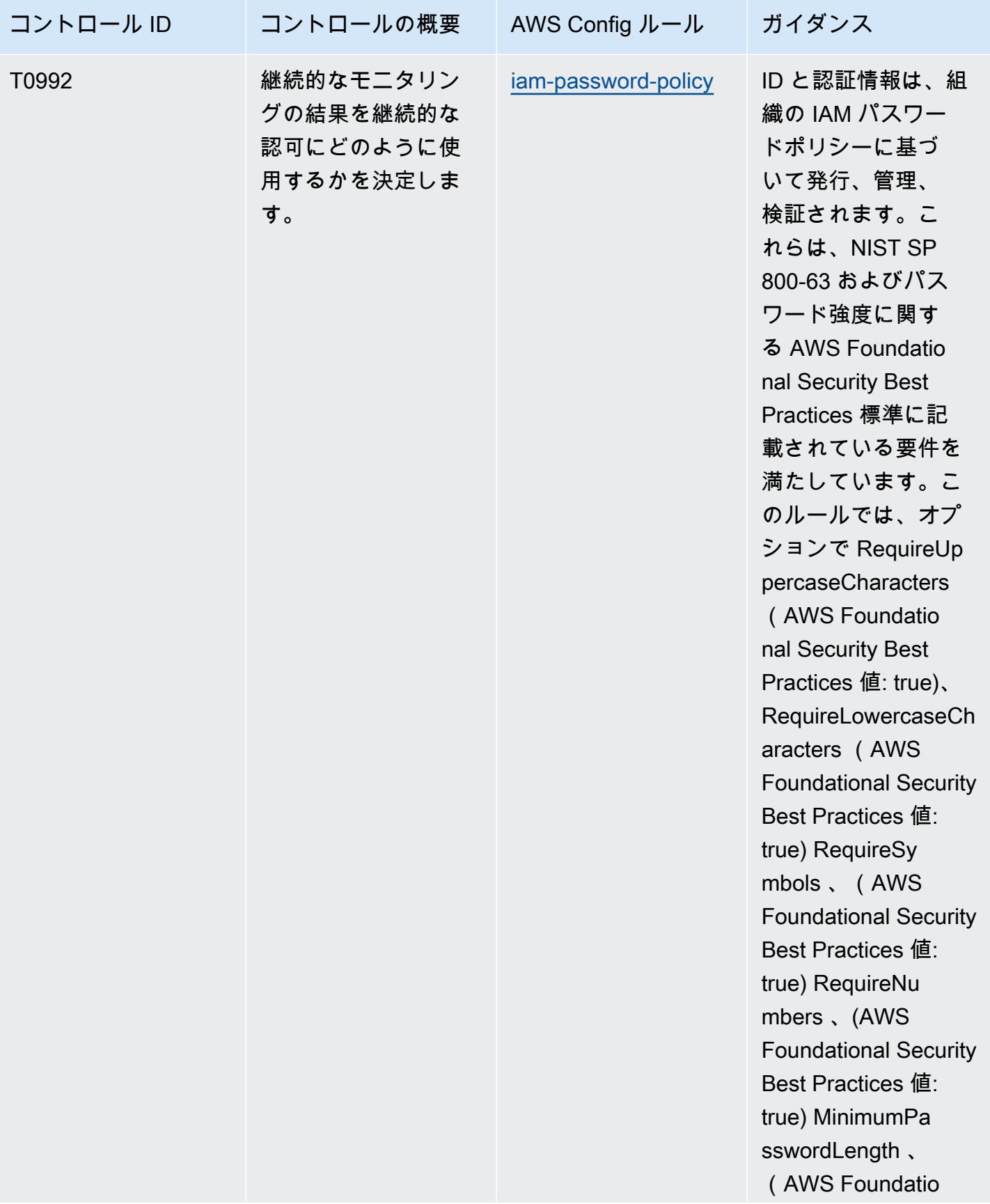

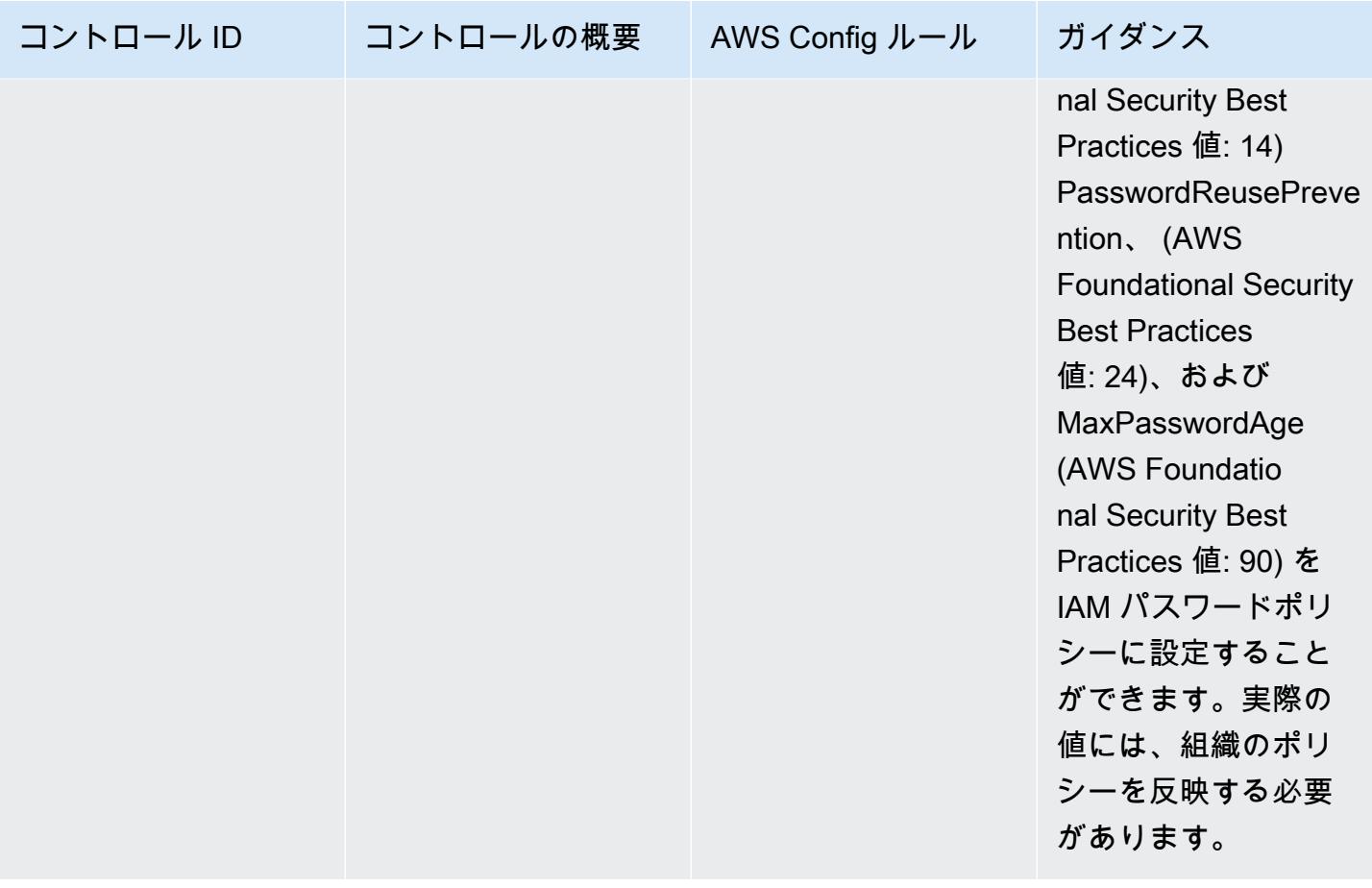

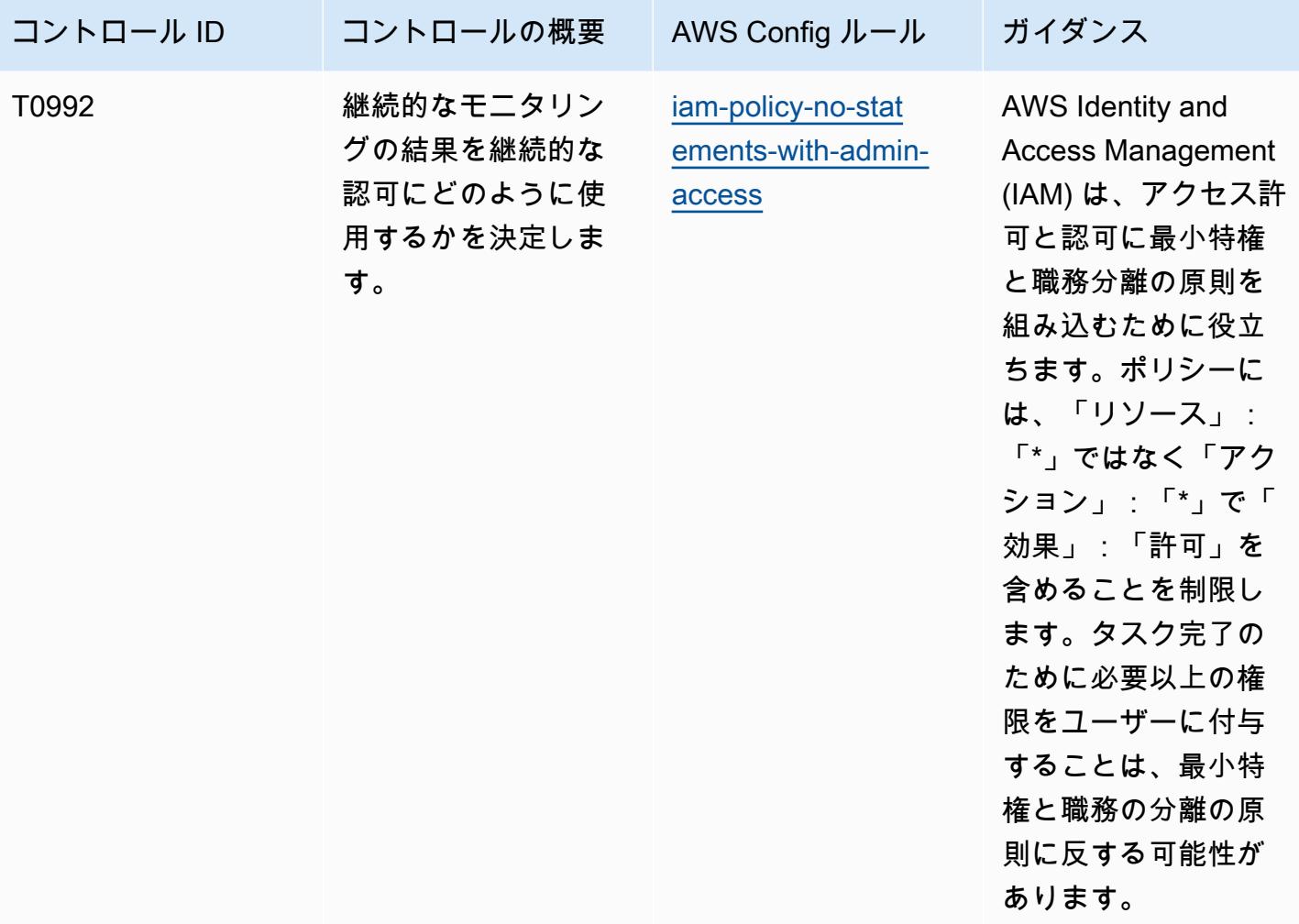

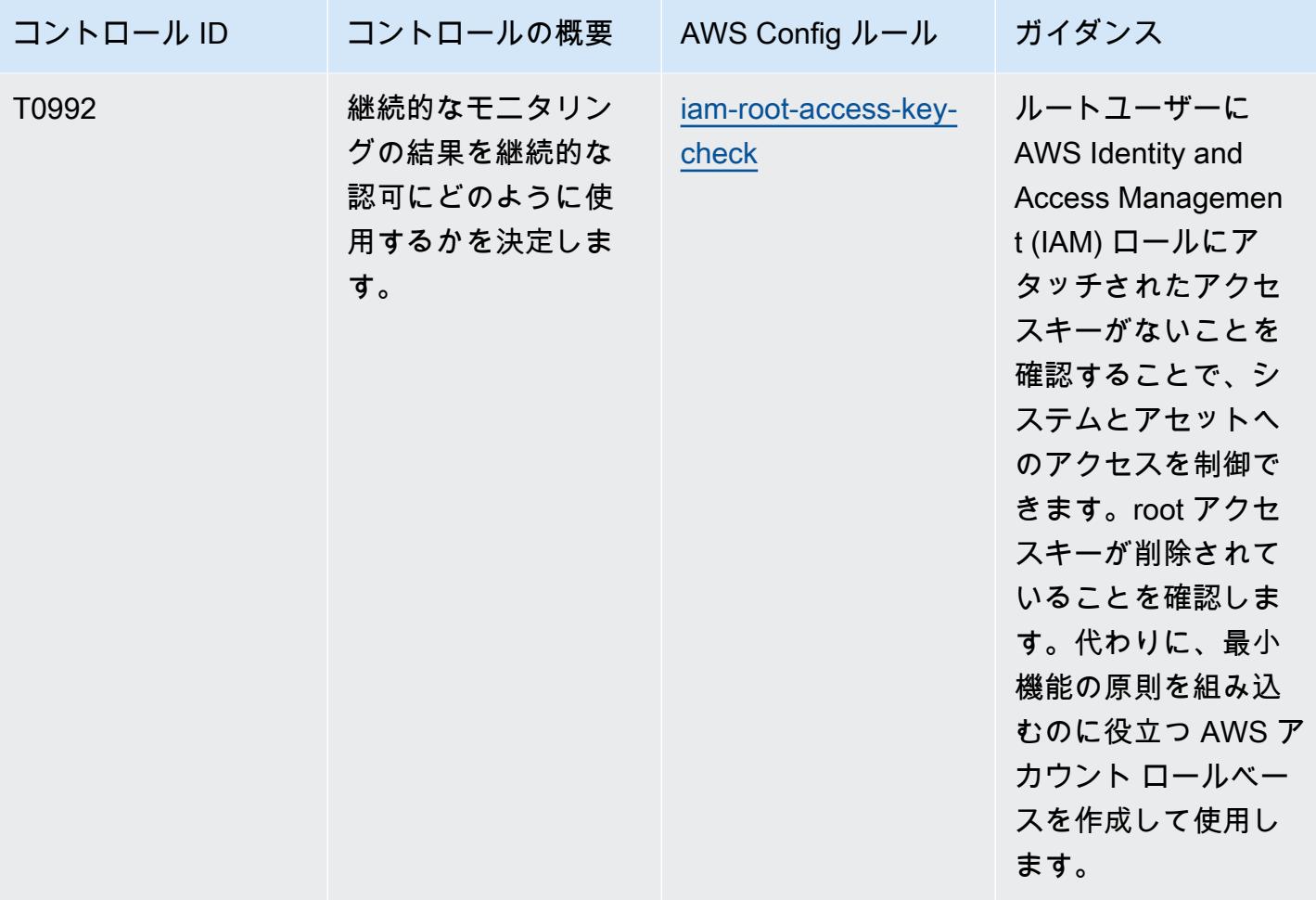

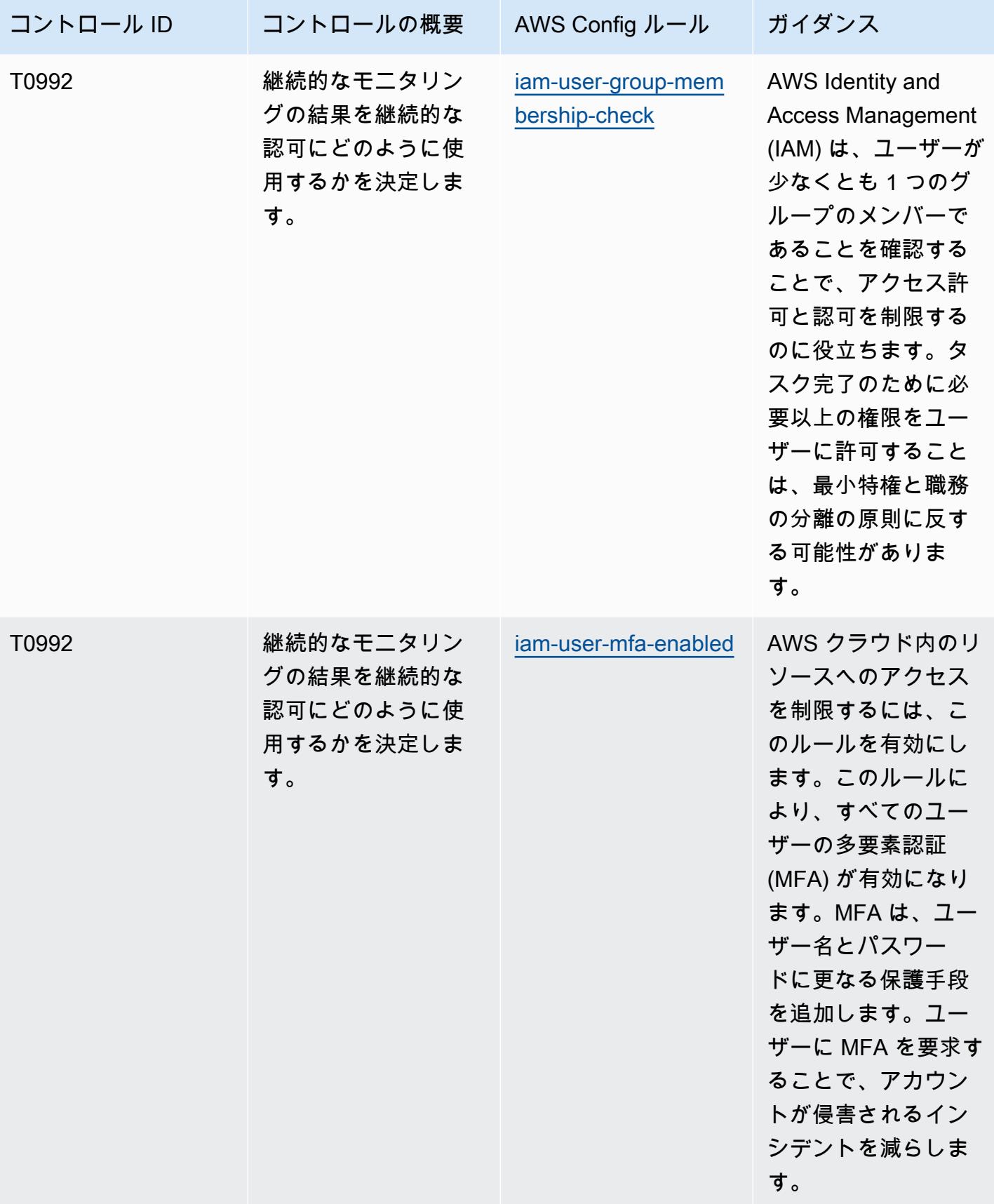

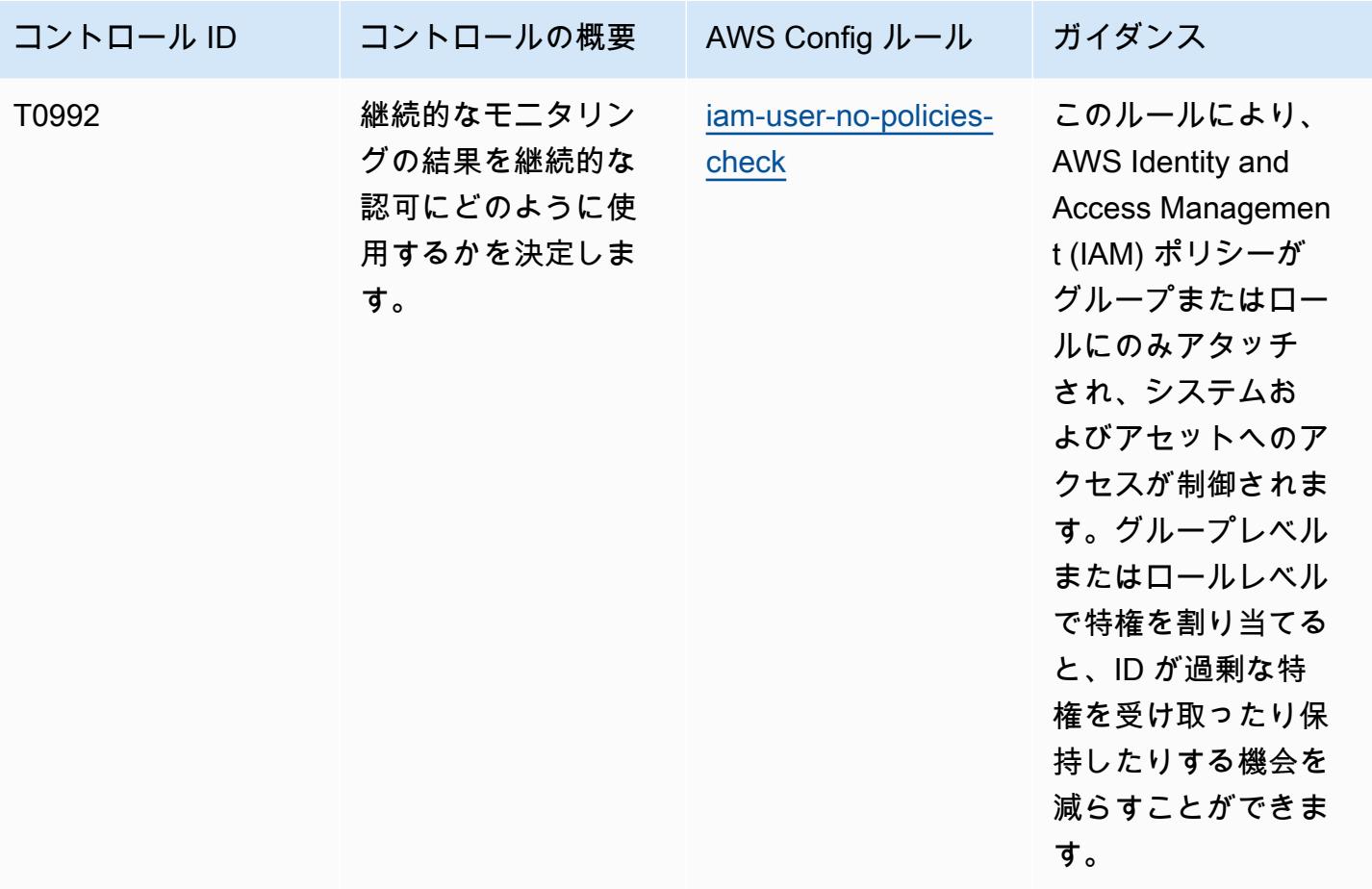

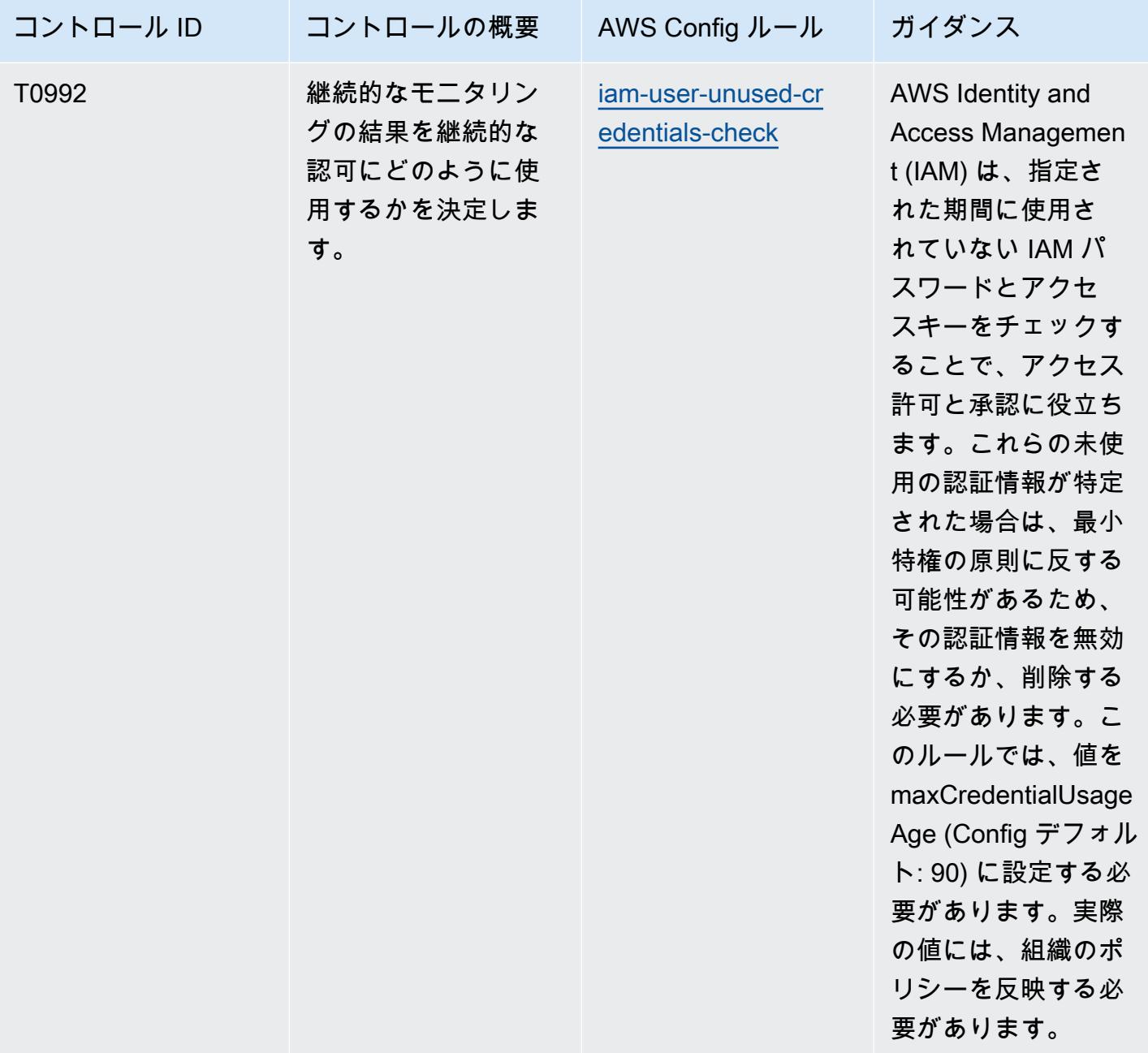

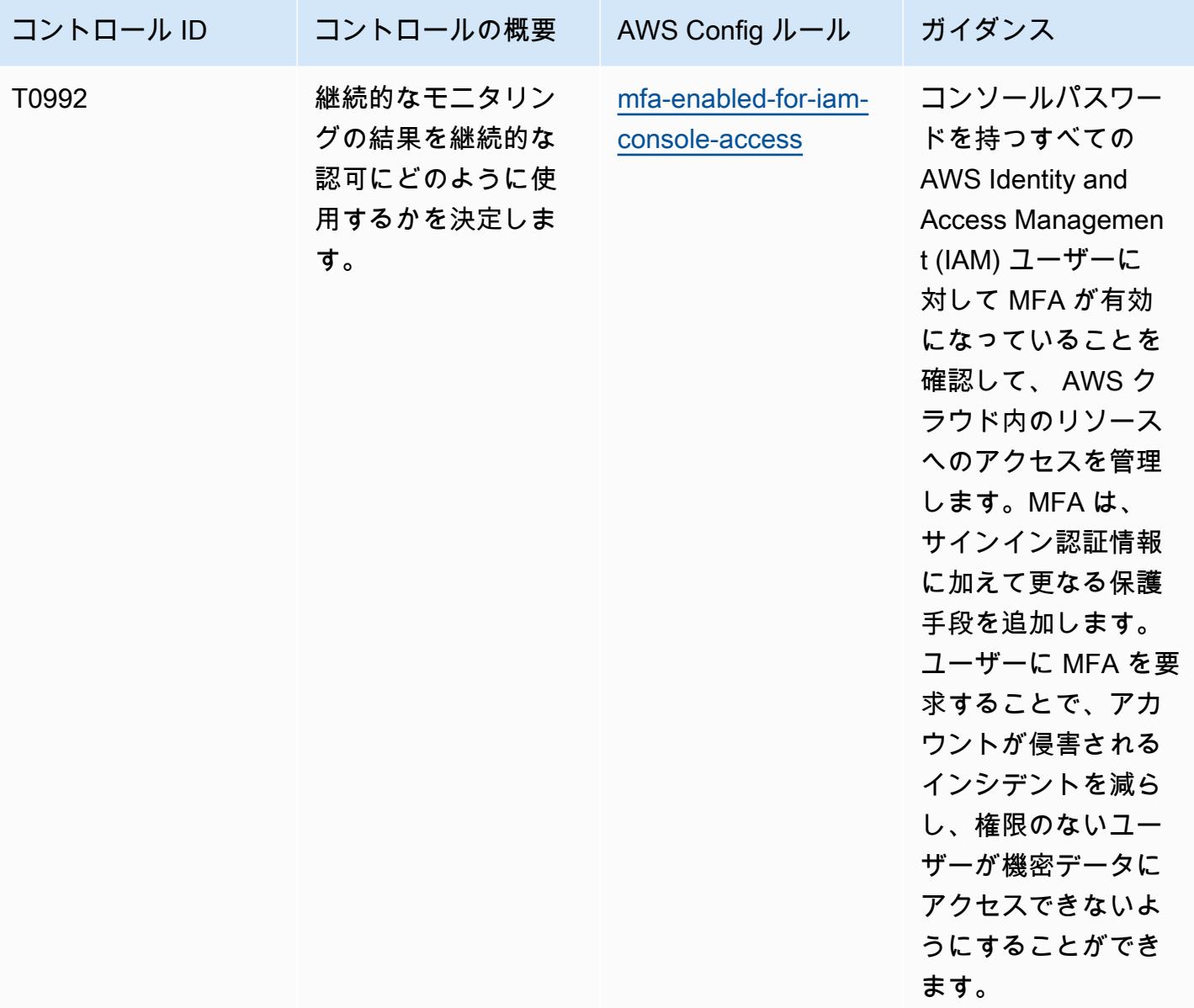

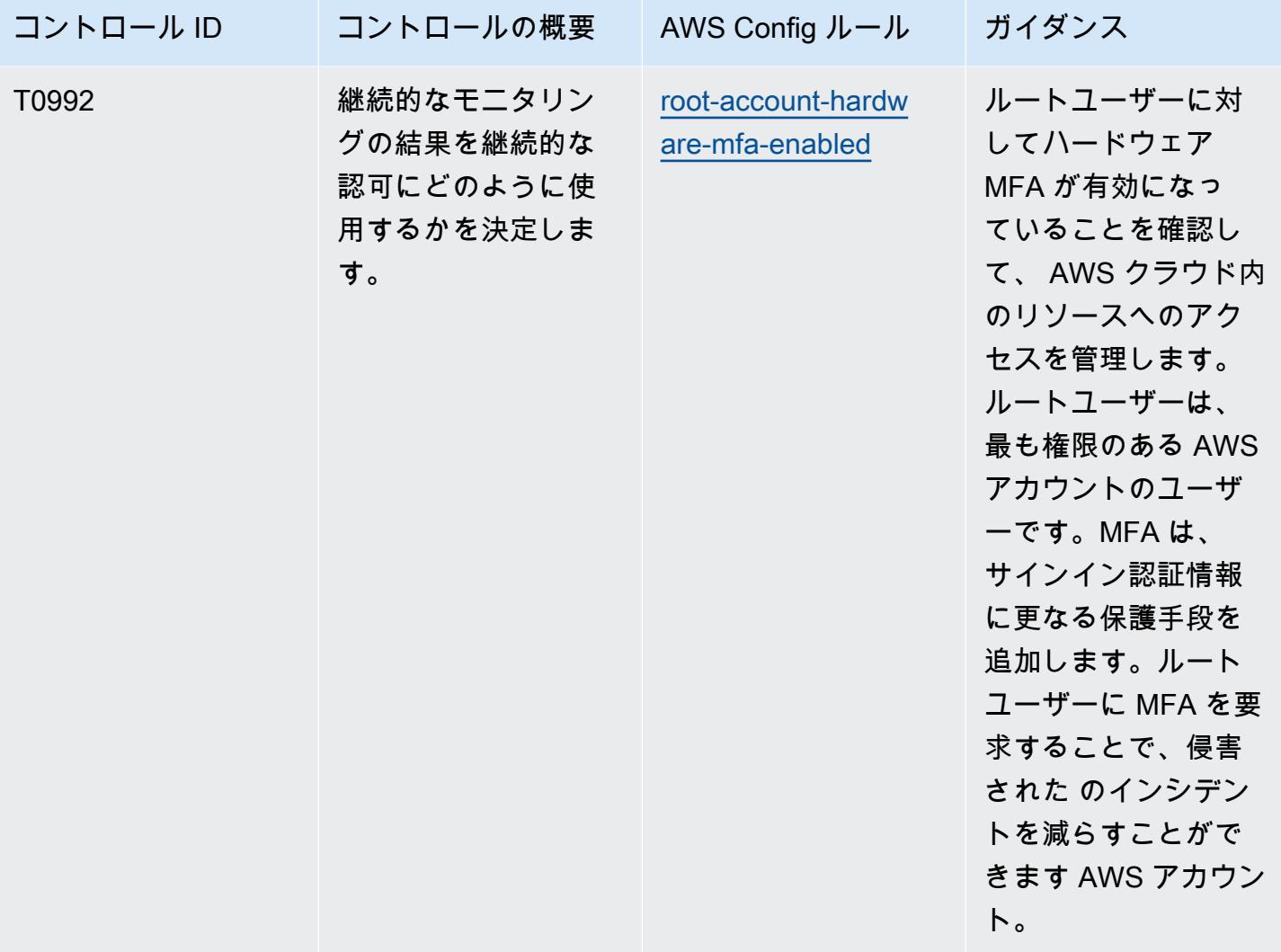

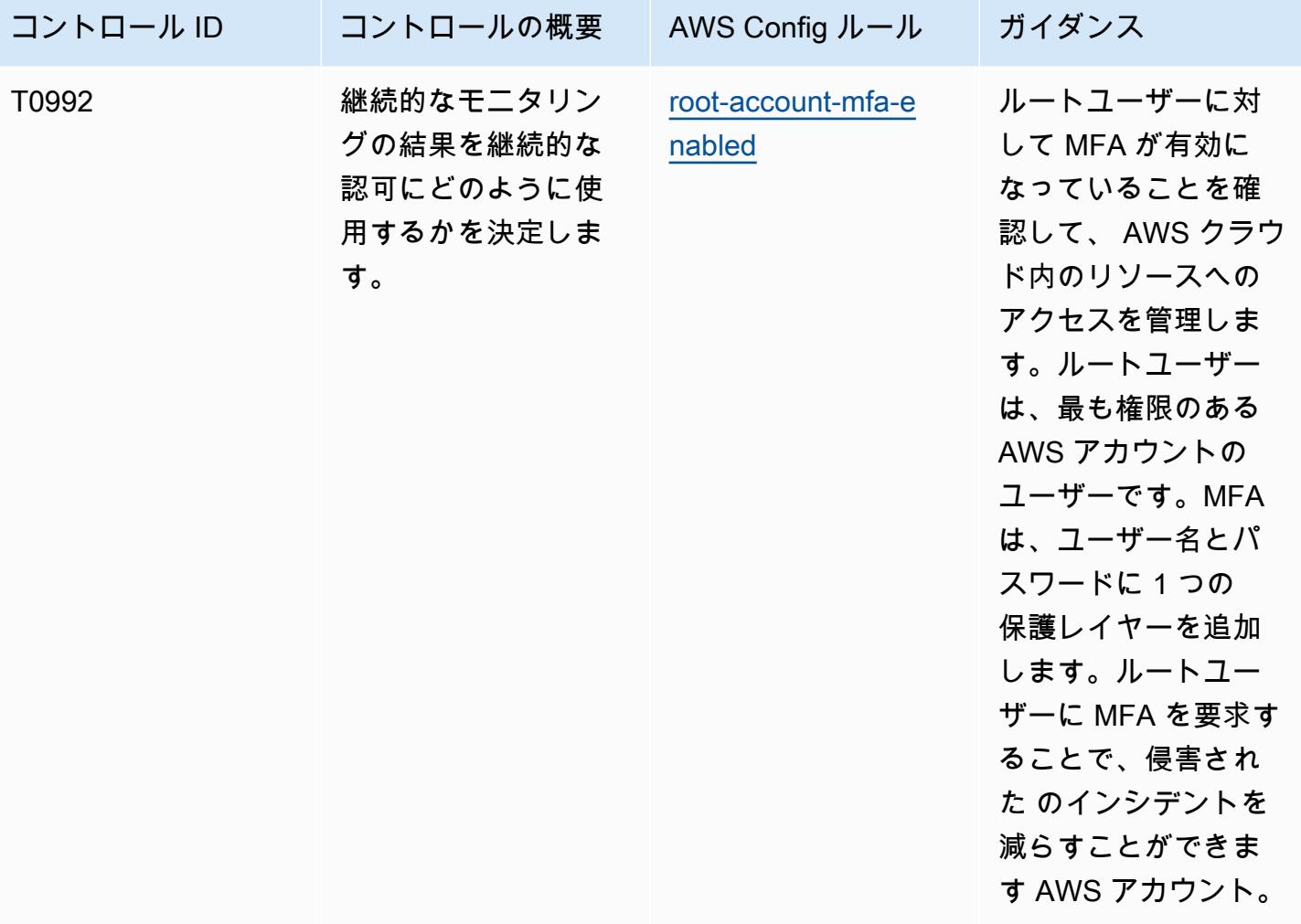

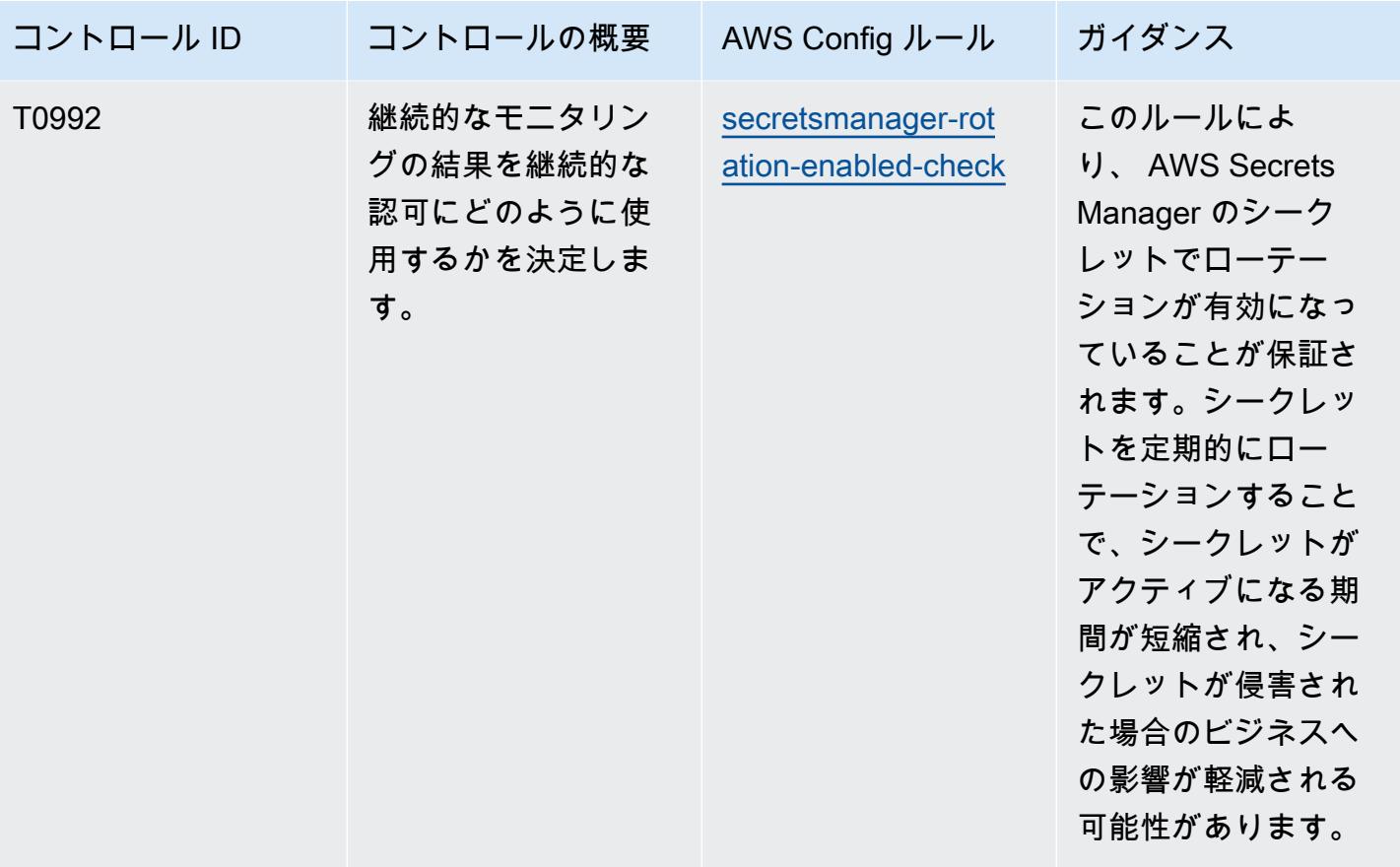

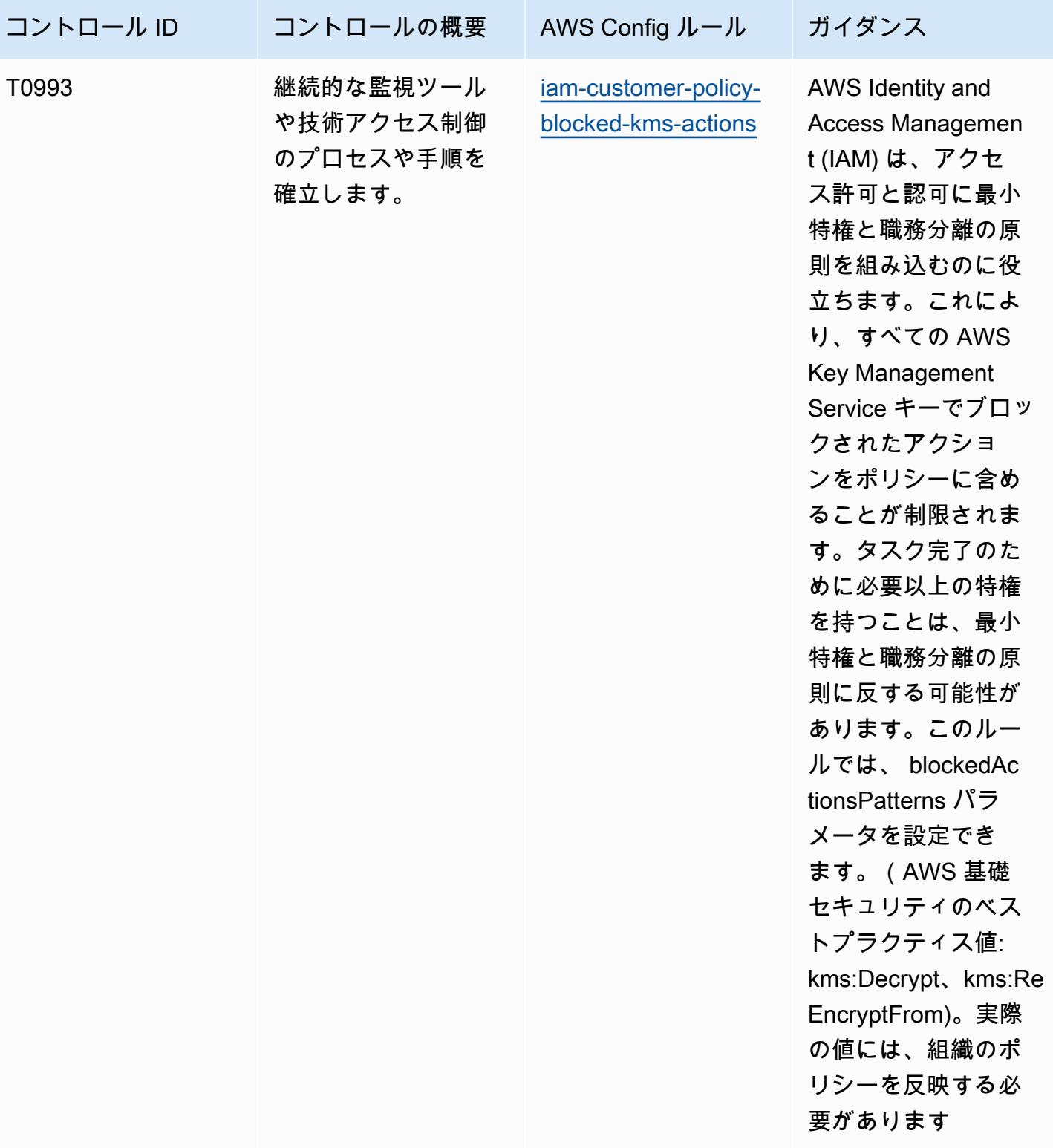

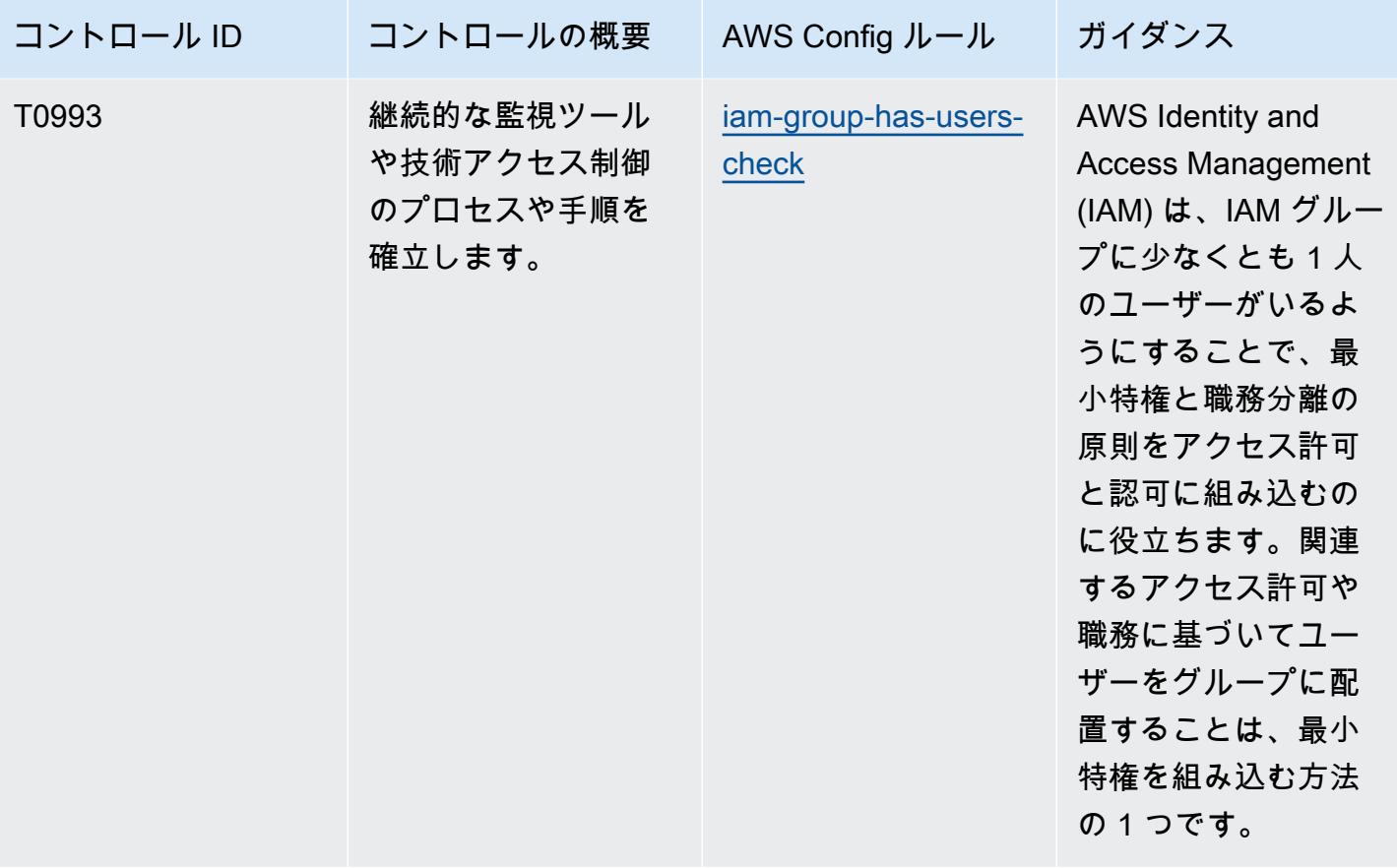

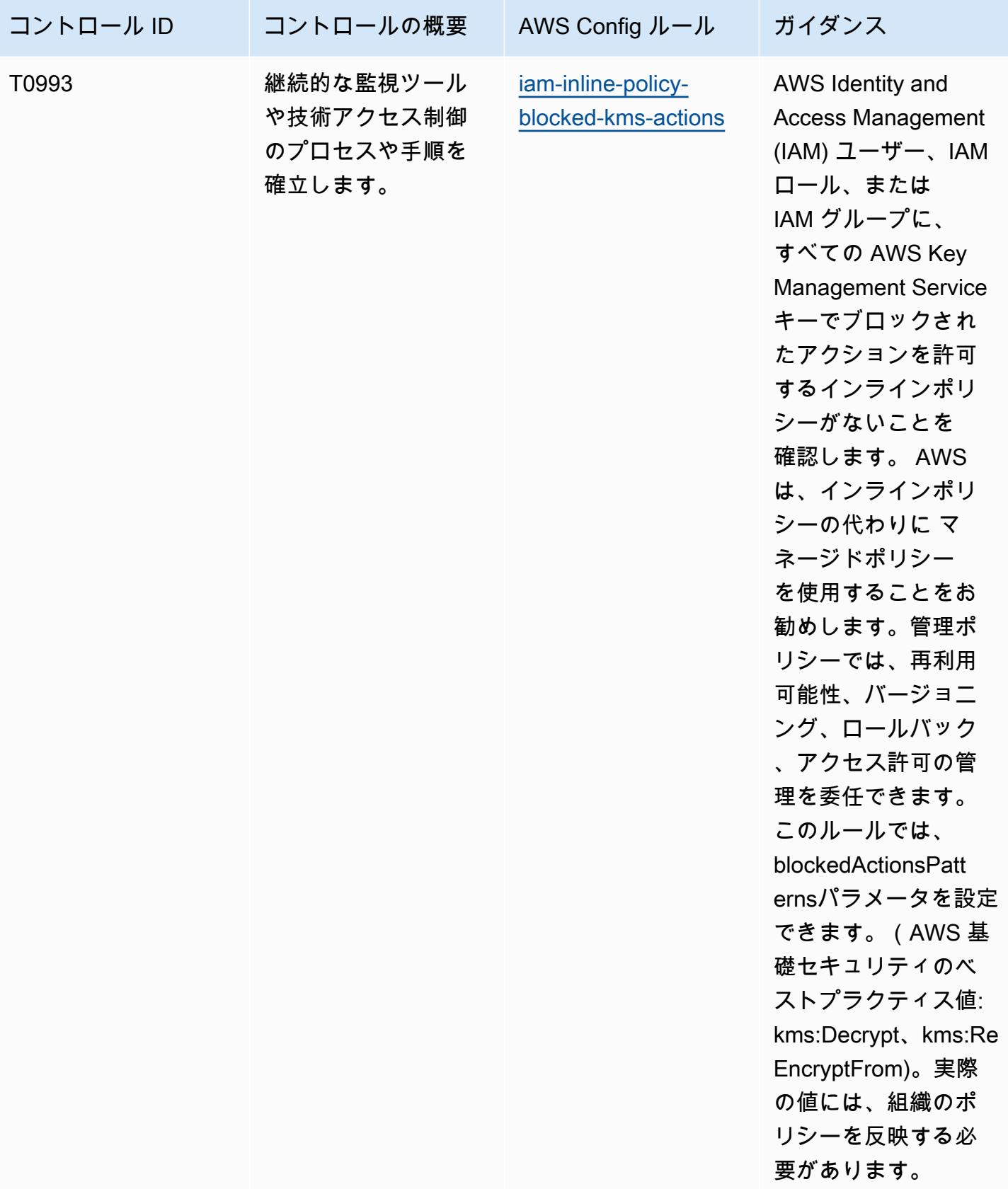

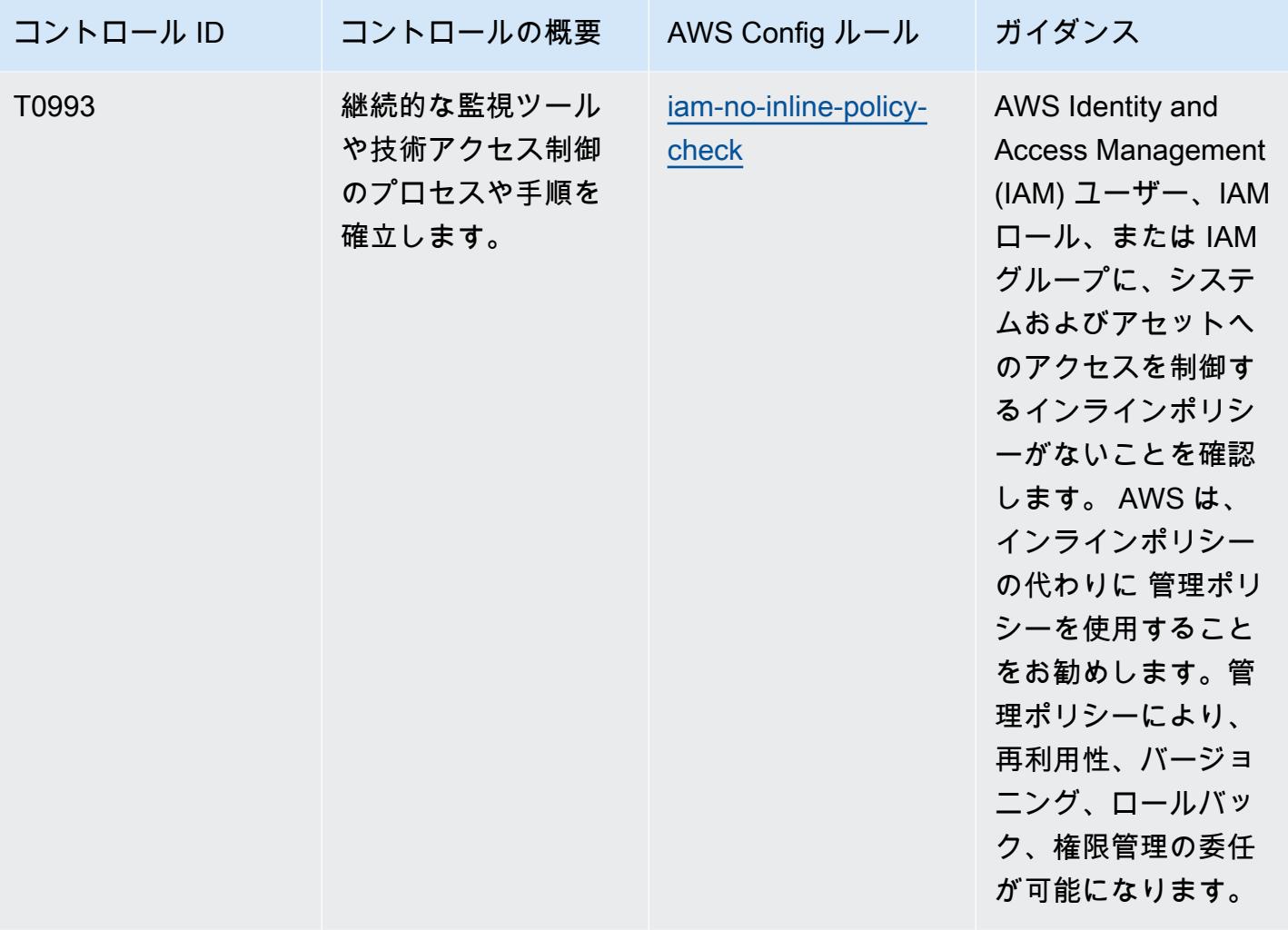

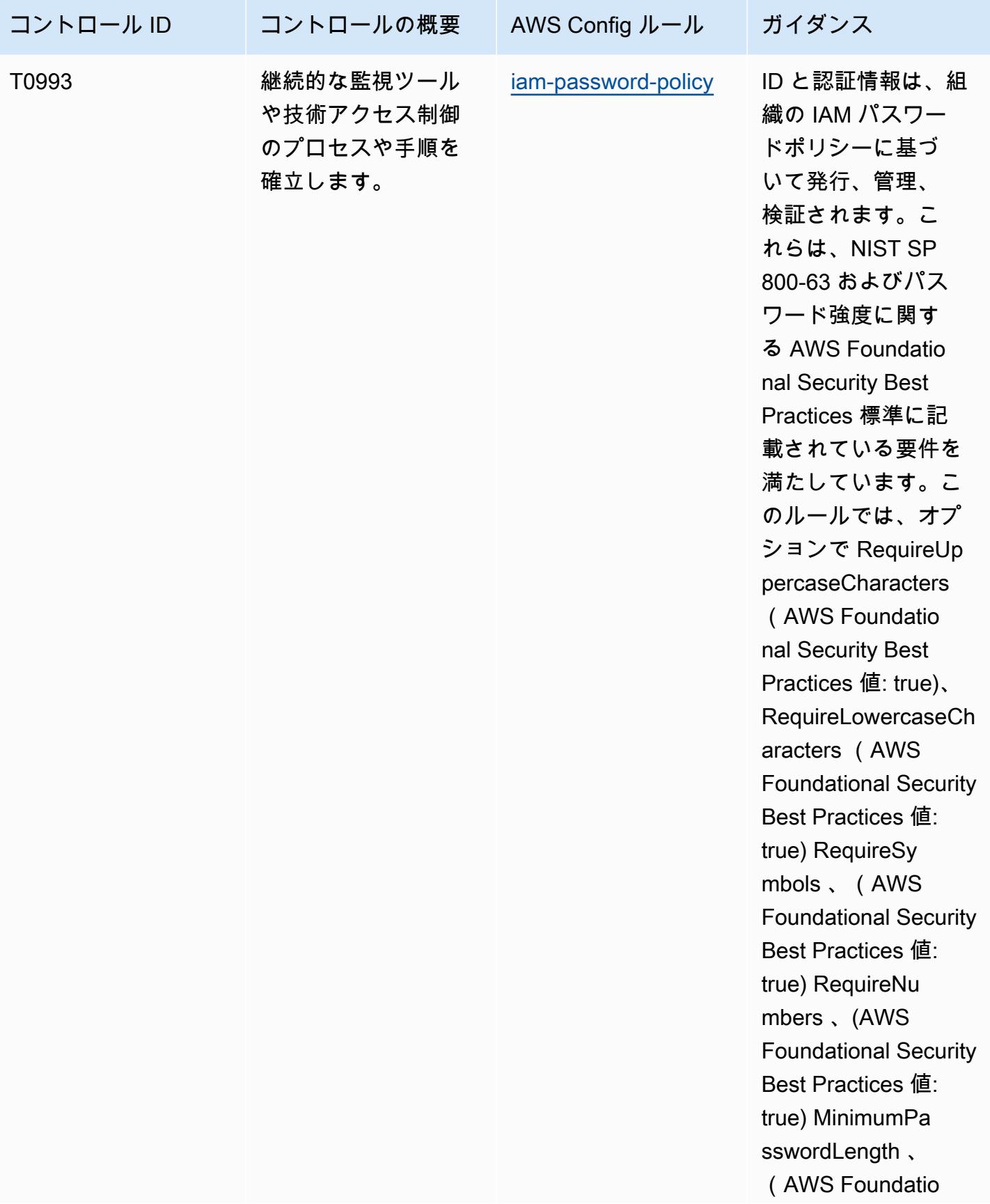

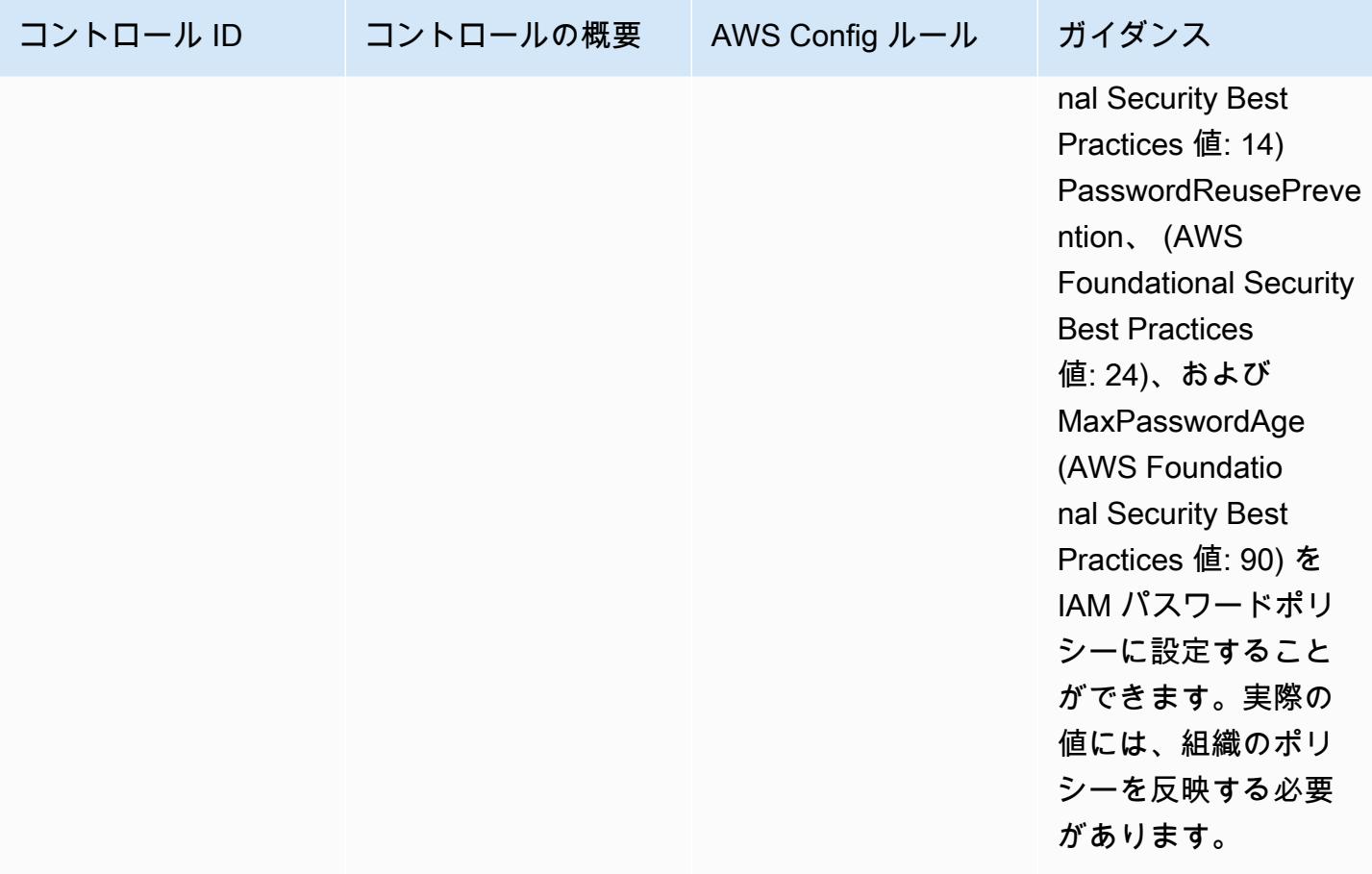

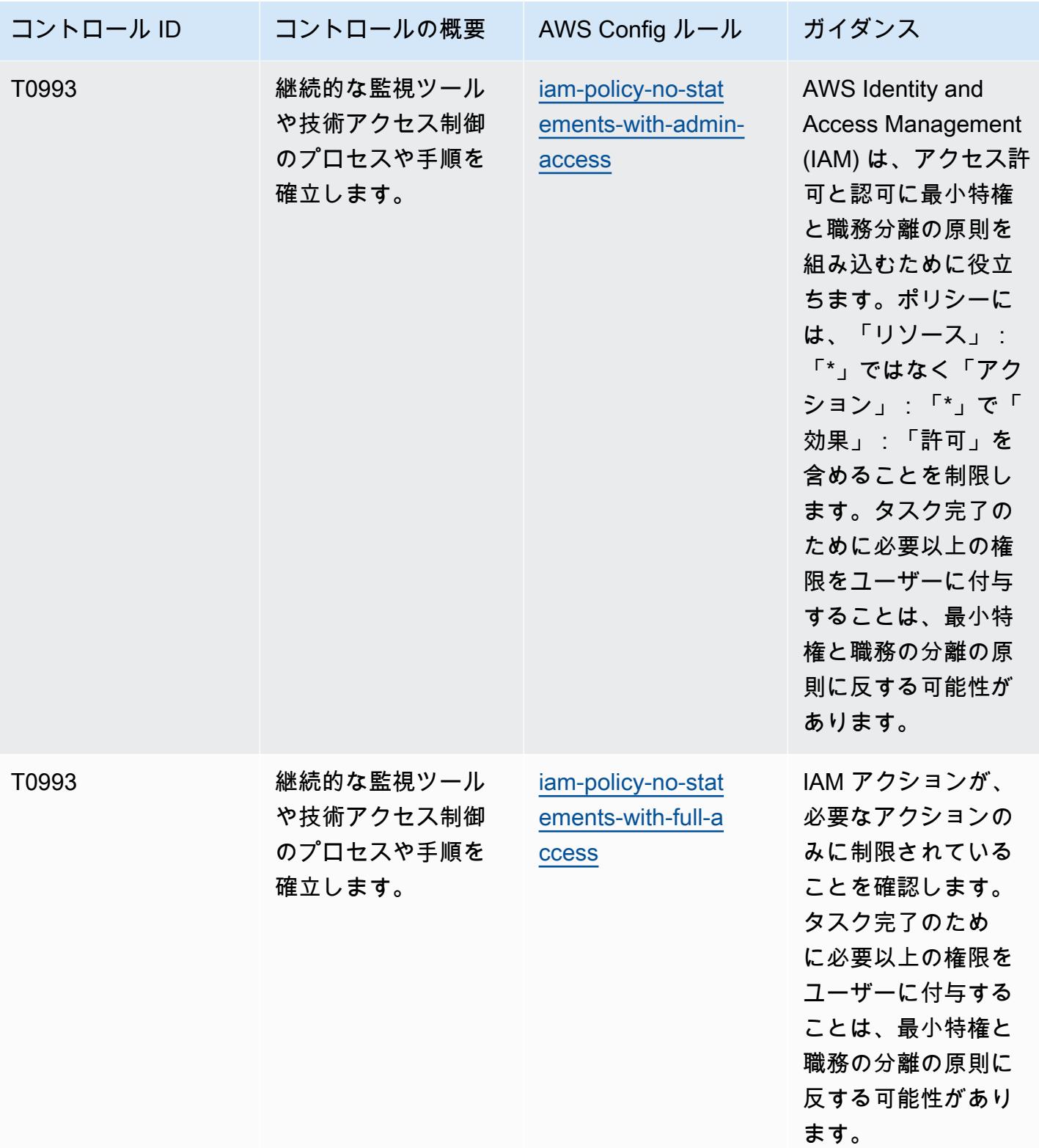

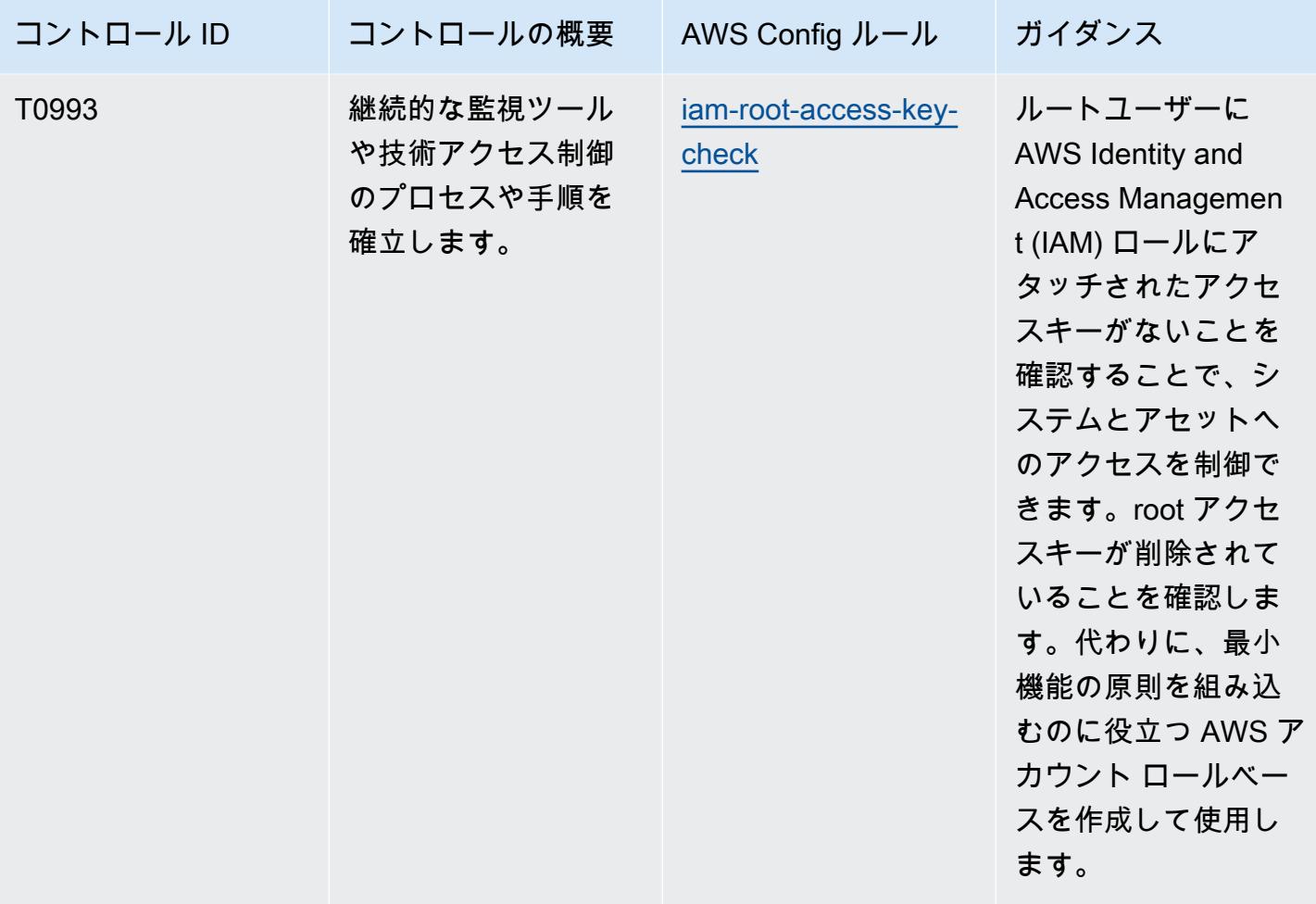

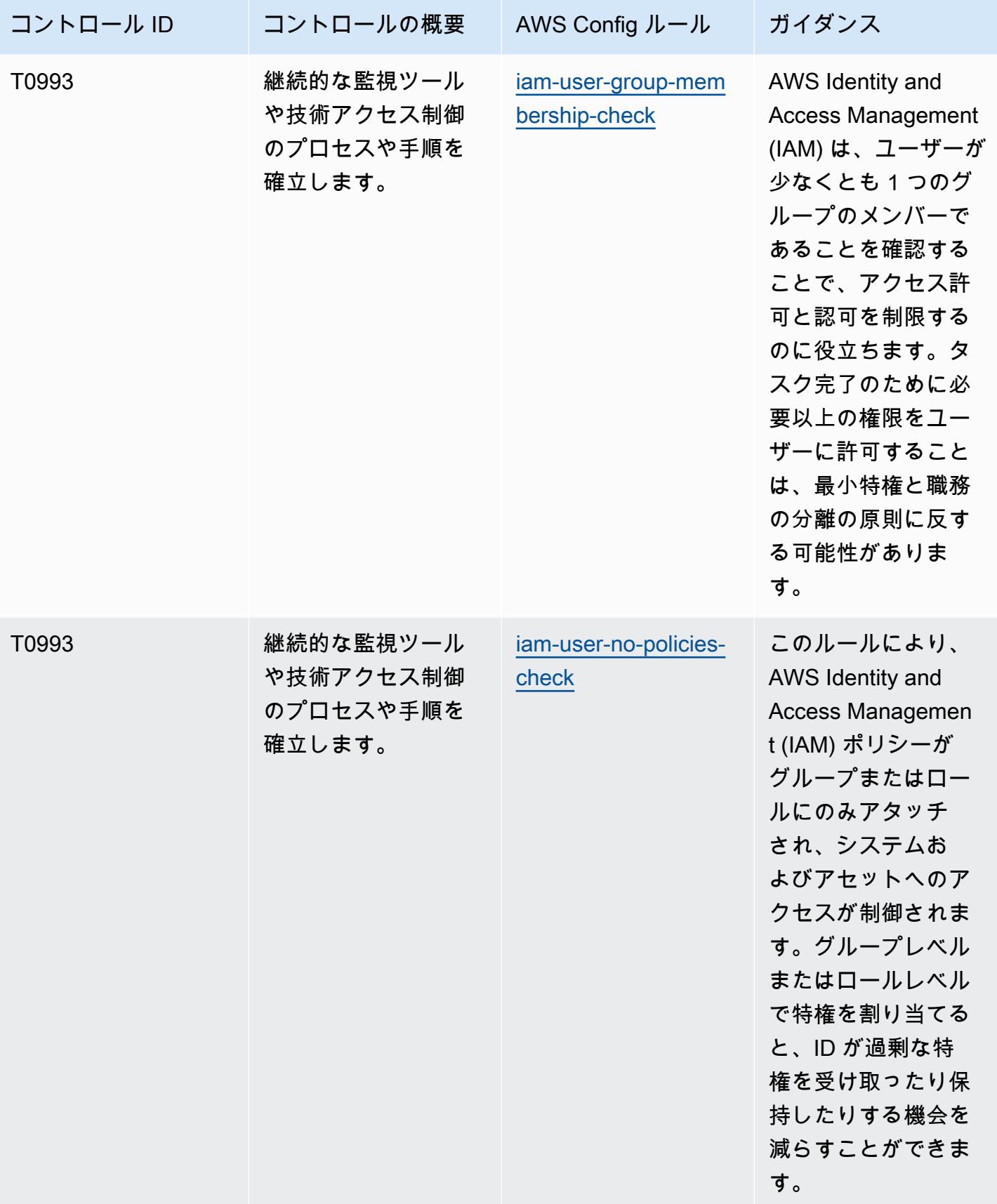

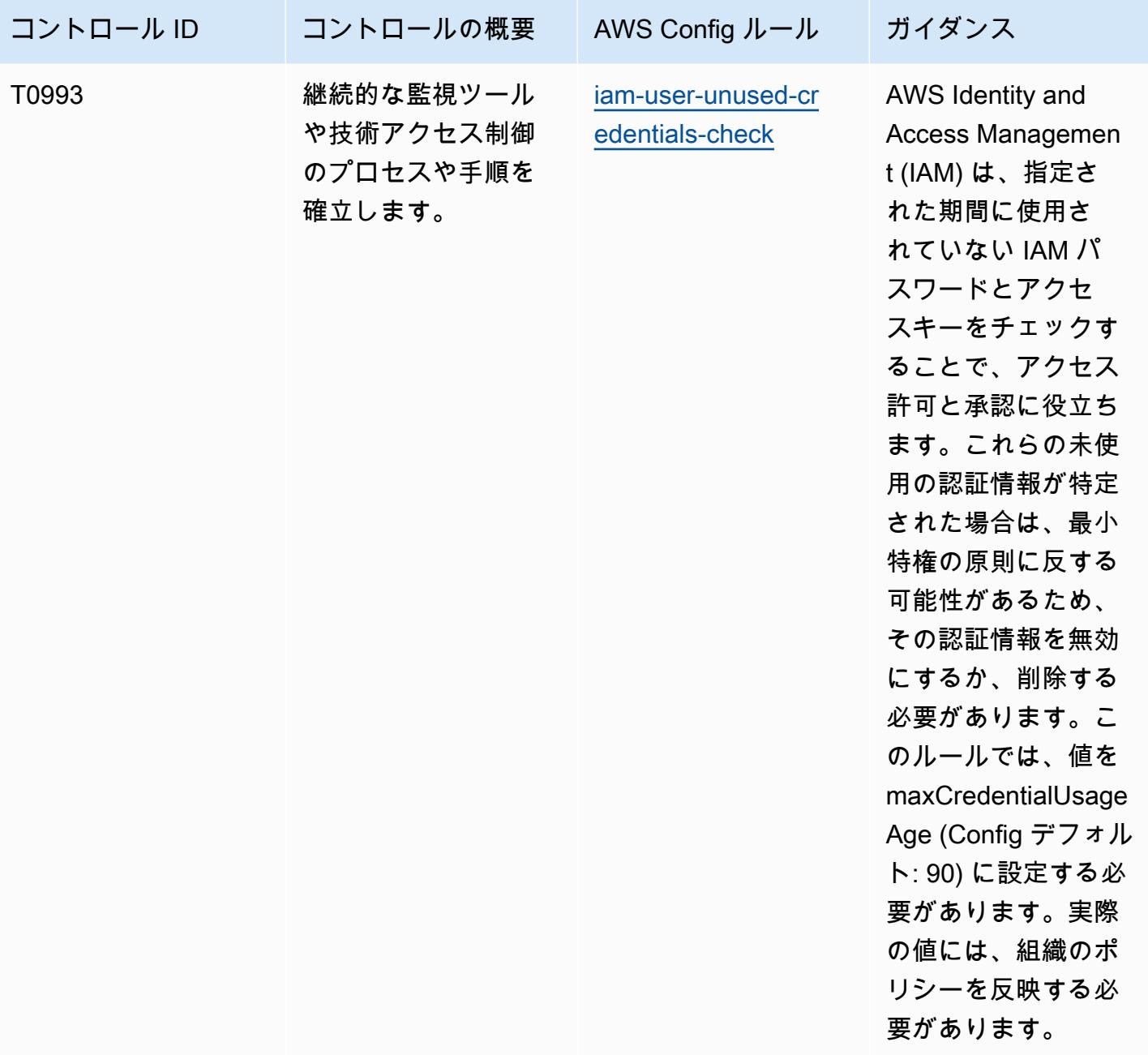

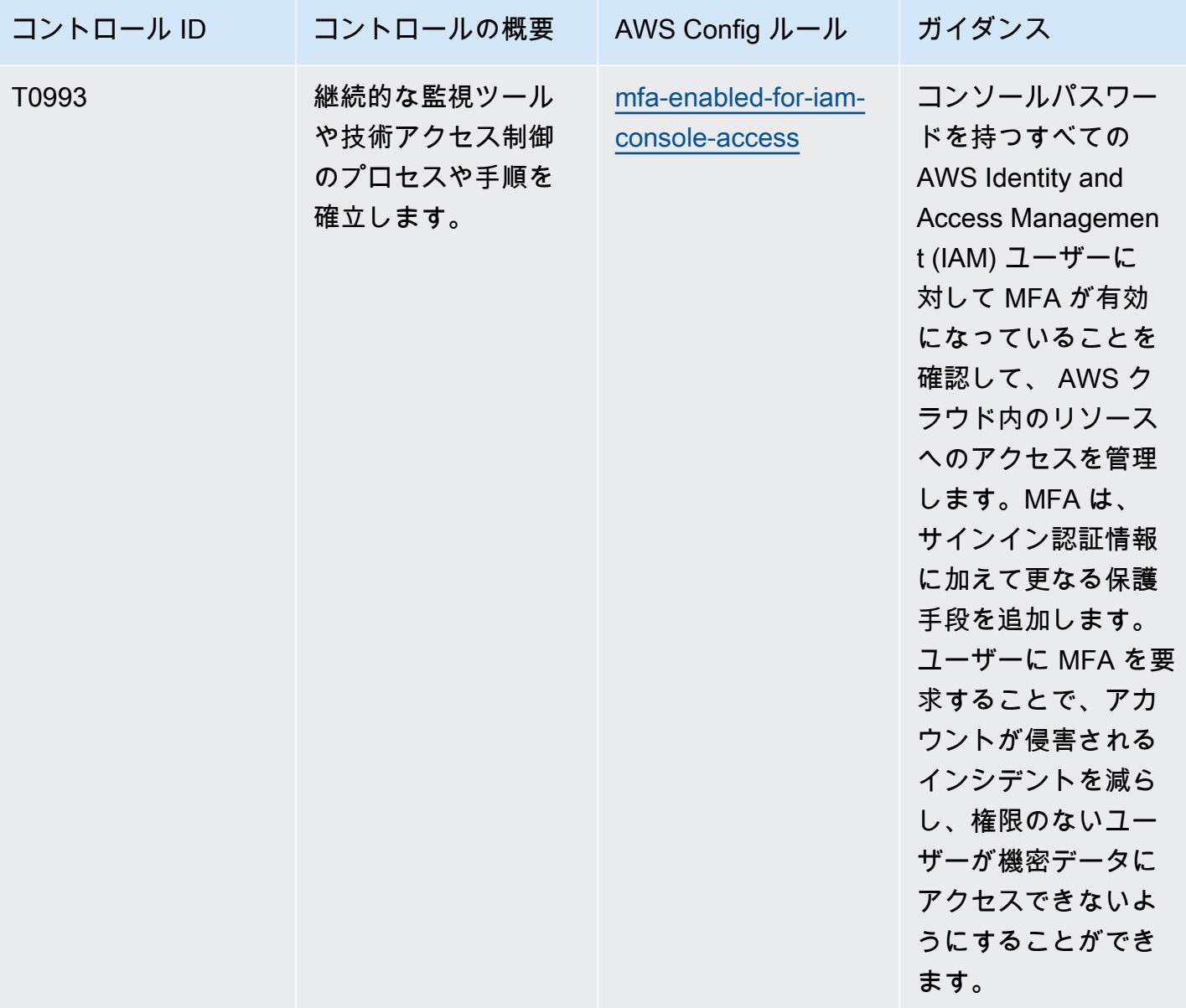

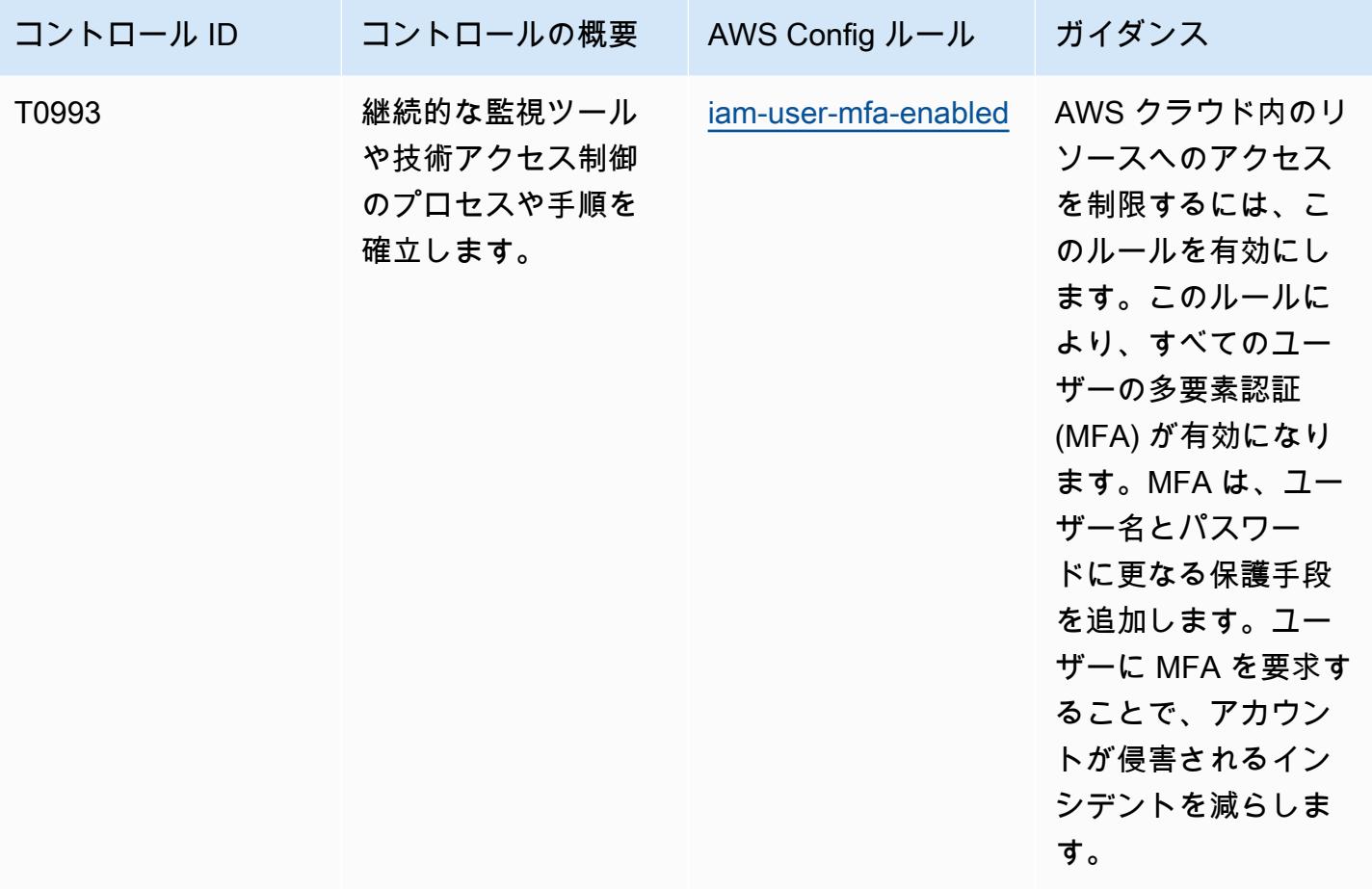

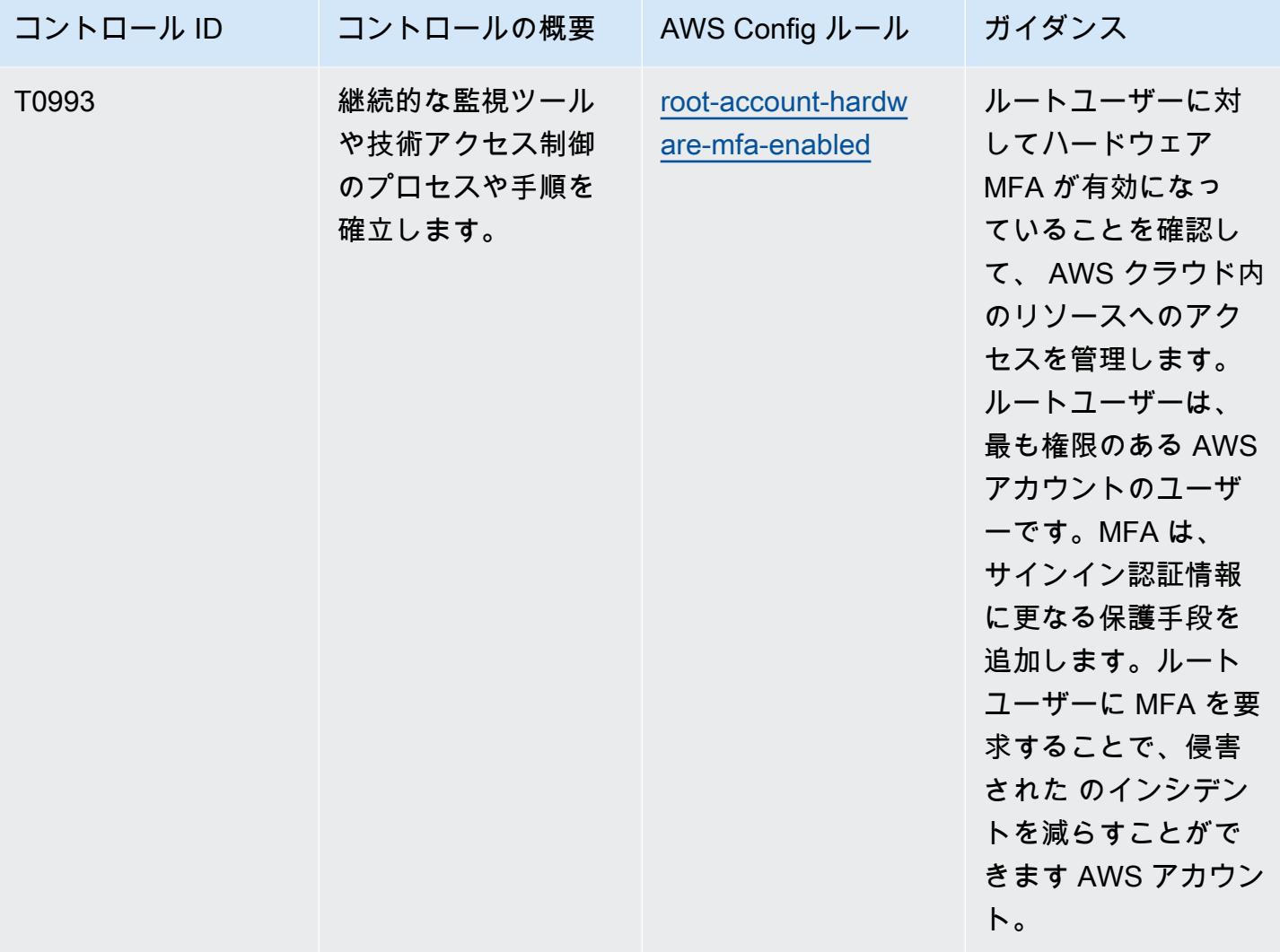

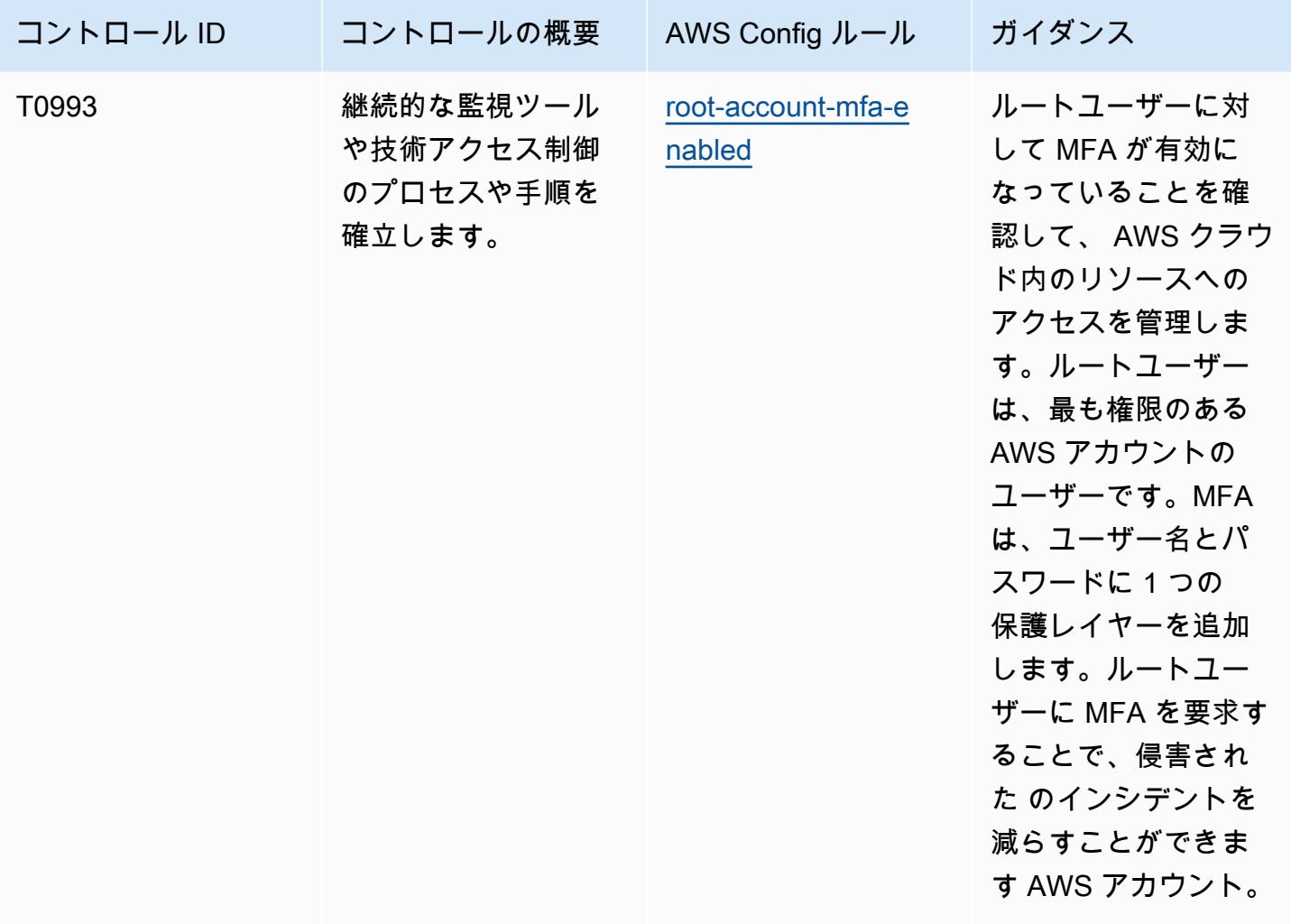

テンプレート

テンプレートは、 GitHub「: [NIST 800 181 の運用のベストプラクティス」](https://github.com/awslabs/aws-config-rules/blob/master/aws-config-conformance-packs/Operational-Best-Practices-For-NIST-800-181.yaml)で入手できます。

## NIST の「1800 25」に関する運用上のベストプラクティス

コンフォーマンスパックは、 マネージドルールまたはカスタム AWS Config ルールと AWS Config 修復アクションを使用して、セキュリティ、運用、またはコスト最適化のガバナンスチェックを作成 できるように設計された汎用コンプライアンスフレームワークを提供します。サンプルテンプレート としてのコンフォーマンスパックは、特定のガバナンスまたはコンプライアンス基準を準拠するよう には設計されていません。お客様は、本サービスの利用が該当する法的要件および規制要件を満たし ているかどうかについて、お客様自身で評価する責任を負います。

以下に、NIST 1800-25 と AWS マネージド Config ルール間のマッピングの例を示します。各 AWS Config は特定の AWS リソースに適用され、1 つ以上の NIST 1800-25 コントロールに関連付けられ
ます。NIST 1800-25 コントロールは、複数の AWS Config ルールに関連付けることができます。こ れらのマッピングに関する詳細およびガイダンスについては、以下の表を参照してください。

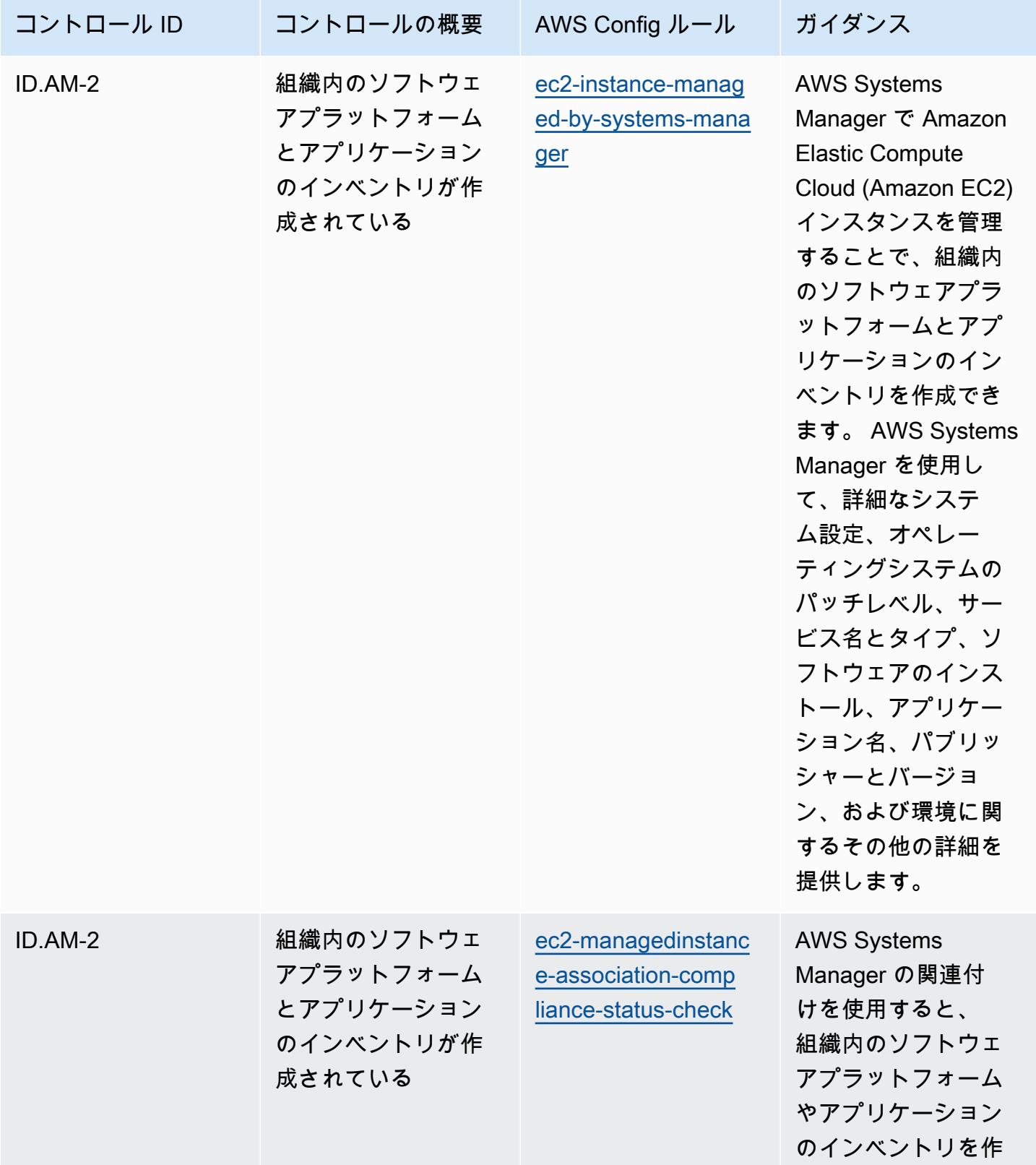

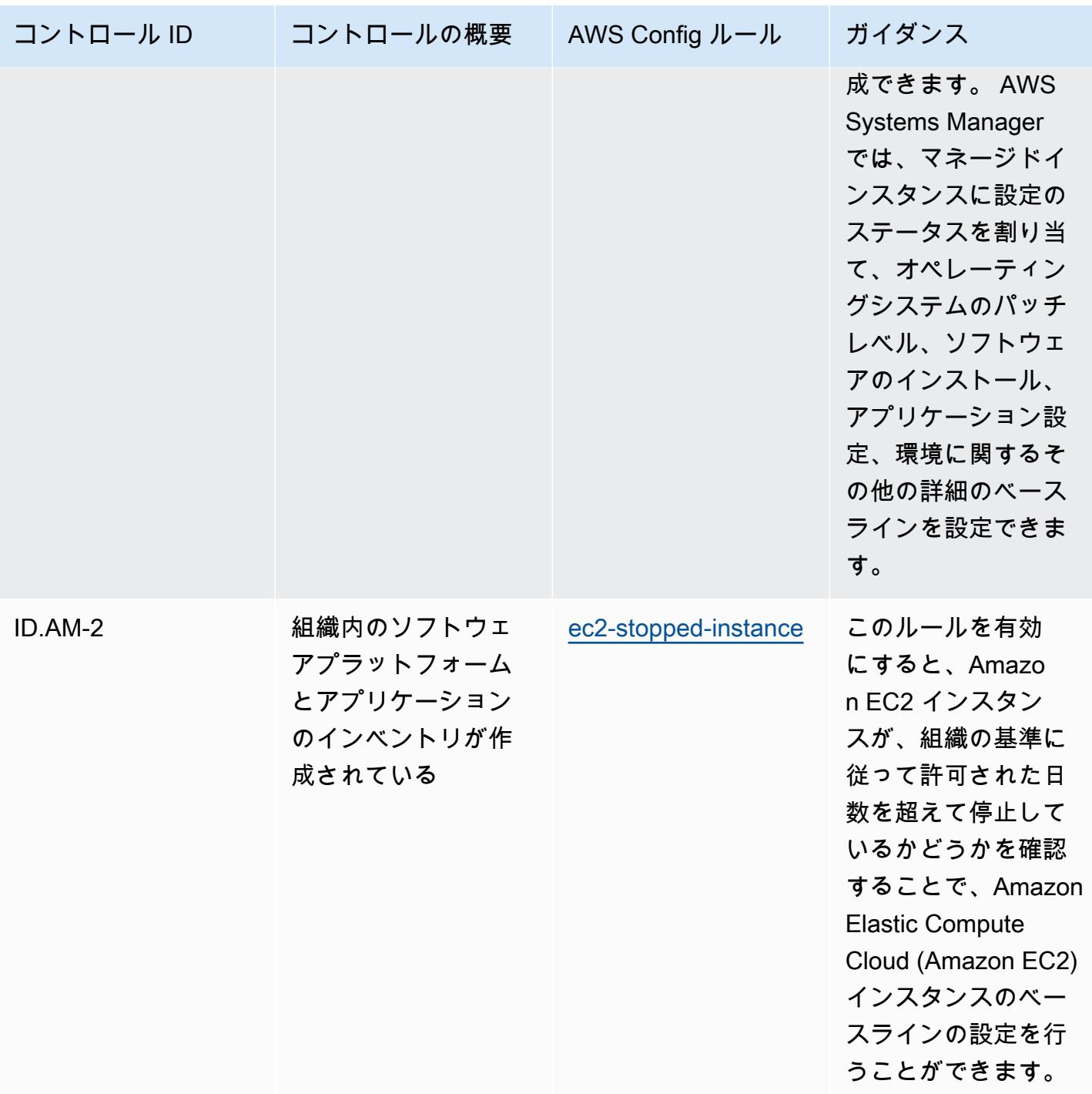

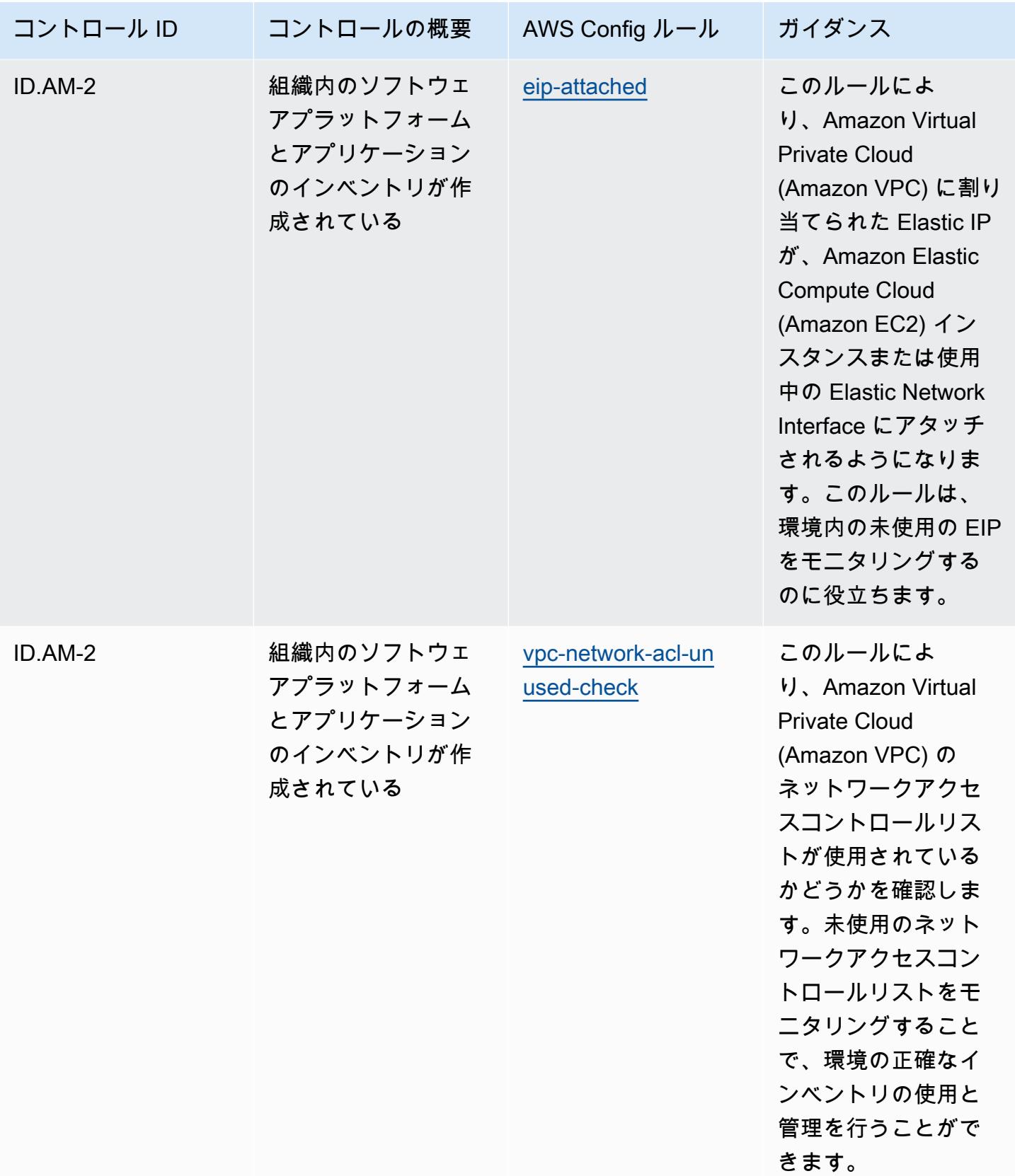

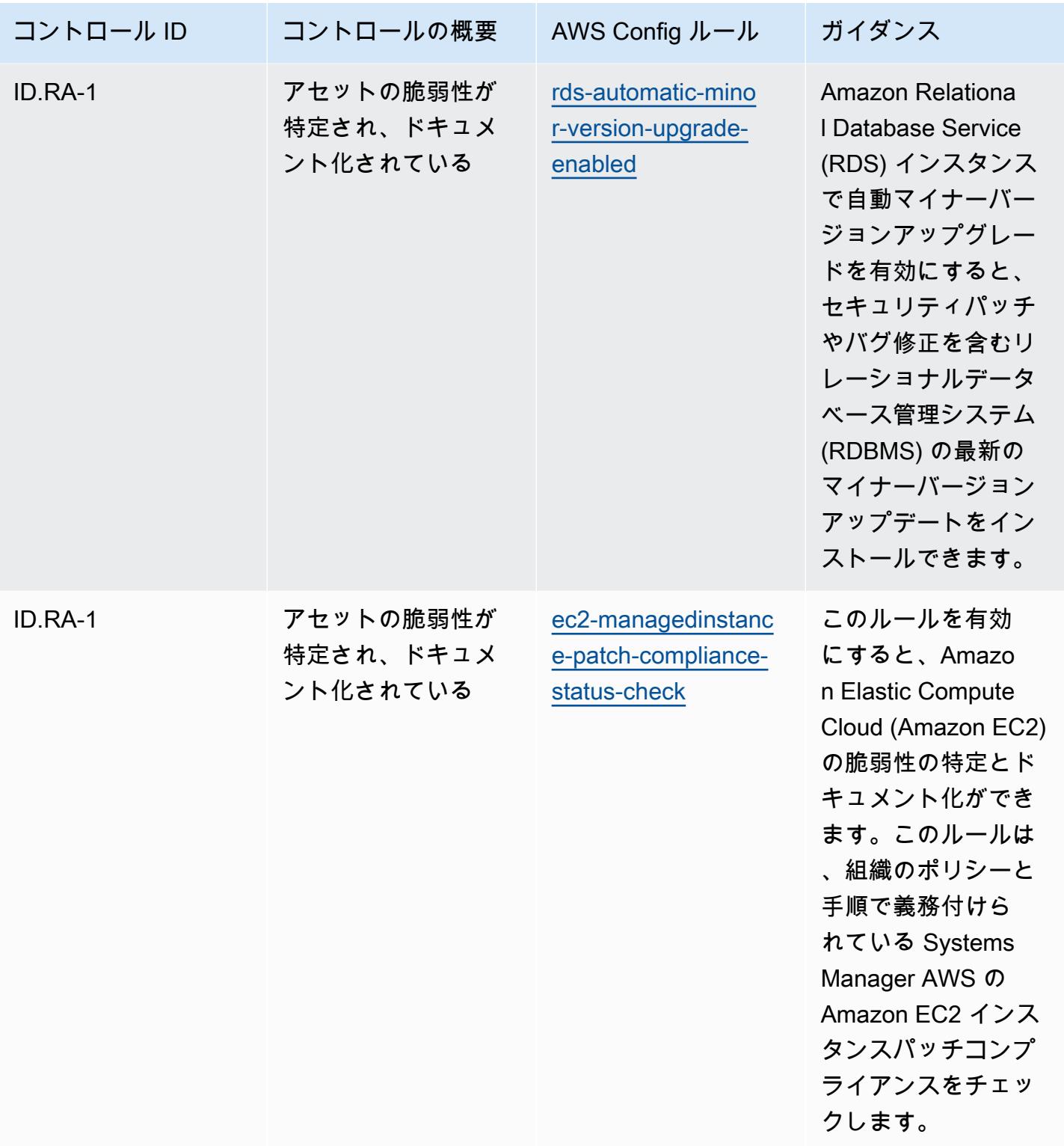

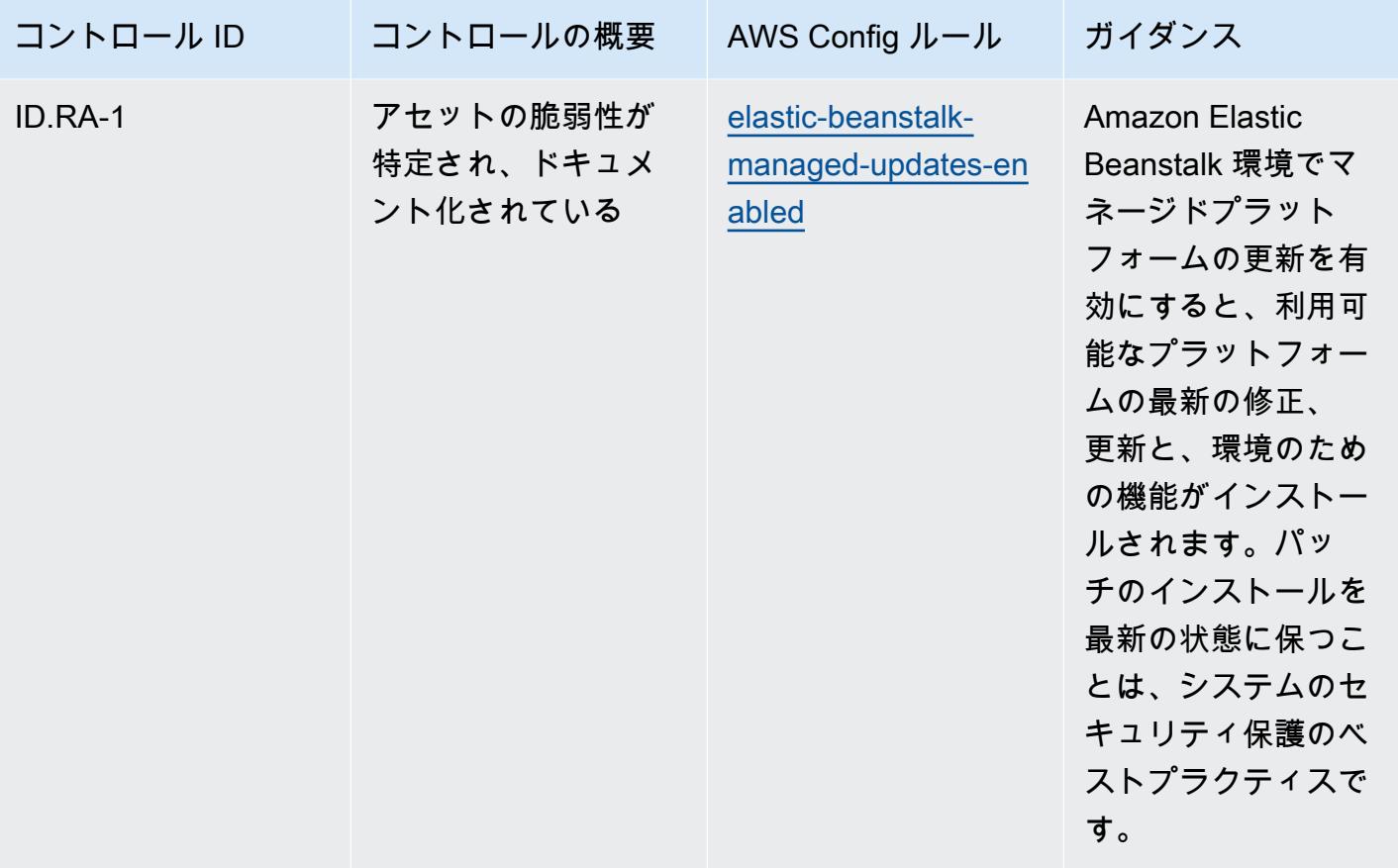

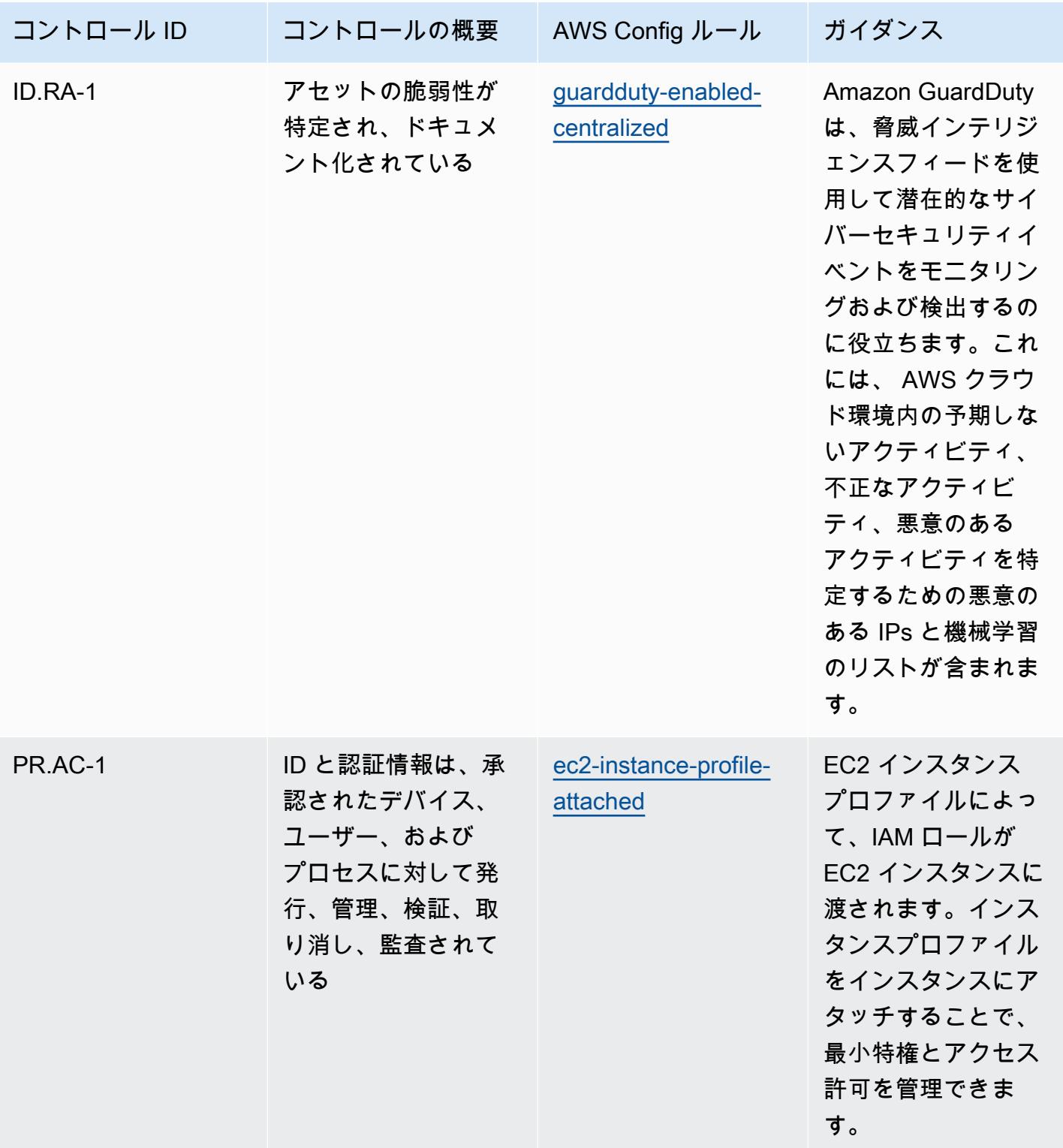

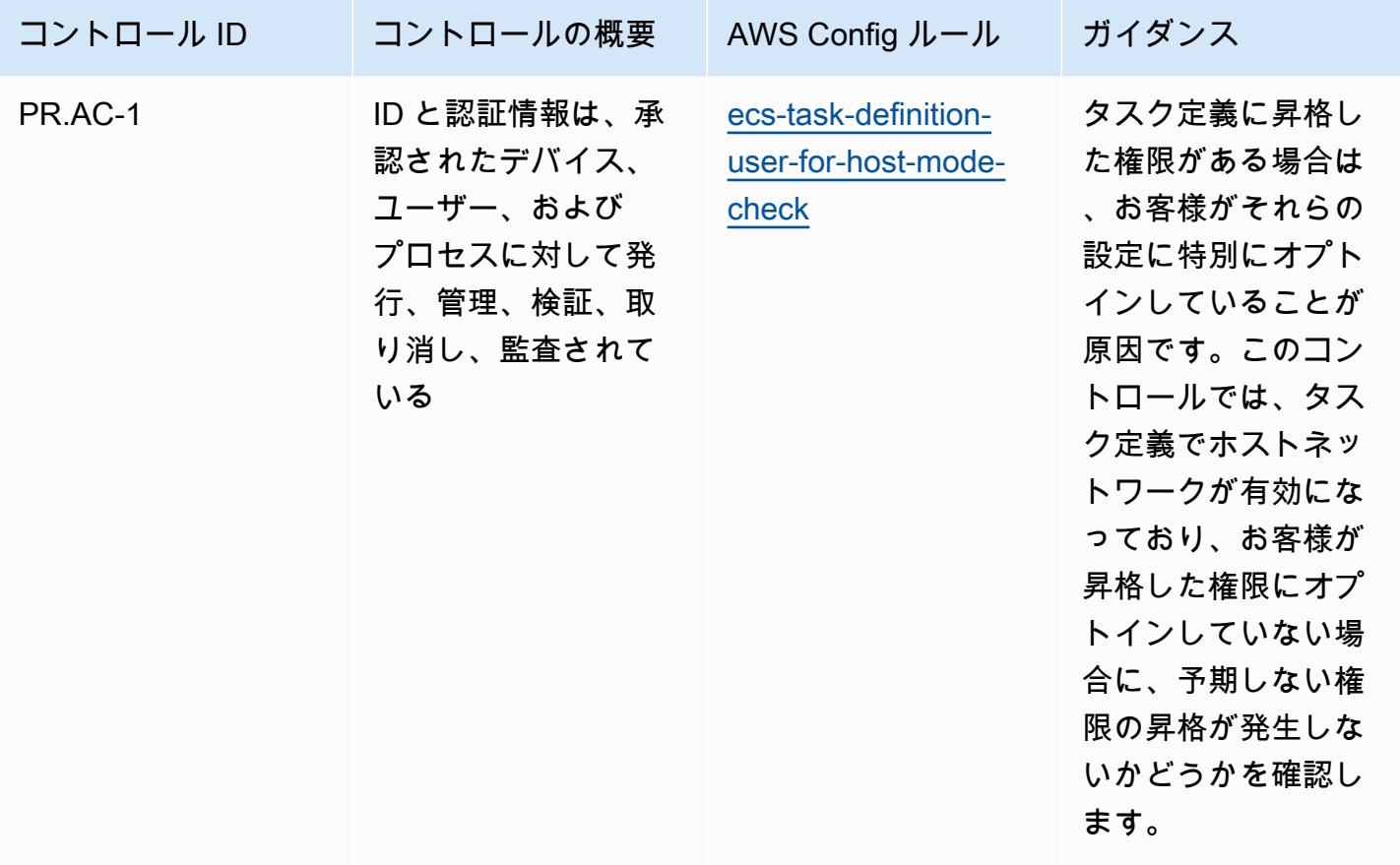

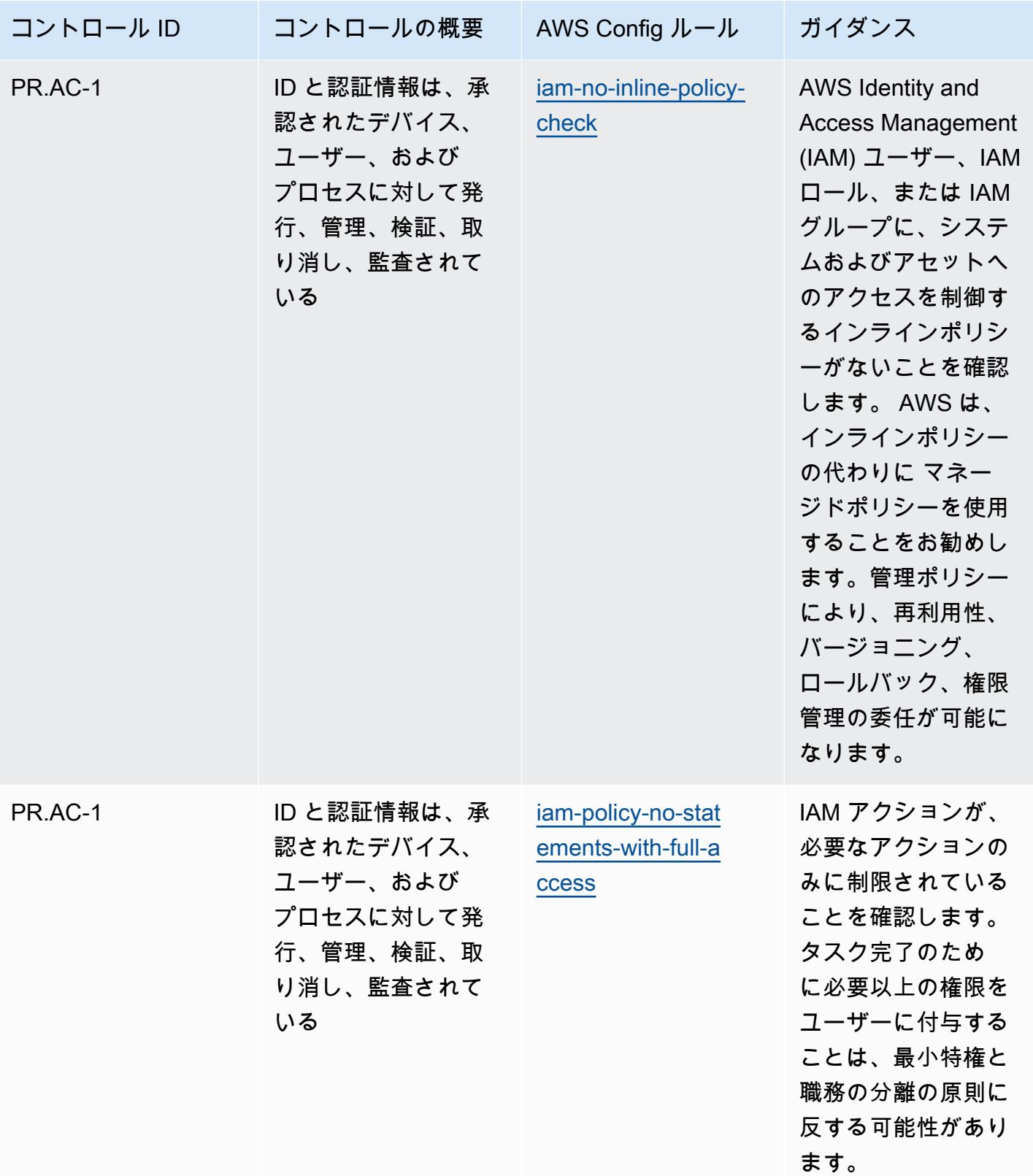

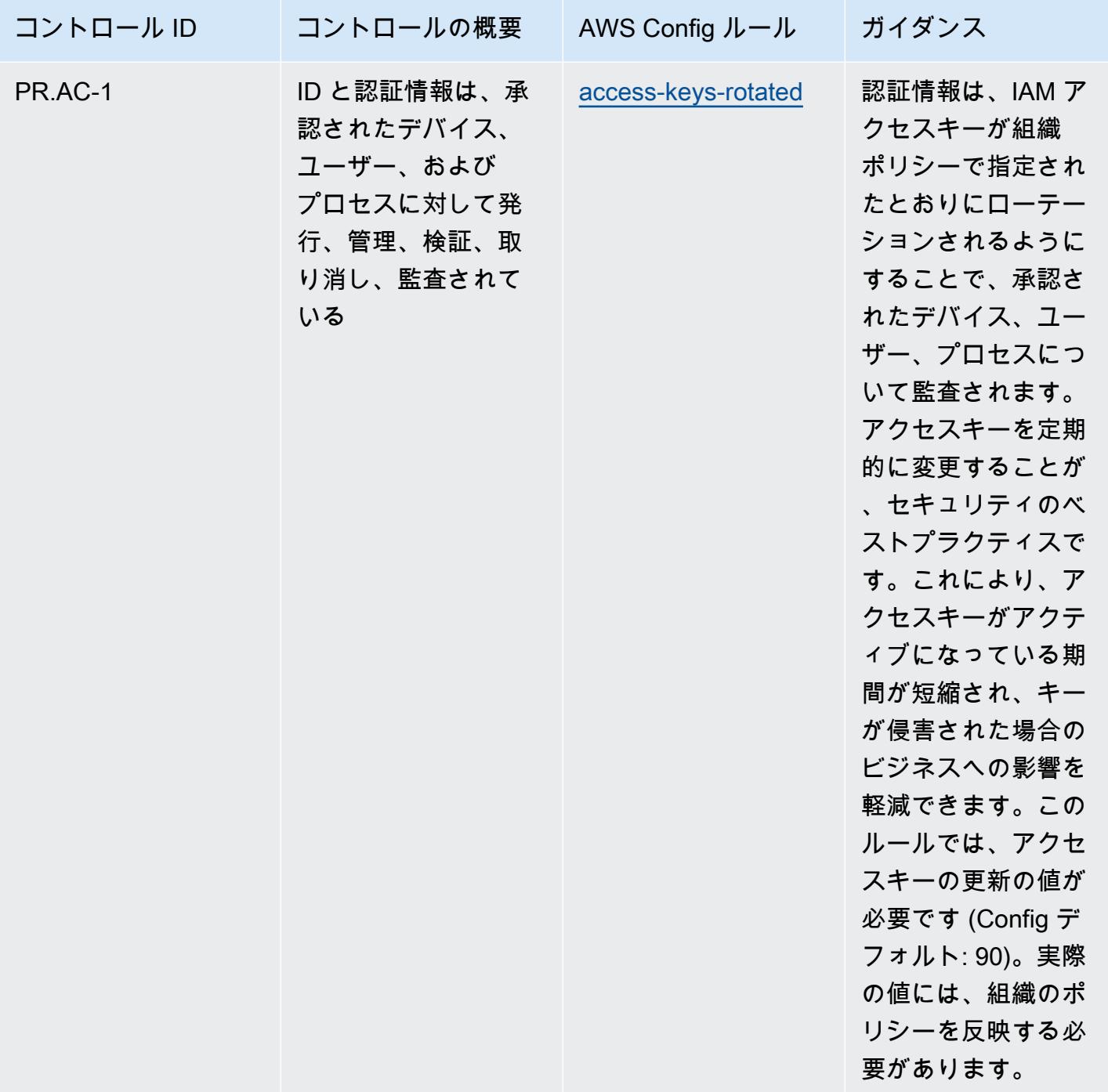

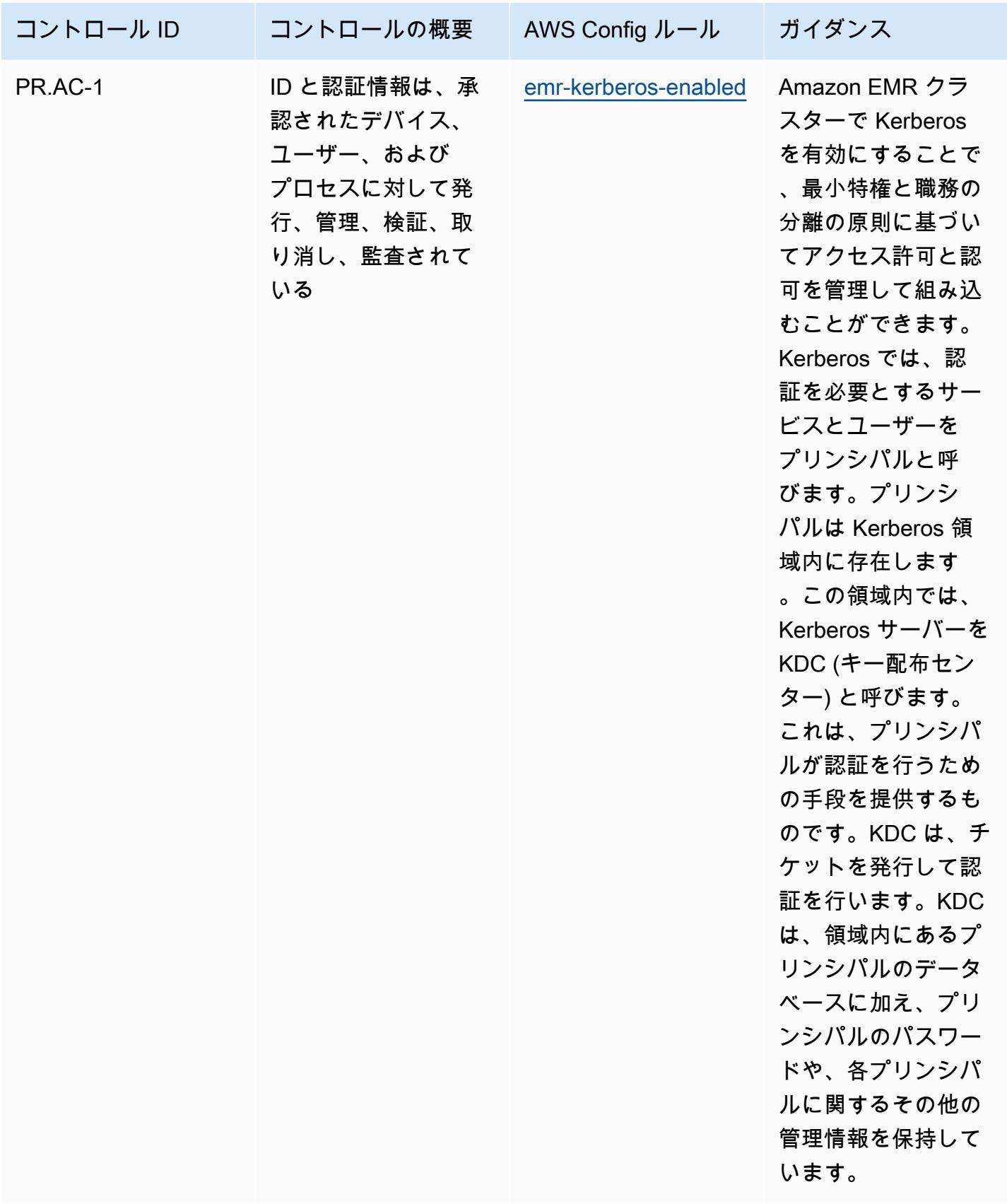

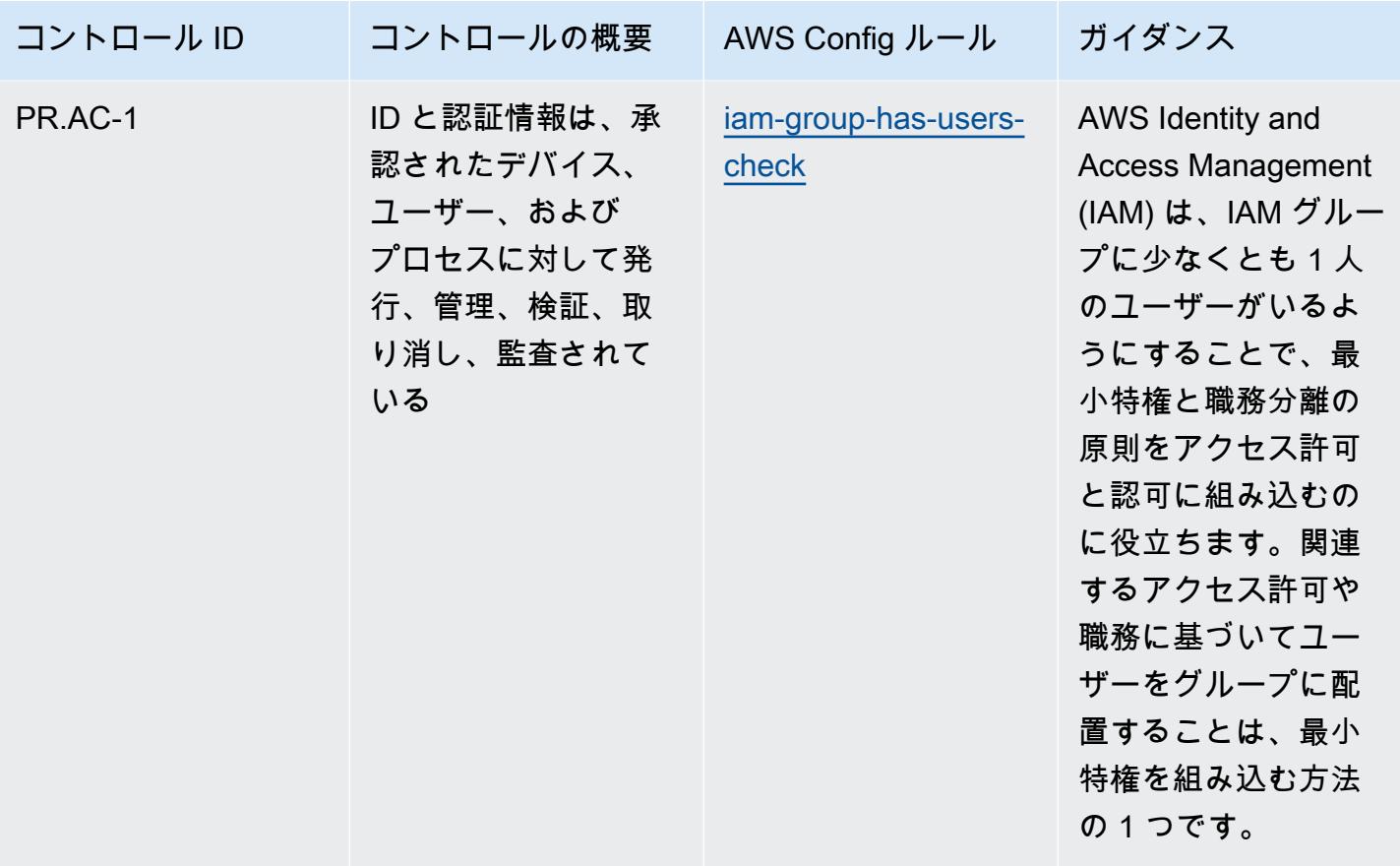

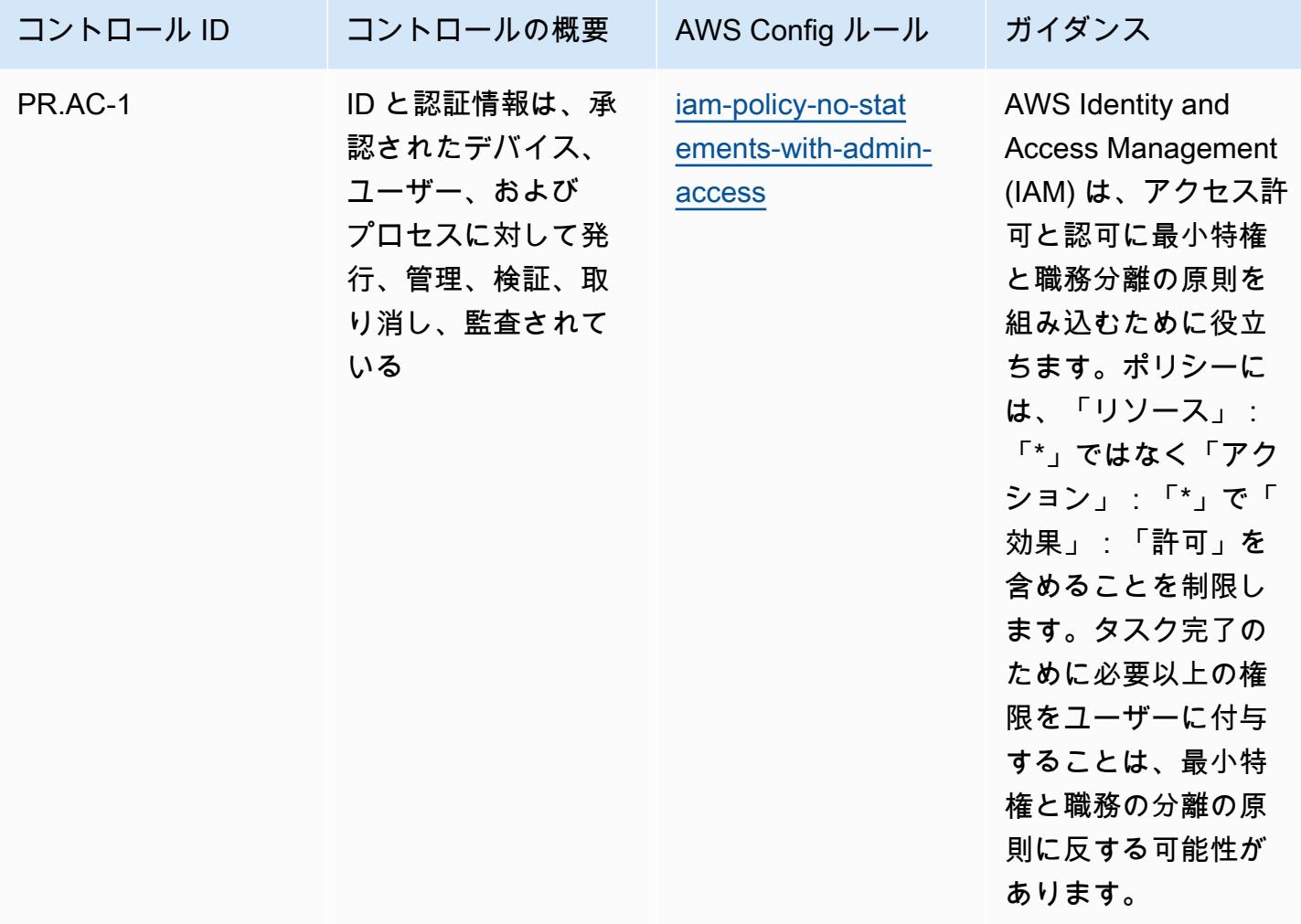

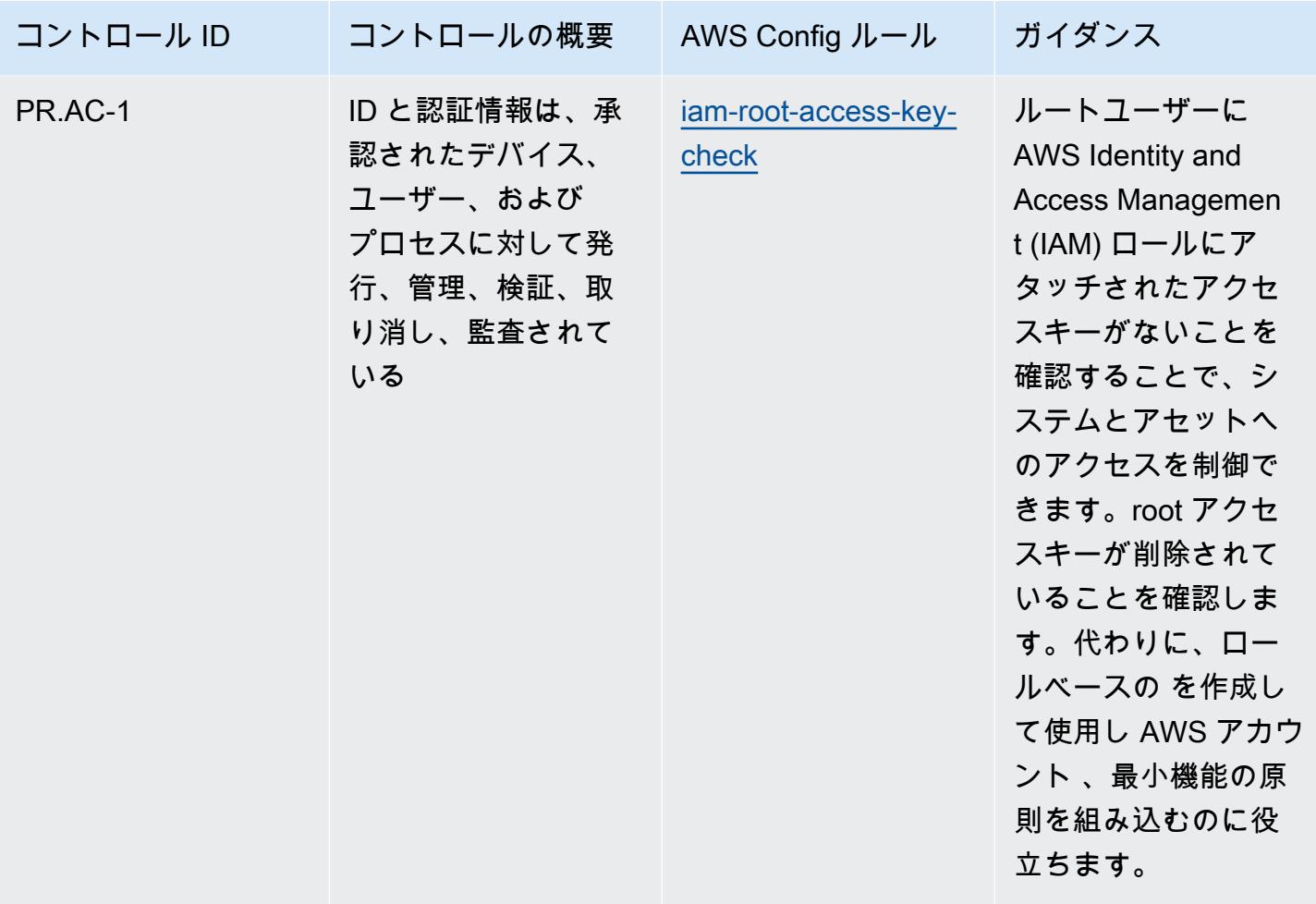

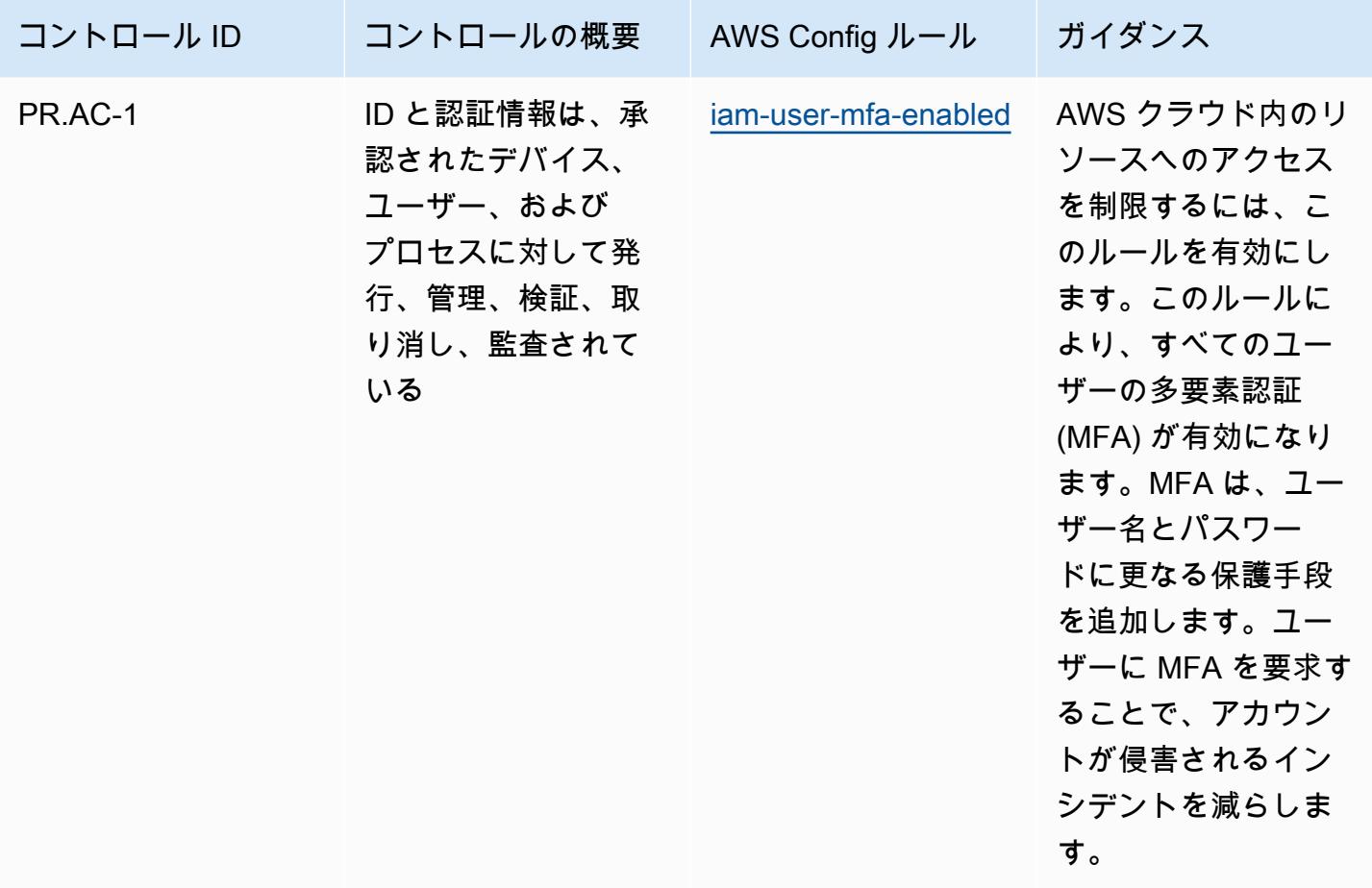

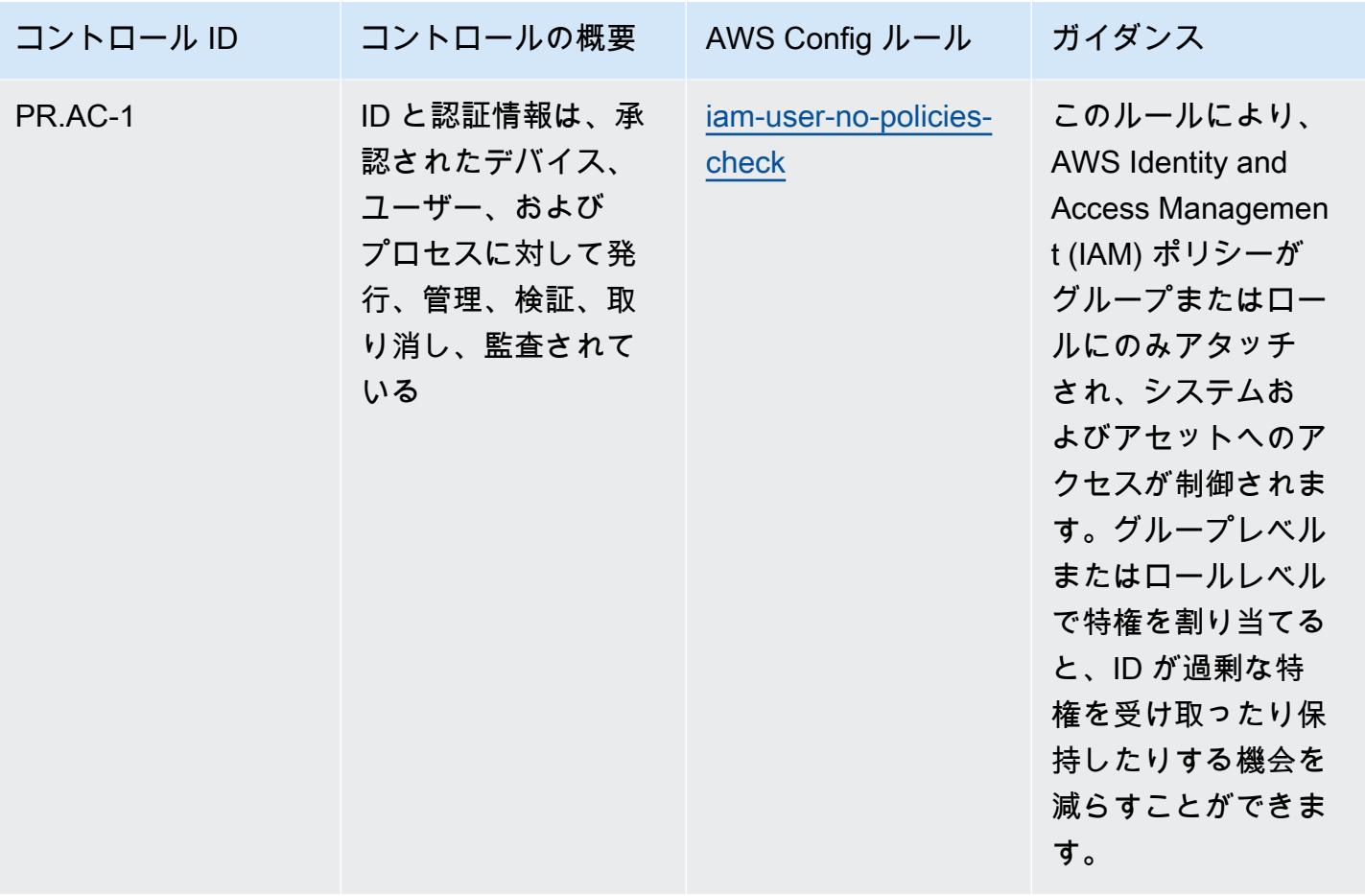

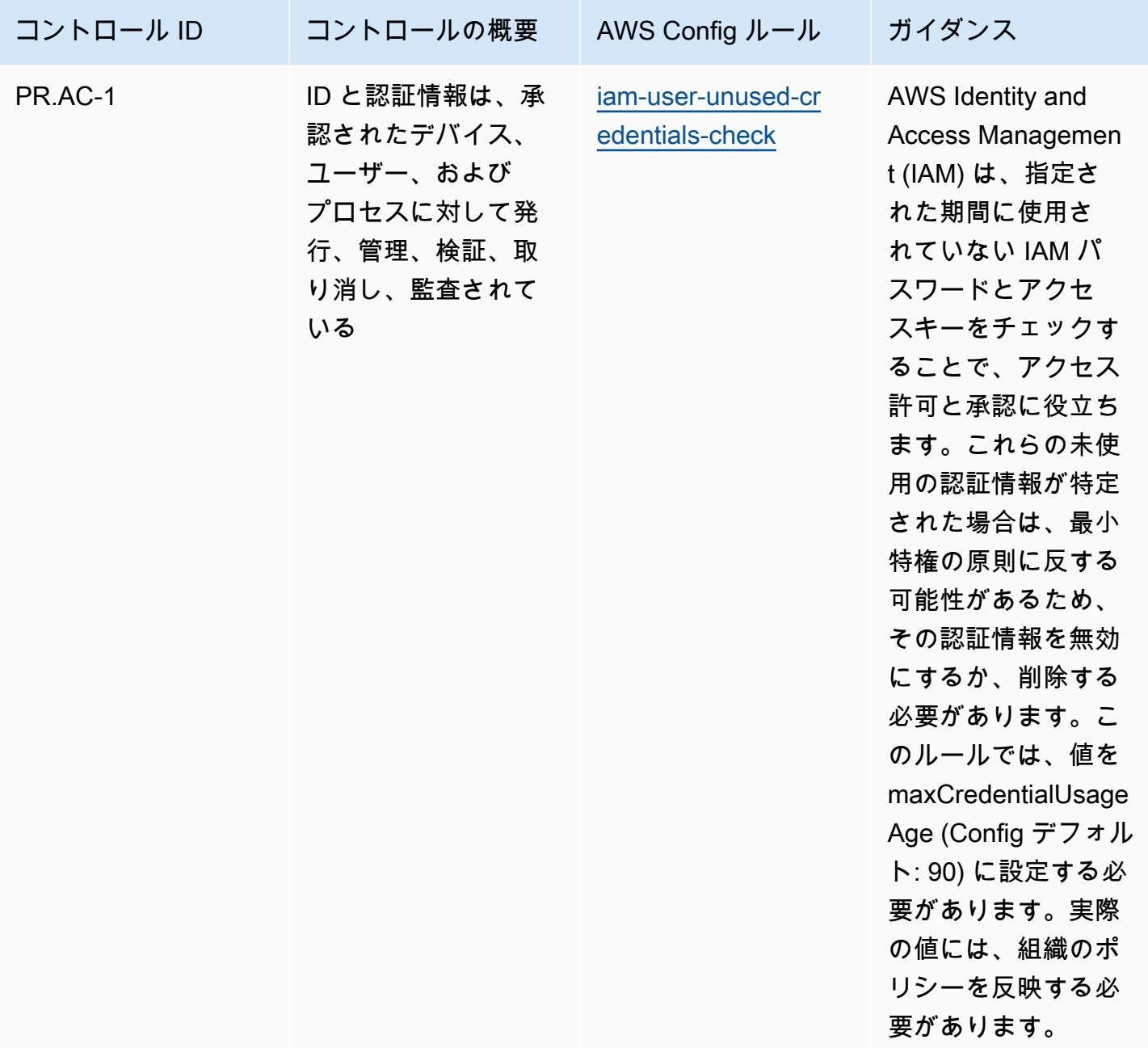

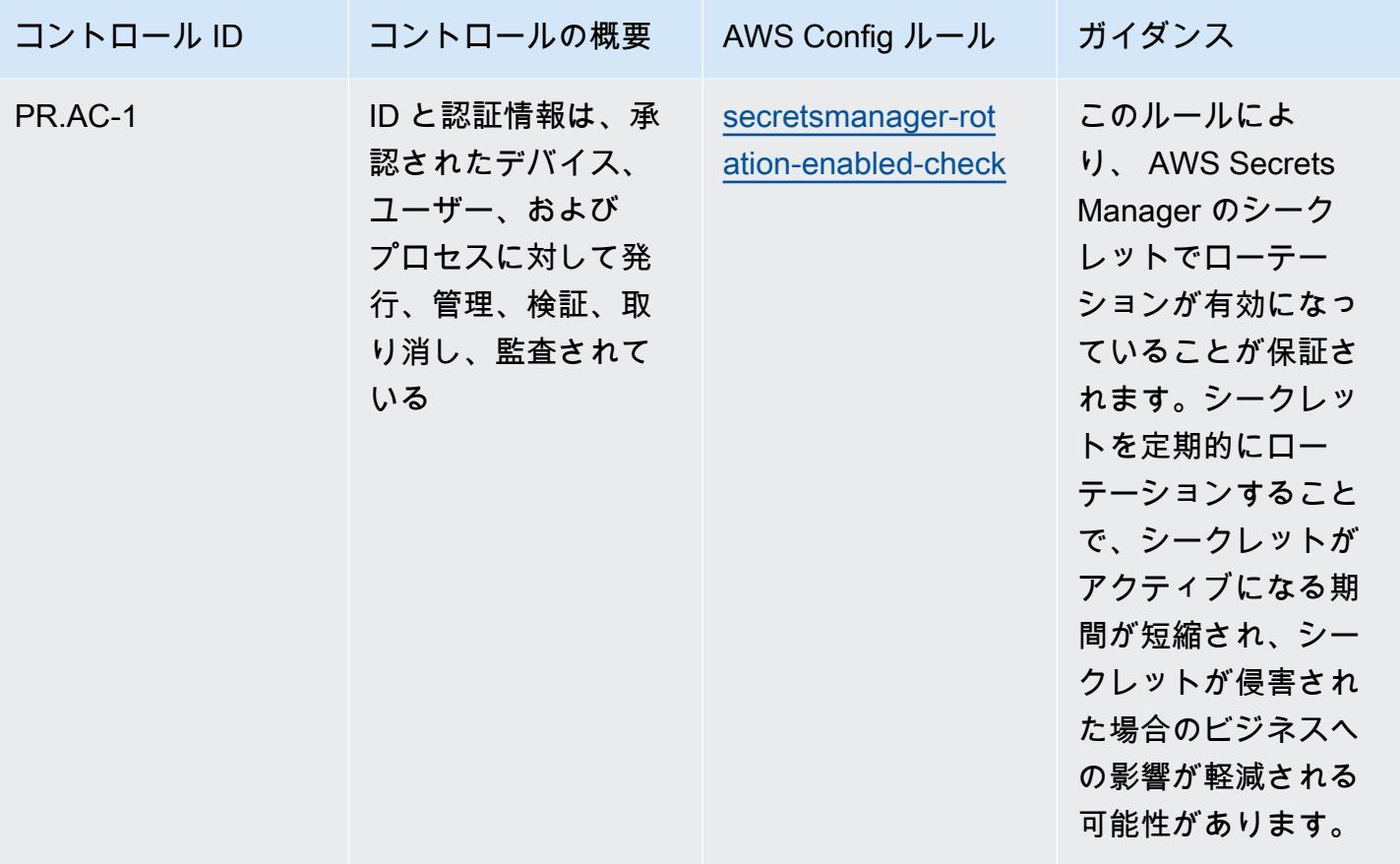

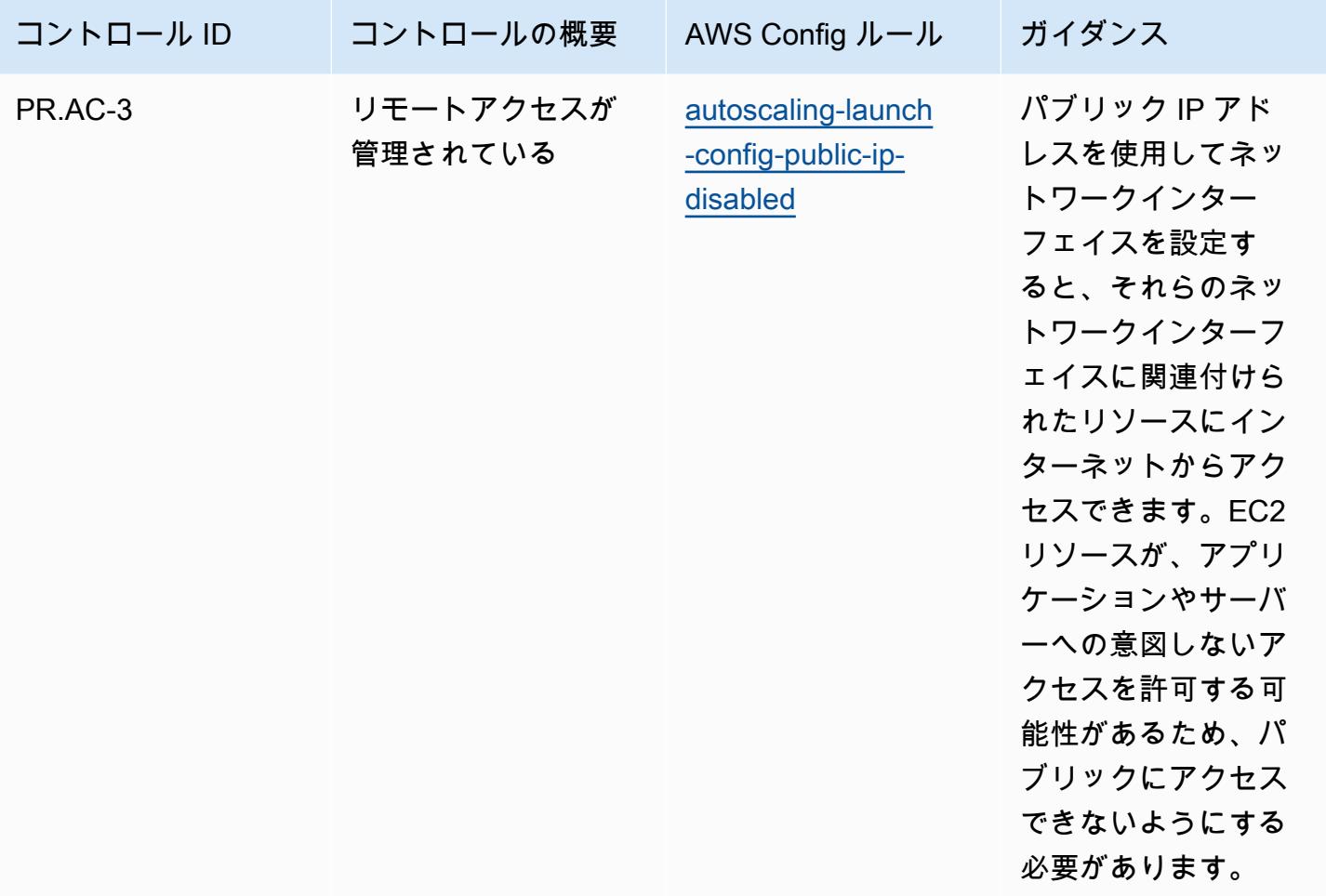

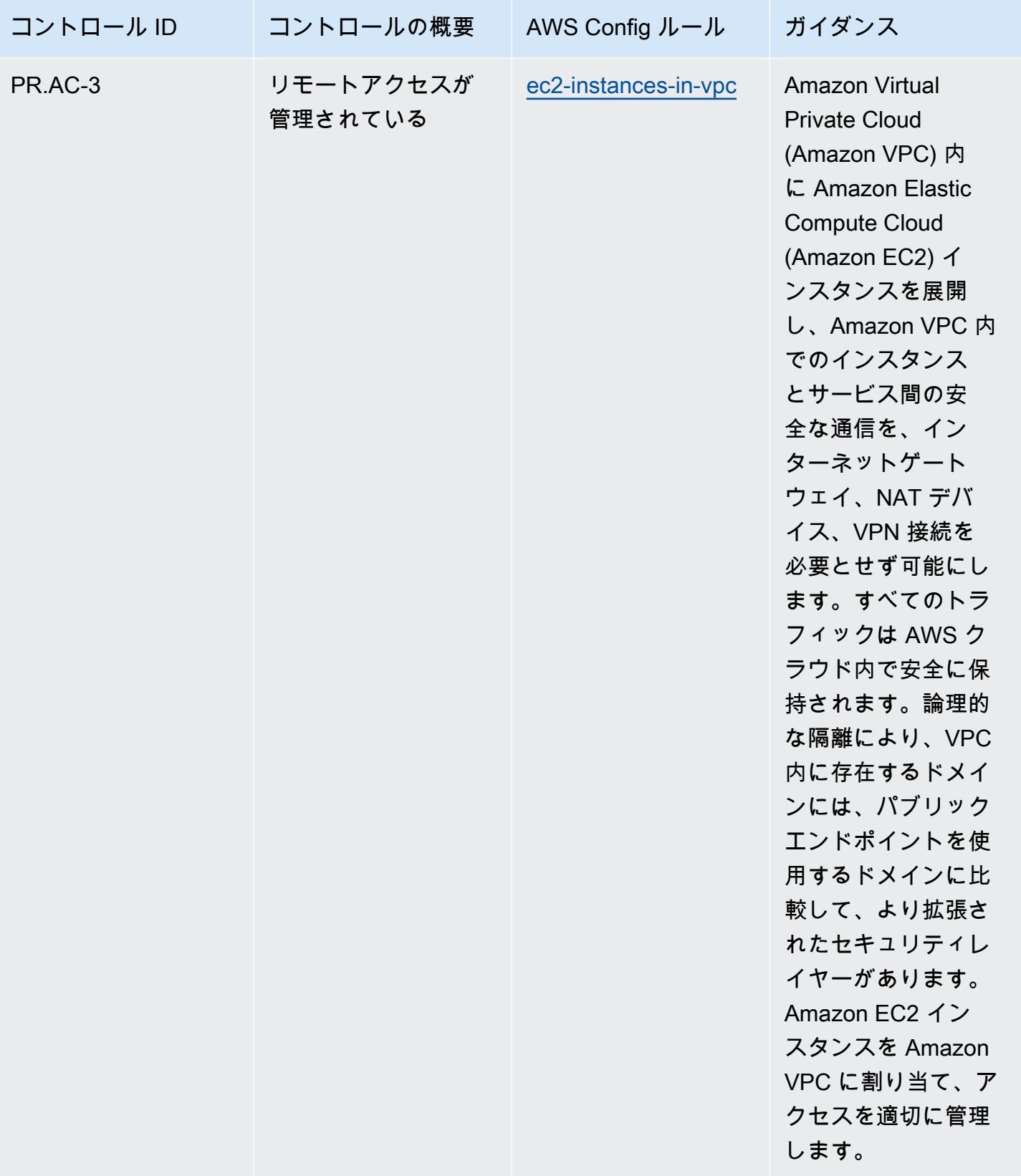

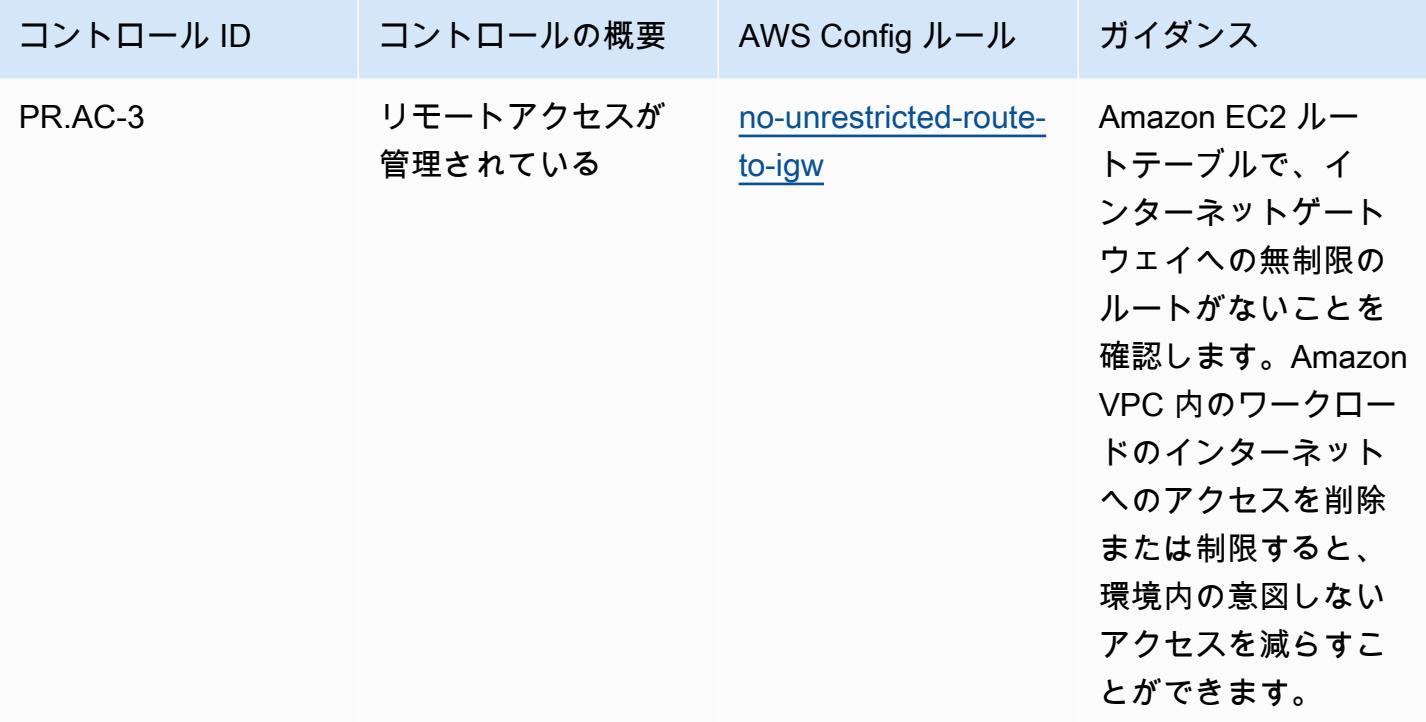

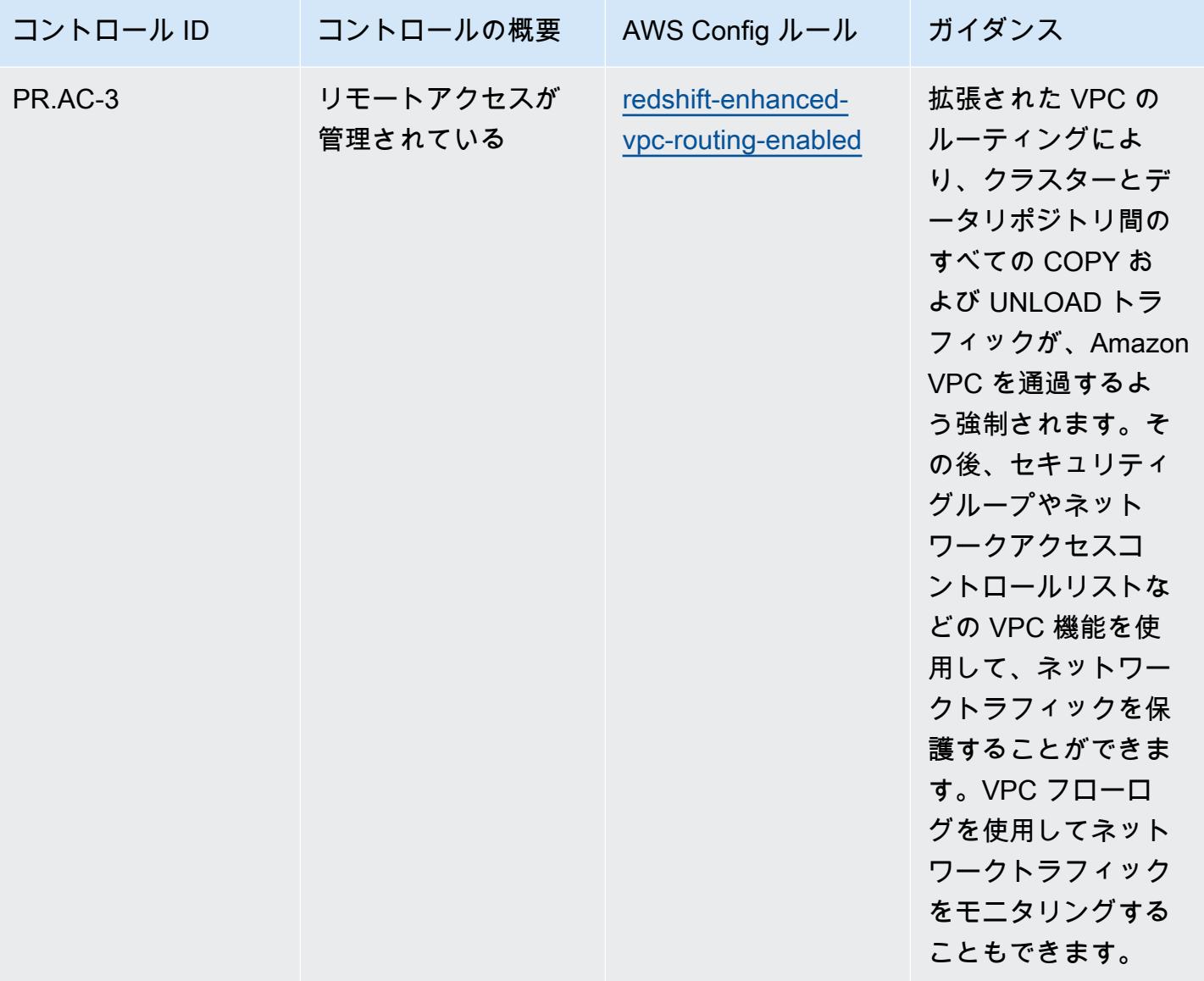

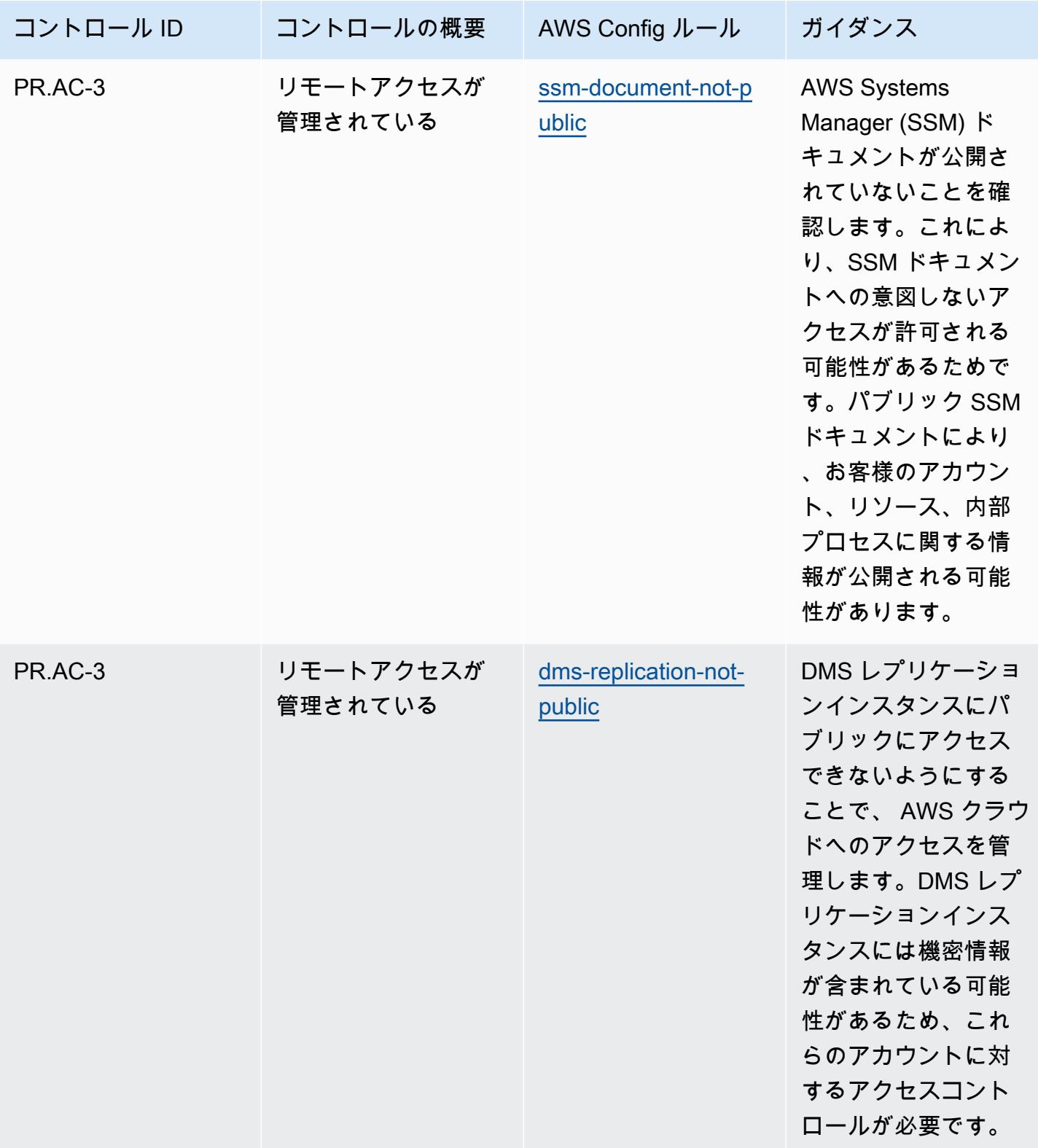

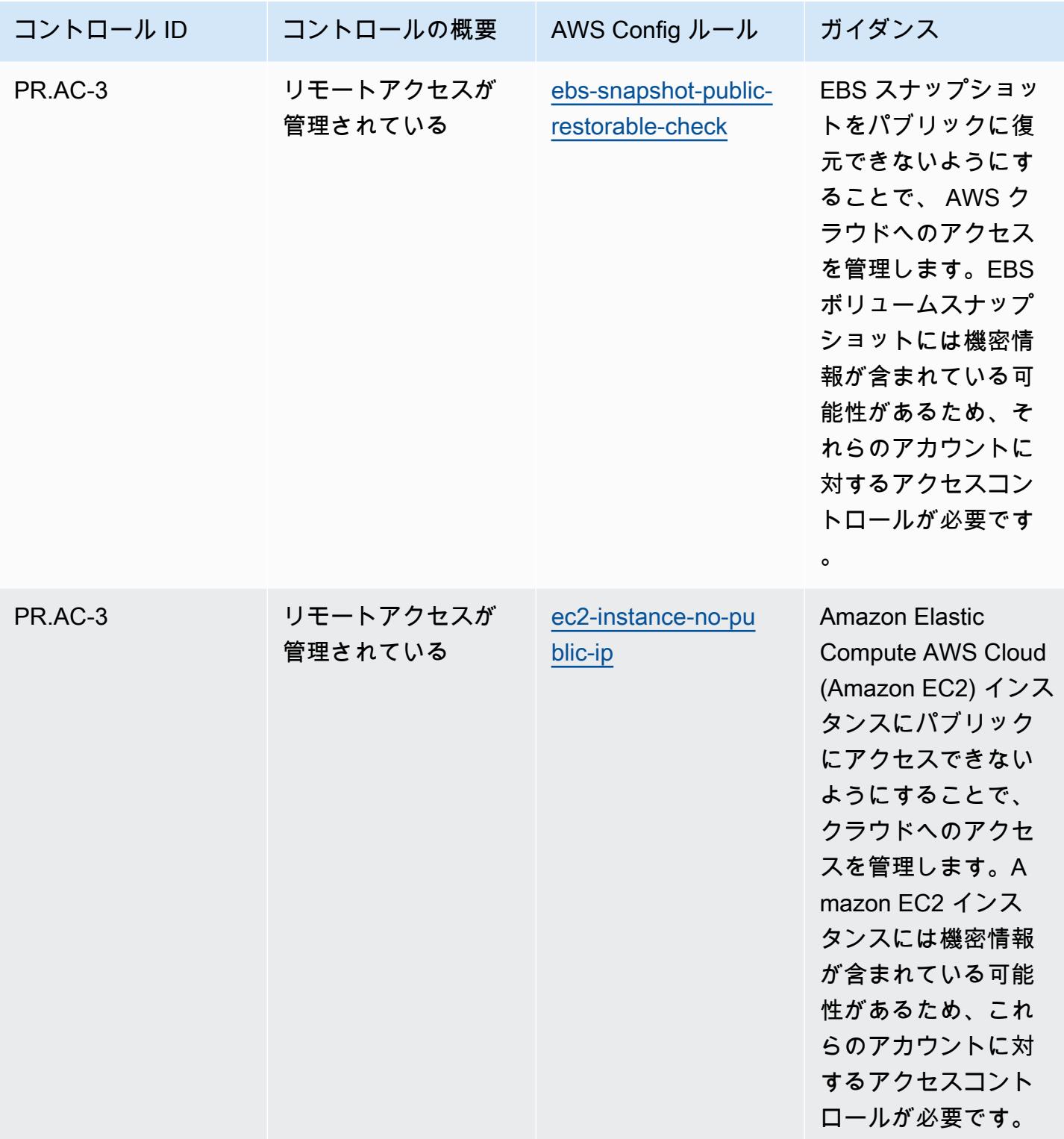

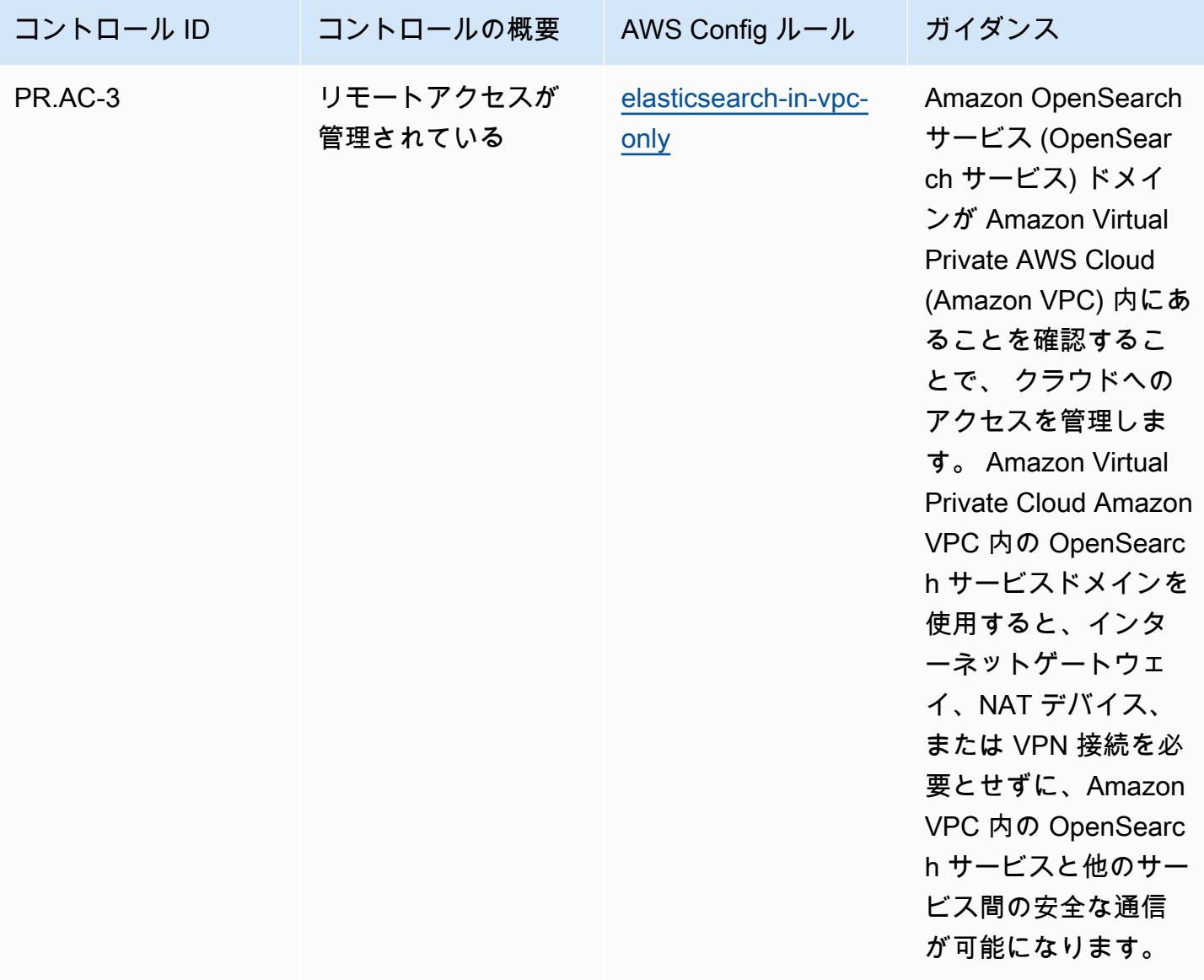

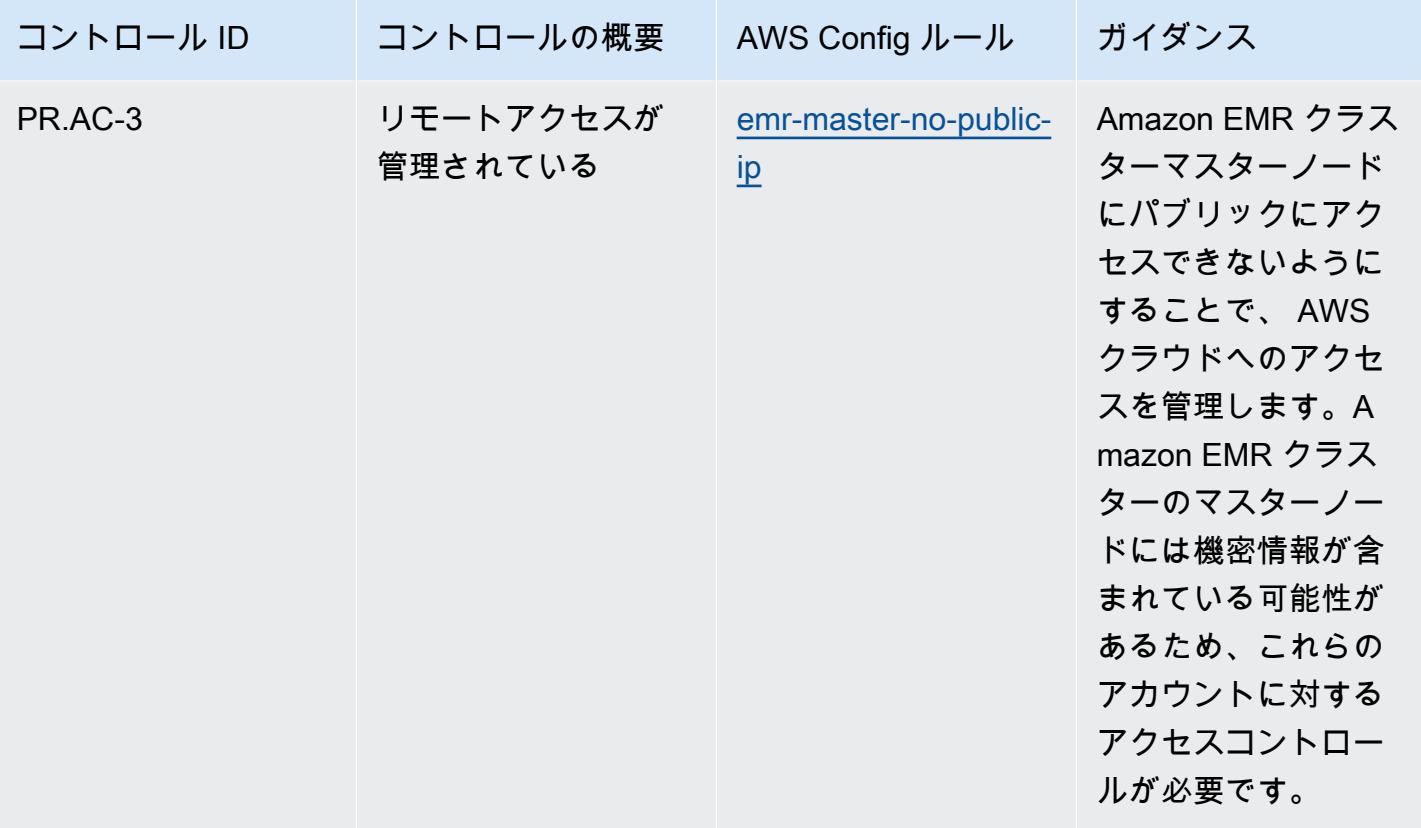

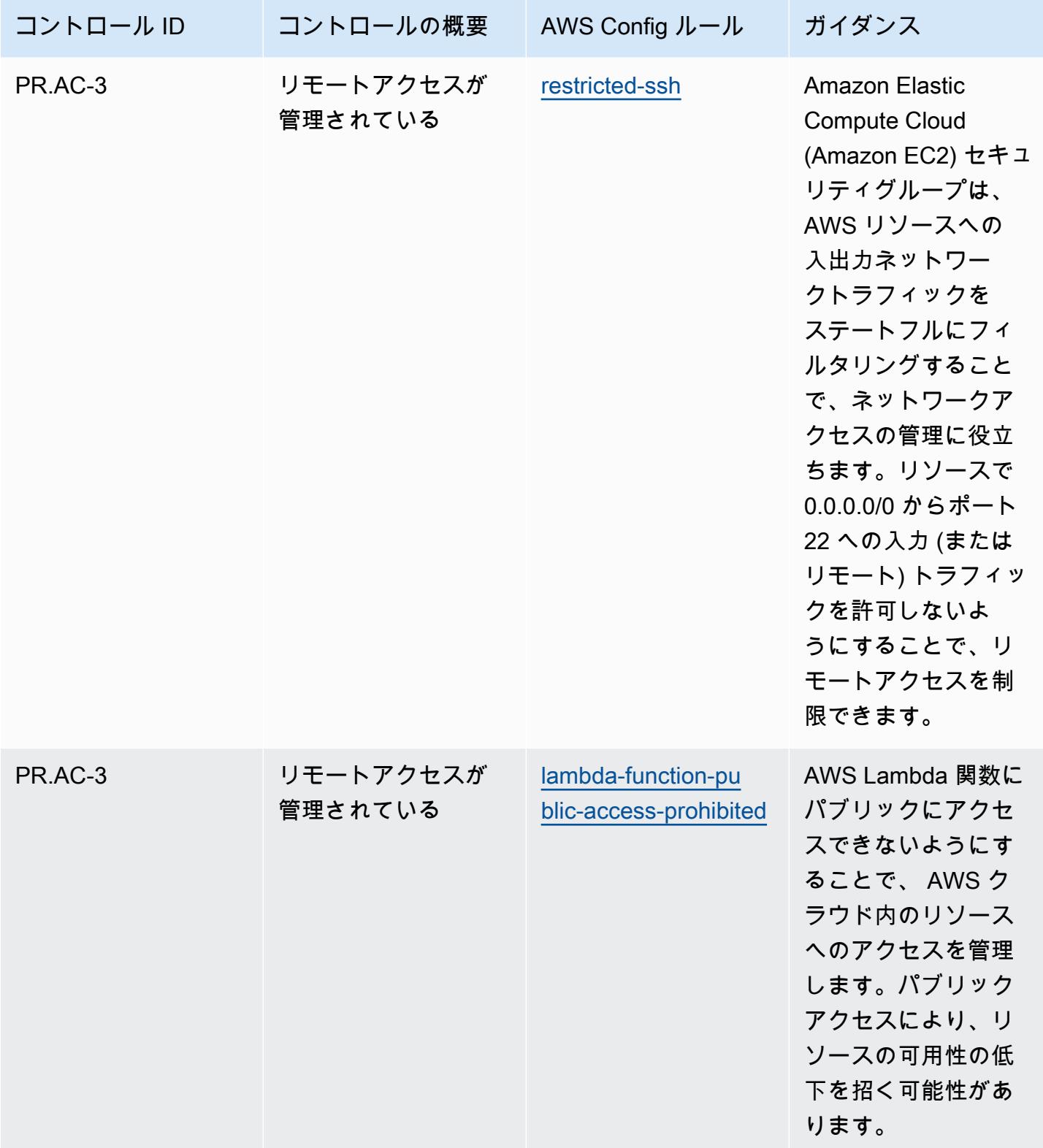

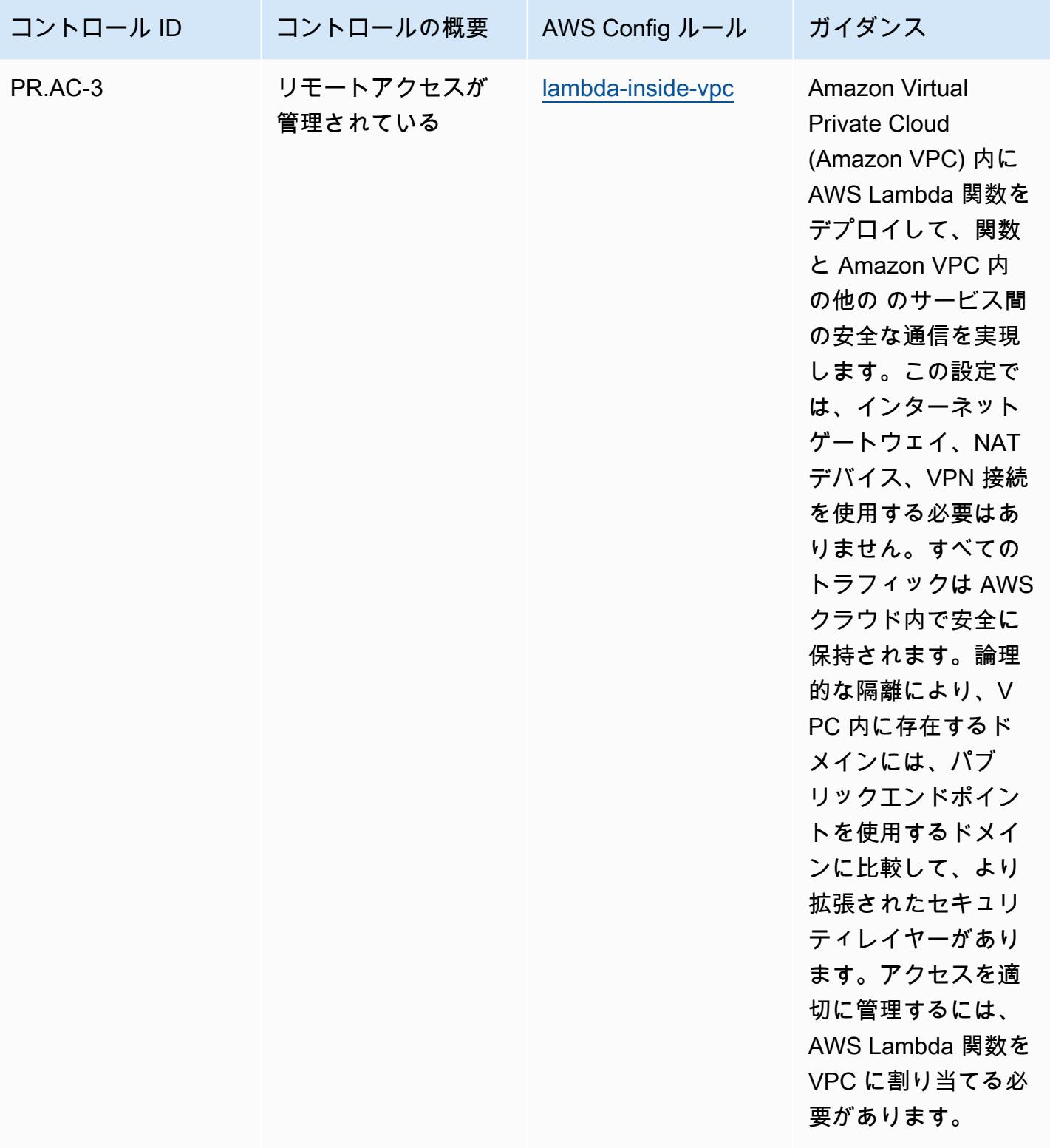

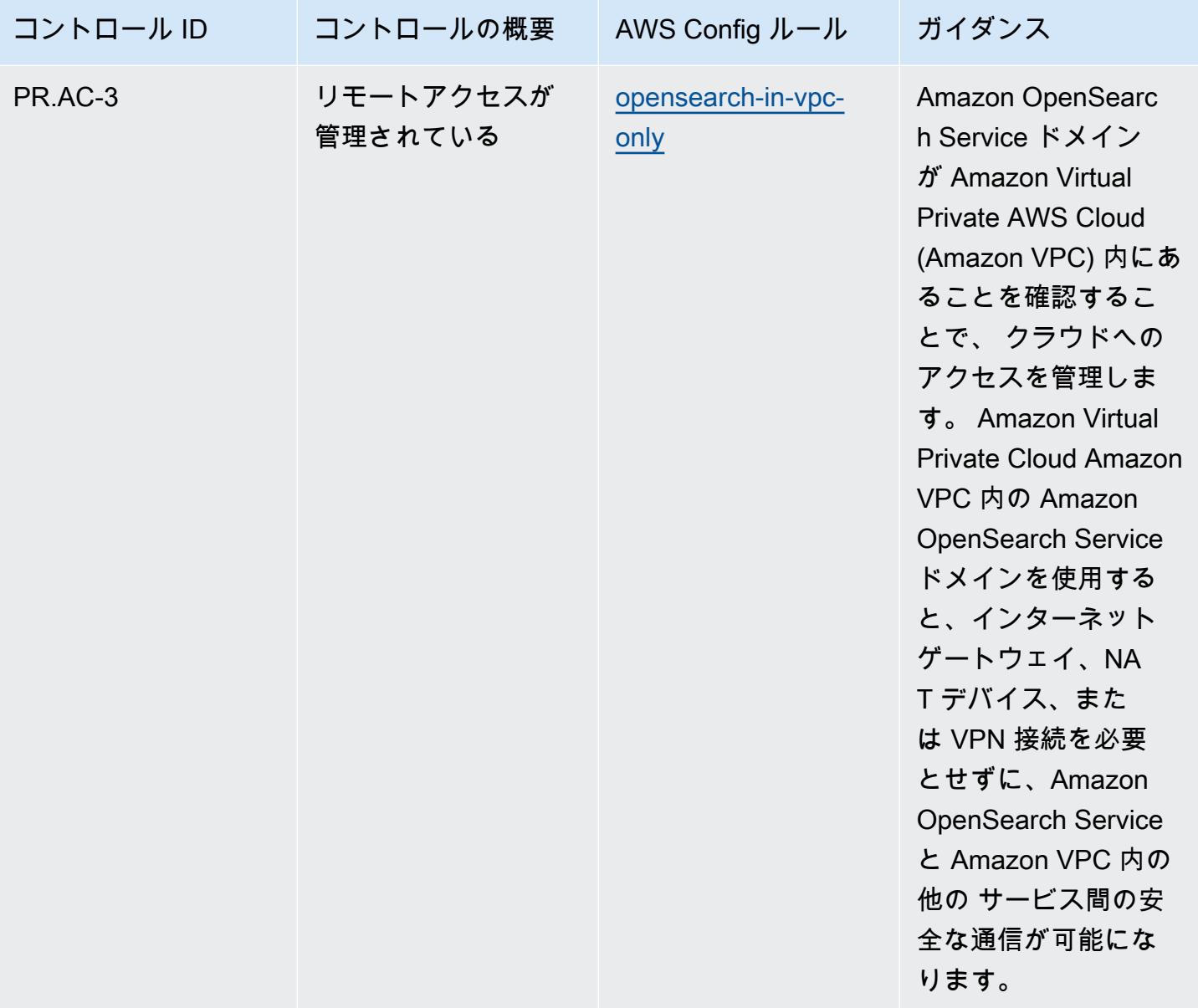

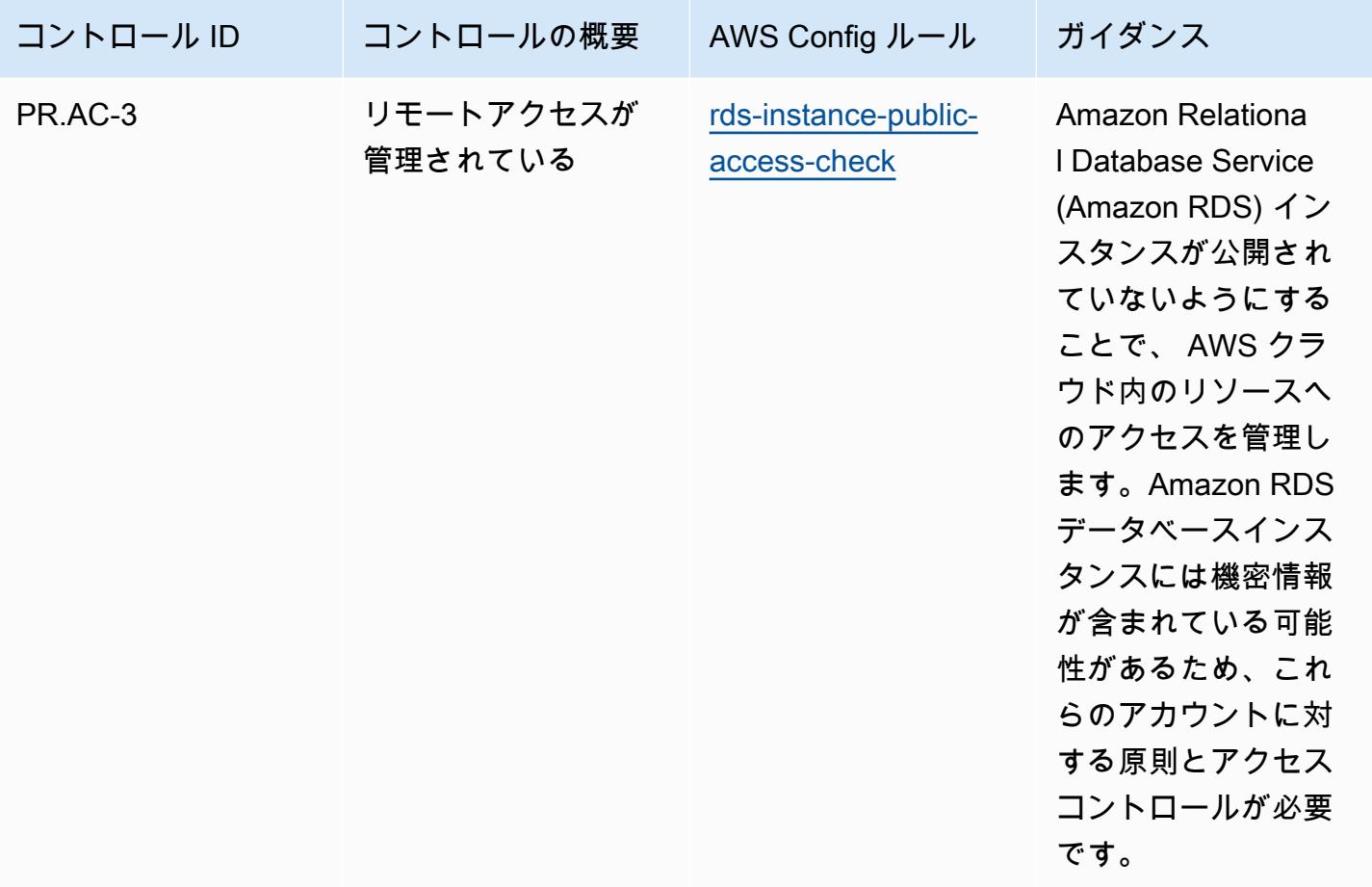

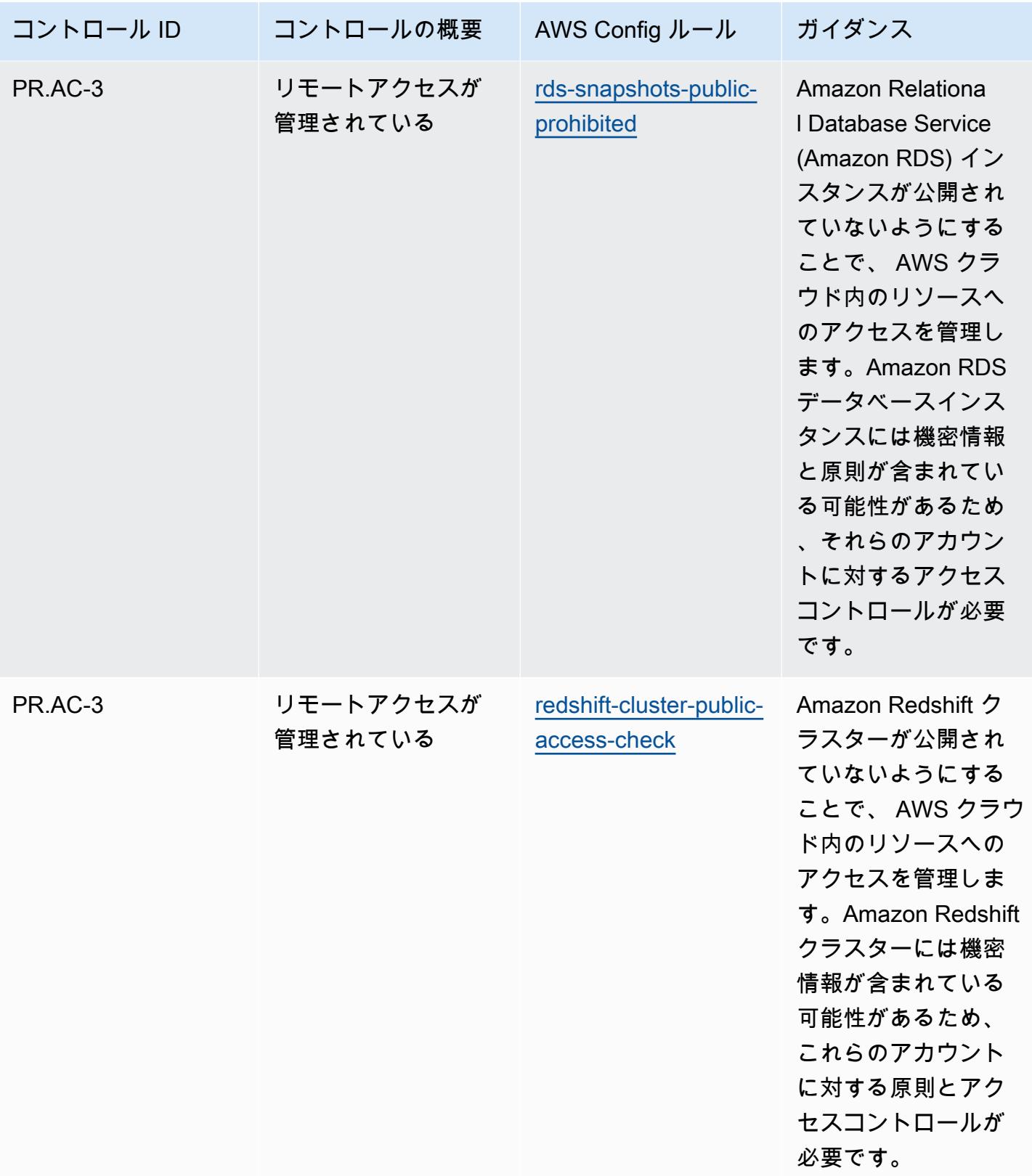

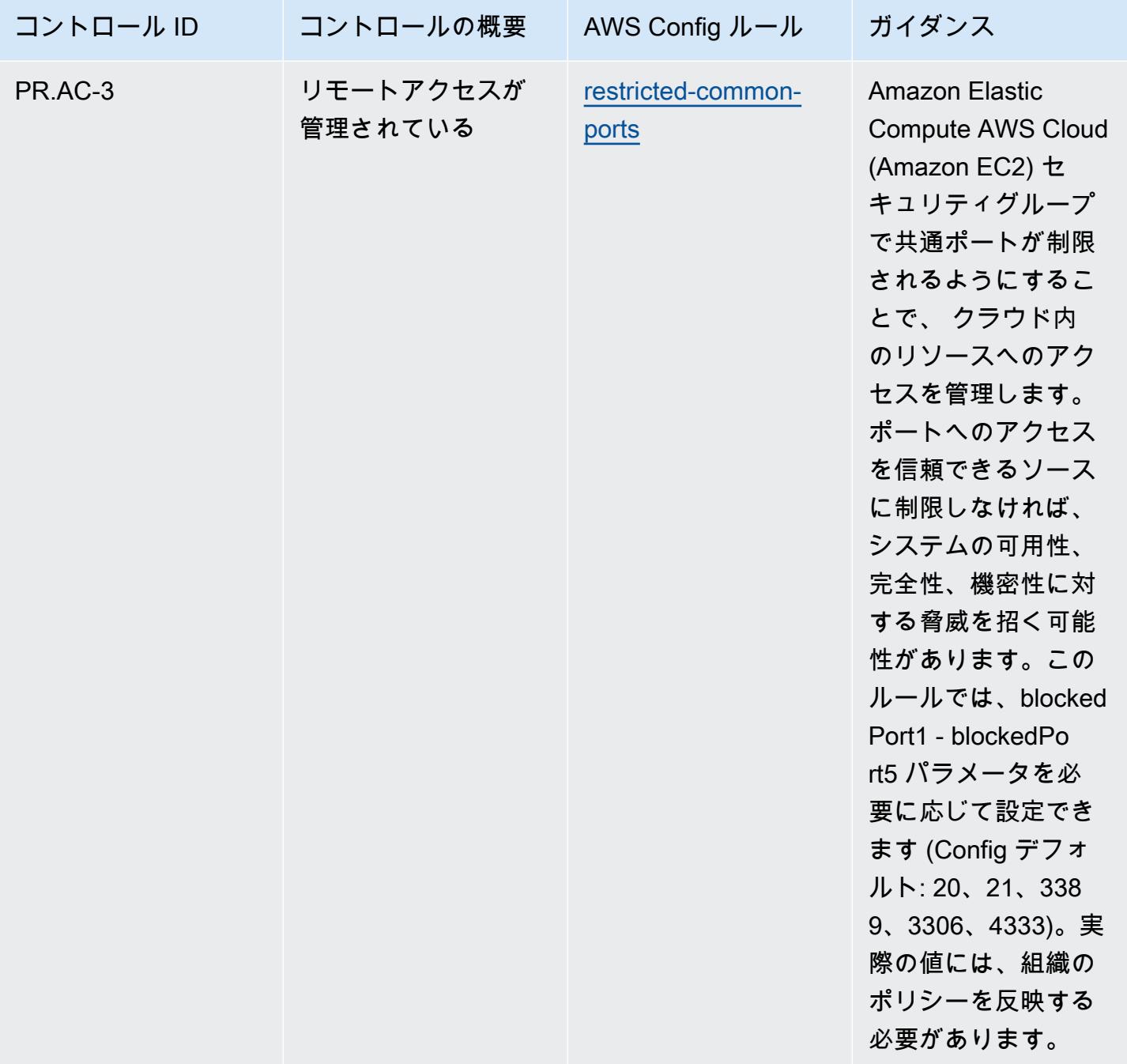

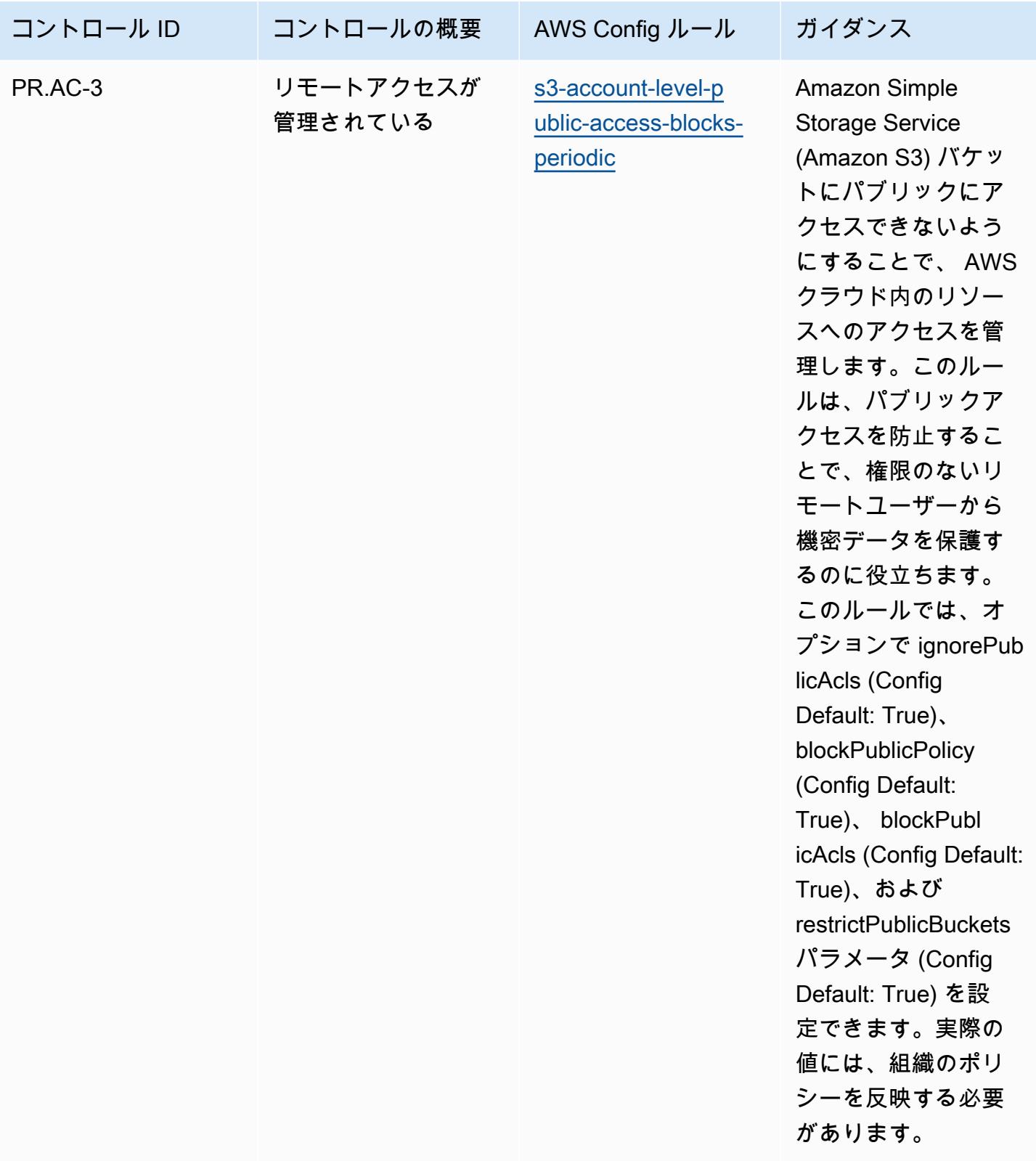

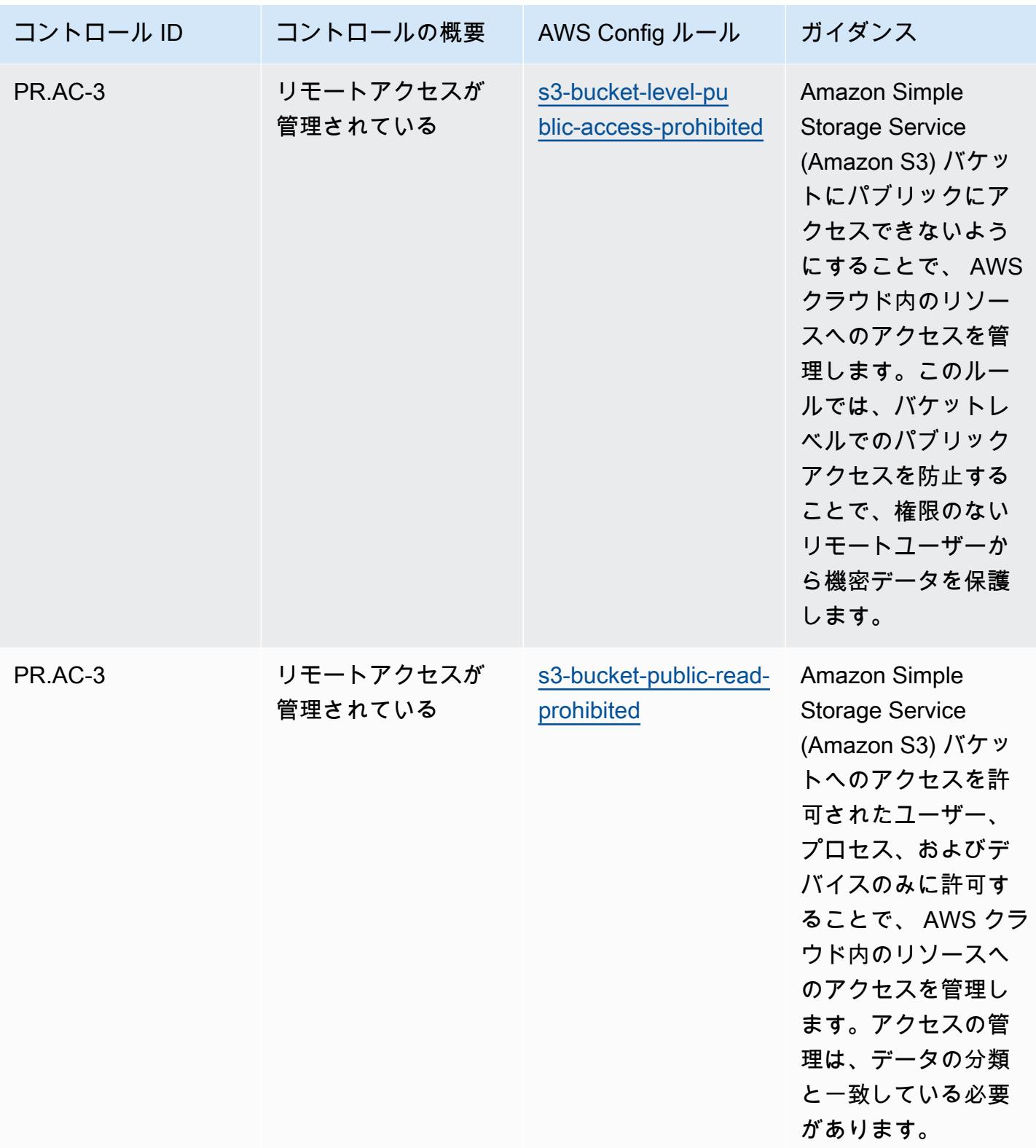

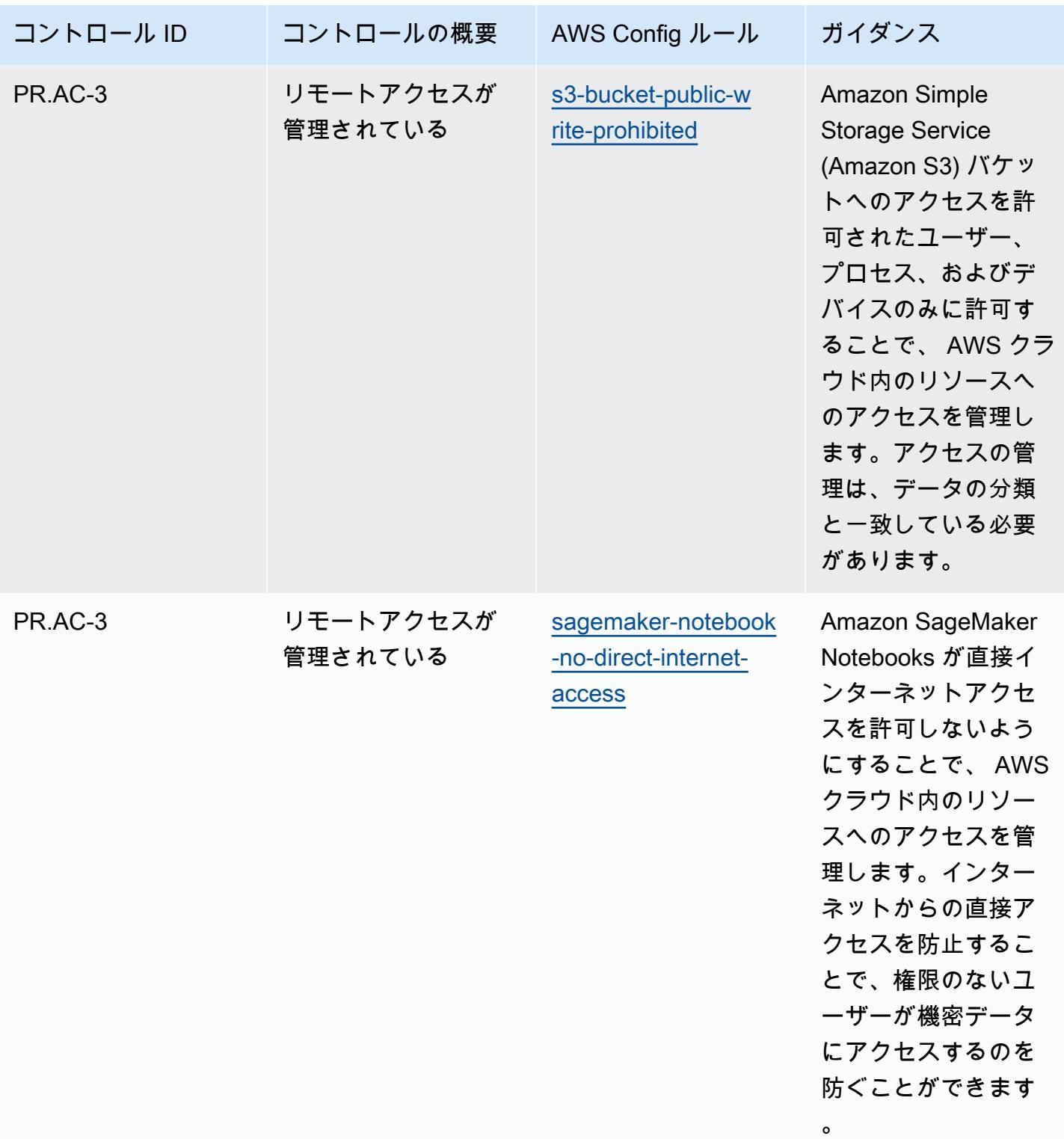

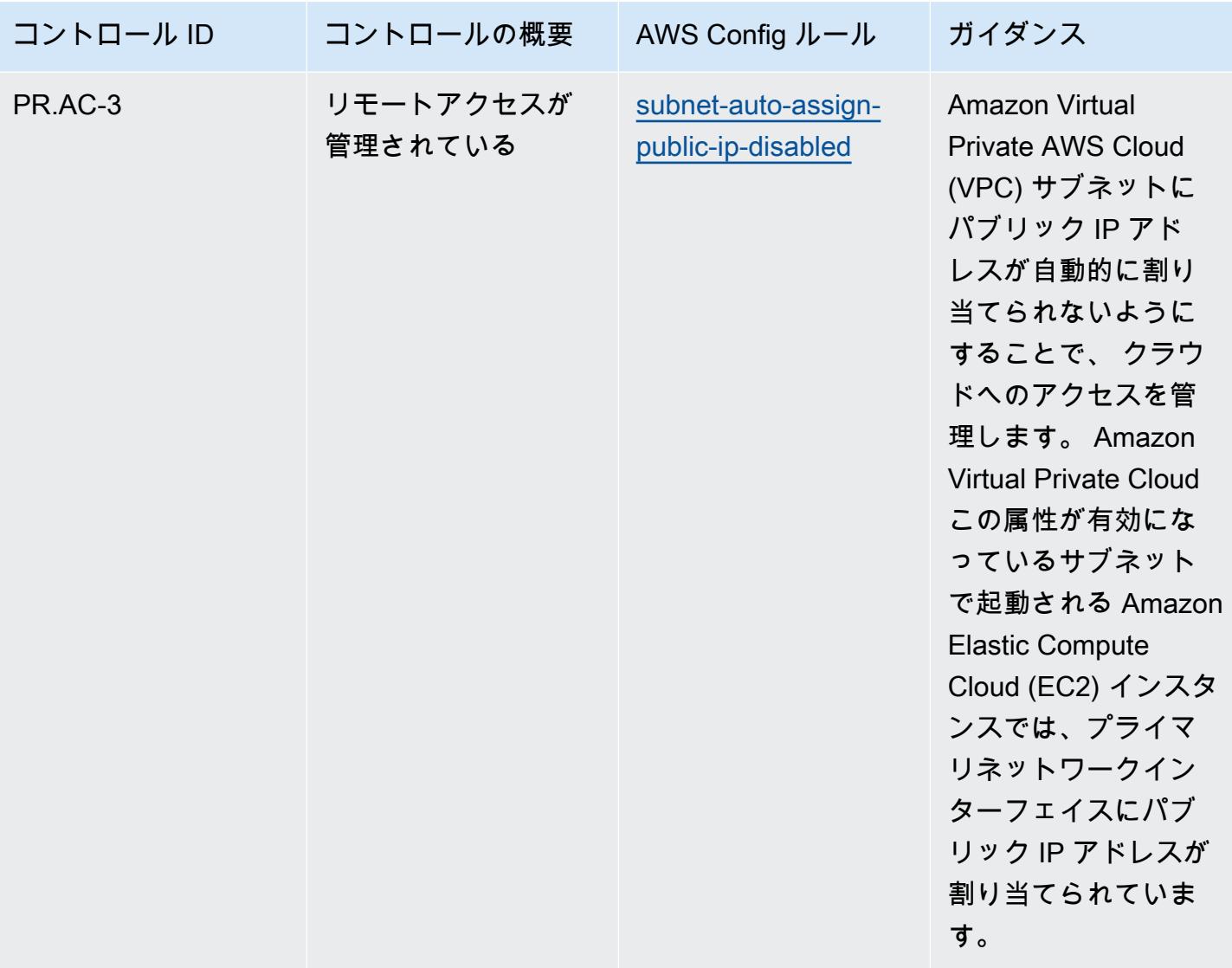

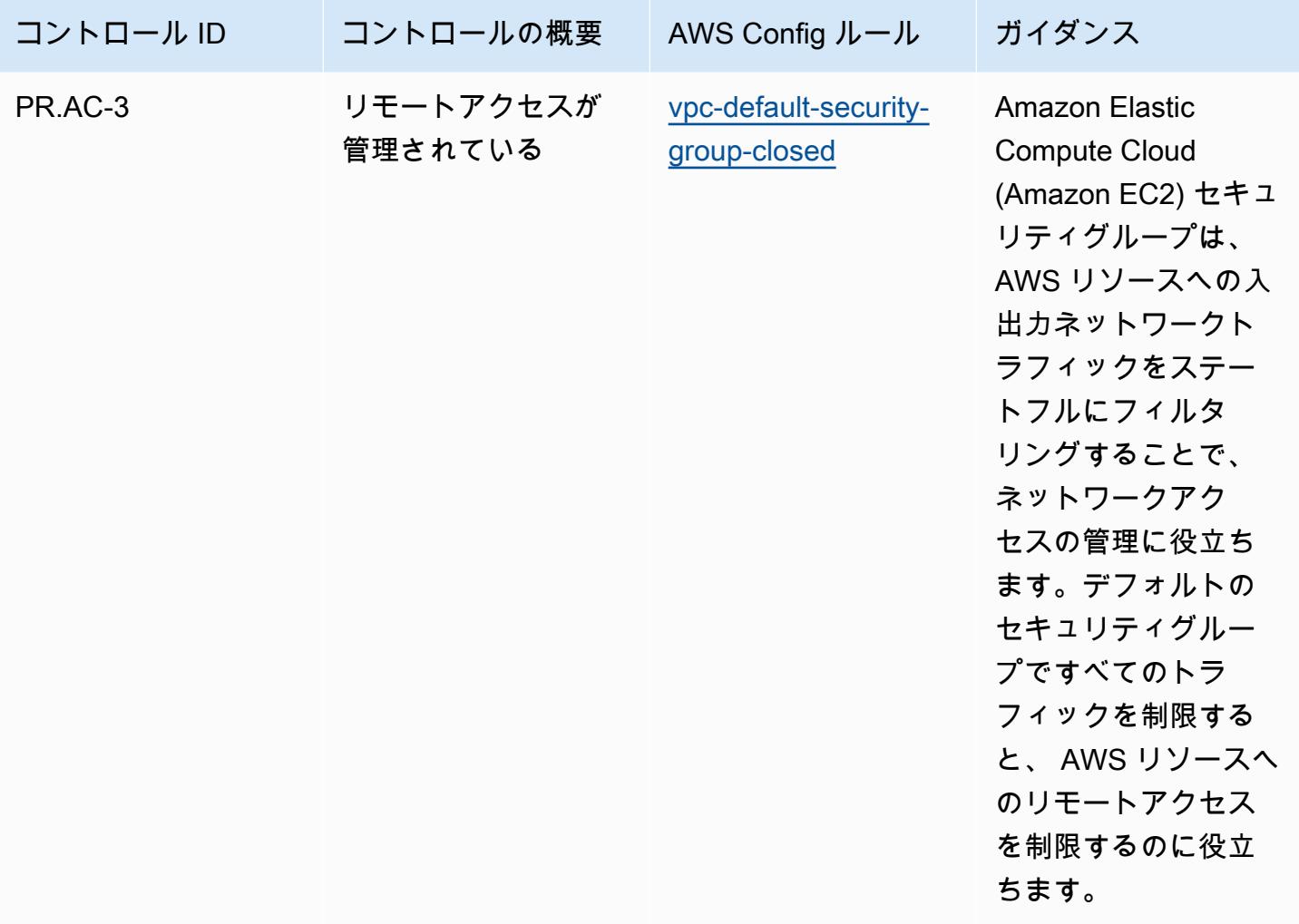
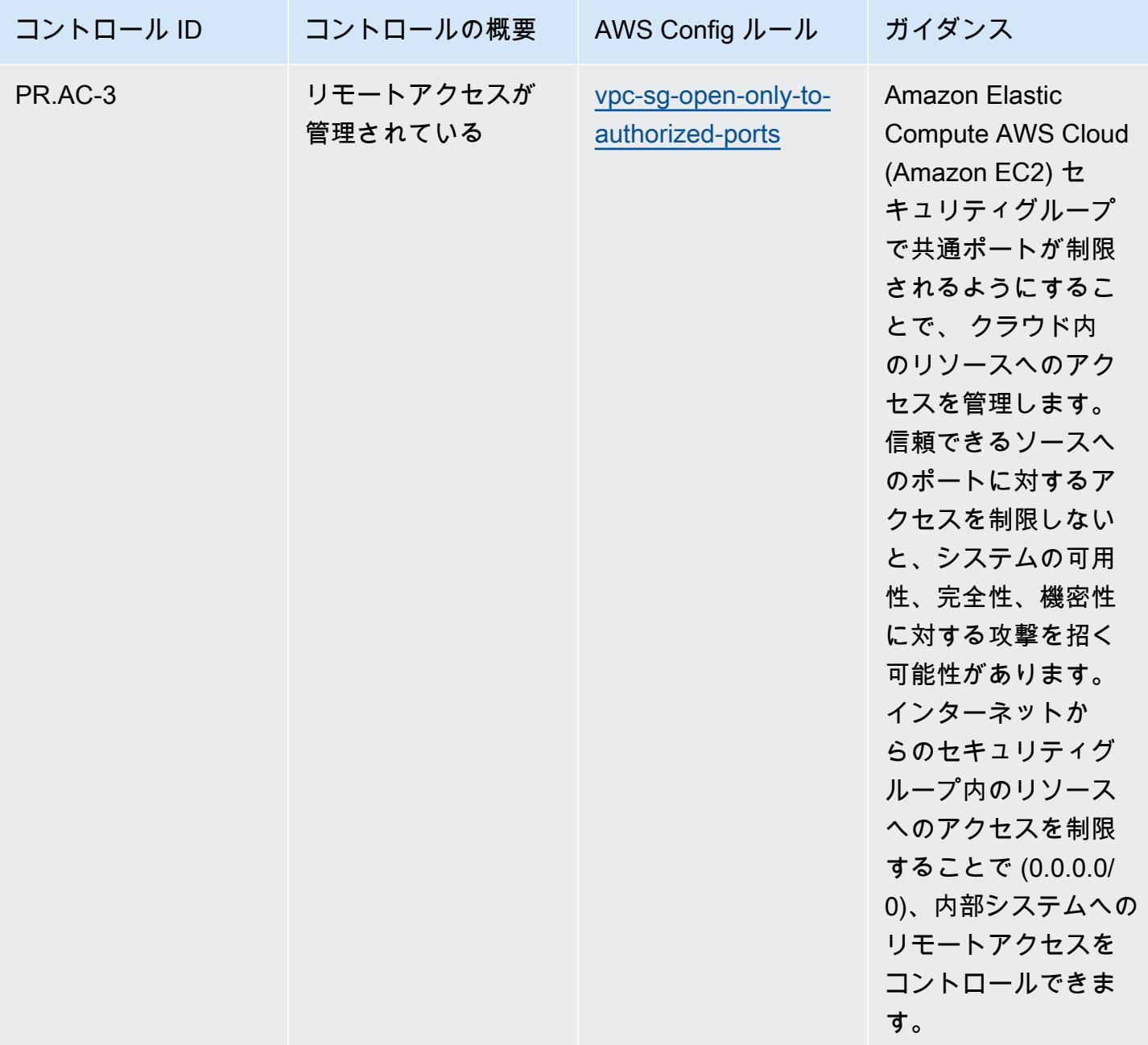

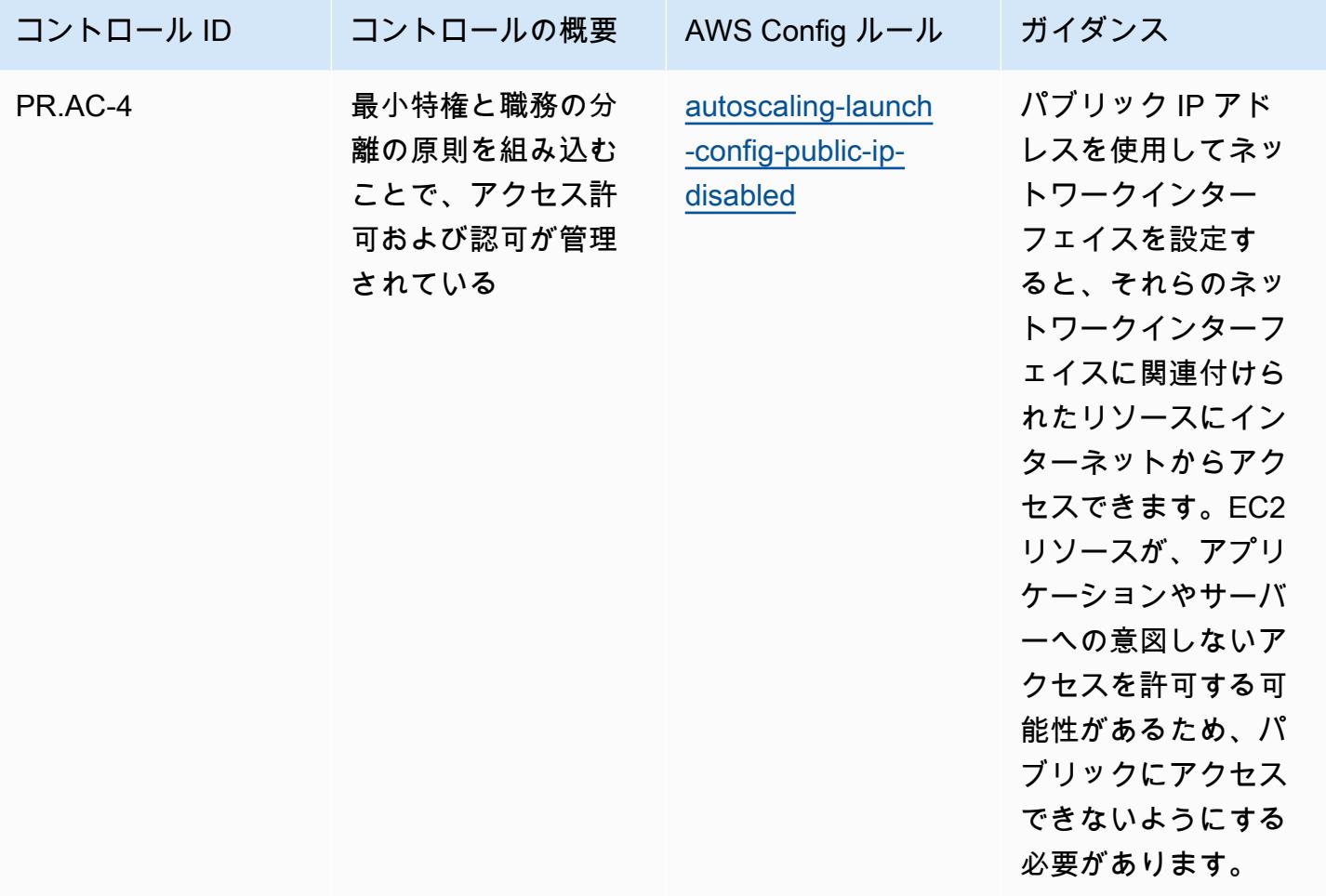

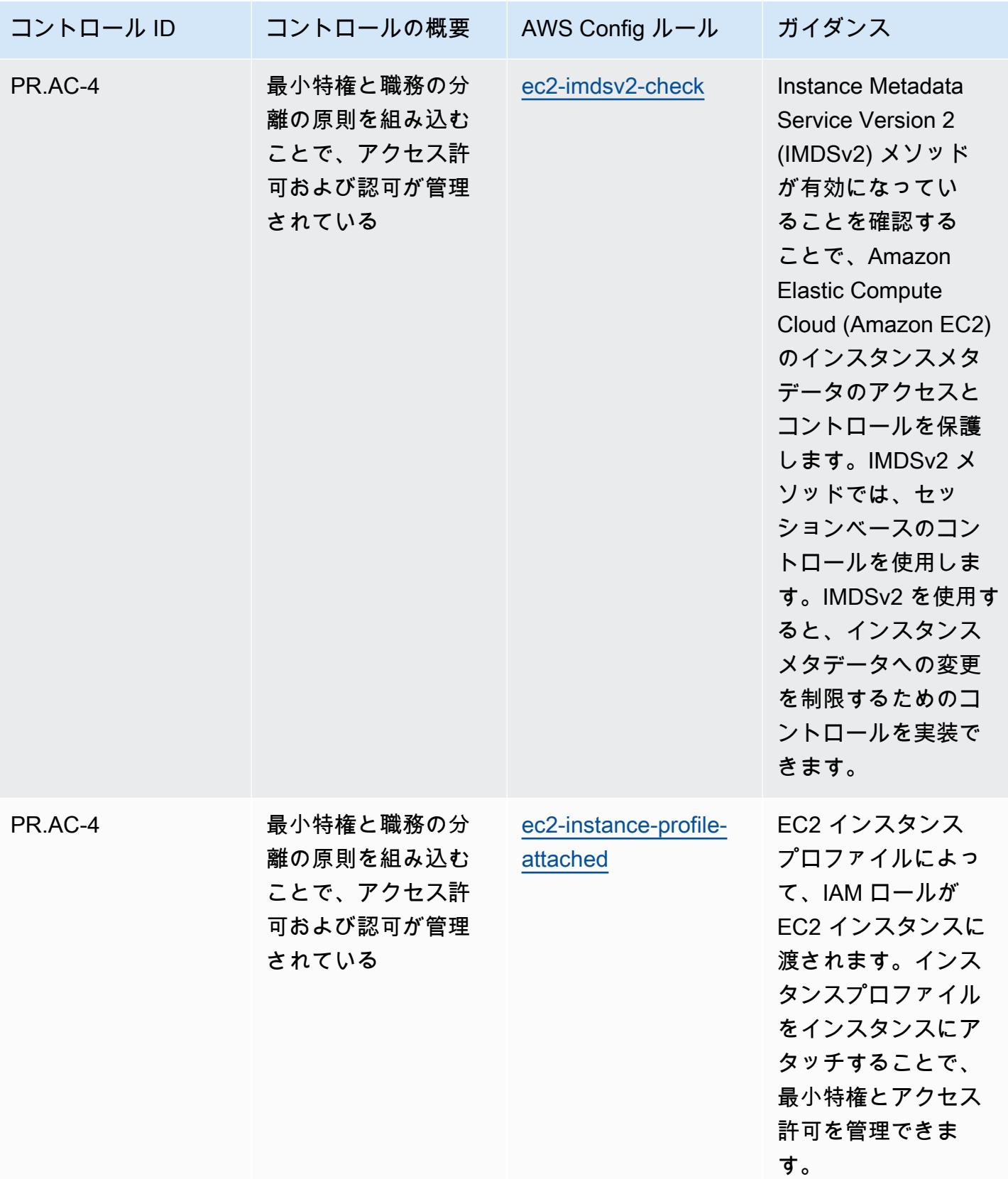

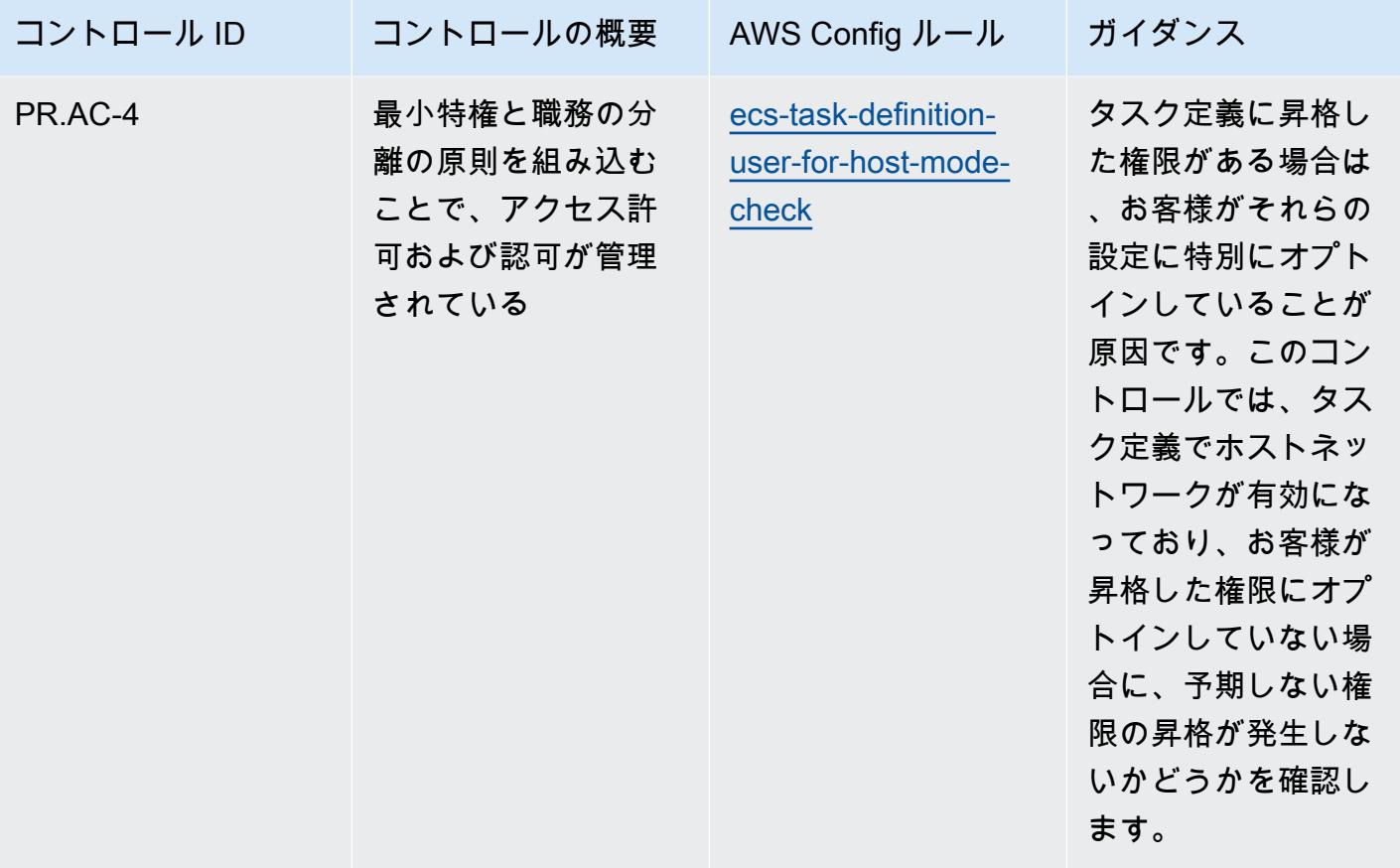

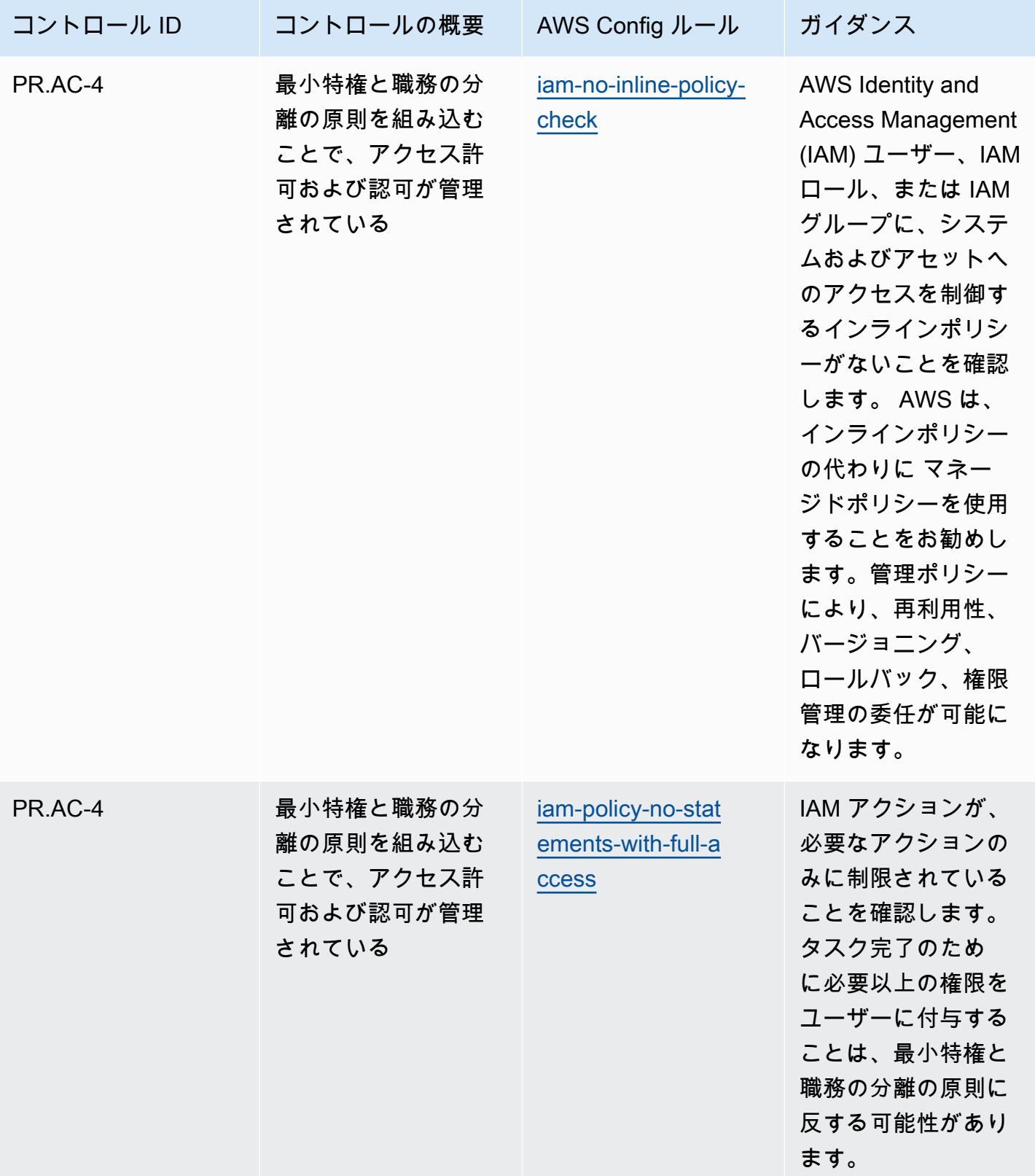

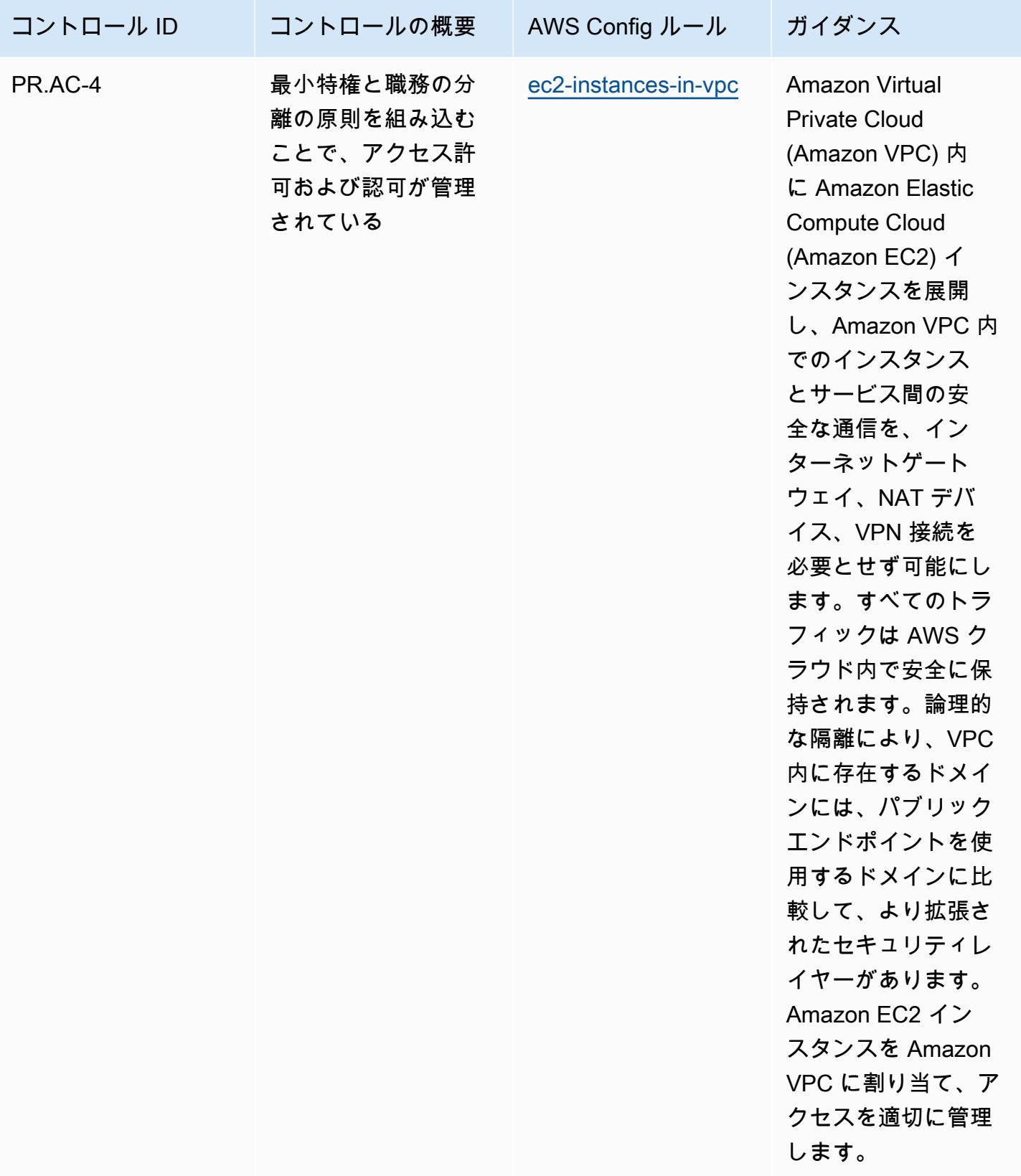

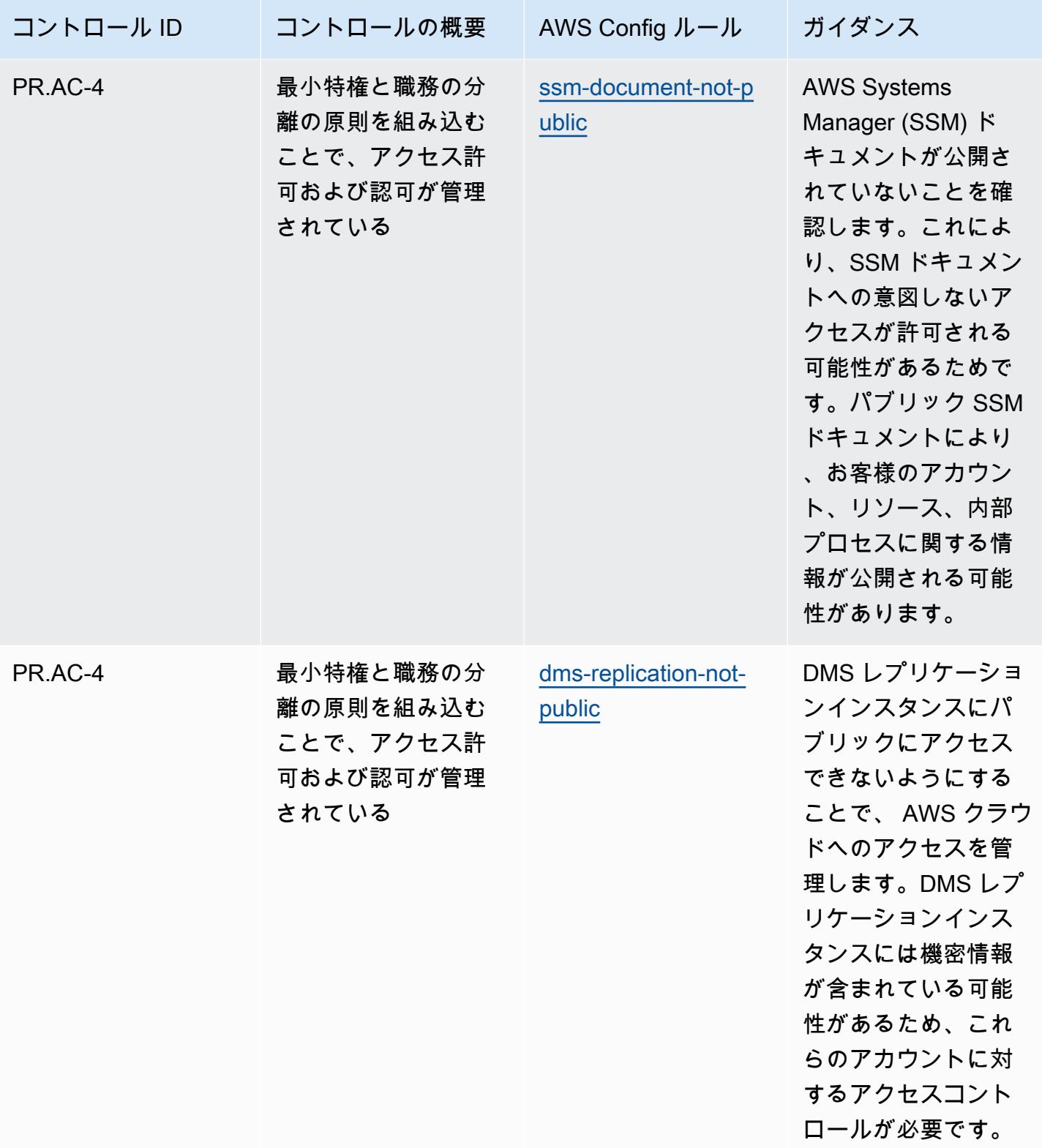

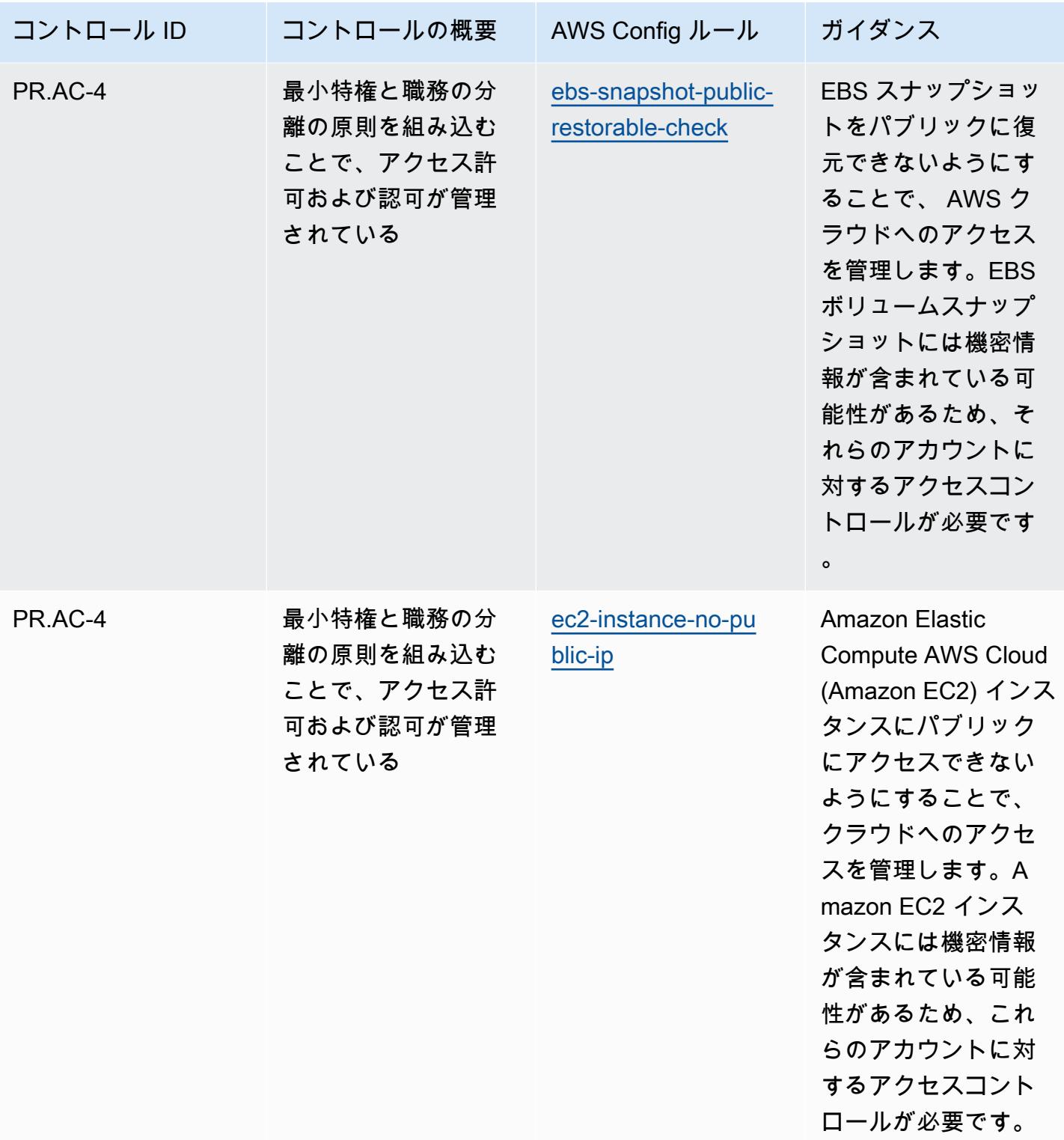

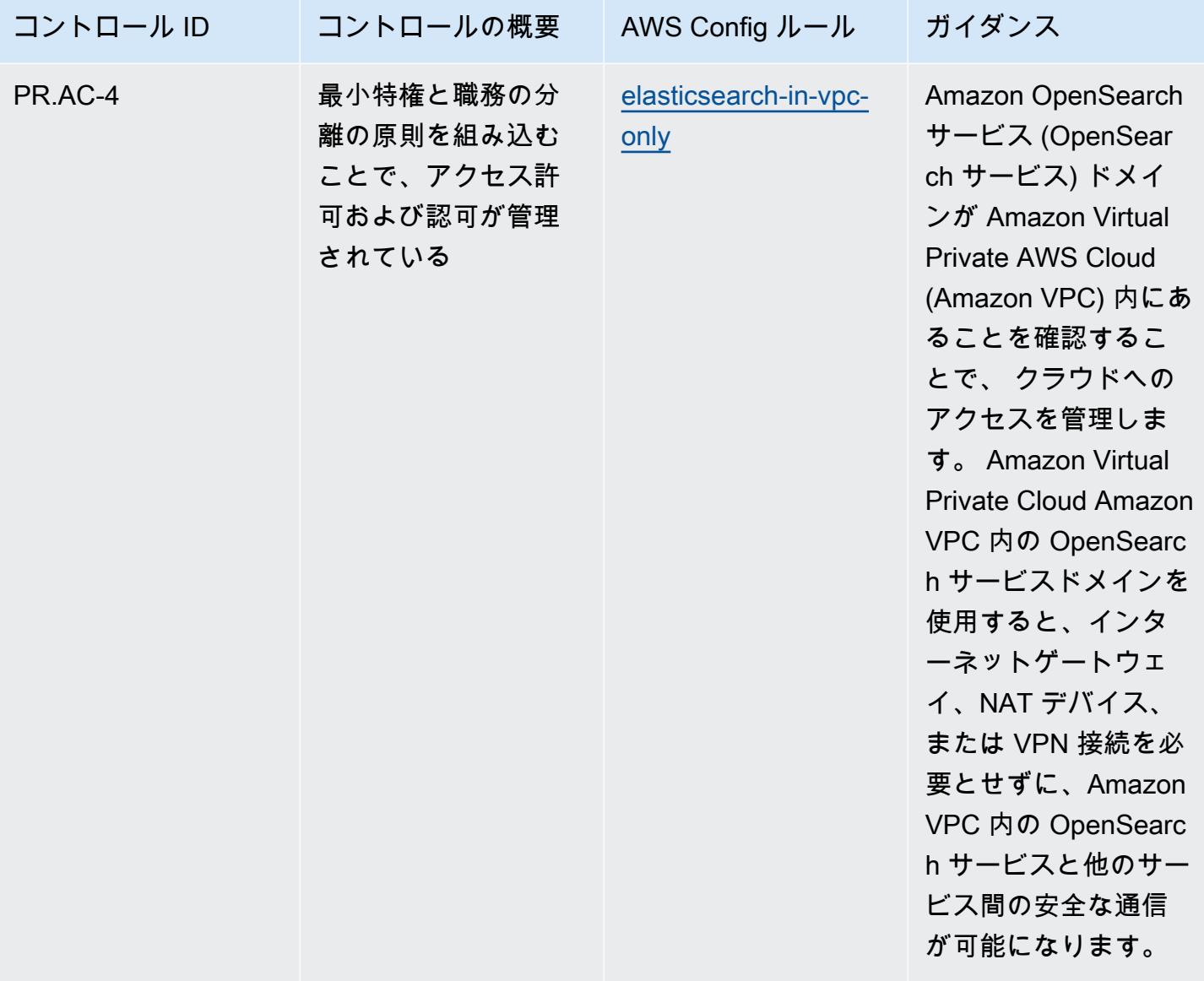

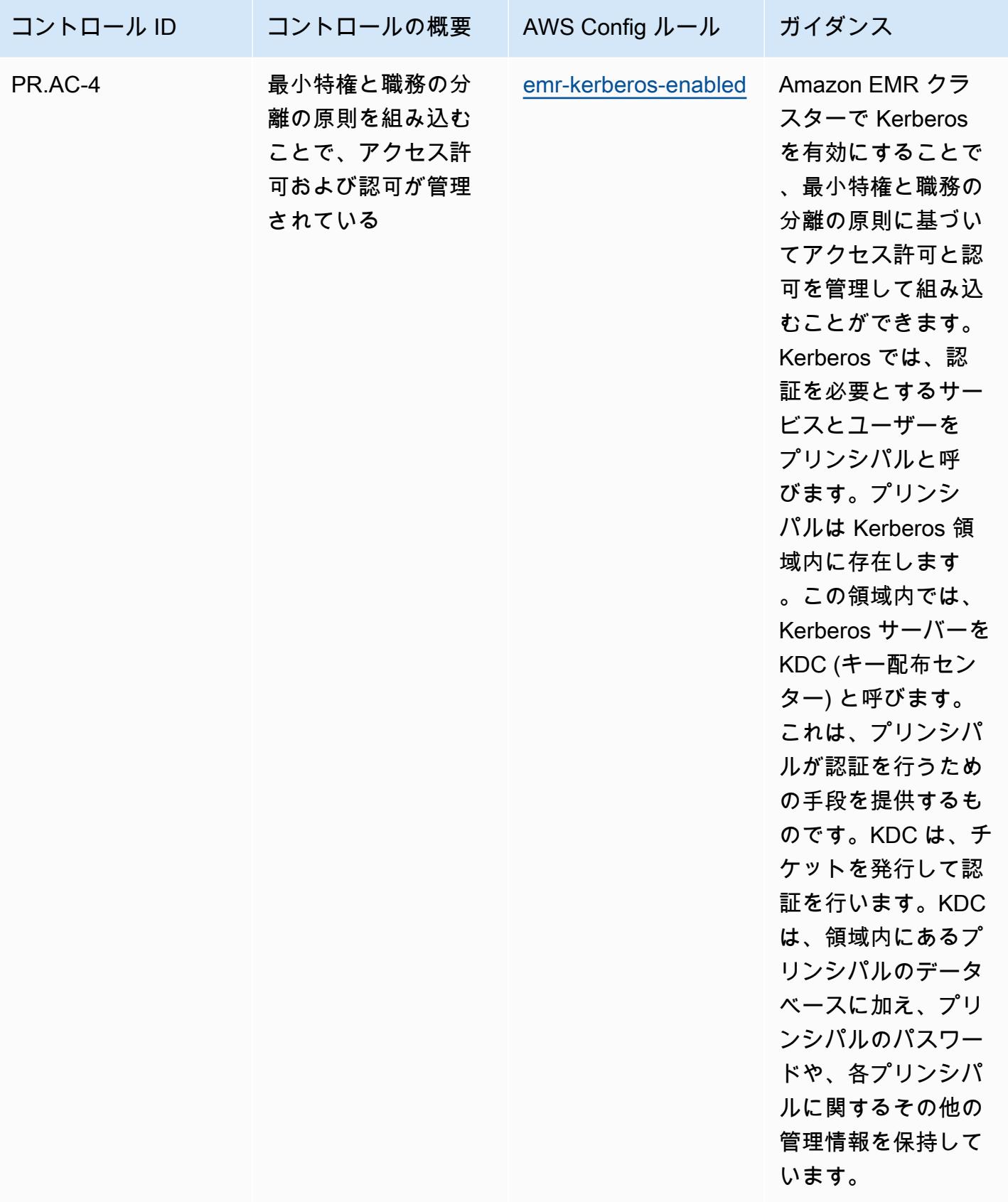

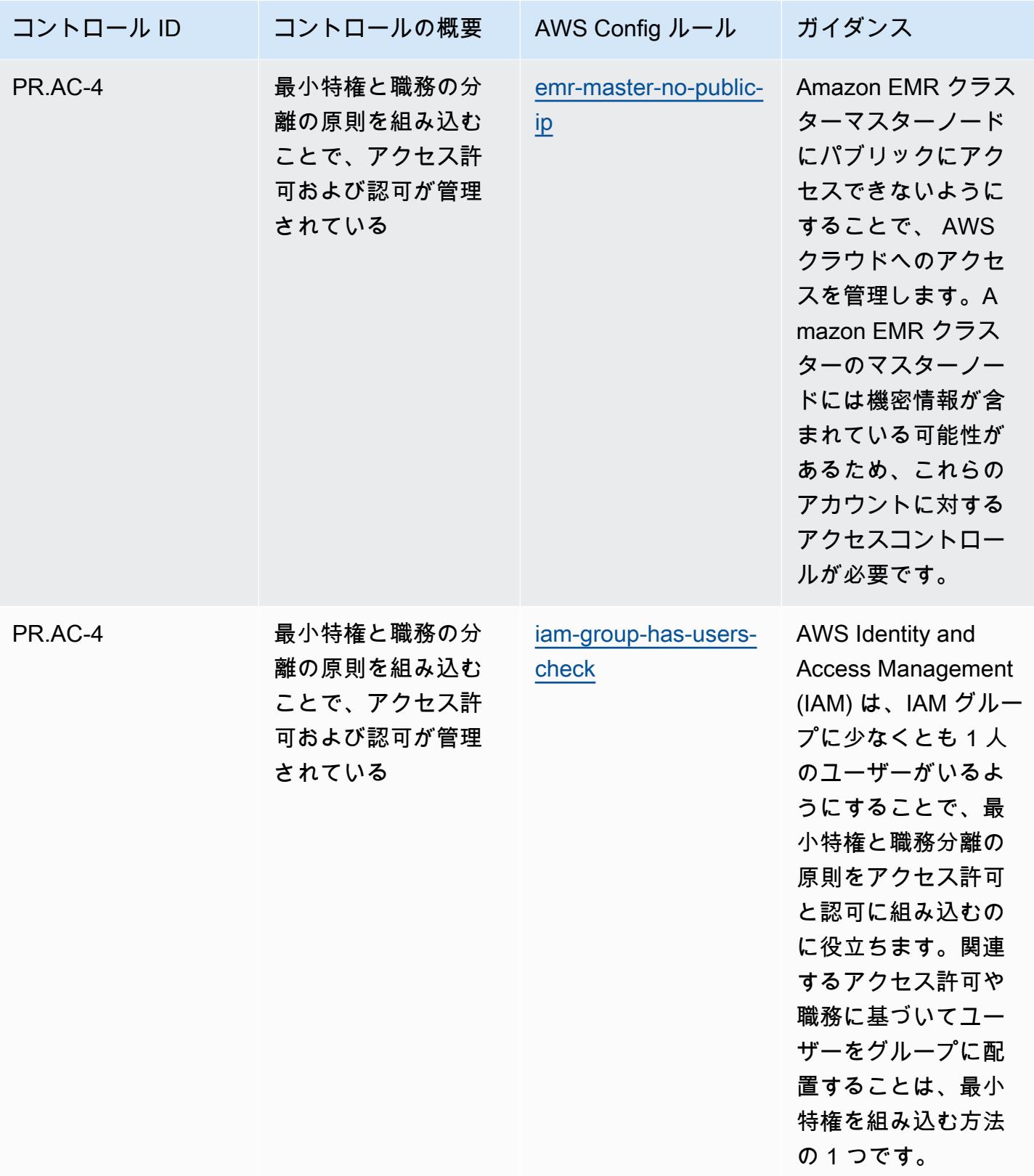

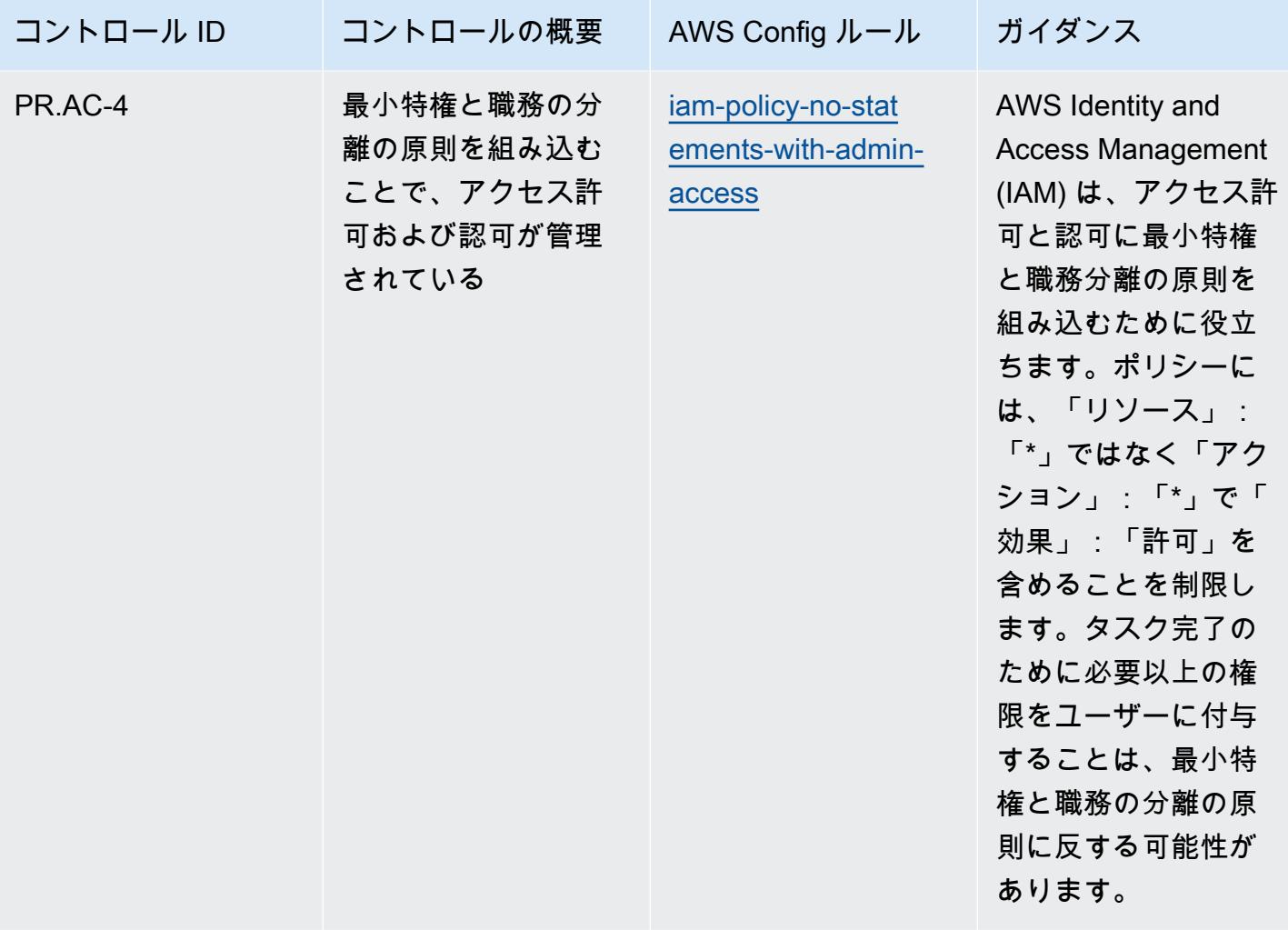

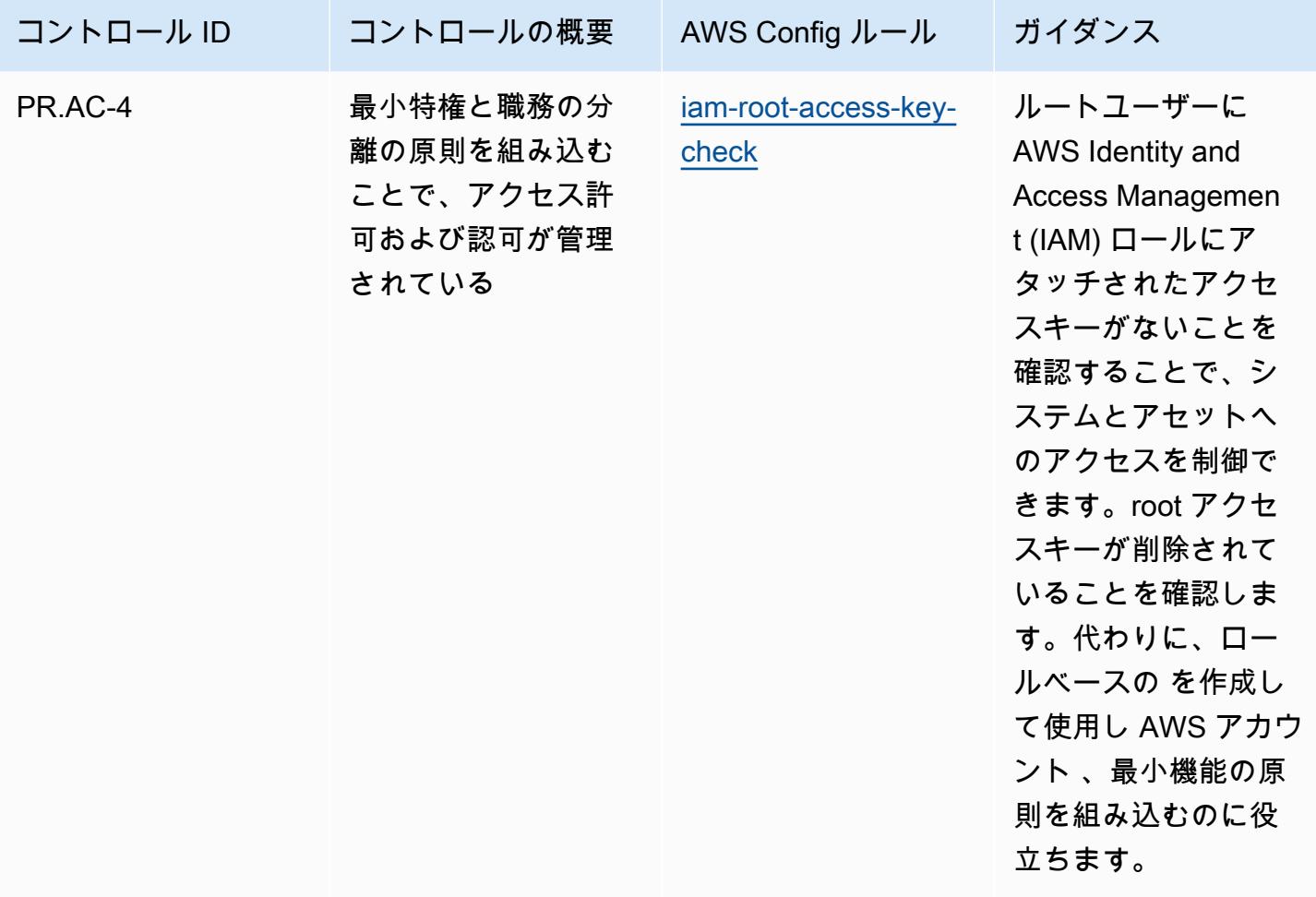

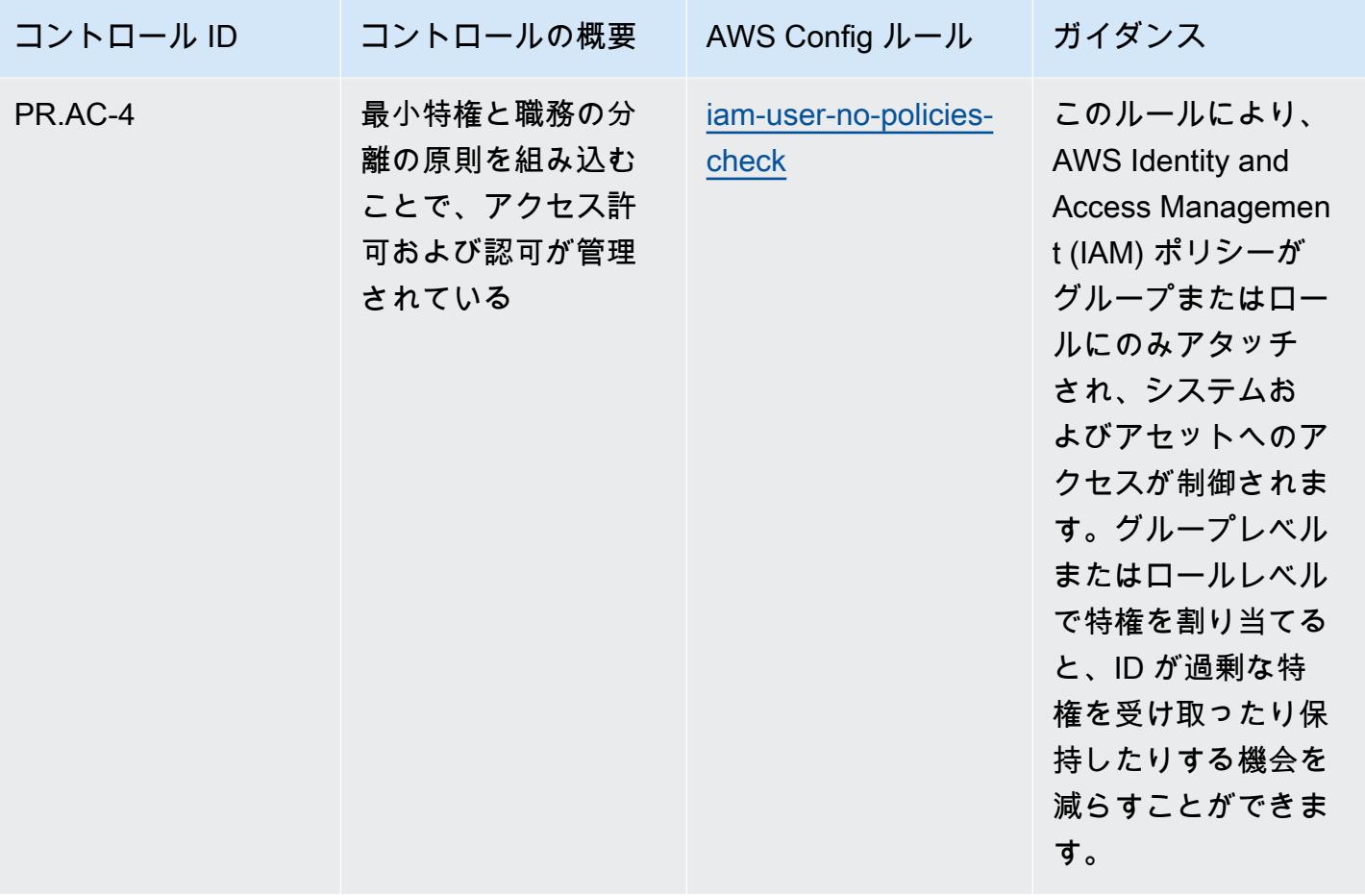

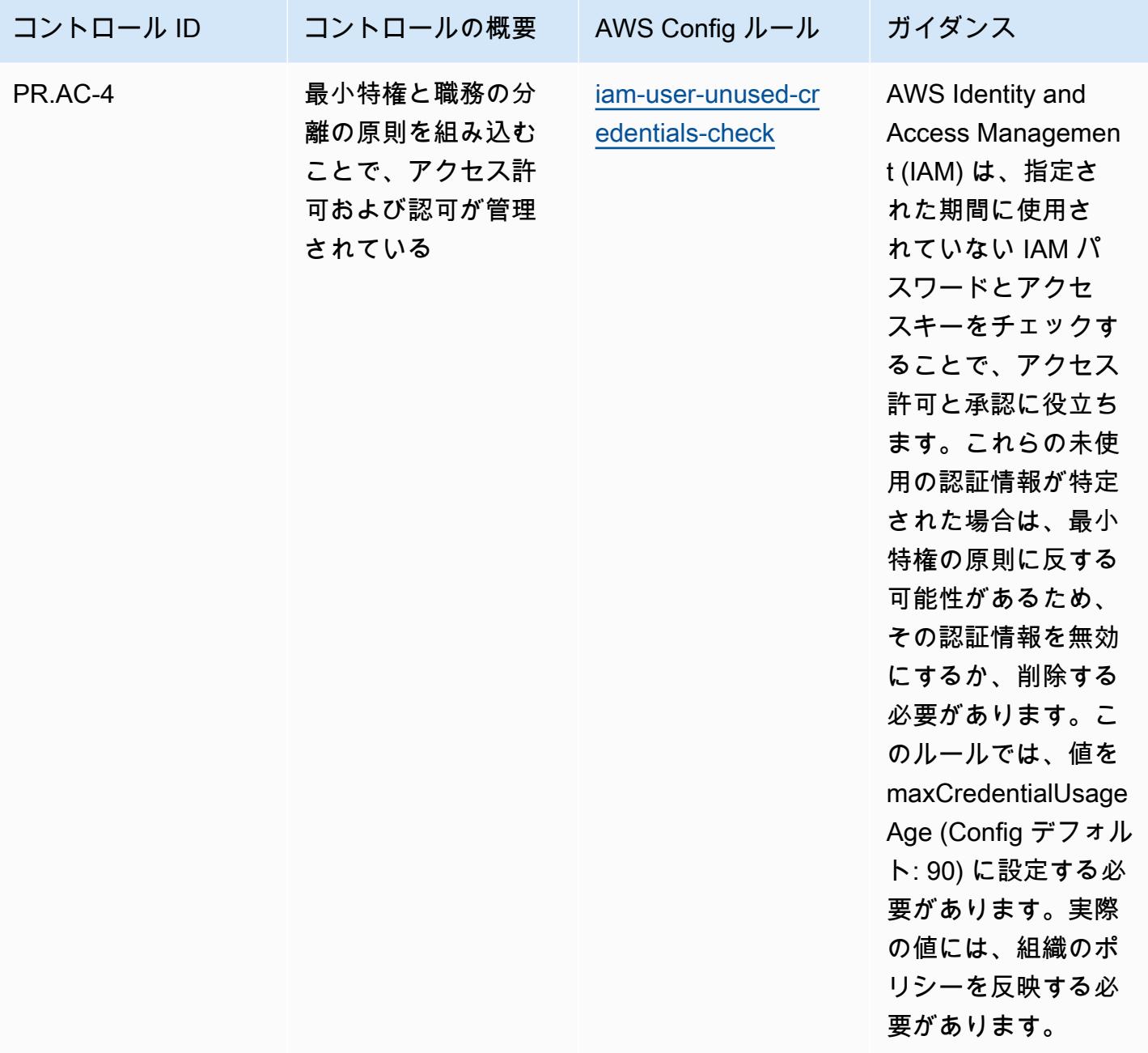

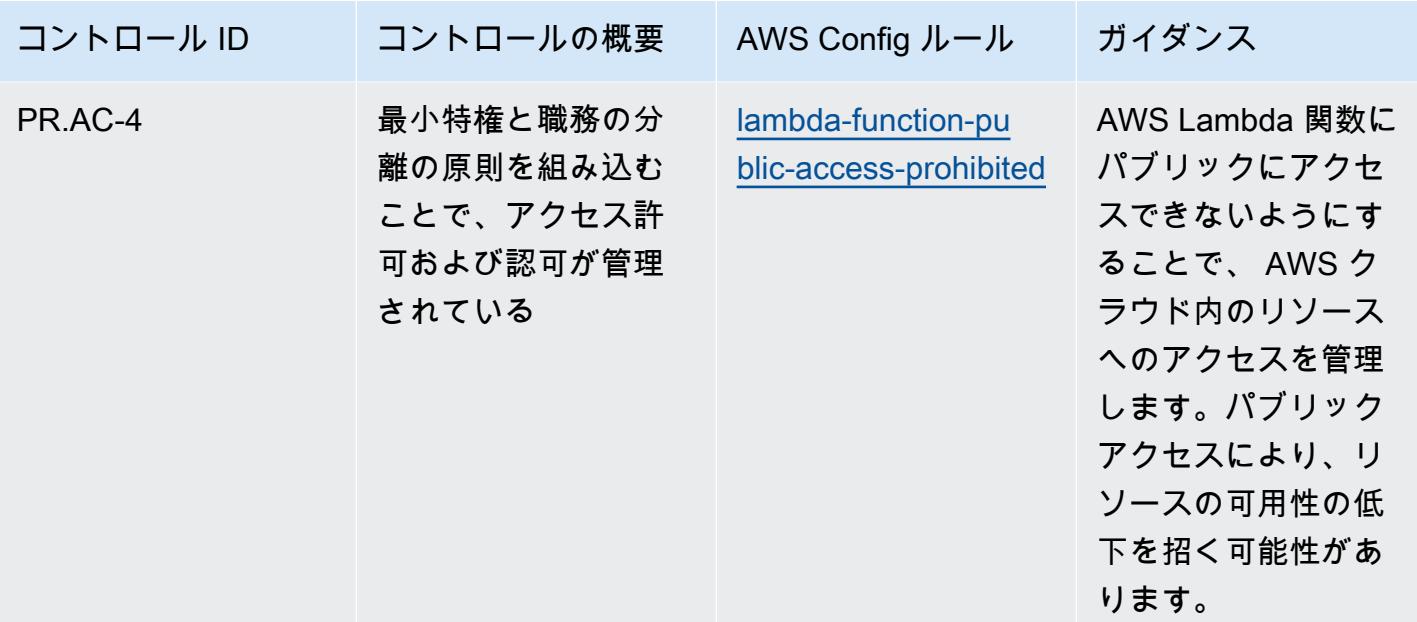

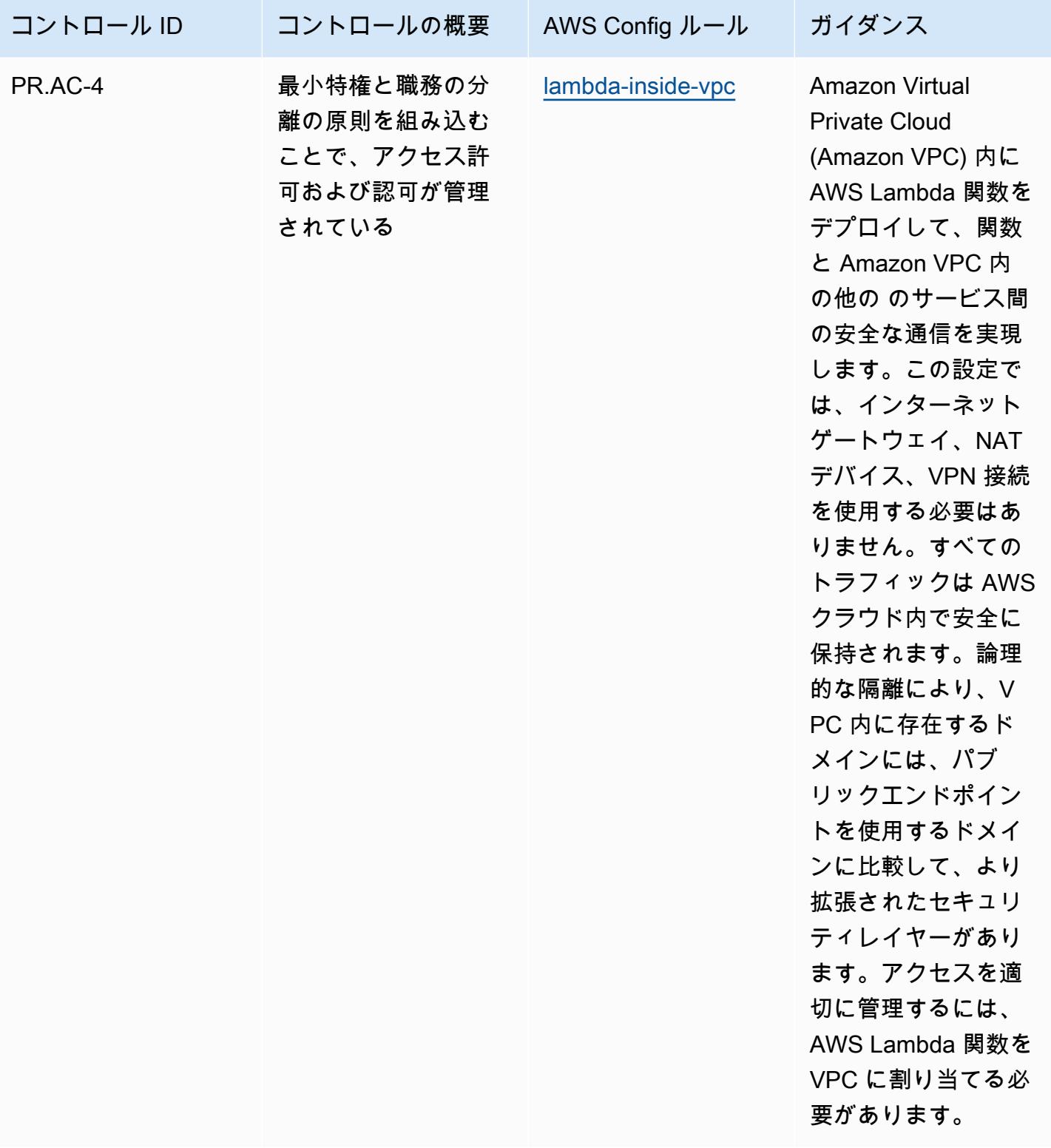

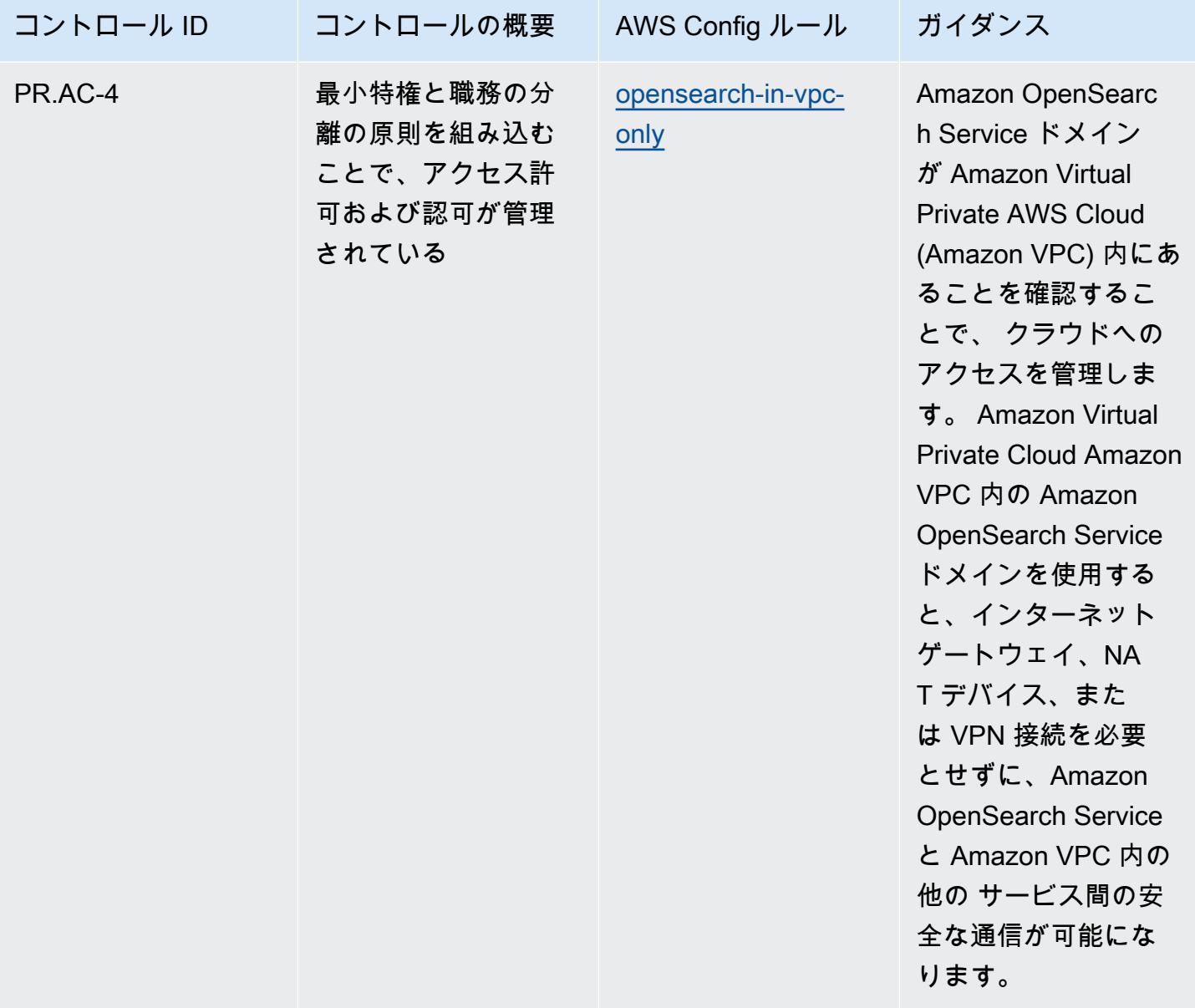

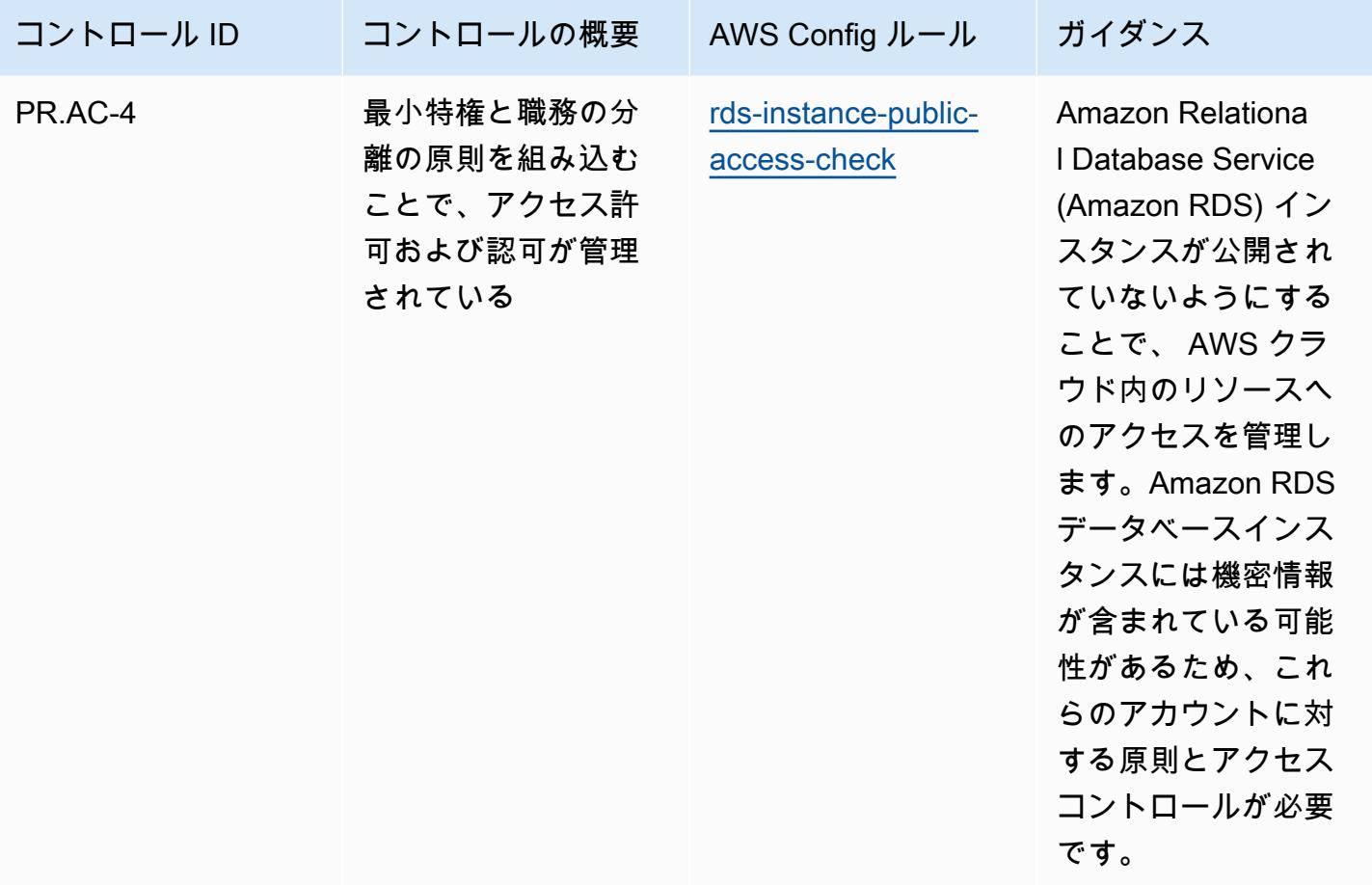

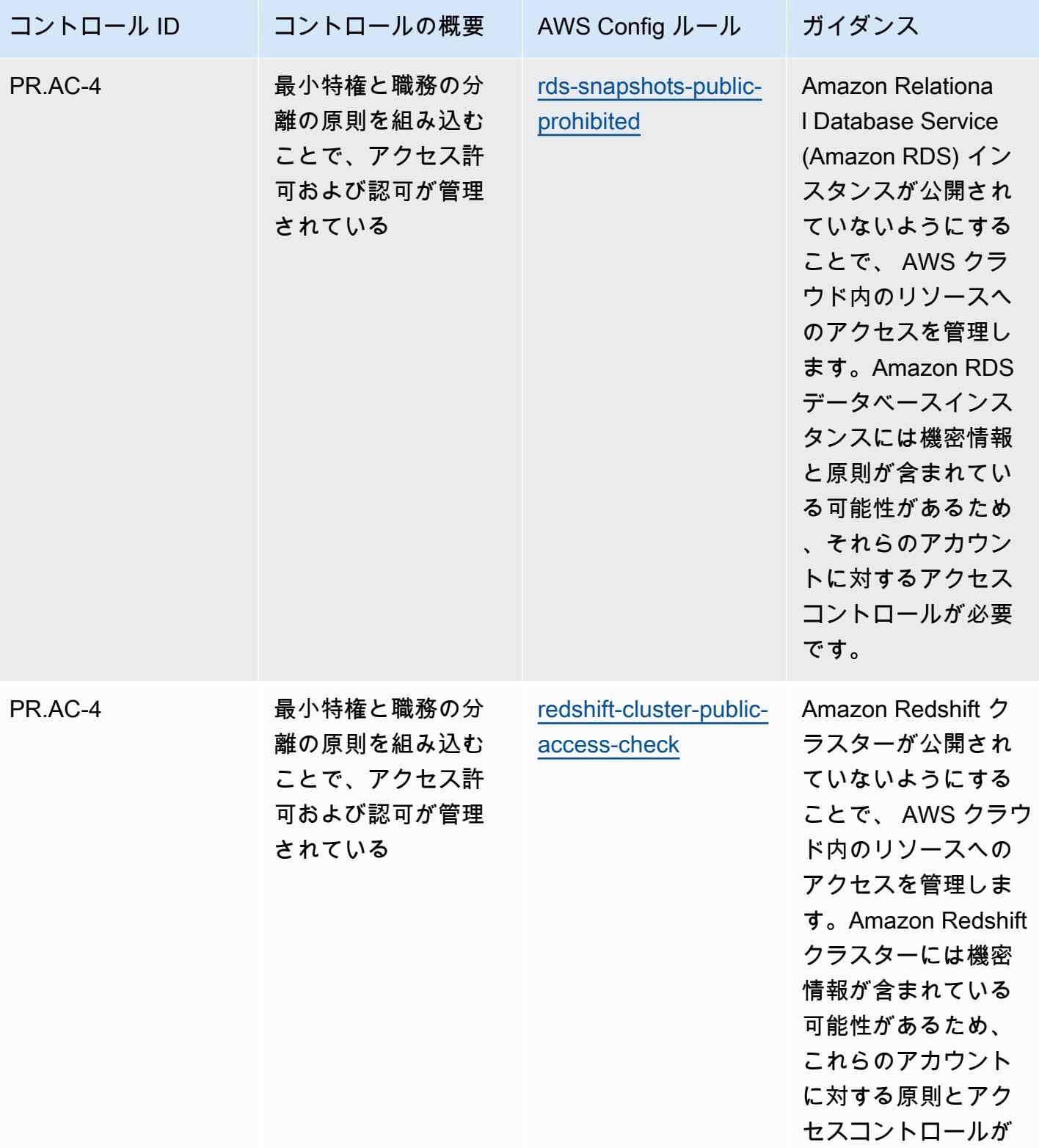

必要です。

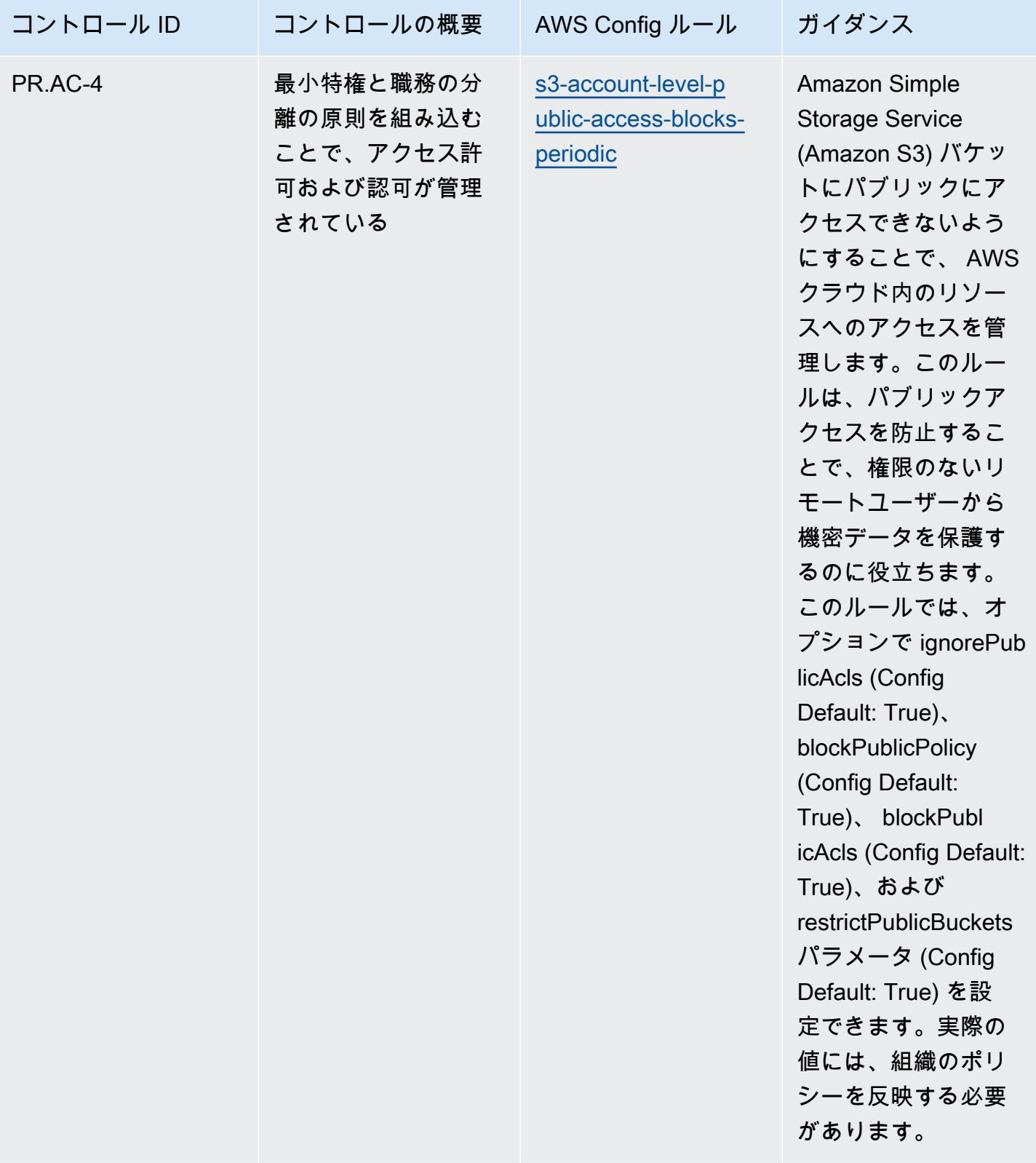

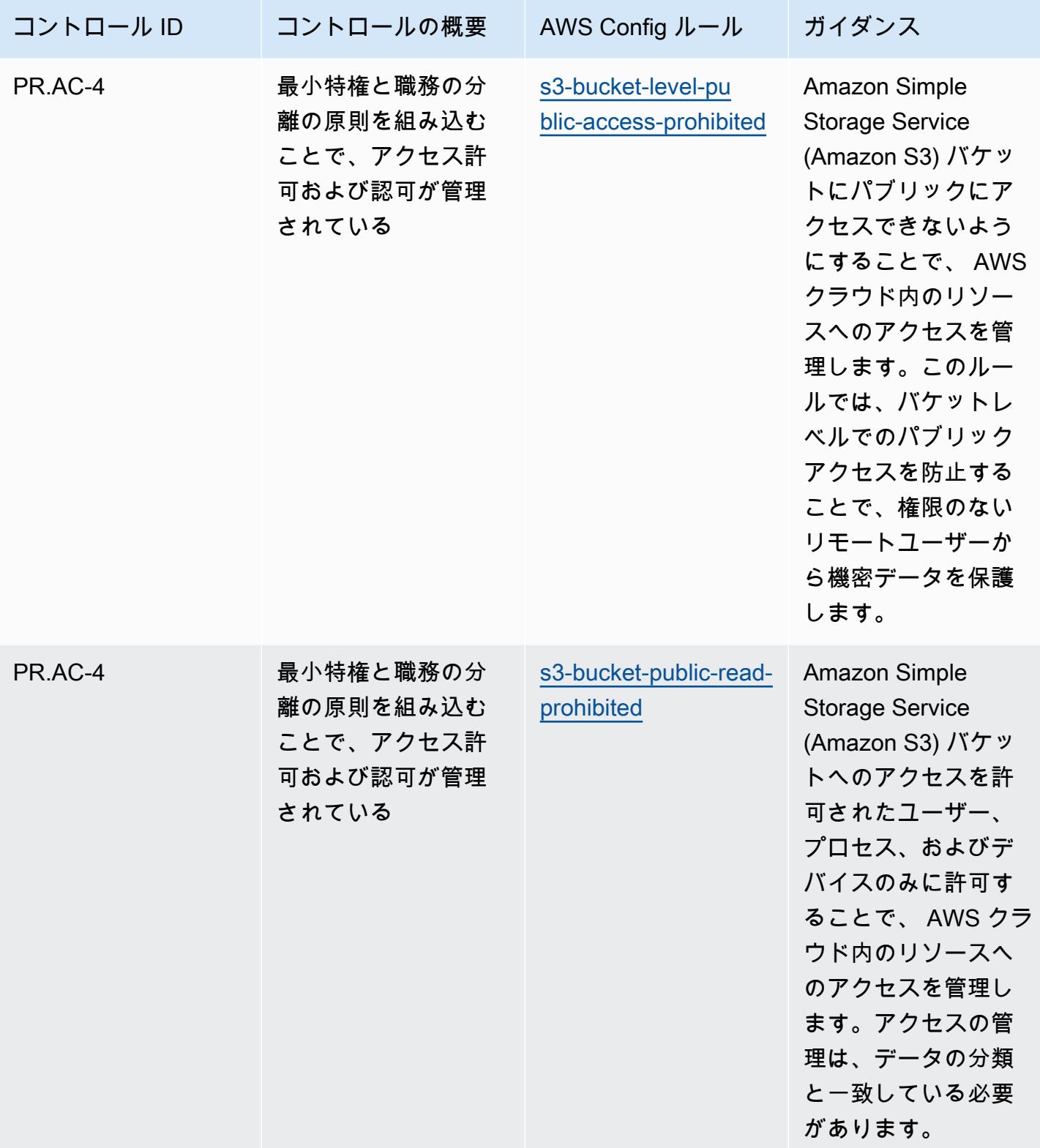

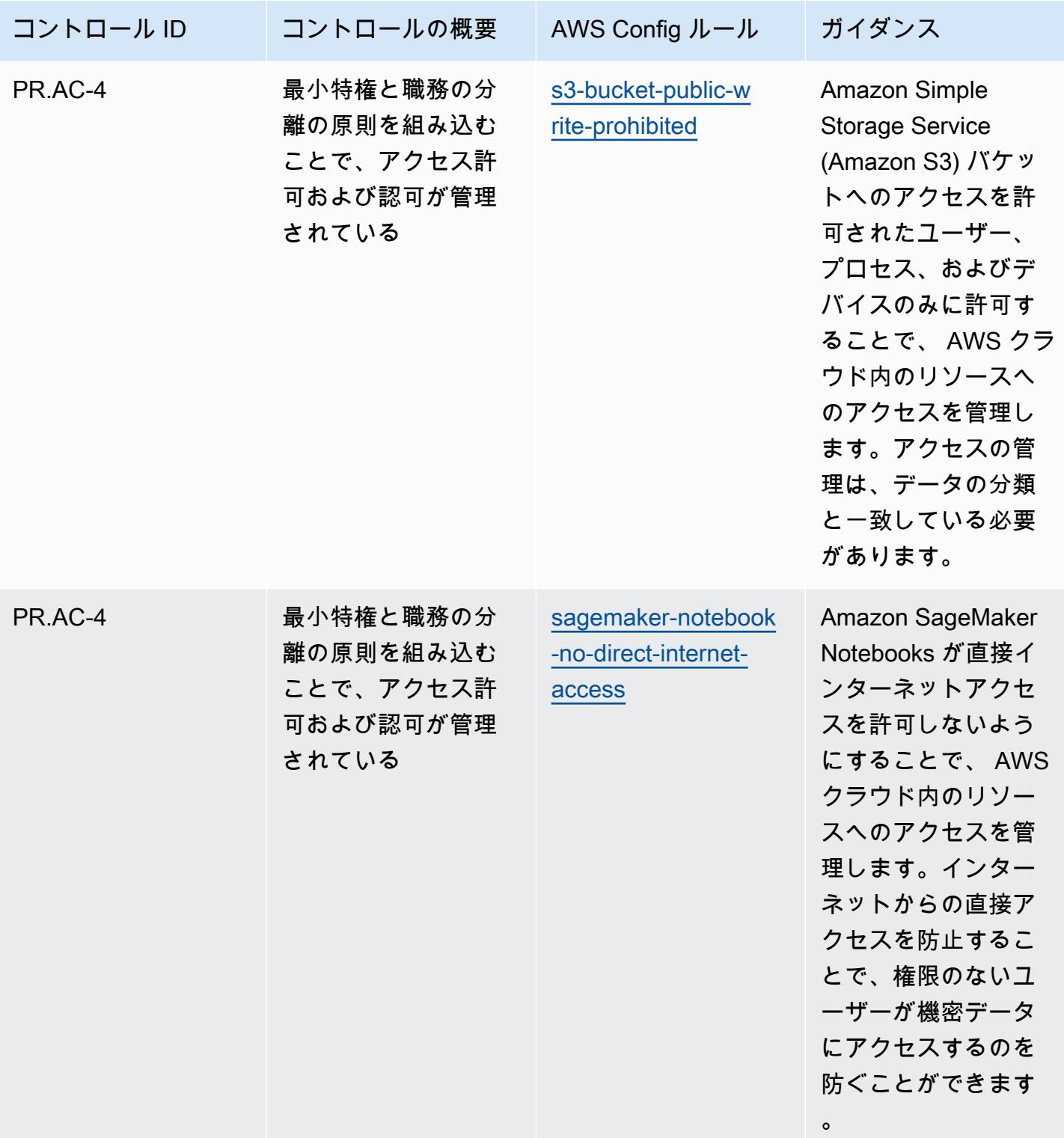

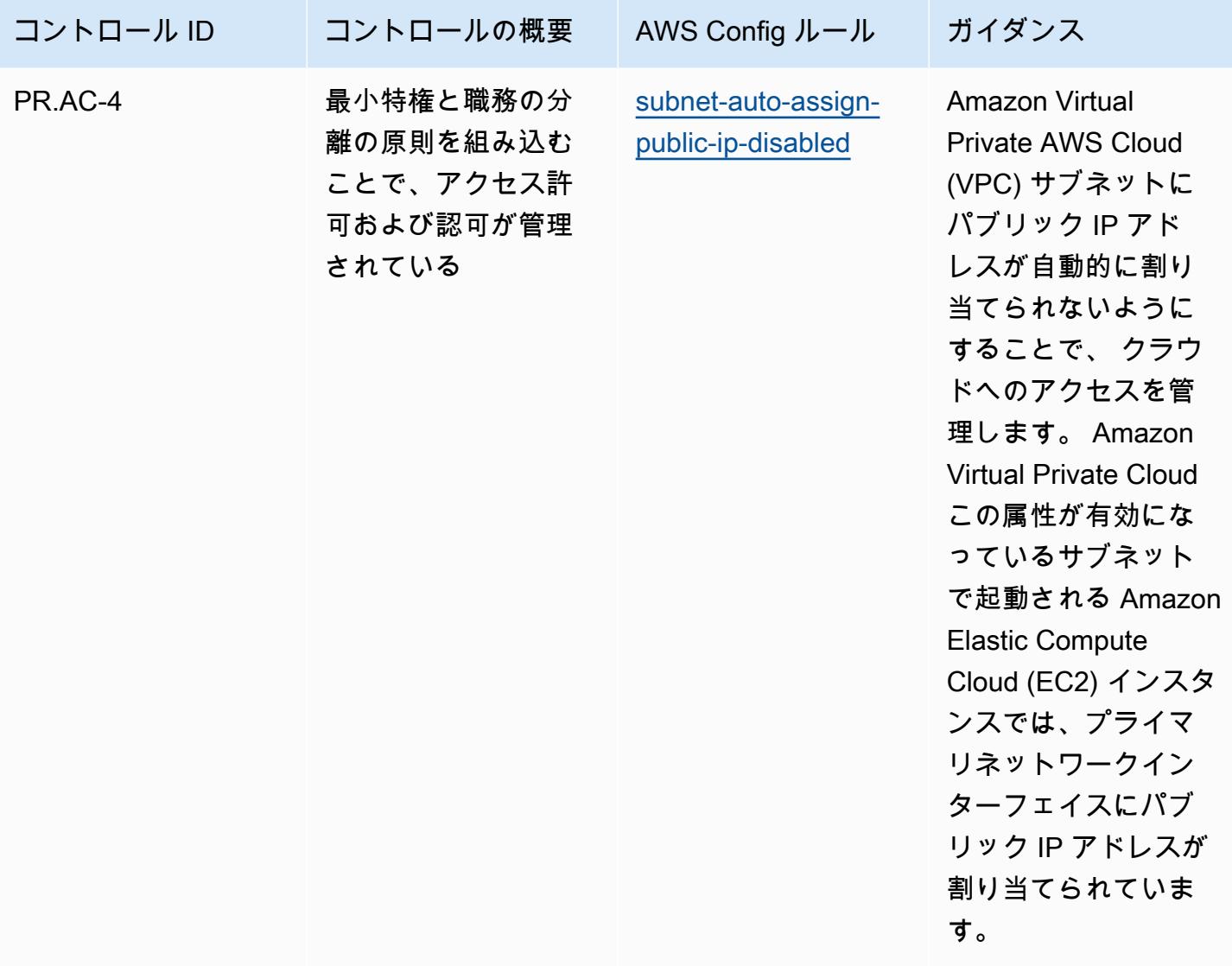

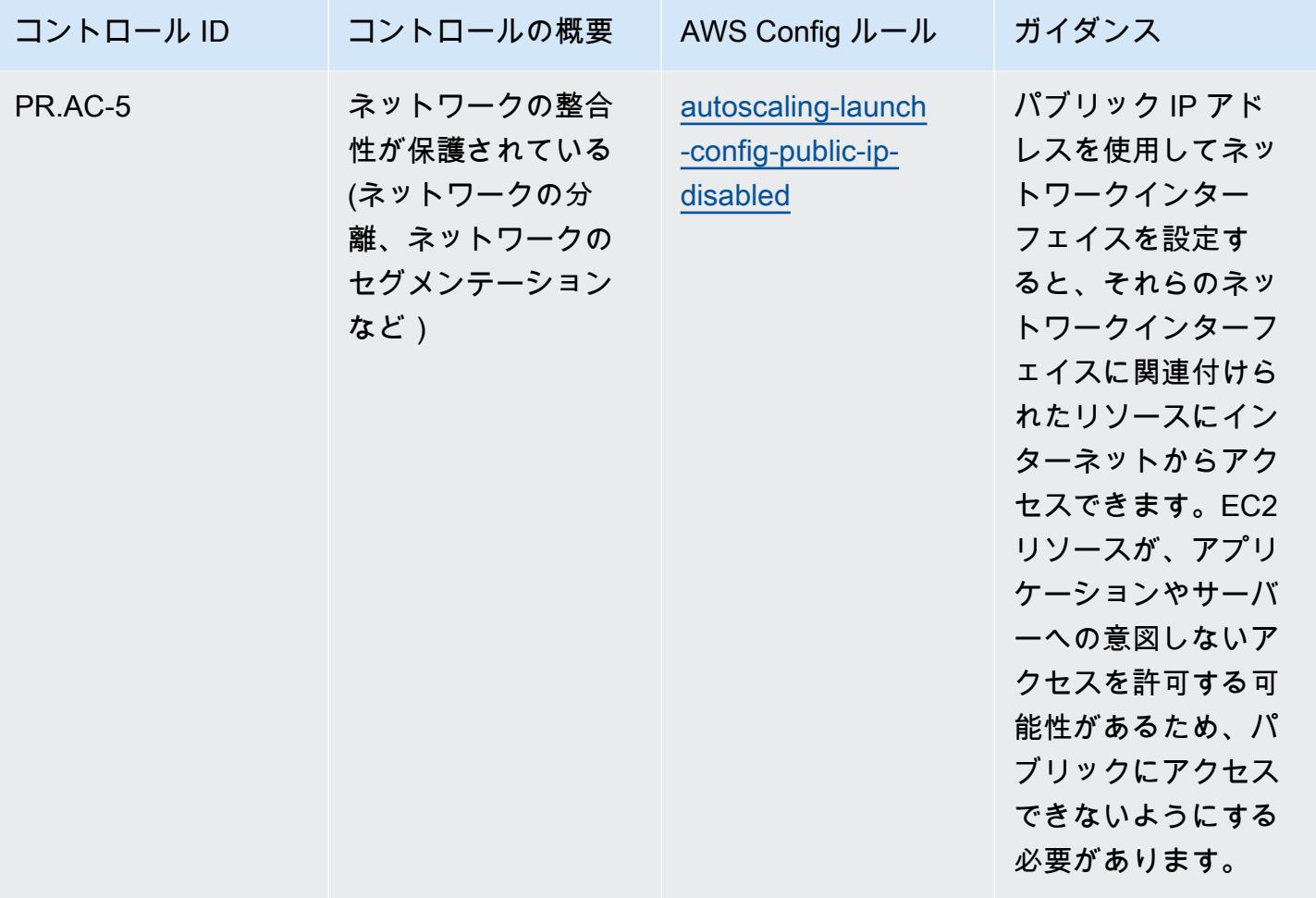

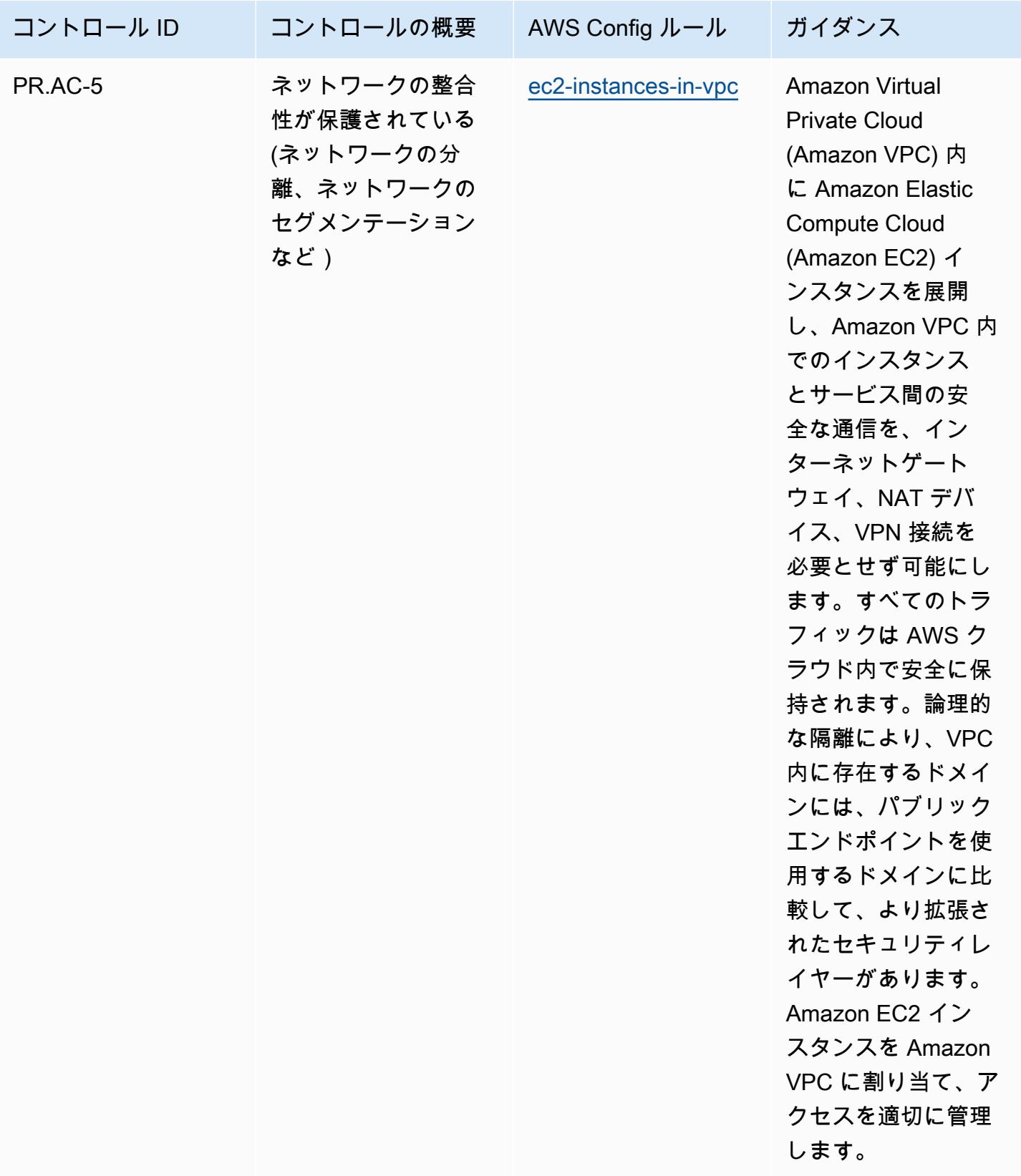

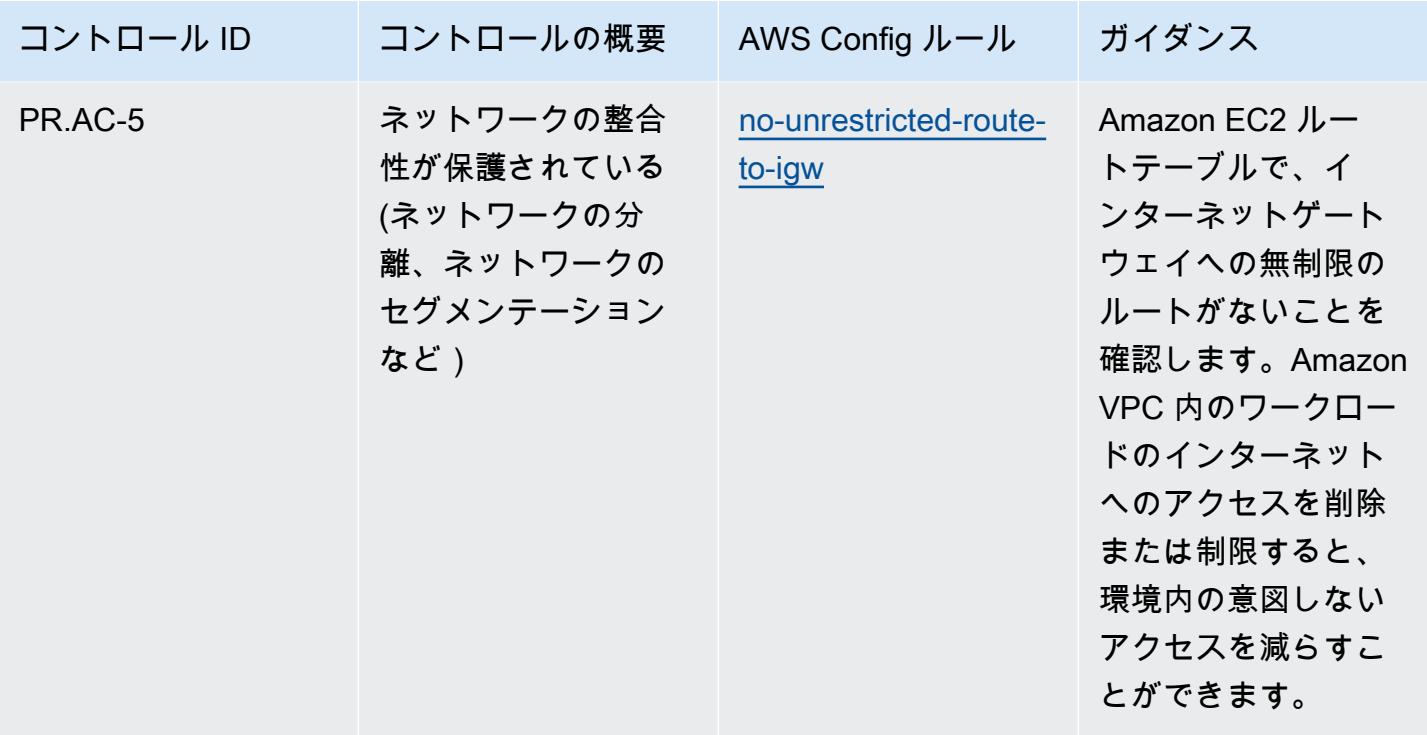

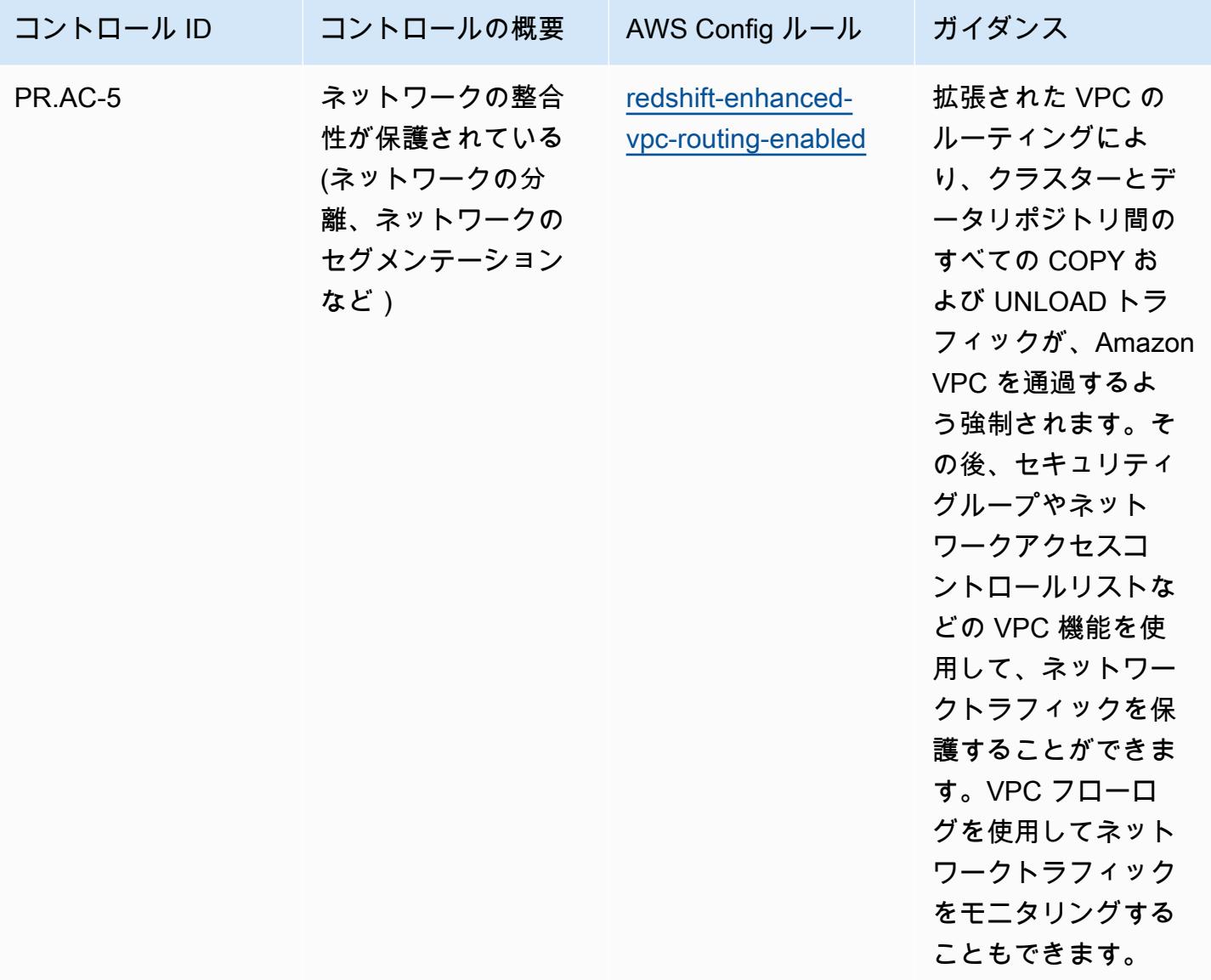

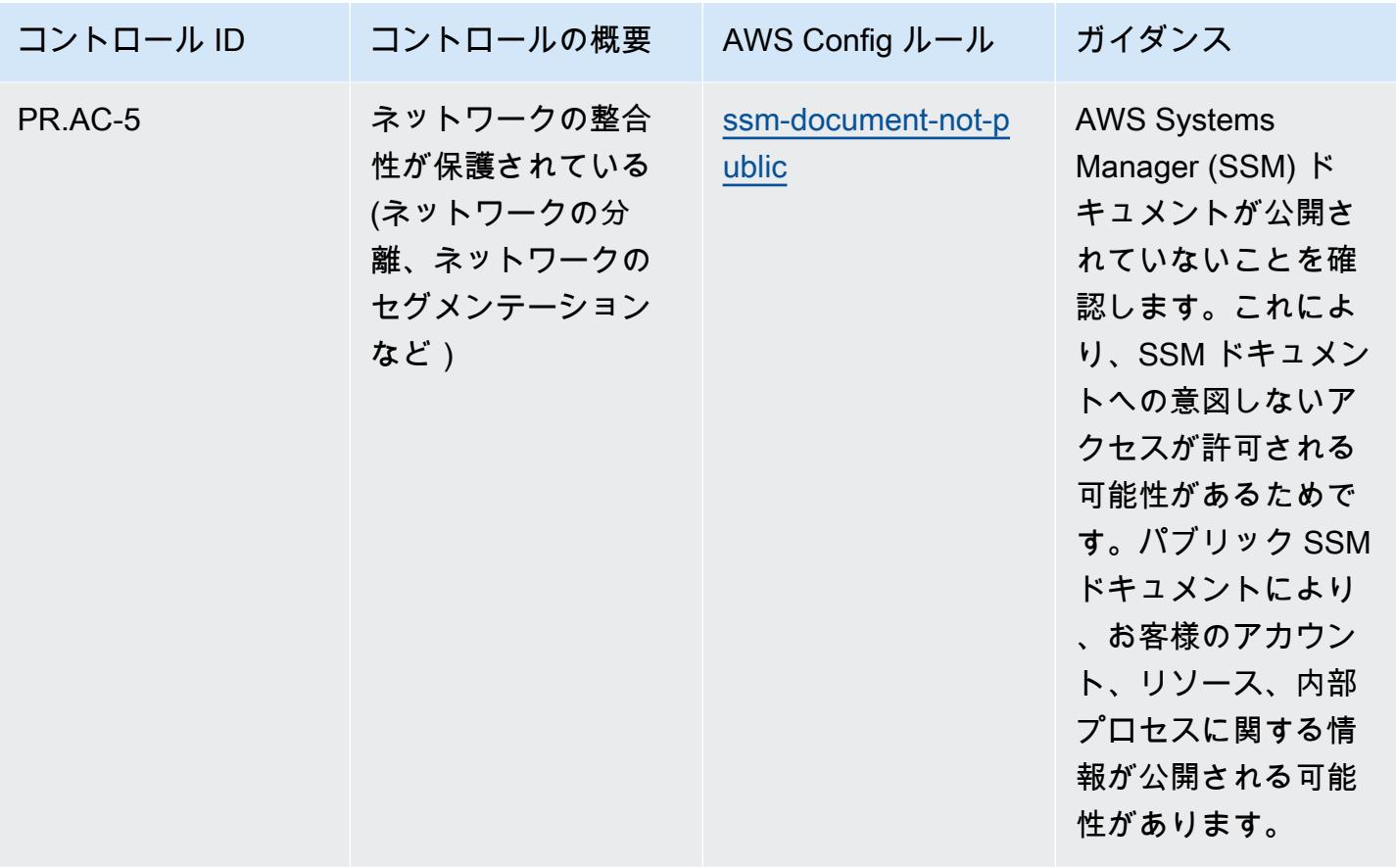

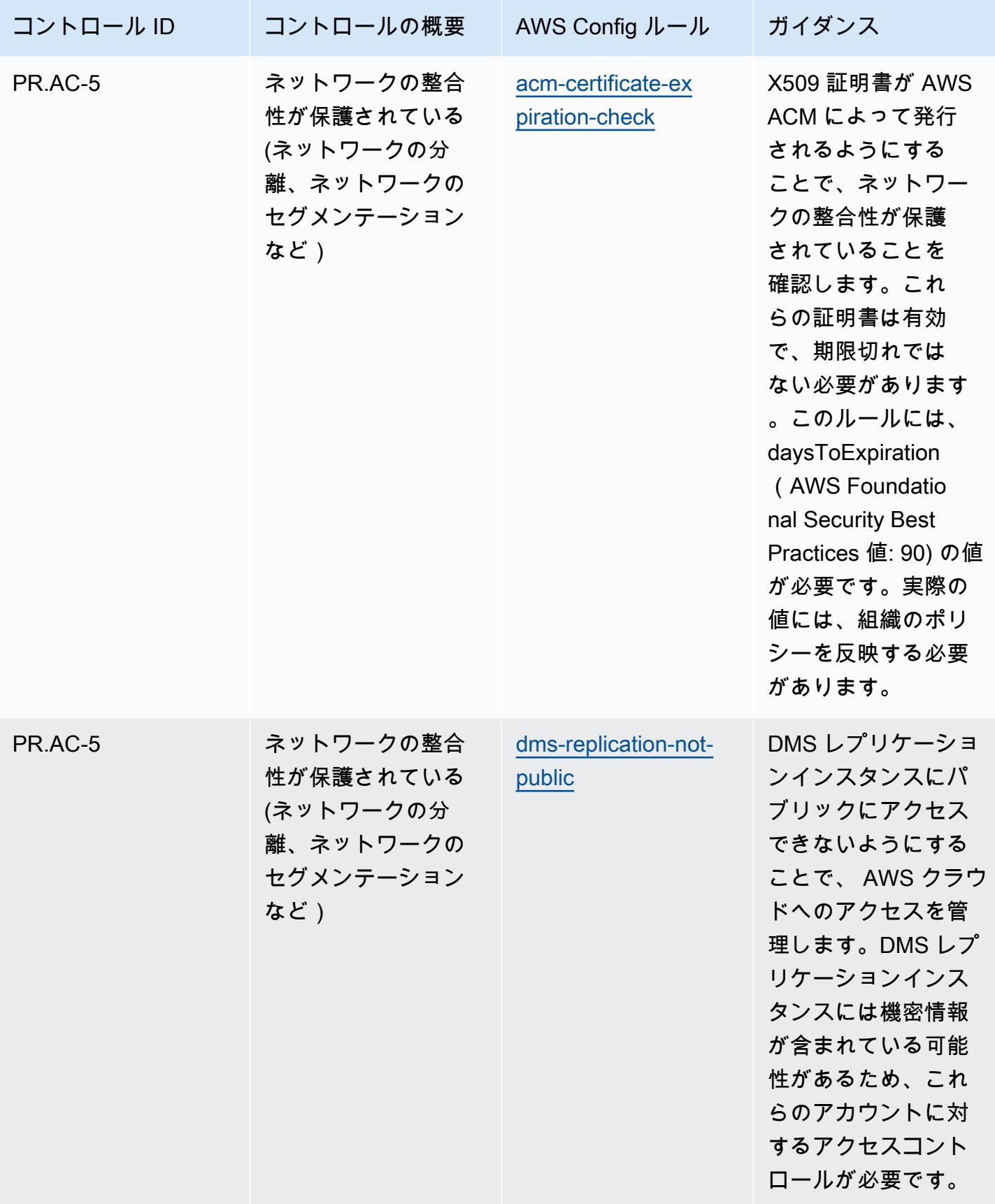

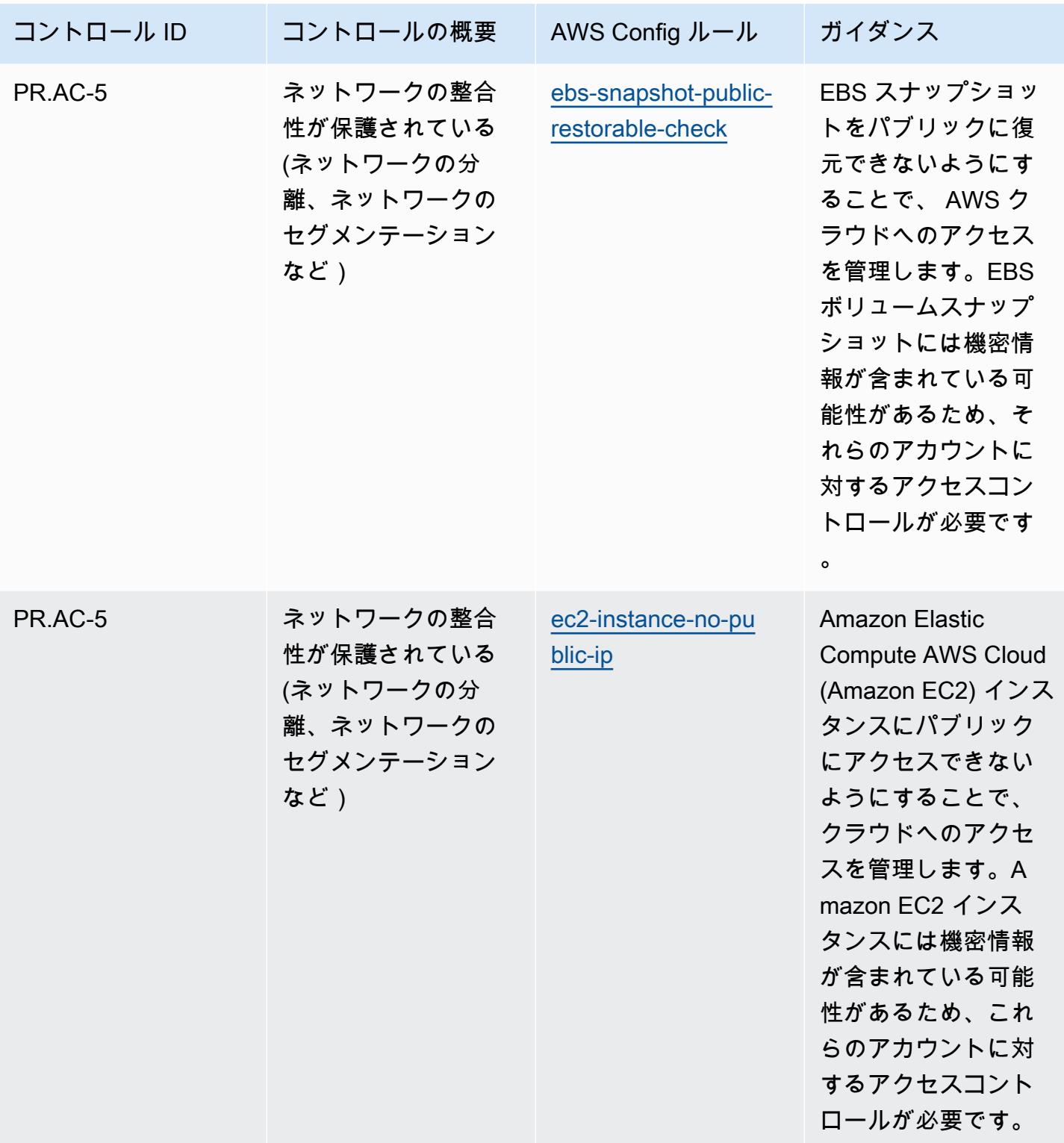

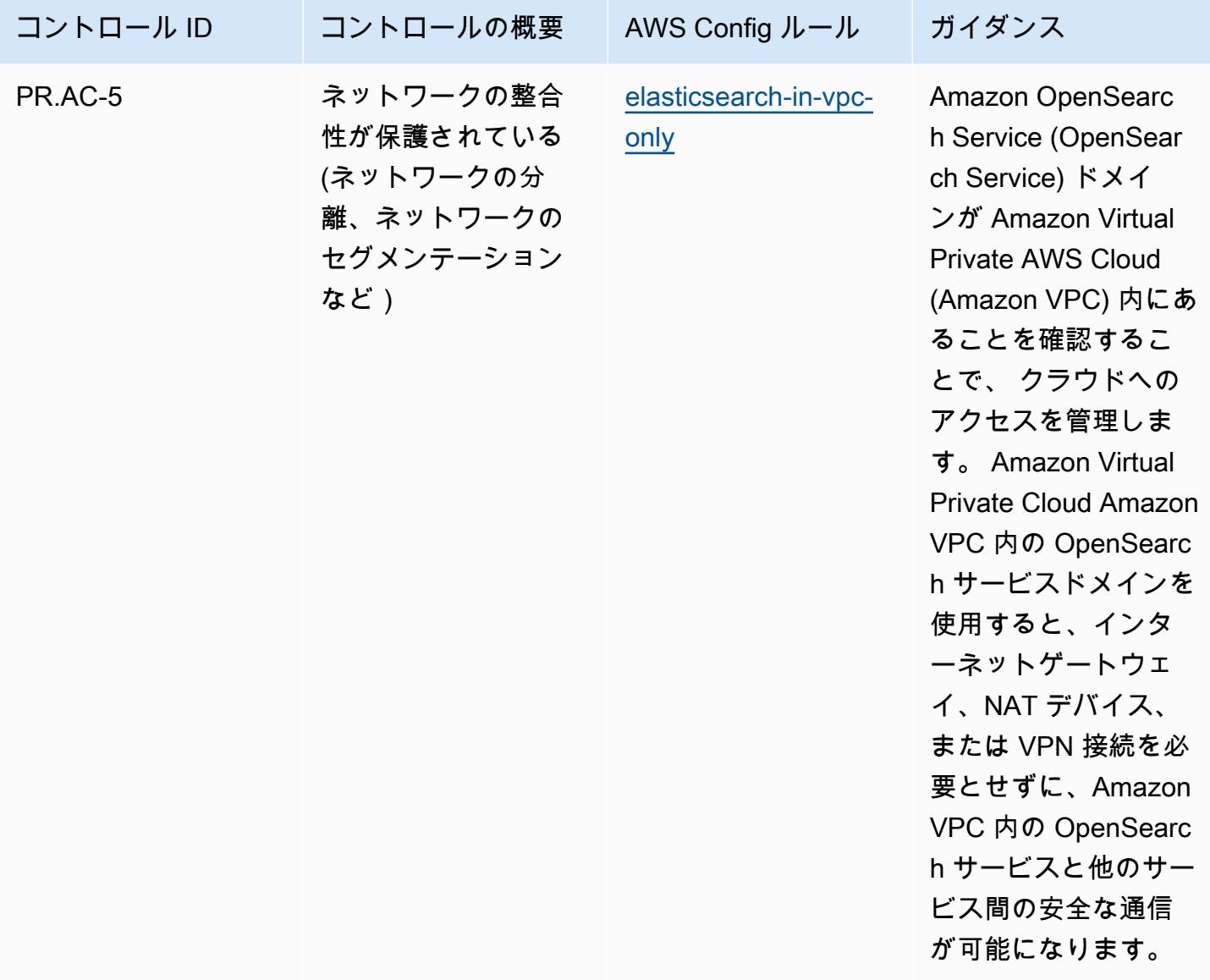

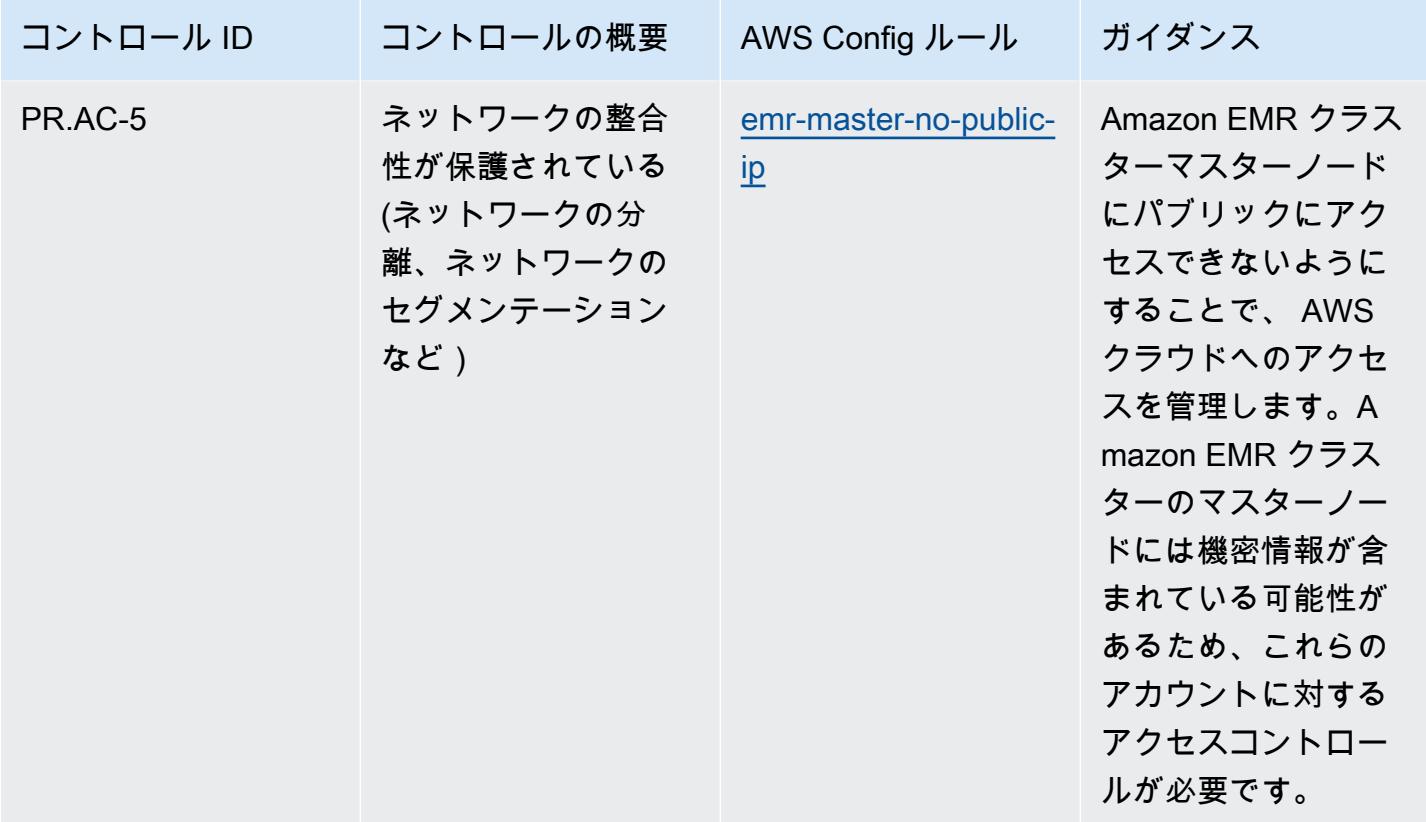

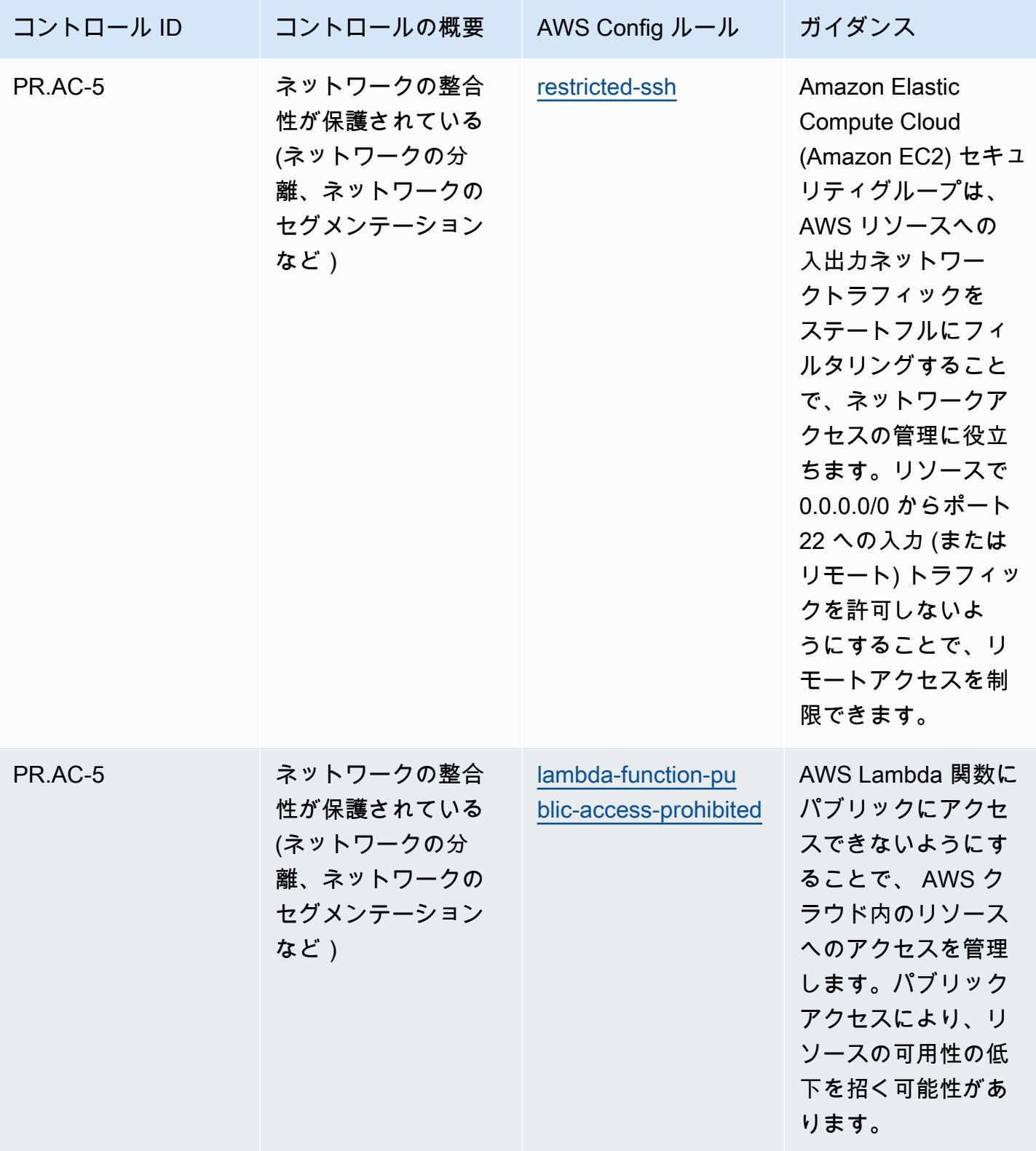

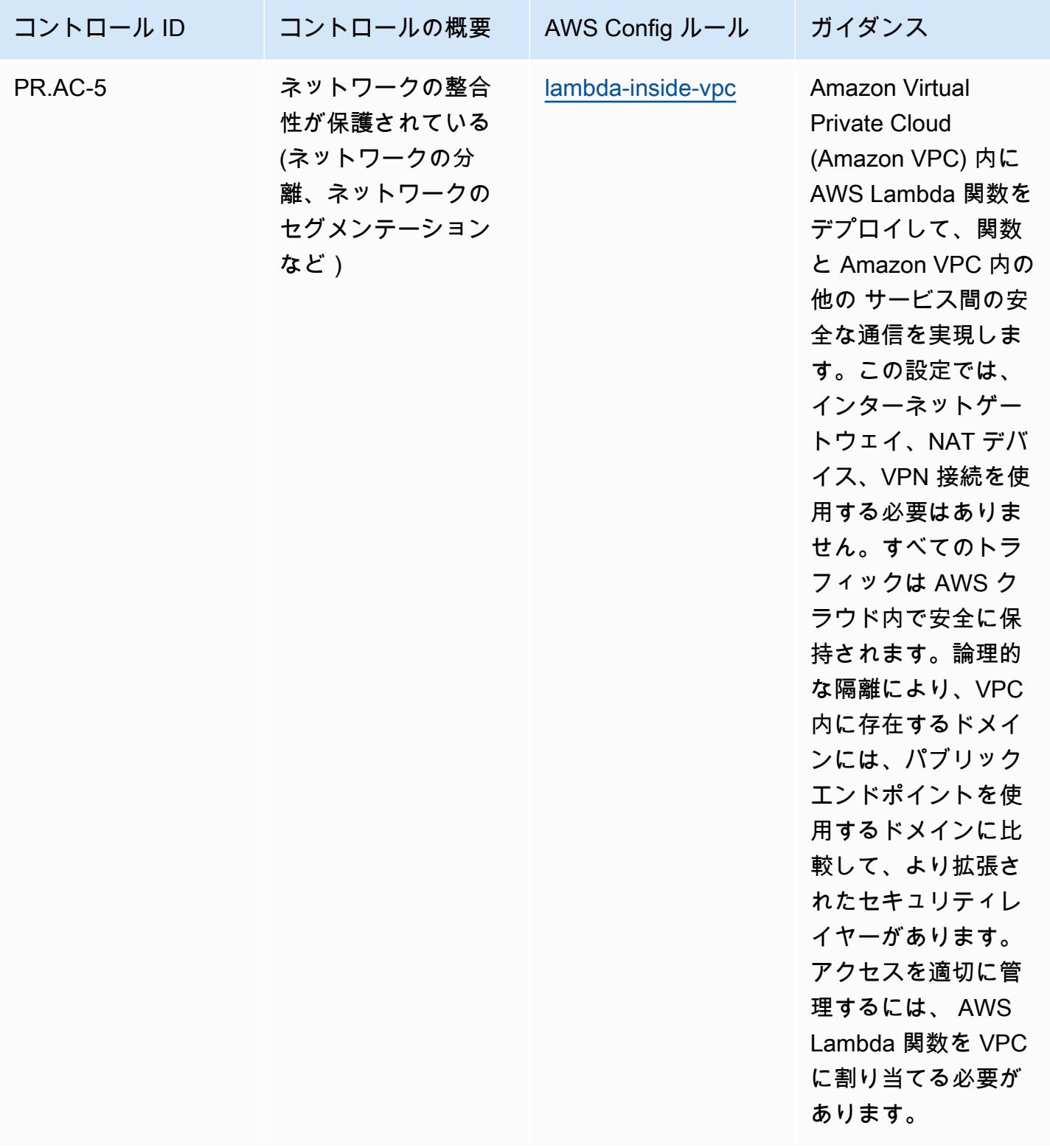

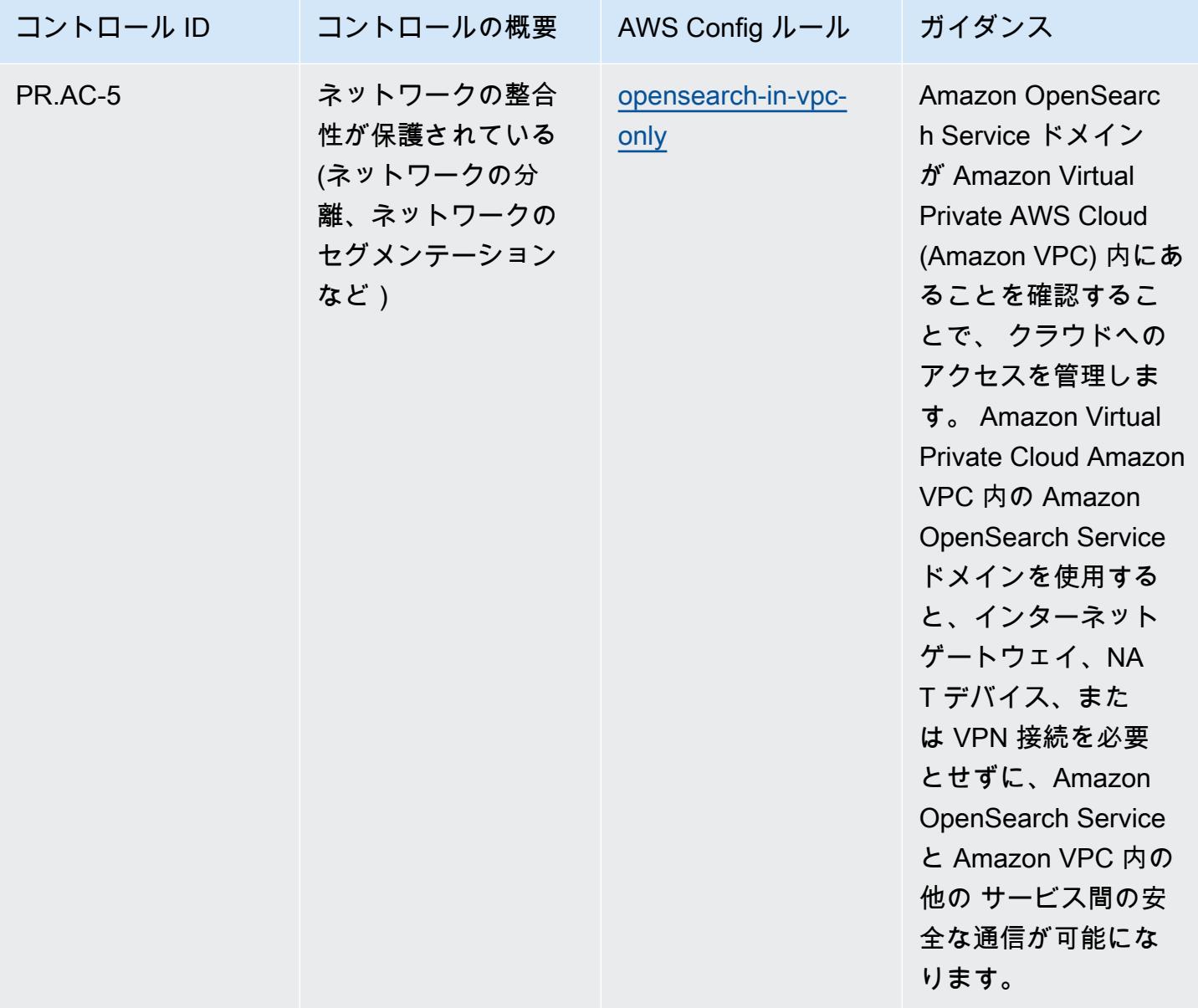
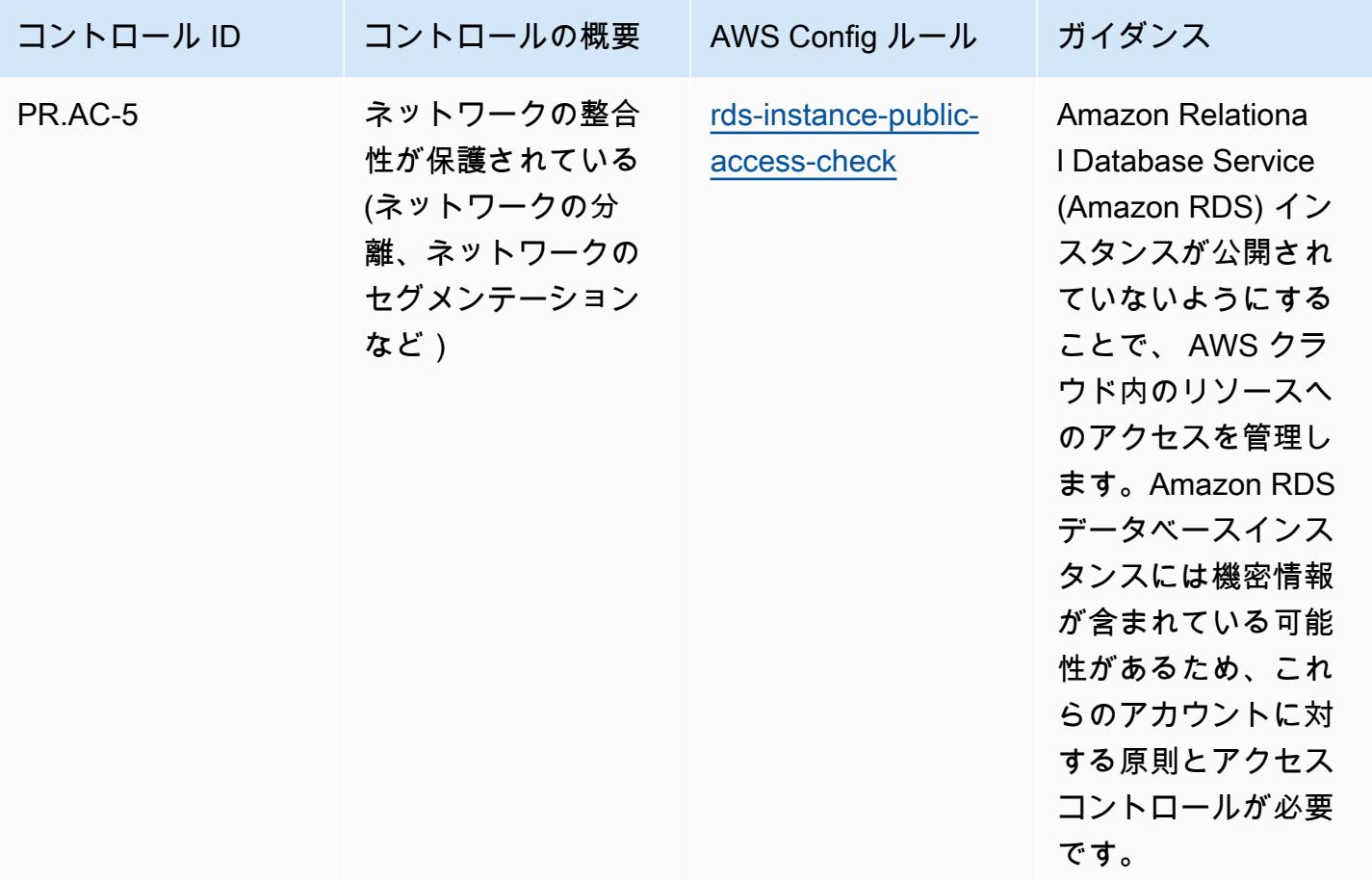

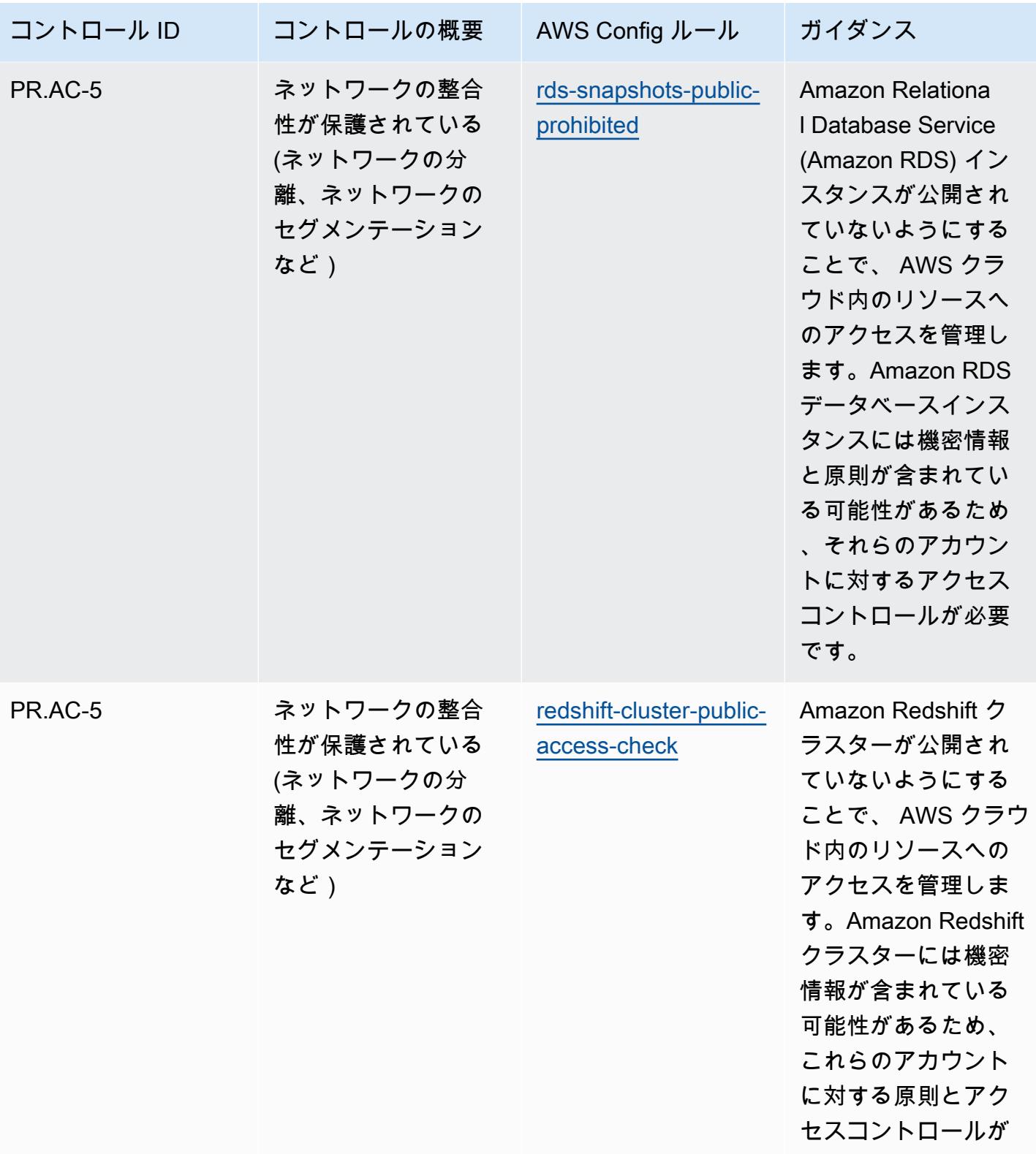

必要です。

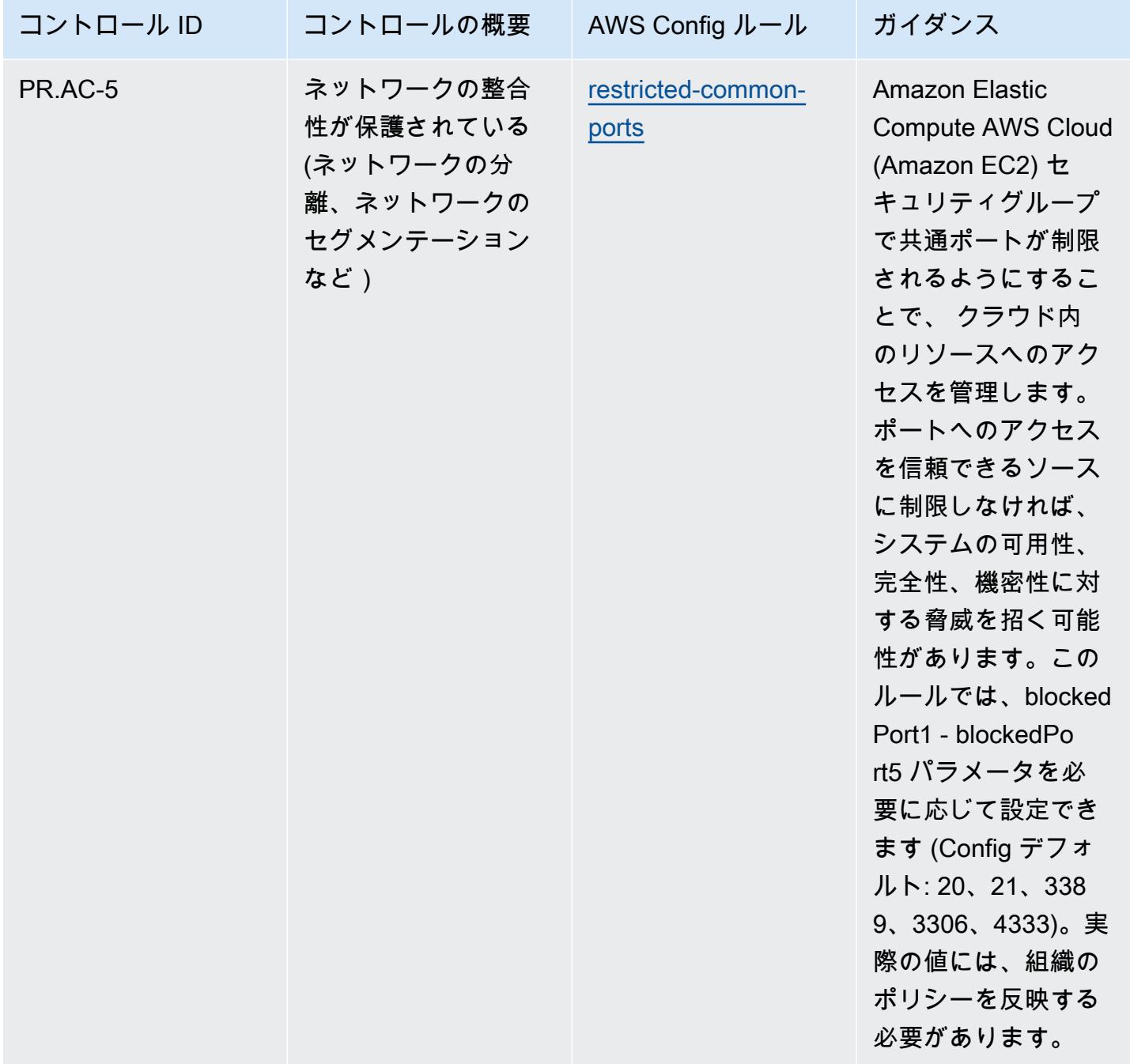

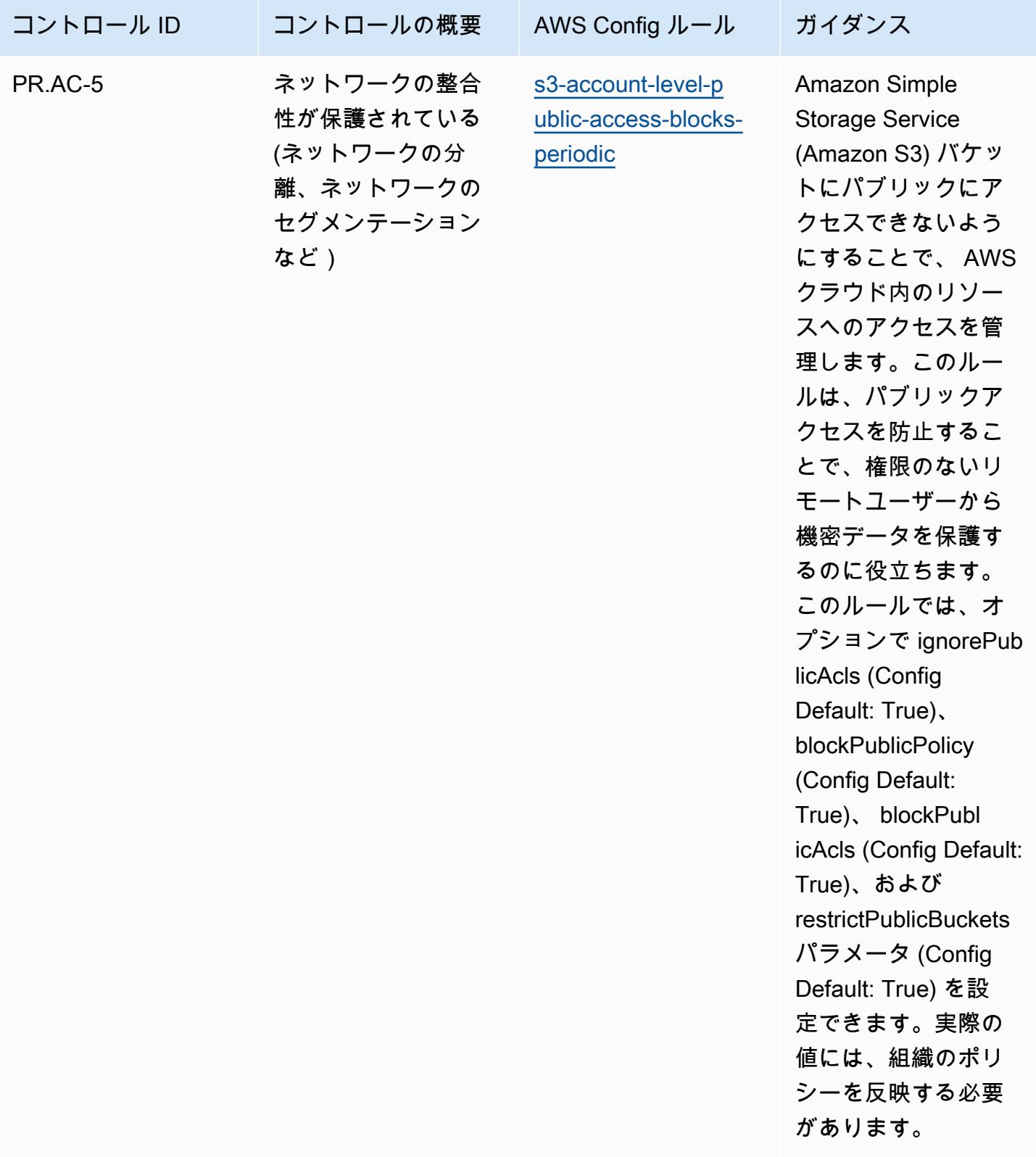

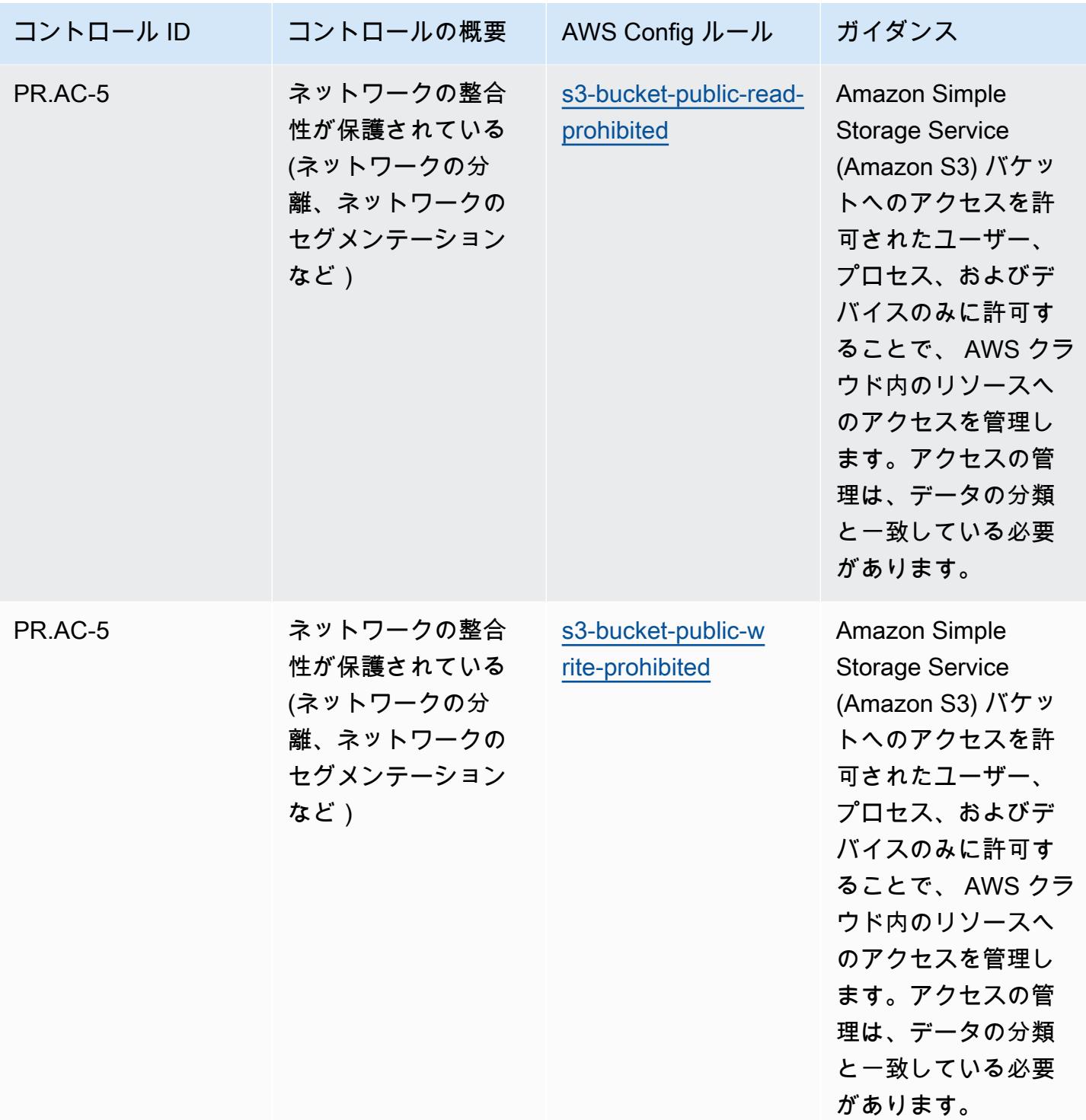

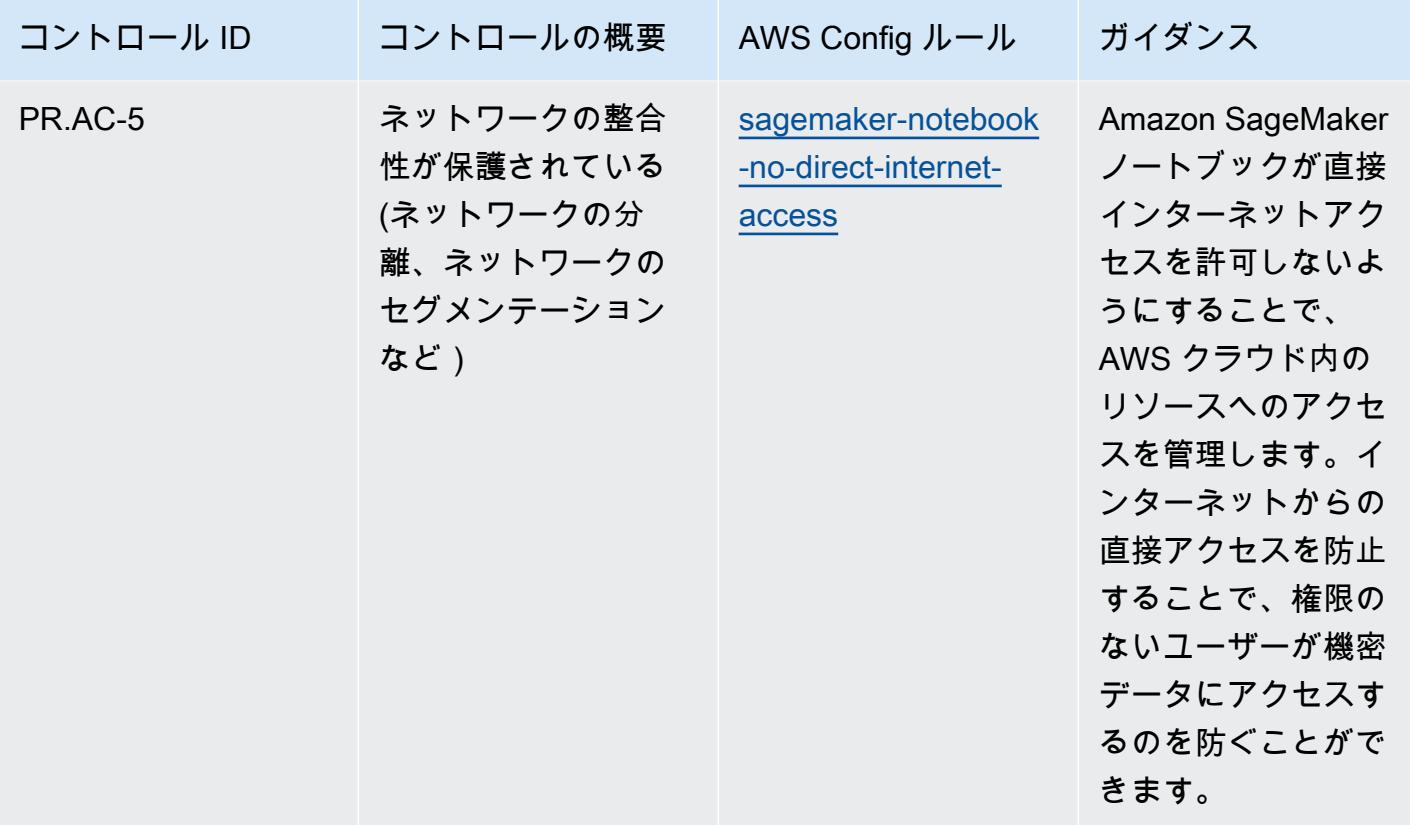

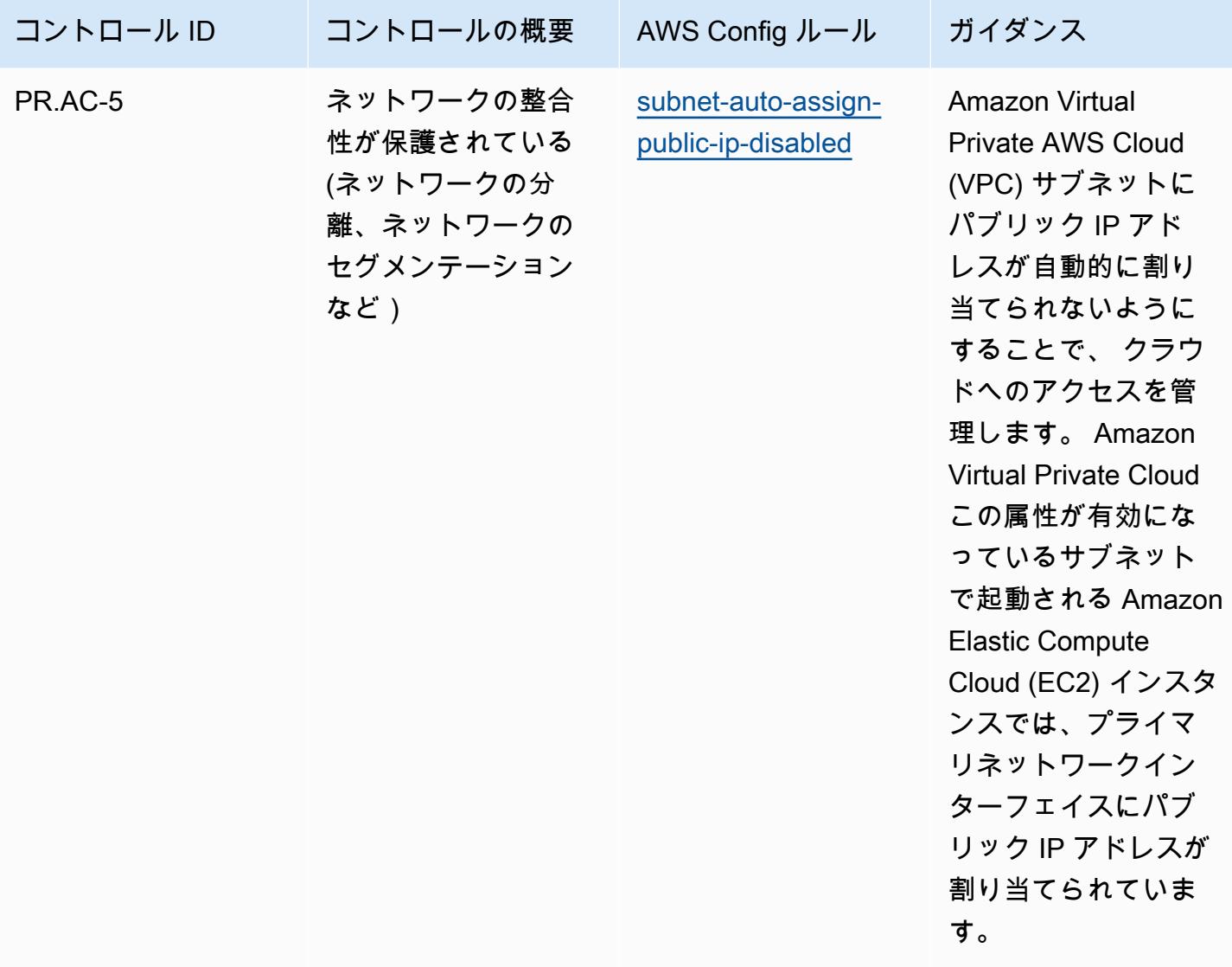

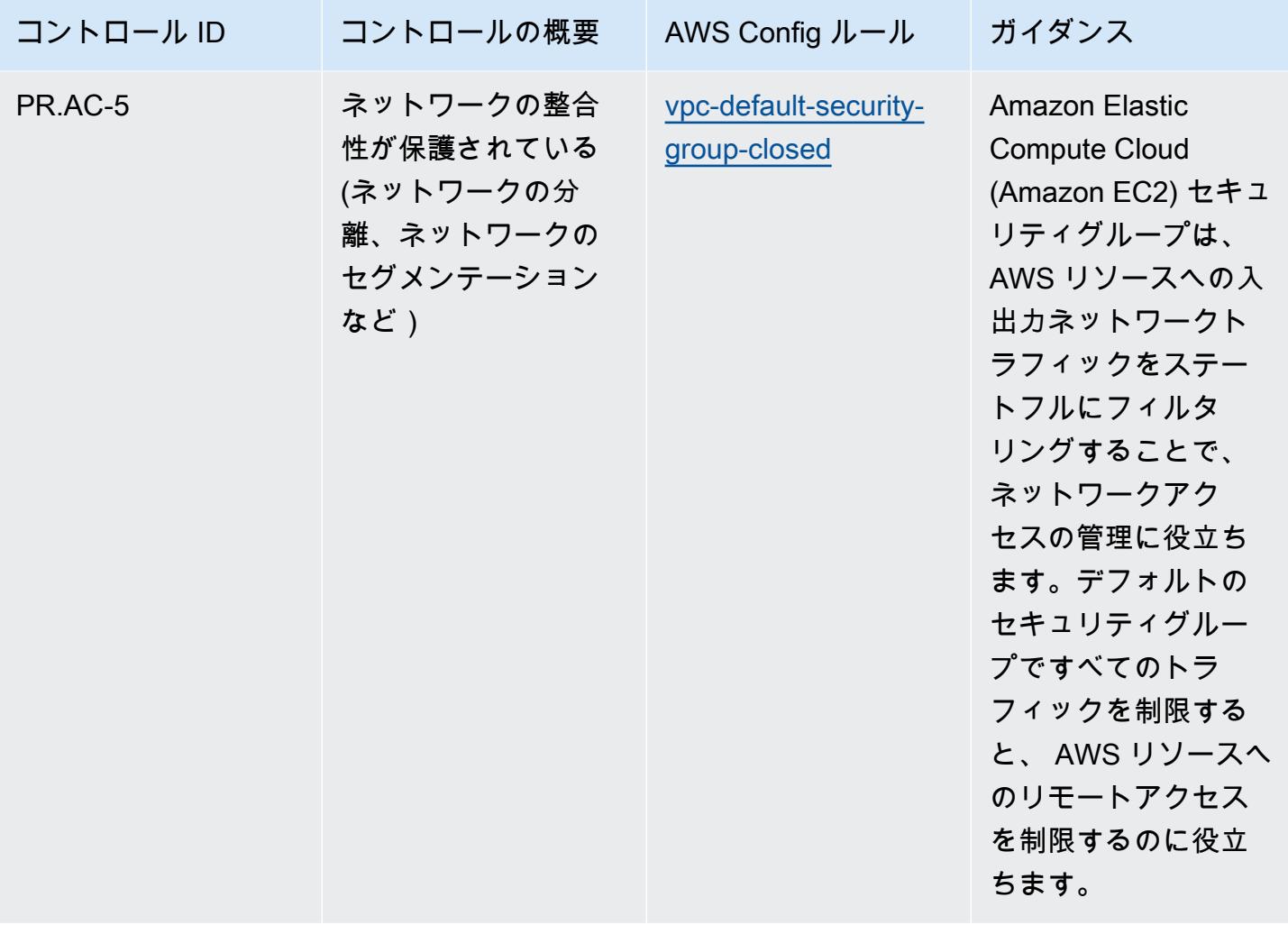

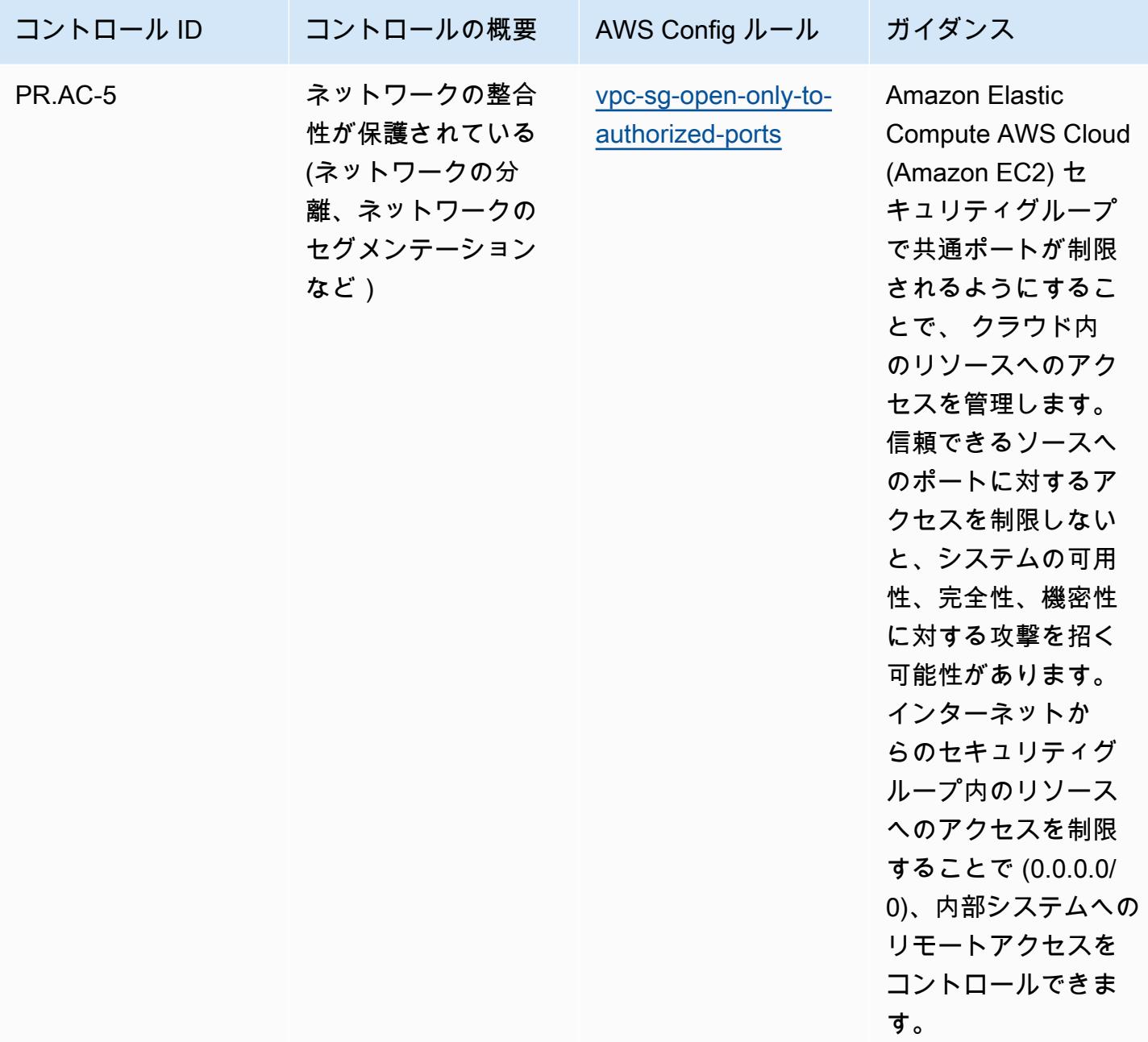

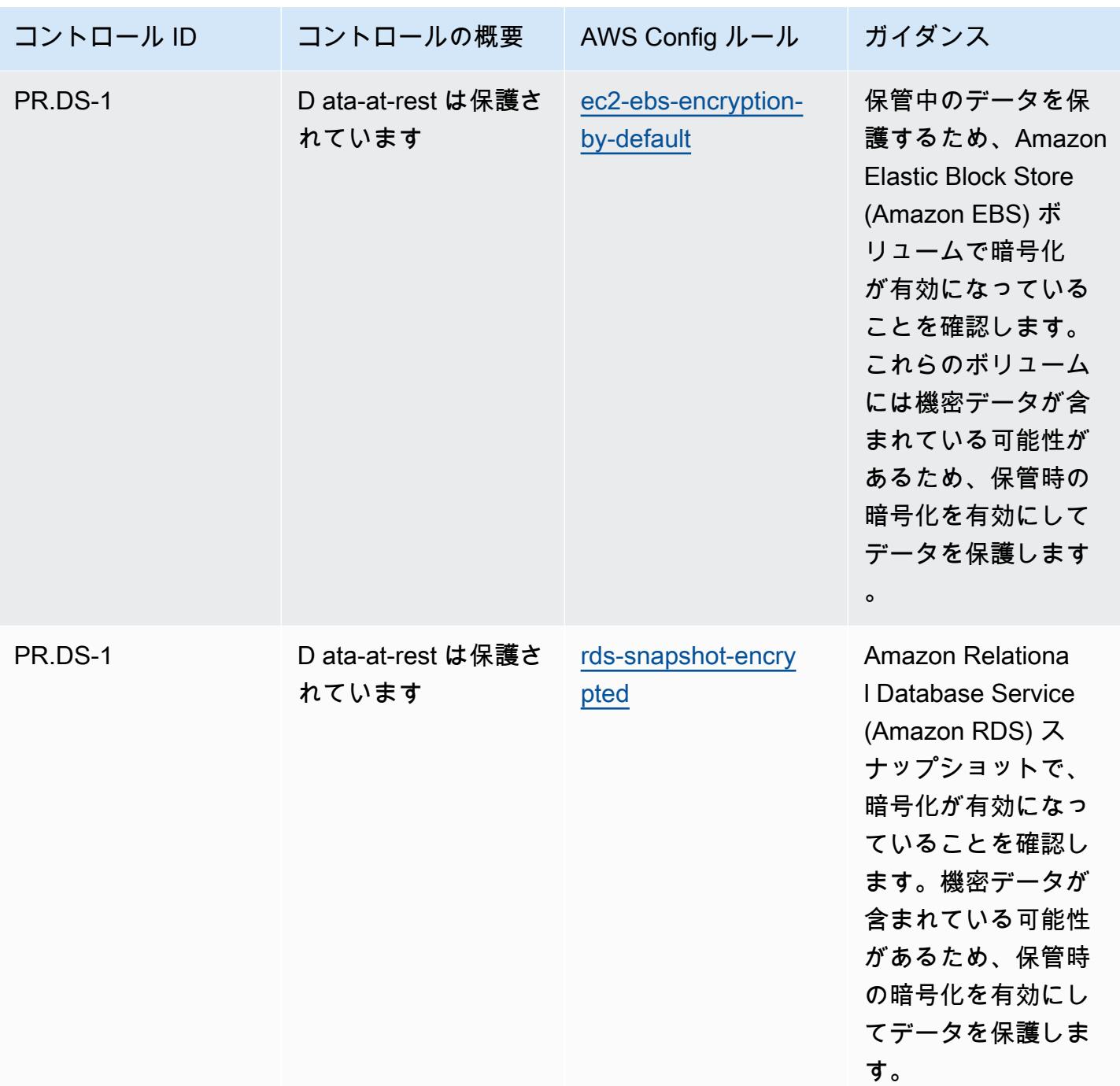

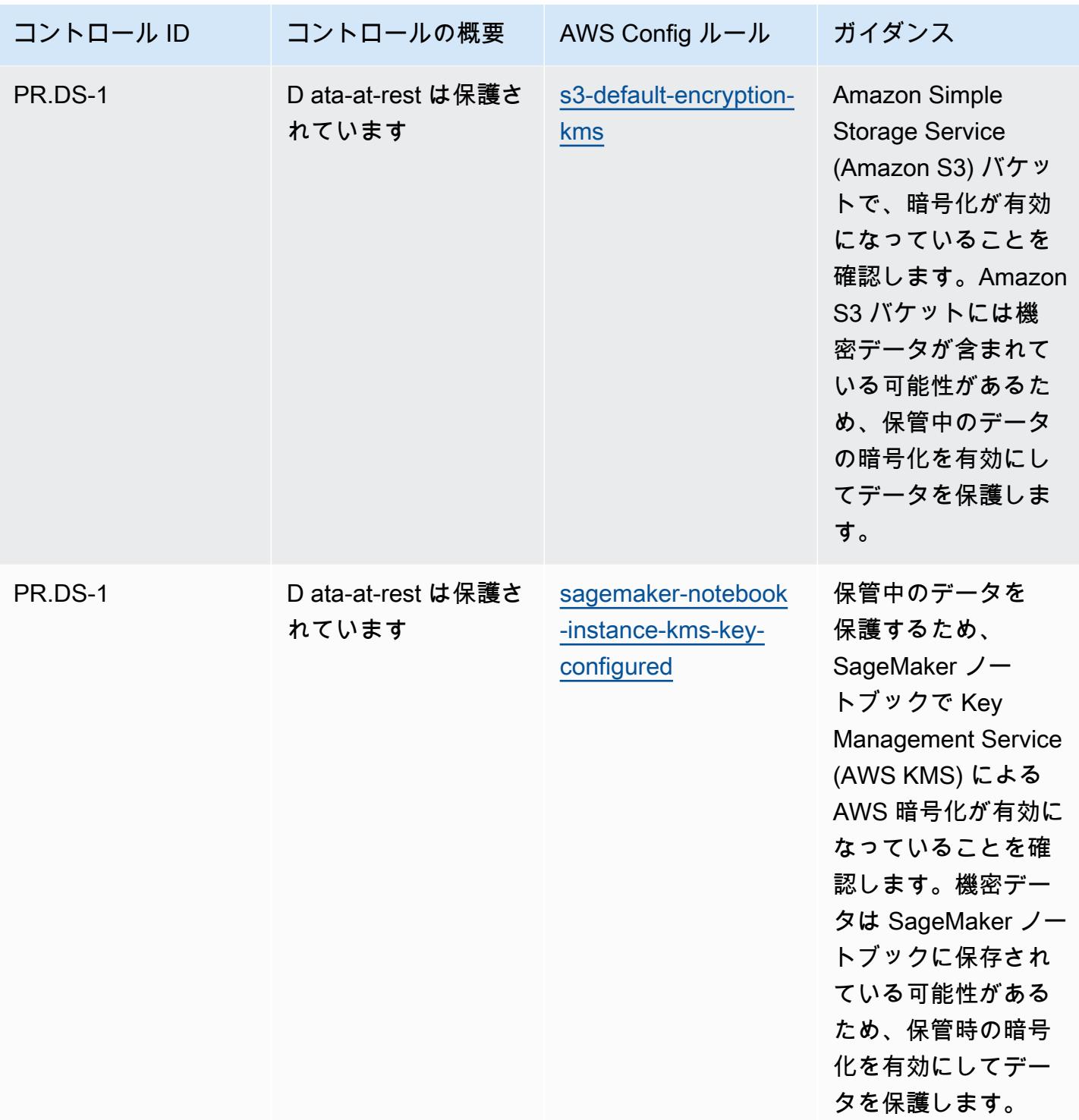

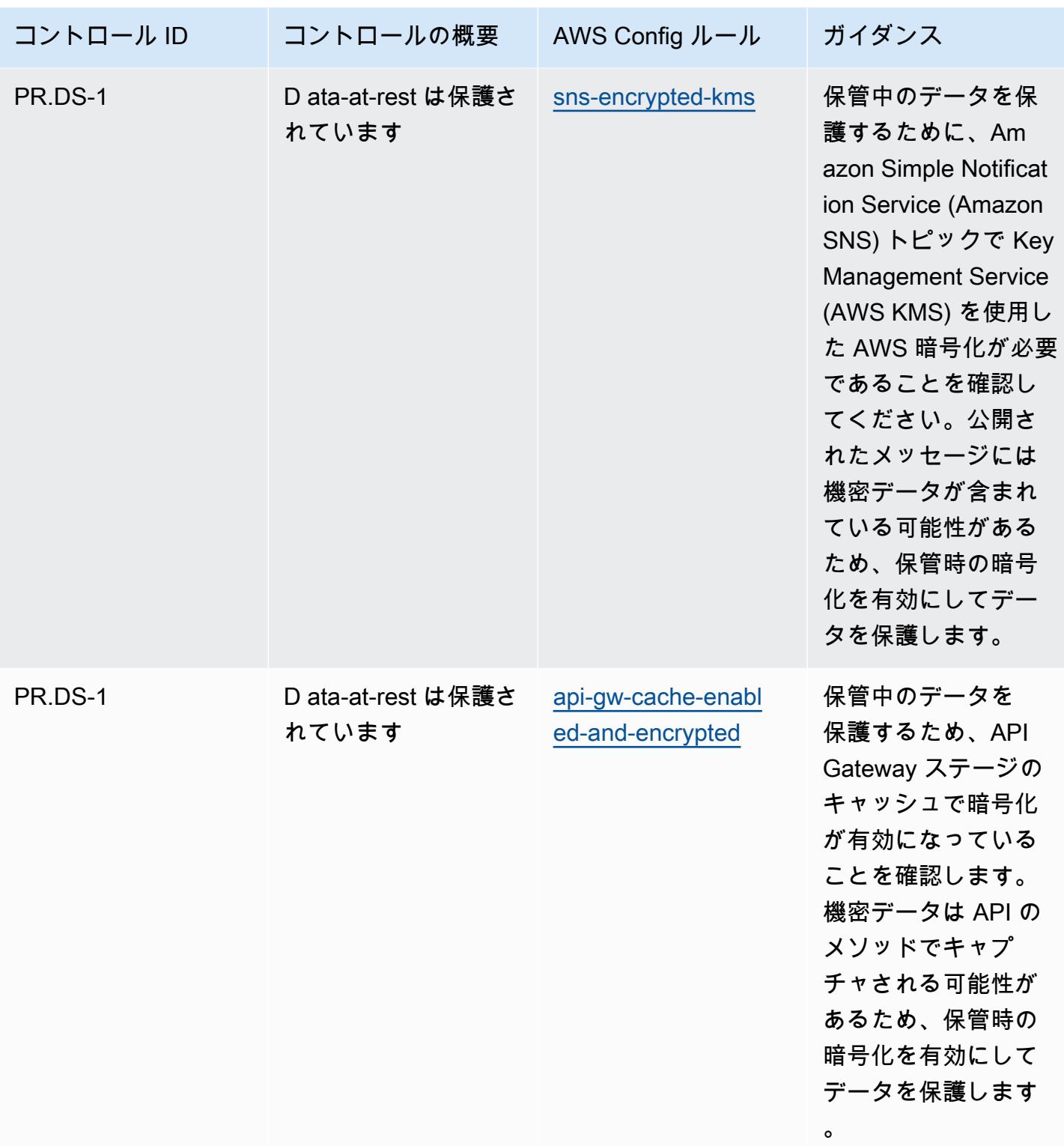

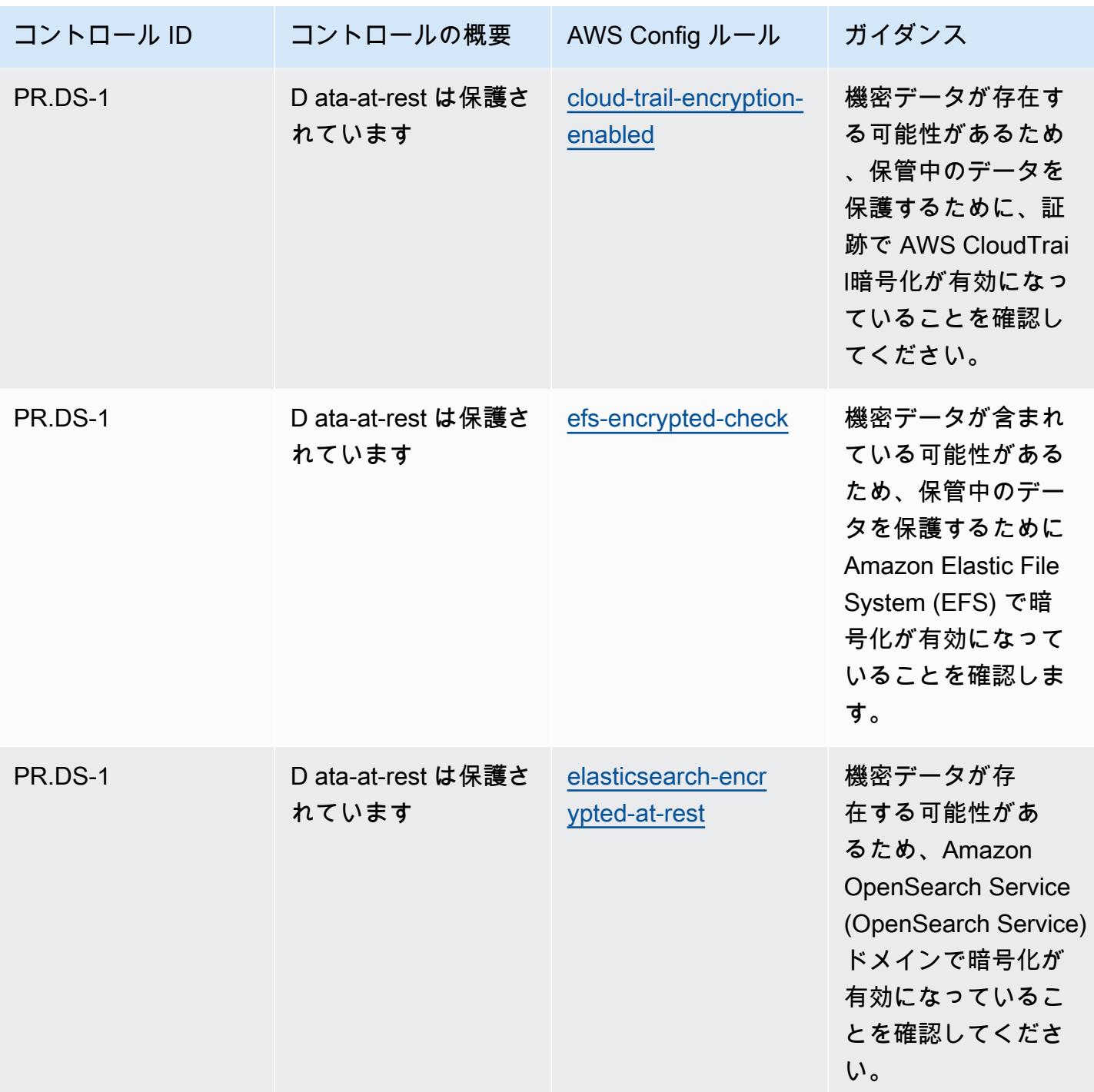

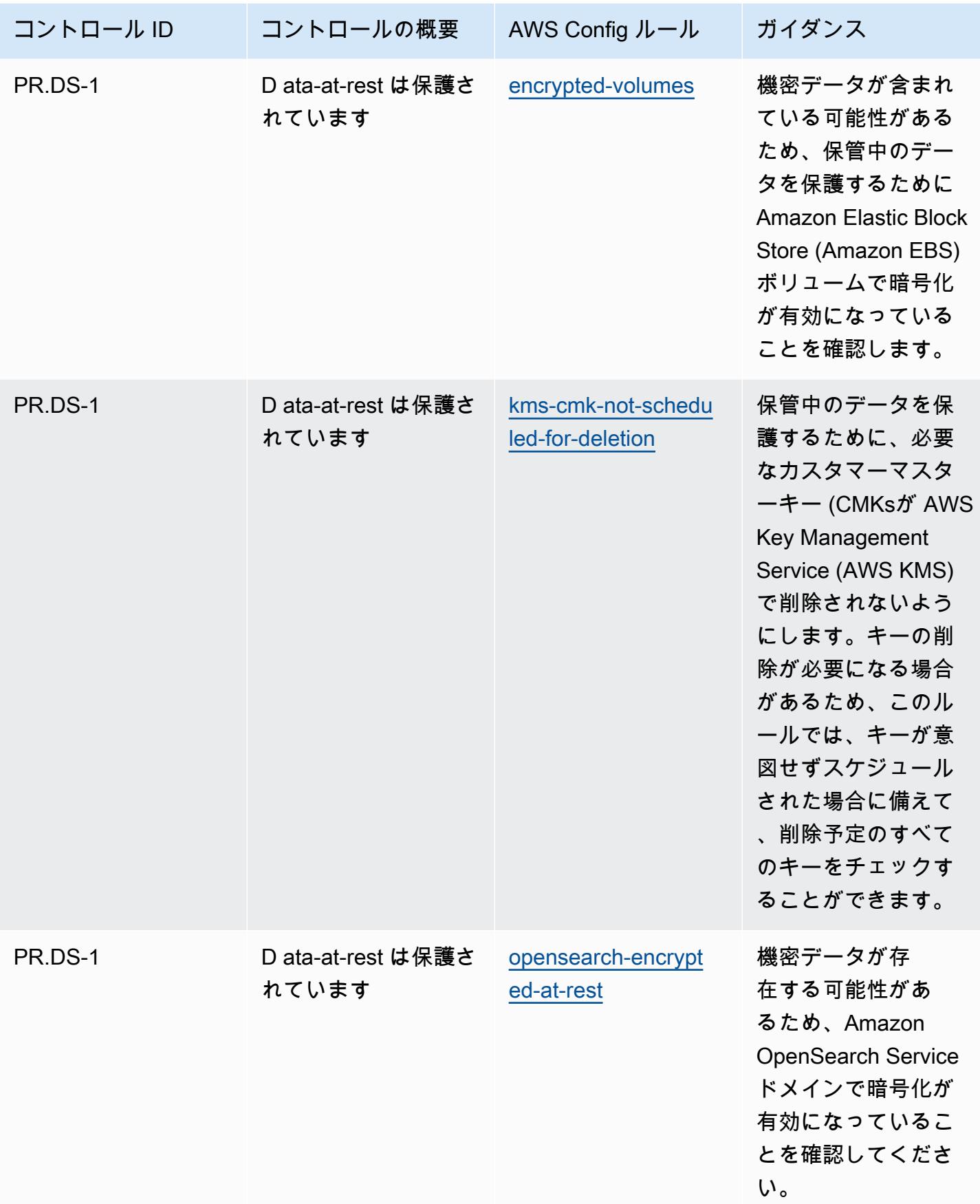

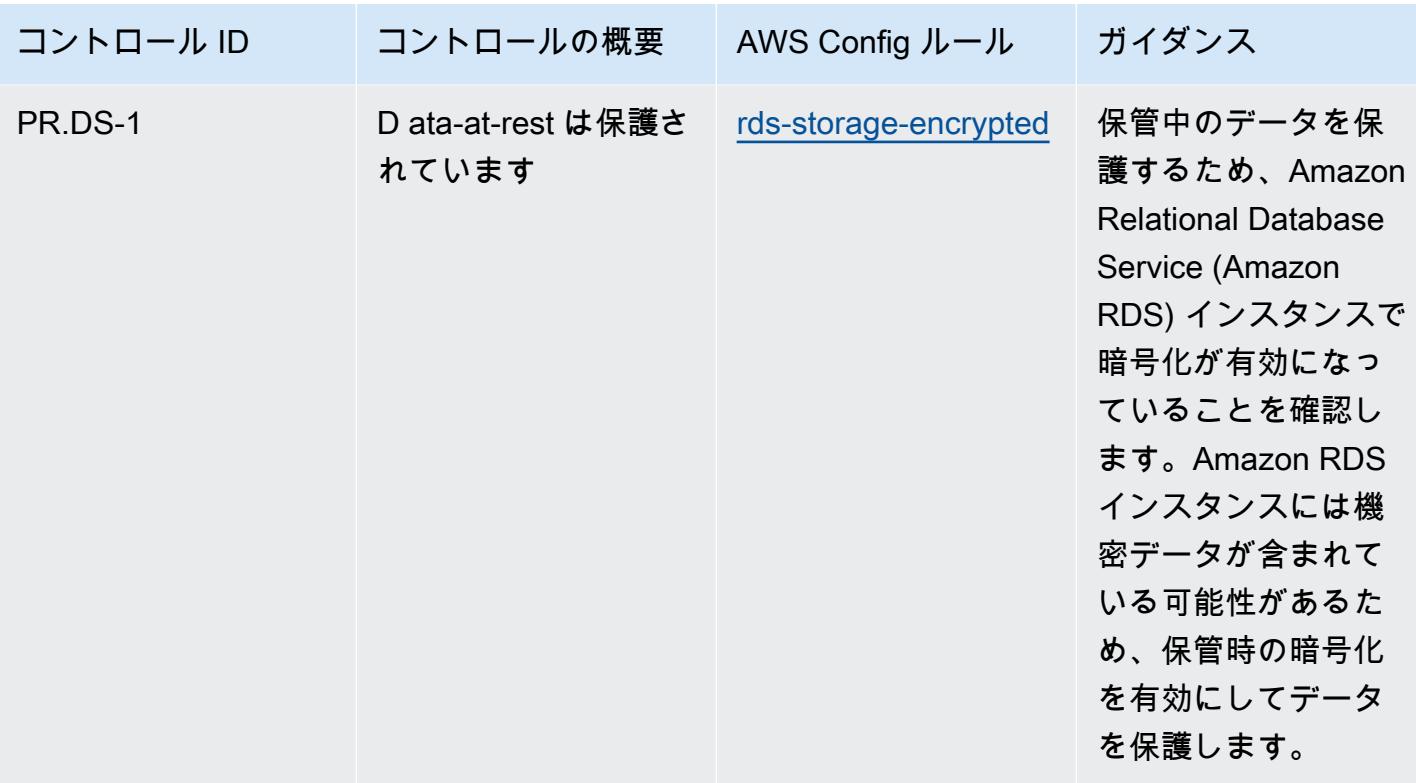

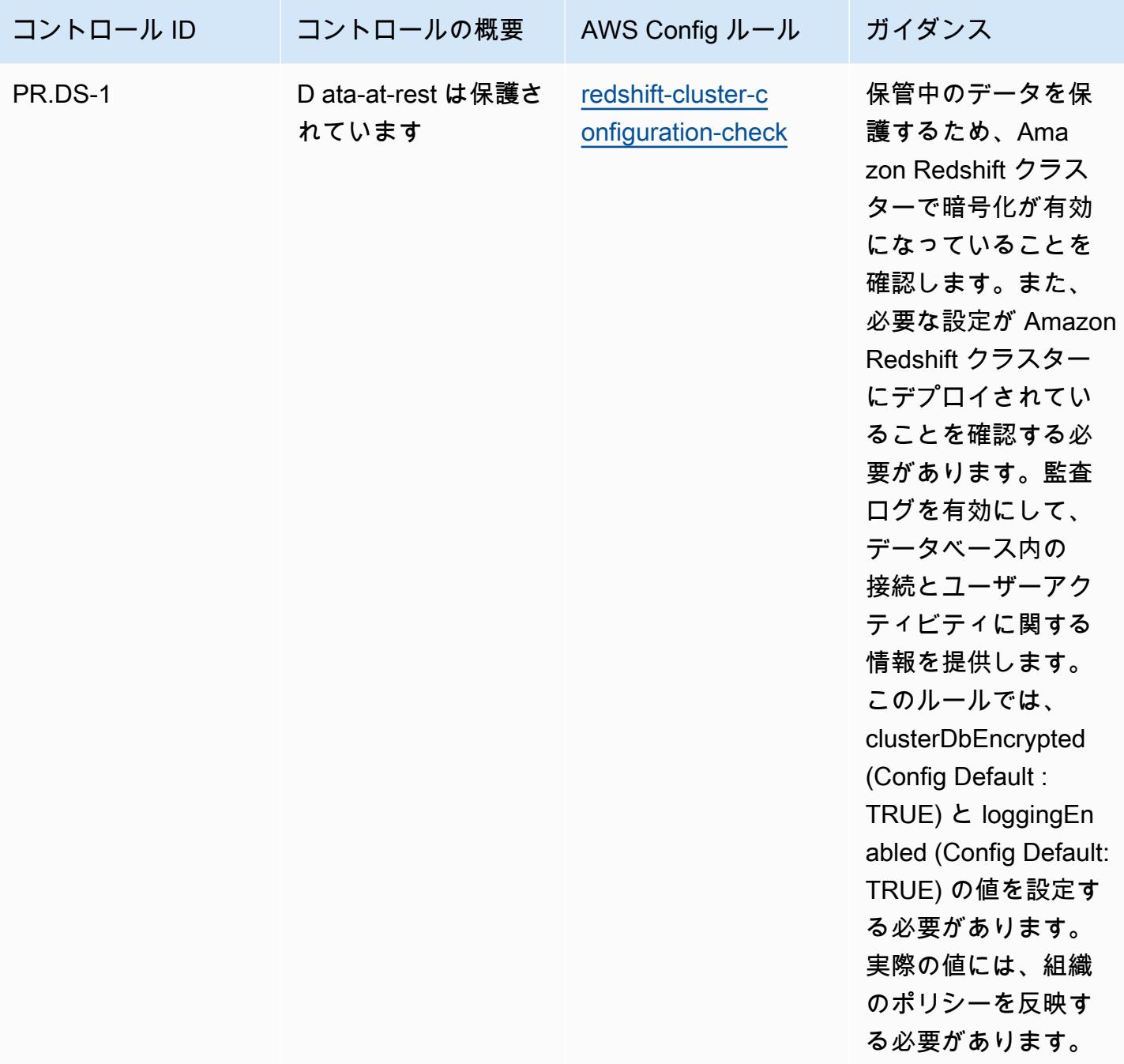

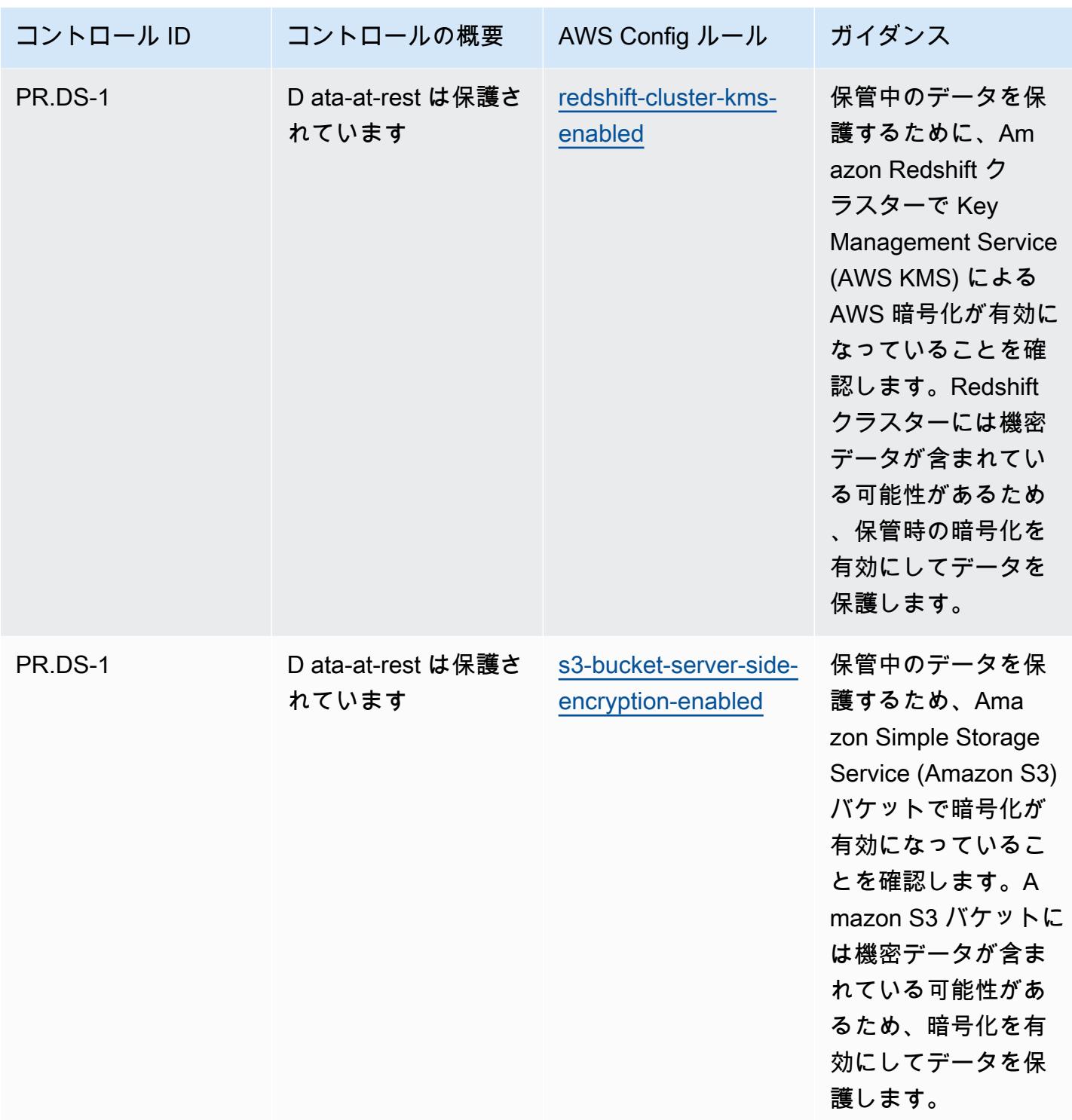

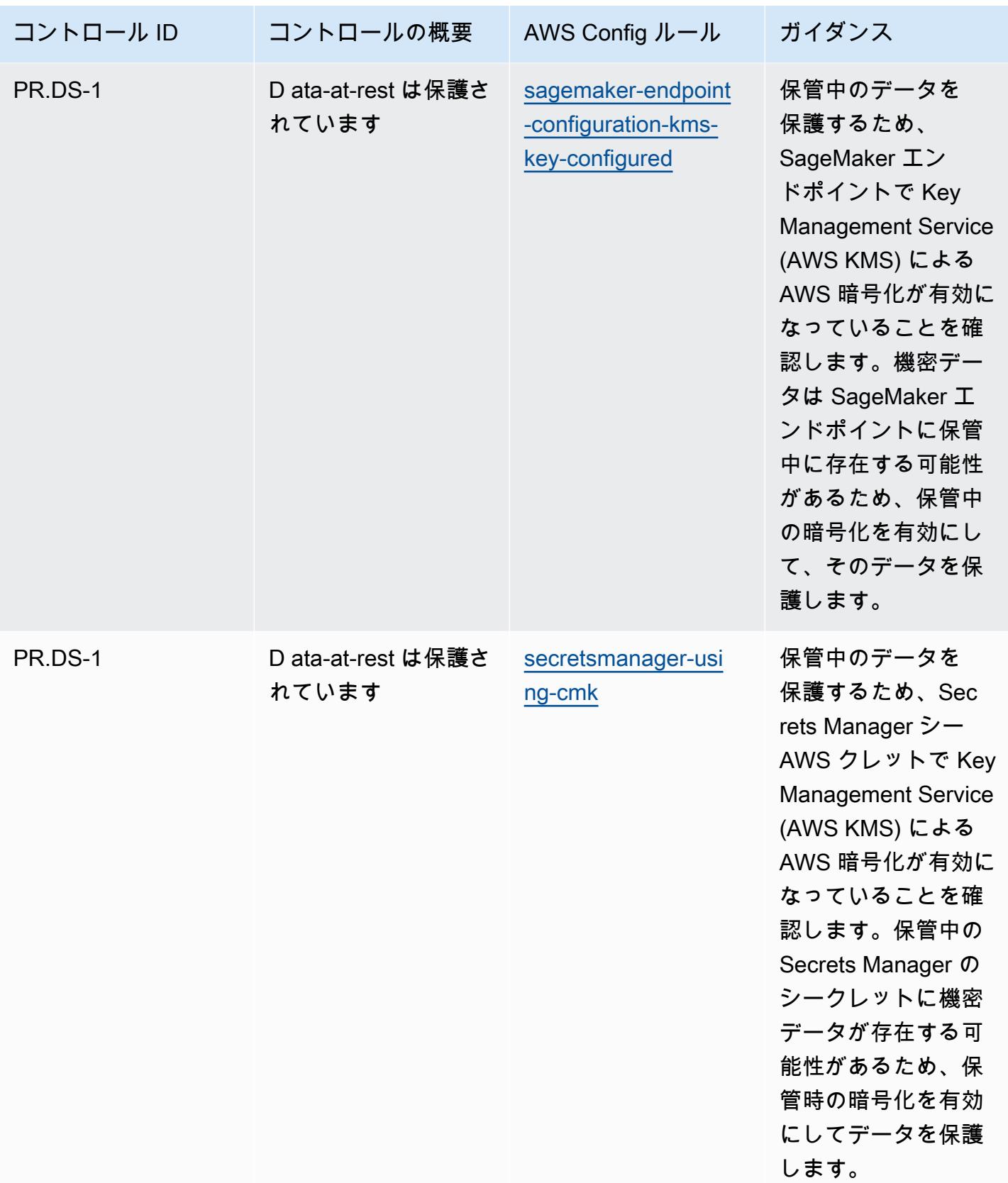

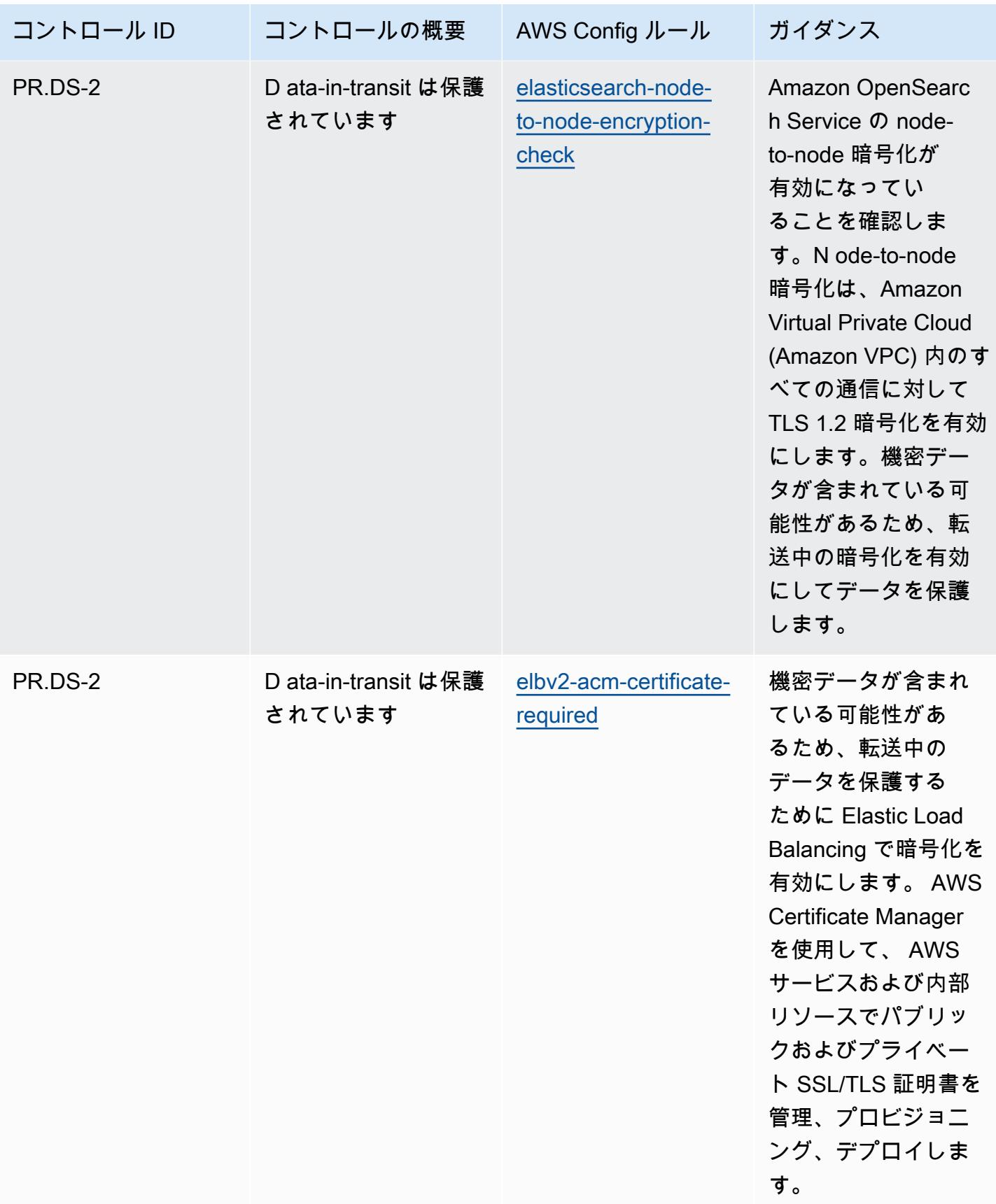

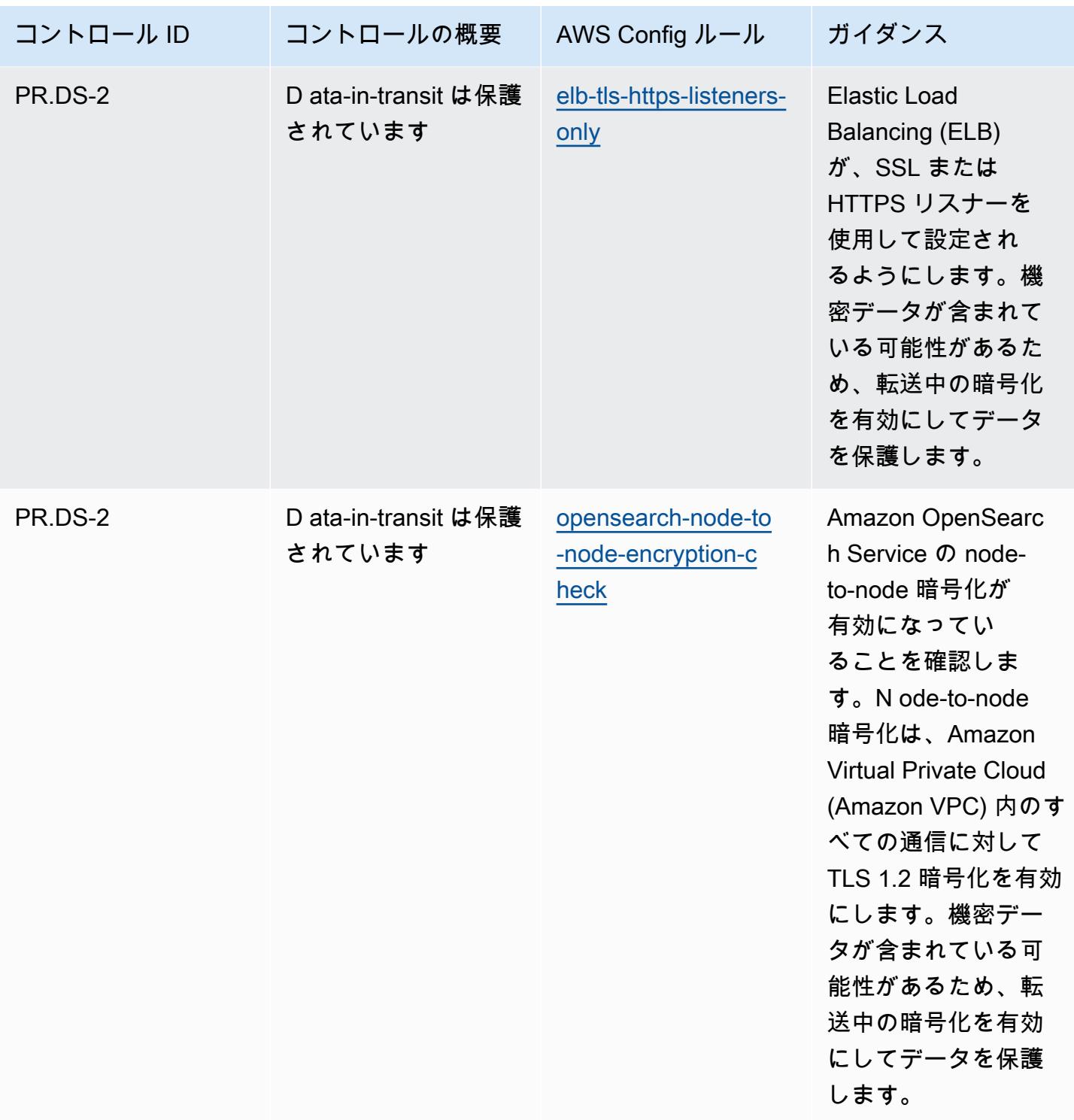

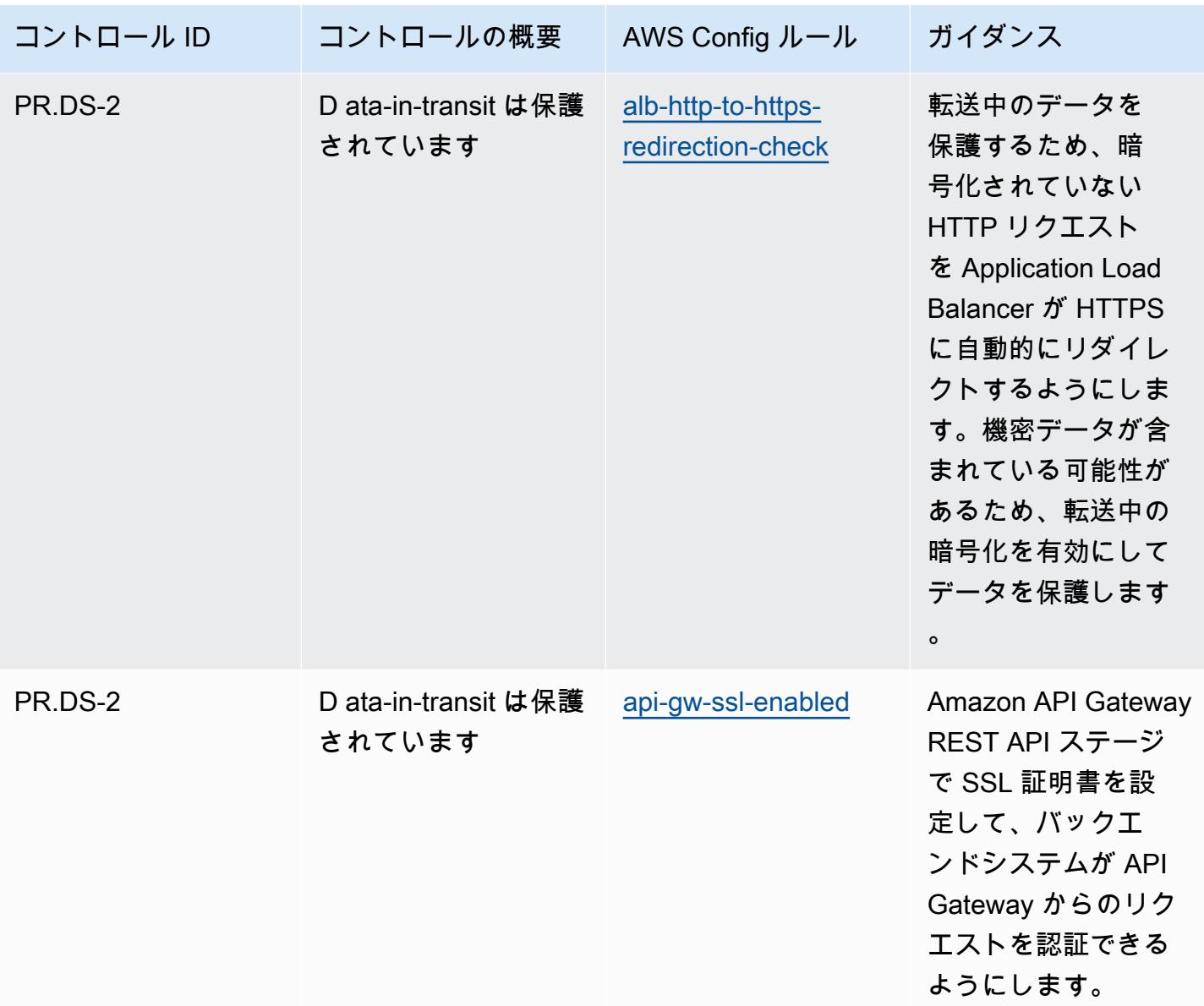

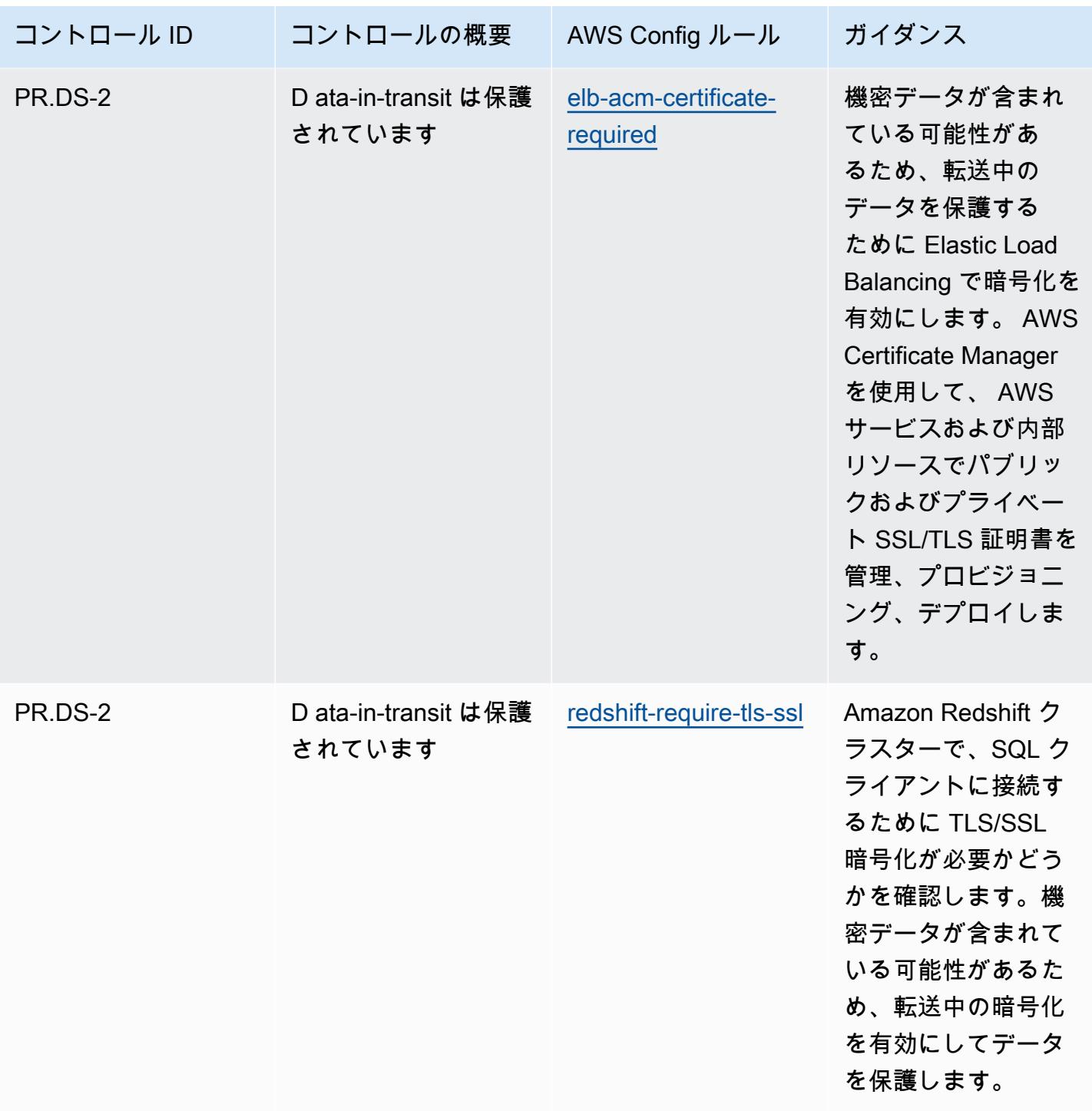

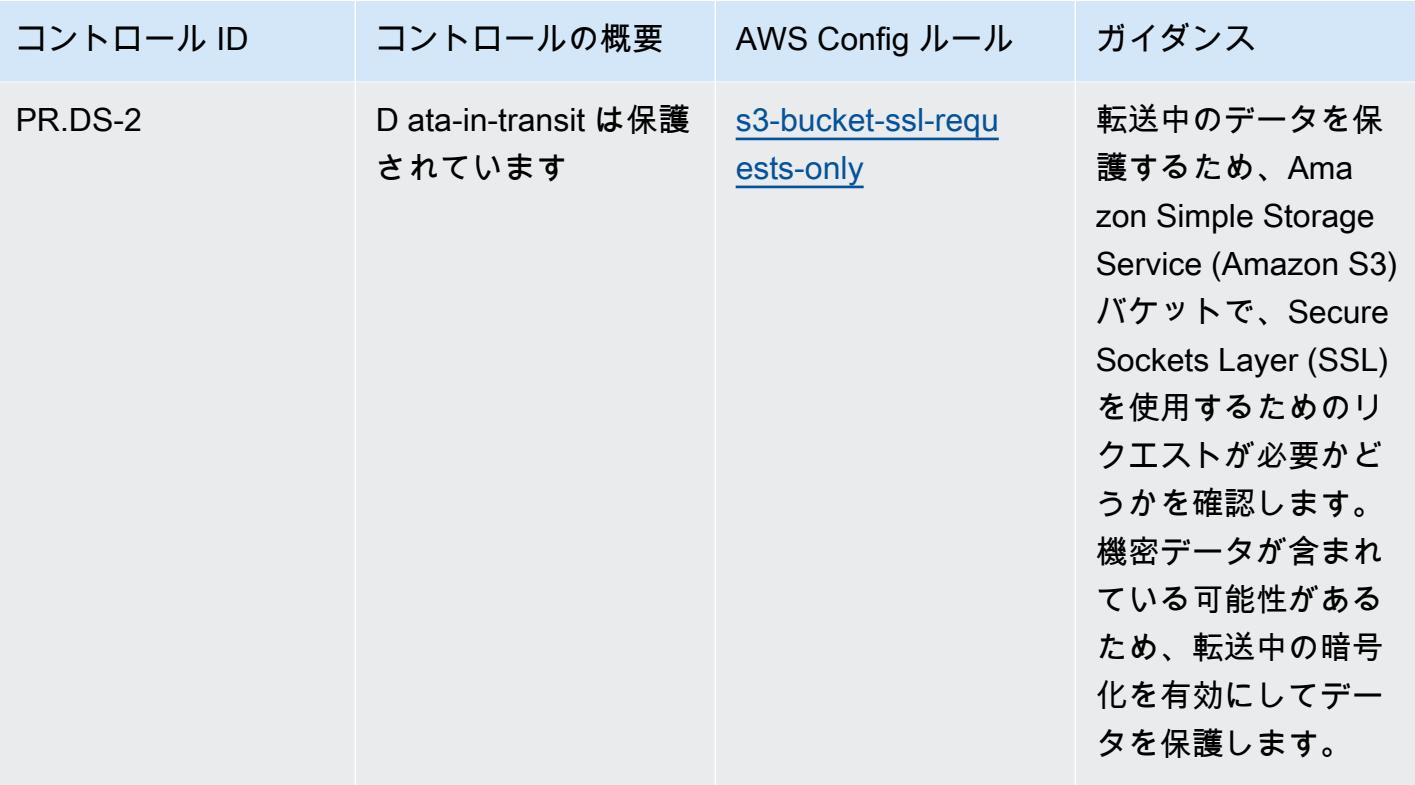

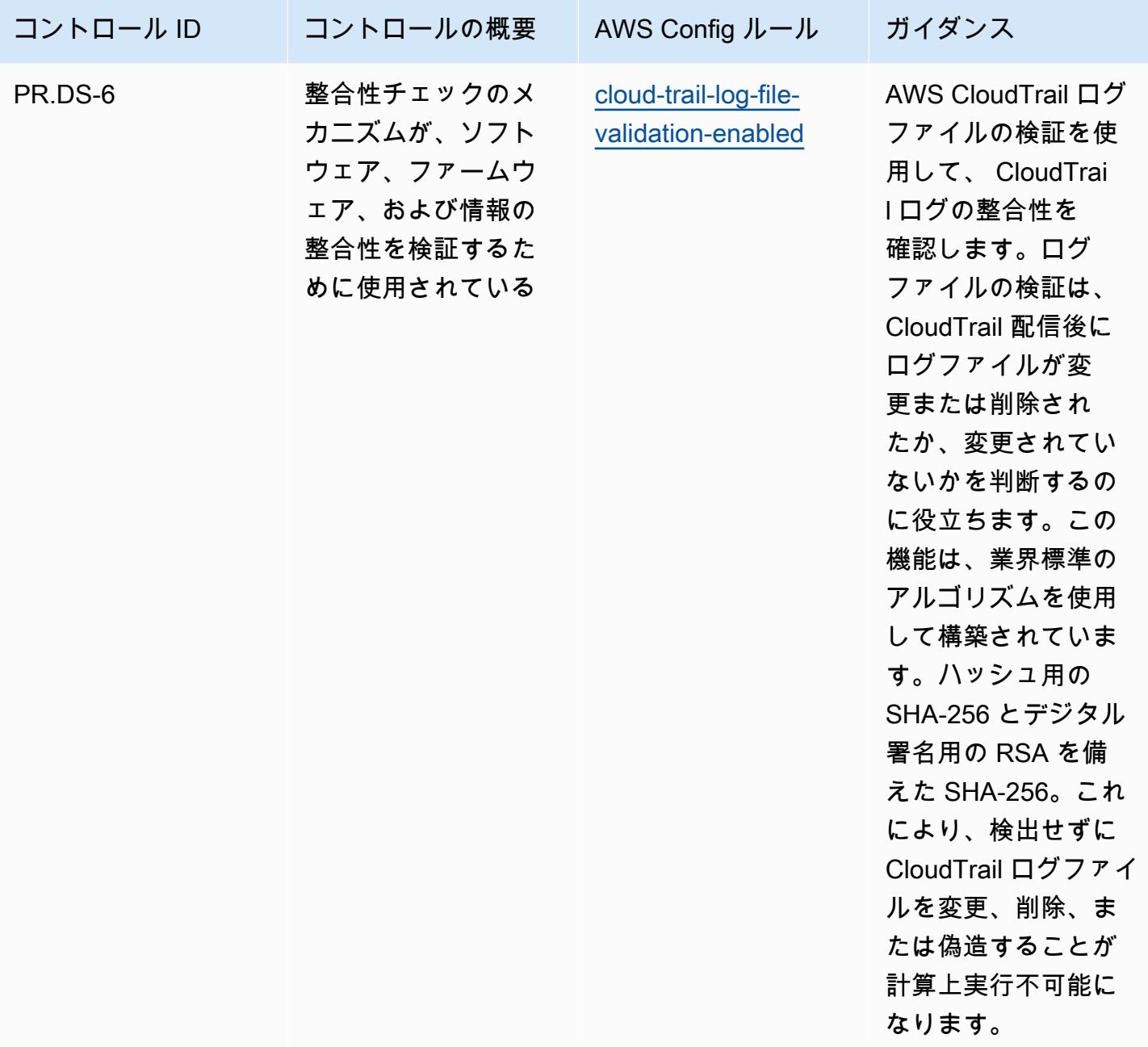

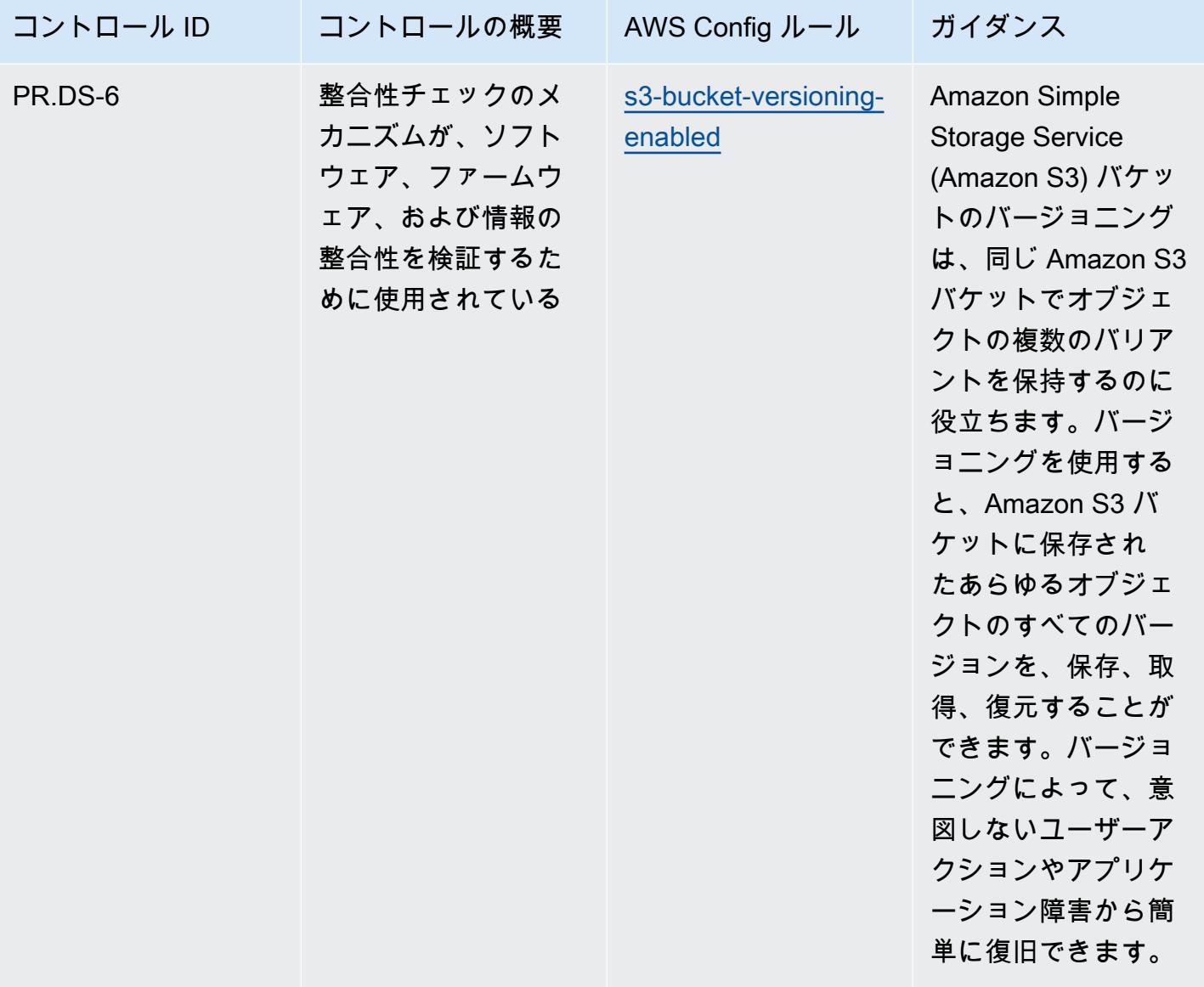

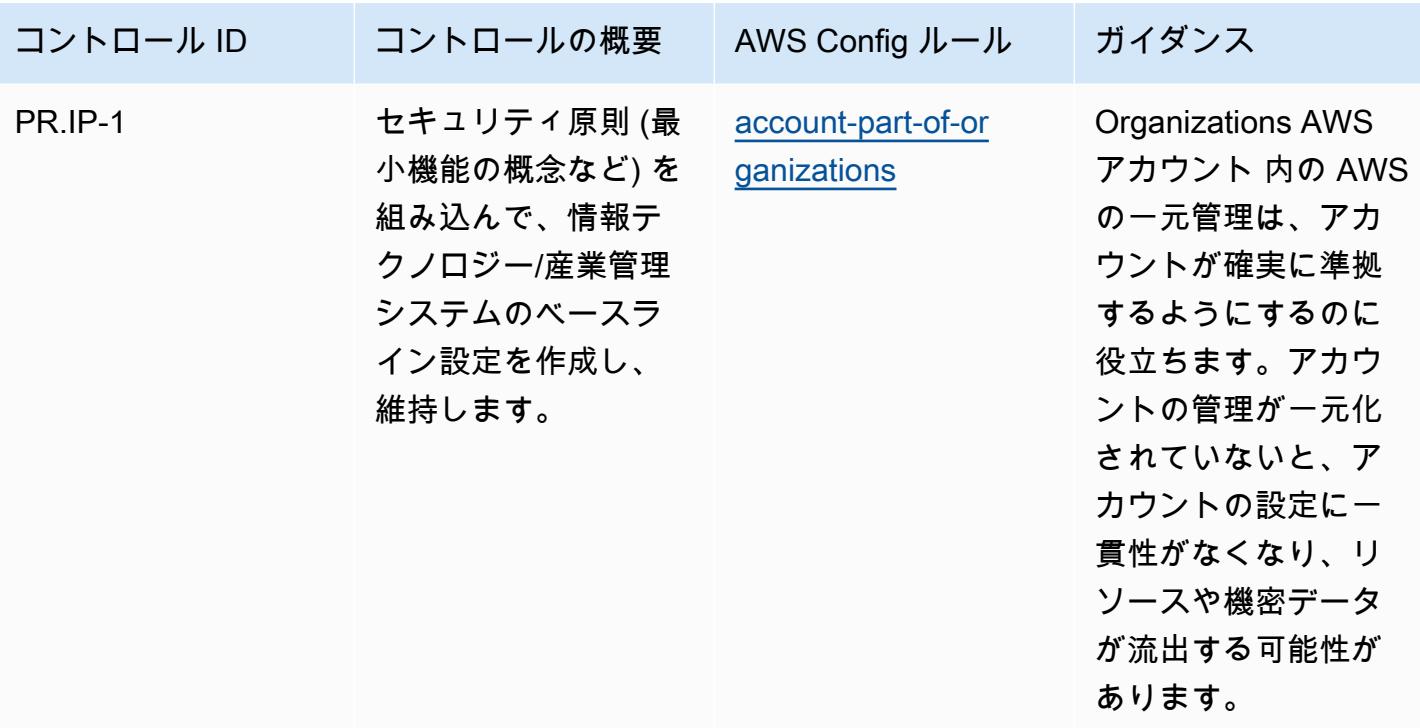

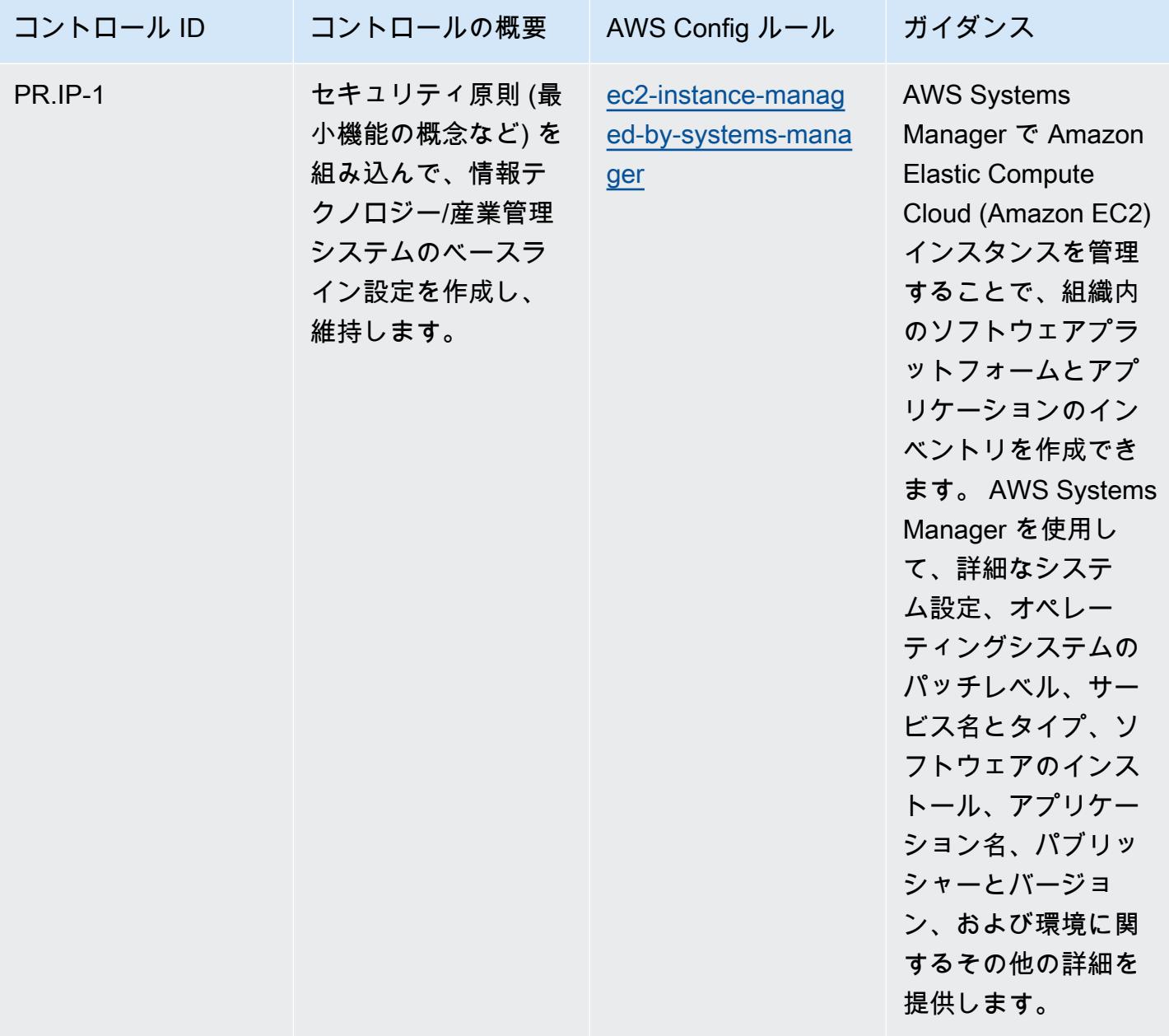

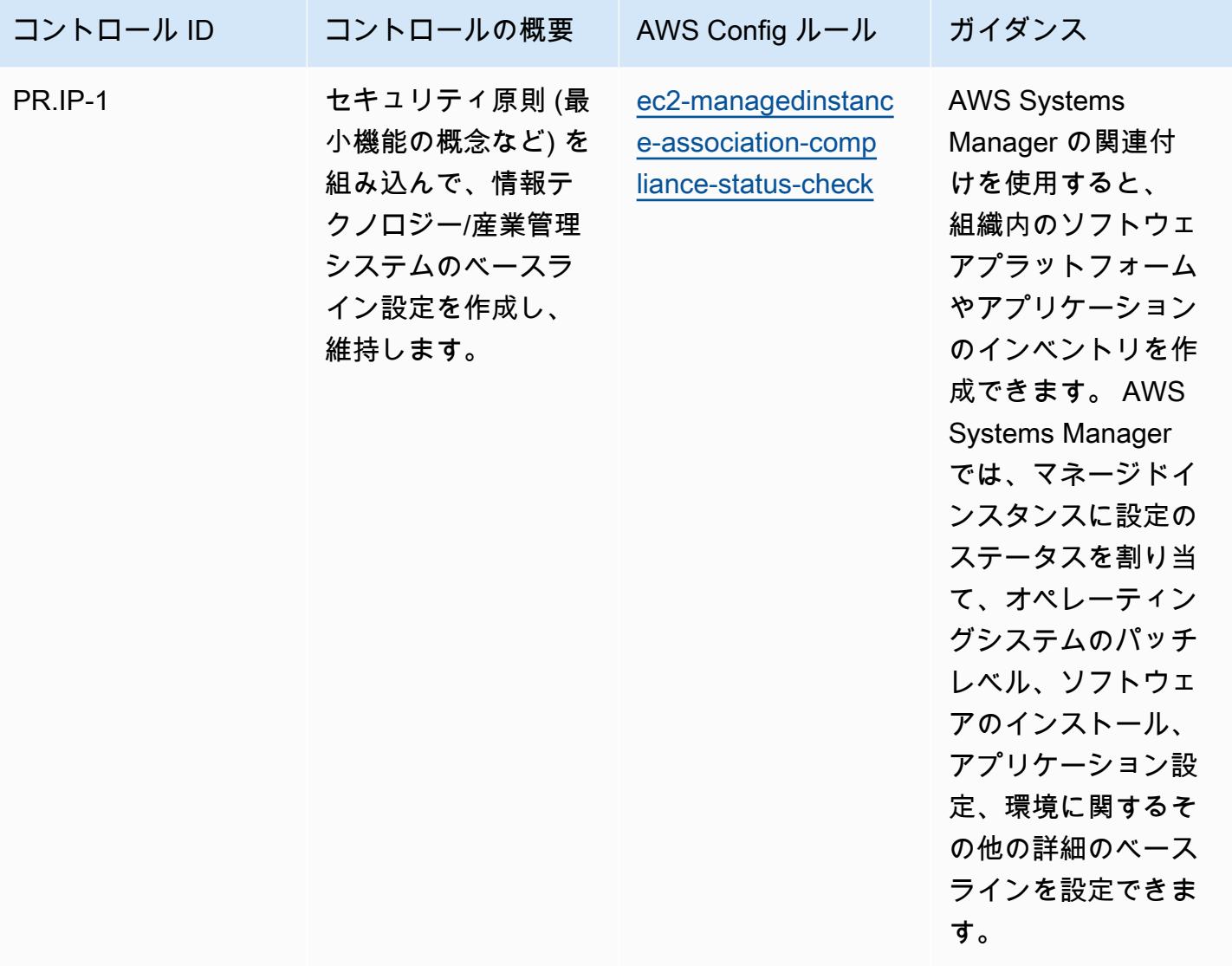

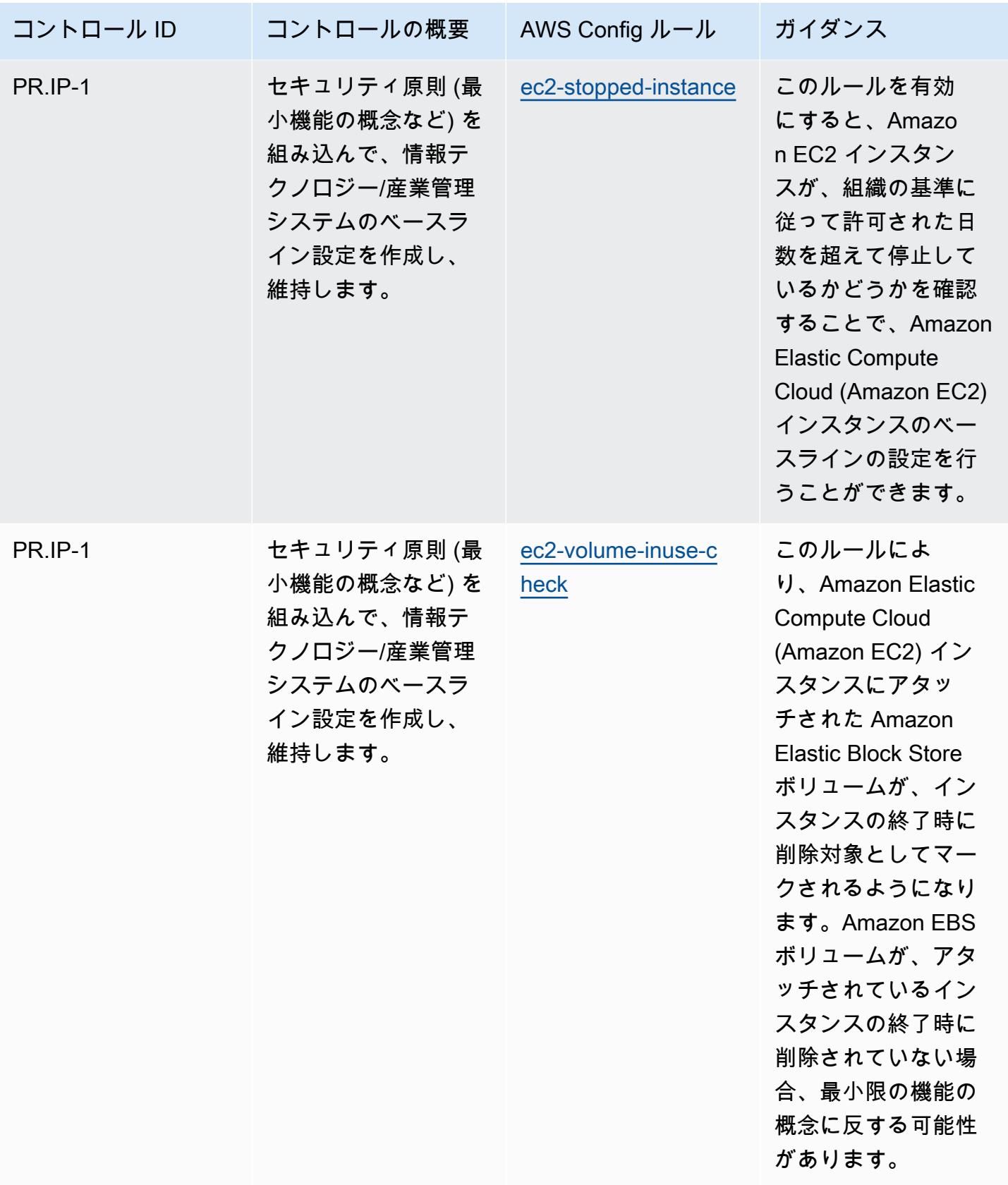

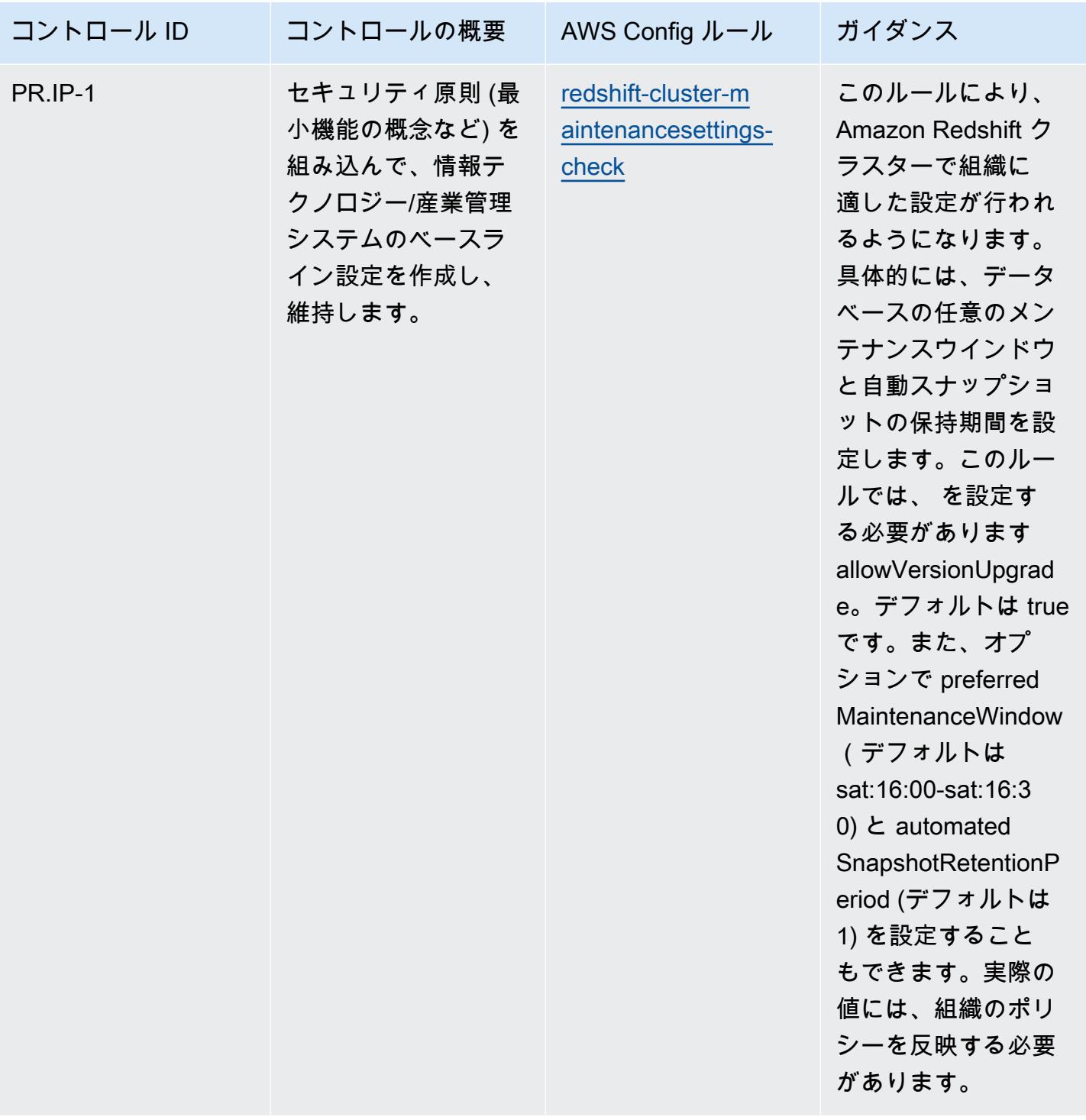

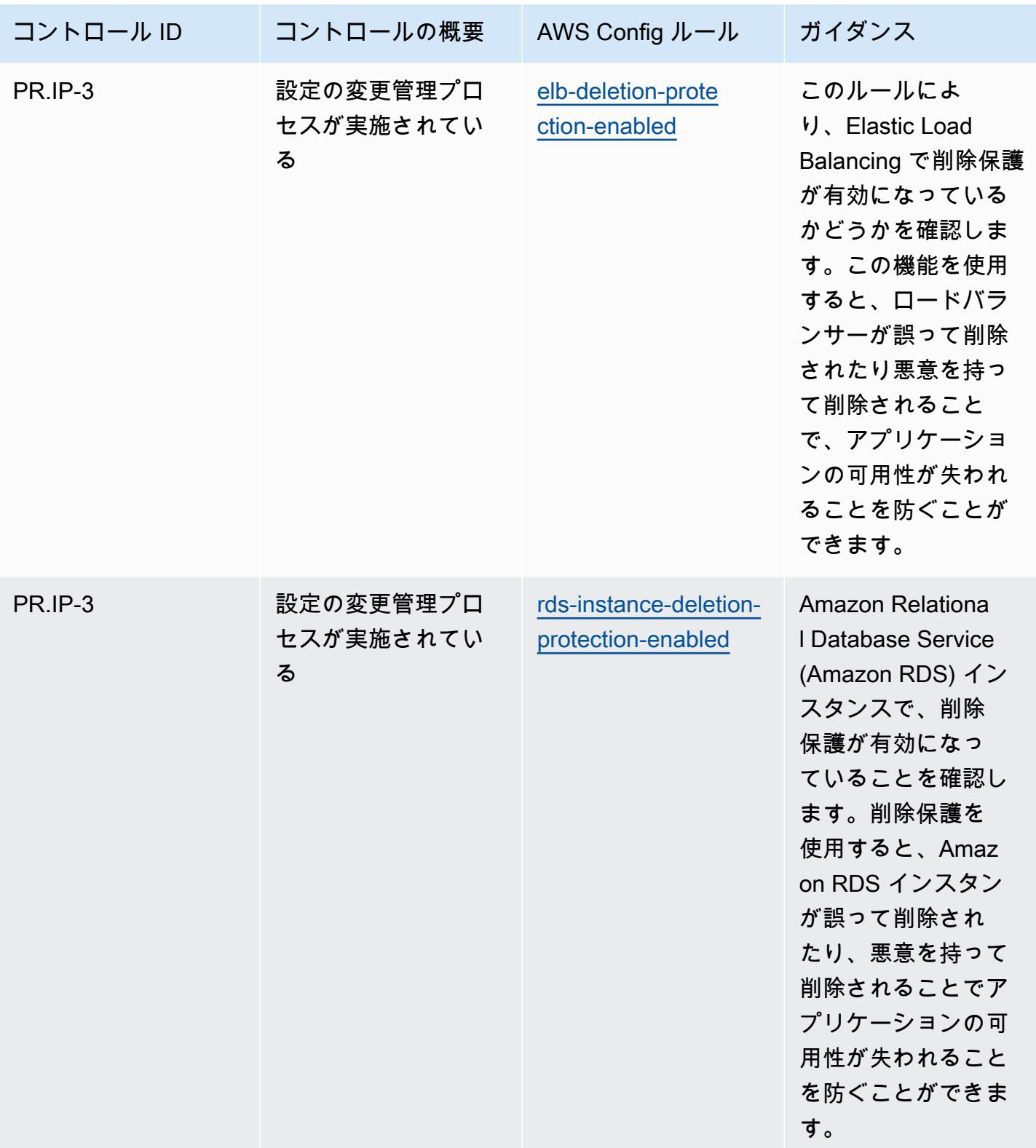

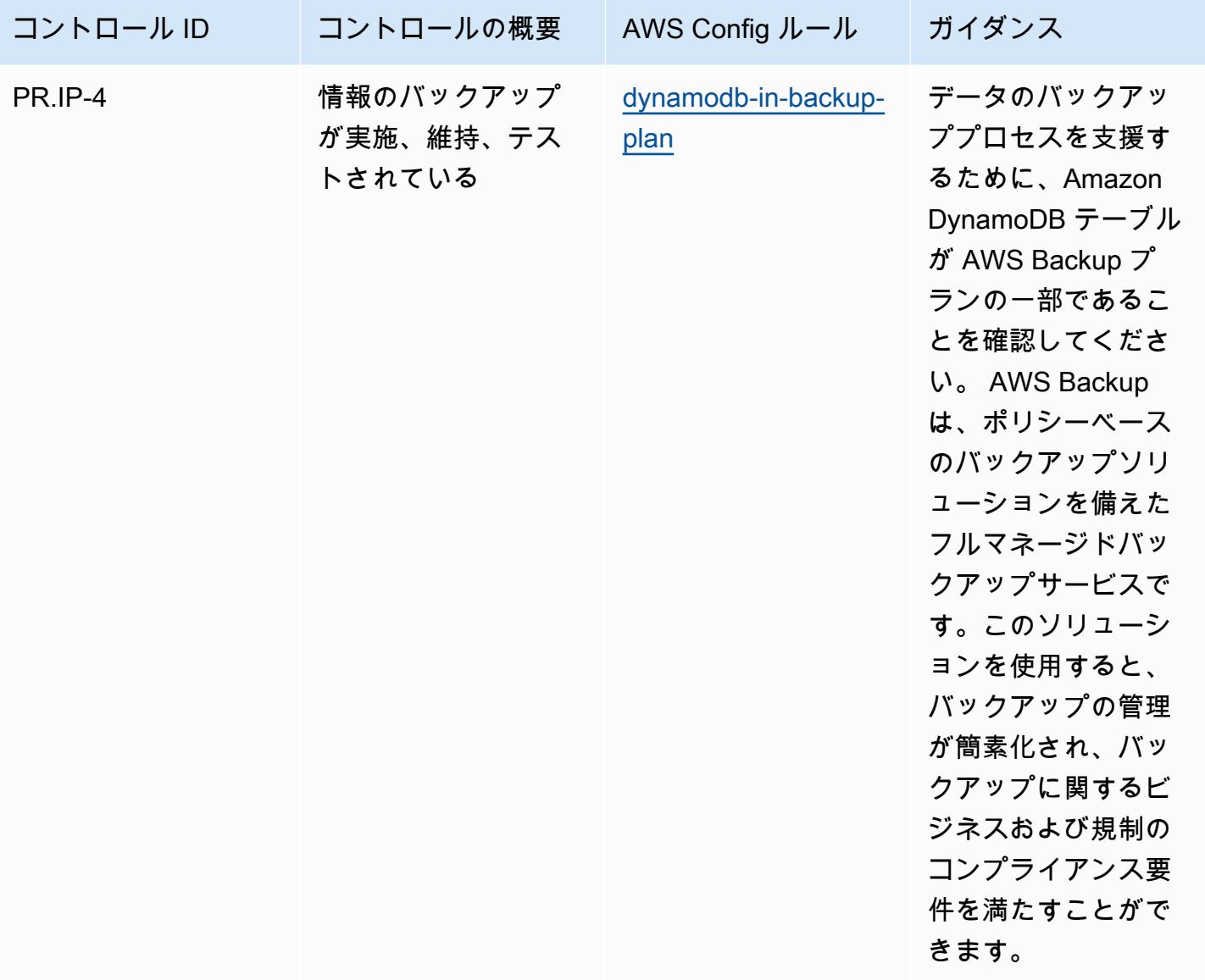

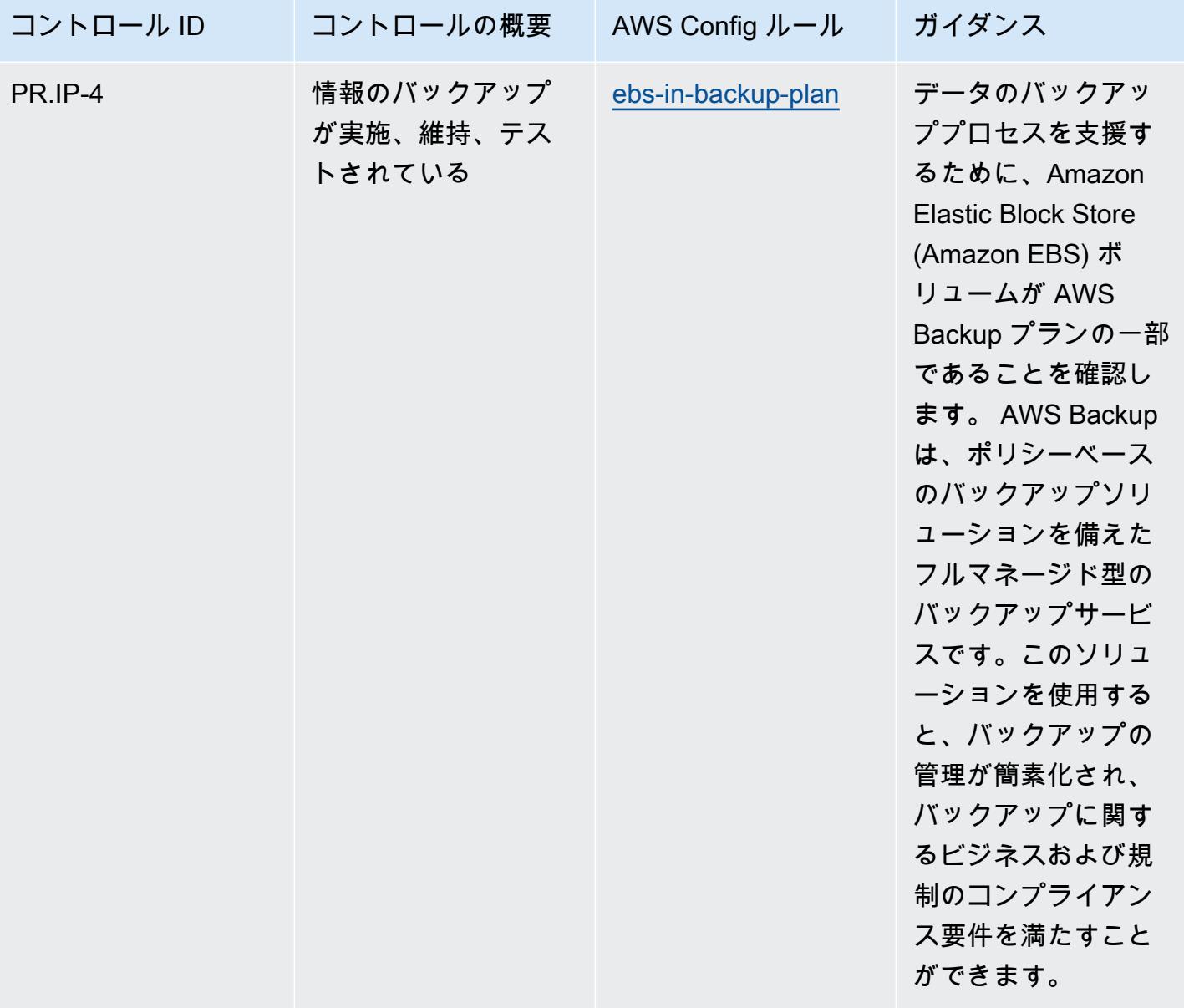

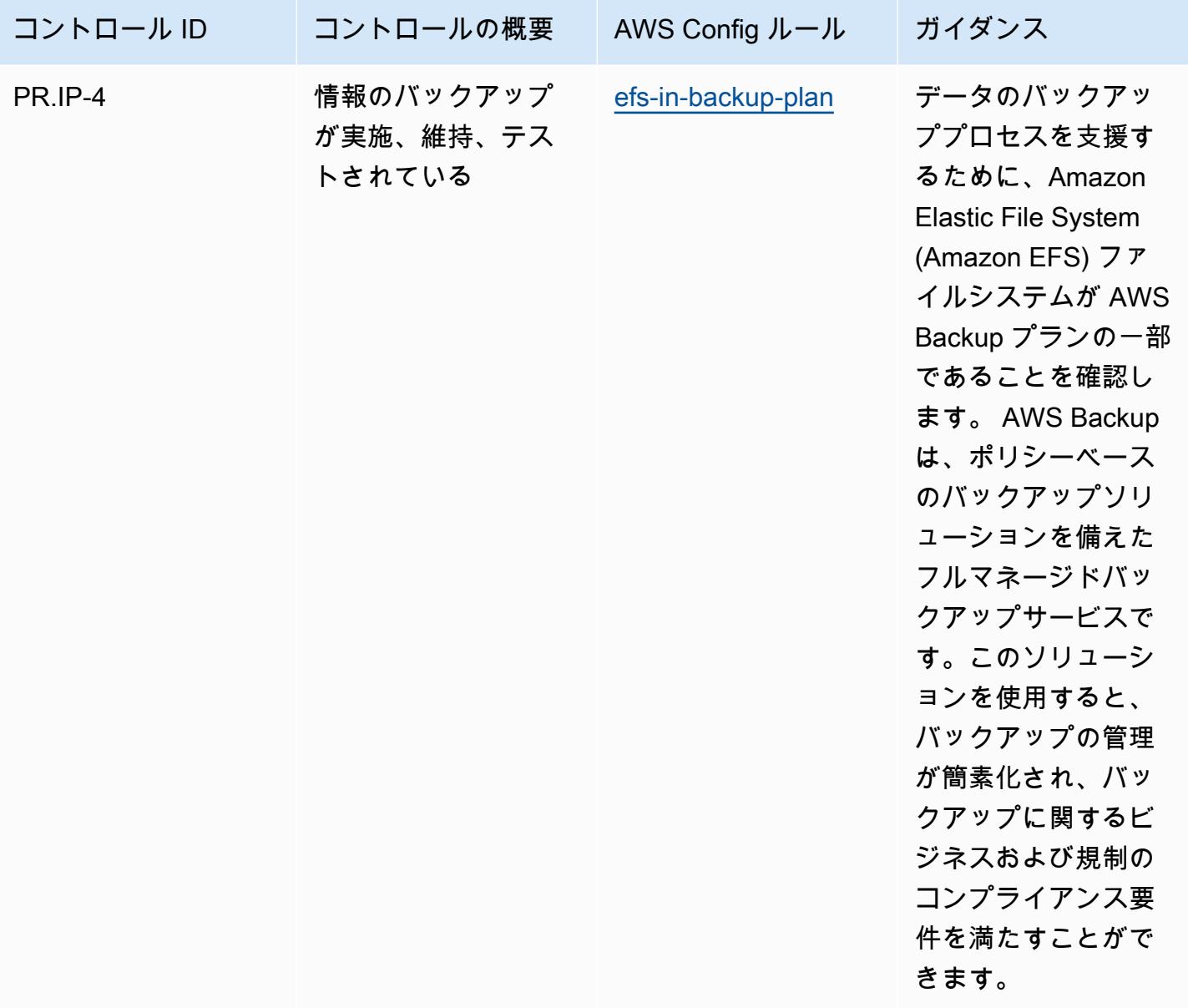

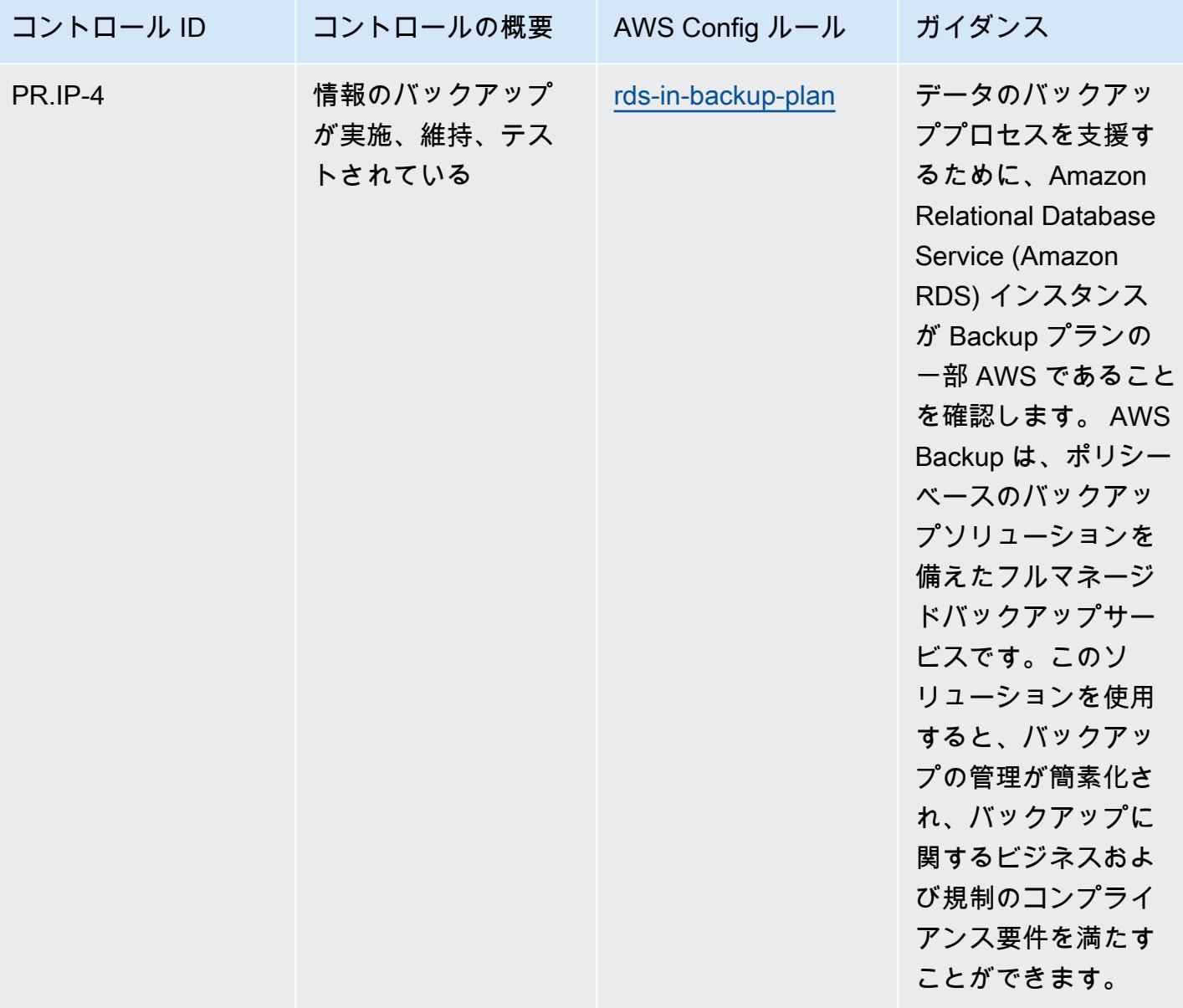

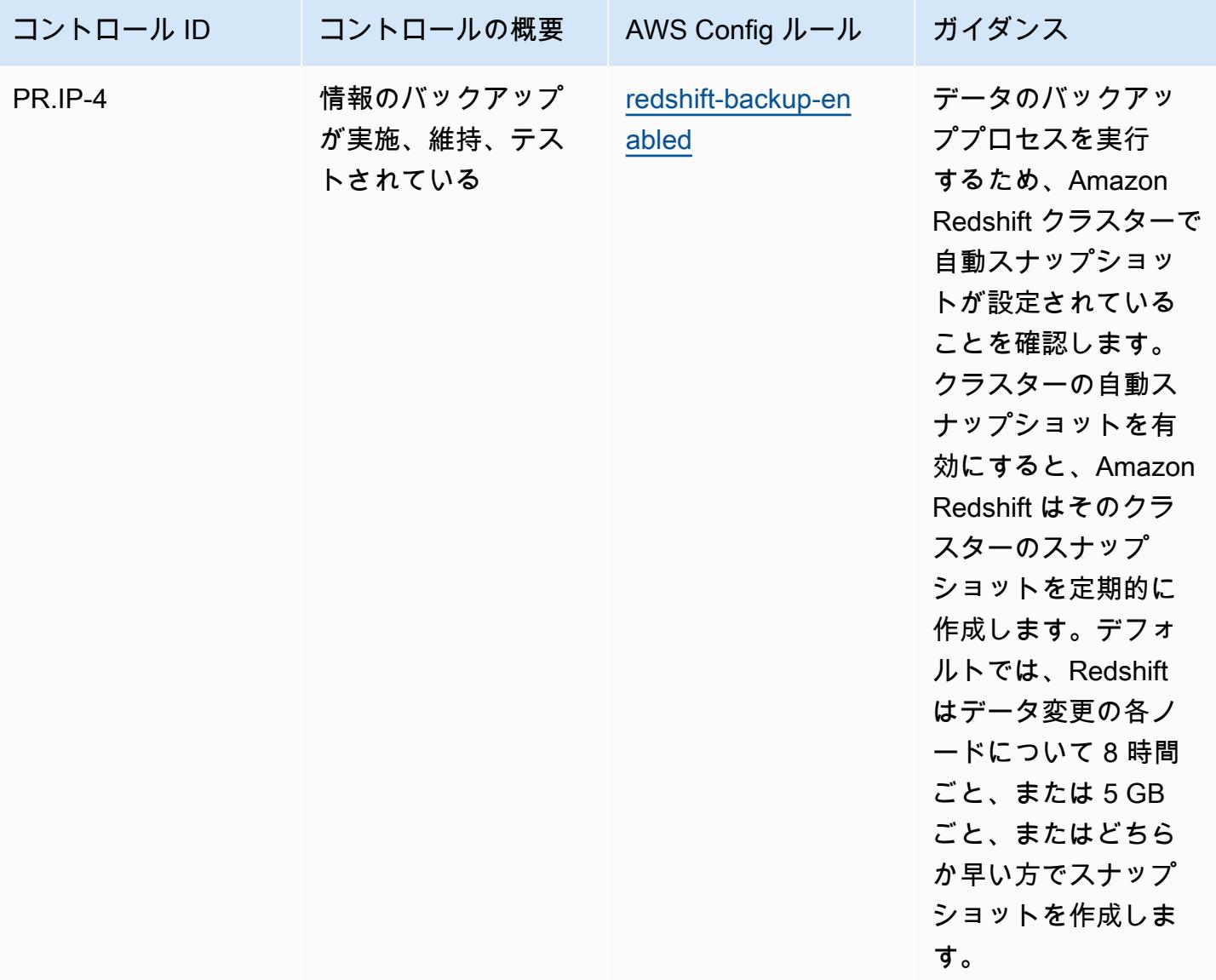
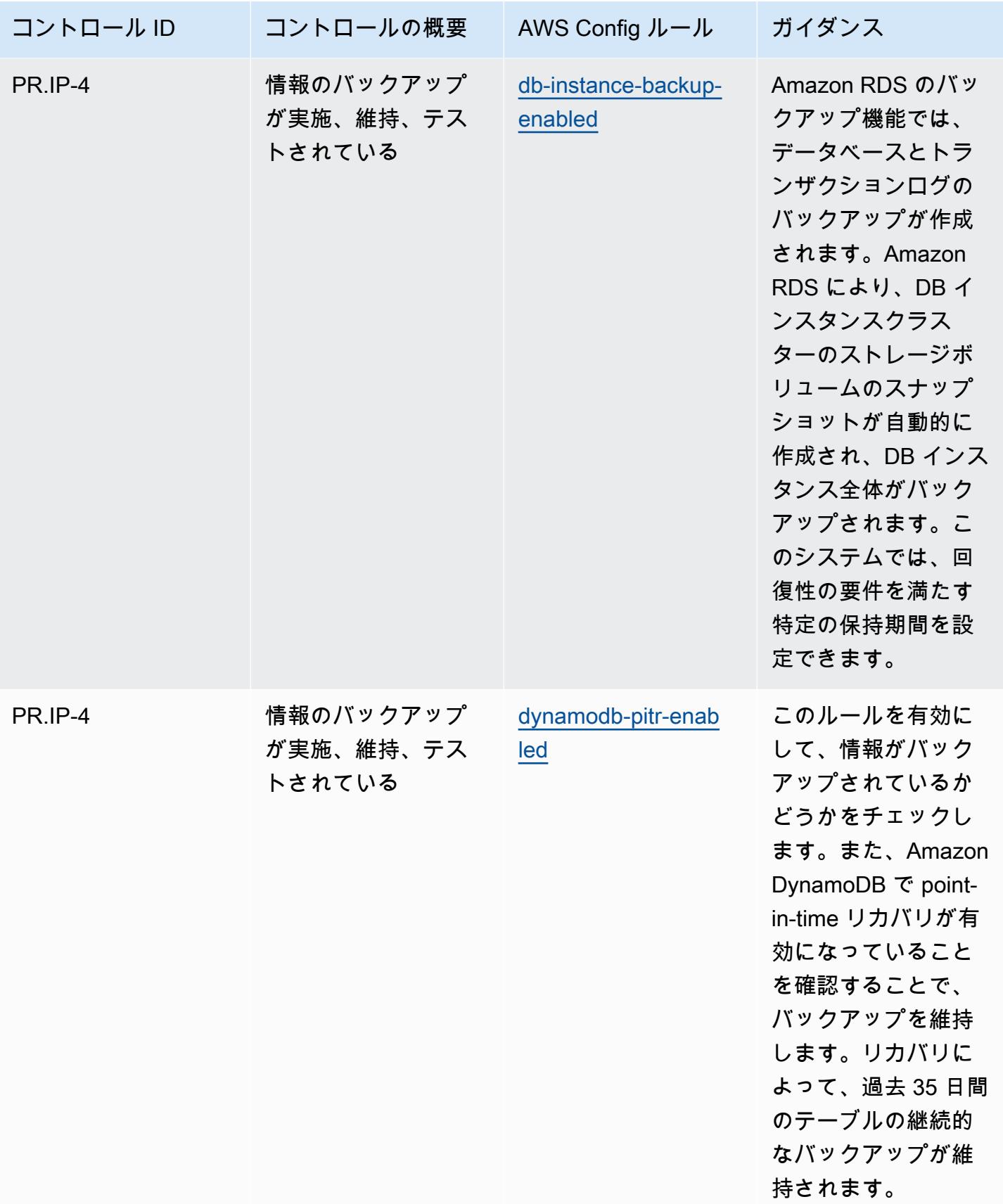

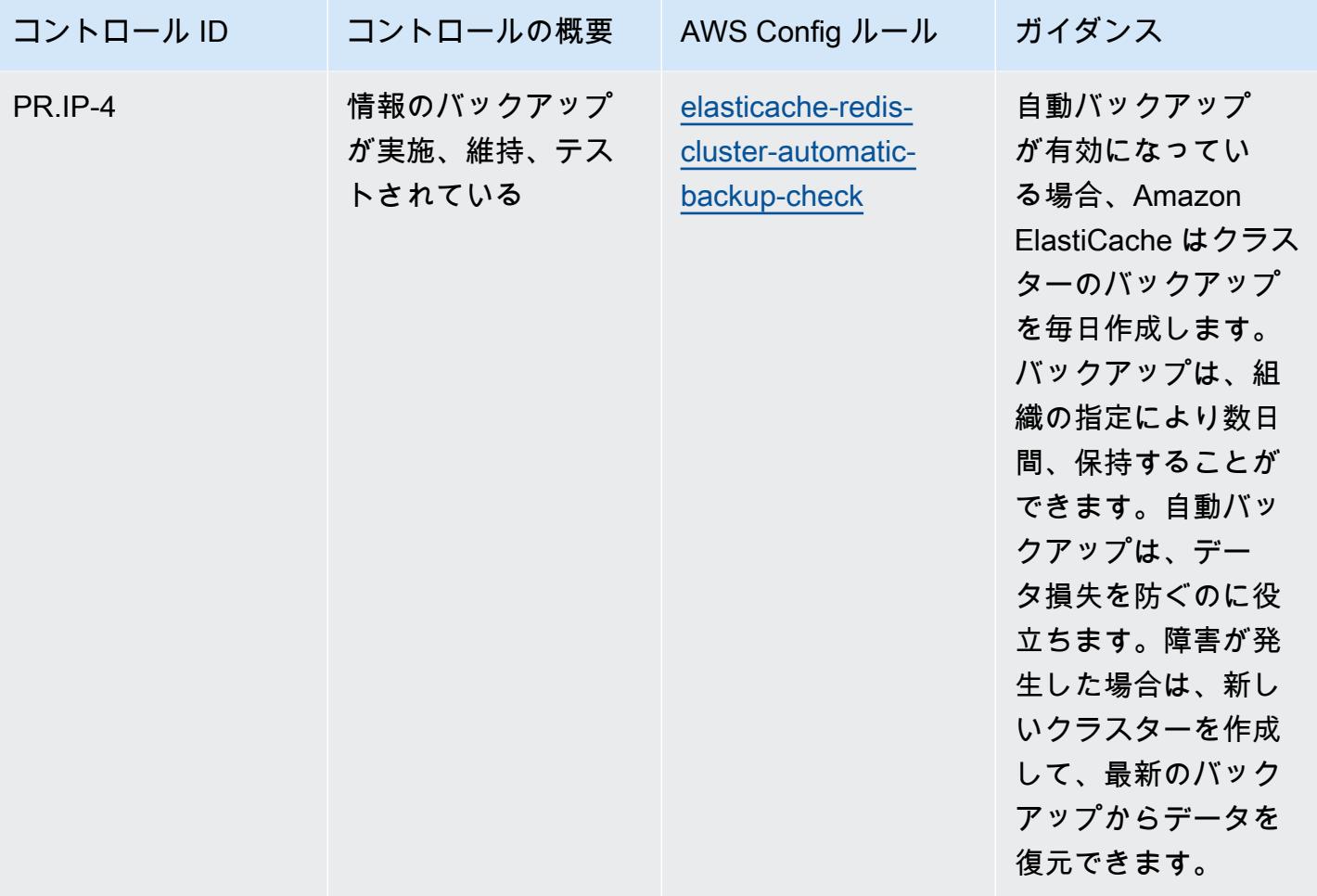

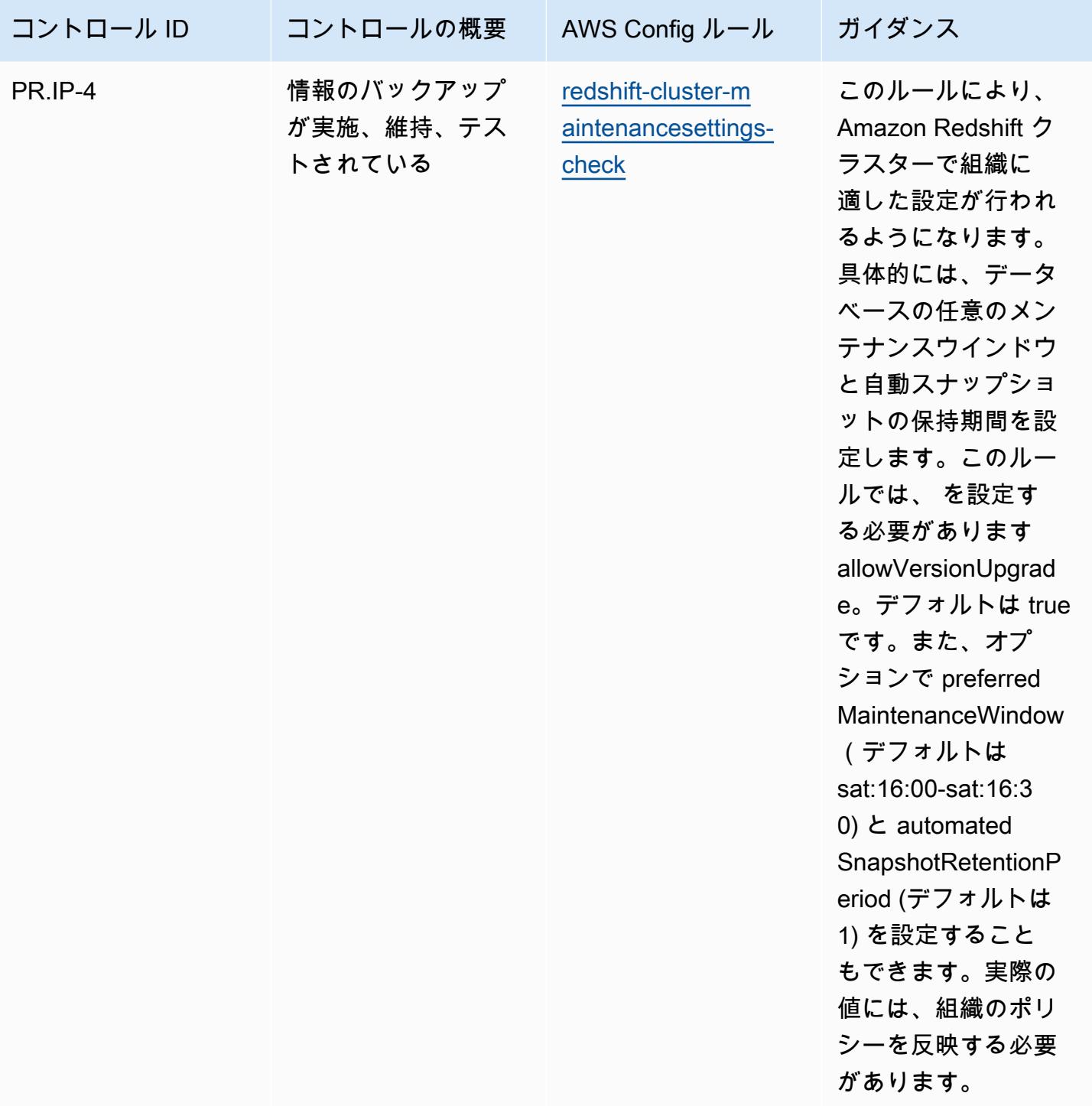

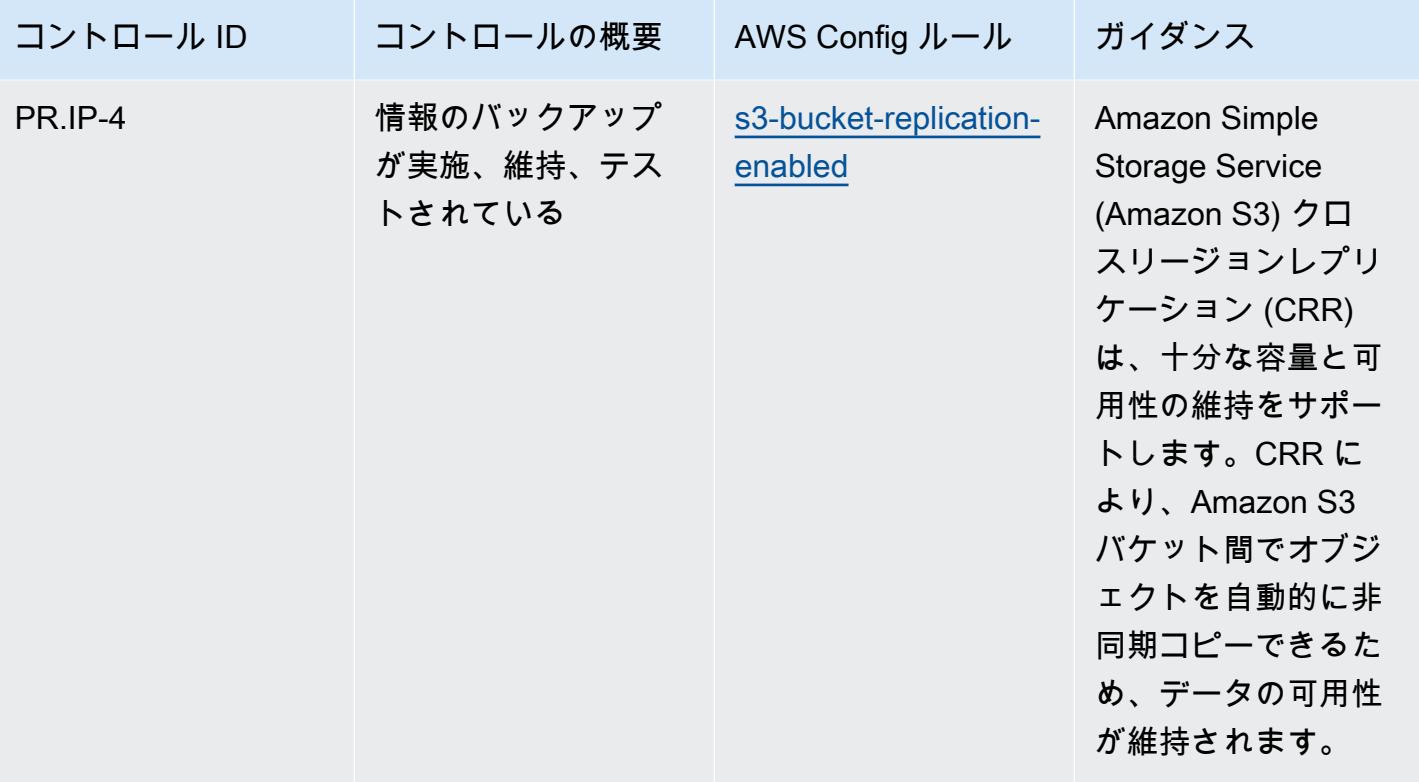

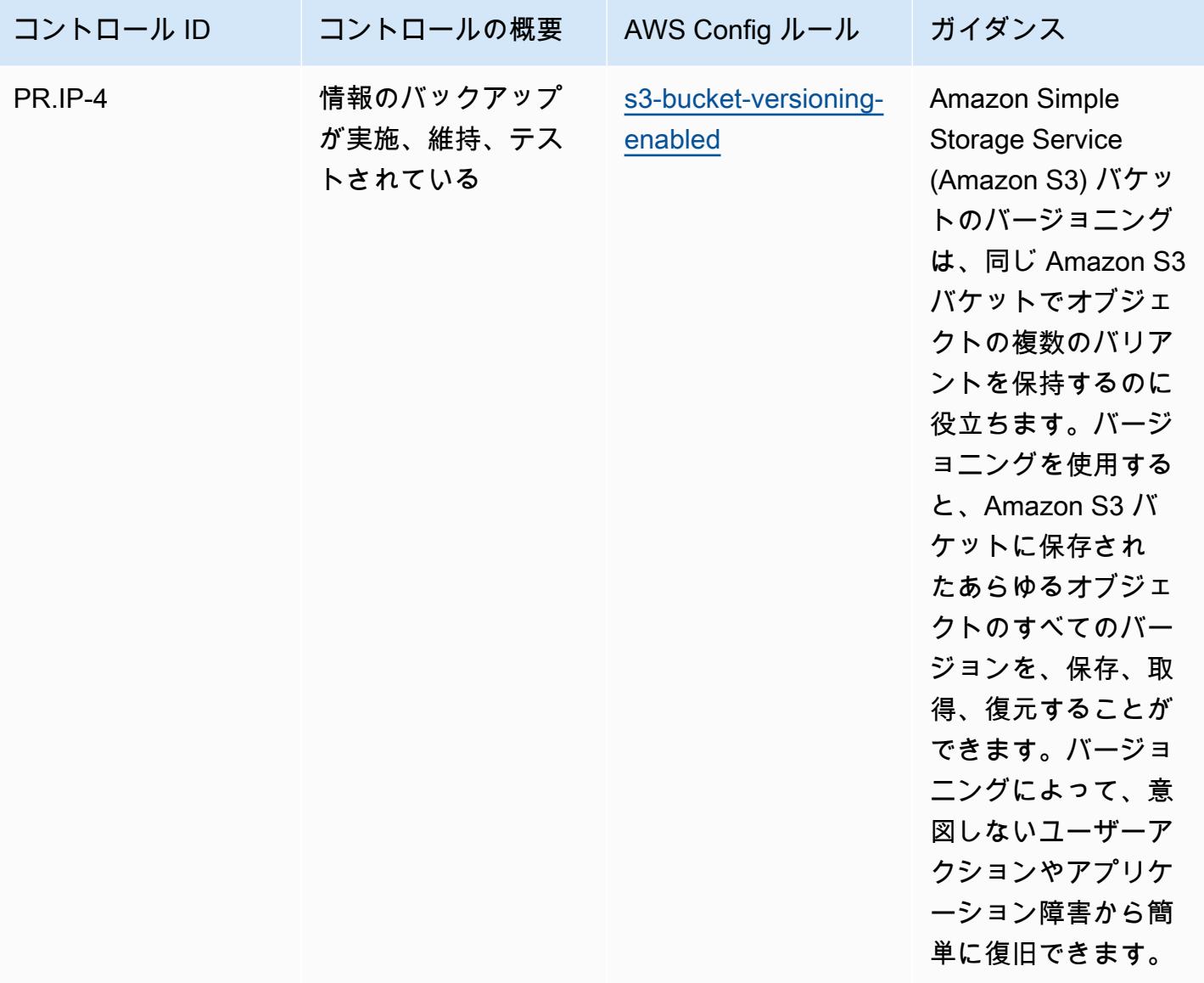

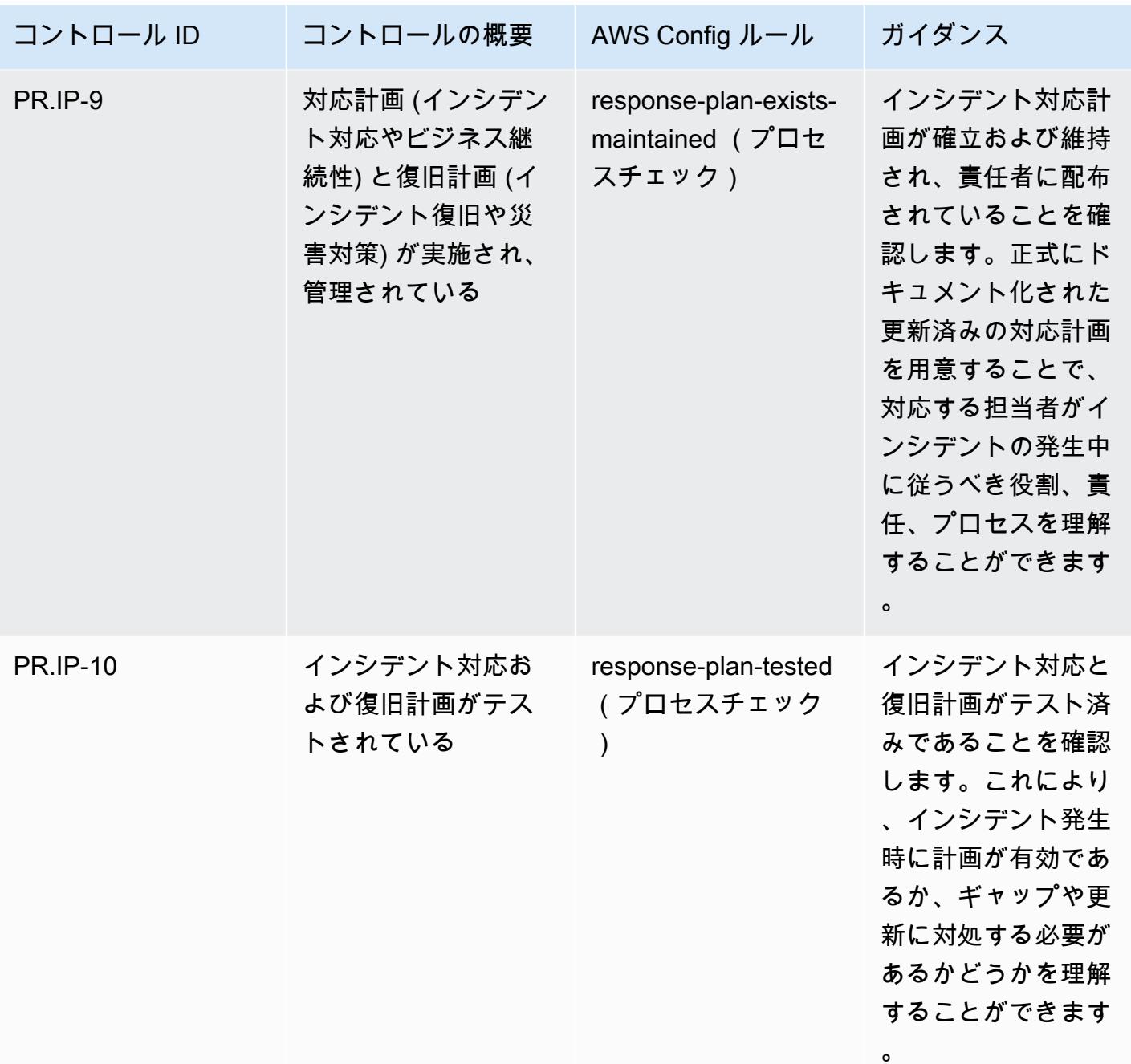

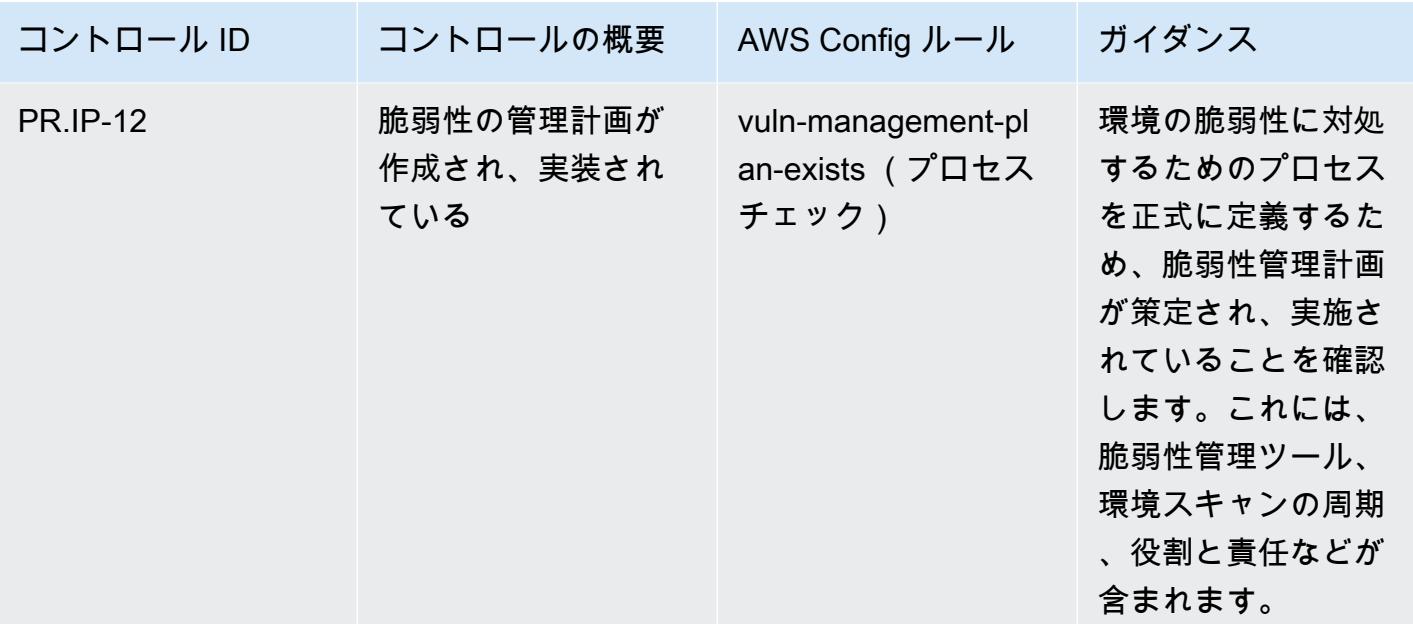

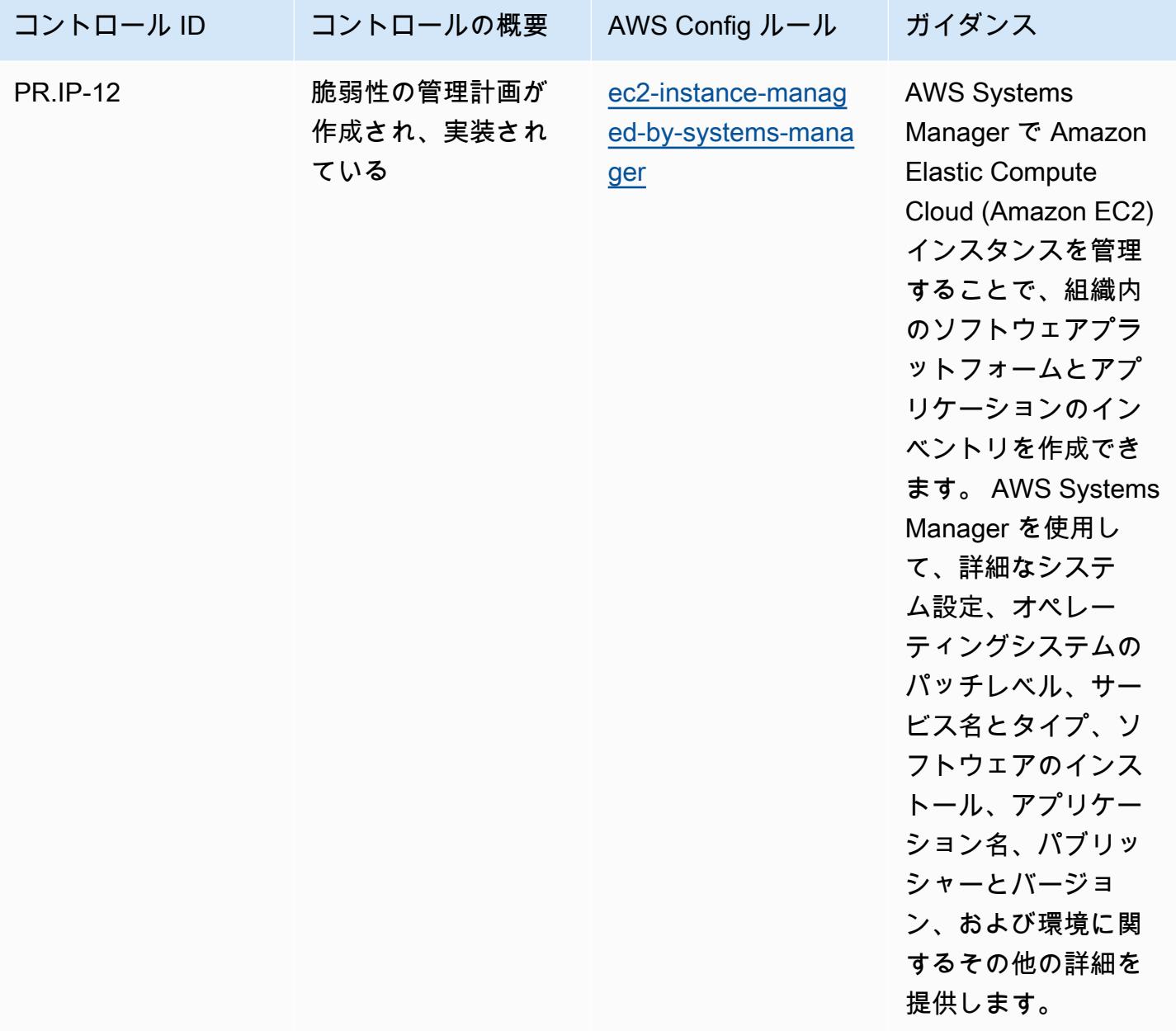

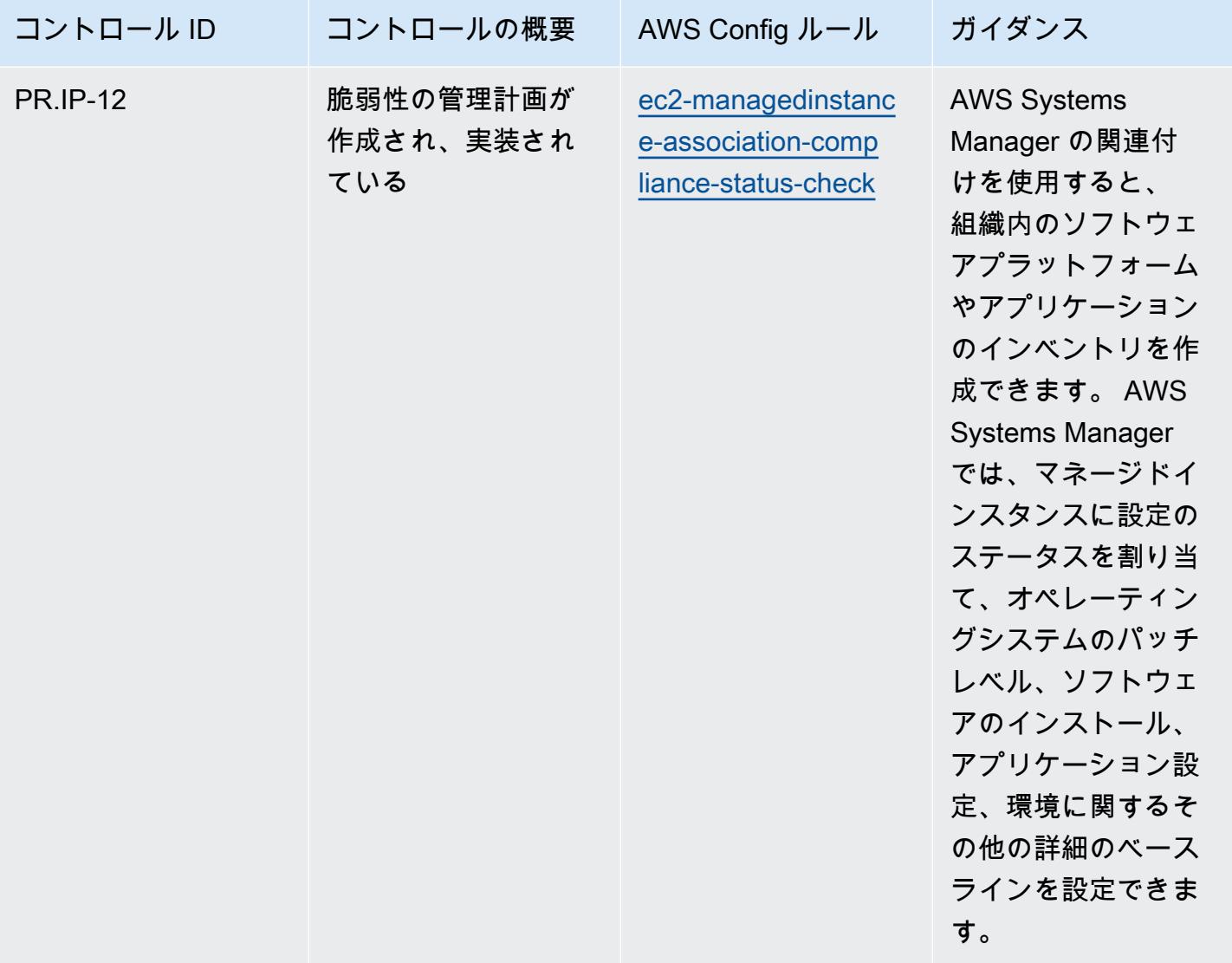

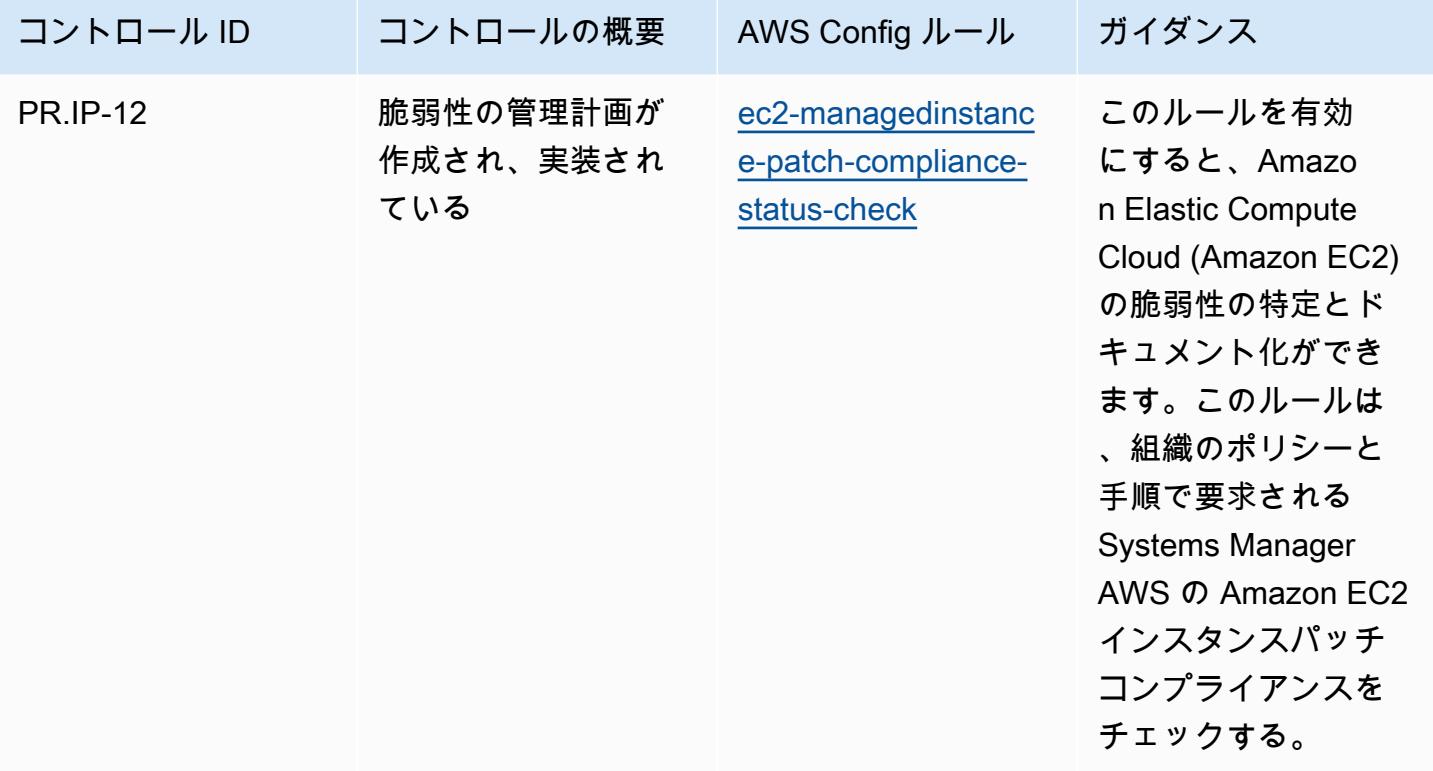

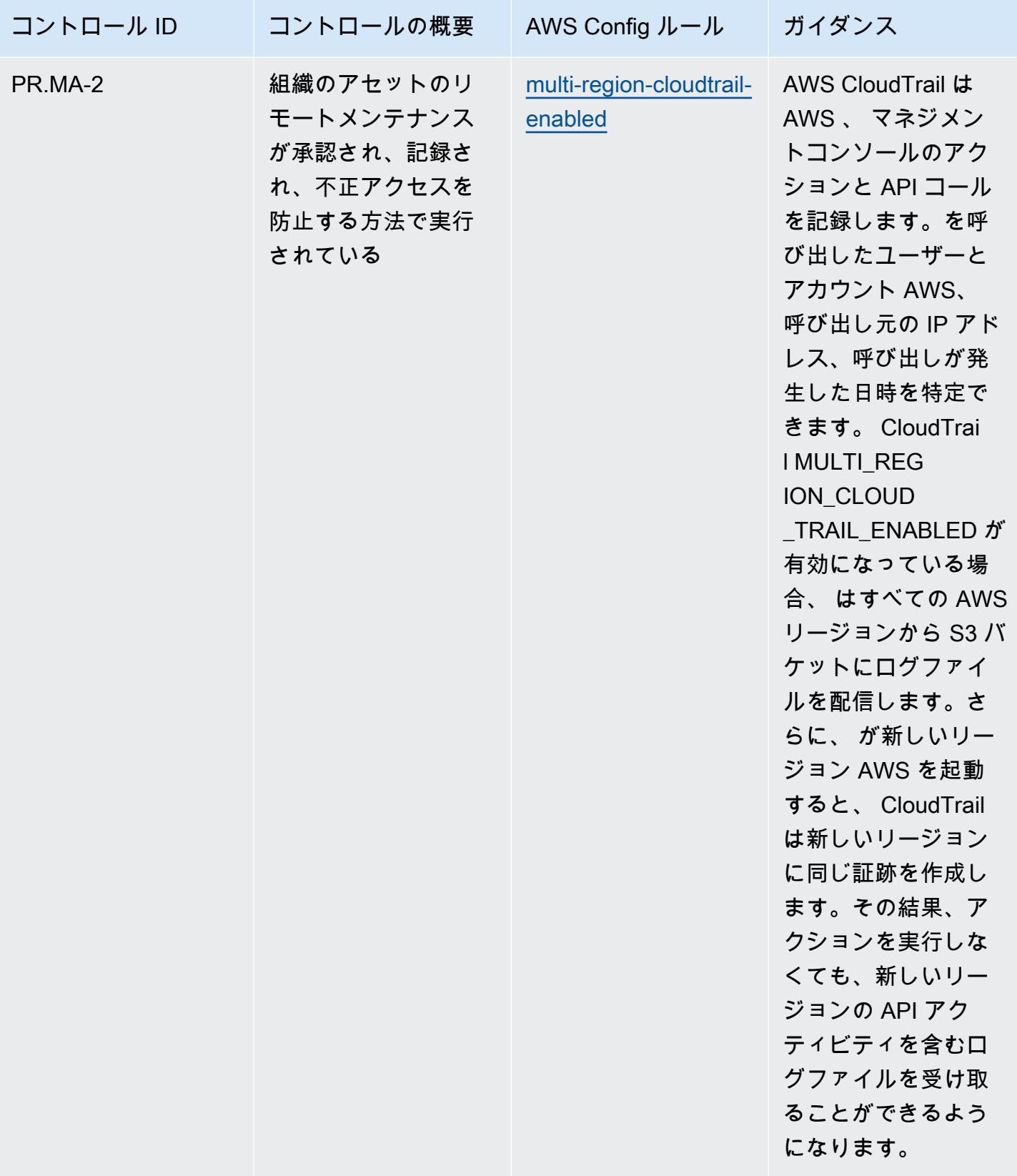

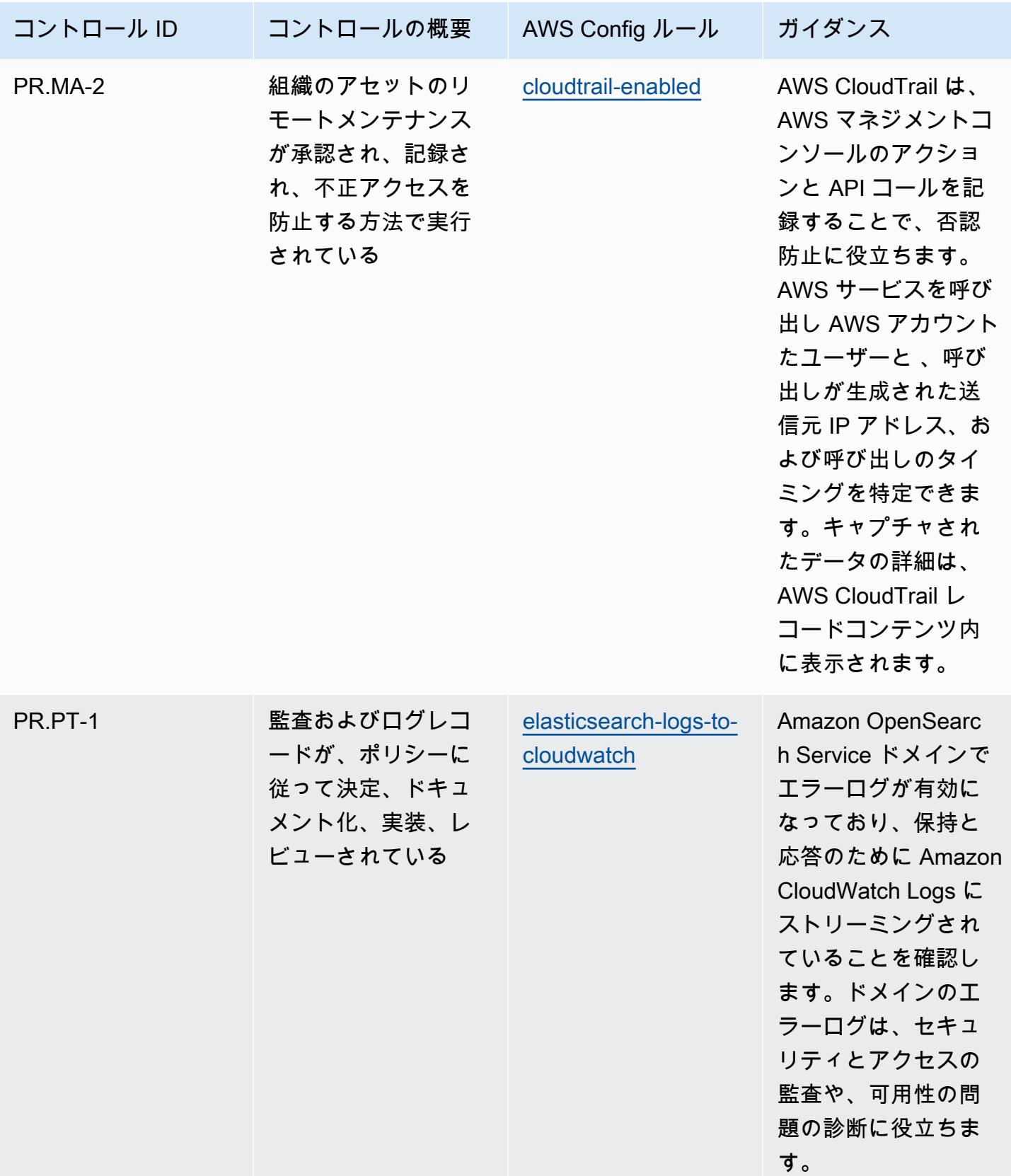

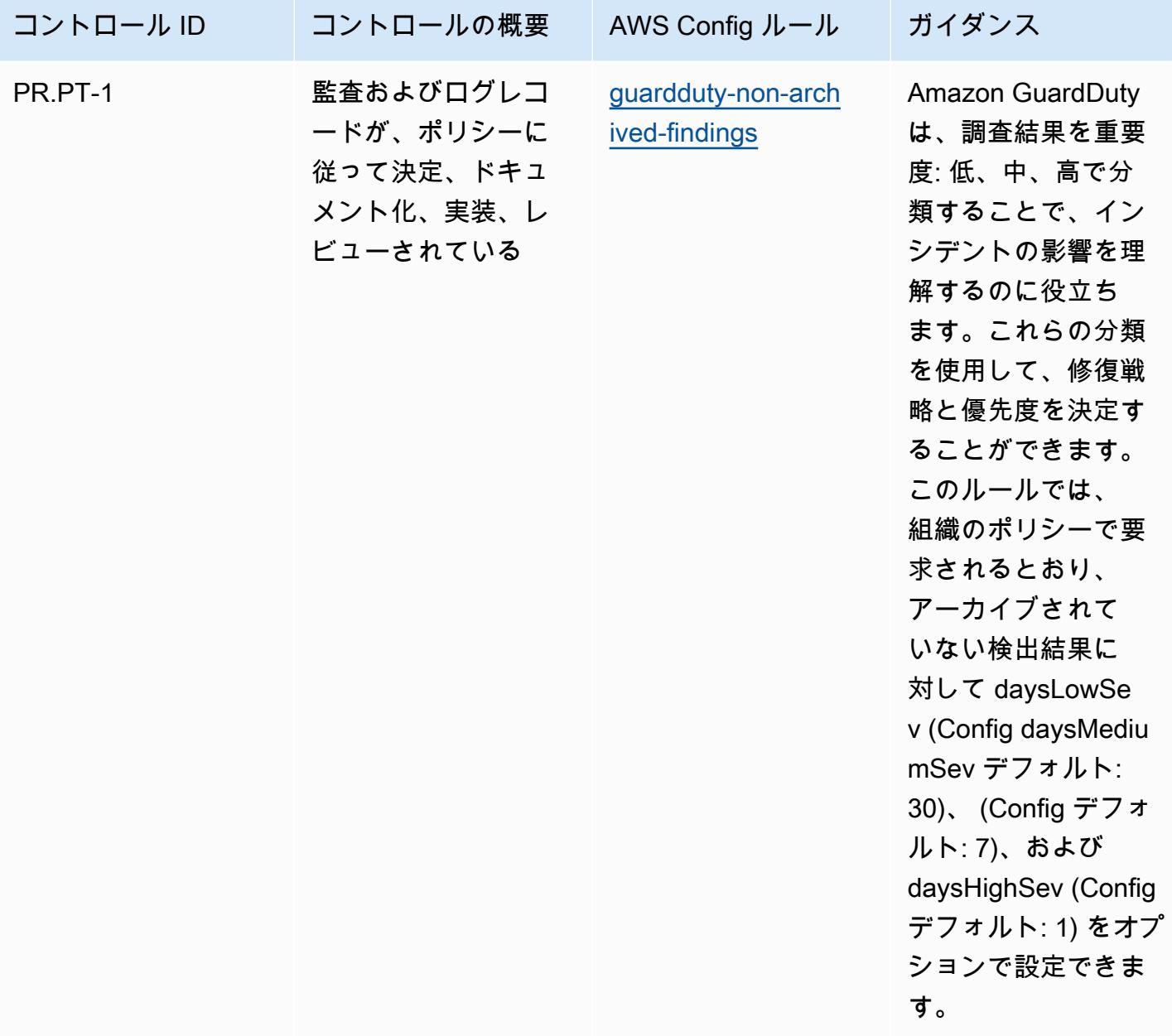

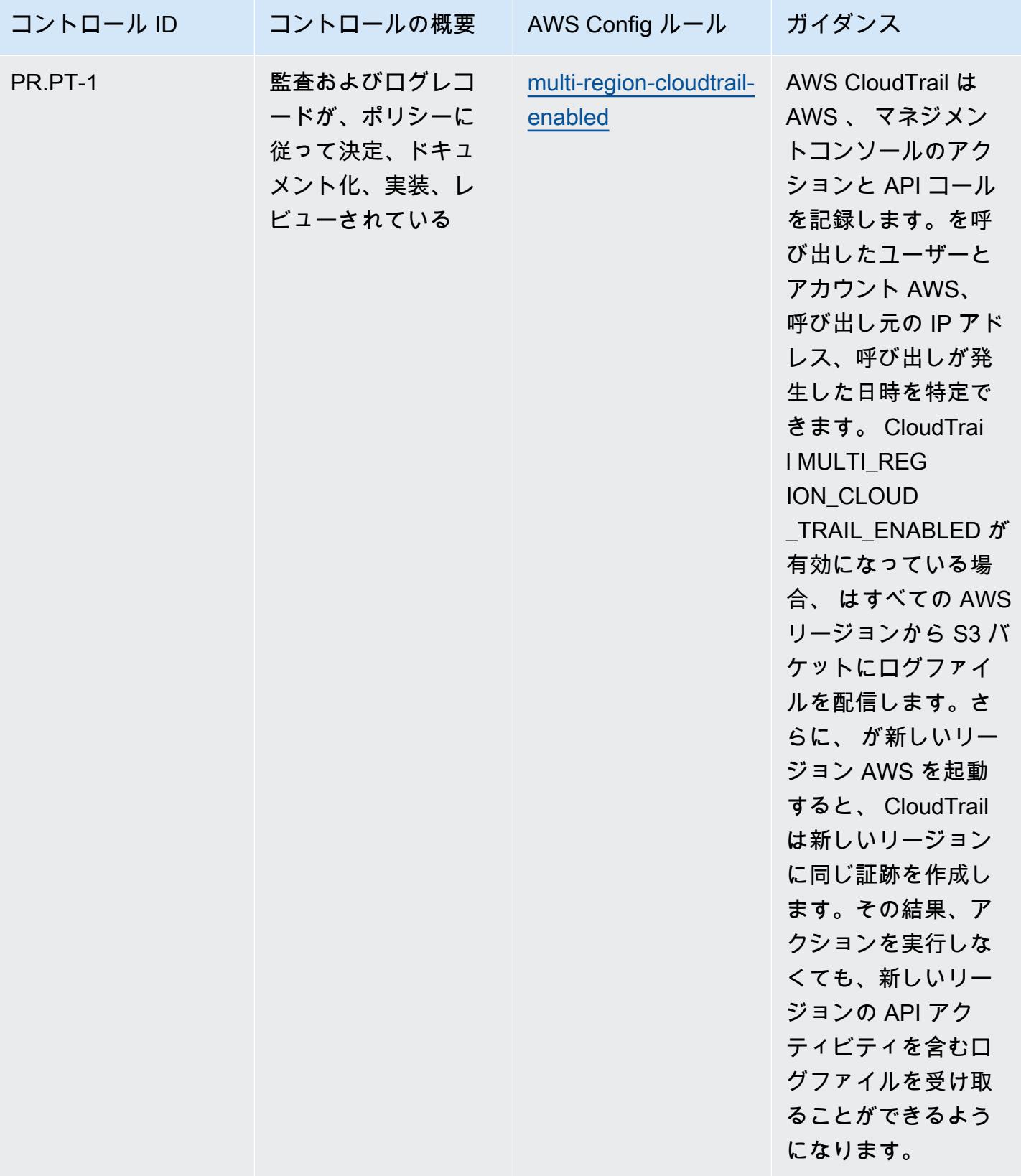

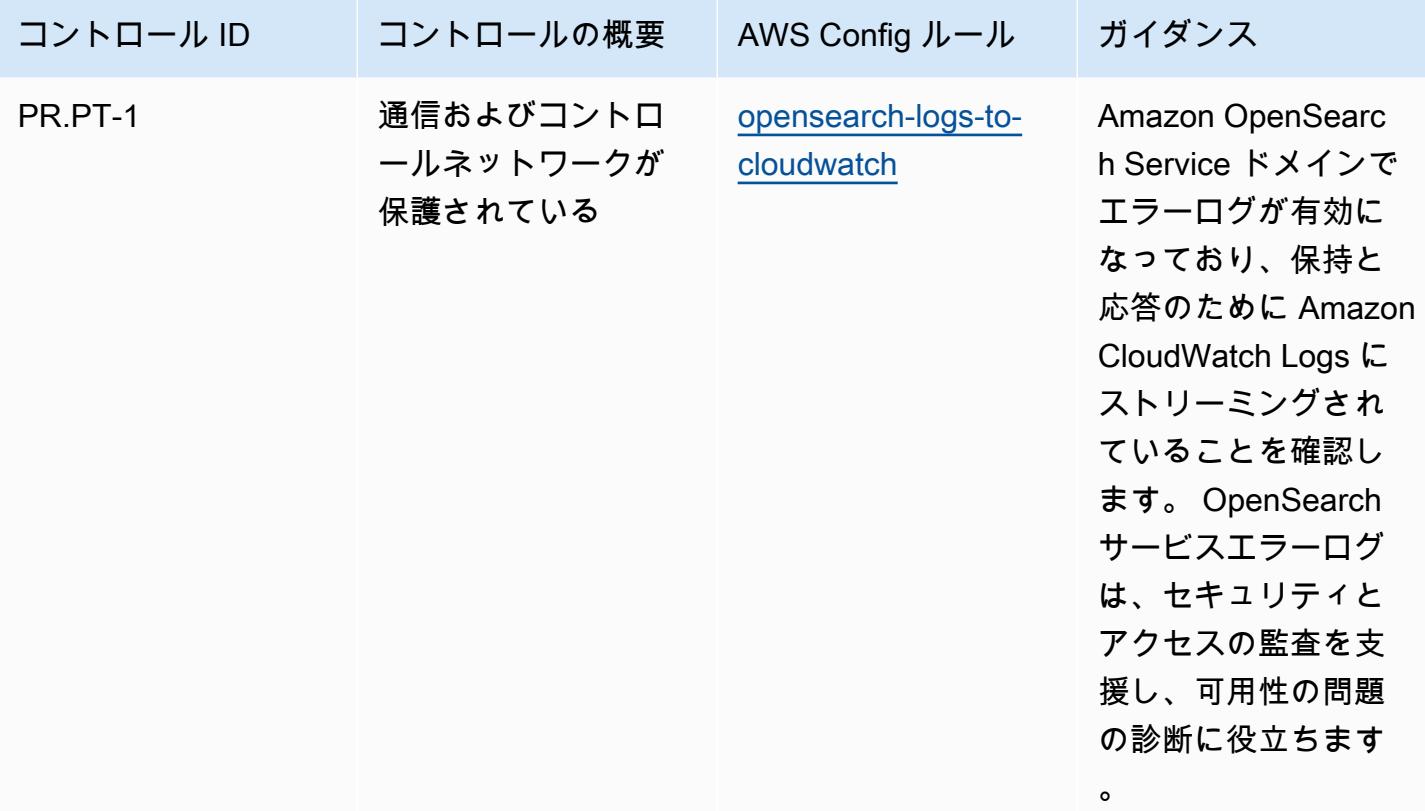

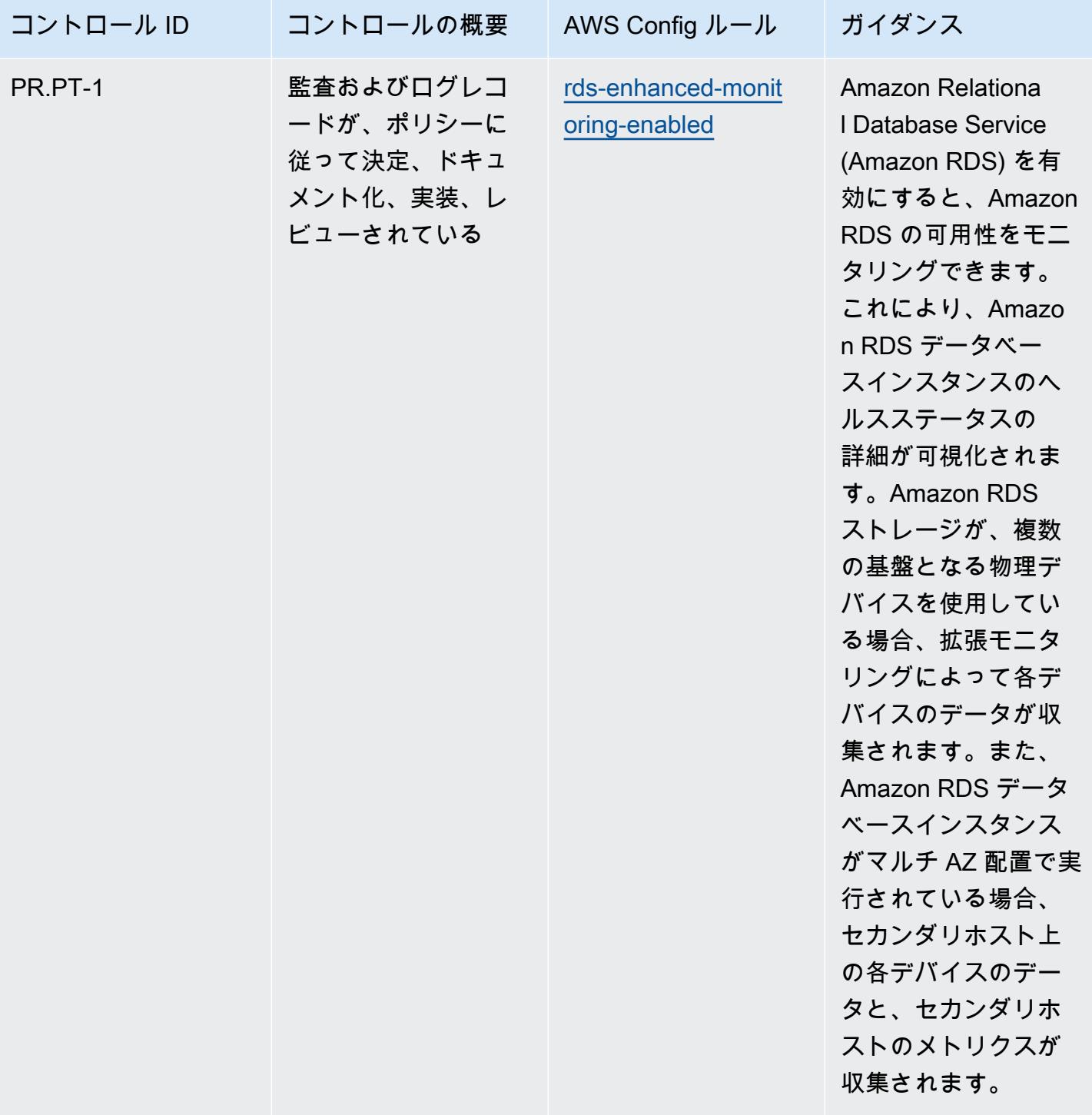

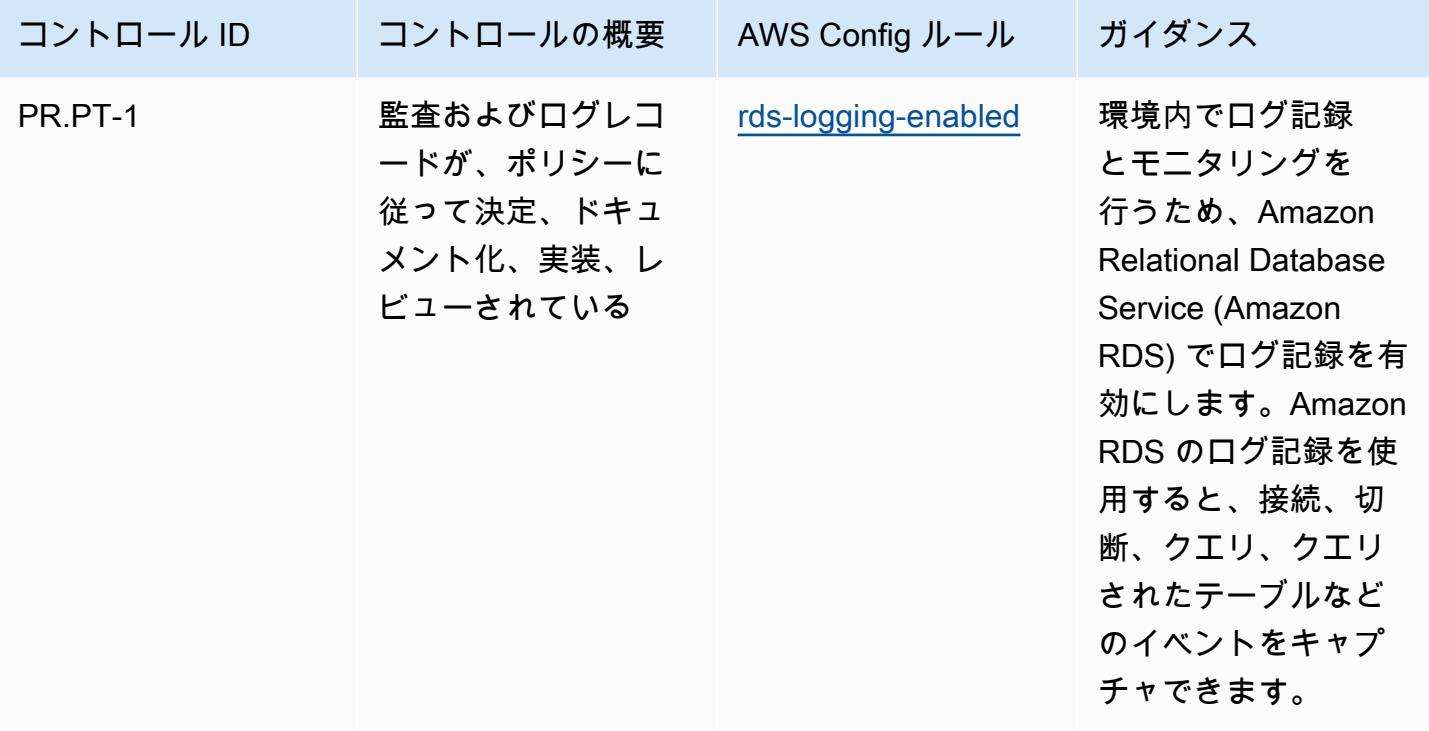

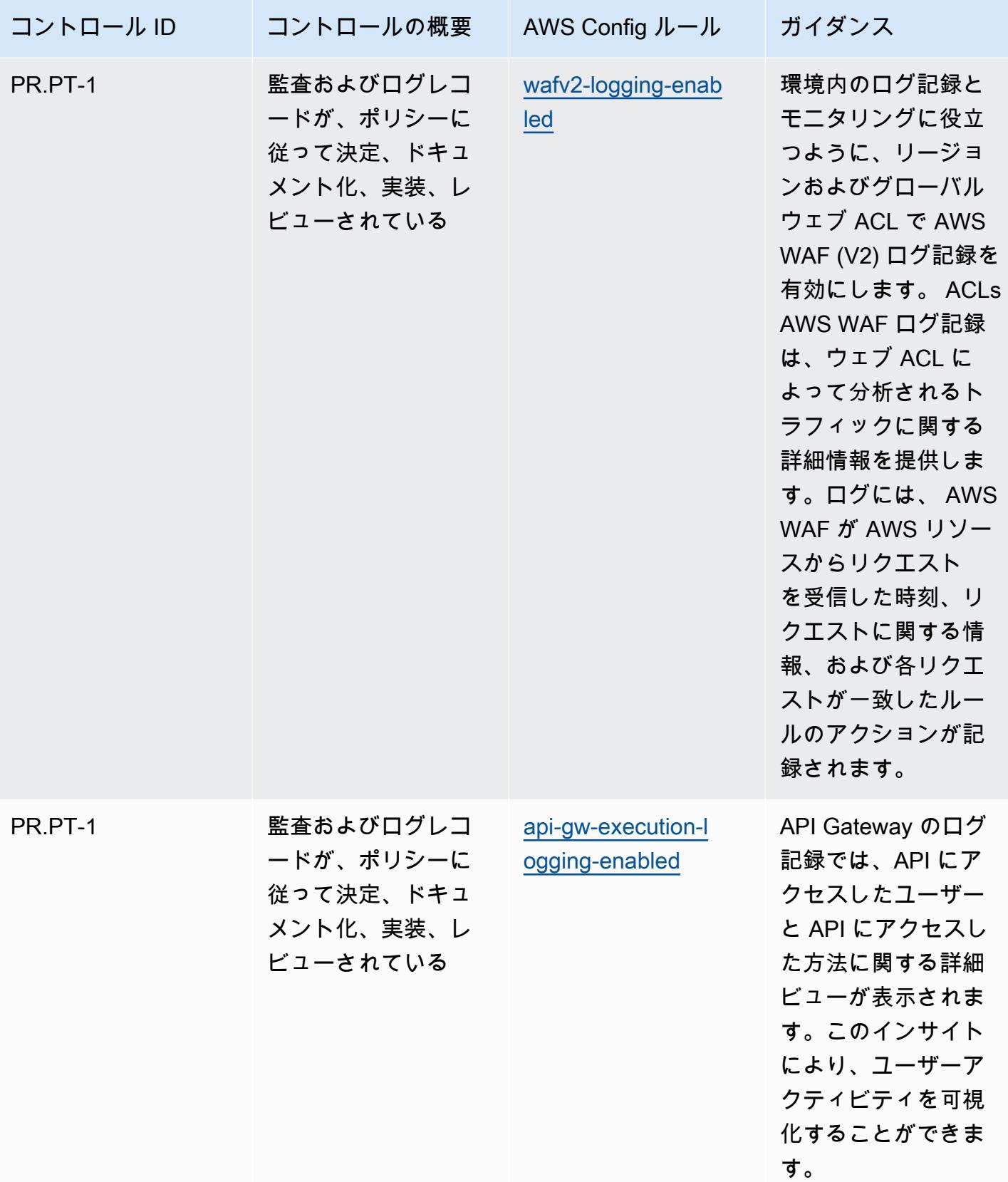

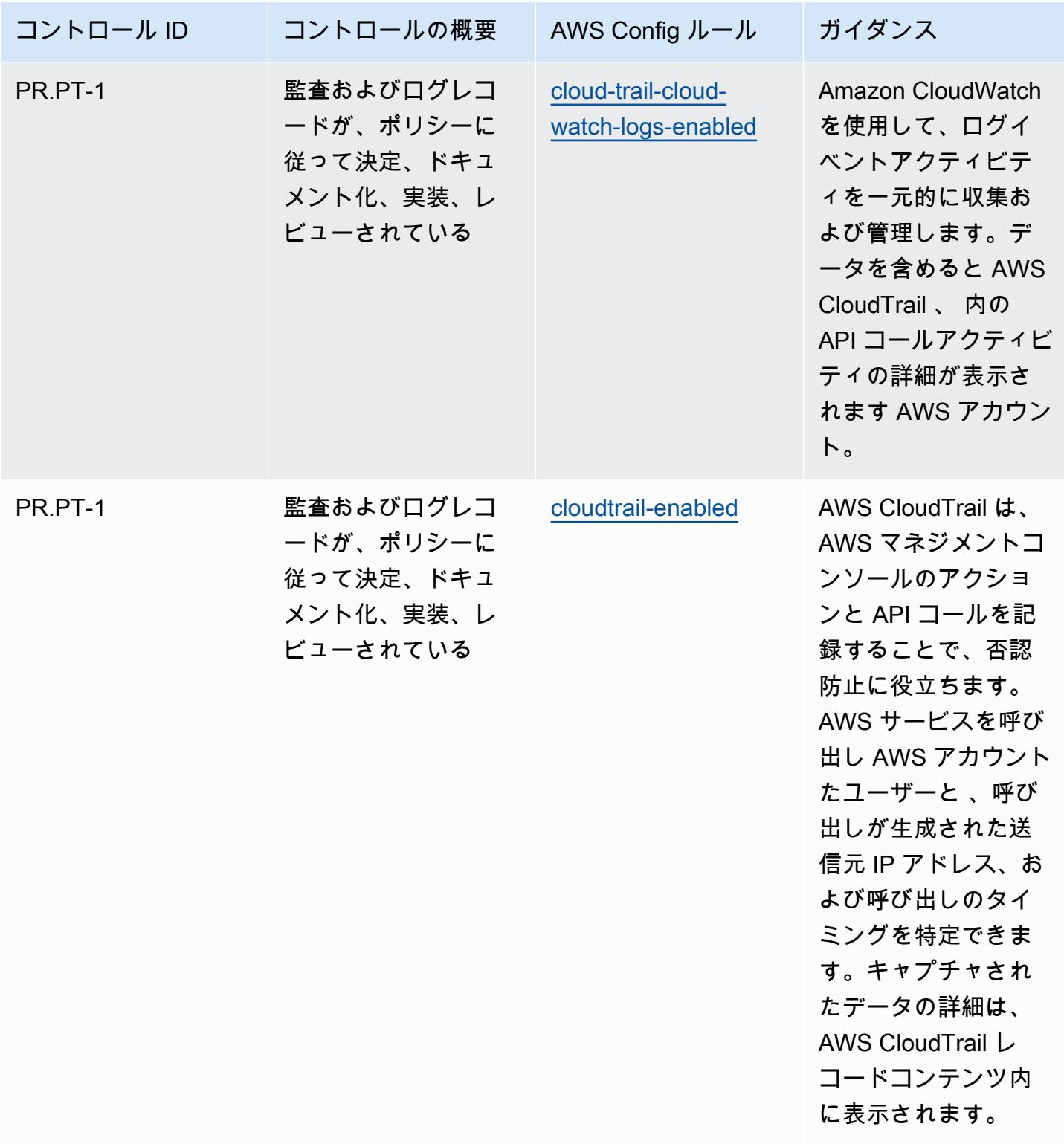

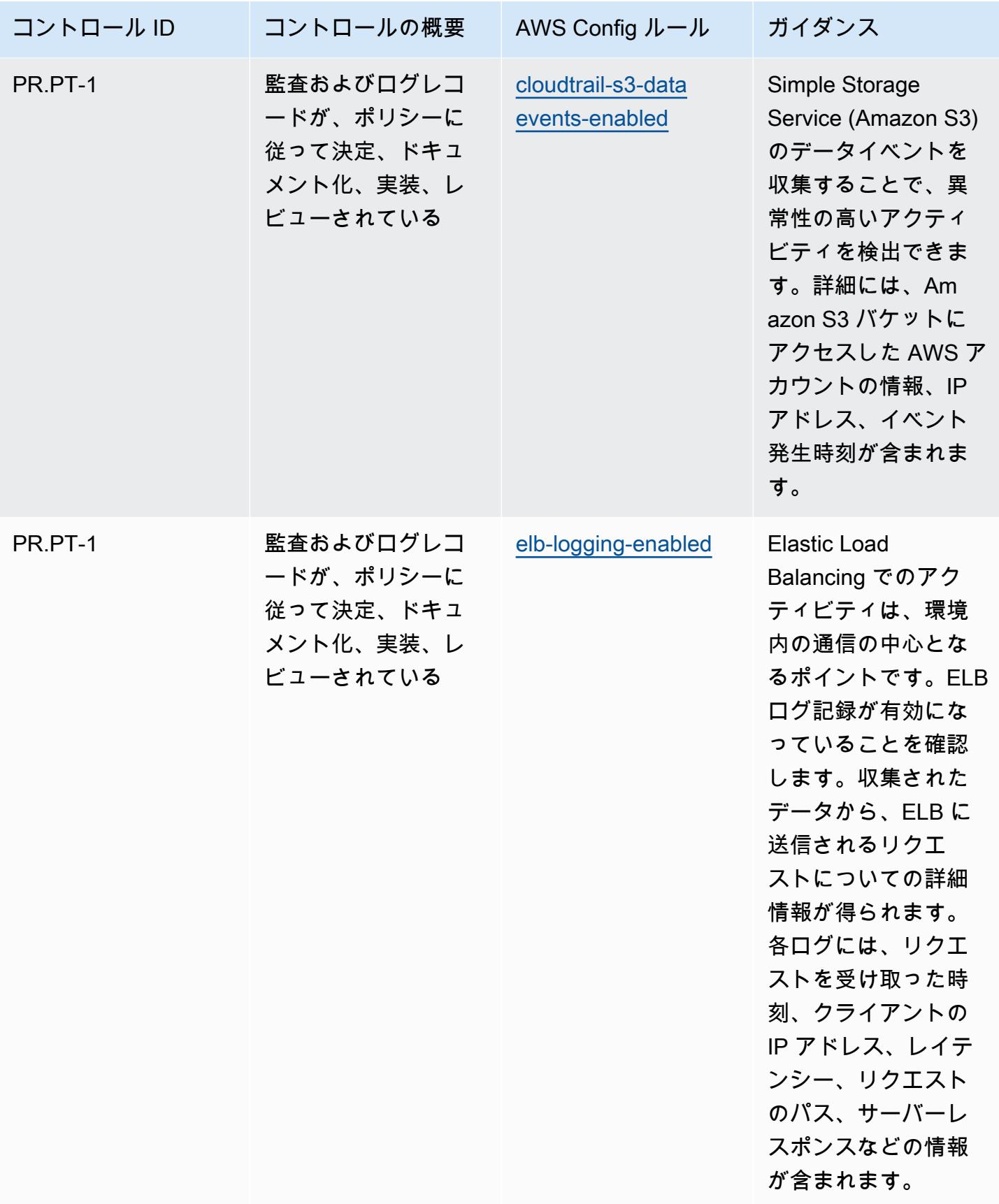

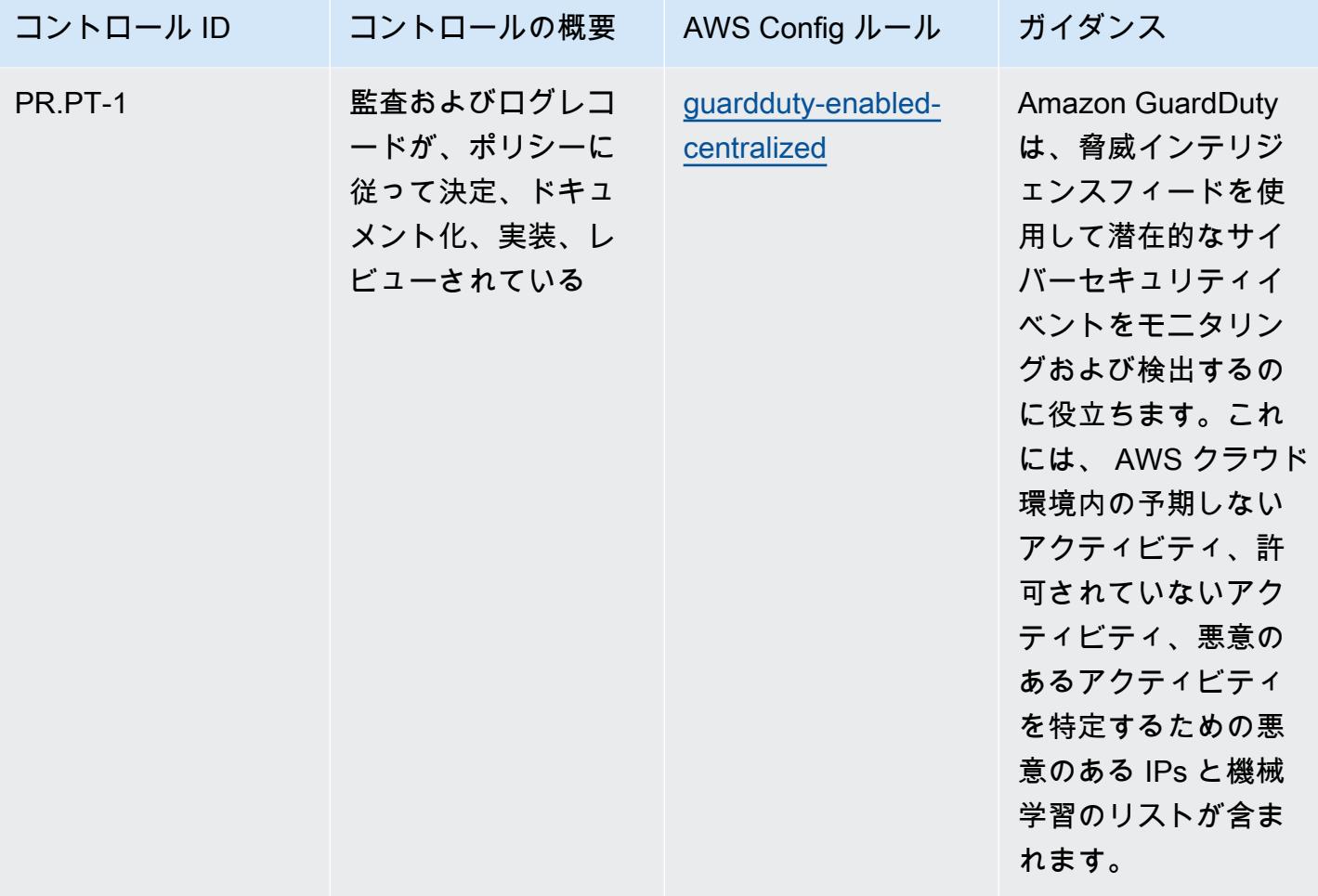

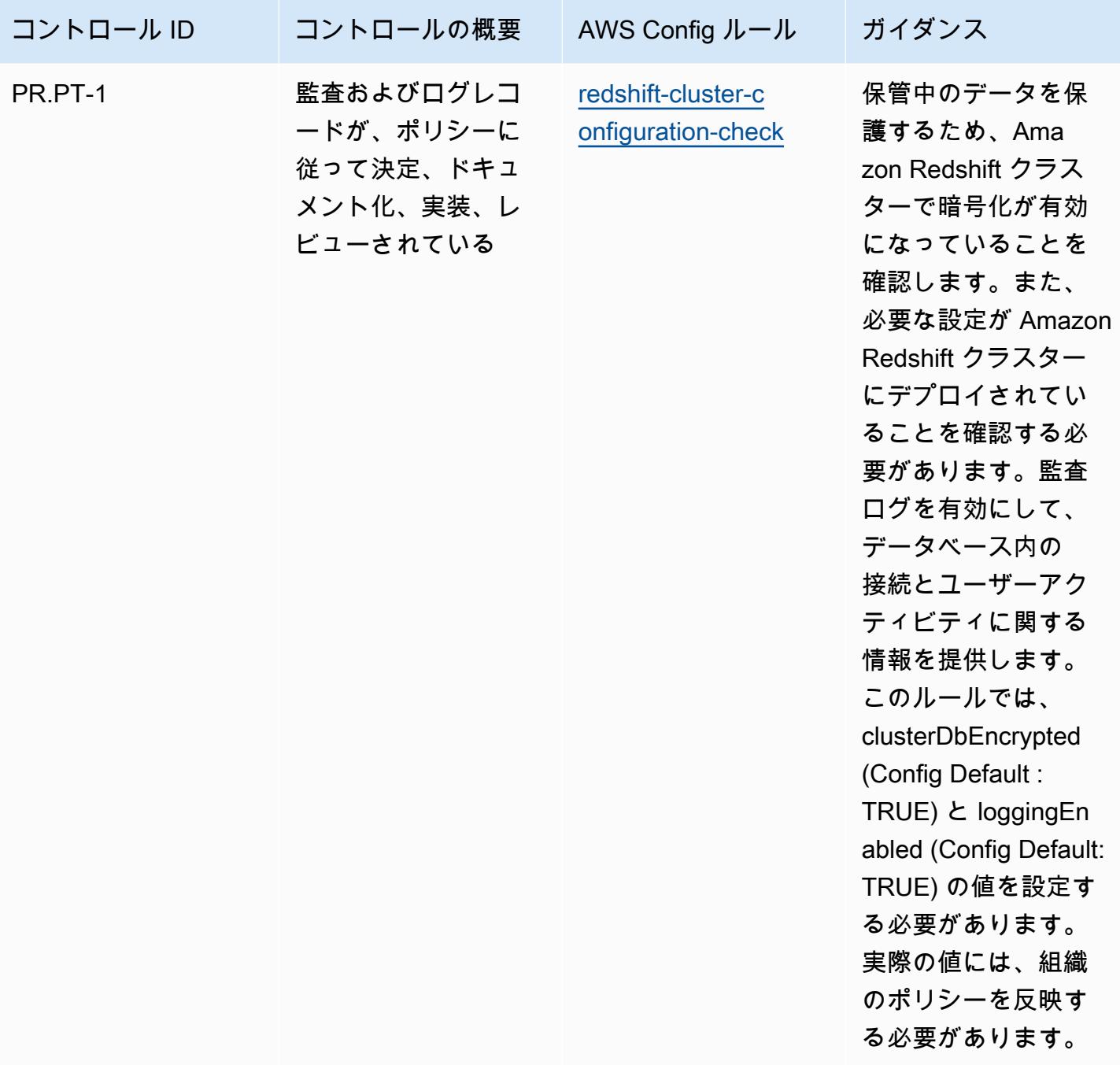

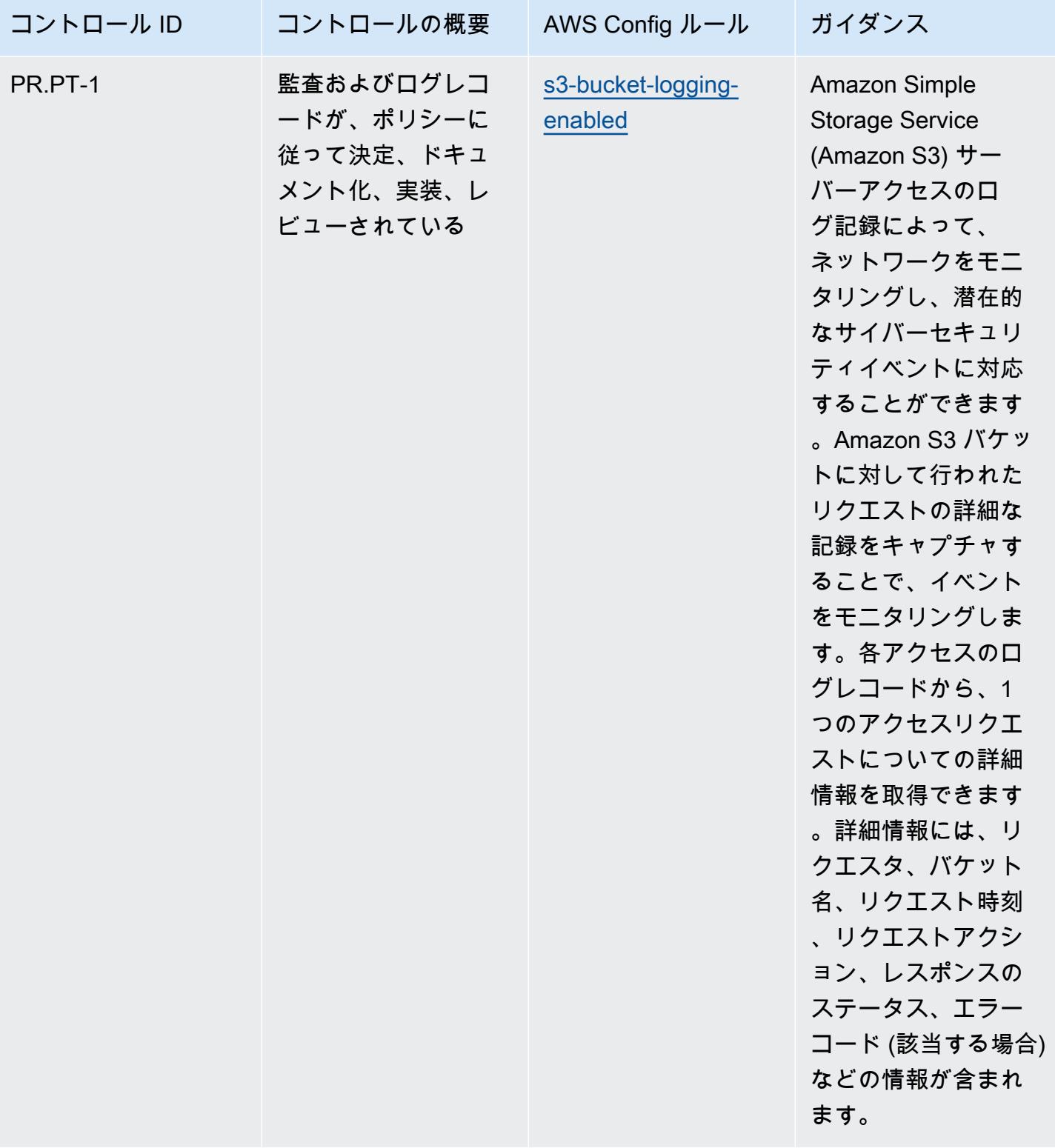

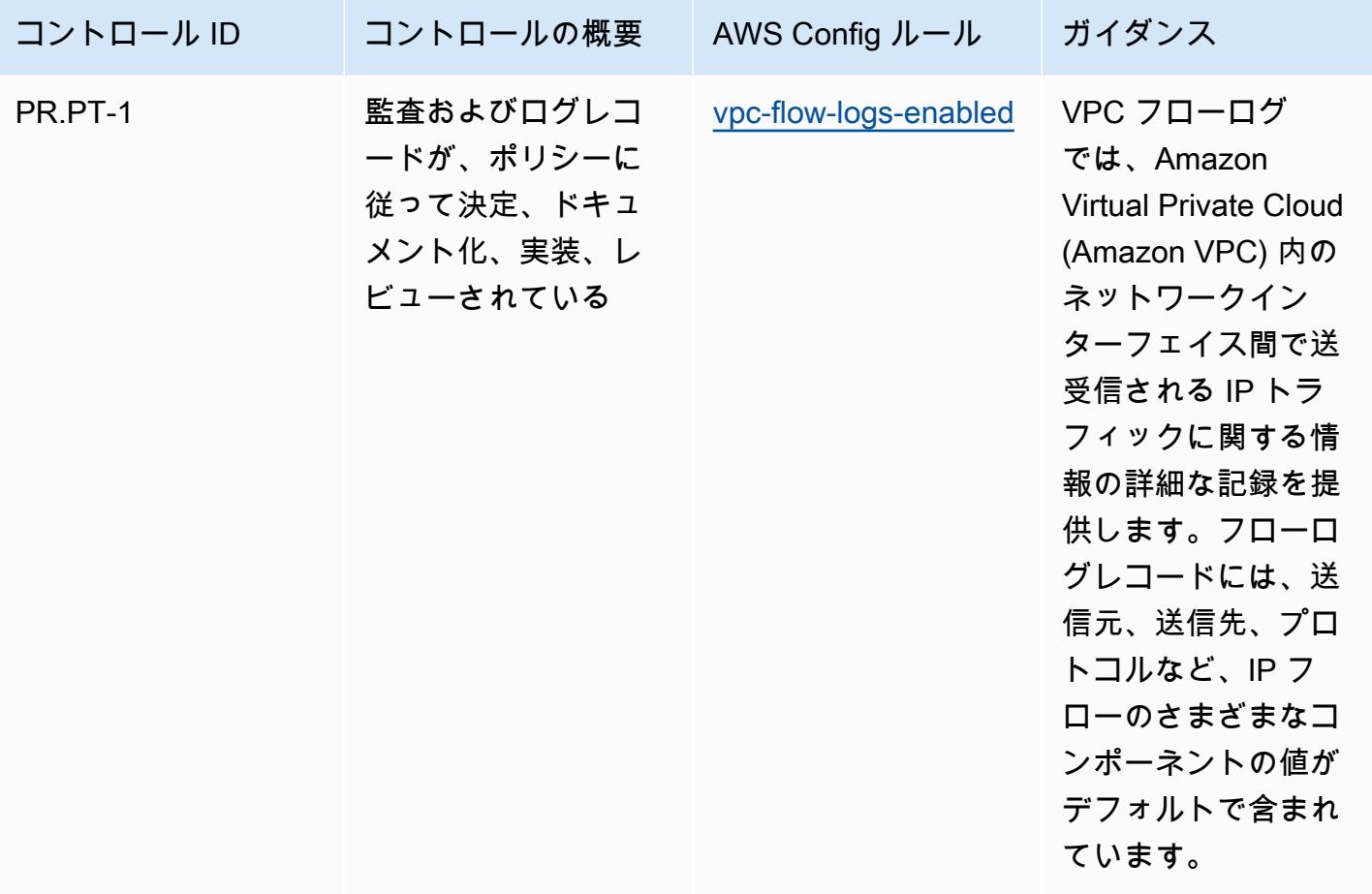

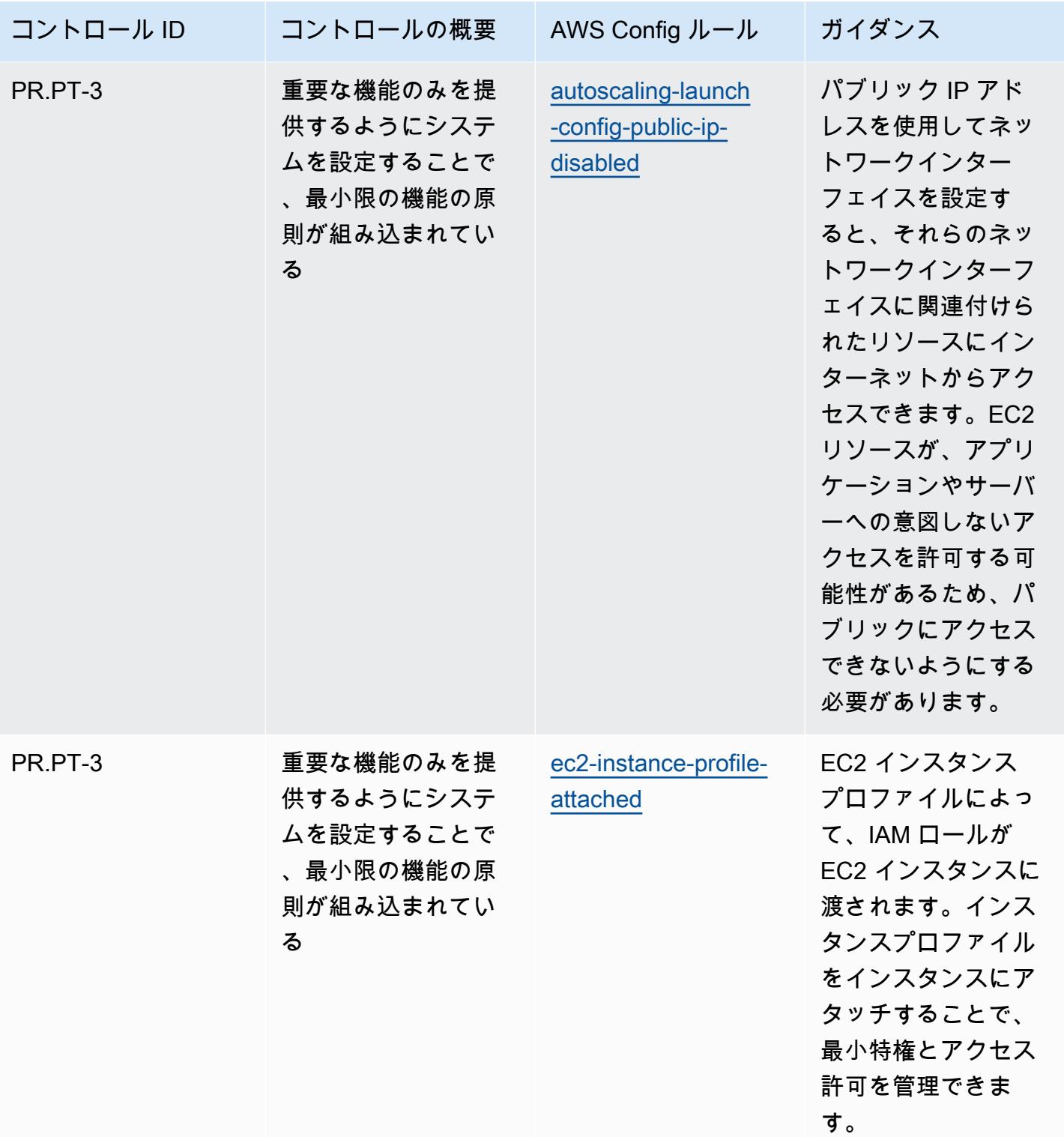

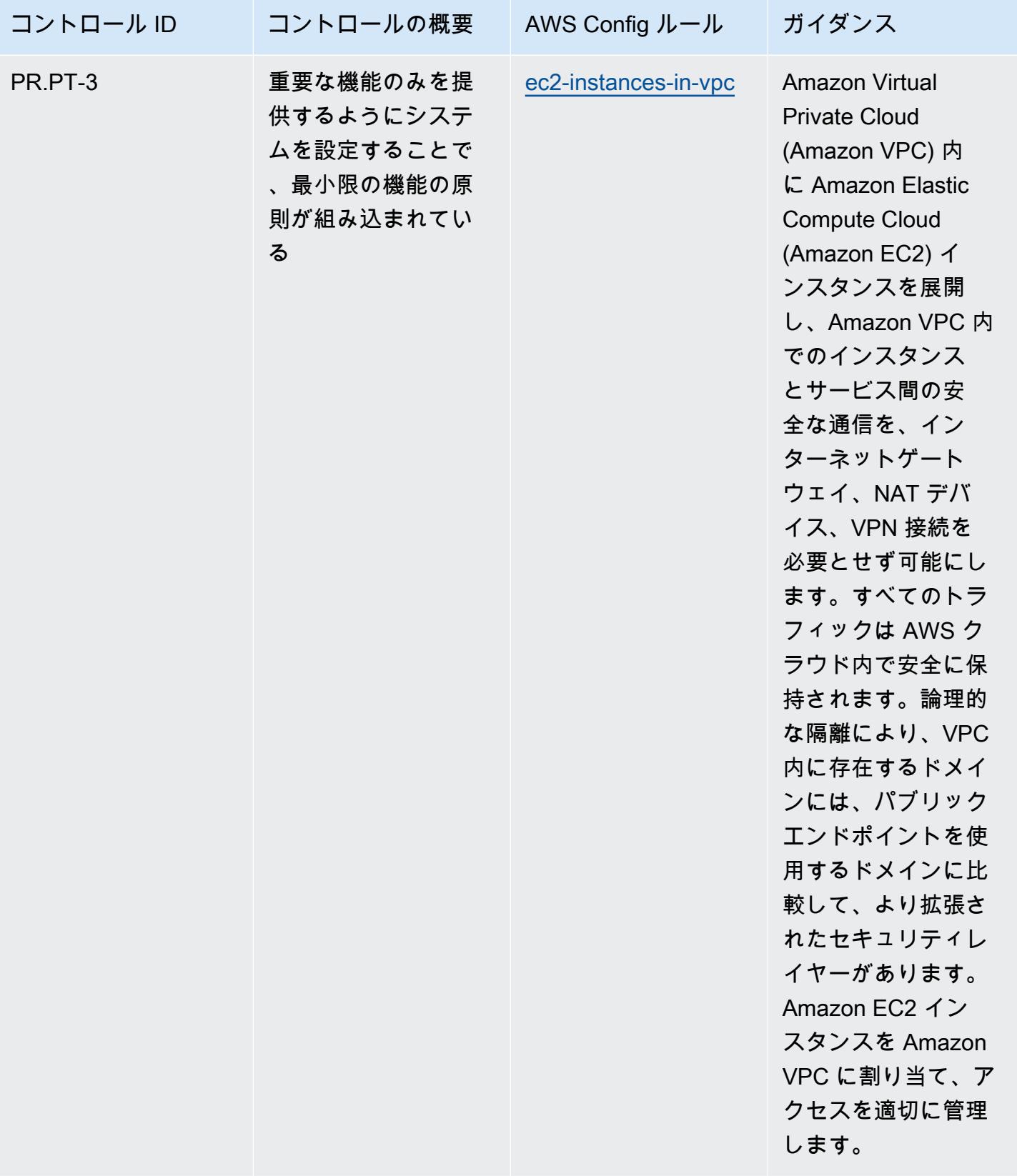

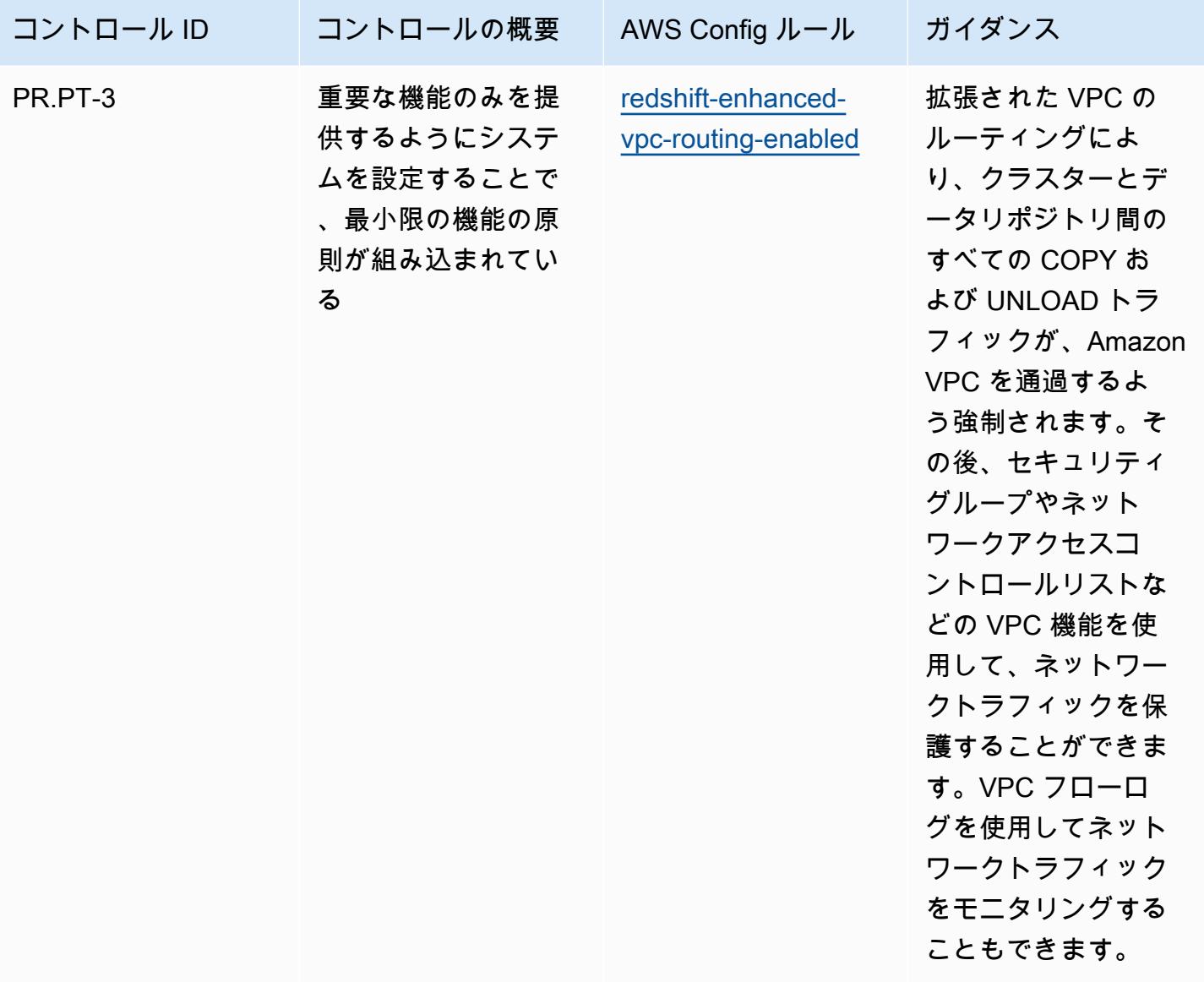

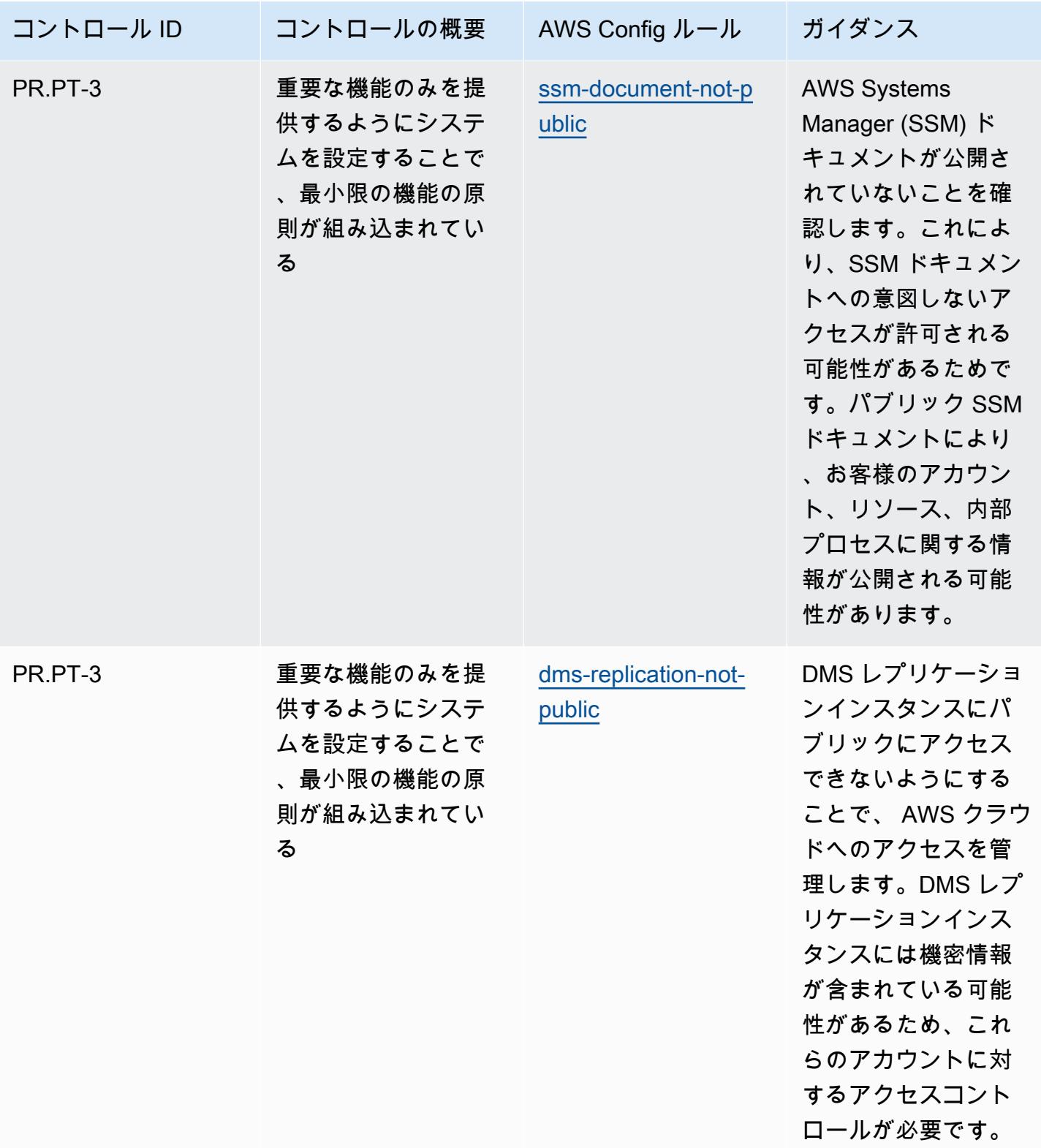

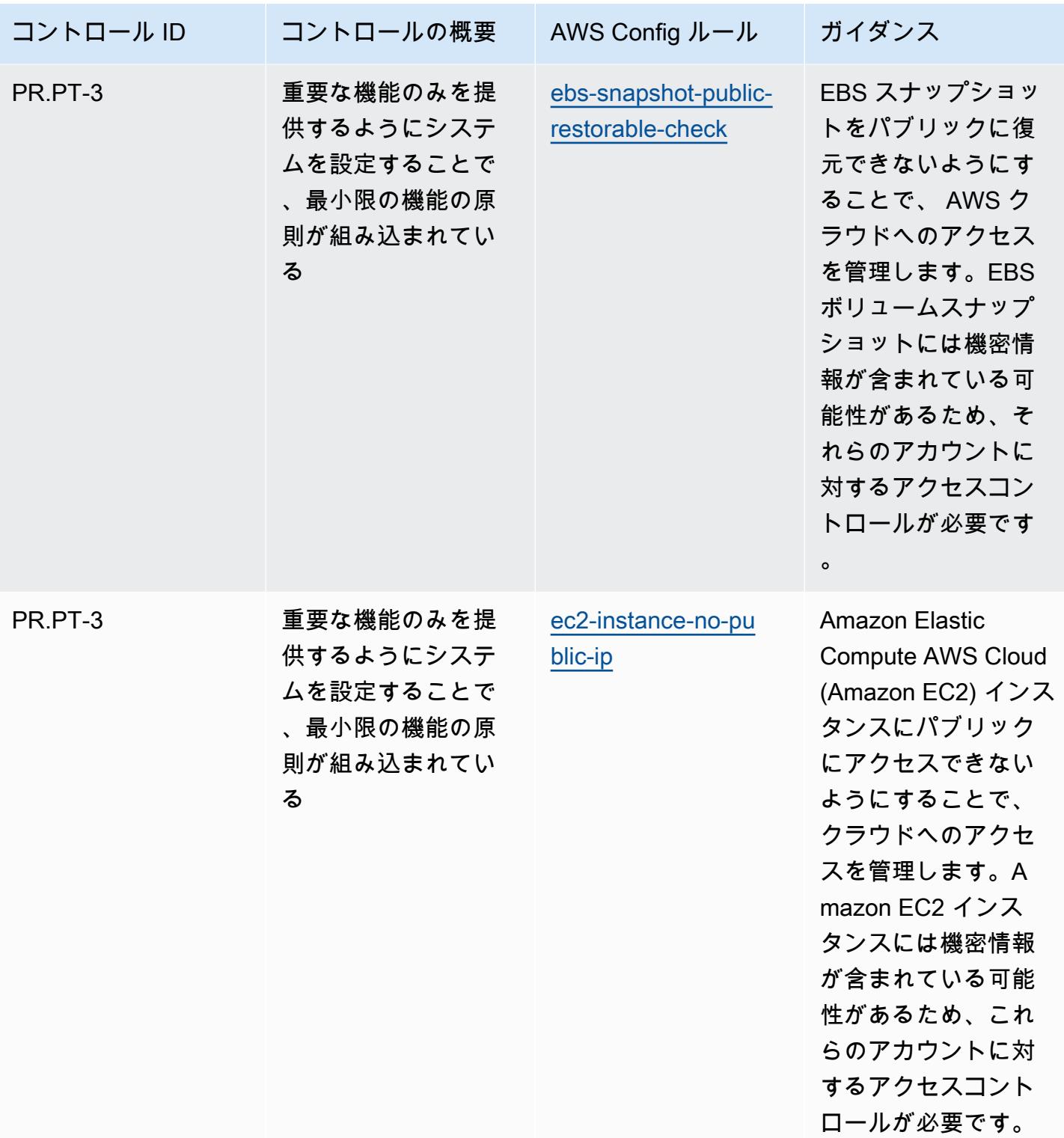

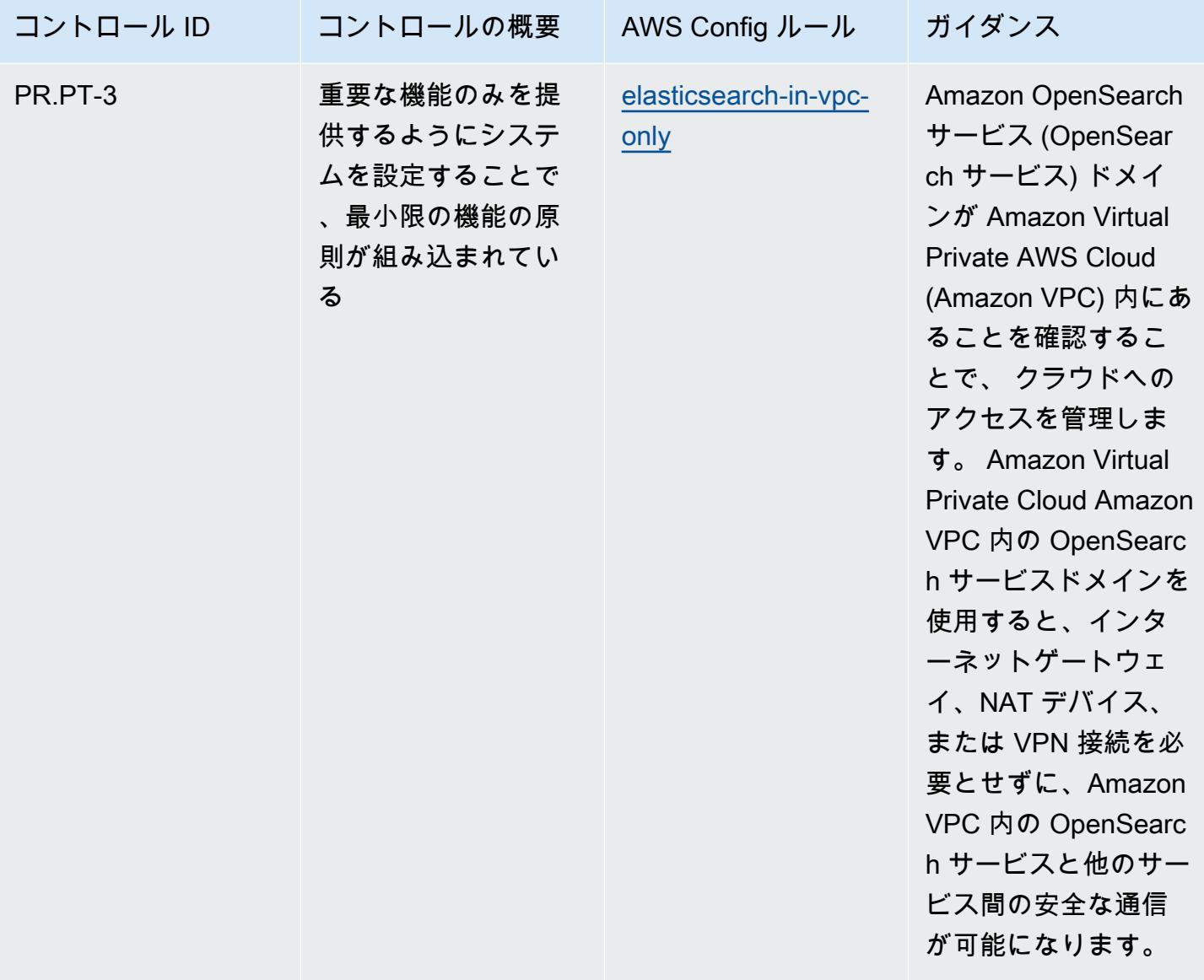

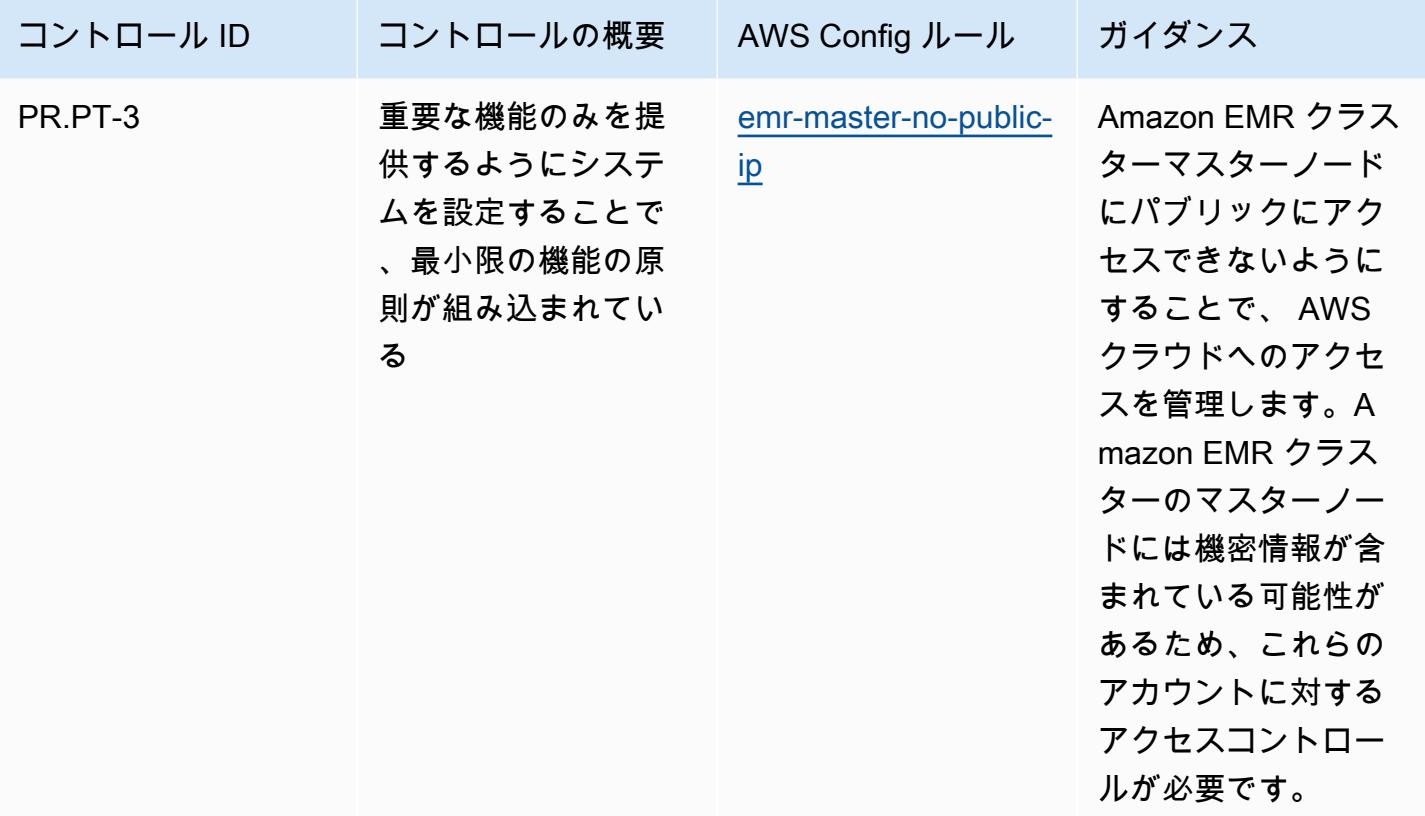

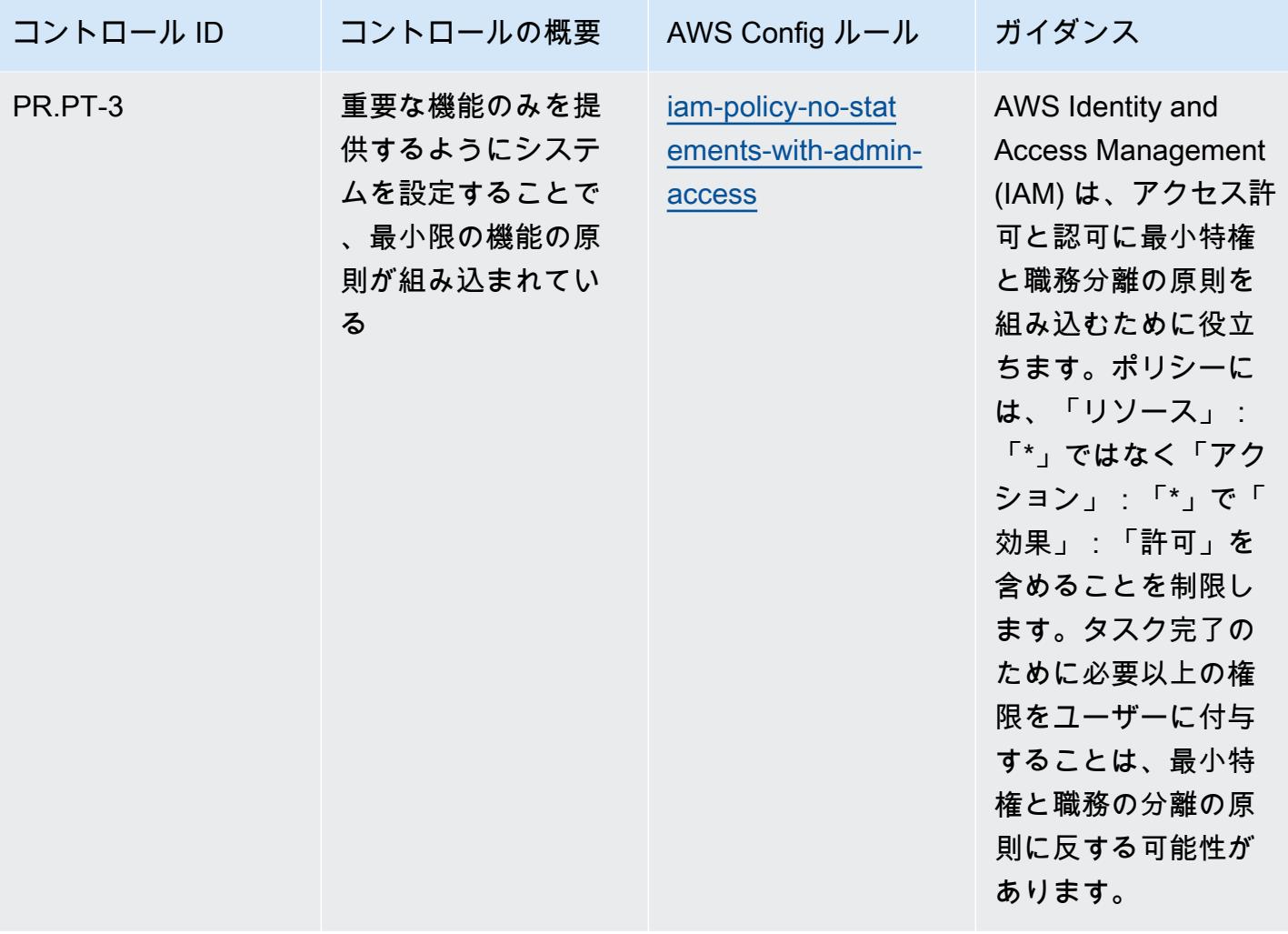

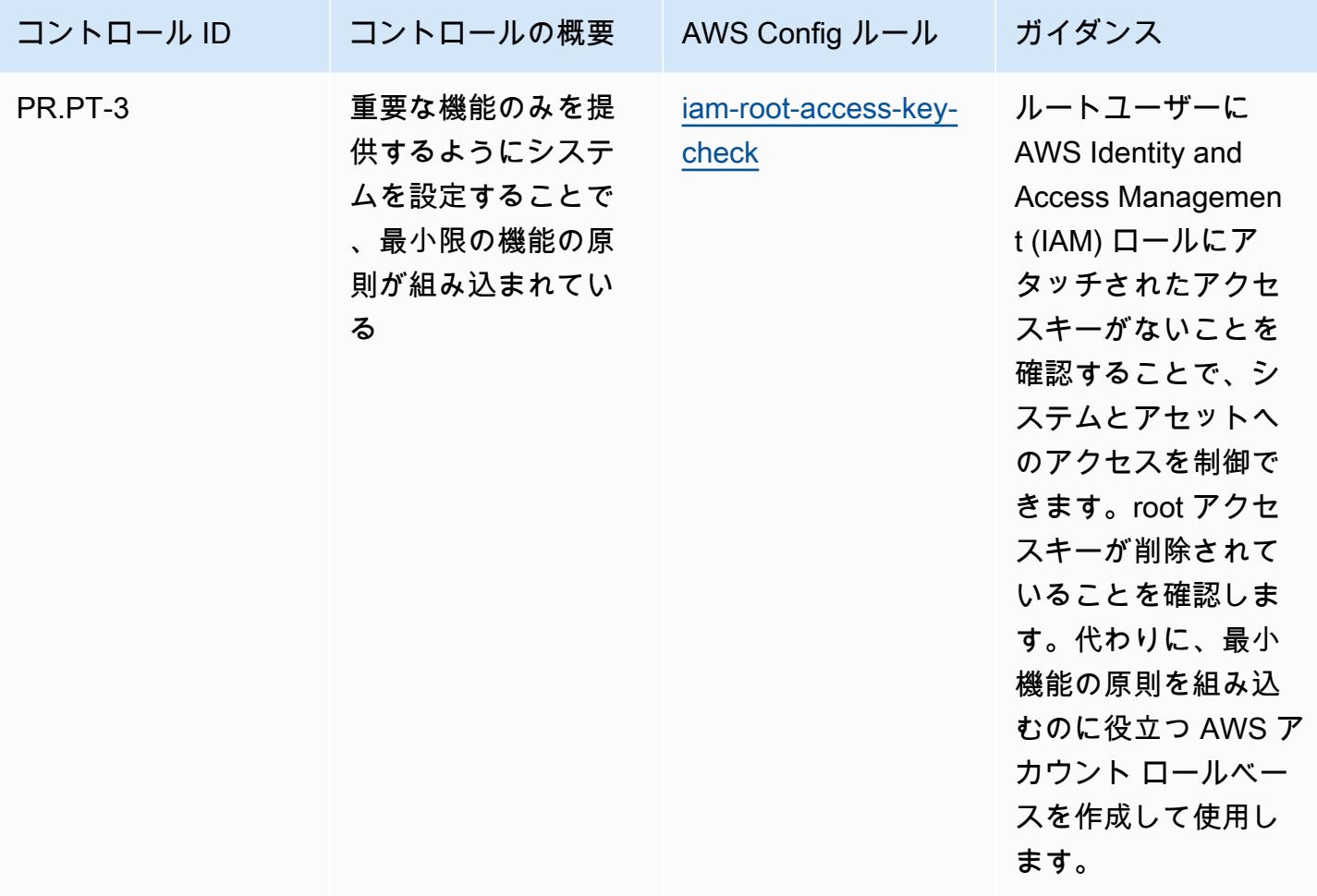

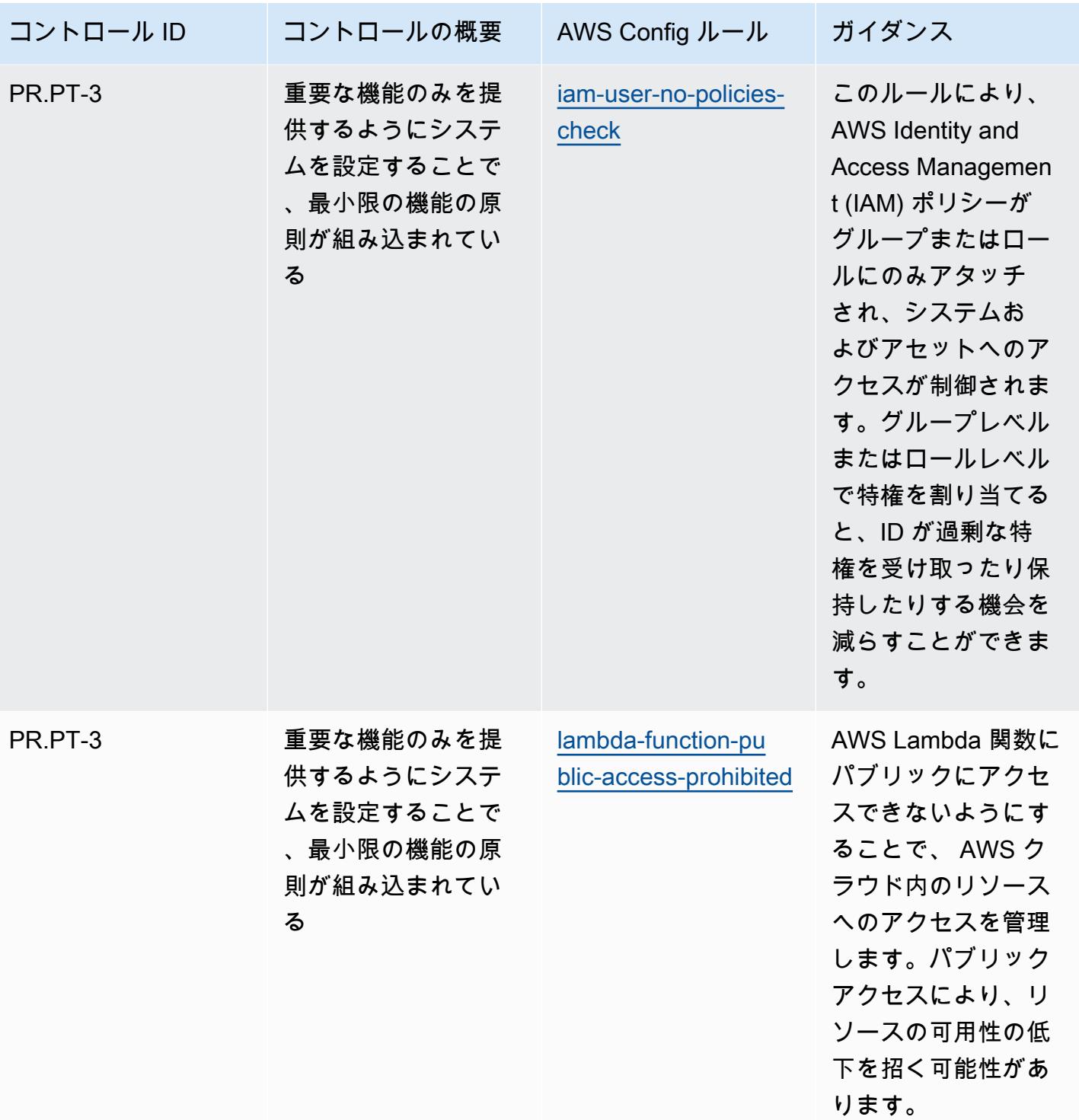

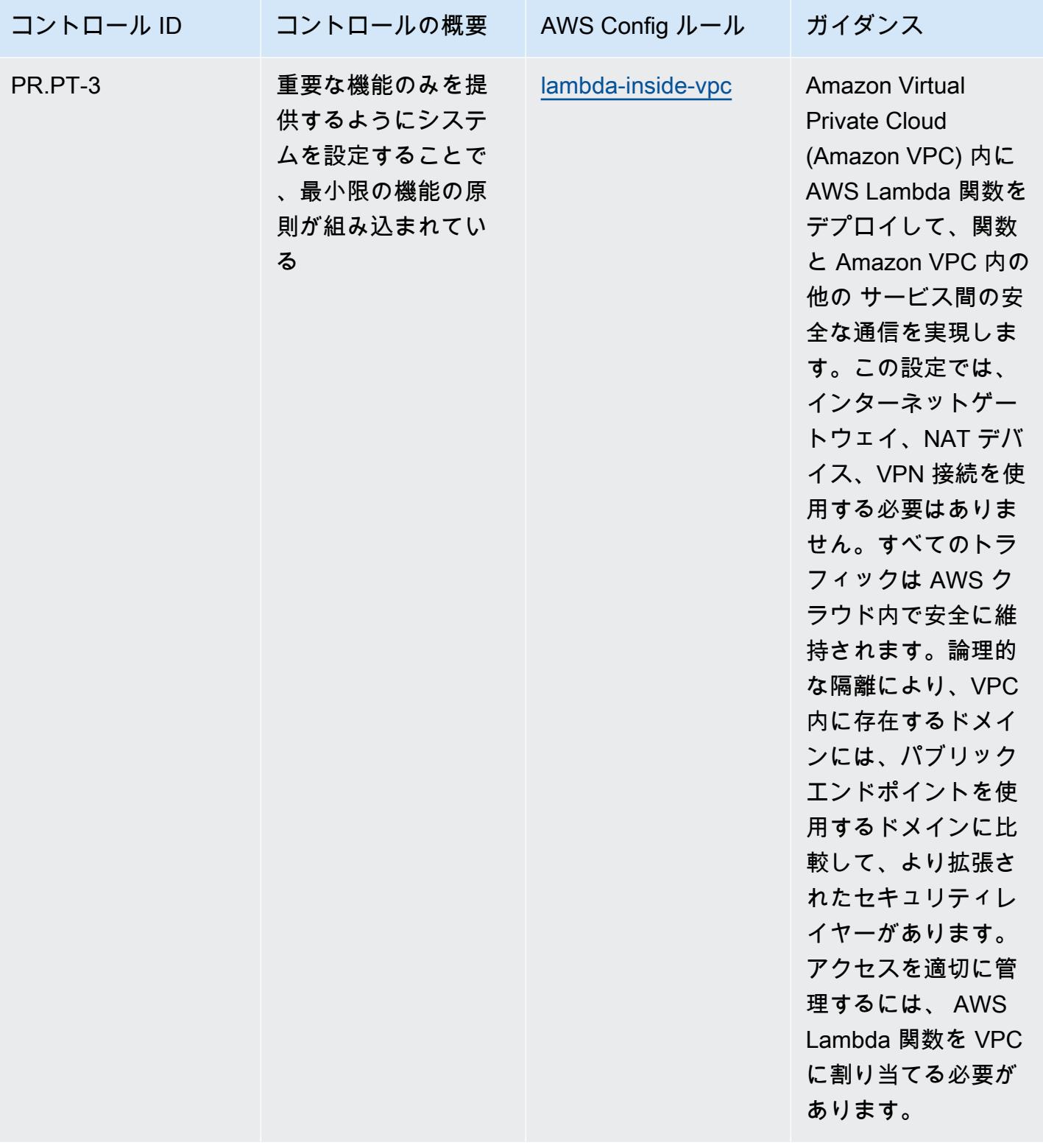

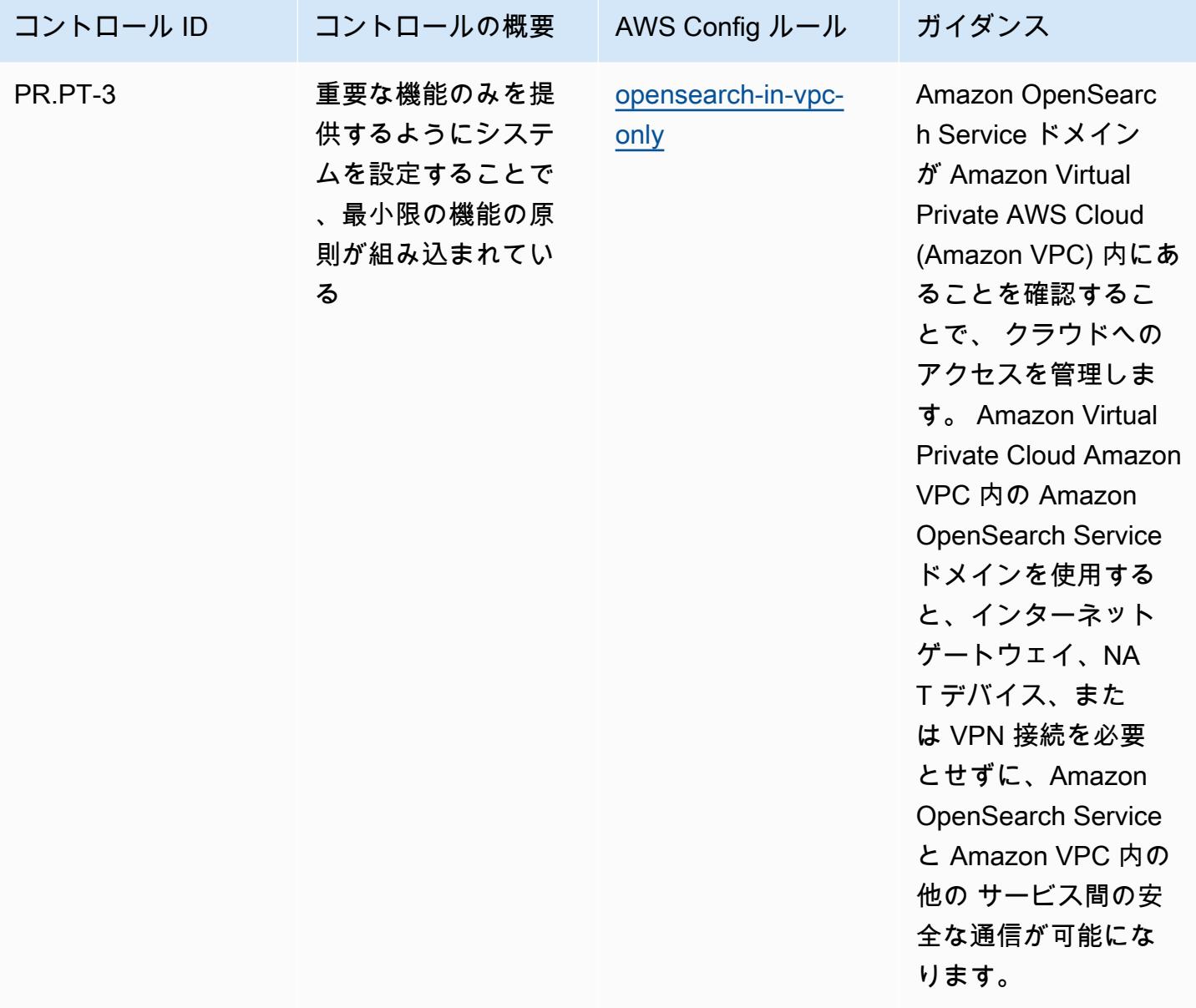
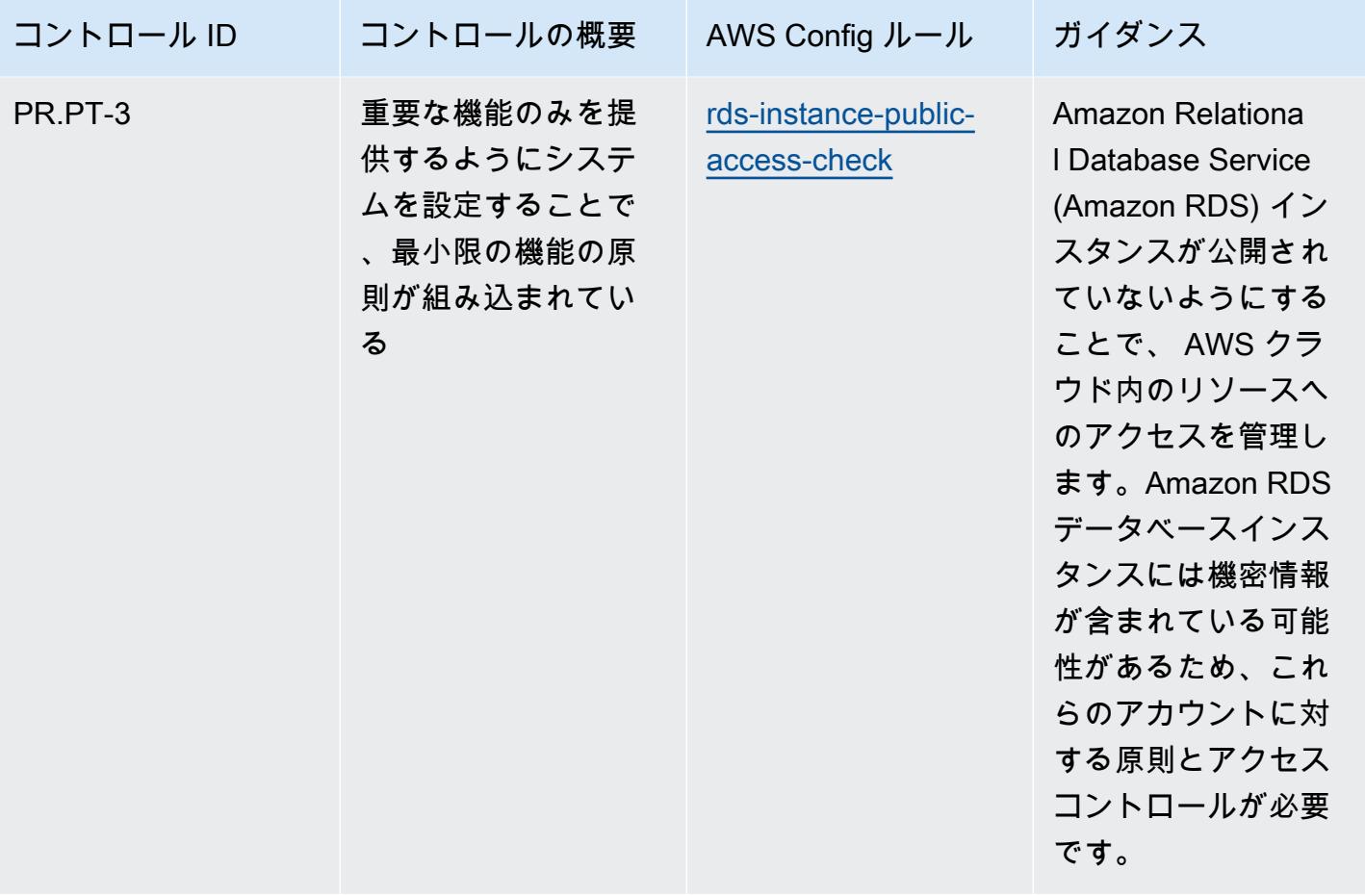

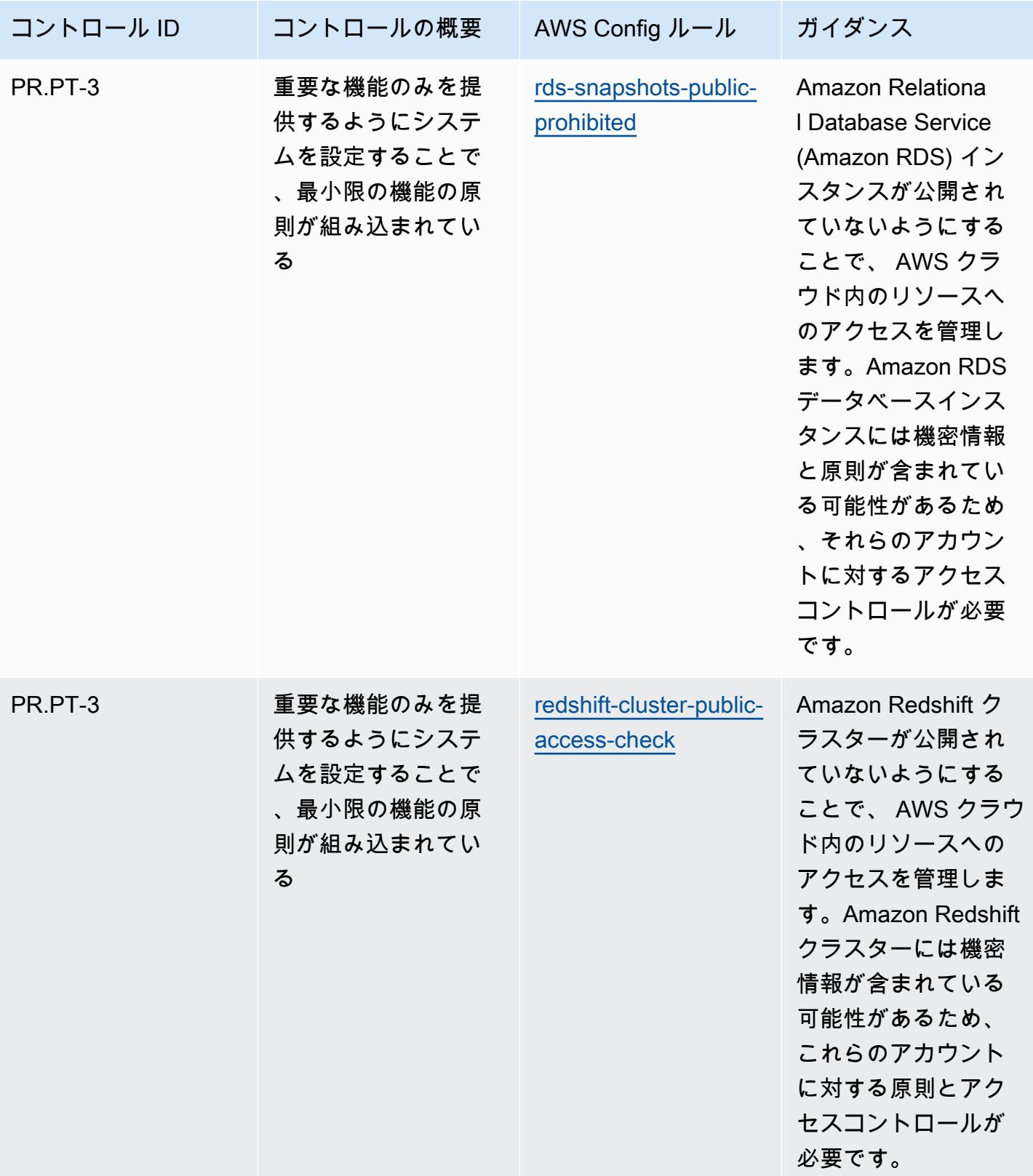

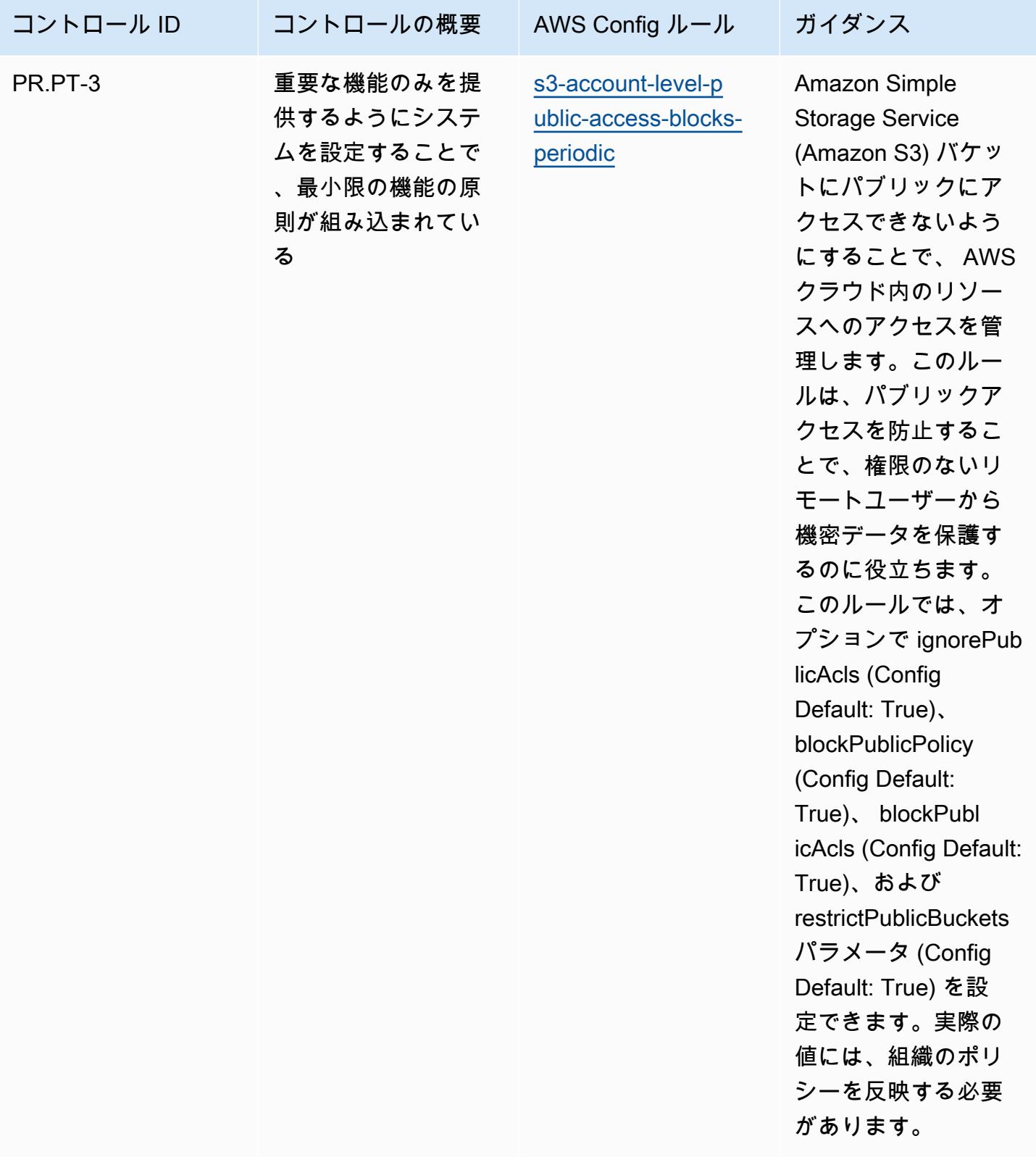

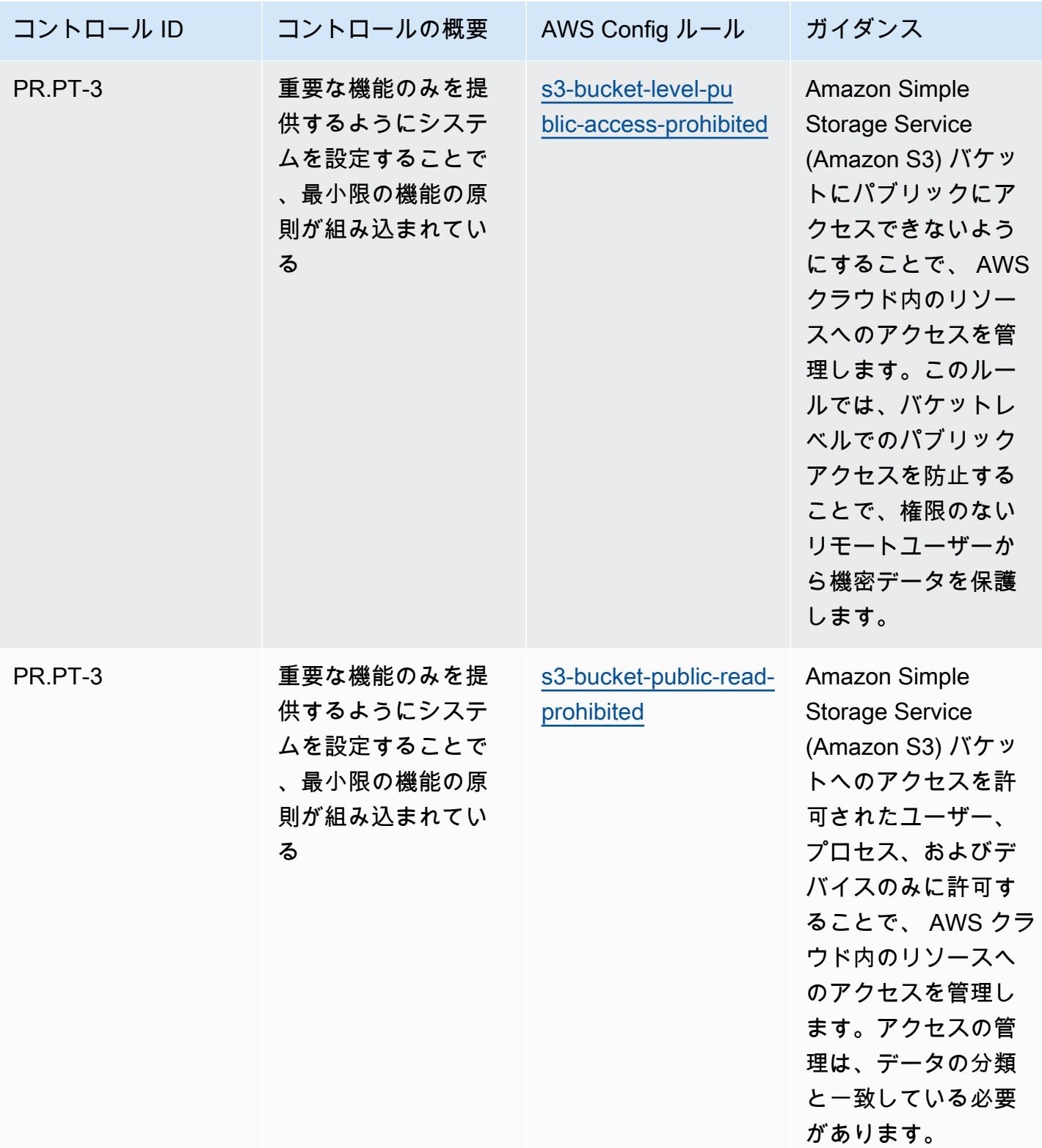

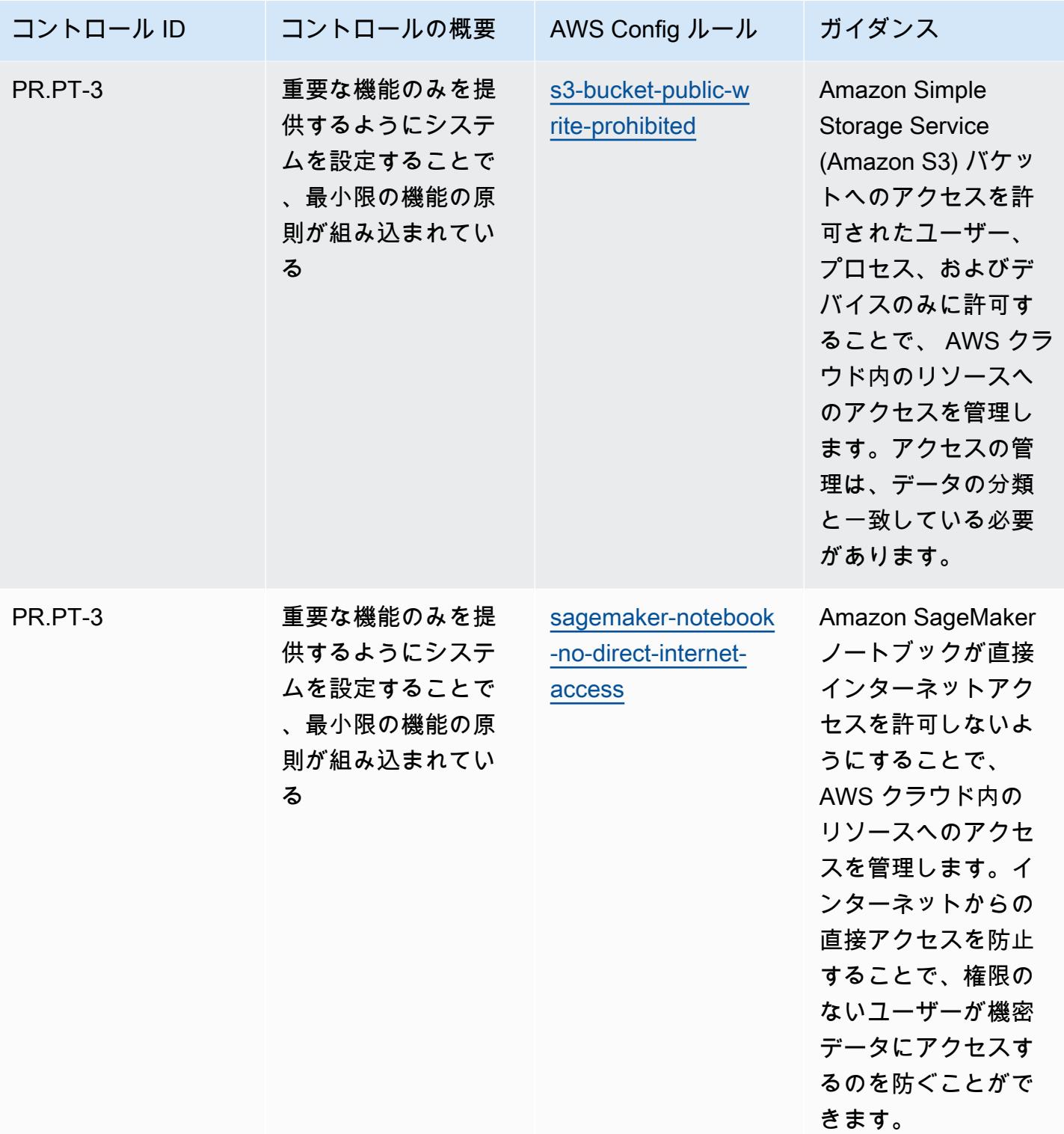

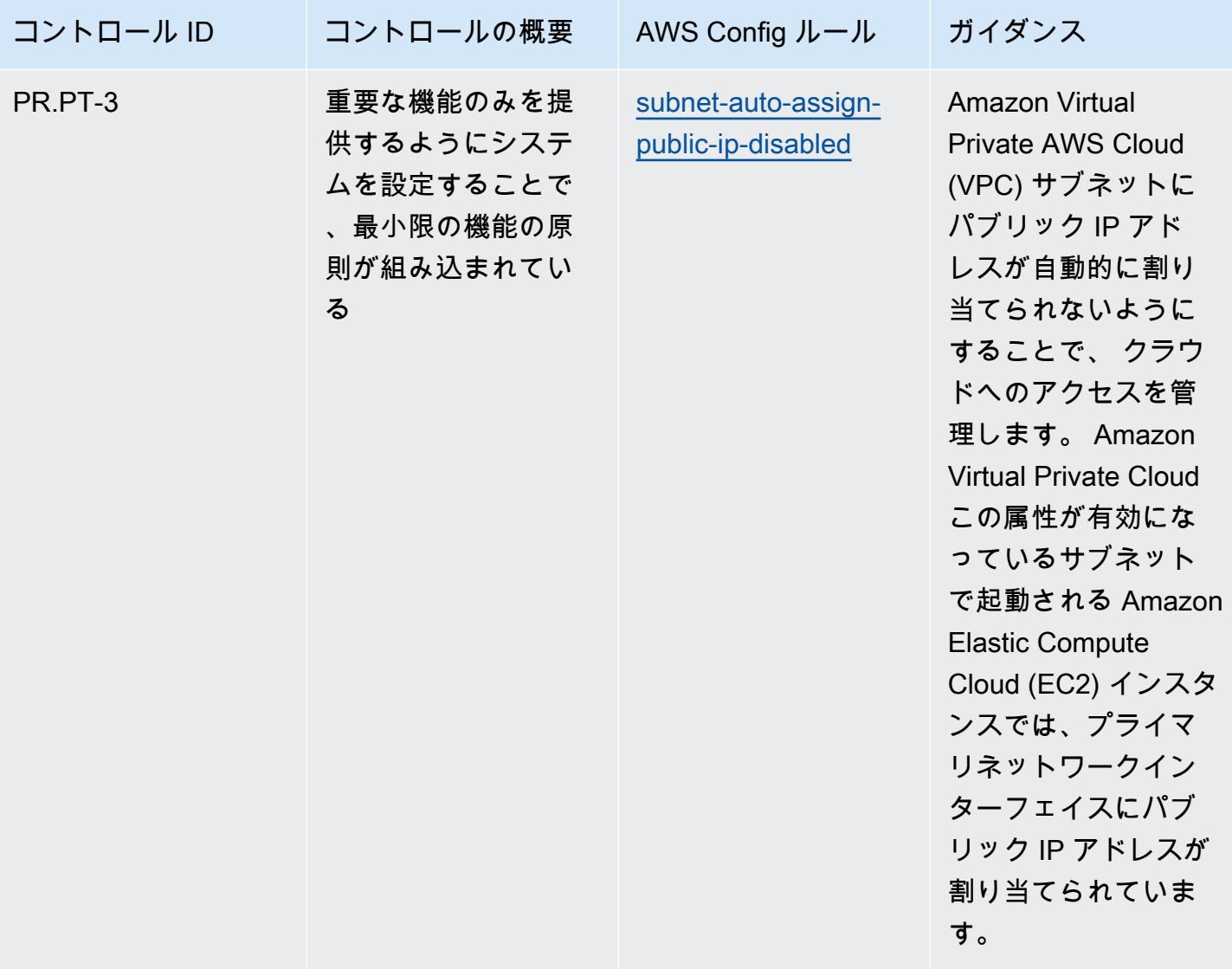

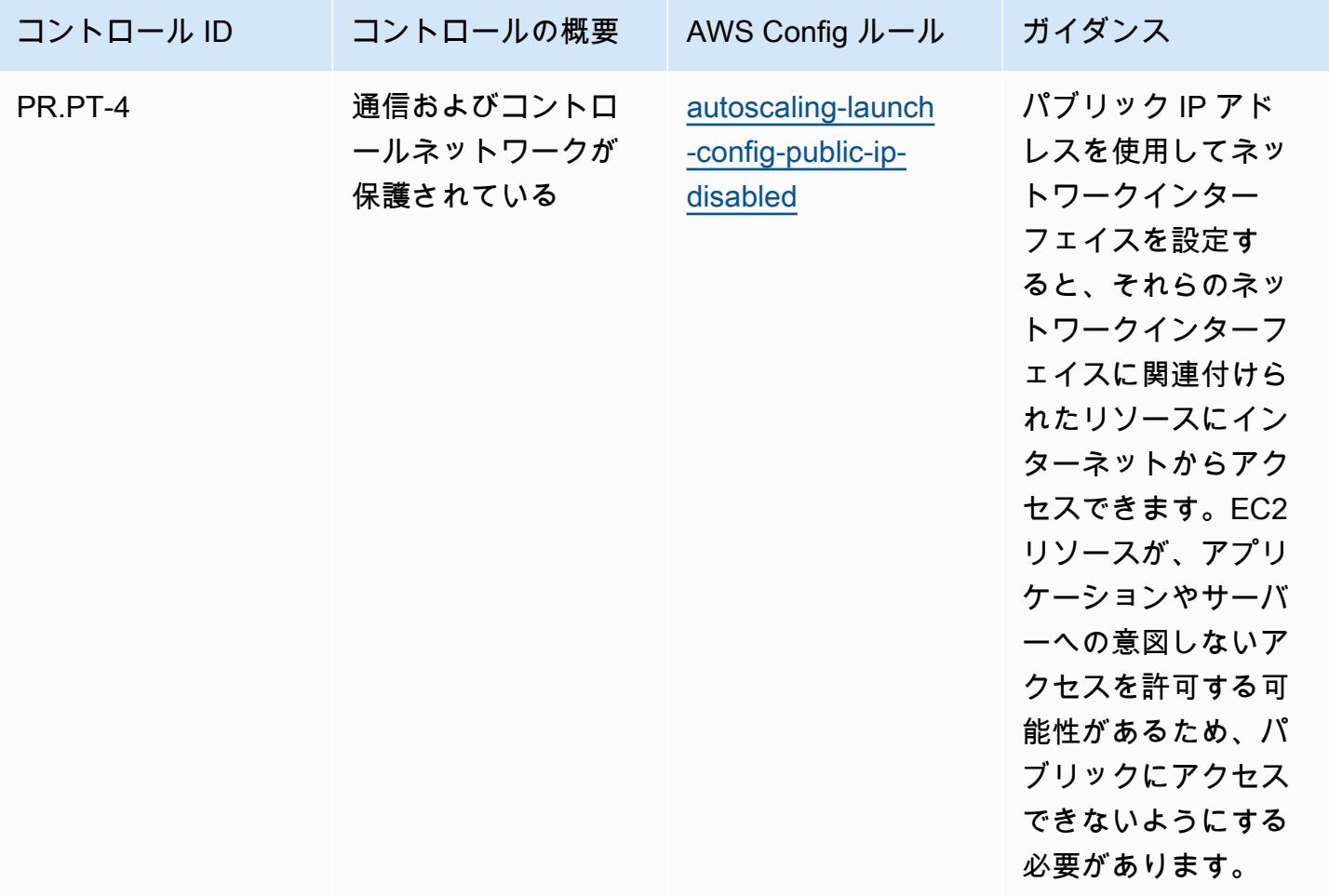

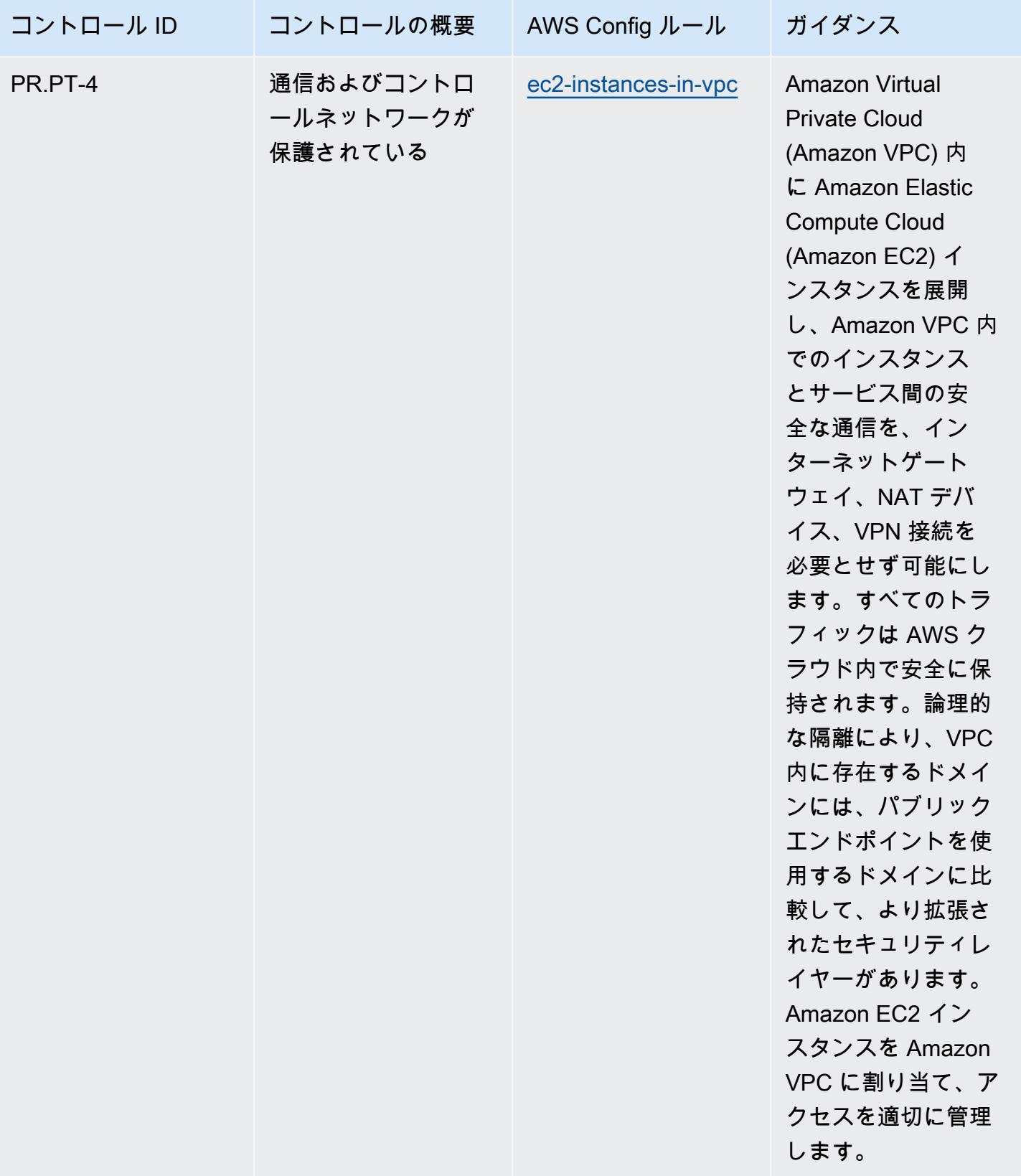

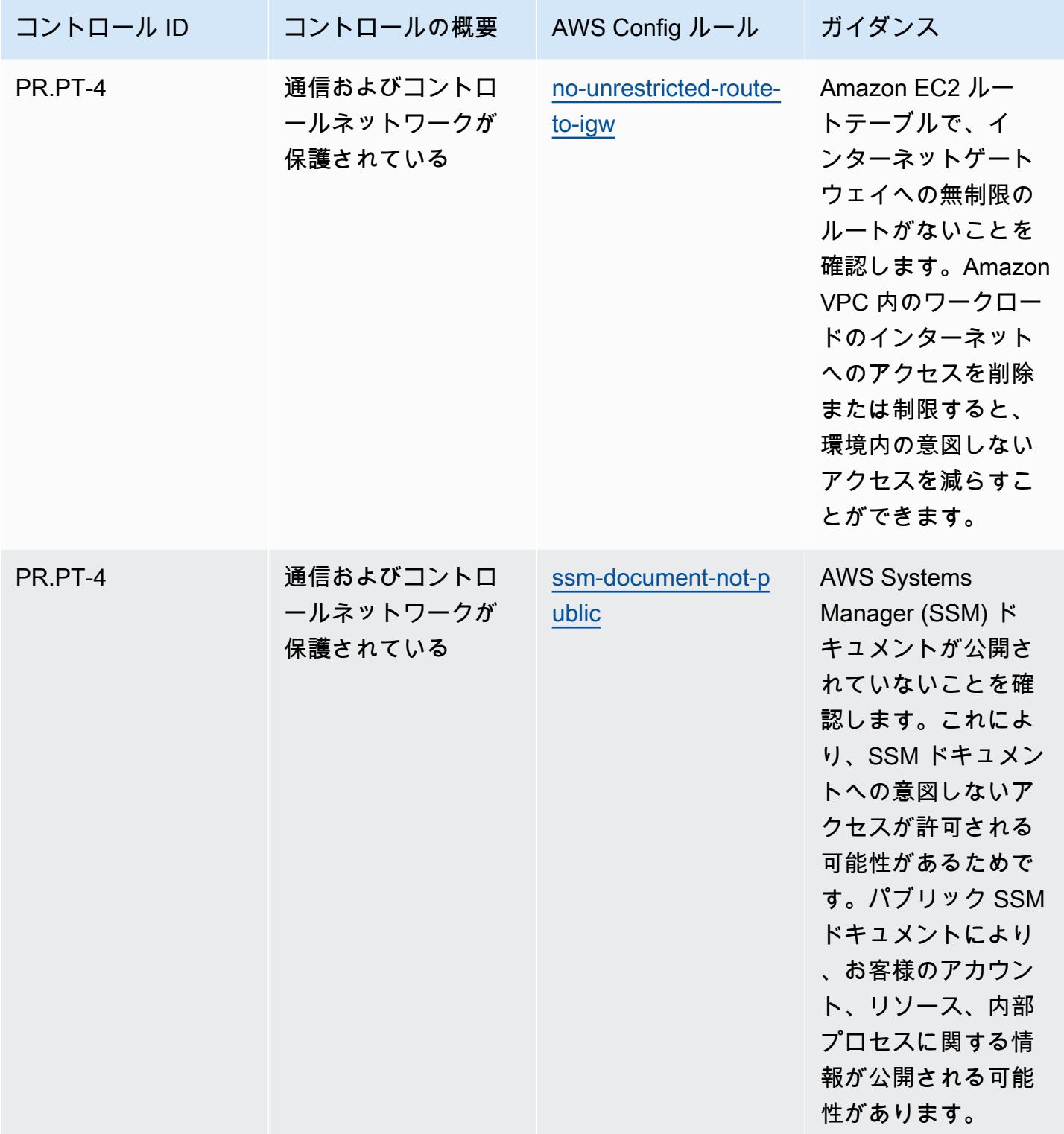

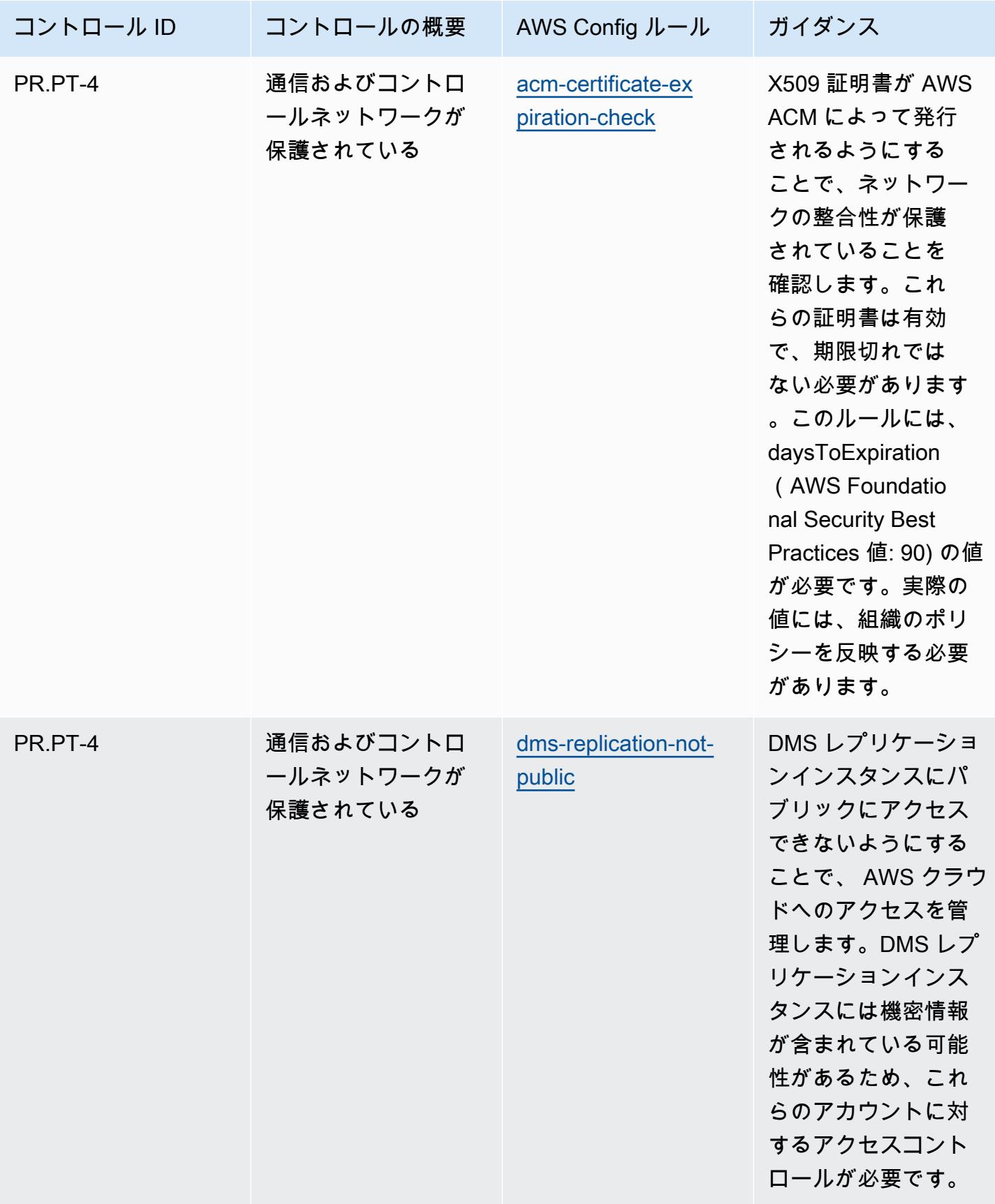

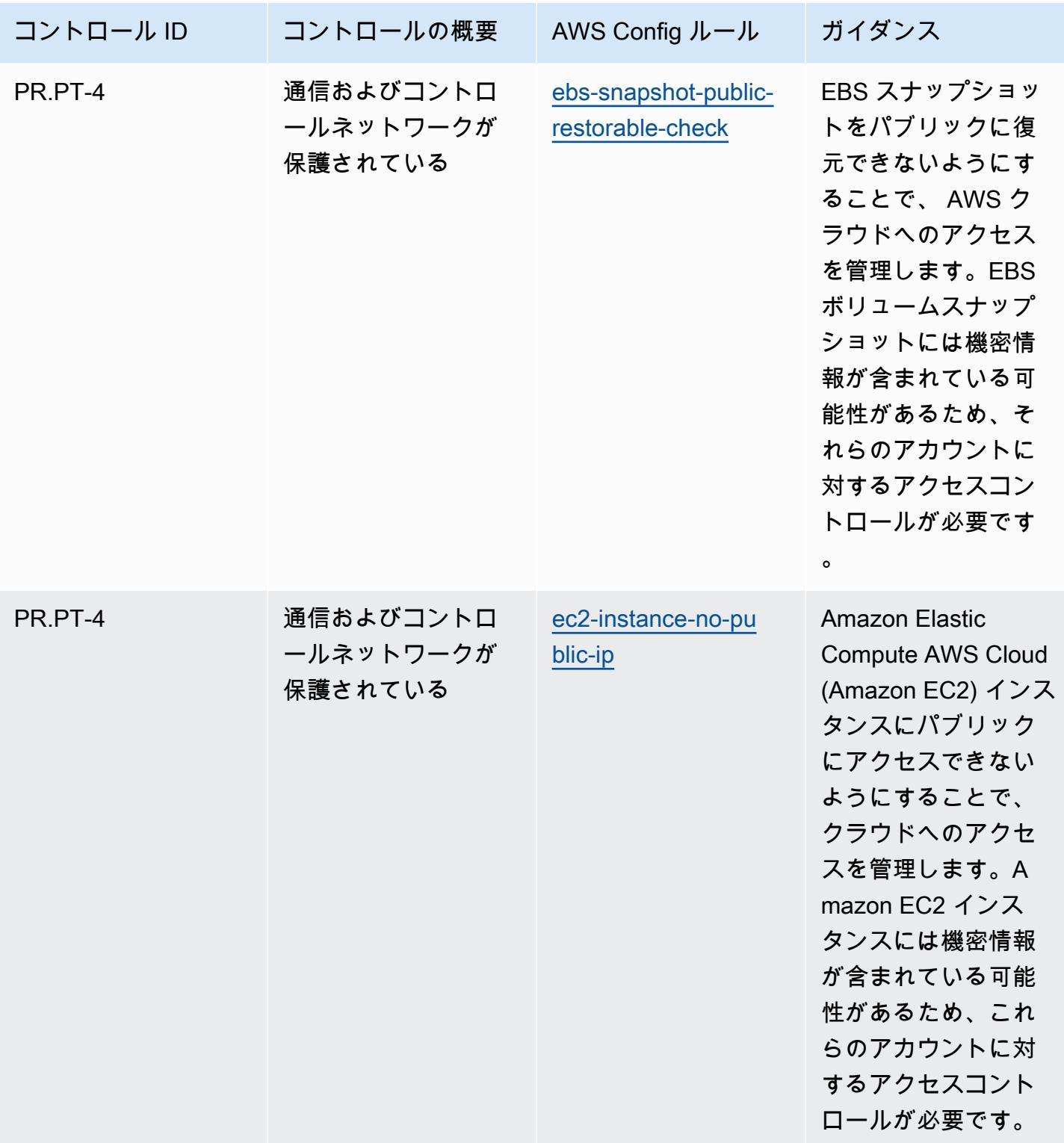

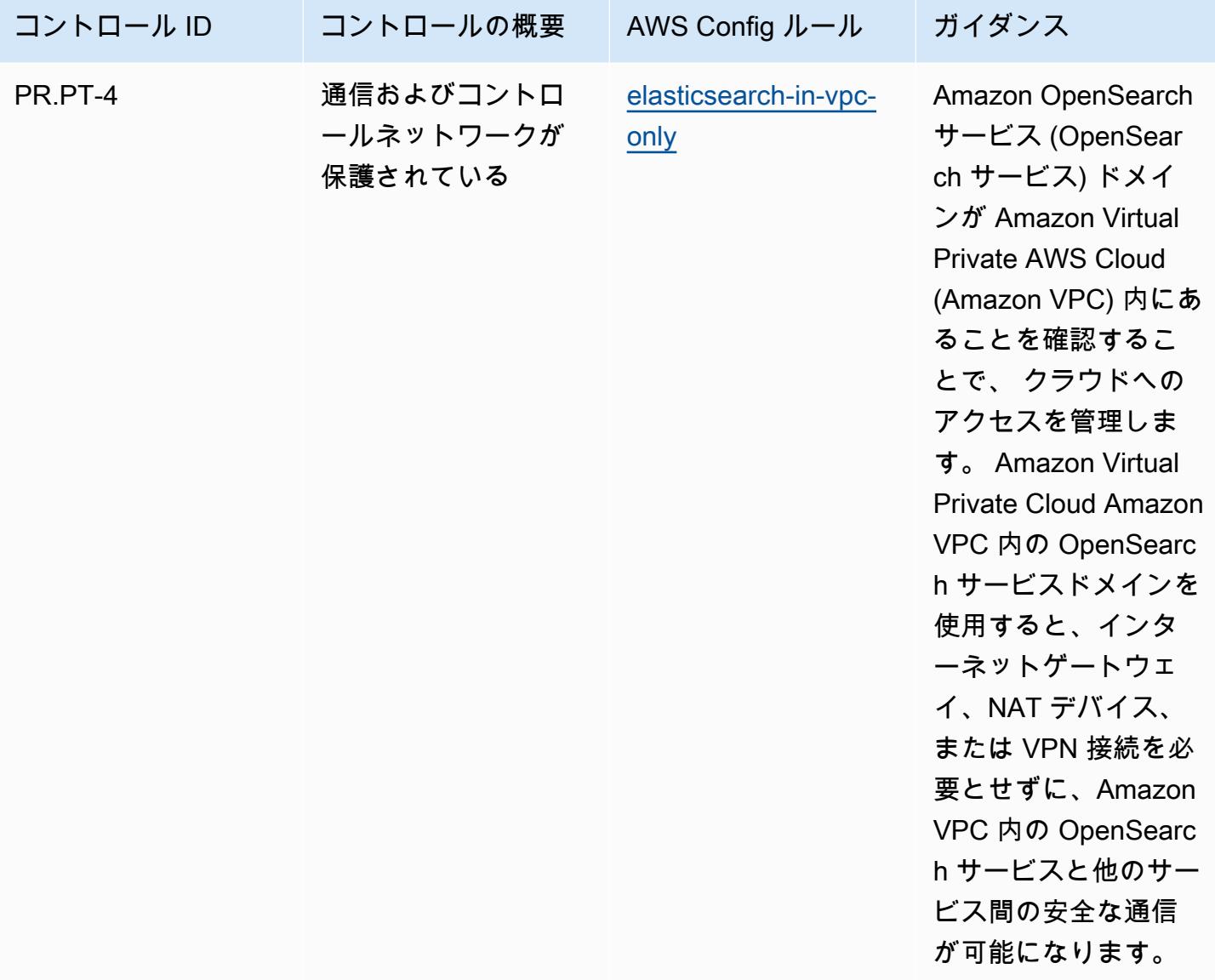

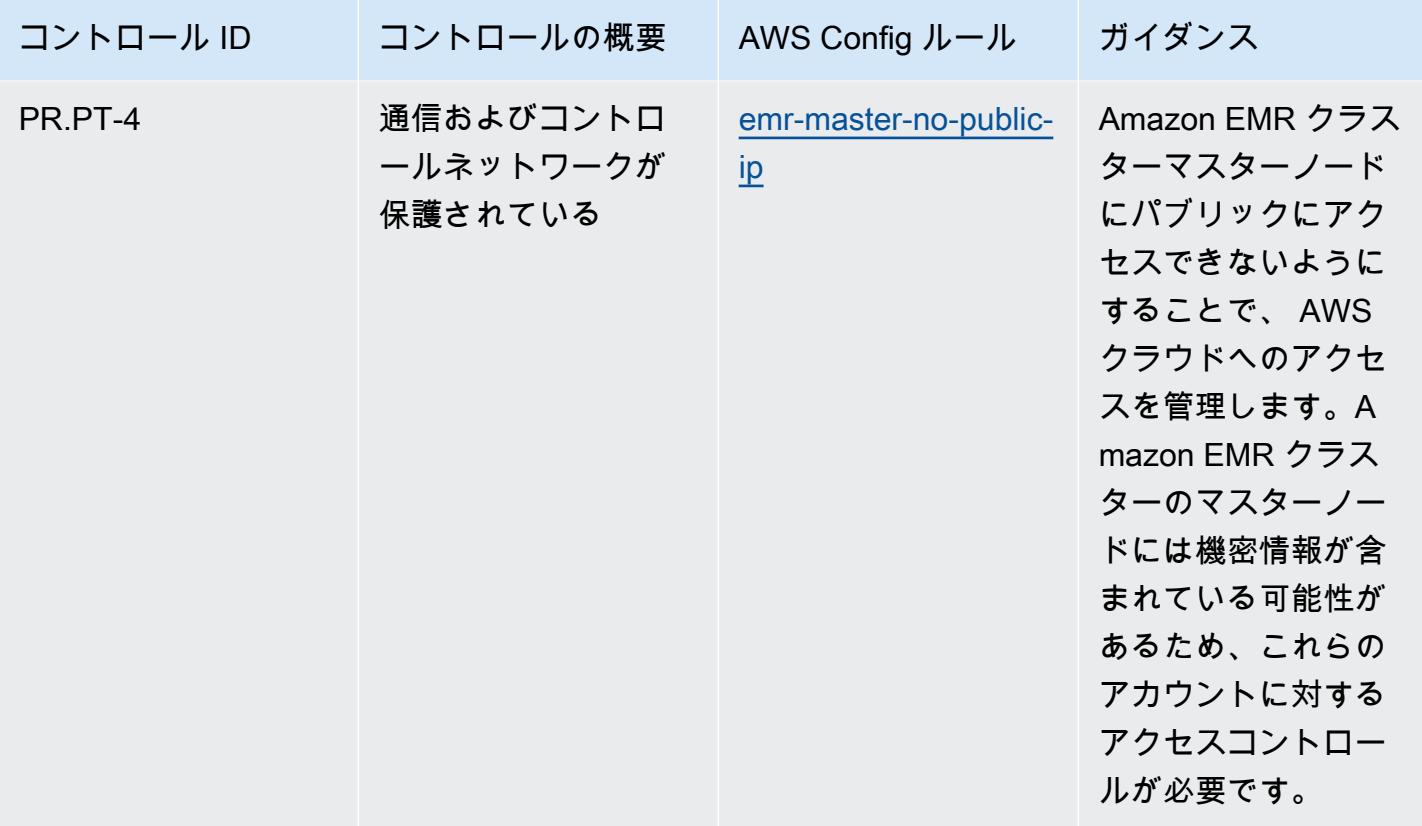

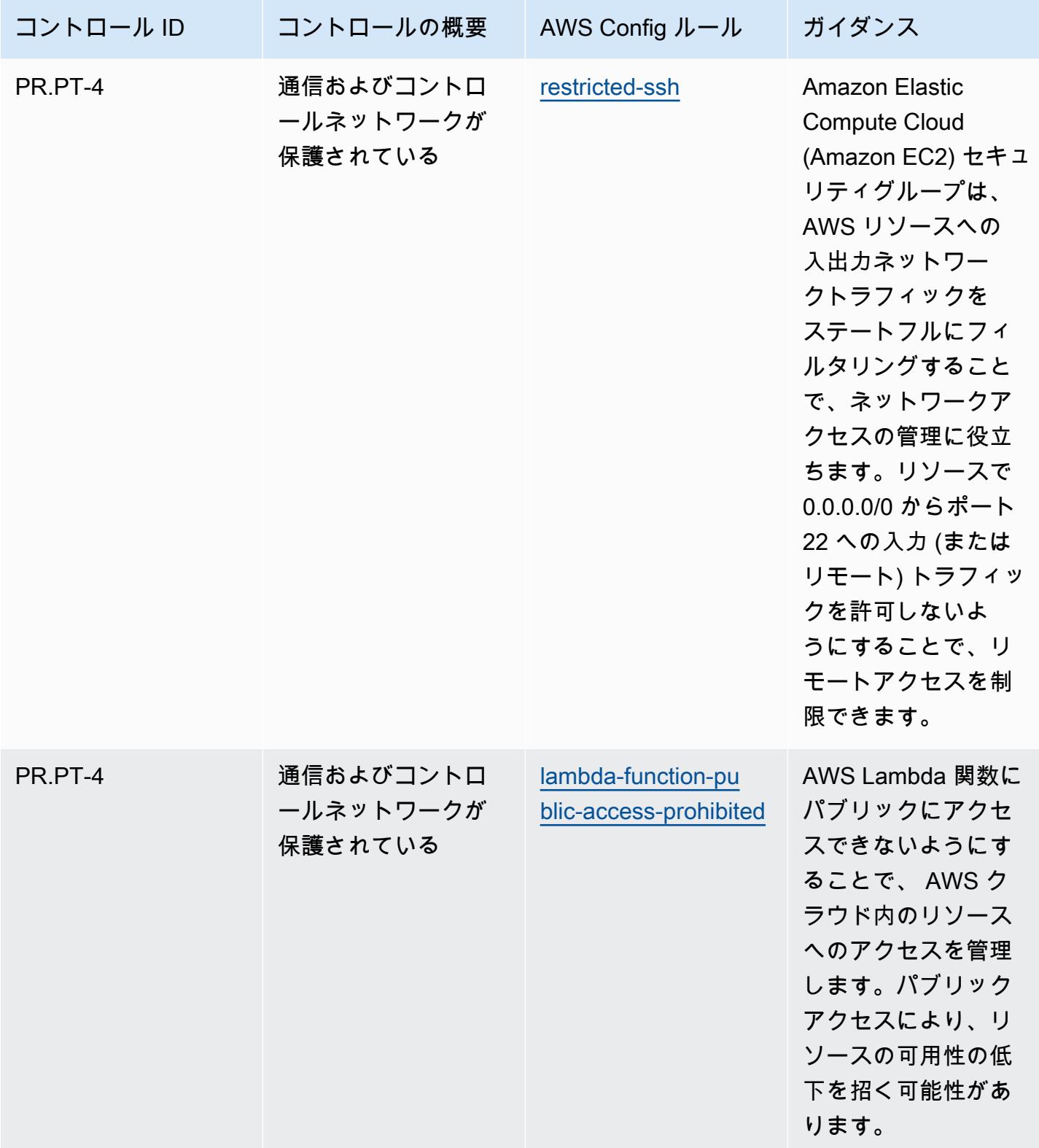

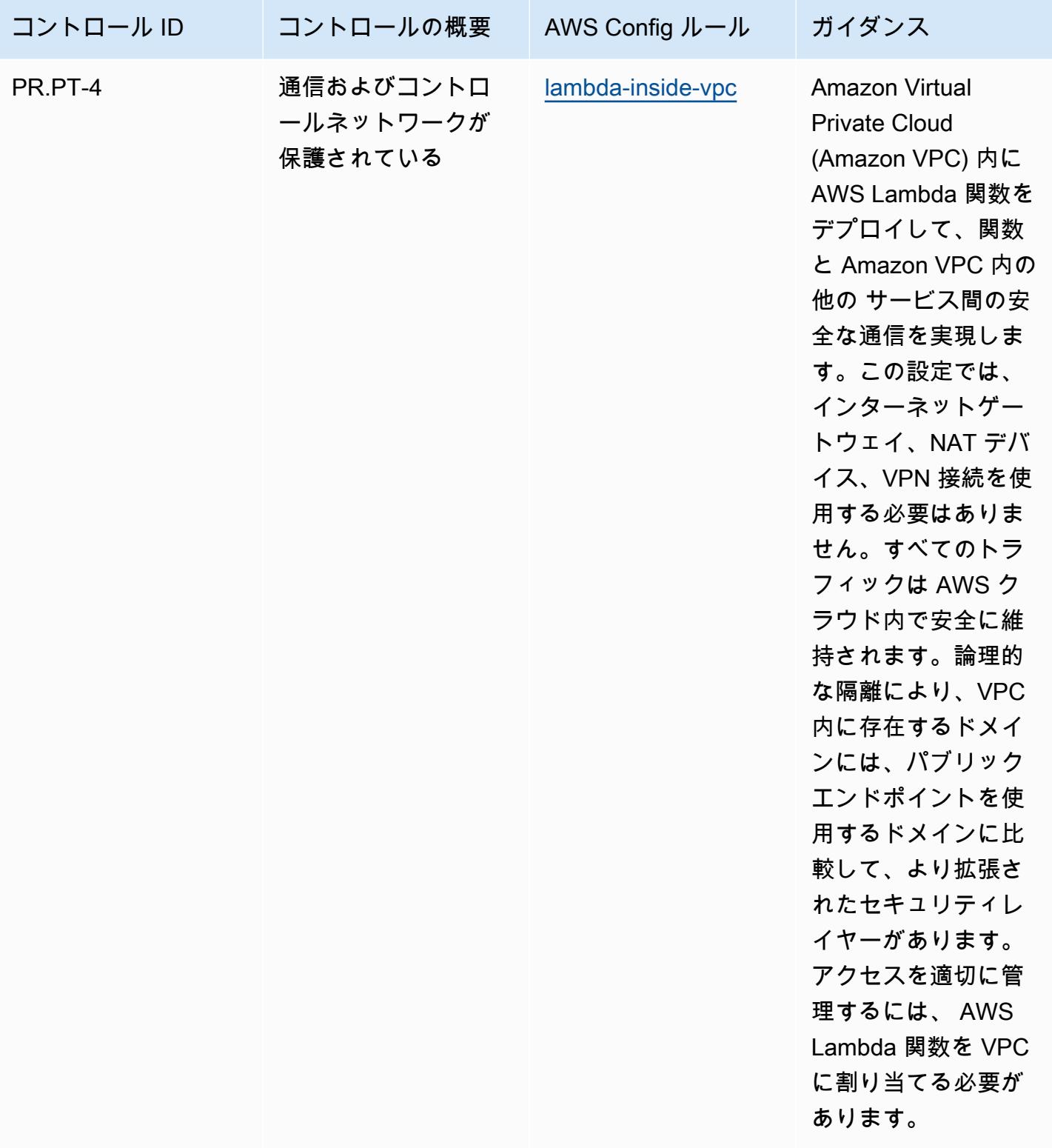

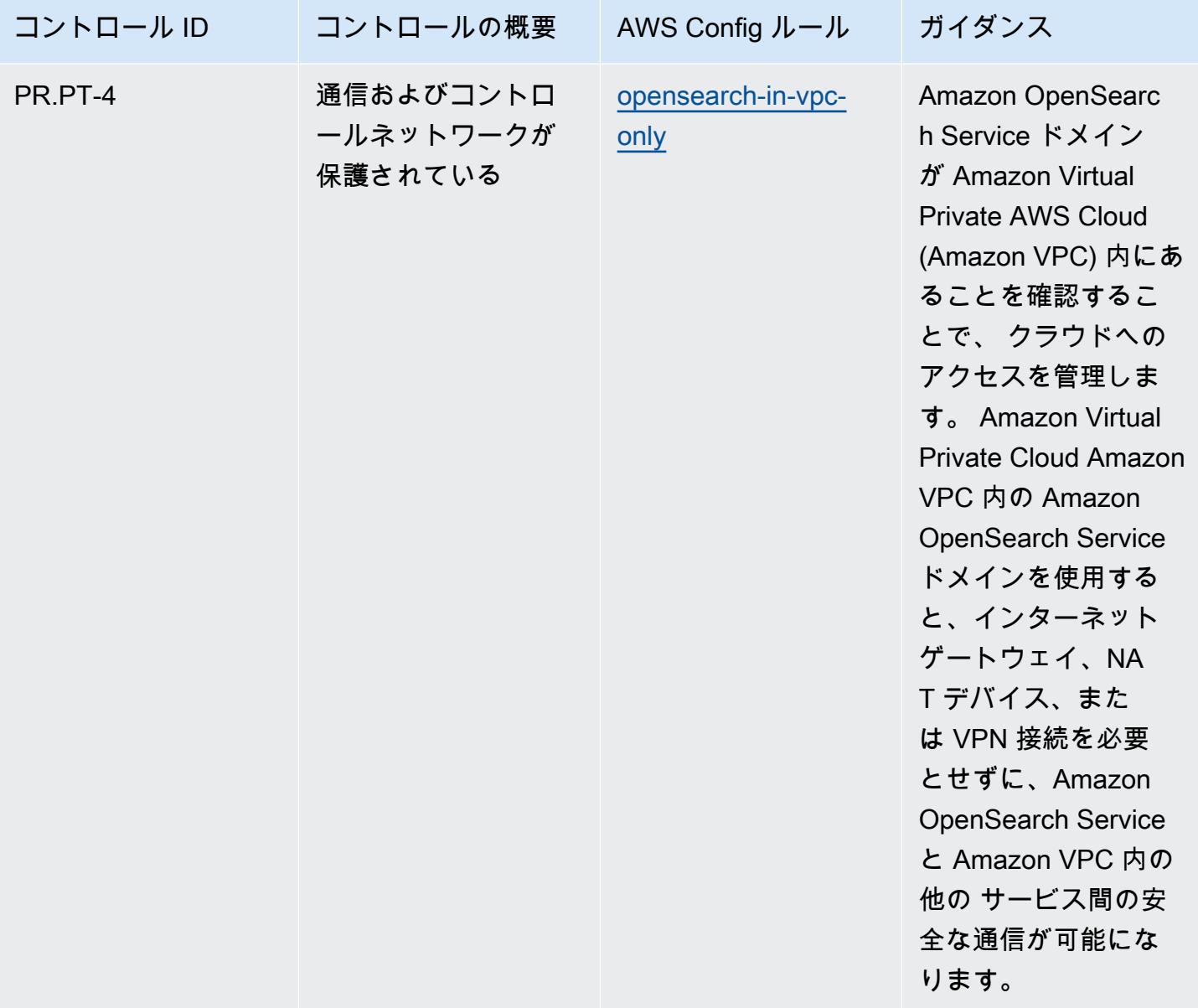

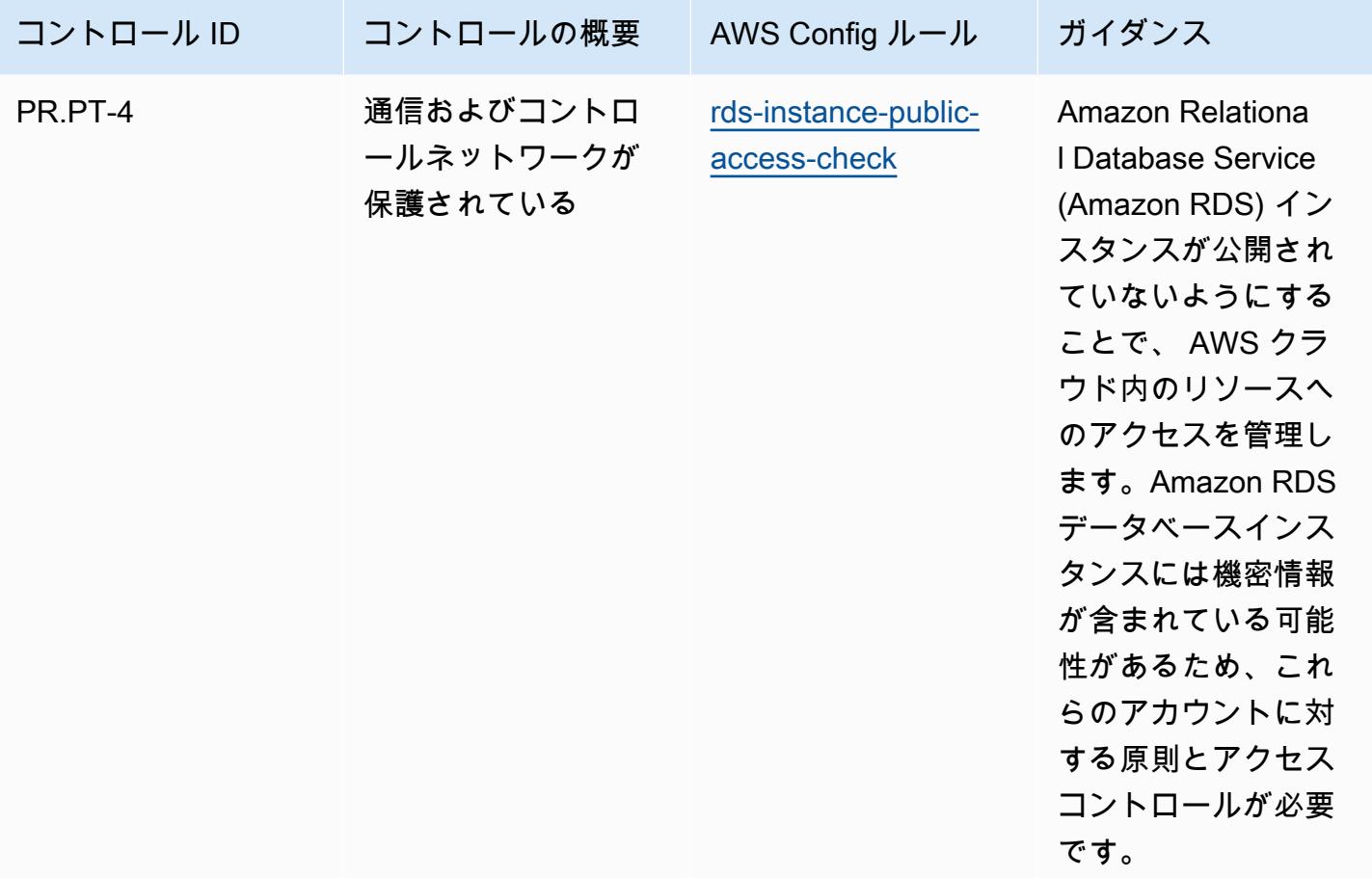

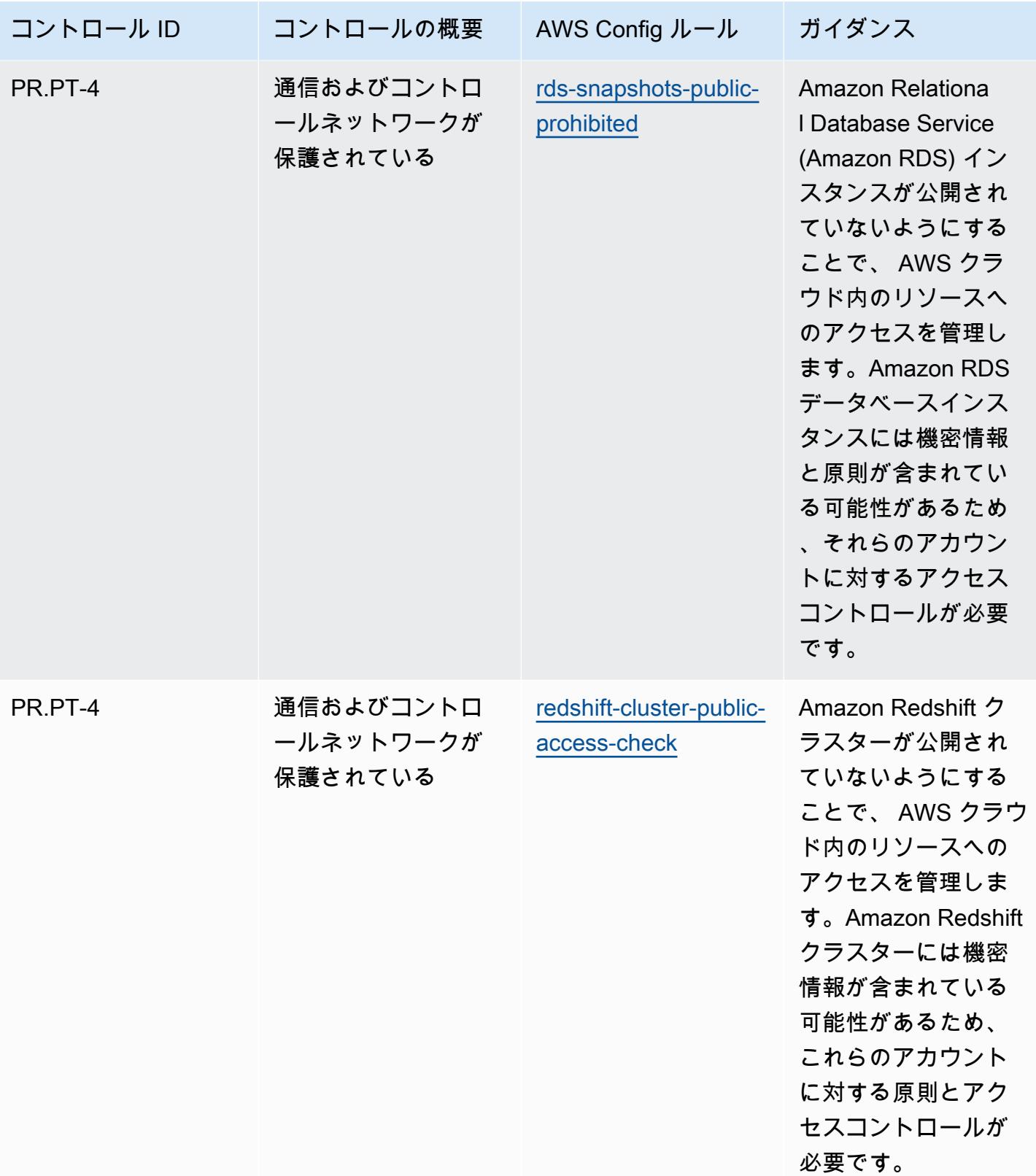

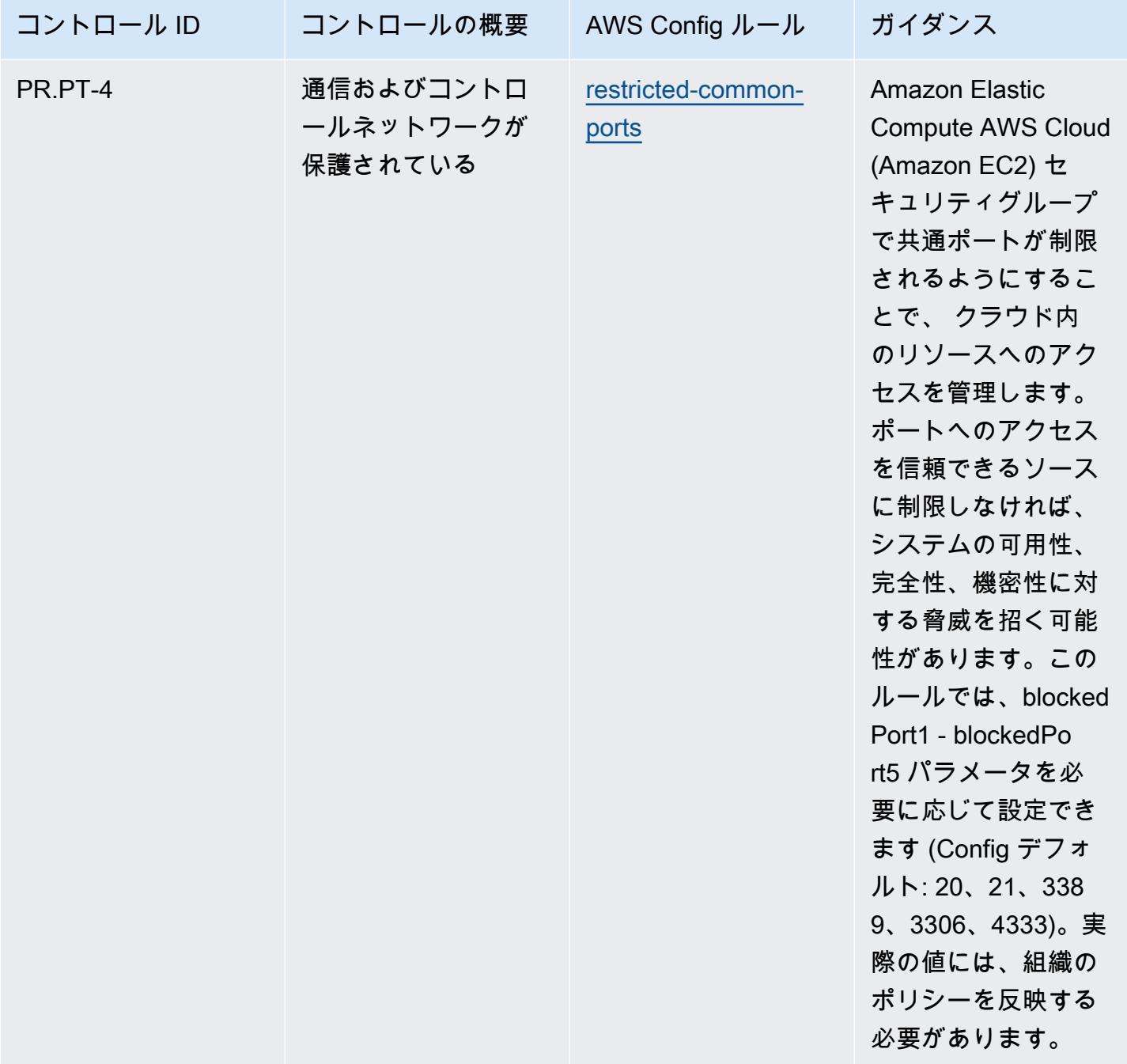

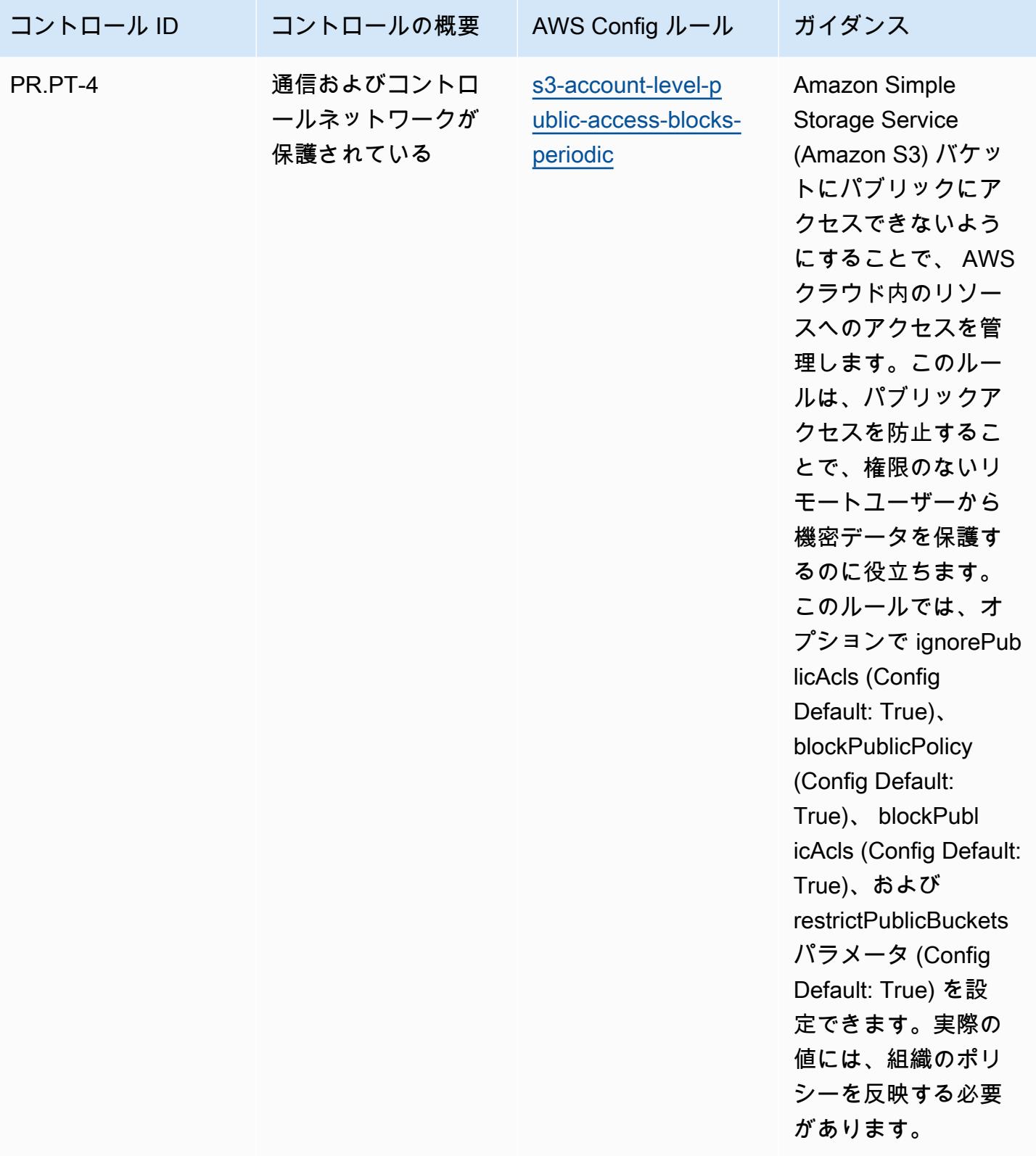

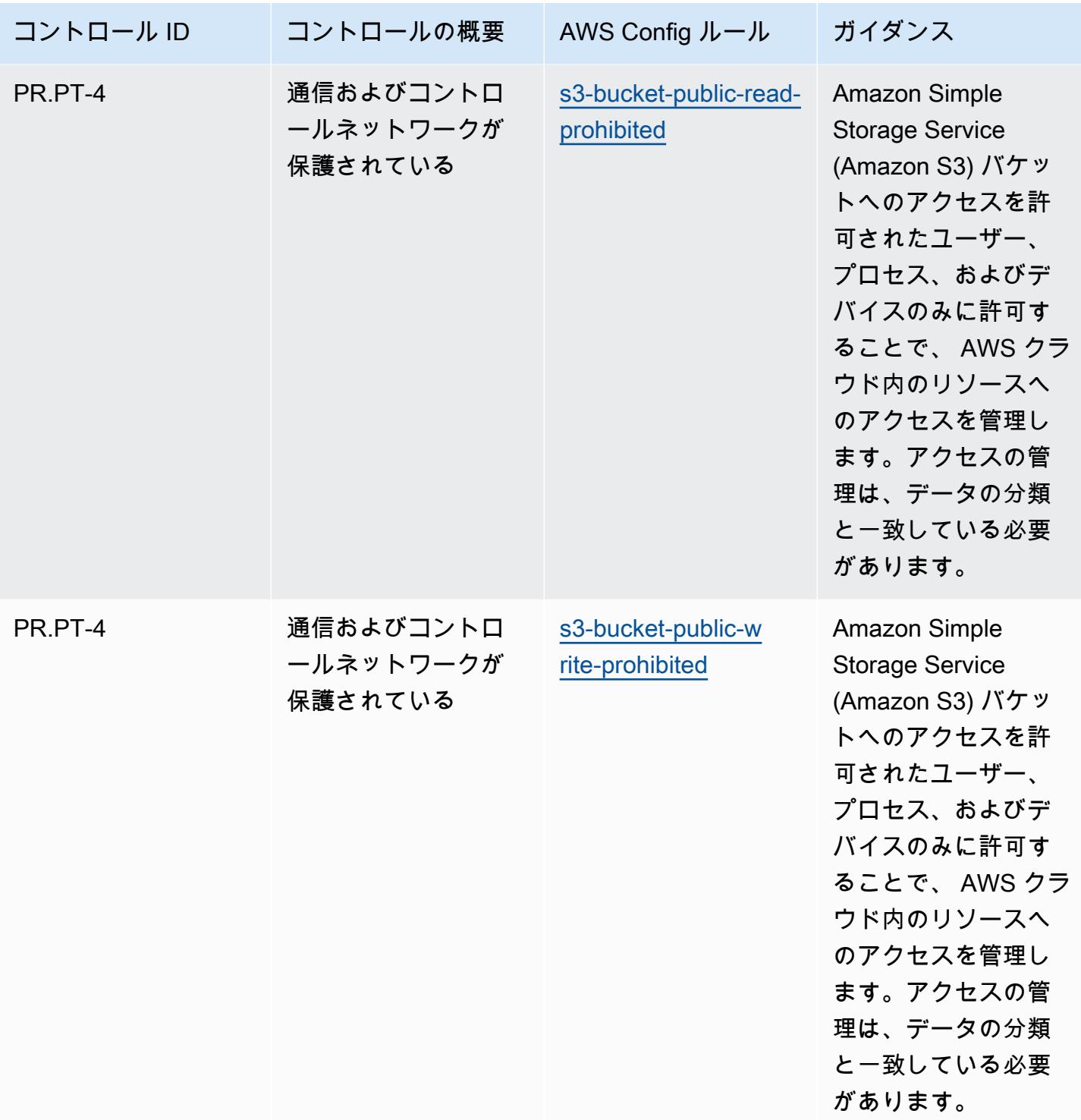

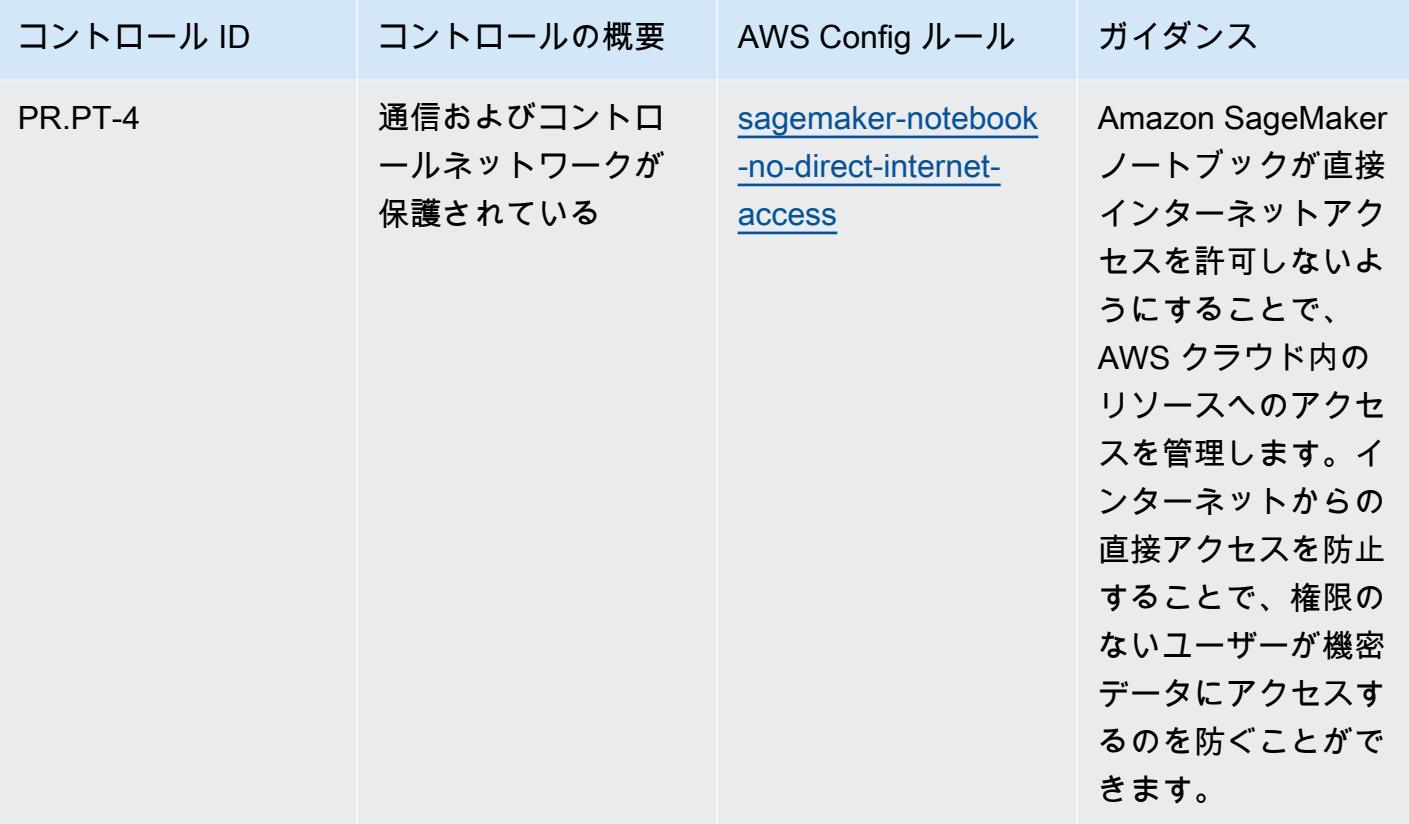

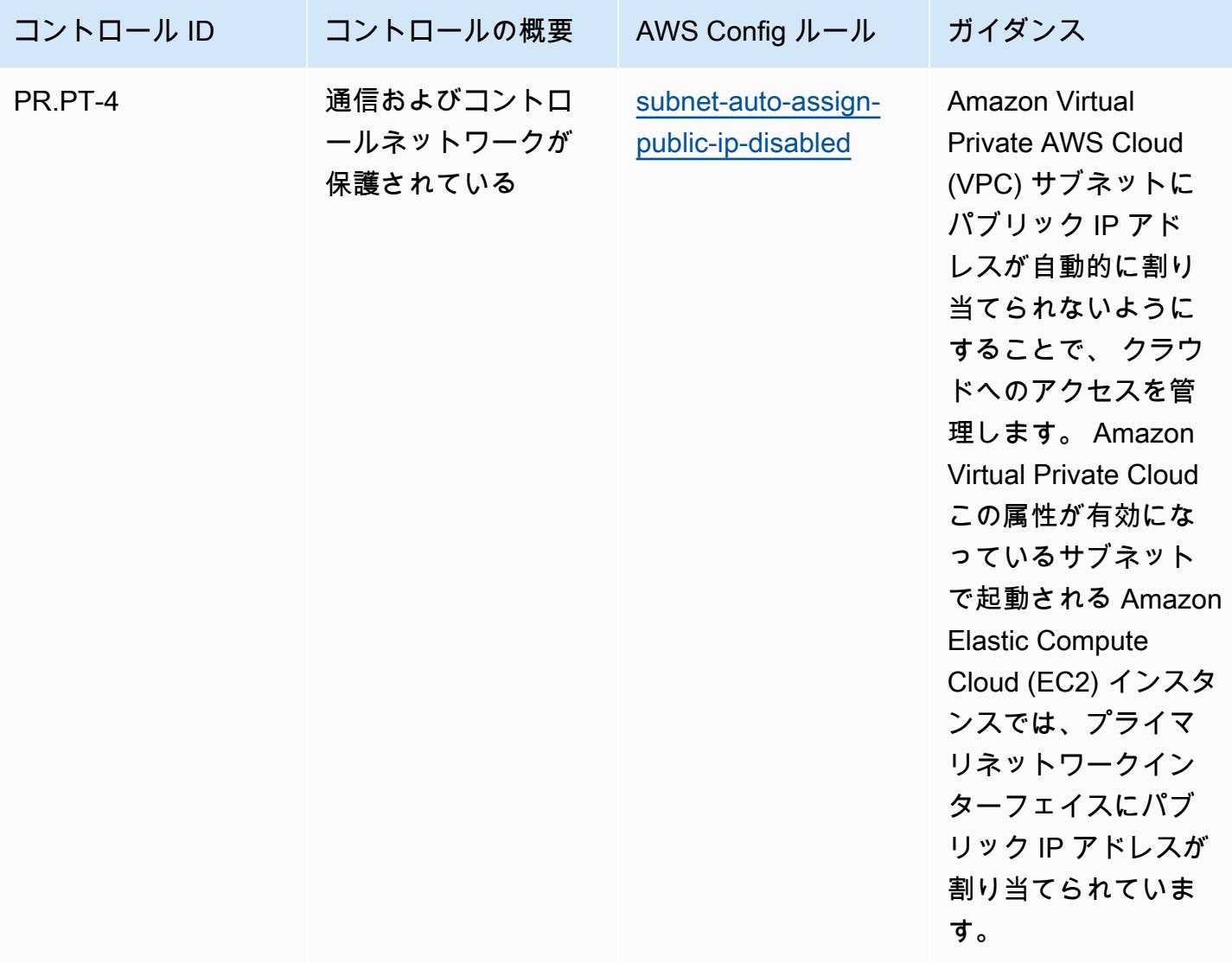

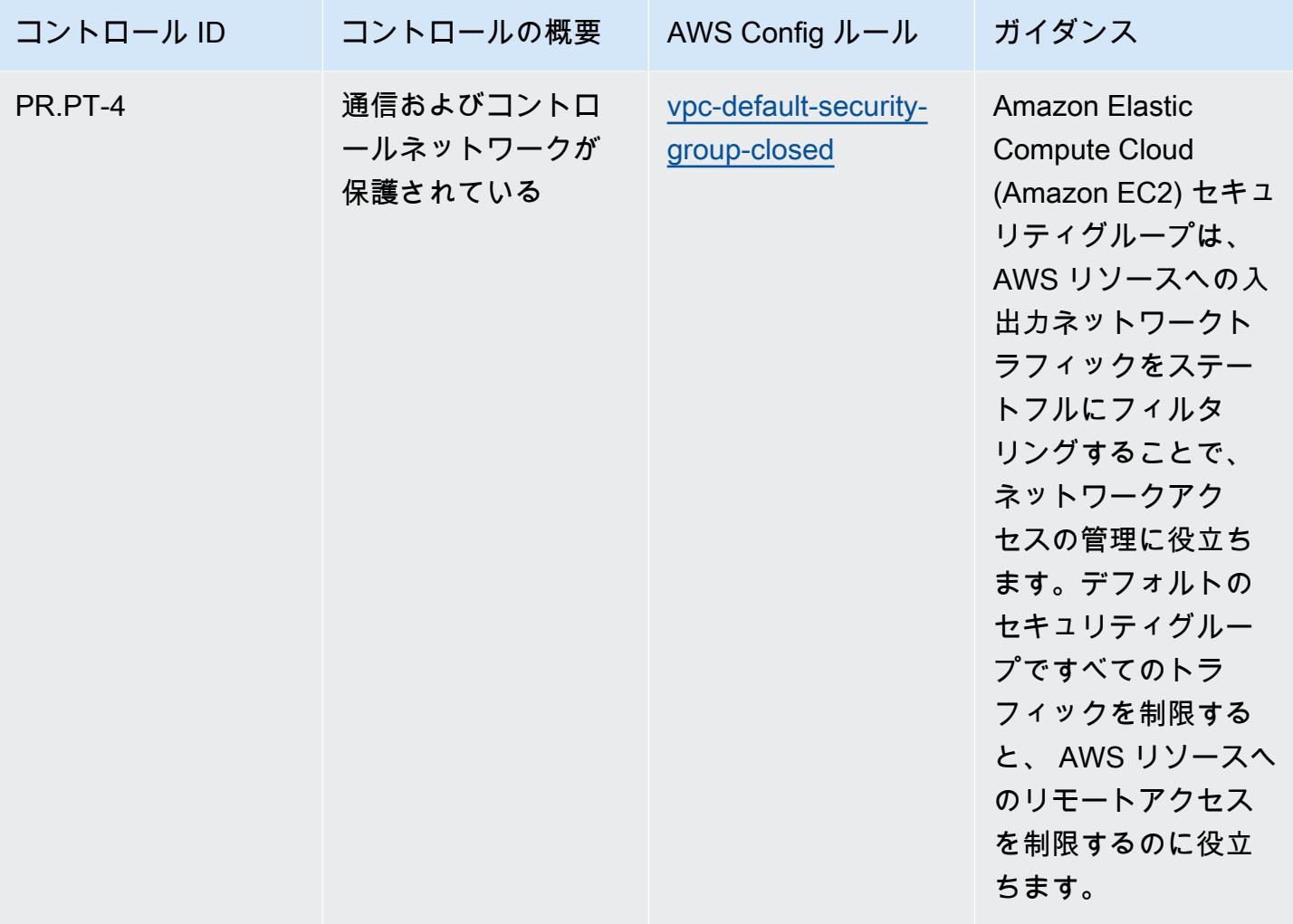

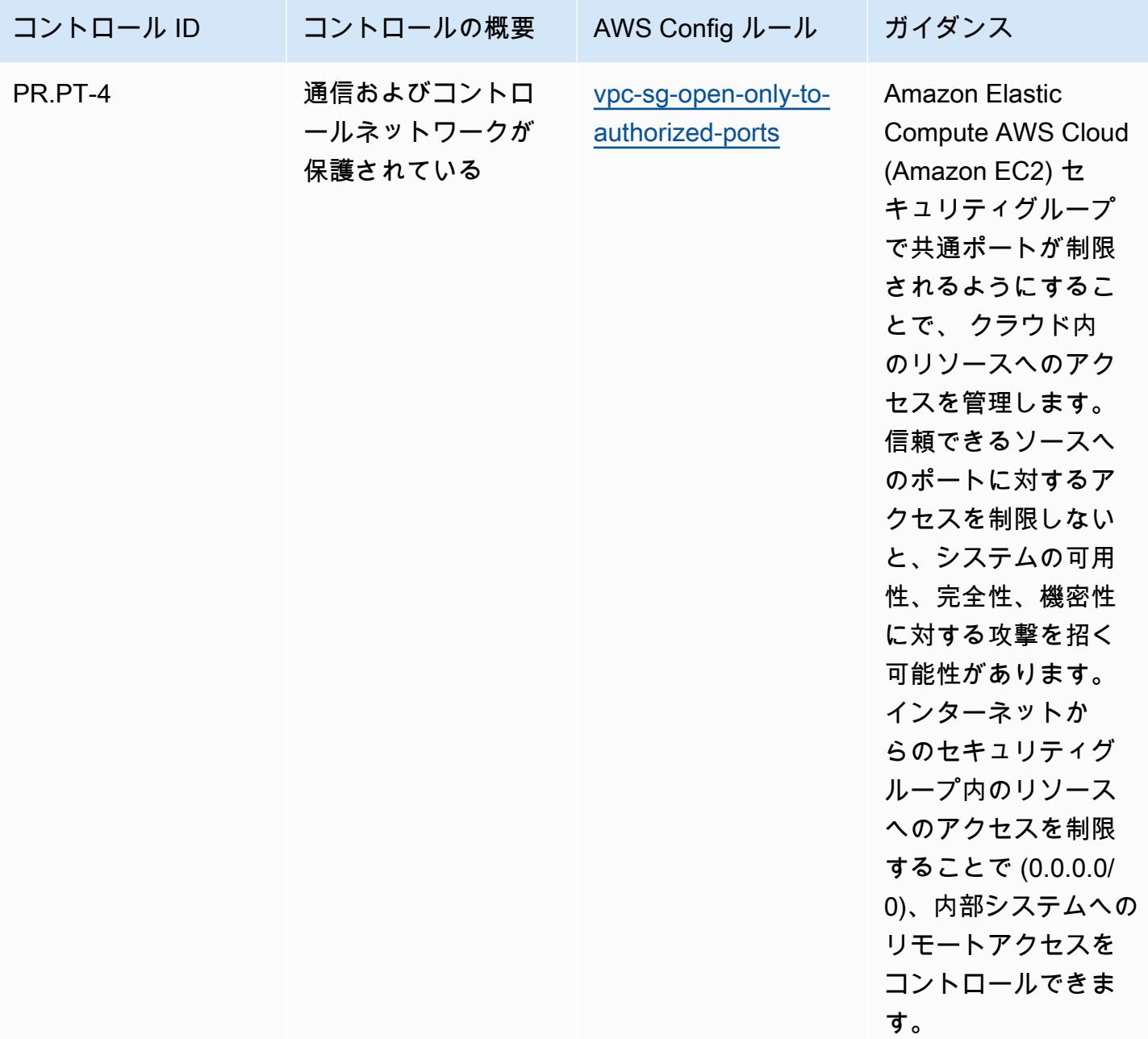

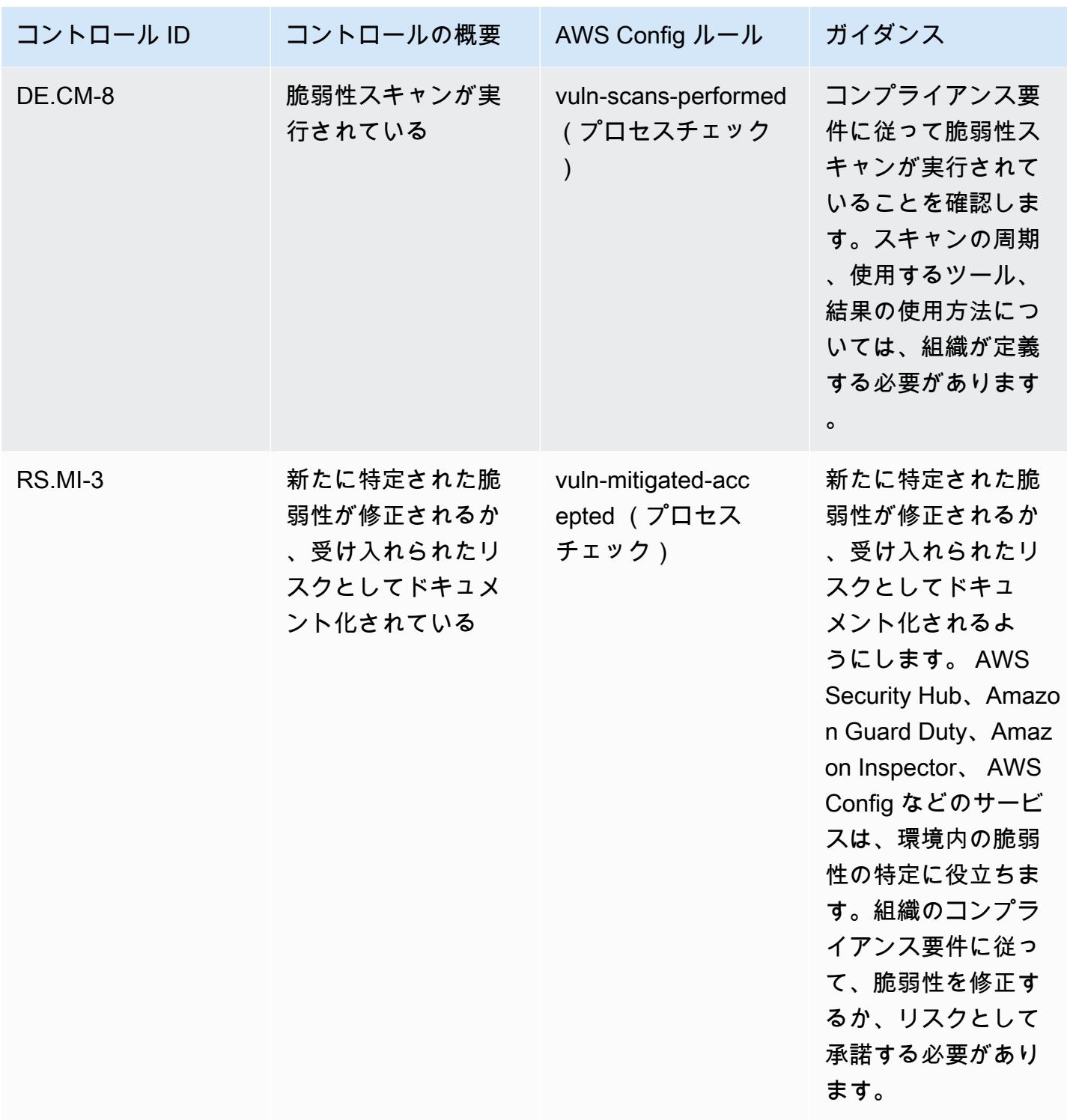

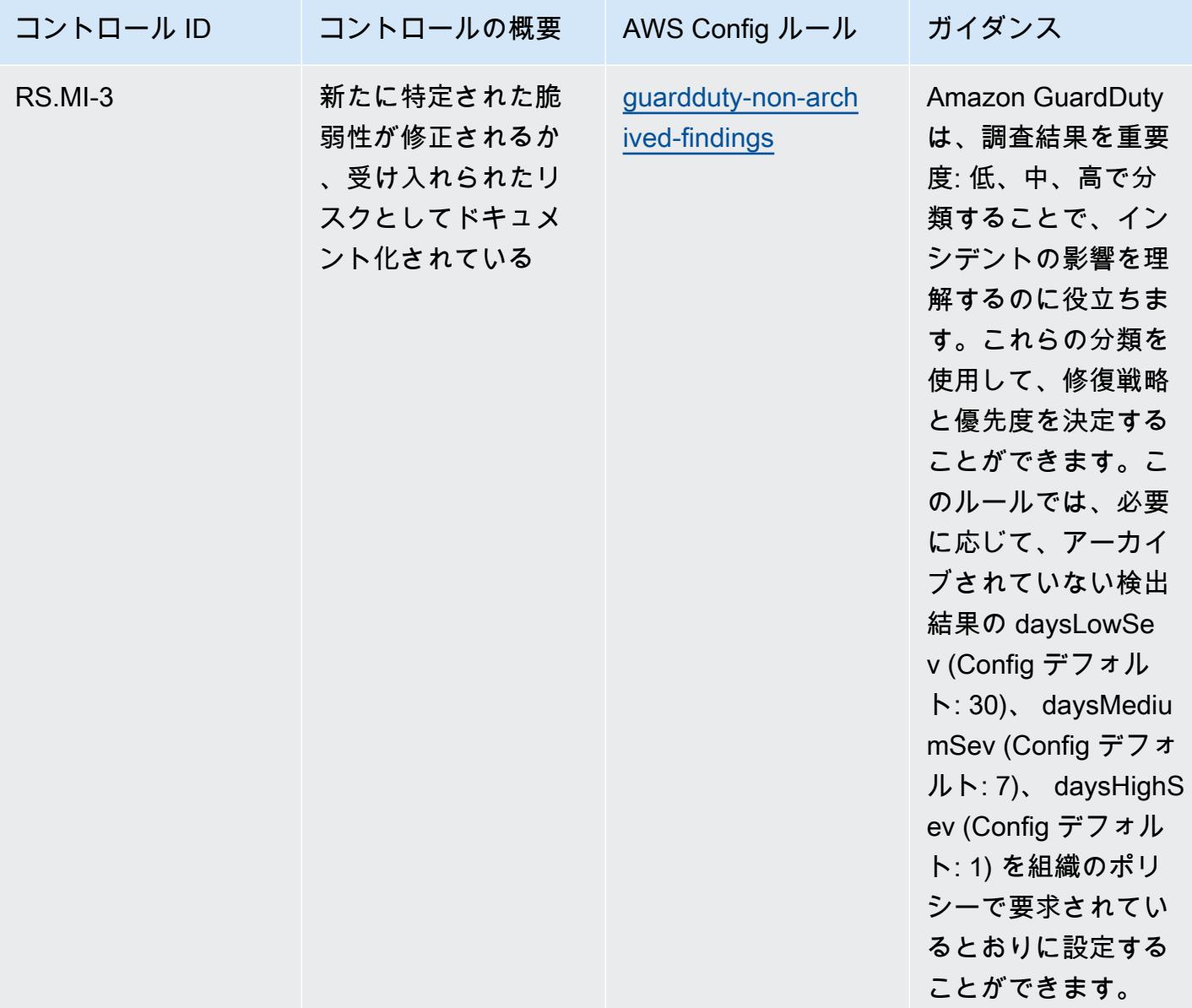

テンプレート

テンプレートは、 で入手できます GitHub。「[Operational Best Practices for NIST 1800 25」](https://github.com/awslabs/aws-config-rules/blob/master/aws-config-conformance-packs/Operational-Best-Practices-for-NIST-1800-25.yaml)。

## NIST の「CSF」に関する運用上のベストプラクティス

コンフォーマンスパックは、 マネージドルールまたはカスタム AWS Config ルールと AWS Config 修復アクションを使用して、セキュリティ、運用、またはコスト最適化のガバナンスチェックを作成 できるように設計された汎用コンプライアンスフレームワークを提供します。サンプルテンプレート としてのコンフォーマンスパックは、特定のガバナンスまたはコンプライアンス基準を準拠するよう

には設計されていません。お客様は、本サービスの利用が該当する法的要件および規制要件を満たし ているかどうかについて、お客様自身で評価する責任を負います。

以下に、NIST Cyber Security Framework (CSF) と AWS マネージド Config ルール間のマッピングの 例を示します。各 AWS Config ルールは特定の AWS リソースに適用され、1 つ以上の NIST CSF コ ントロールに関連付けられます。NIST の「CSF」によるコントロールを、複数の Config ルールに関 連付けることができます。これらのマッピングに関する詳細およびガイダンスについては、以下の表 を参照してください。

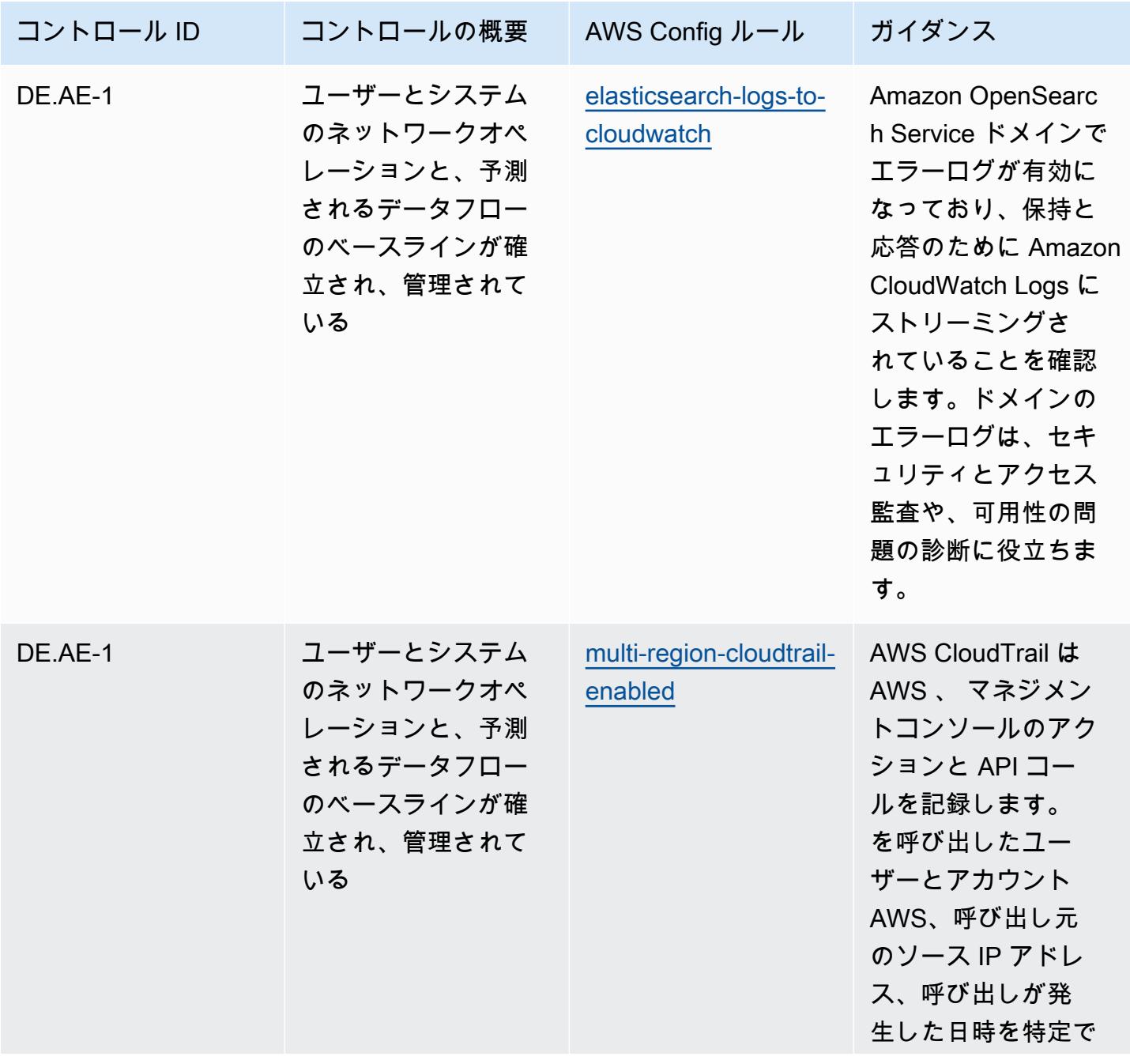

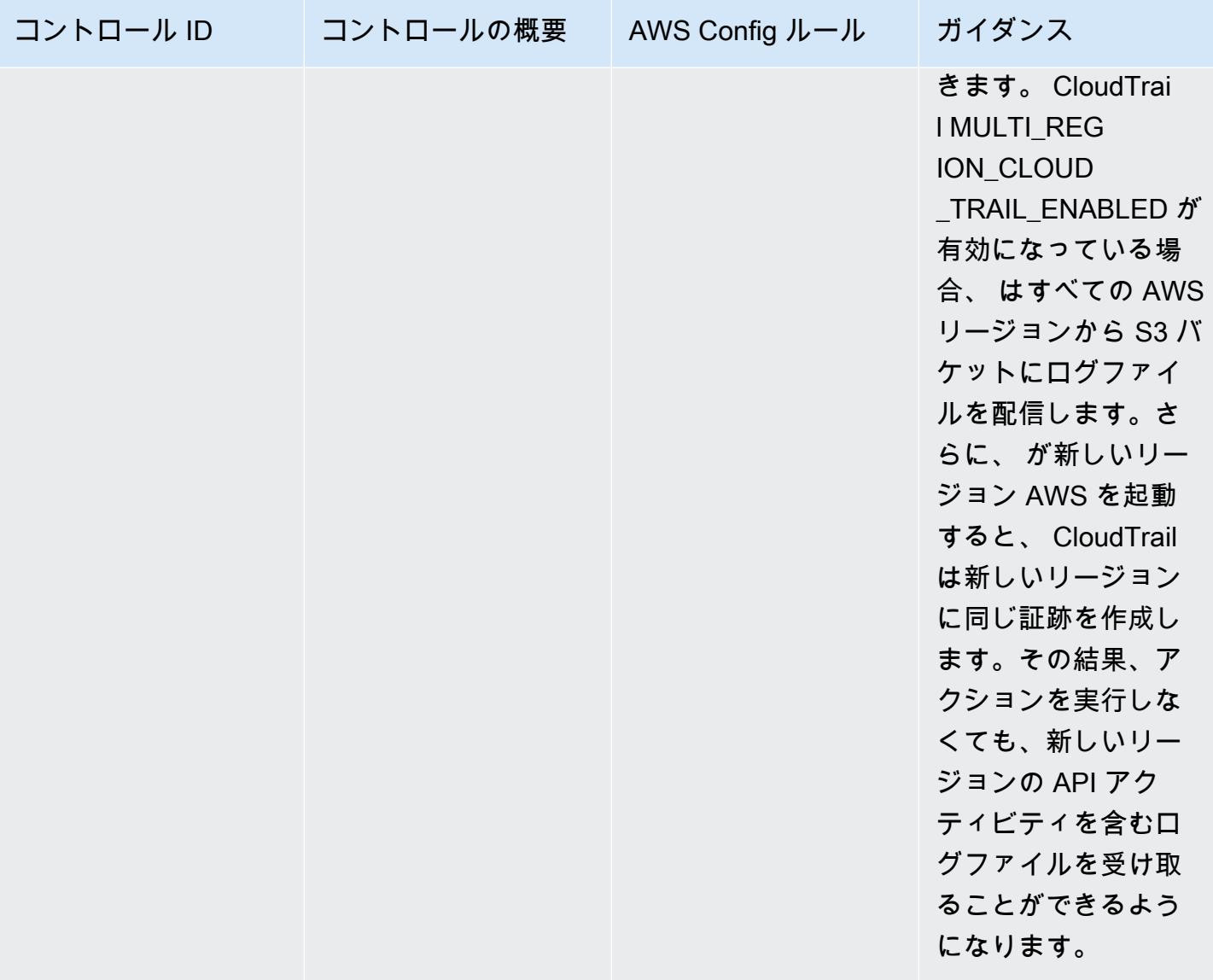

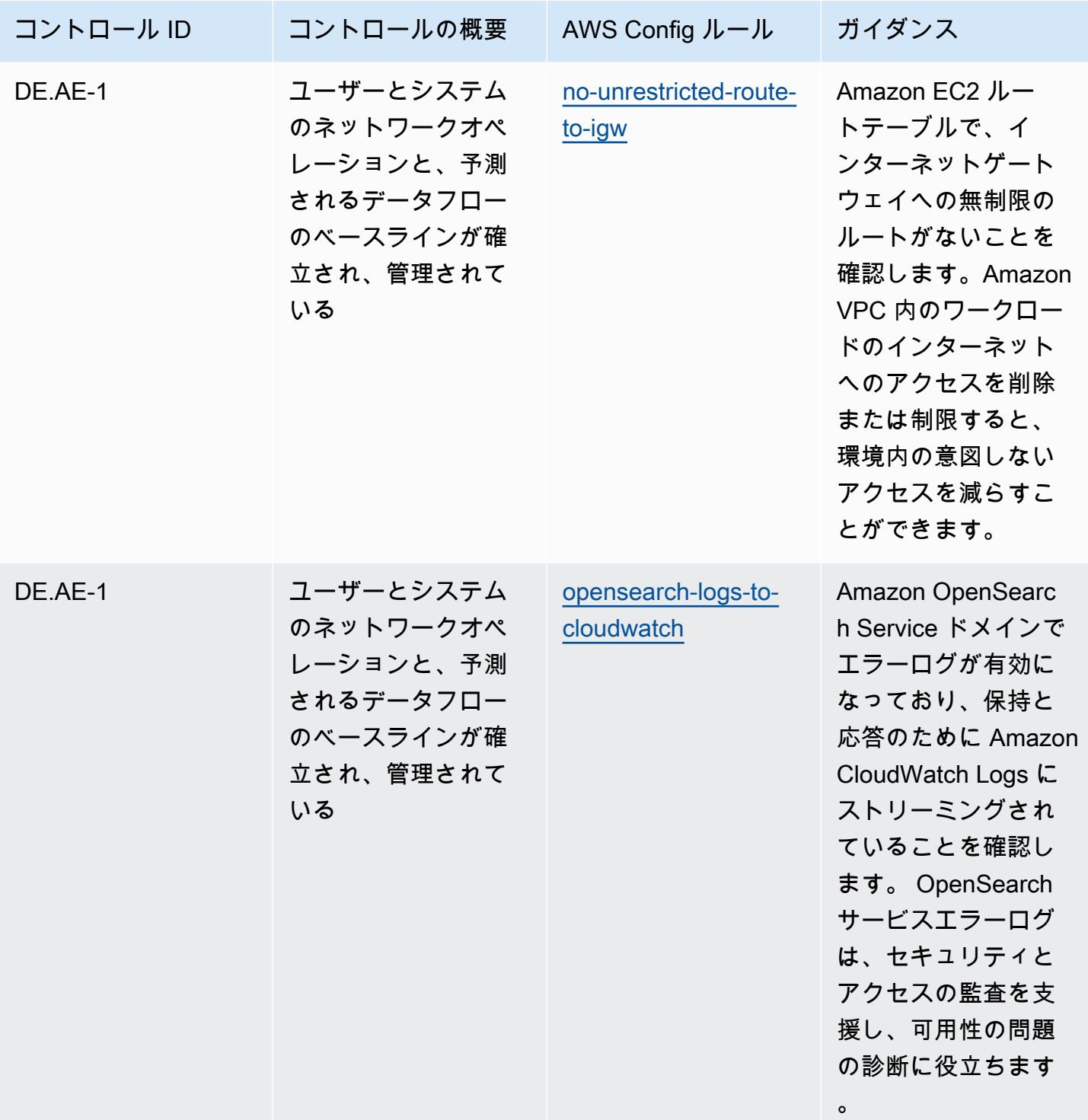

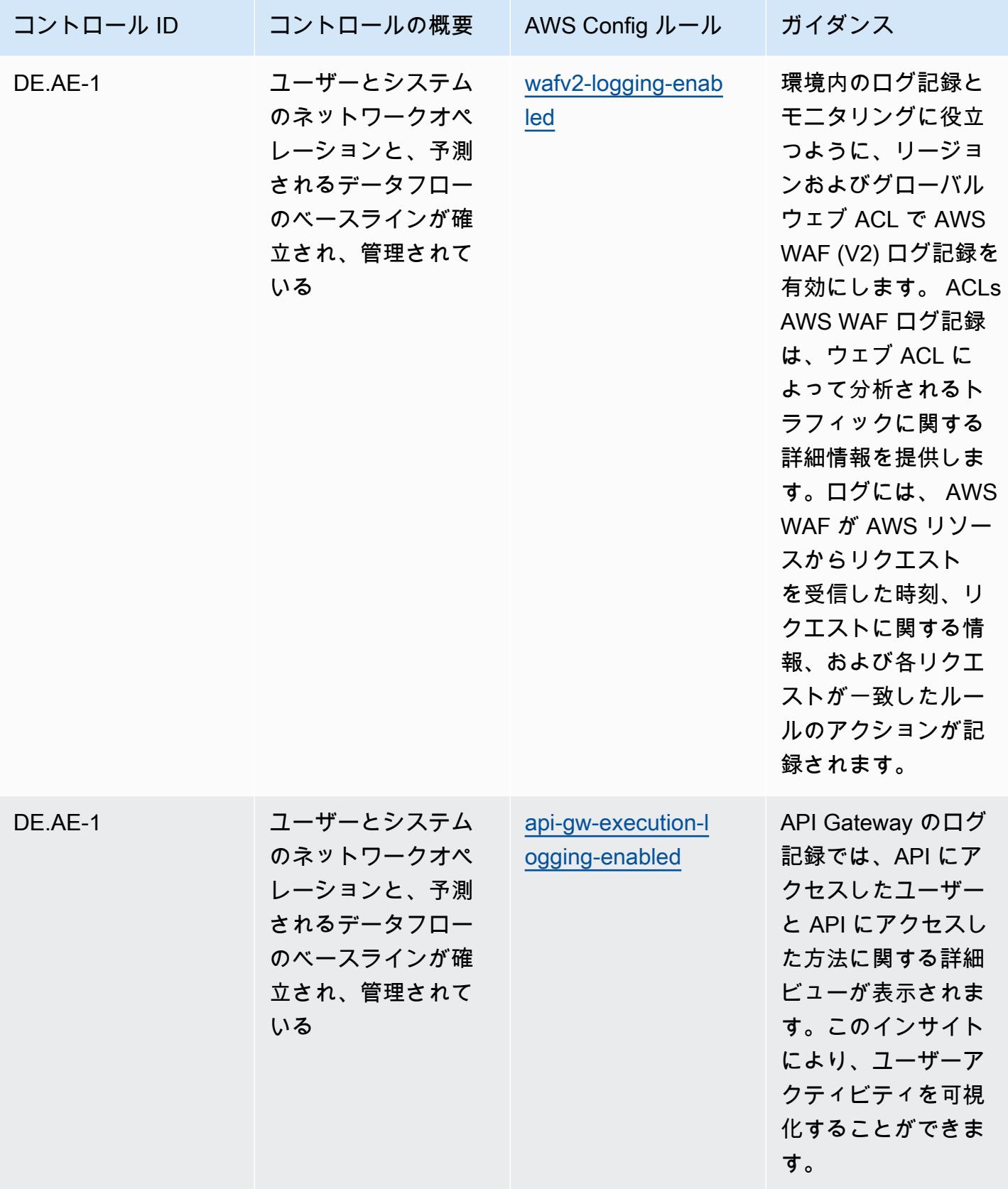

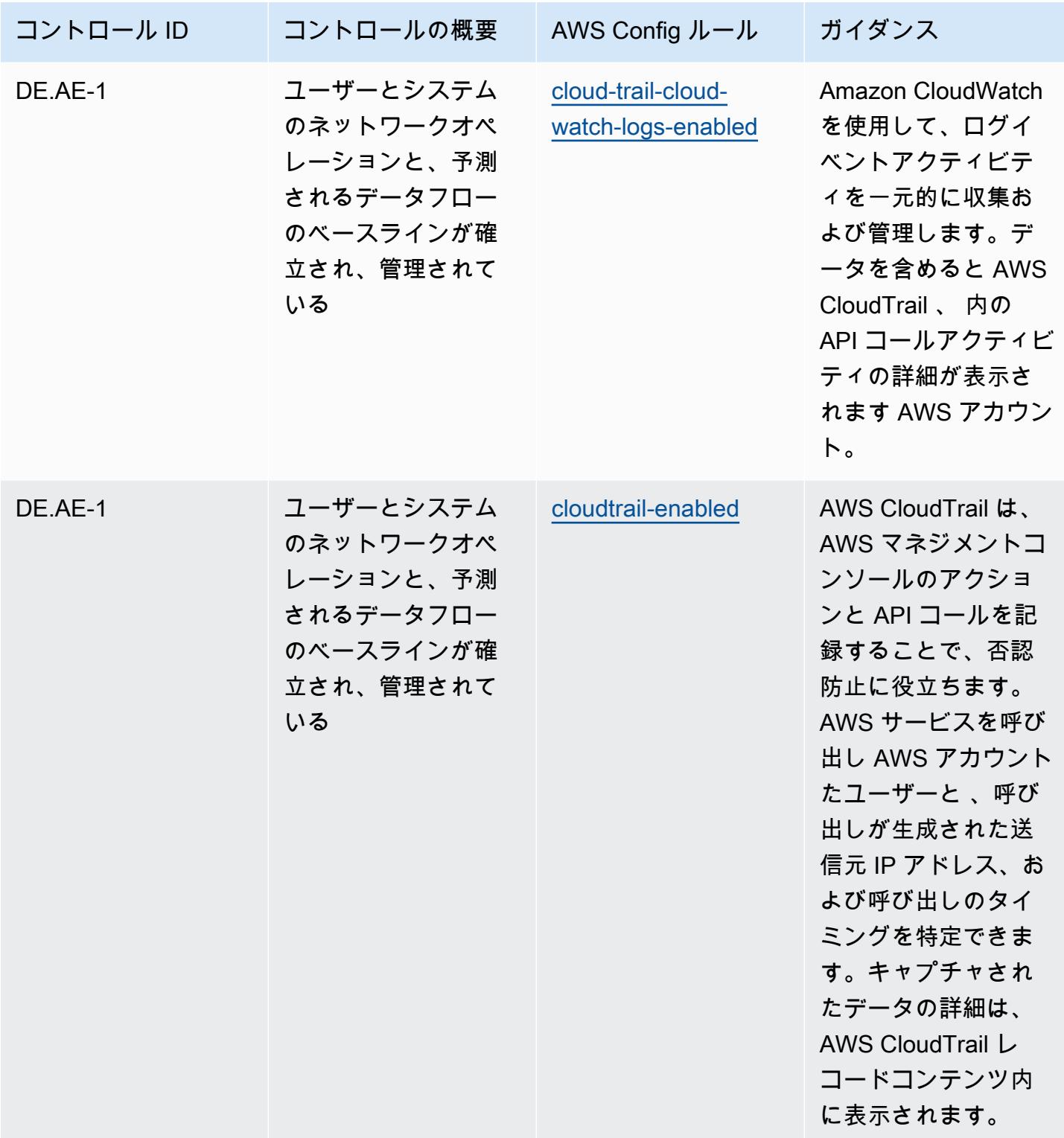

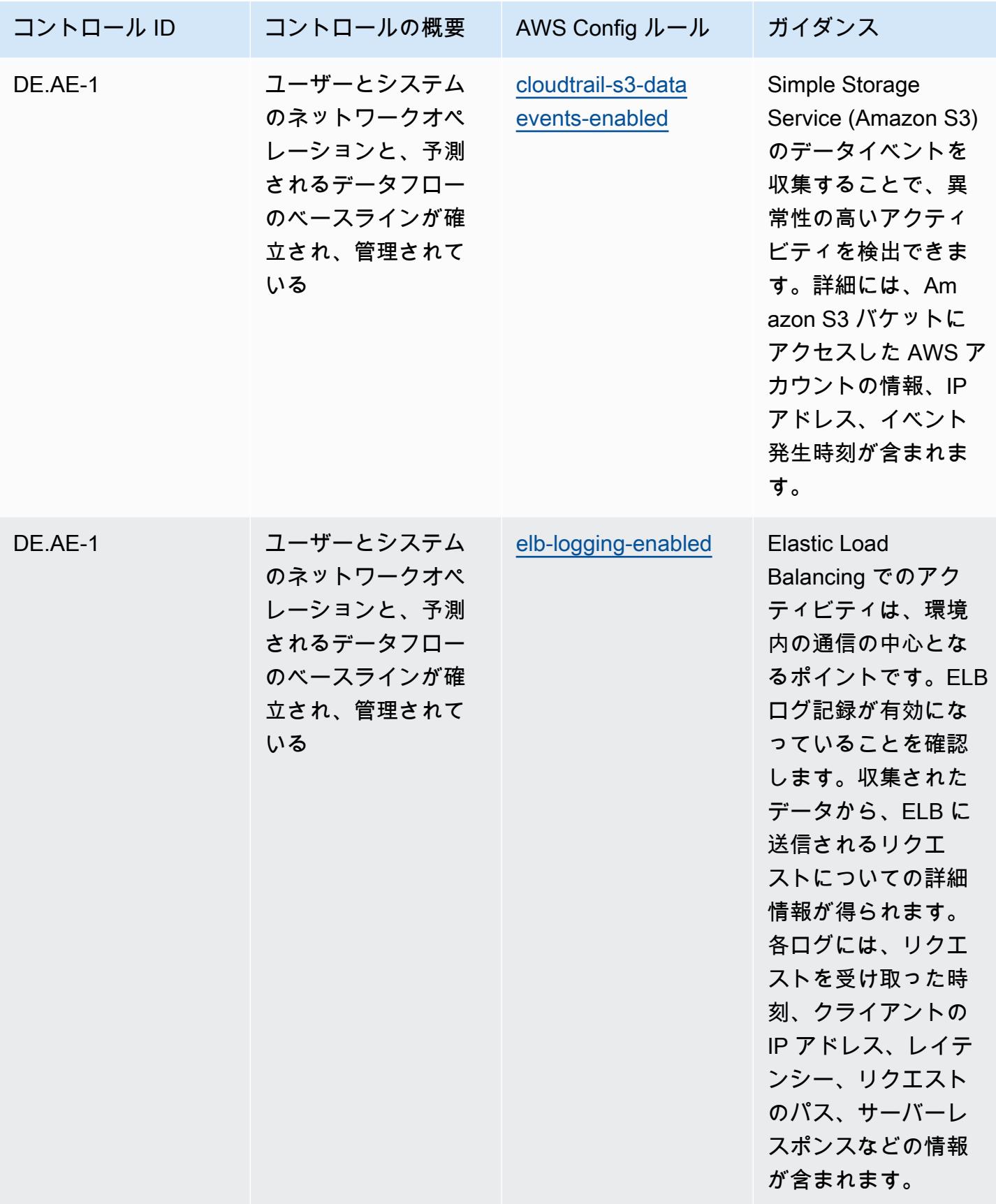

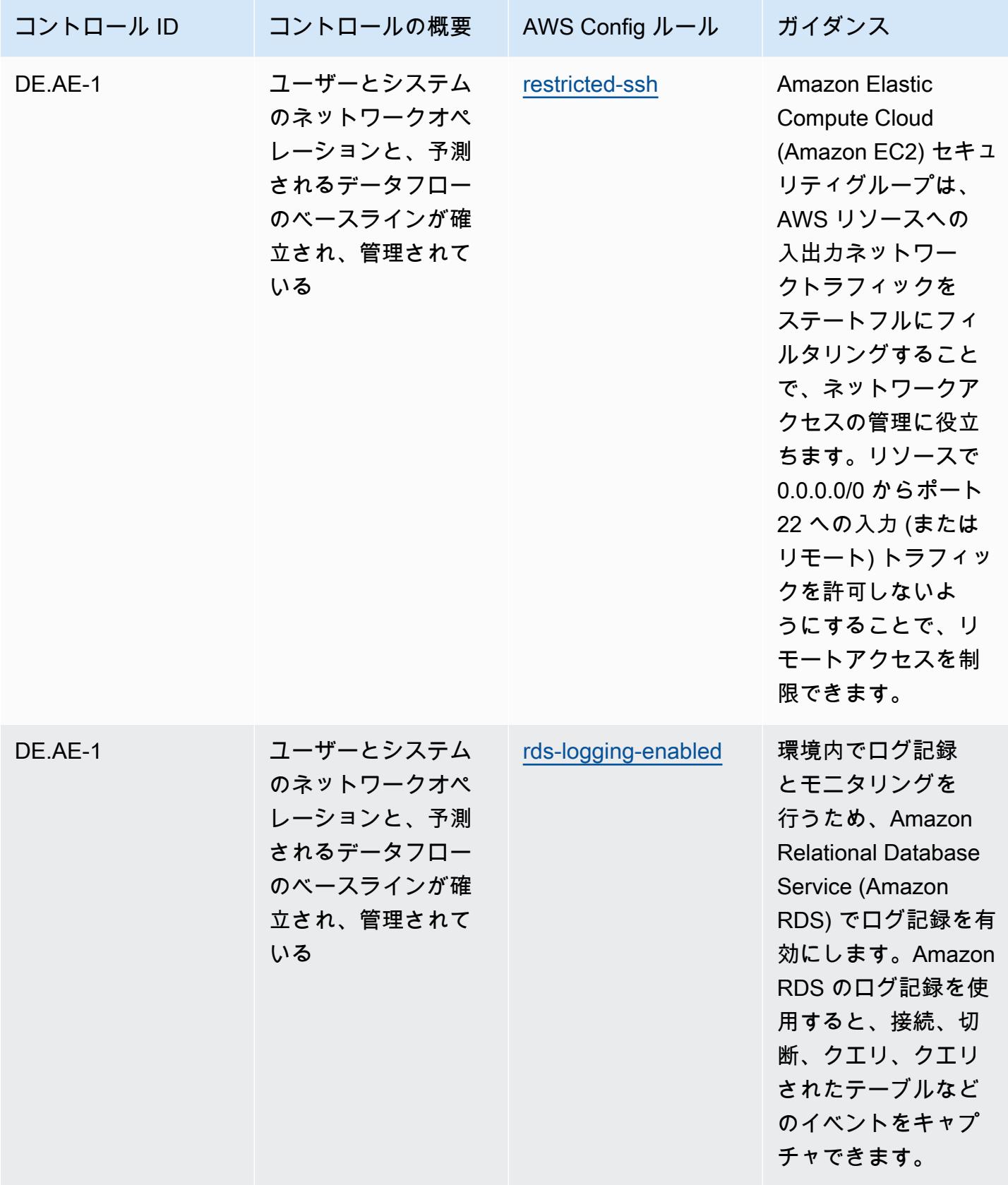

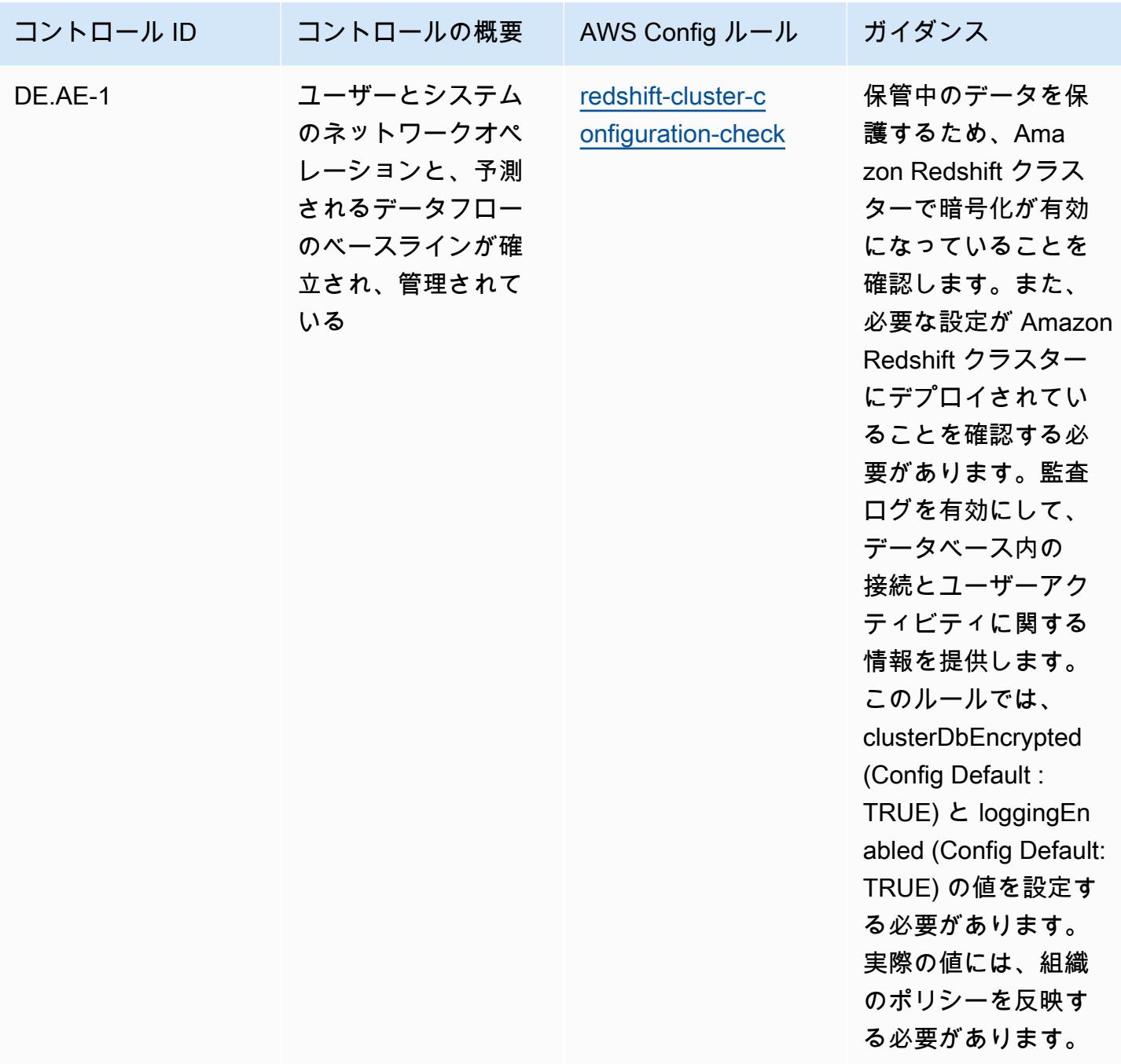

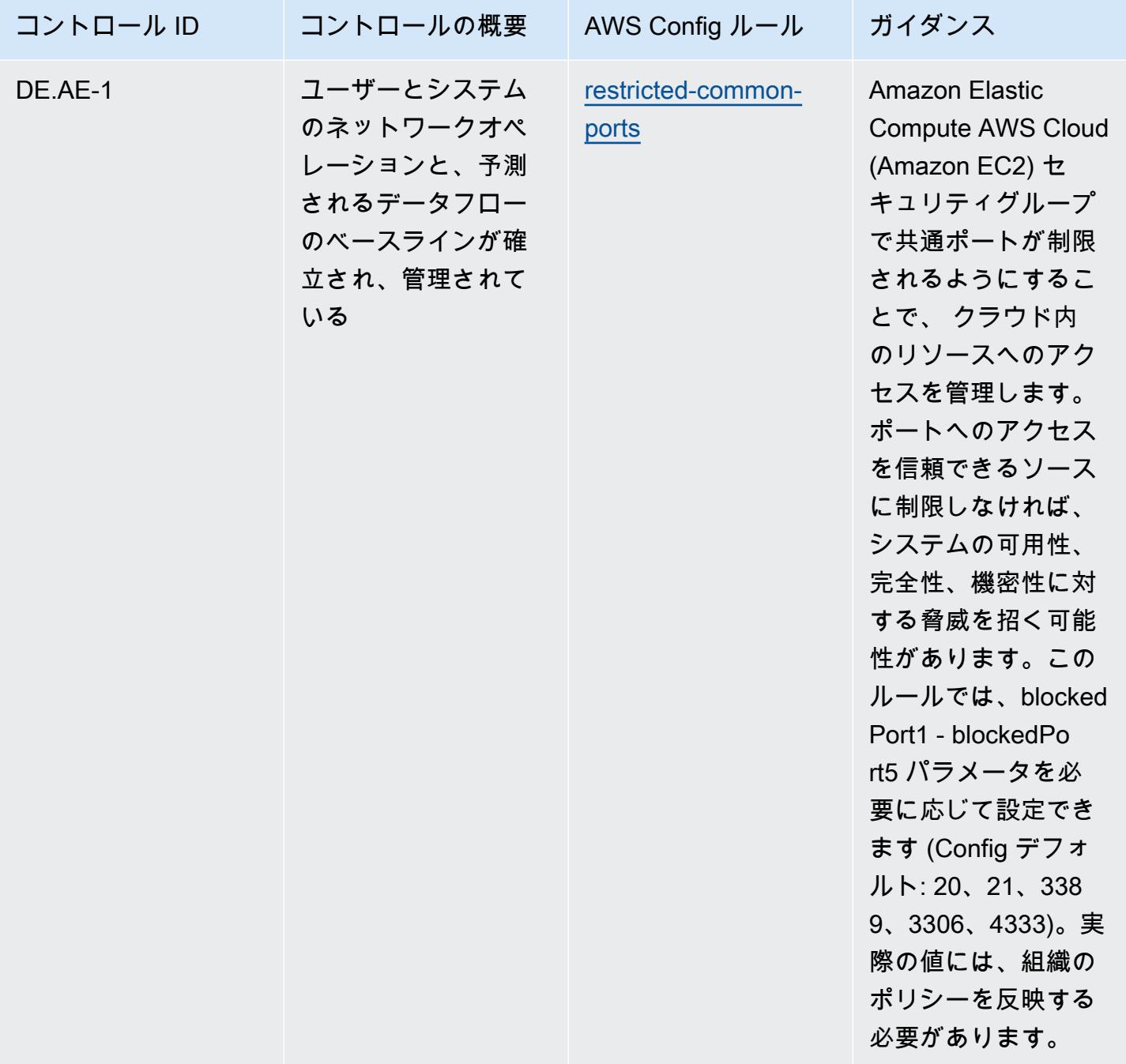
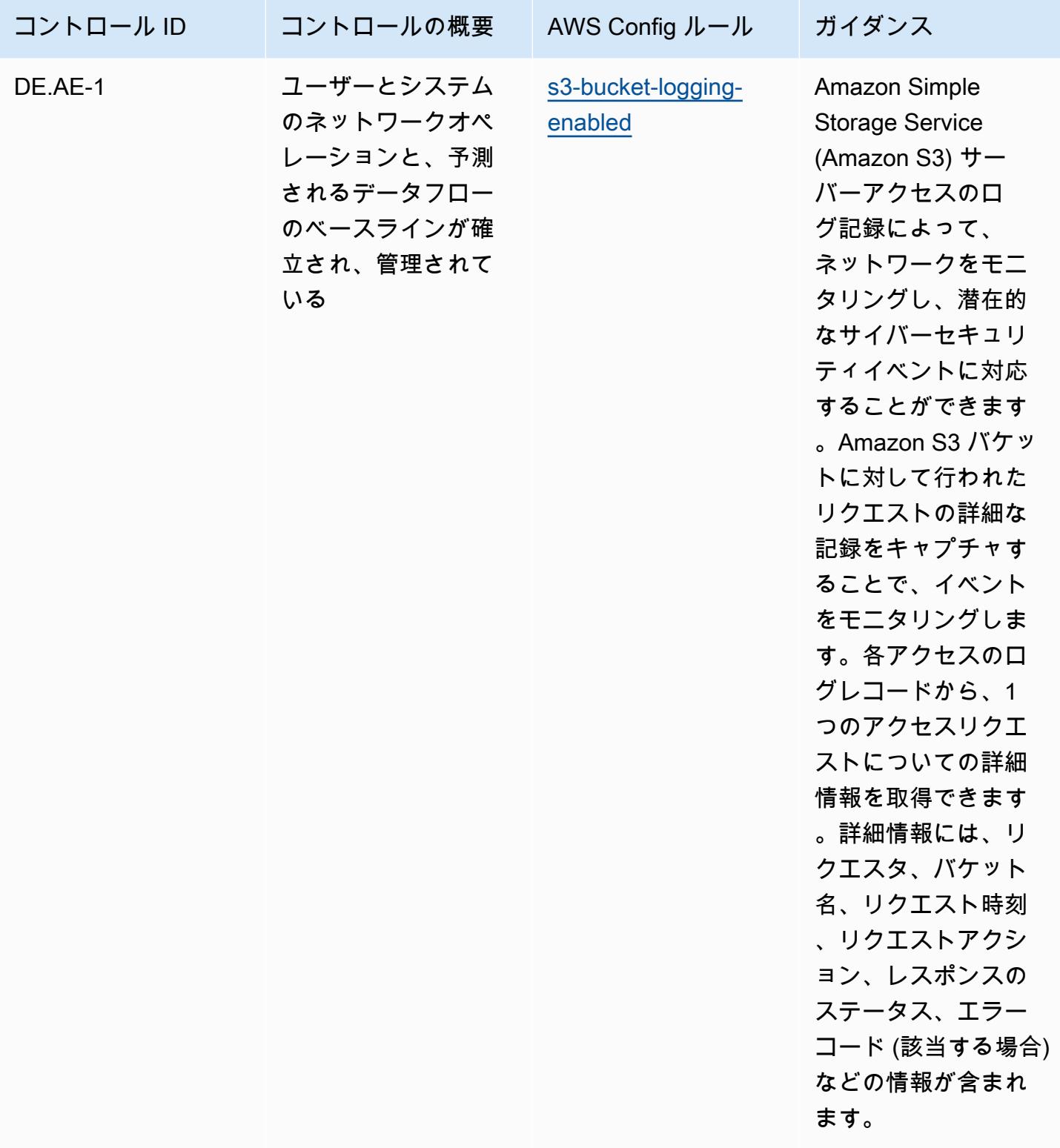

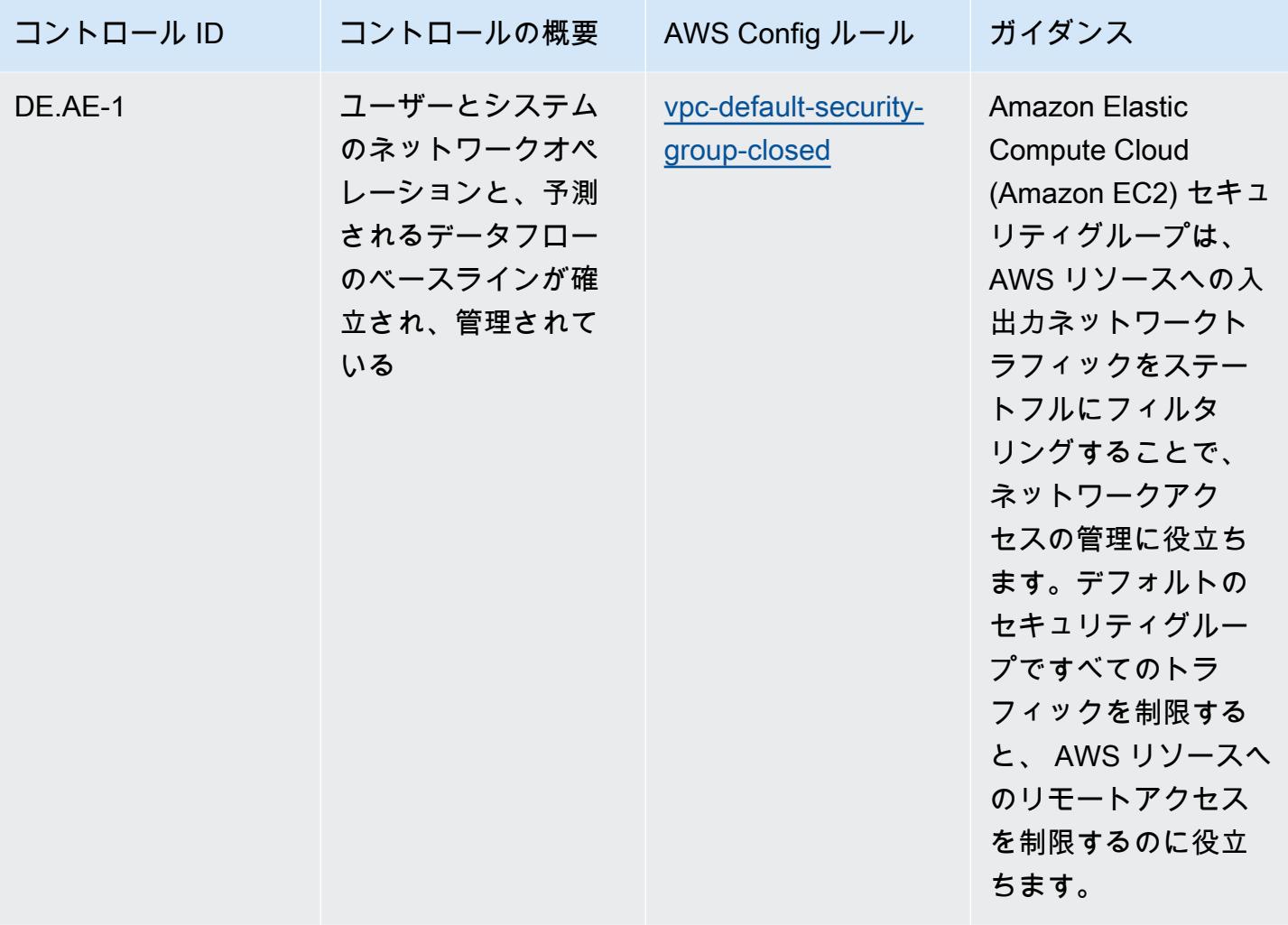

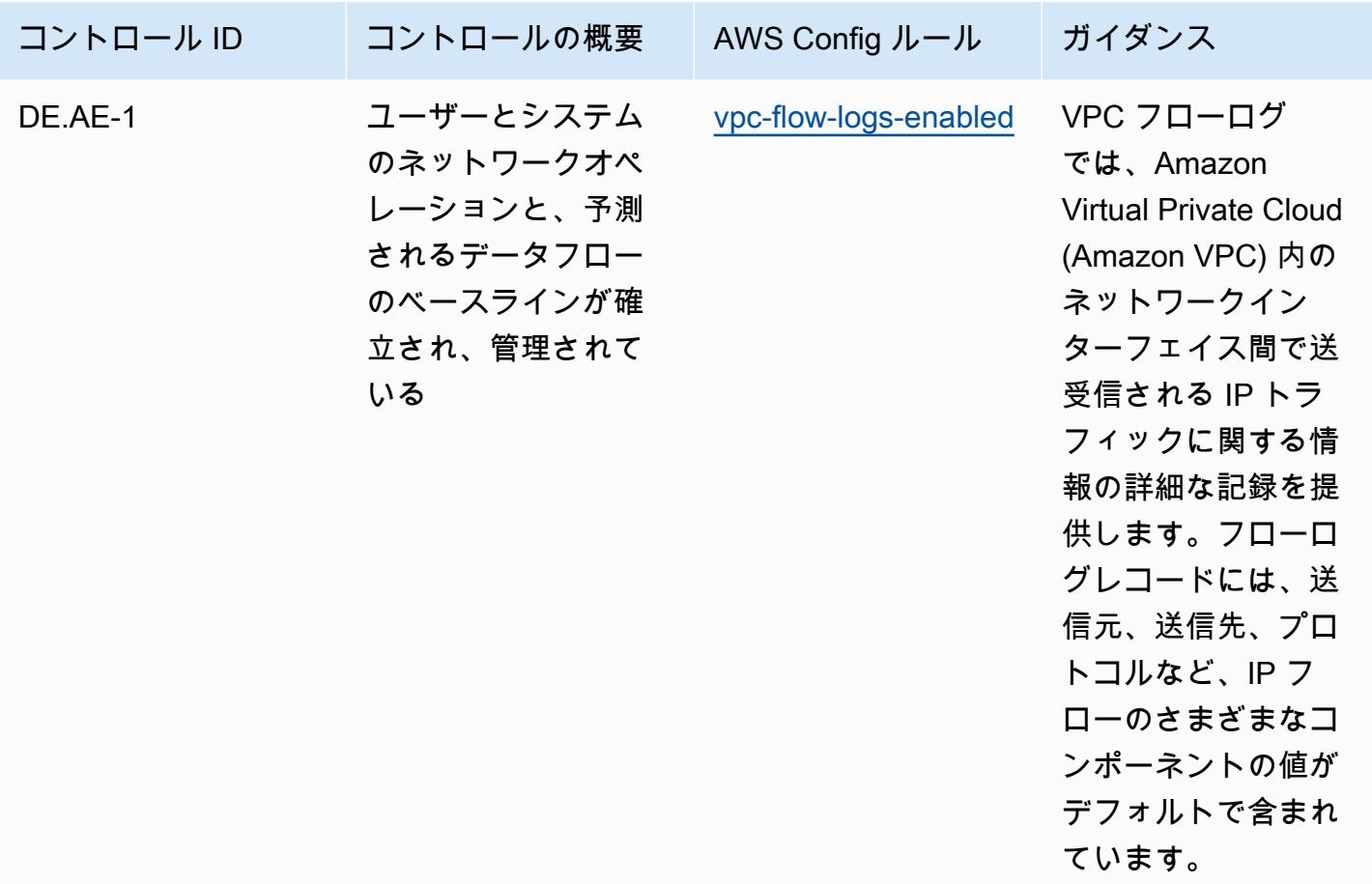

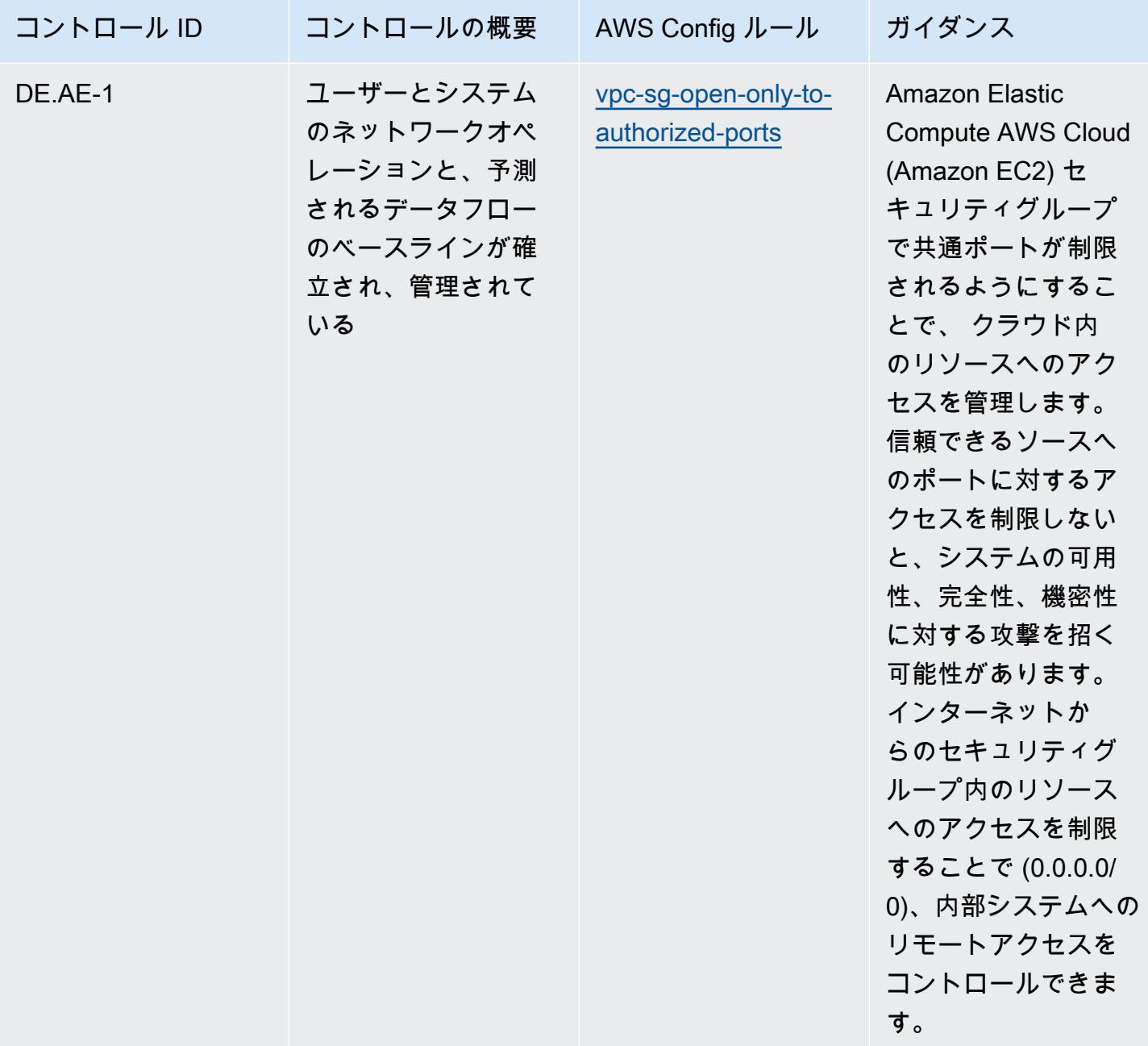

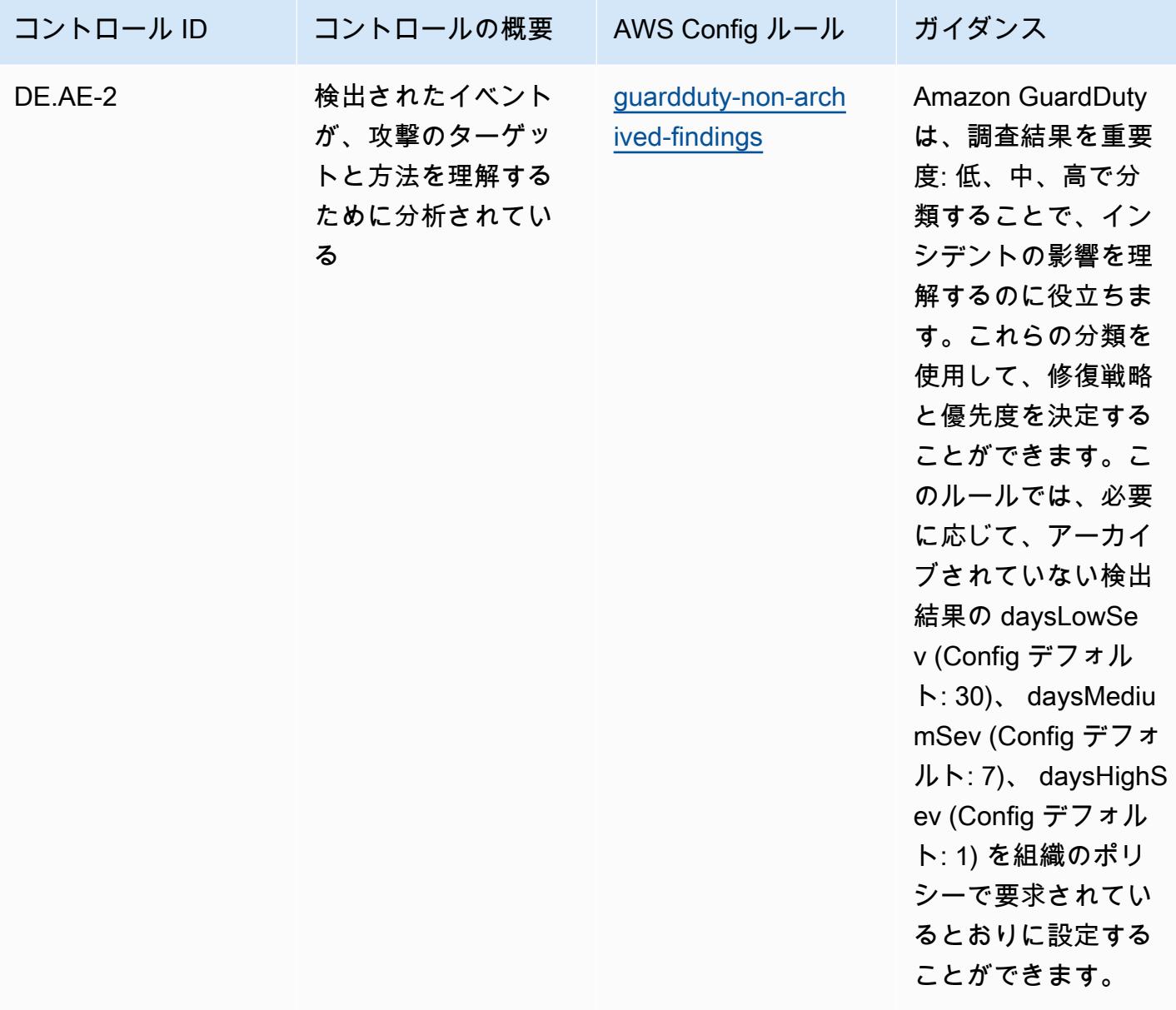

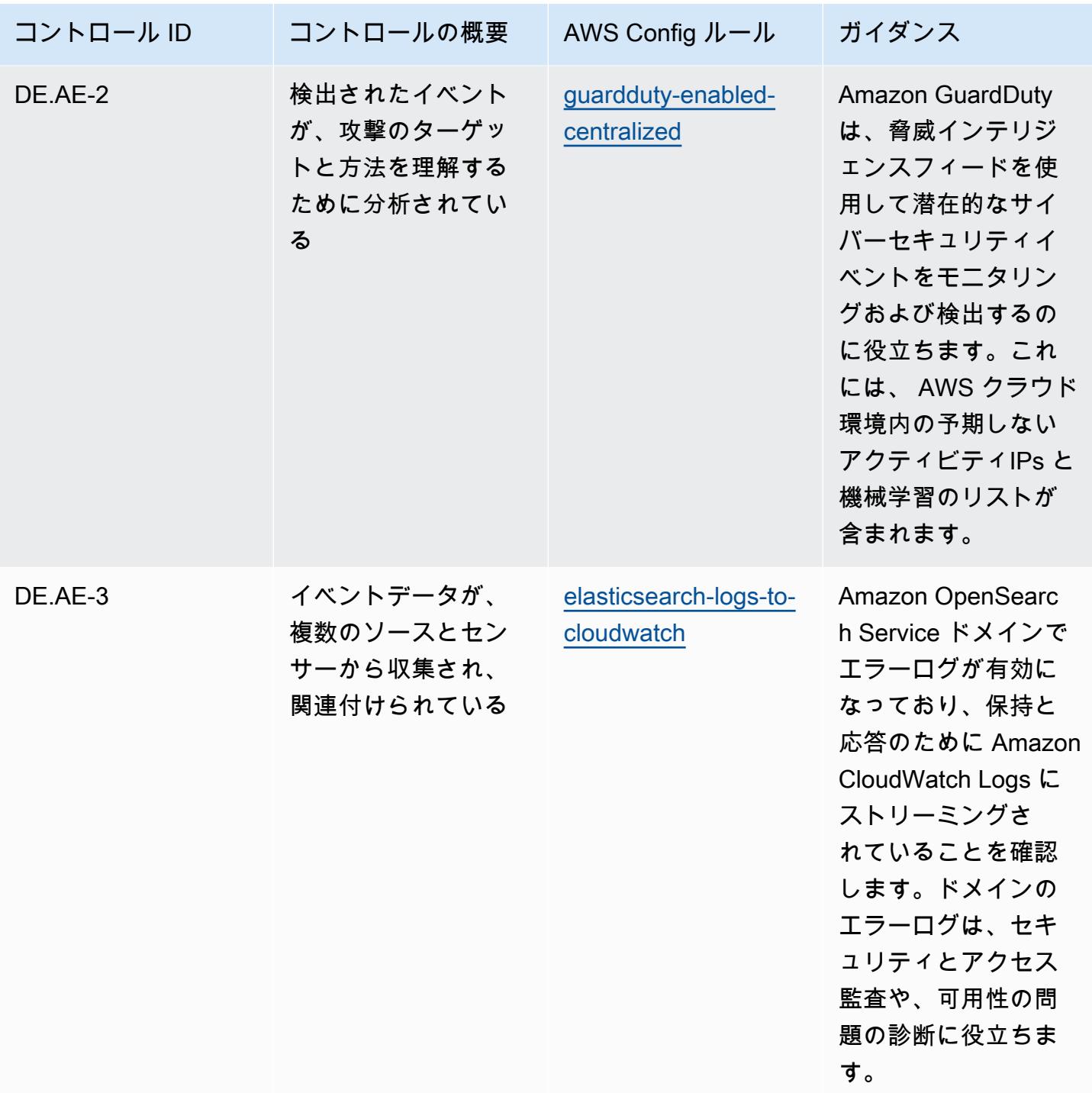

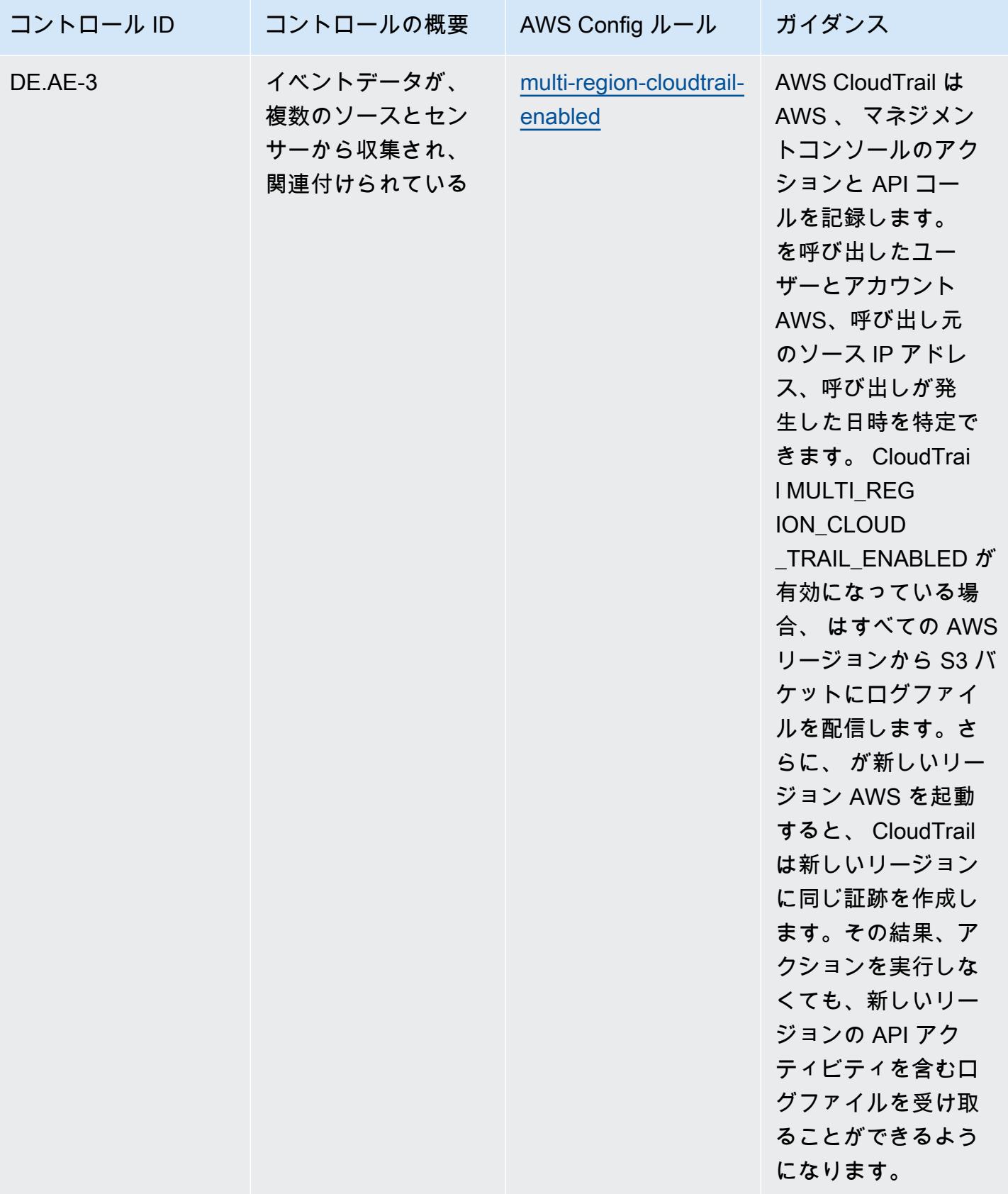

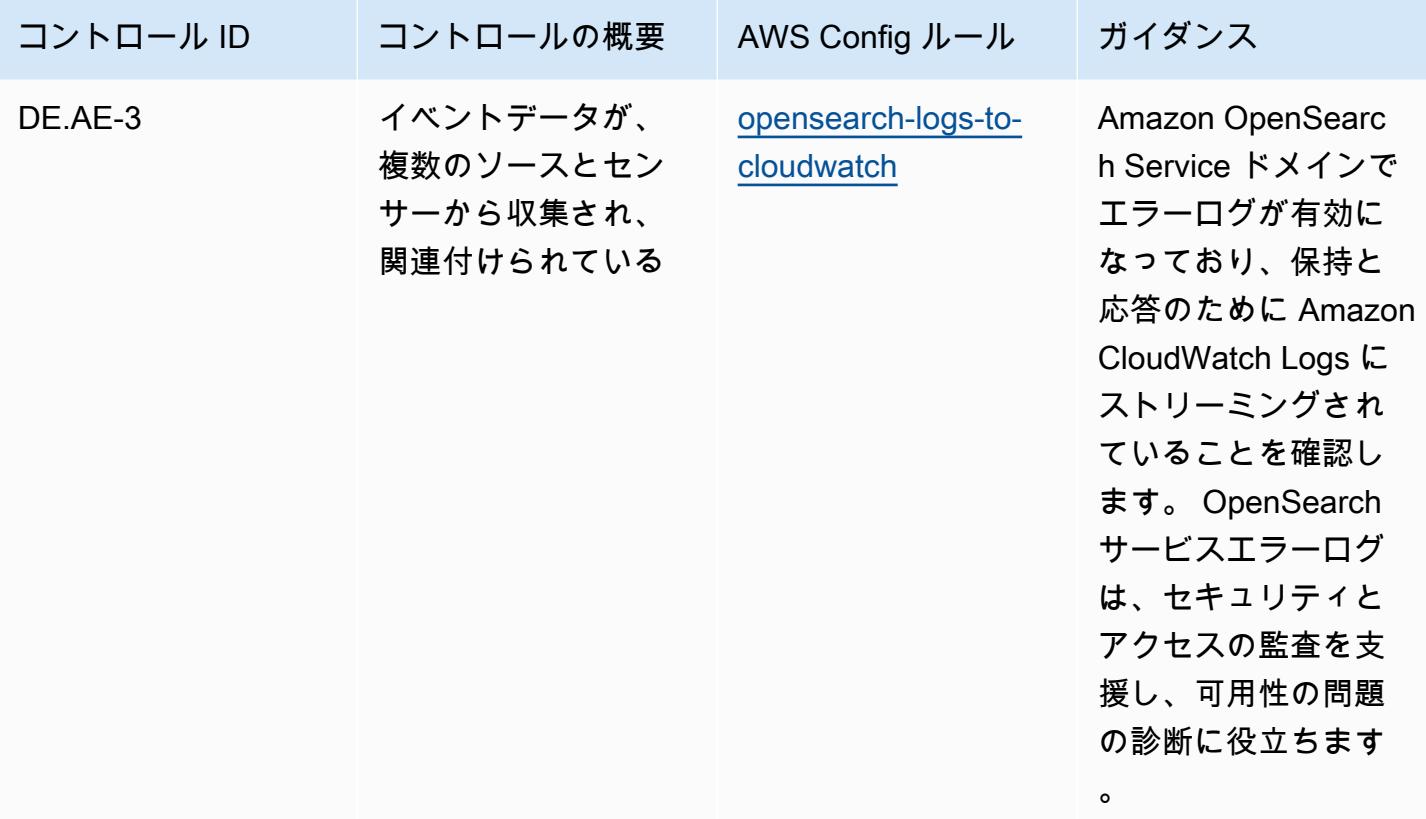

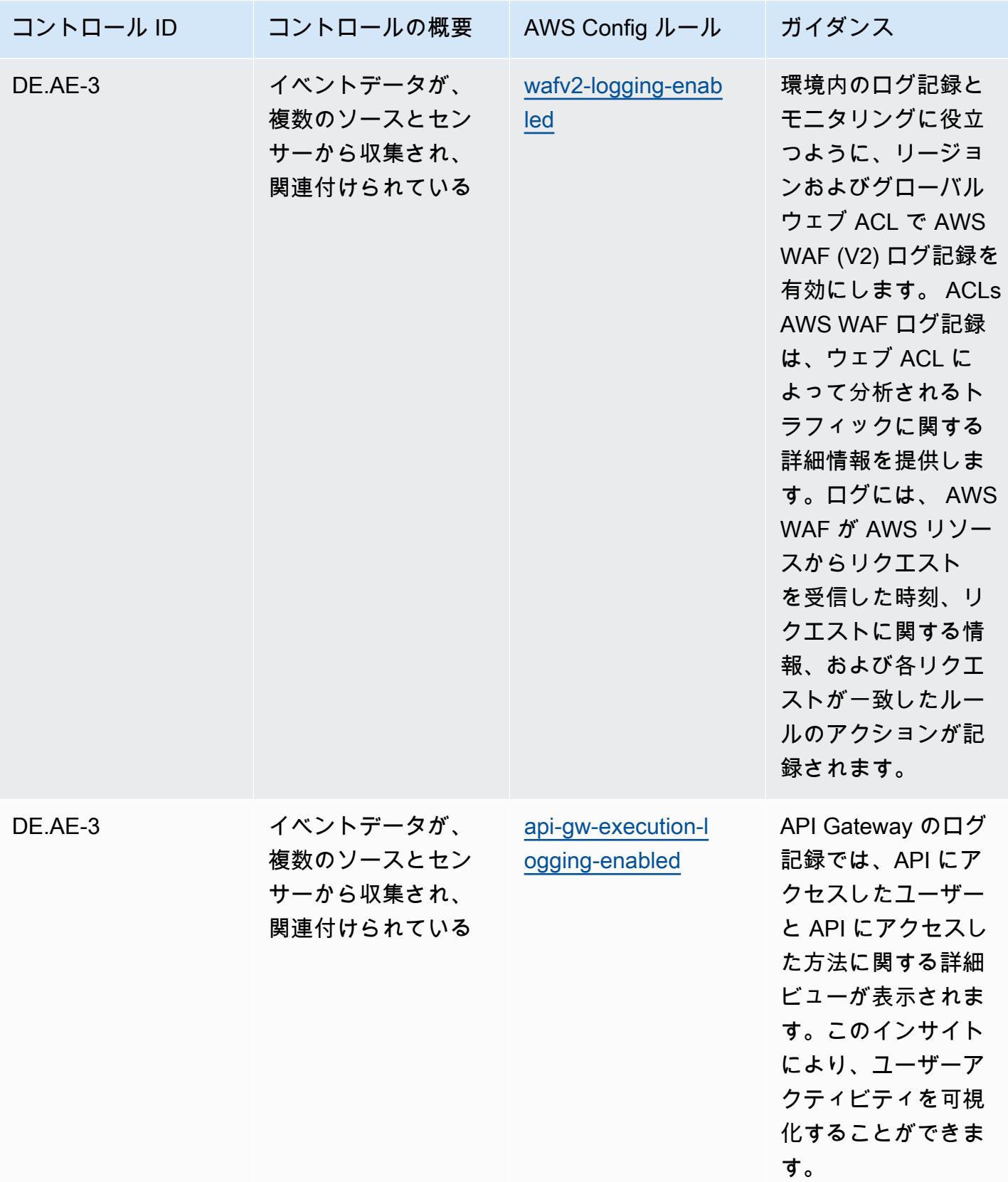

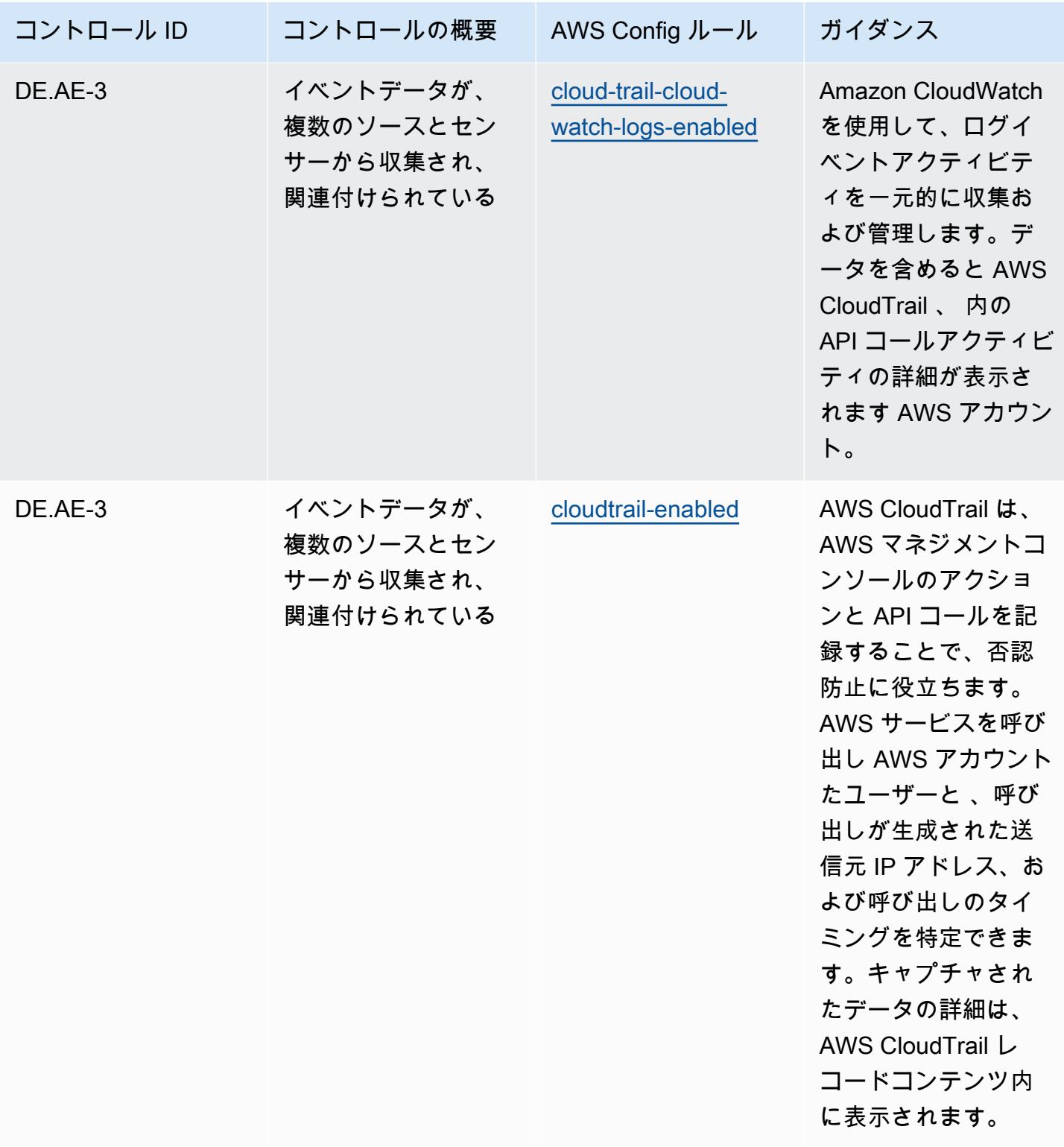

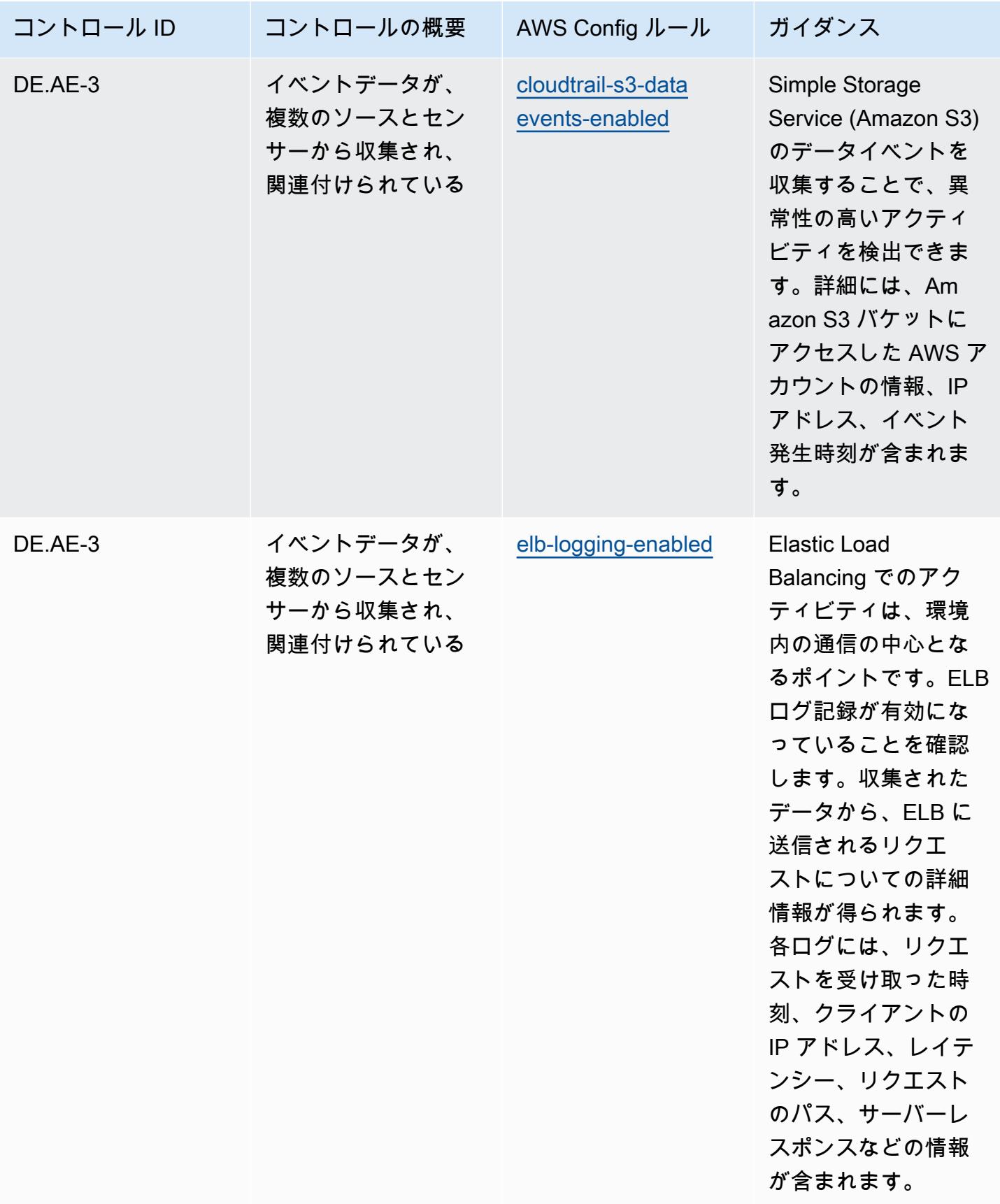

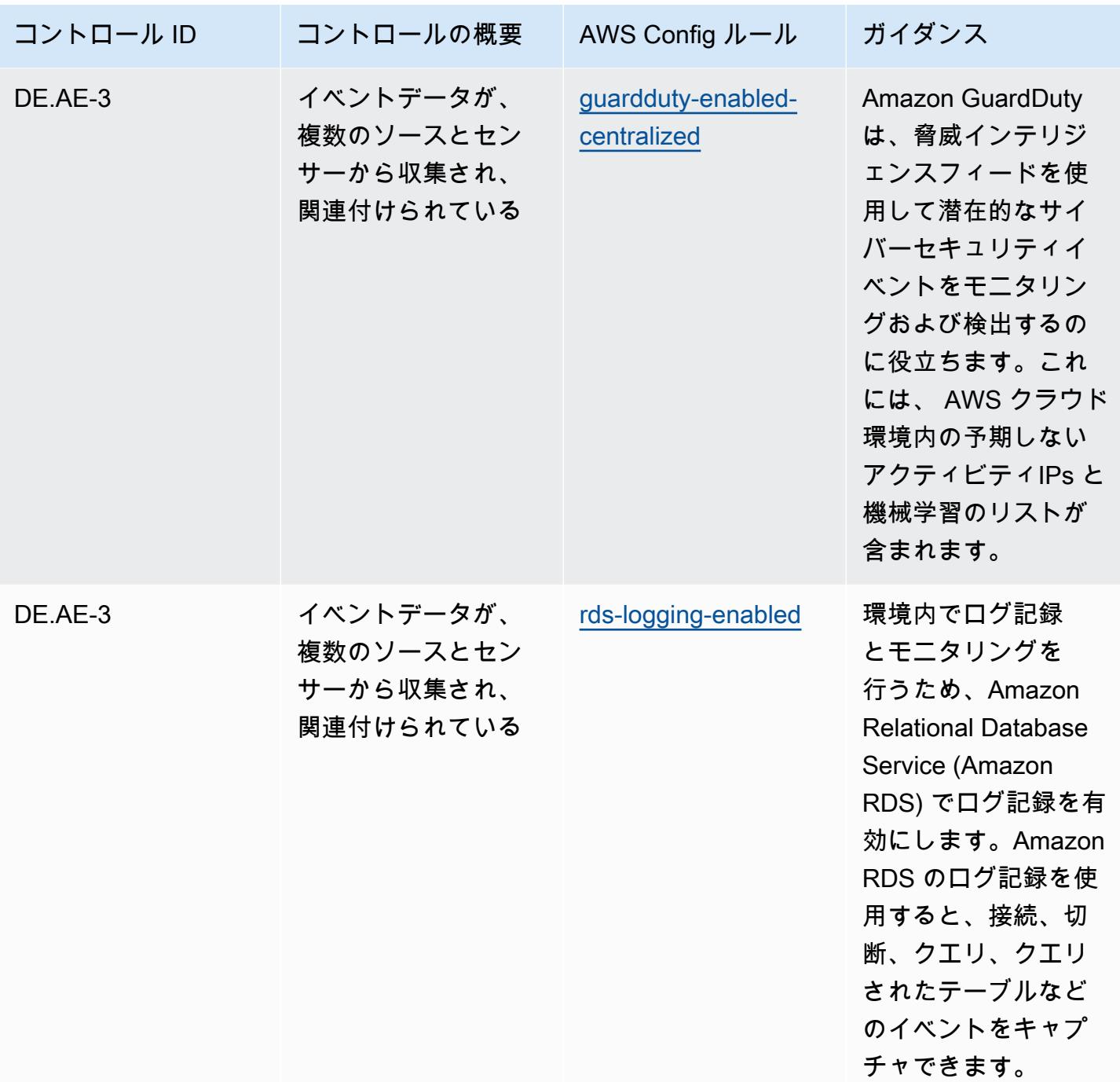

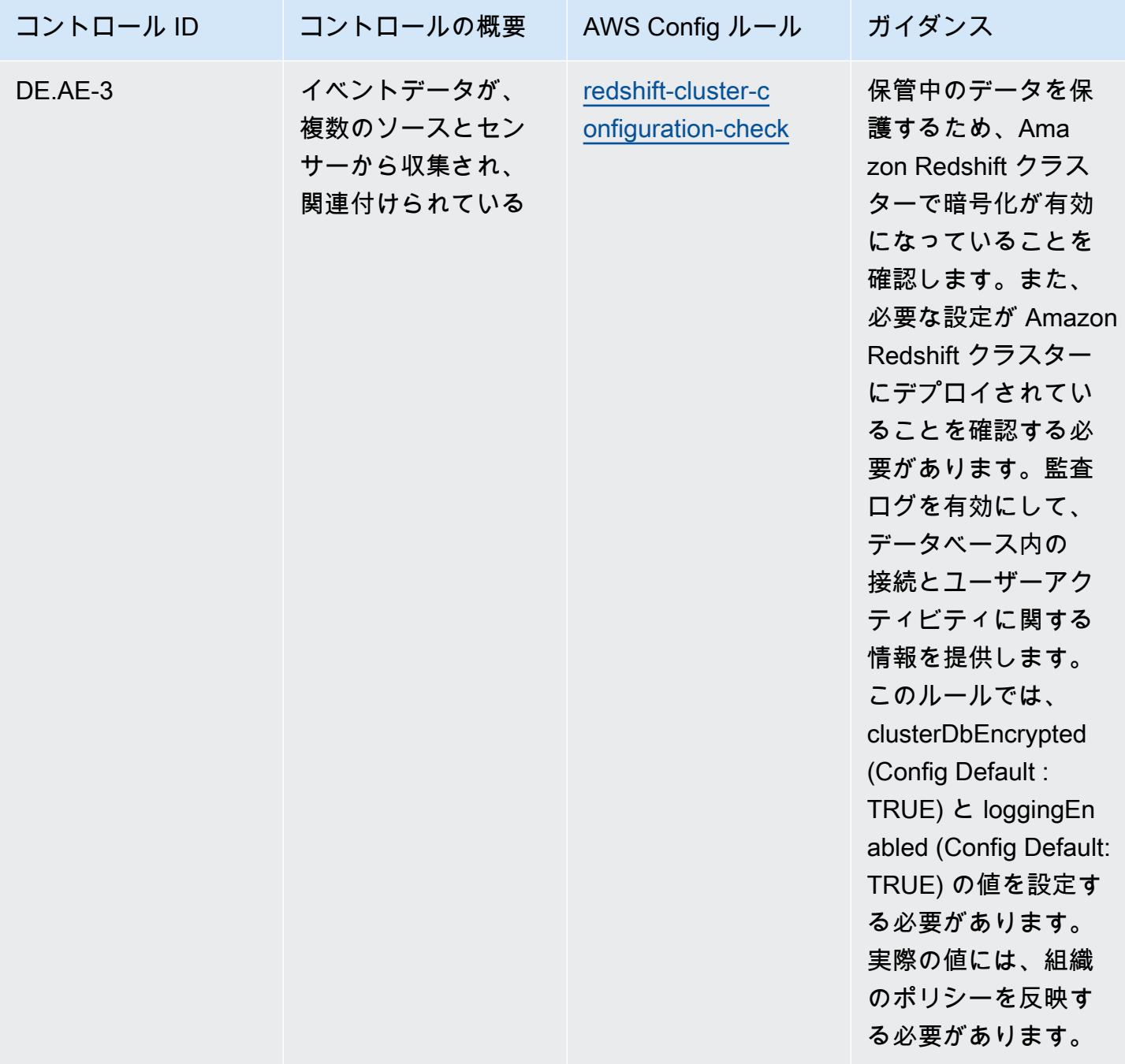

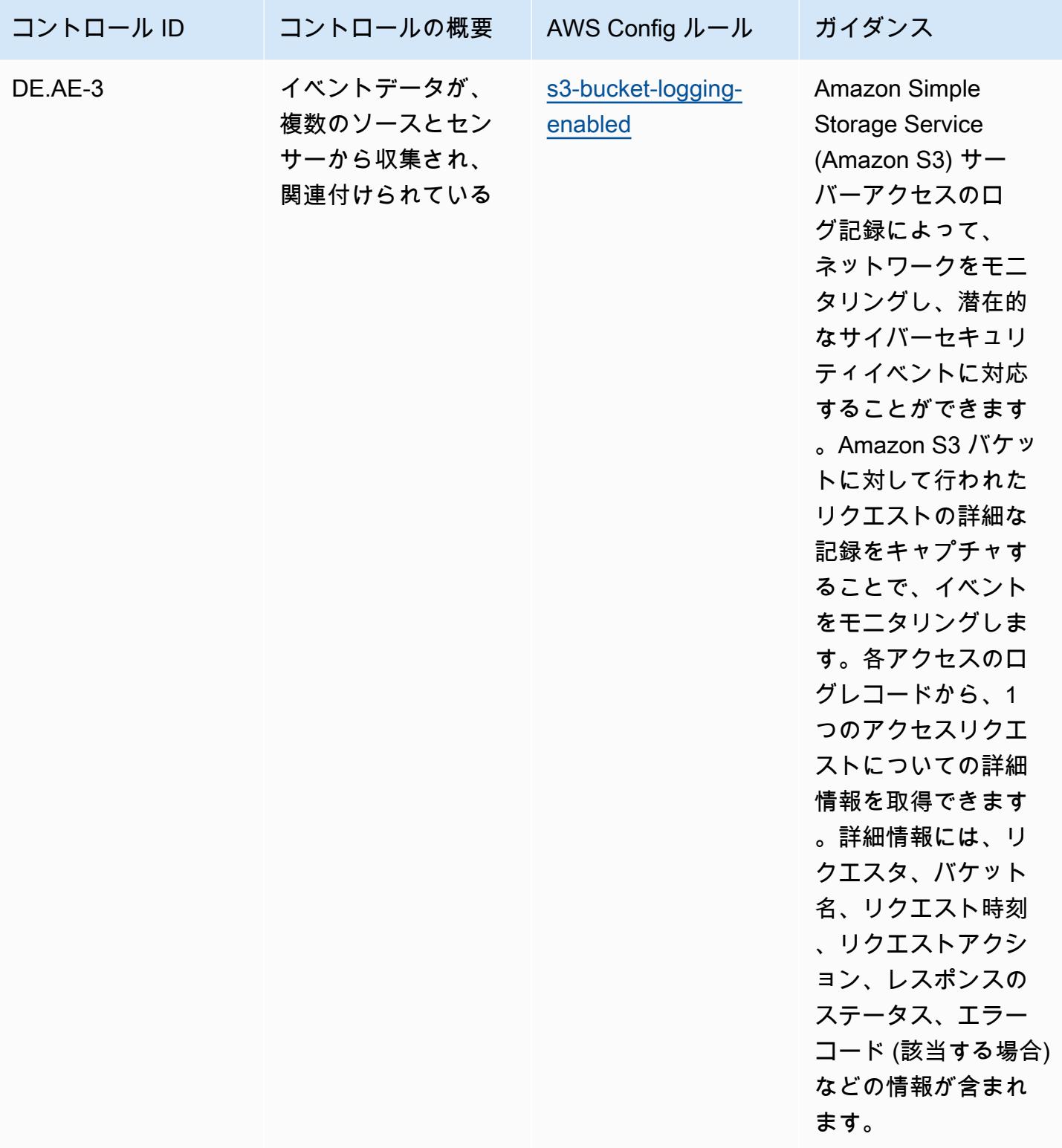

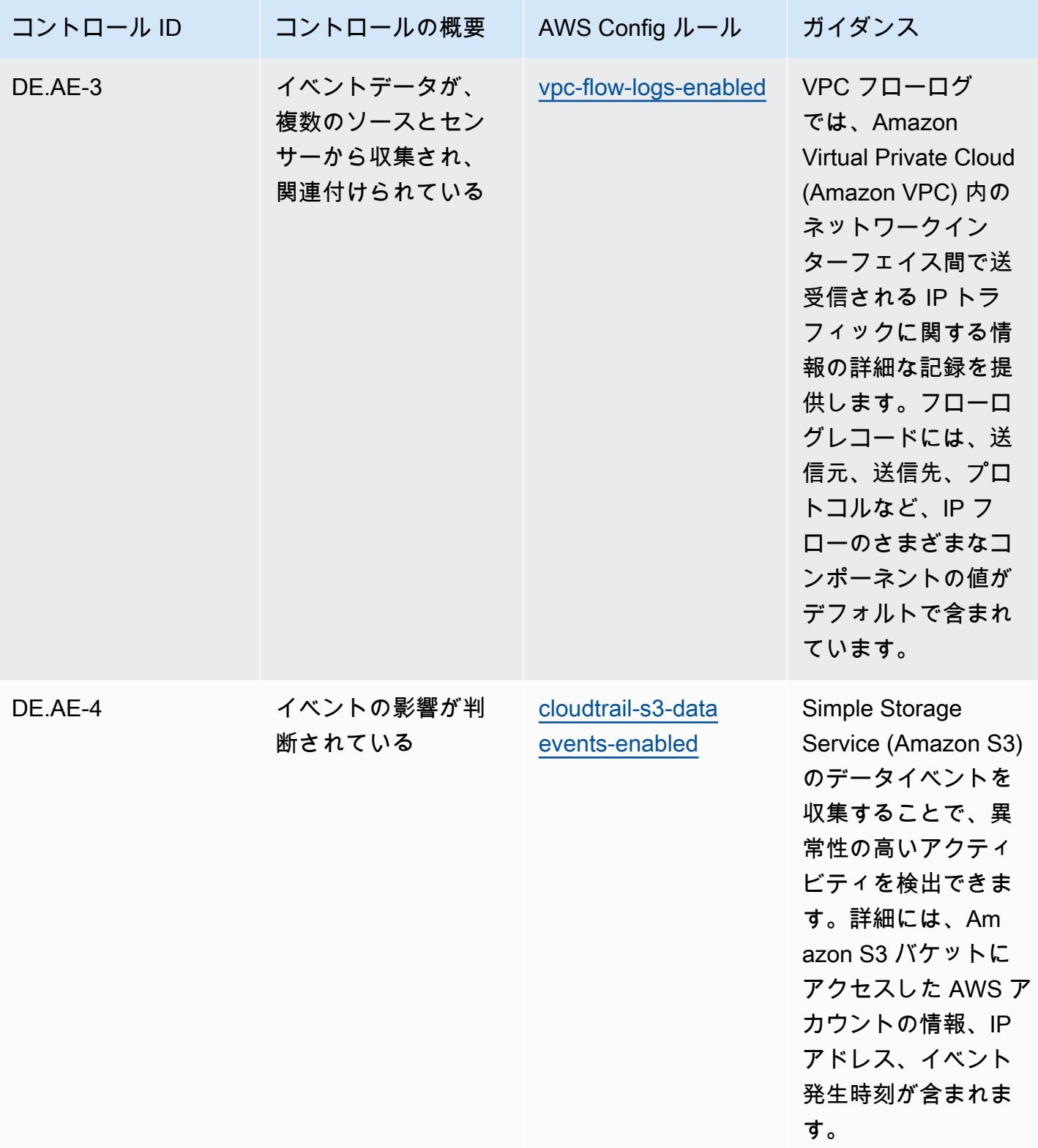

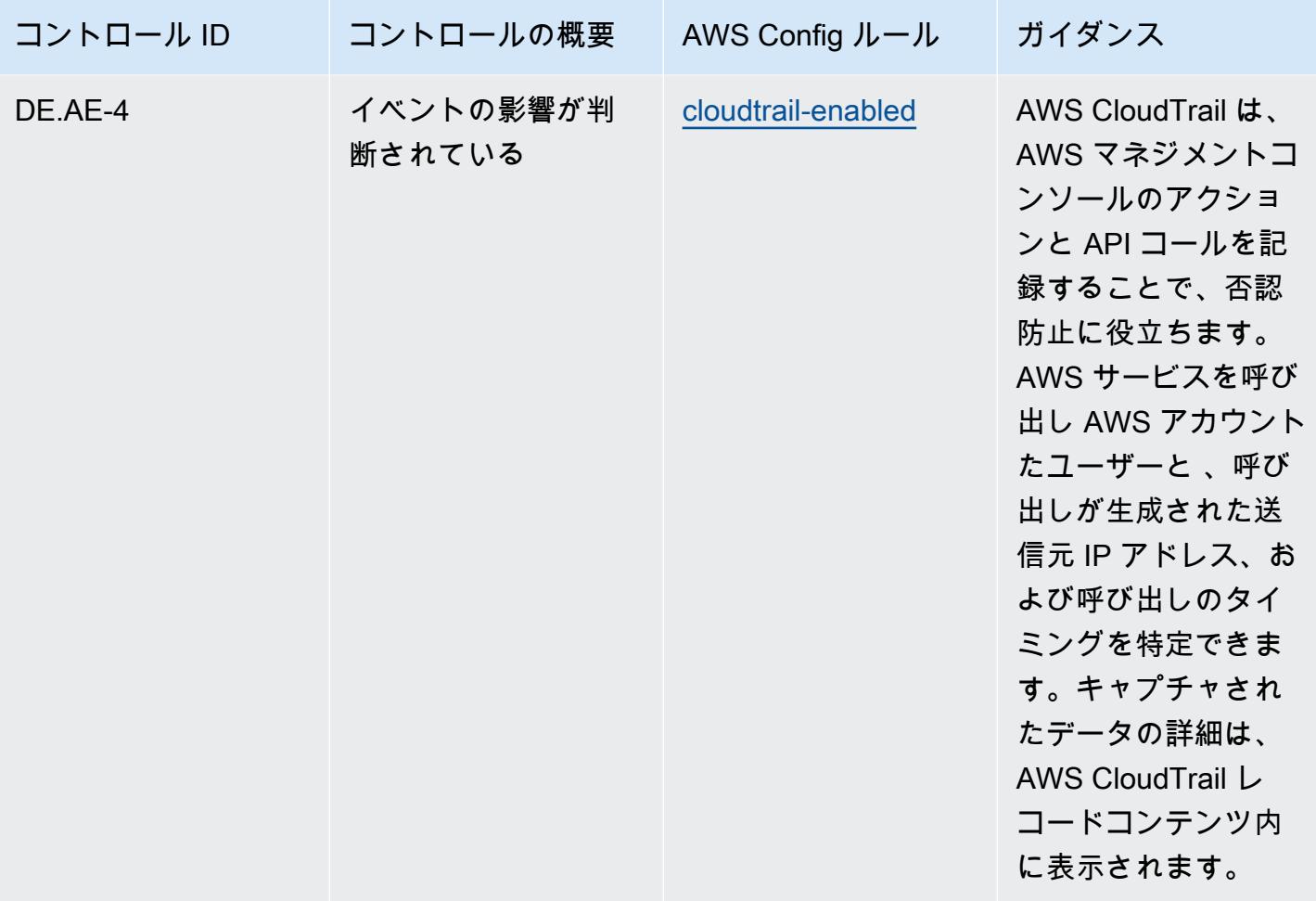

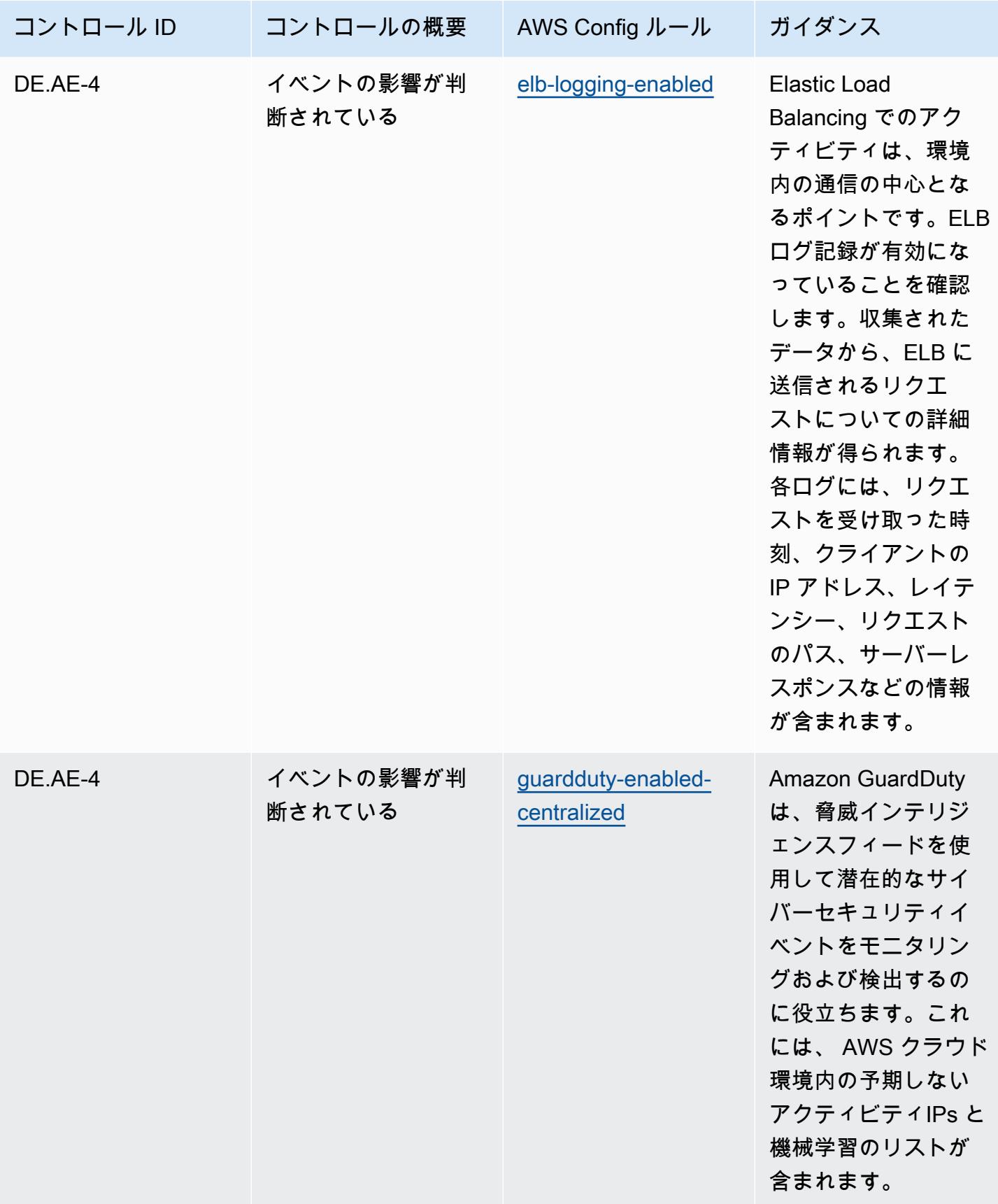

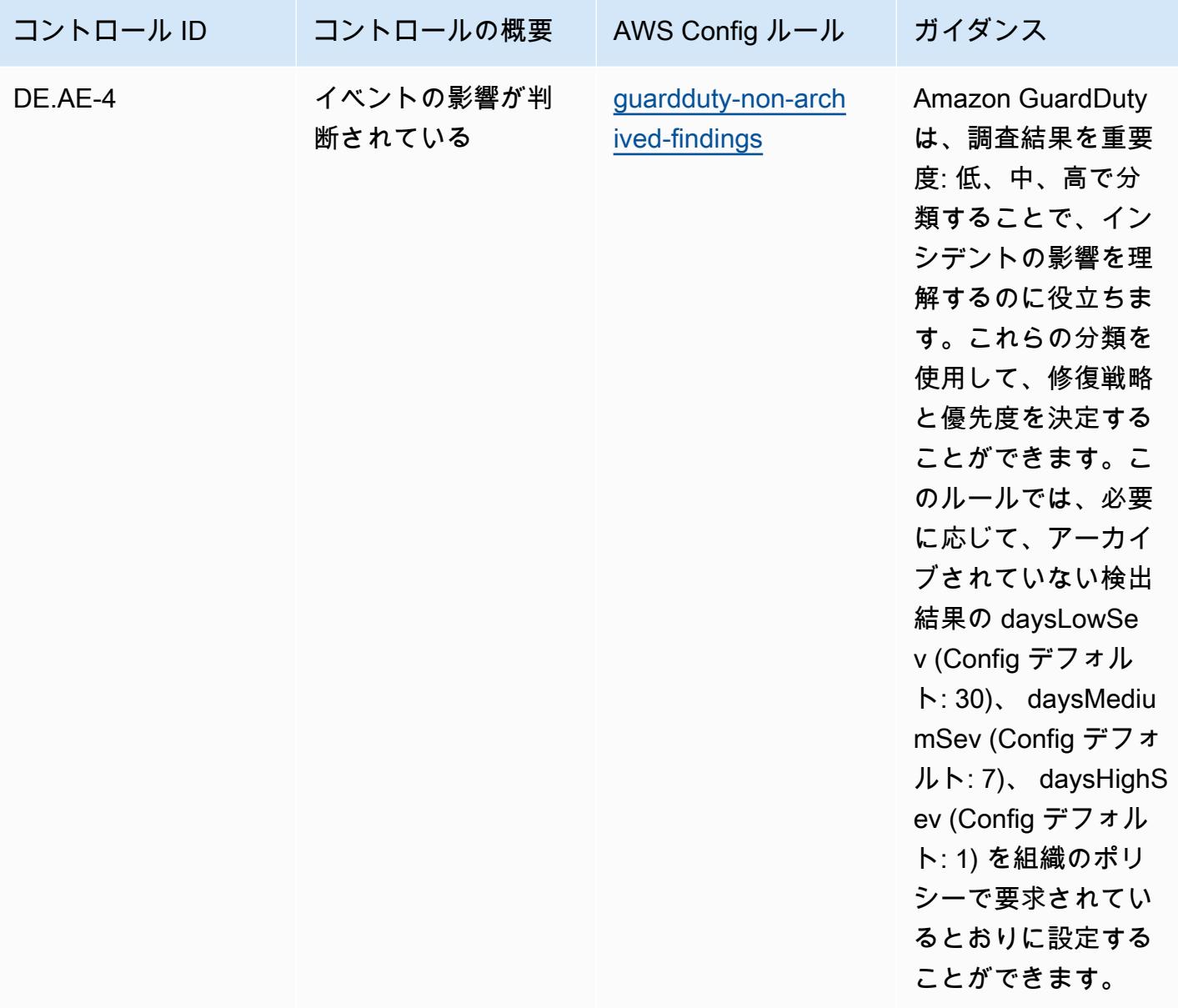

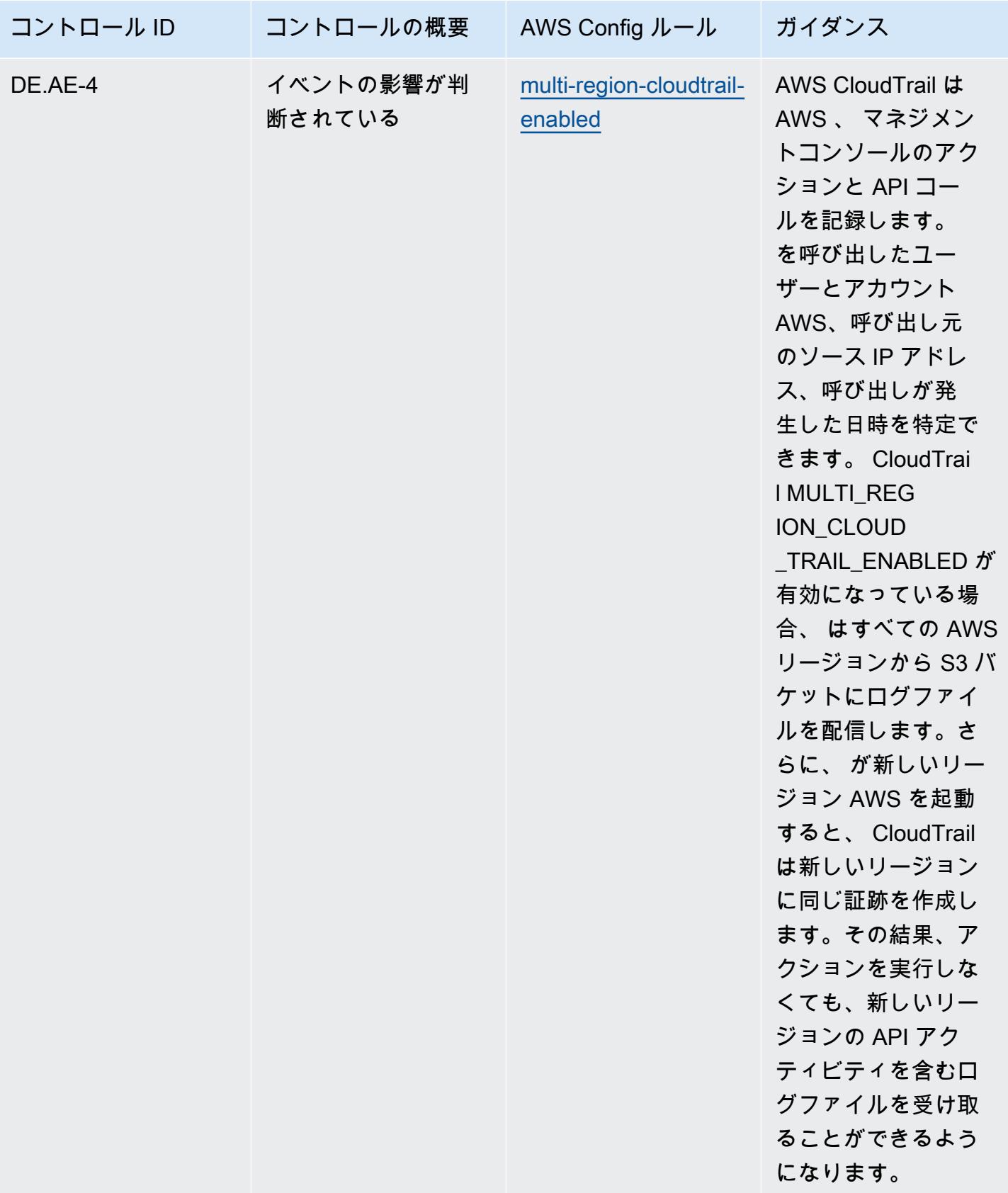

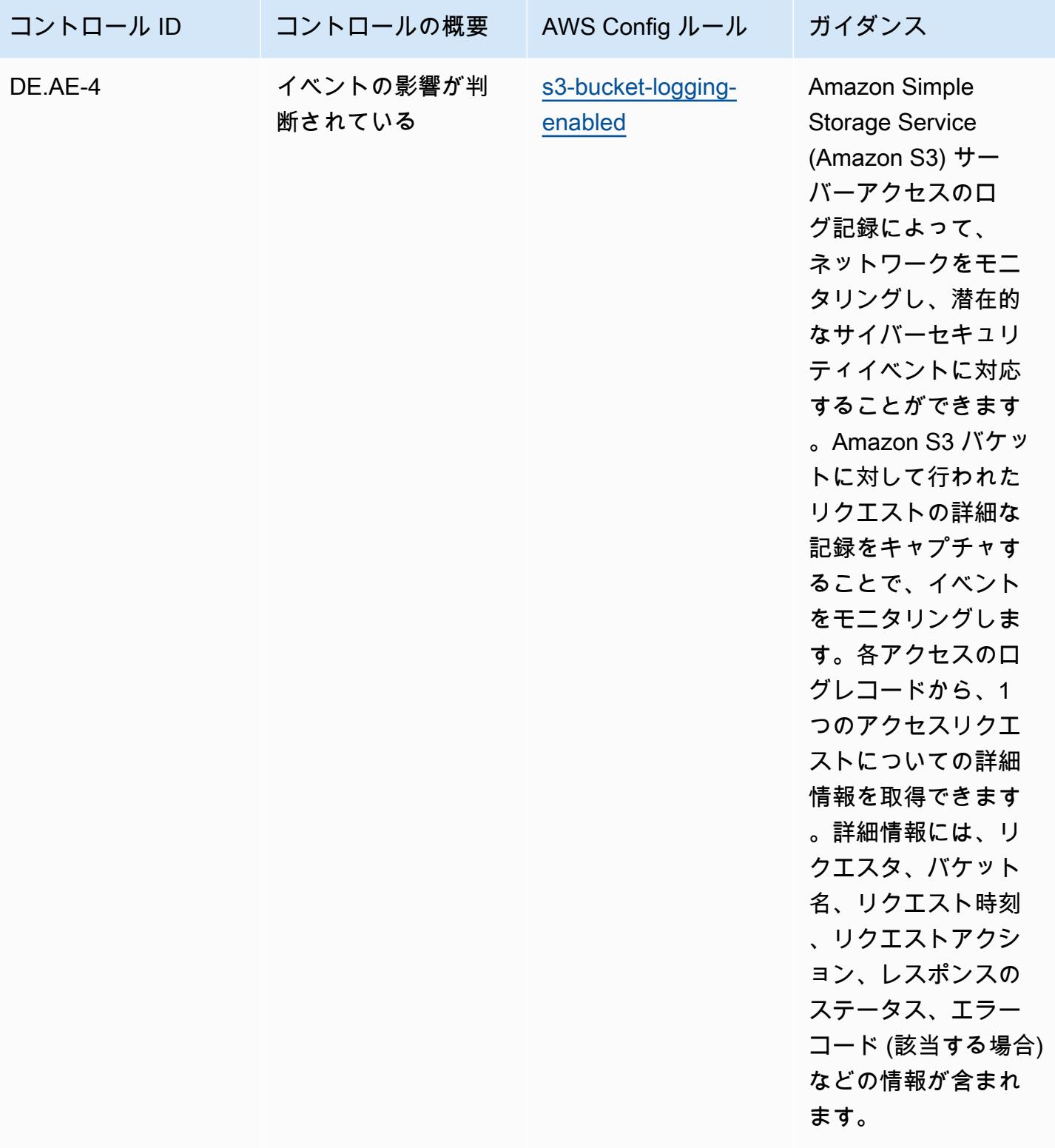

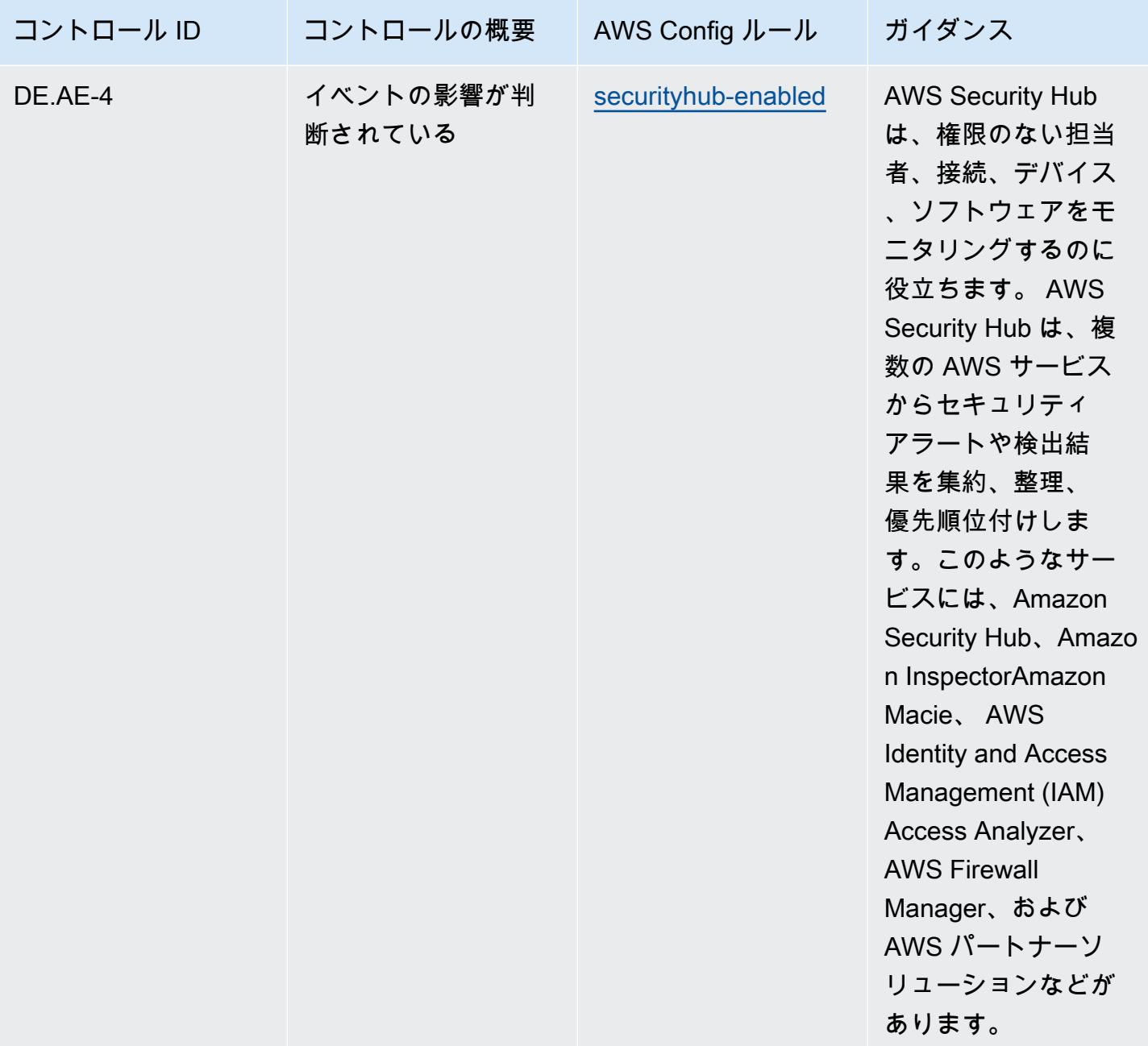

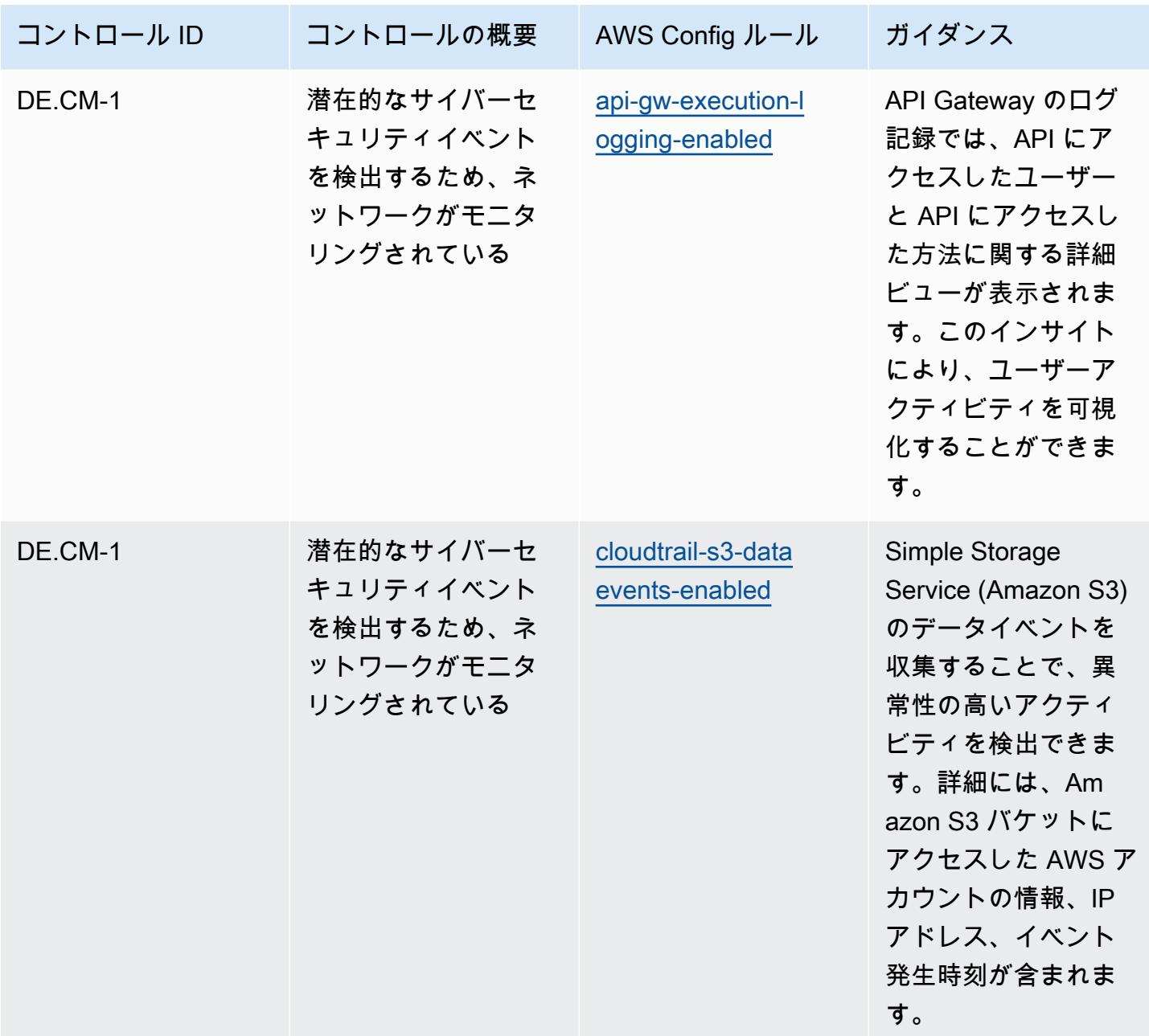

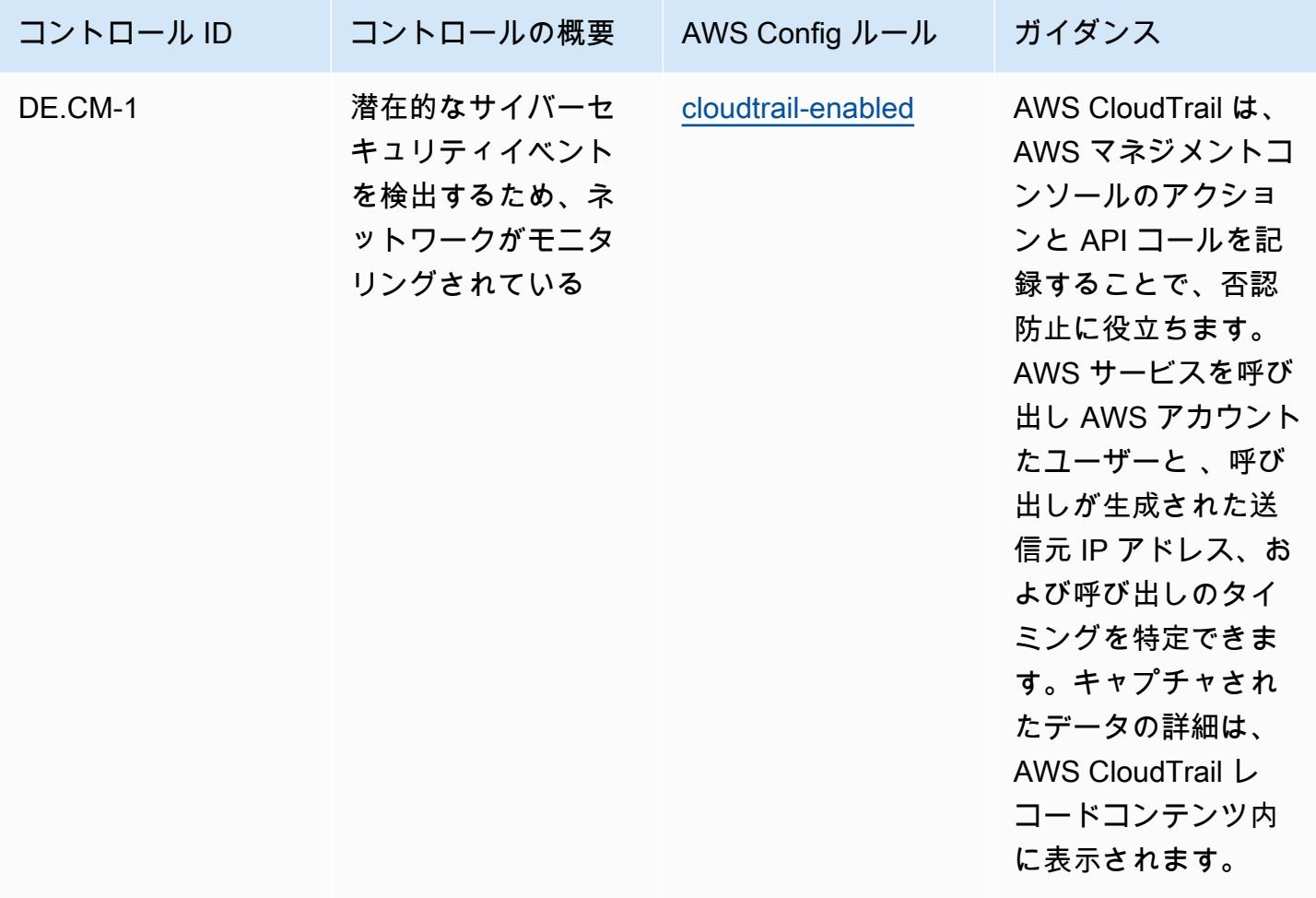

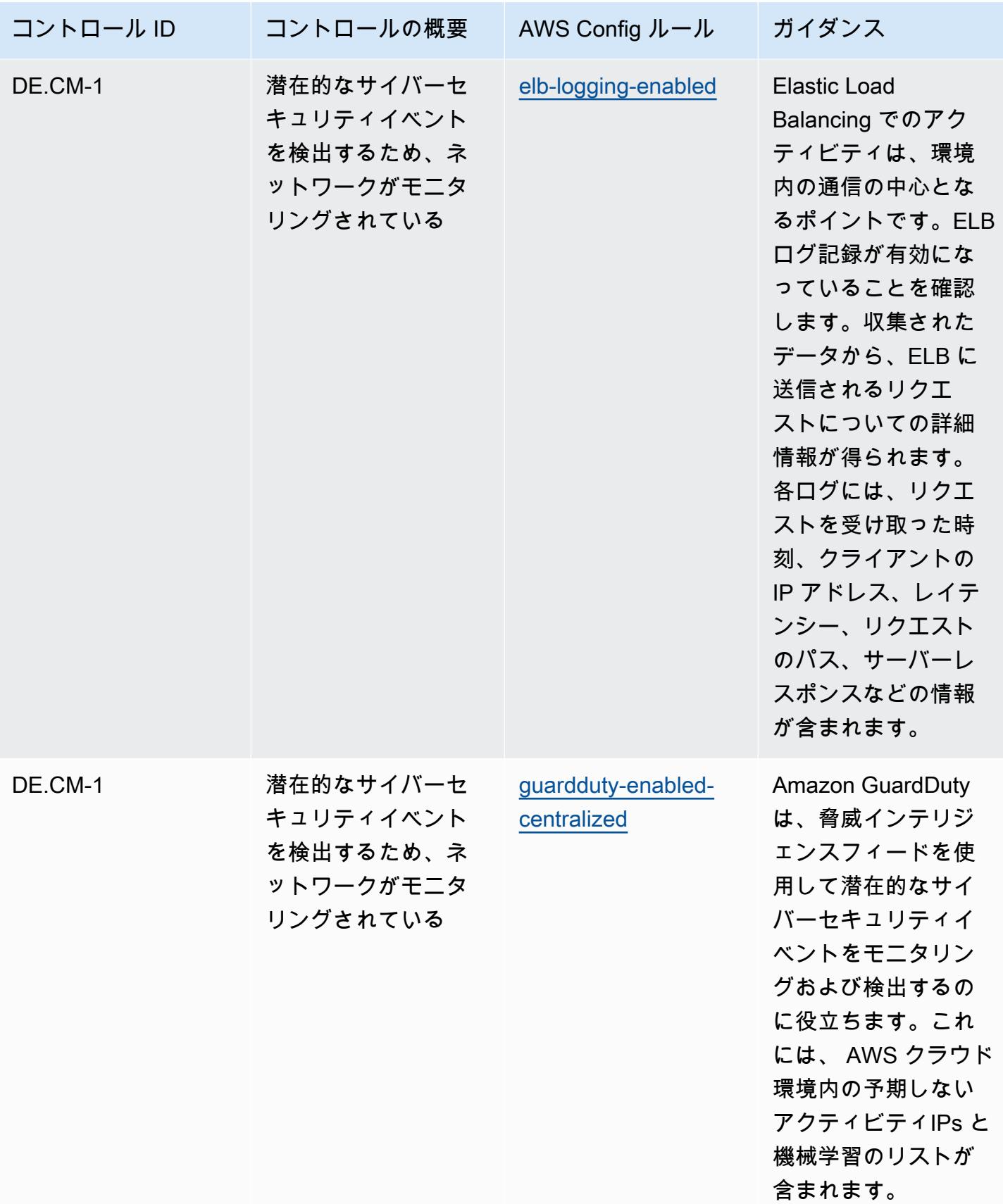

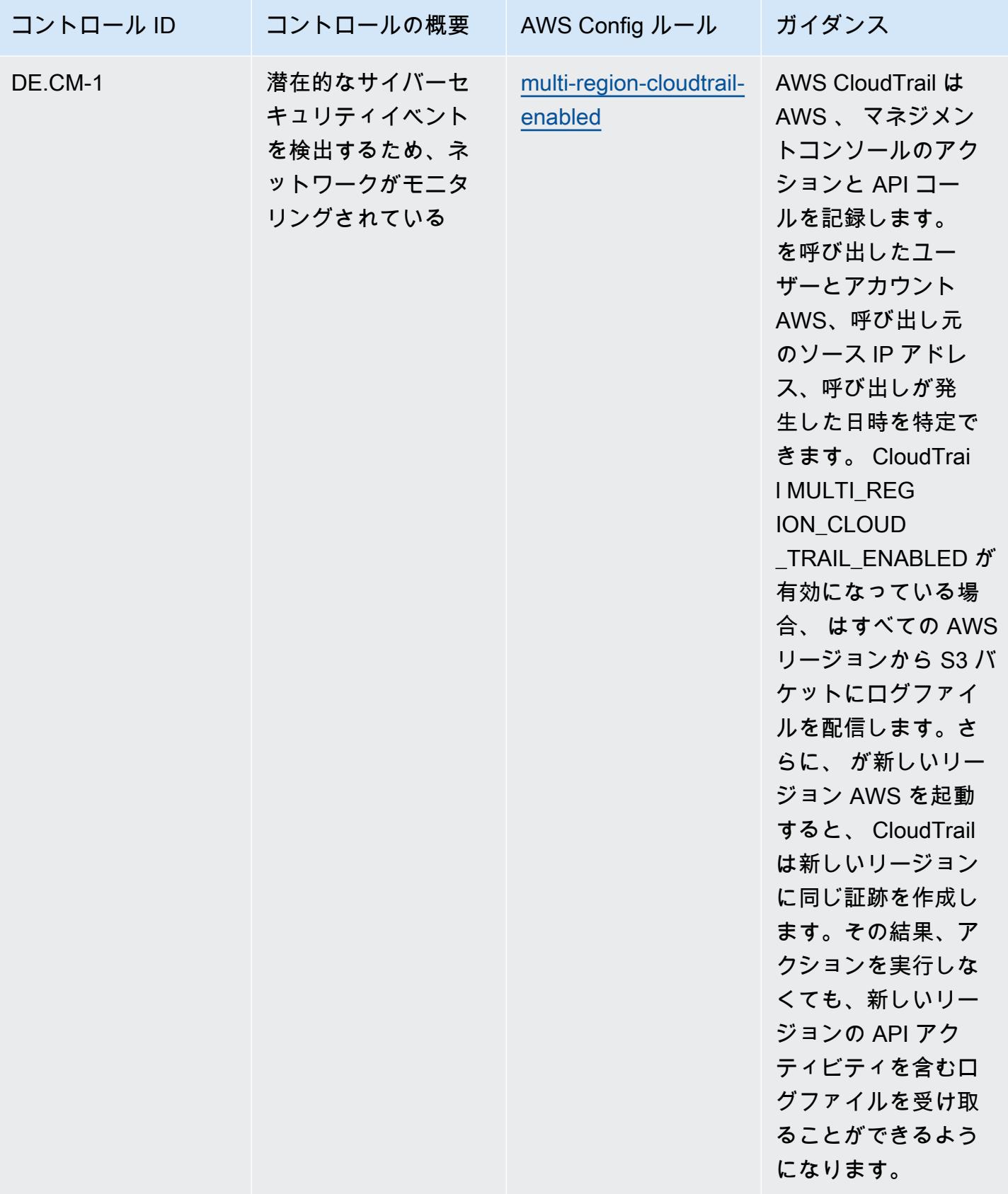

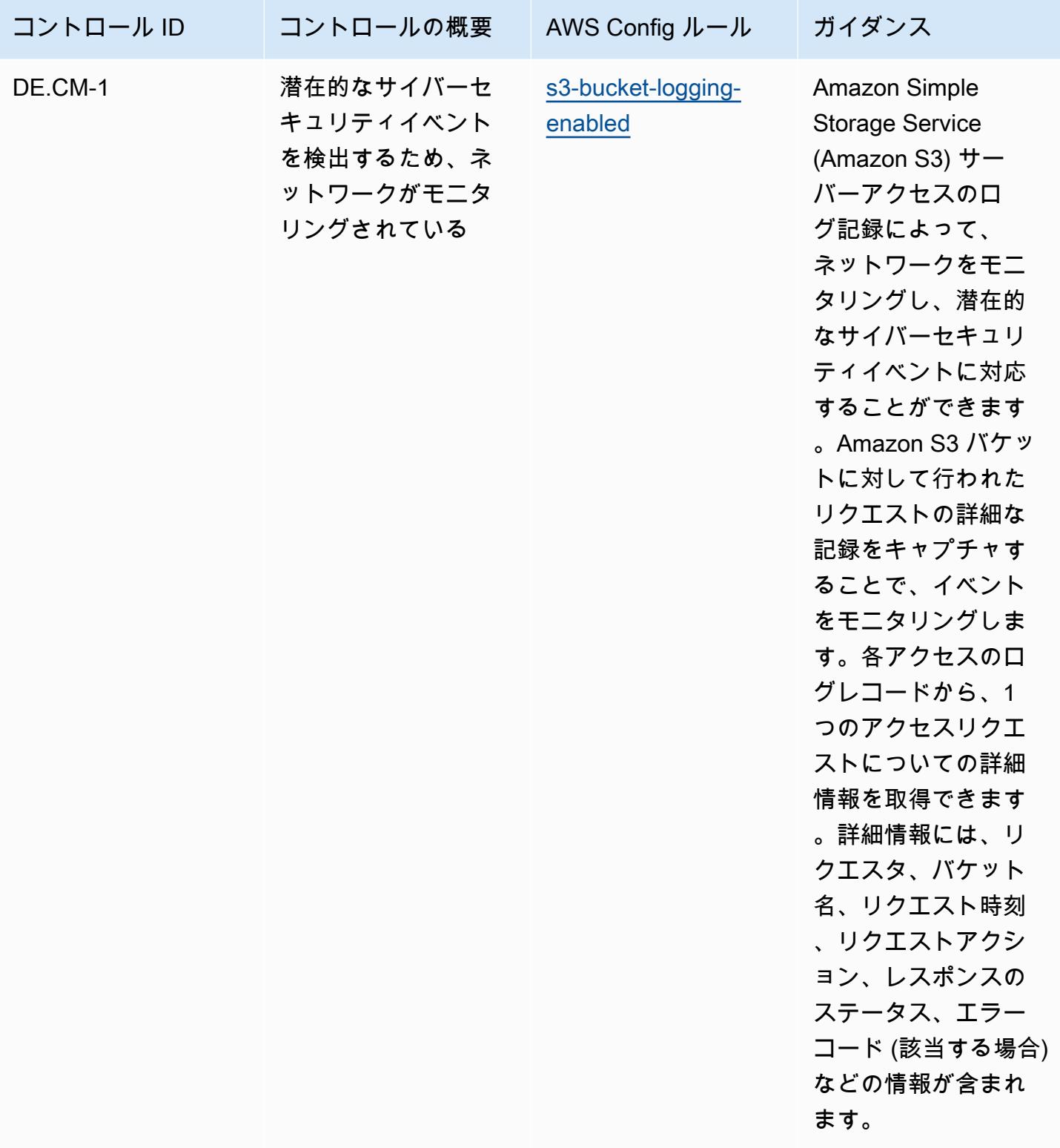

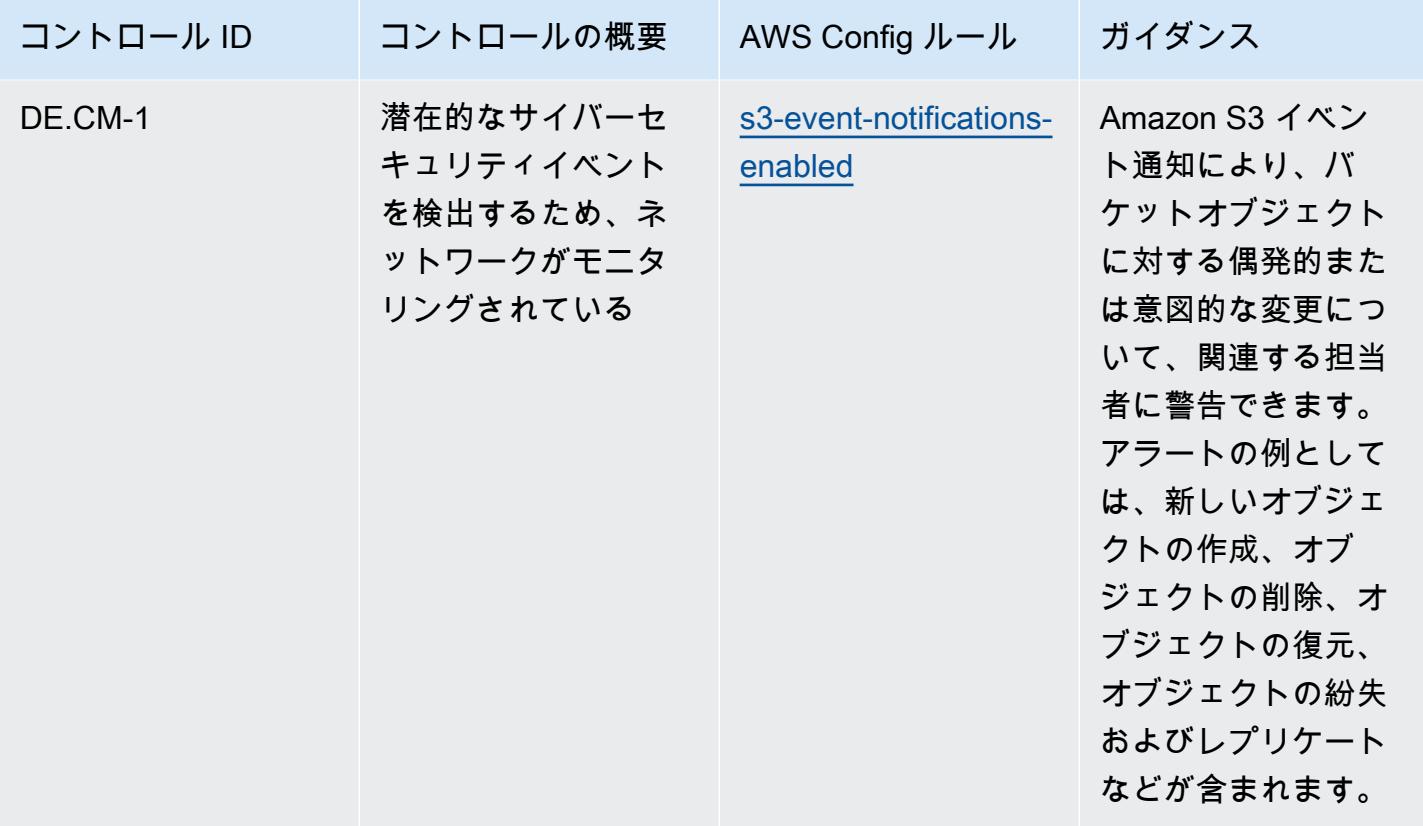

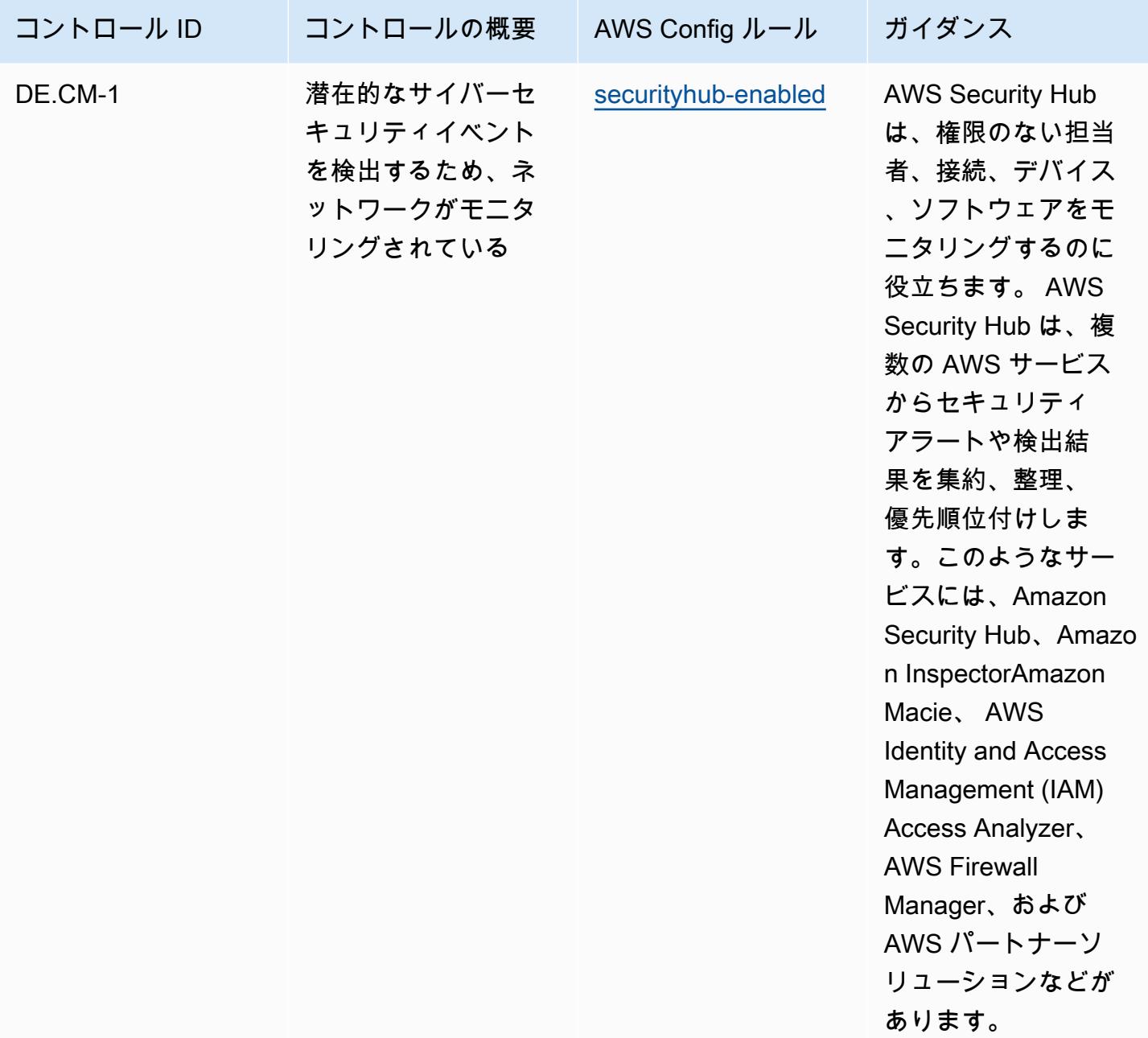

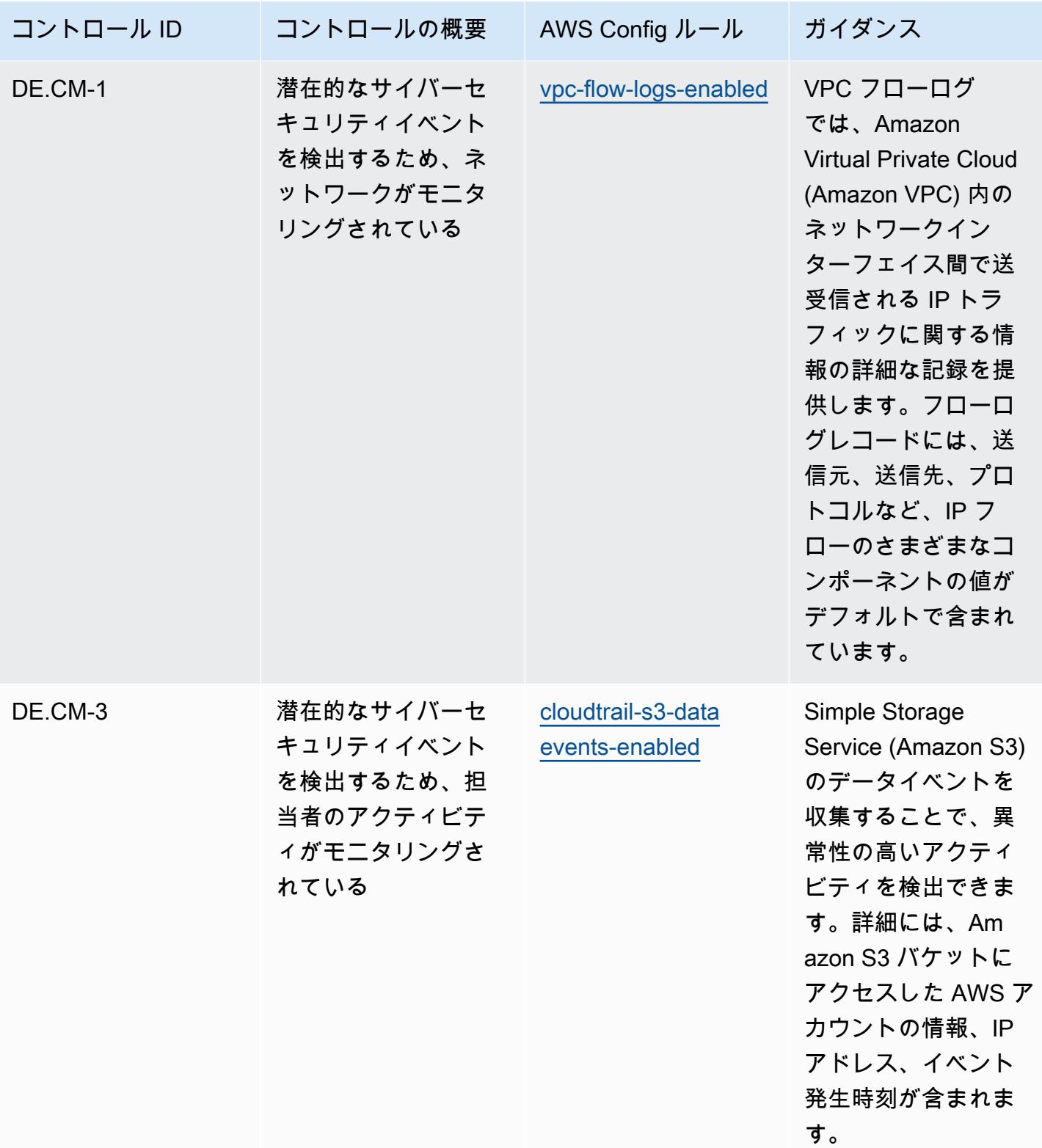

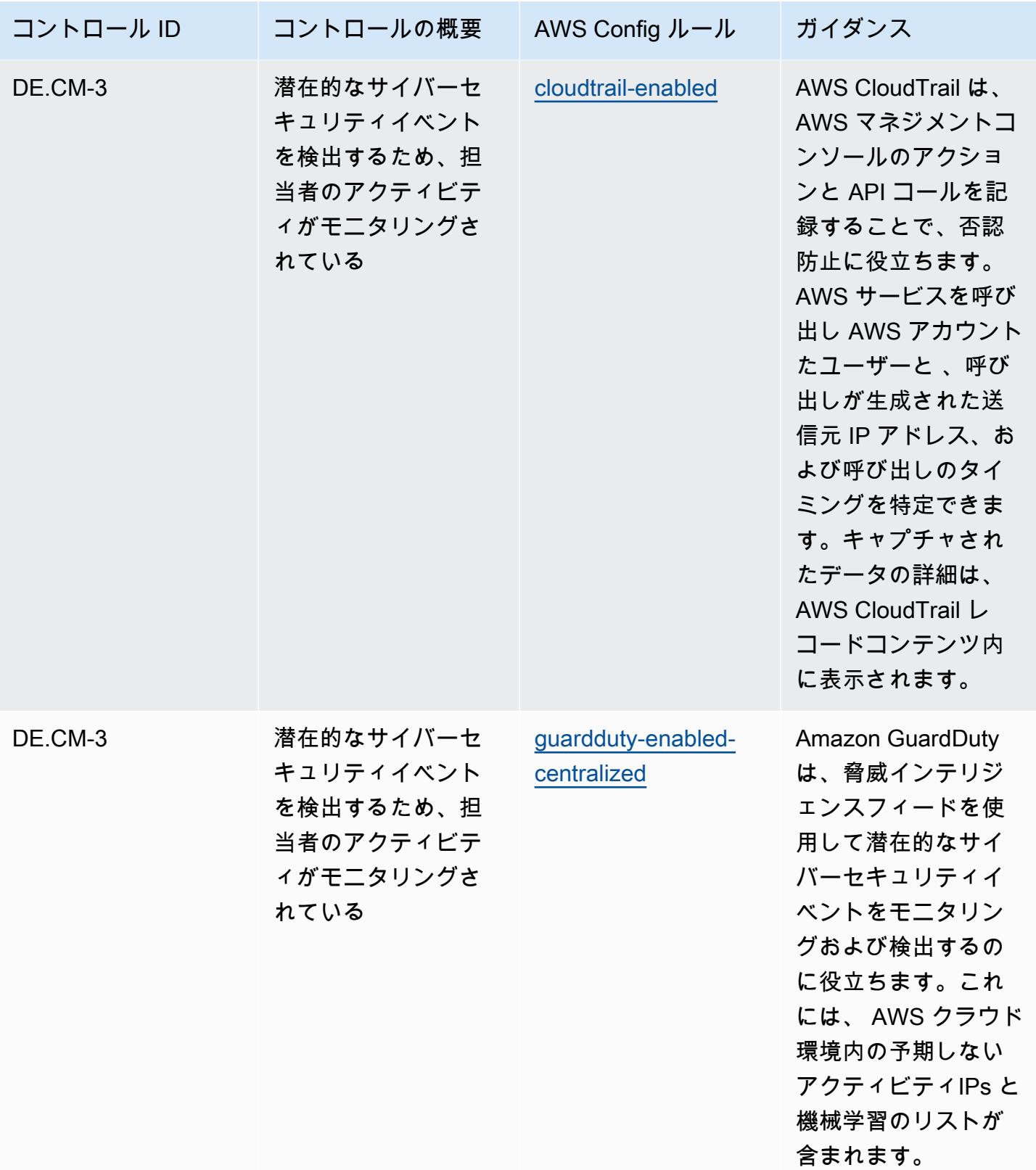

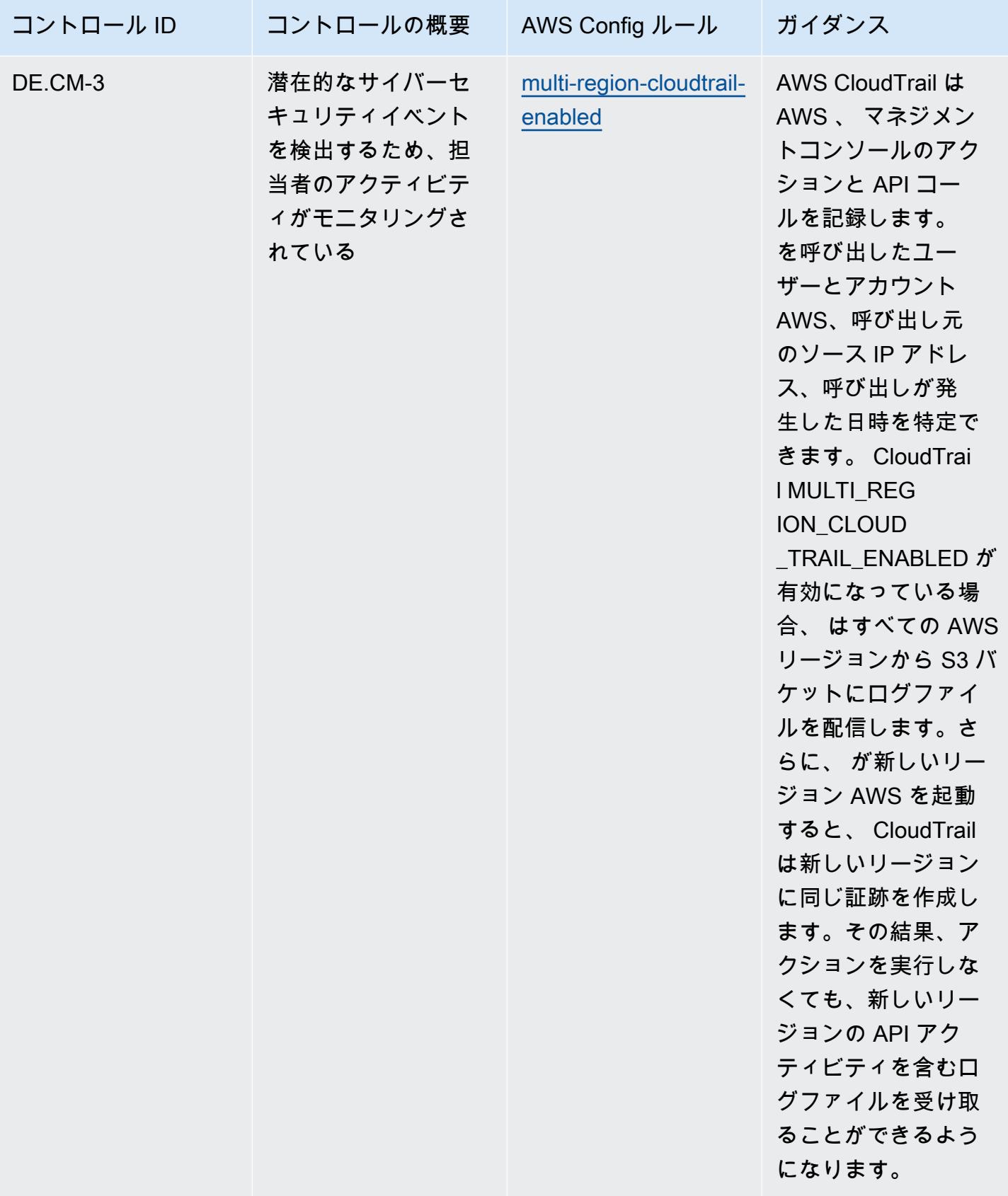

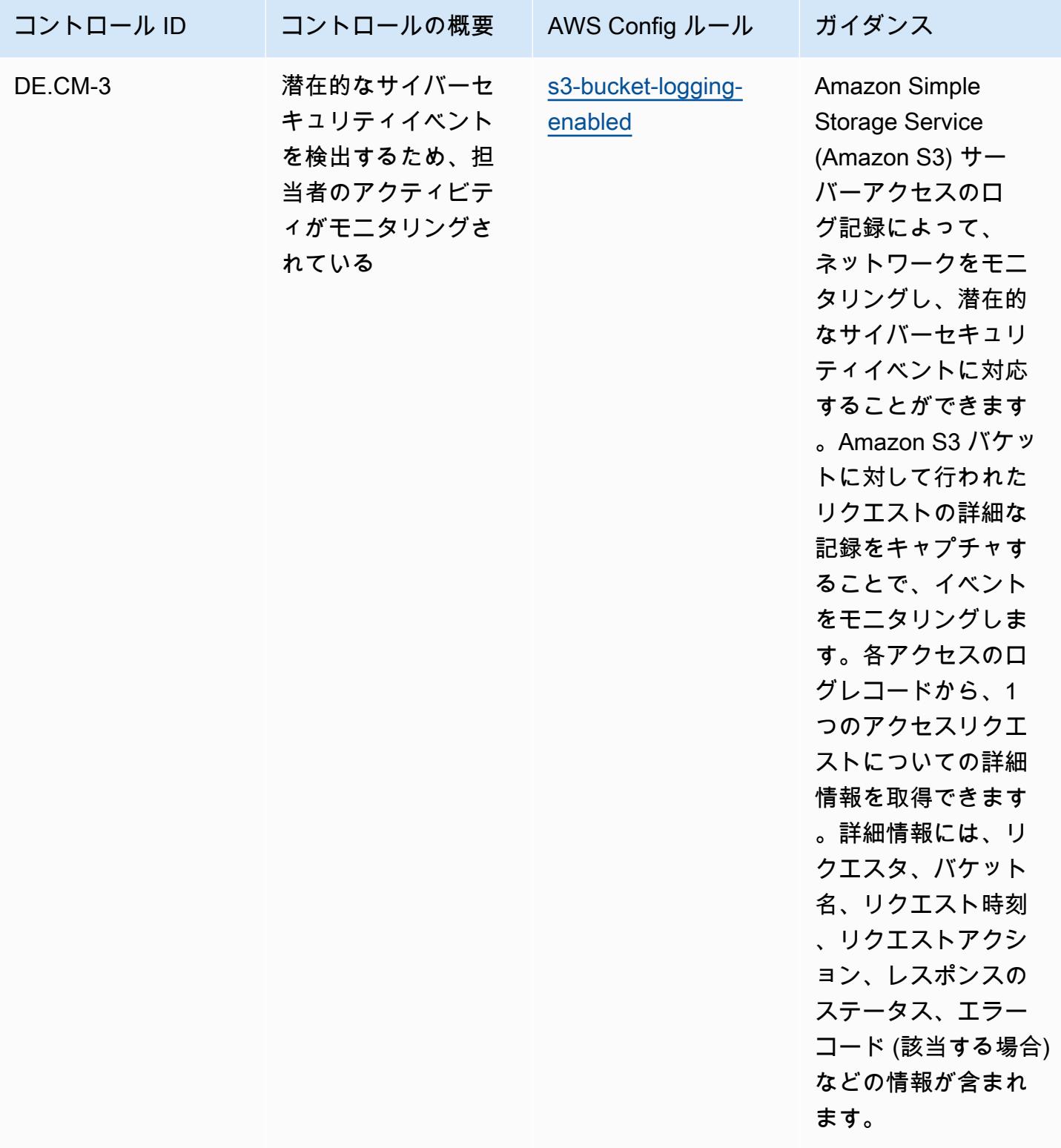

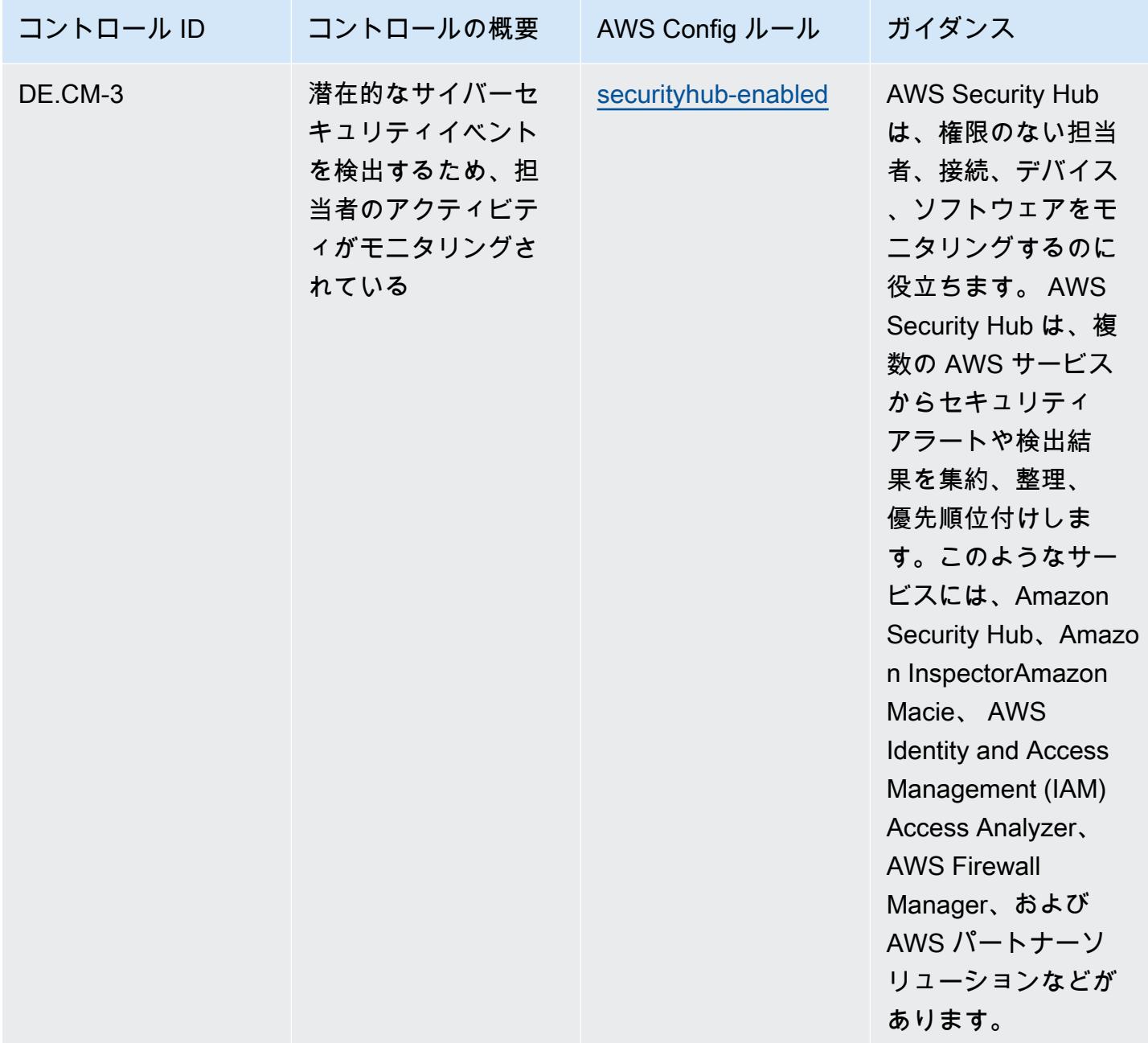

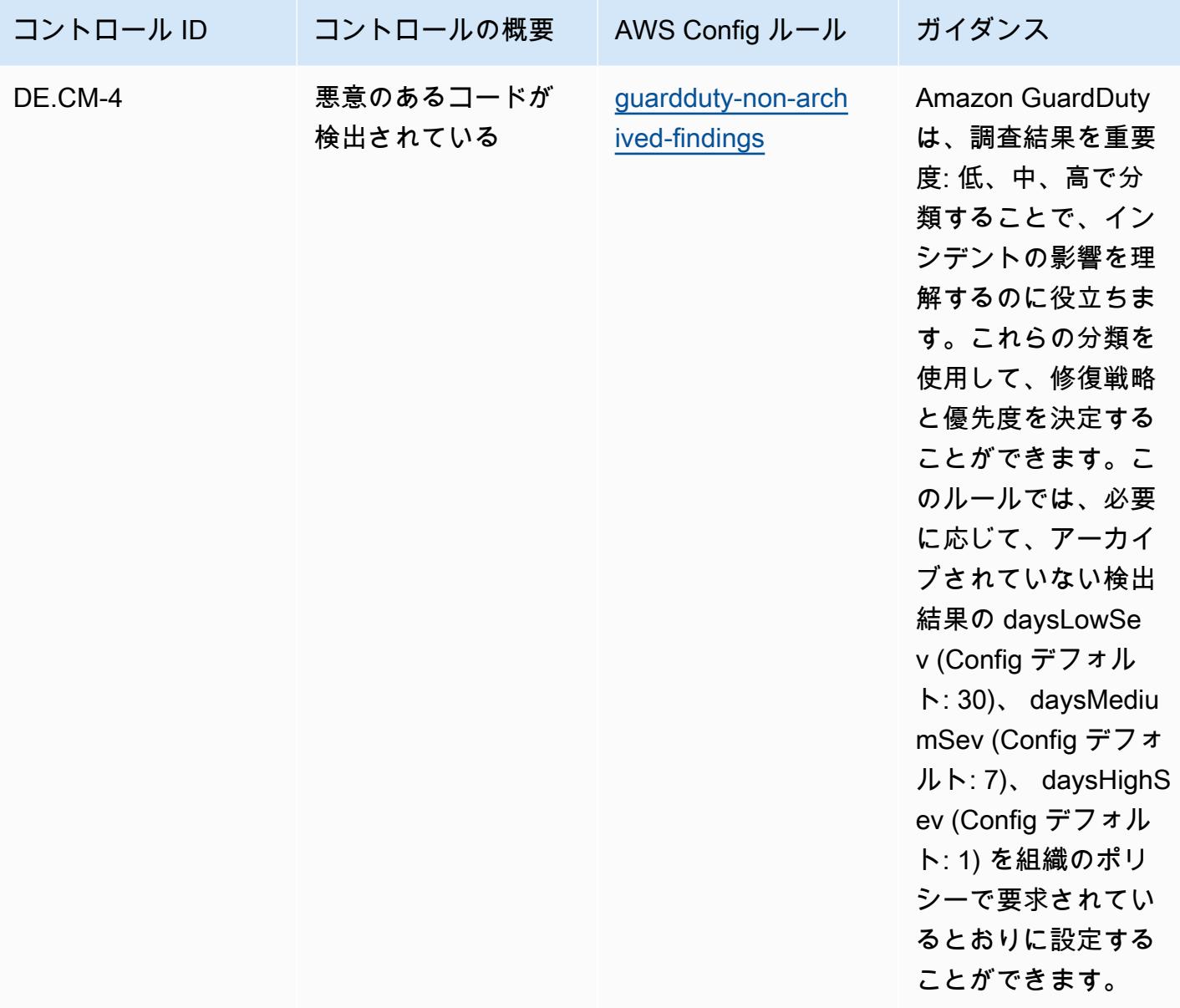

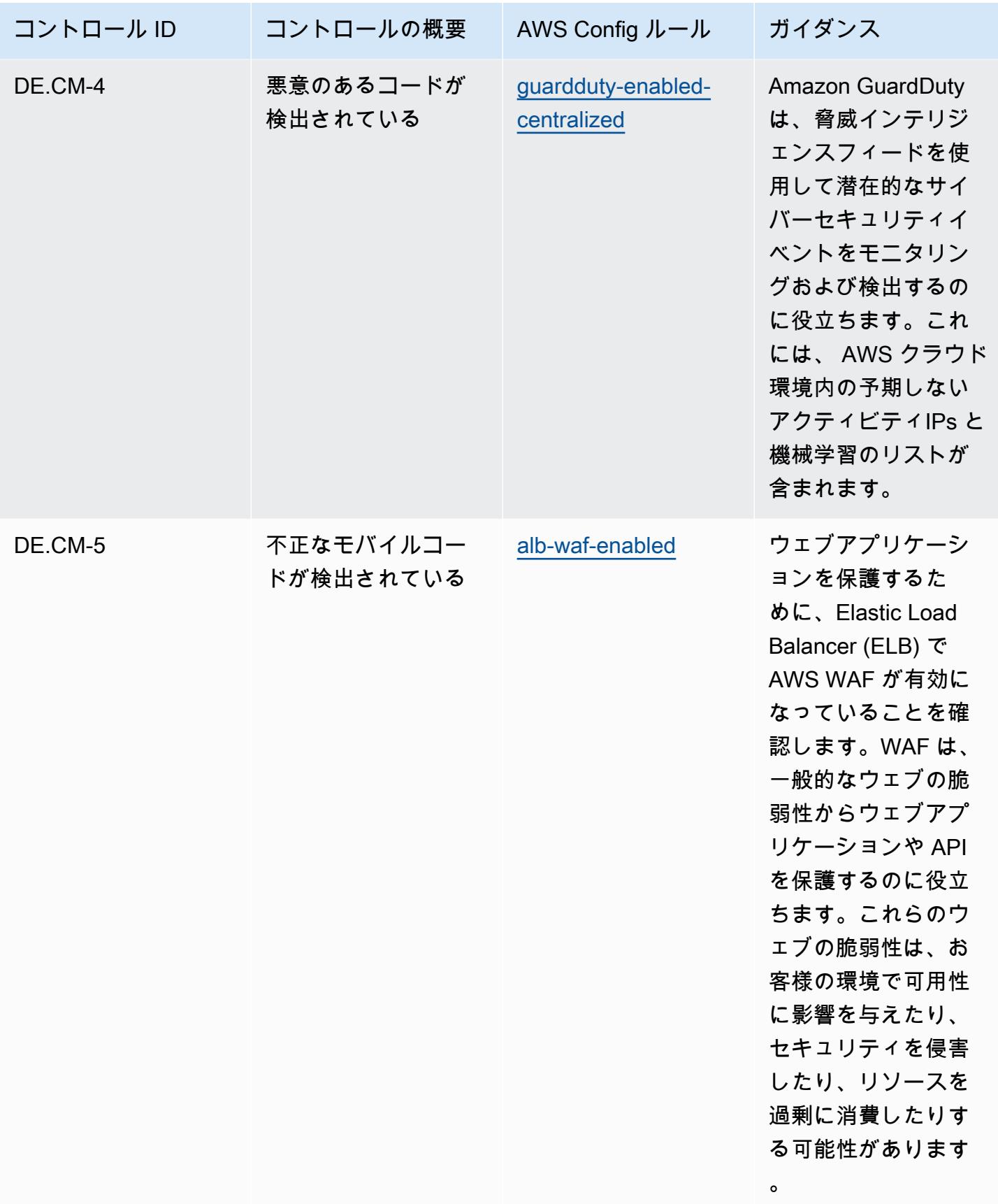

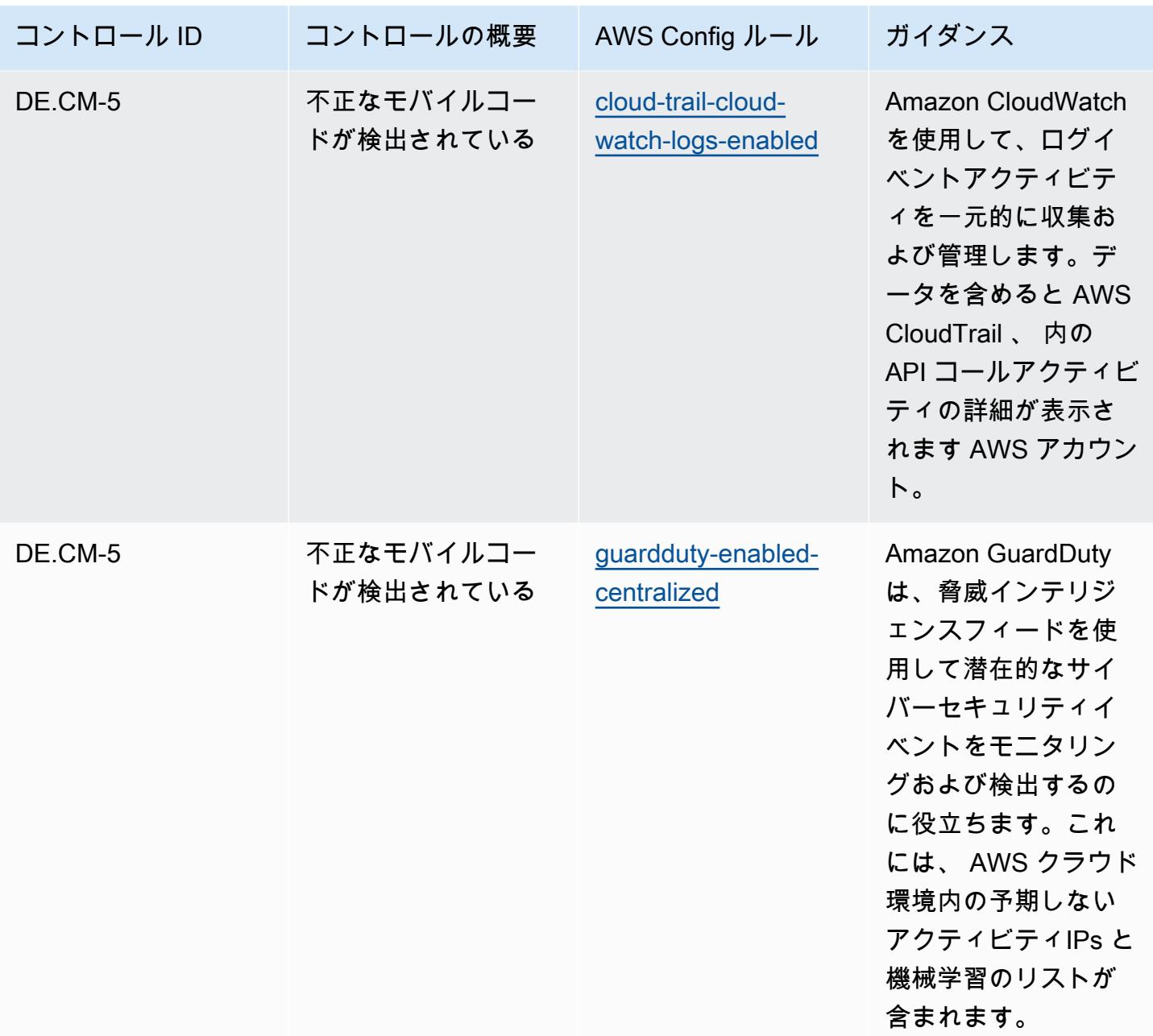
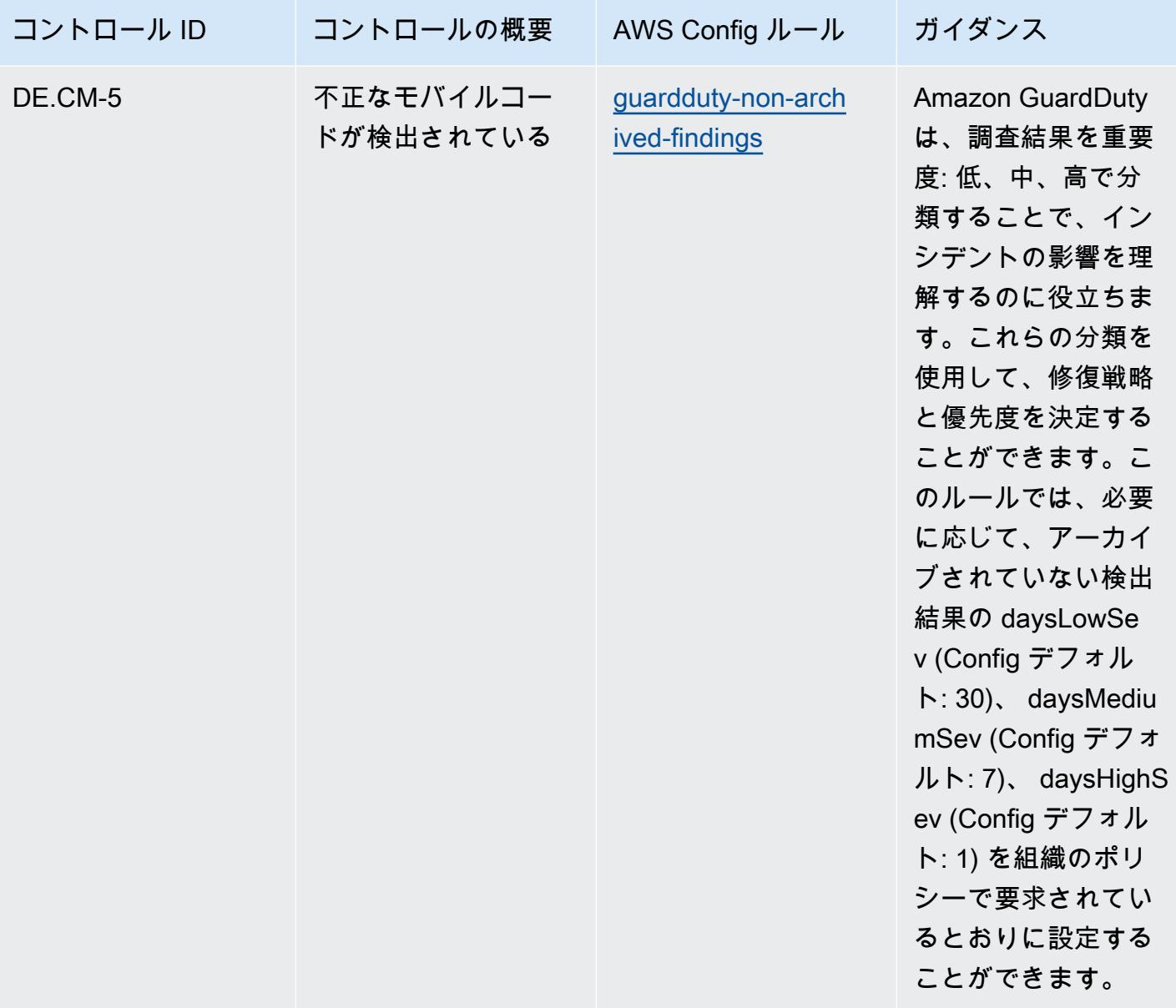

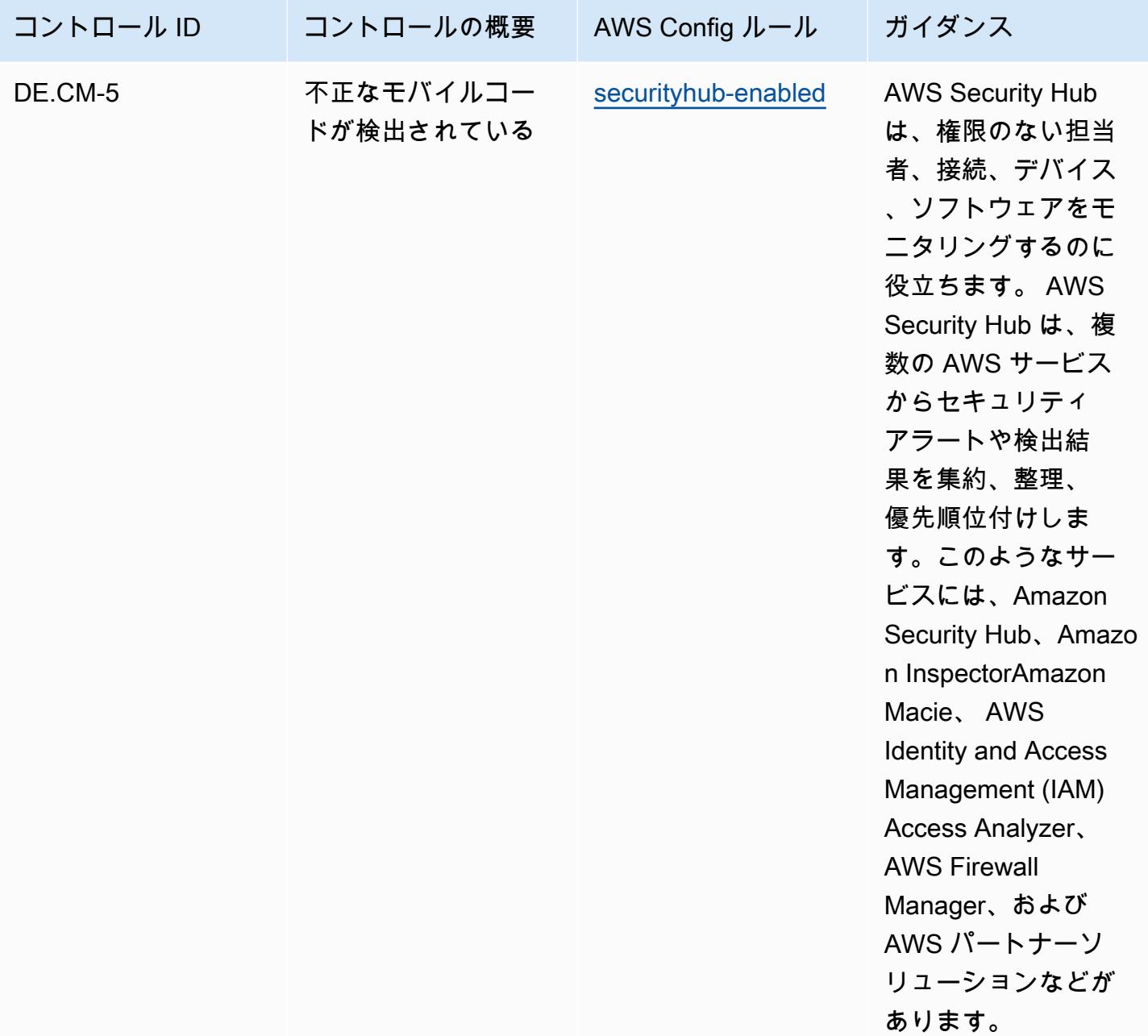

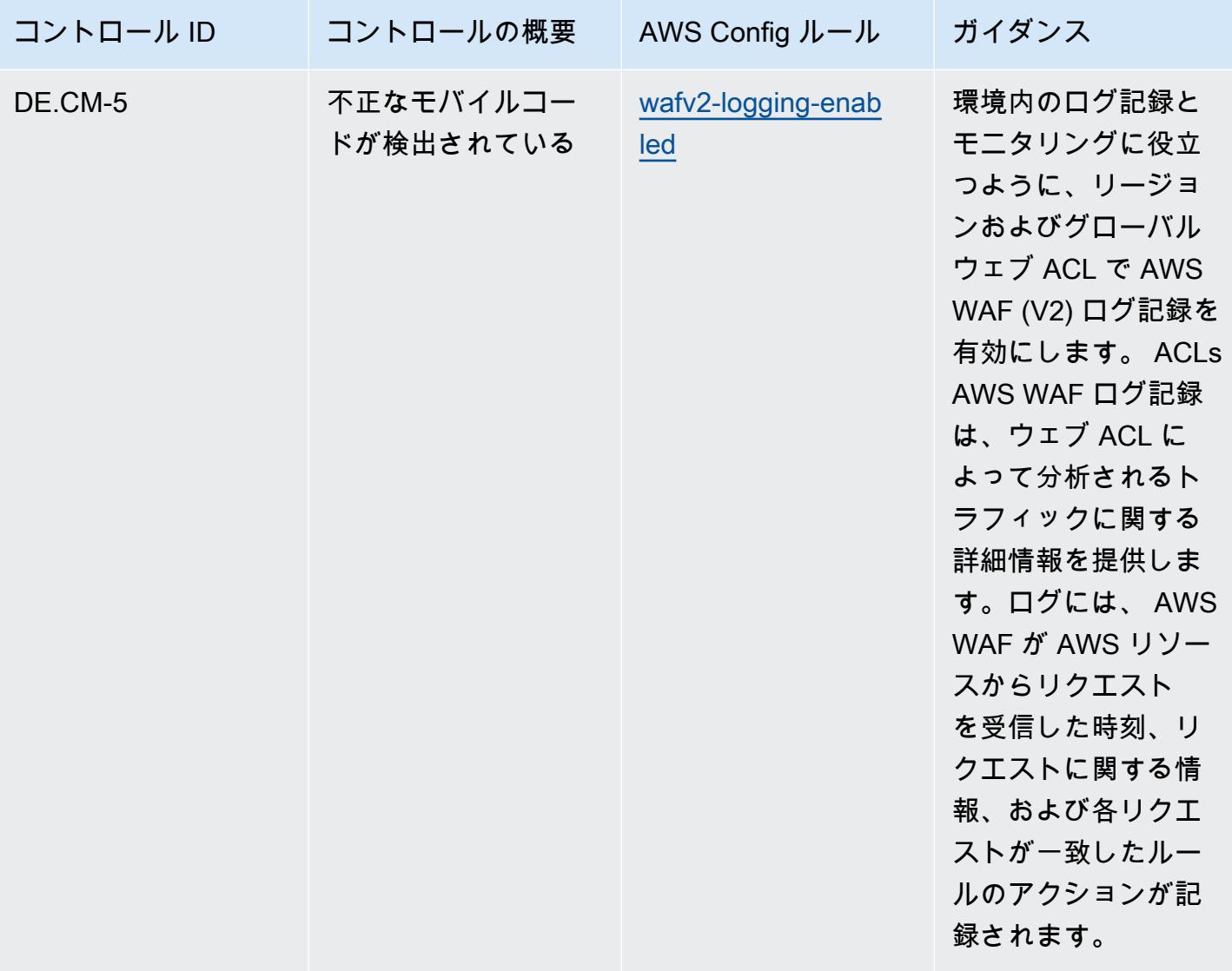

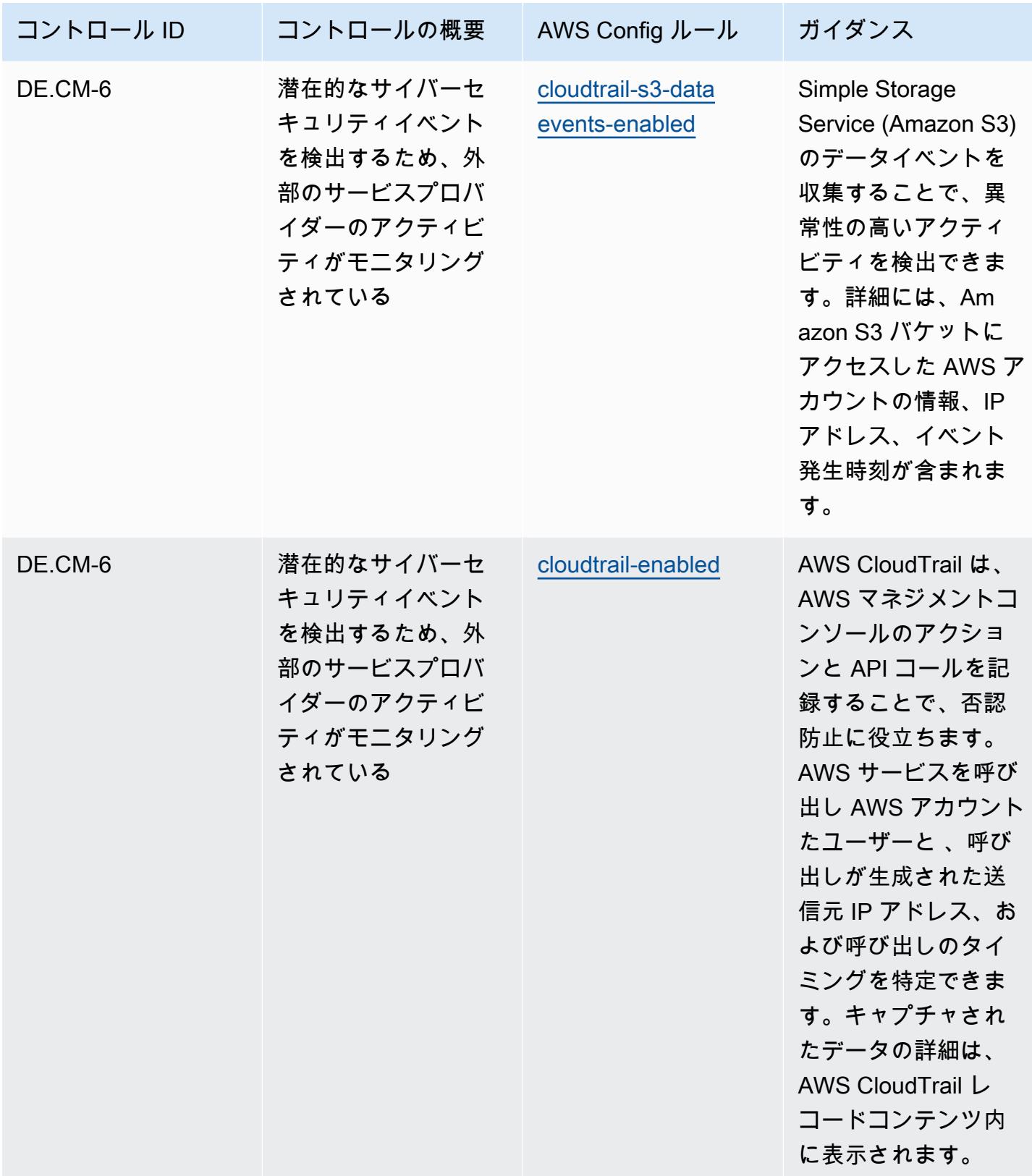

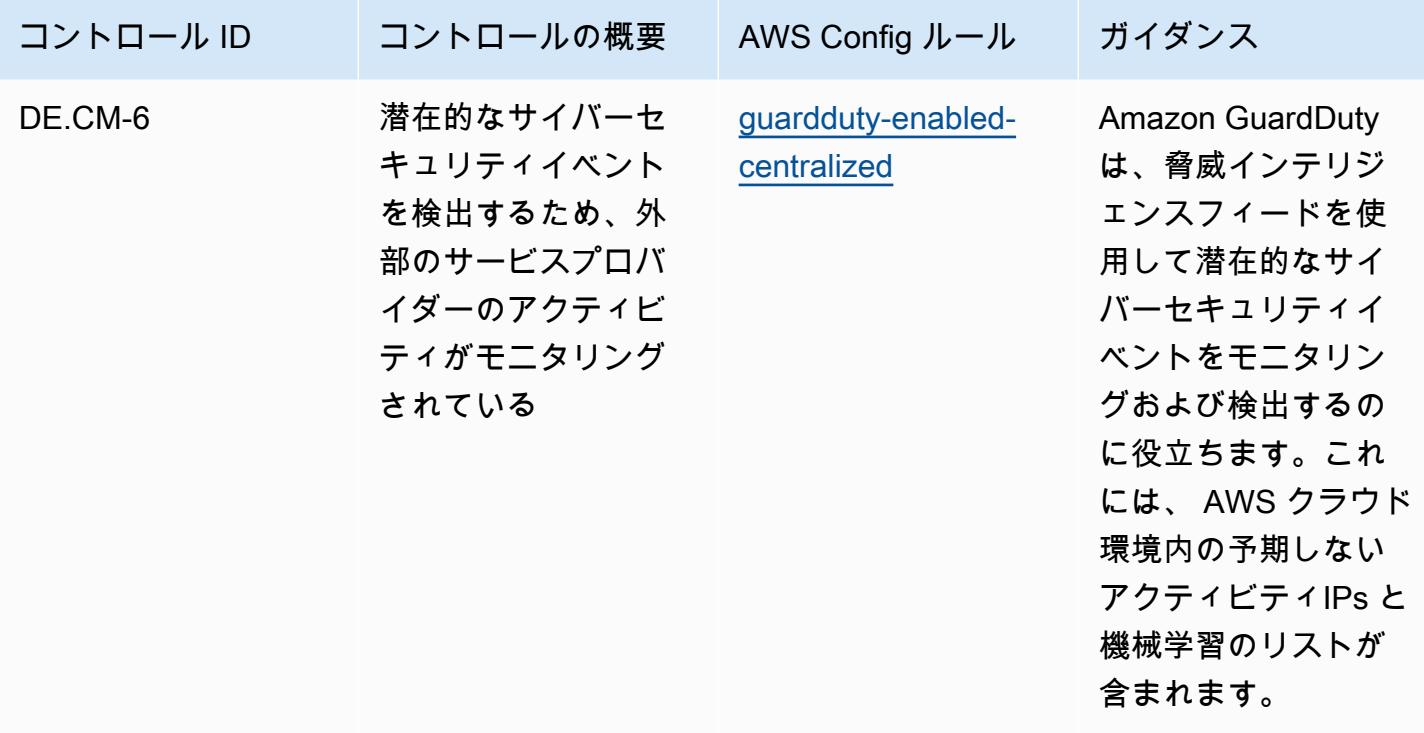

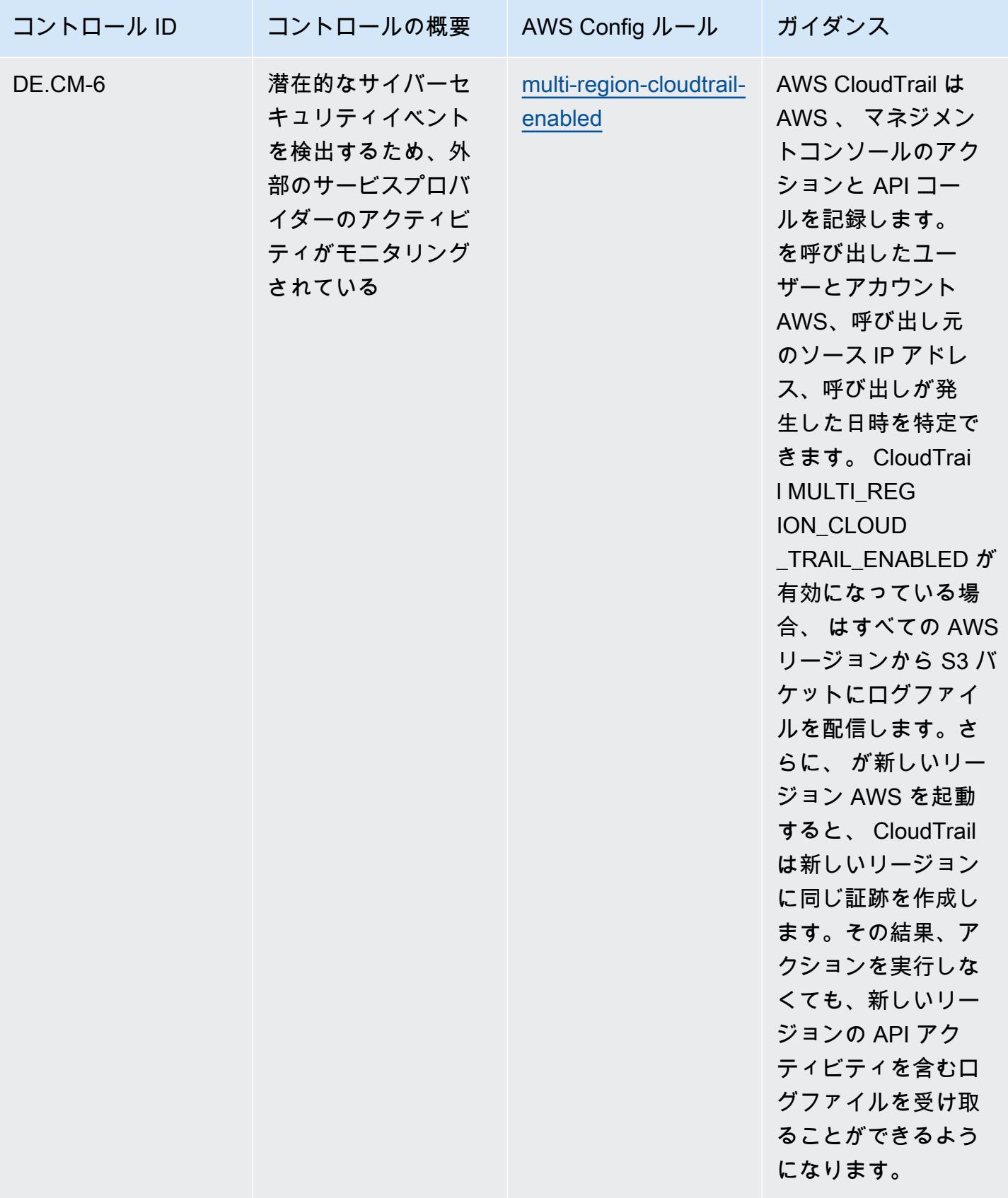

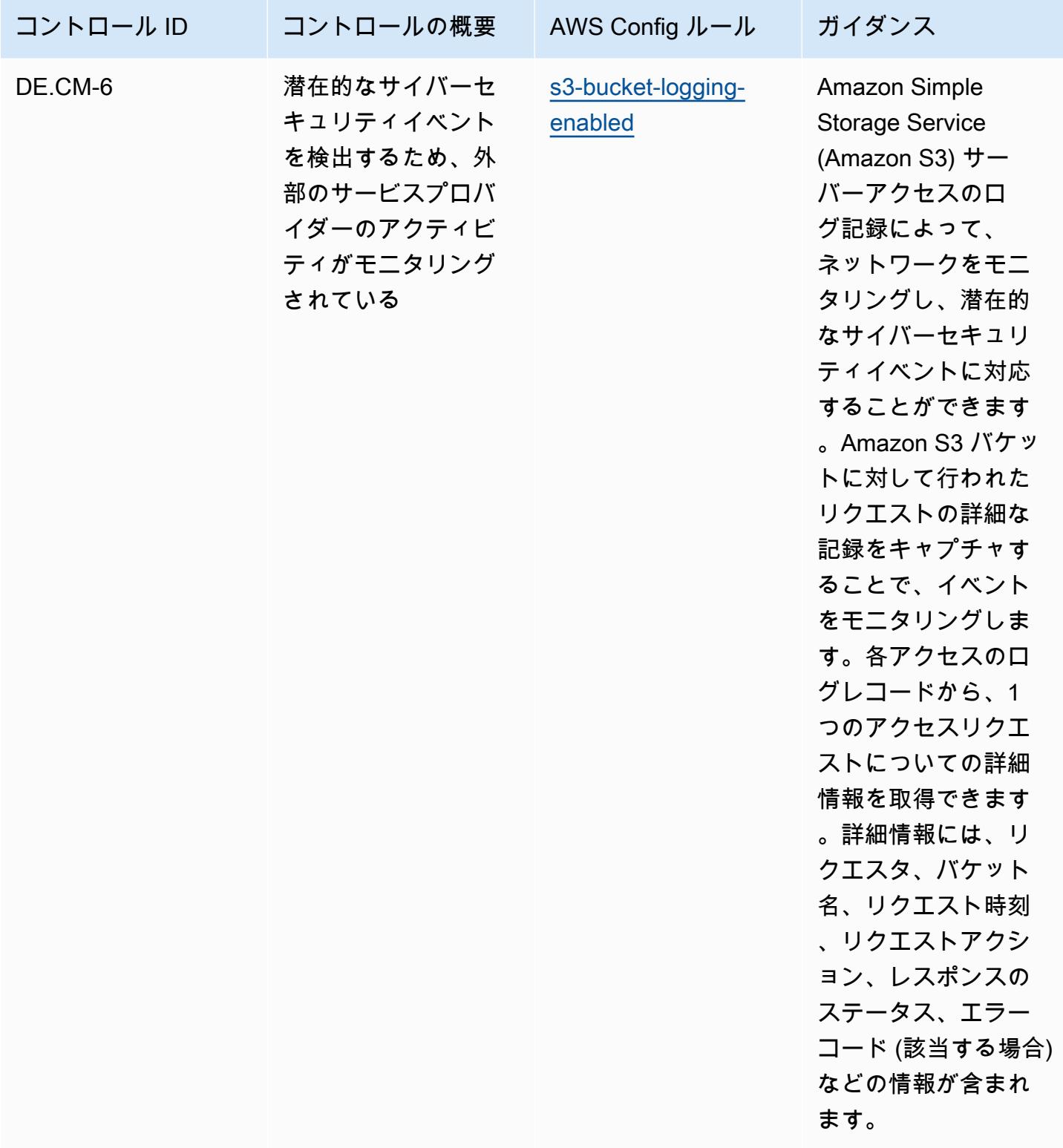

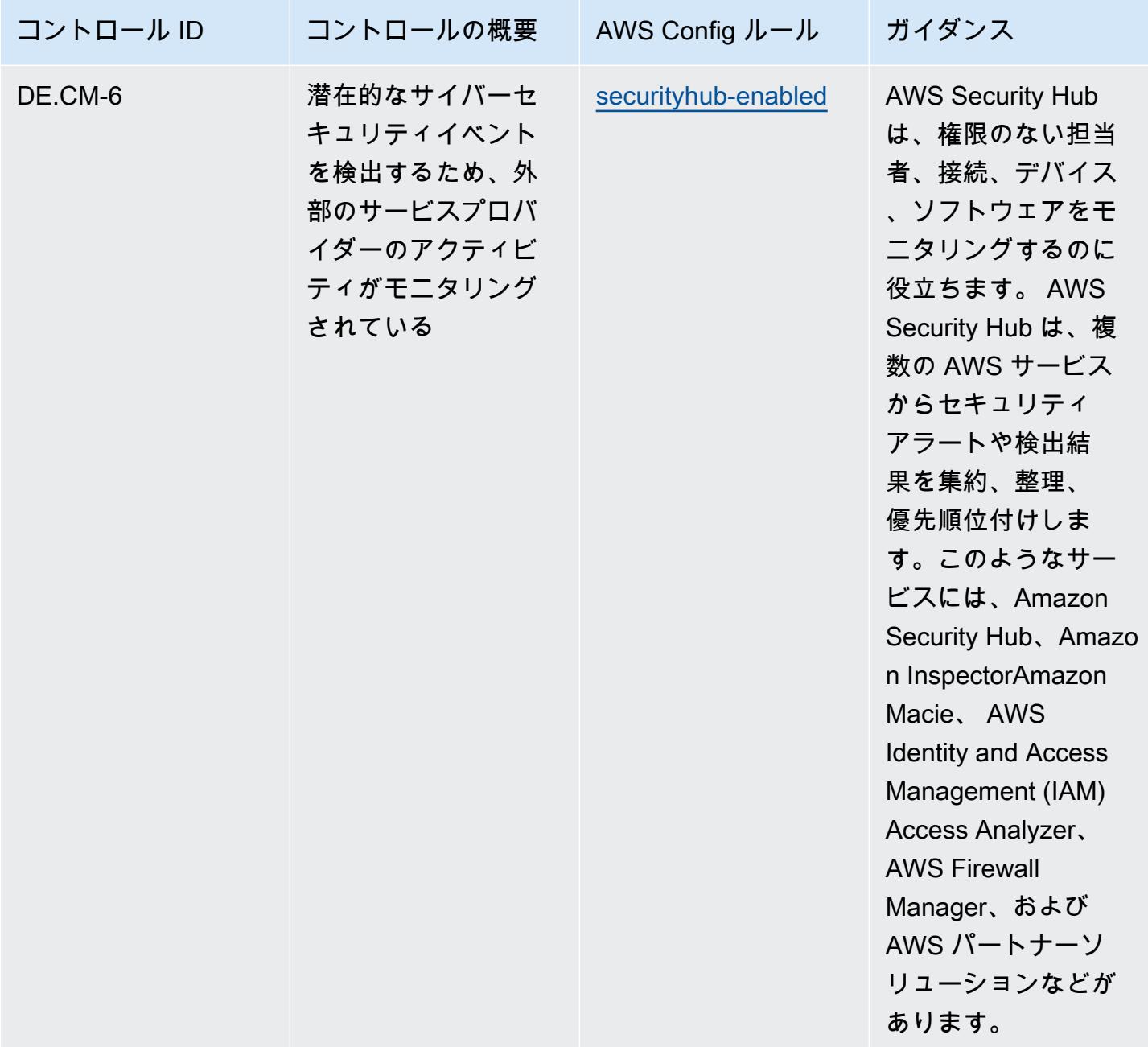

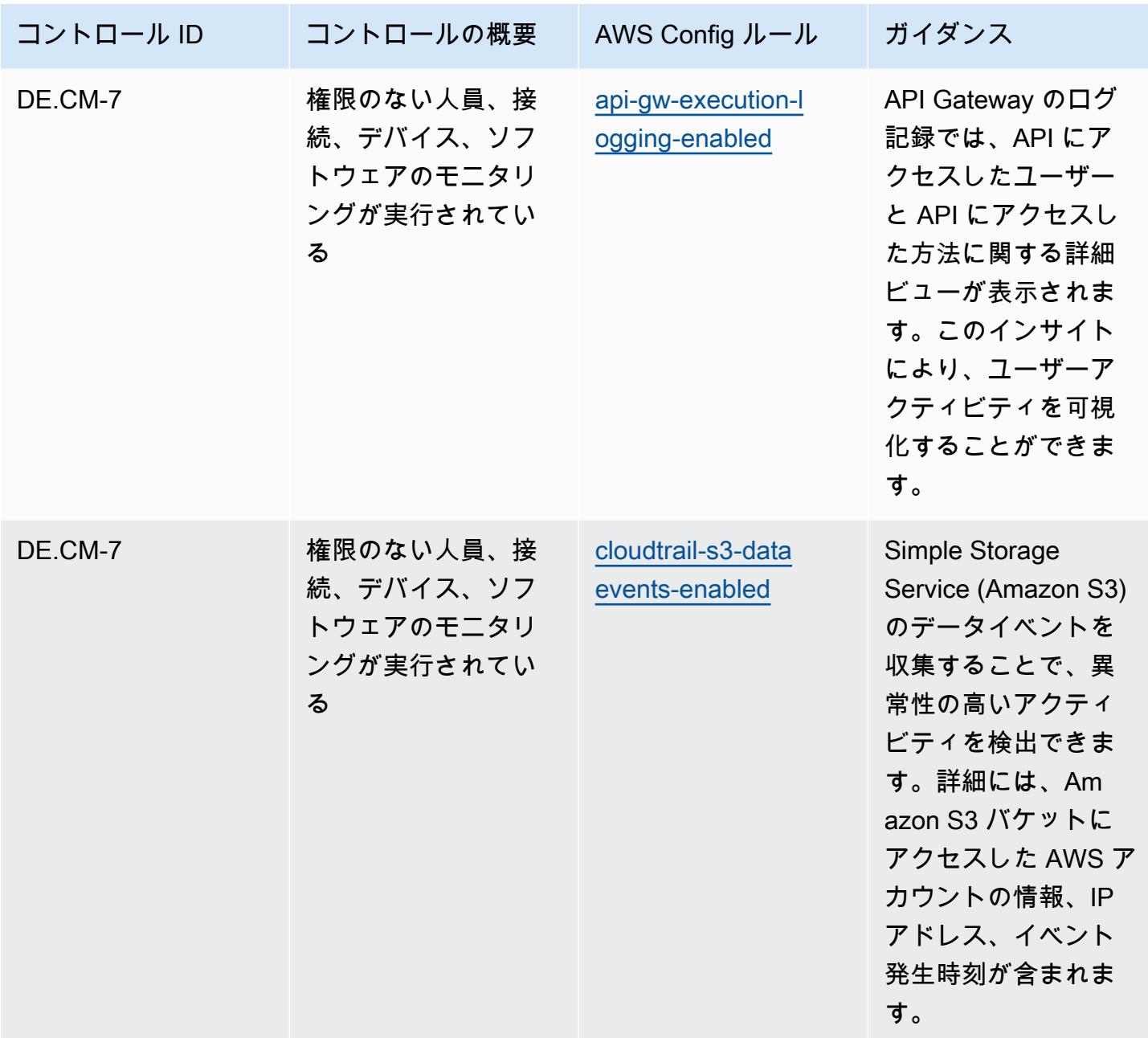

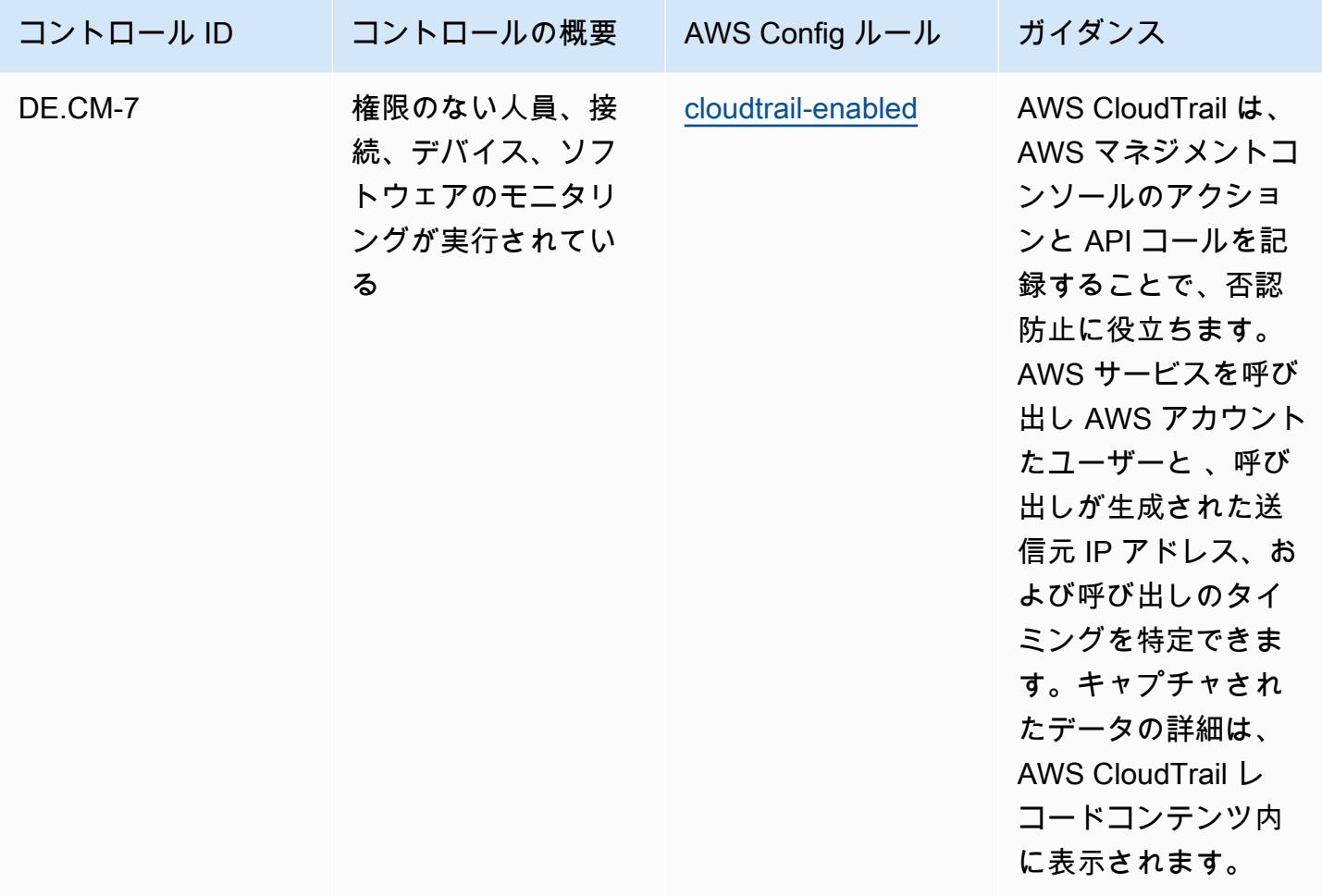

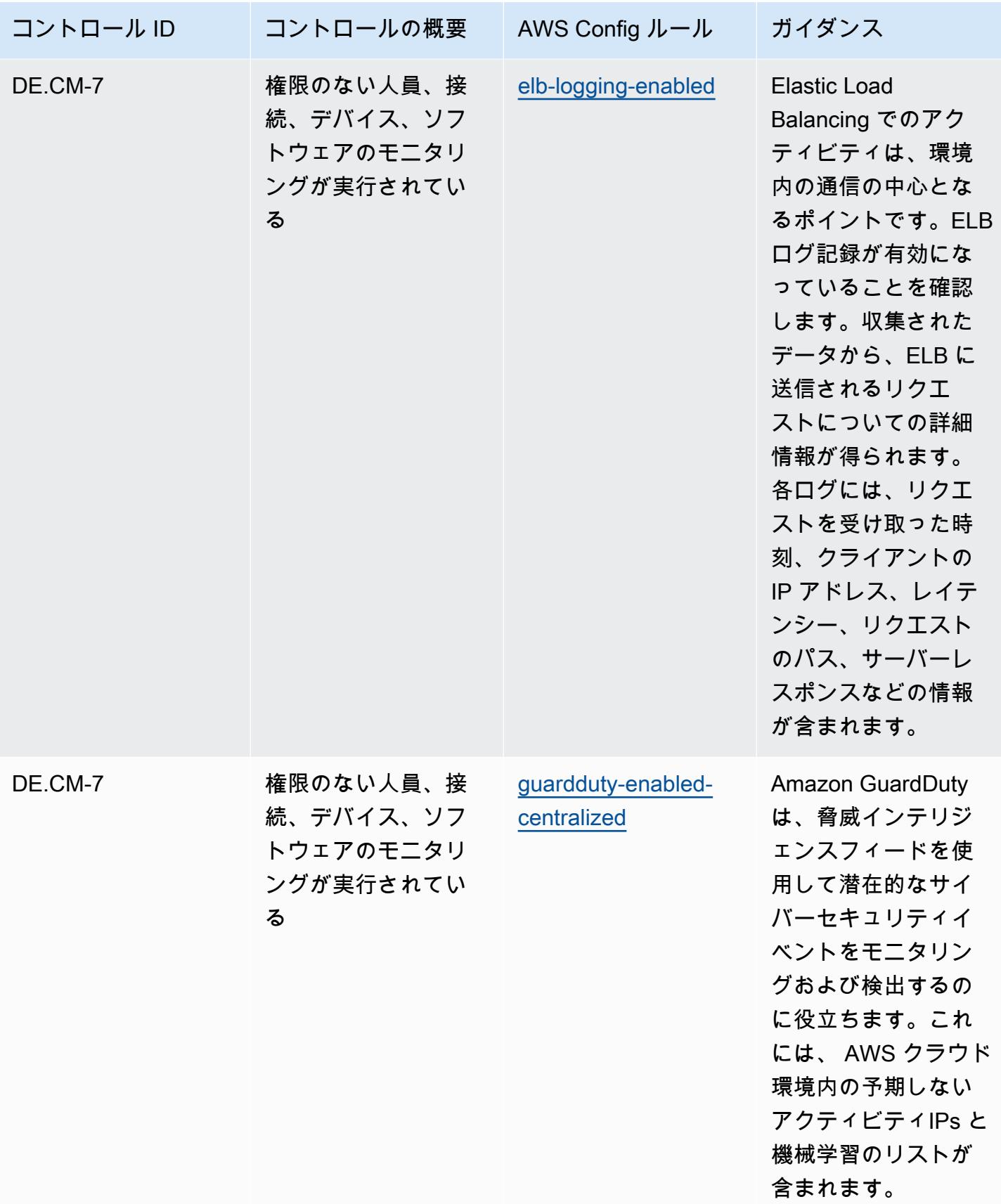

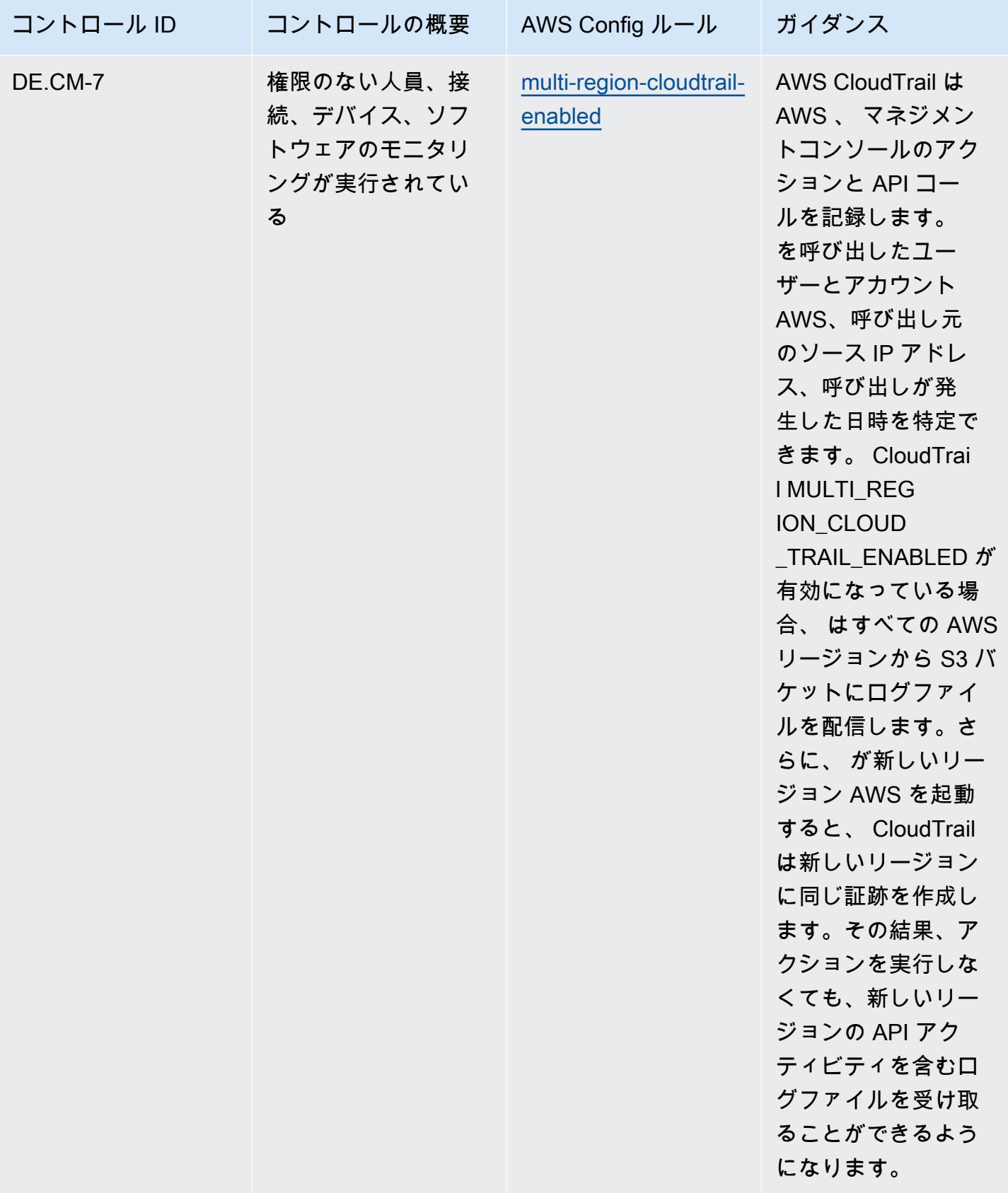

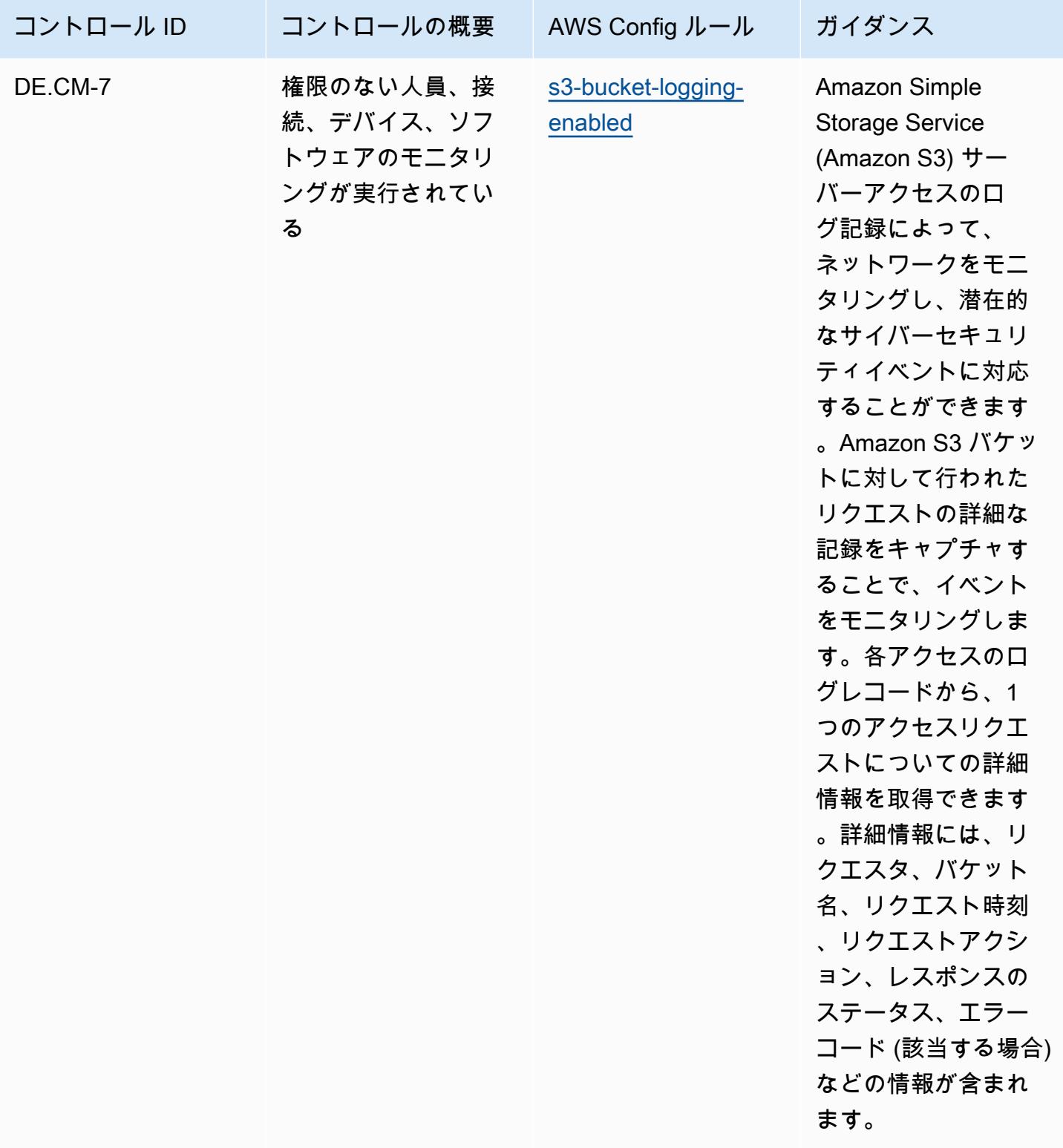

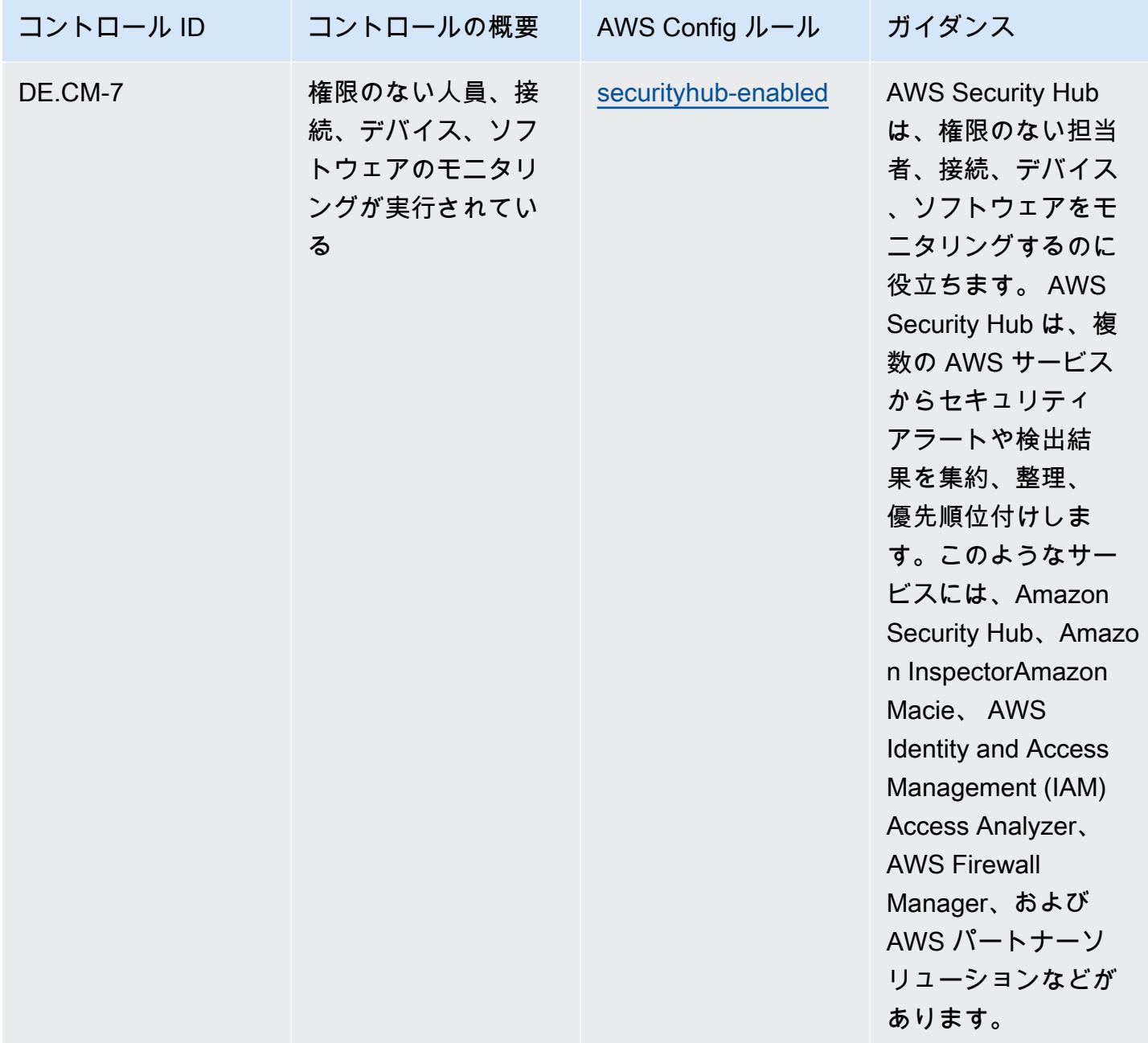

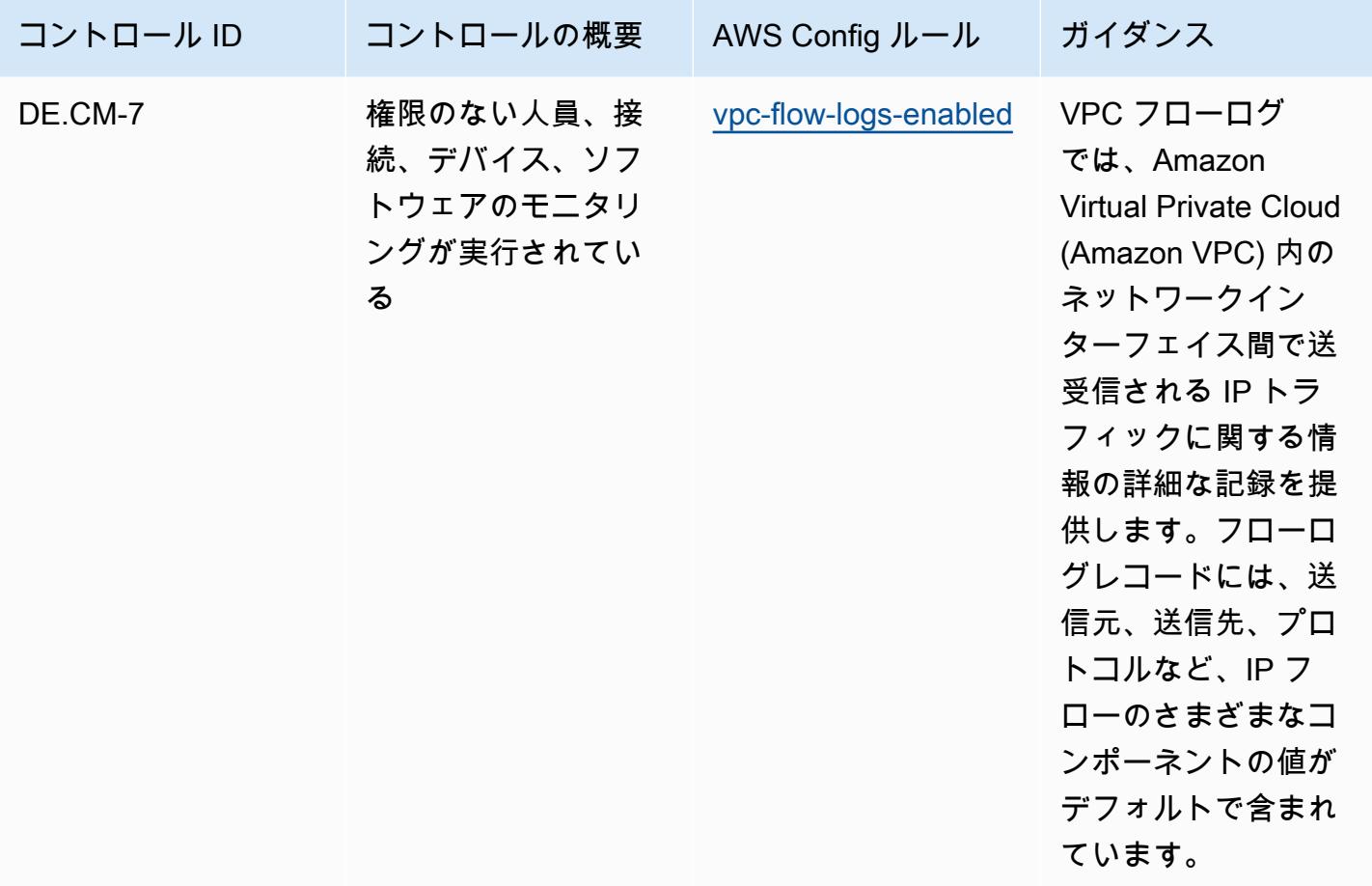

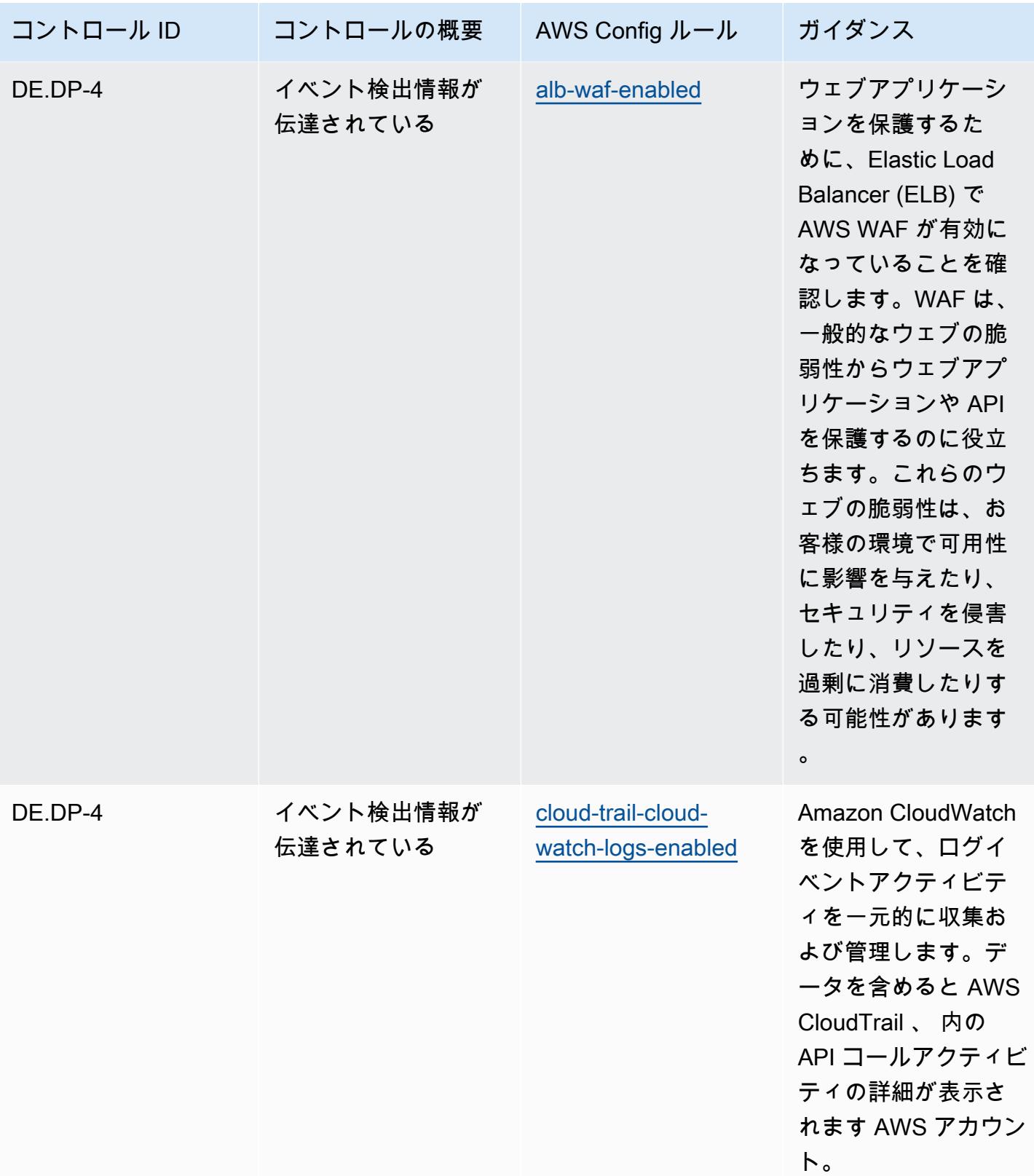

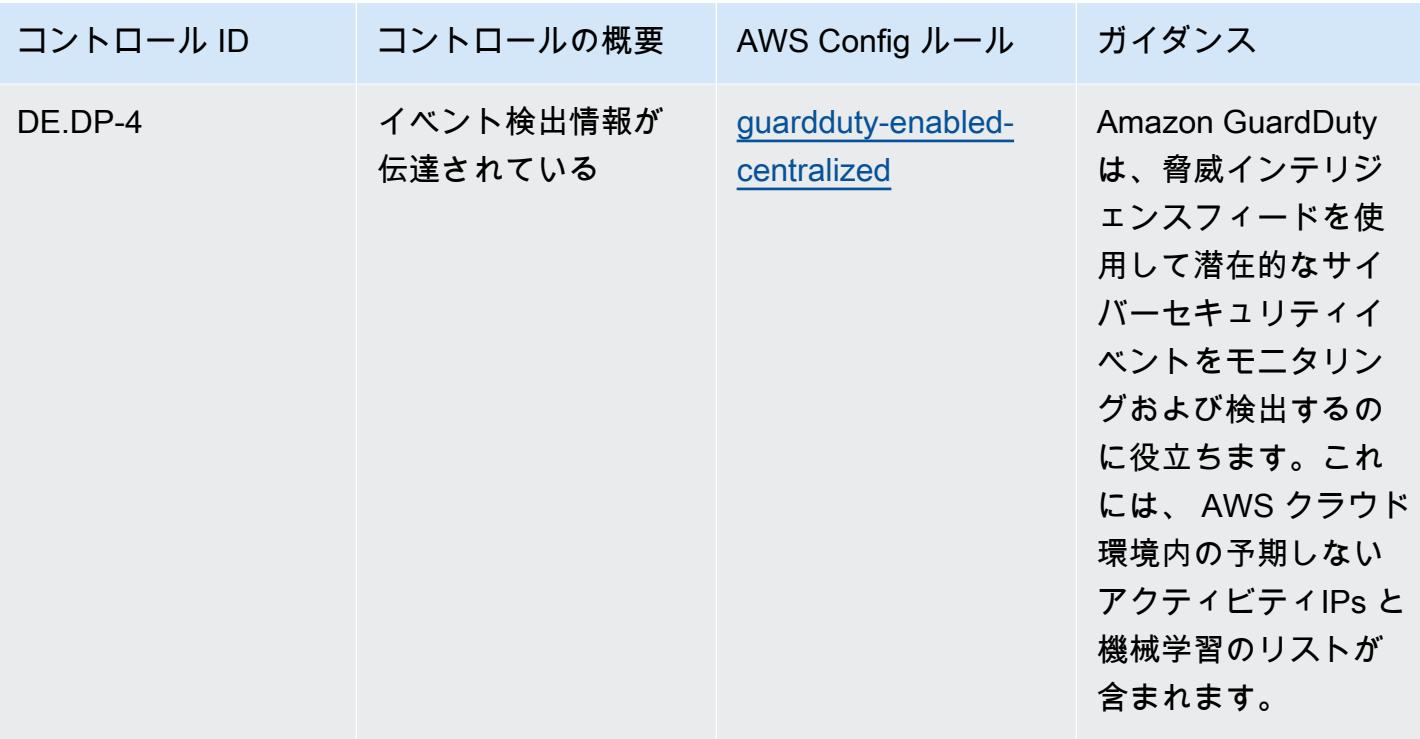

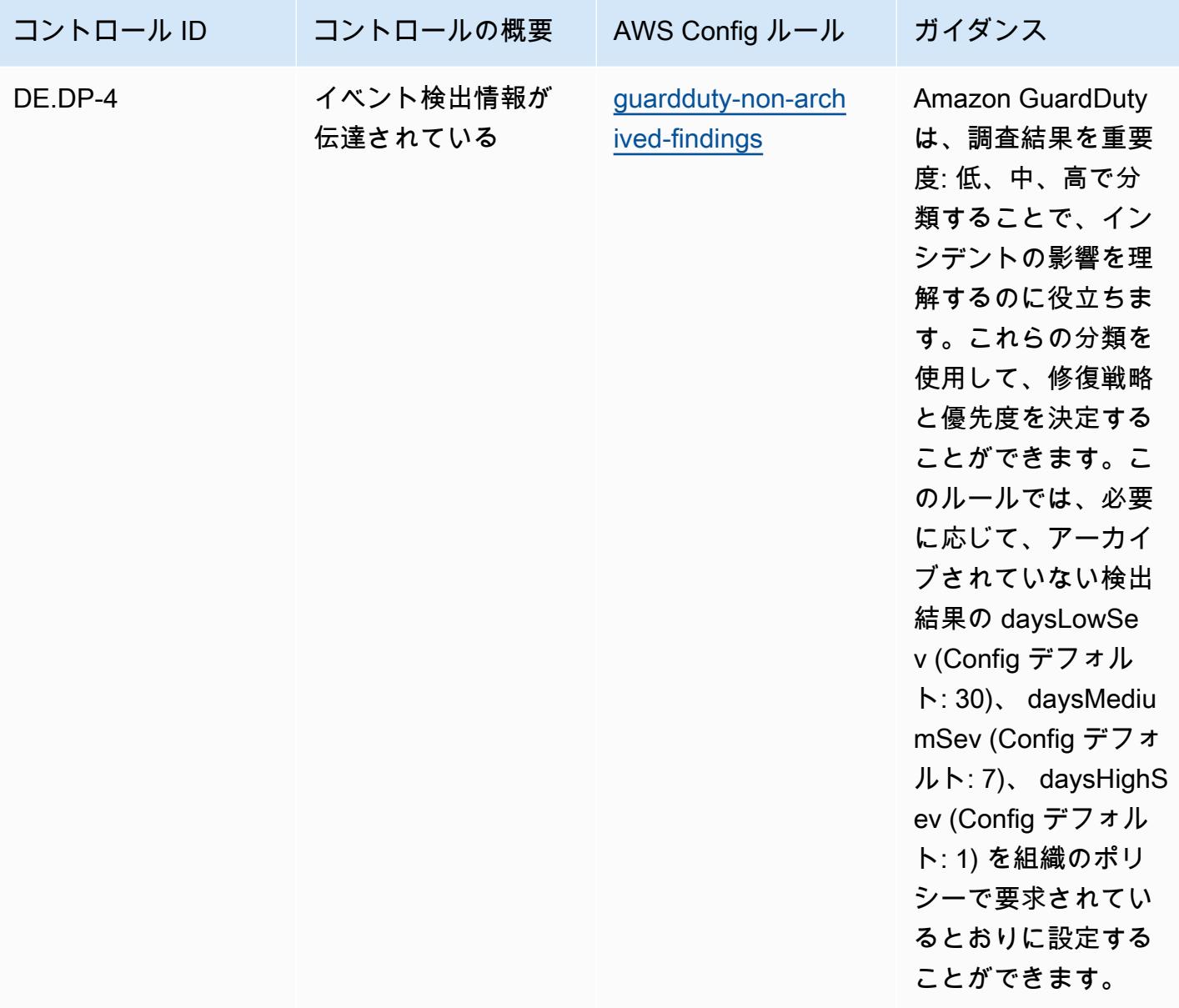

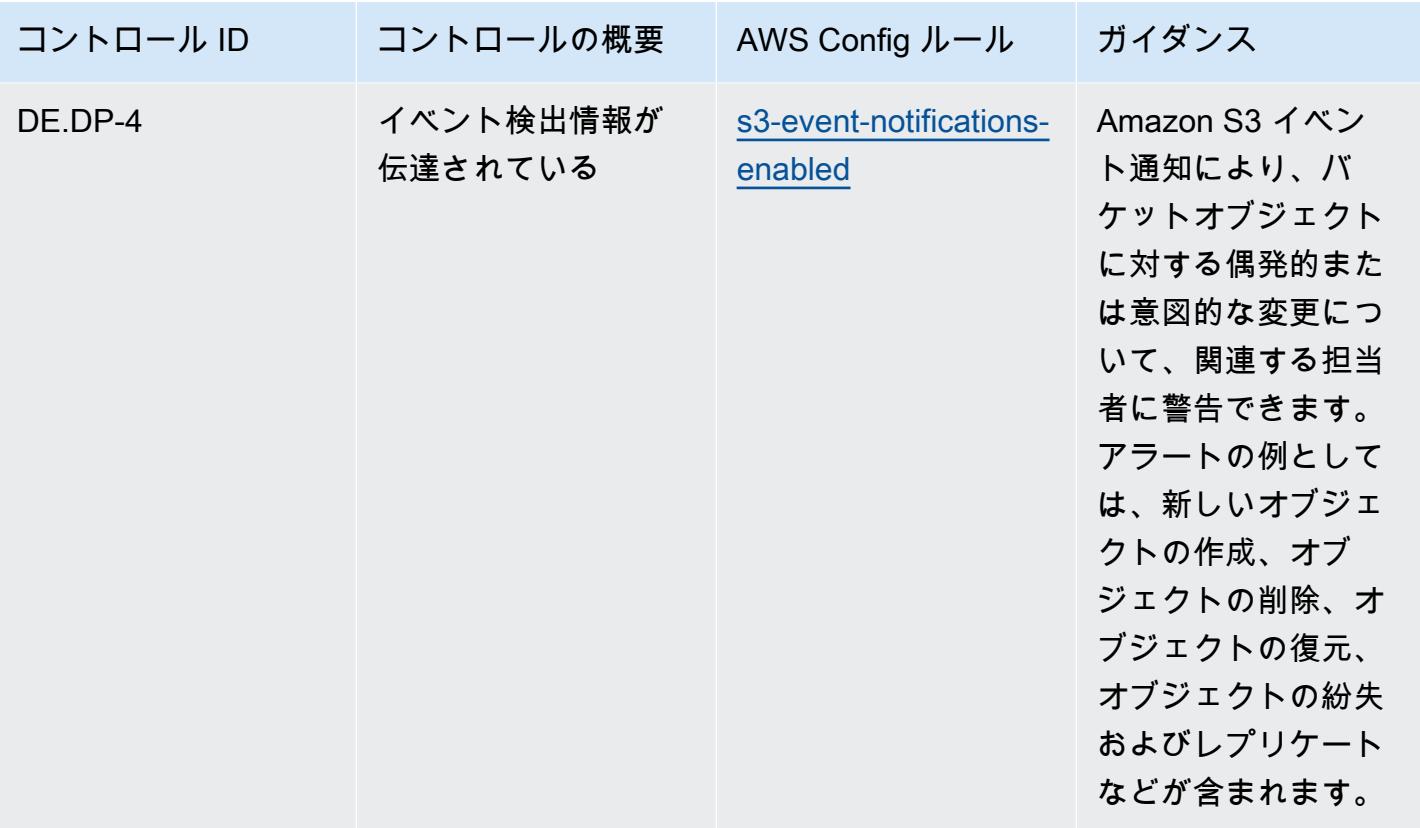

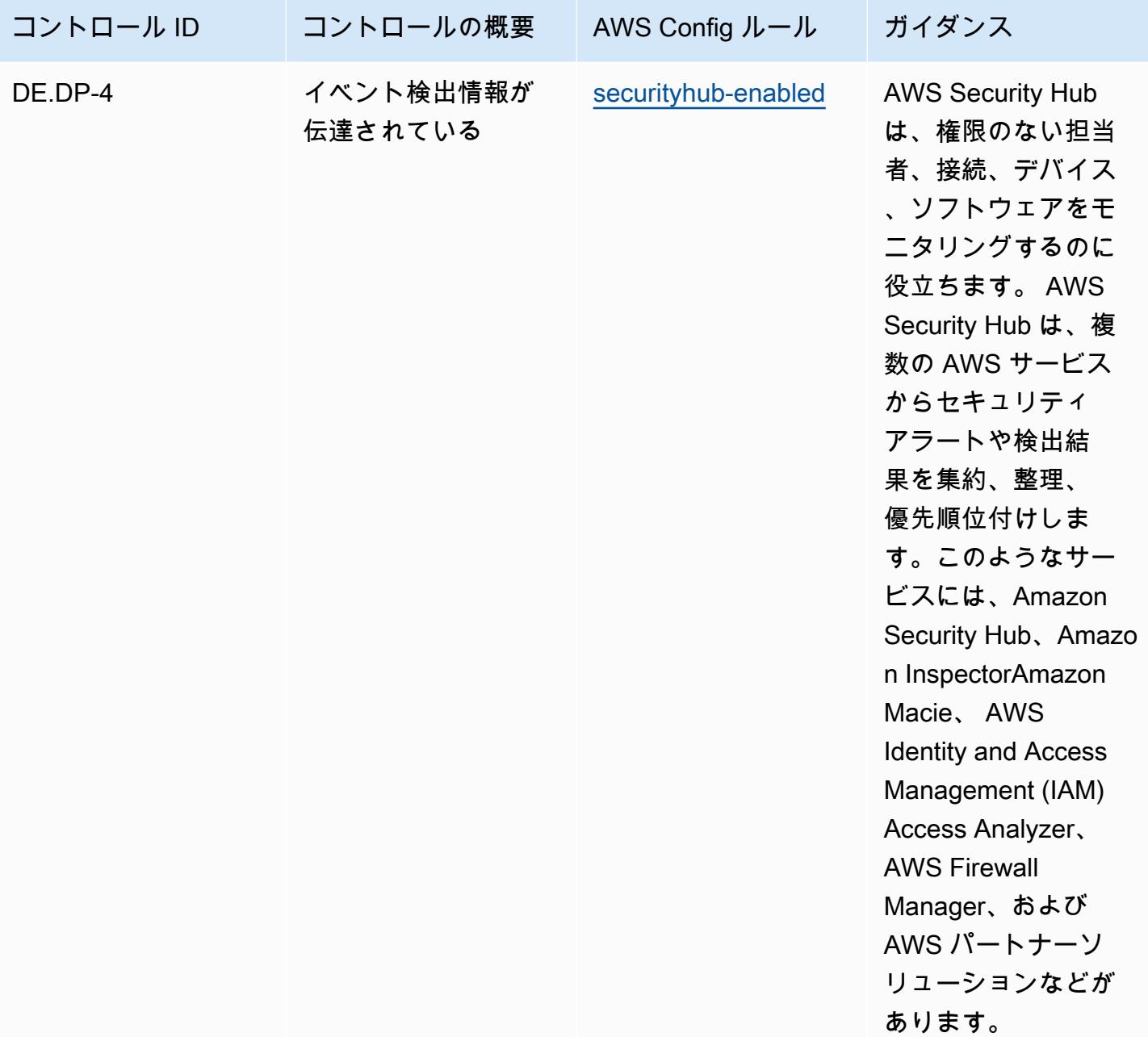

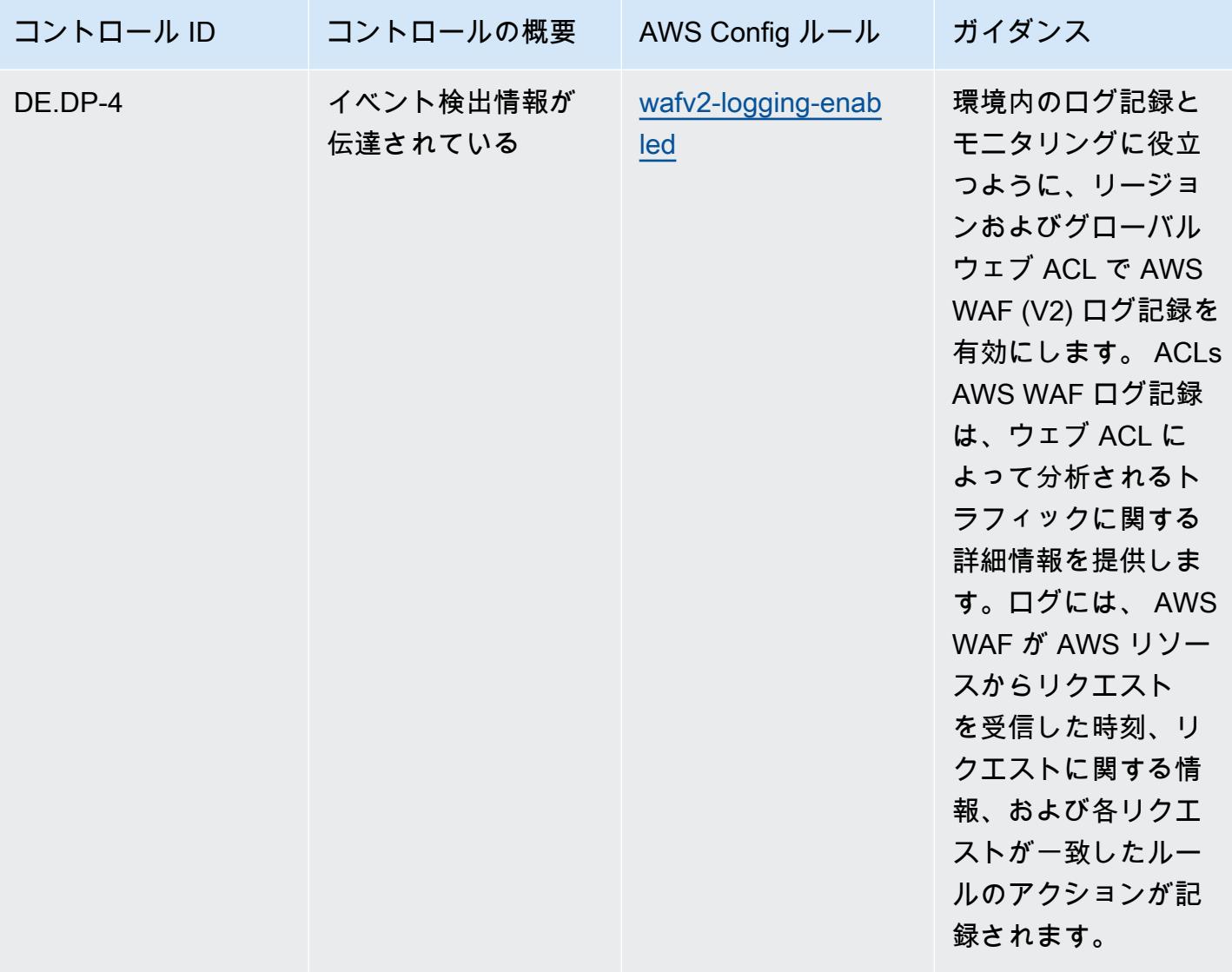

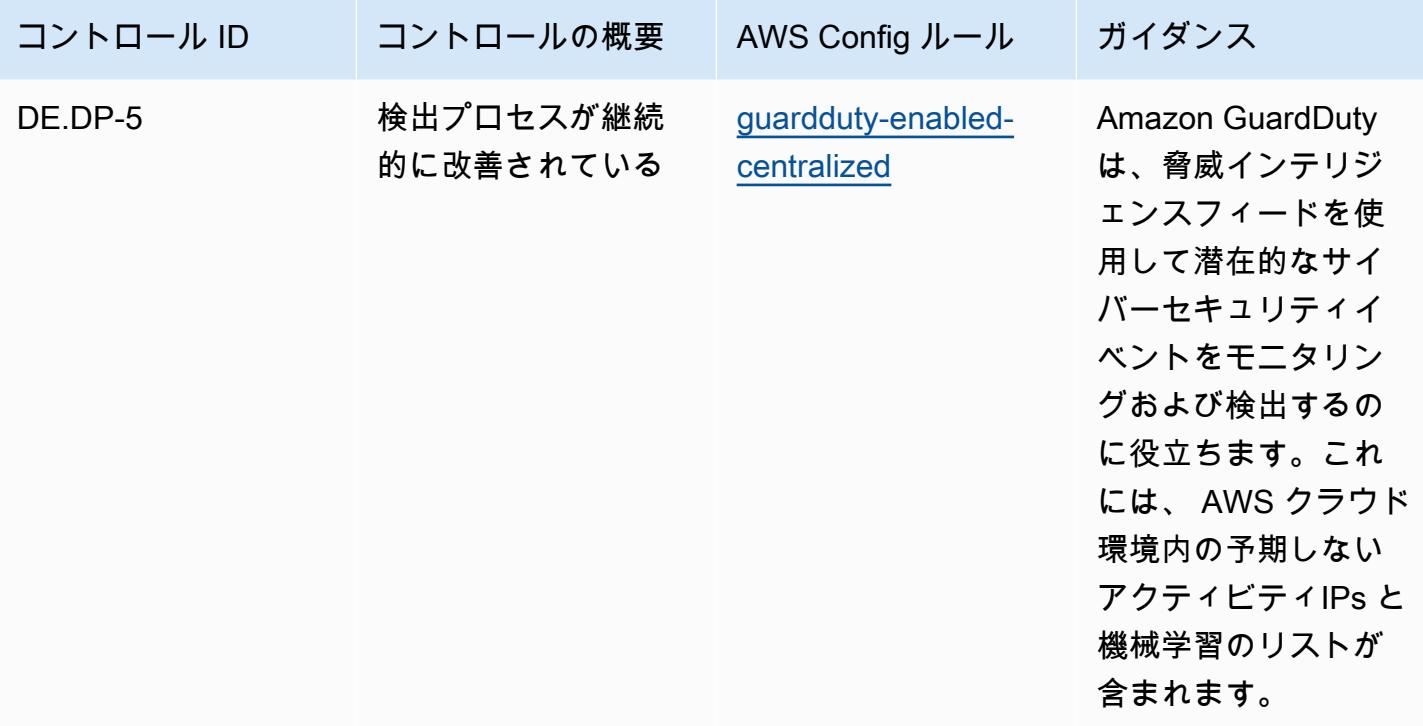

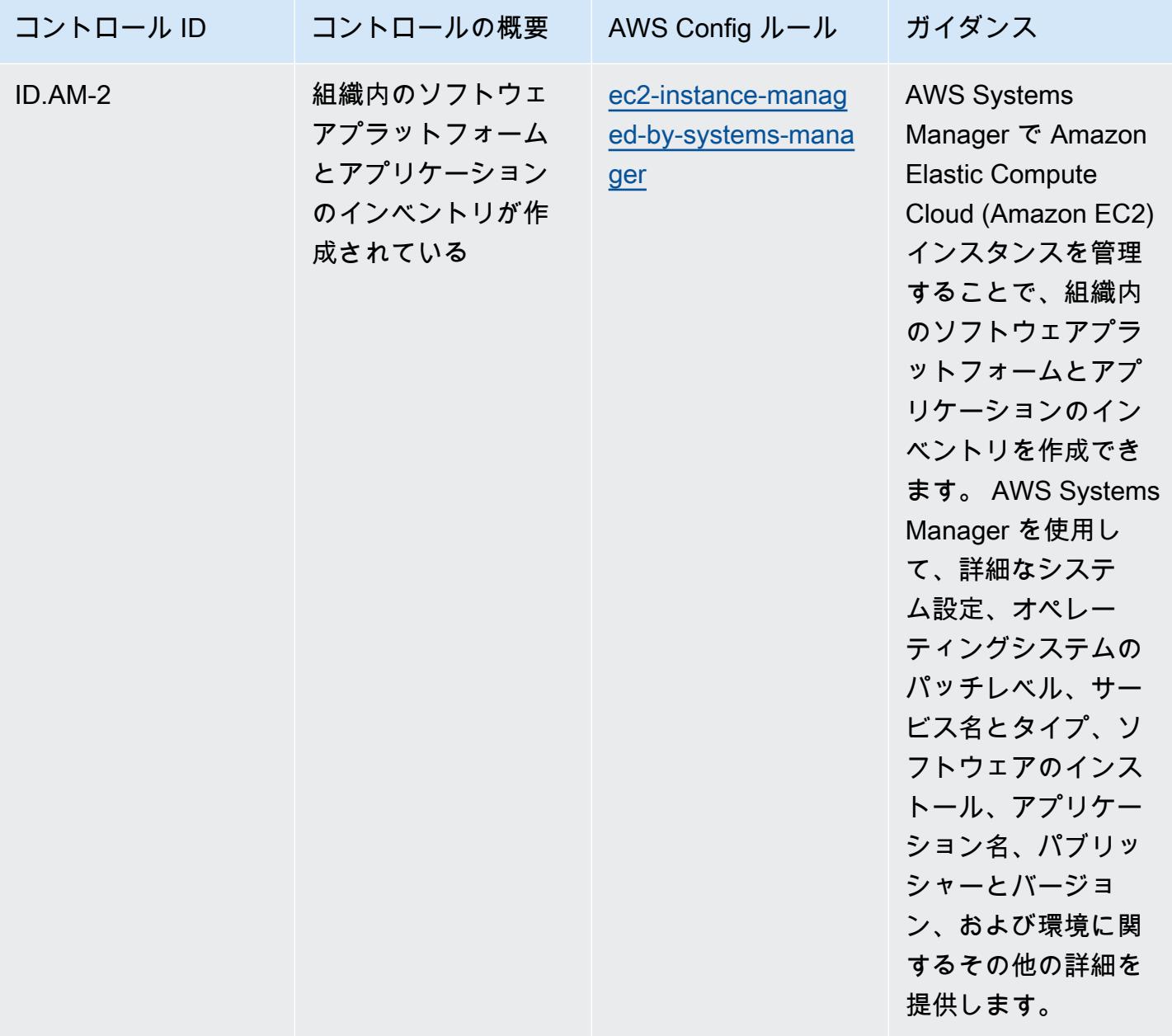

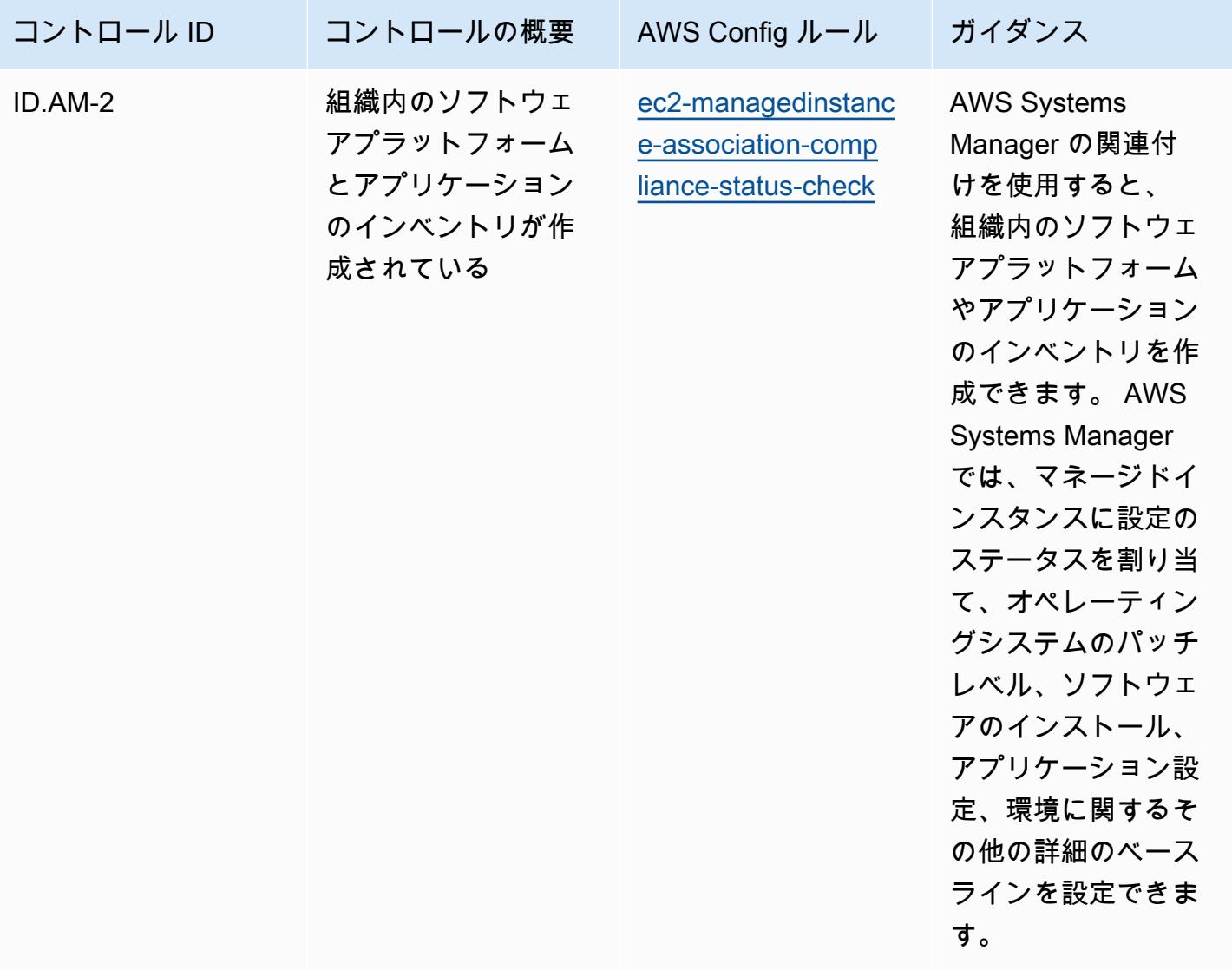

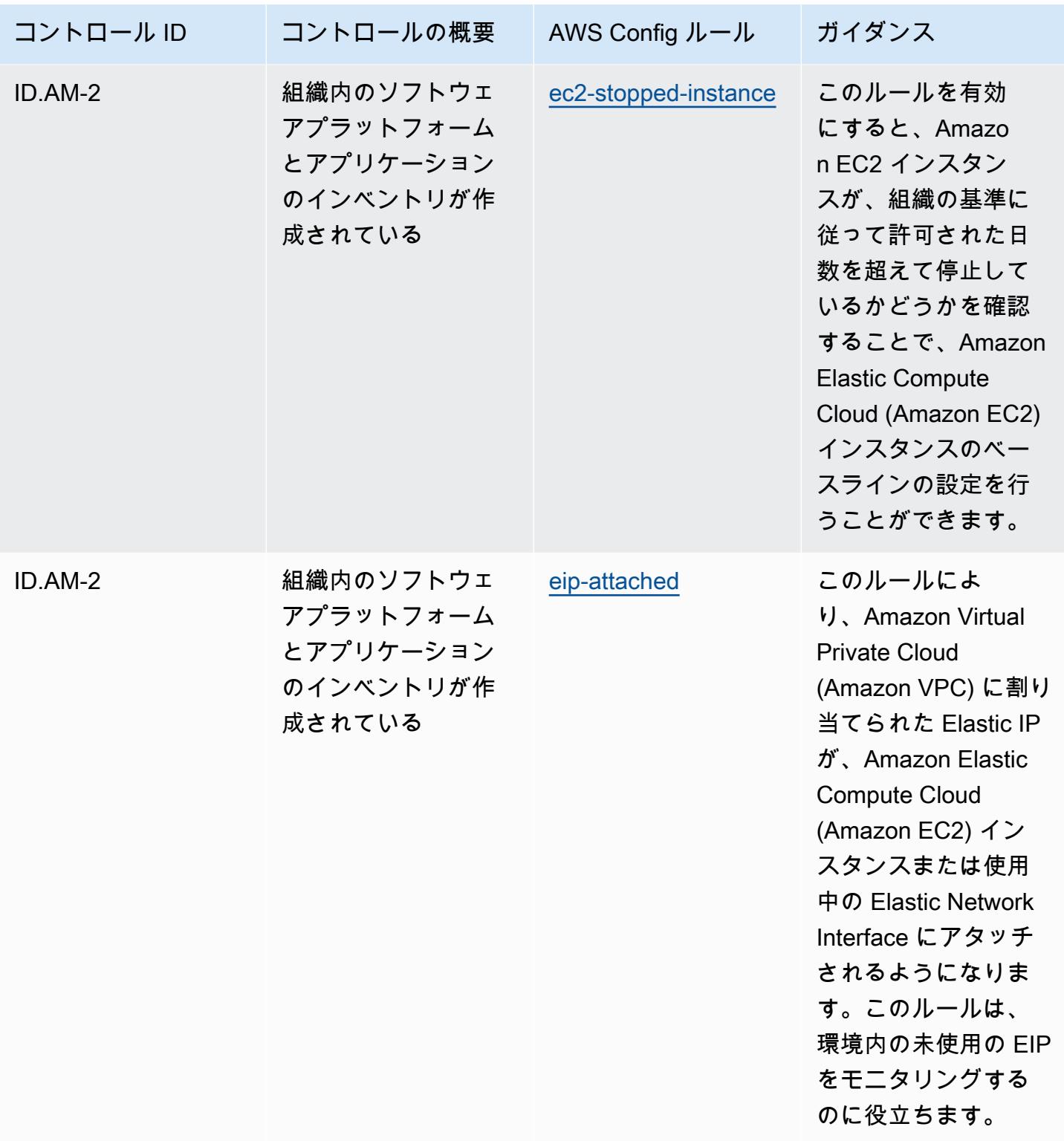

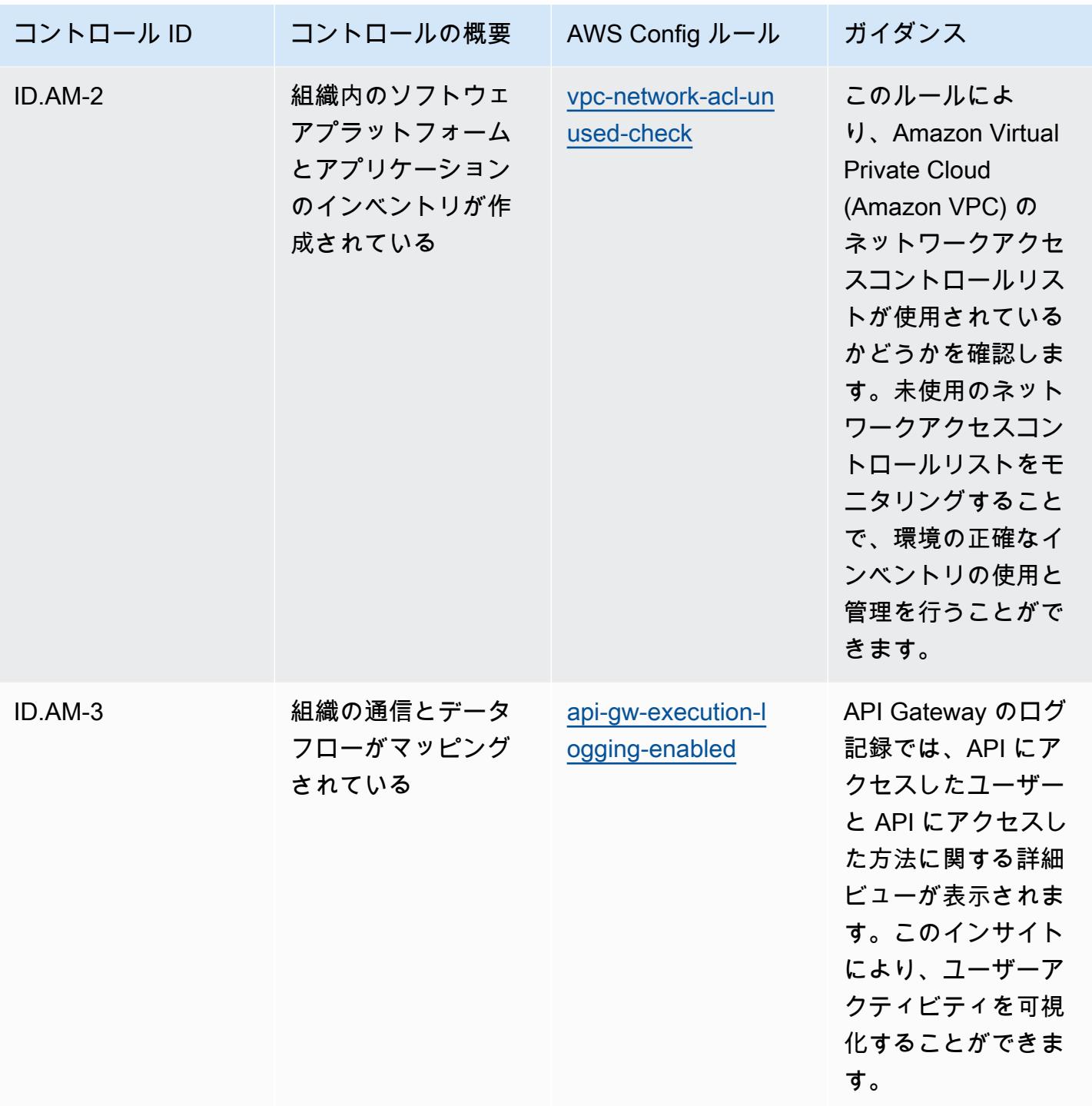

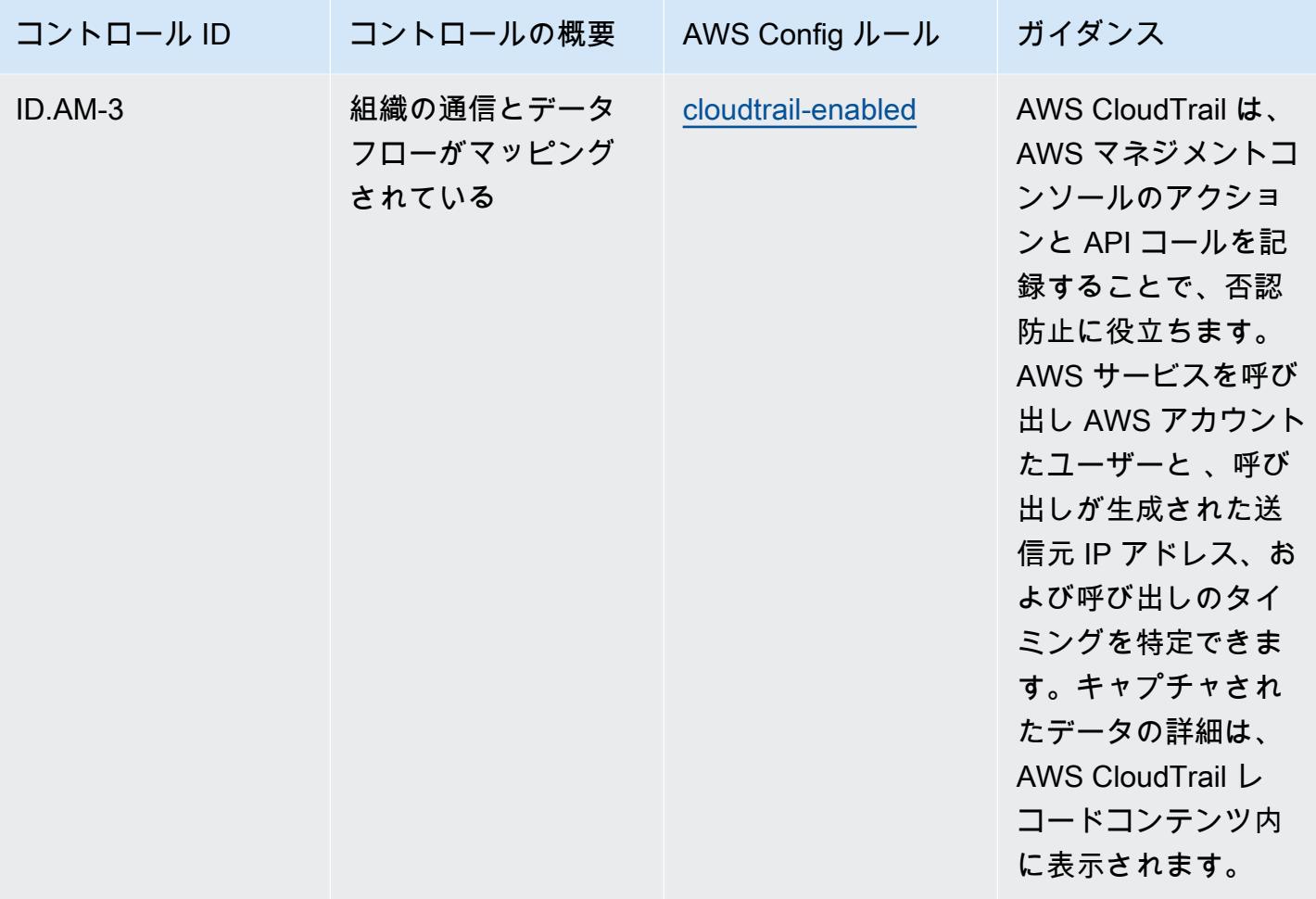

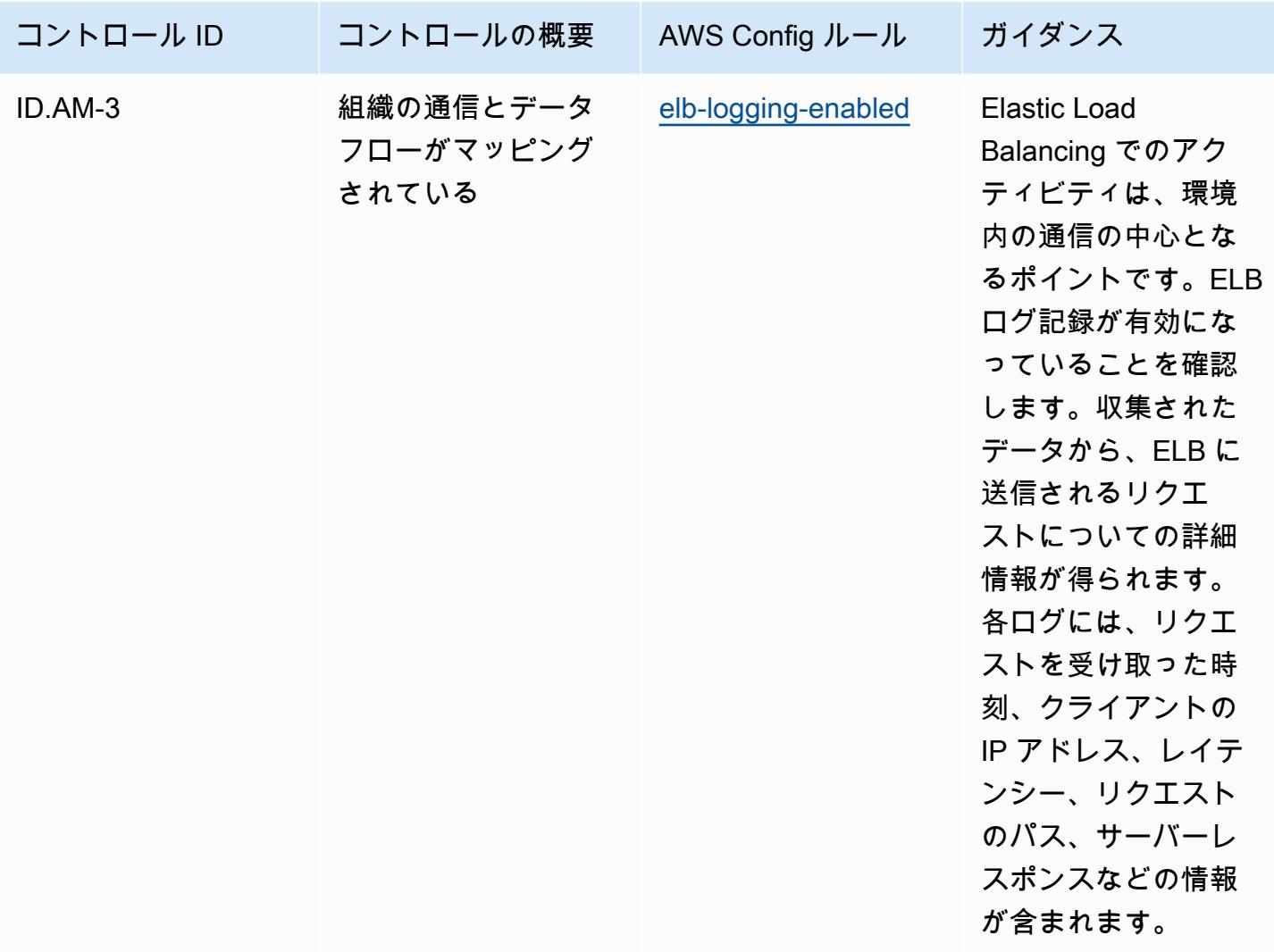

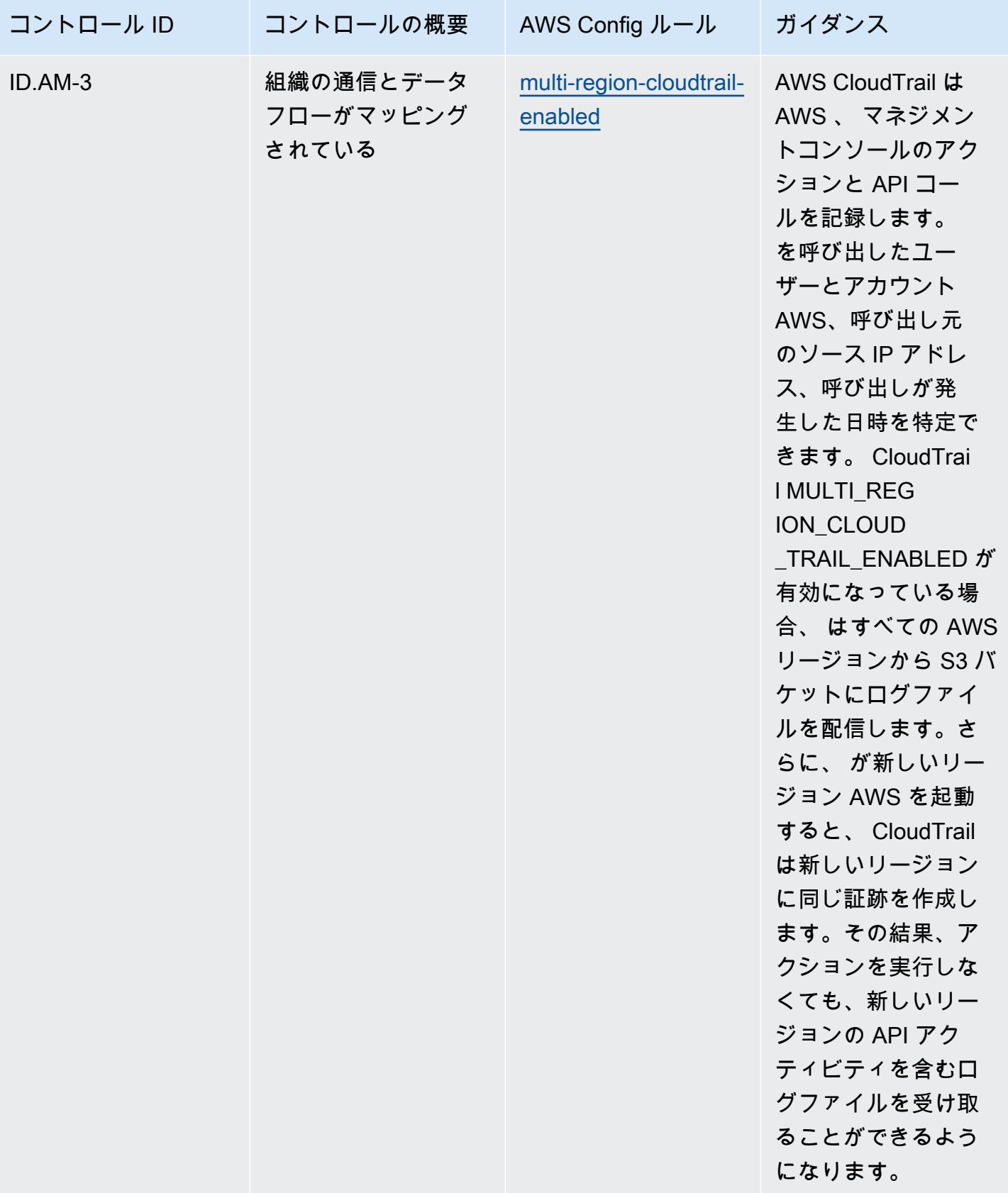

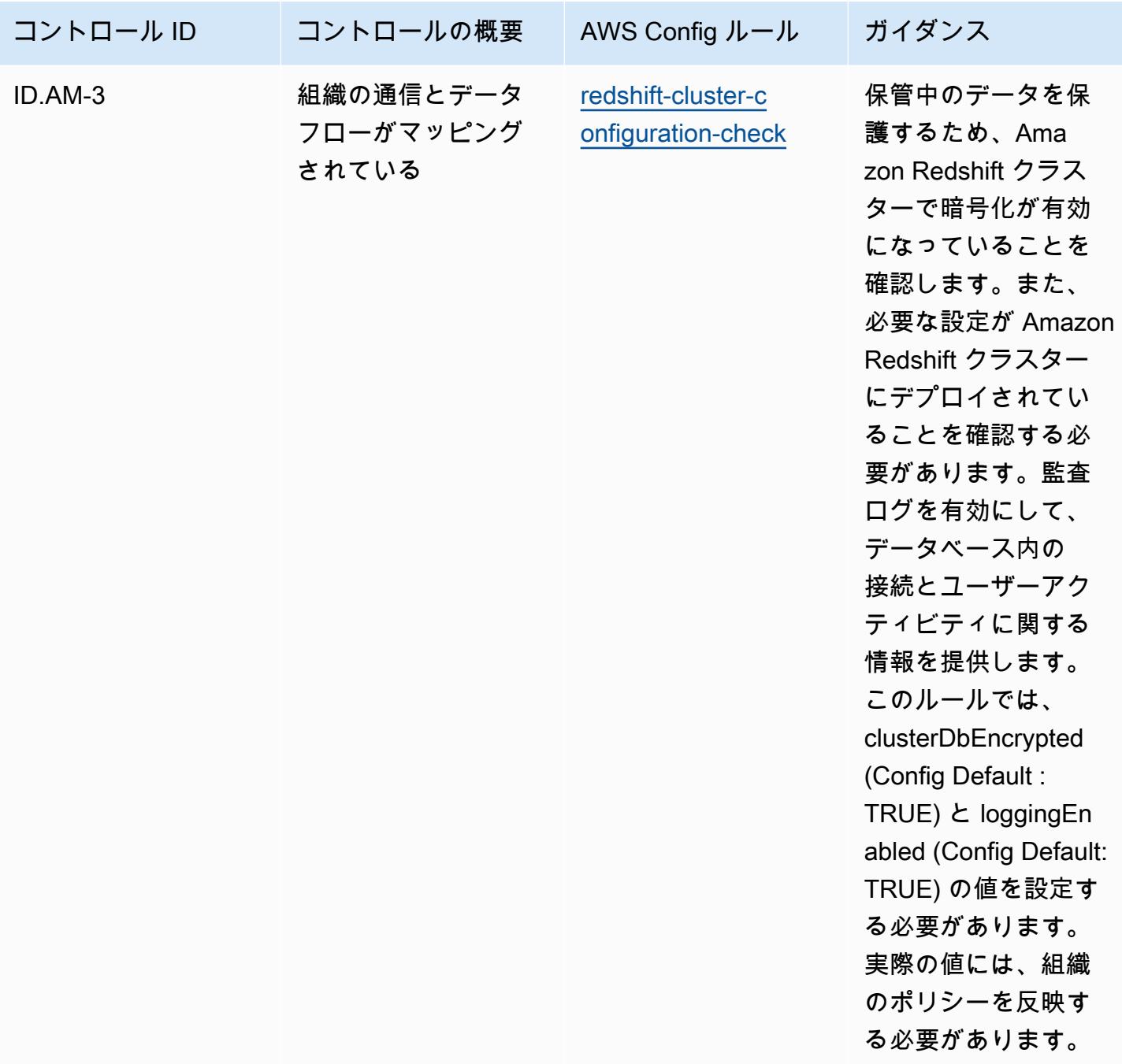

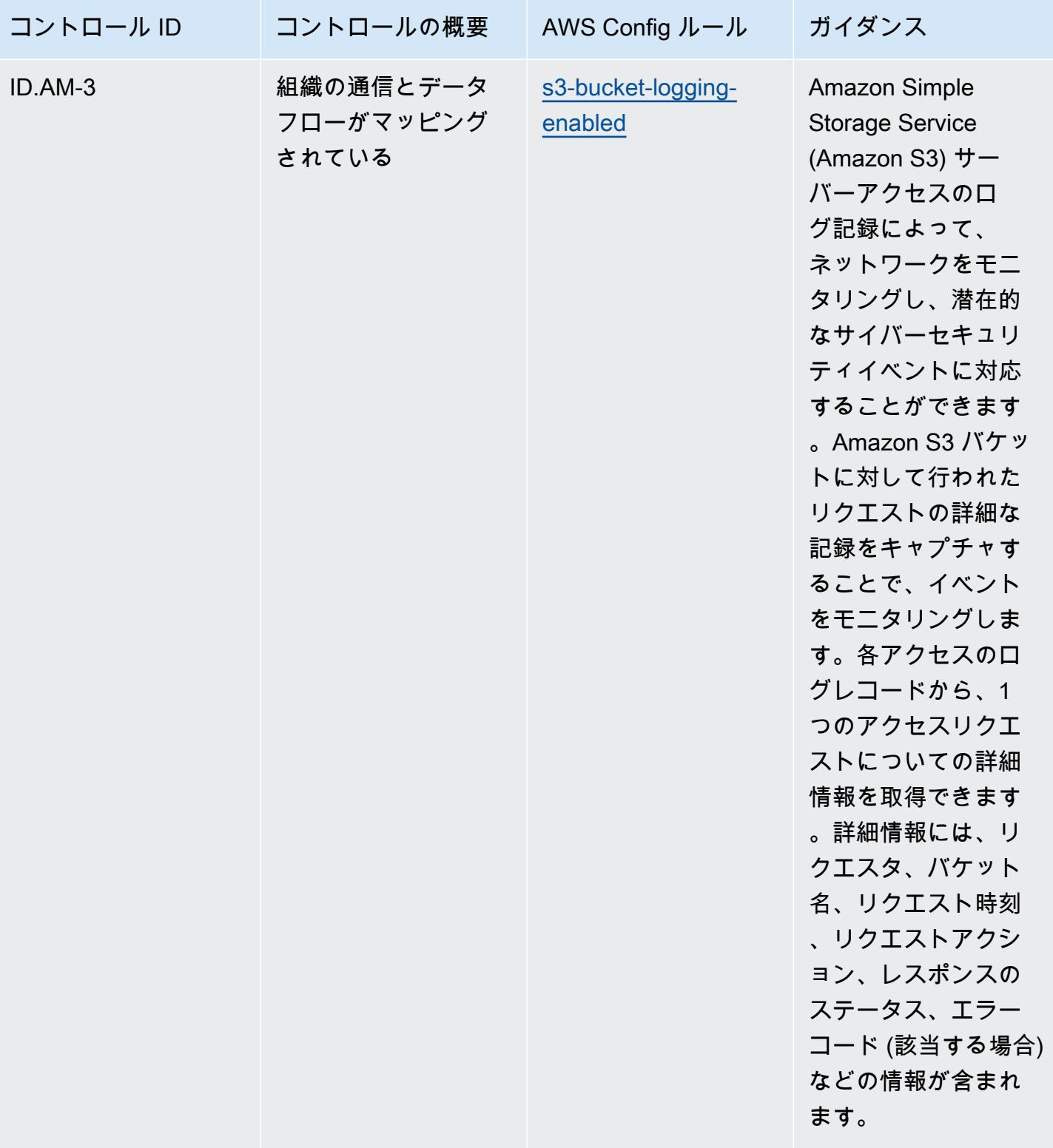

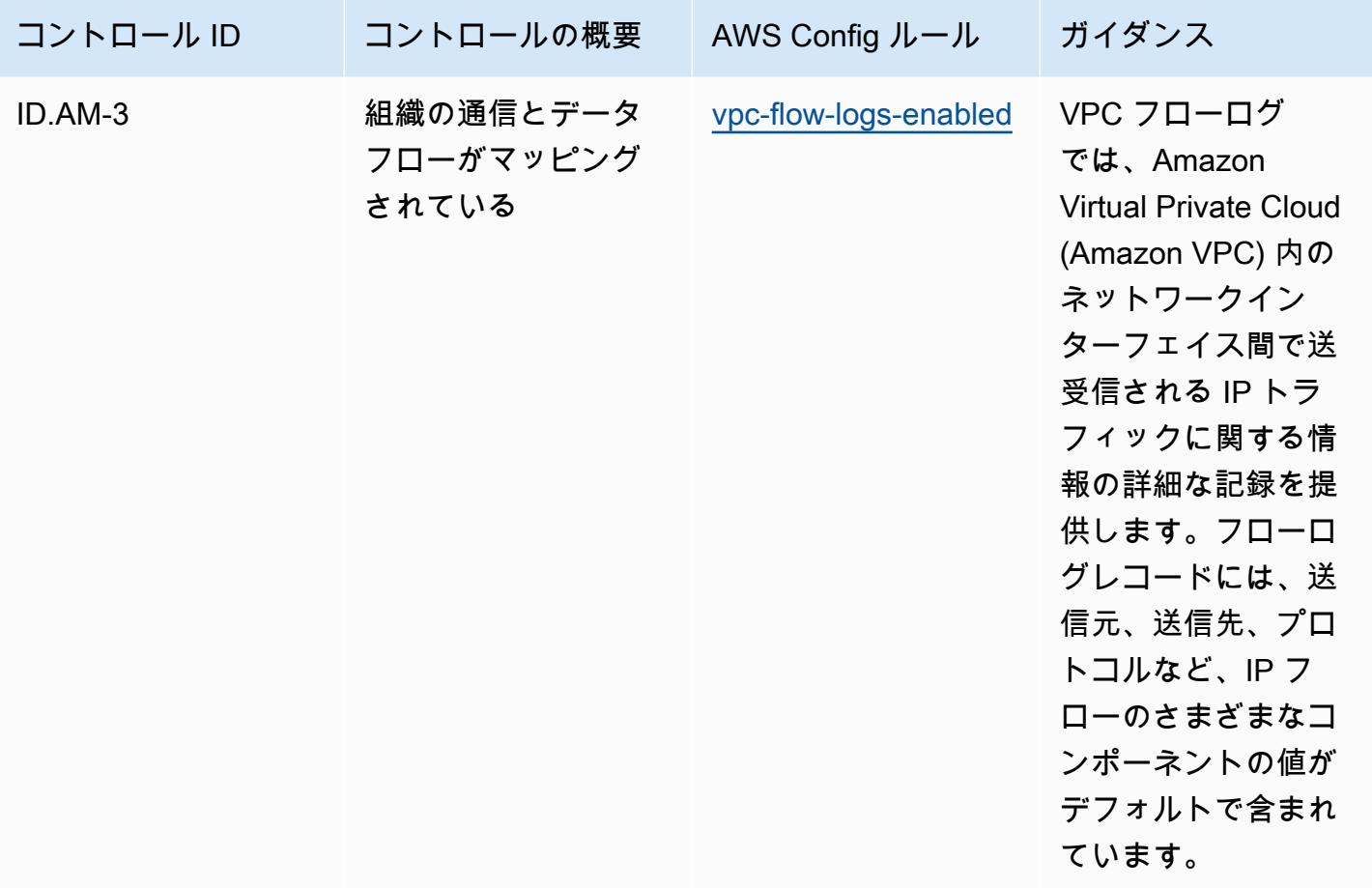

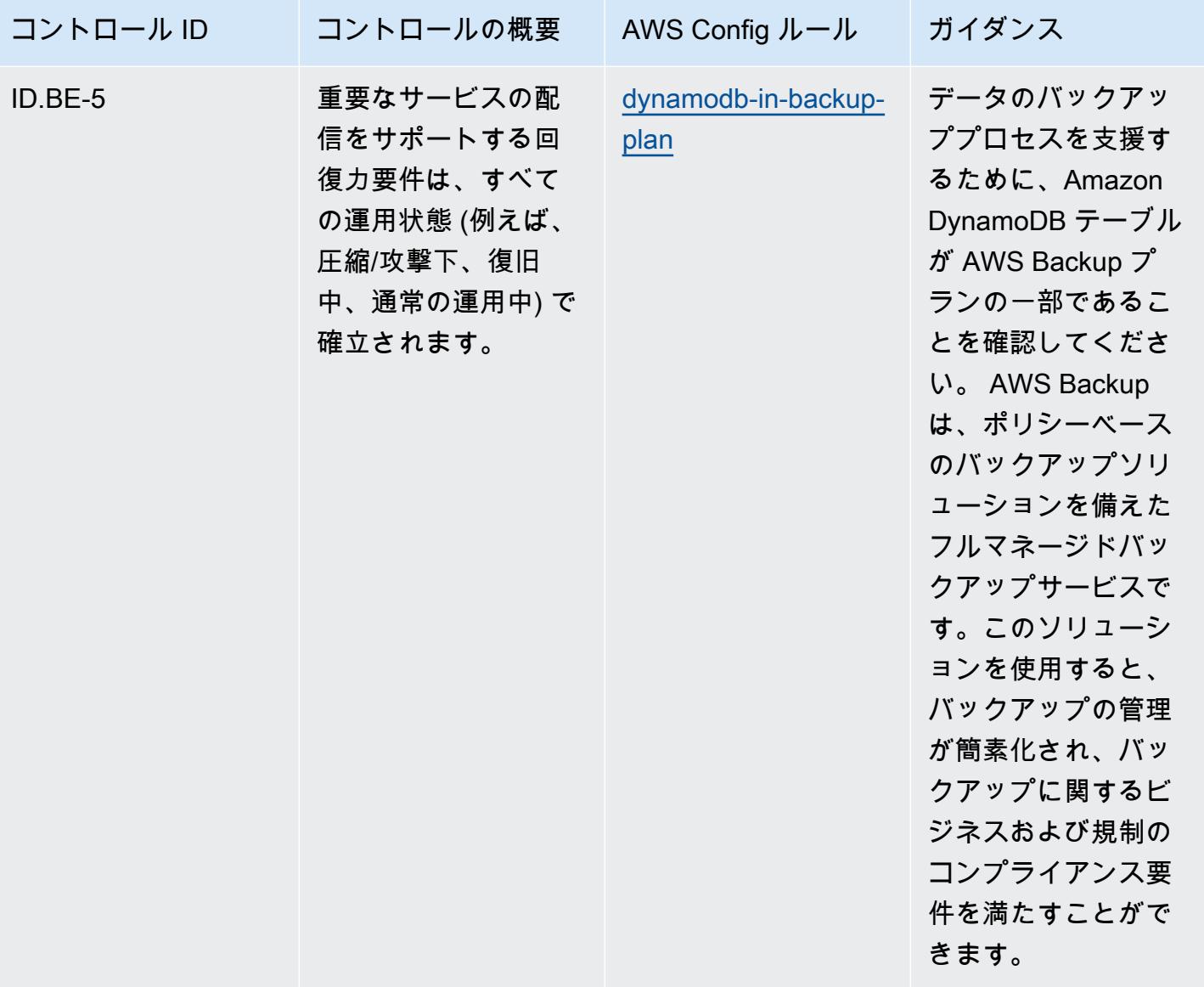

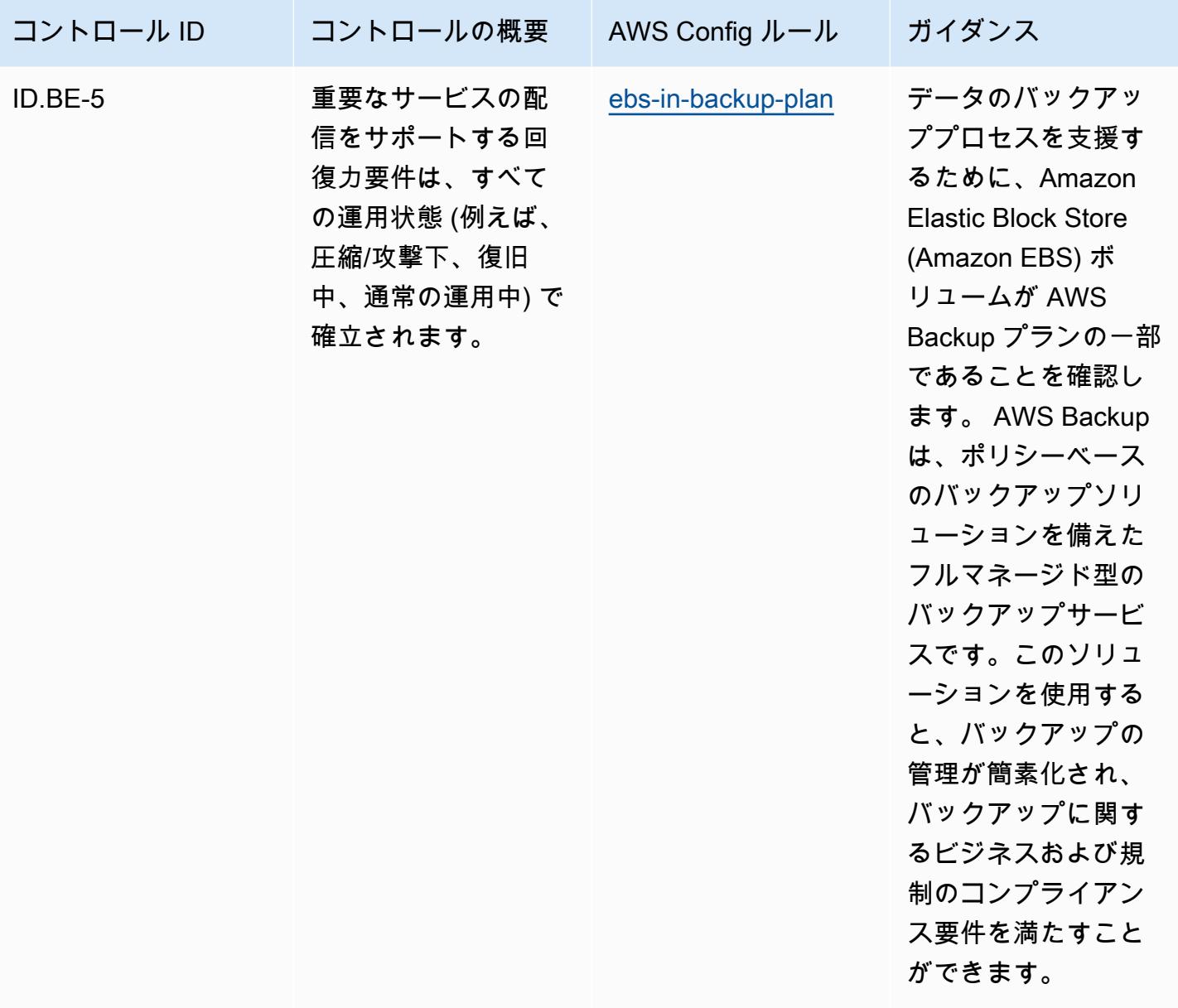

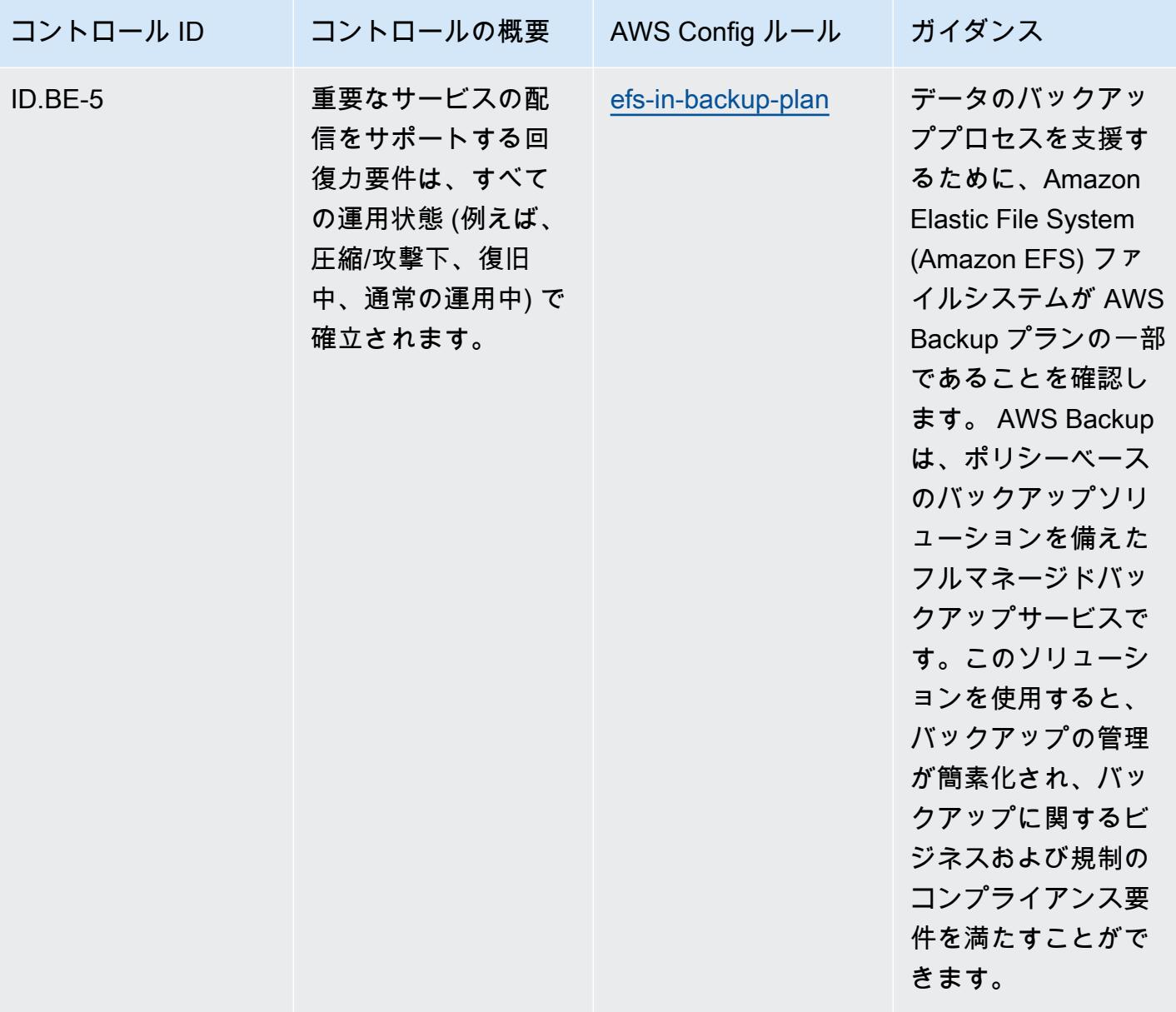

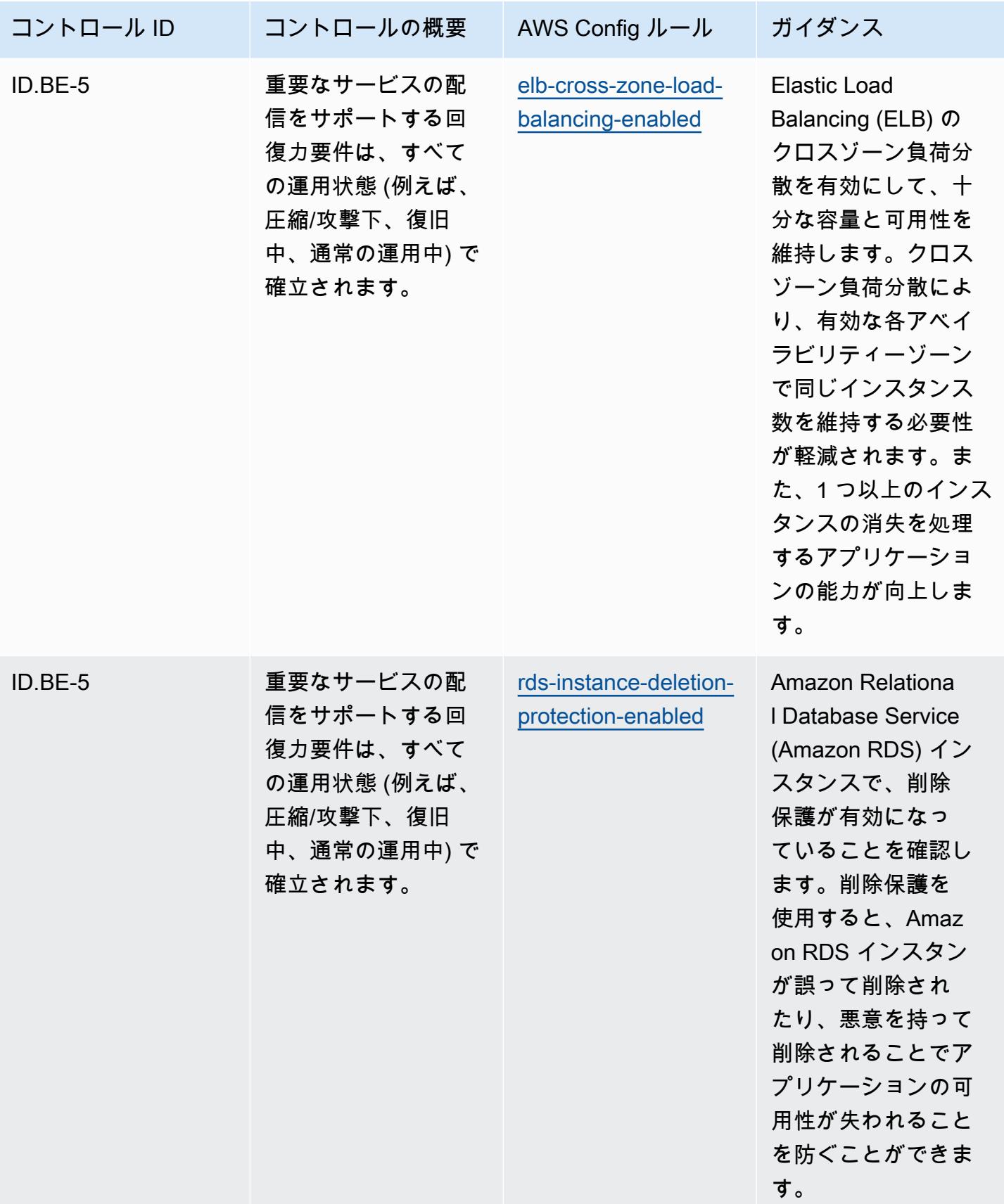
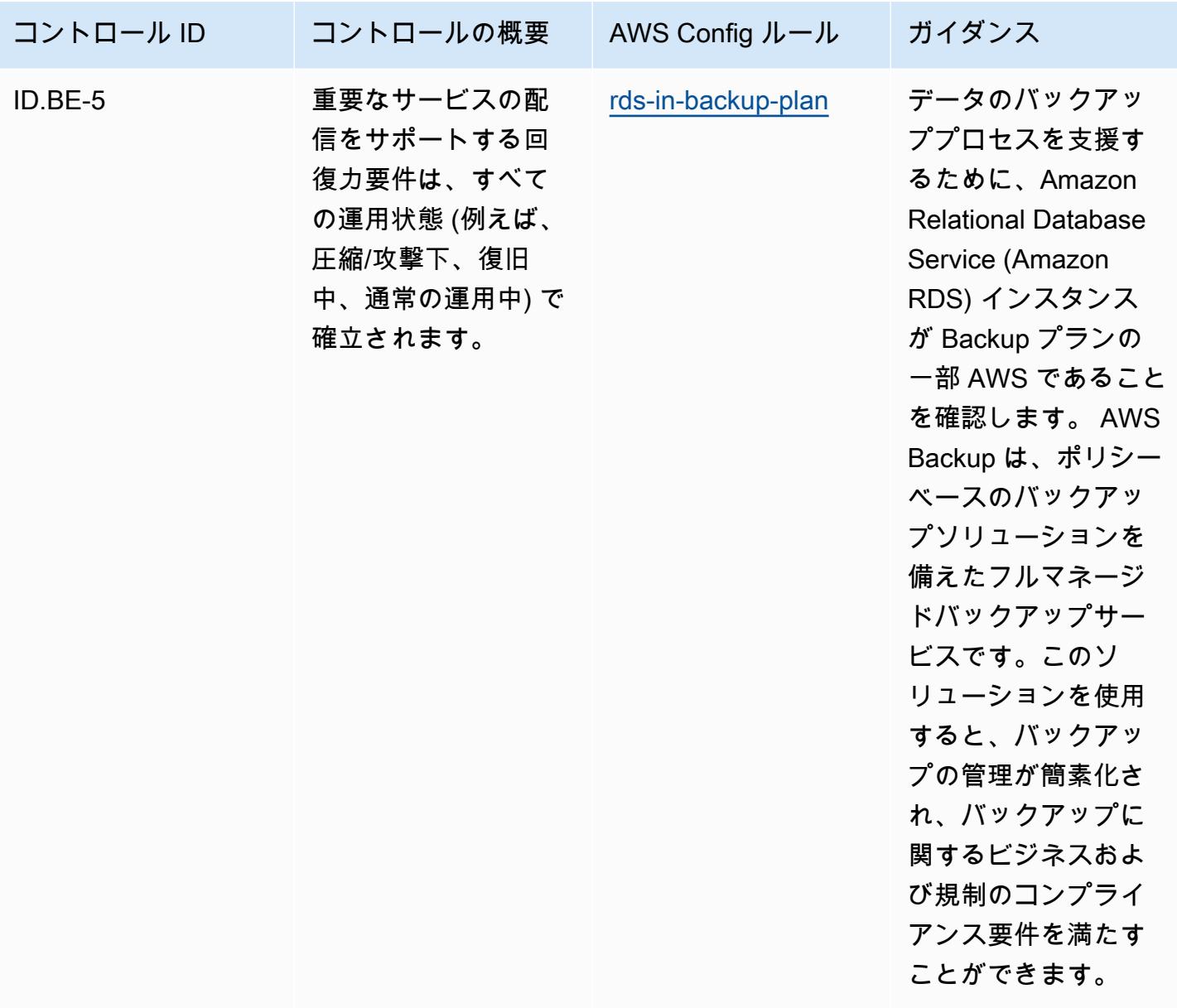

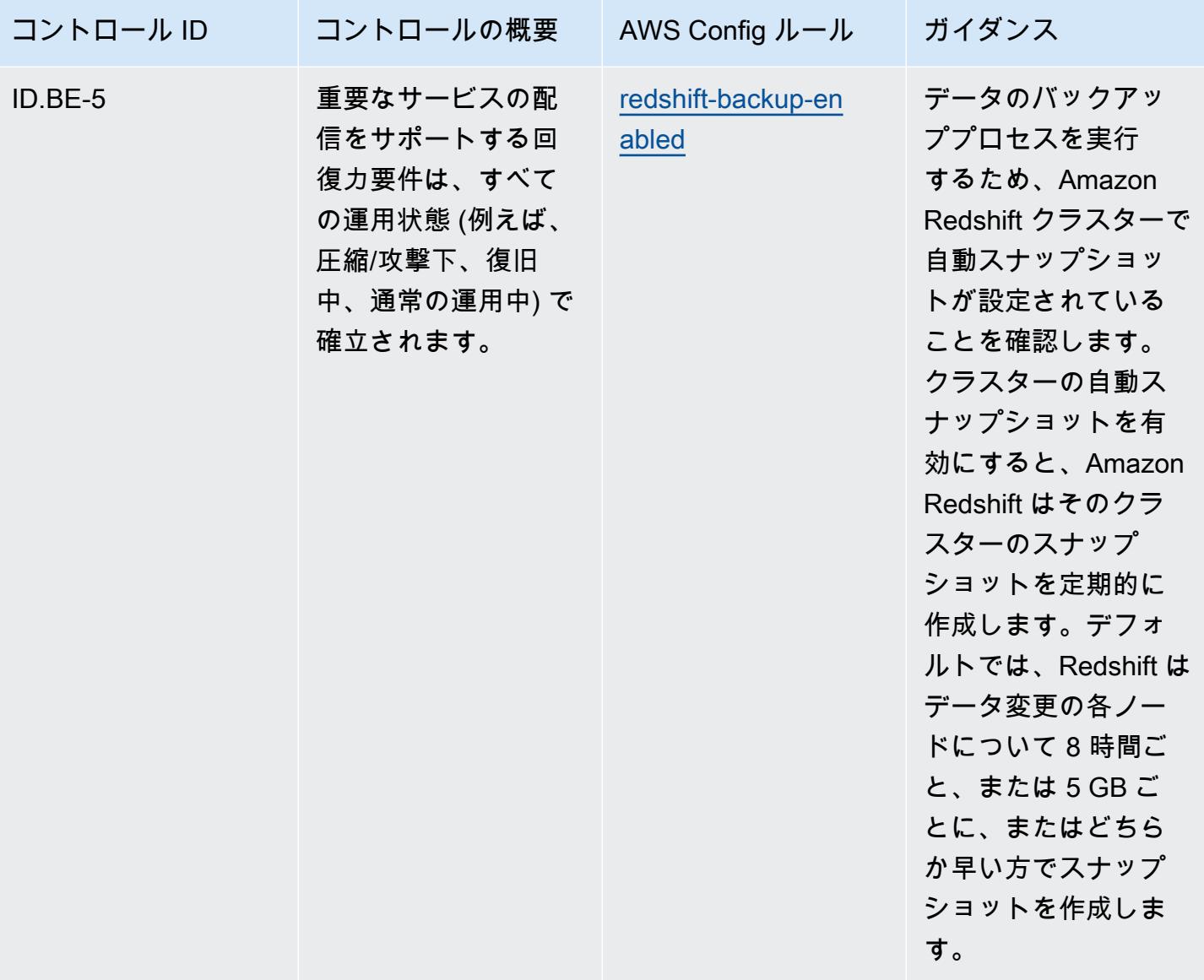

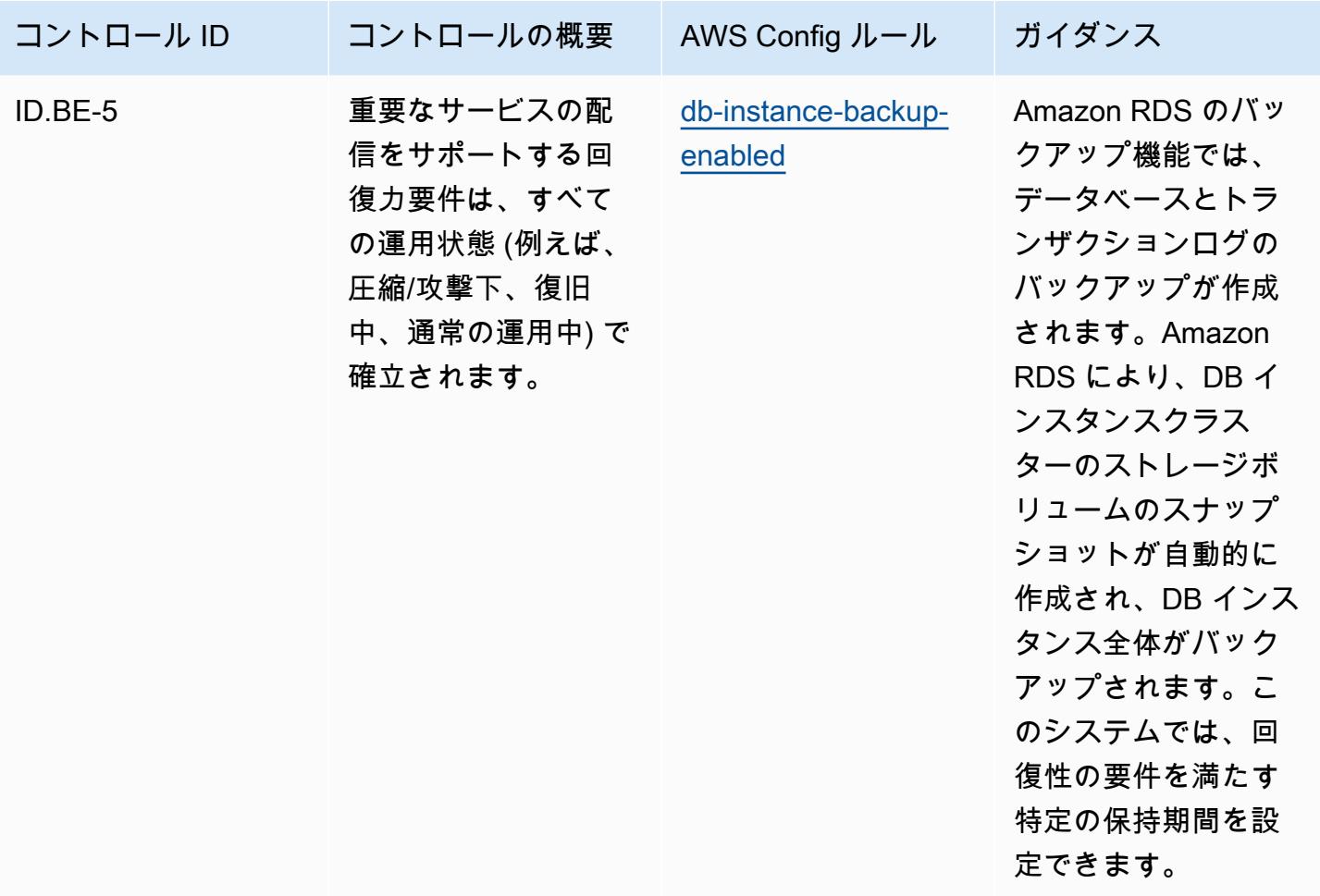

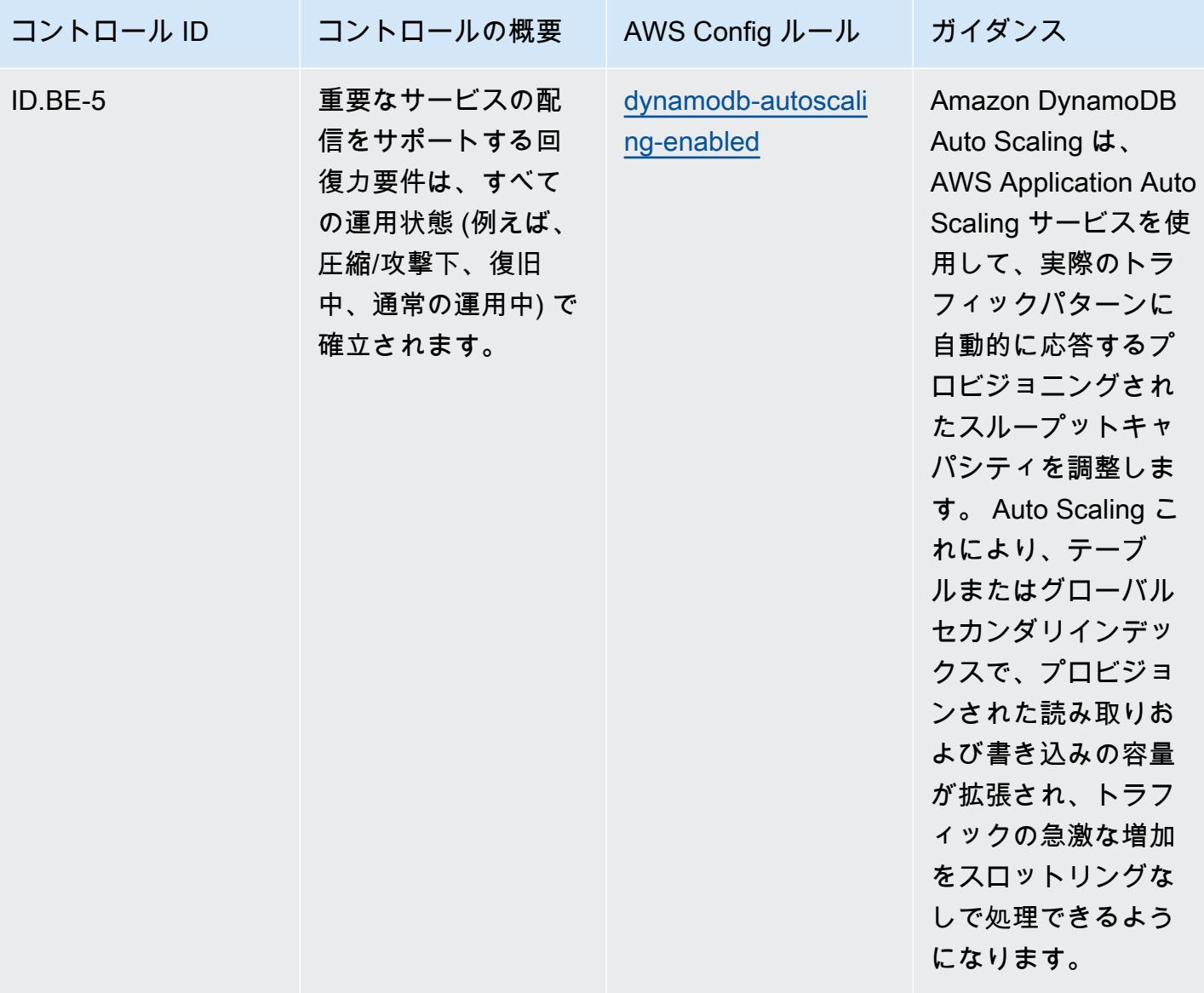

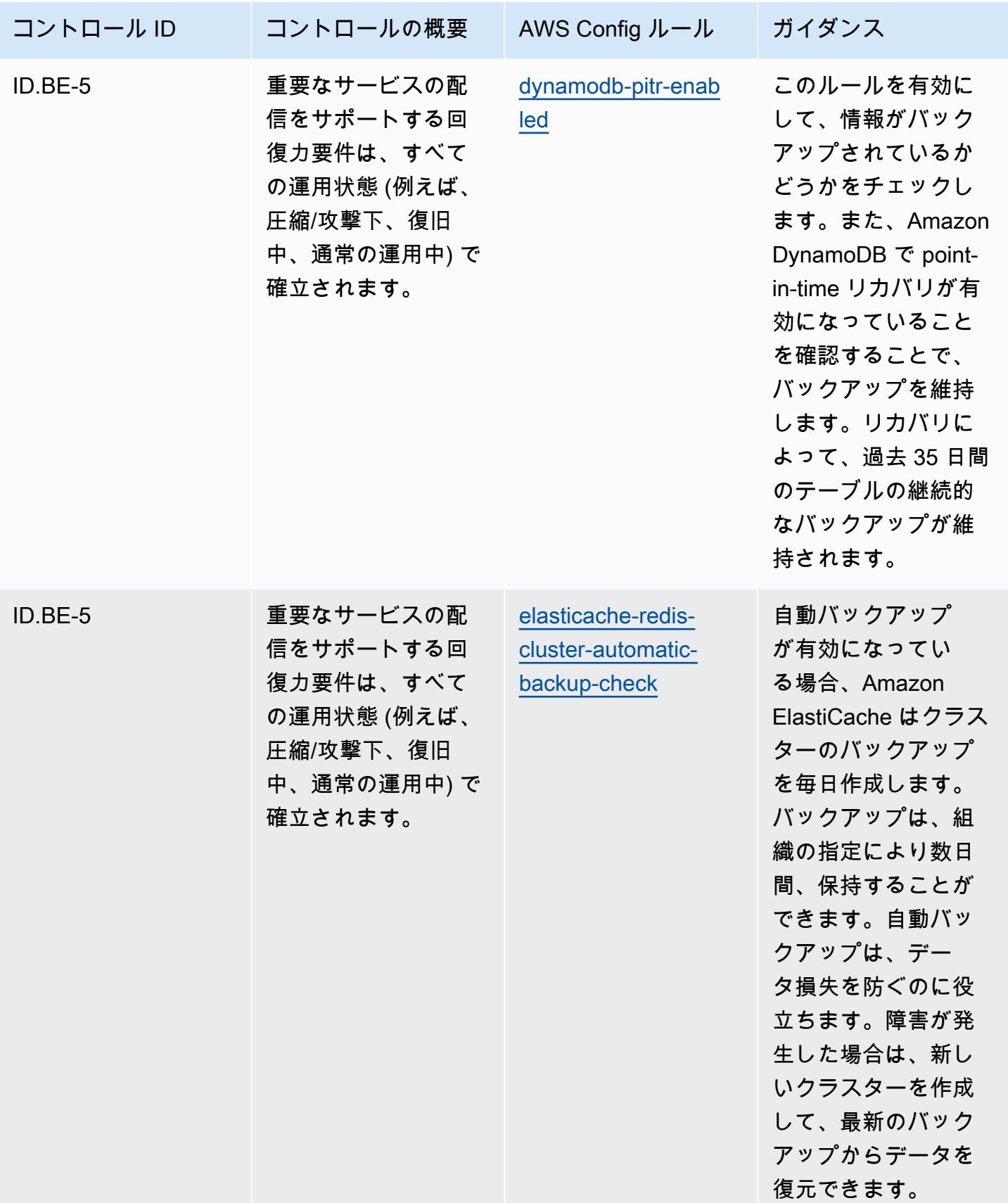

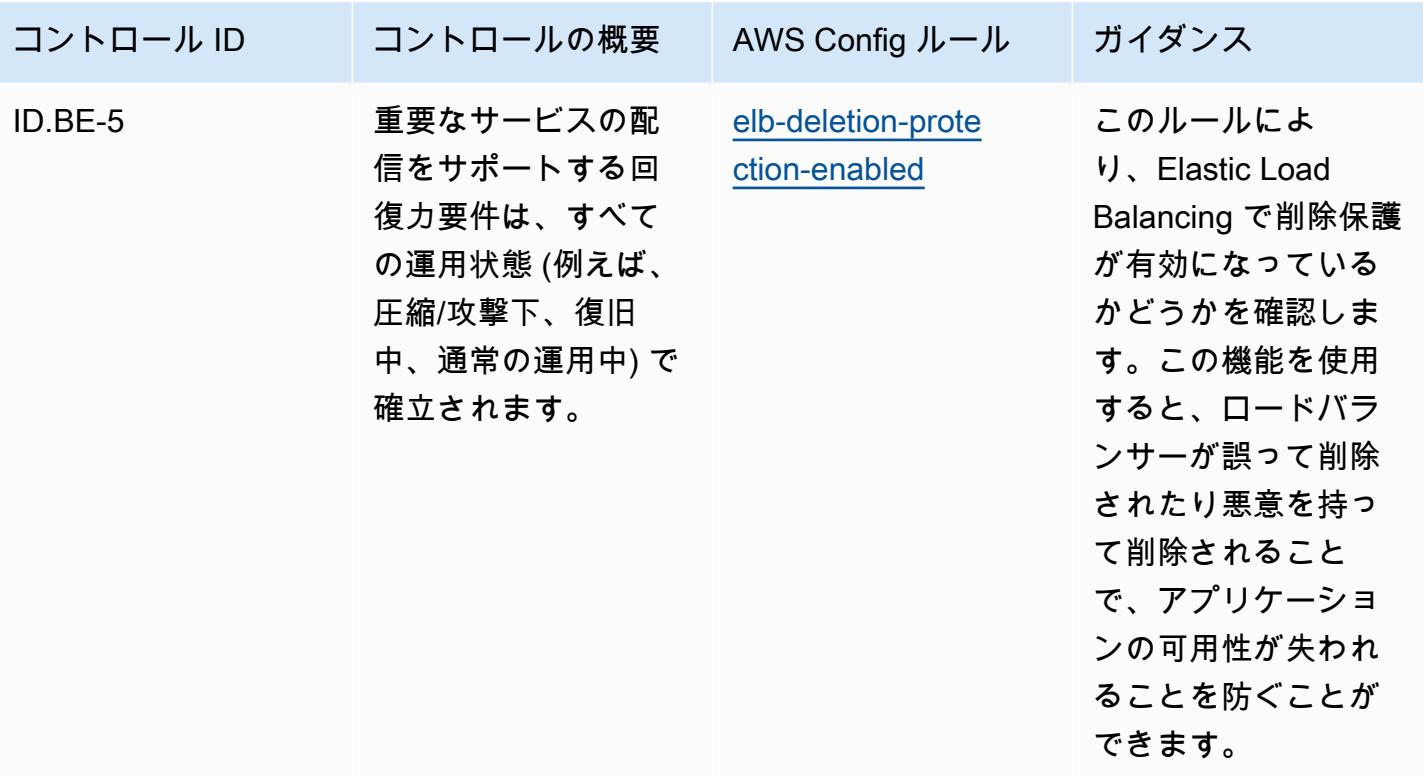

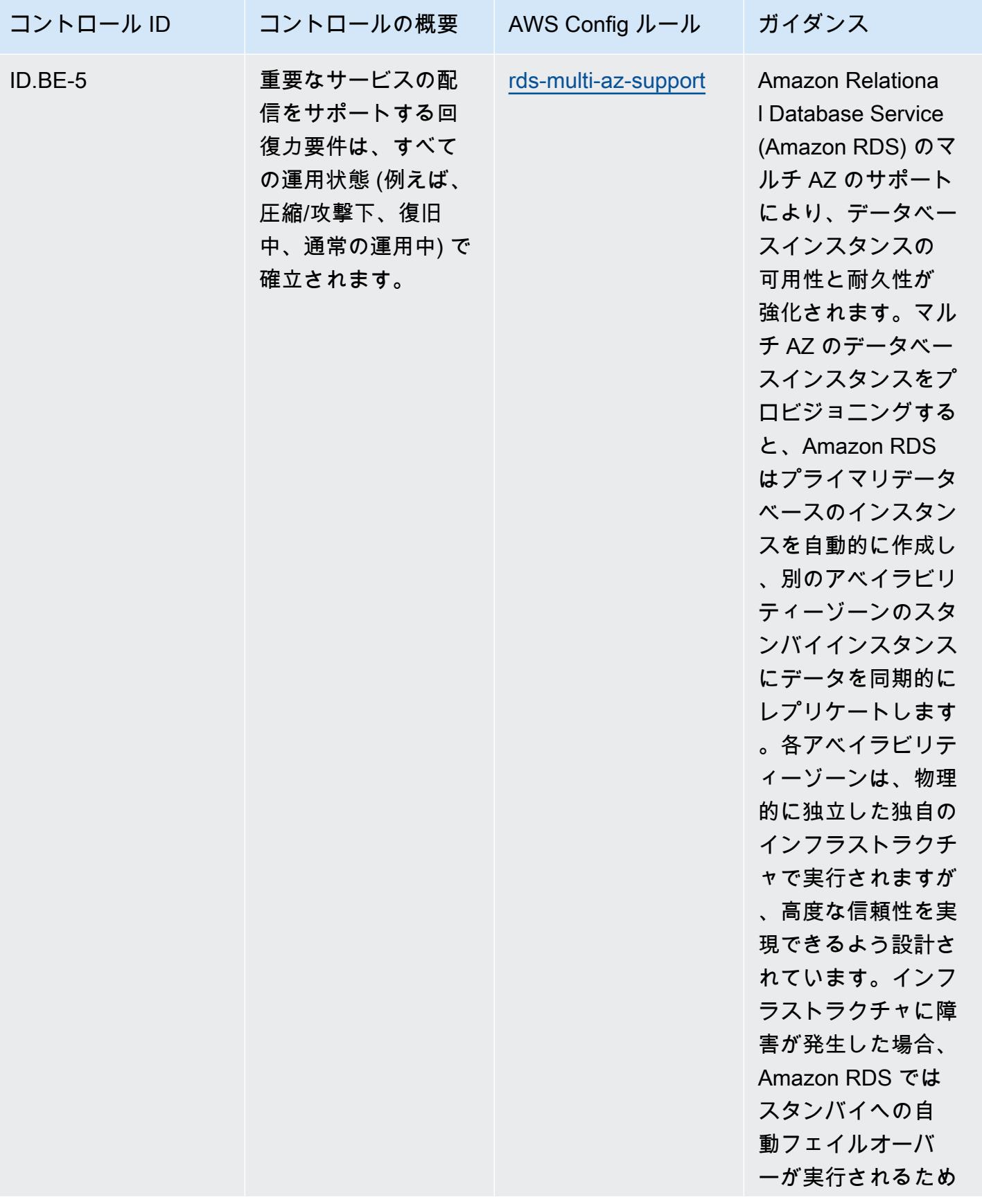

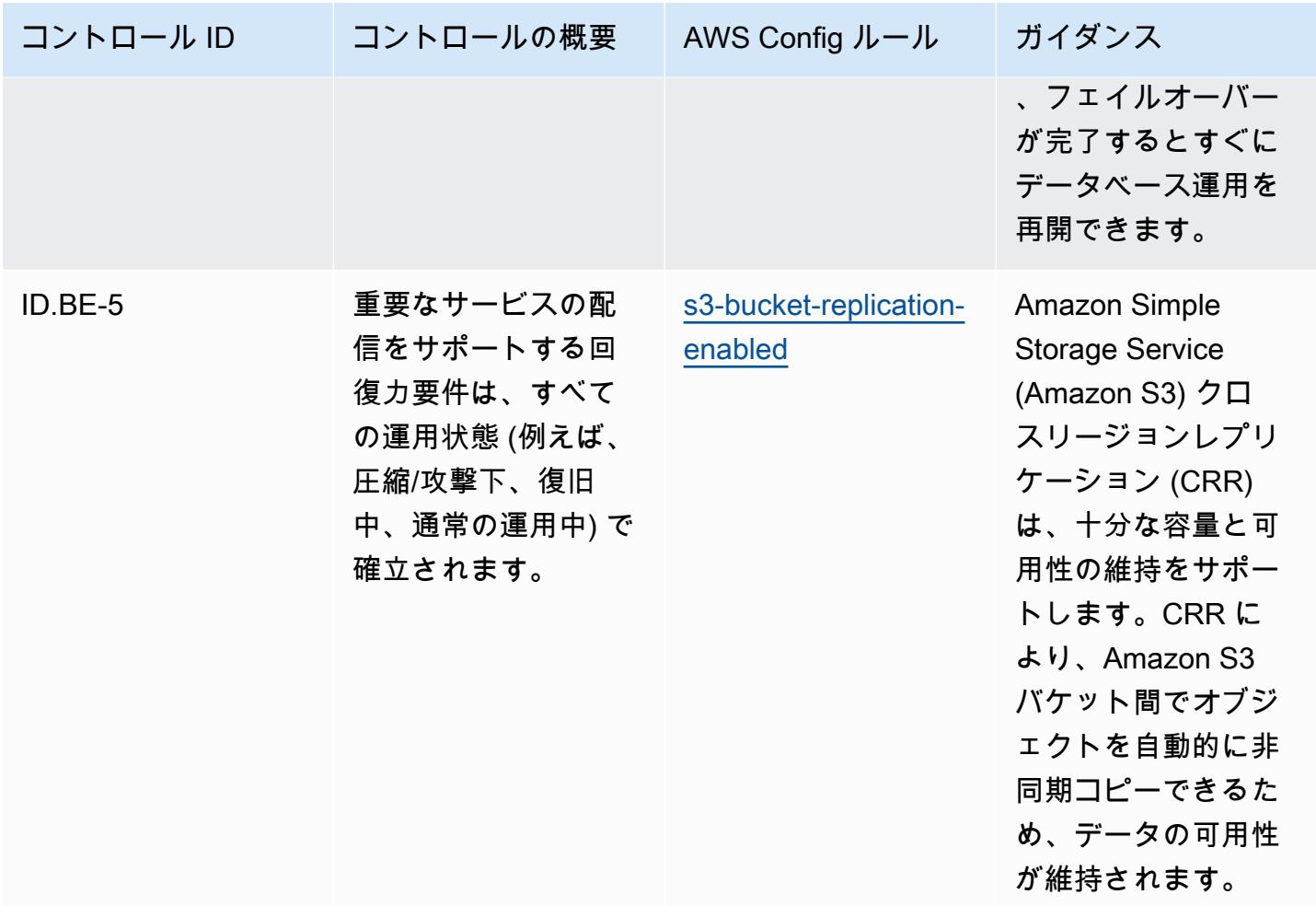

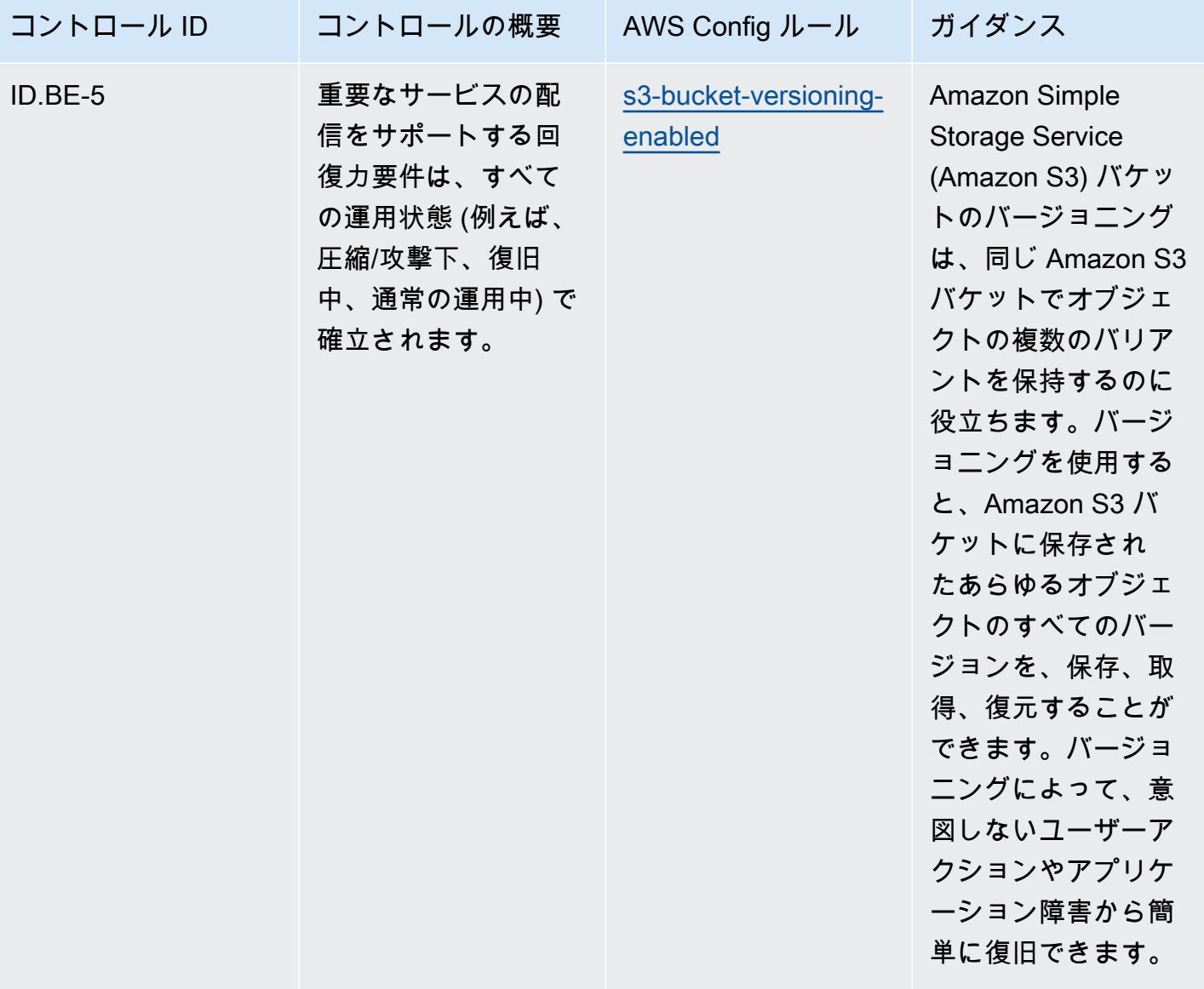

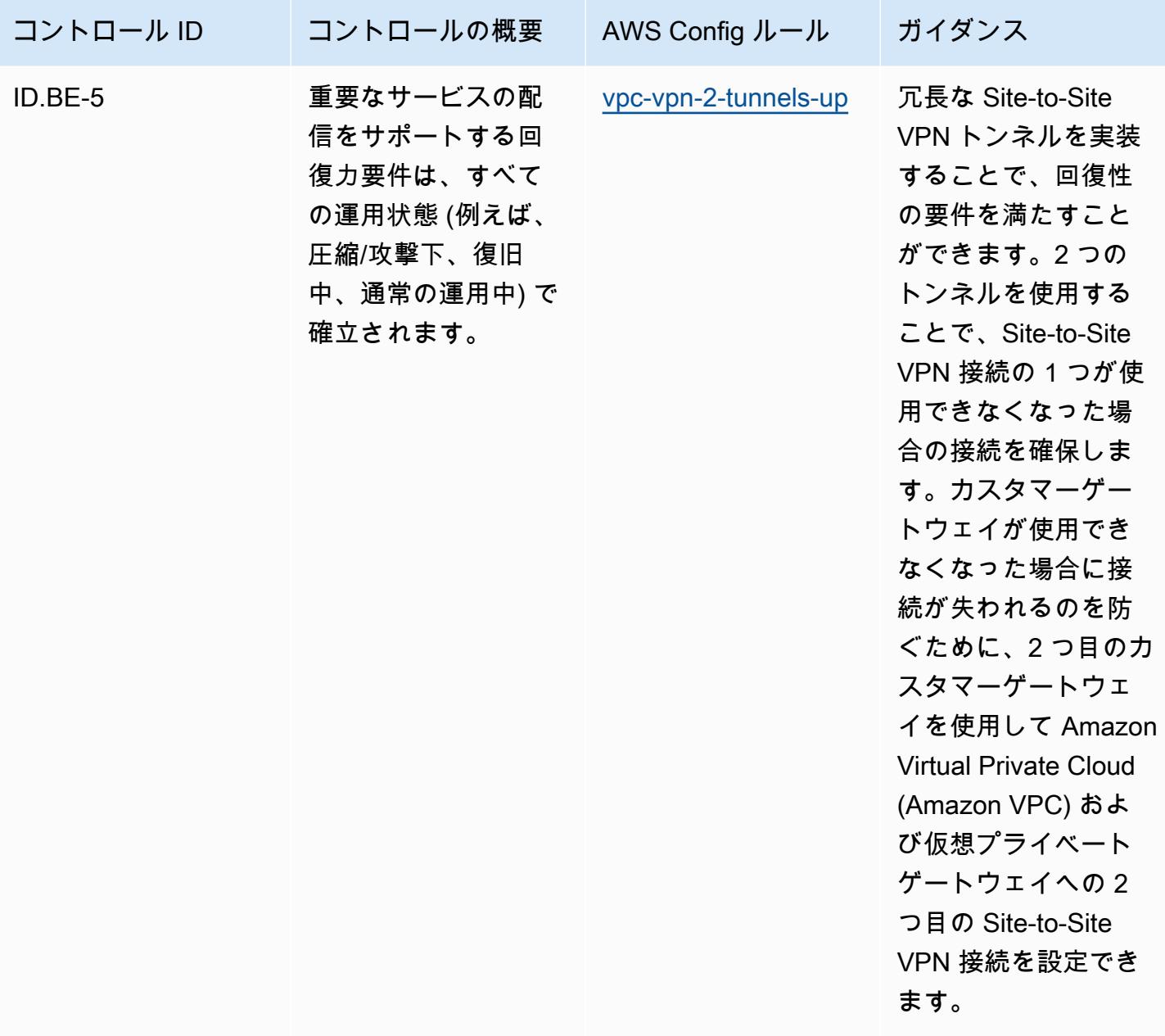

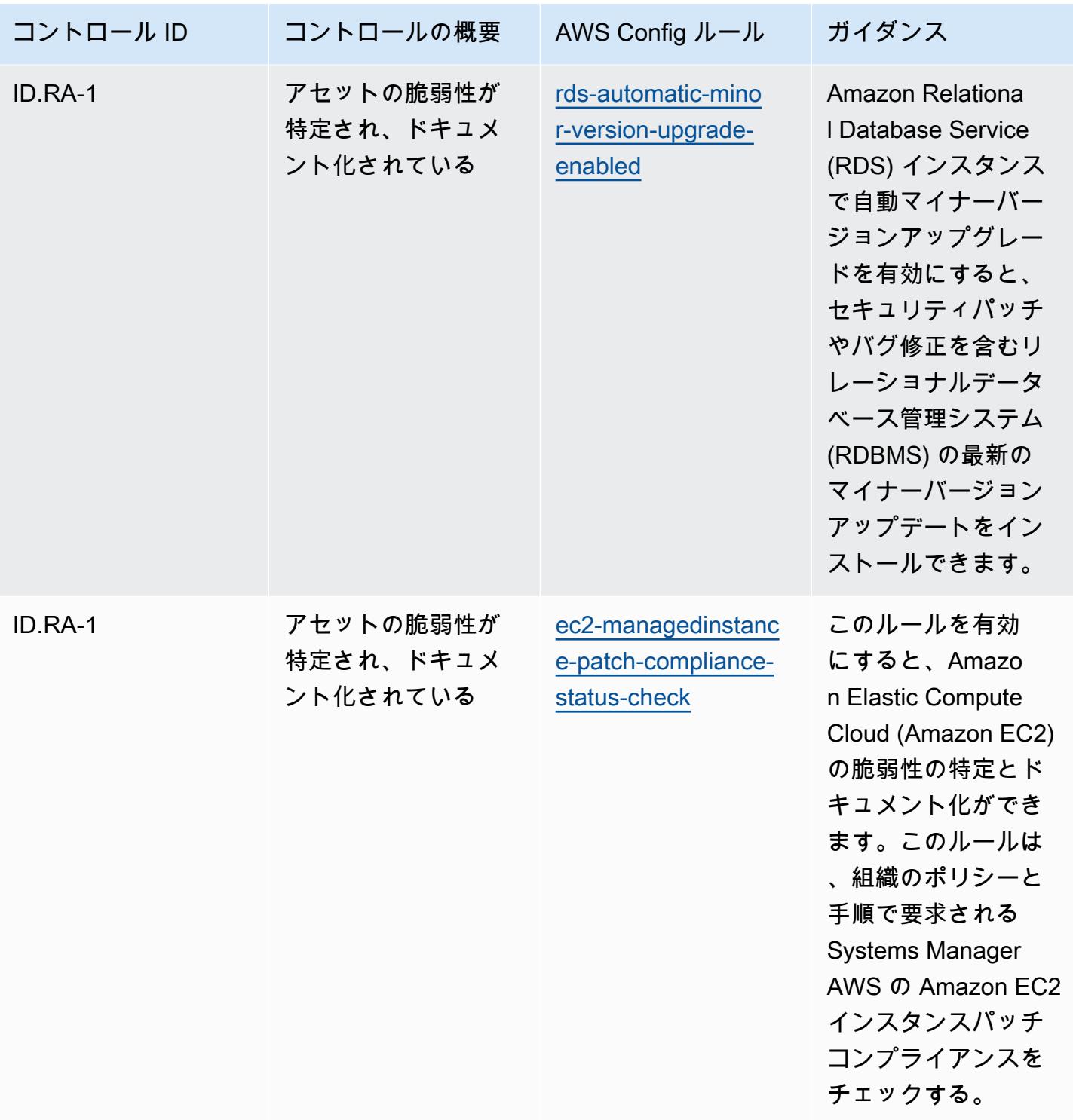

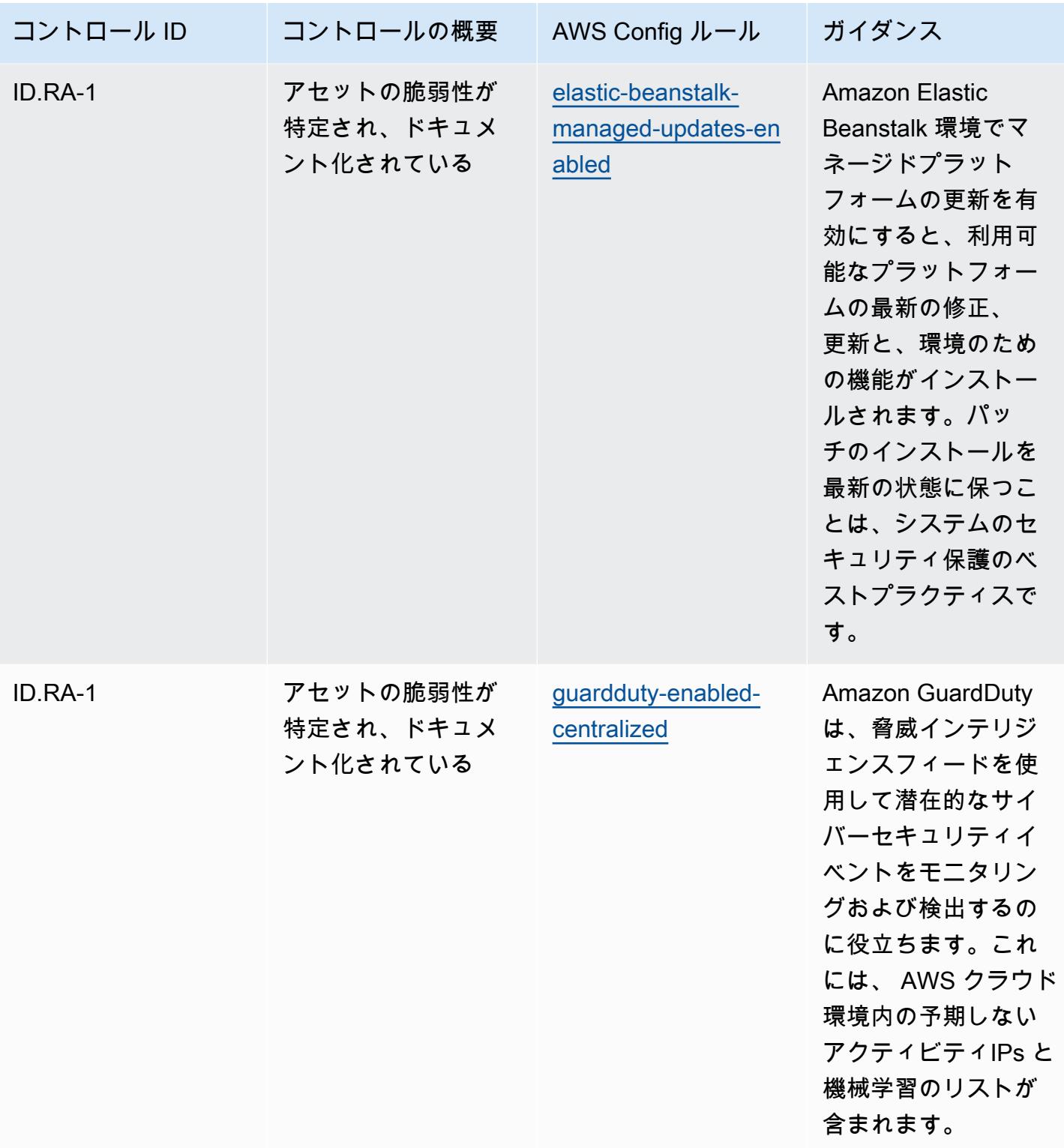

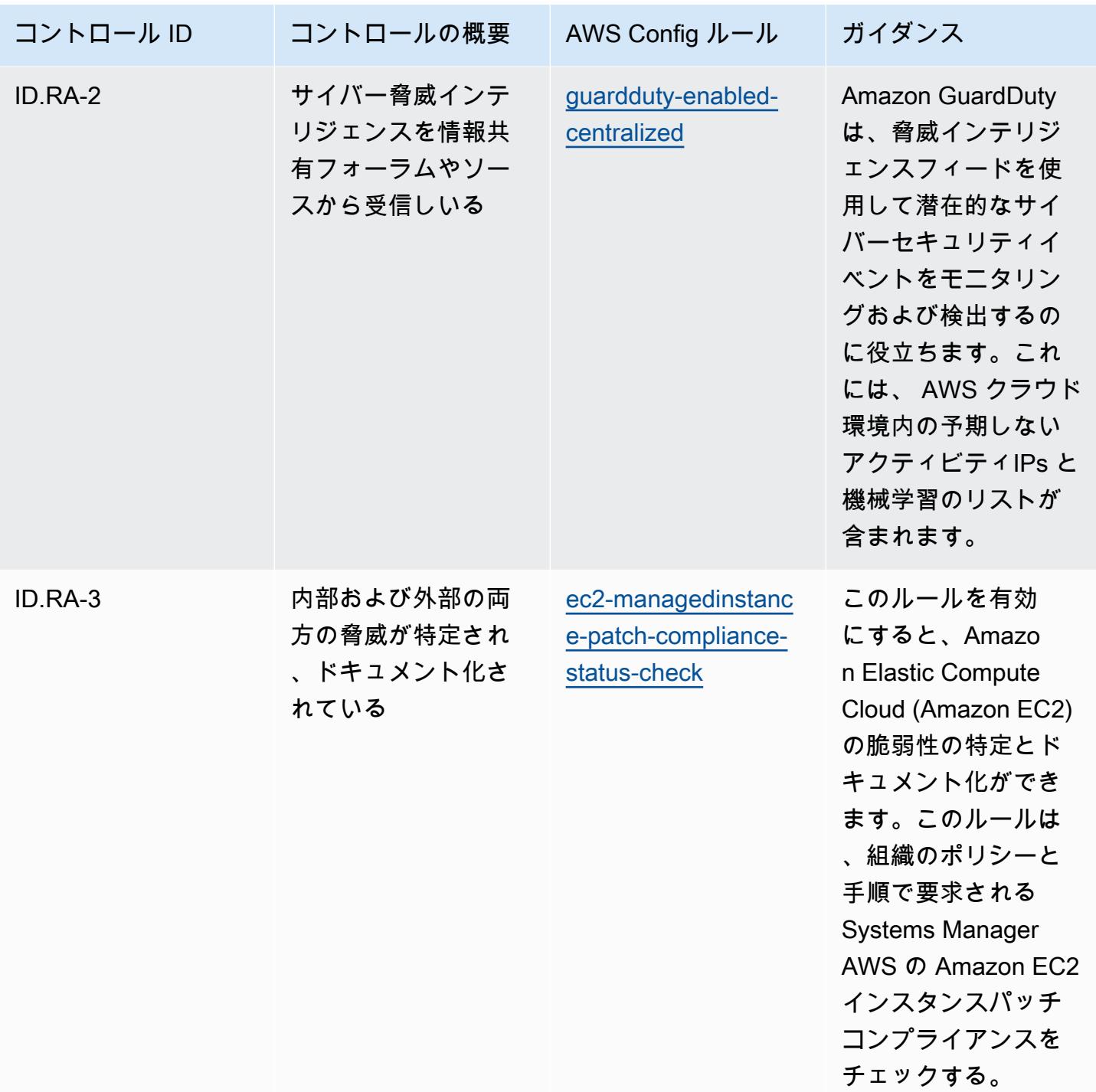

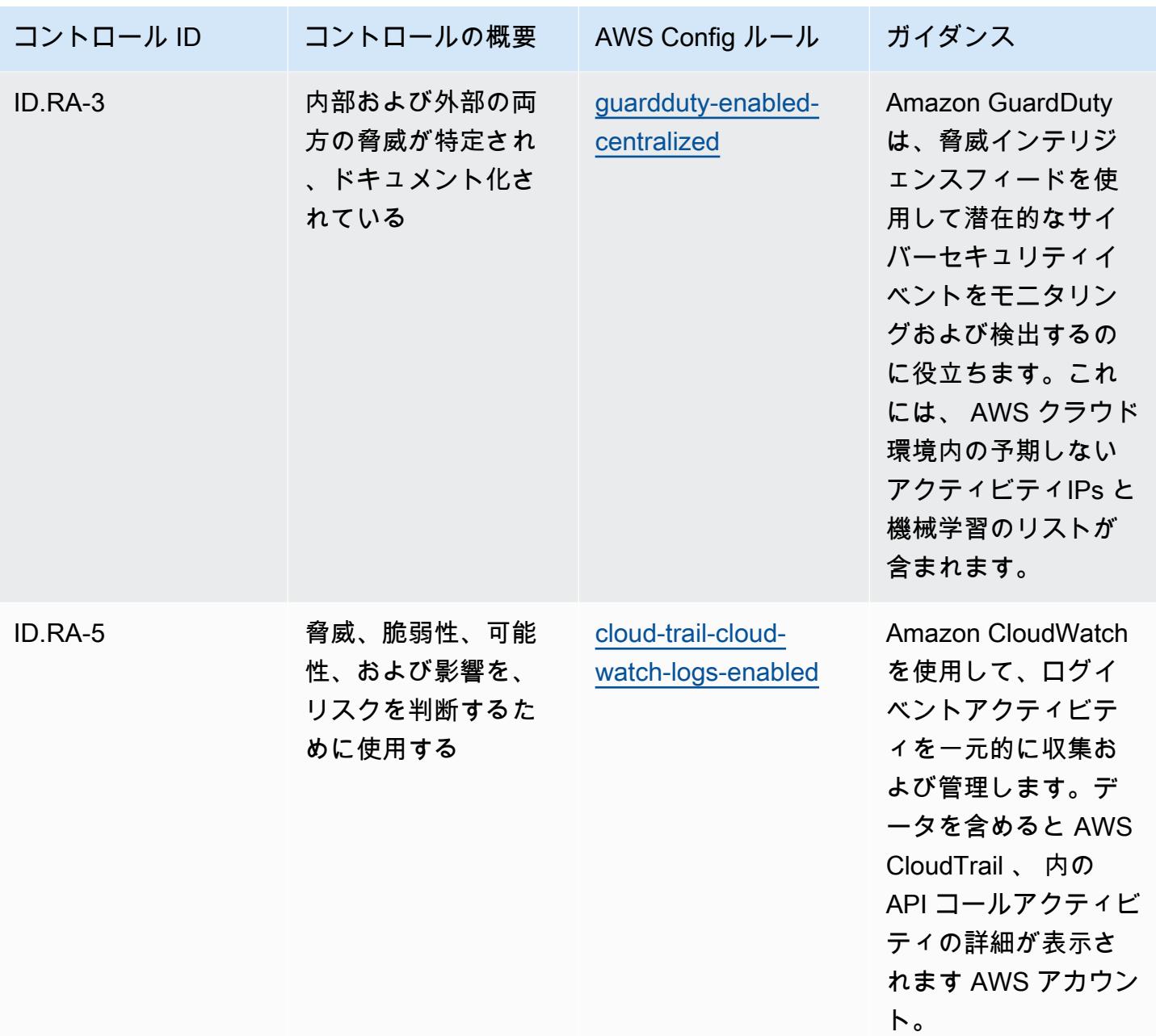

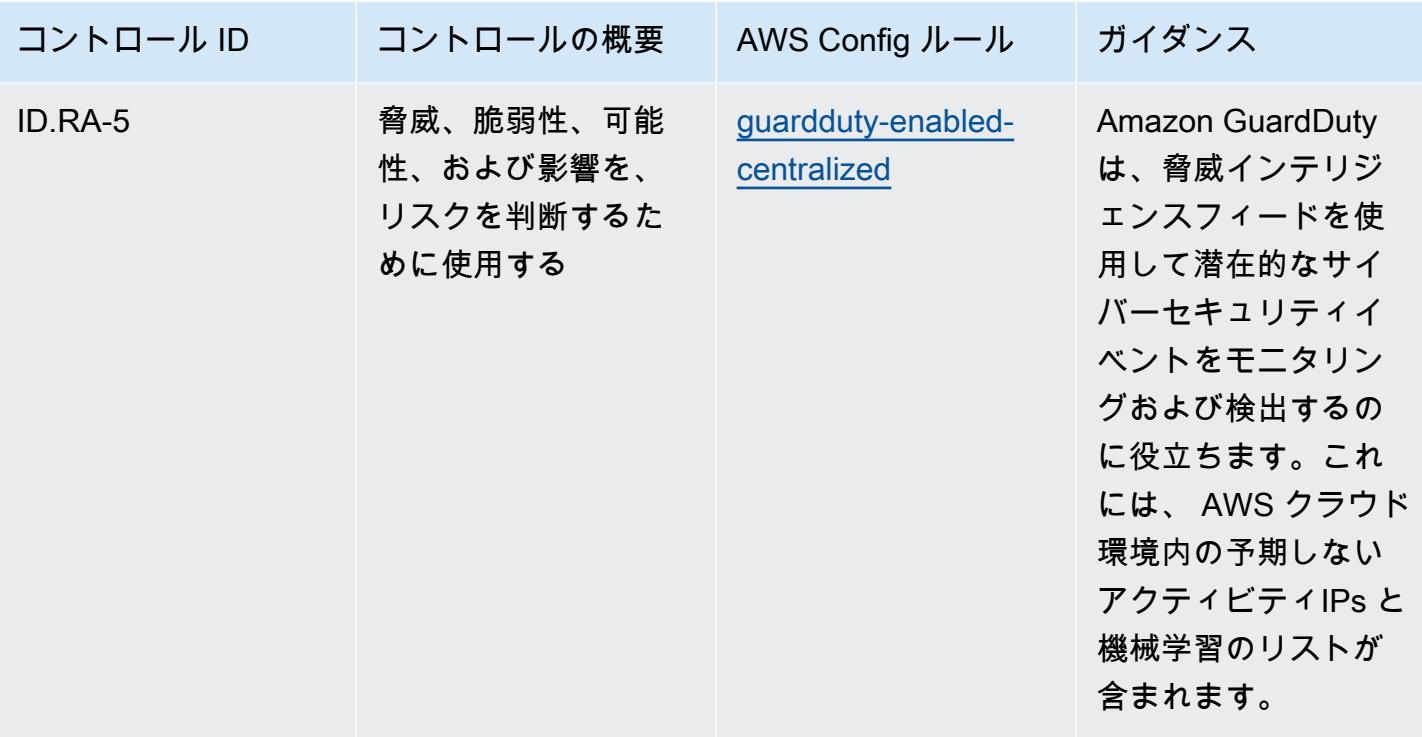

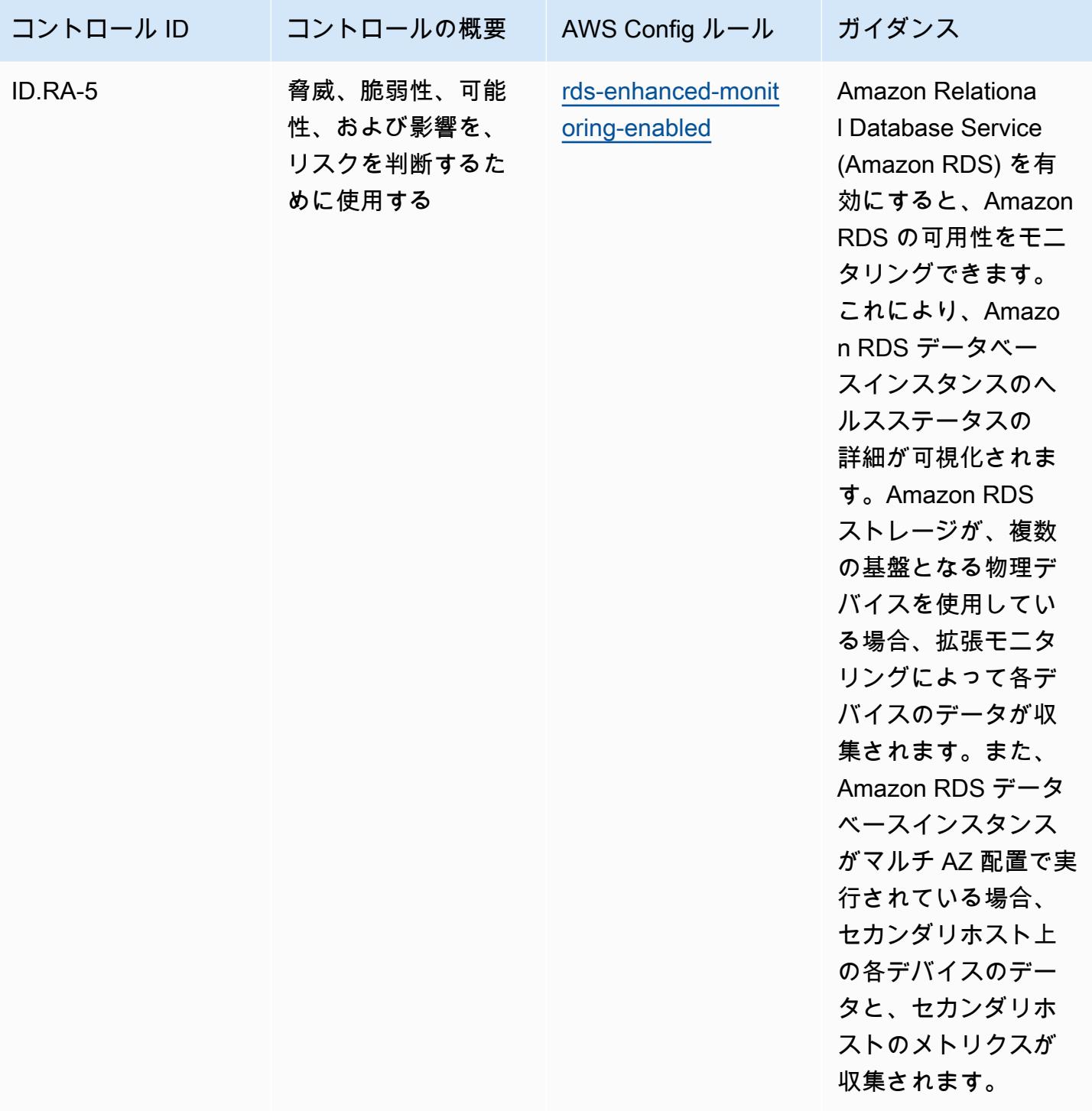

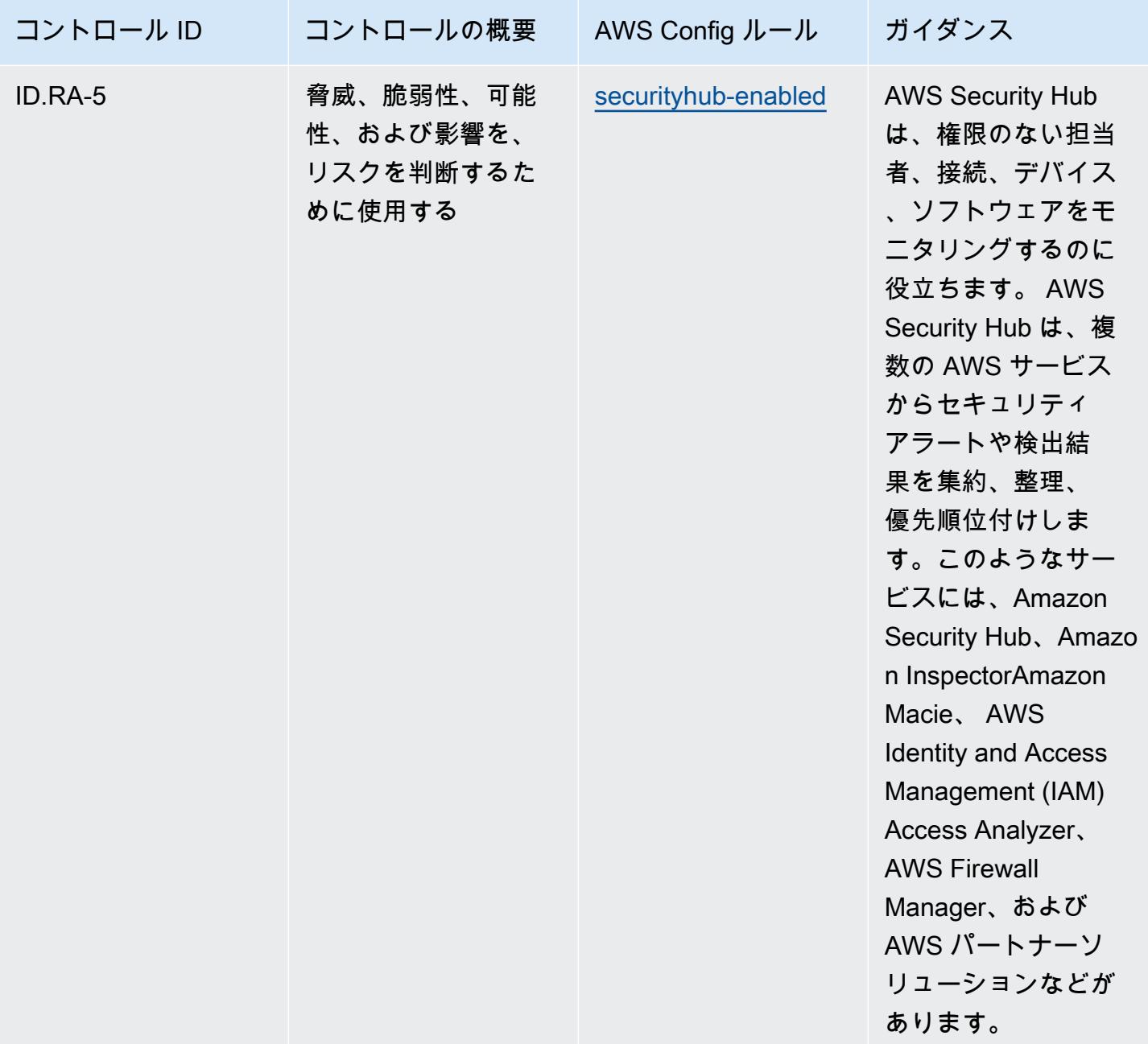

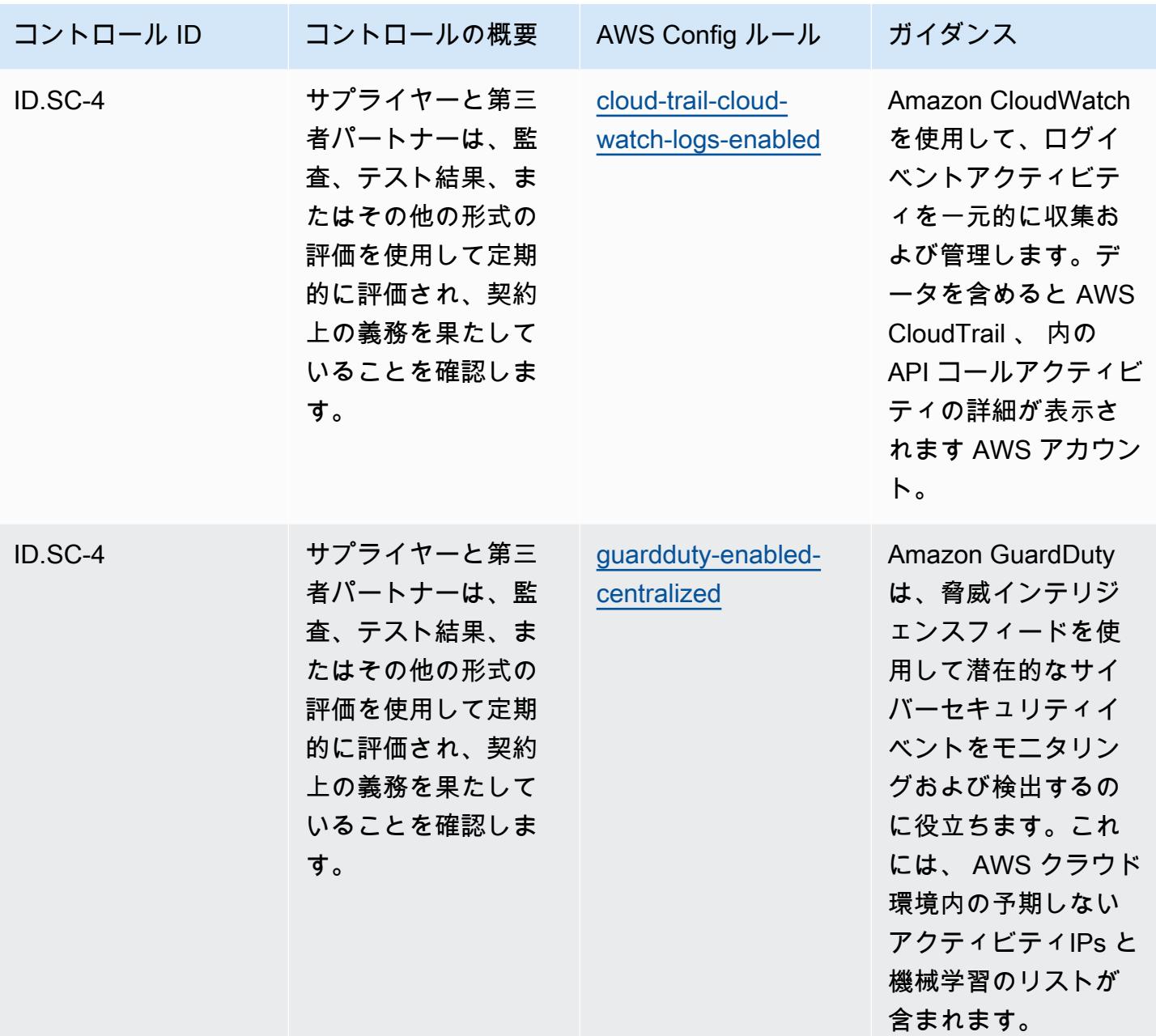

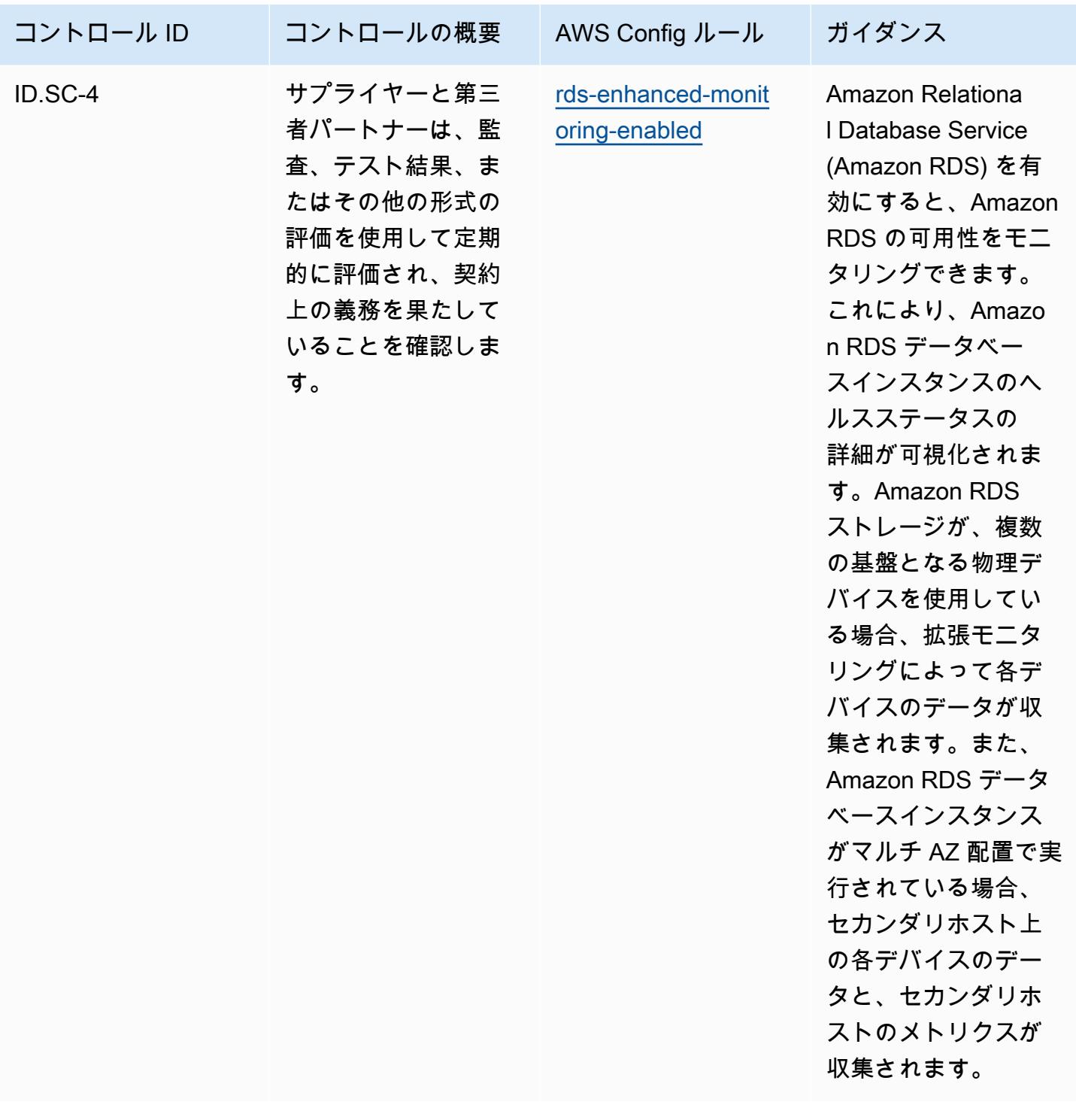

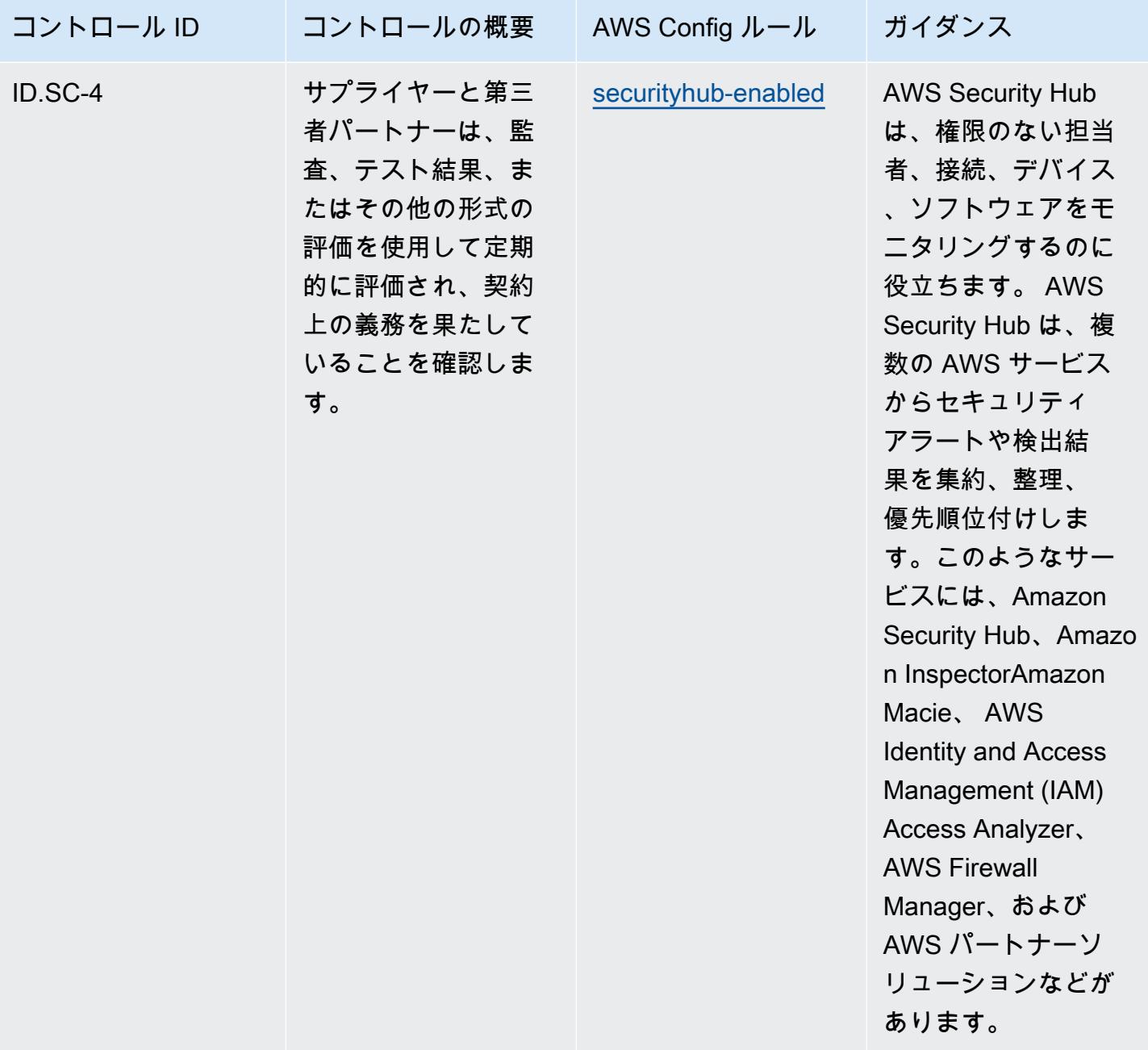

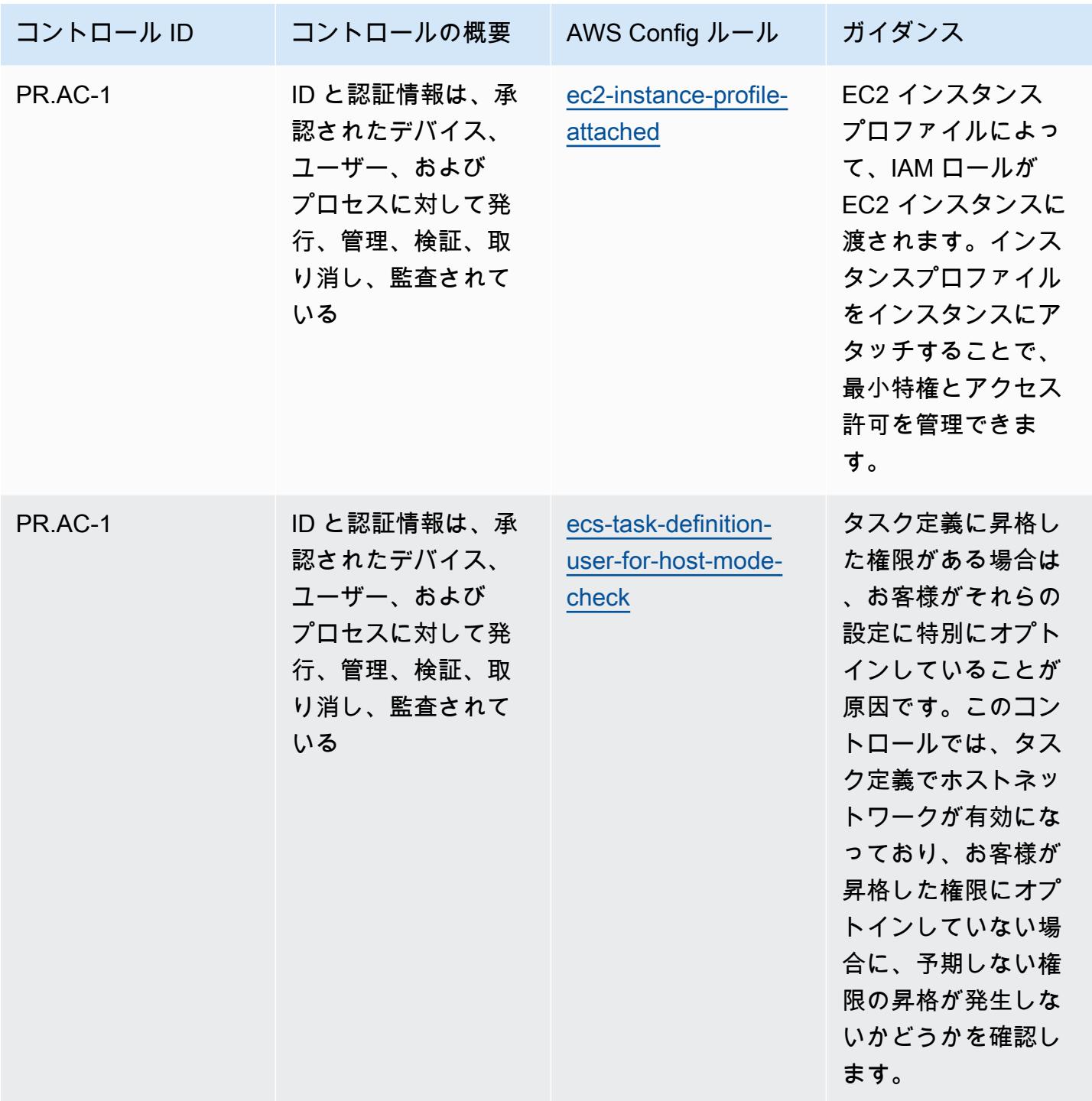

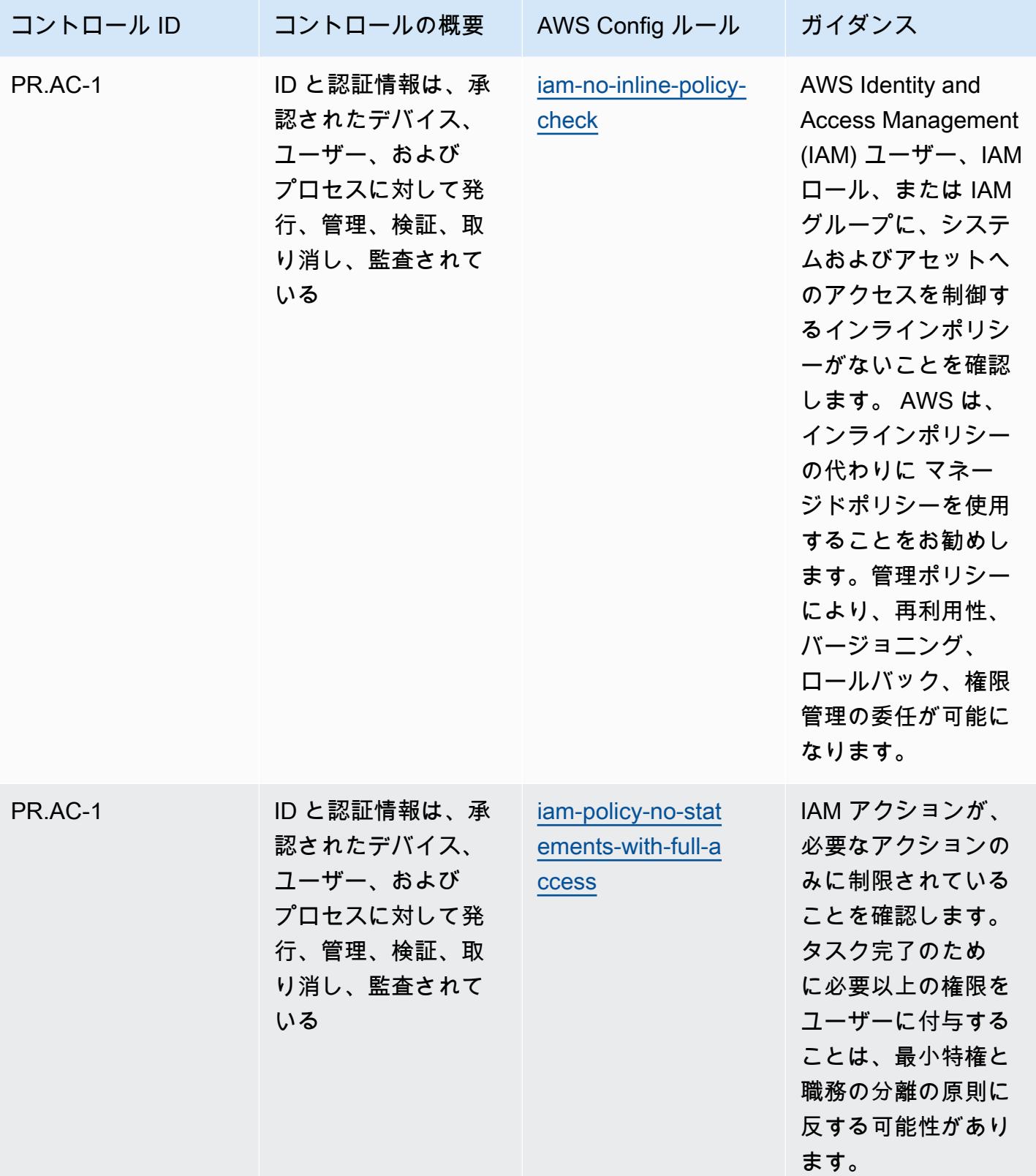

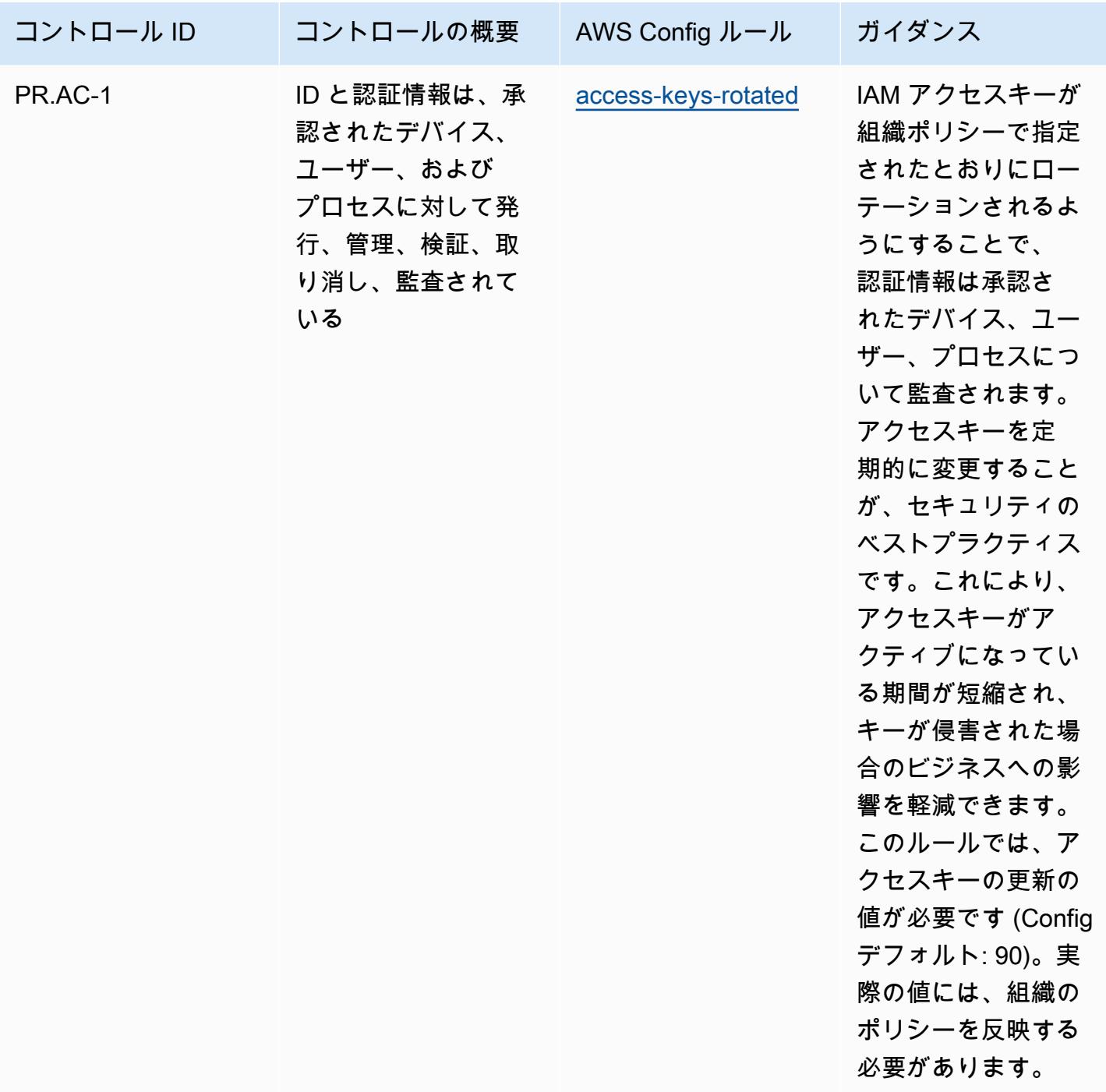

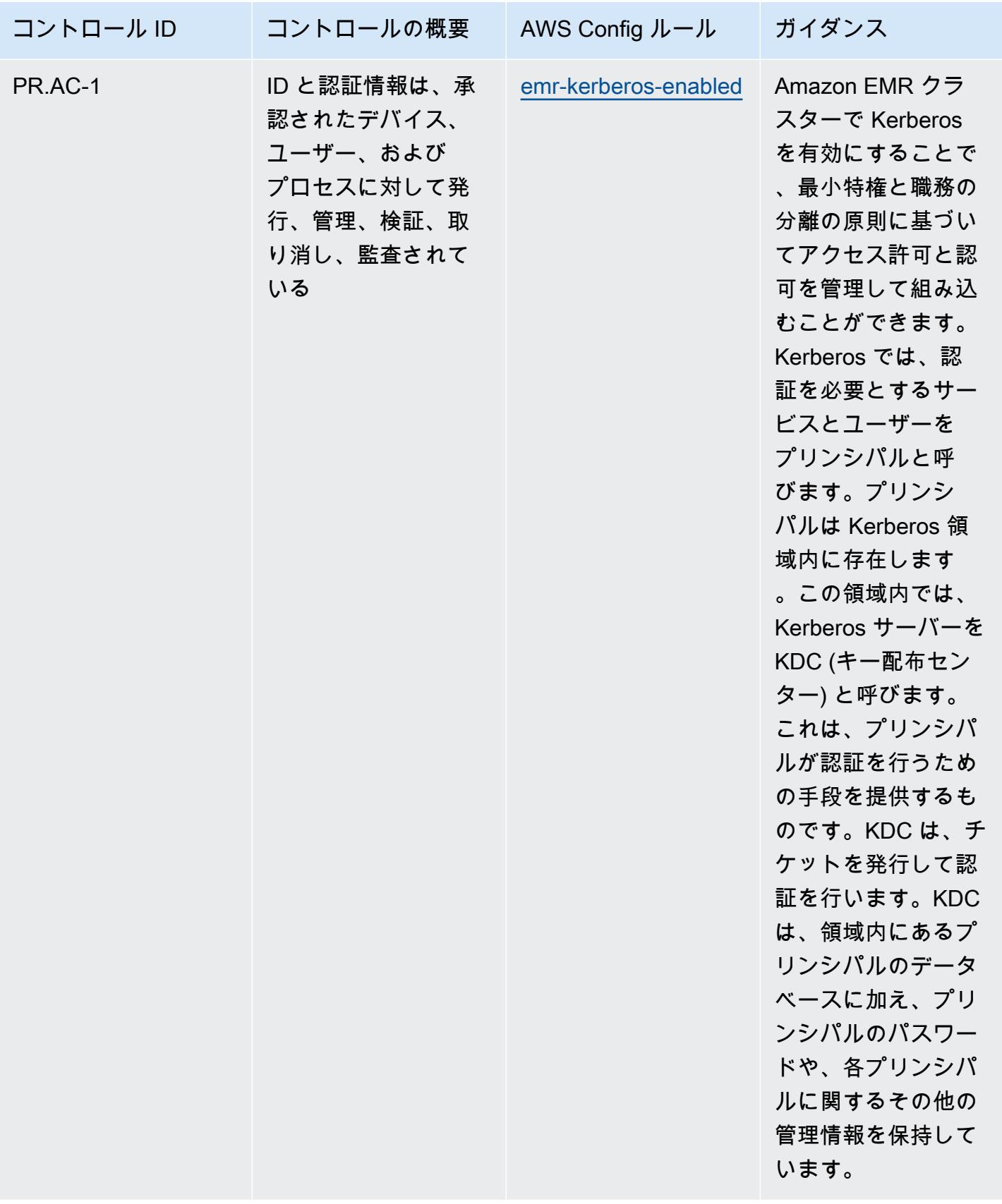

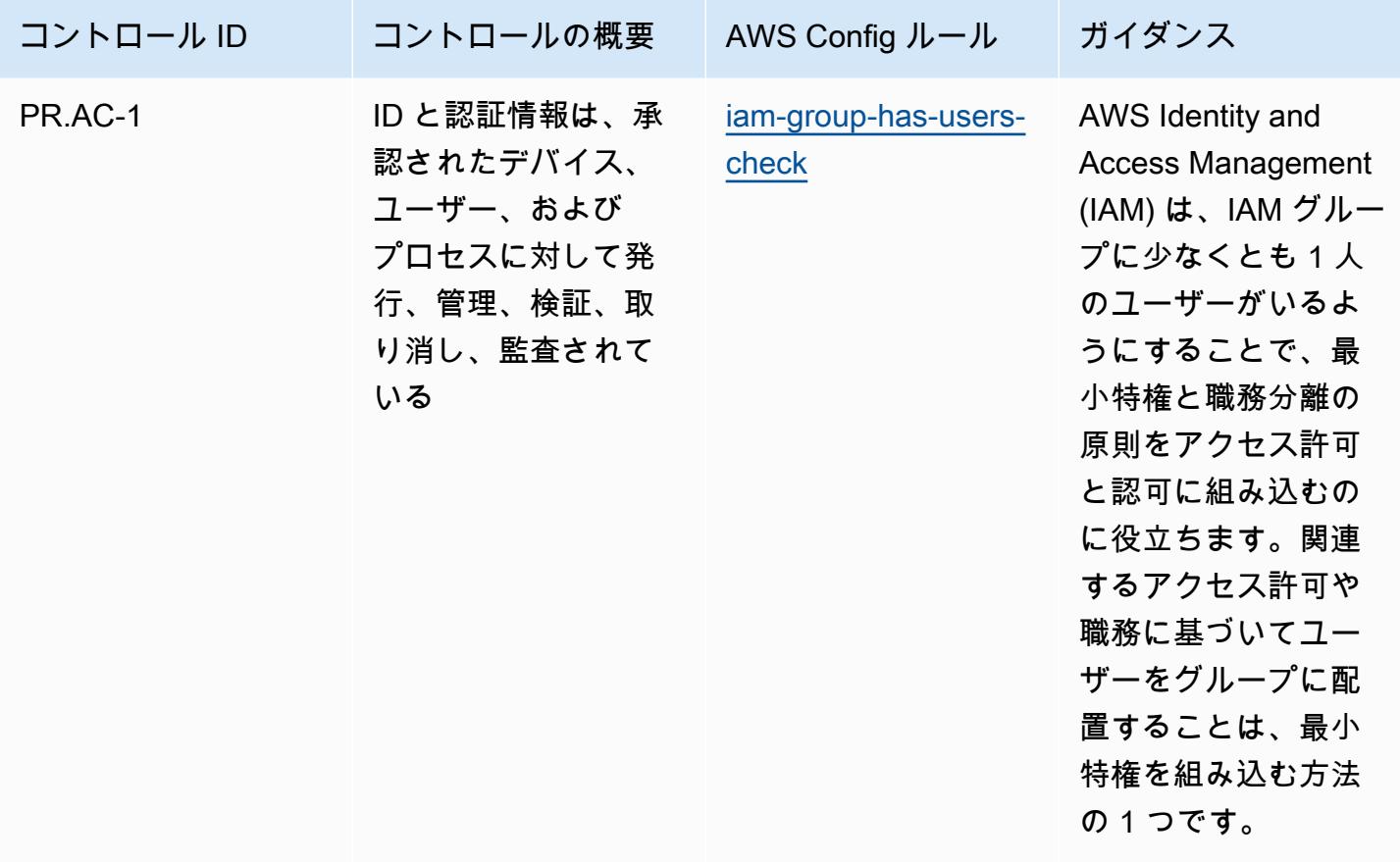

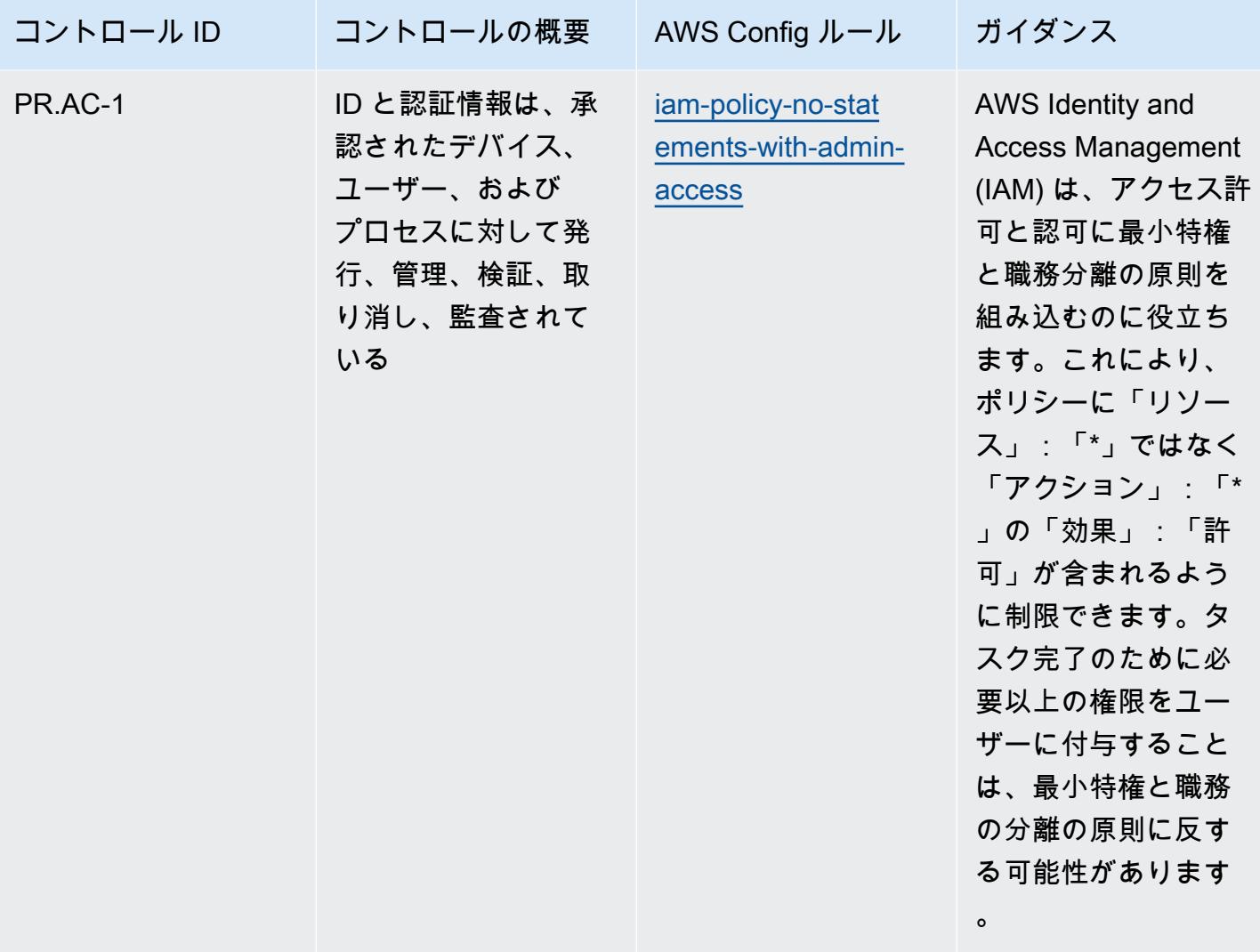

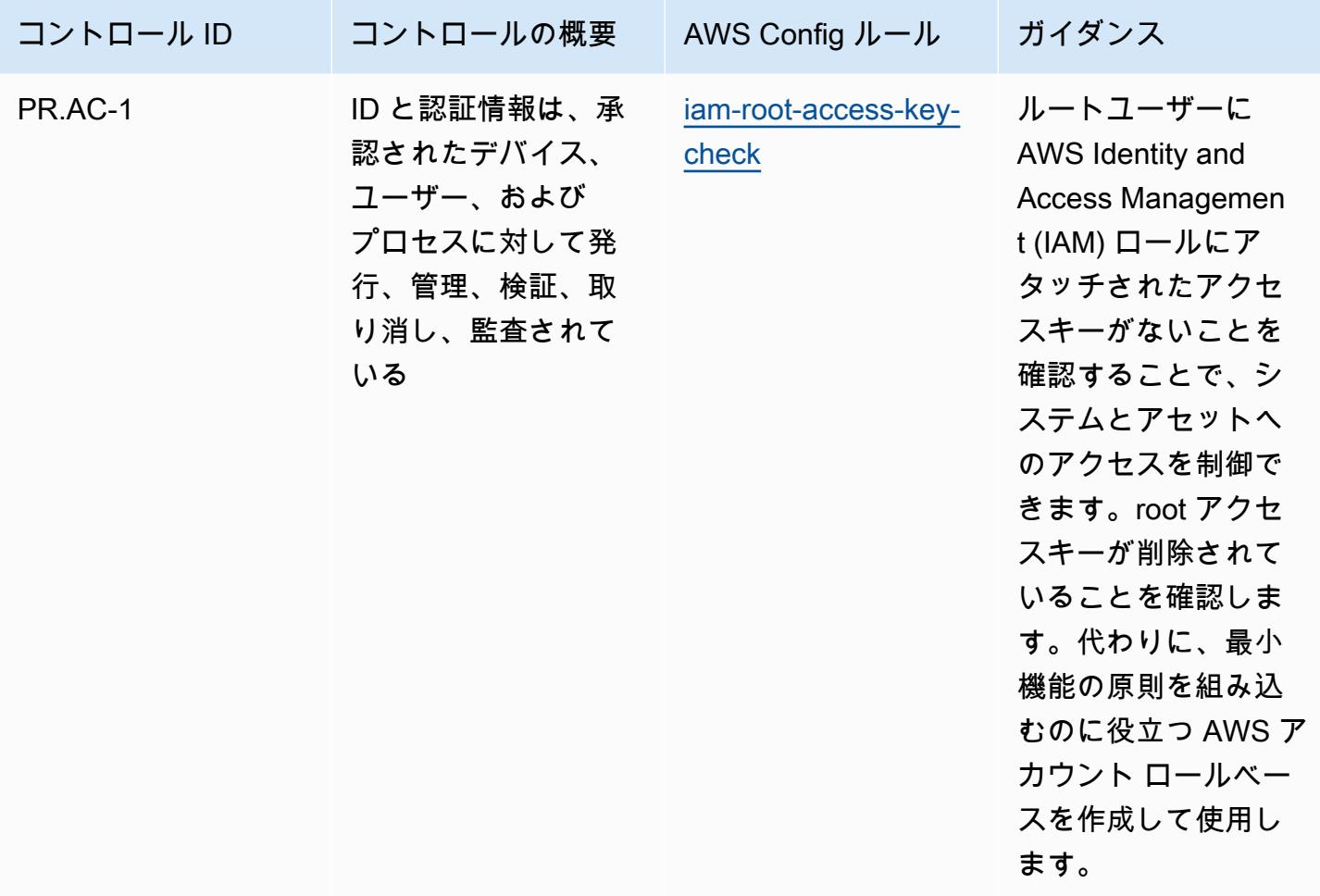

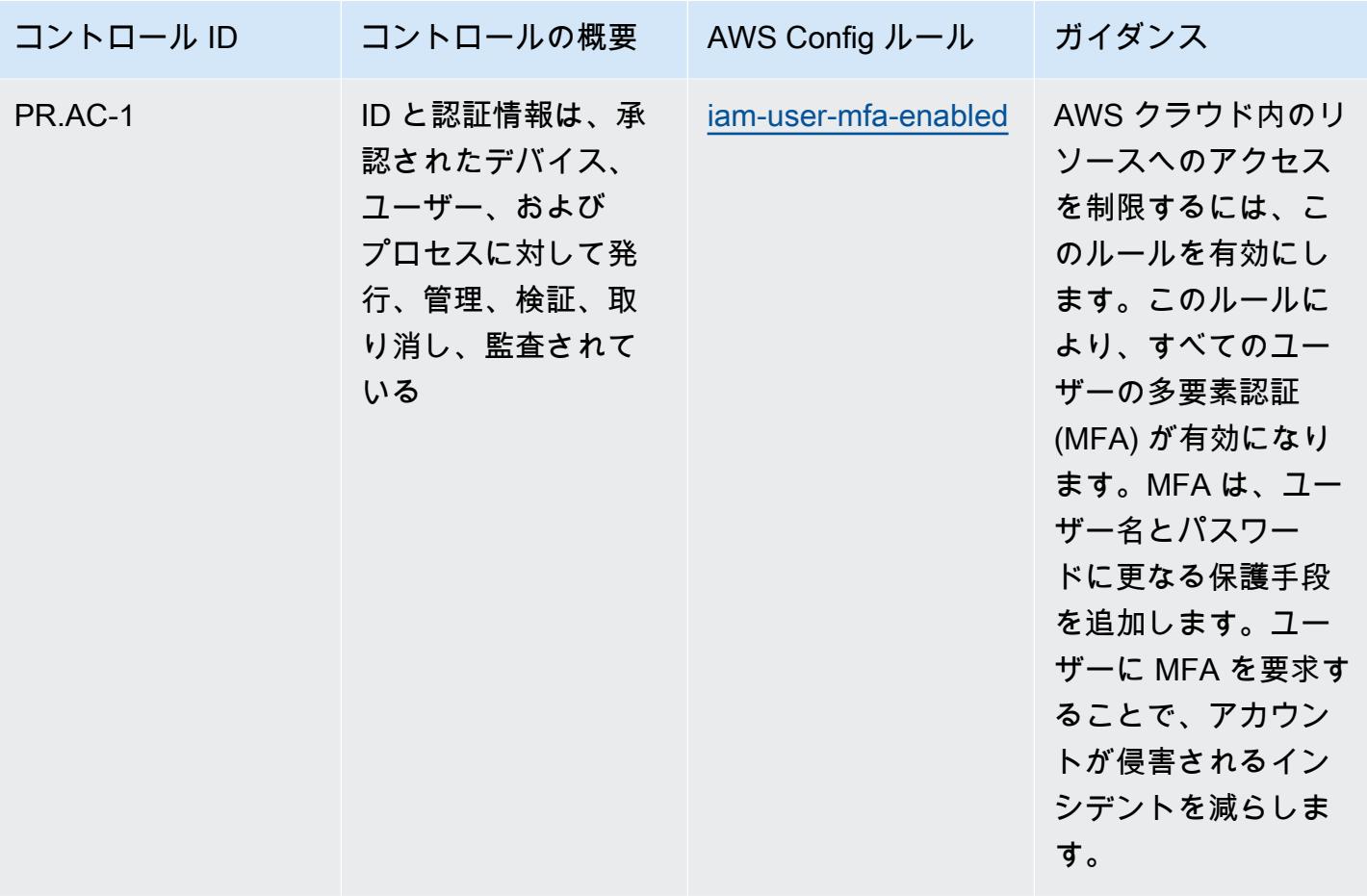

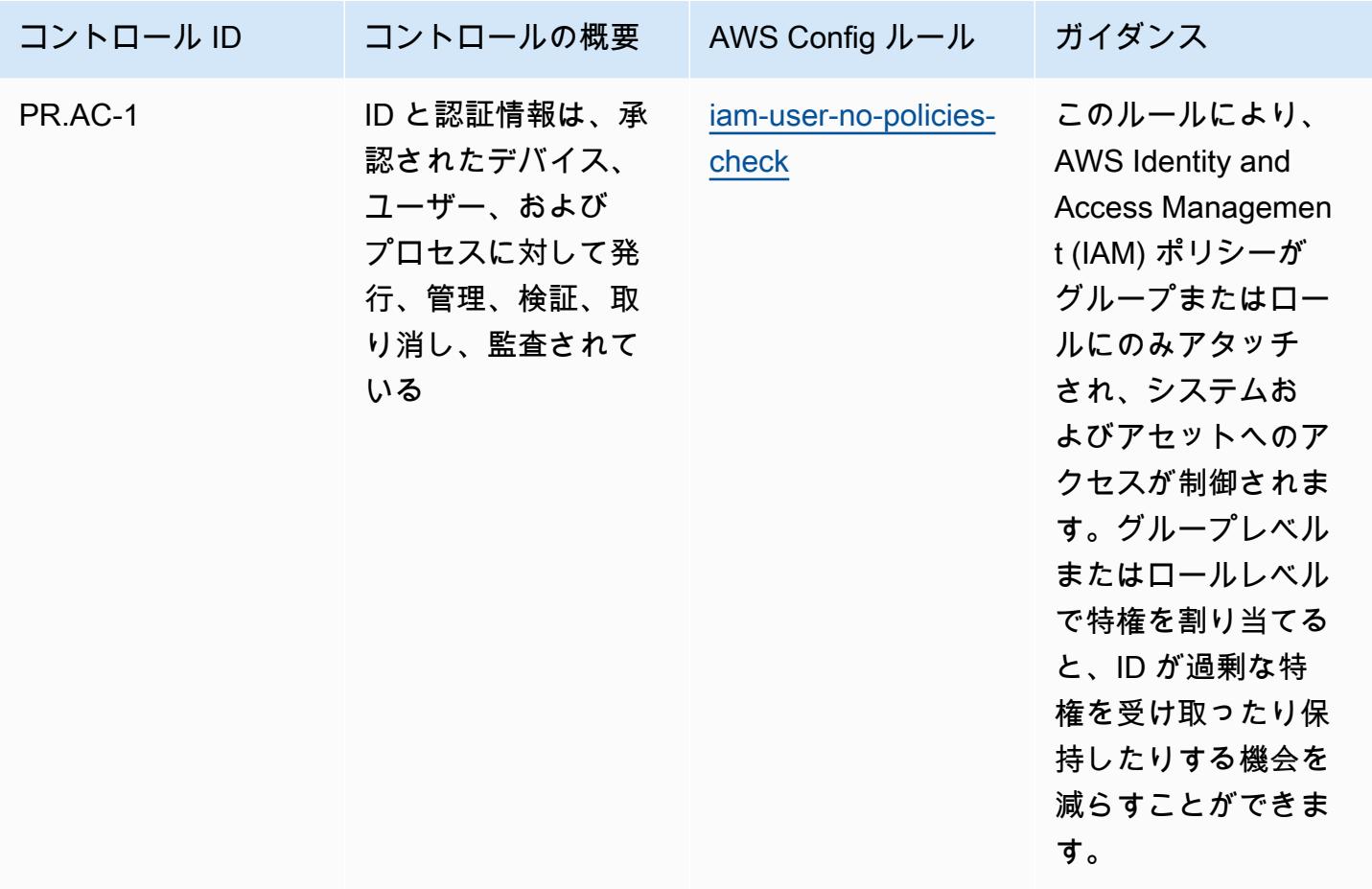

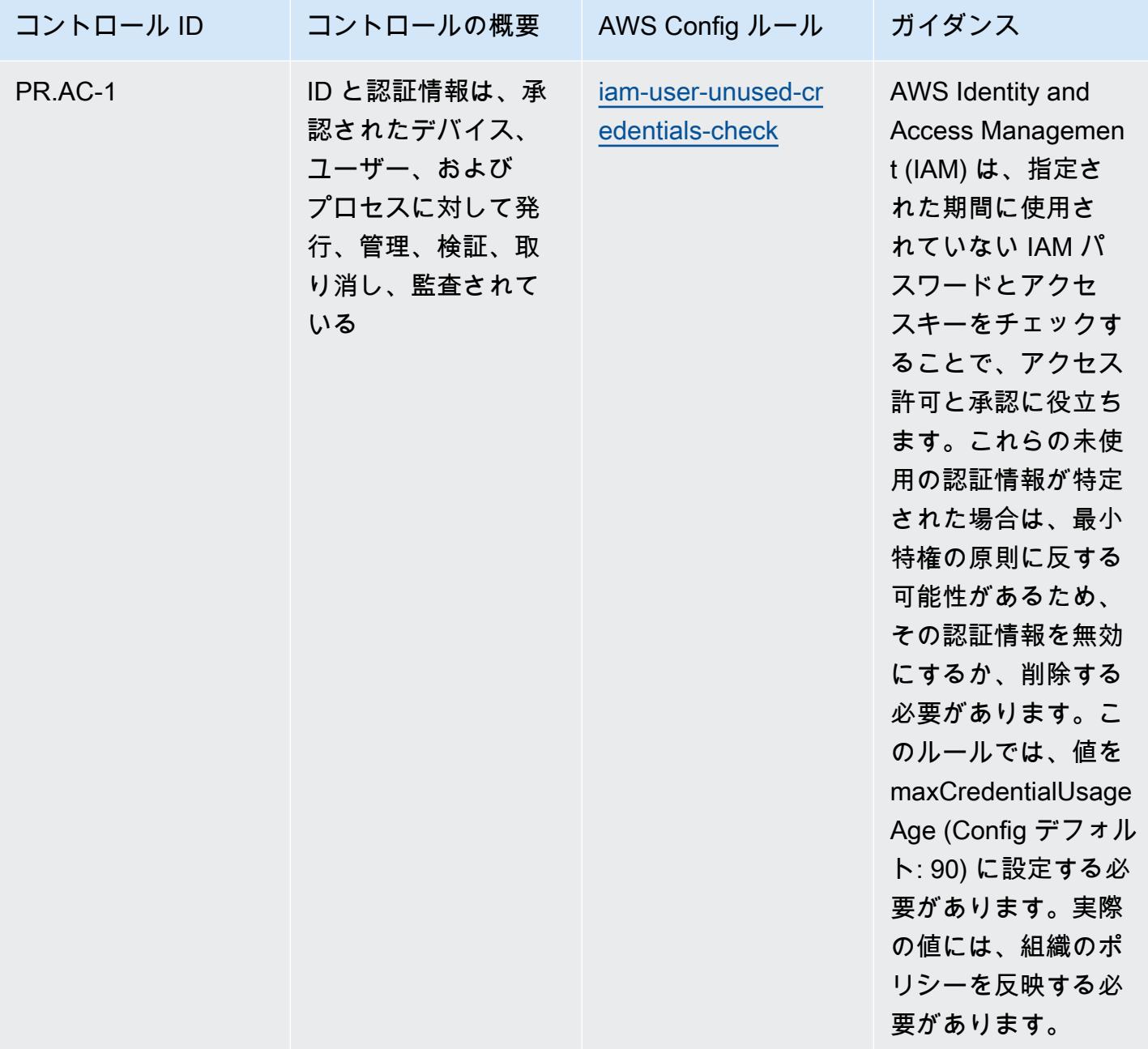

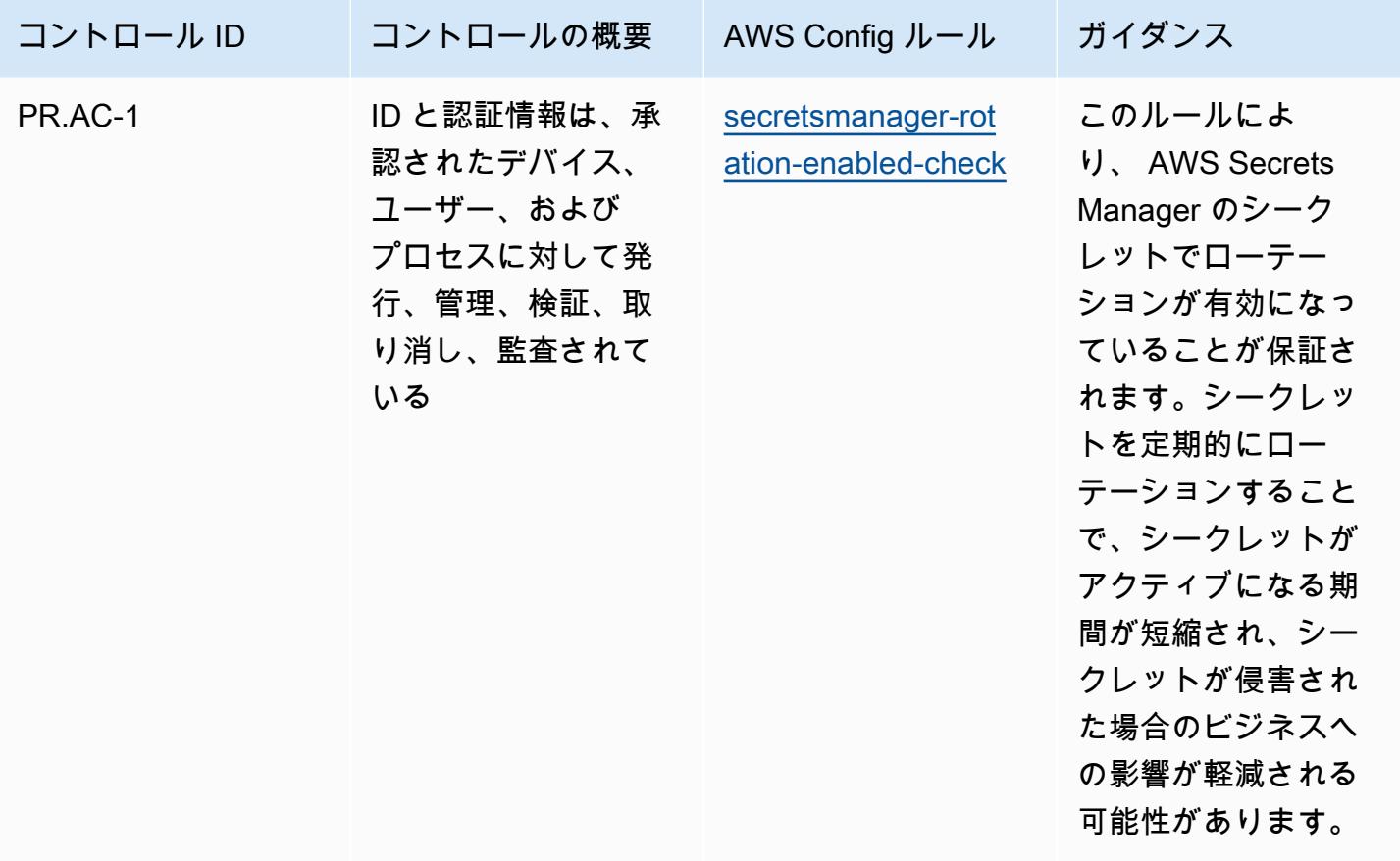

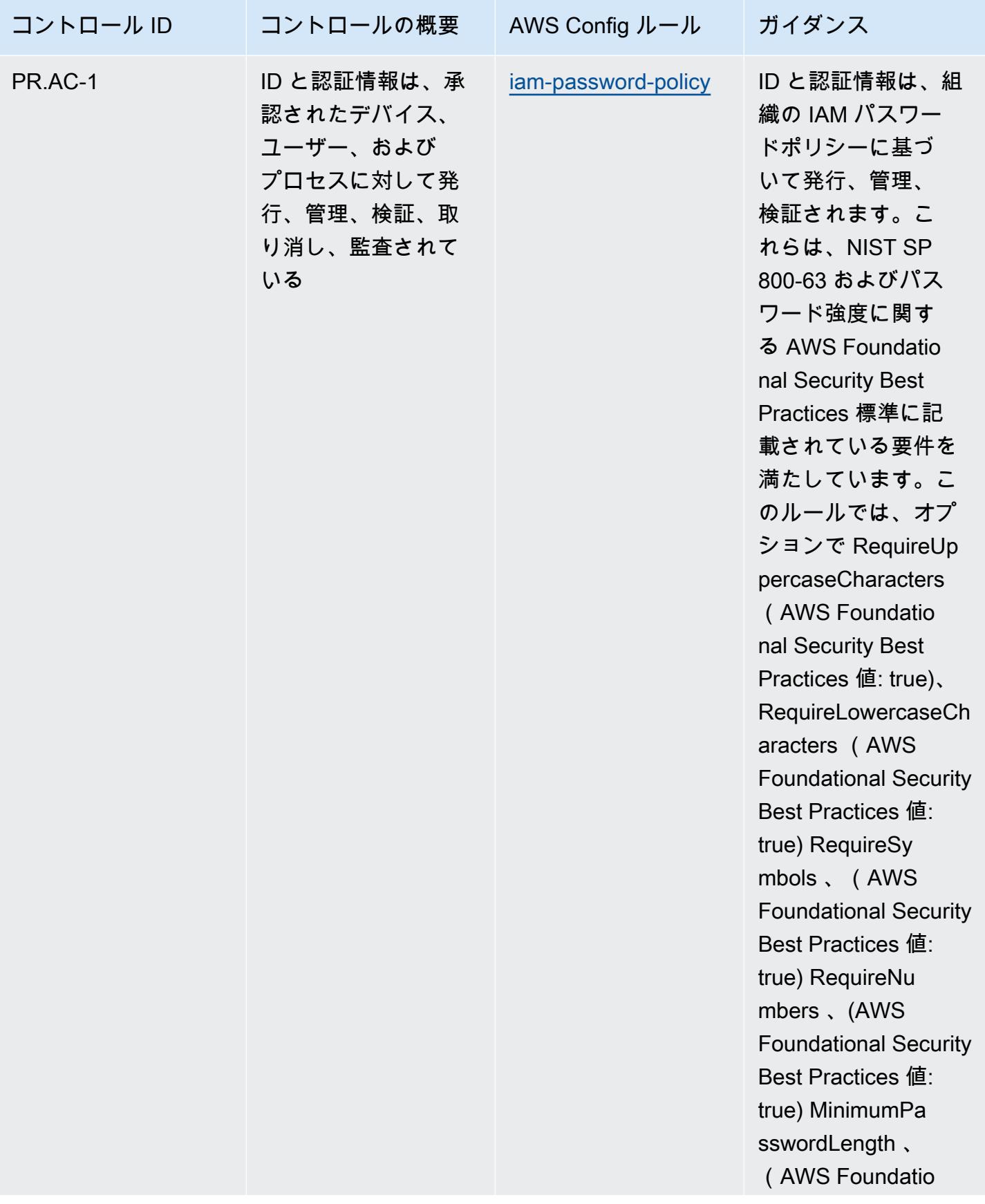

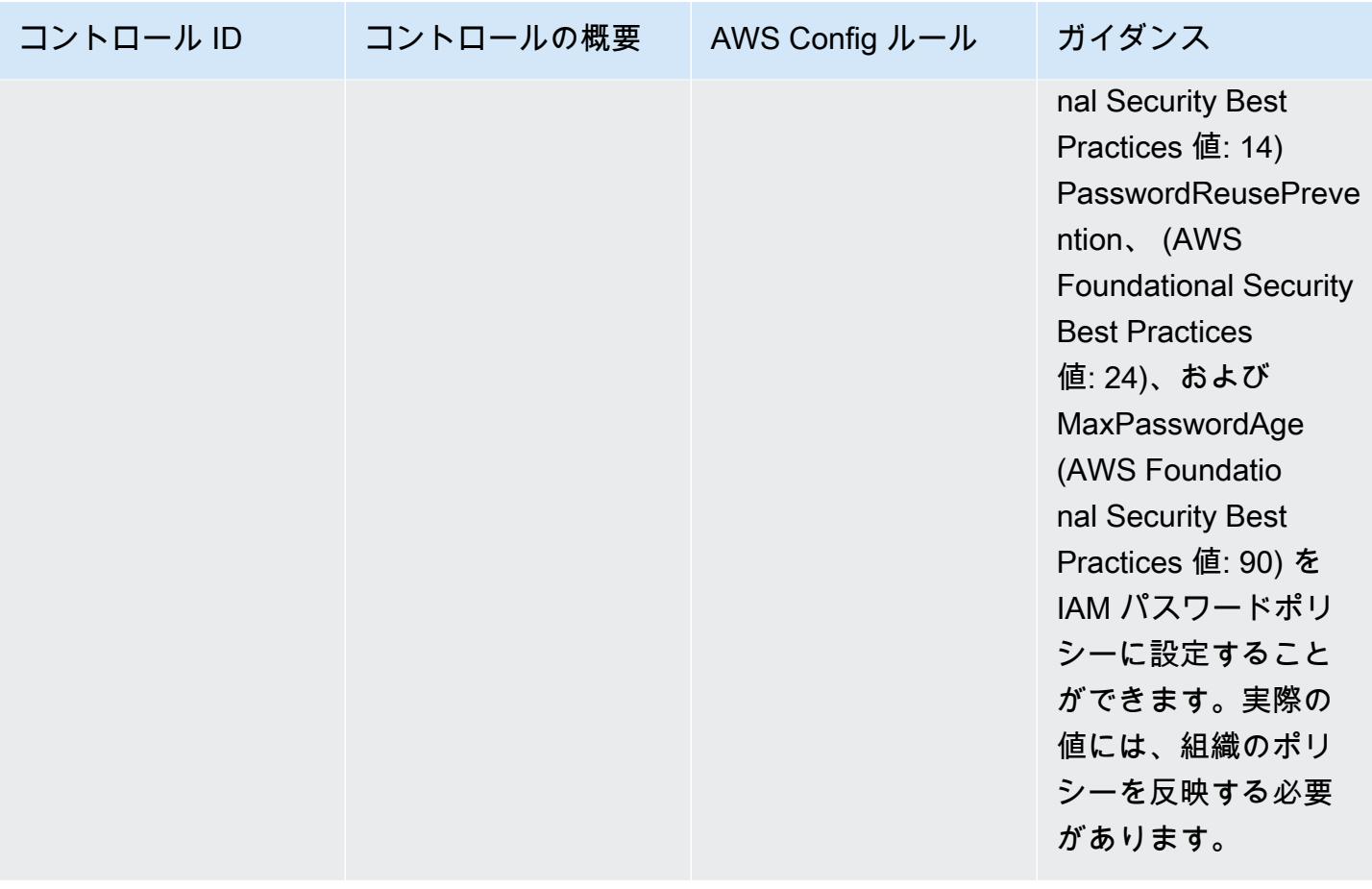

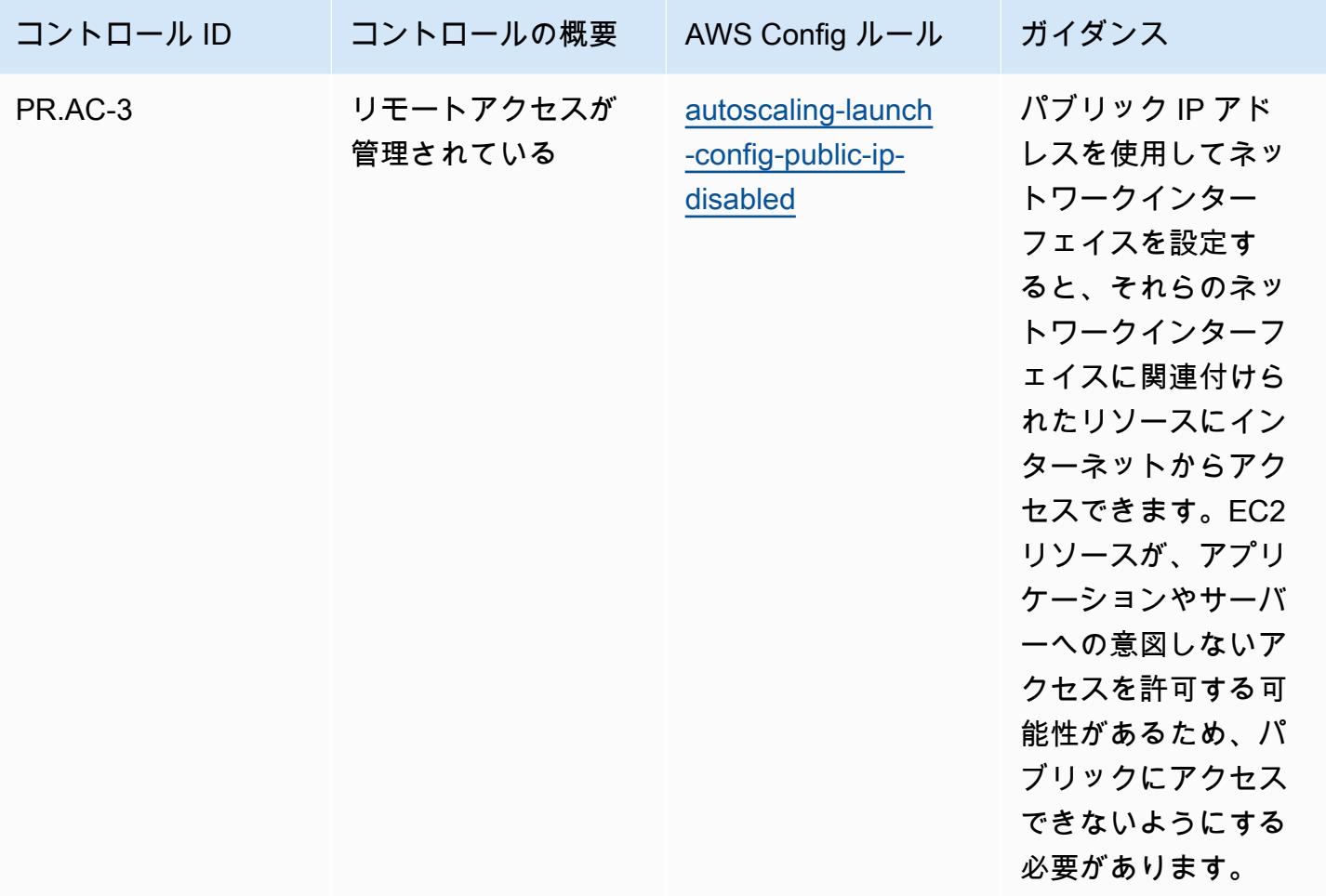

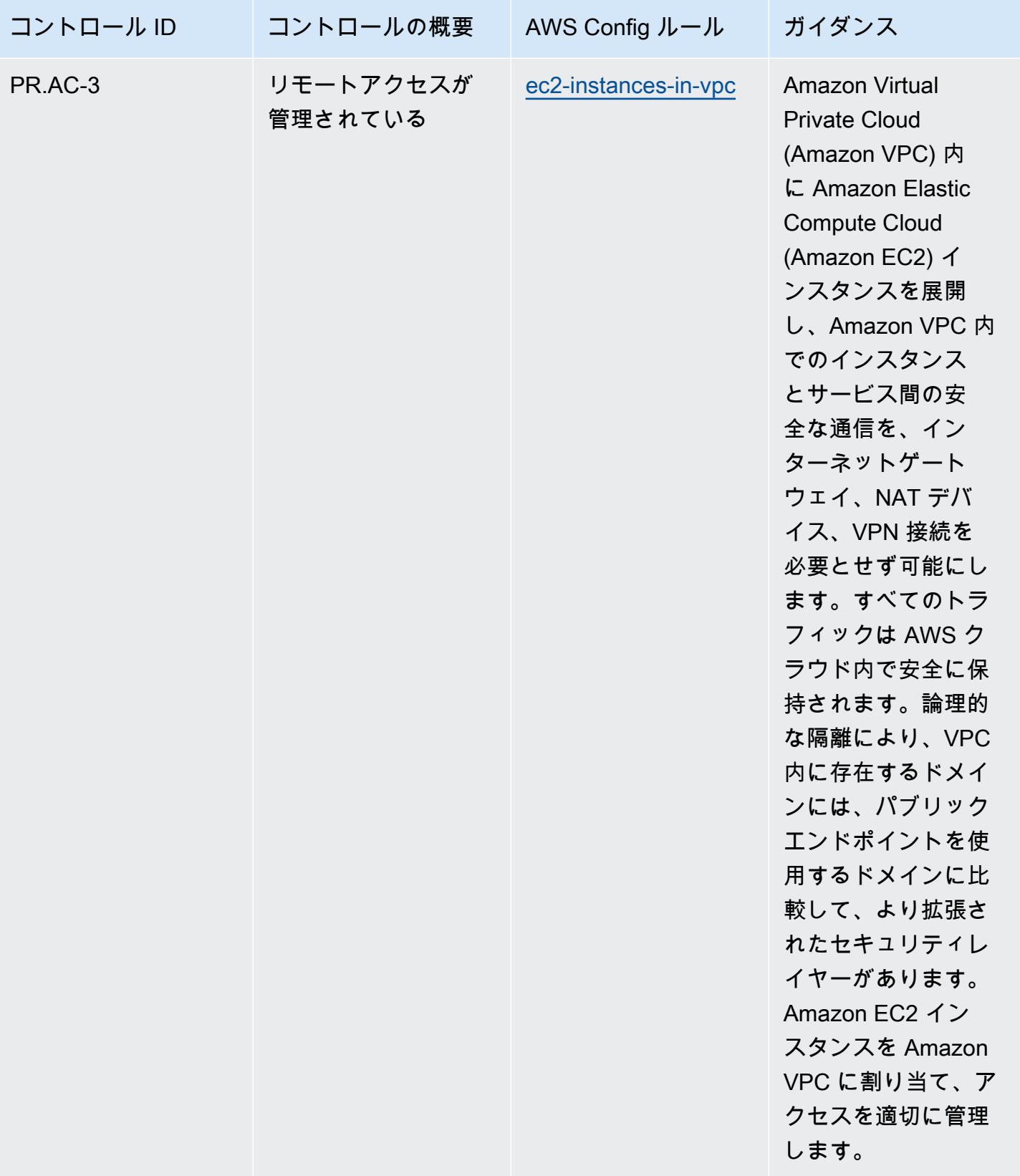

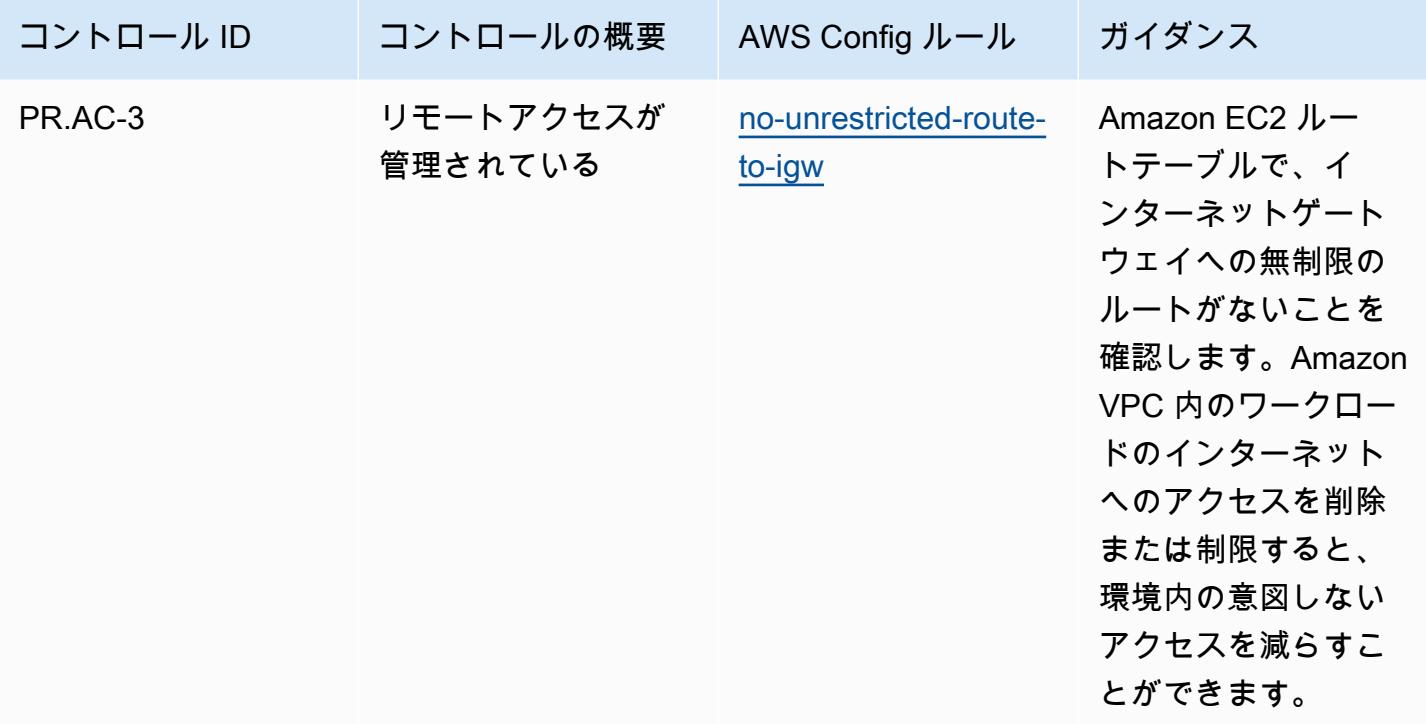
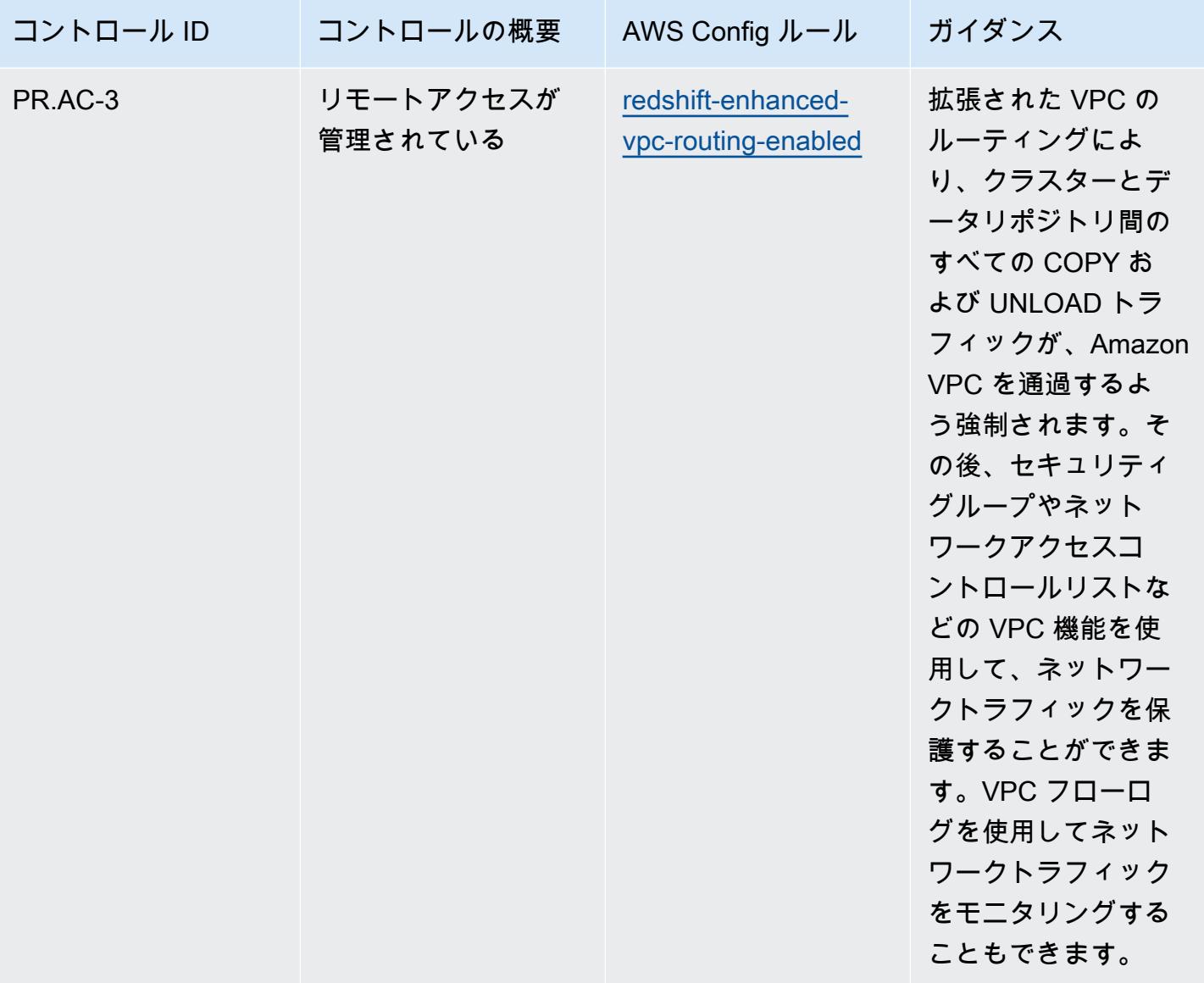

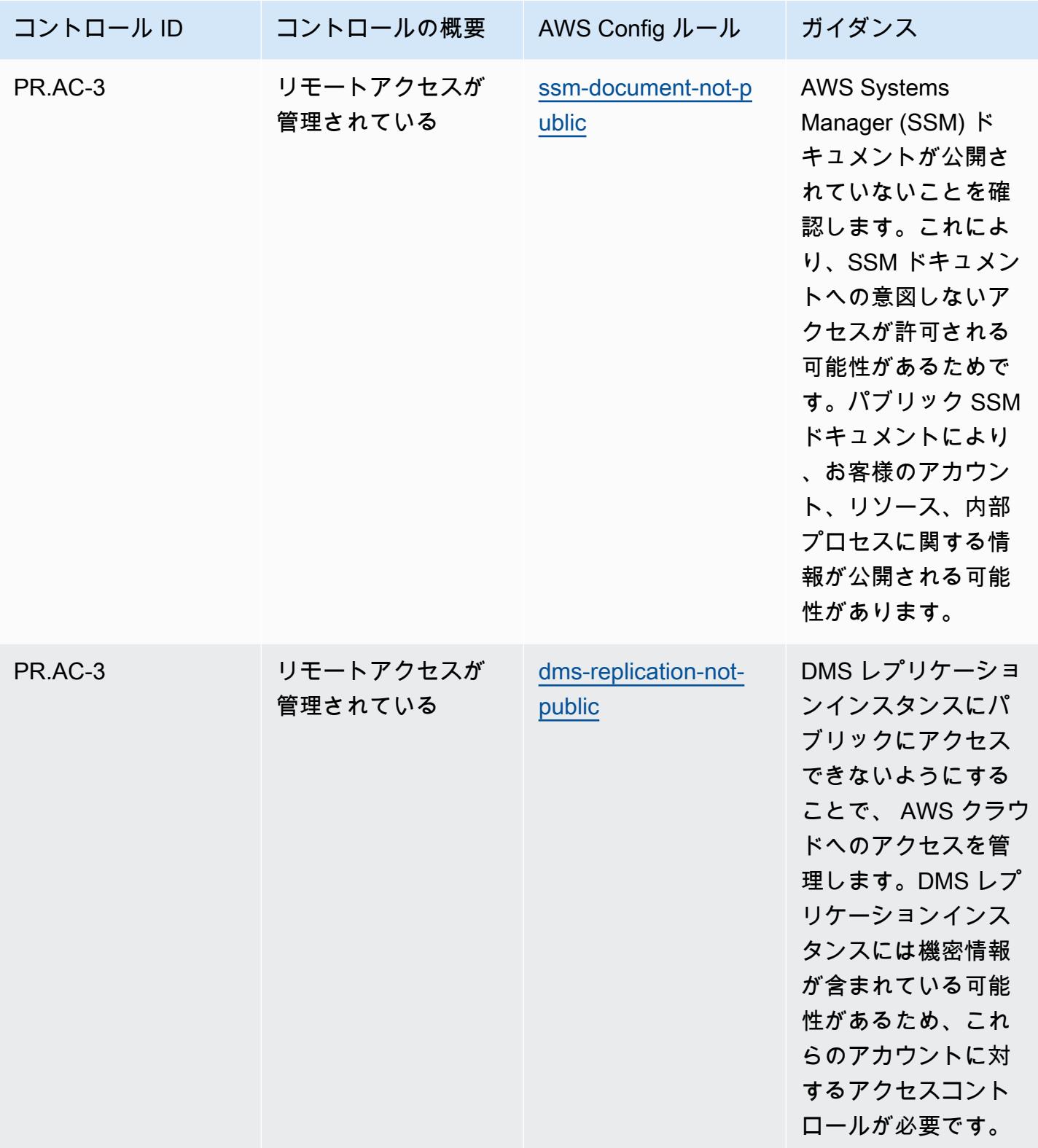

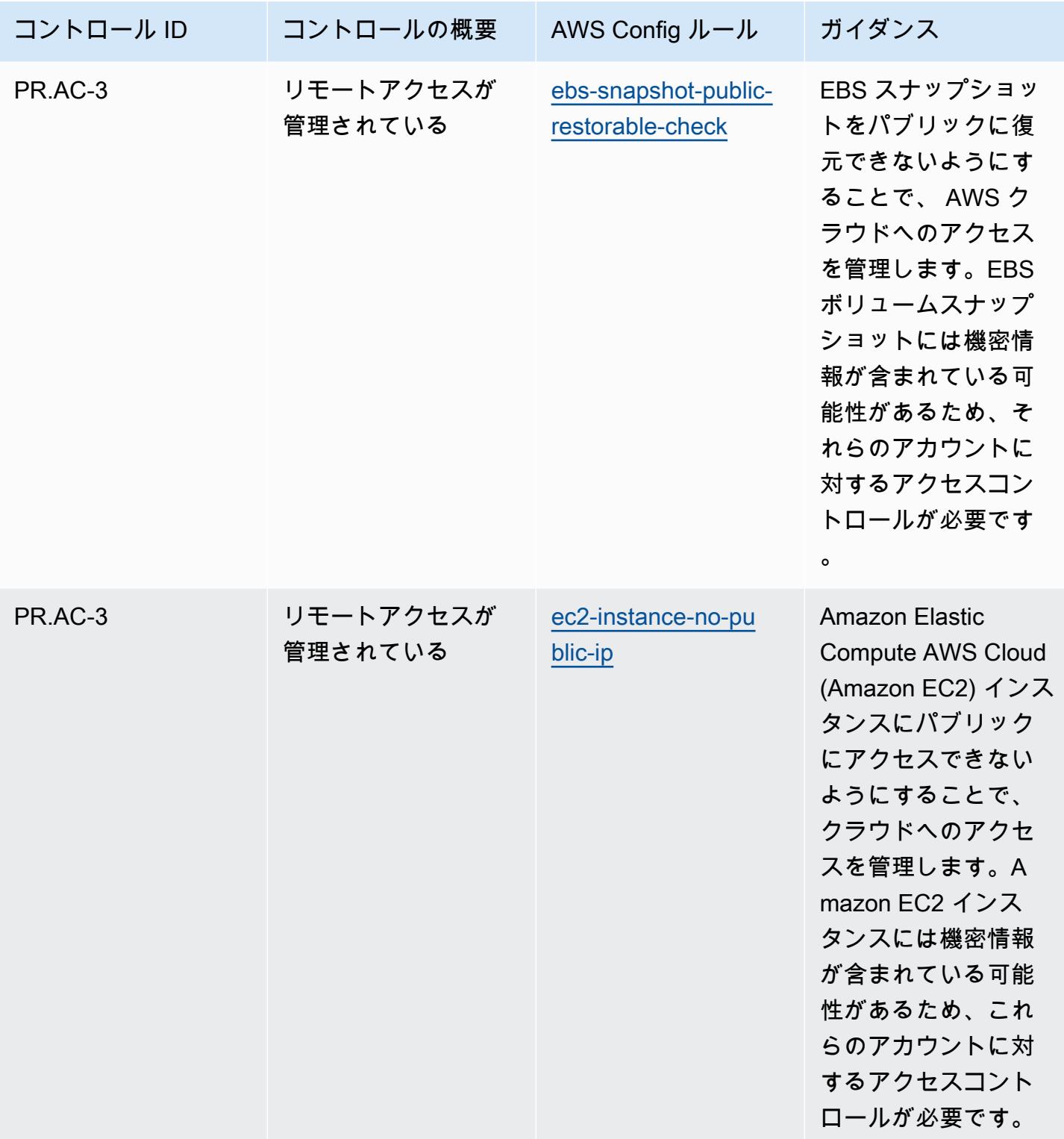

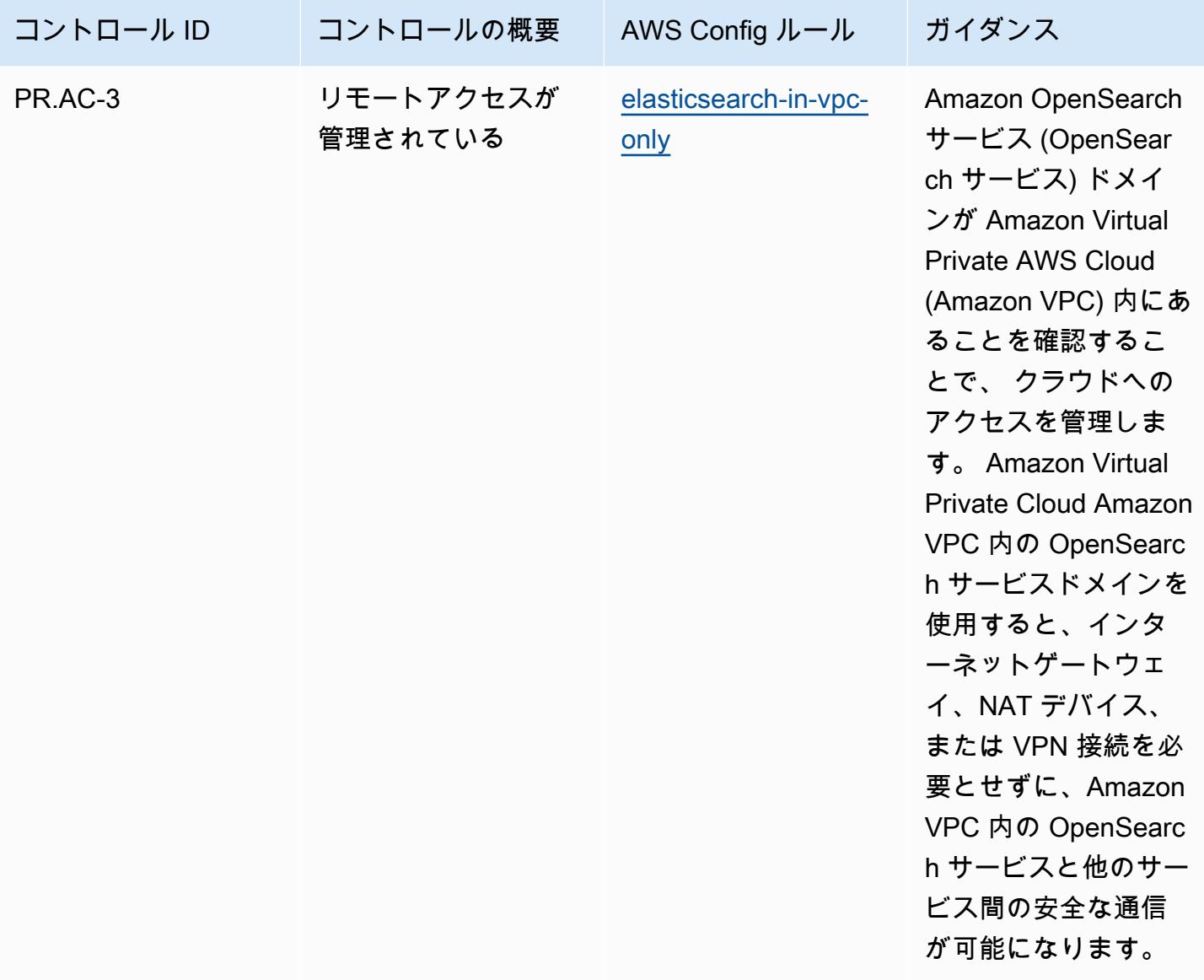

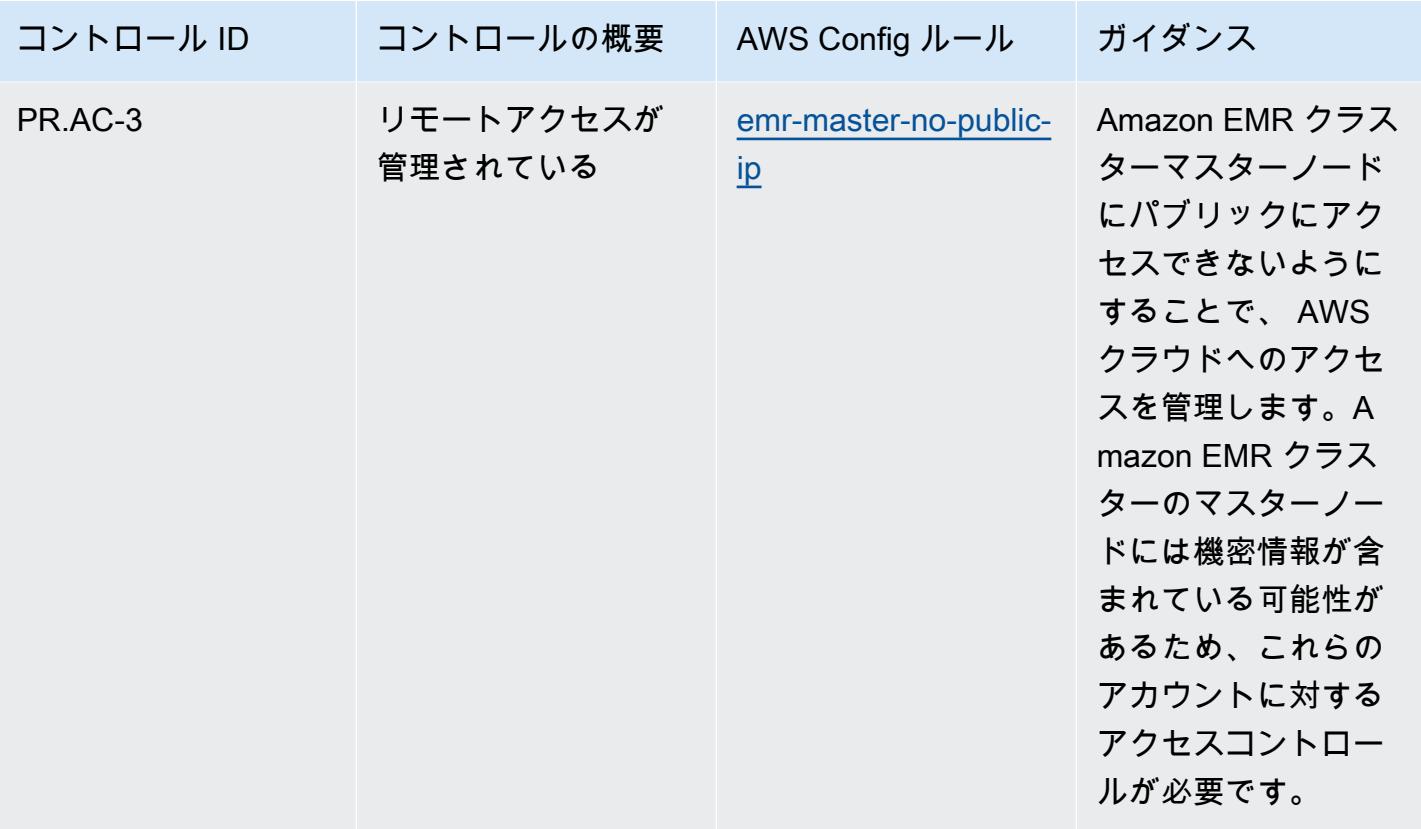

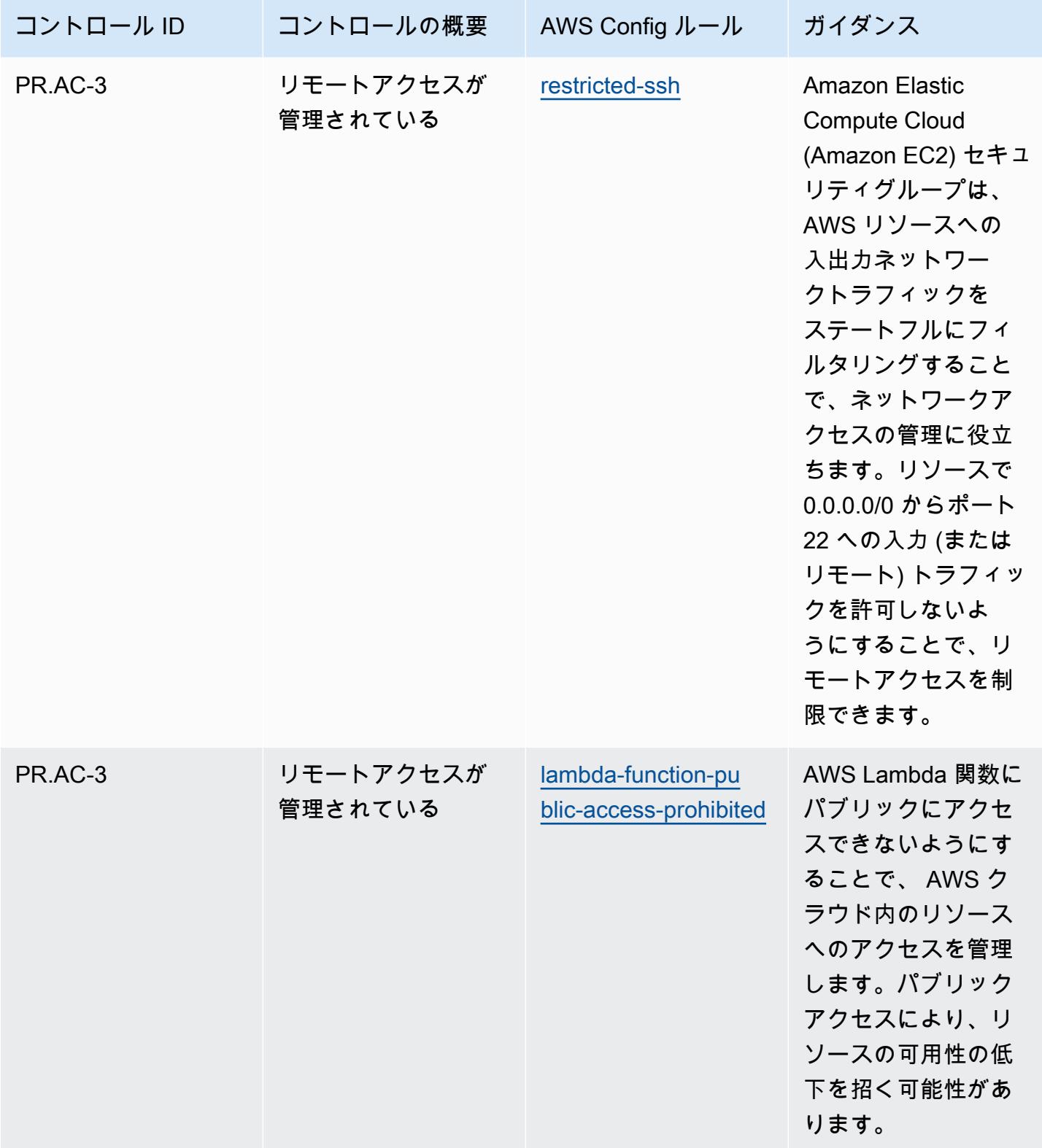

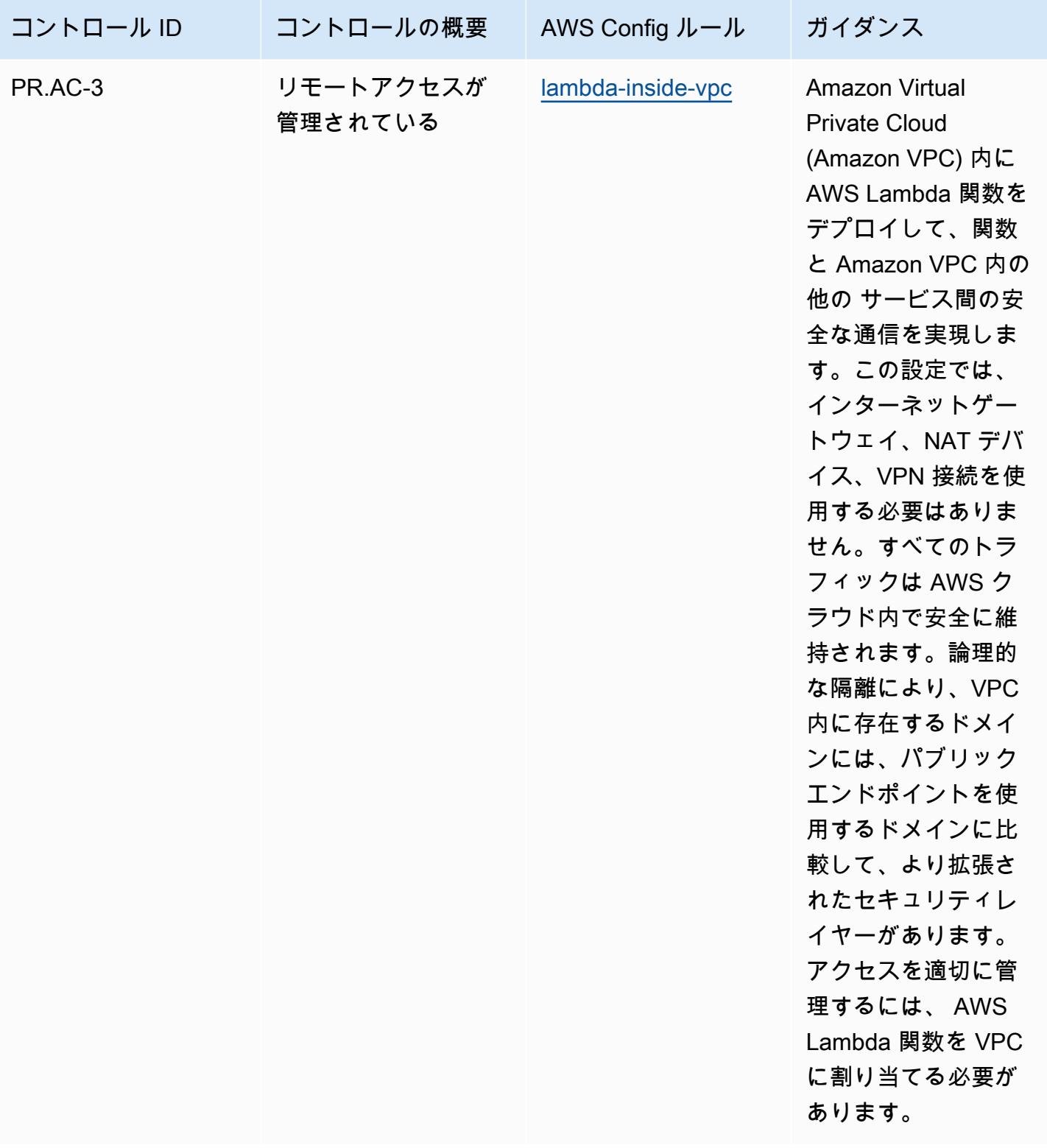

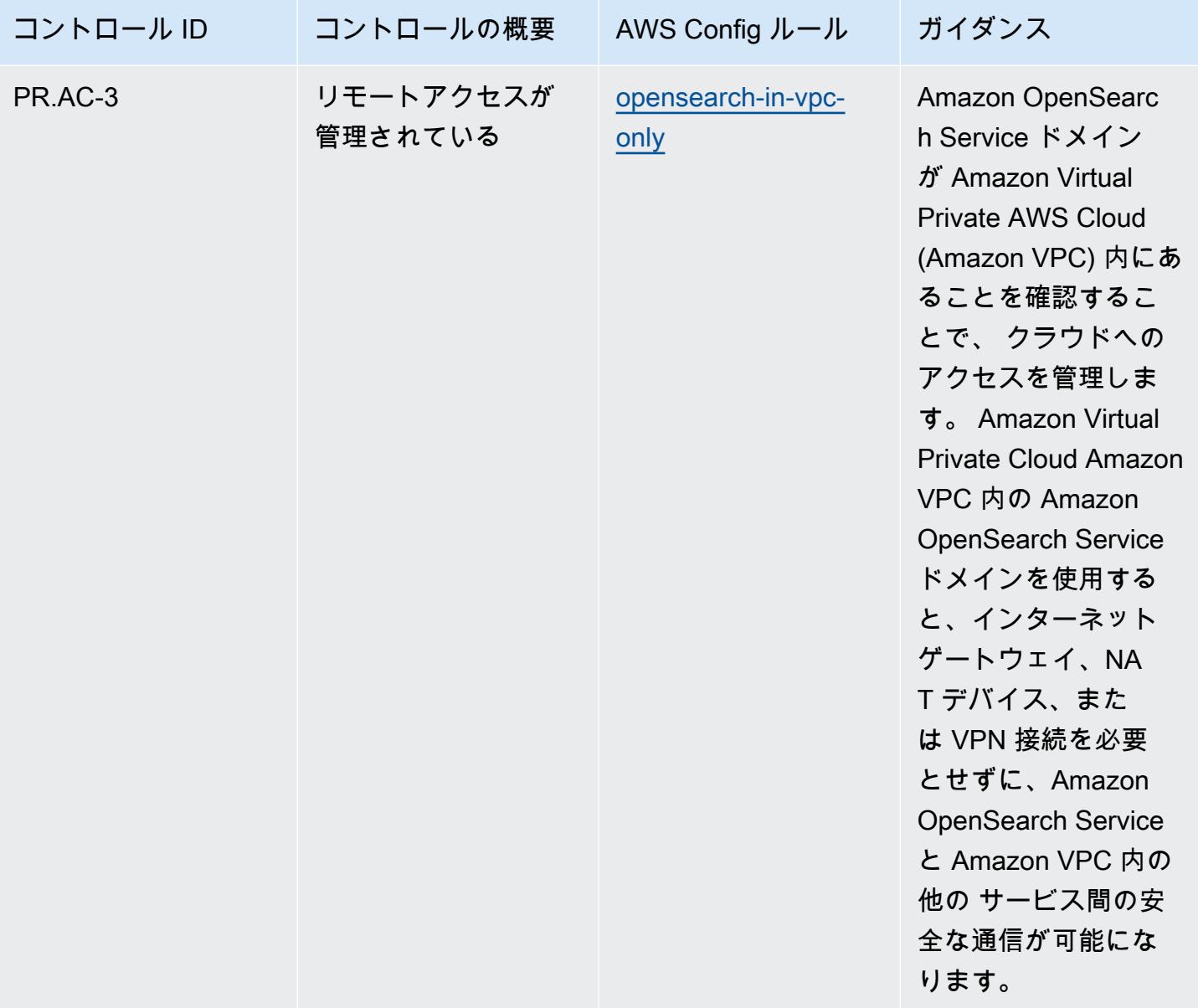

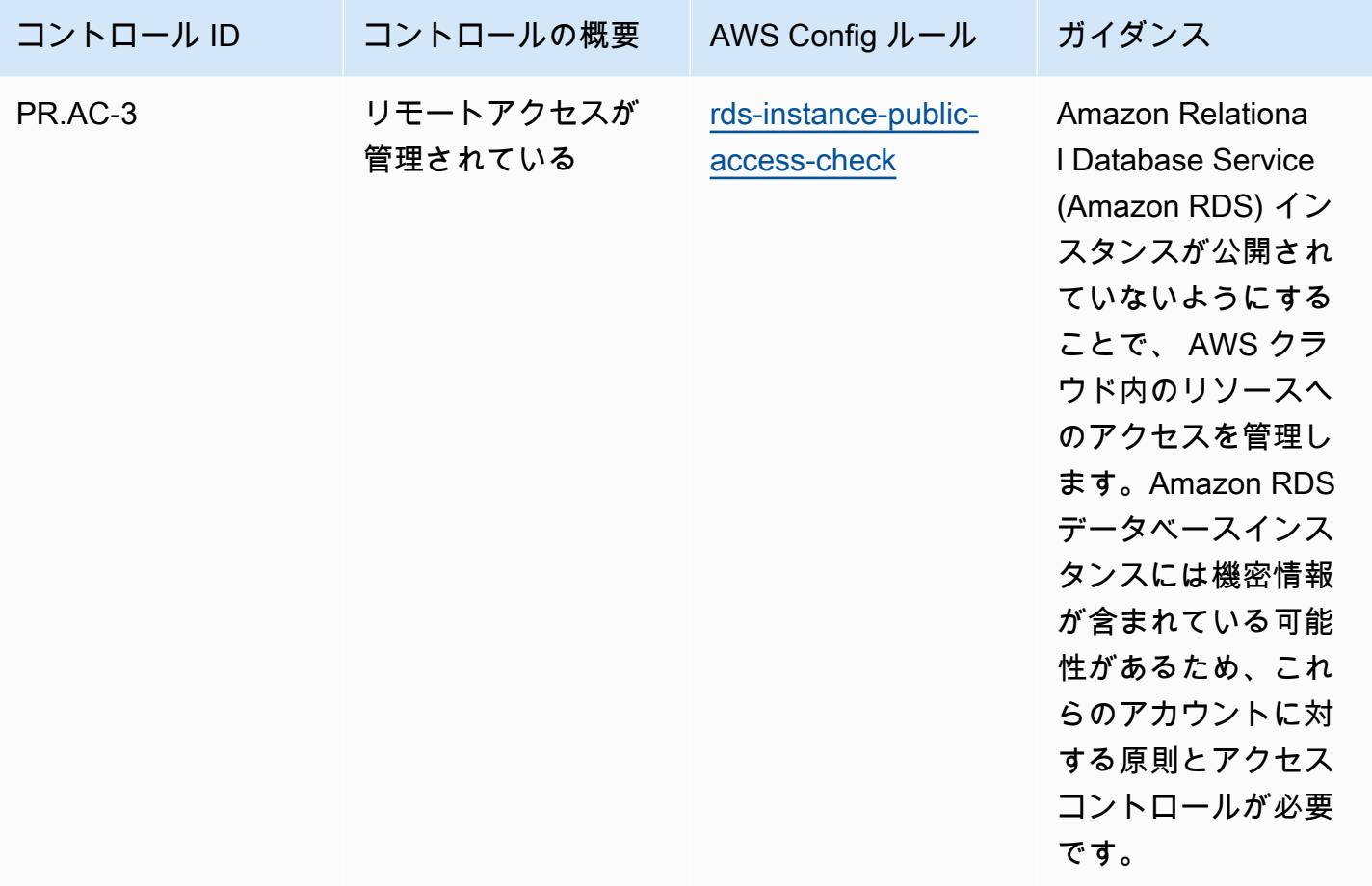

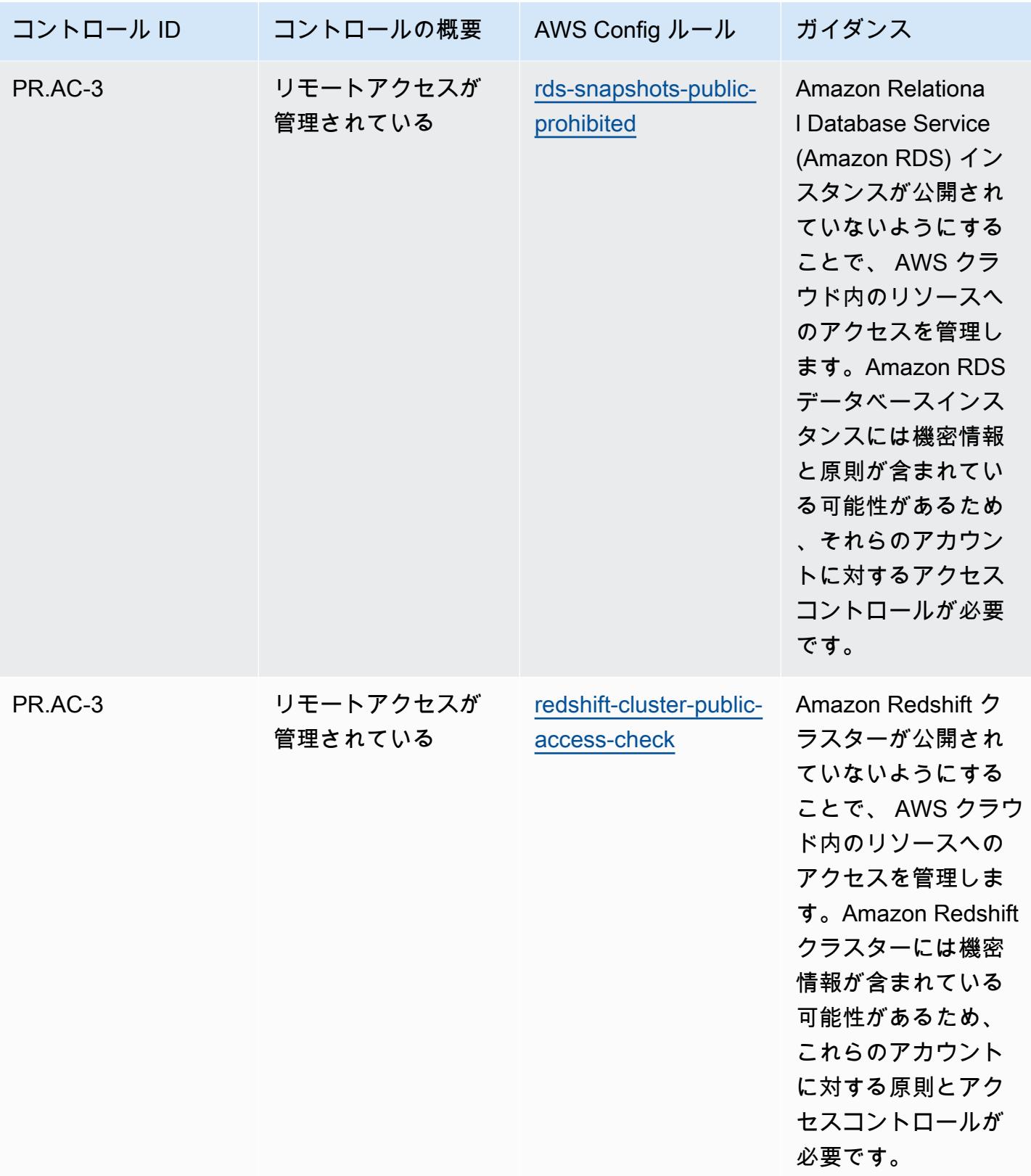

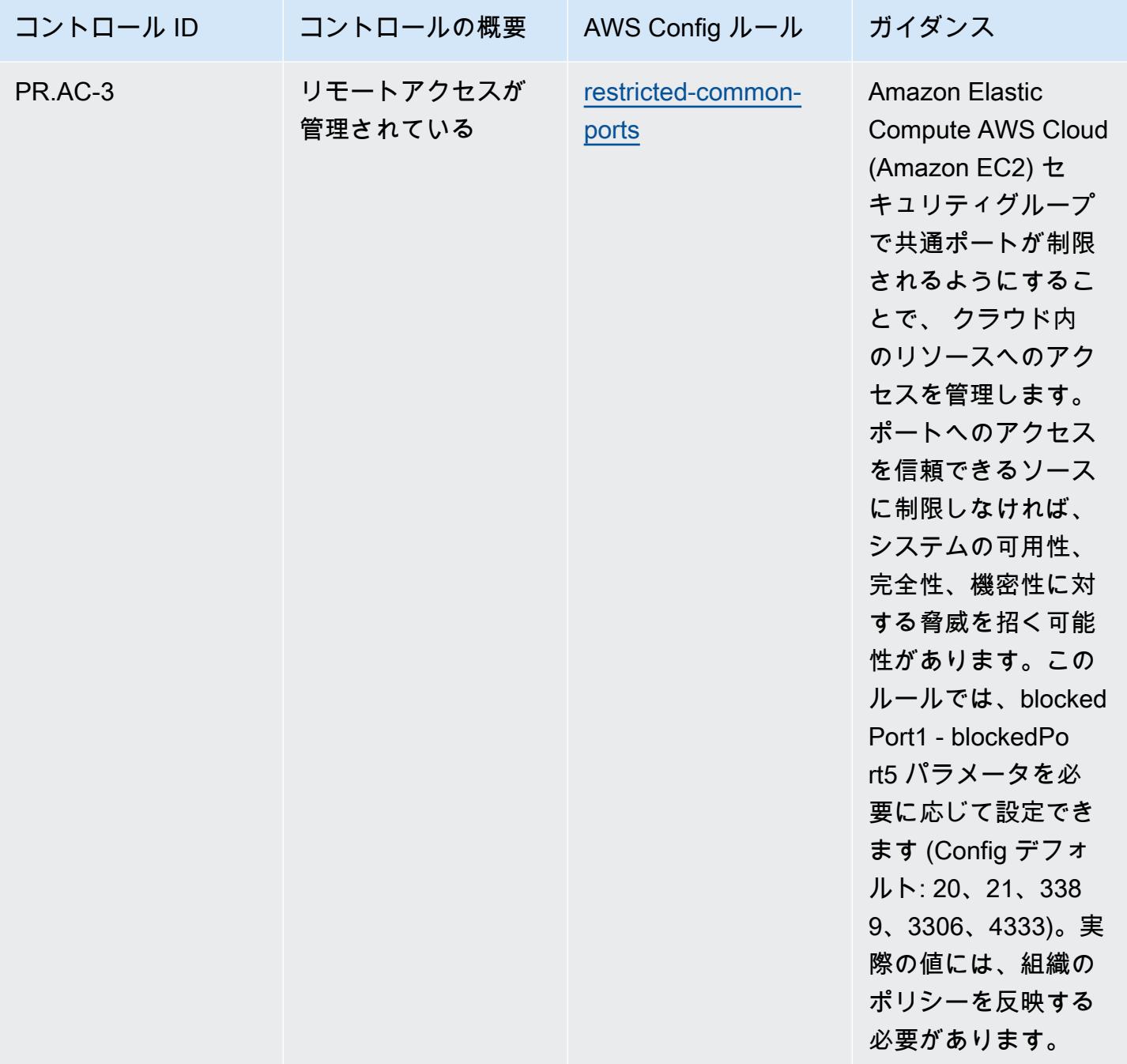

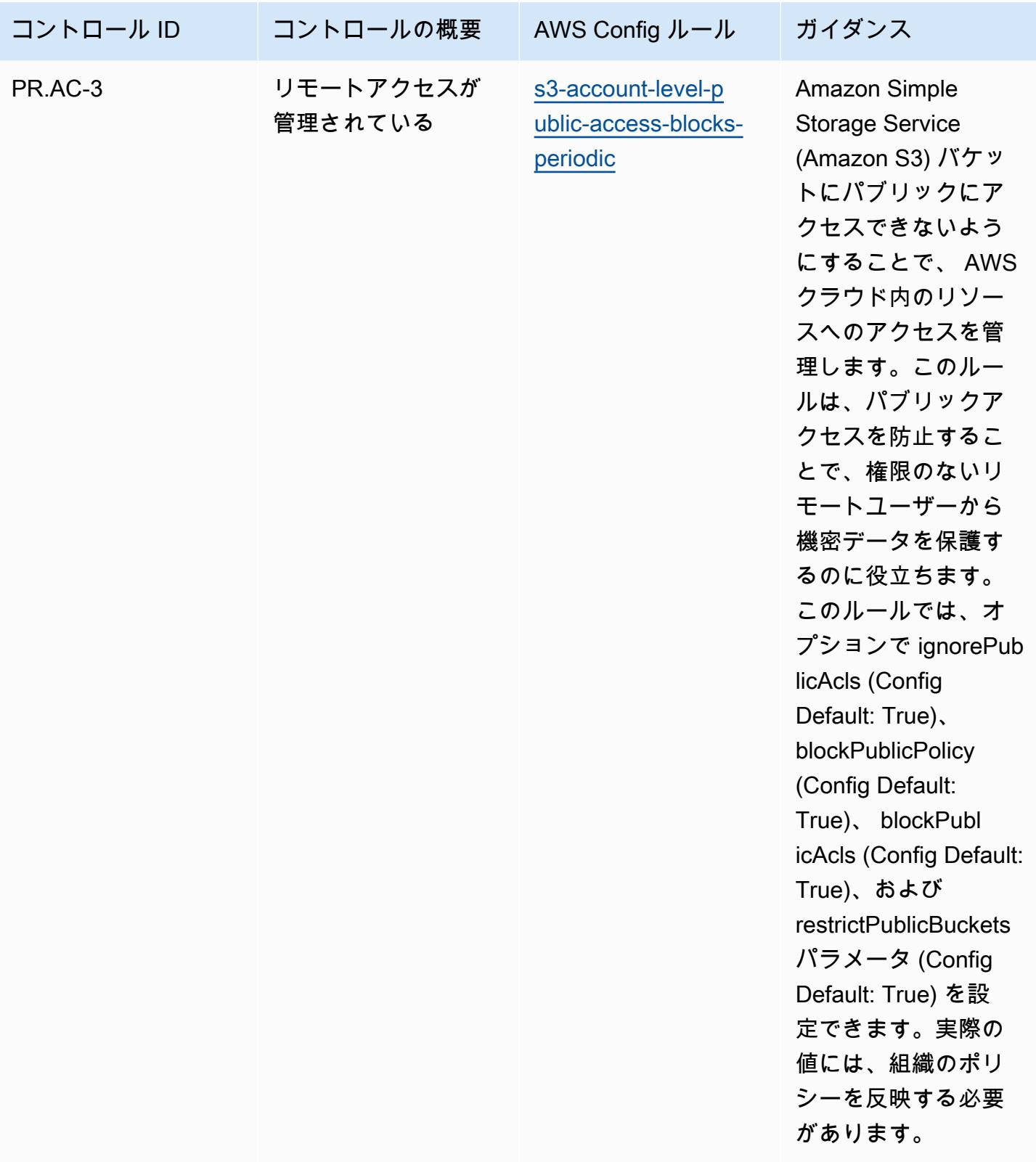

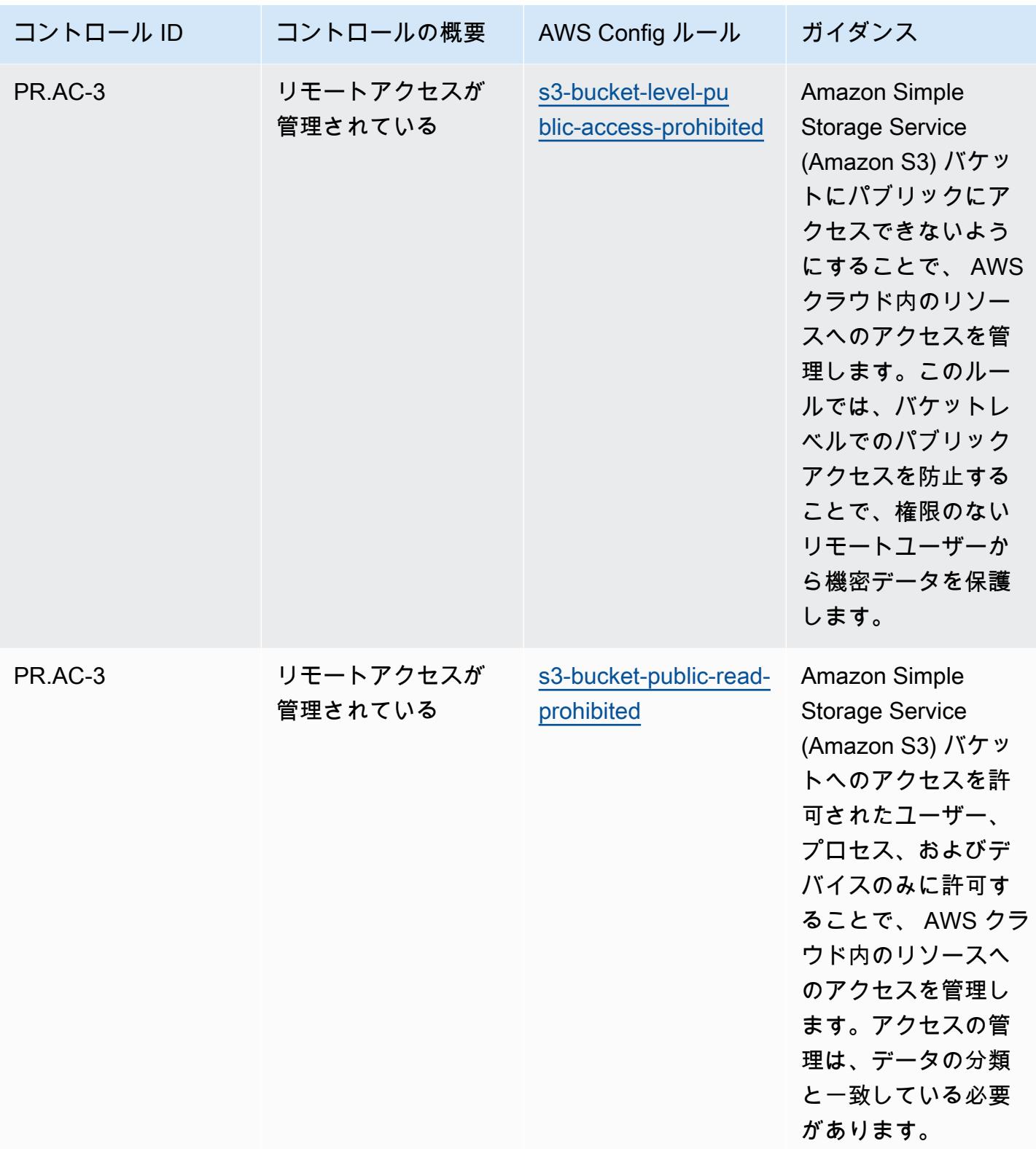

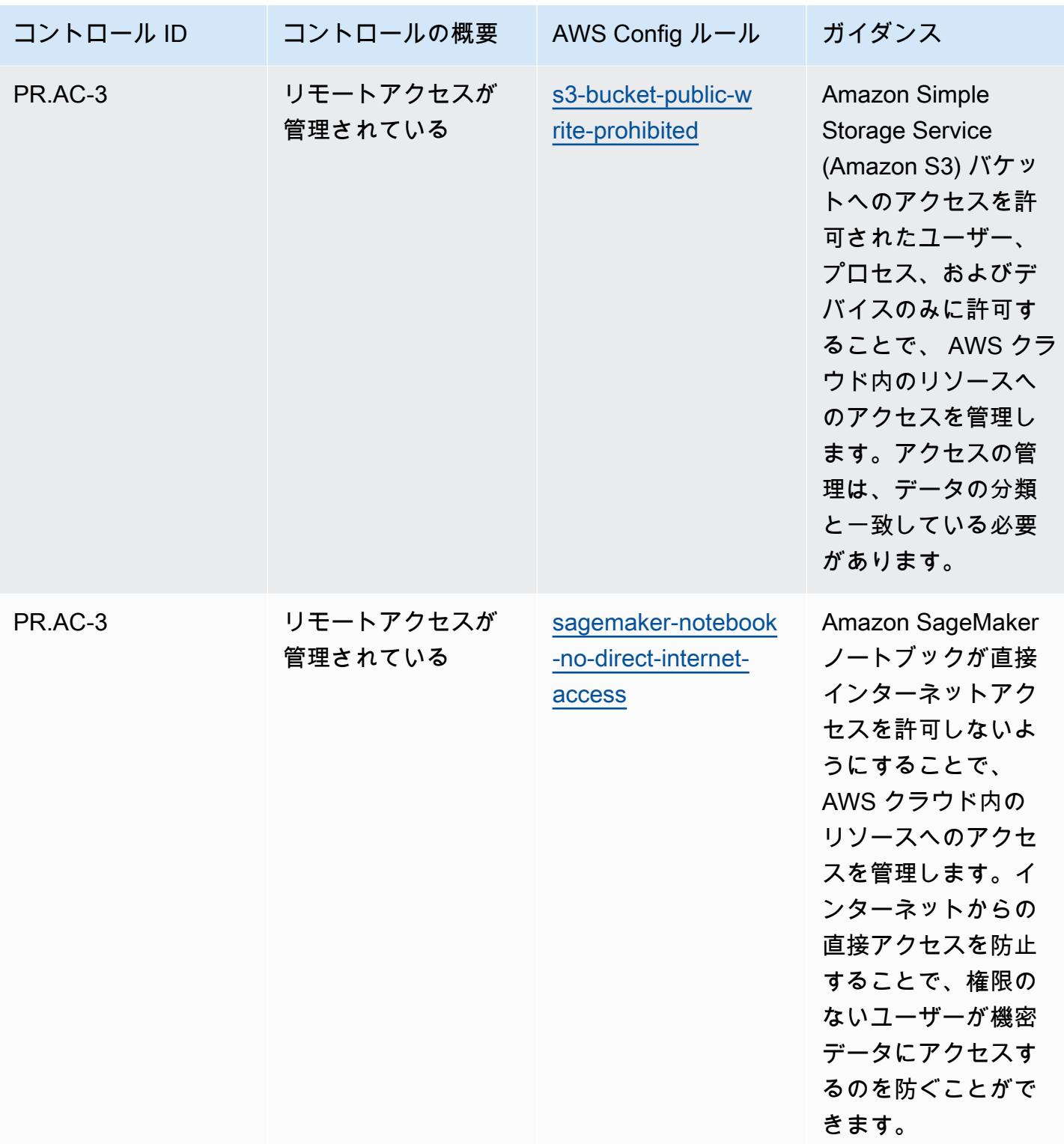

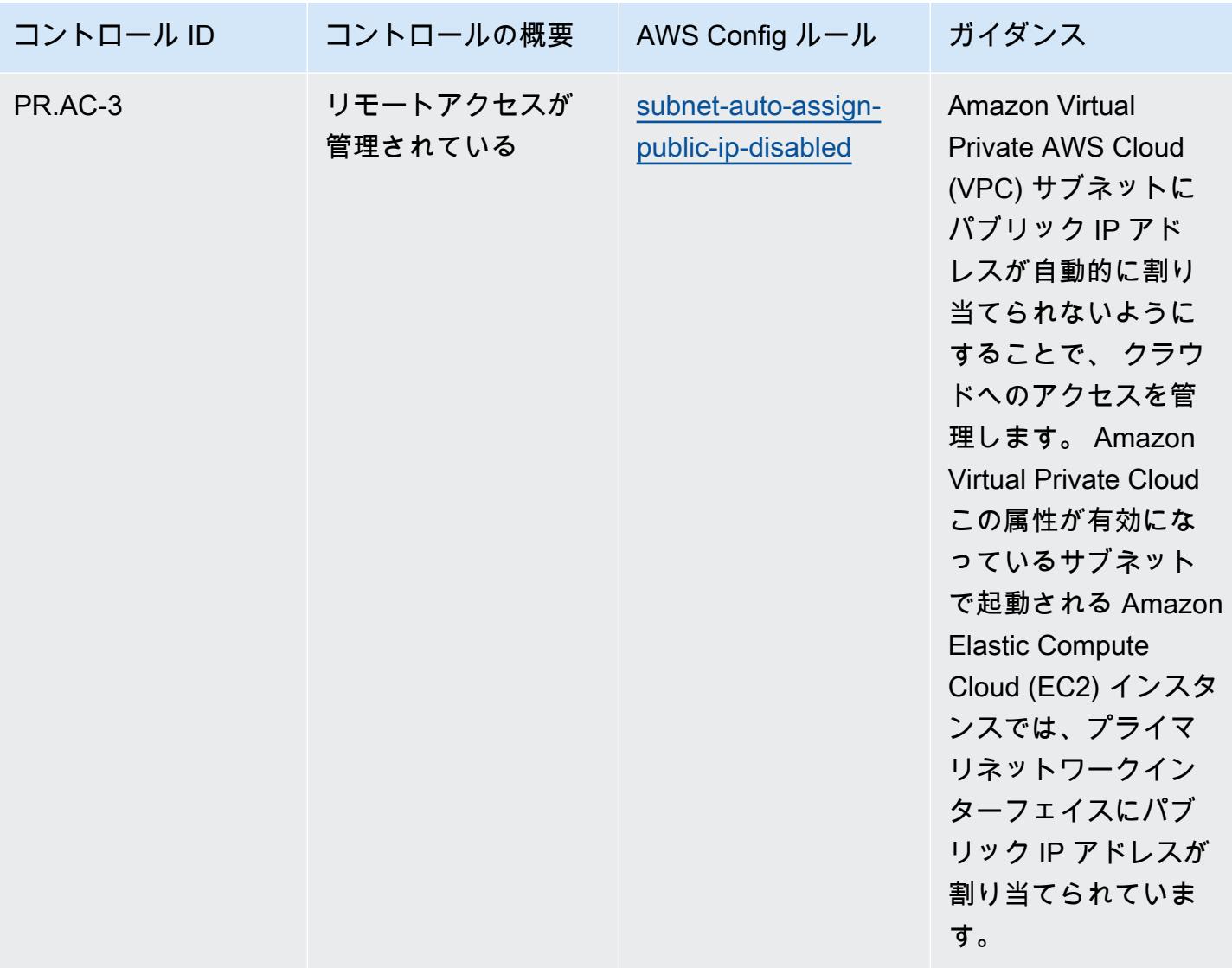

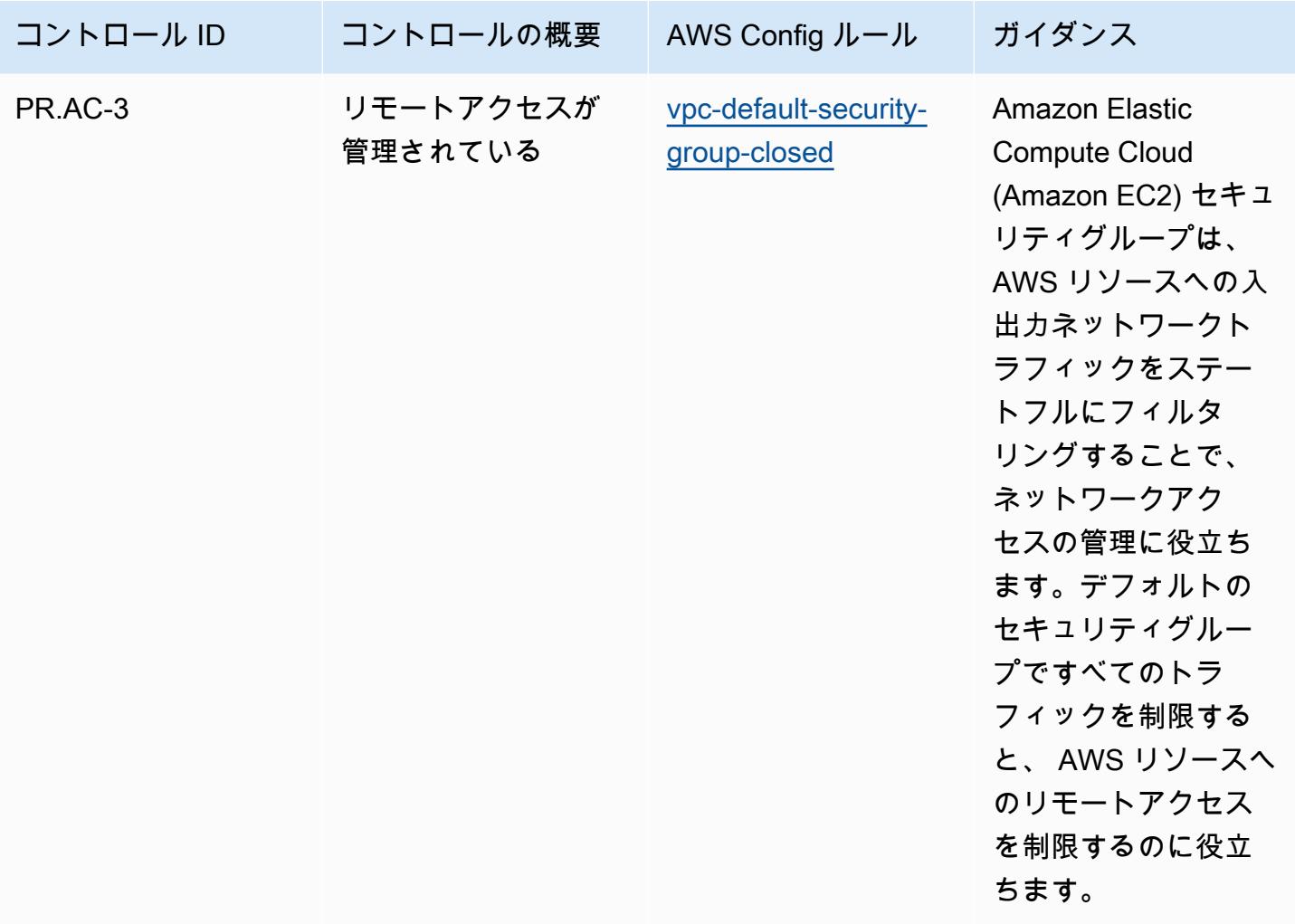

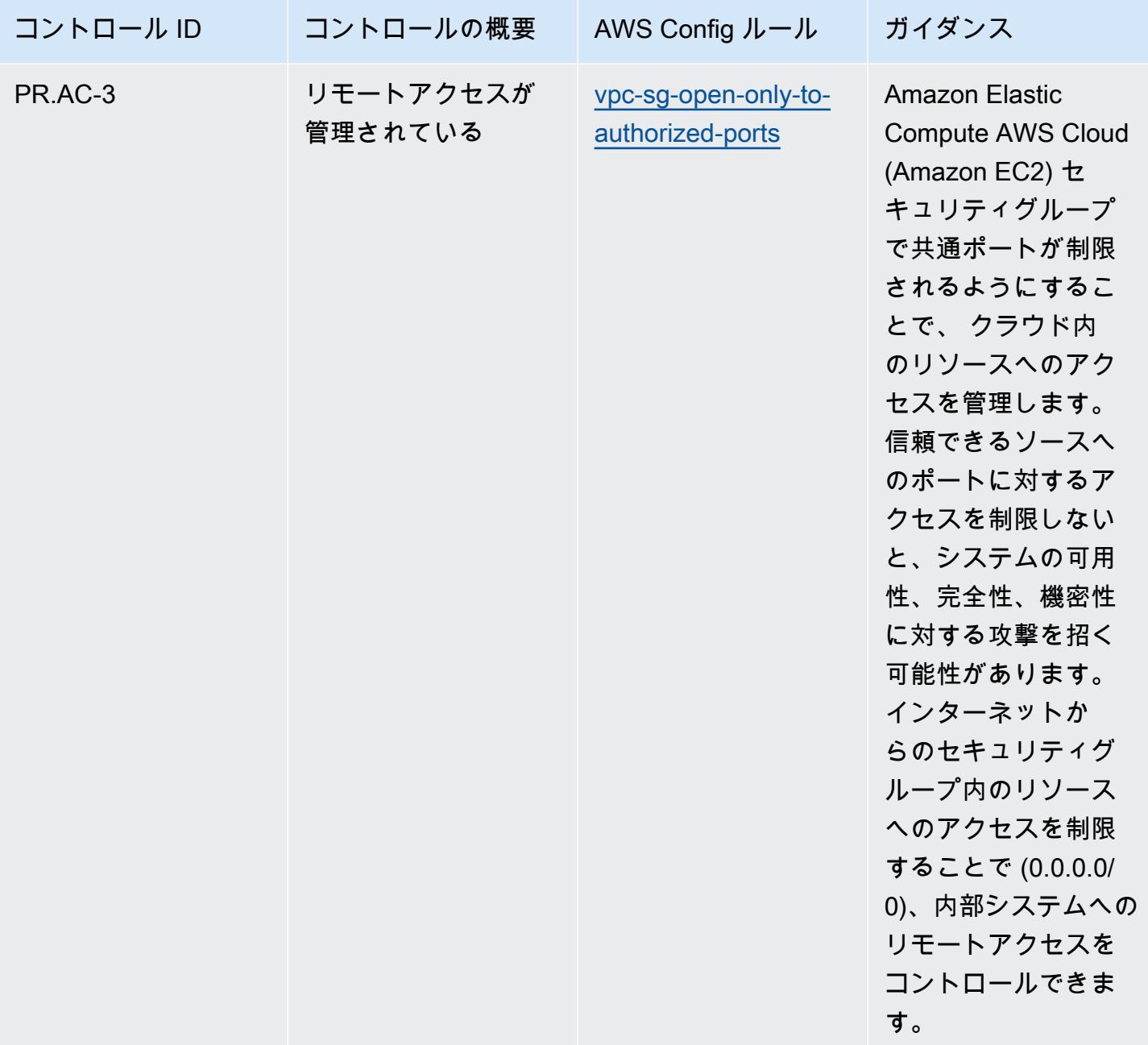

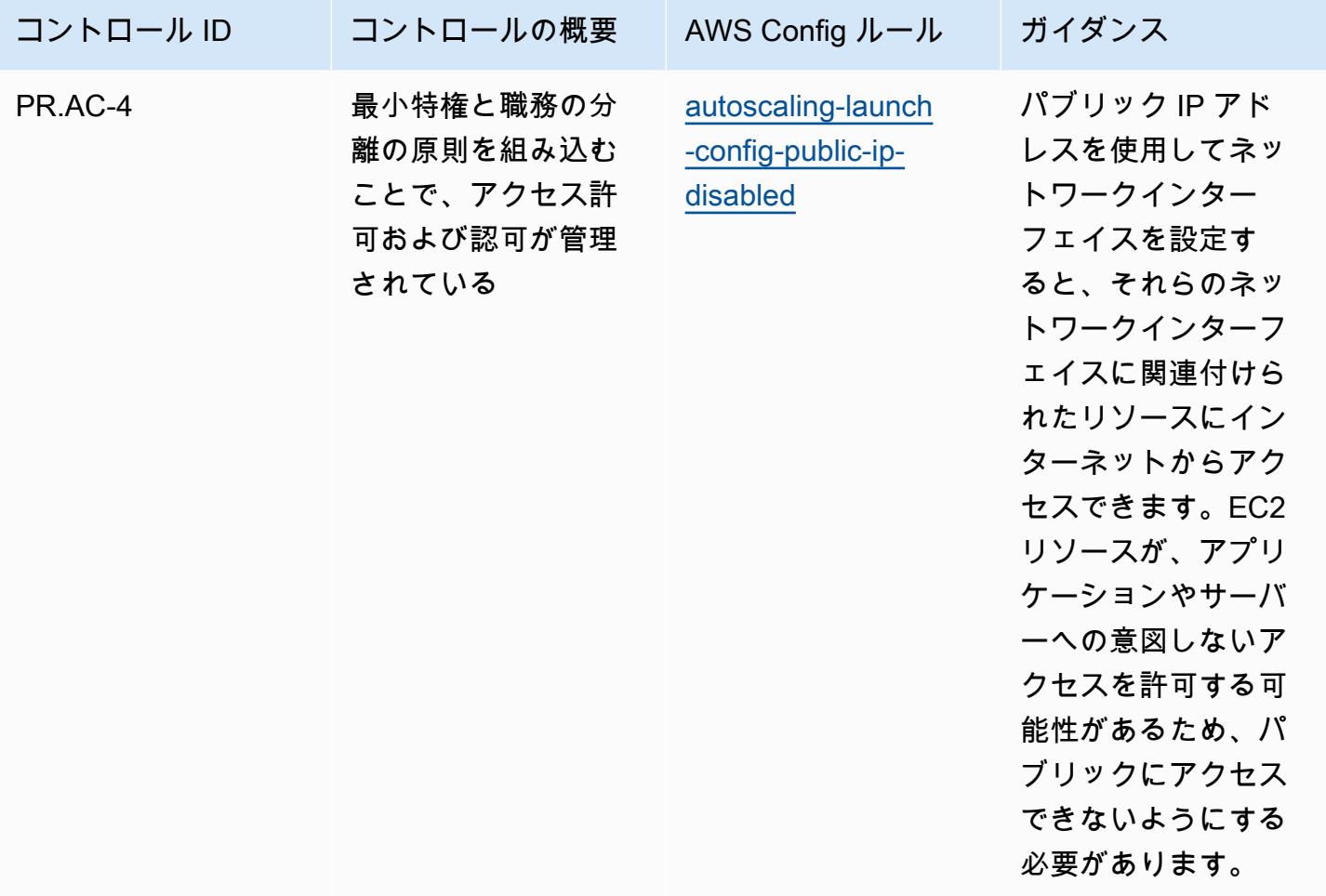

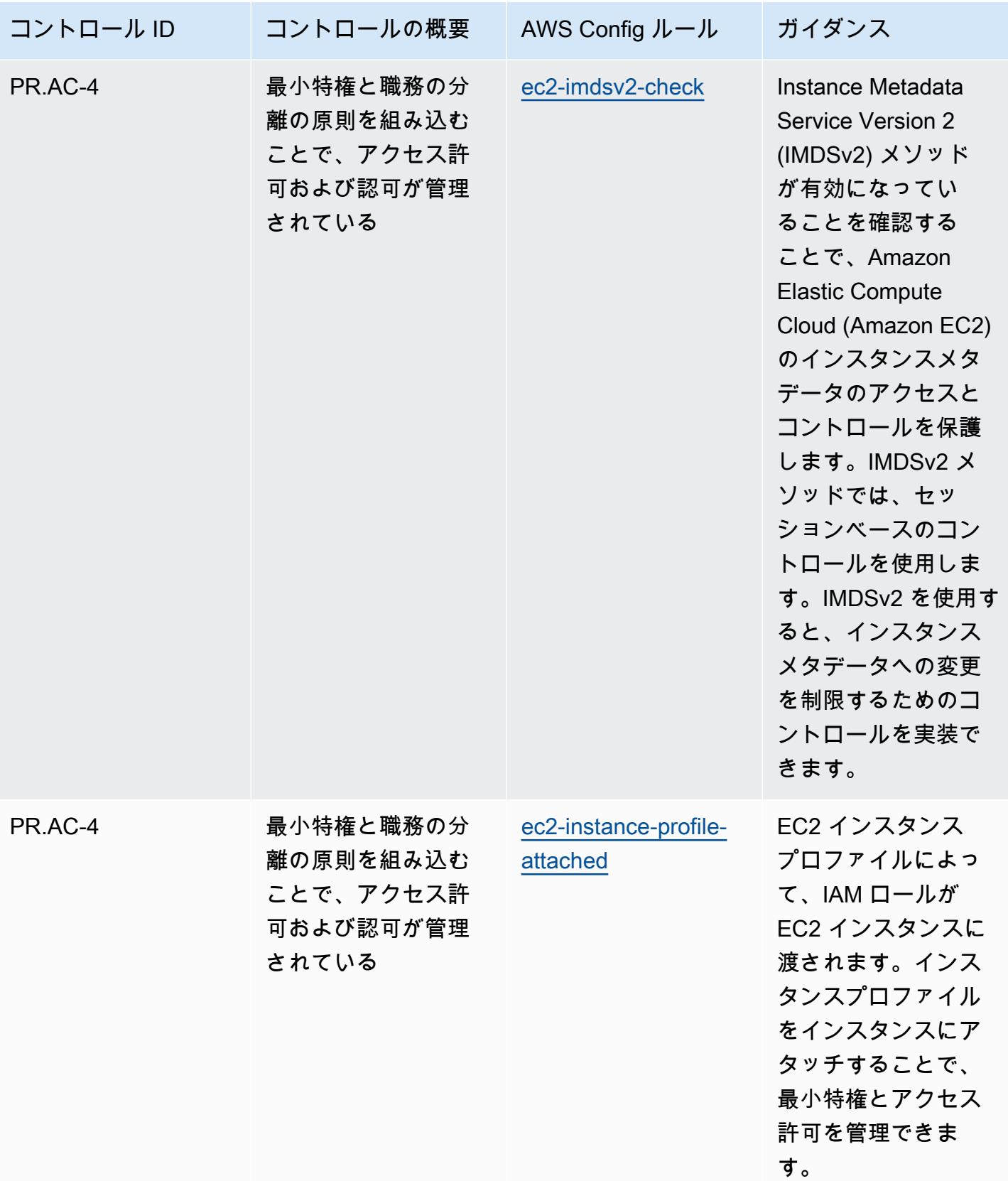

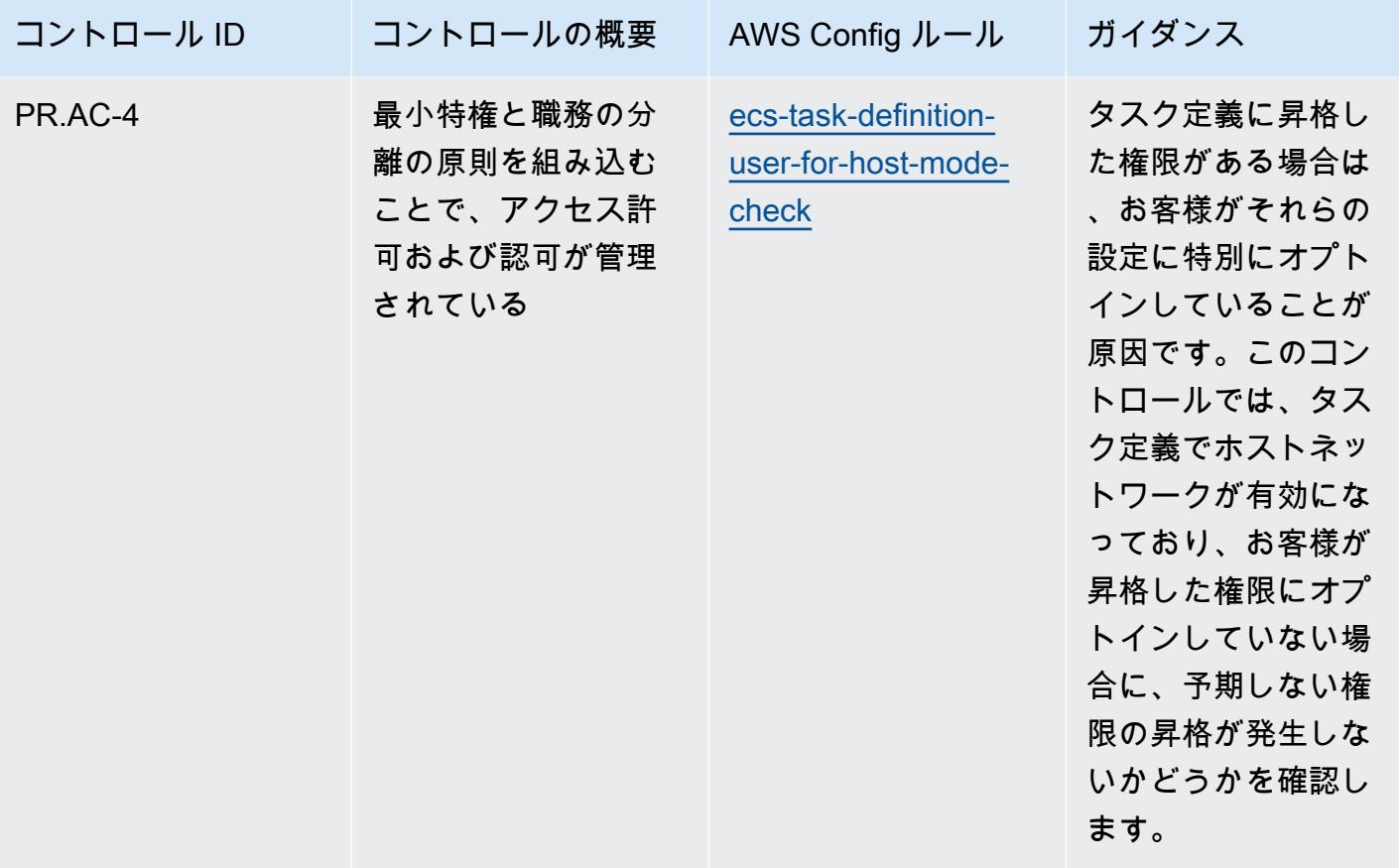

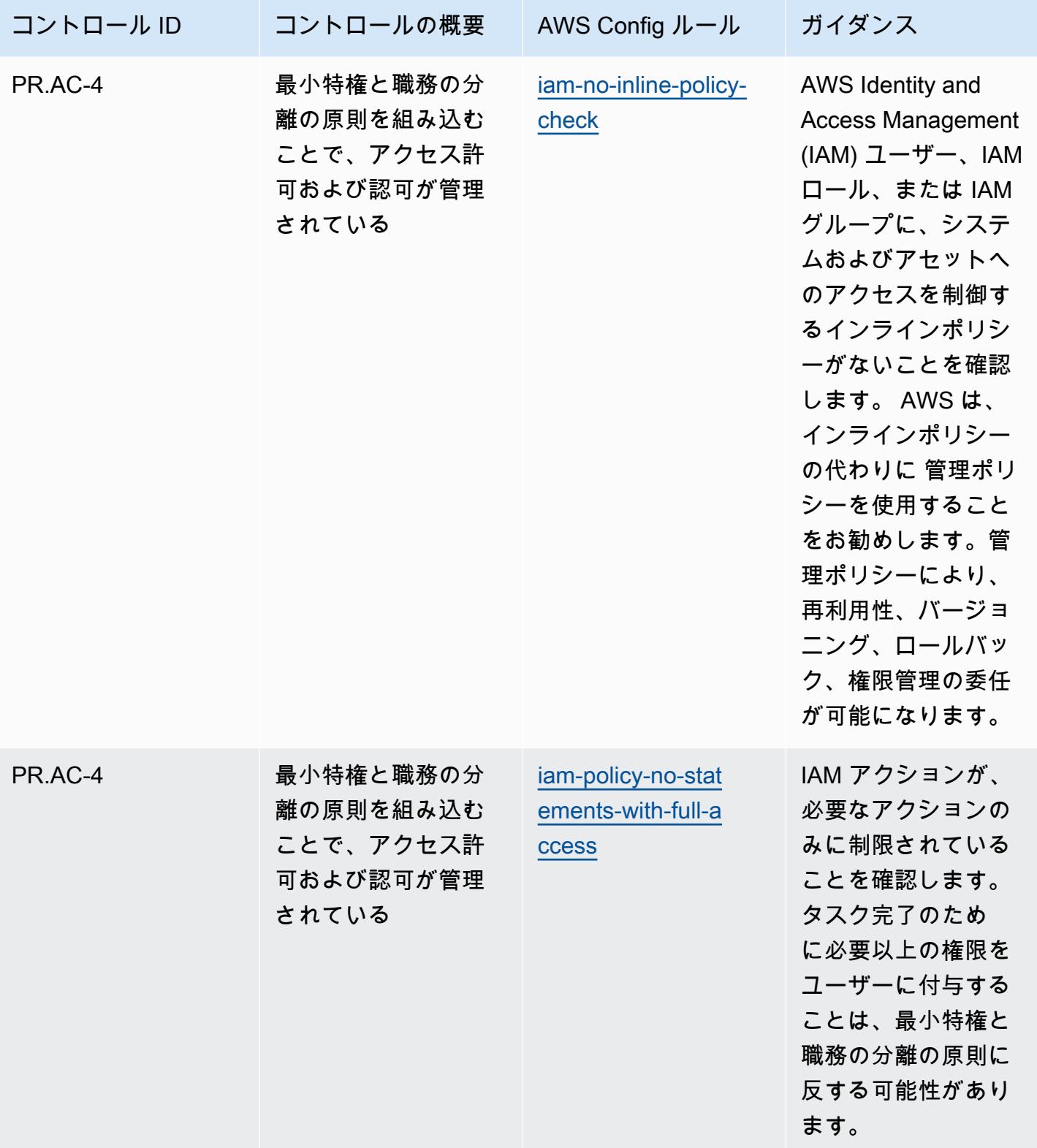

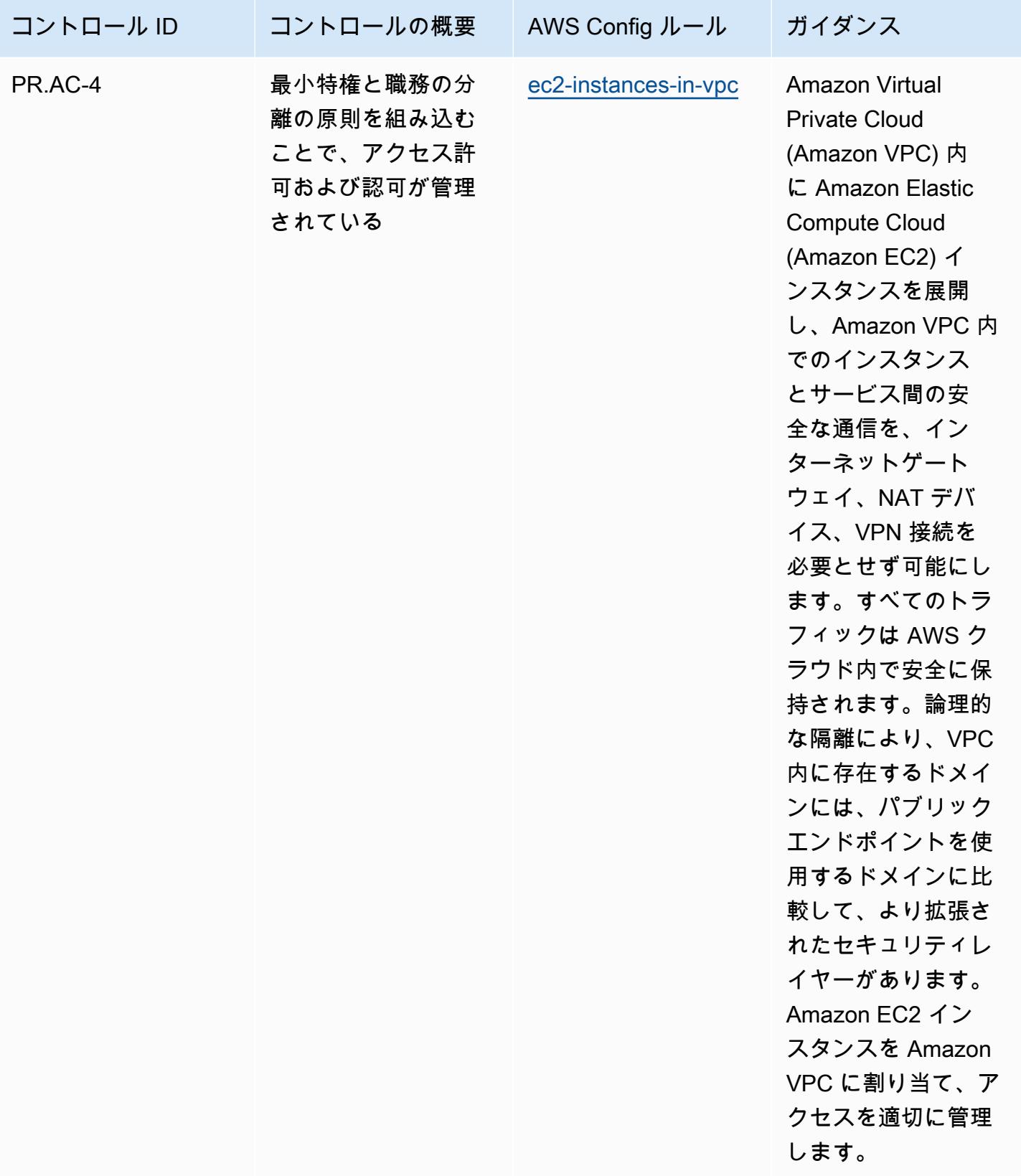

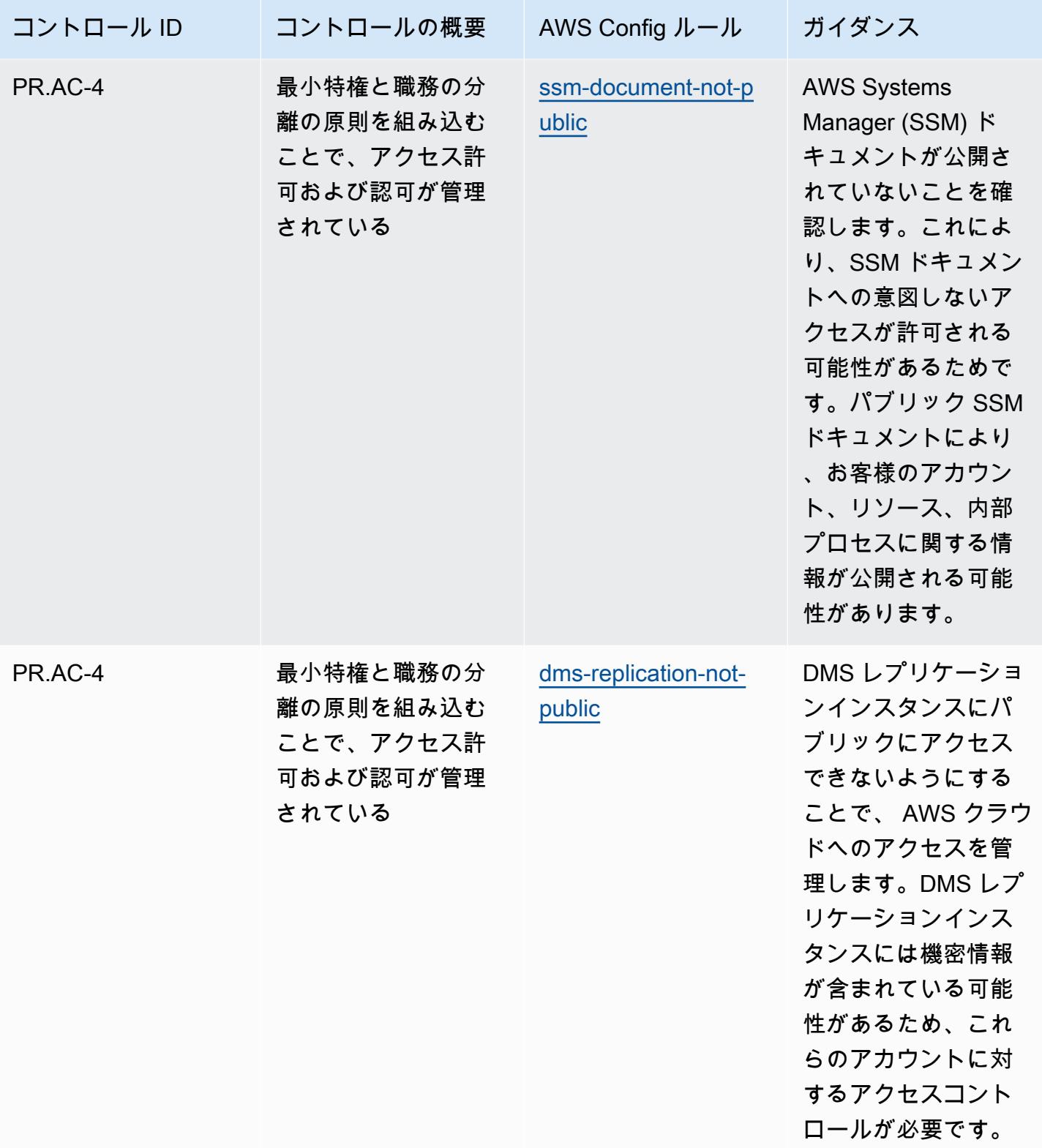

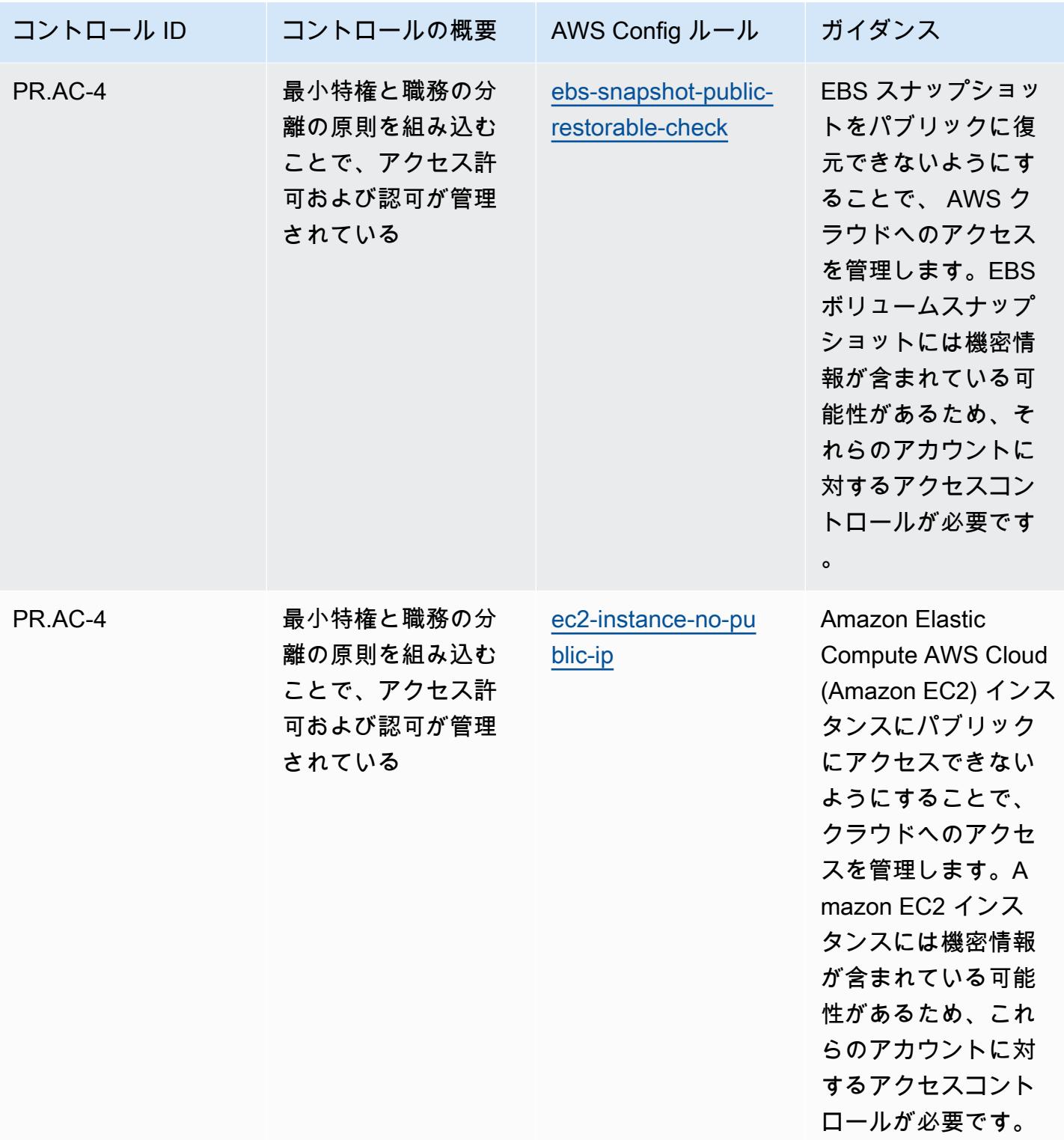

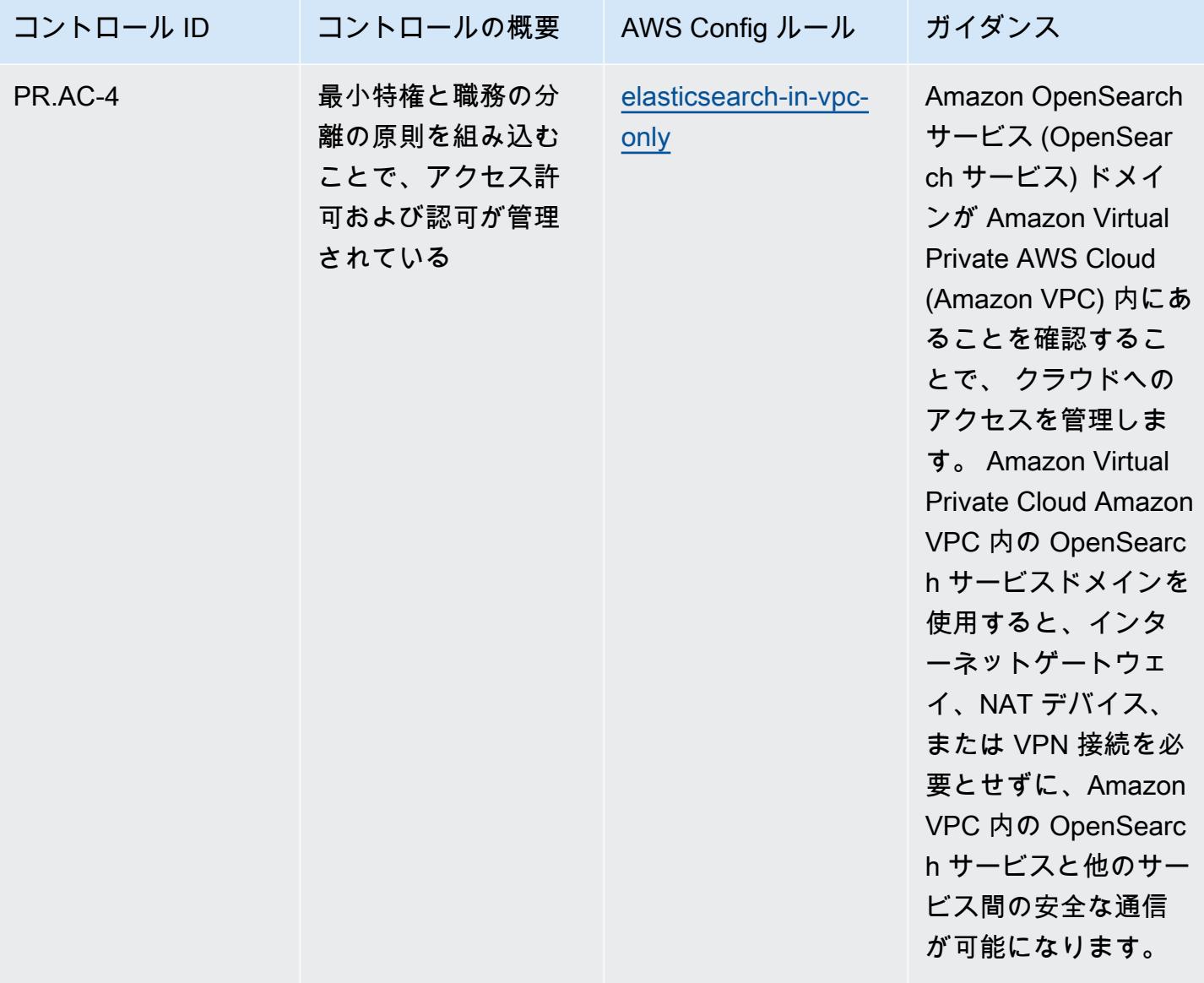

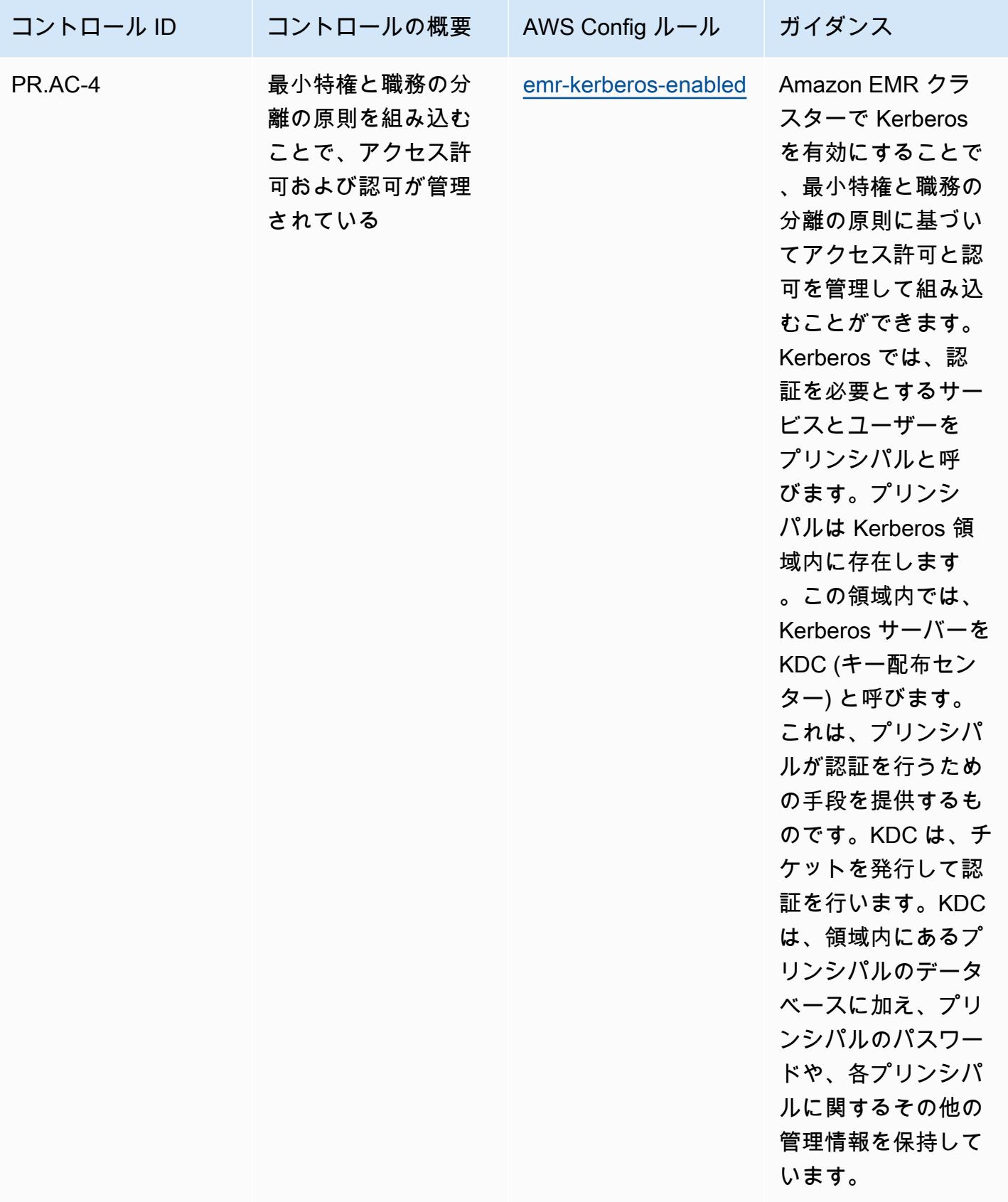

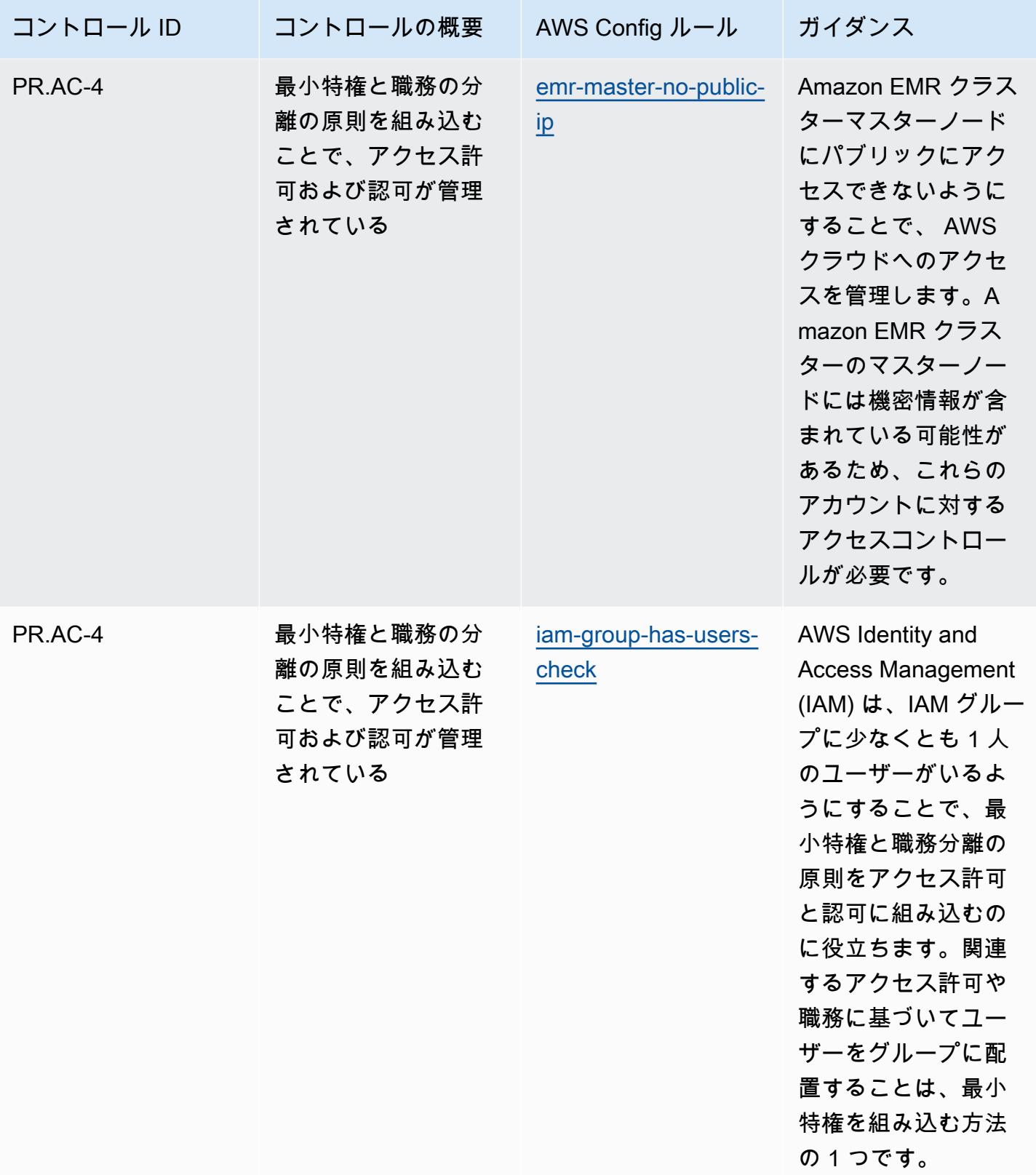

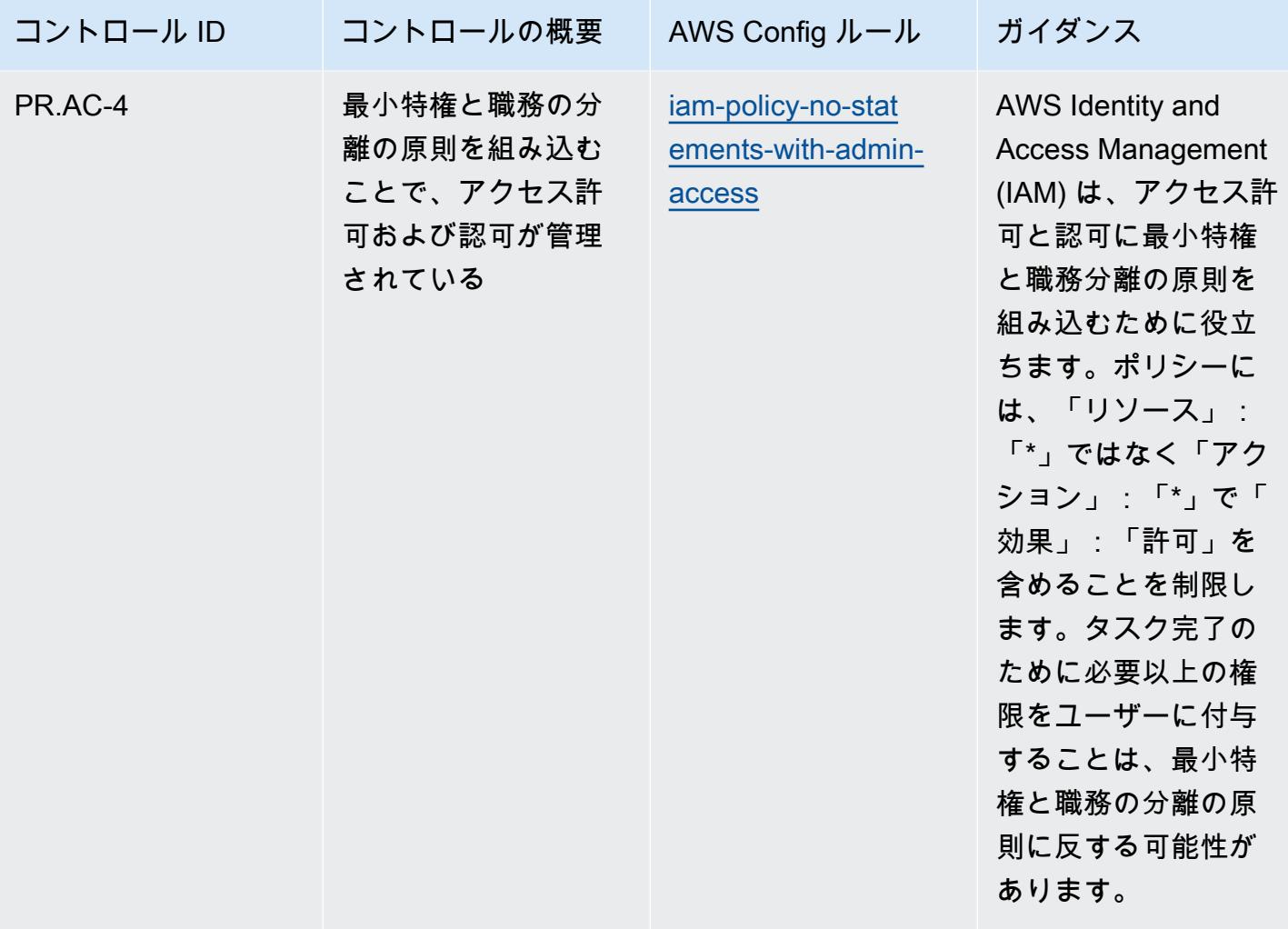

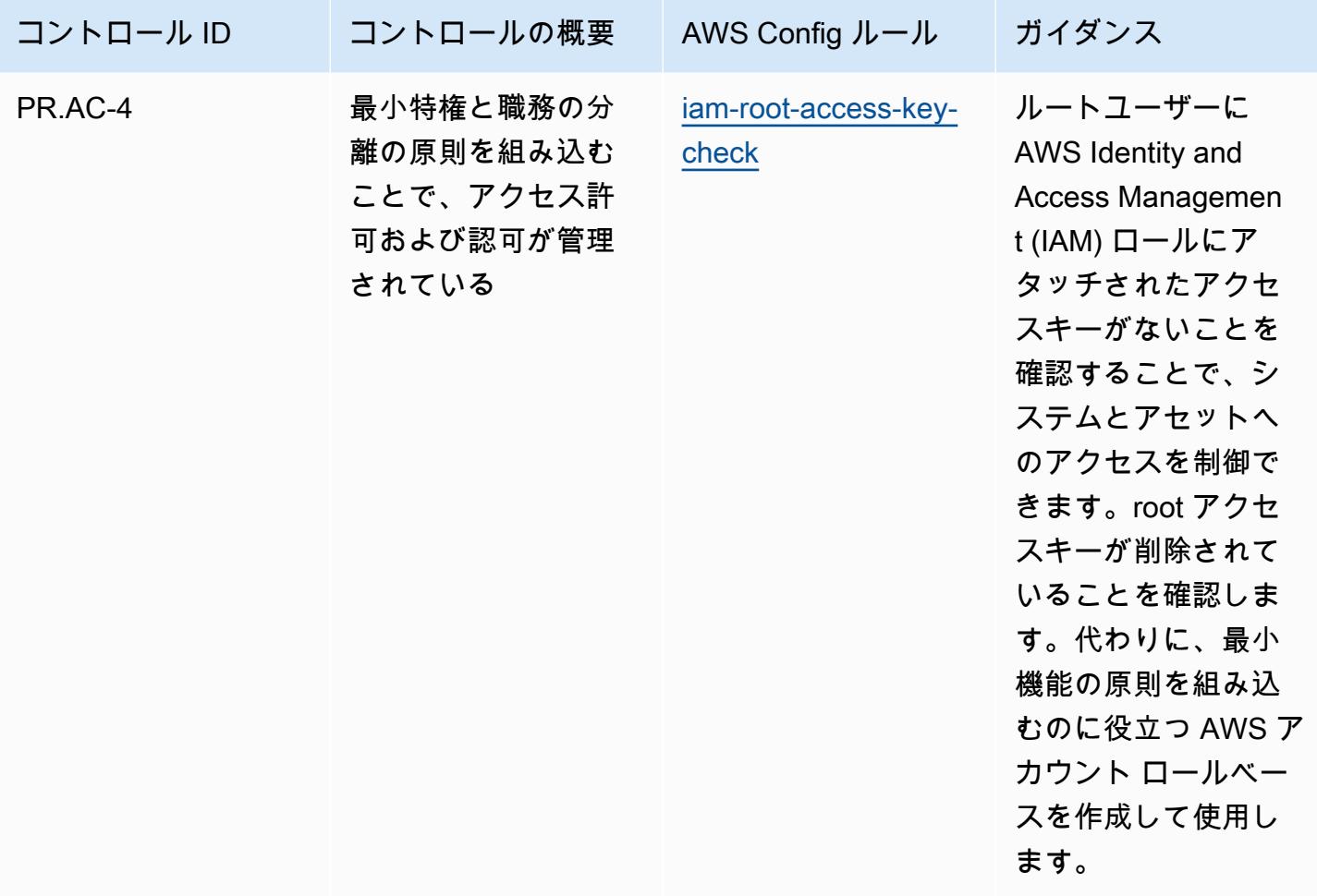

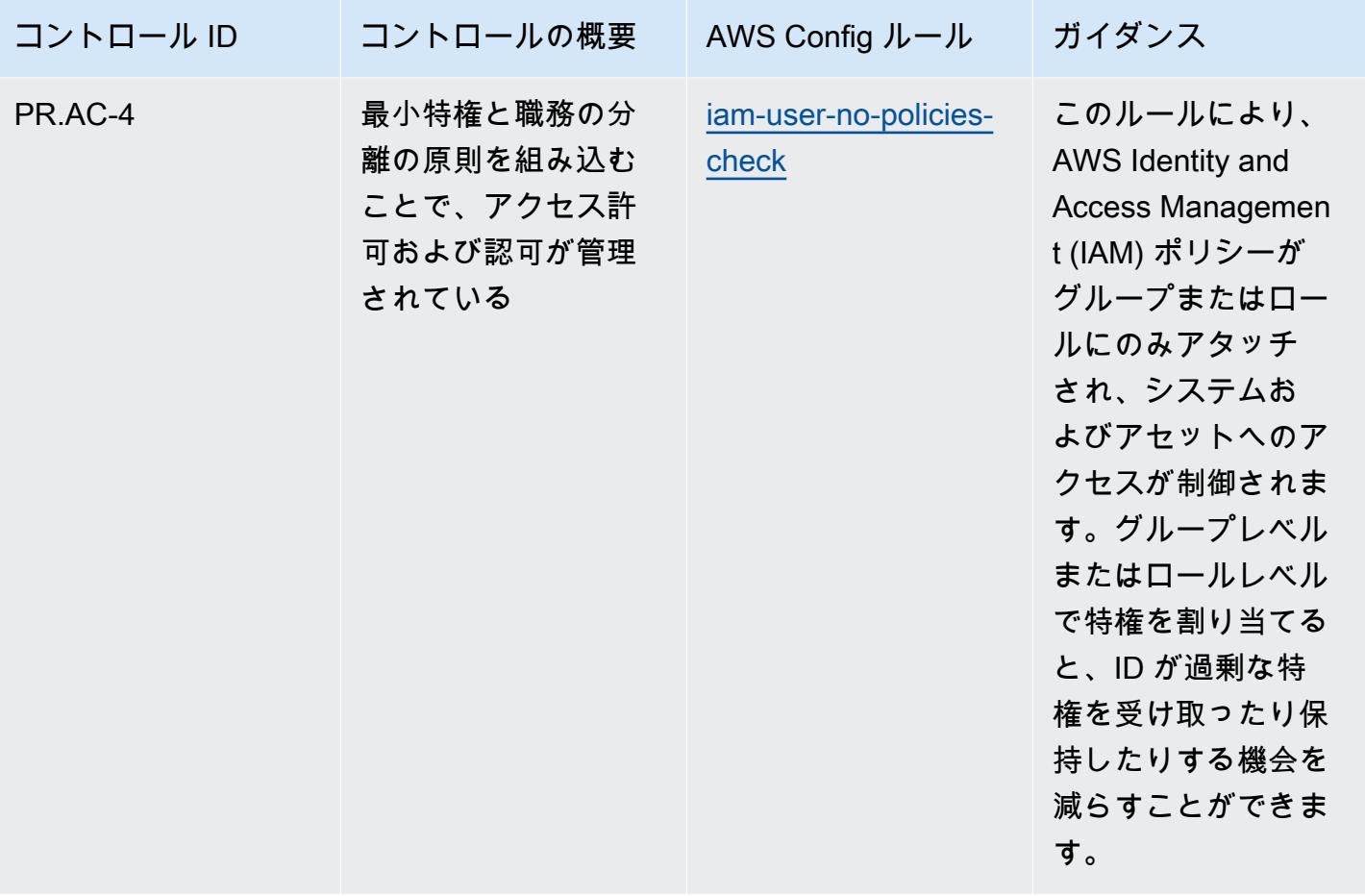

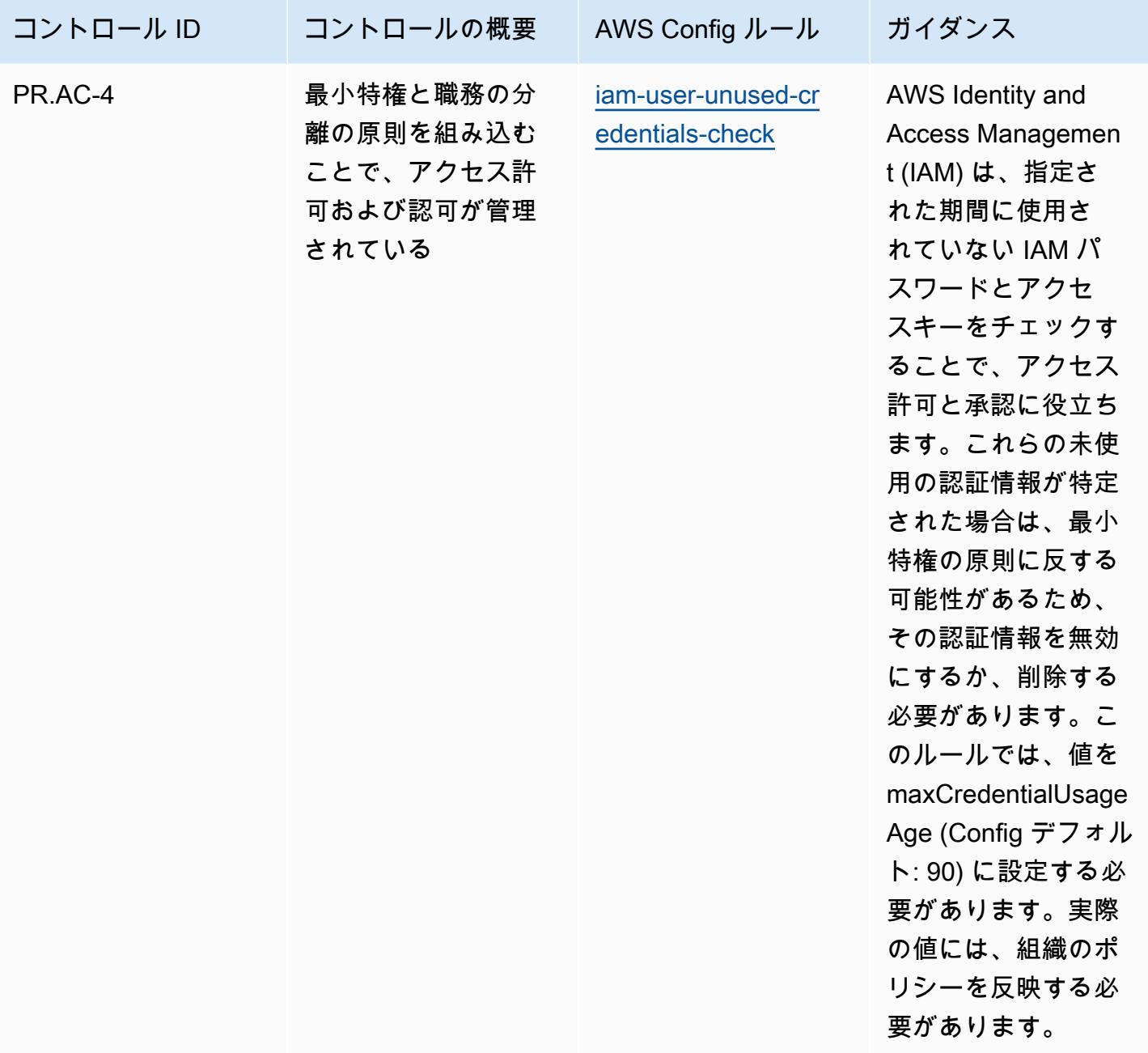

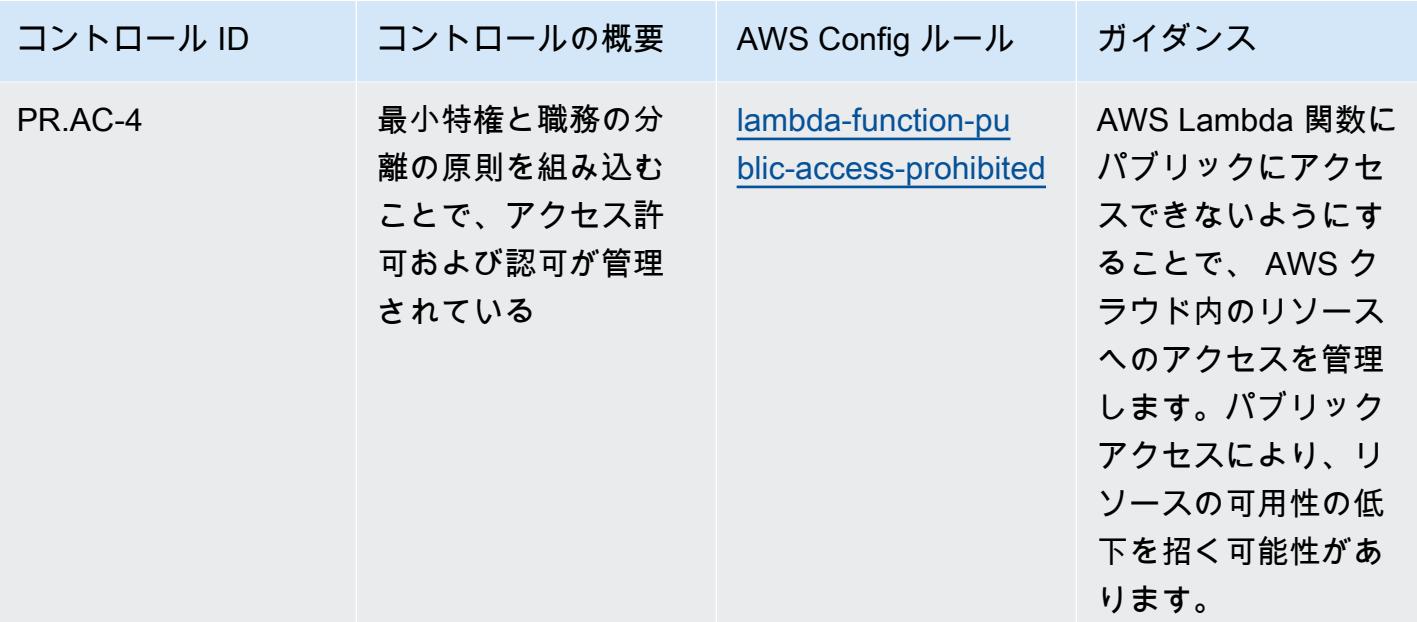

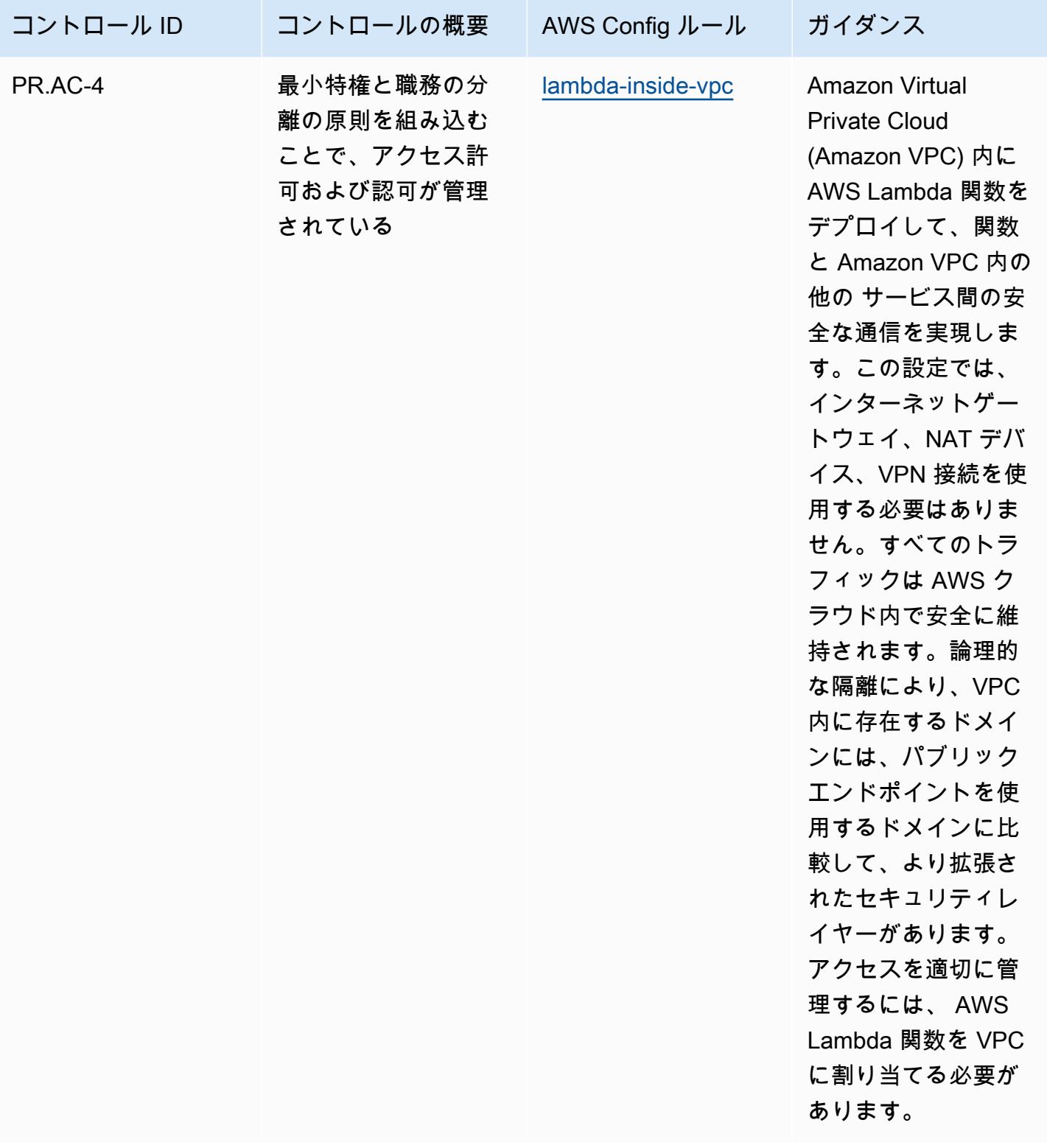

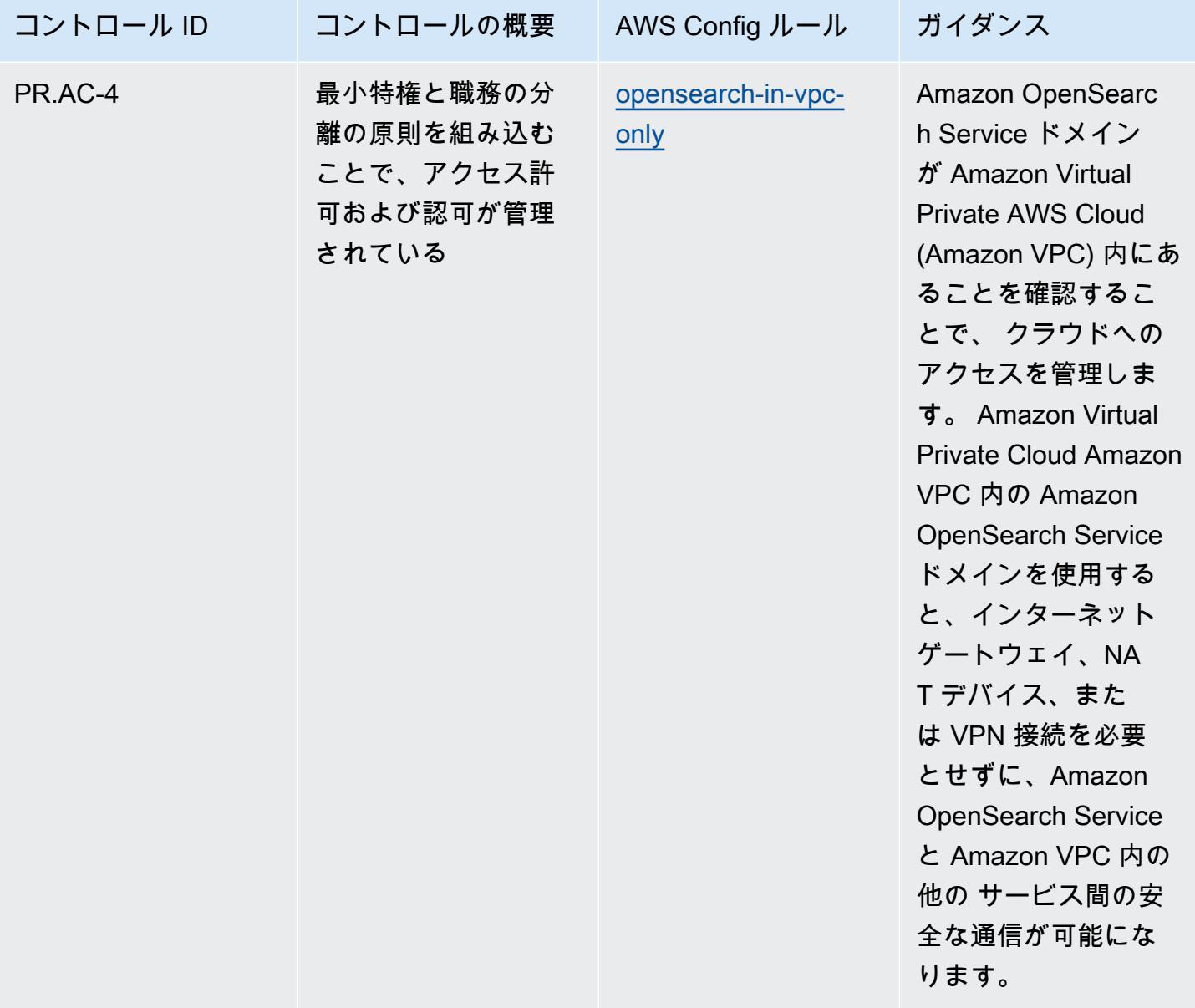

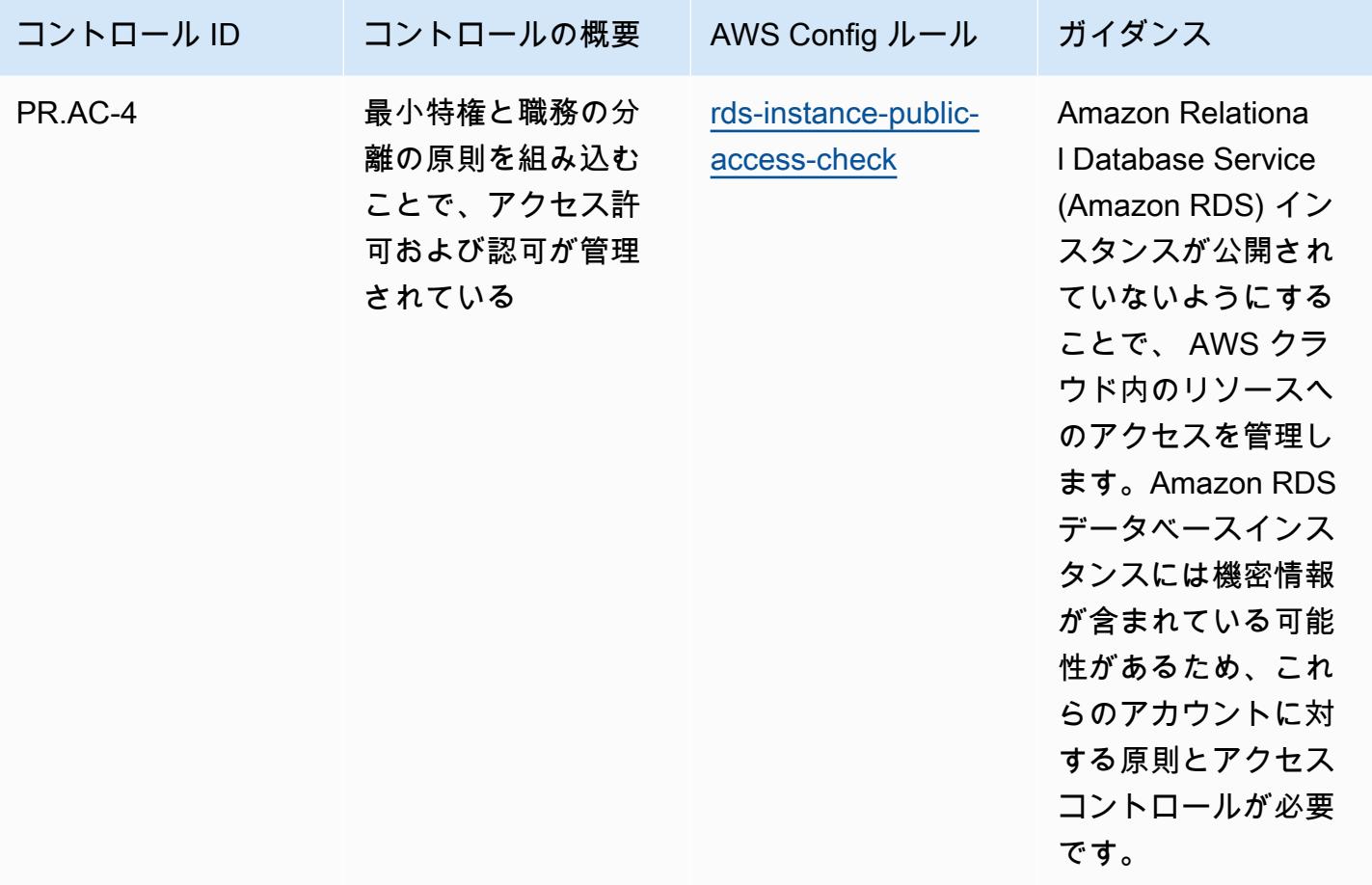

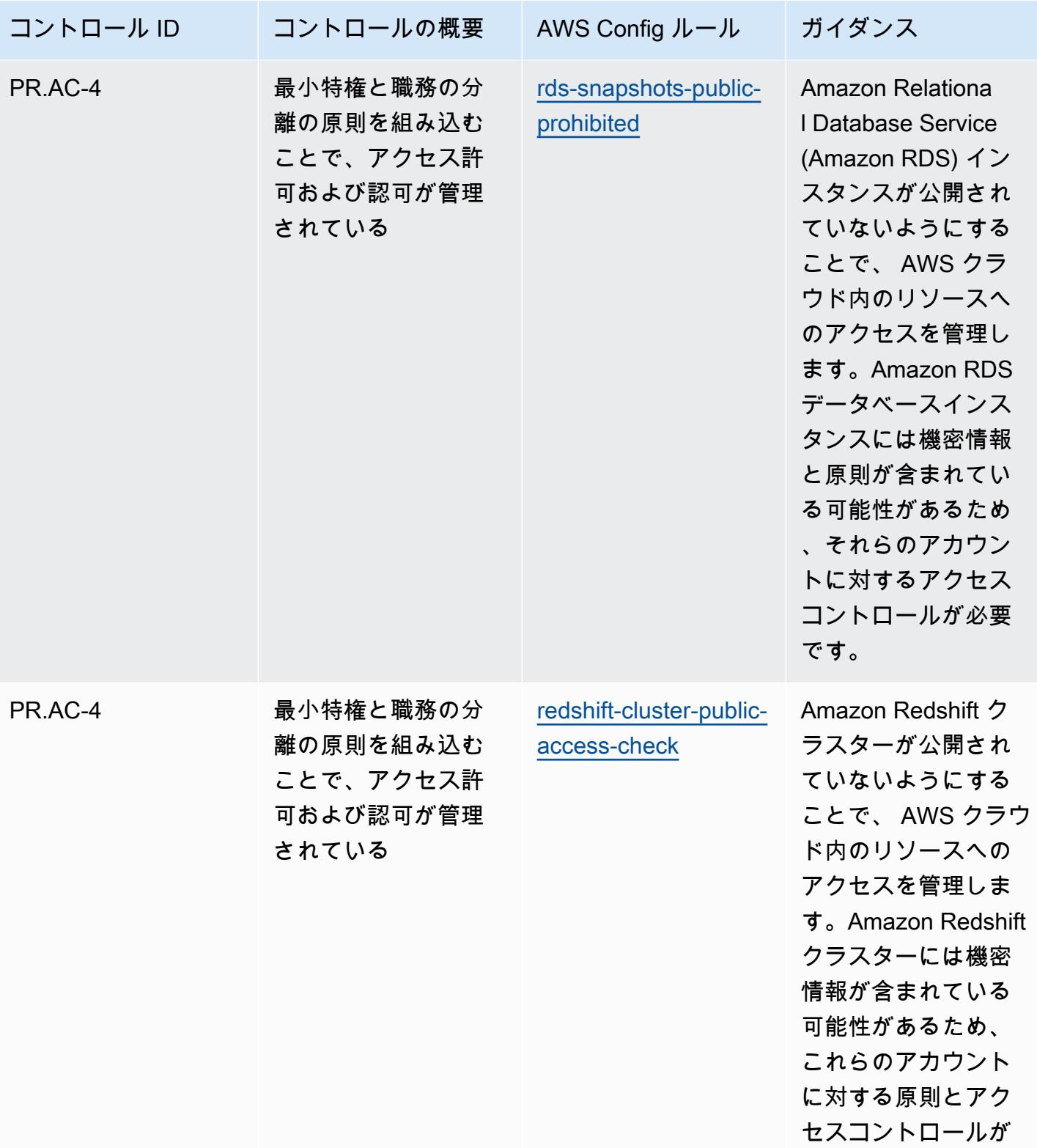

必要です。
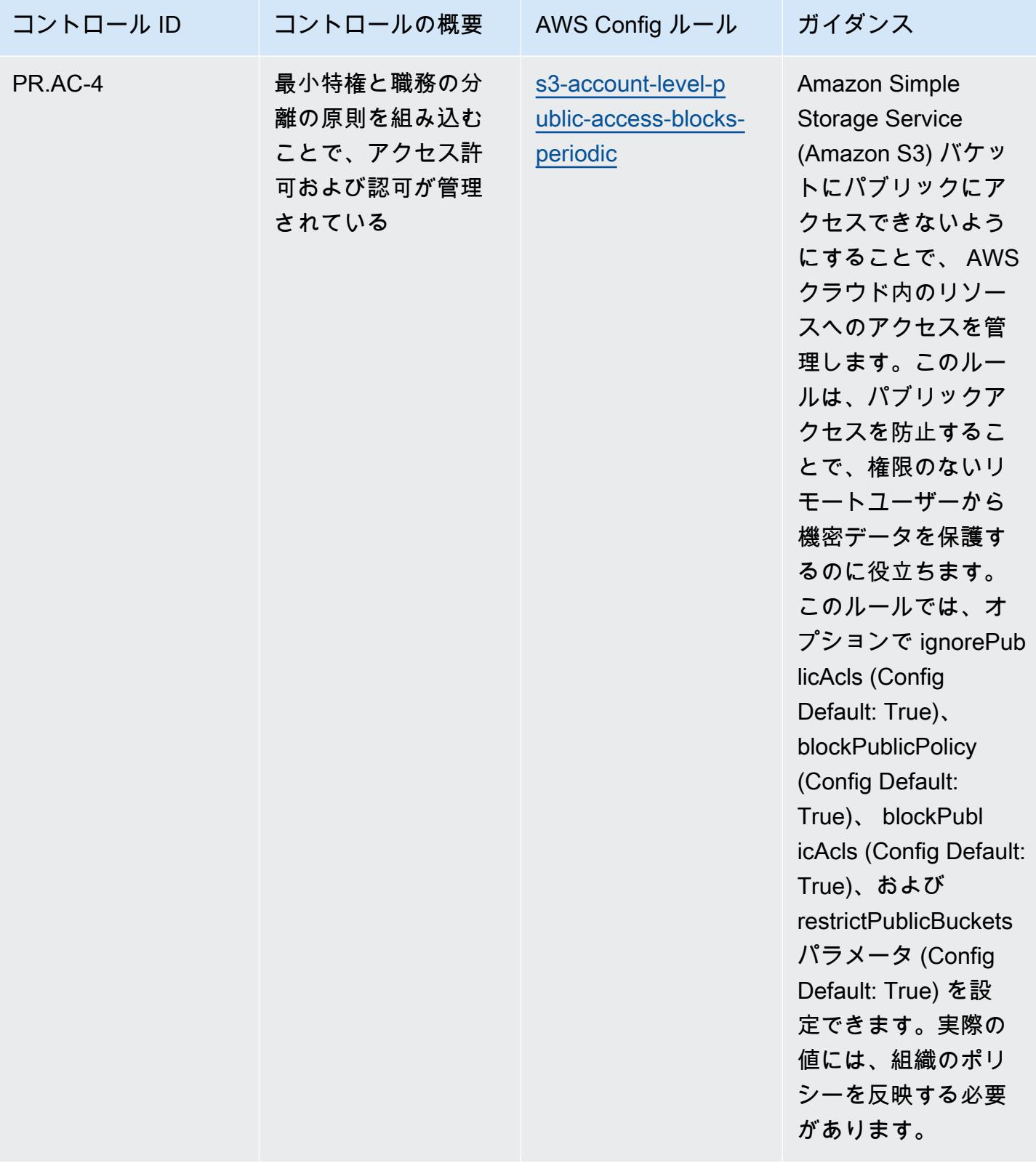

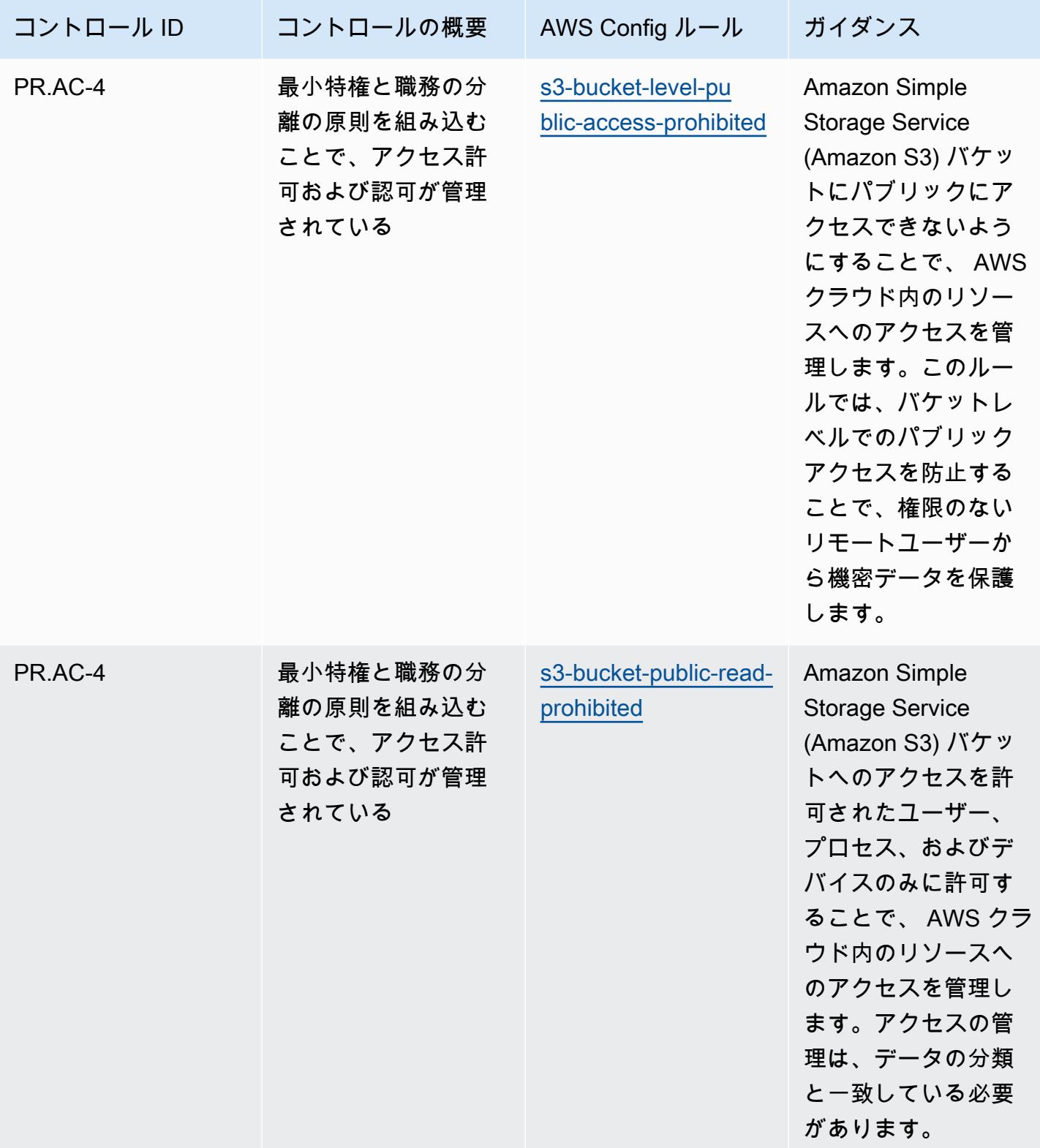

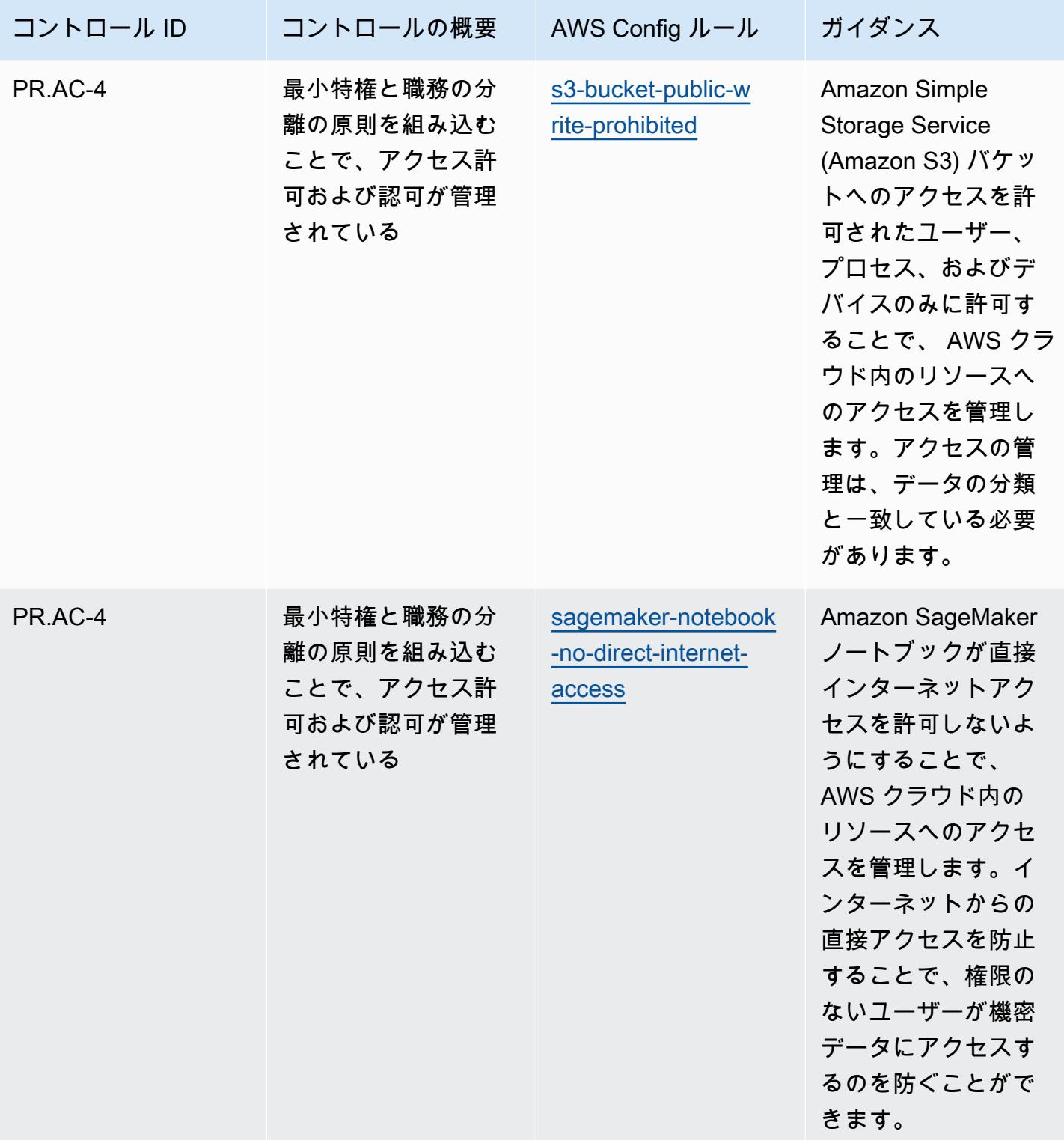

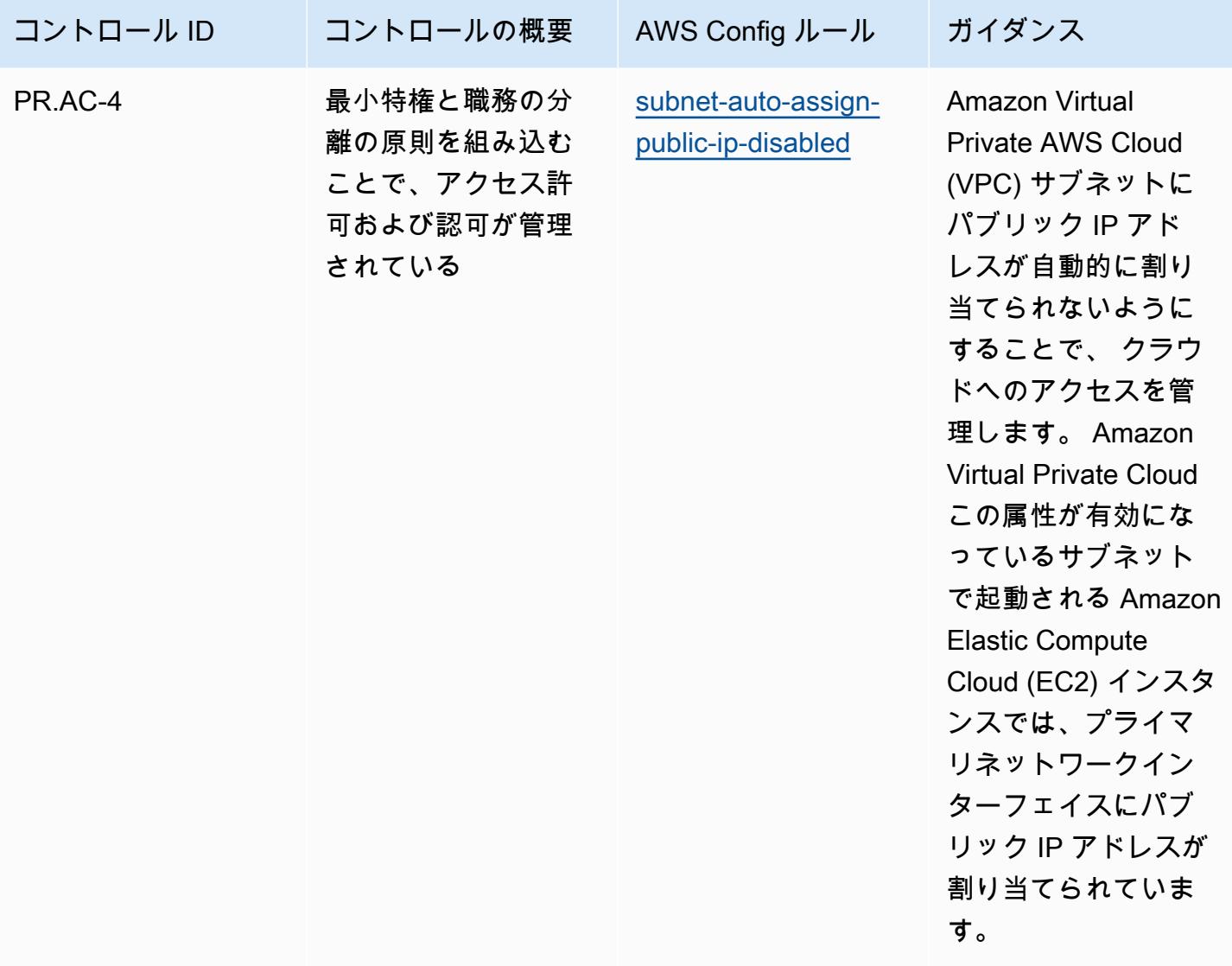

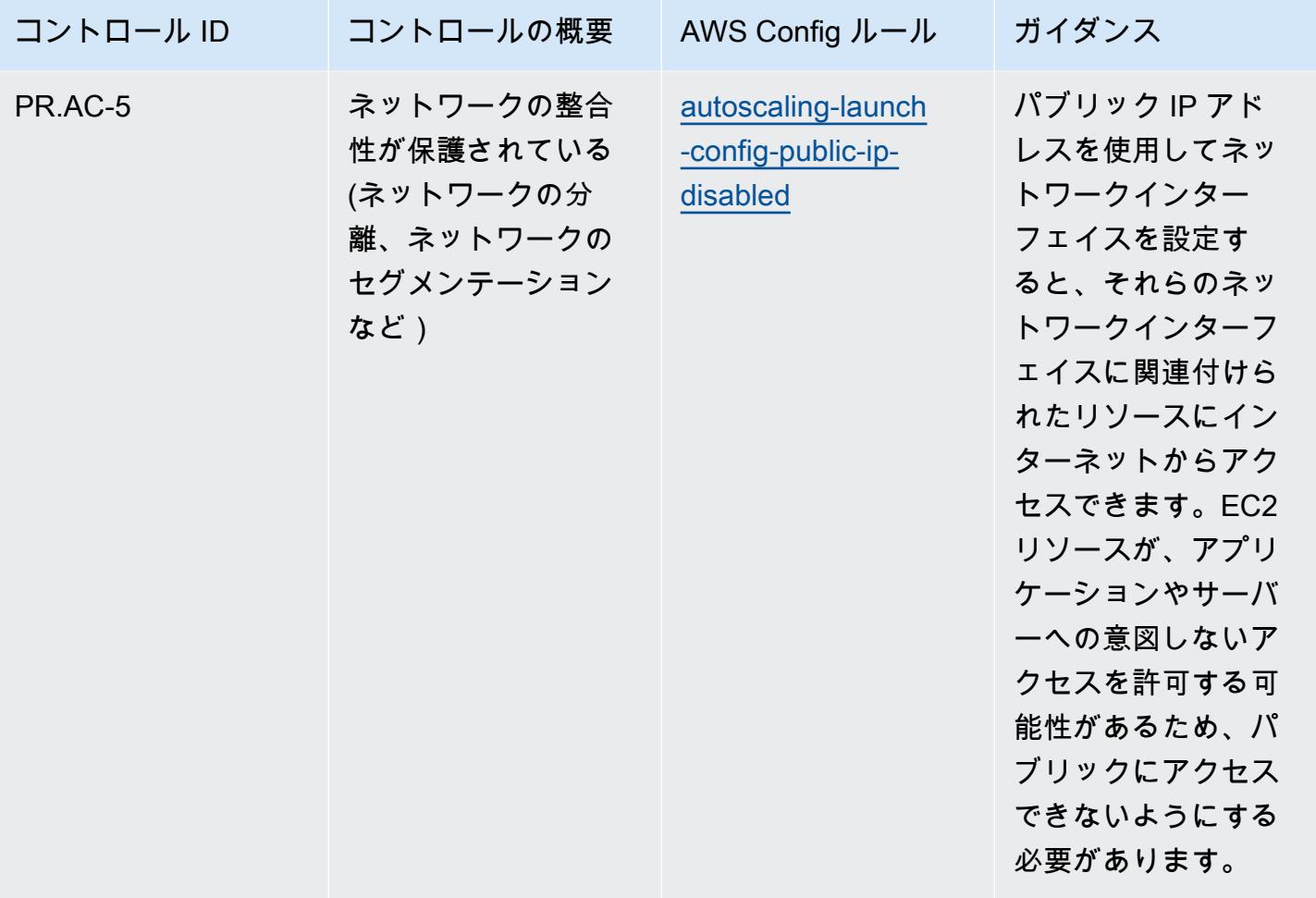

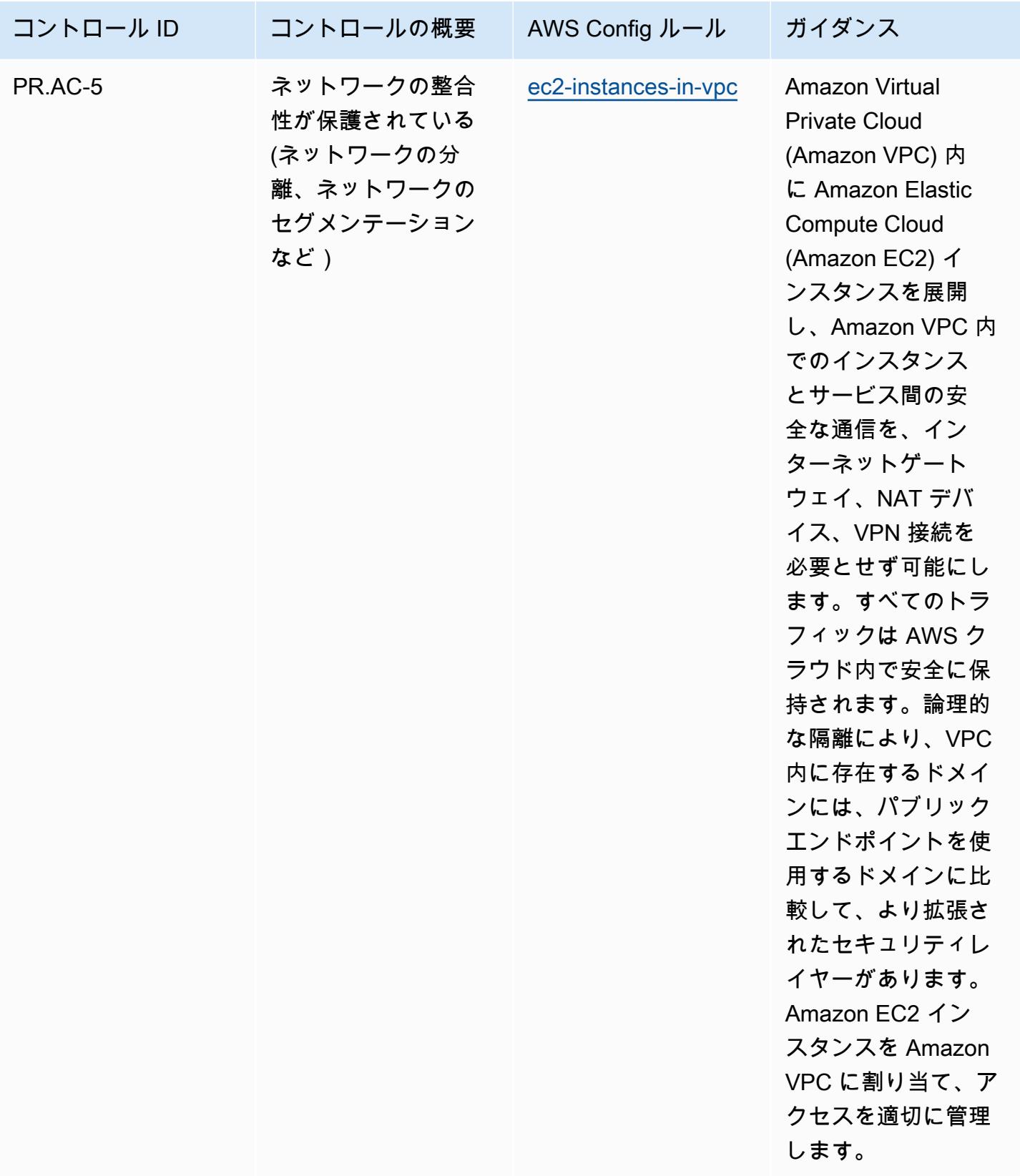

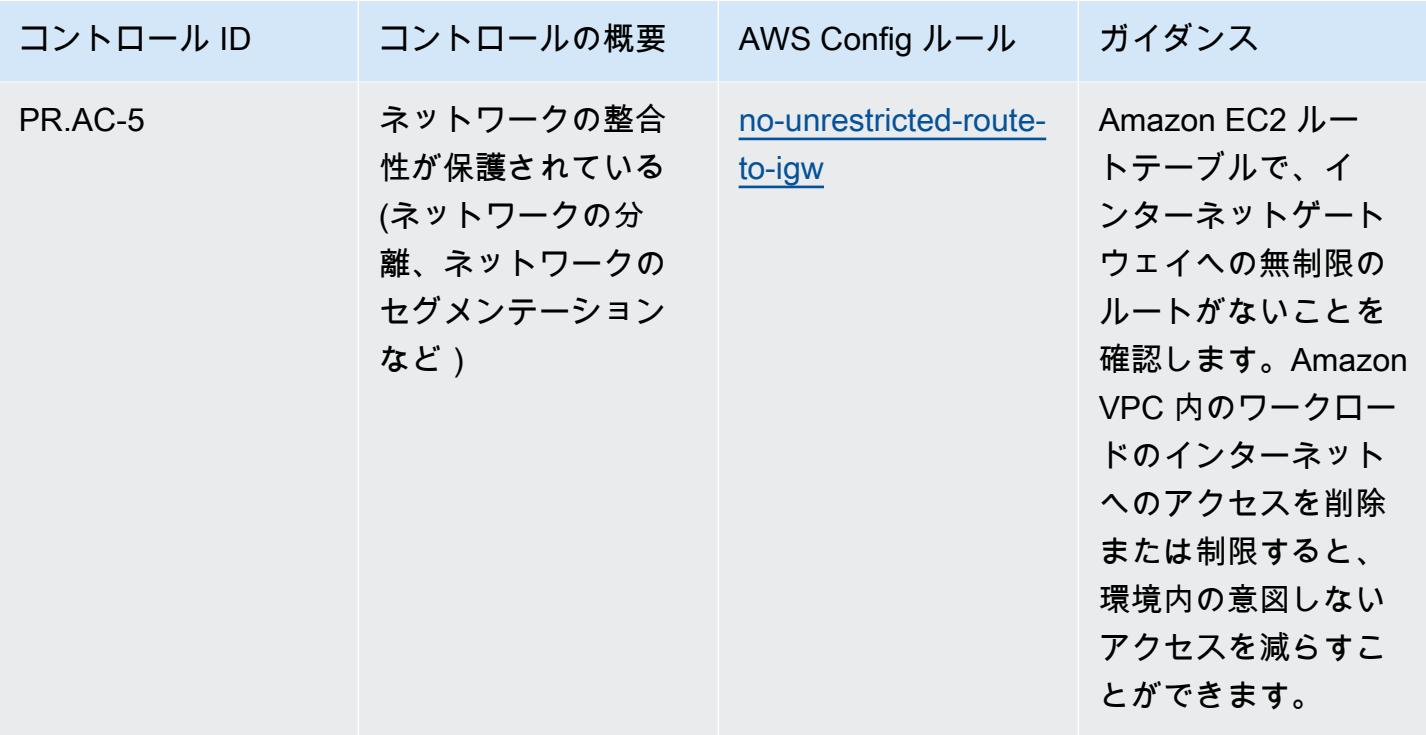

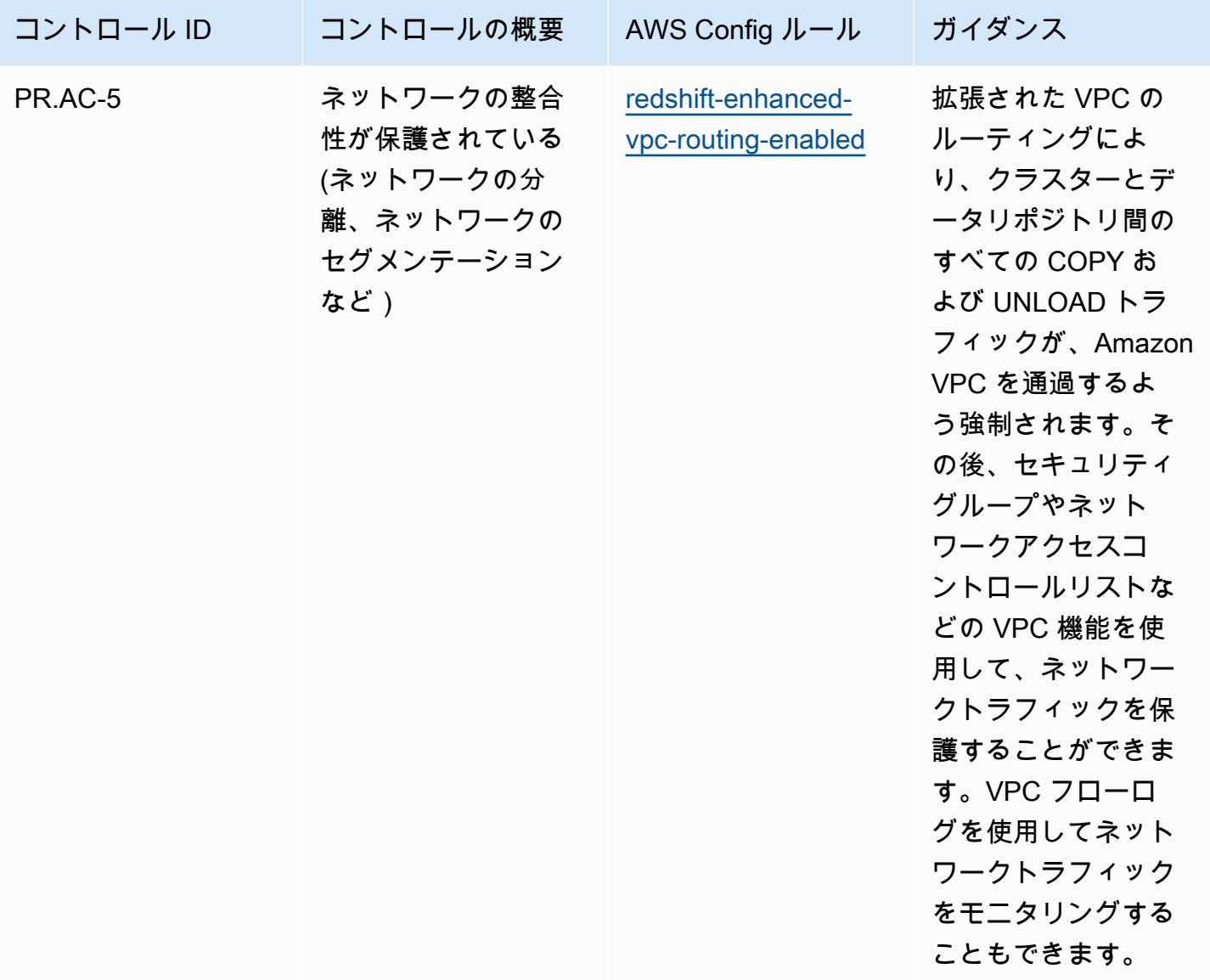

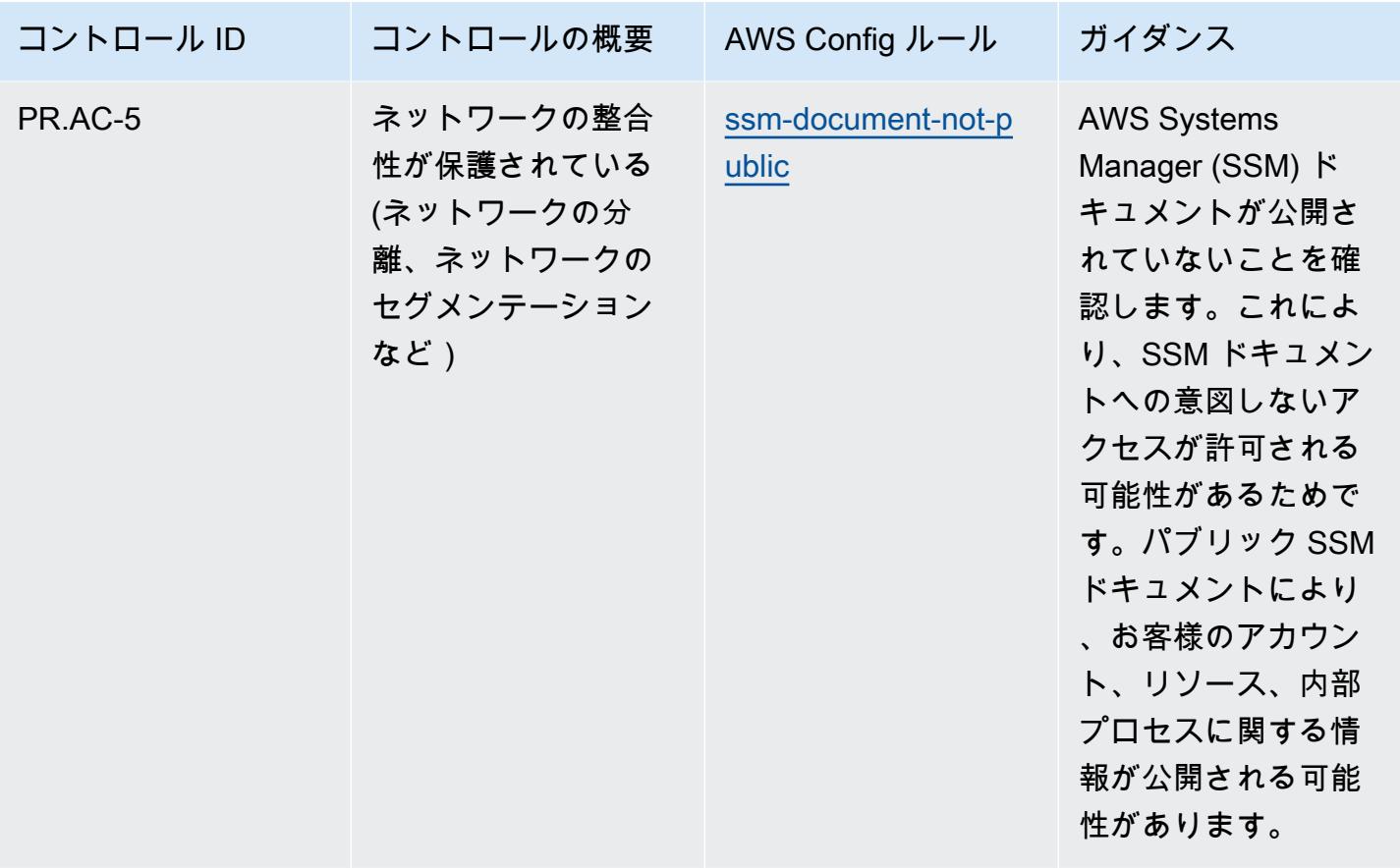

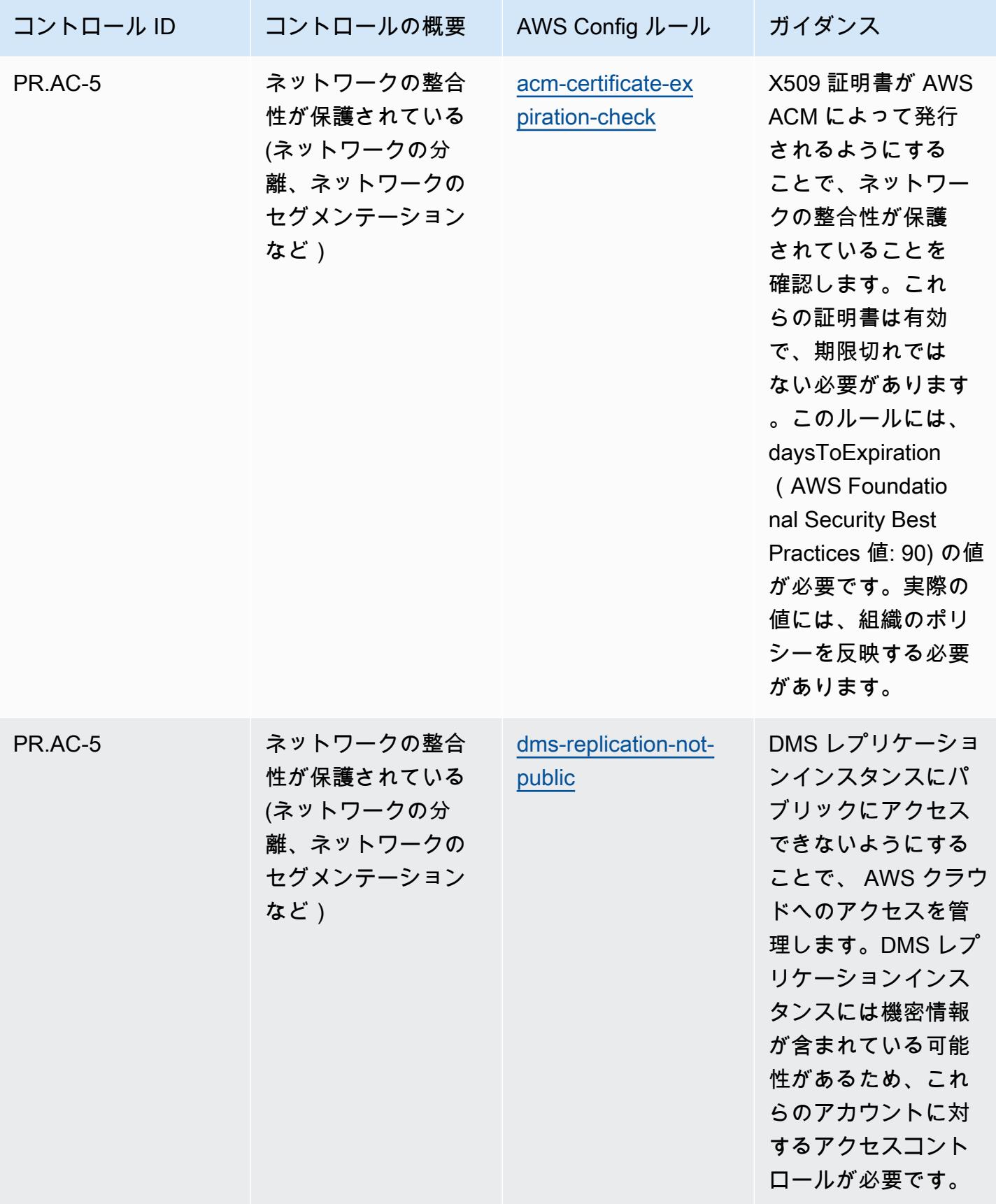

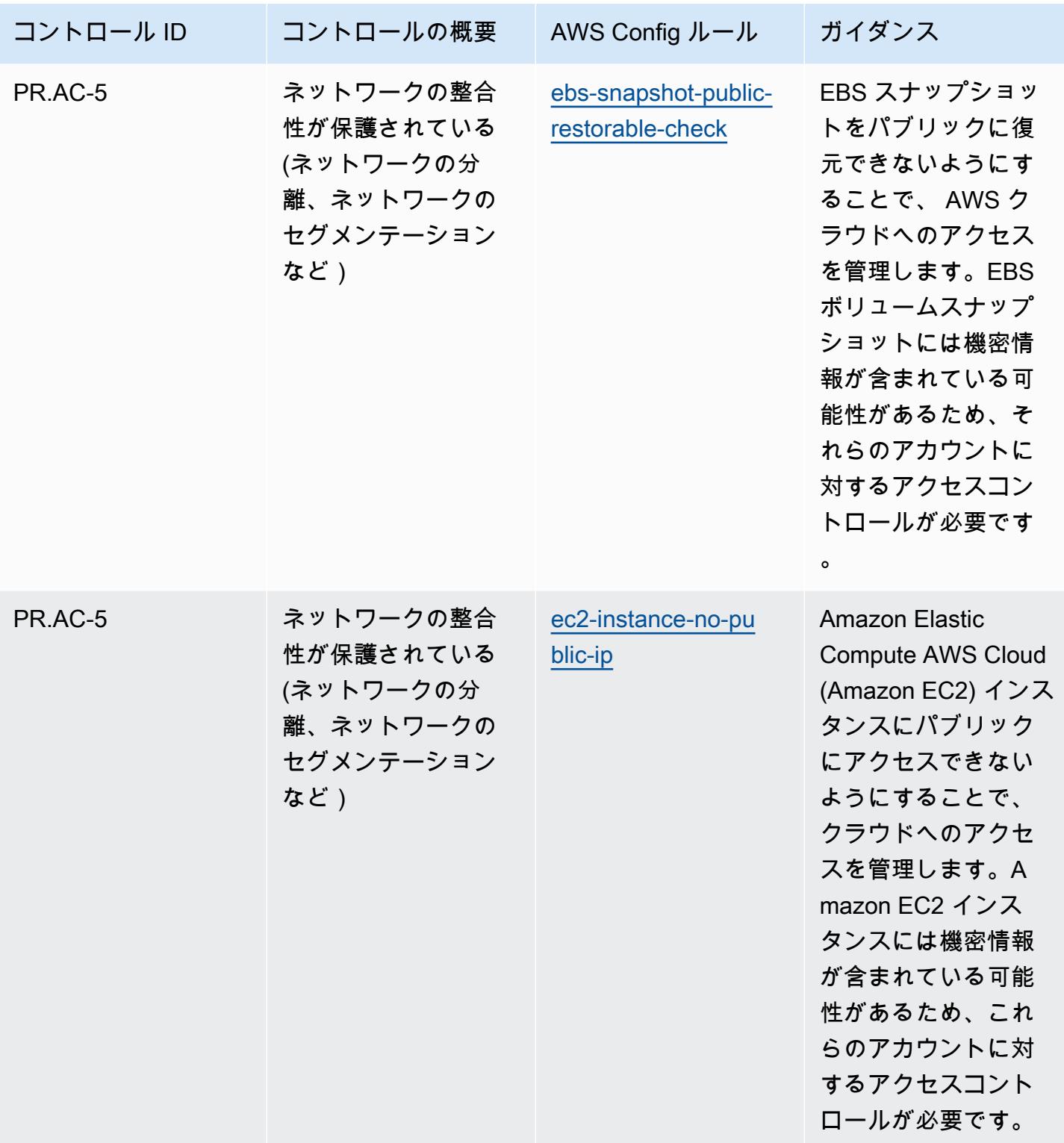

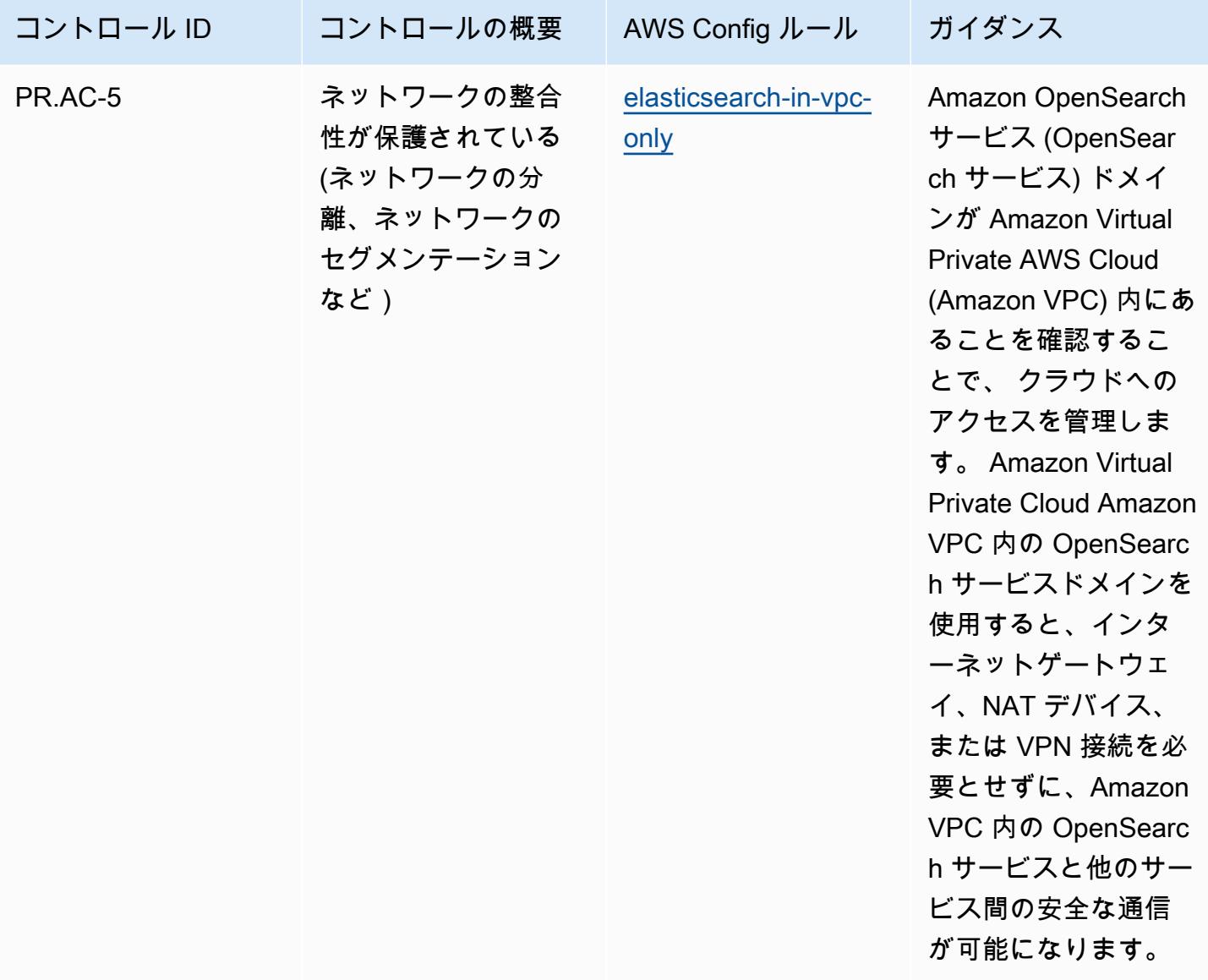

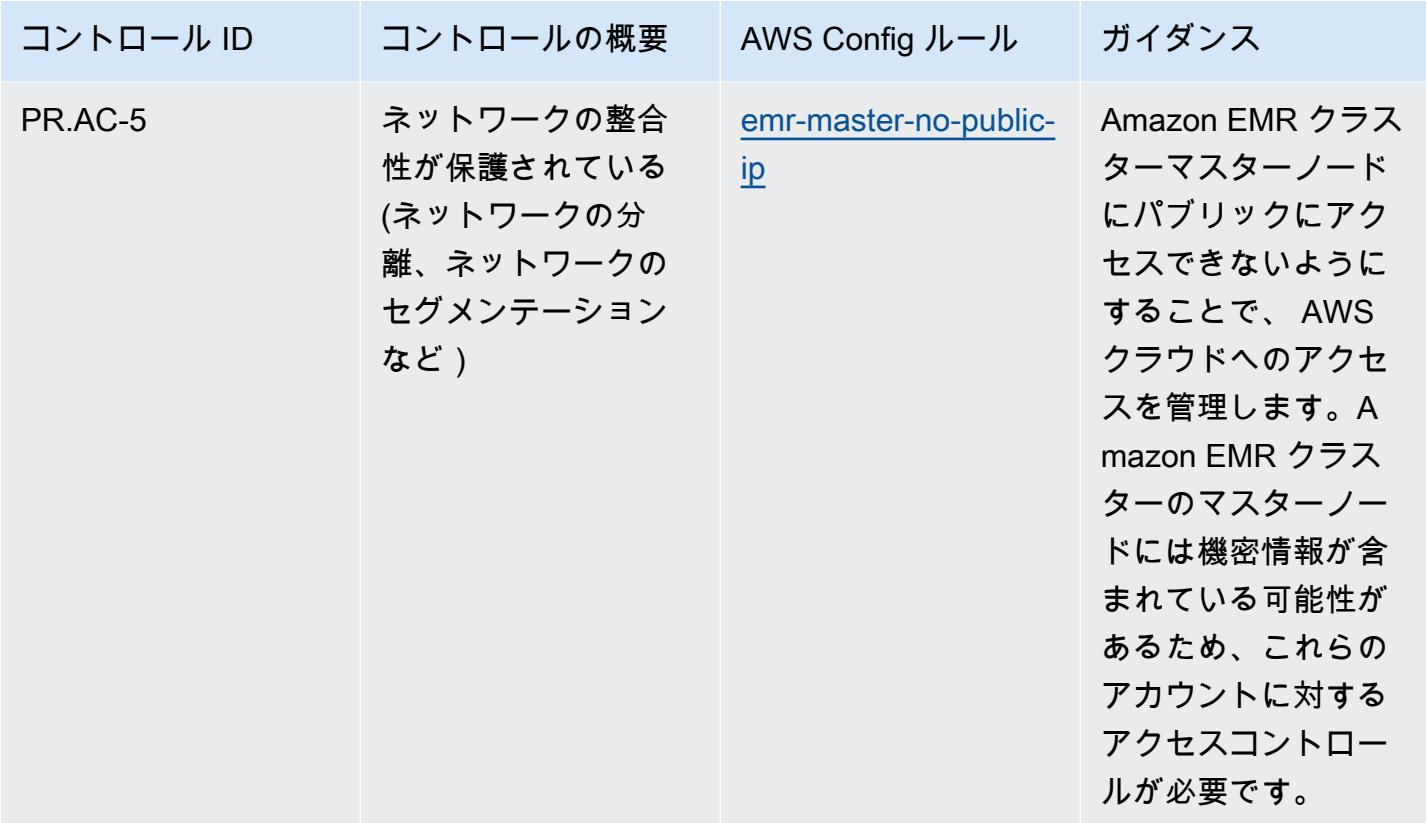

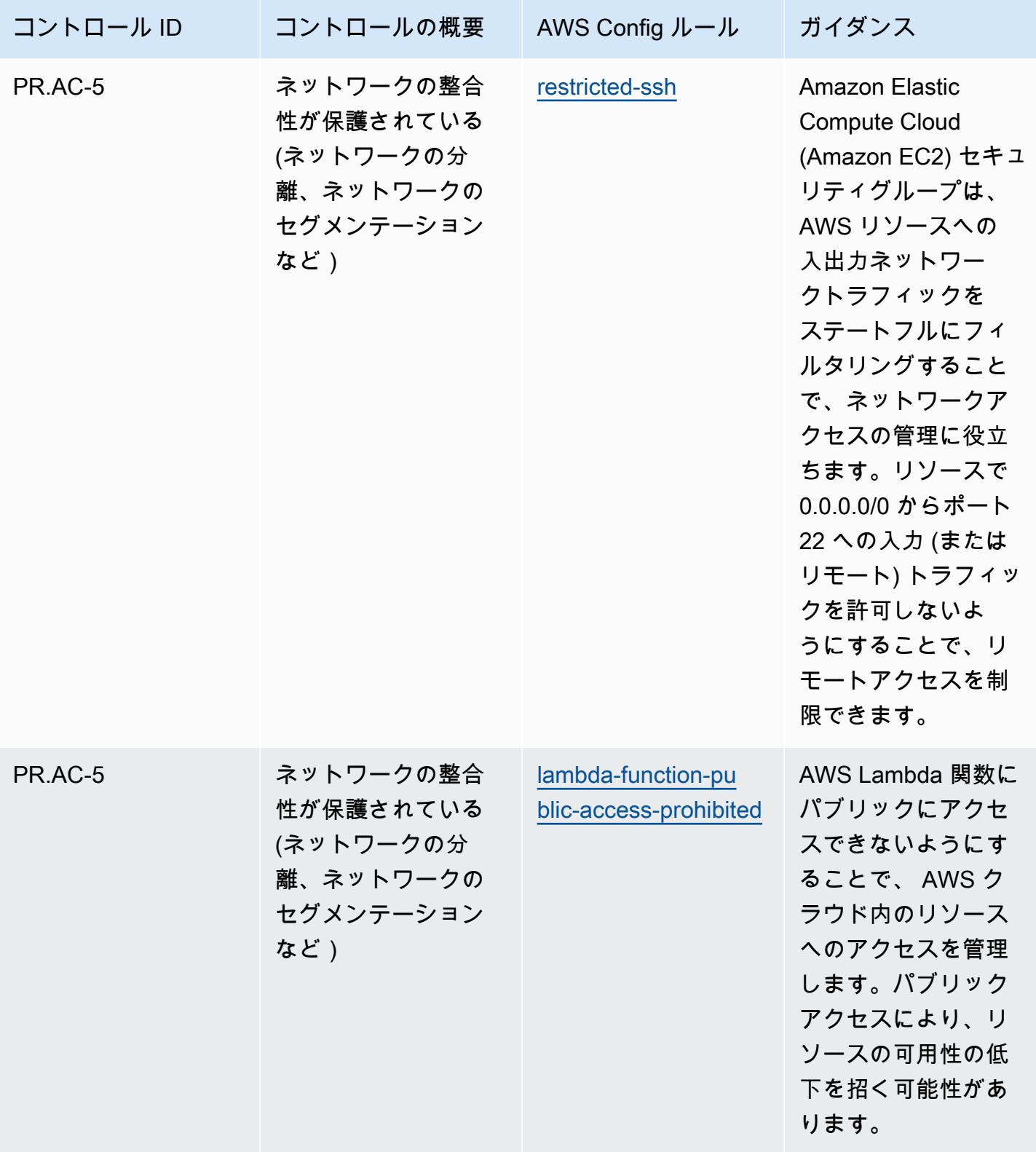

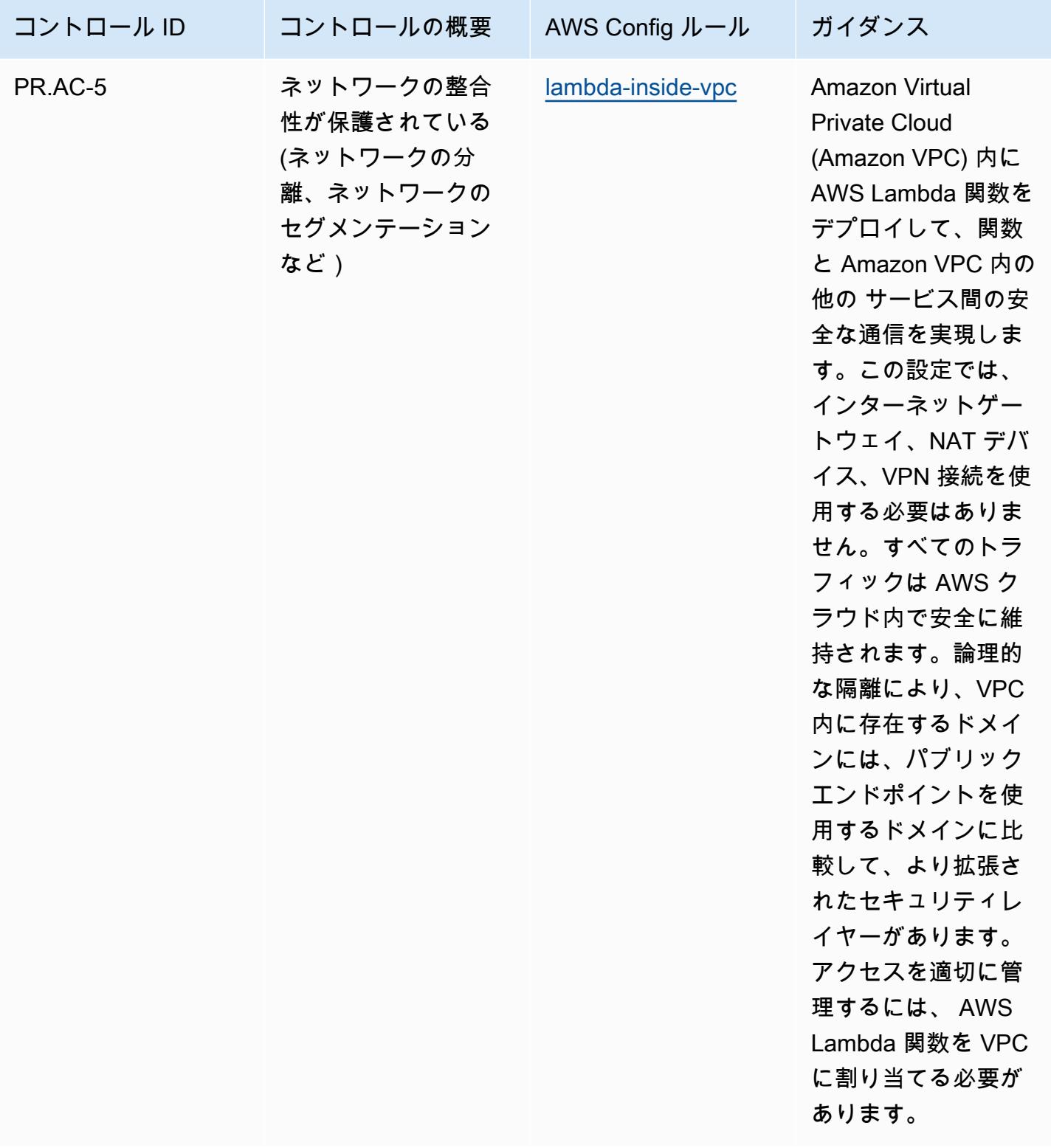

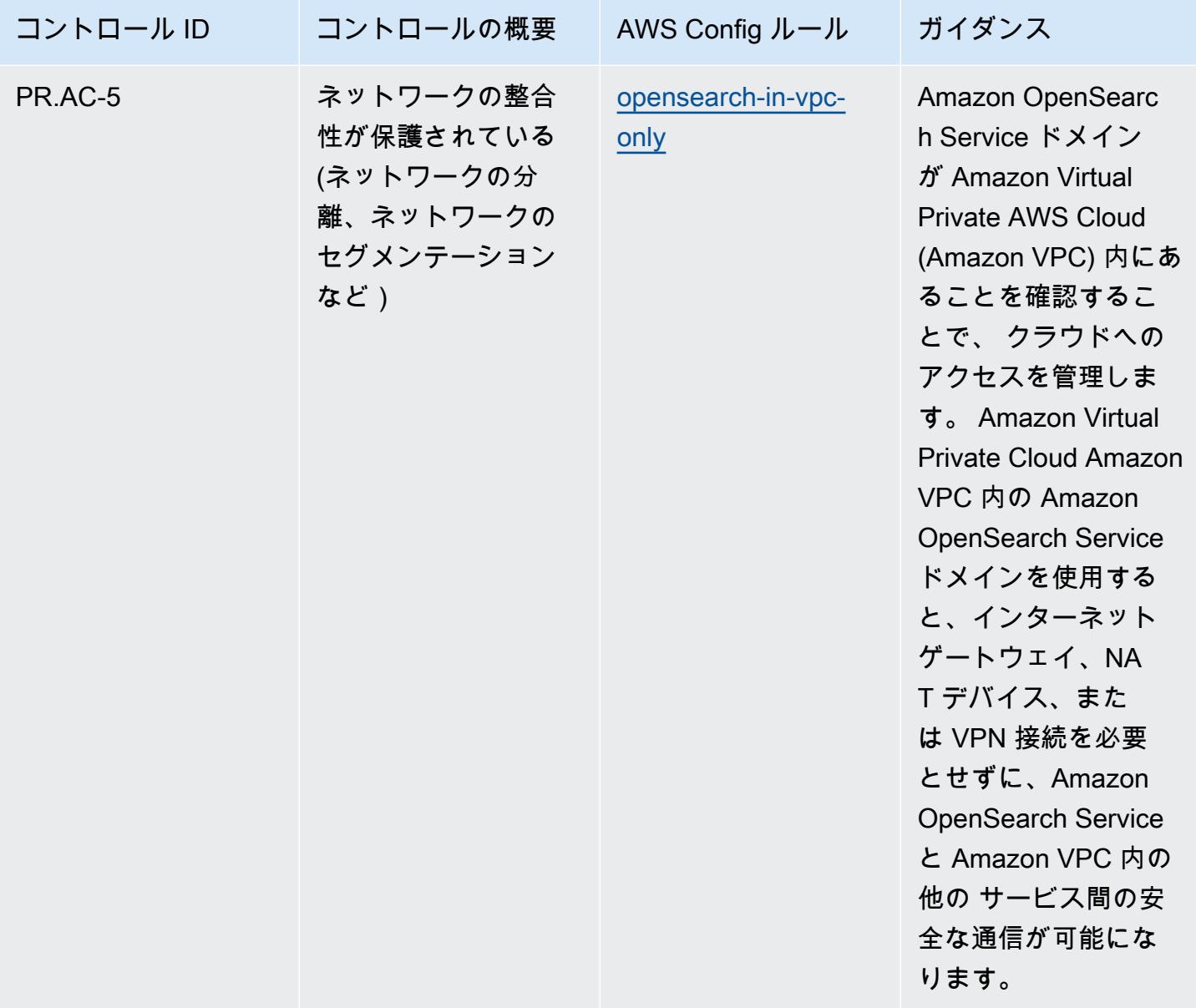

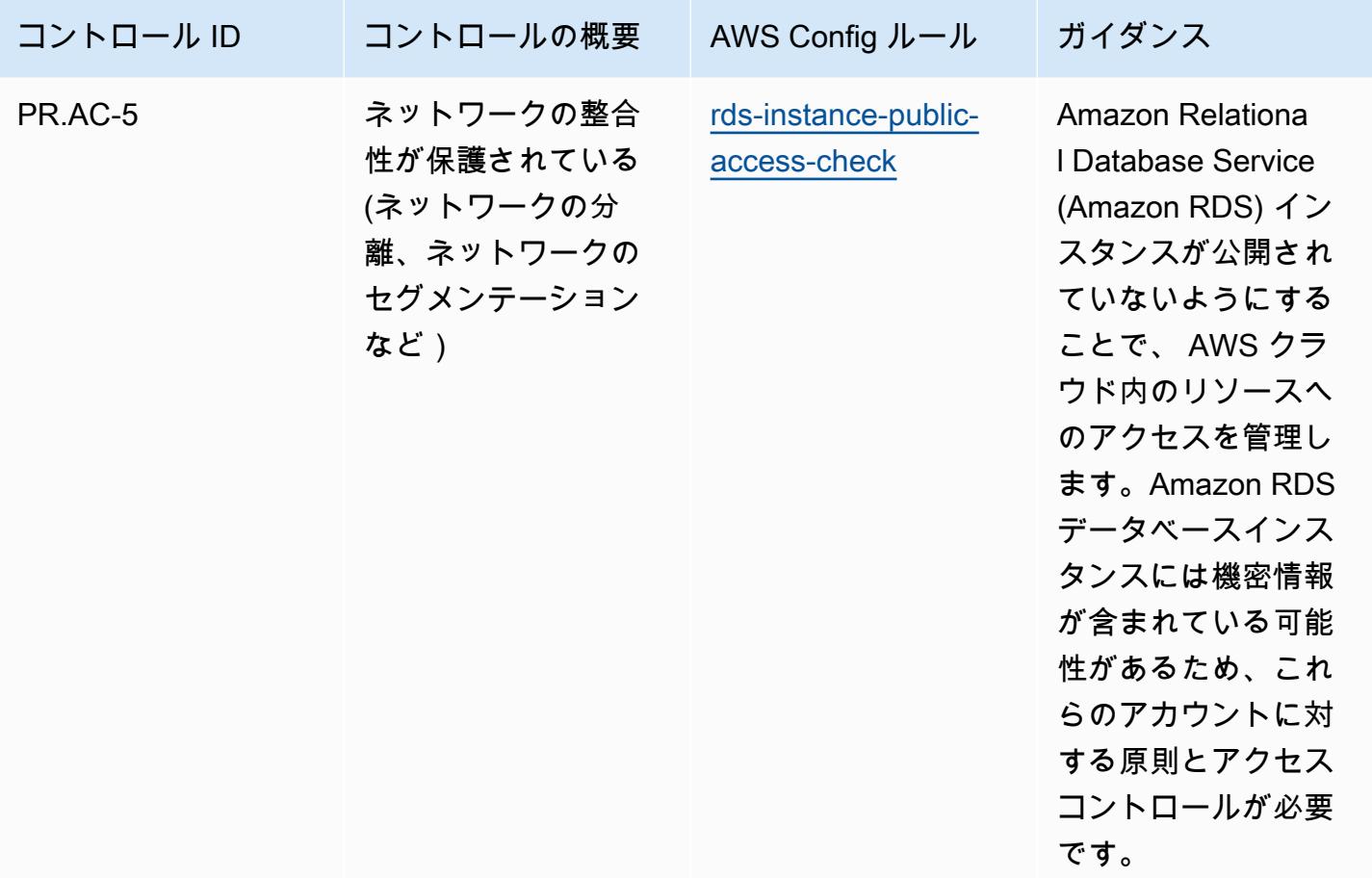

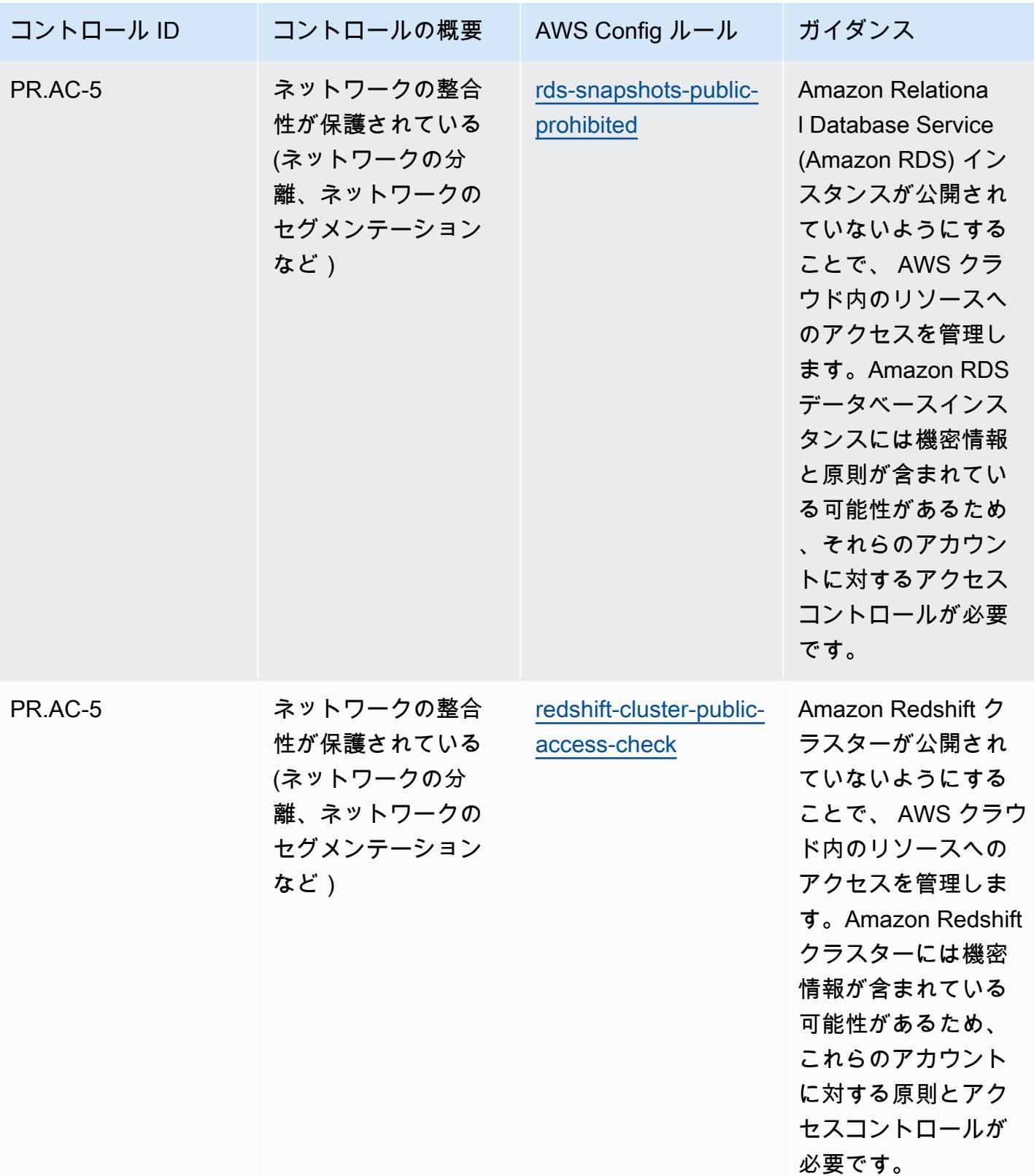

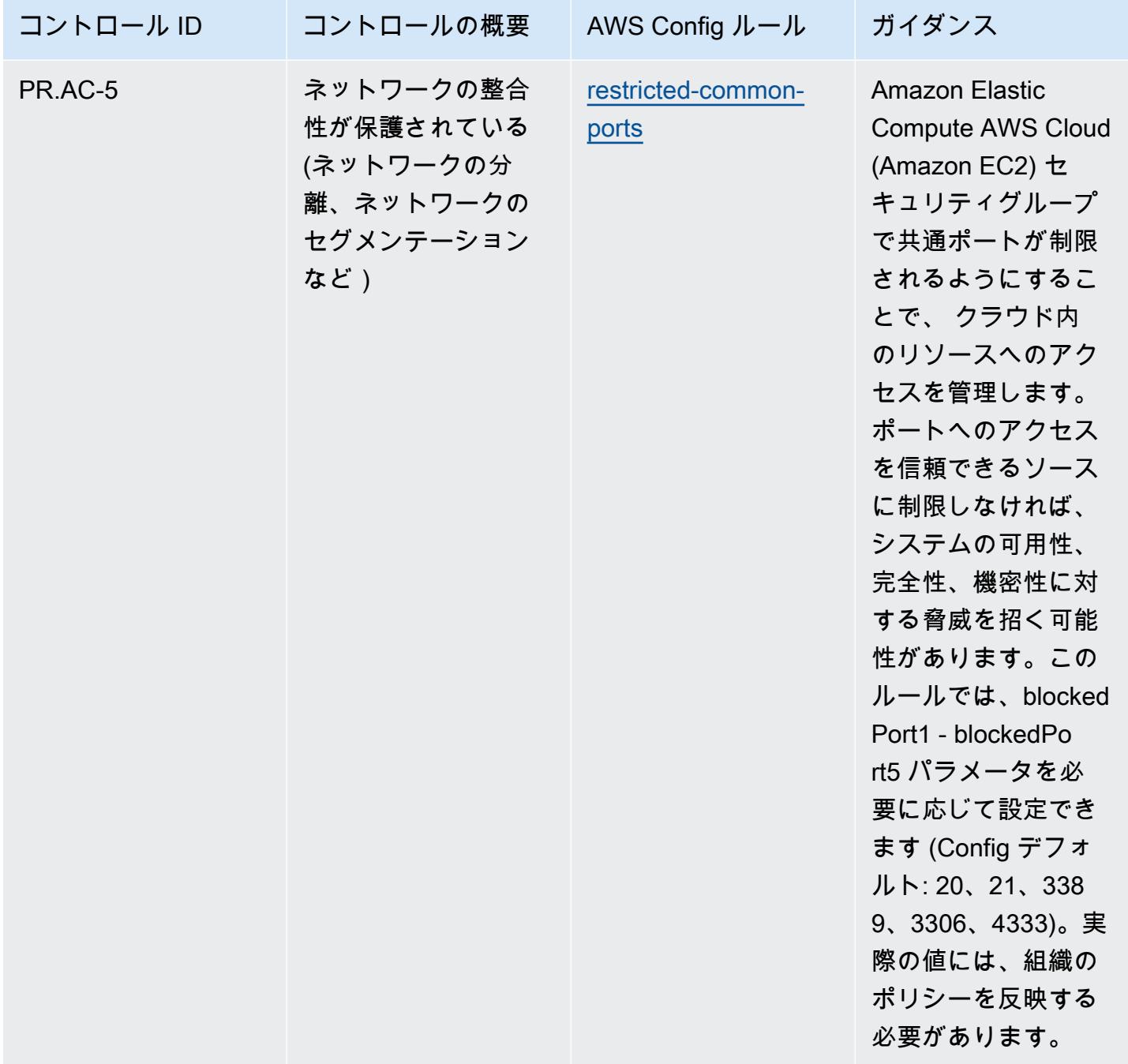

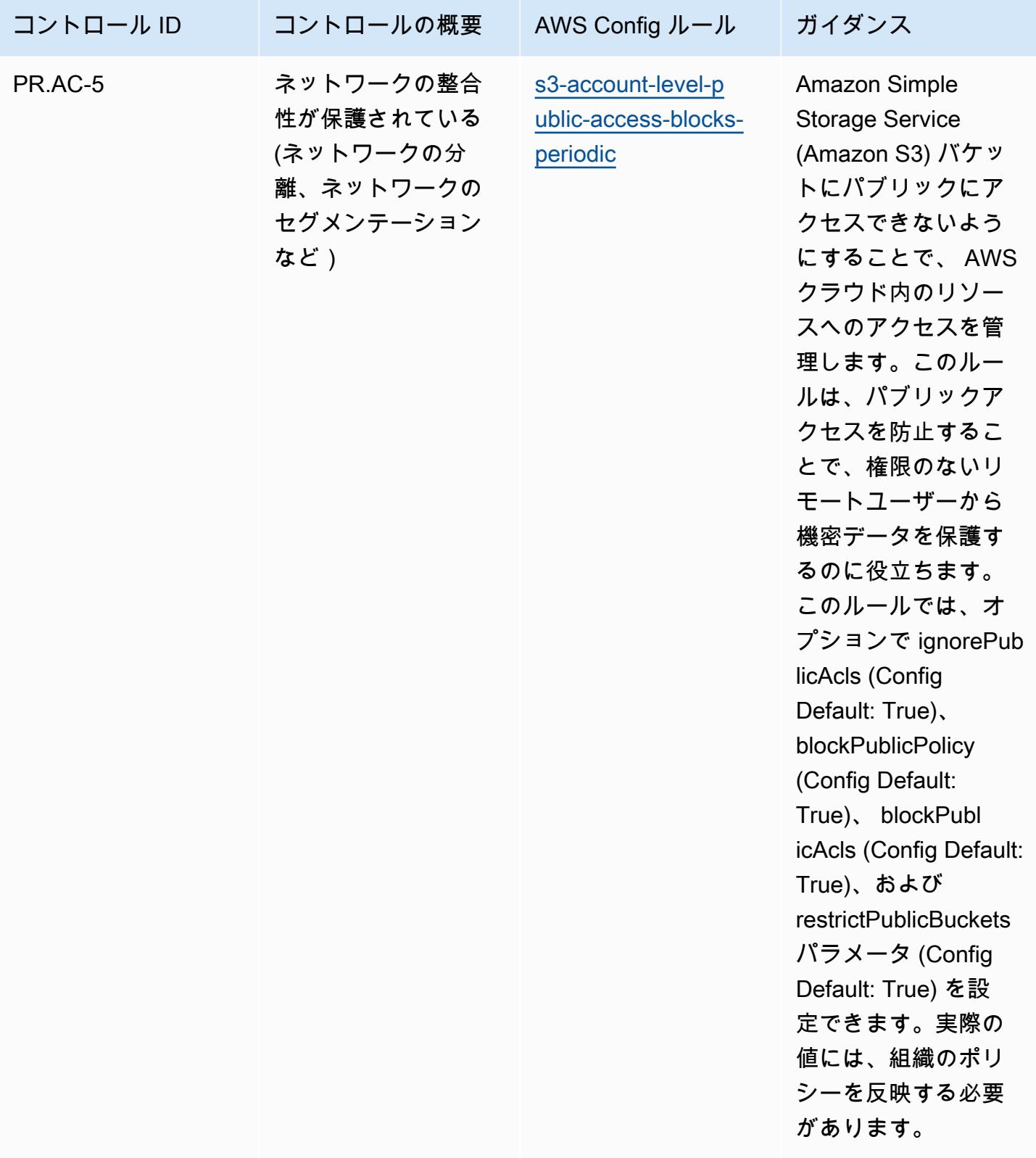

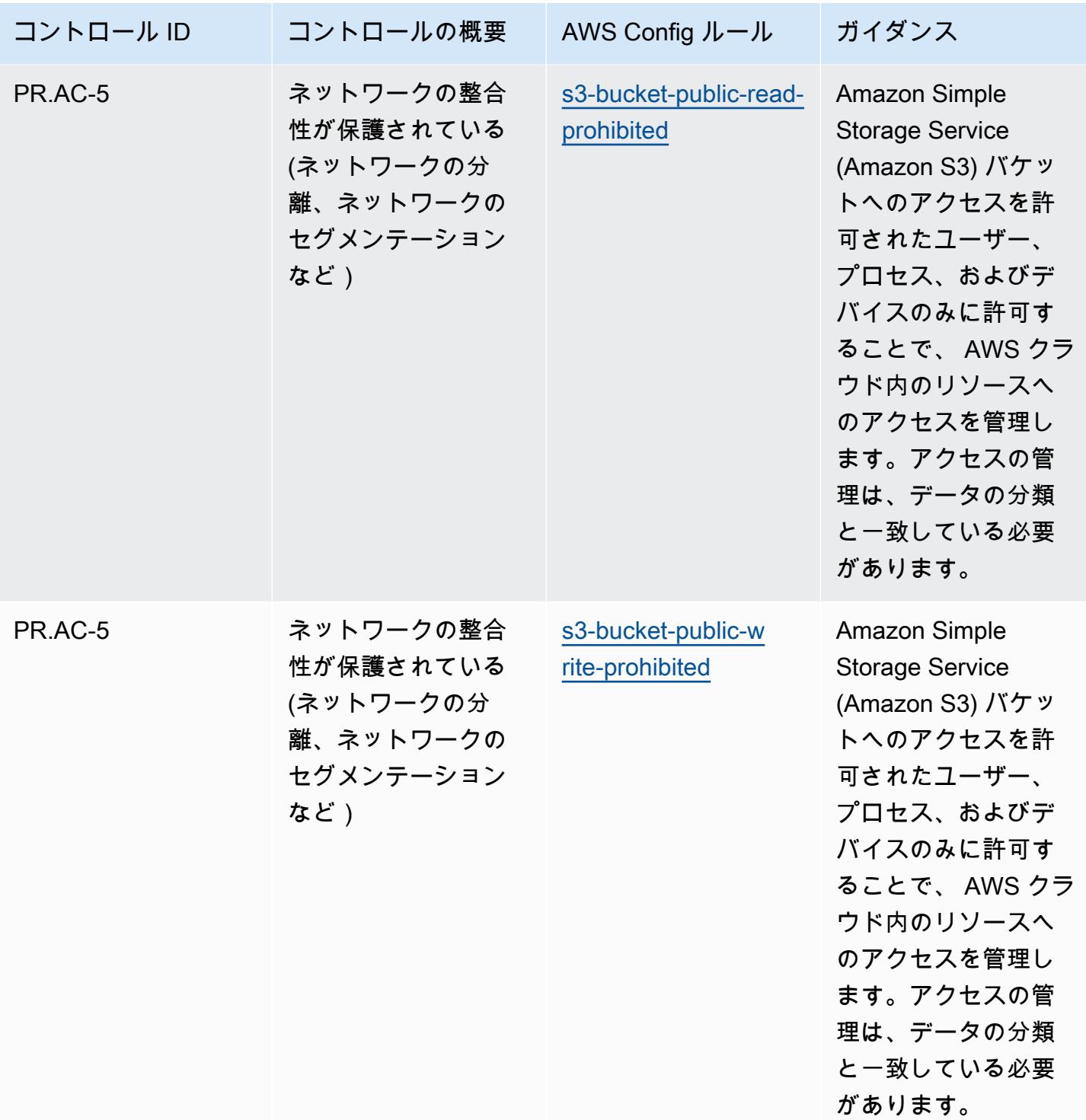

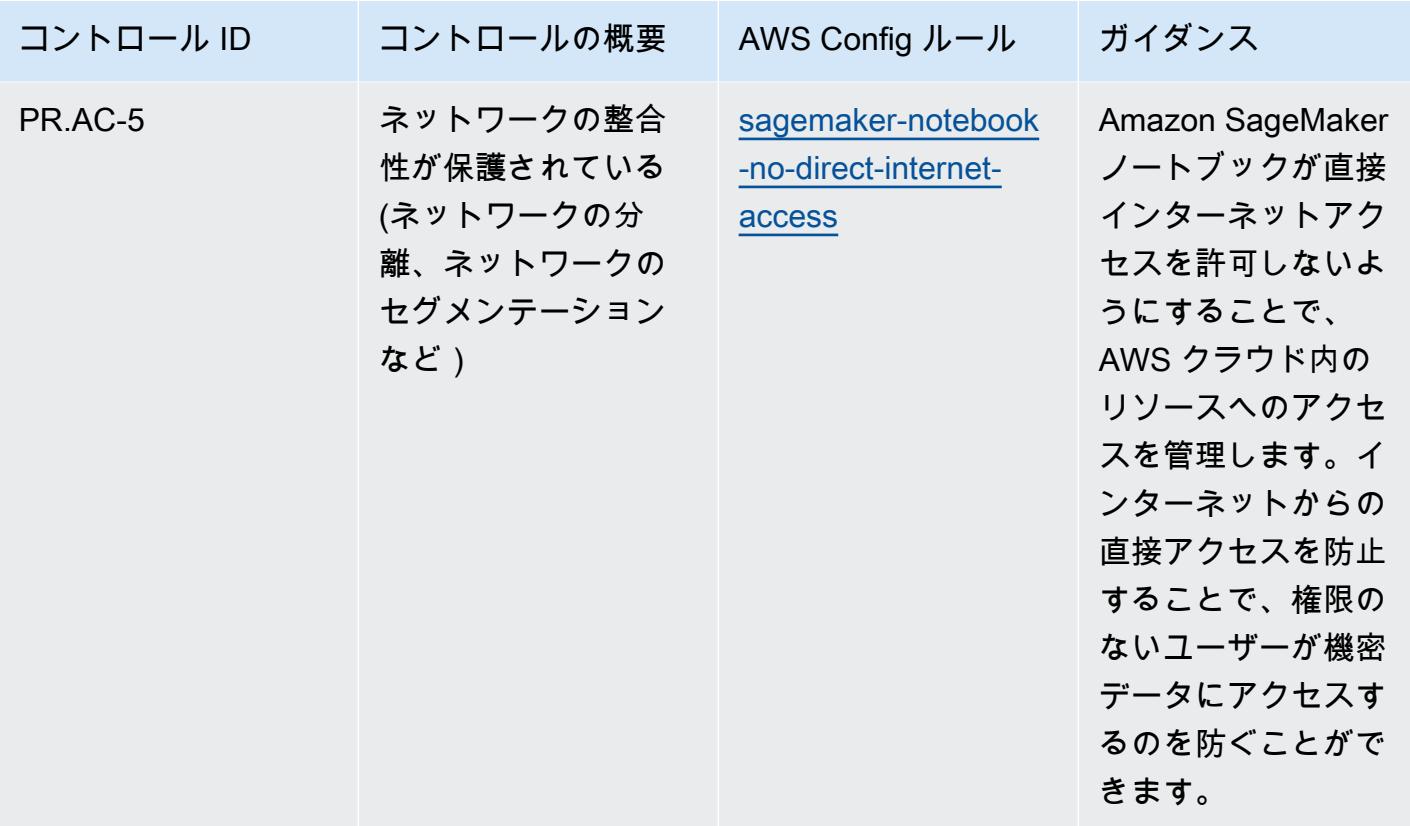

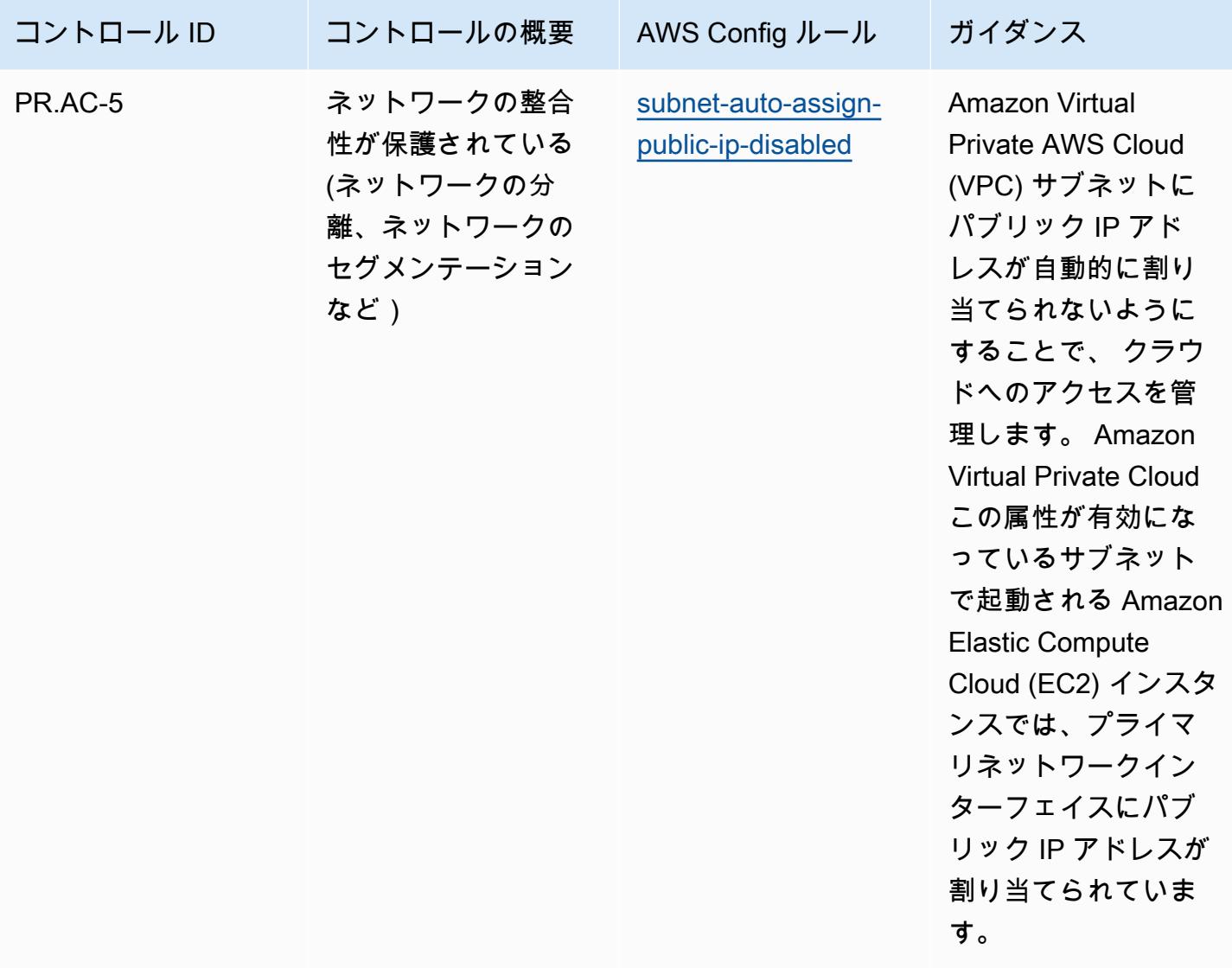

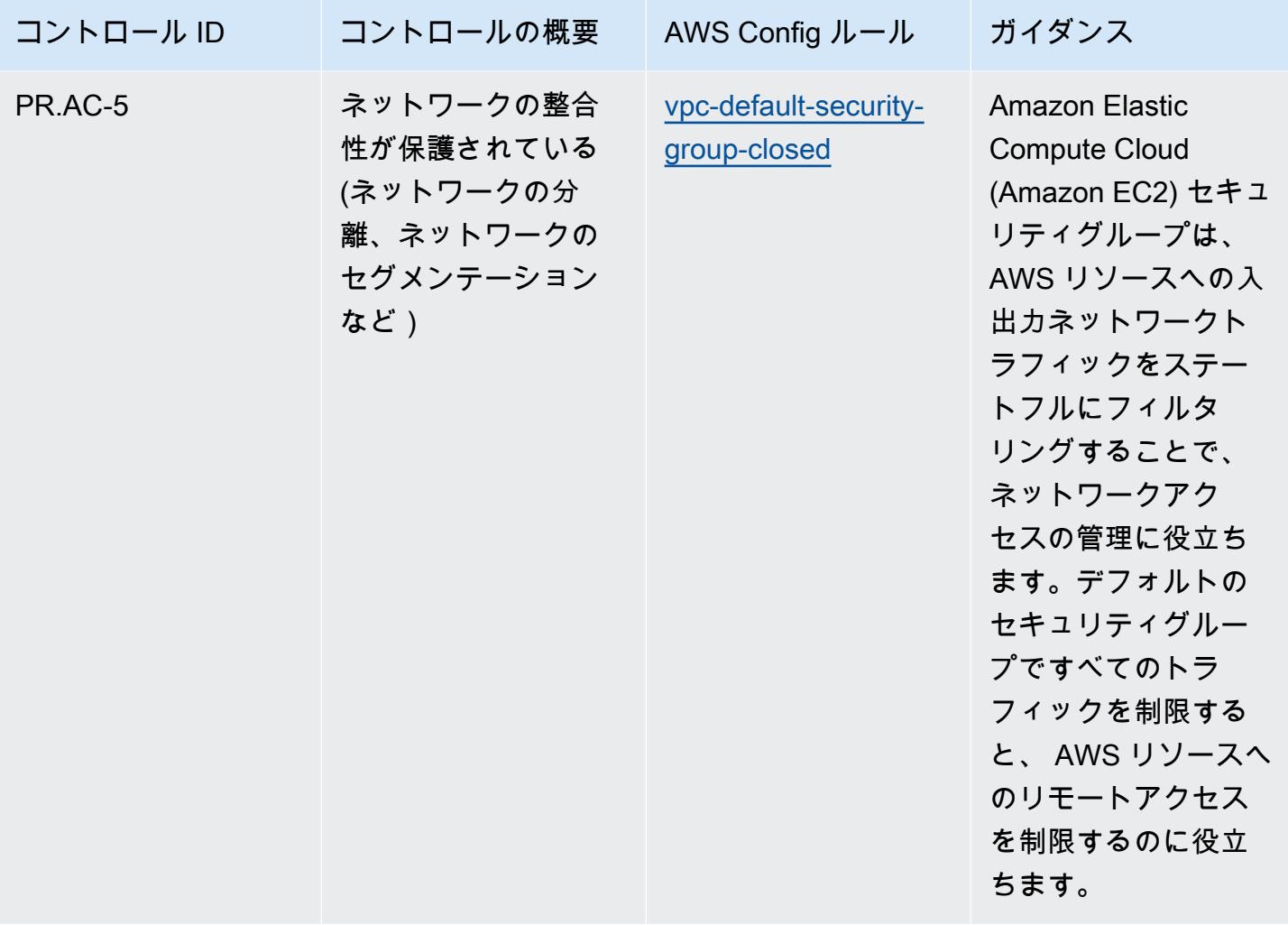

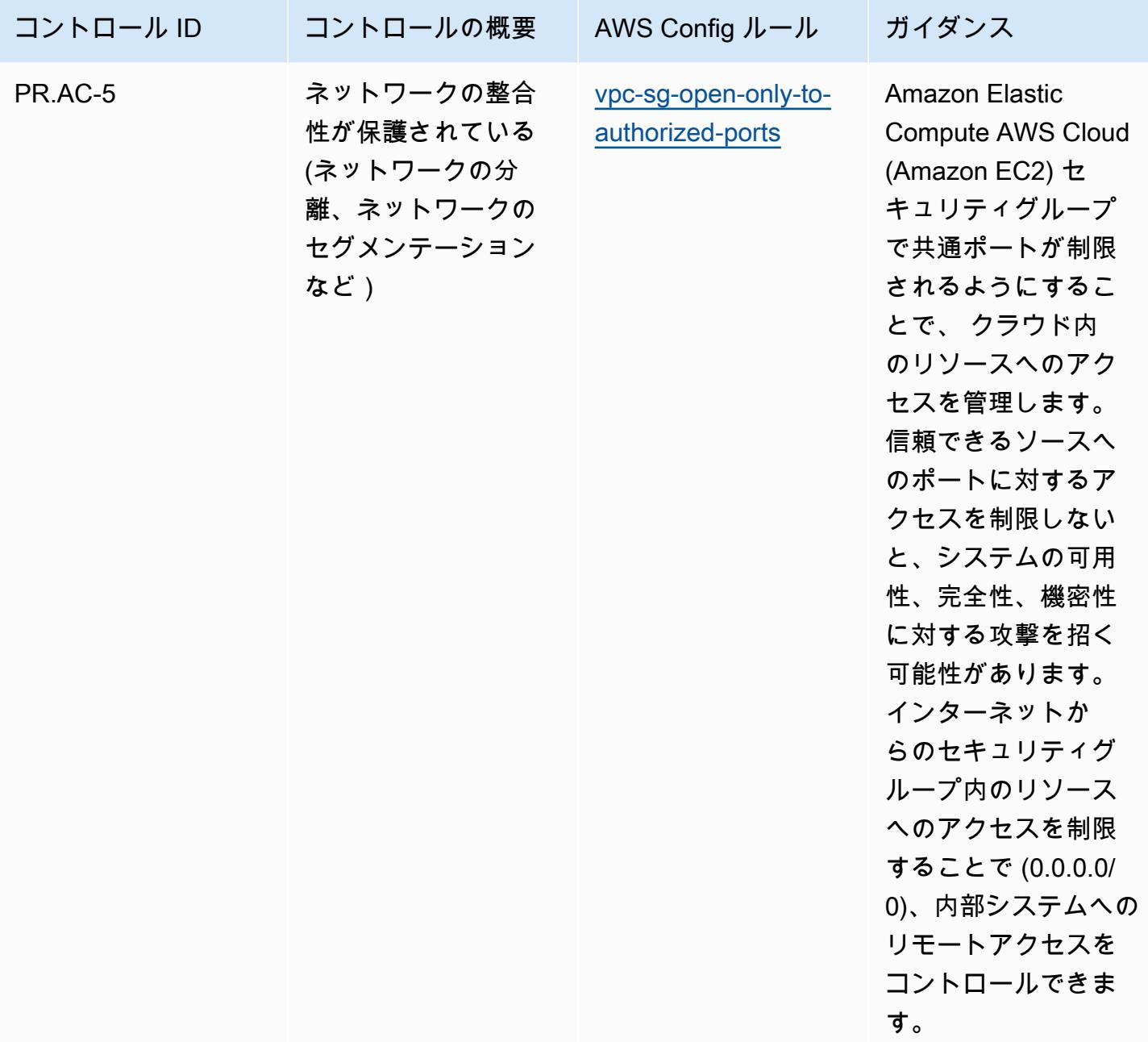

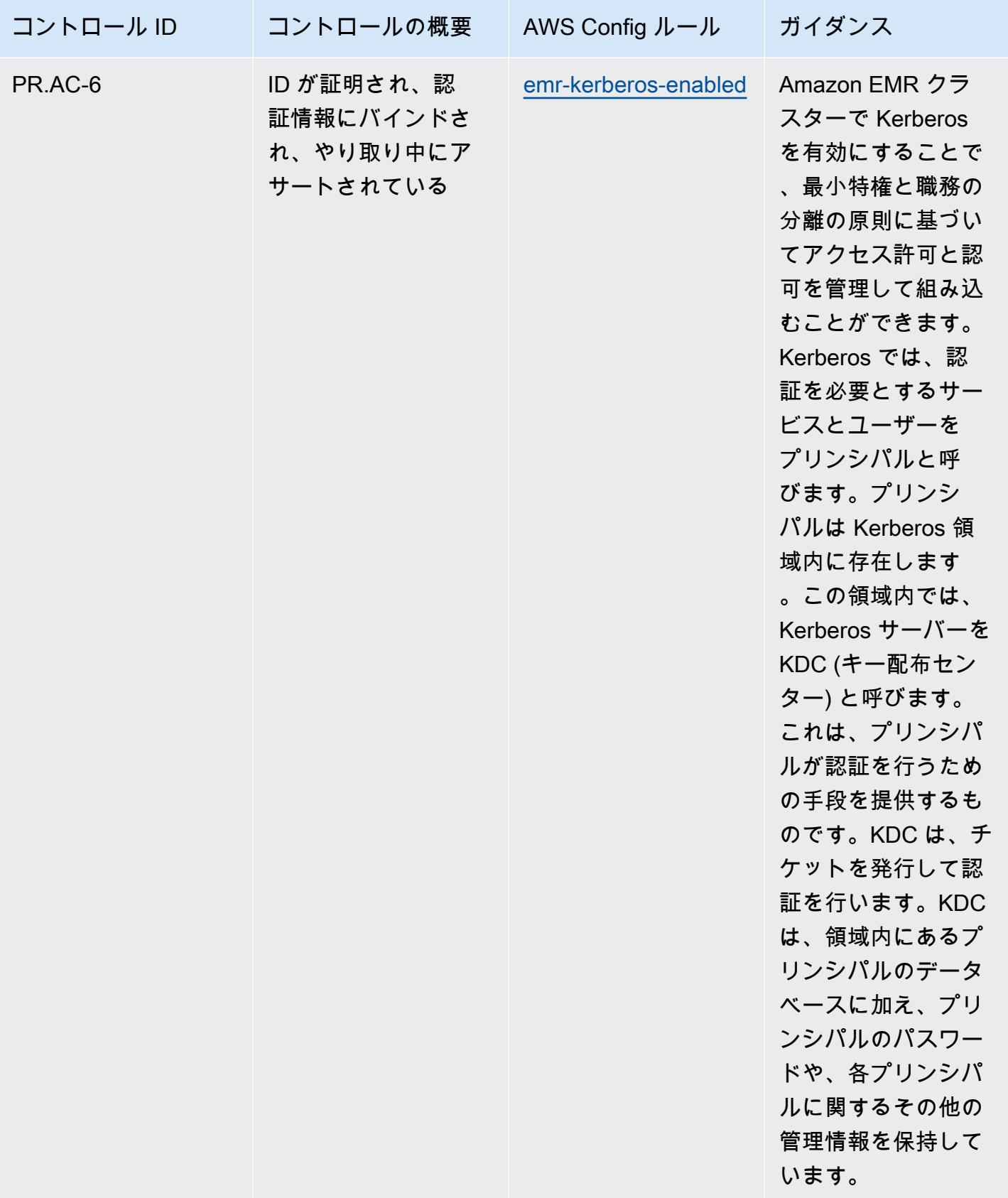

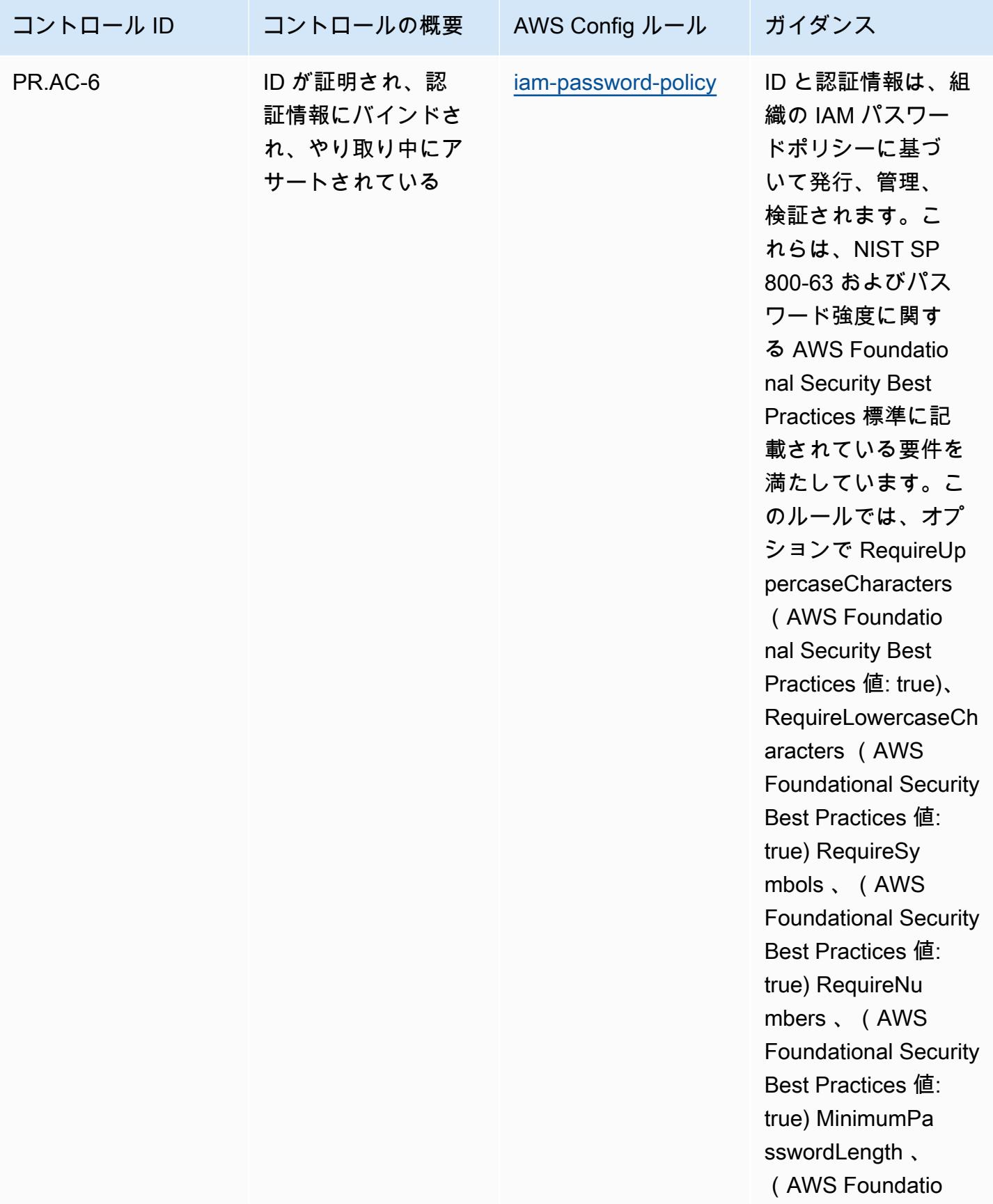

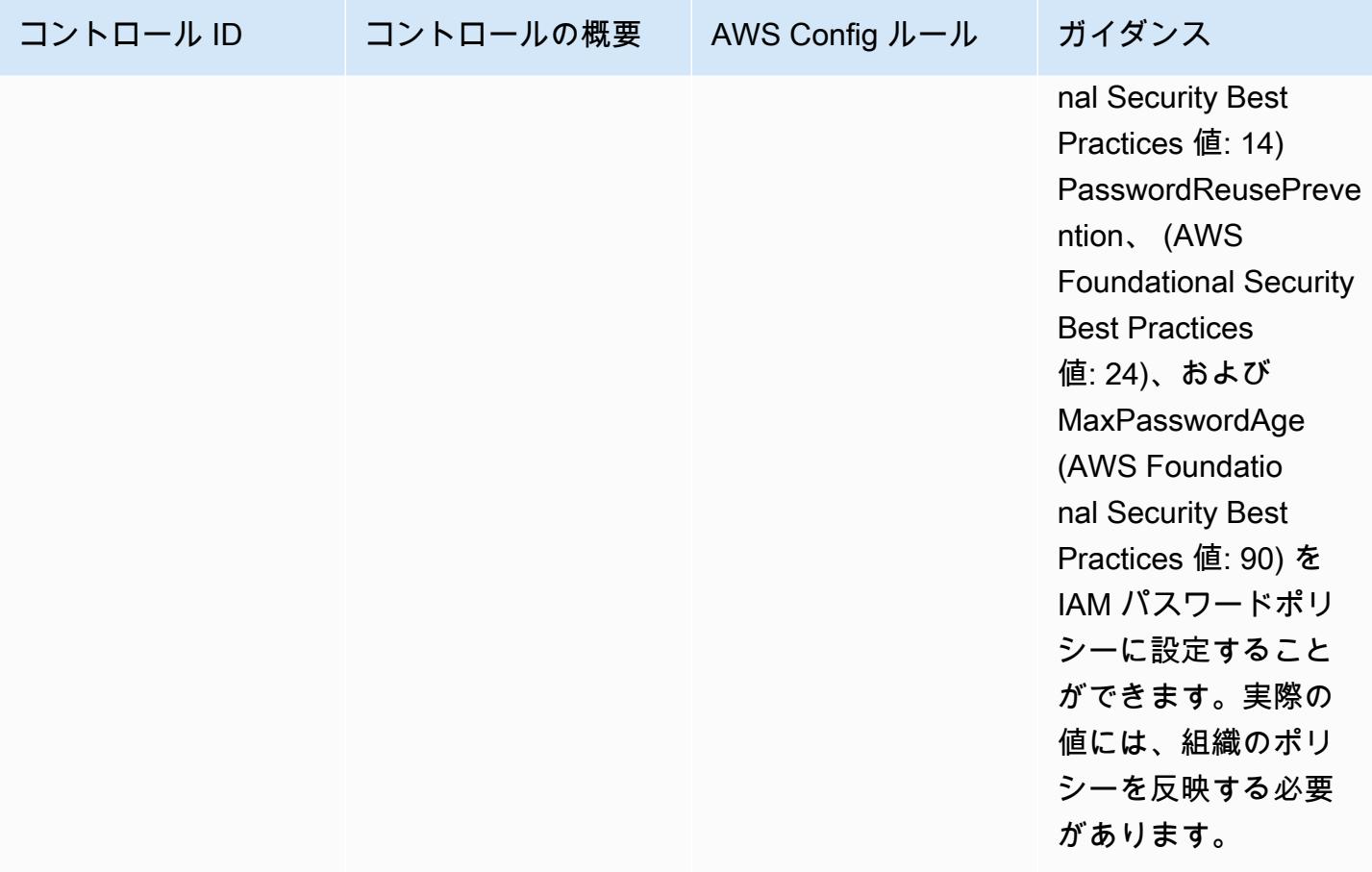

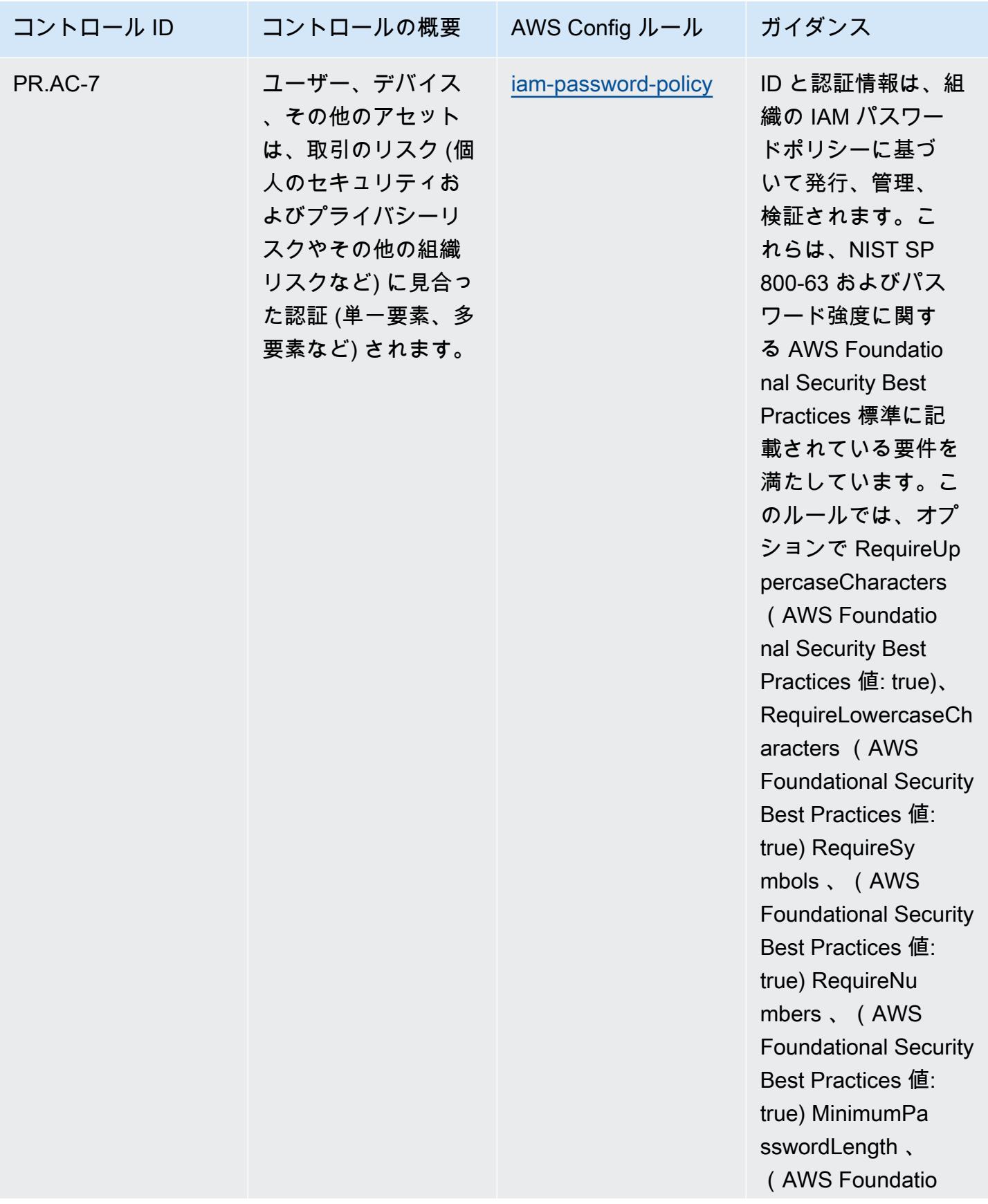

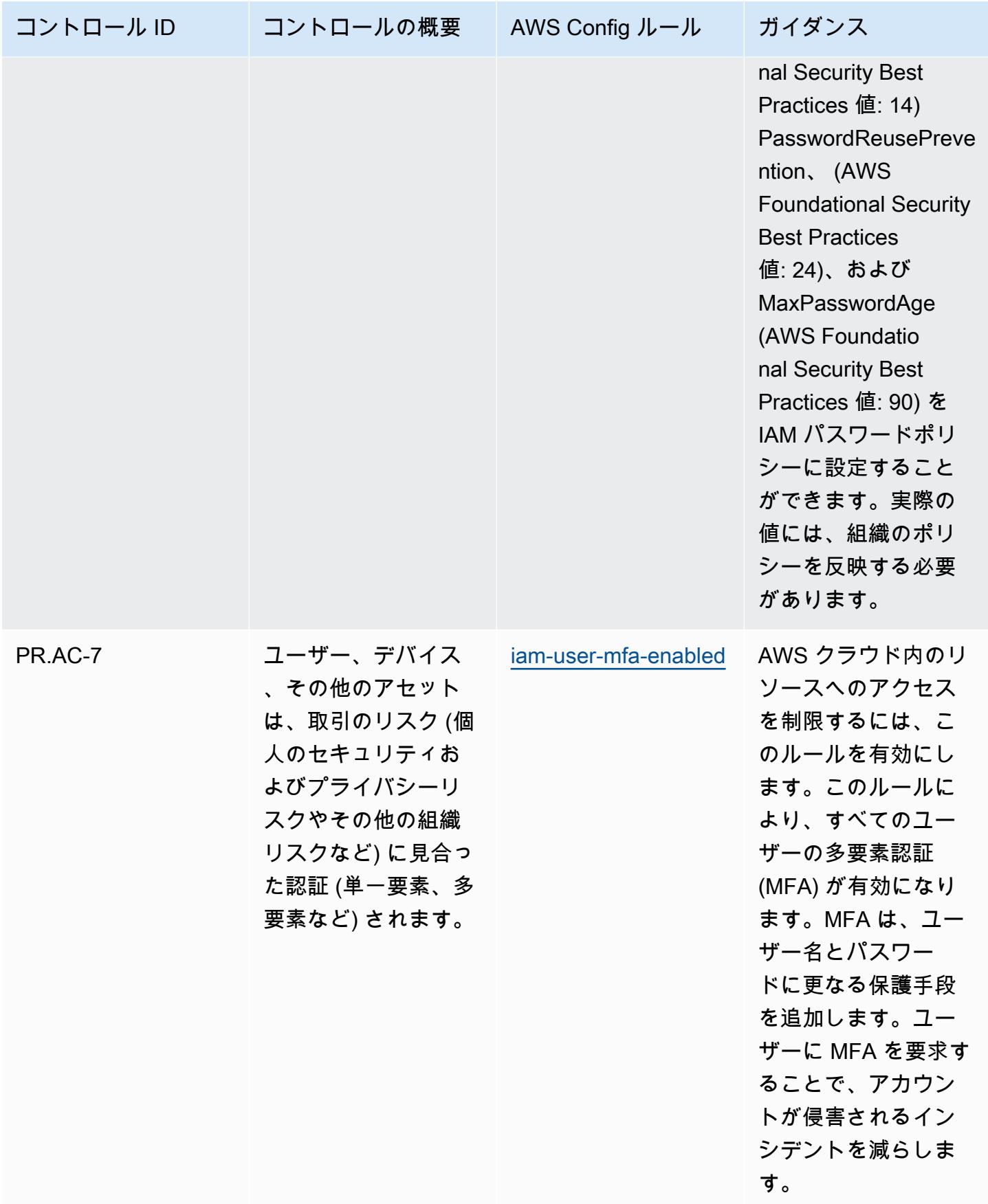

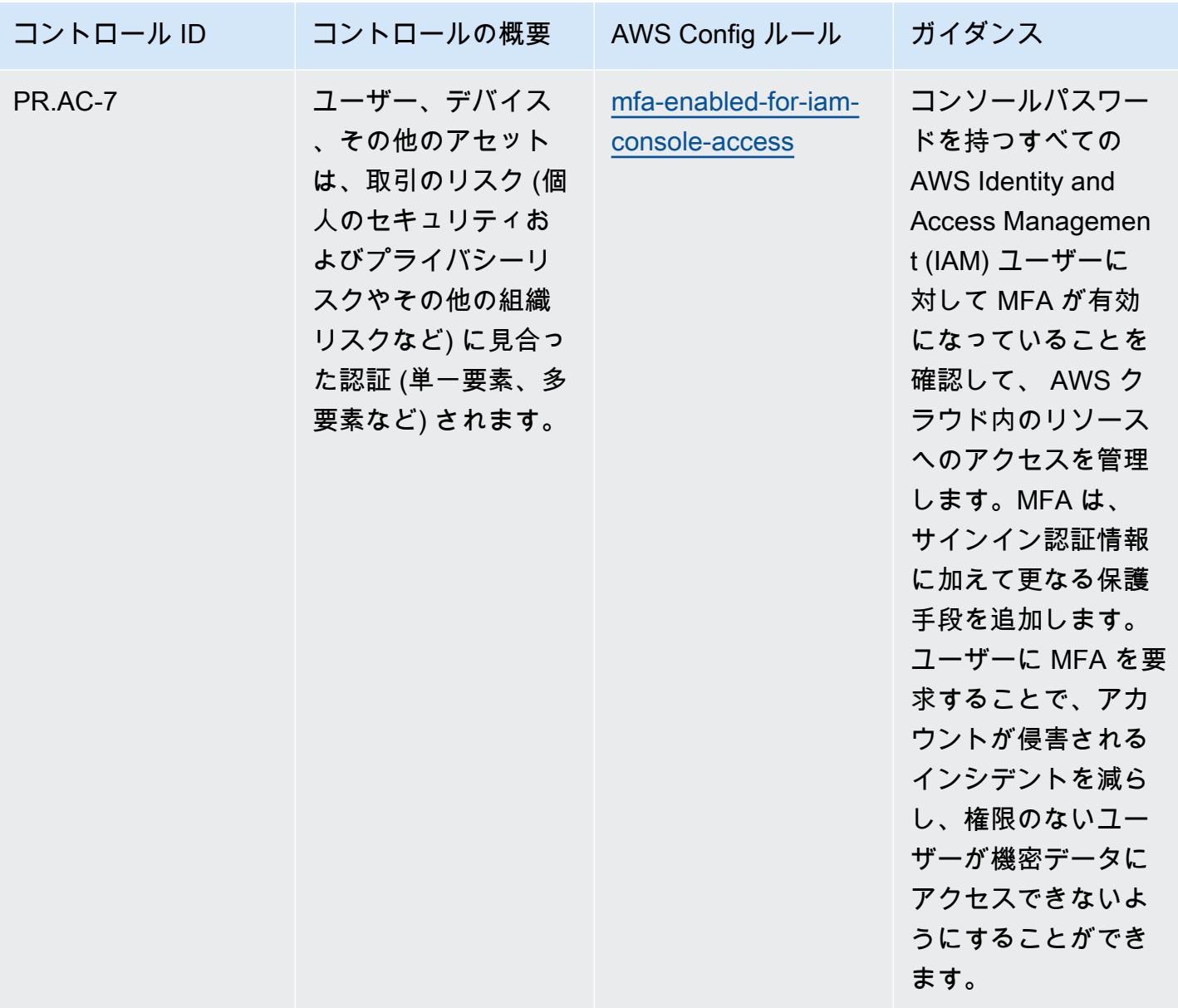

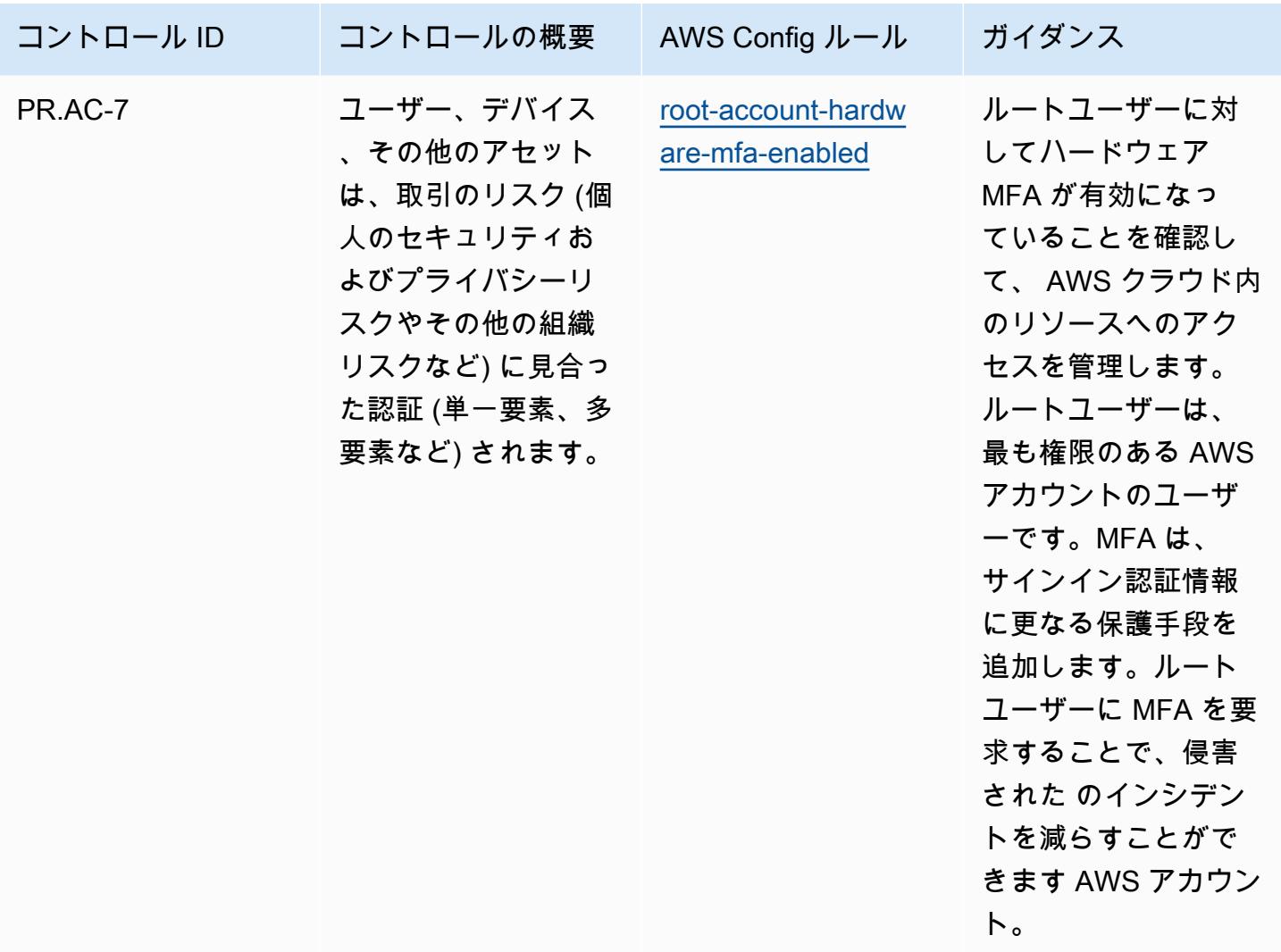

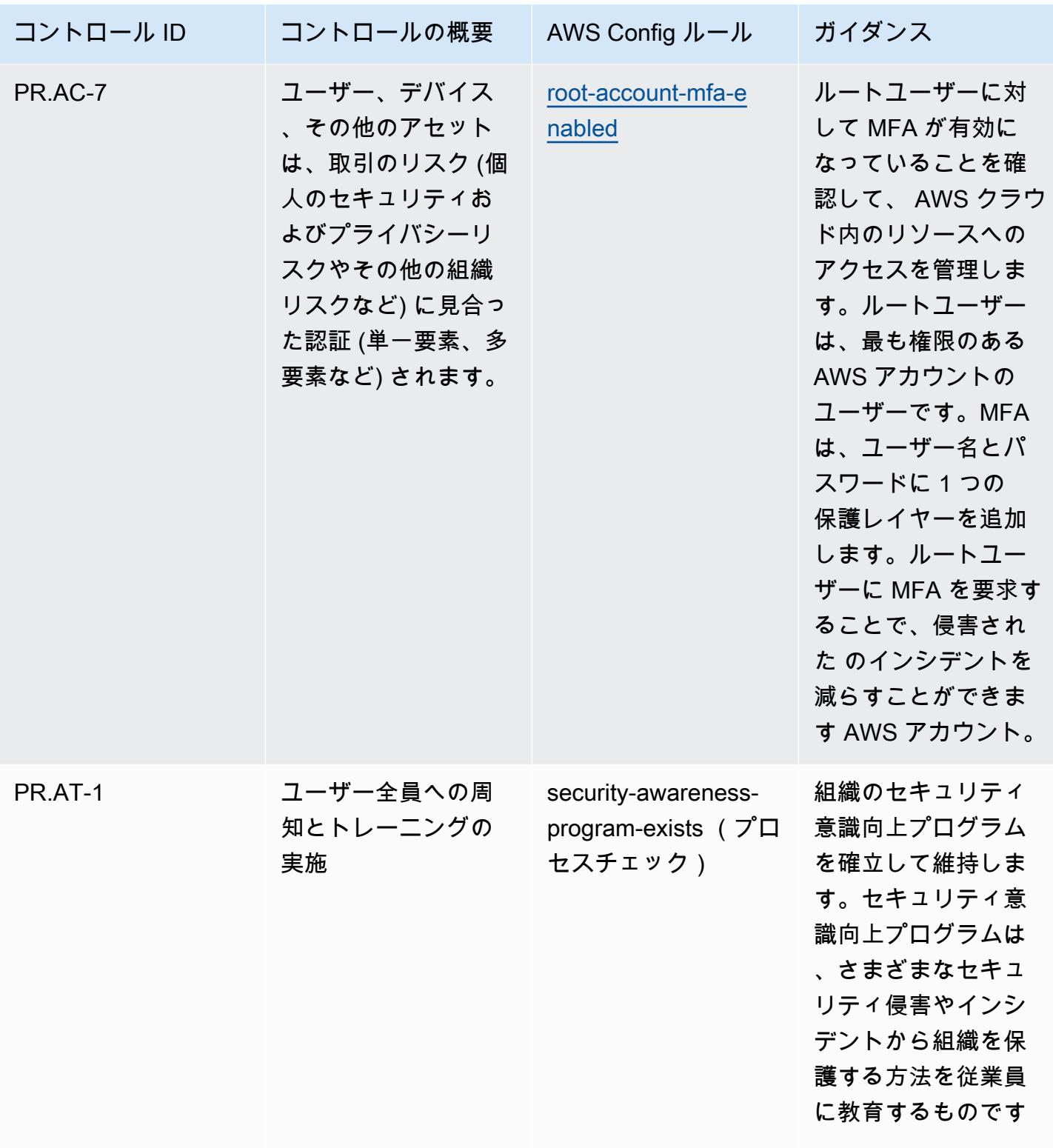

 $\circ$ 

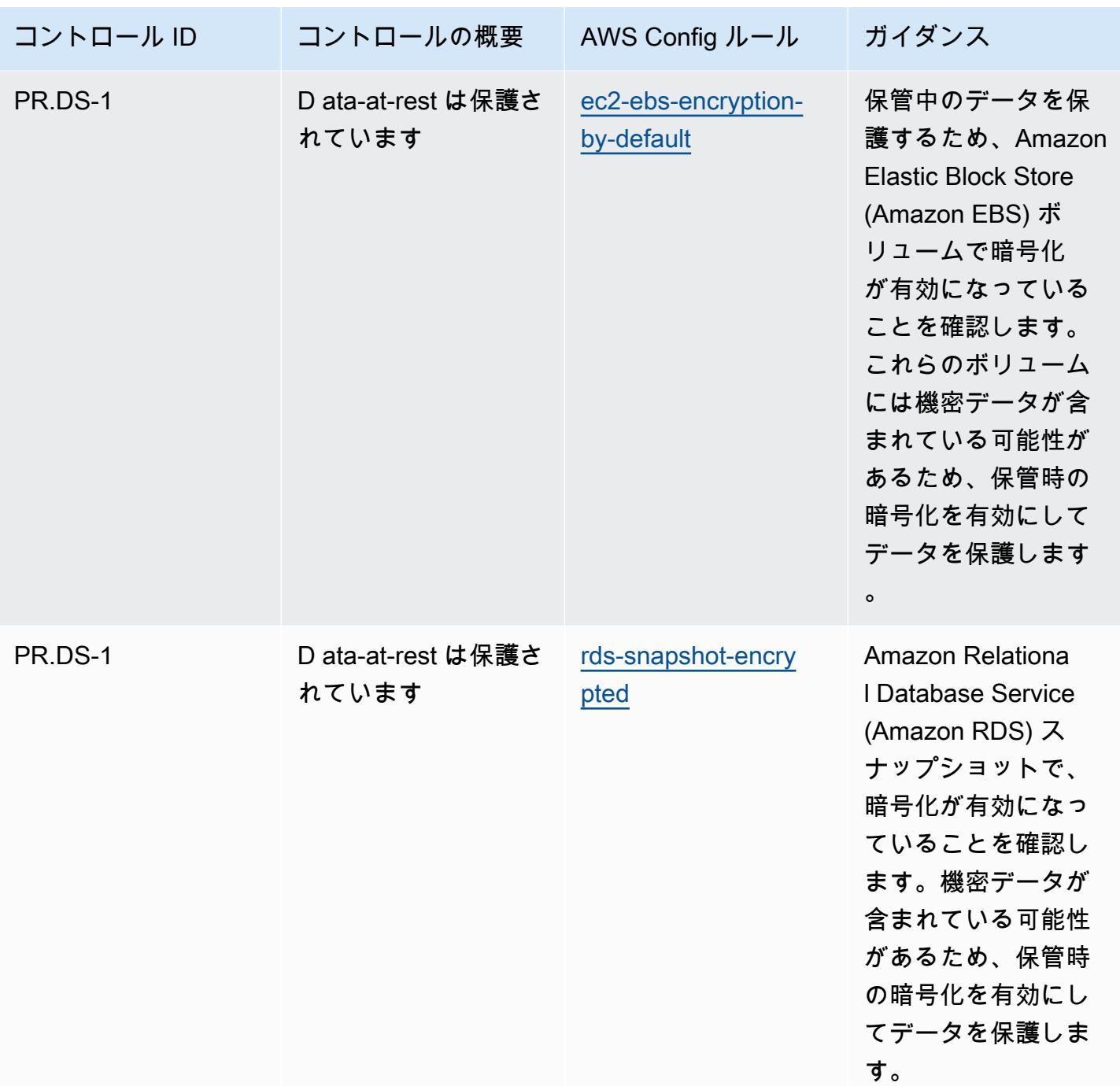

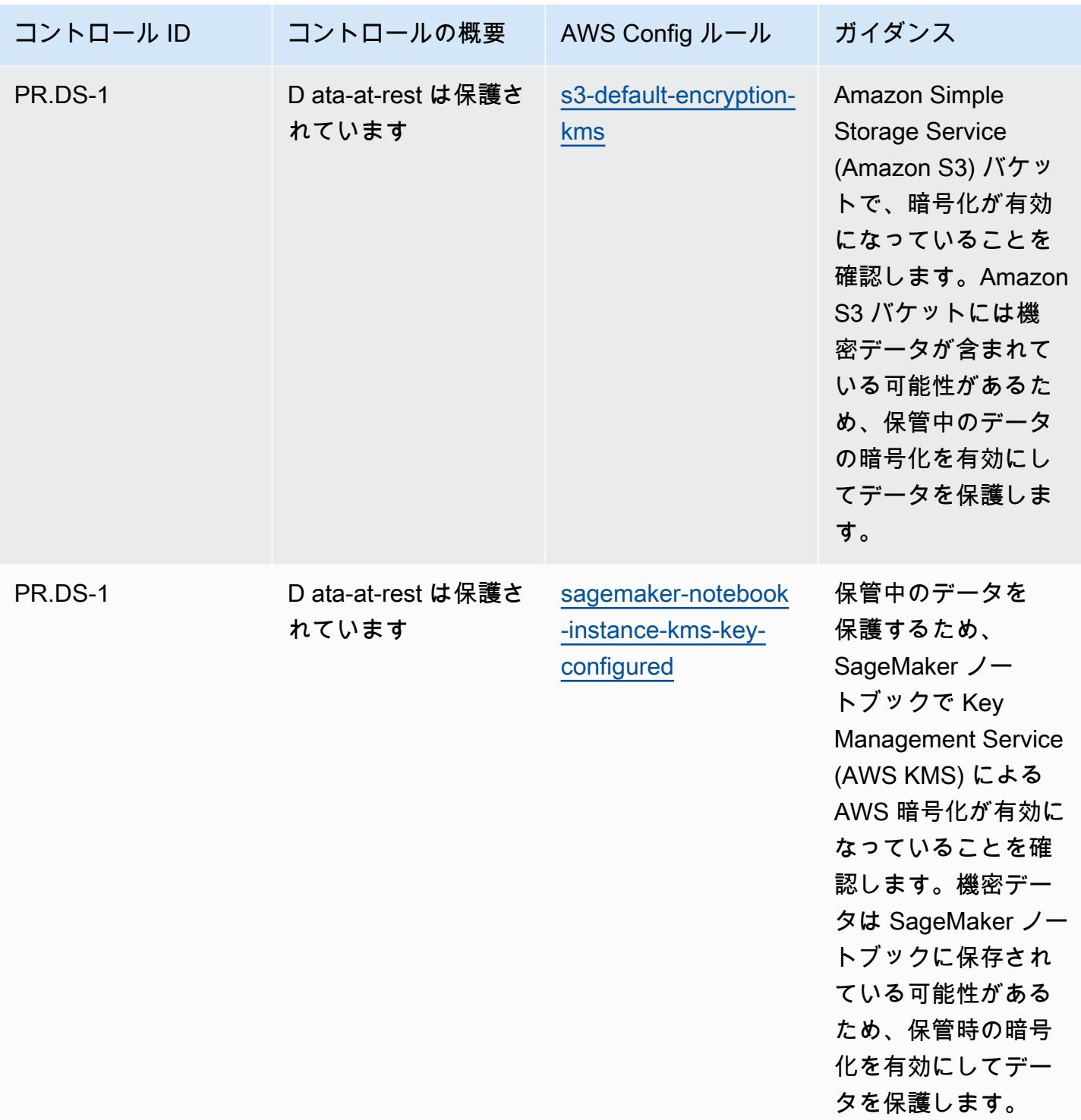

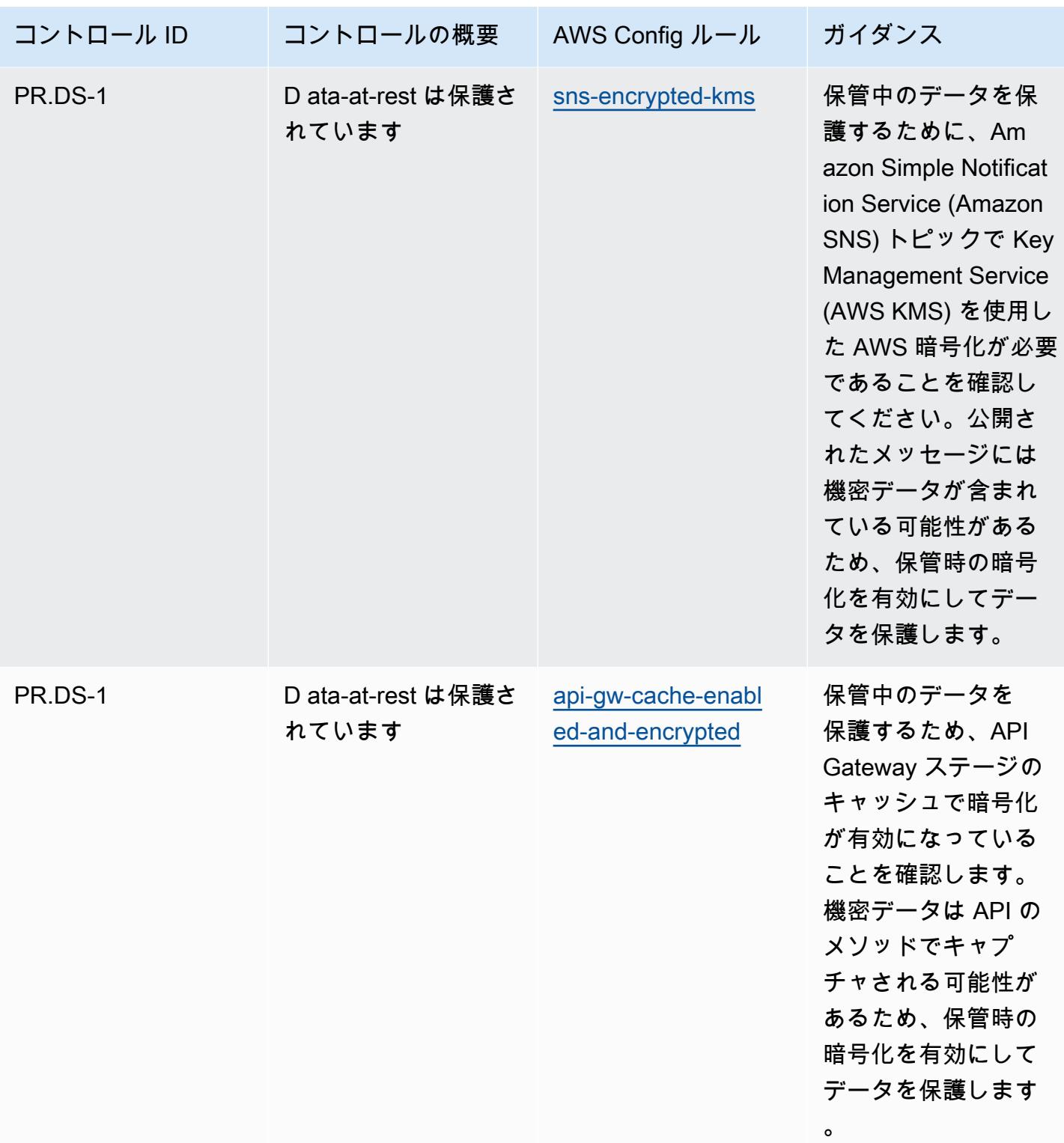
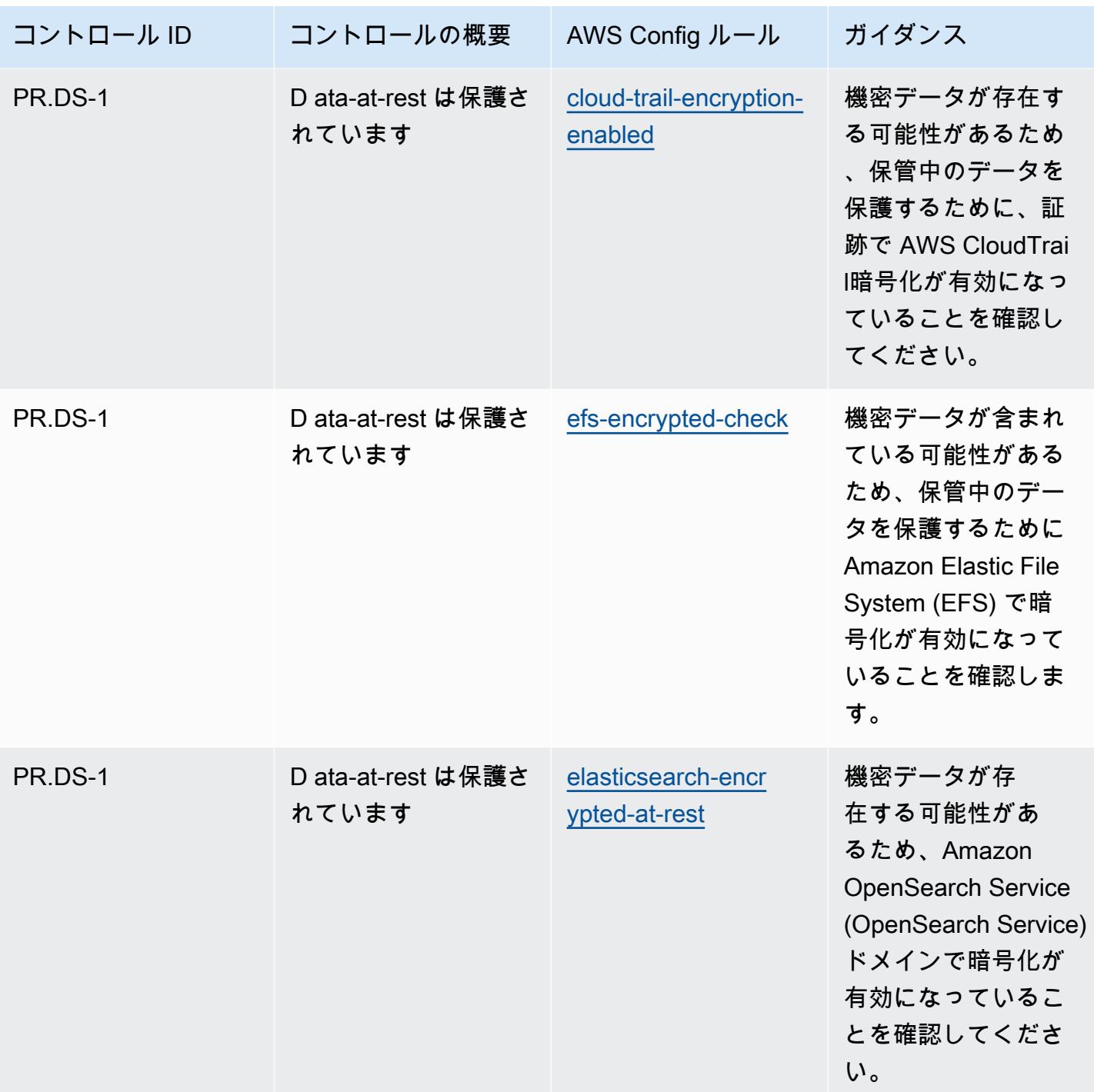

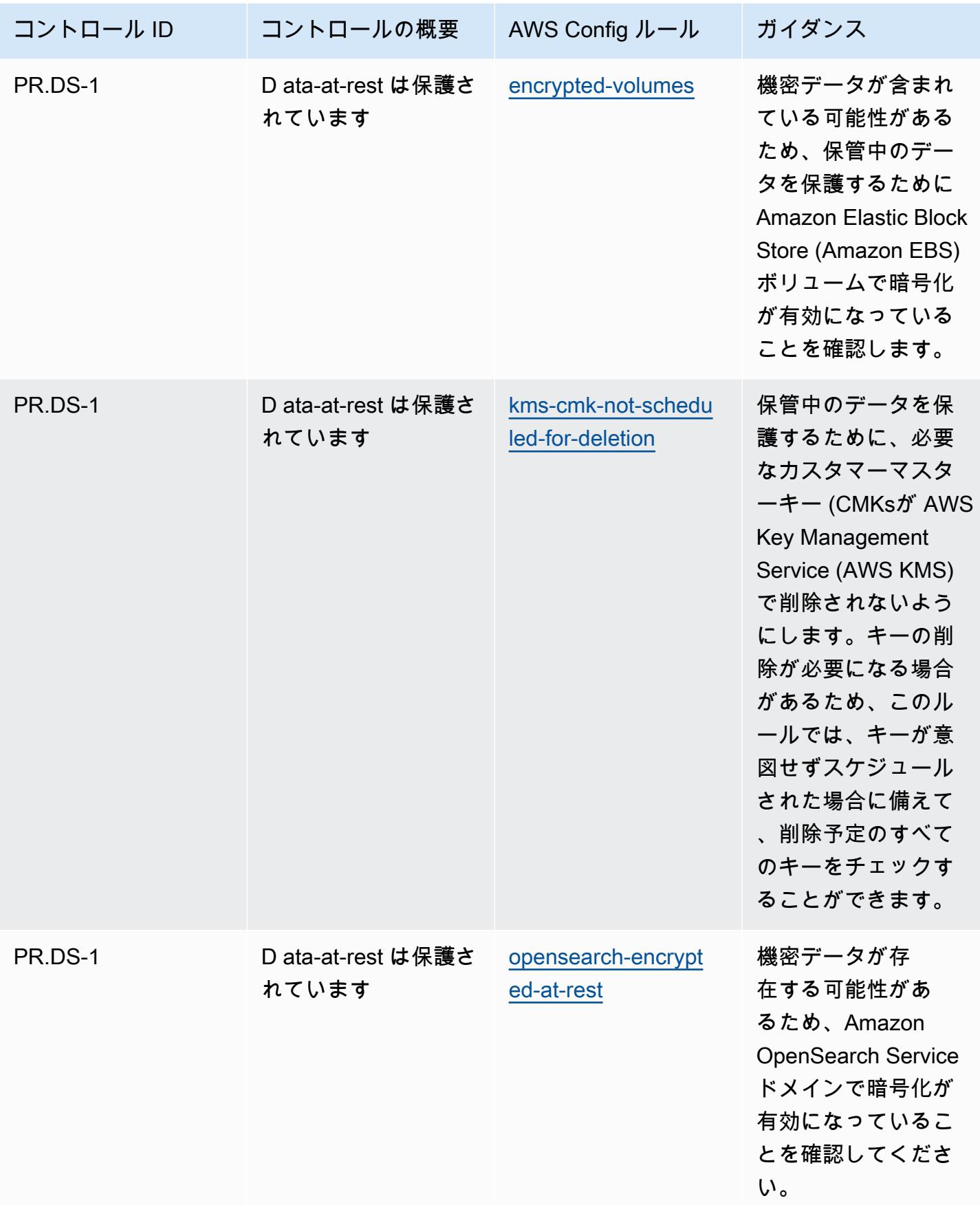

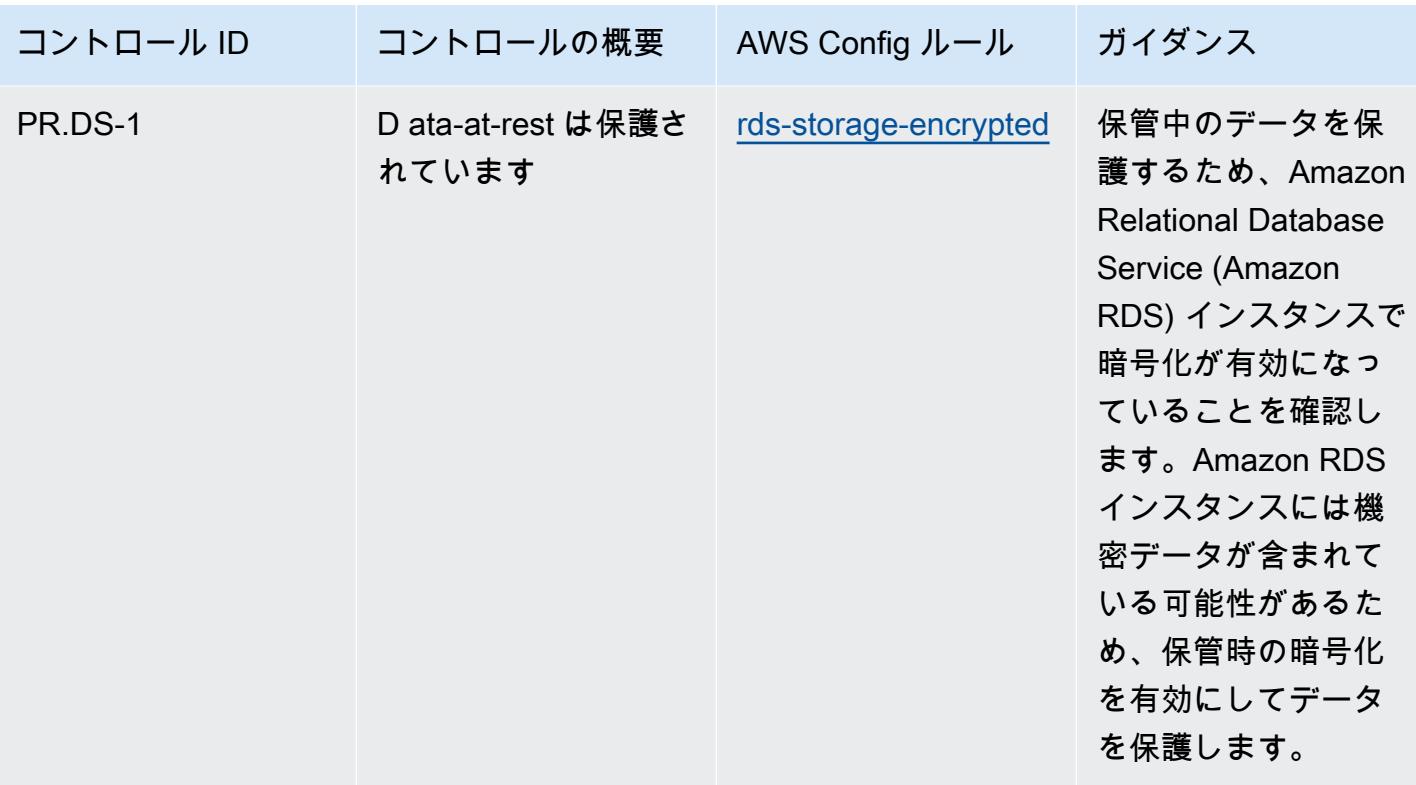

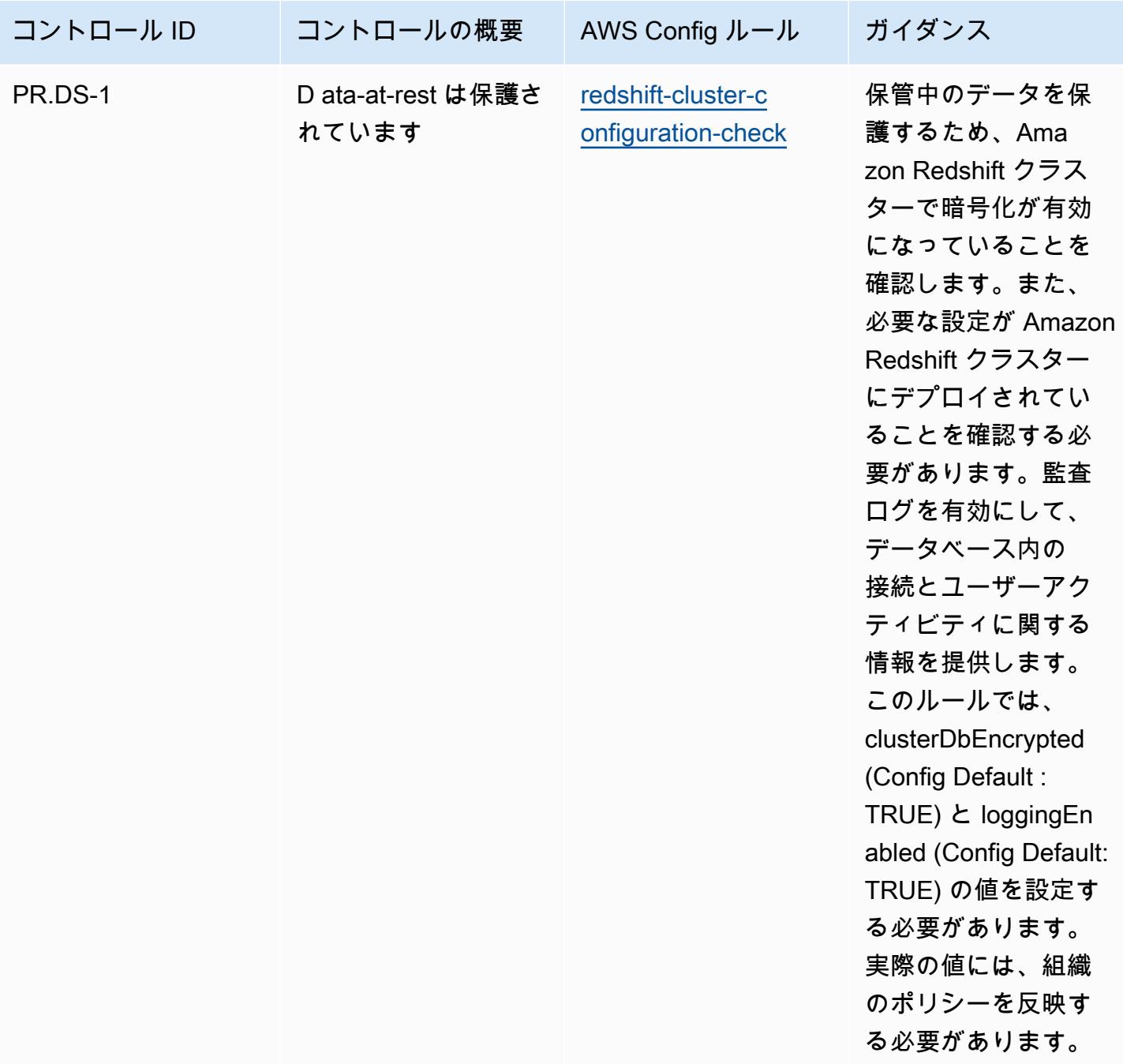

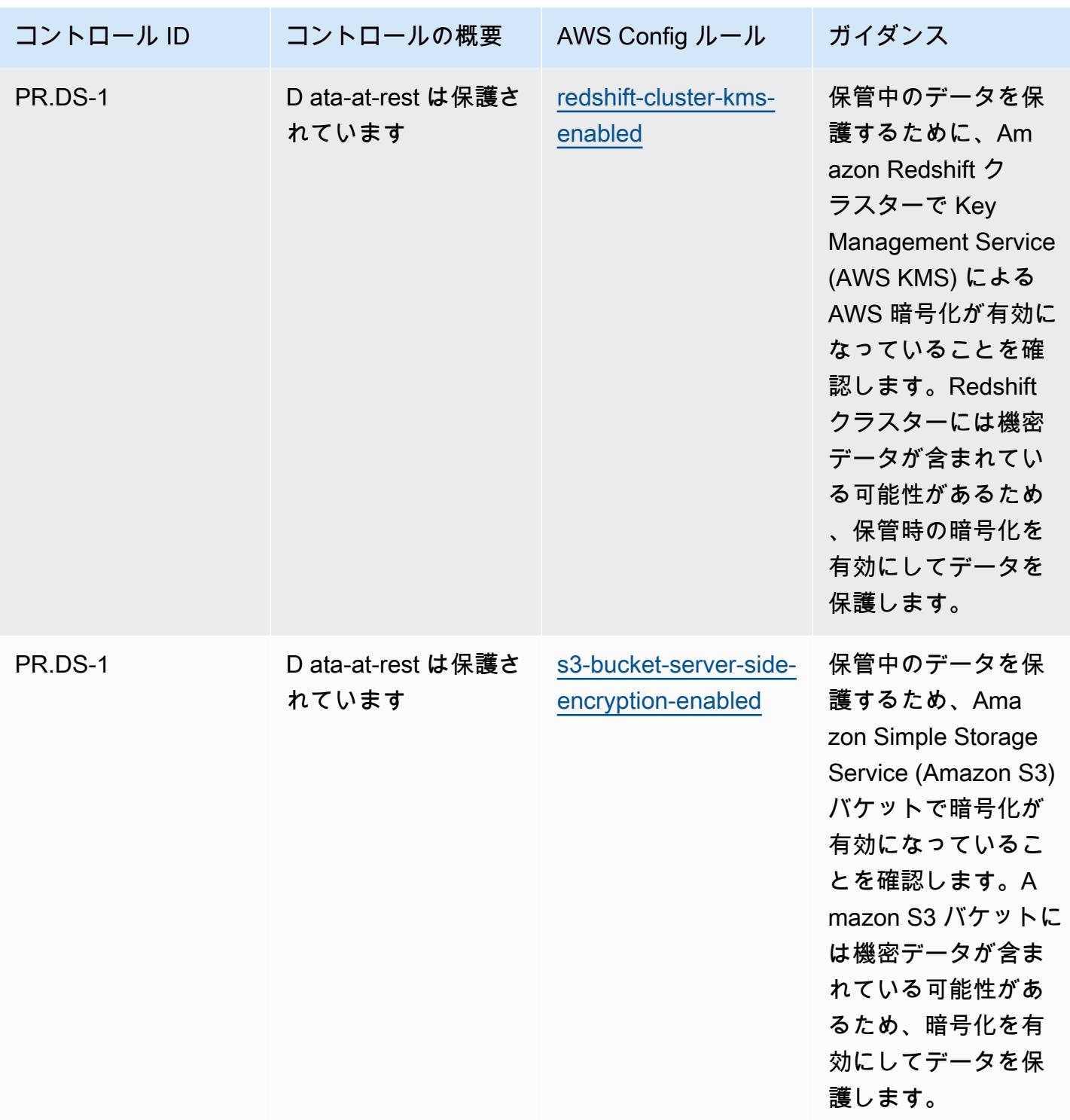

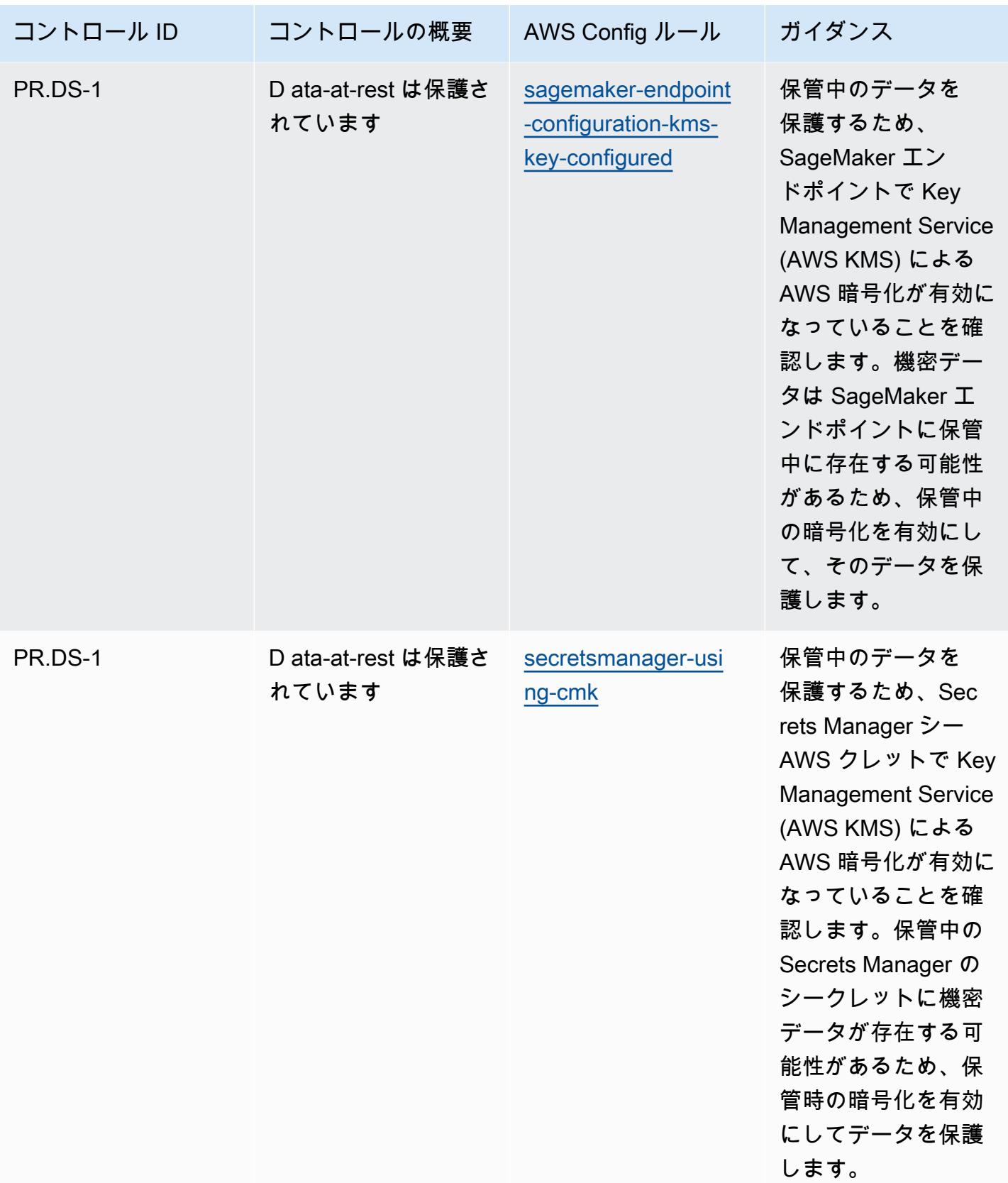

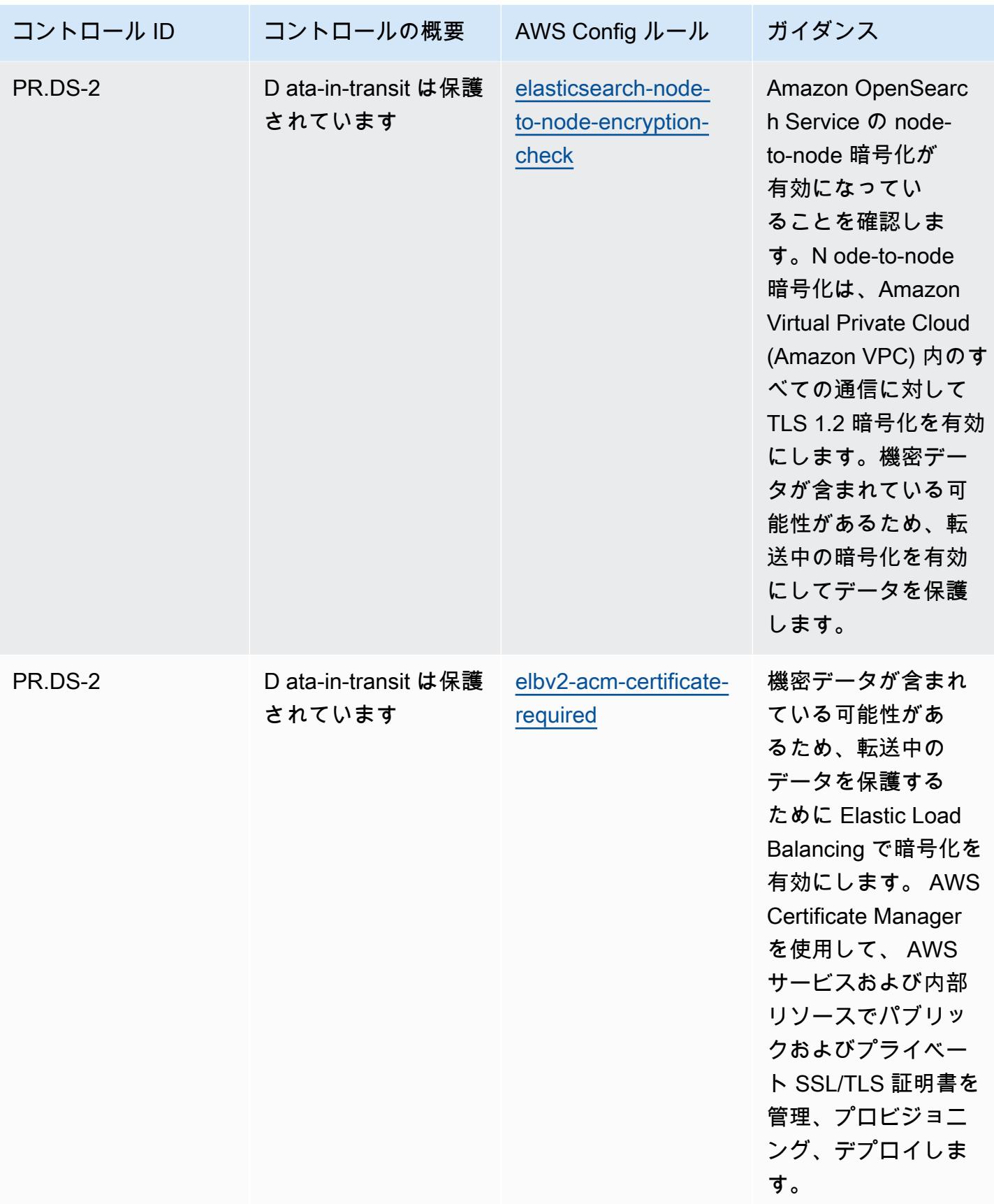

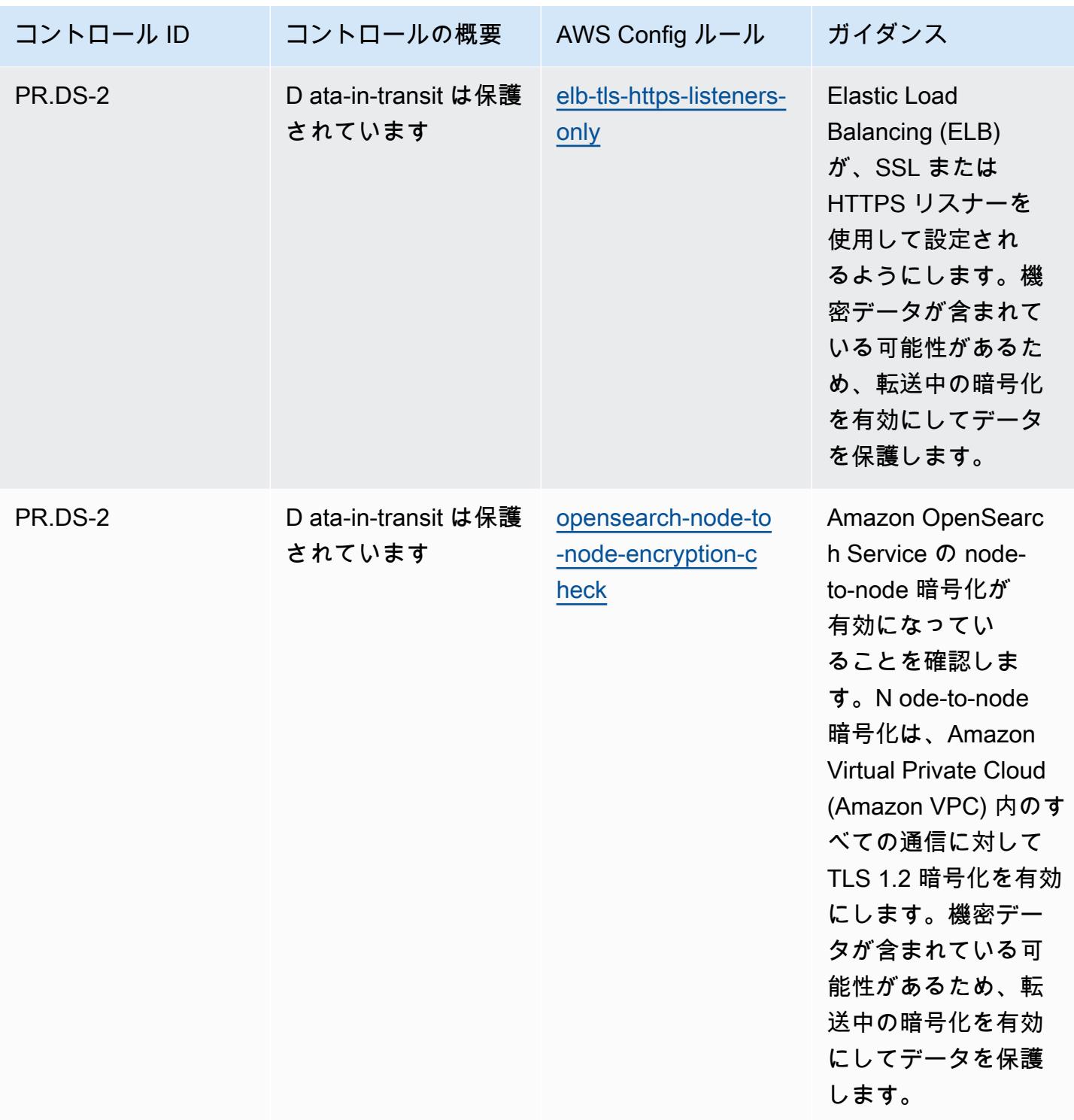

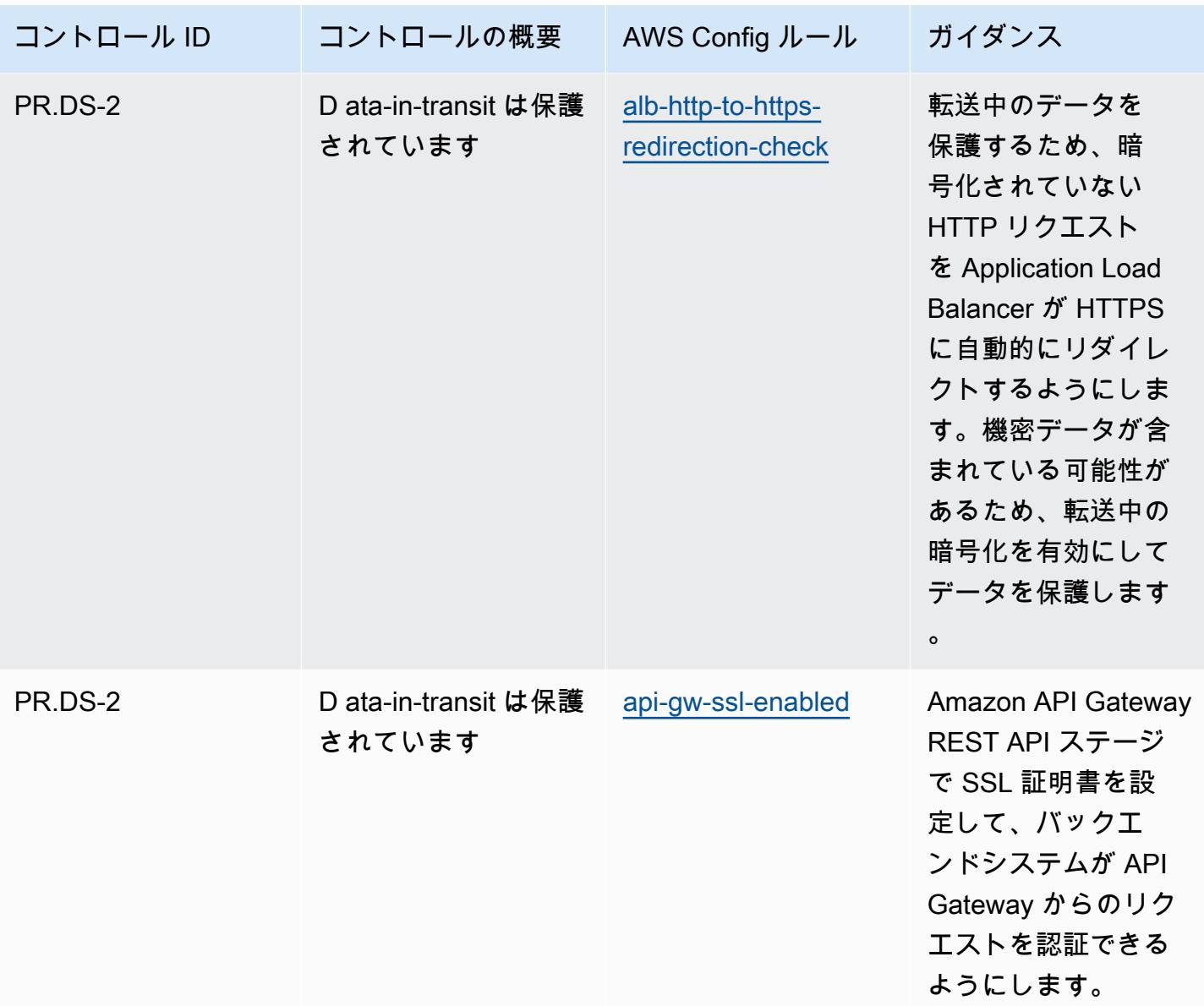

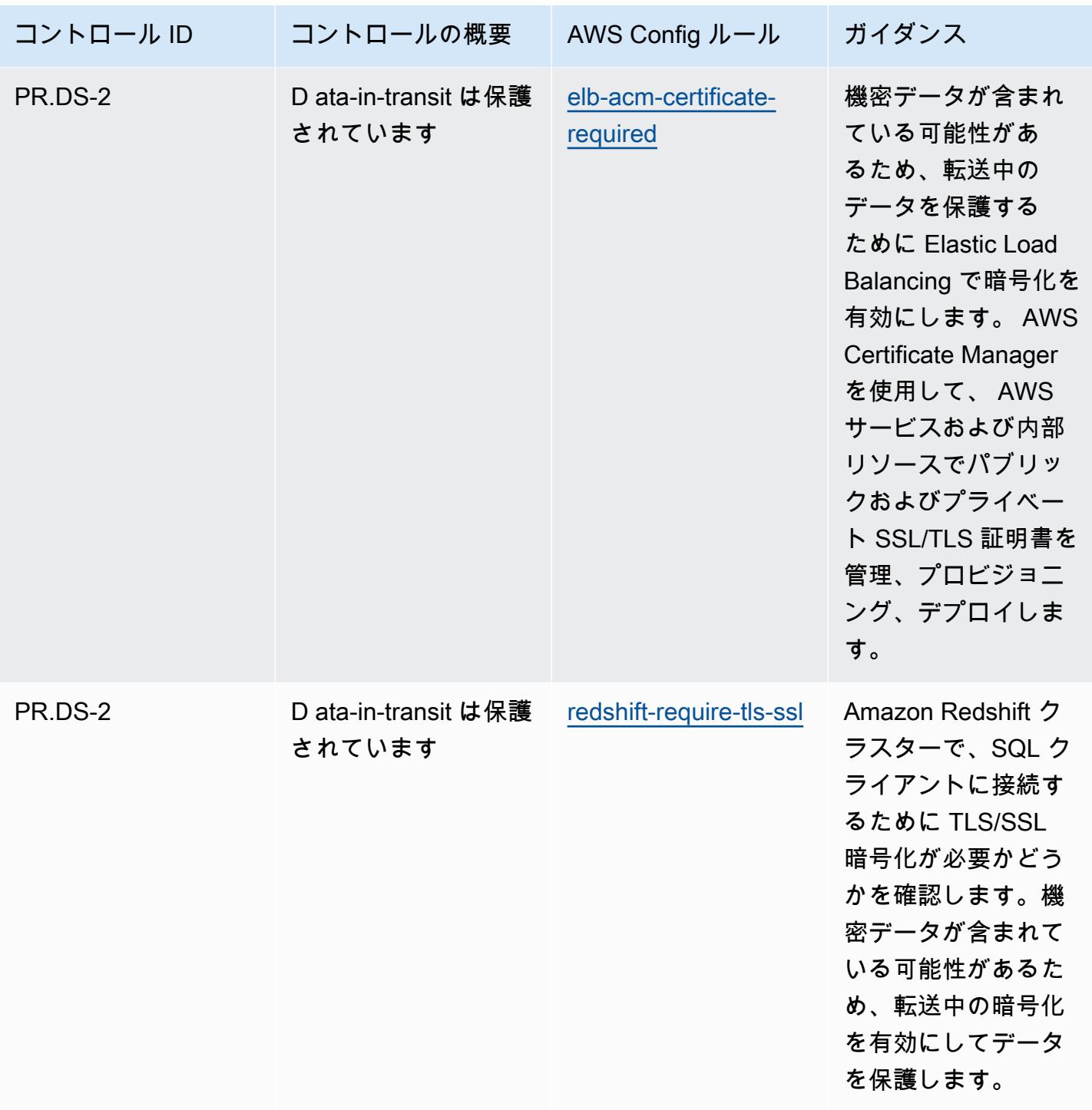

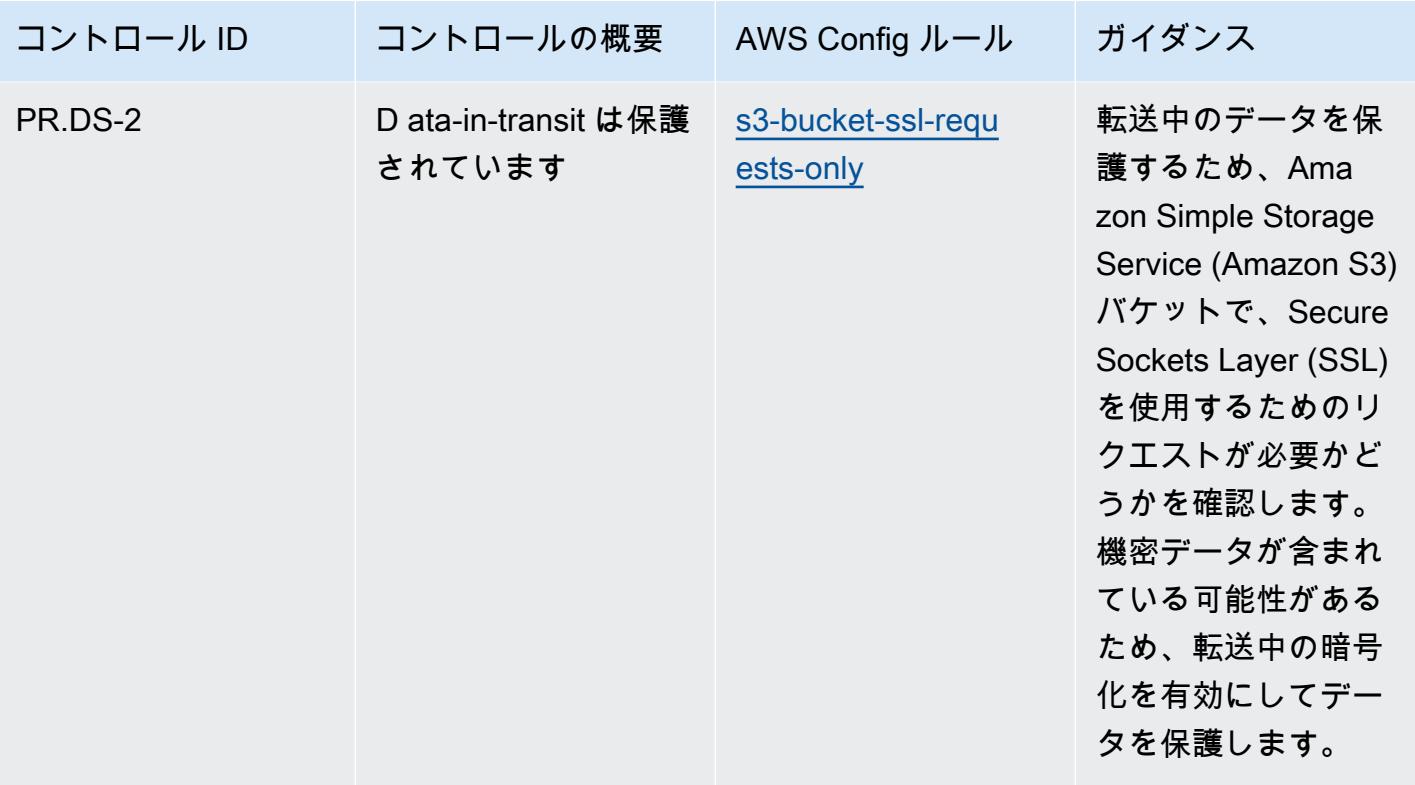

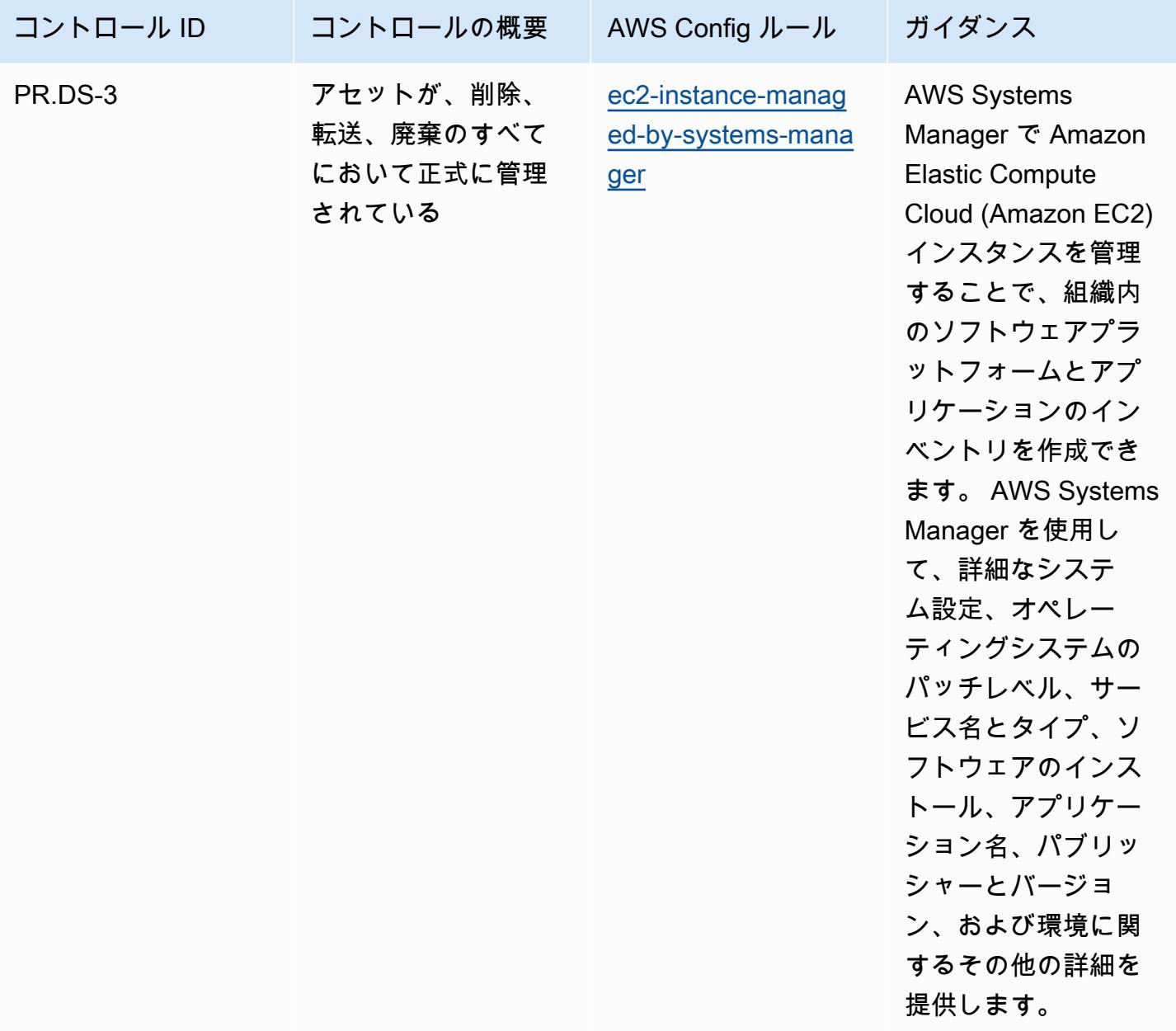

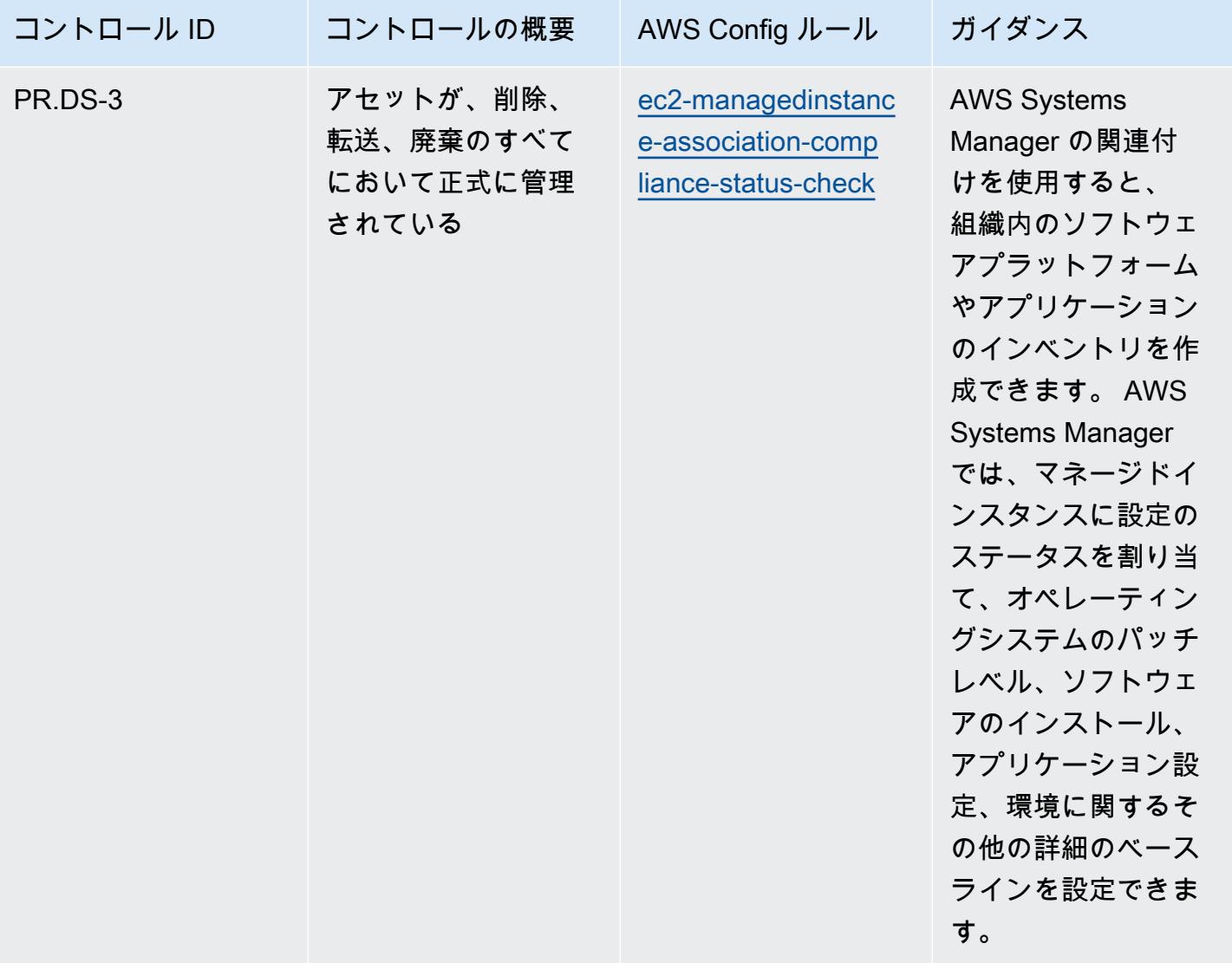

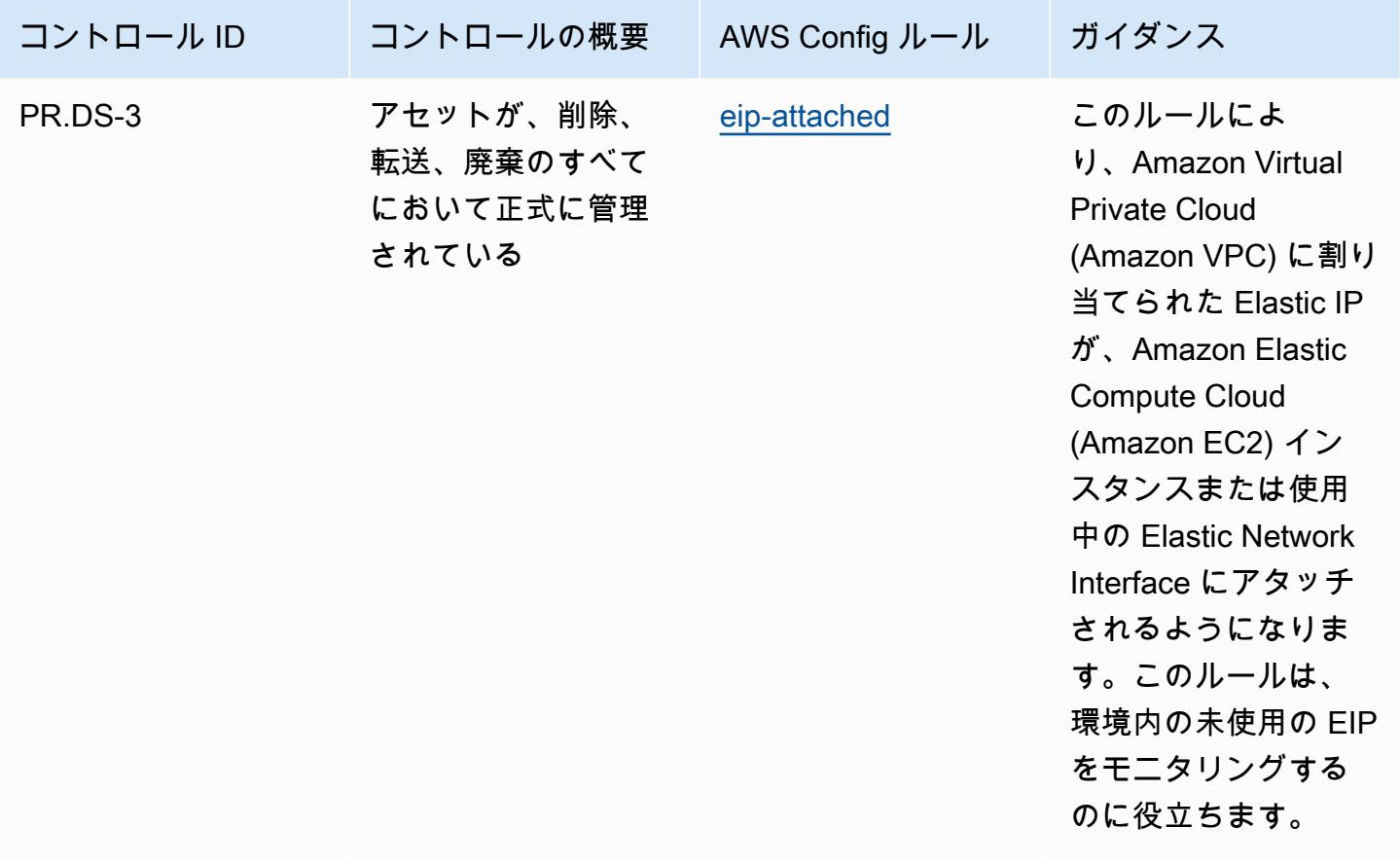

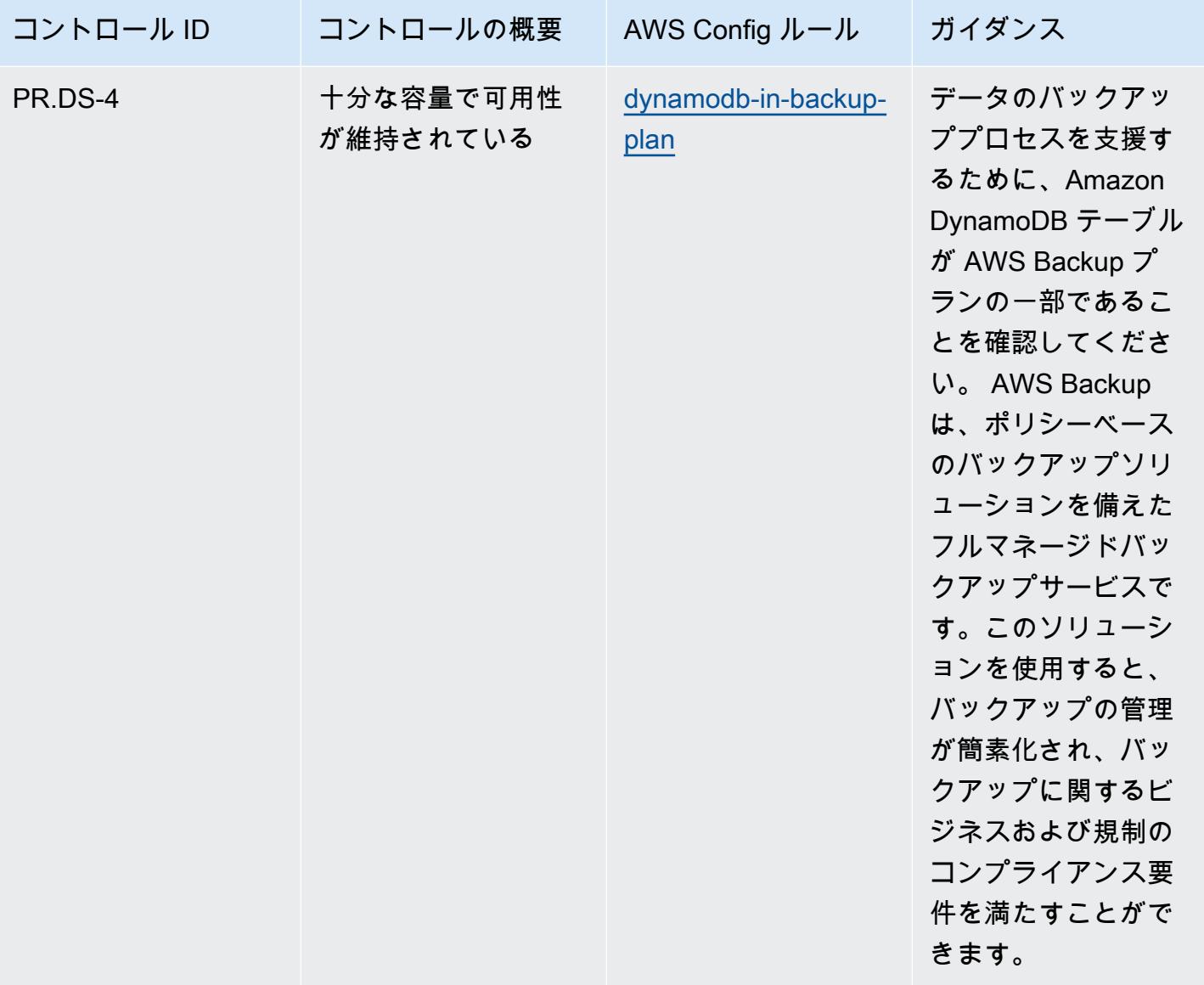

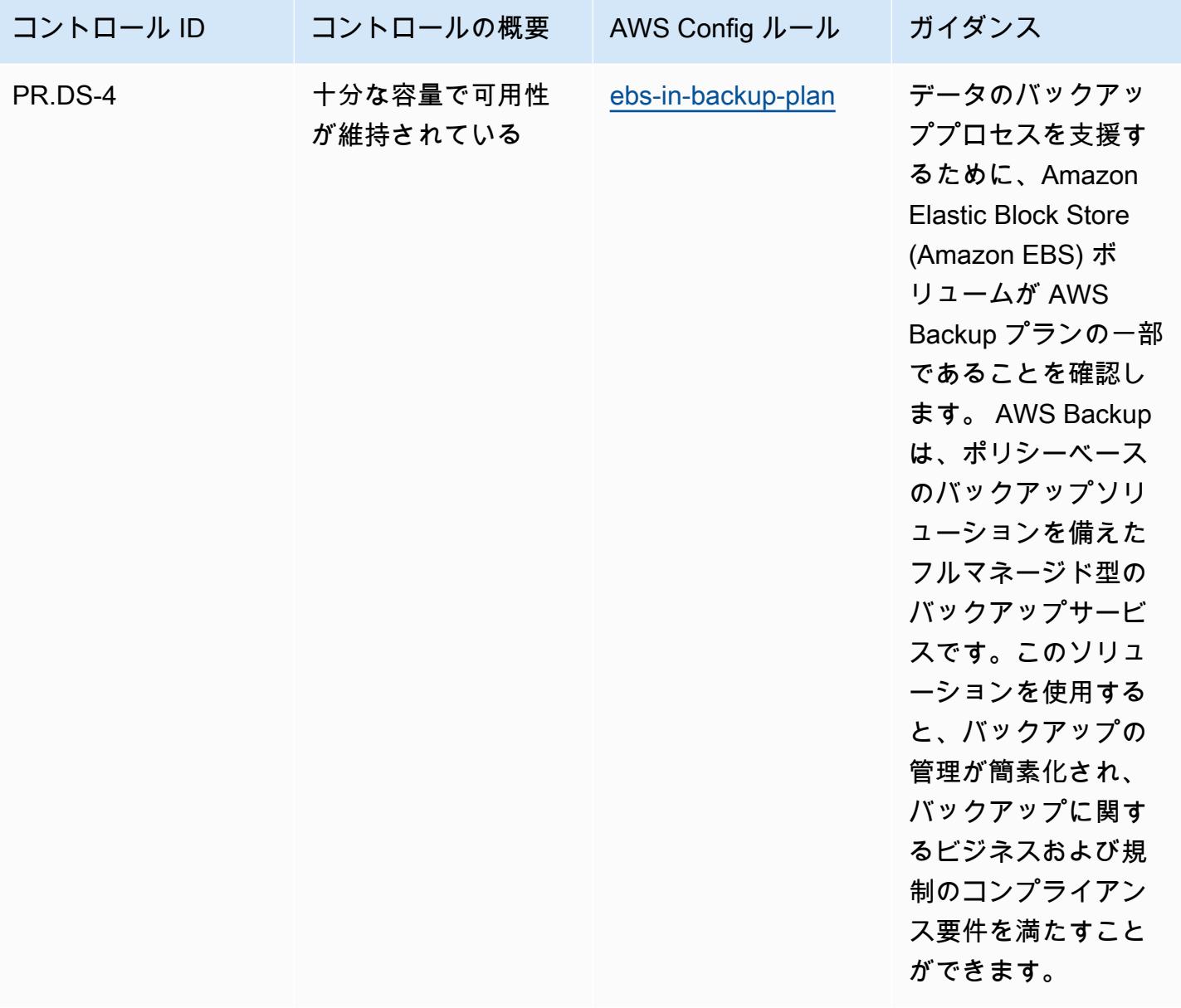

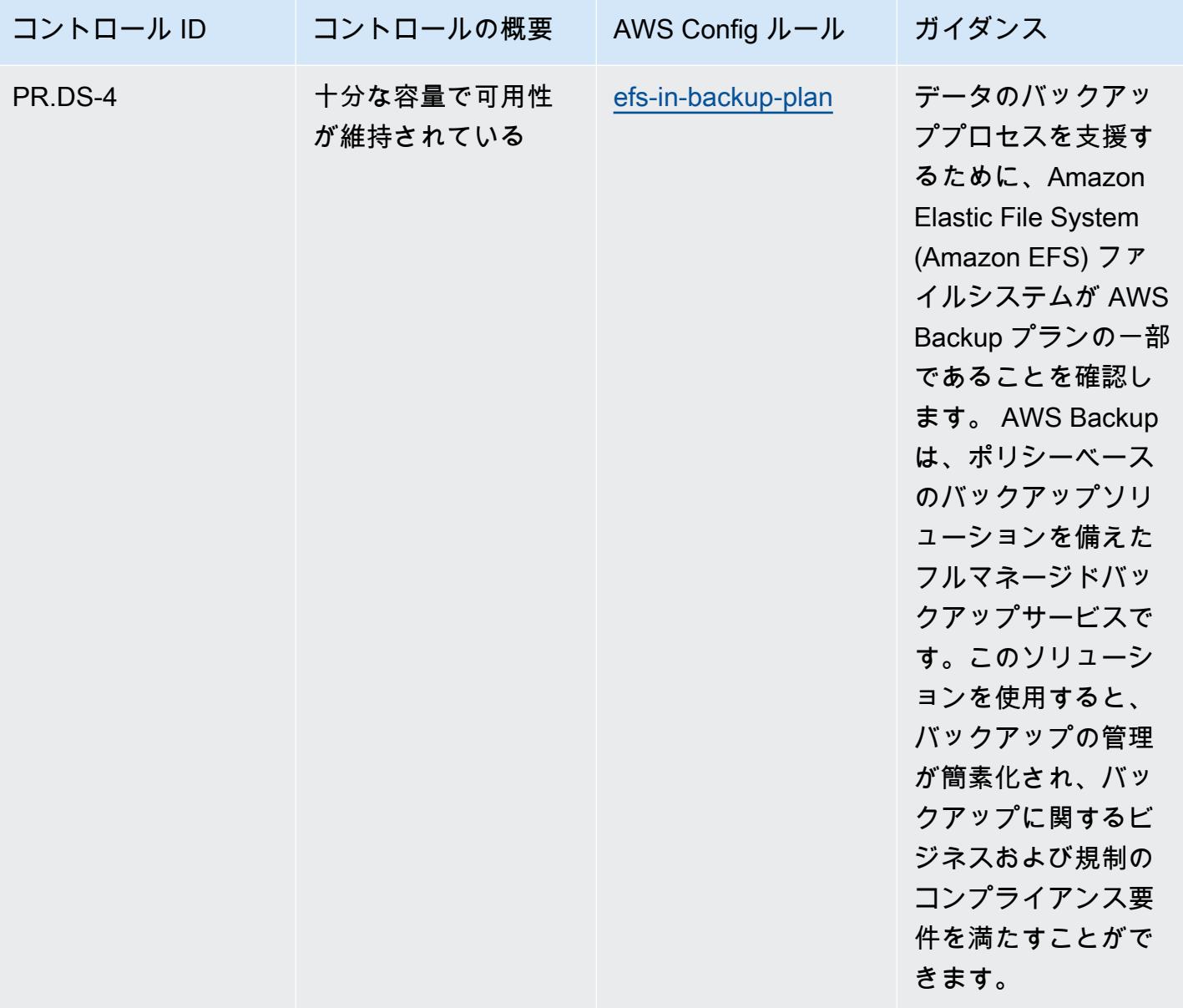

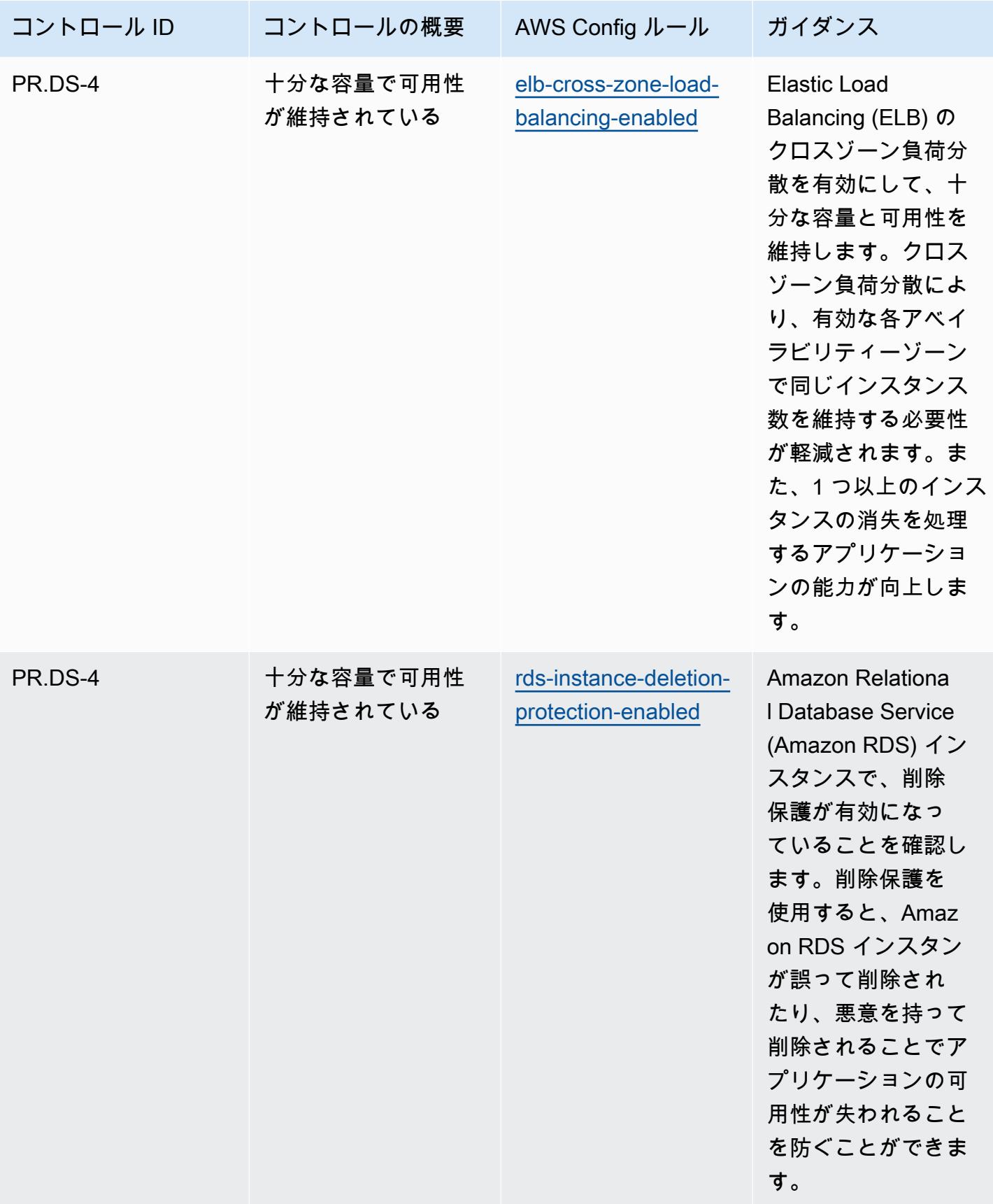

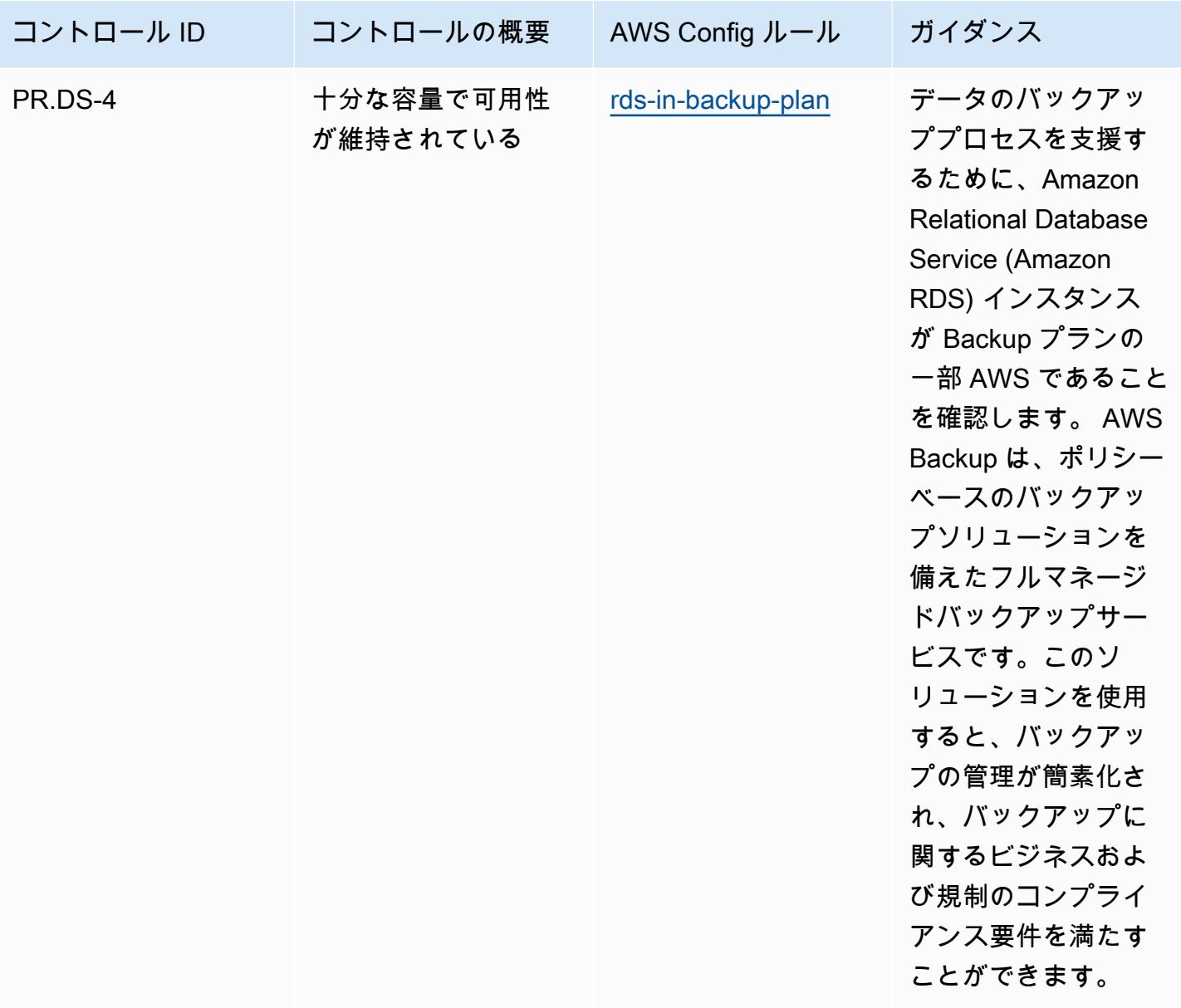

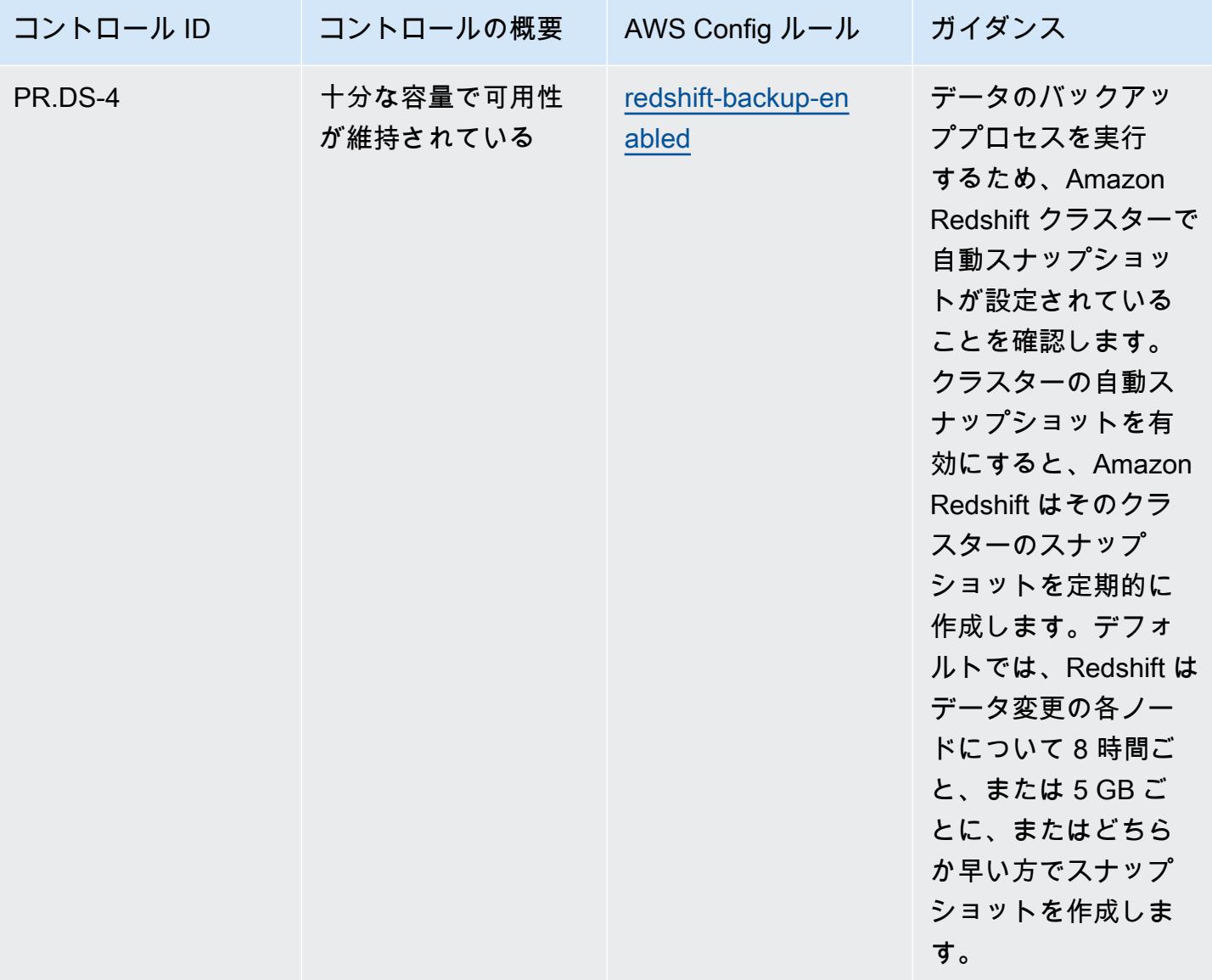

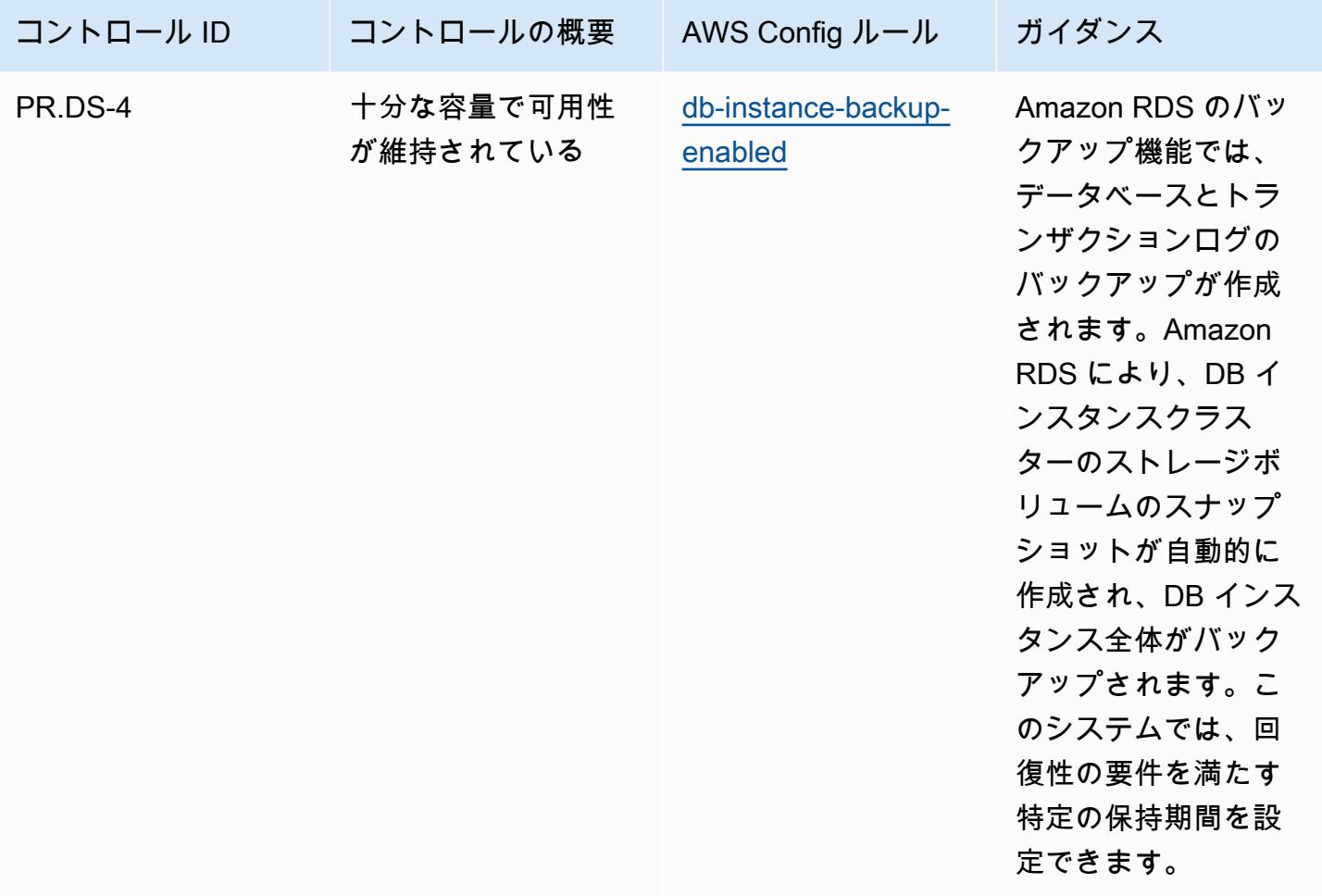

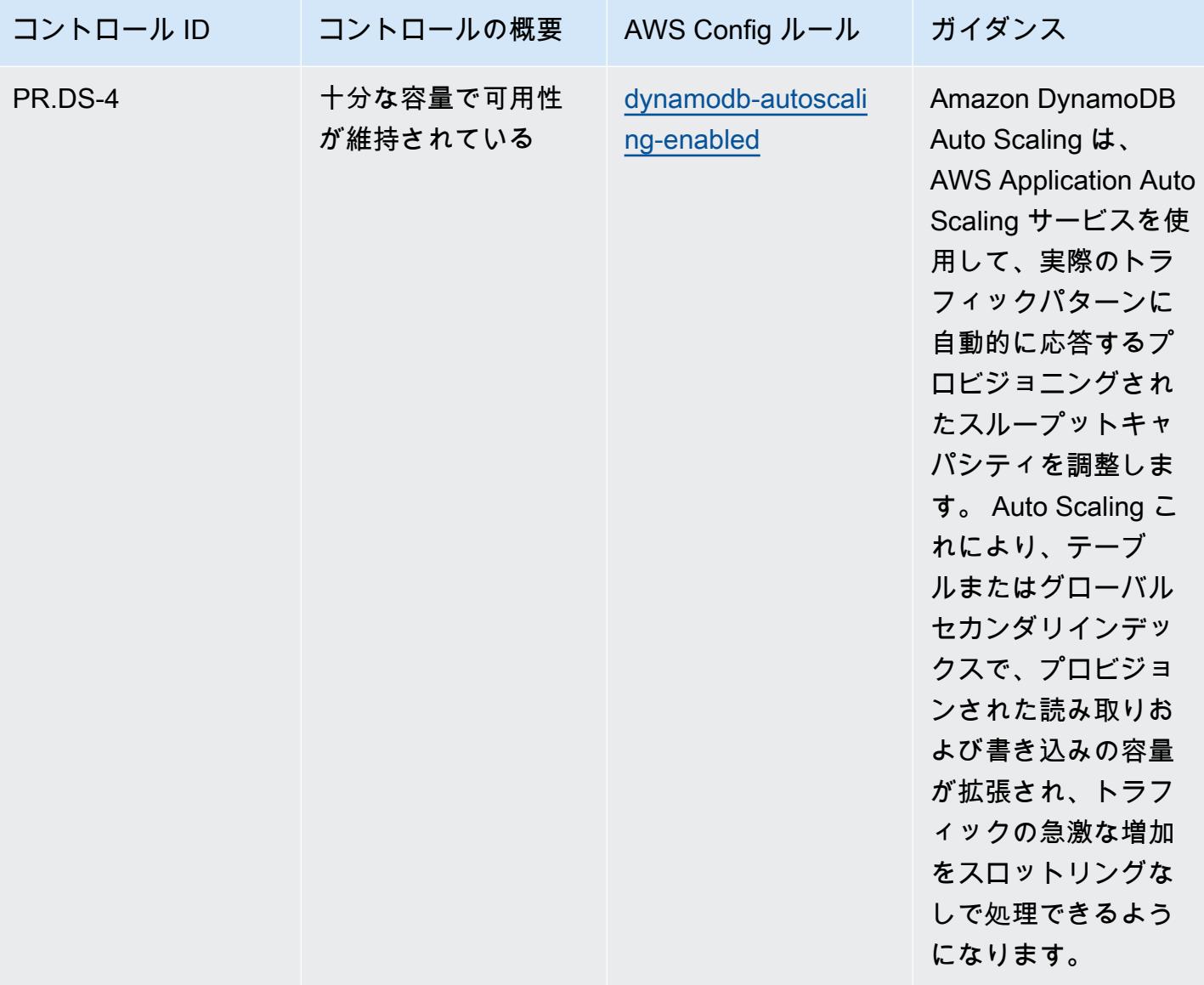

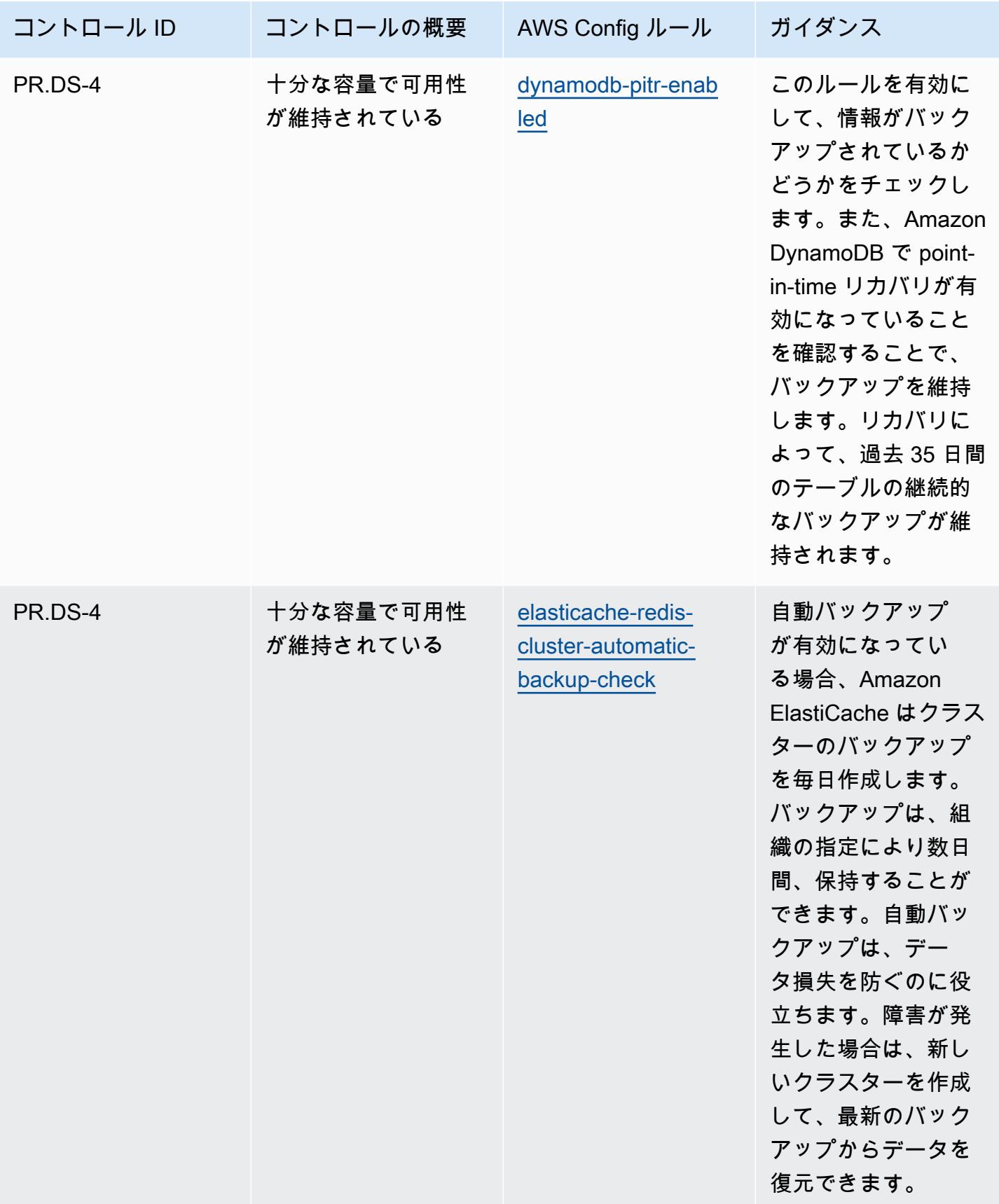

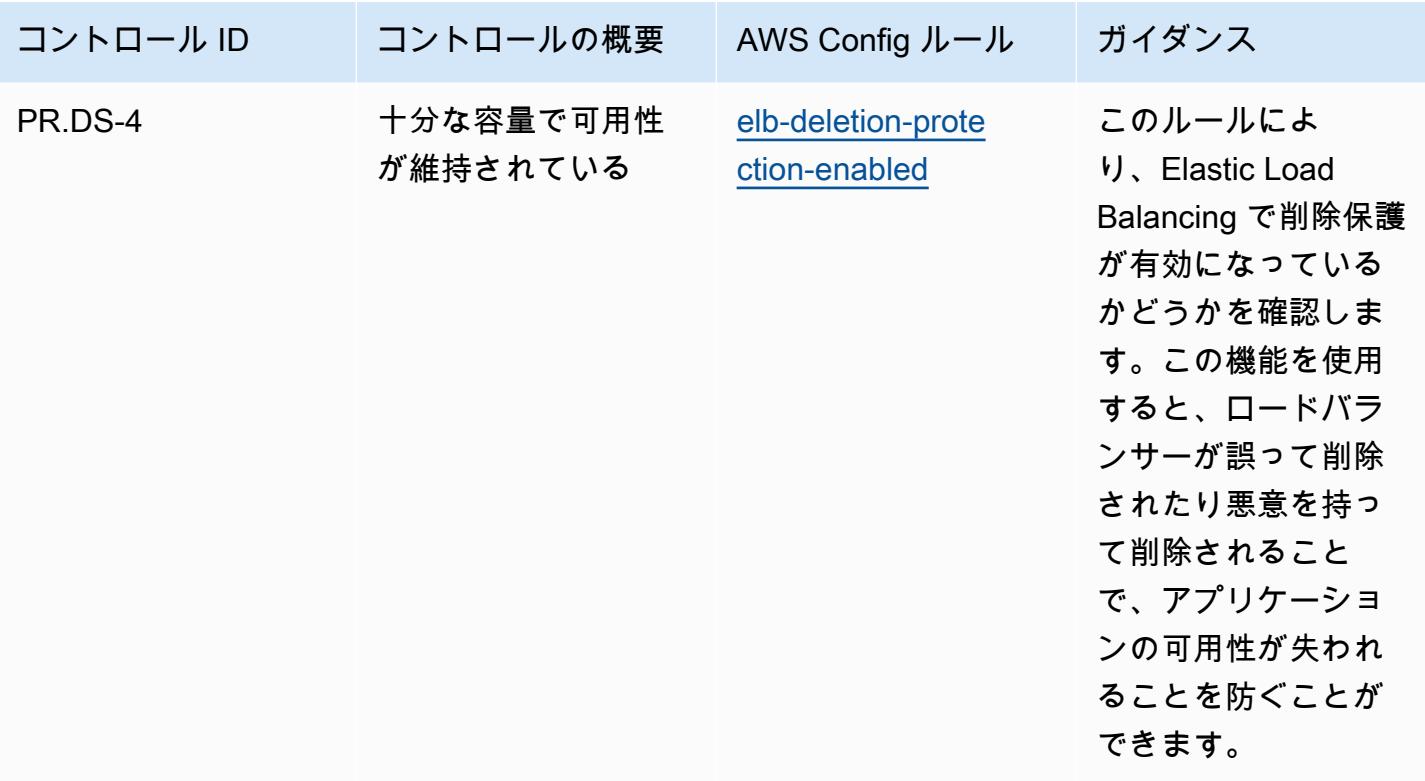

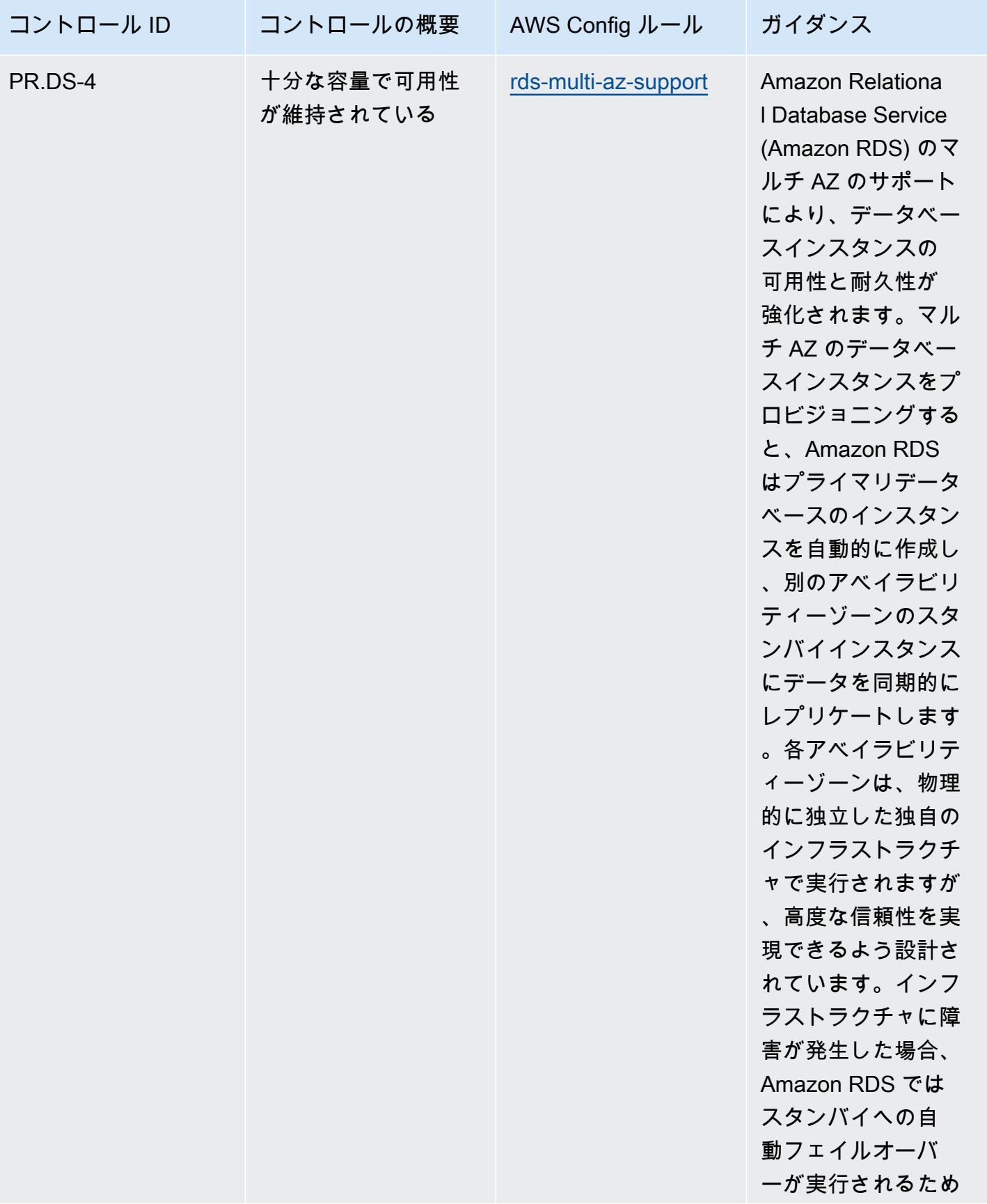

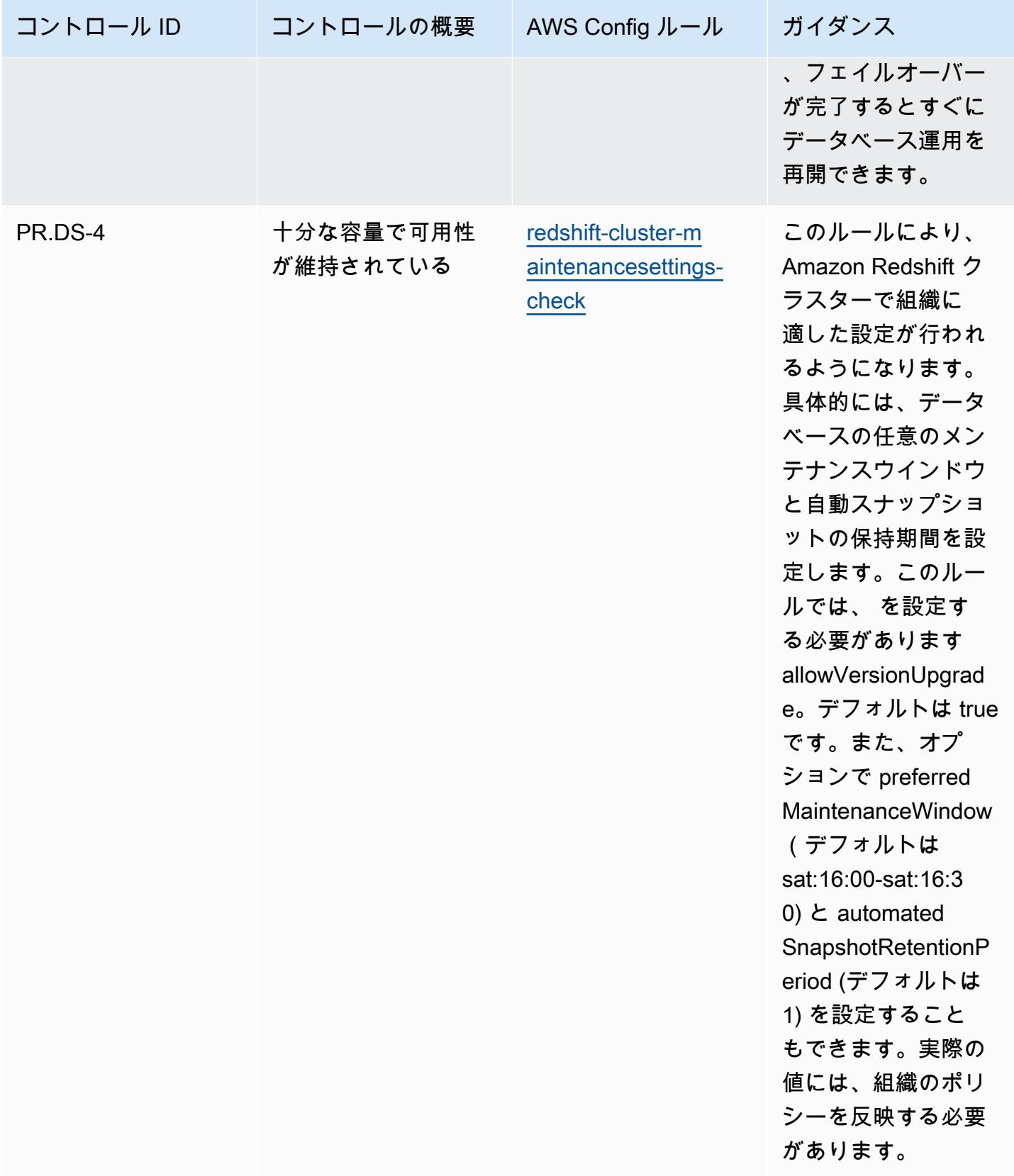

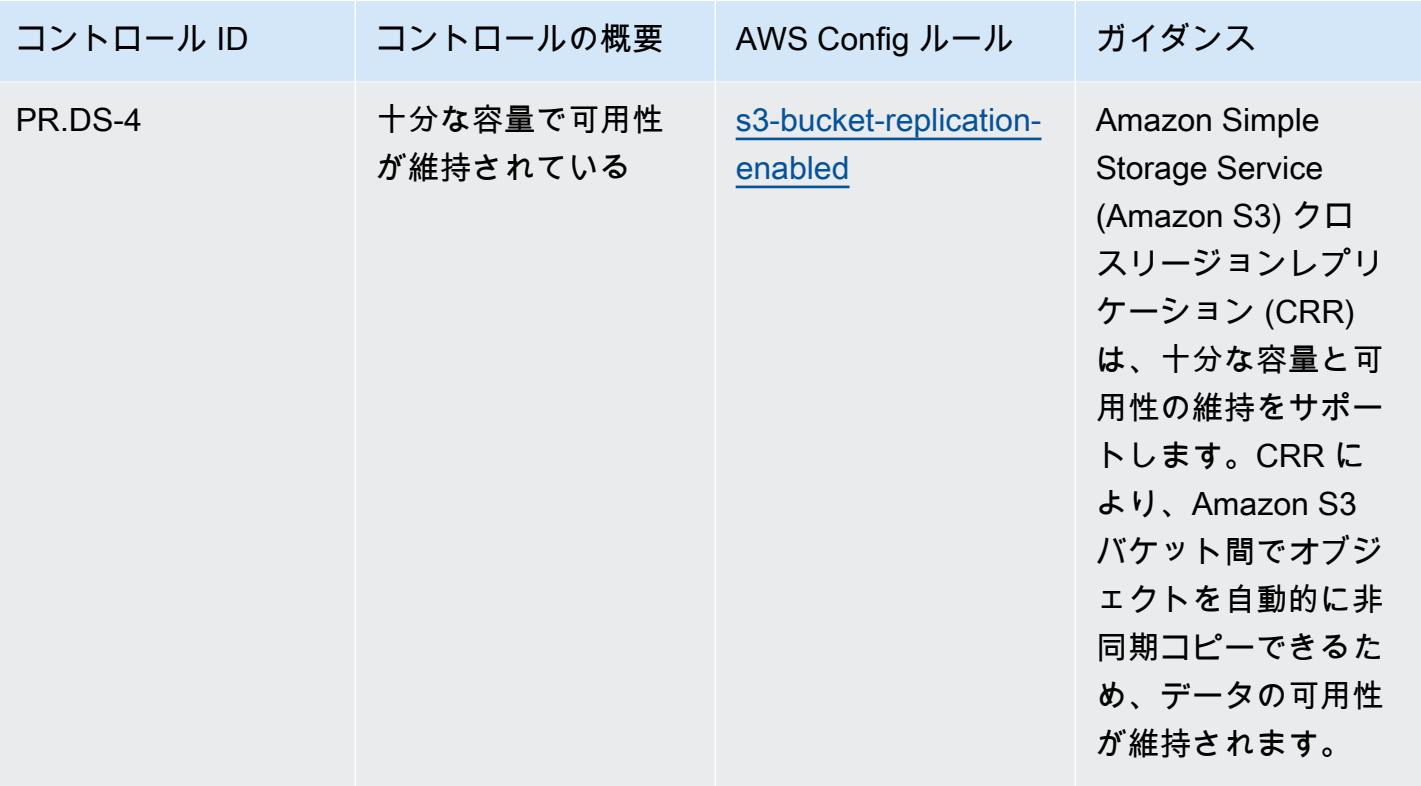

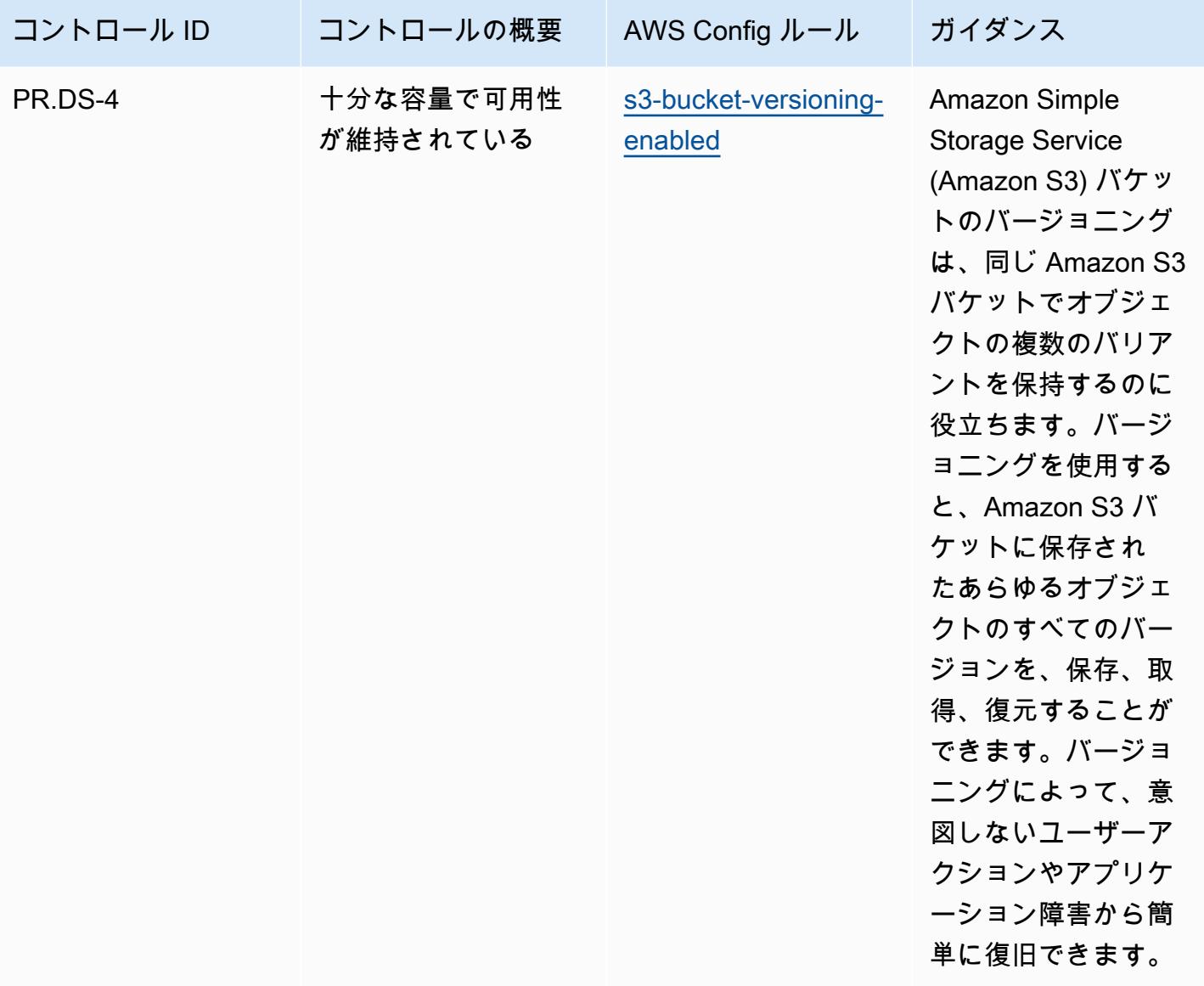

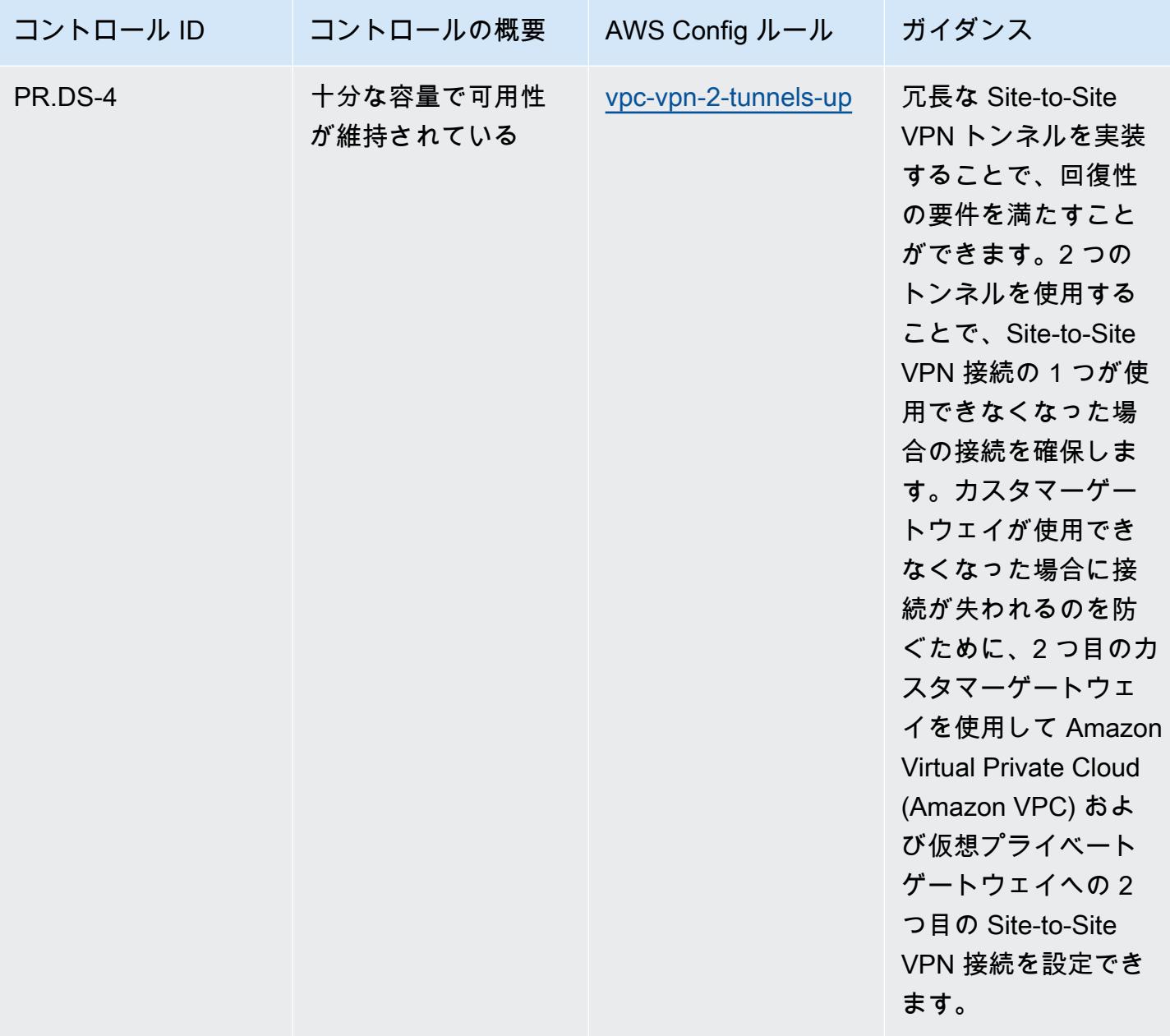

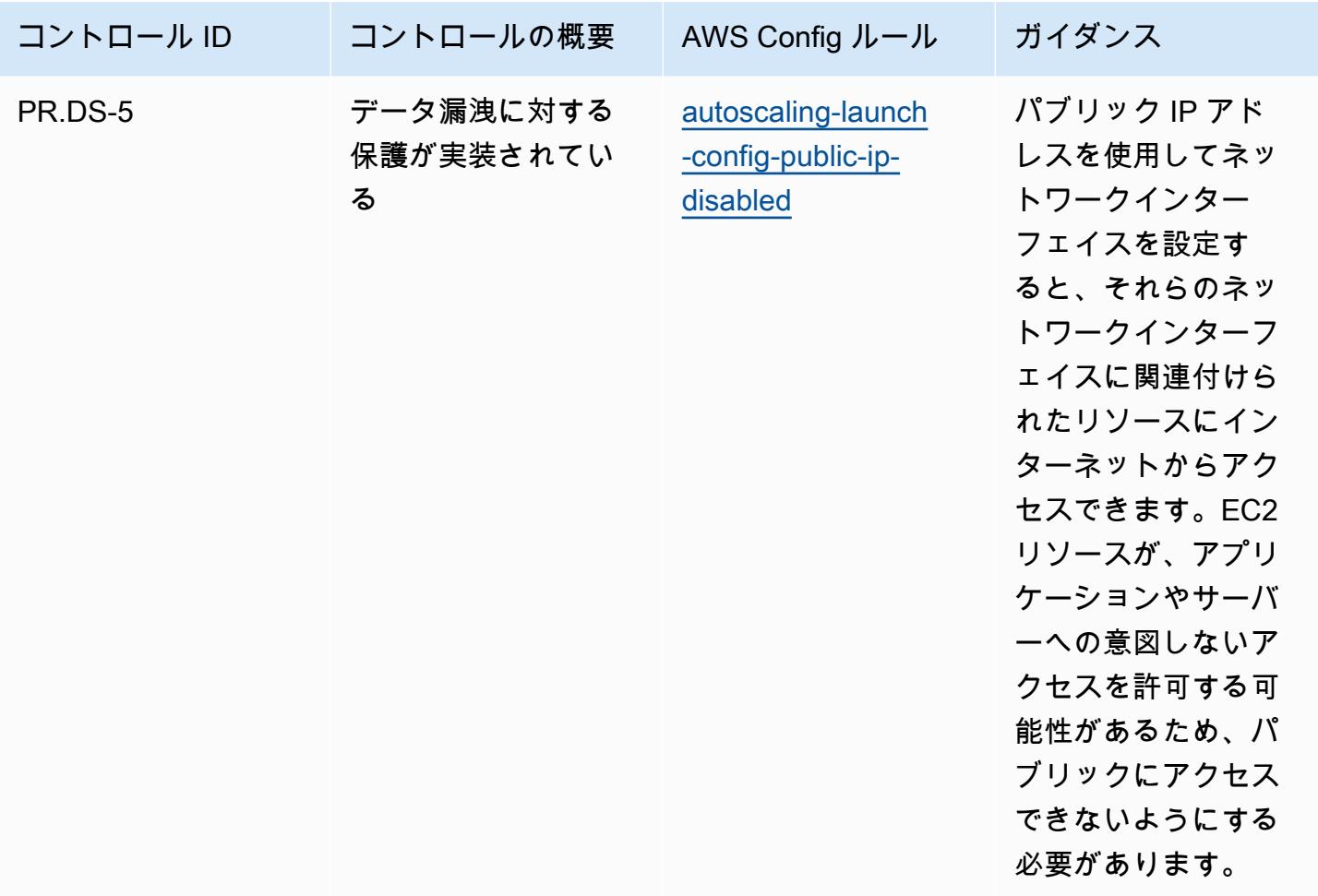

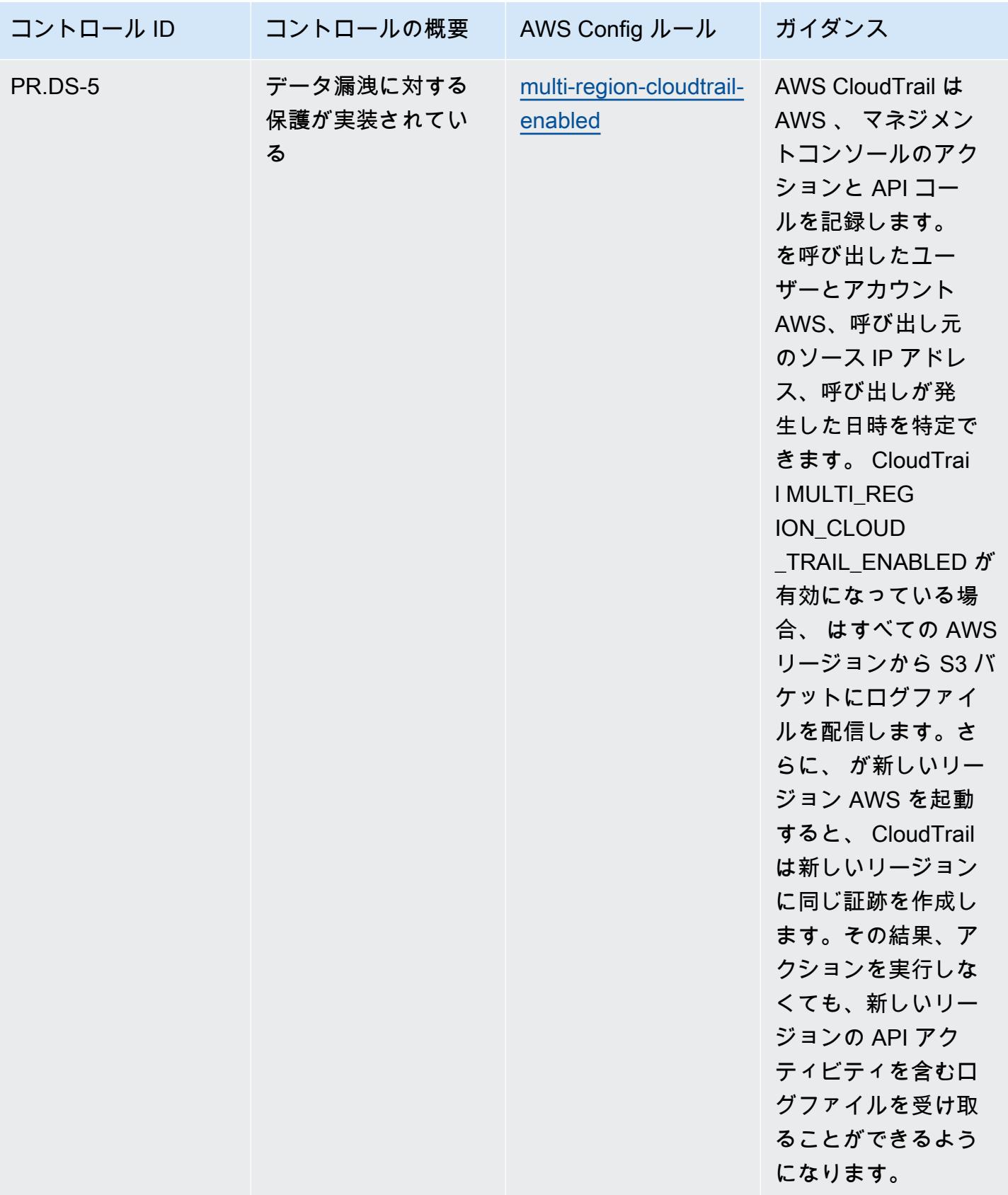

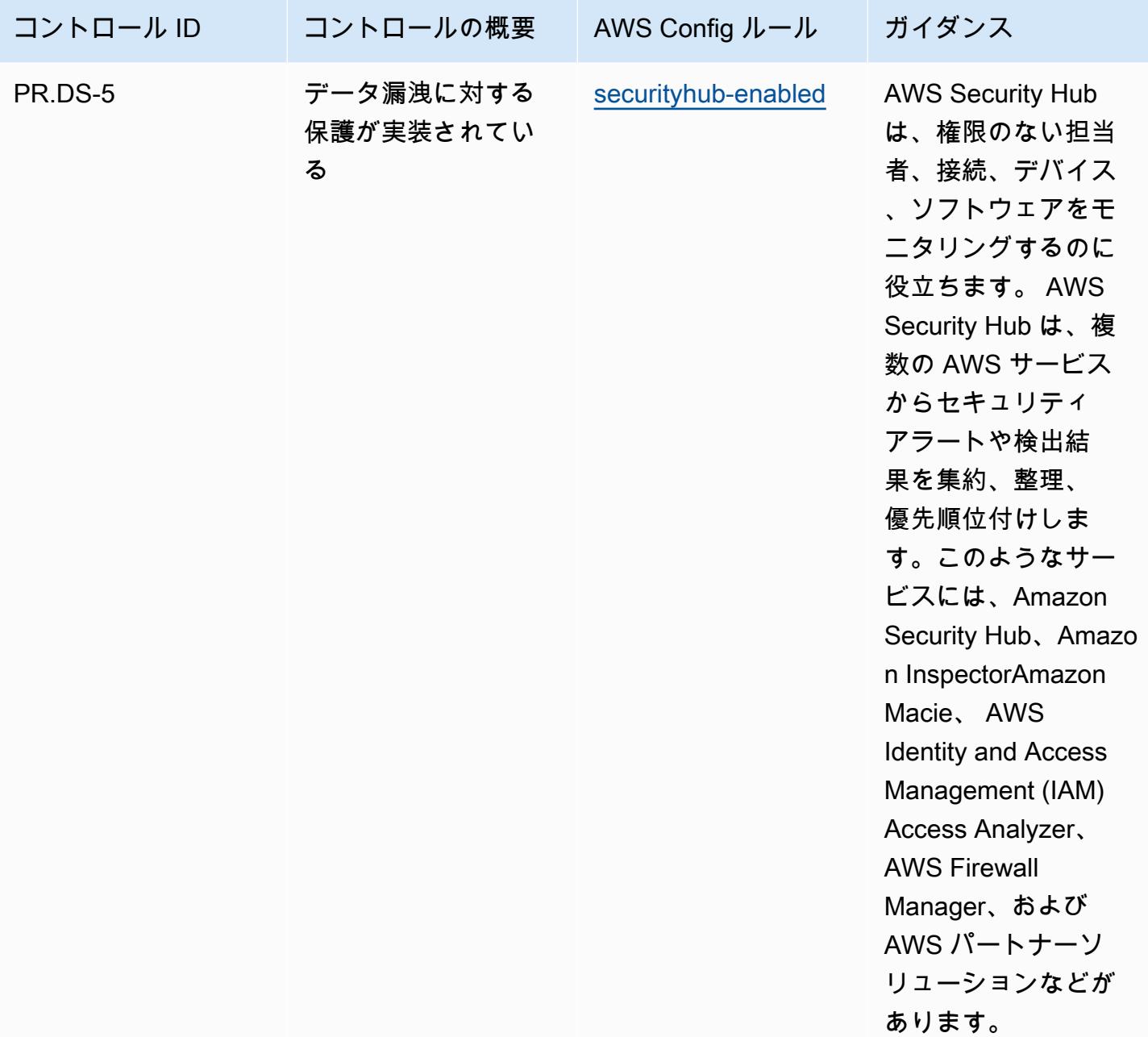

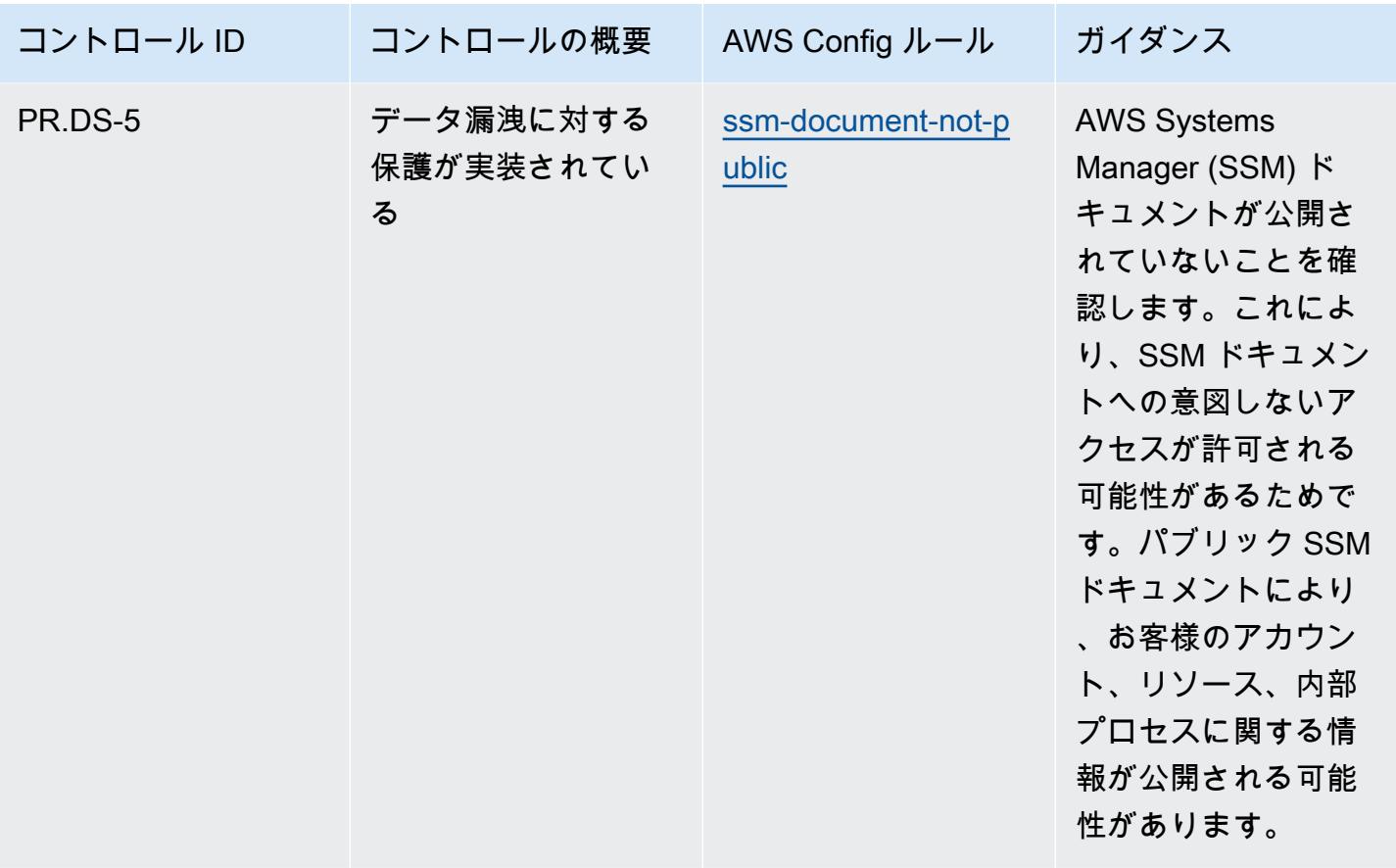

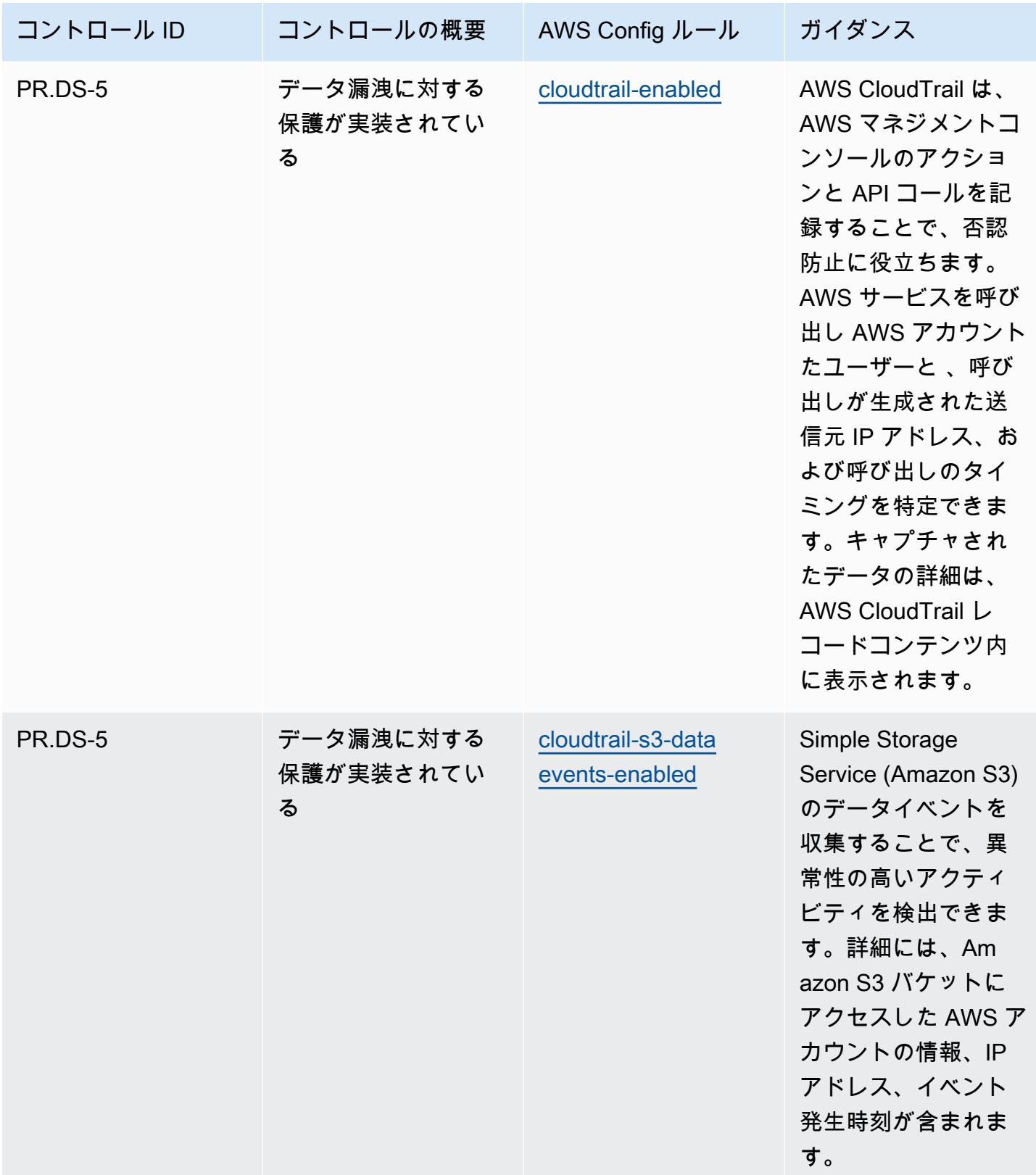

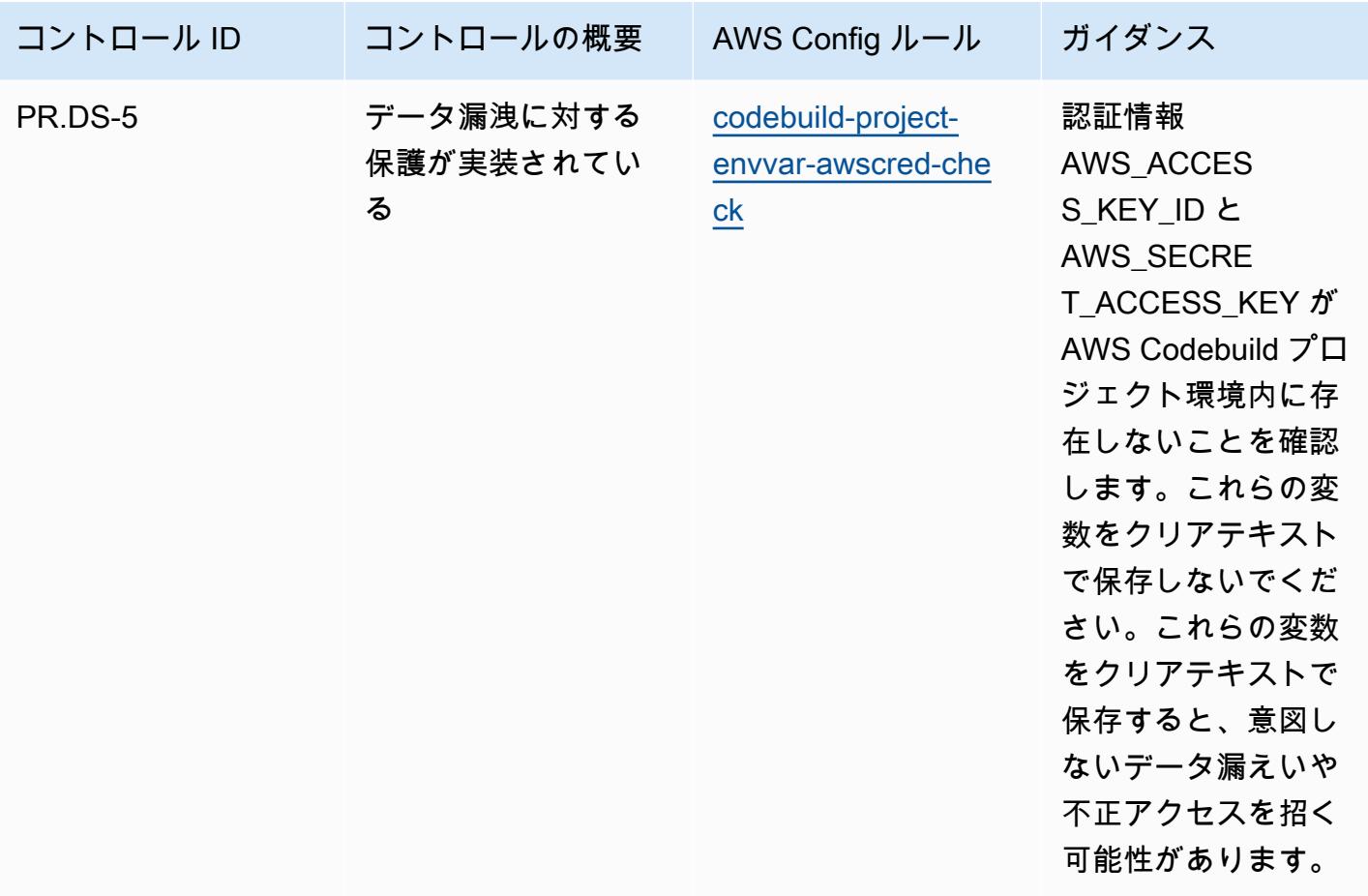

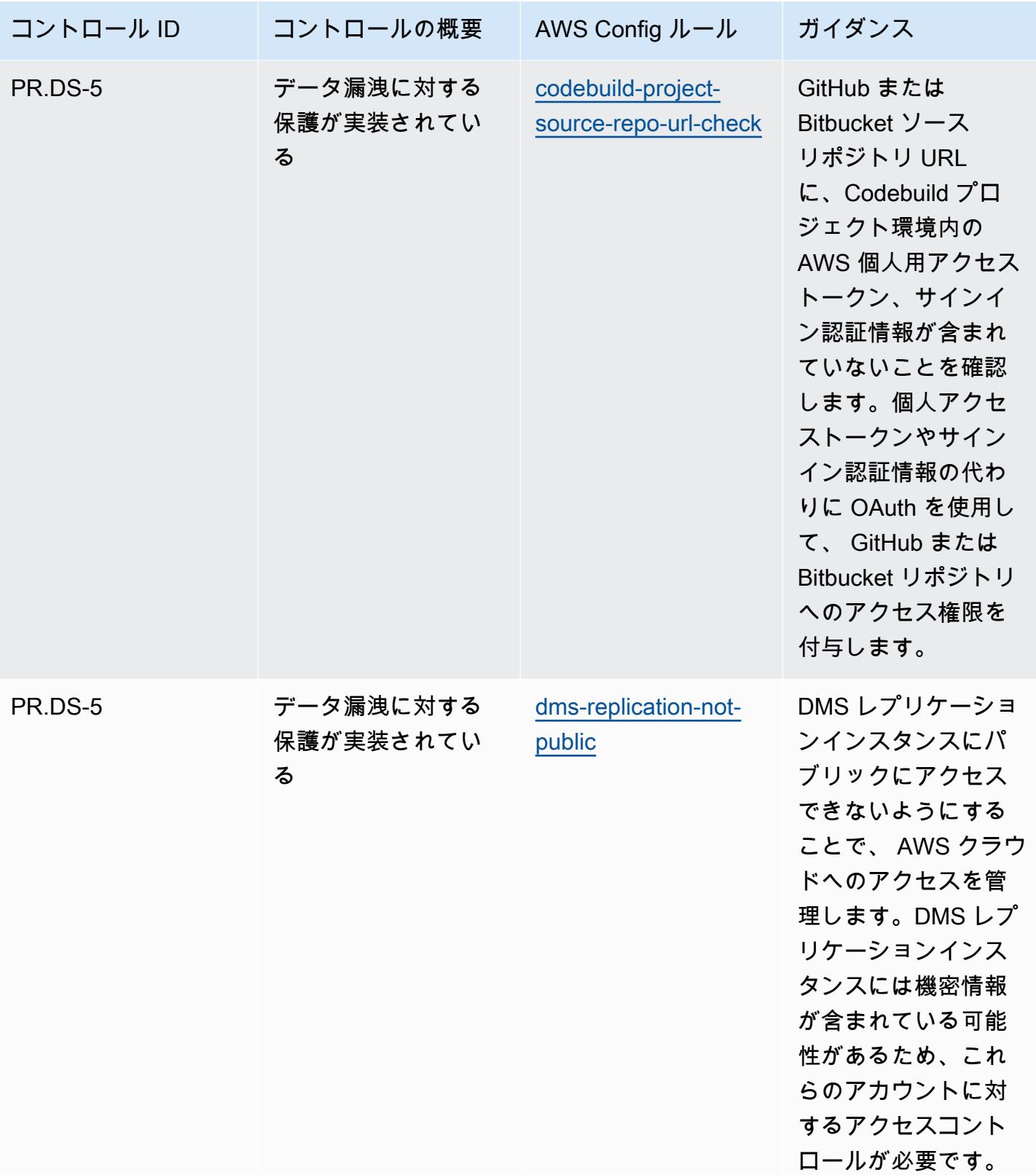
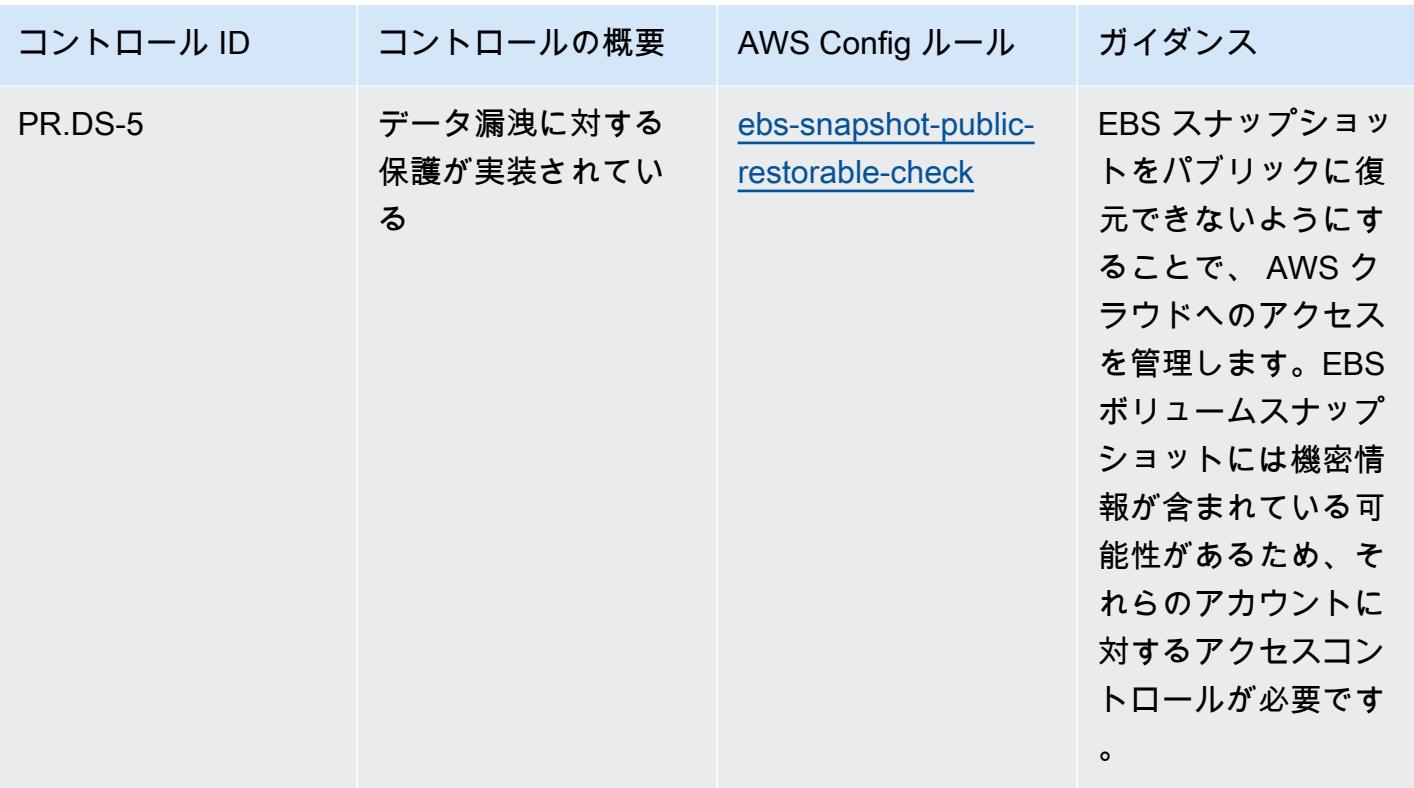

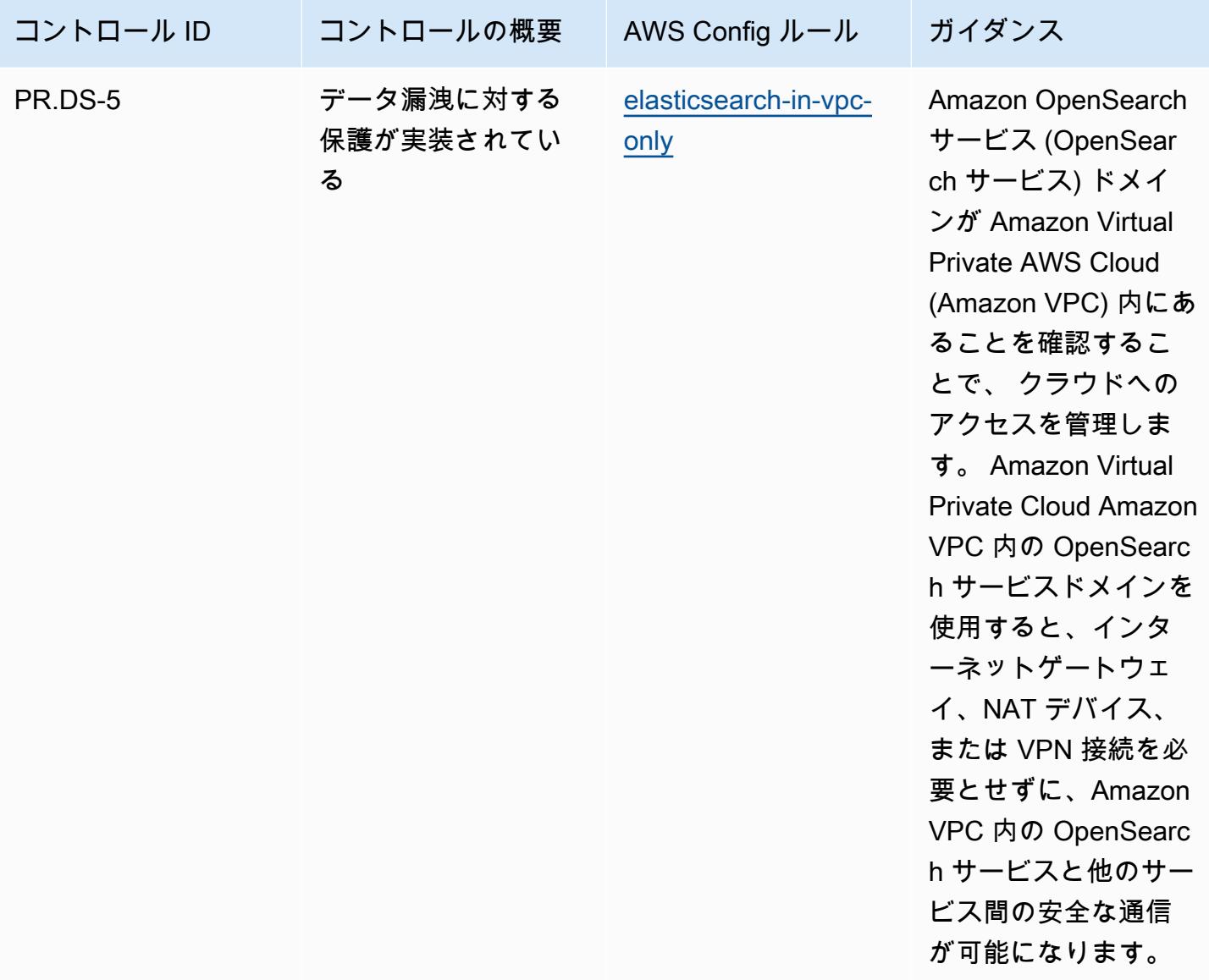

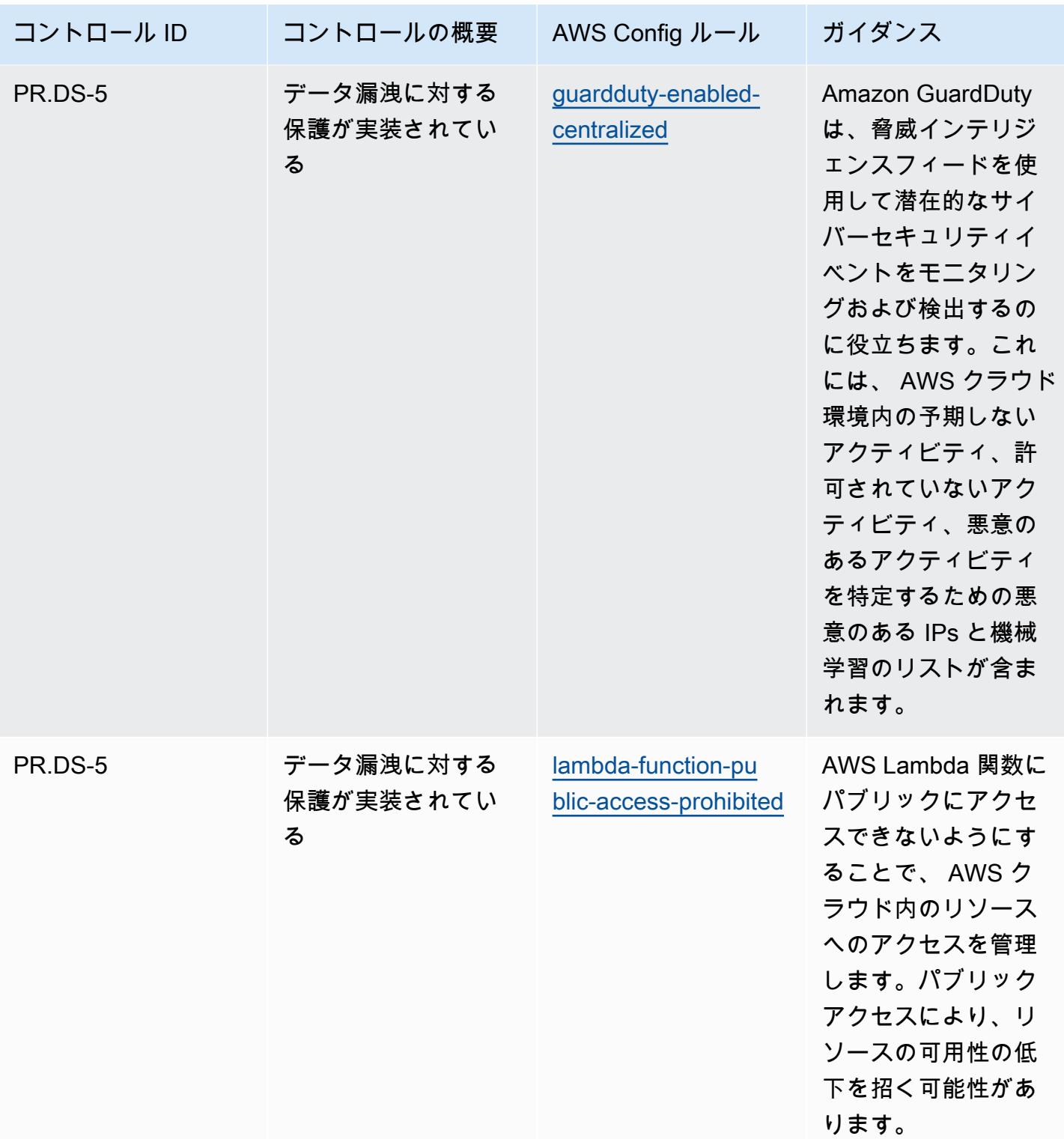

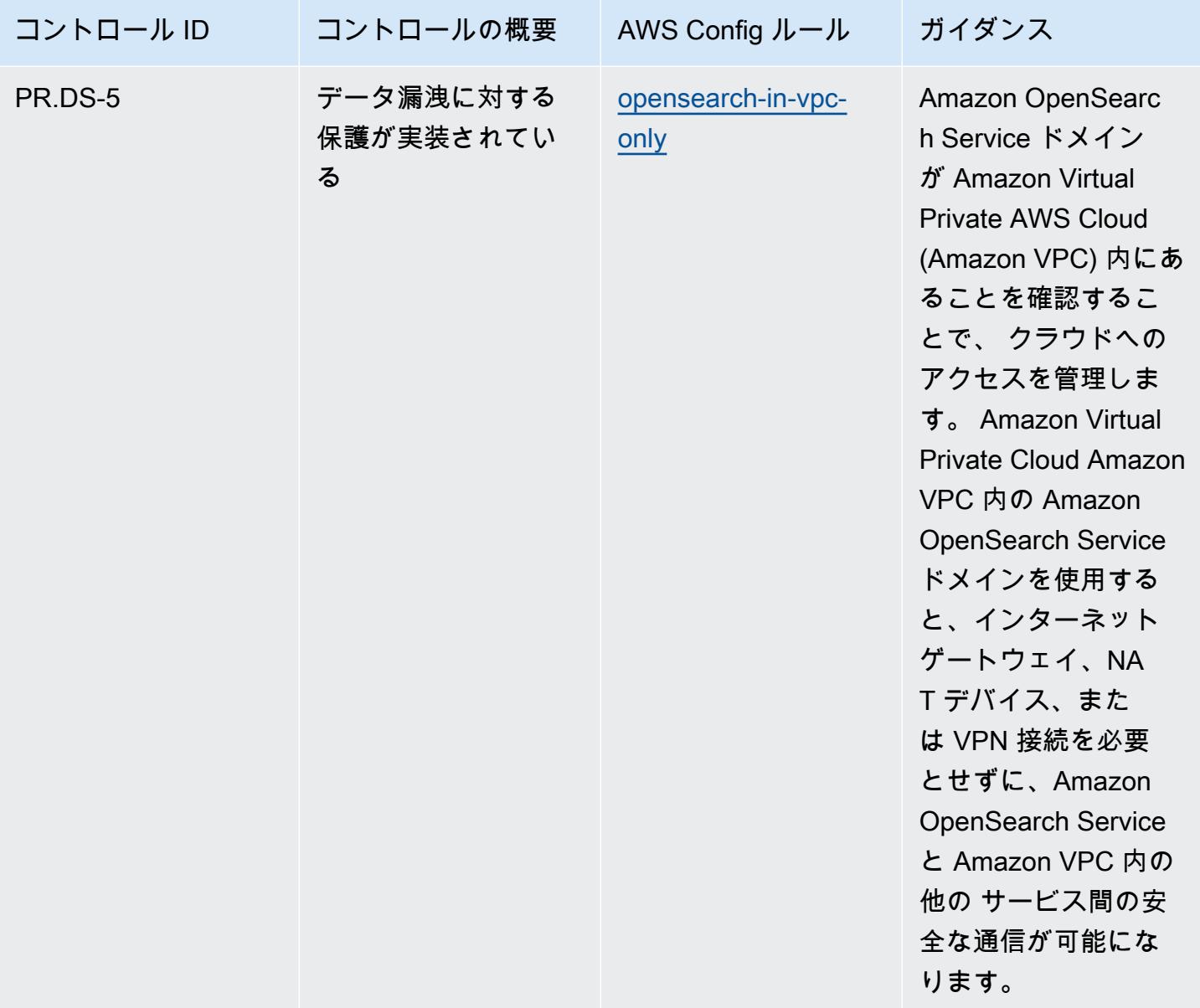

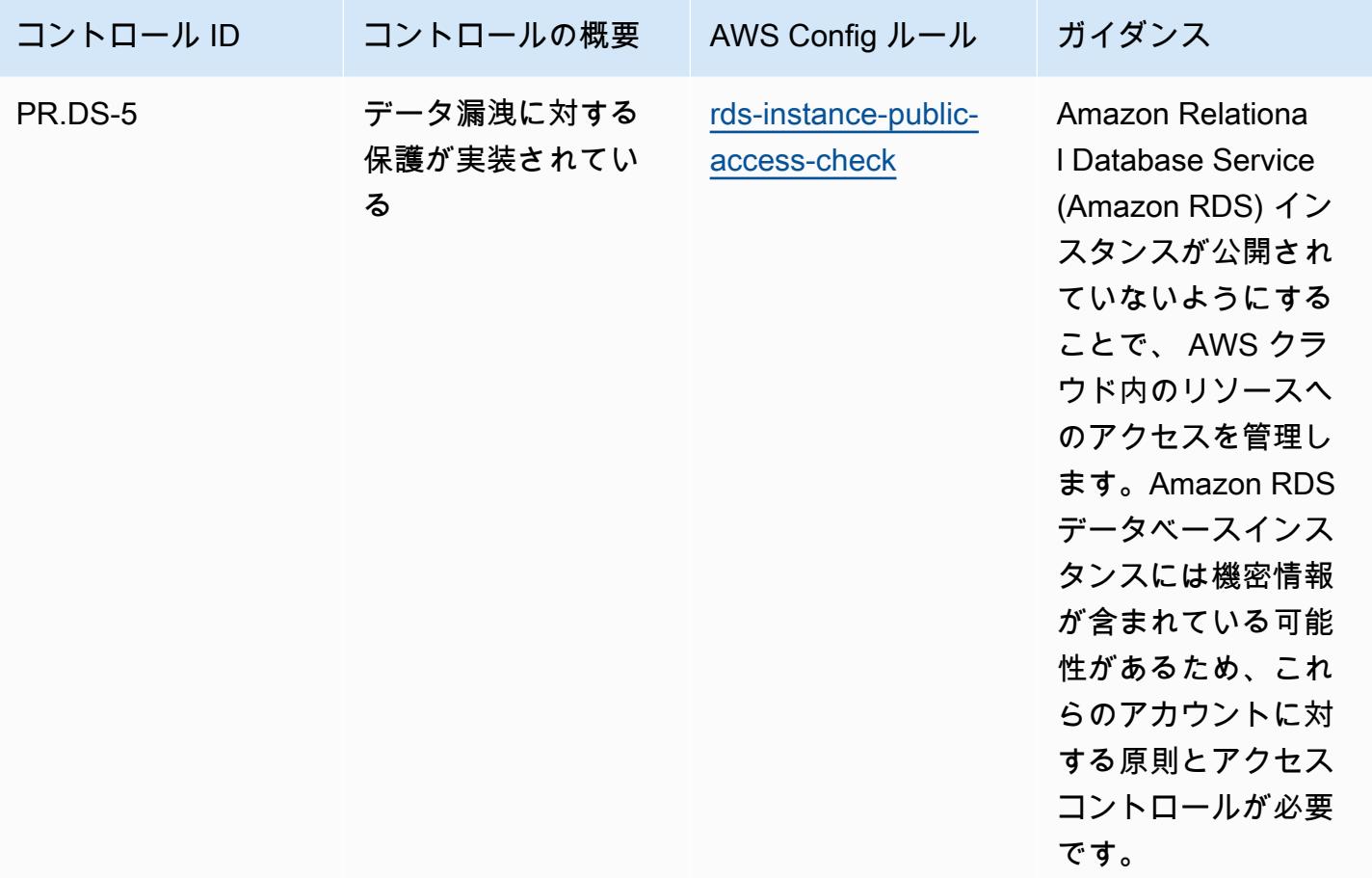

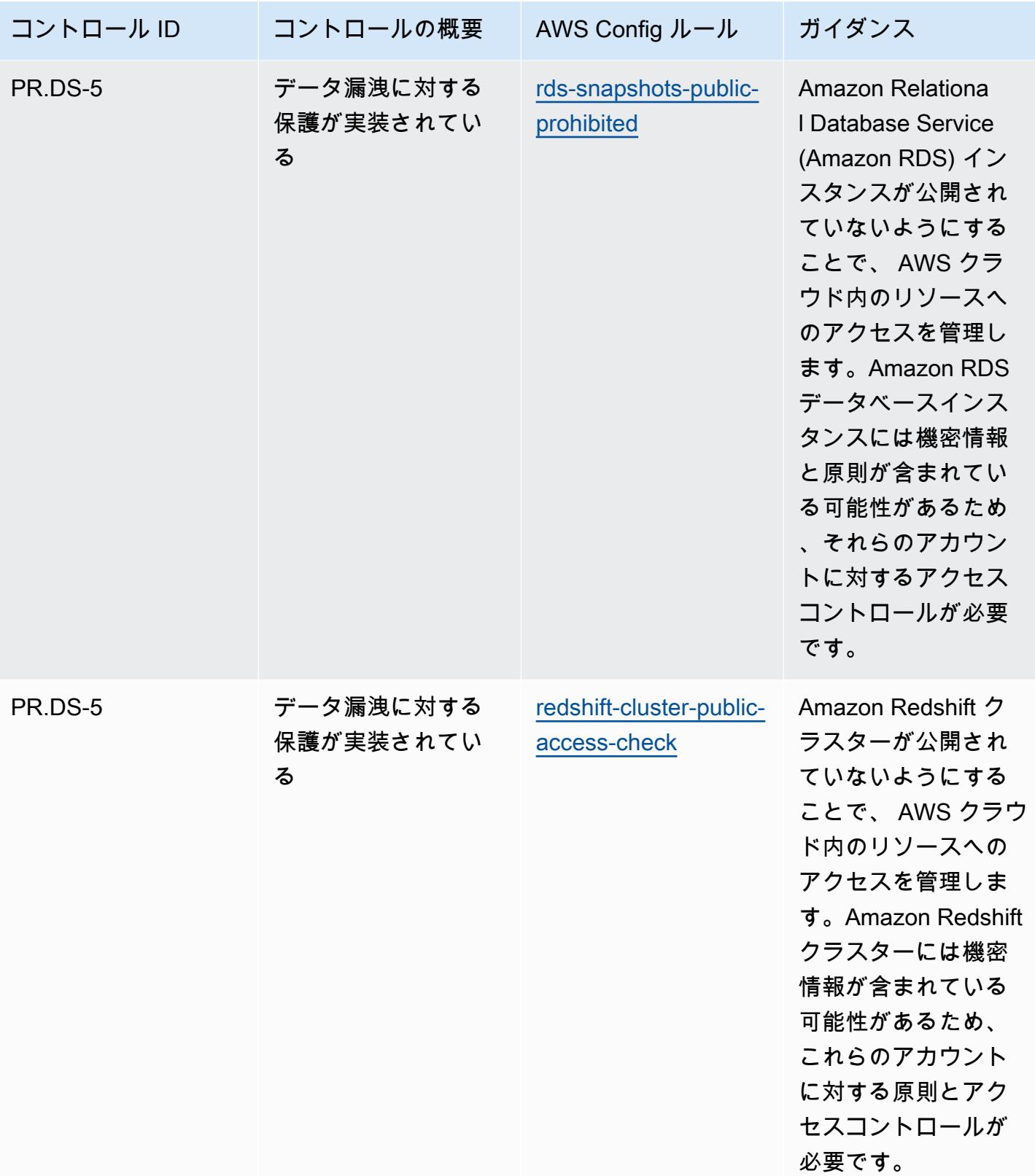

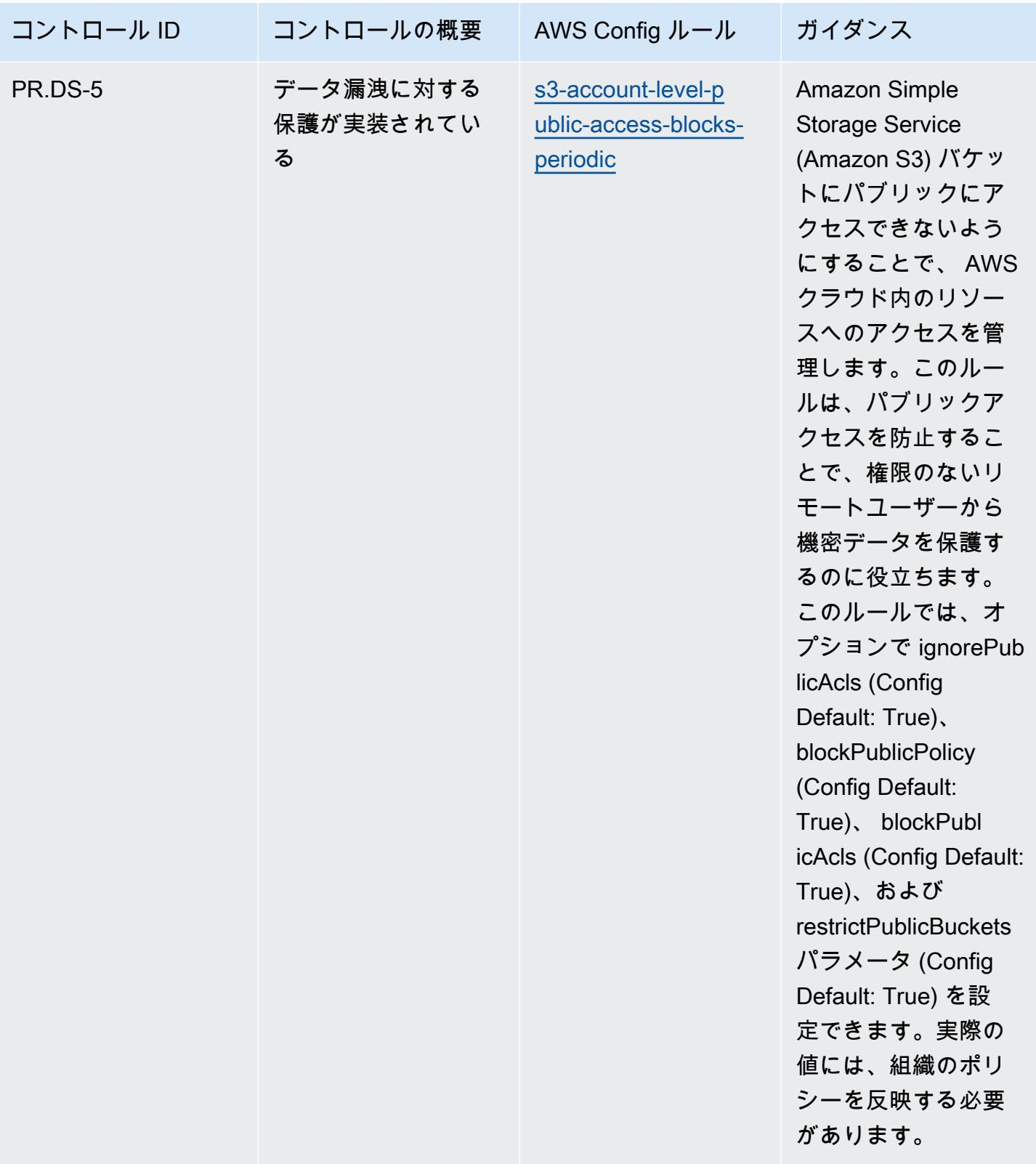

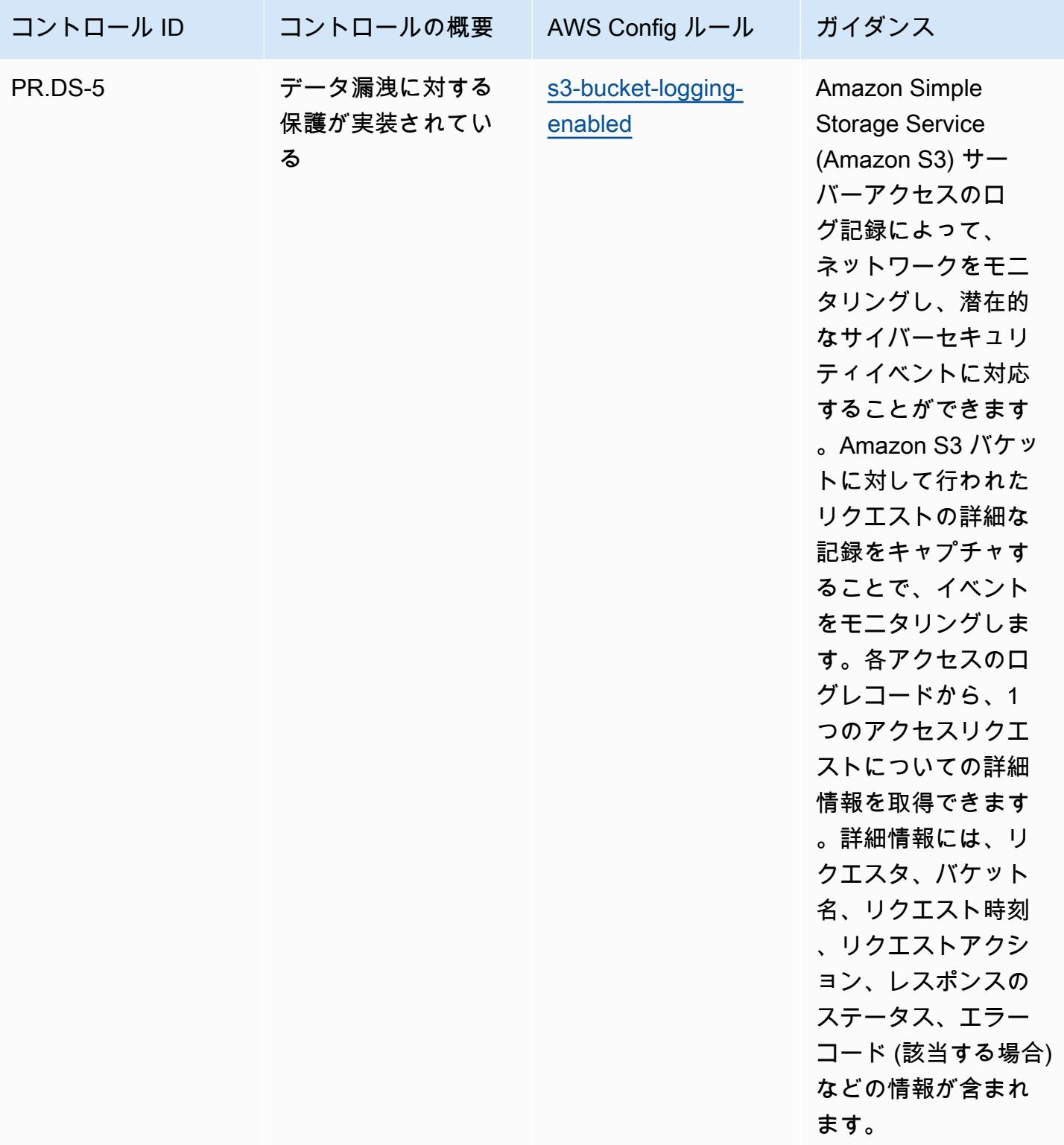

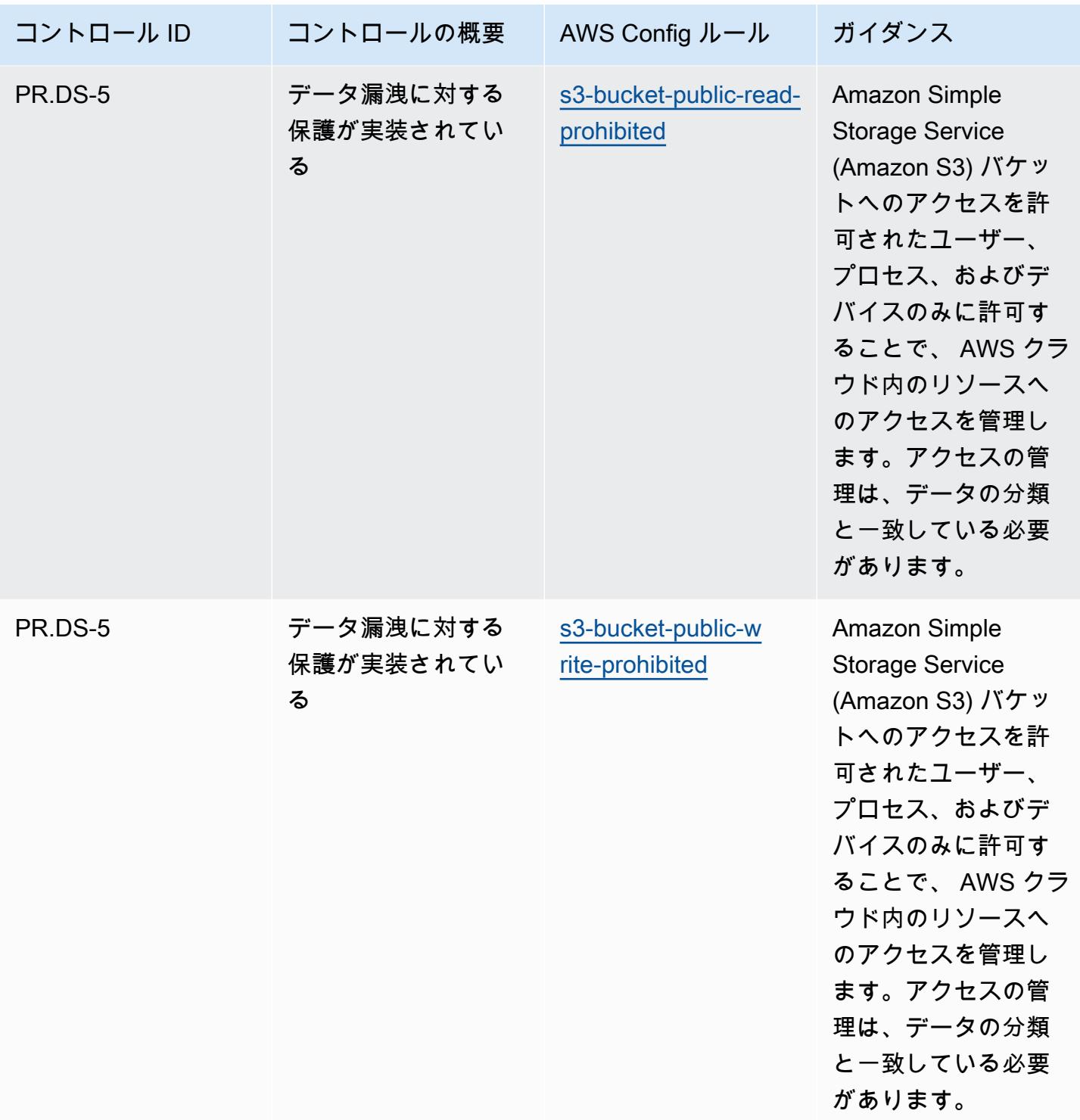

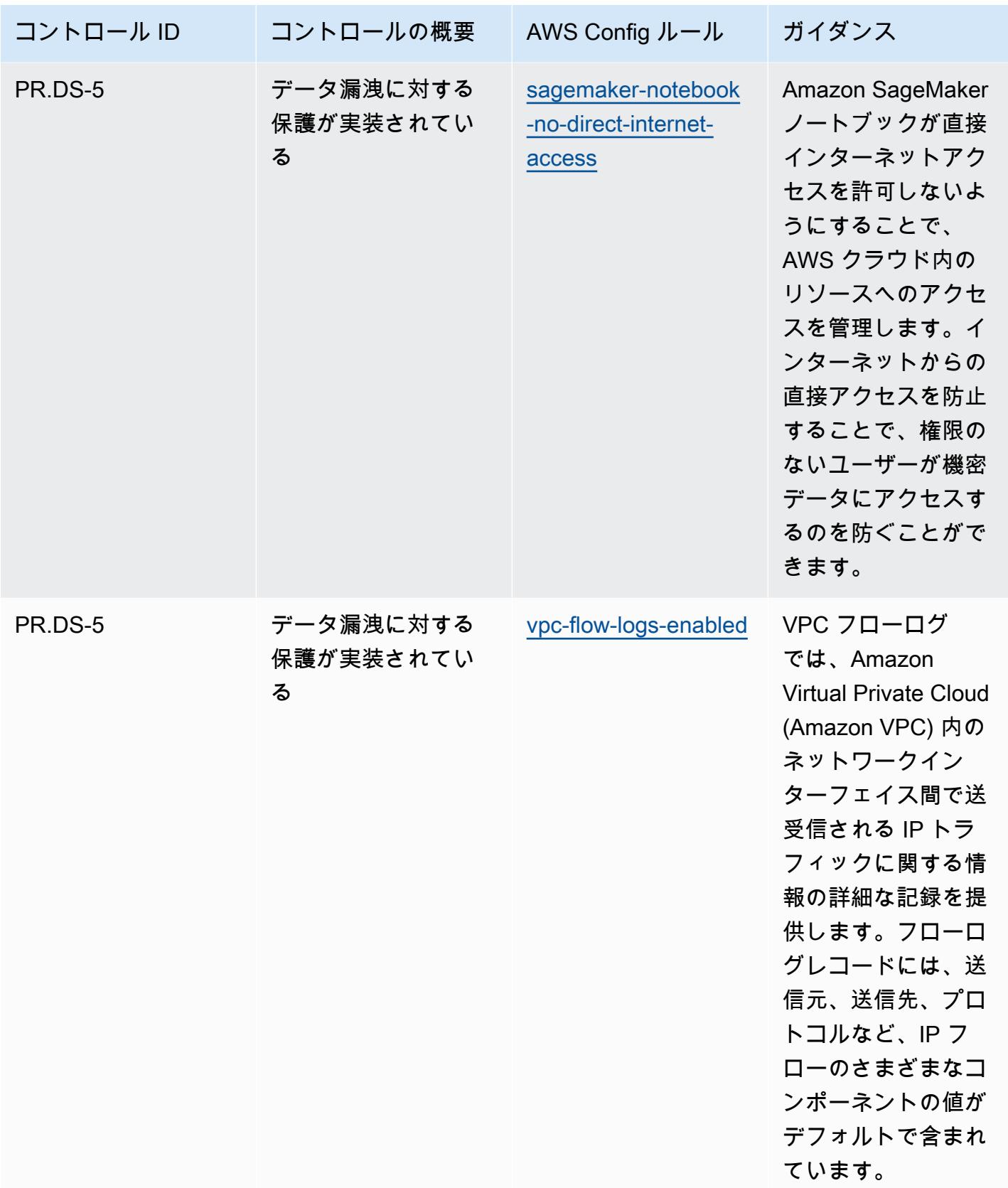

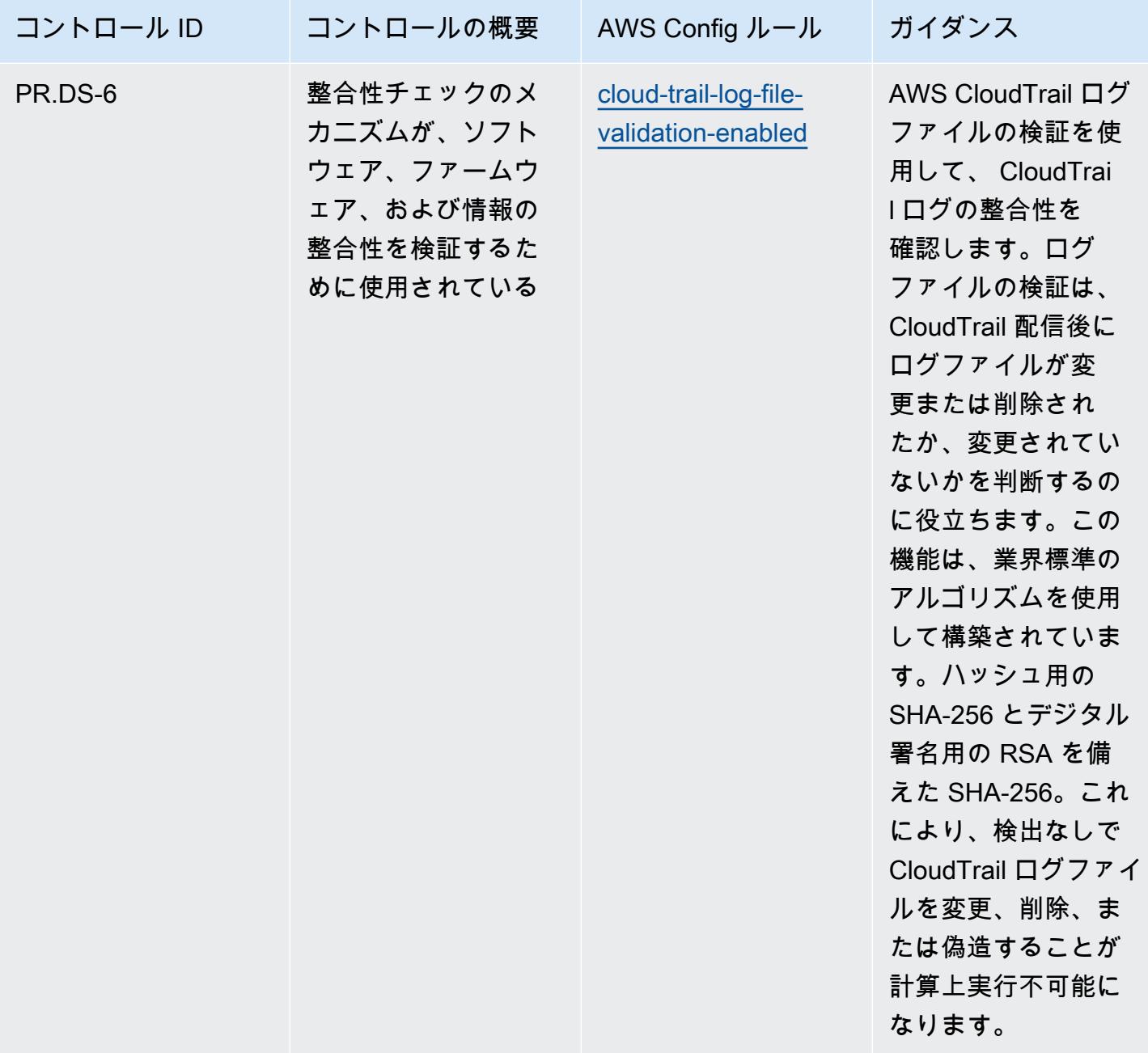

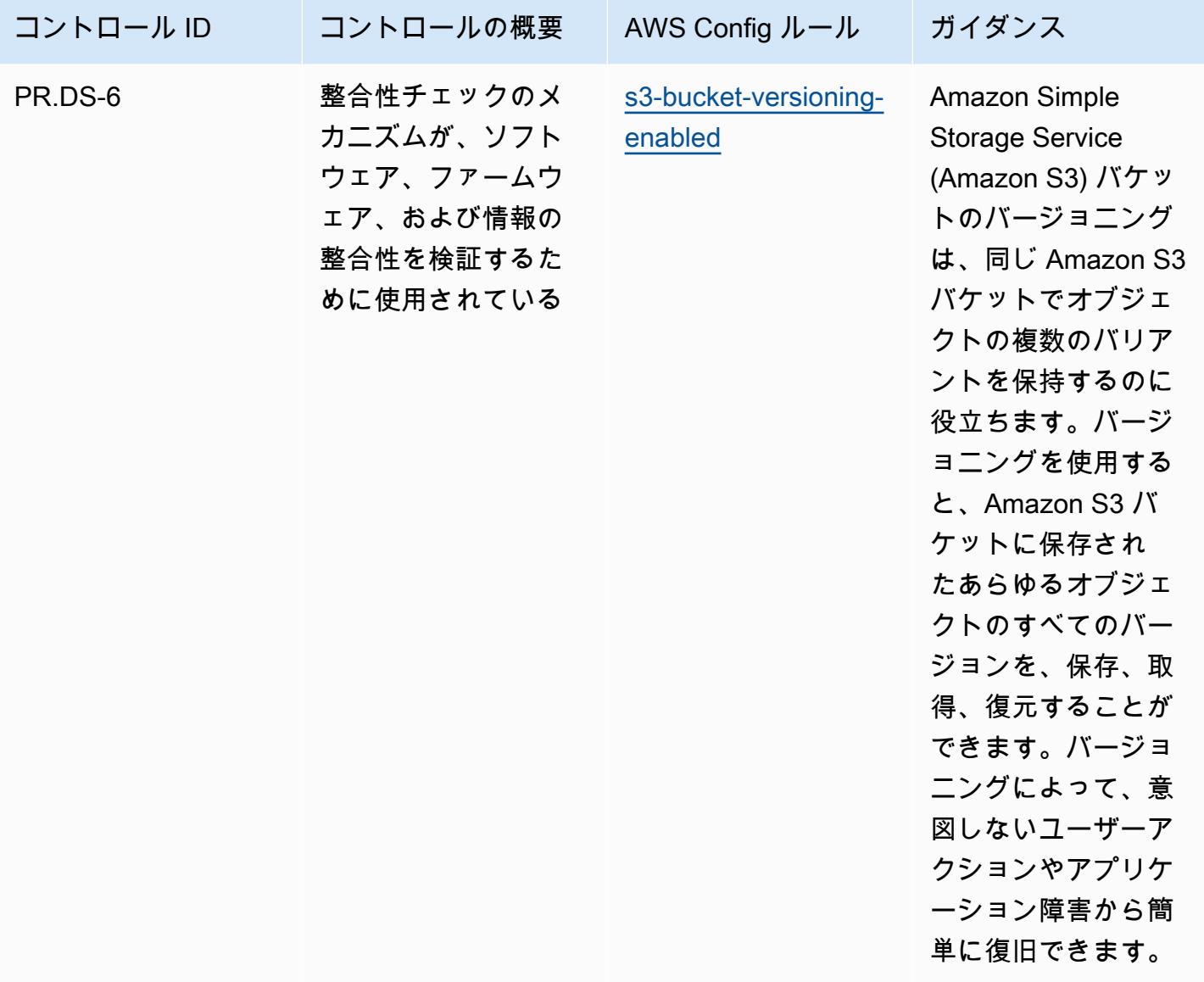

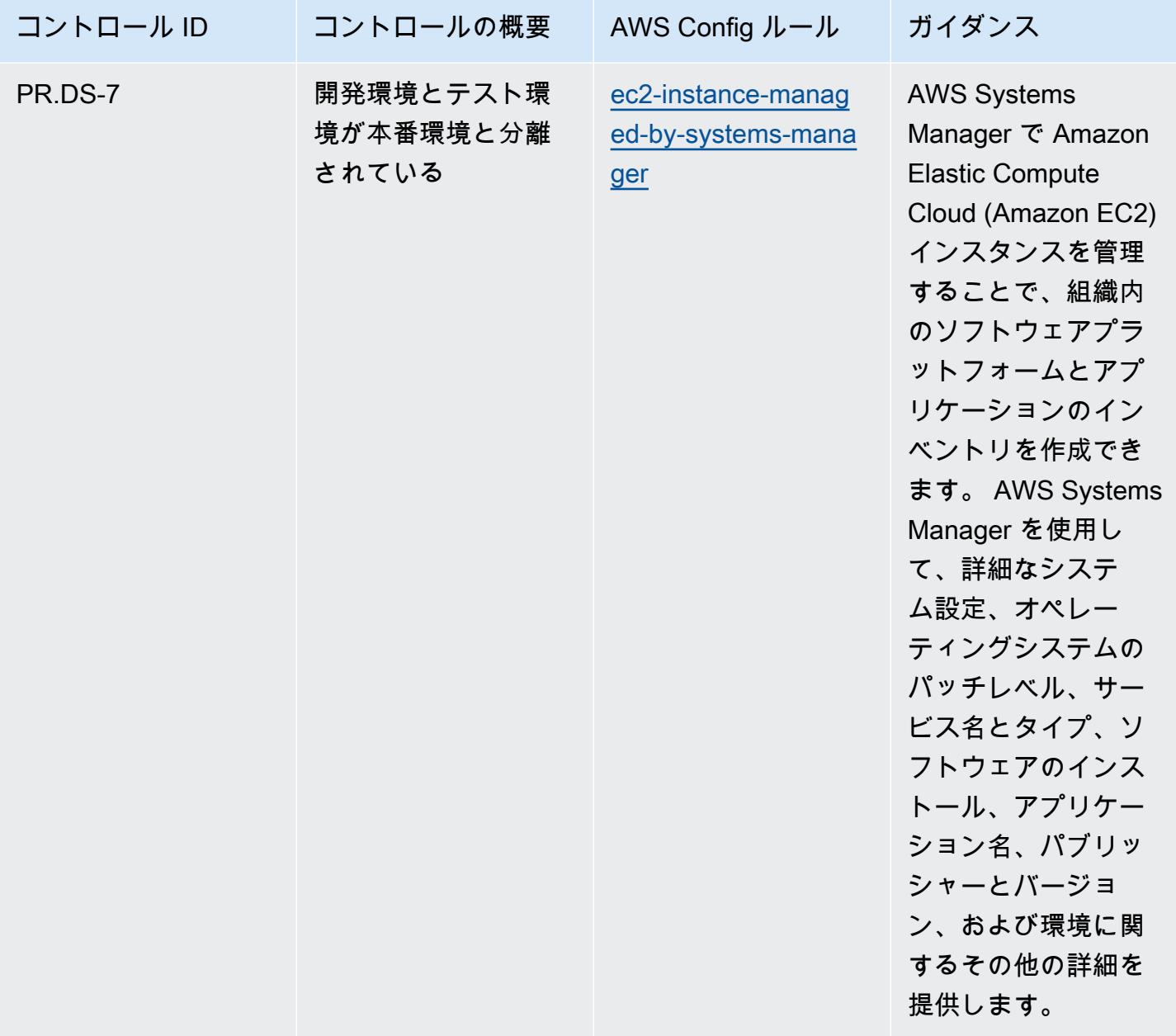

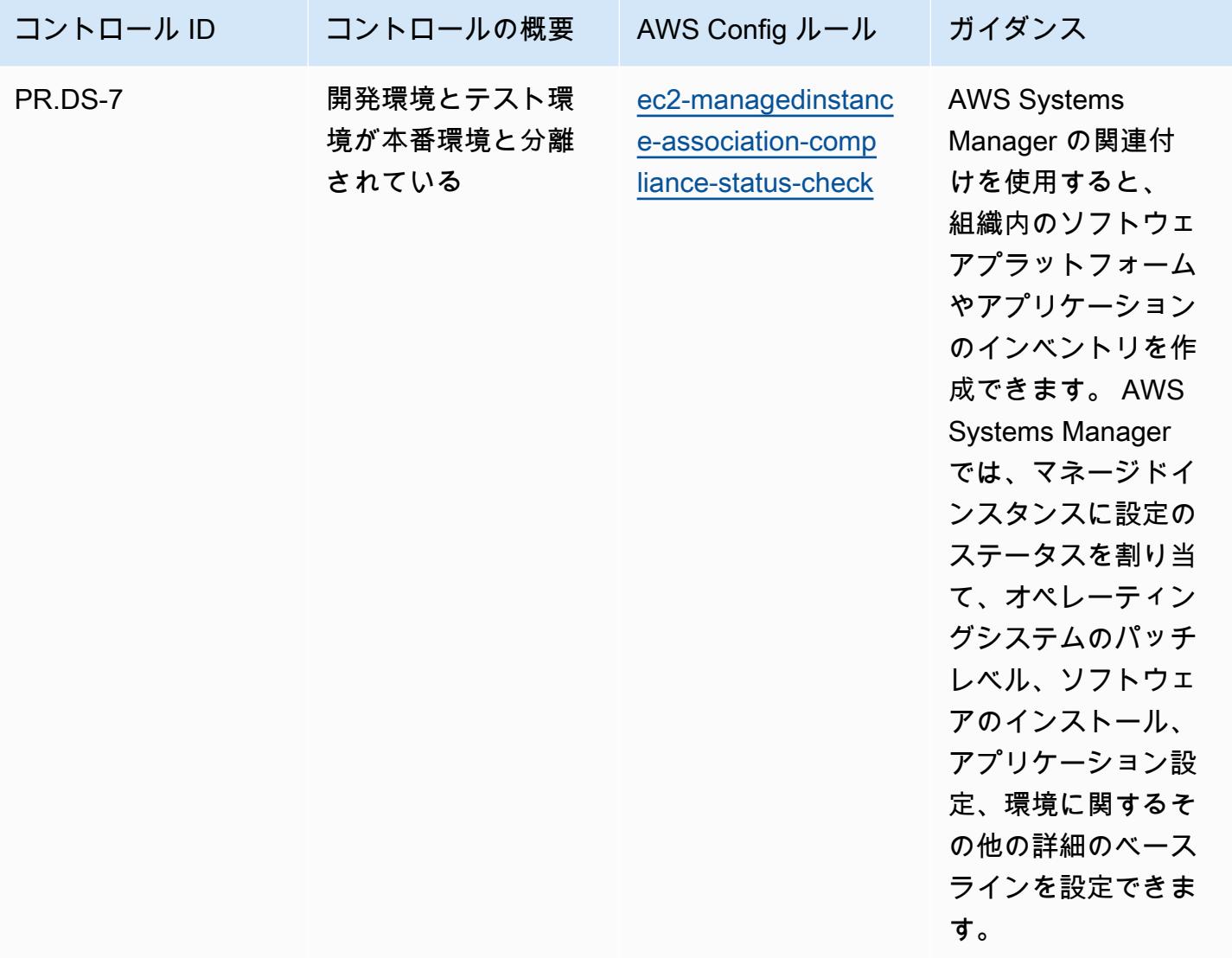

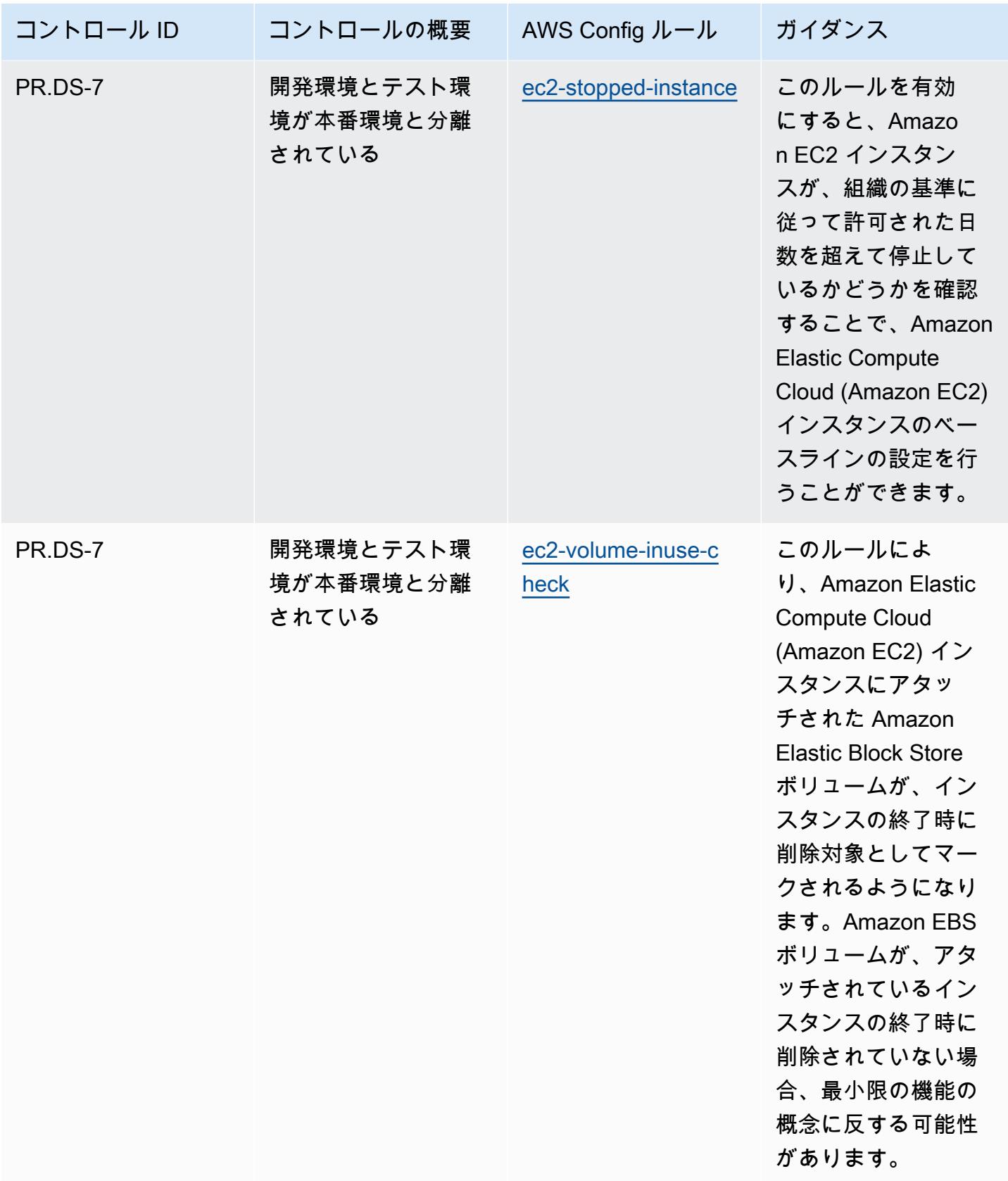

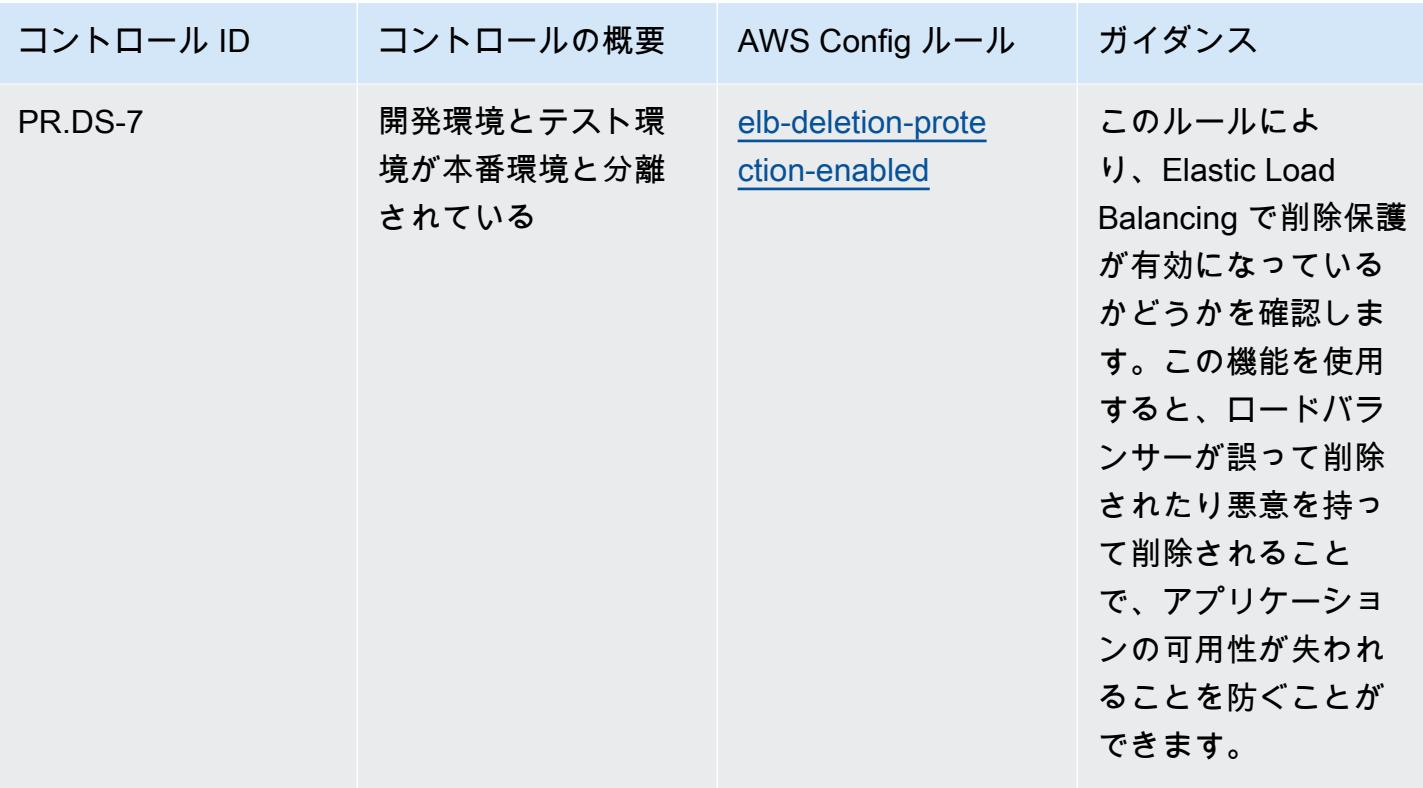

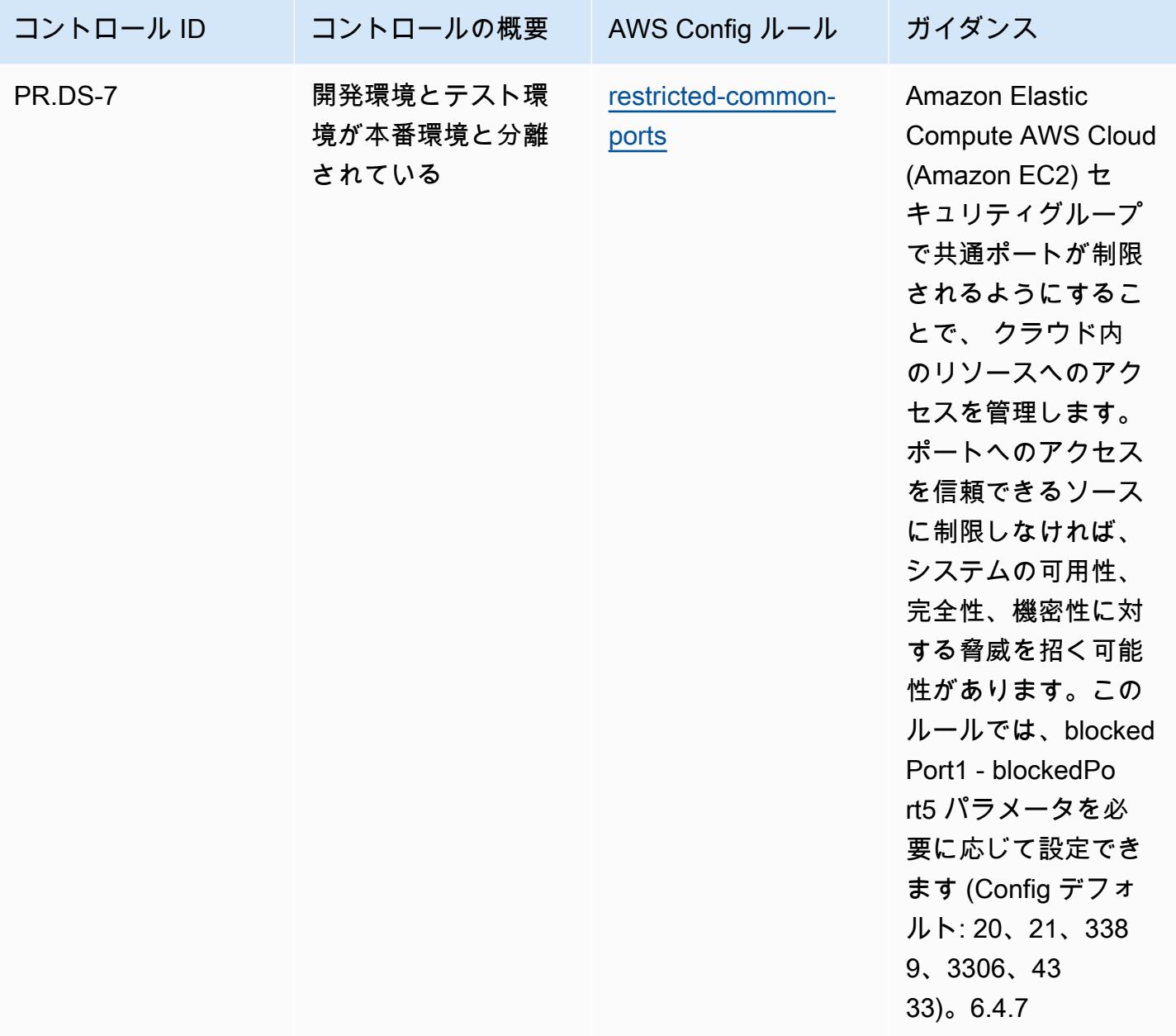

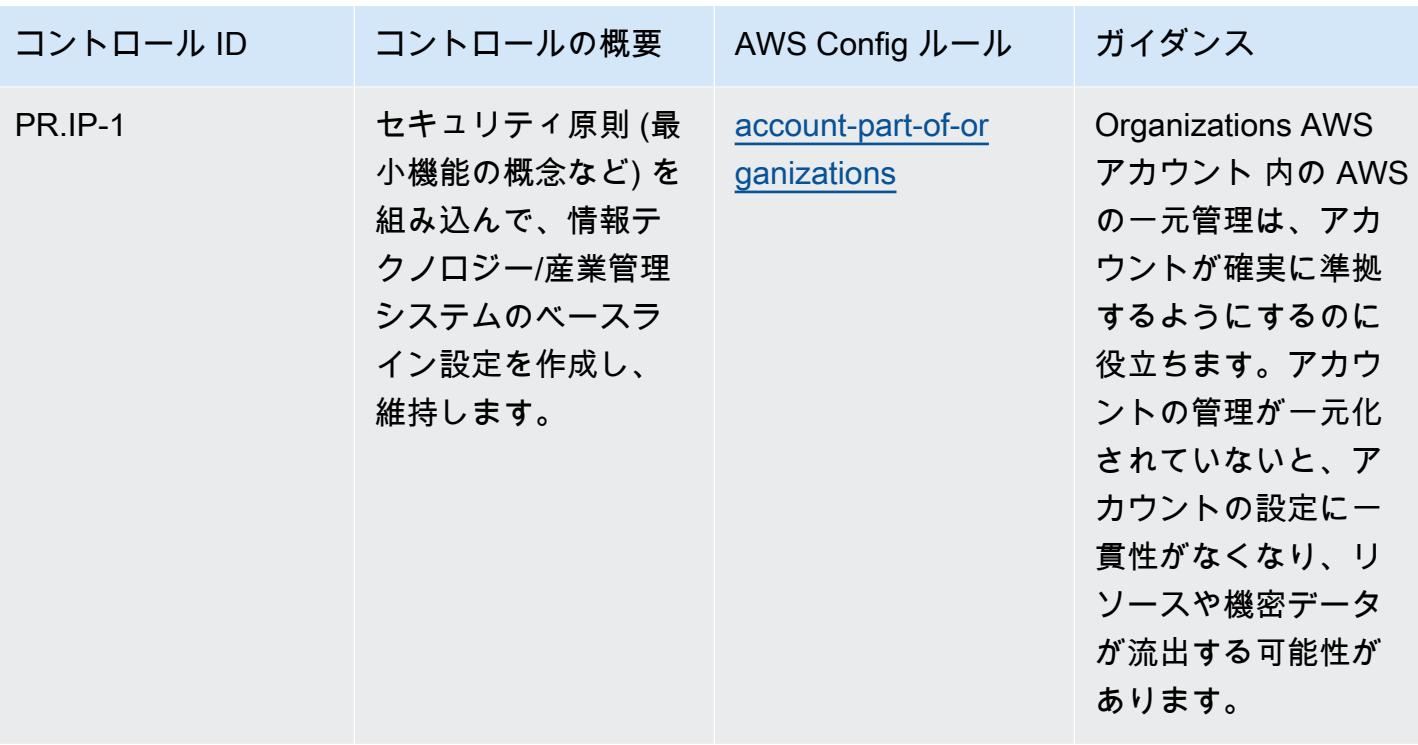

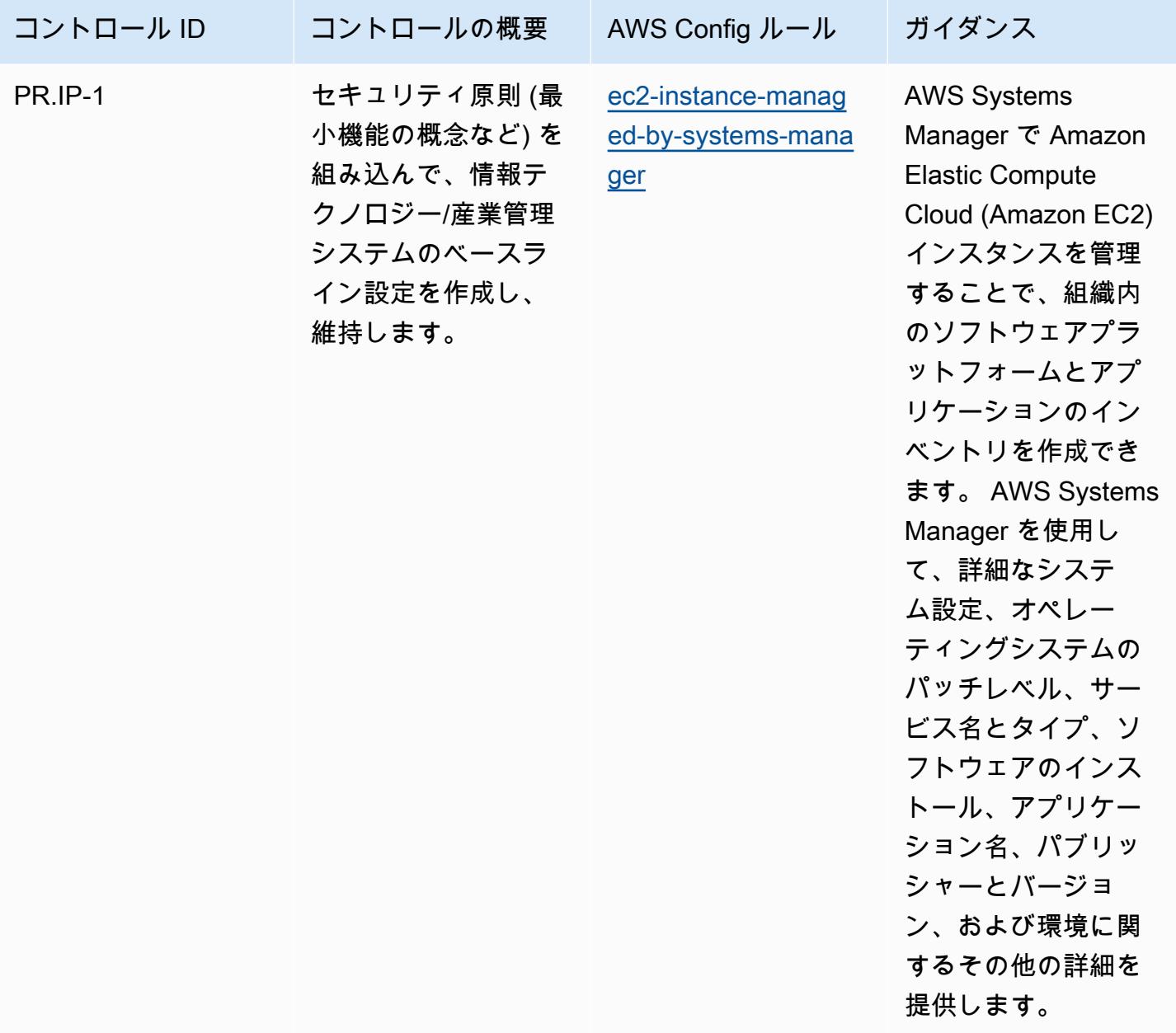

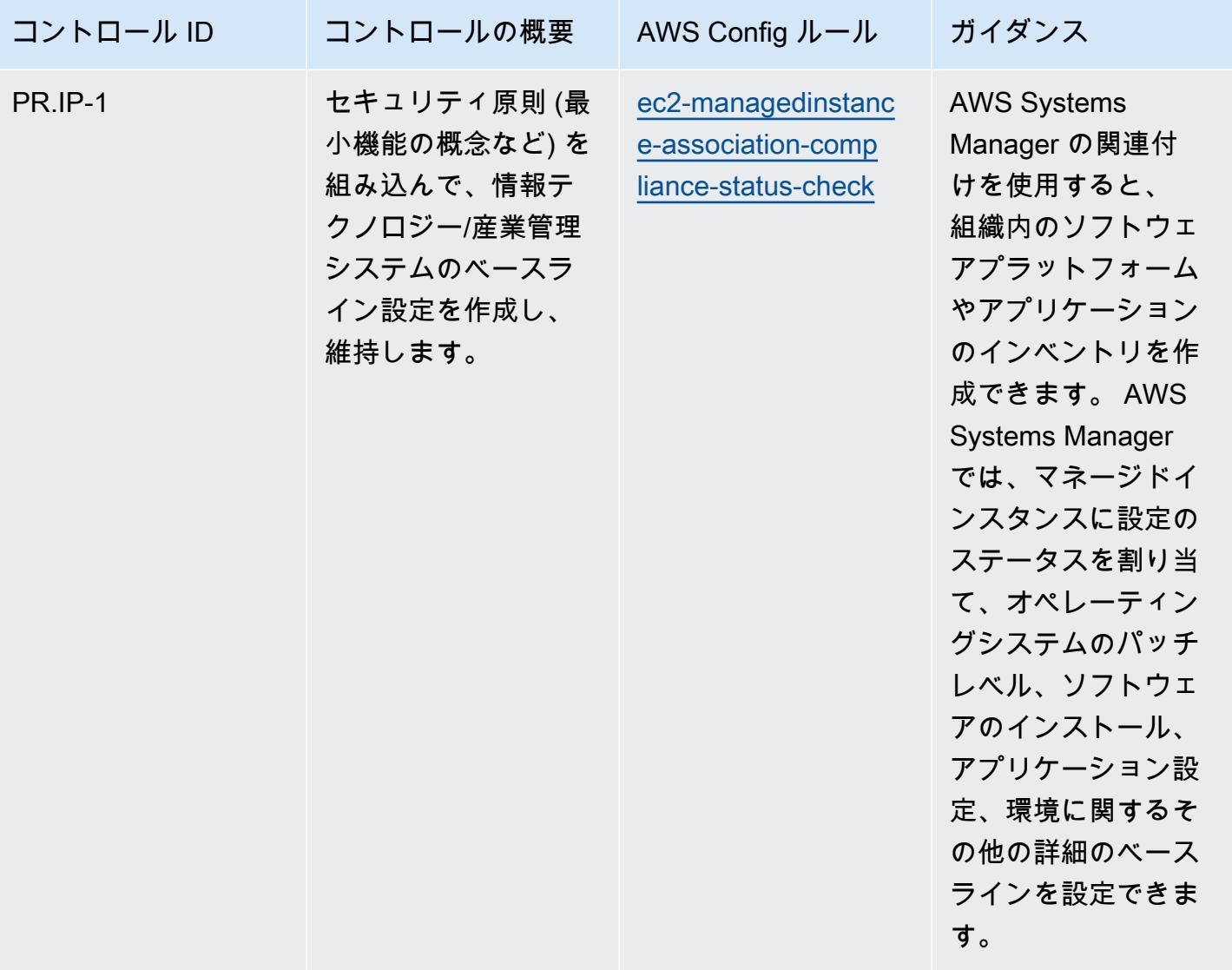

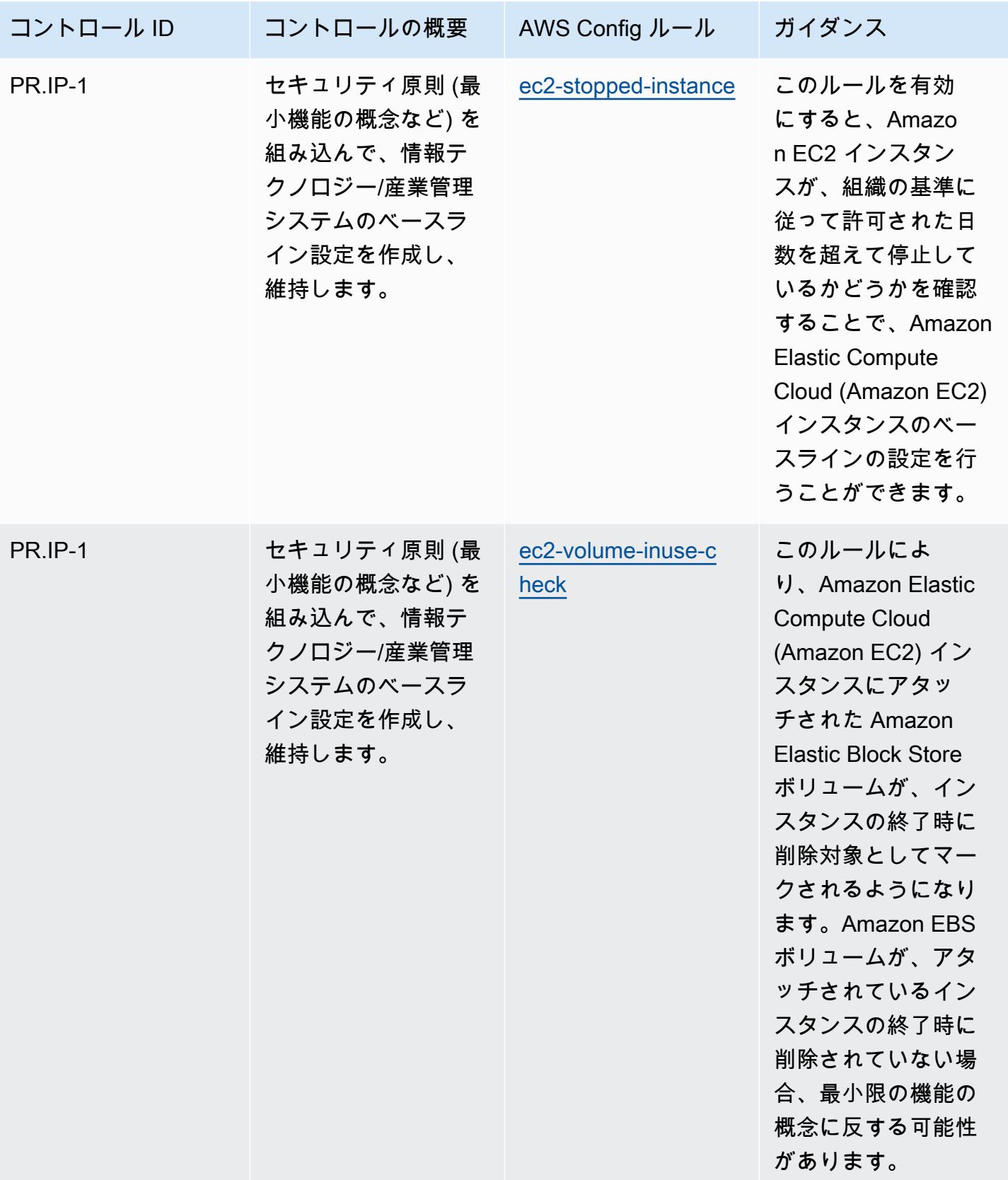

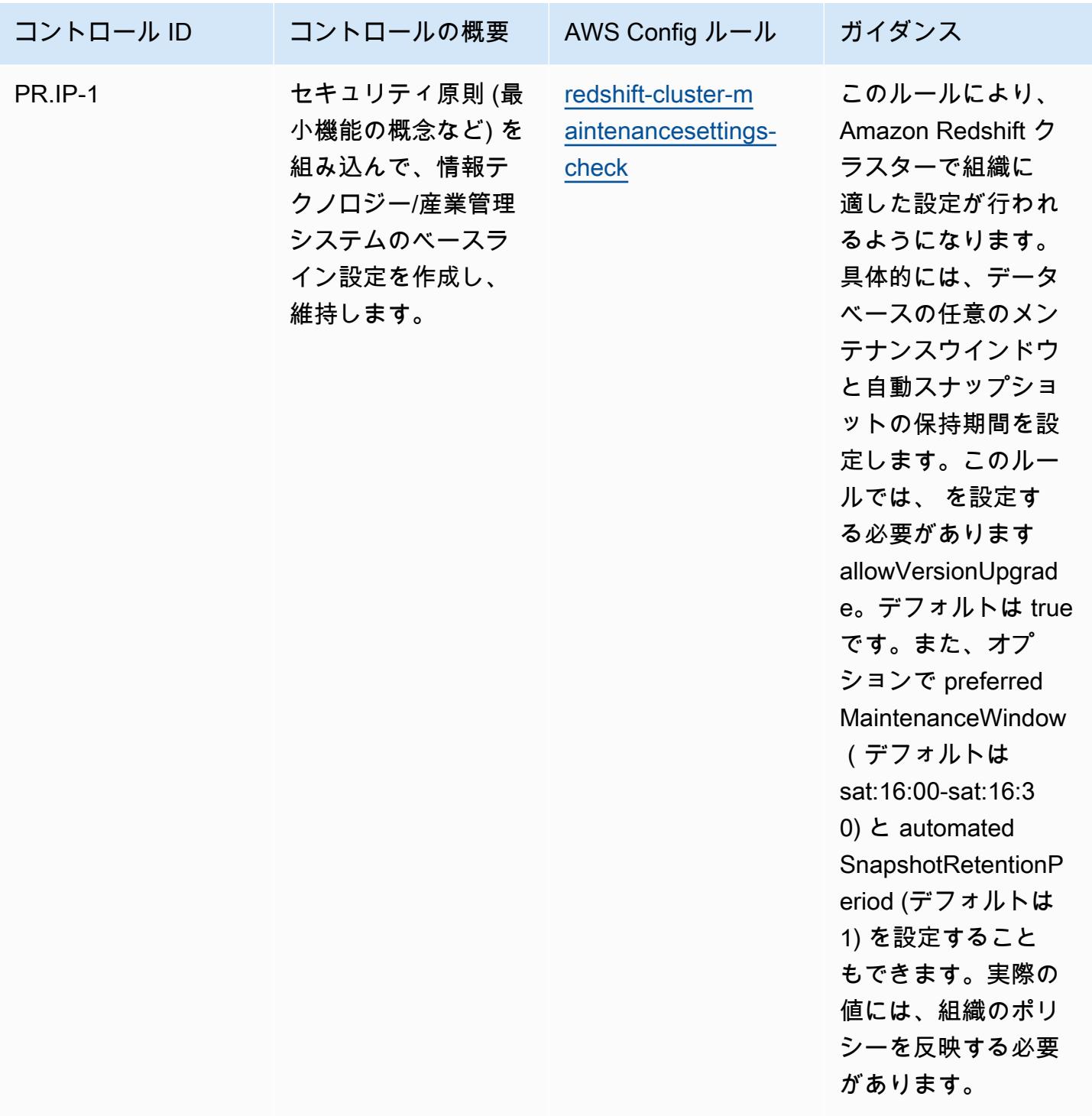

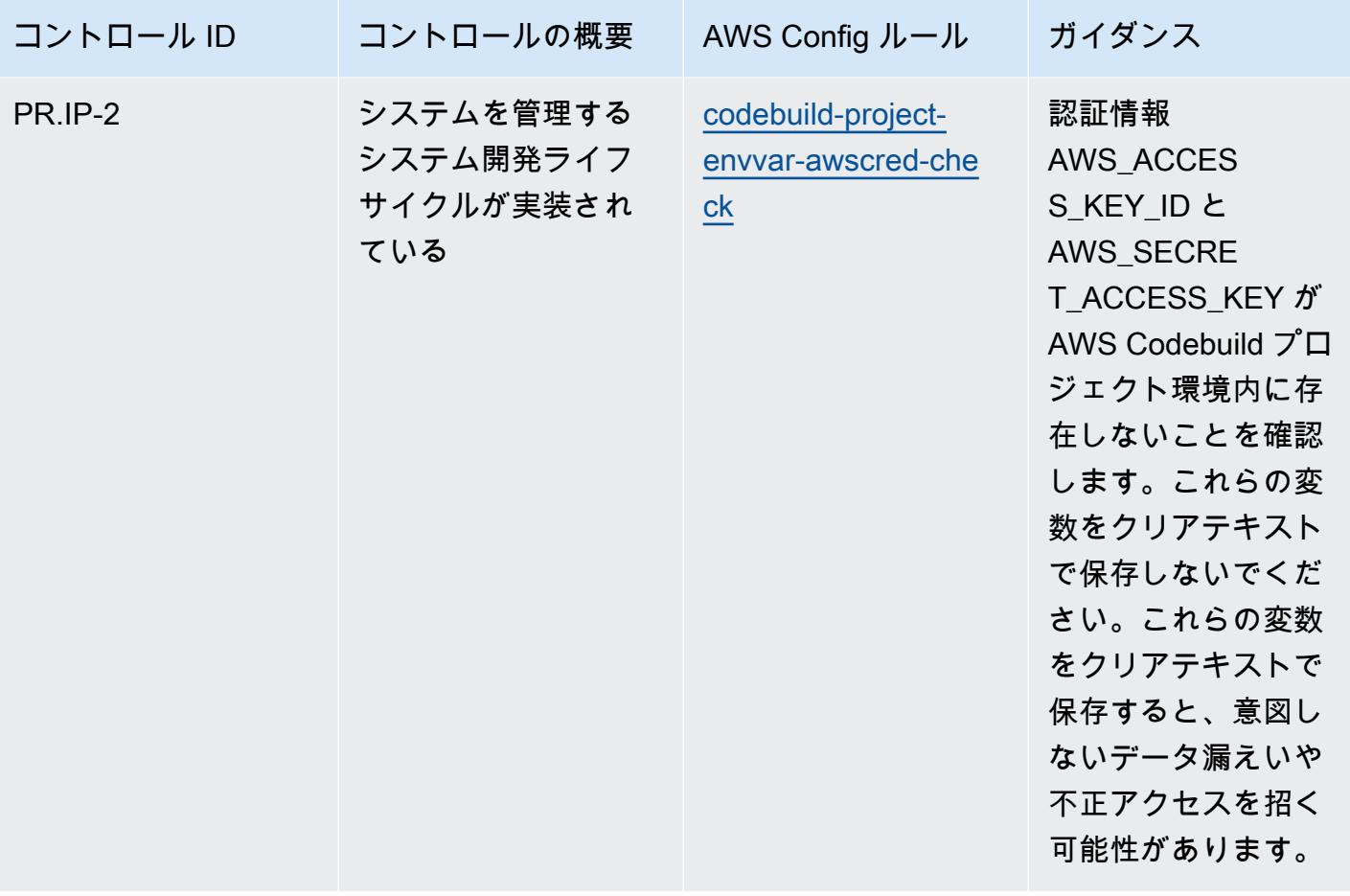

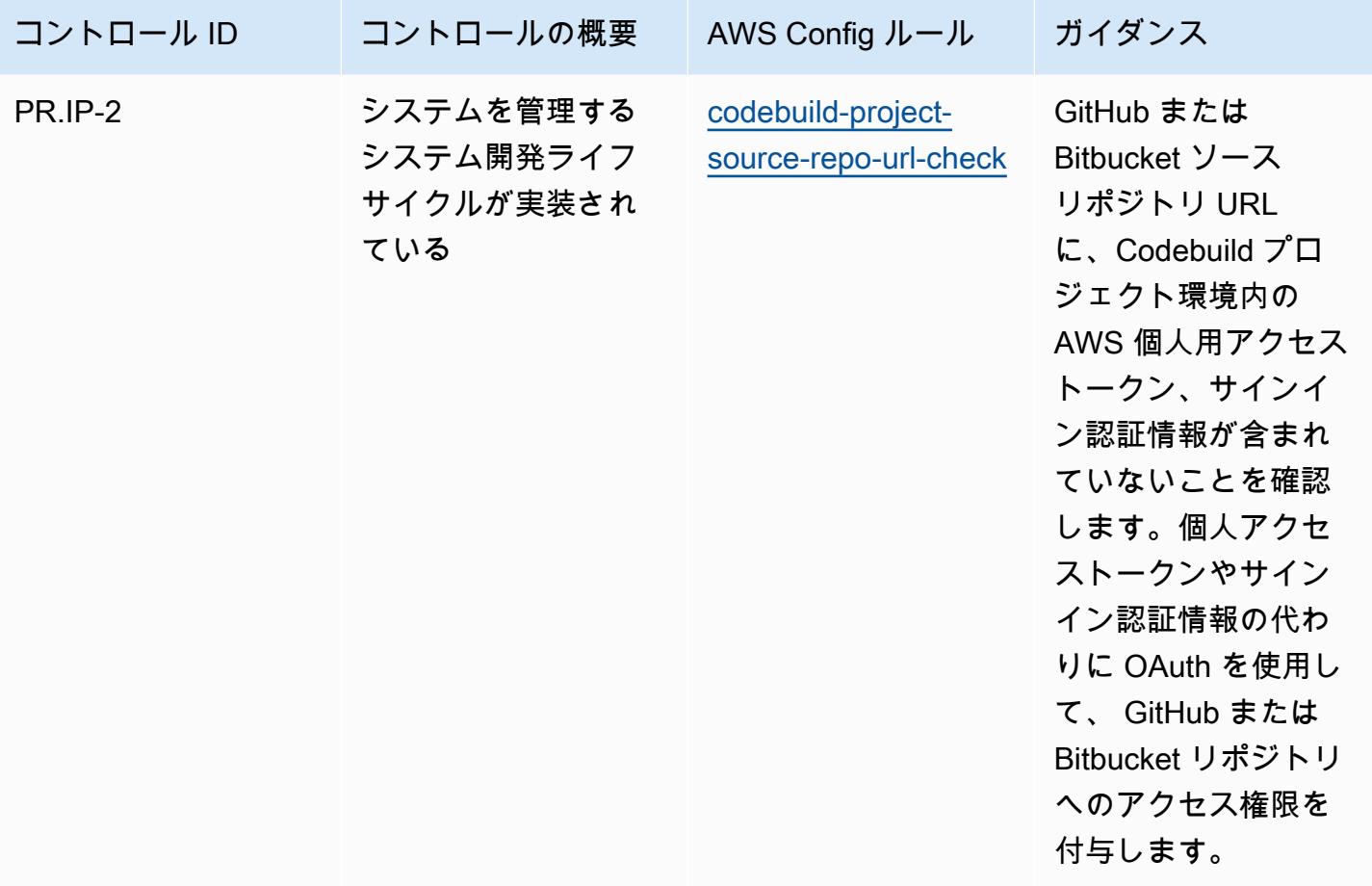

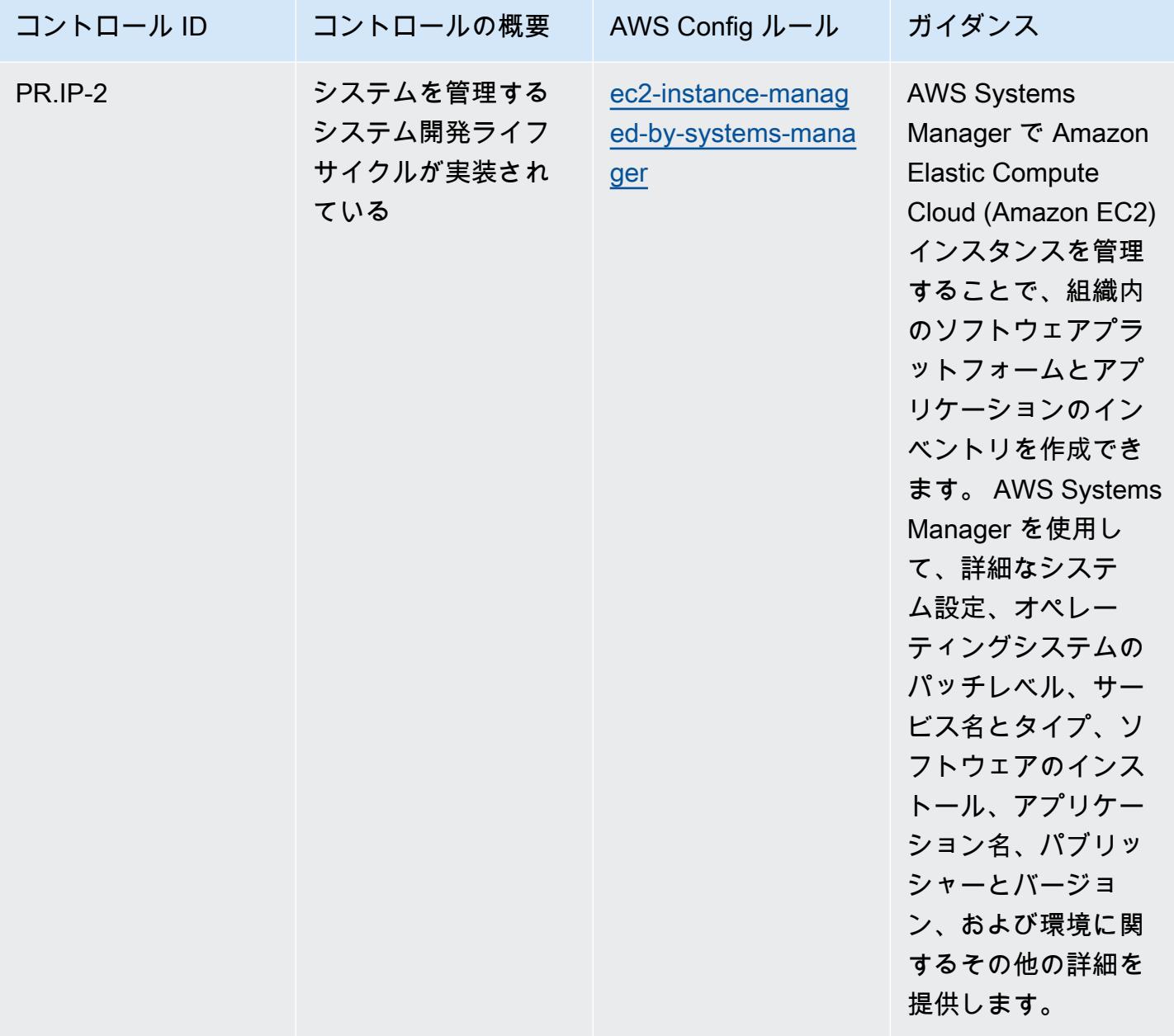

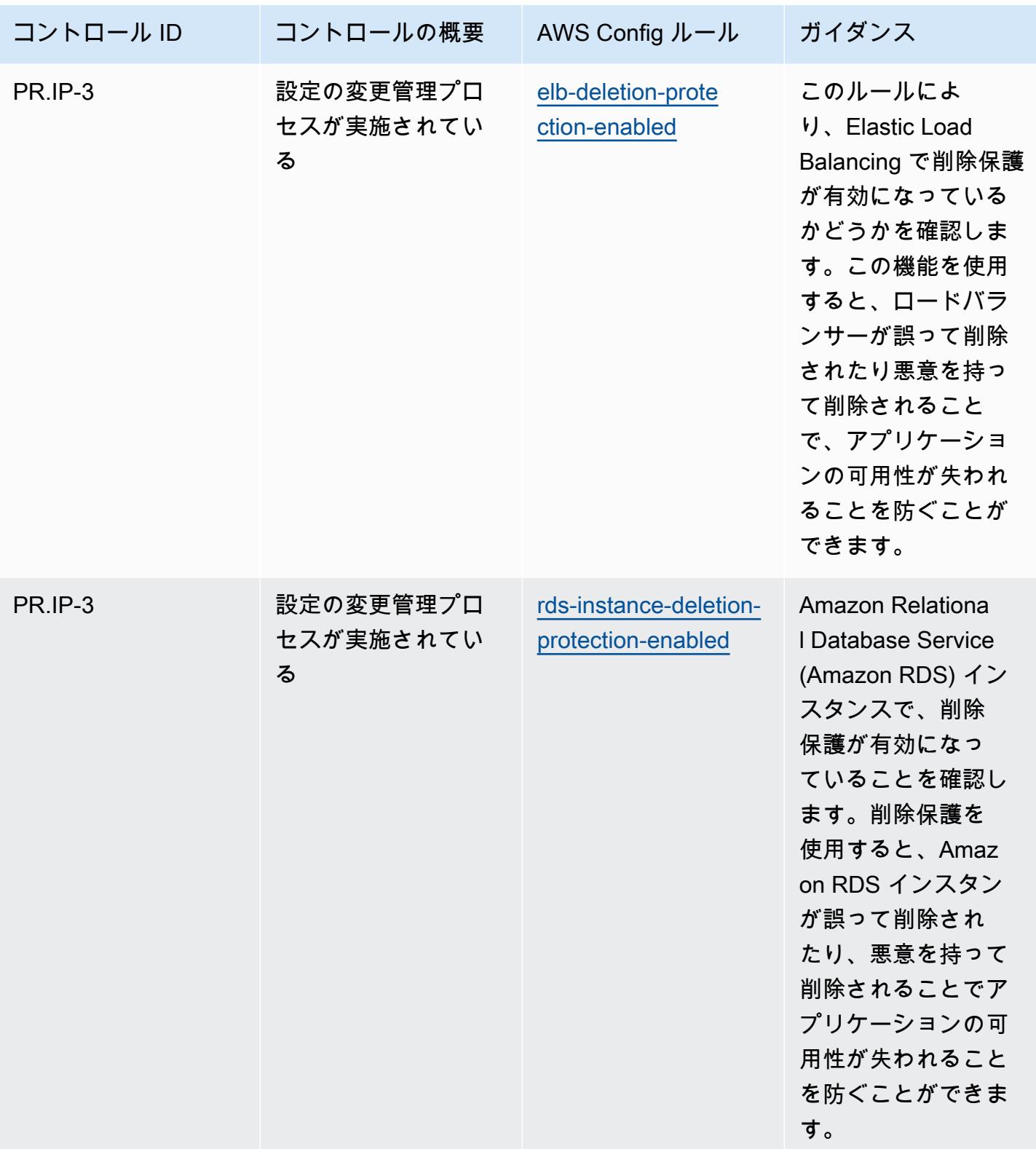

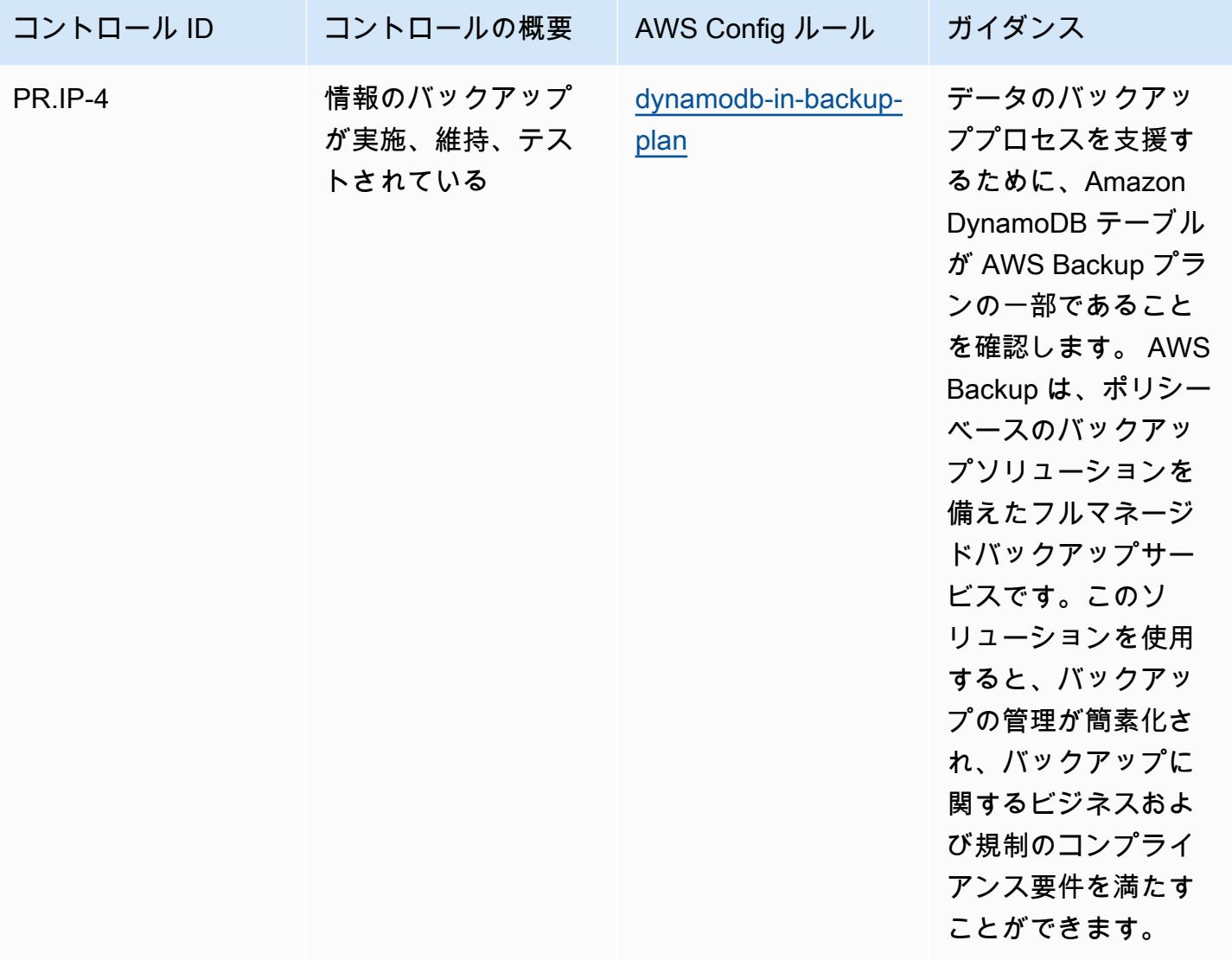

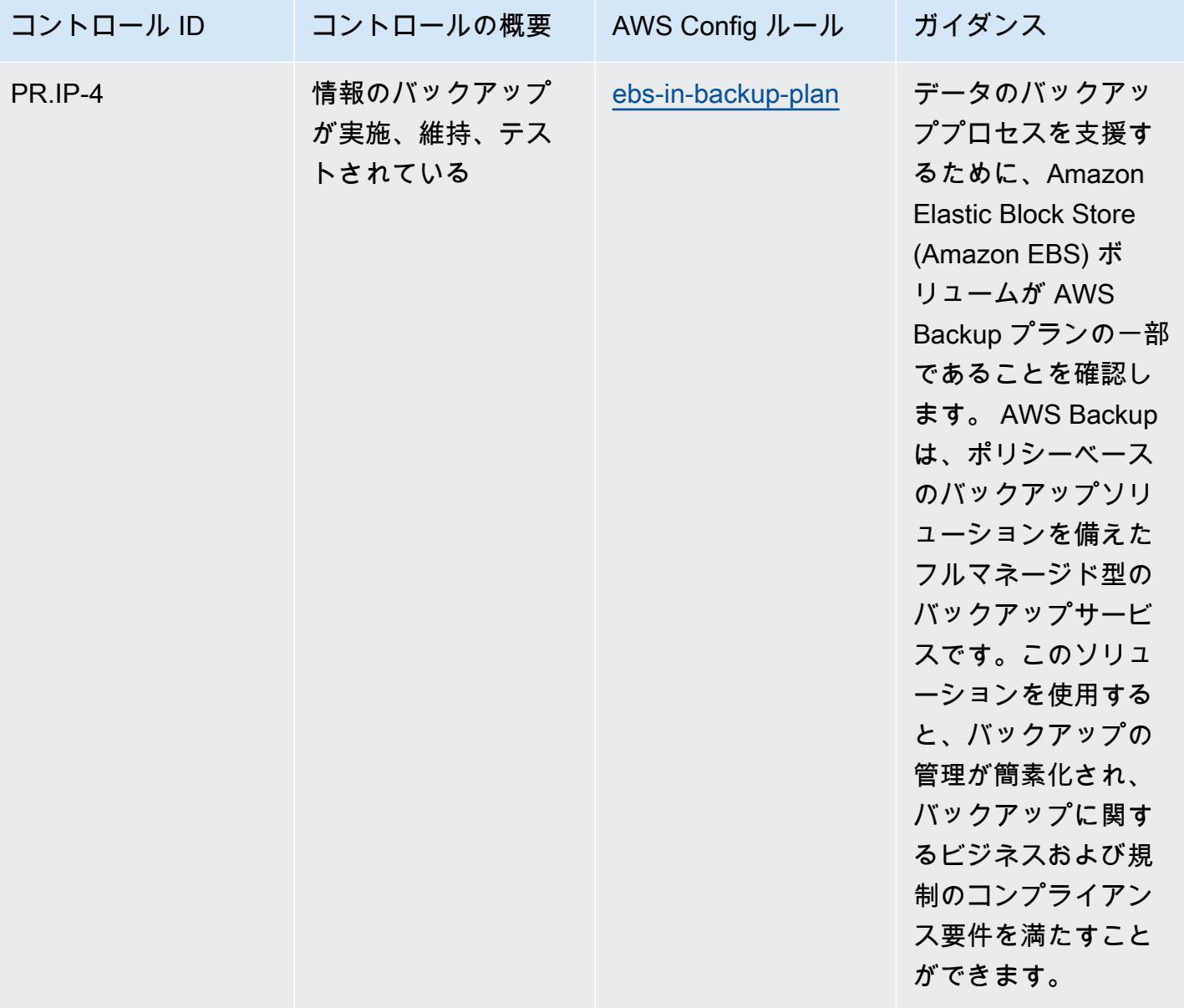

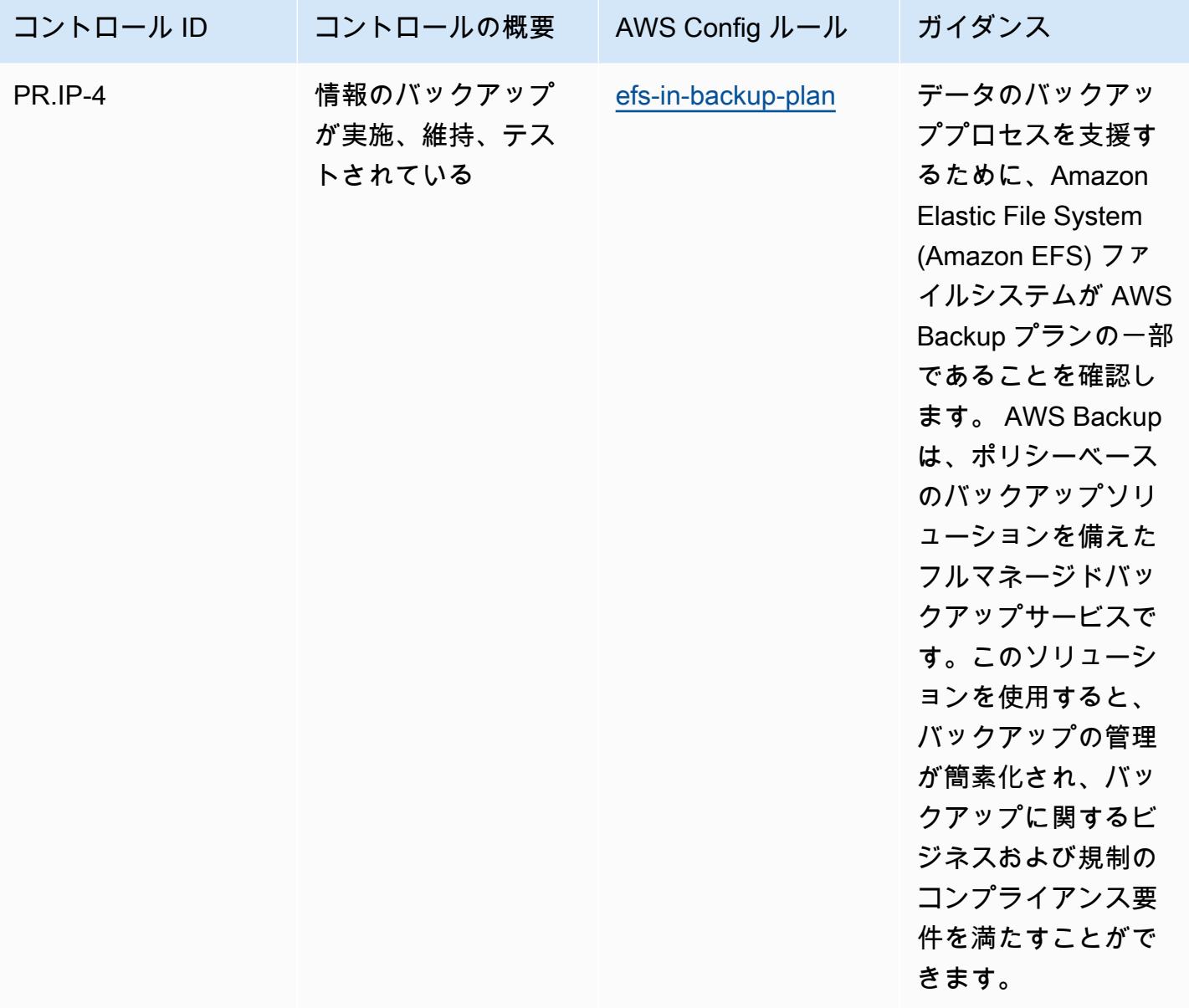

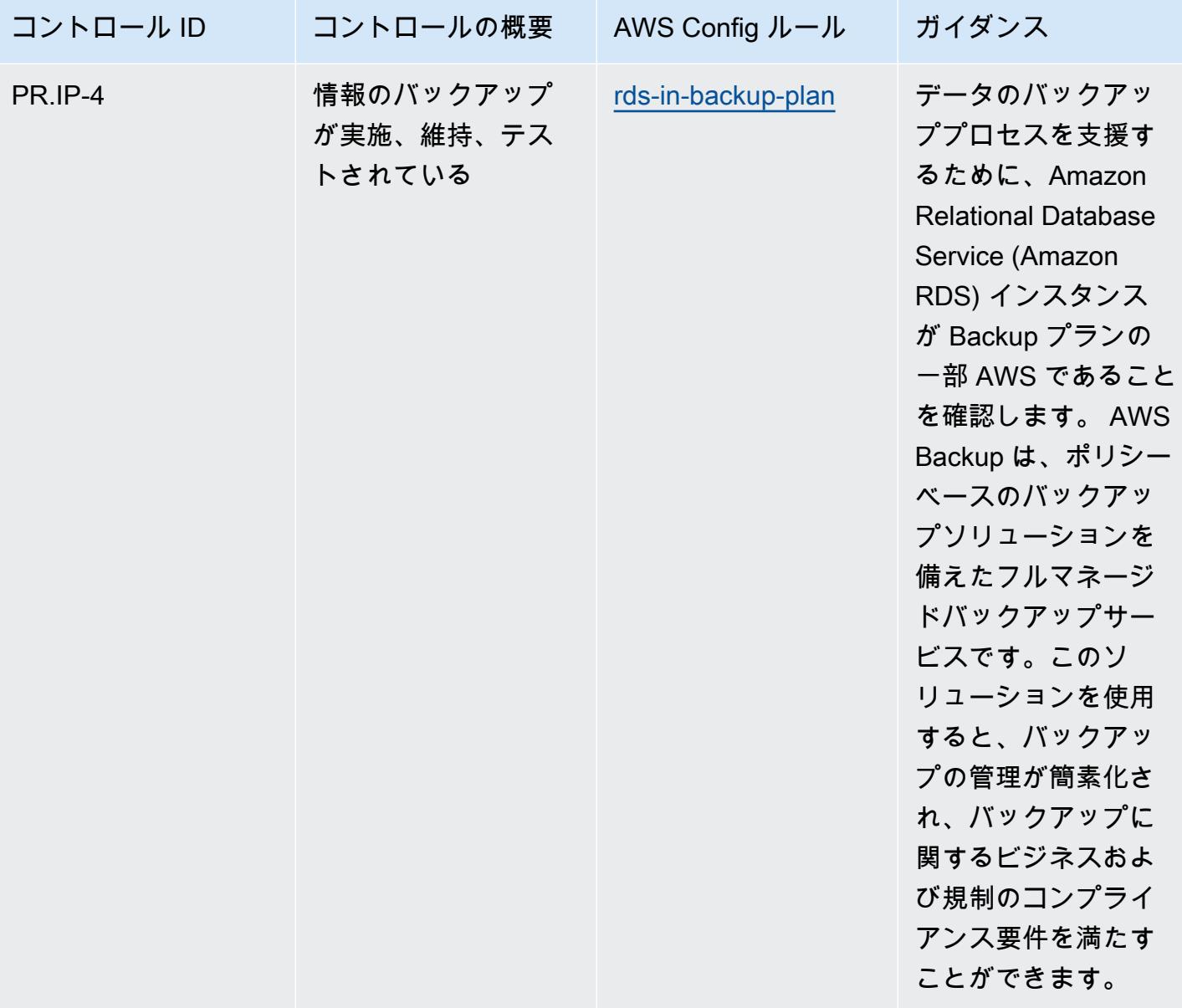

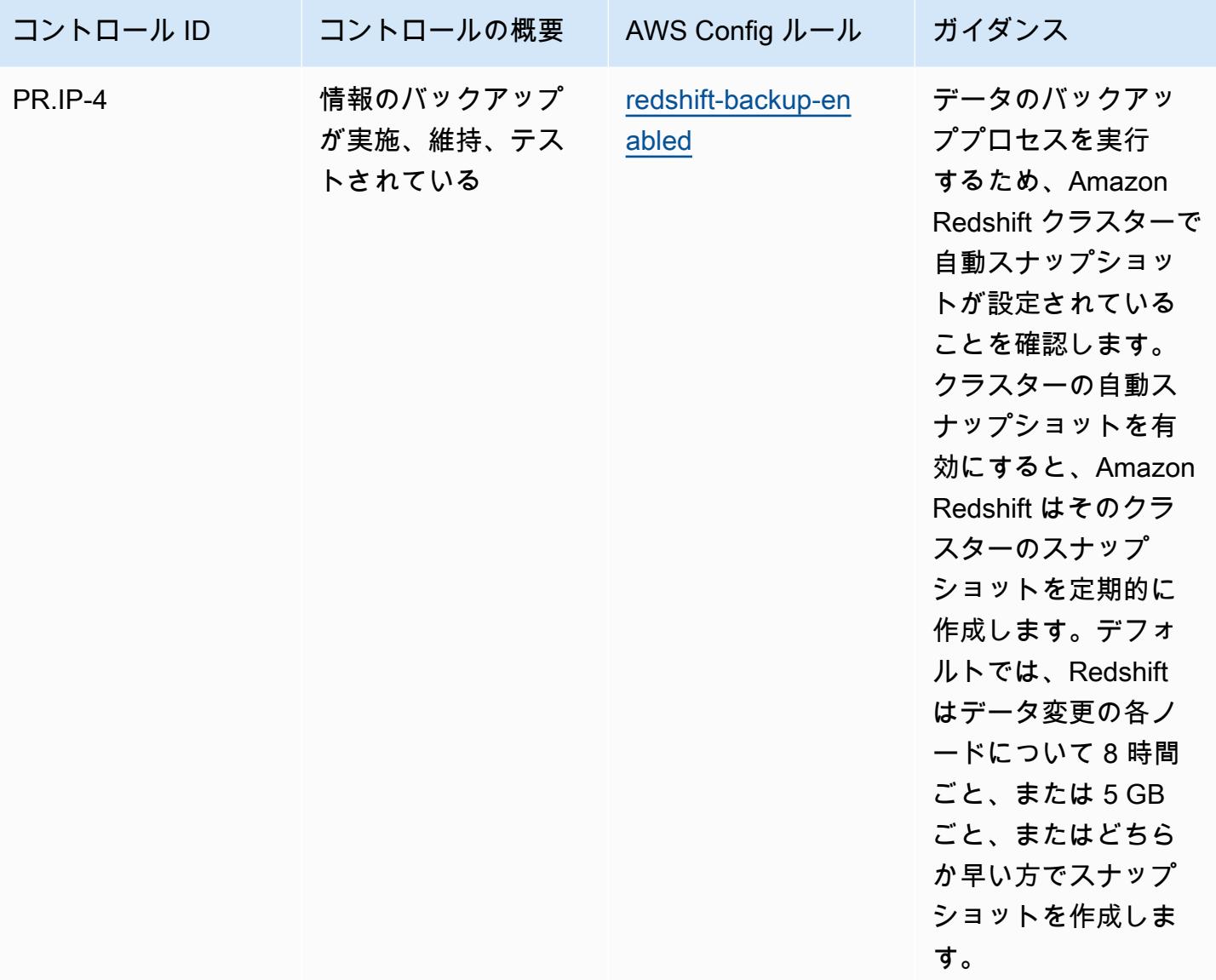

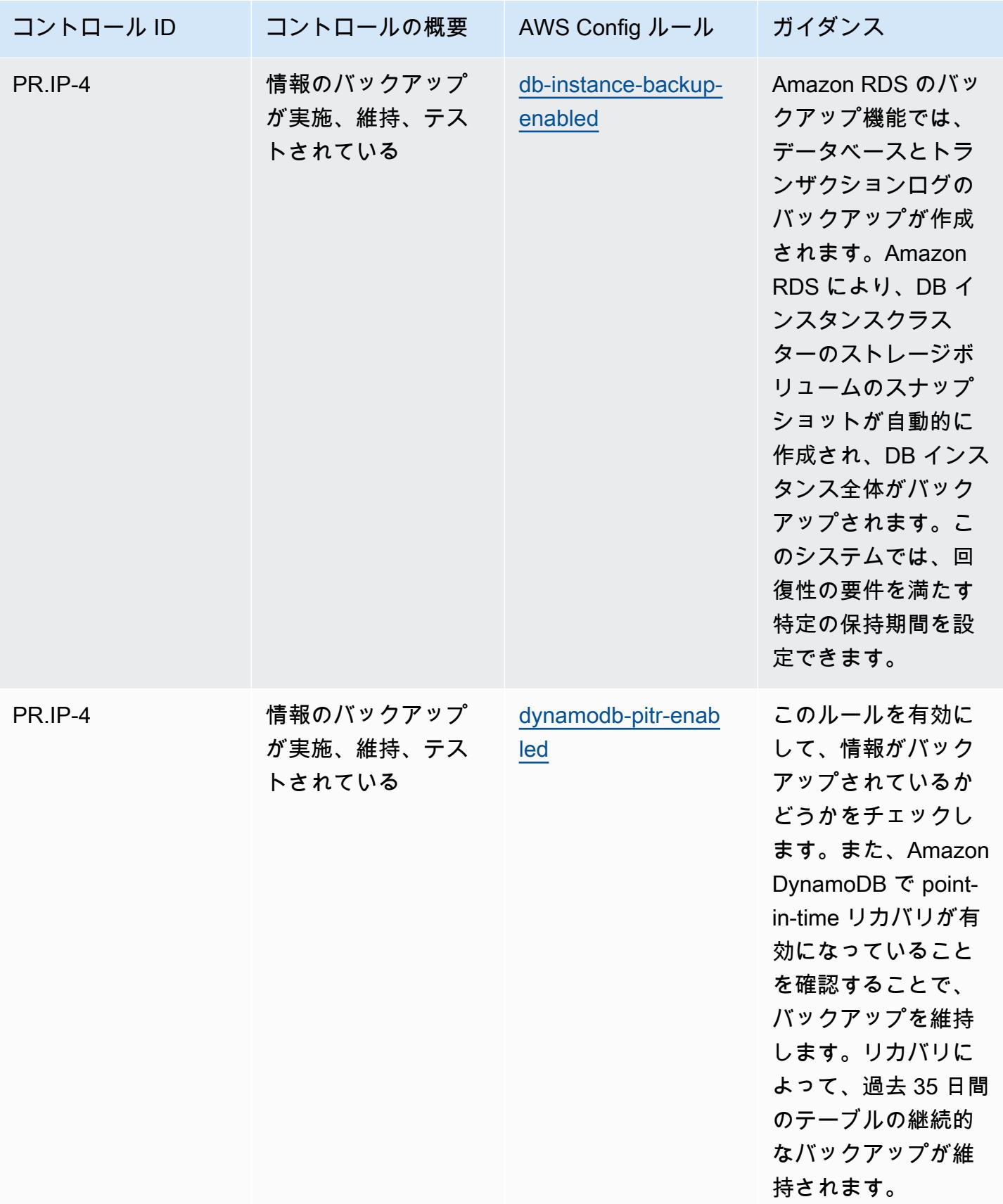

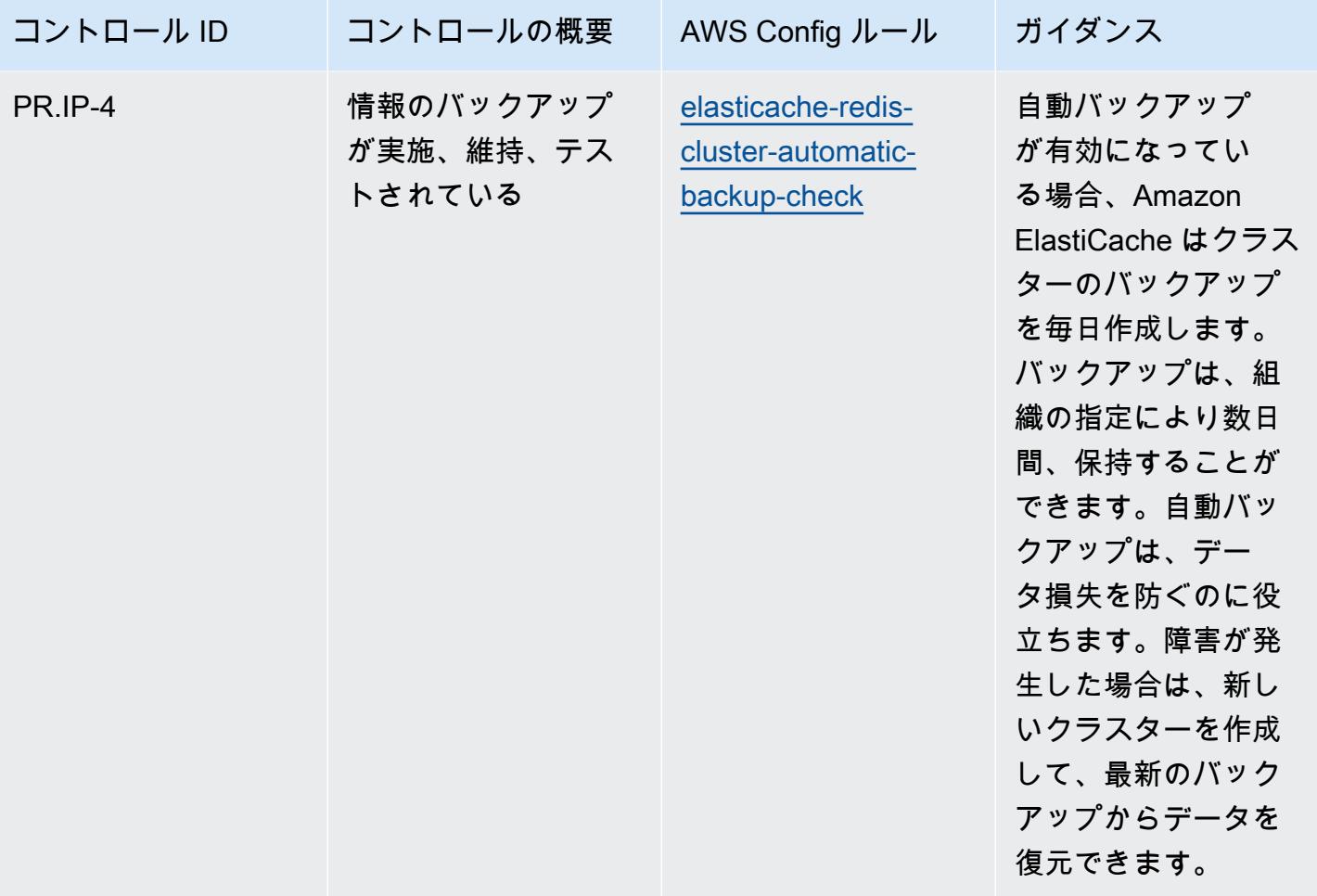

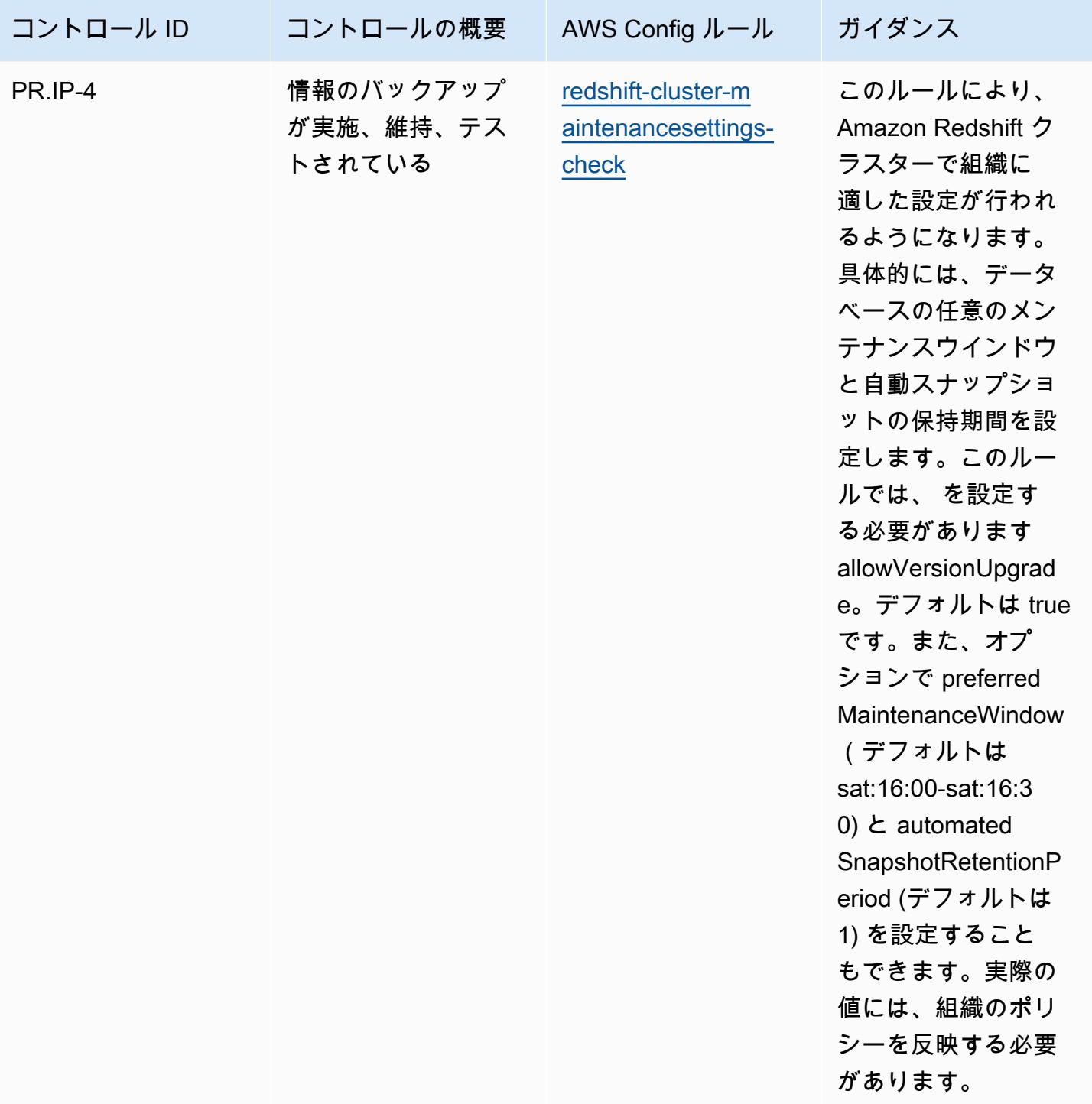

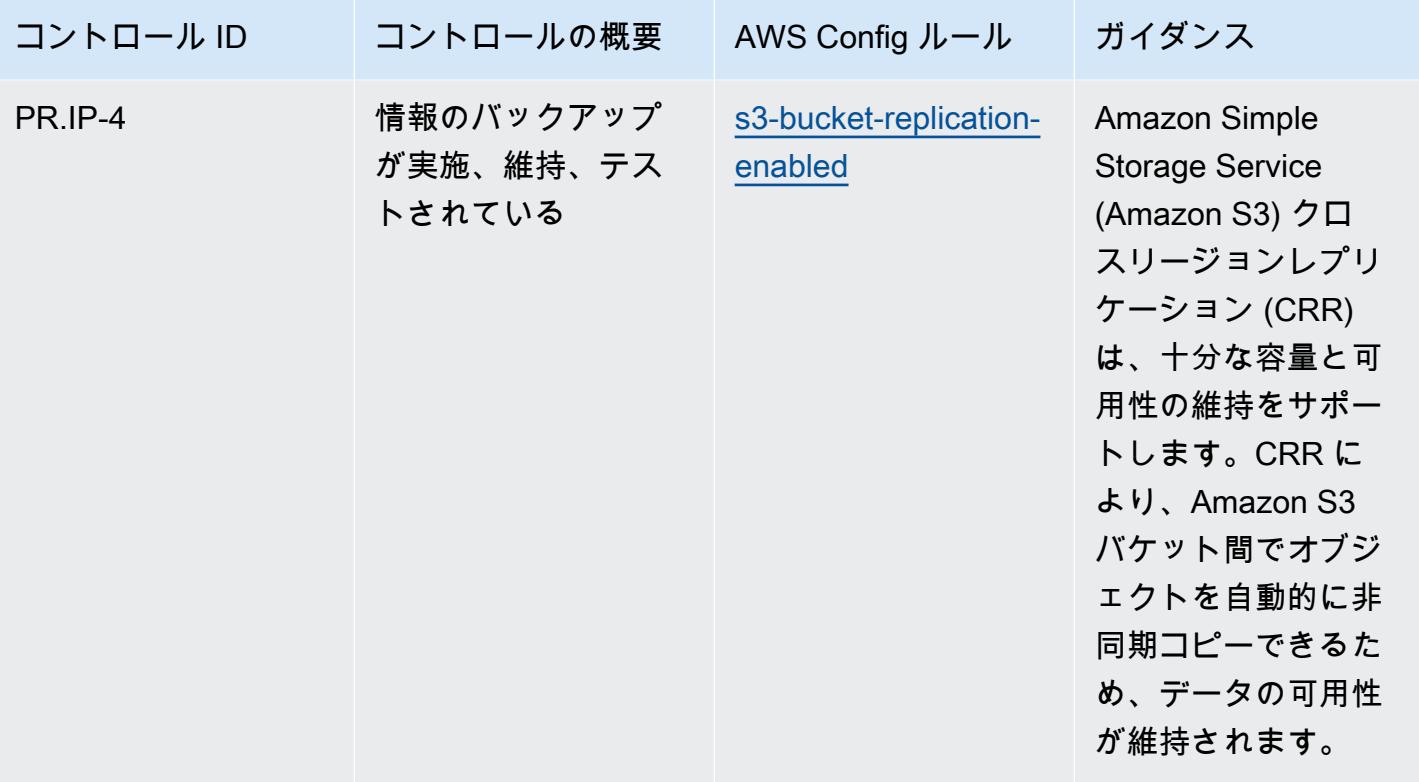

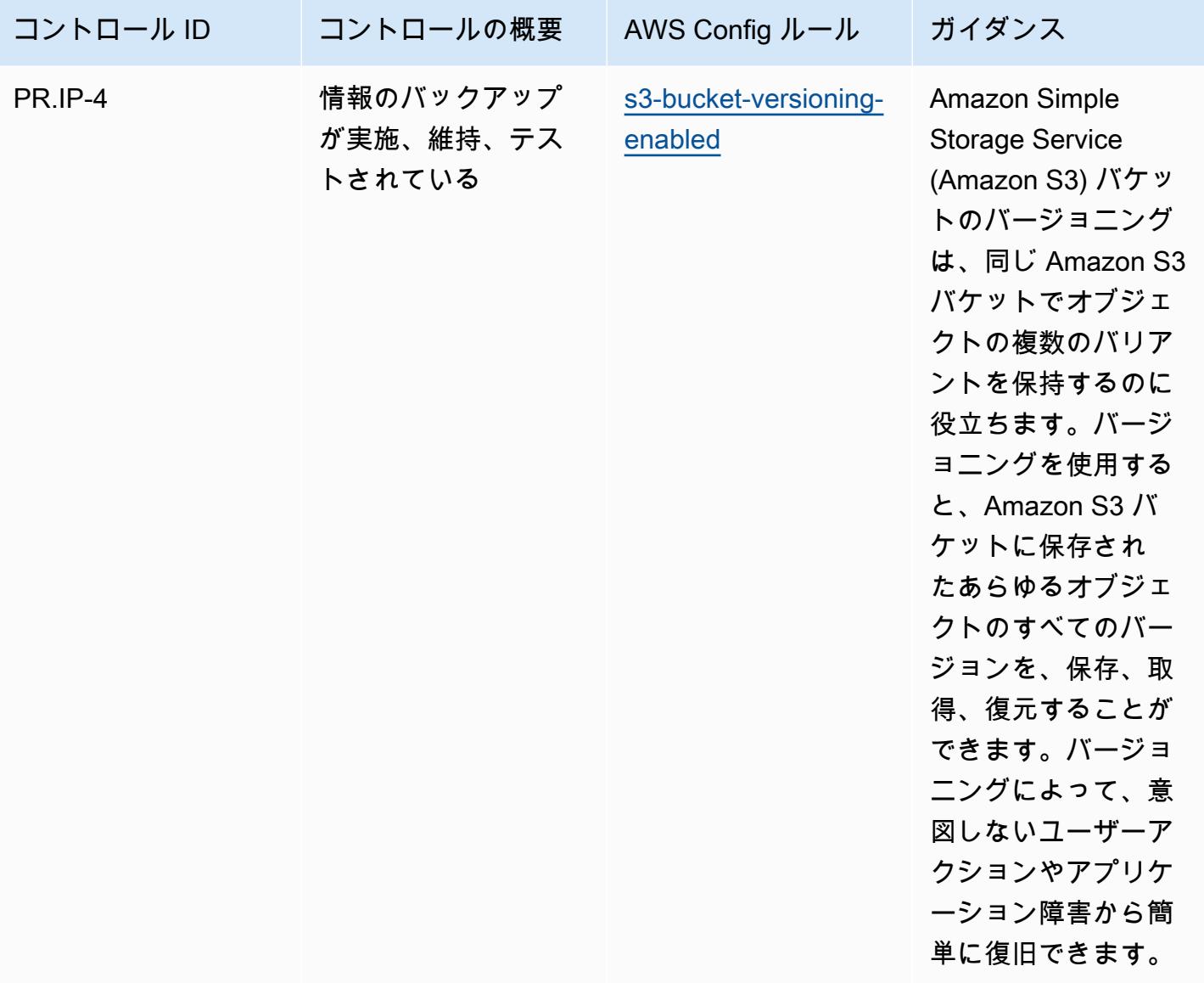
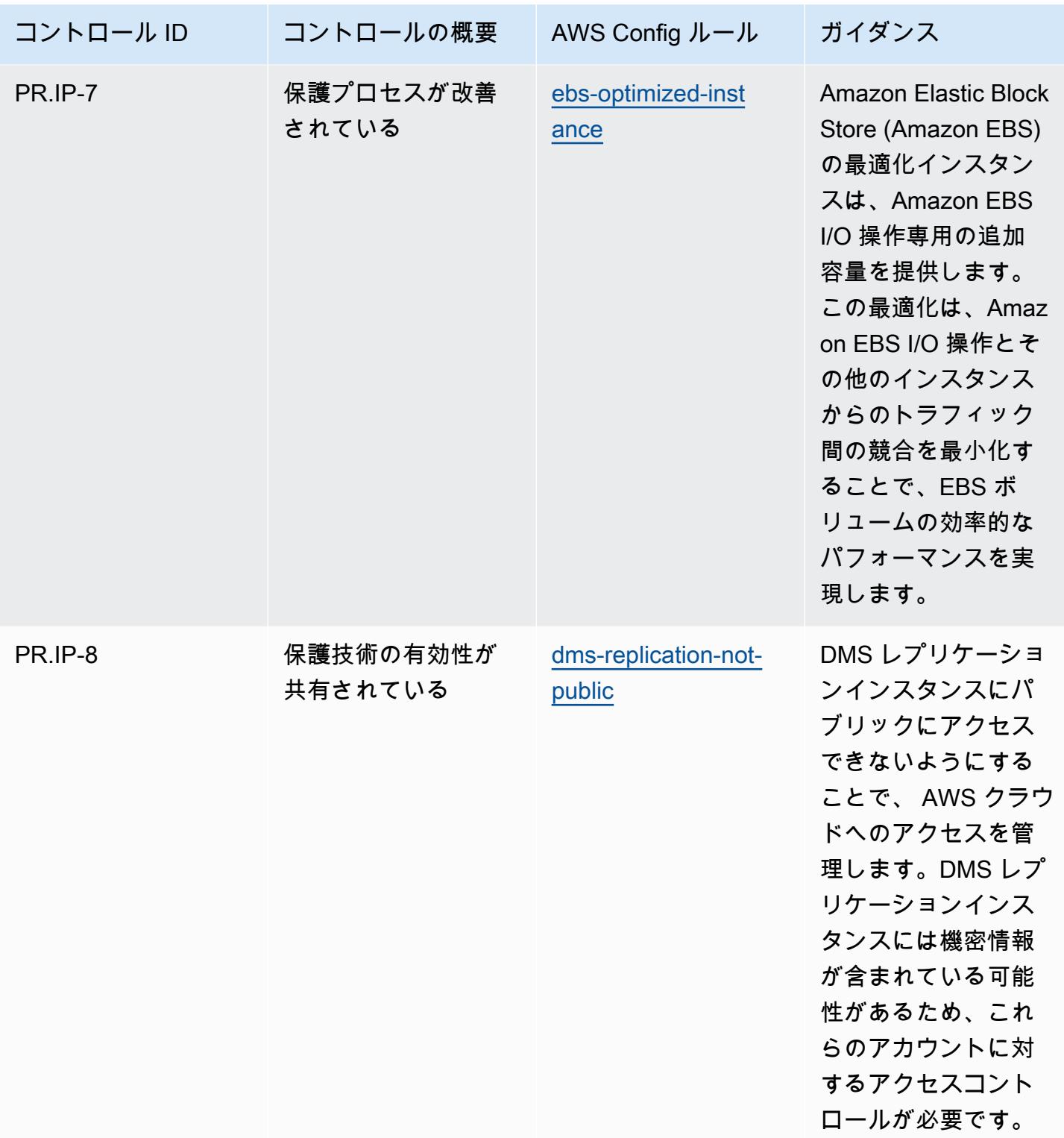

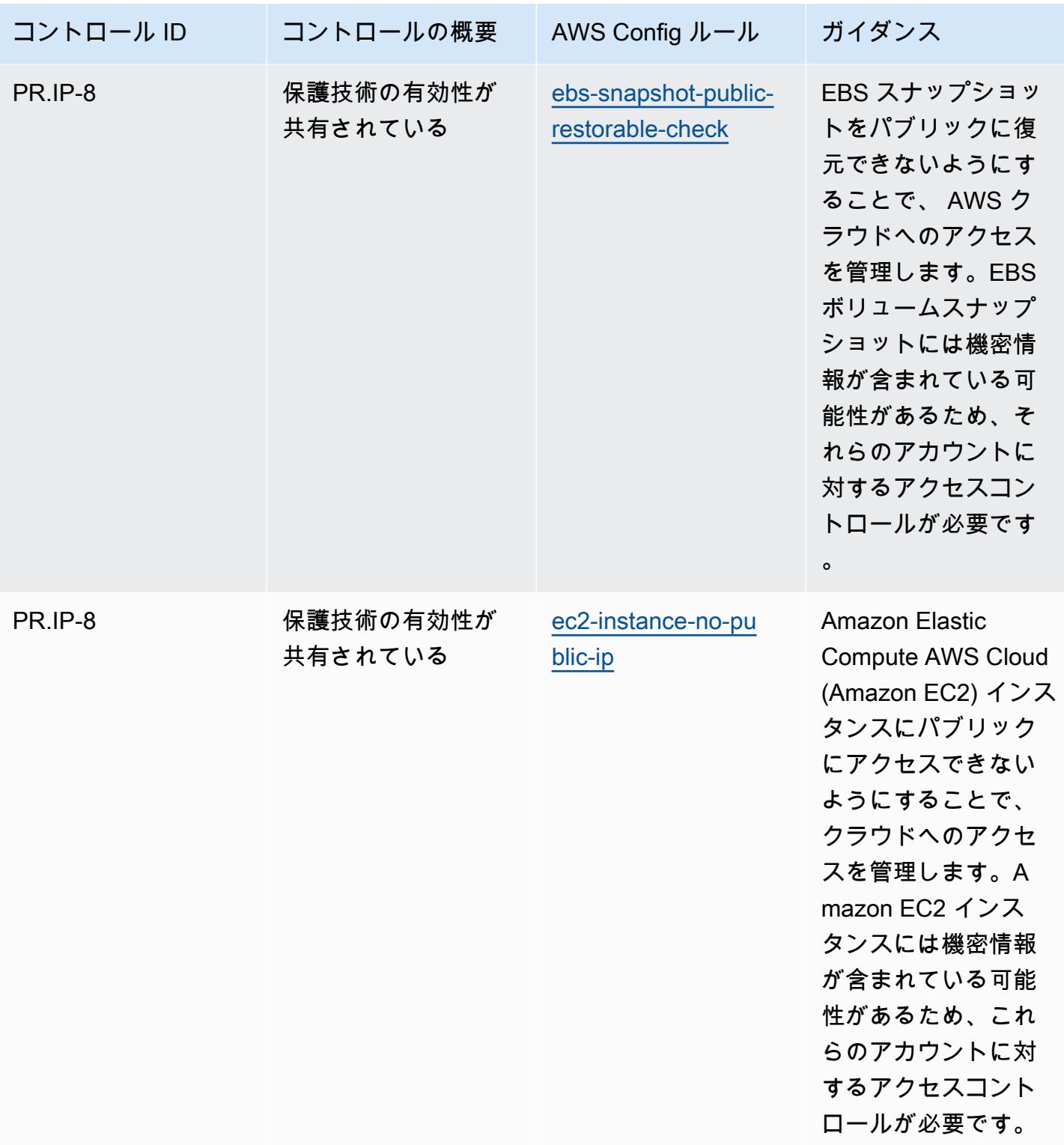

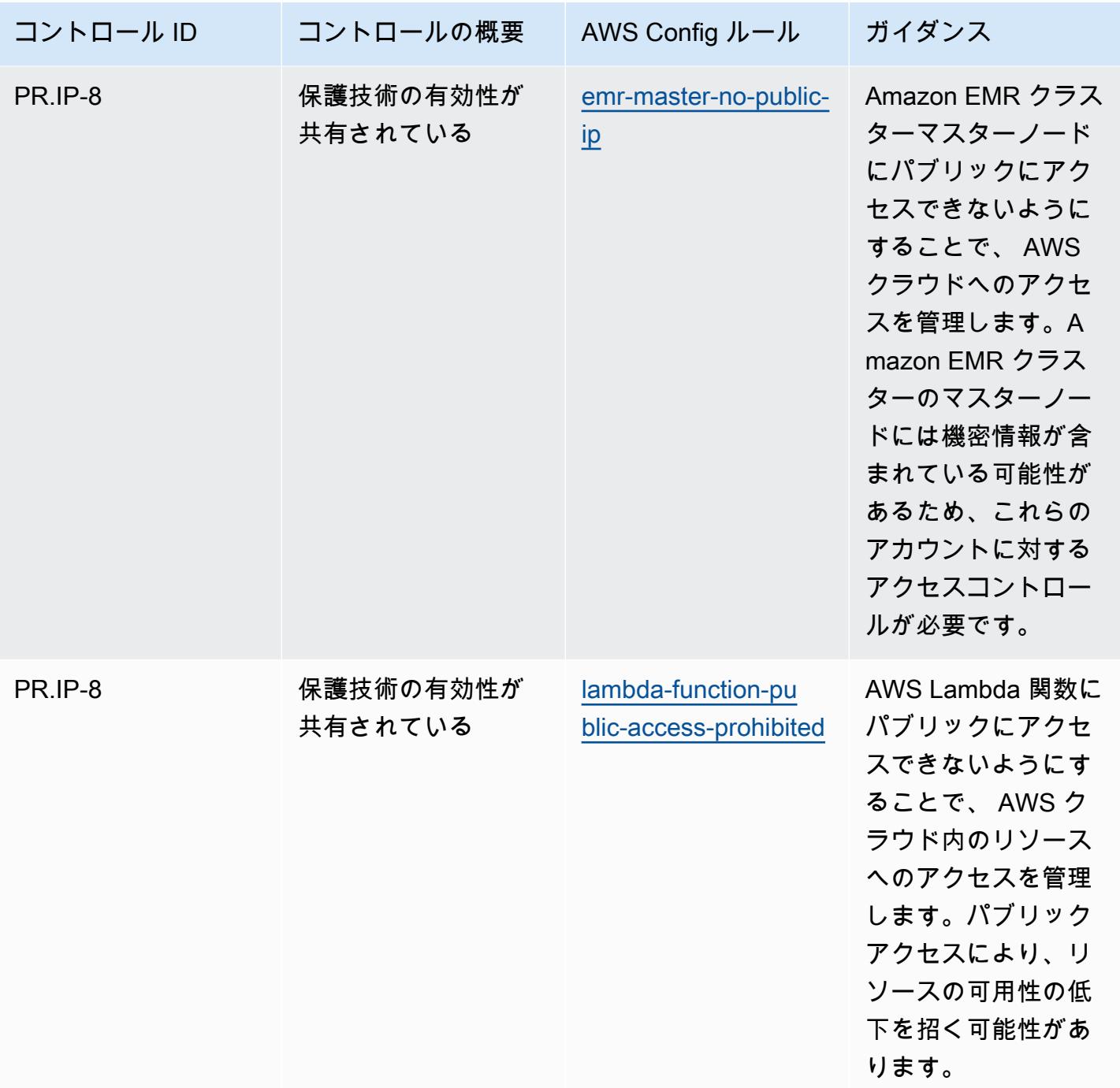

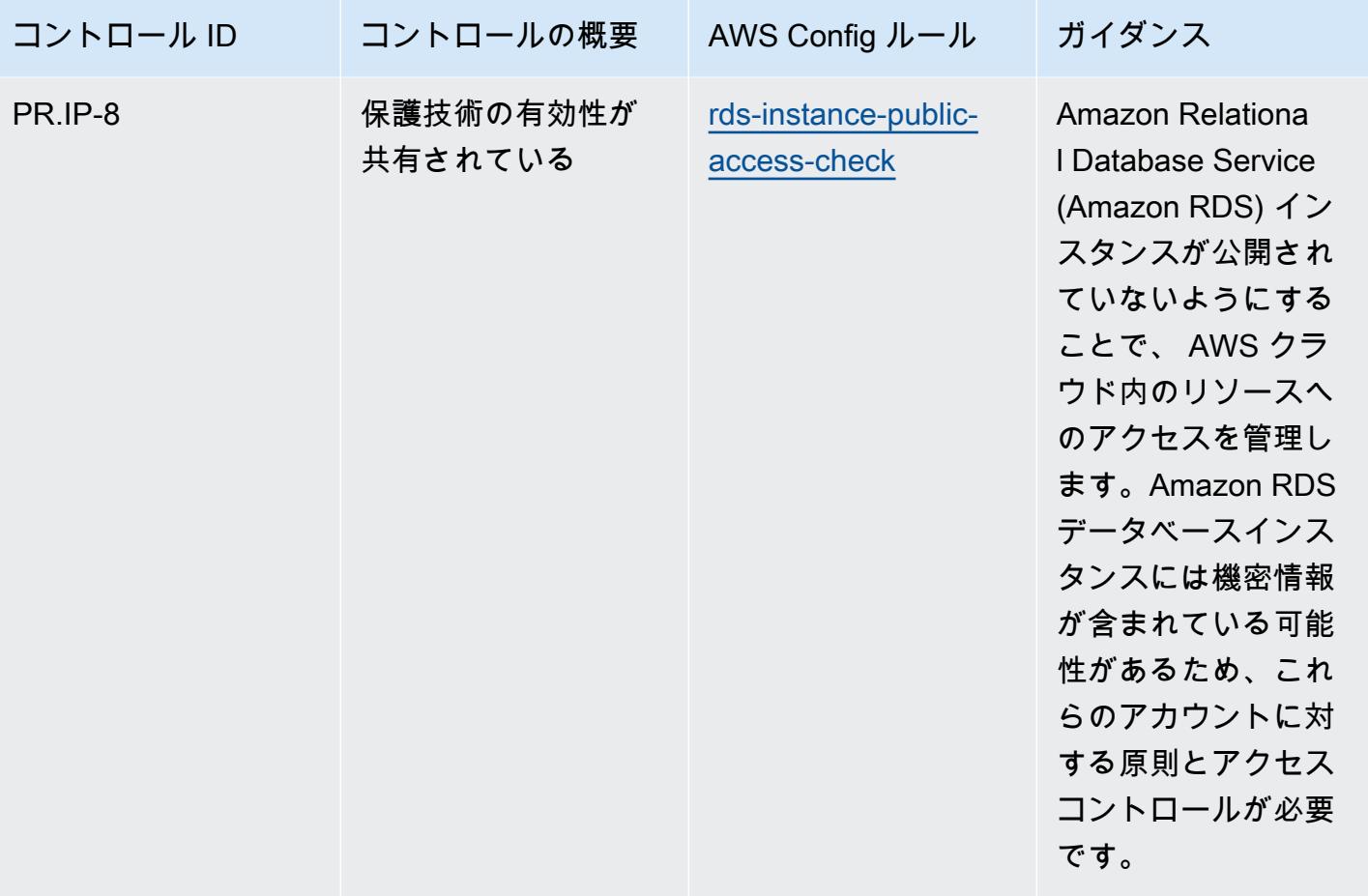

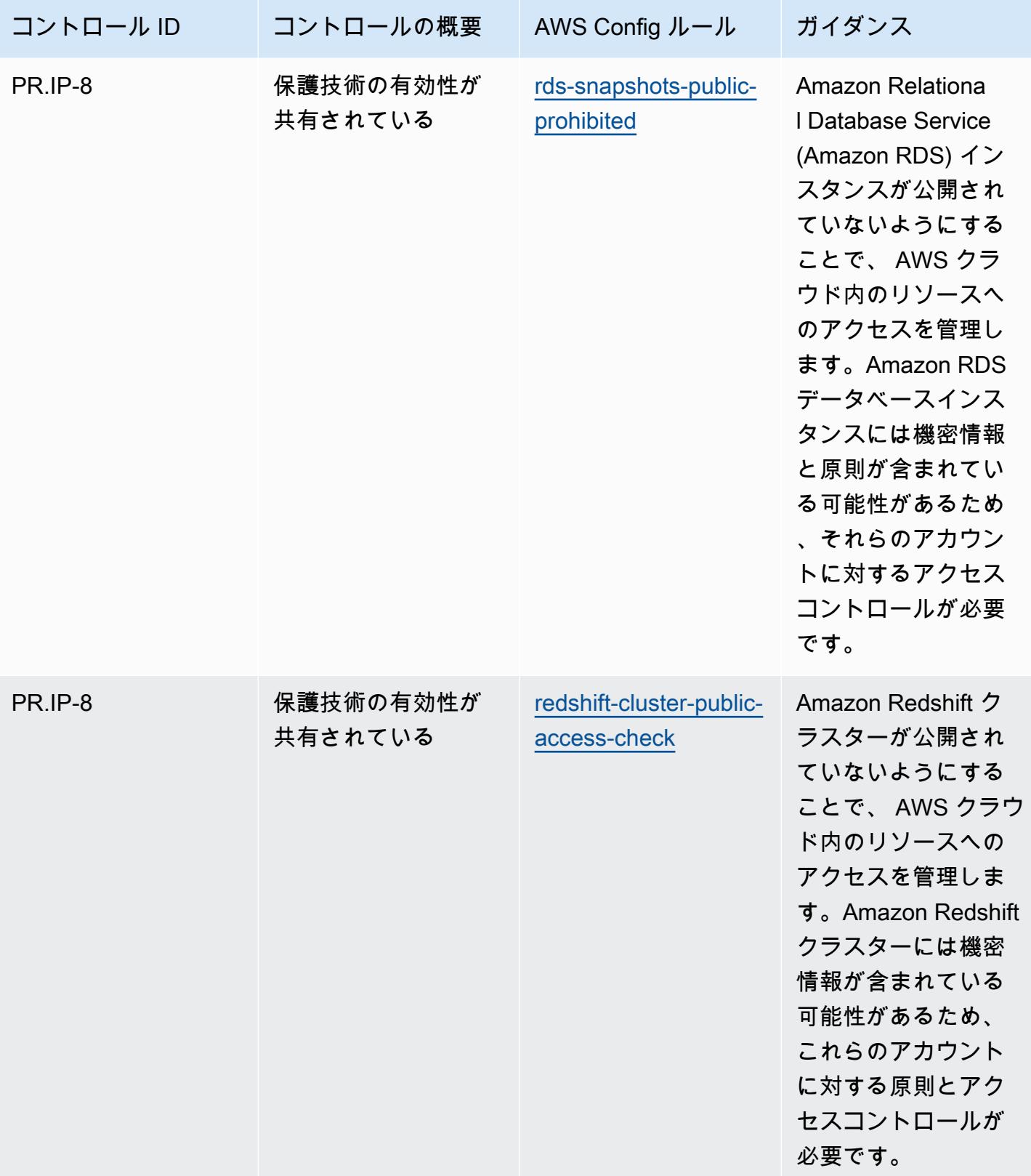

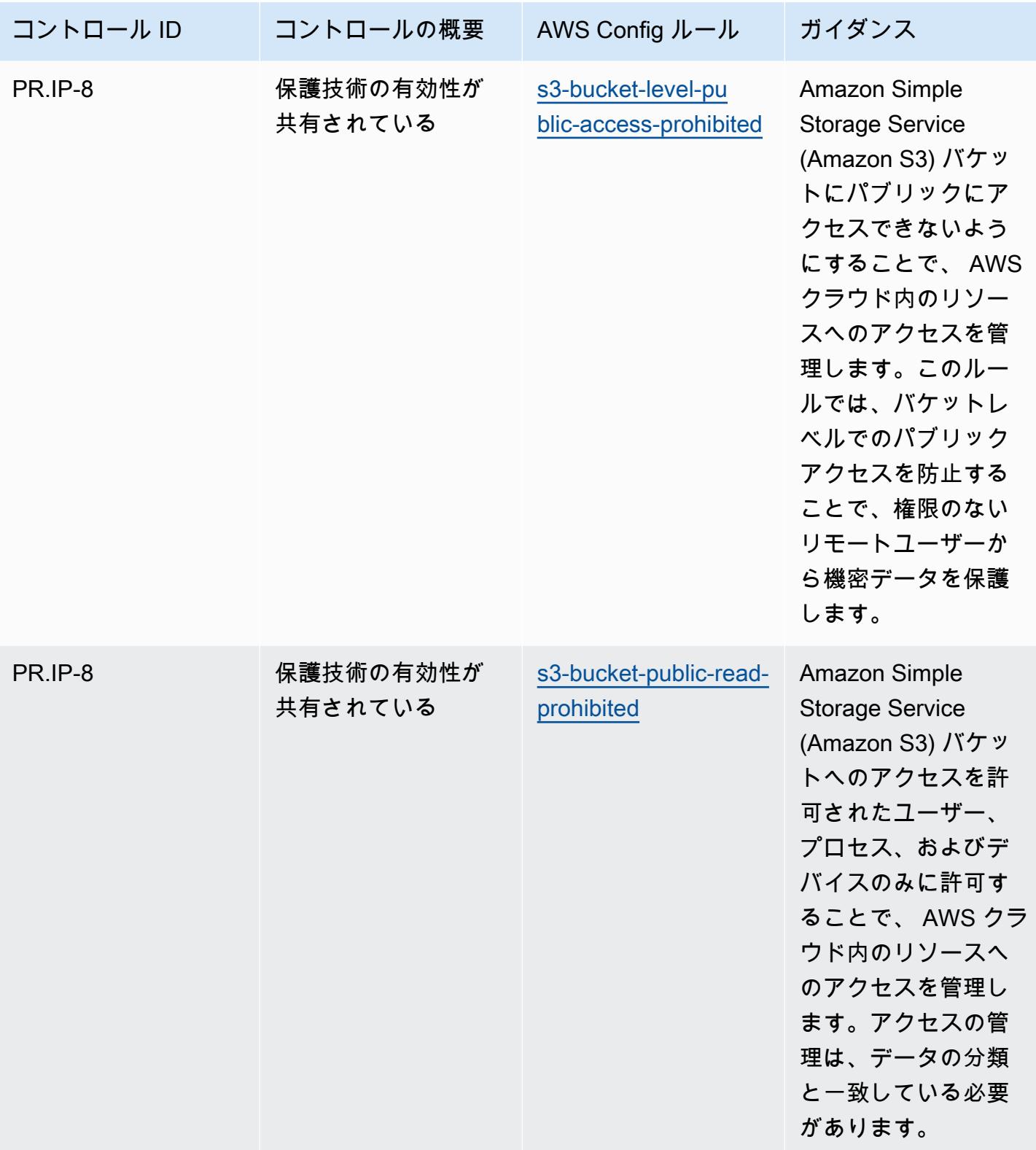

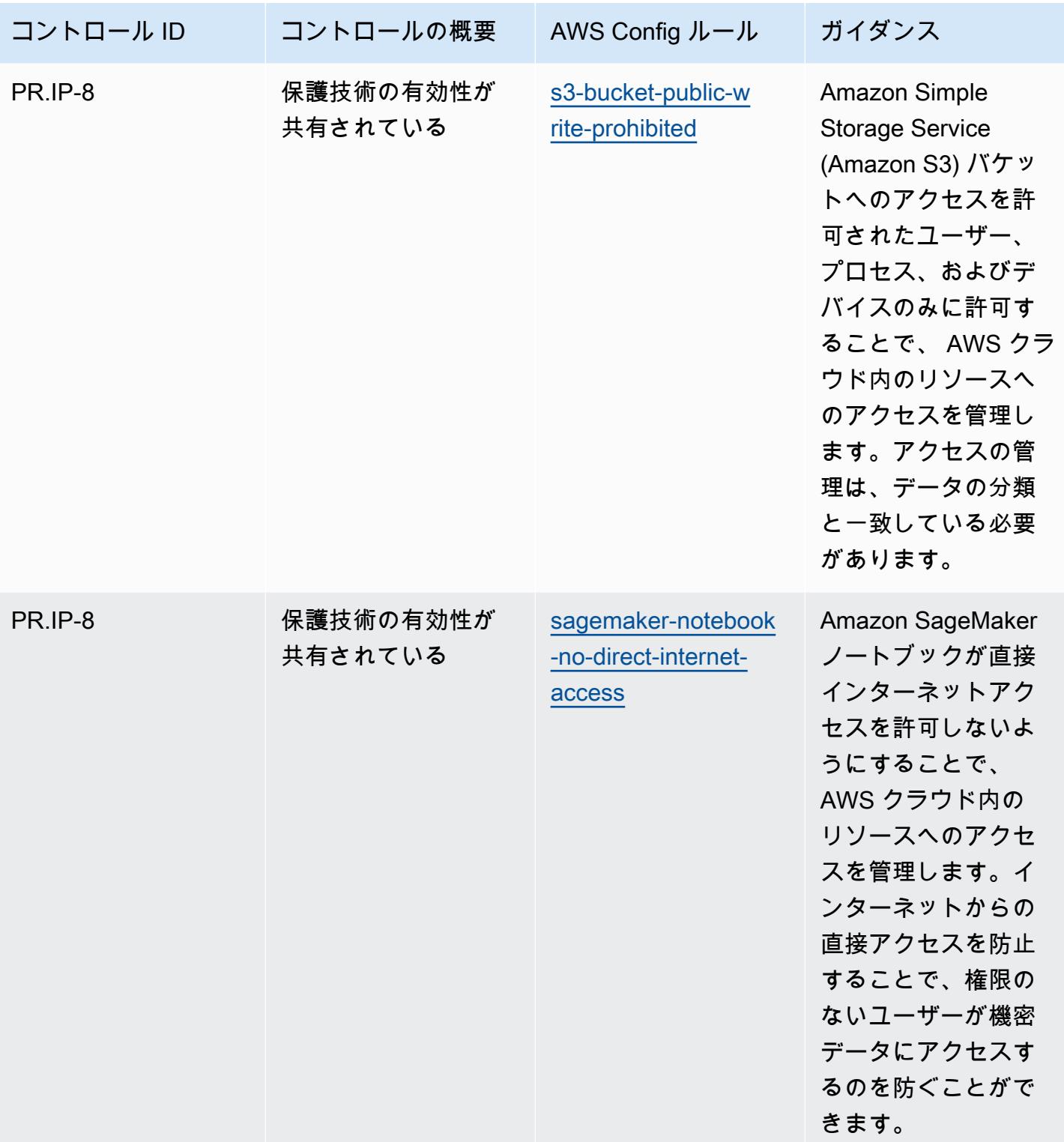

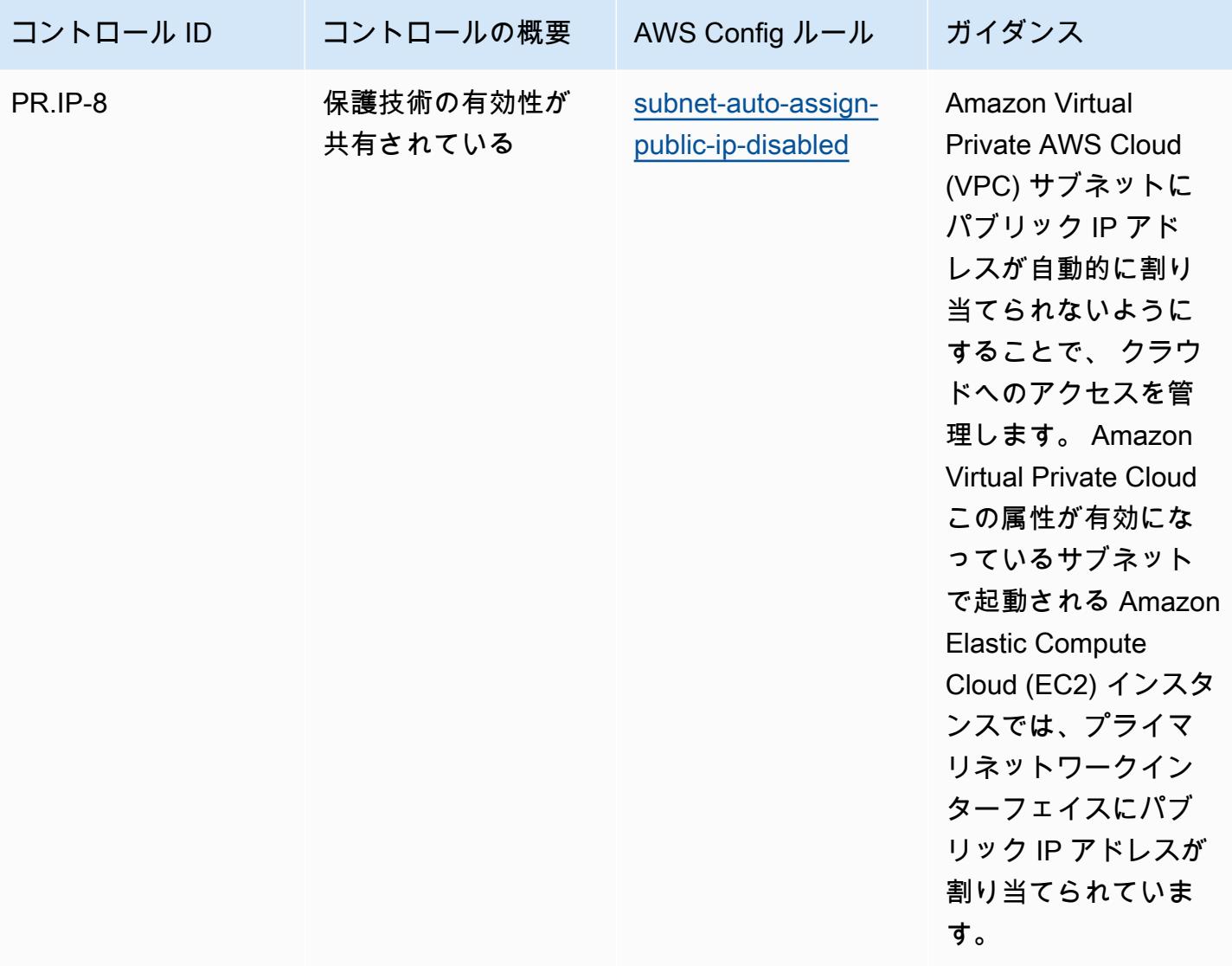

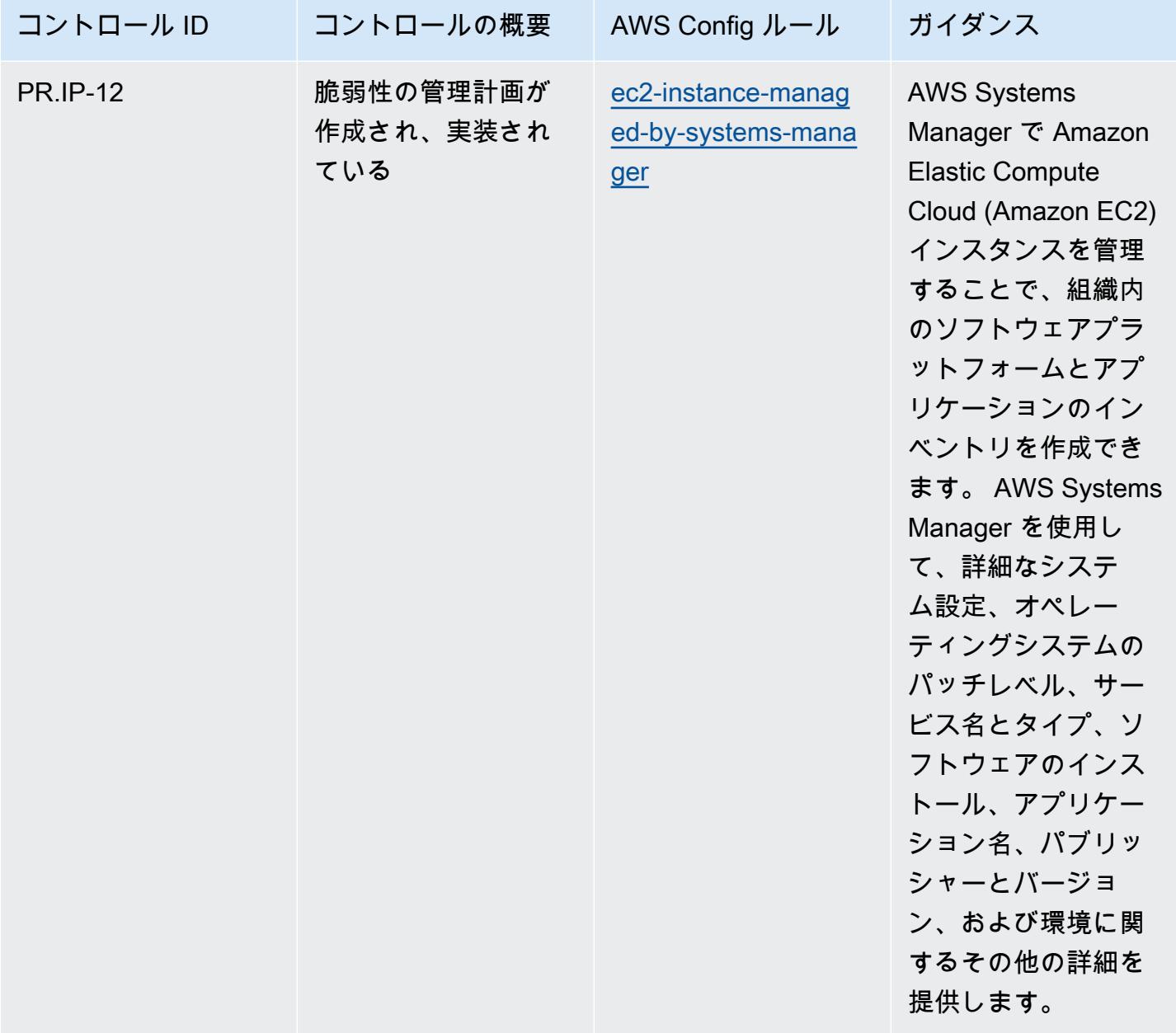

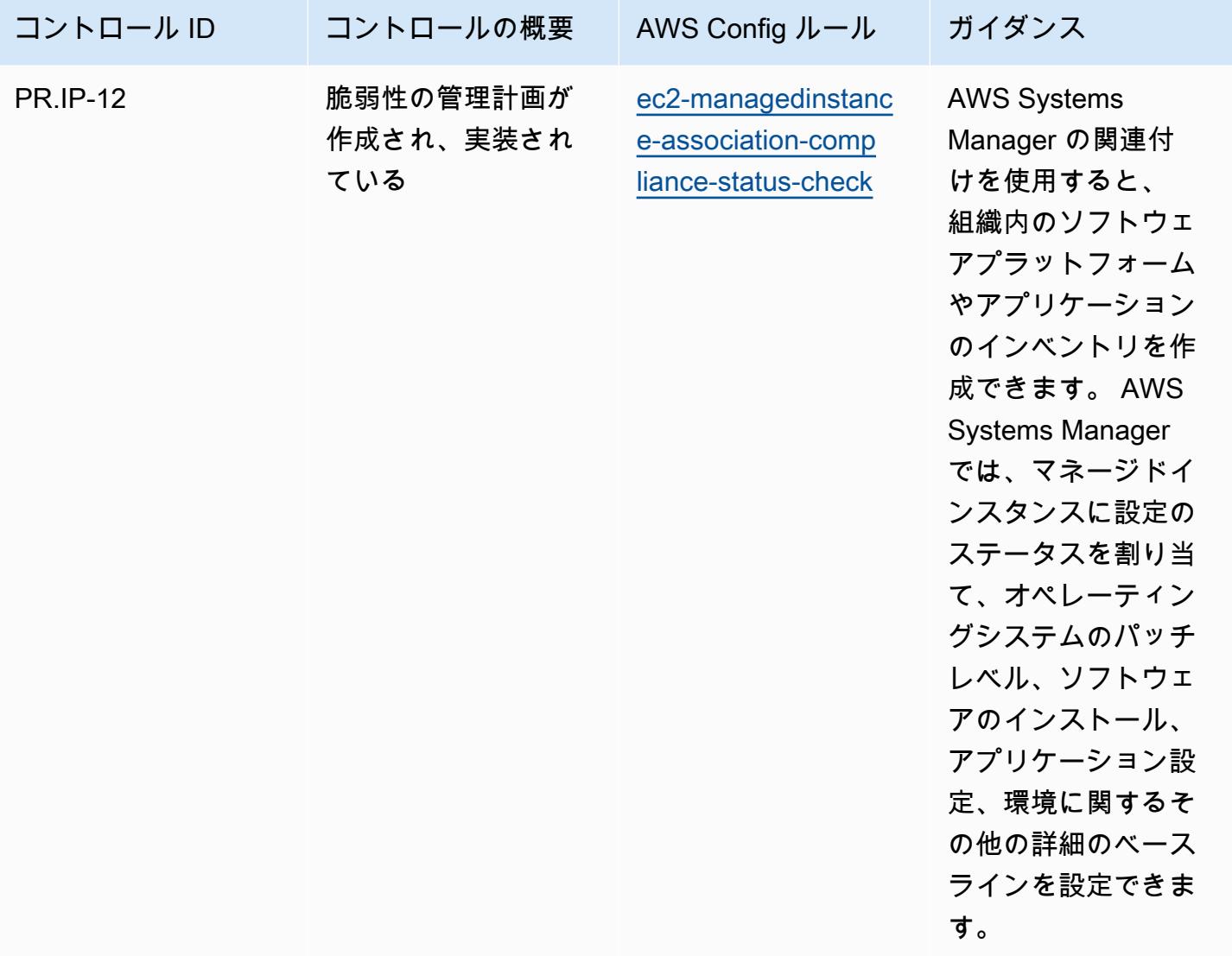

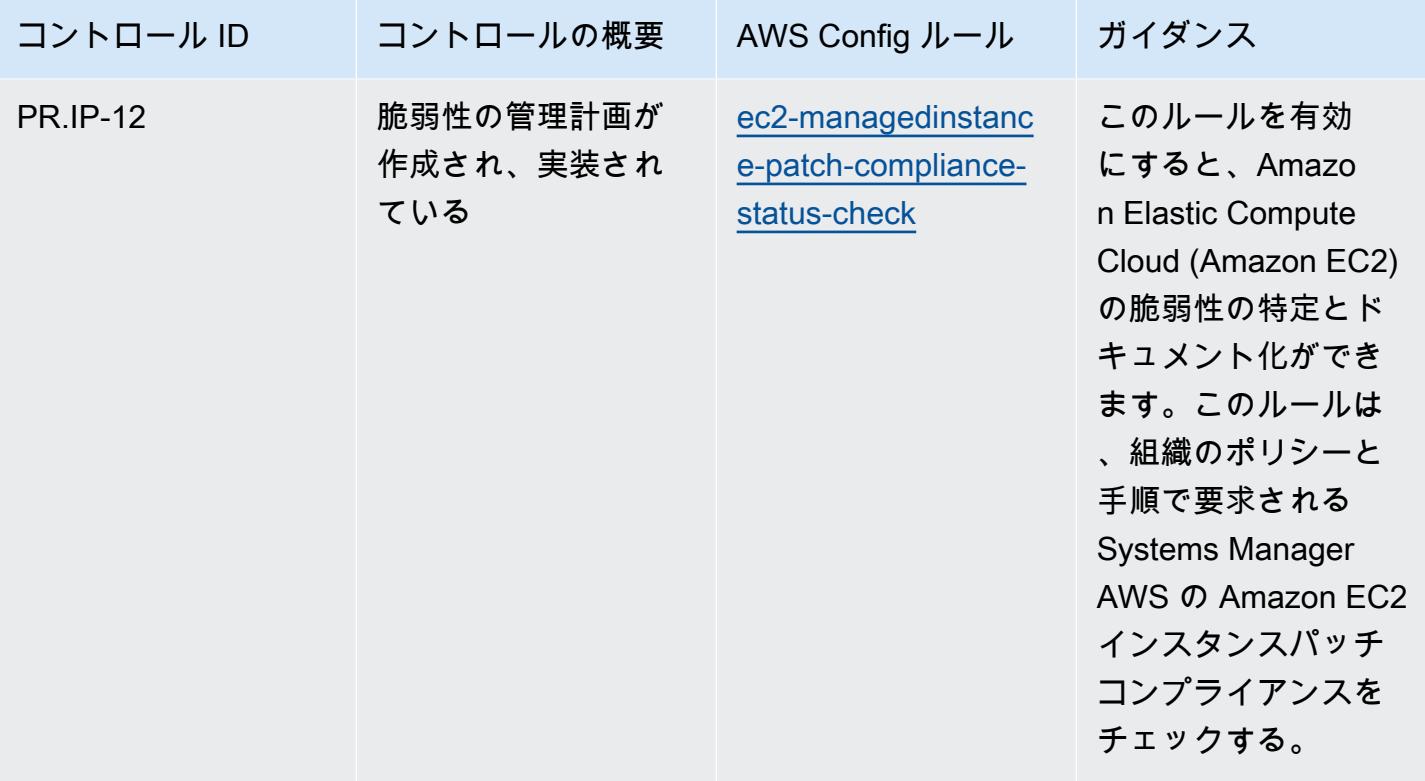

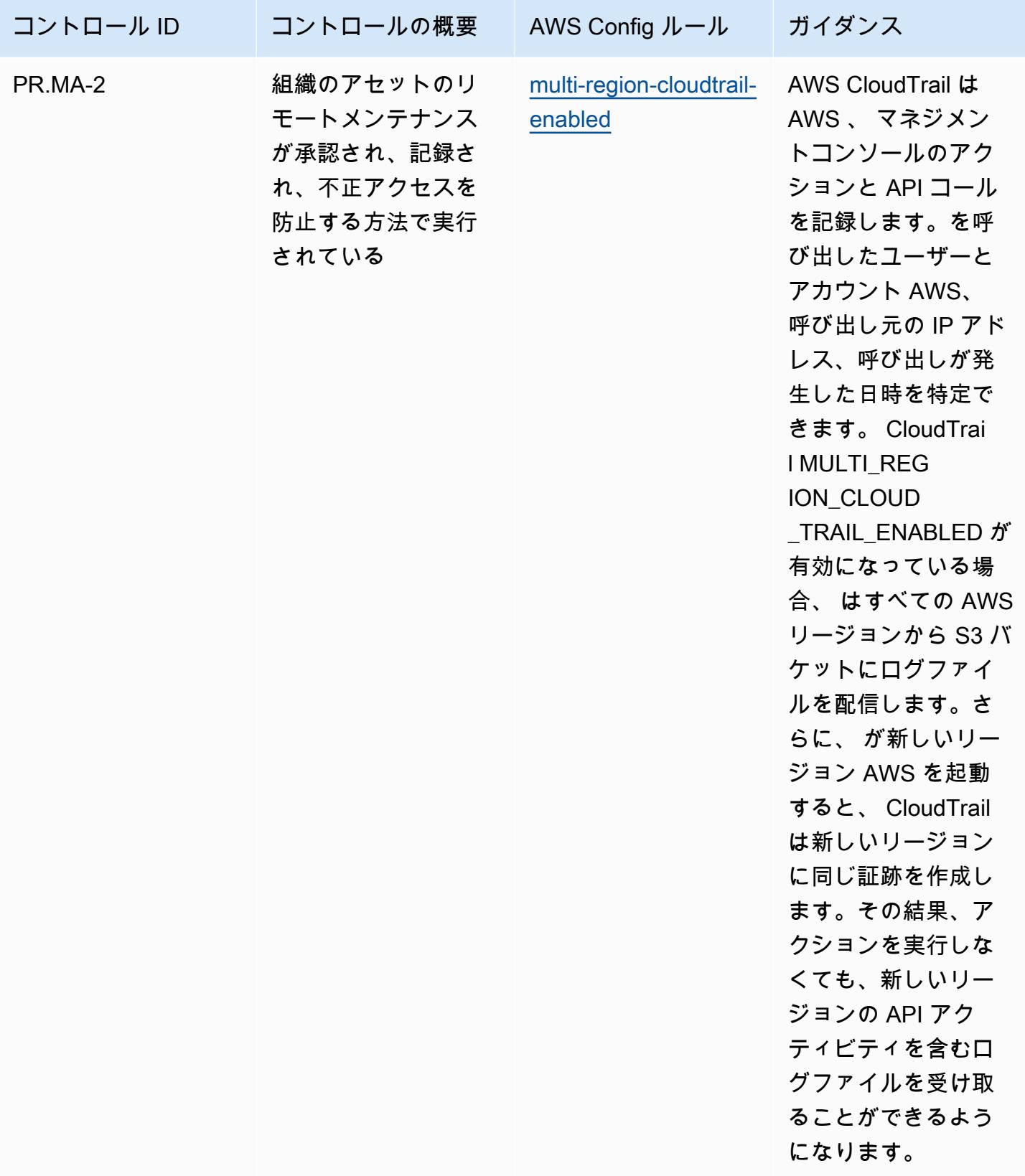

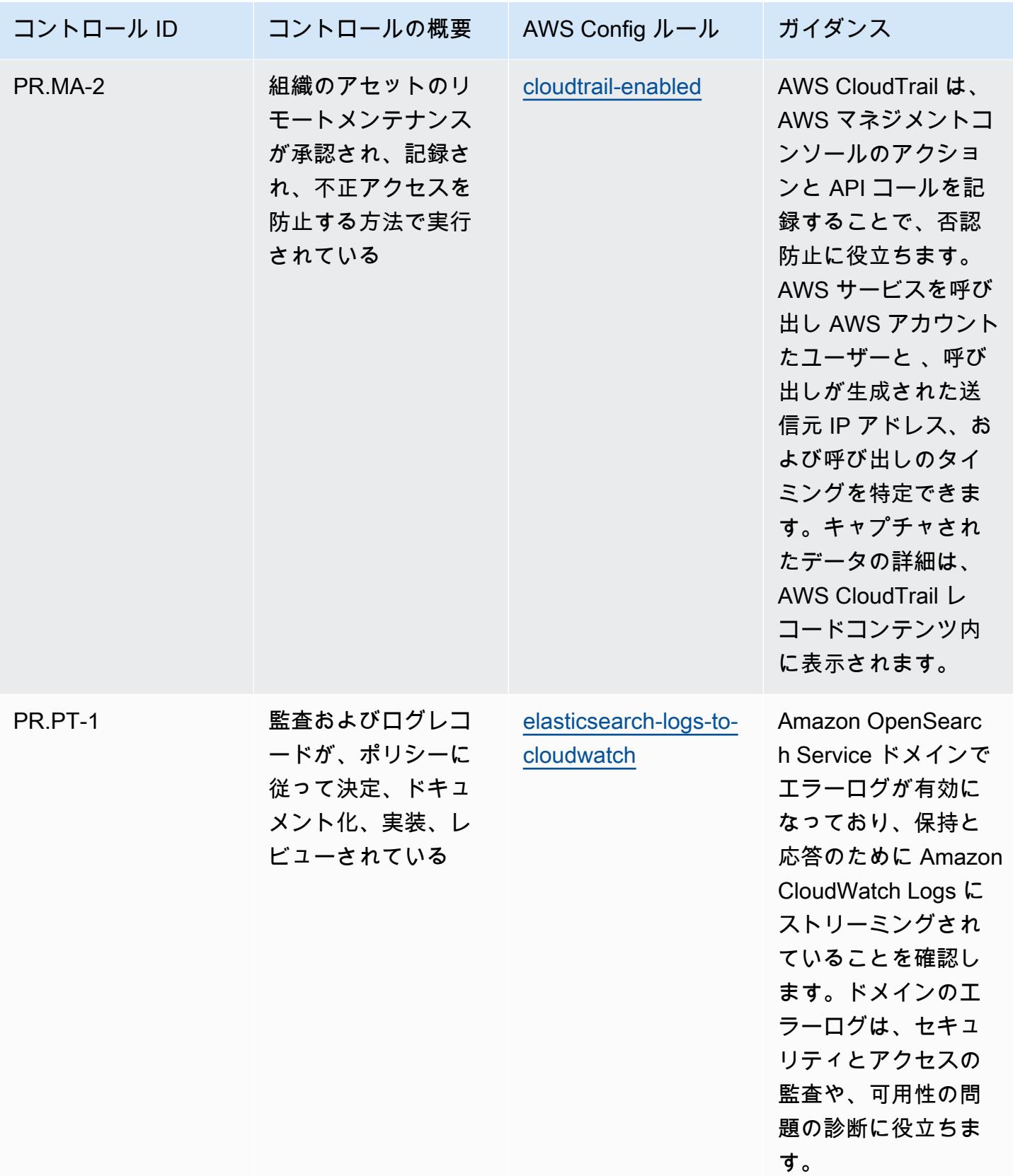

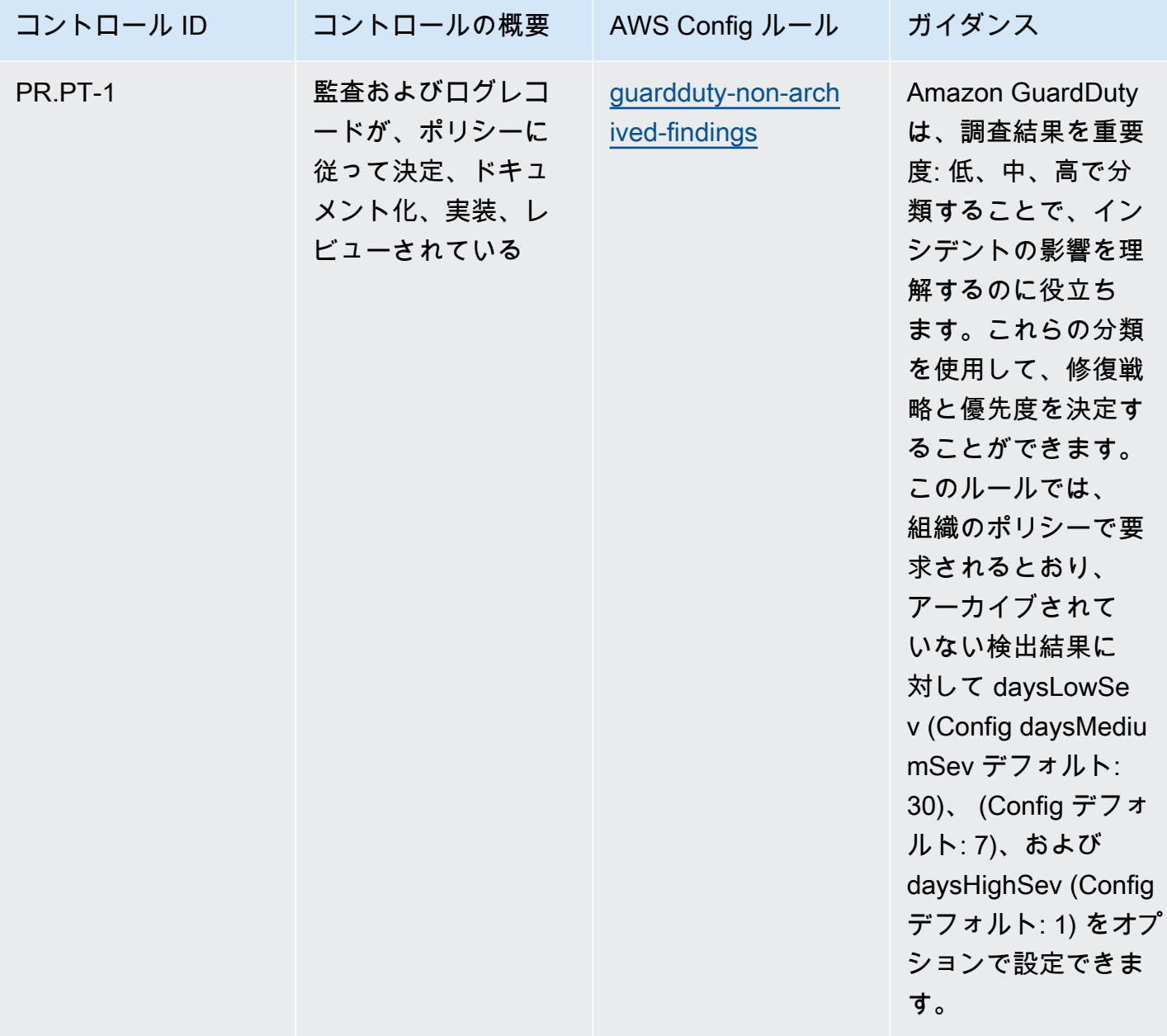

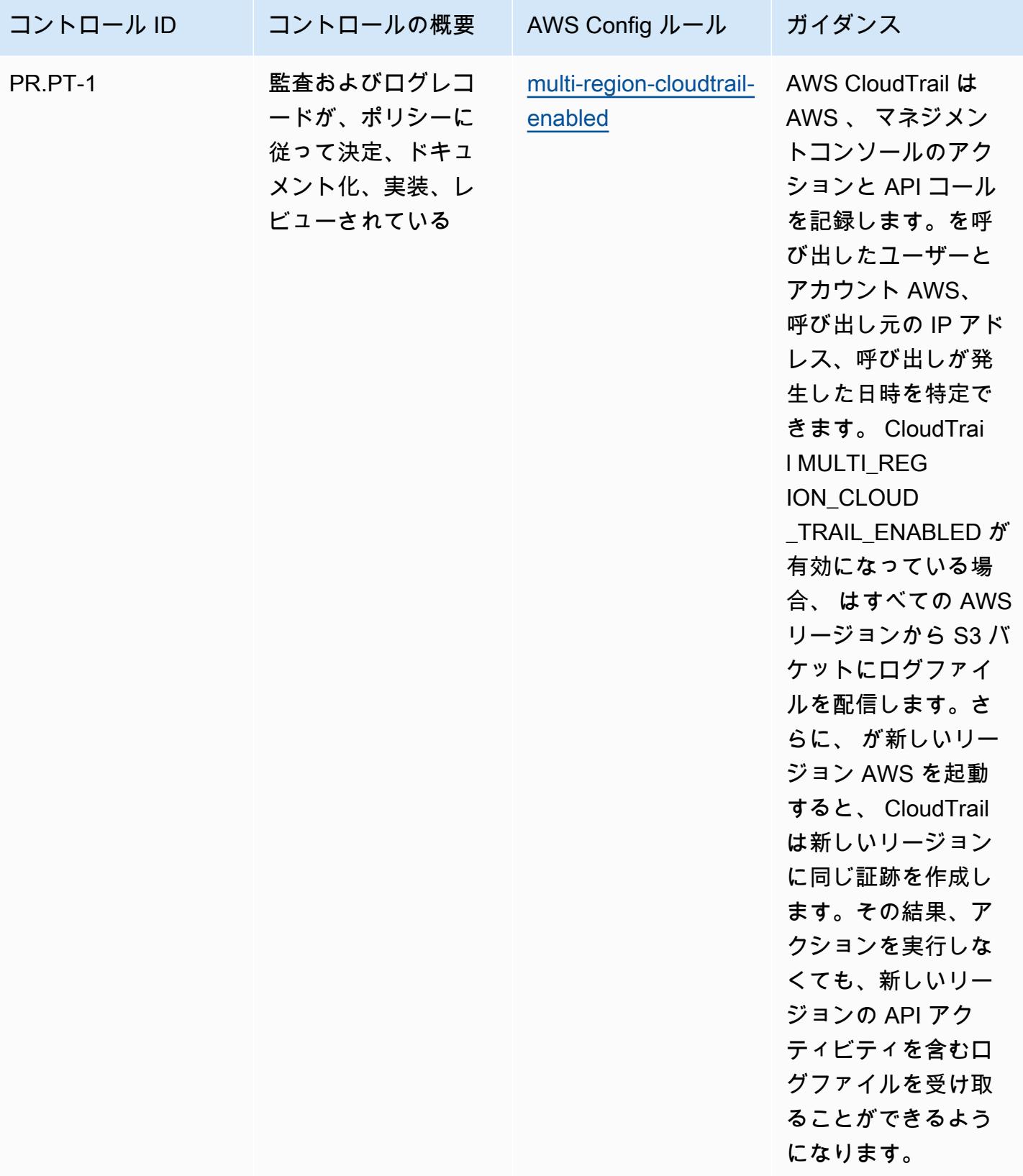

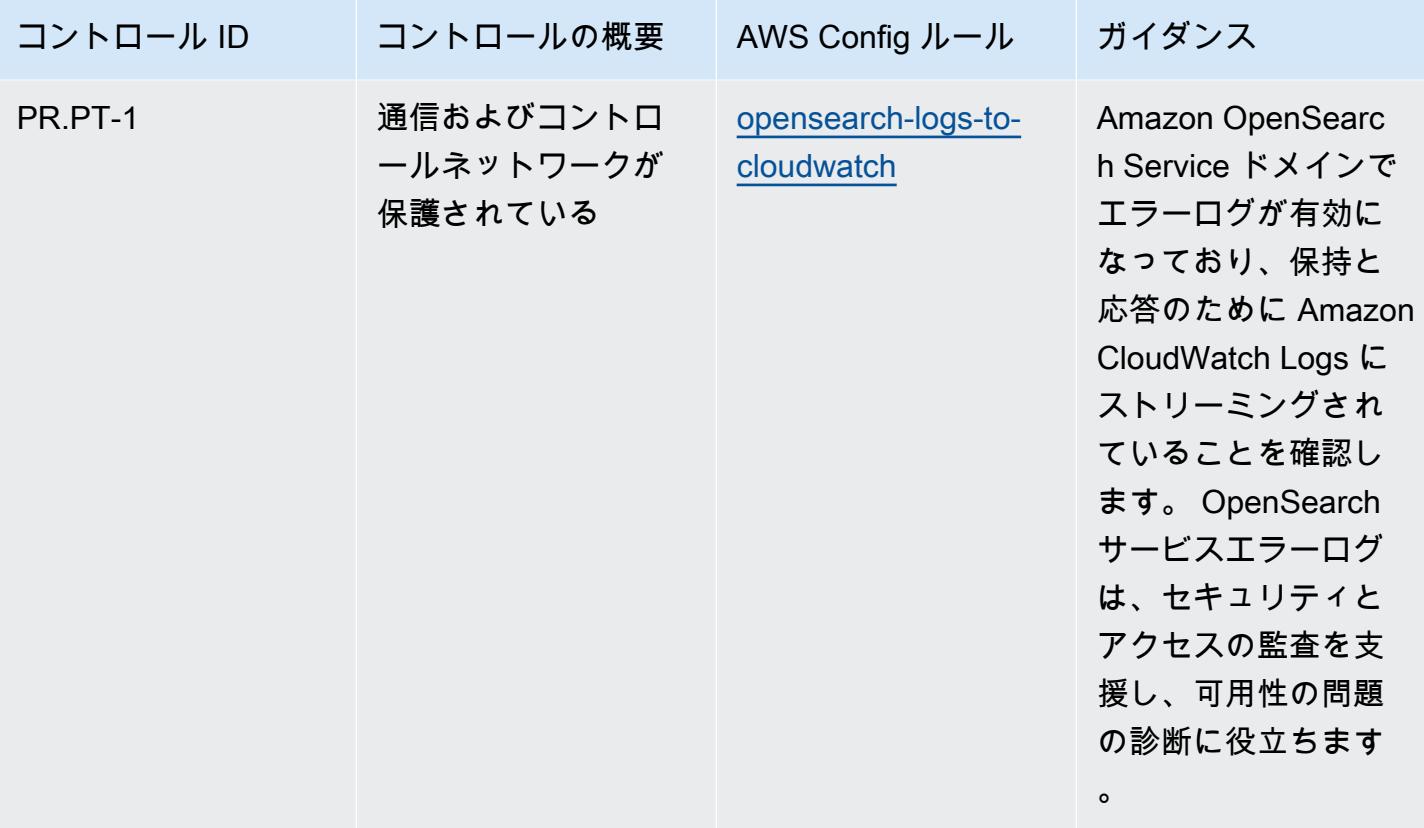

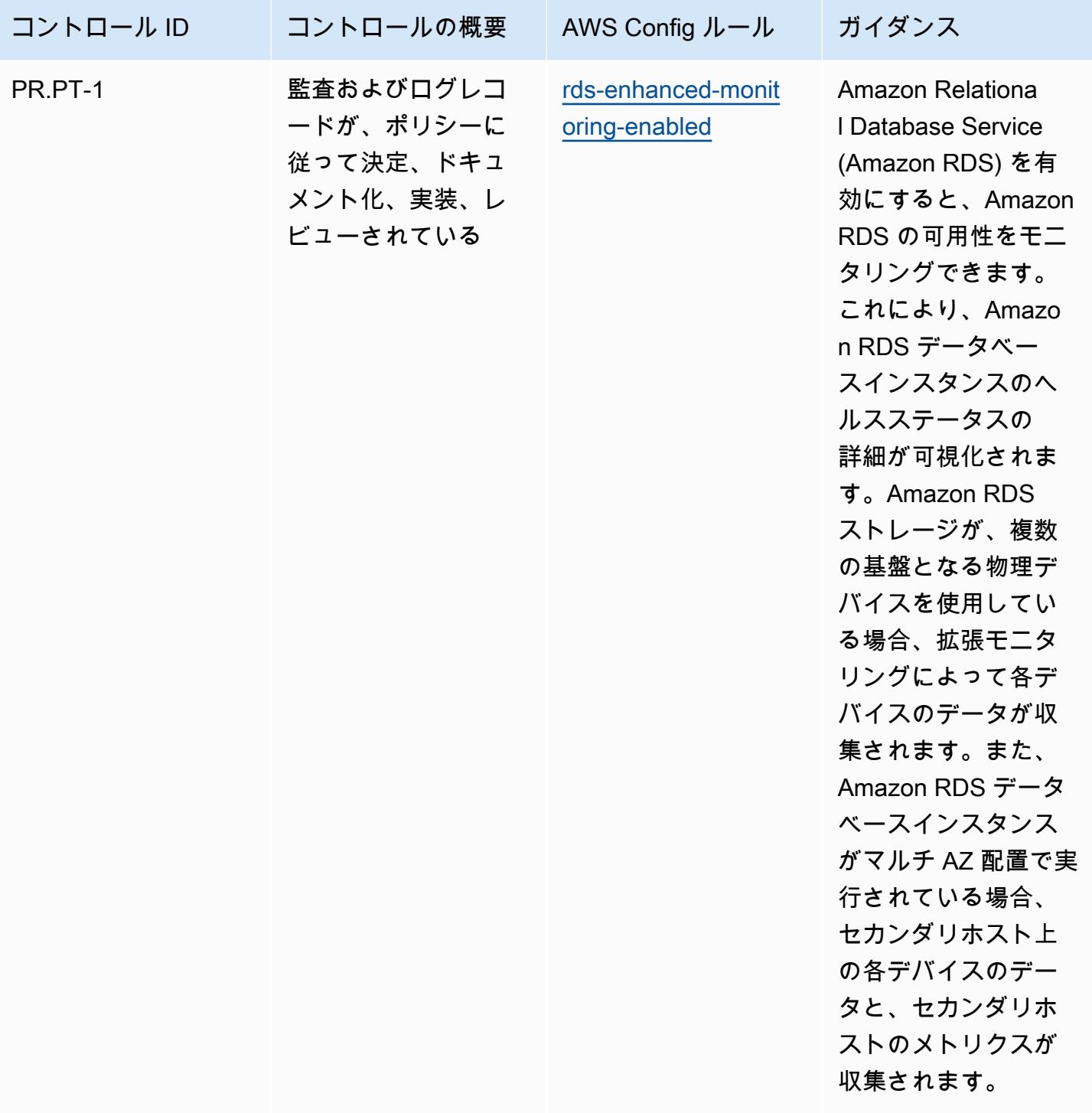

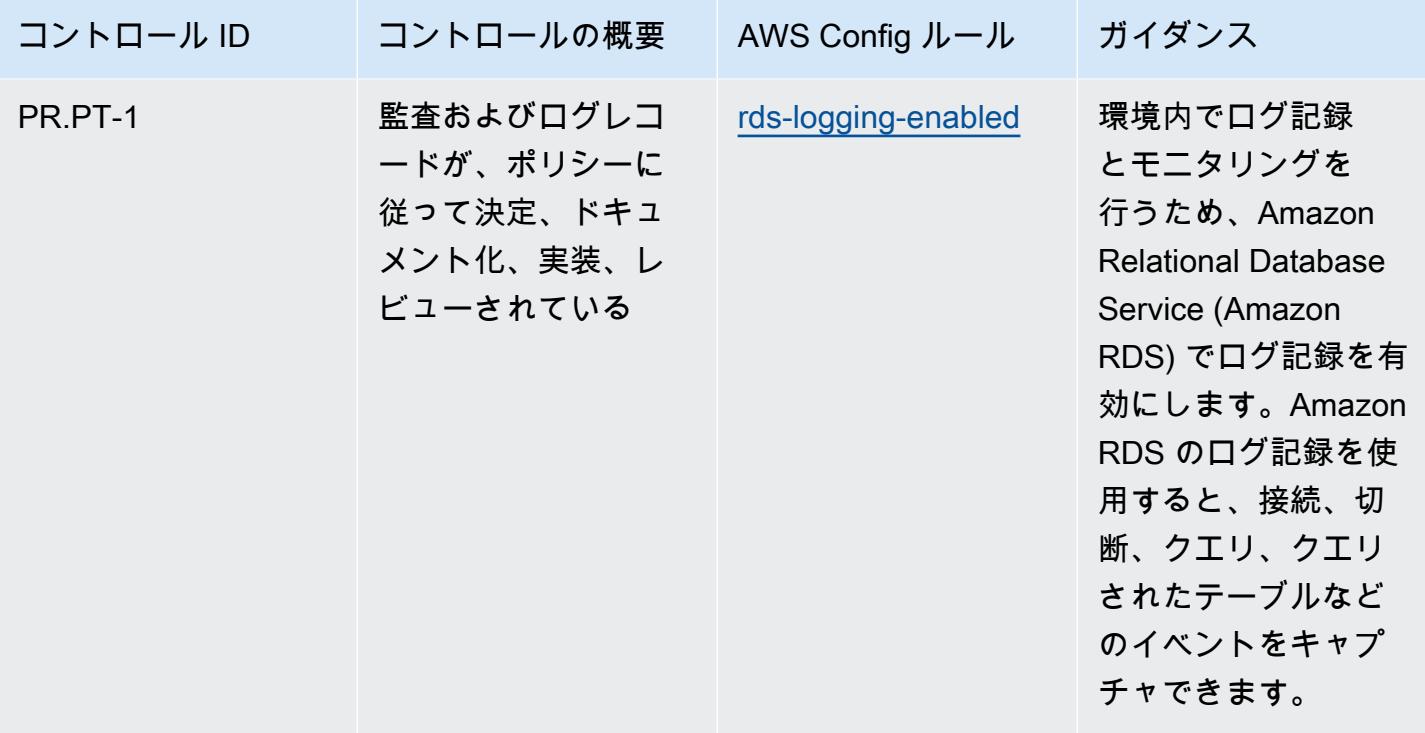

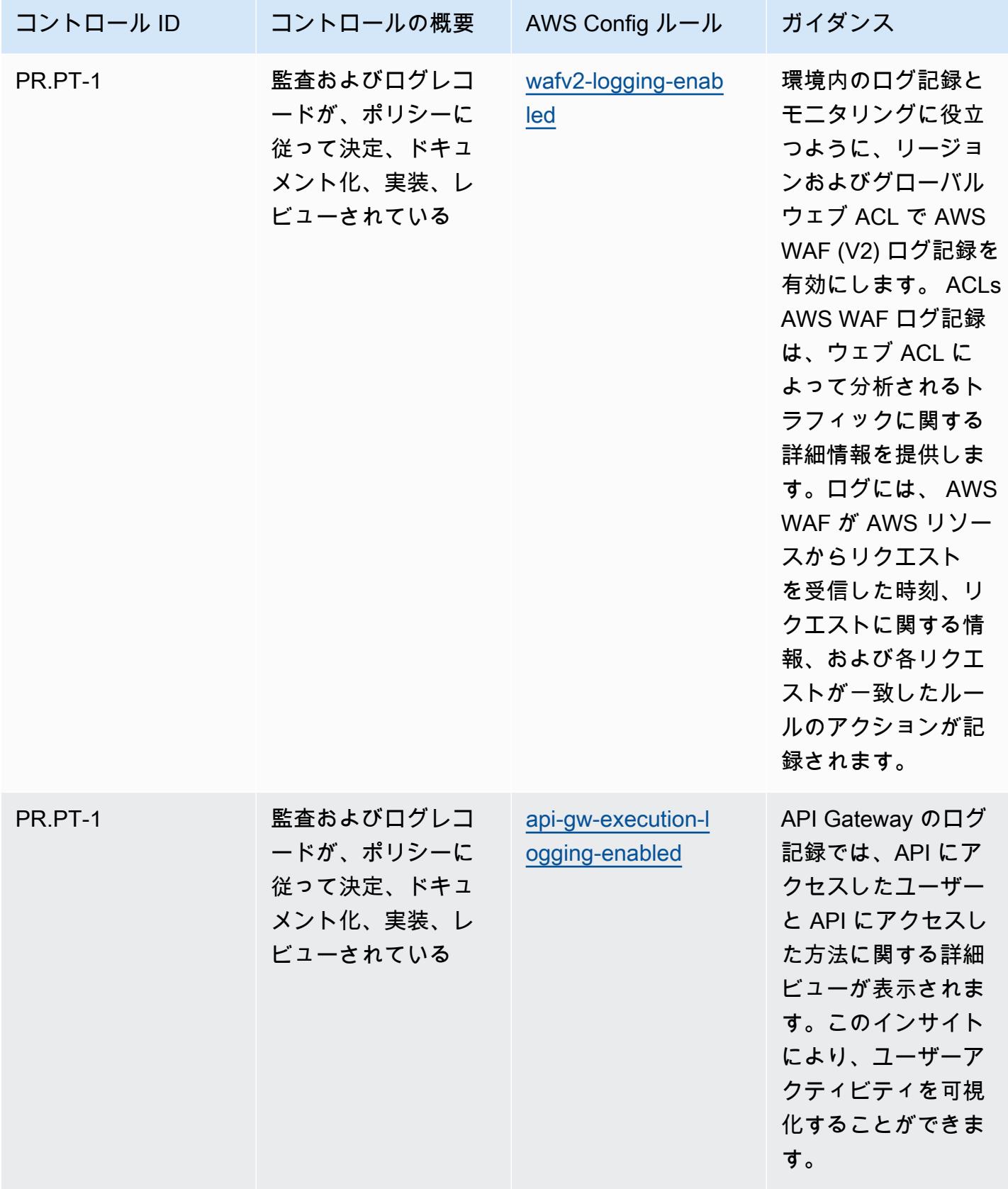

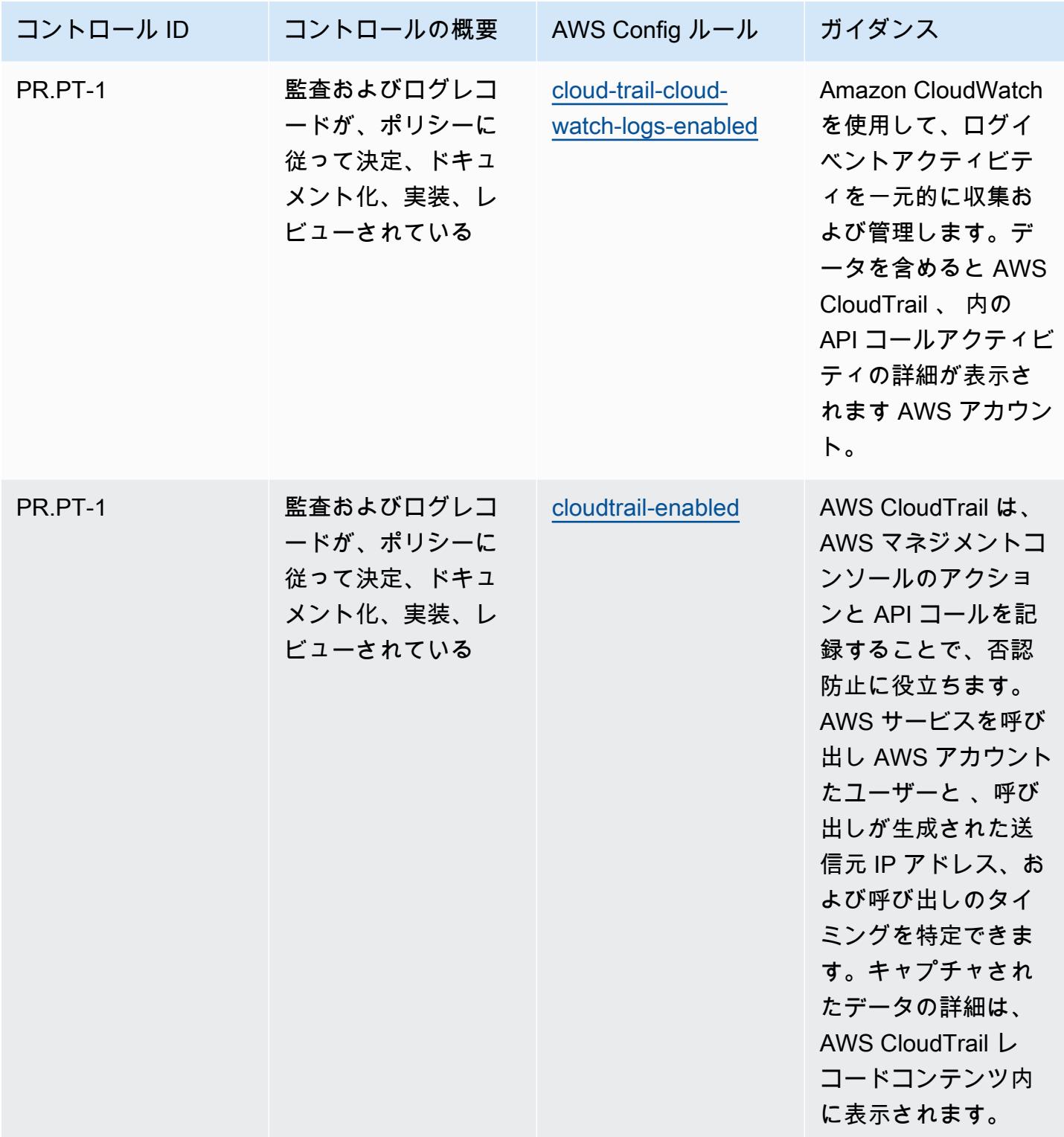

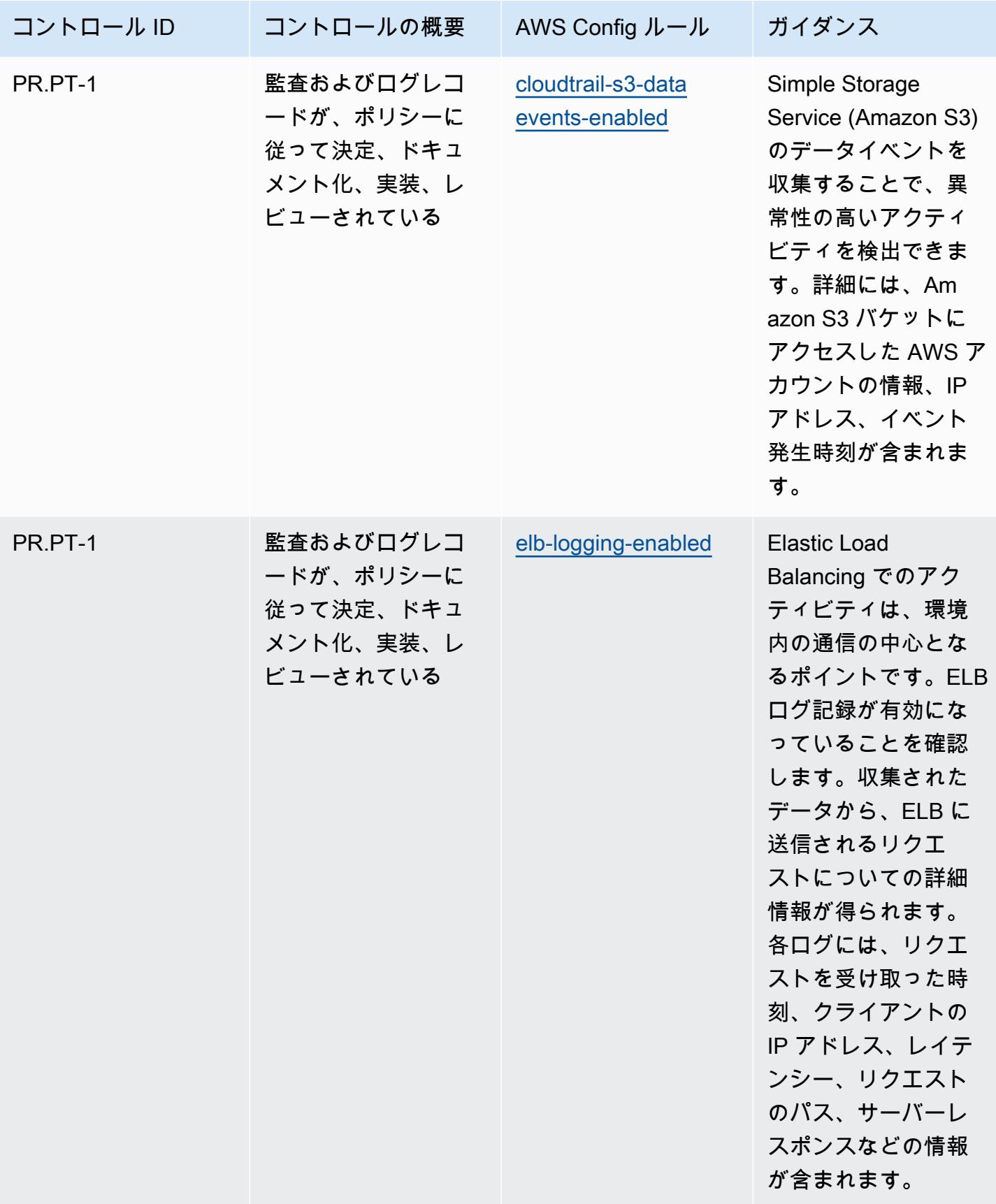

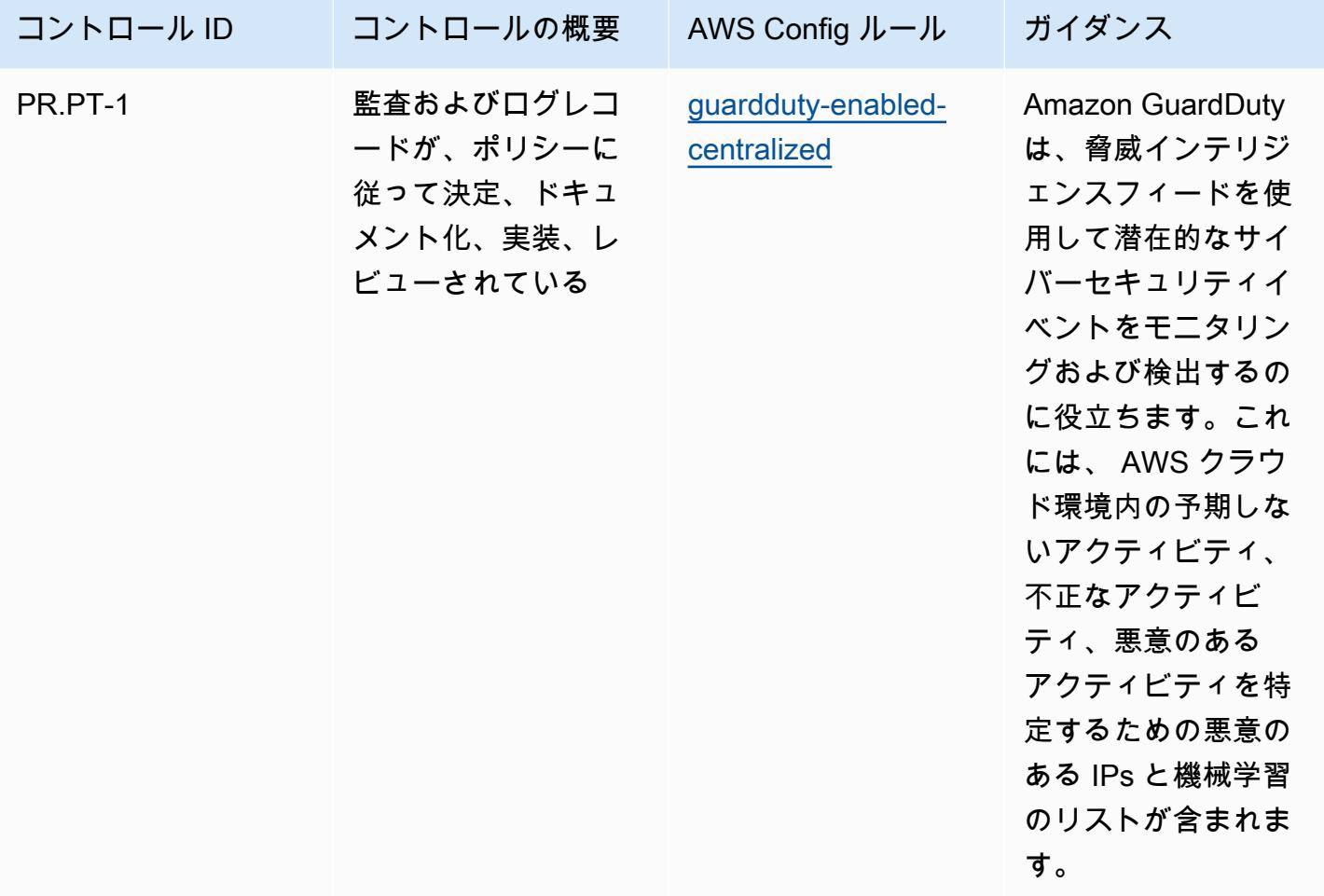

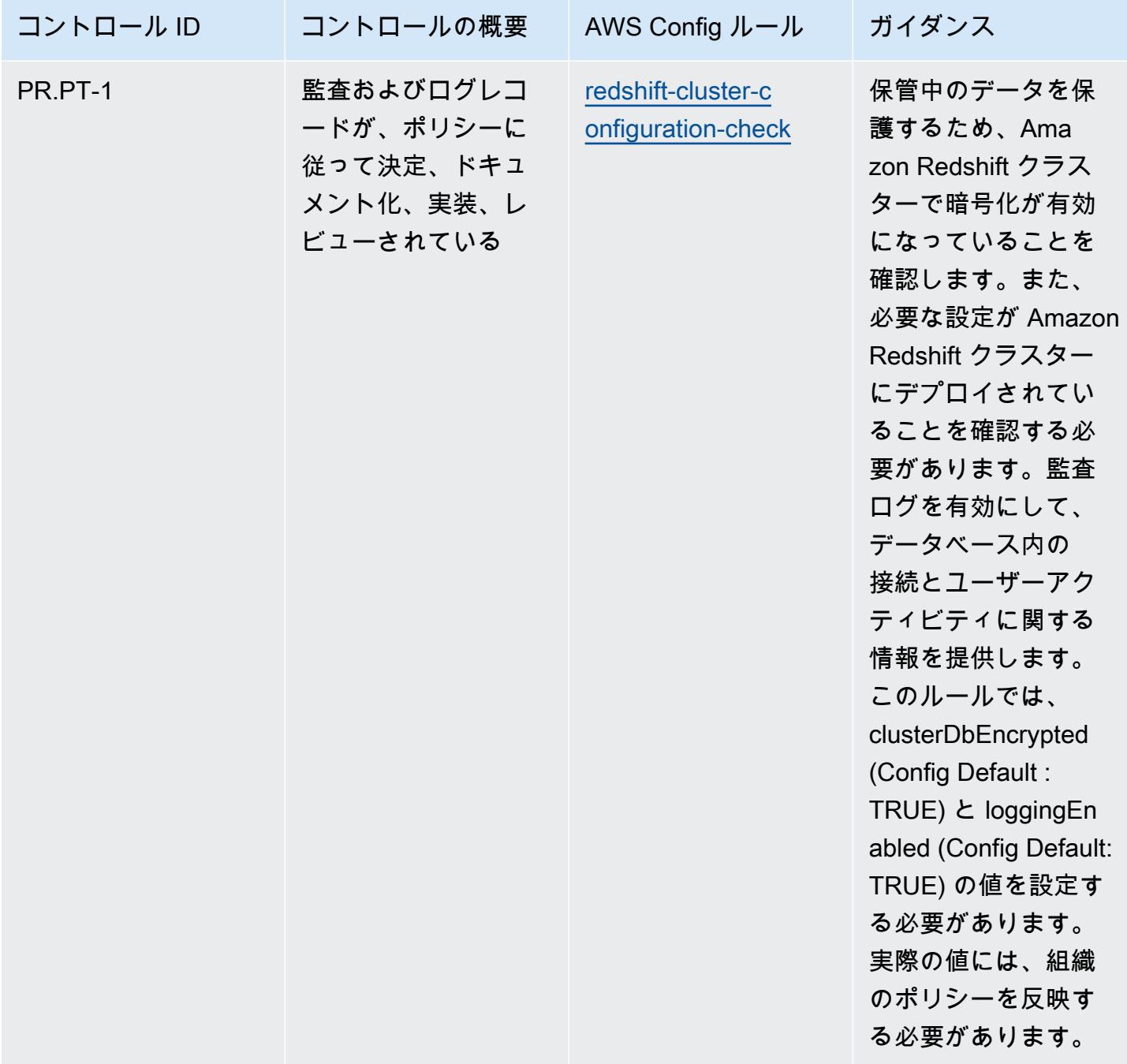

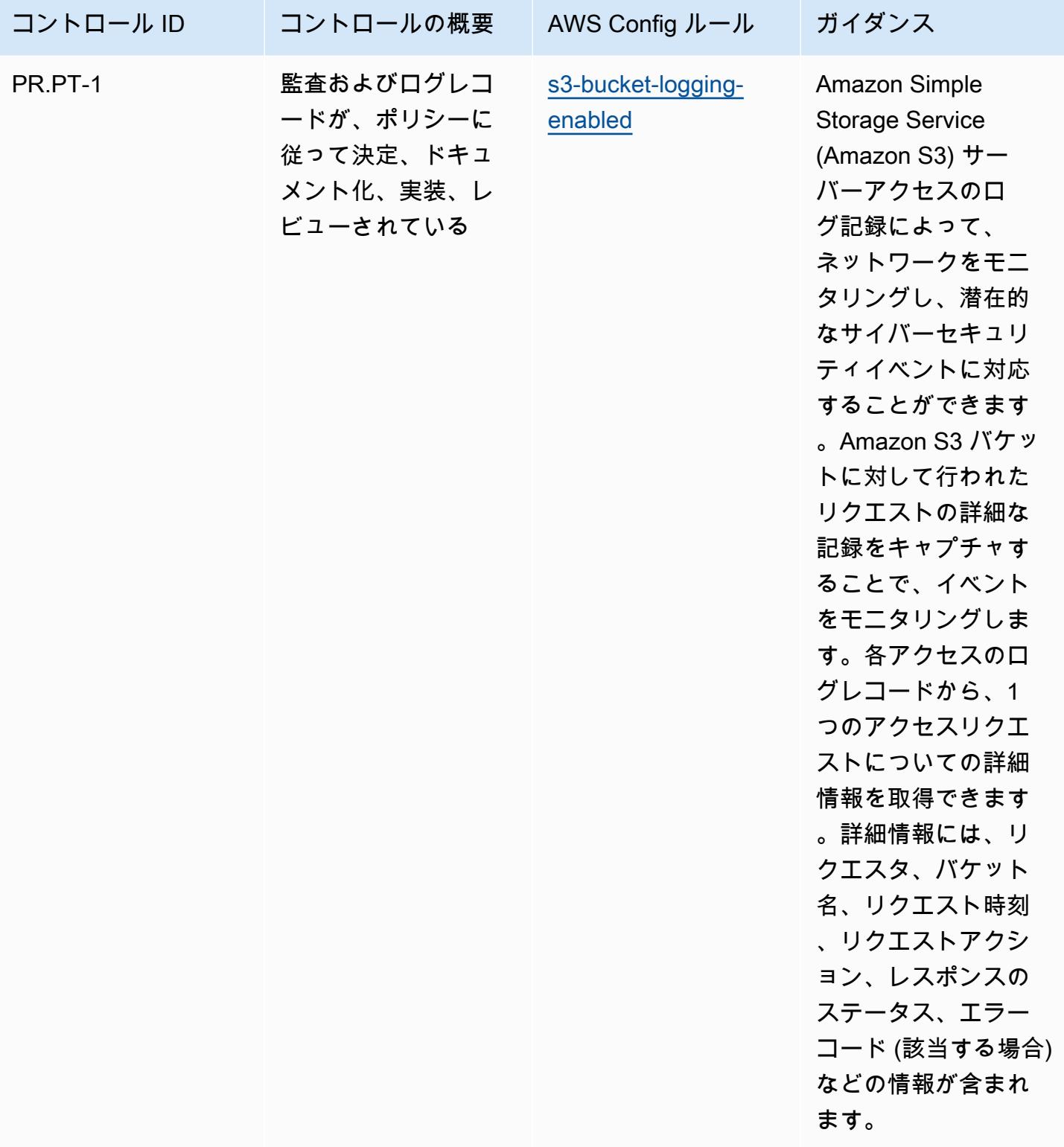

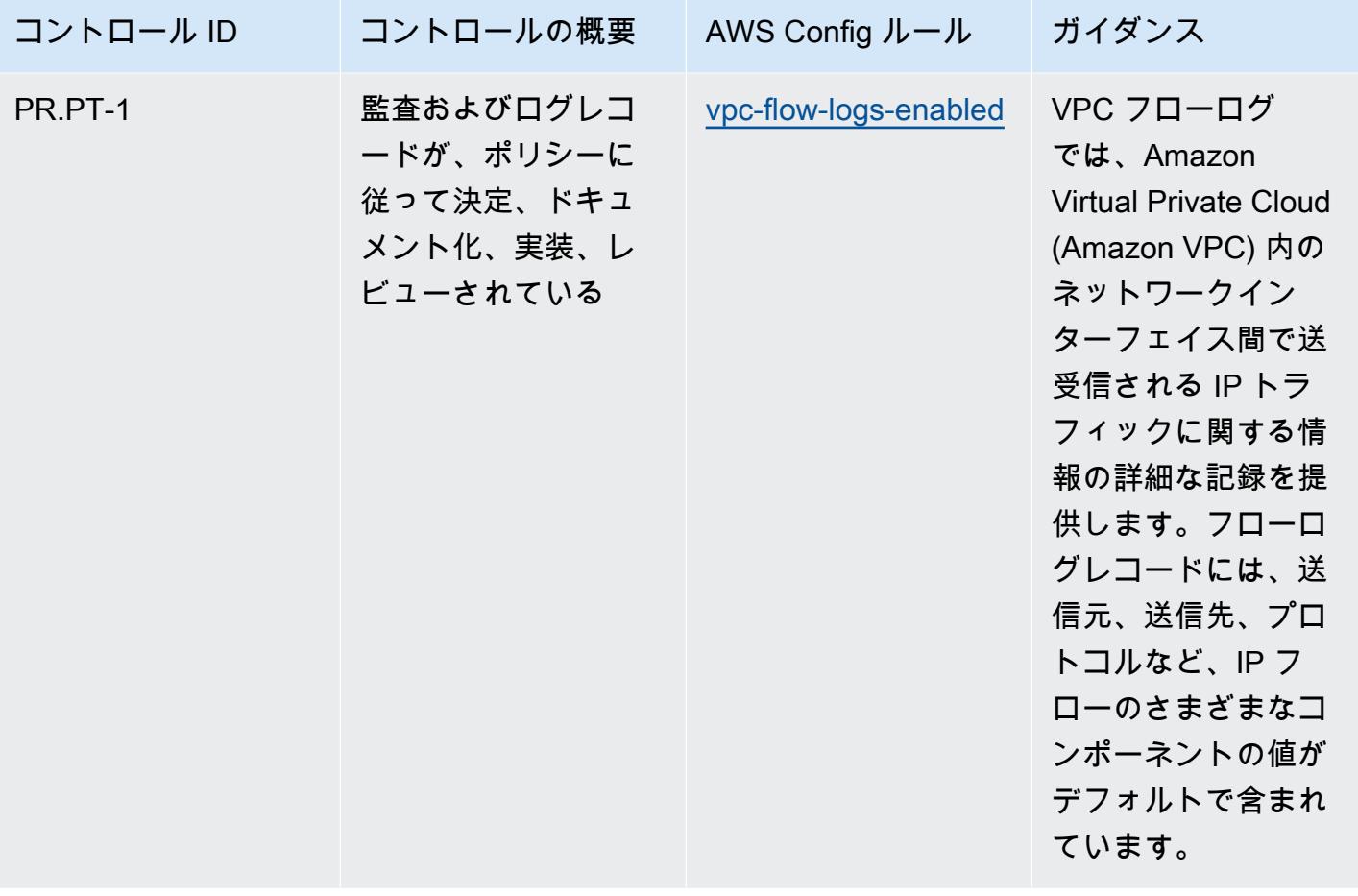

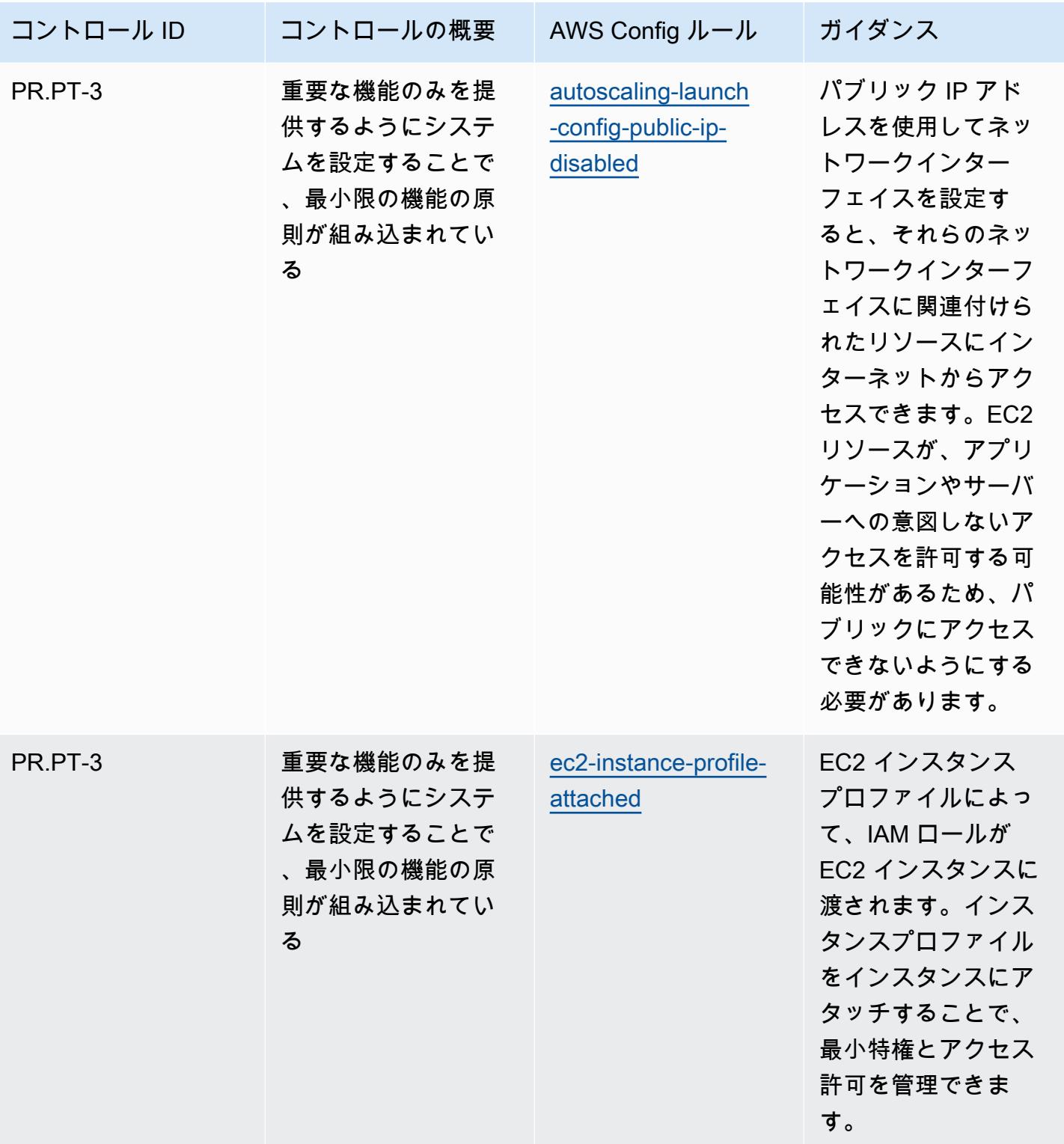

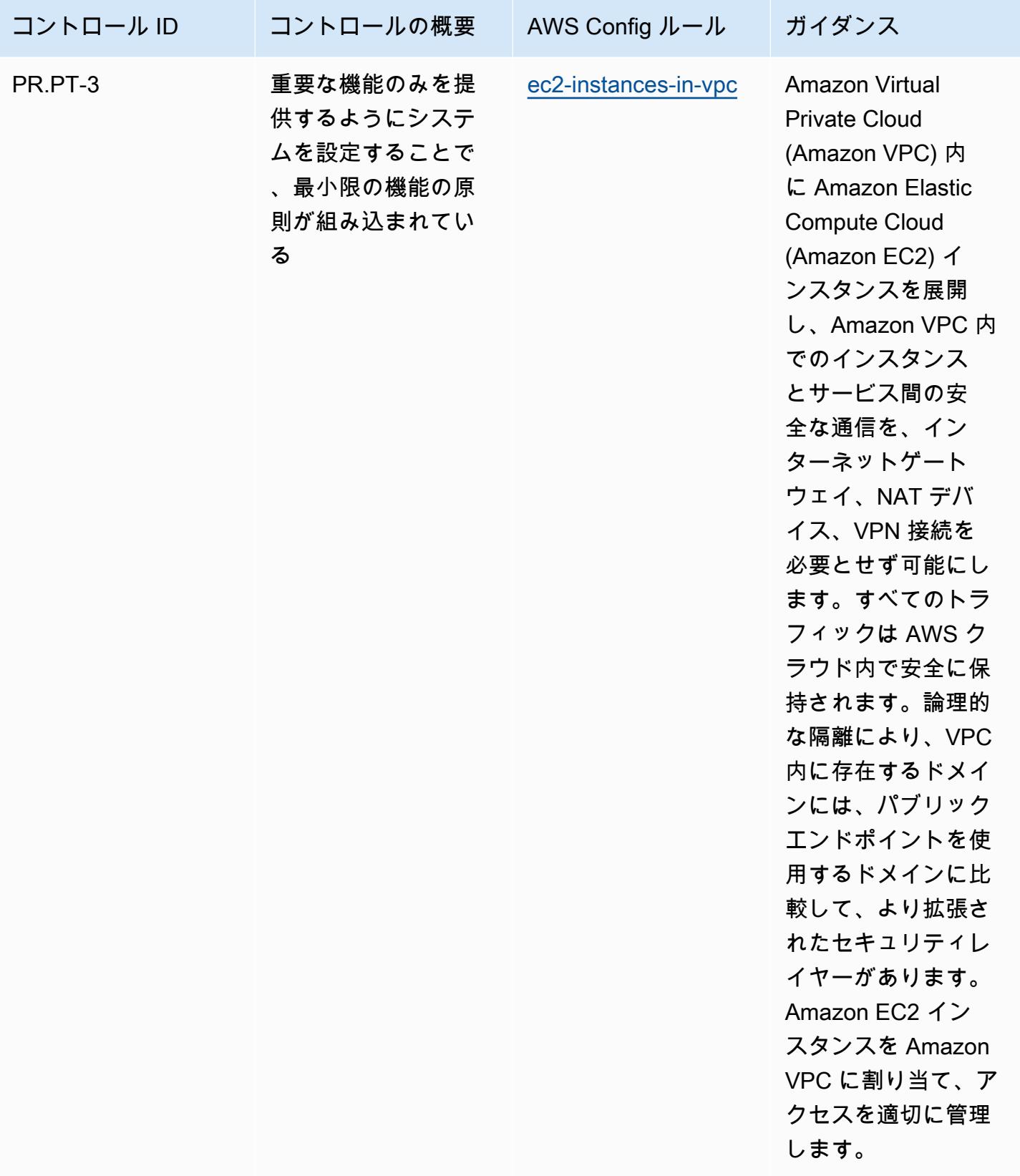

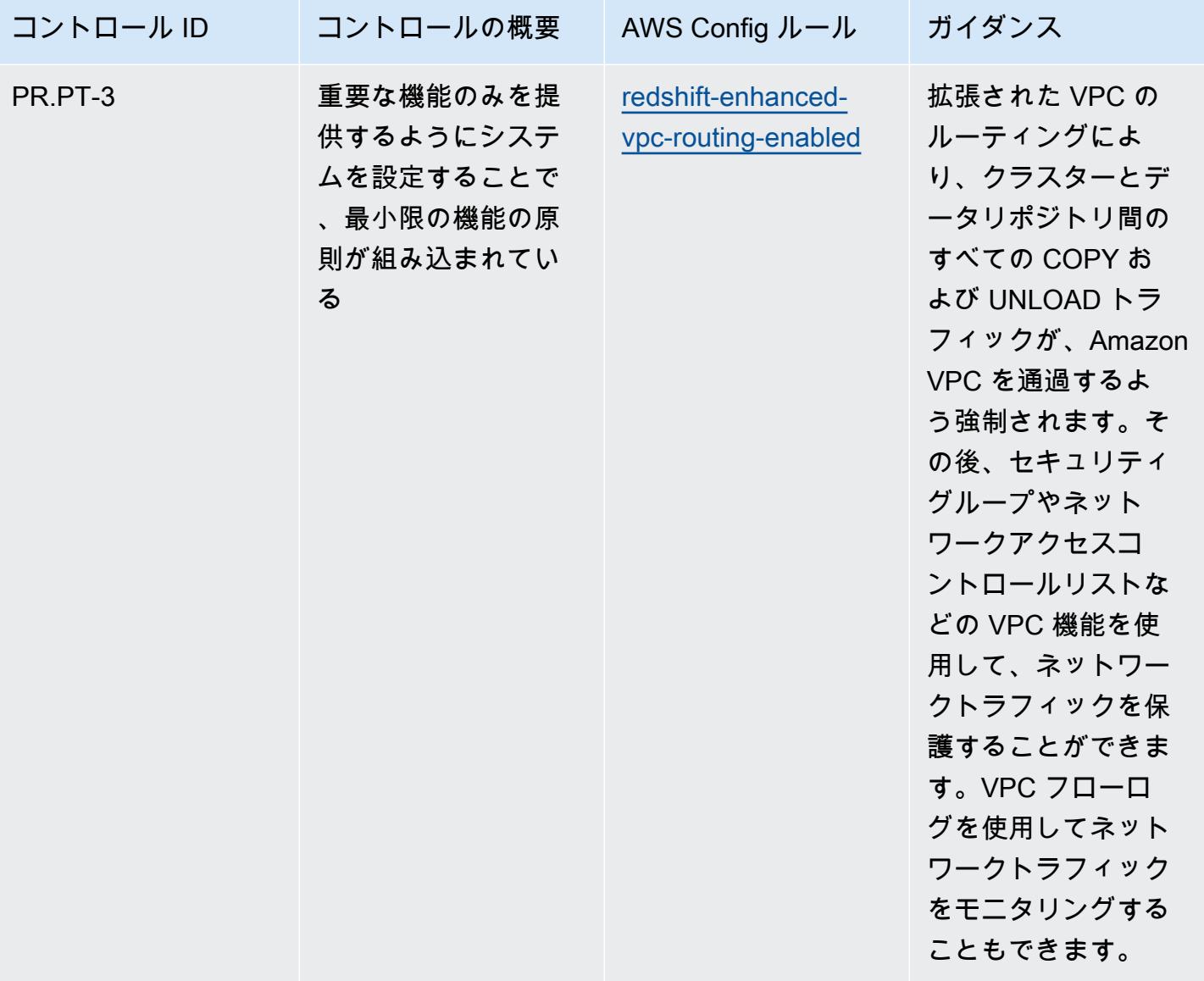

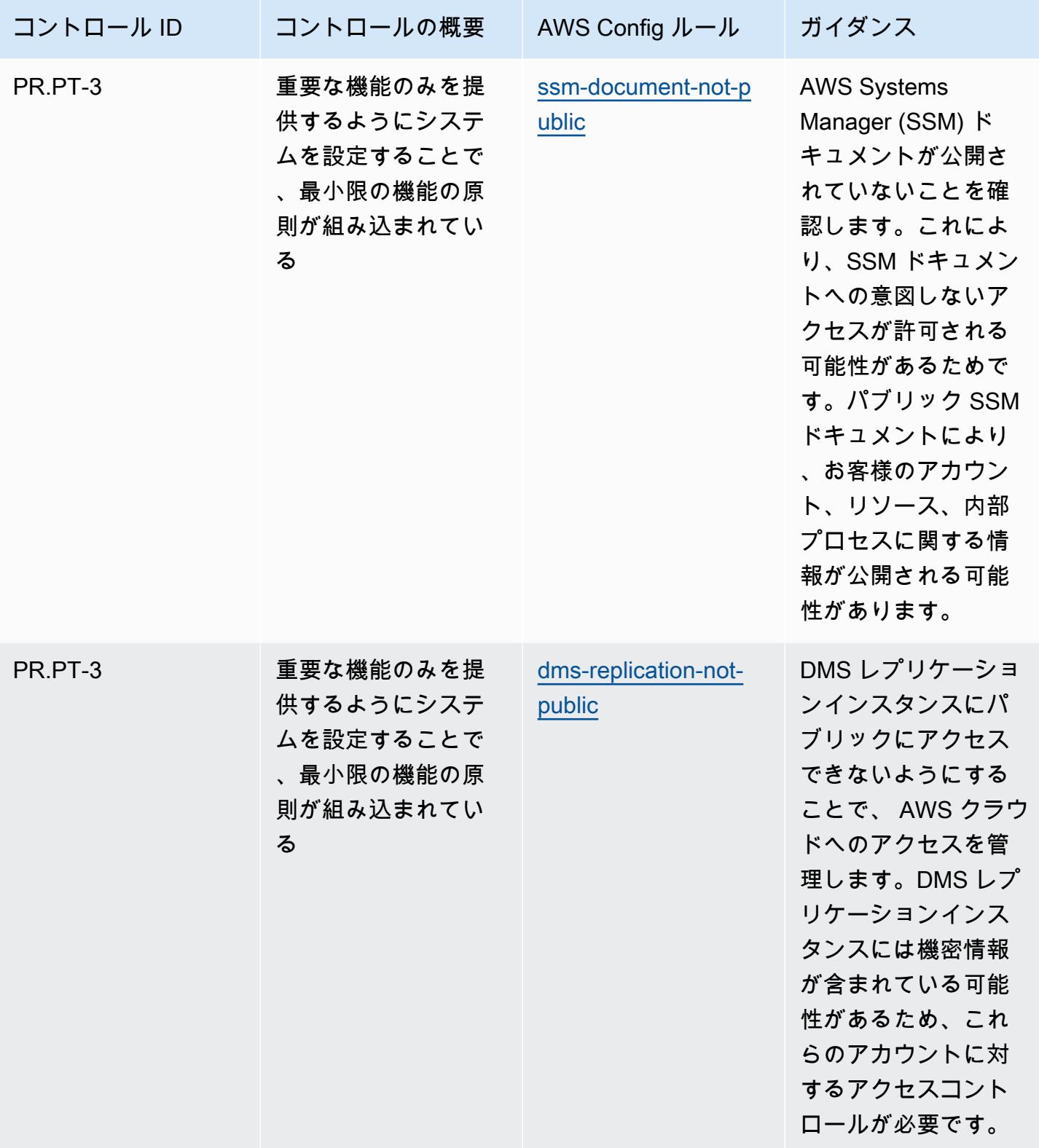

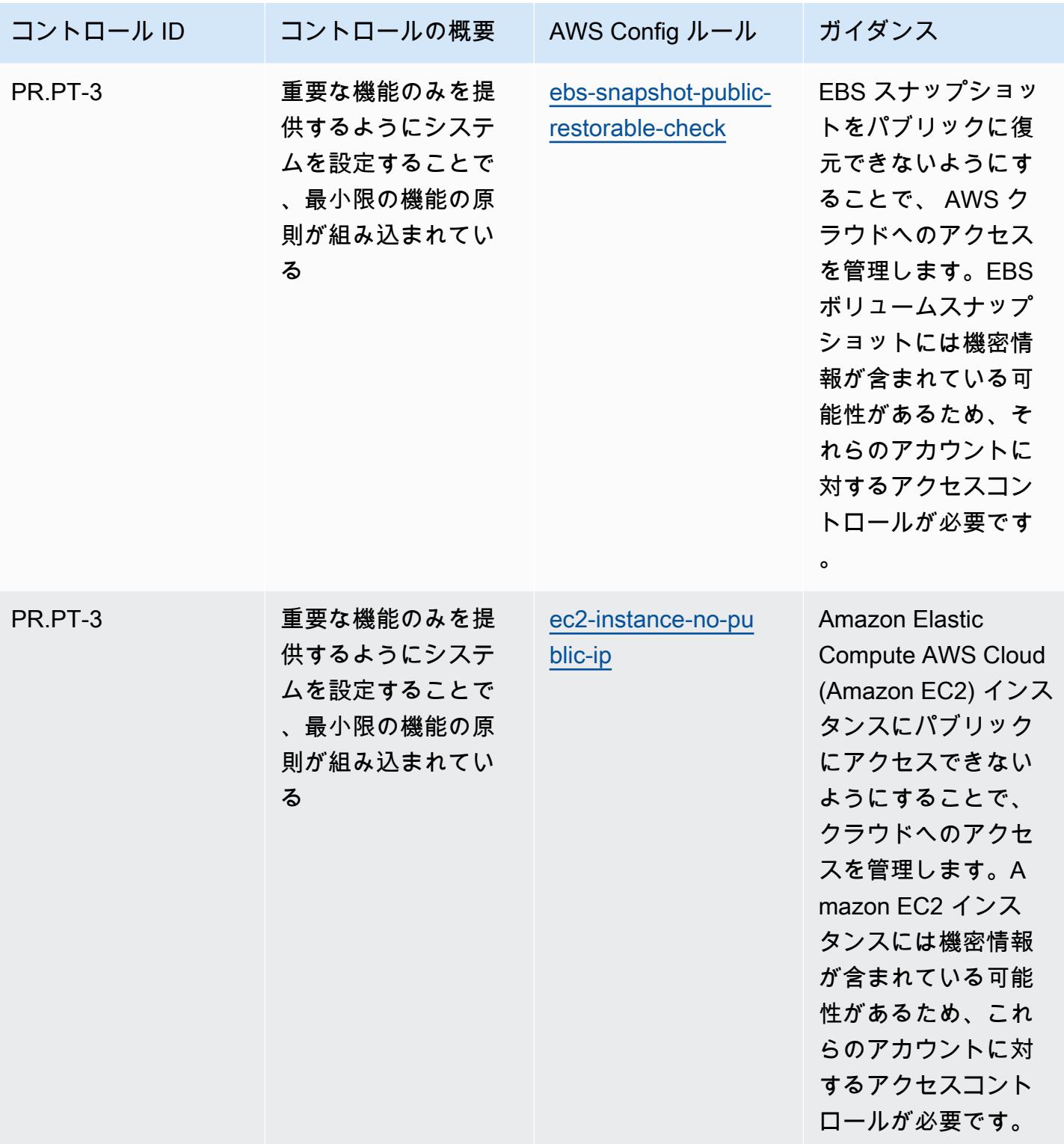

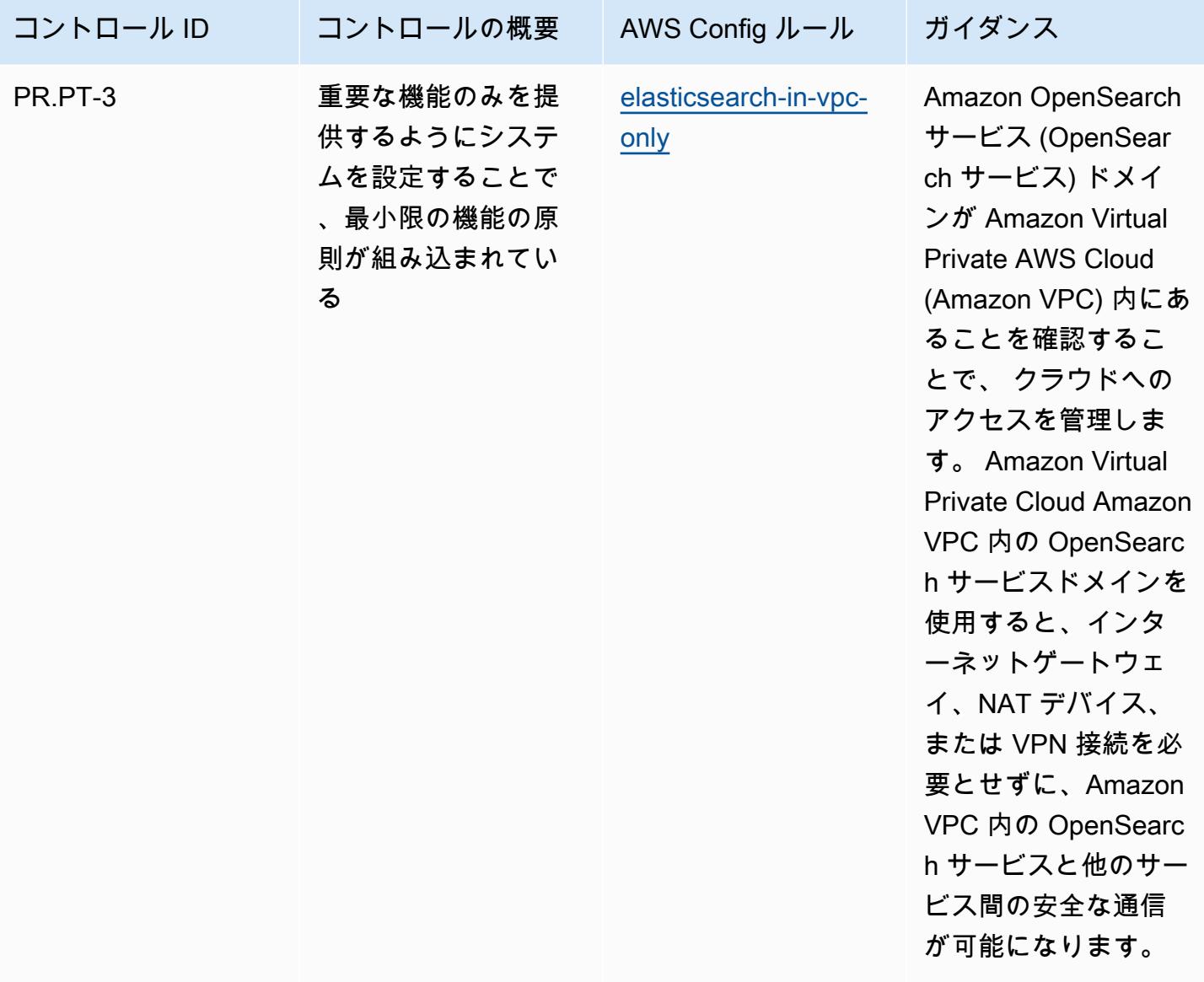

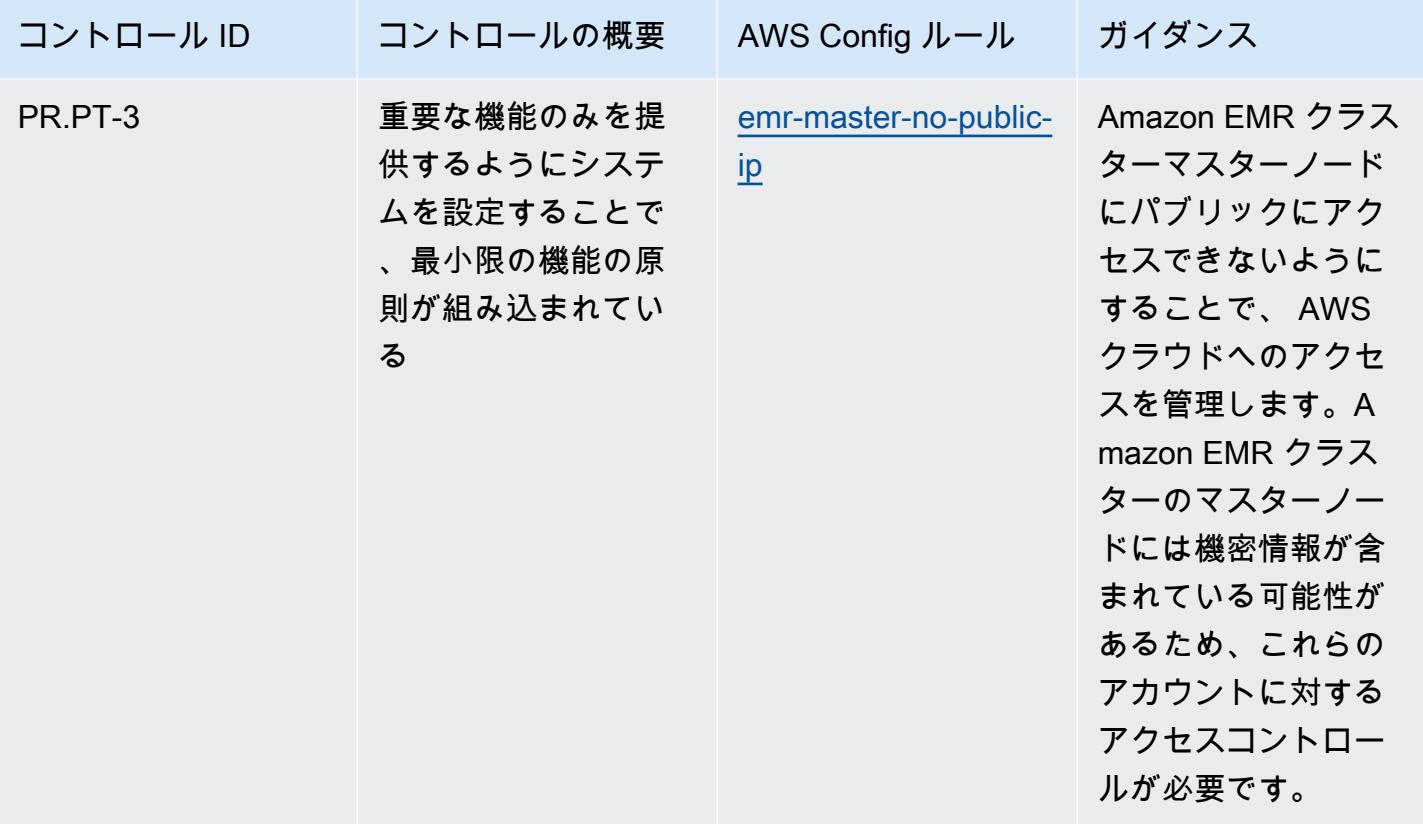

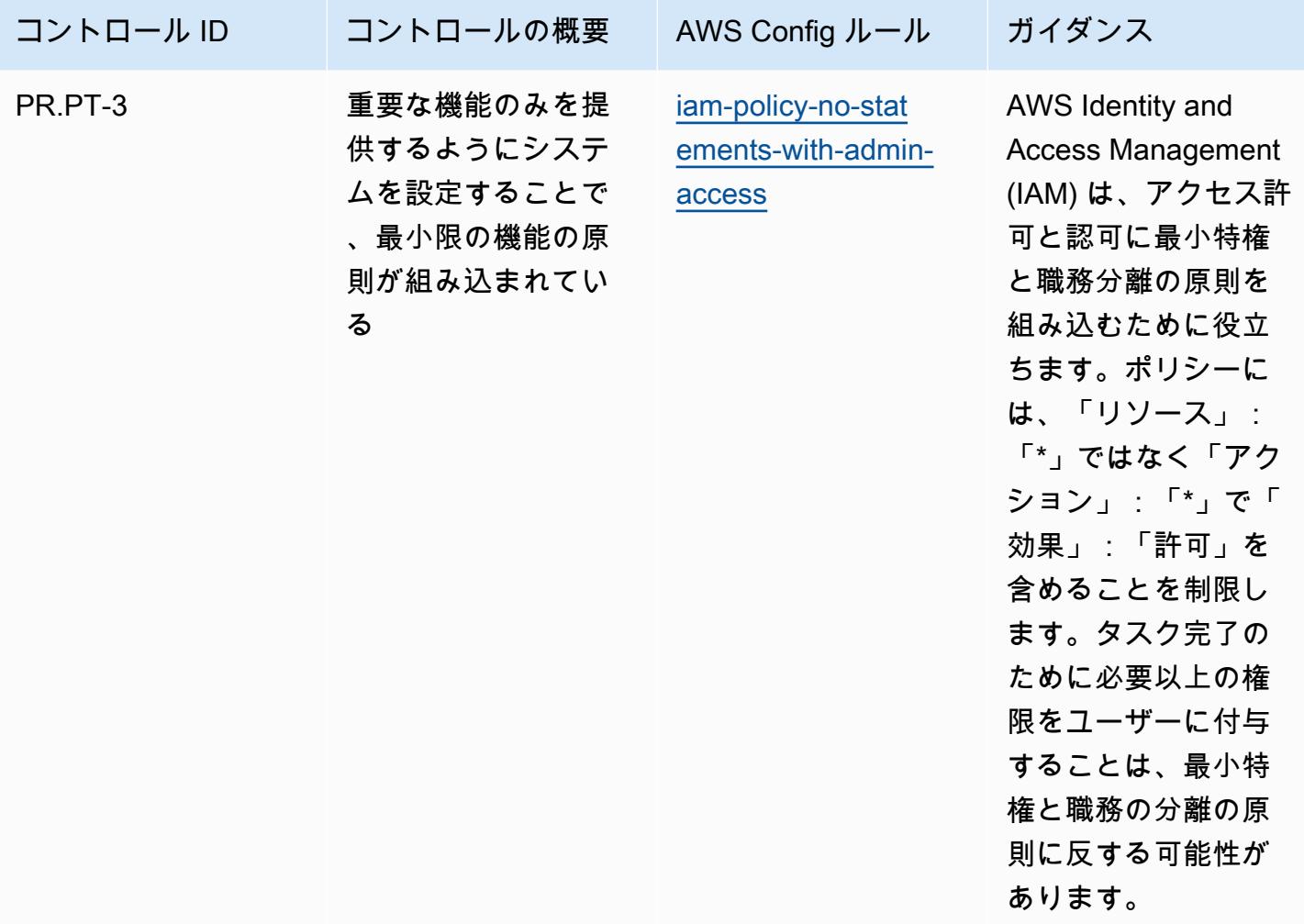

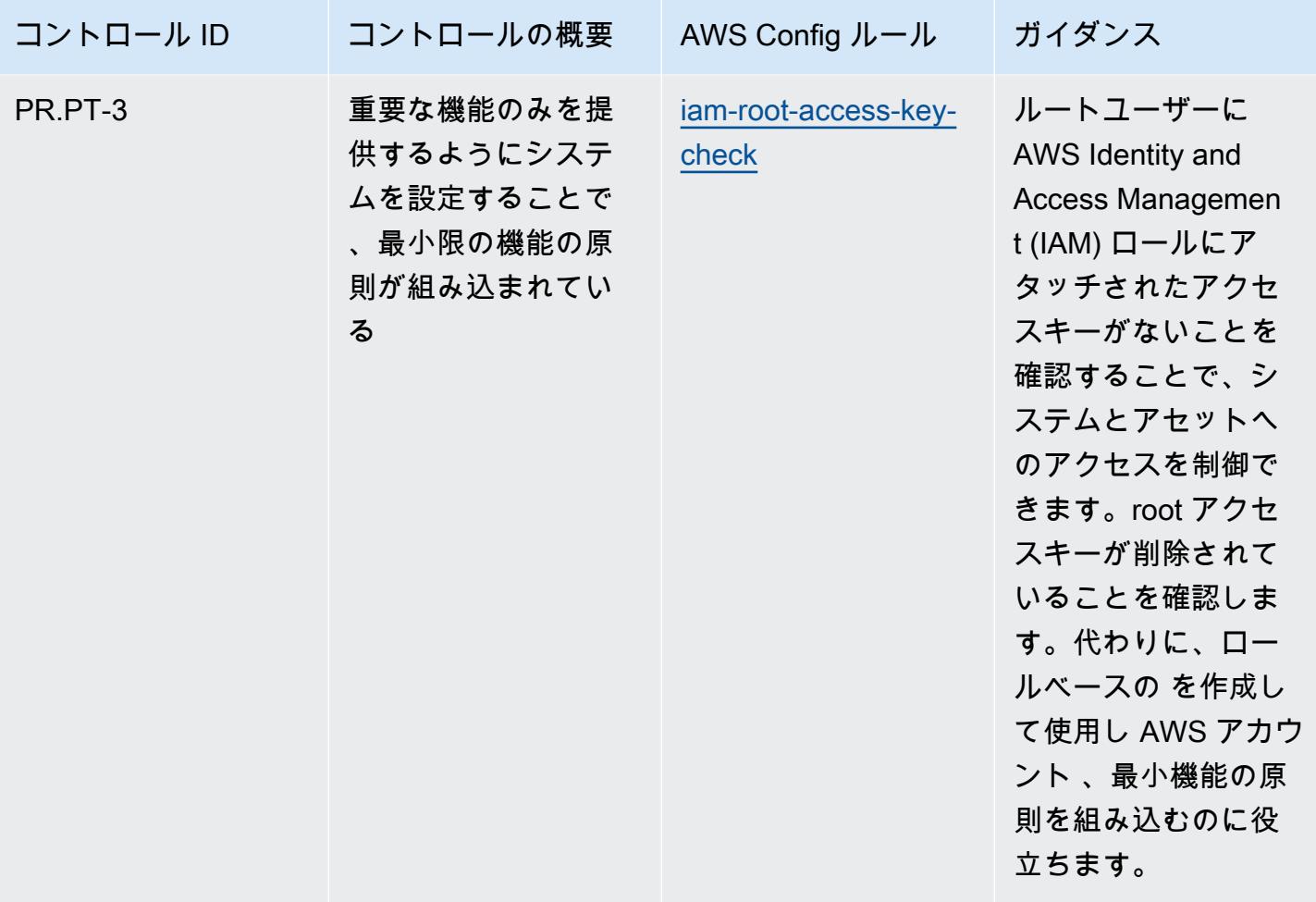

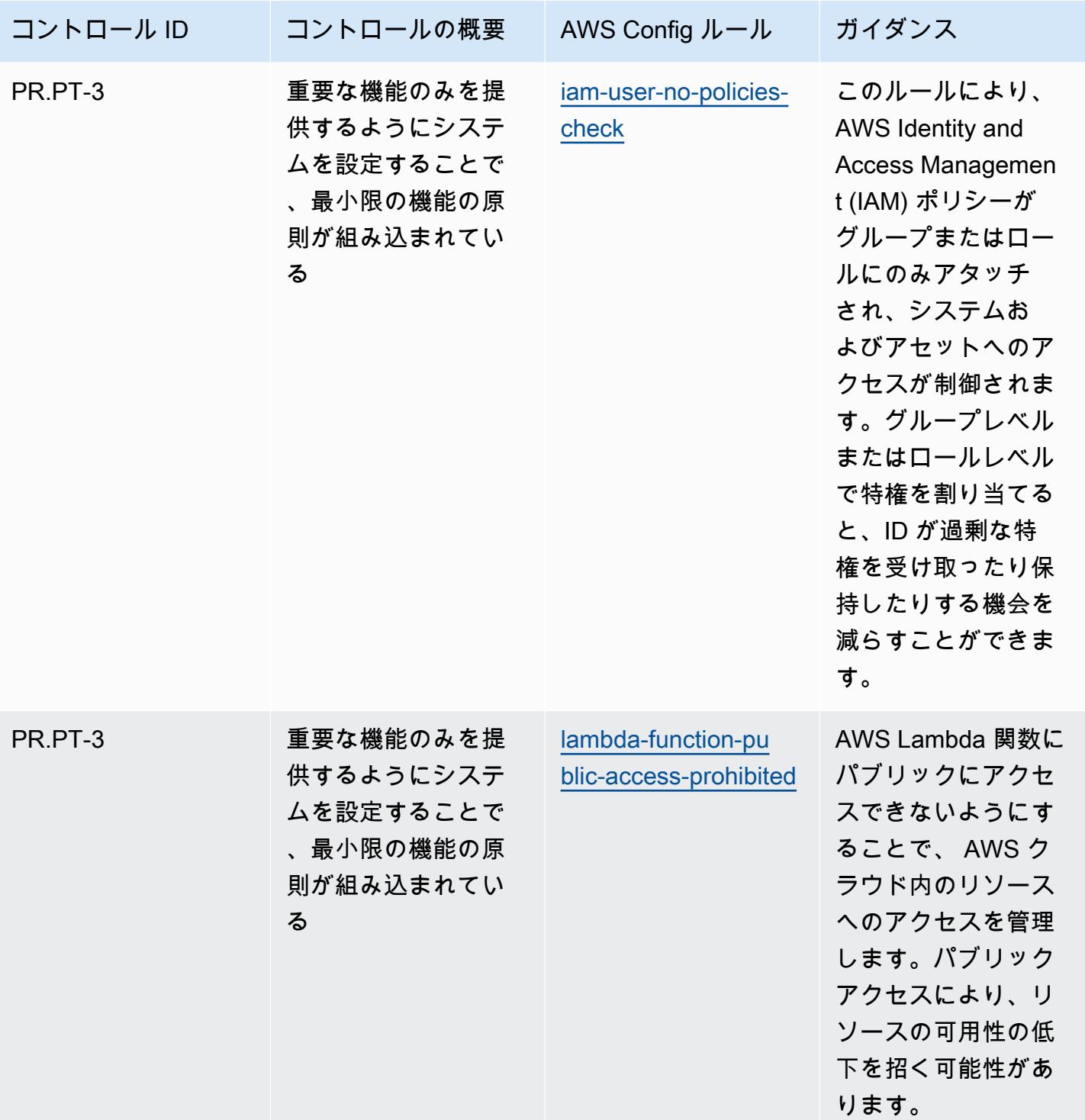

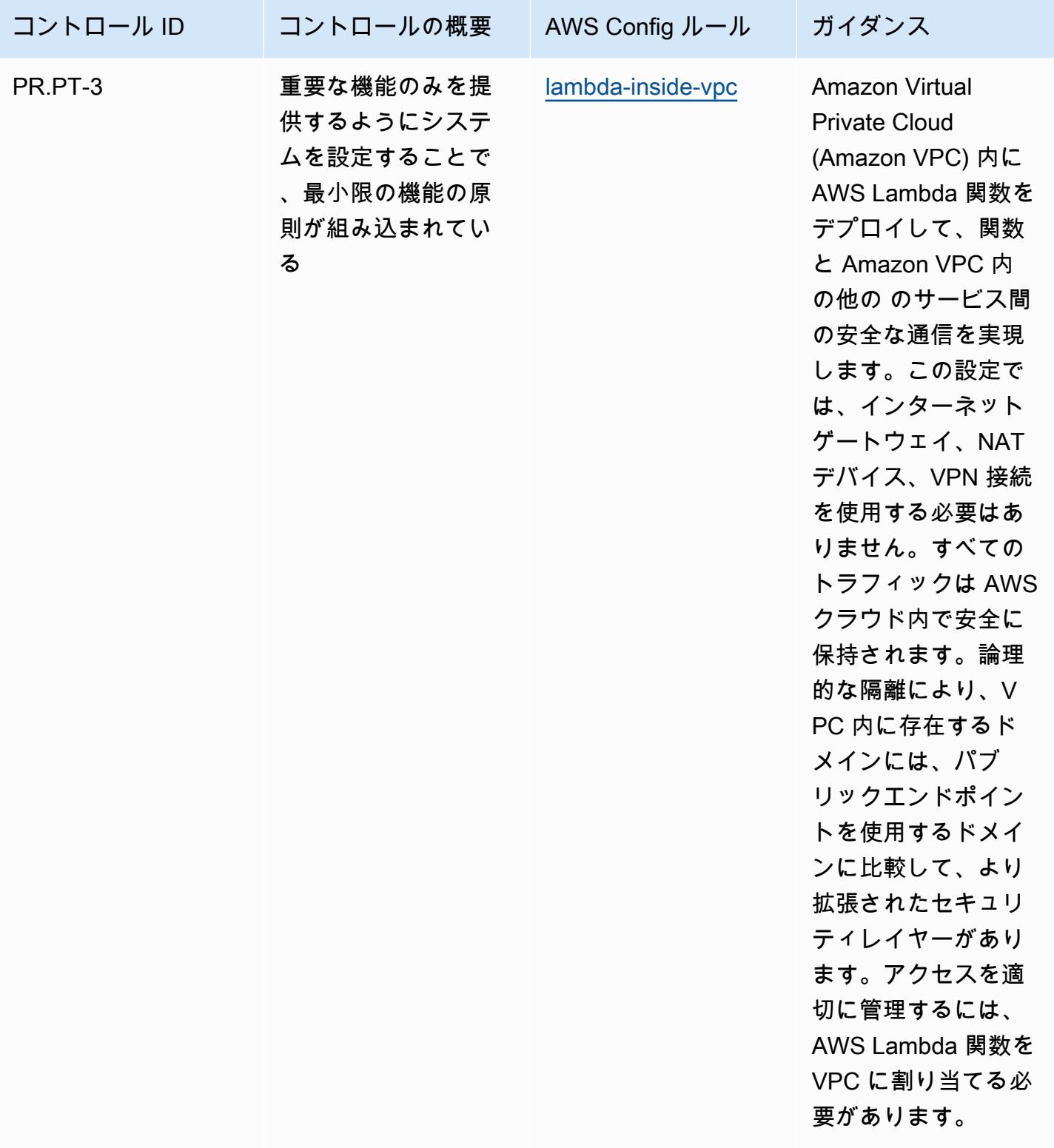
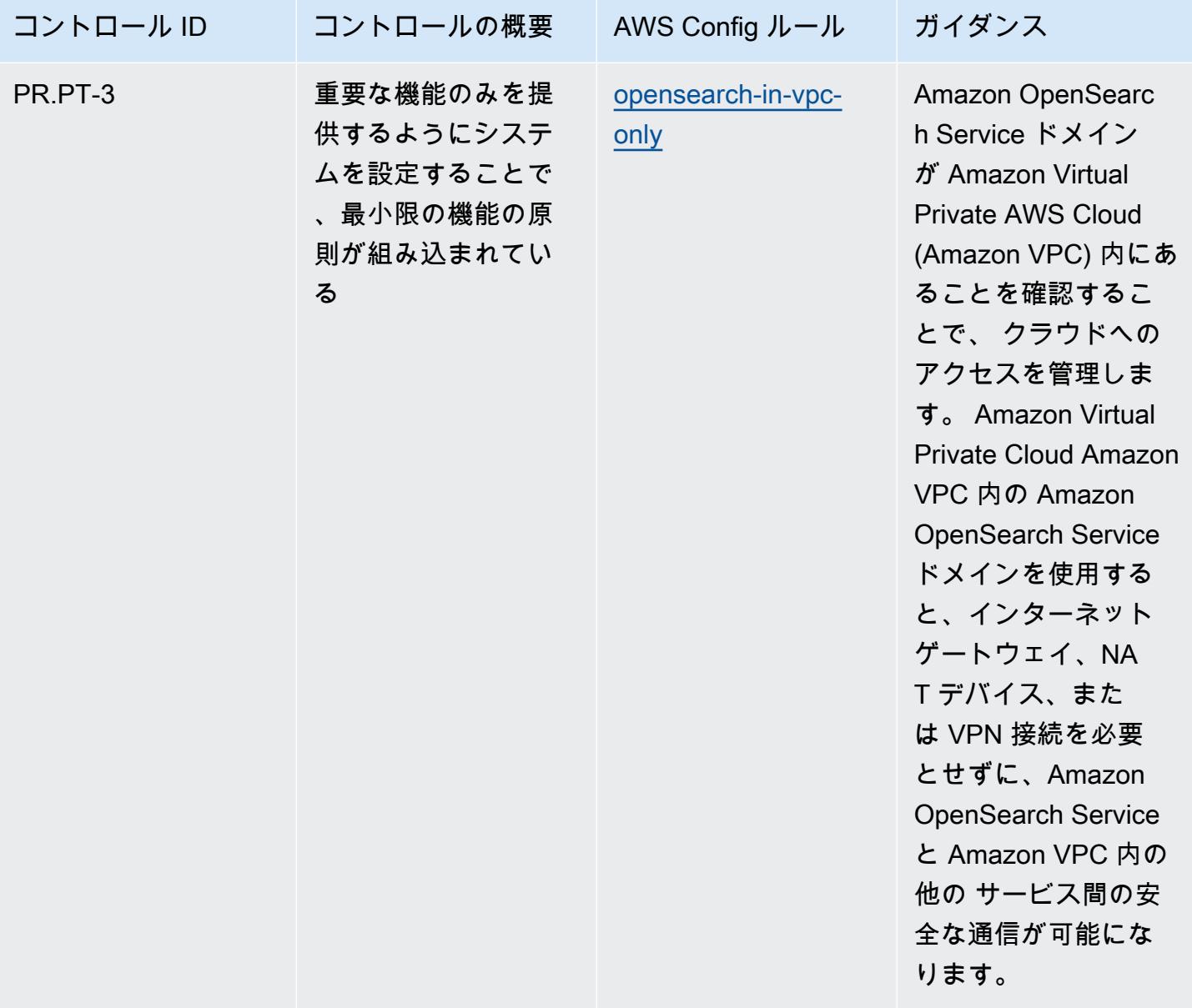

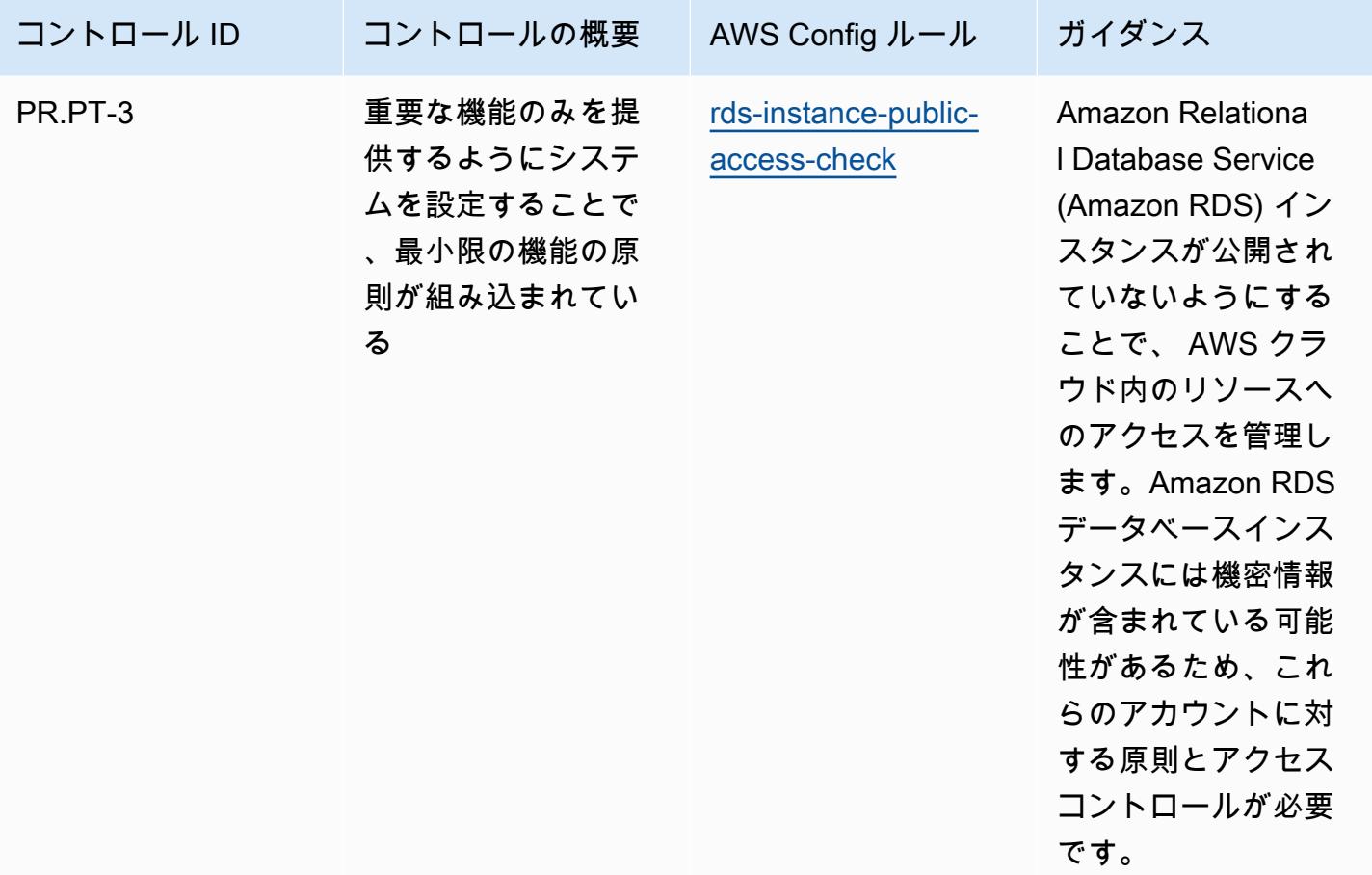

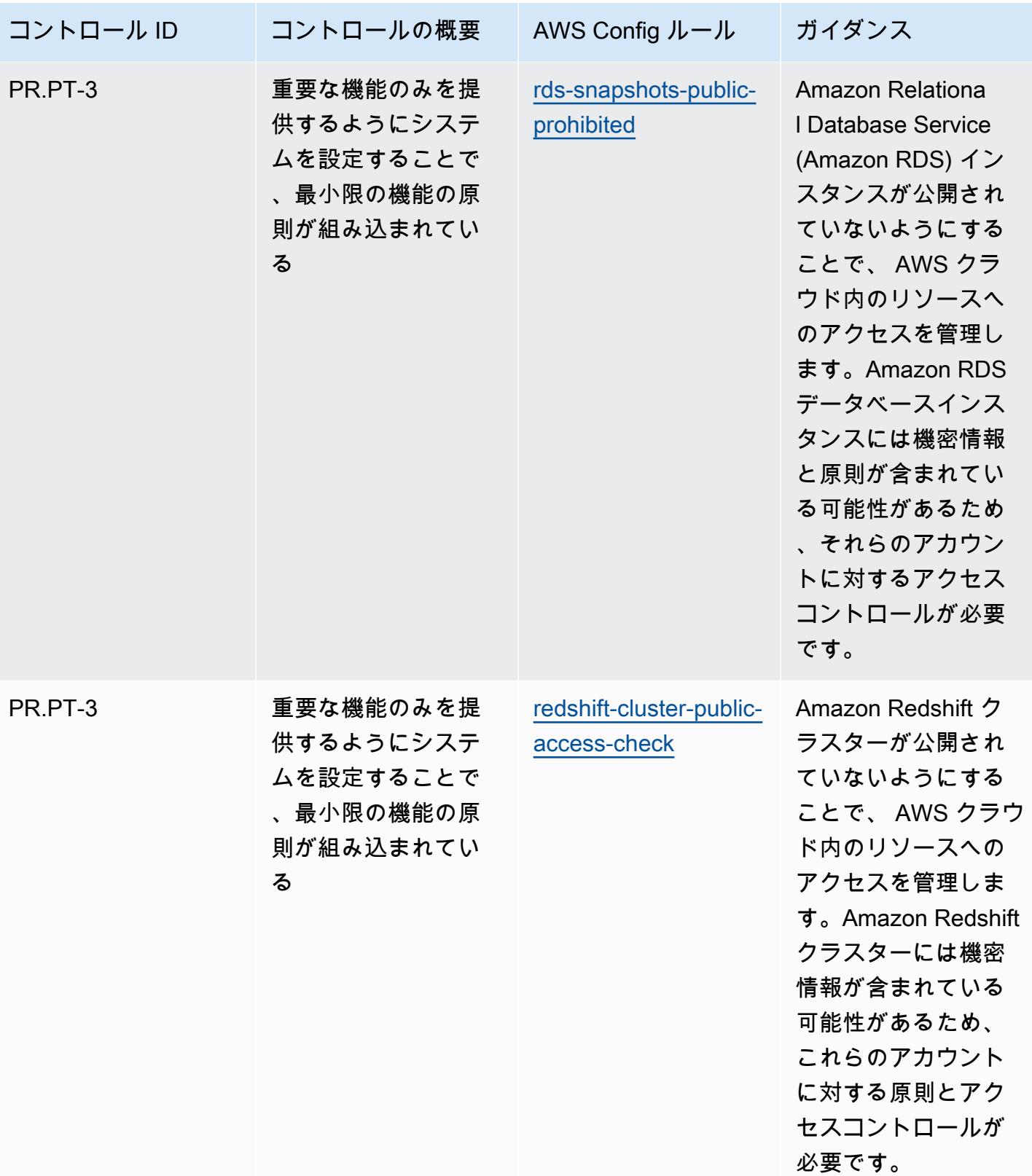

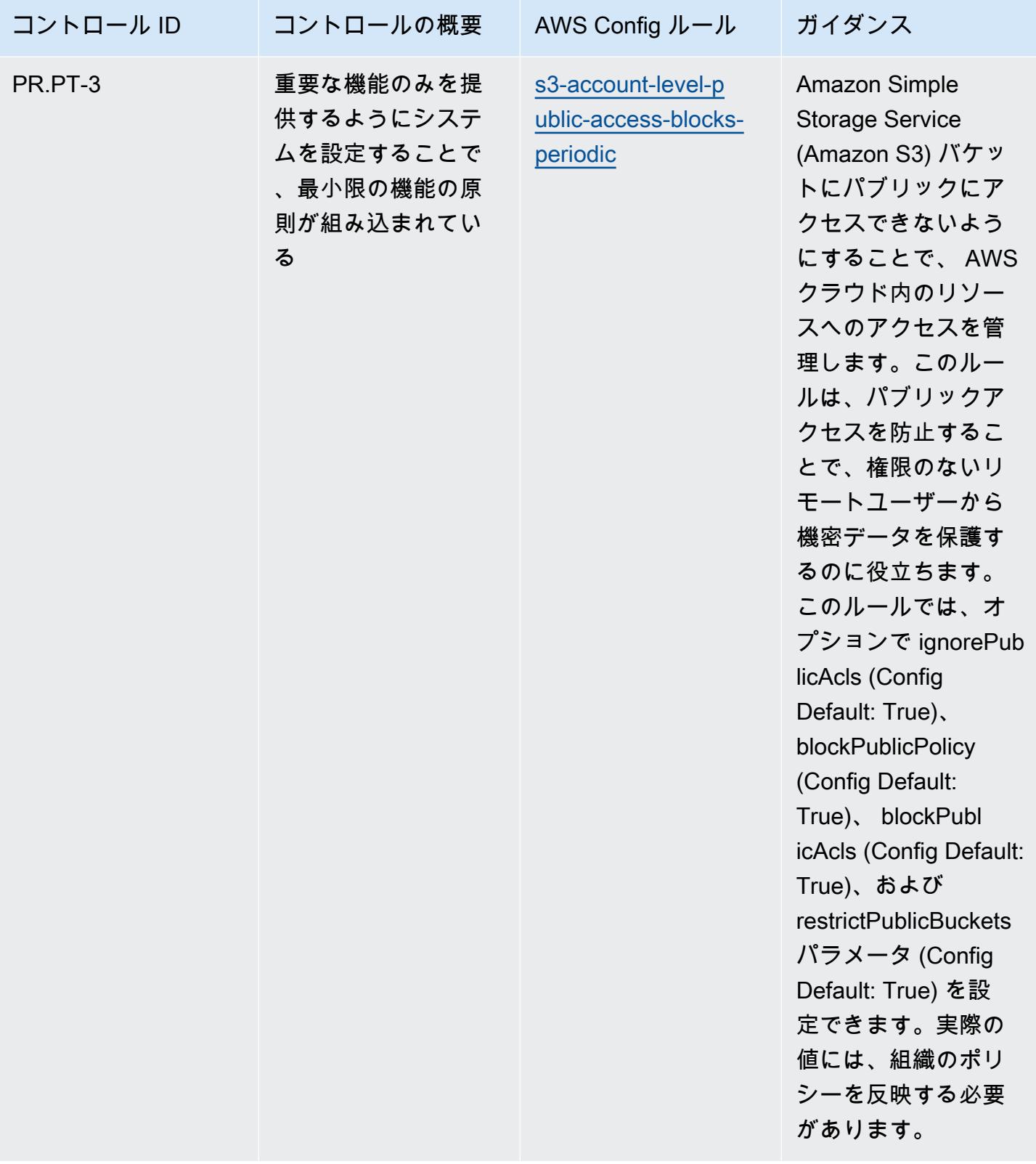

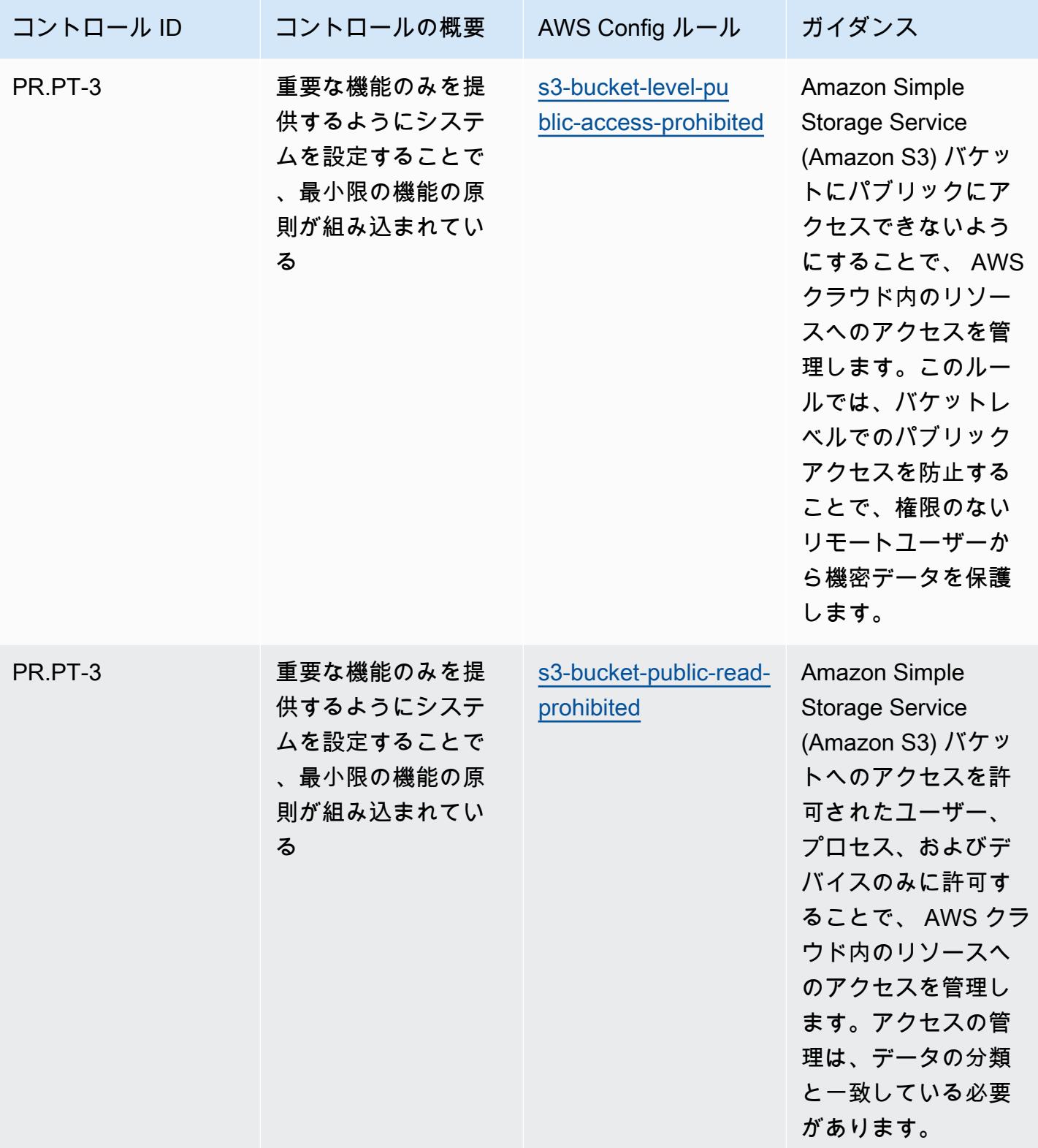

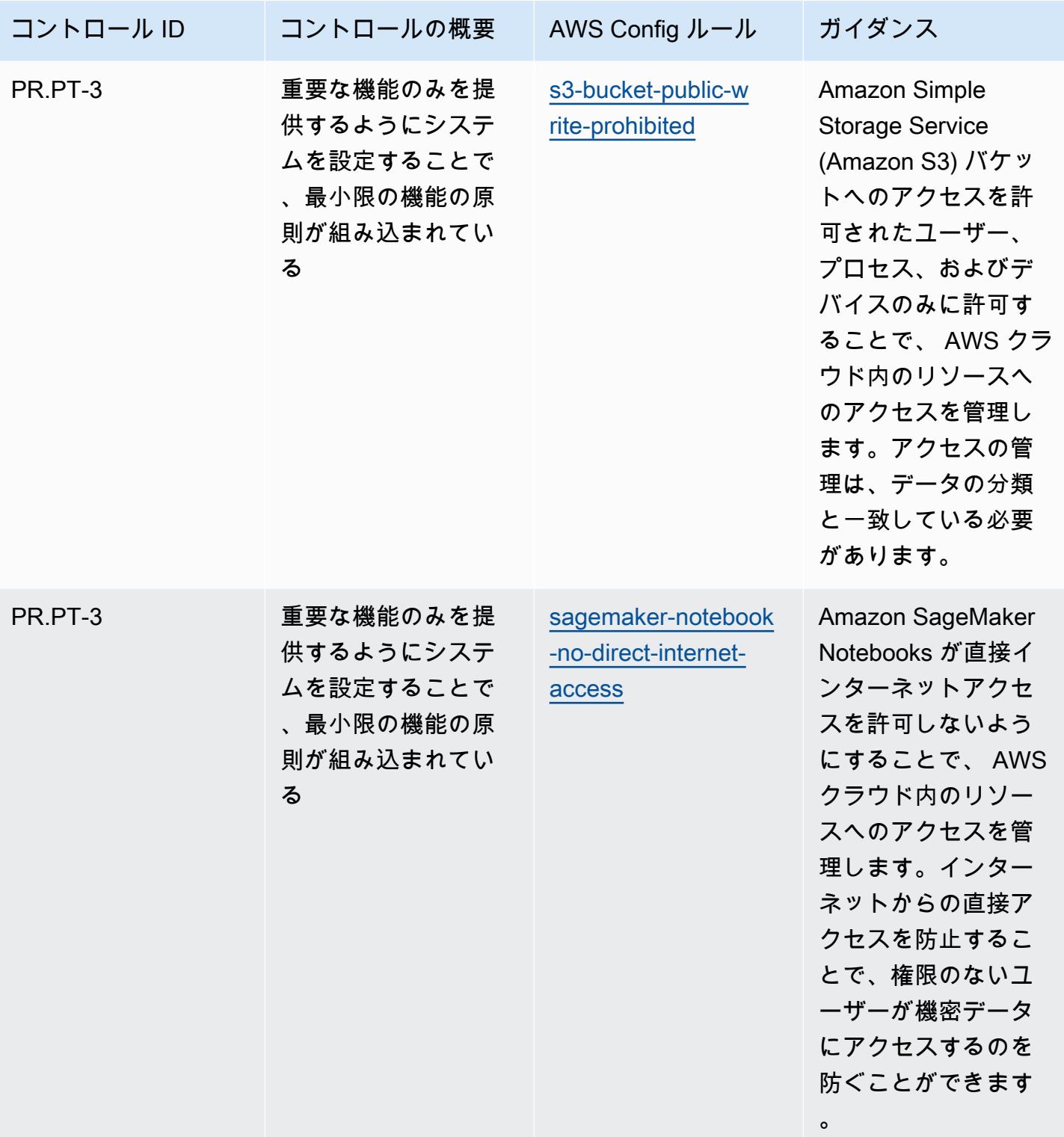

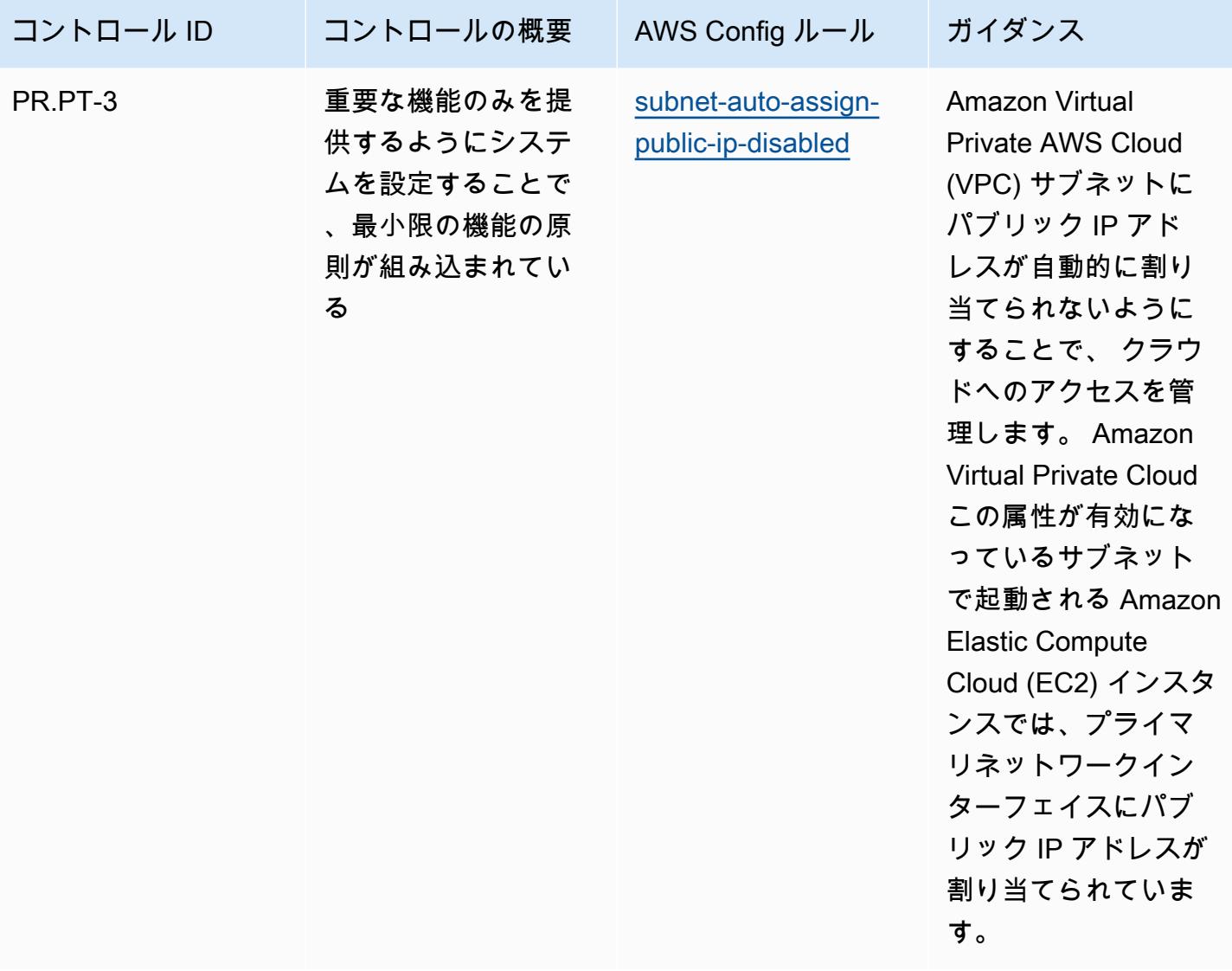

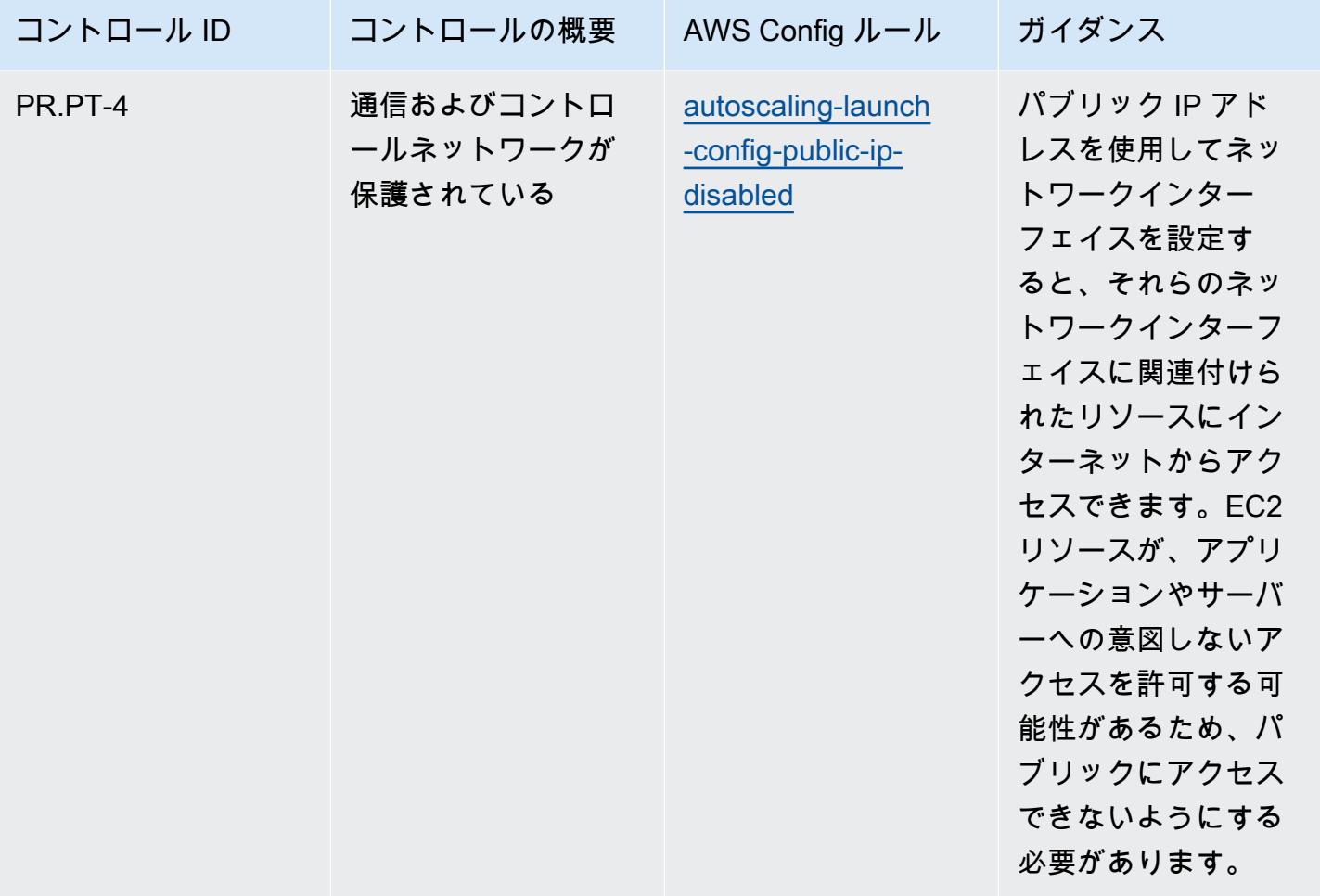

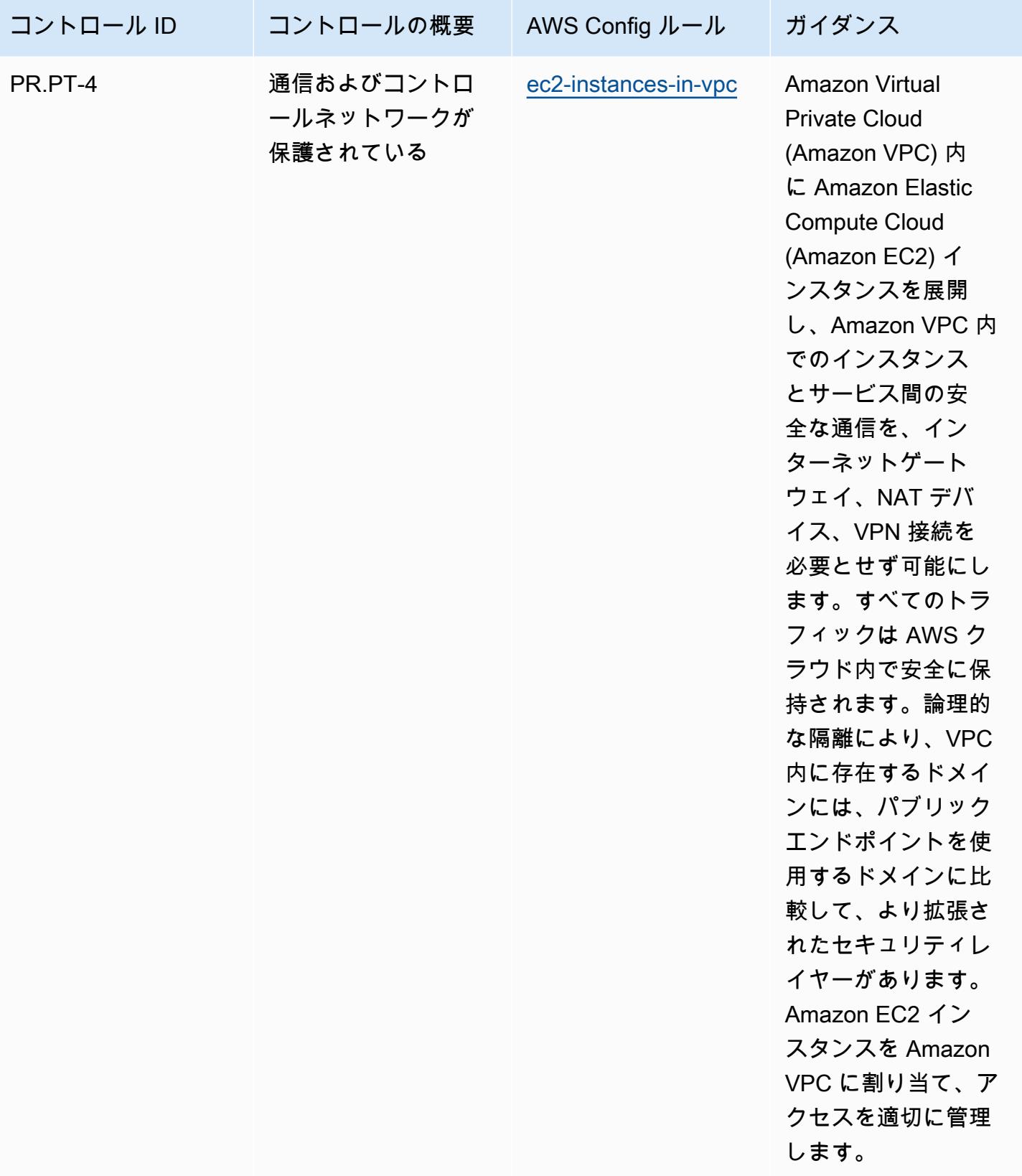

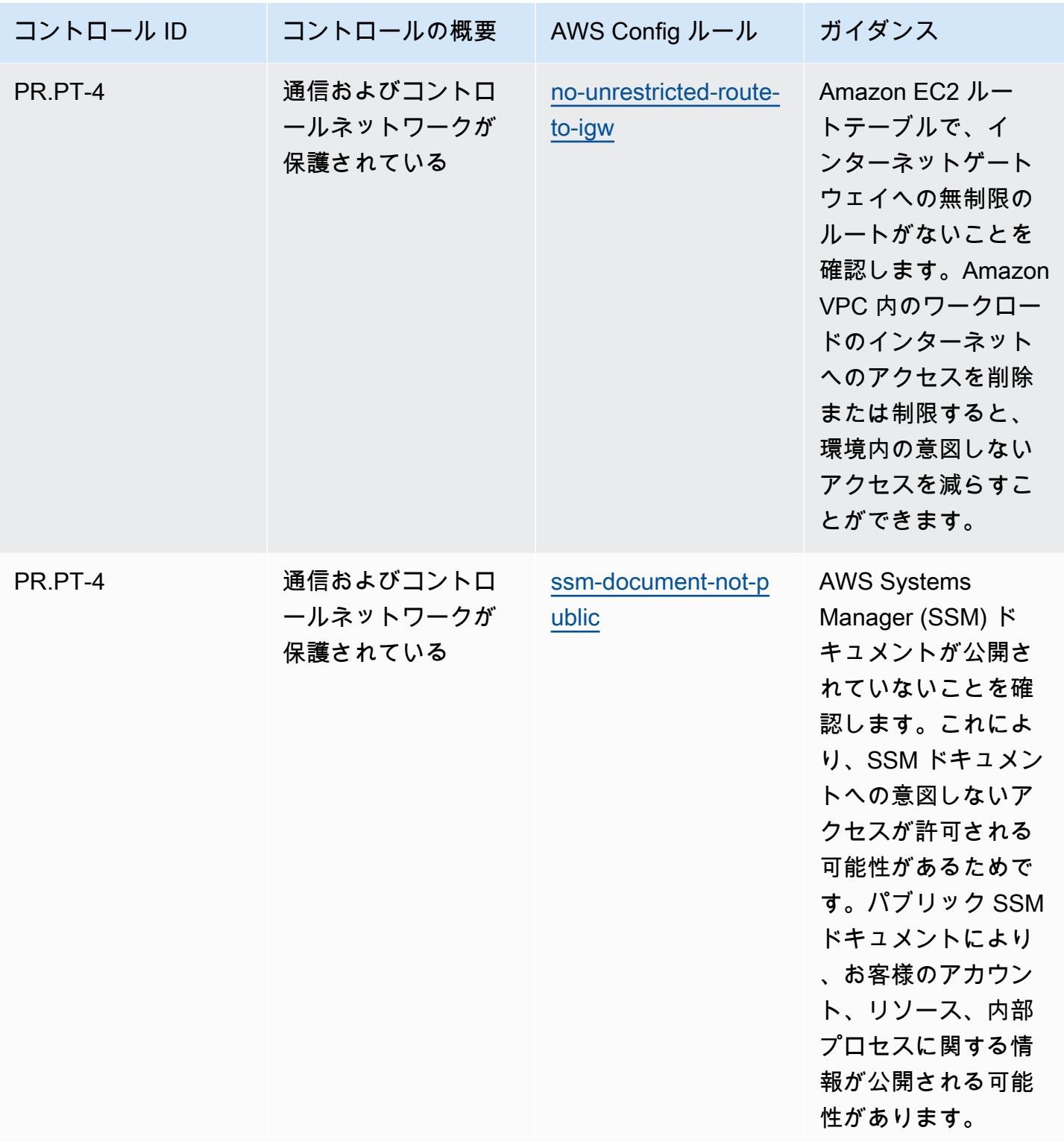

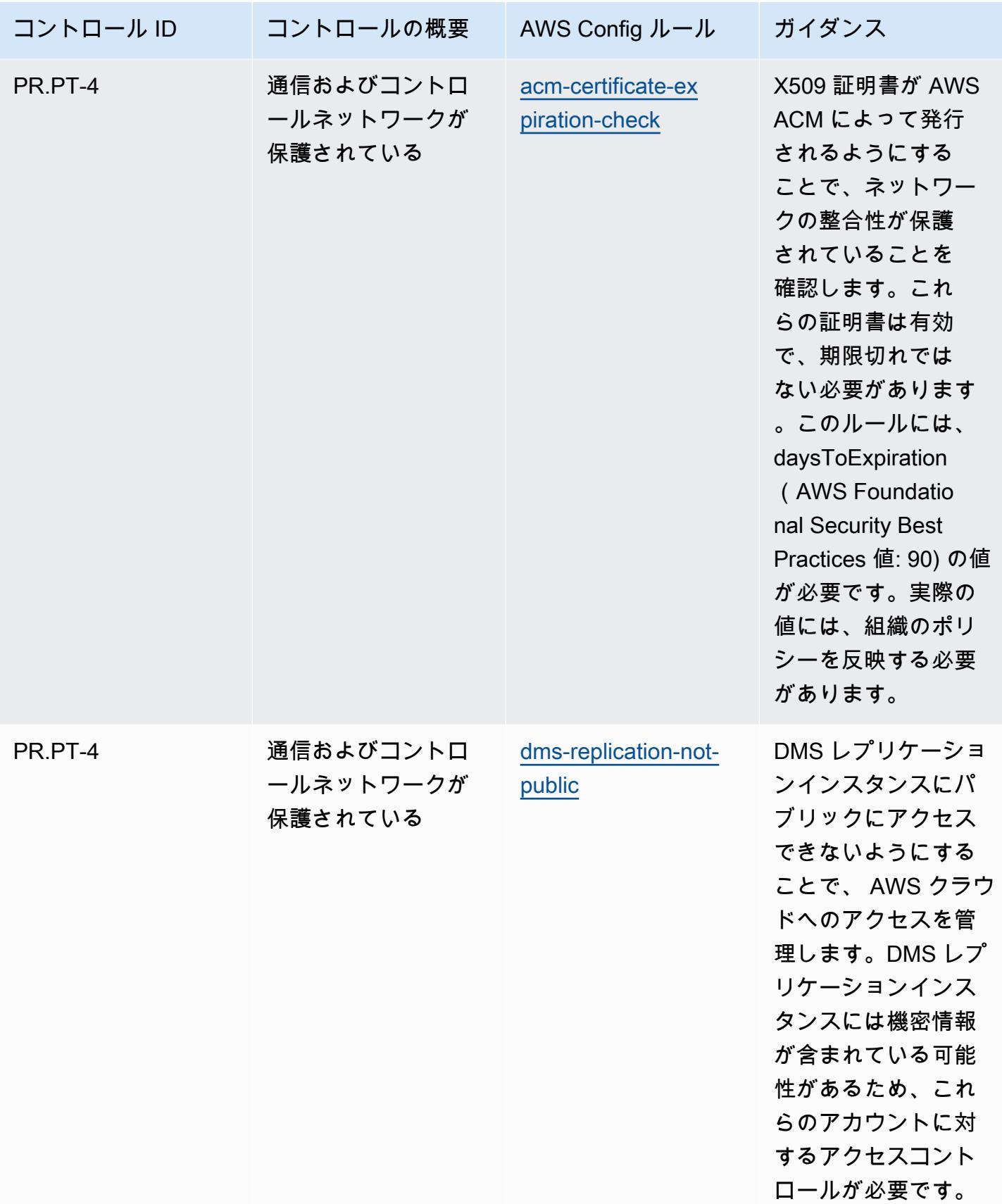

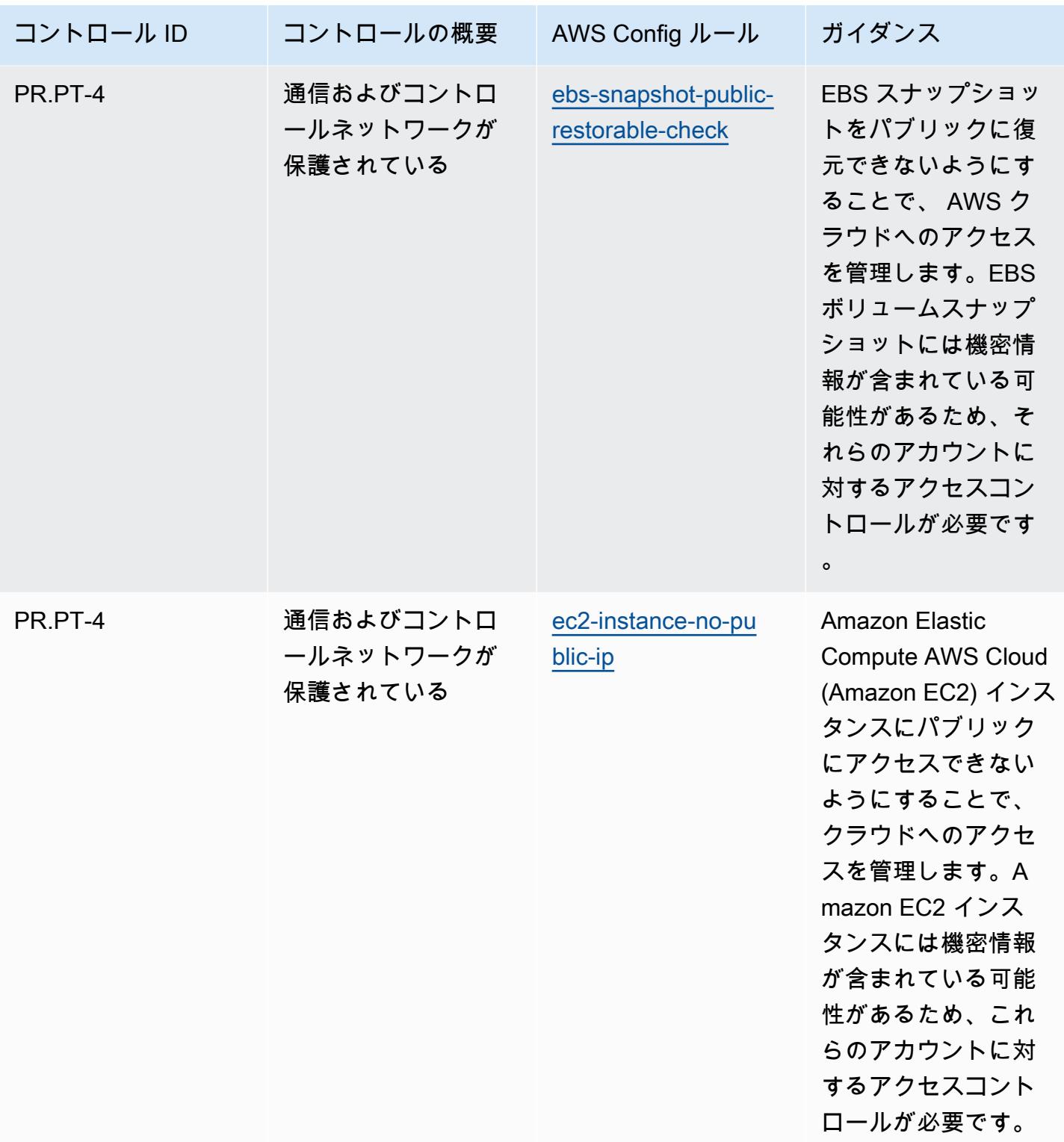

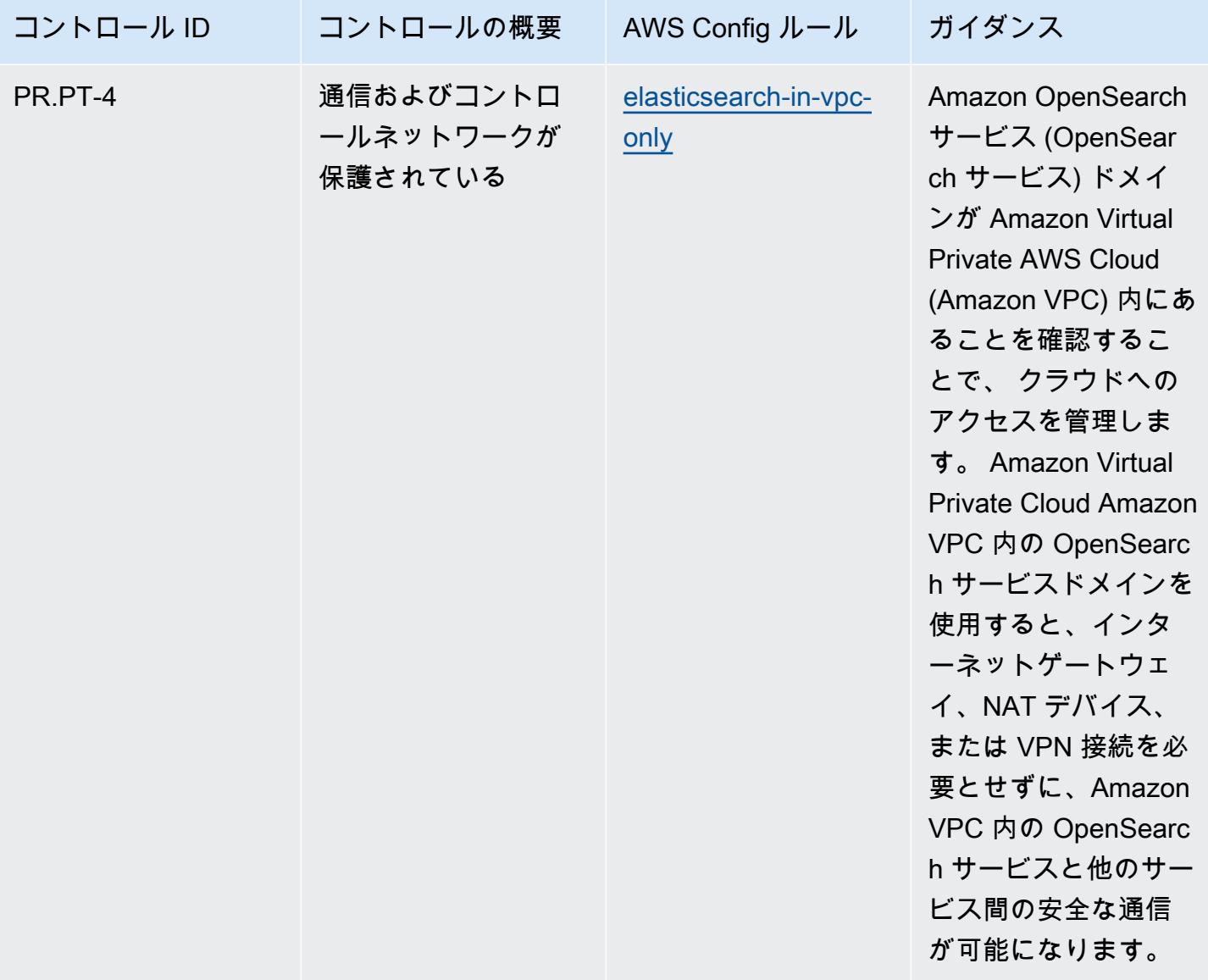

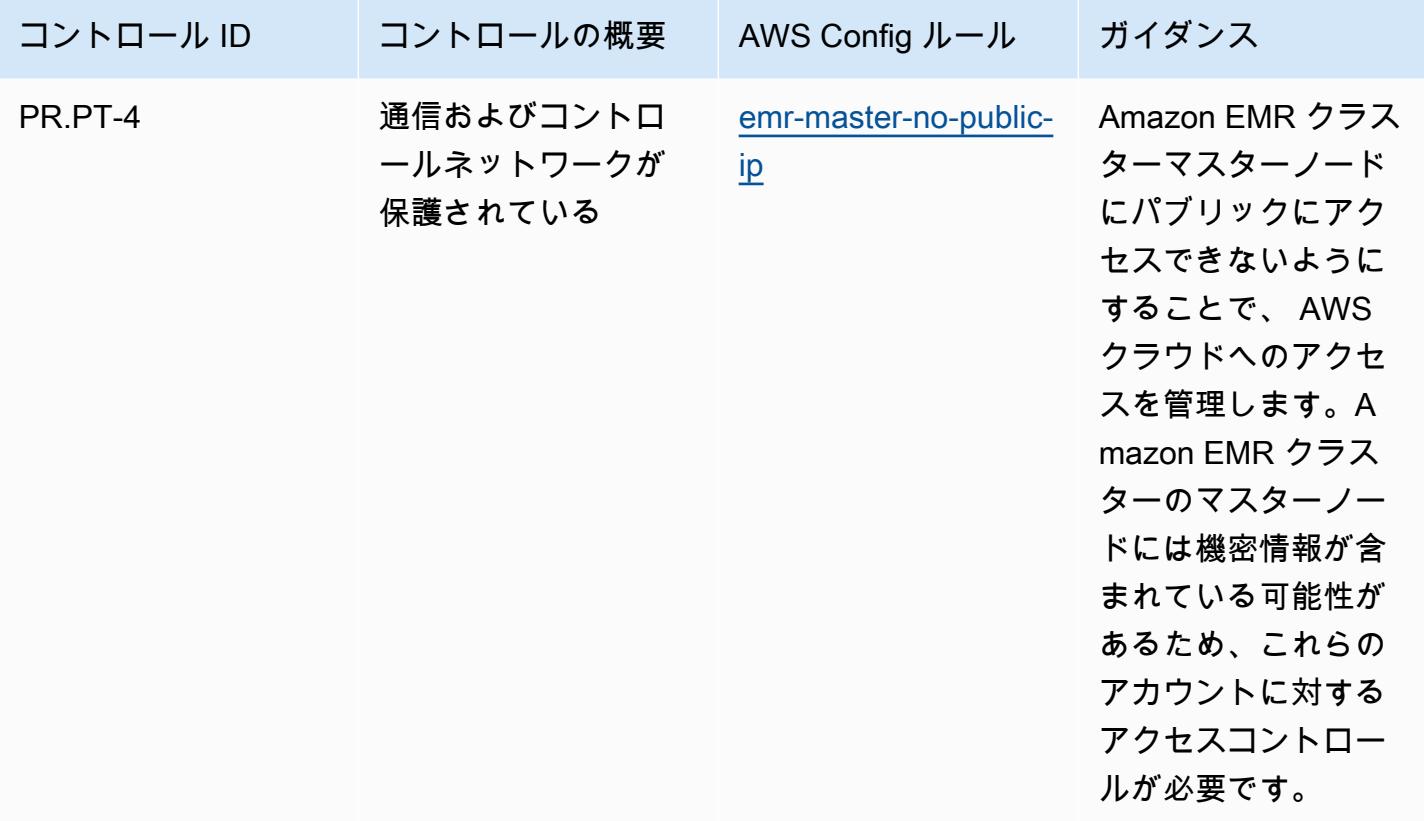

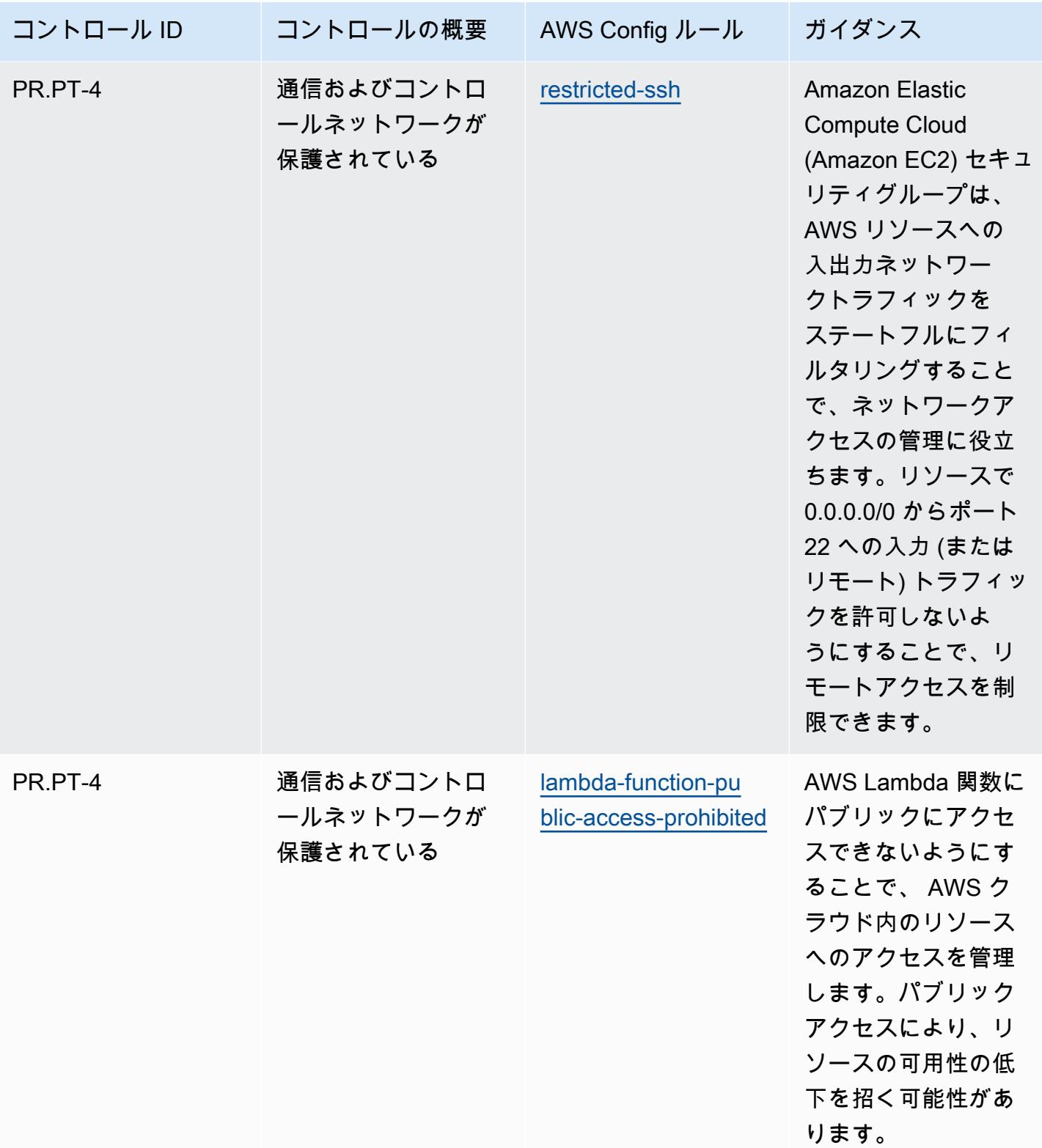

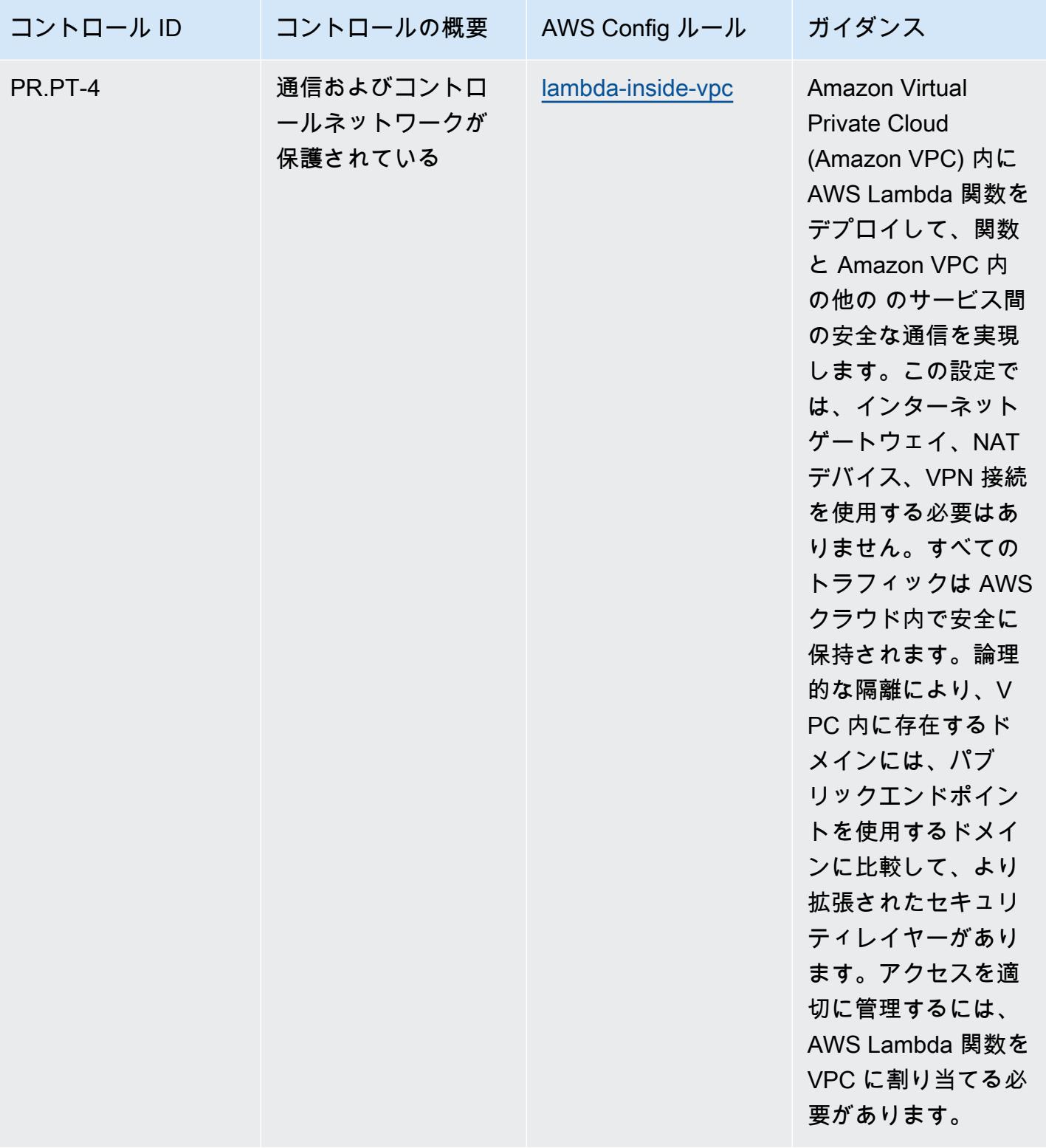

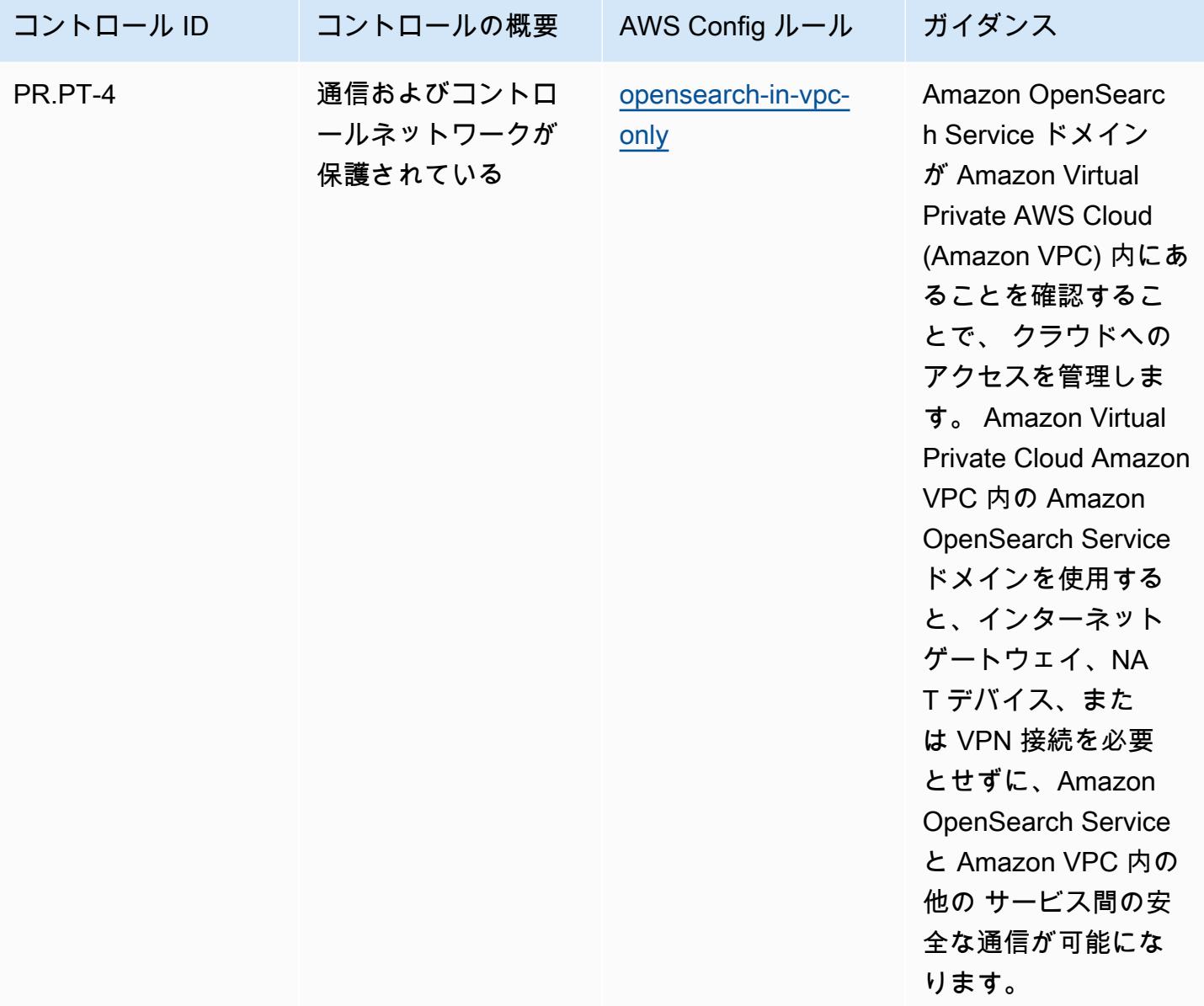

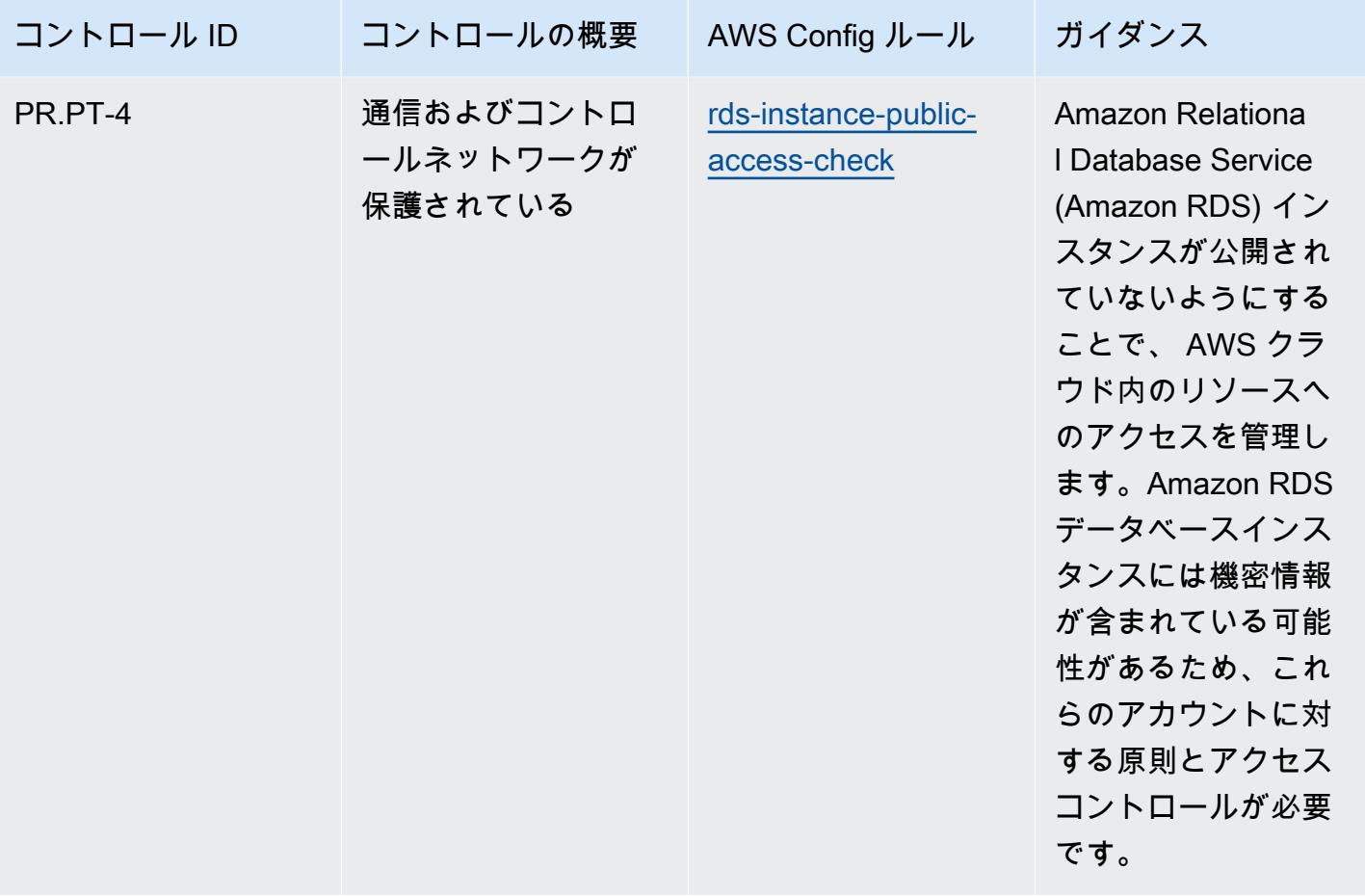

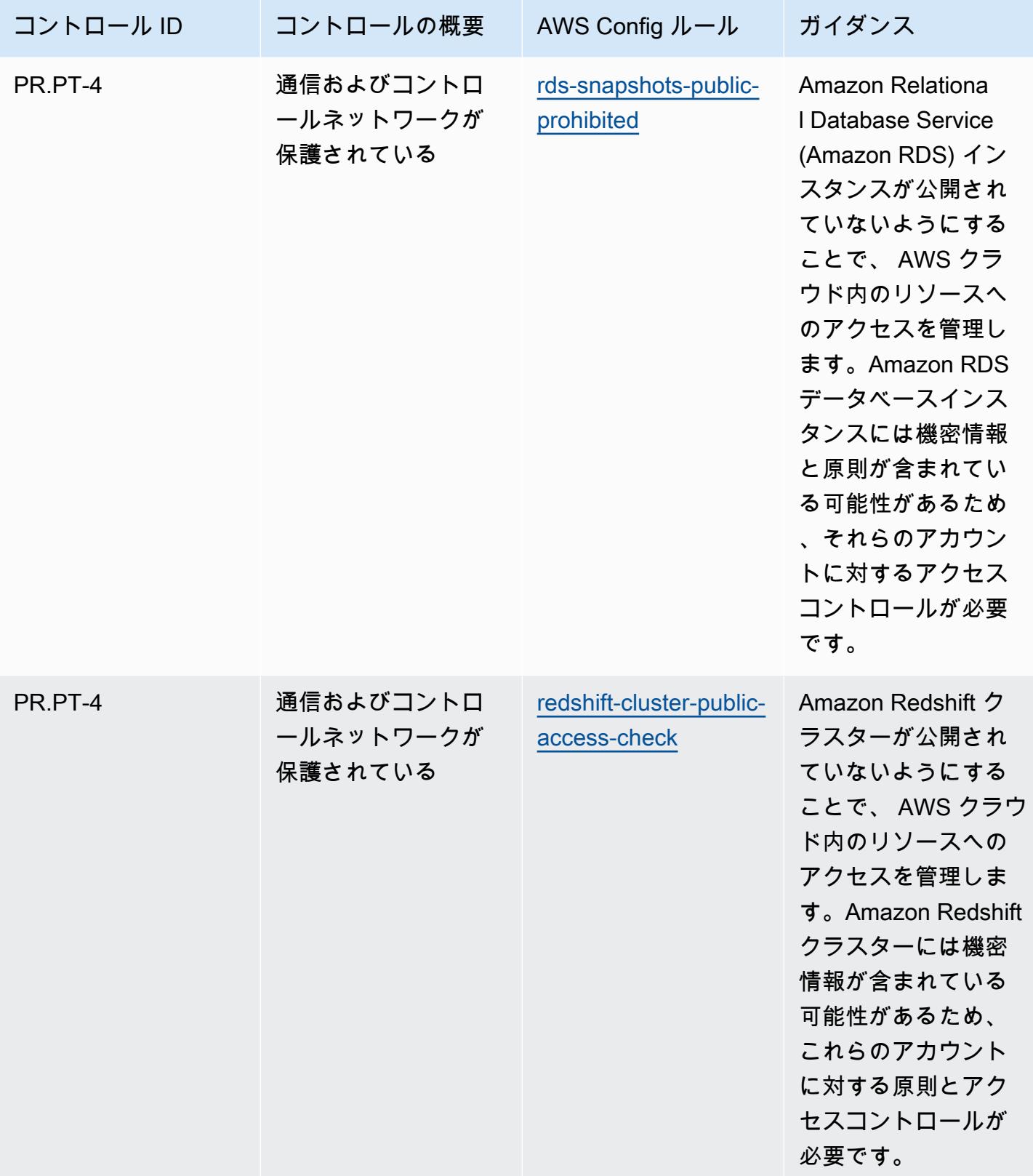

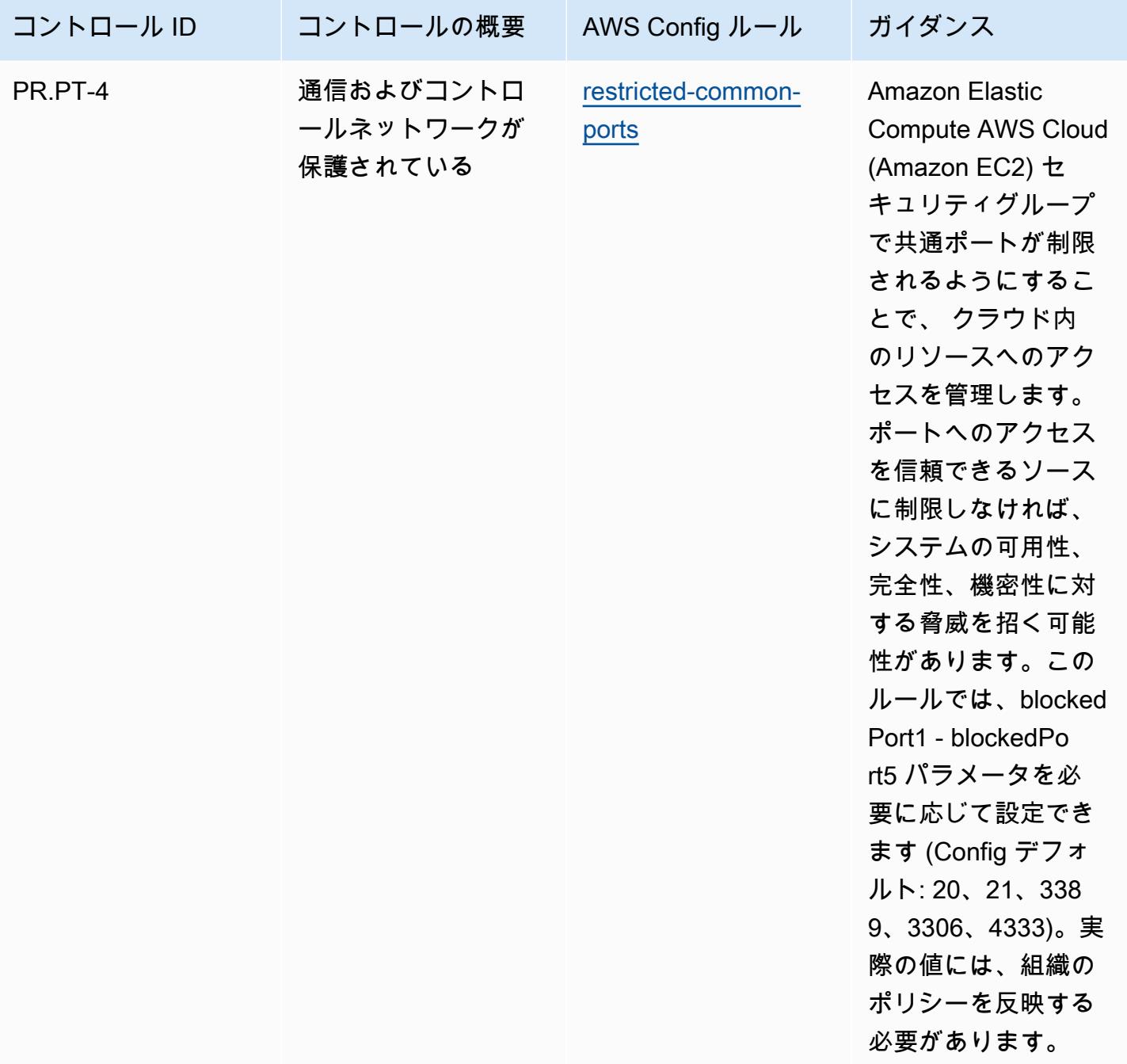

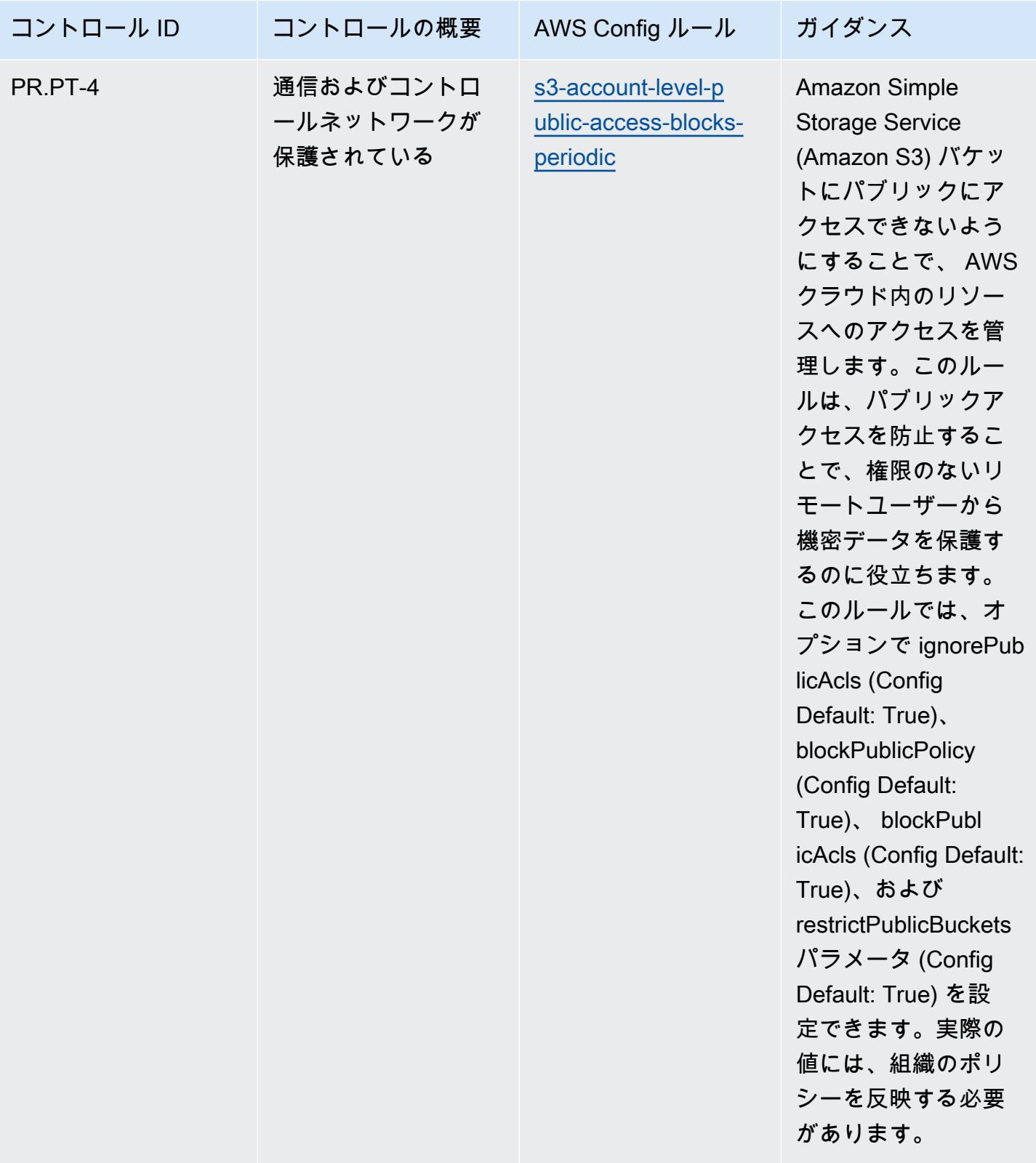

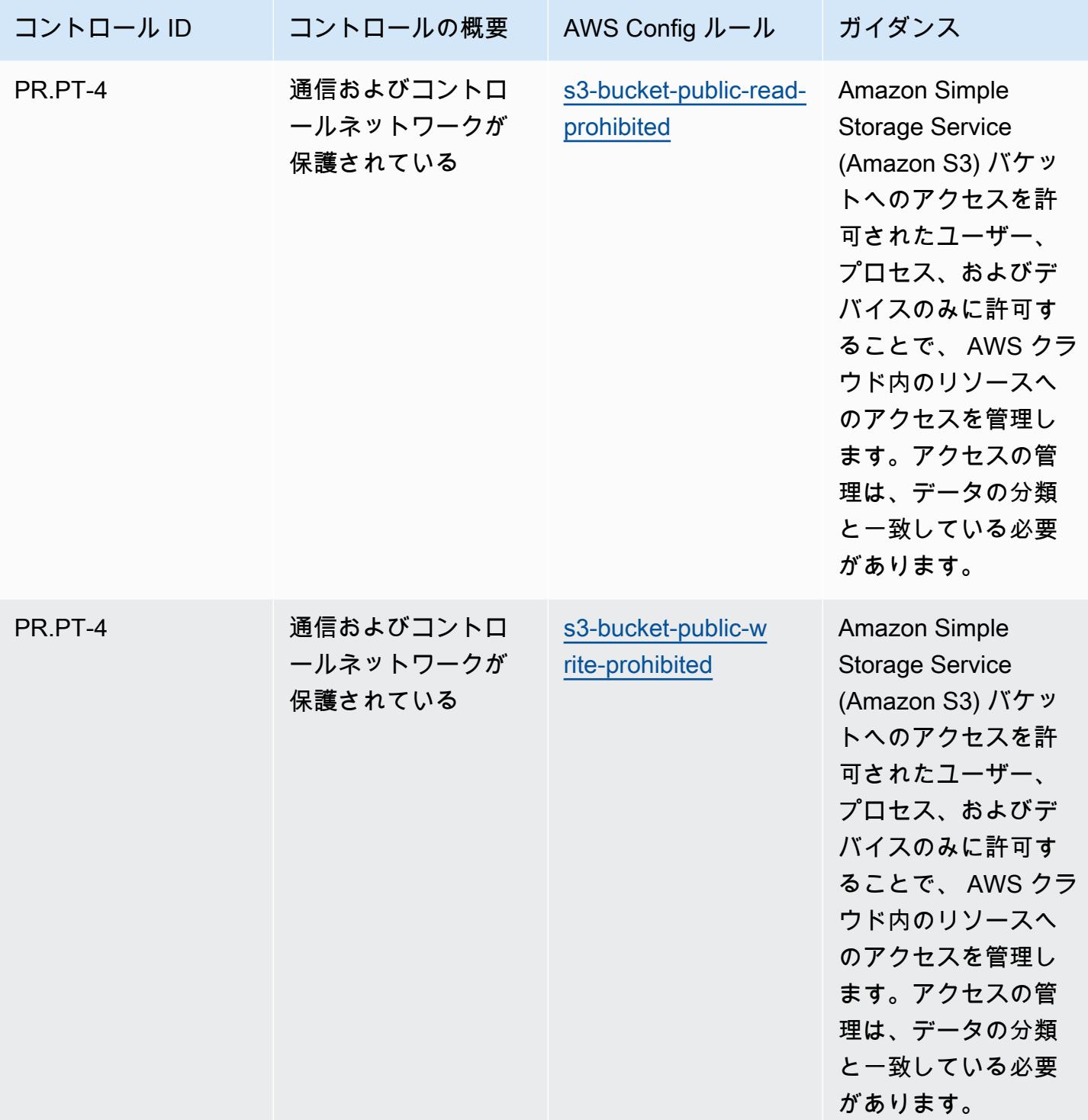

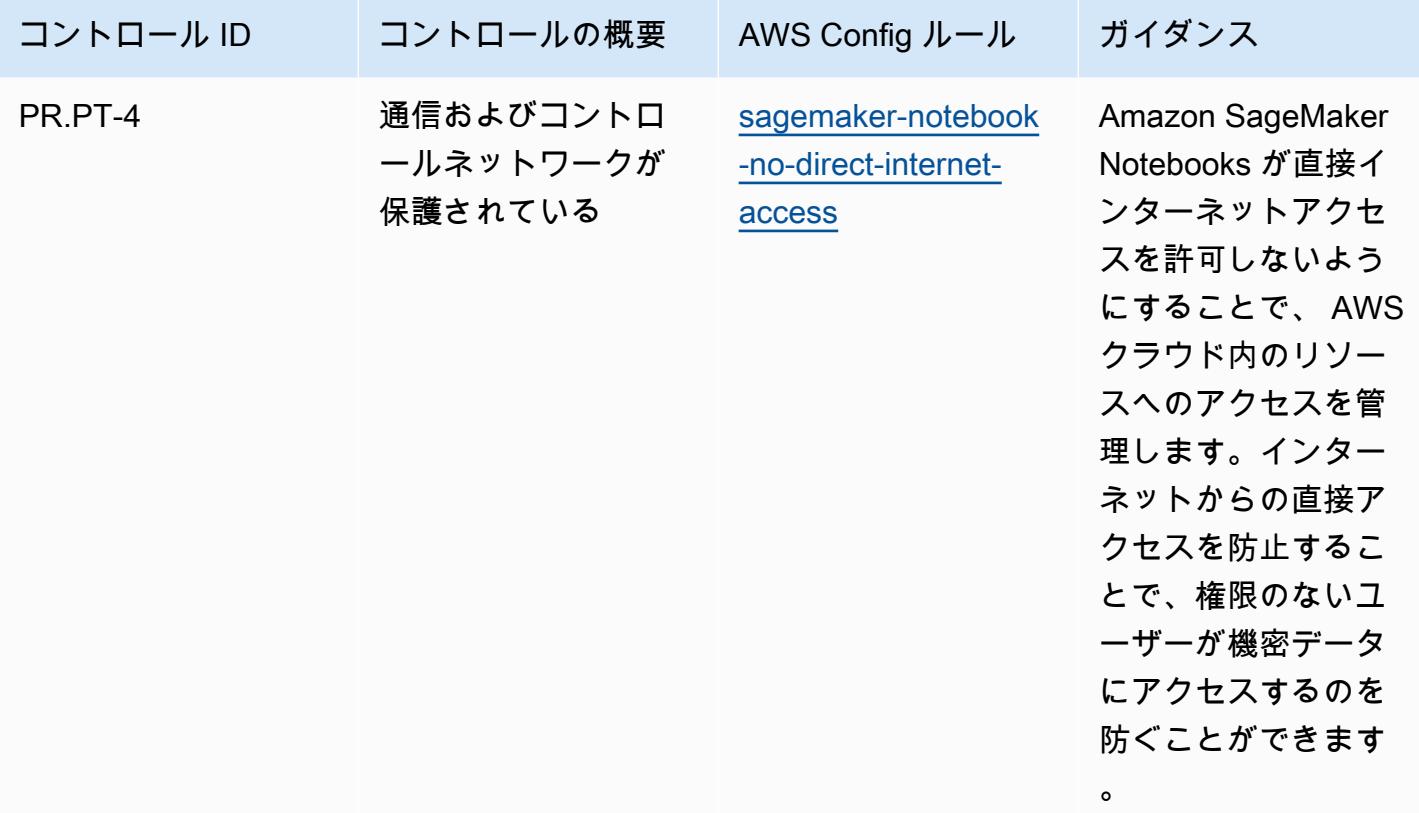

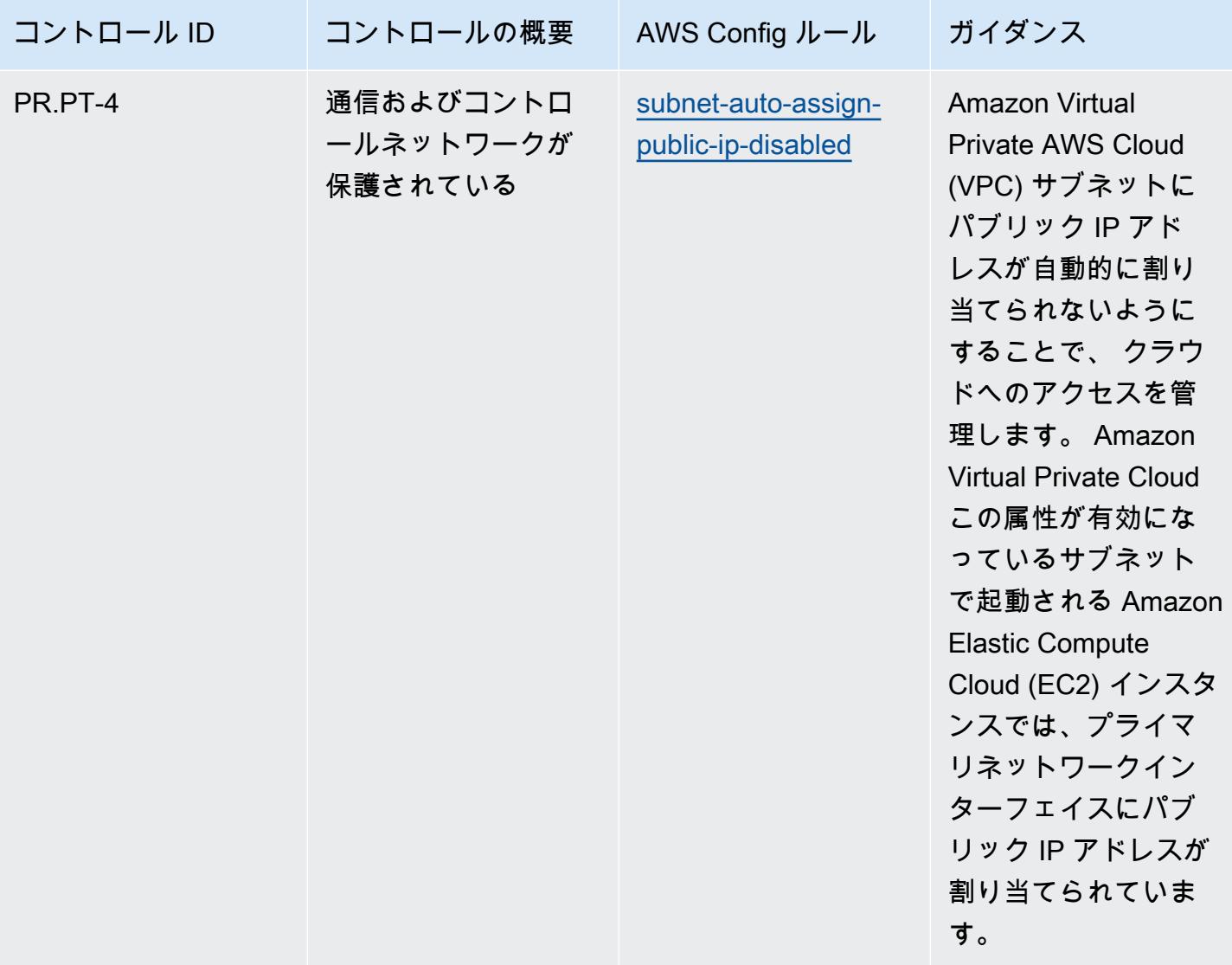

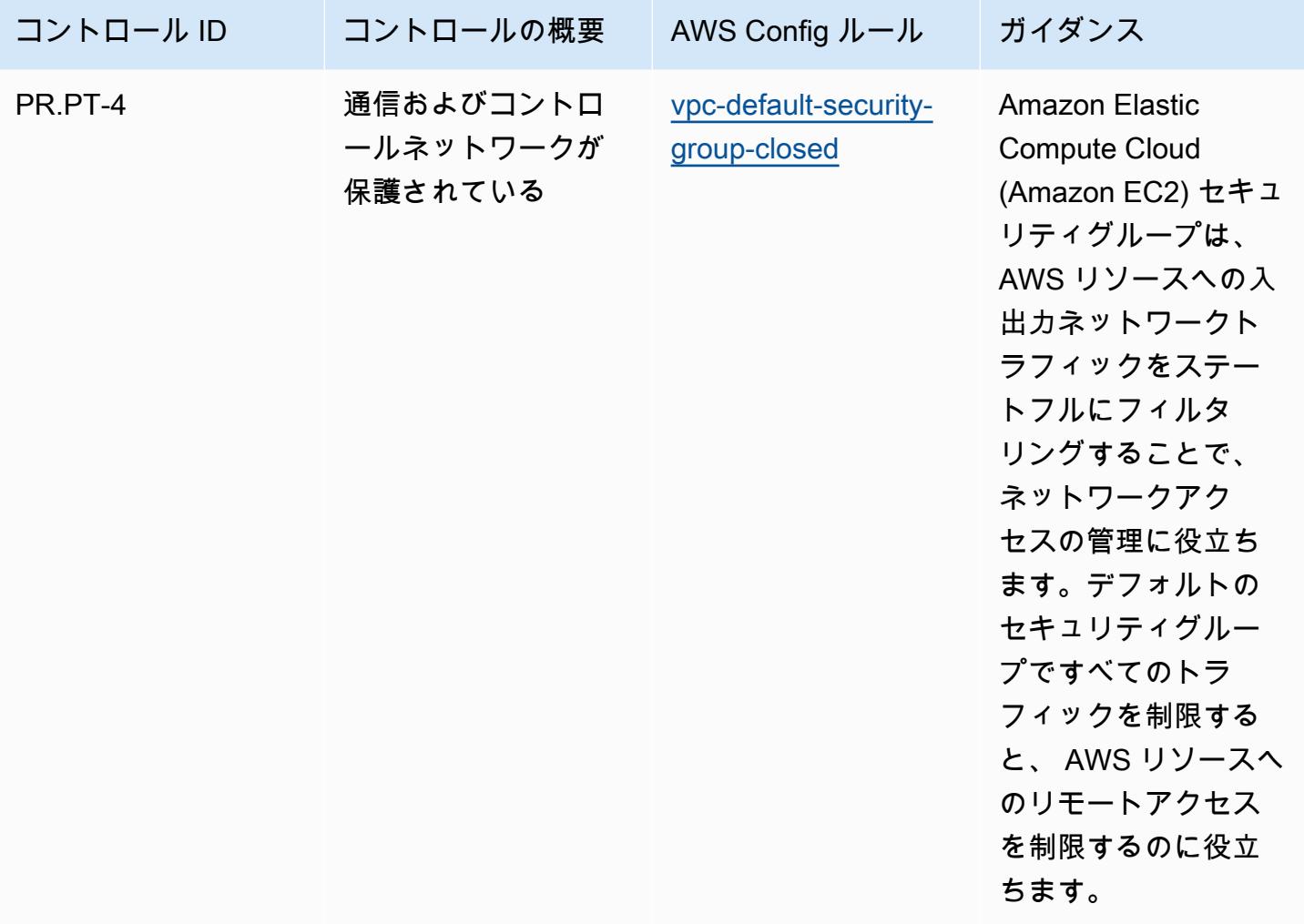

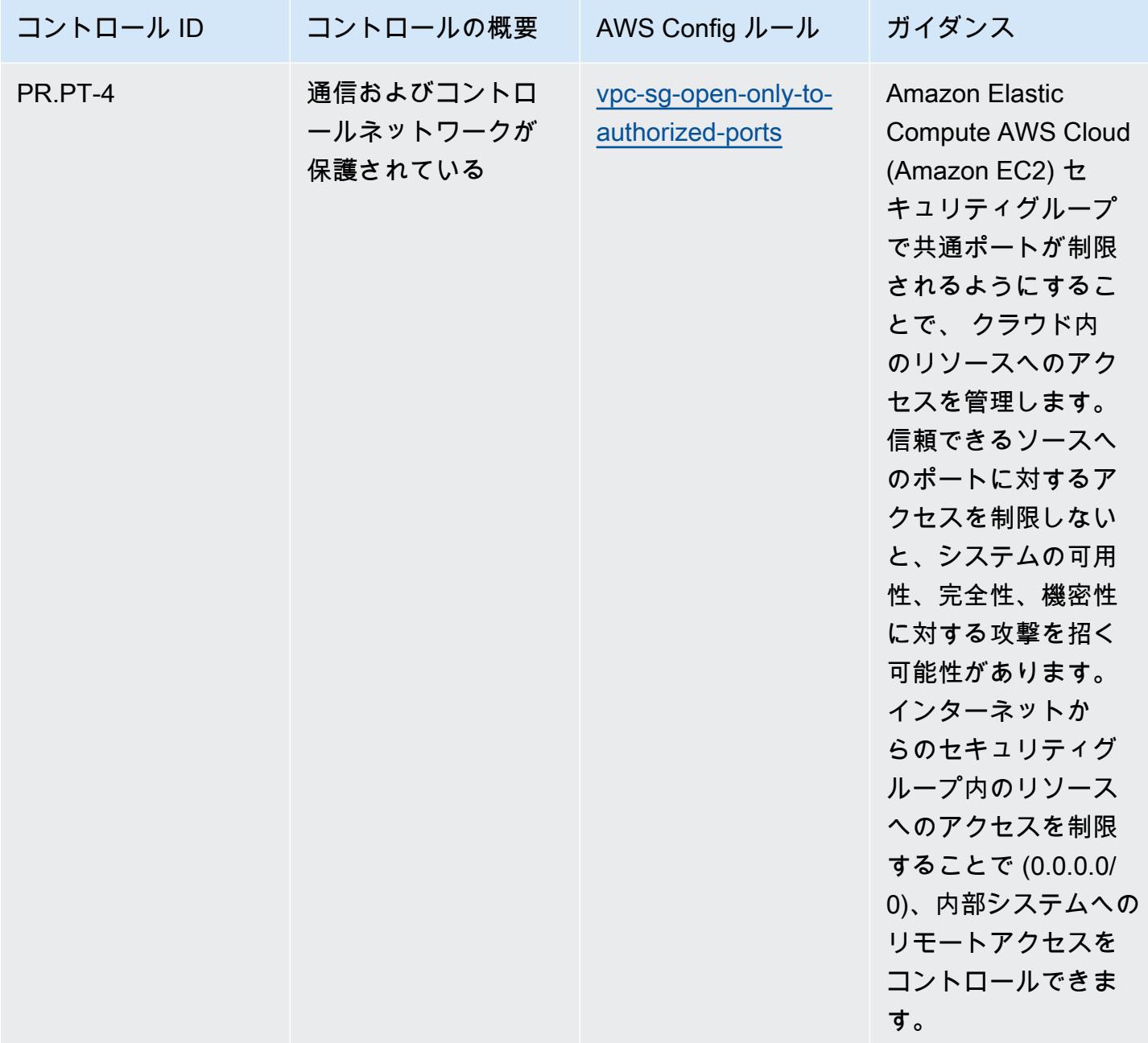

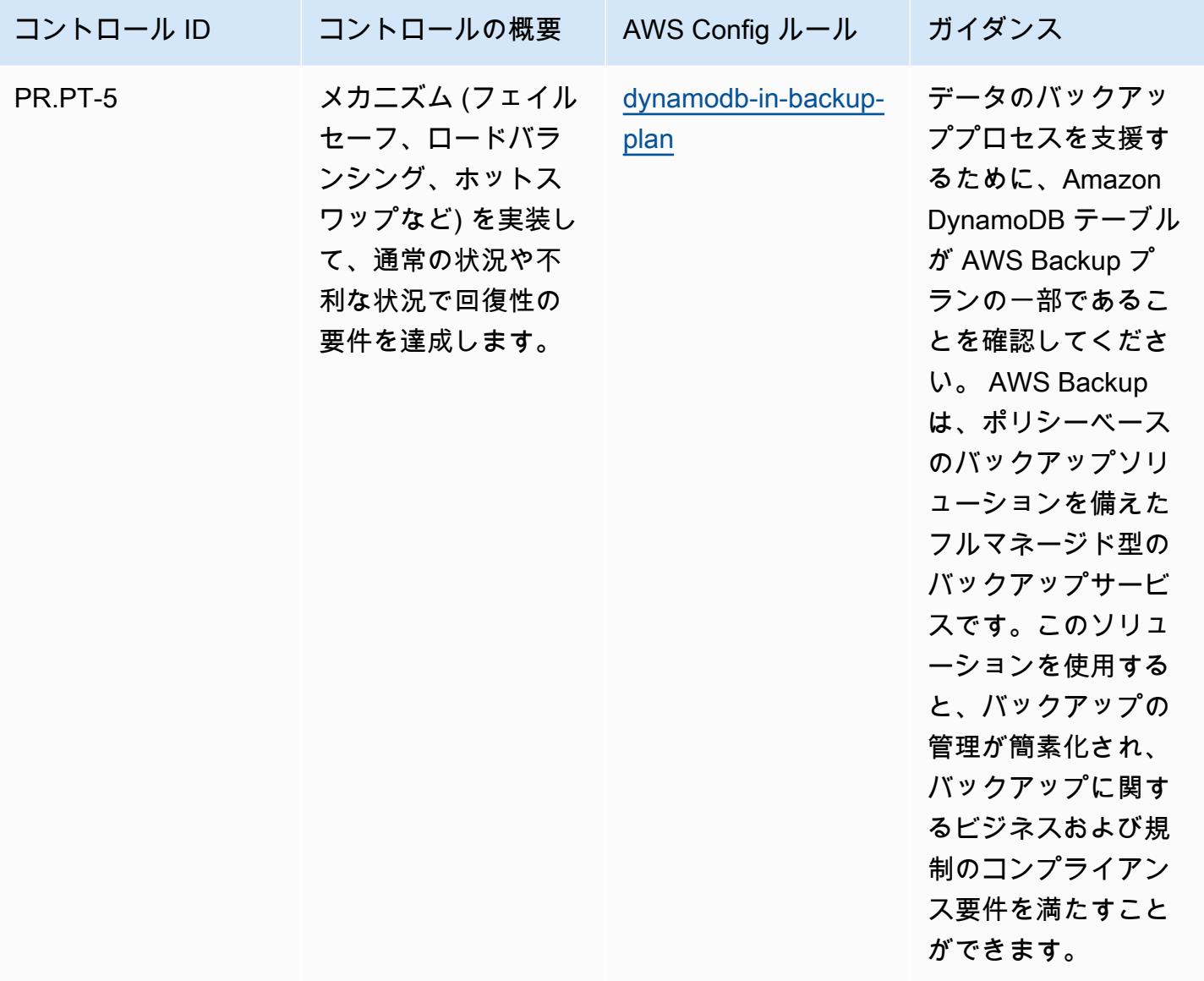

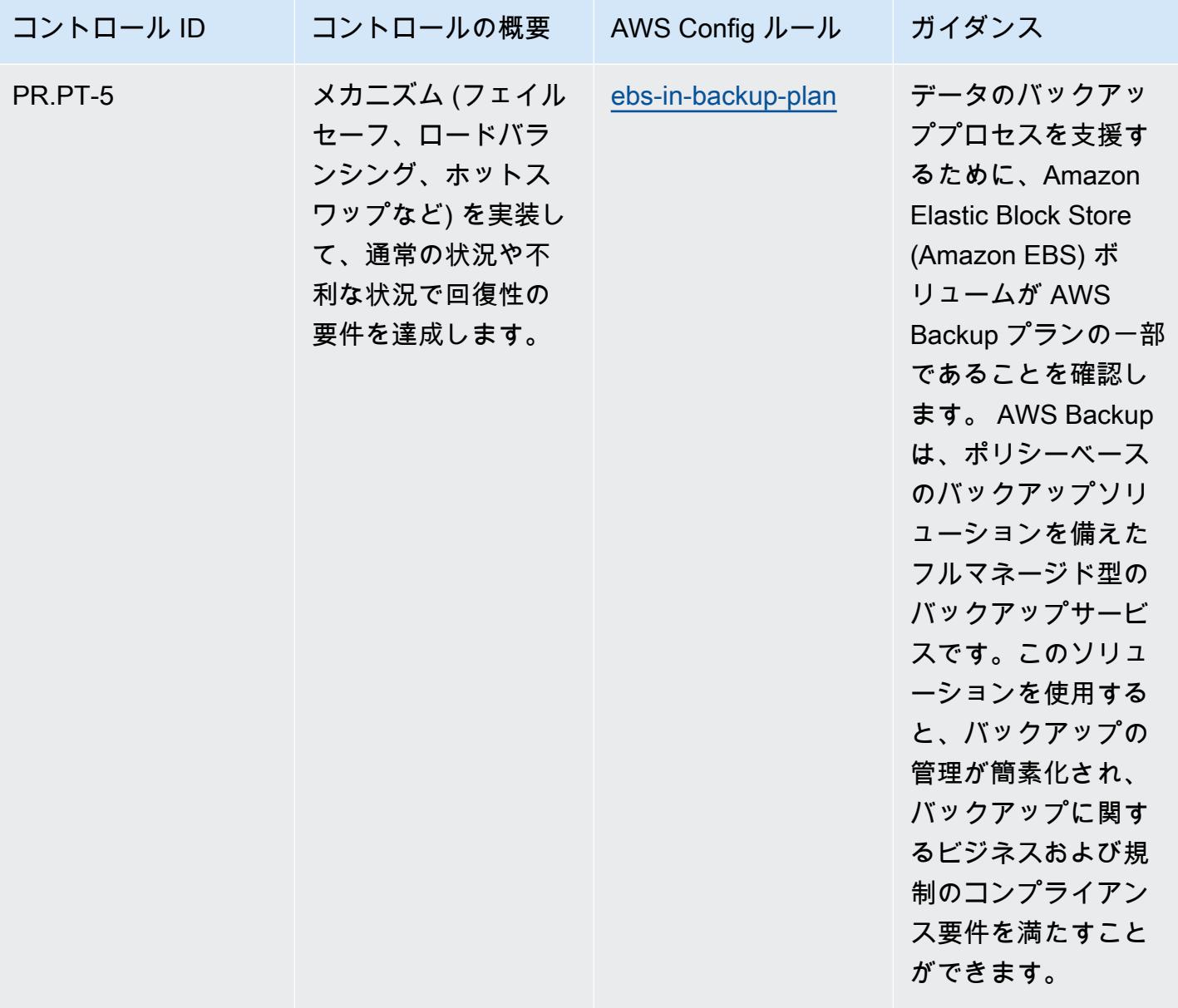

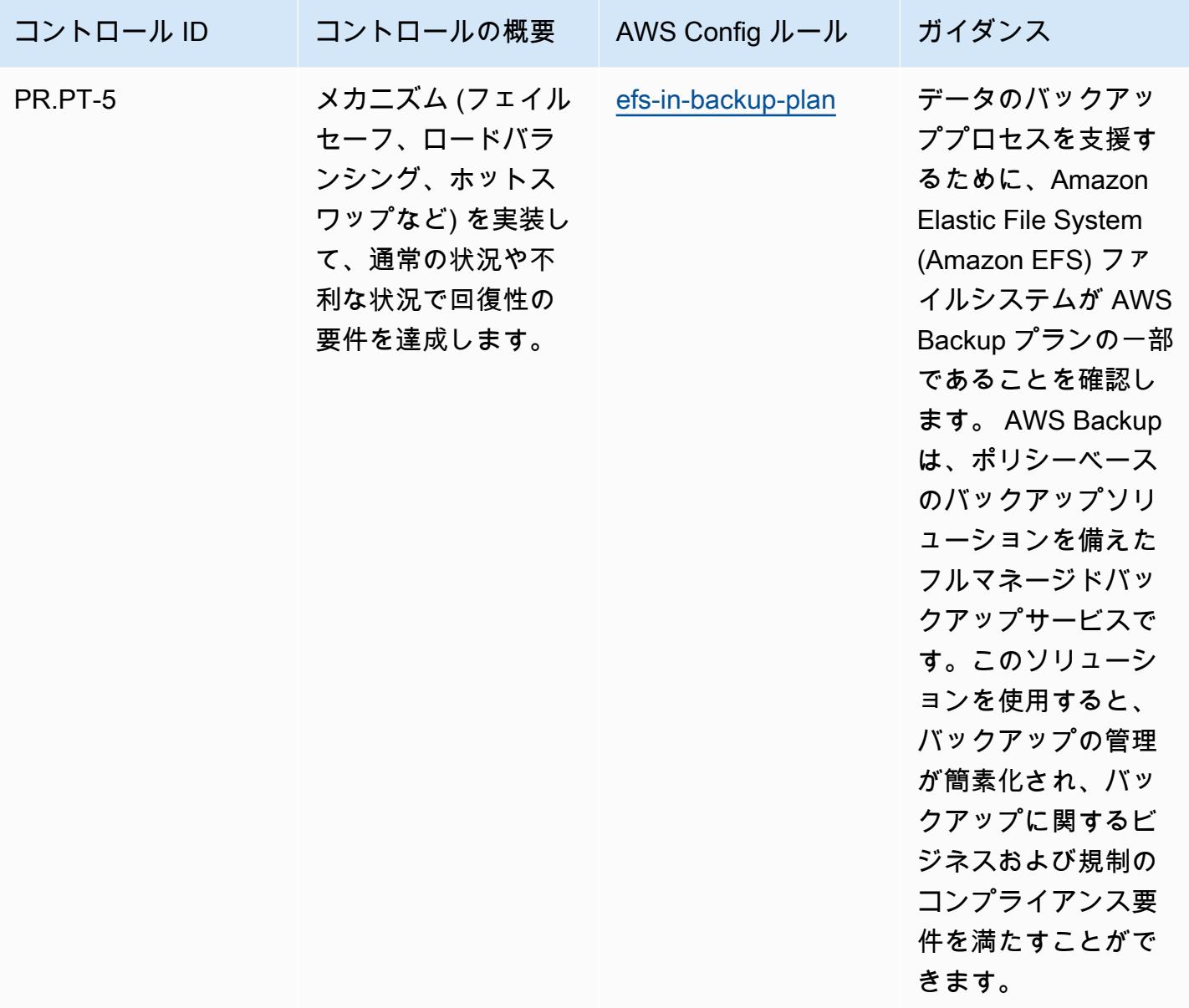

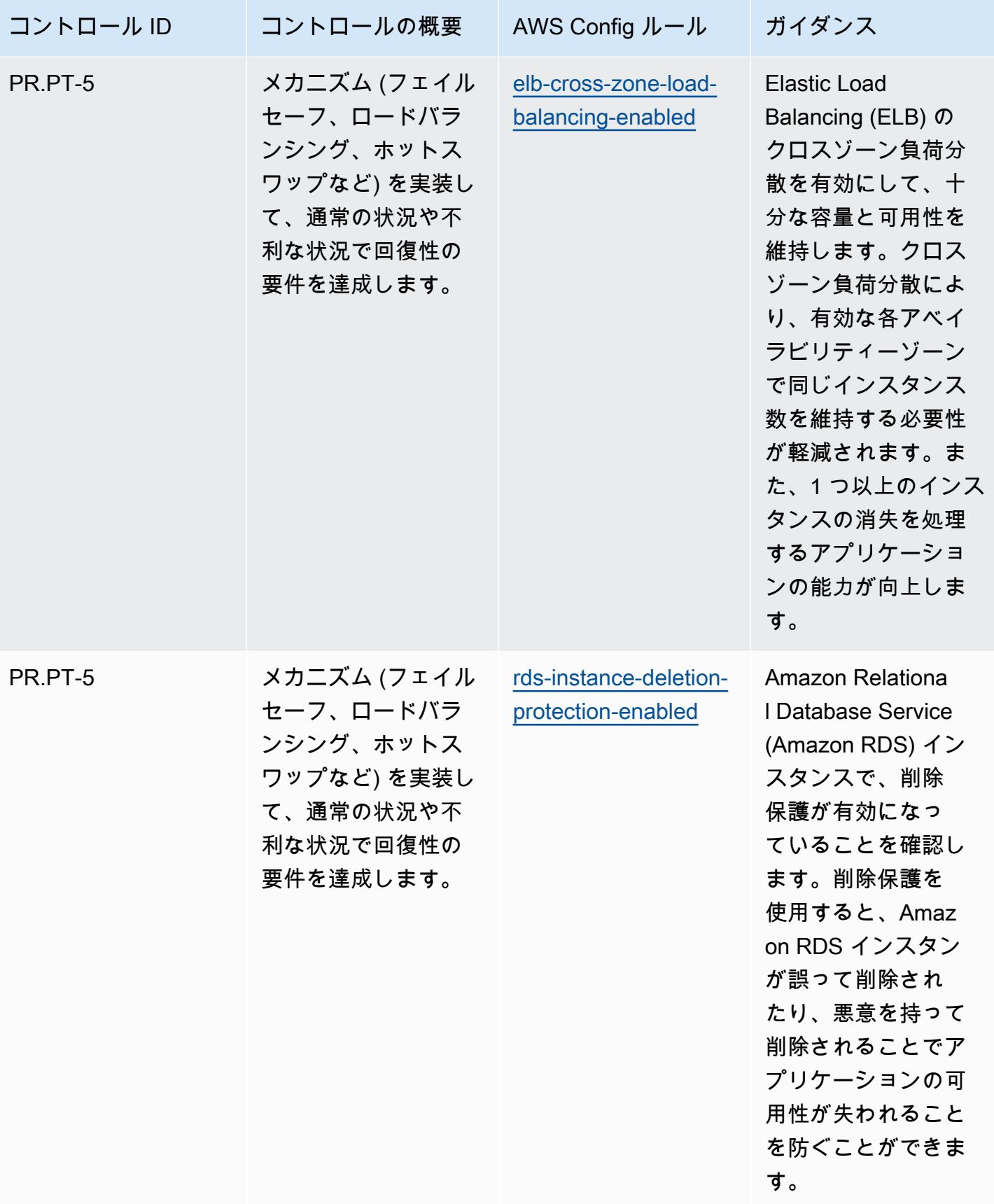

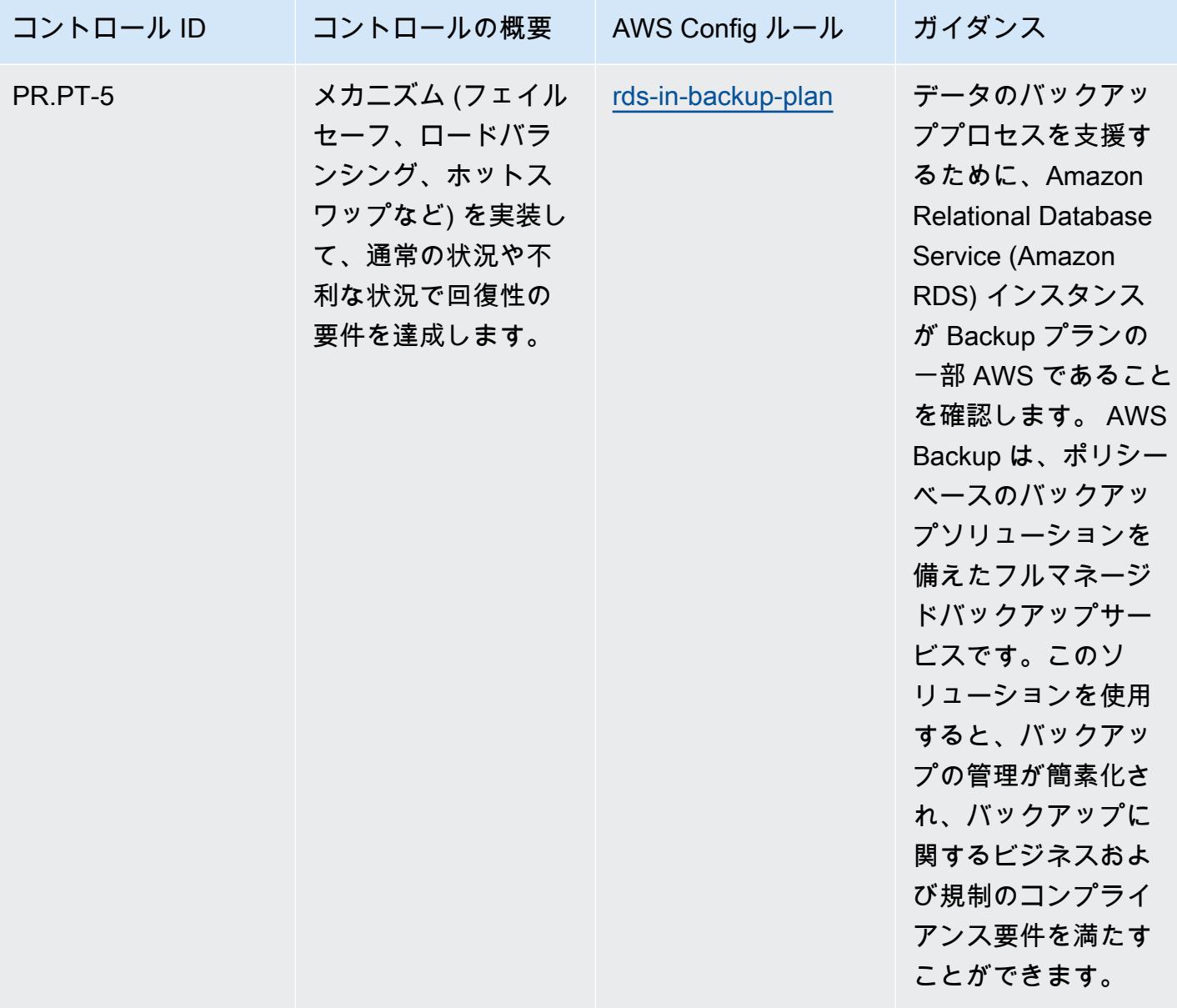

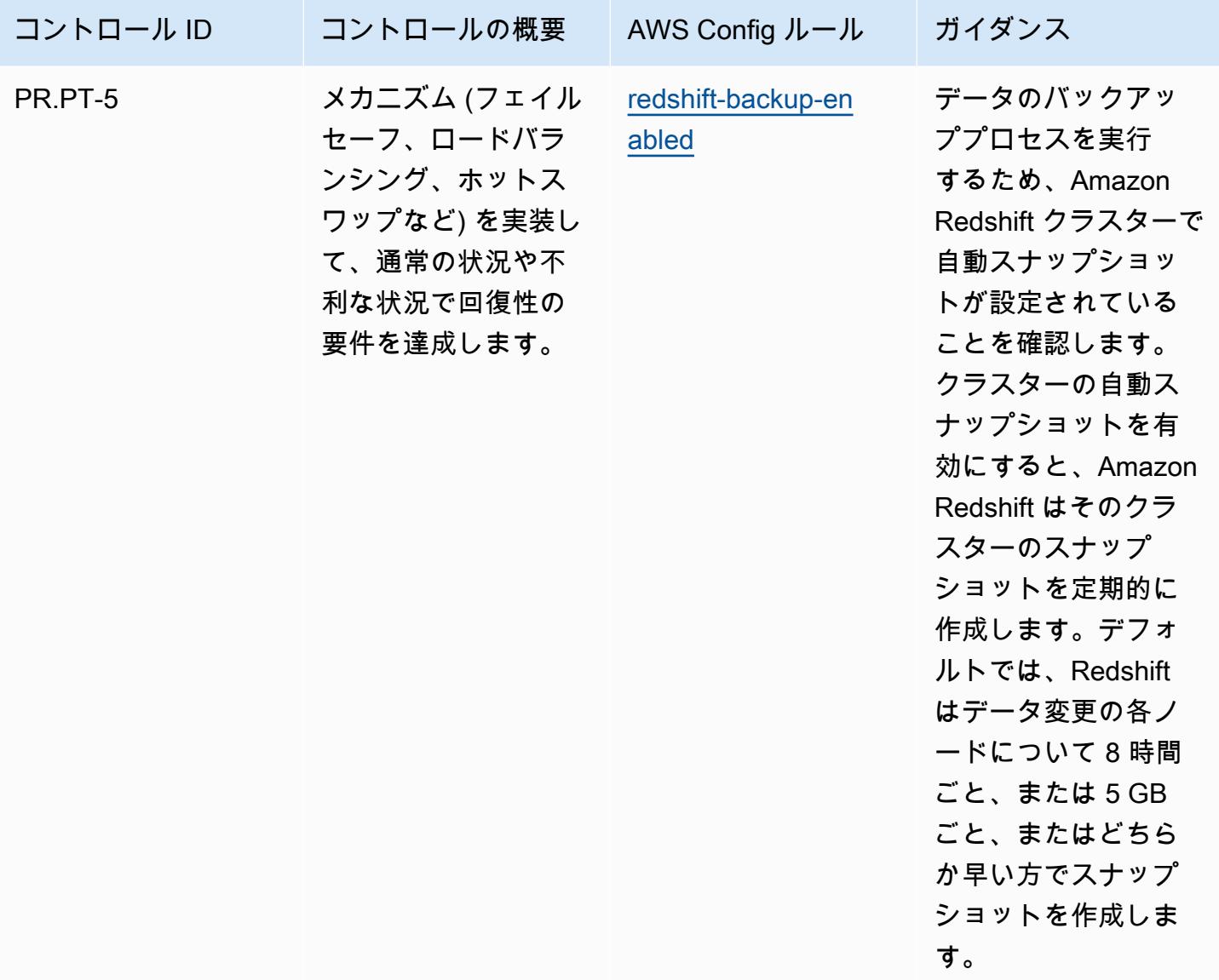

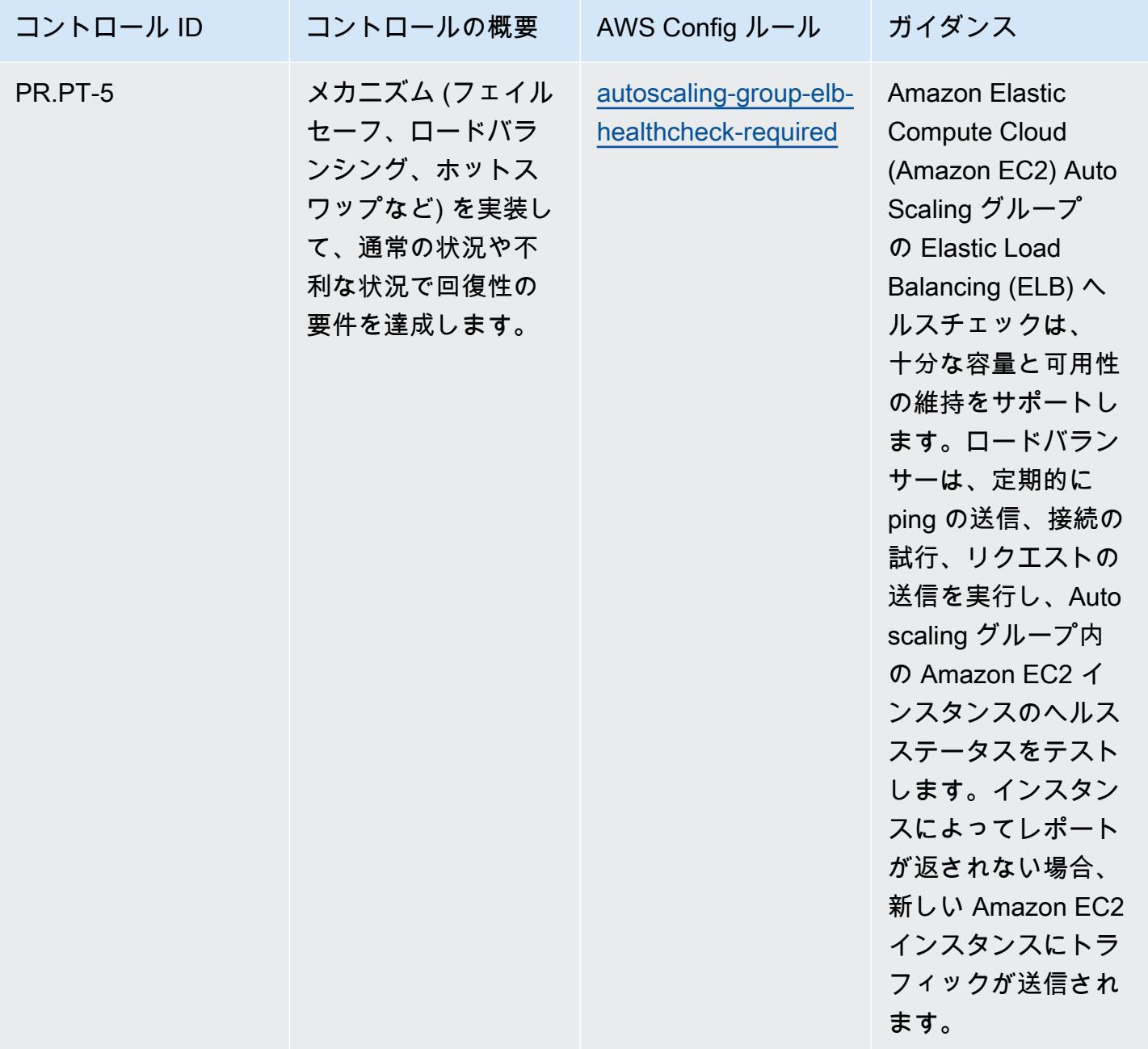

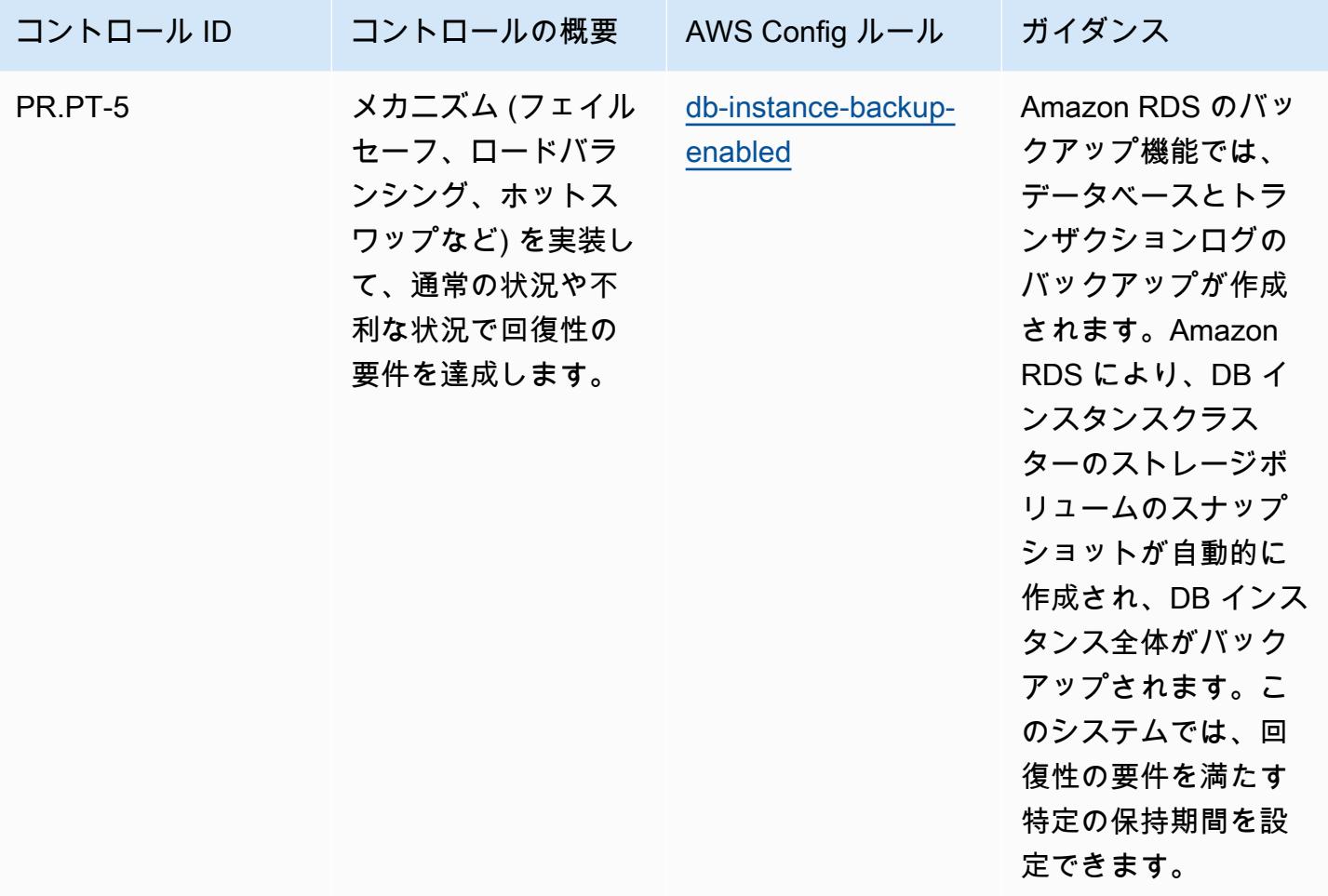

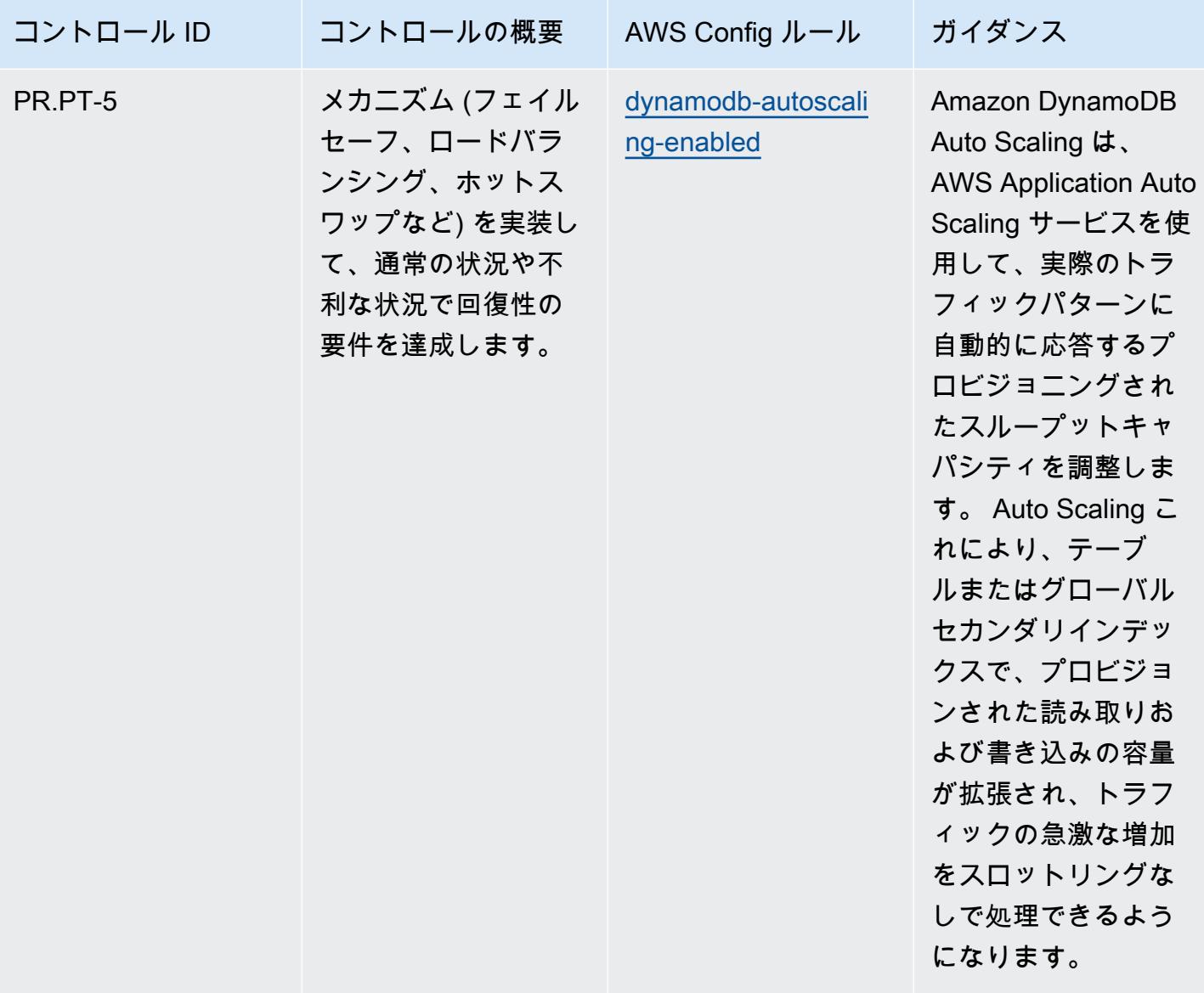

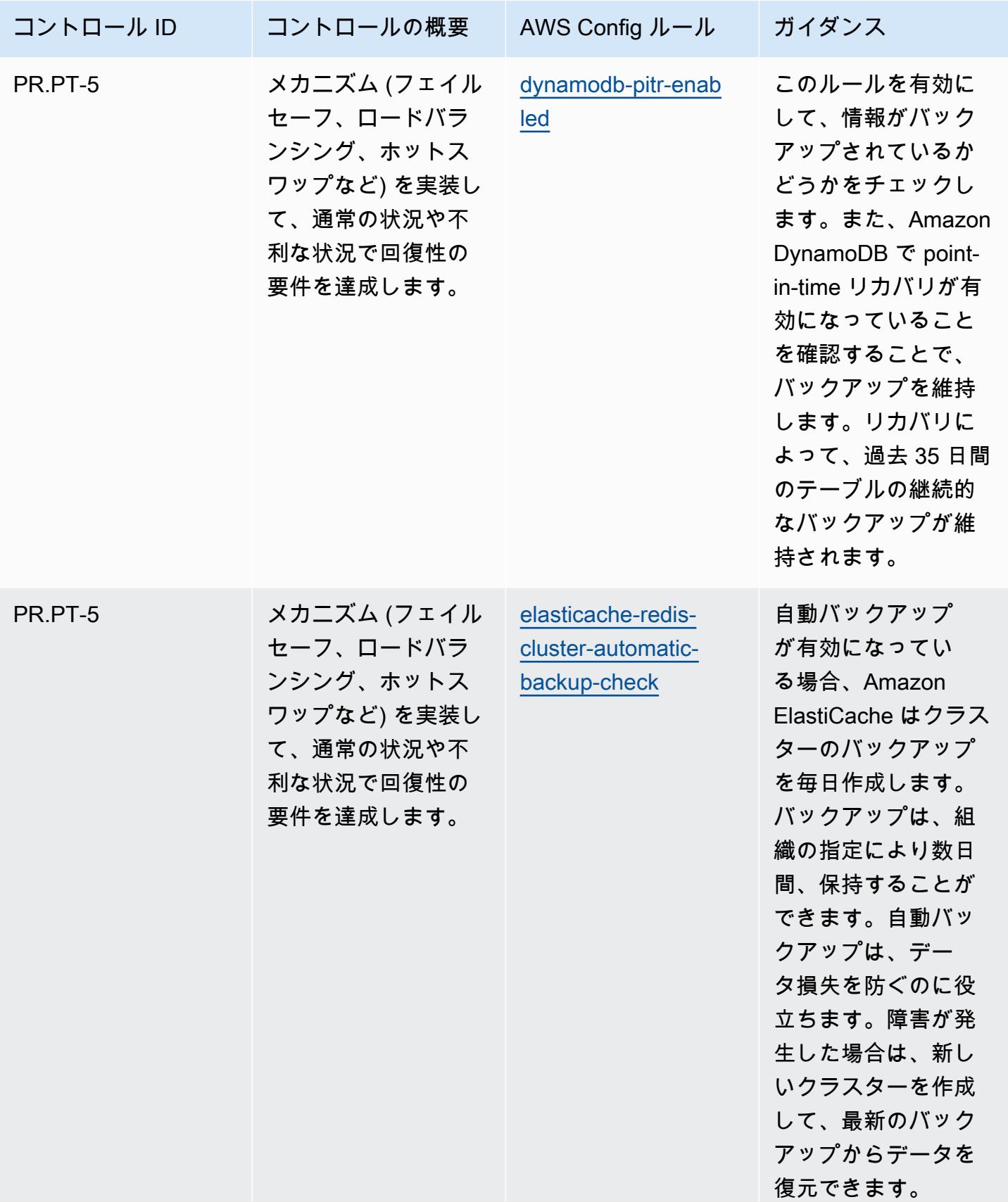
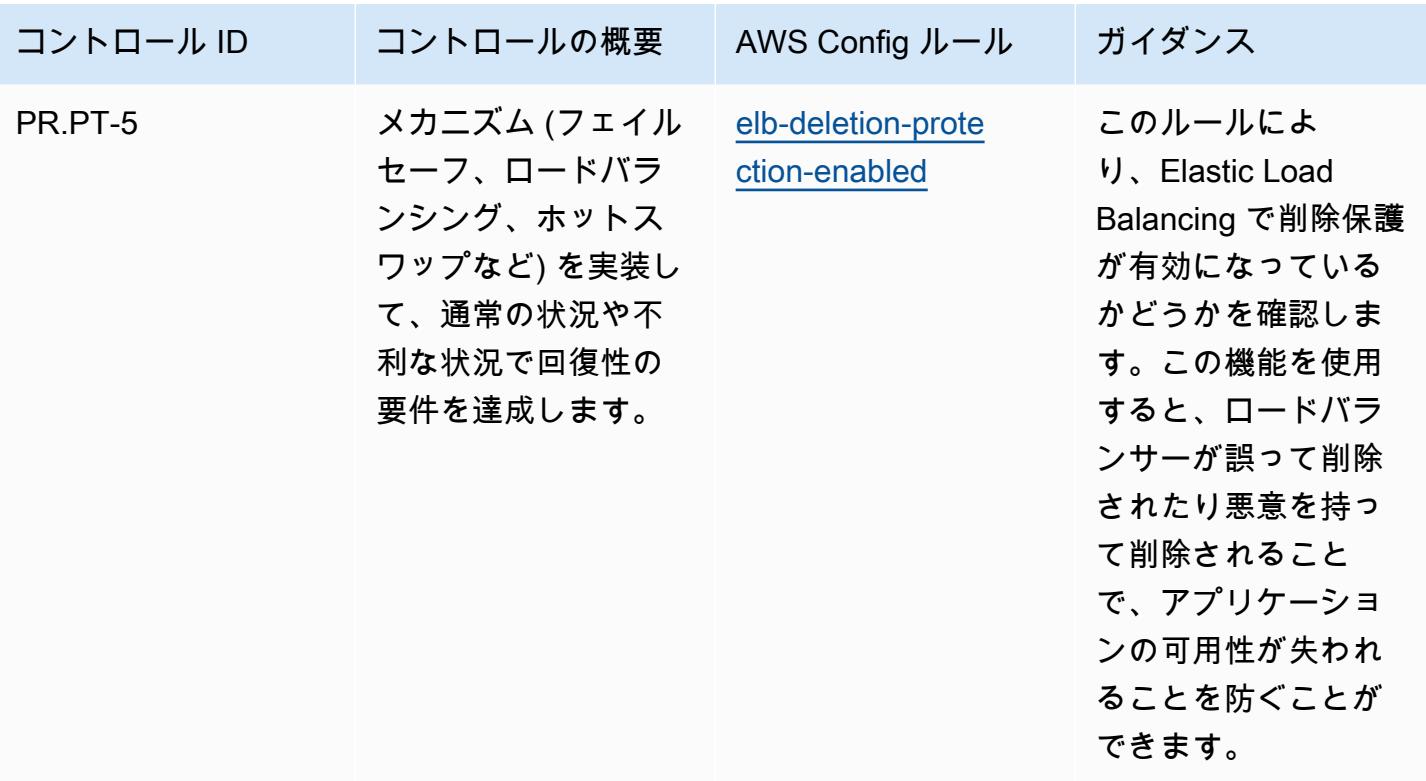

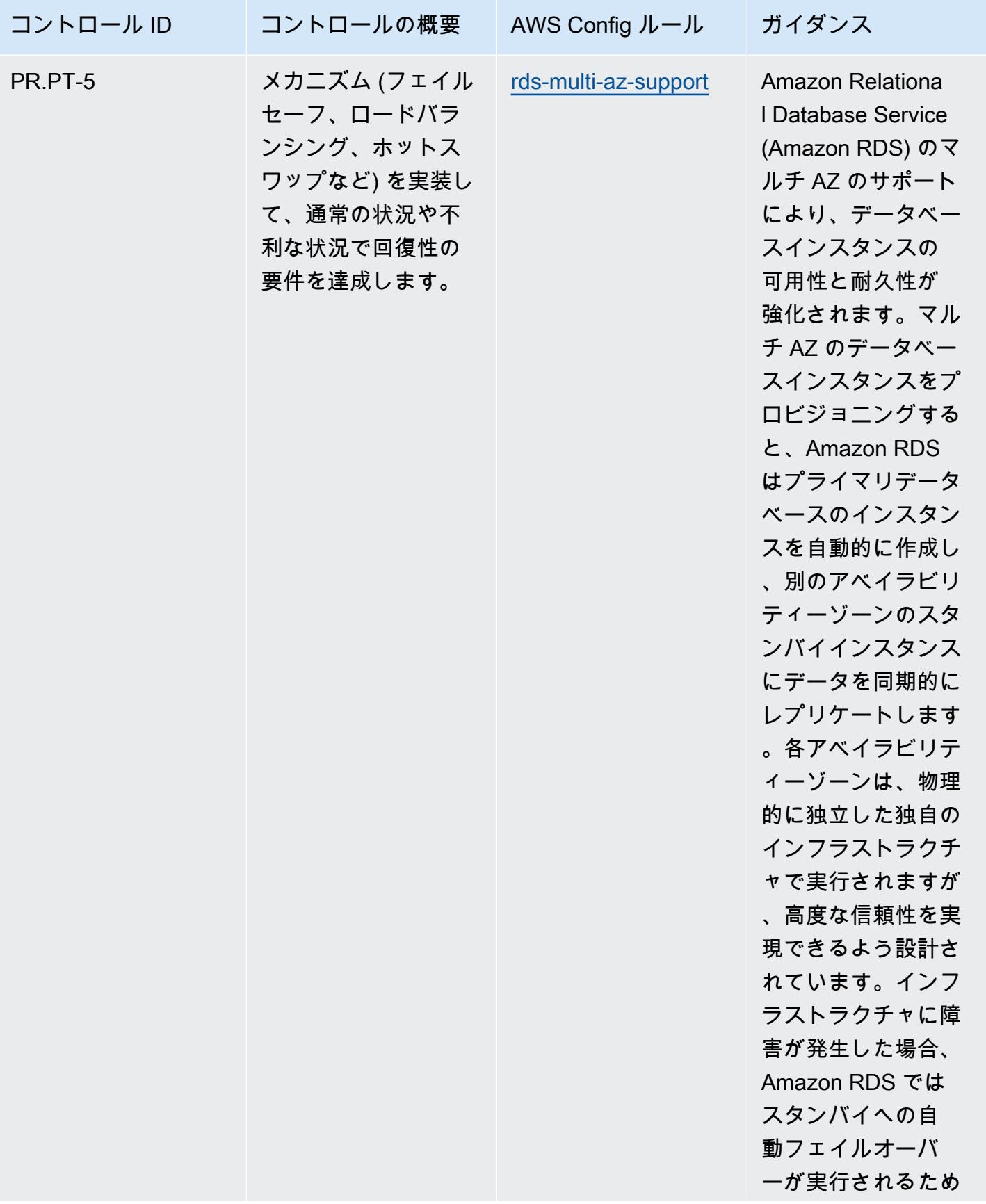

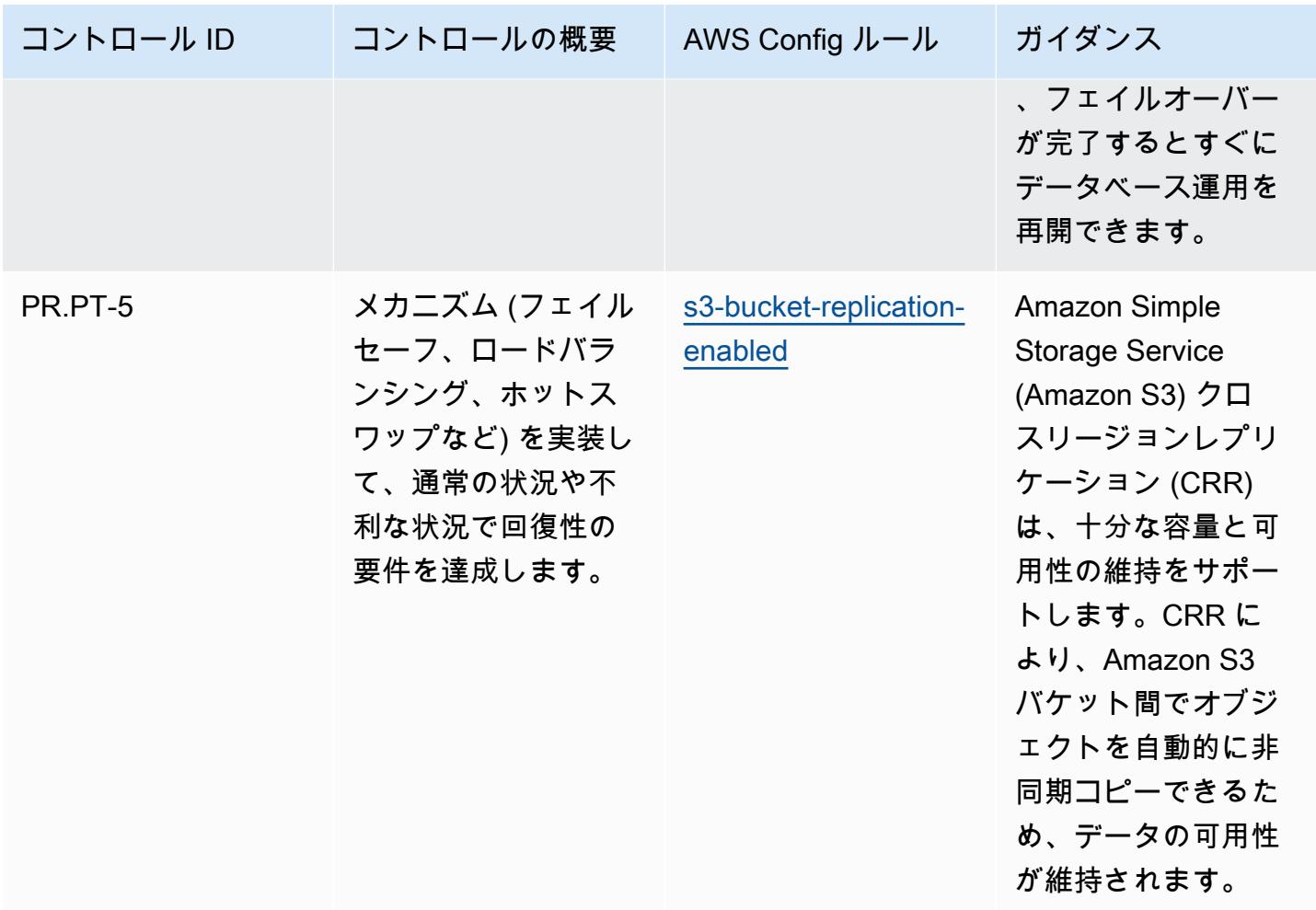

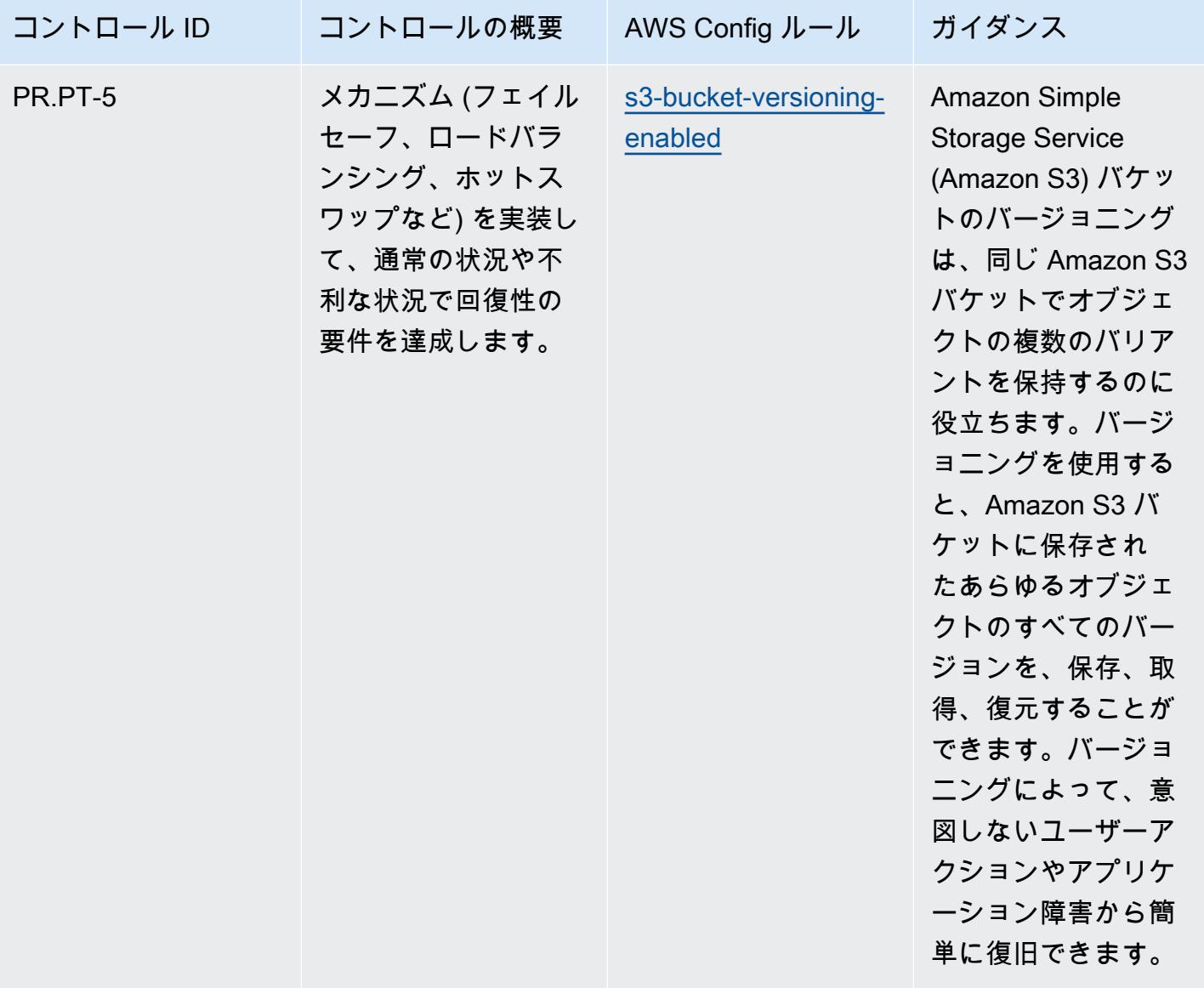

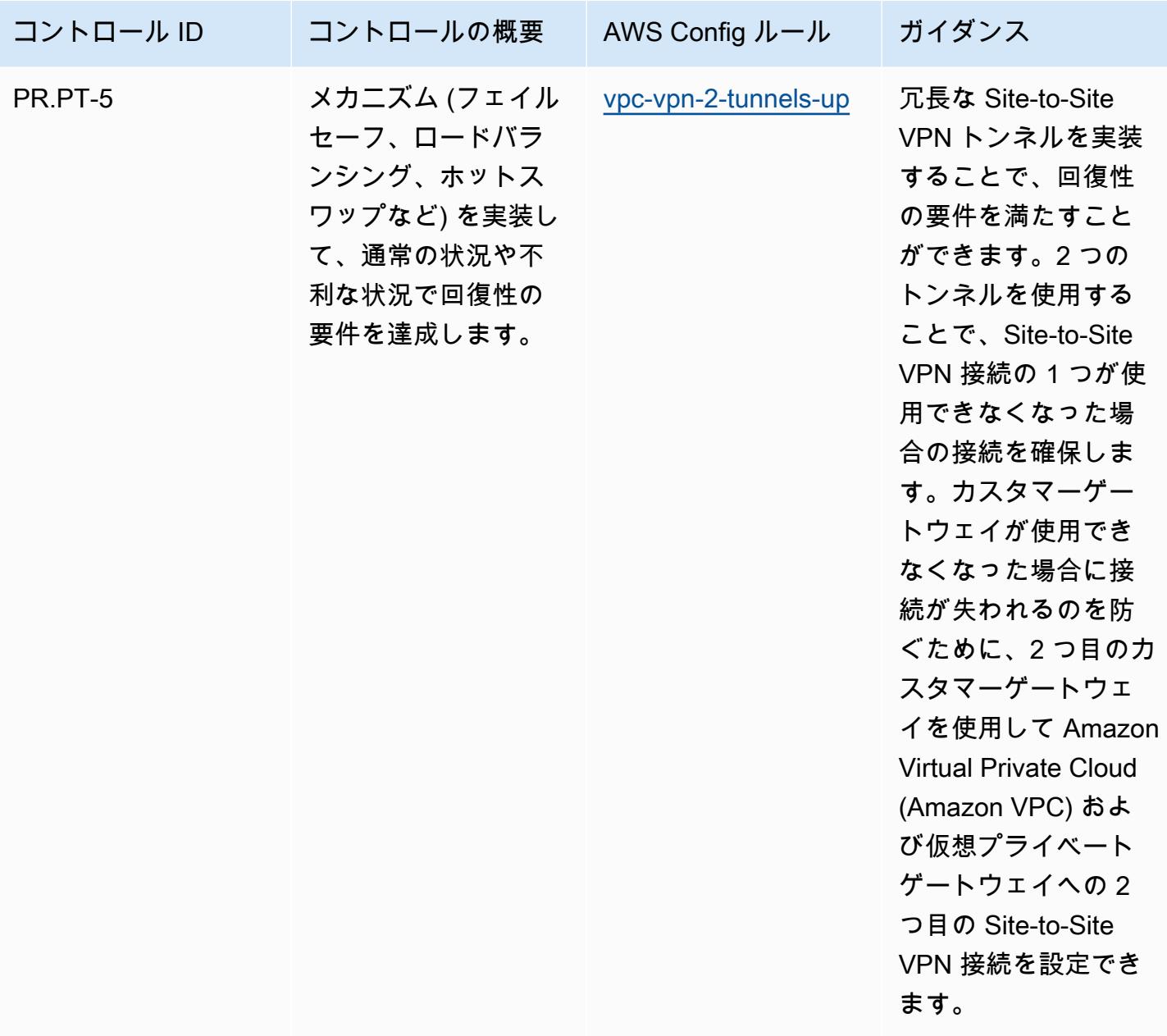

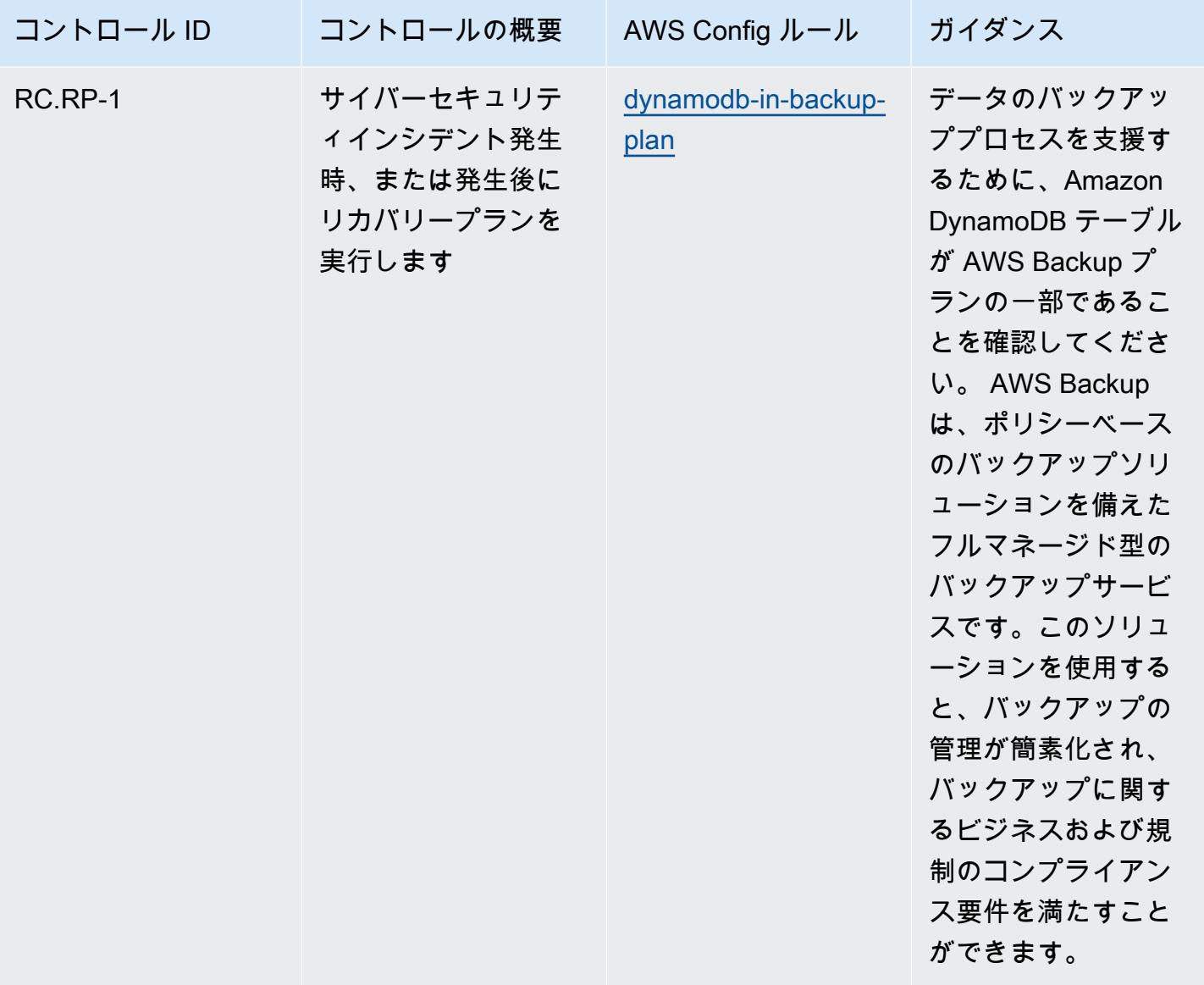

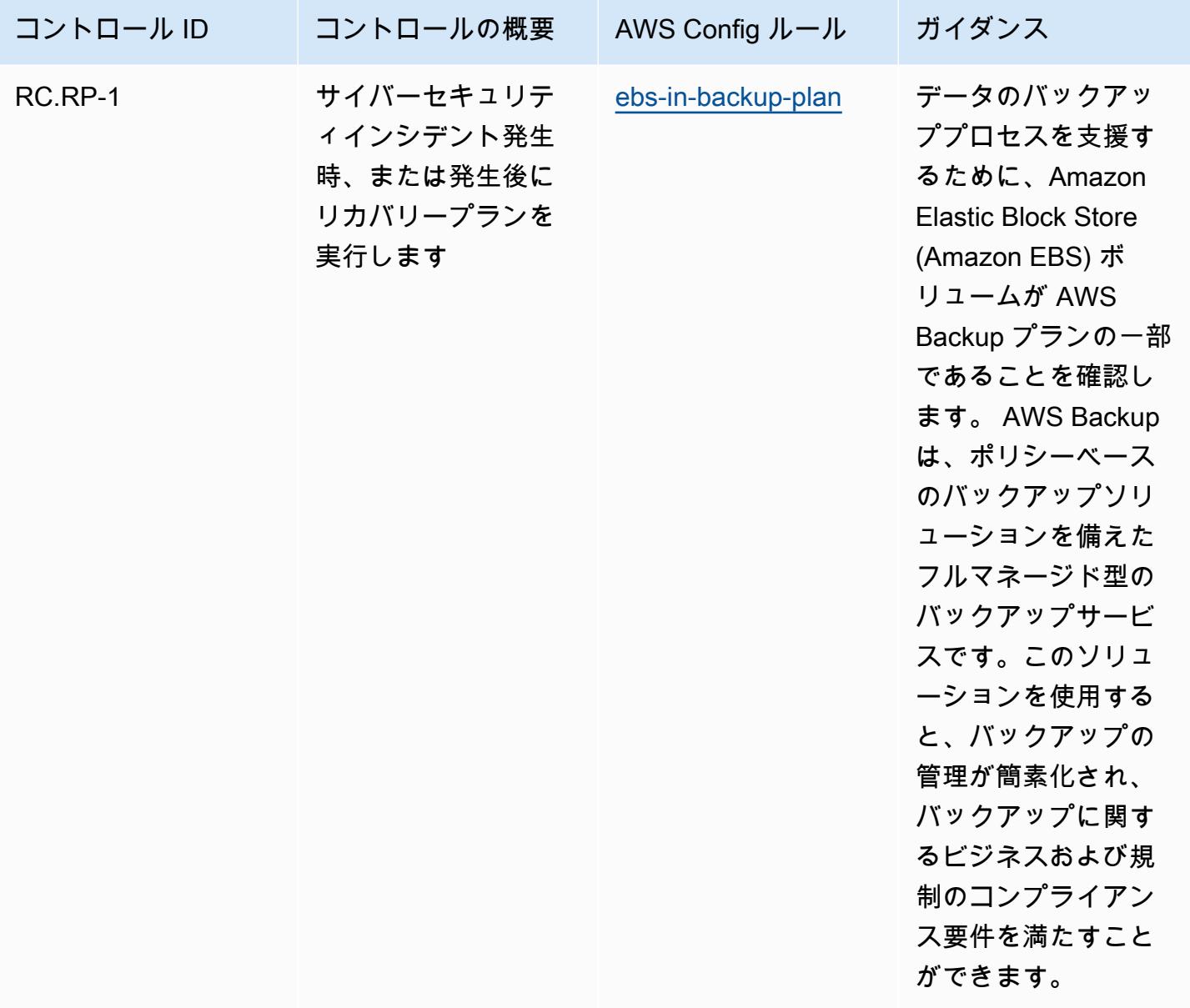

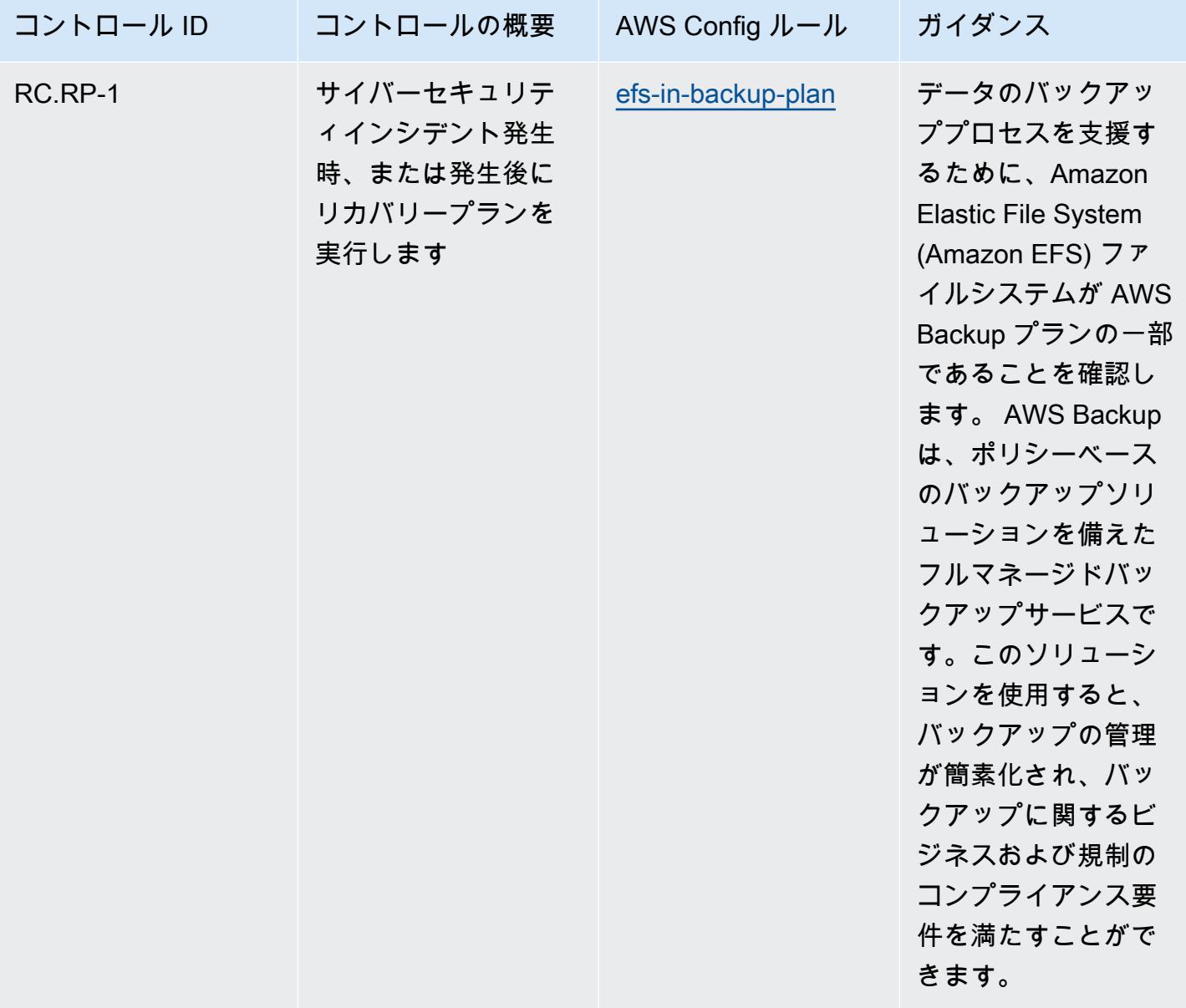

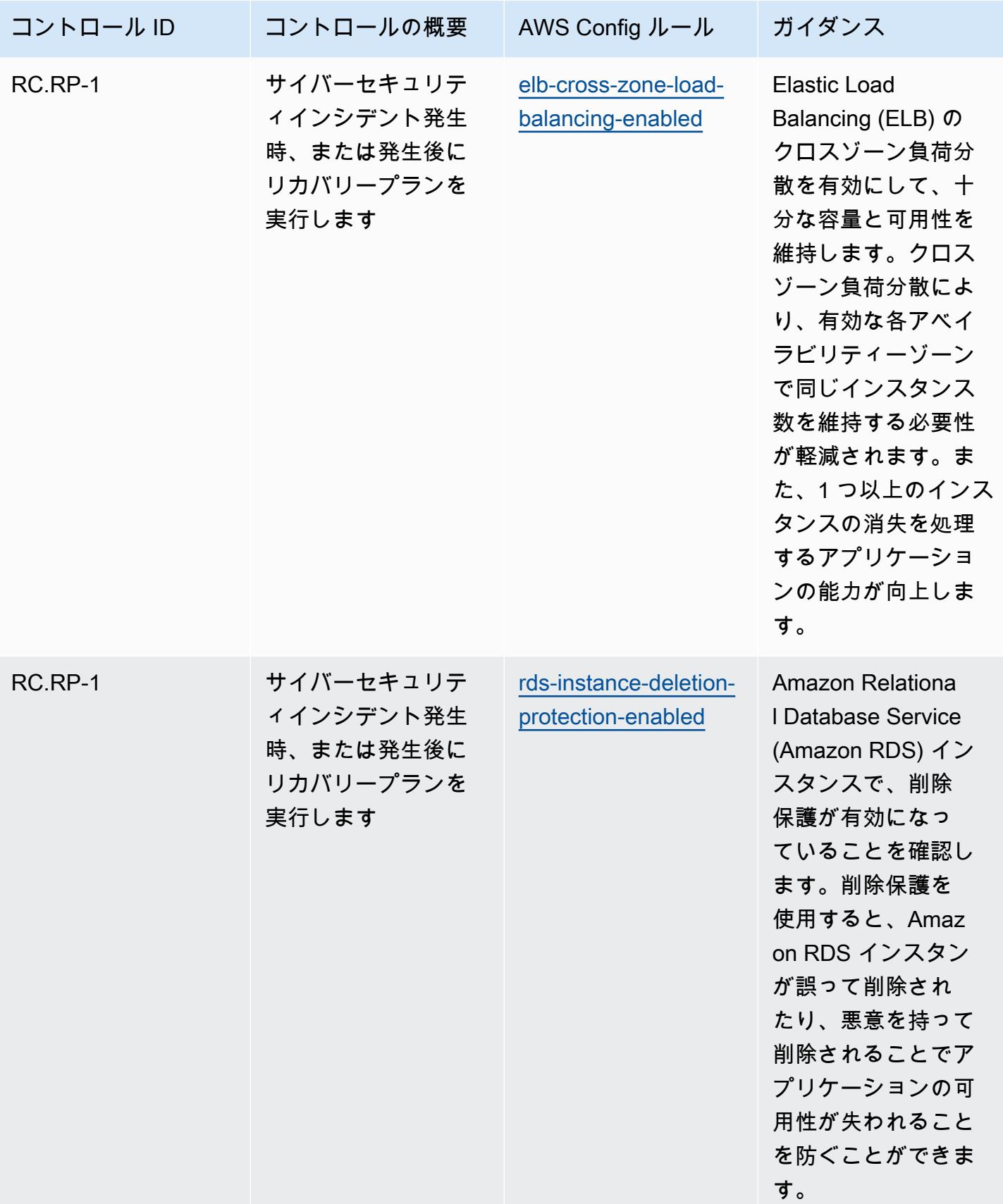

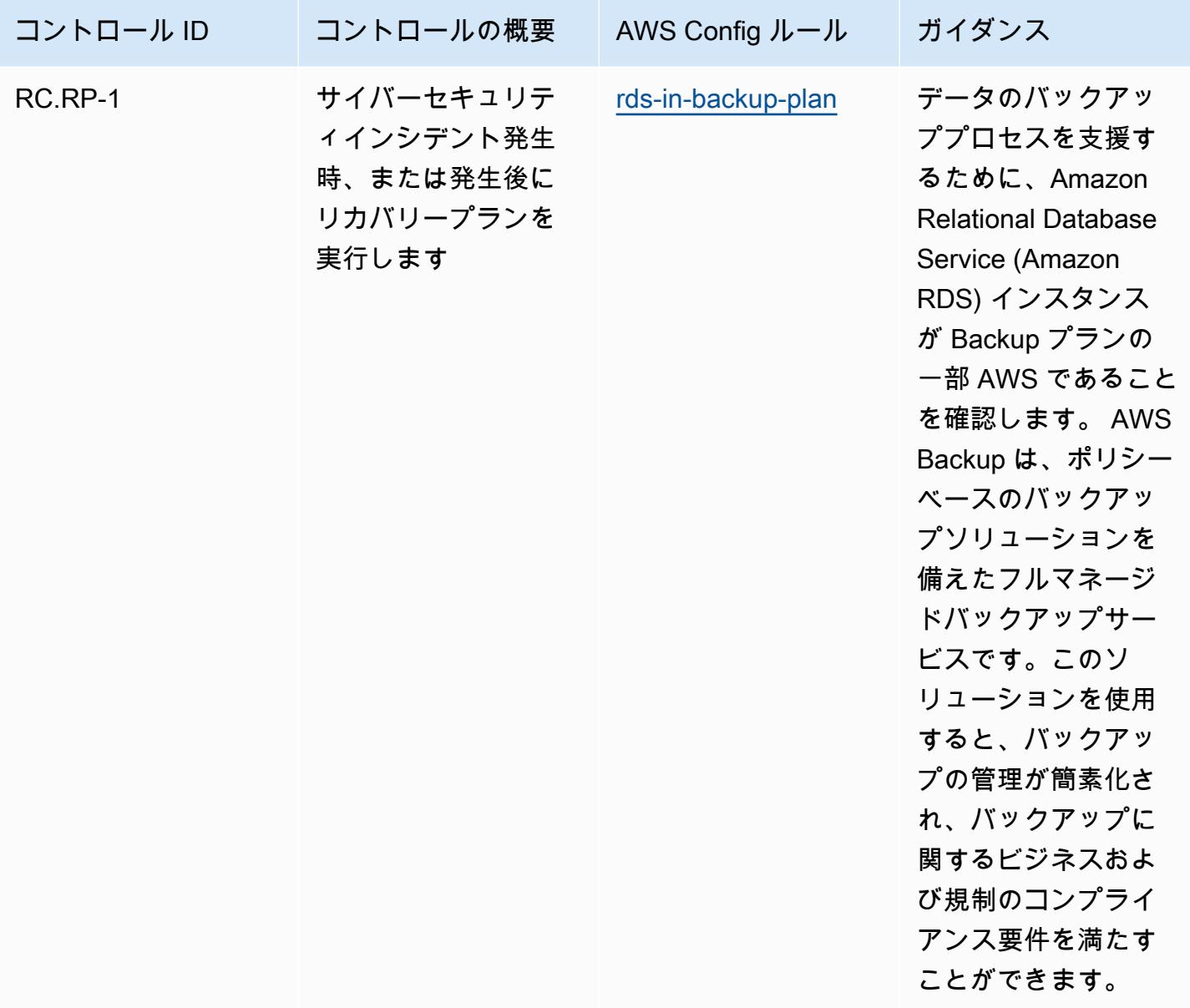

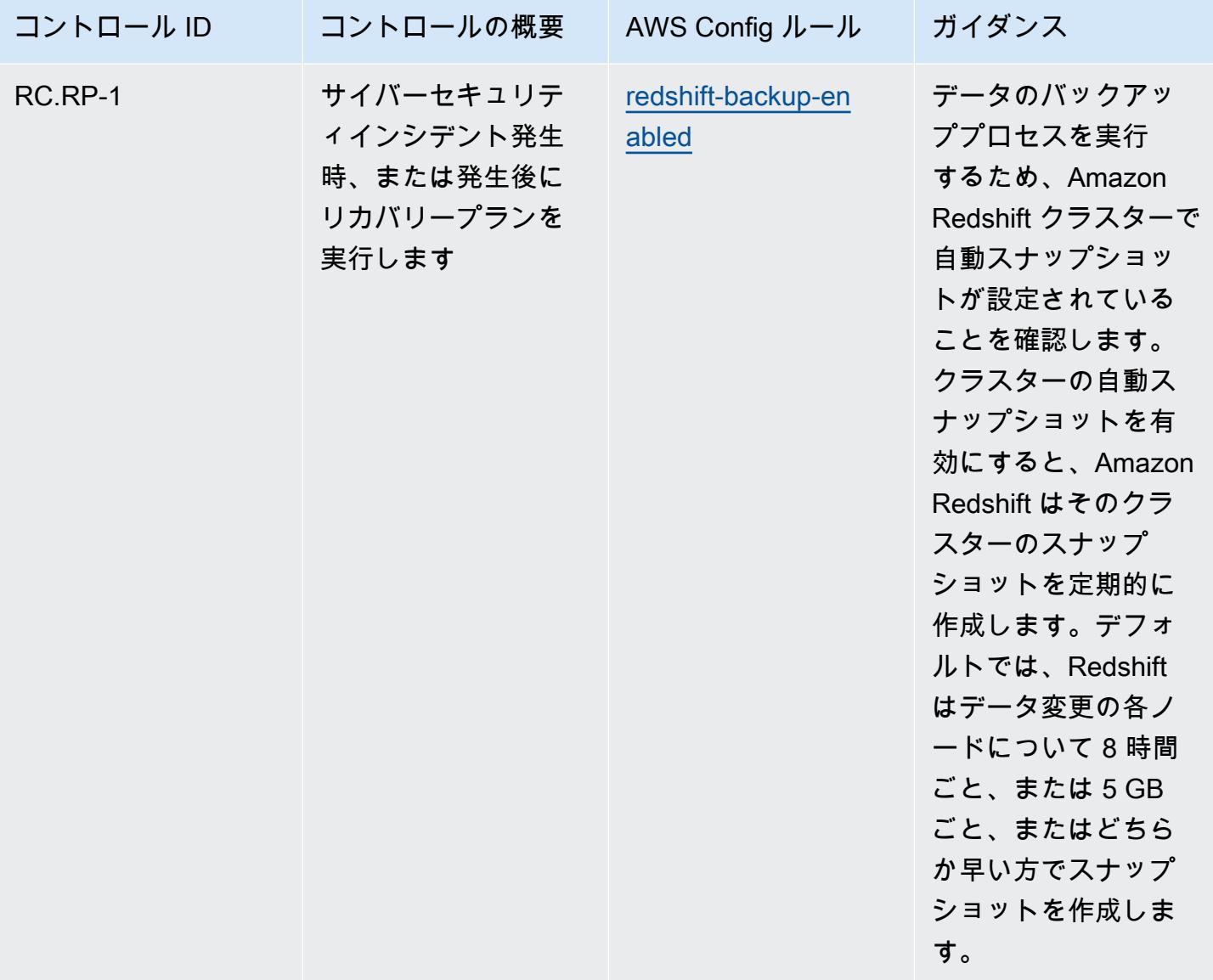

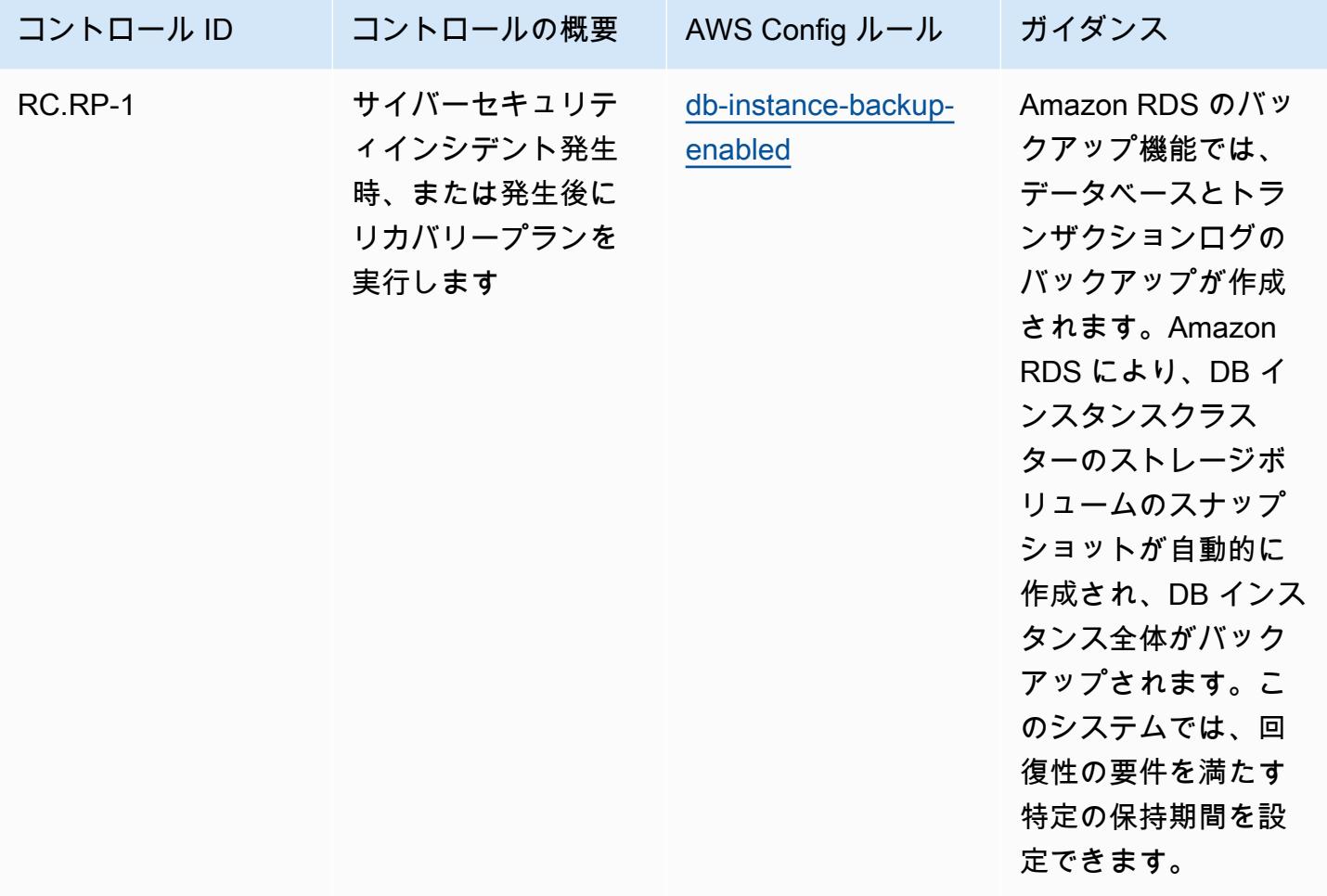

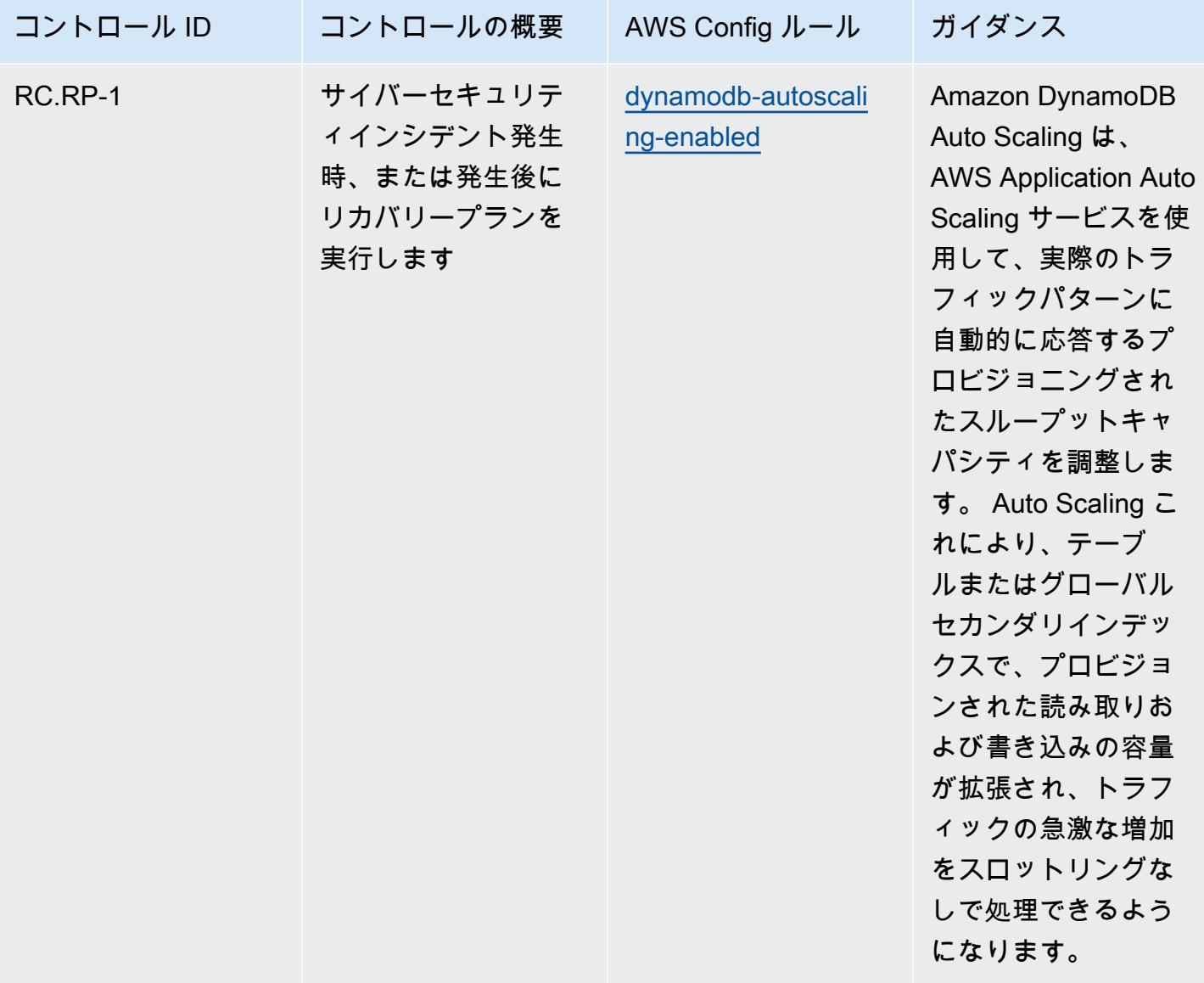

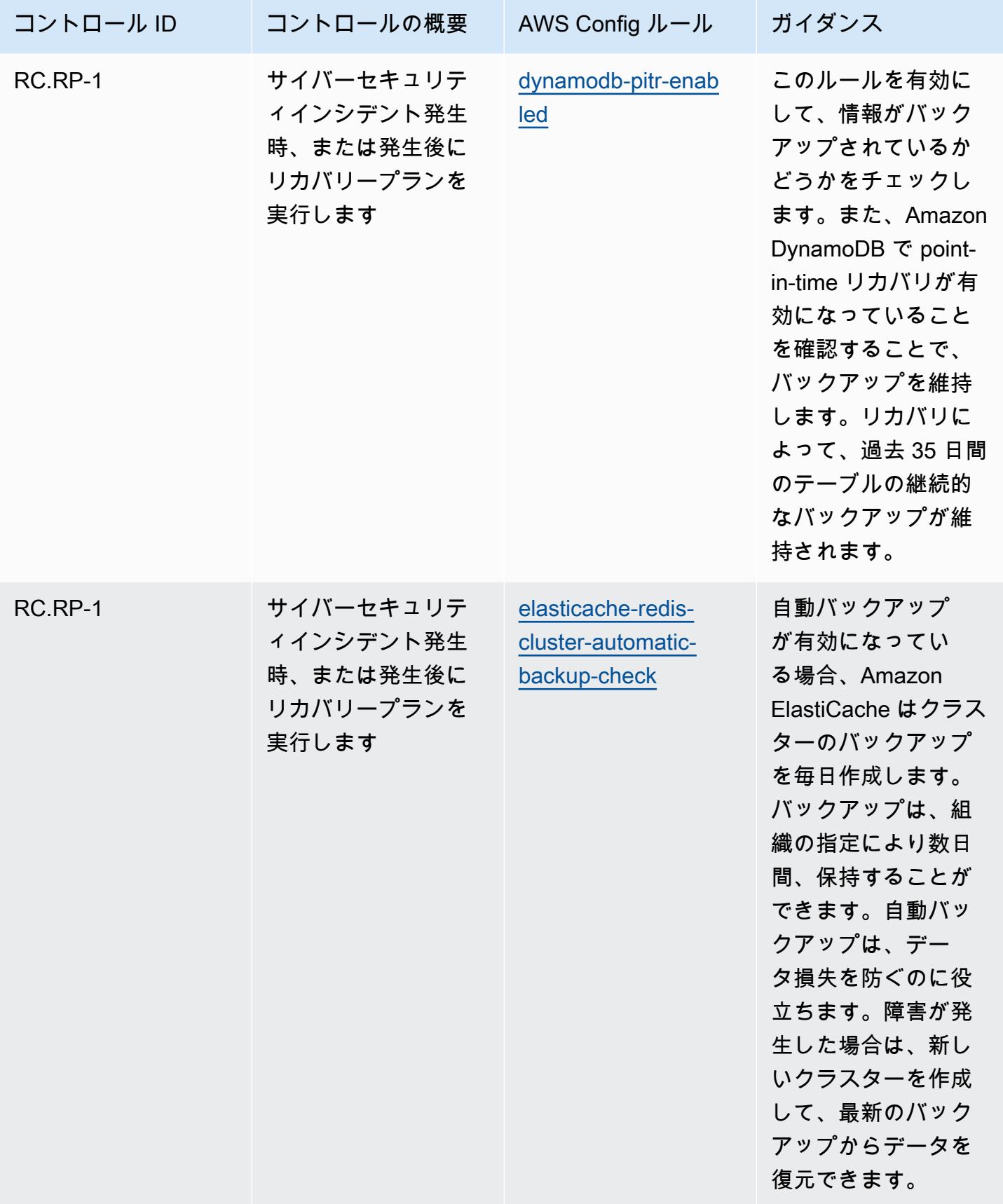

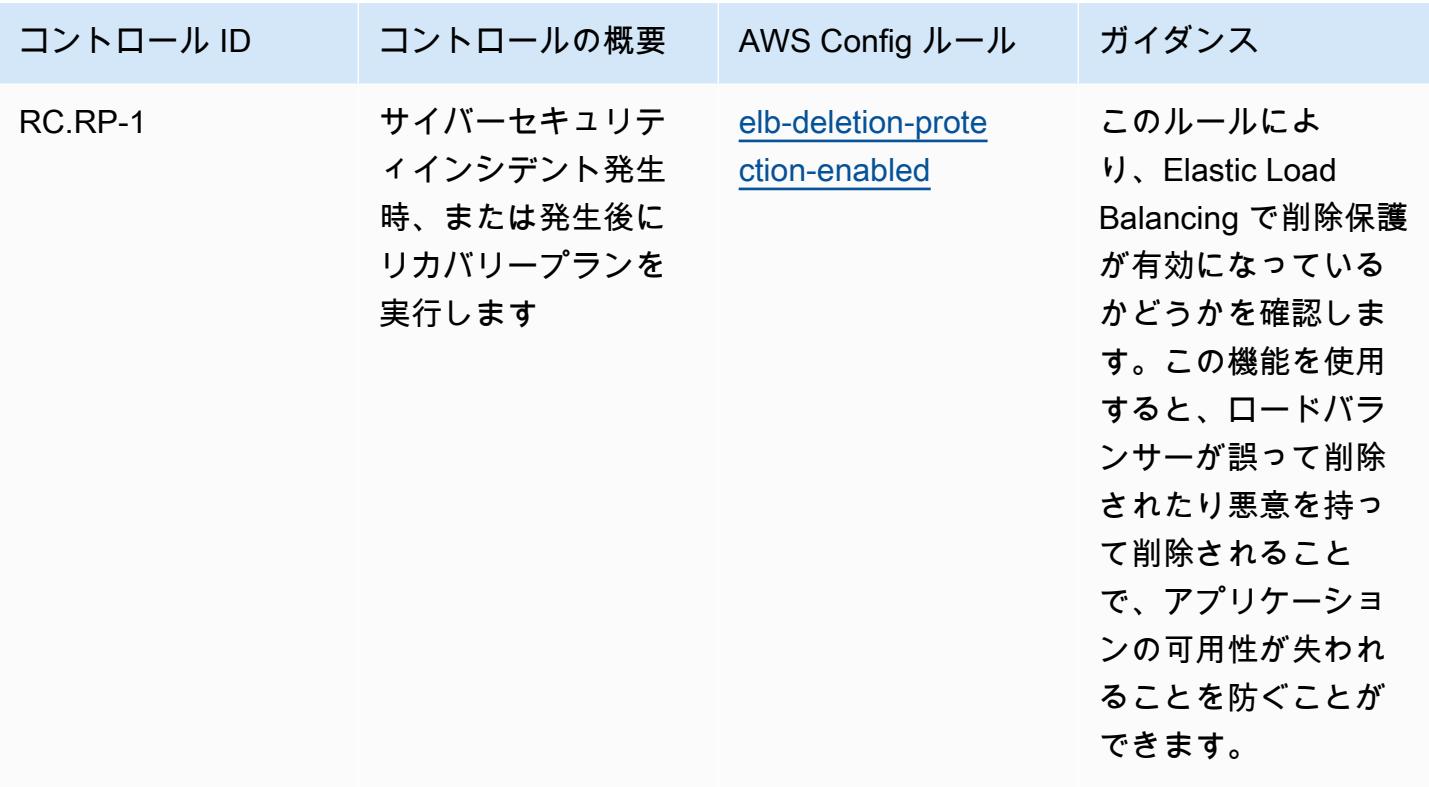

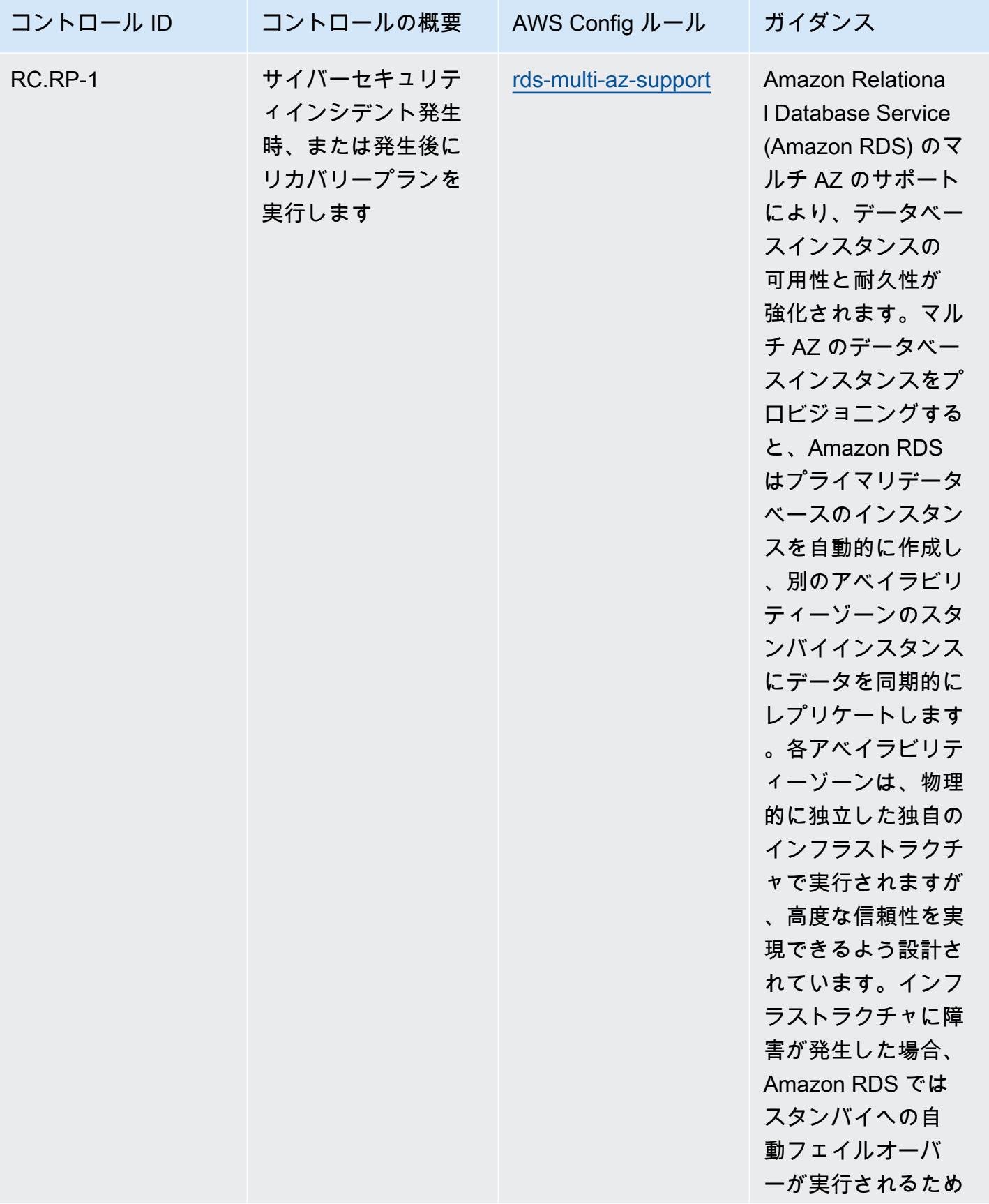

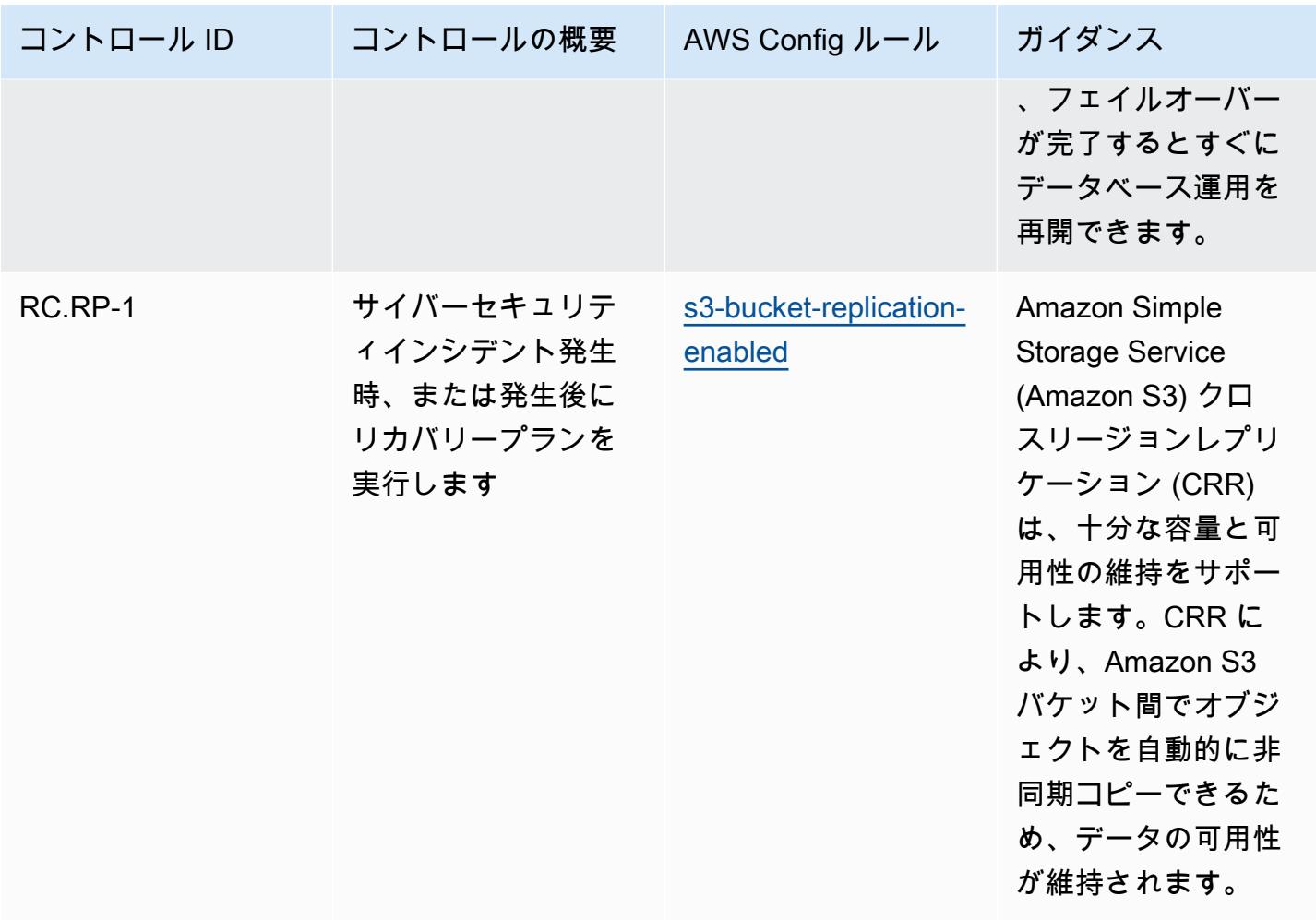

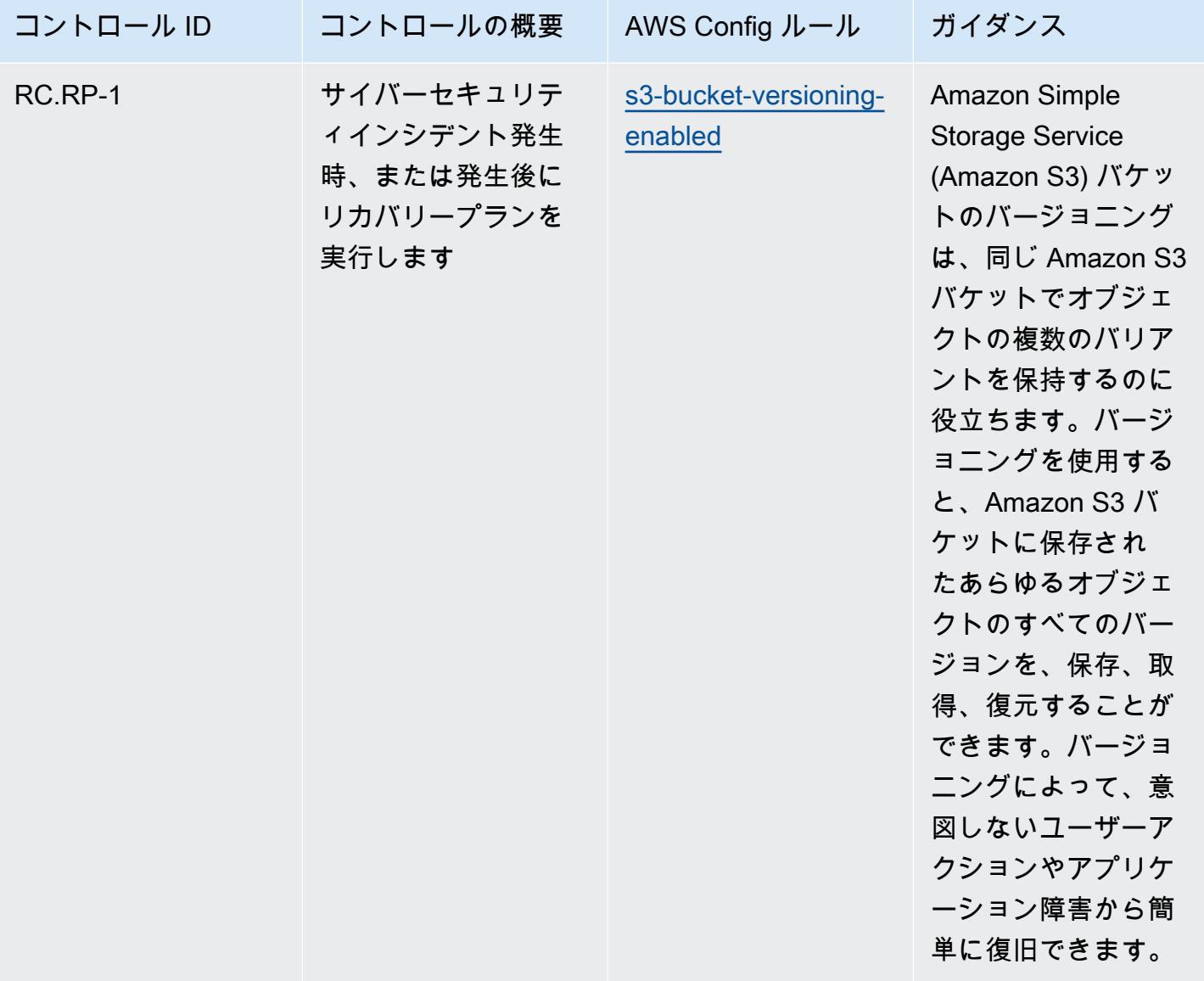

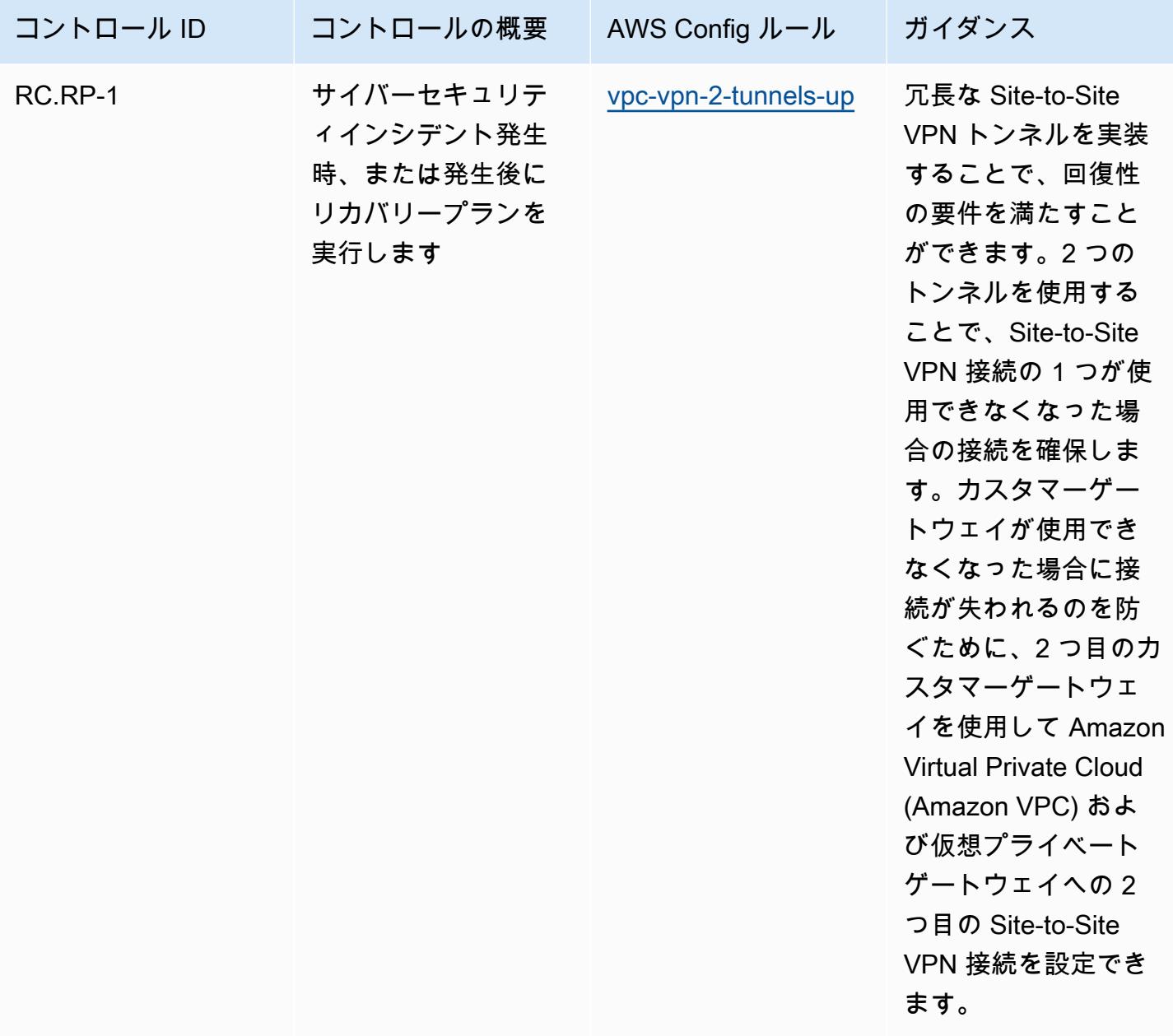

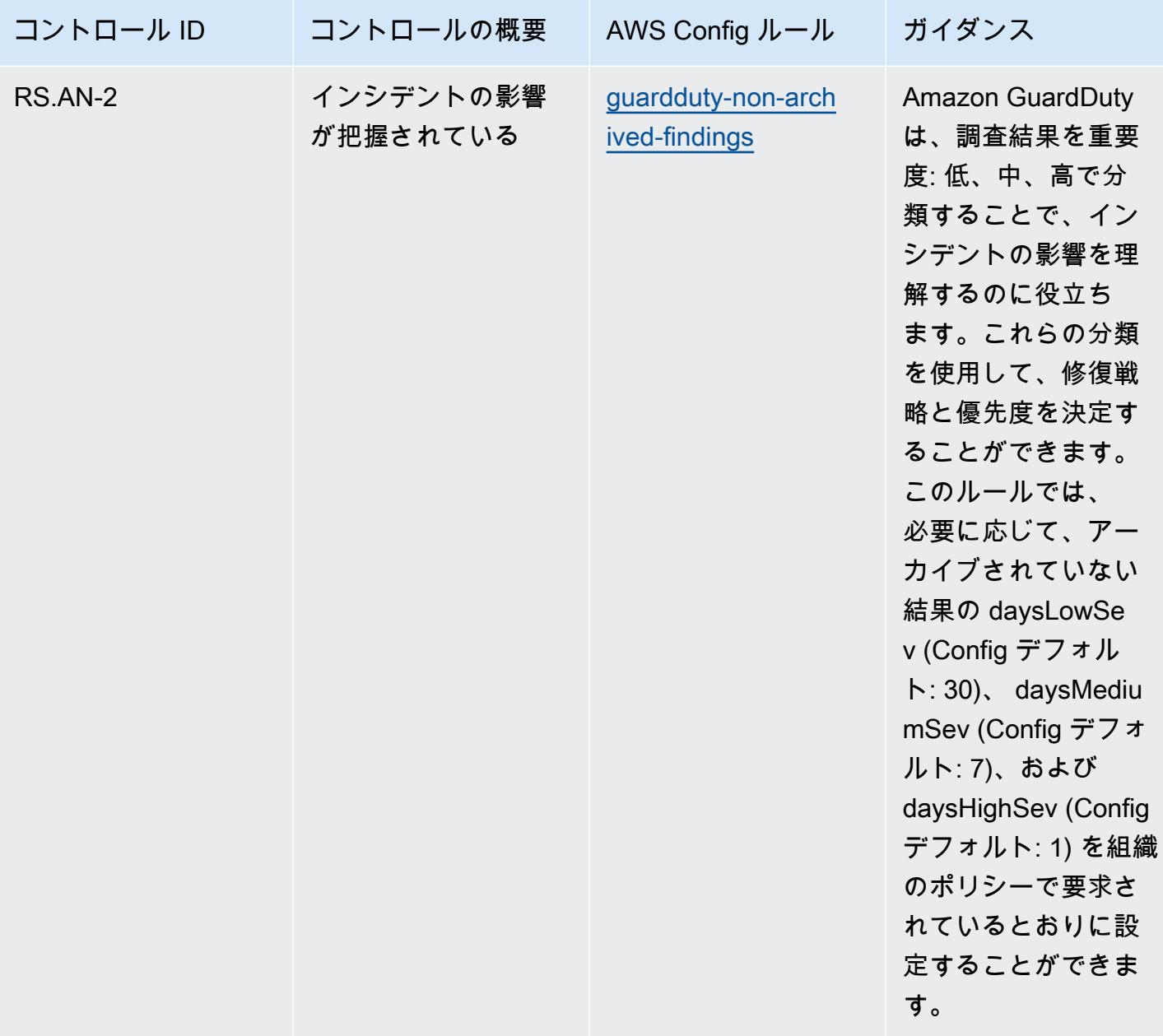

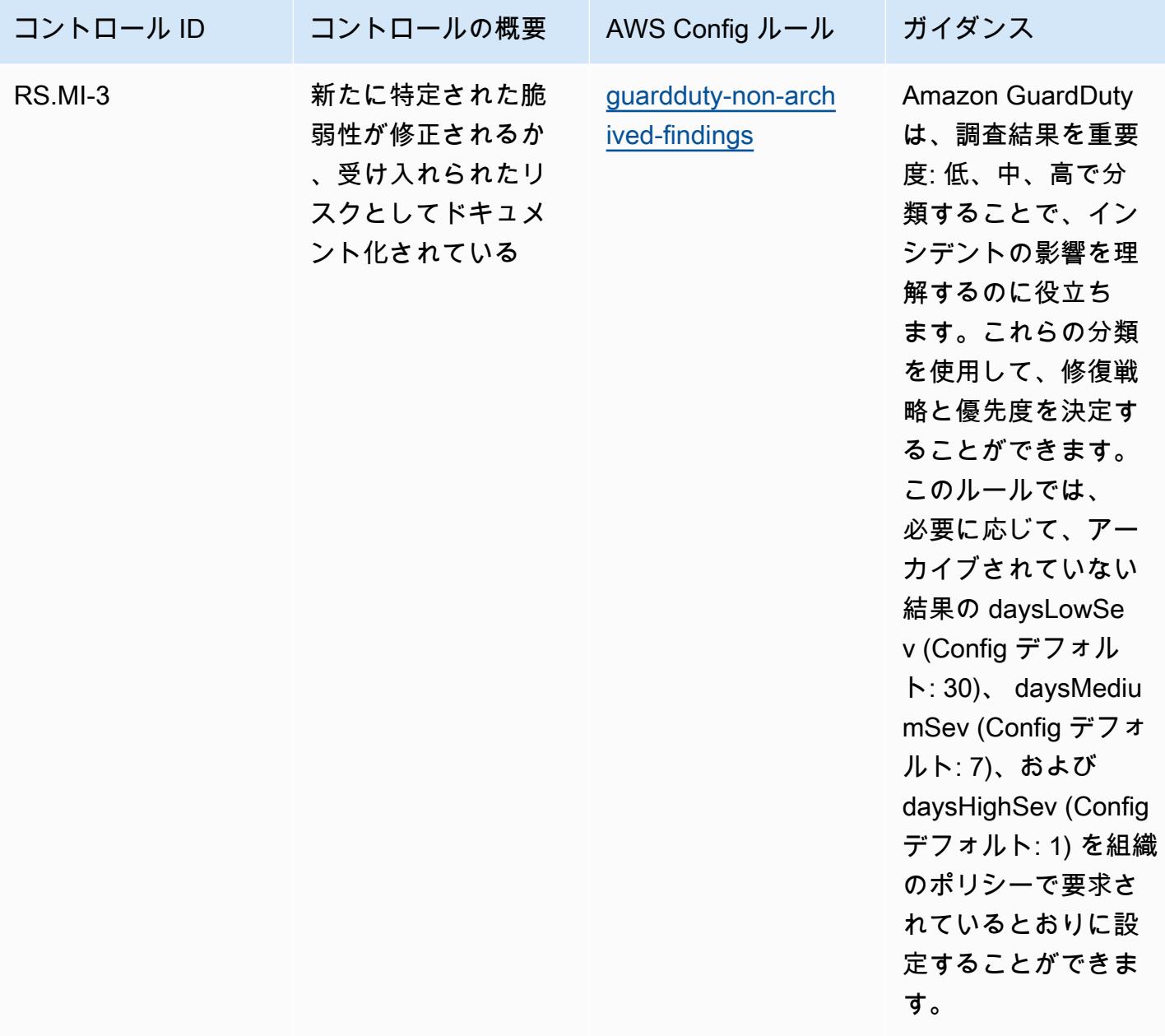

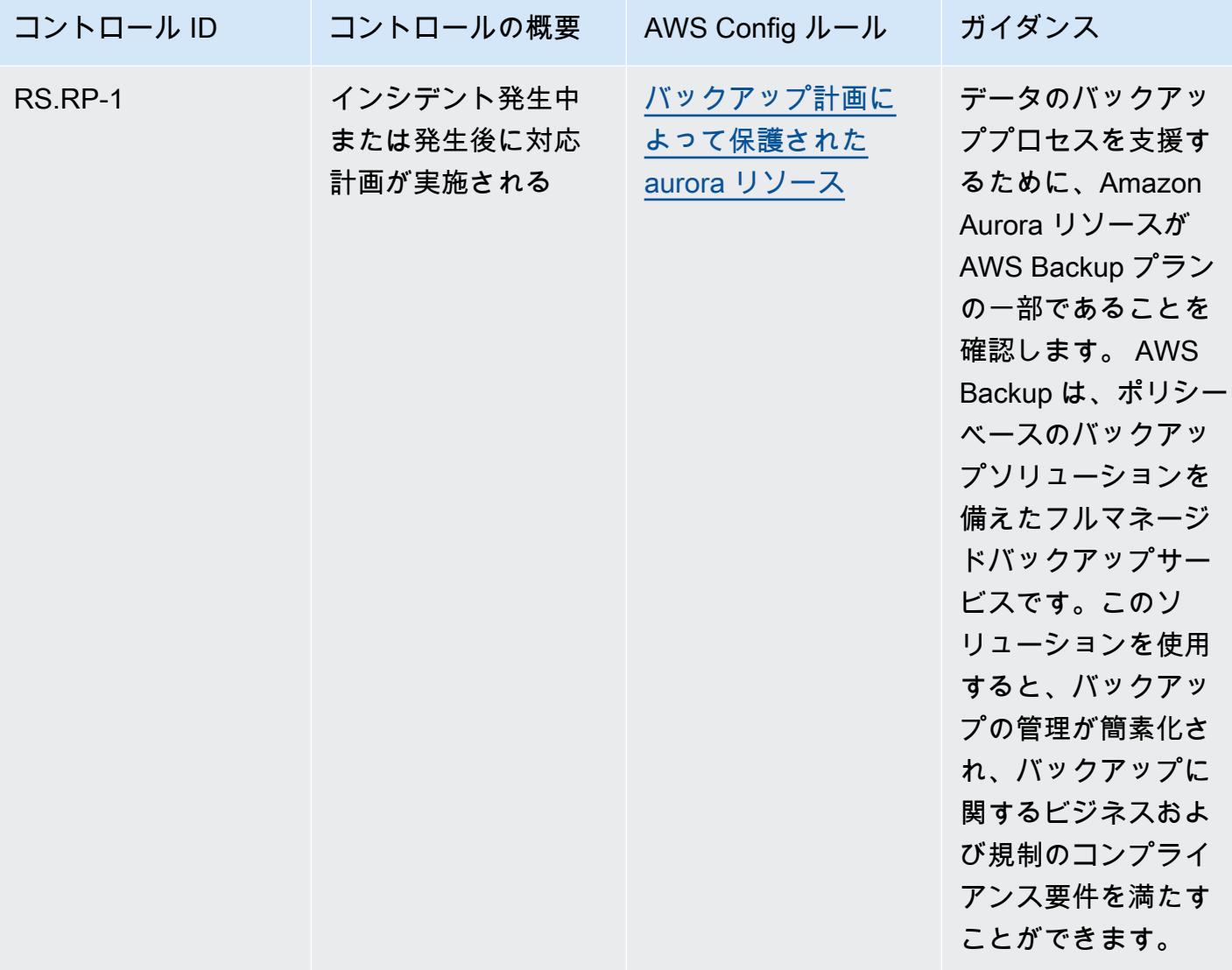

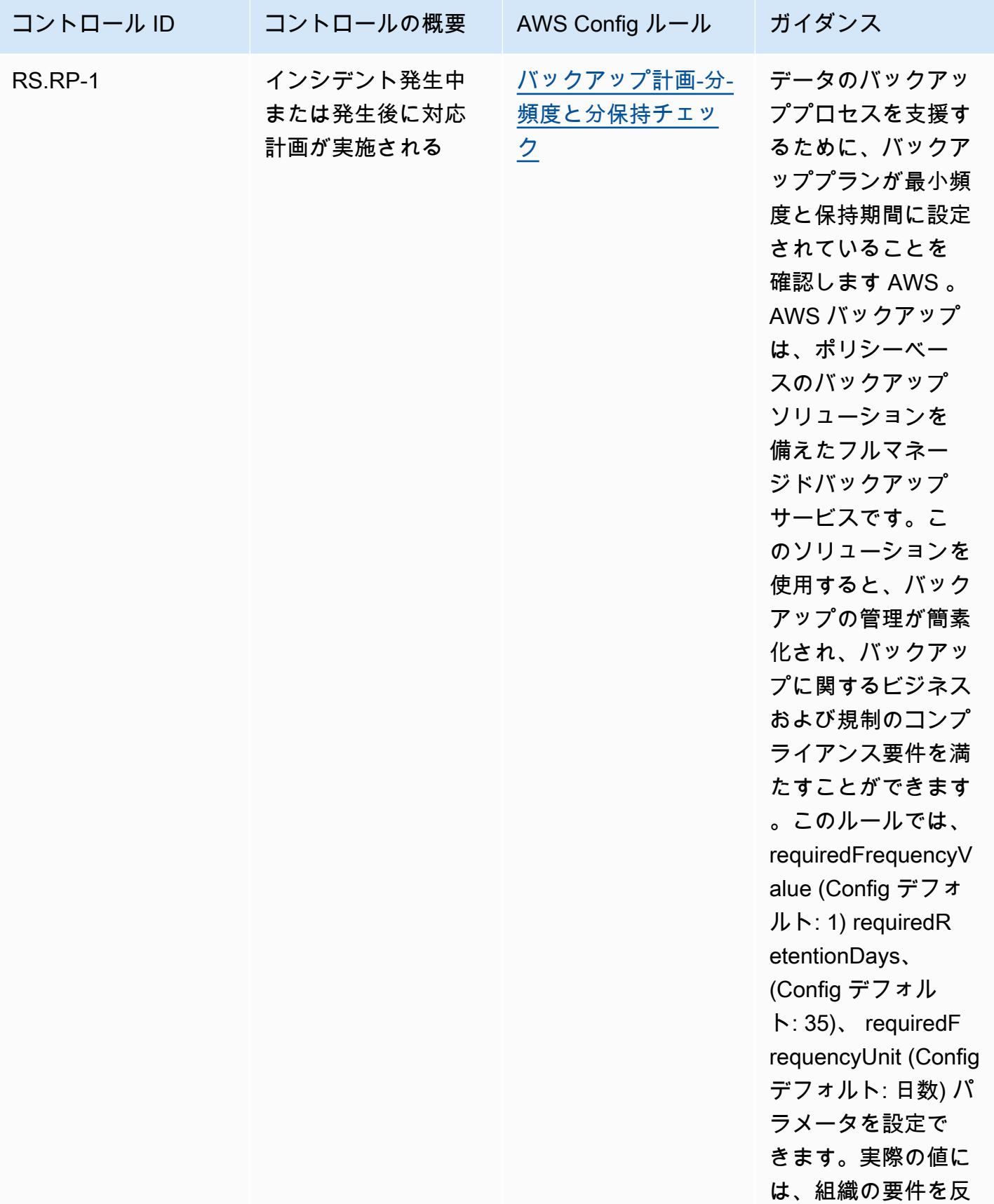

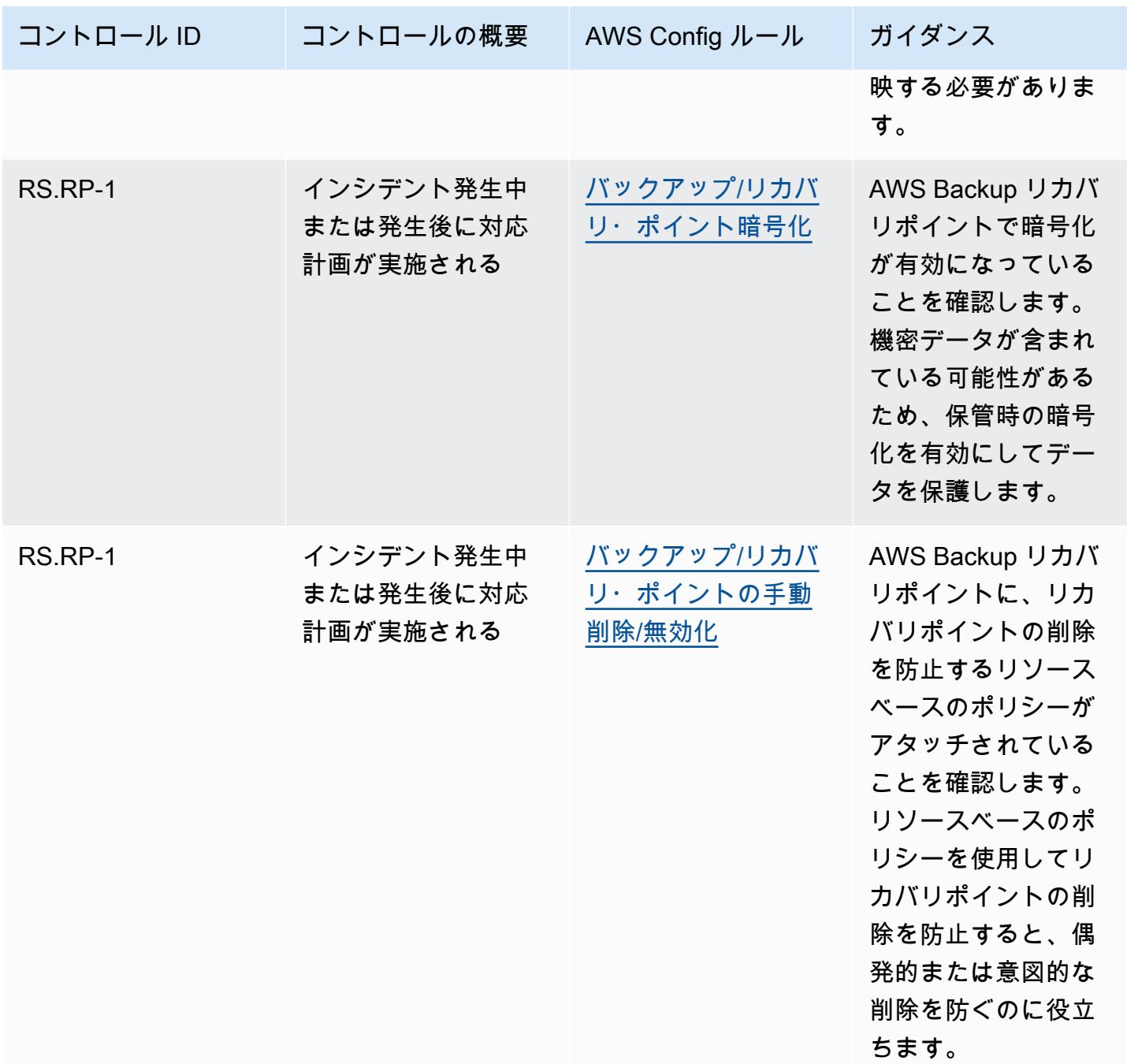

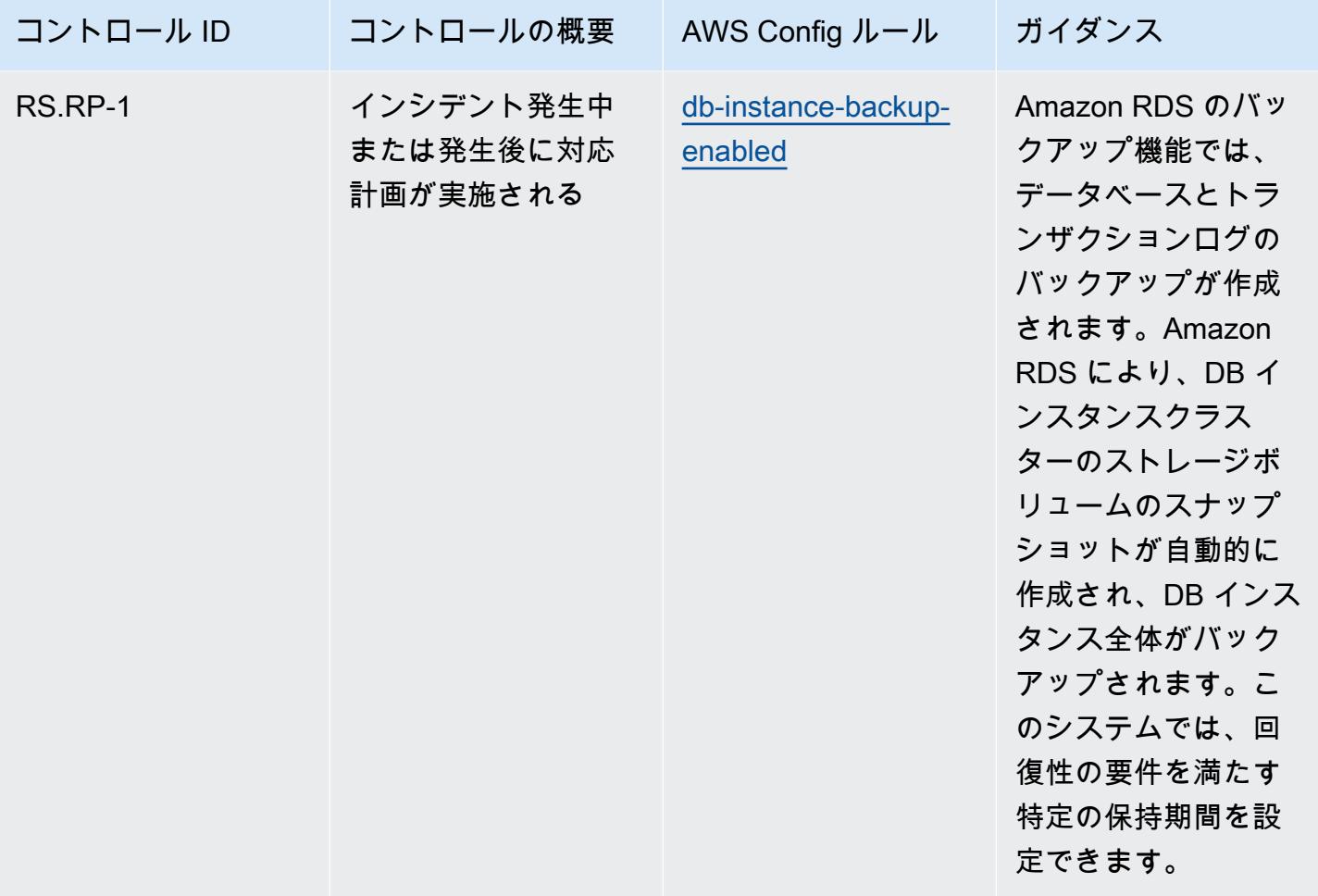

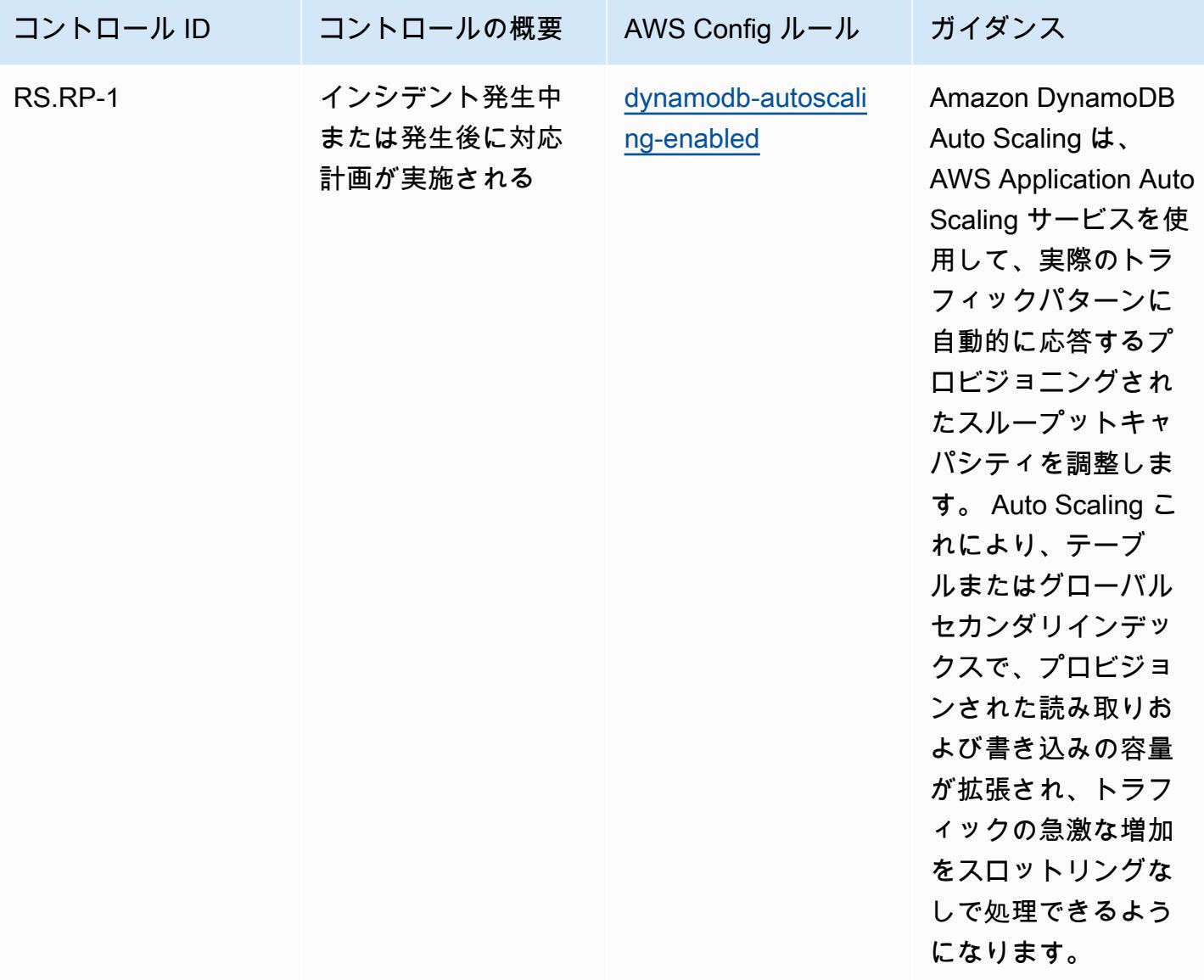

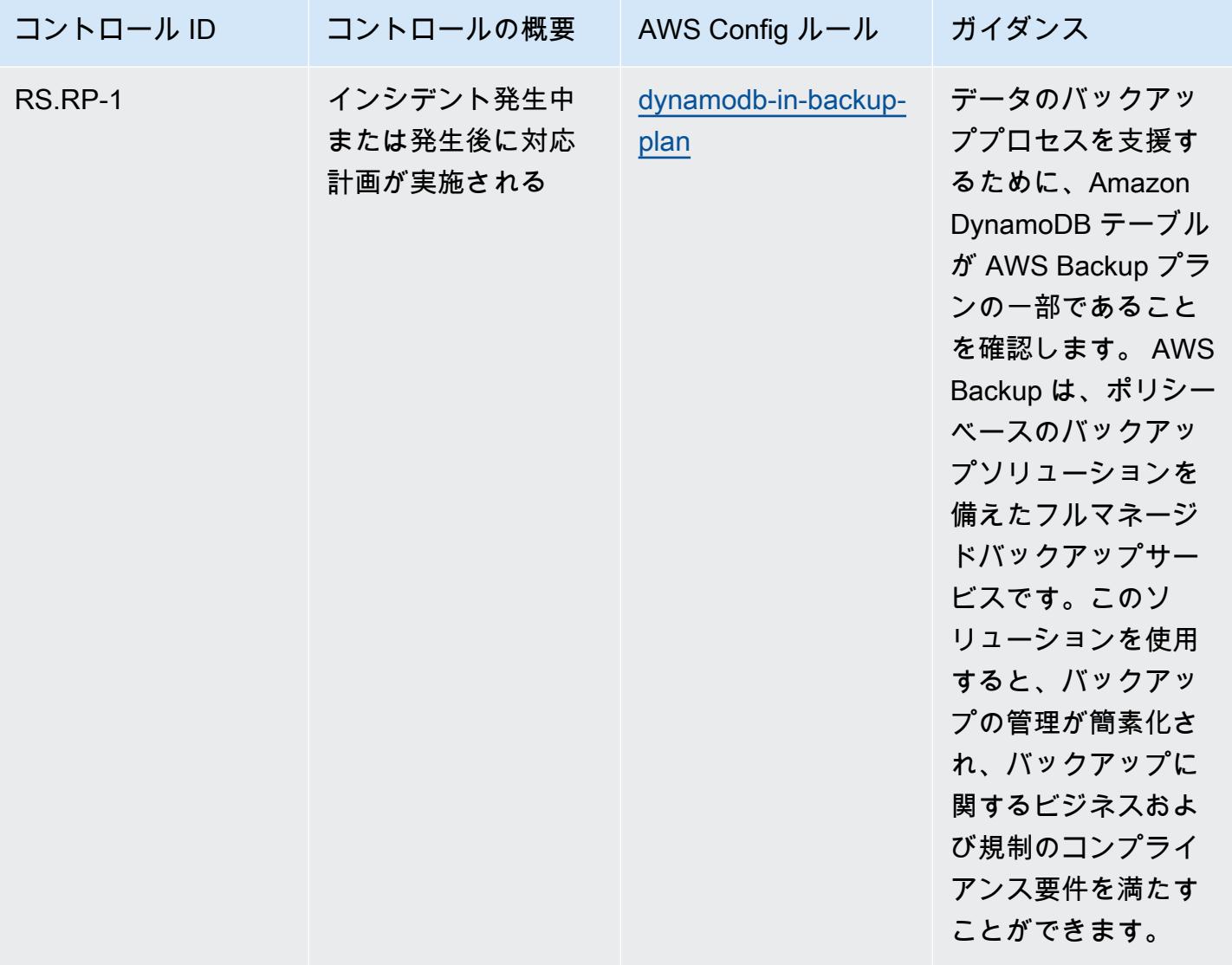

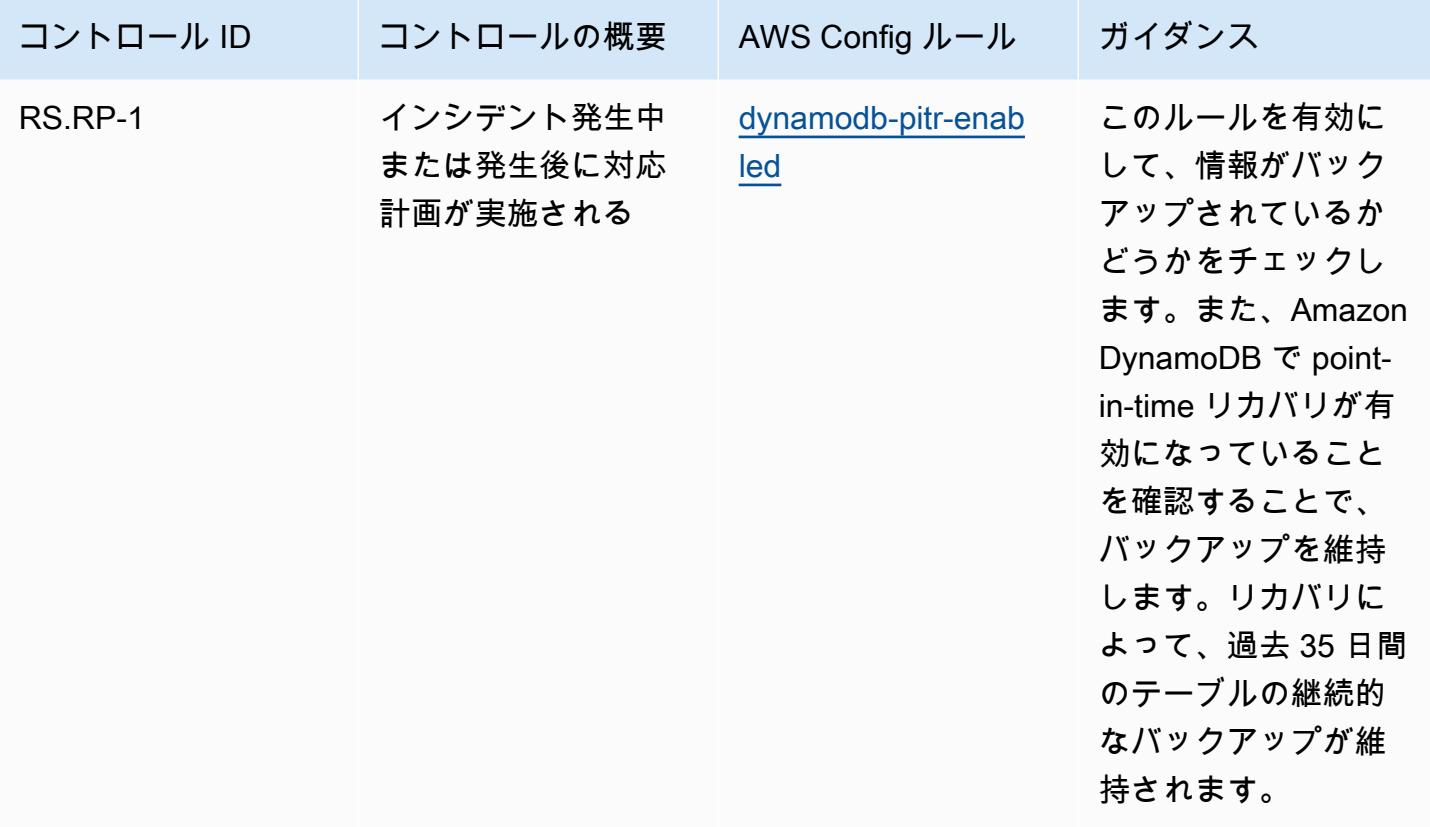

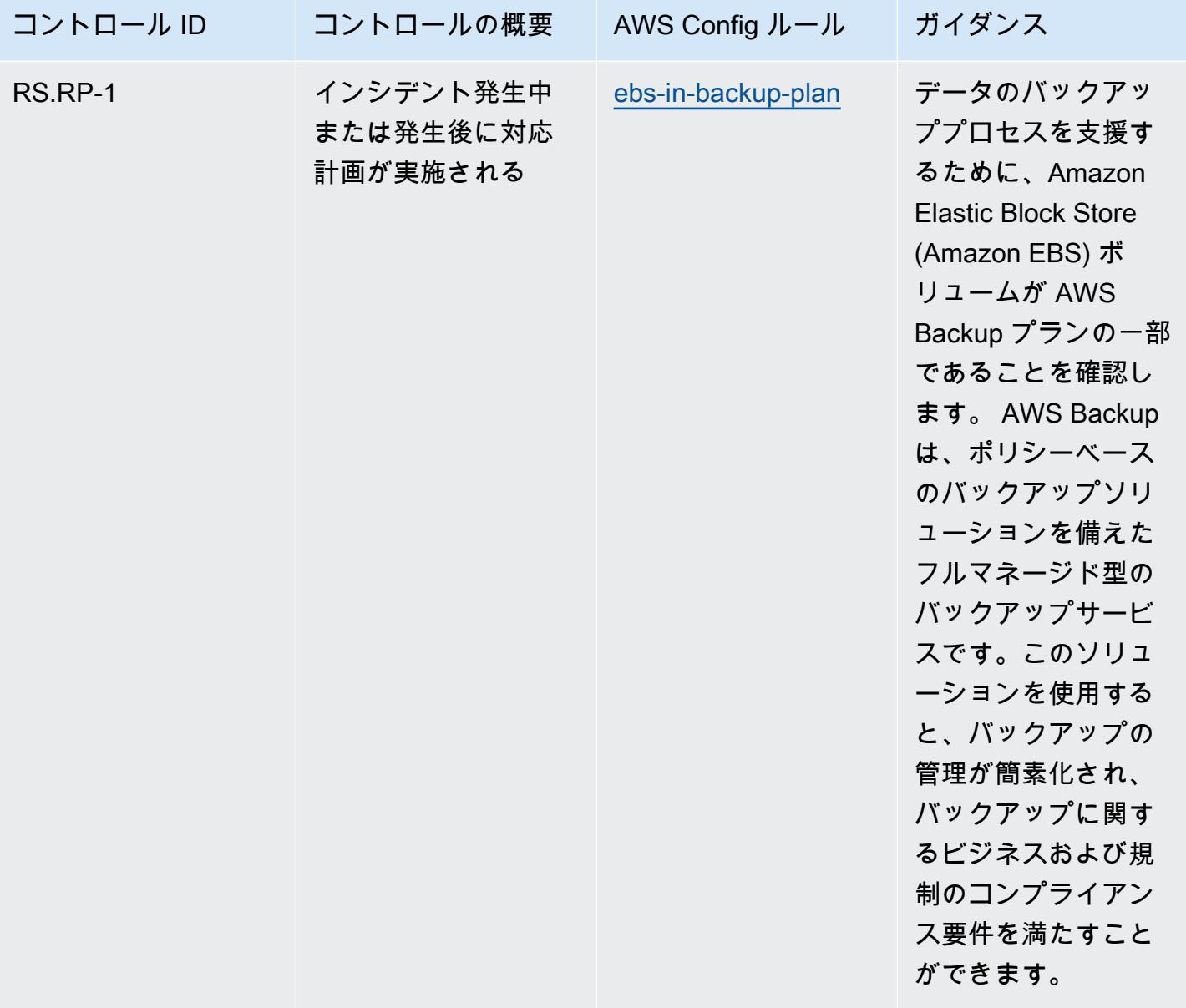

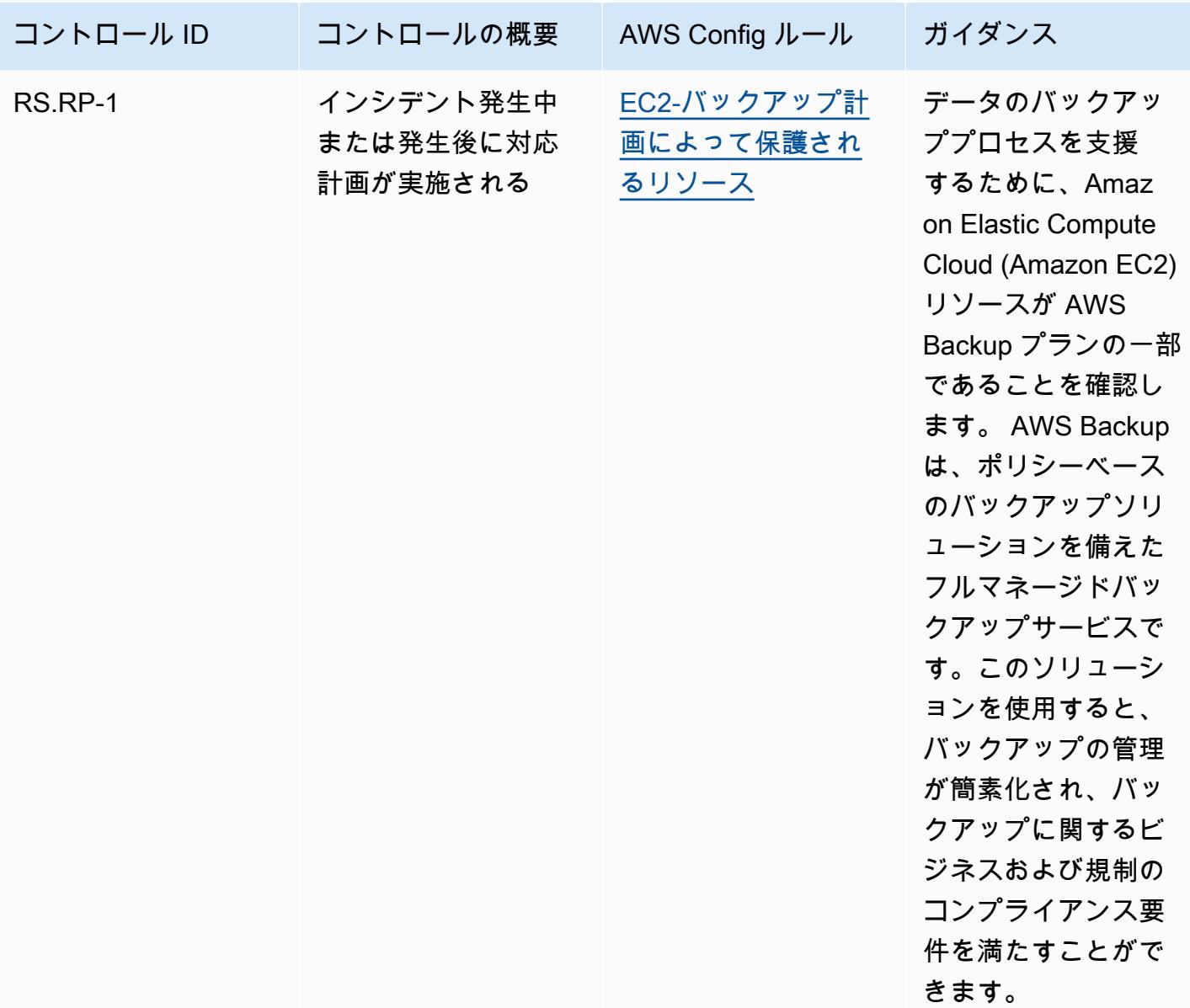

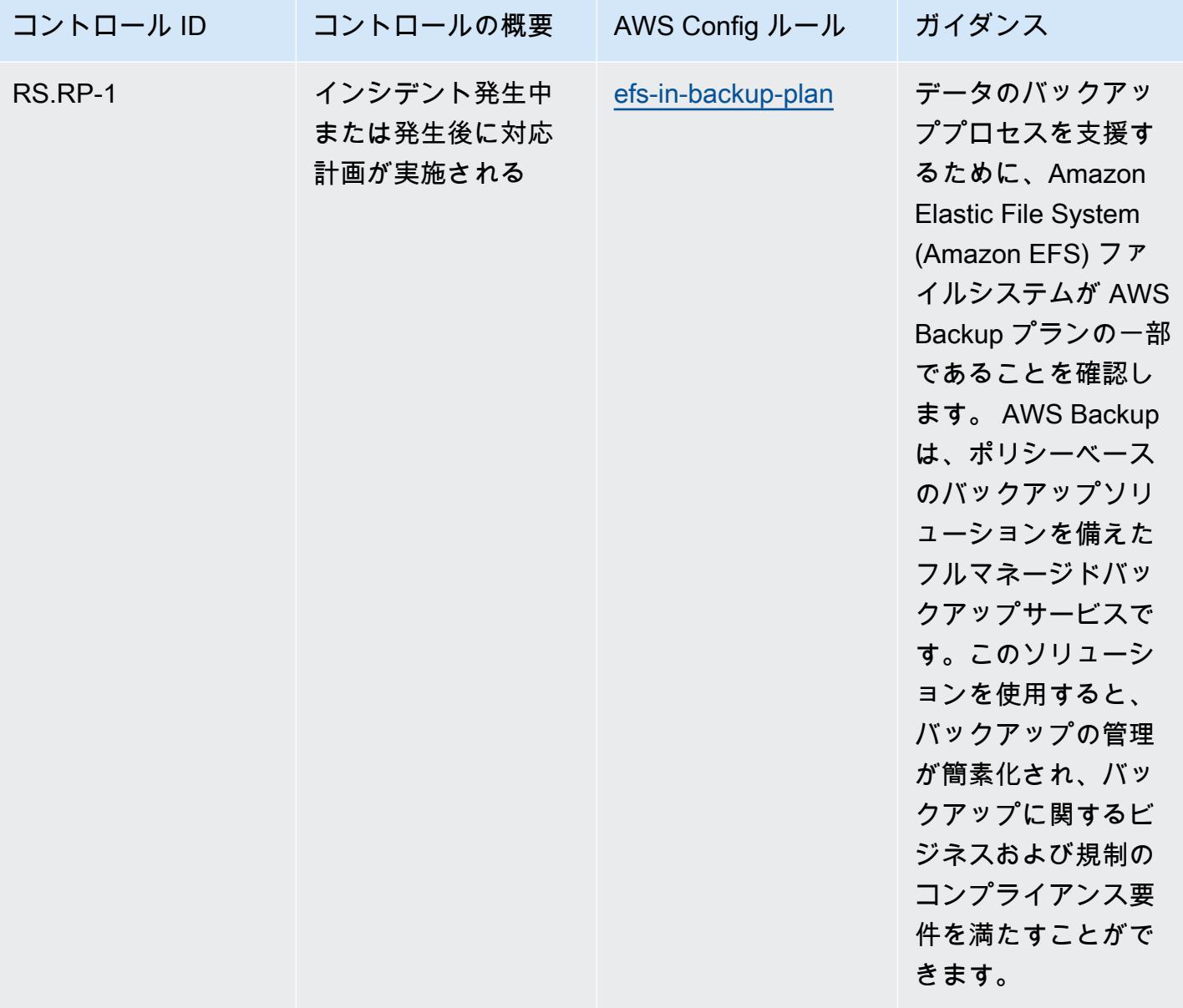

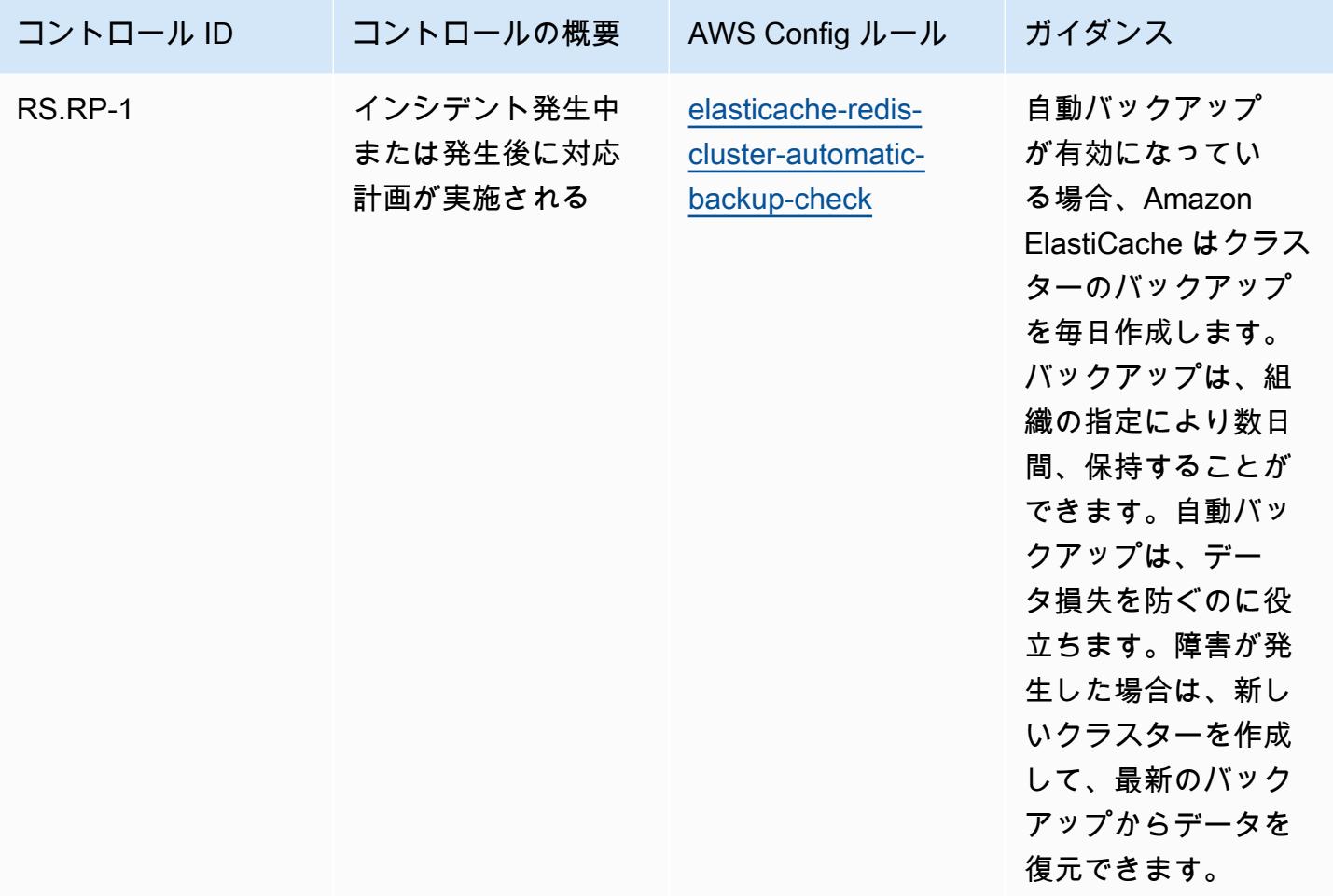

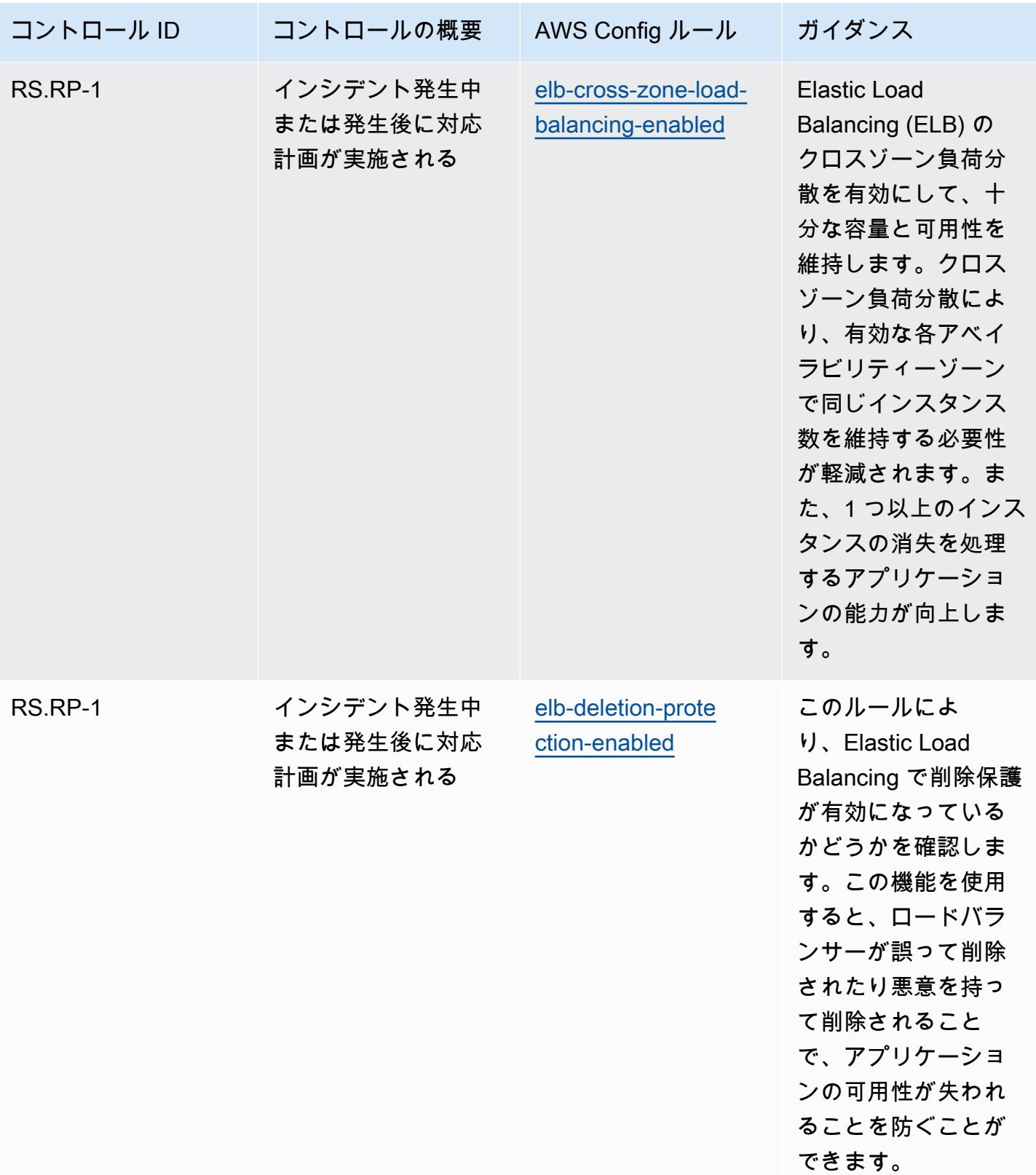

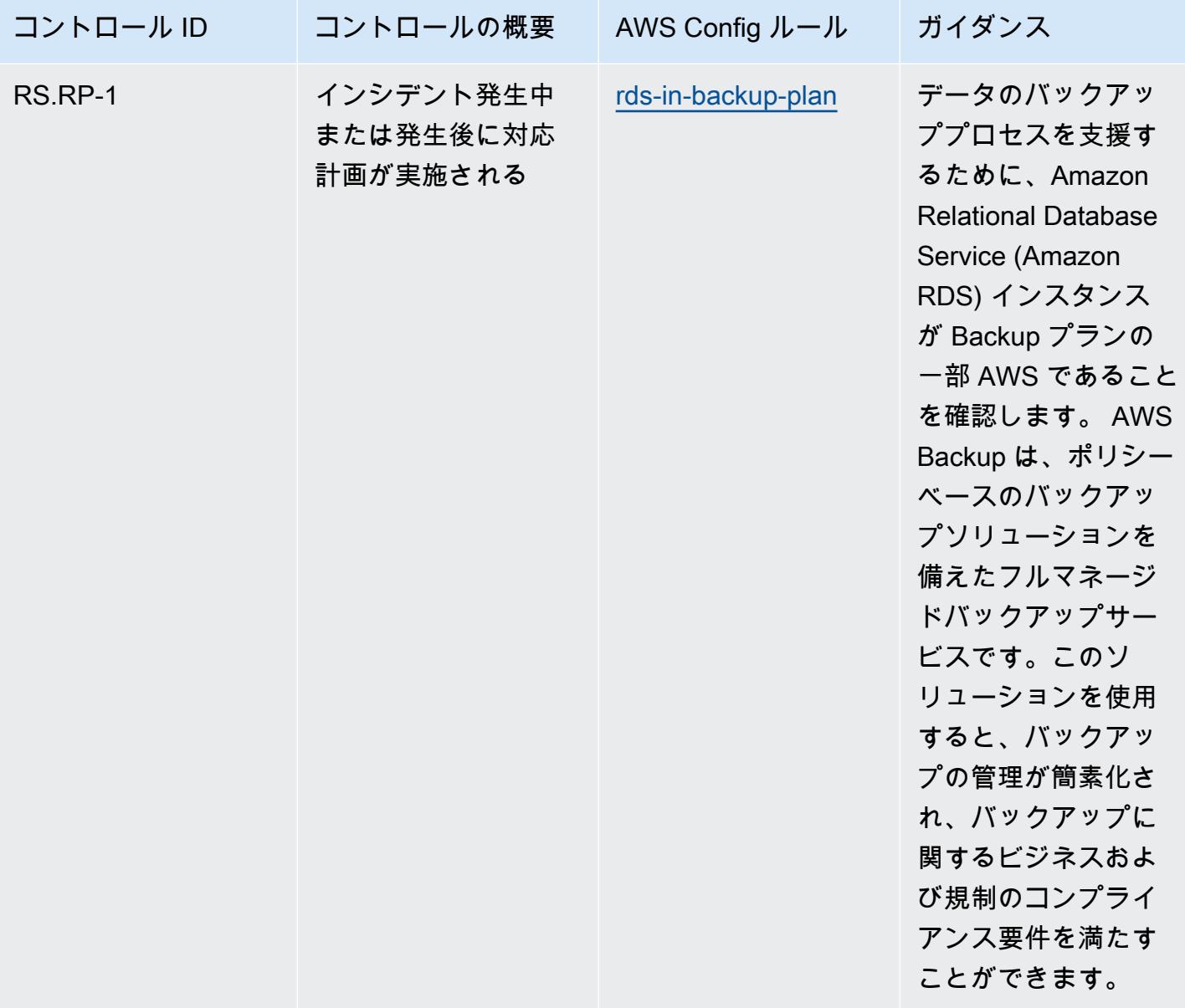

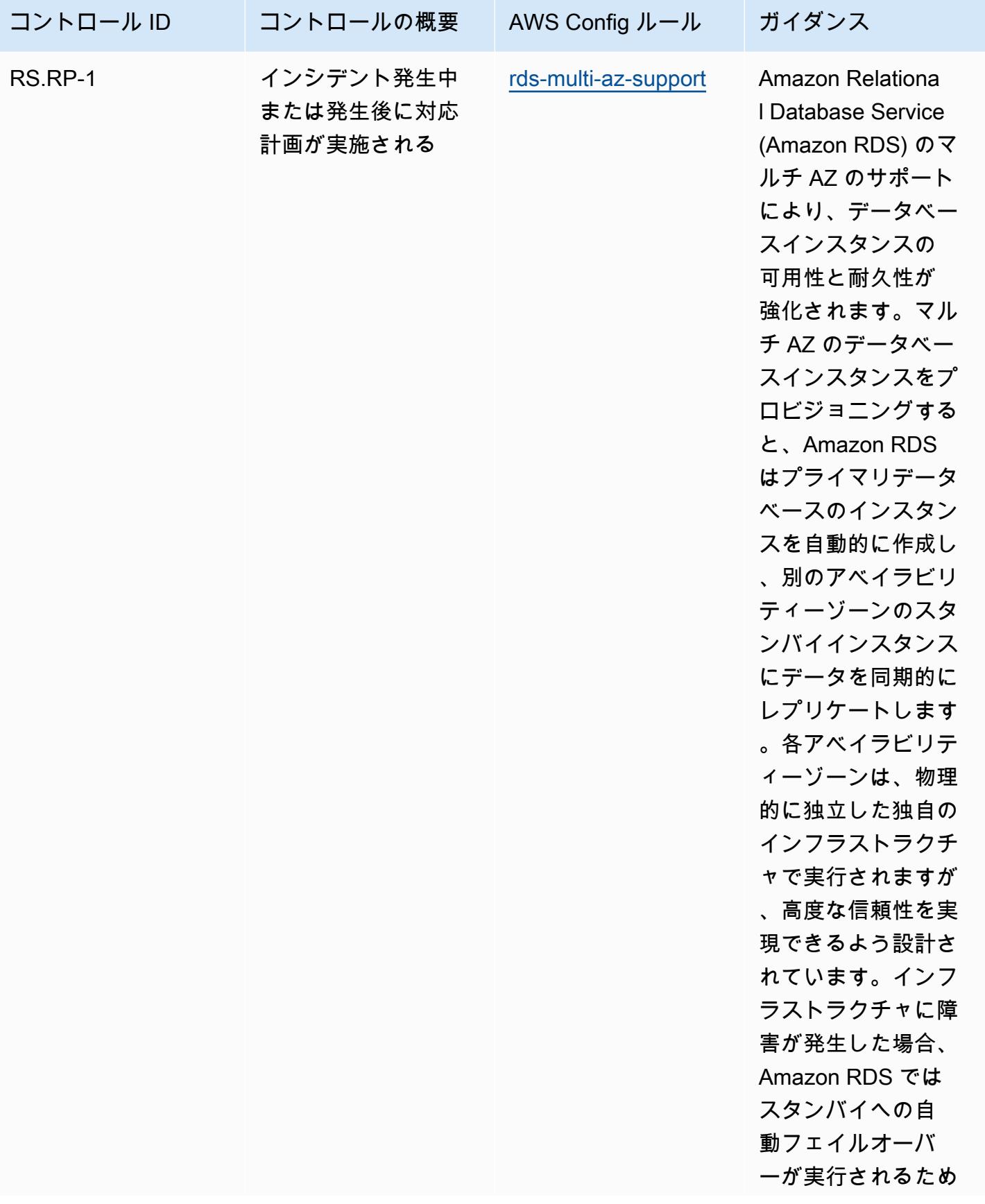

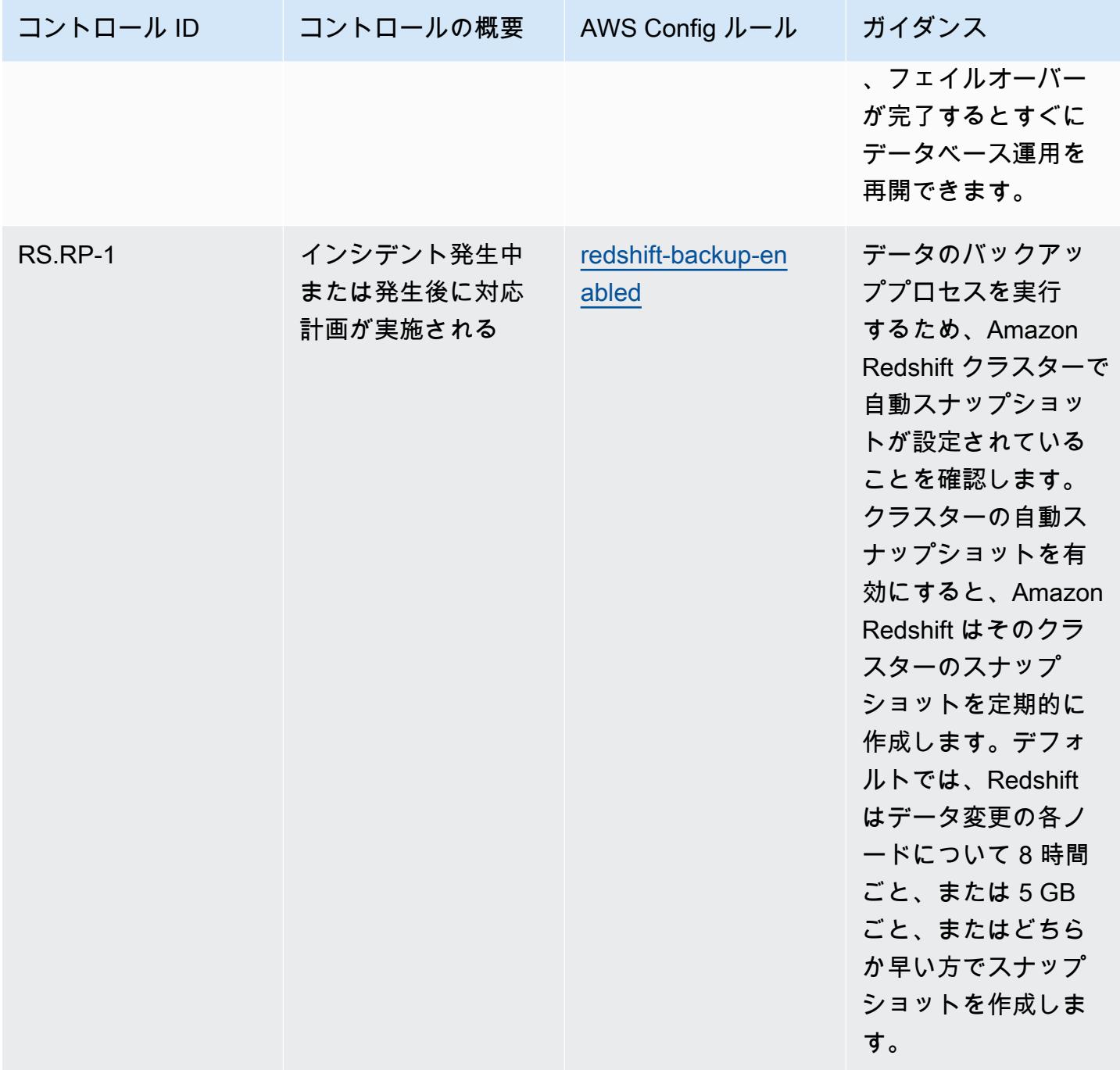
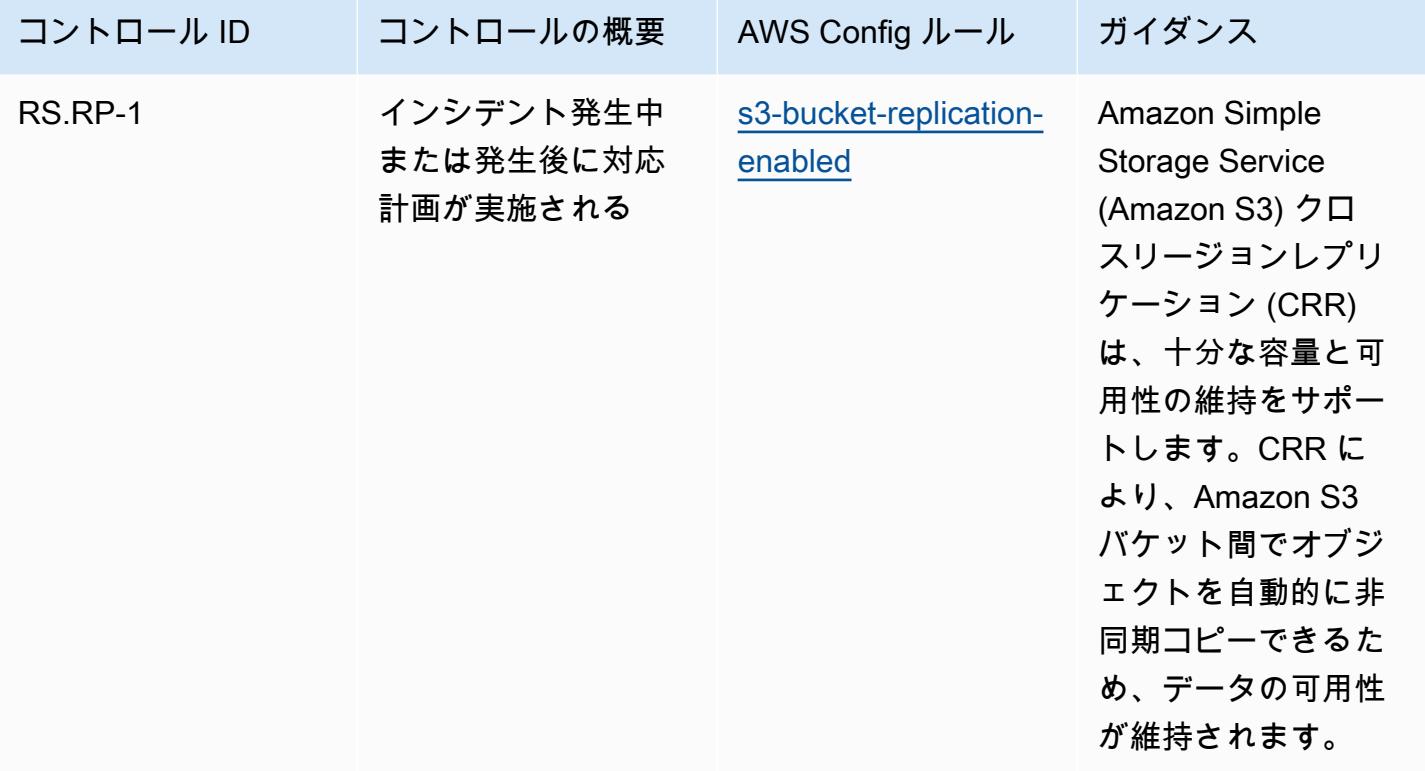

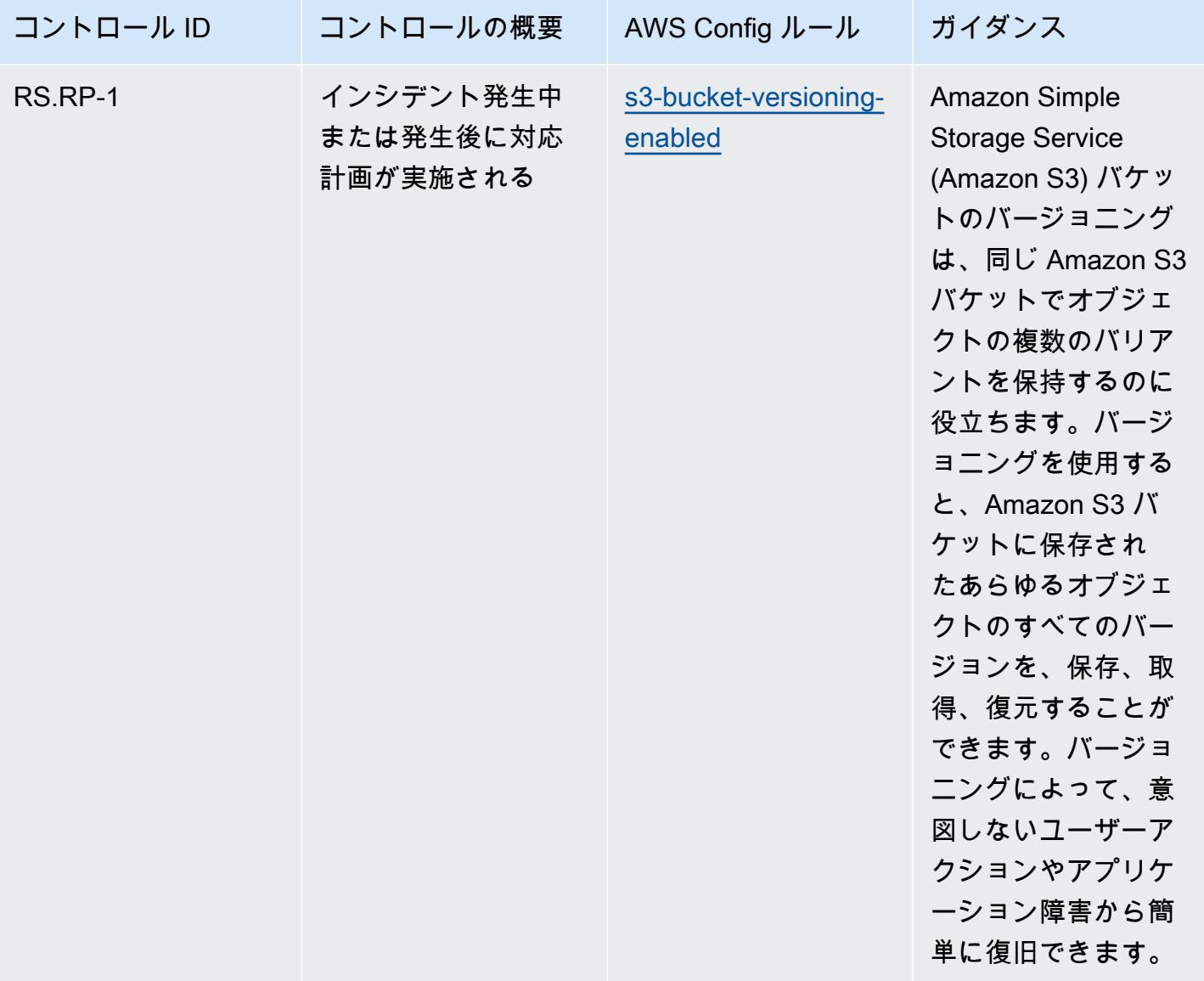

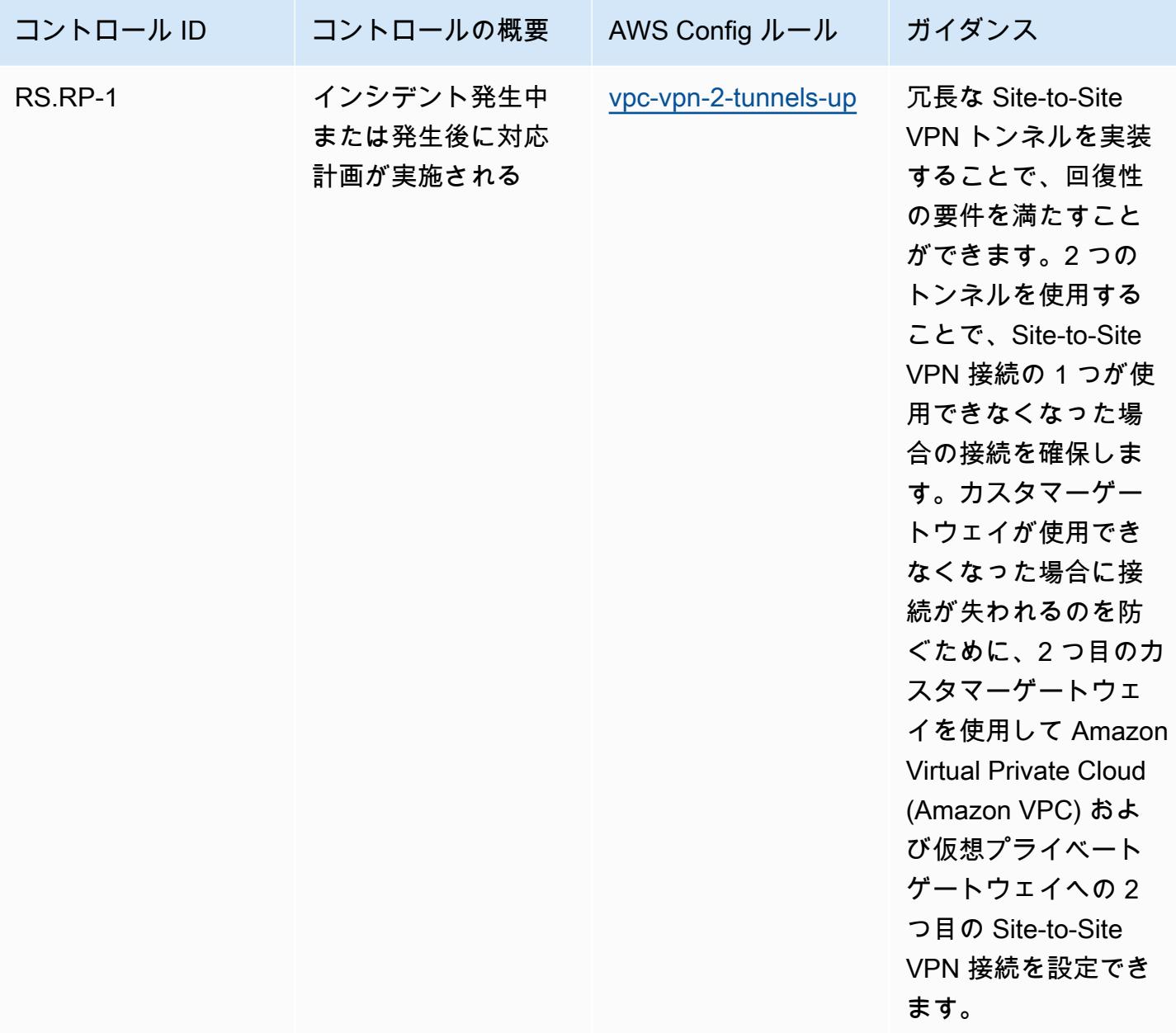

## テンプレート

テンプレートは、 : NIST CSF の GitHub運用のベストプラクティス で入手できます。 [https://](https://github.com/awslabs/aws-config-rules/blob/master/aws-config-conformance-packs/Operational-Best-Practices-for-NIST-CSF.yaml) [github.com/awslabs/aws-config-rules/blob/master/aws-config-conformance-packs/Operational-Best-](https://github.com/awslabs/aws-config-rules/blob/master/aws-config-conformance-packs/Operational-Best-Practices-for-NIST-CSF.yaml)[Practices-for-NIST-CSF.yaml](https://github.com/awslabs/aws-config-rules/blob/master/aws-config-conformance-packs/Operational-Best-Practices-for-NIST-CSF.yaml)

## NIST プライバシーフレームワーク v1.0 オペレーションのベストプラク ティス

コンフォーマンスパックは、 マネージドルールまたはカスタム AWS Config ルールと AWS Config 修復アクションを使用して、セキュリティ、運用、またはコスト最適化のガバナンスチェックを作成 できるように設計された汎用コンプライアンスフレームワークを提供します。サンプルテンプレート としてのコンフォーマンスパックは、特定のガバナンスまたはコンプライアンス基準を準拠するよう には設計されていません。お客様は、本サービスの利用が該当する法的要件および規制要件を満たし ているかどうかについて、お客様自身で評価する責任を負います。

以下に、NIST の「Privacy Framework」と、 AWS マネージド Config ルール間のマッピングの例を 示します。各 AWS Config ルールは特定の AWS リソースに適用され、1 つ以上の NIST プライバ シーフレームワークコントロールに関連付けられます。NIST プライバシーフレームワークコント ロールは、複数の AWS Config ルールに関連付けることができます。これらのマッピングに関する詳 細およびガイダンスについては、以下の表を参照してください。

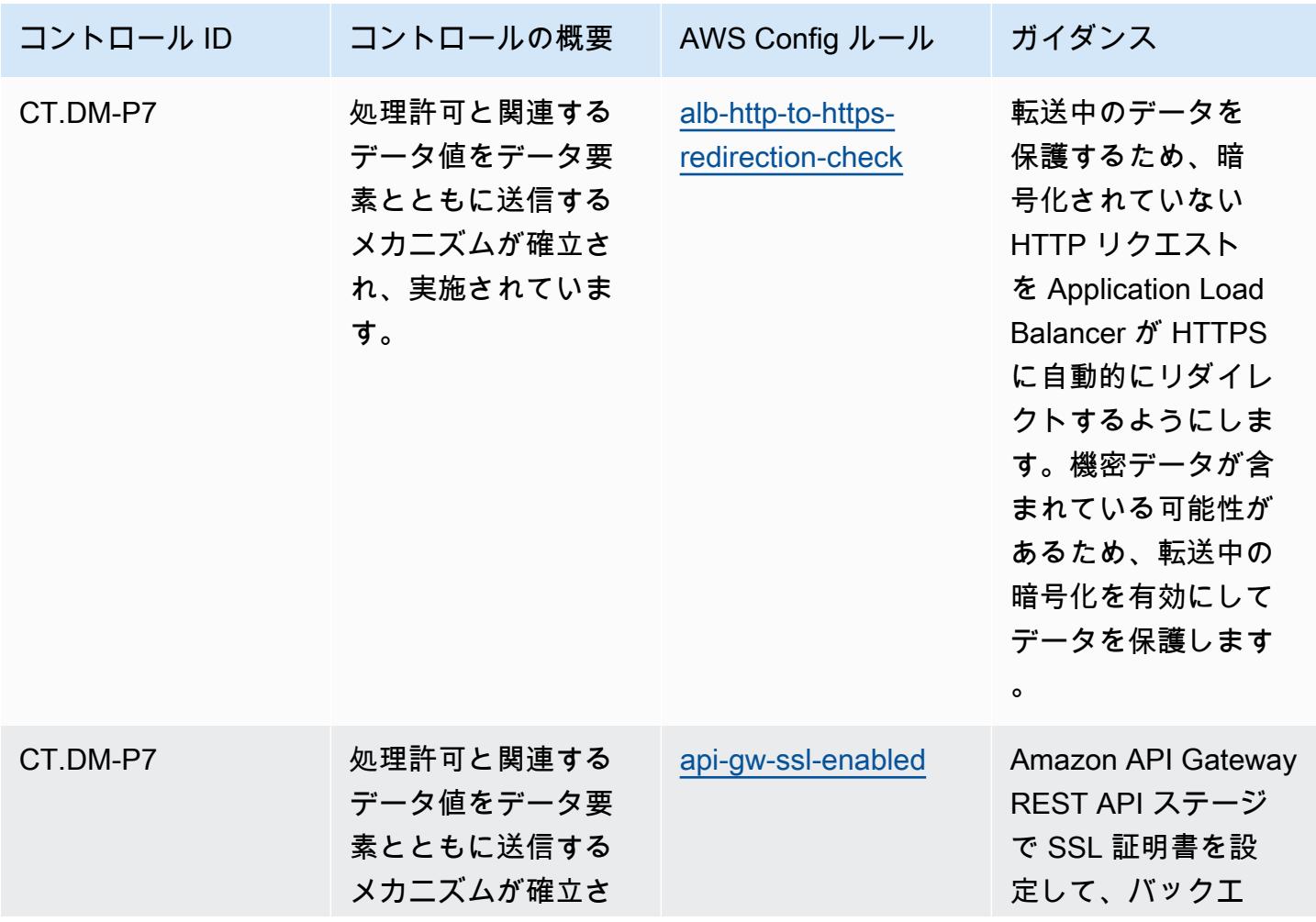

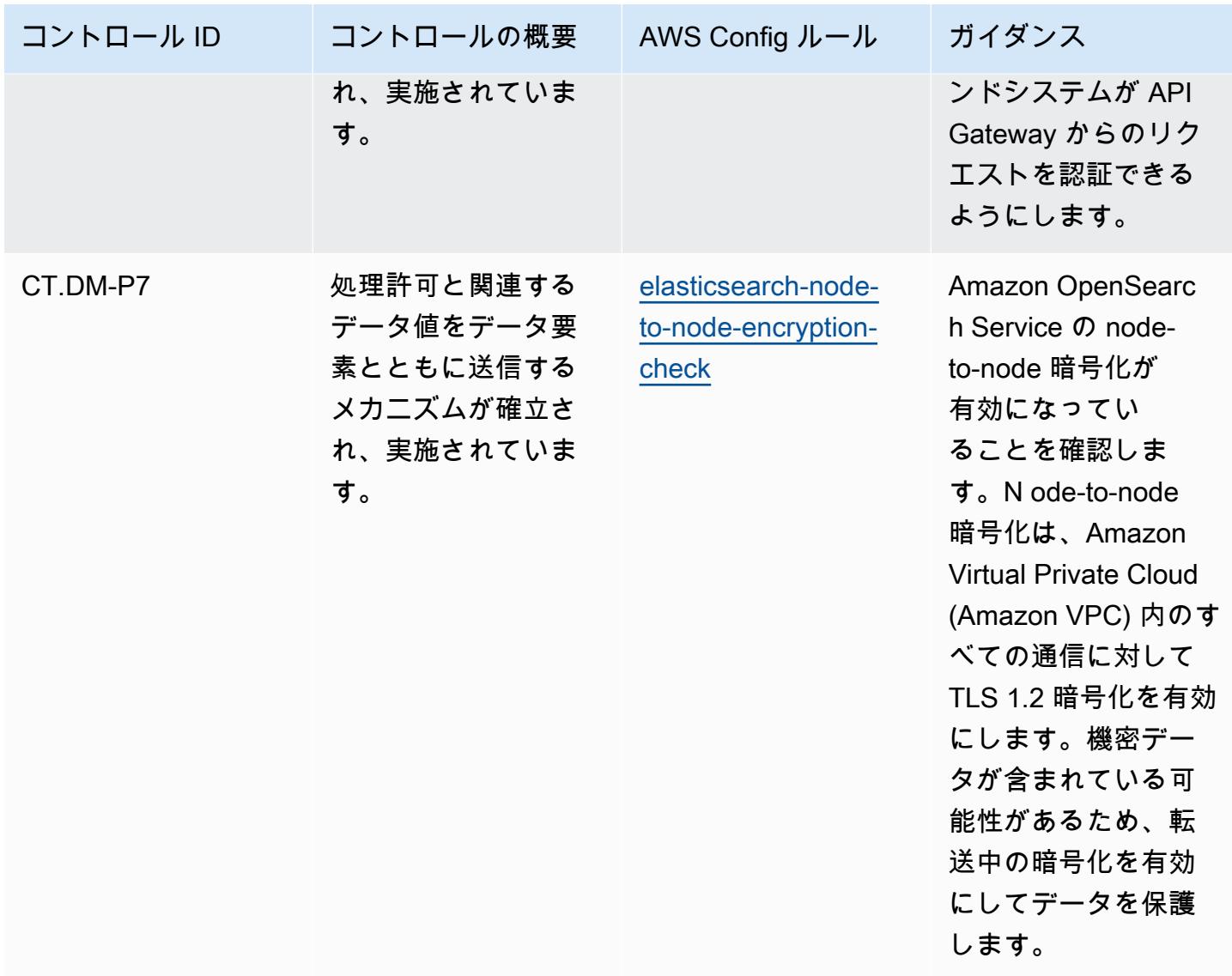

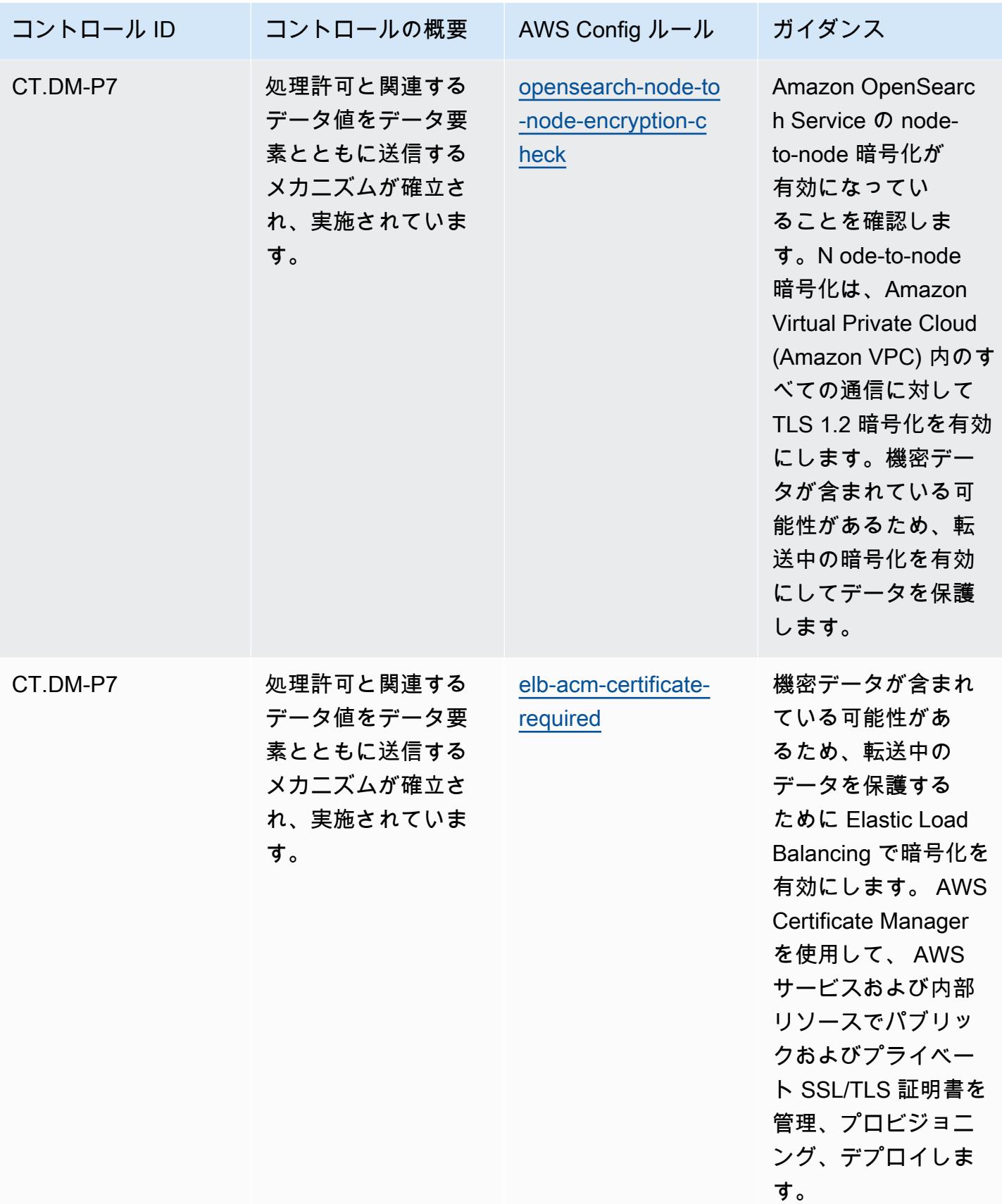

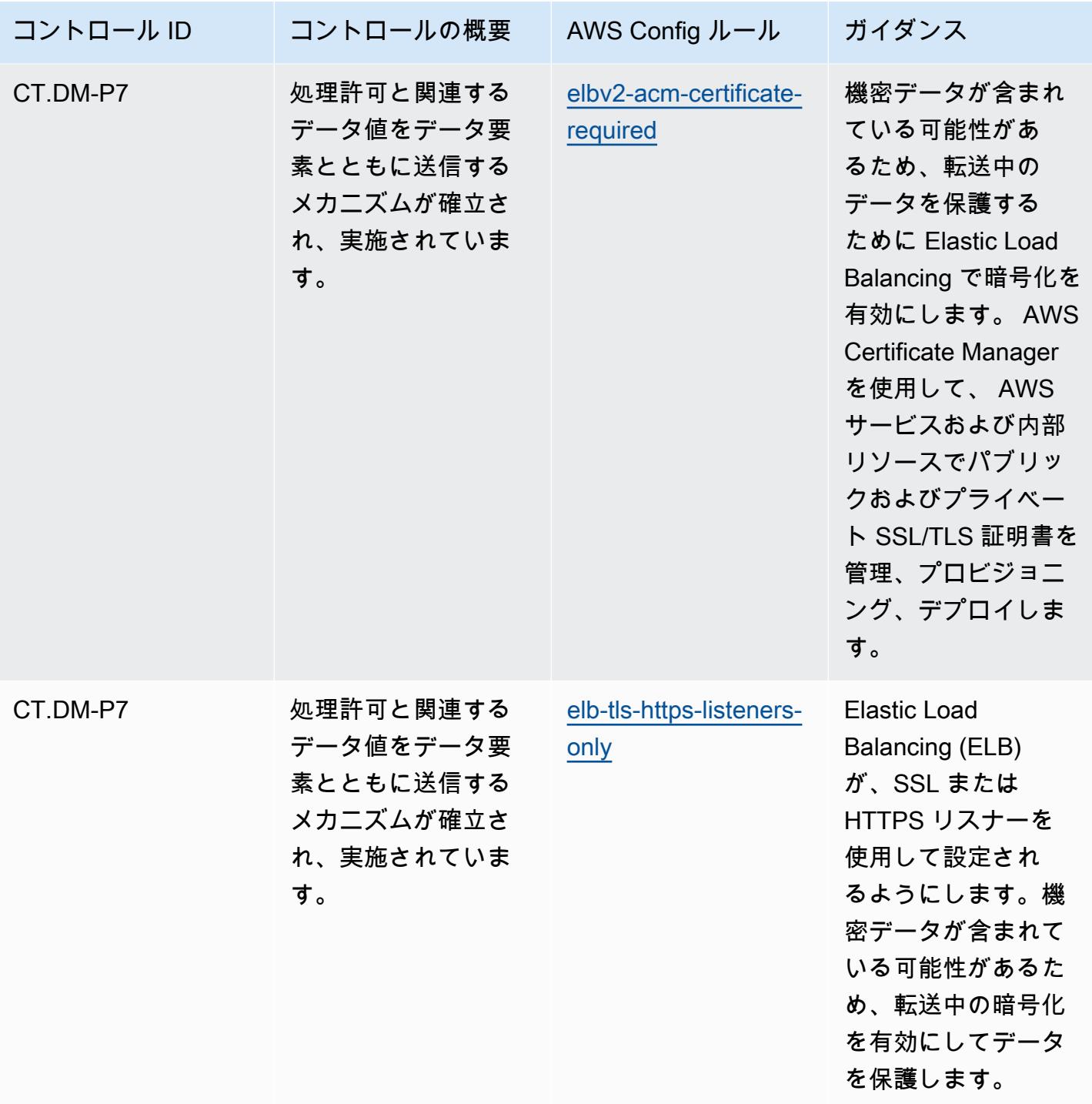

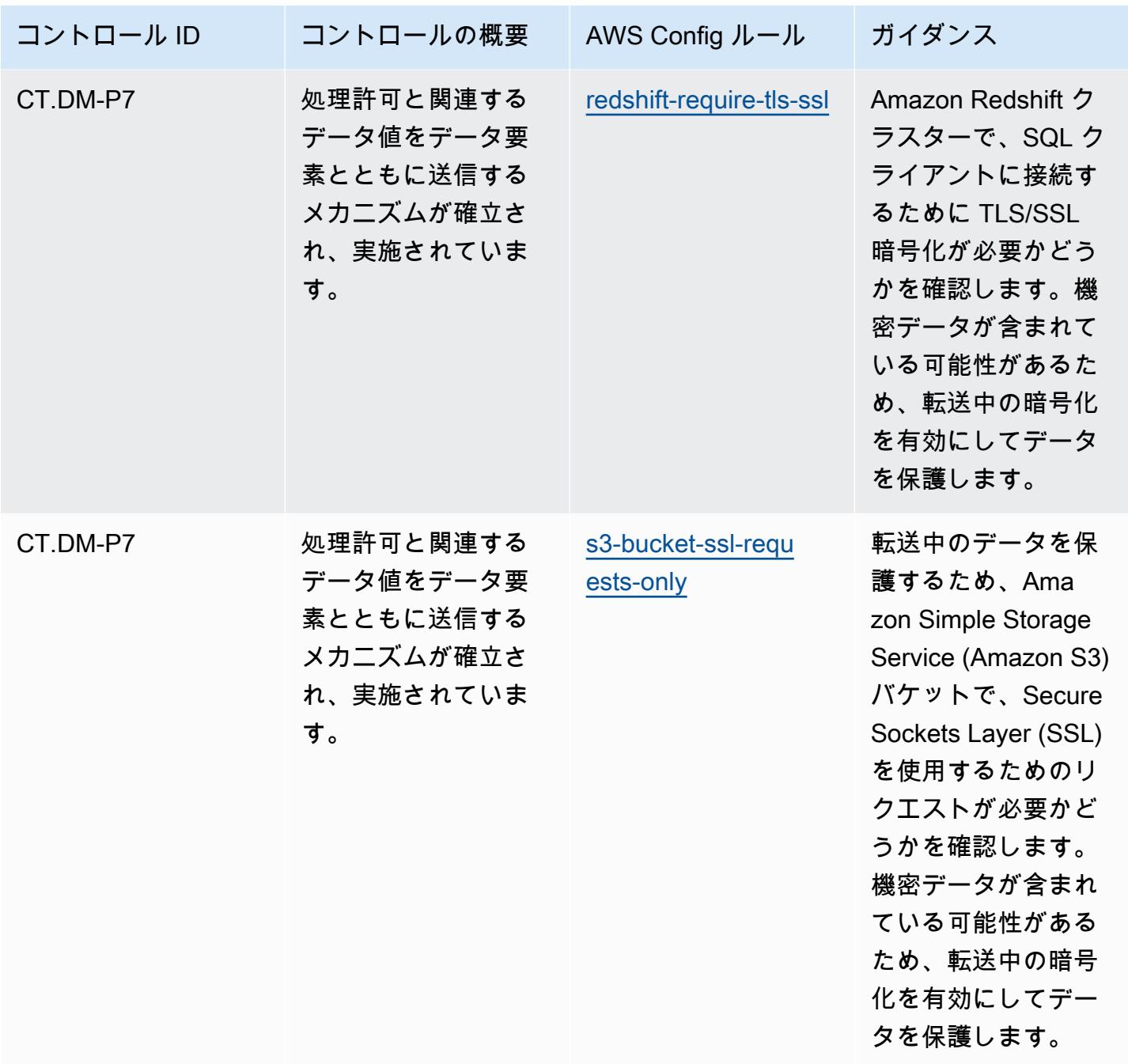

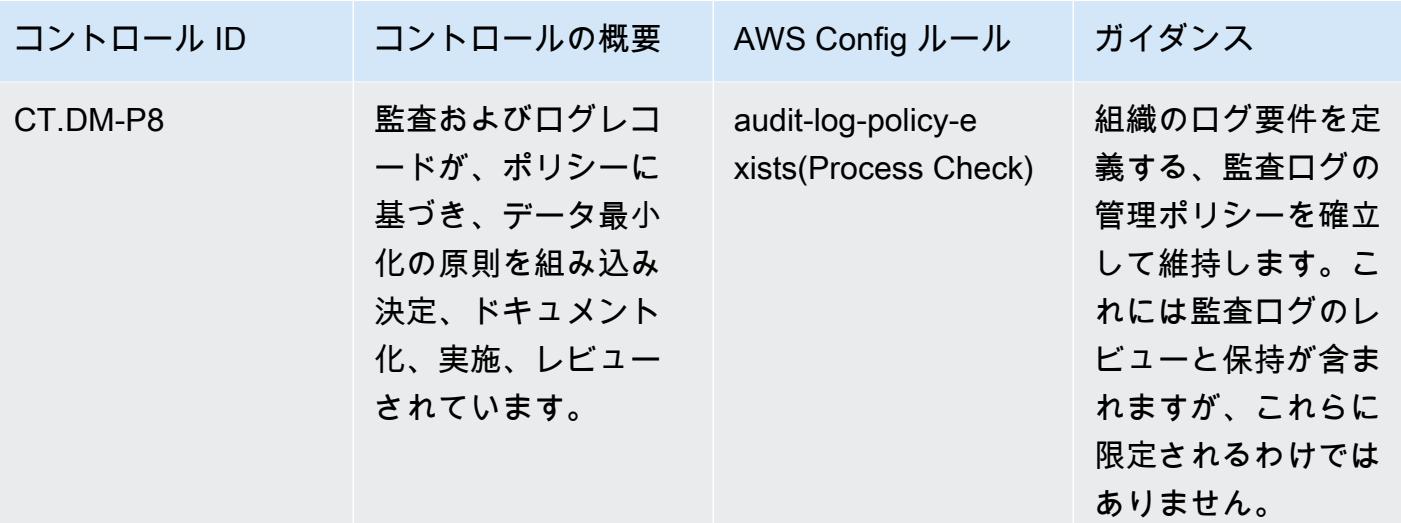

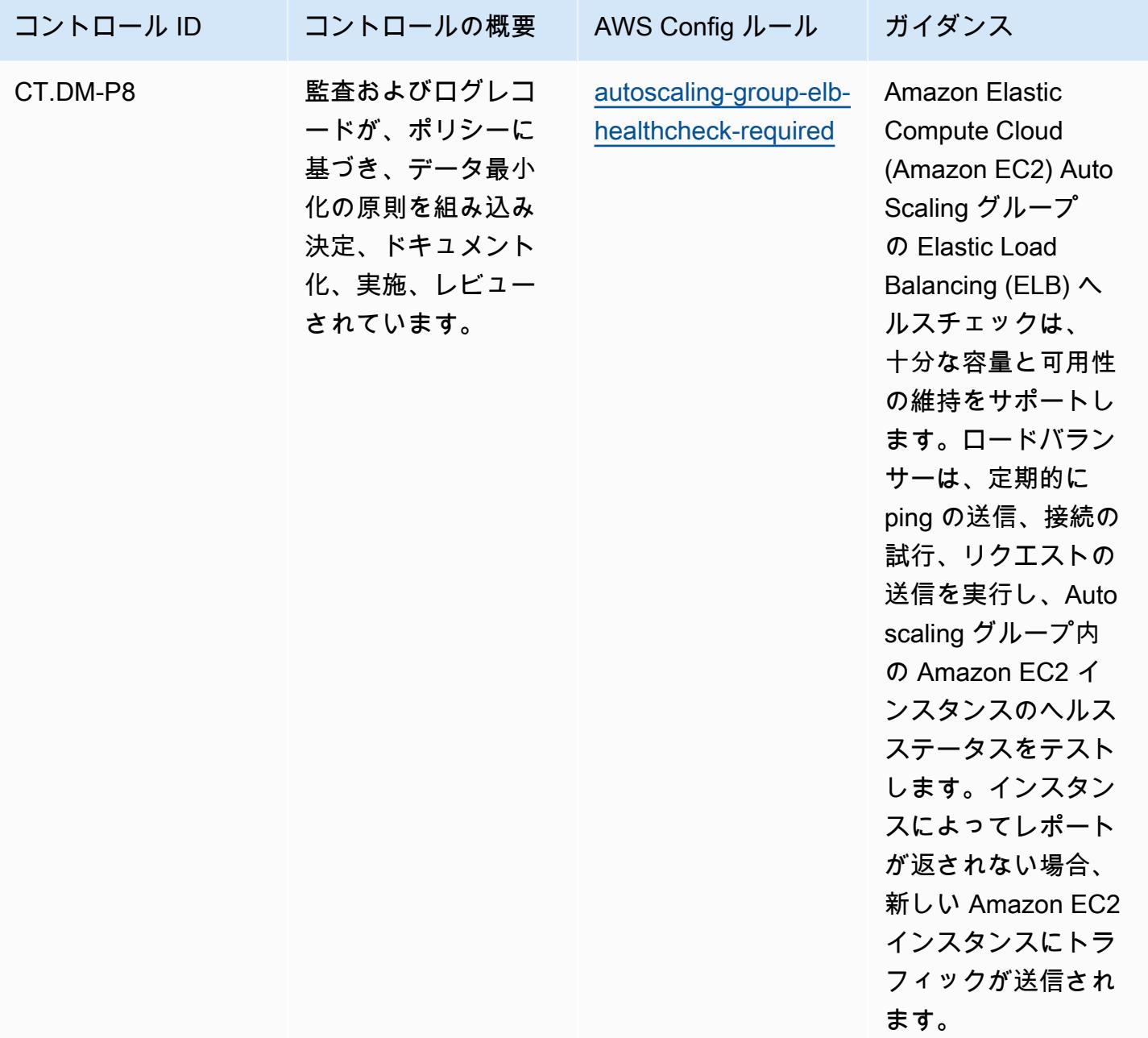

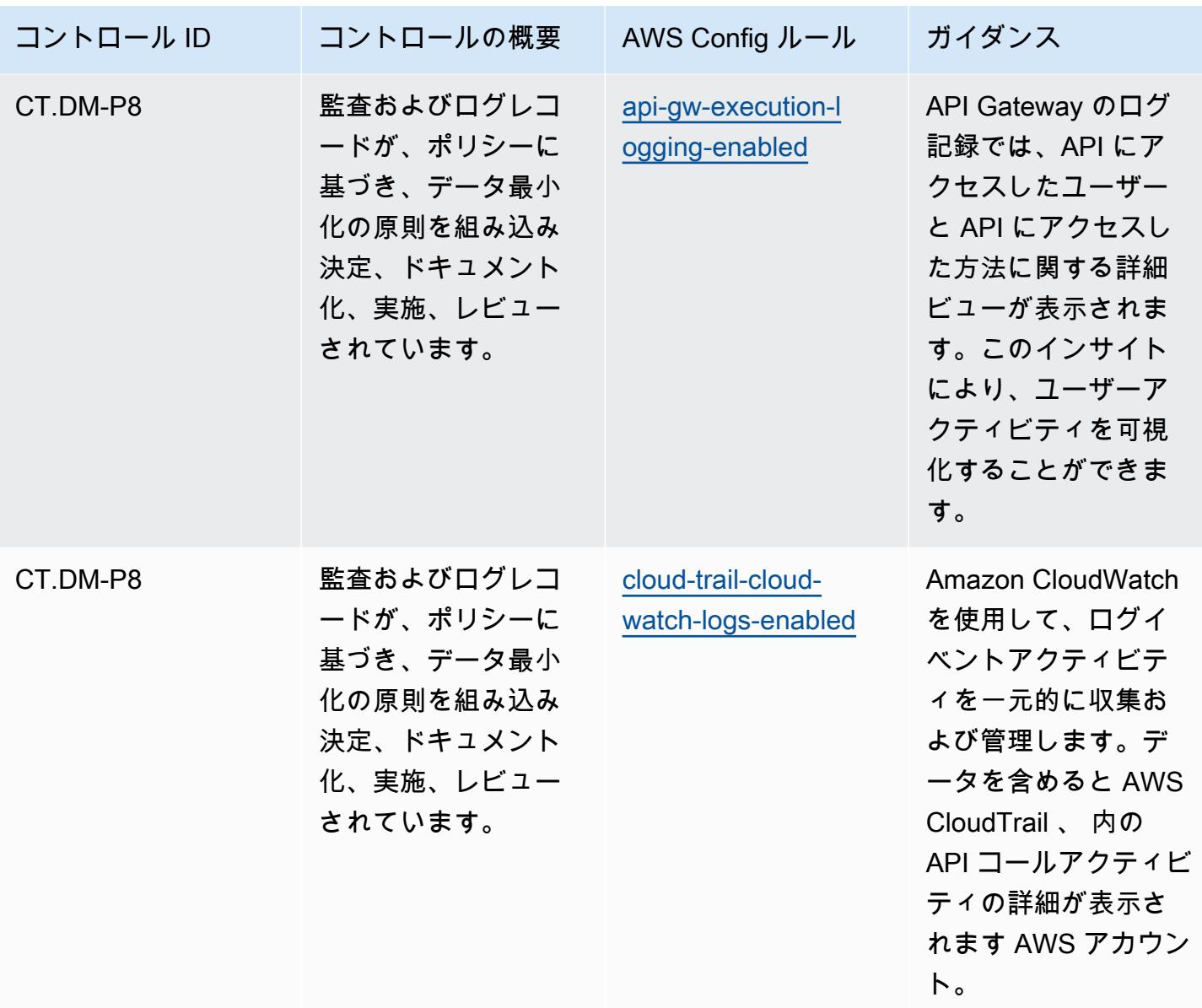

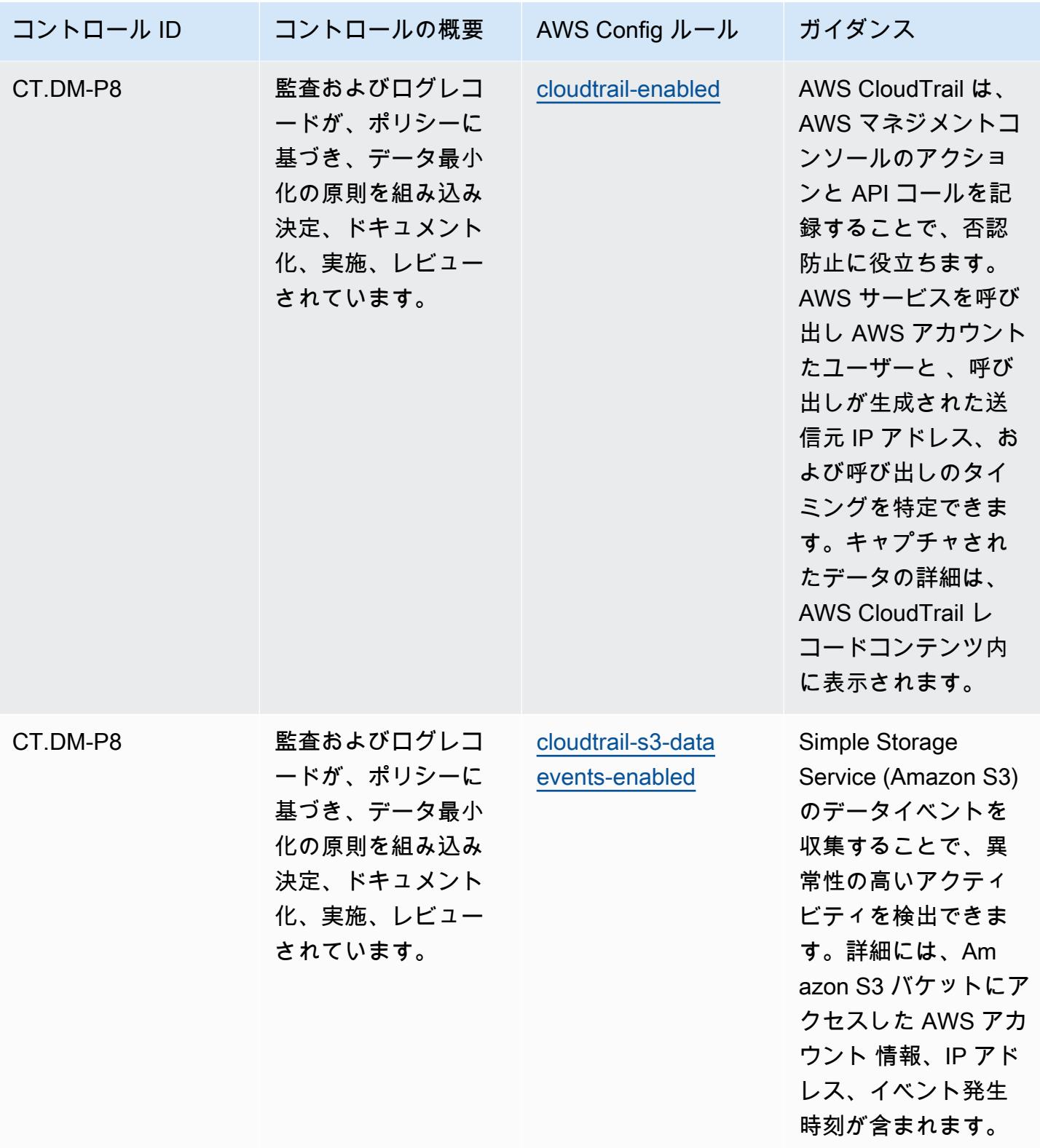

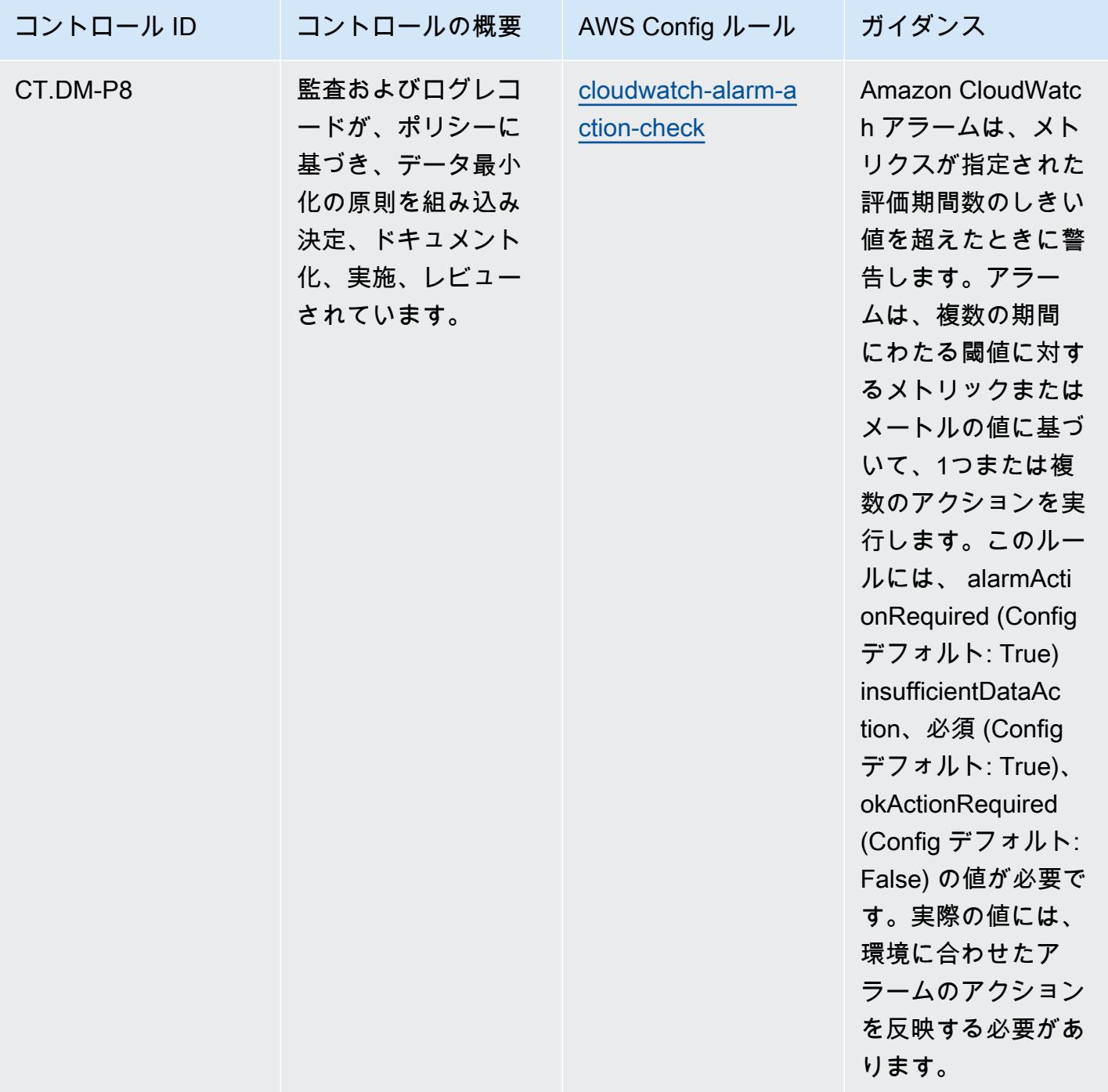

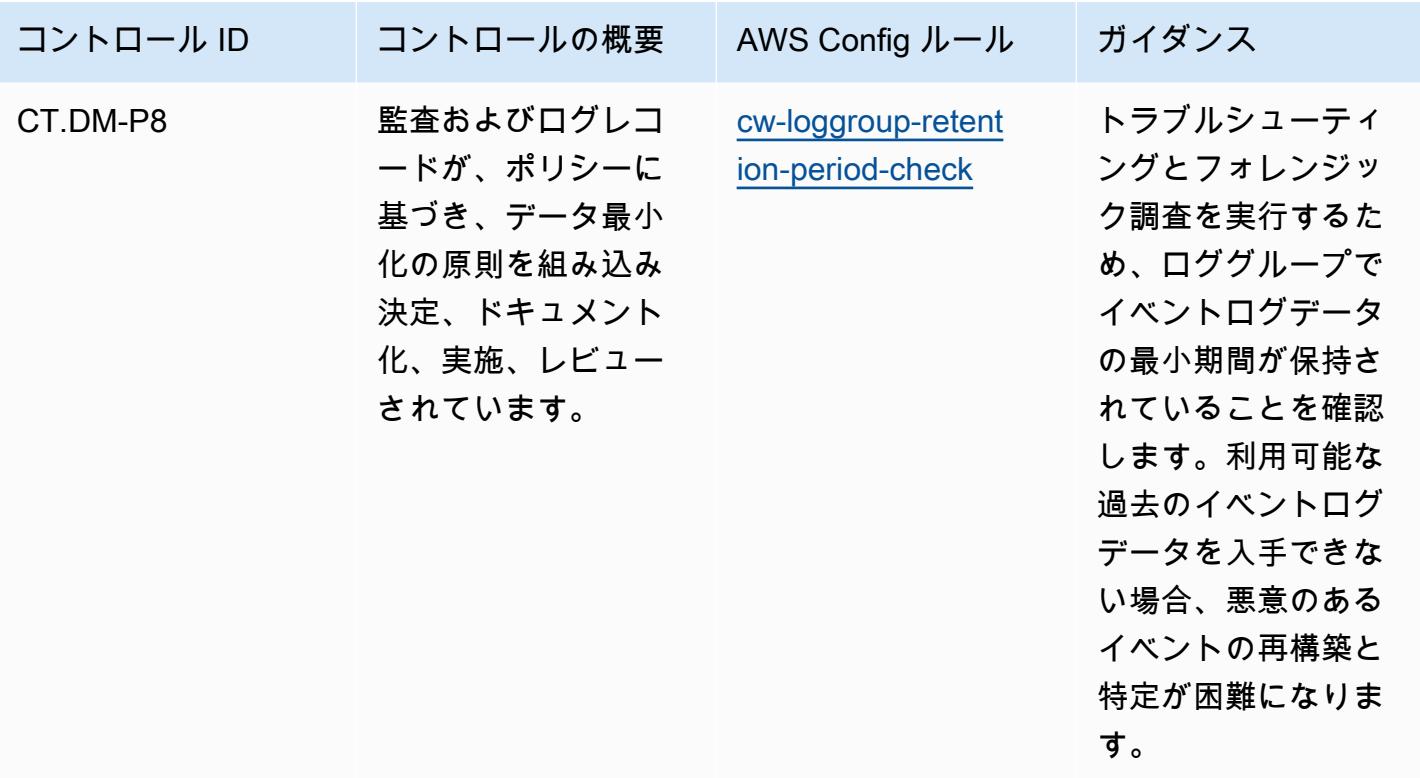

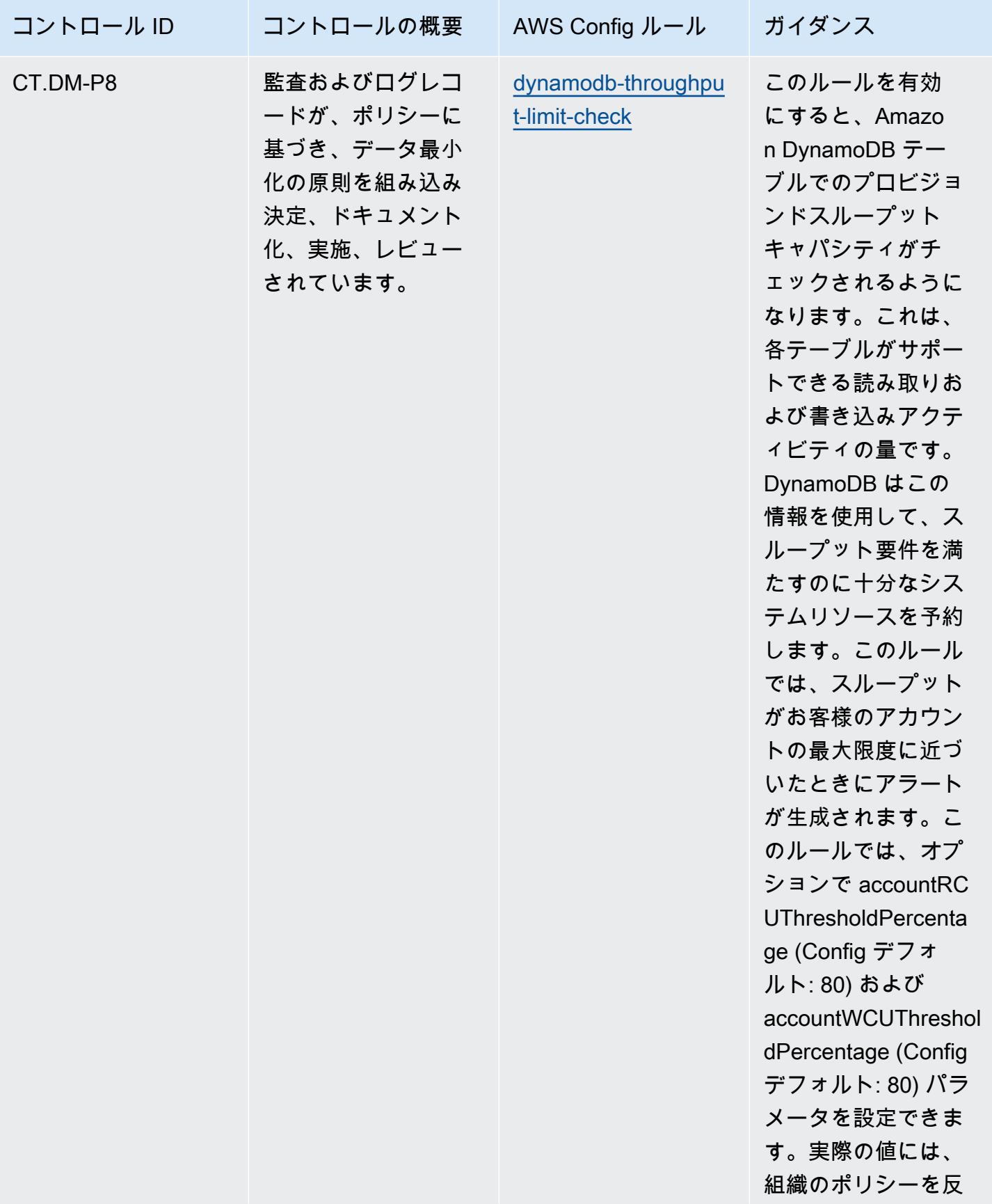

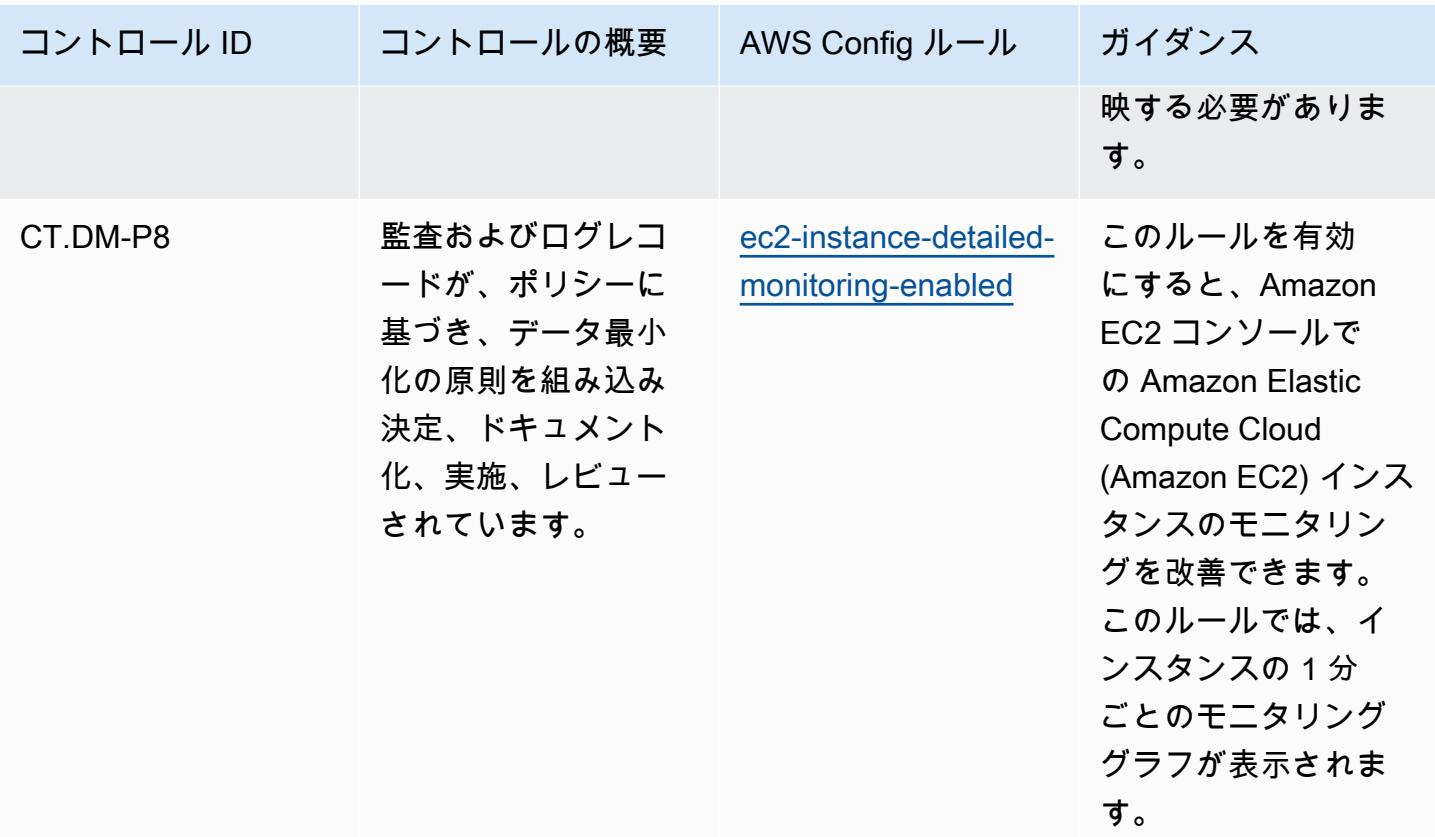

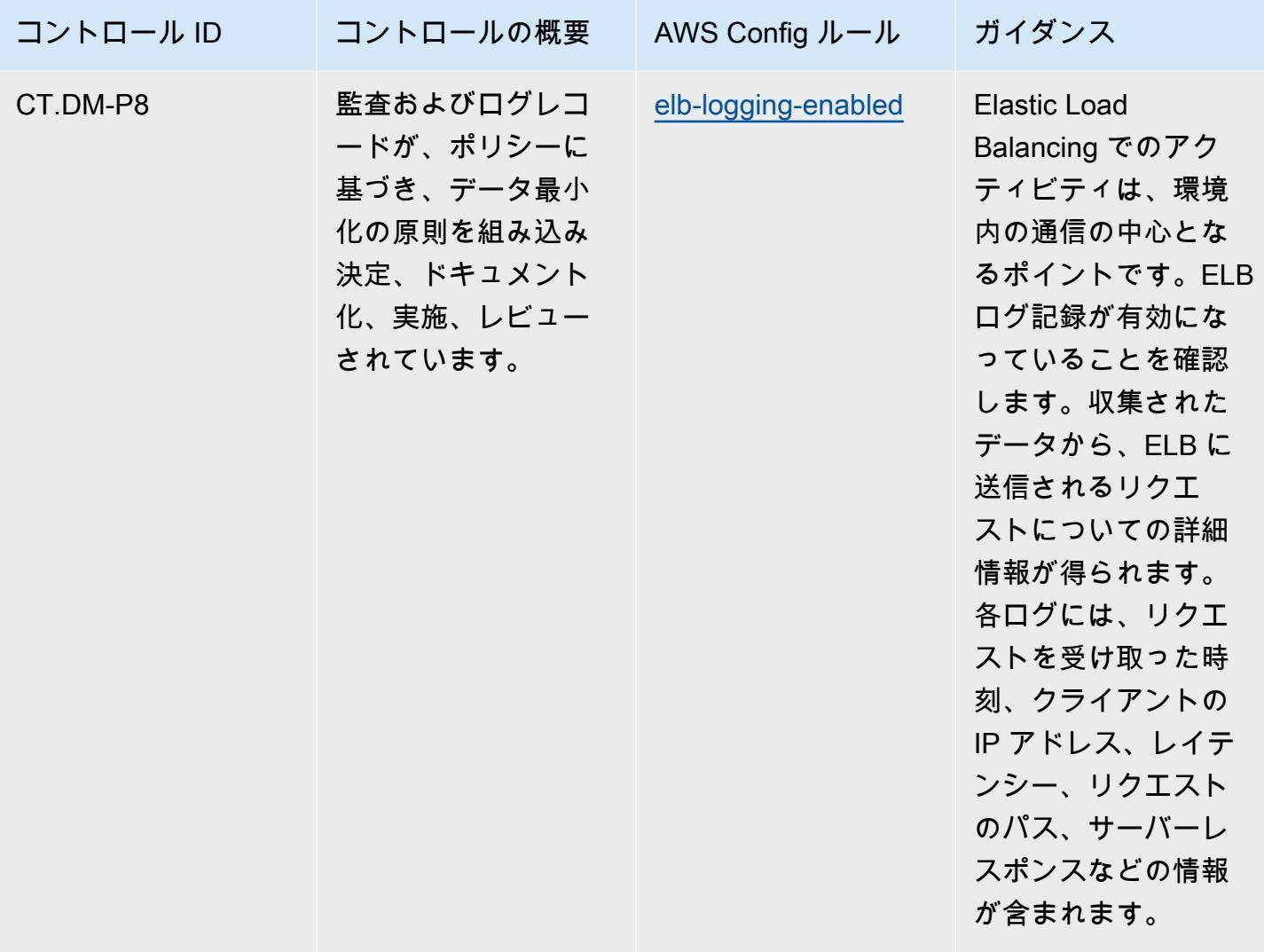

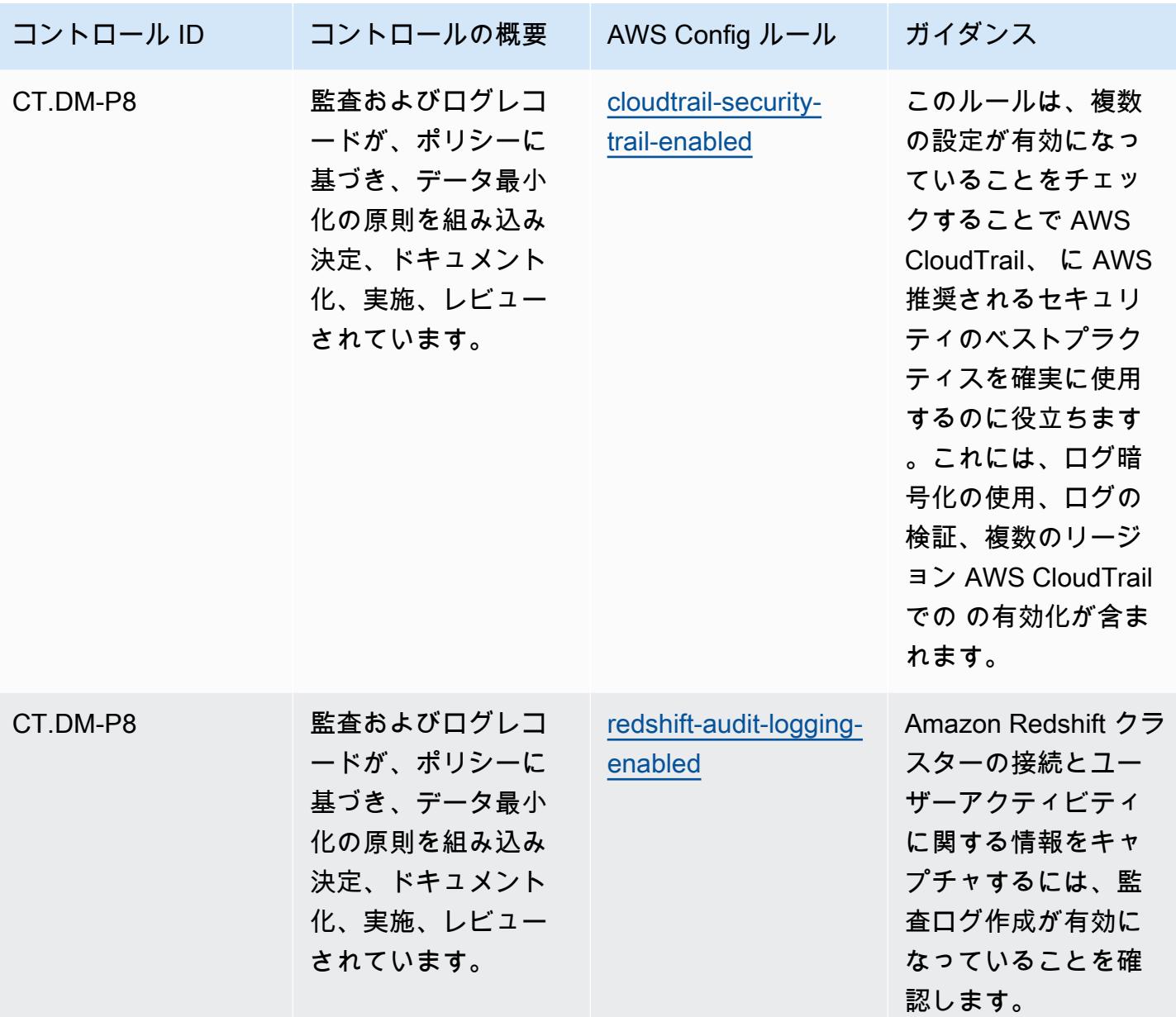

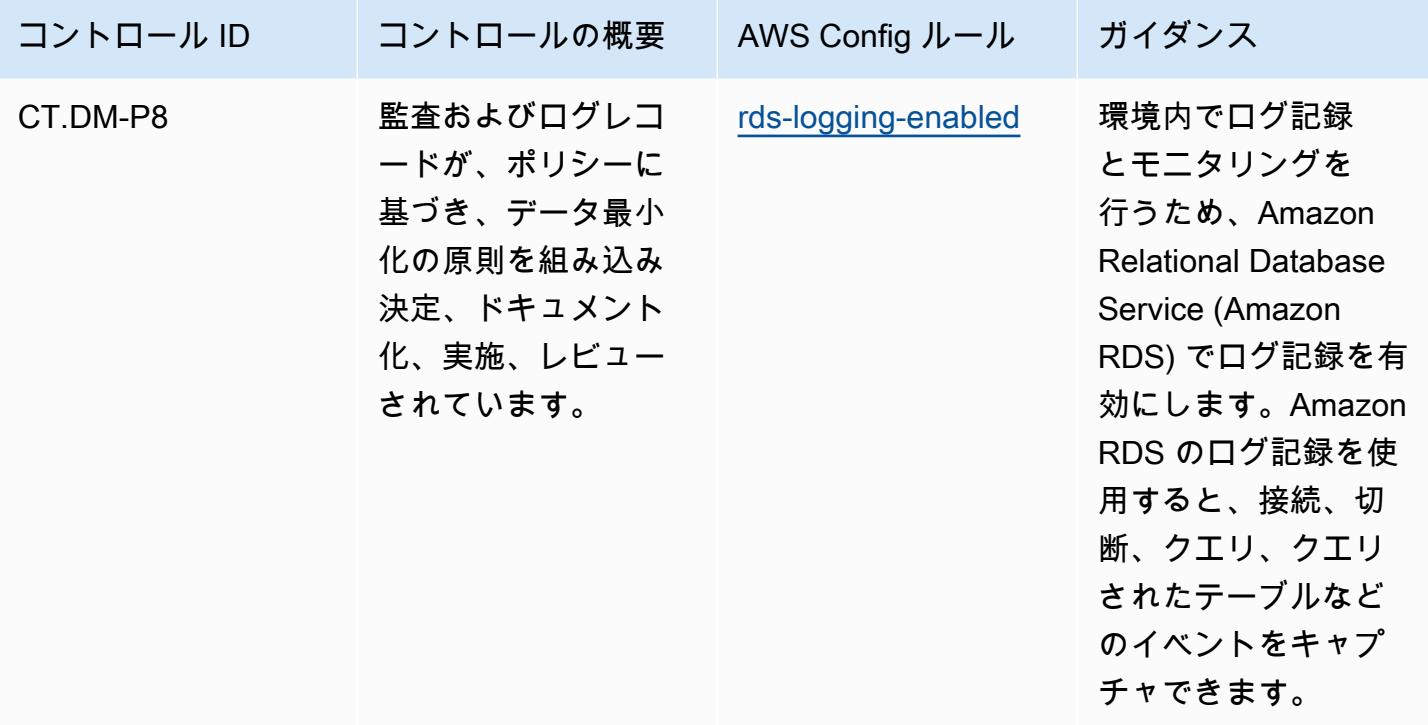

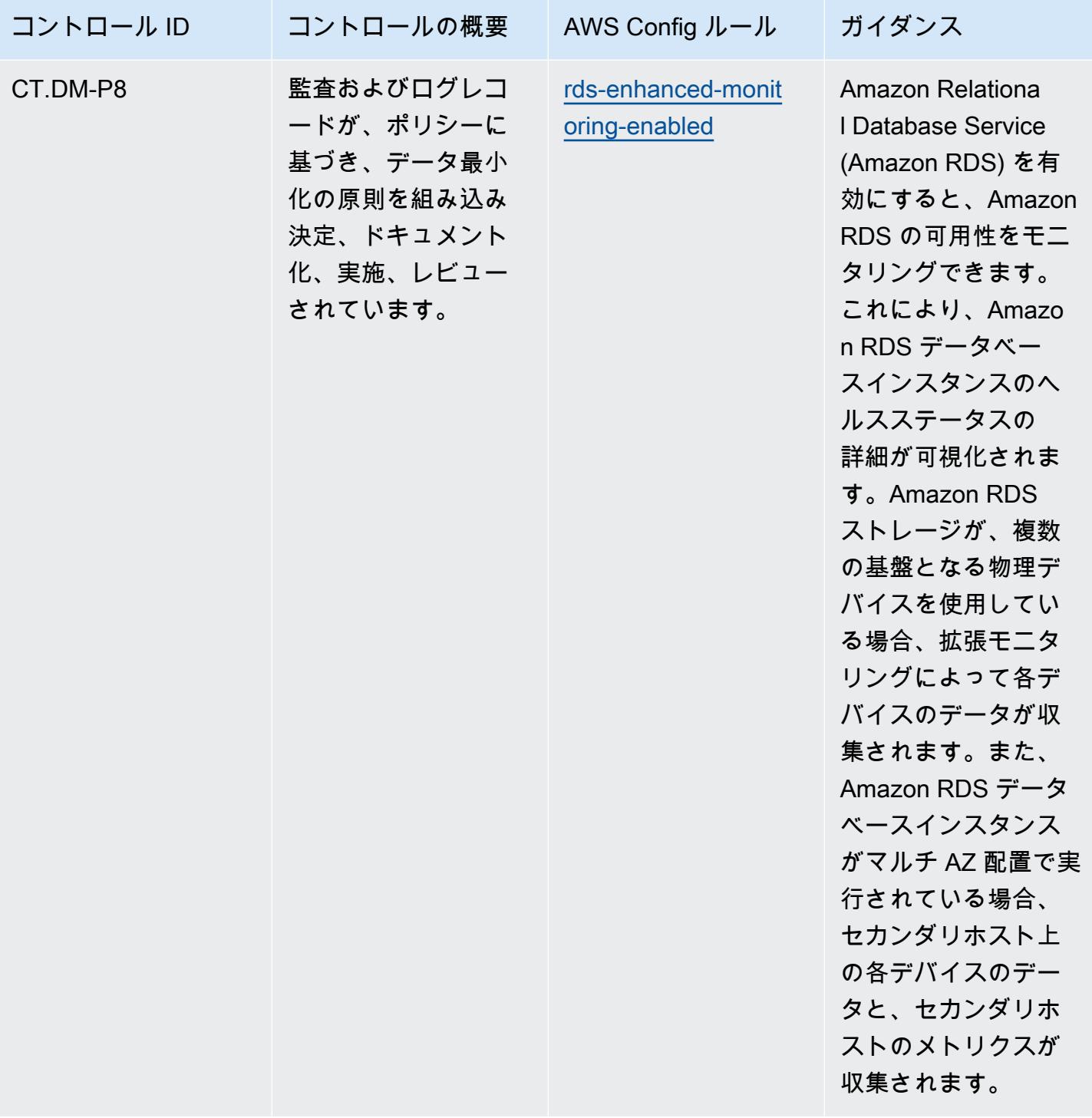

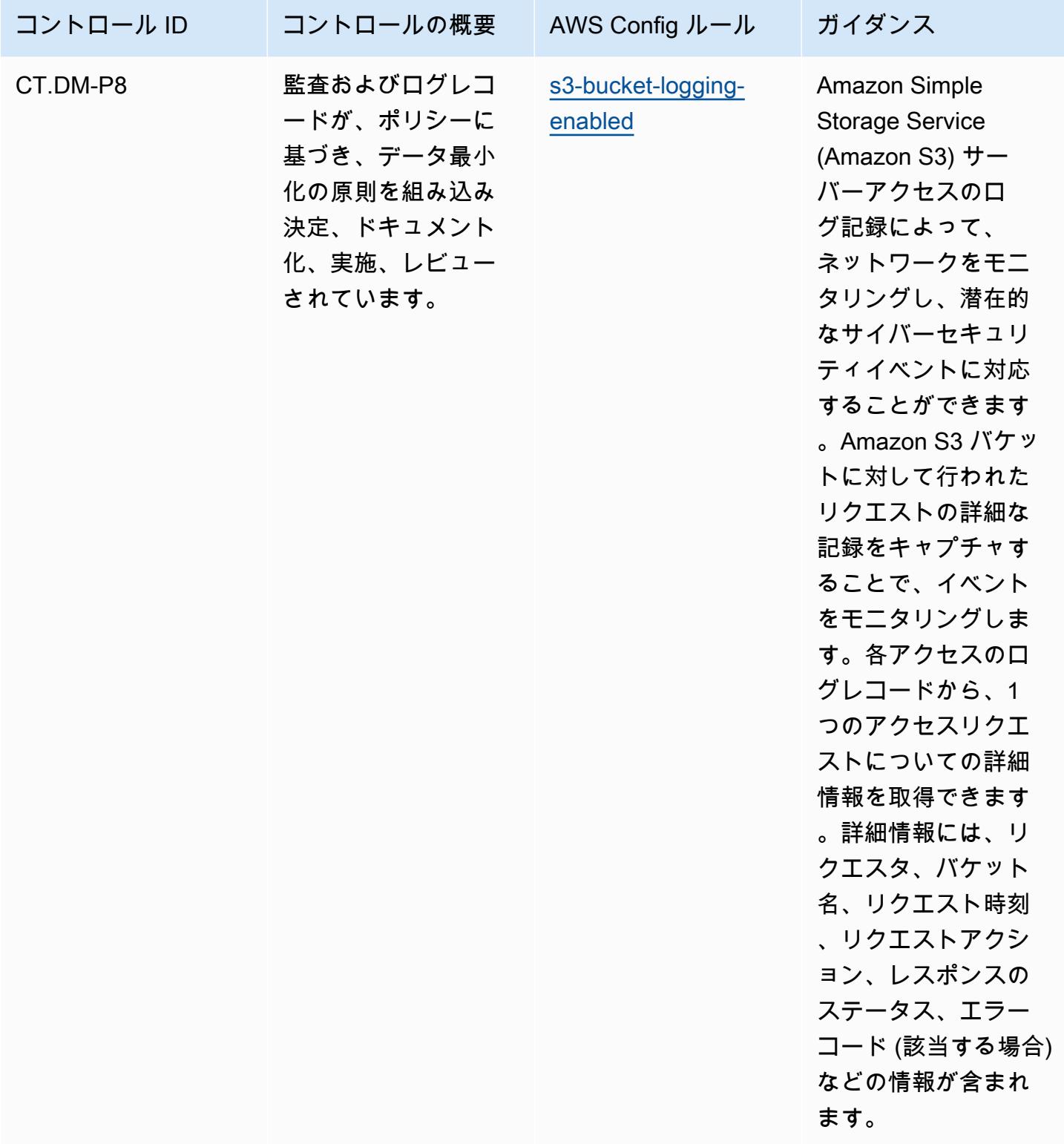

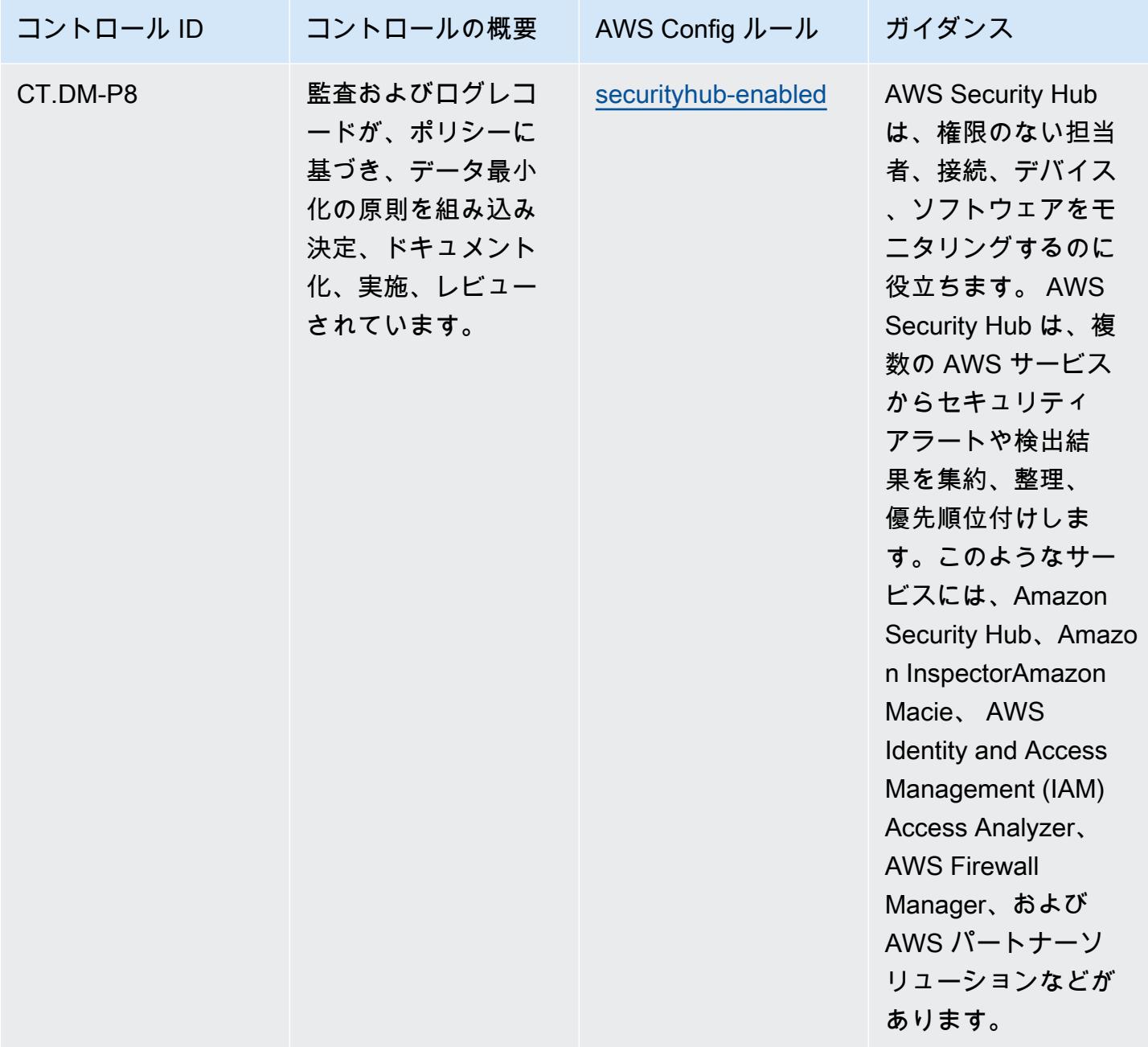

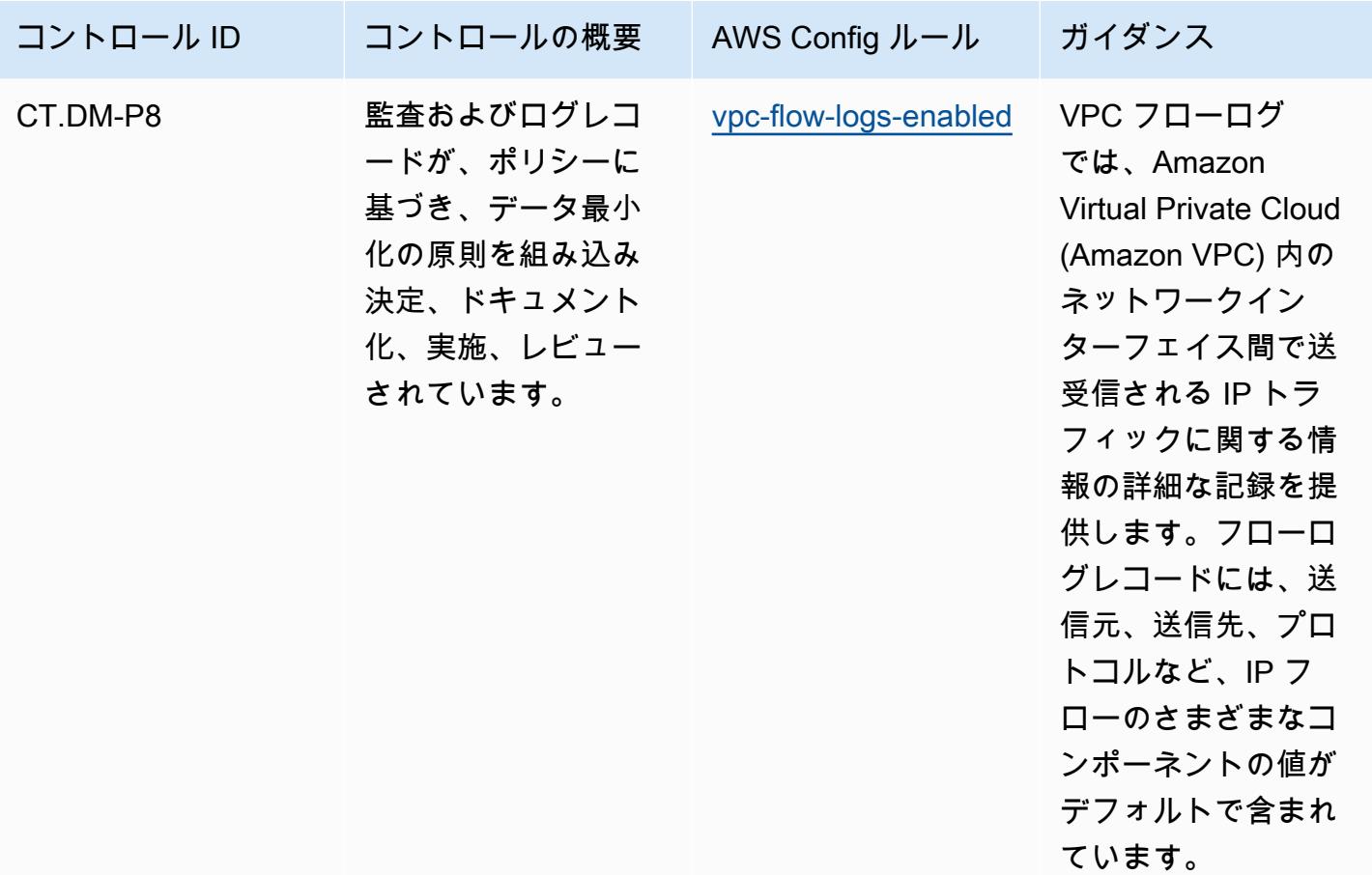

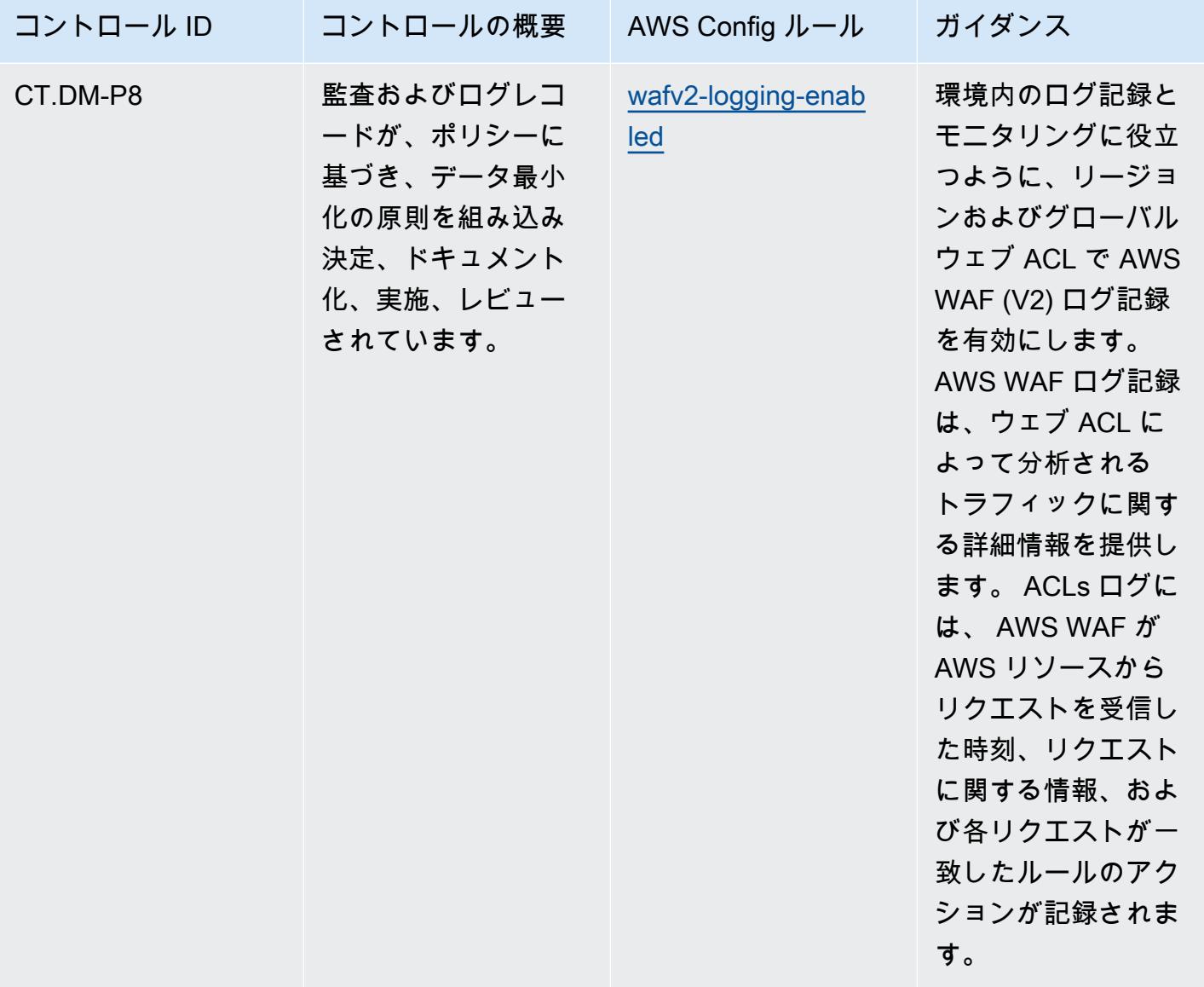

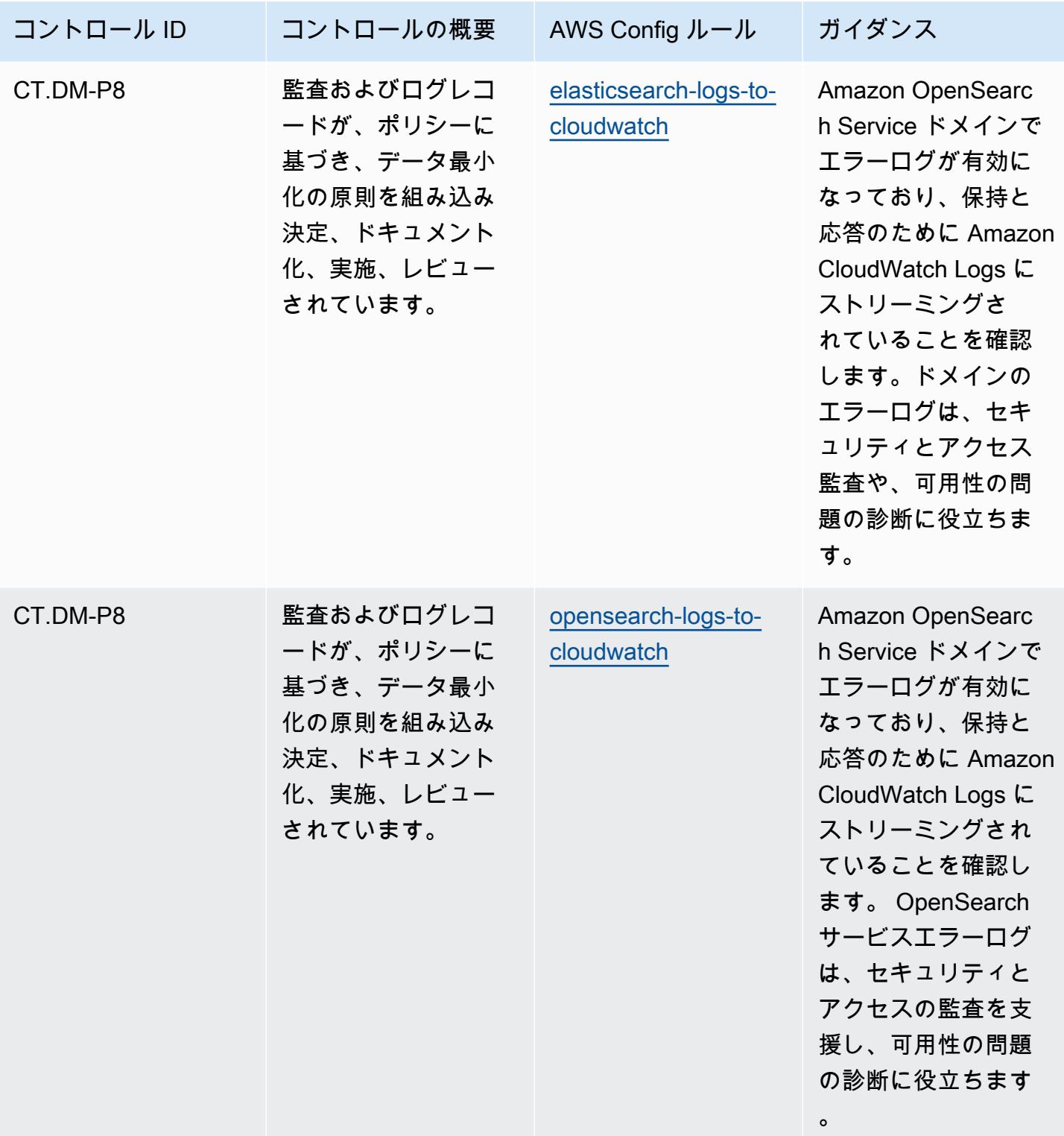

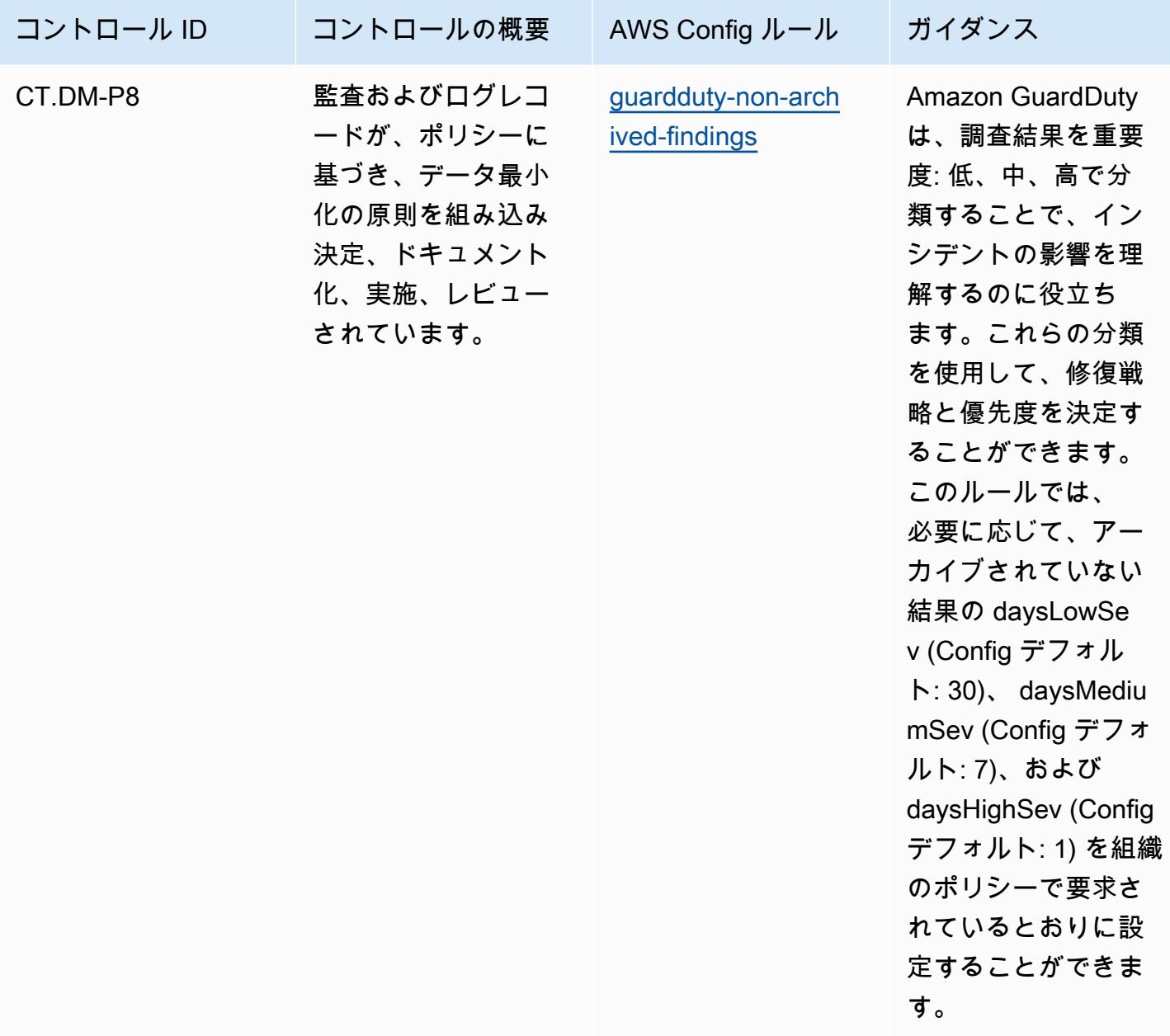

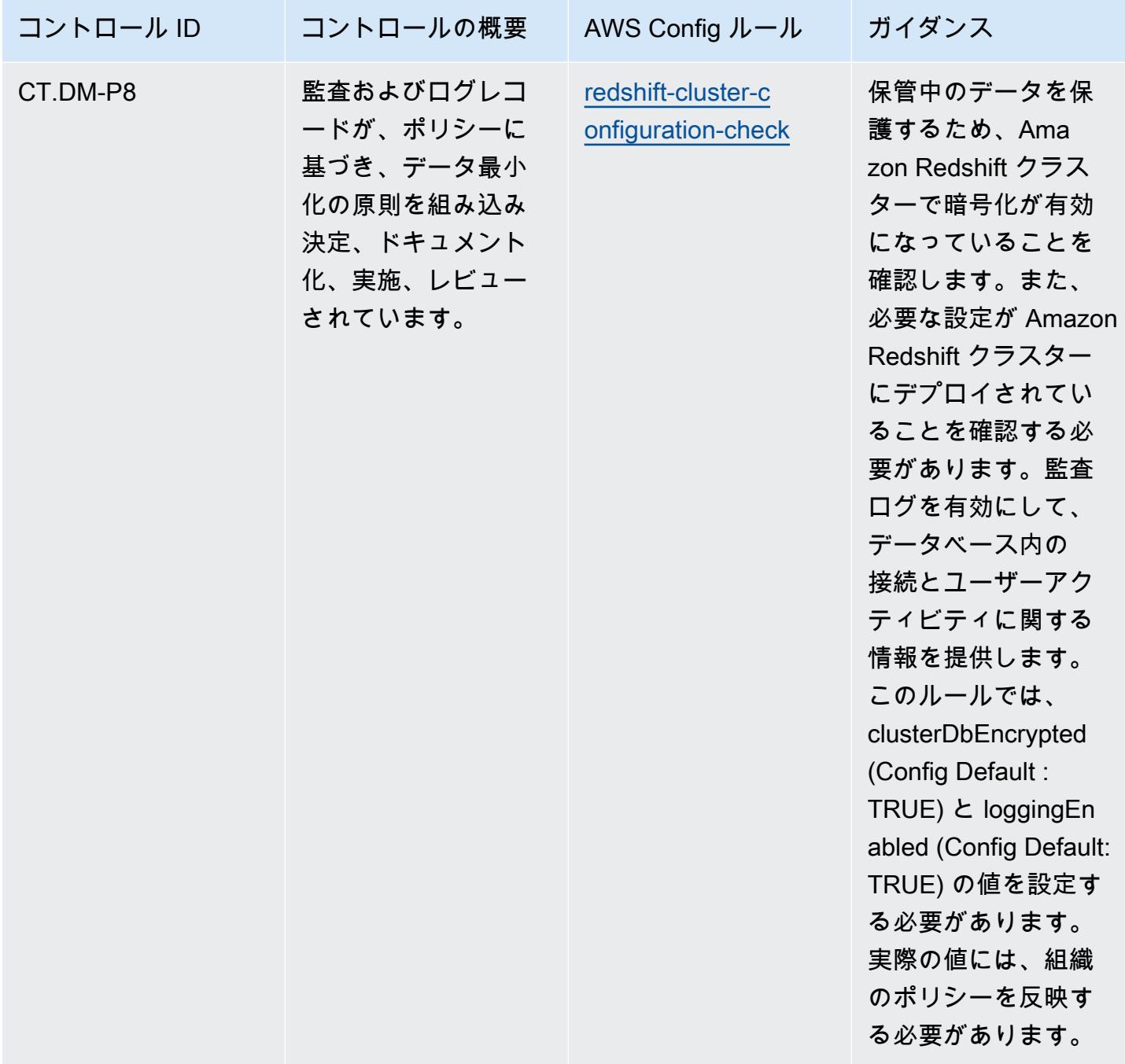

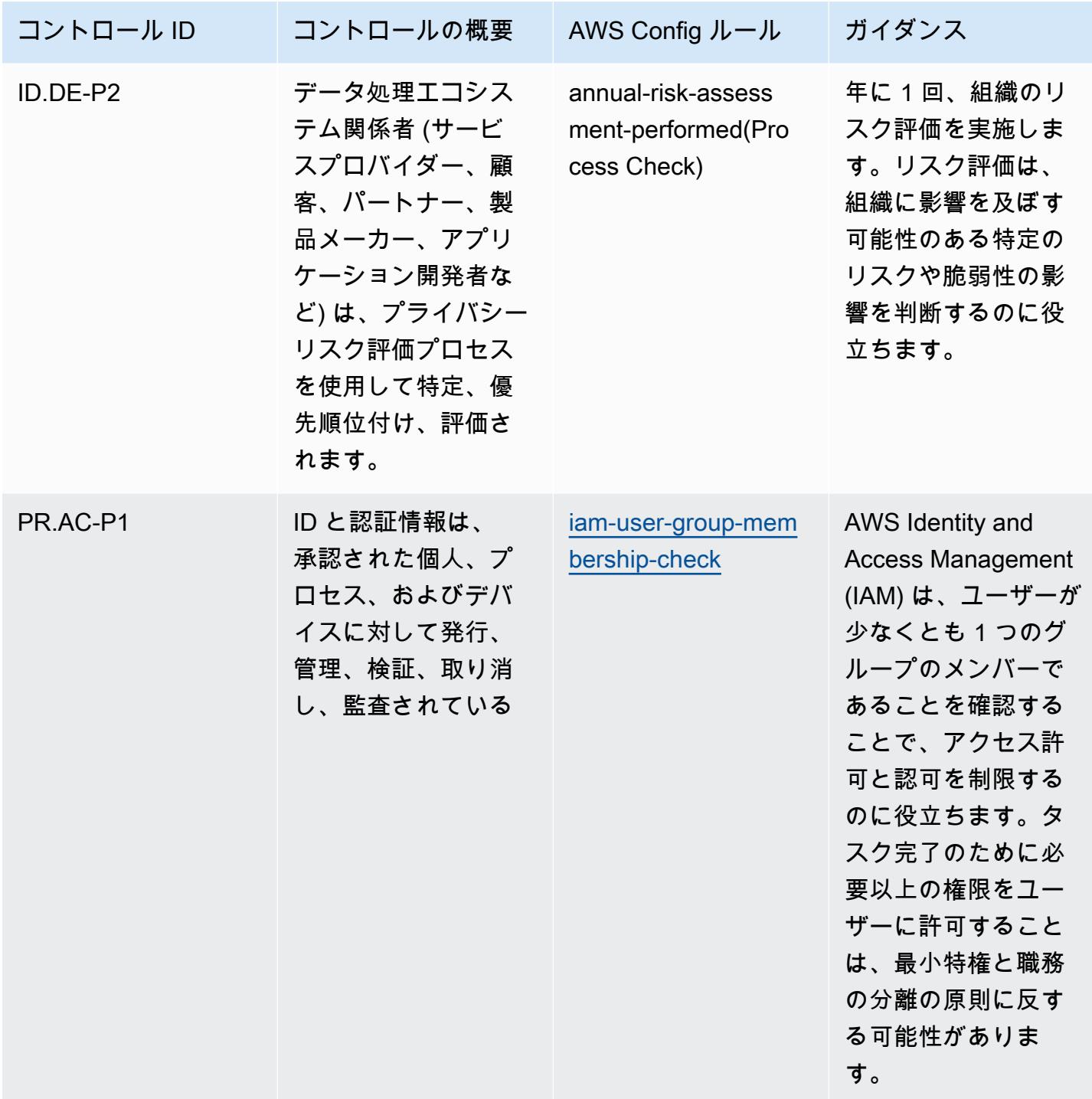

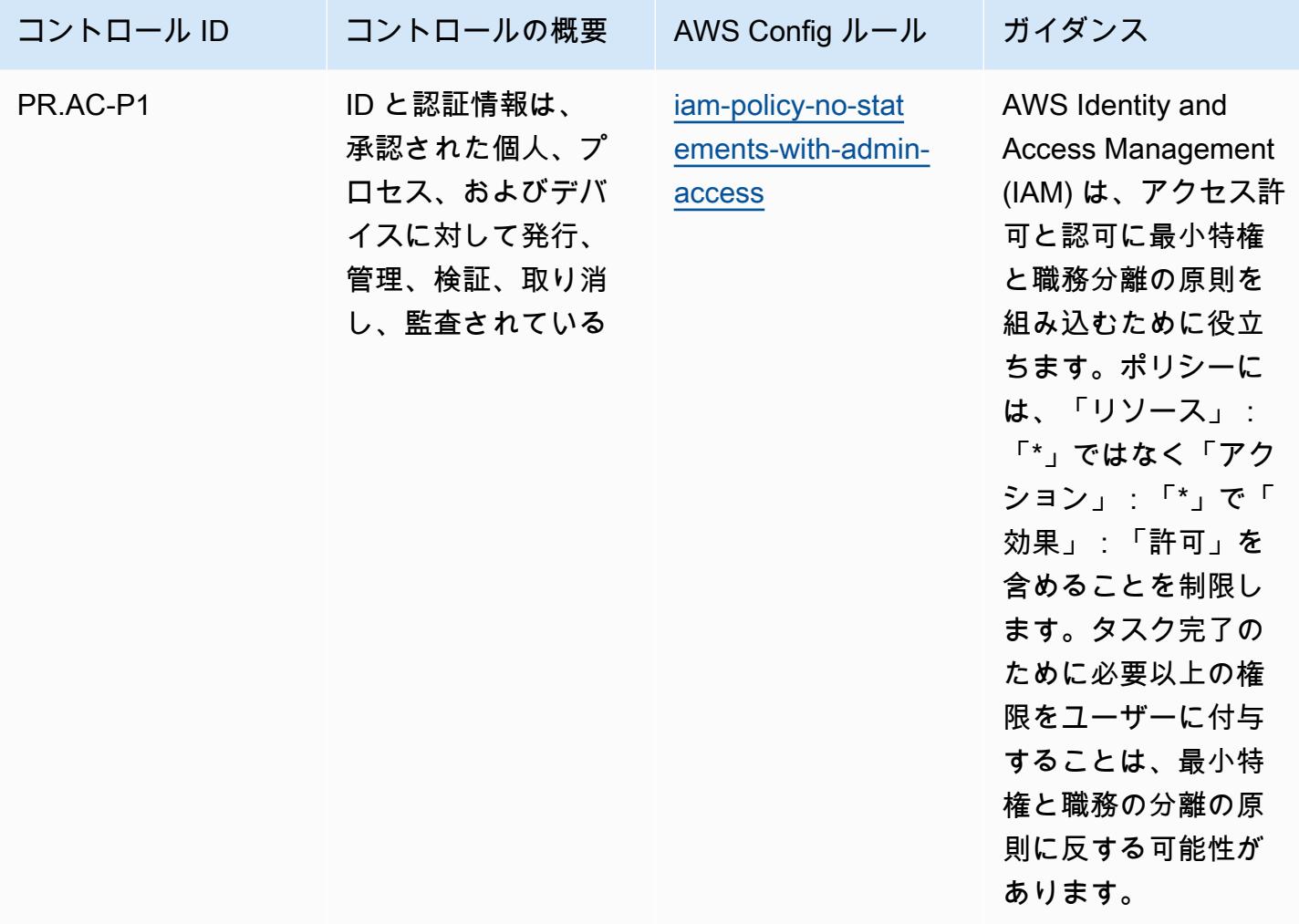

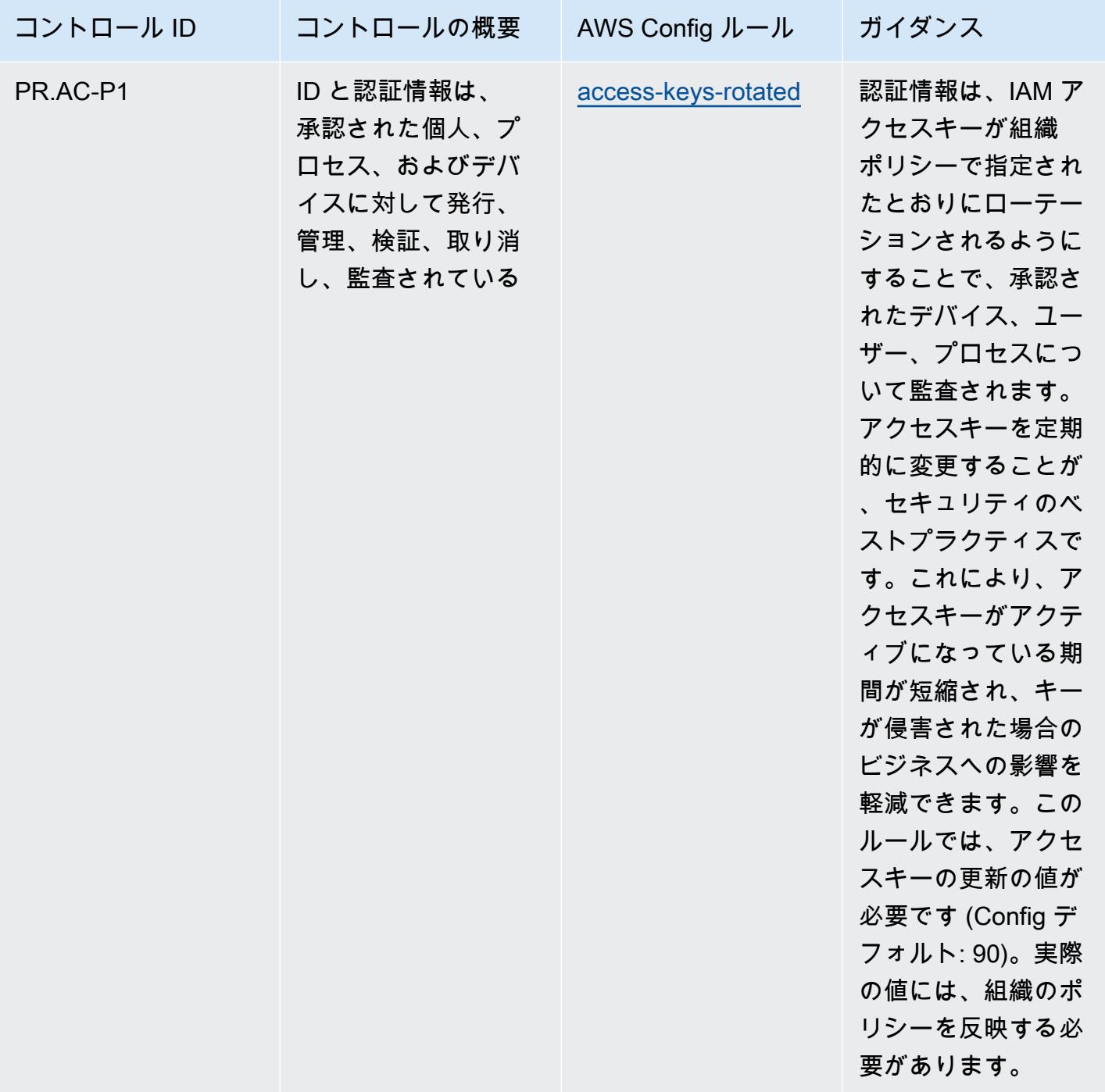

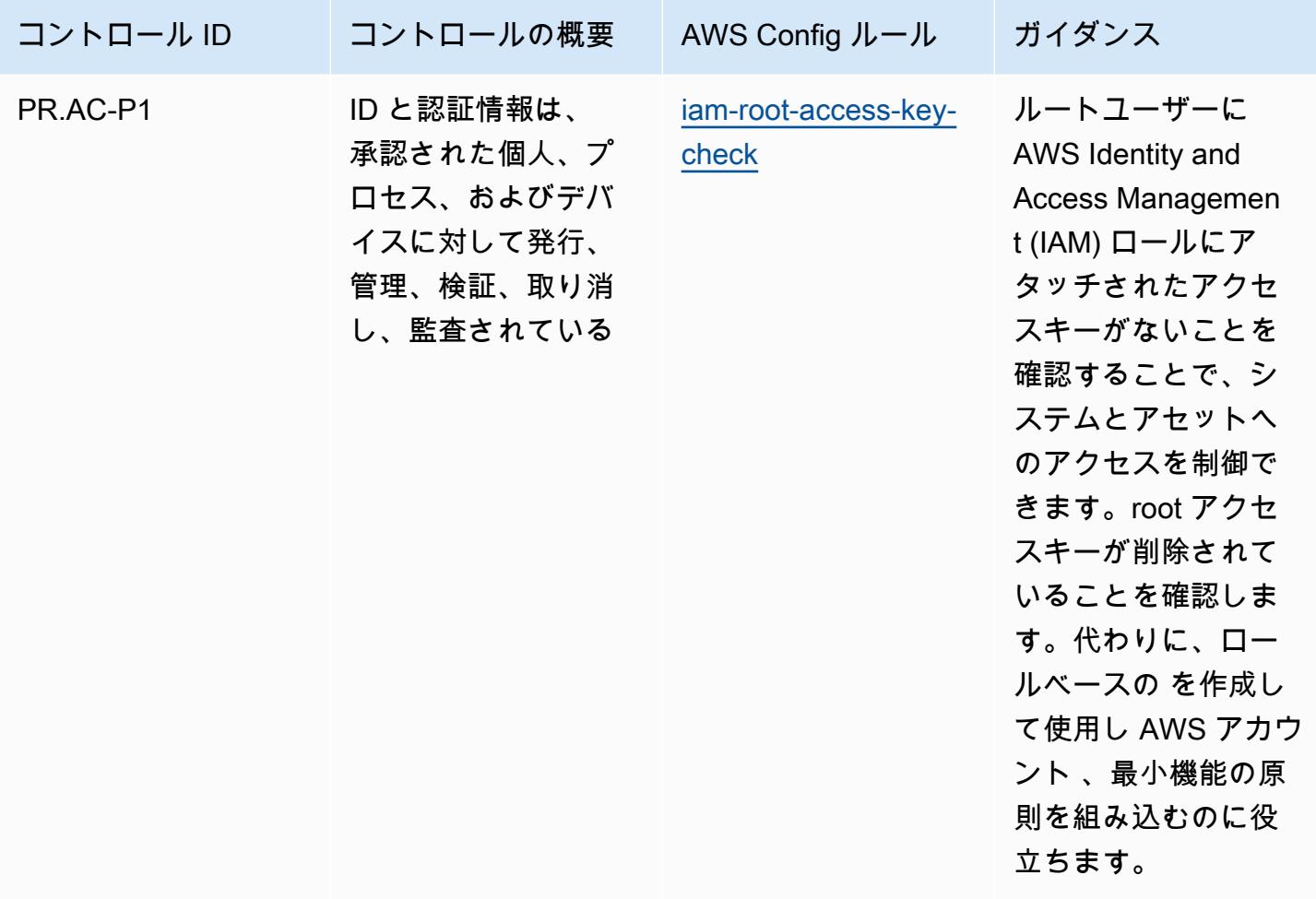

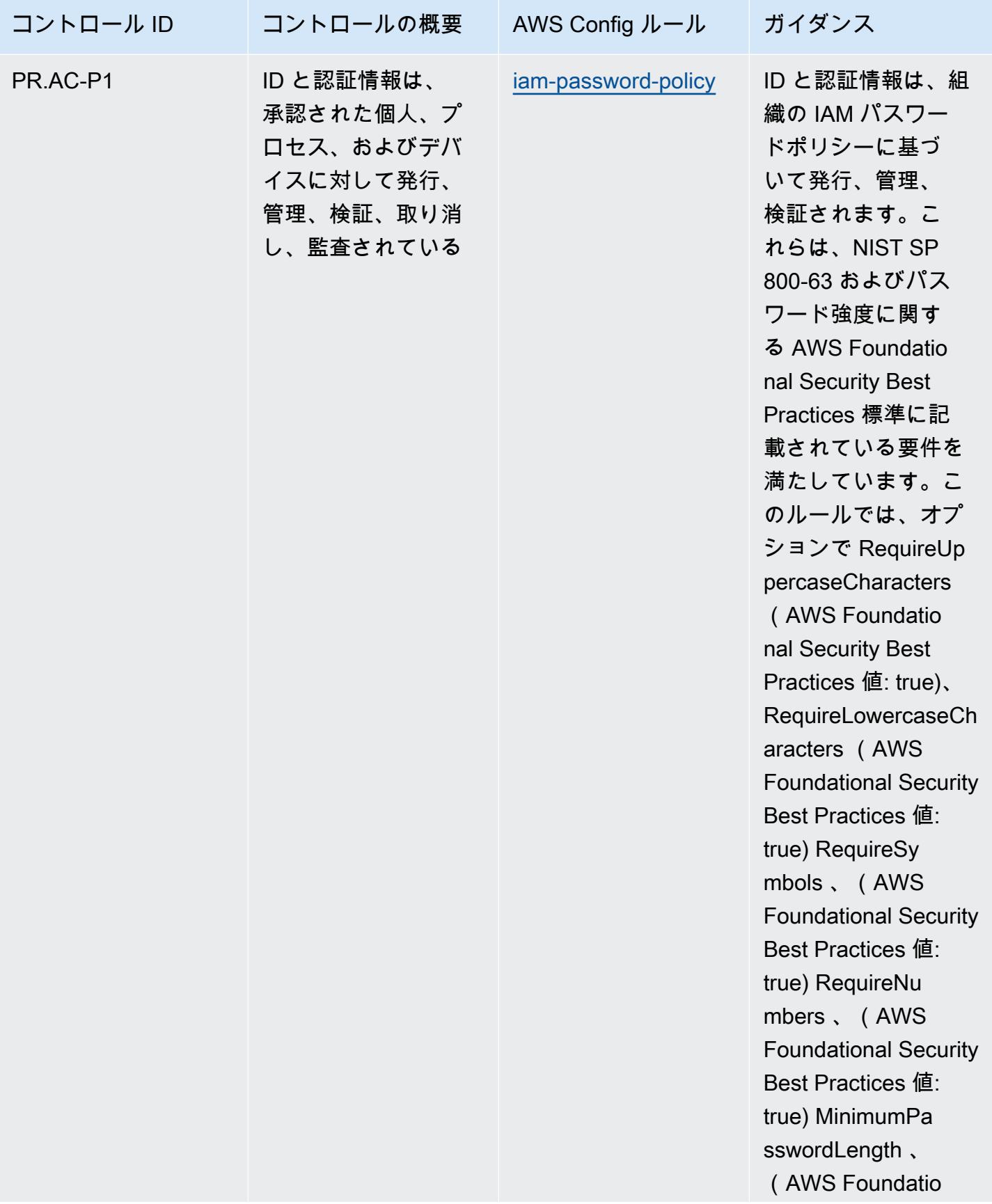

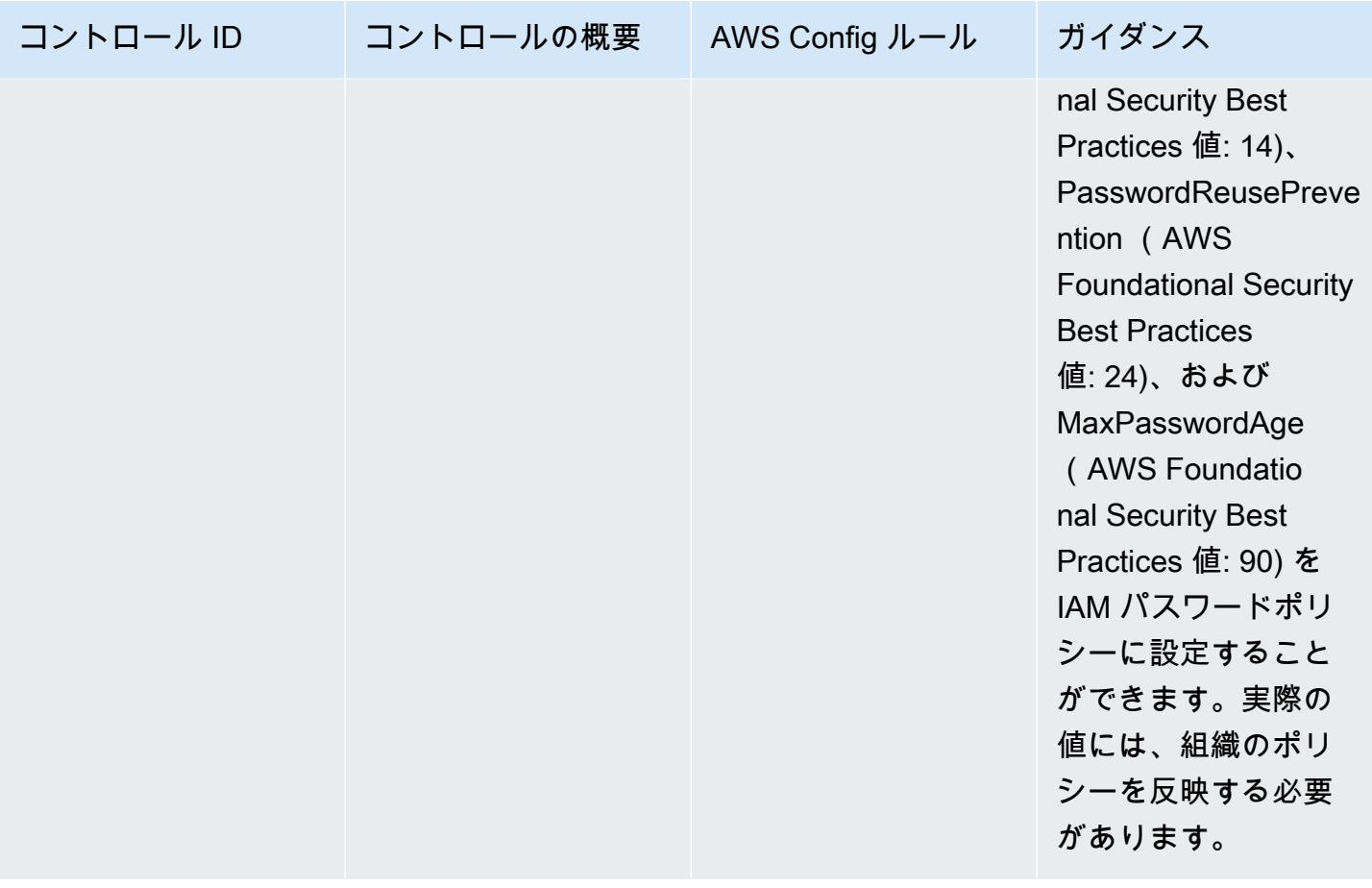

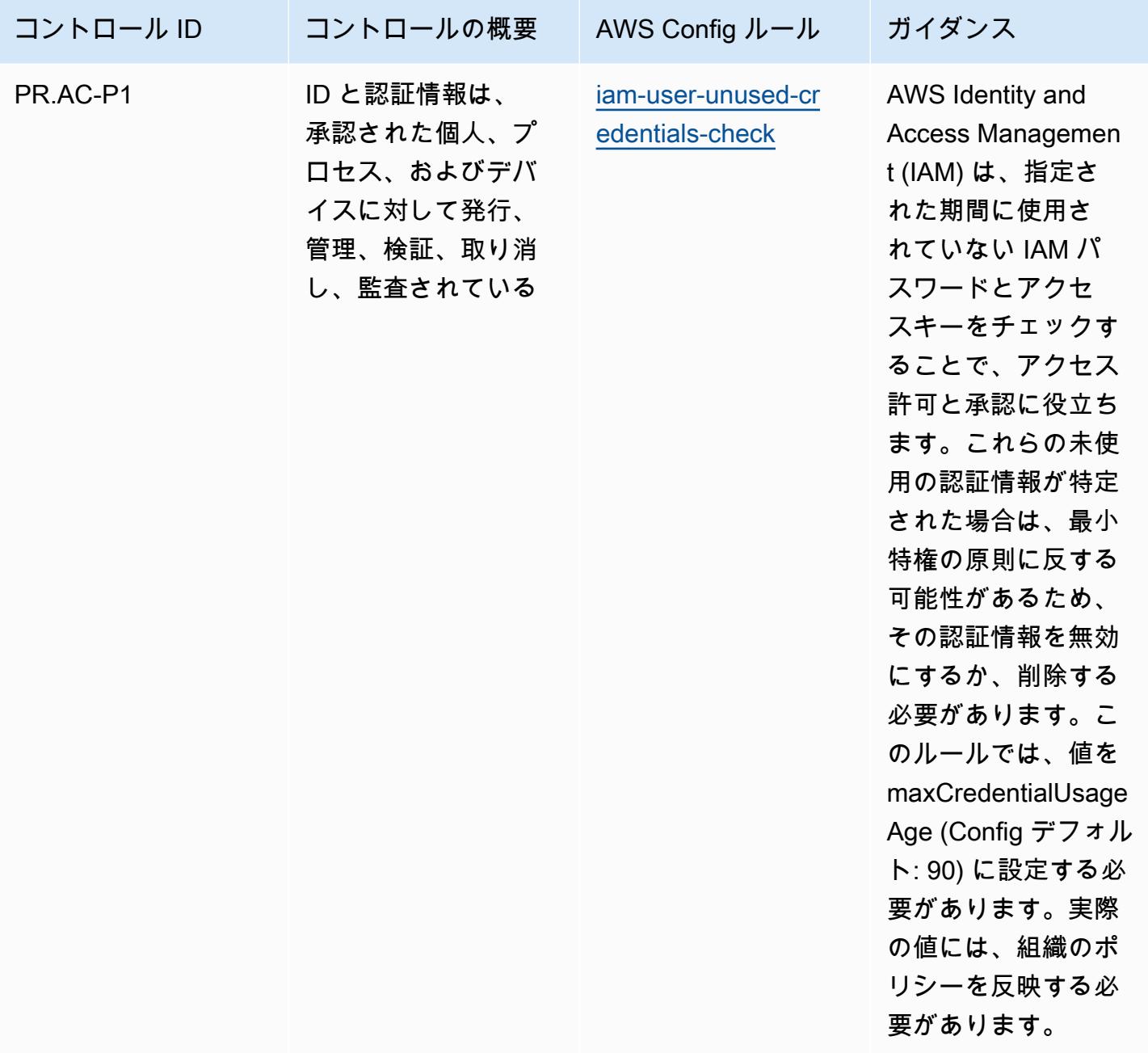

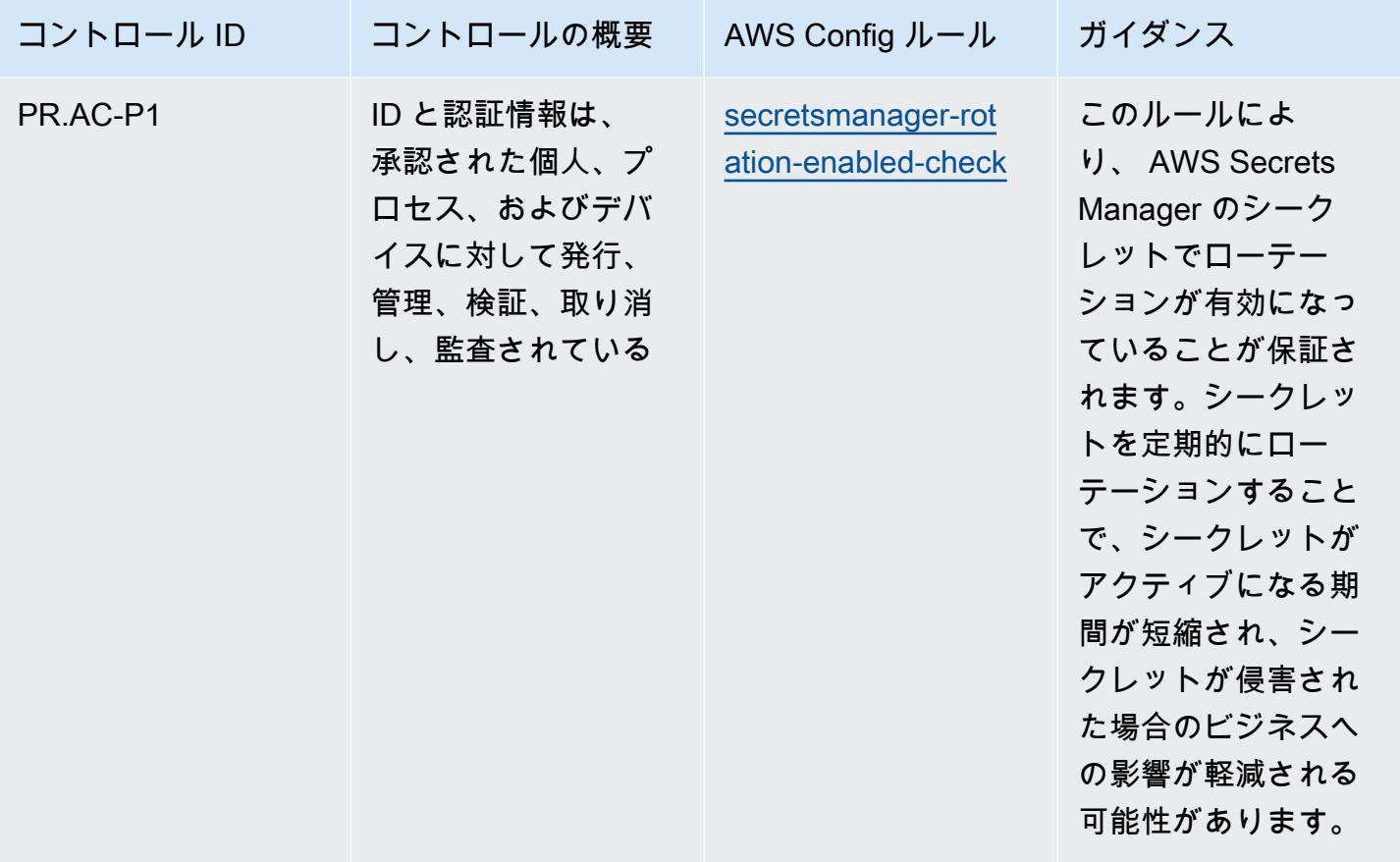

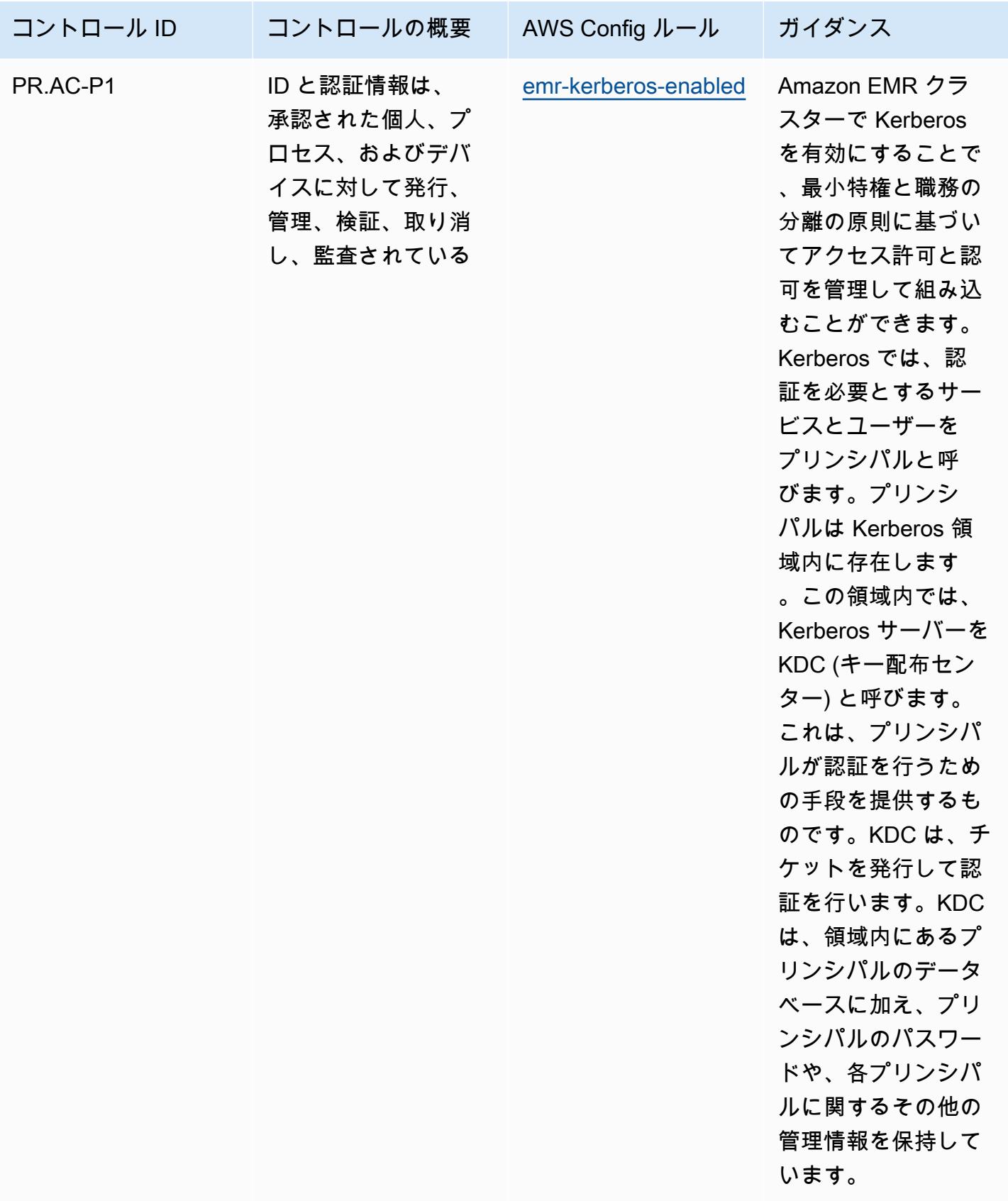
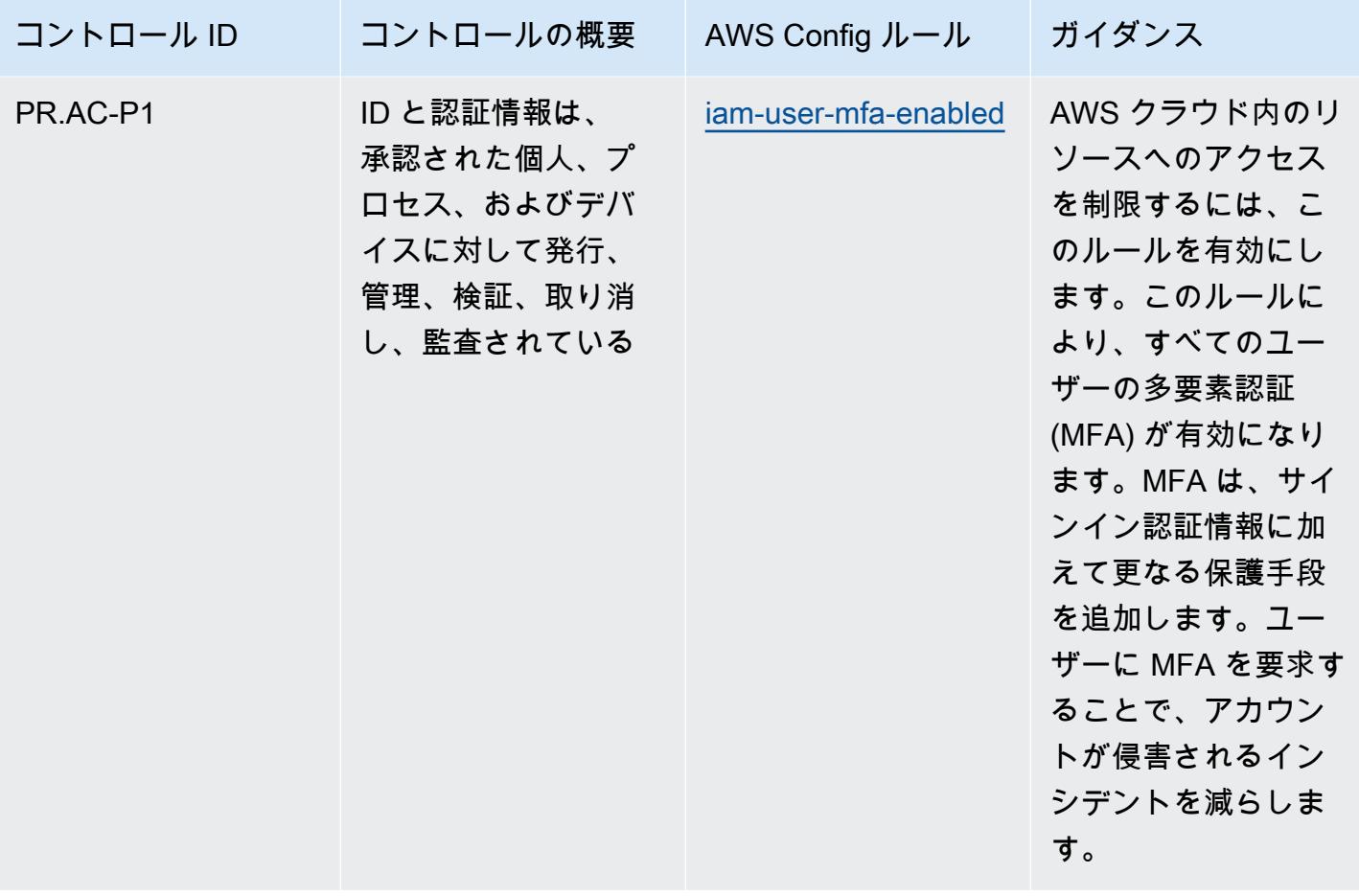

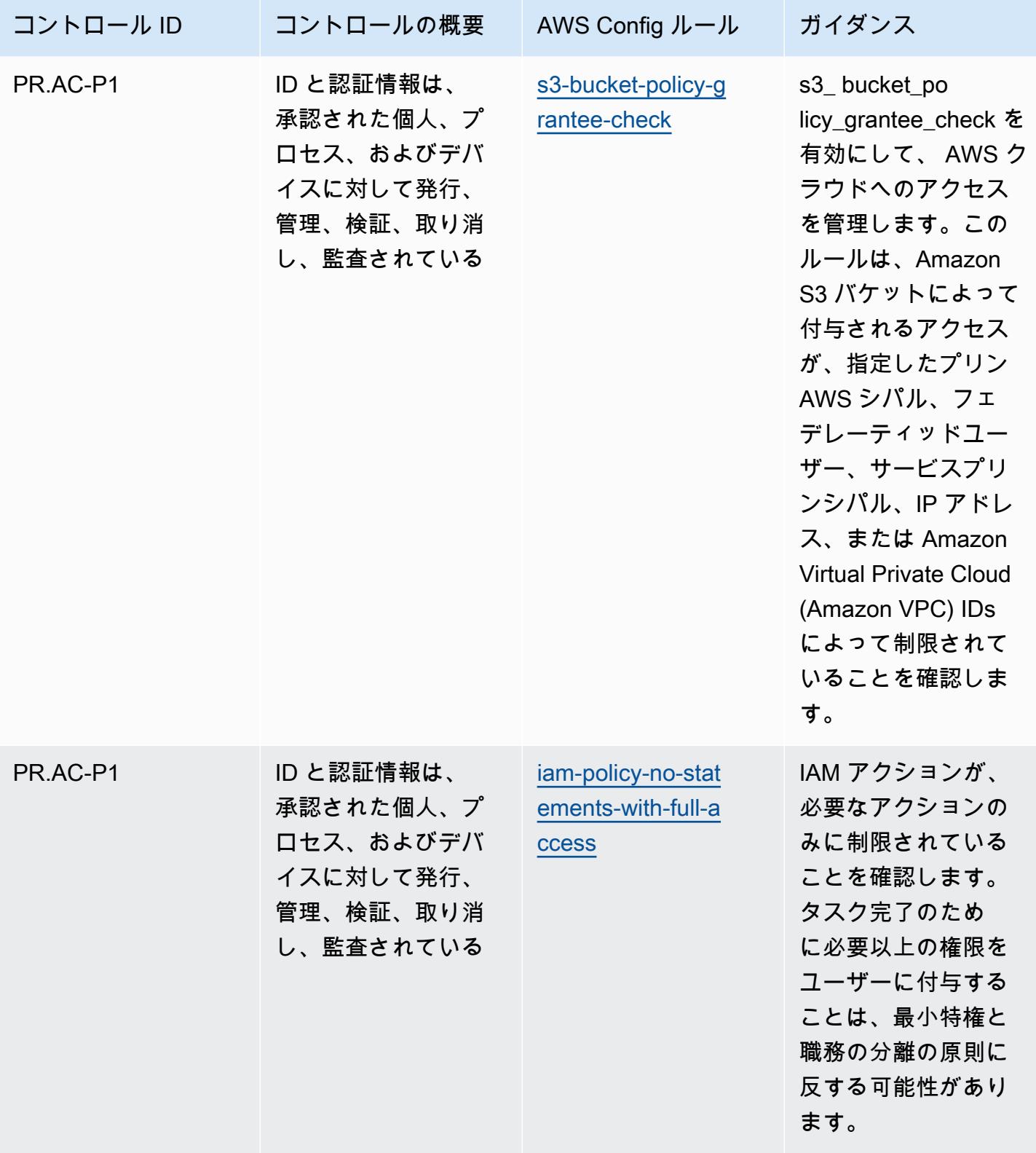

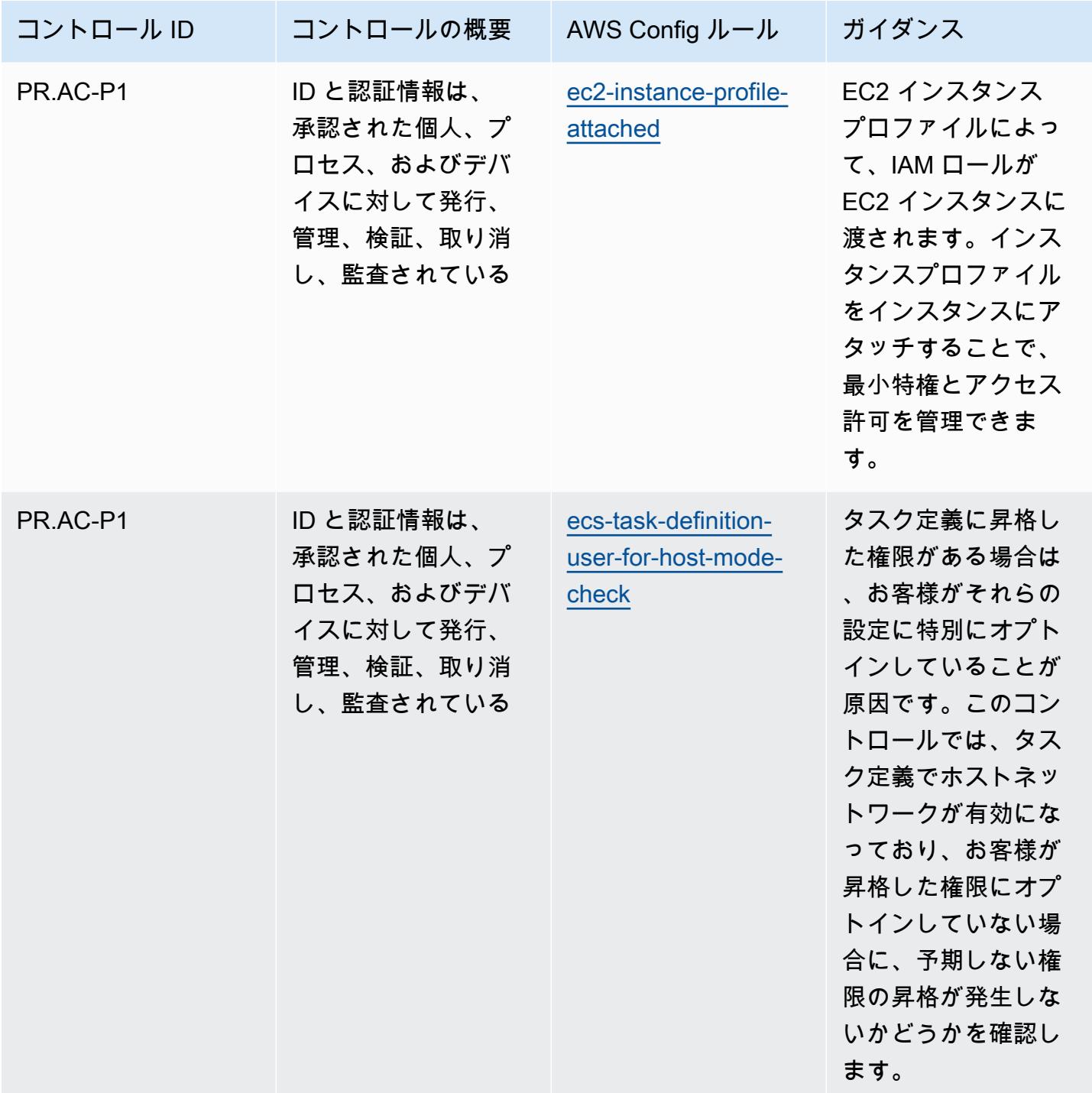

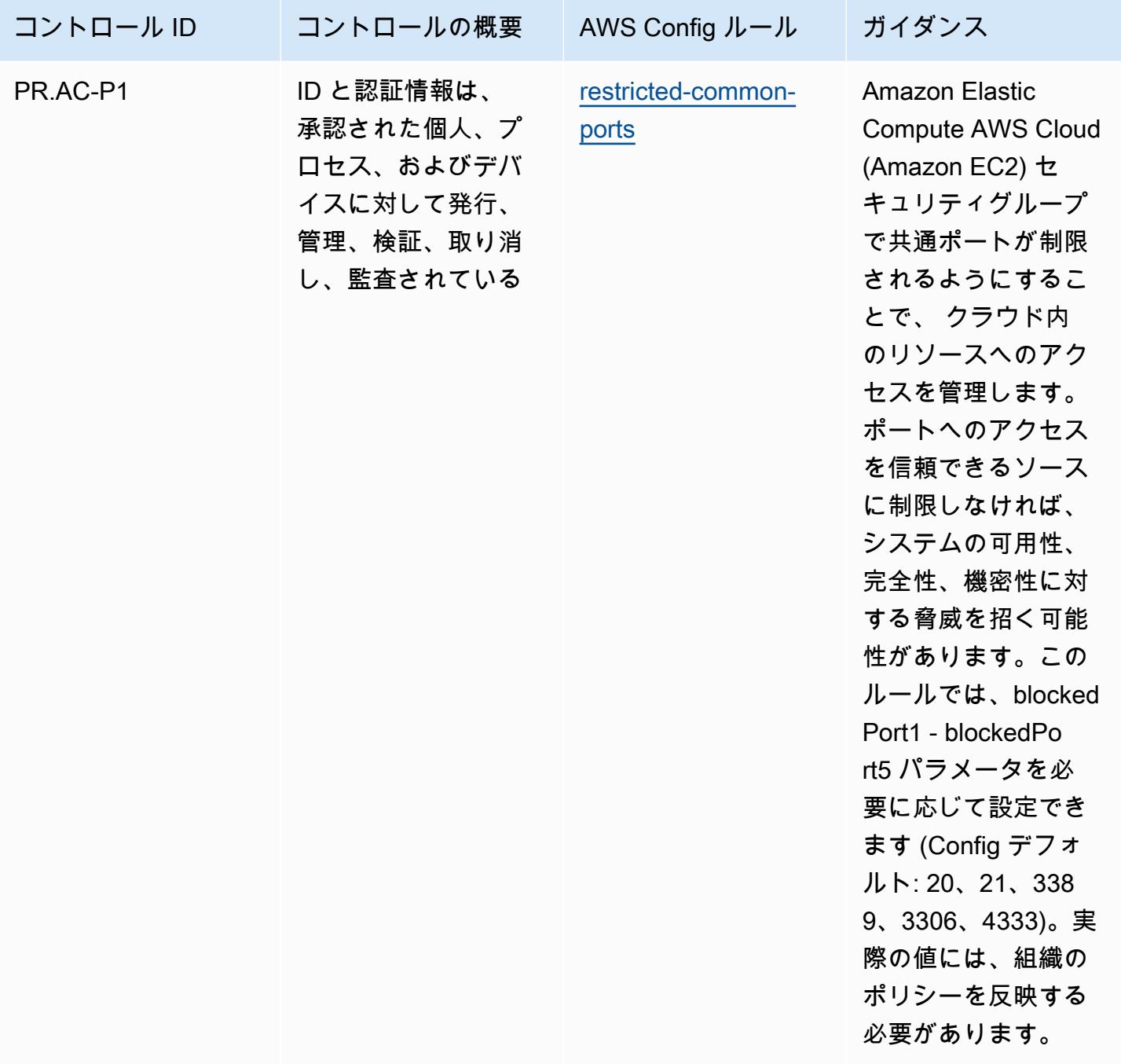

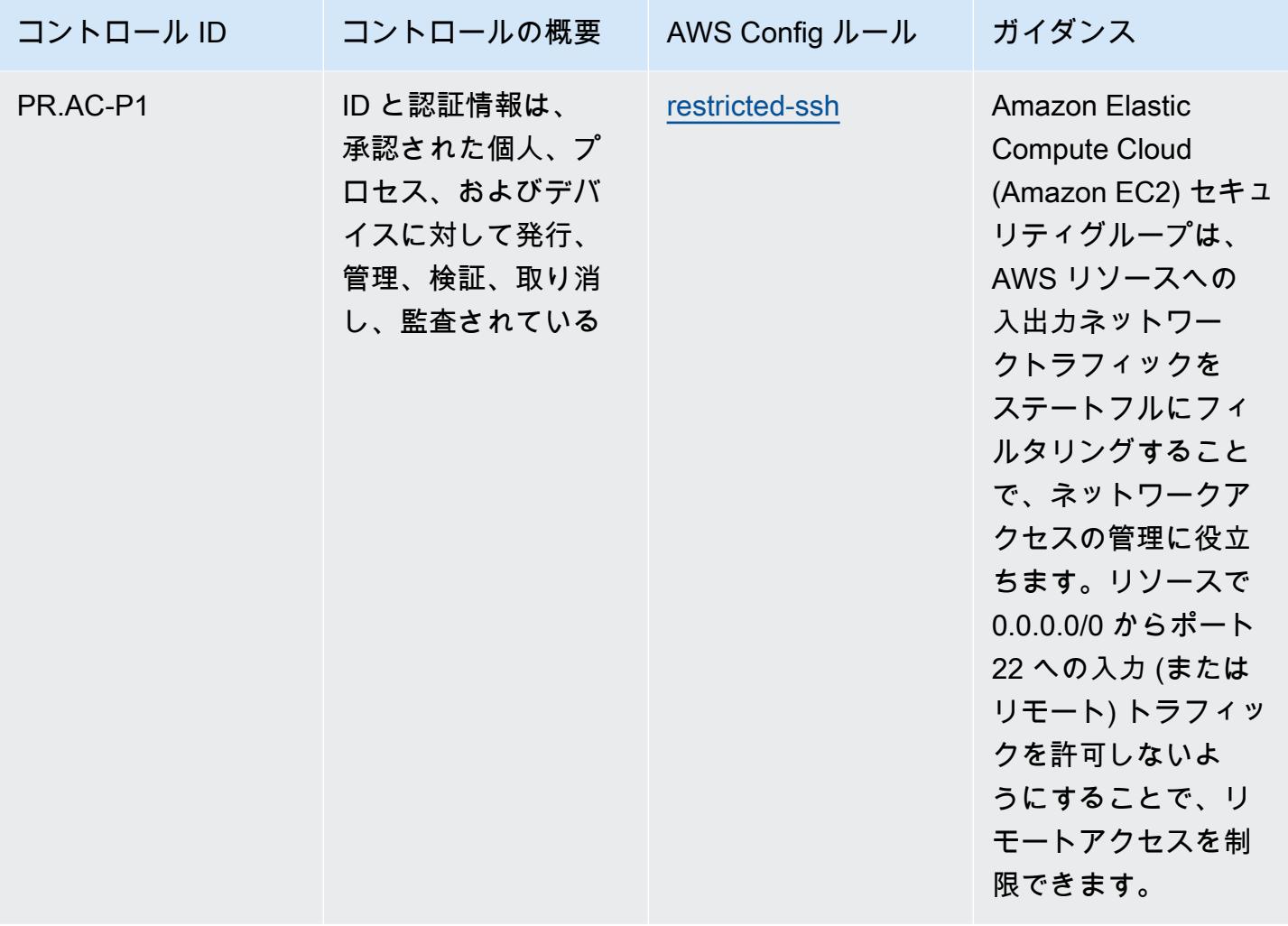

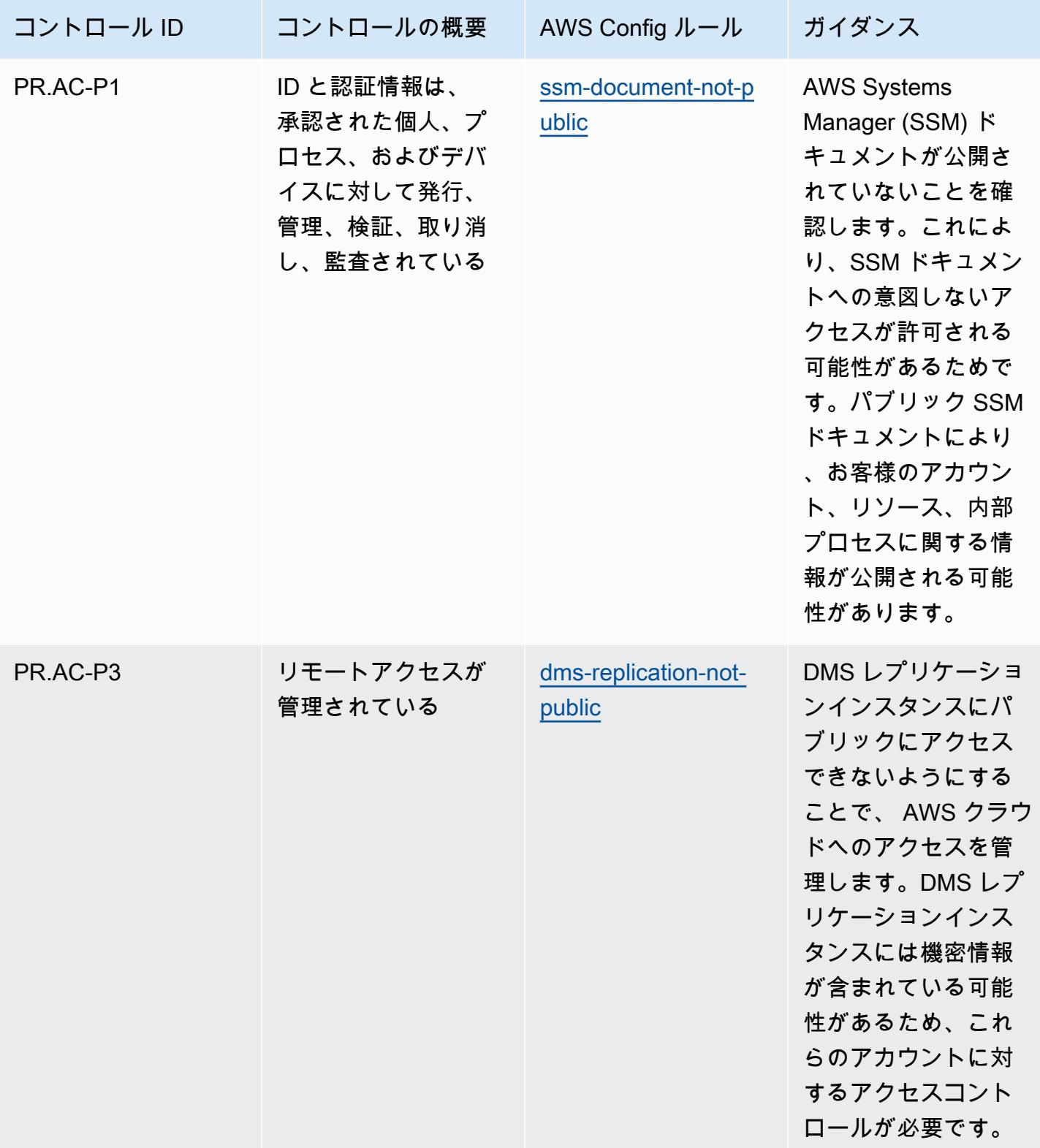

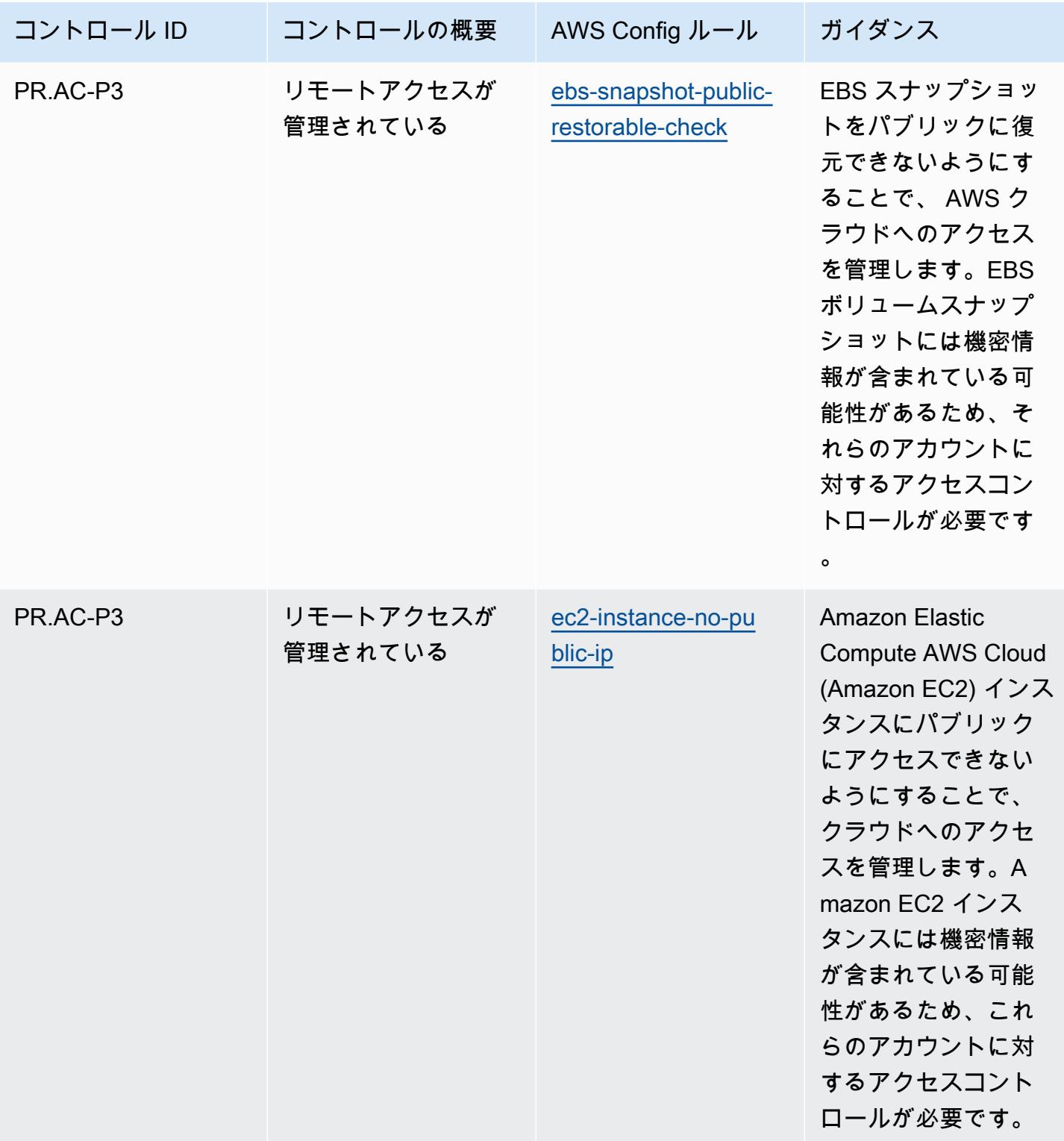

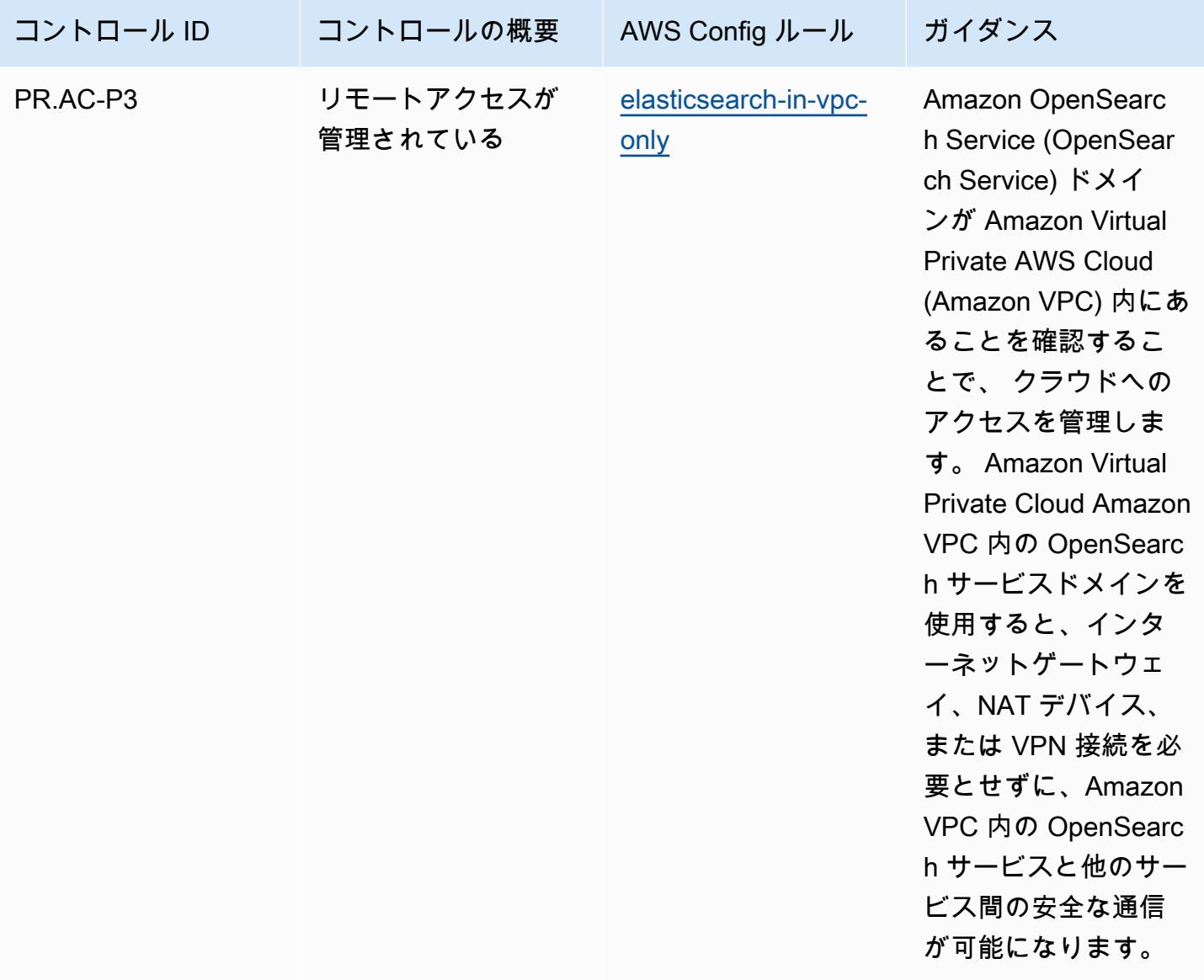

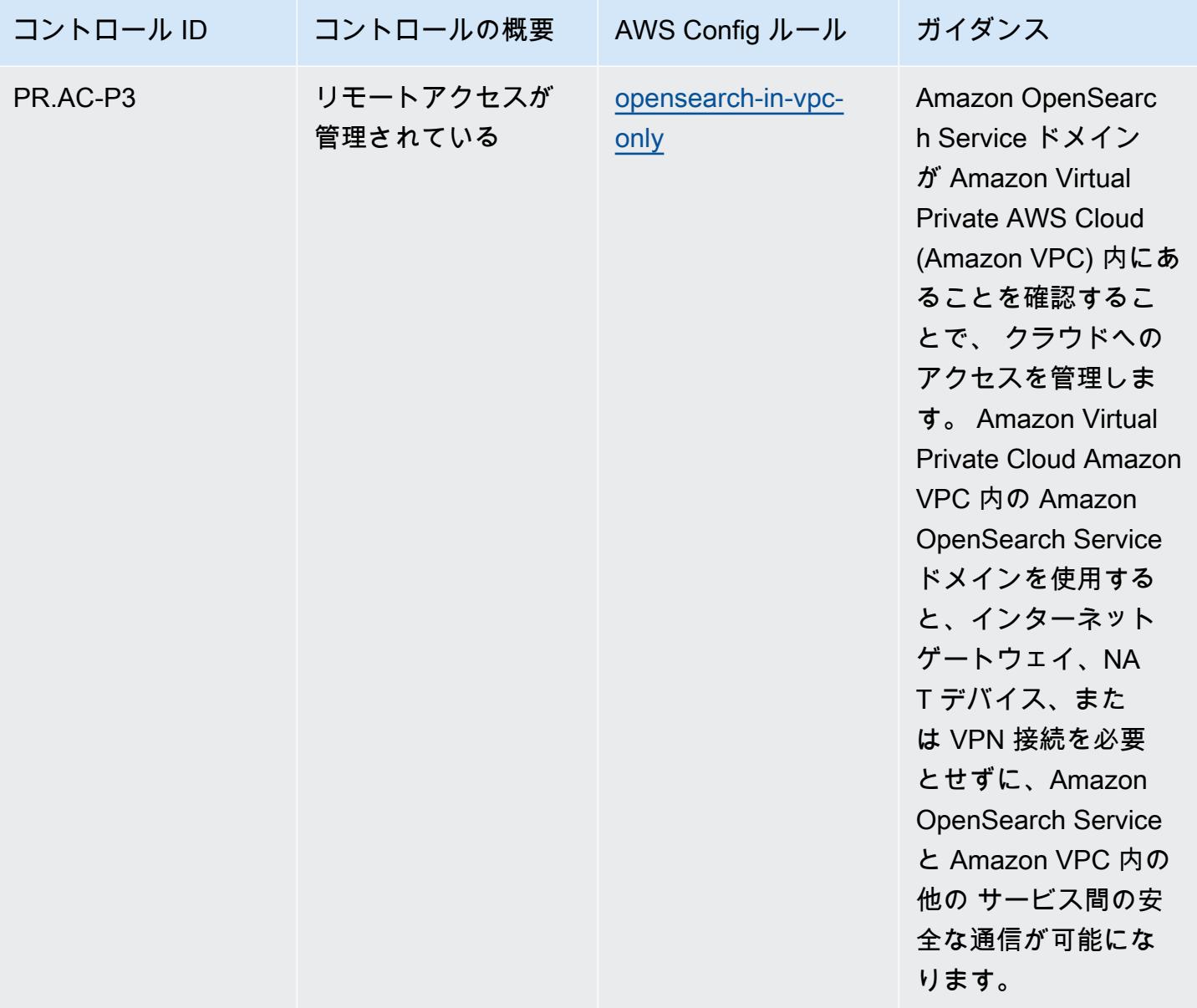

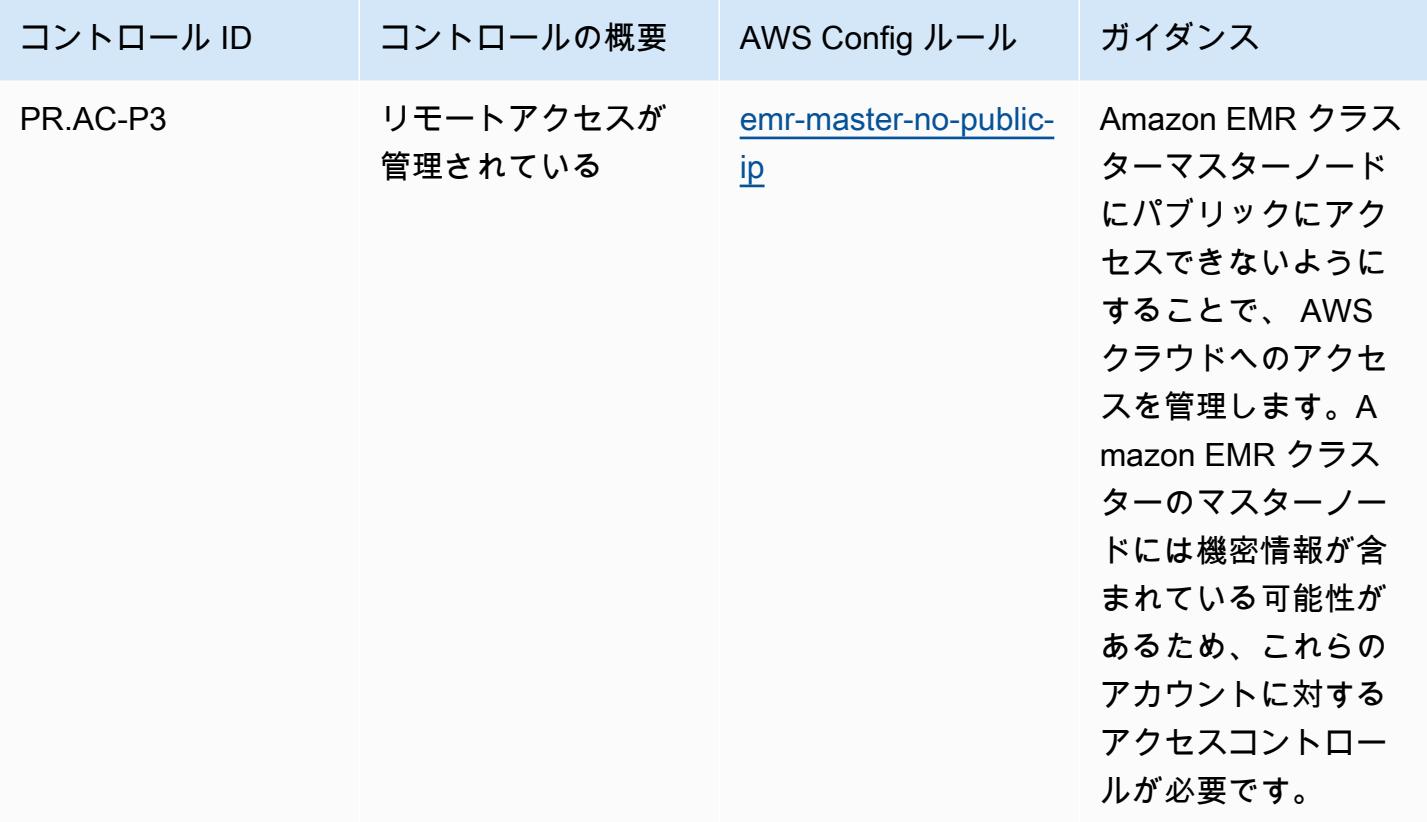

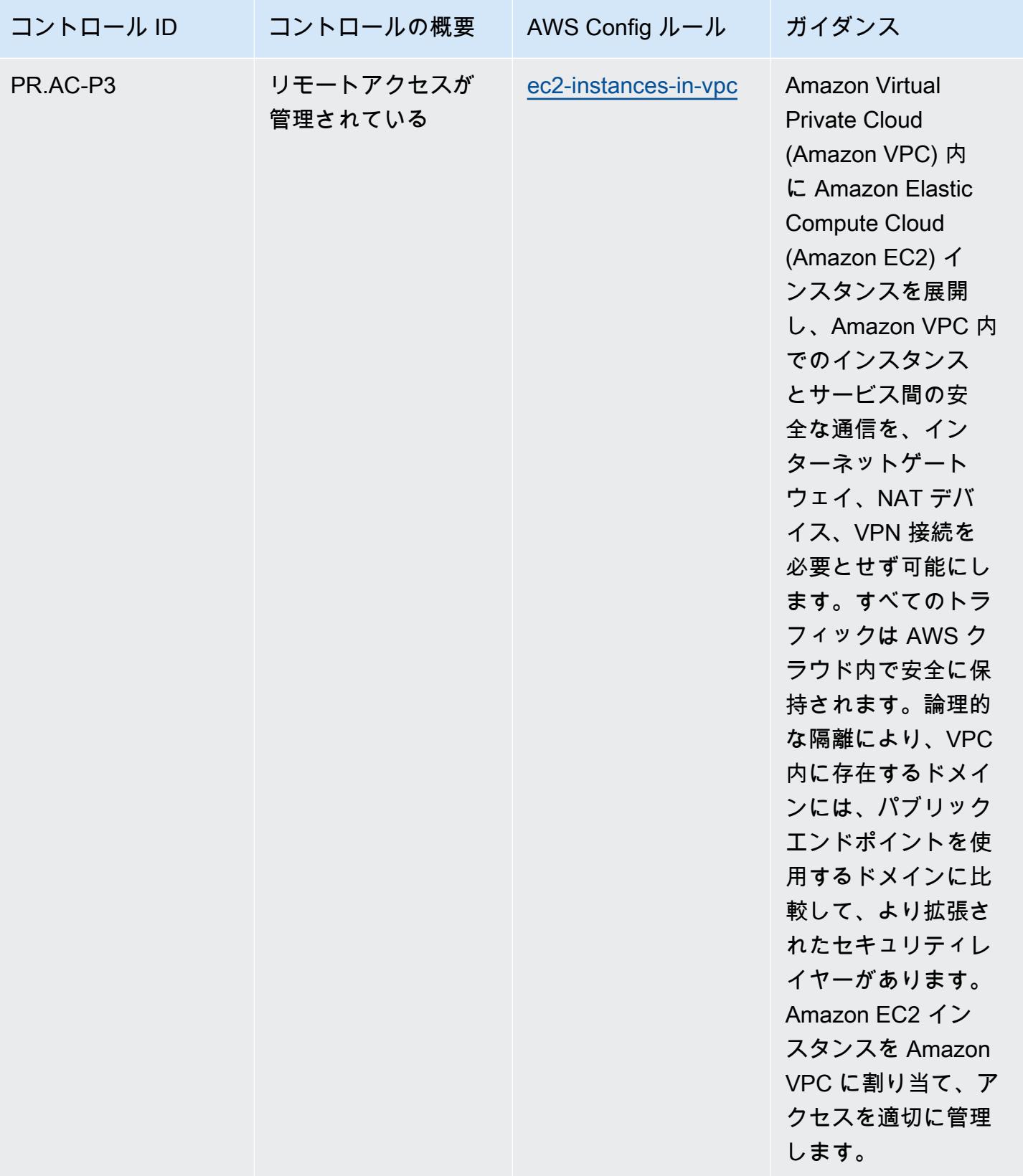

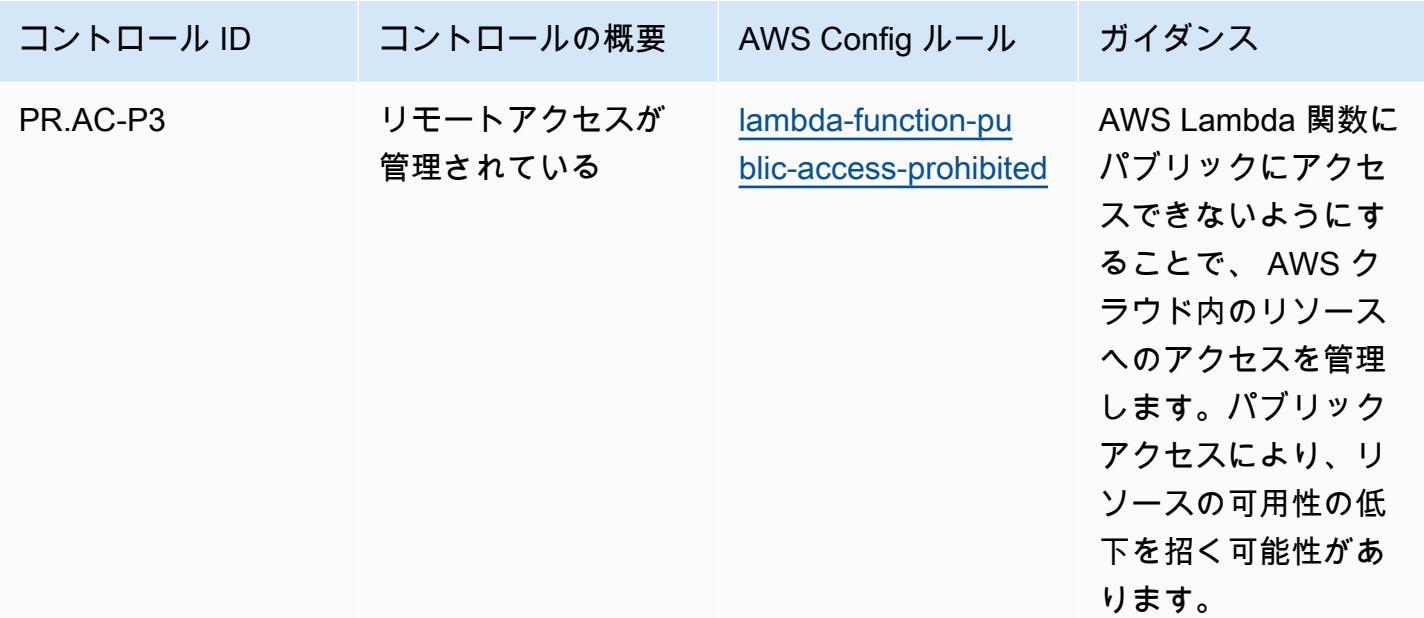

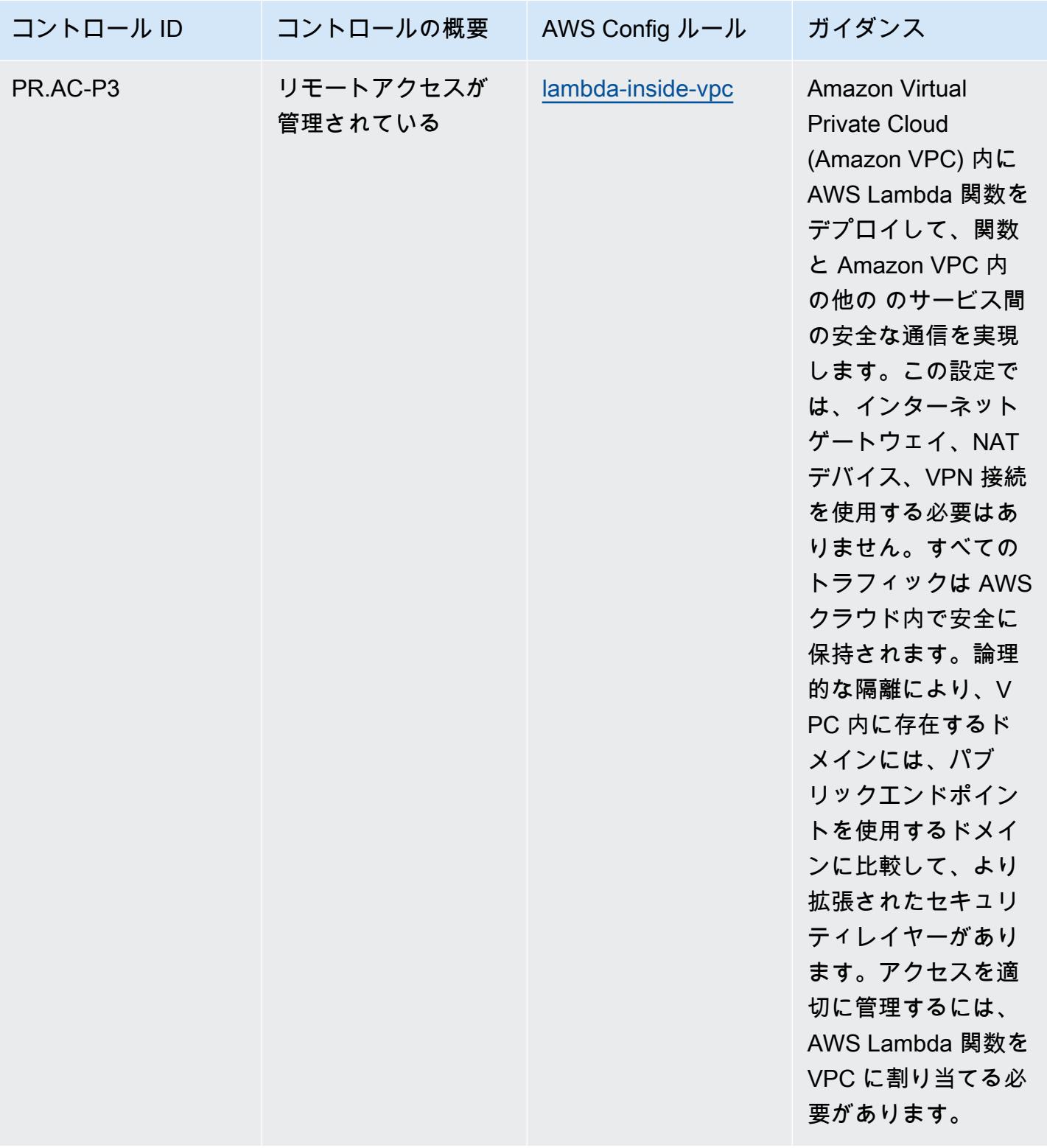

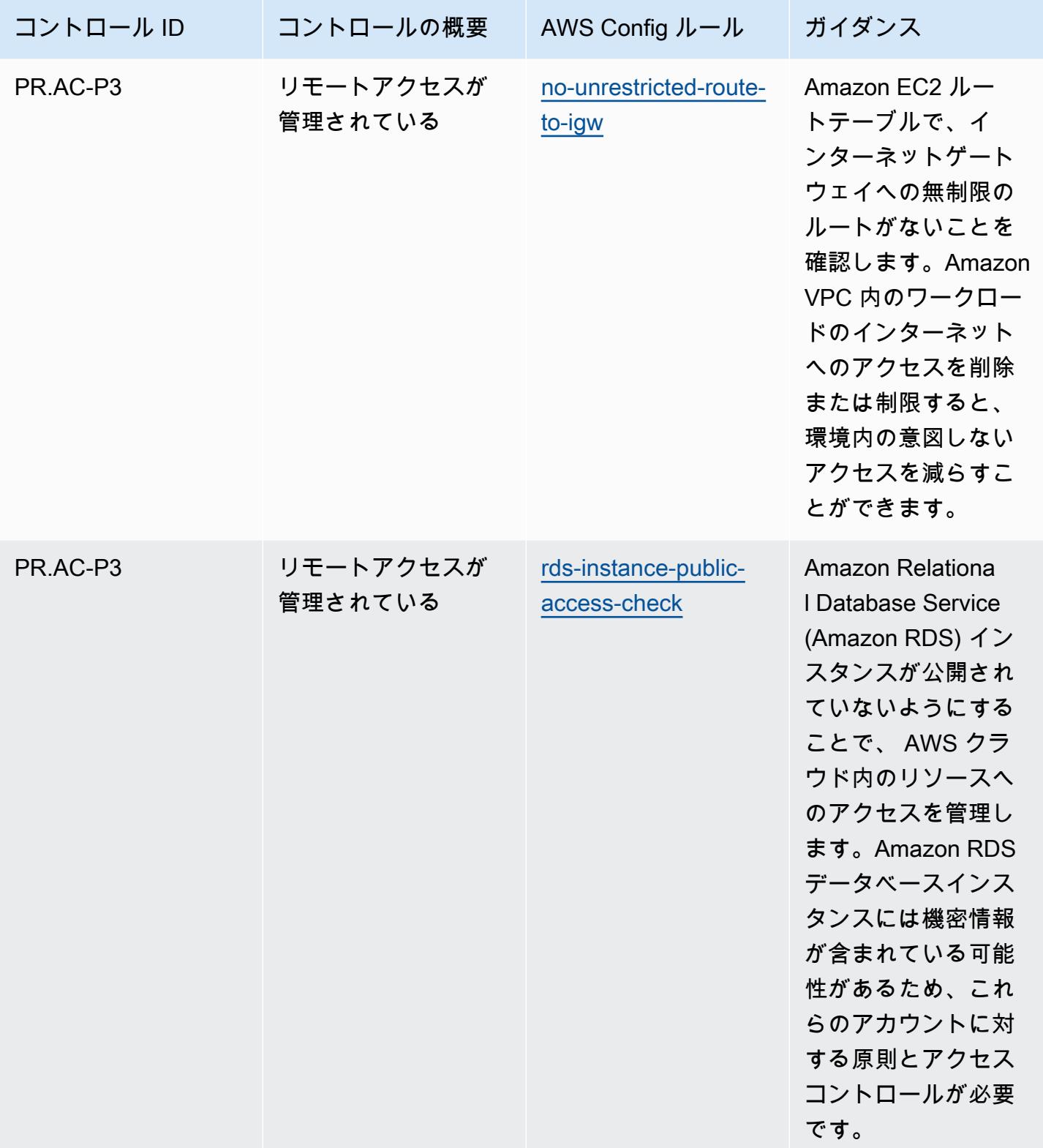

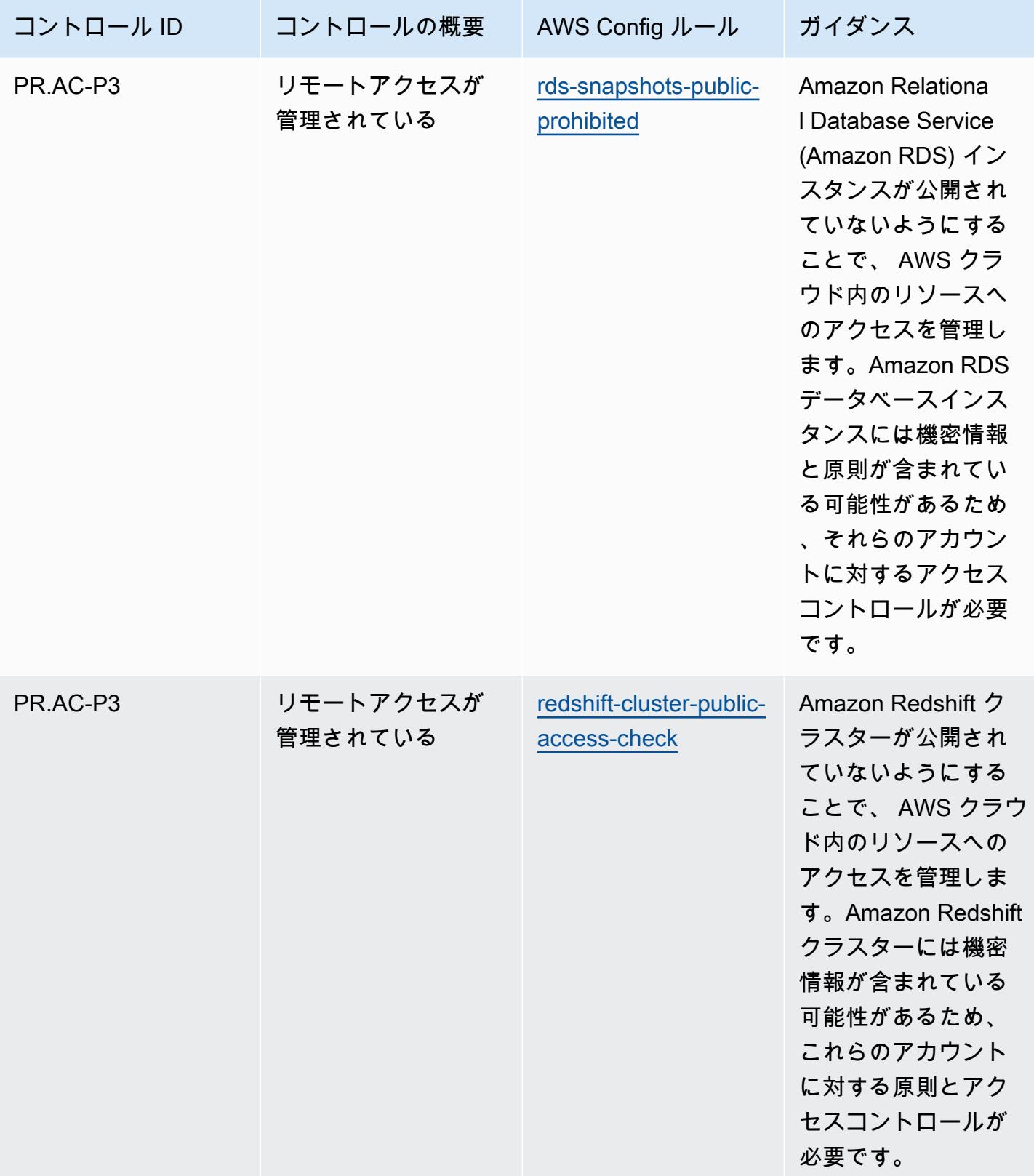

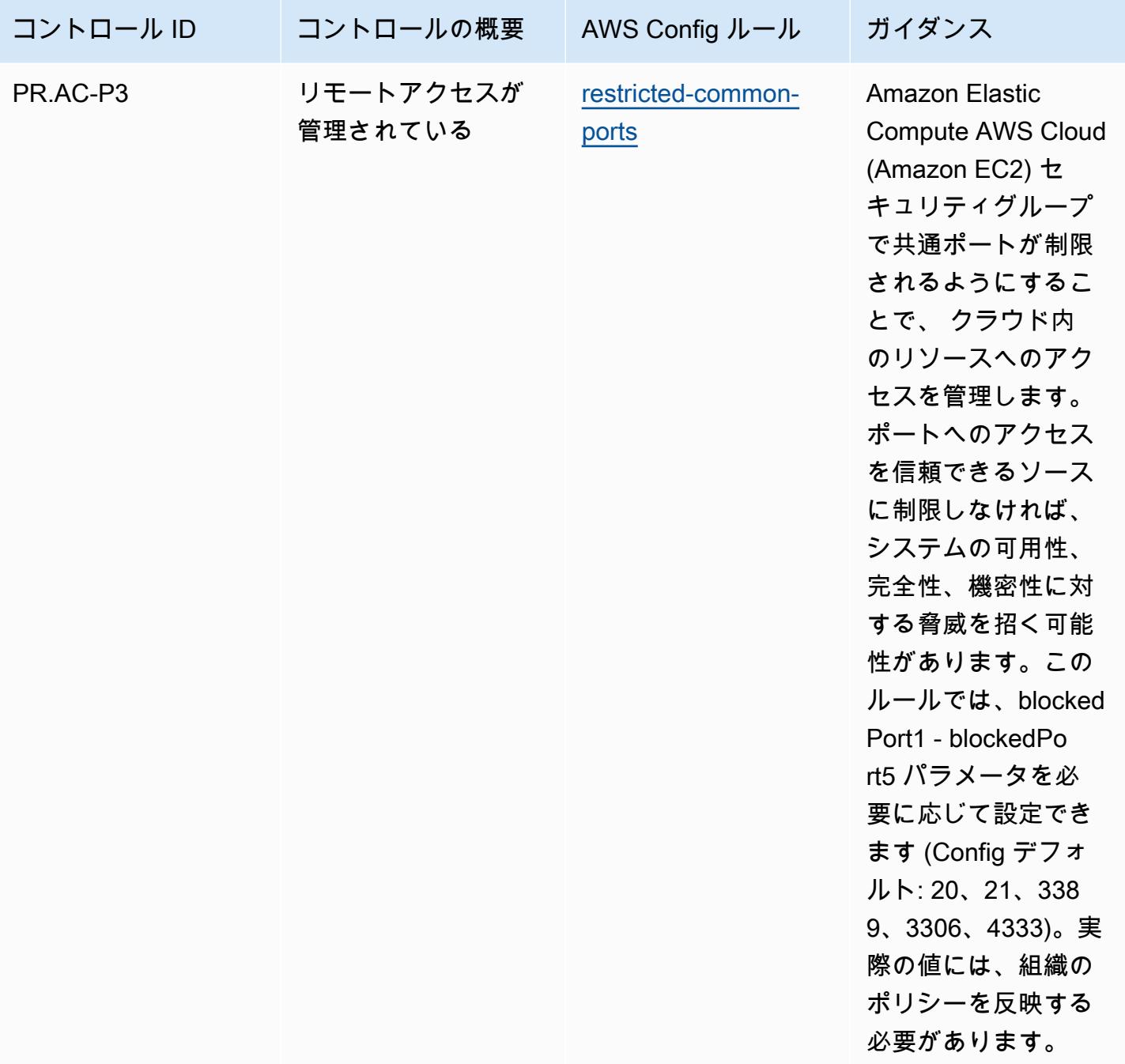

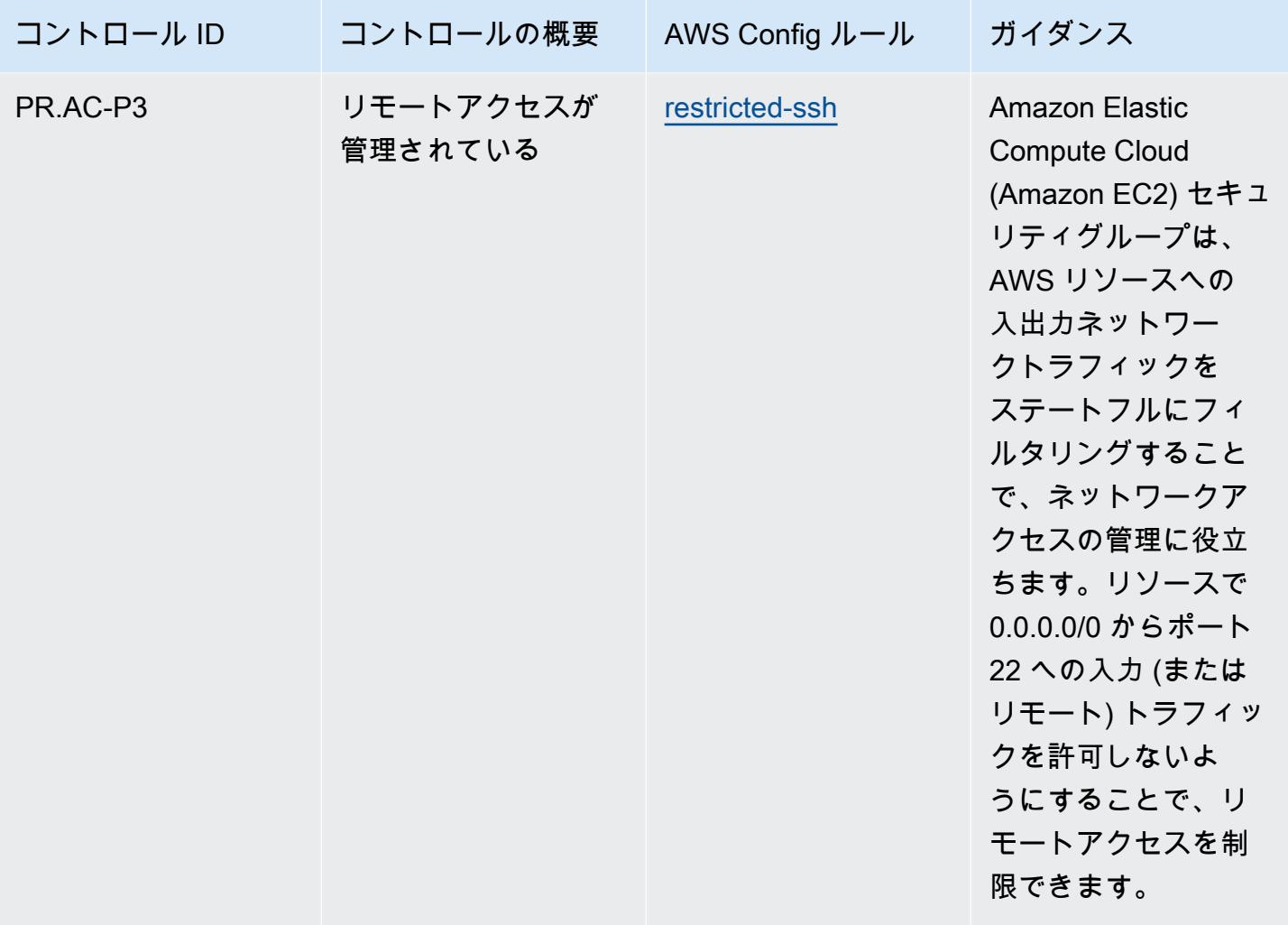

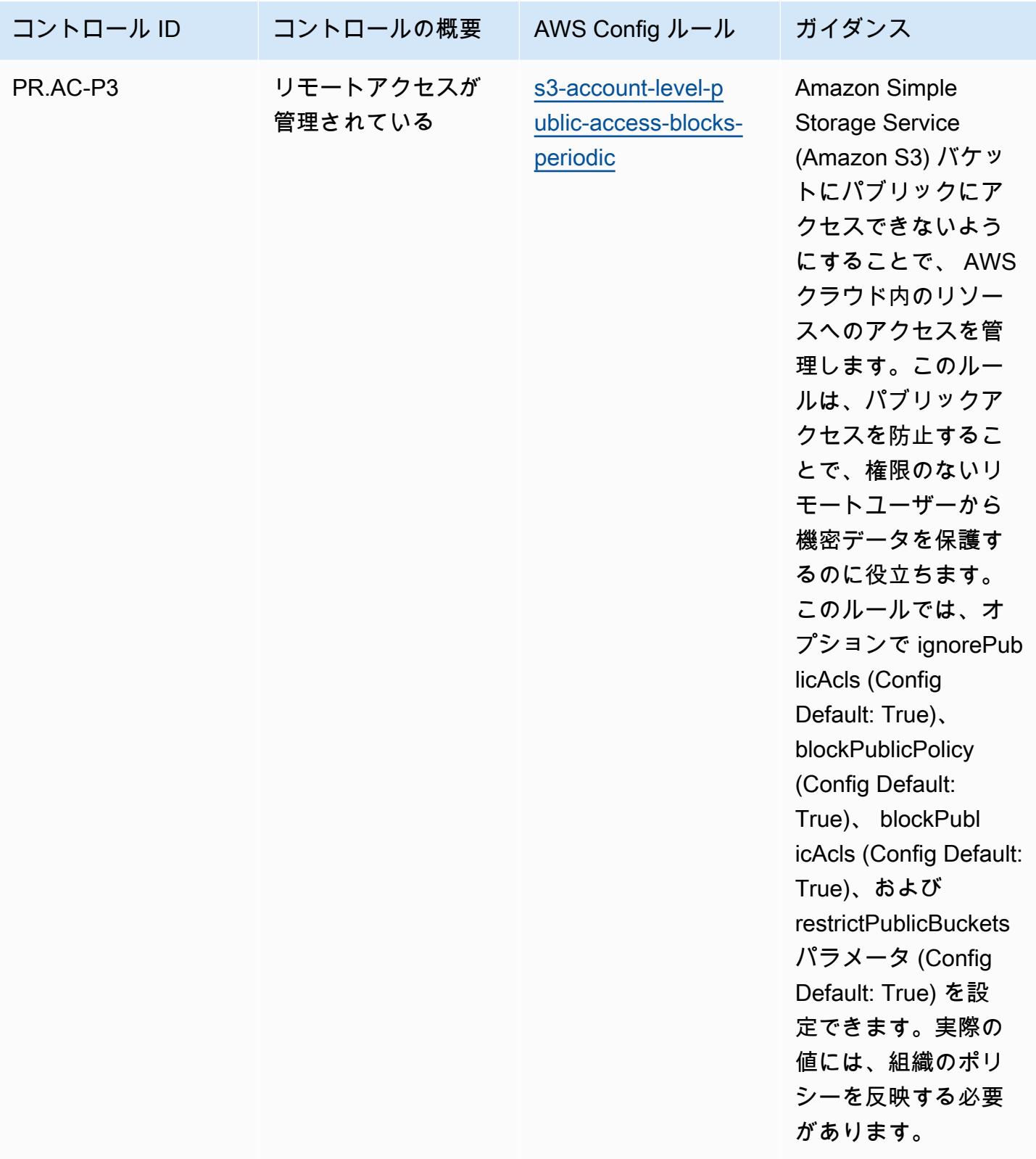

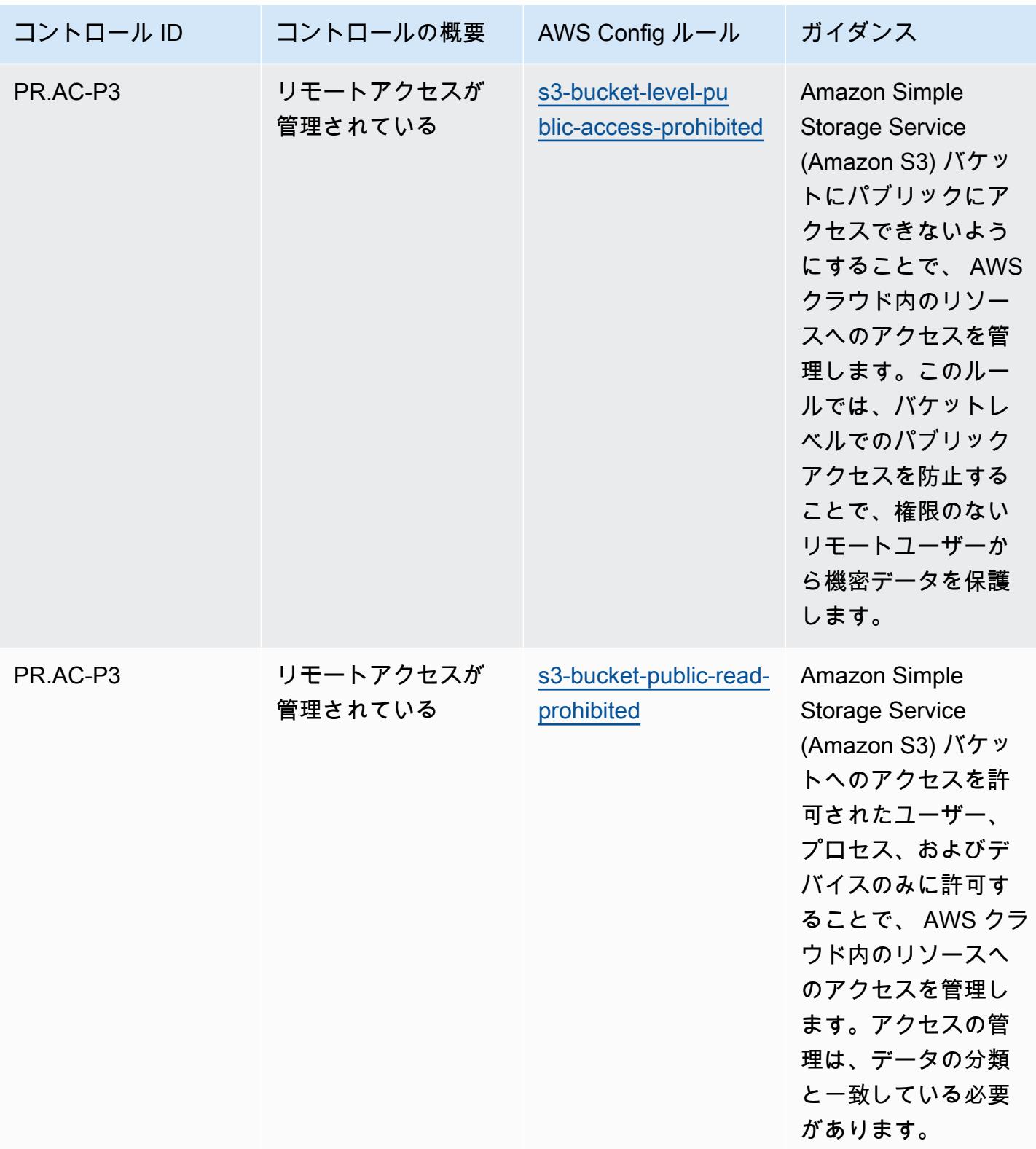

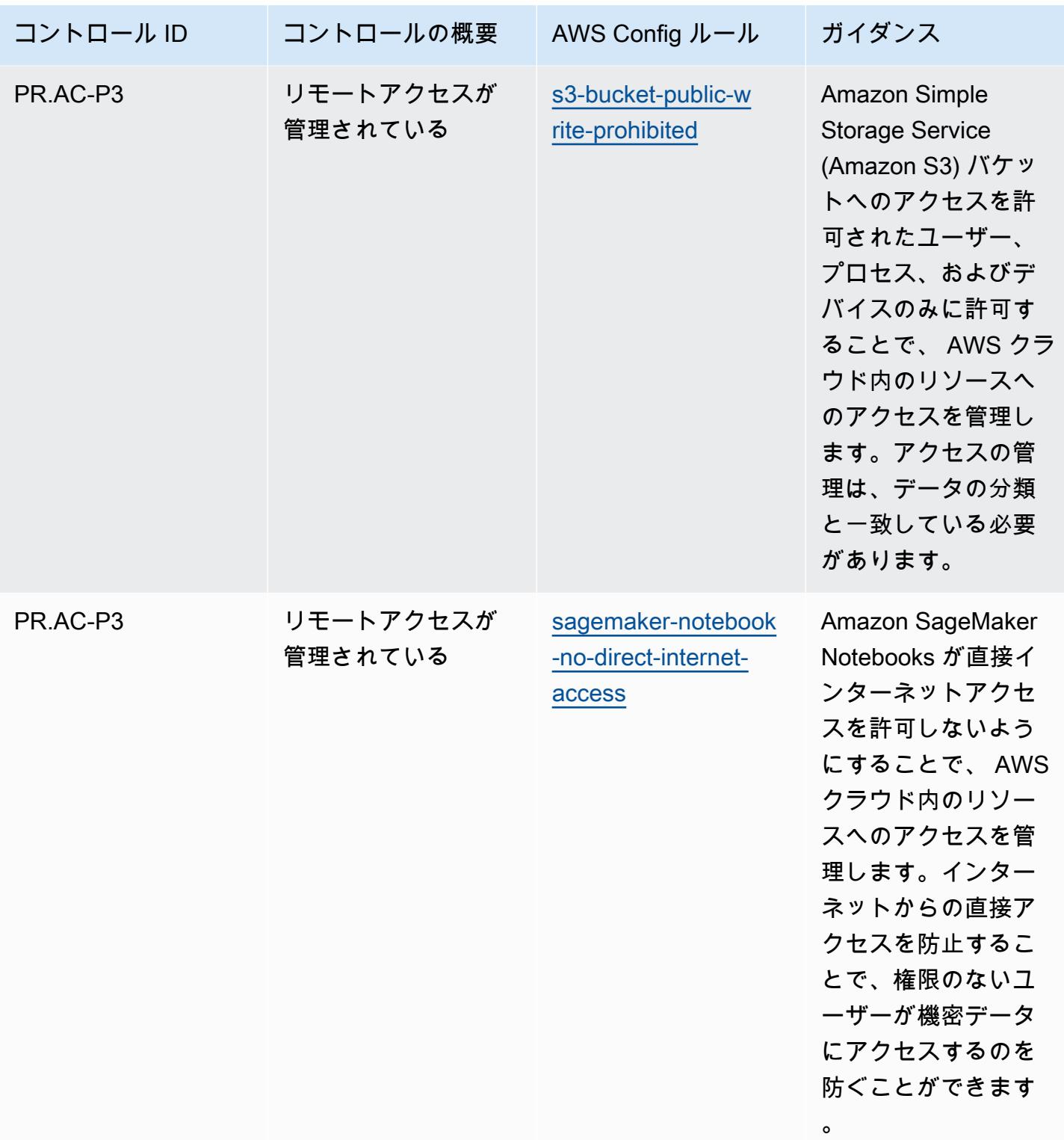

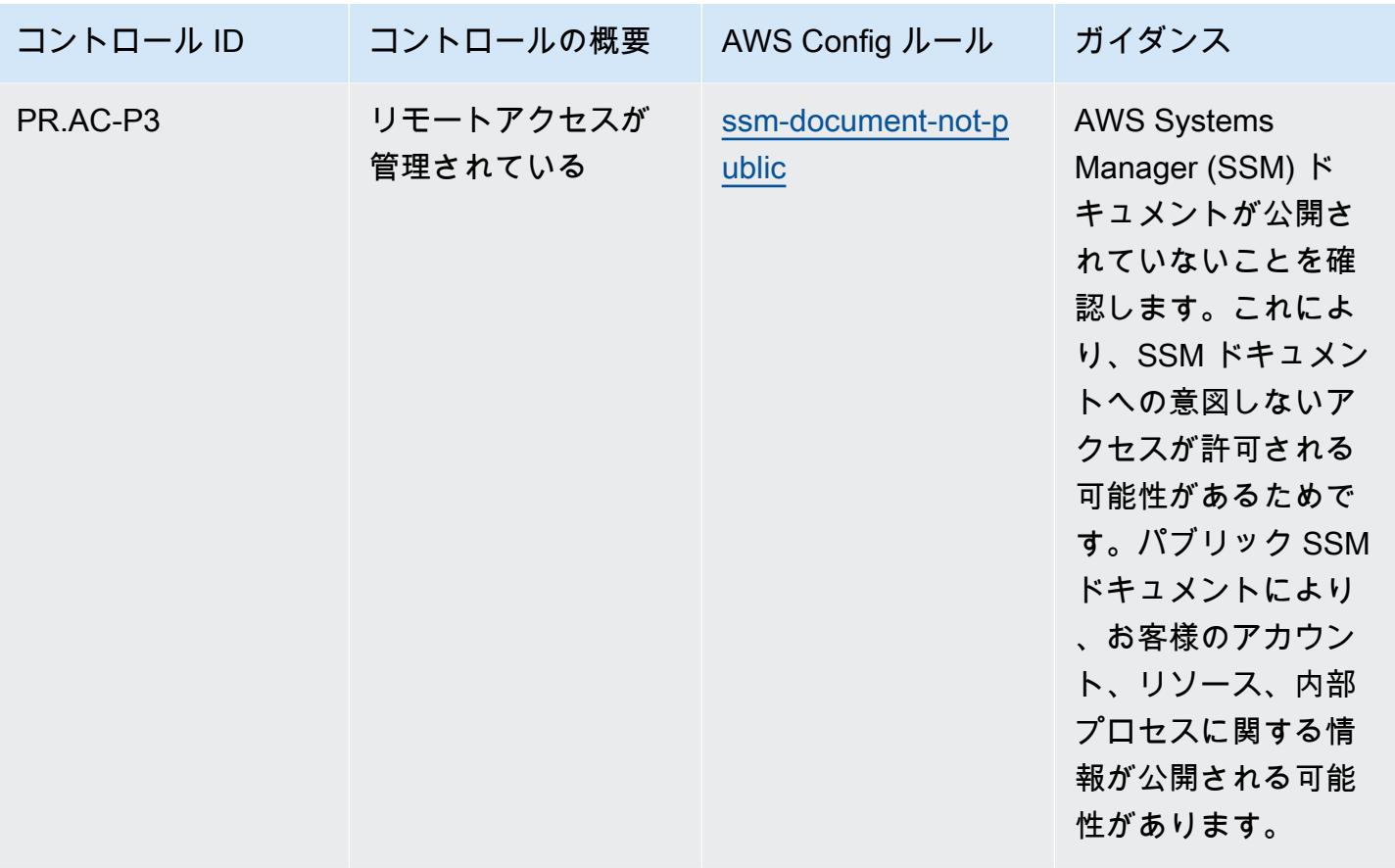

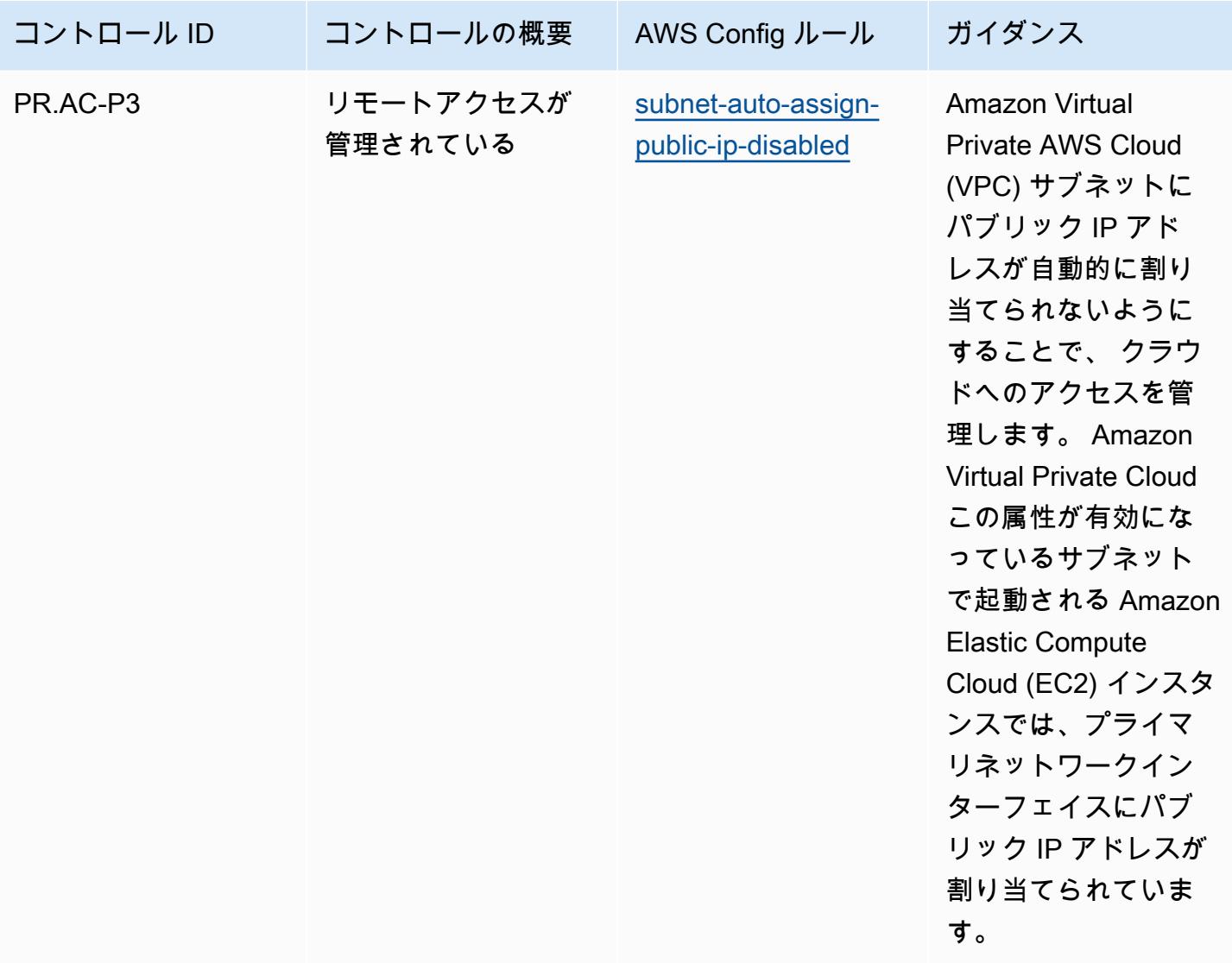

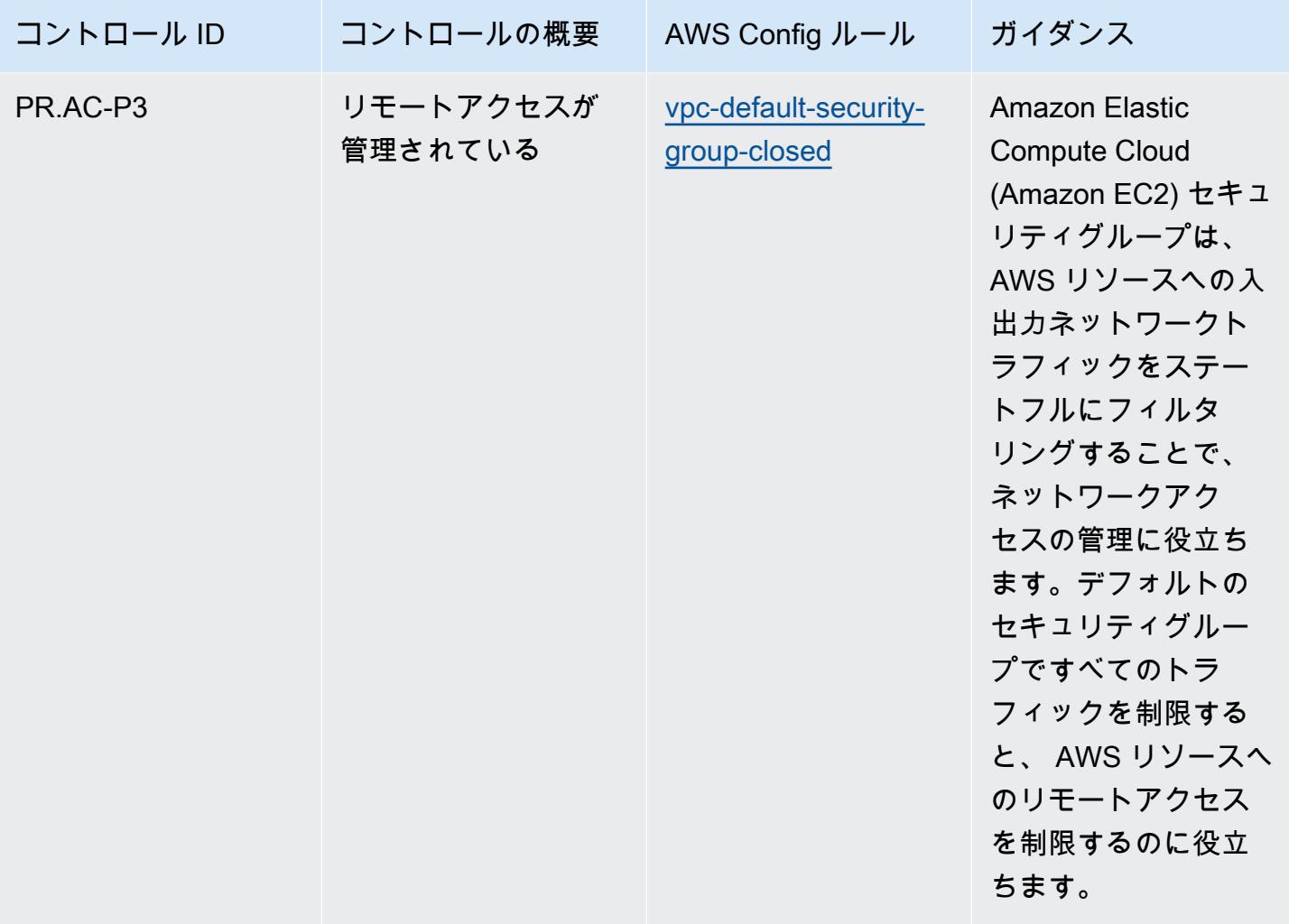

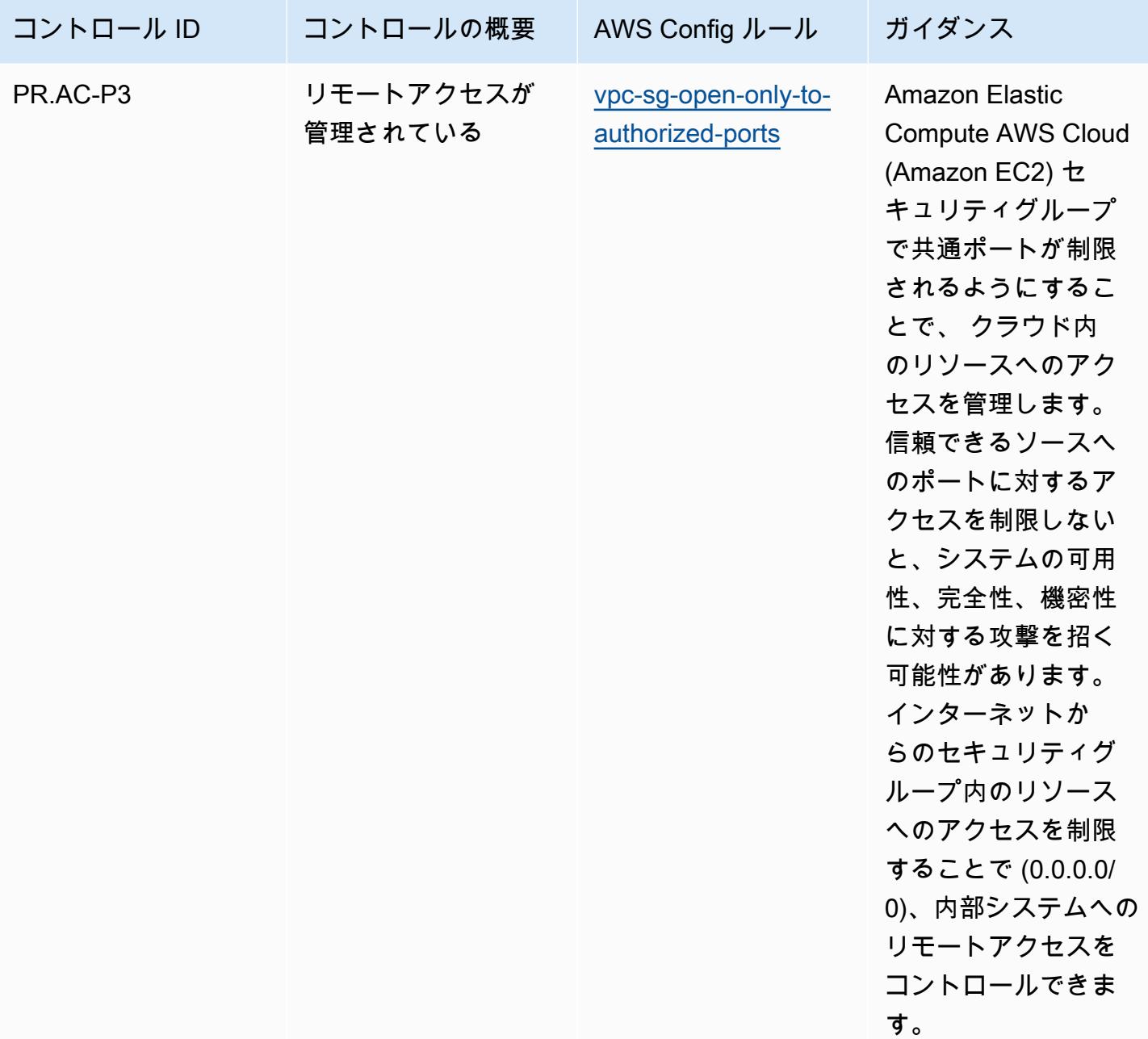

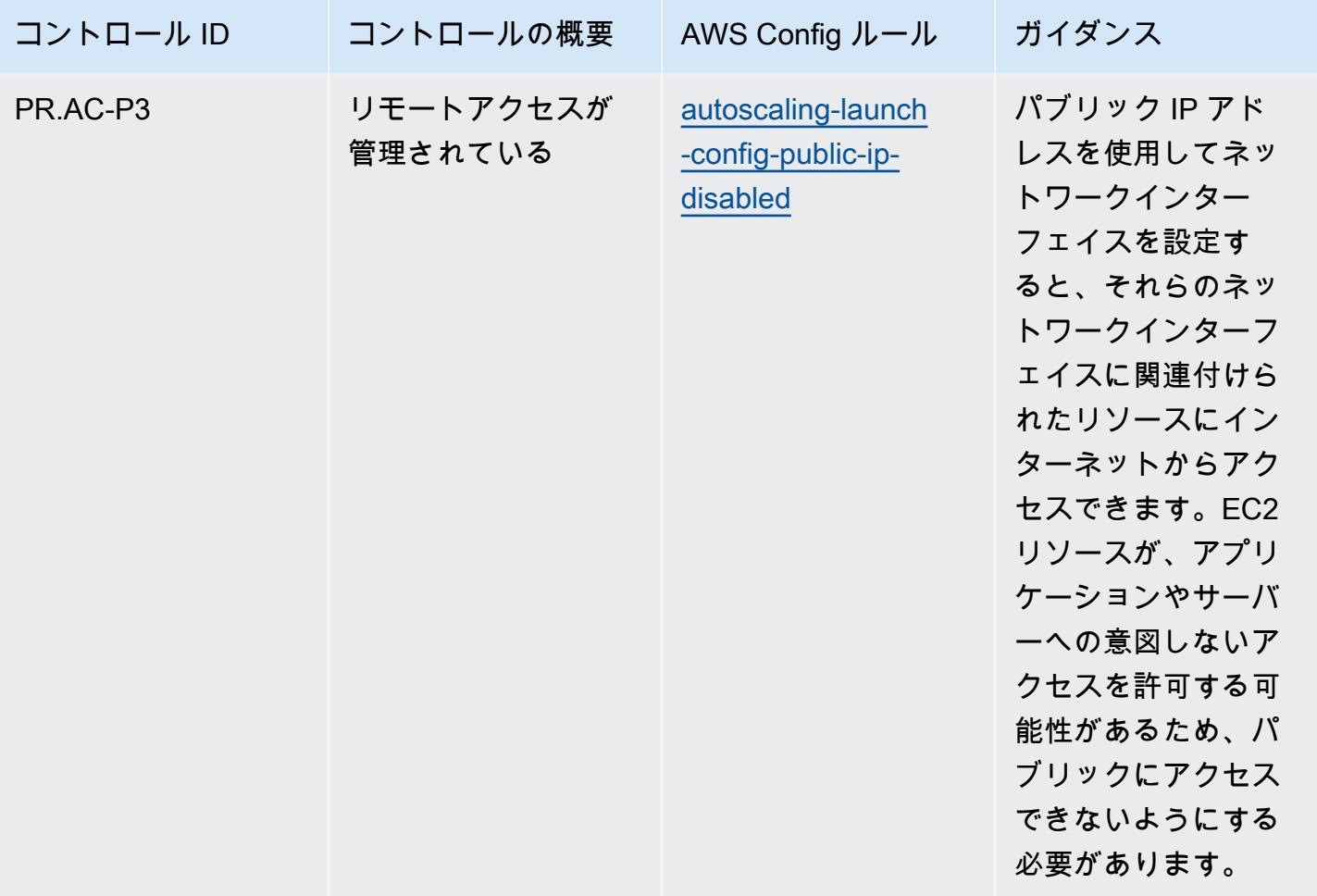

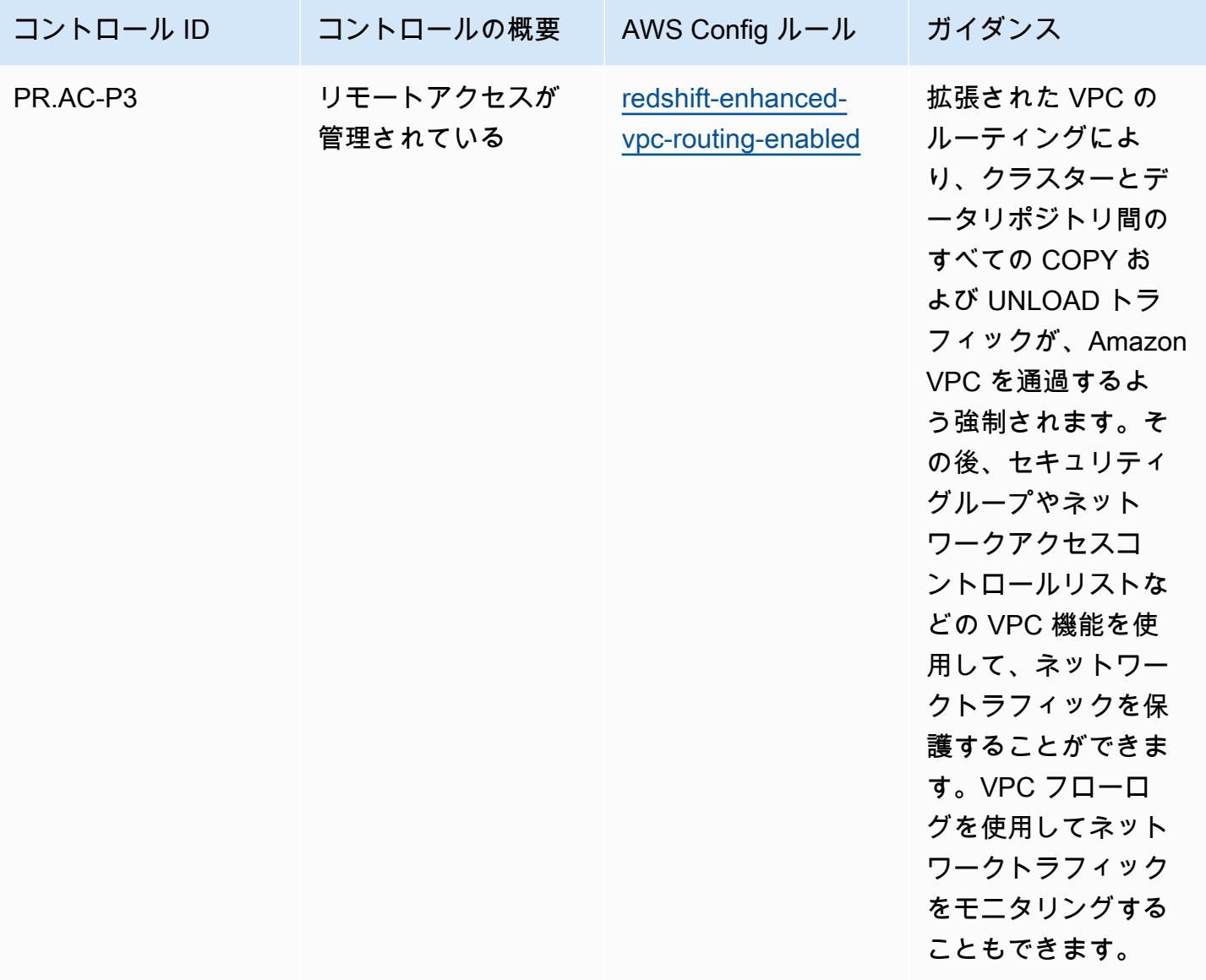

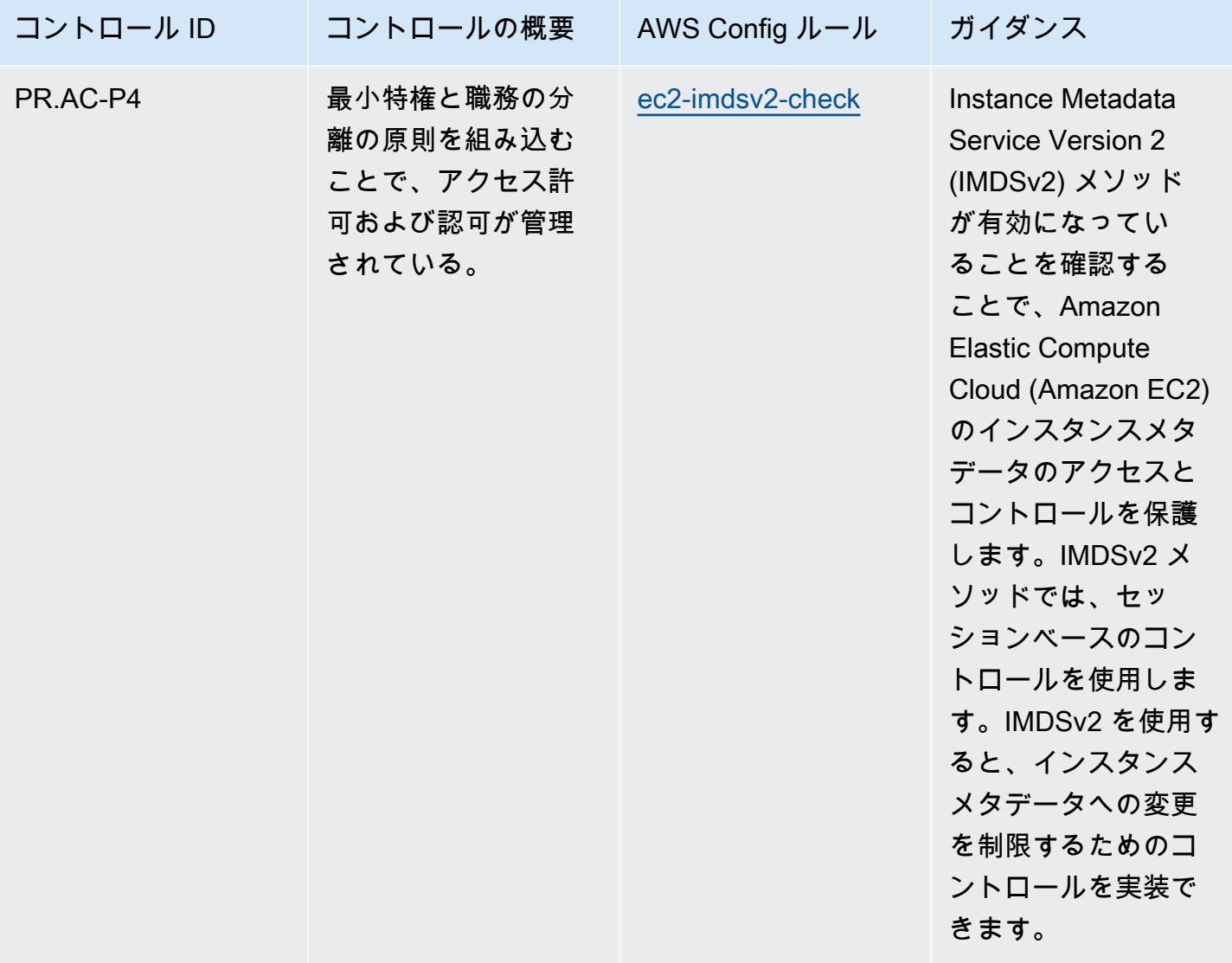

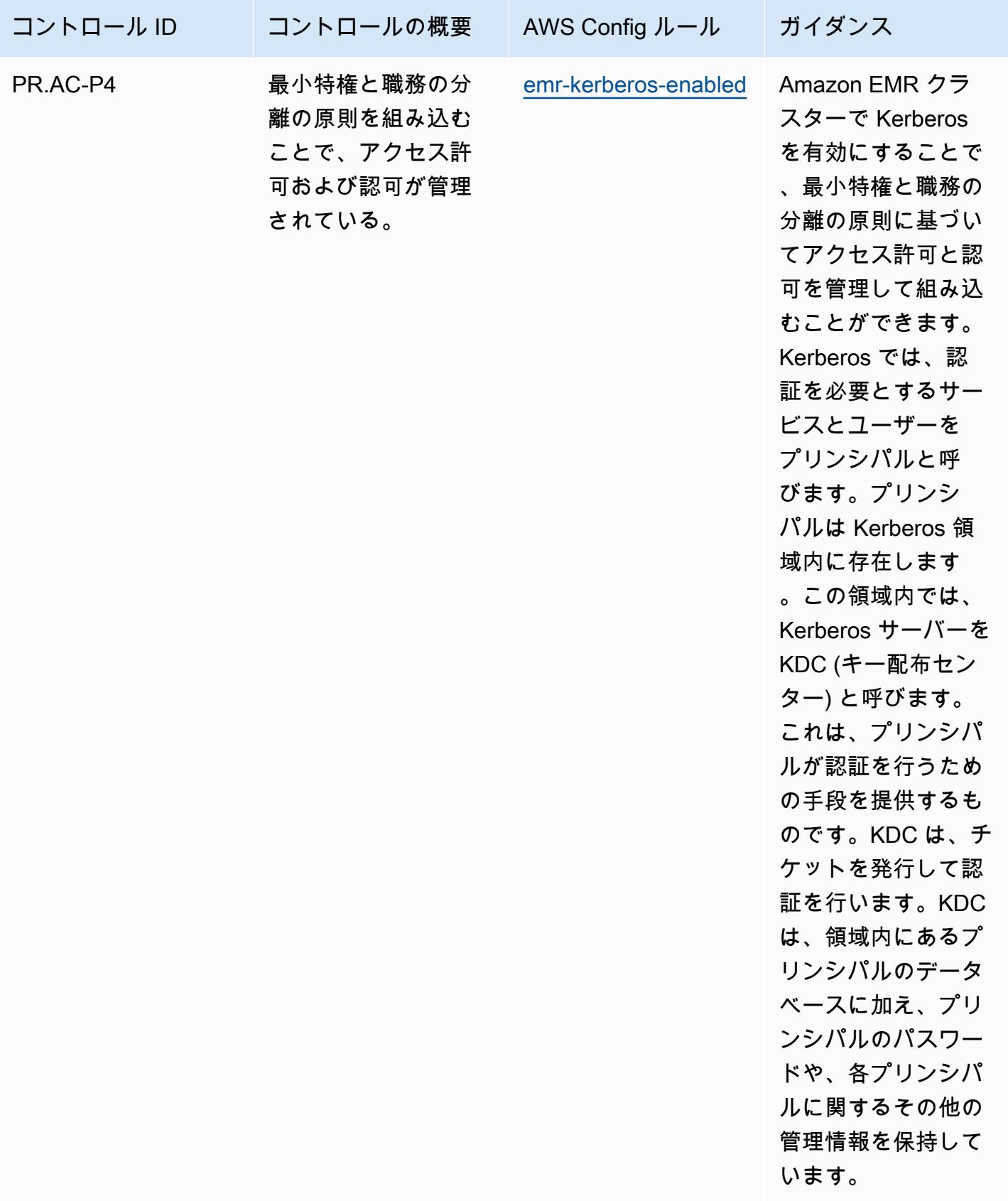

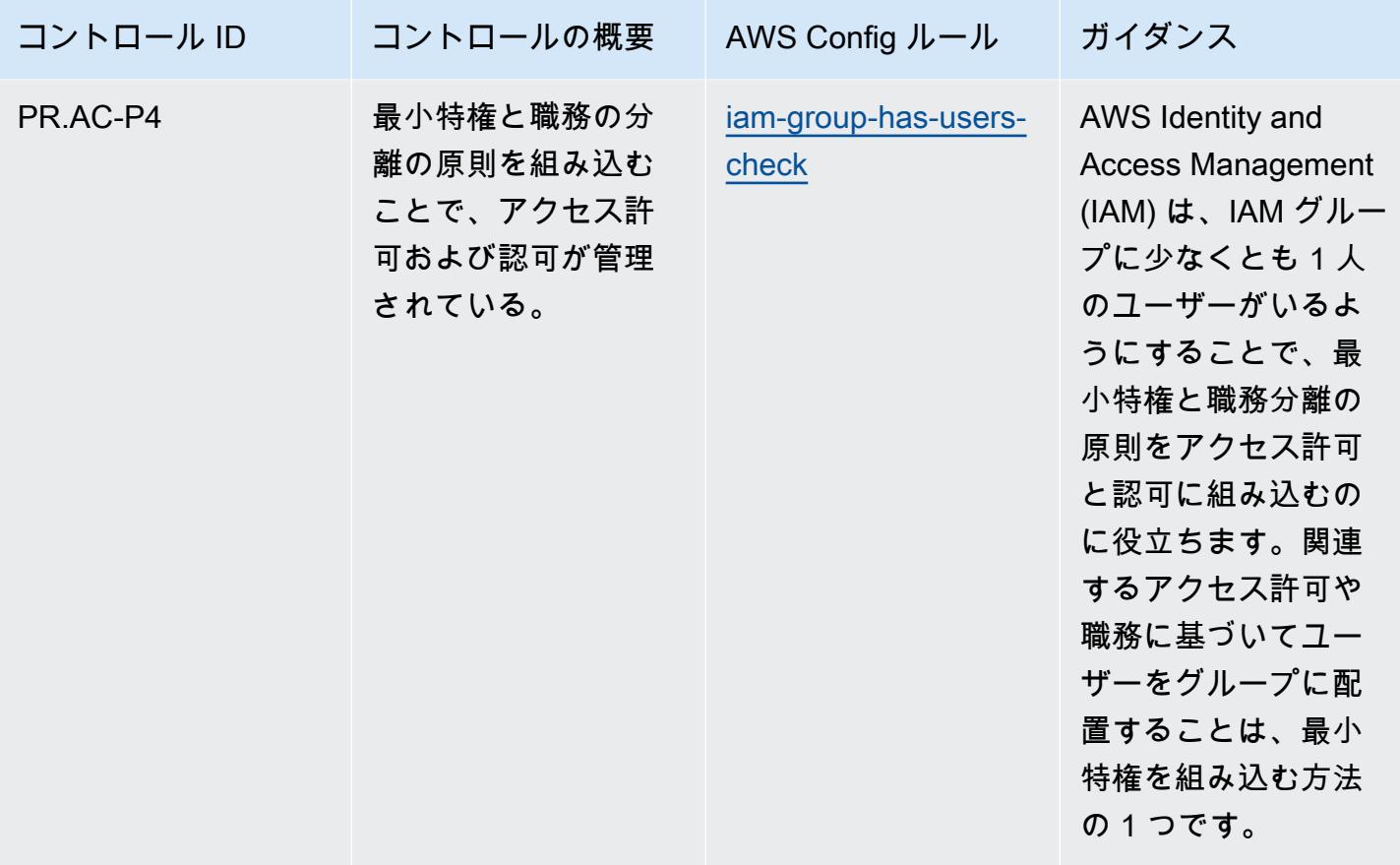

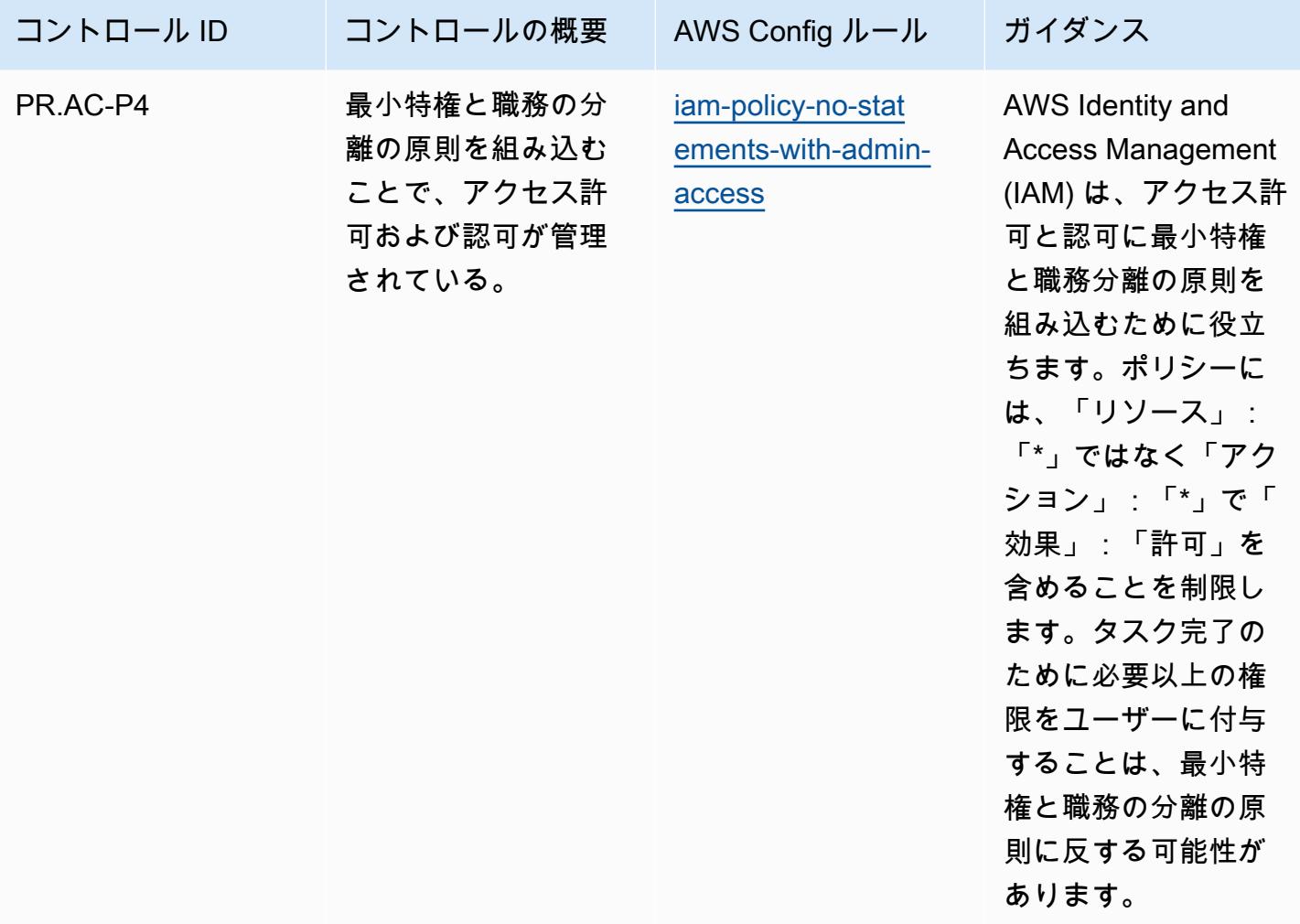

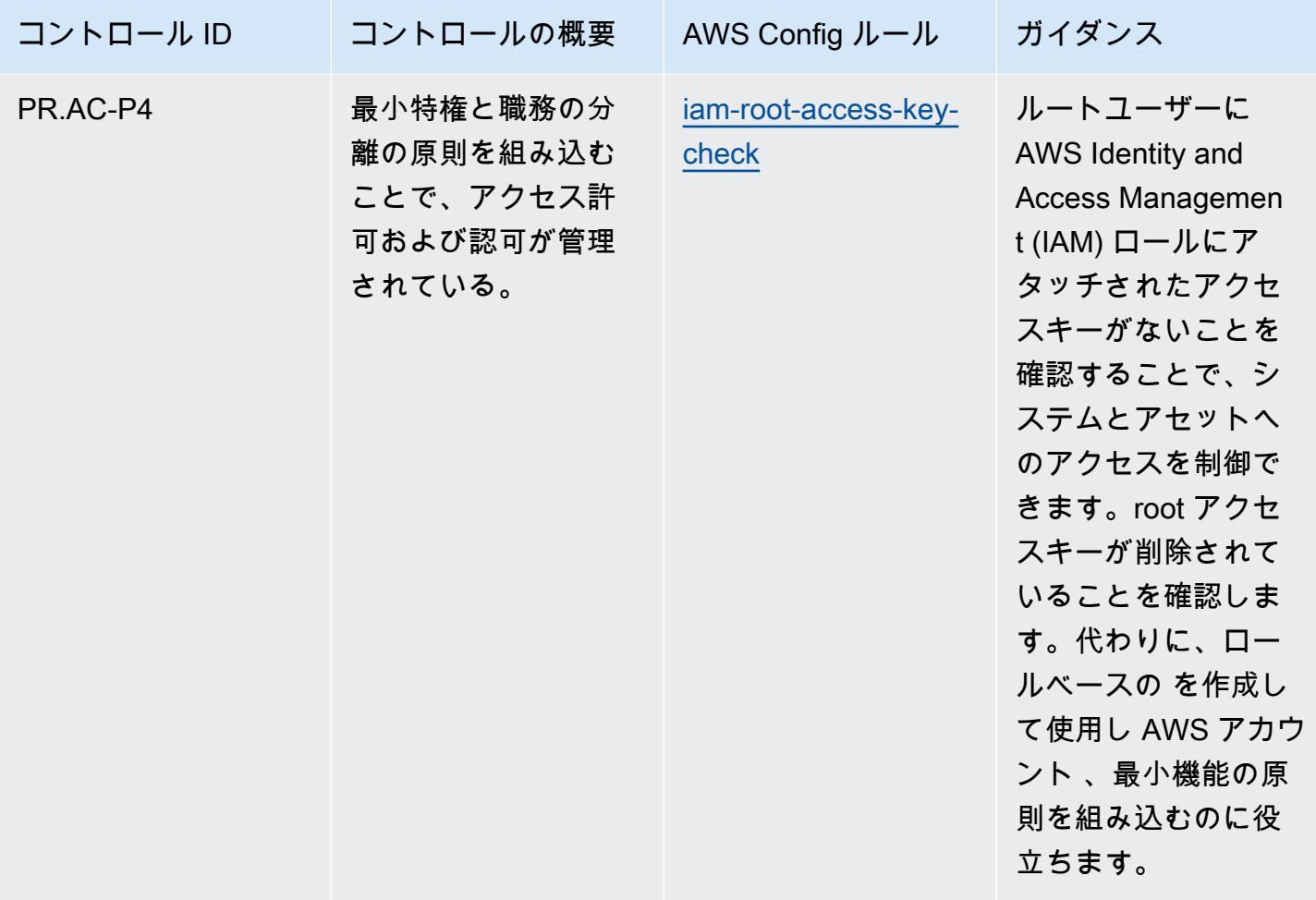

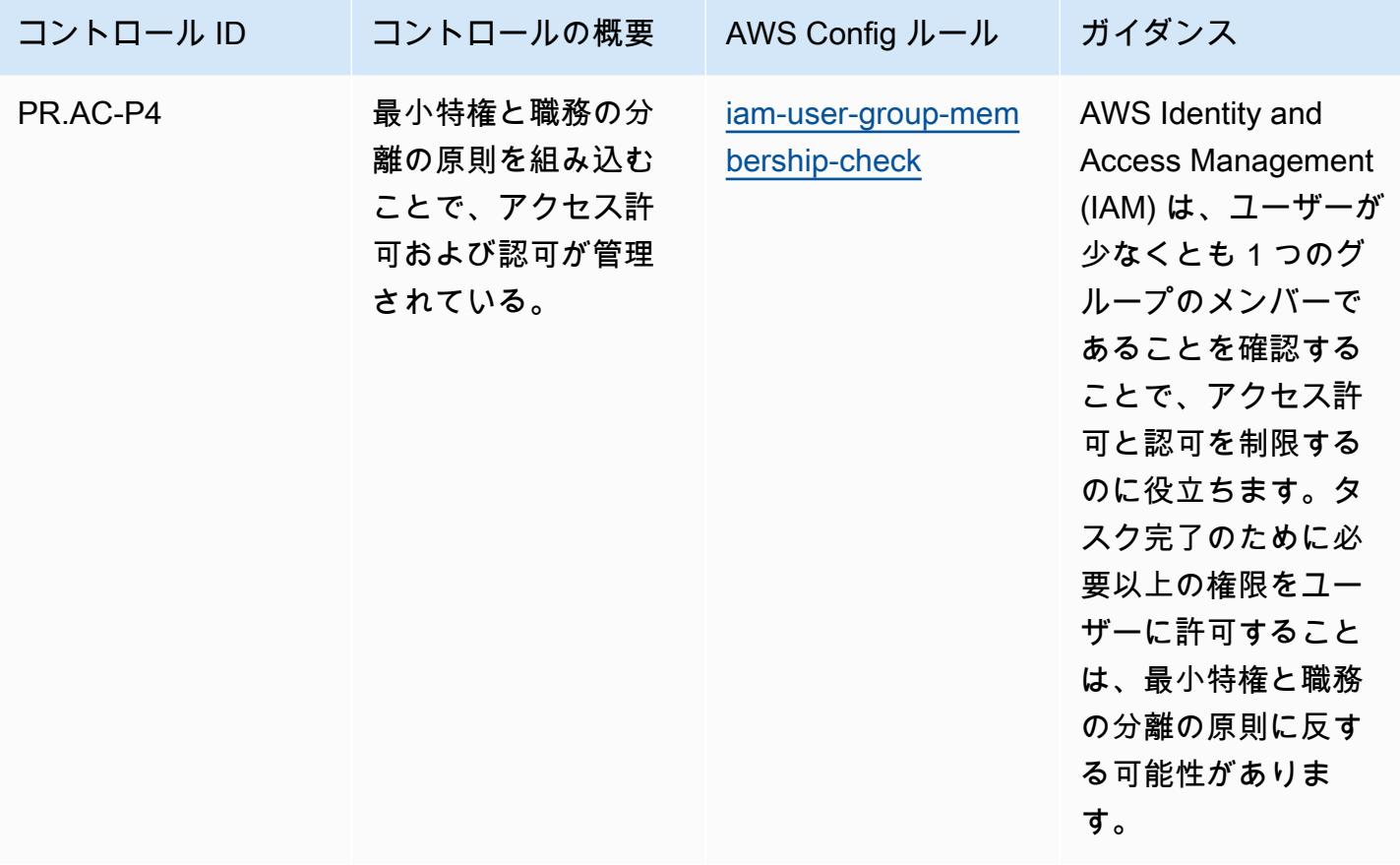

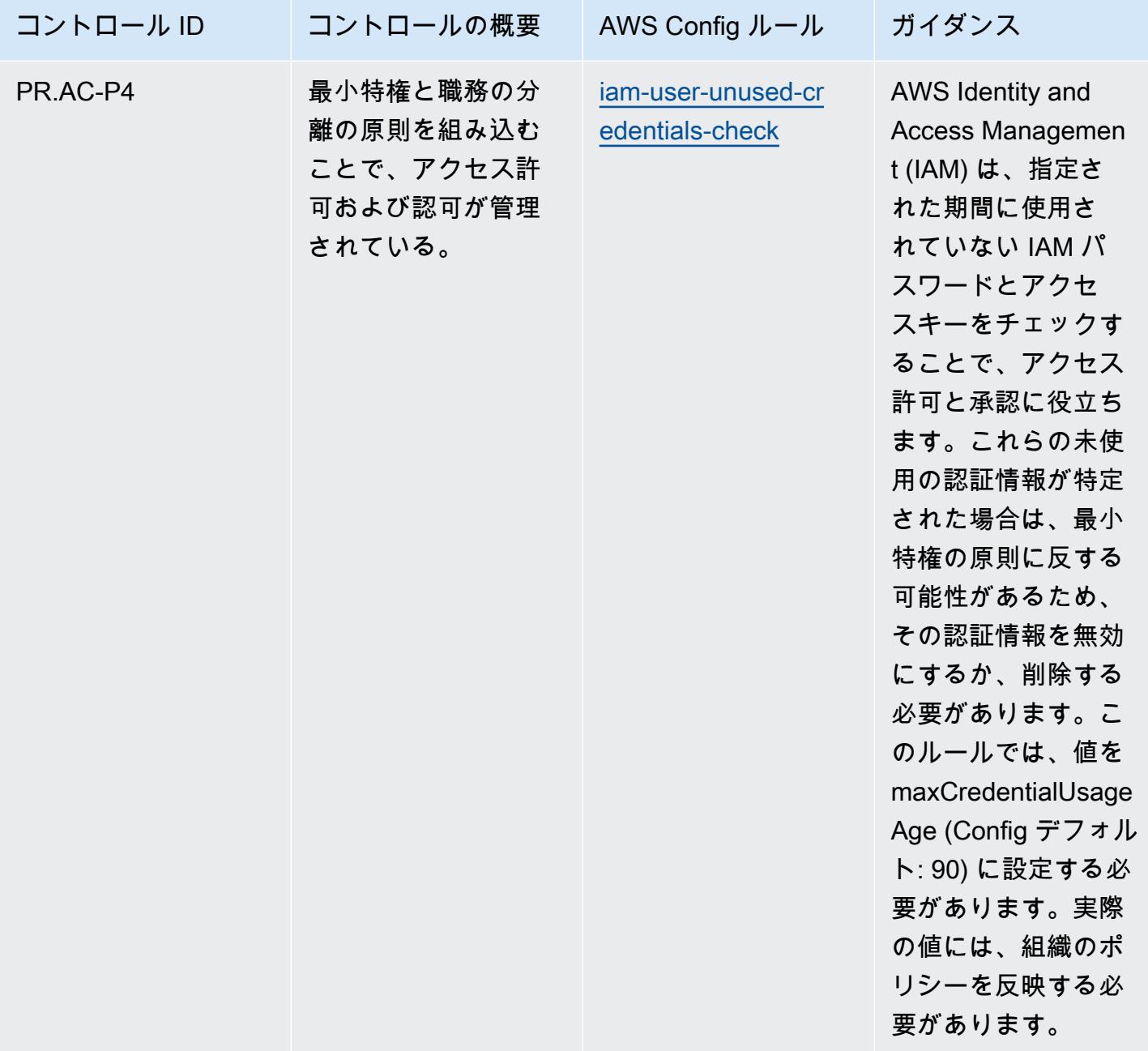

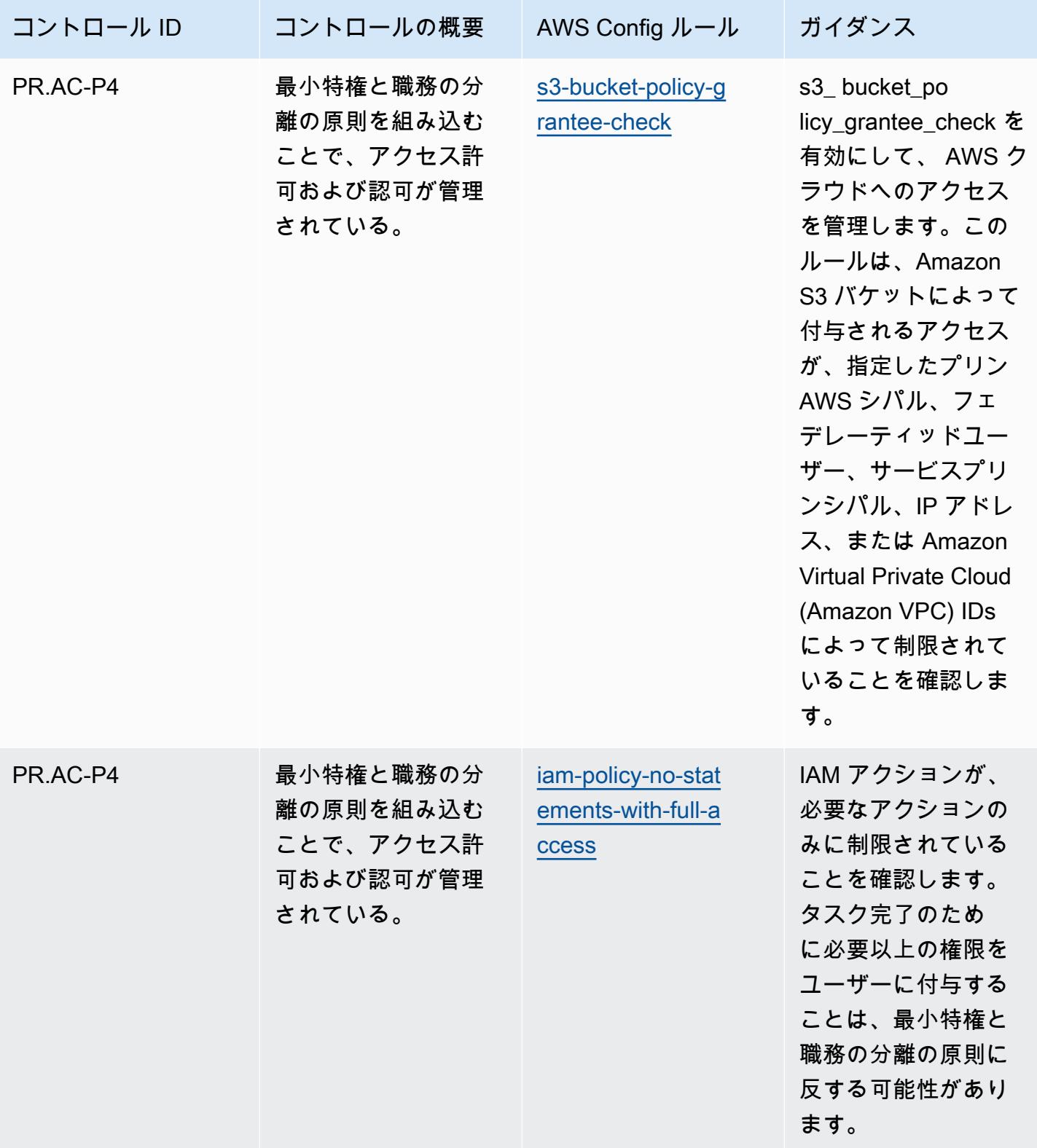

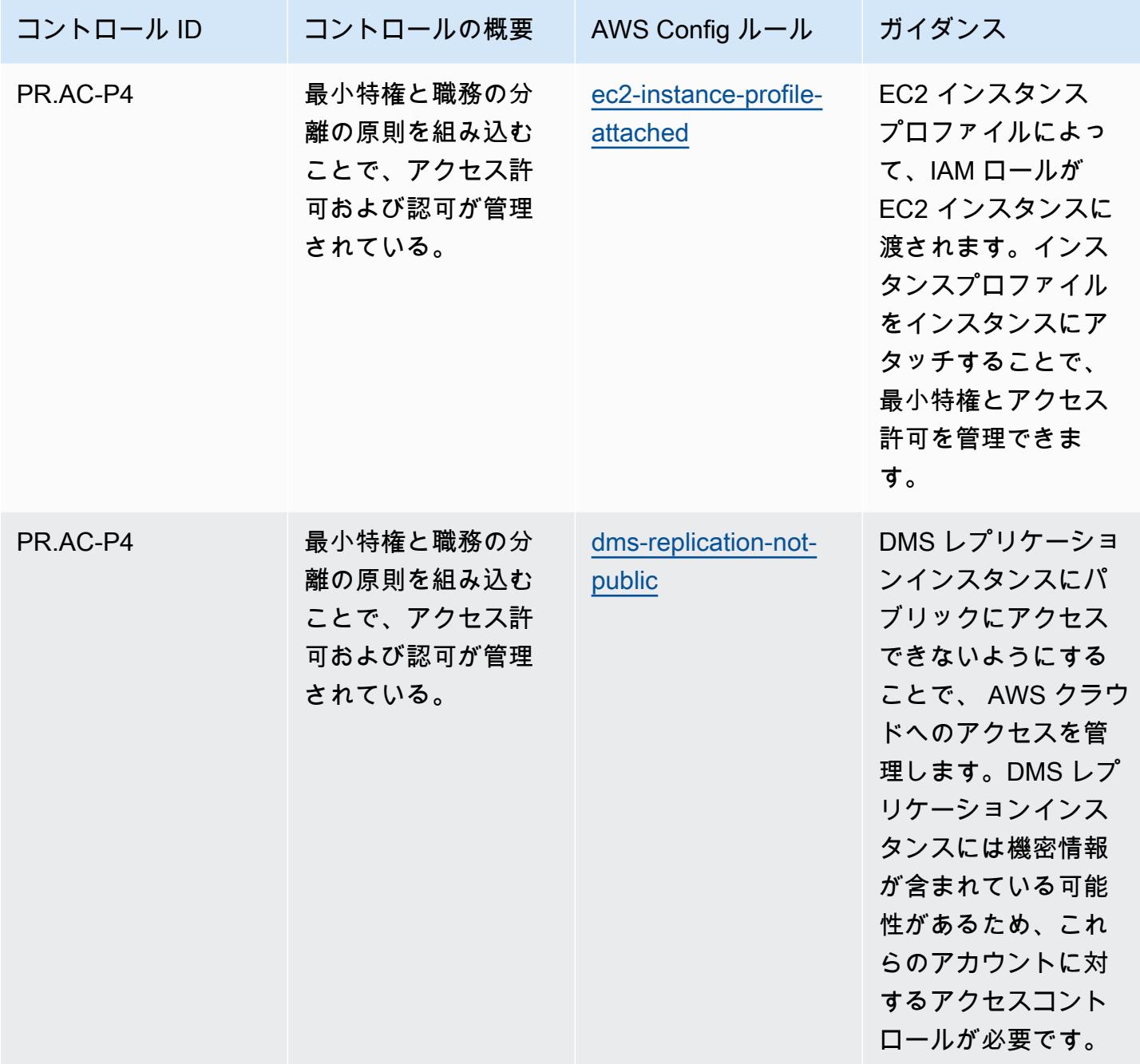

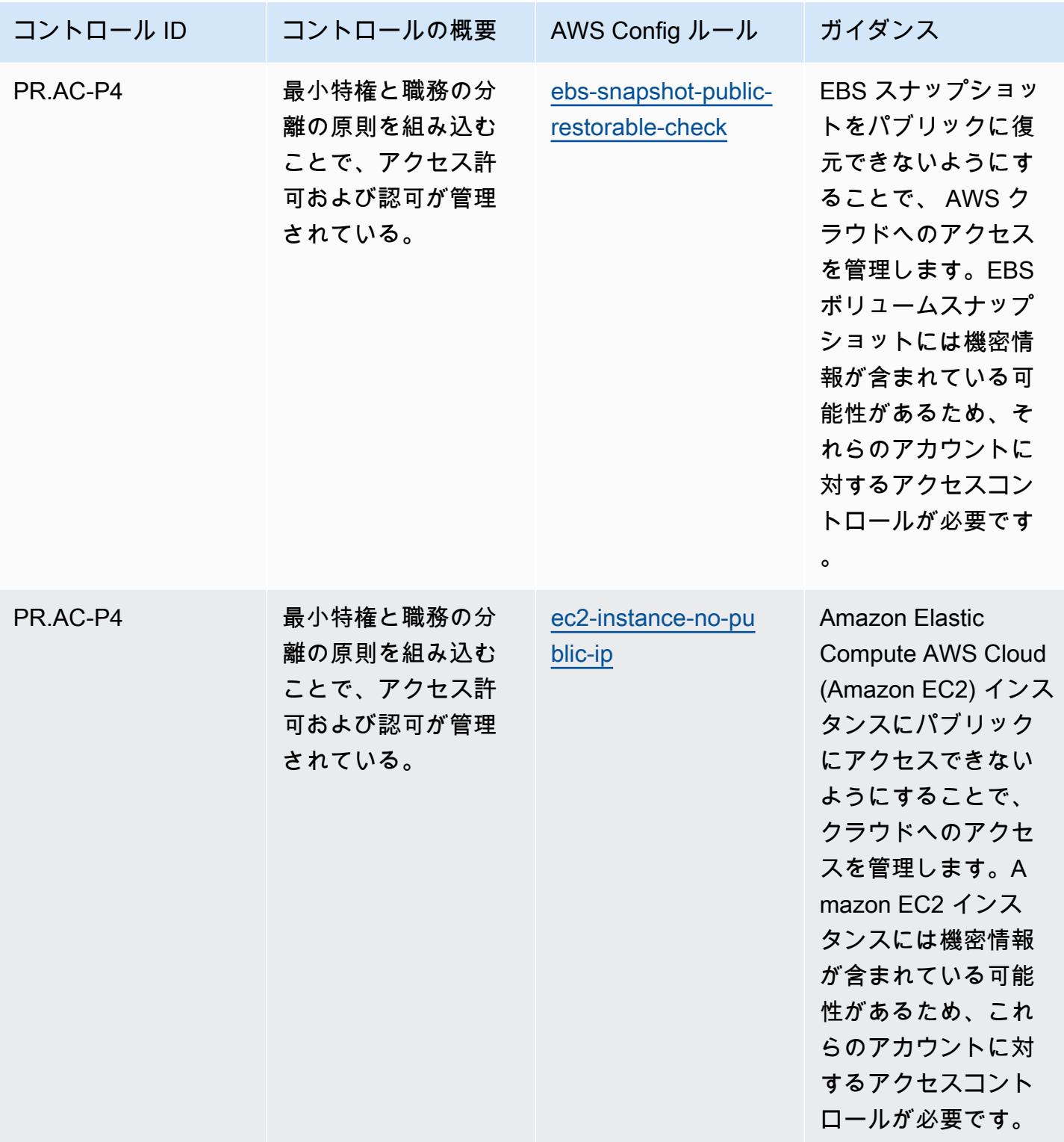
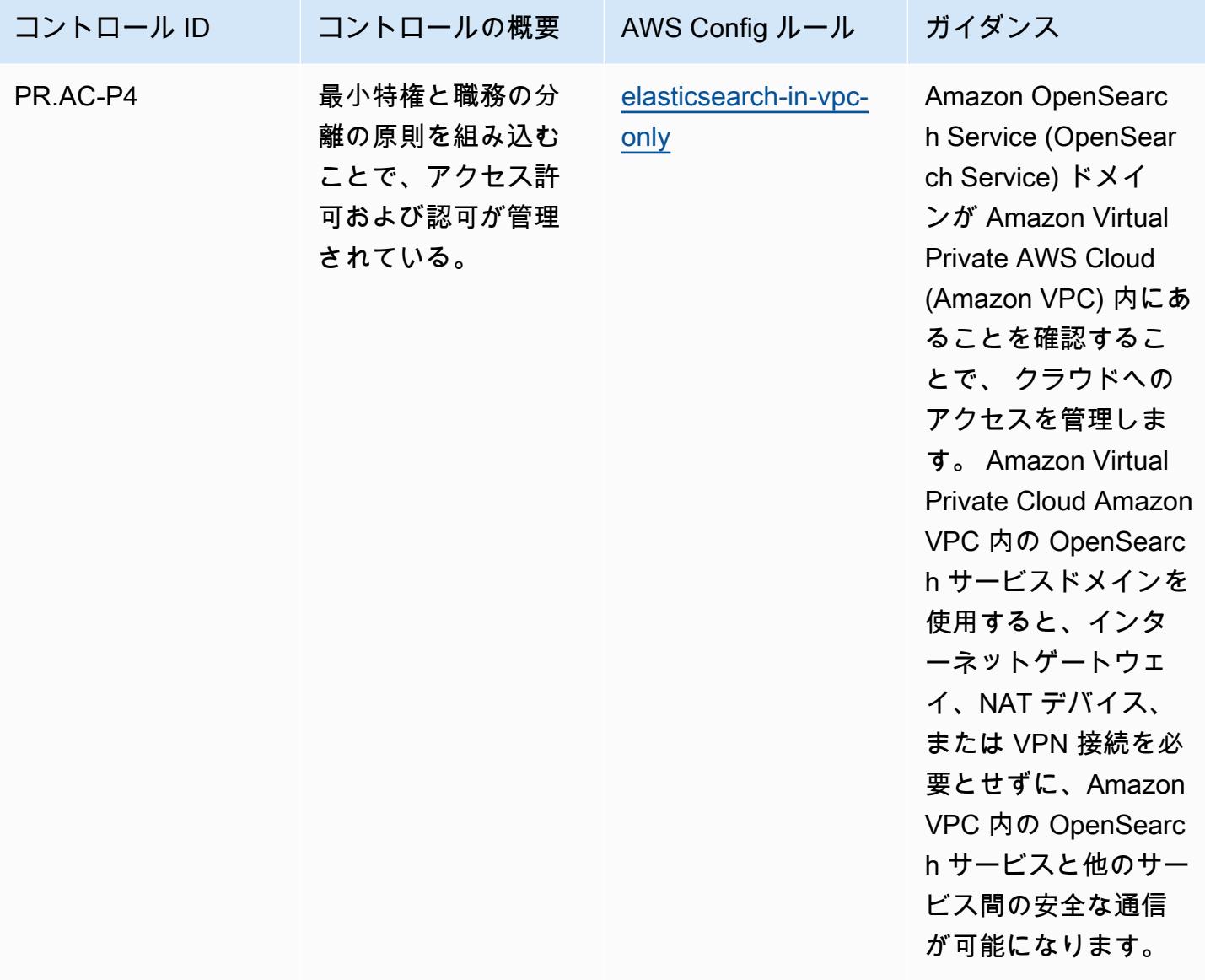

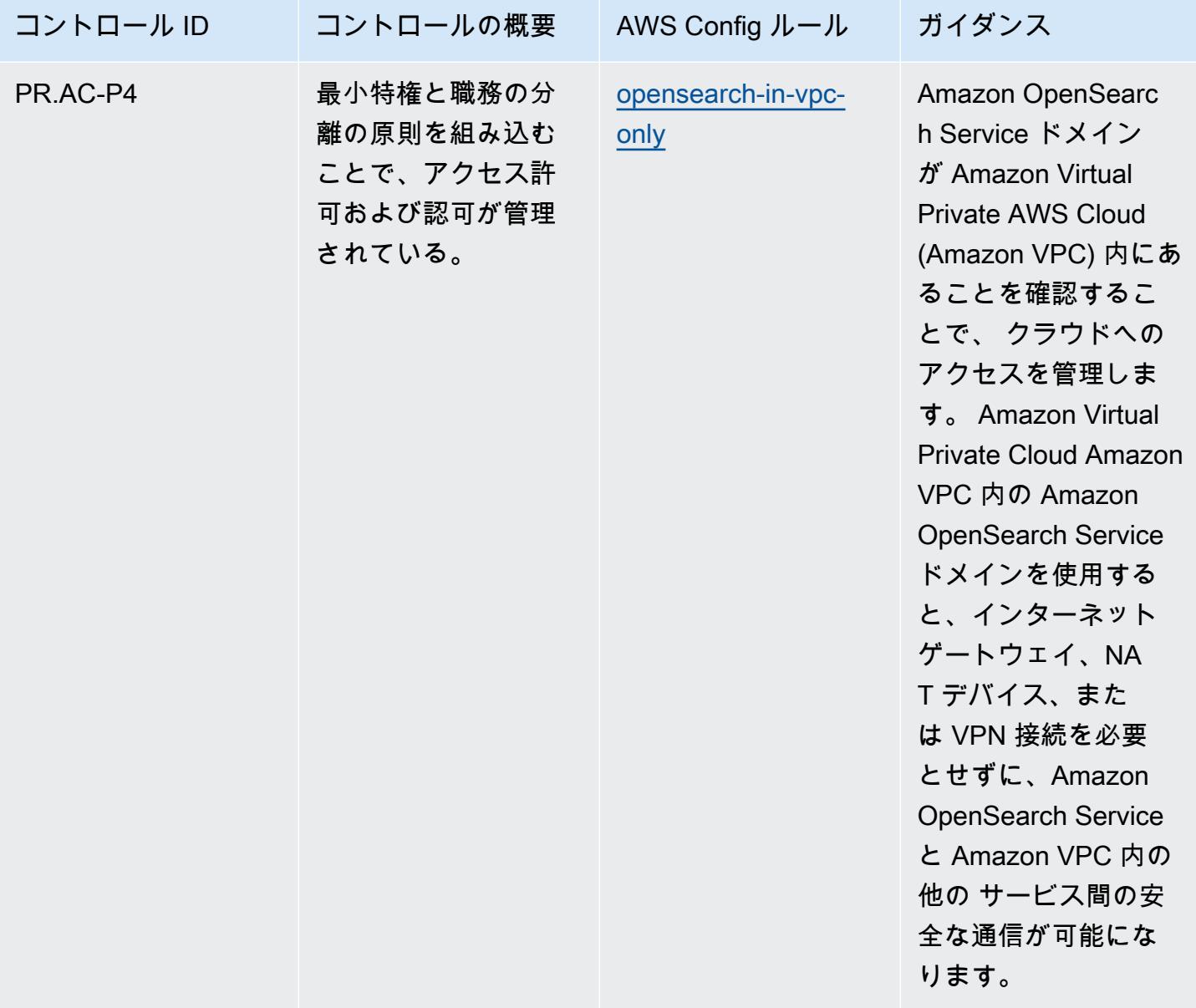

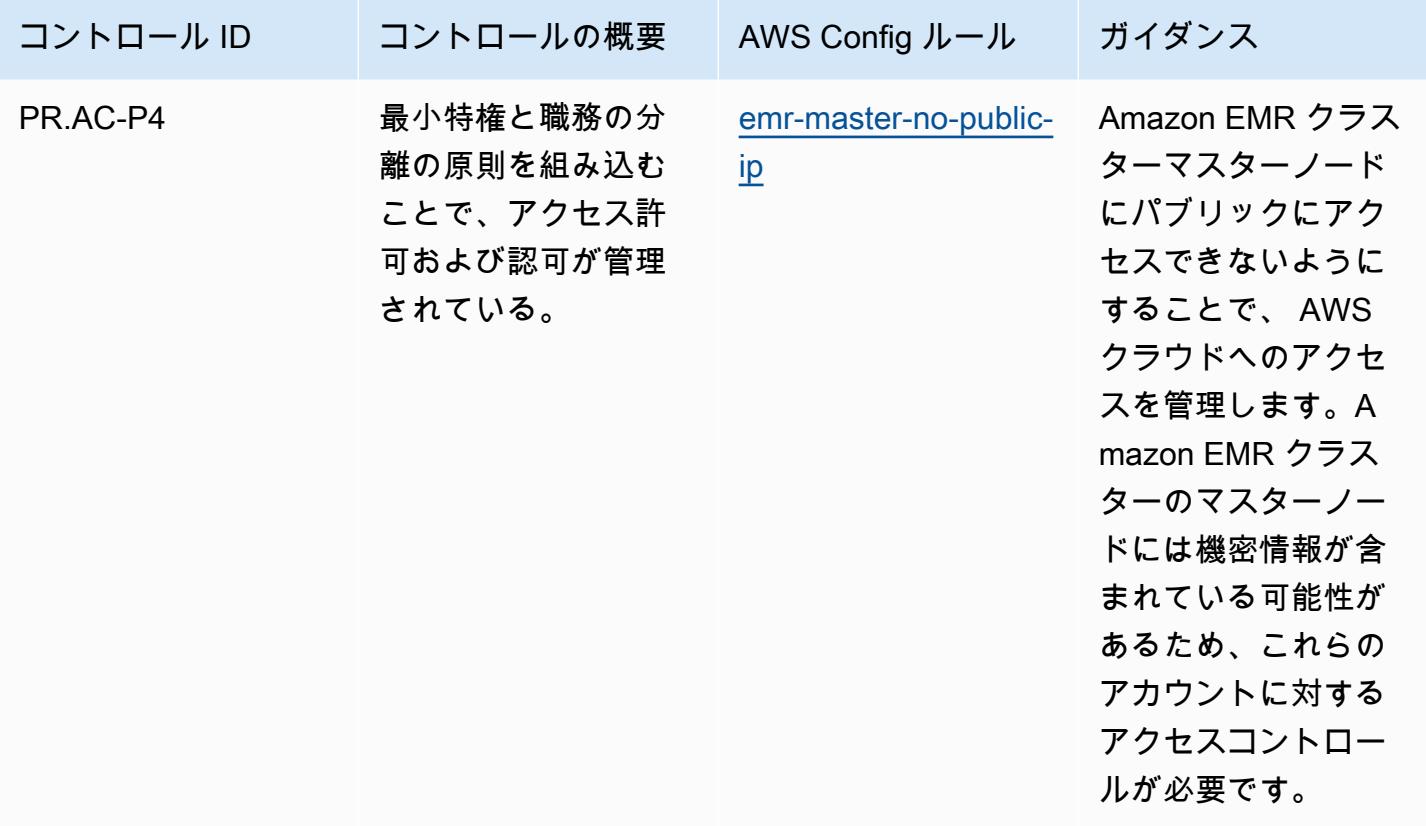

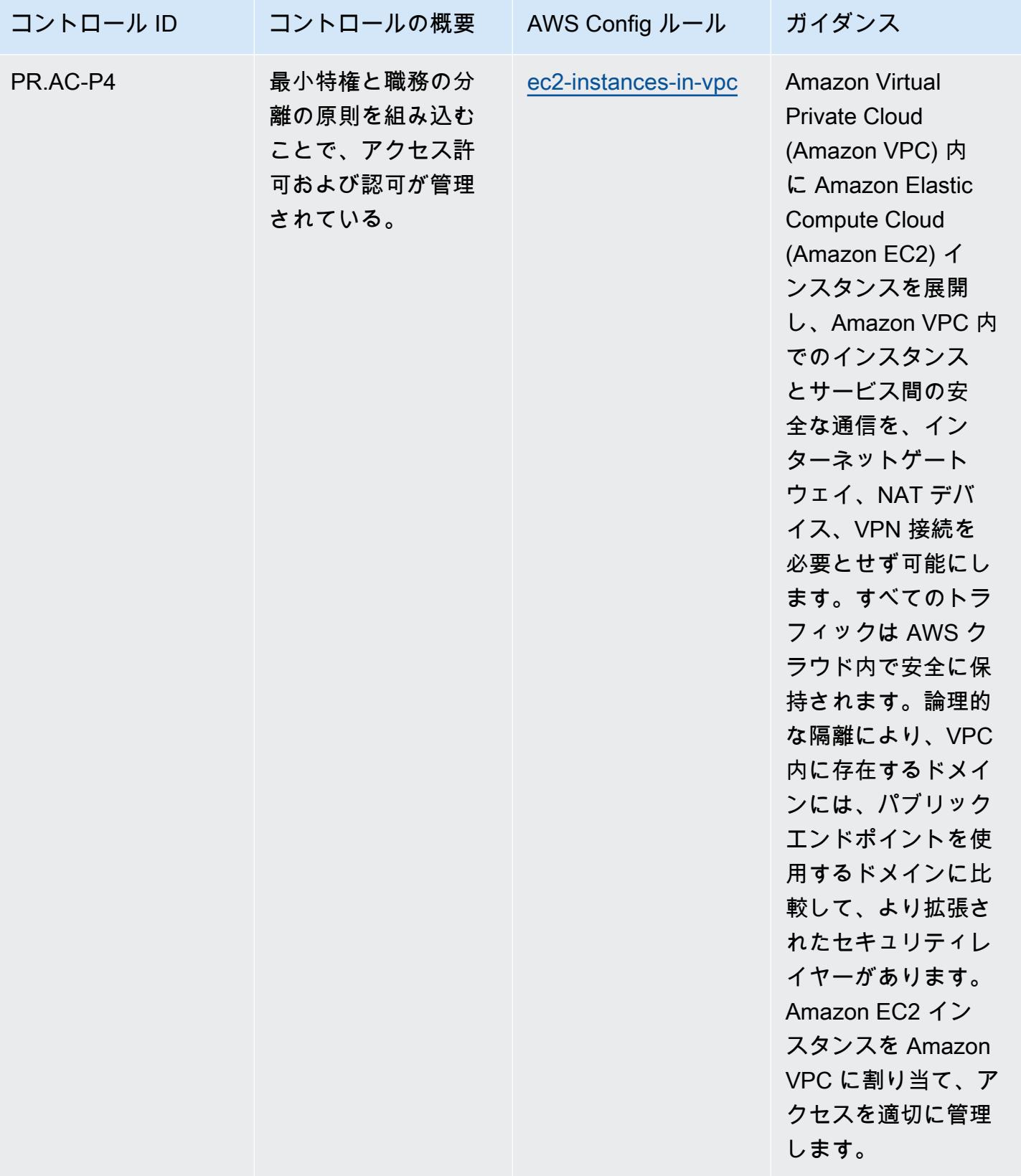

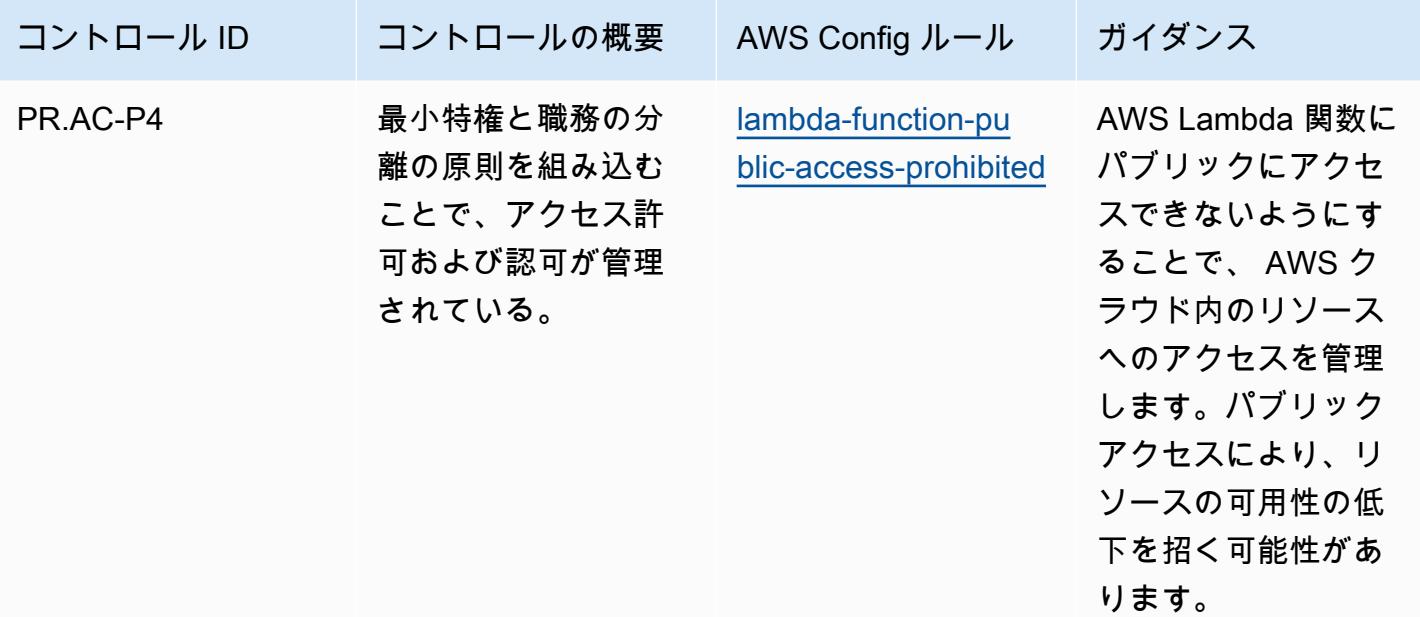

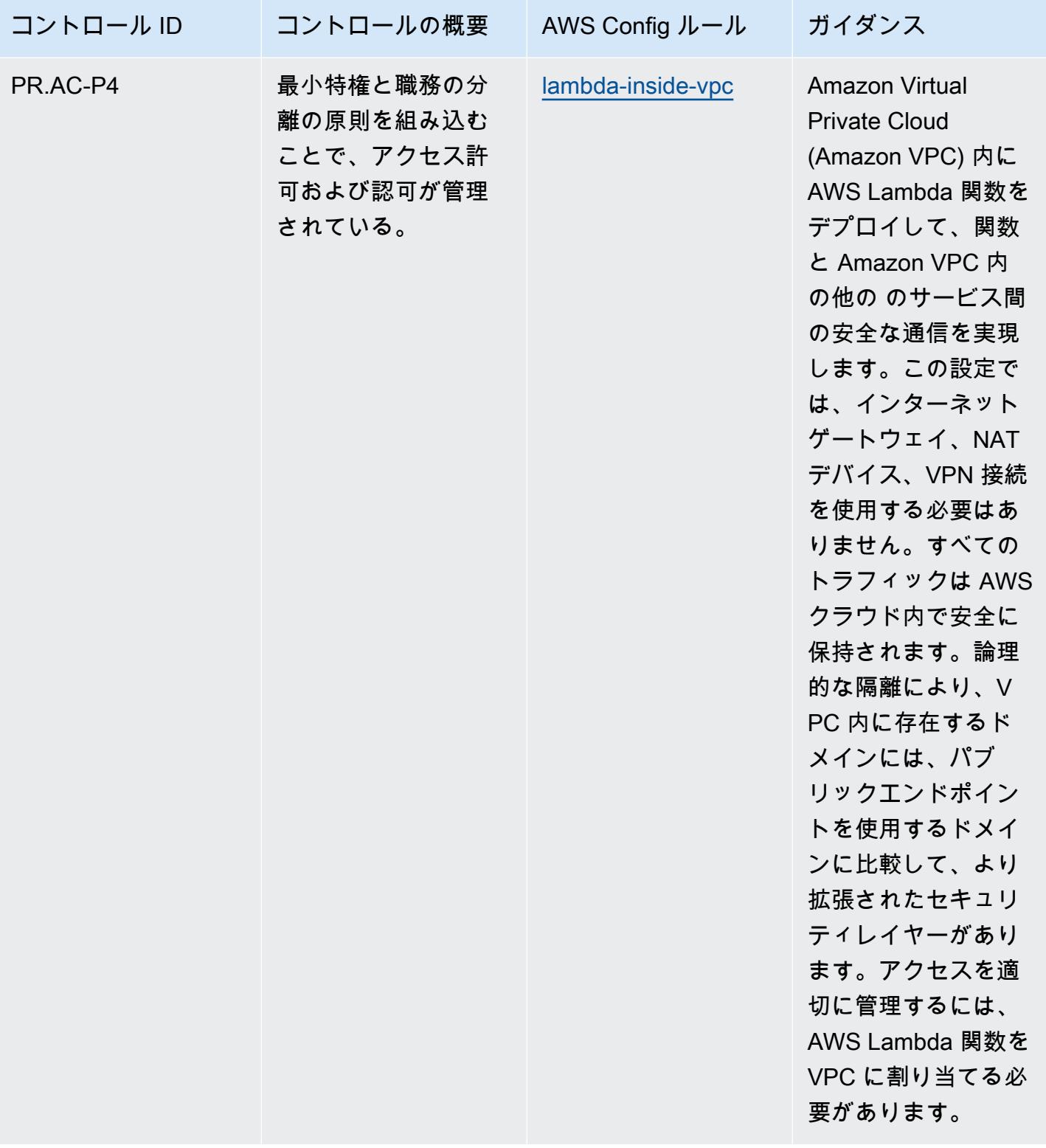

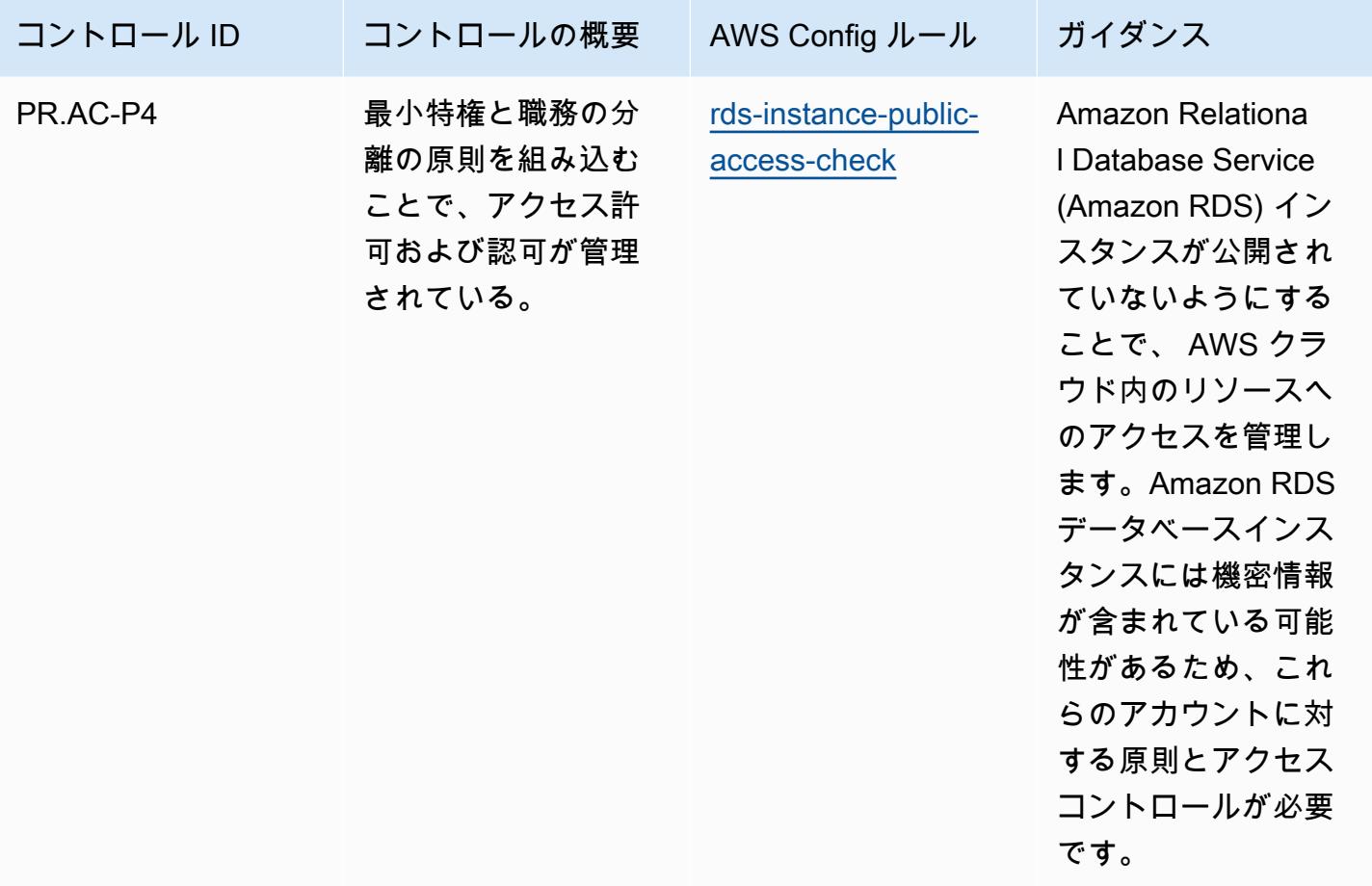

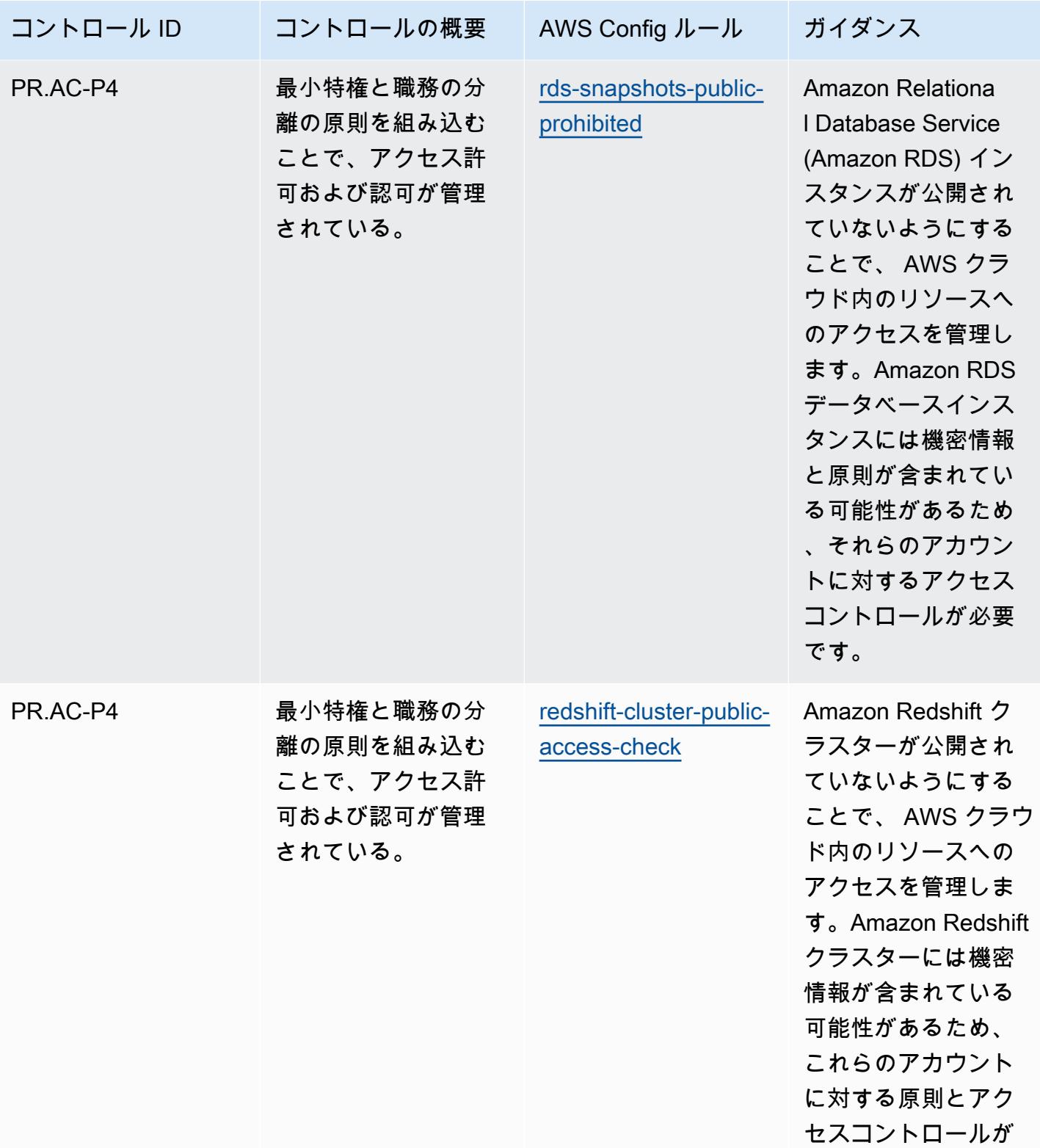

必要です。

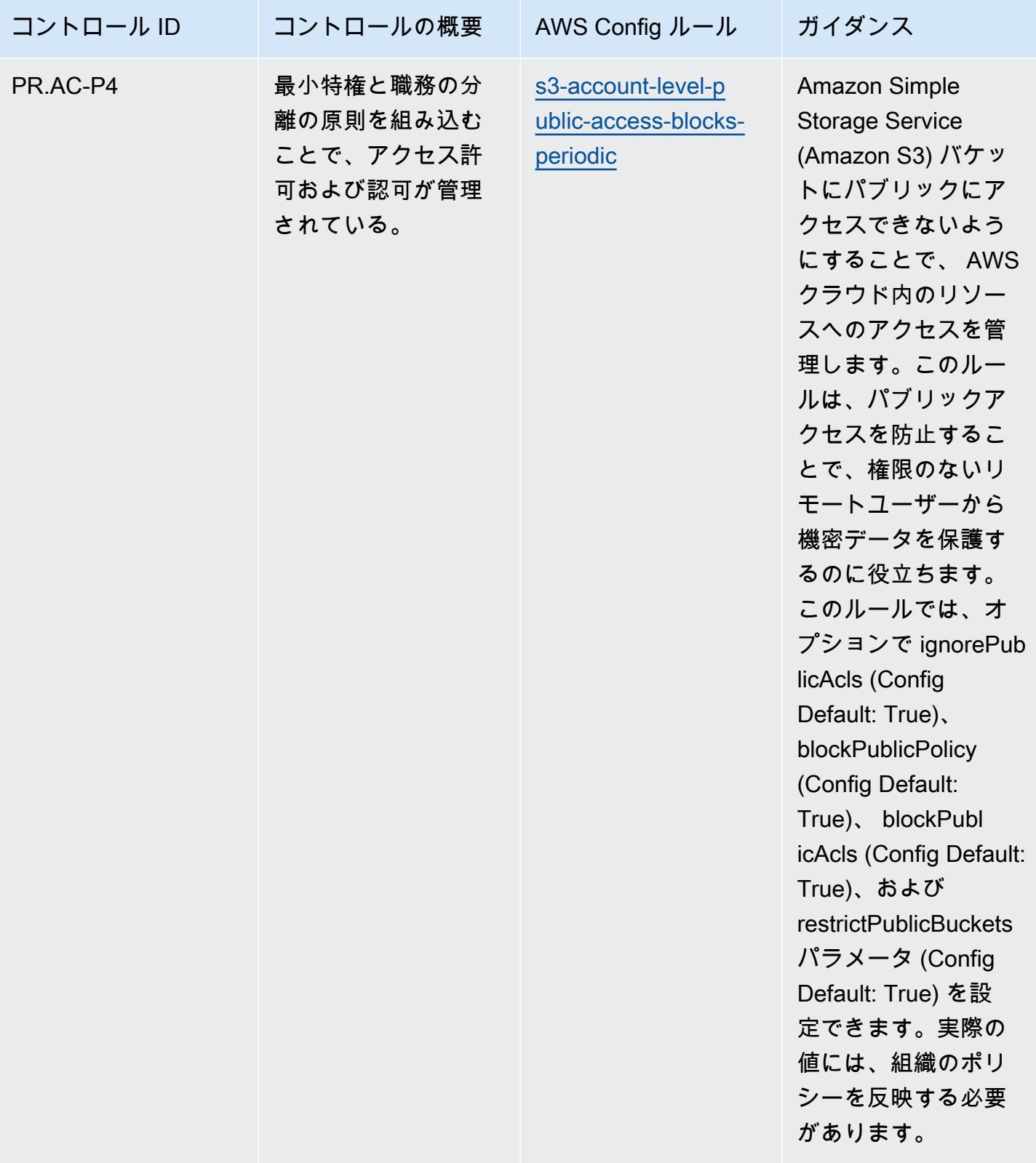

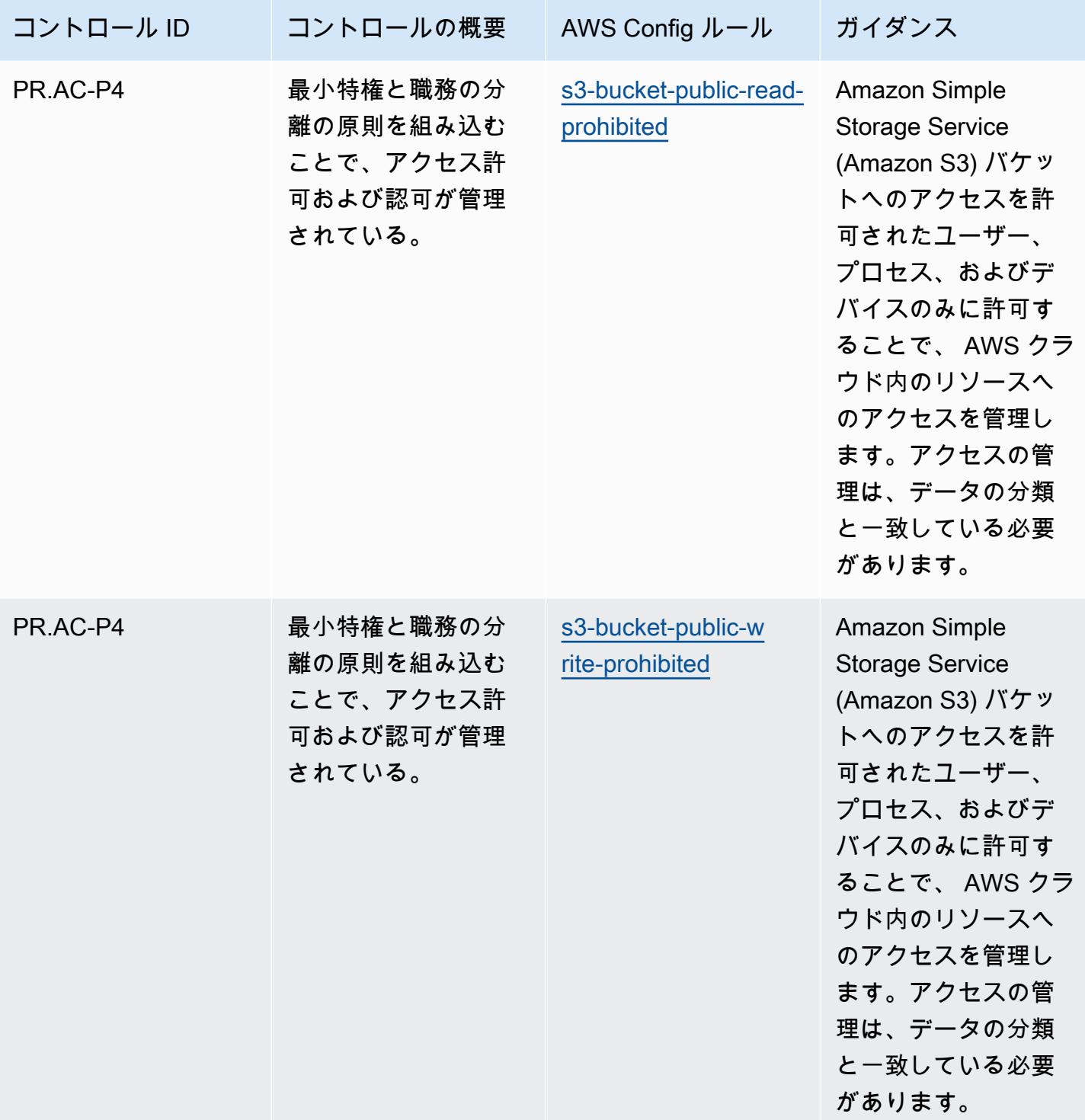

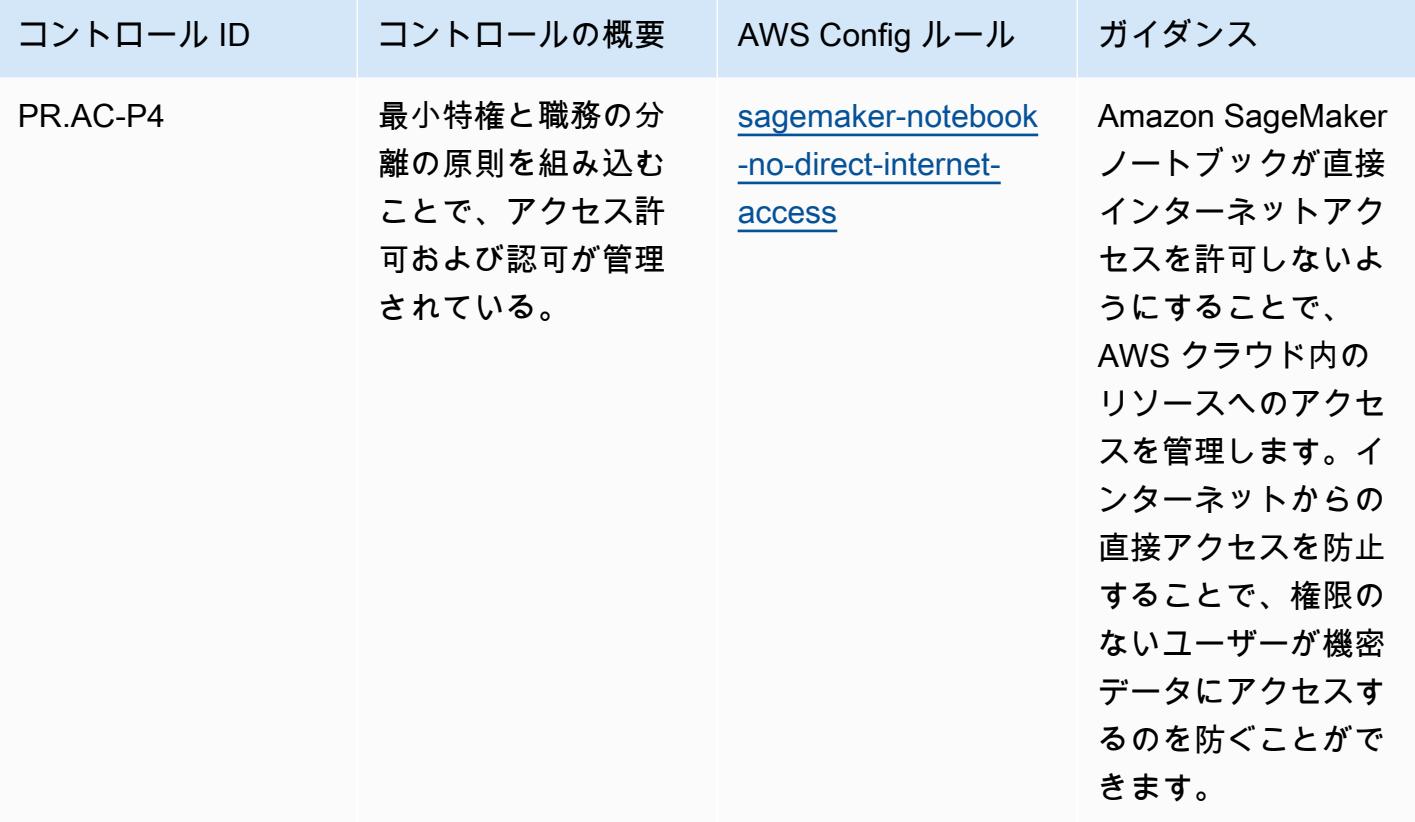

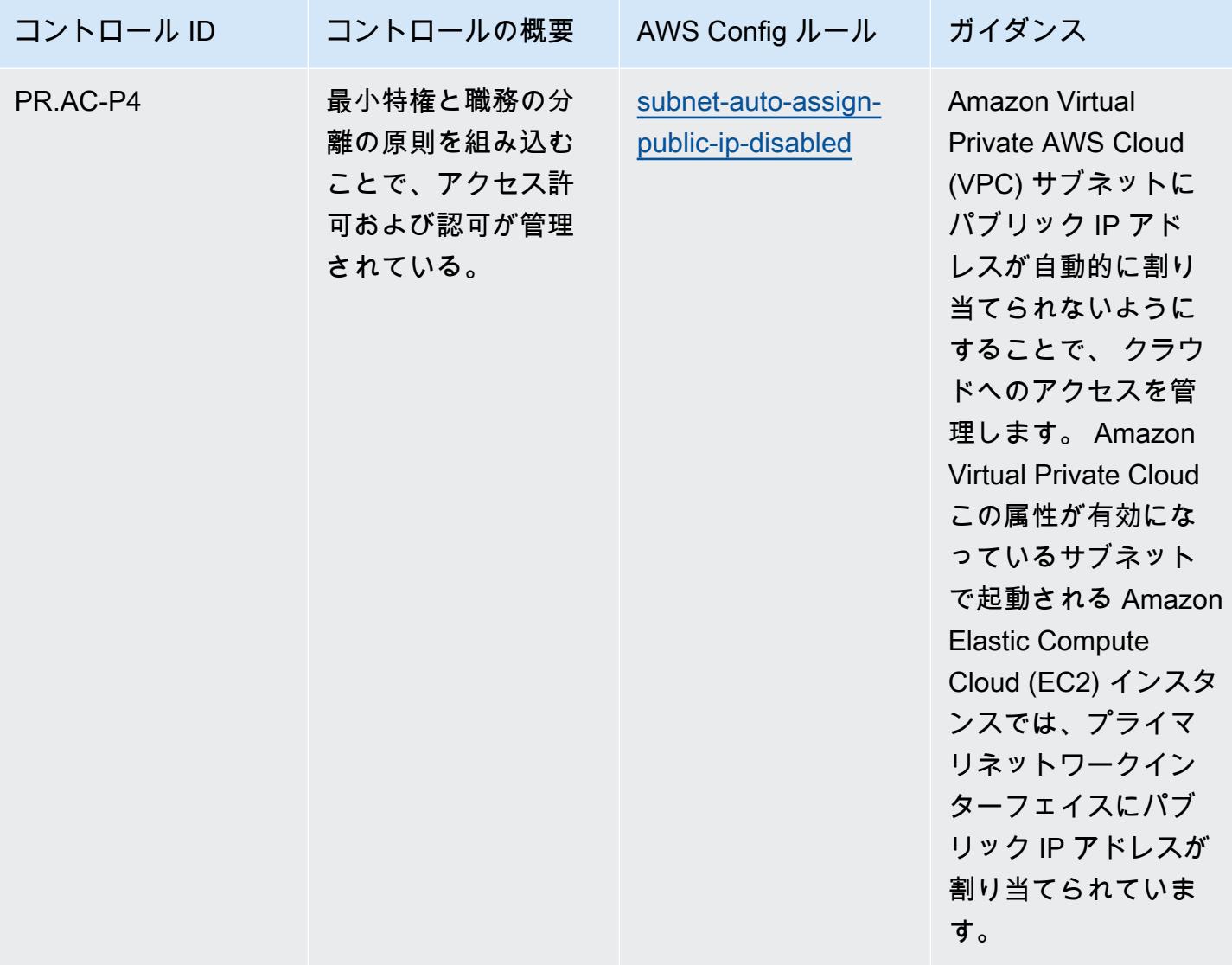

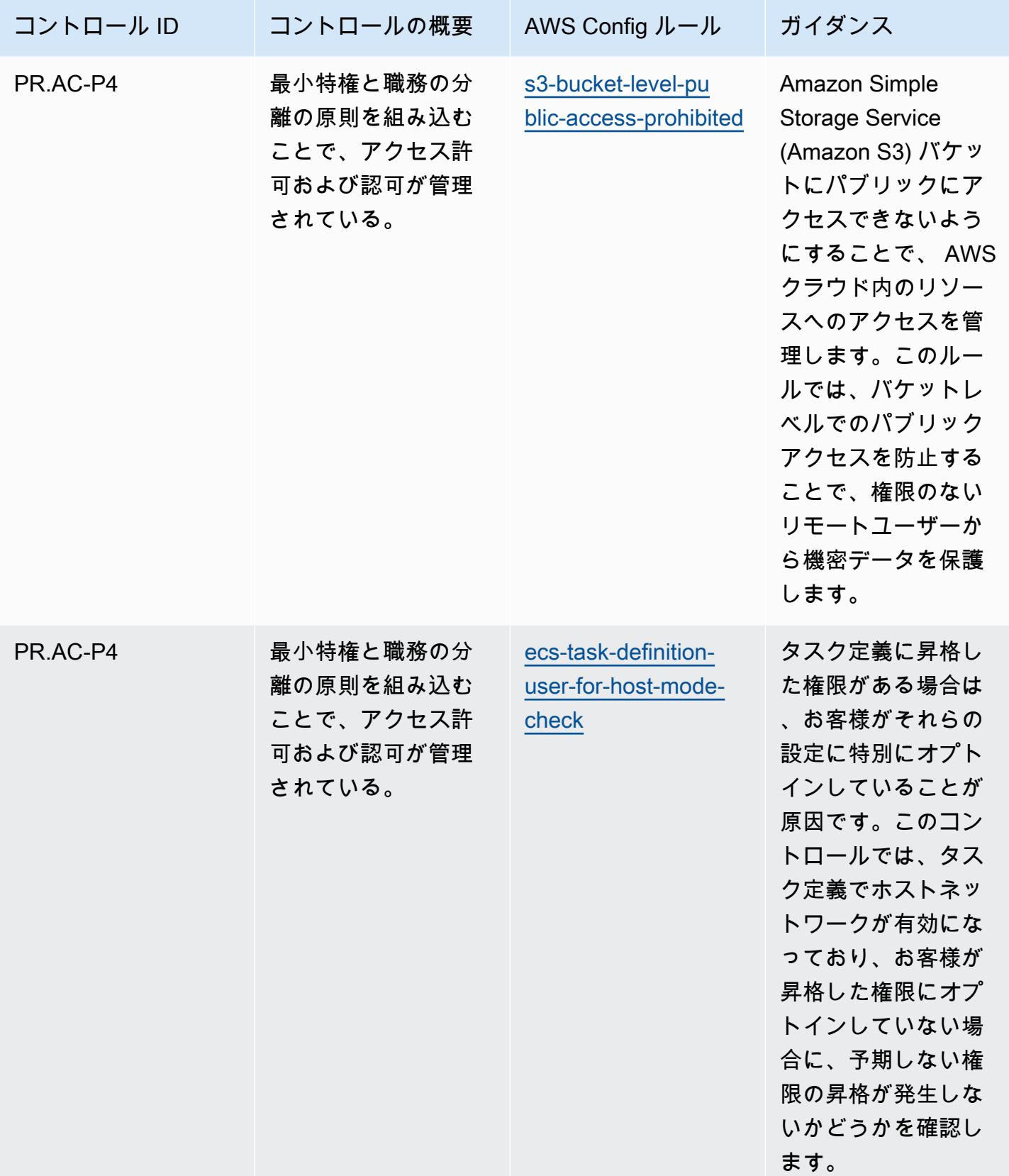

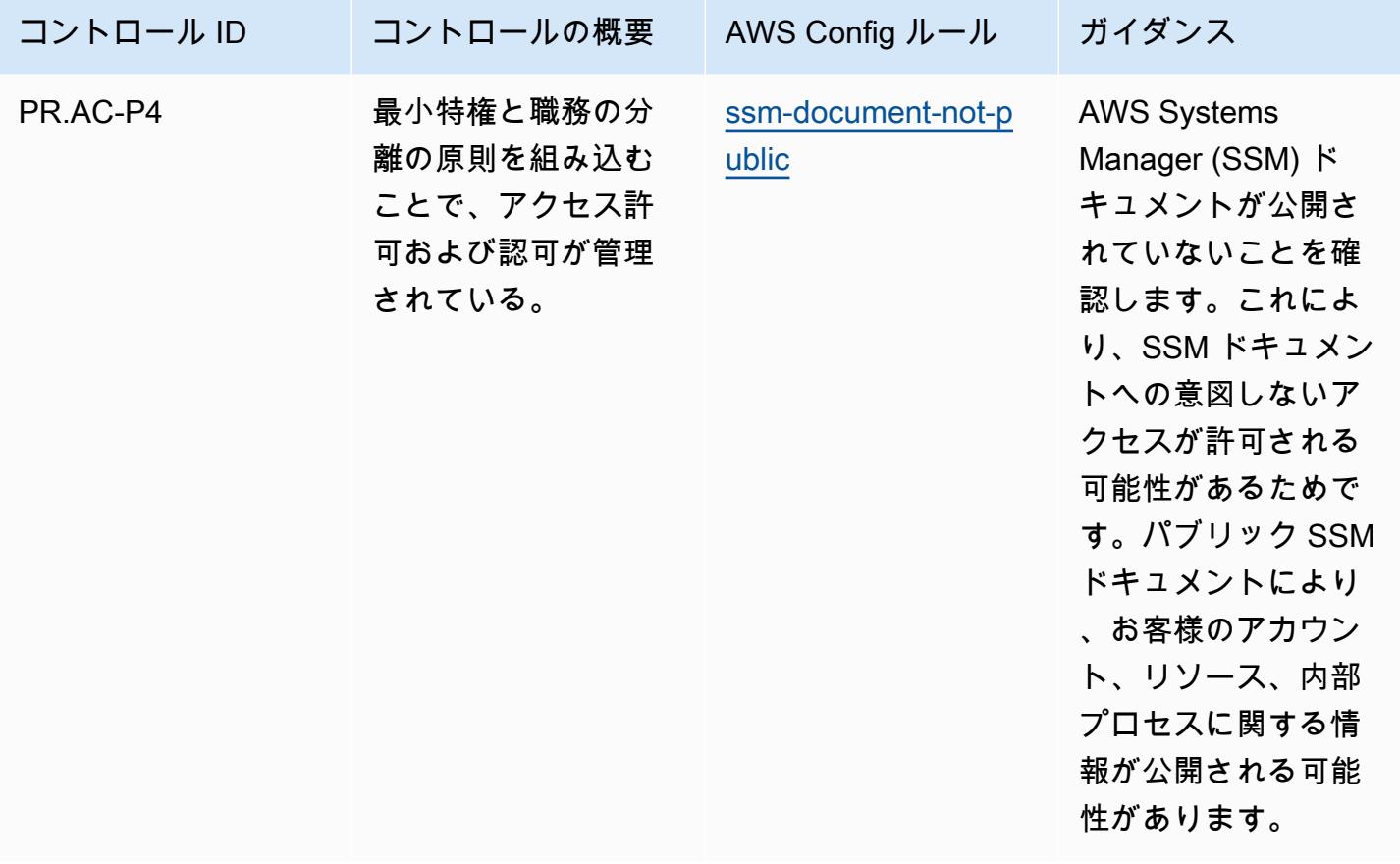

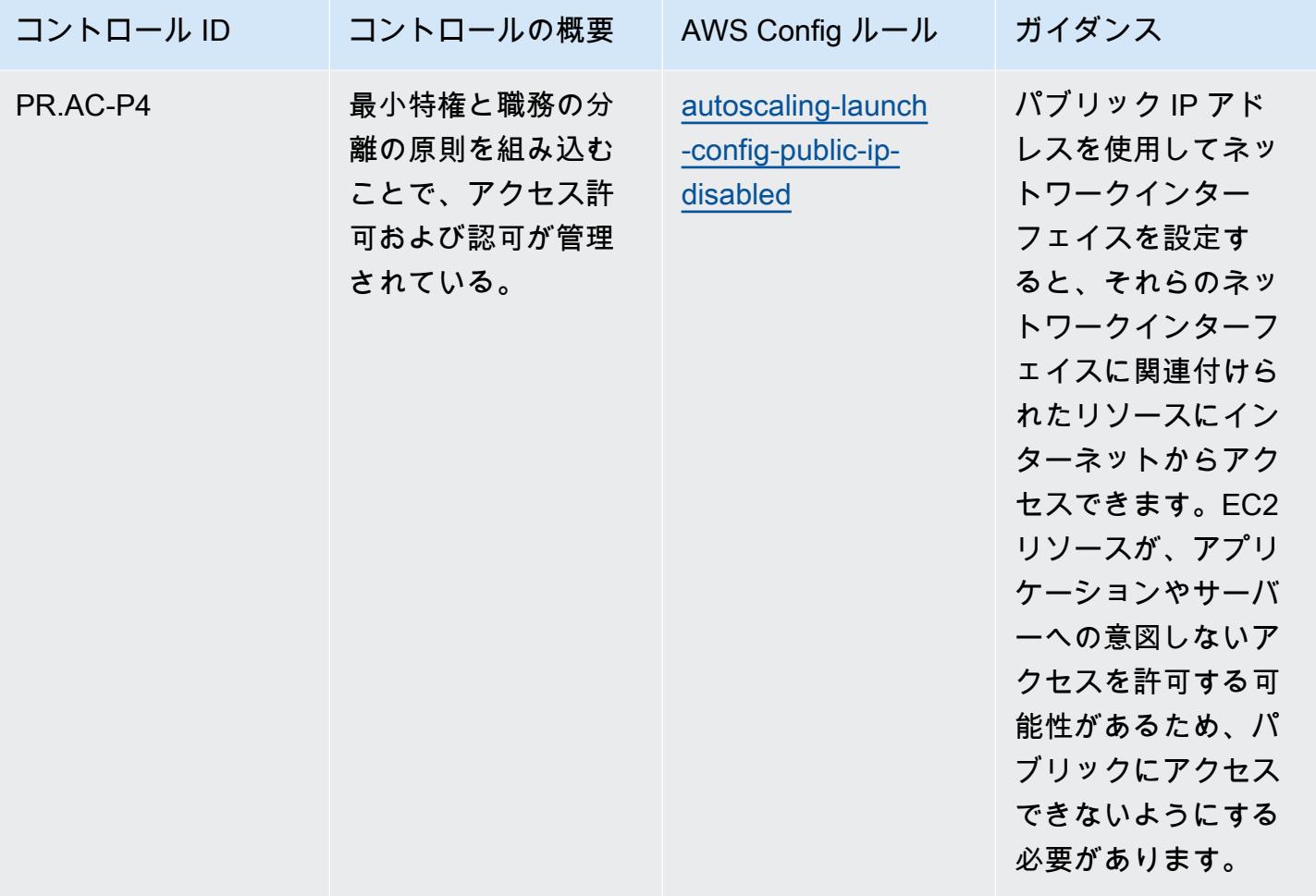

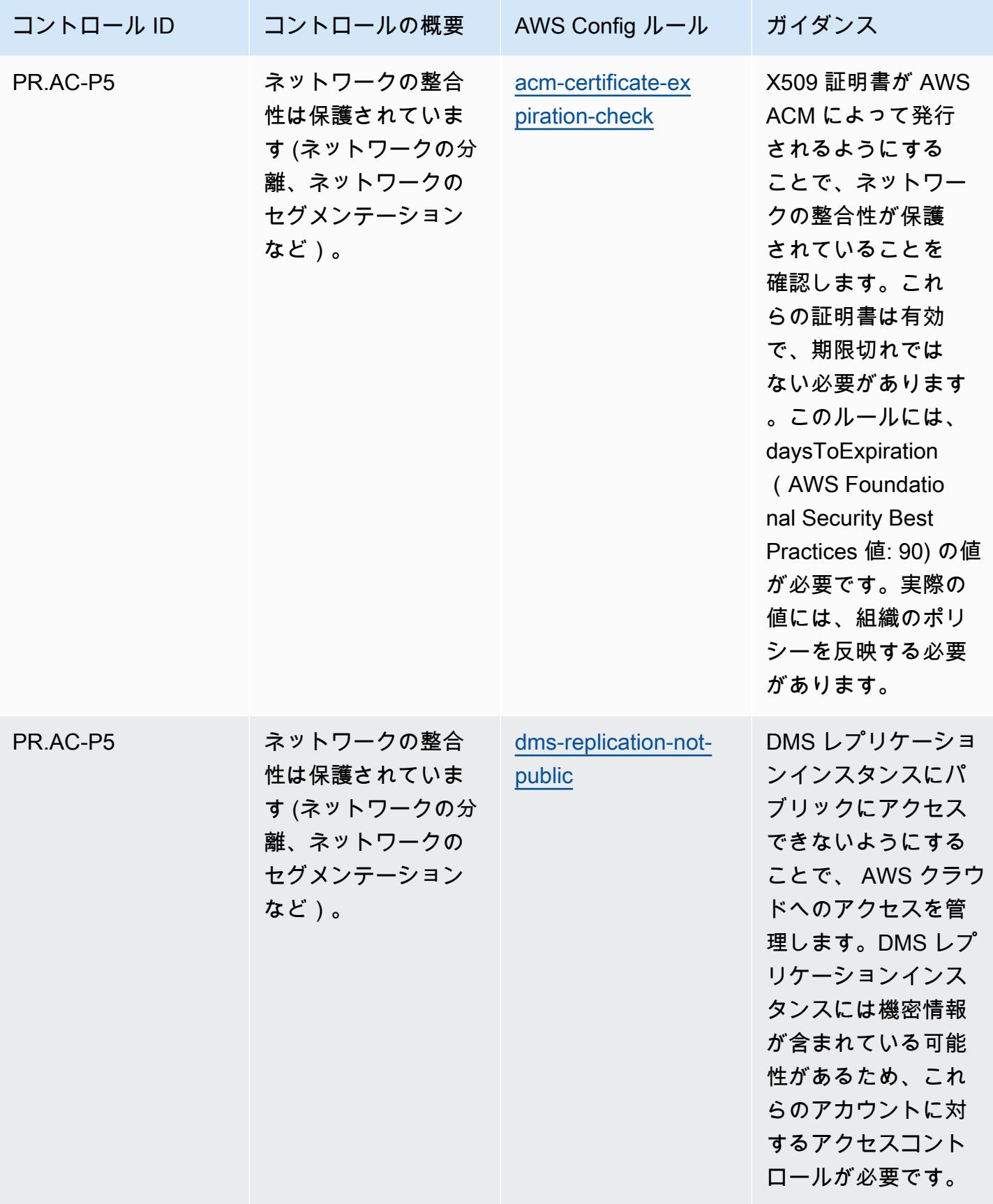

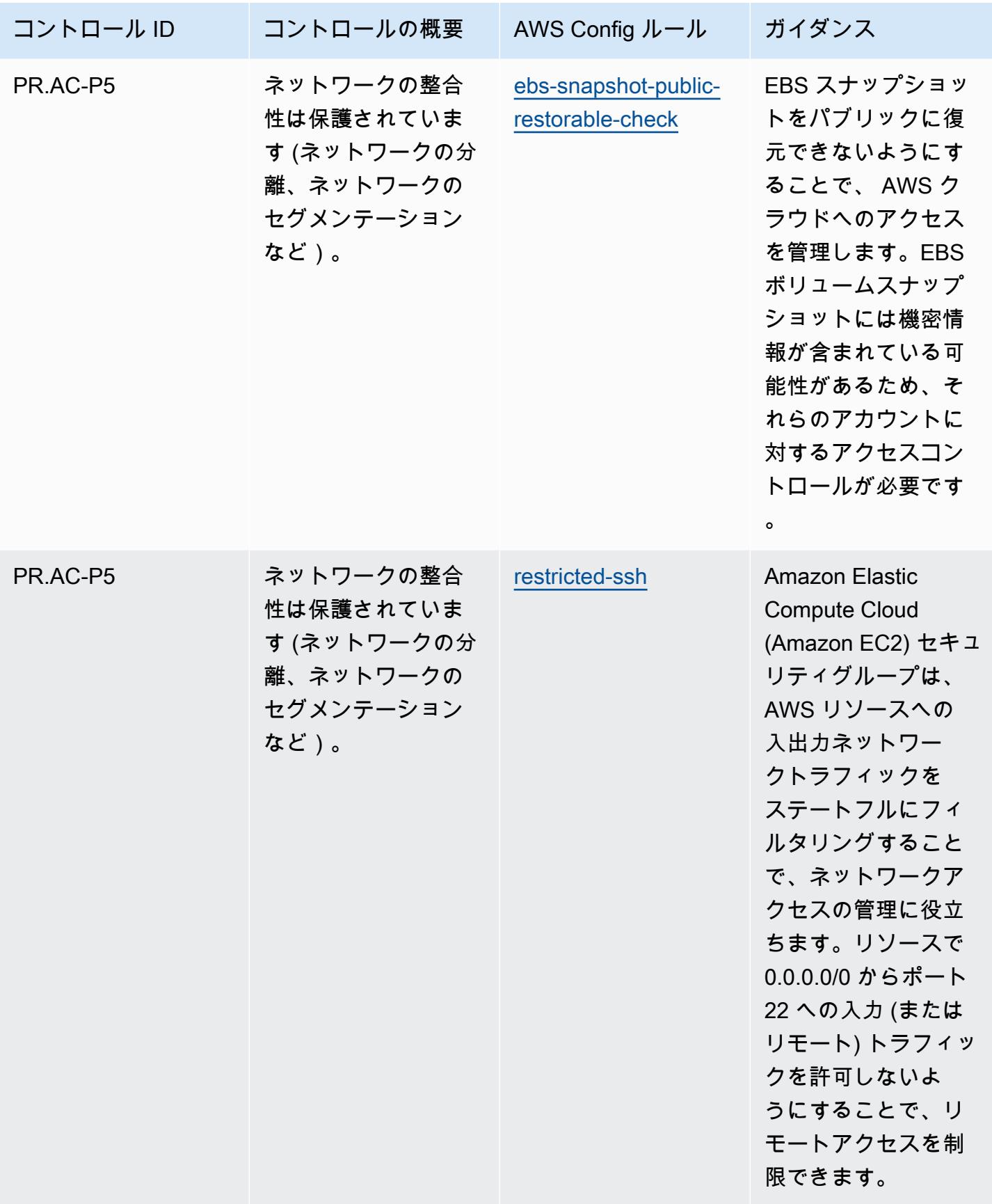

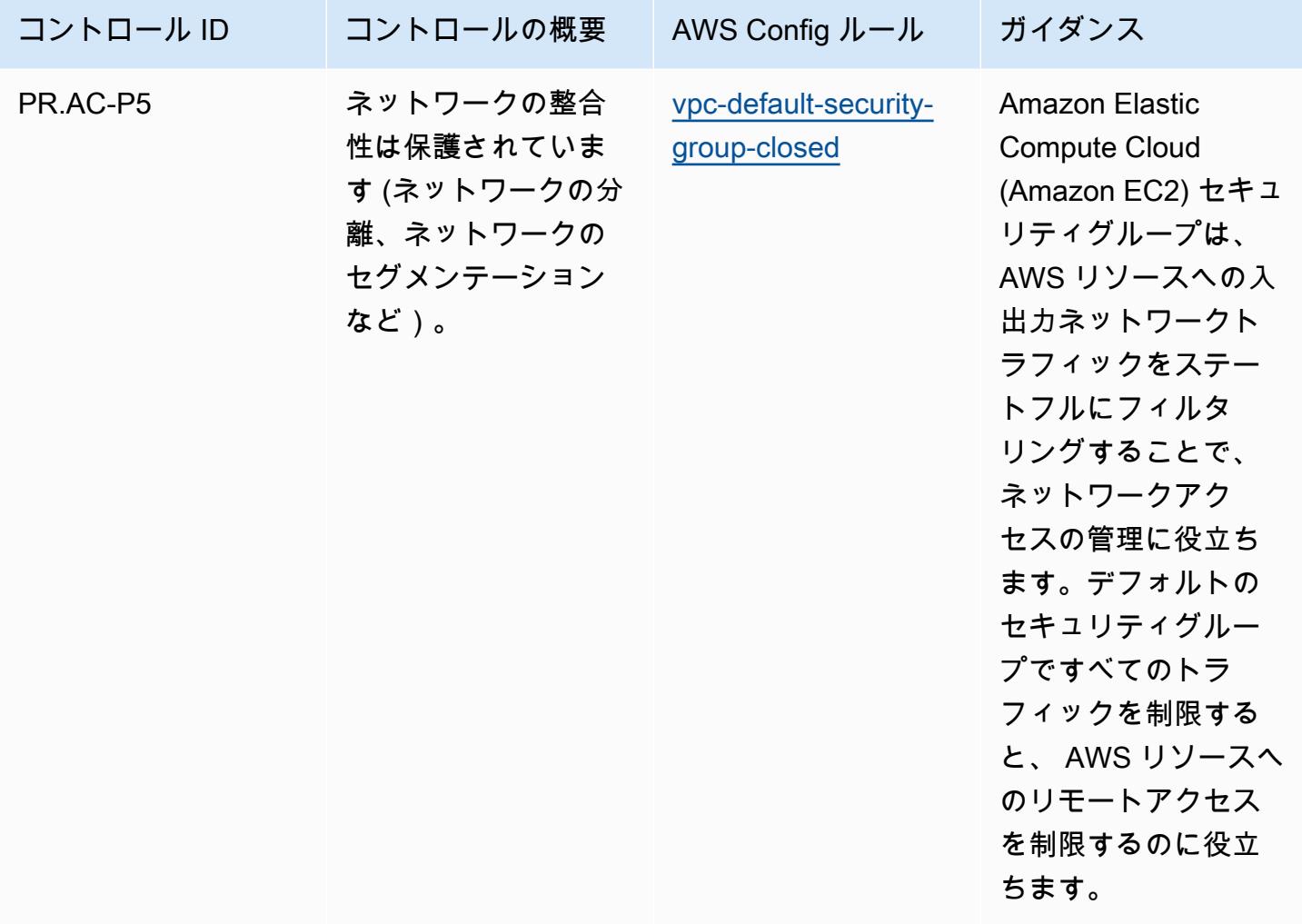

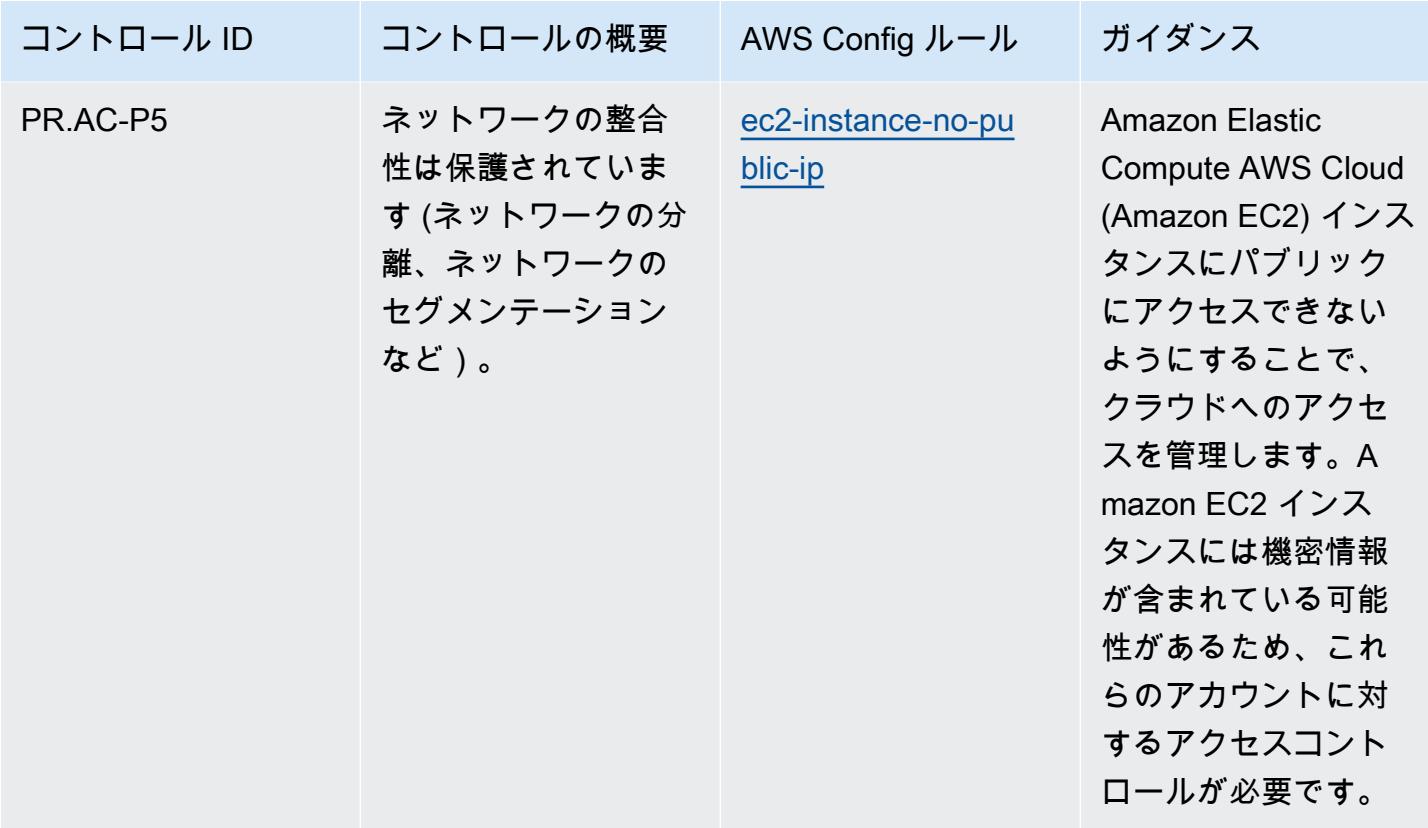

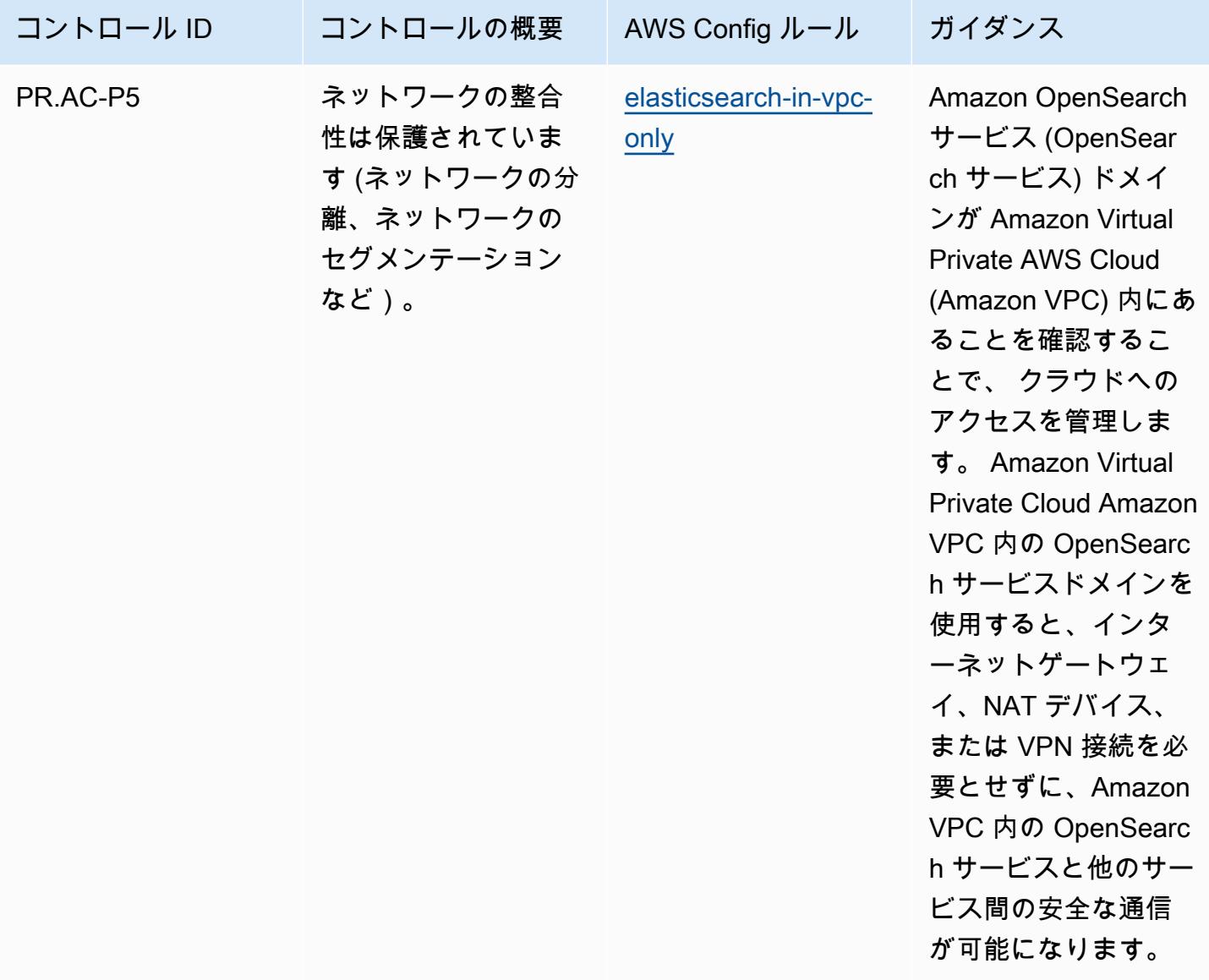

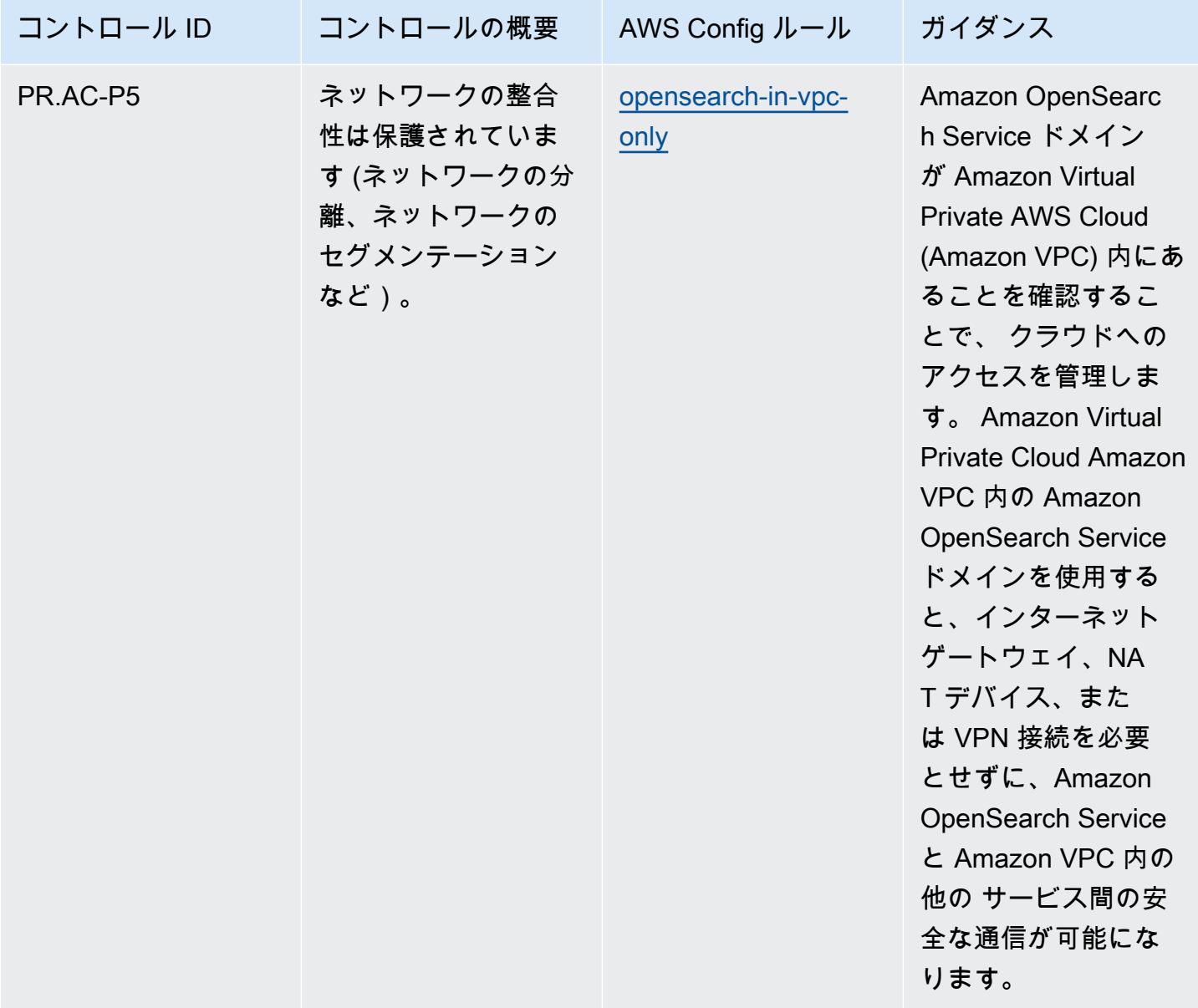

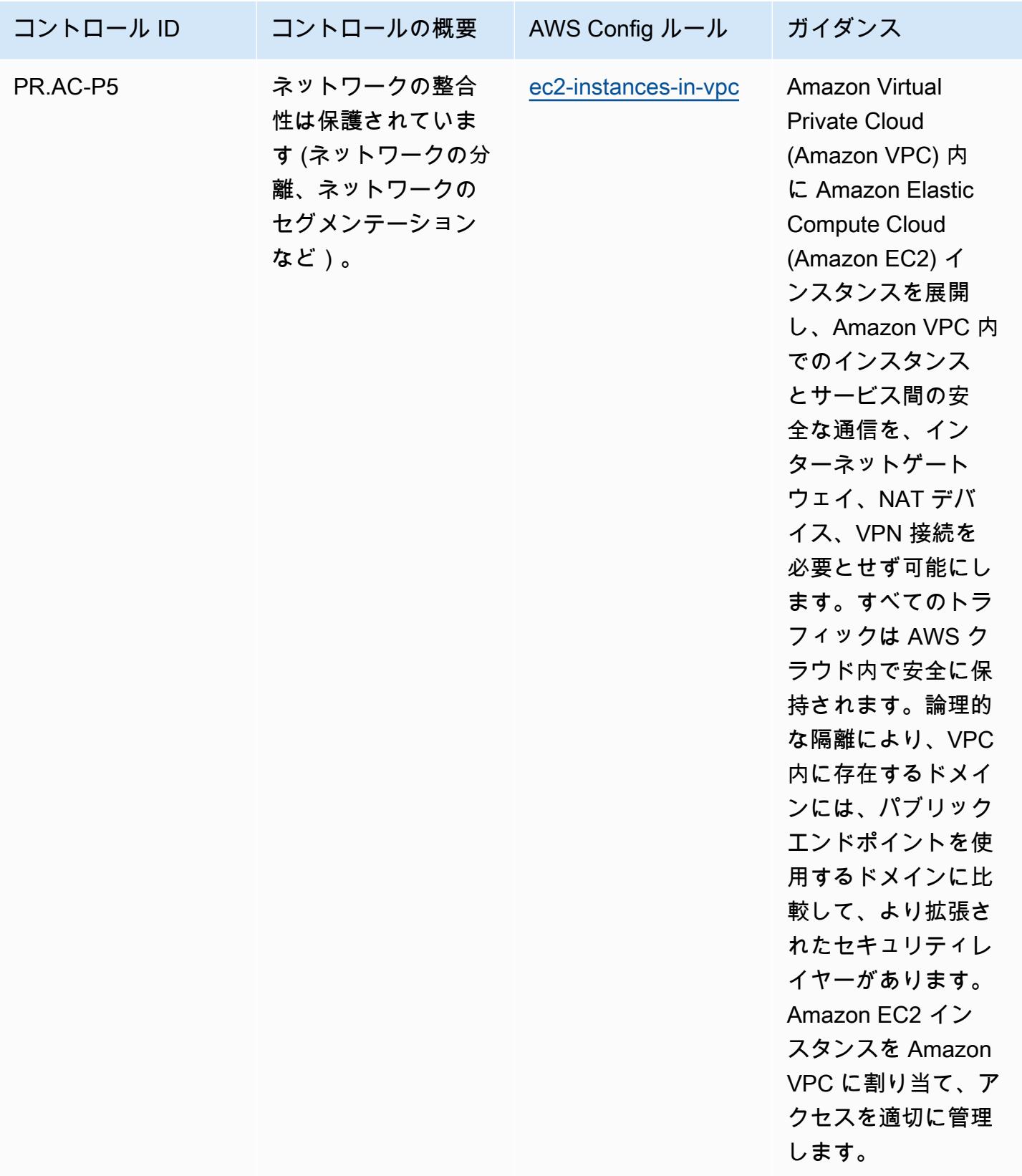

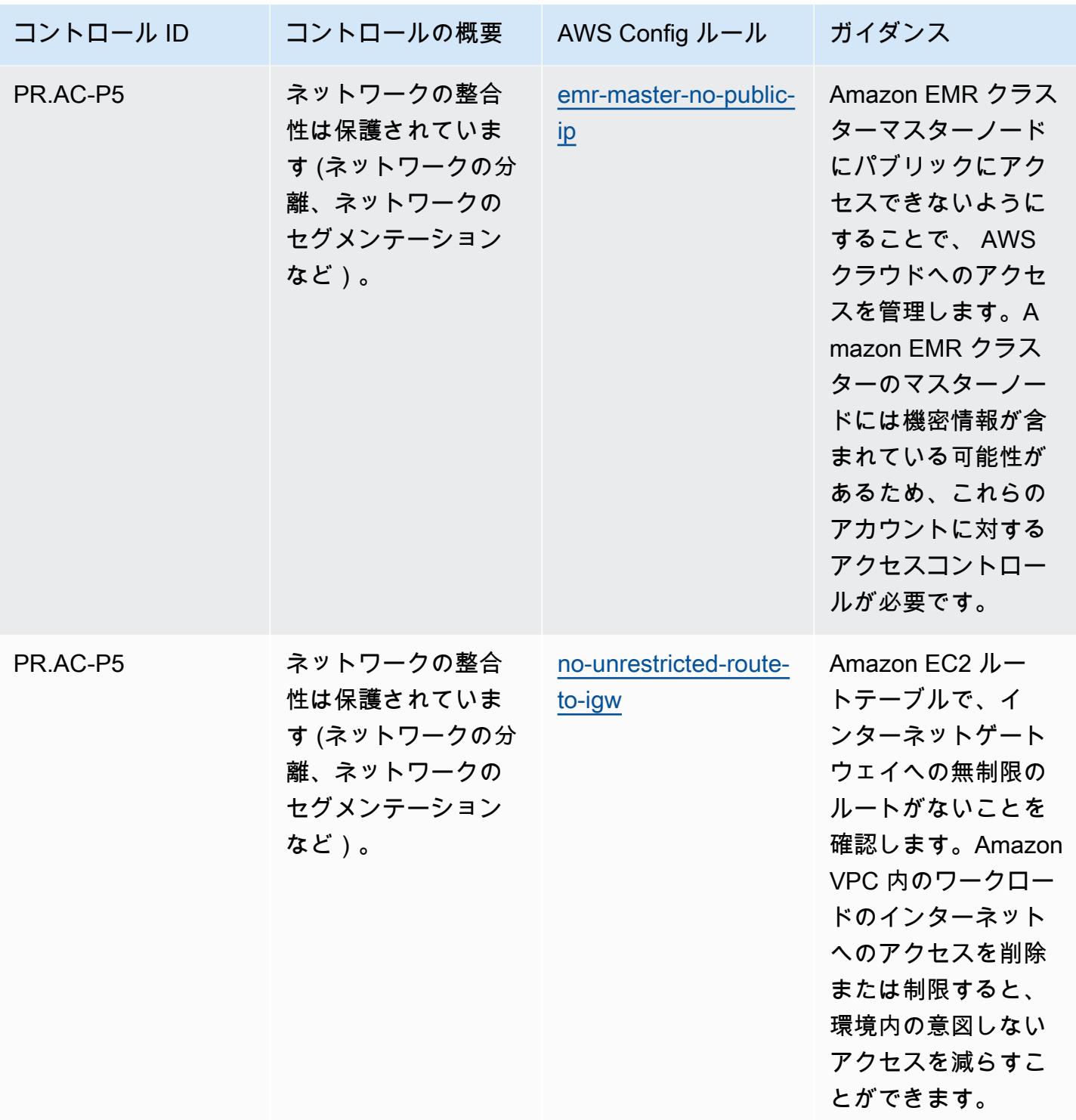

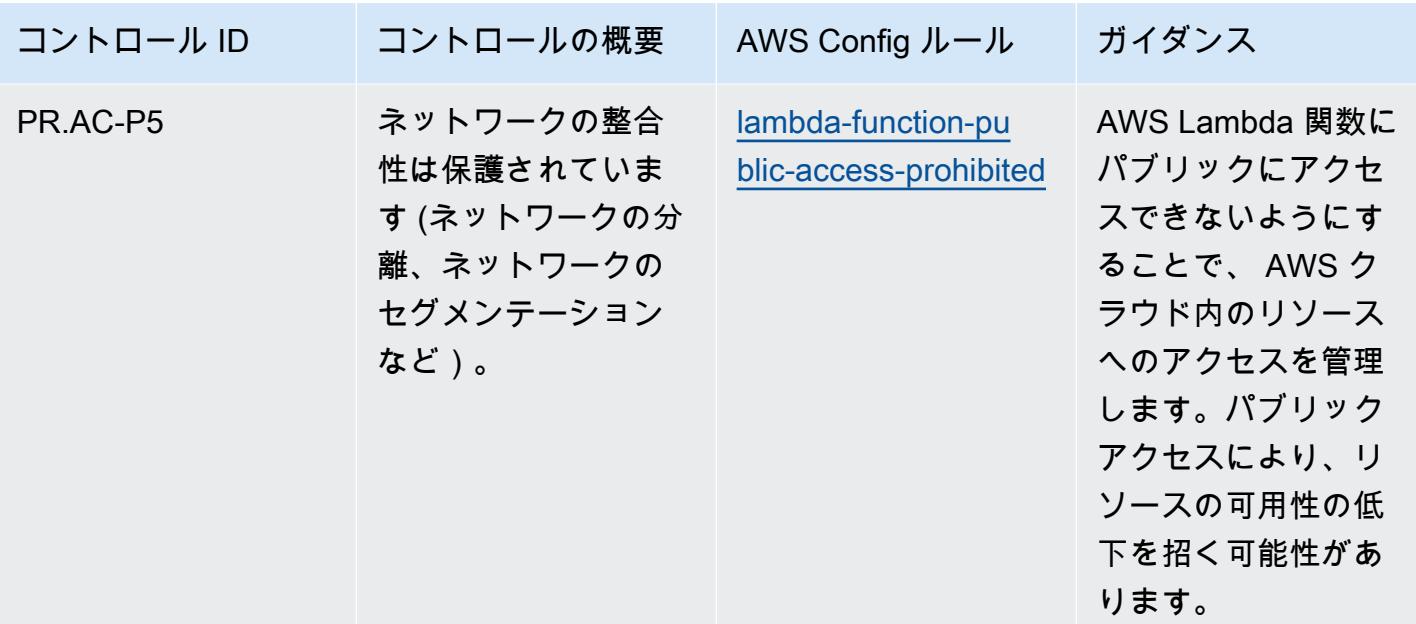

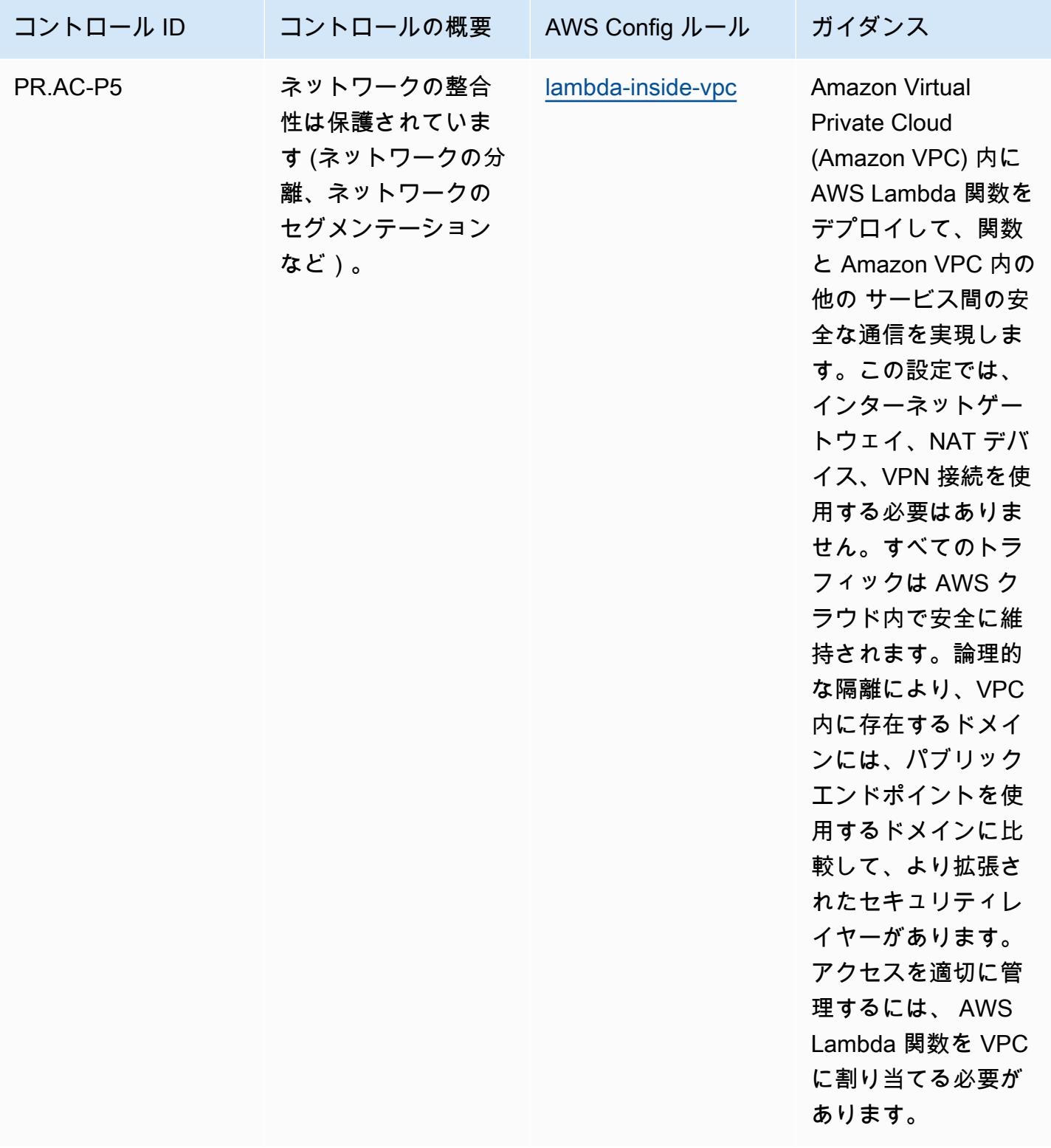

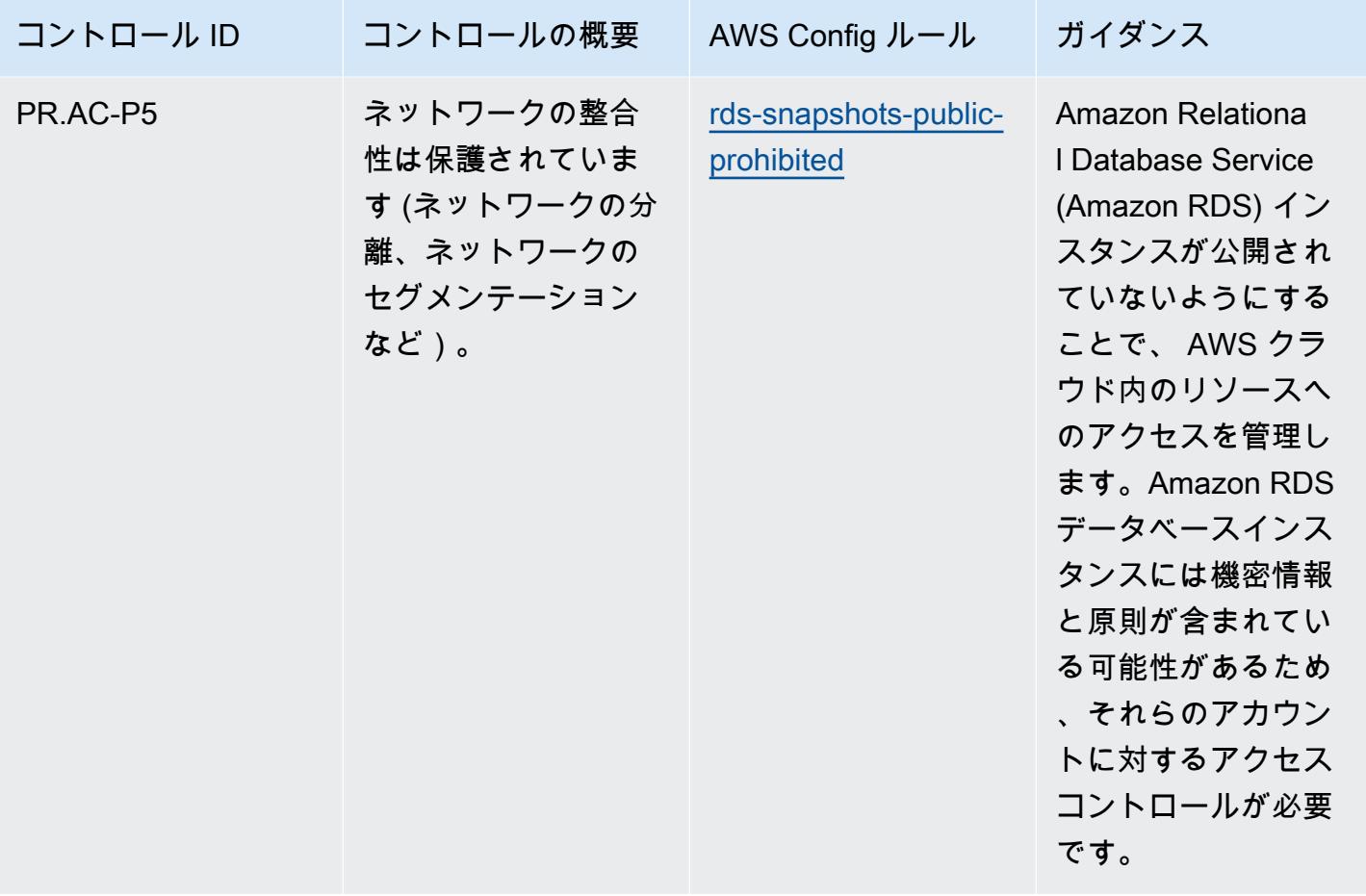

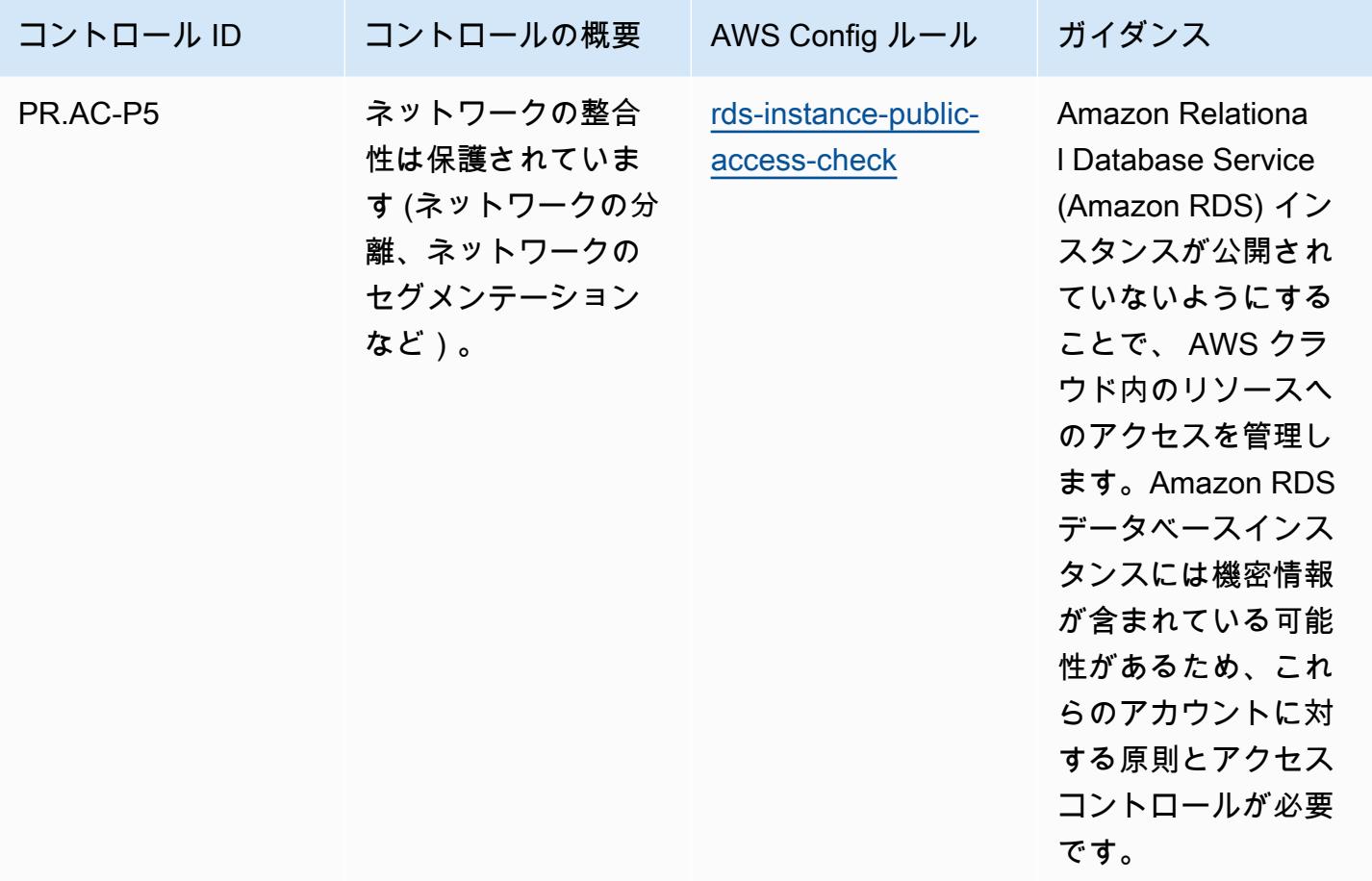

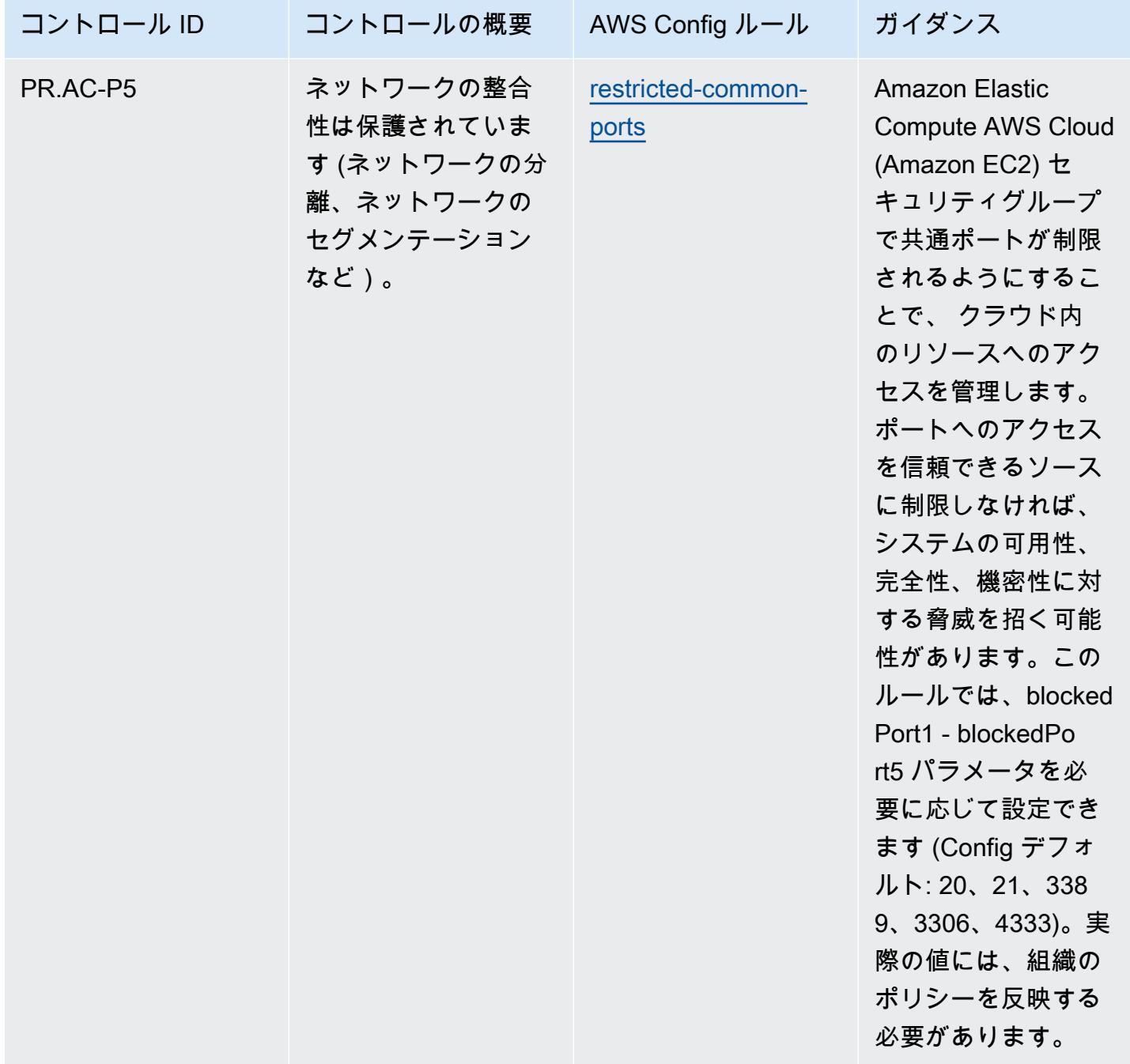

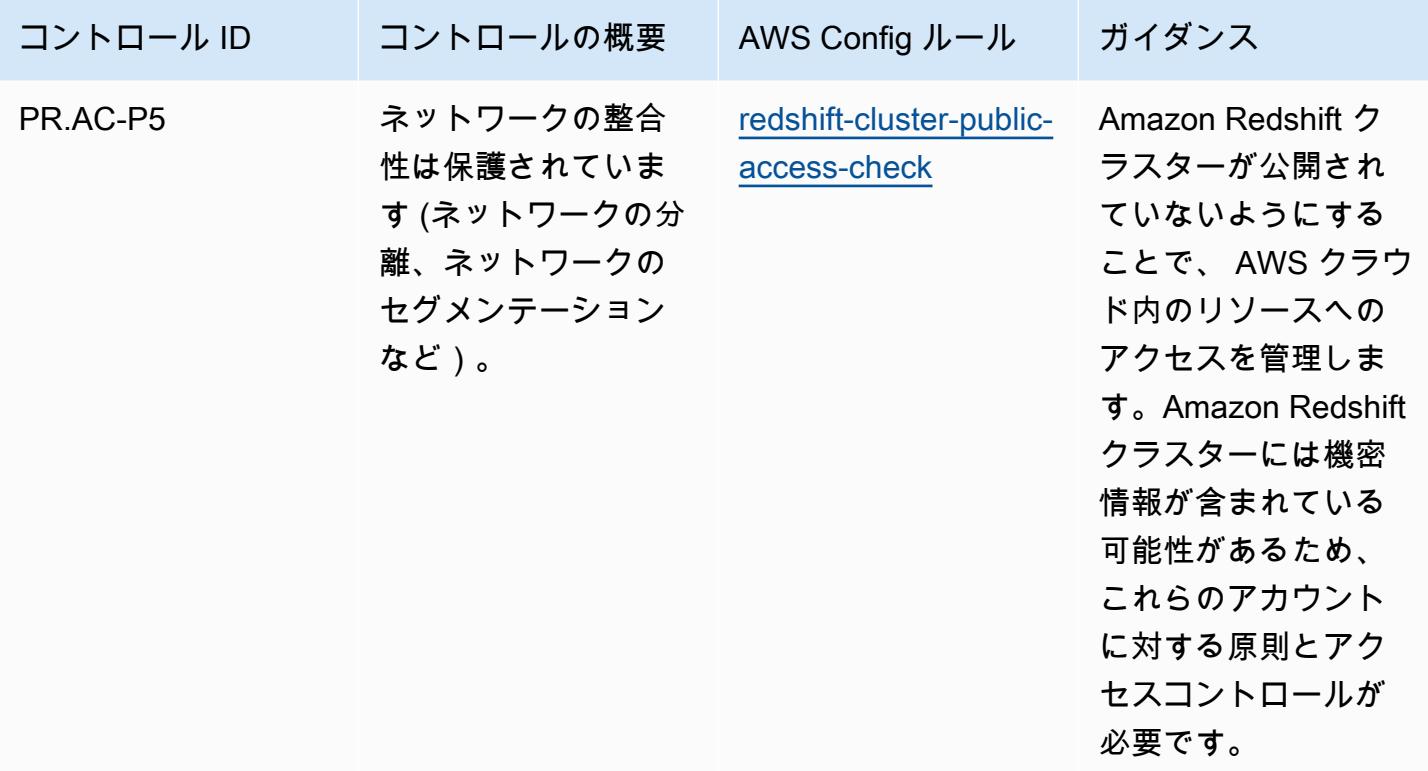

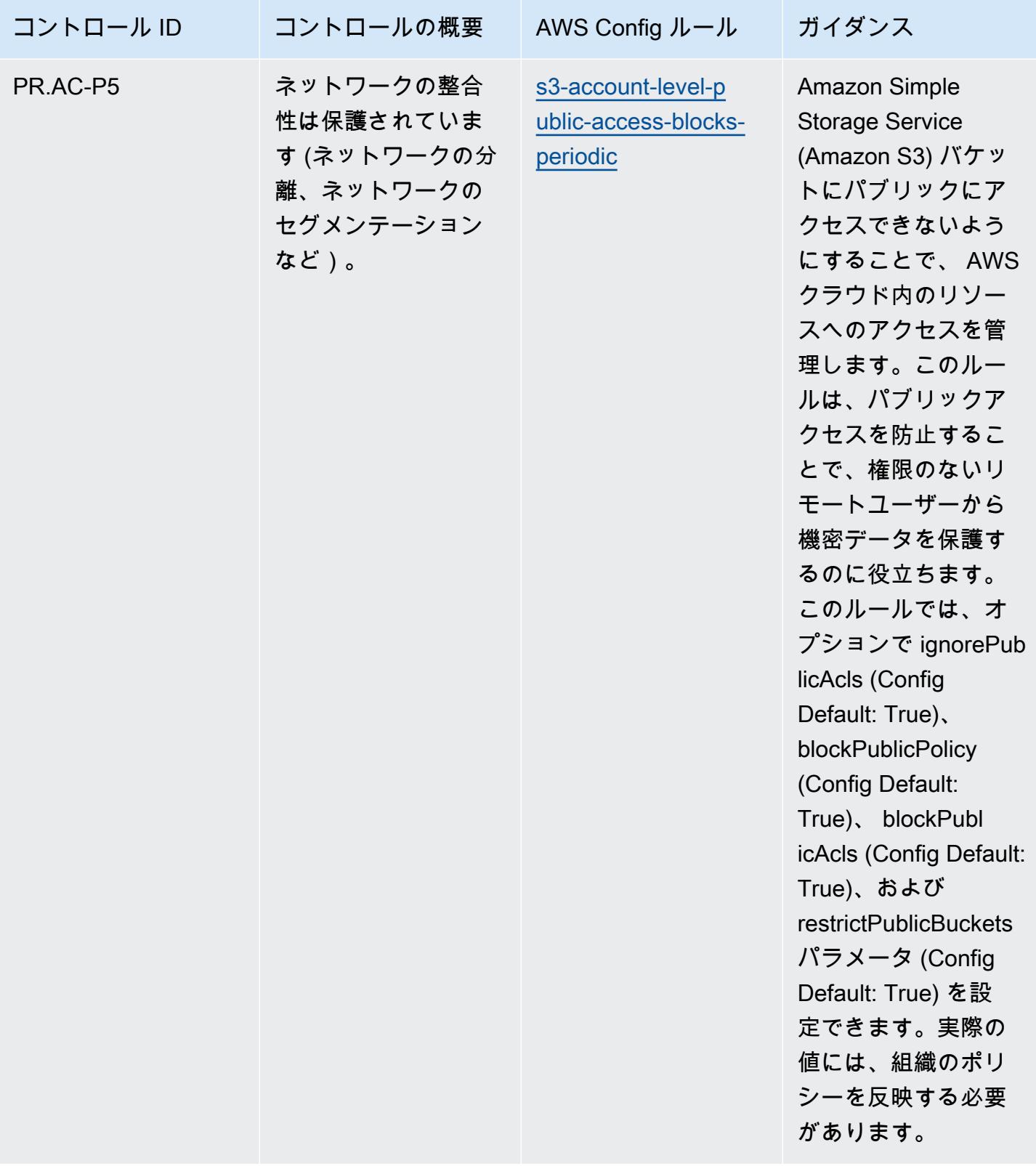

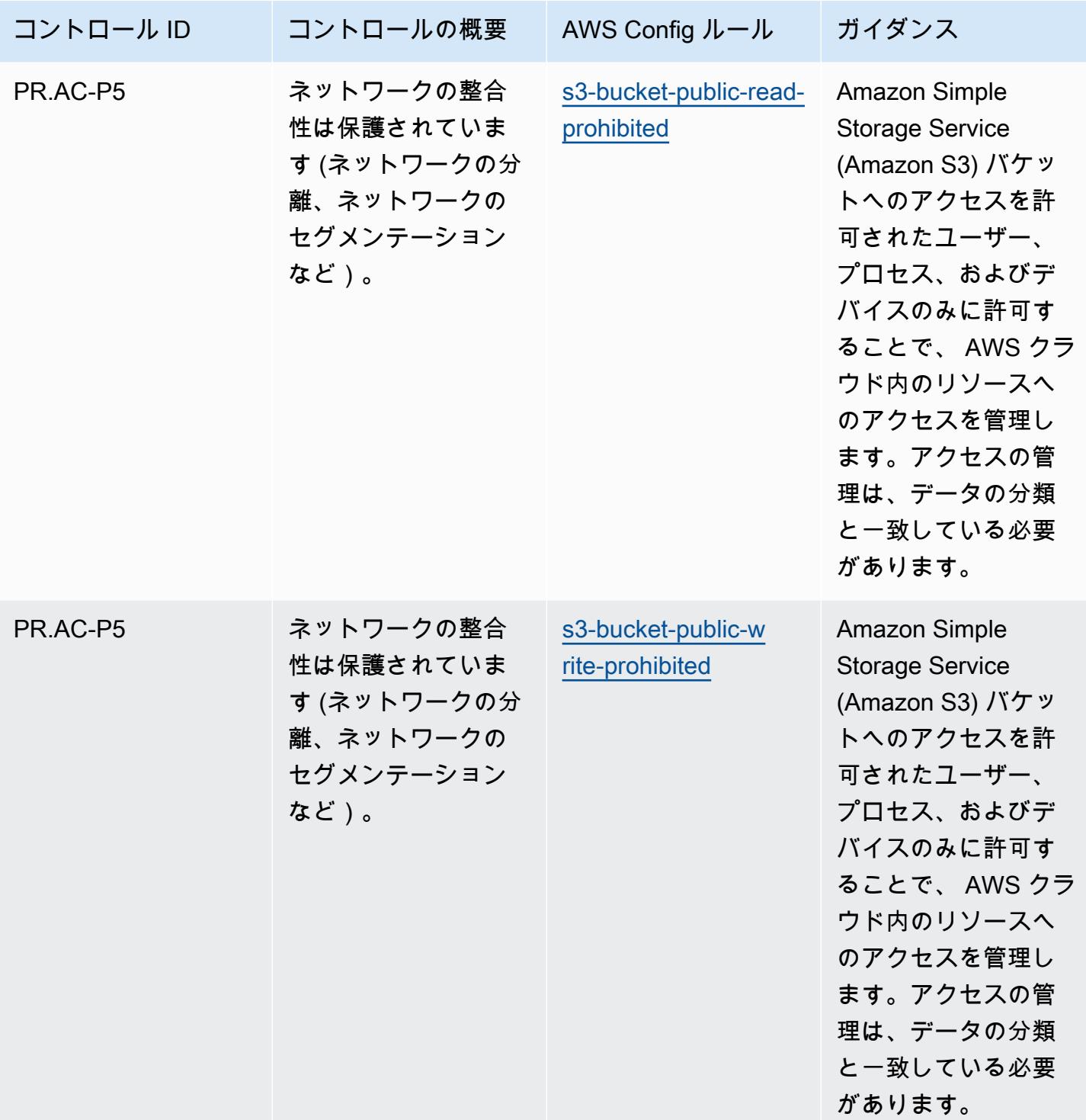

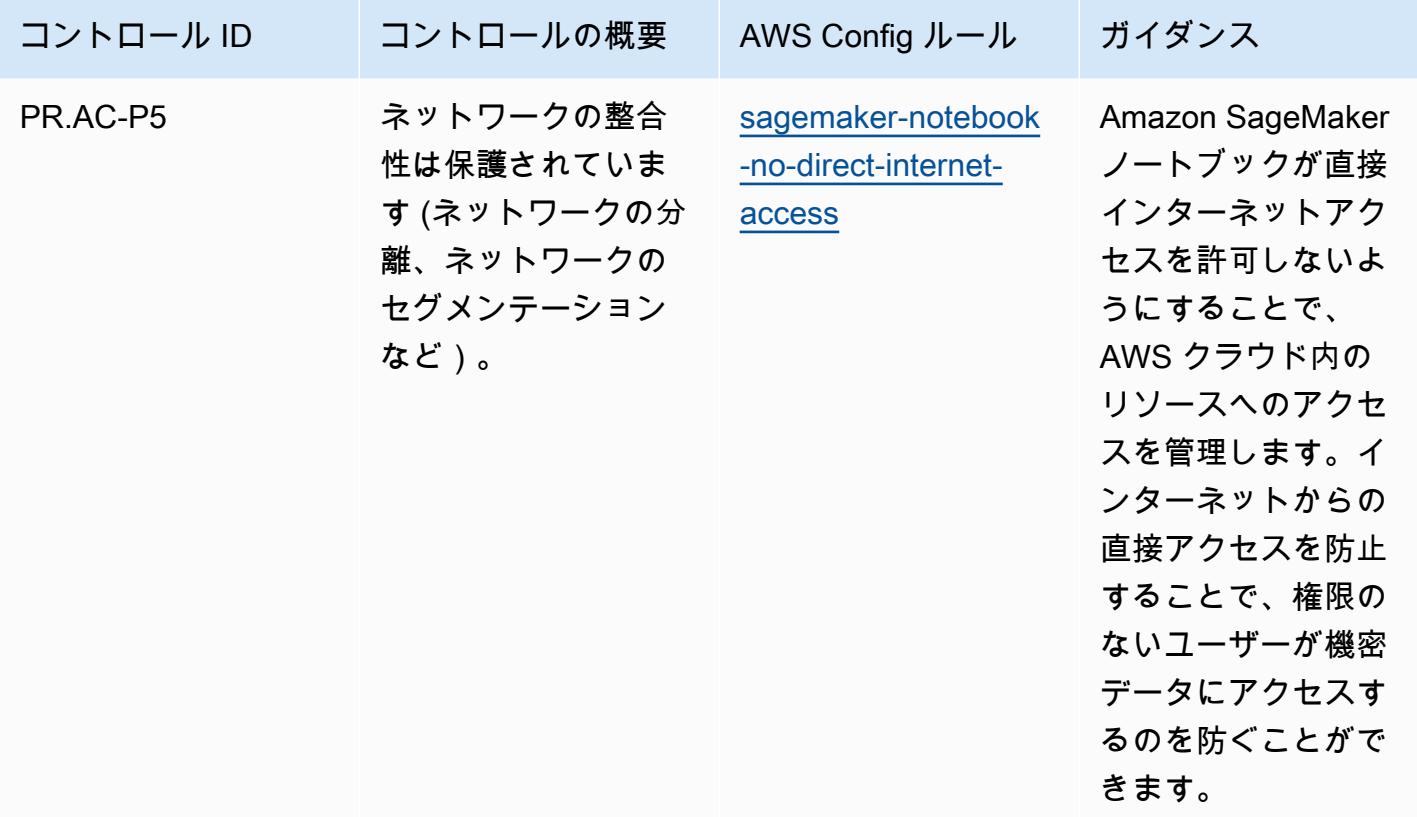

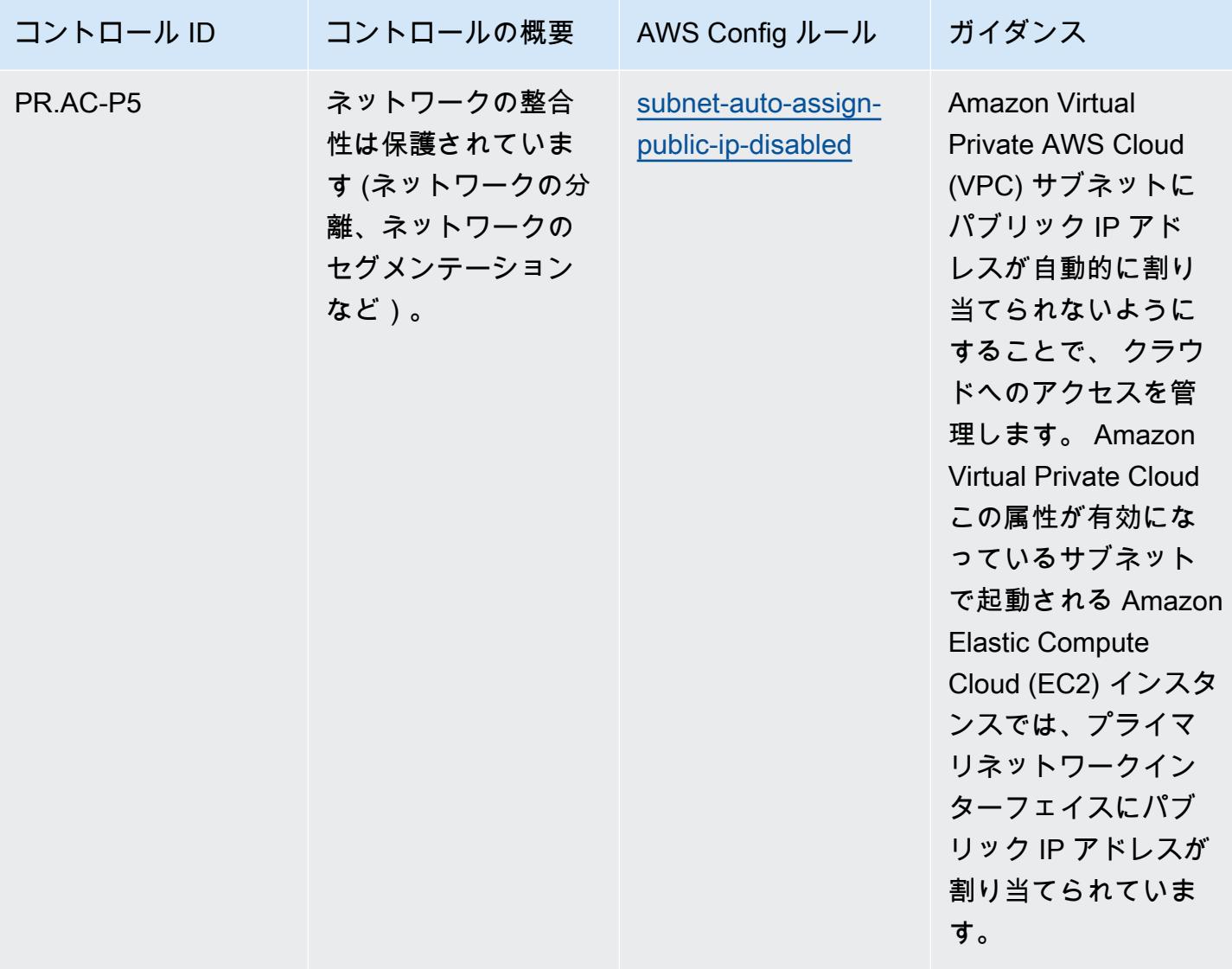

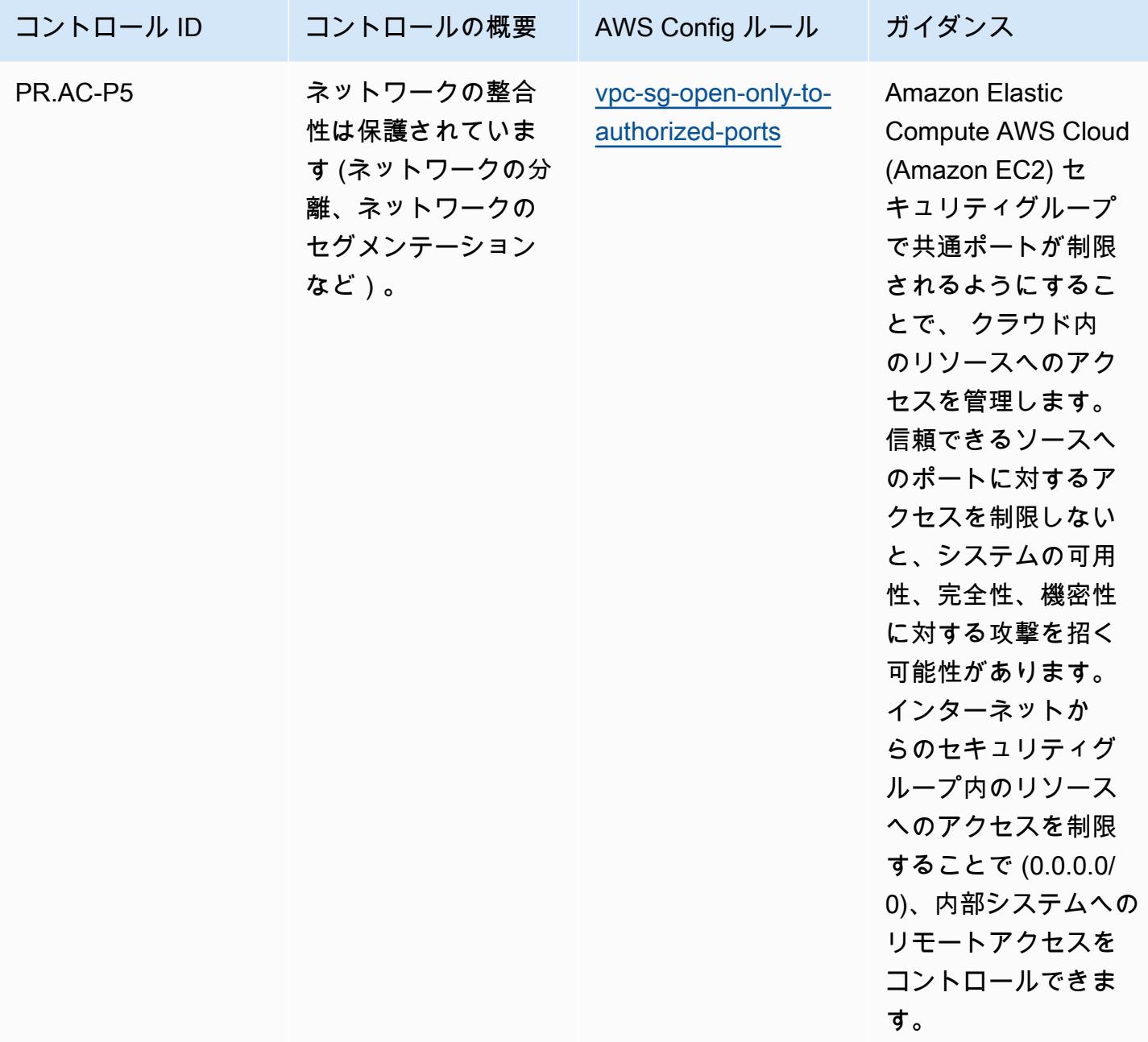

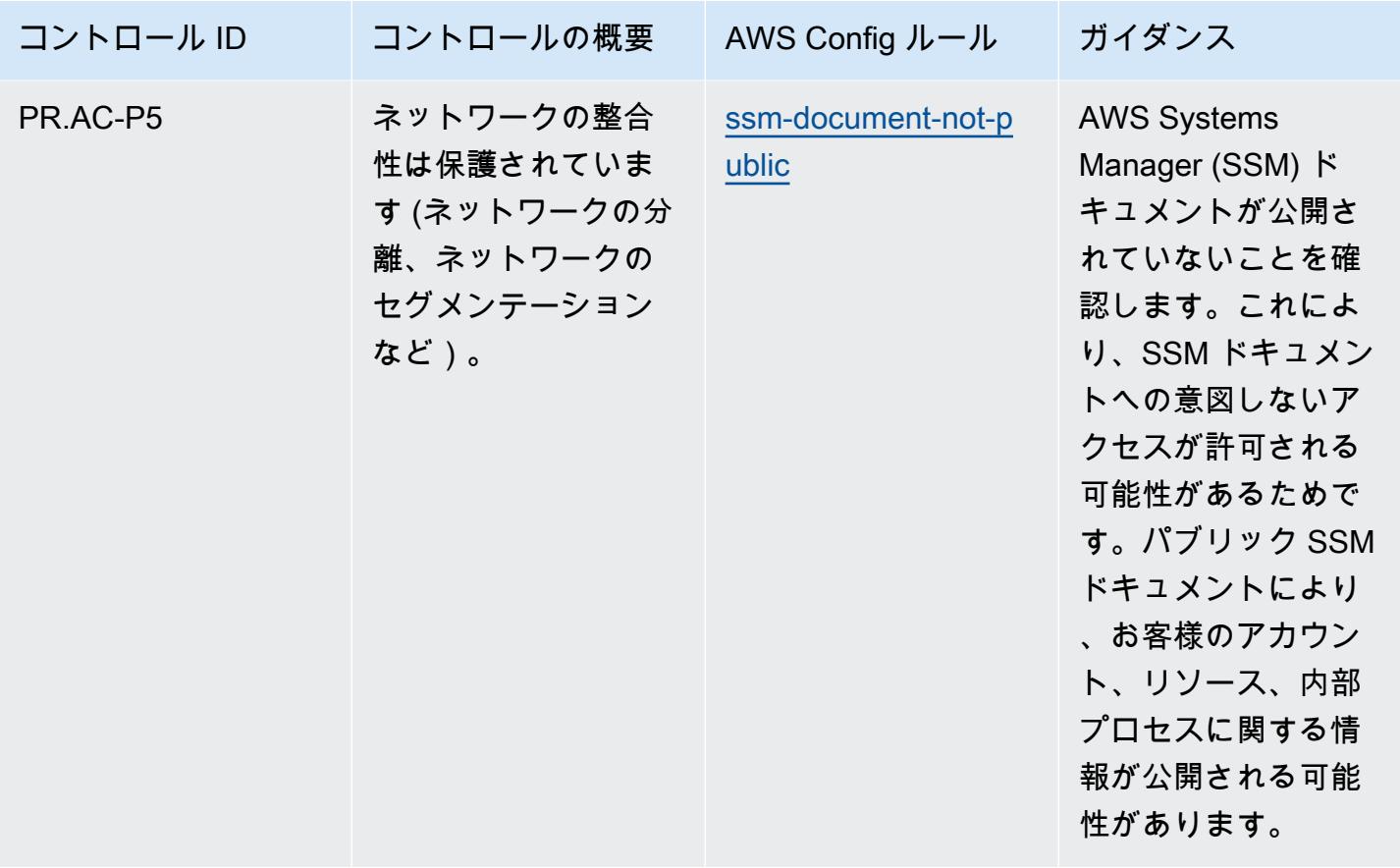

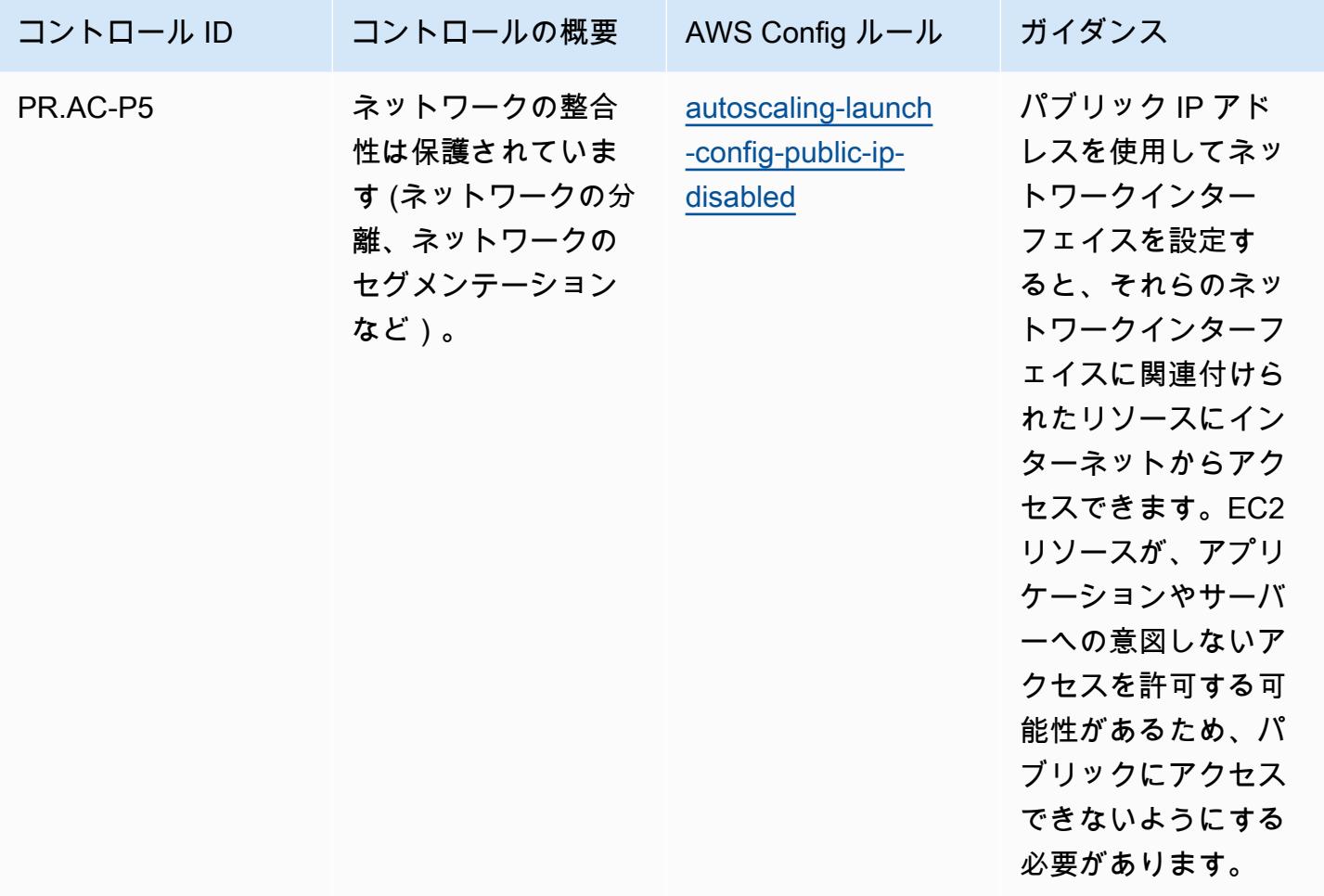
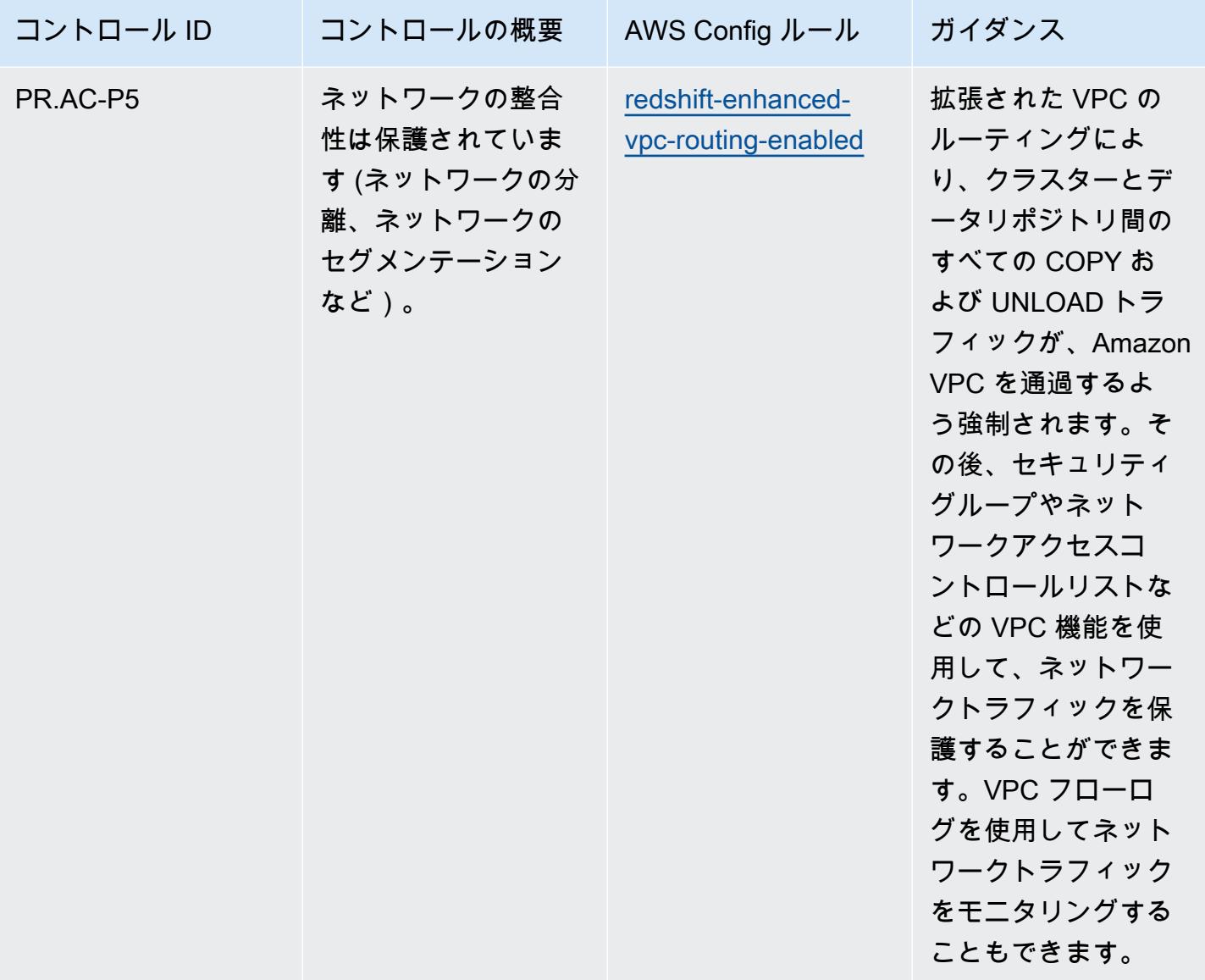

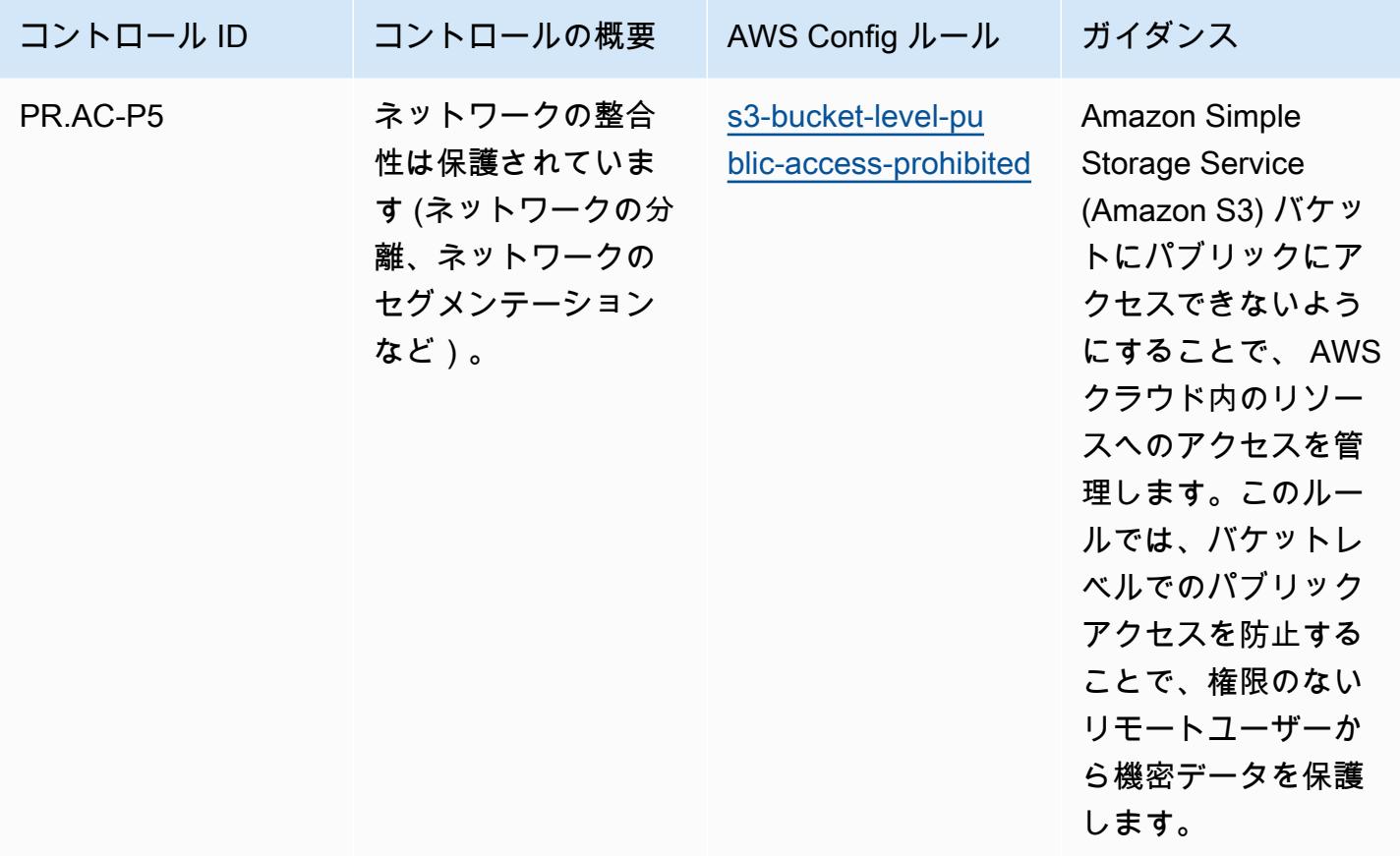

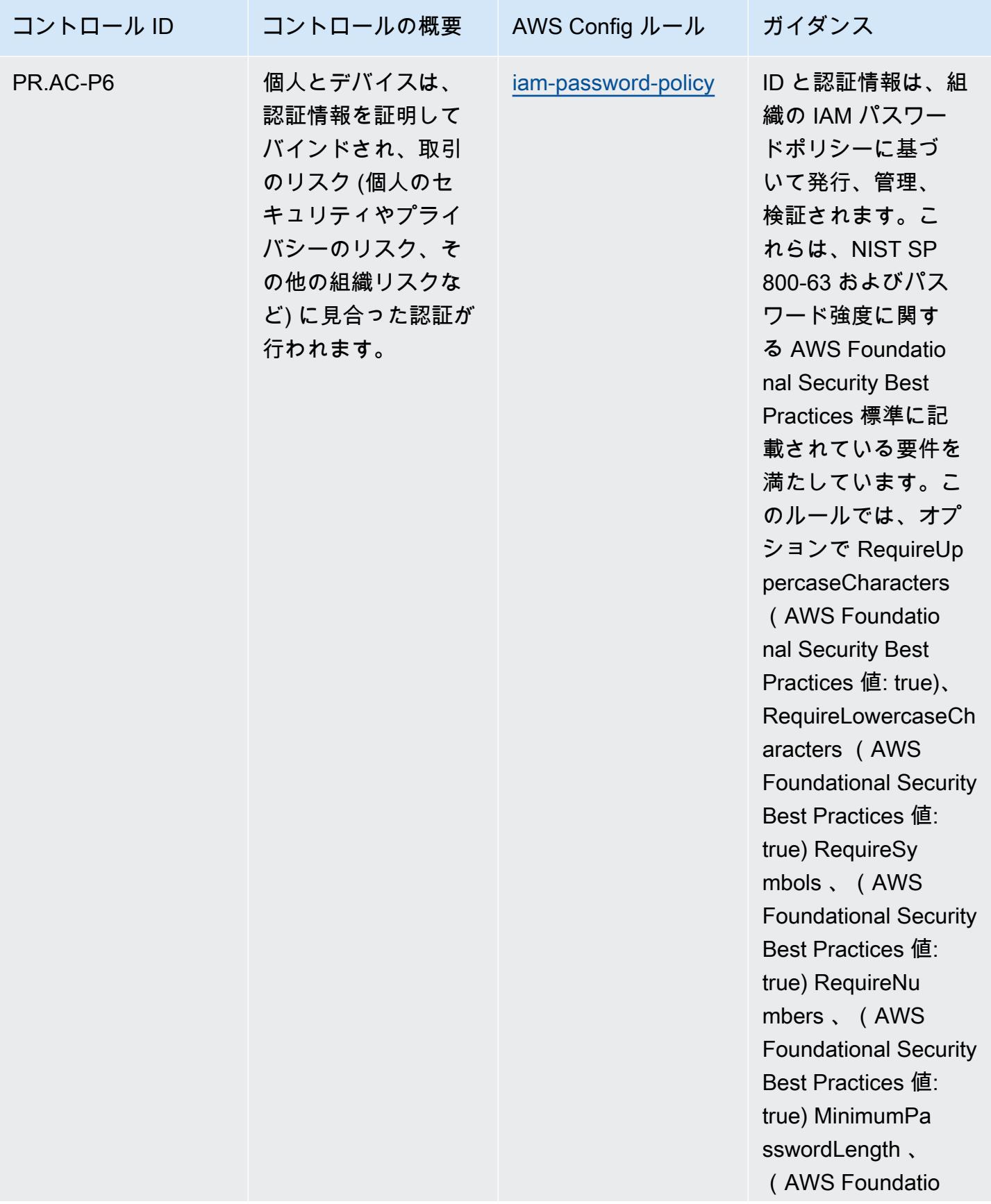

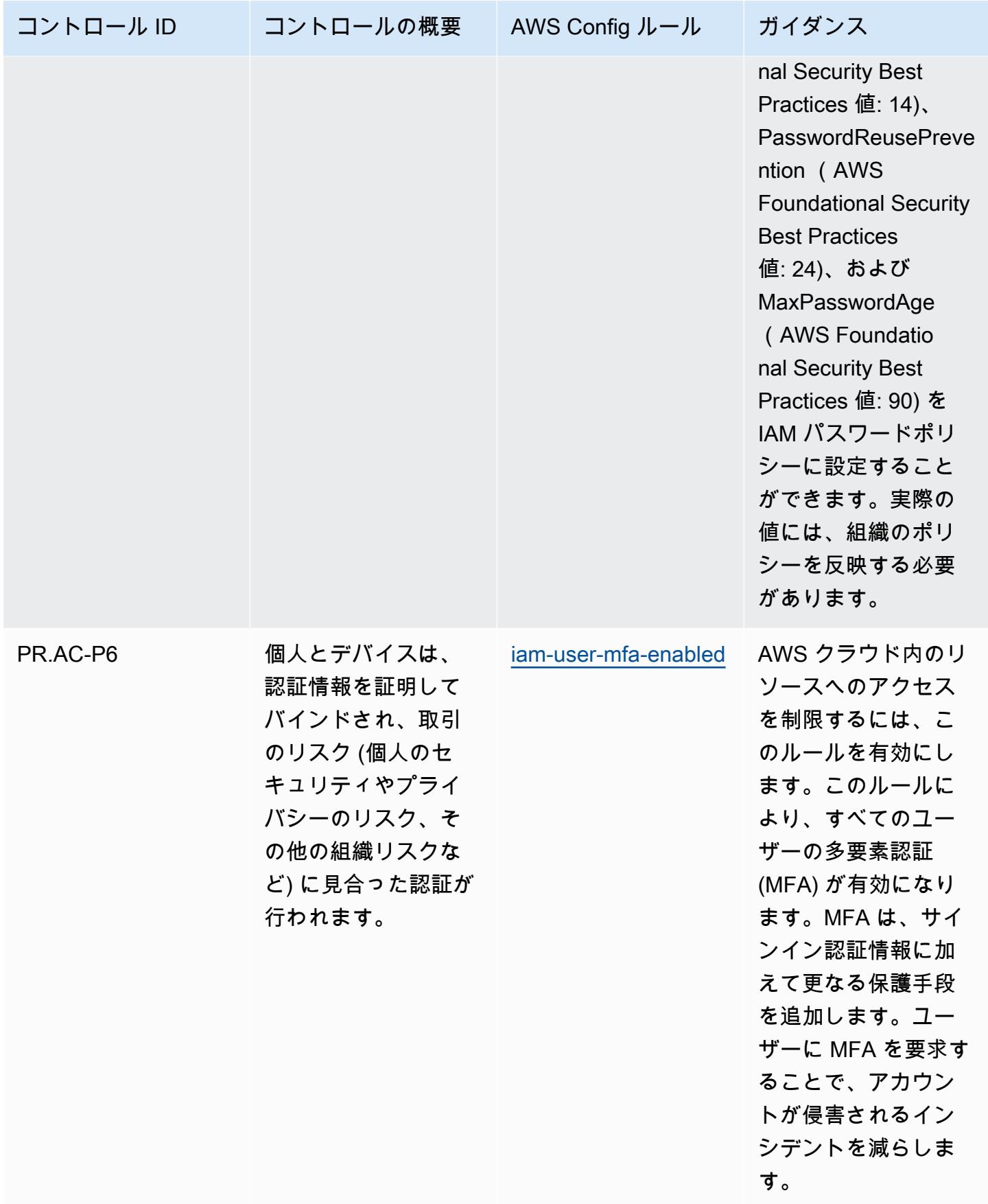

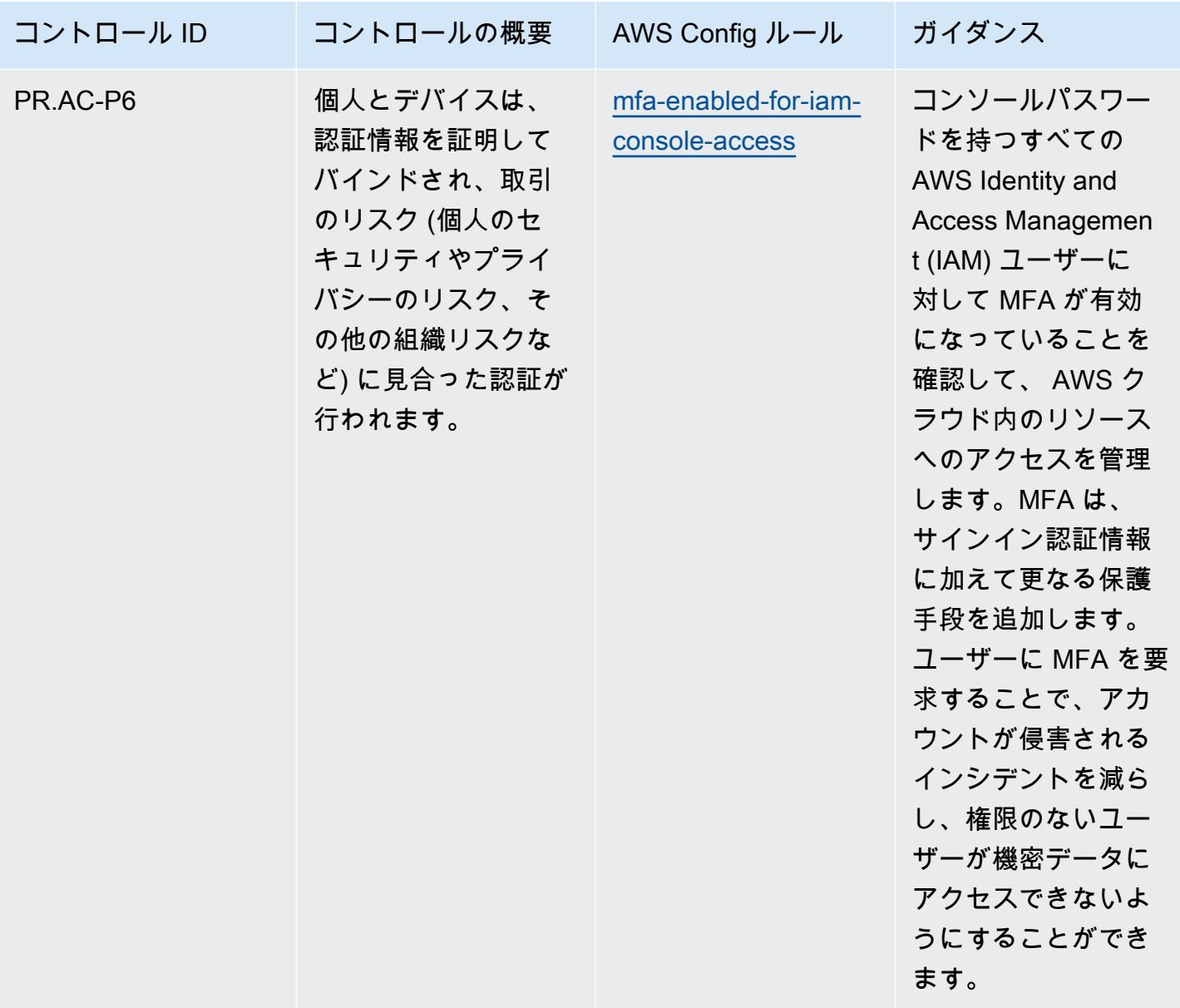

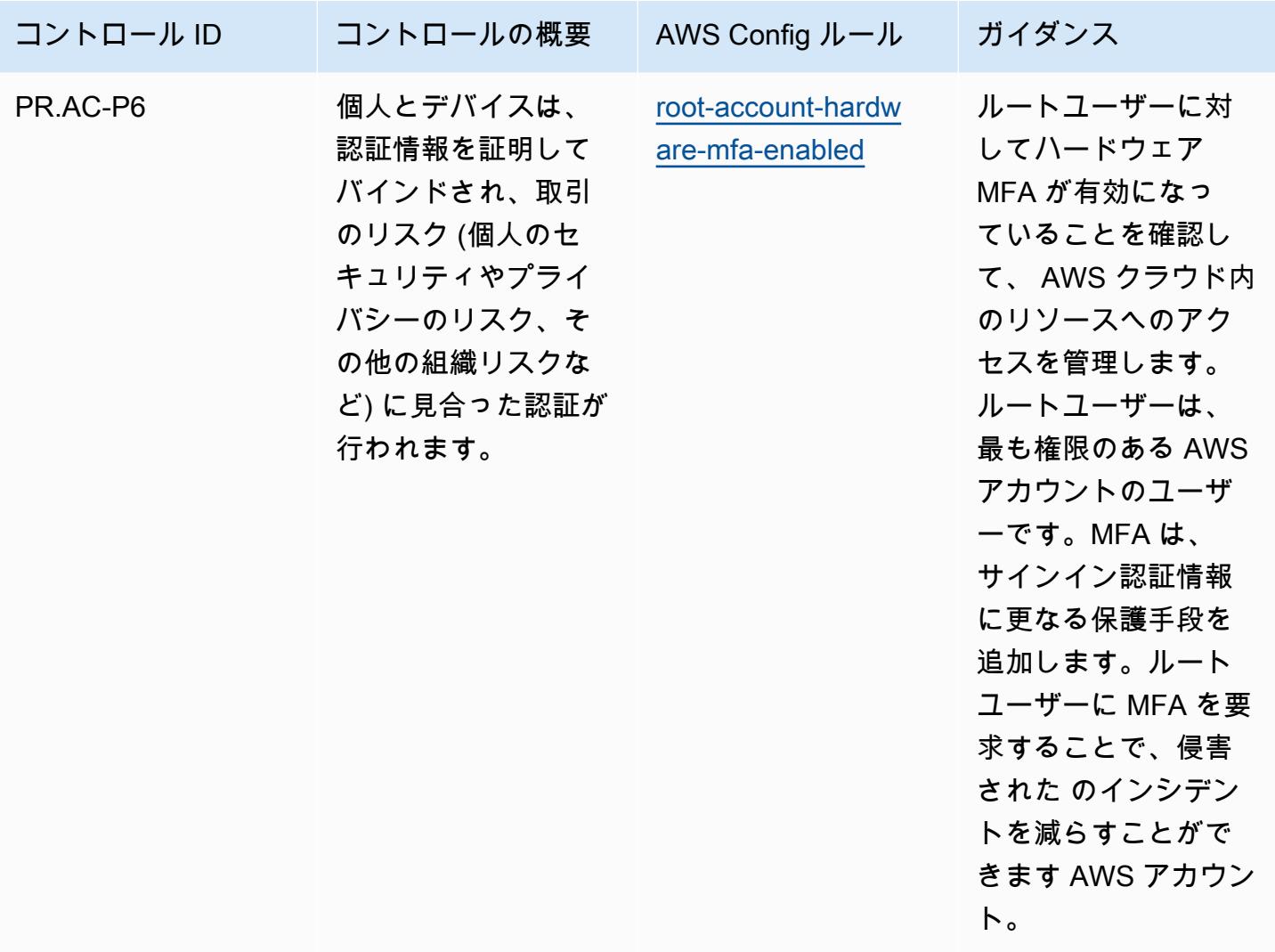

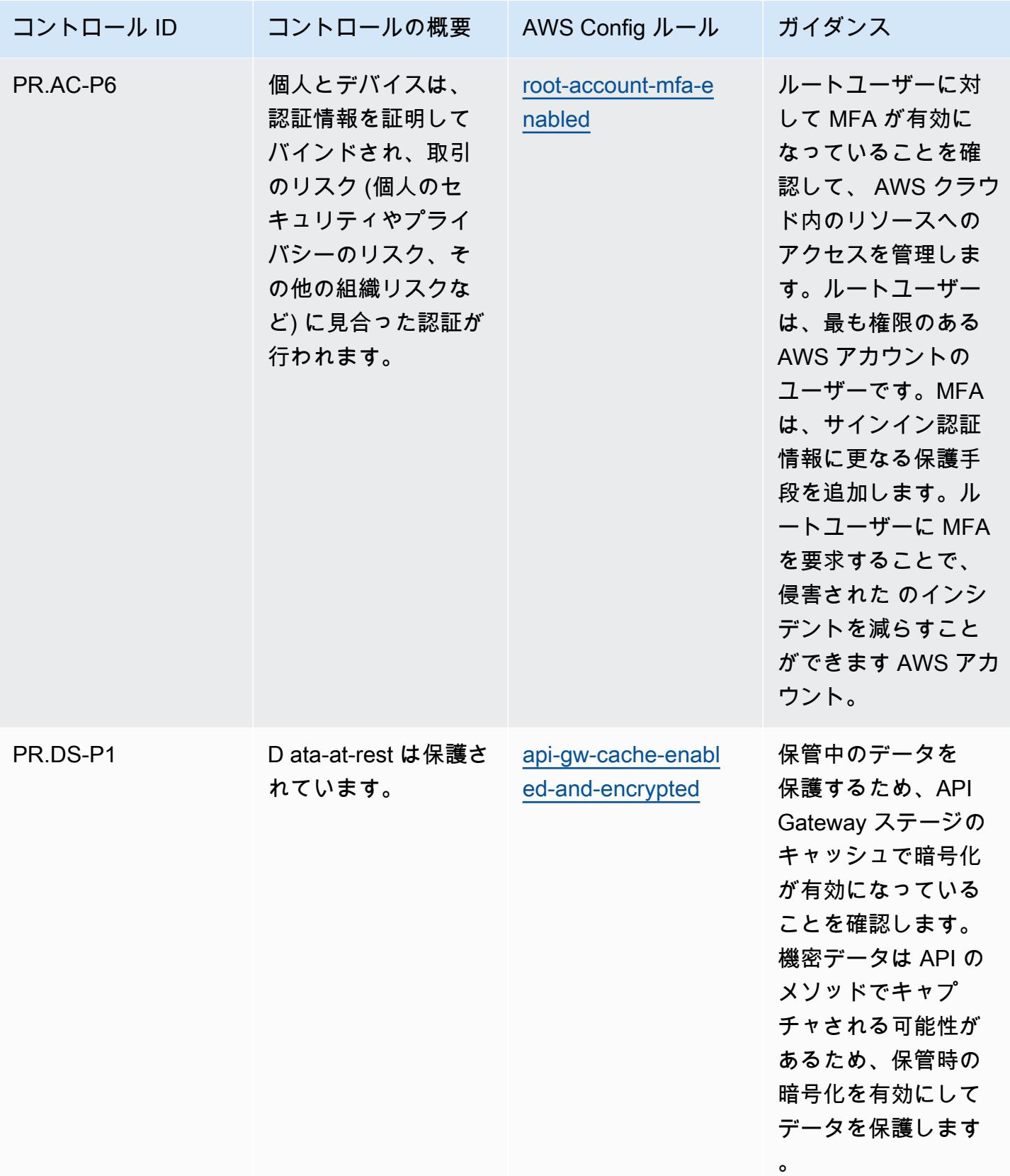

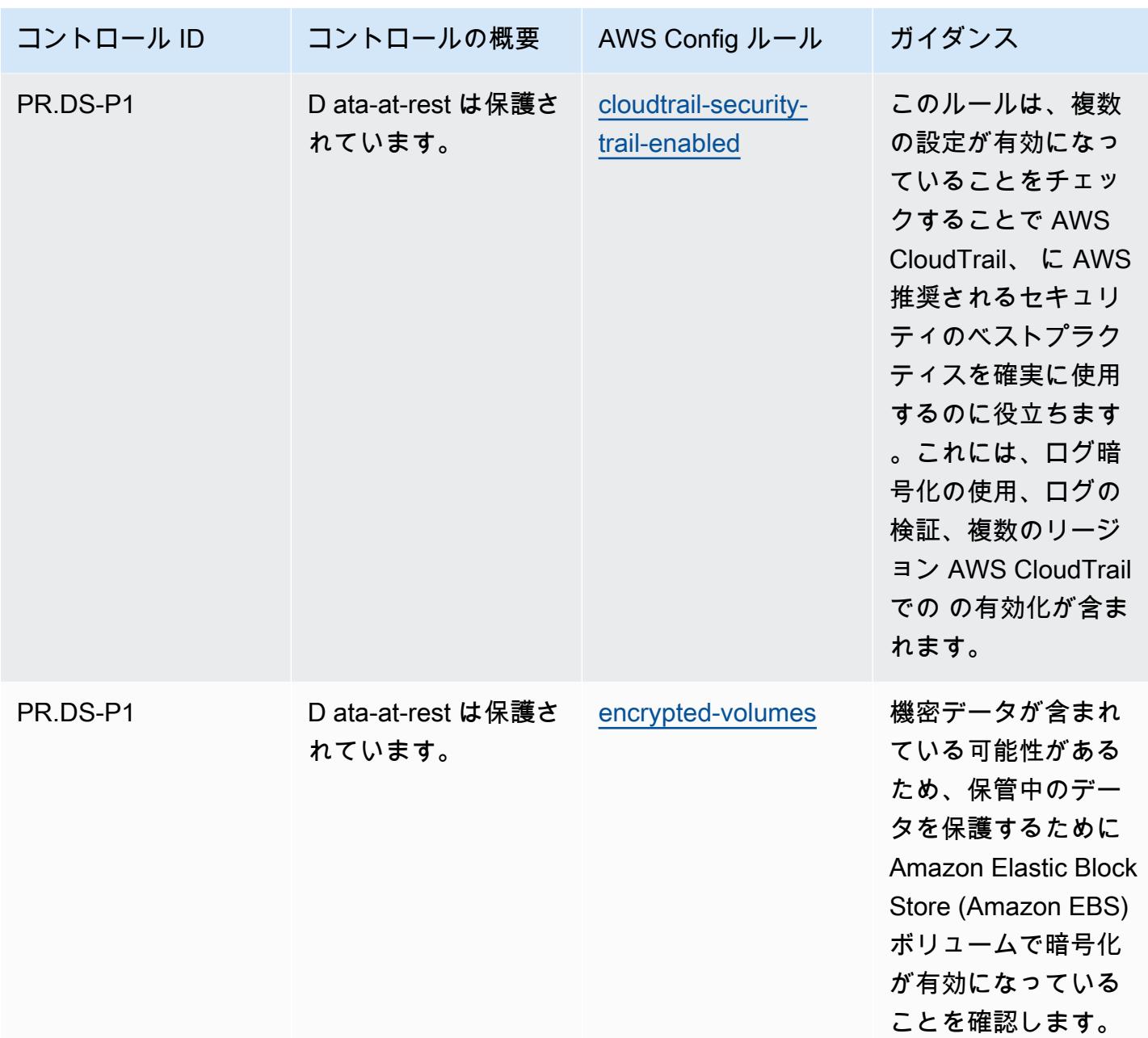

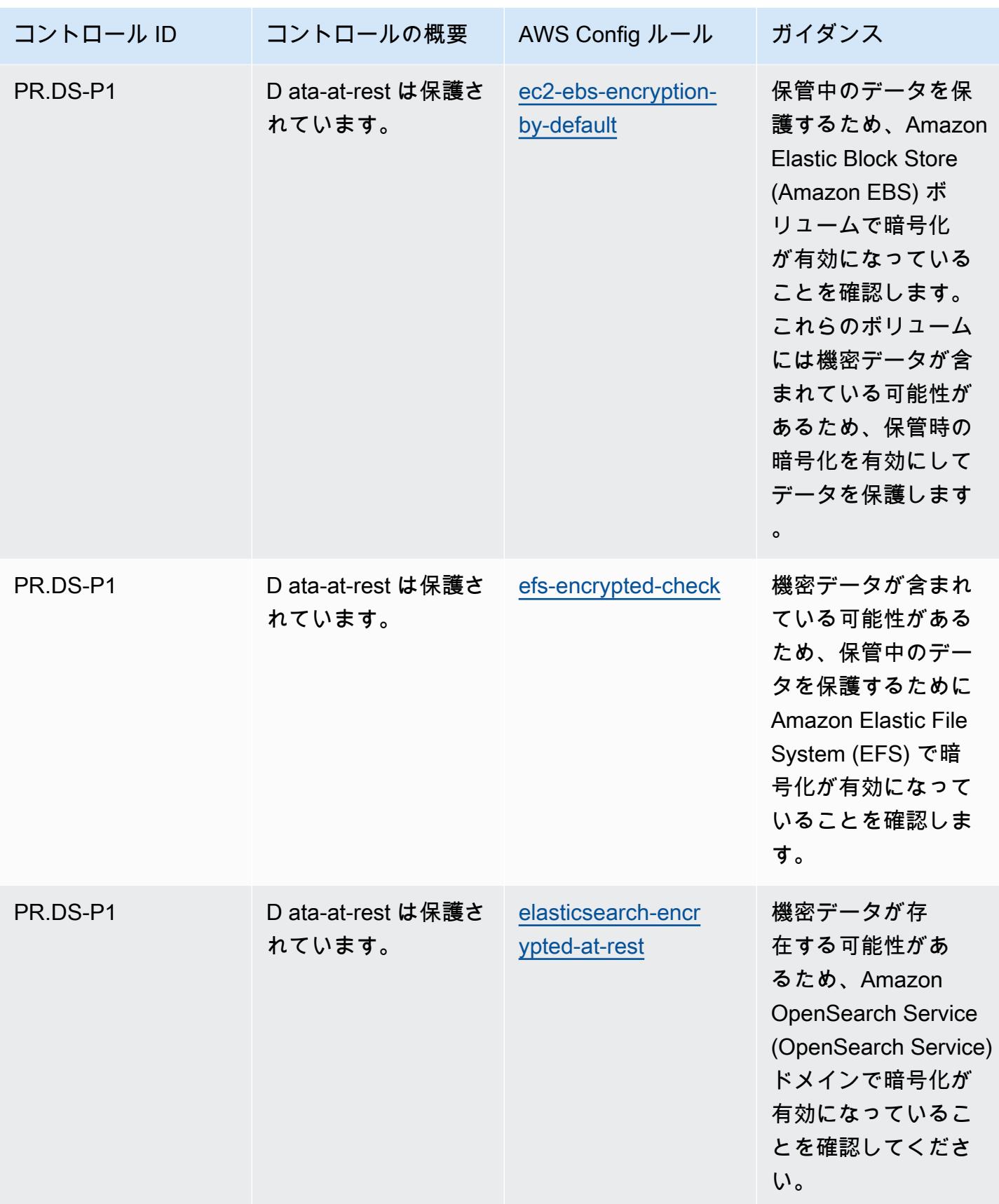

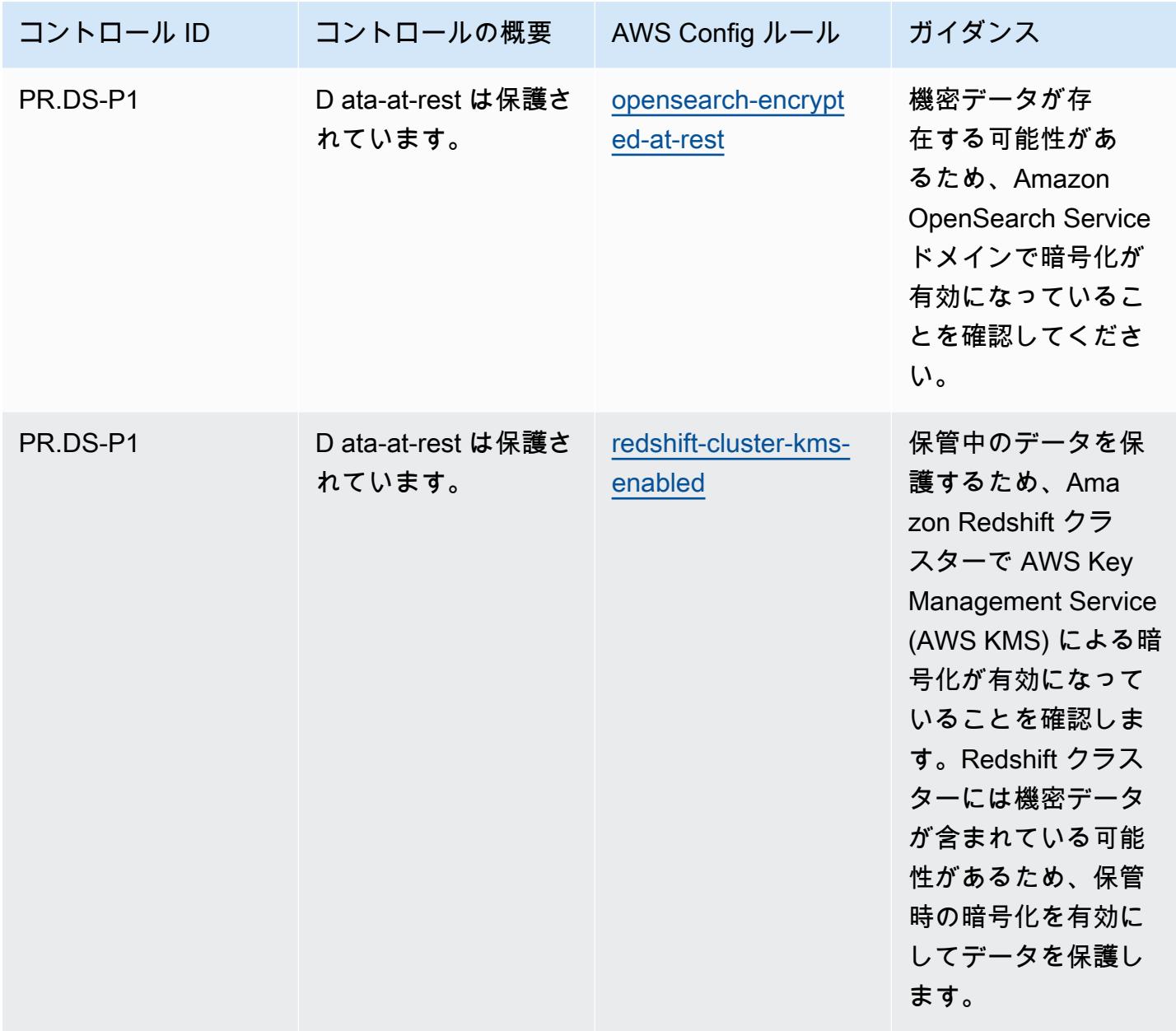

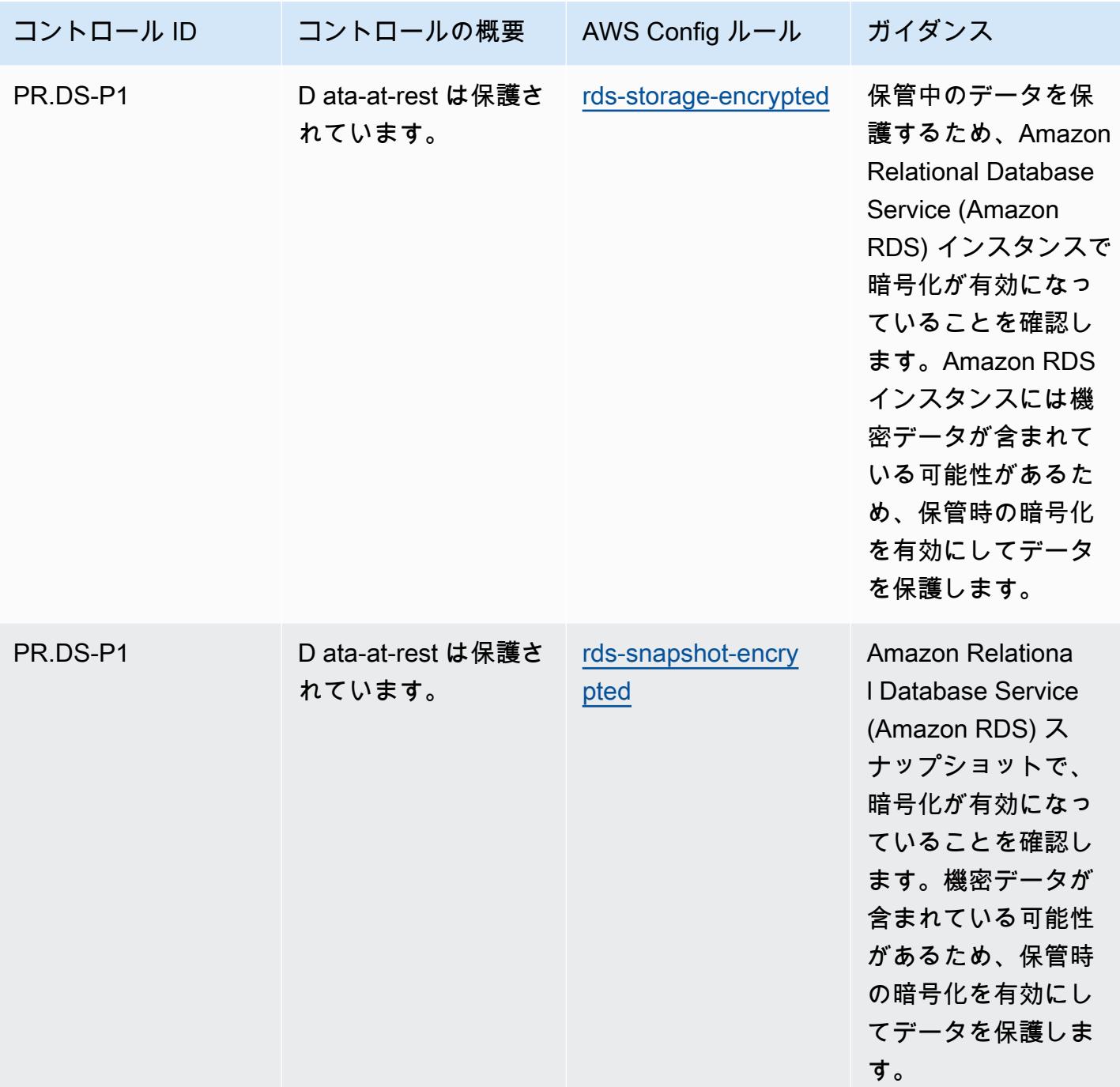

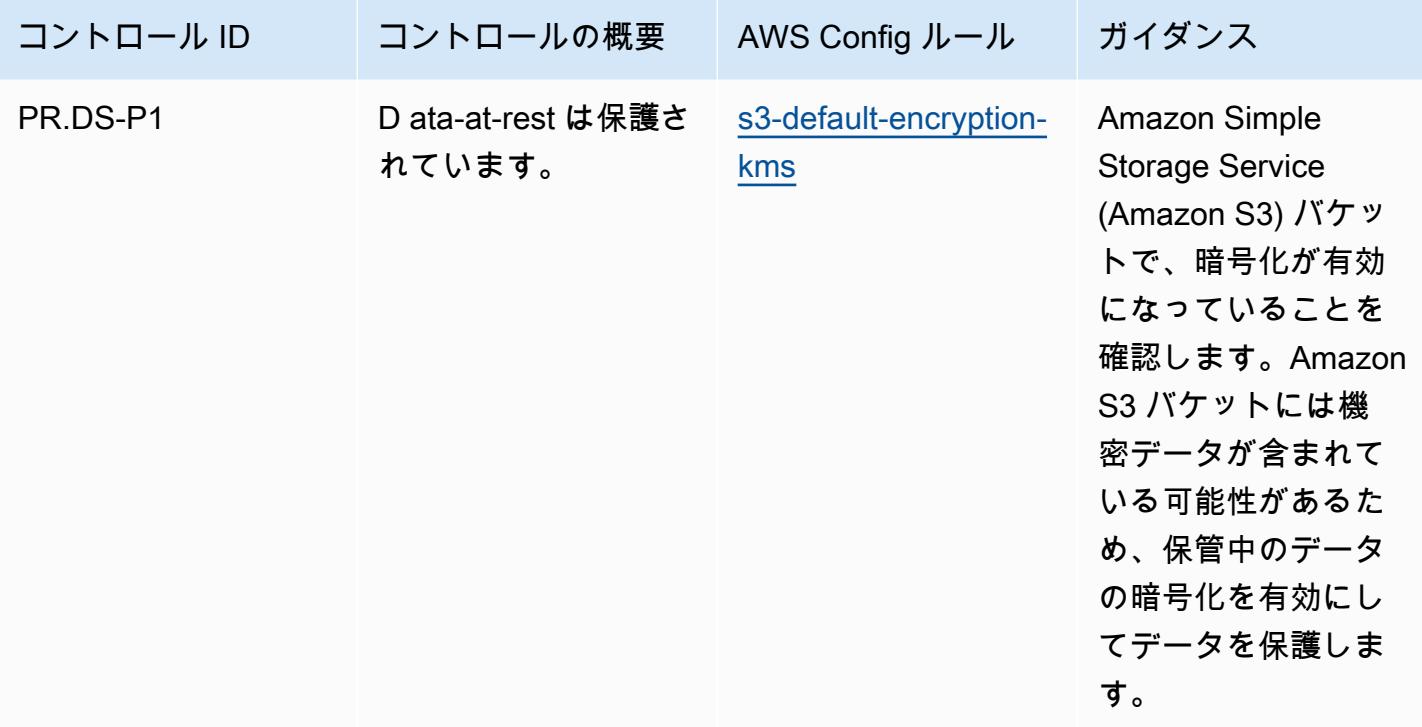

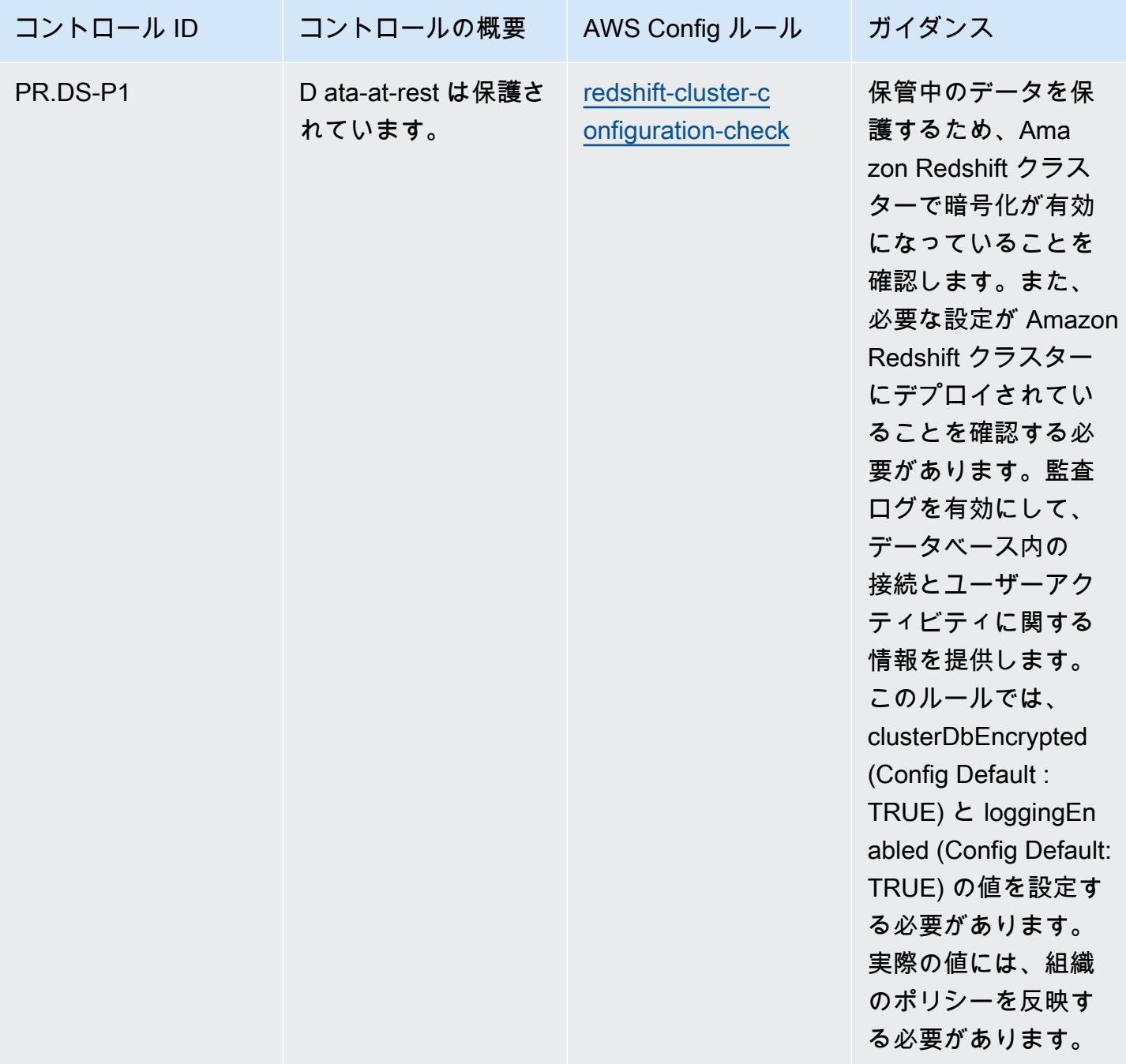

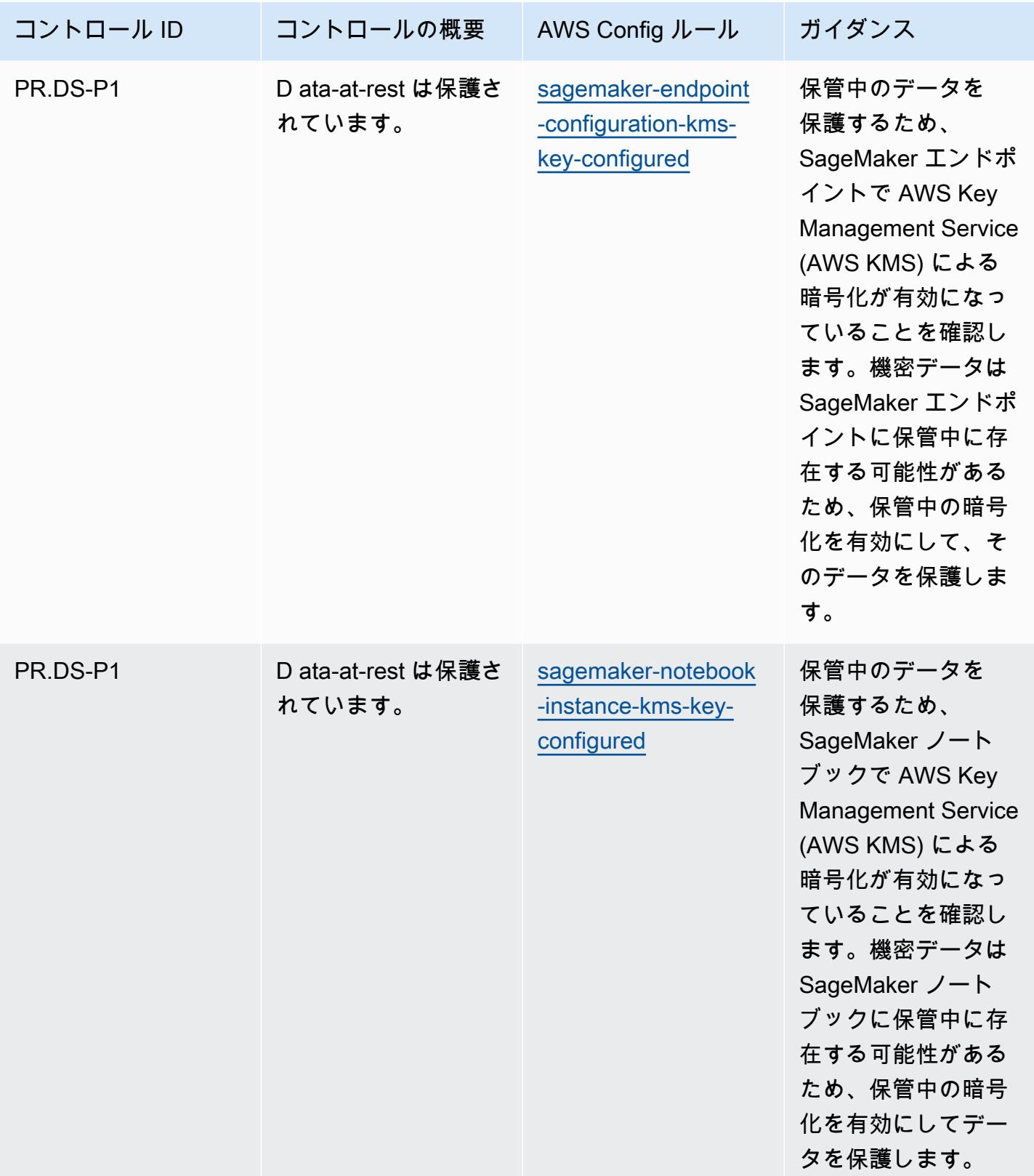

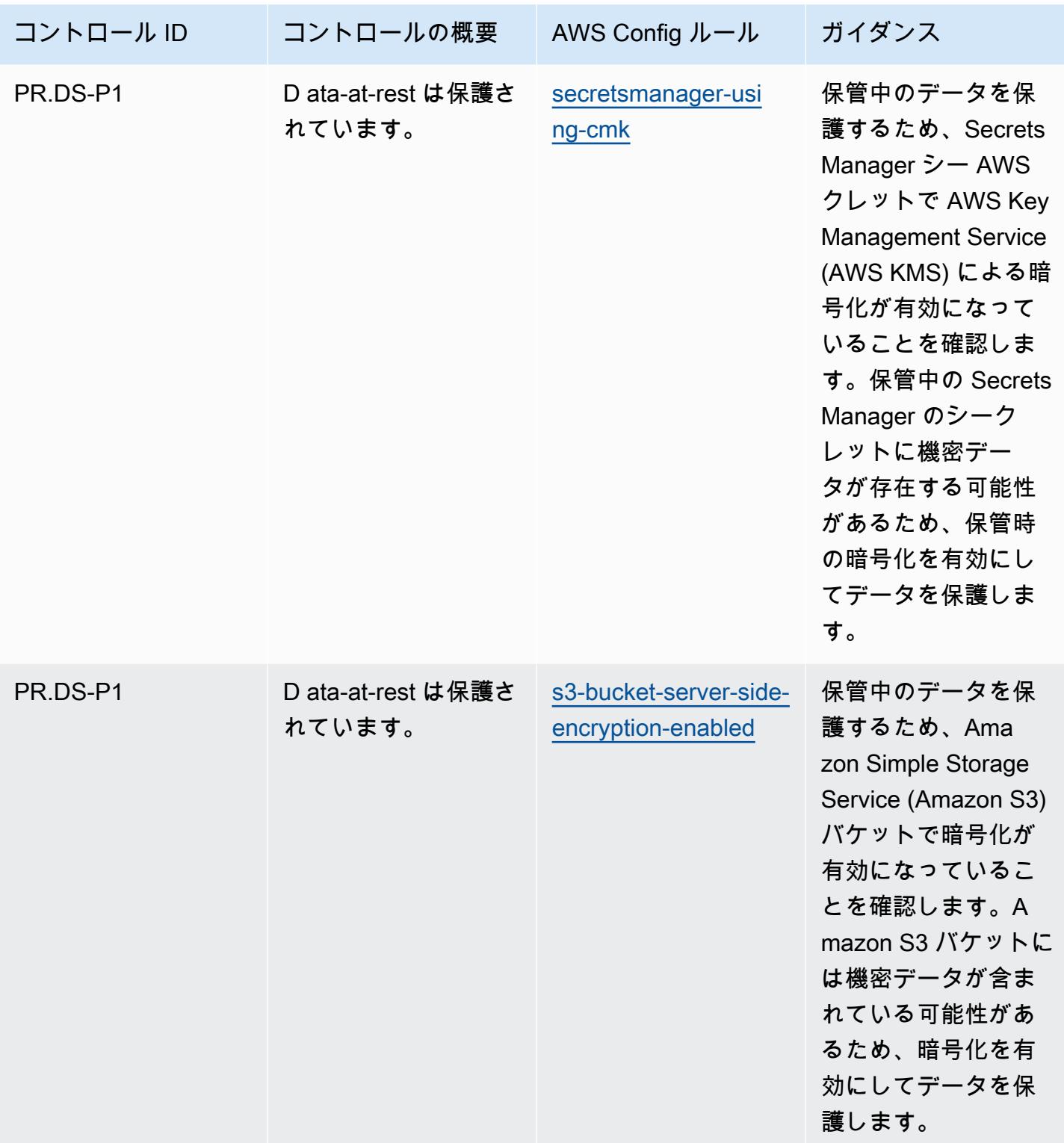

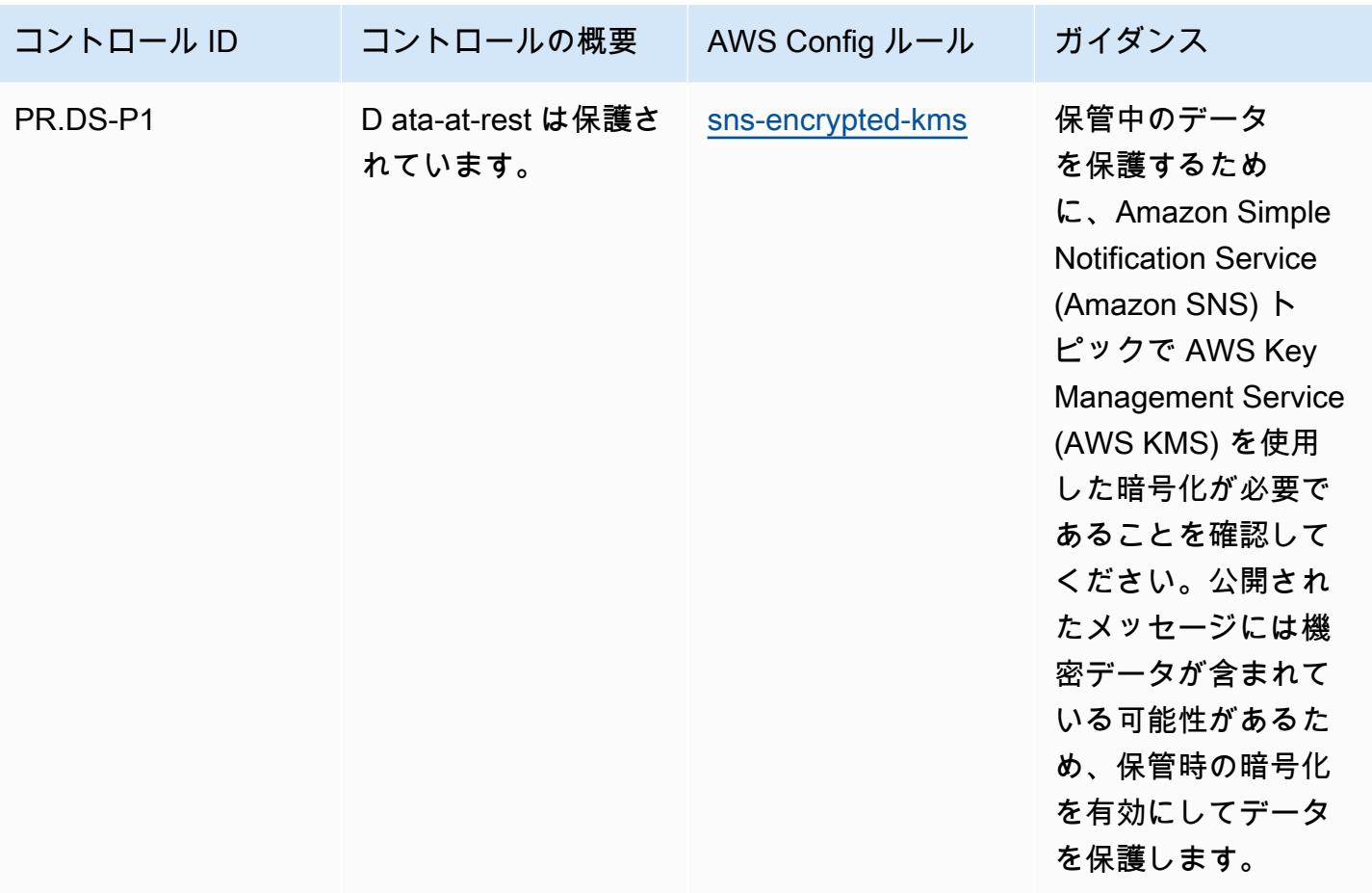

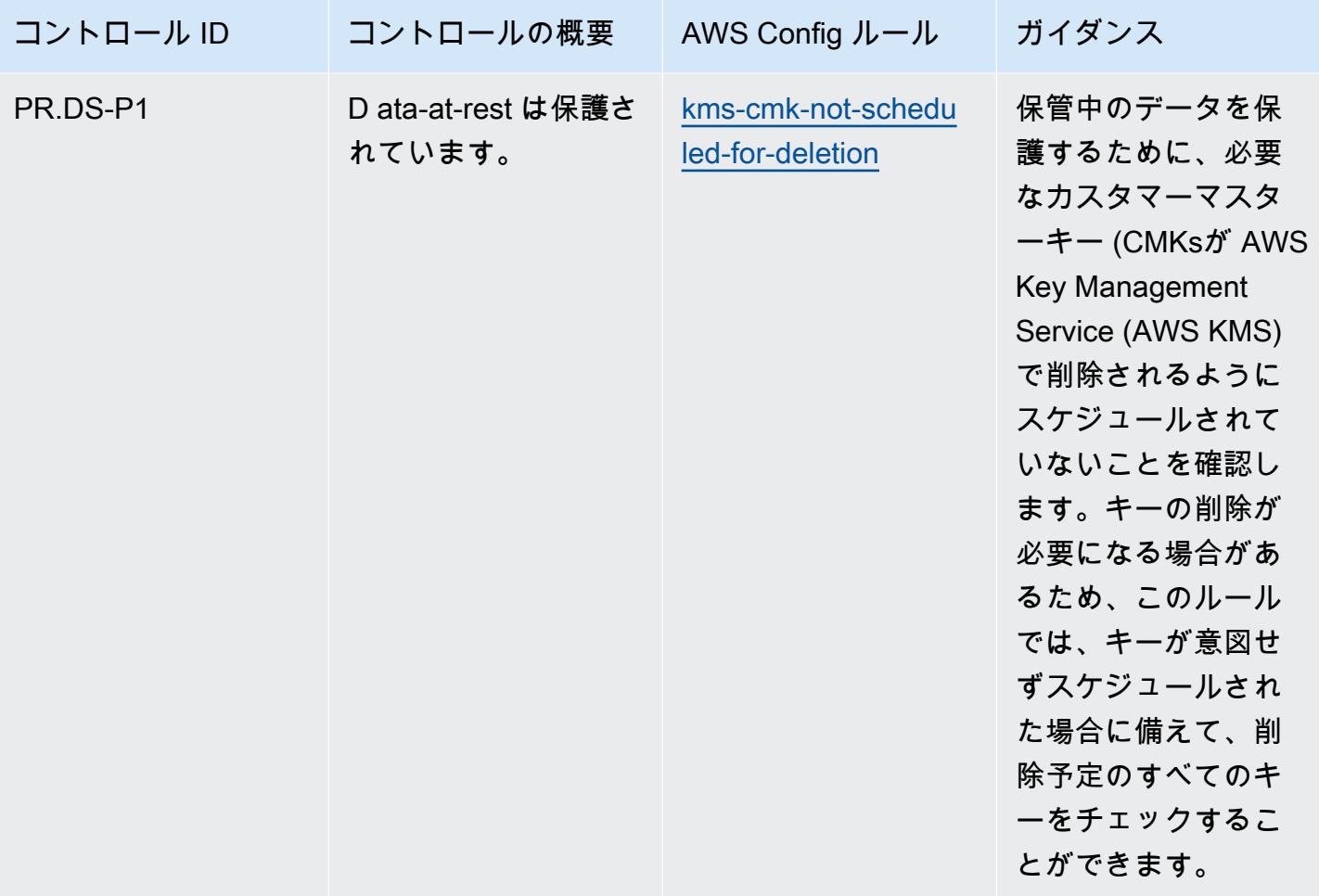

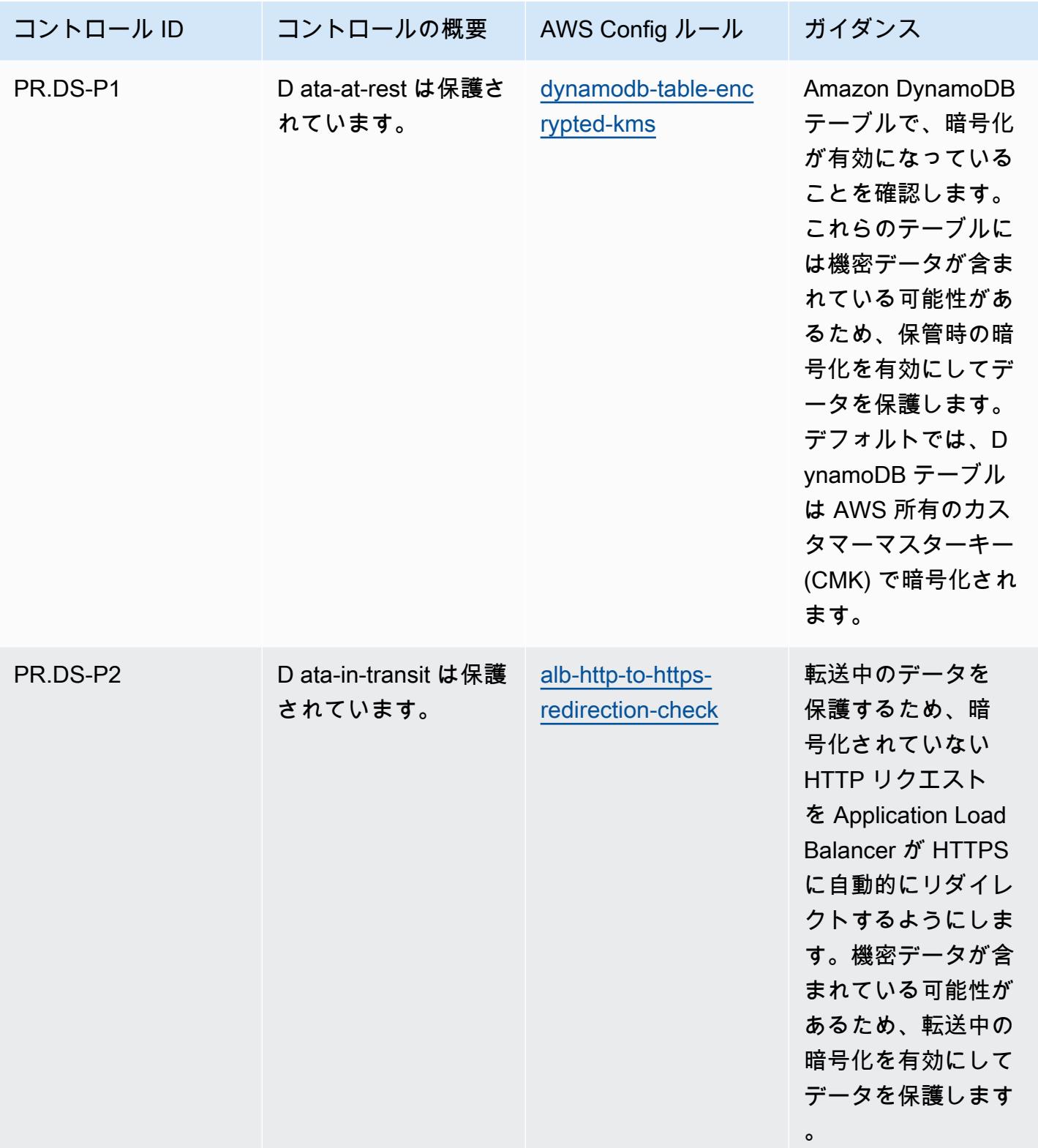

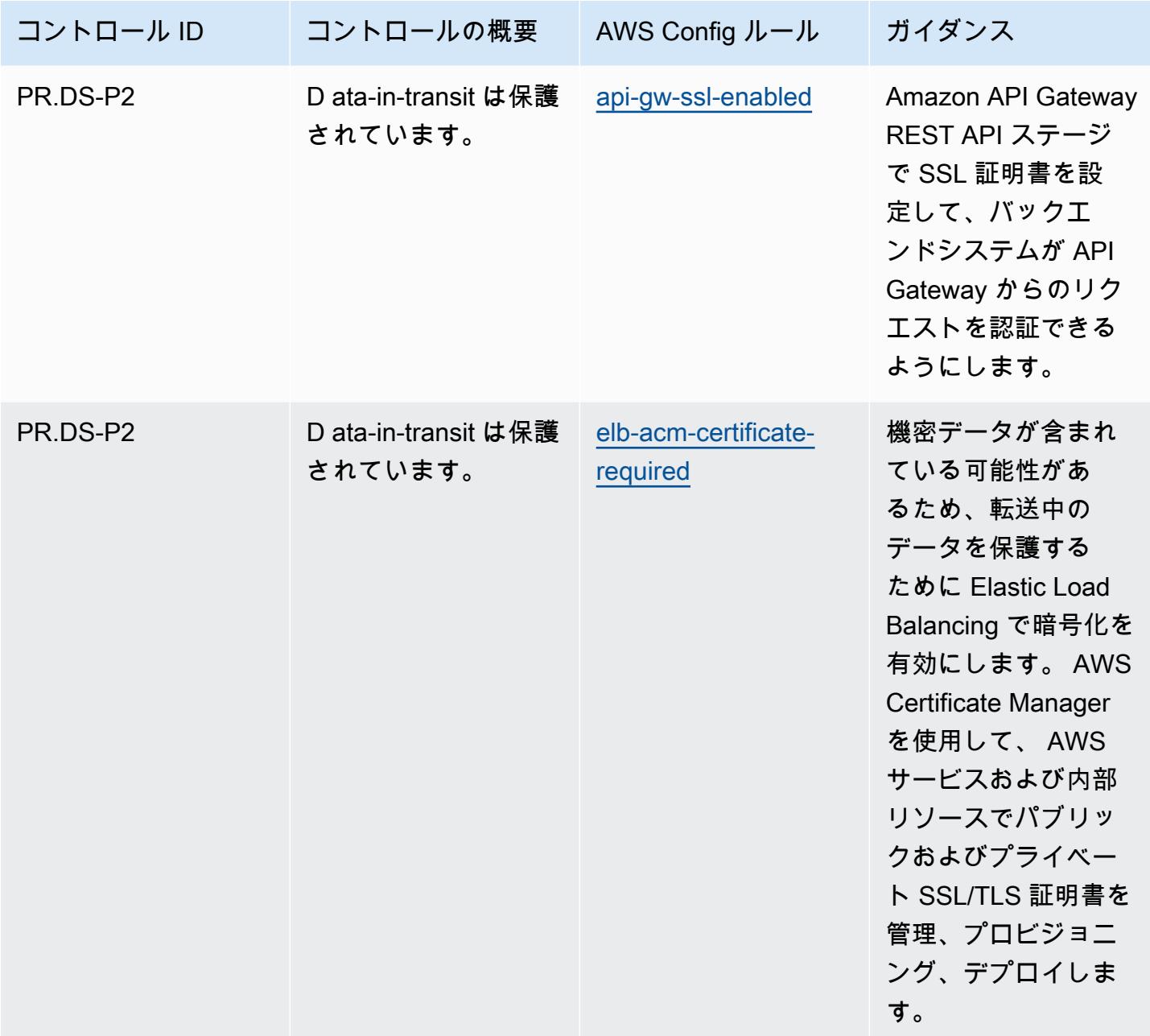

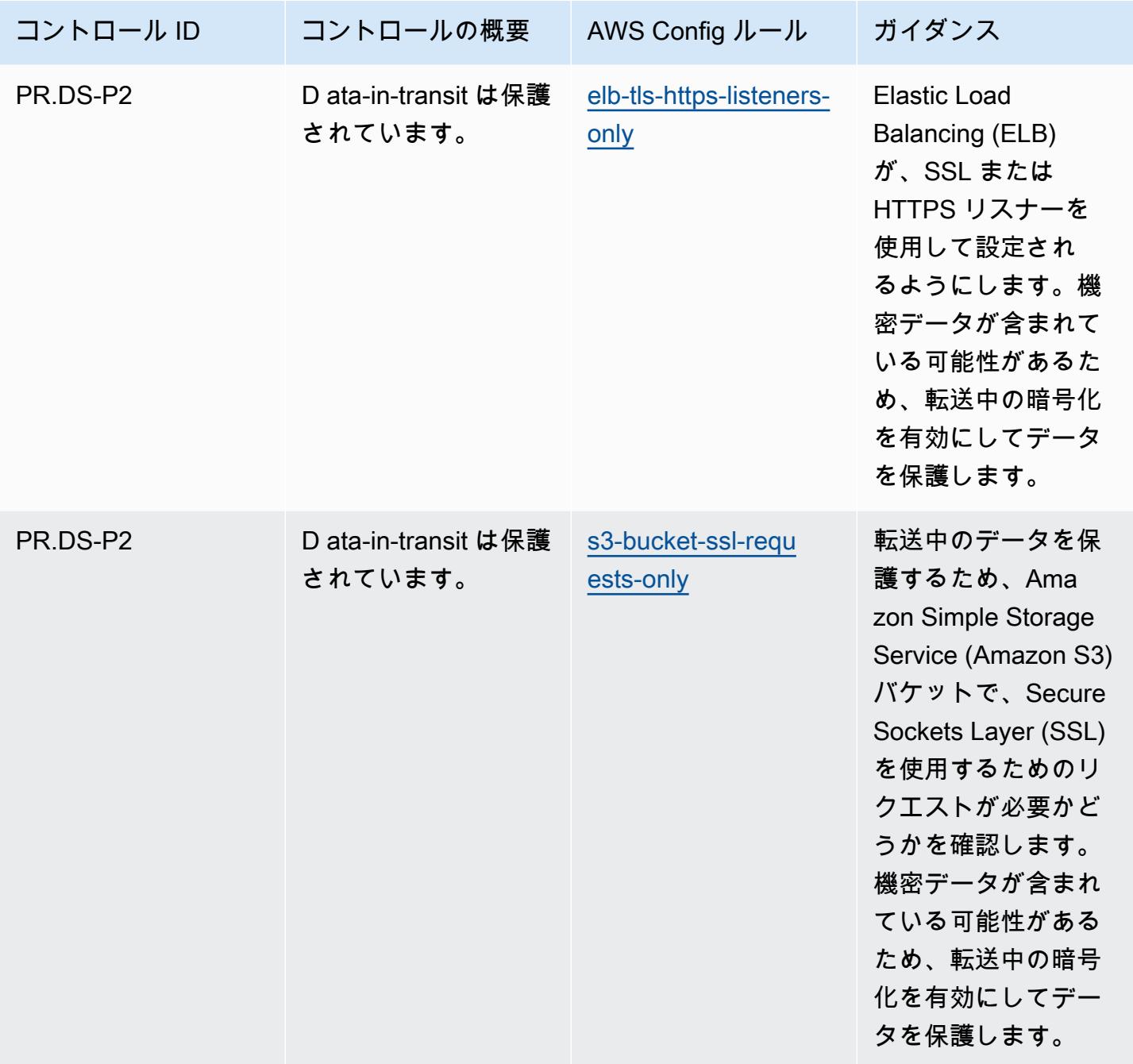

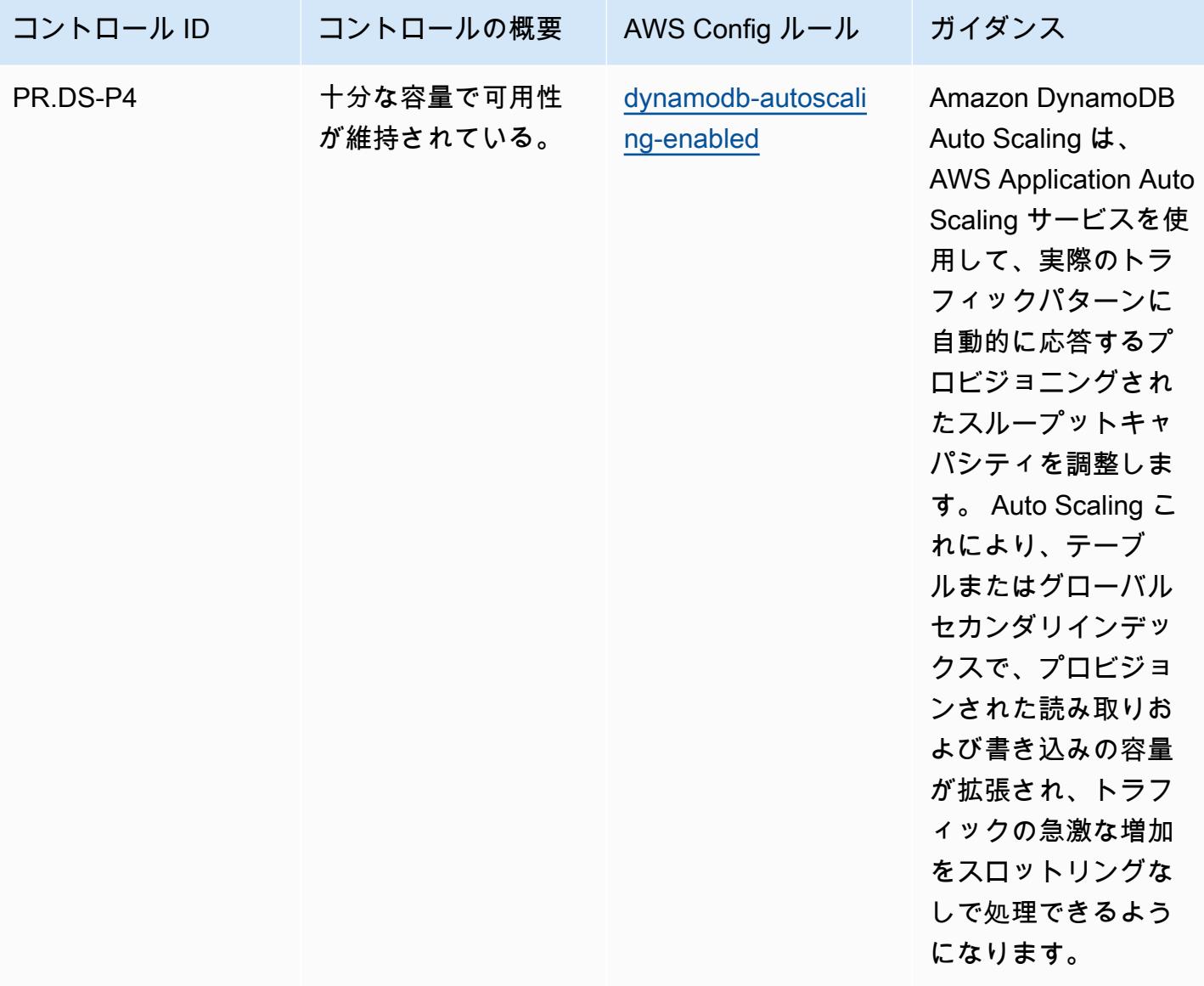

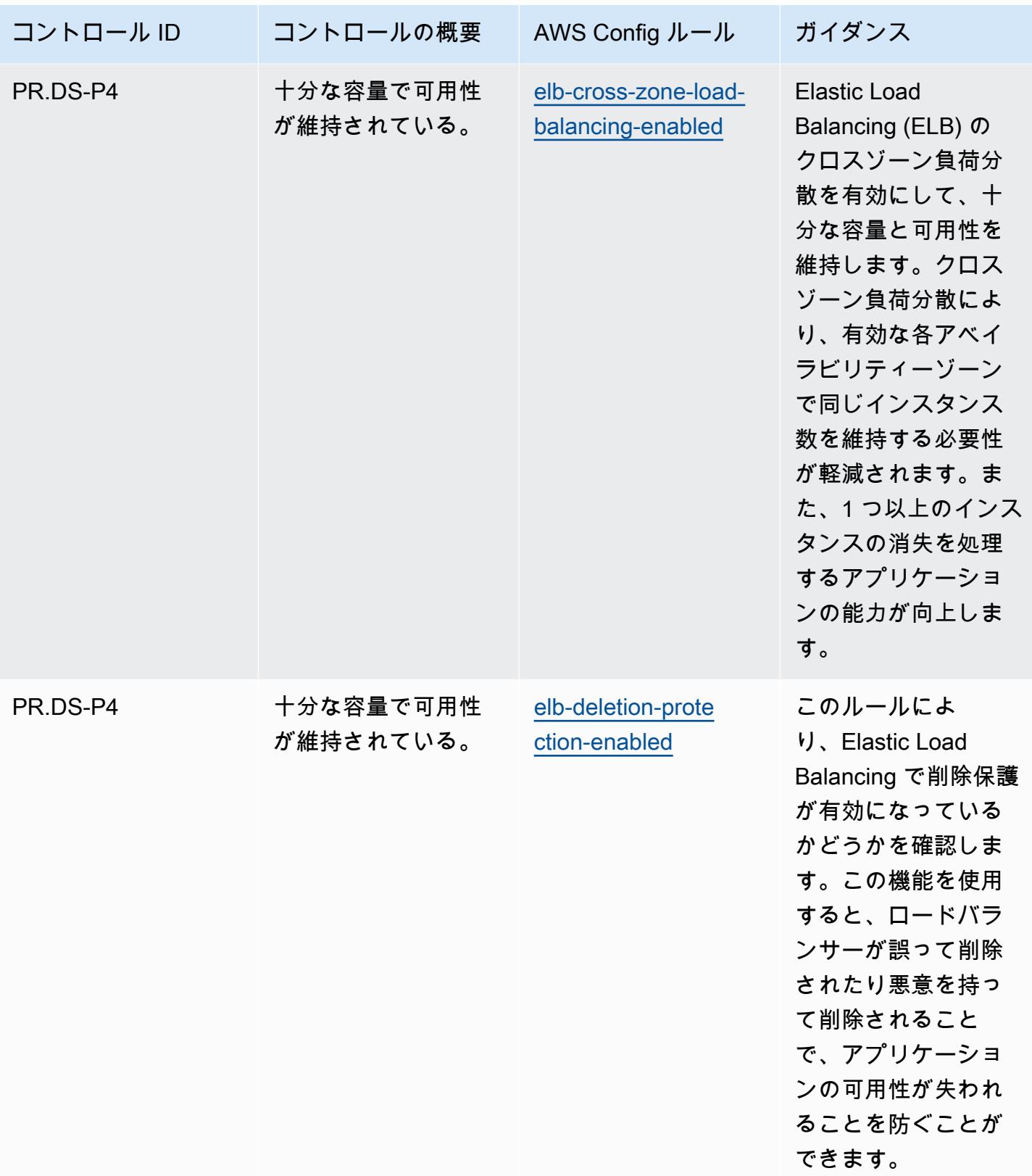

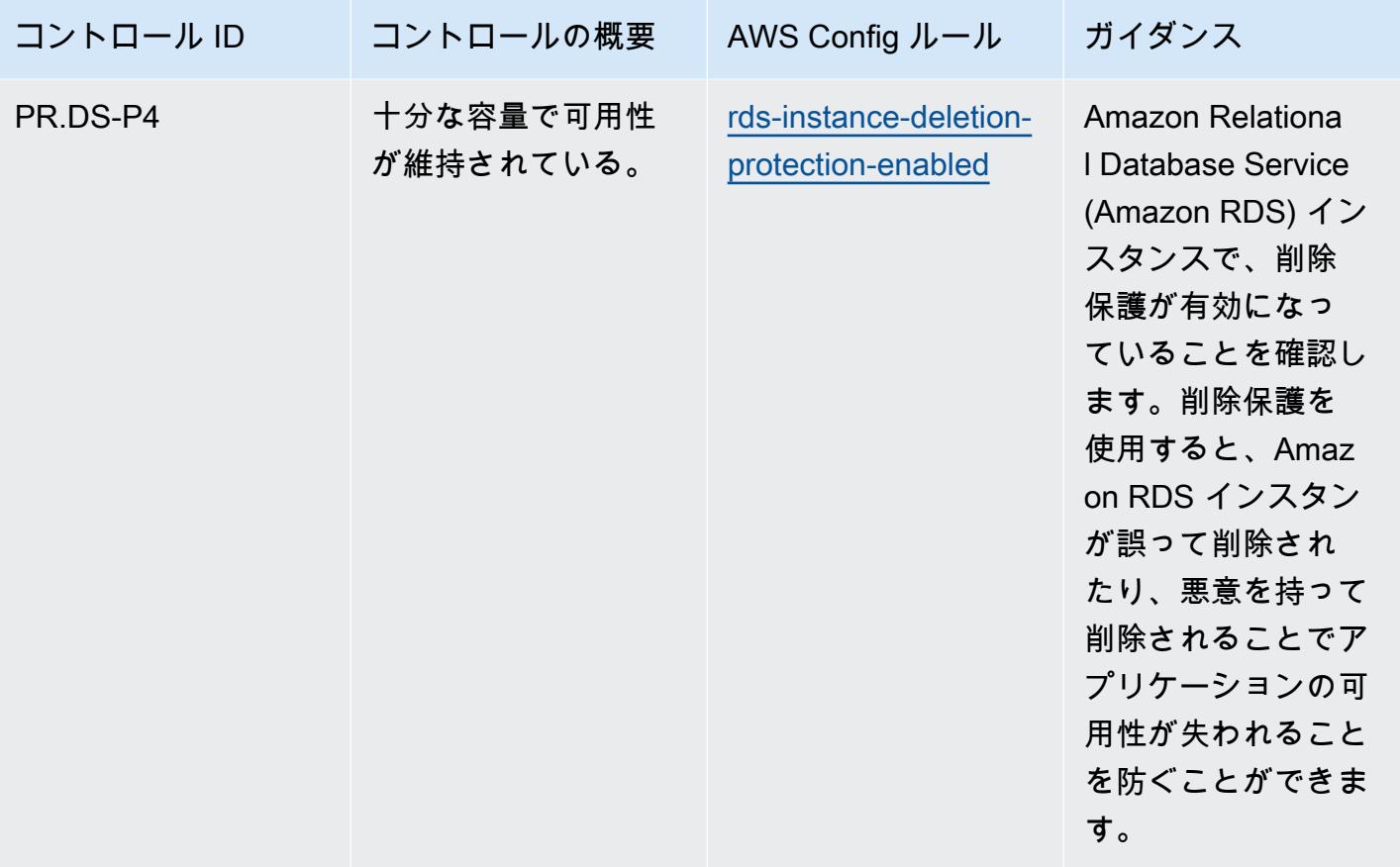

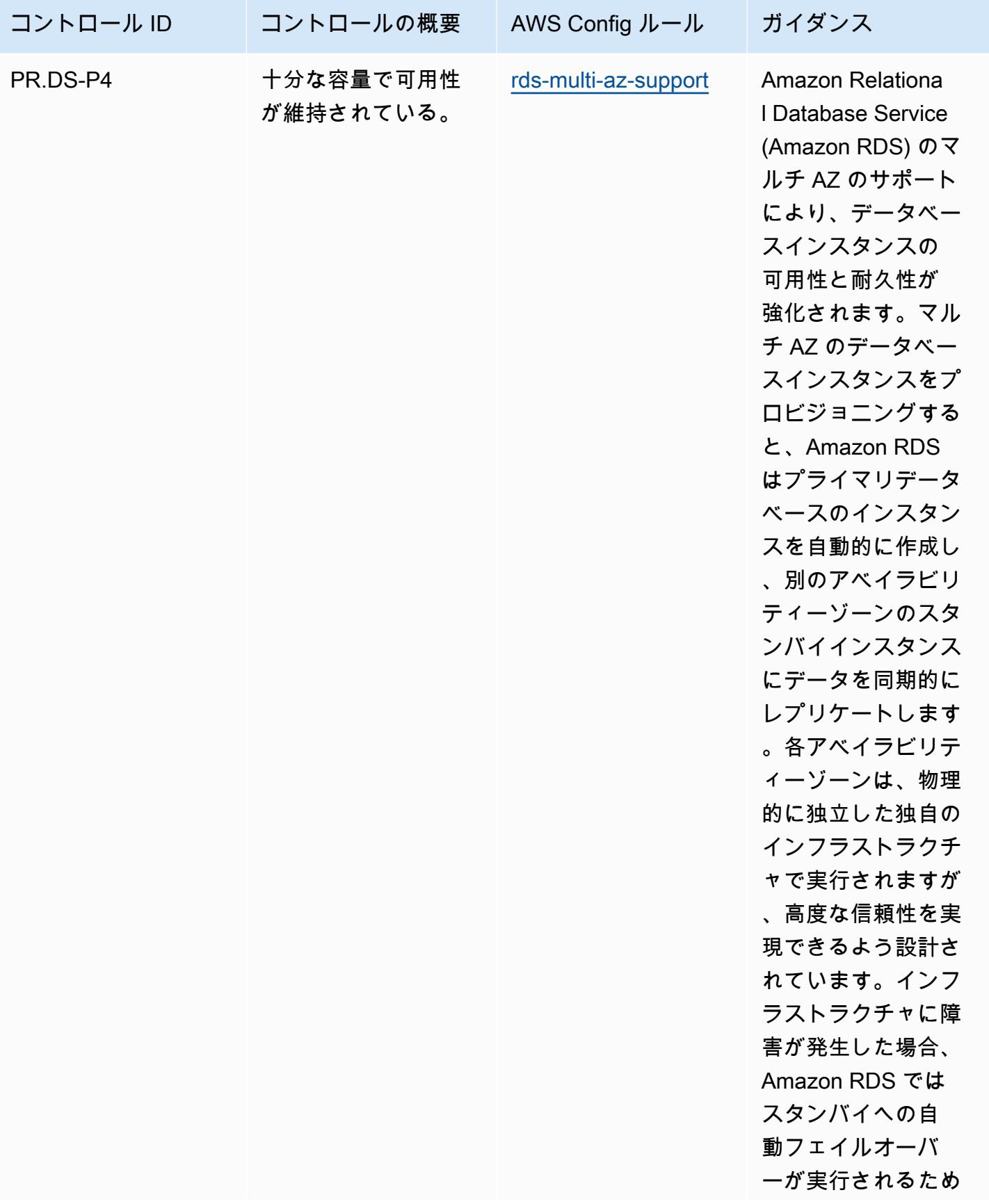

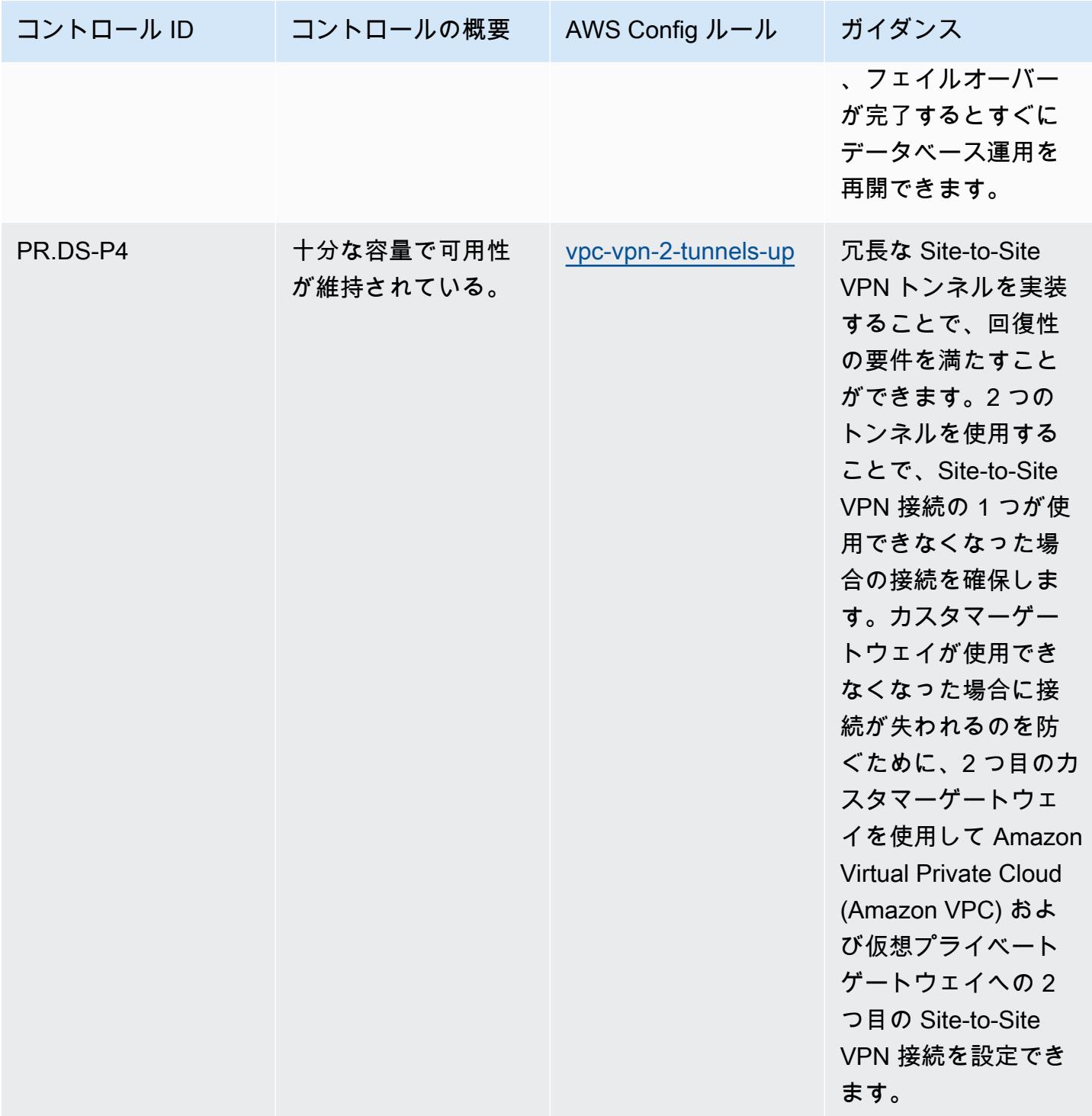

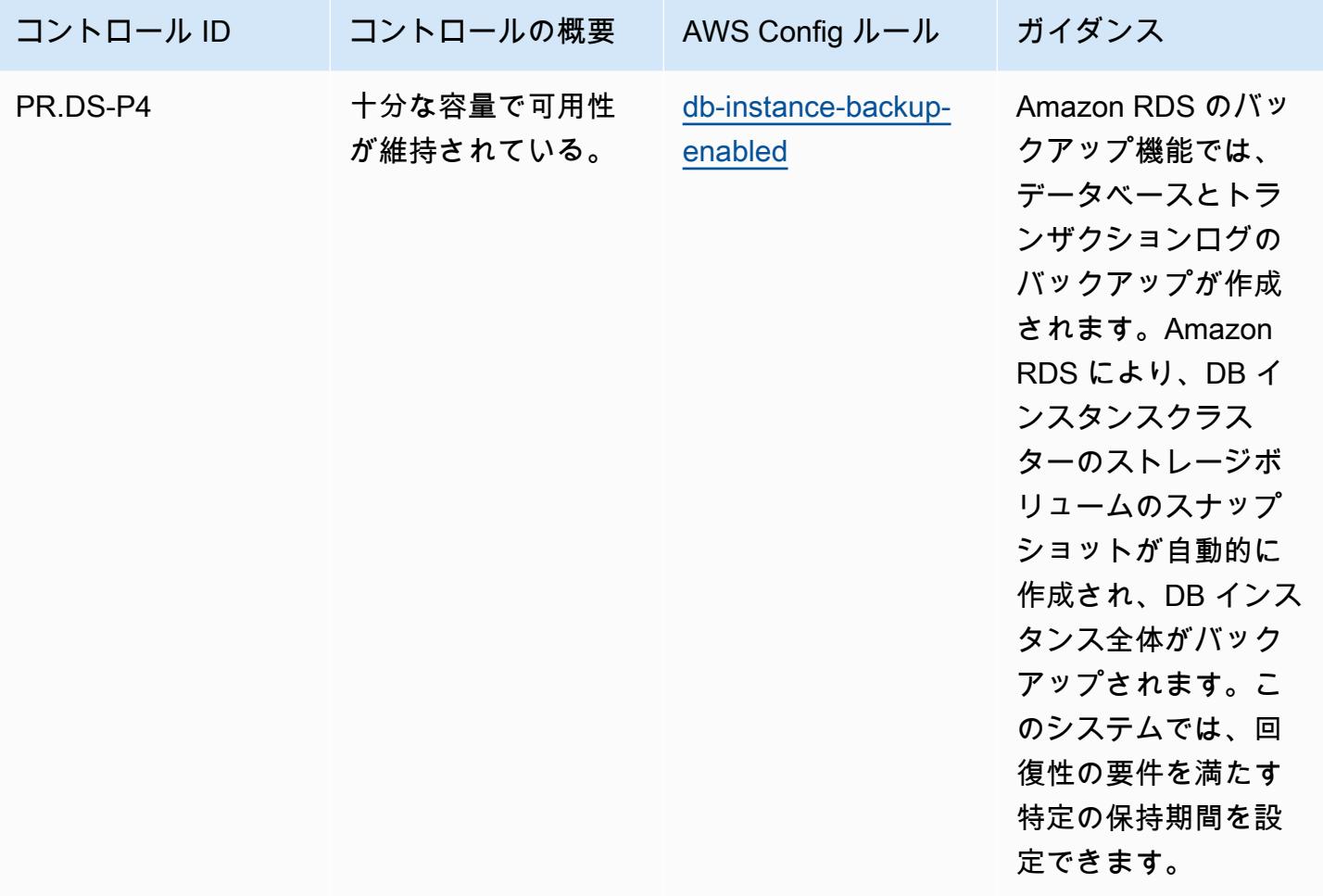

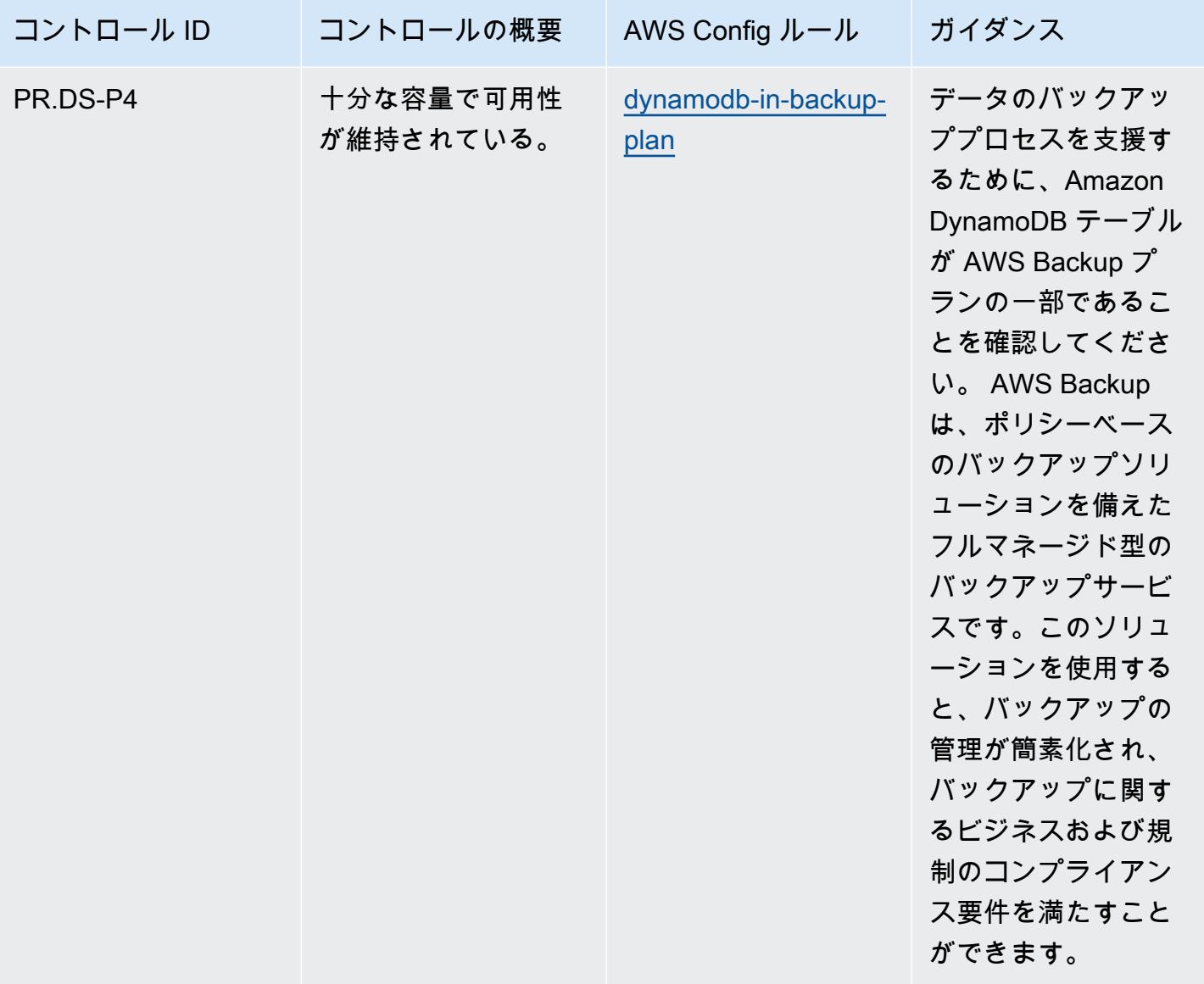

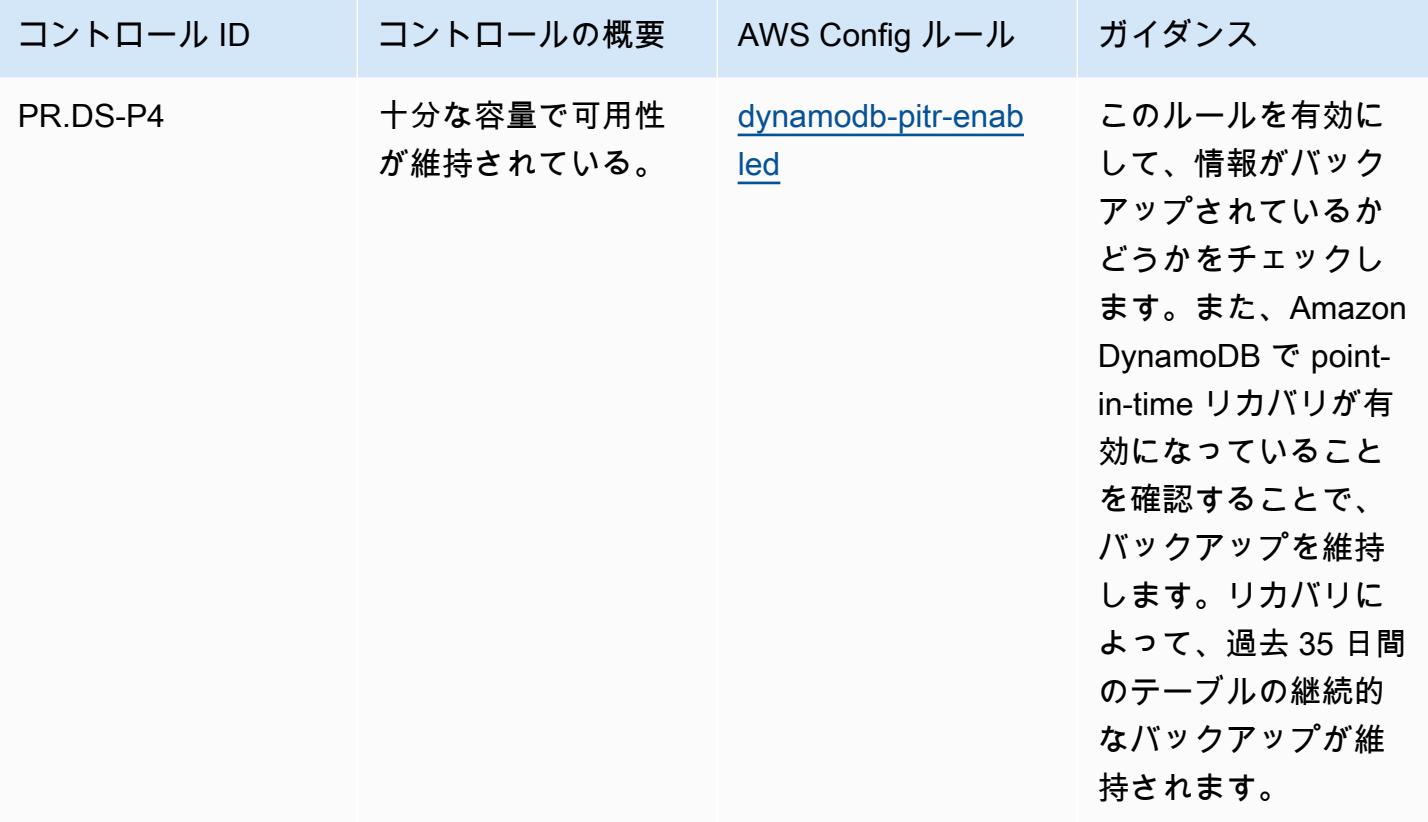

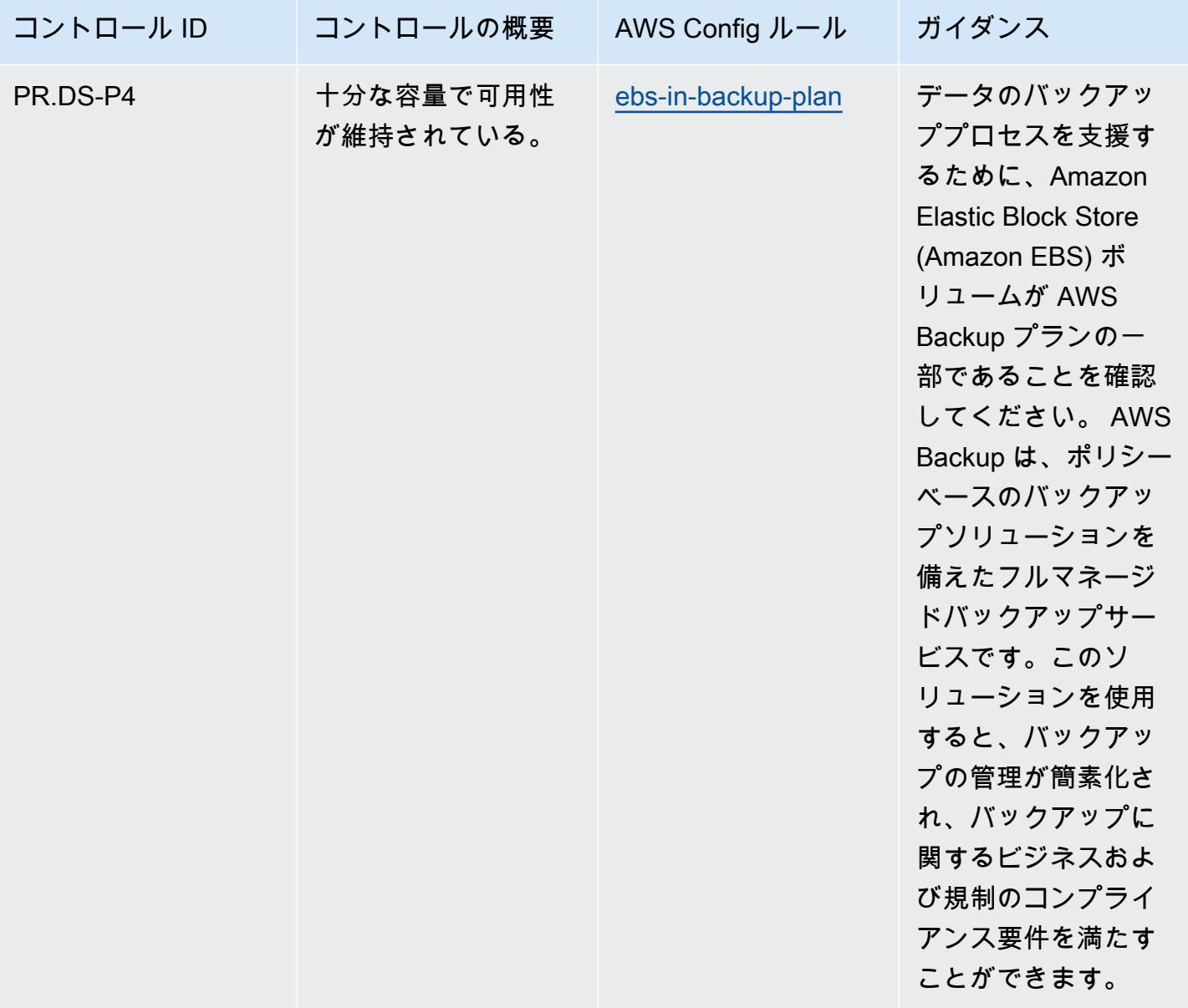

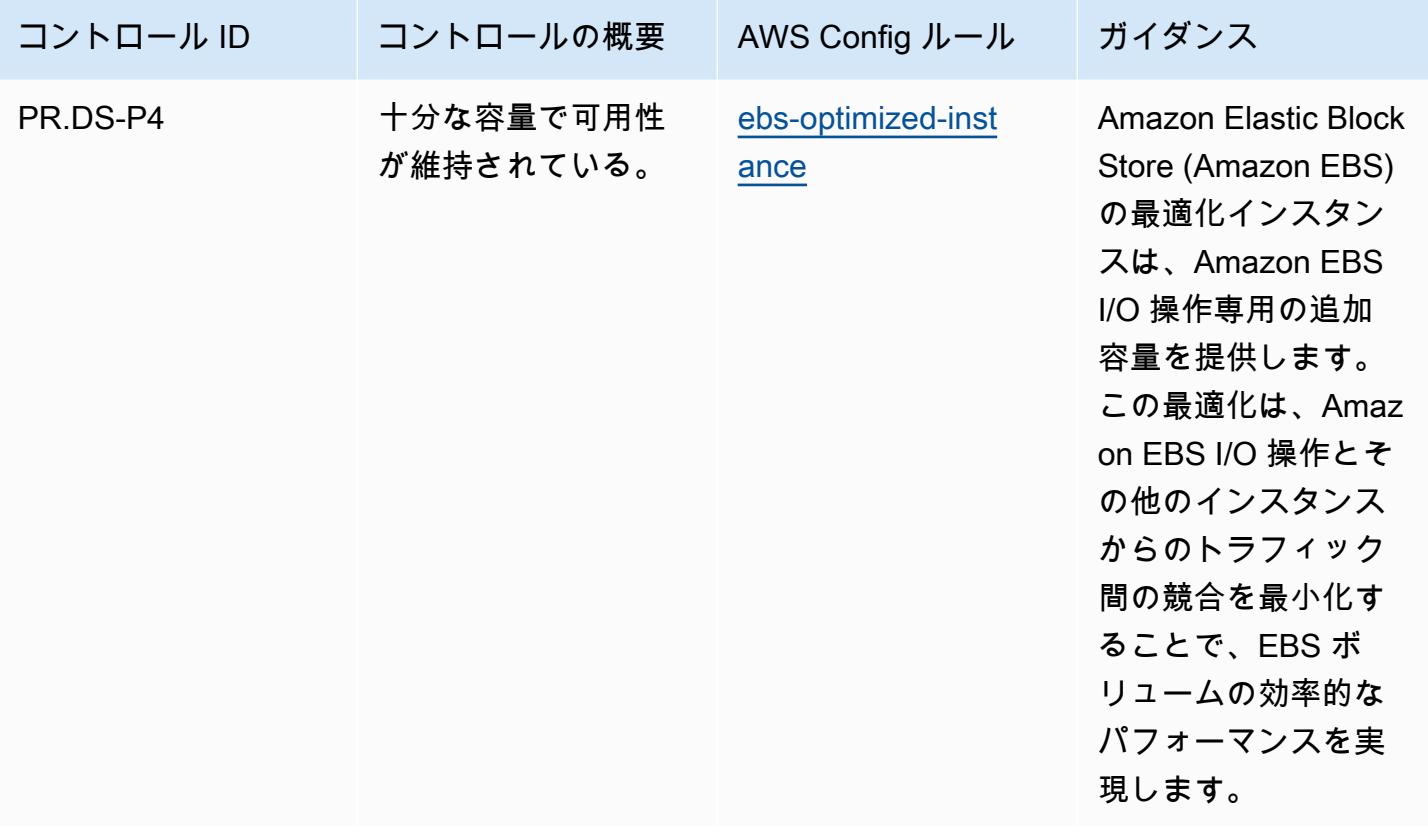

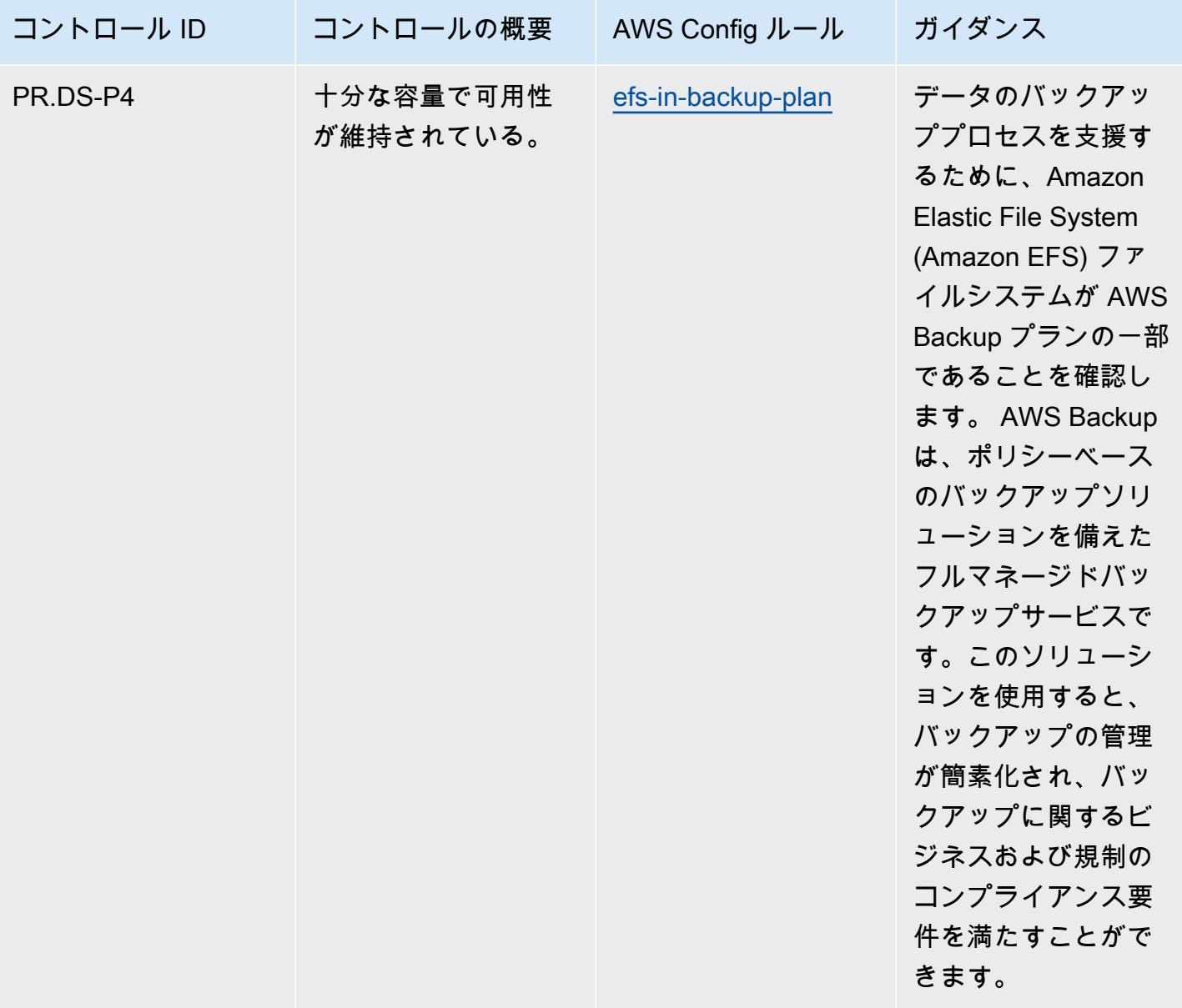

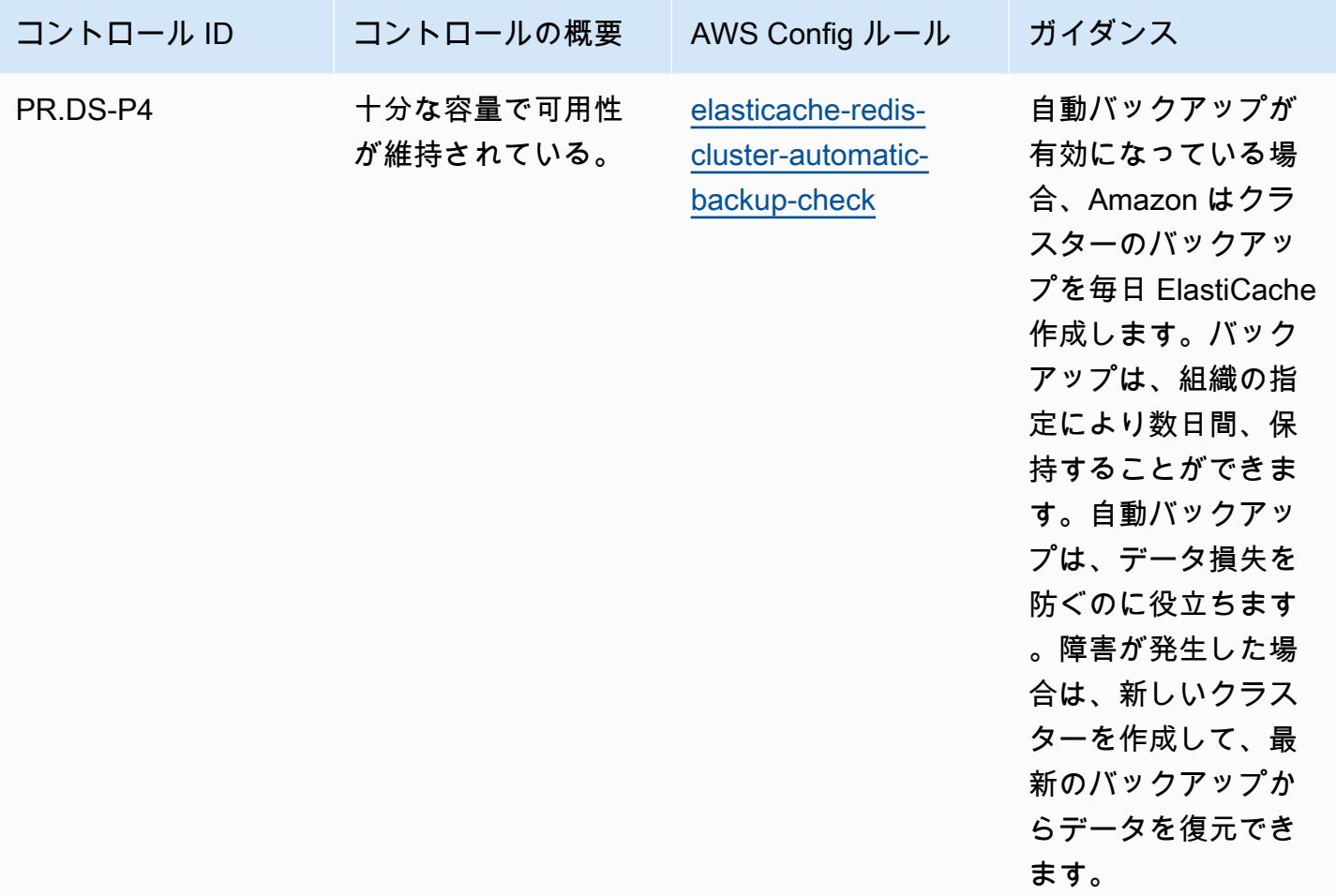

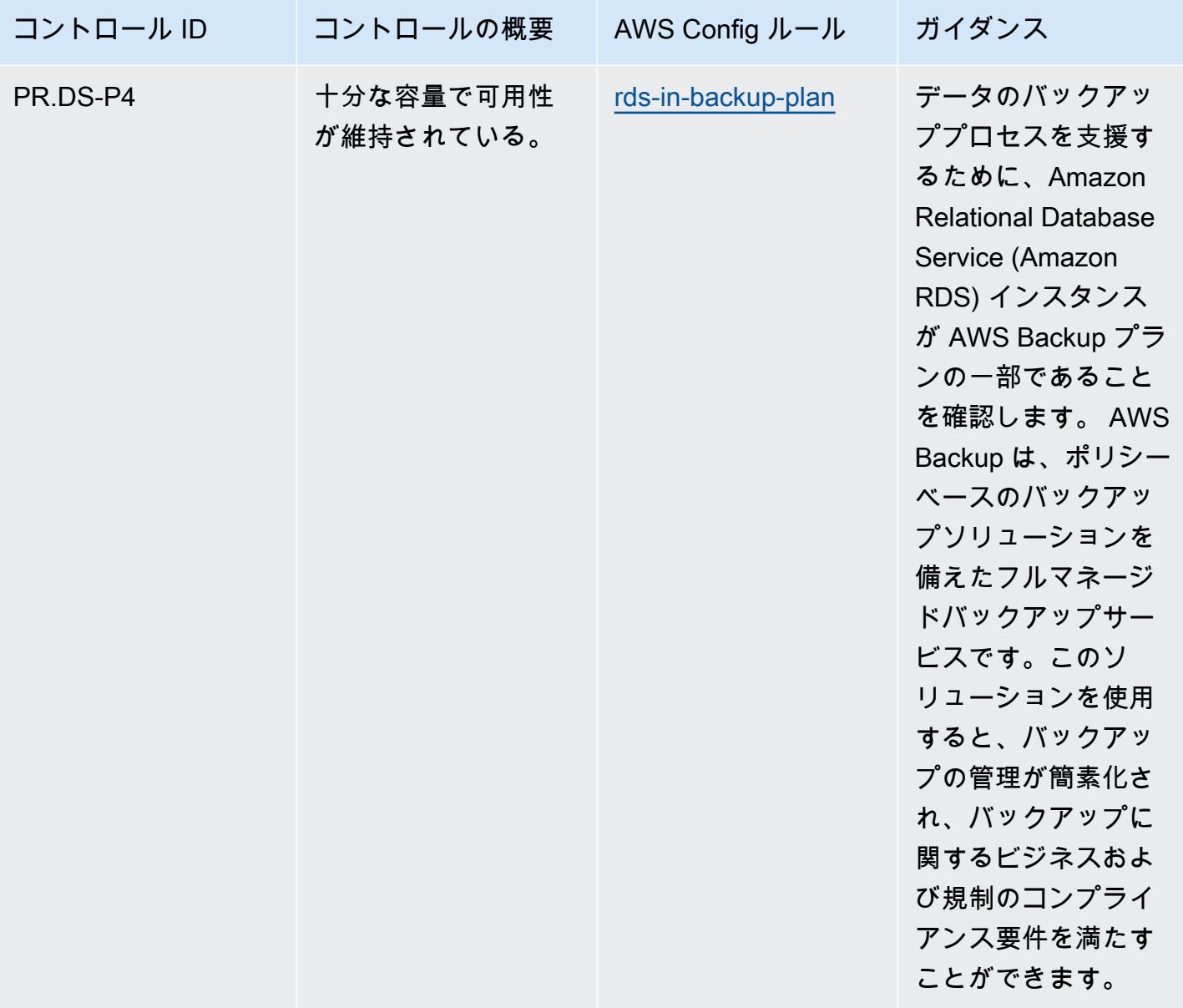

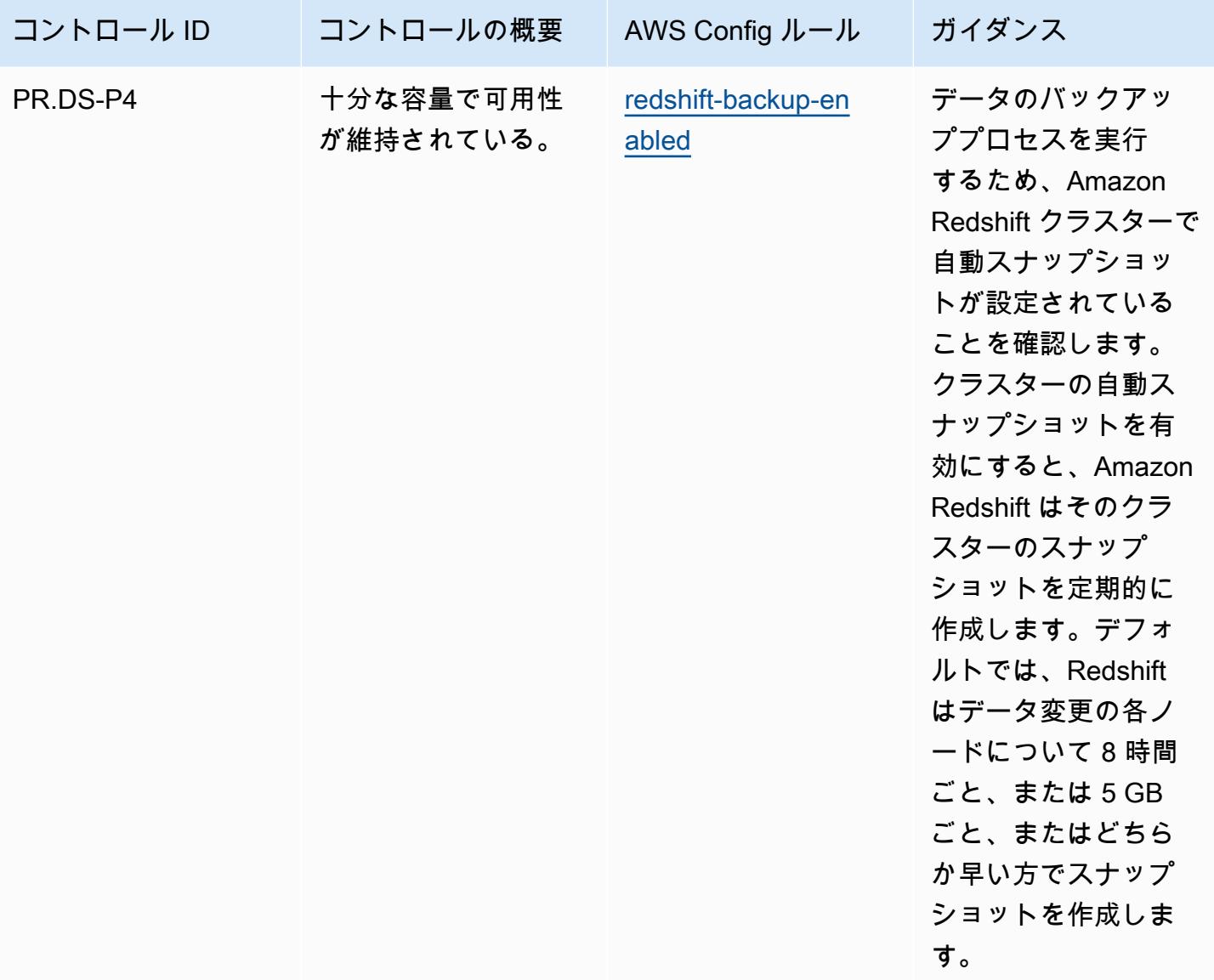

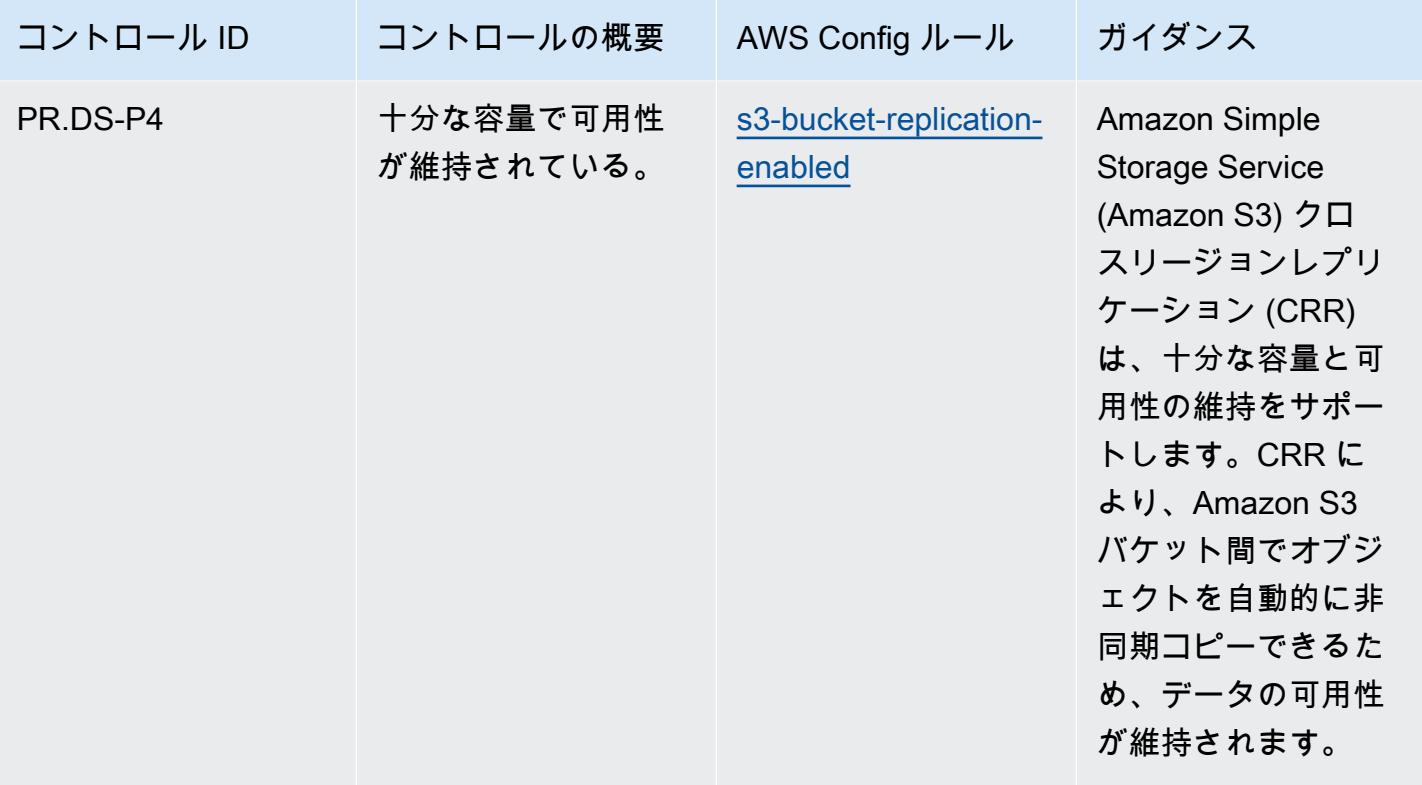

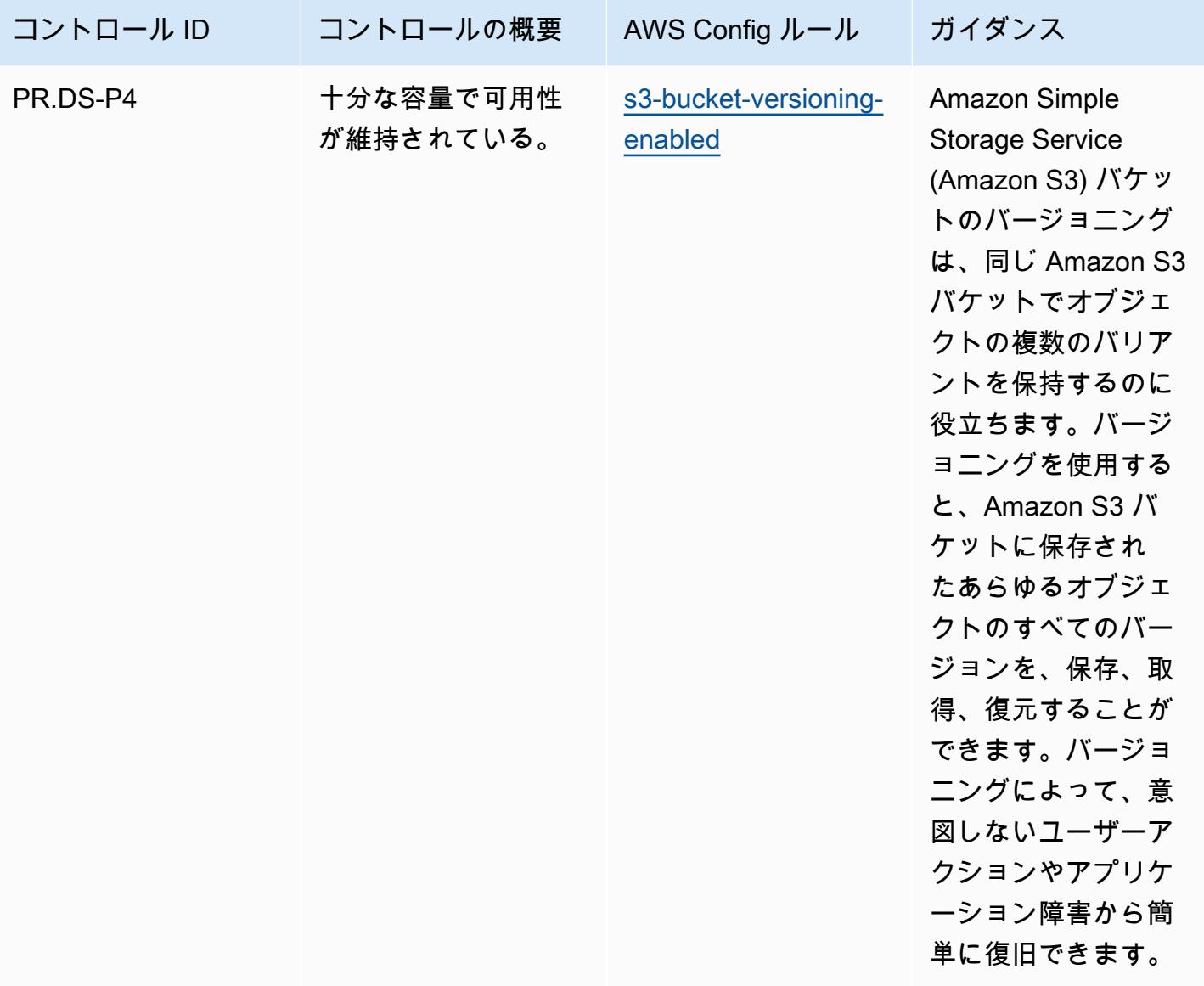
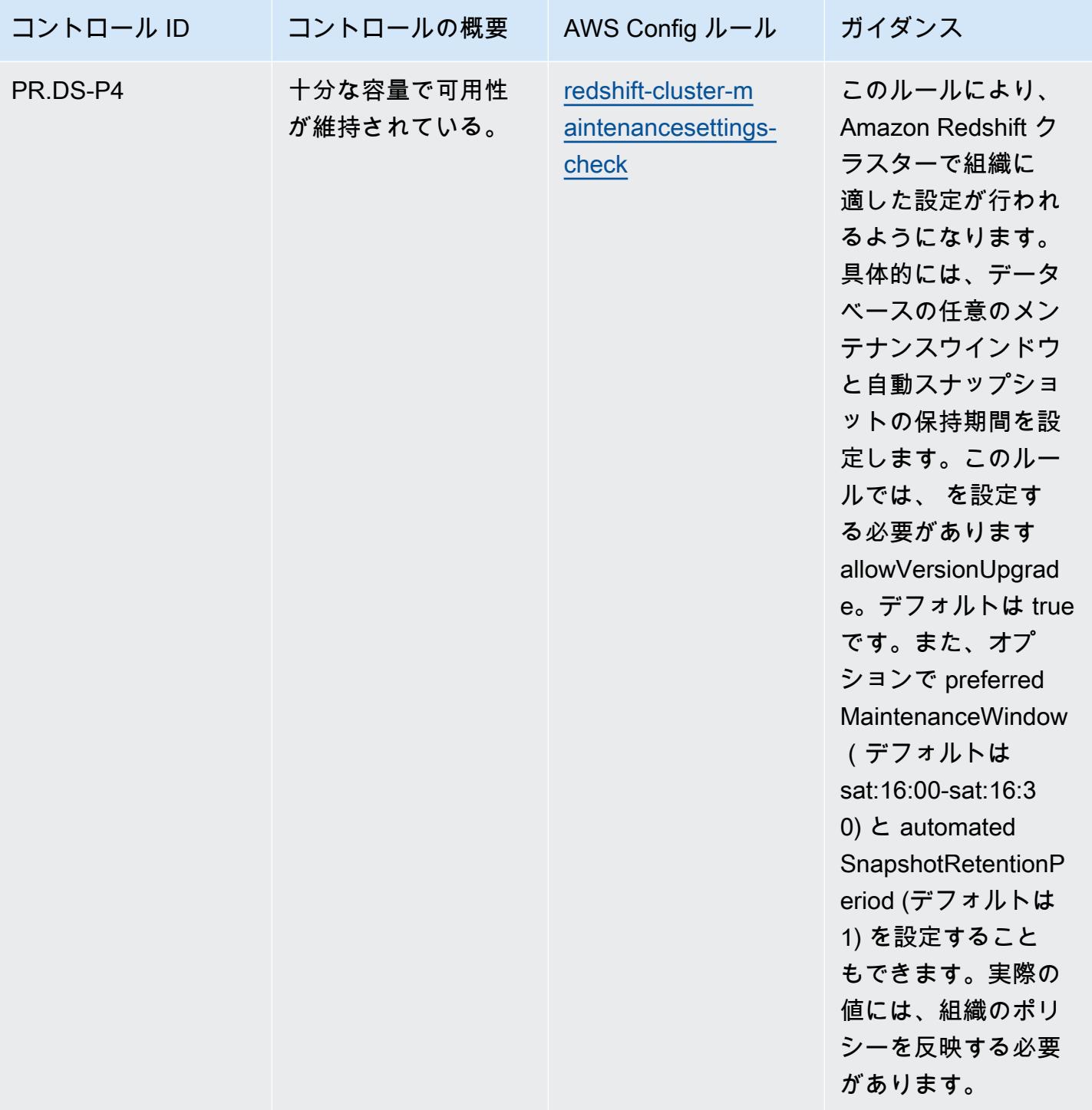

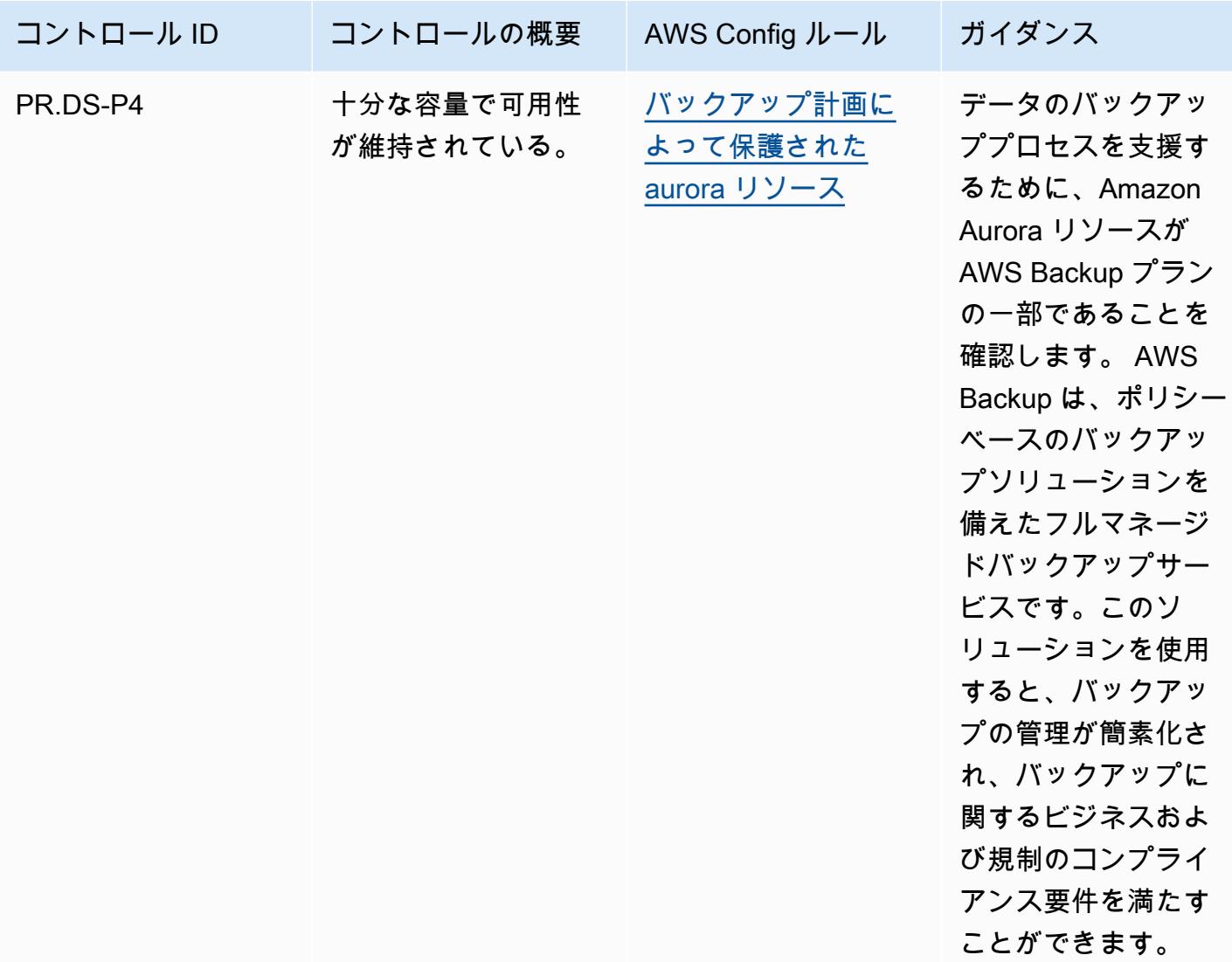

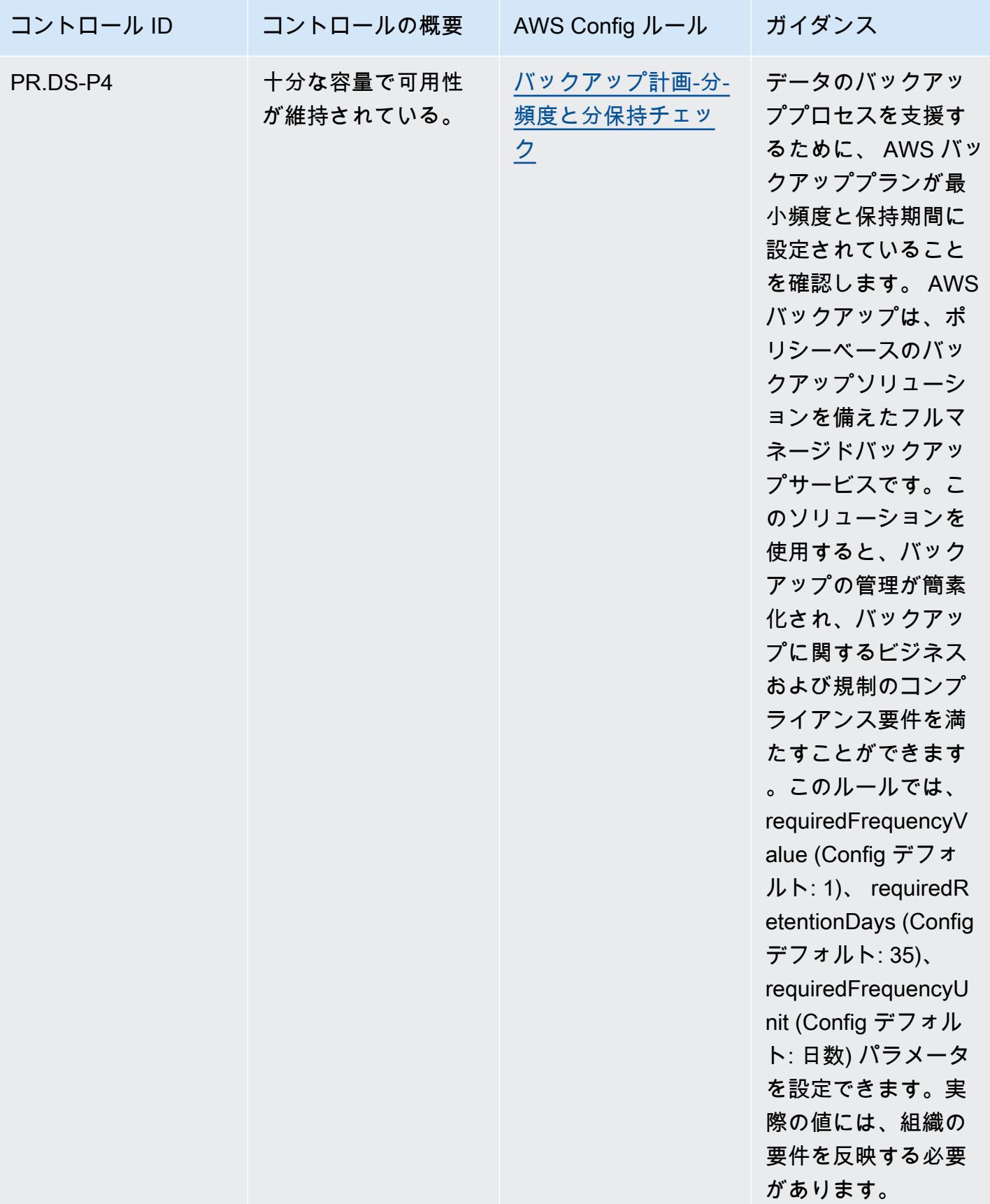

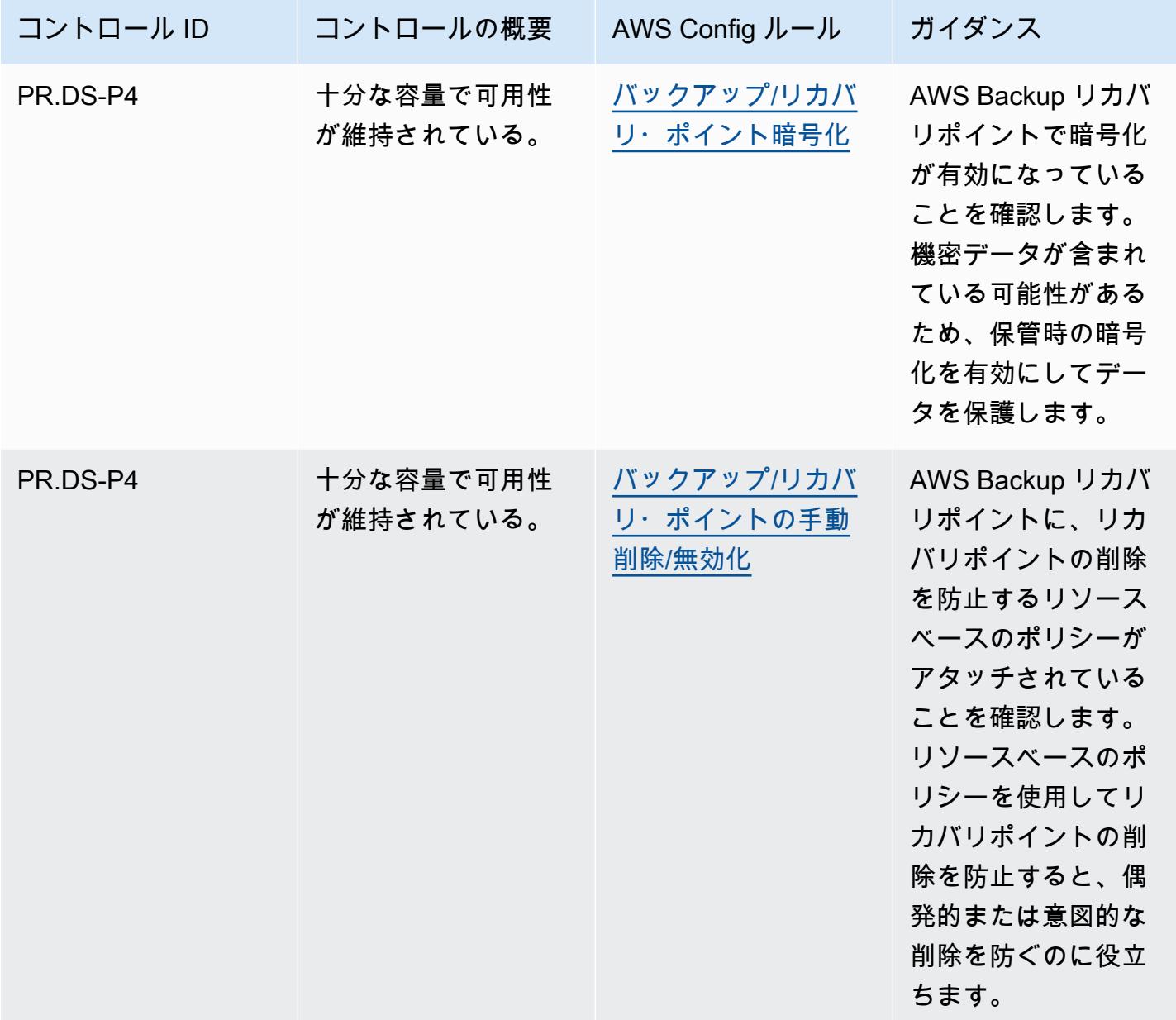

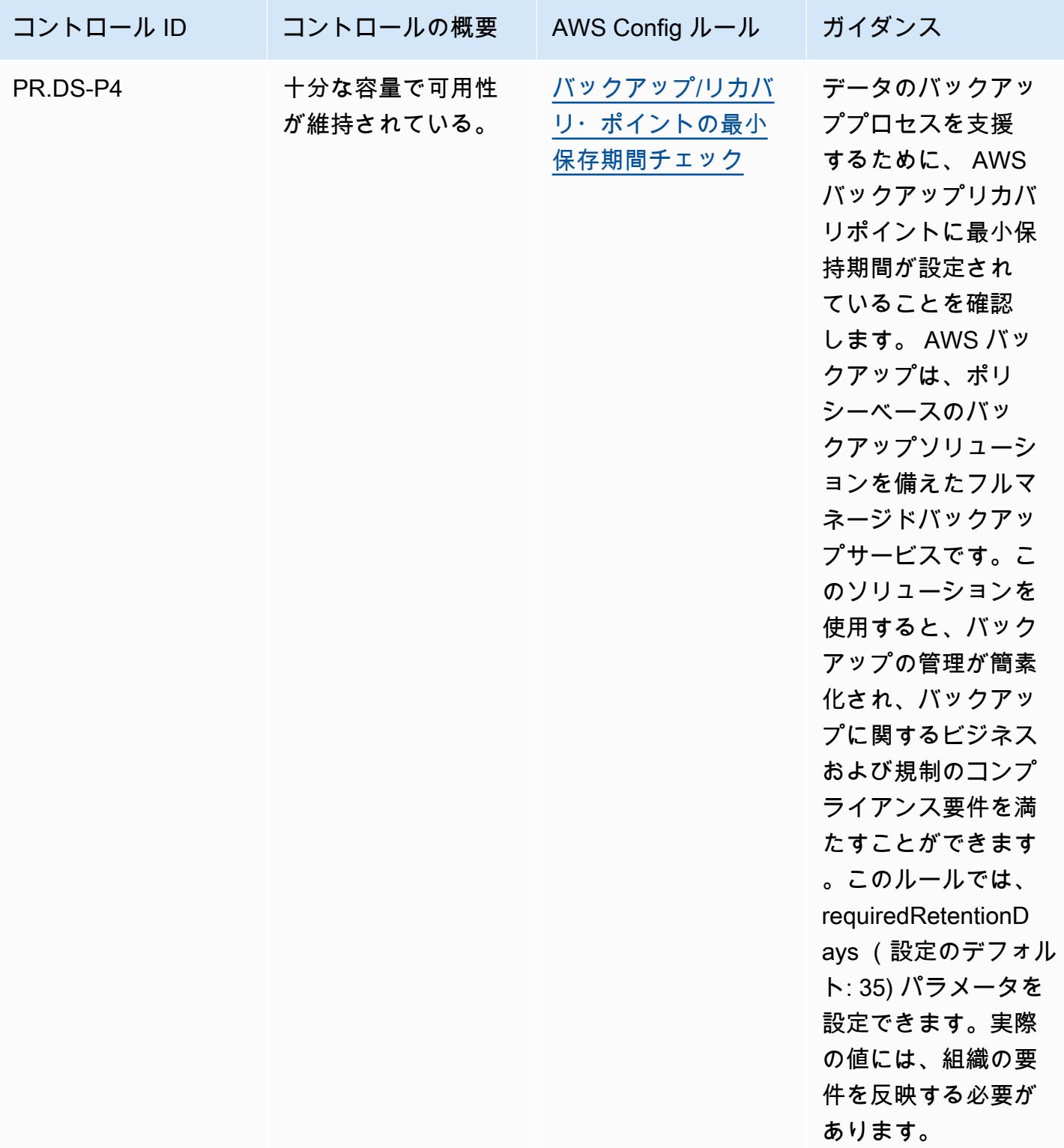

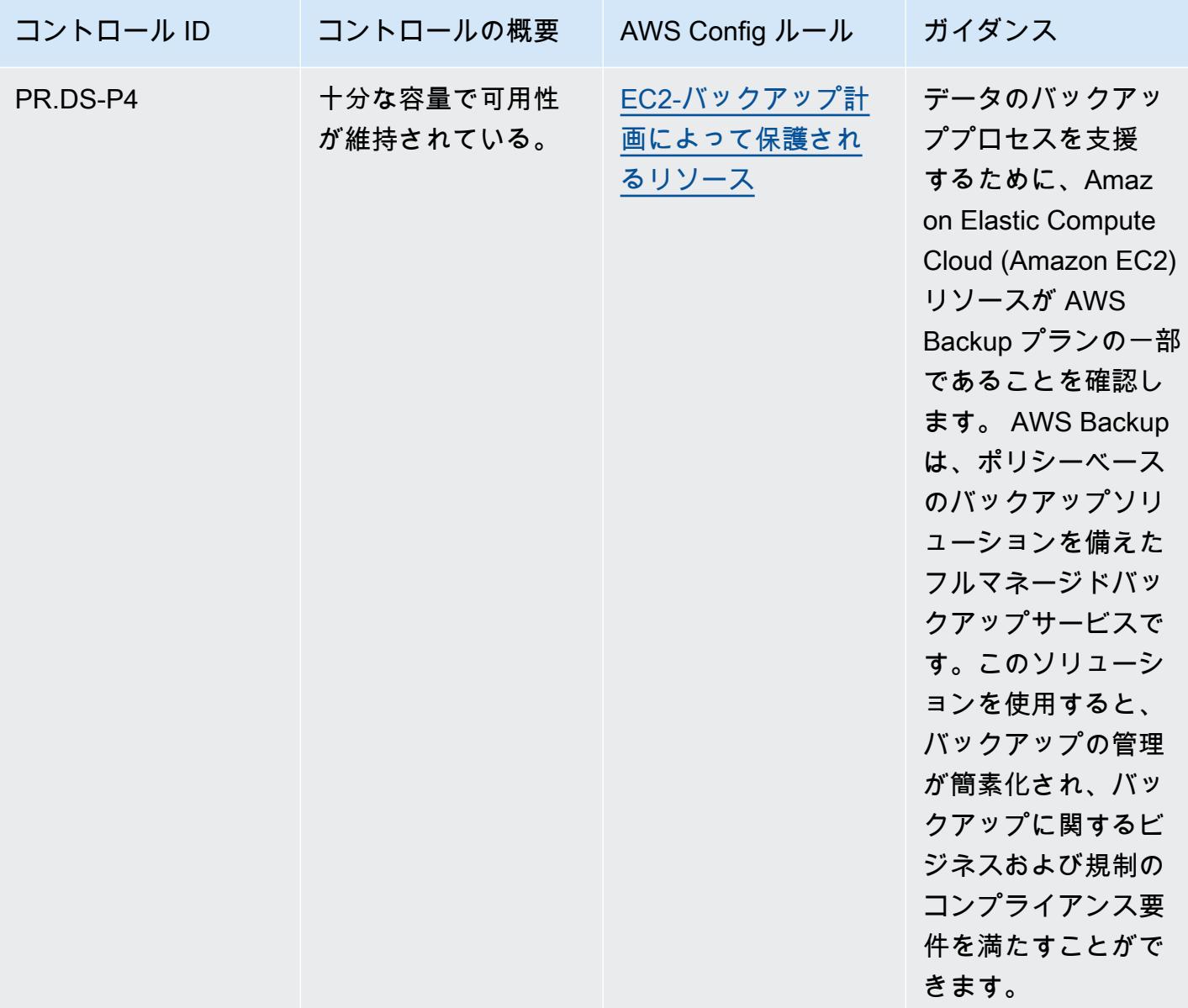

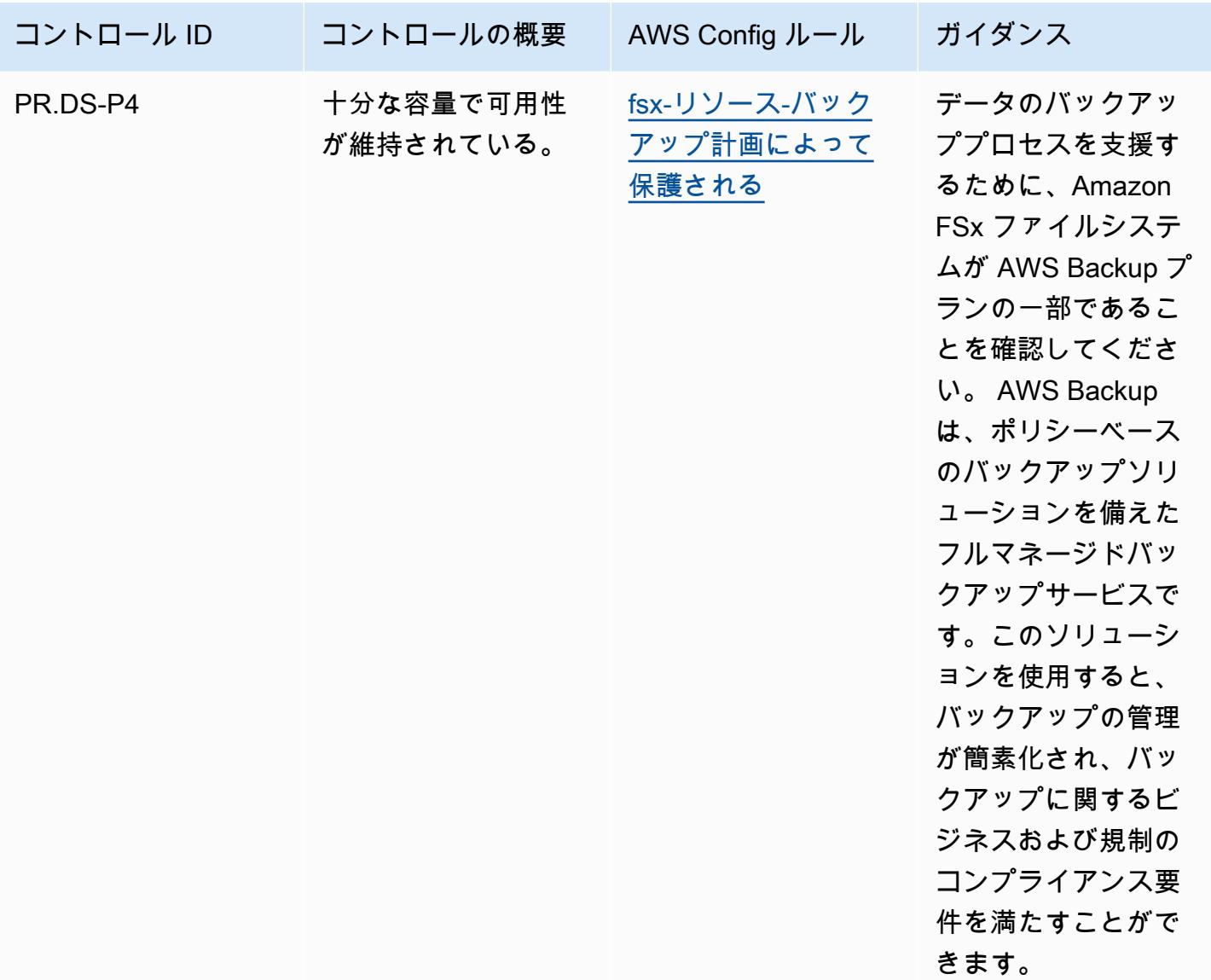

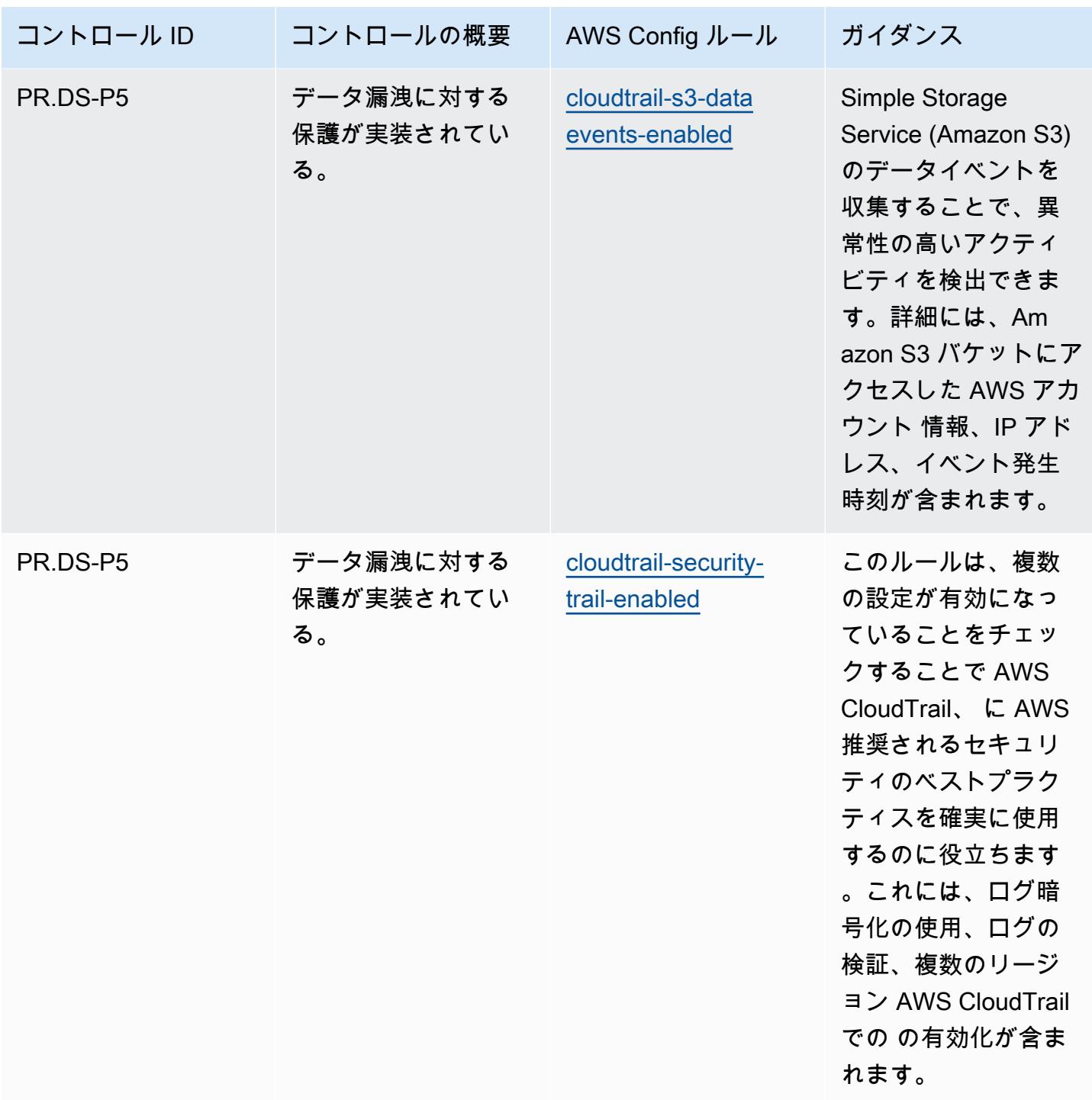

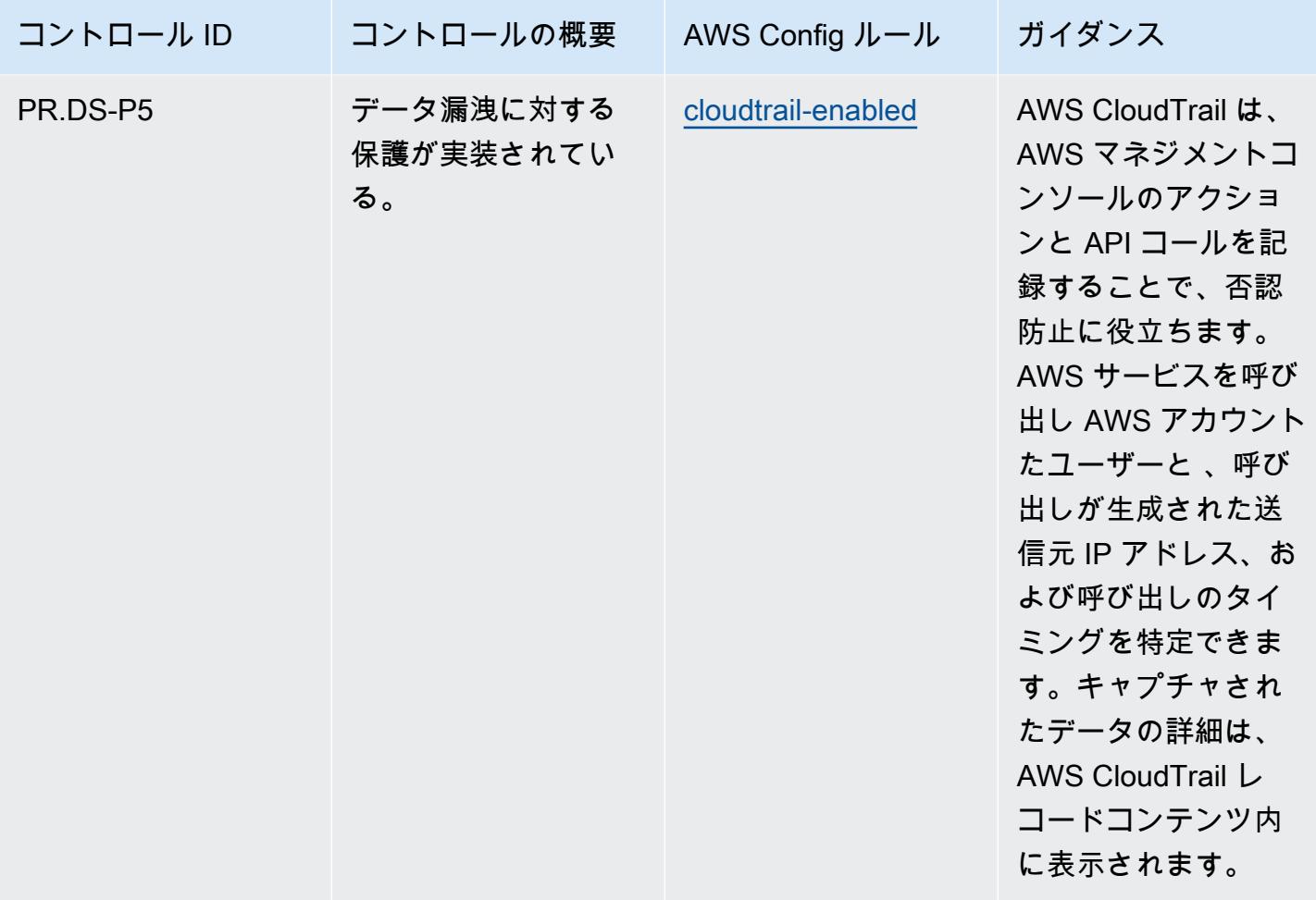

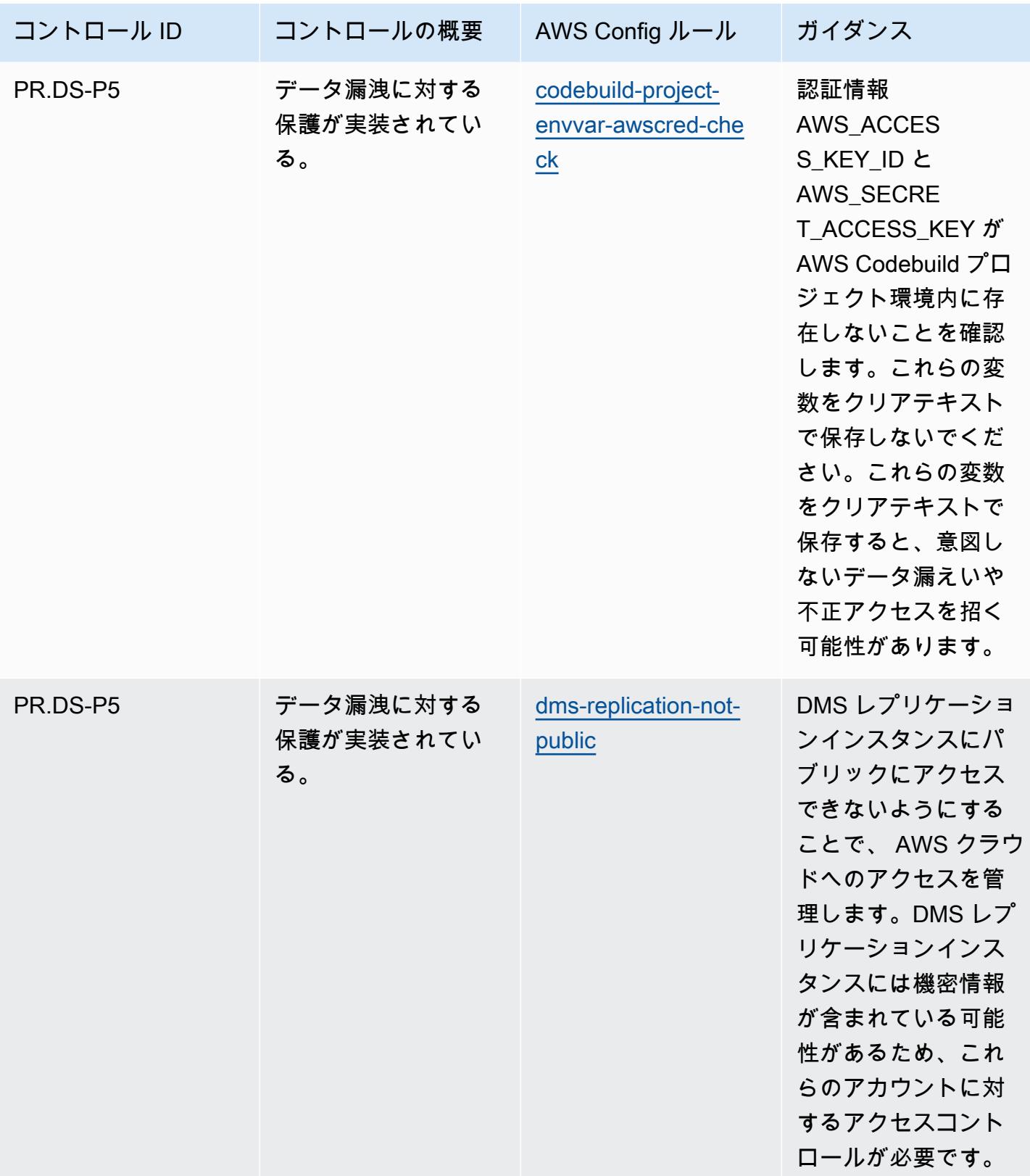

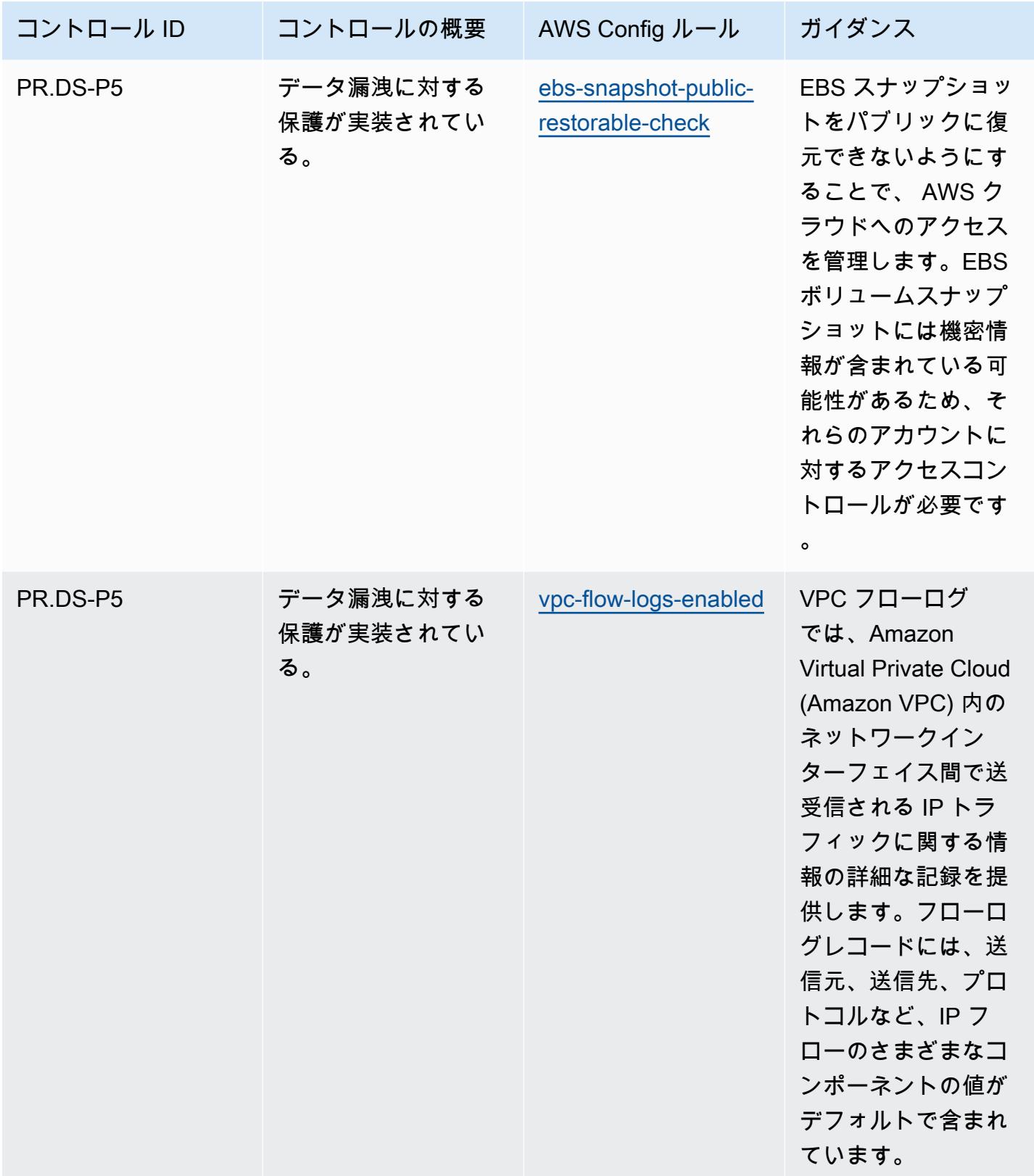

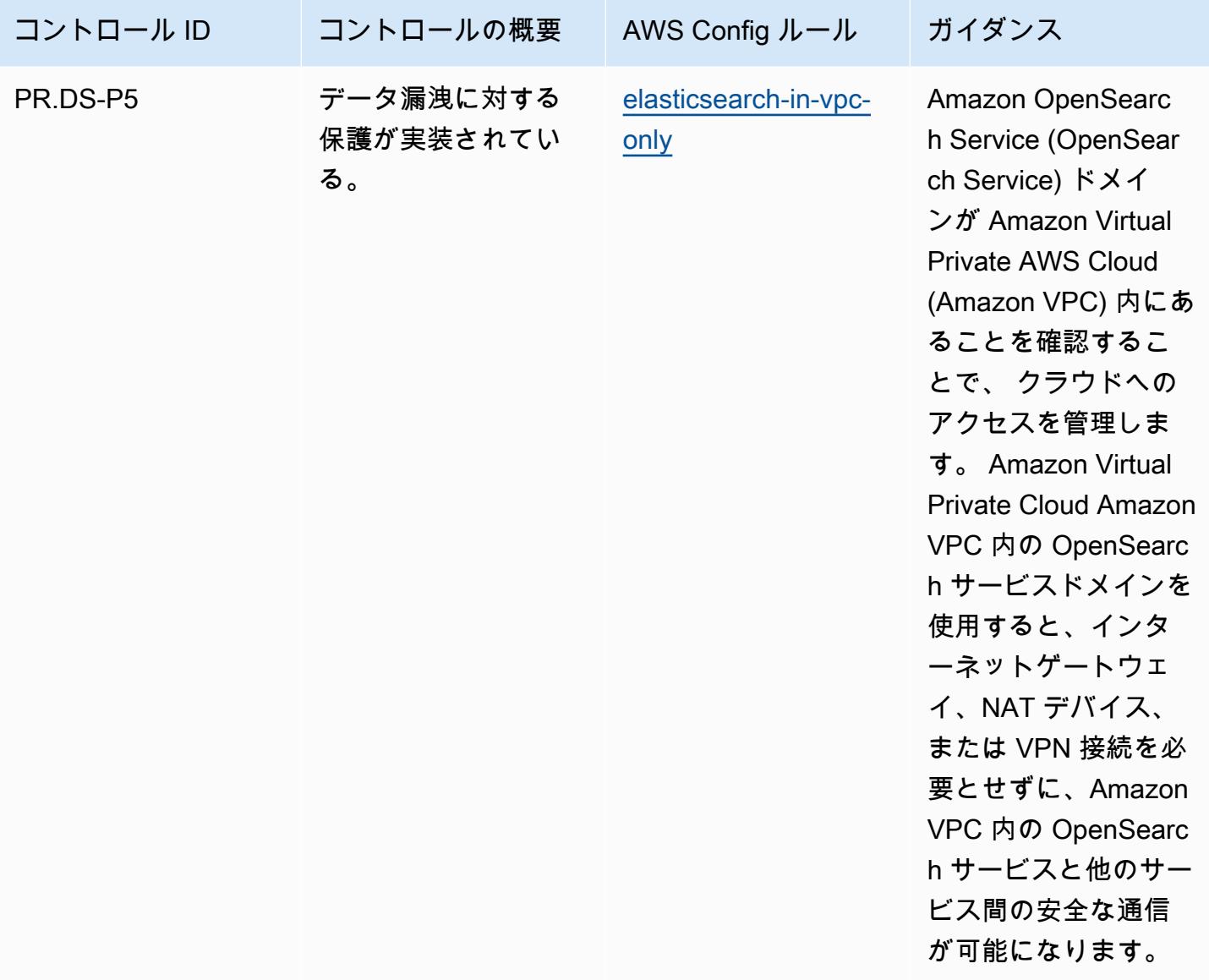

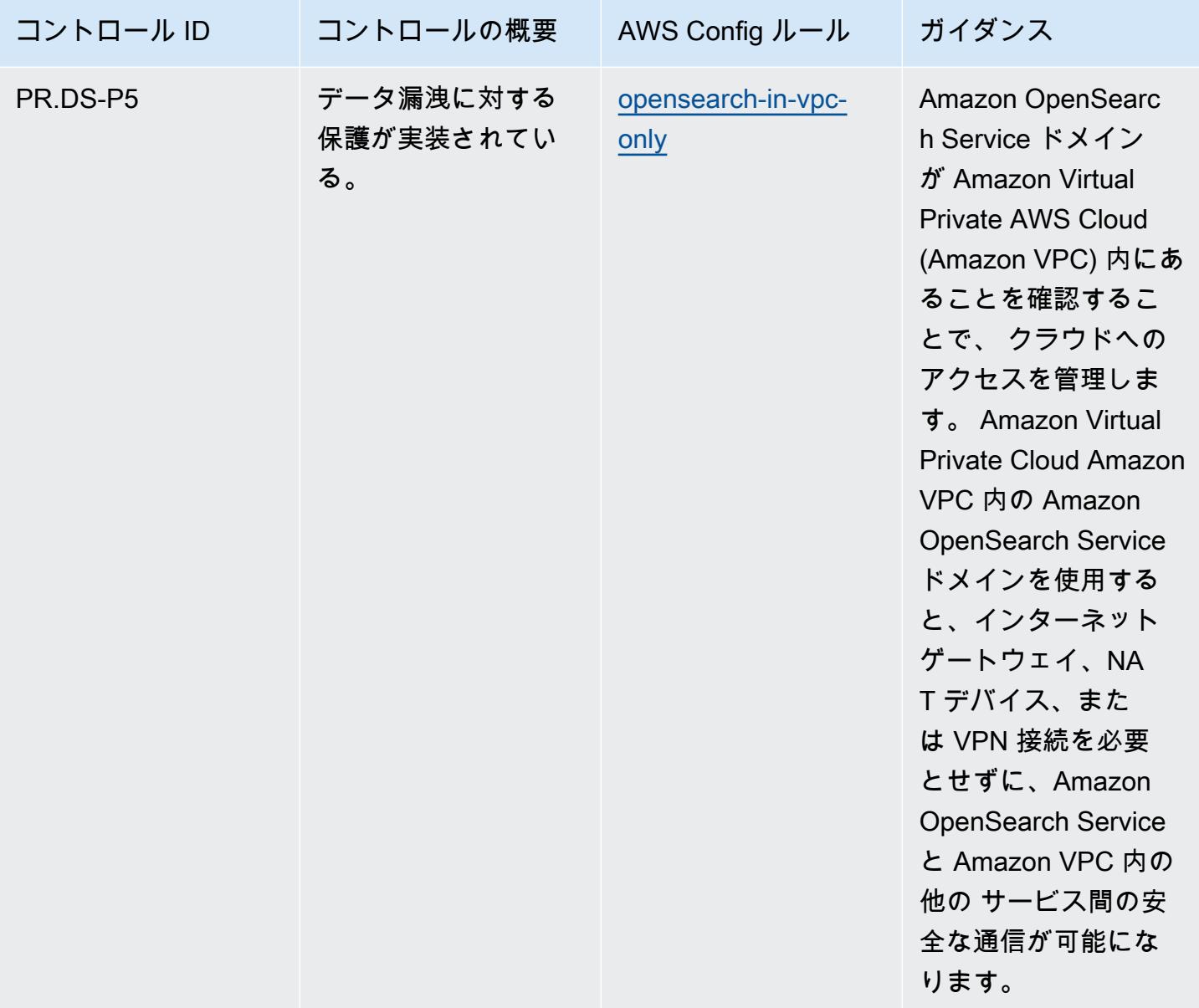

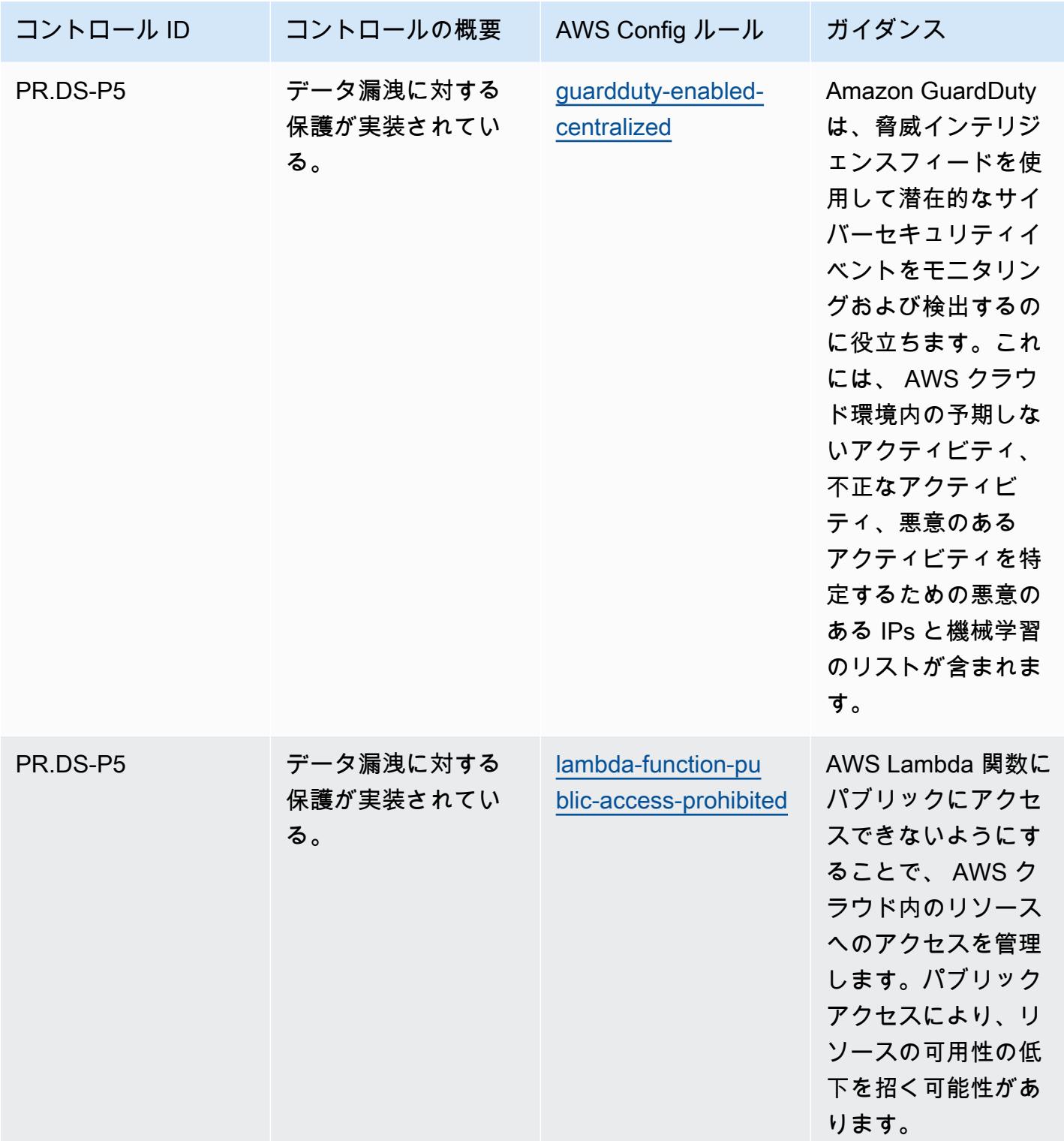

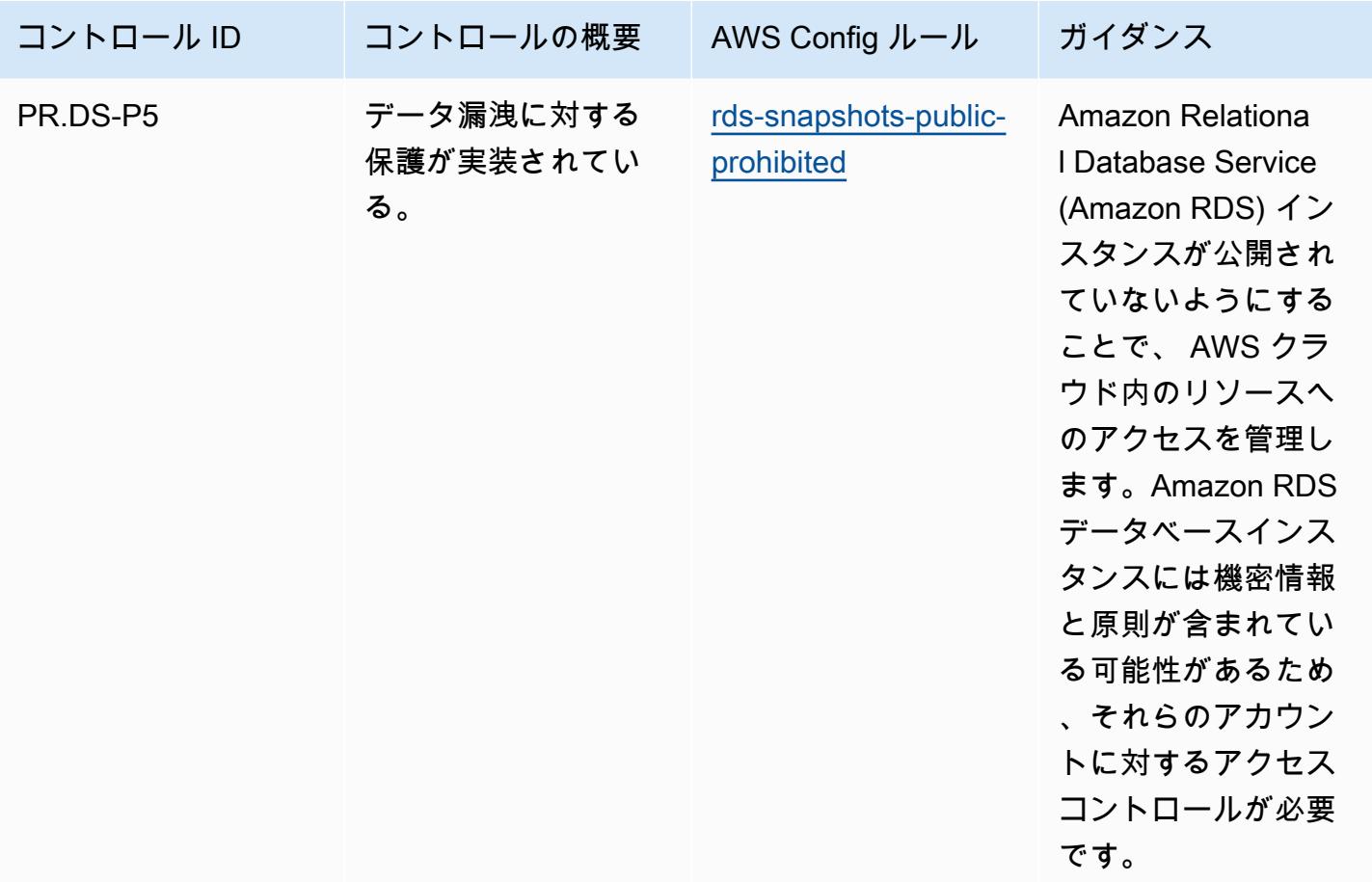

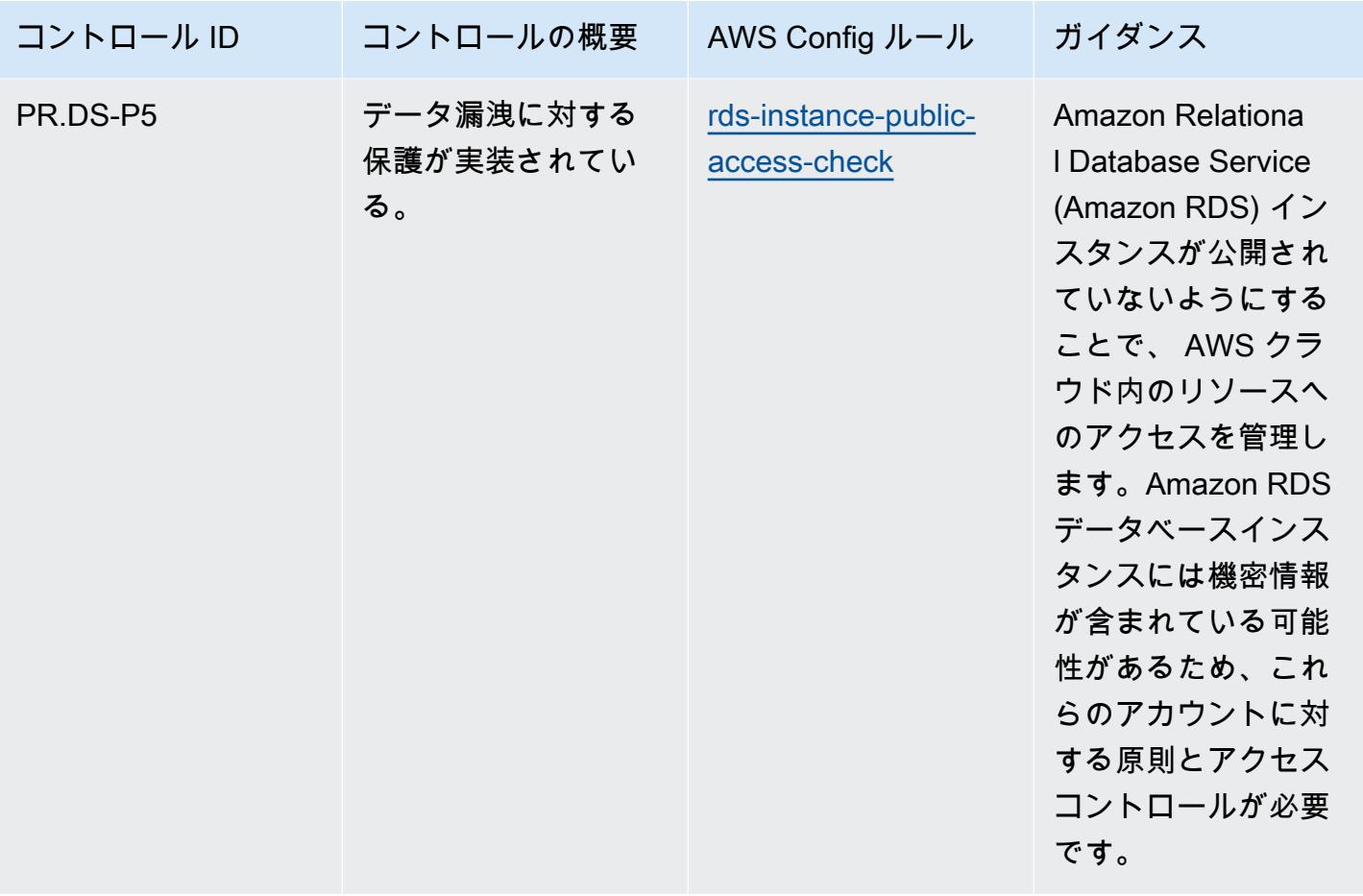

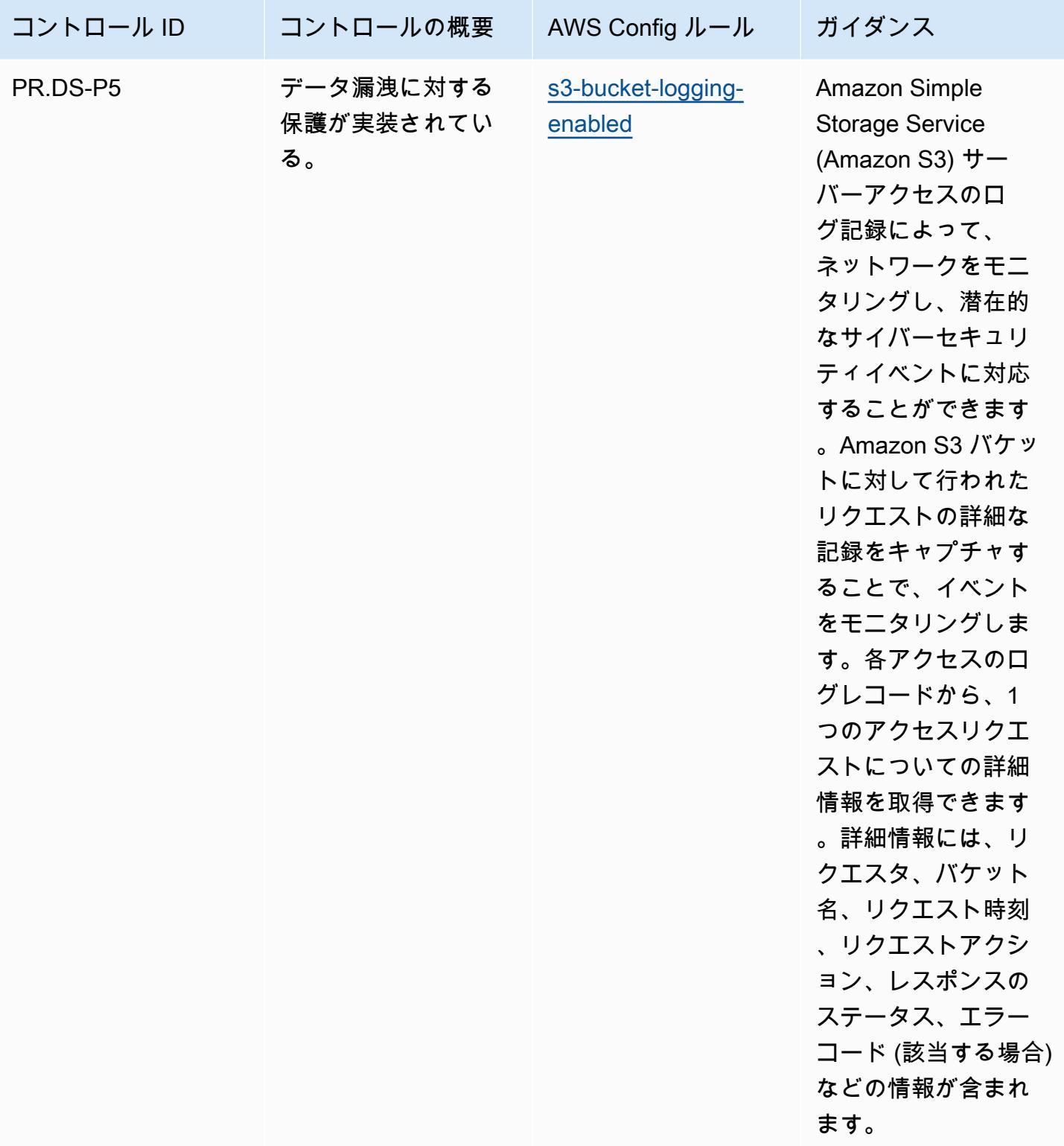

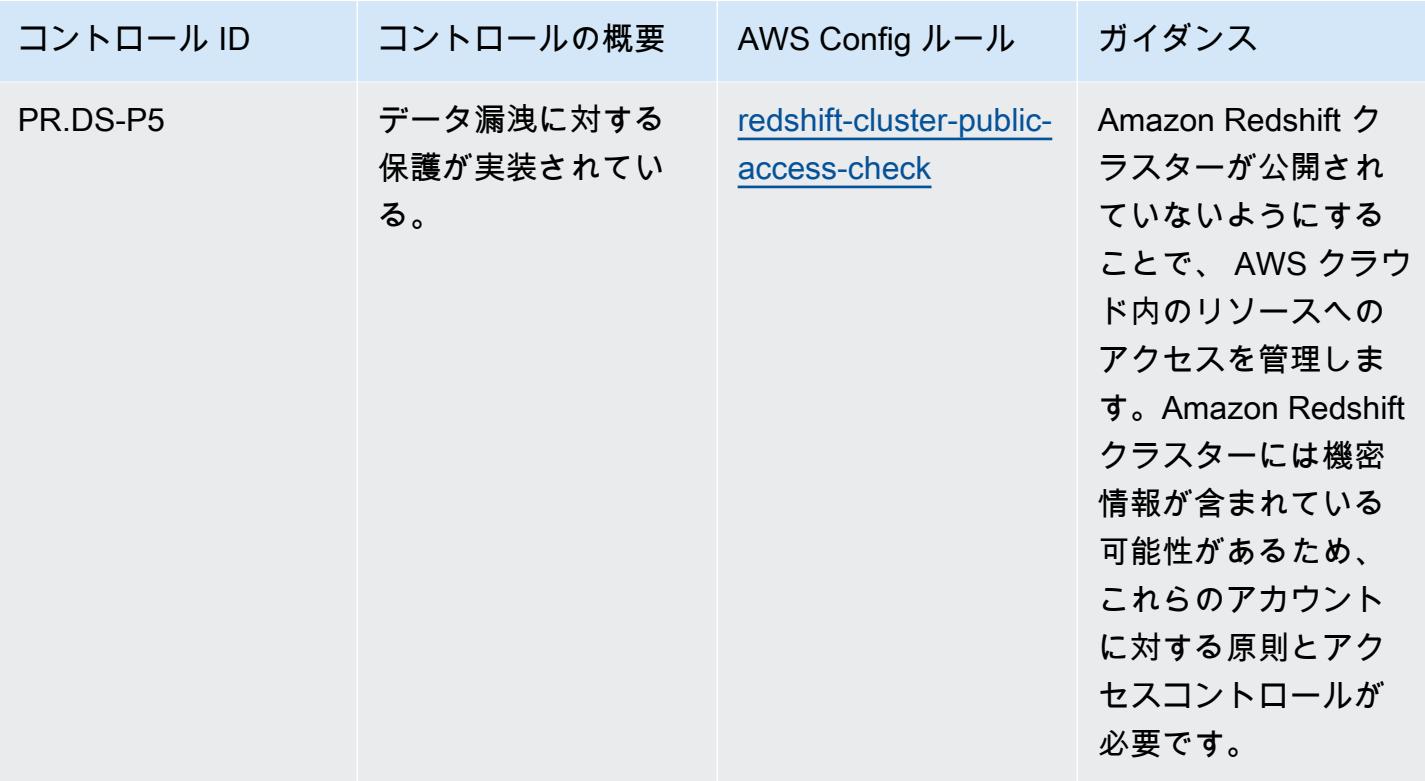

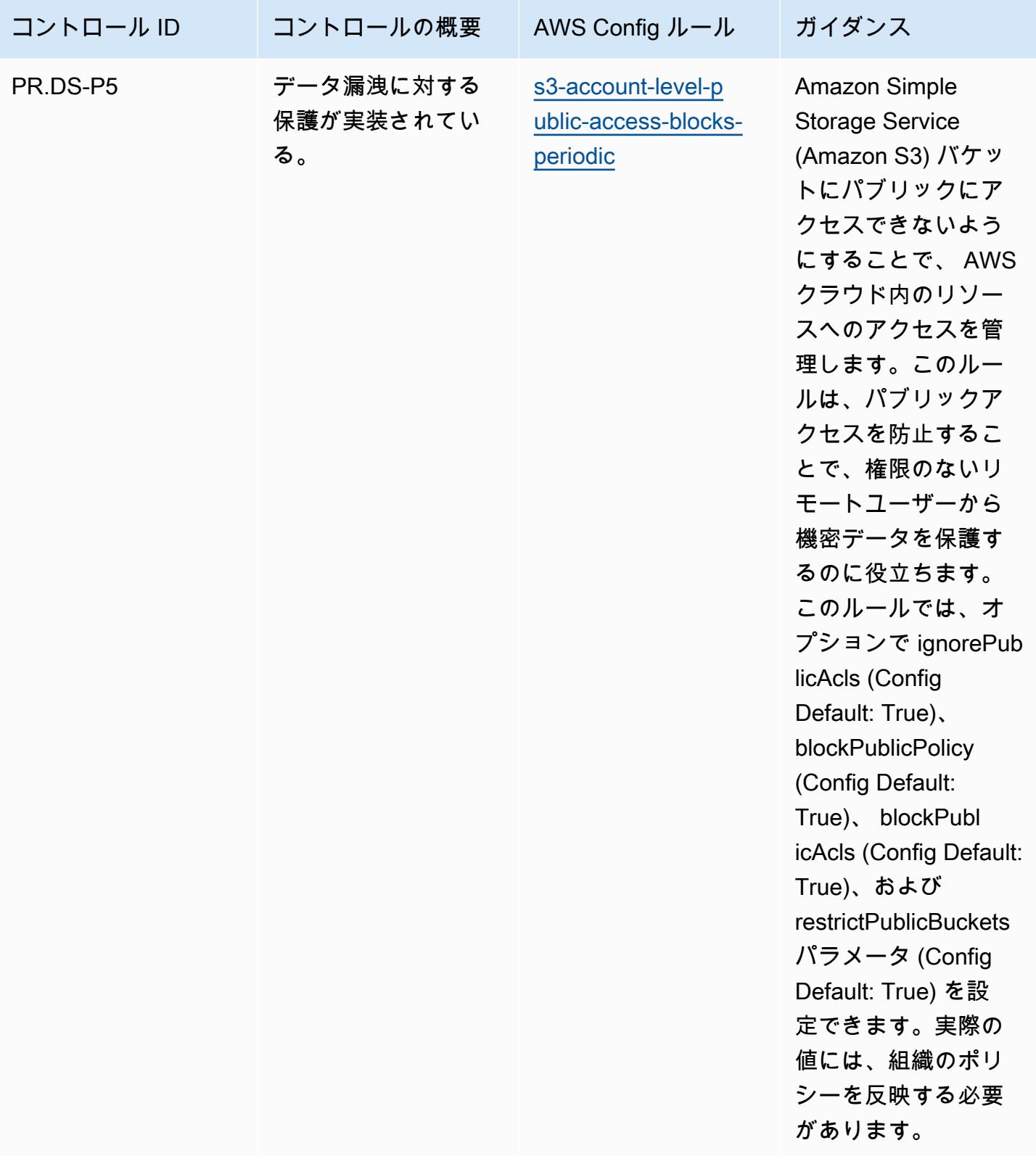

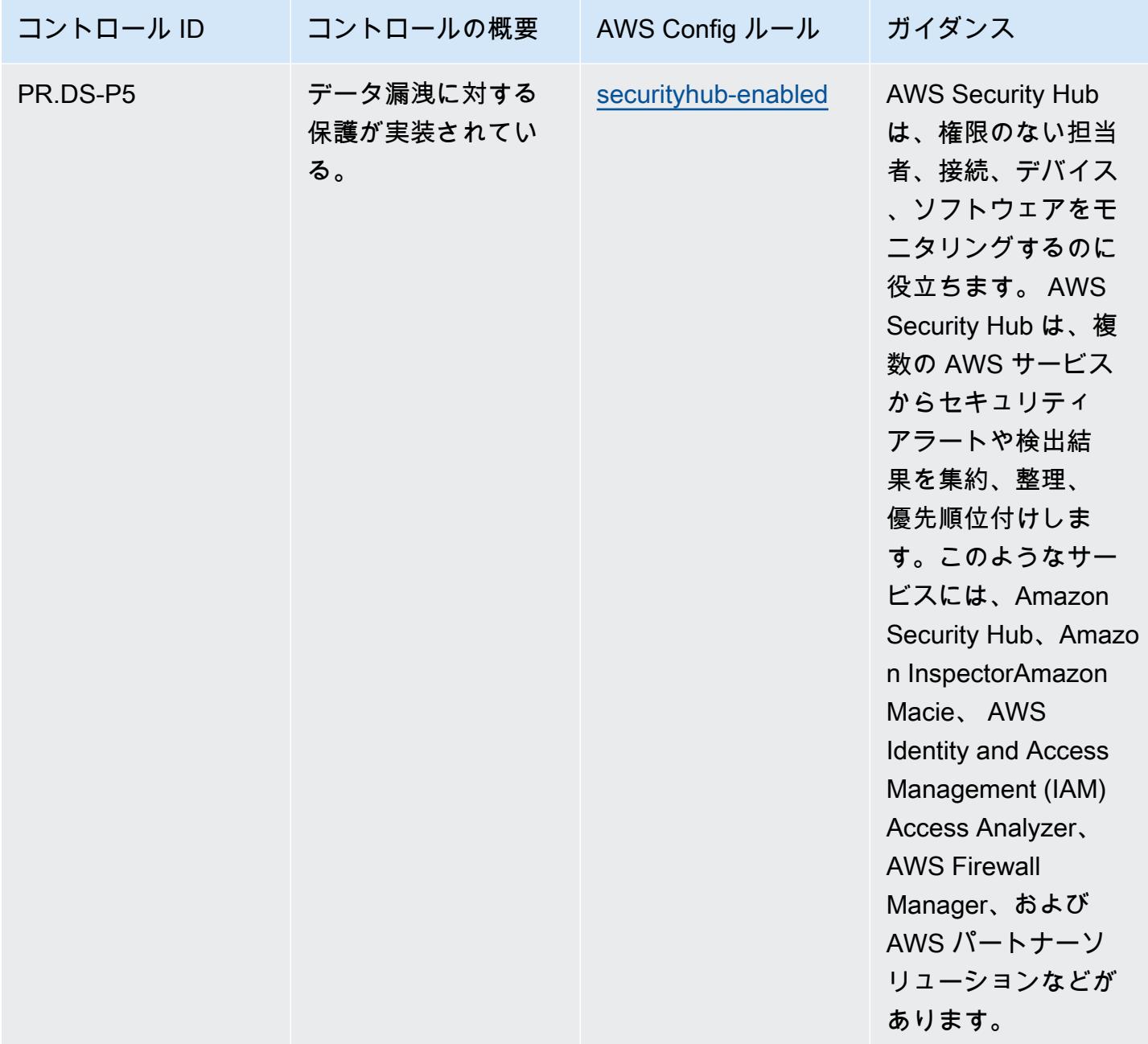

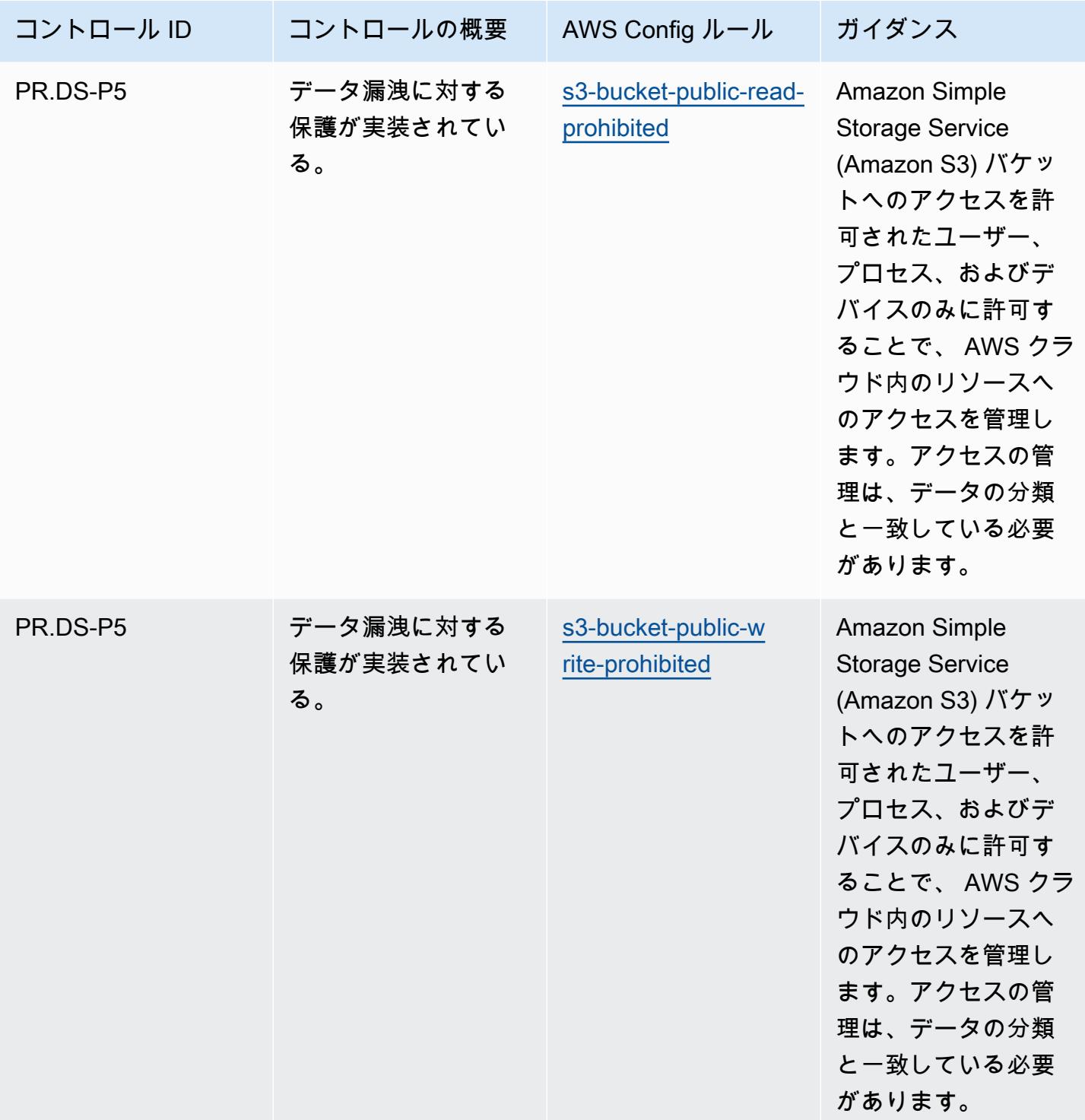

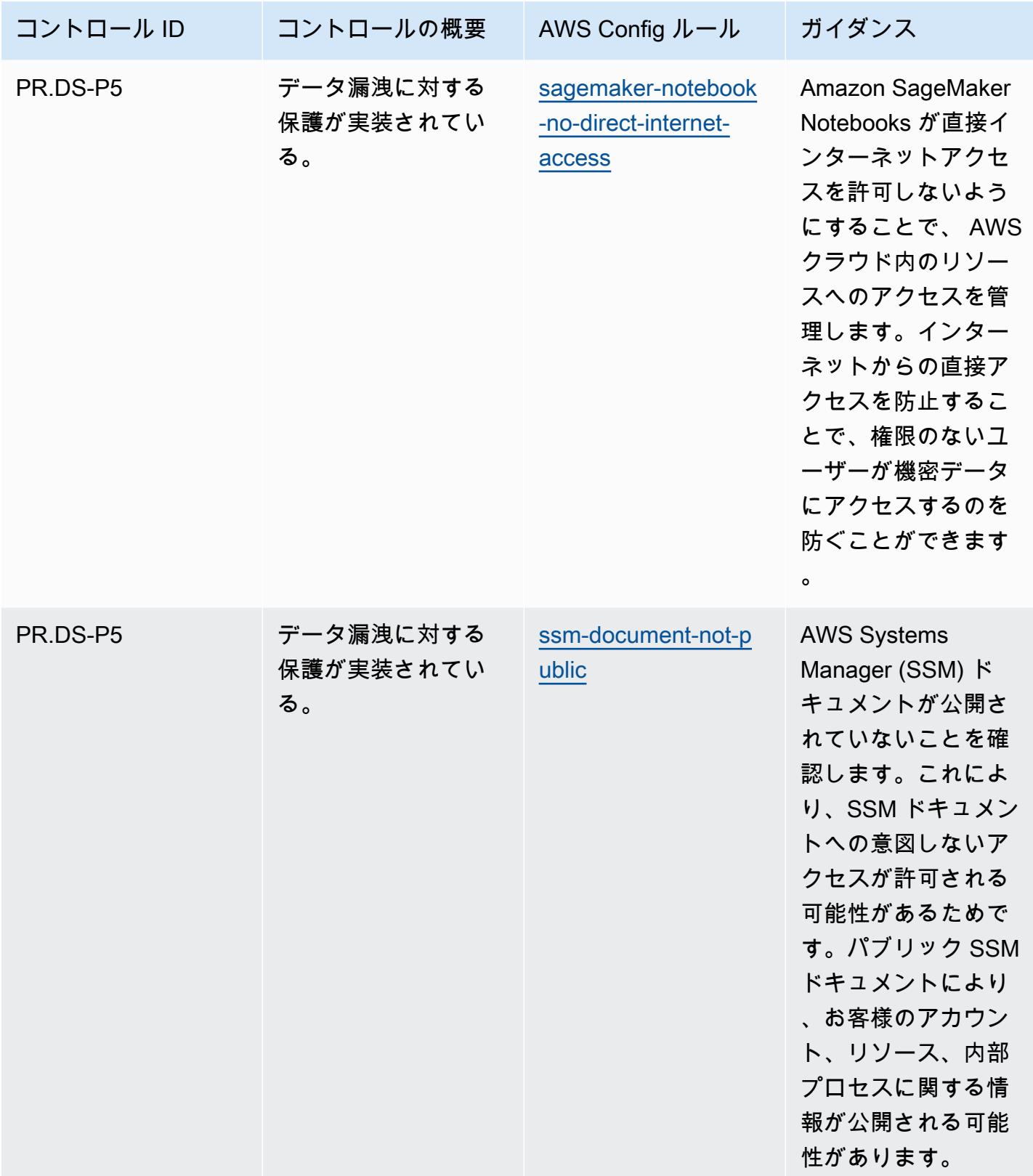

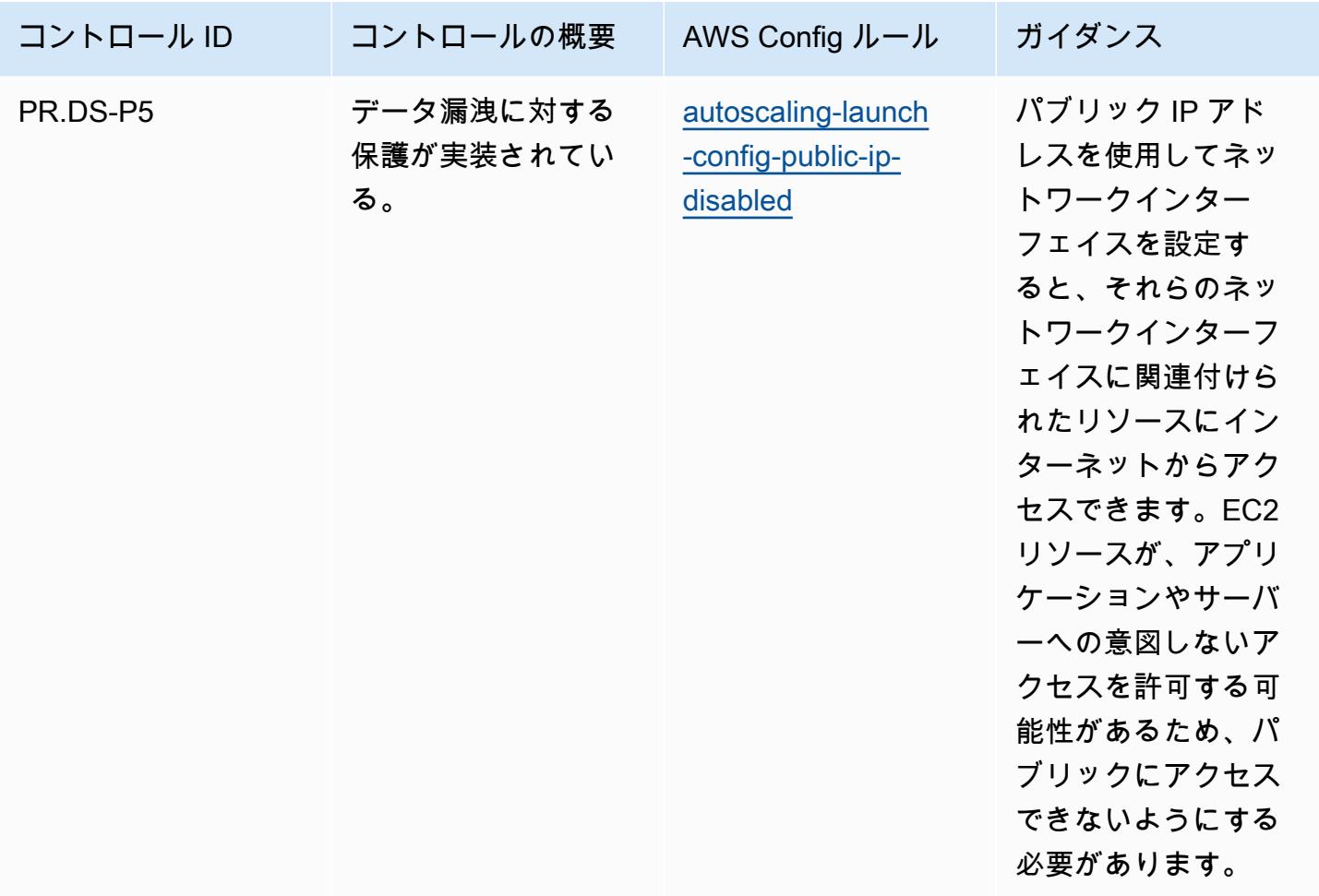

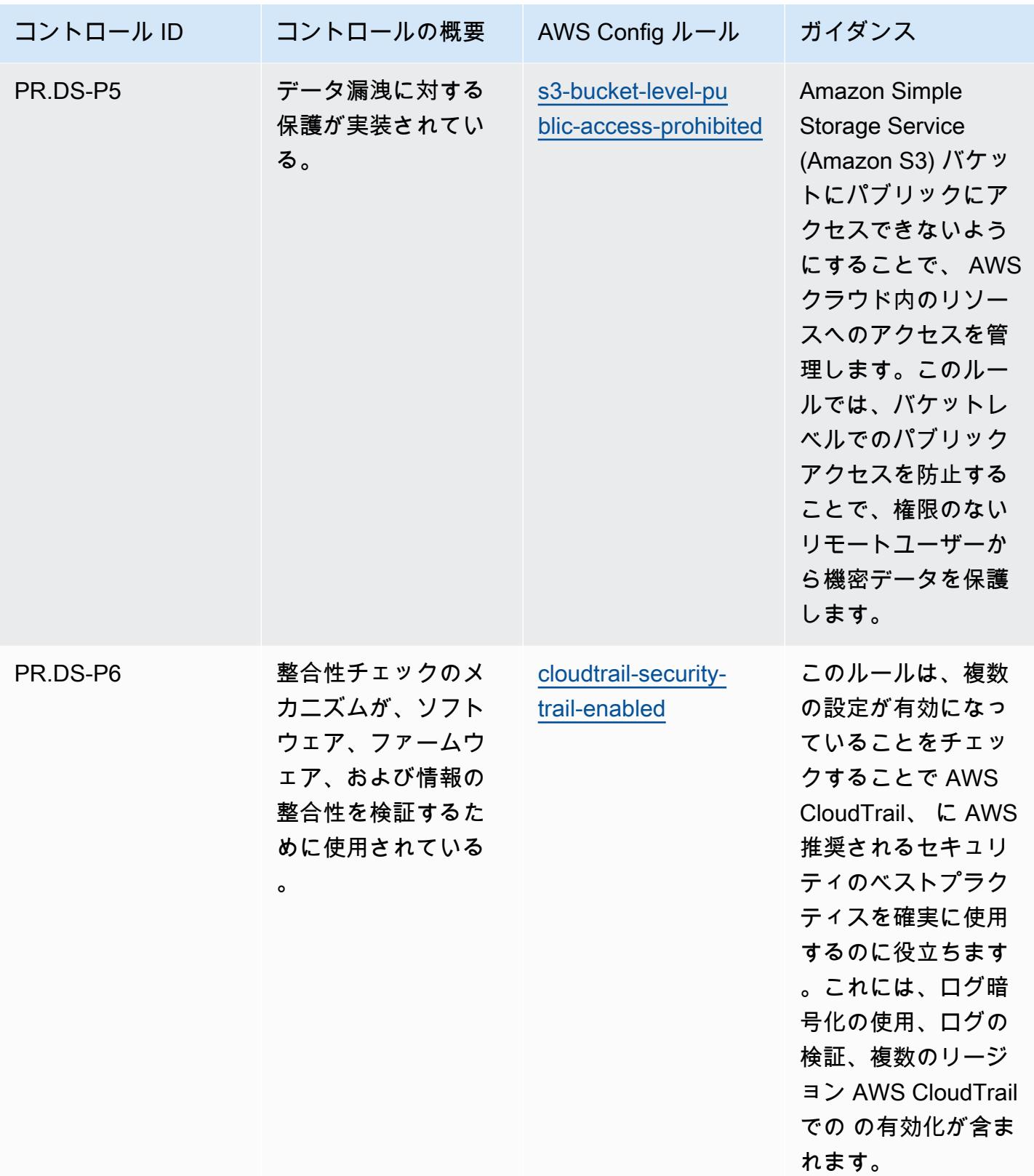

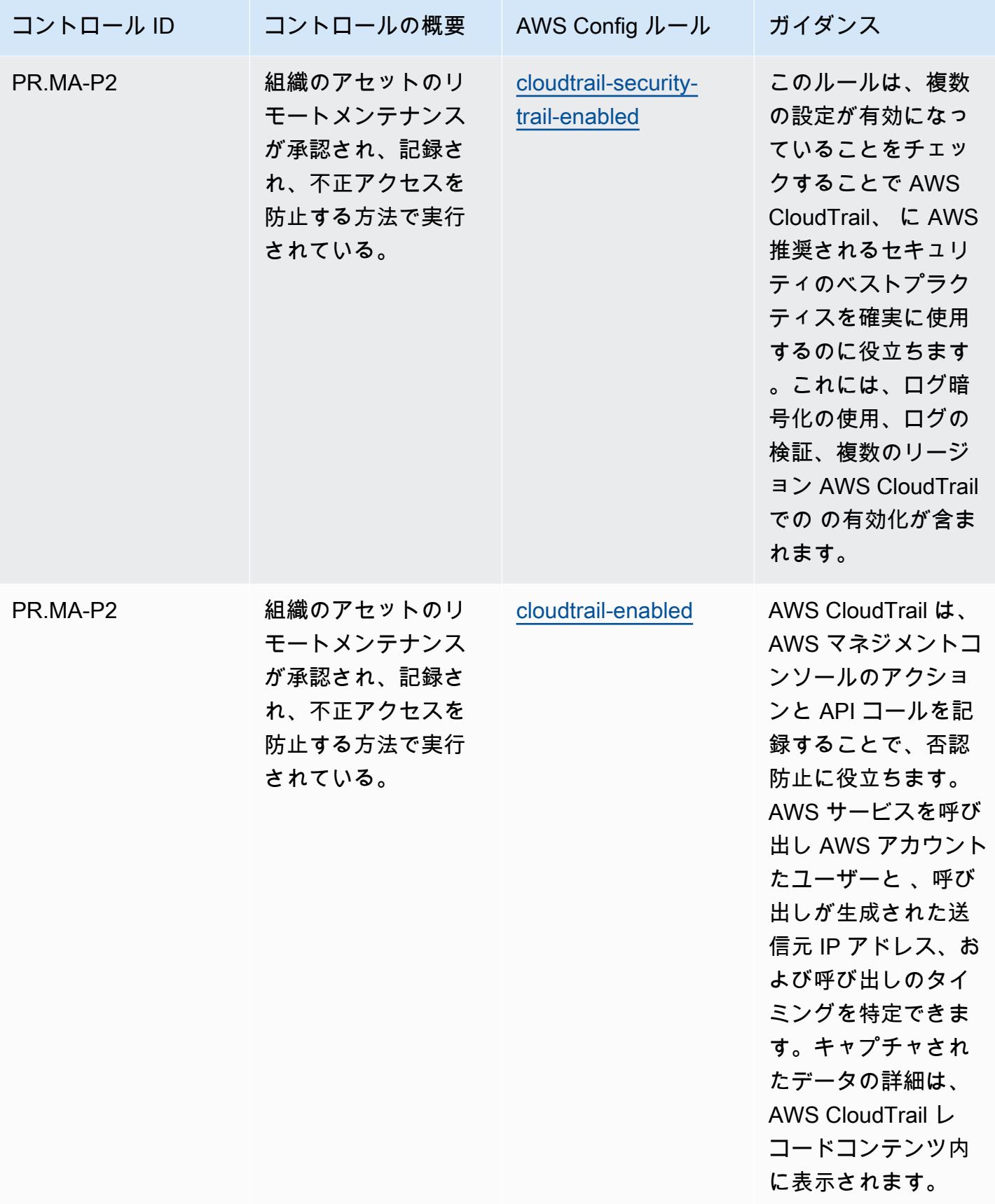

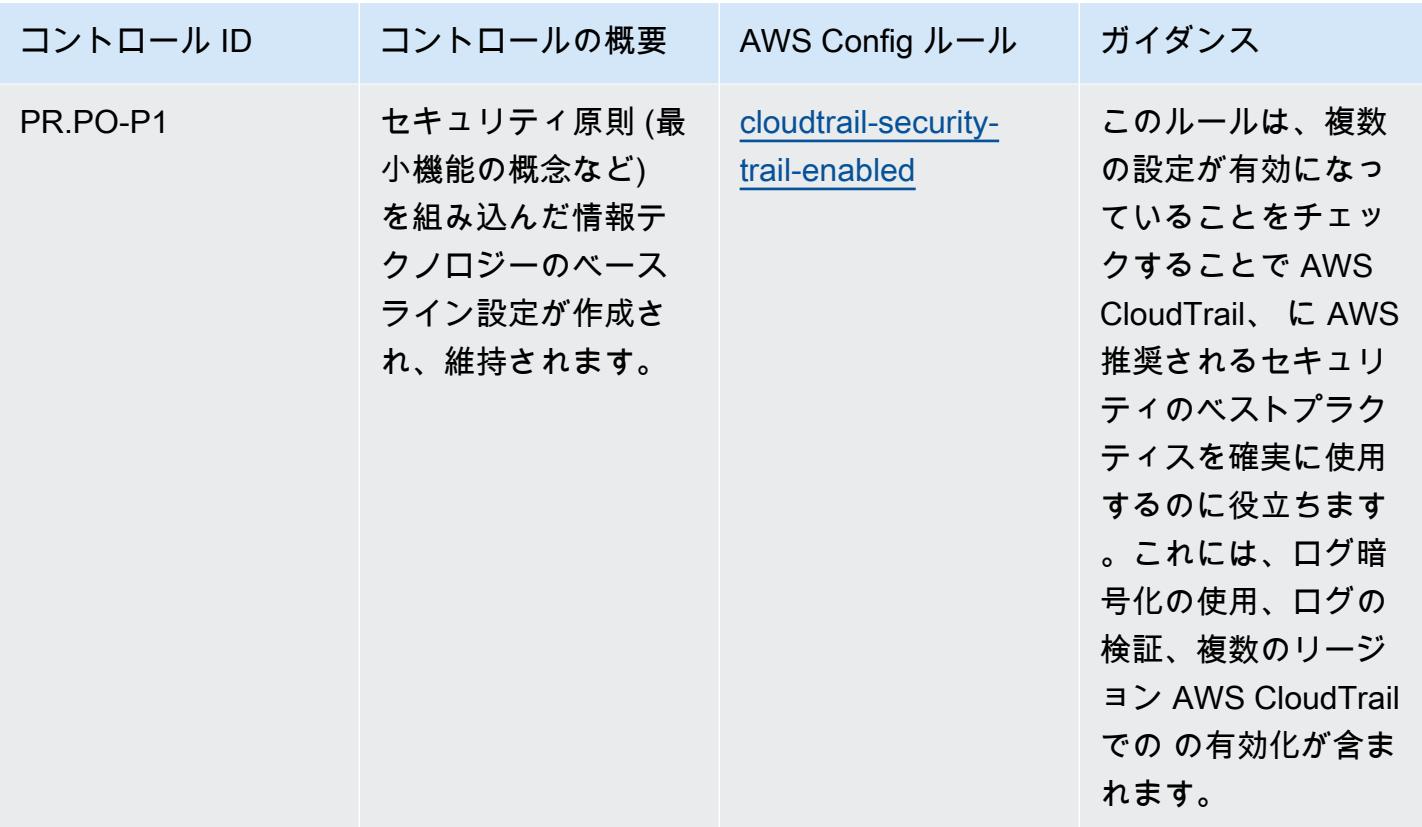

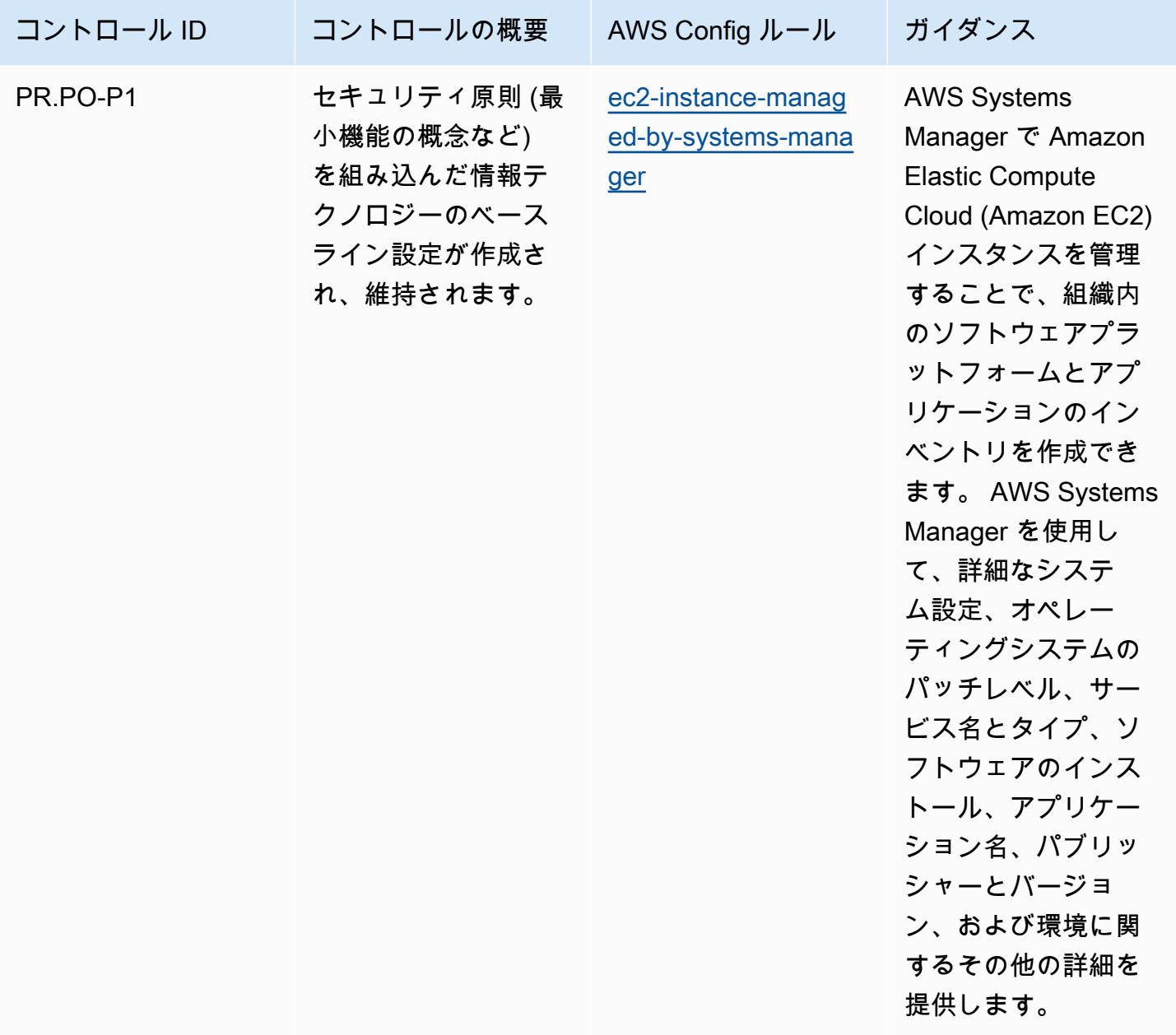

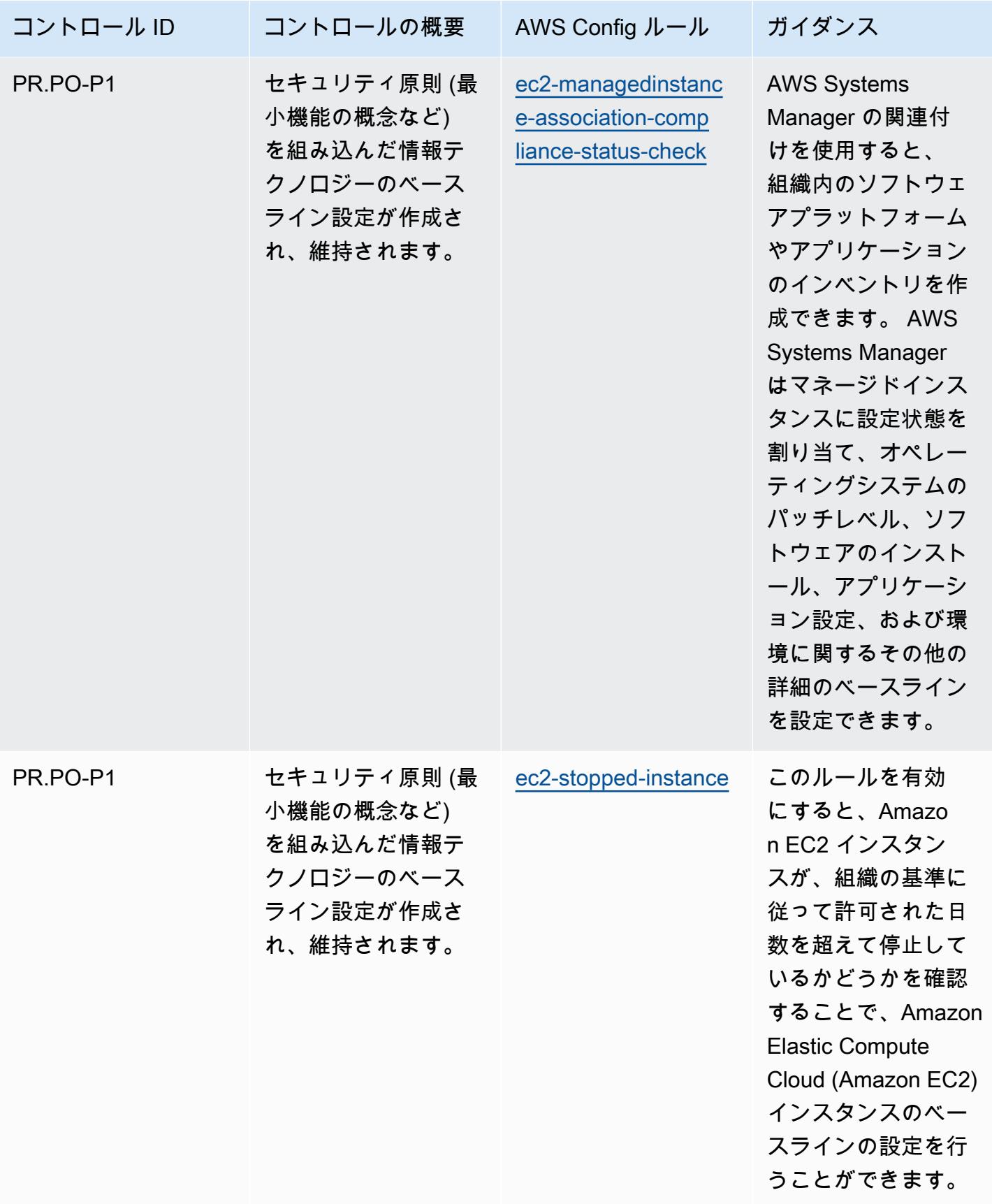

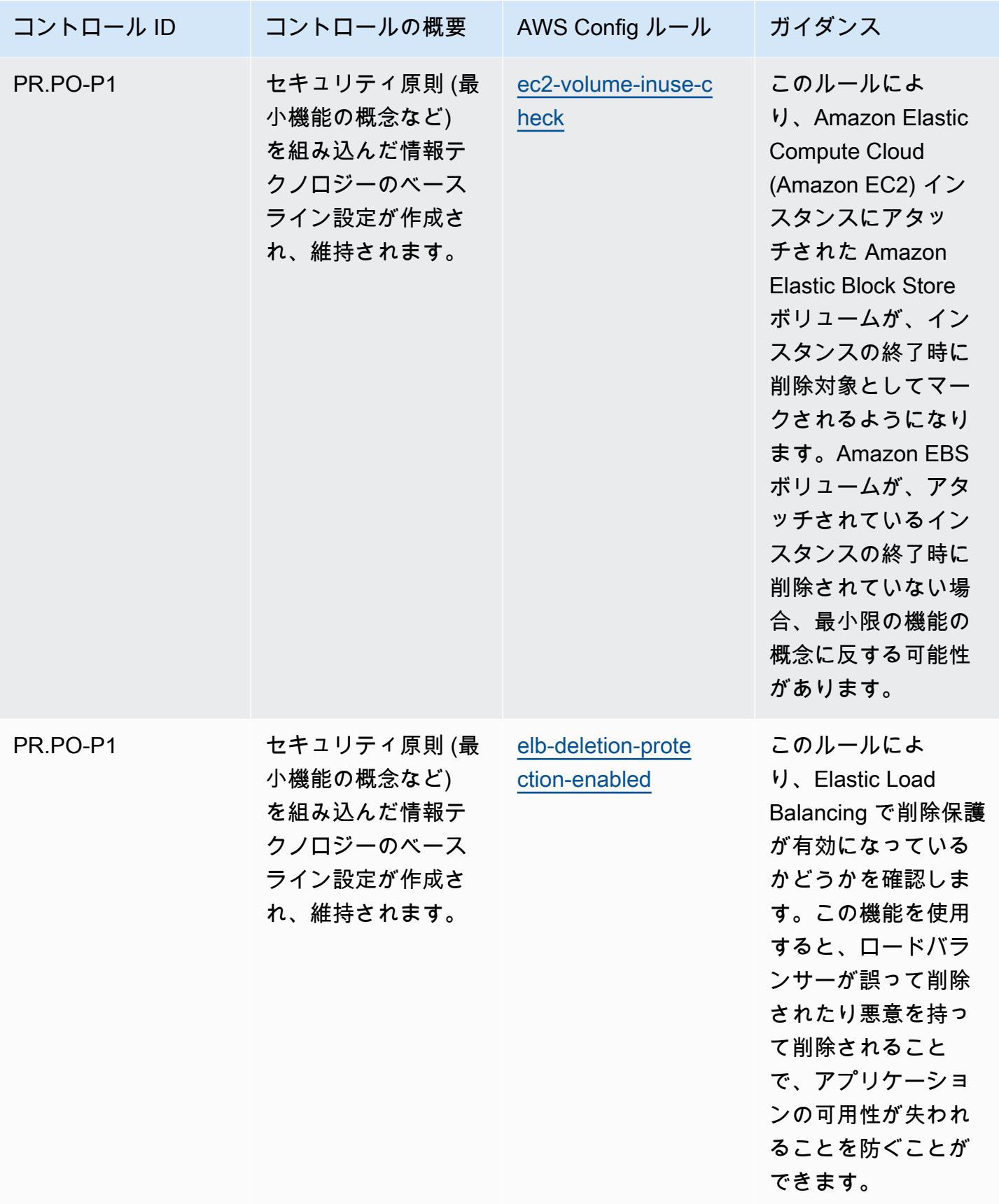

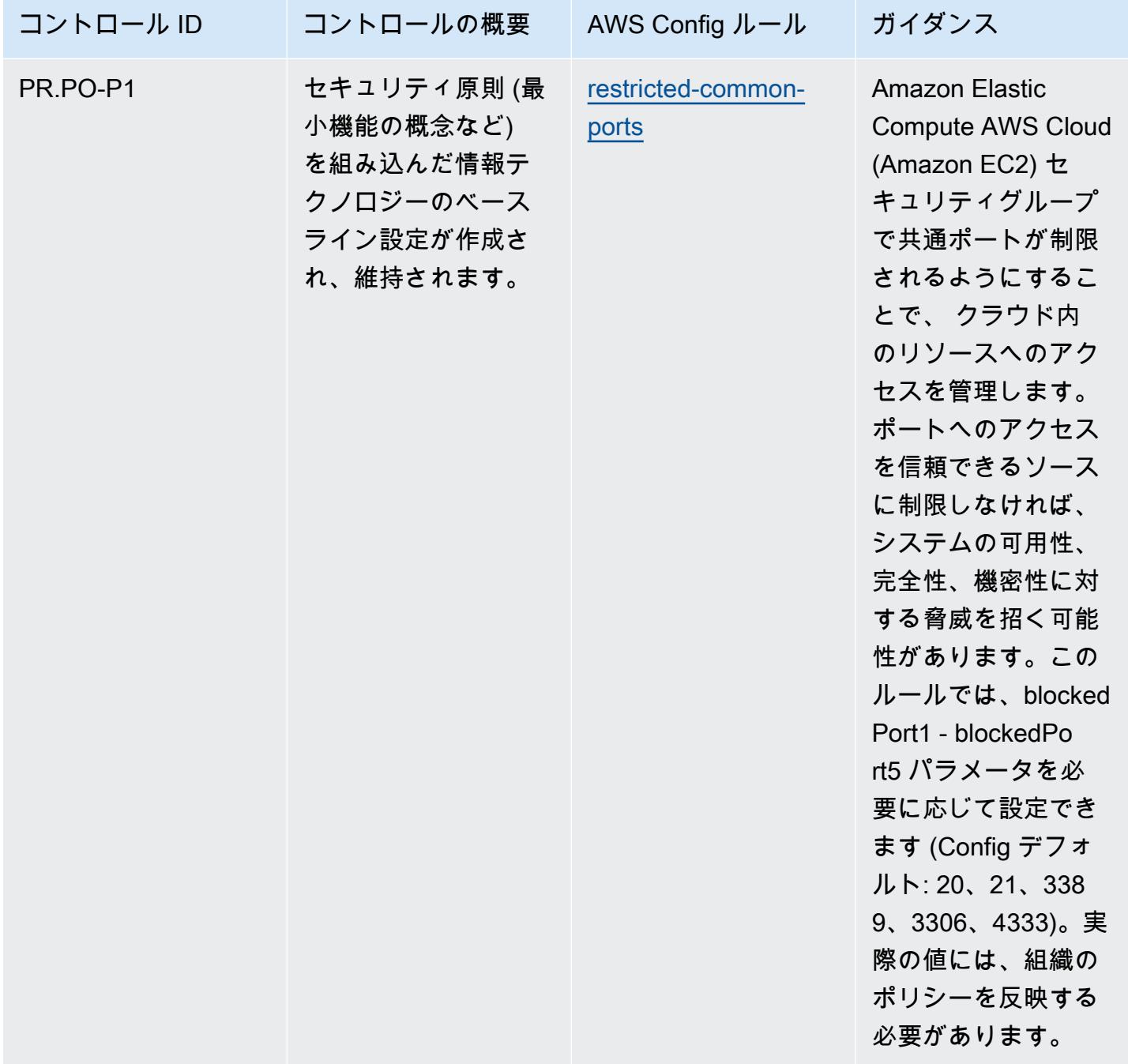

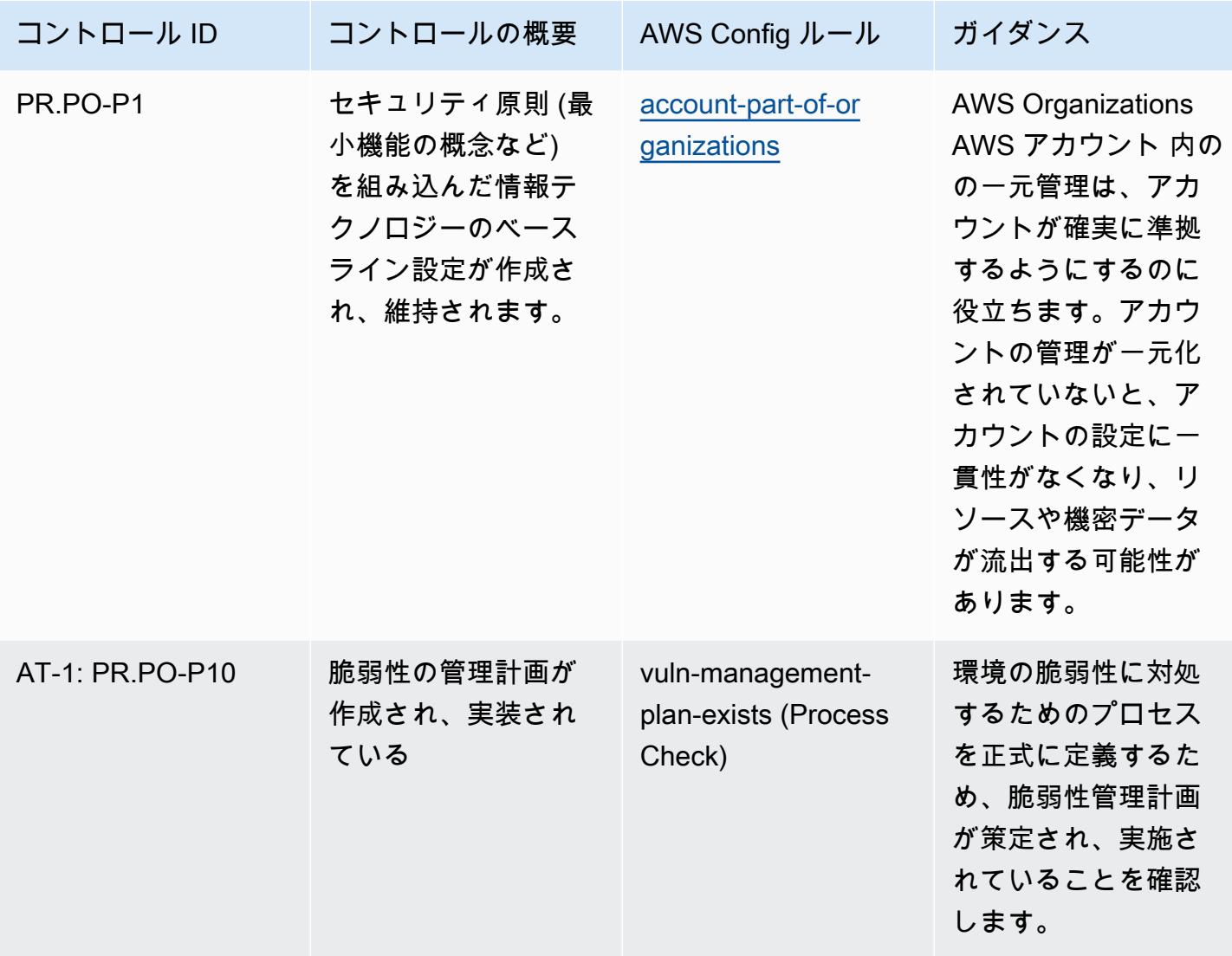

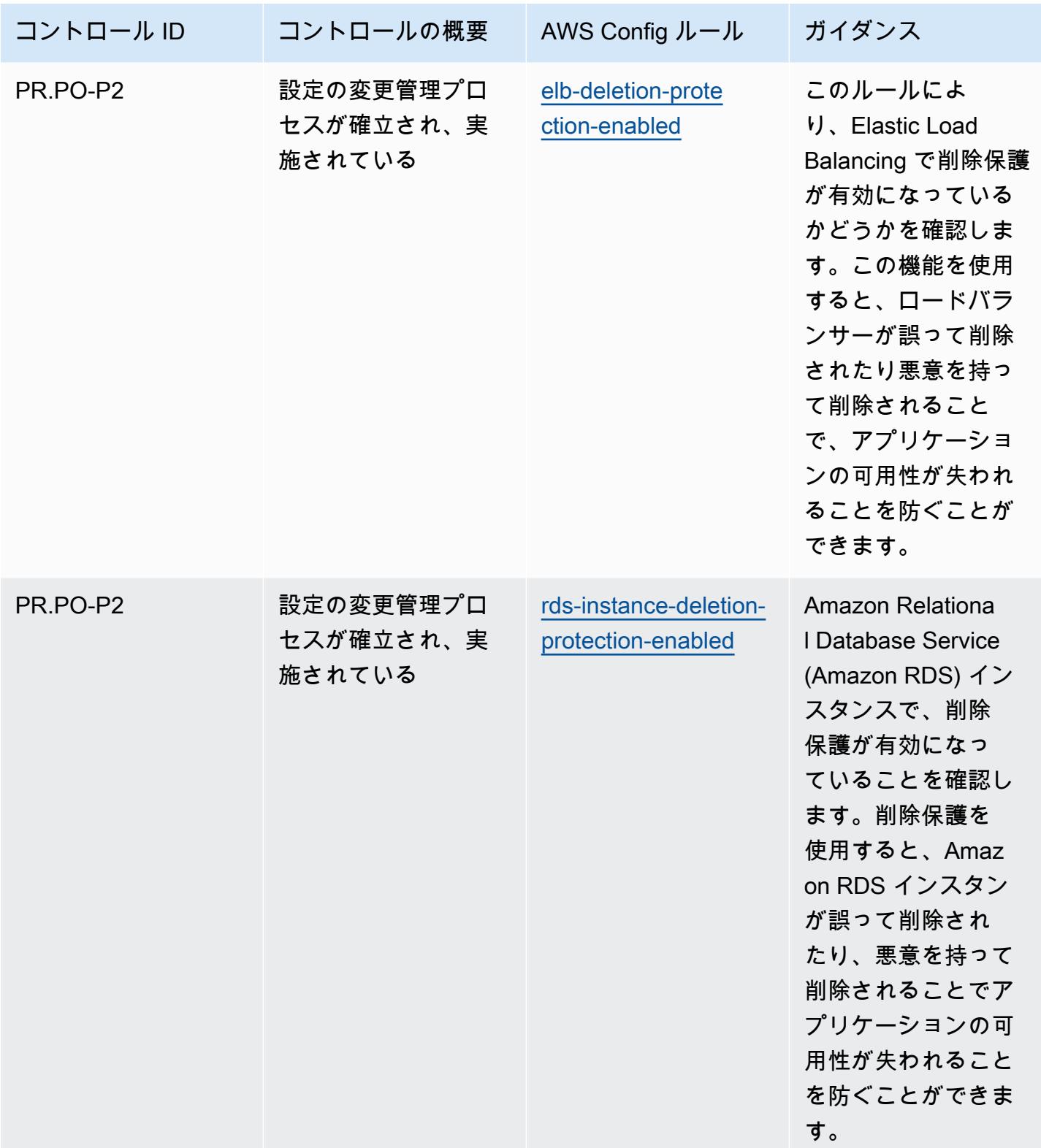

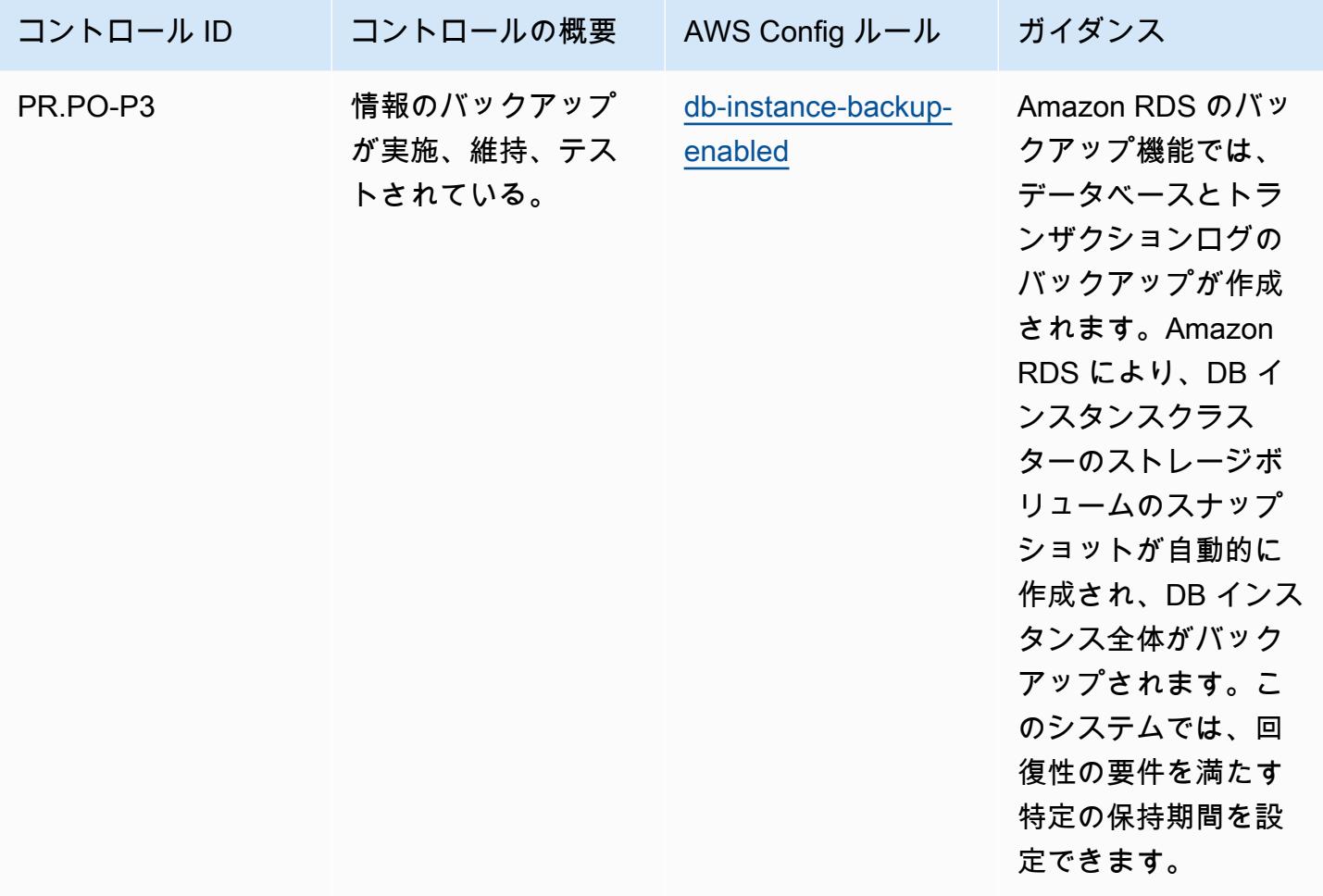

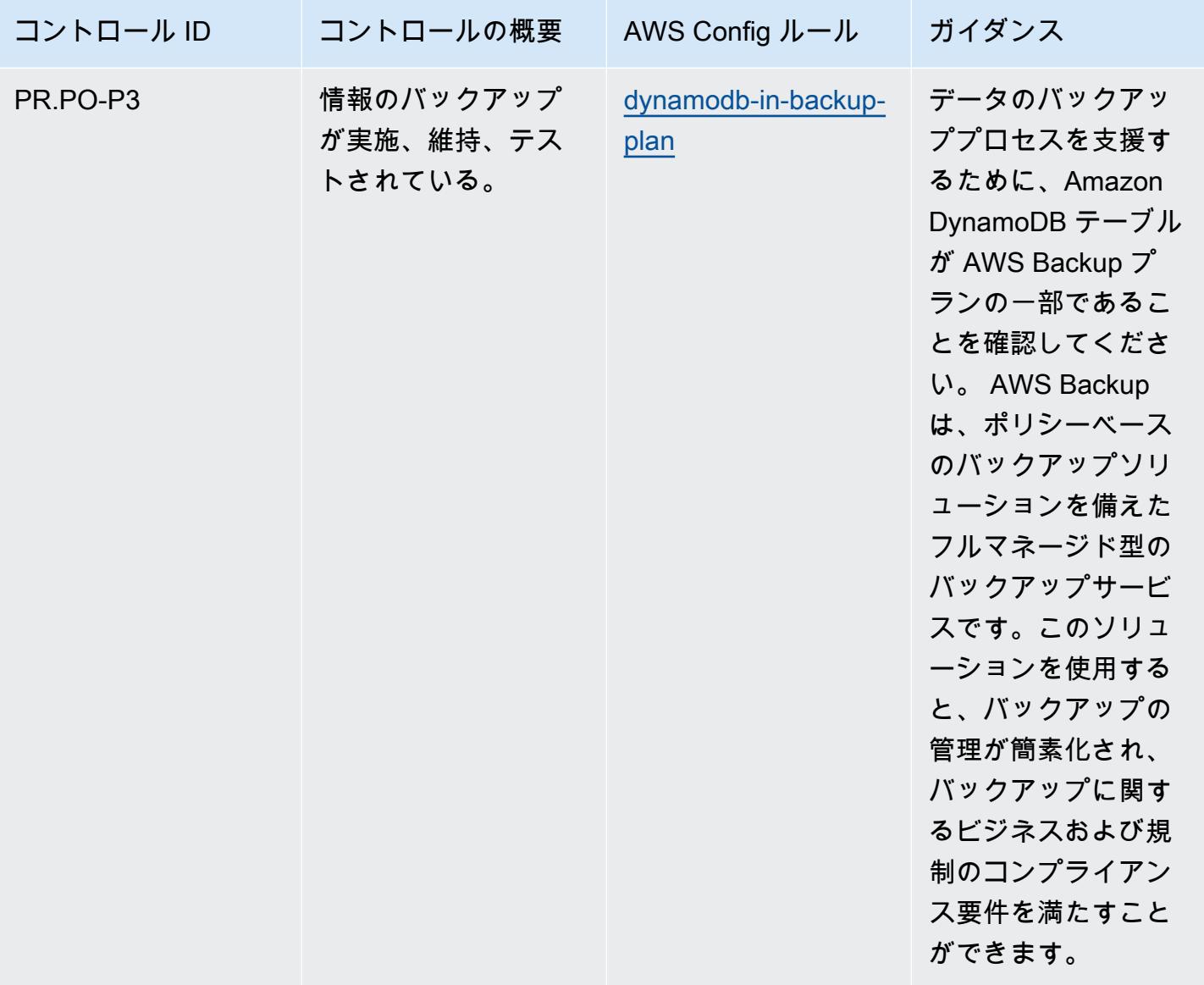

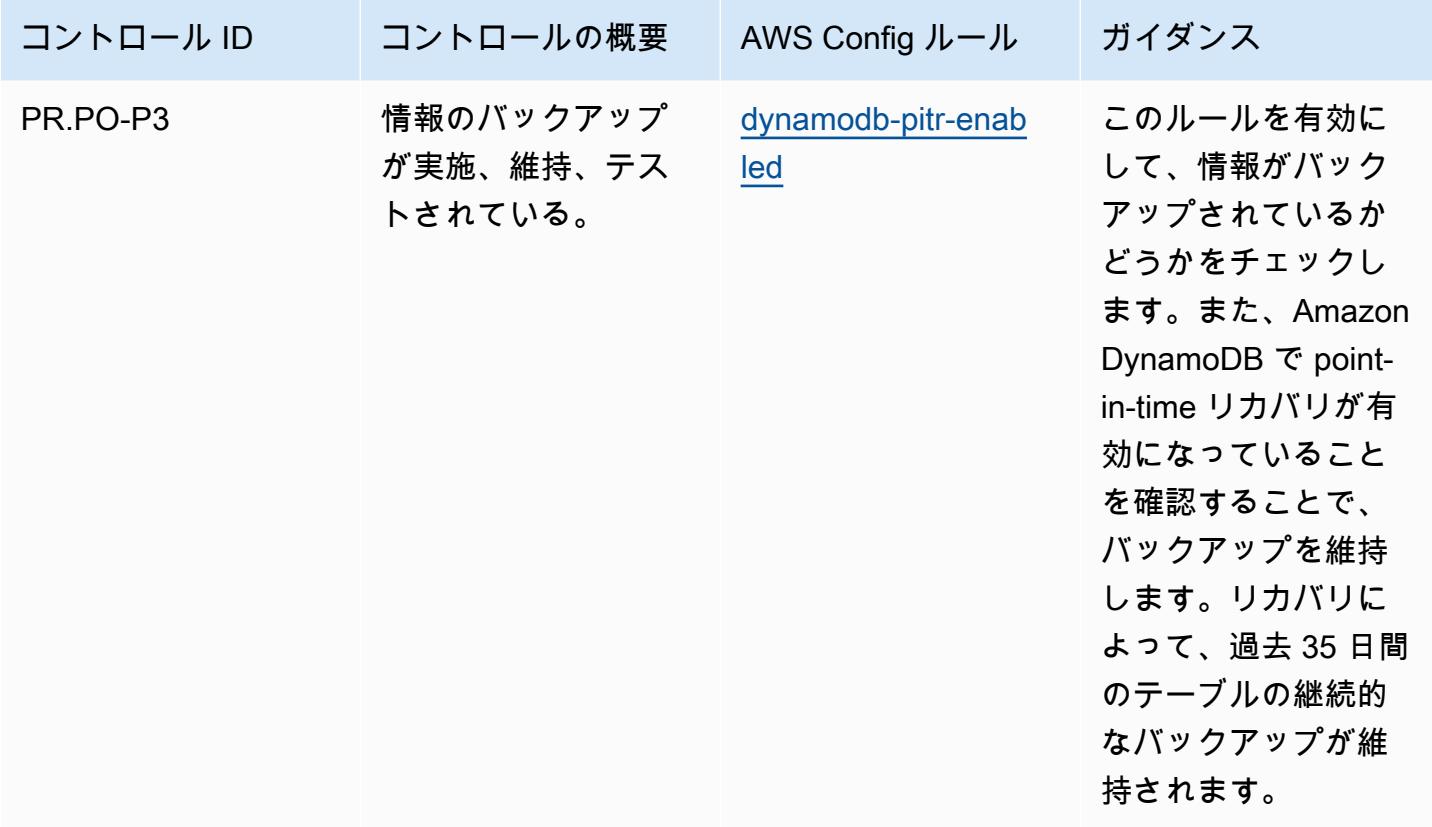

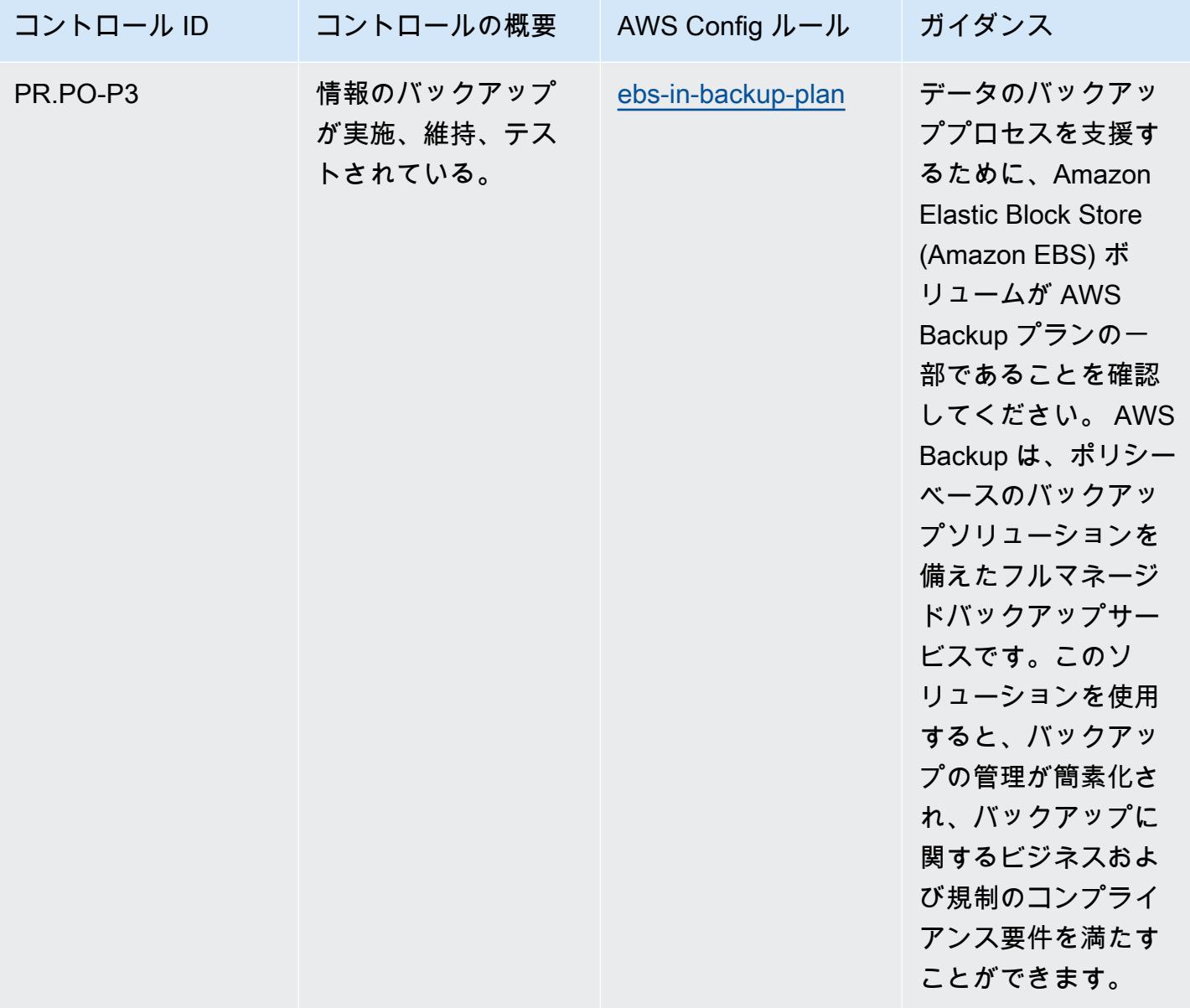
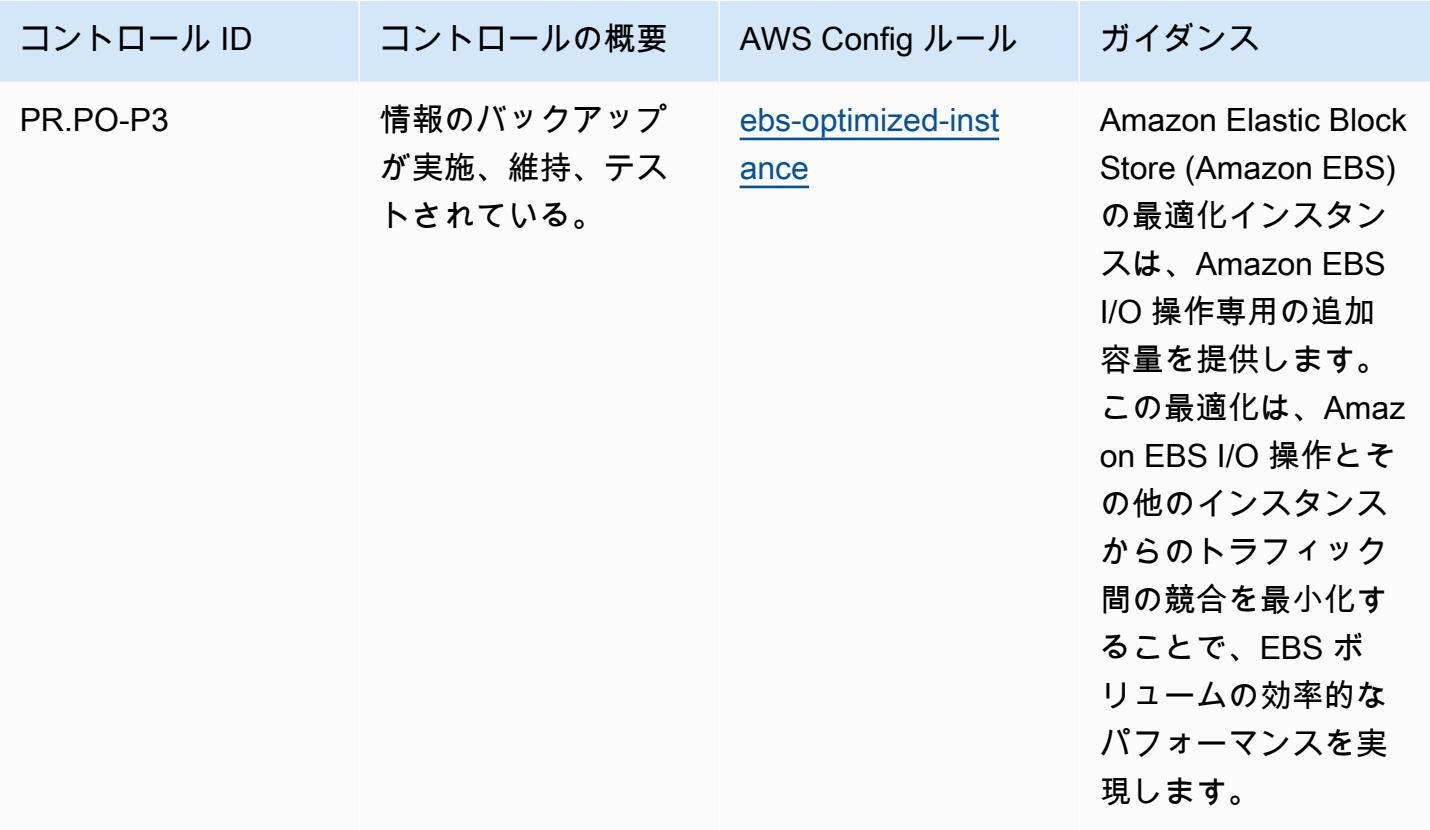

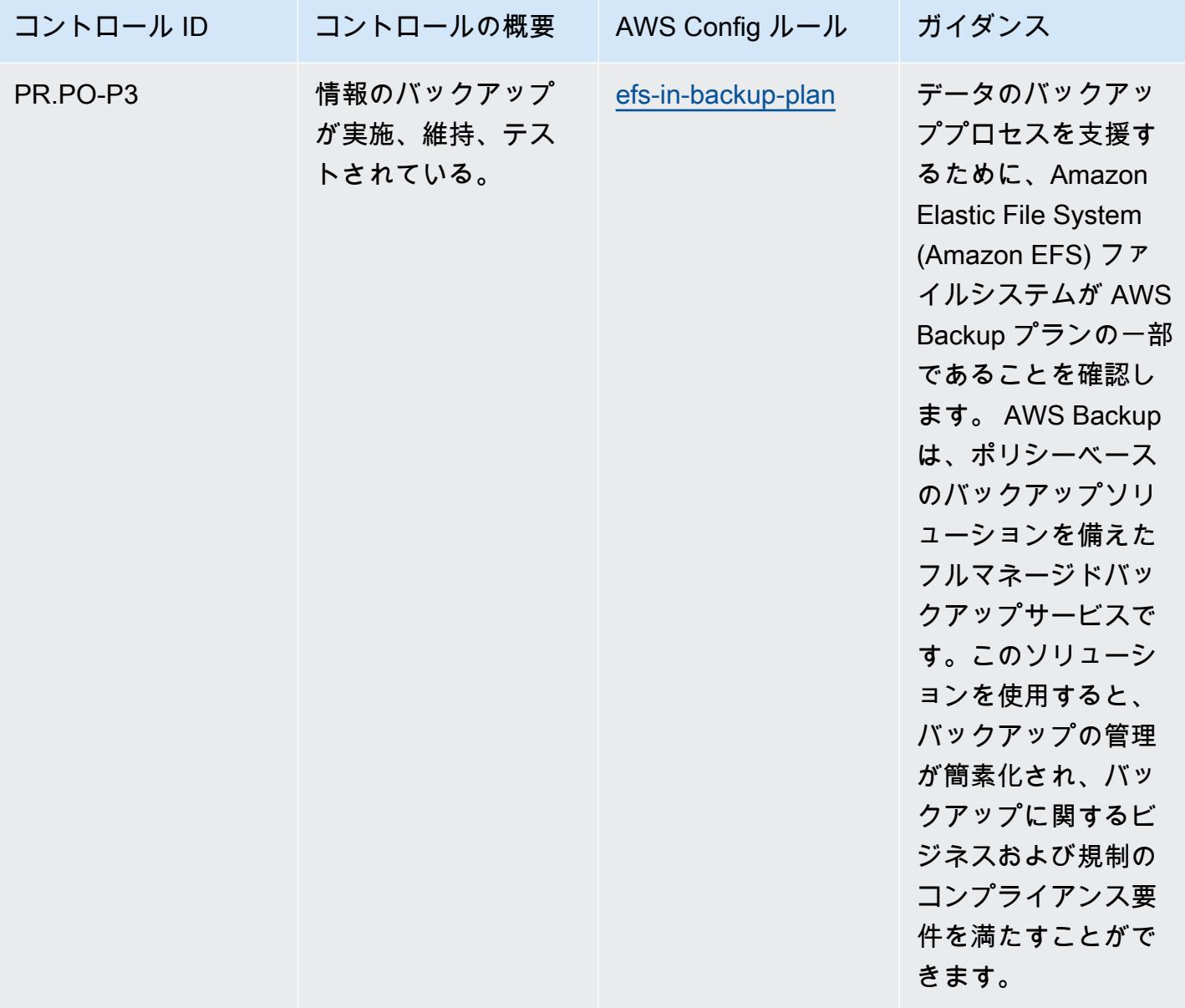

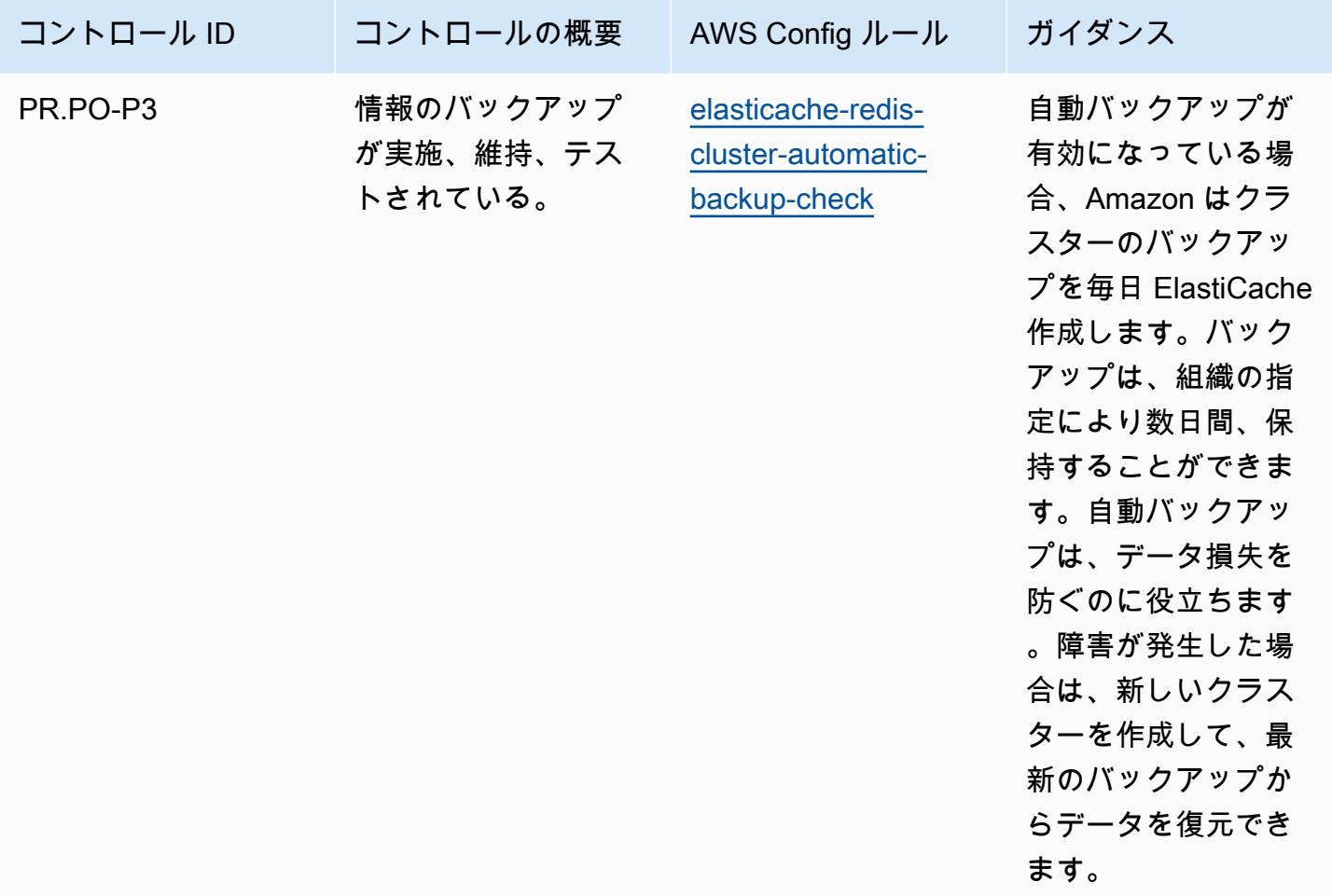

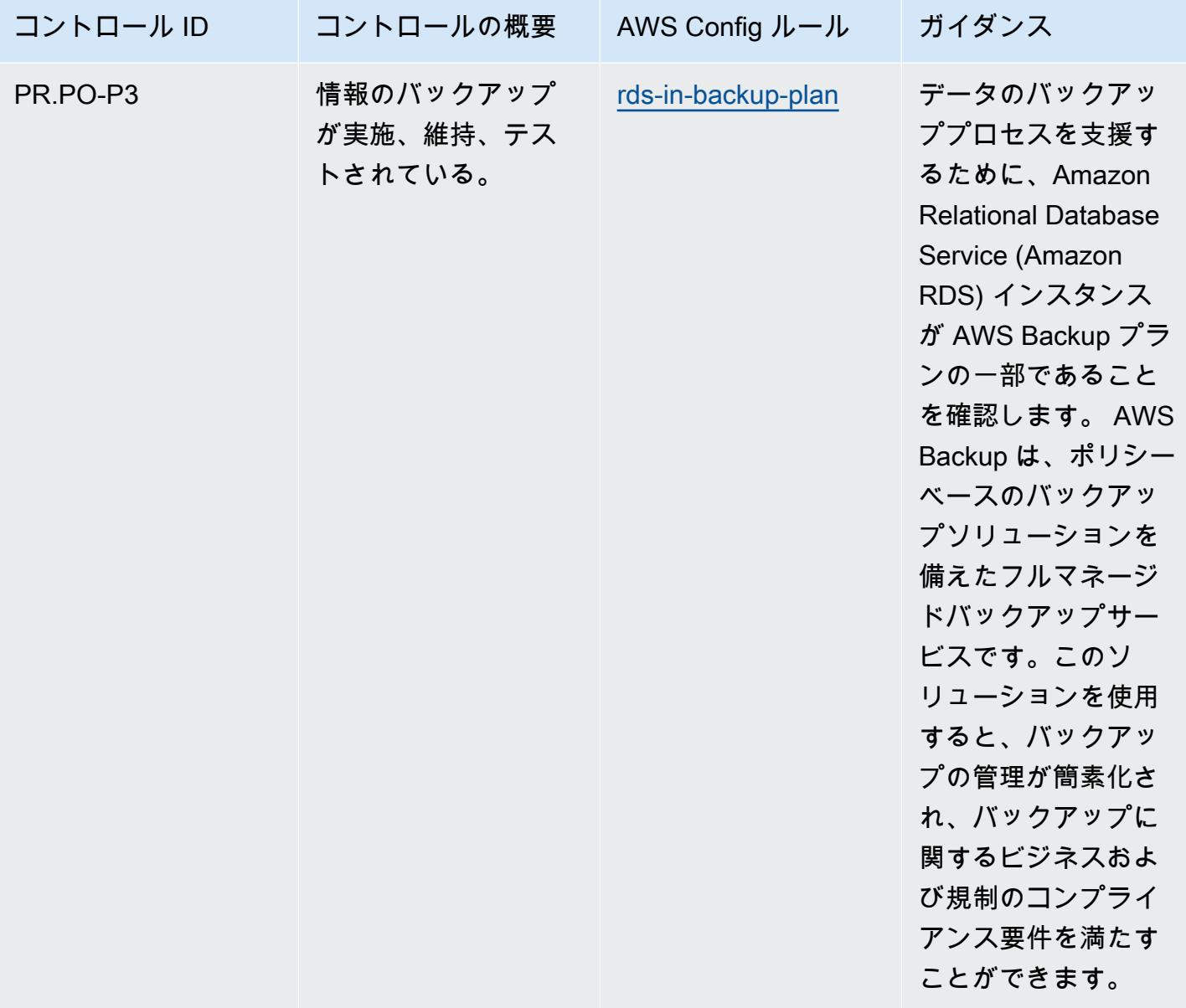

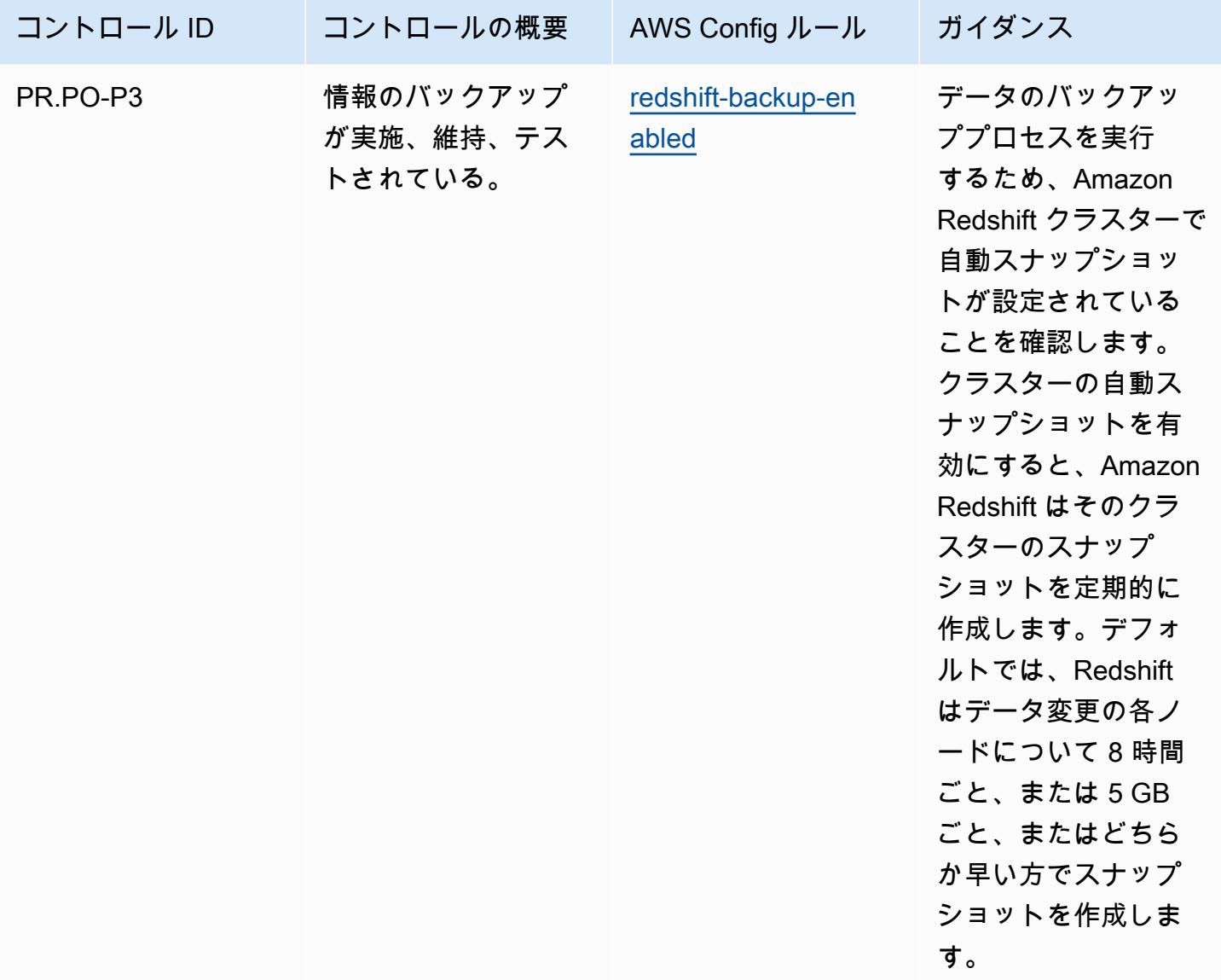

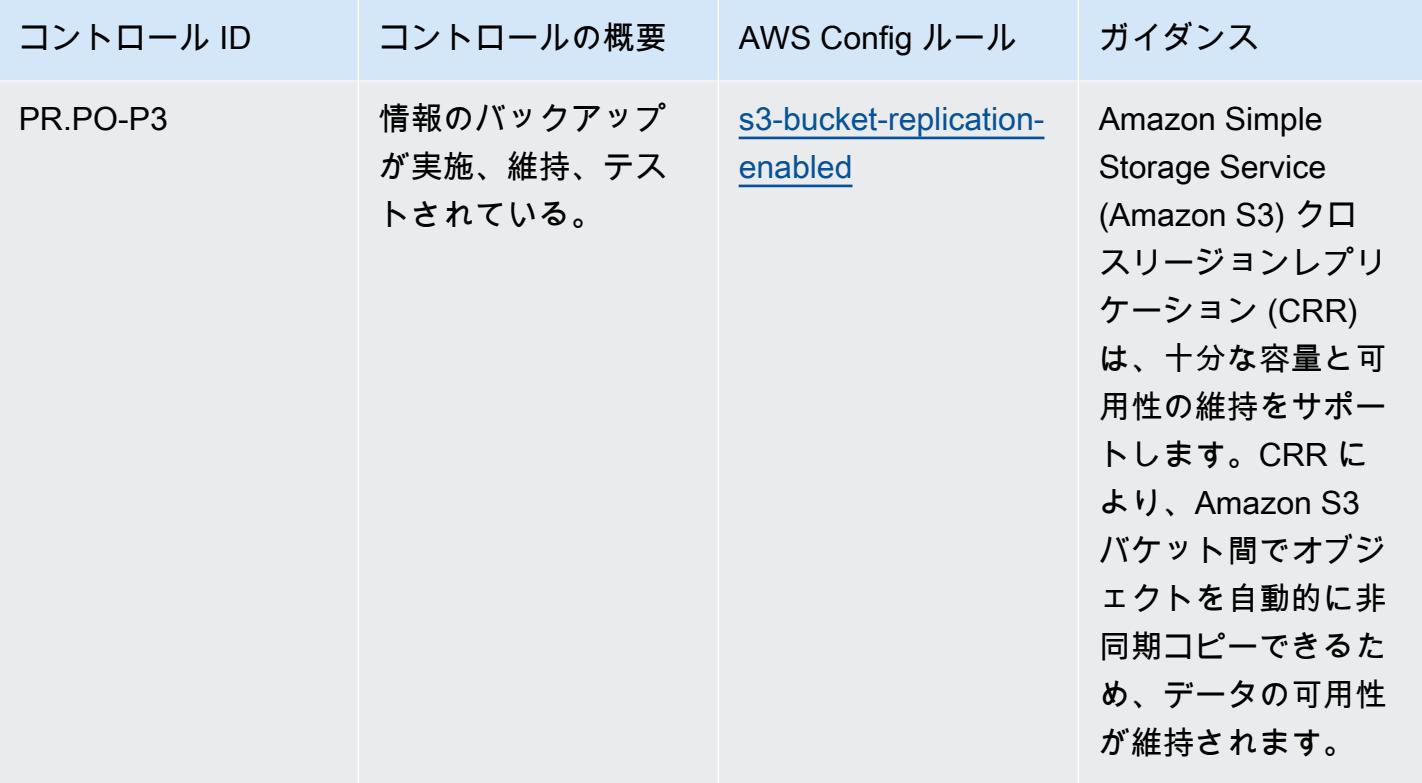

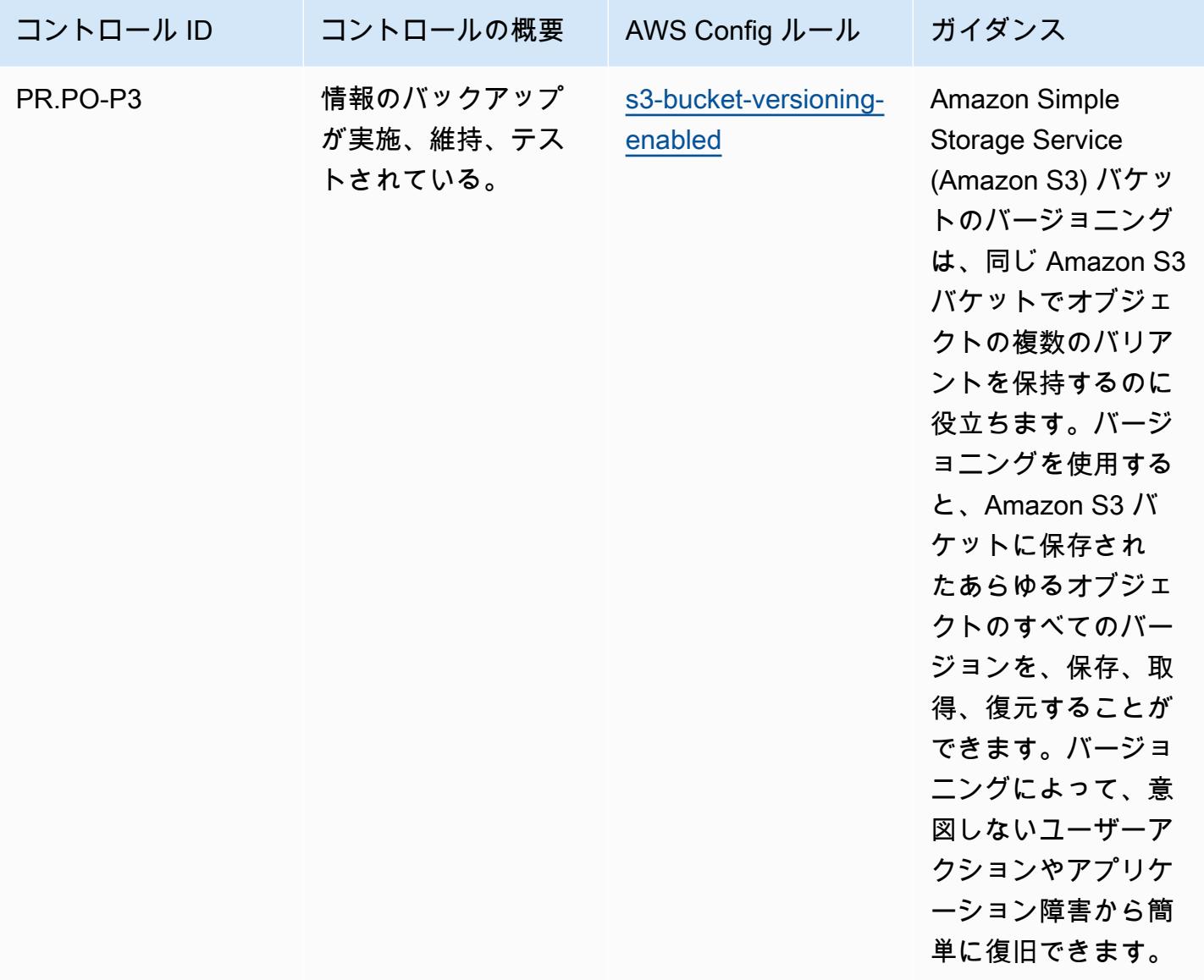

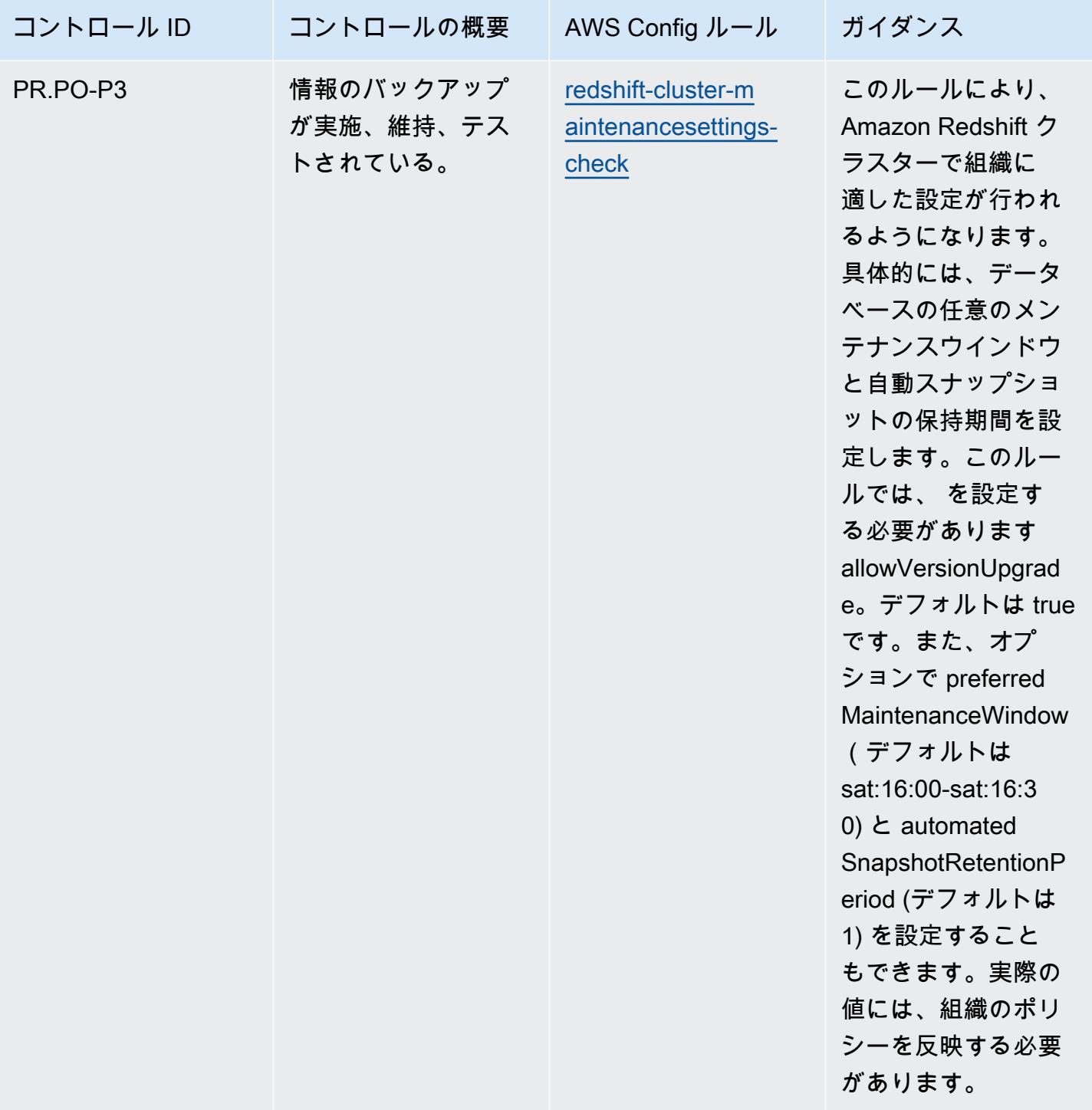

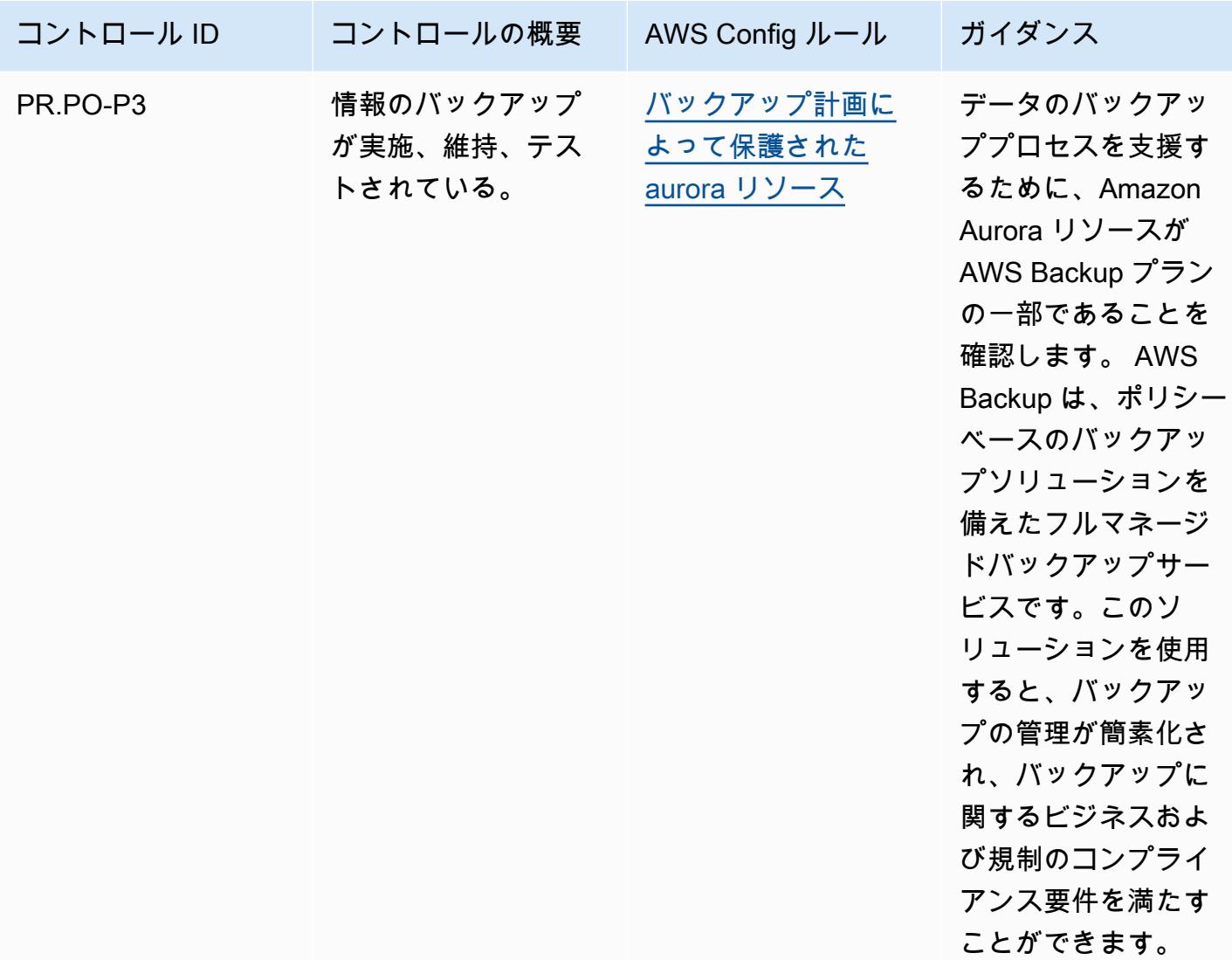

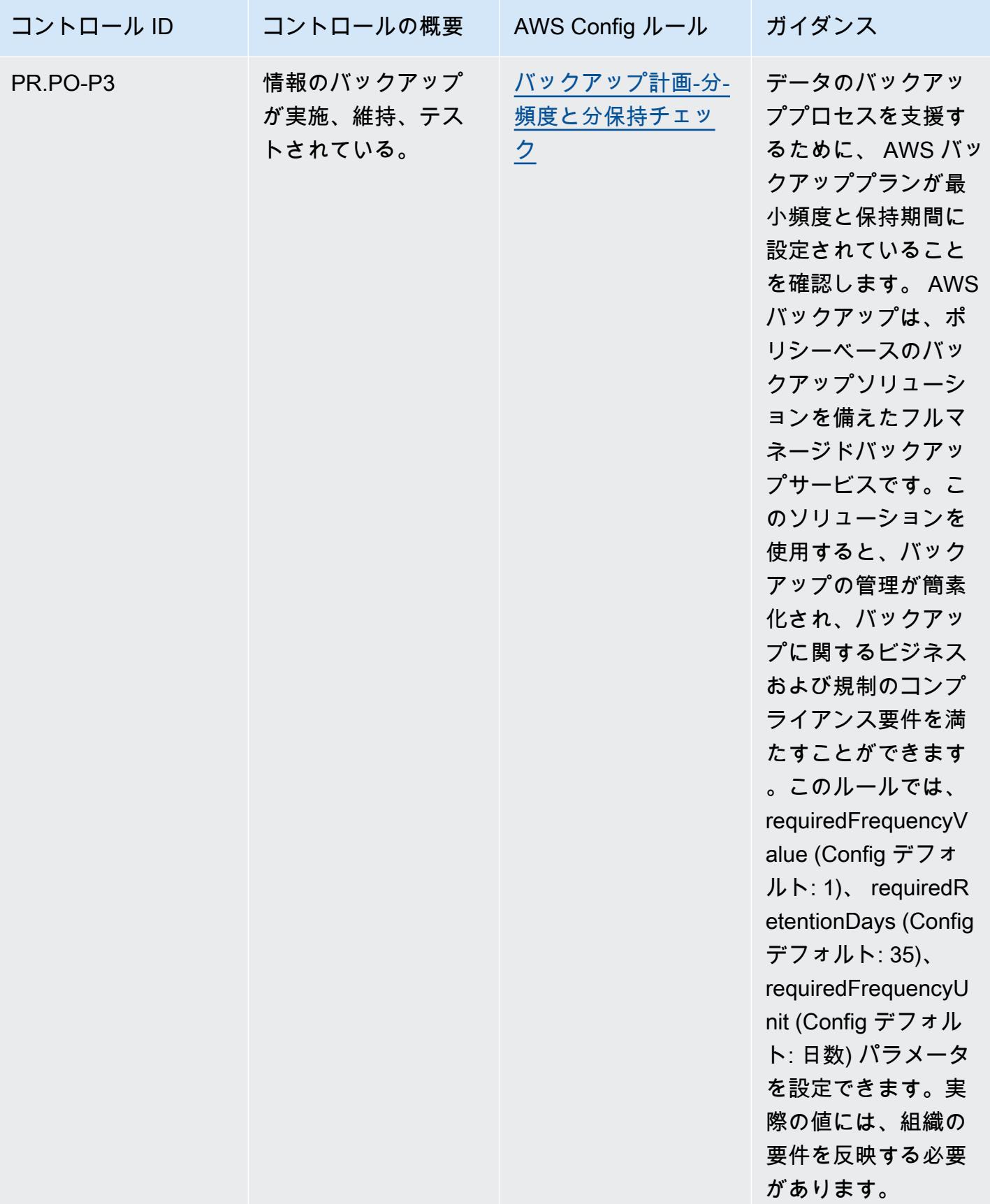

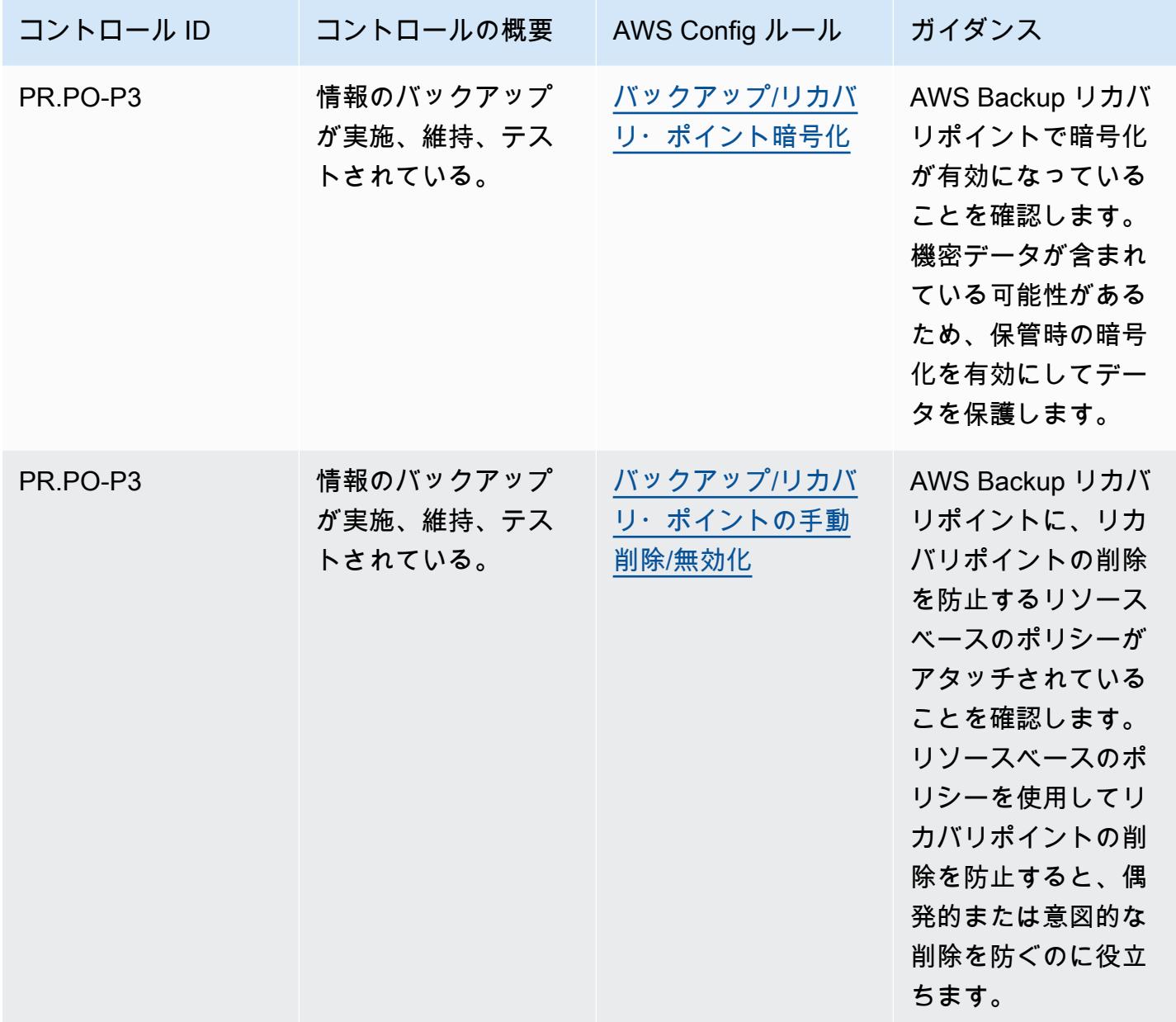

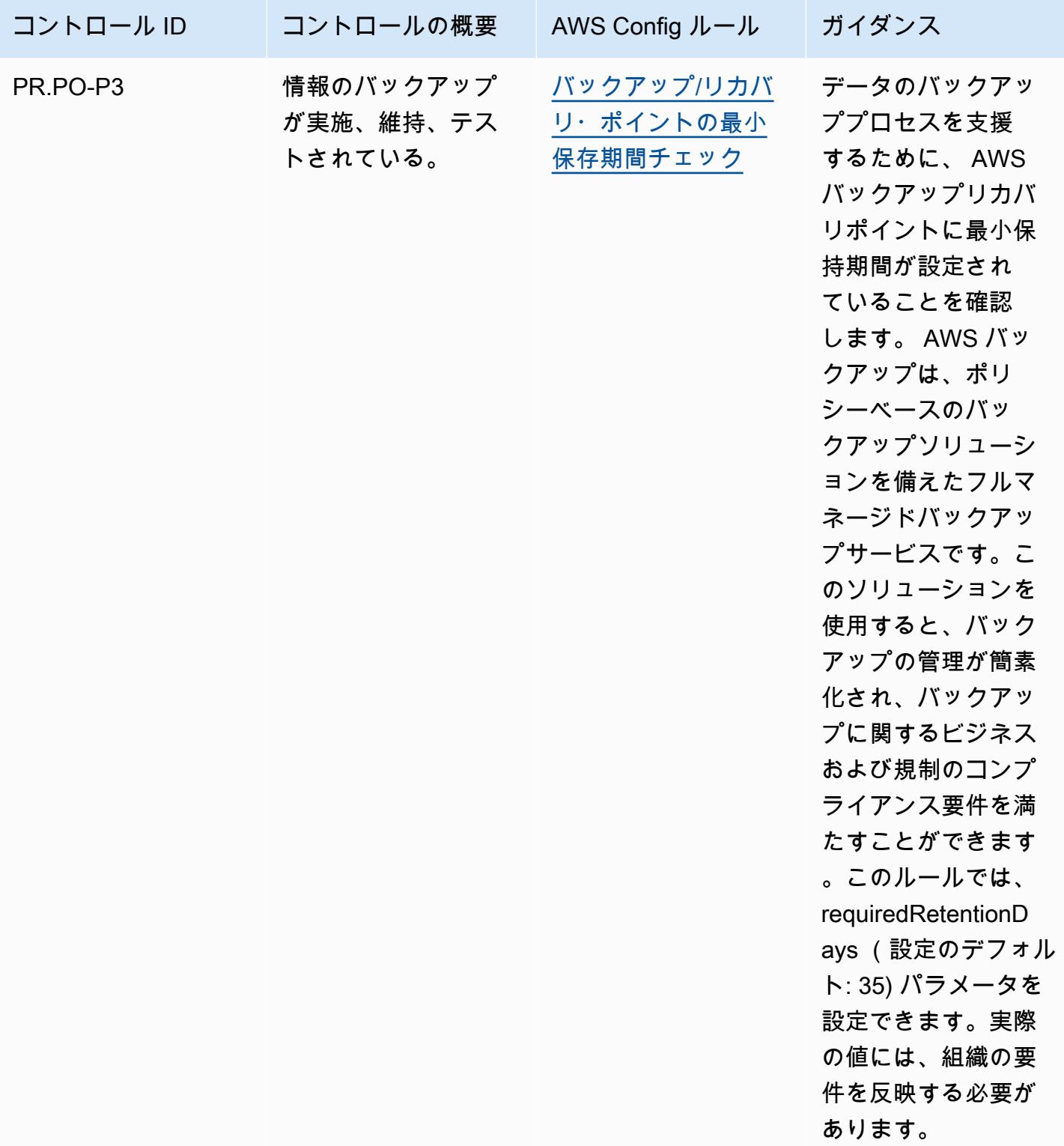

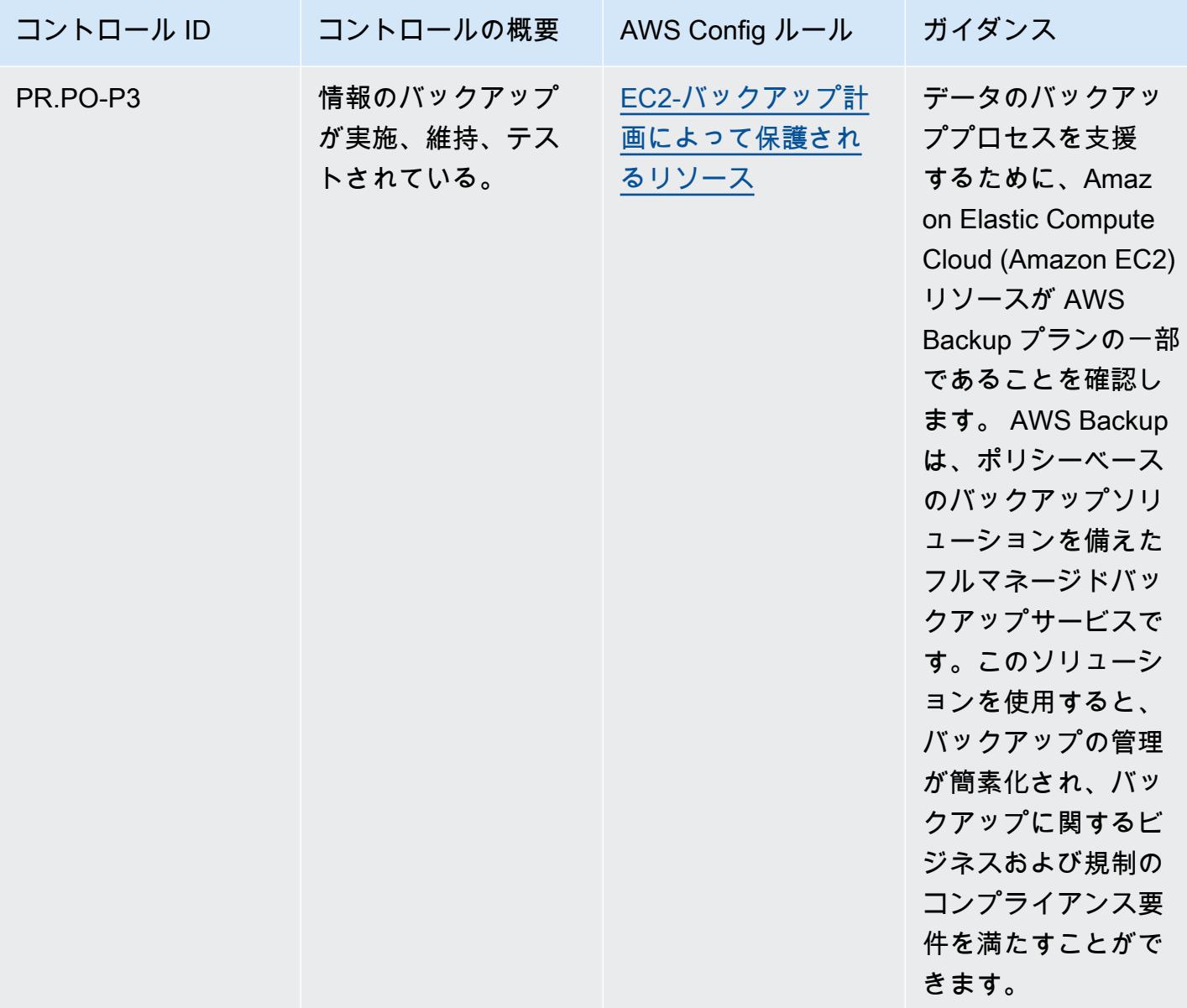

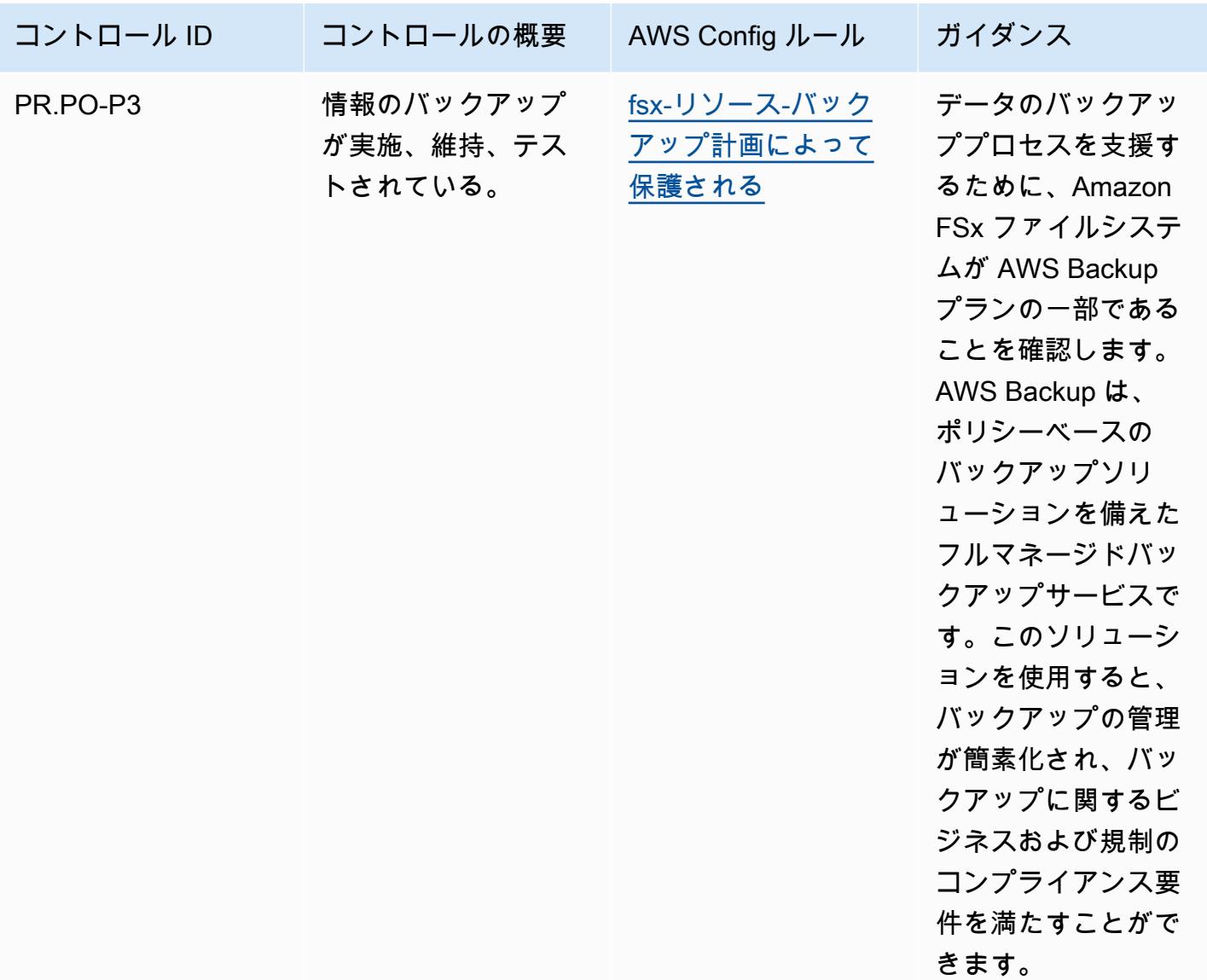

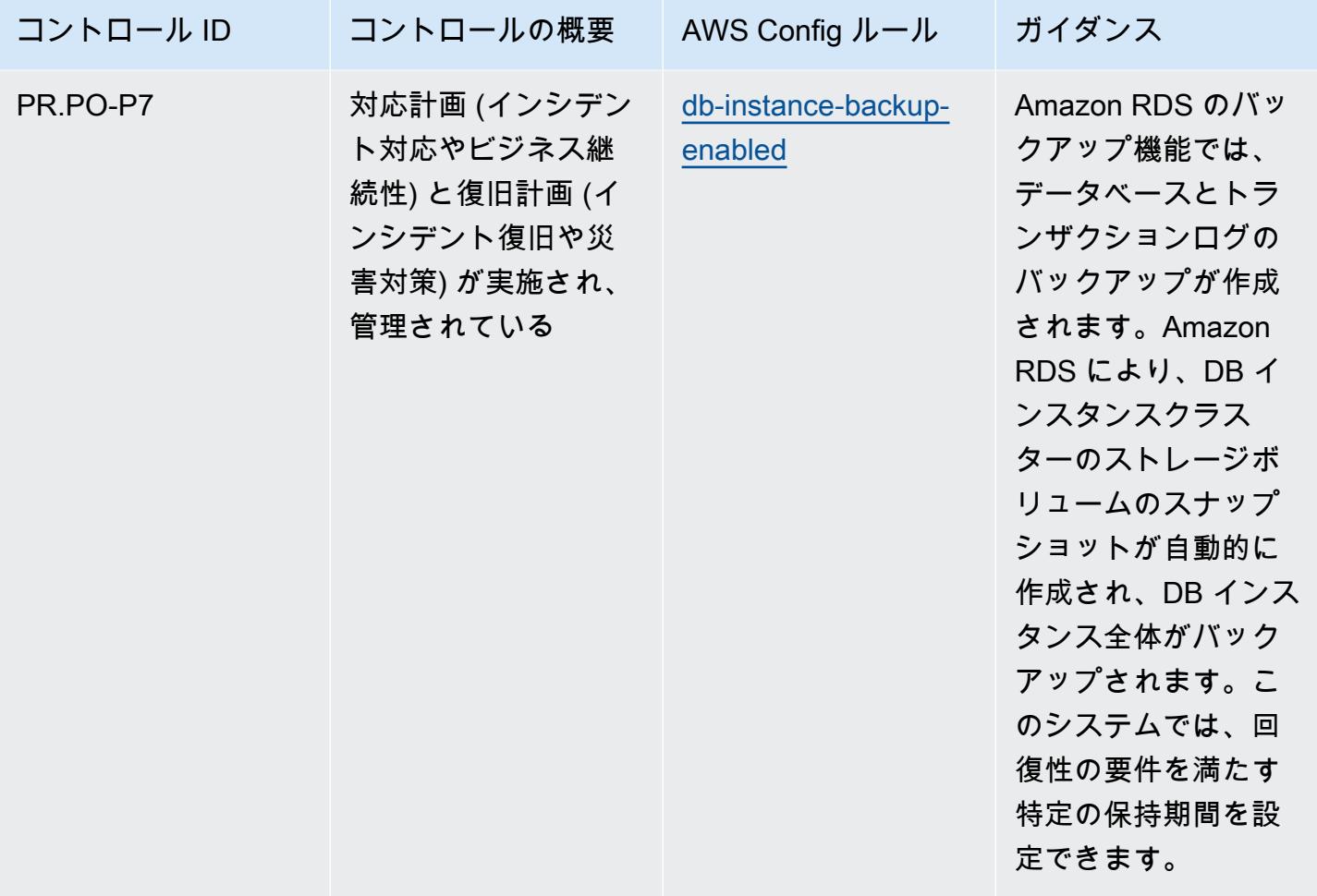

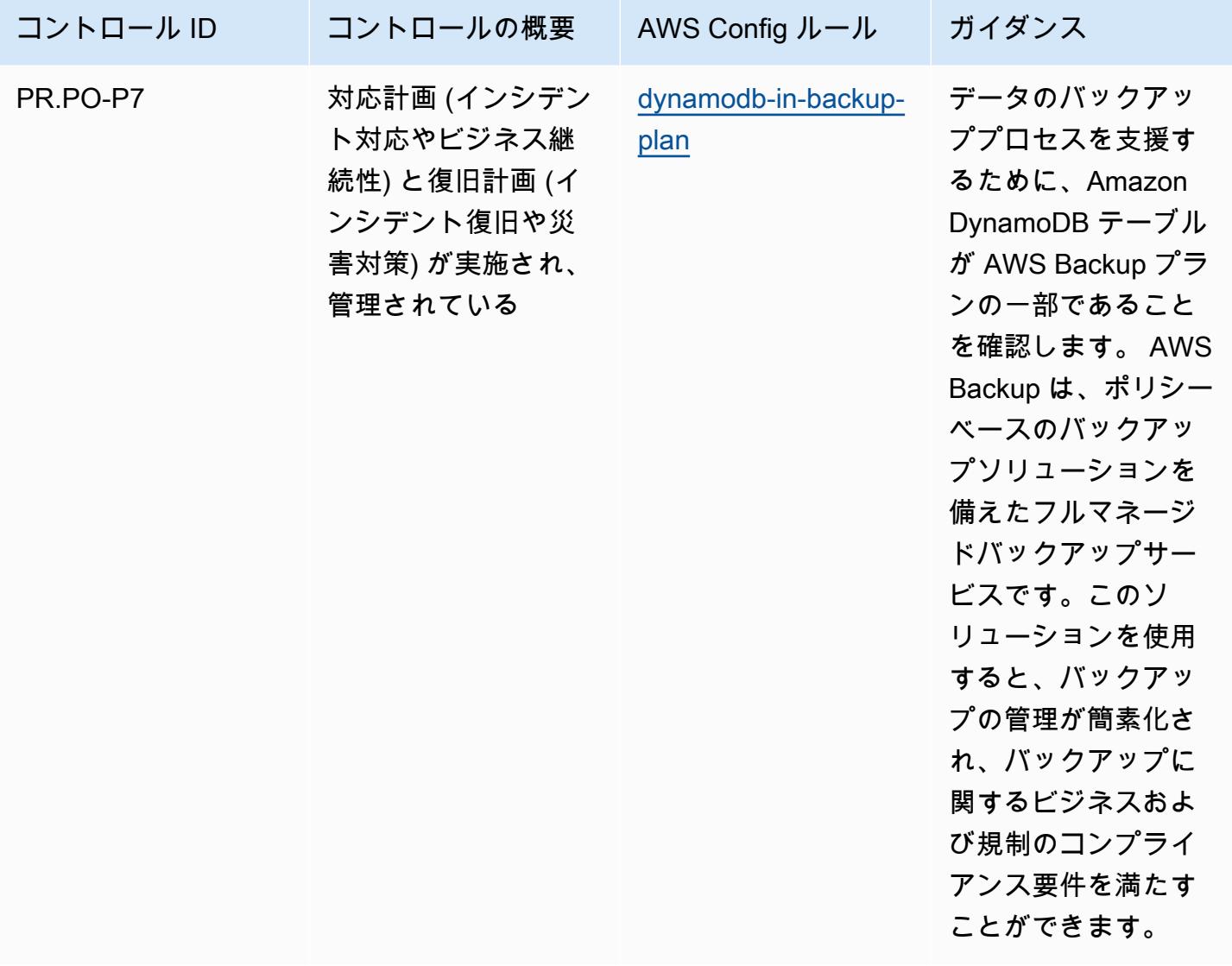

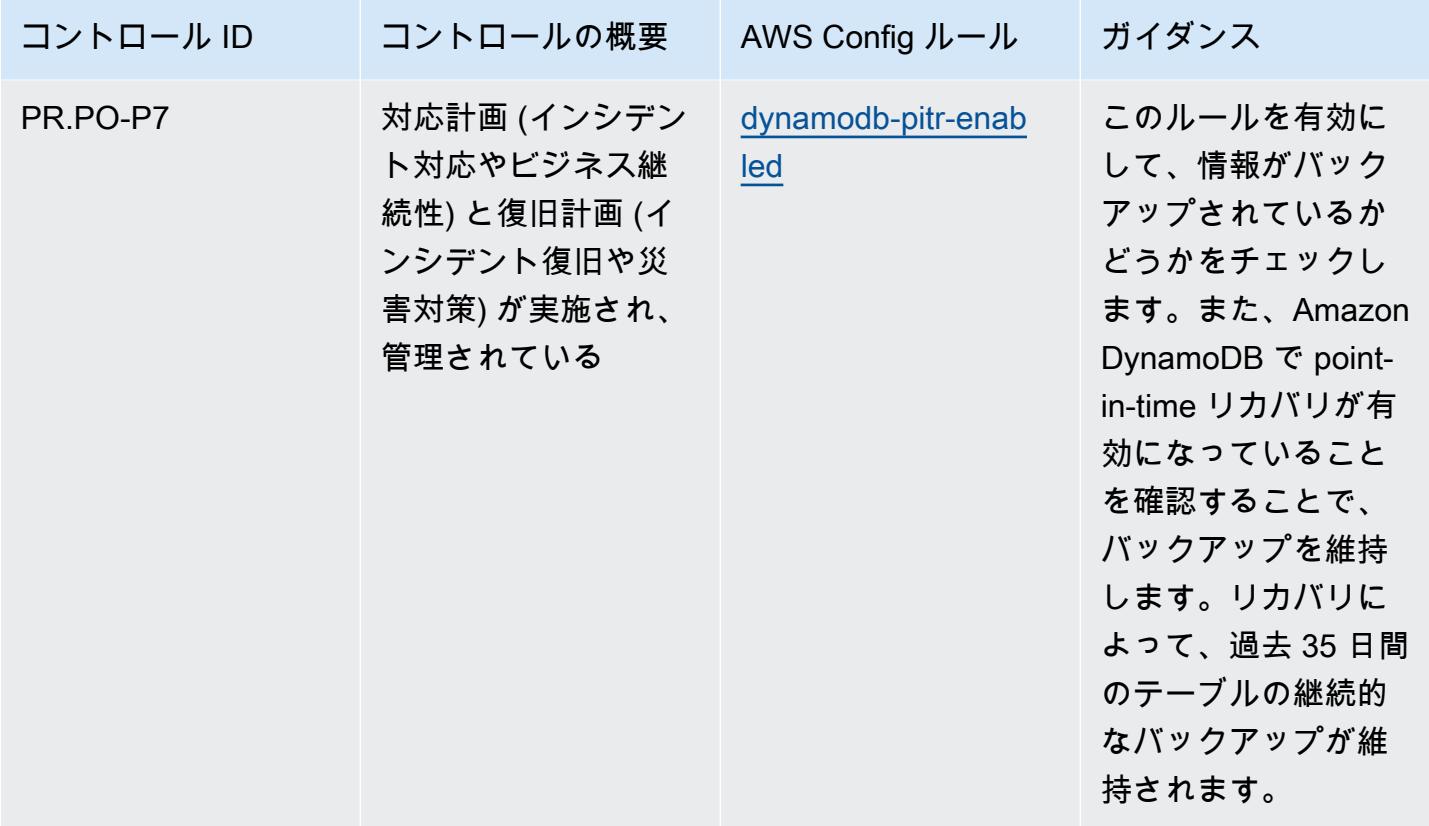

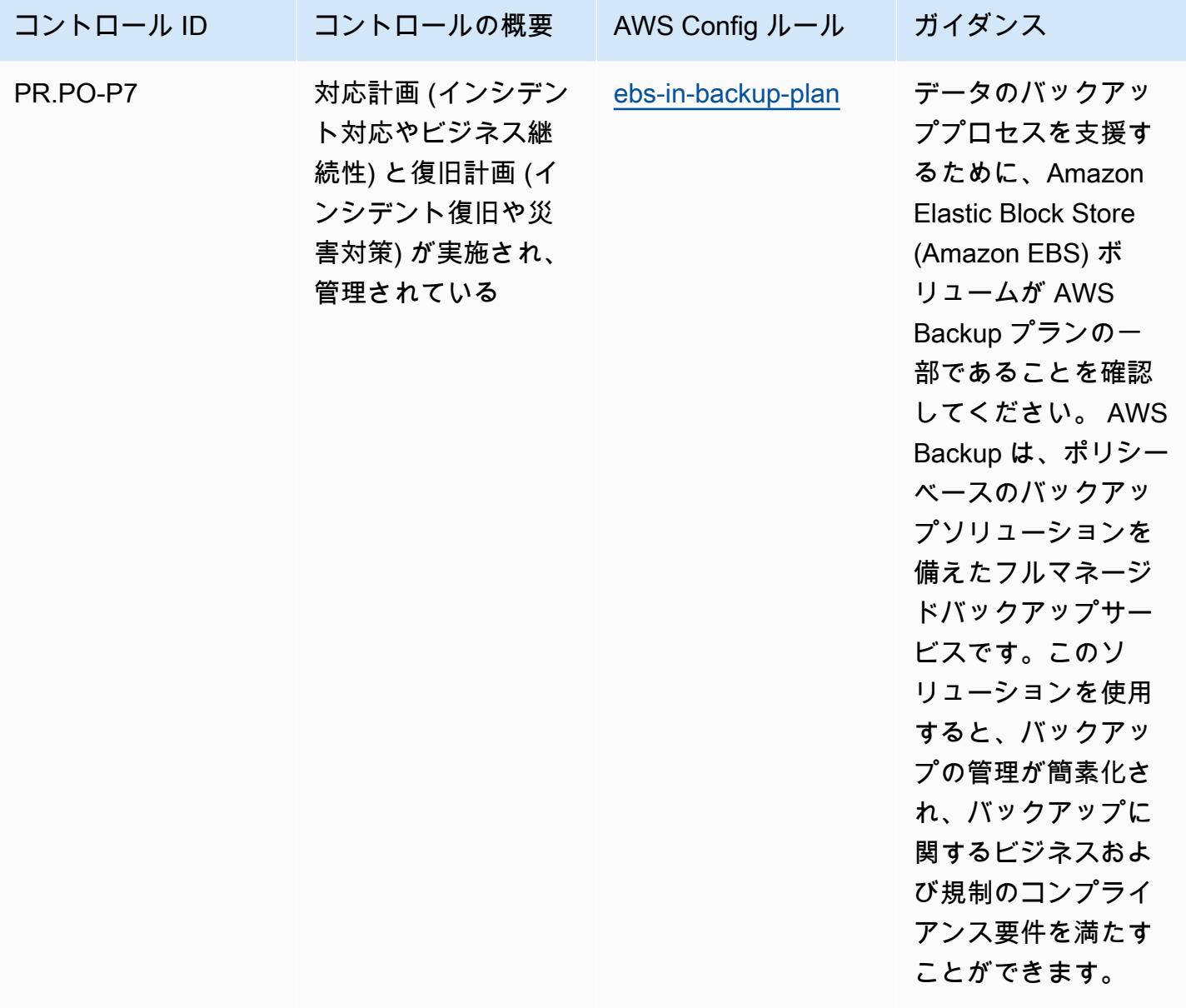

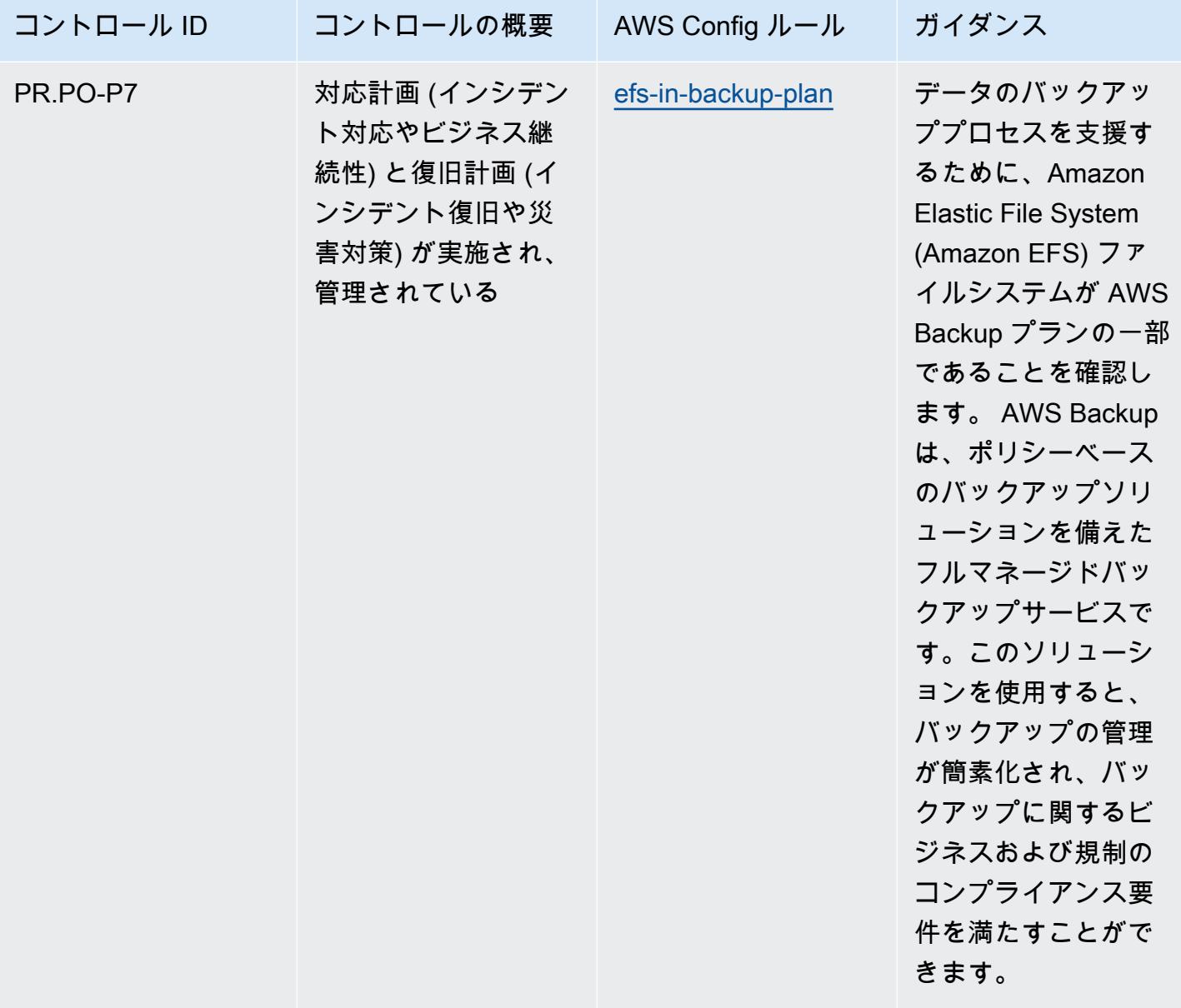

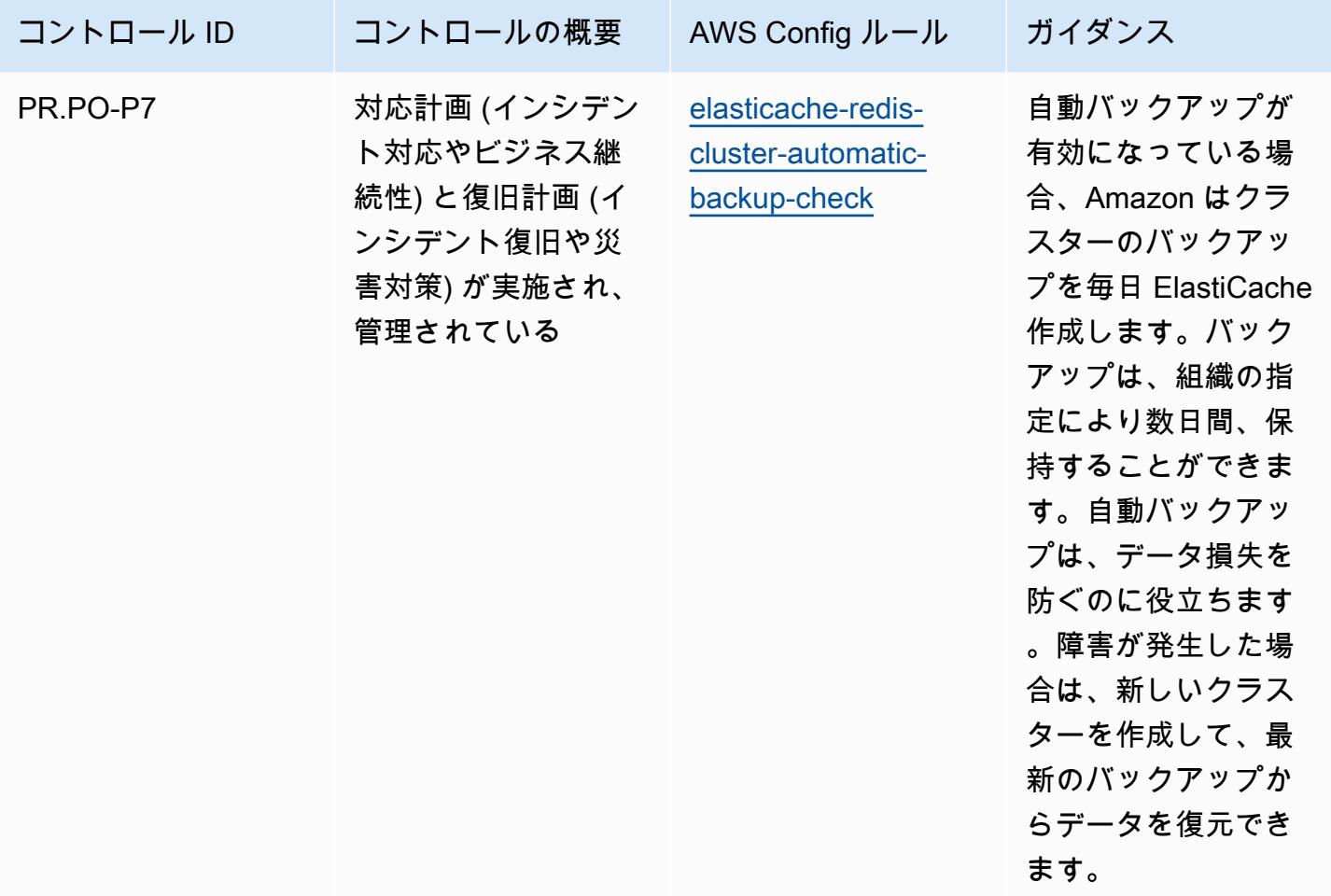

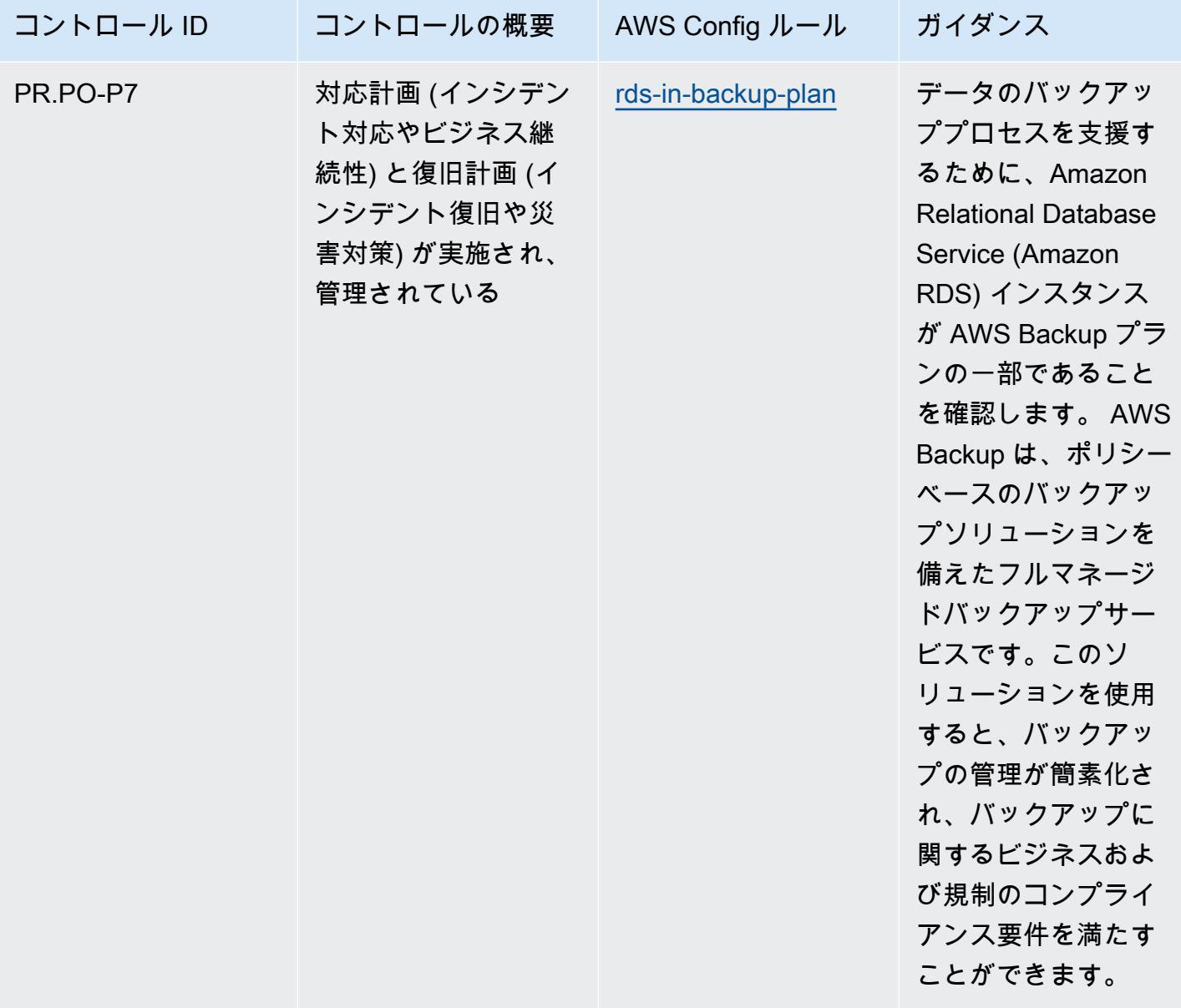

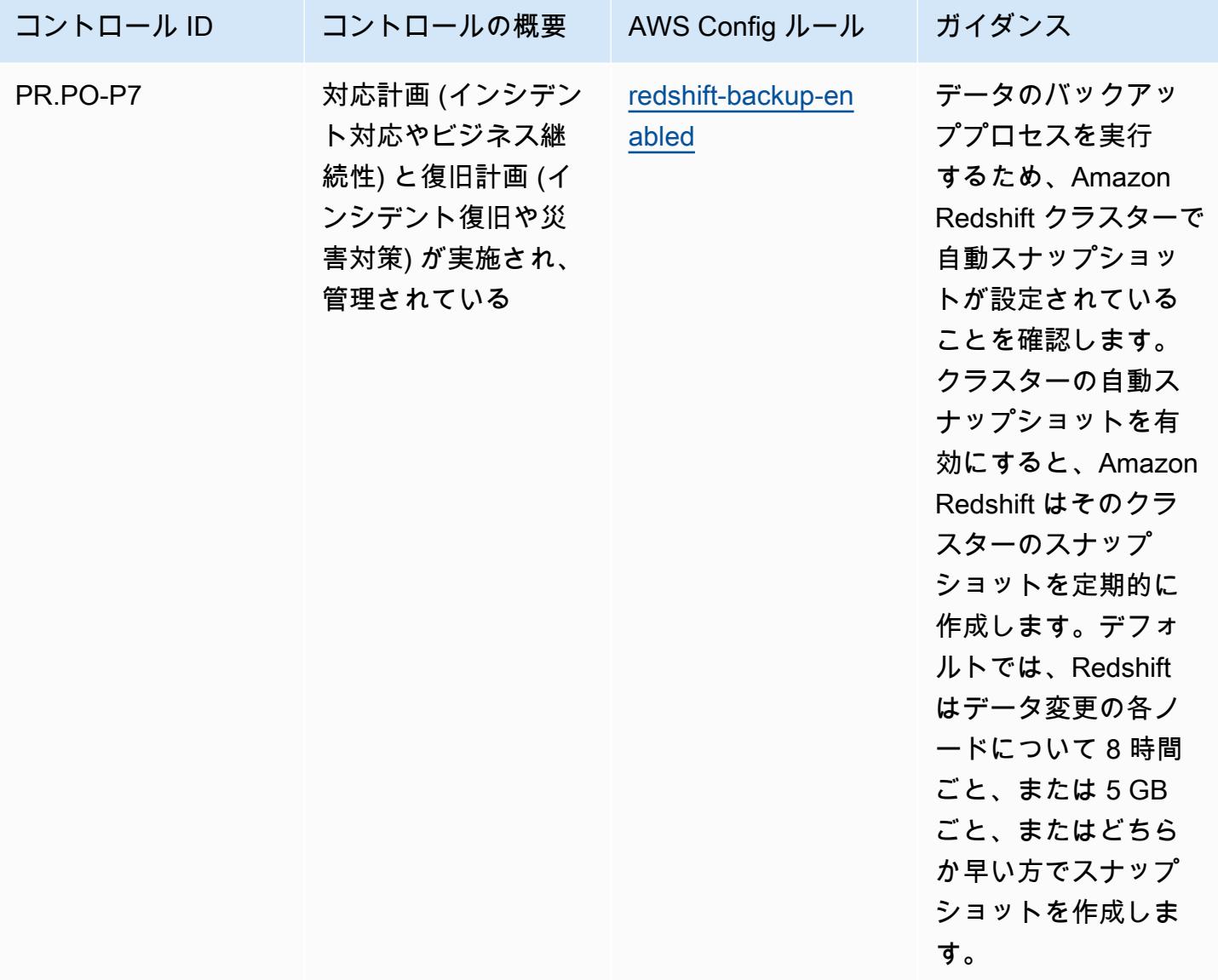

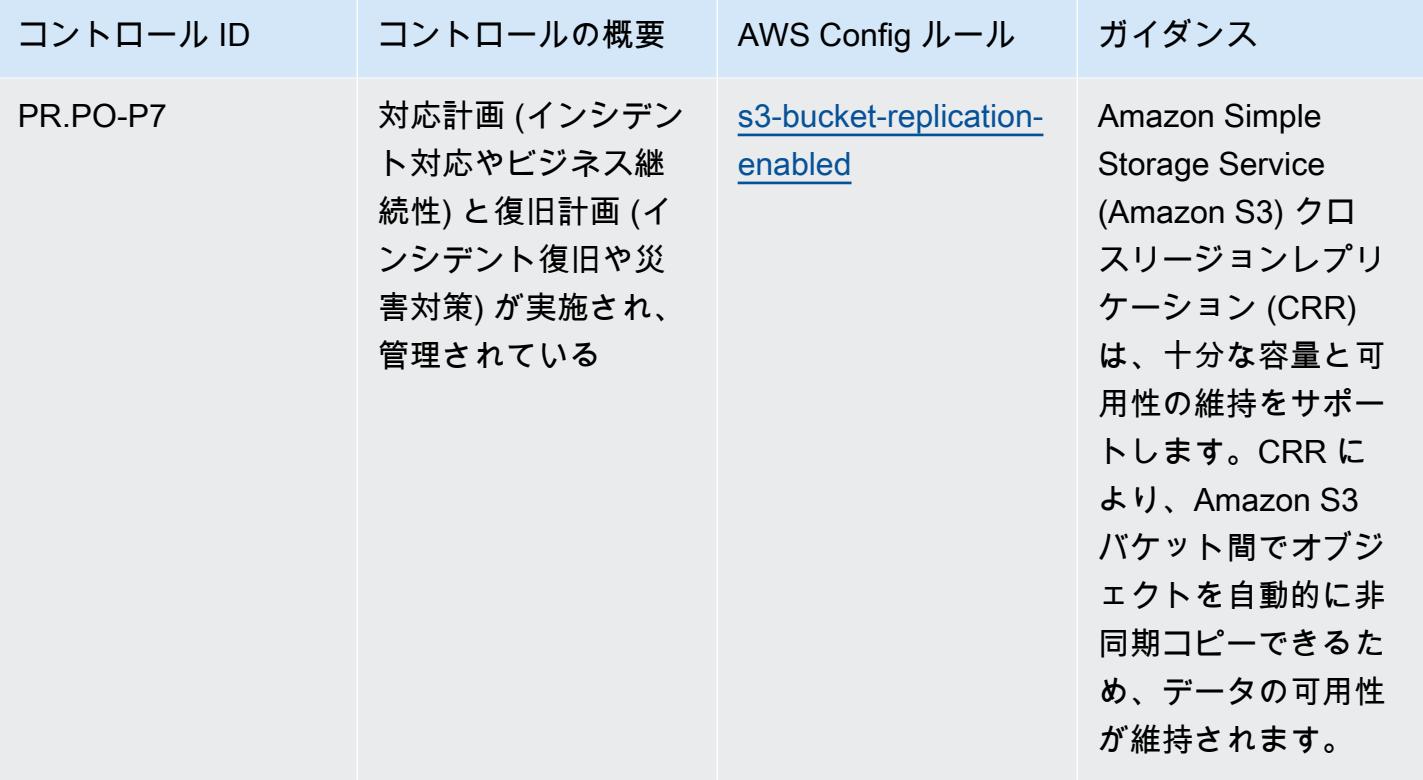

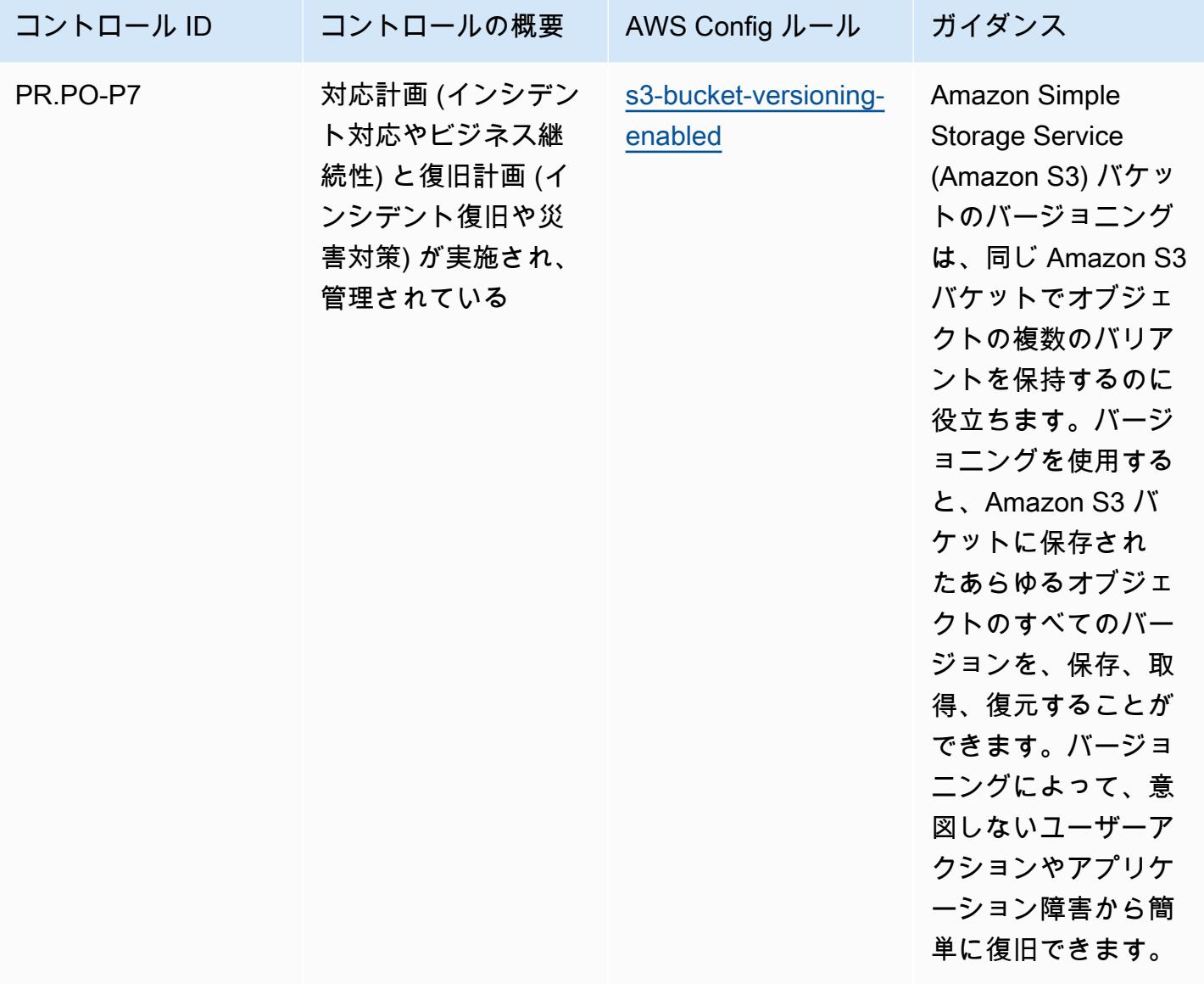

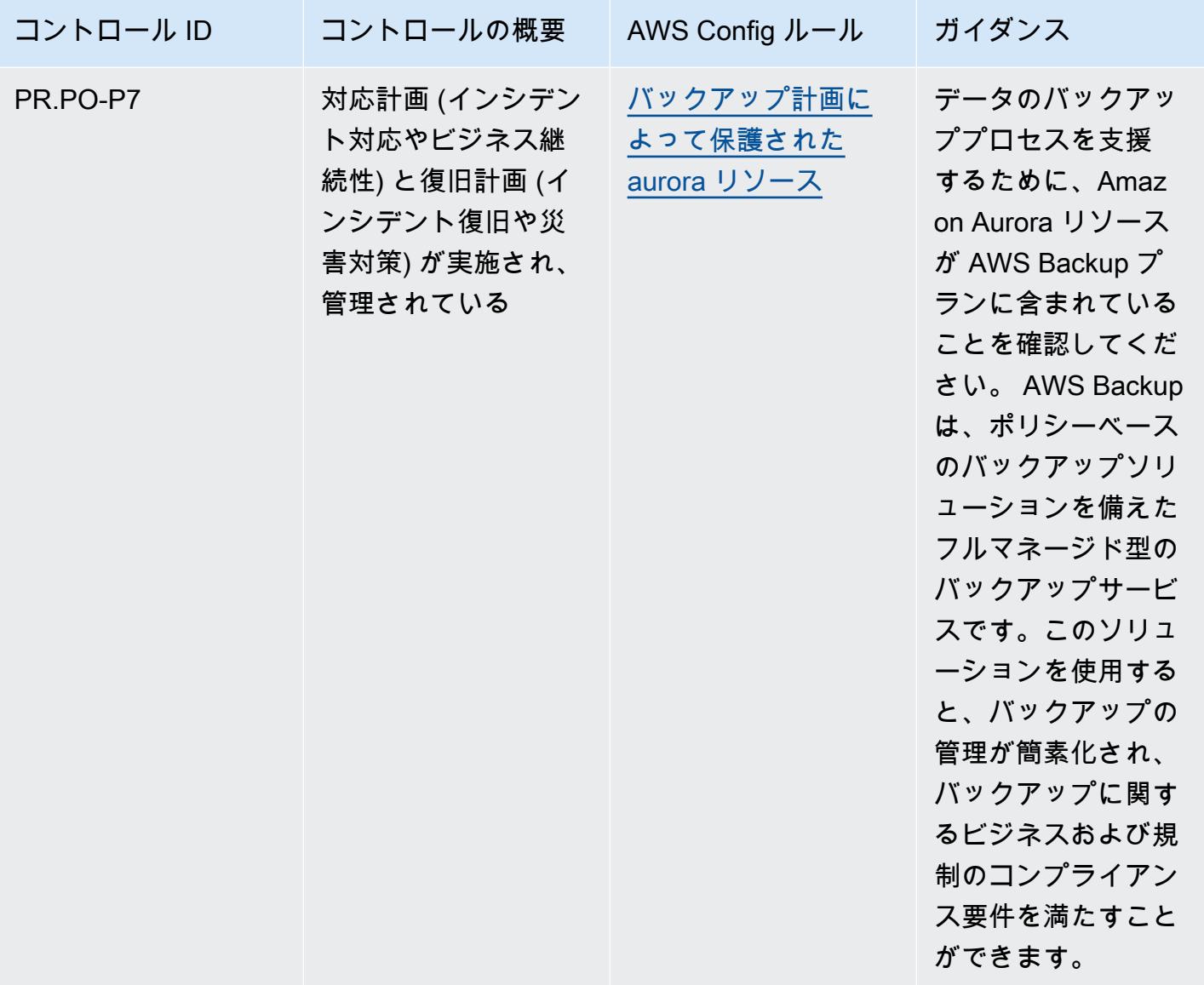

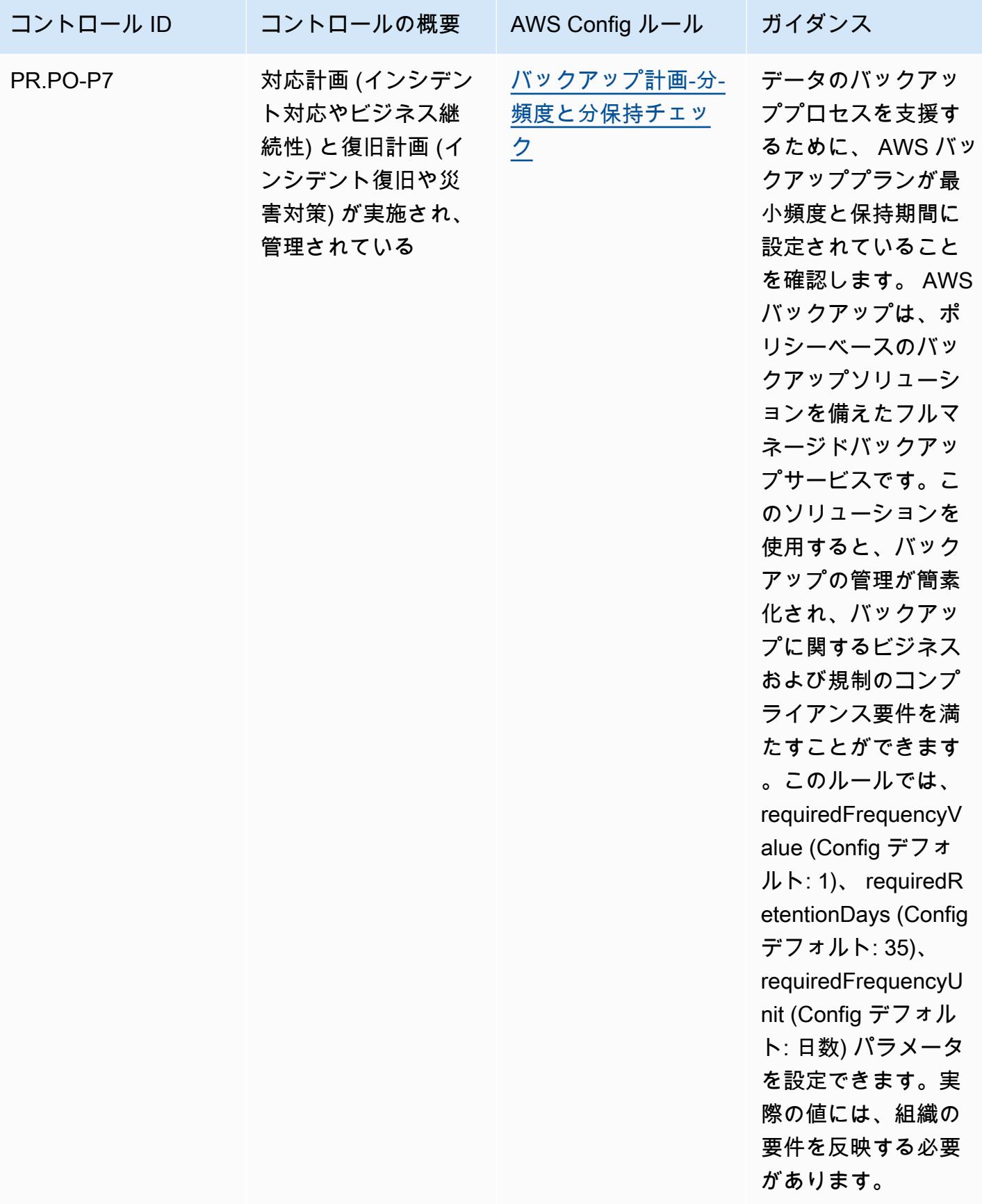

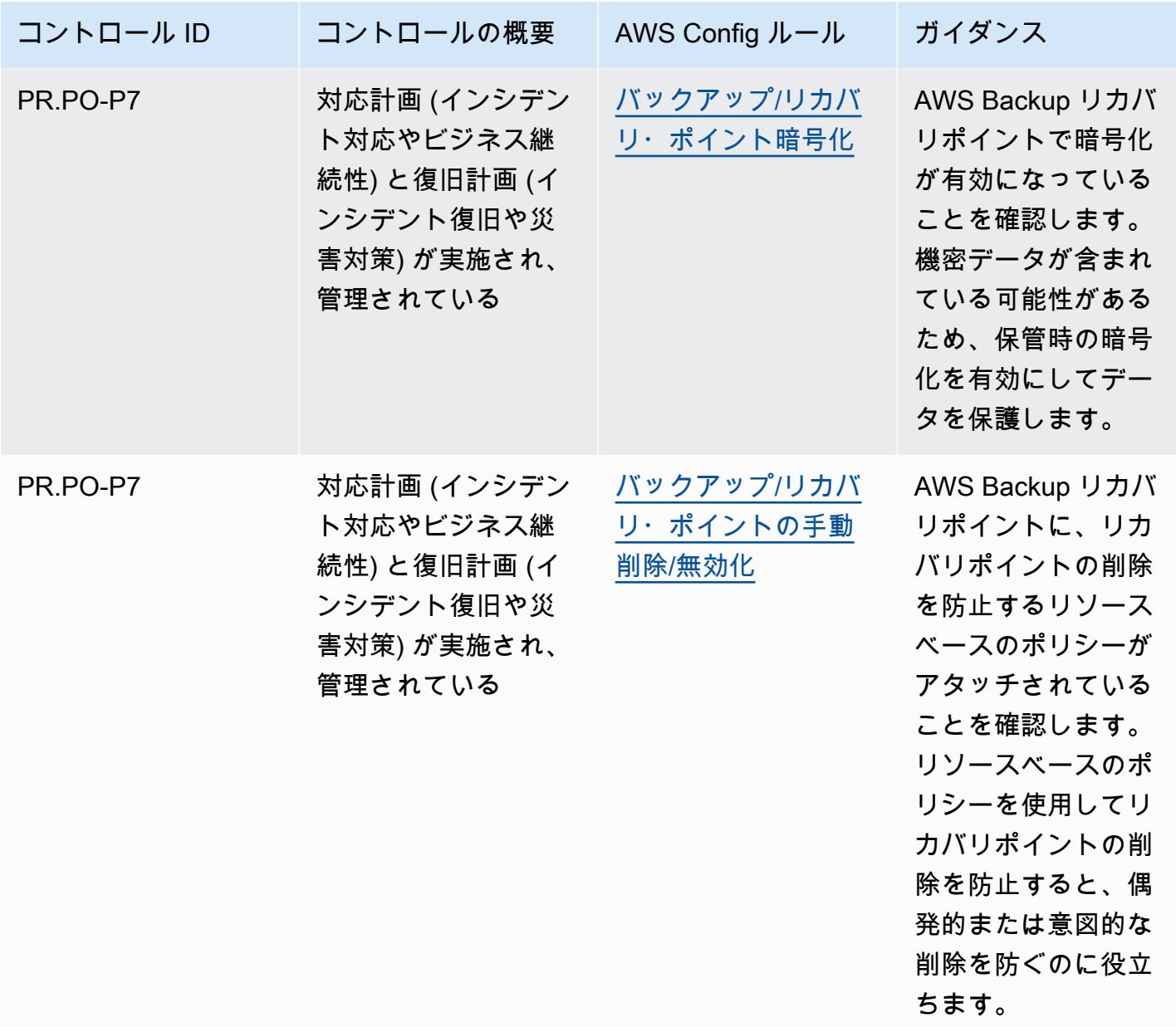

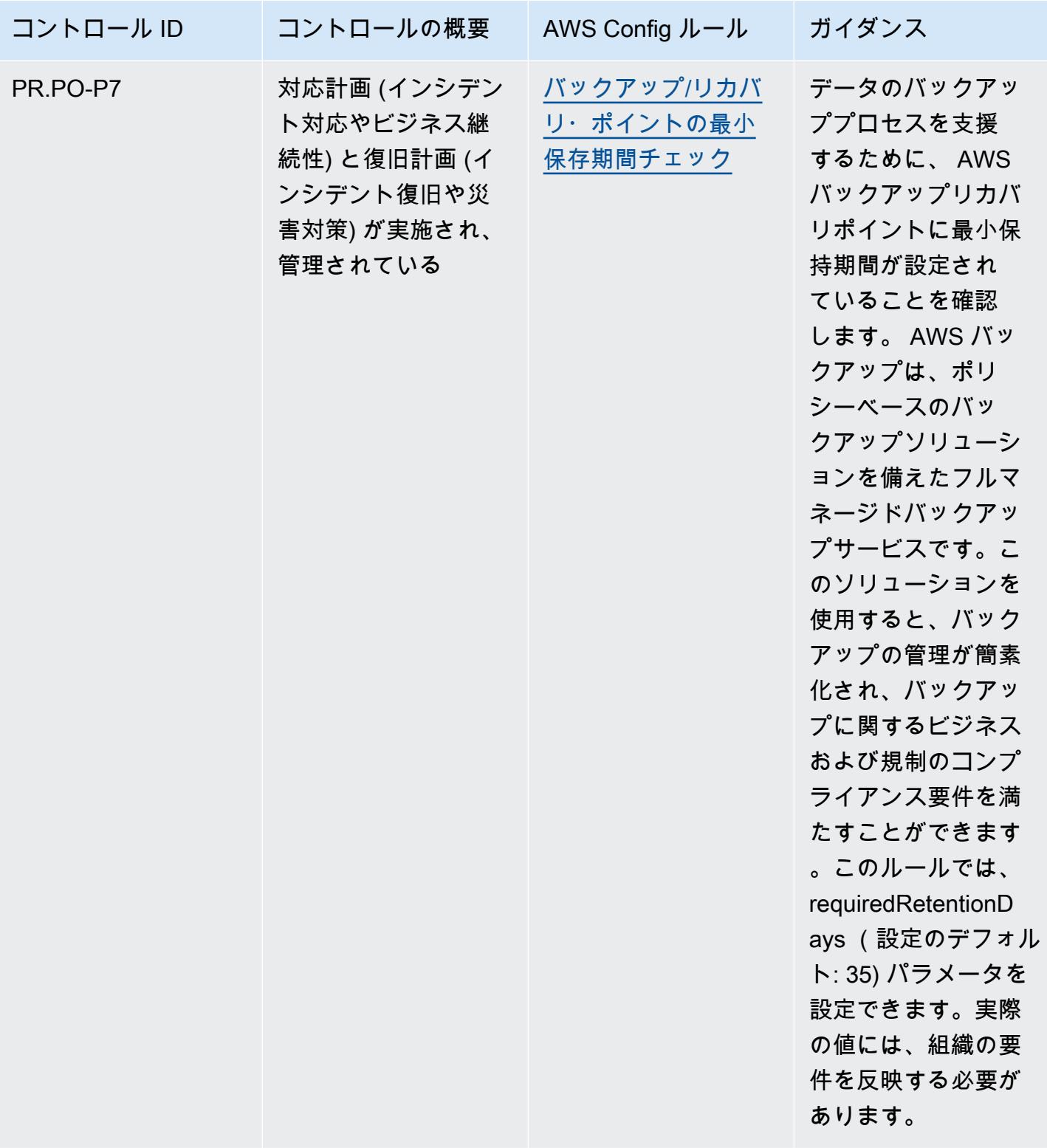

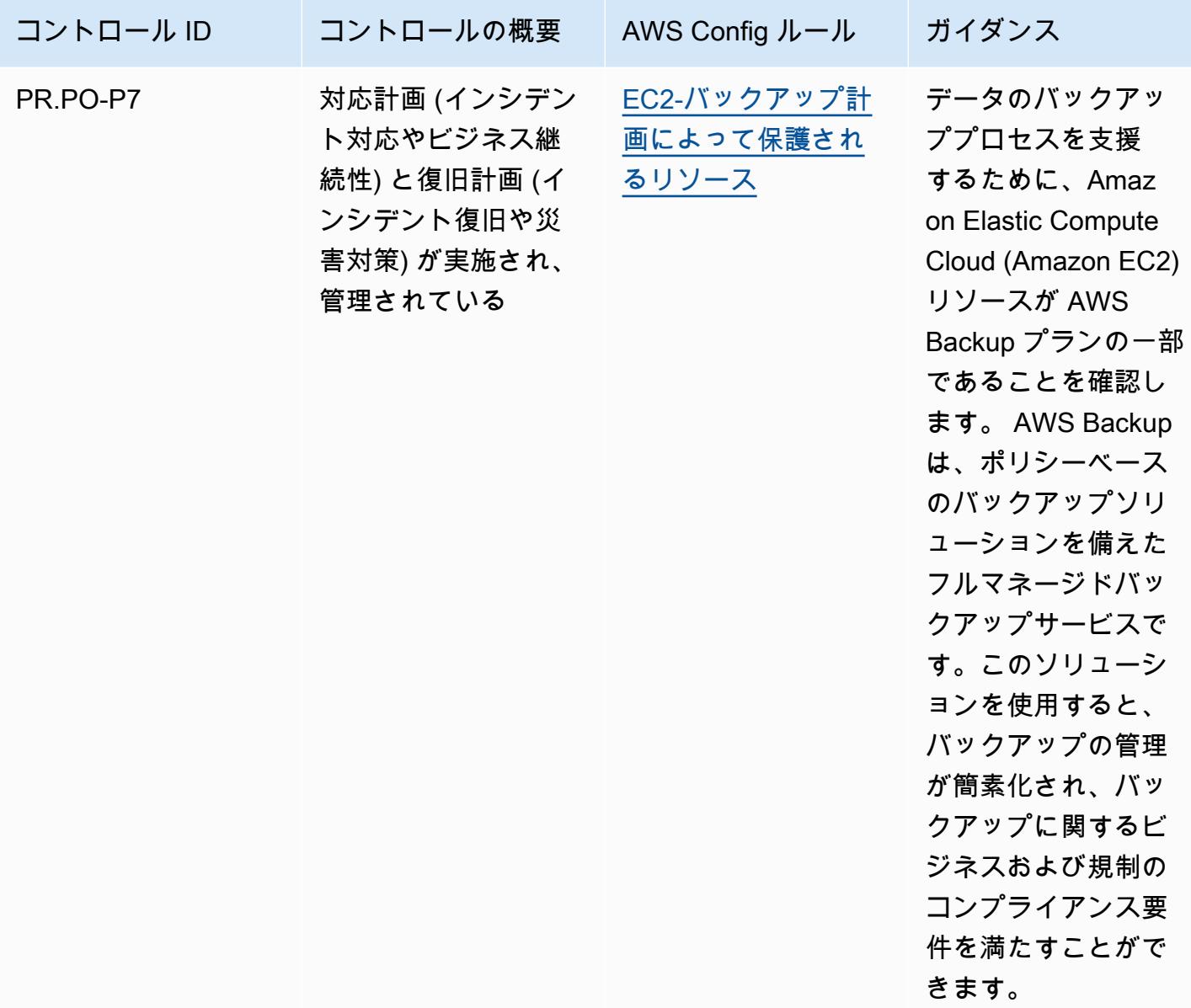

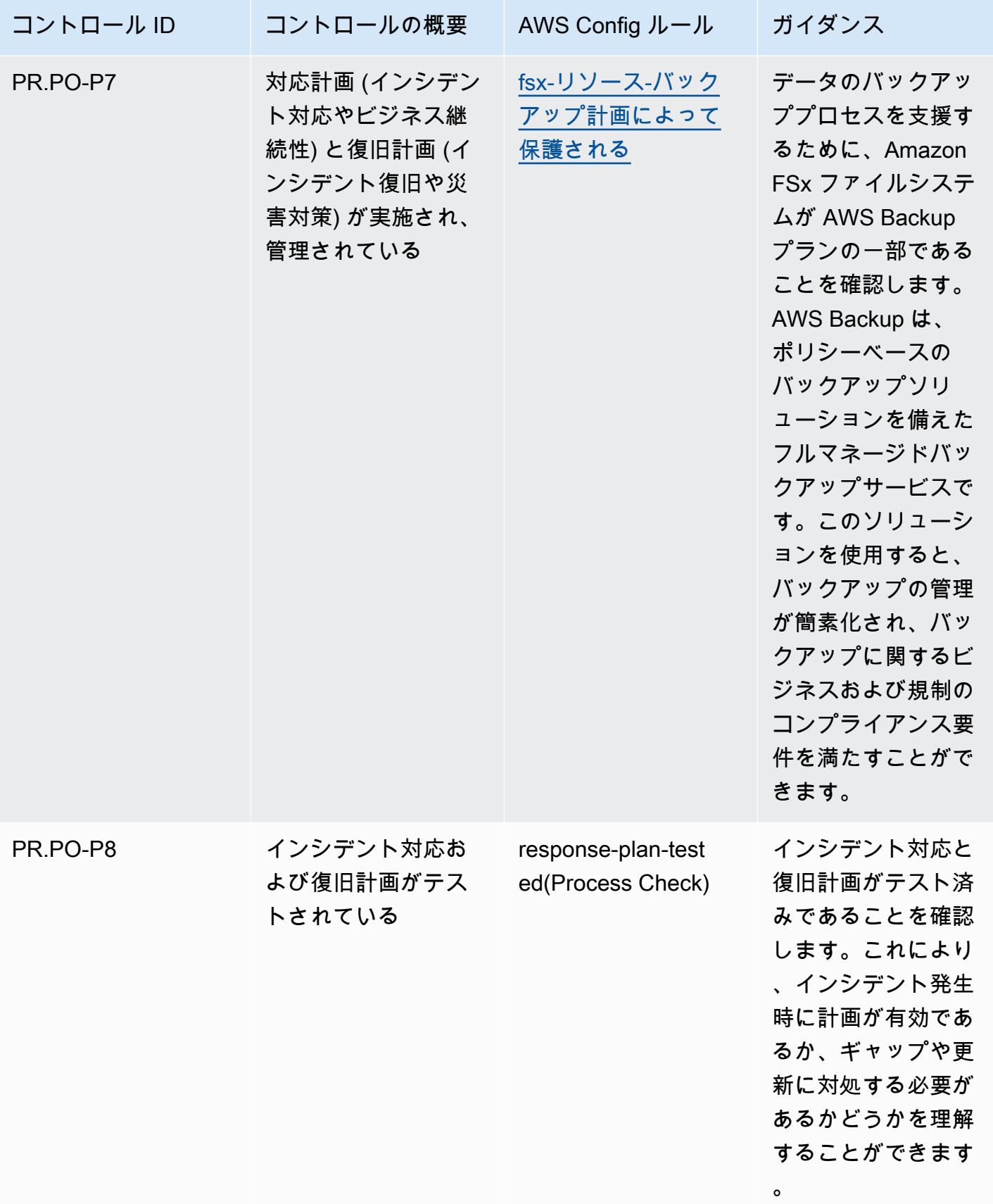

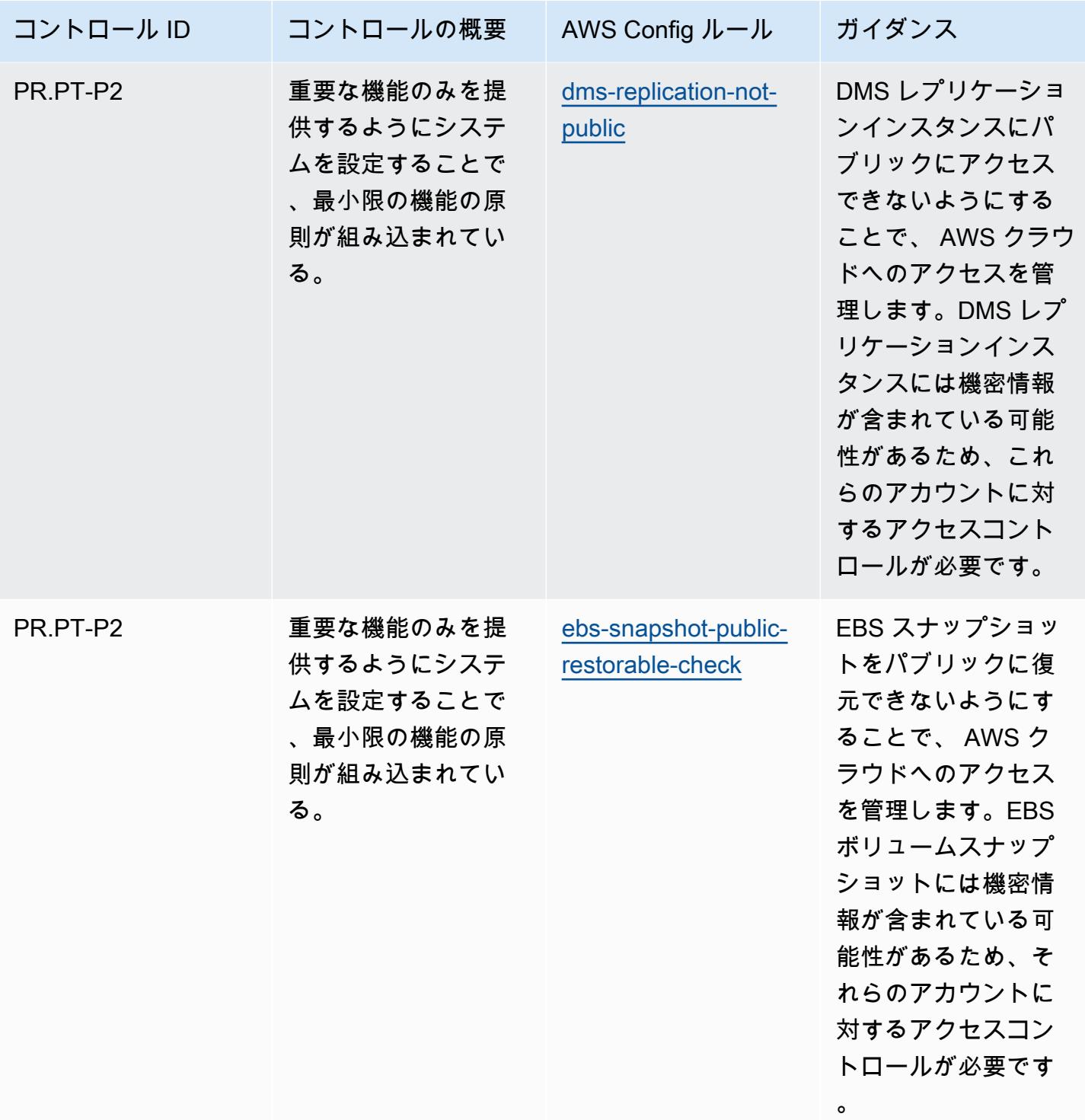

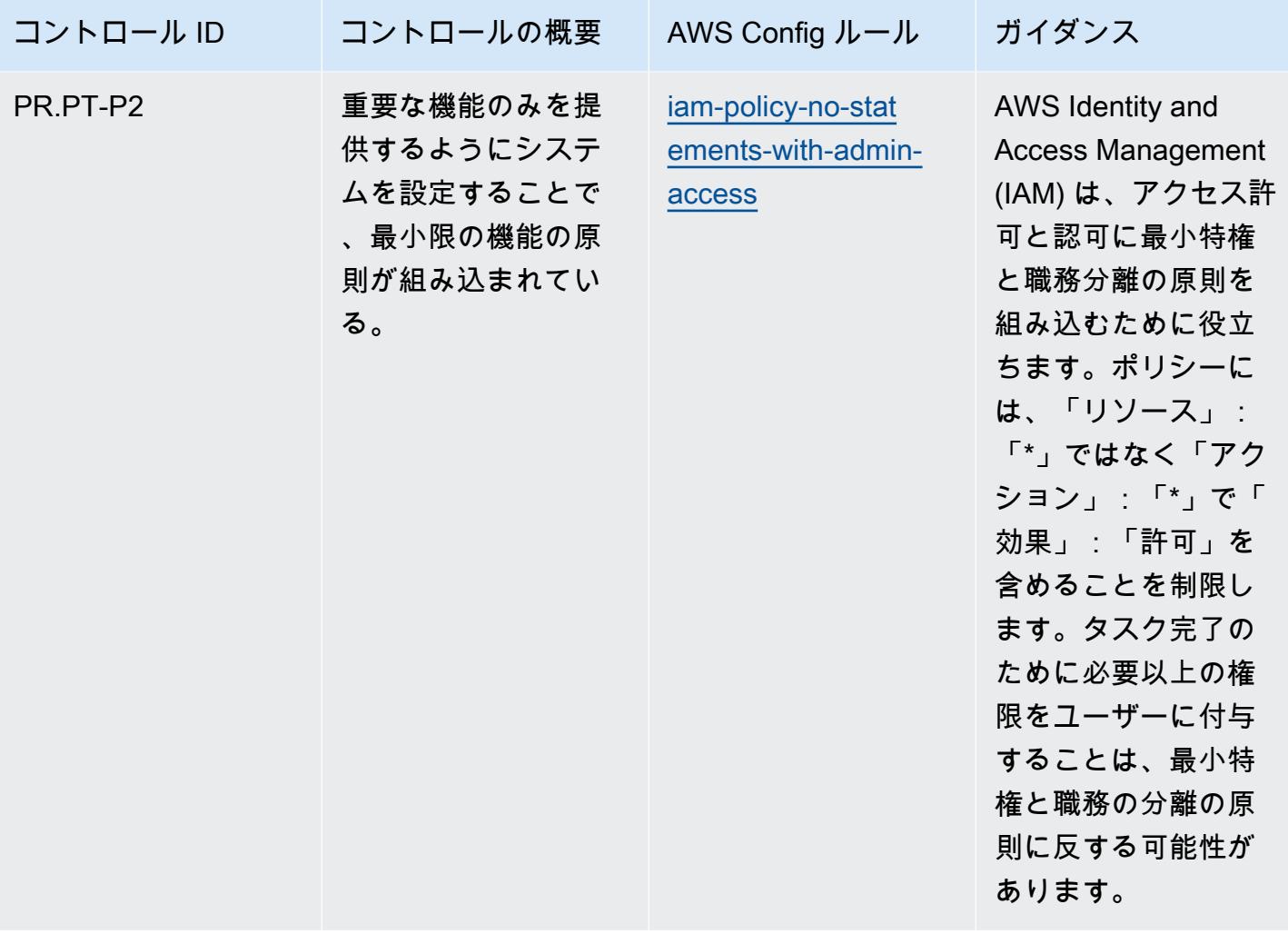

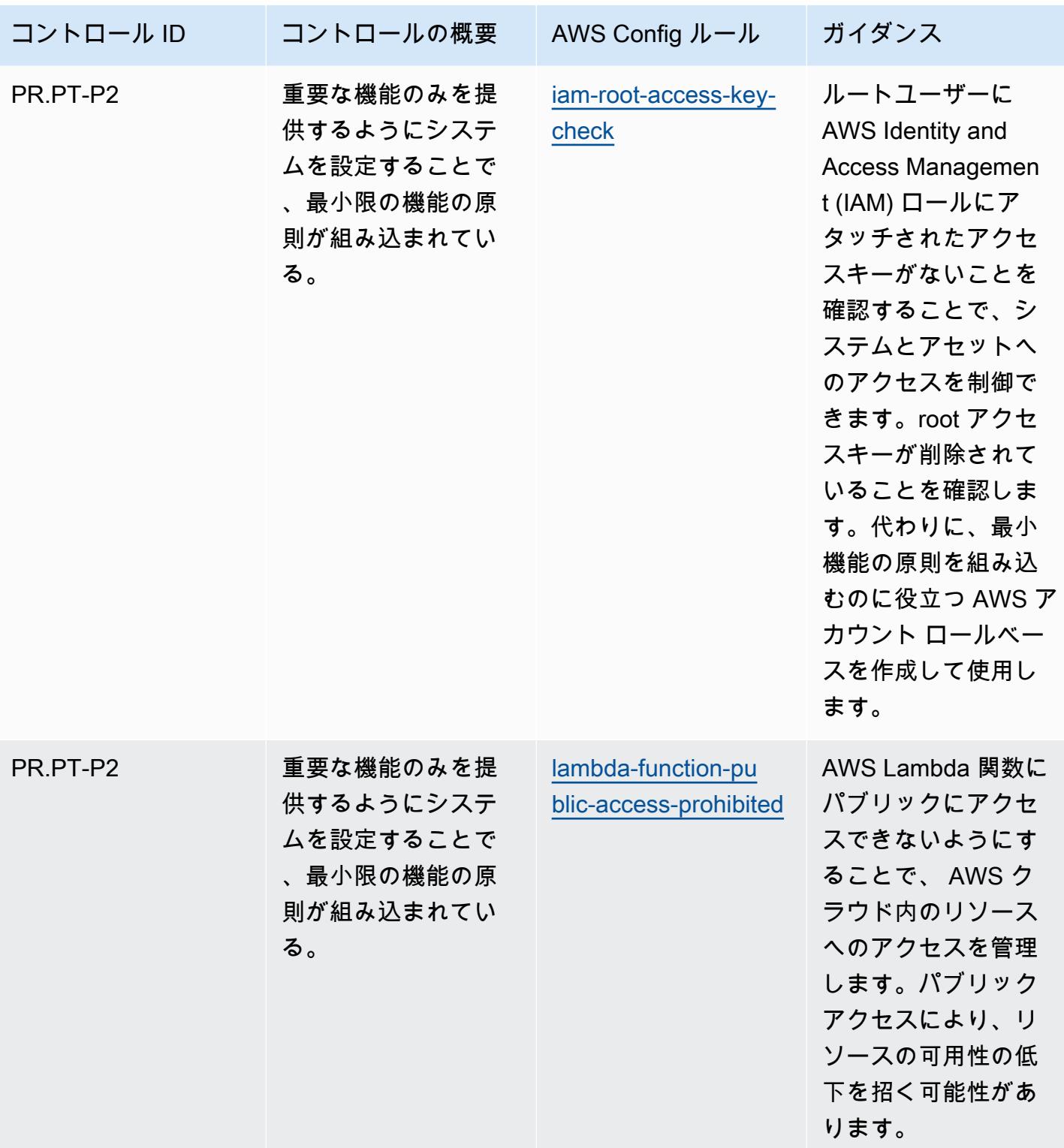

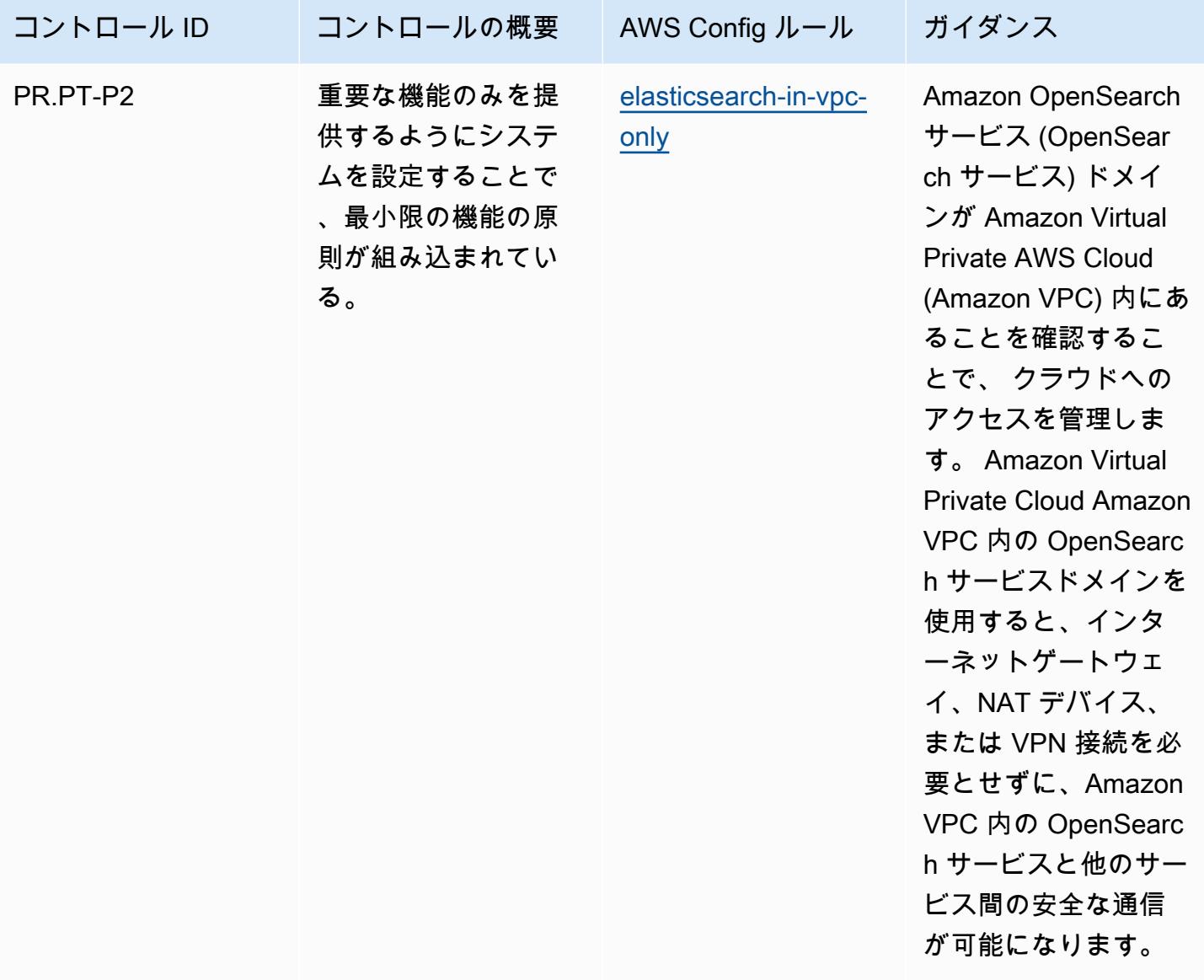

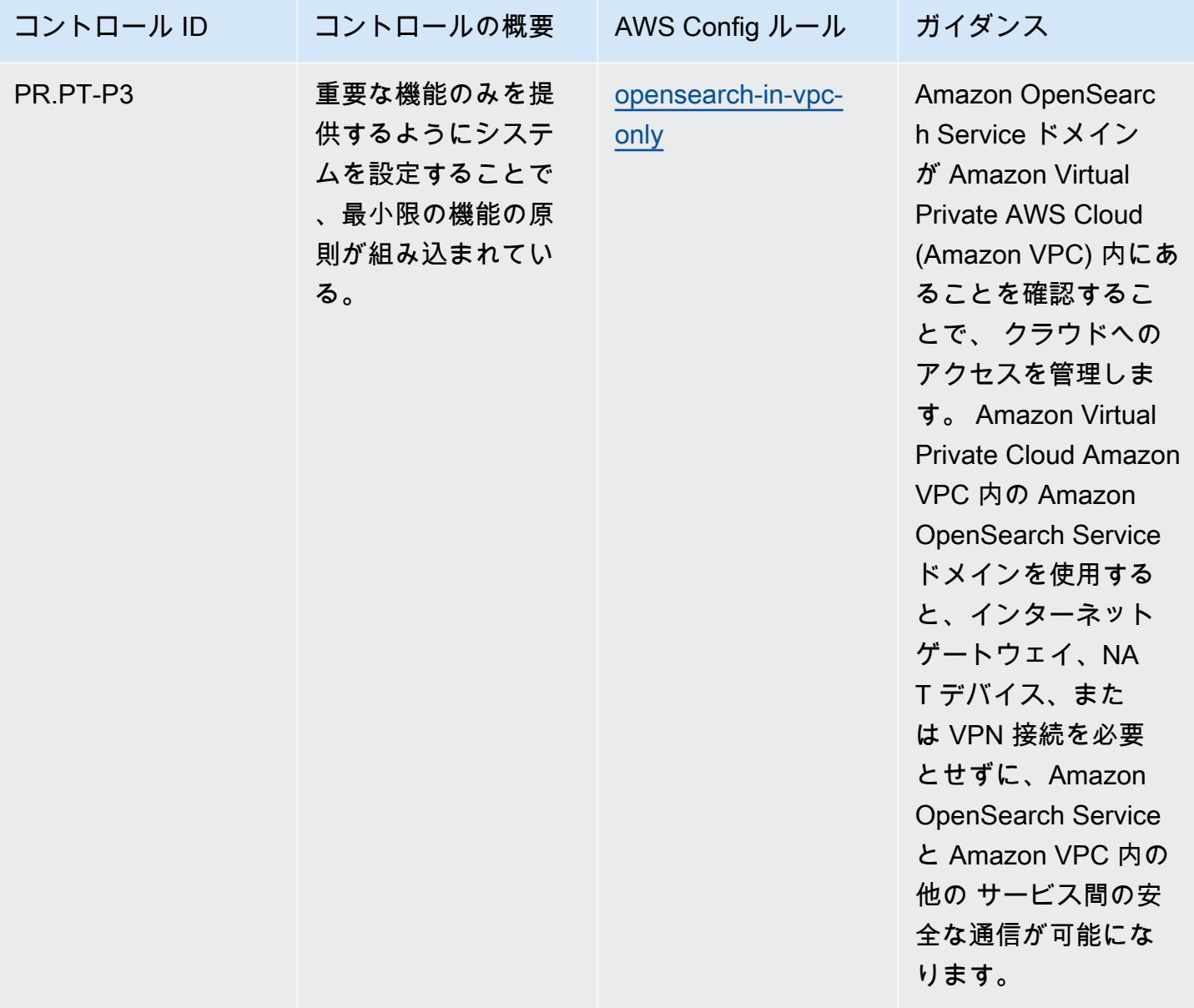

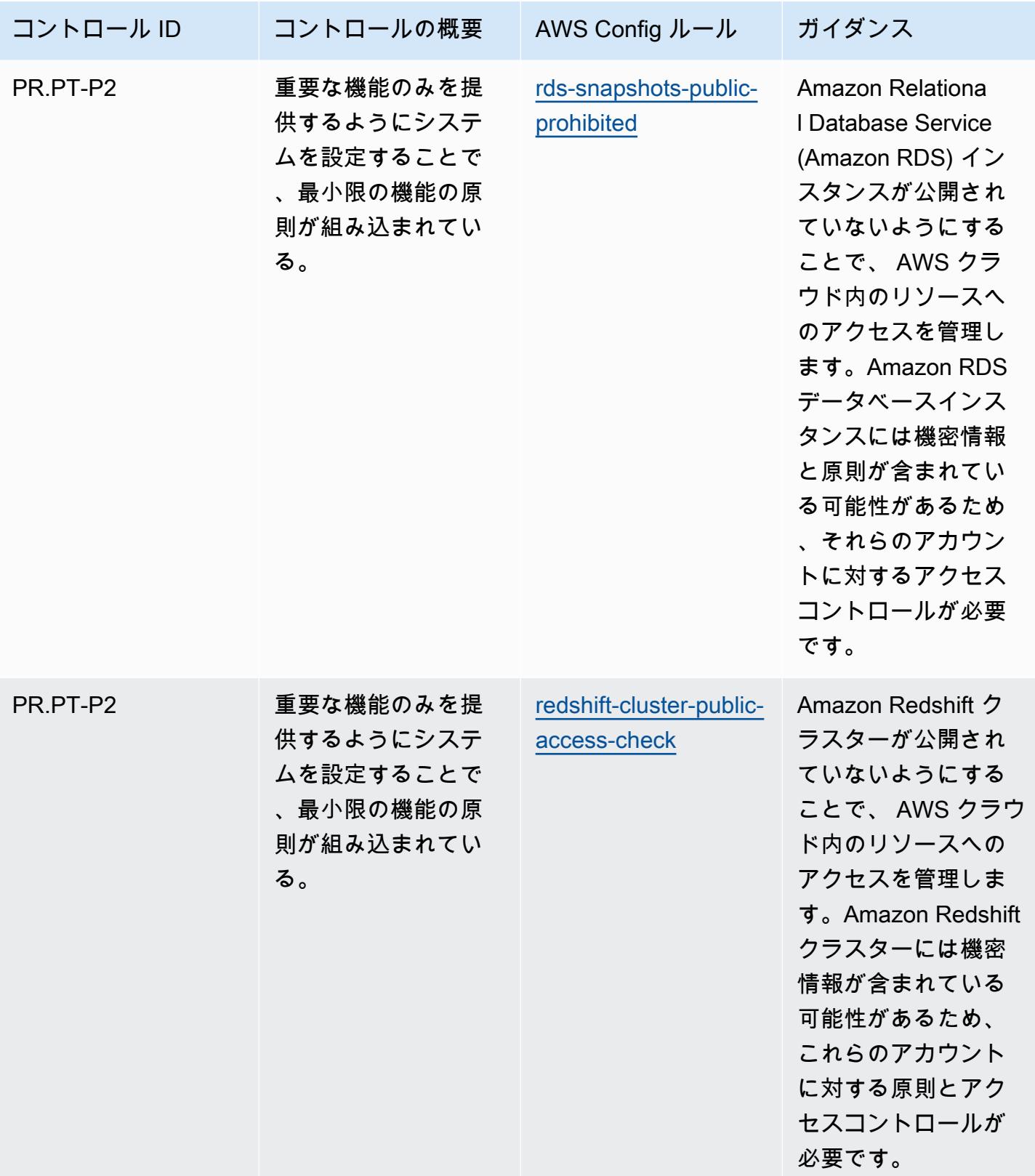
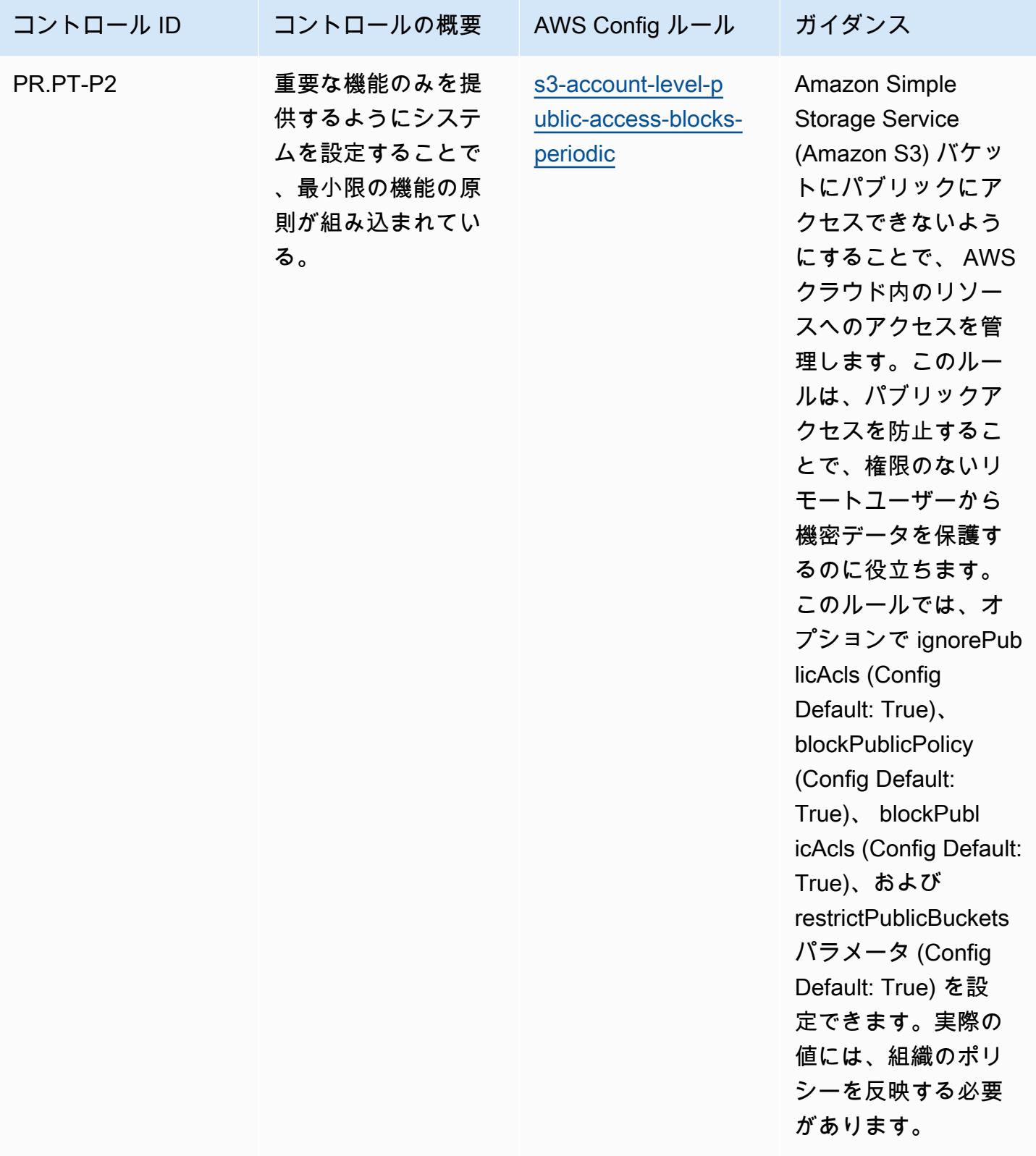

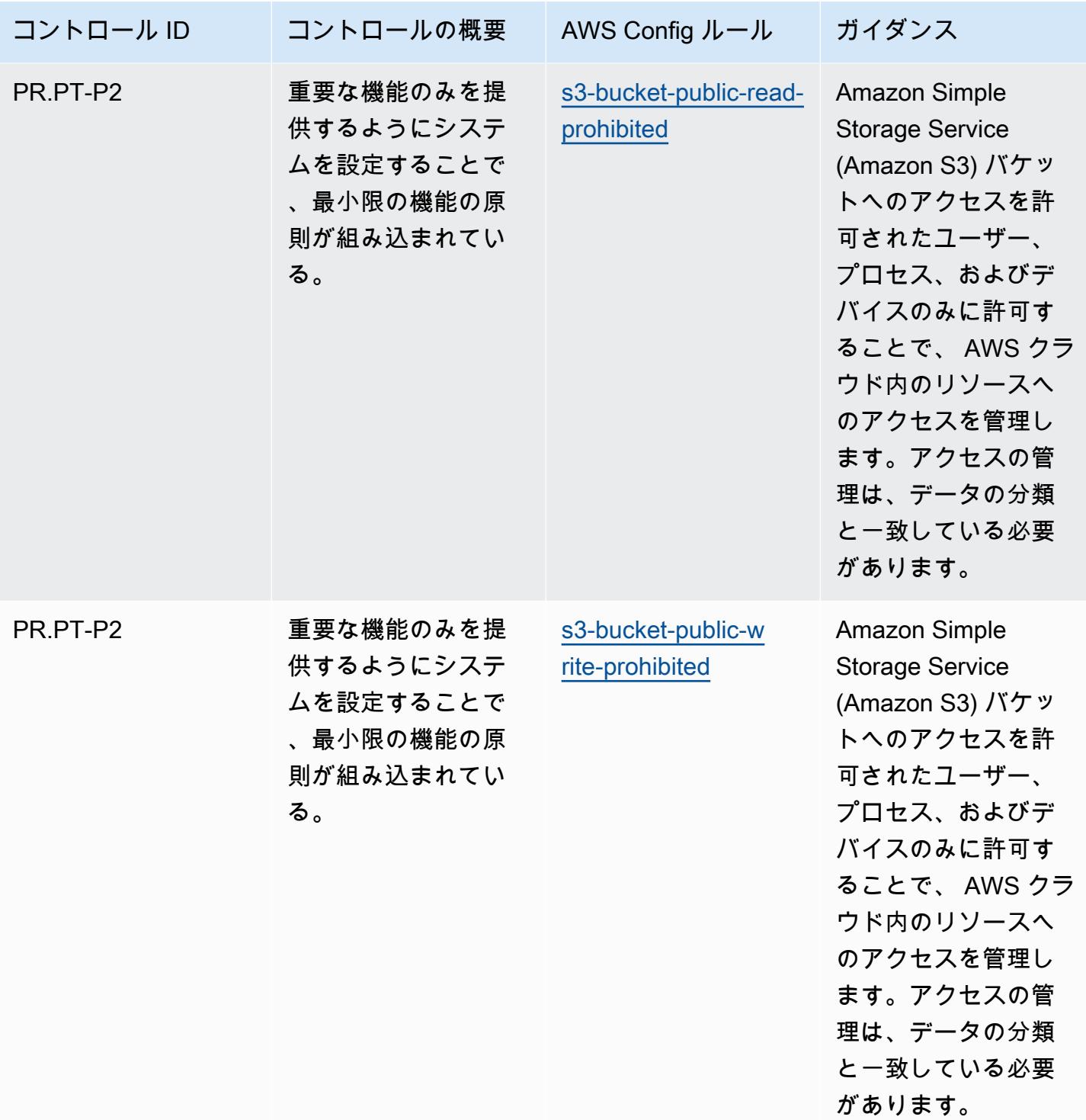

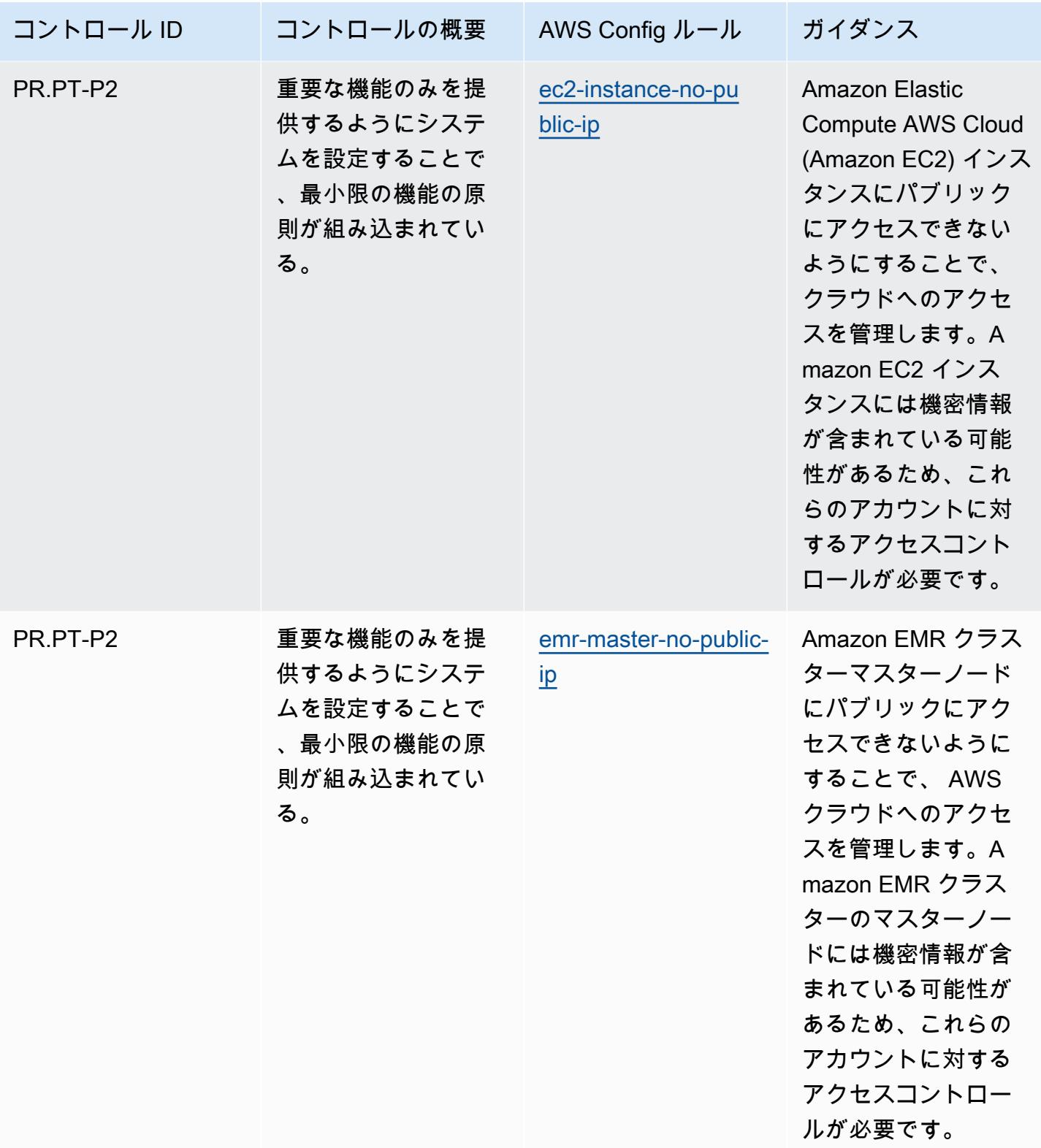

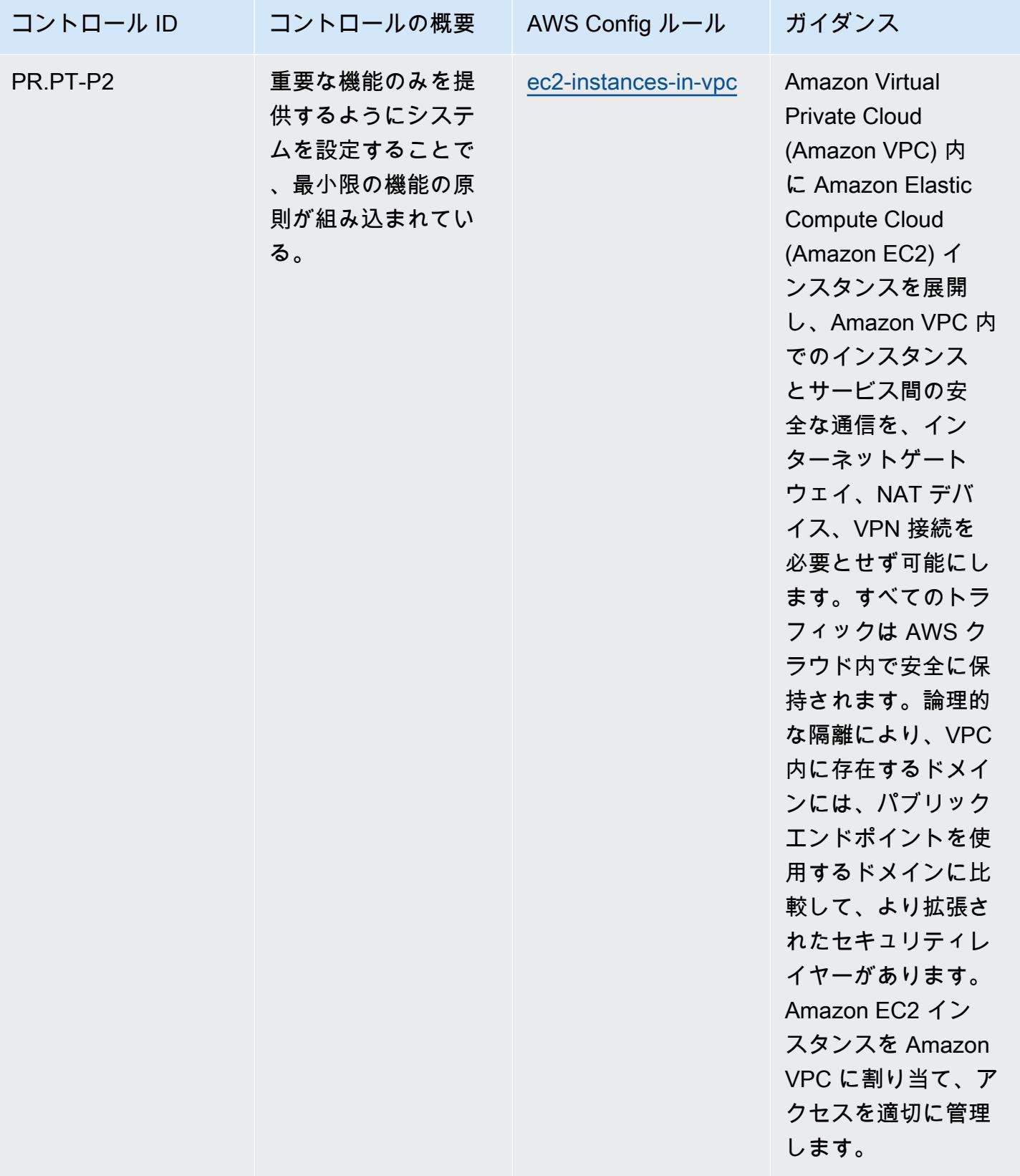

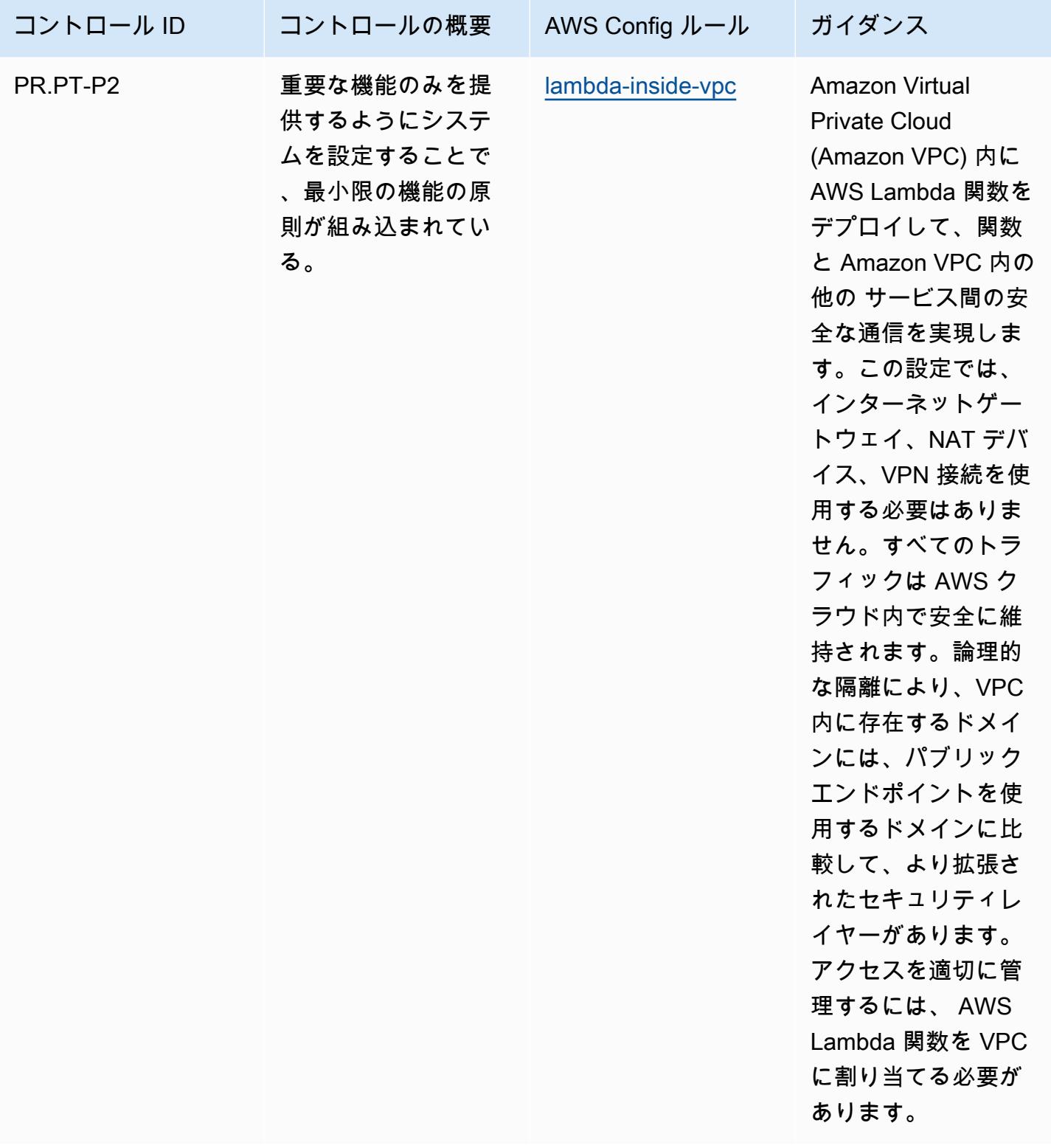

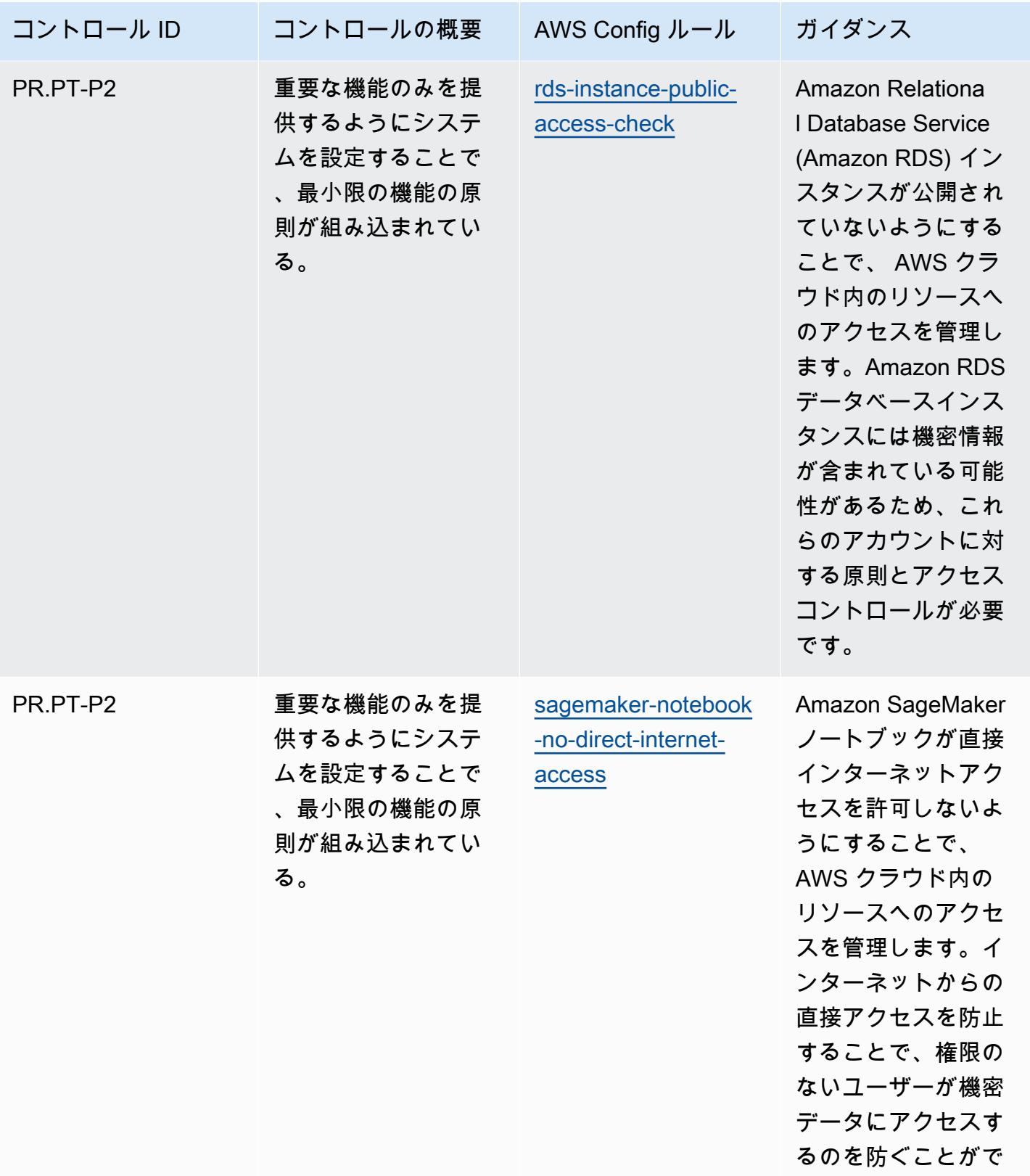

きます。

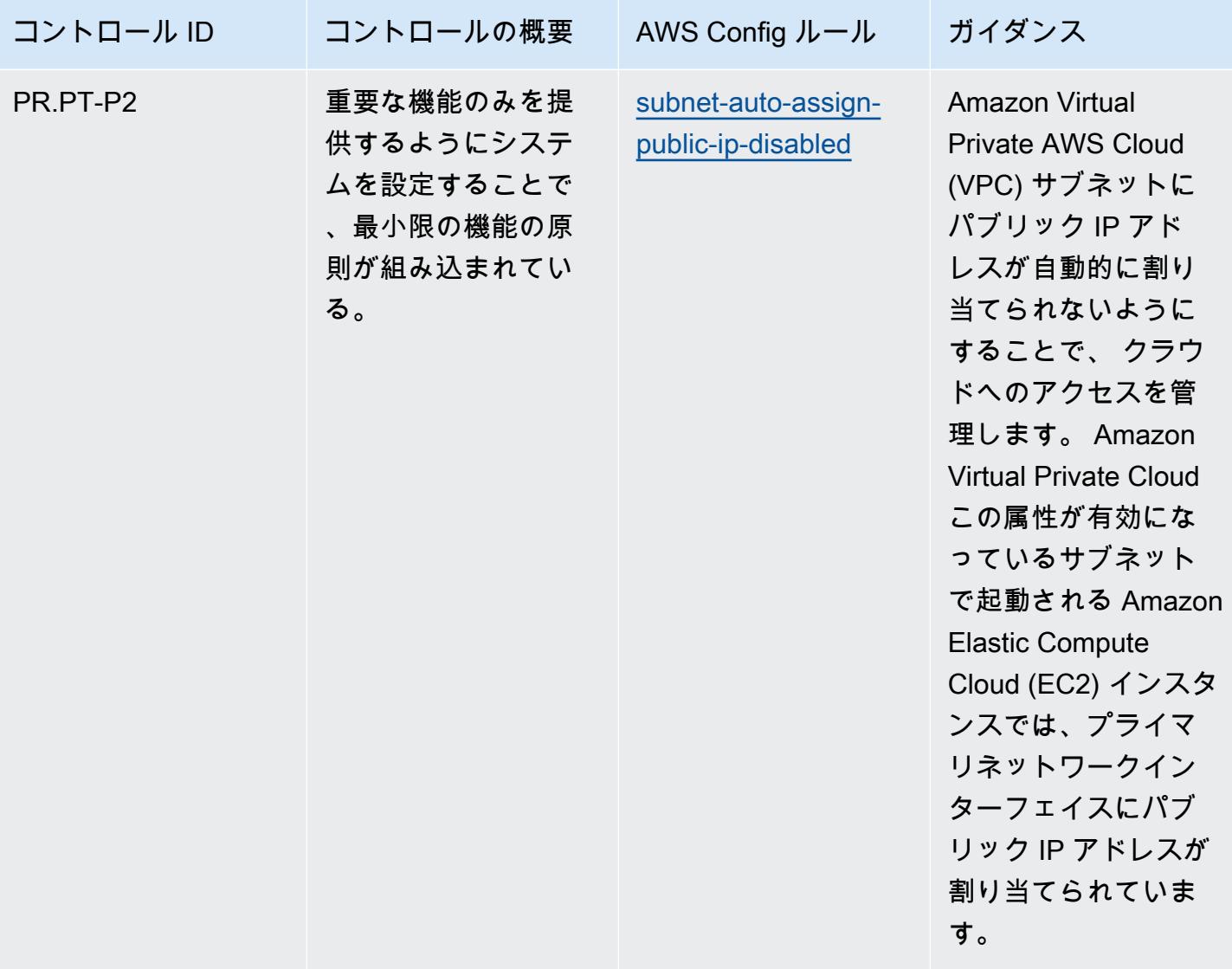

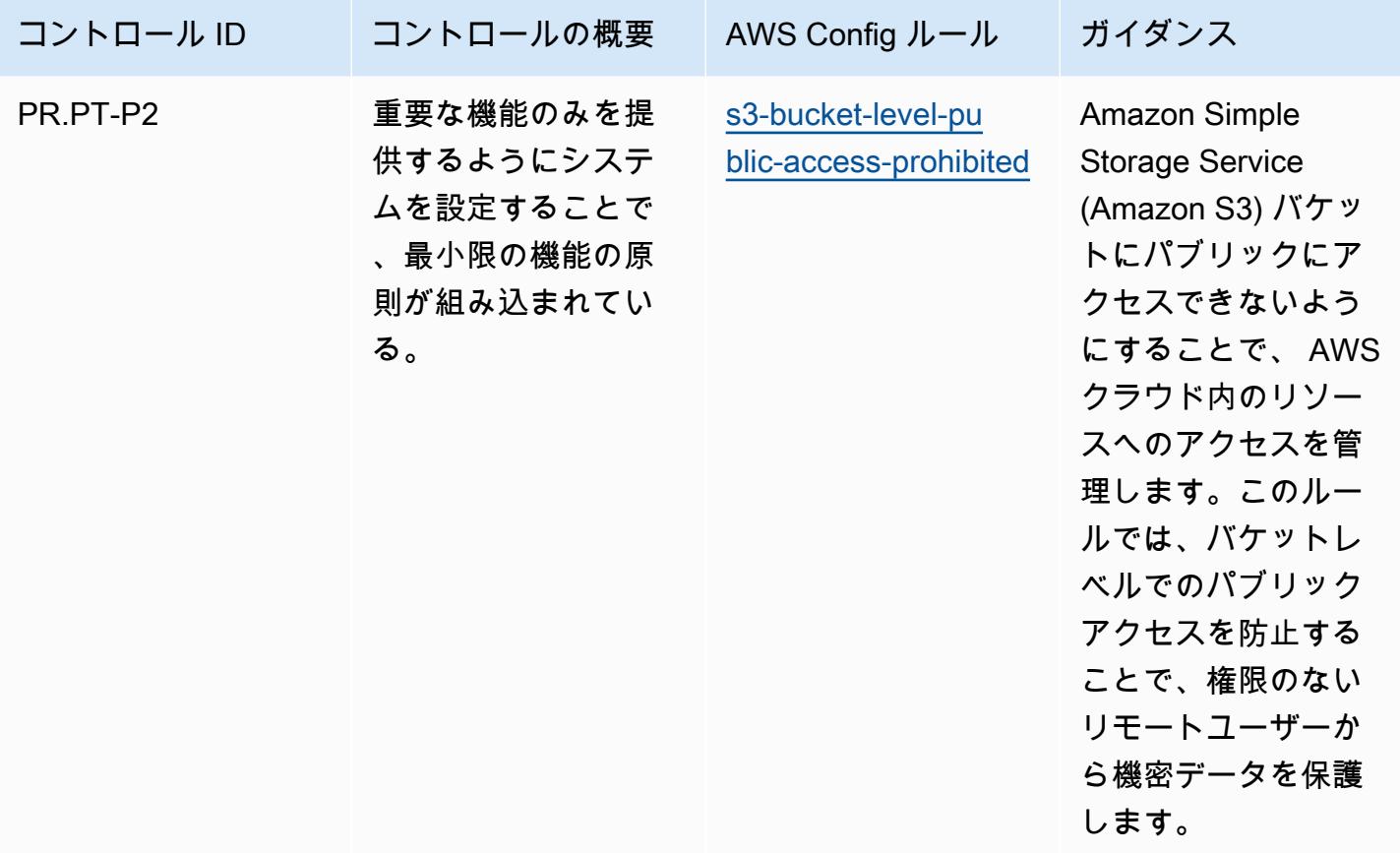

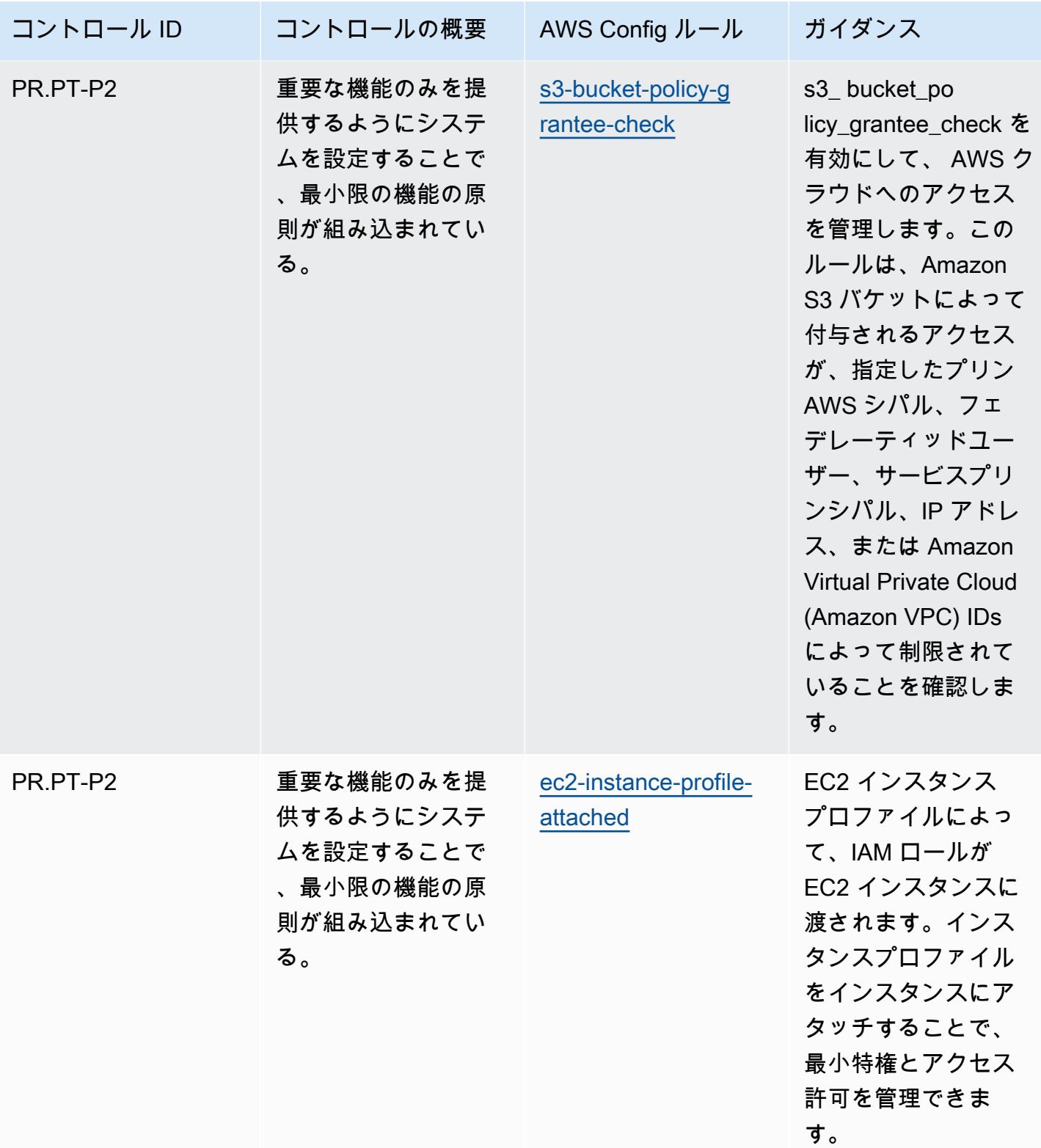

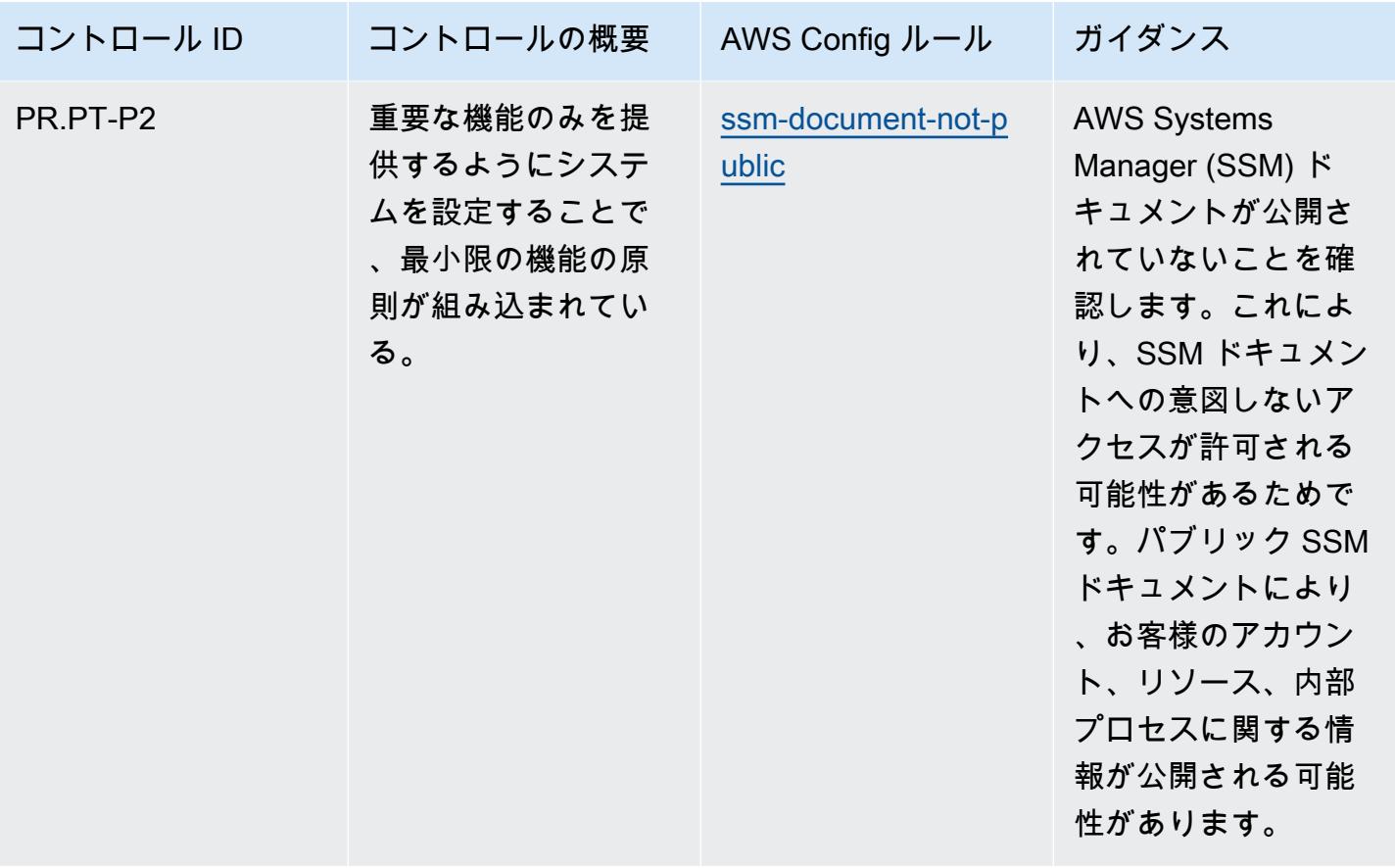

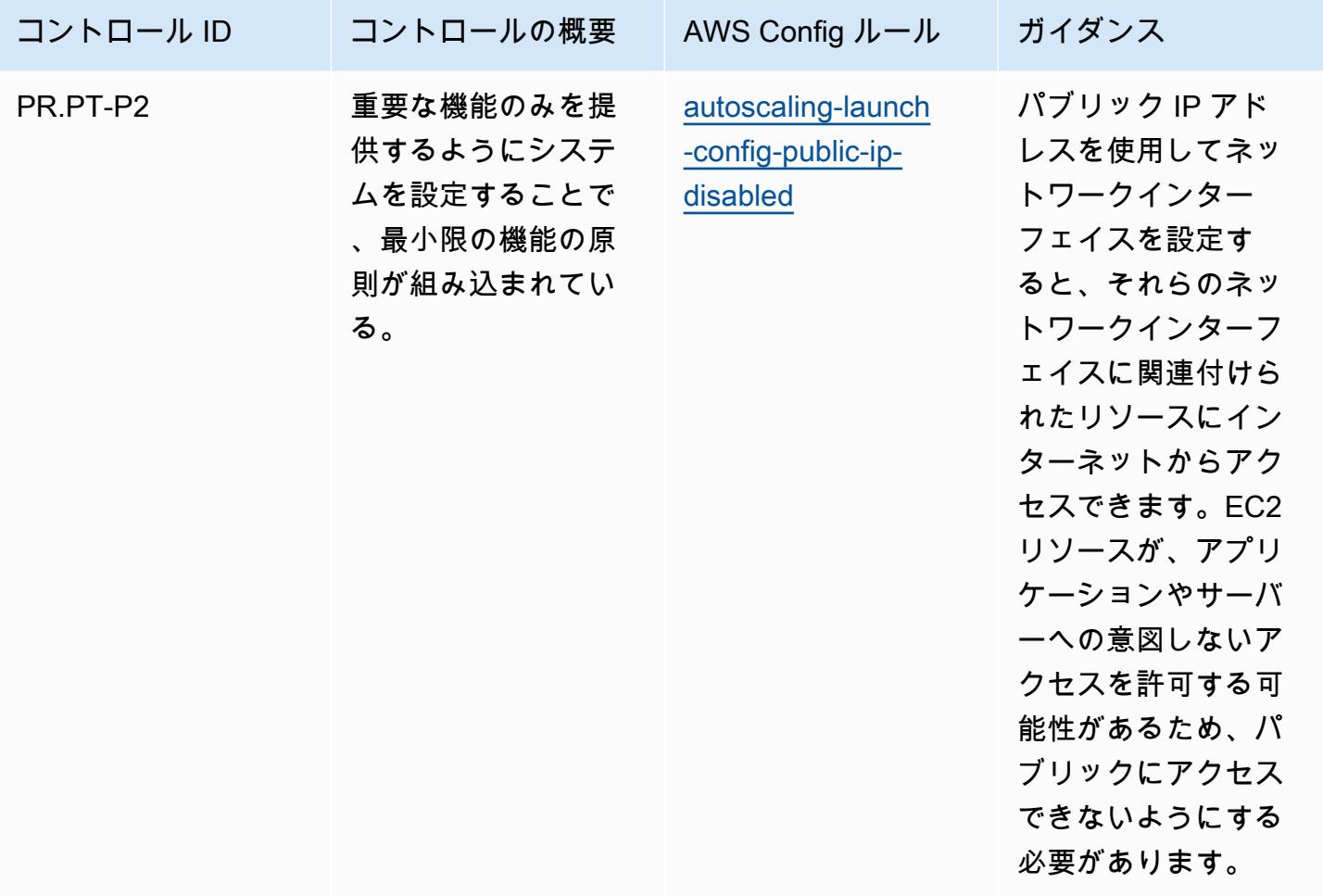

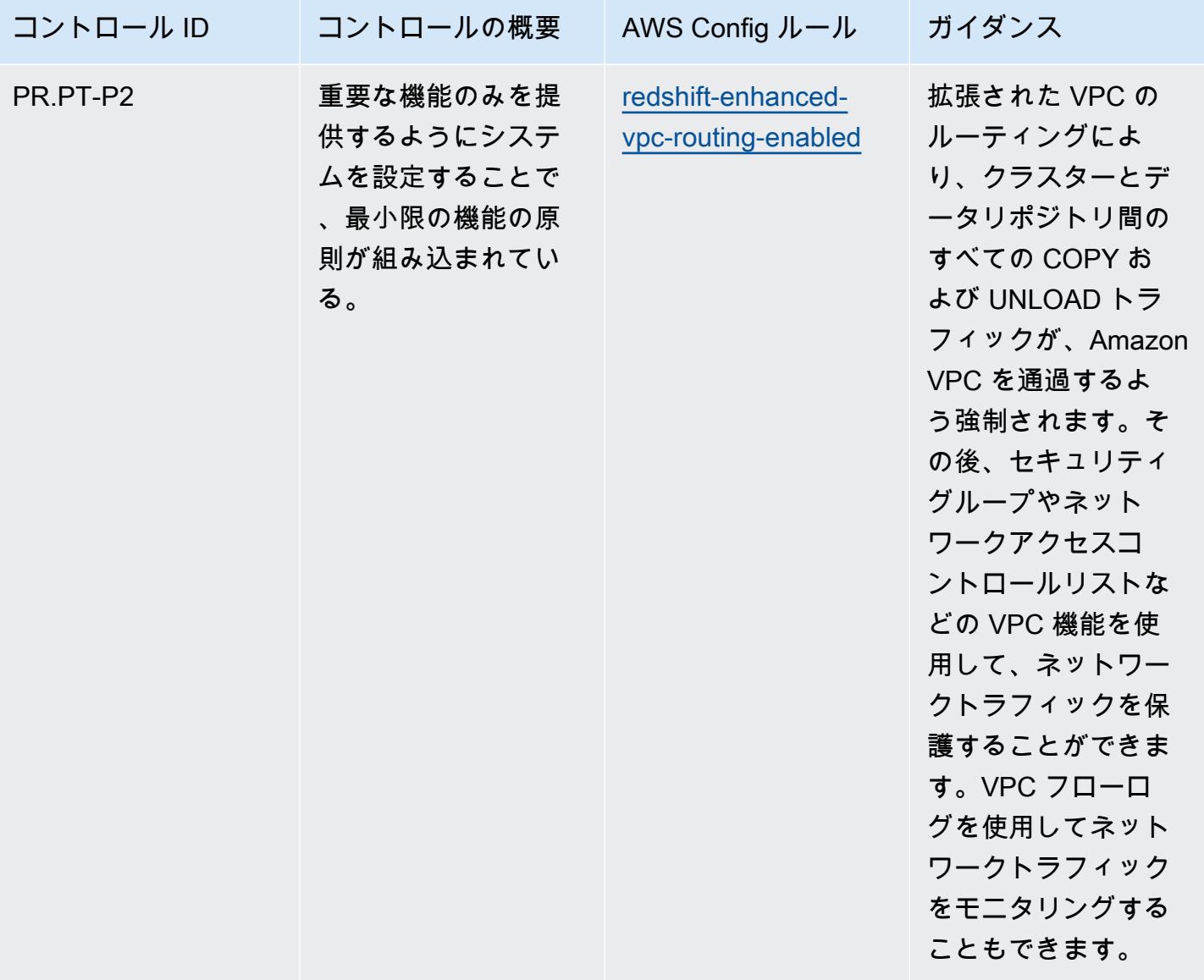

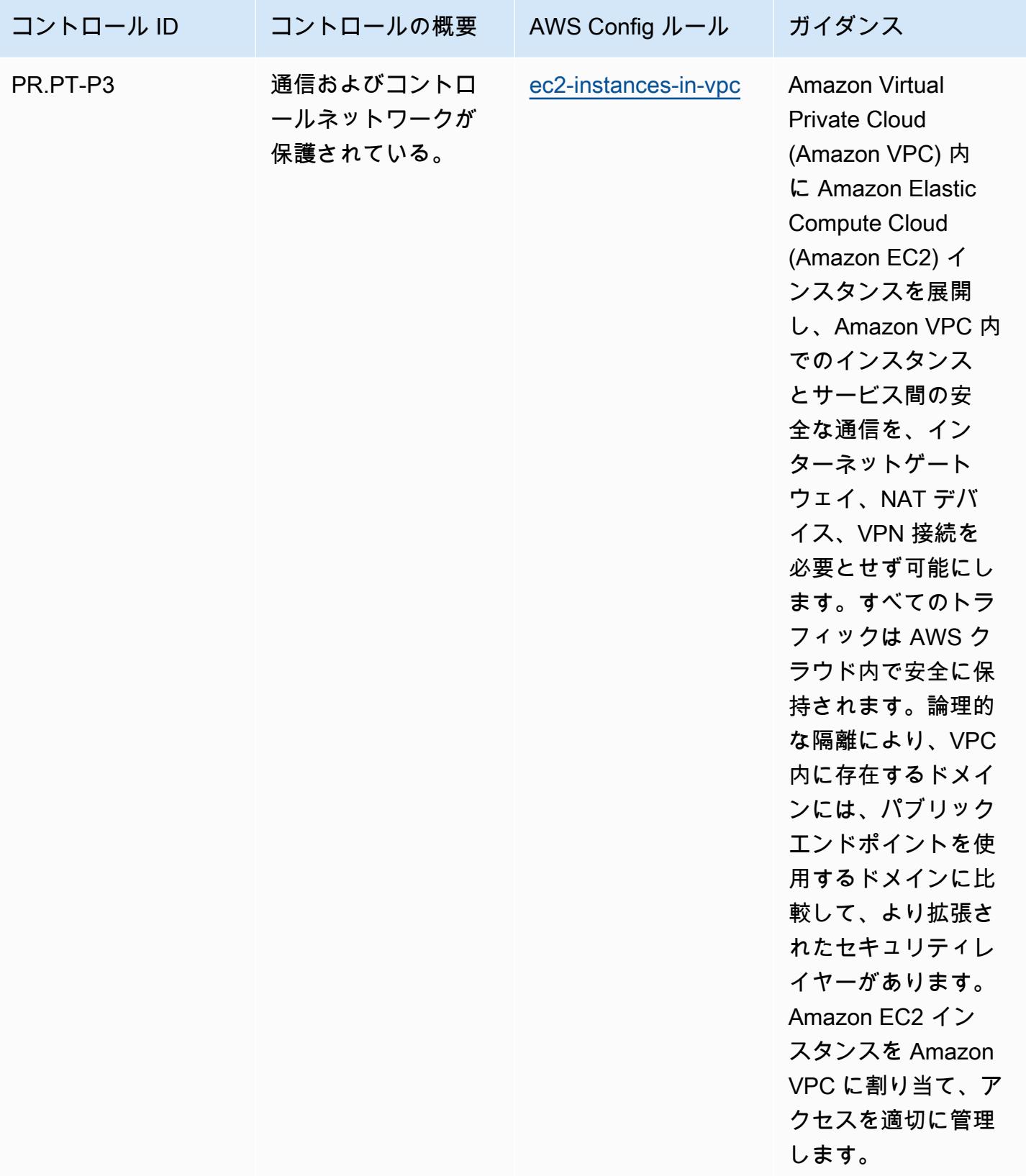

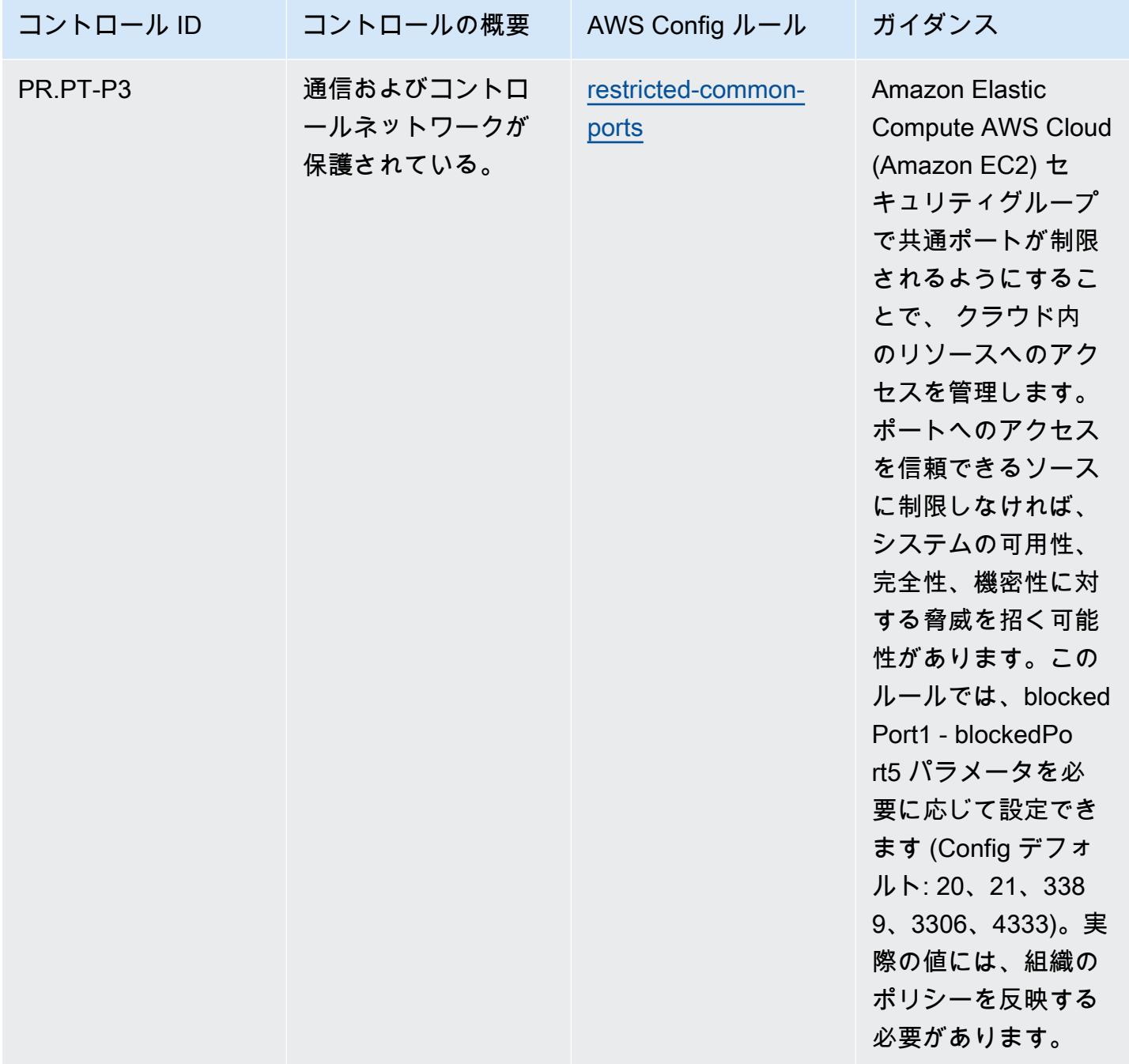

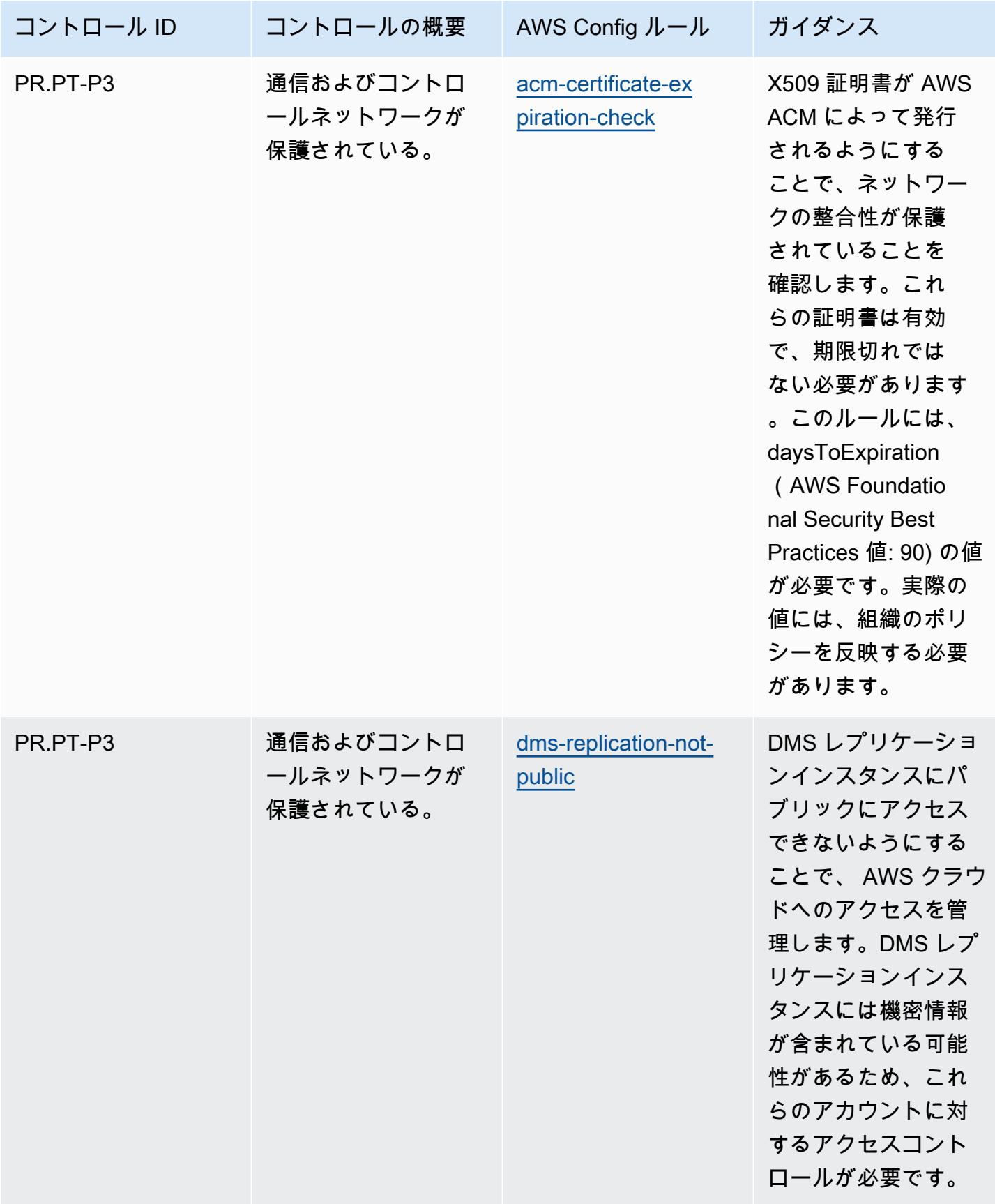

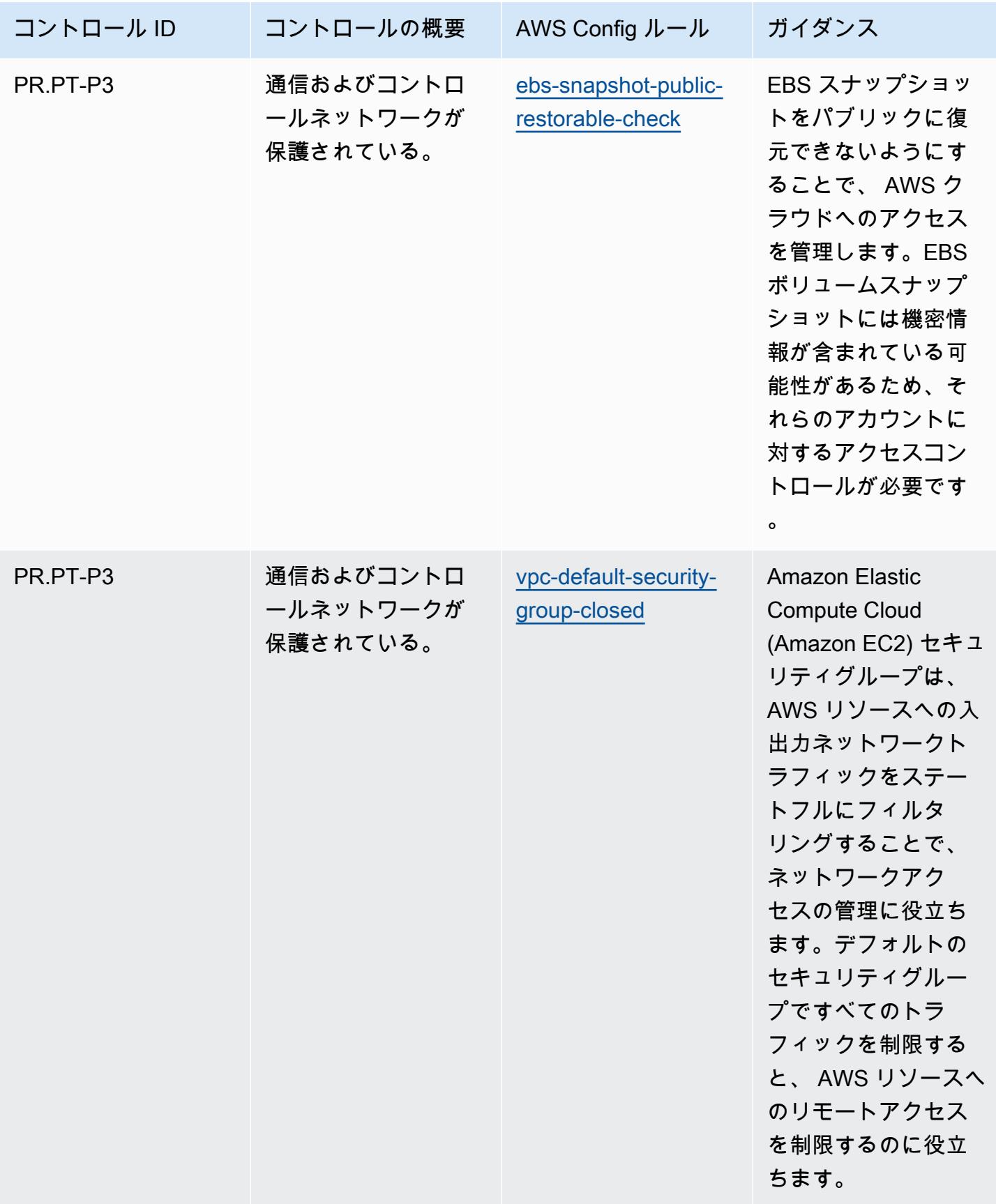

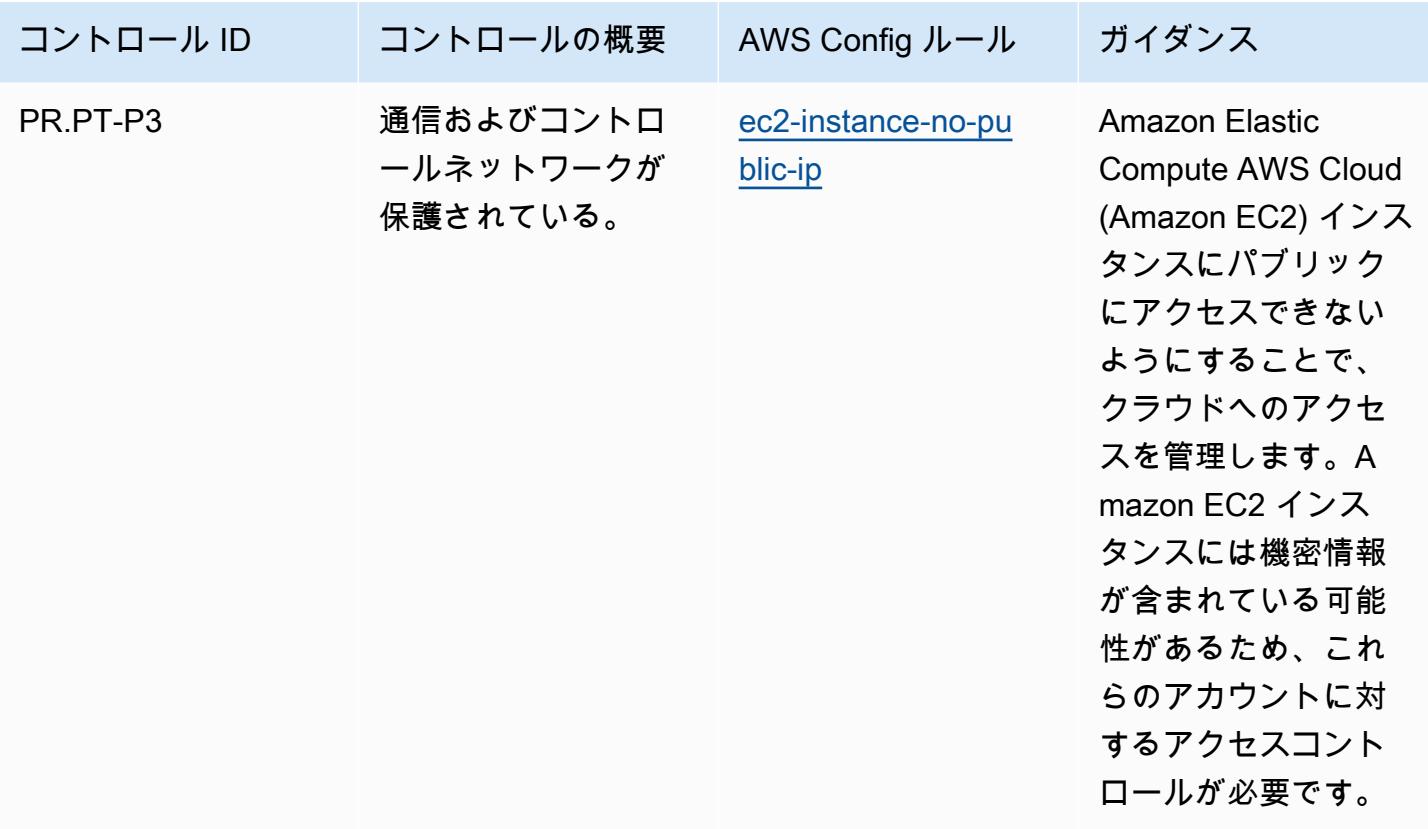

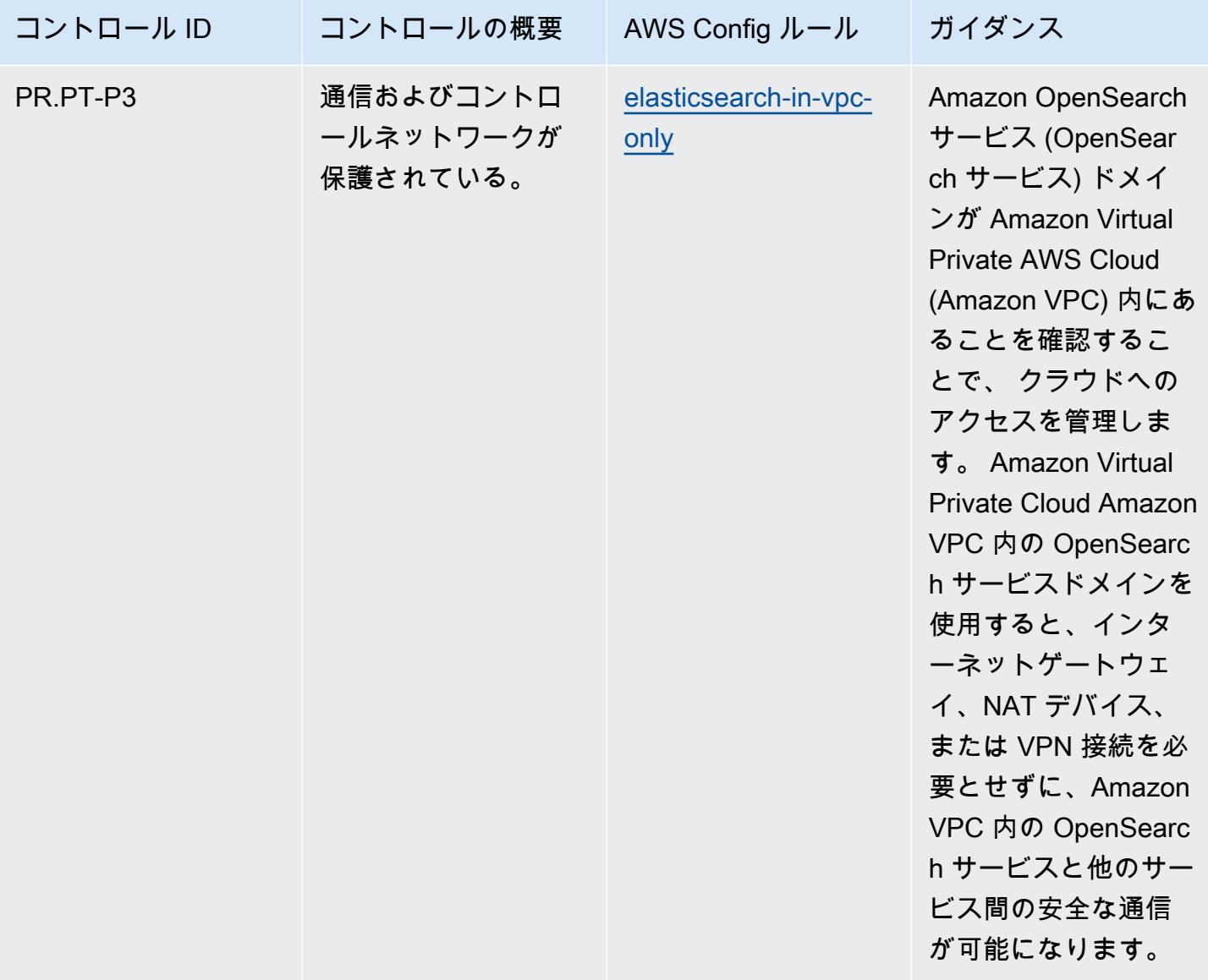

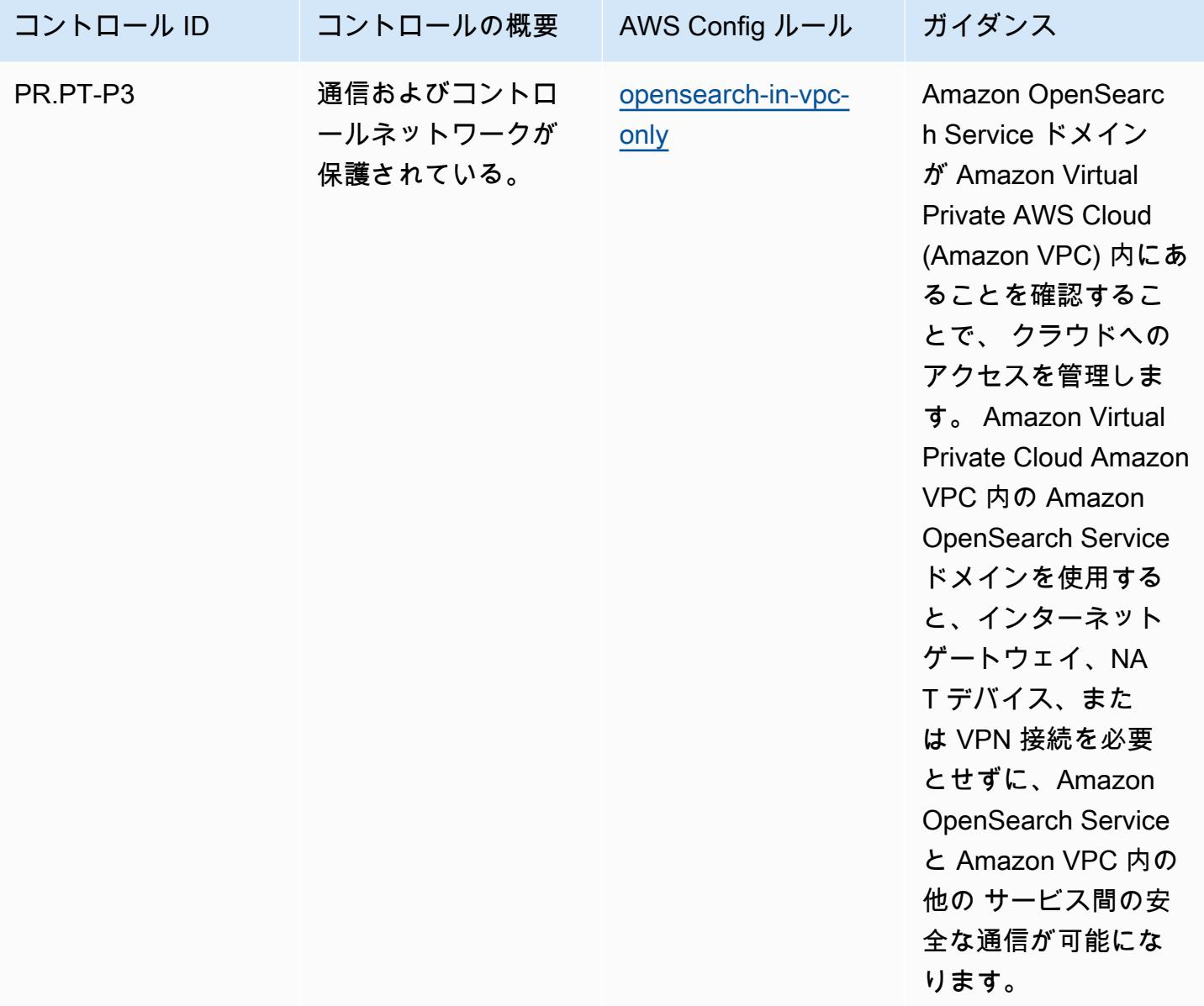

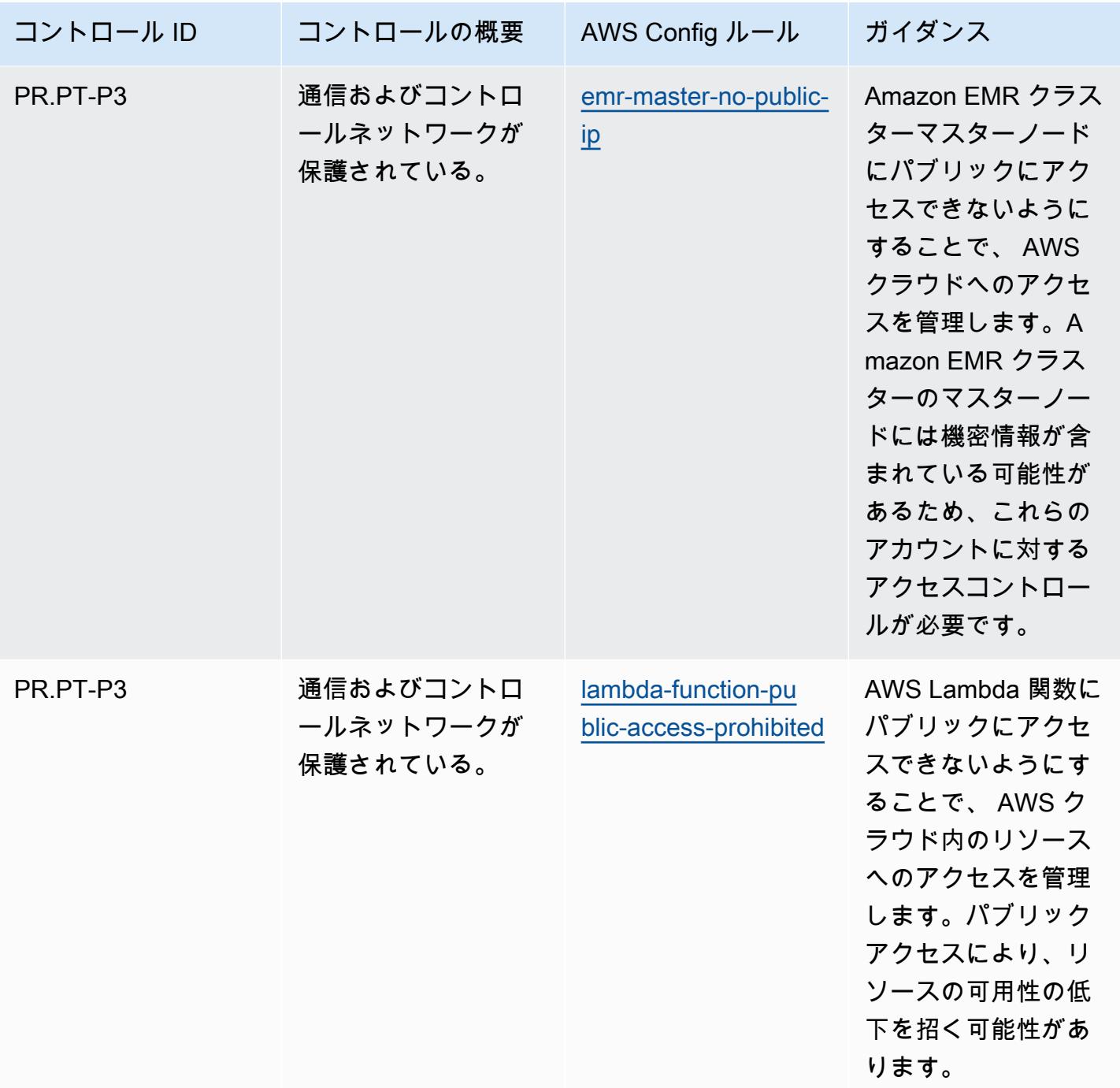

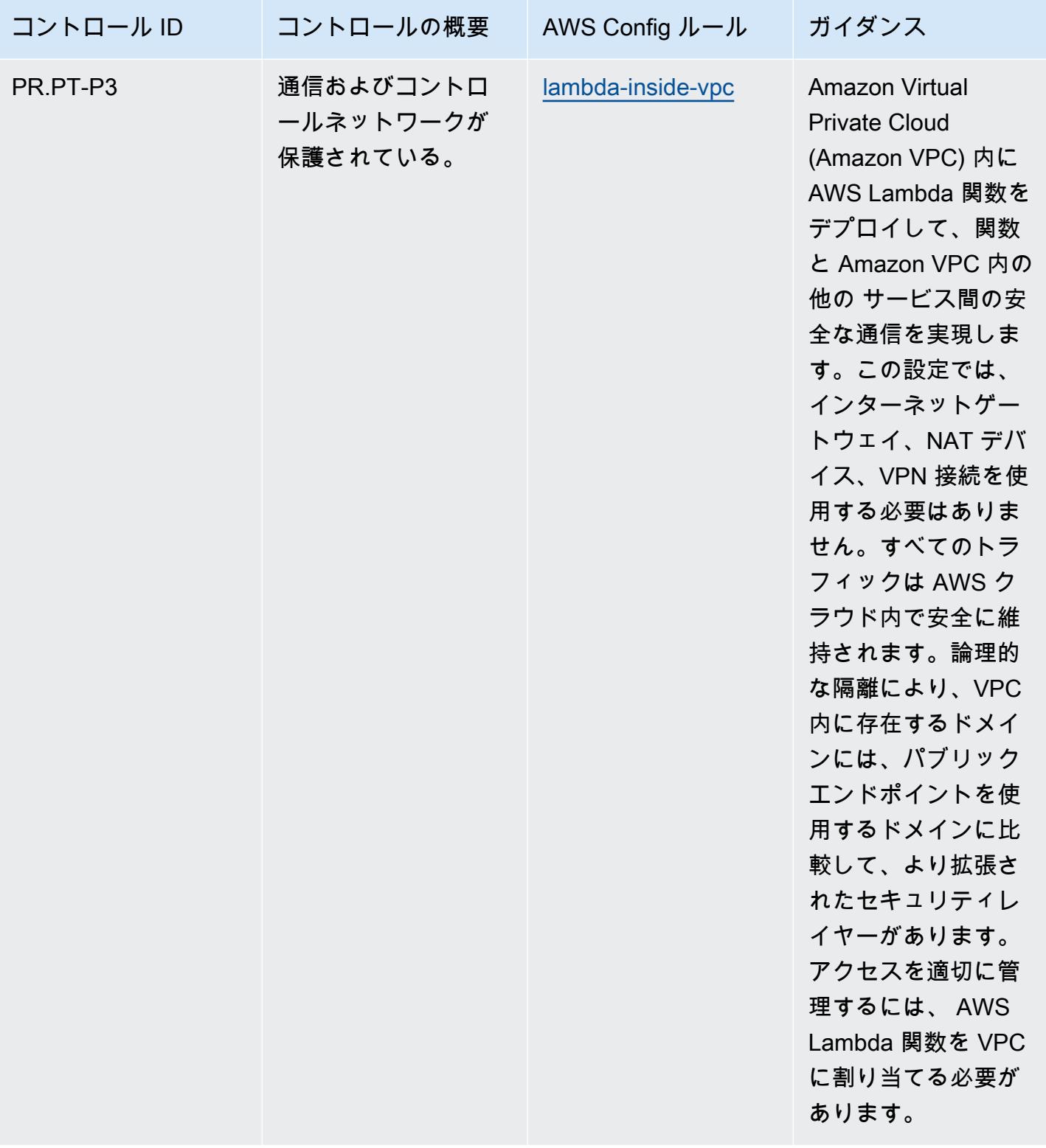

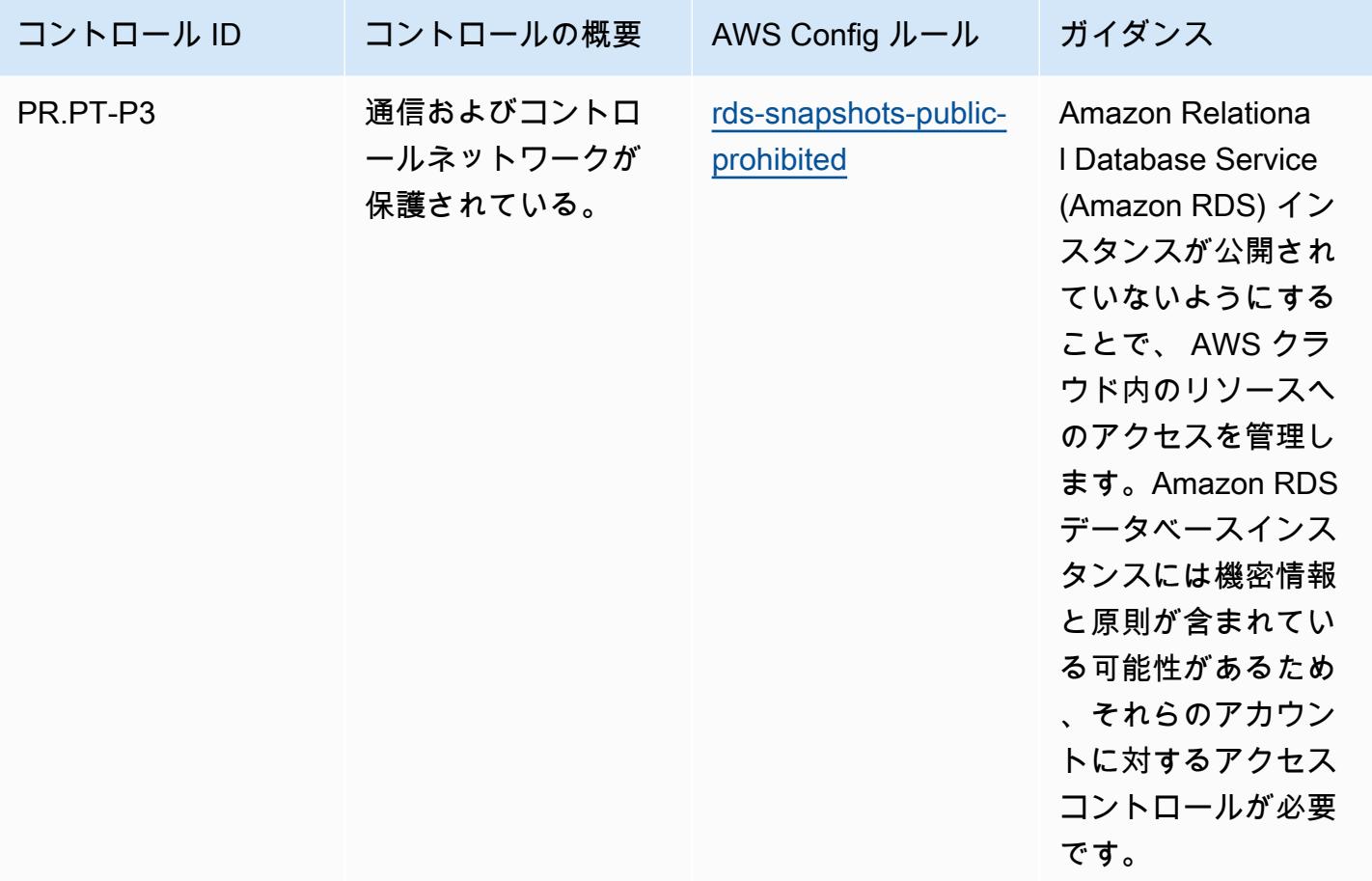

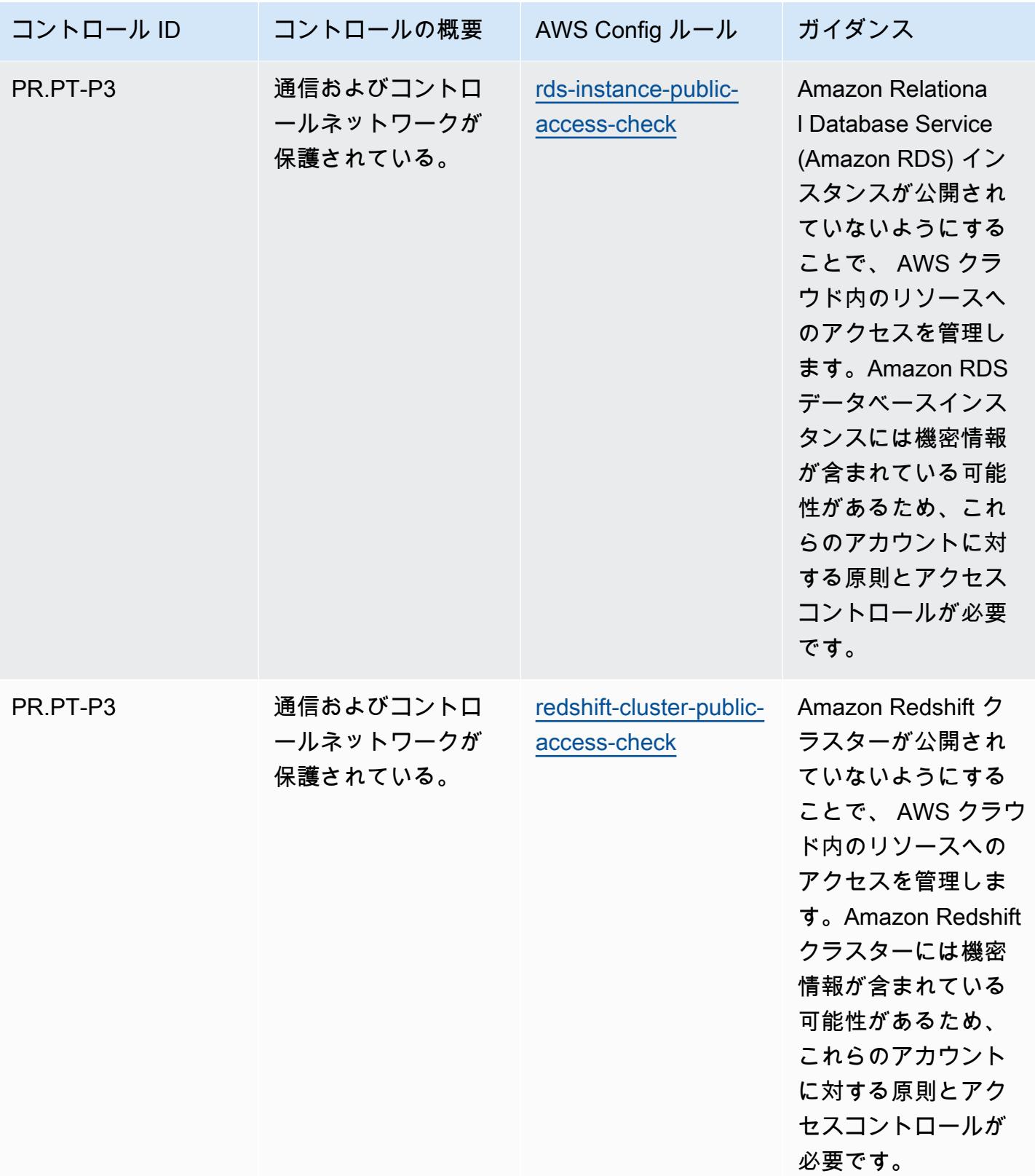

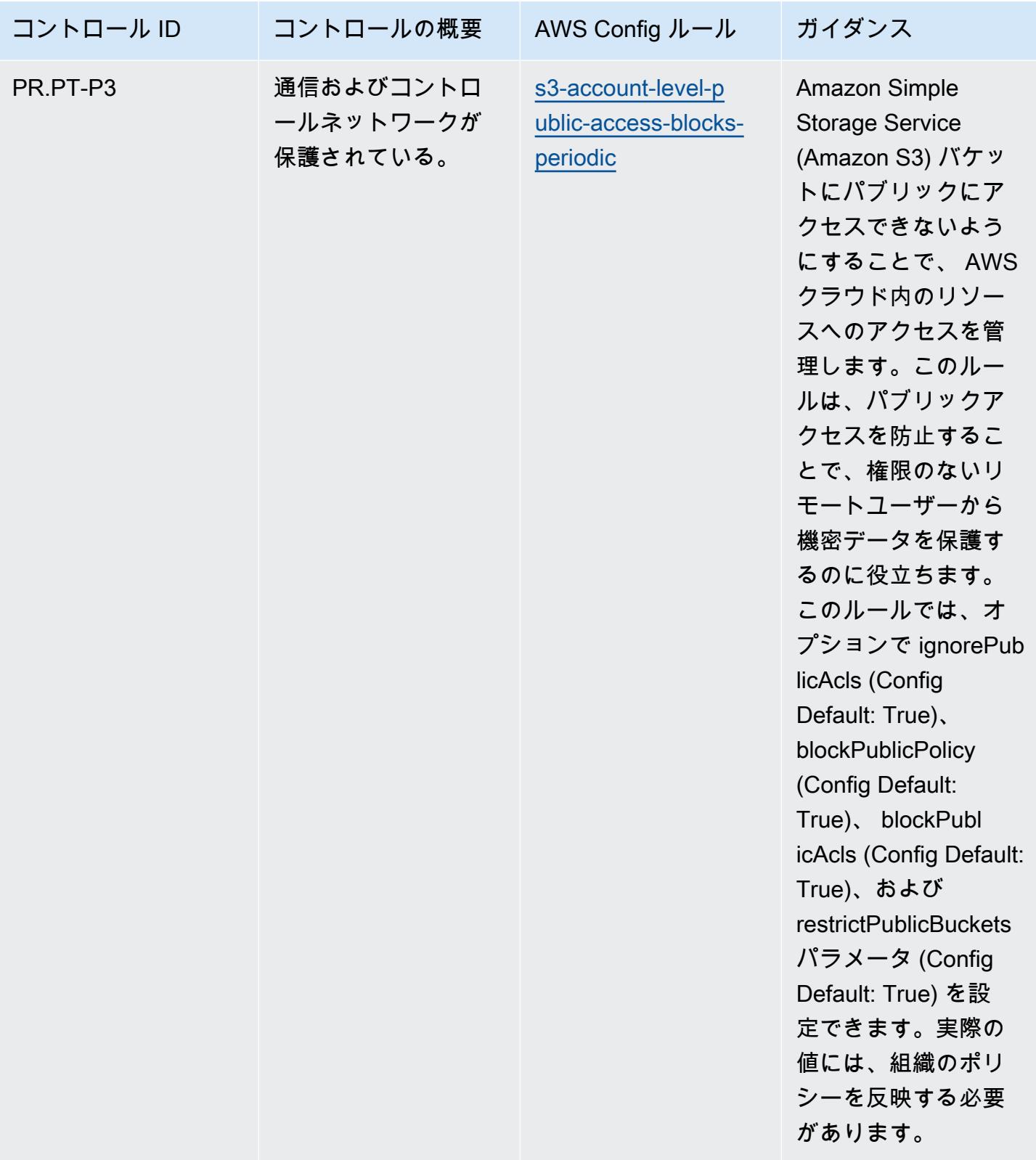

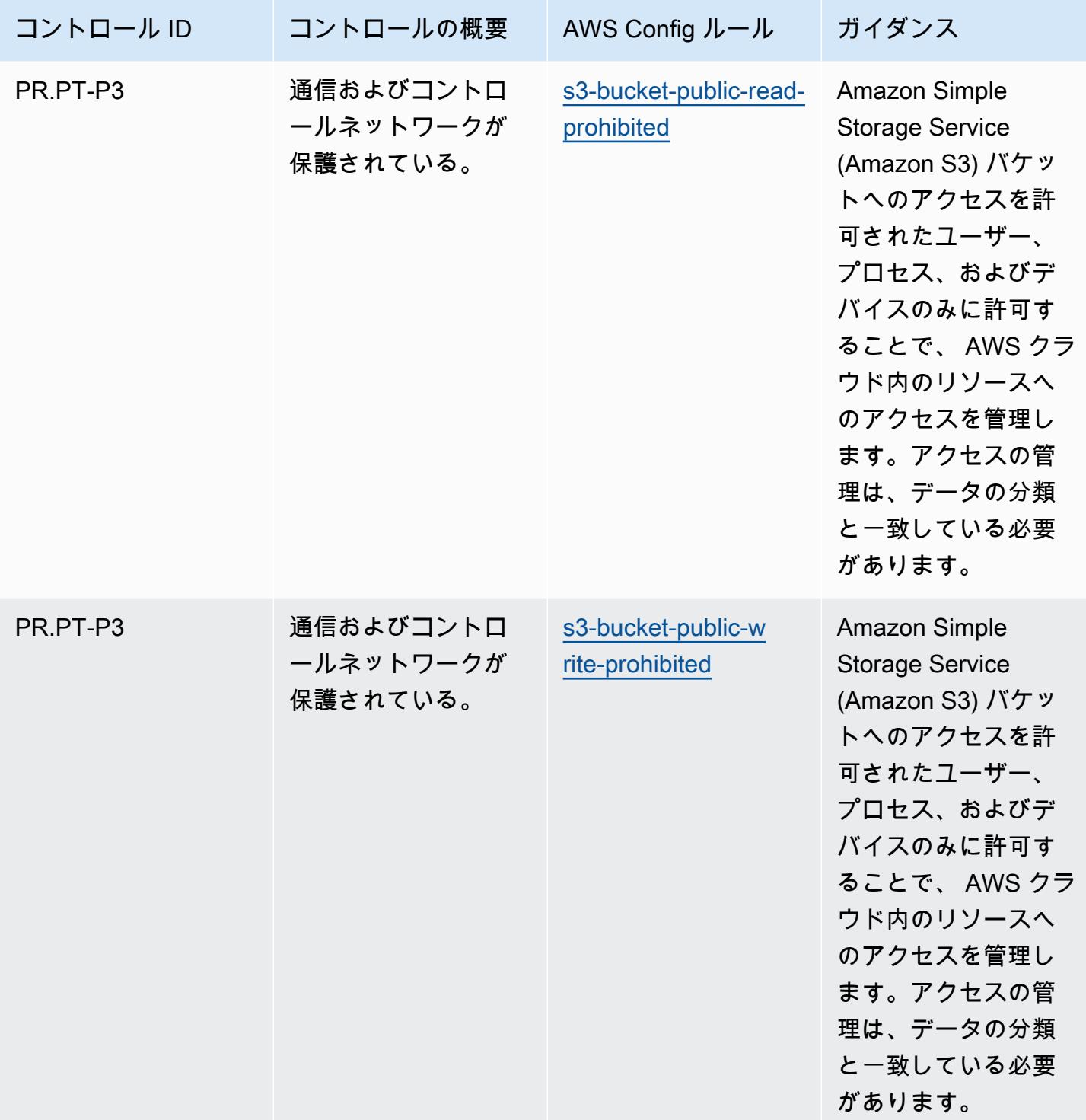

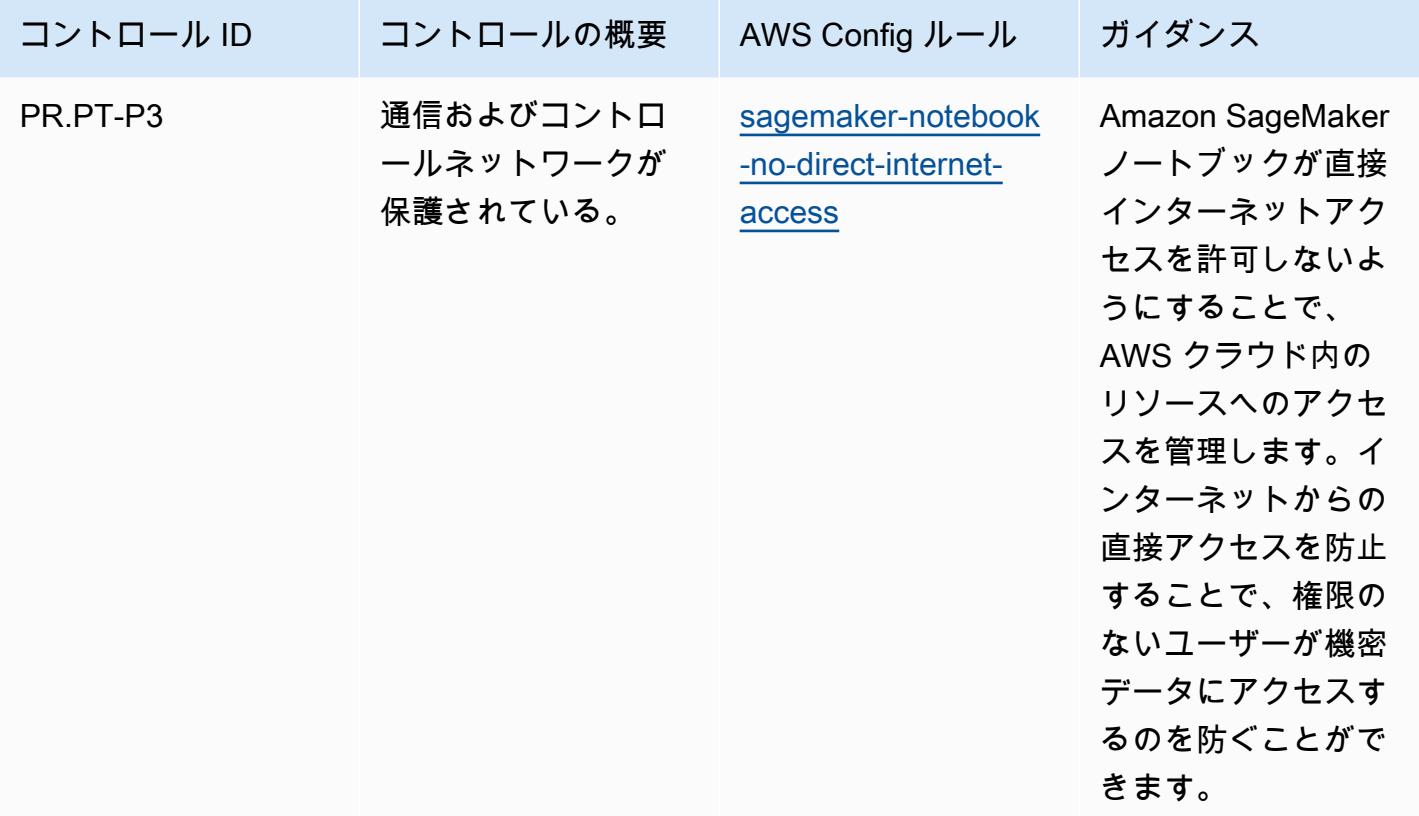

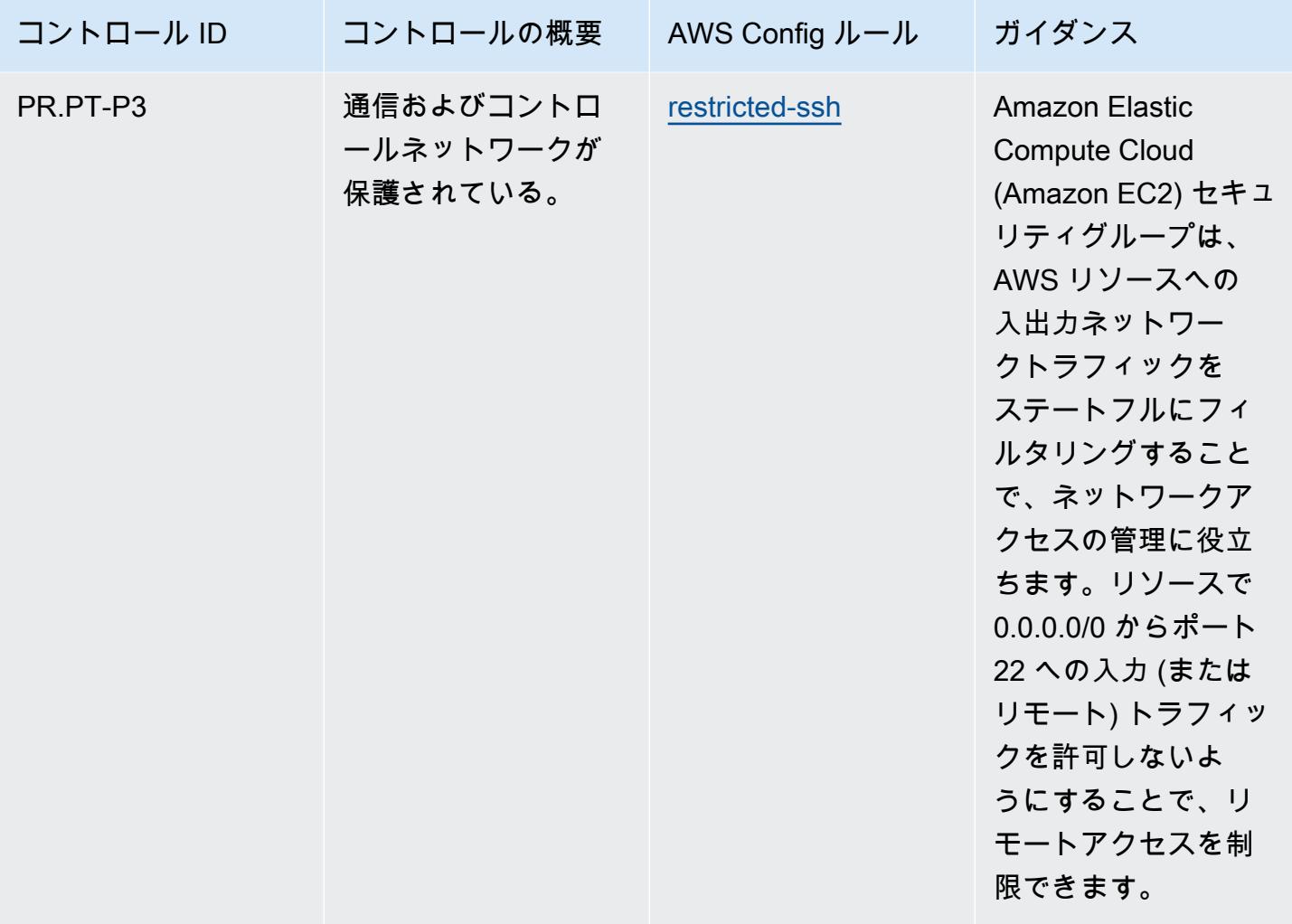

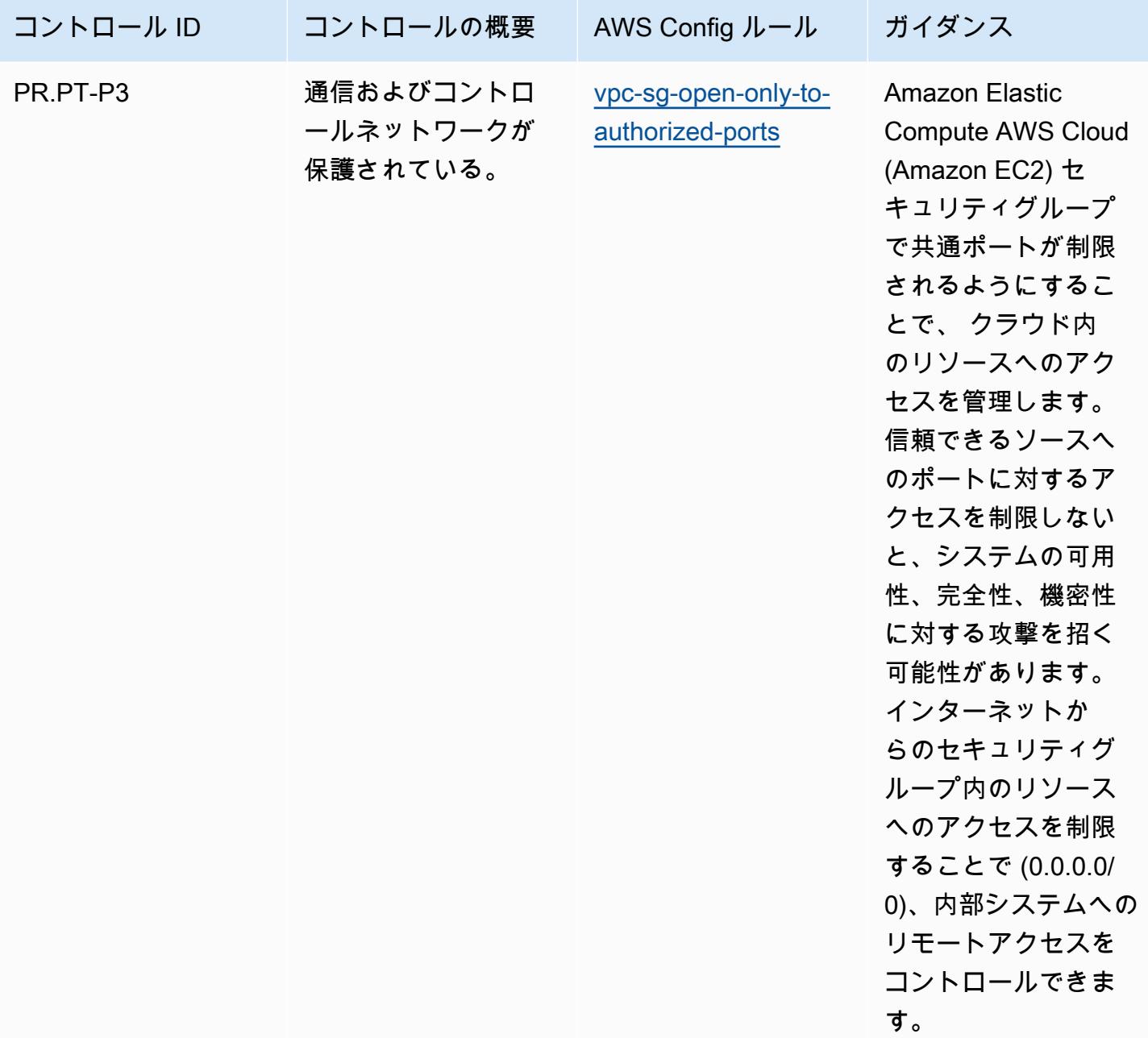

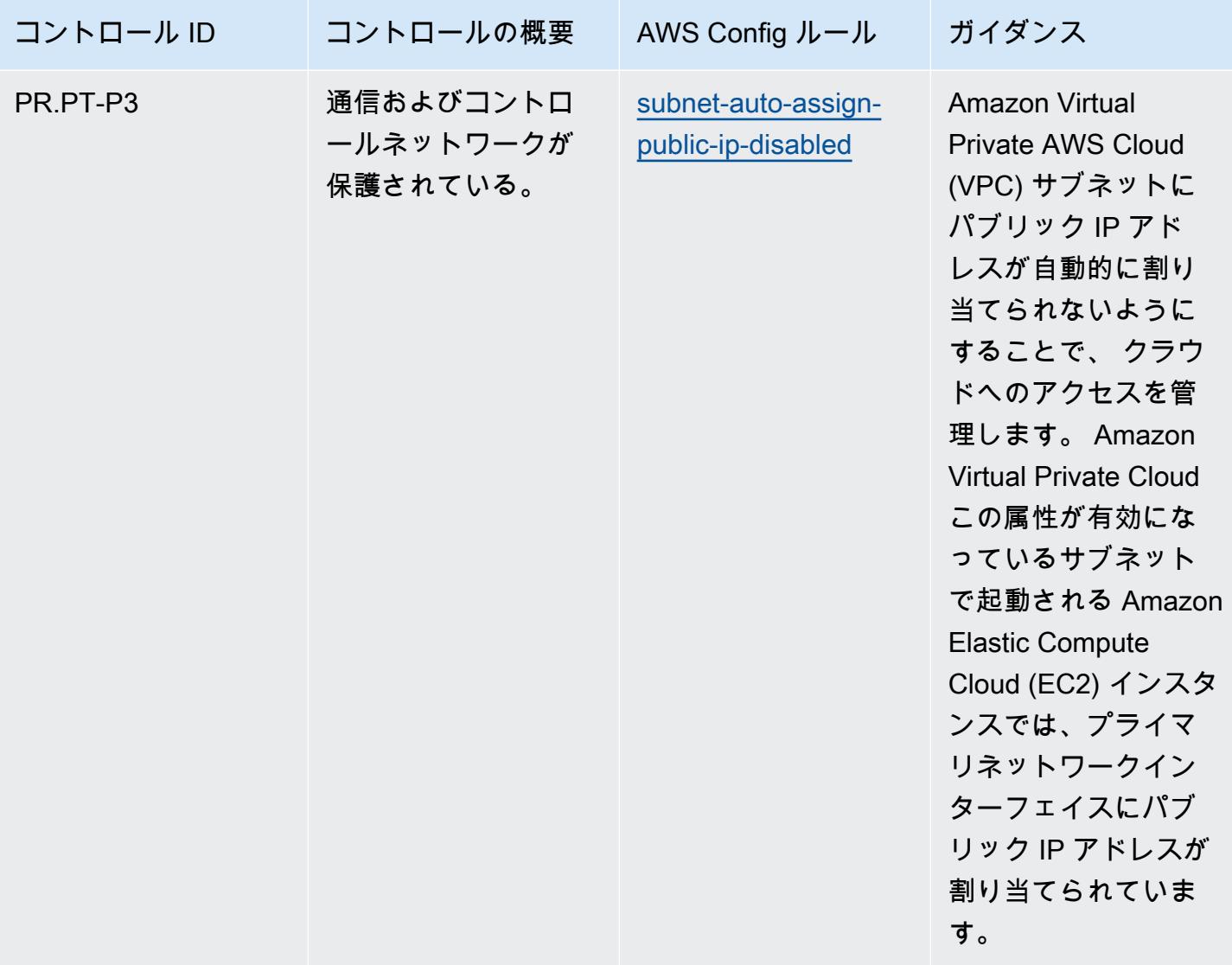

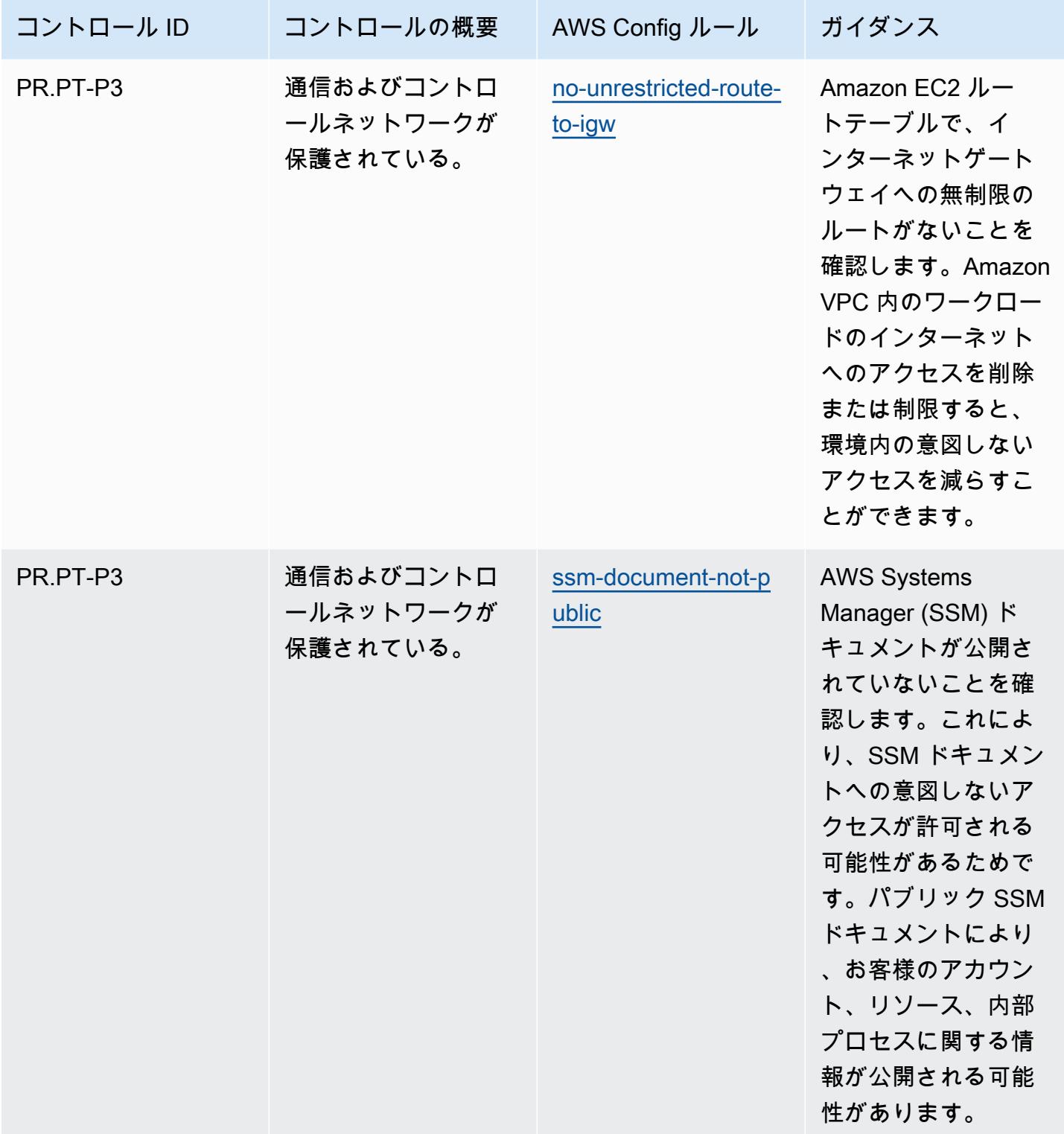

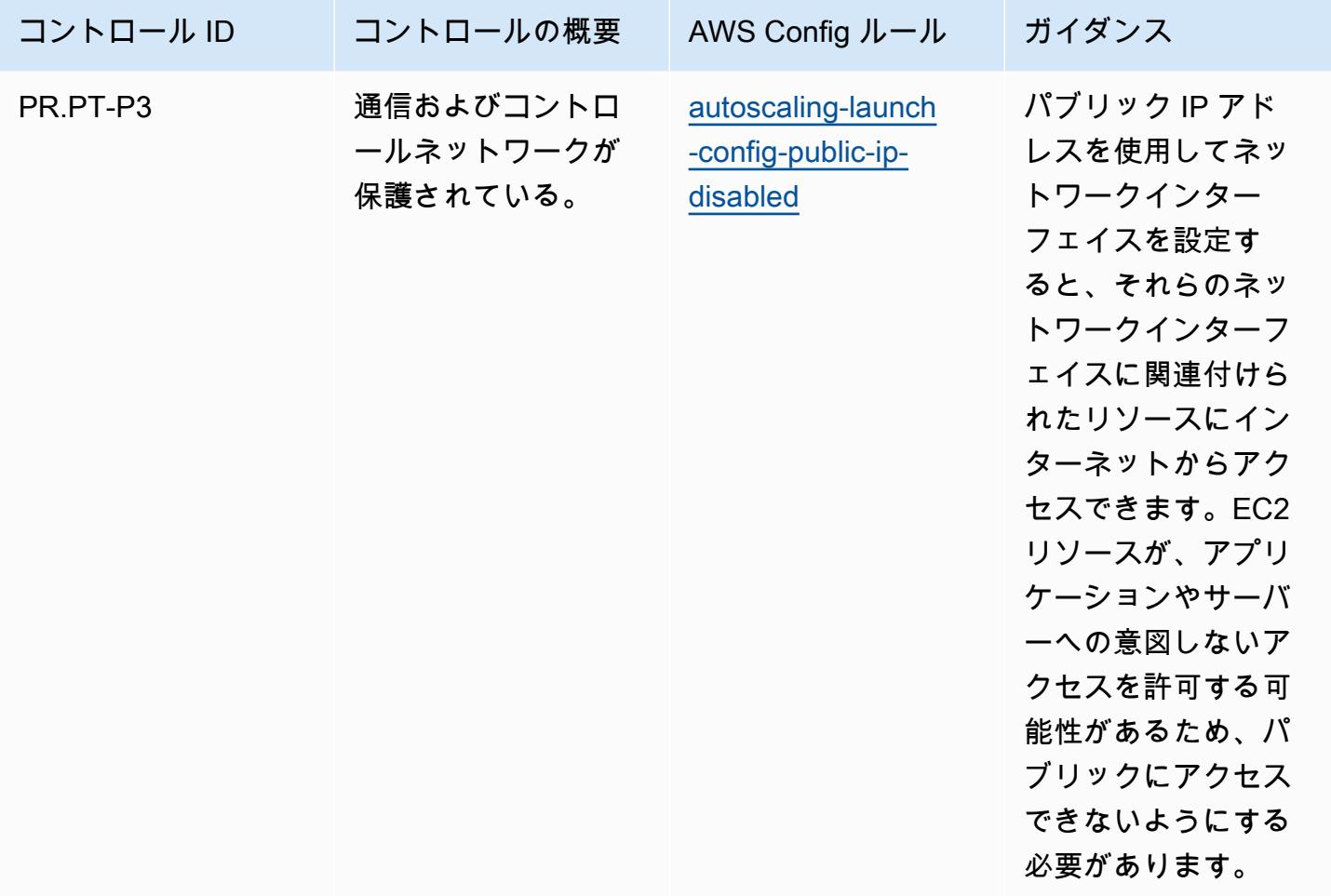

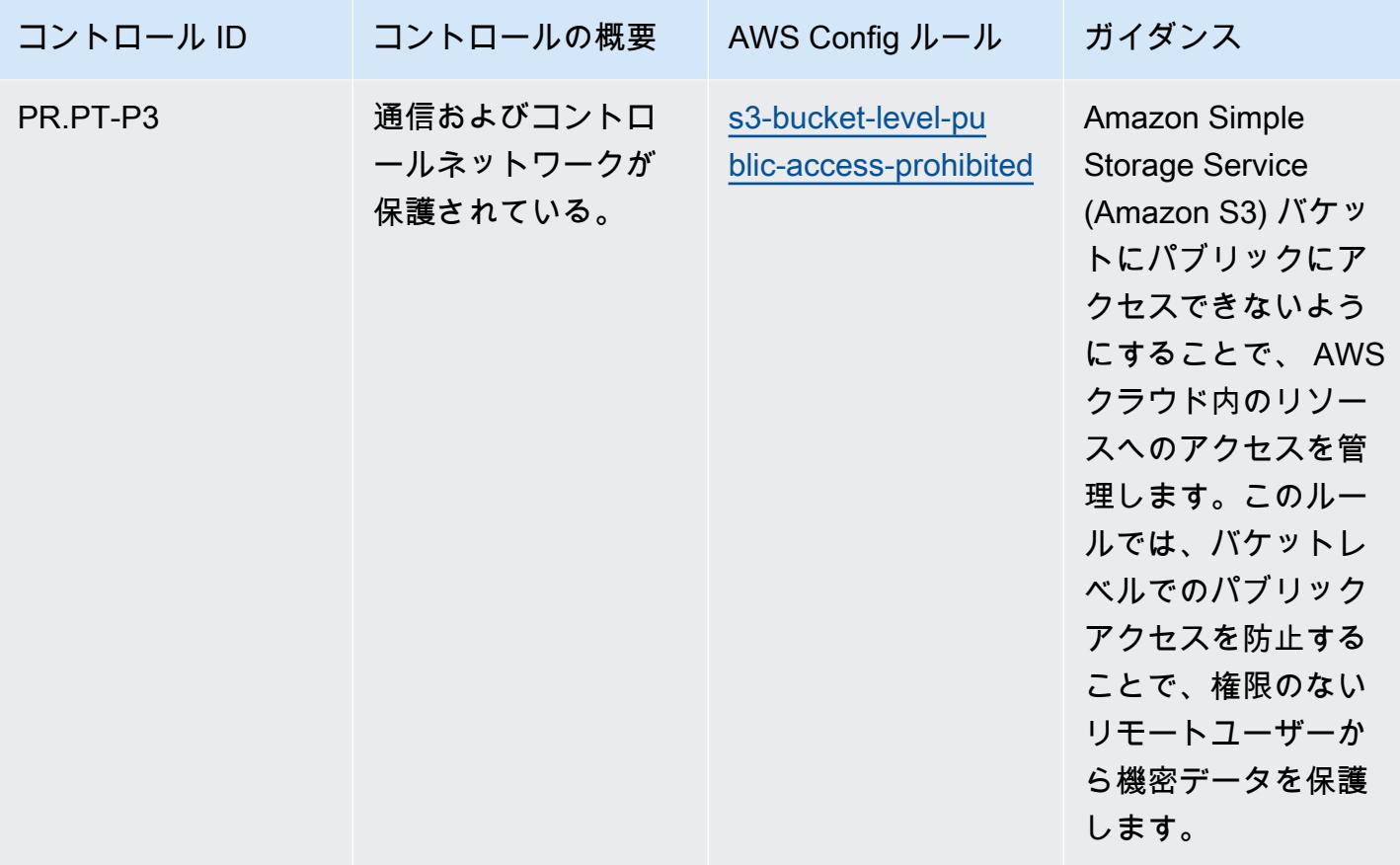

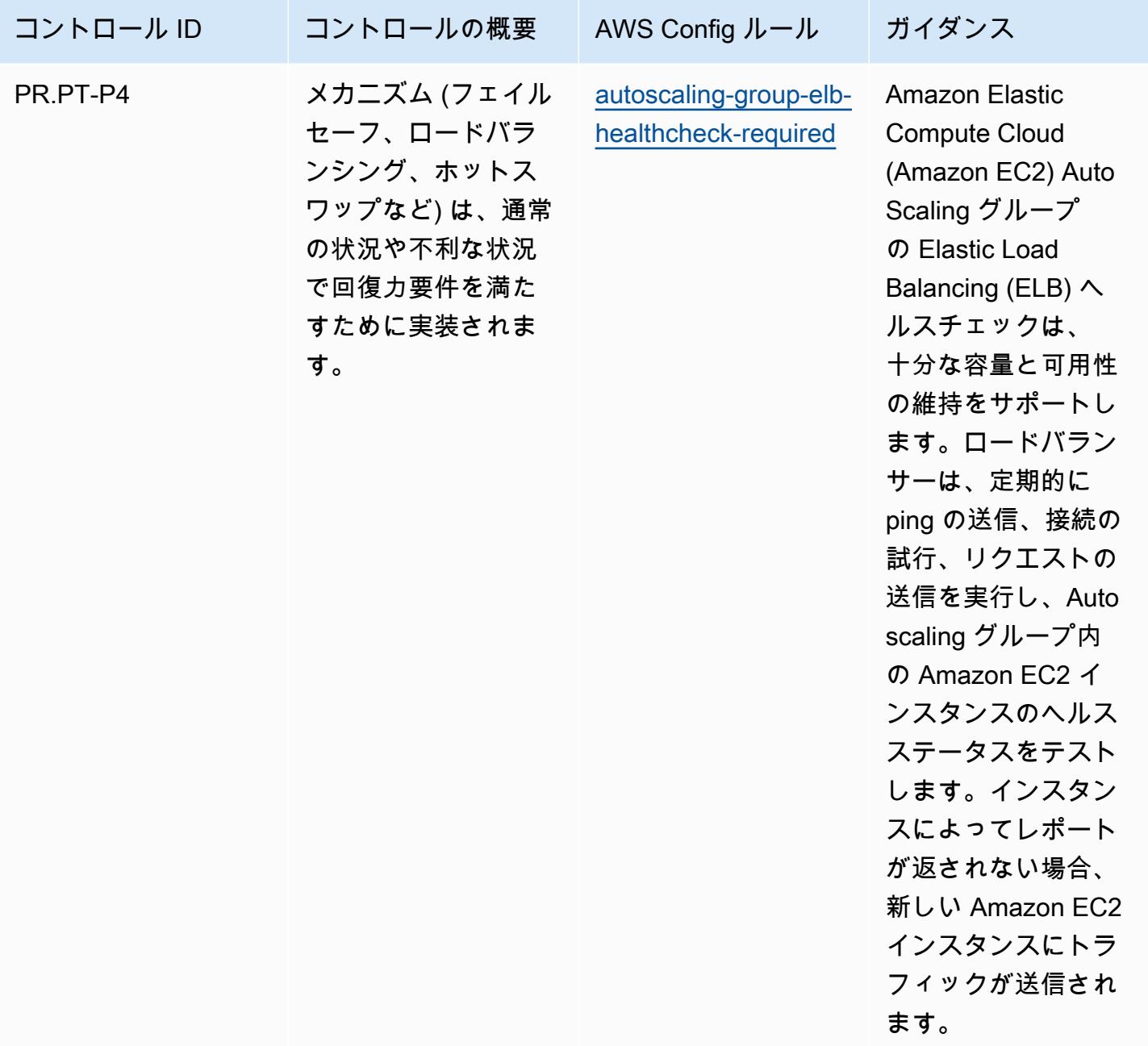

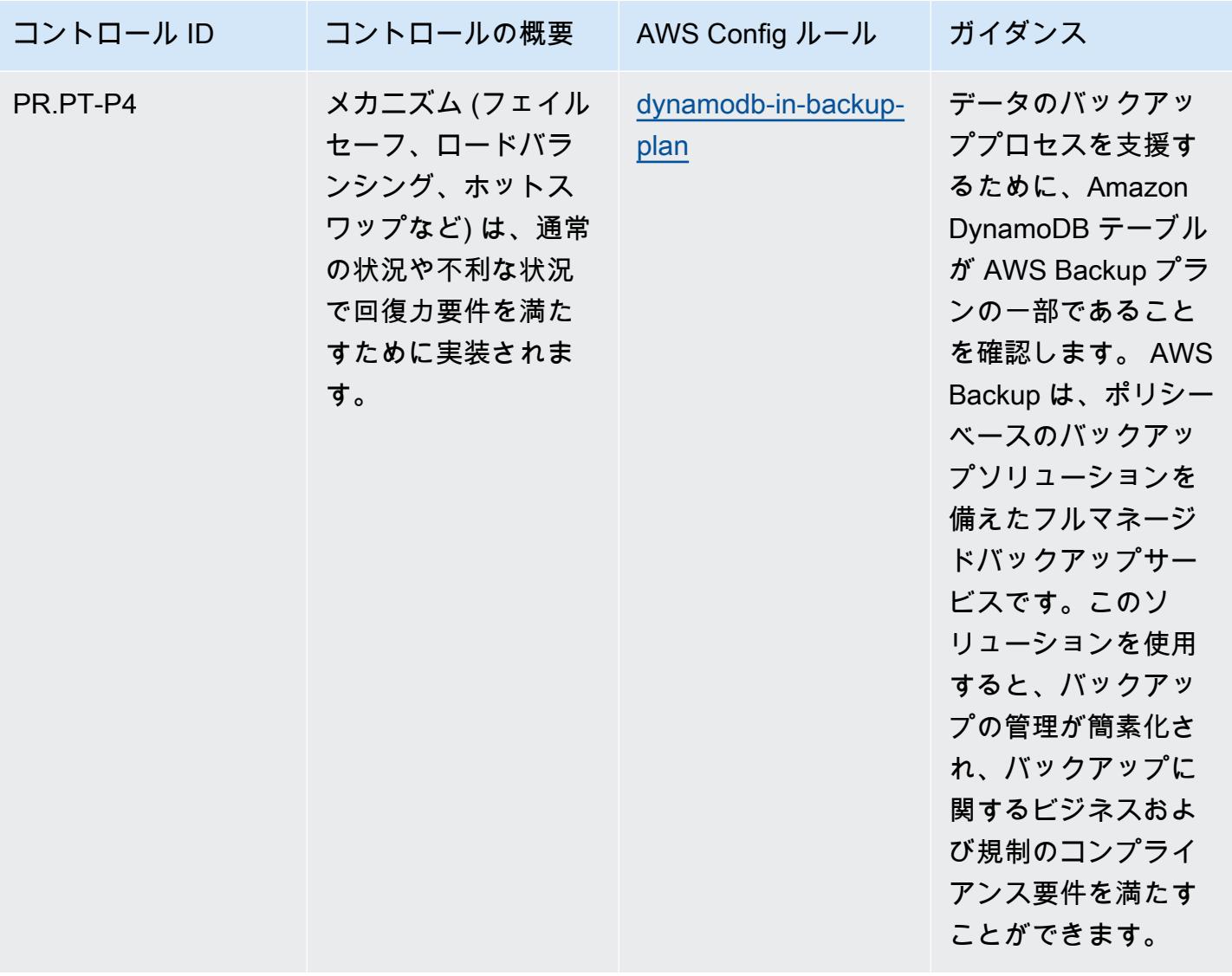

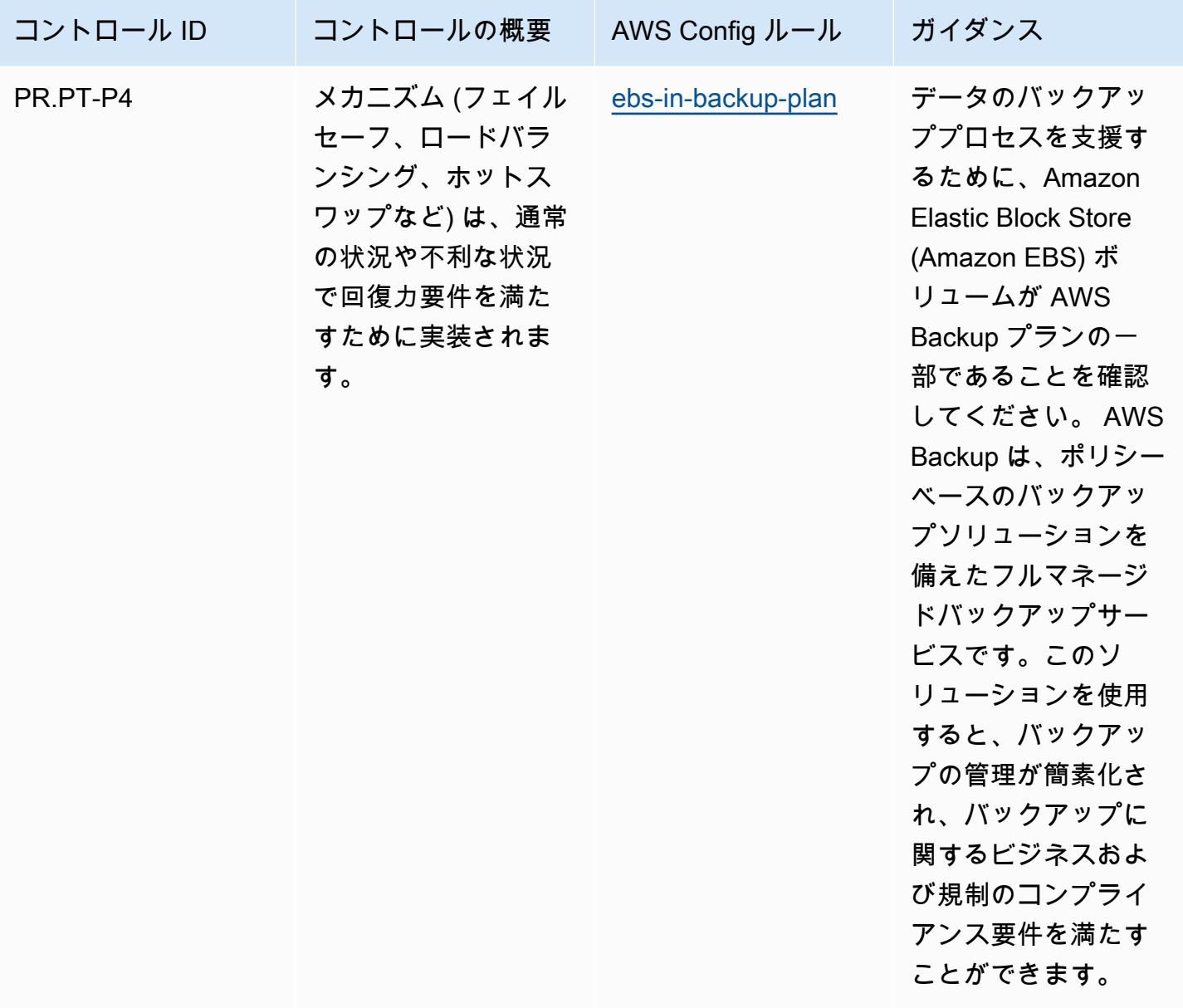

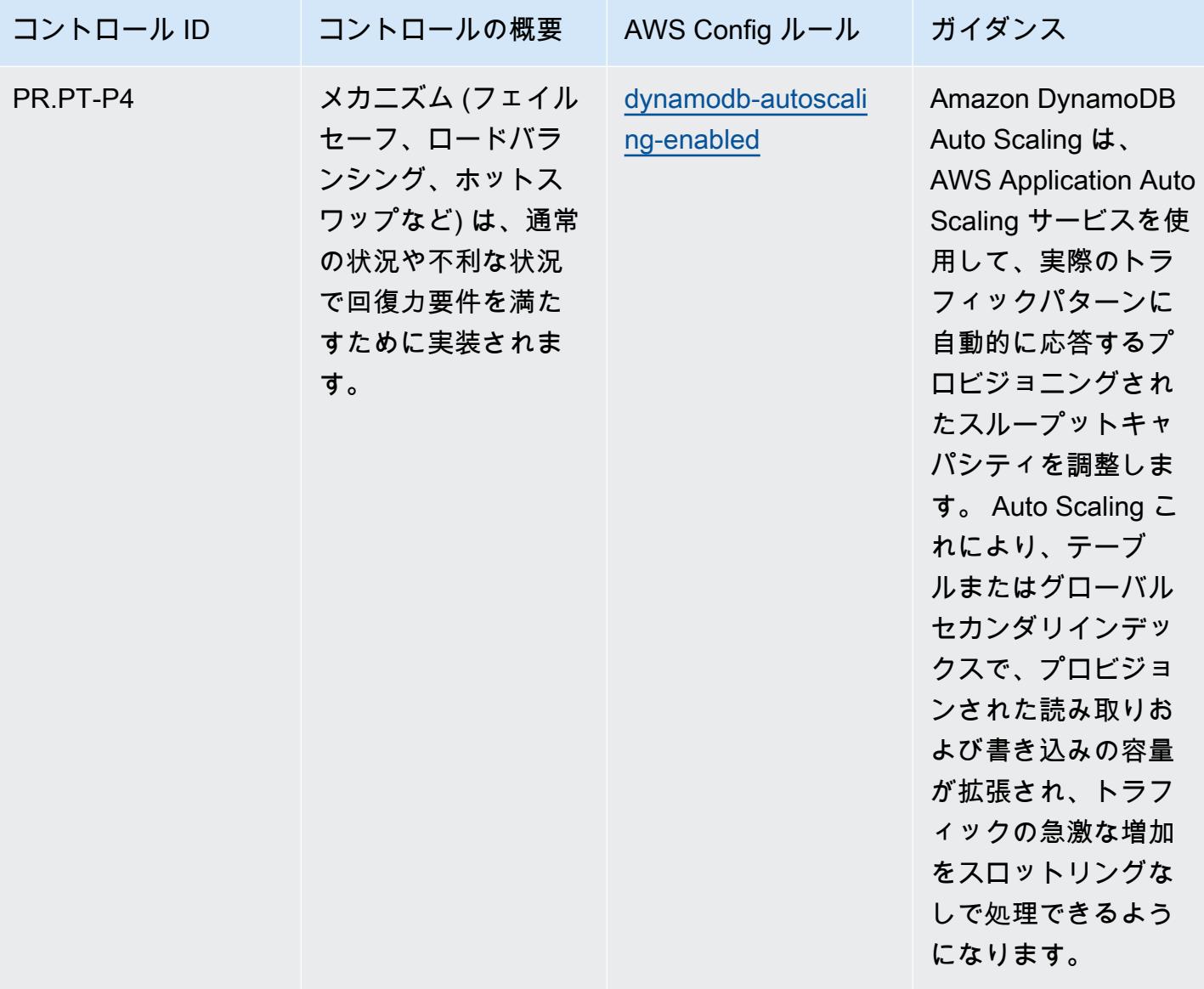
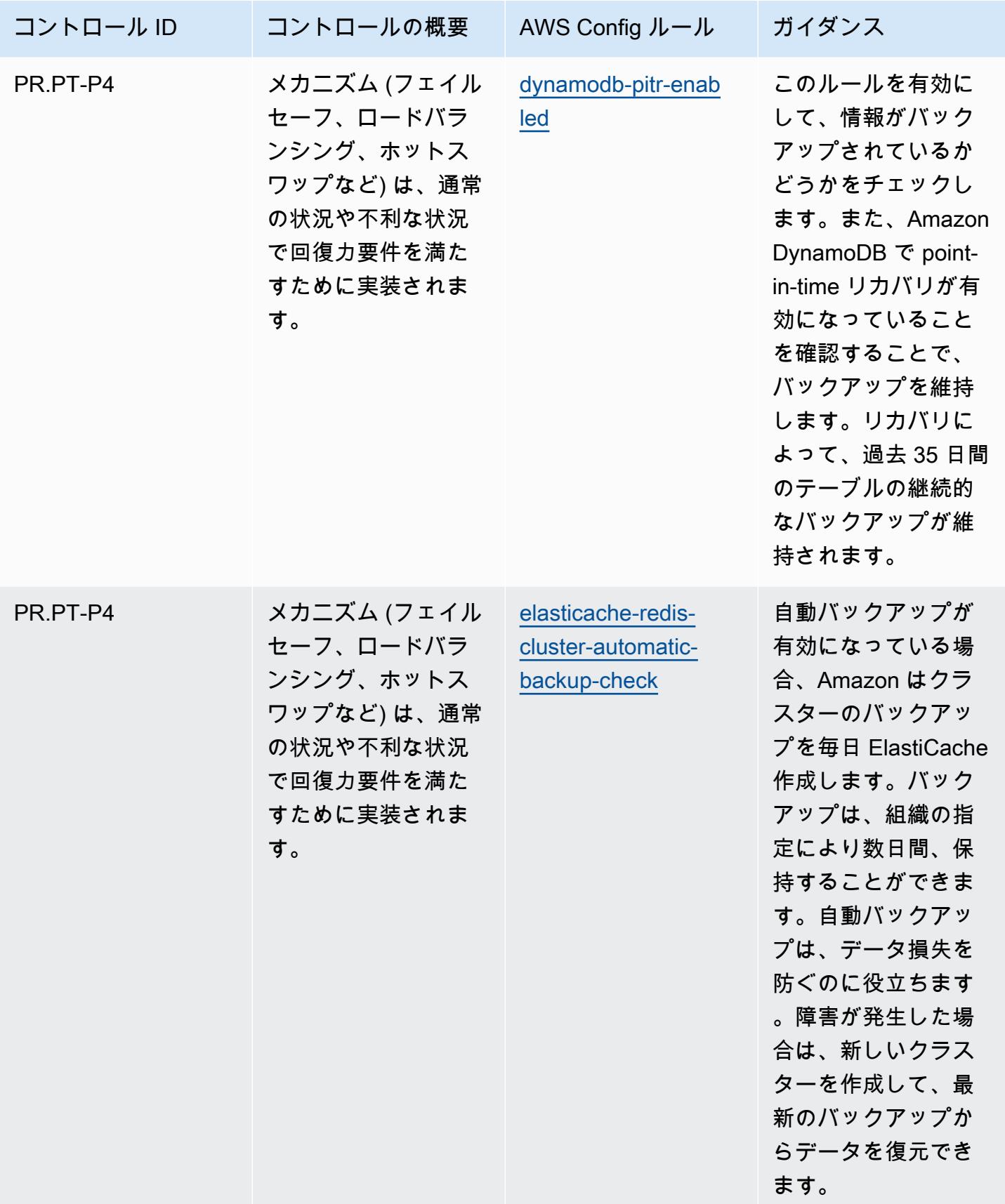

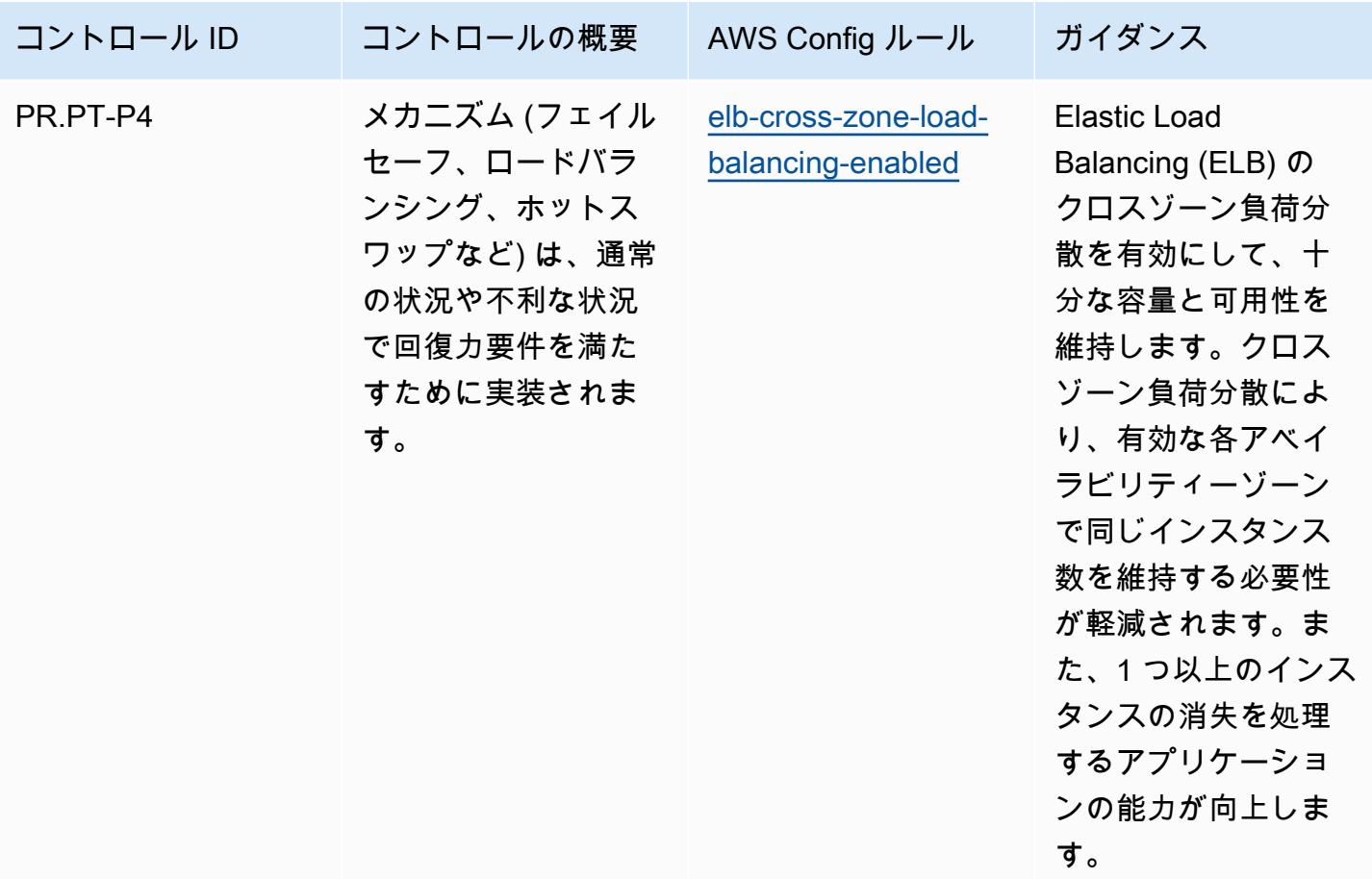

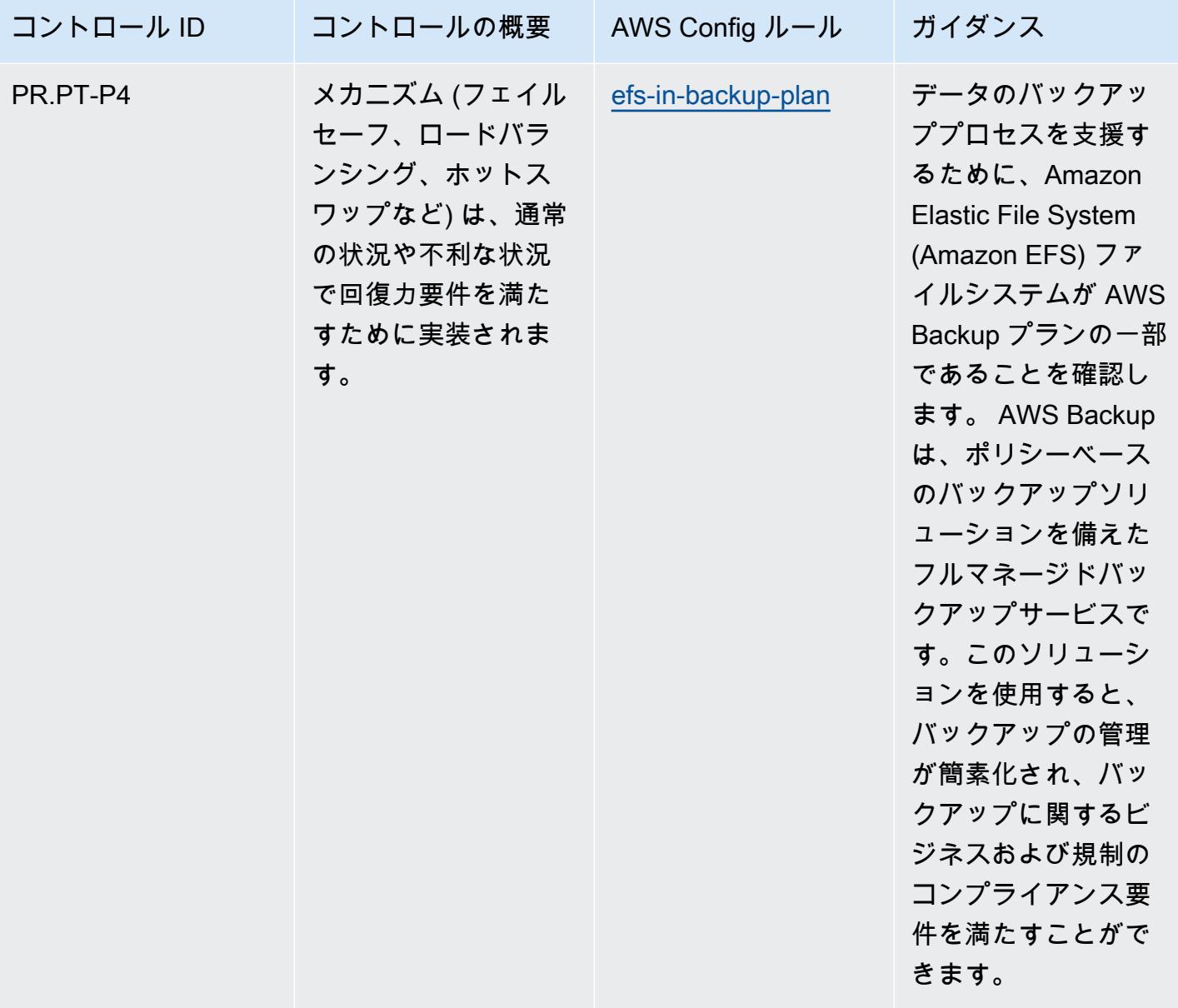

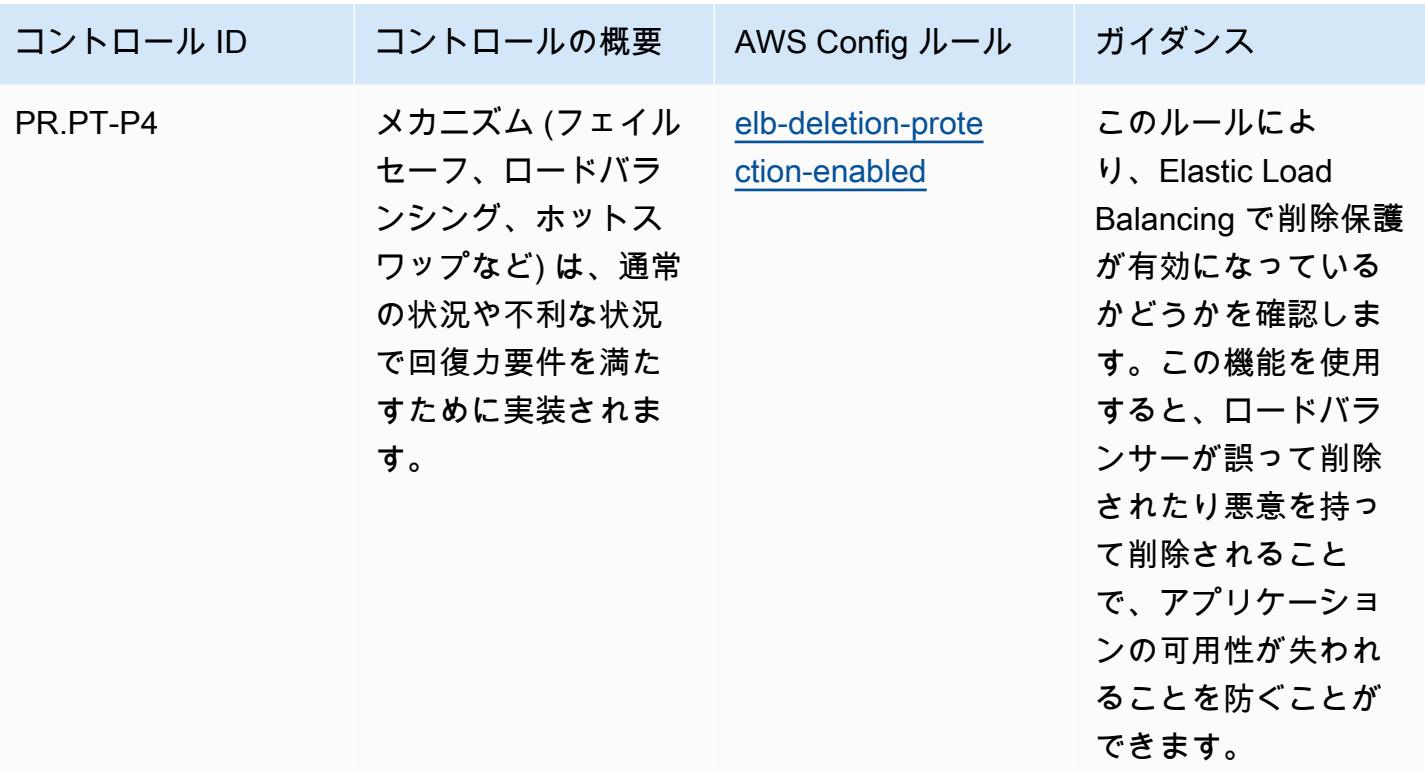

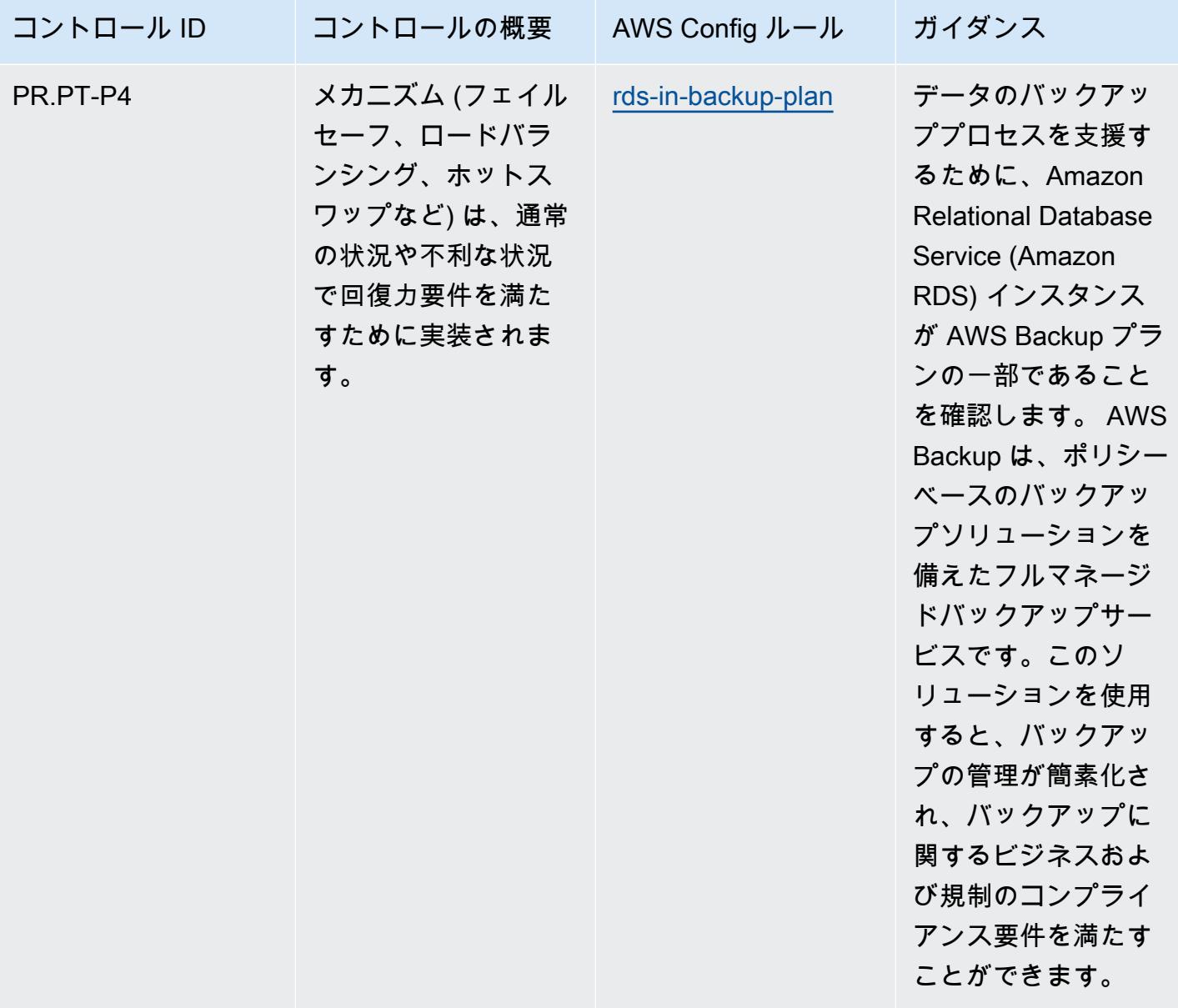

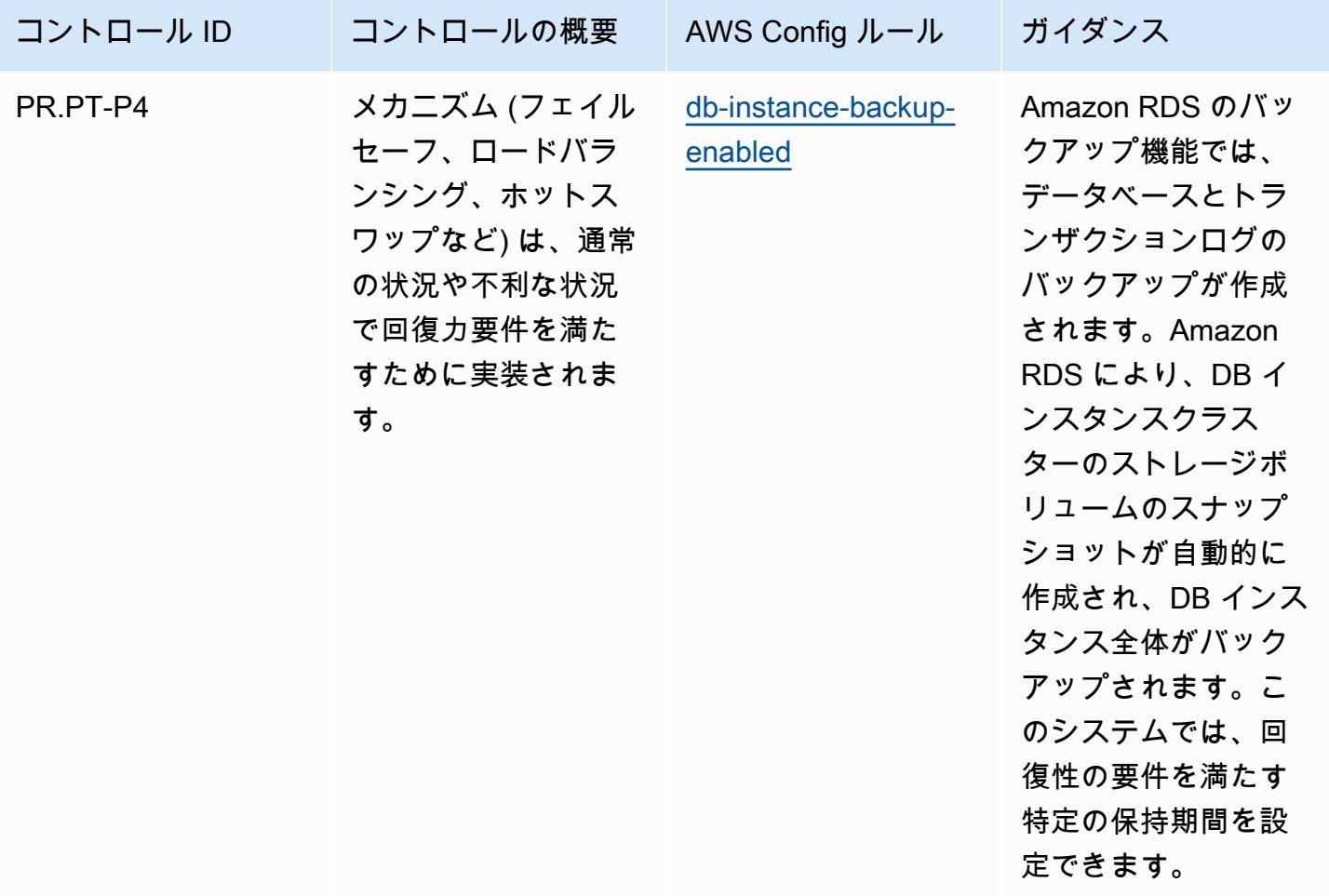

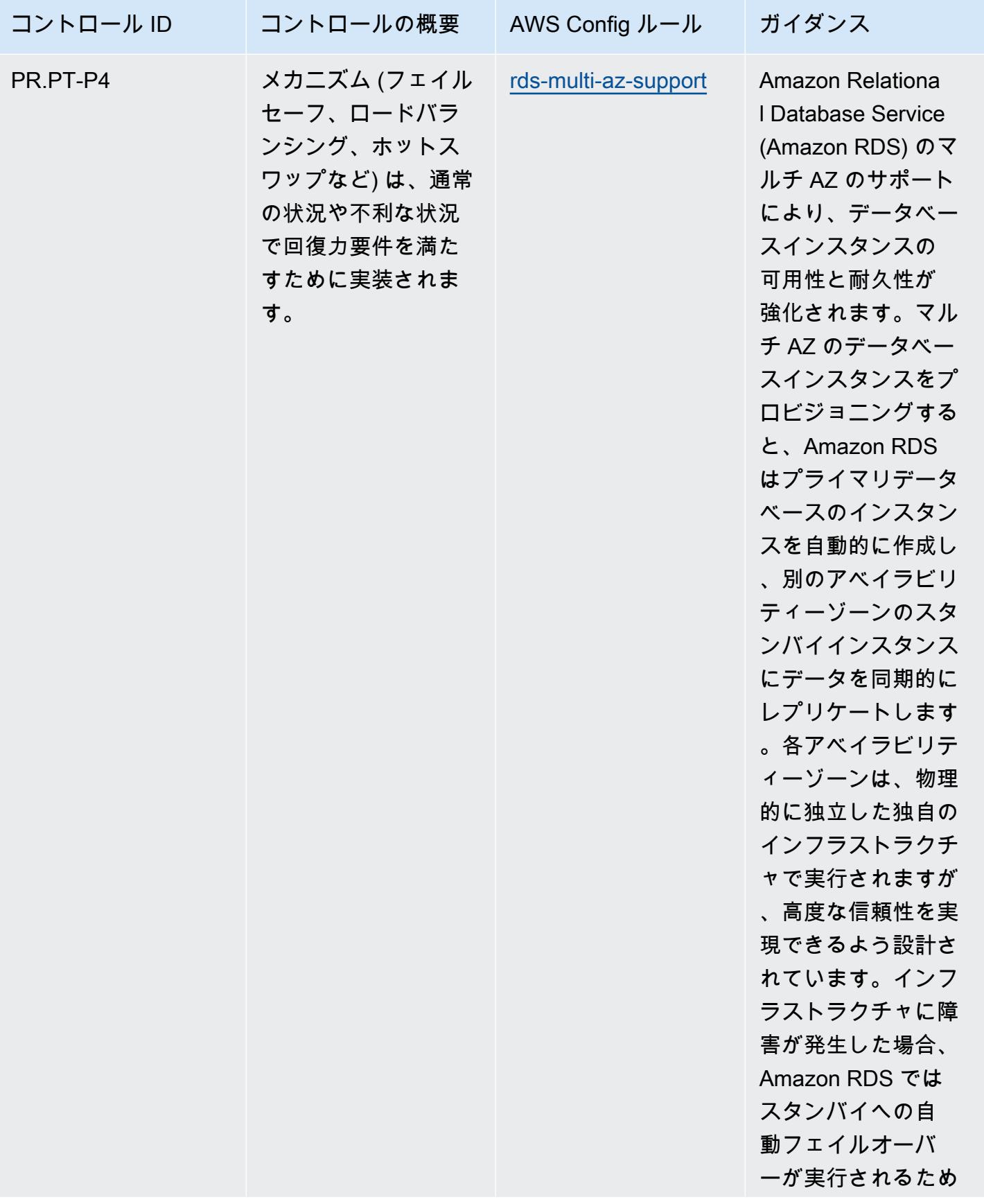

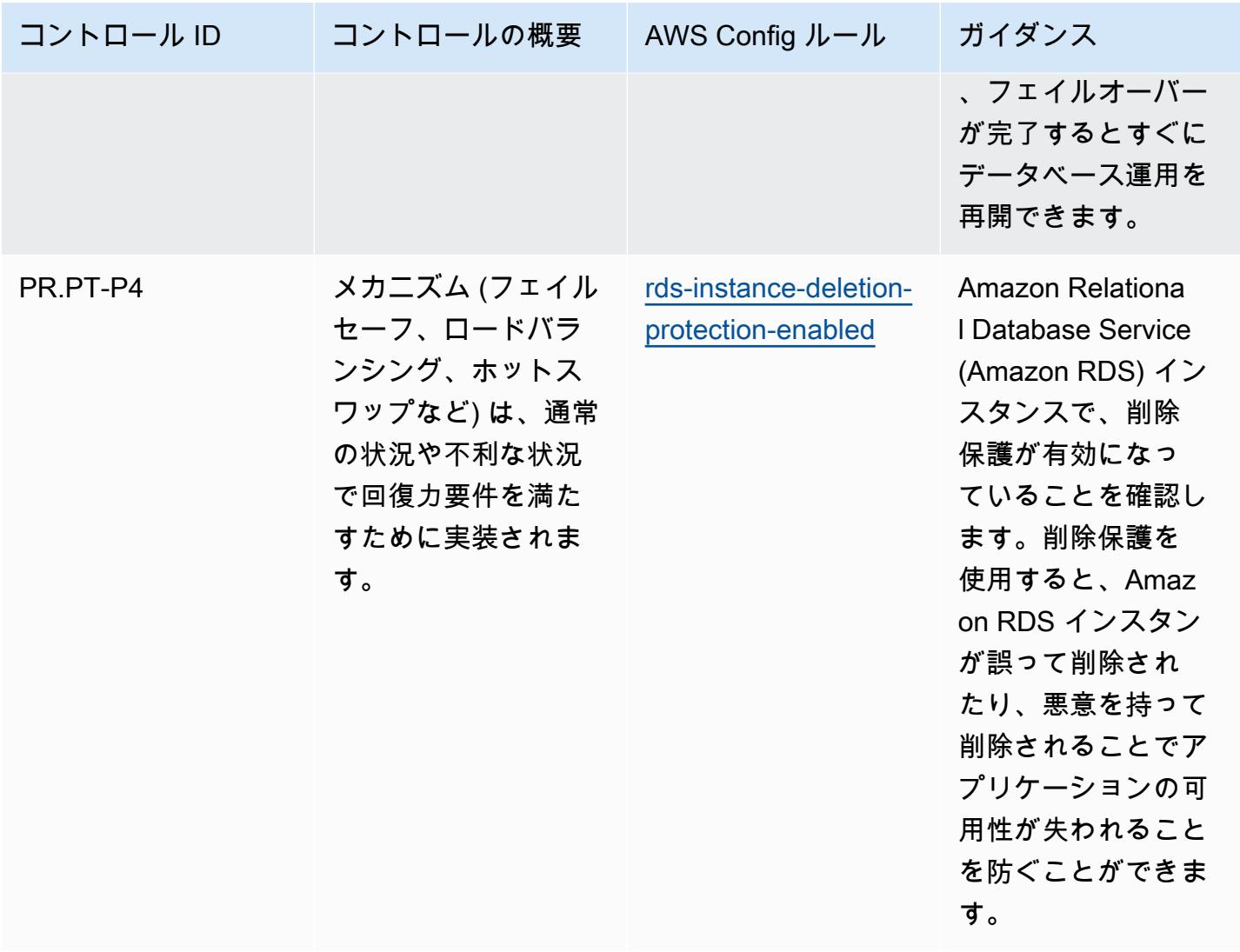

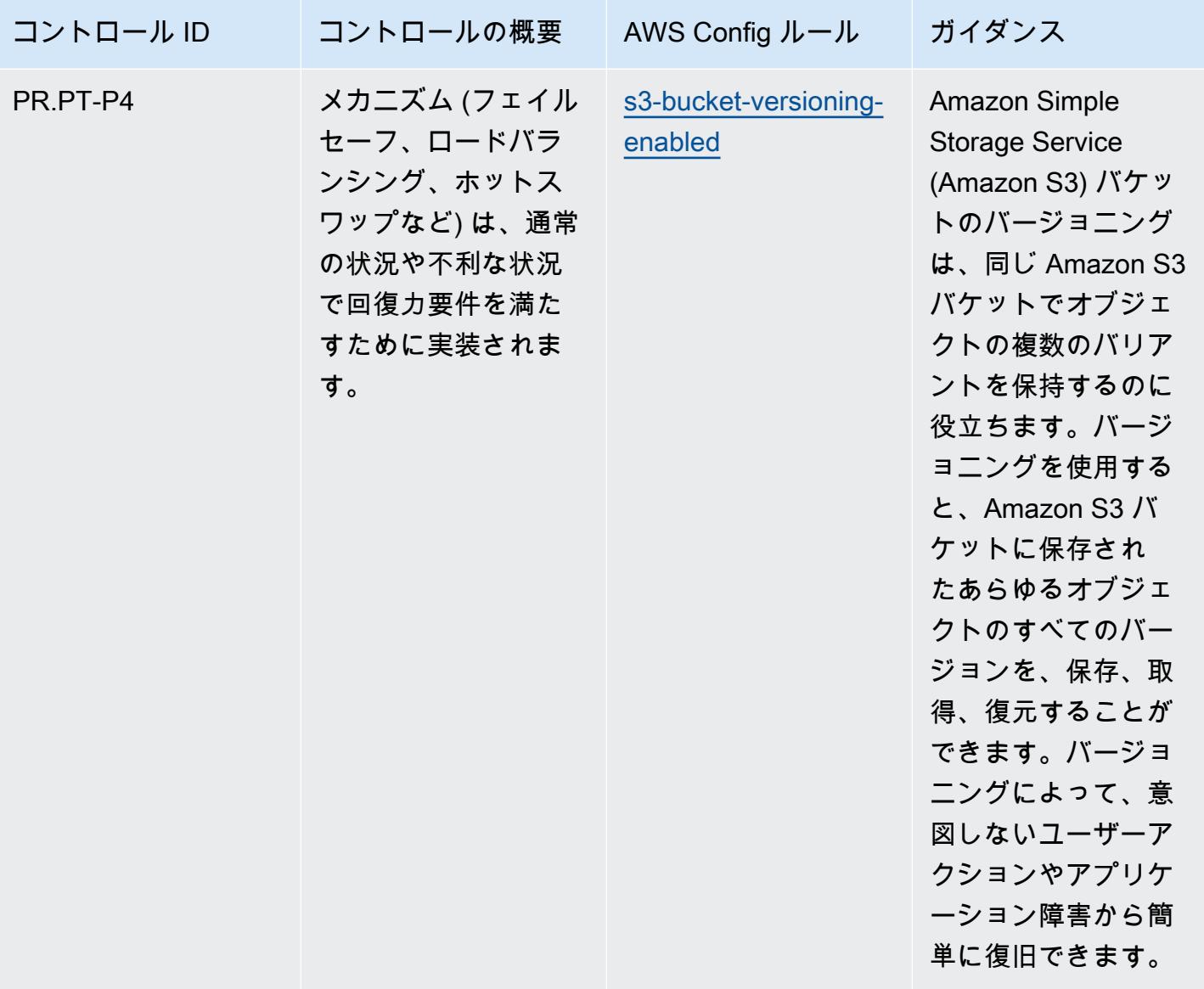

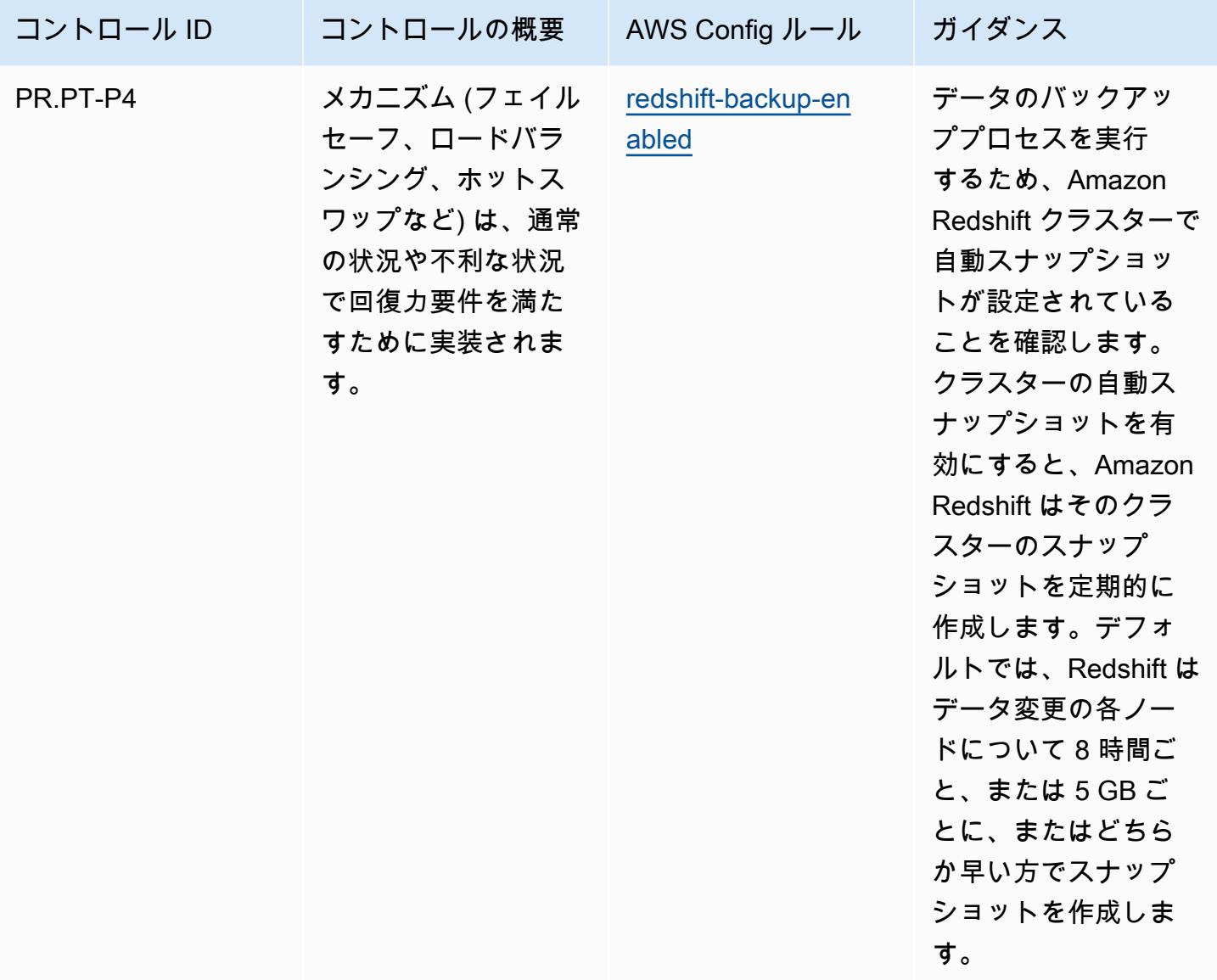

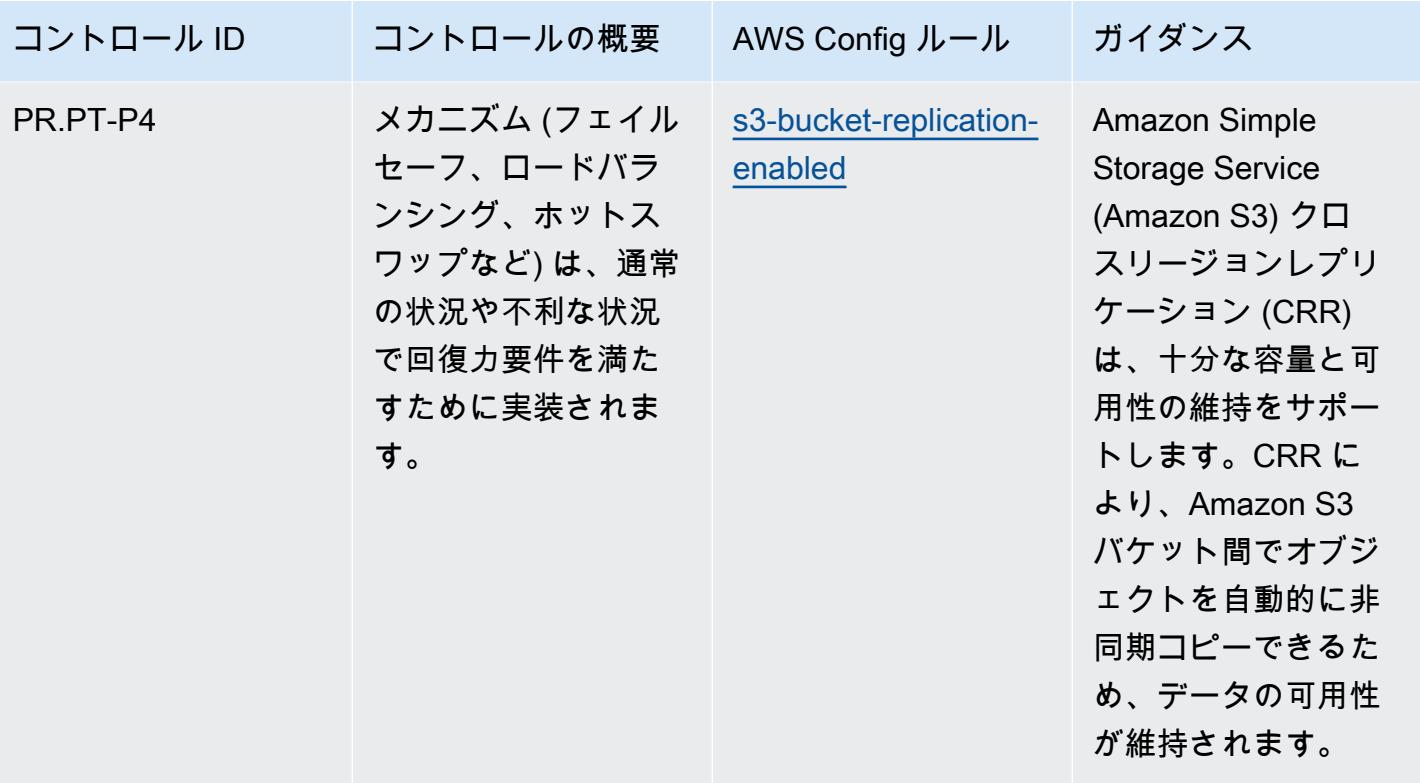

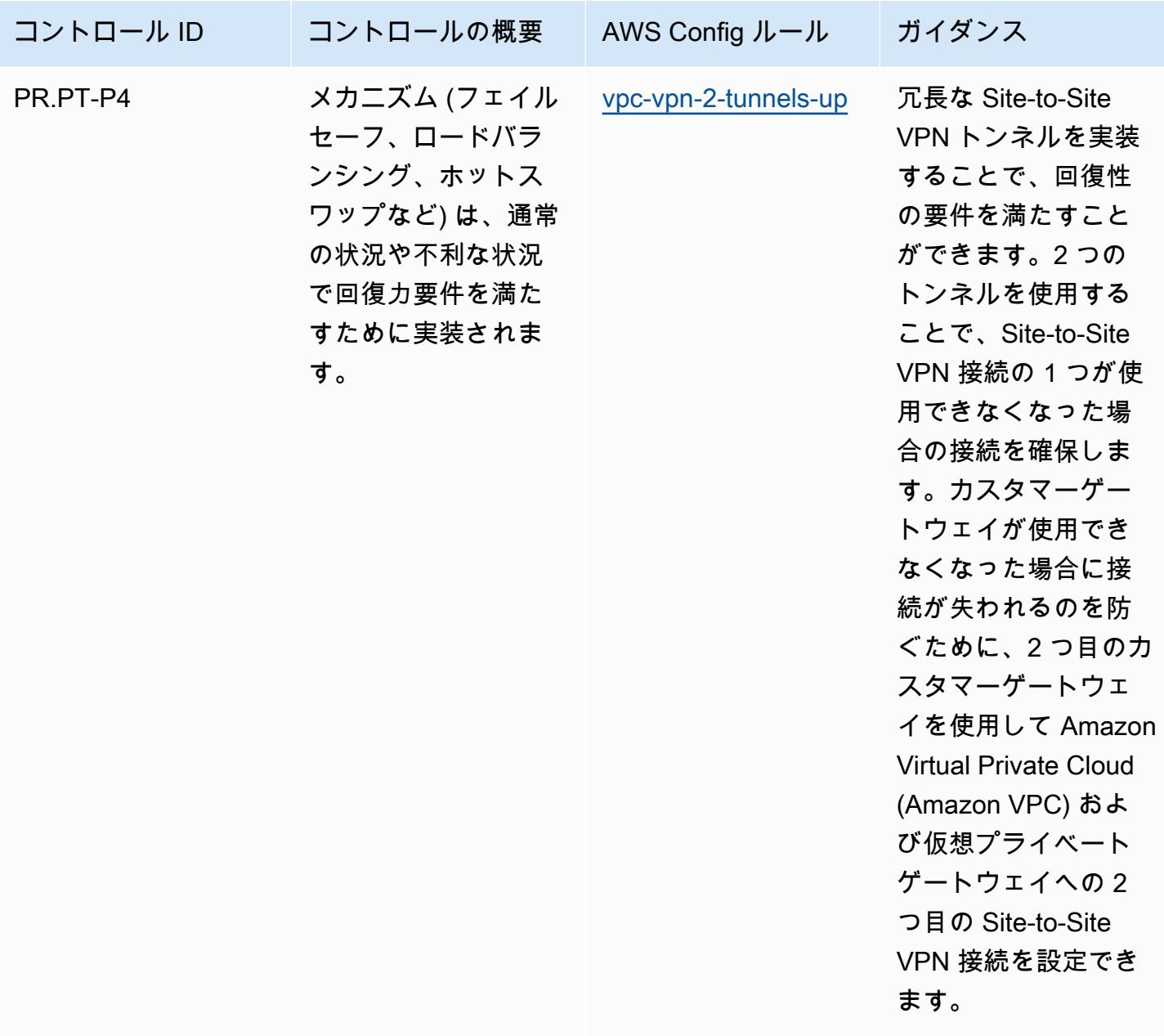

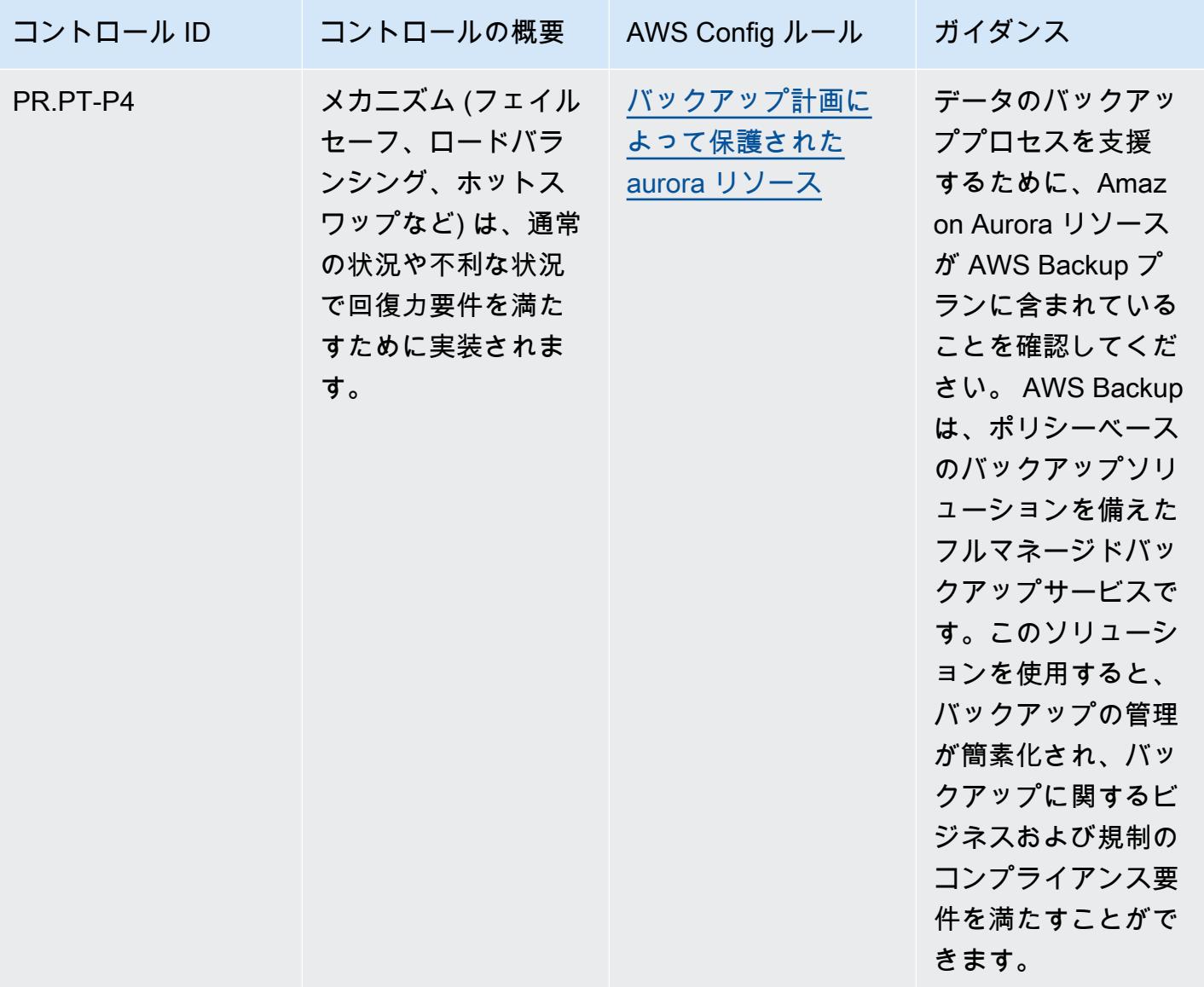

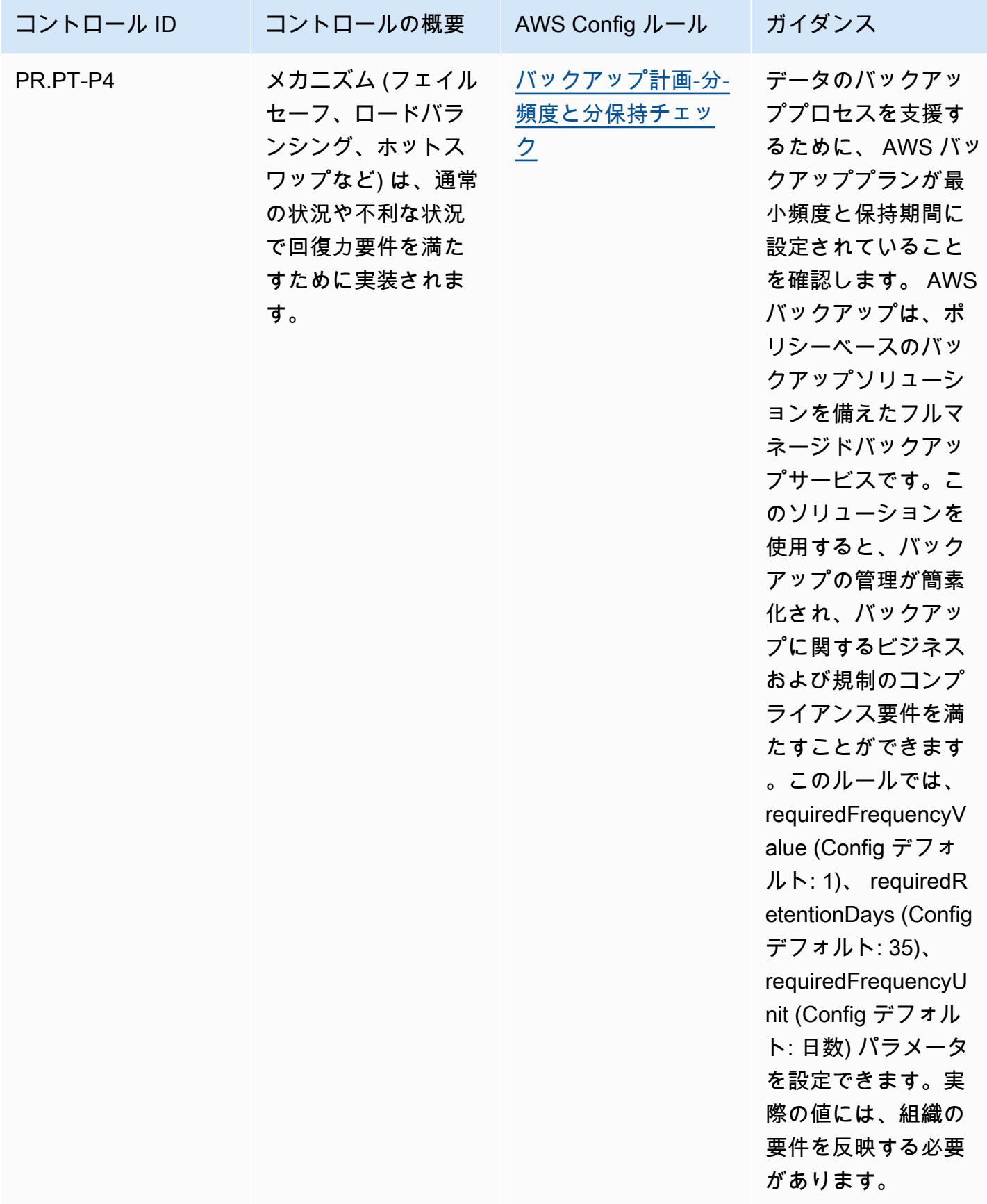

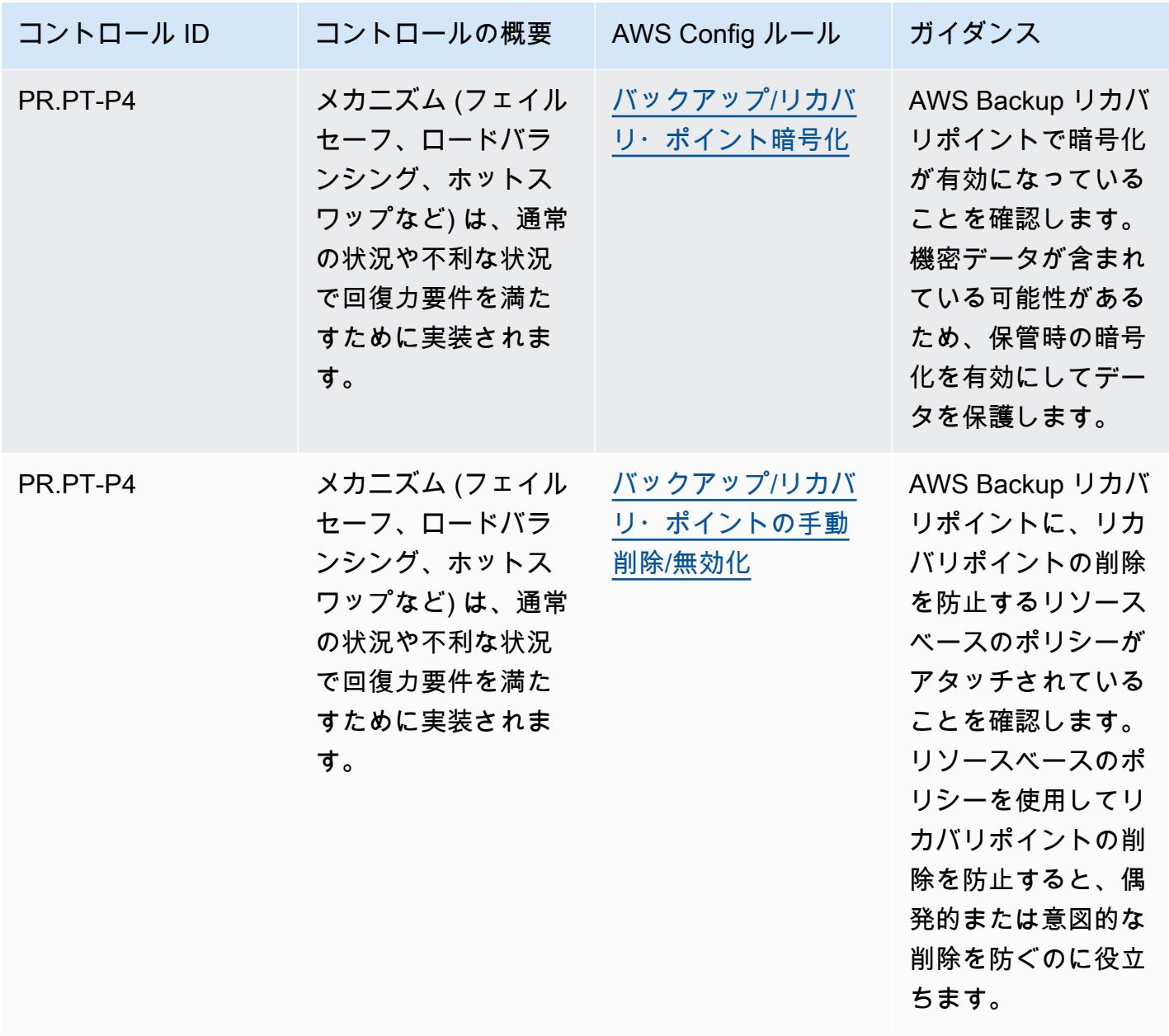

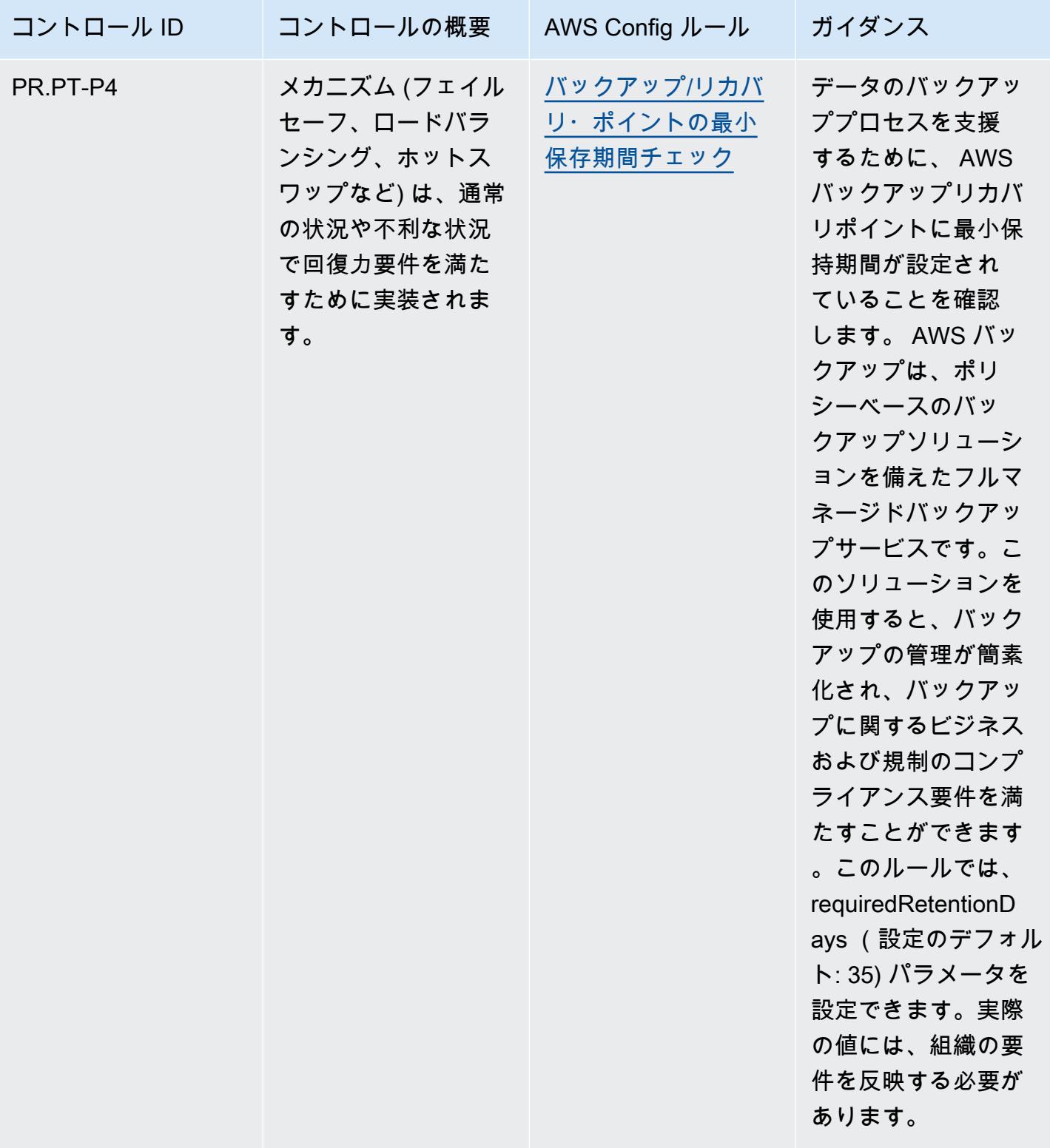

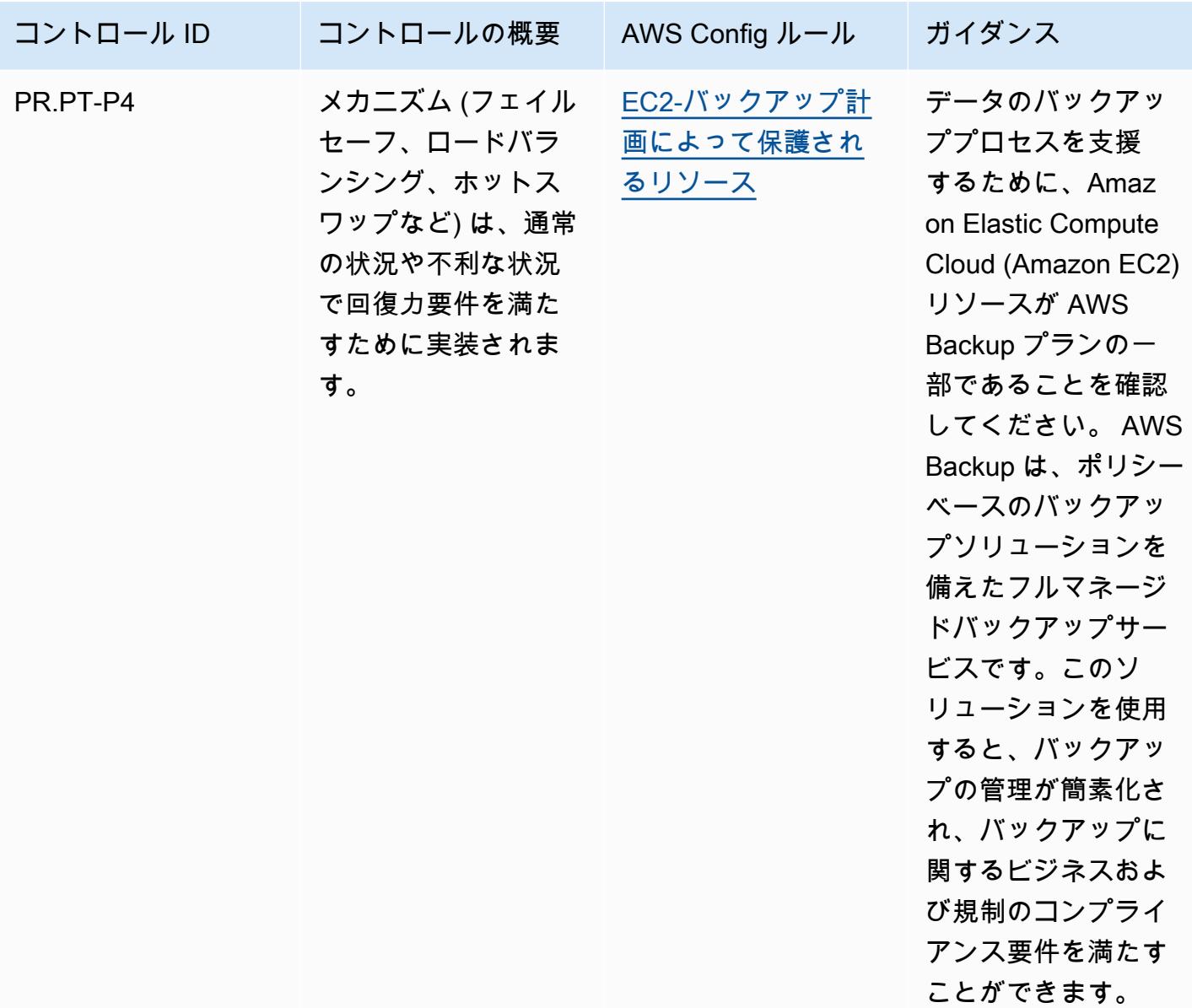

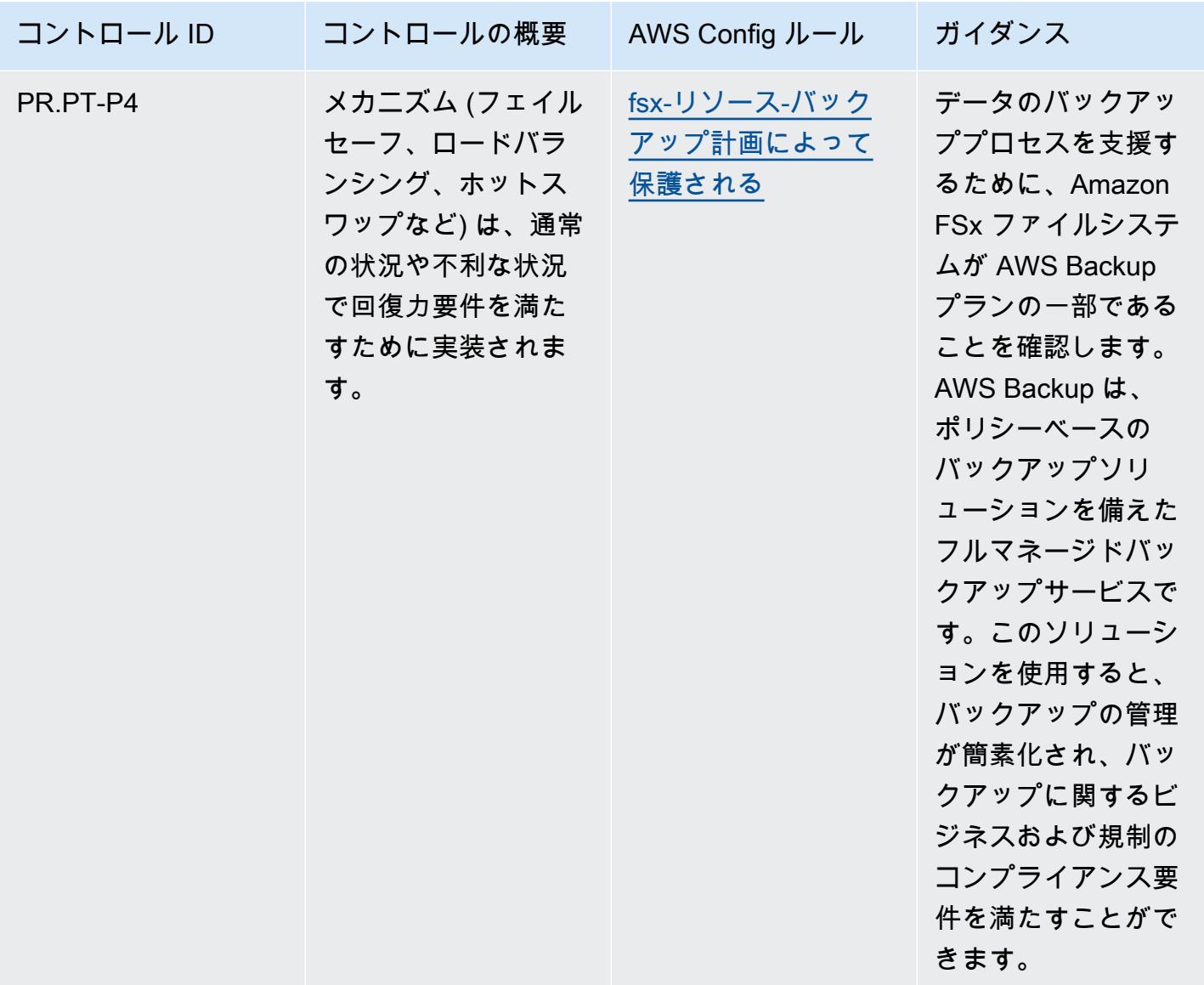

## テンプレート

テンプレートは、 GitHub「[Operational Best Practices for NIST Privacy Framework v1.0](https://github.com/awslabs/aws-config-rules/blob/master/aws-config-conformance-packs/Operational-Best-Practices-for-NIST-Privacy-Framework.yaml)」で入手で きます。

NYDFS 23 の運用のベストプラクティス

コンフォーマンスパックは、 マネージドルールまたはカスタム AWS Config ルールと AWS Config 修復アクションを使用して、セキュリティ、運用、またはコスト最適化のガバナンスチェックを作成 できるように設計された汎用コンプライアンスフレームワークを提供します。サンプルテンプレート としてのコンフォーマンスパックは、特定のガバナンスまたはコンプライアンス基準を準拠するよう

には設計されていません。お客様は、本サービスの利用が該当する法的要件および規制要件を満たし ているかどうかについて、お客様自身で評価する責任を負います。

以下に、 金融サービス会社向けのニューヨーク州金融サービス局 (NYDFS) のサイバーセキュリティ 要件 (23 NYCRR 500) と AWS マネージド Config ルール間のマッピングの例を示します。各 AWS Config ルールは特定の AWS リソースに適用され、1 つ以上の米国 NYDFS コントロールに関連付け られます。米国の「NYDFS 23 NYCRR 500」によるコントロールを、複数の Config ルールに関連付 けることができます。これらのマッピングに関する詳細およびガイダンスについては、以下の表を参 照してください。

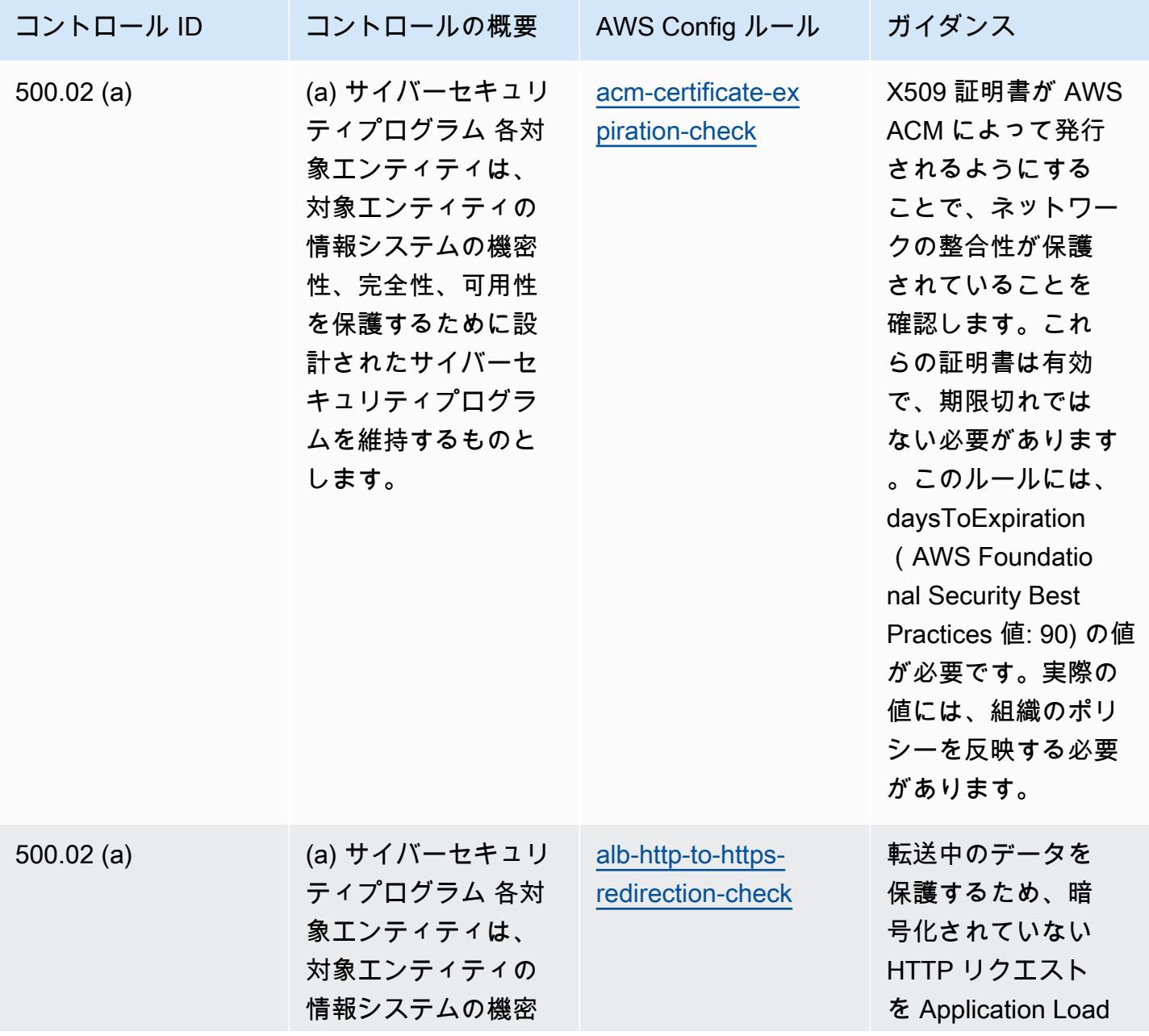

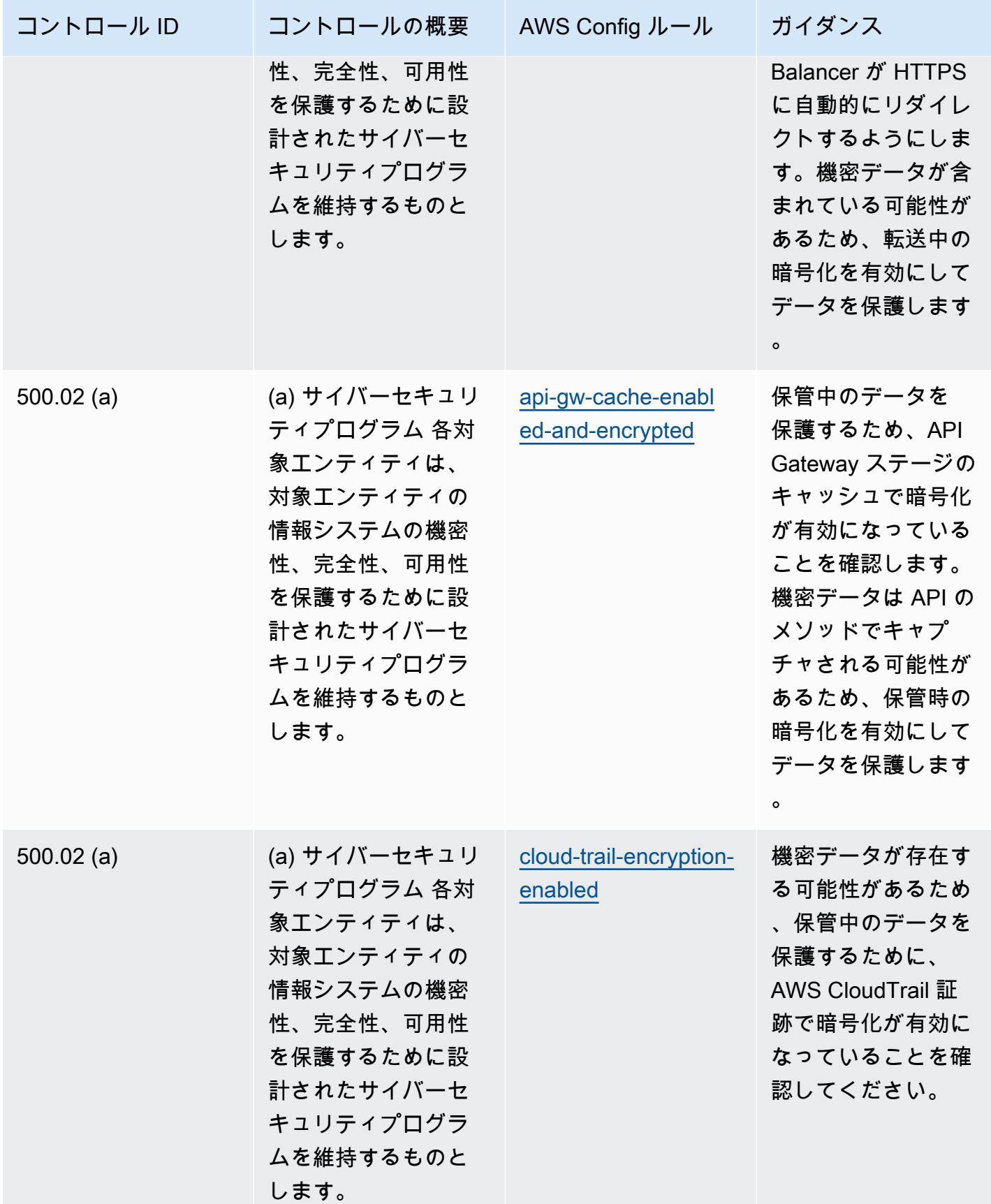

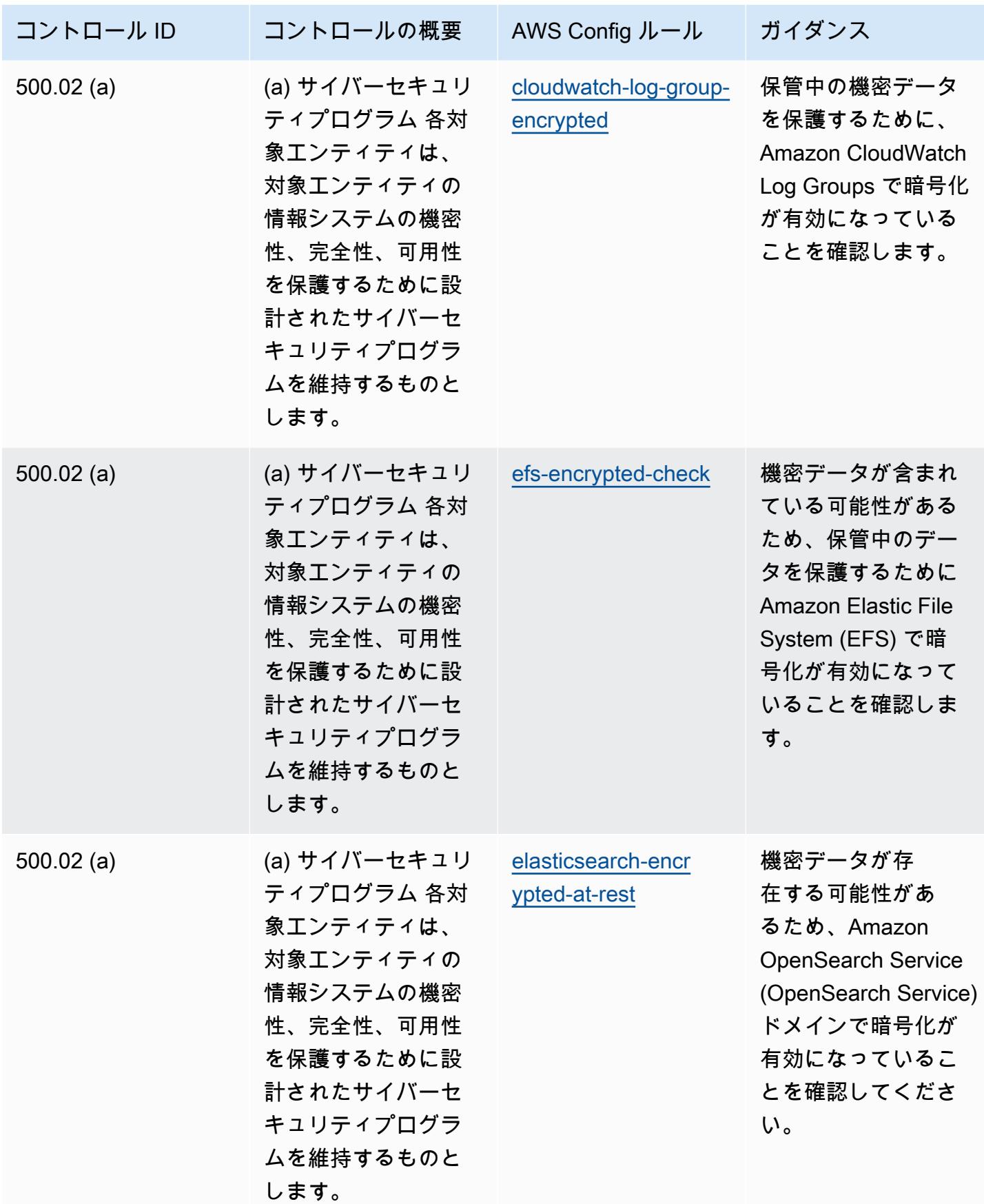

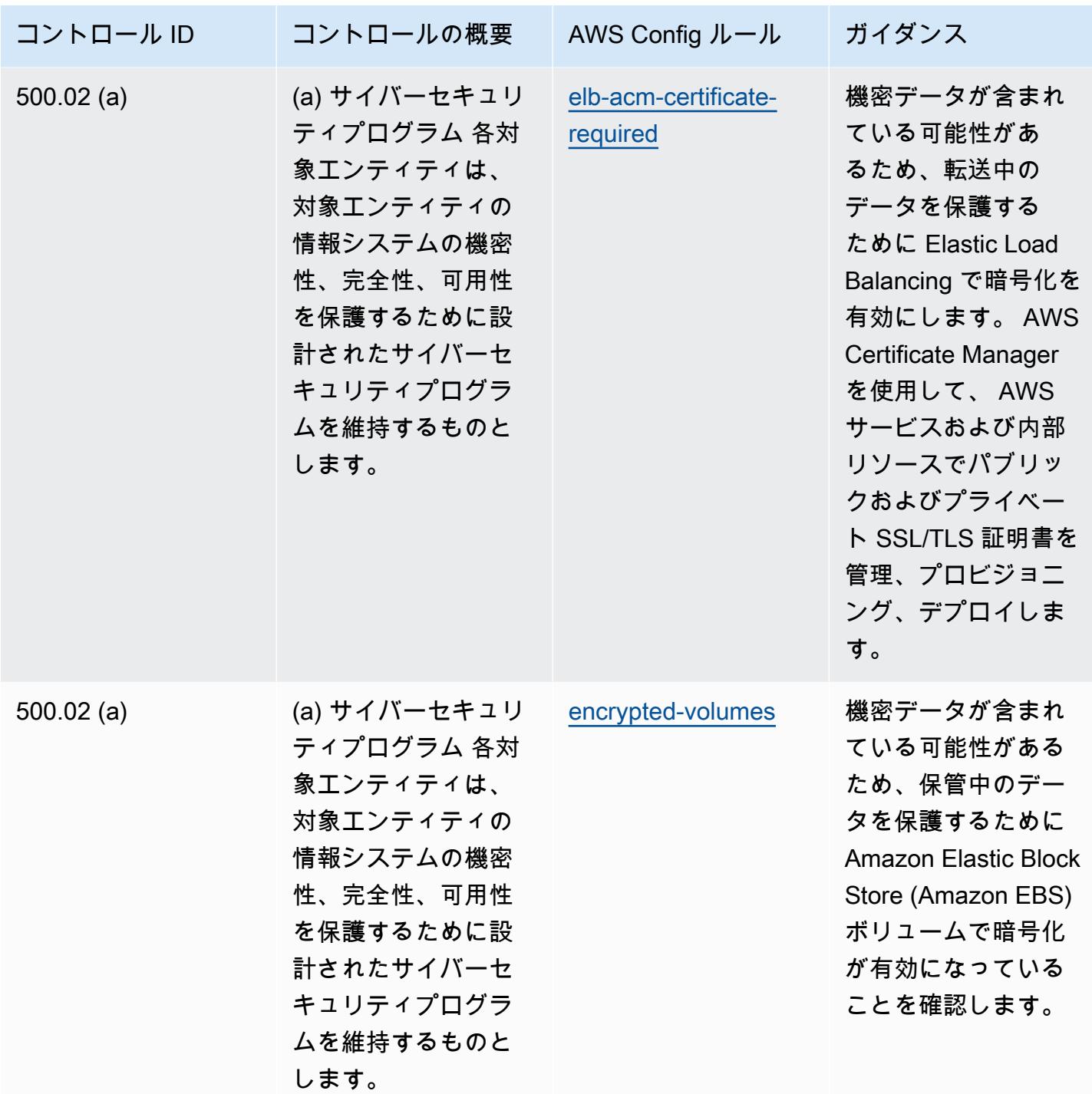

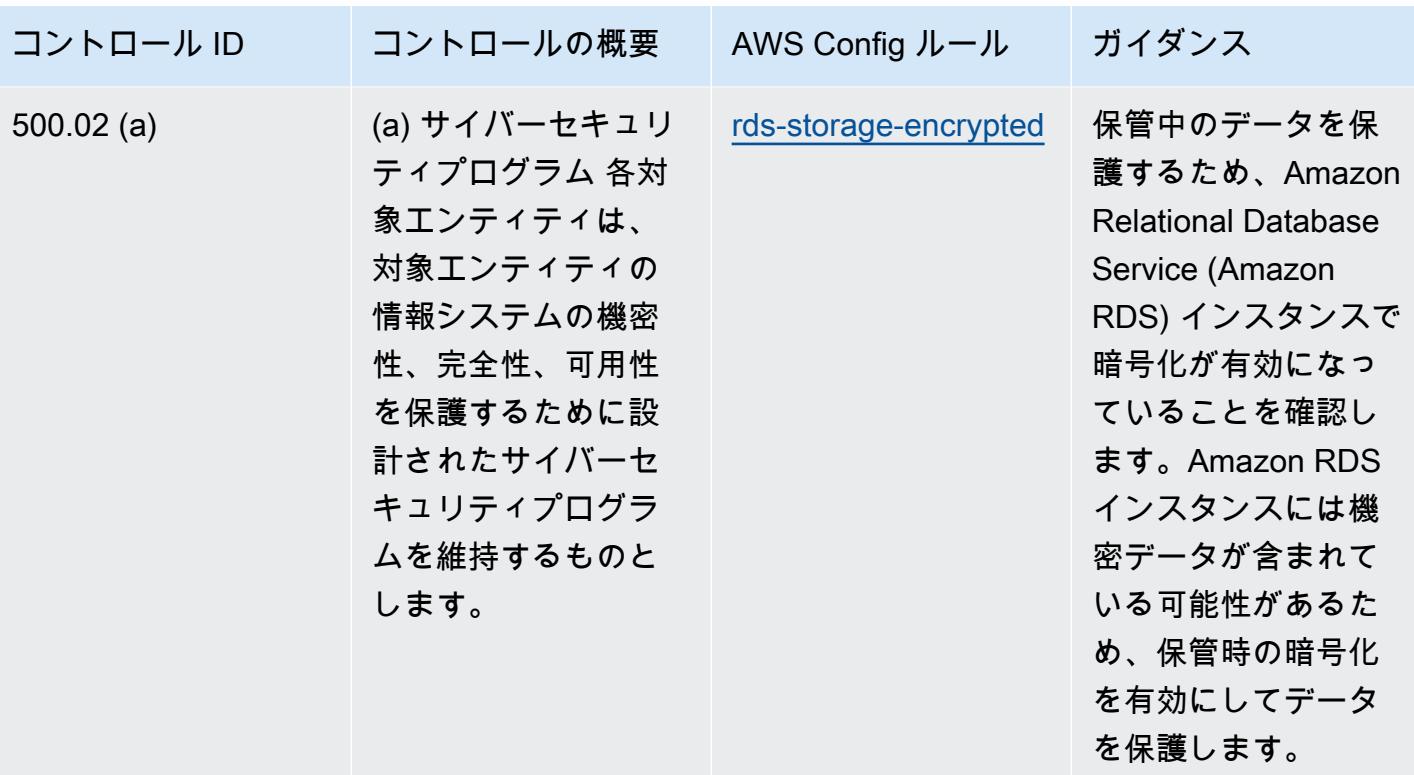

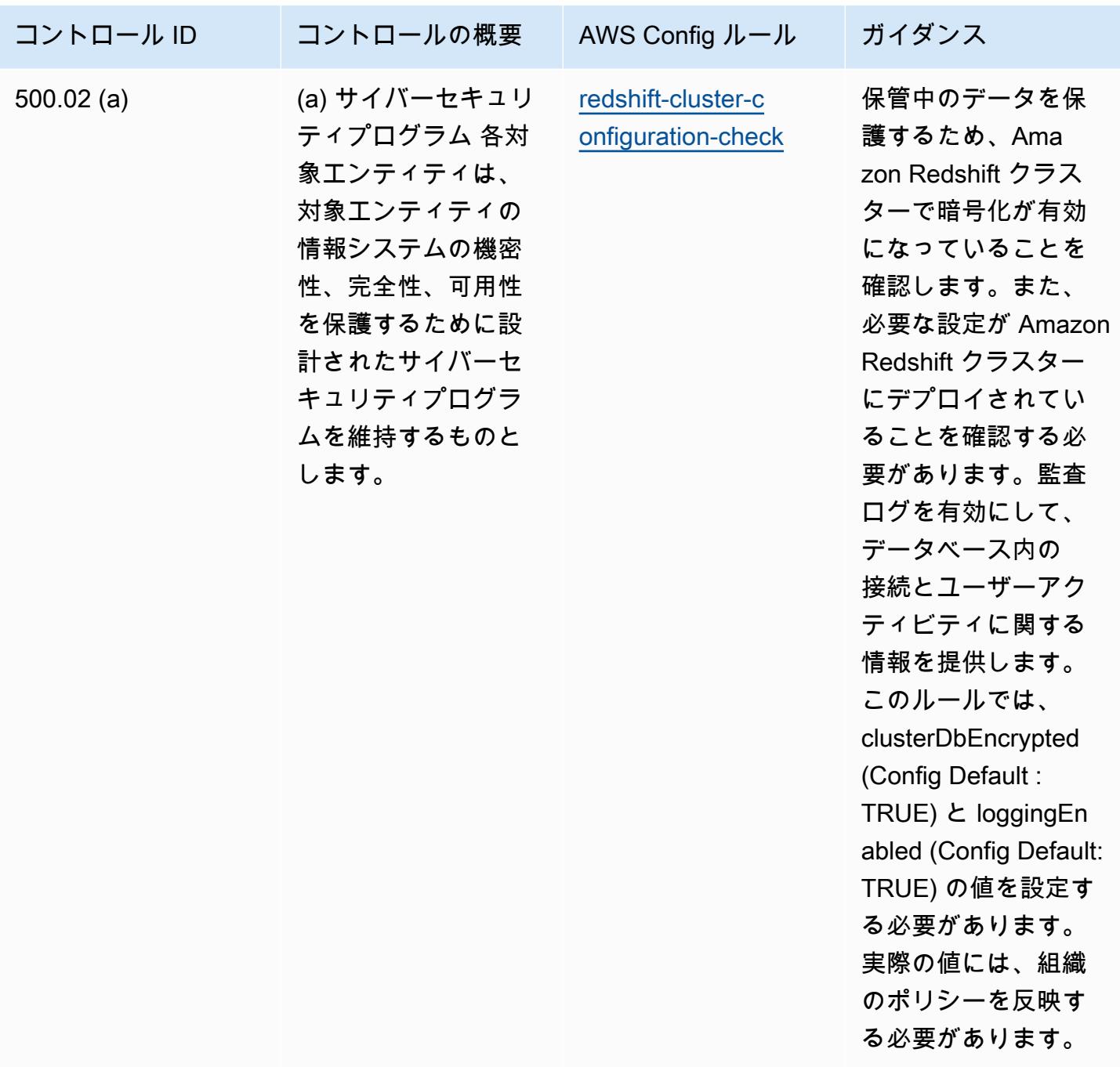

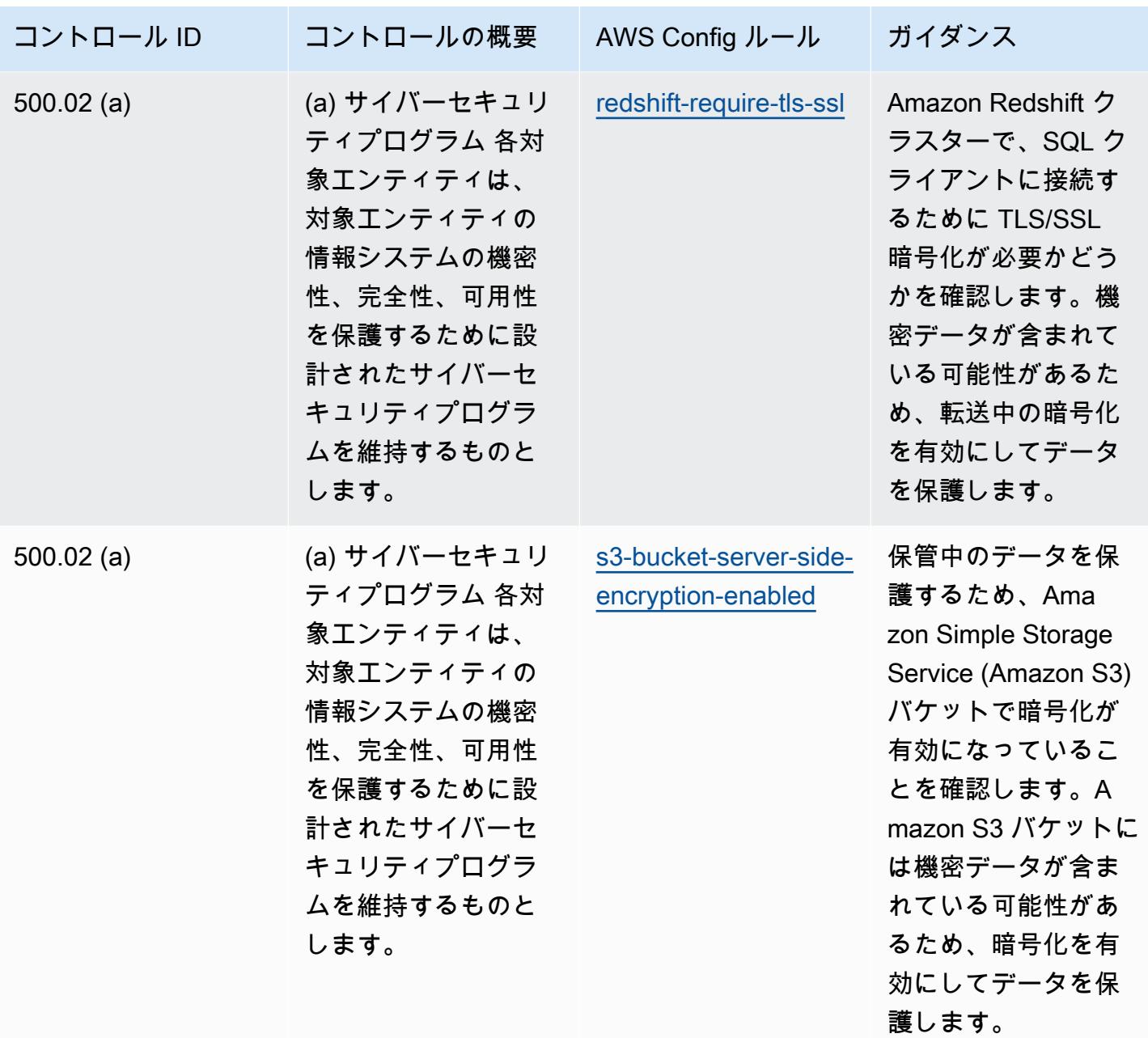

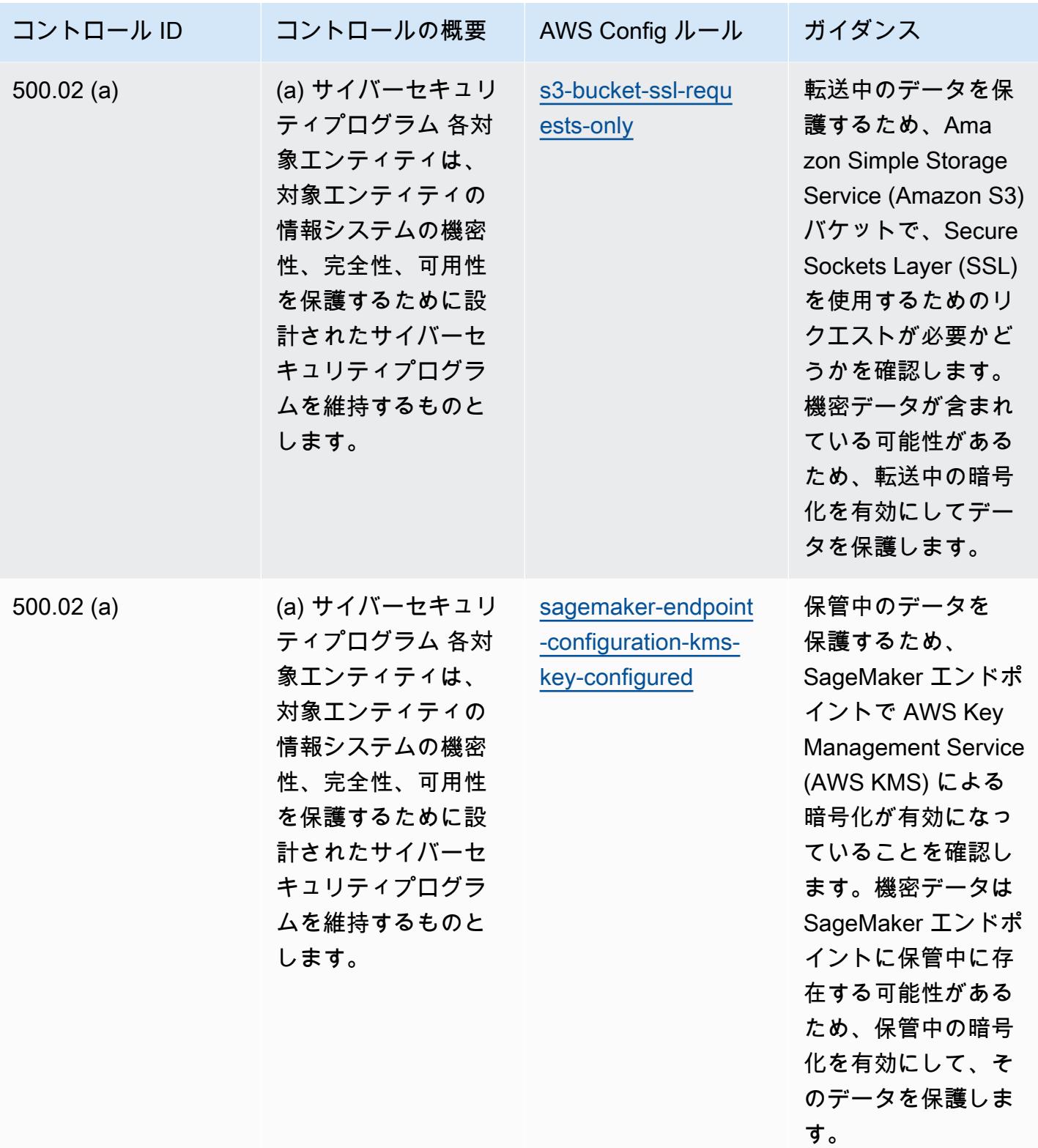

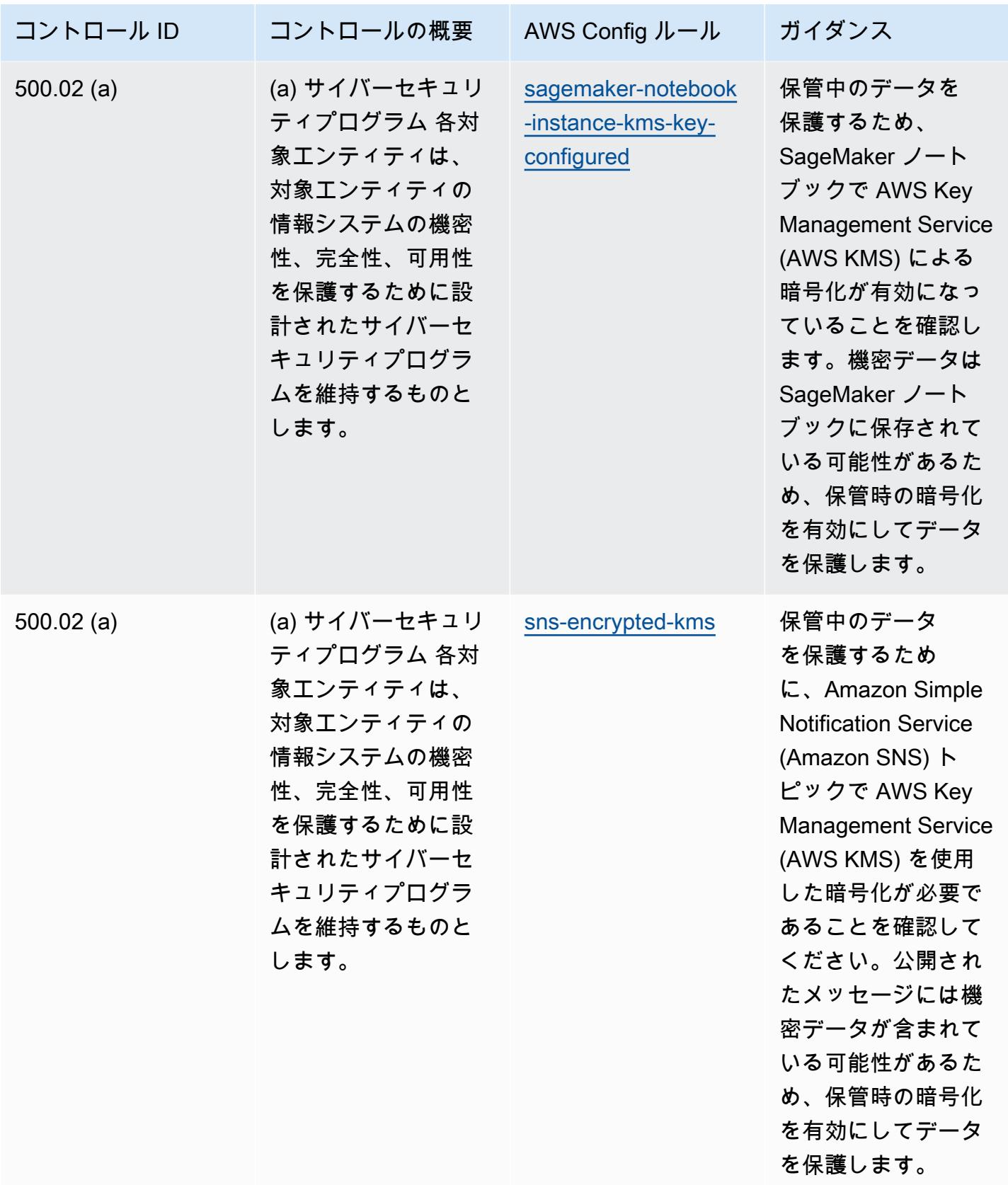

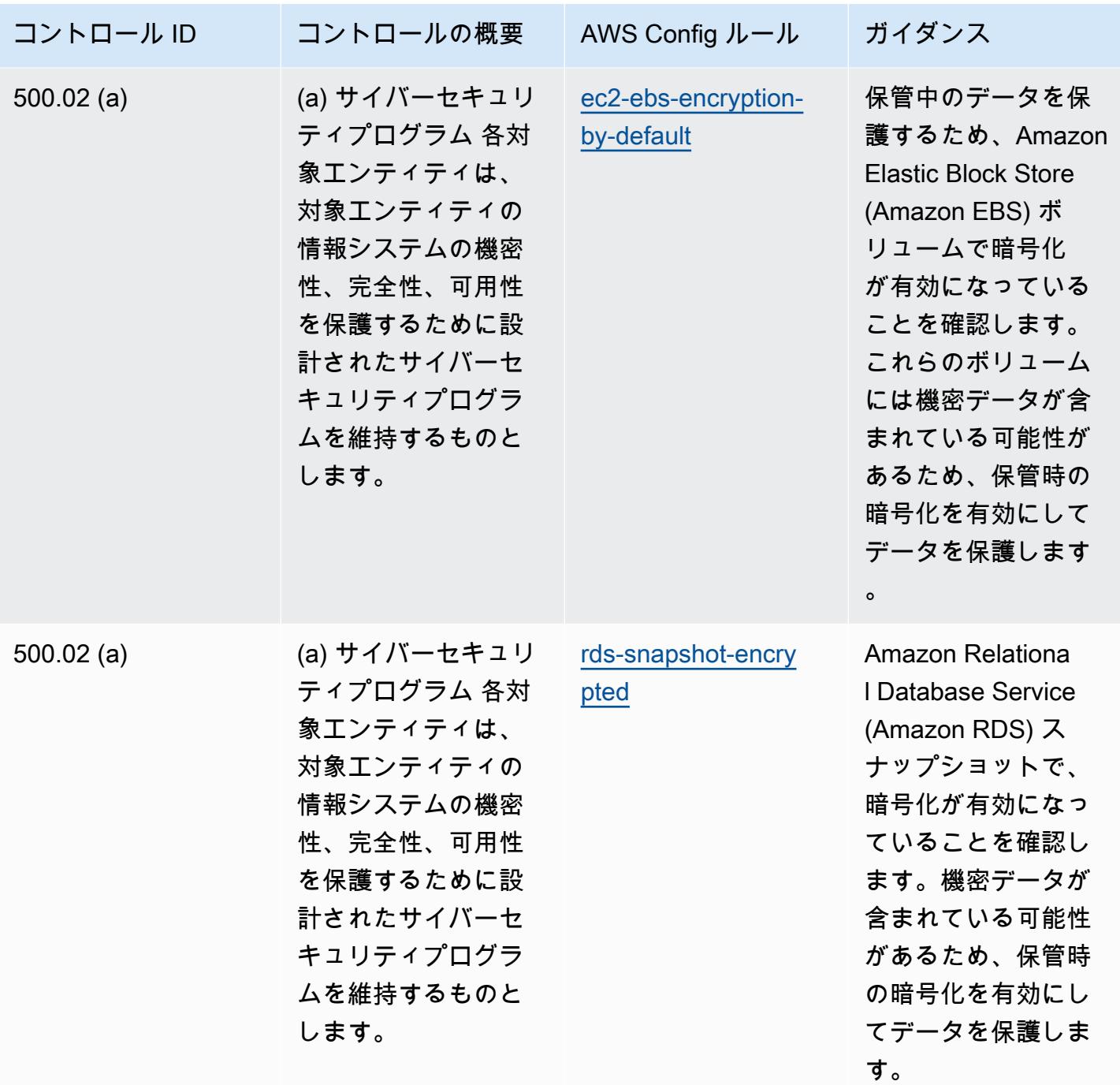

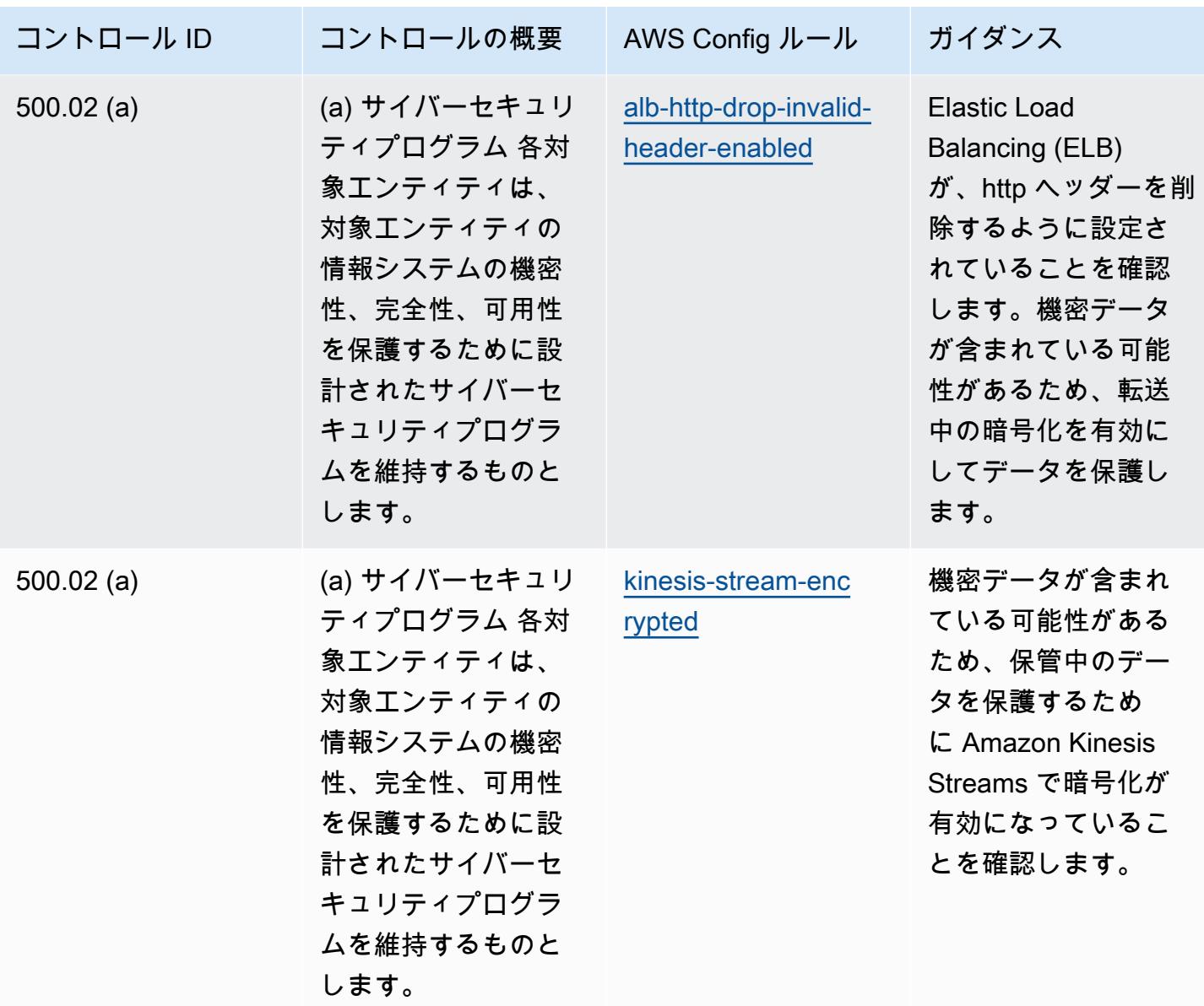

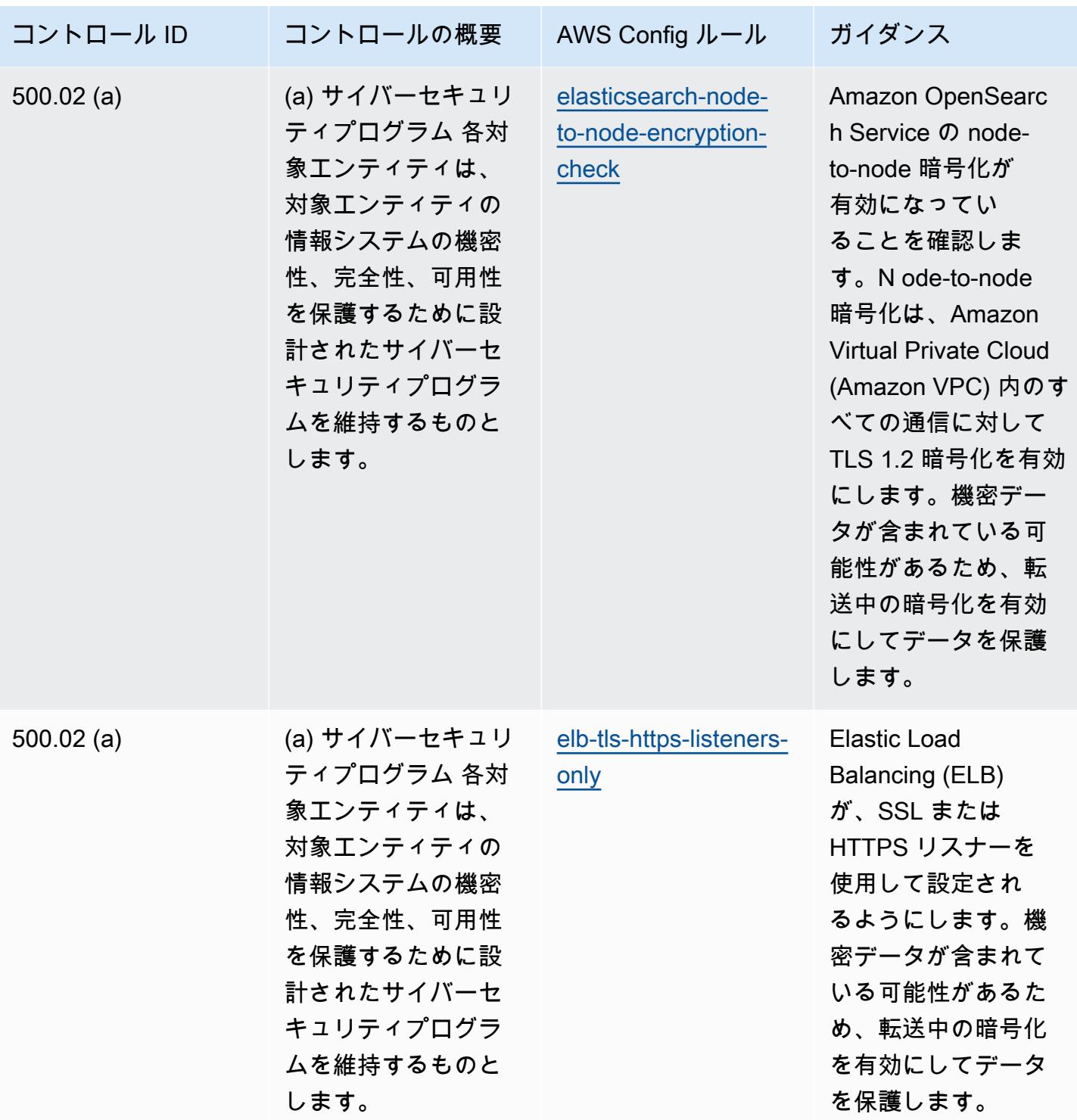

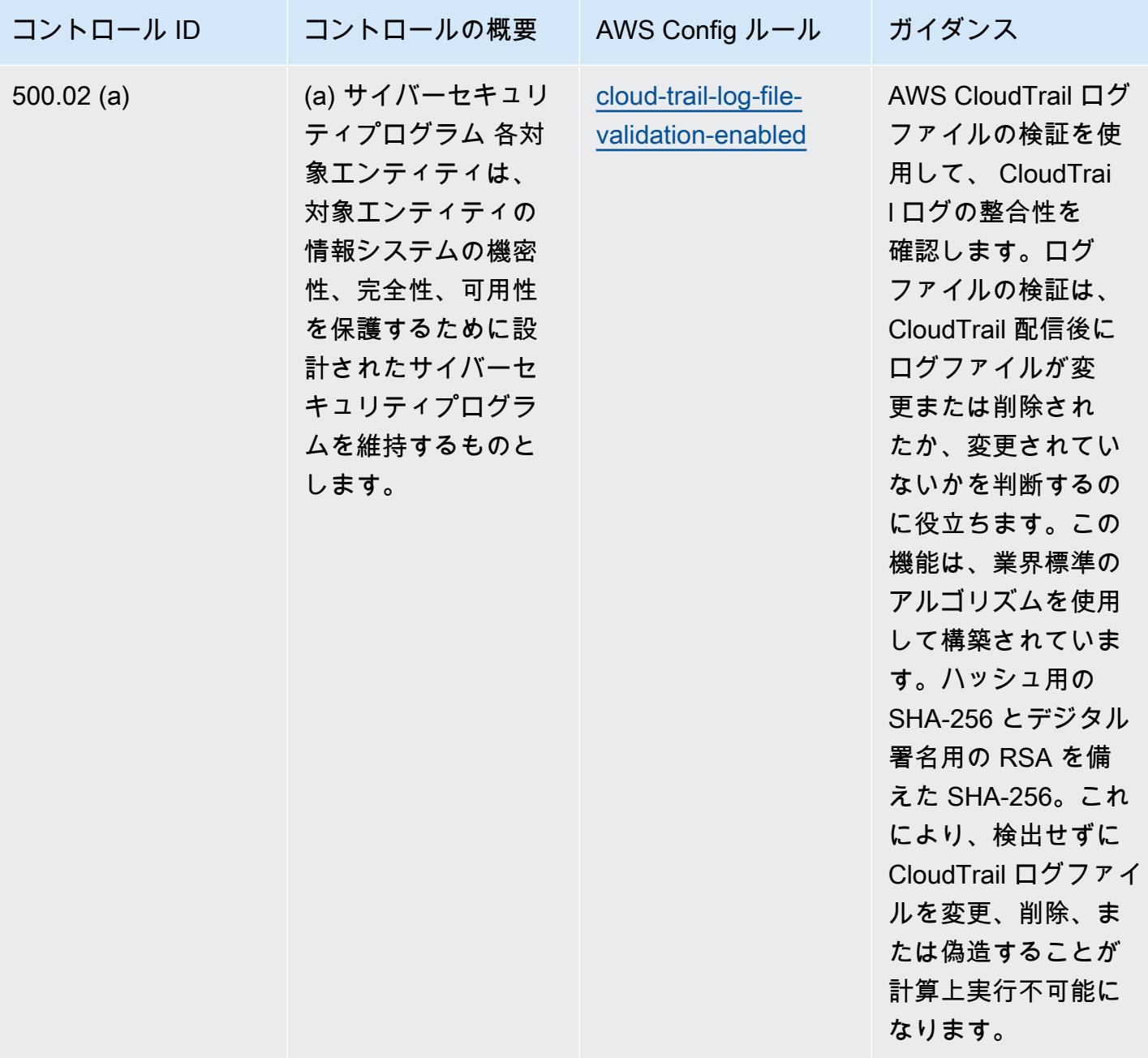

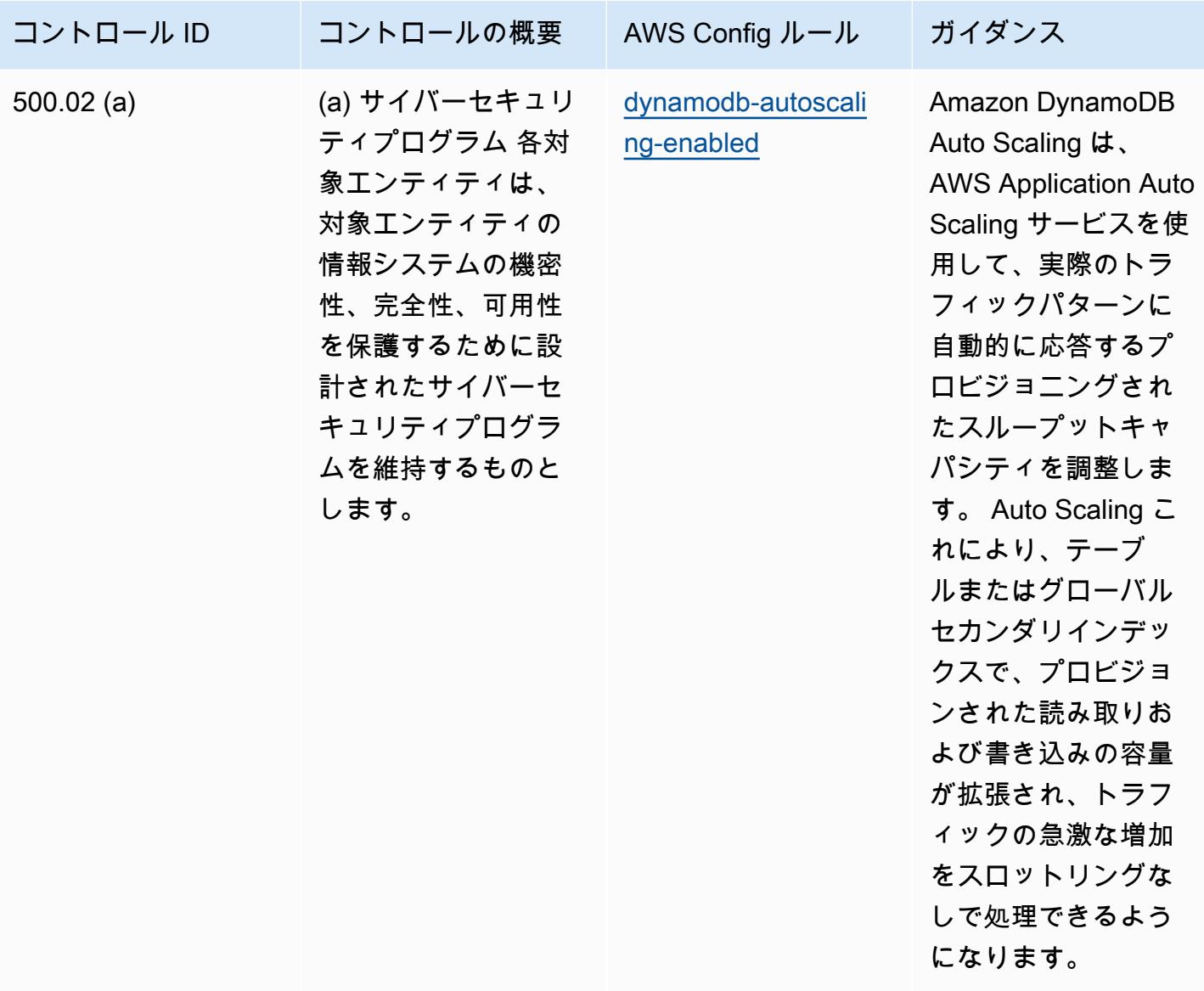

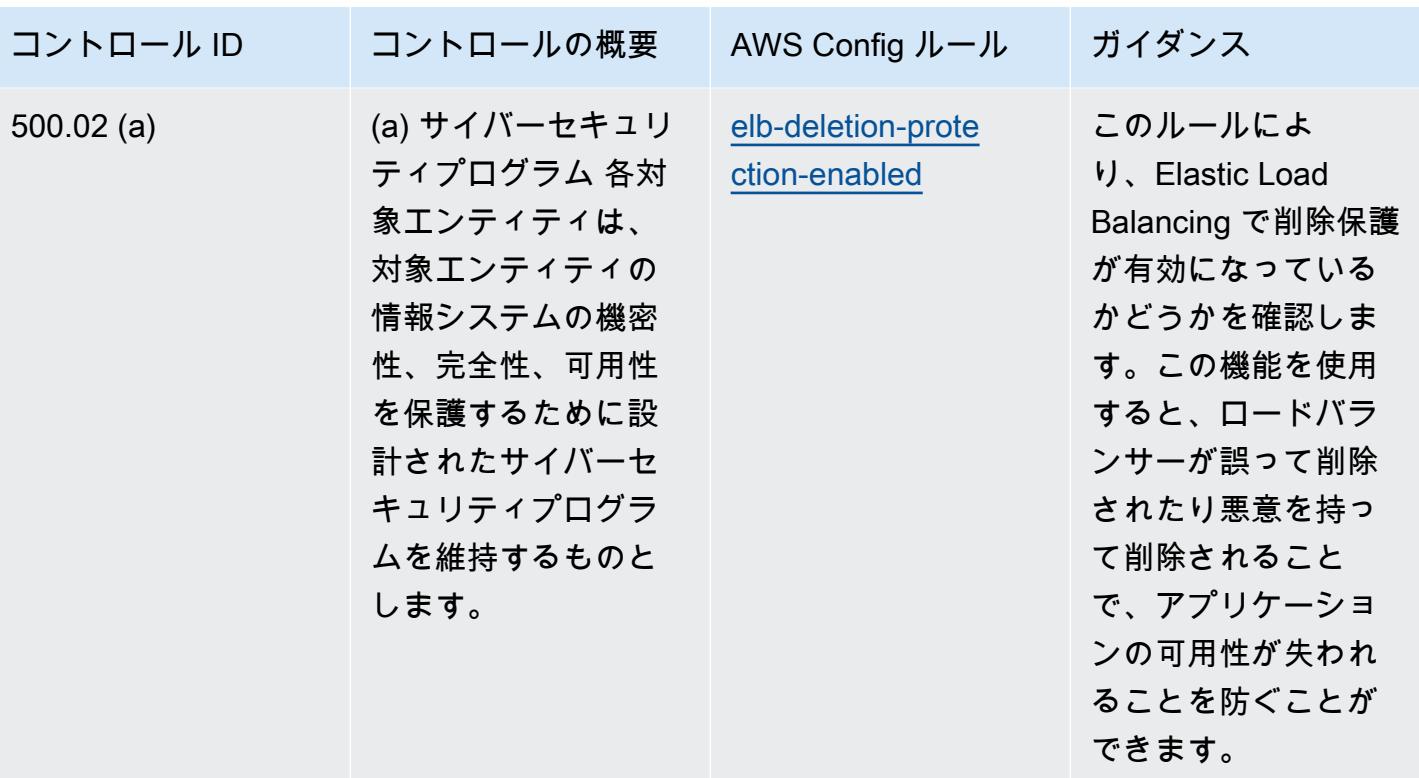

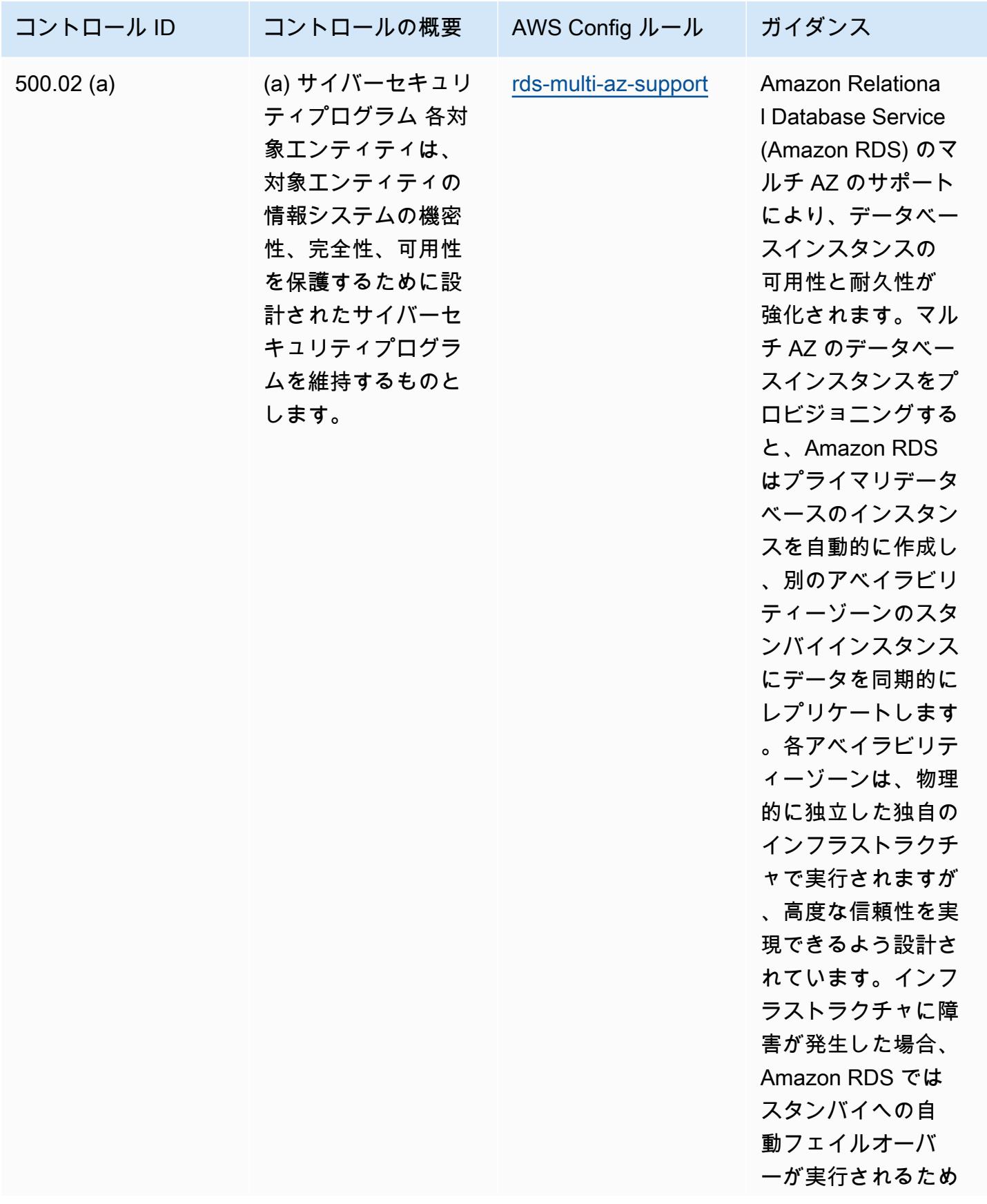

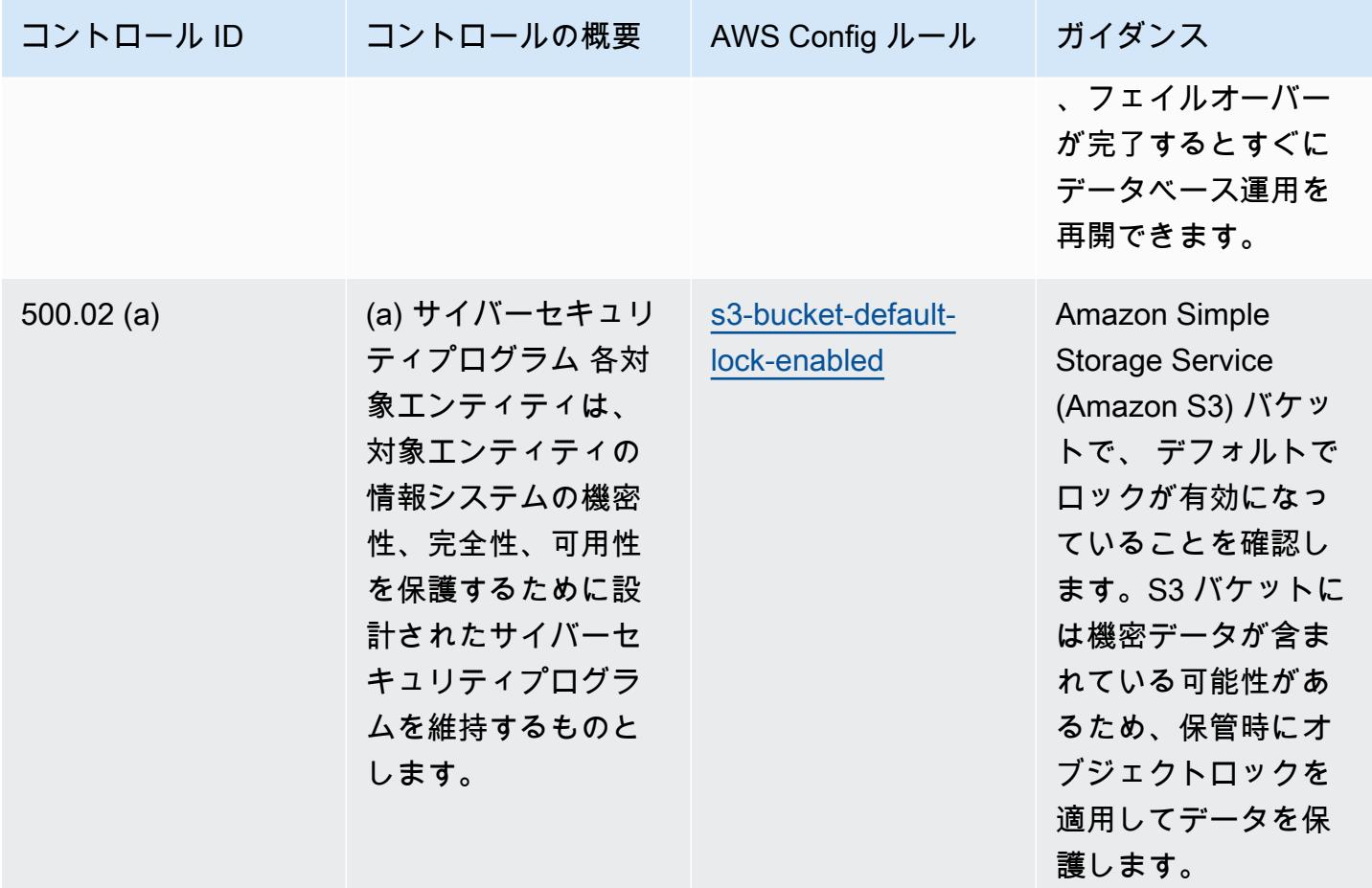

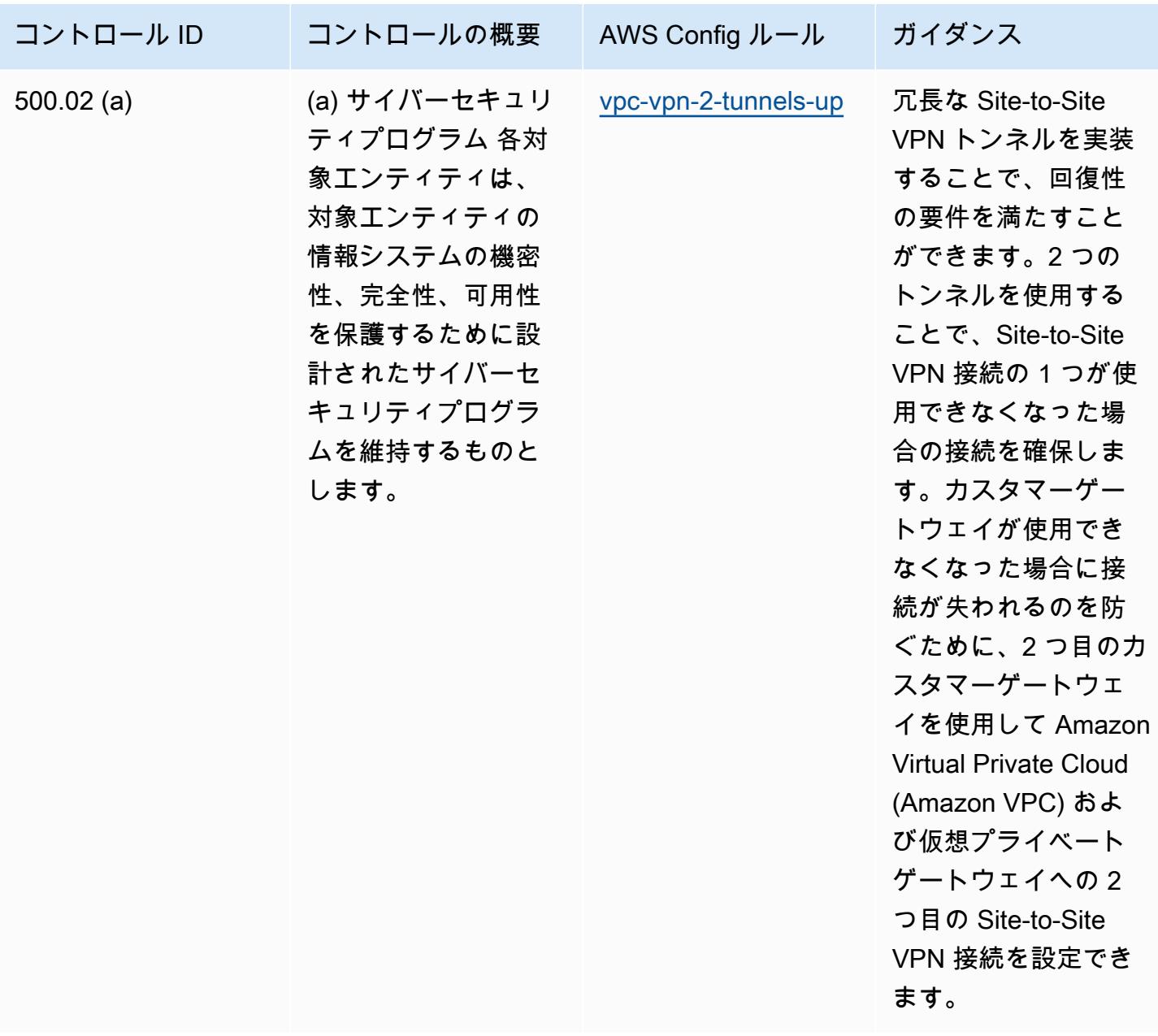
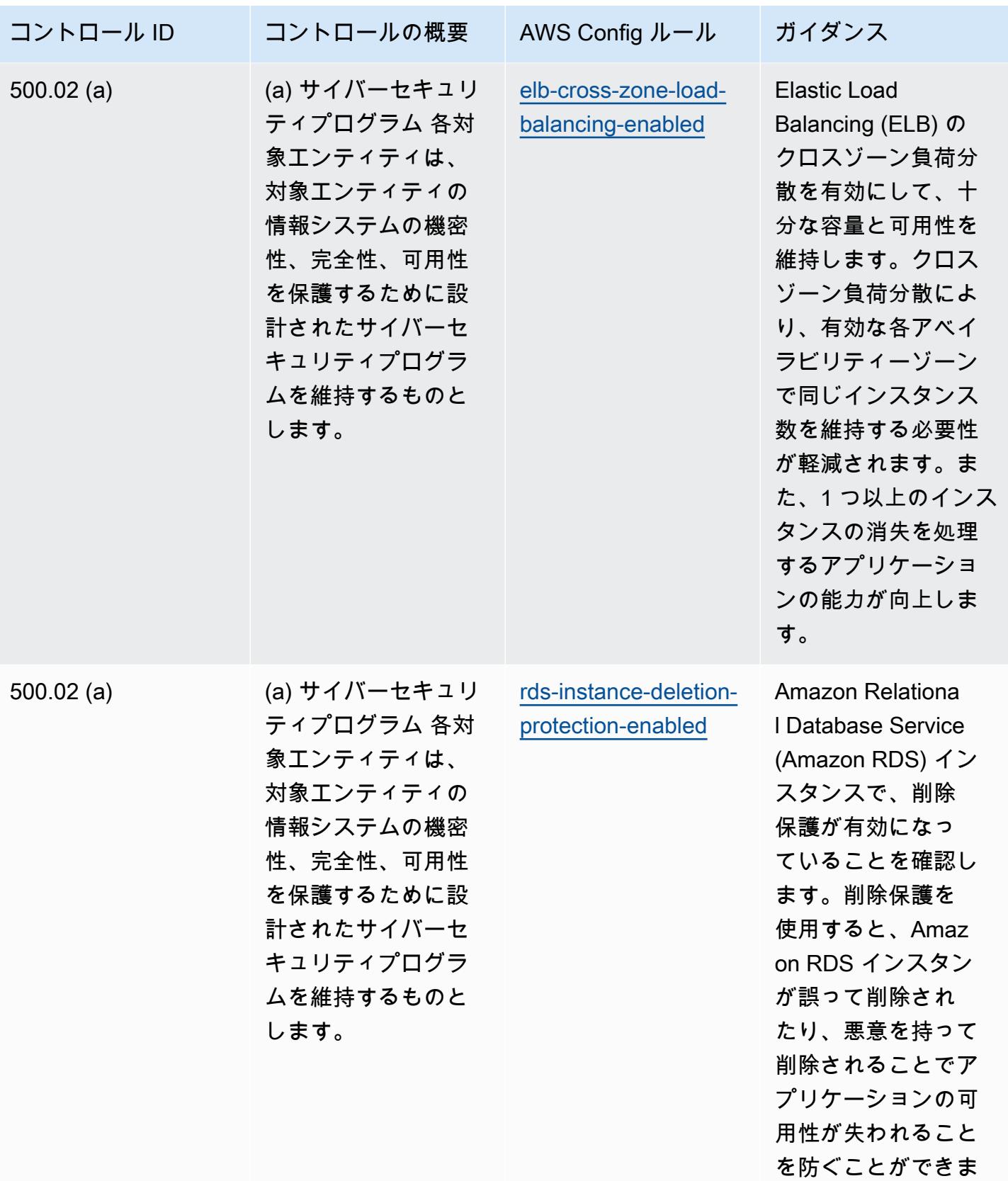

す。

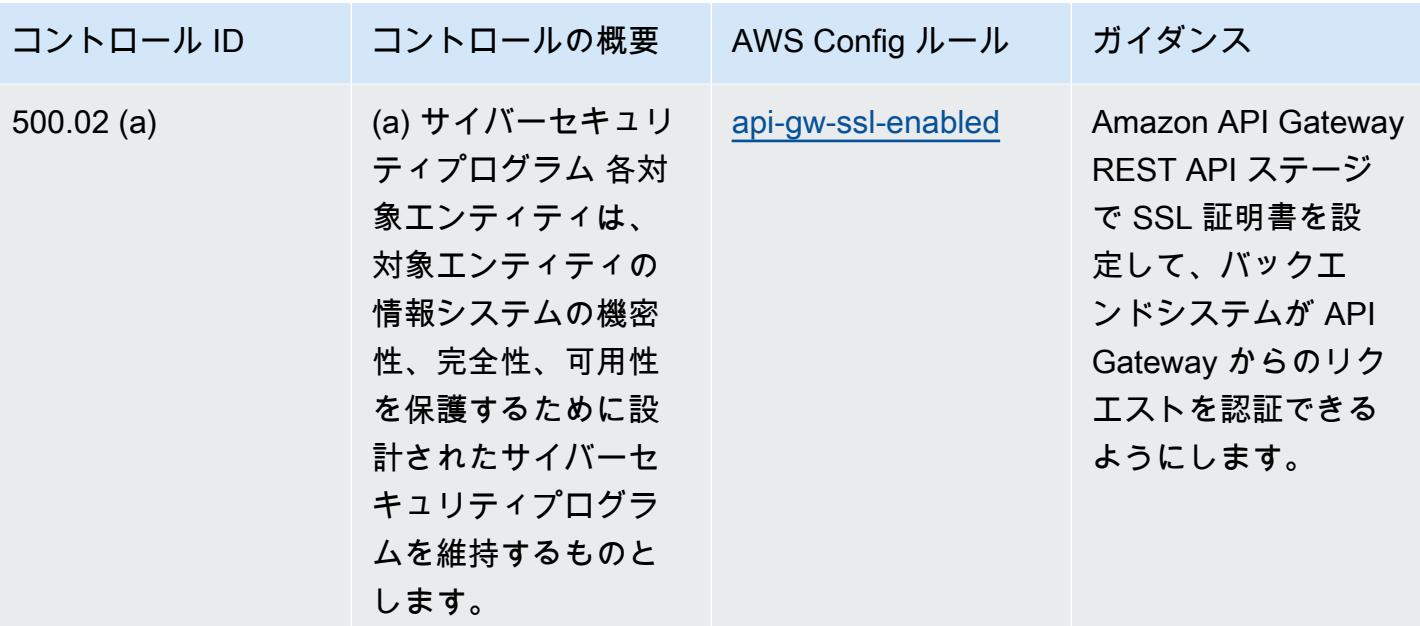

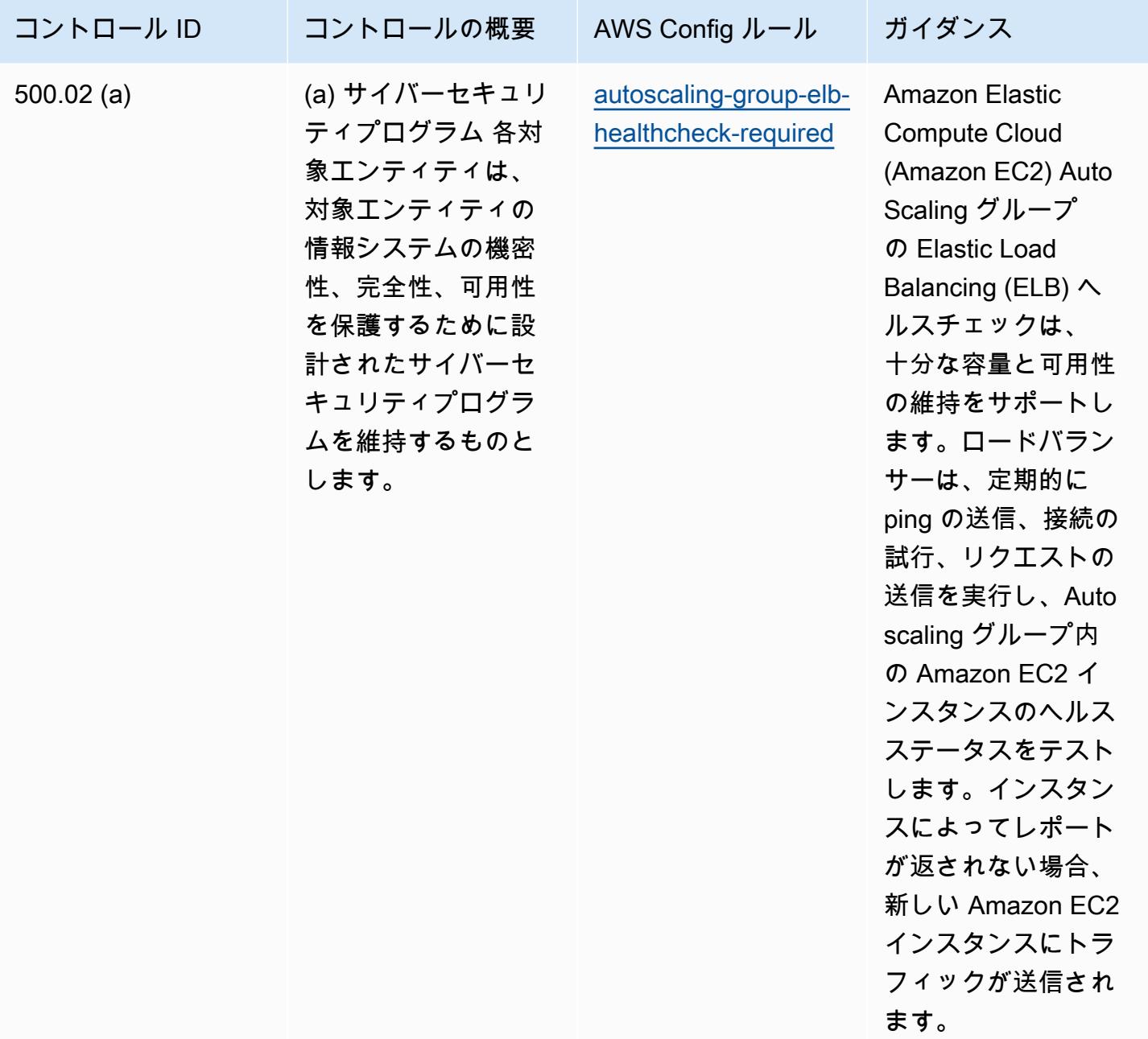

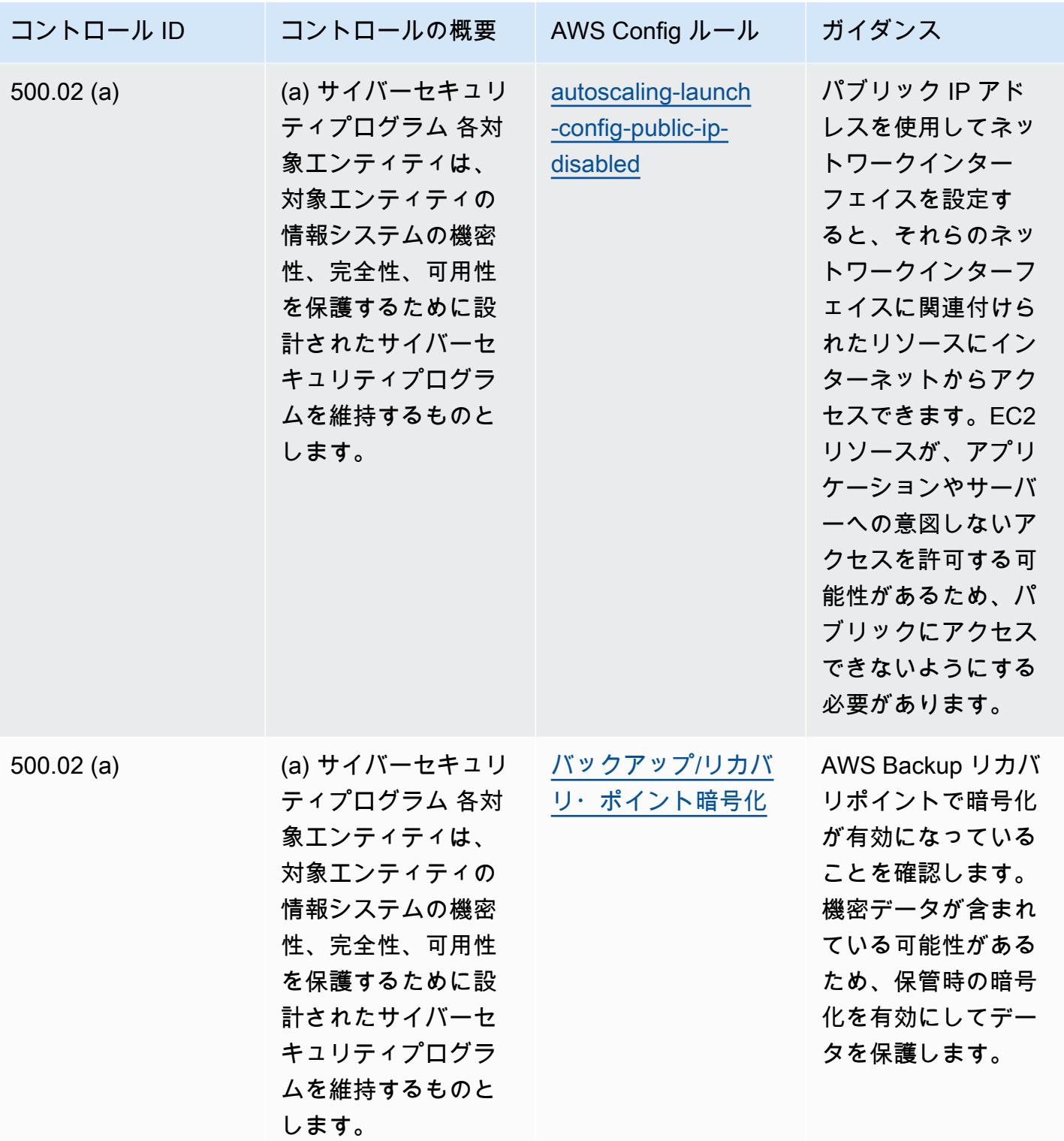

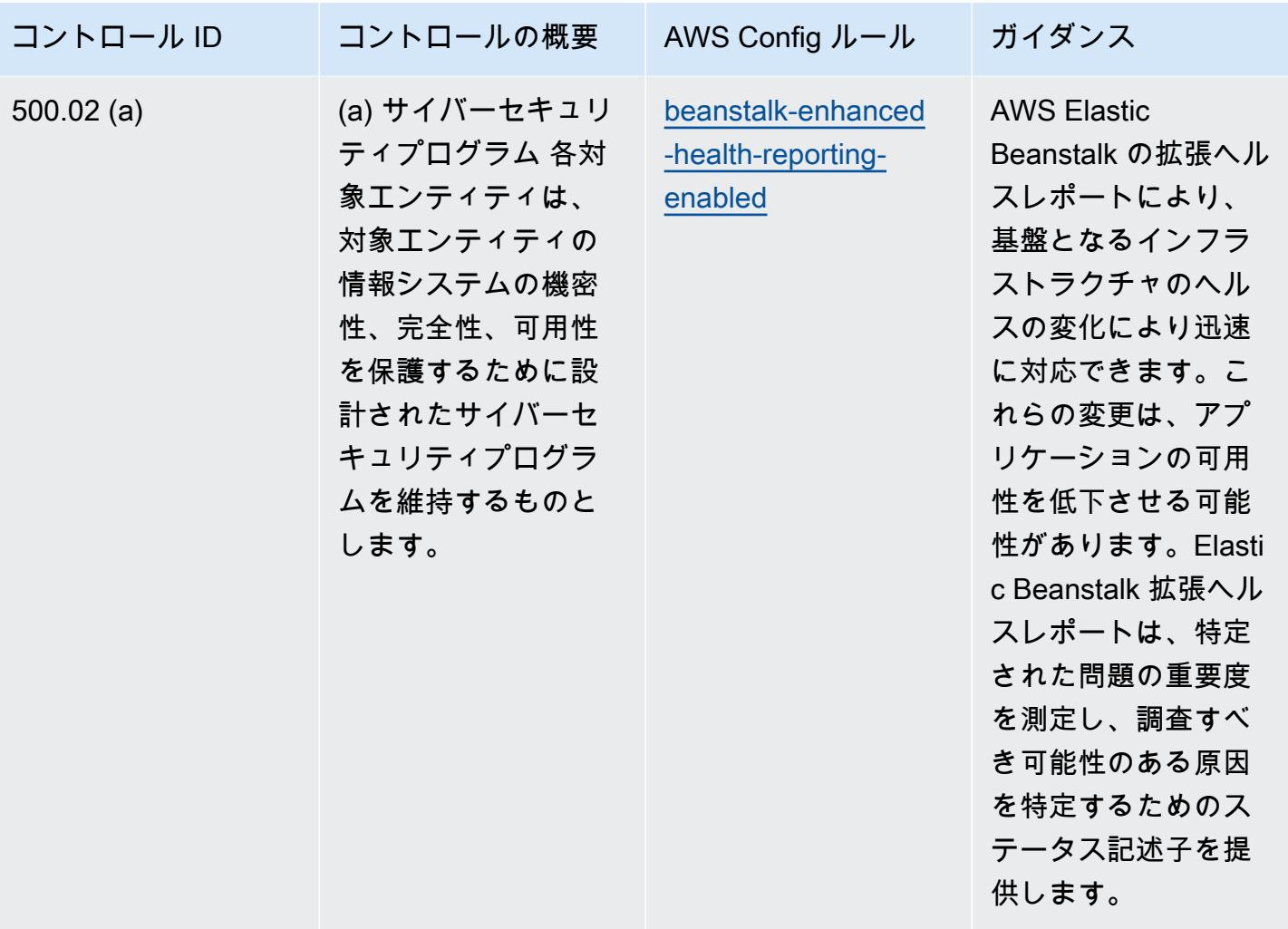

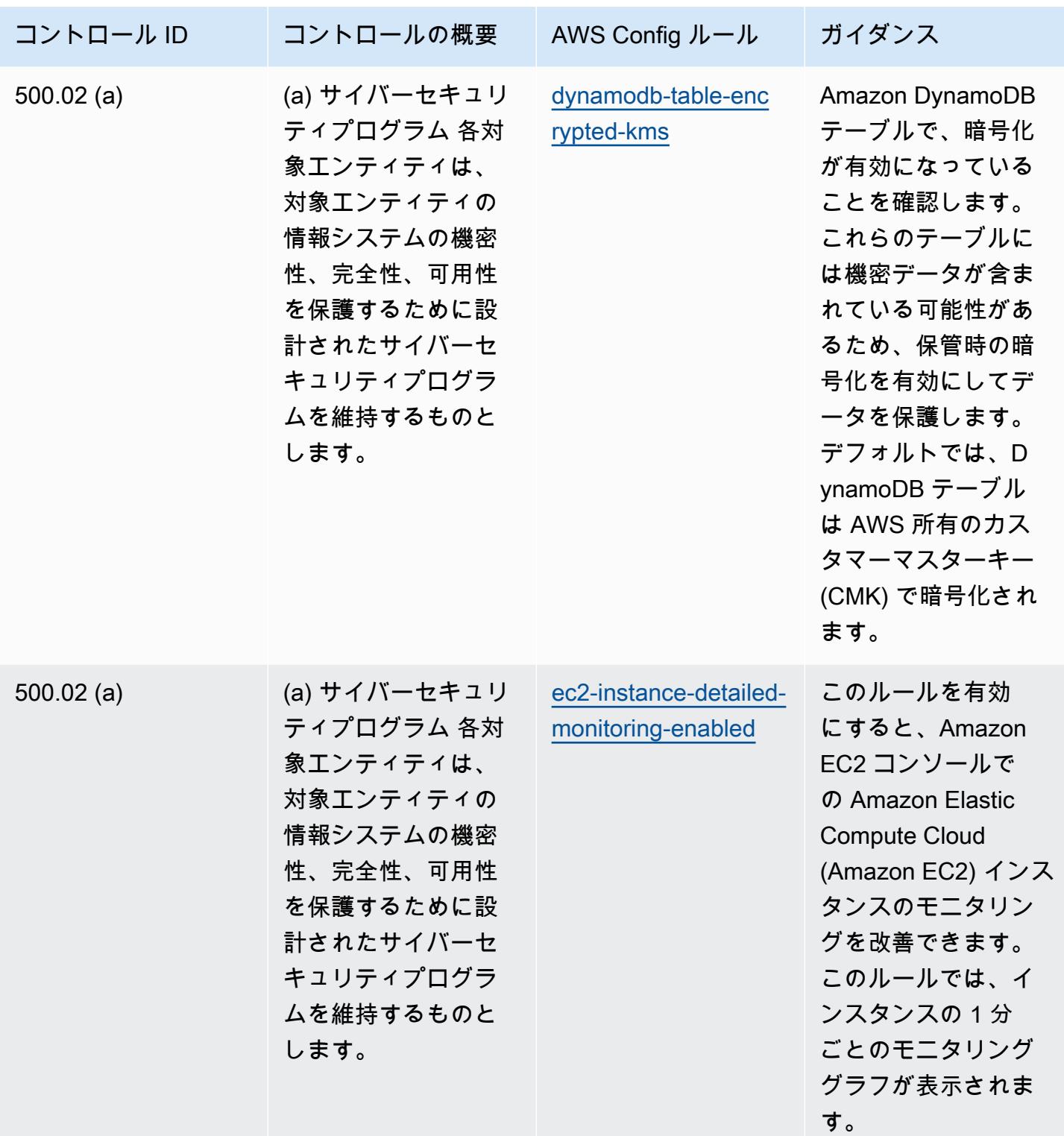

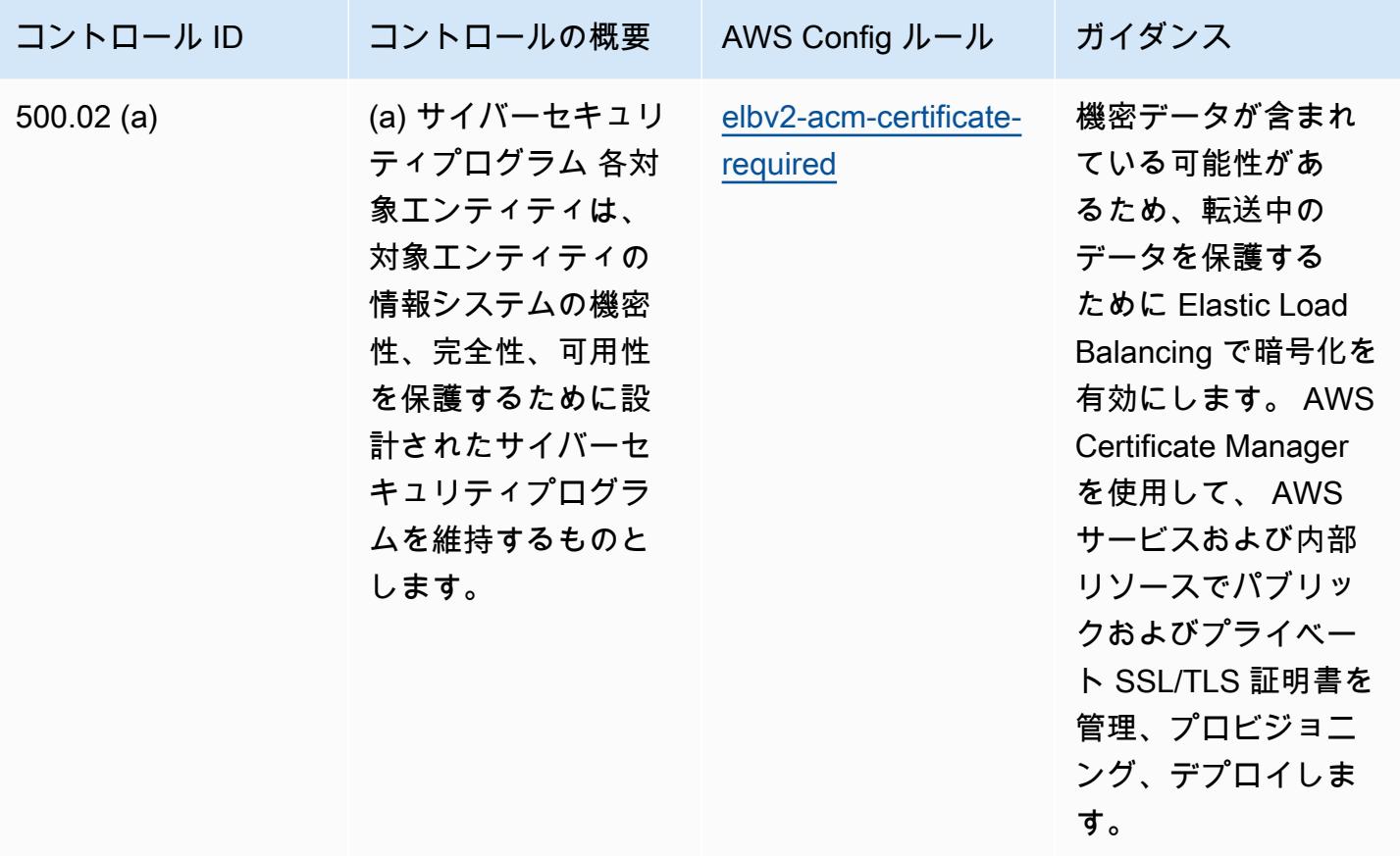

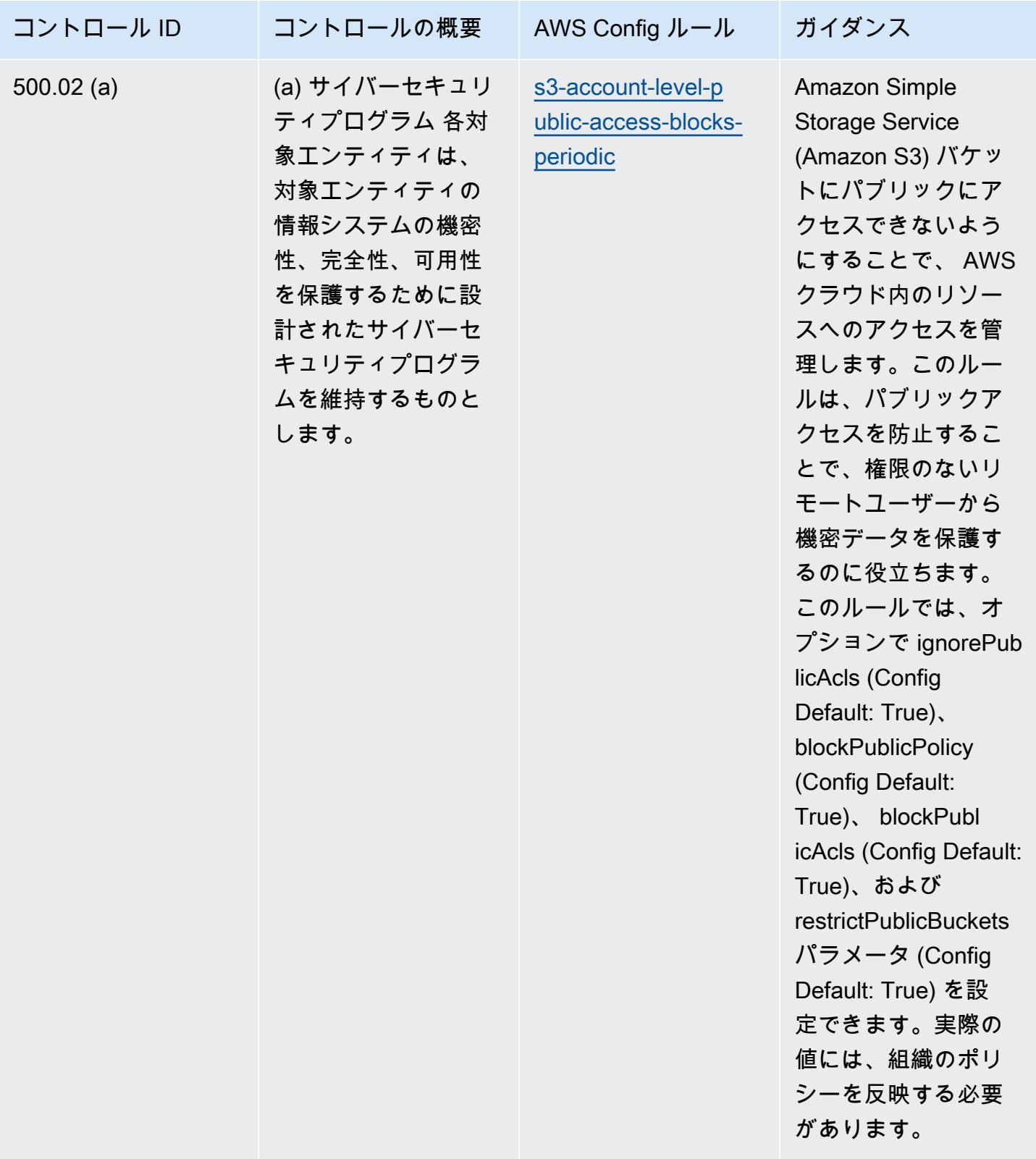

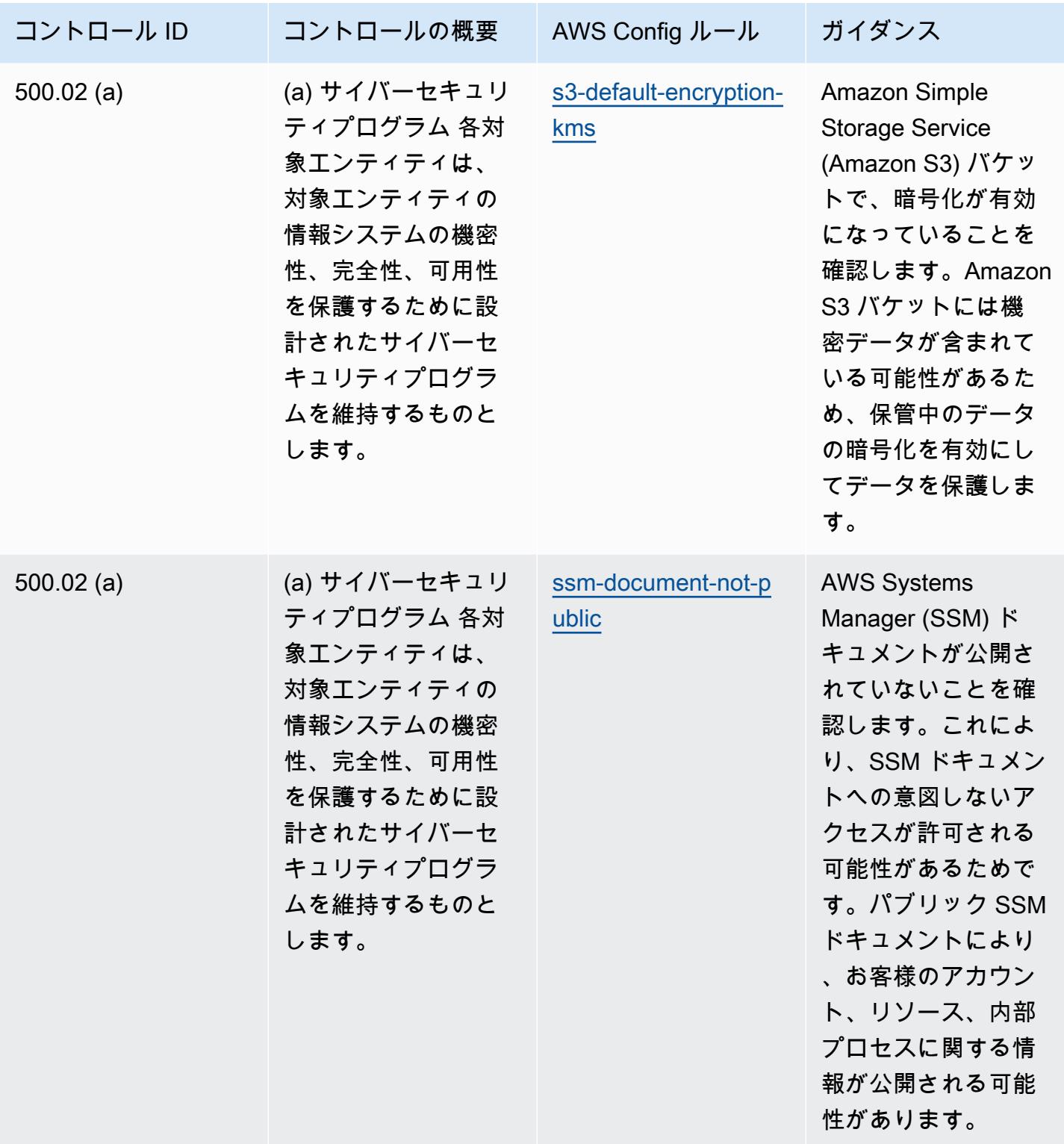

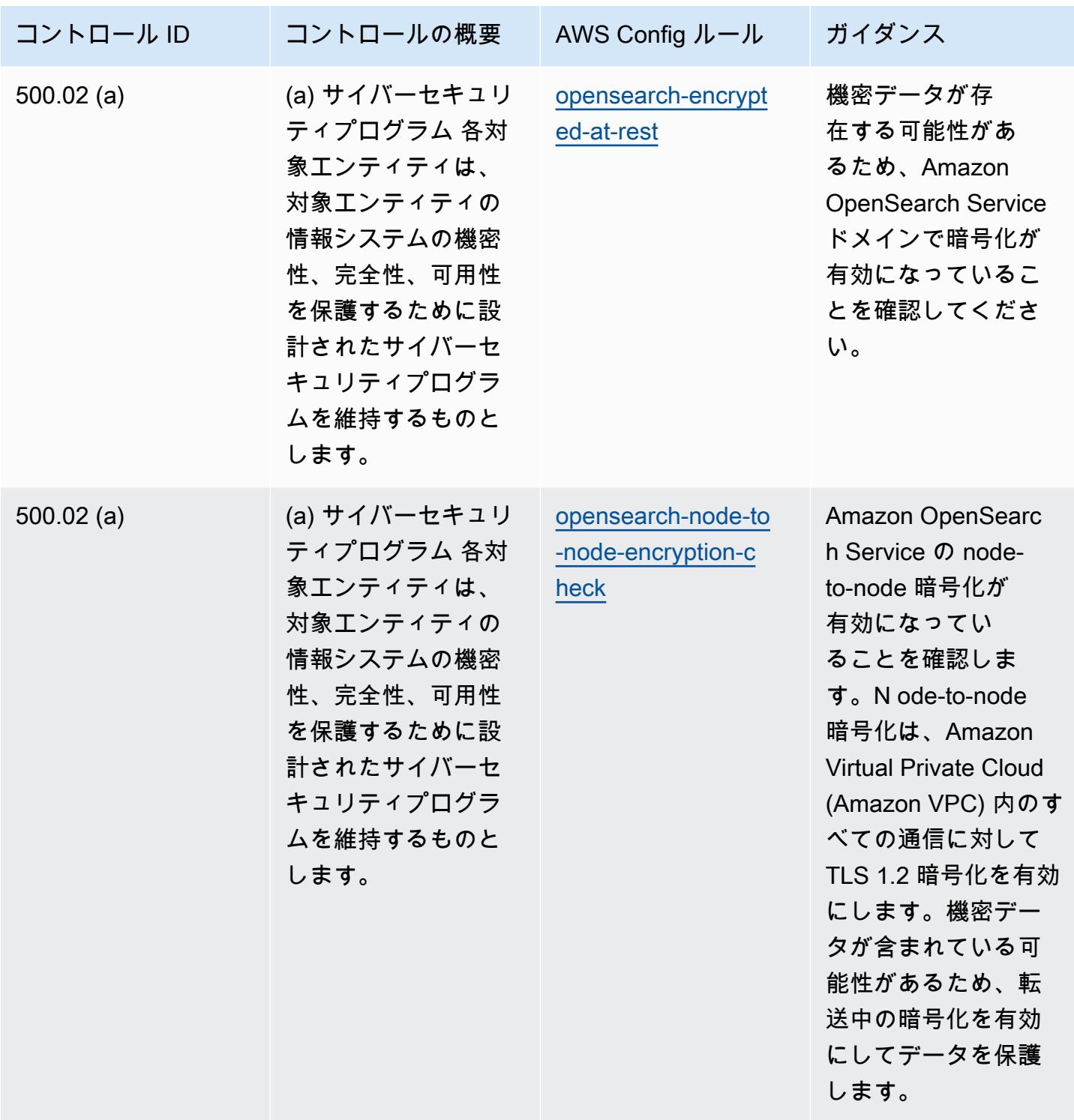

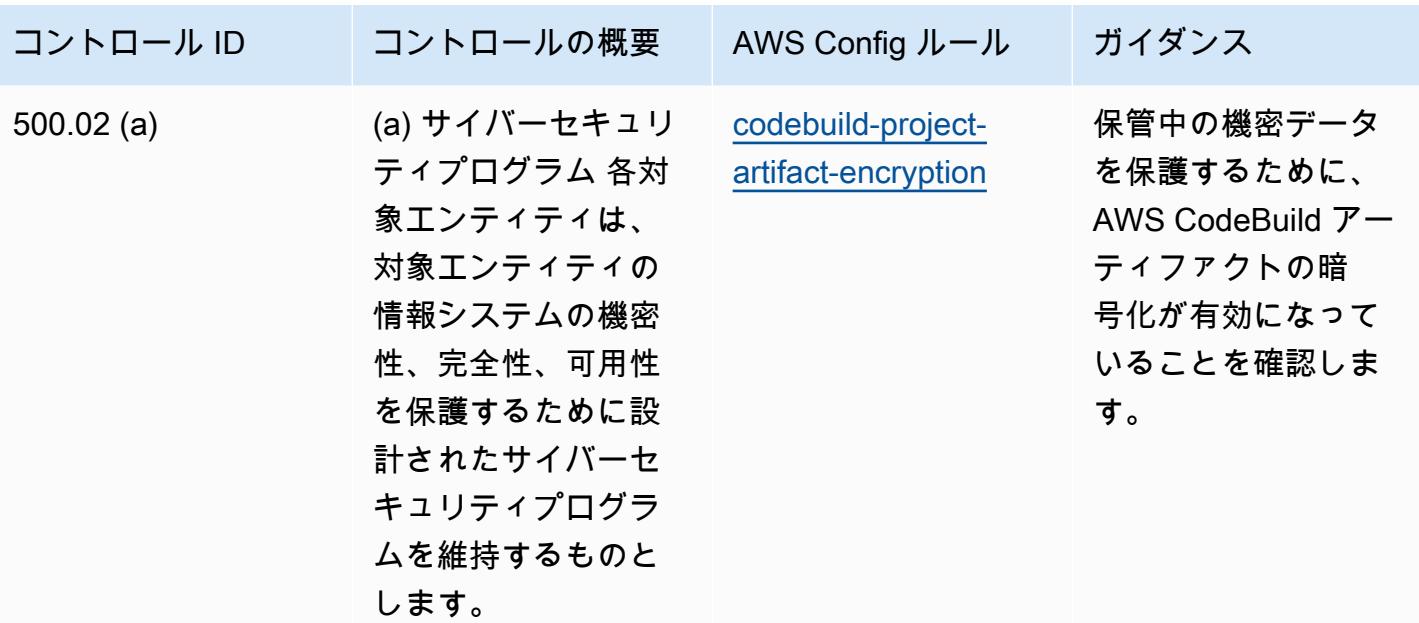

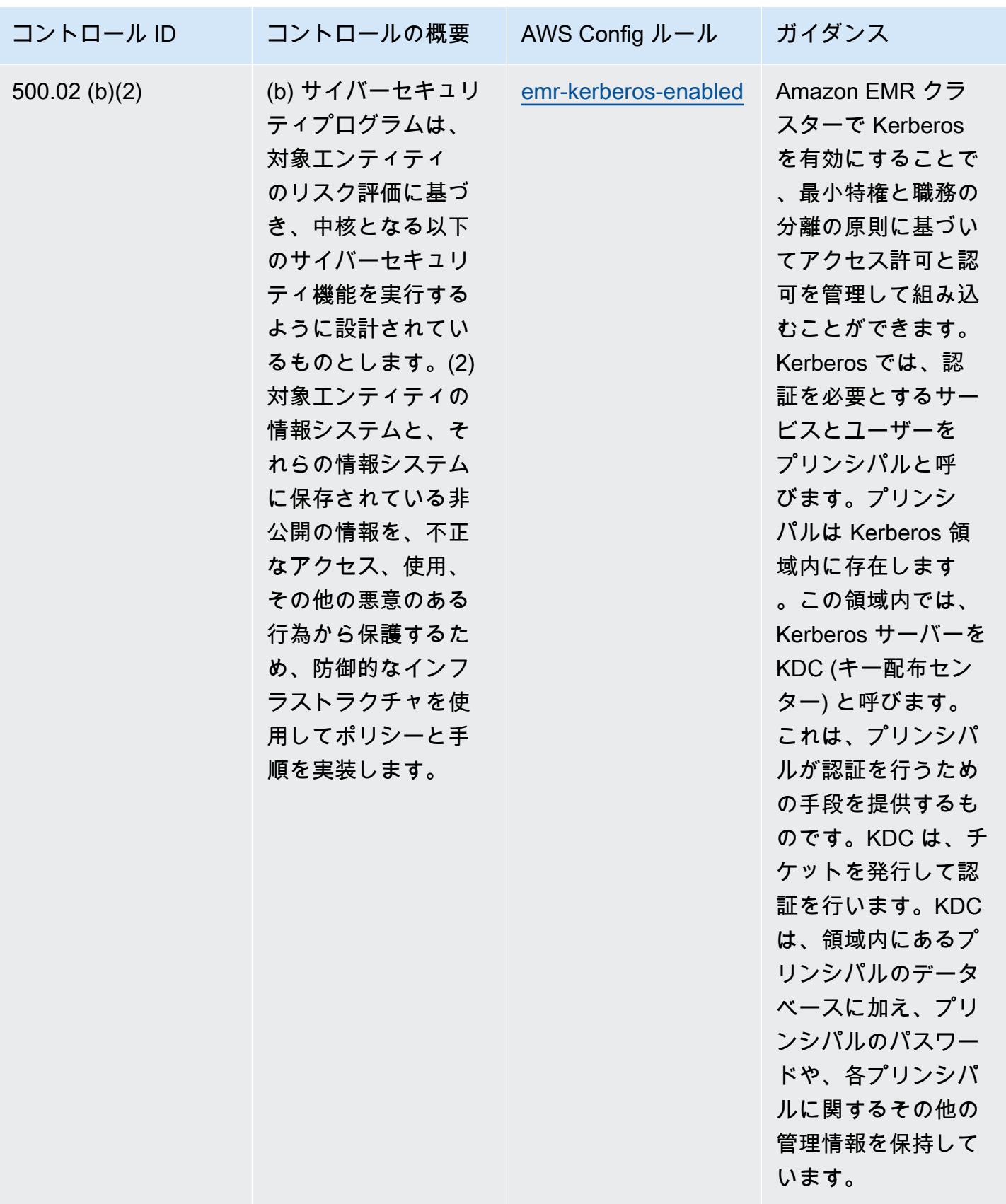

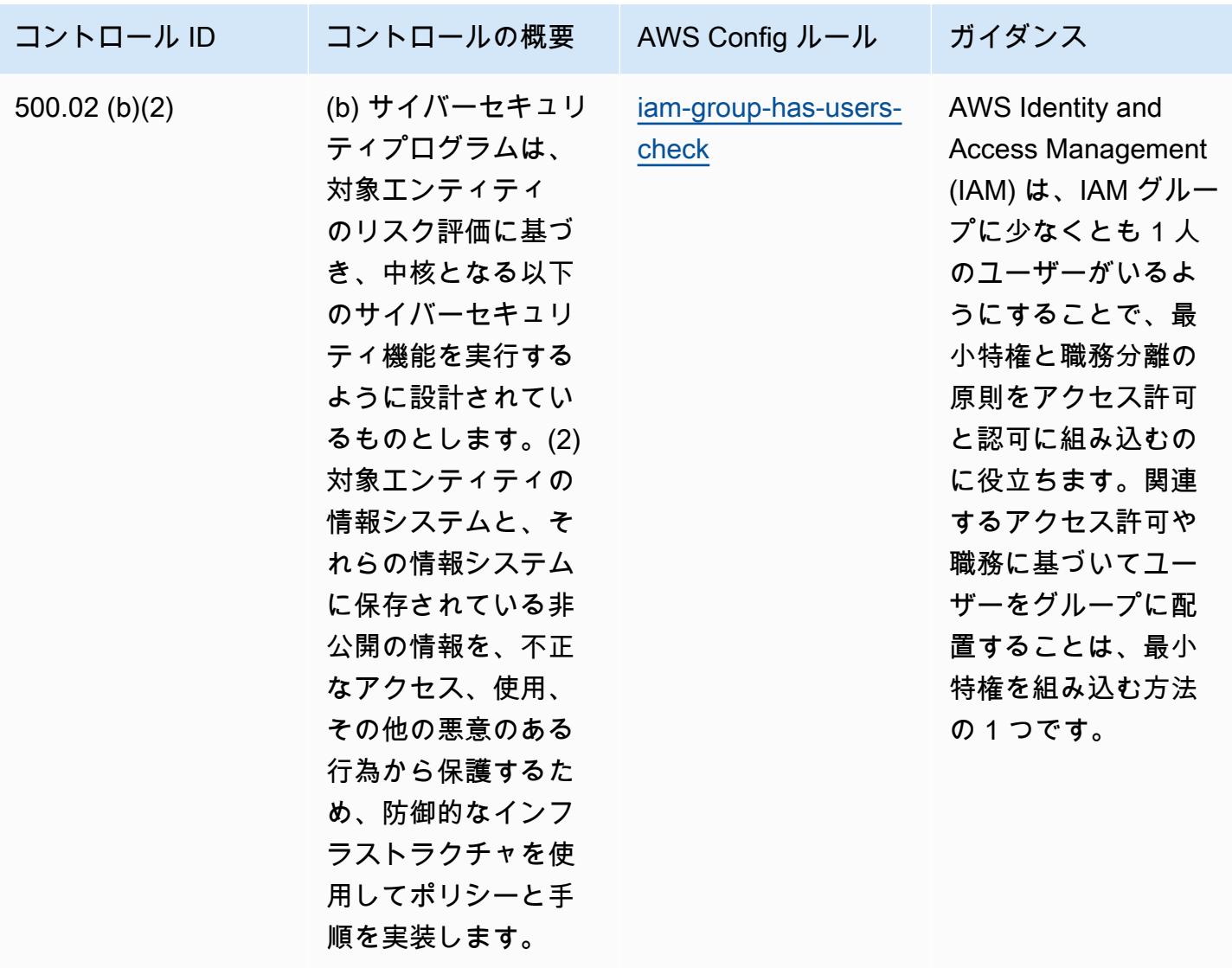

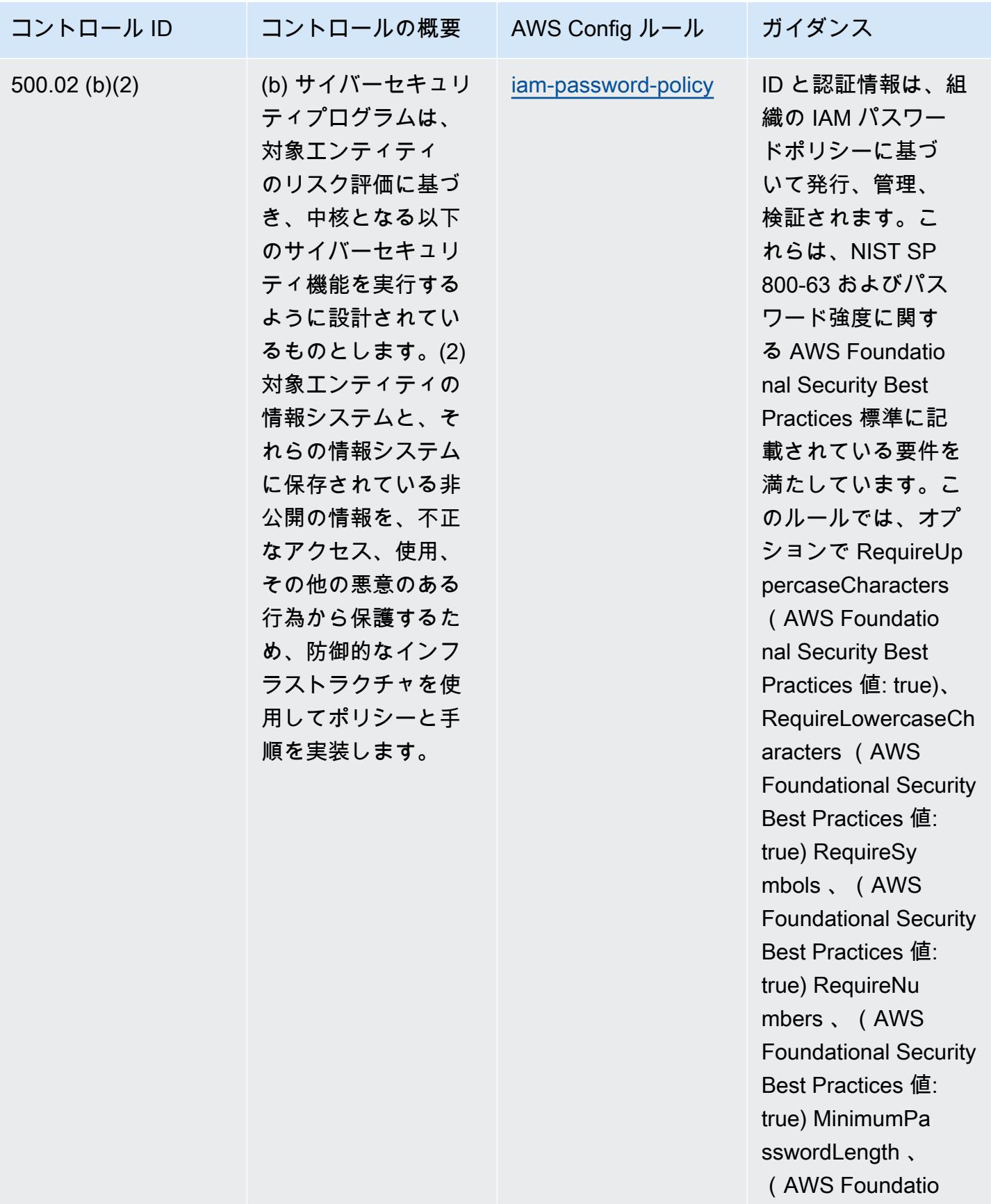

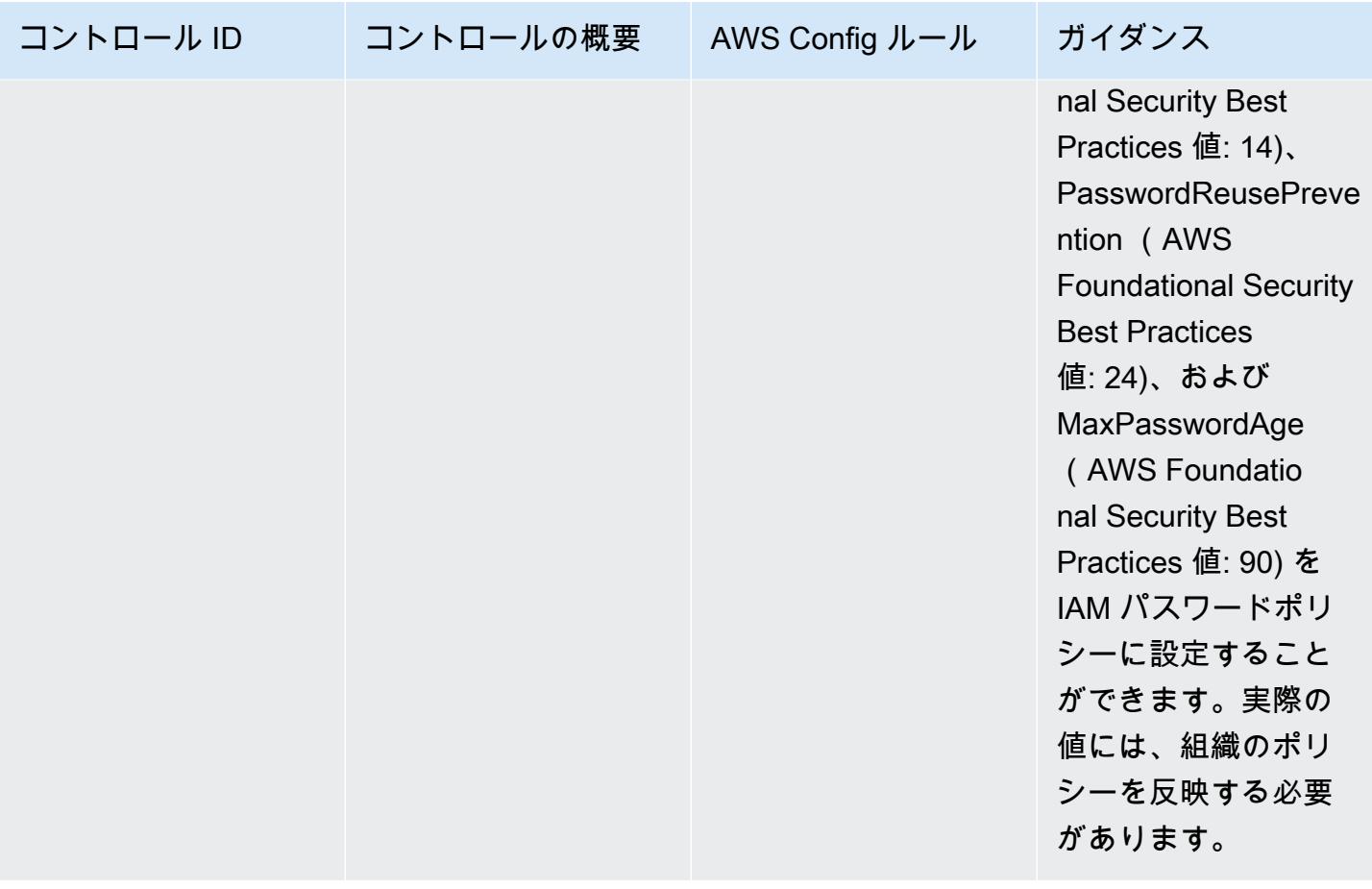

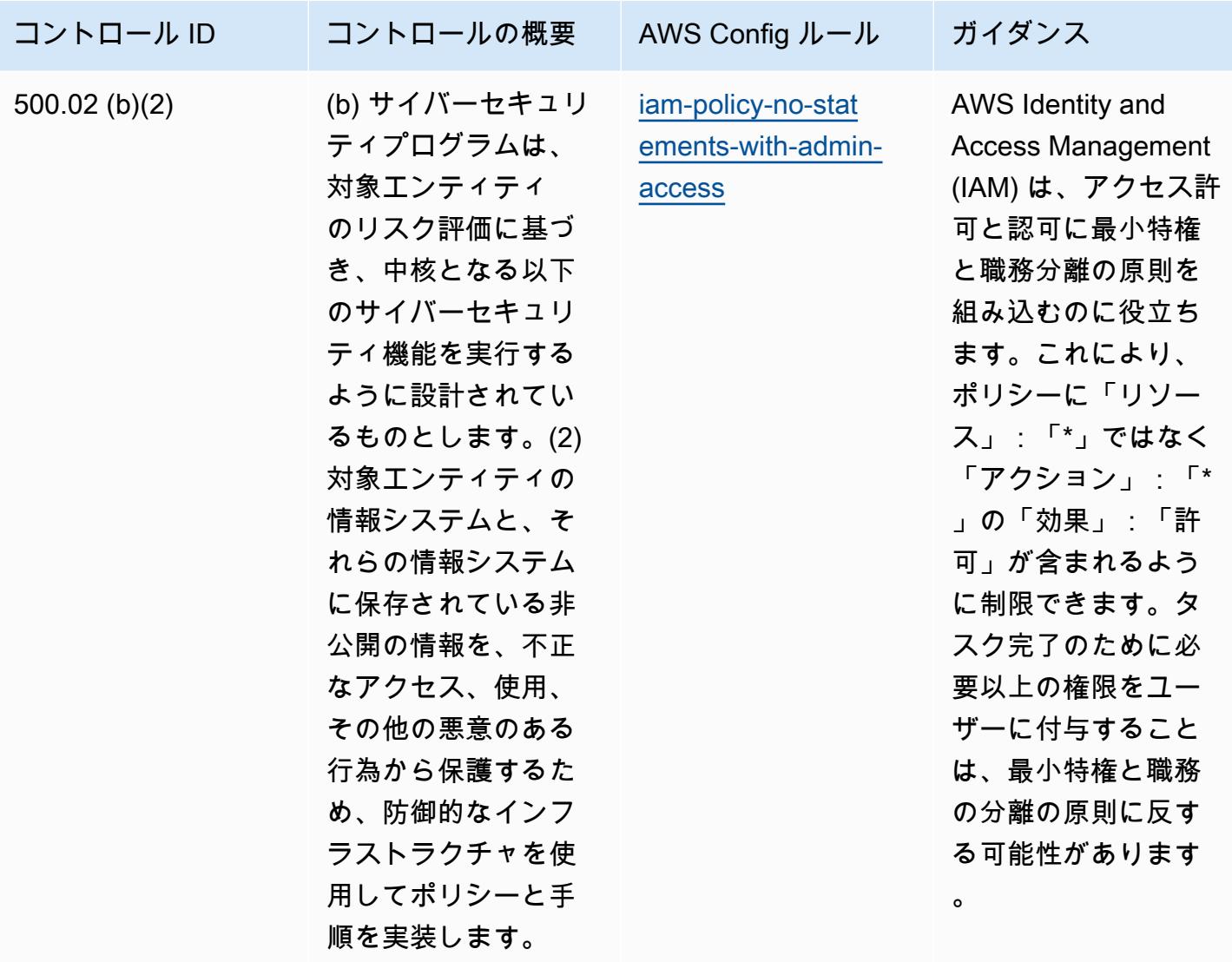

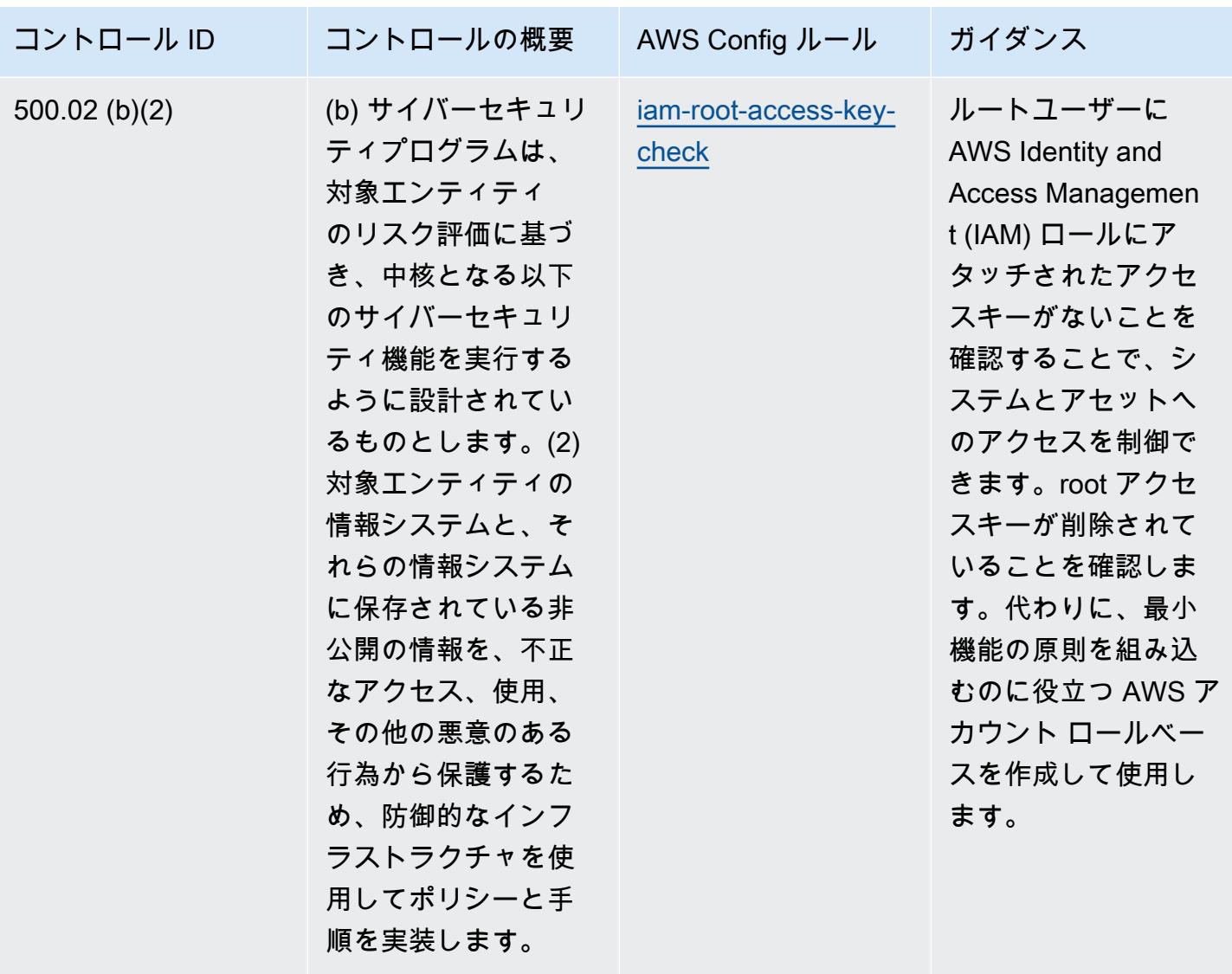

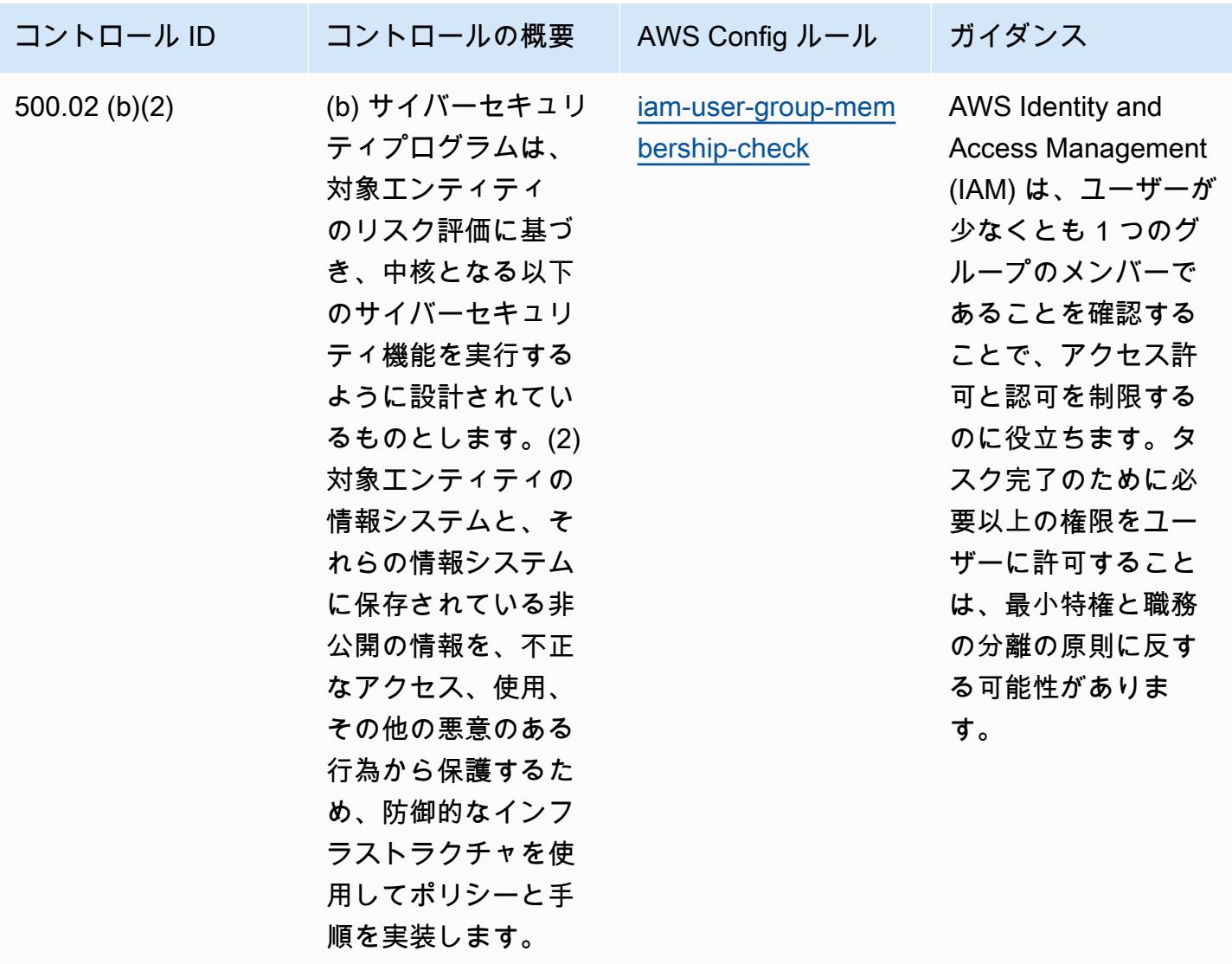

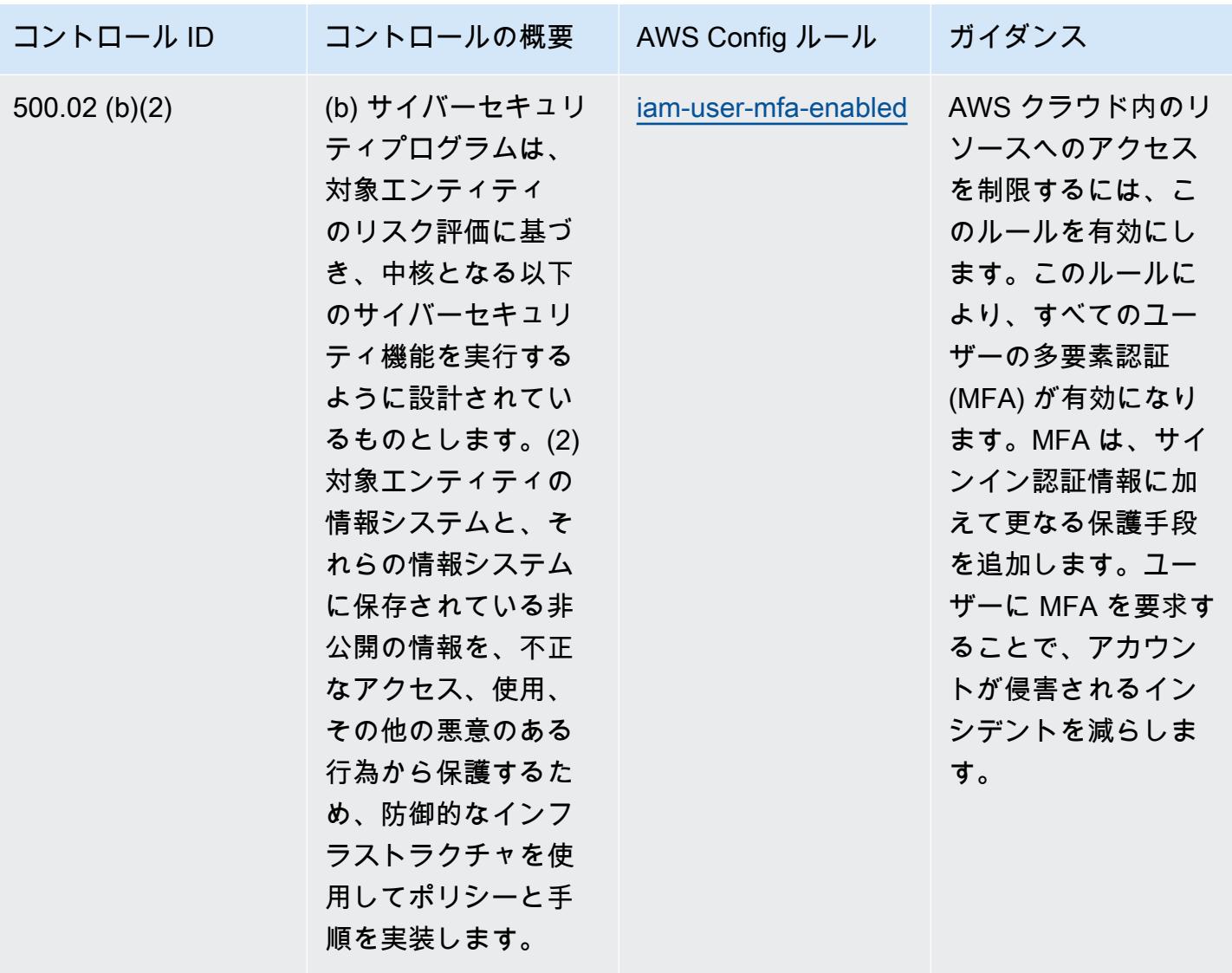

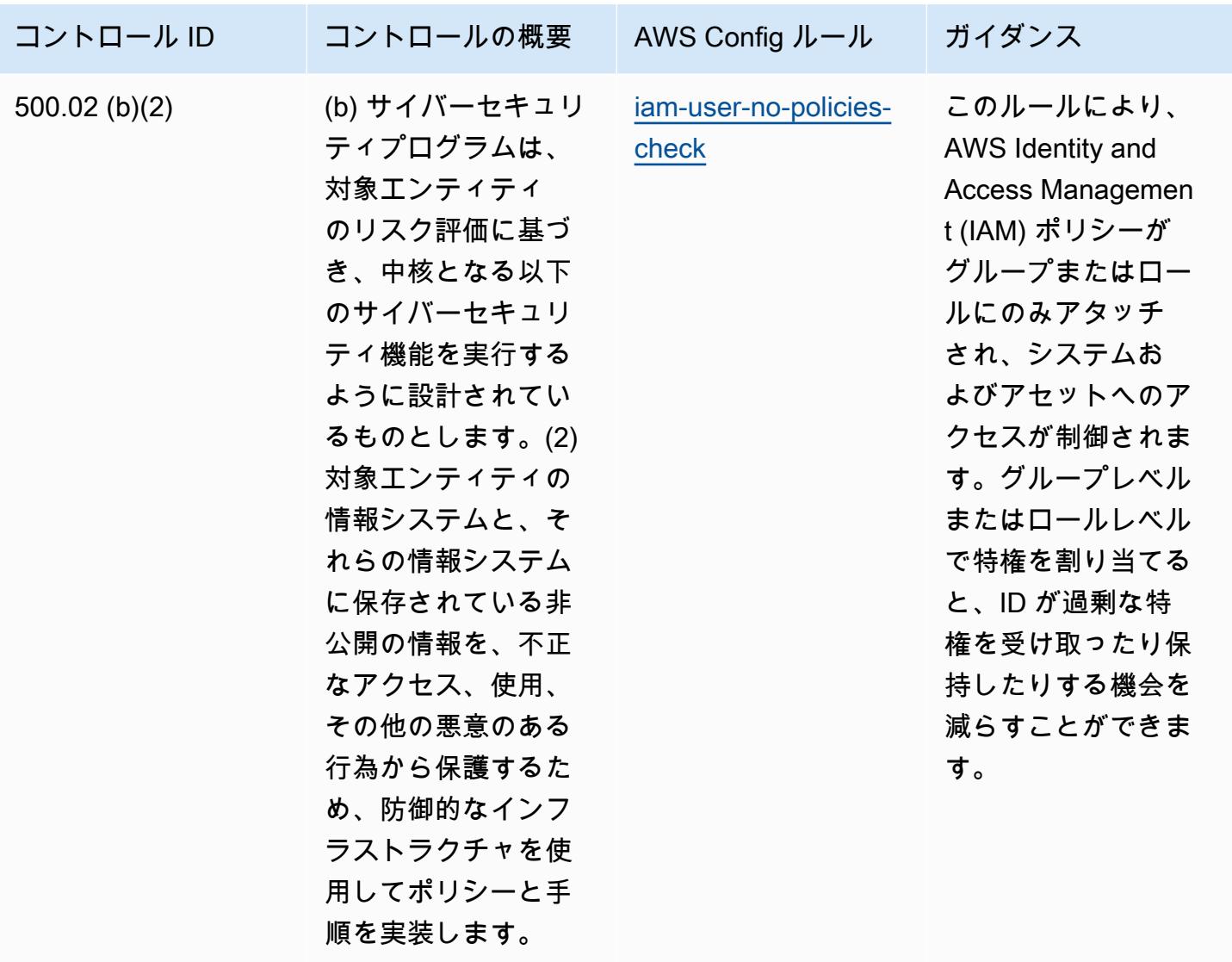

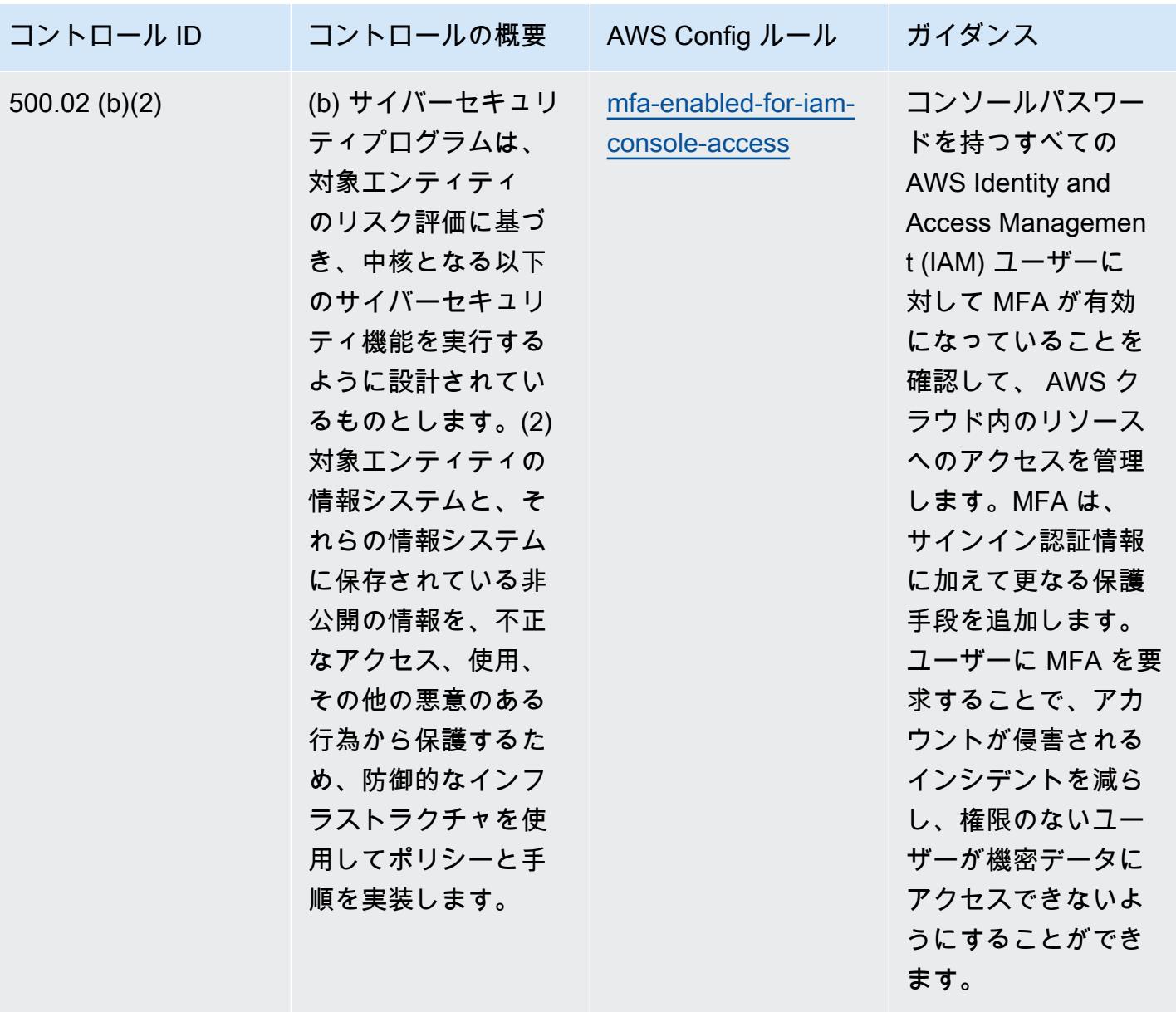

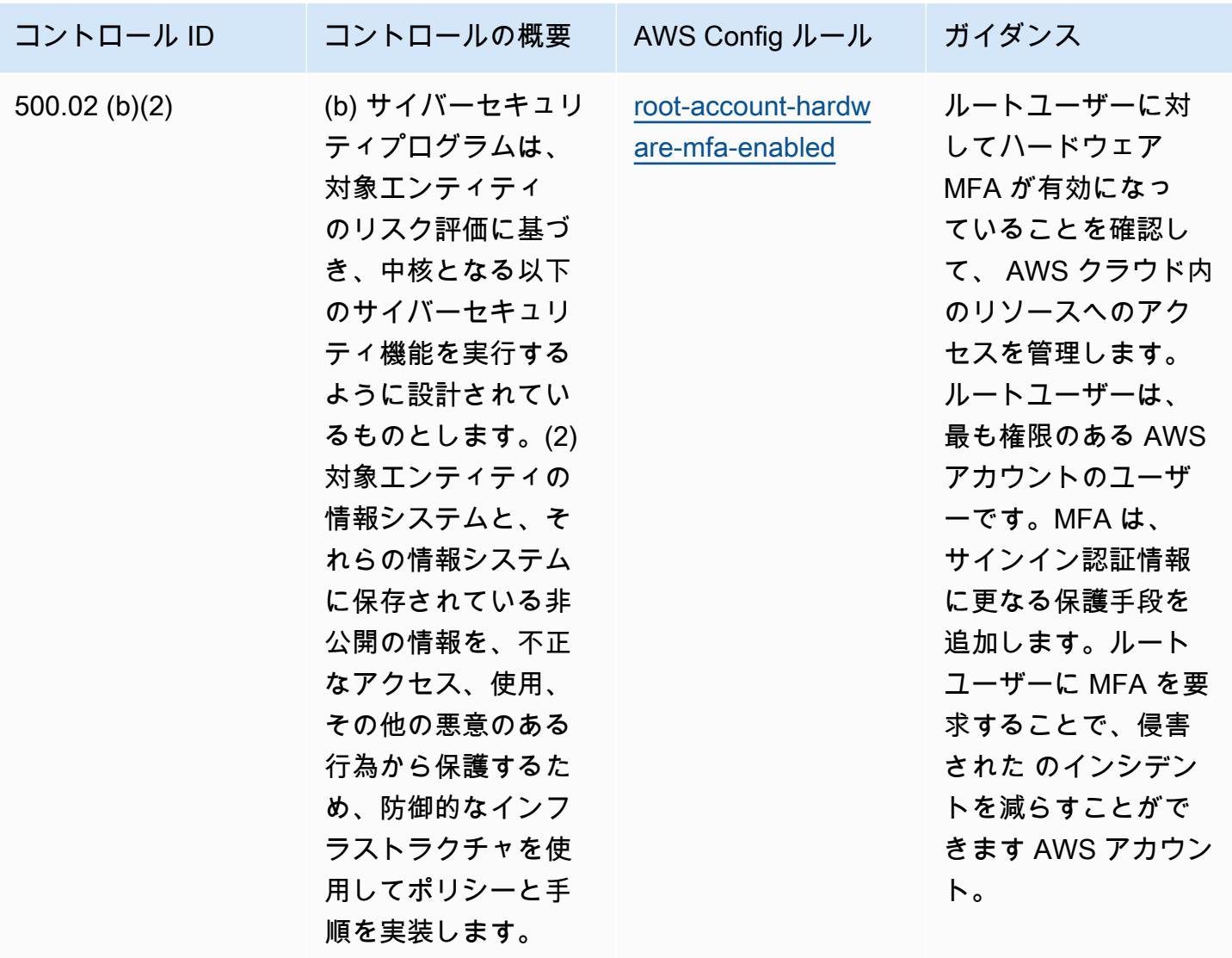

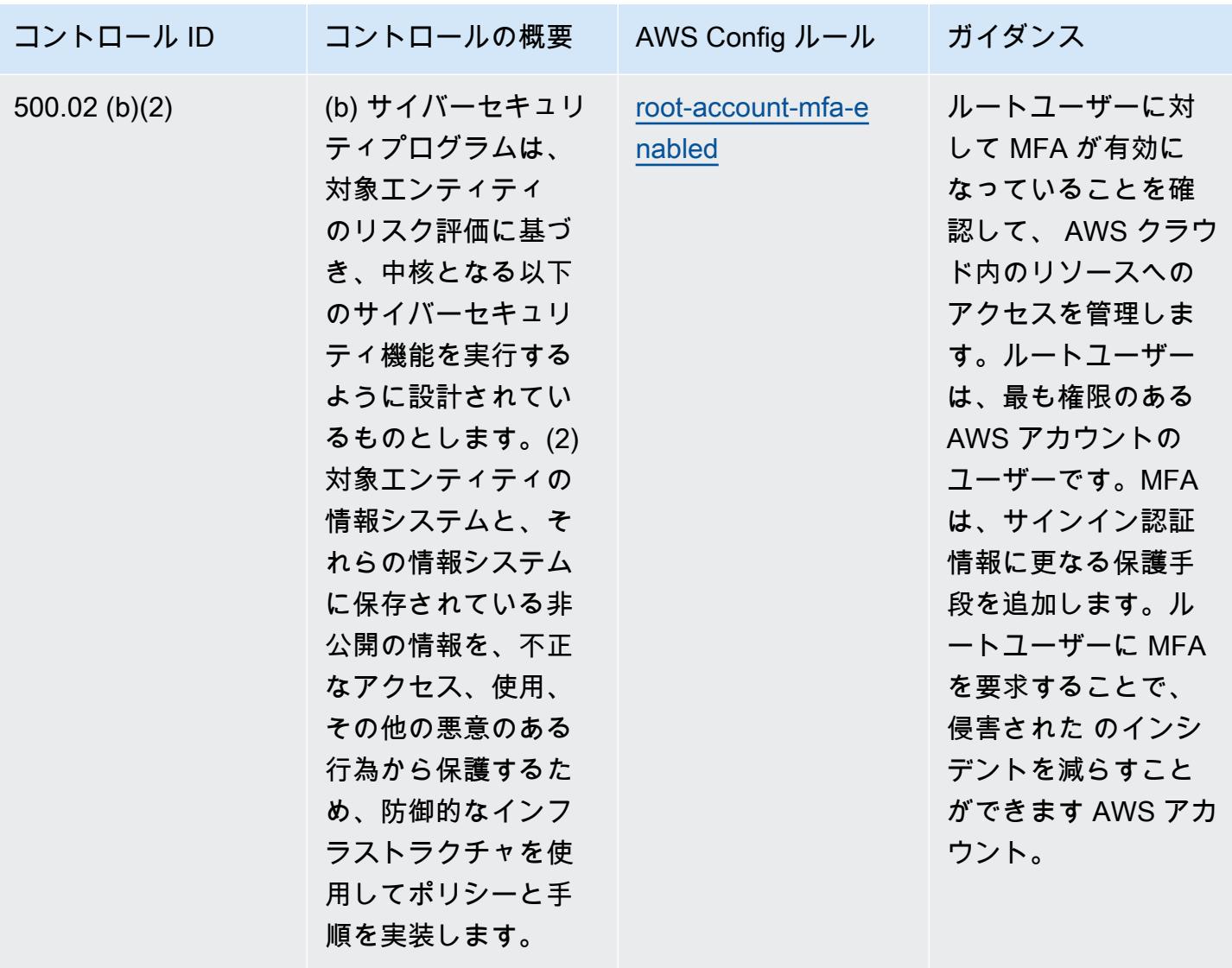

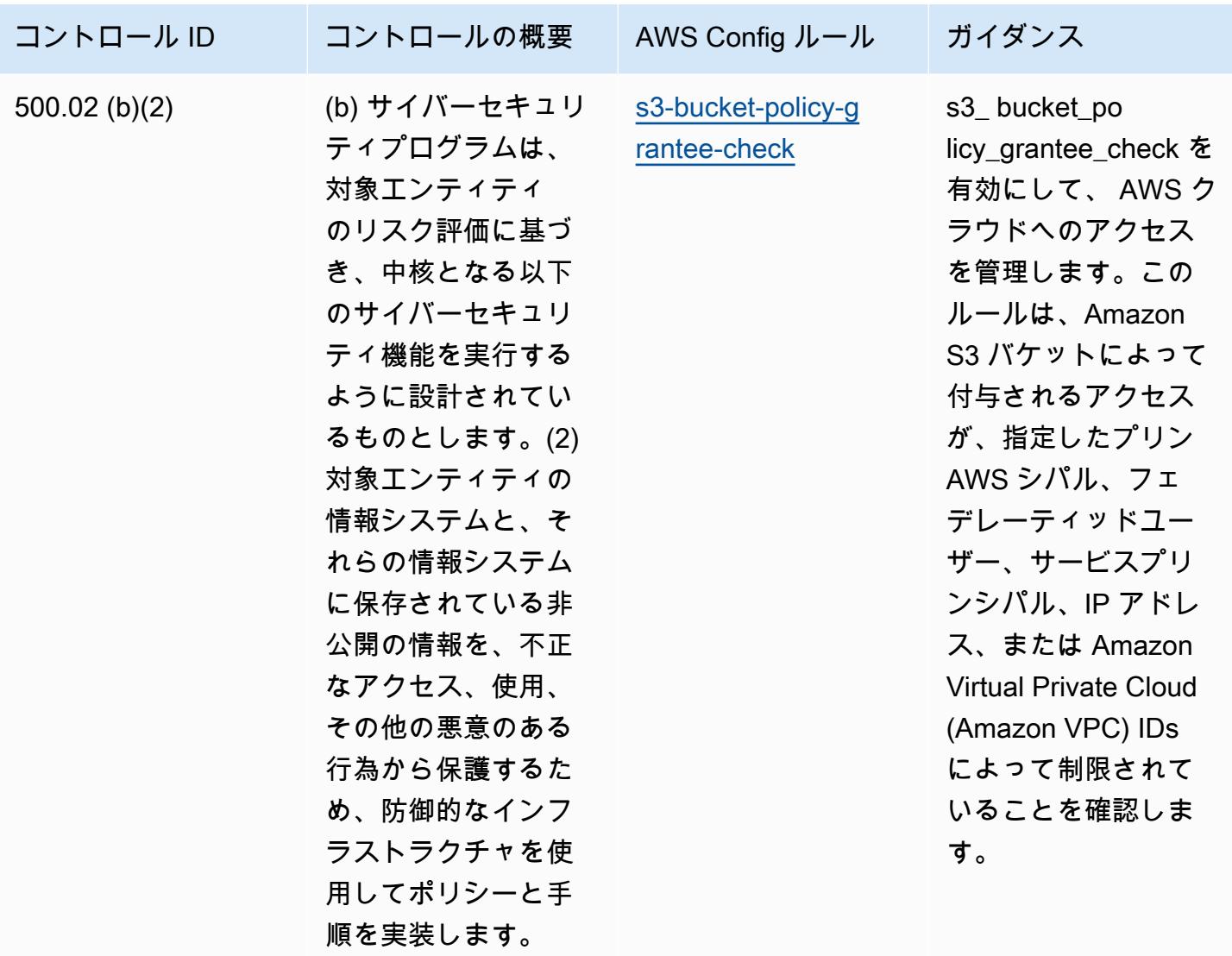

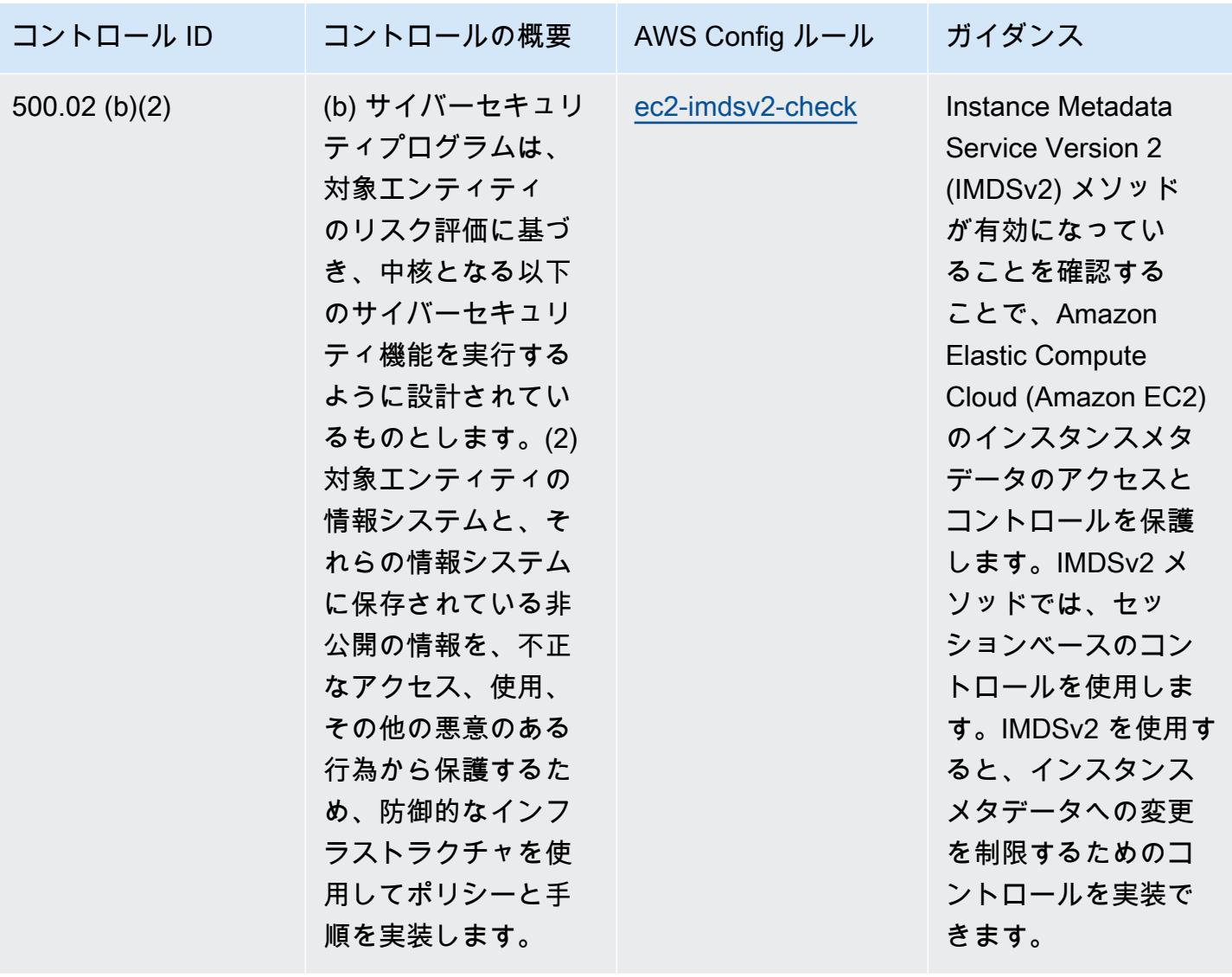

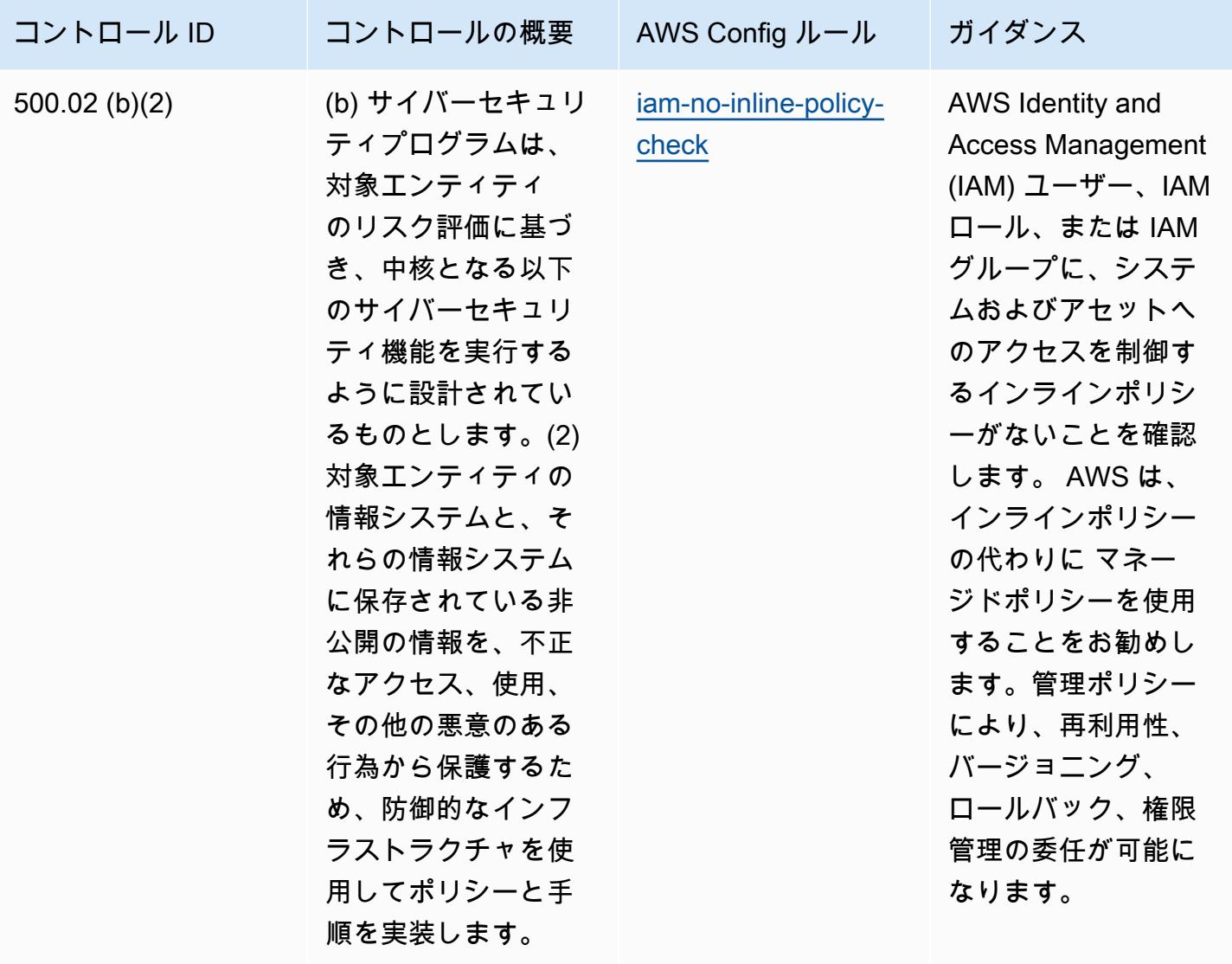

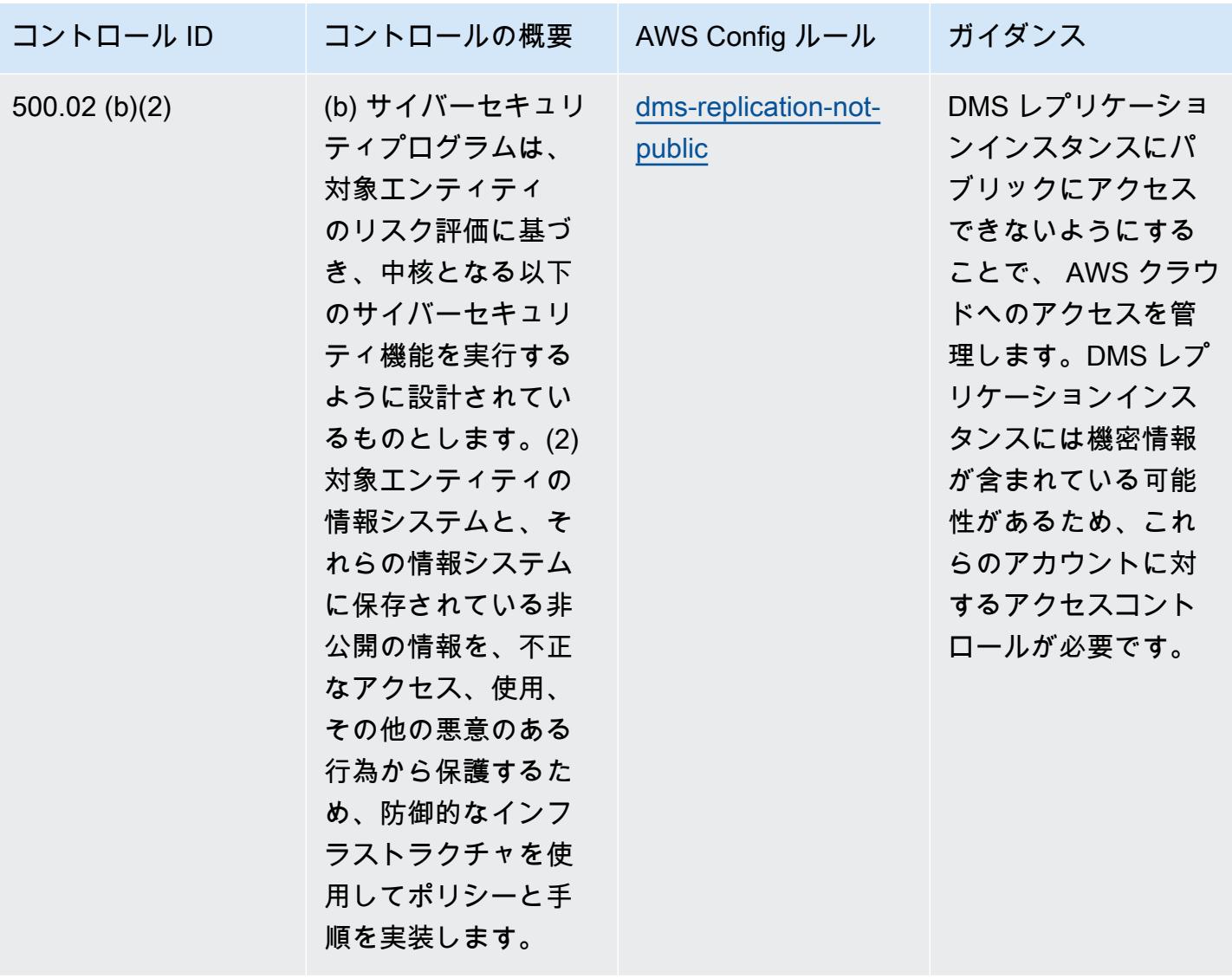

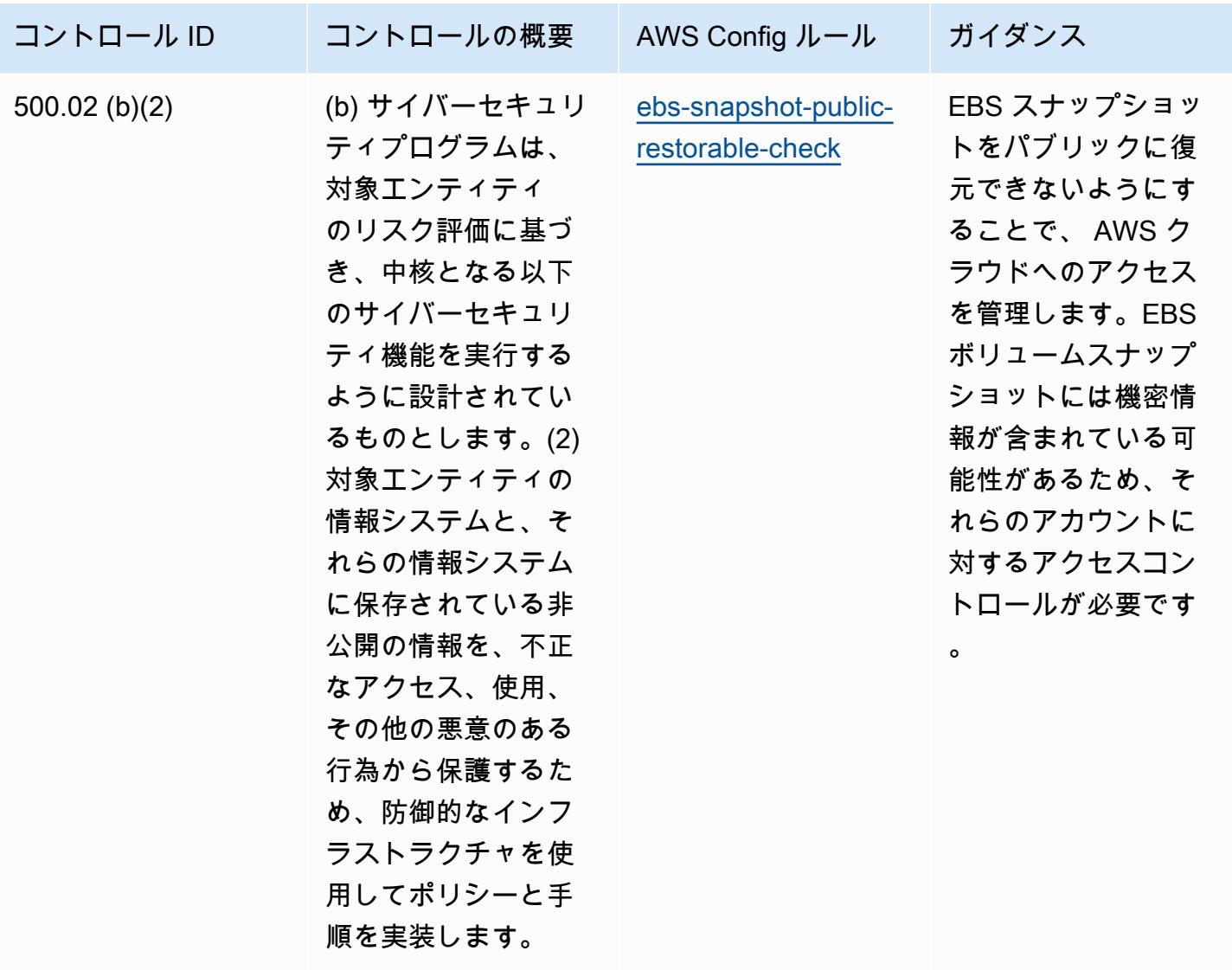

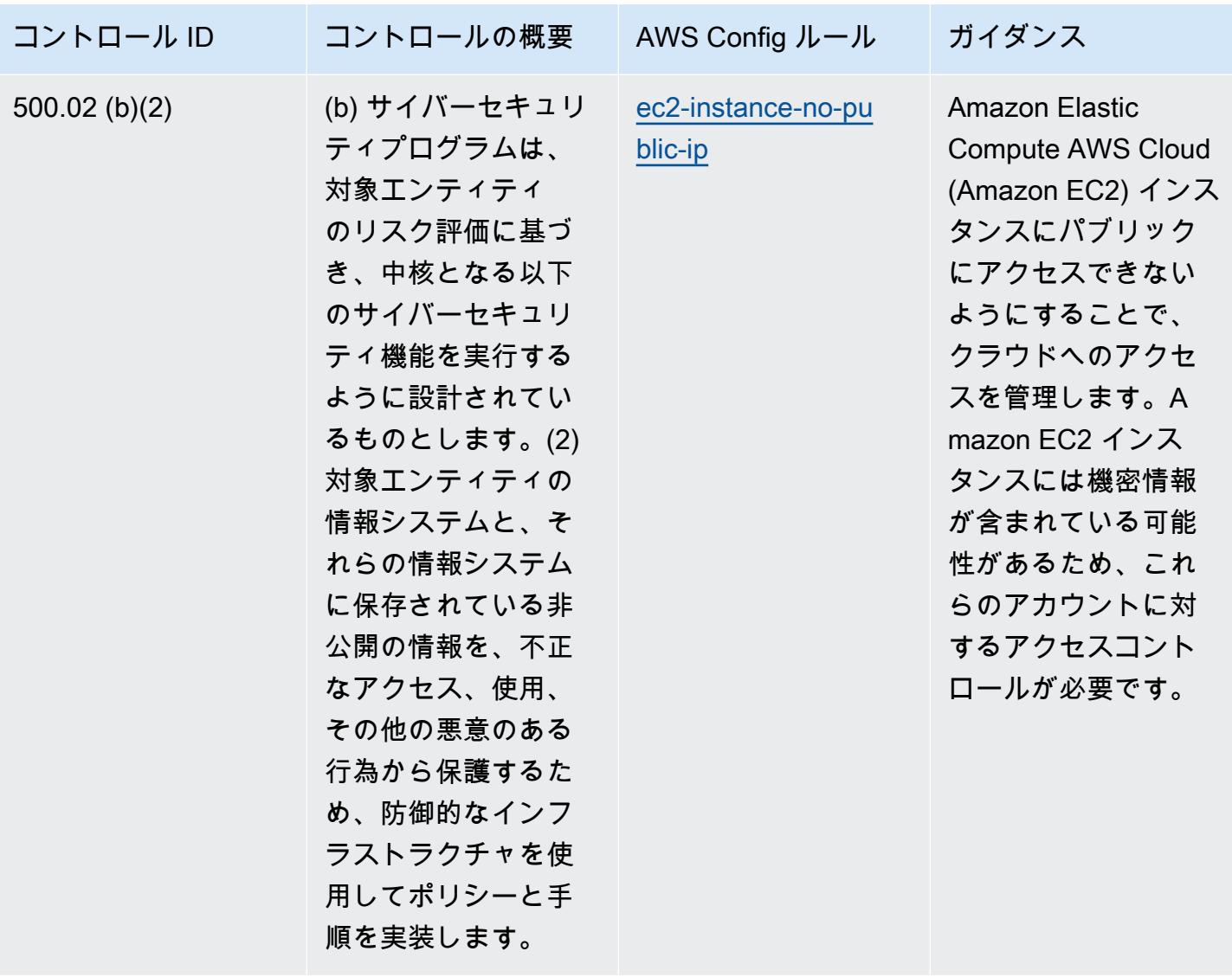

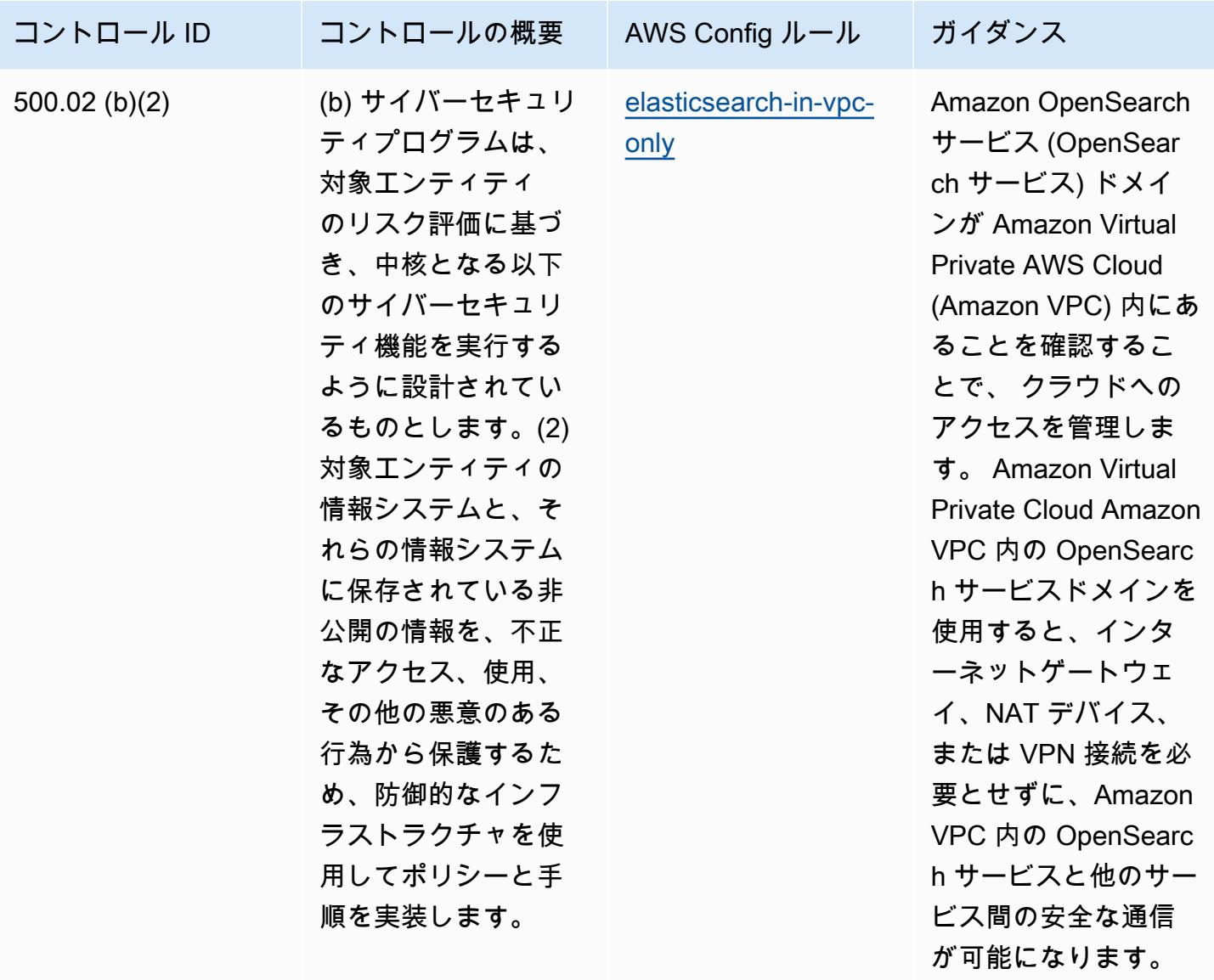

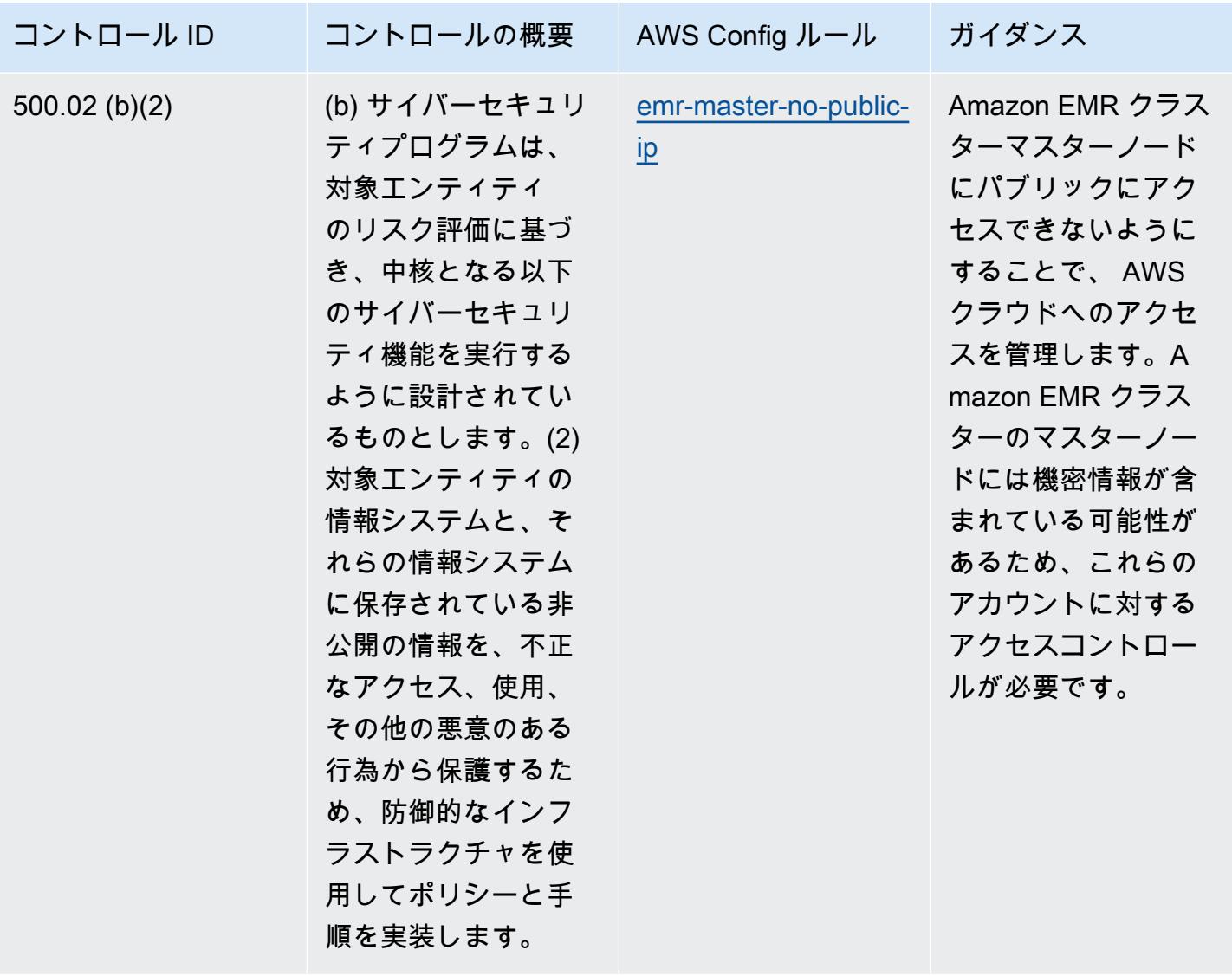

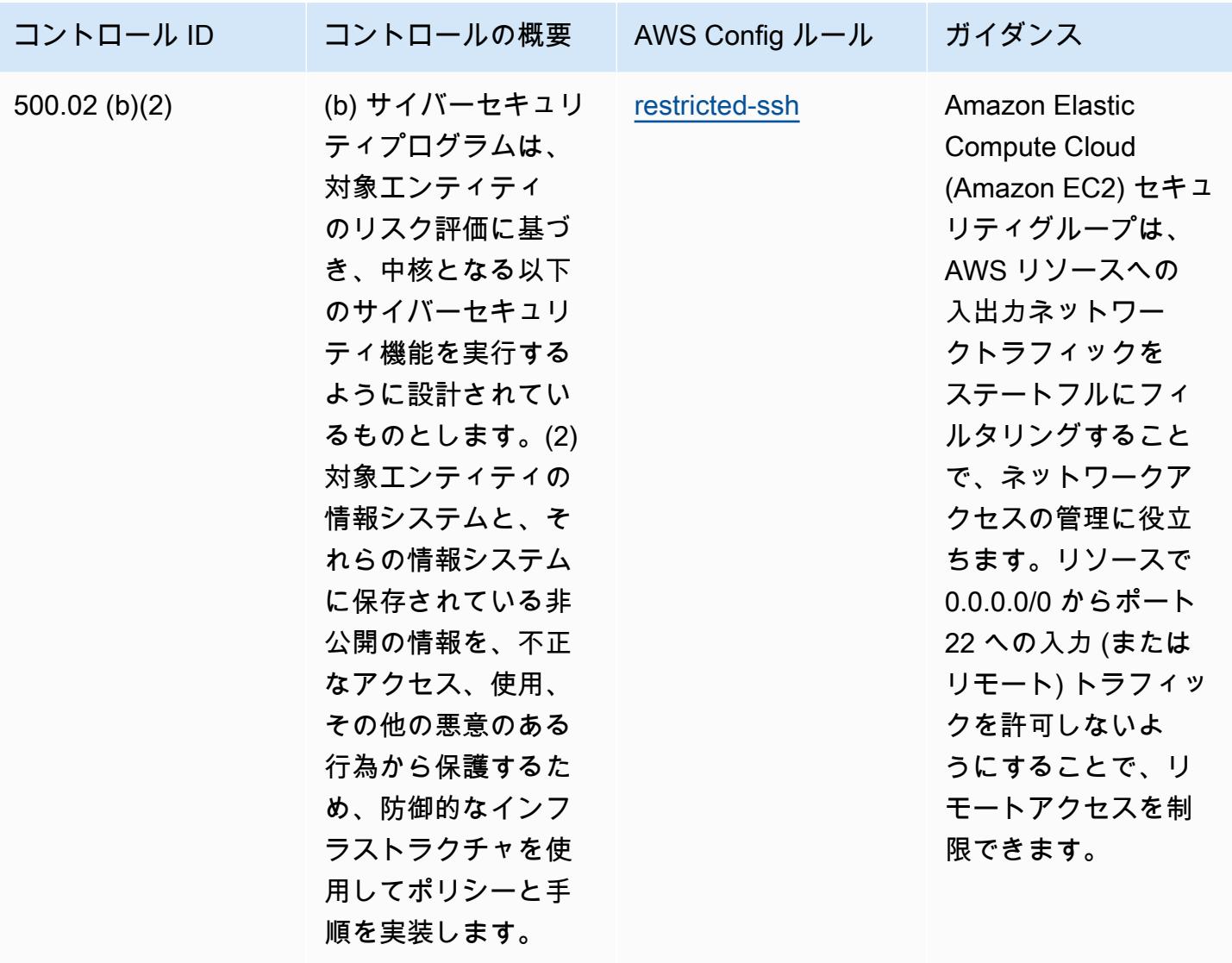

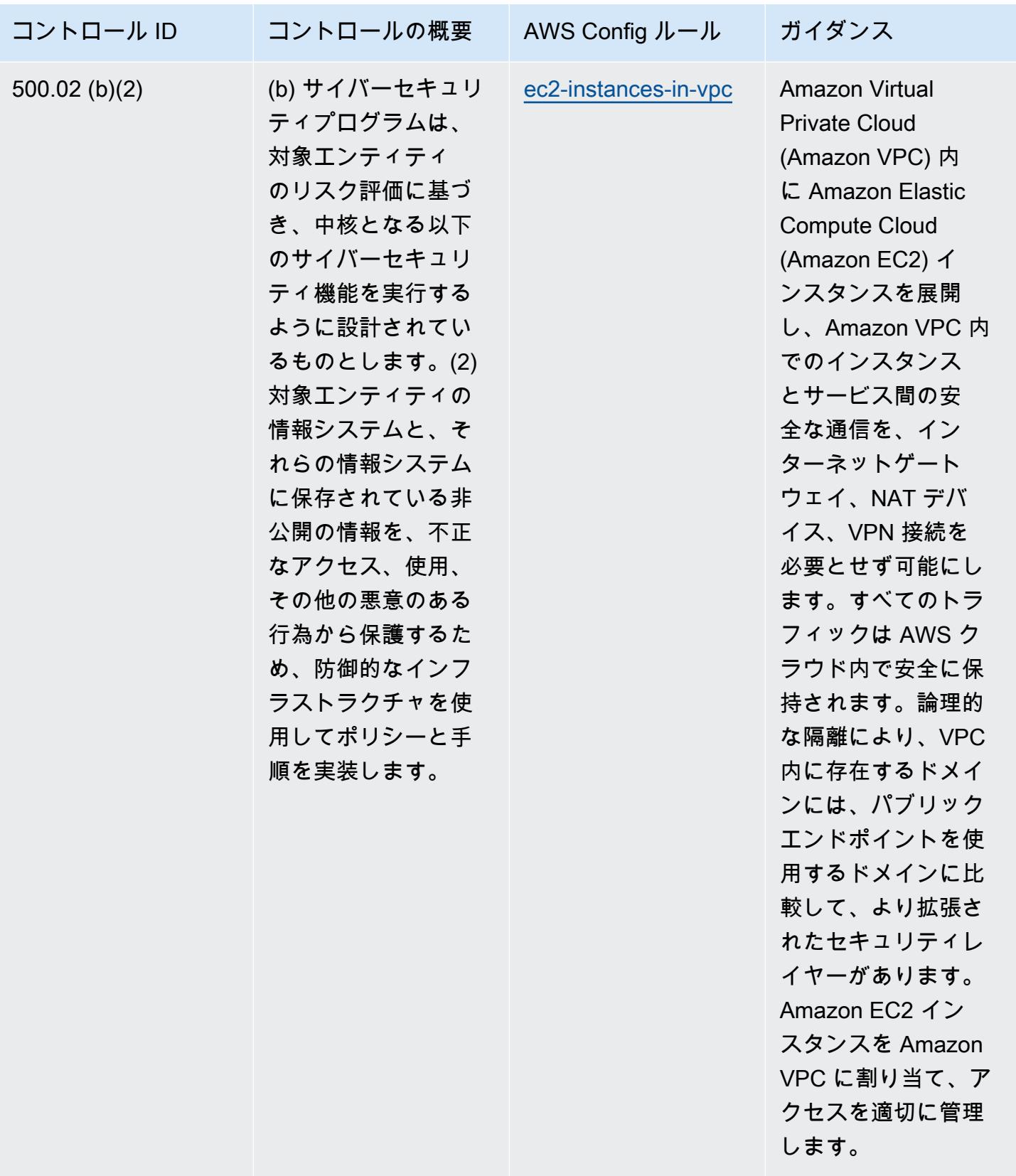

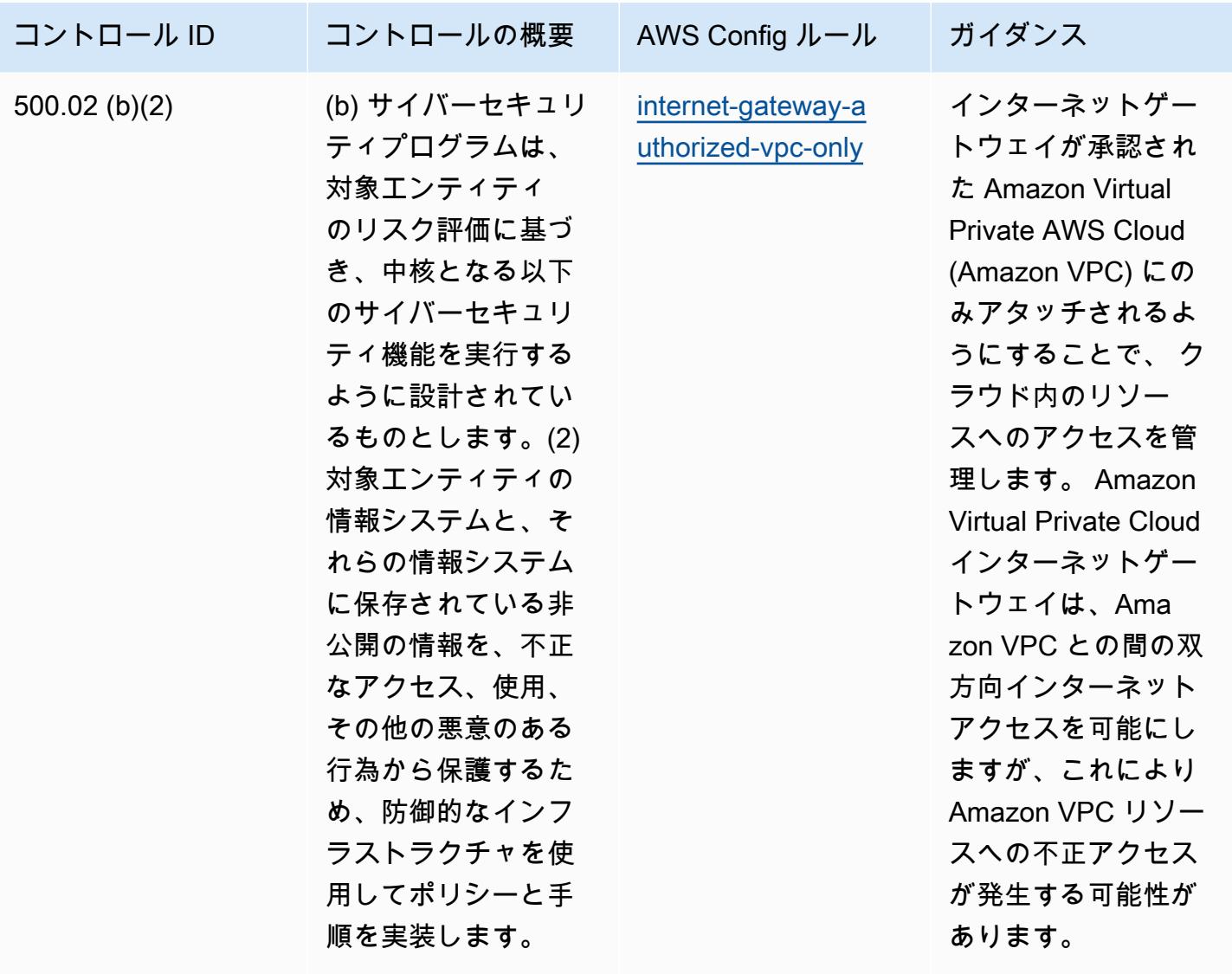

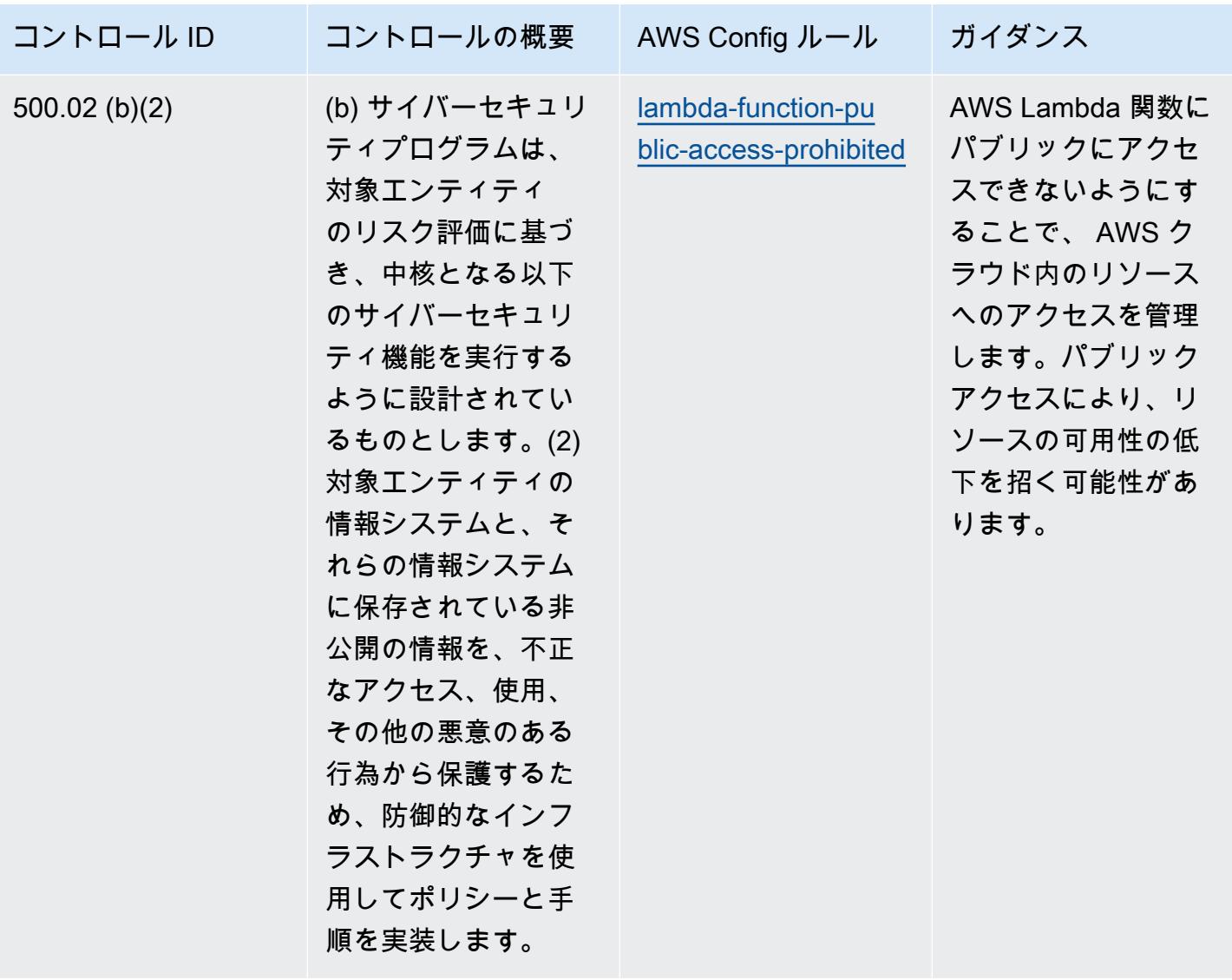

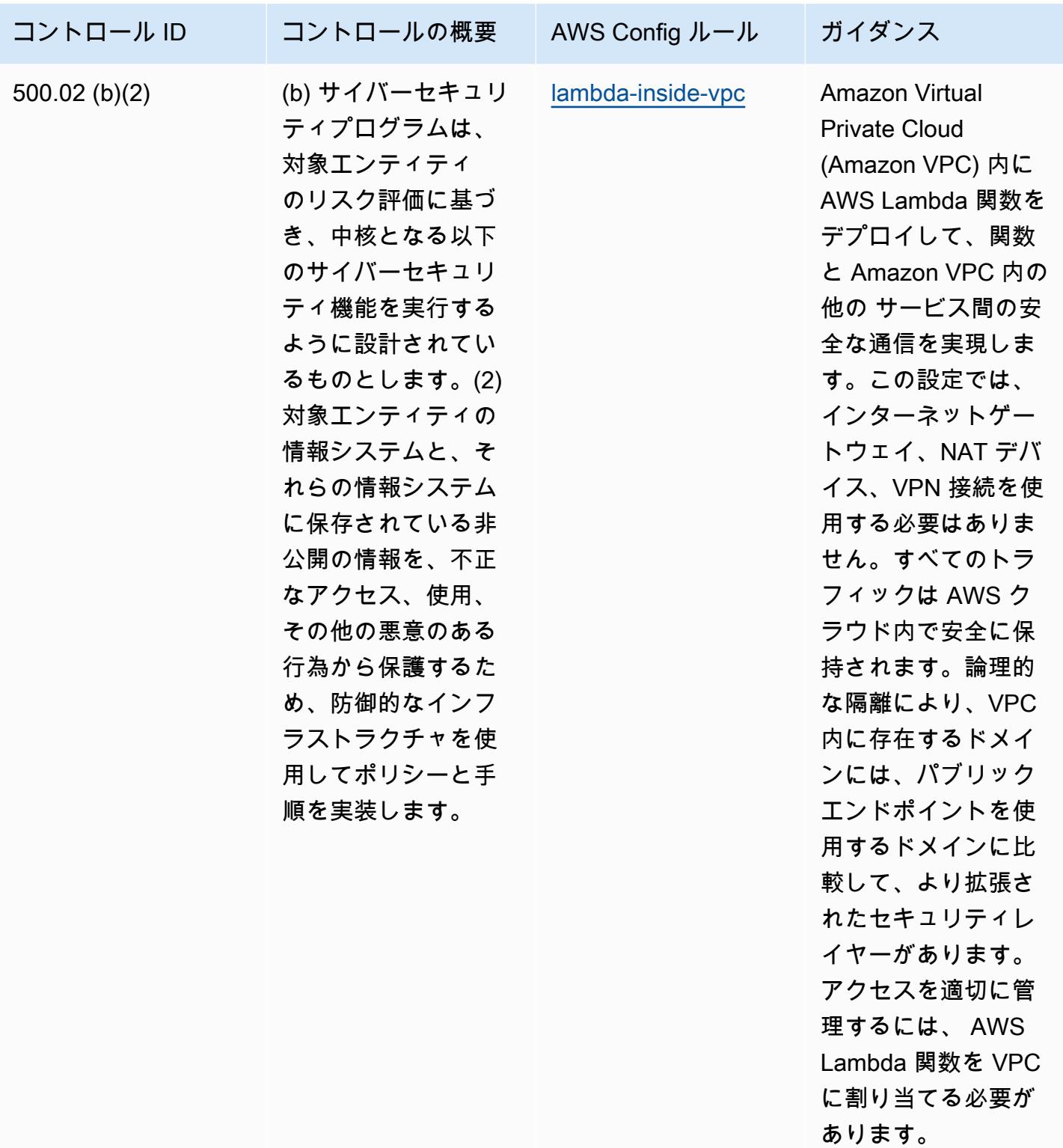
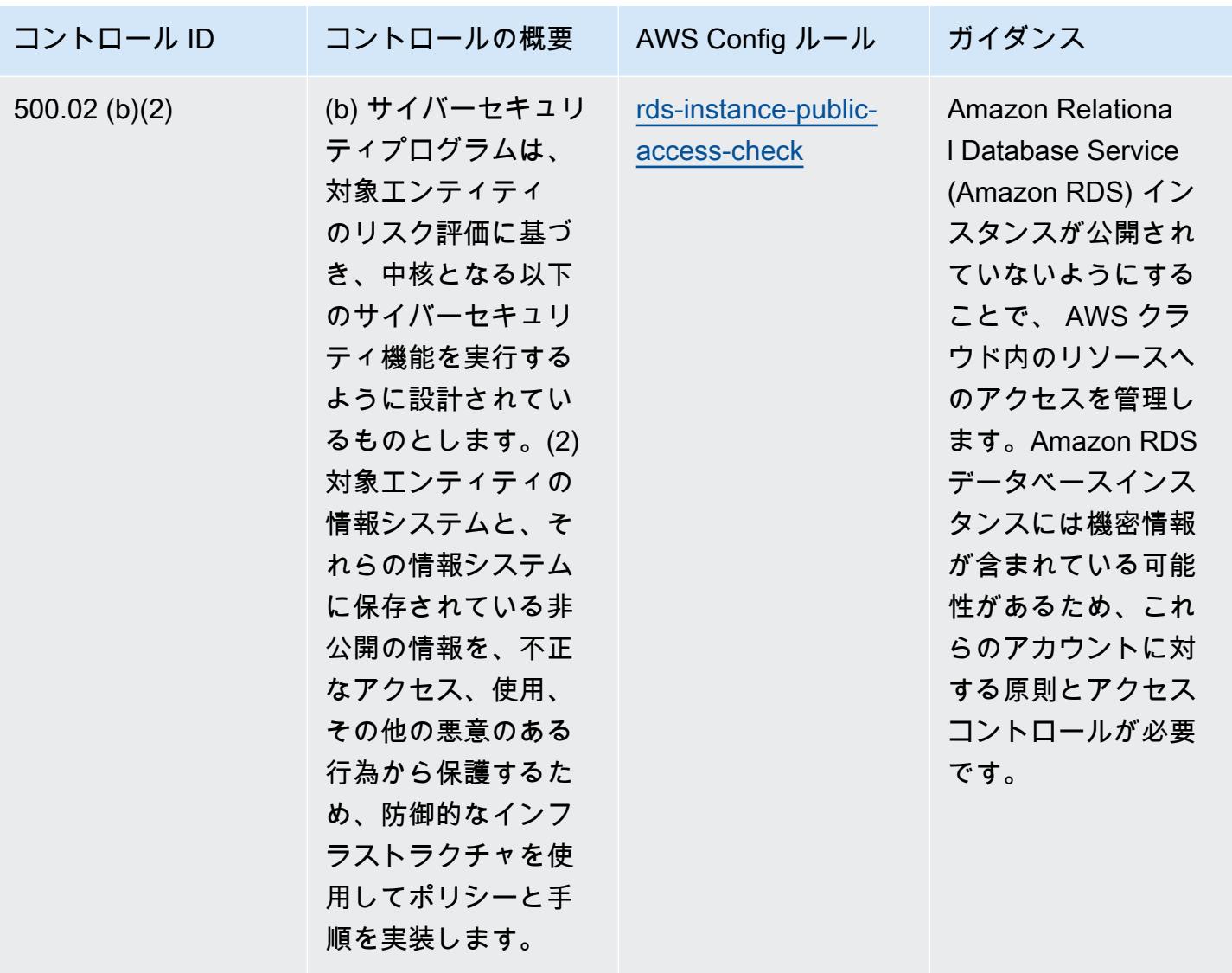

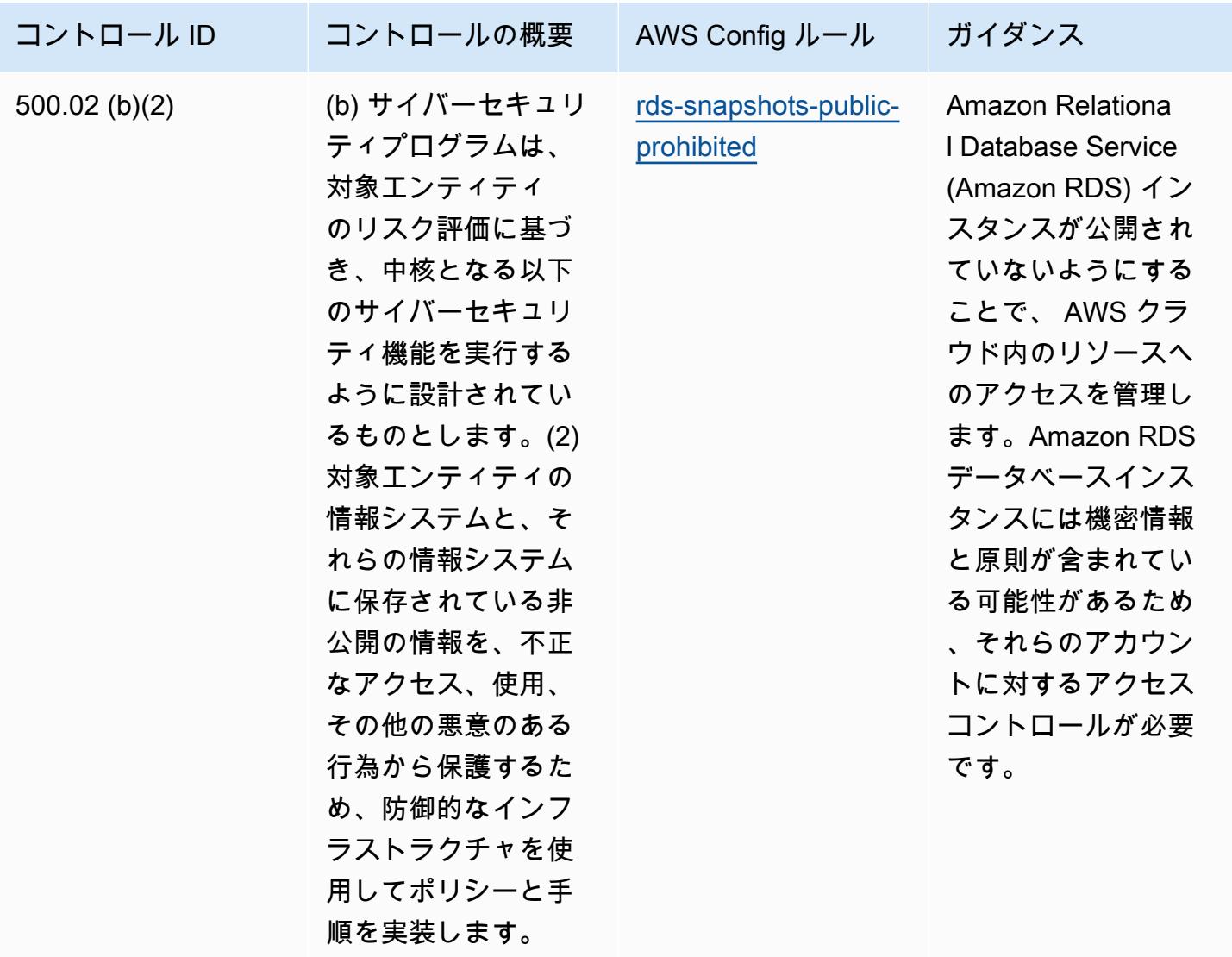

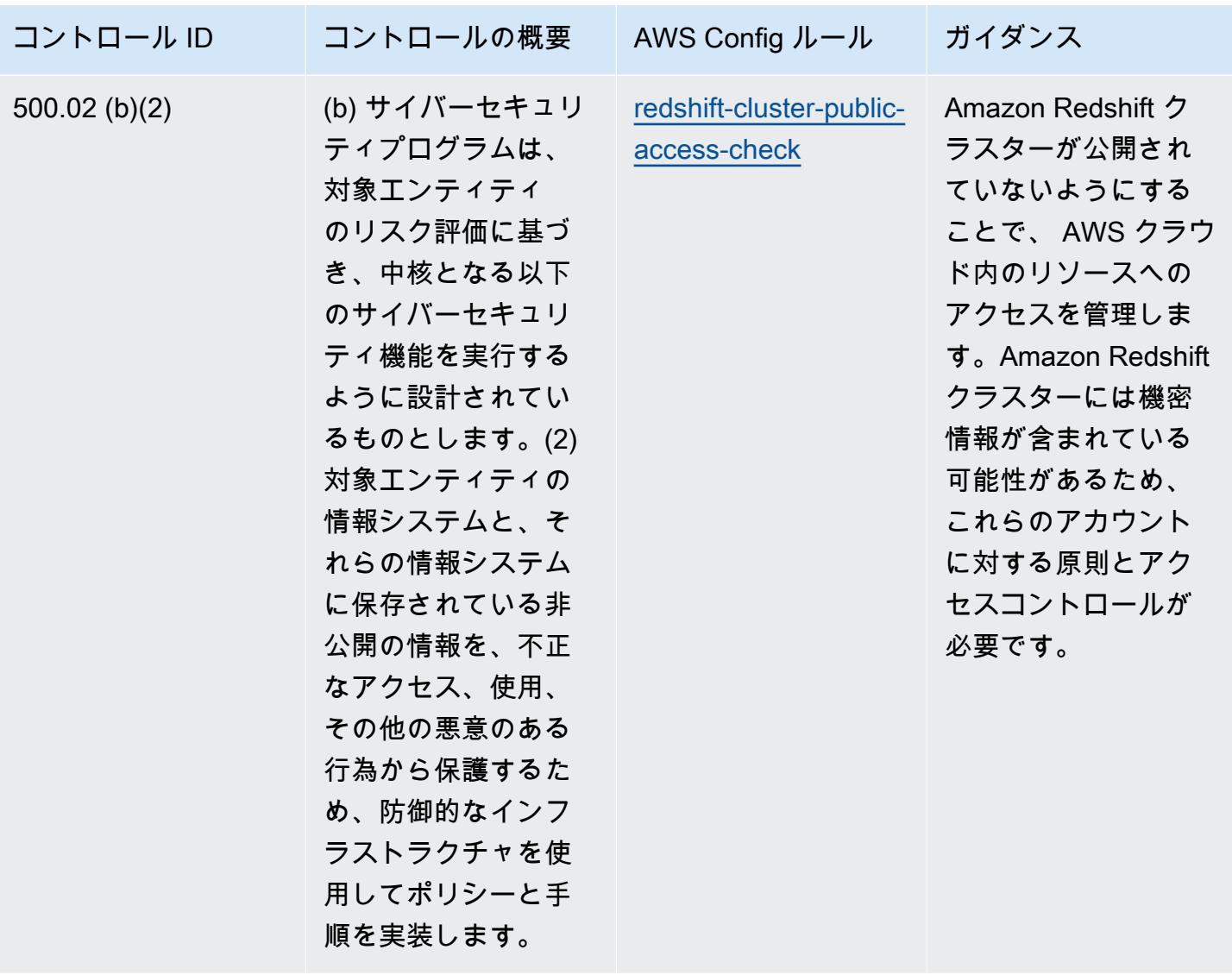

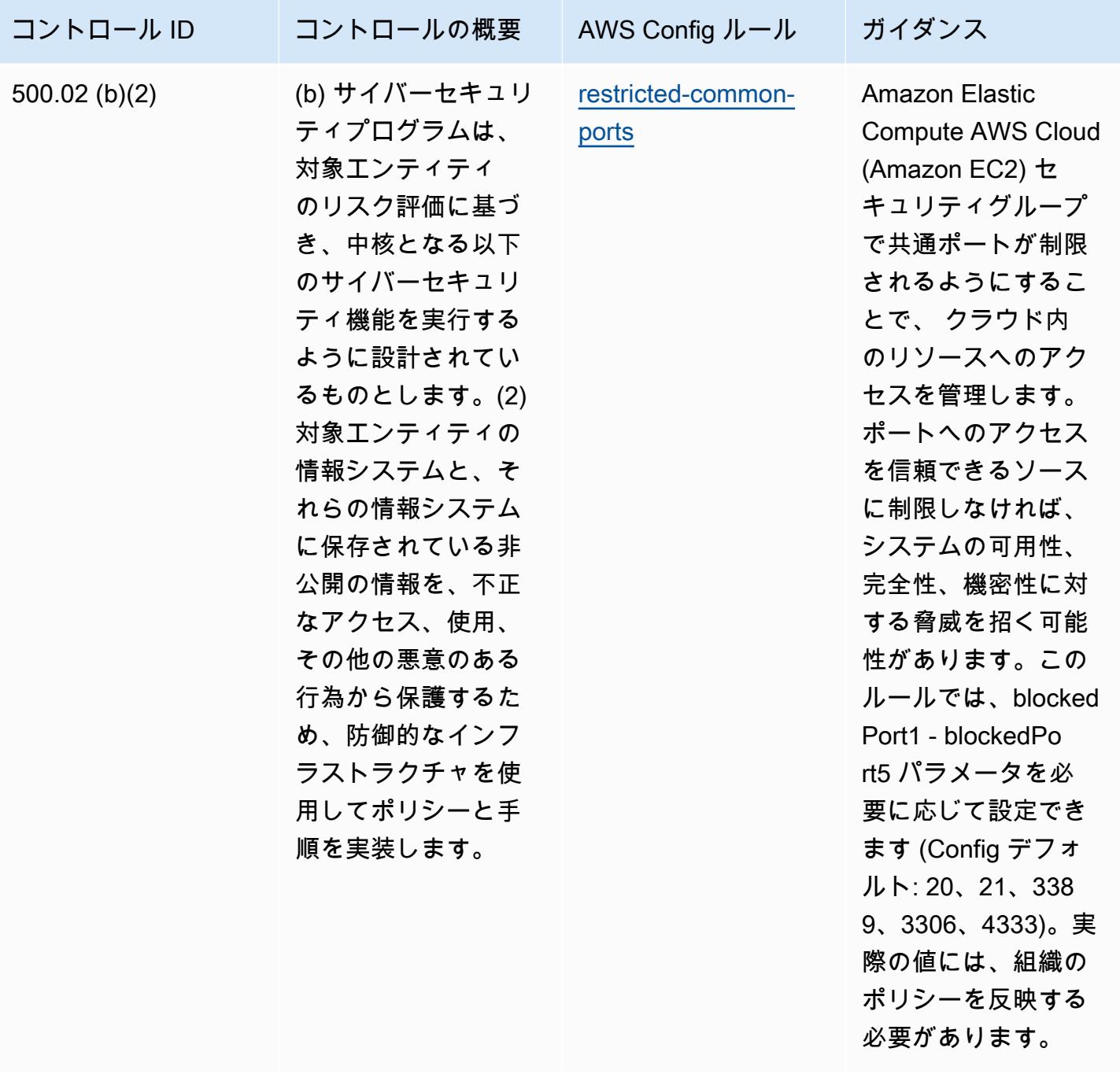

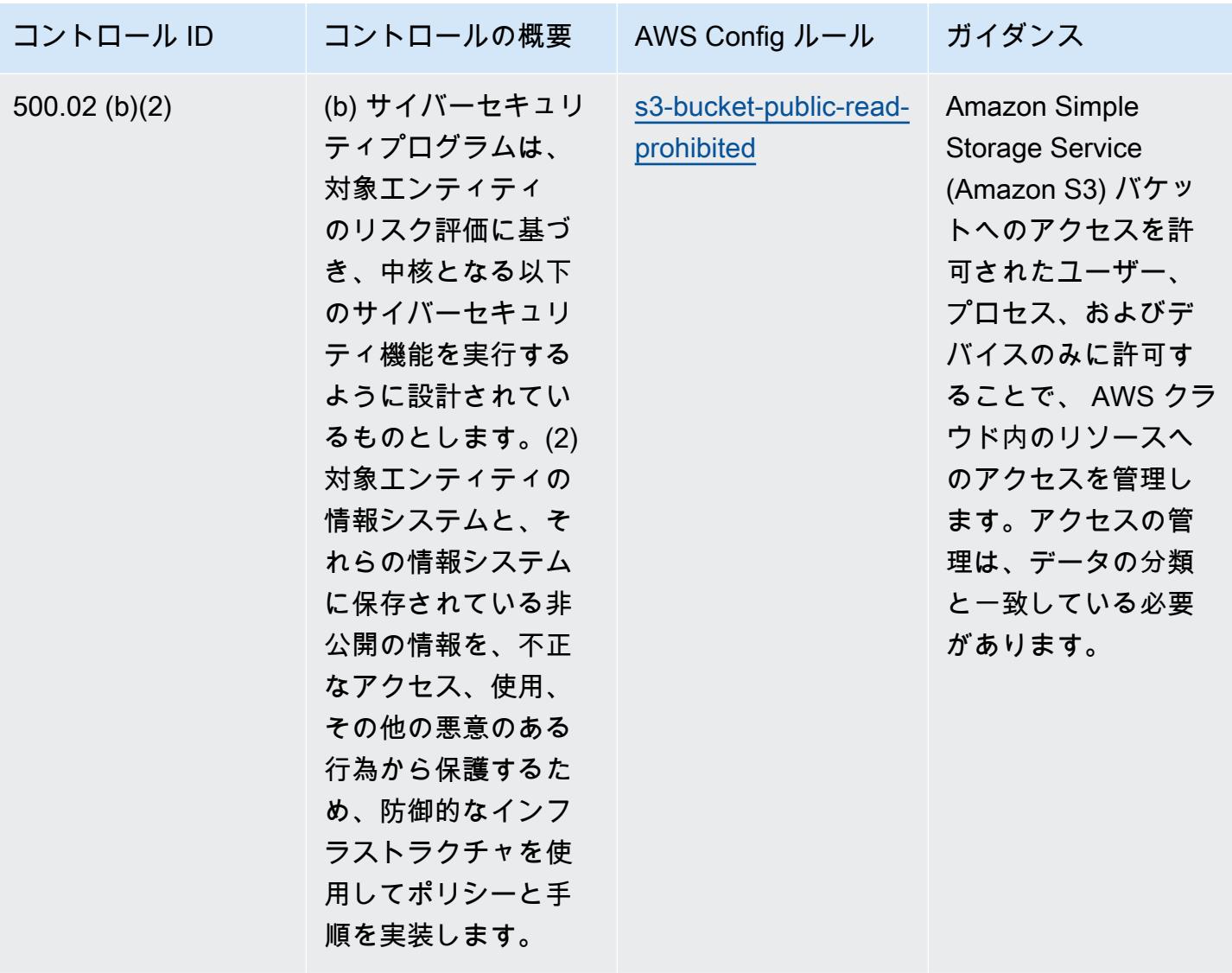

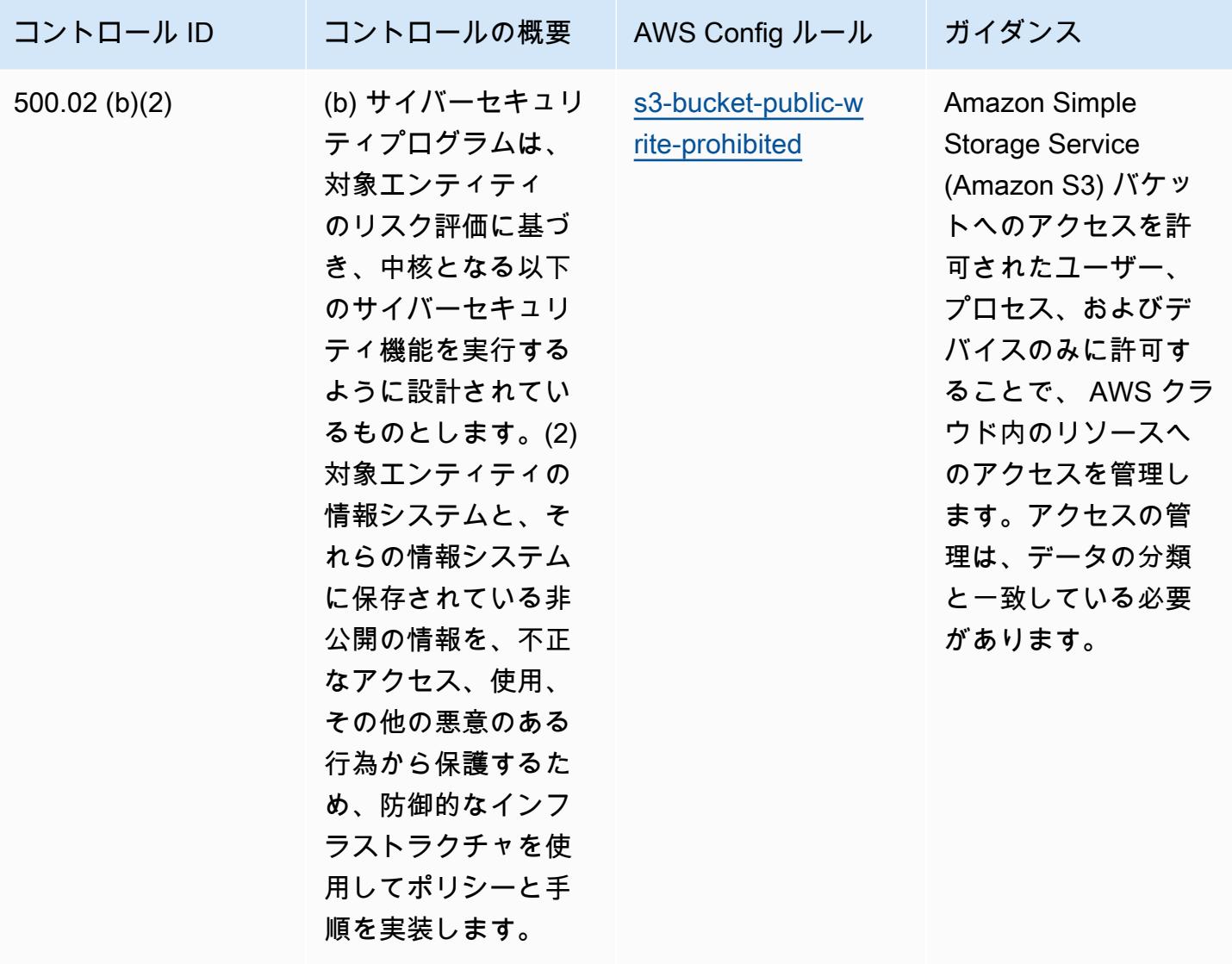

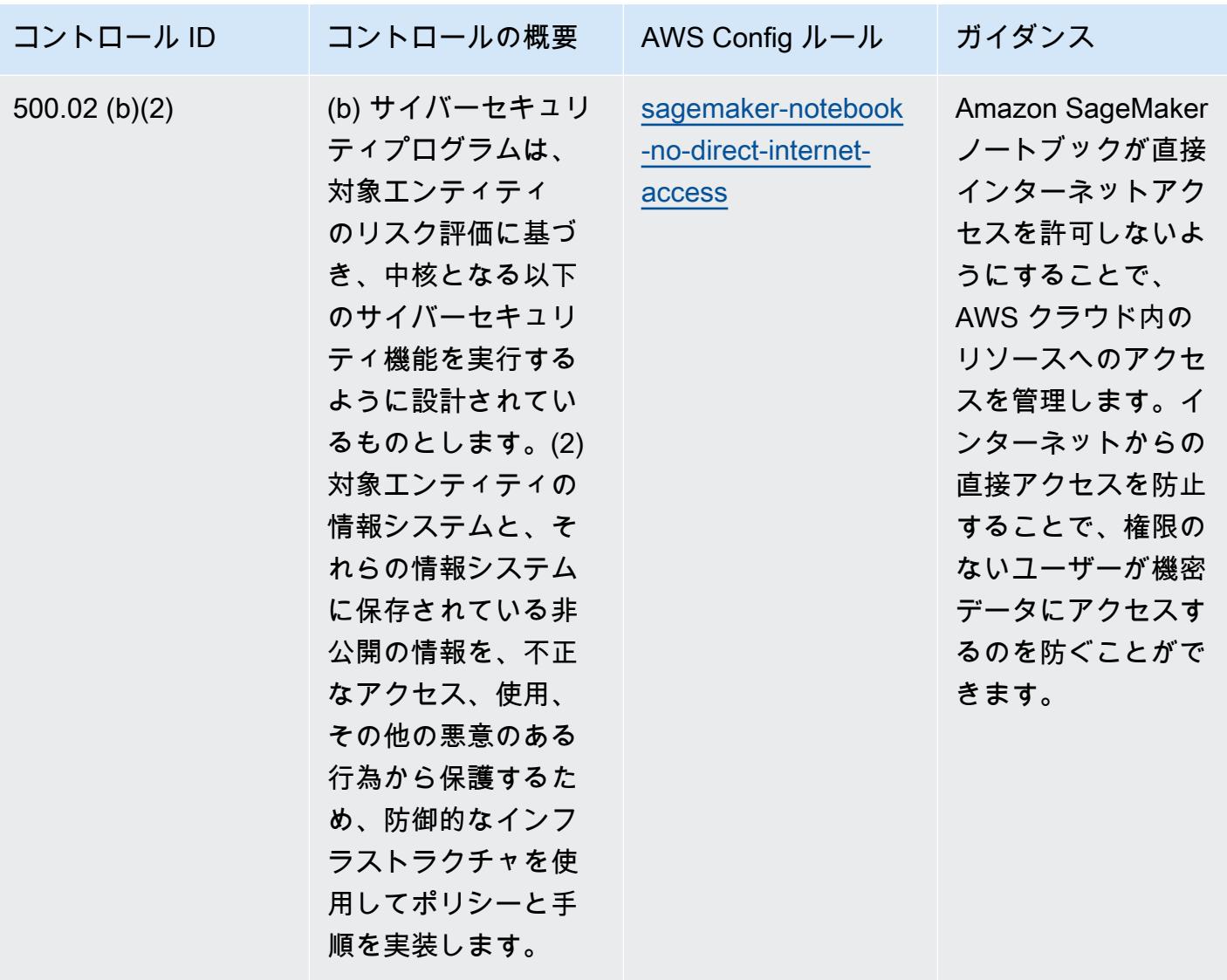

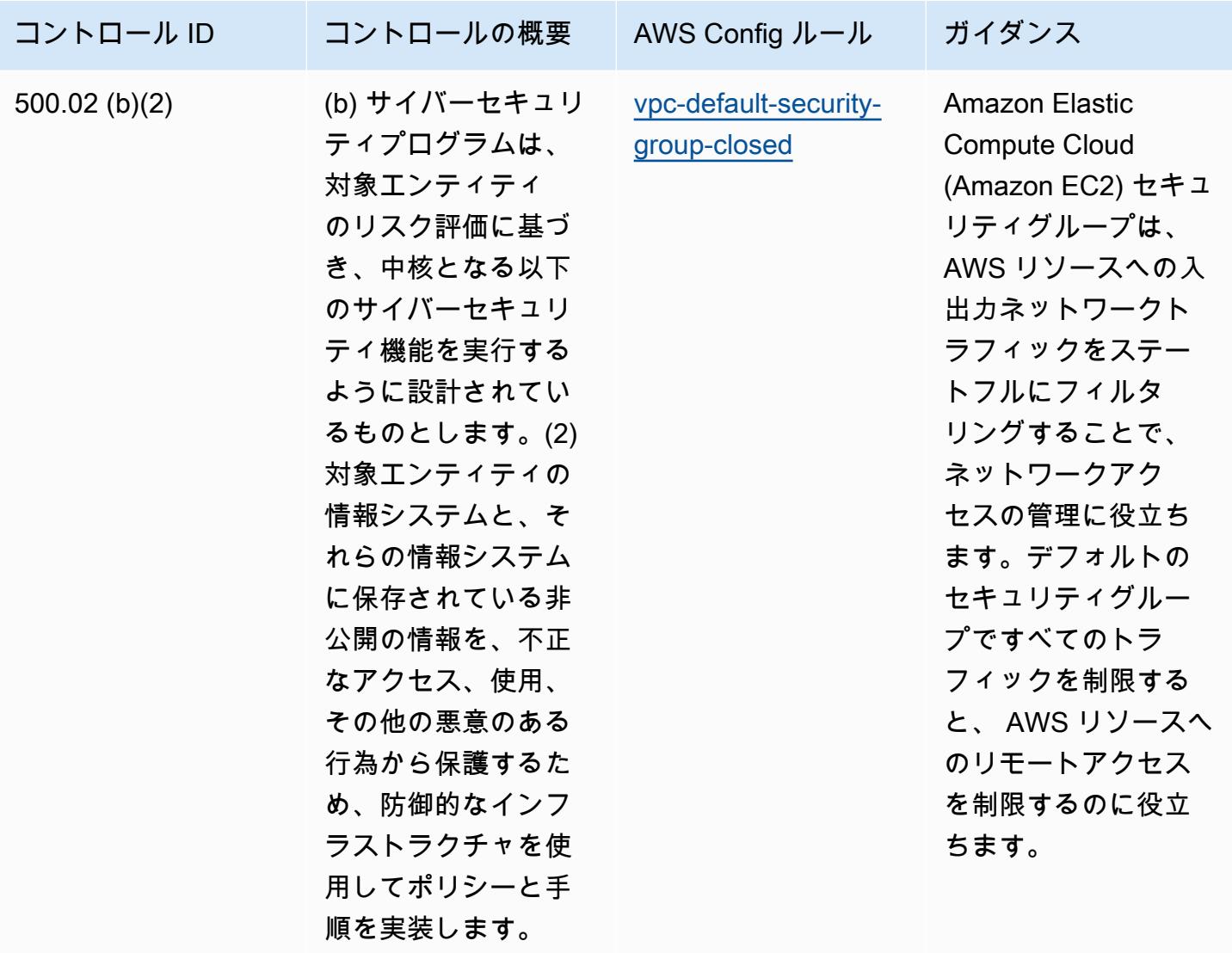

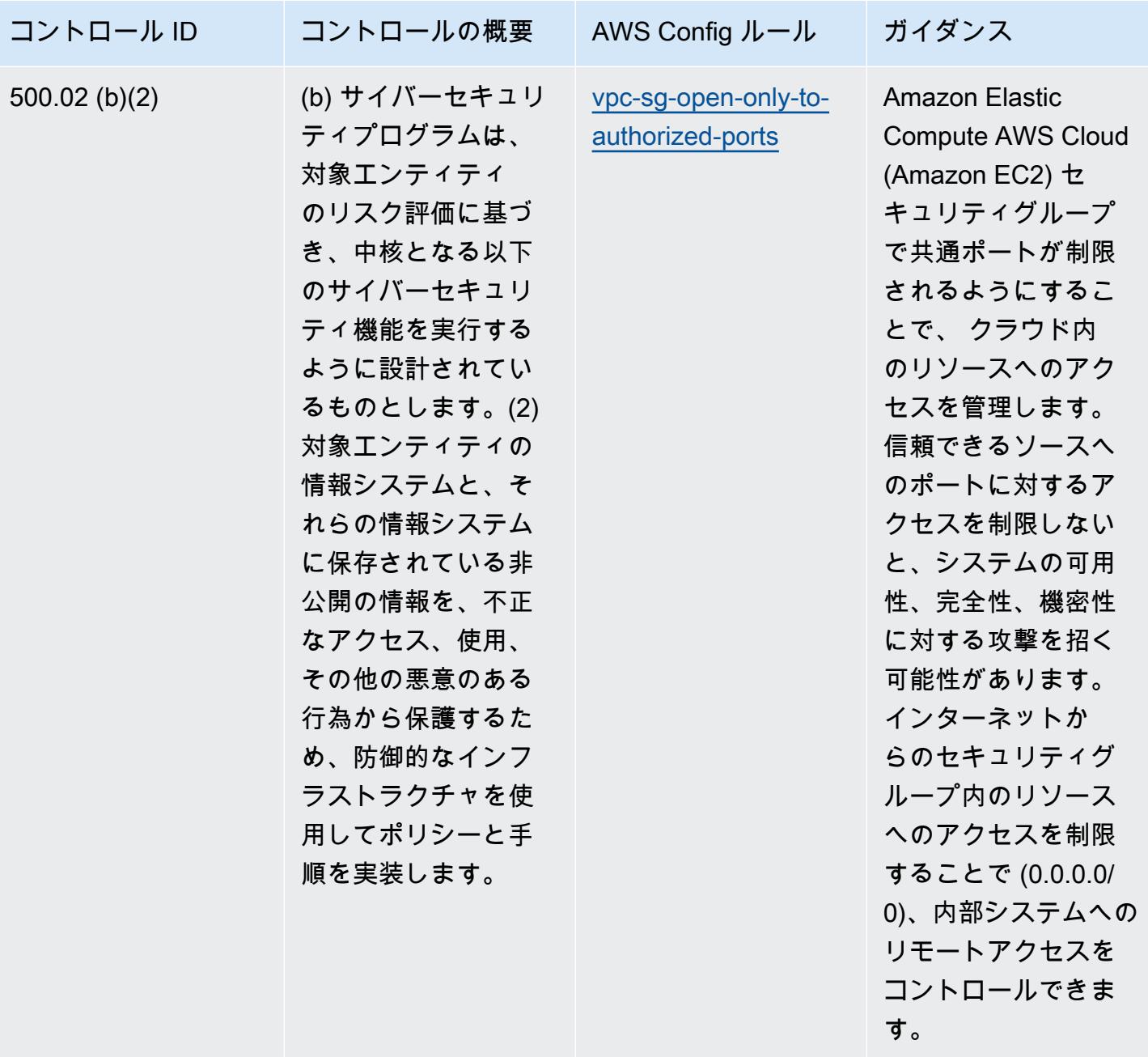

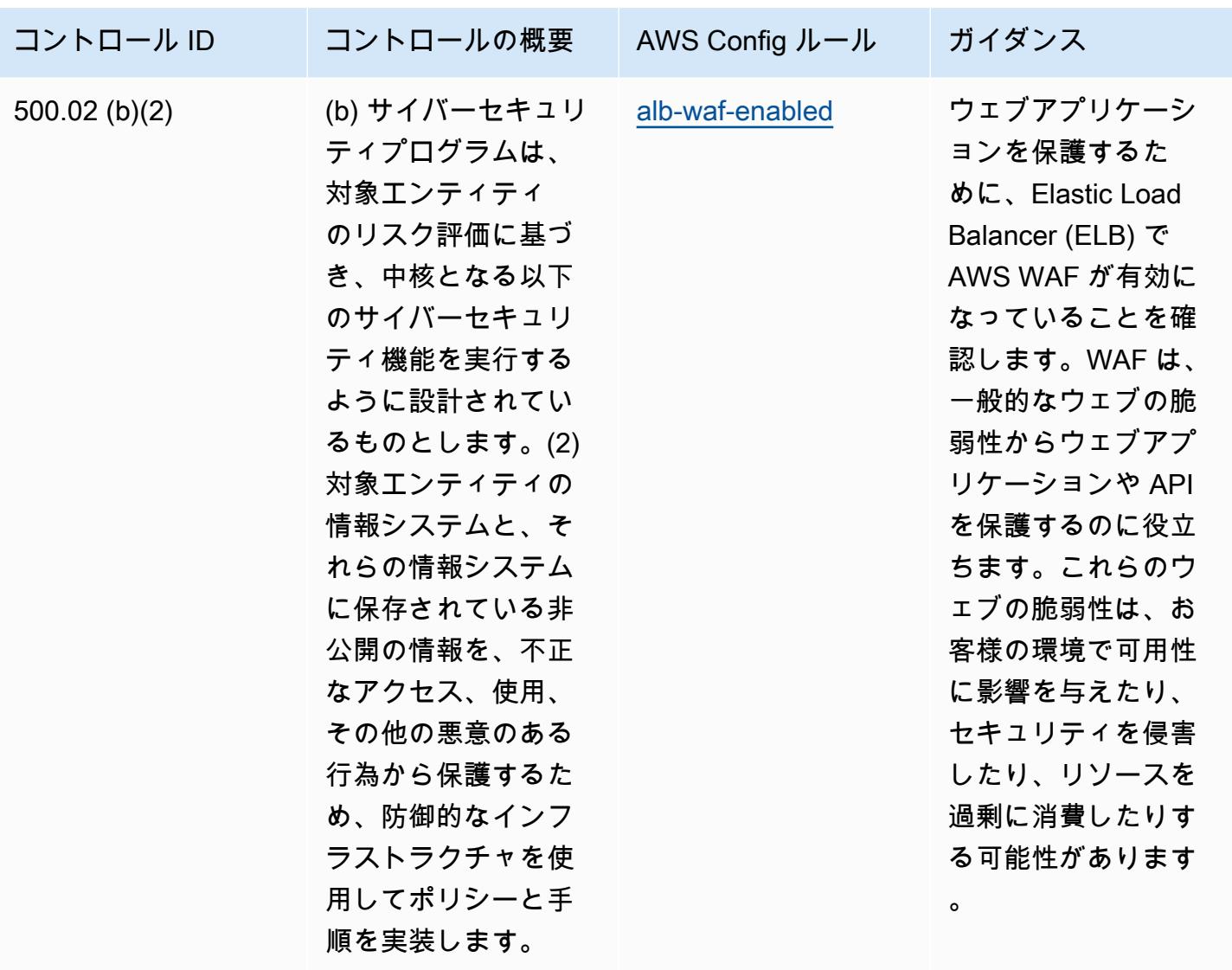

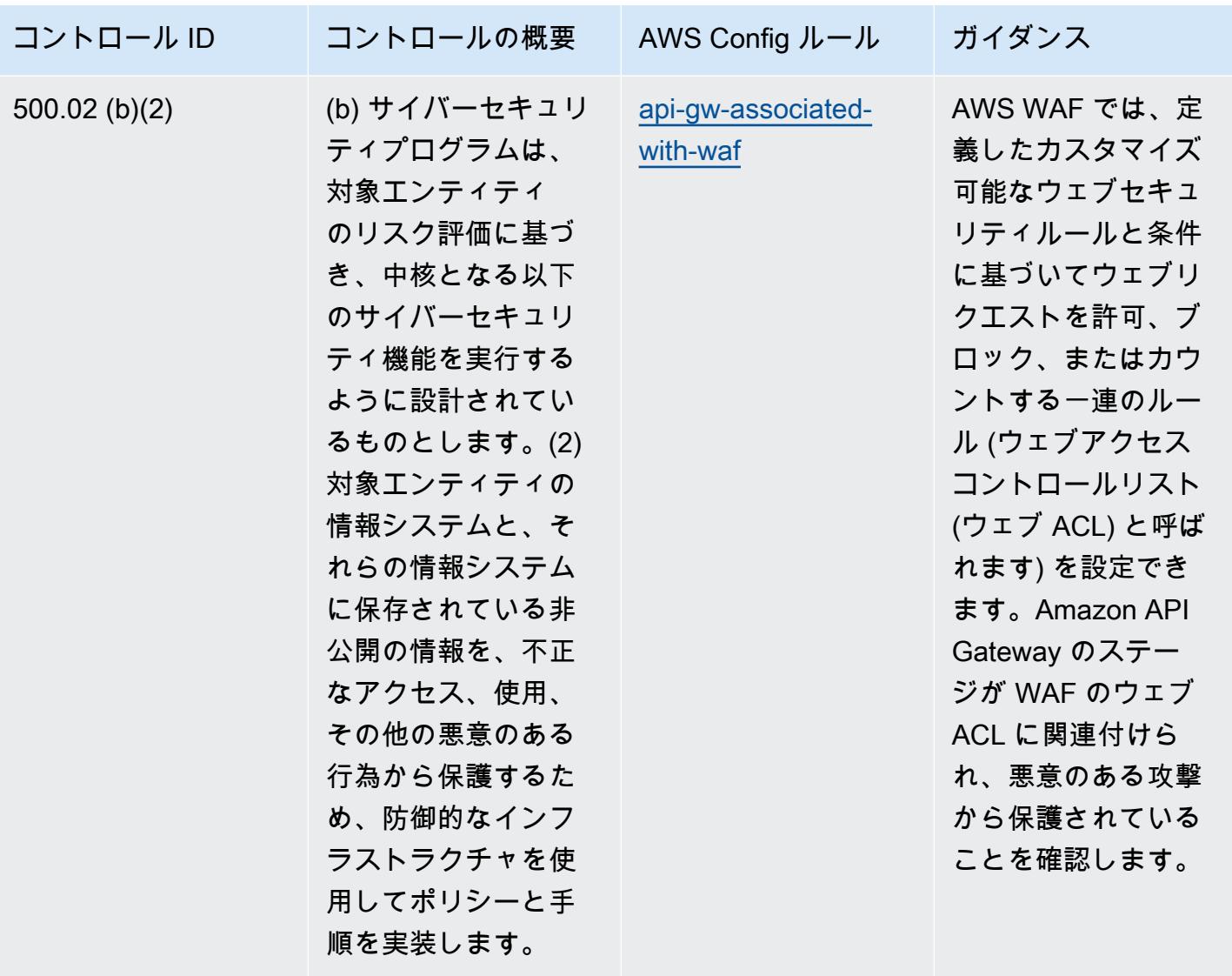

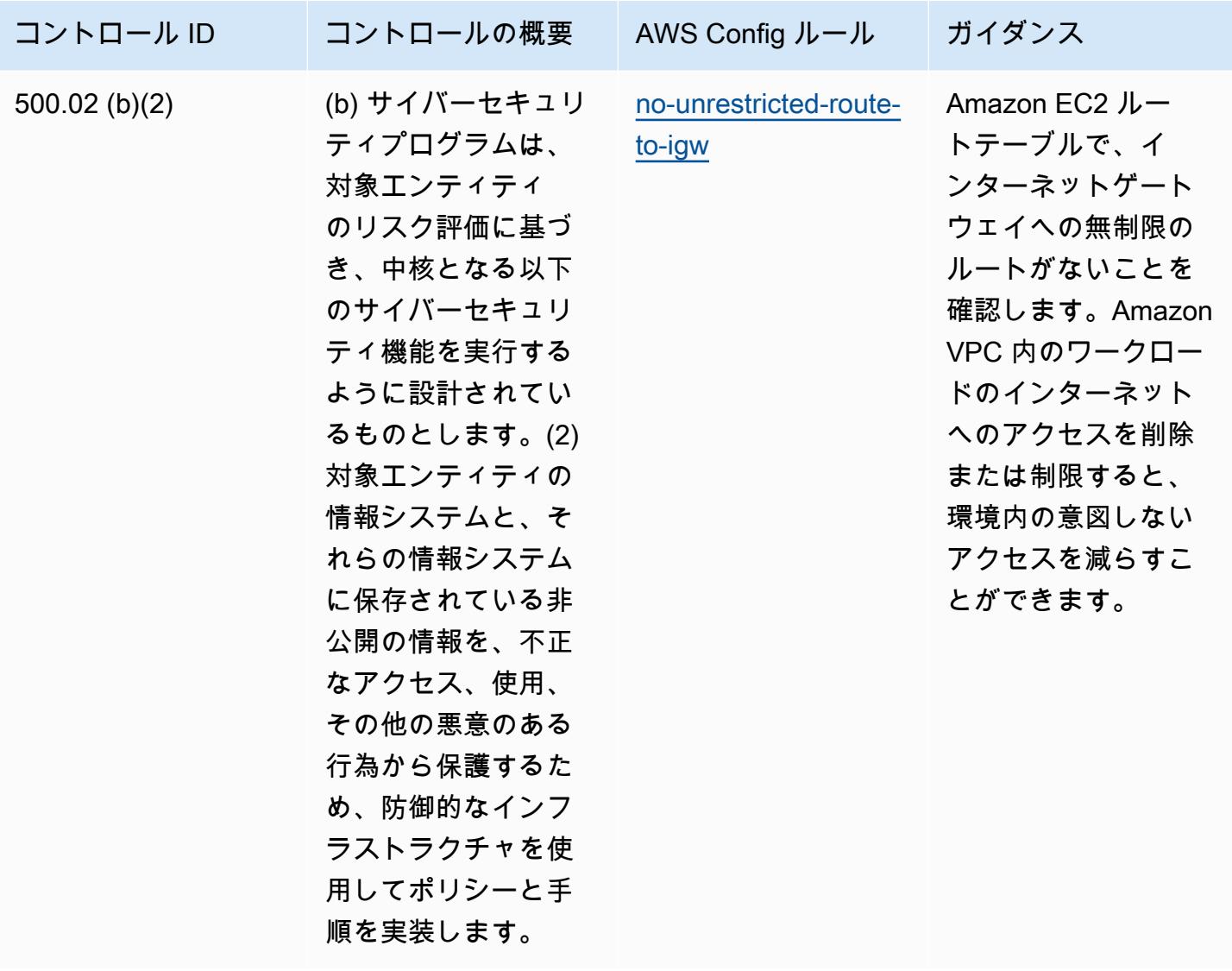

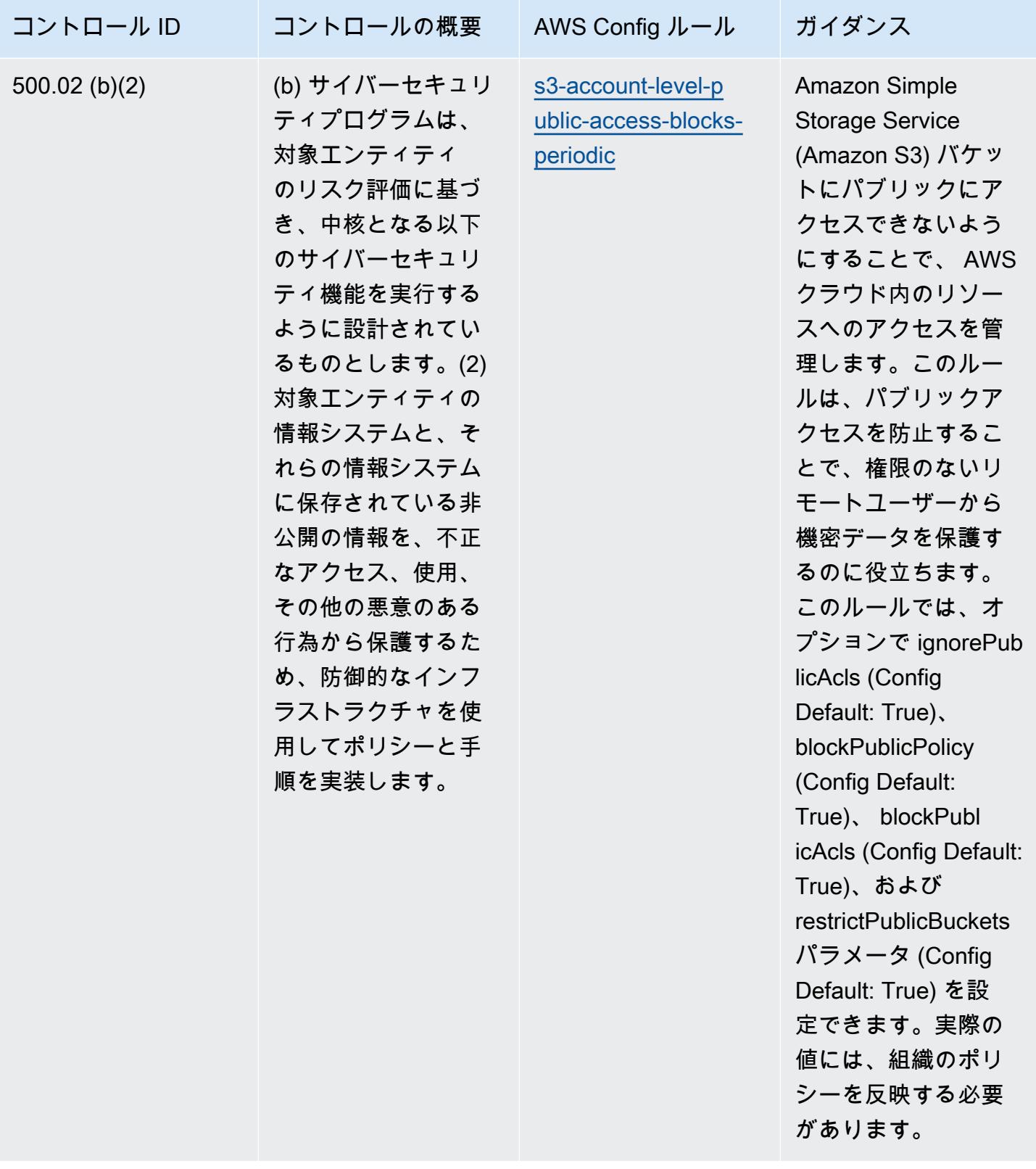

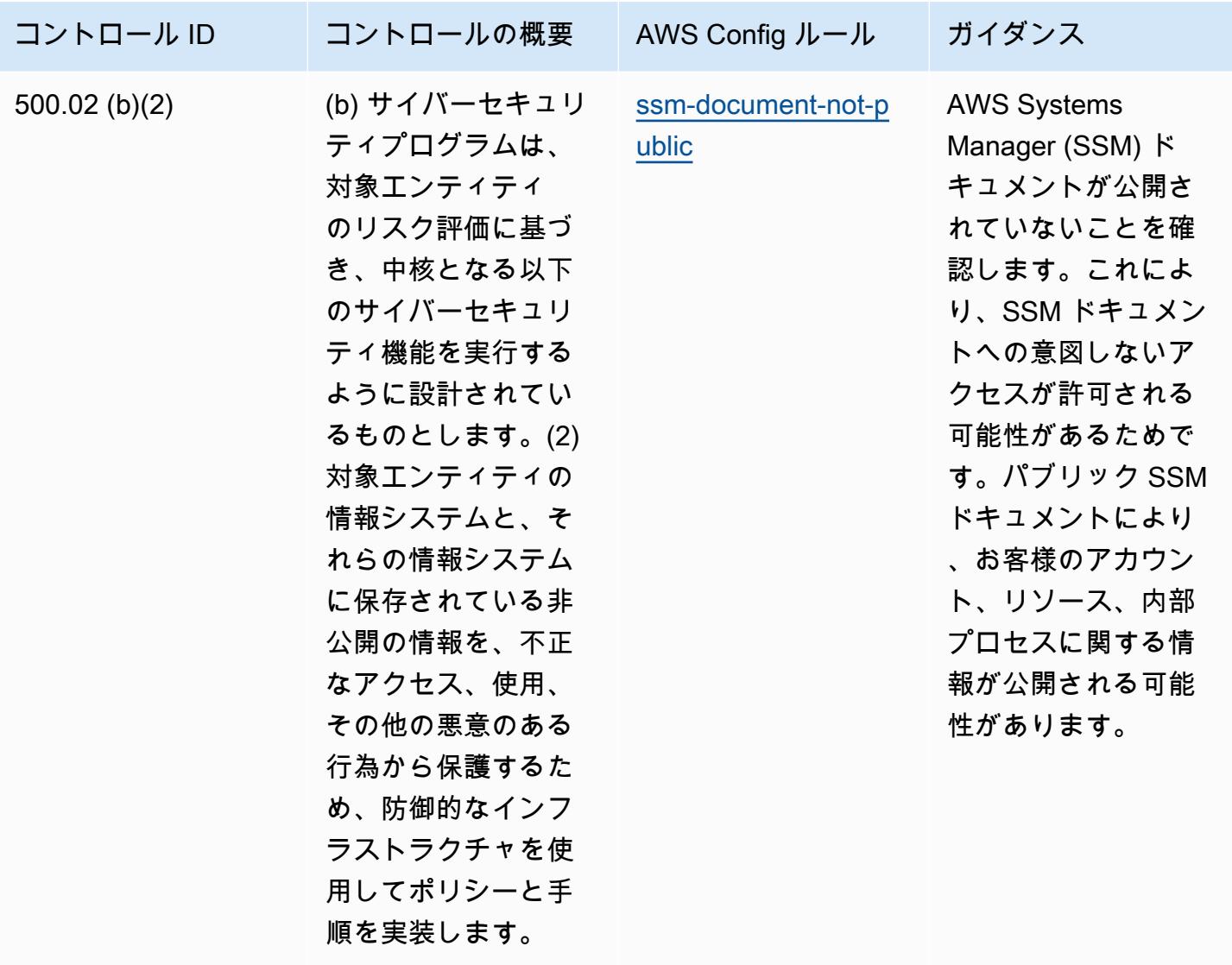

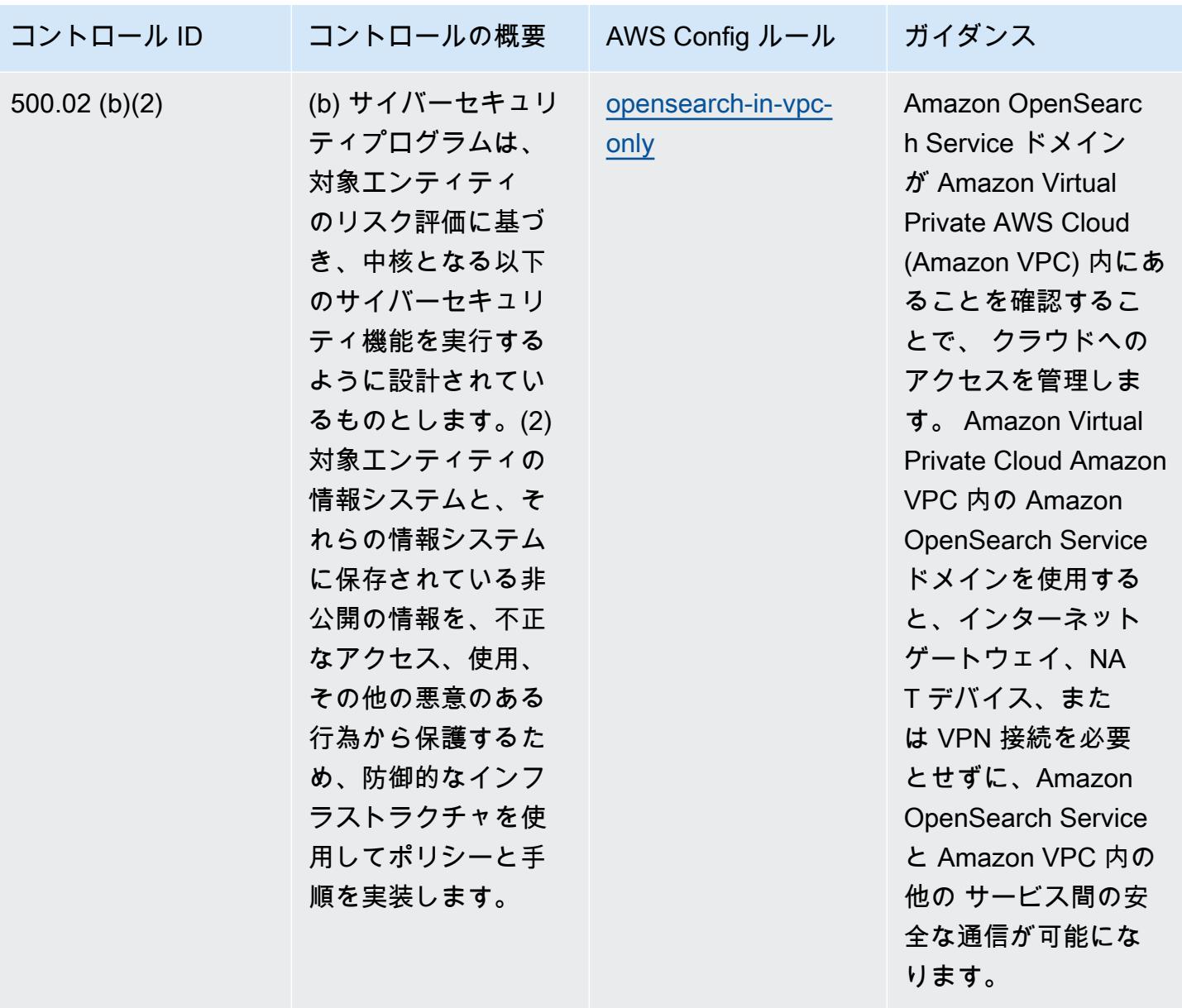

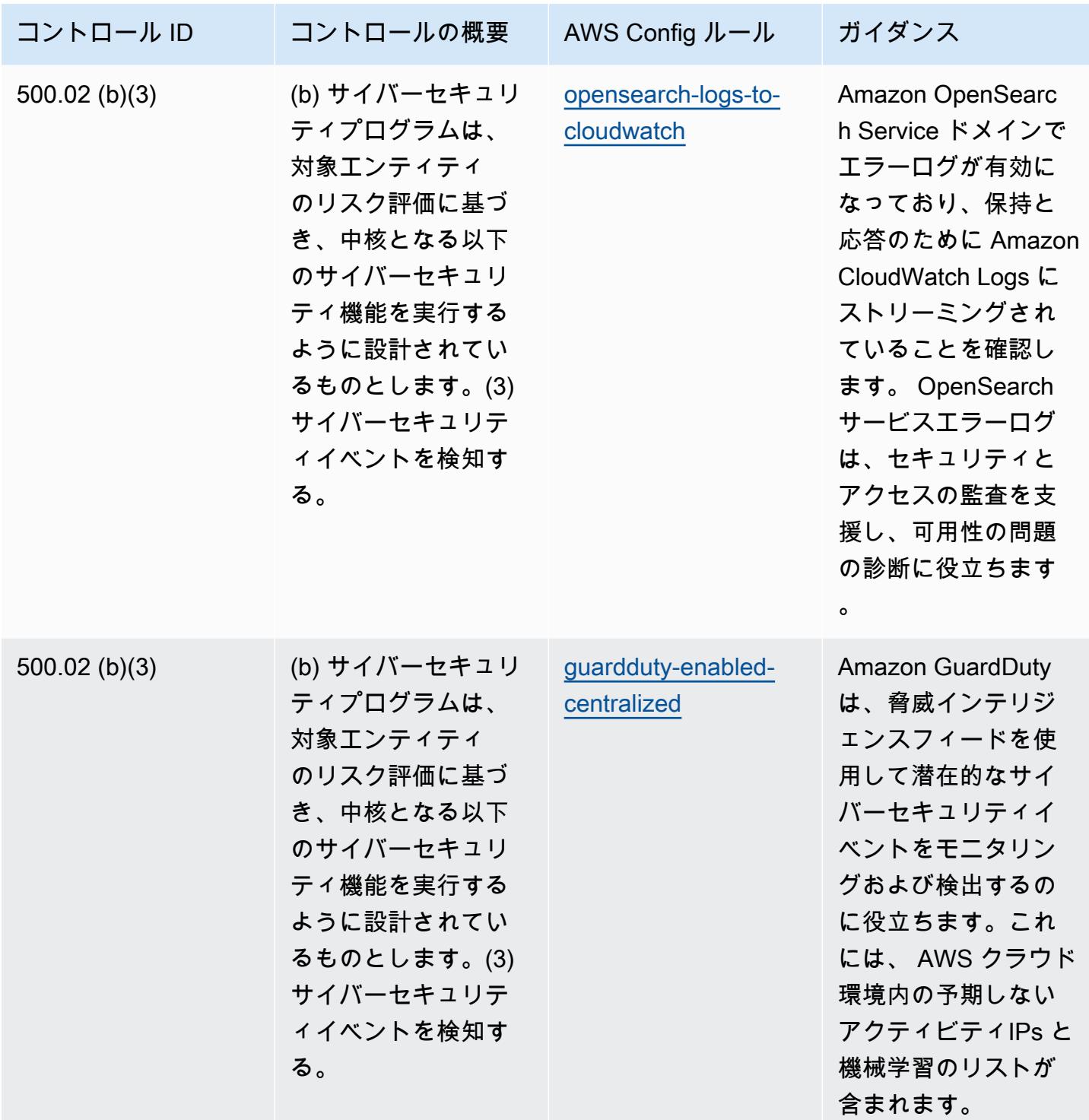

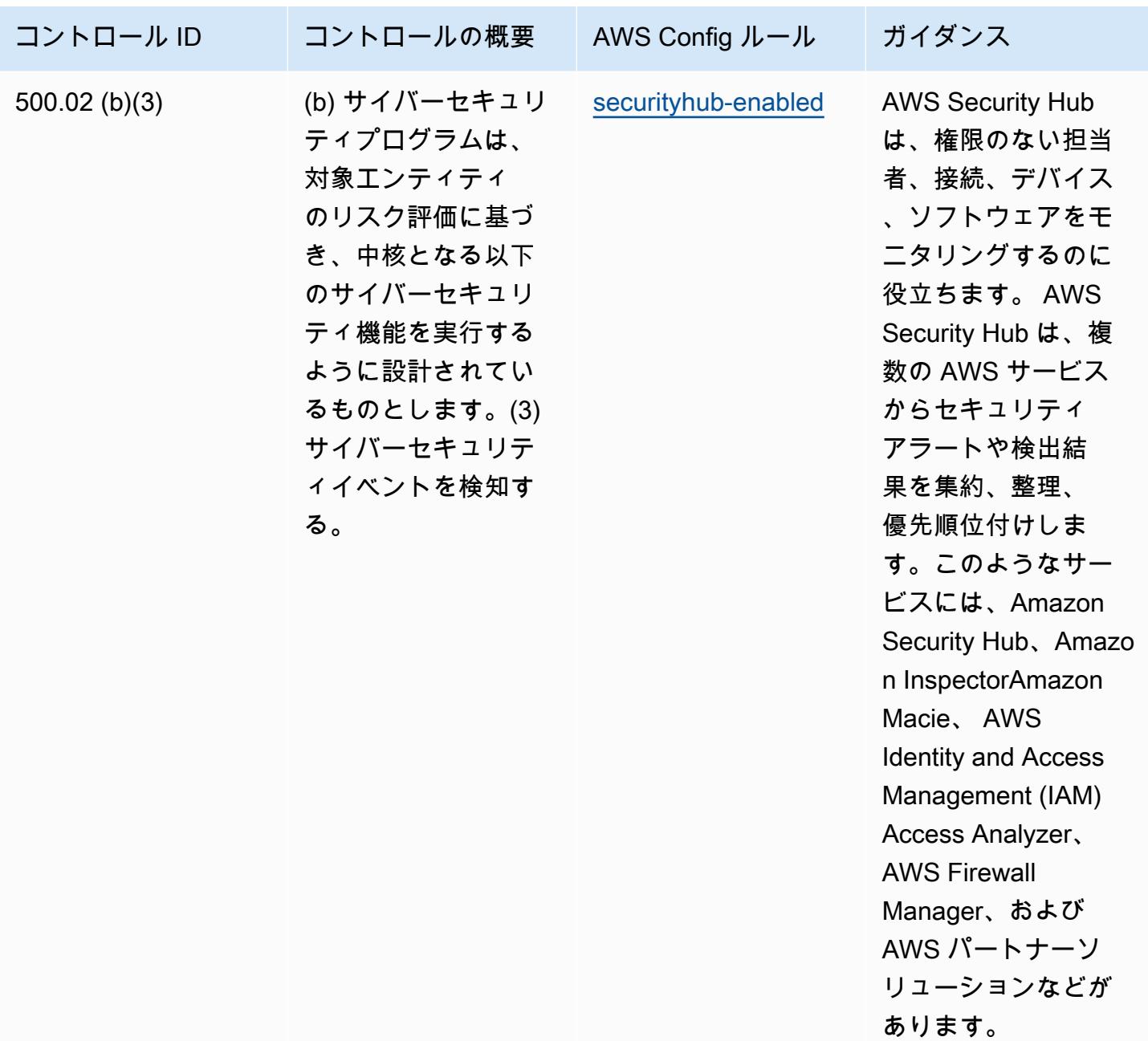

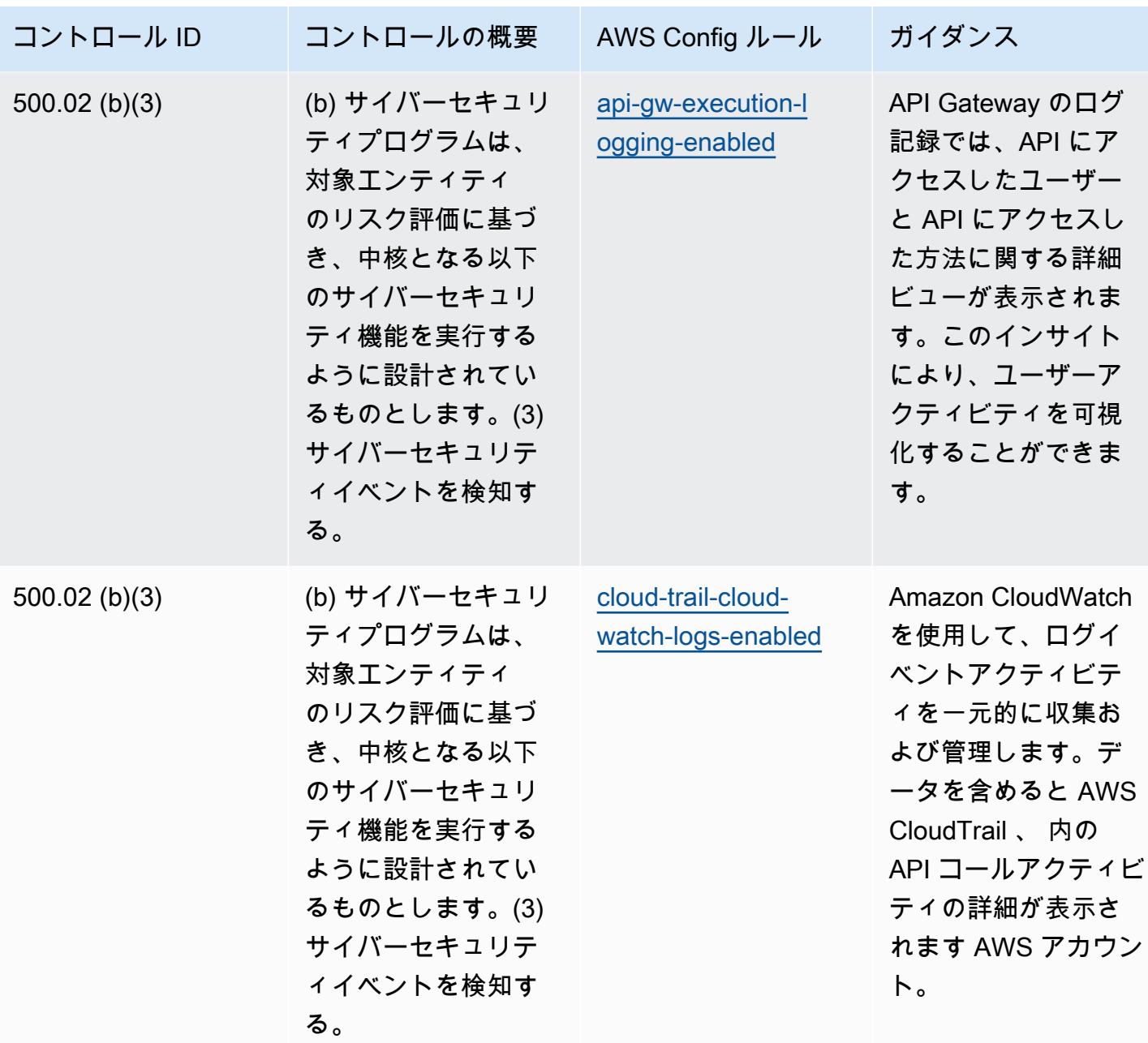

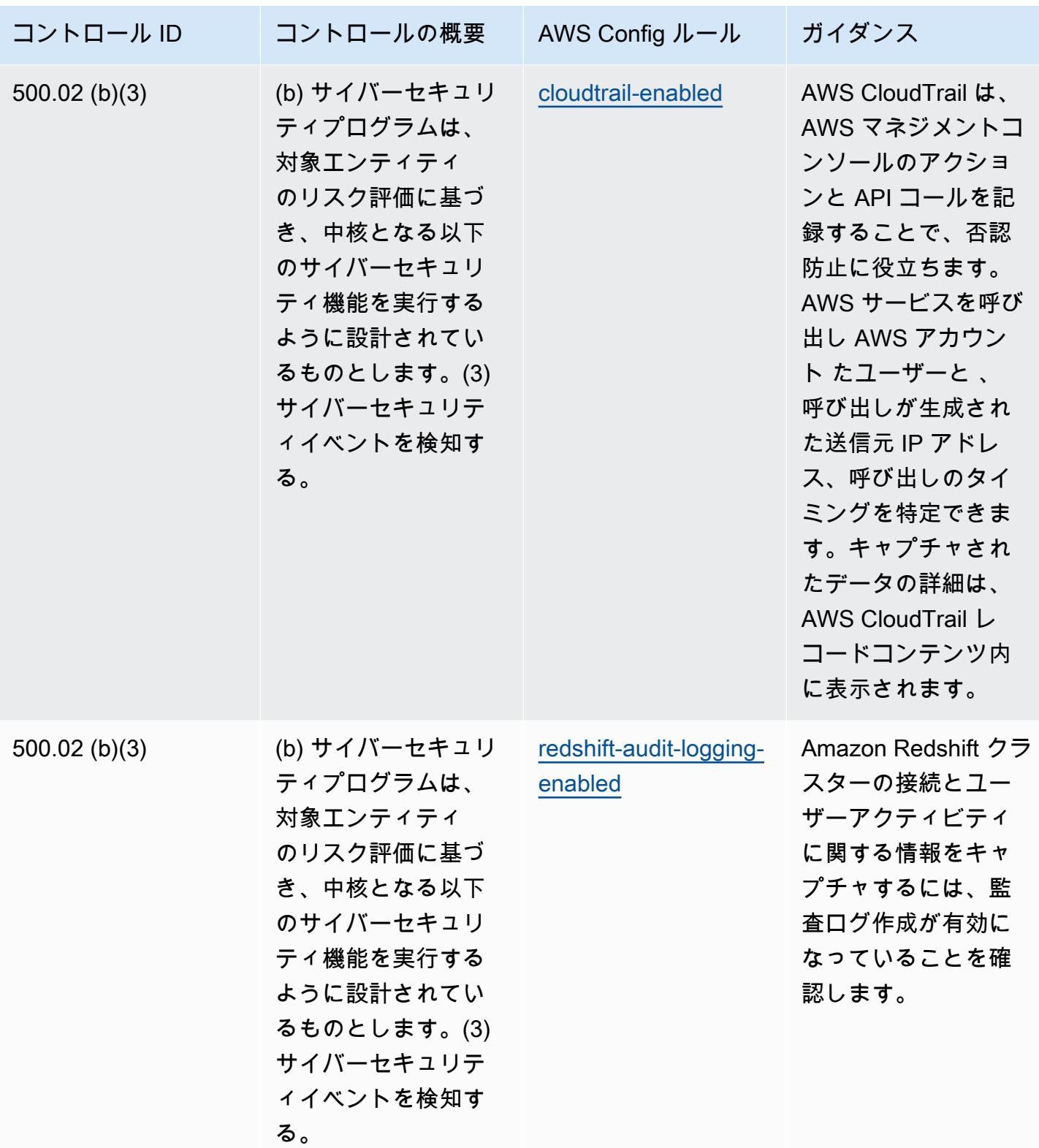

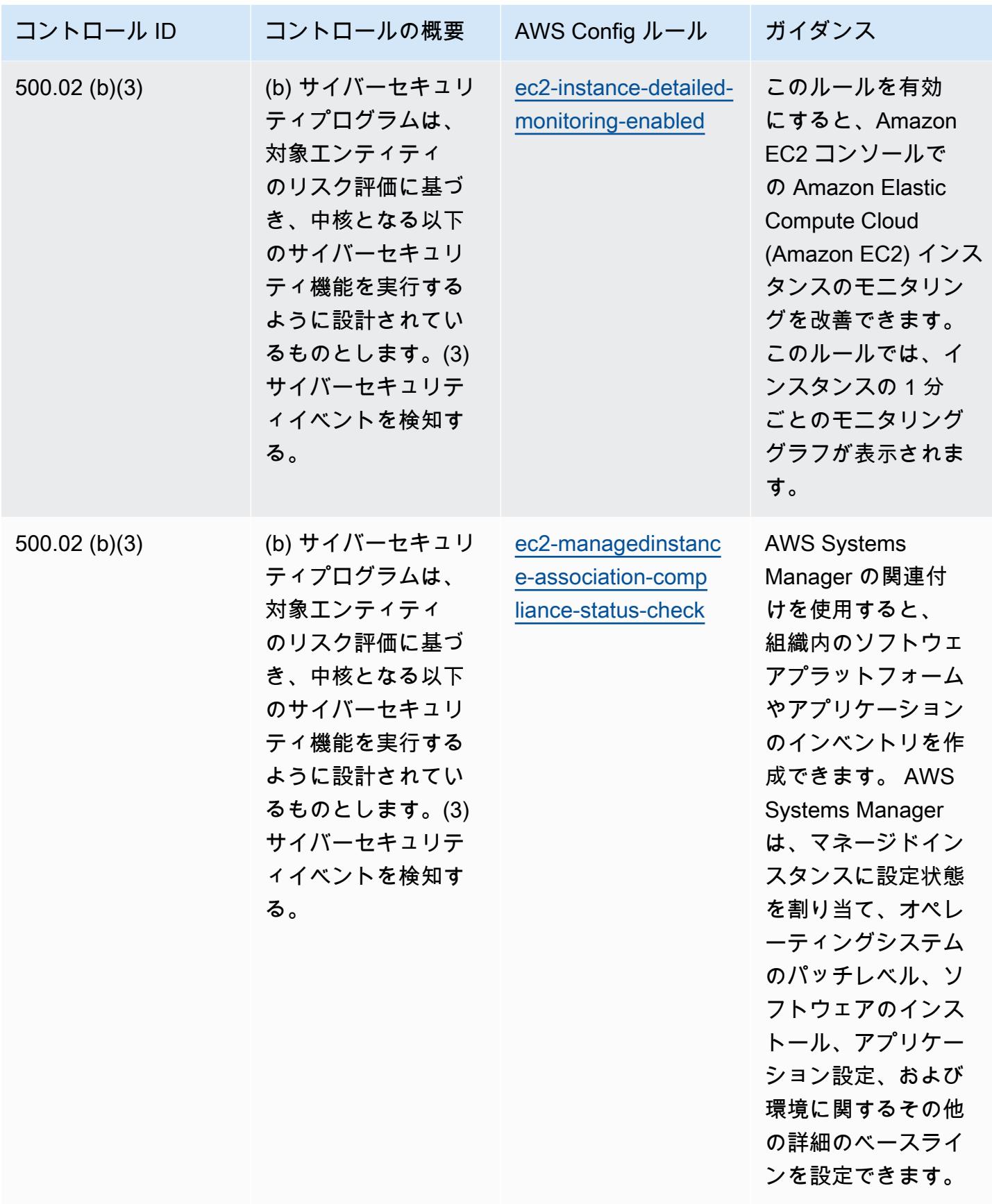

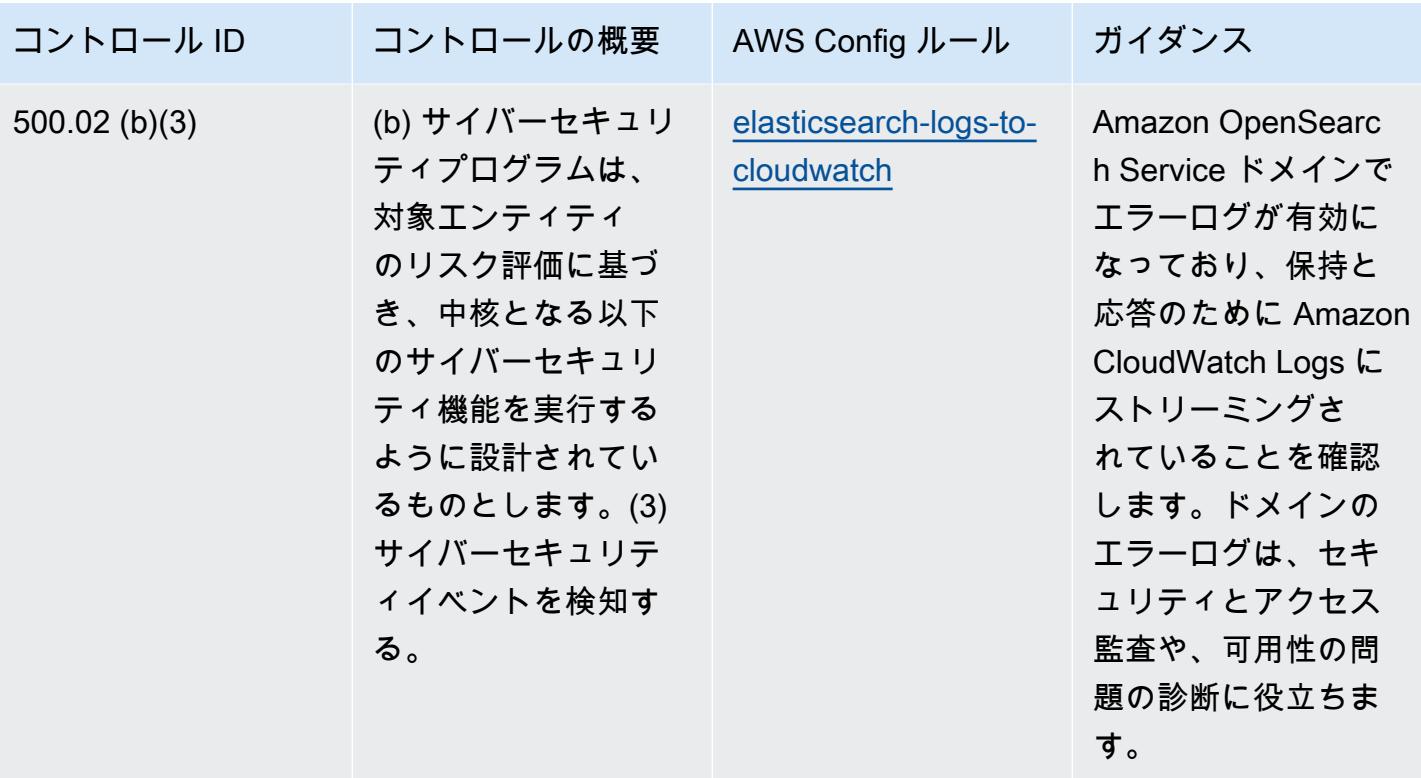

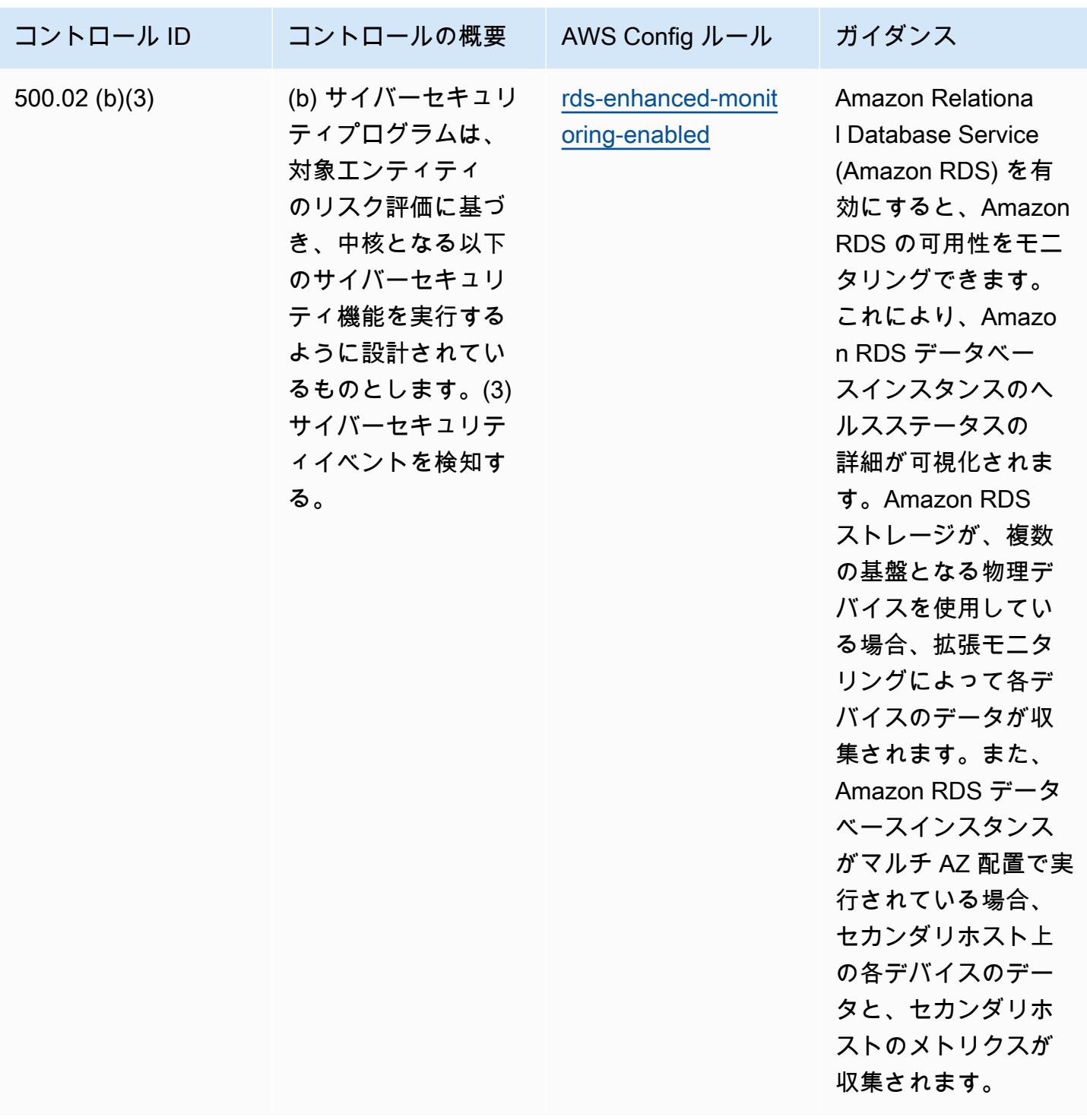

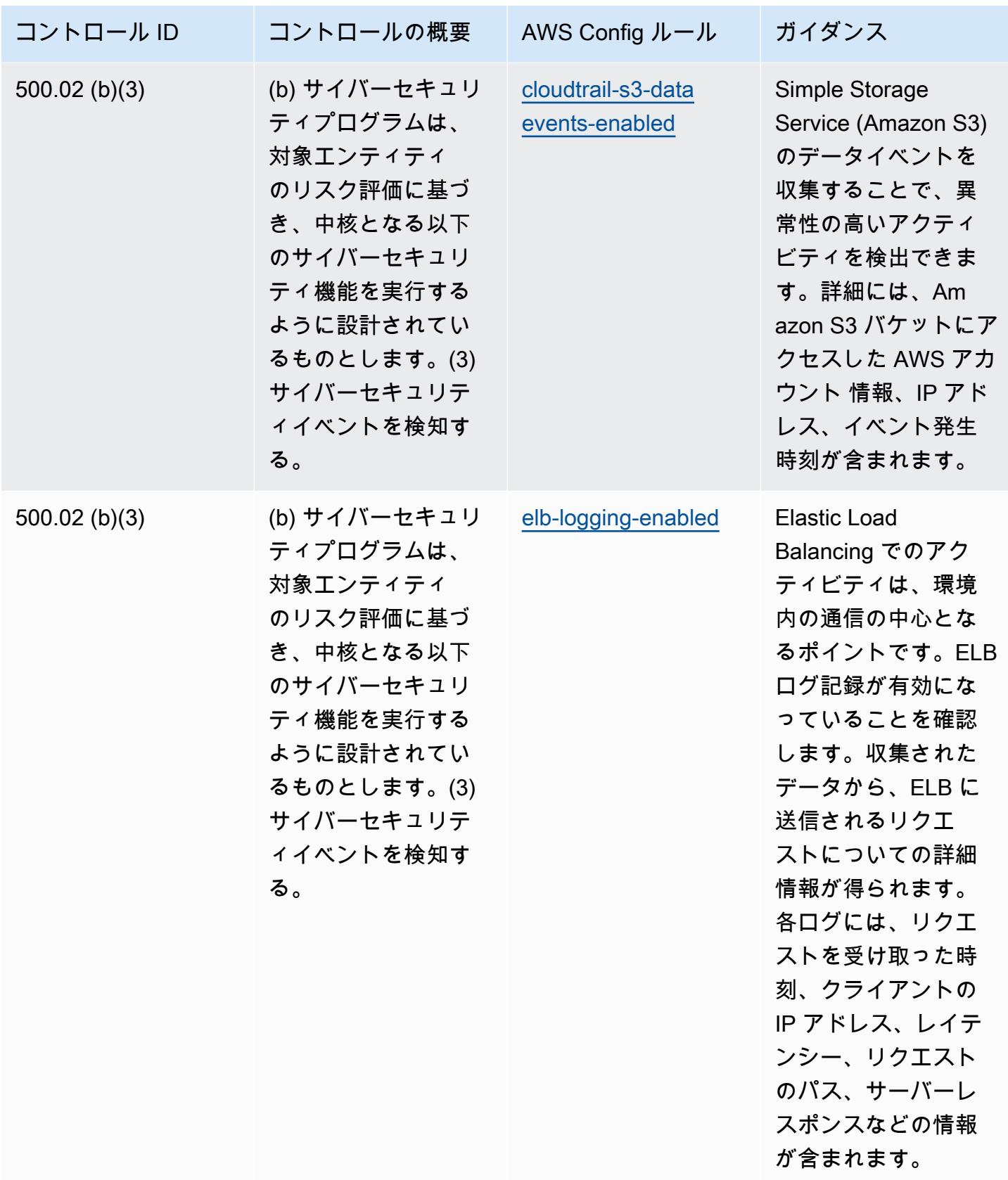

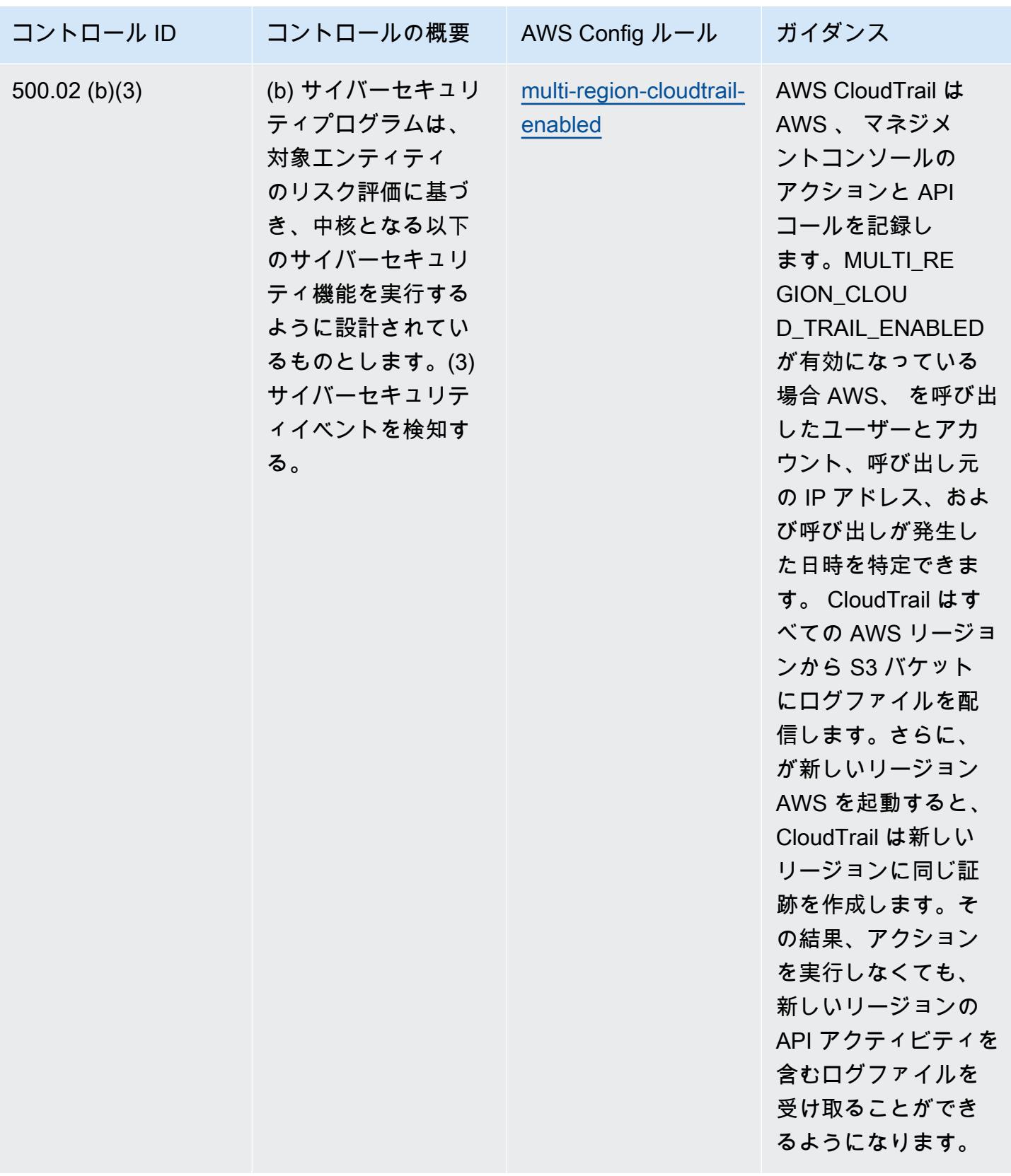

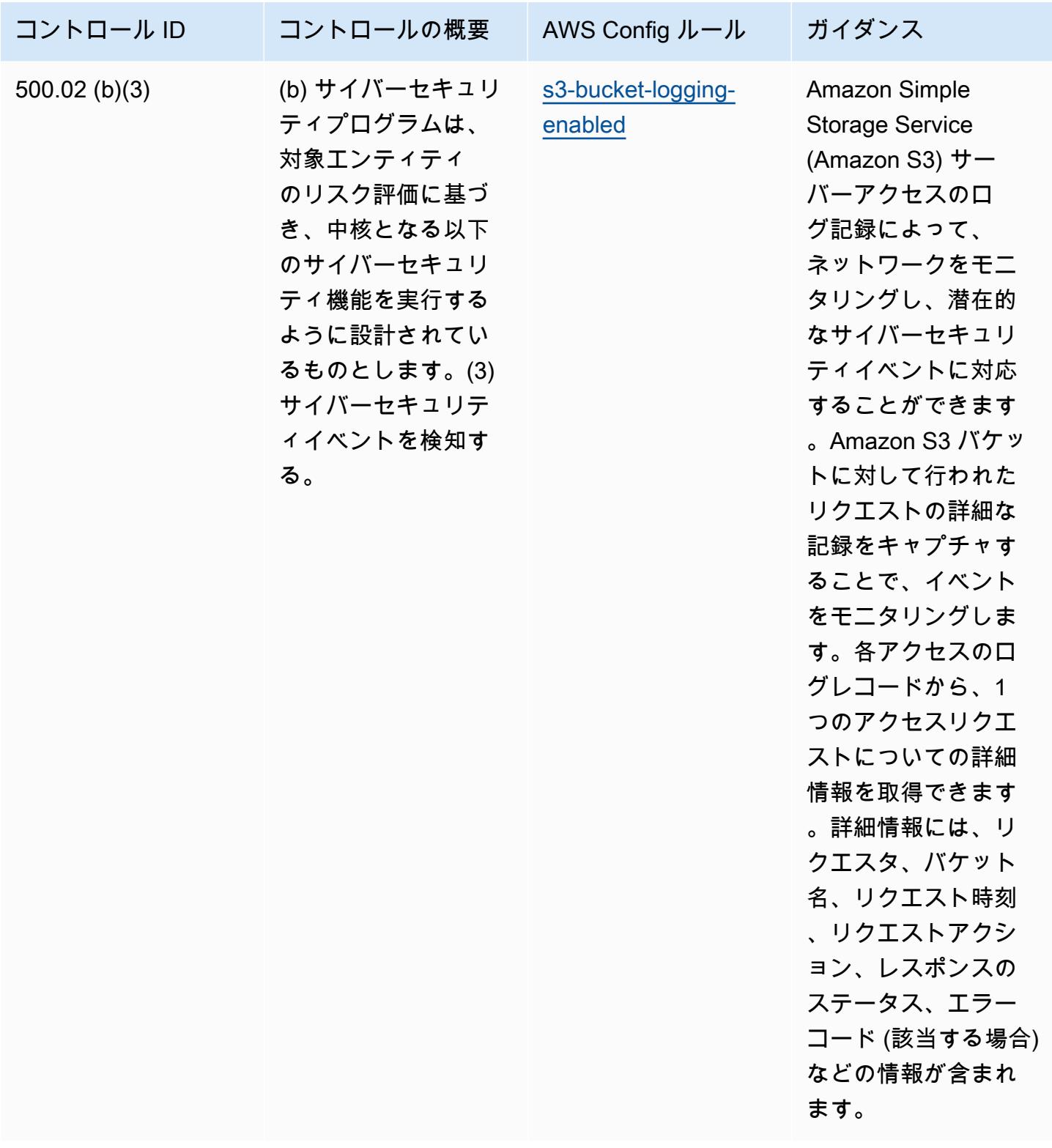

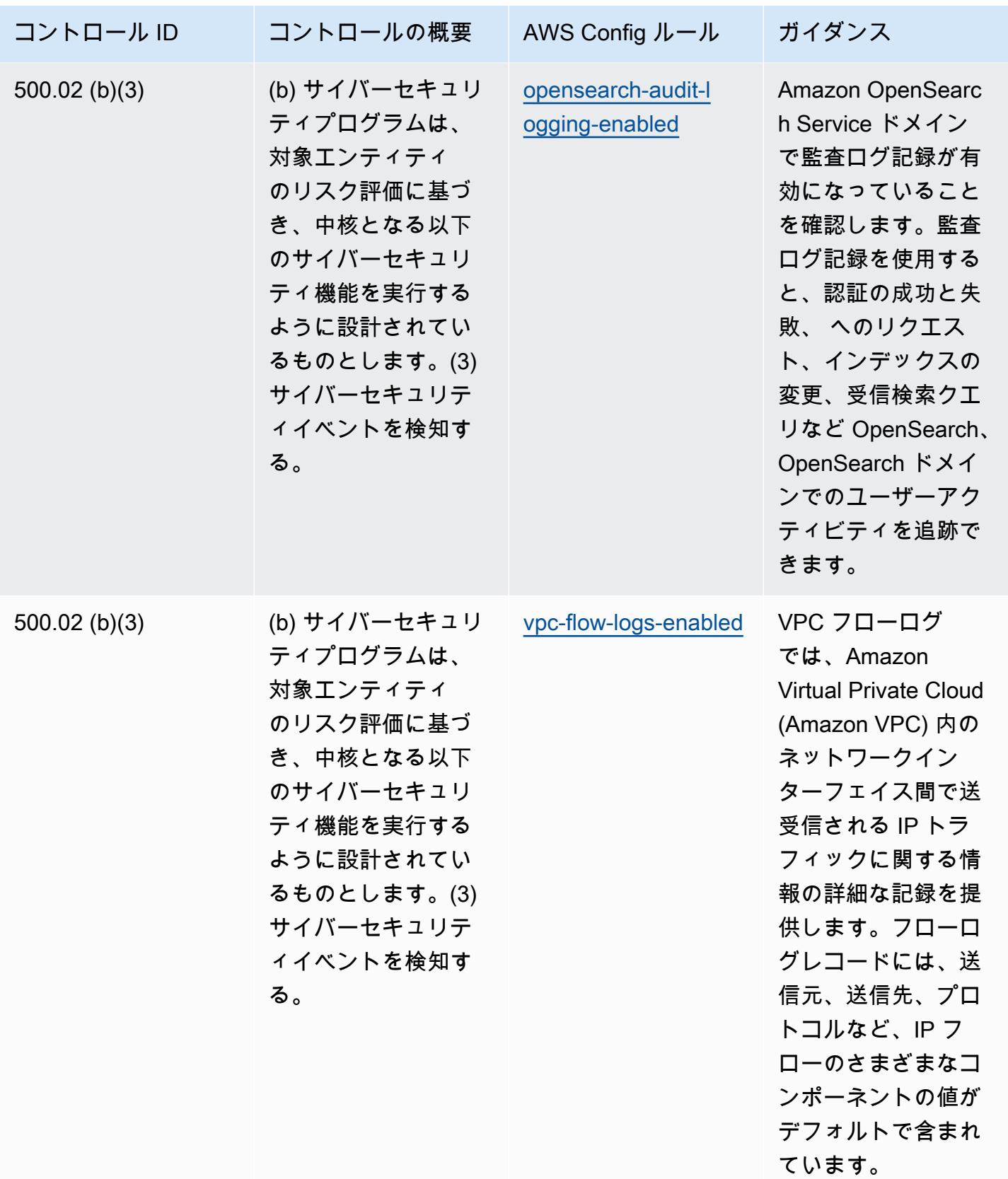

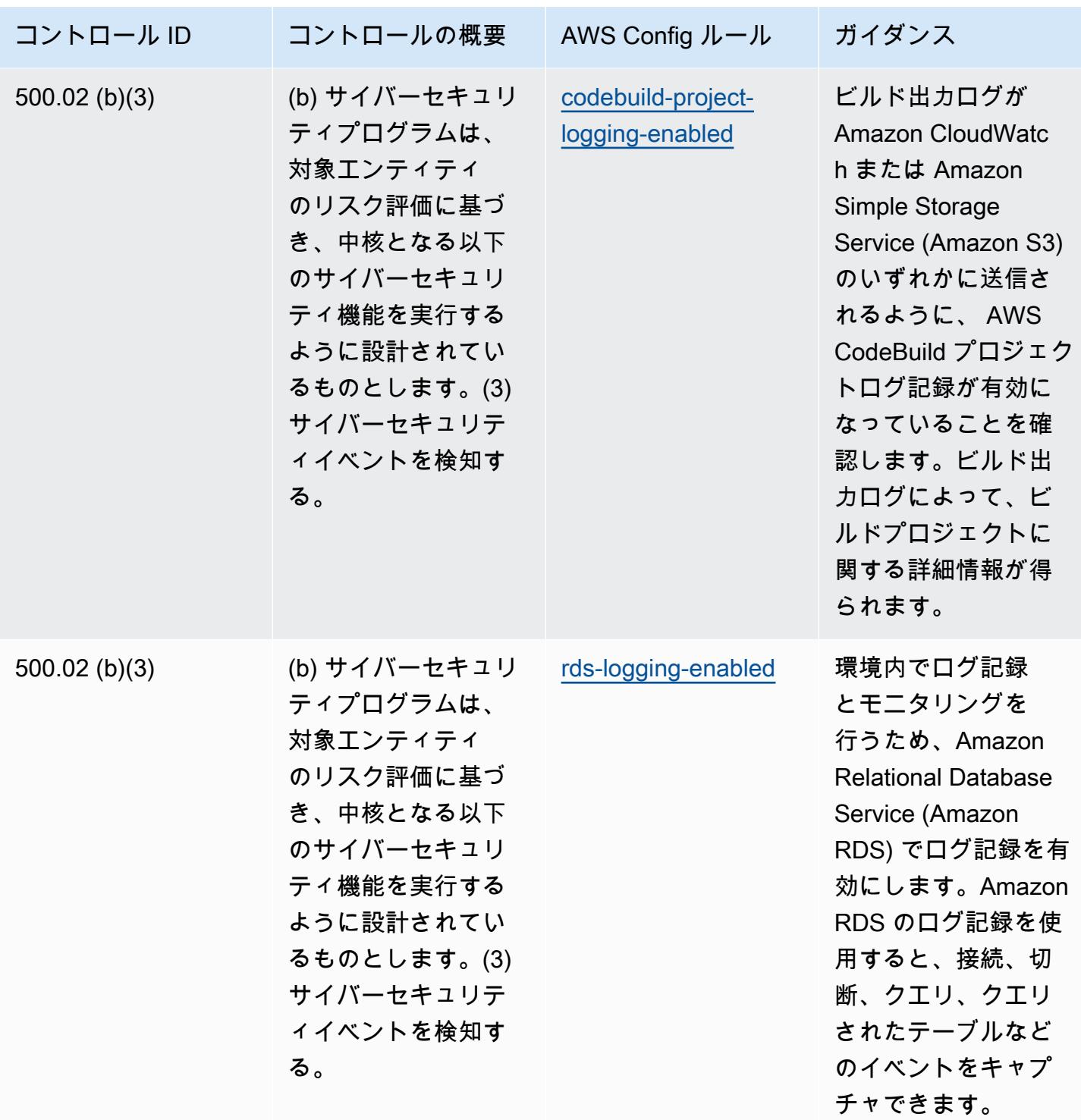

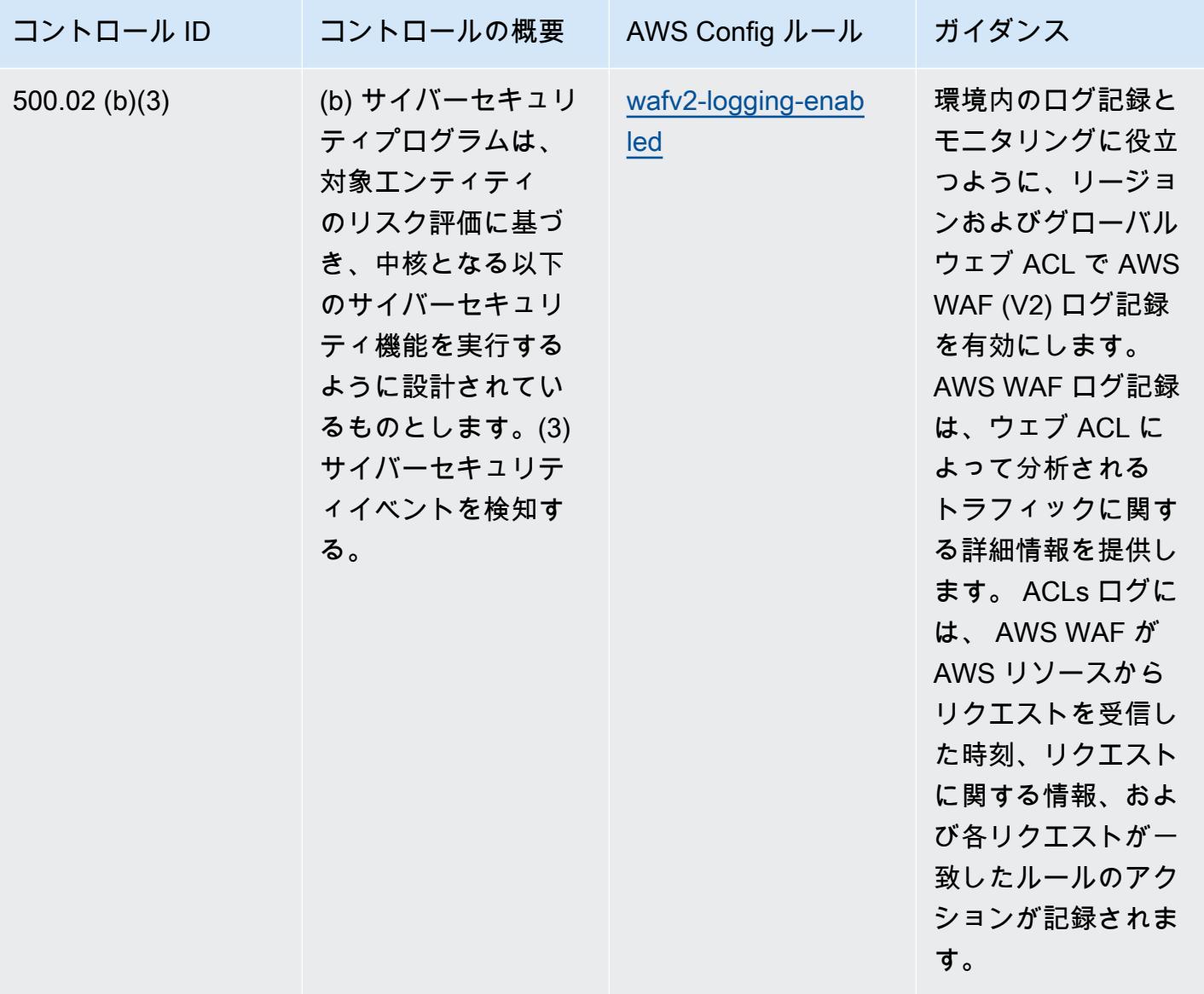

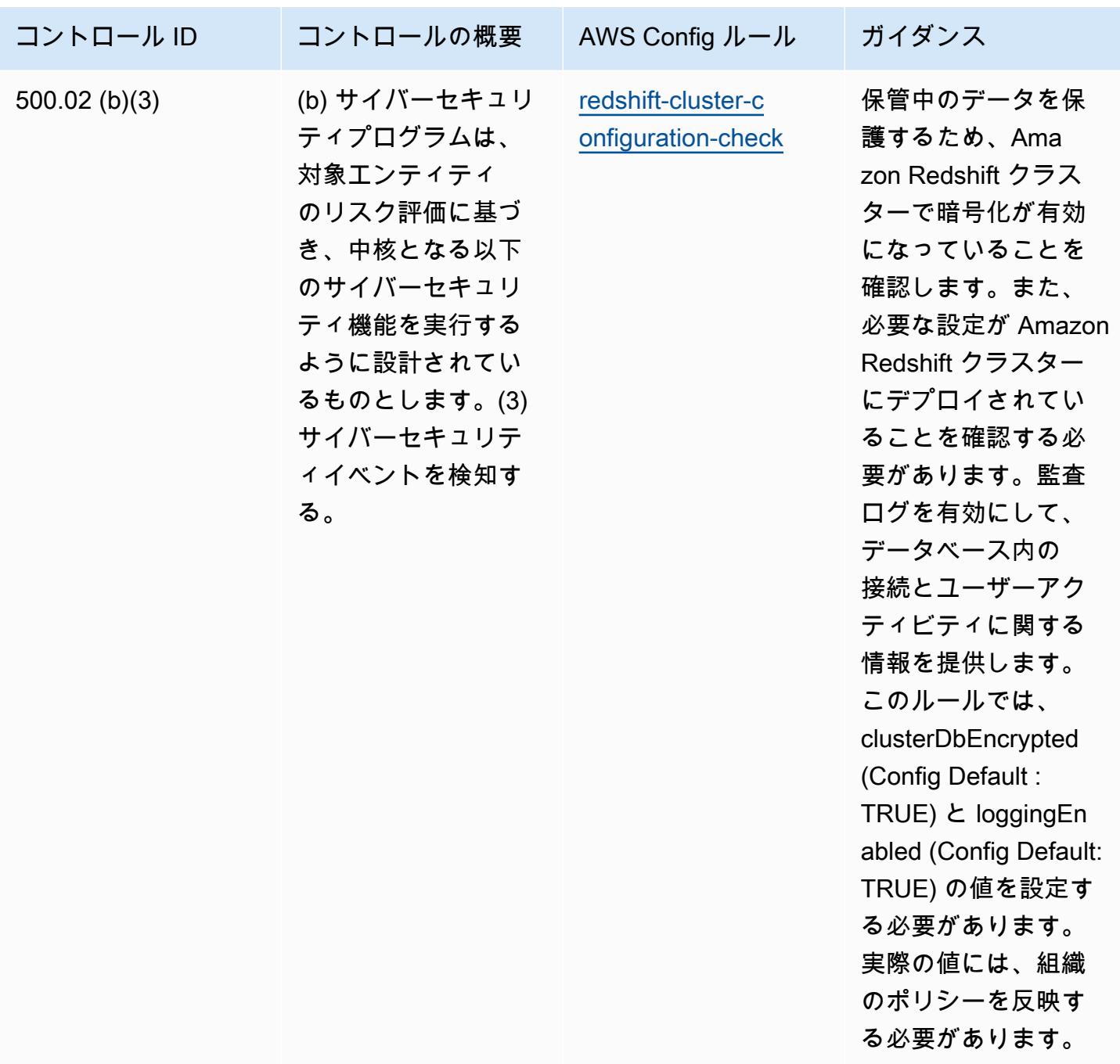

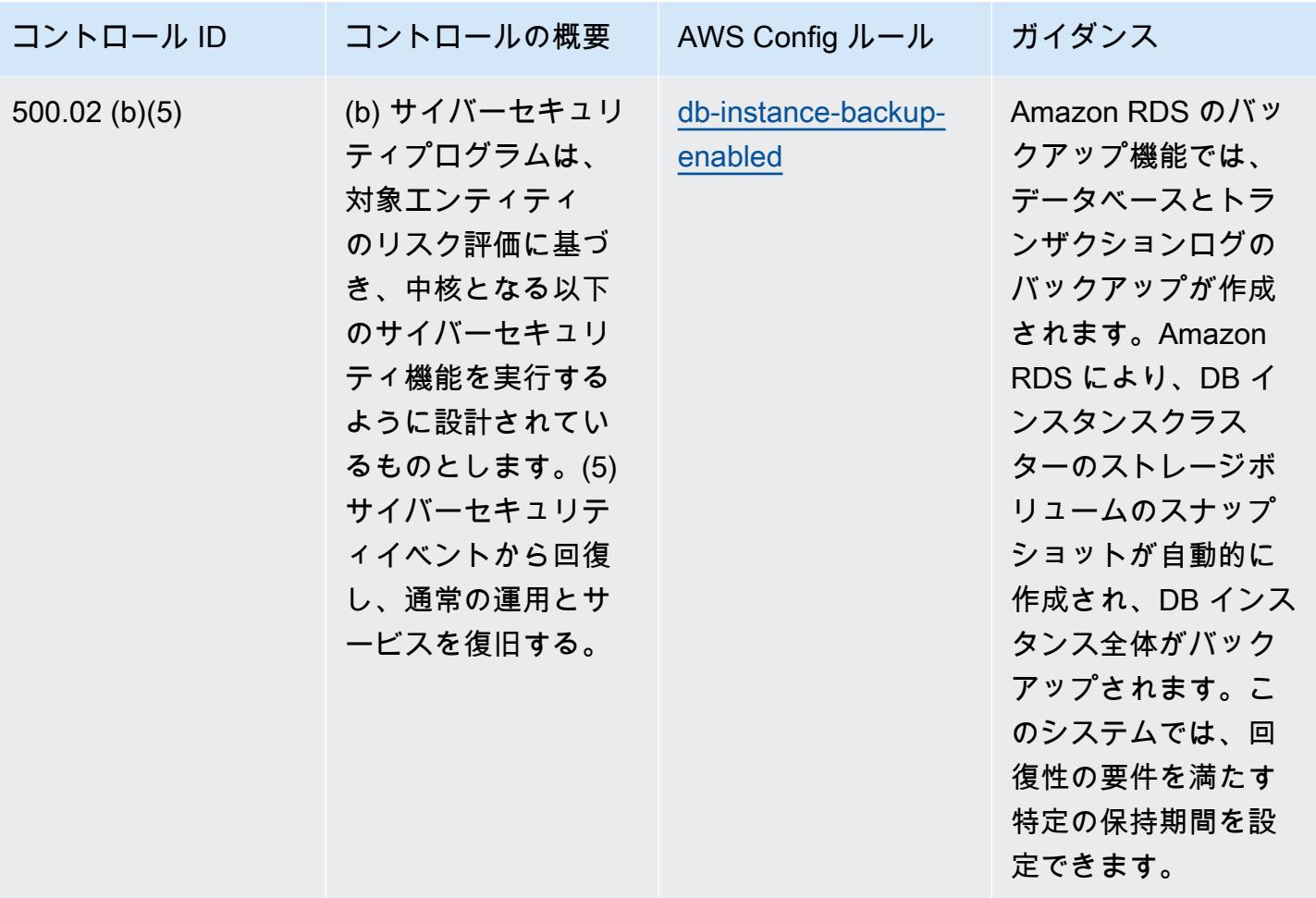

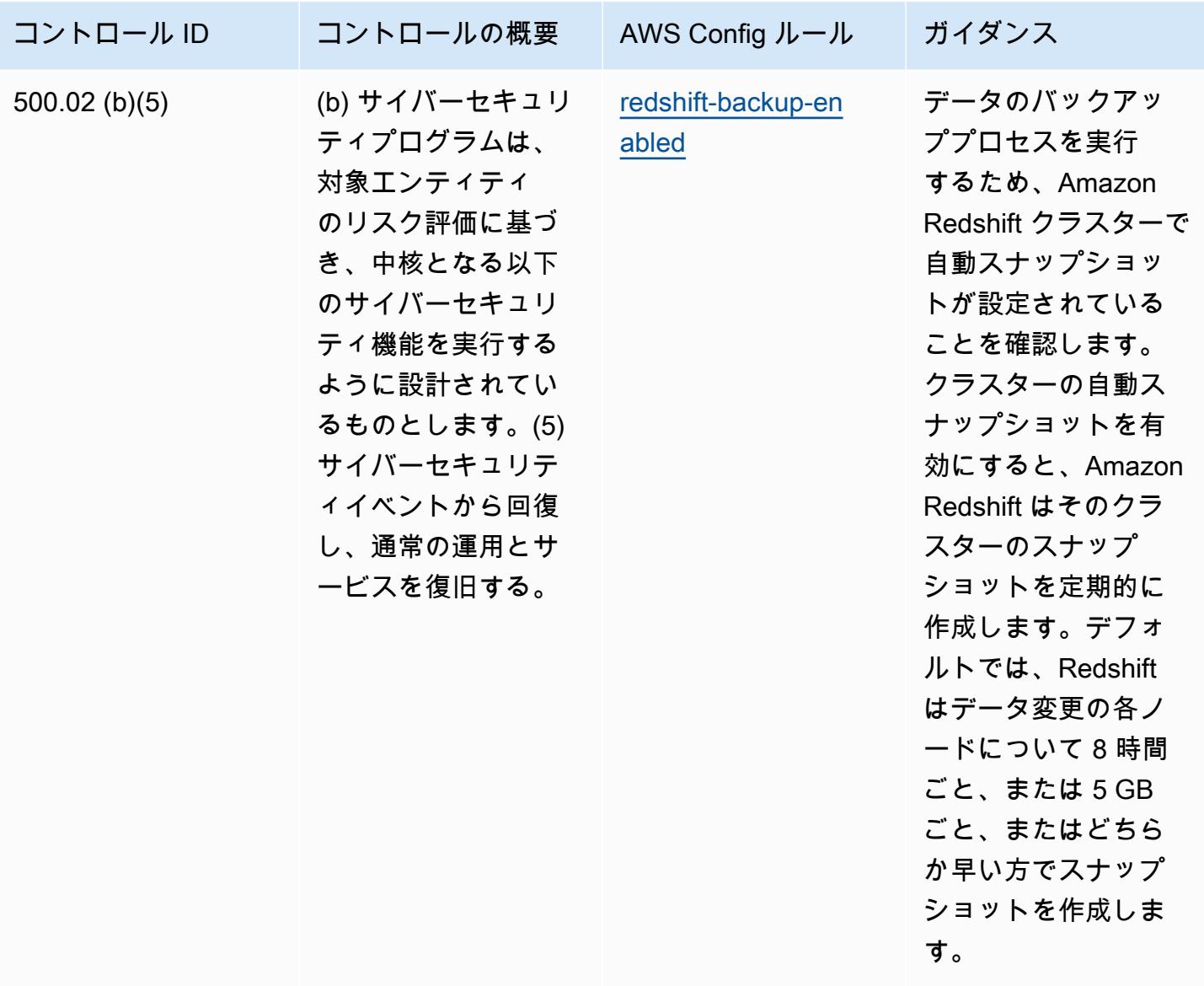

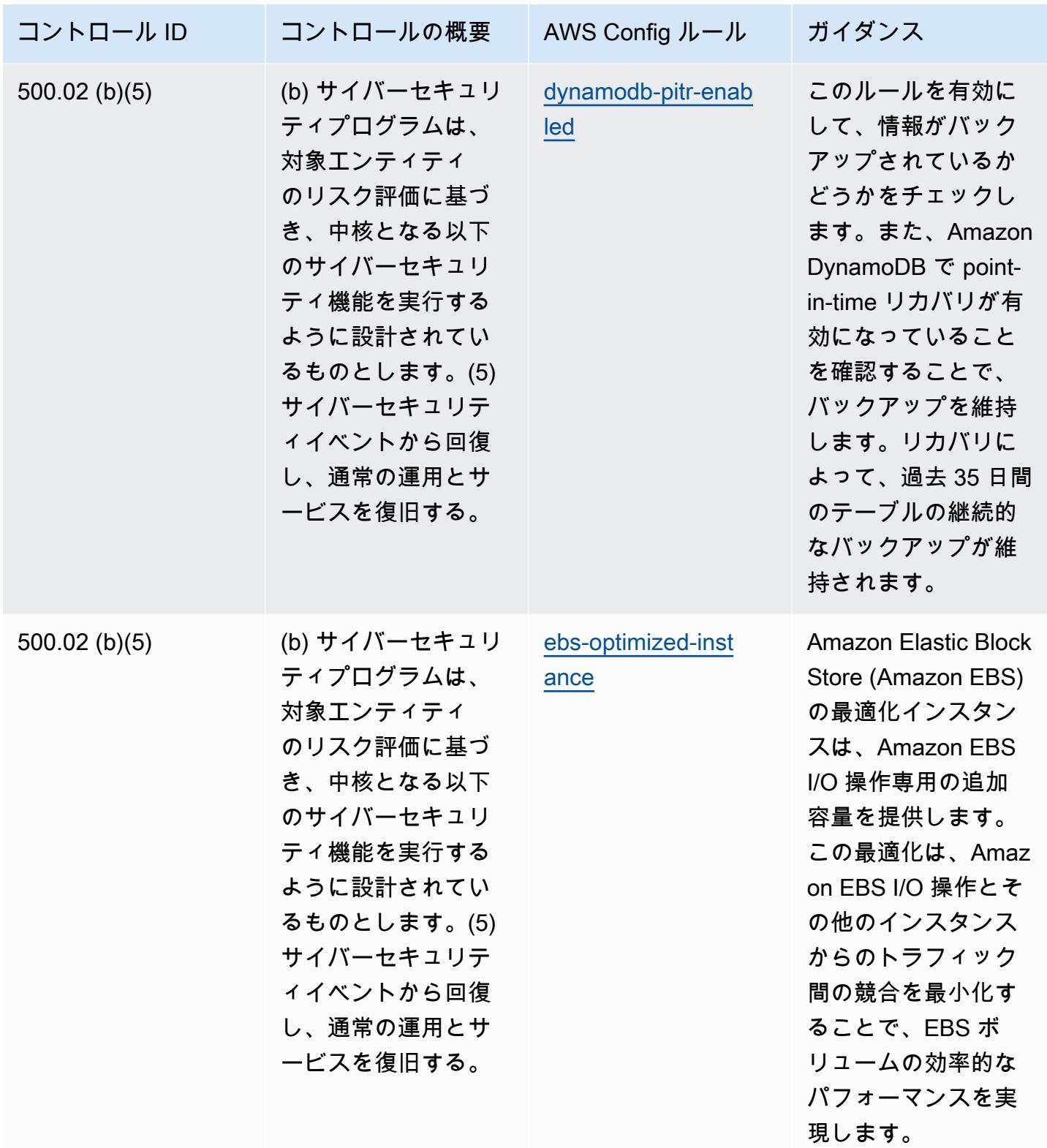

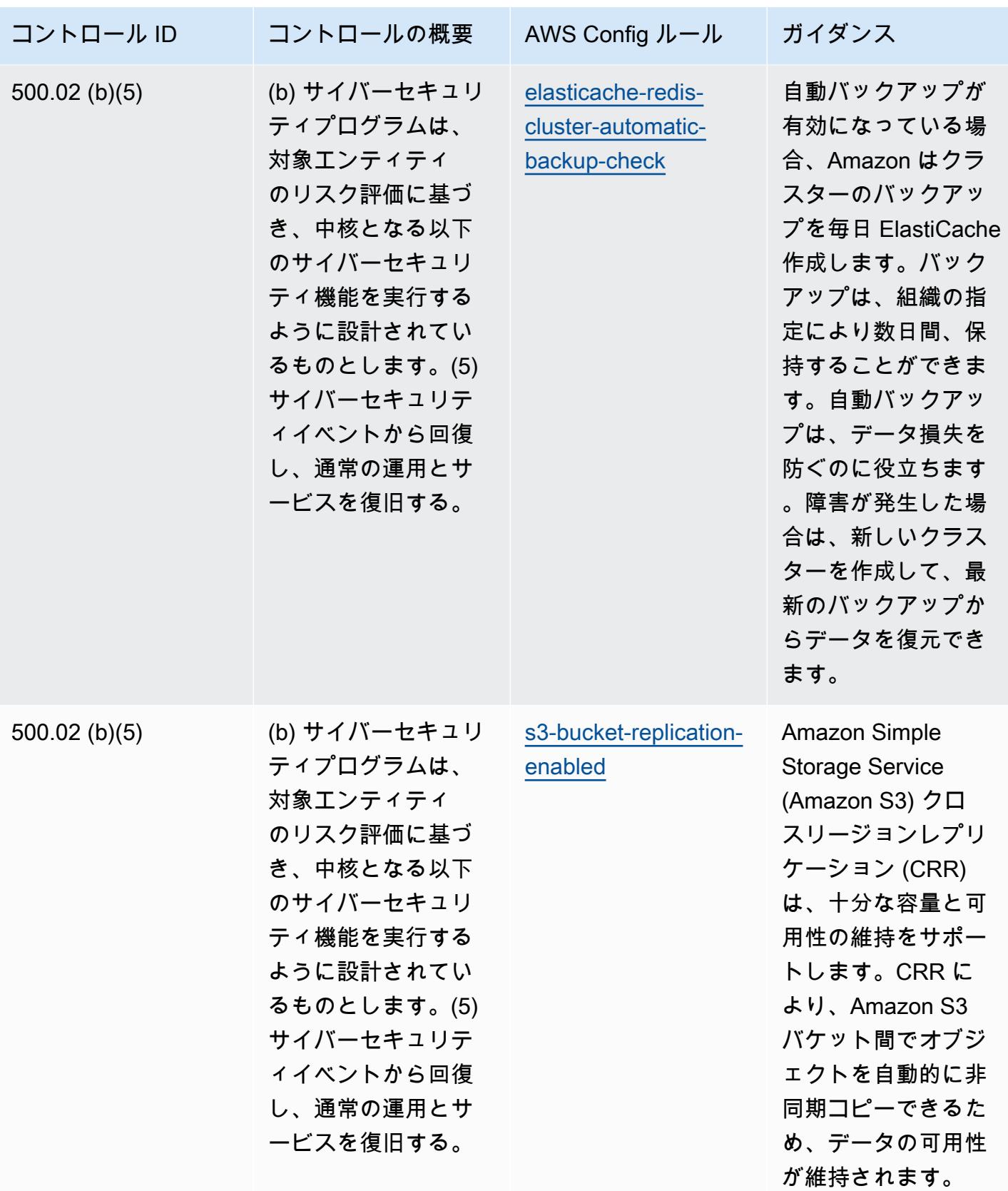

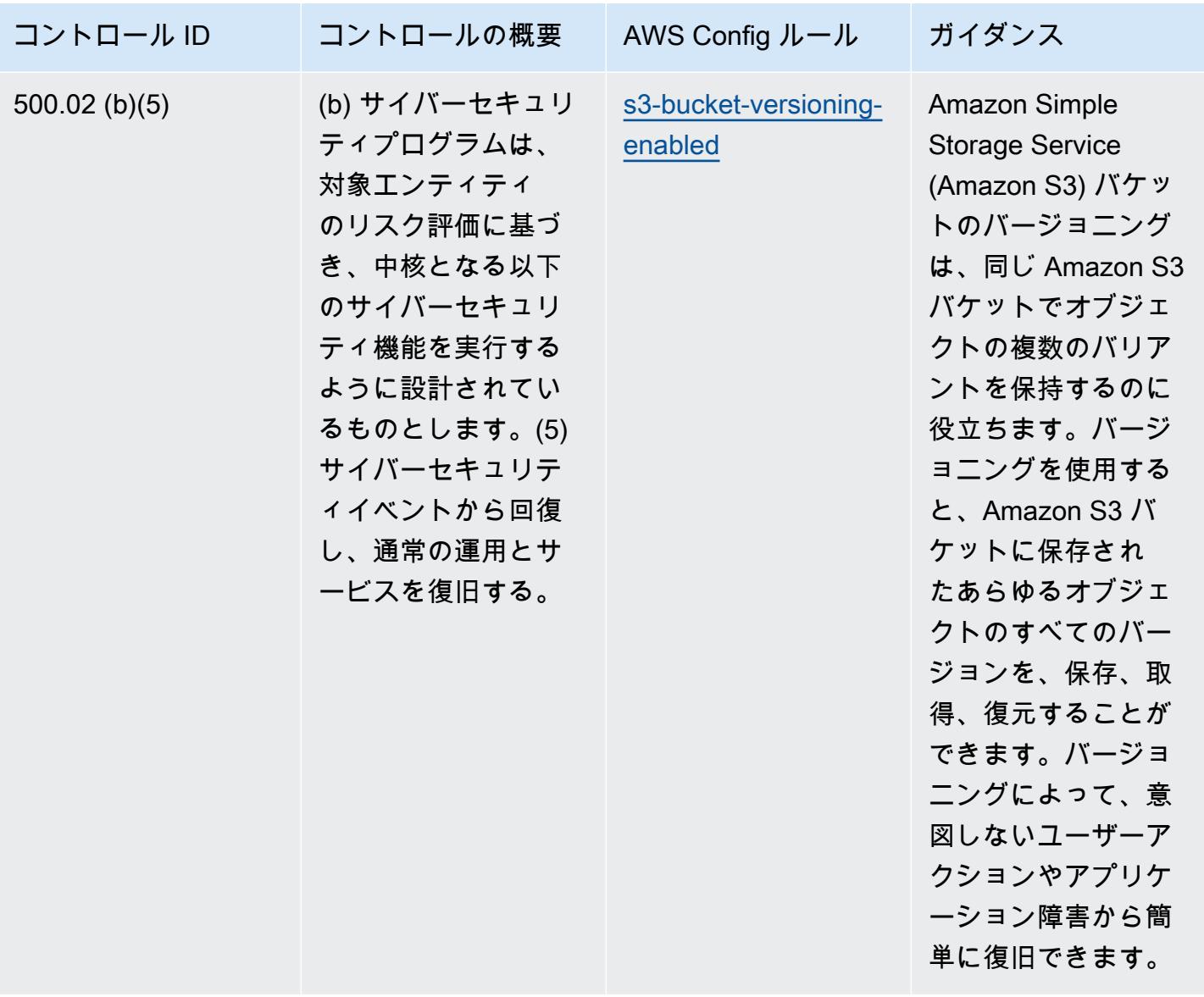

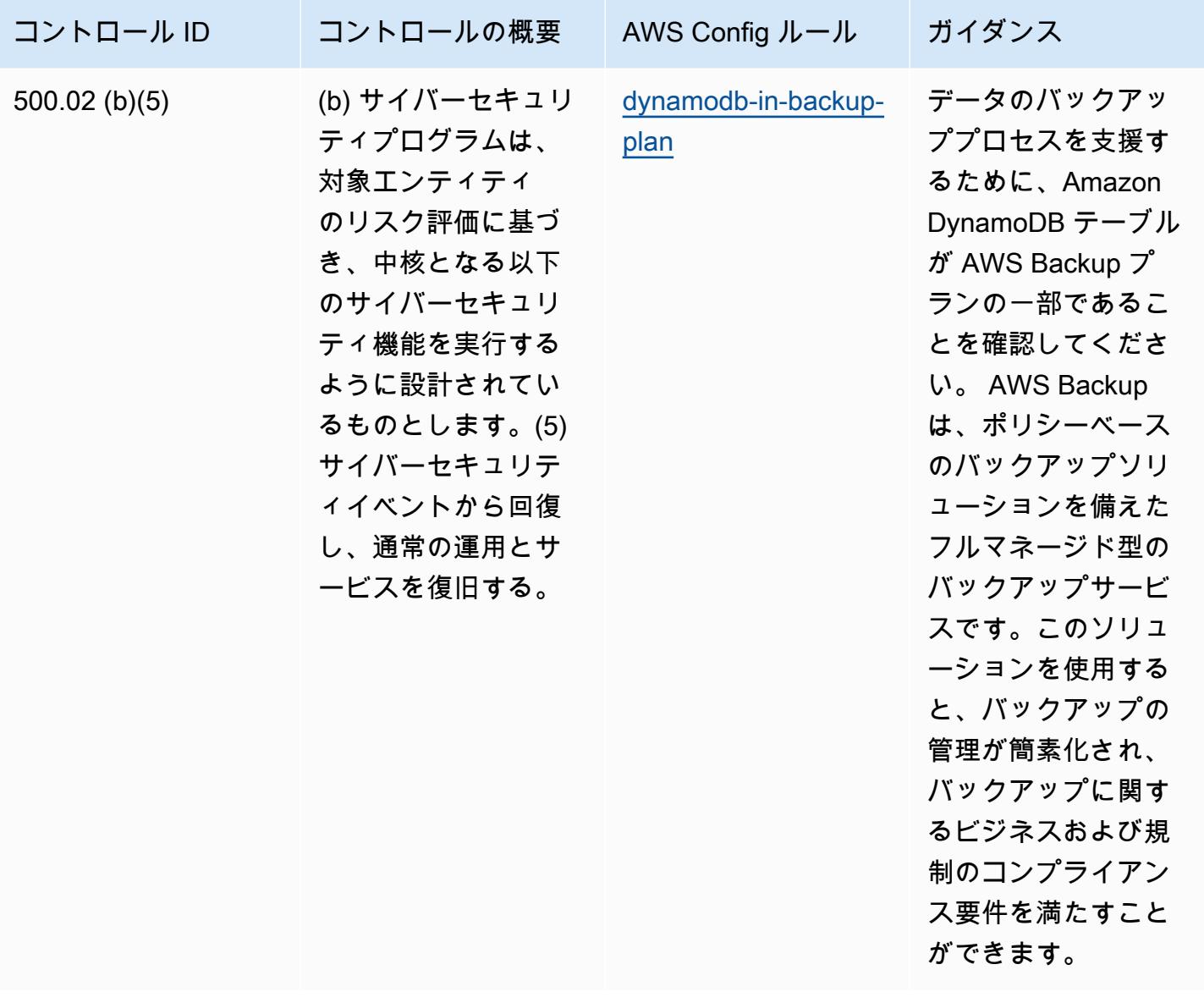

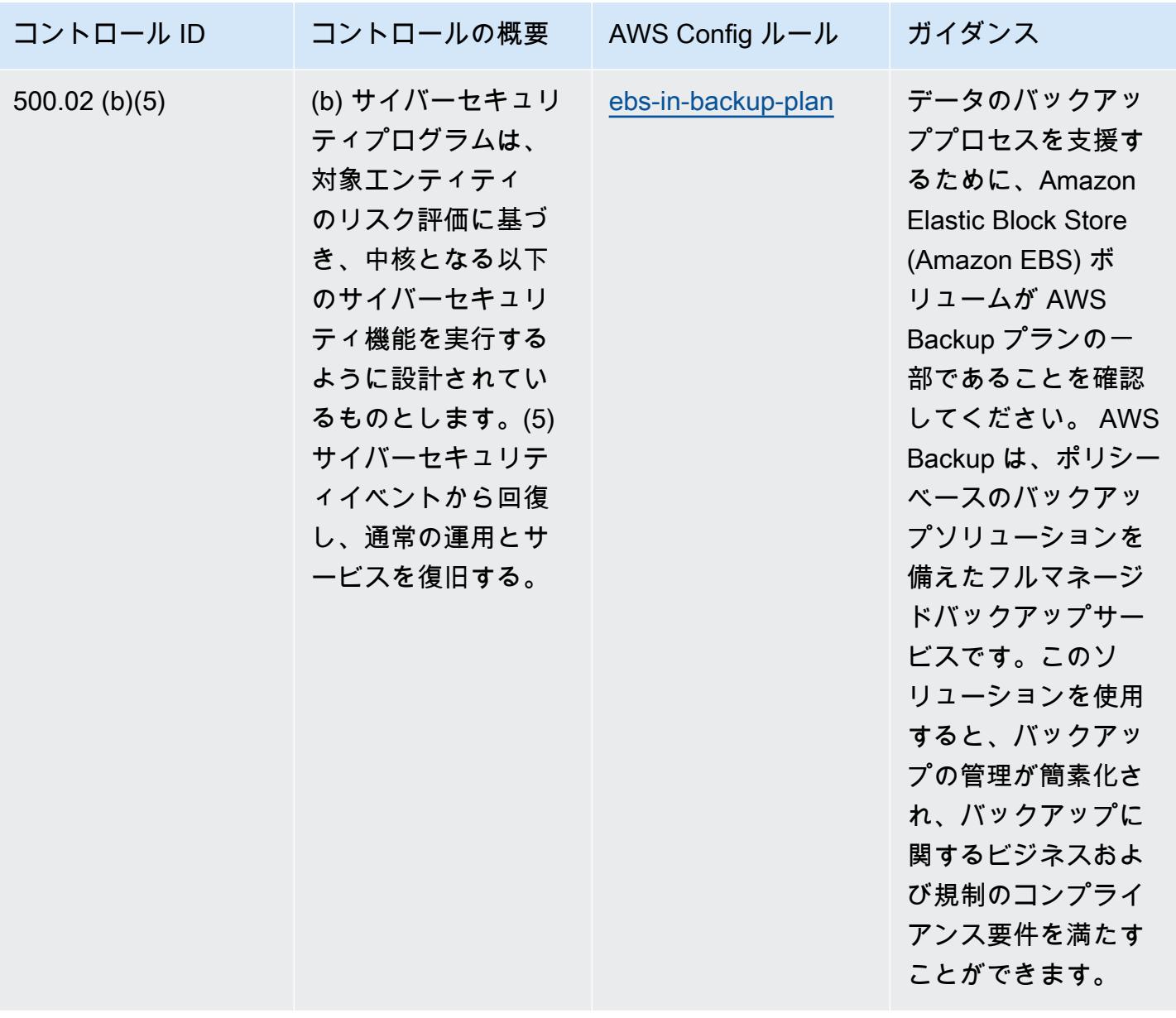
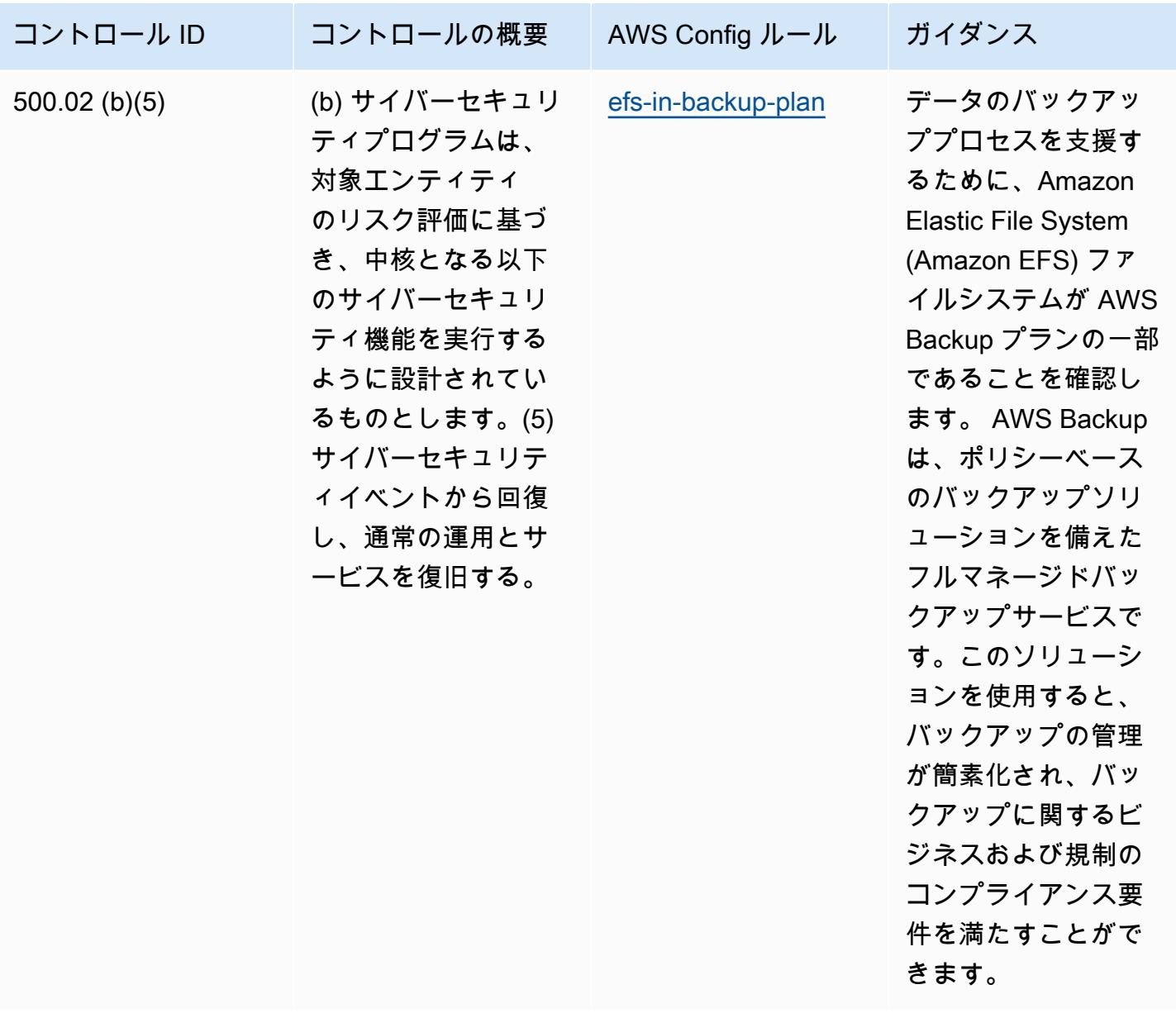

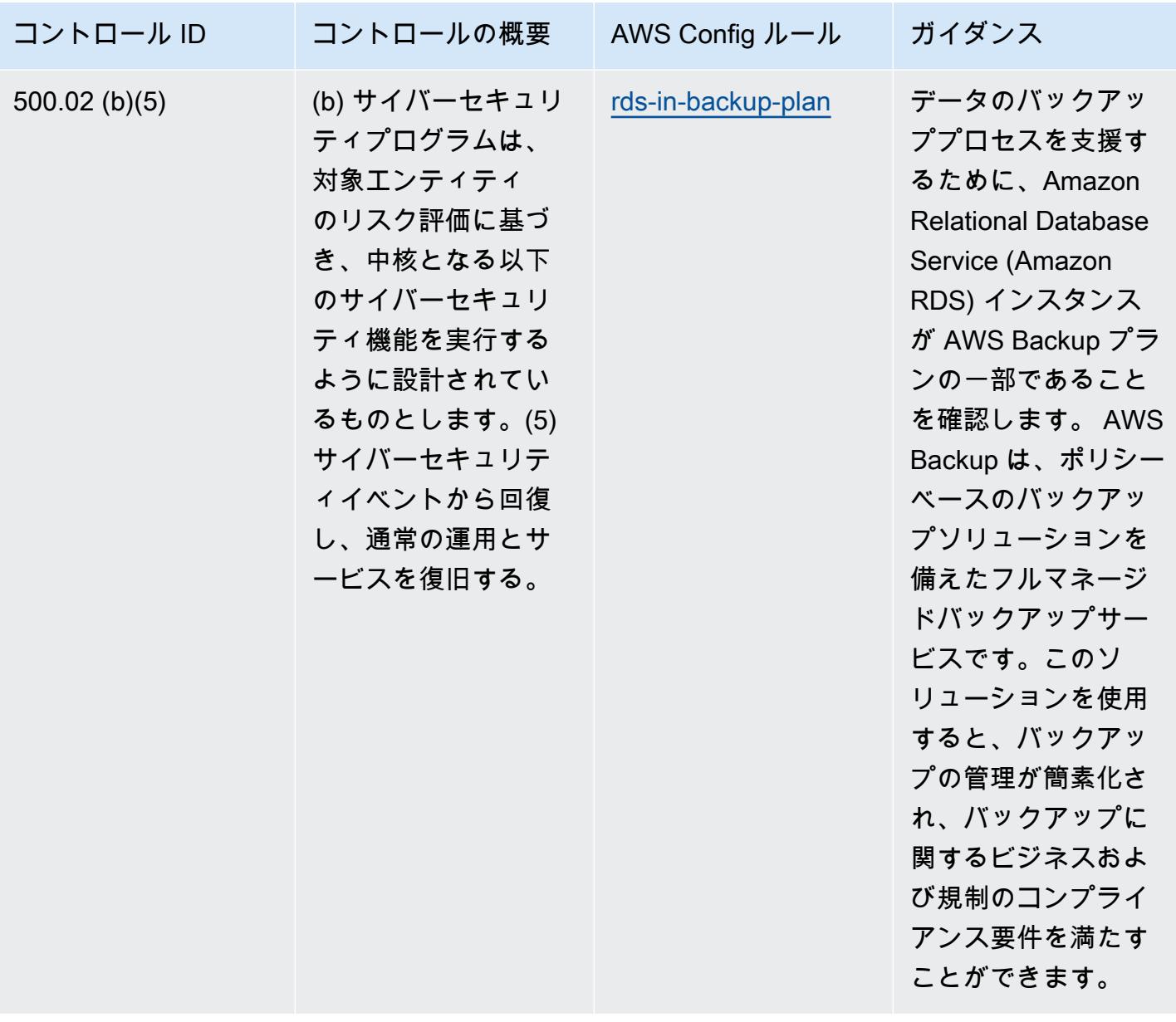

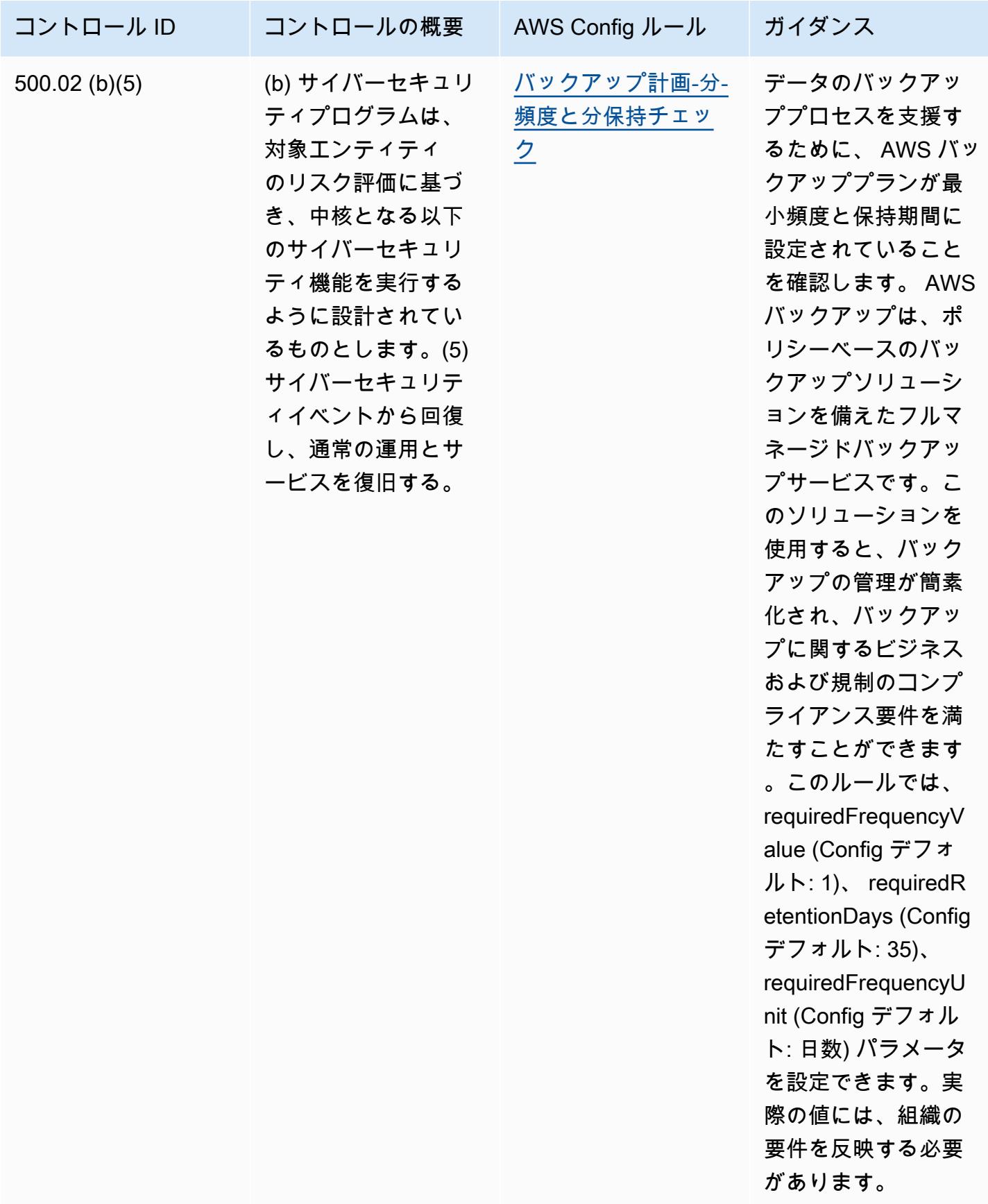

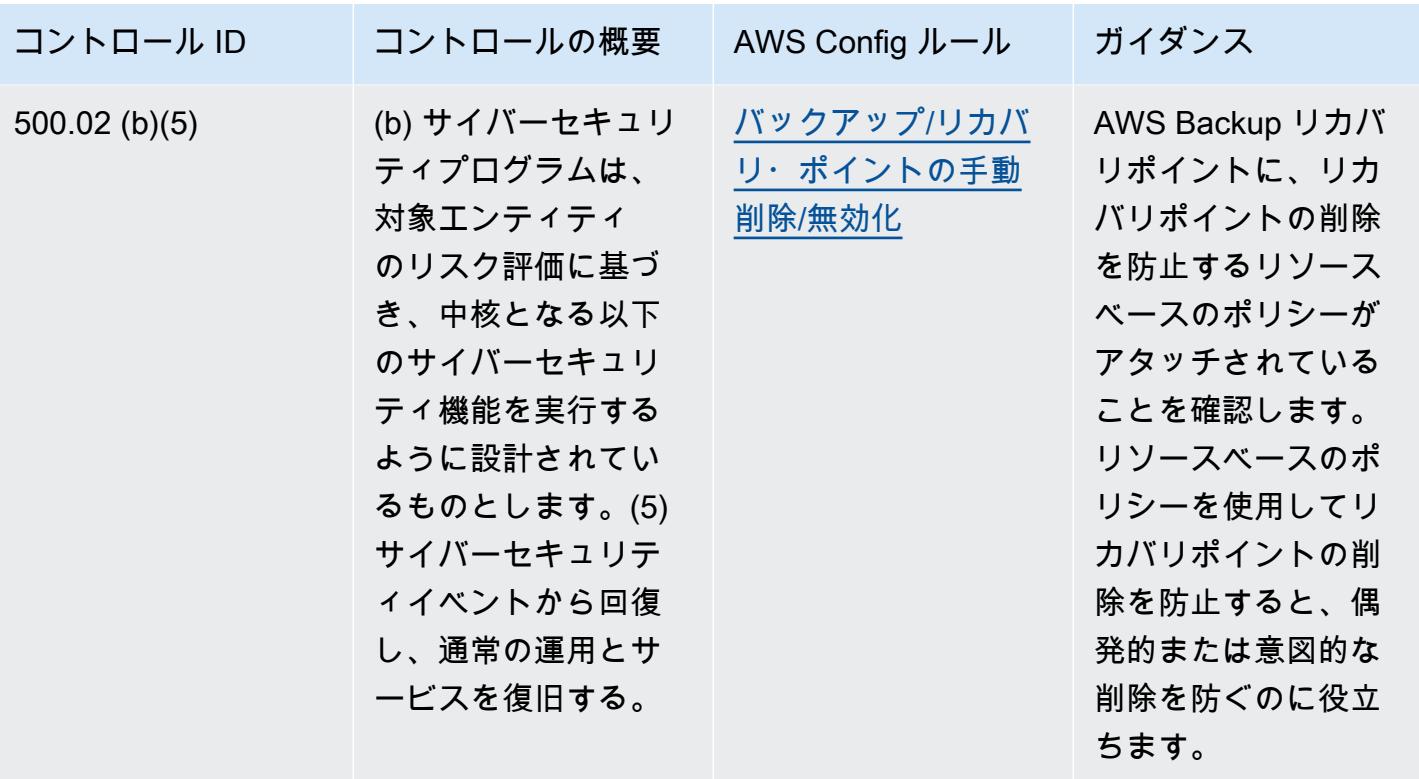

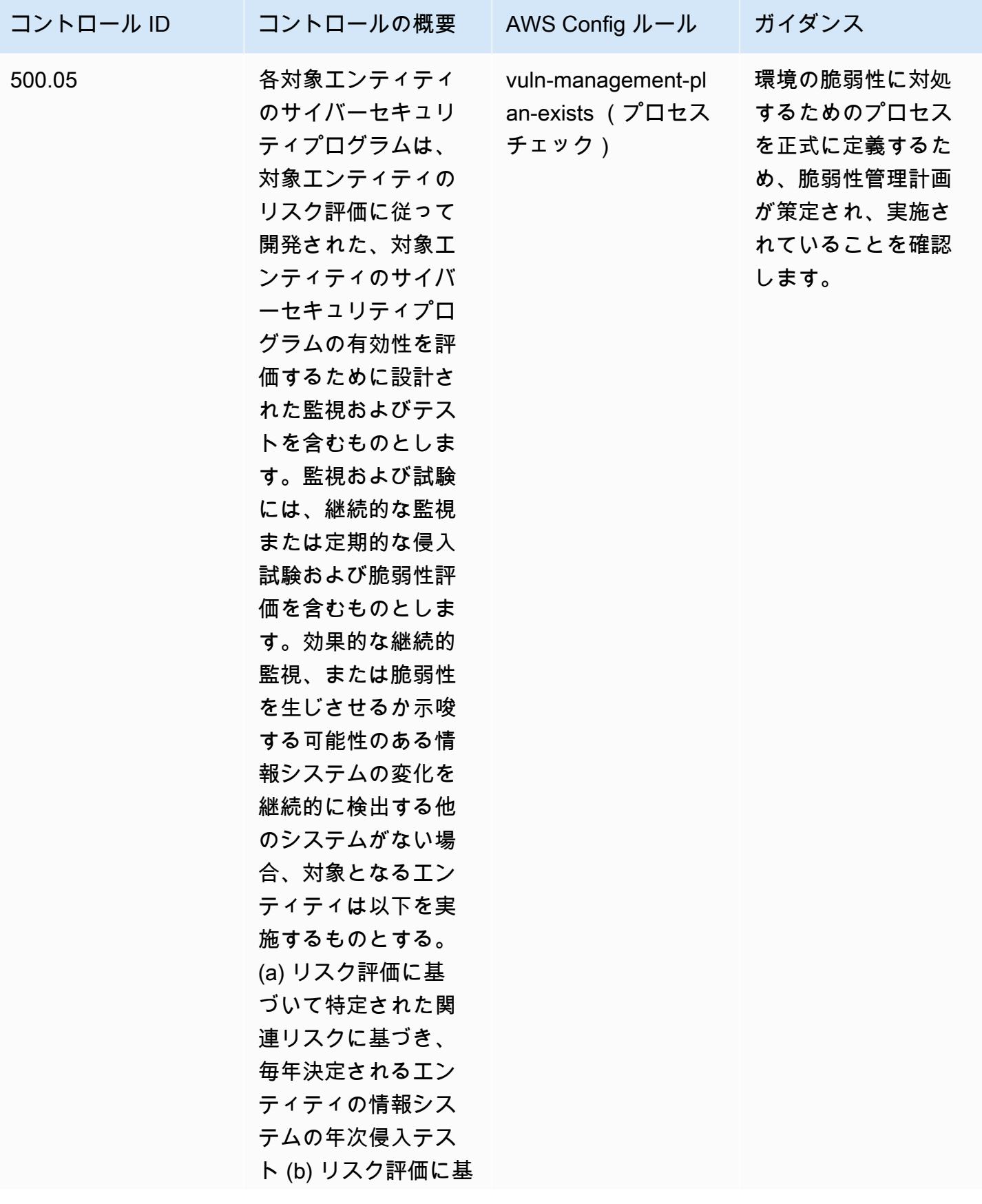

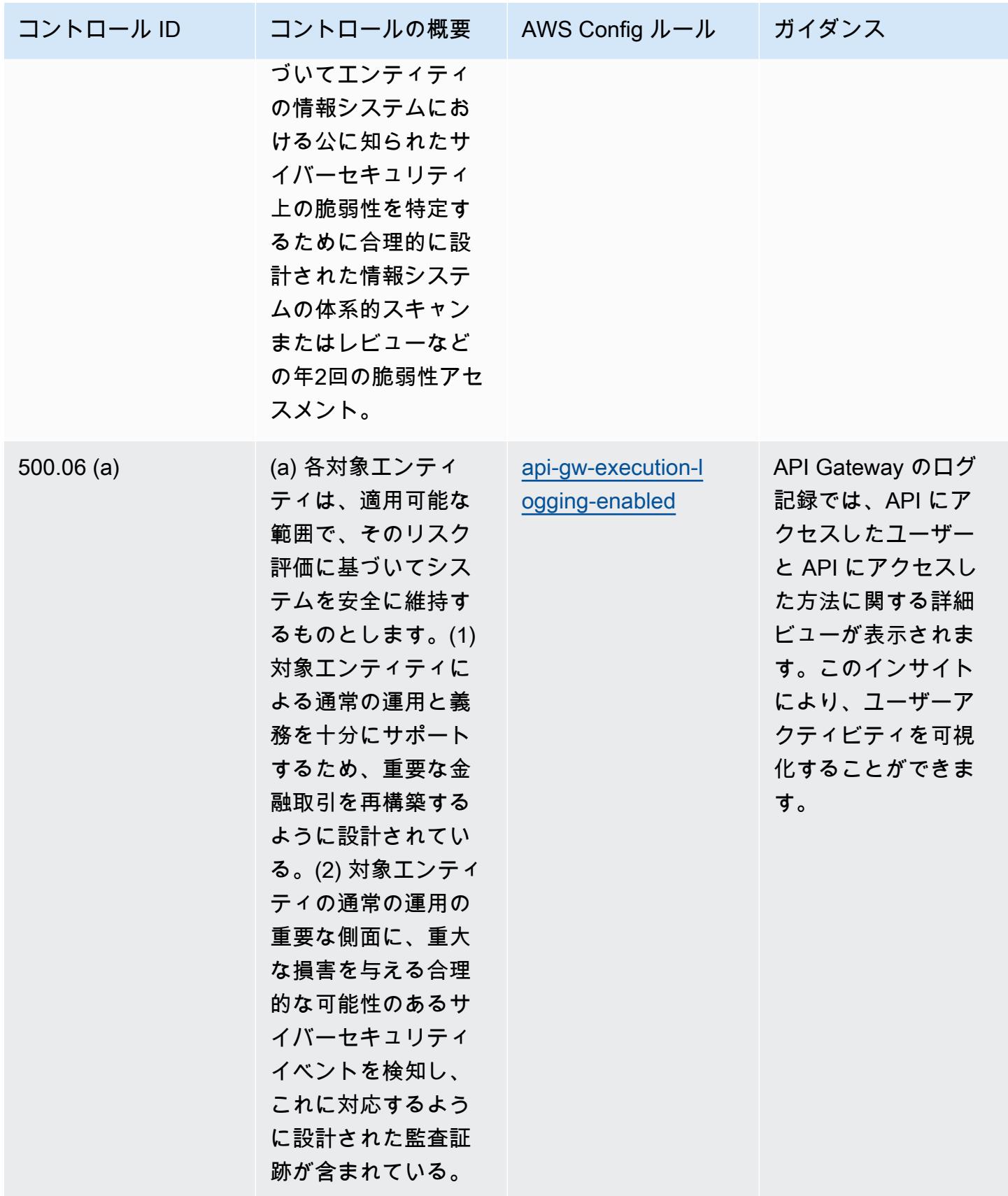

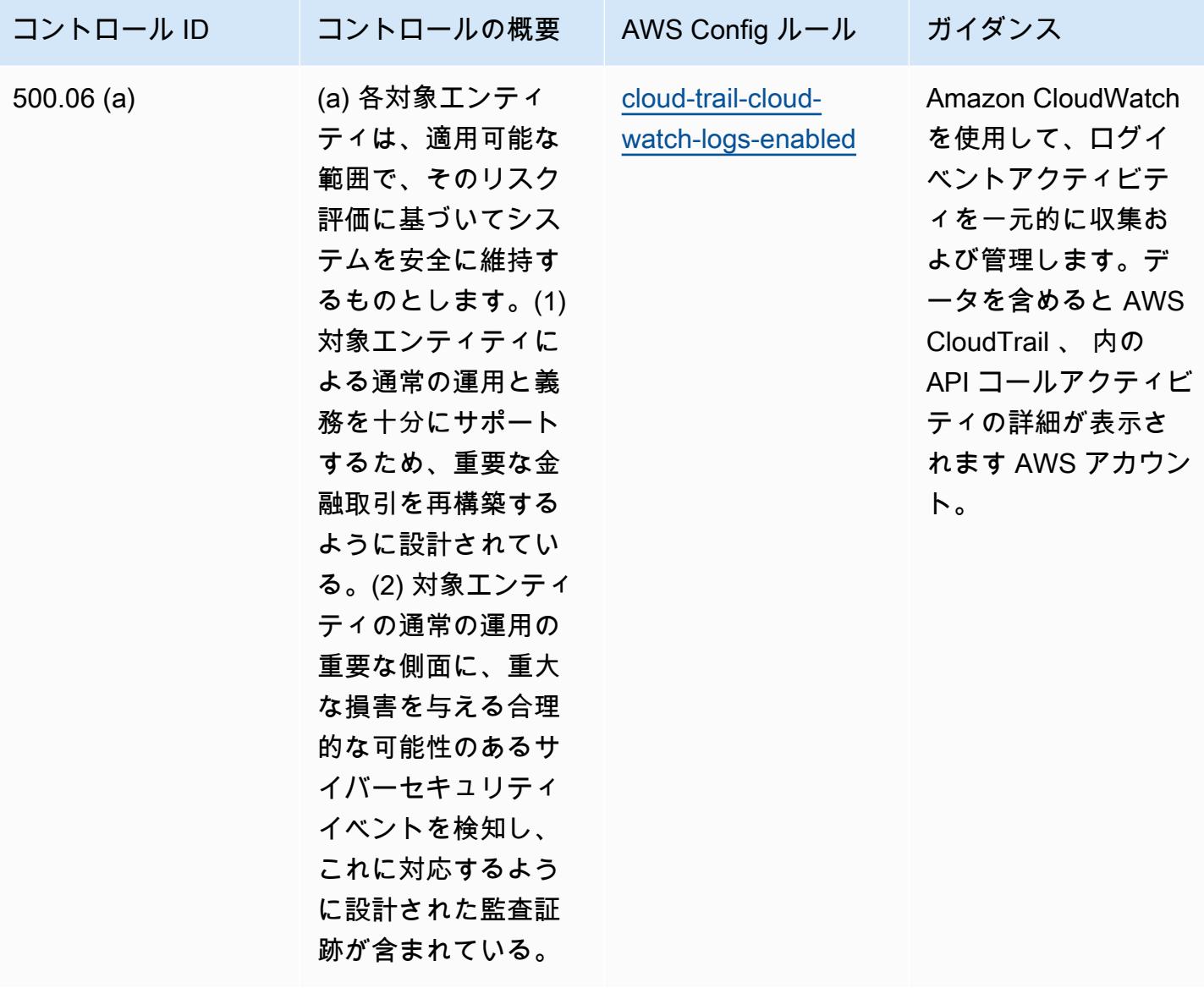

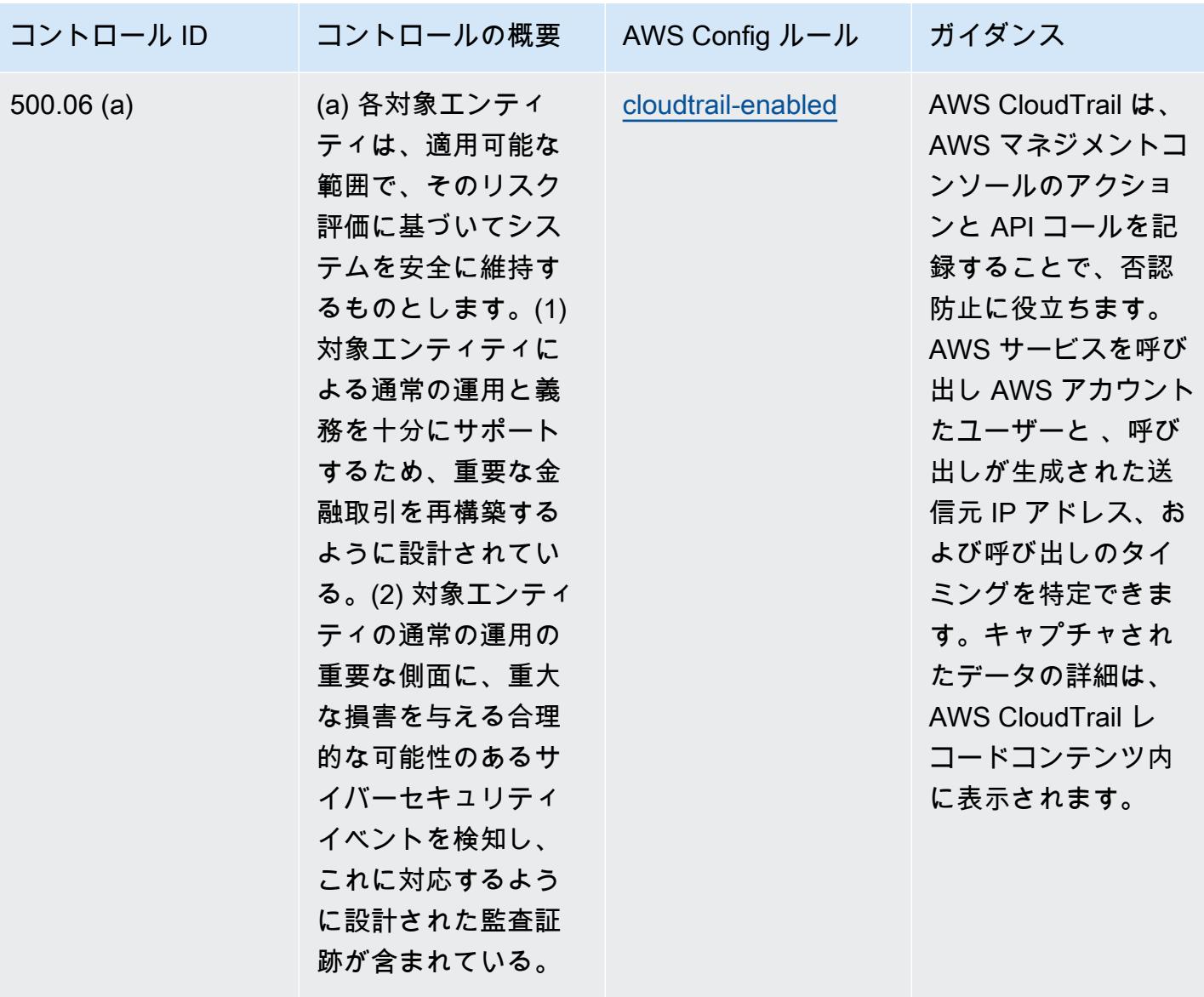

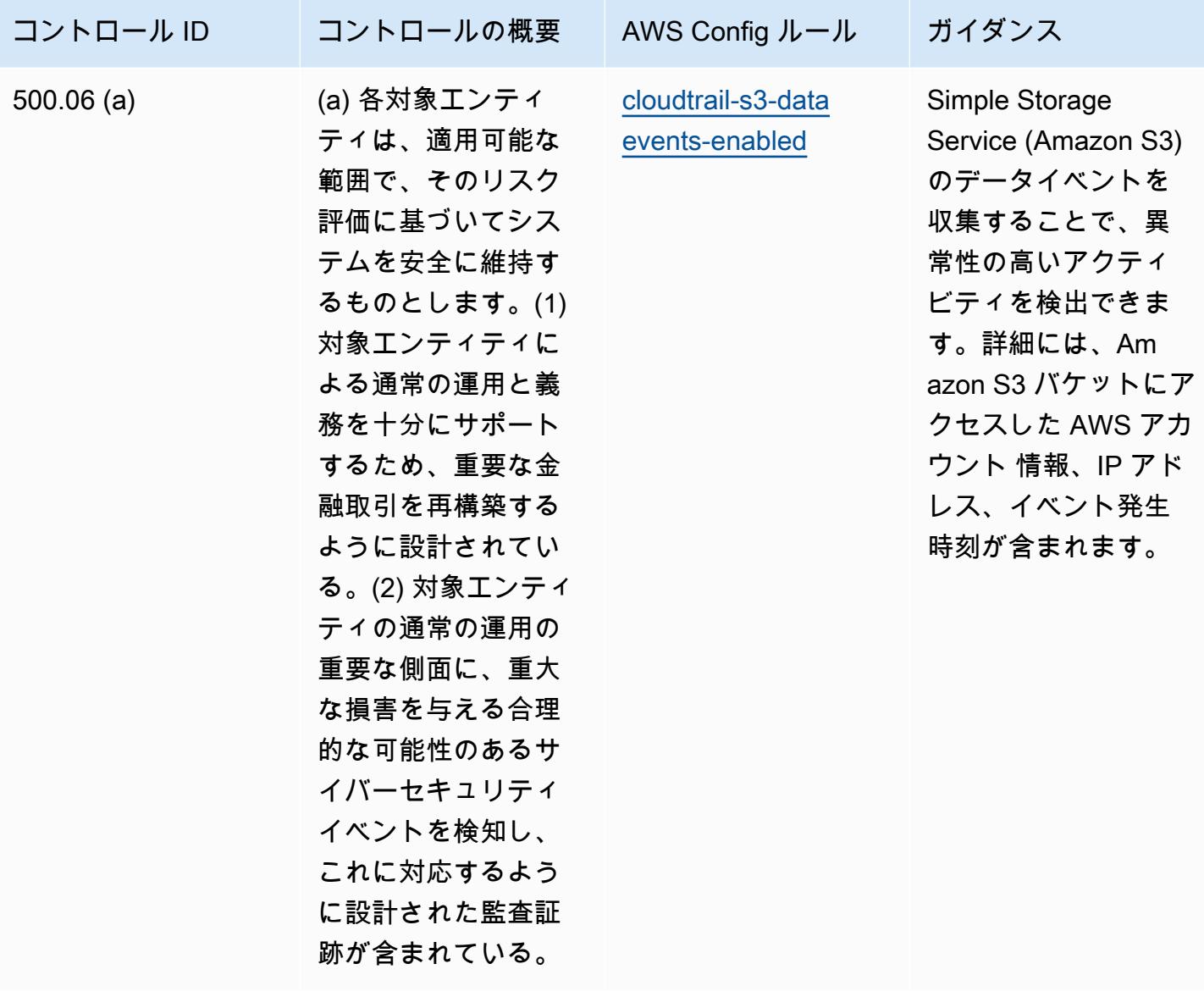

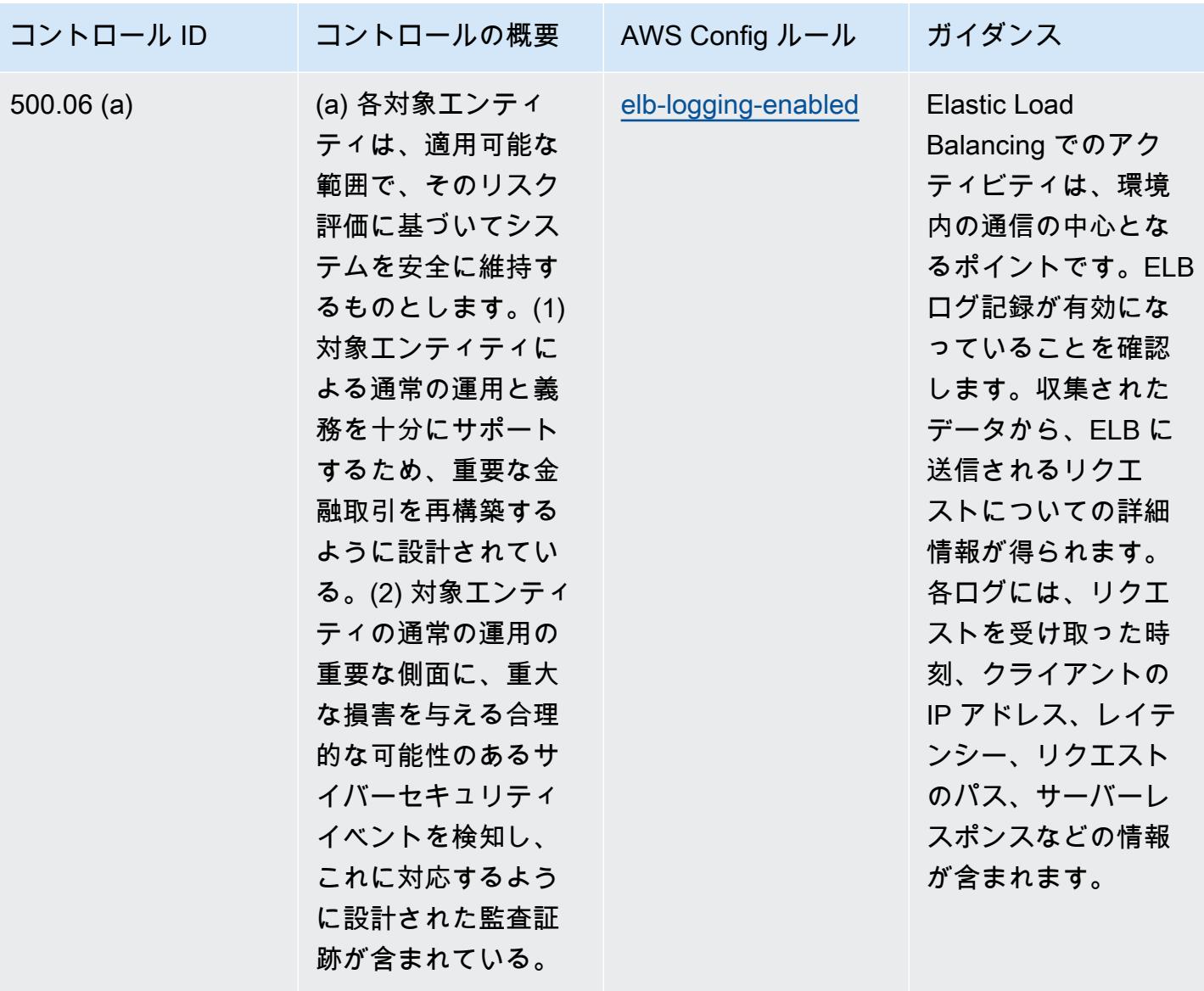

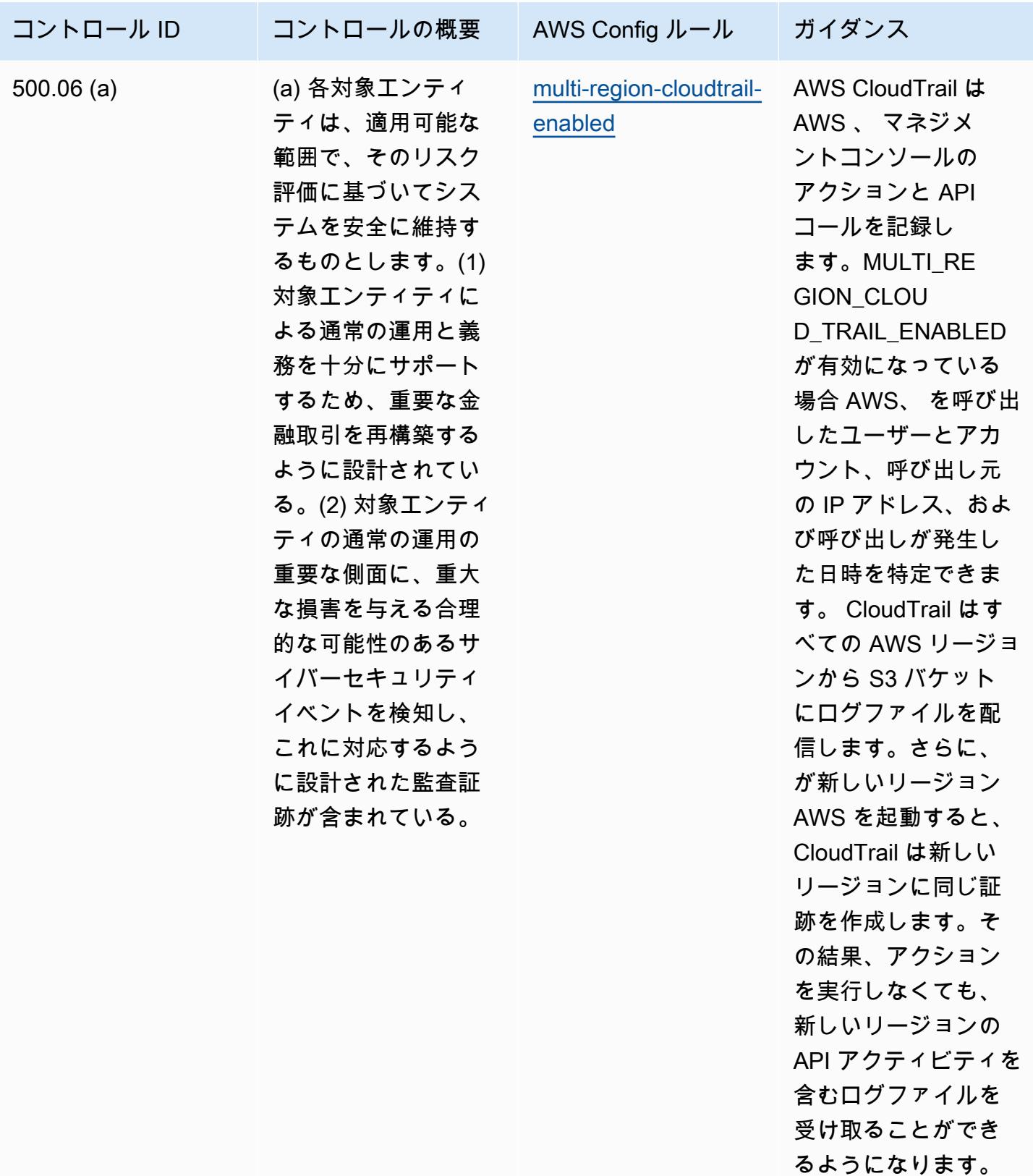

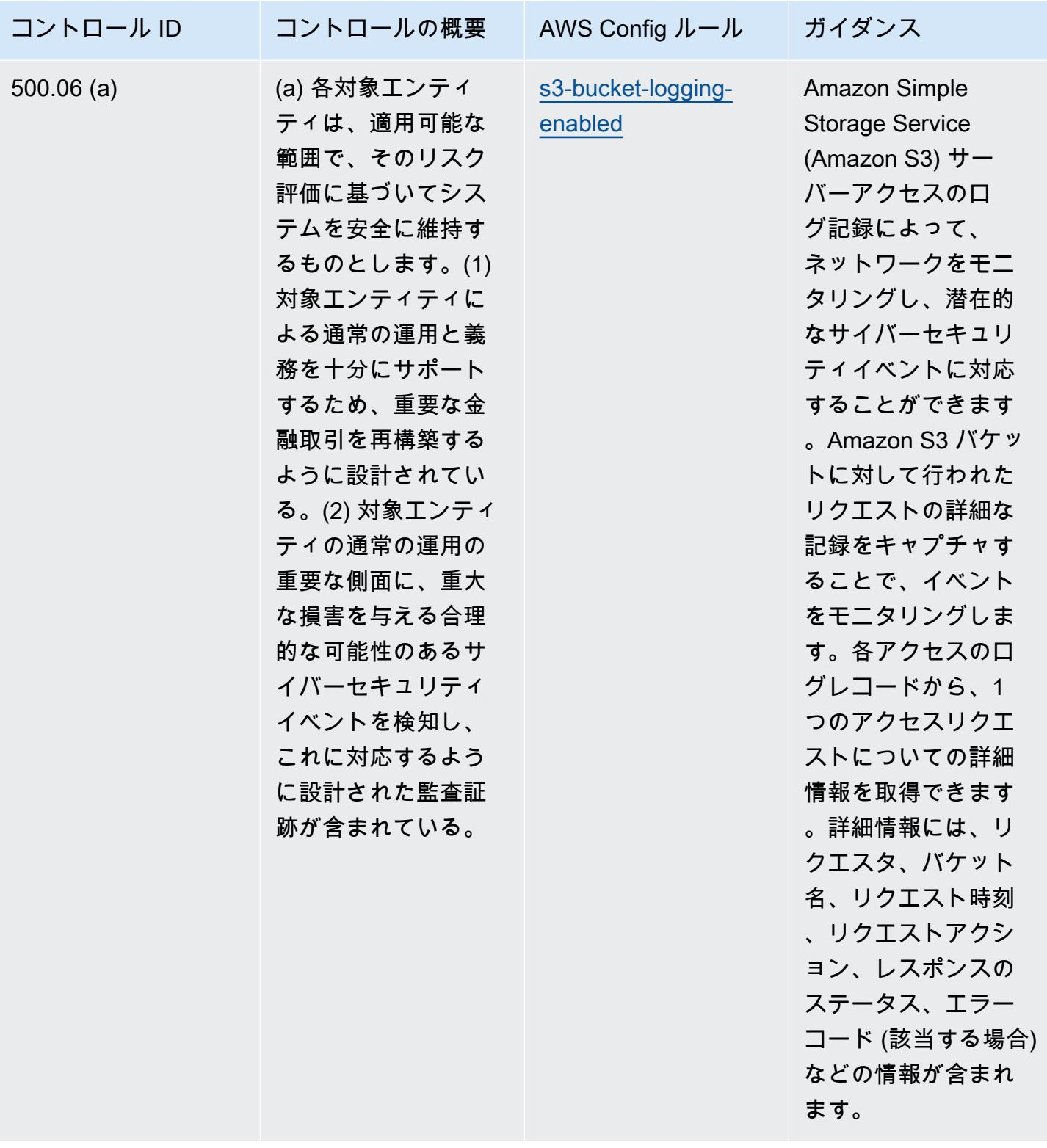

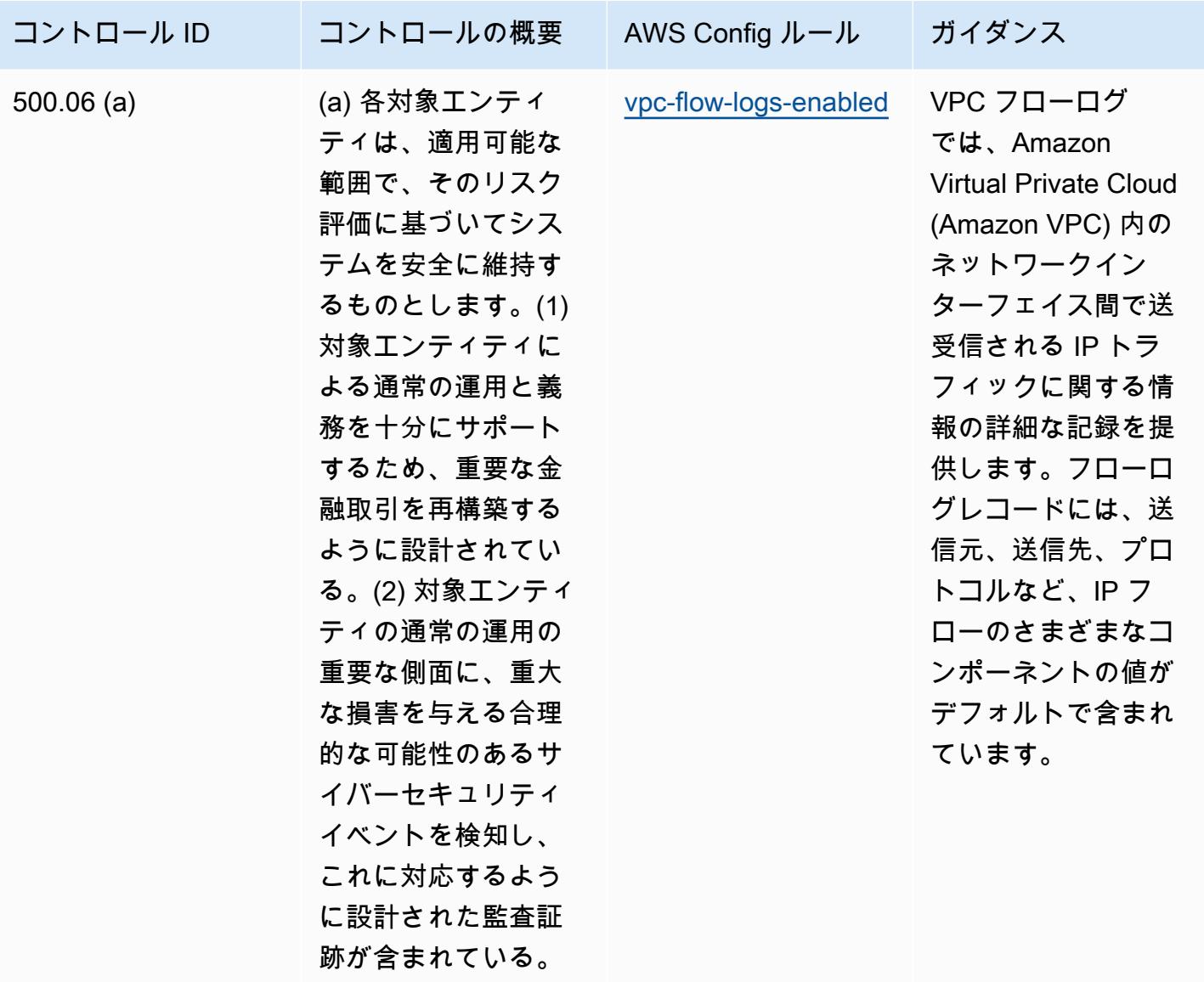

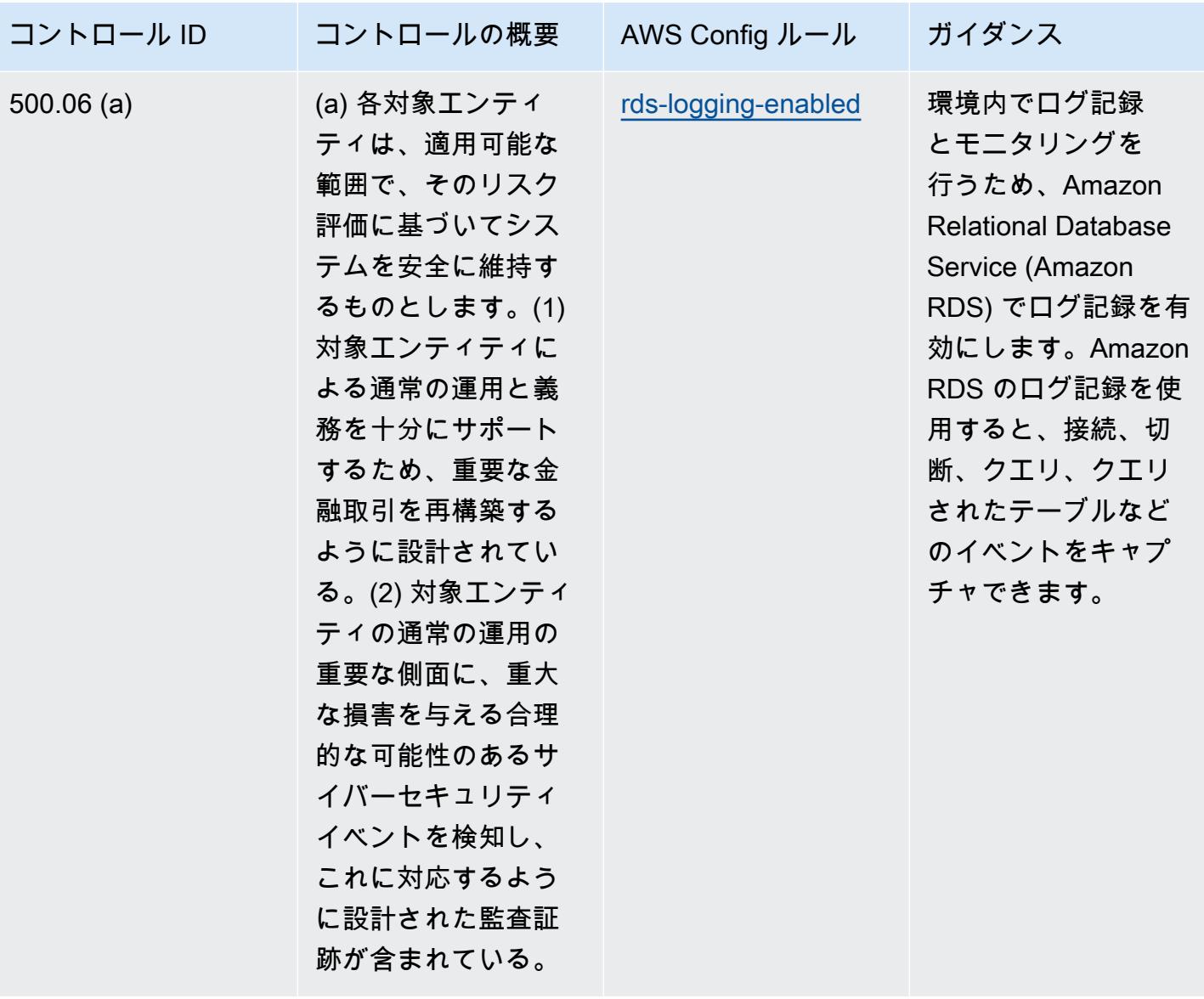

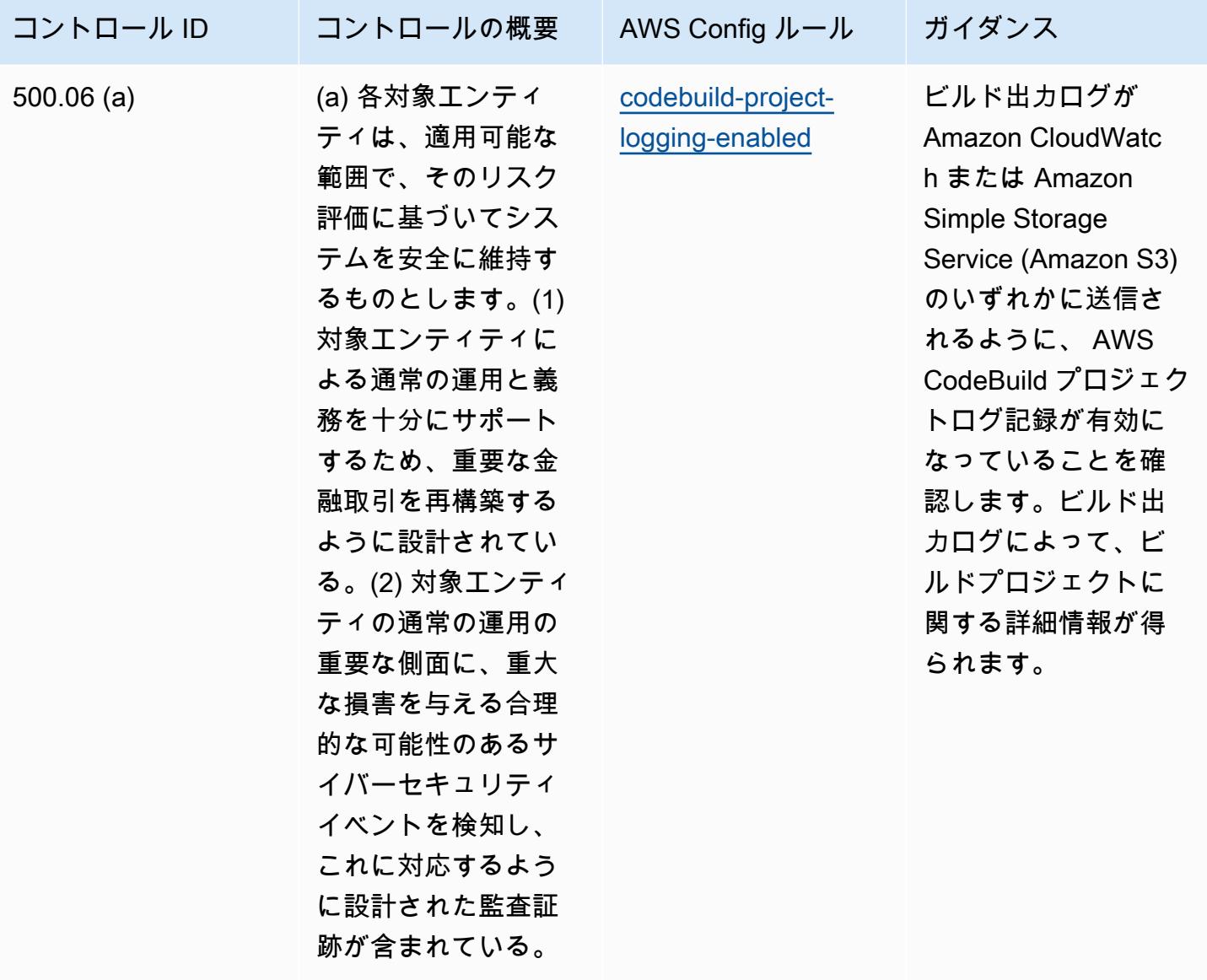

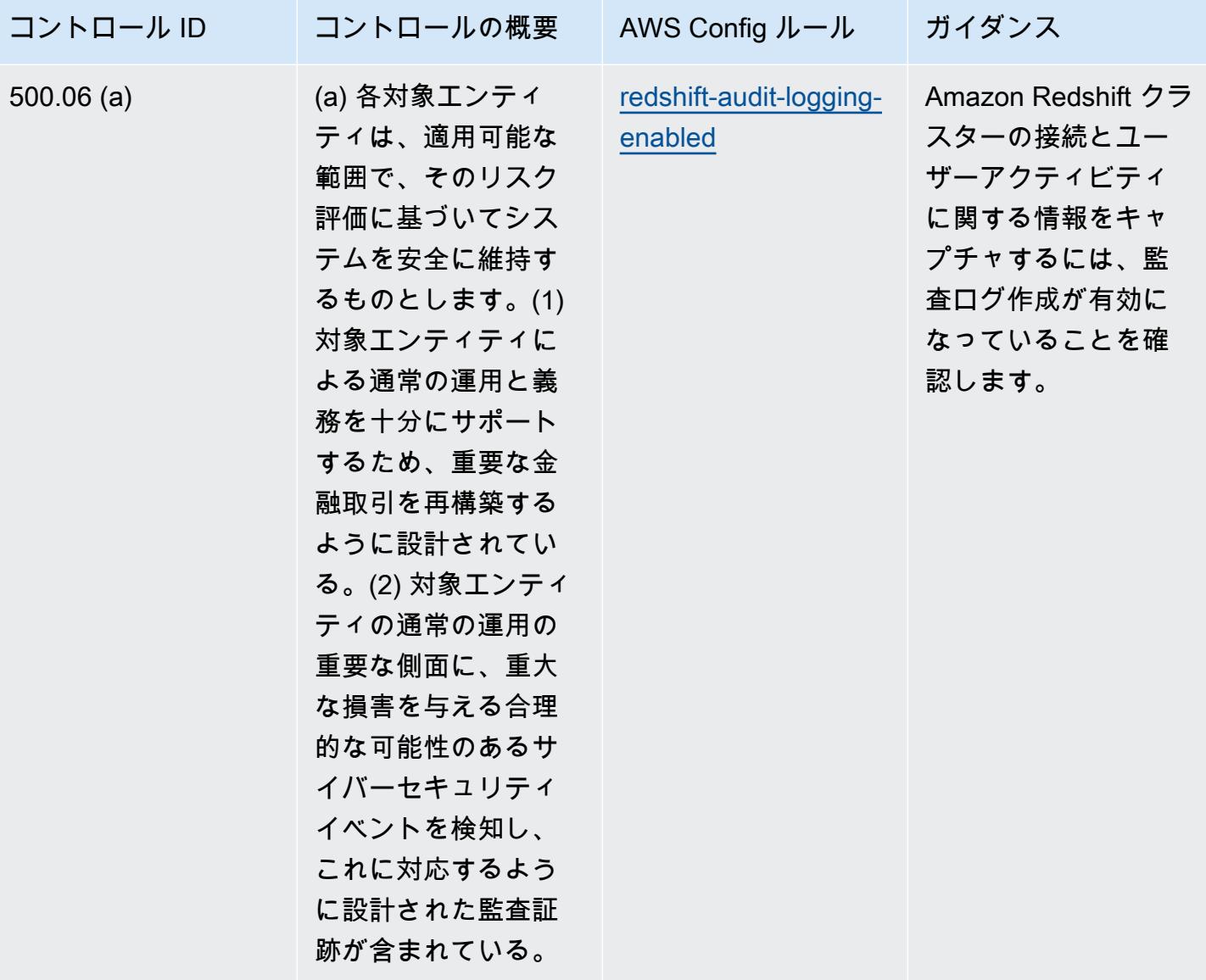

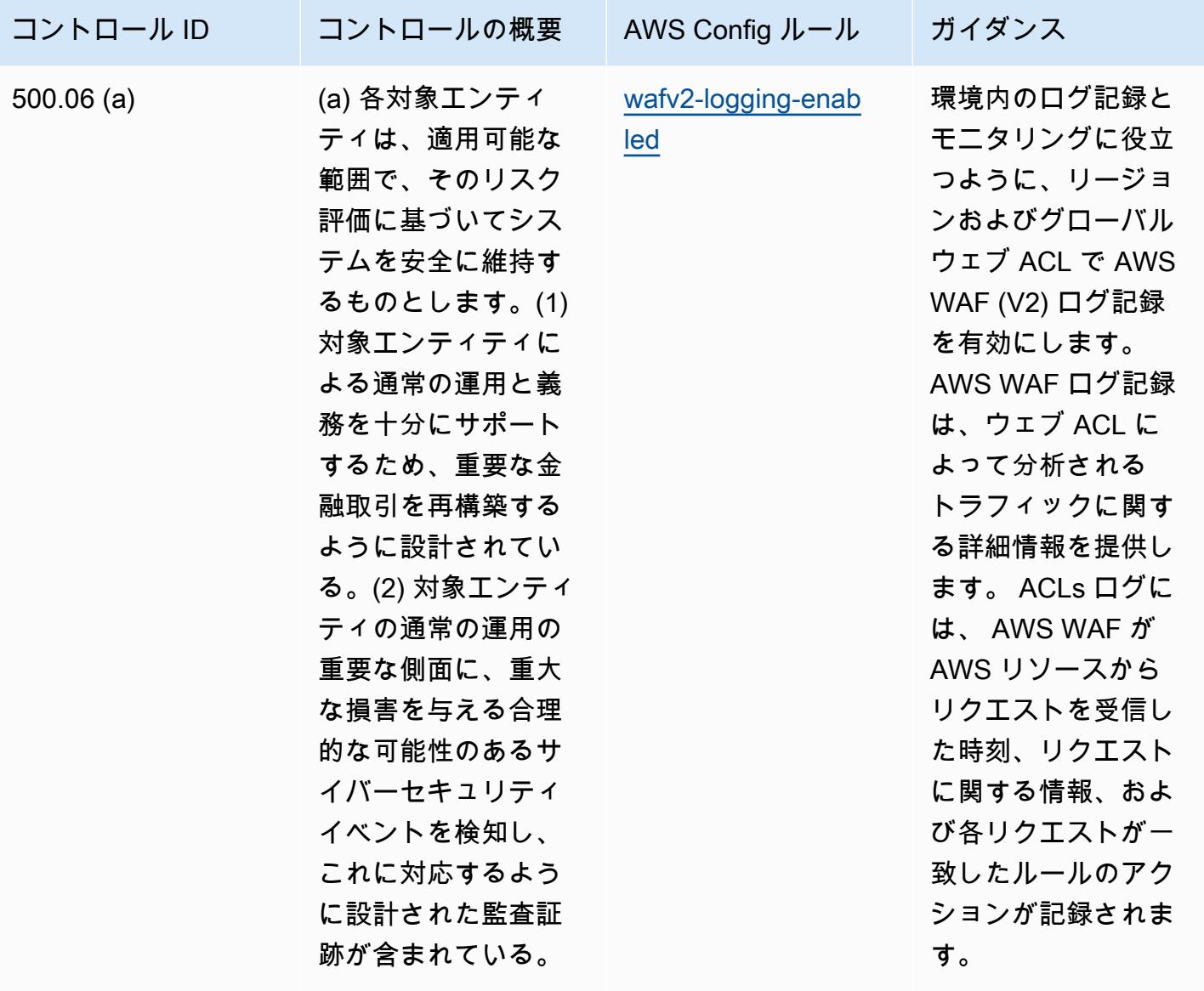

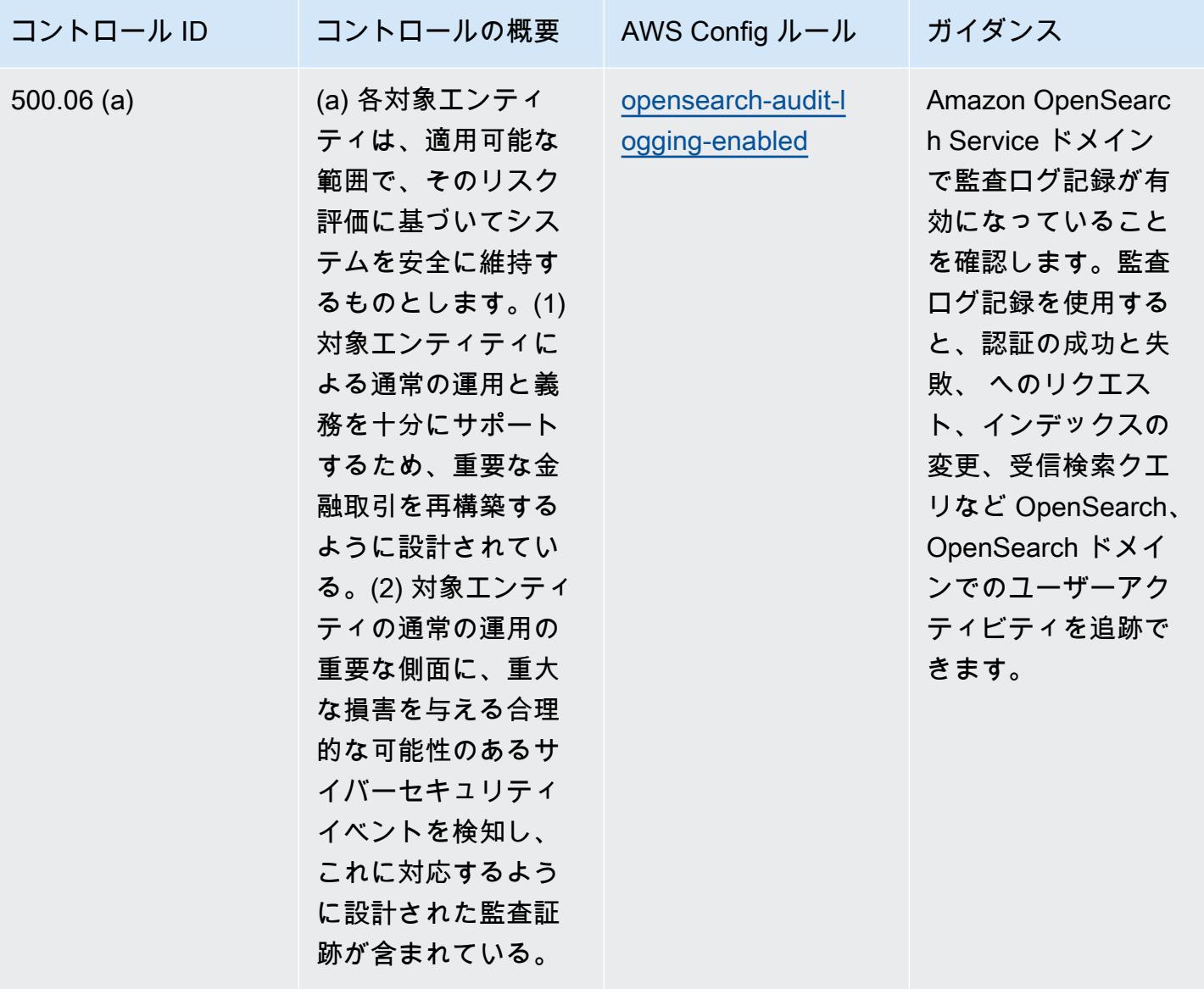

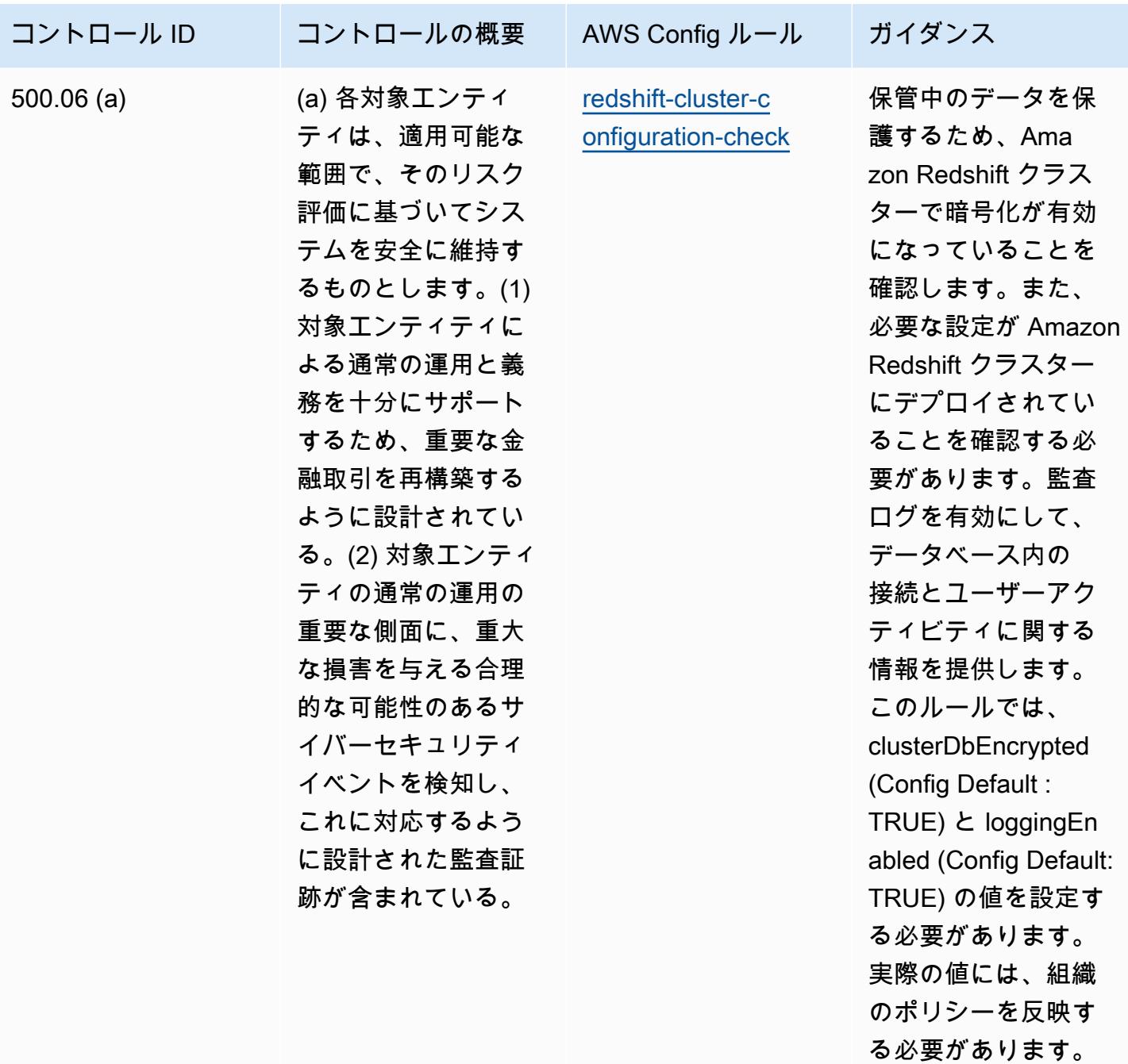

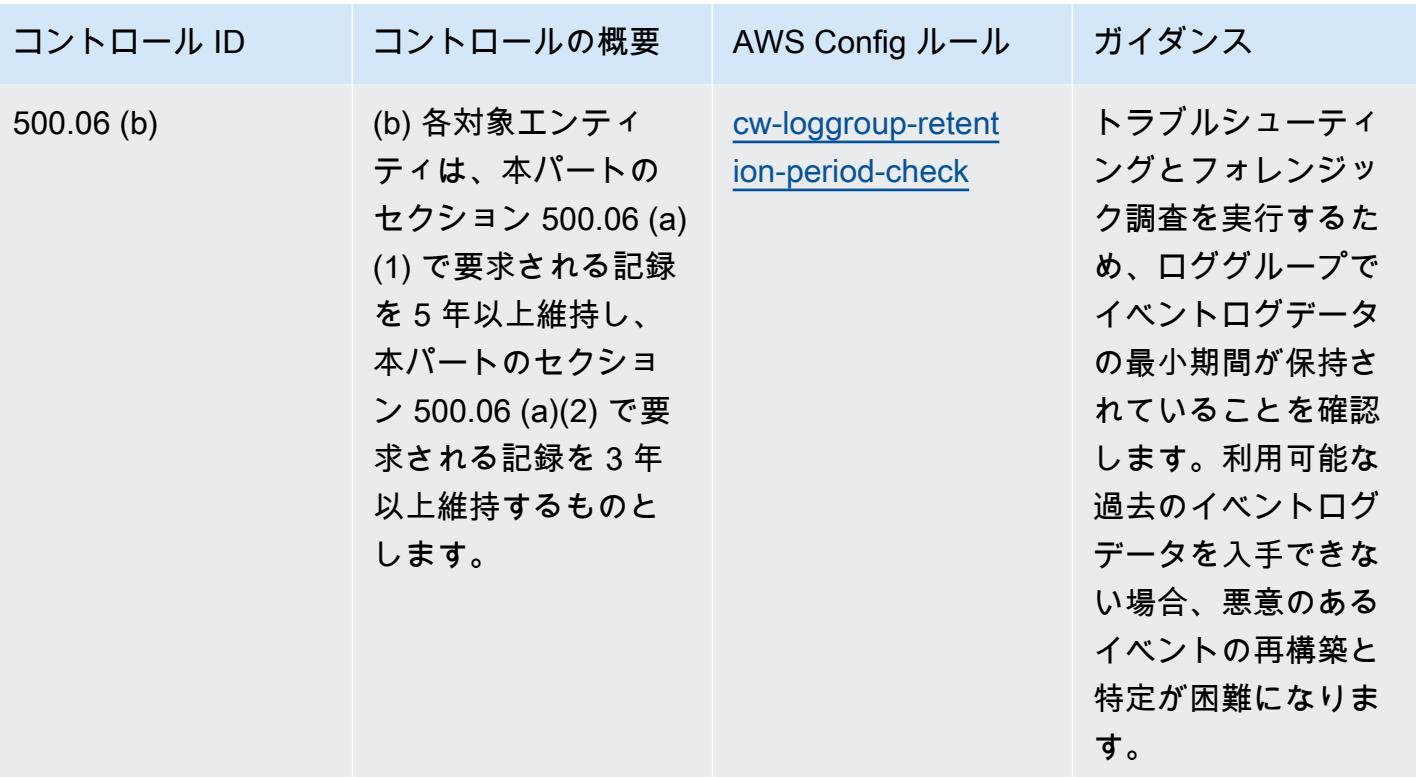

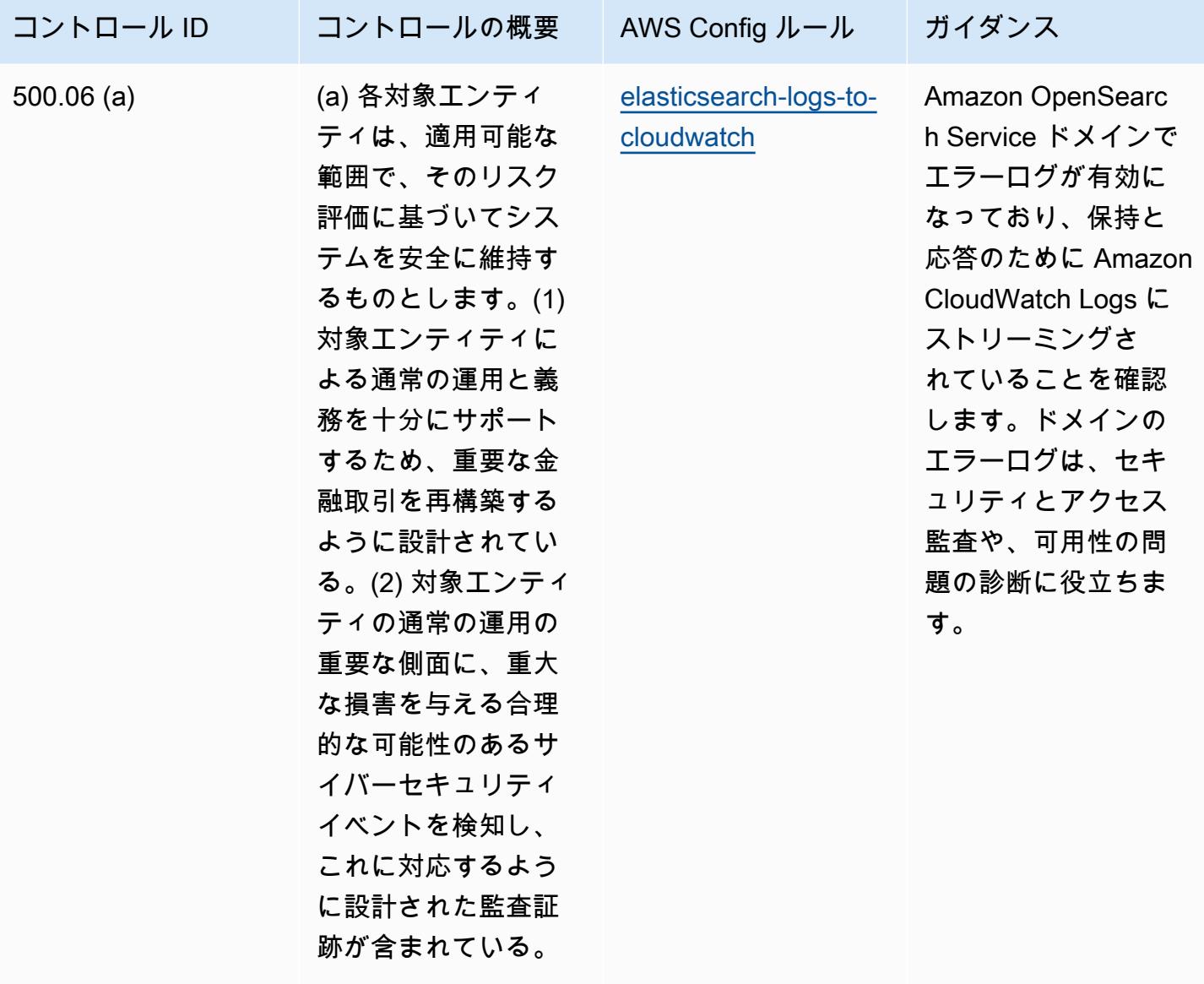

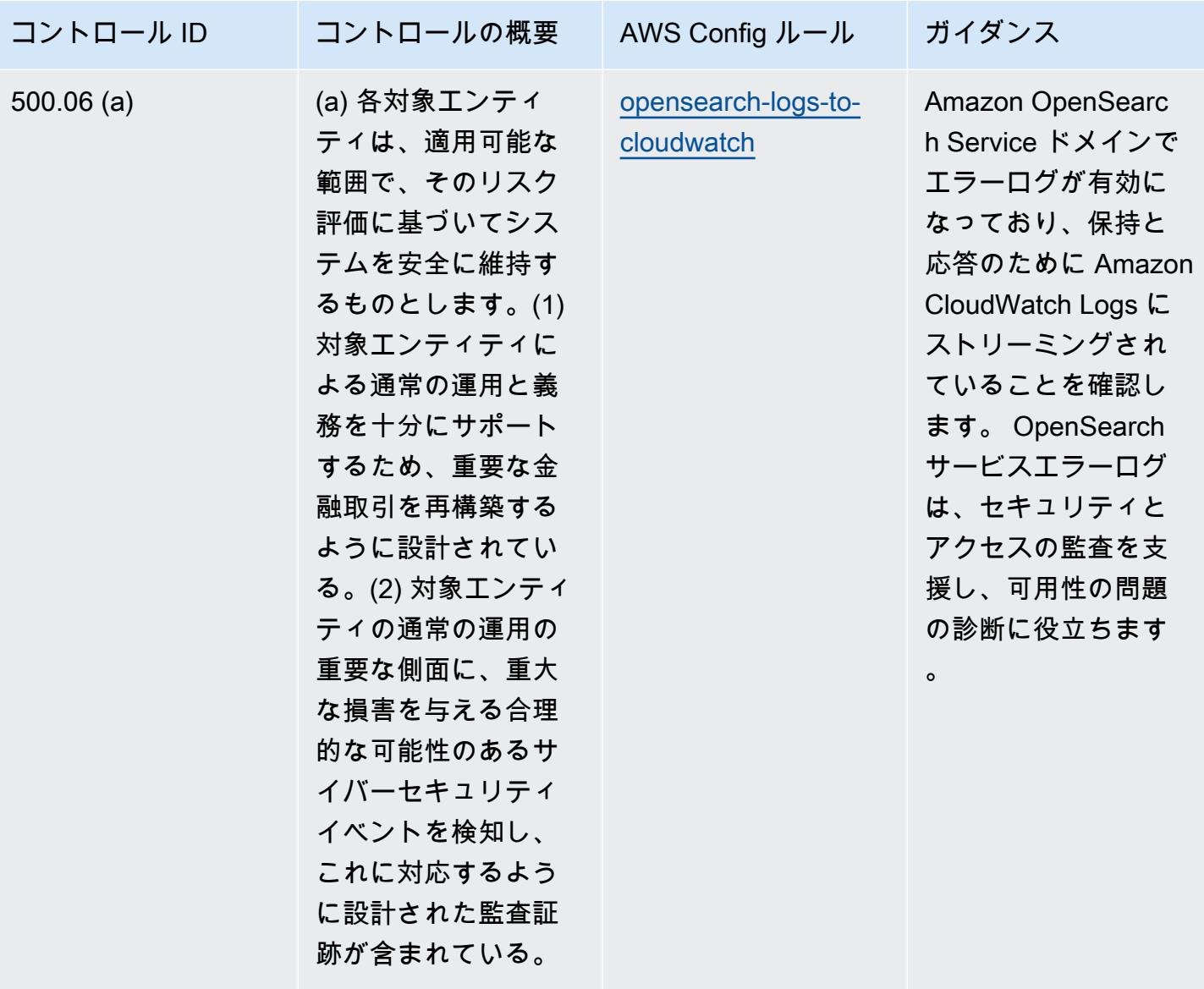

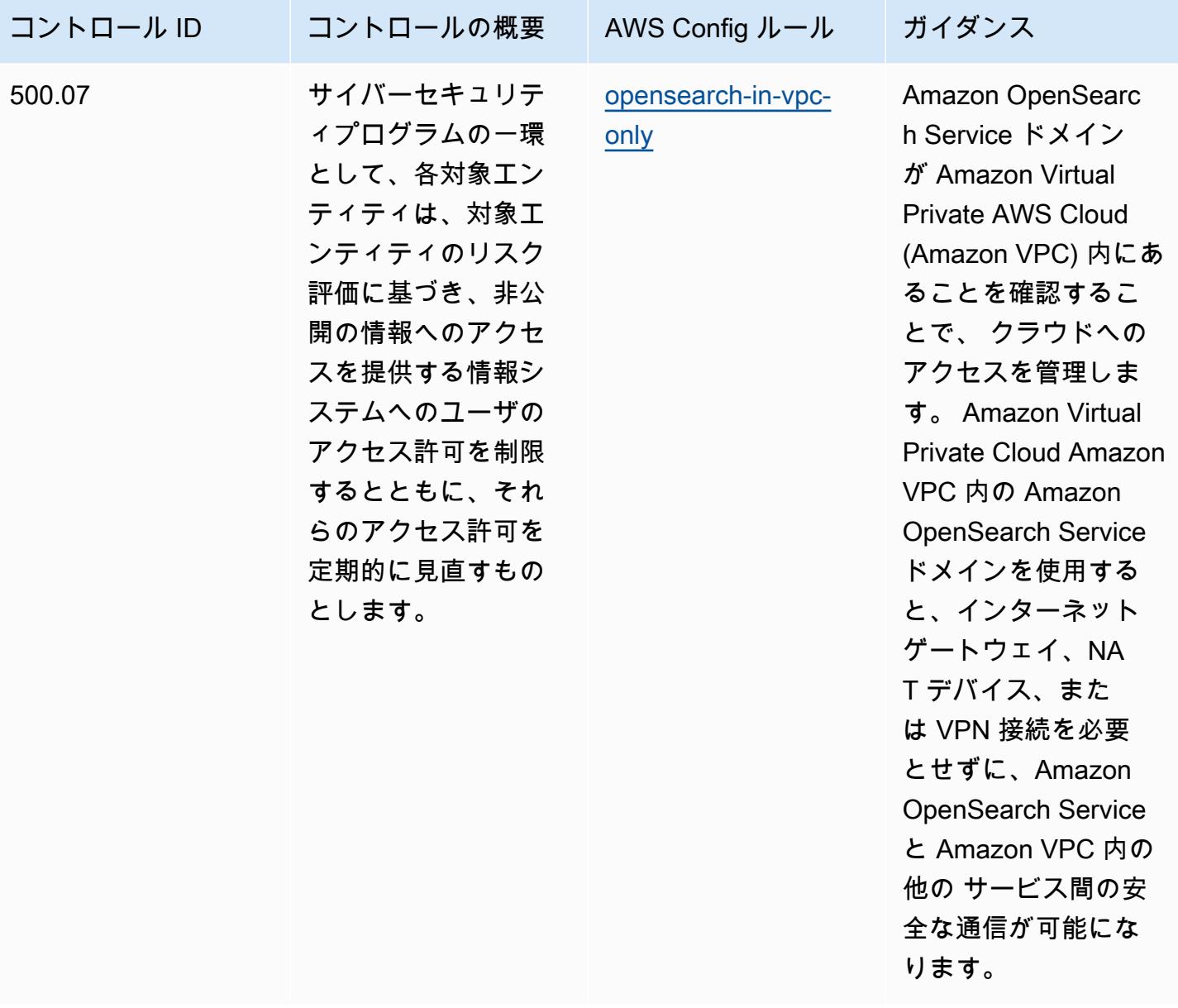

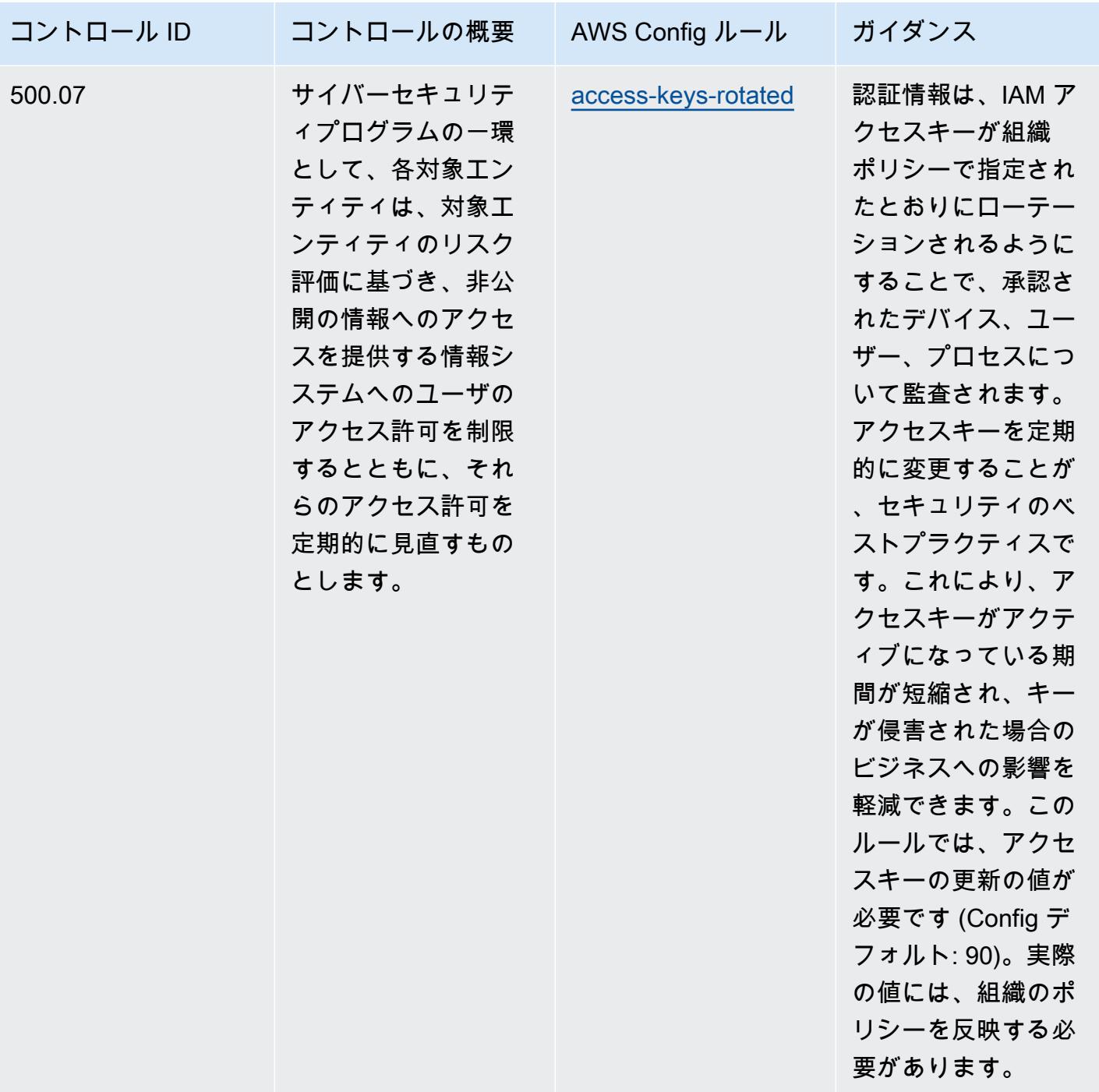

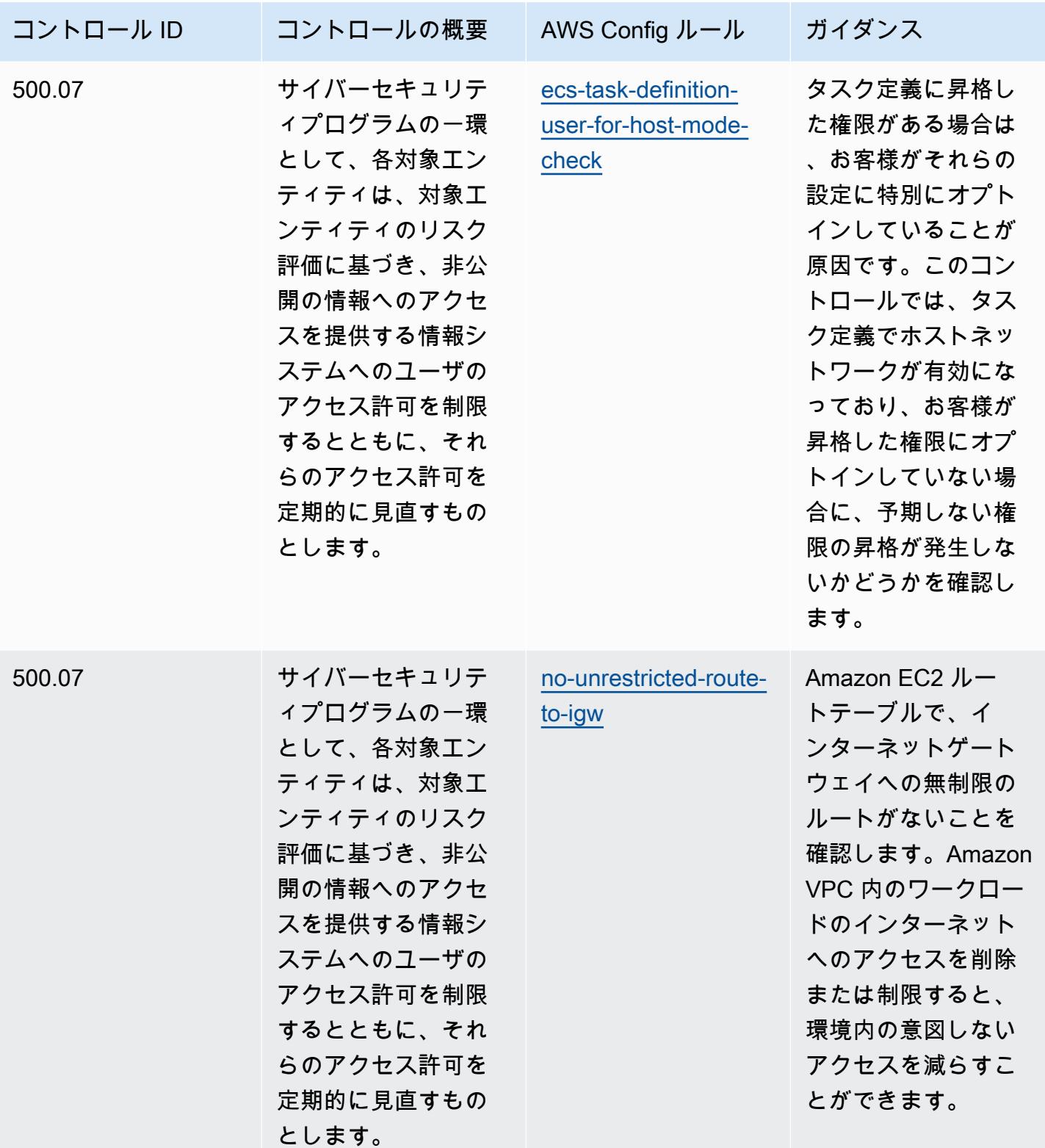

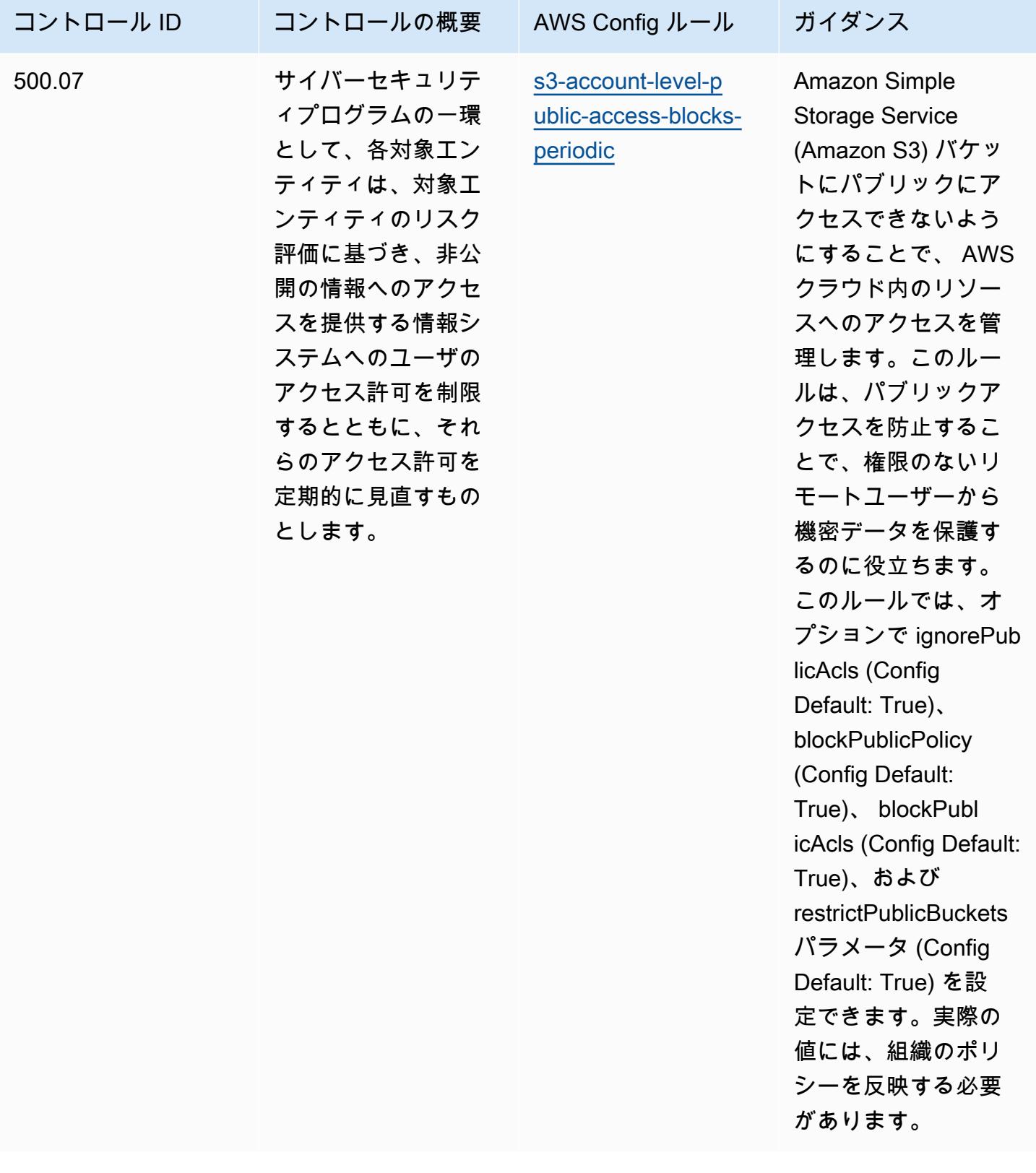

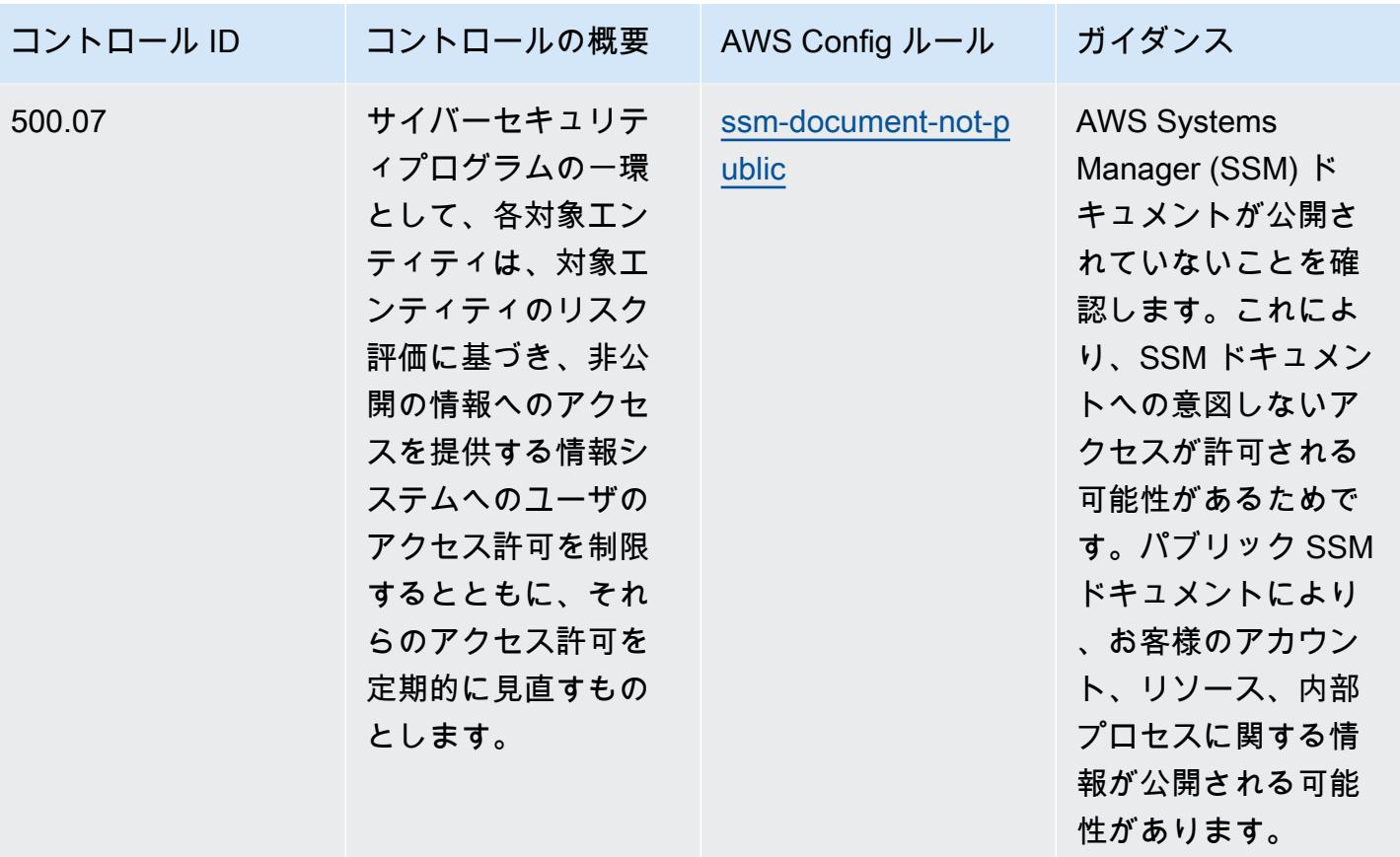

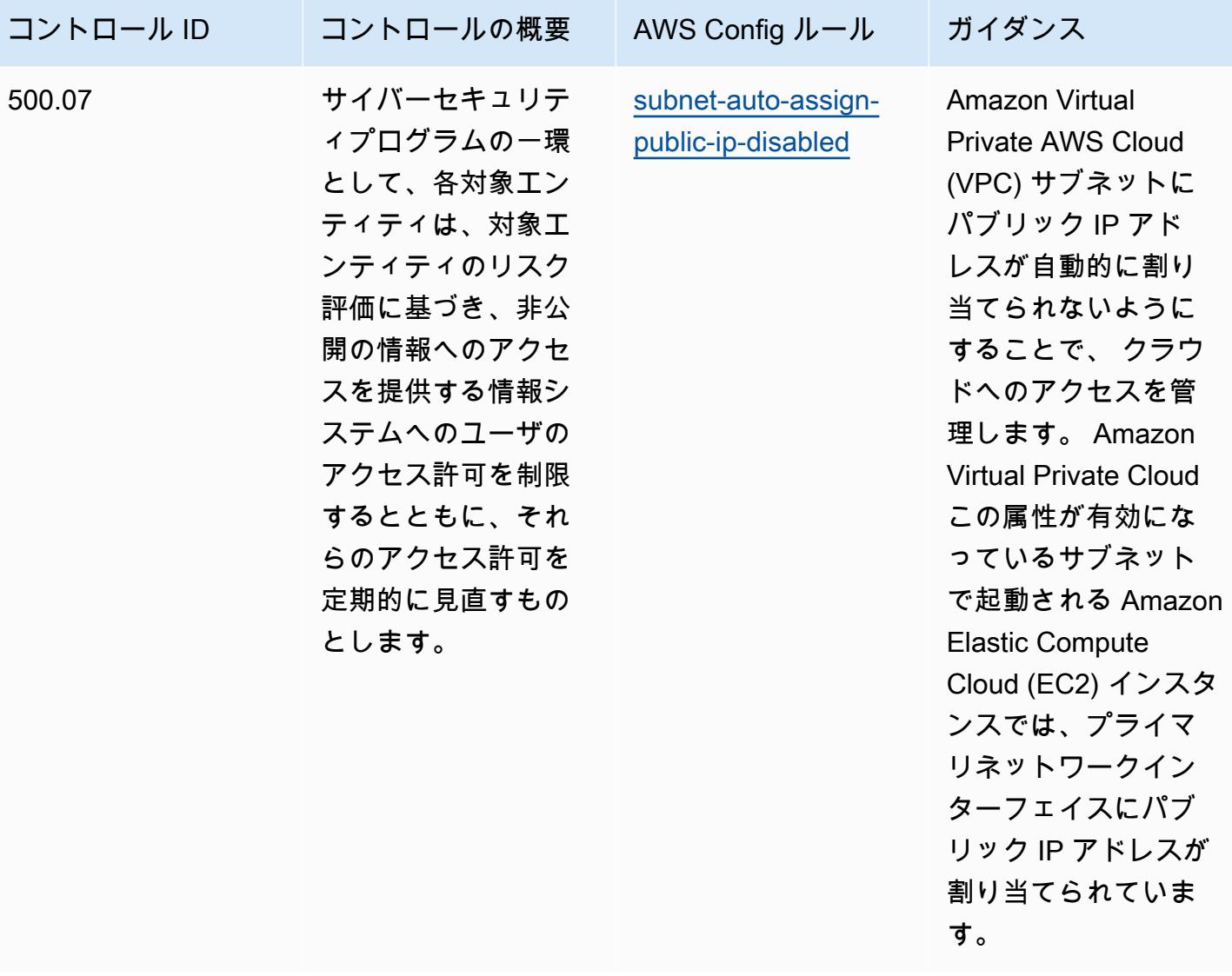

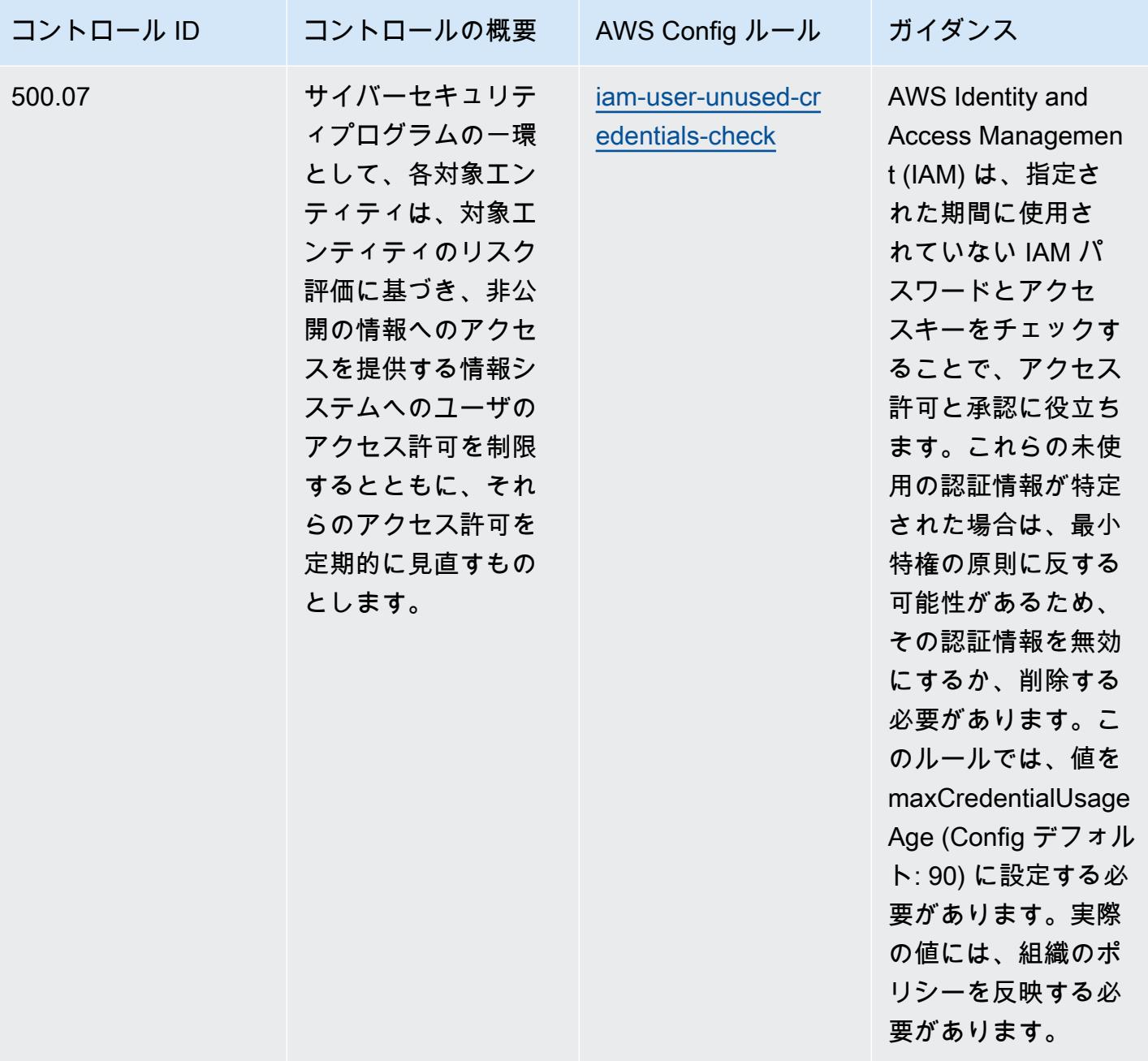

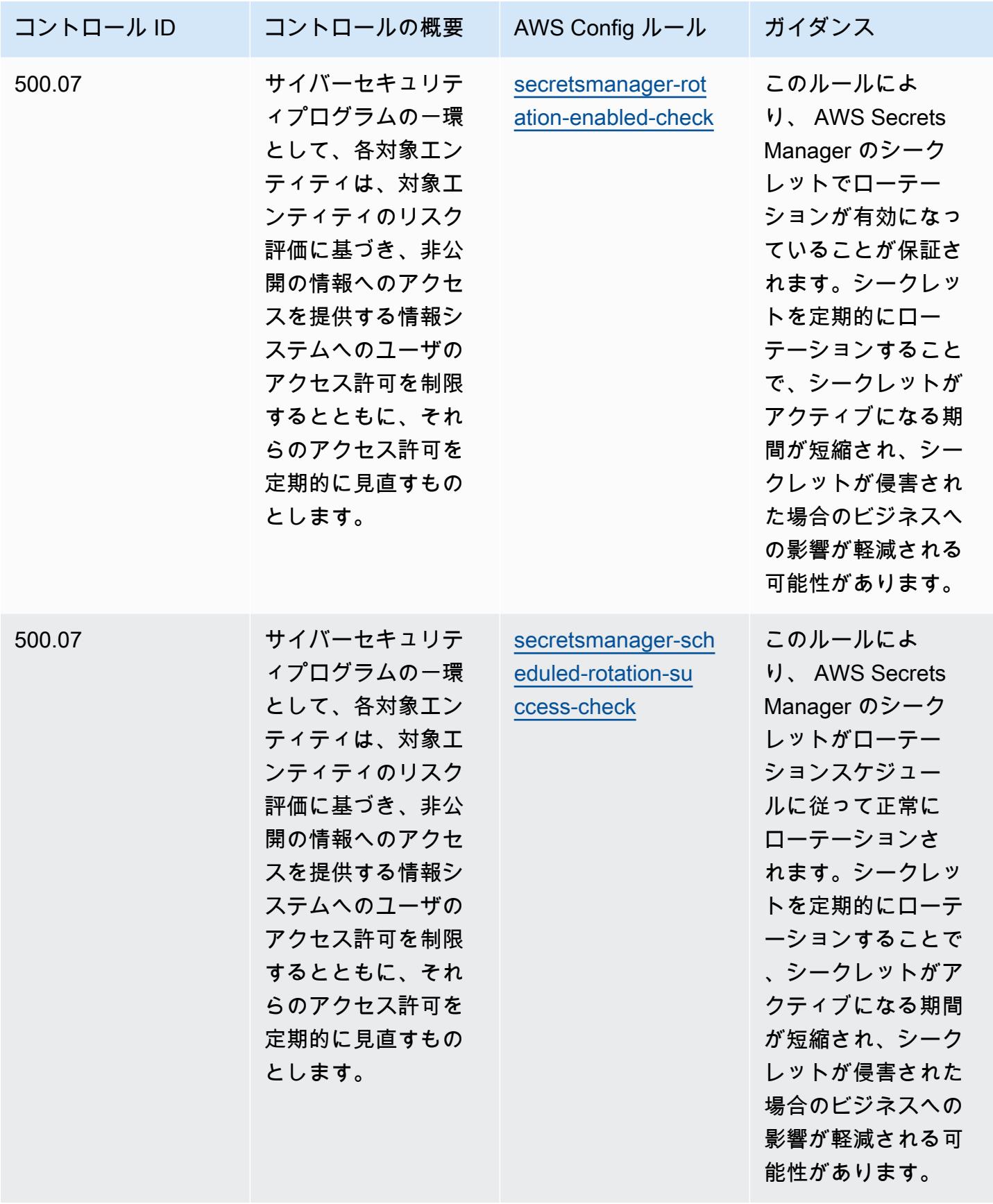

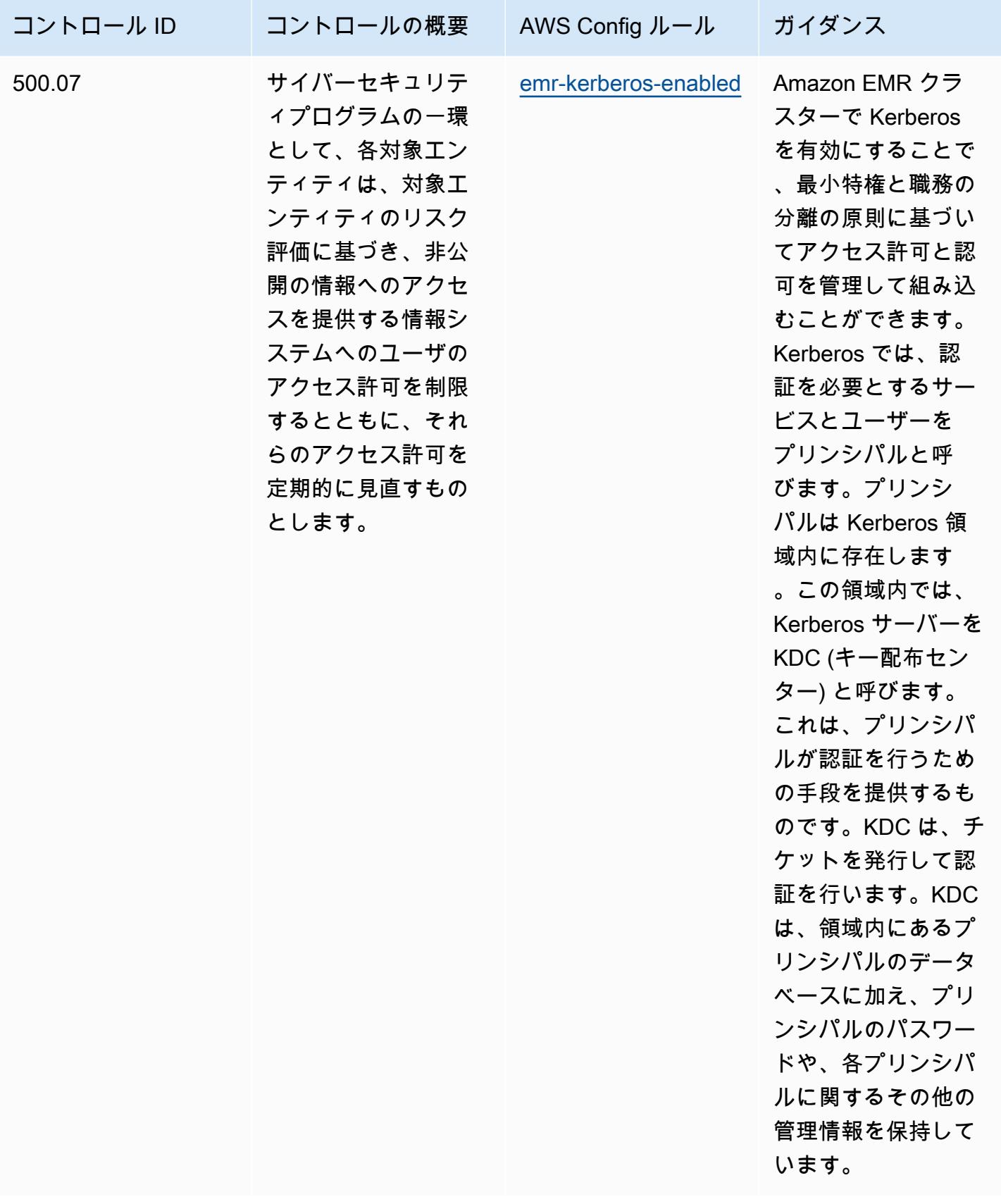

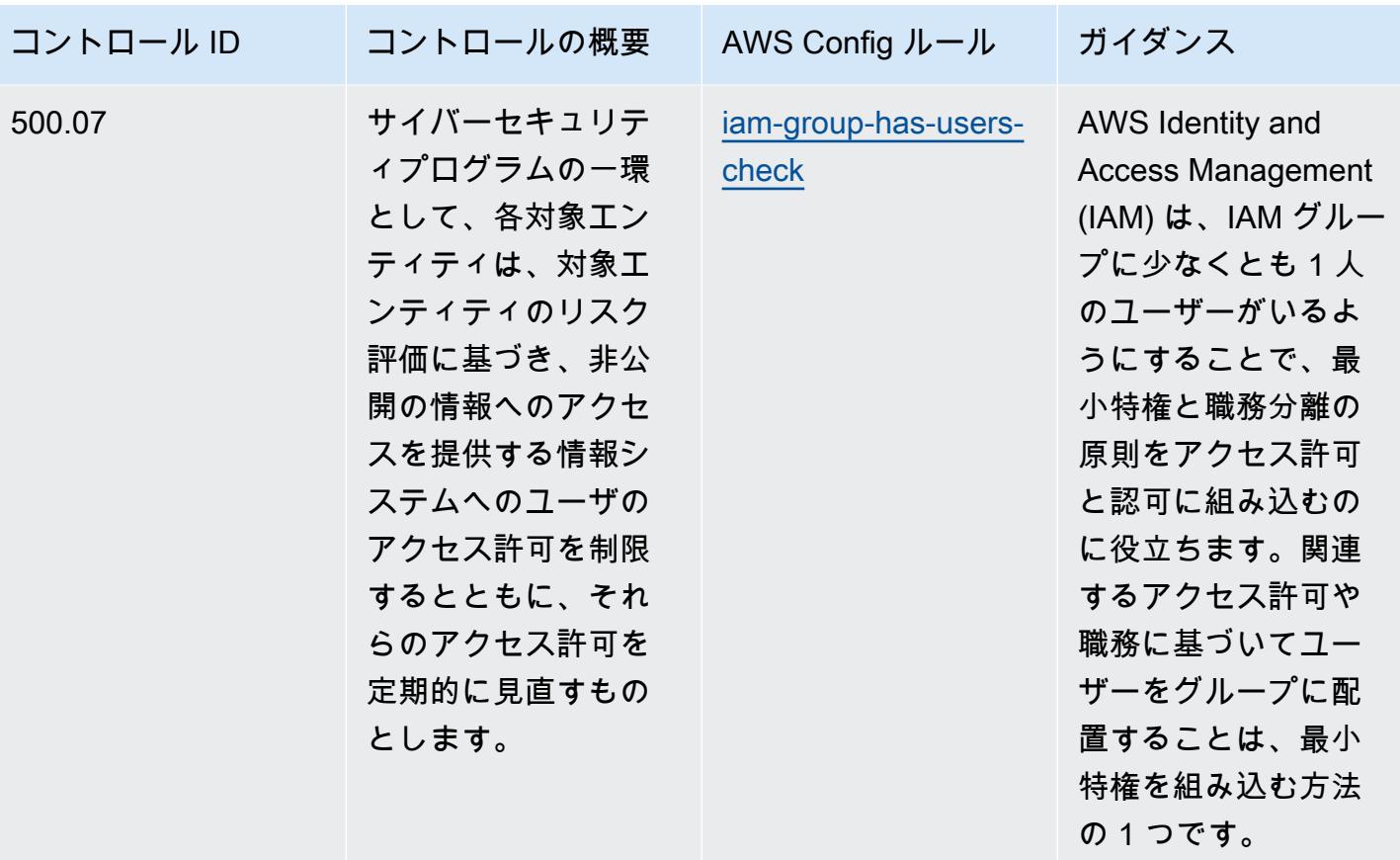

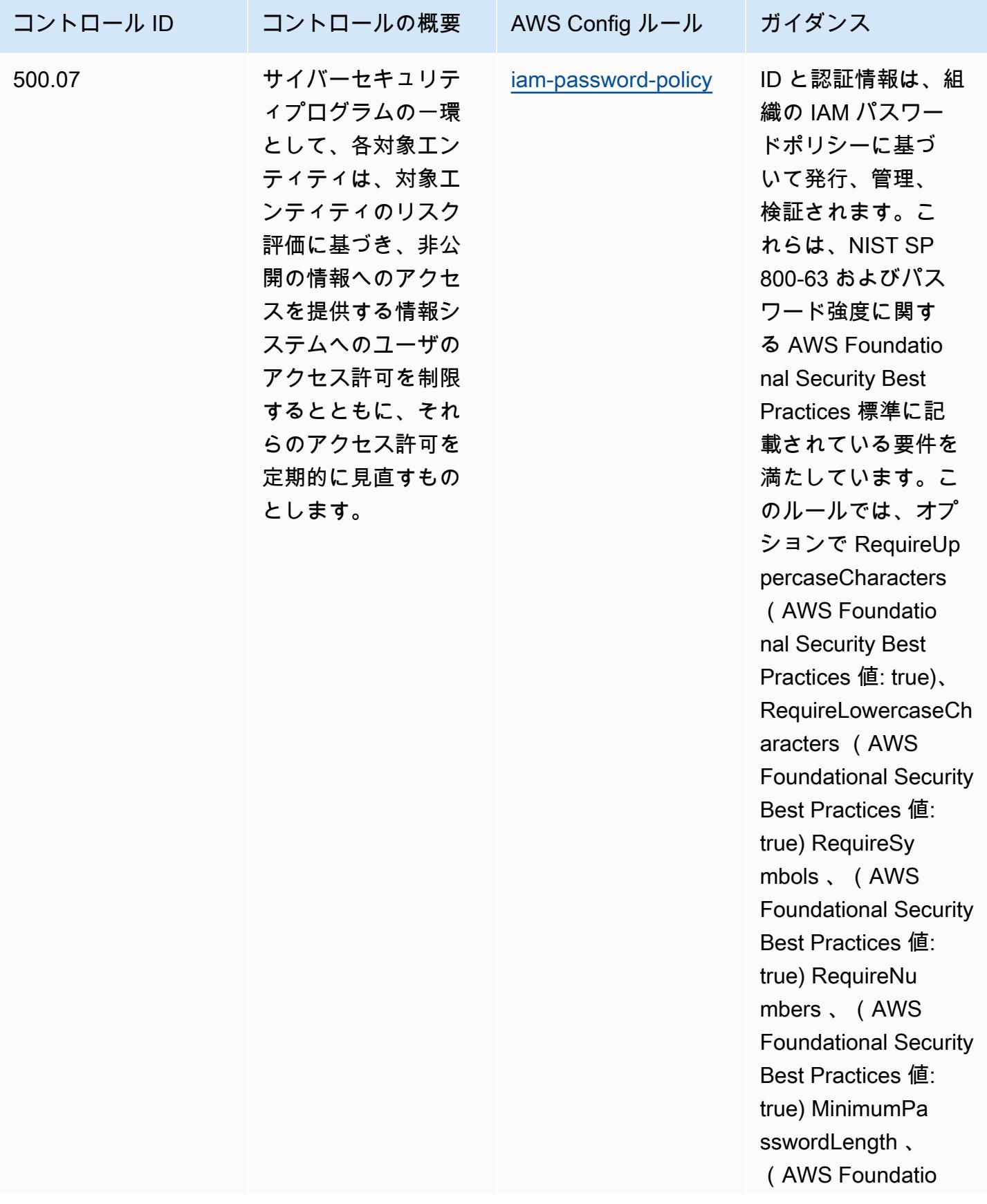

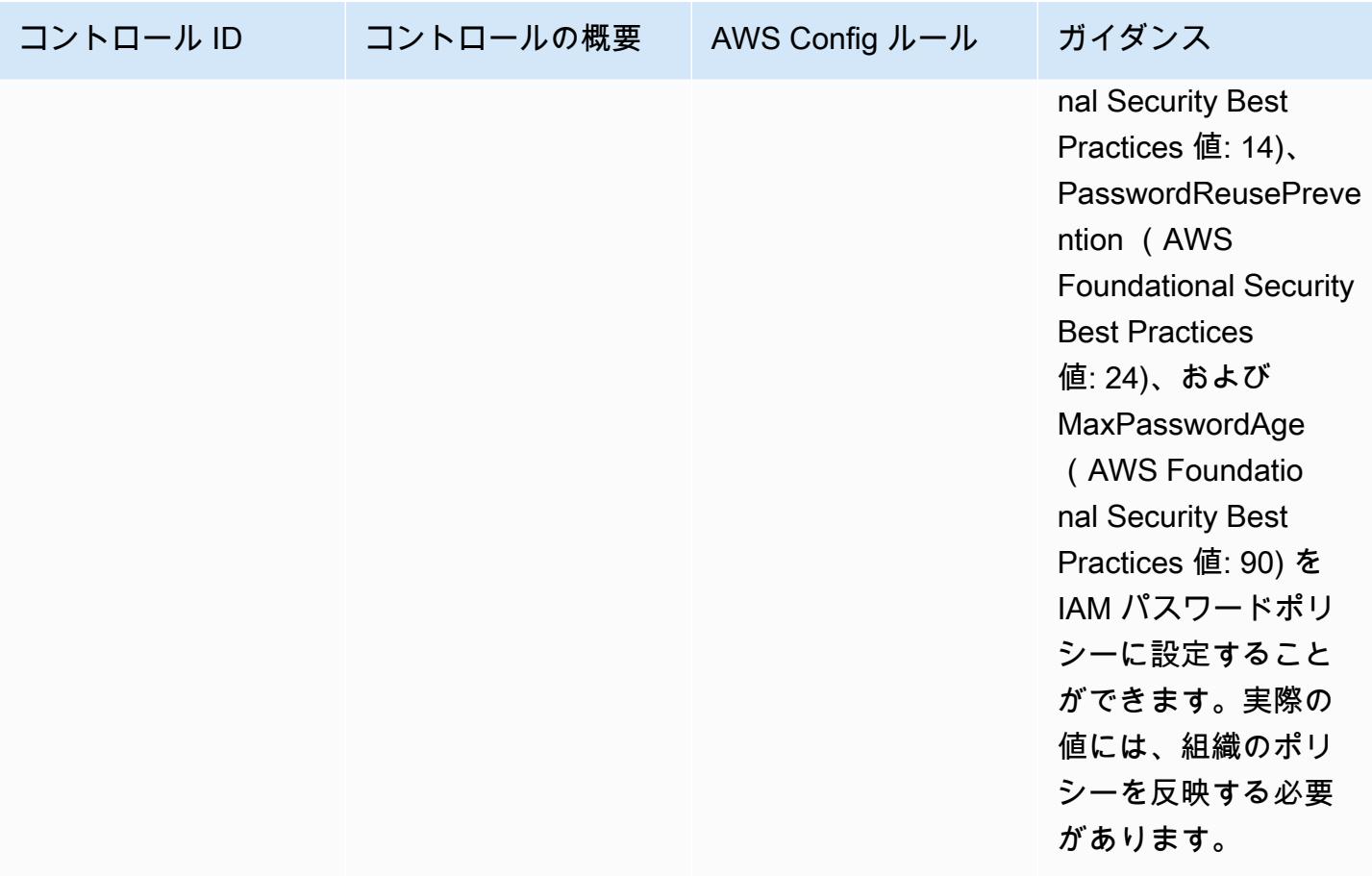

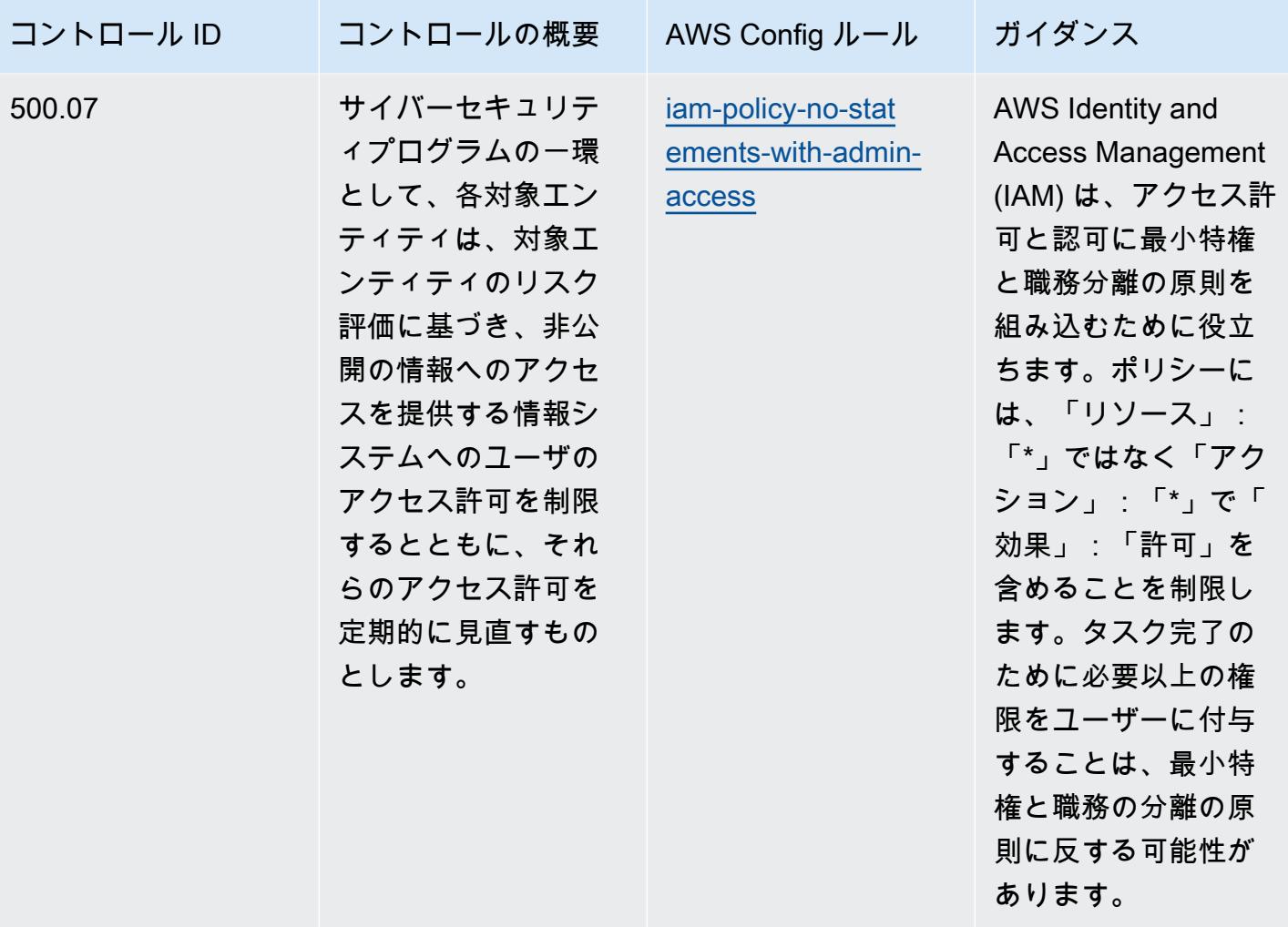

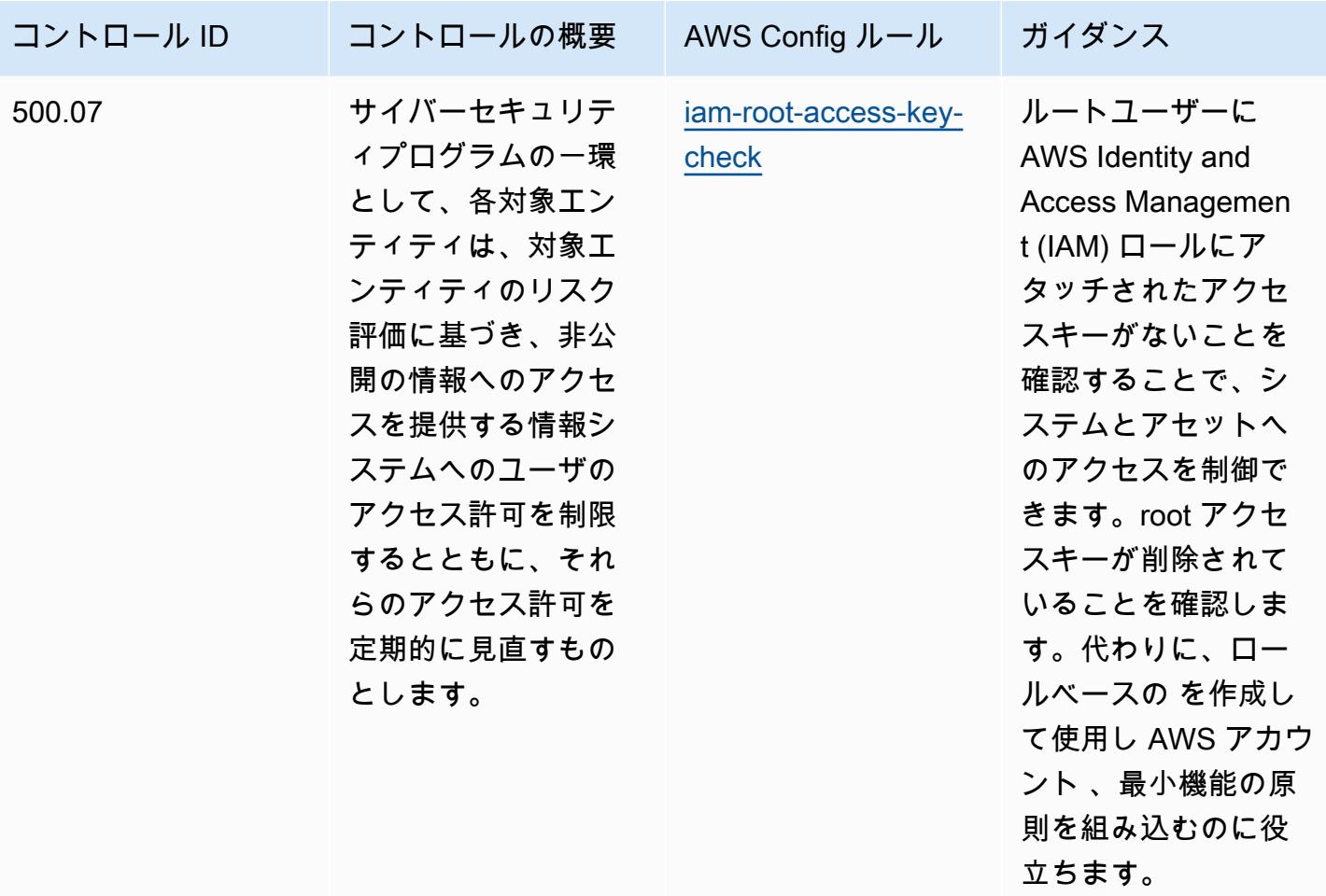
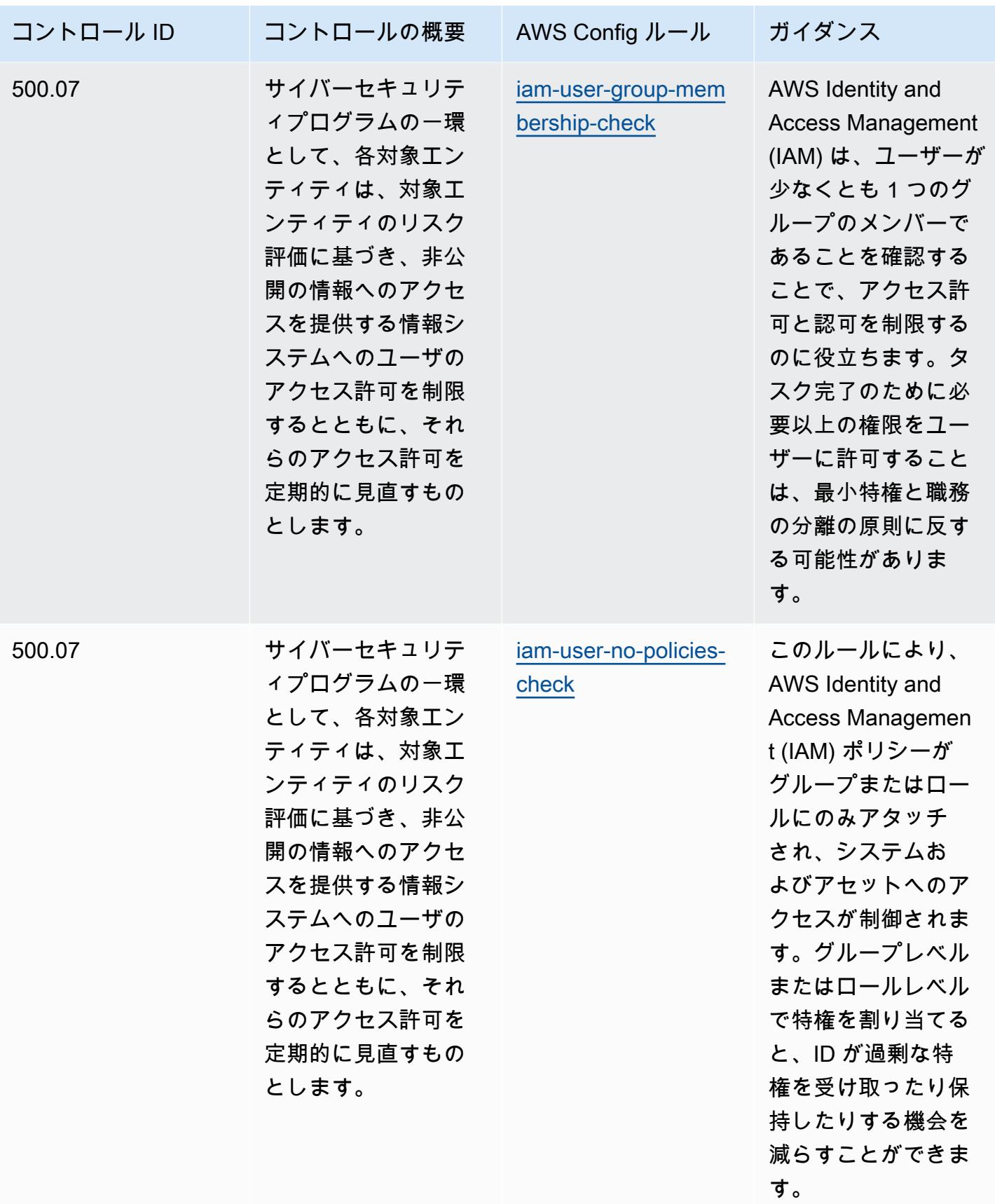

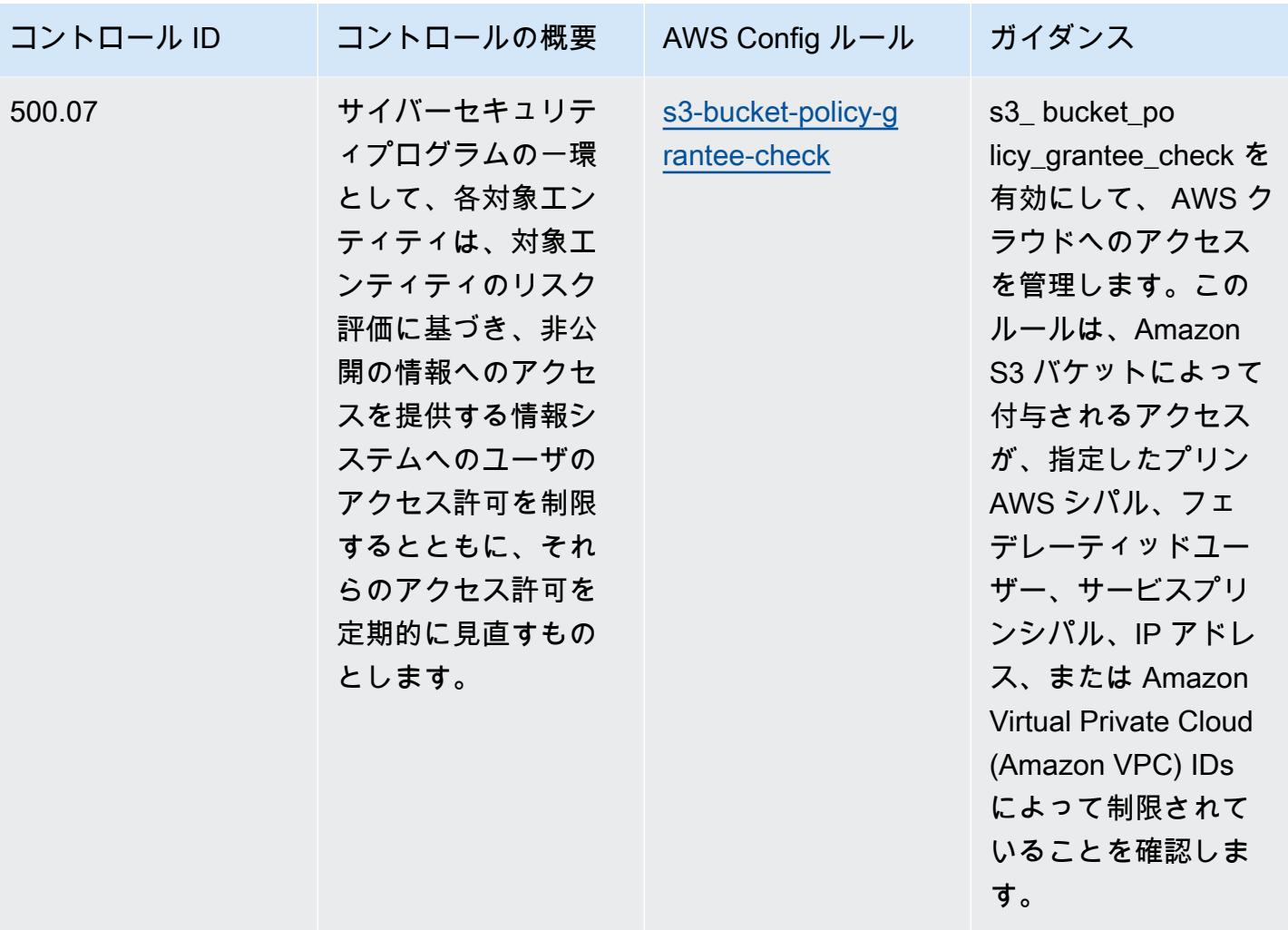

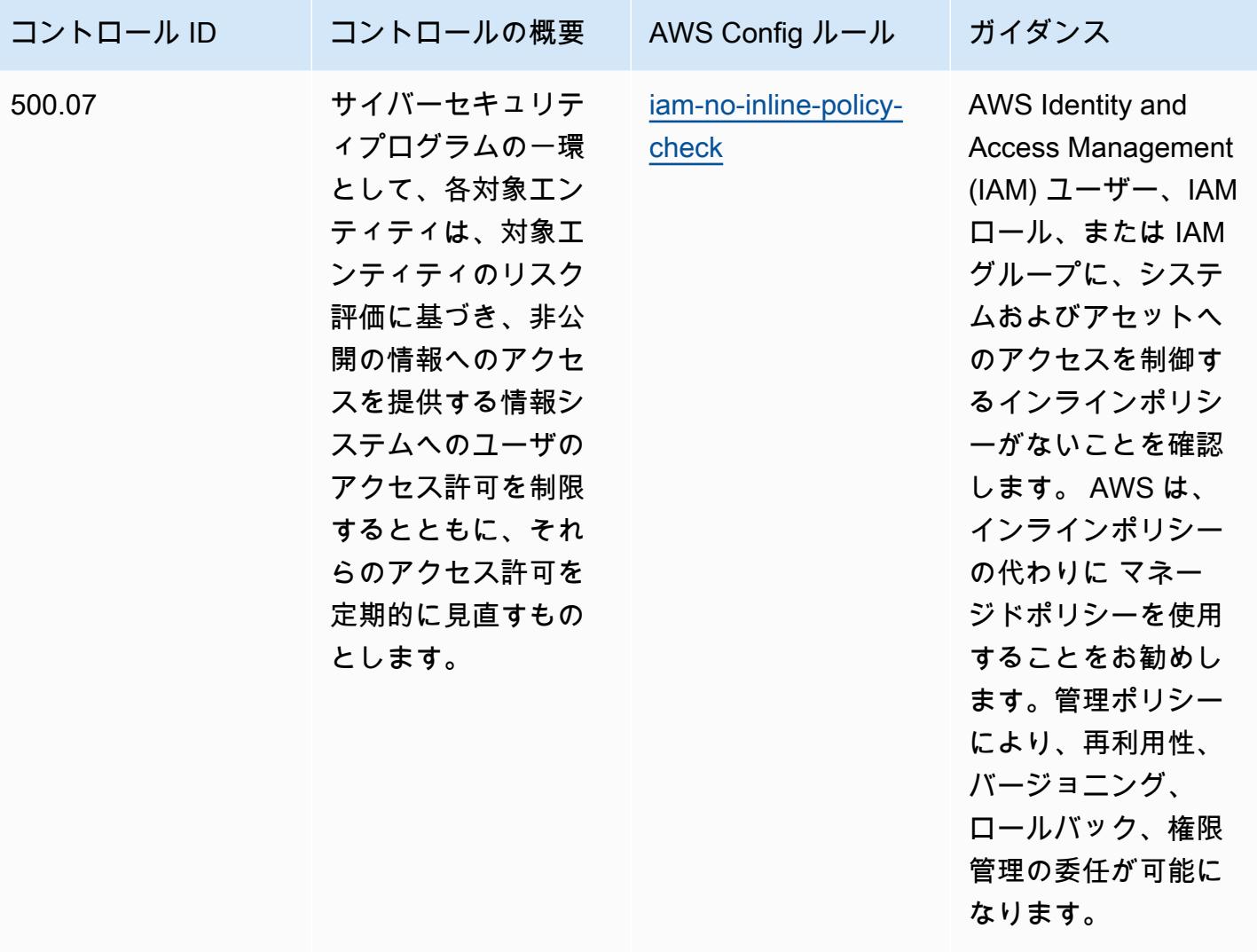

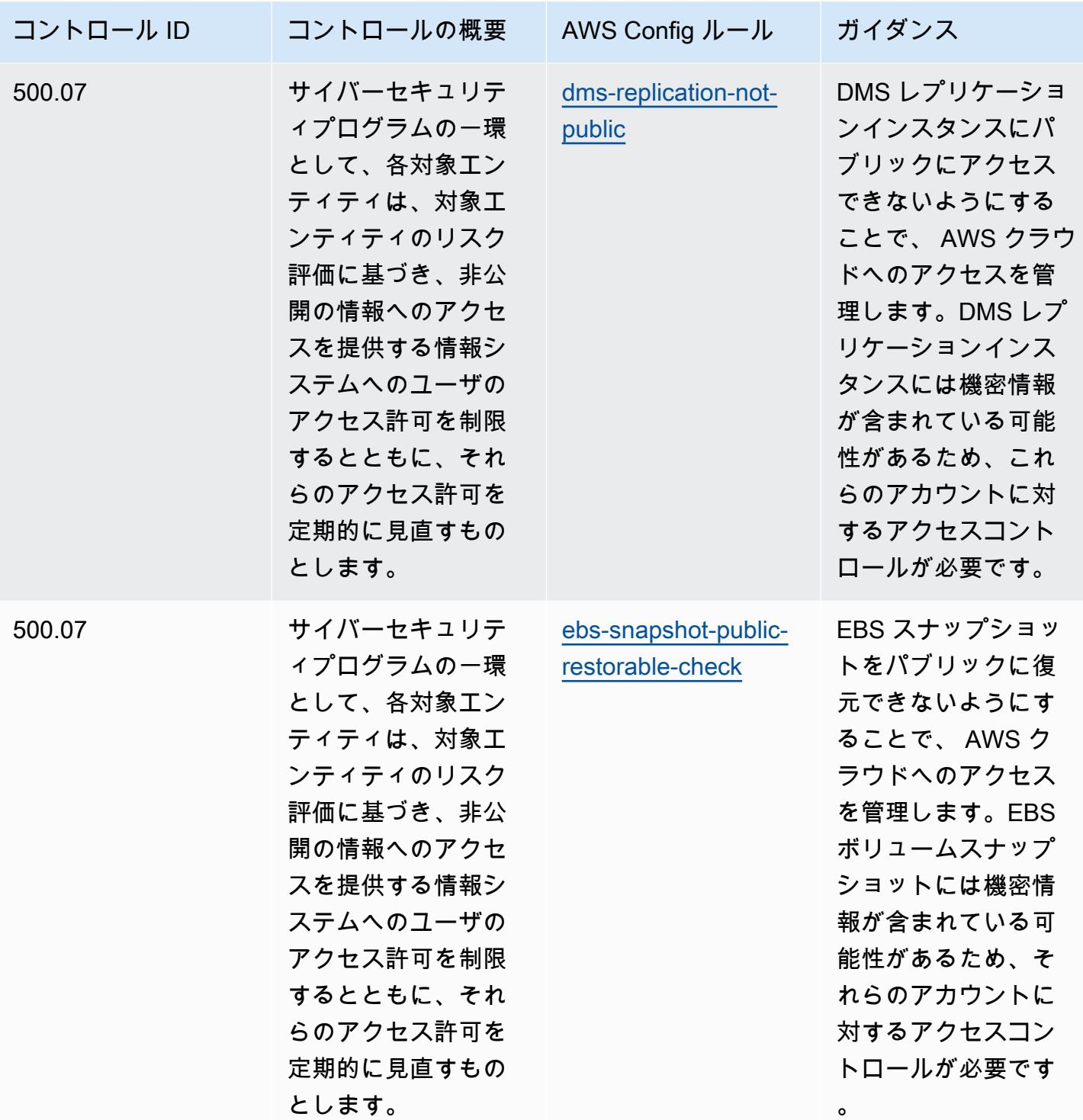

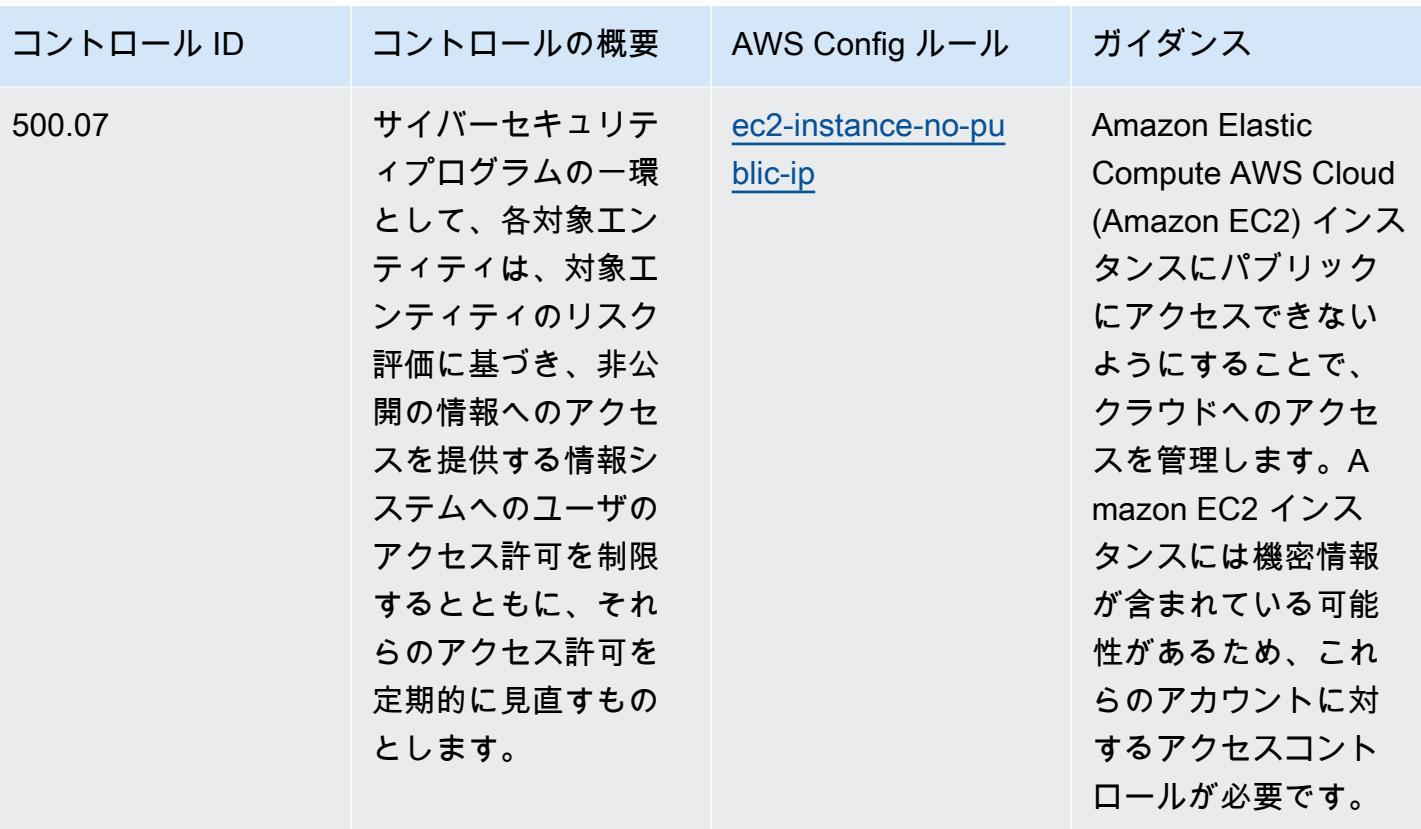

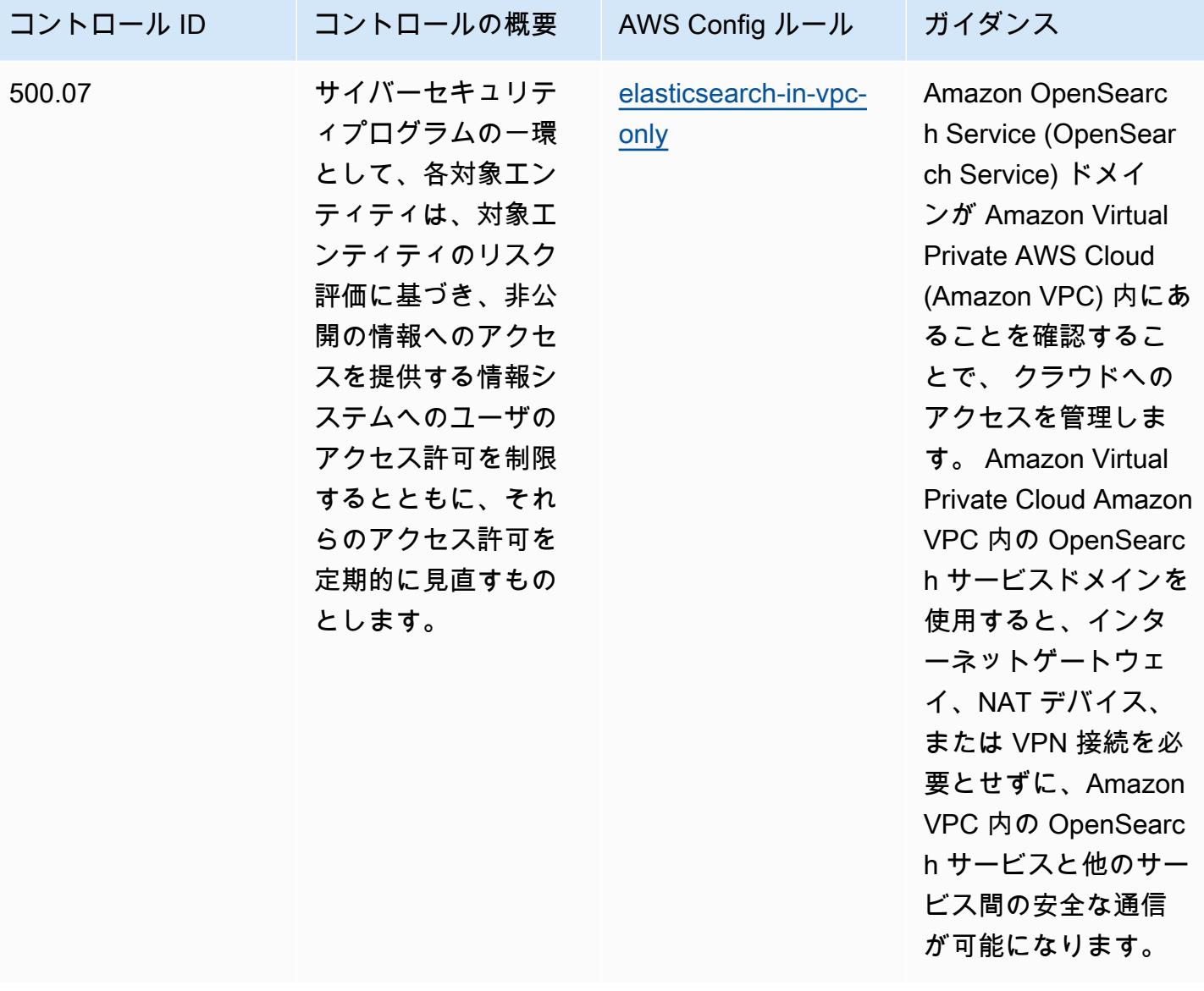

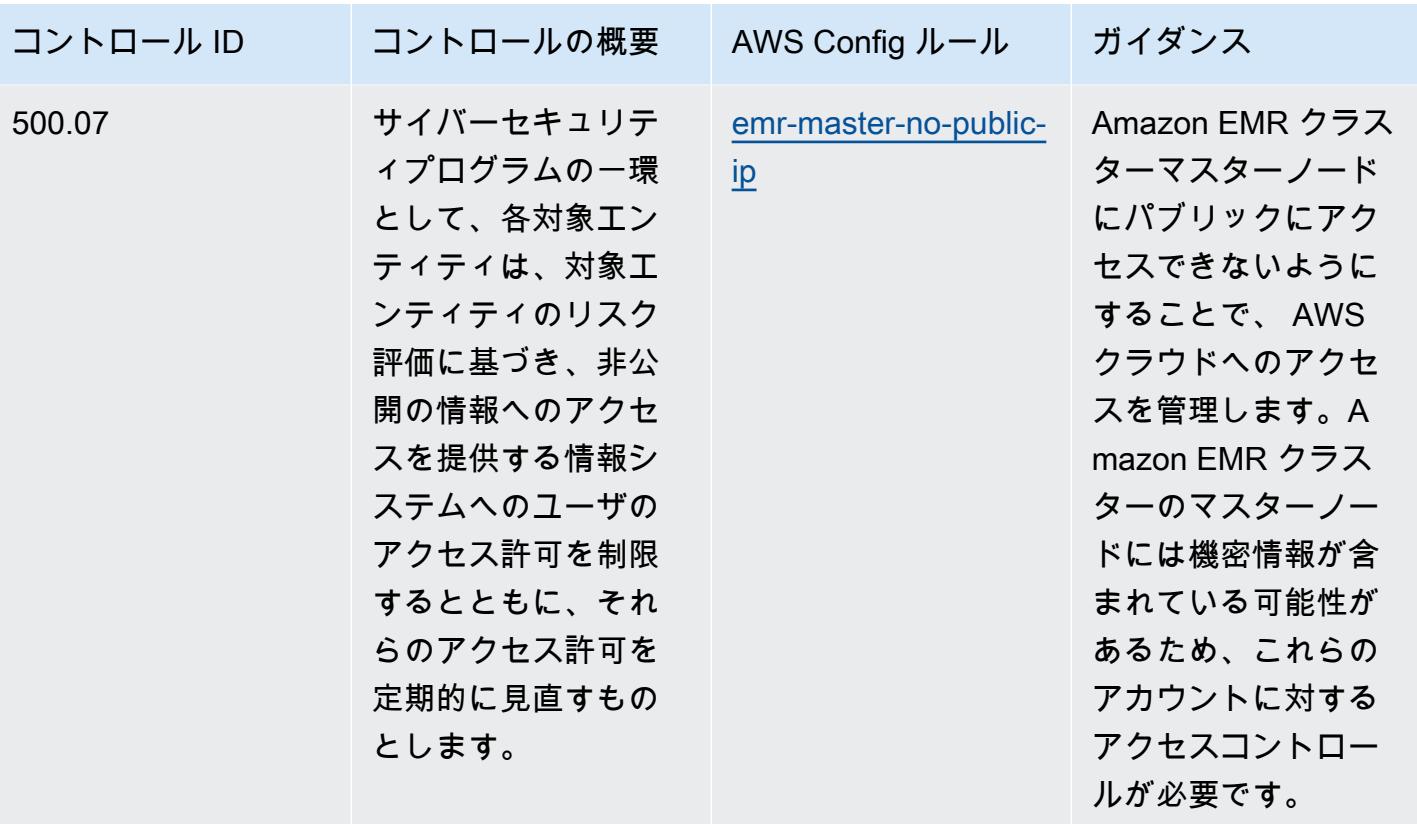

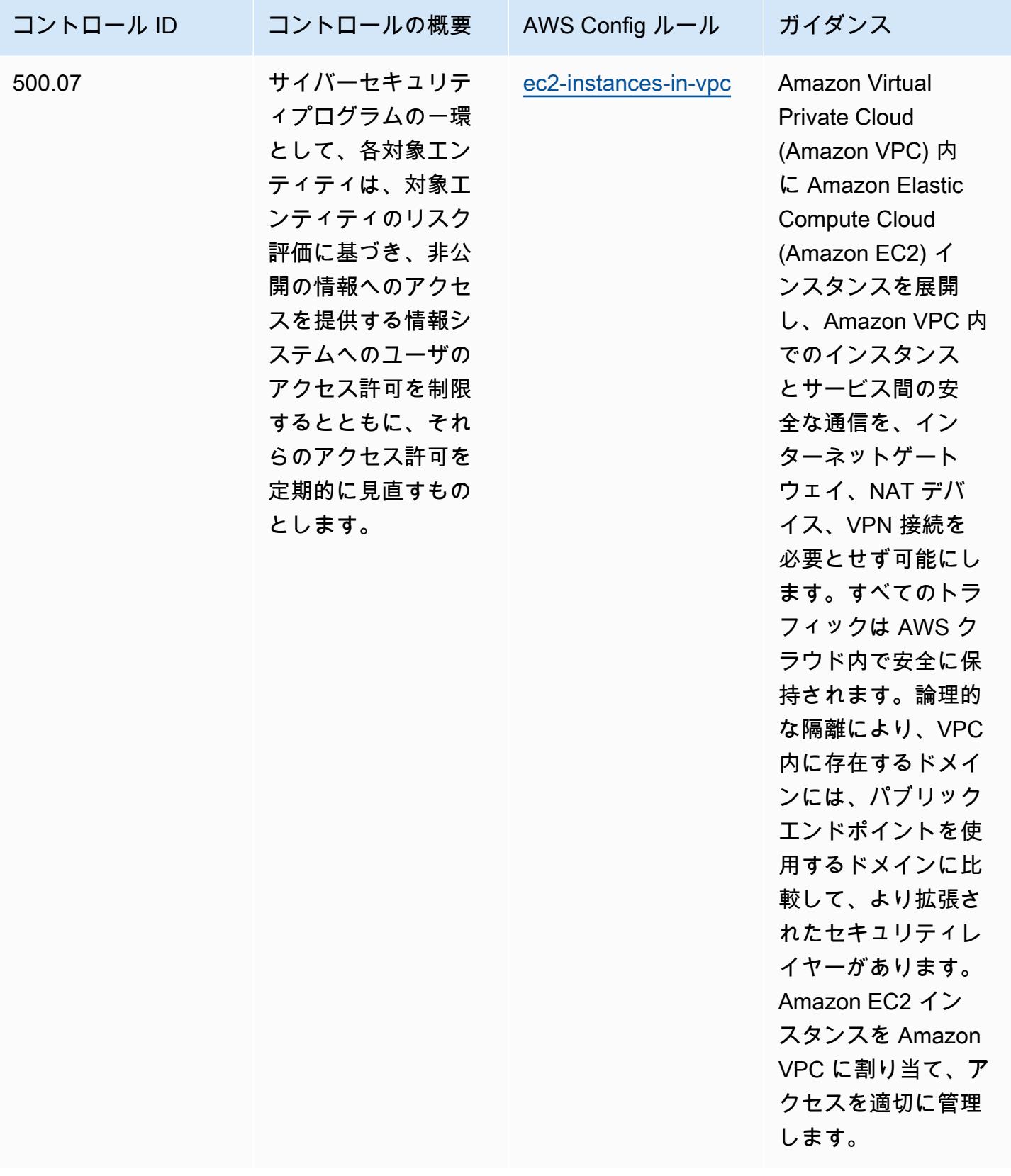

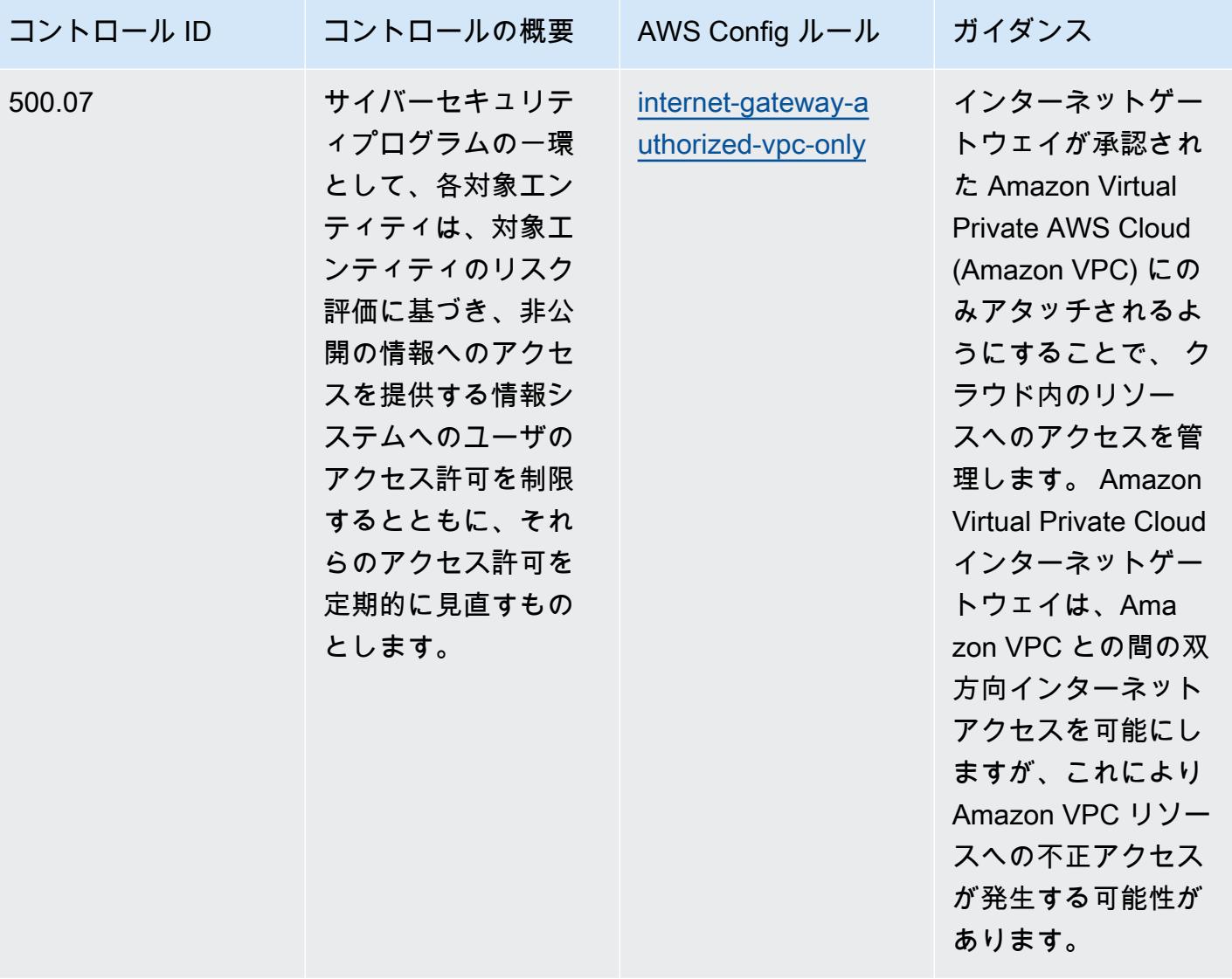

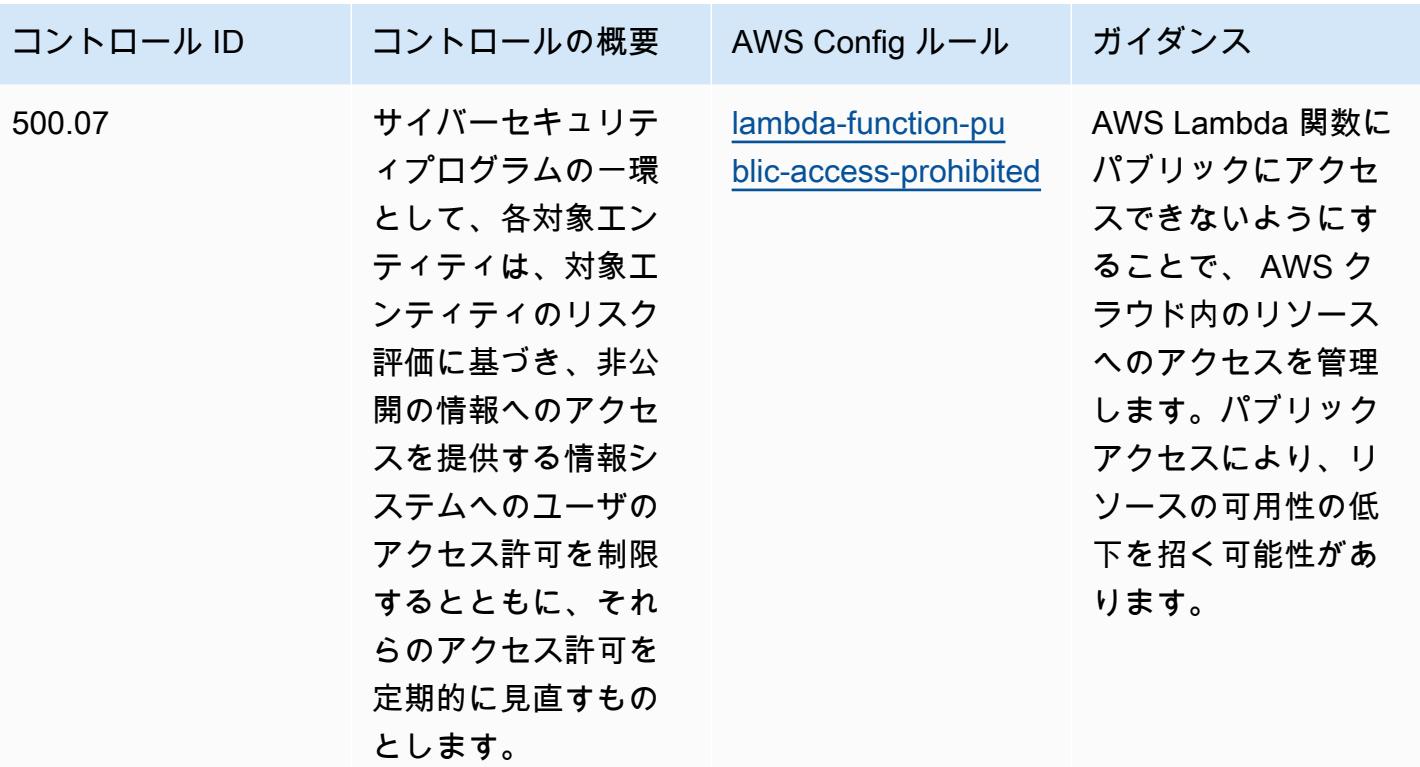

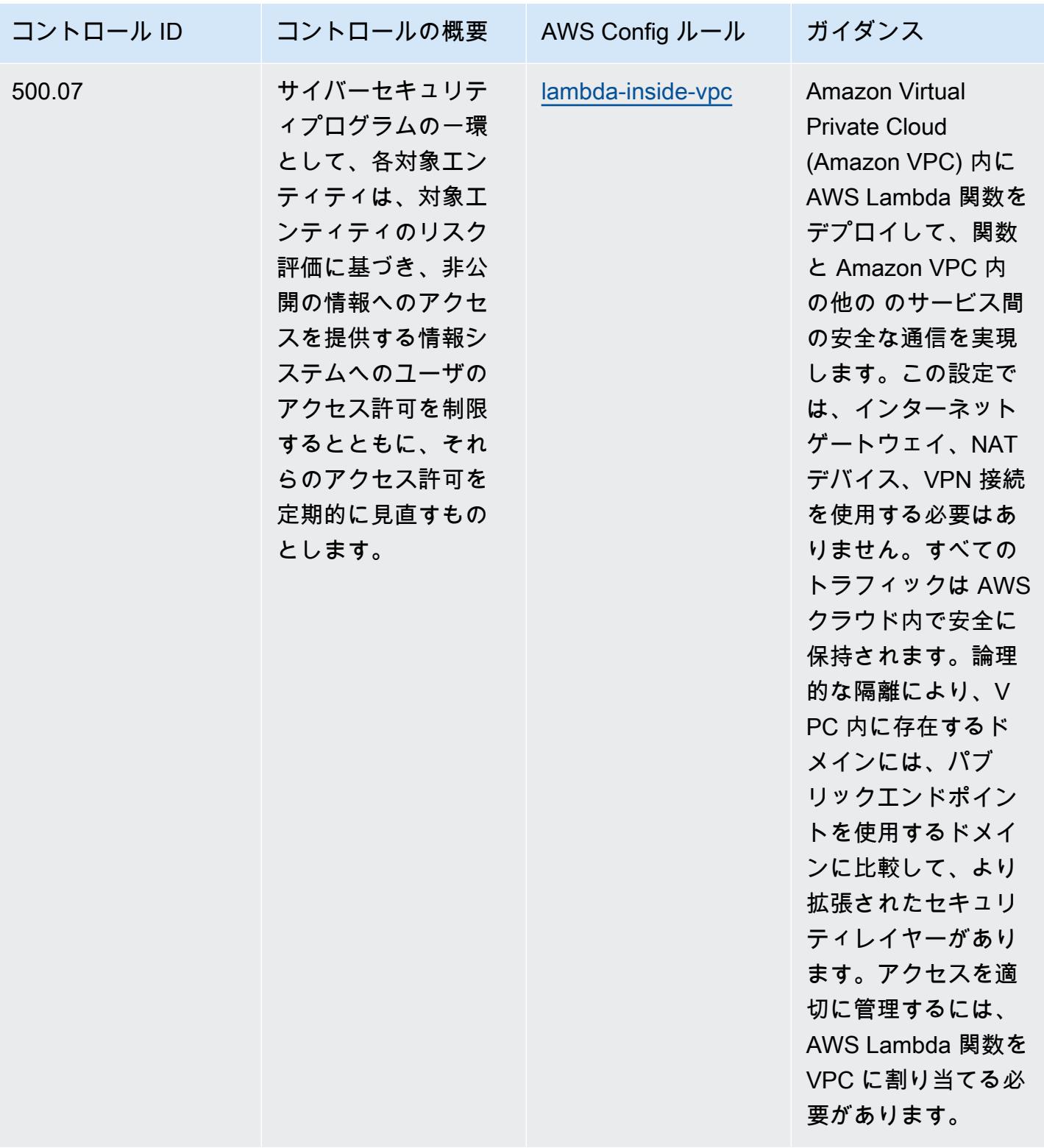

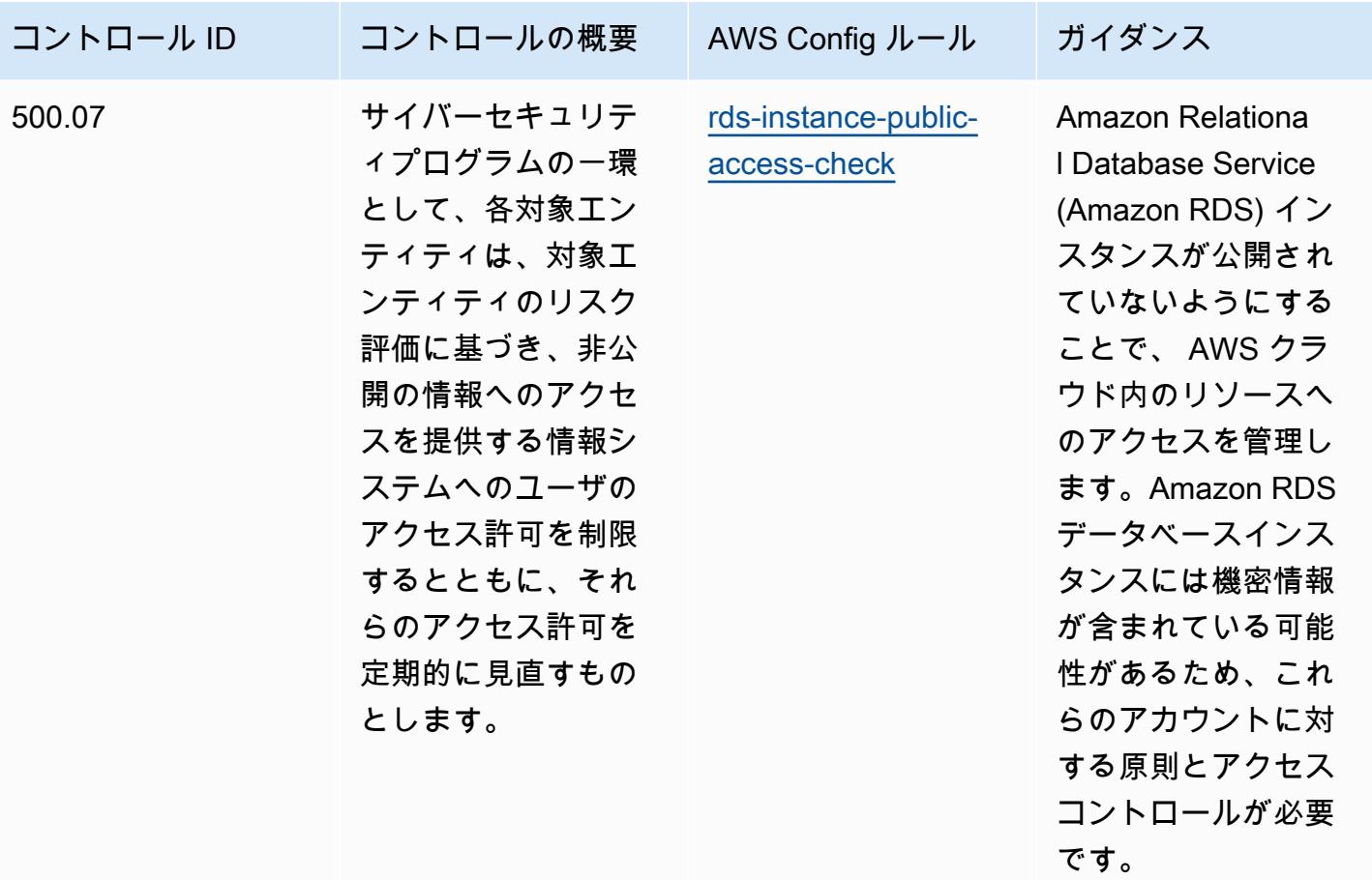

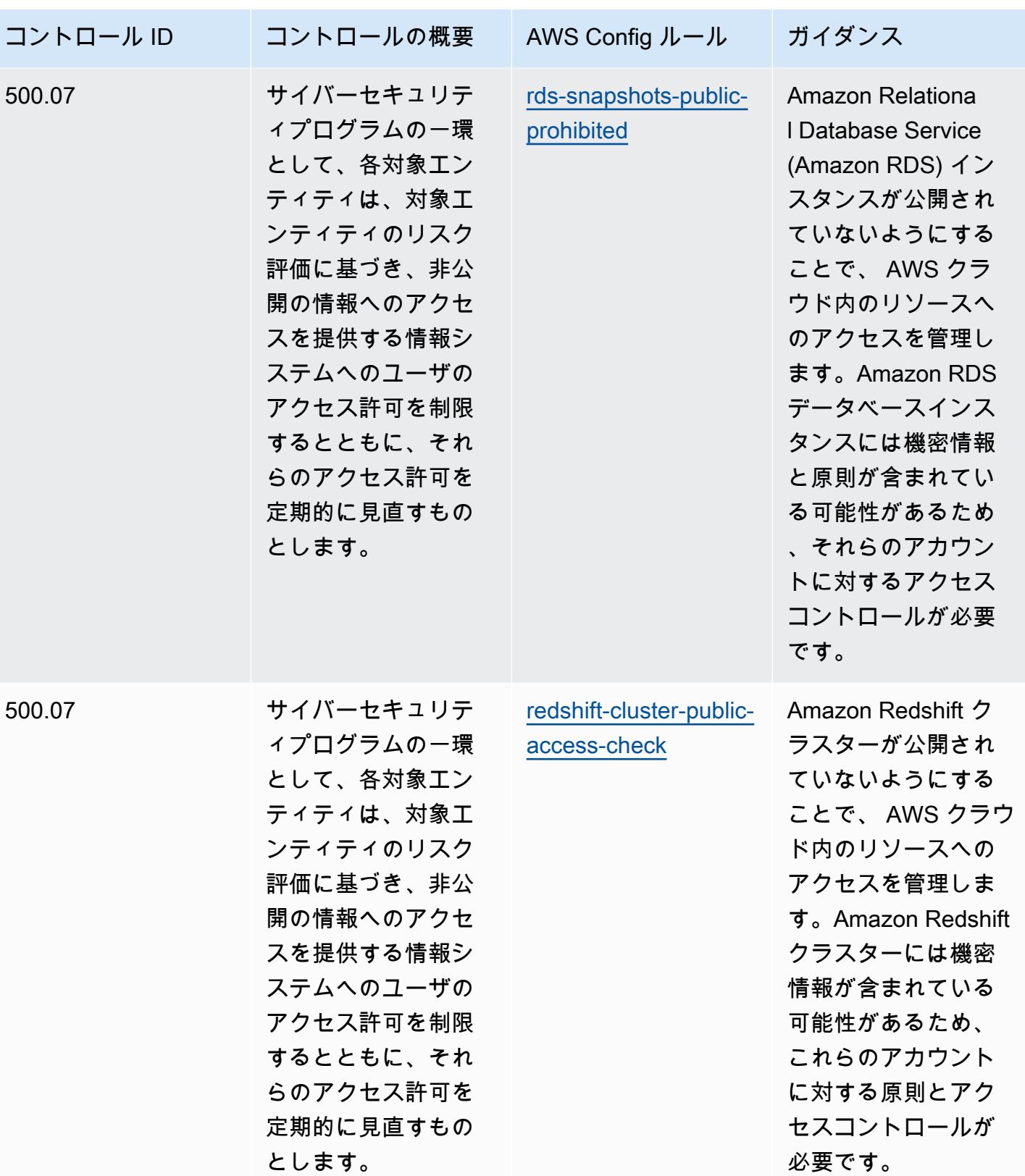

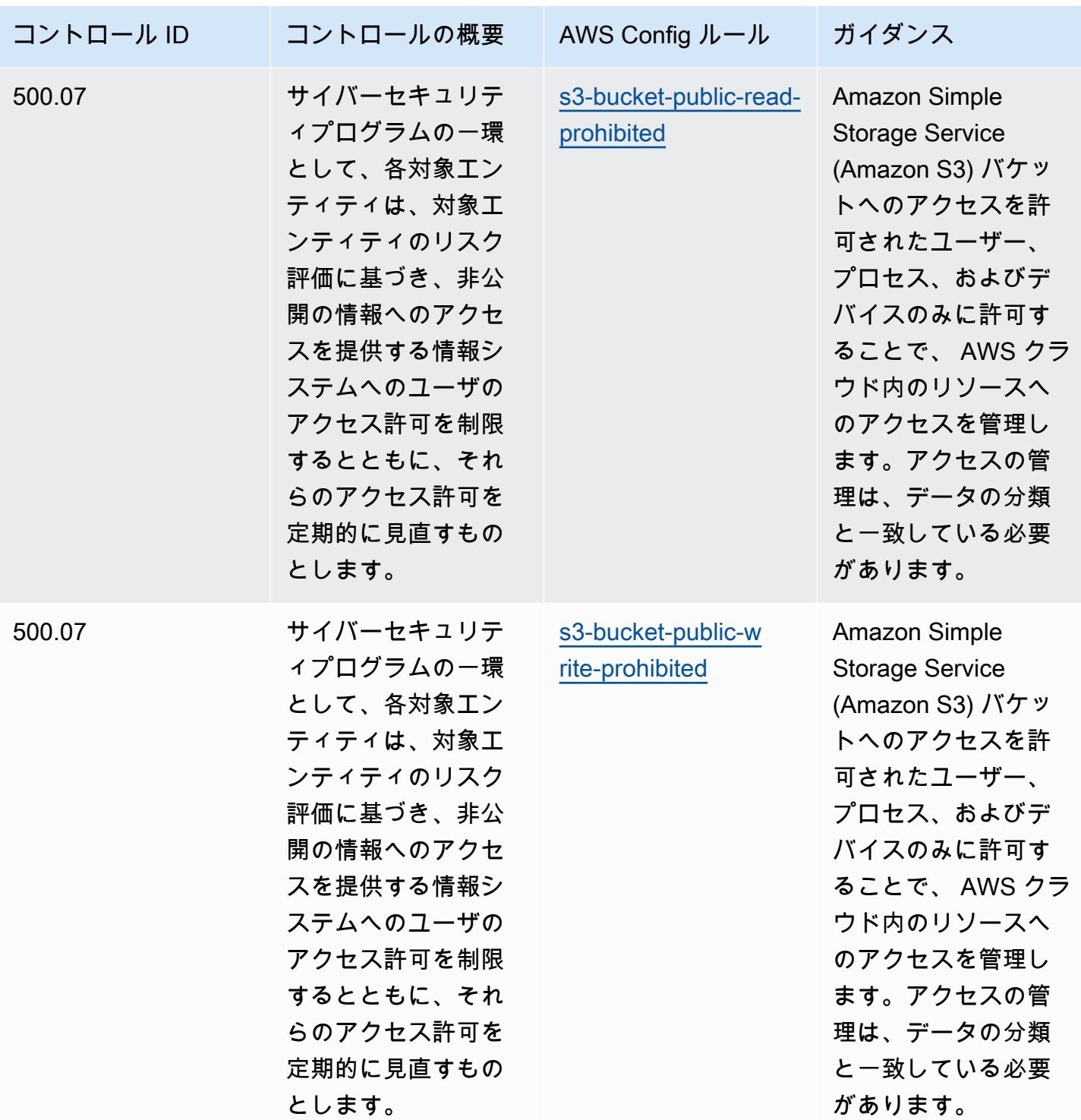

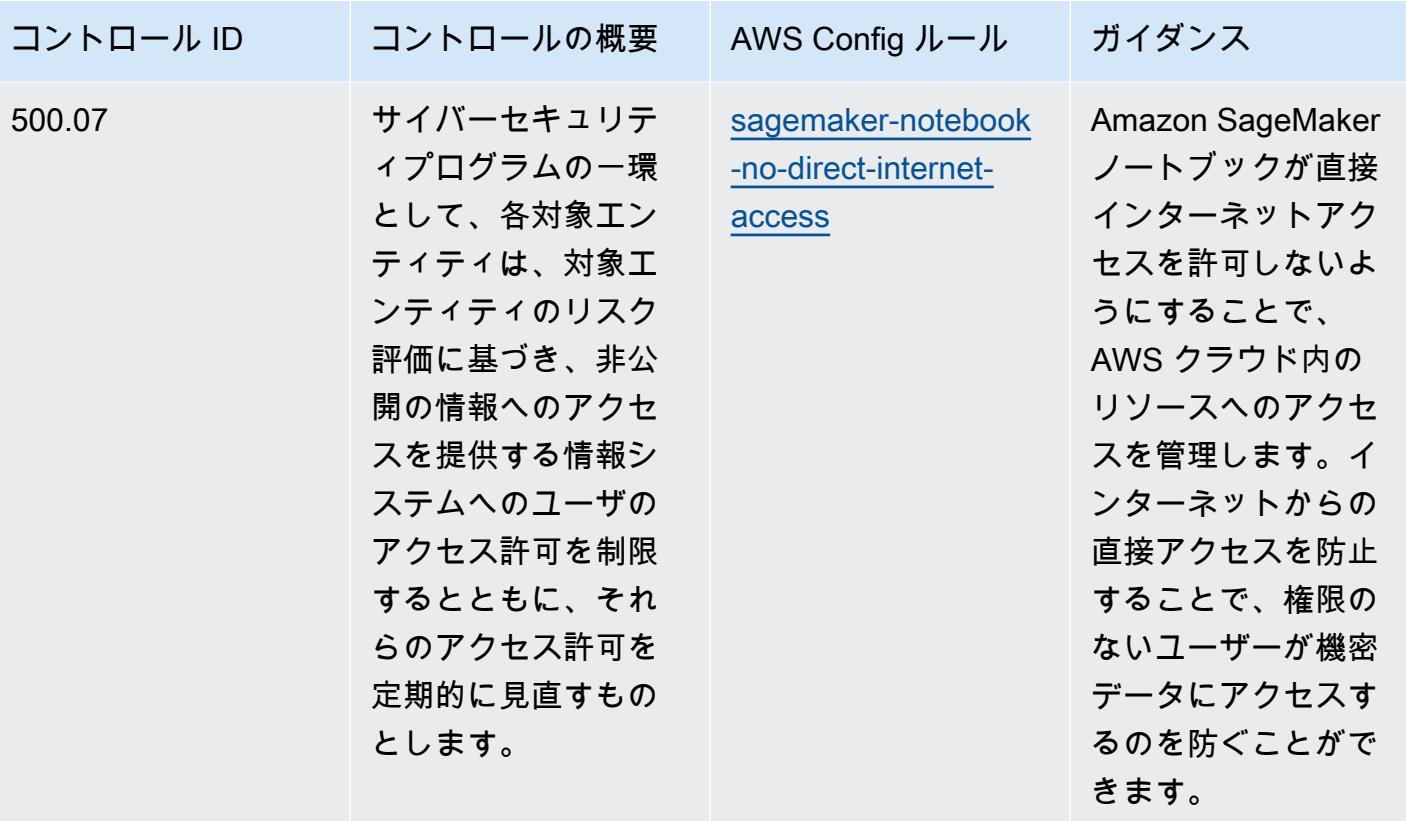

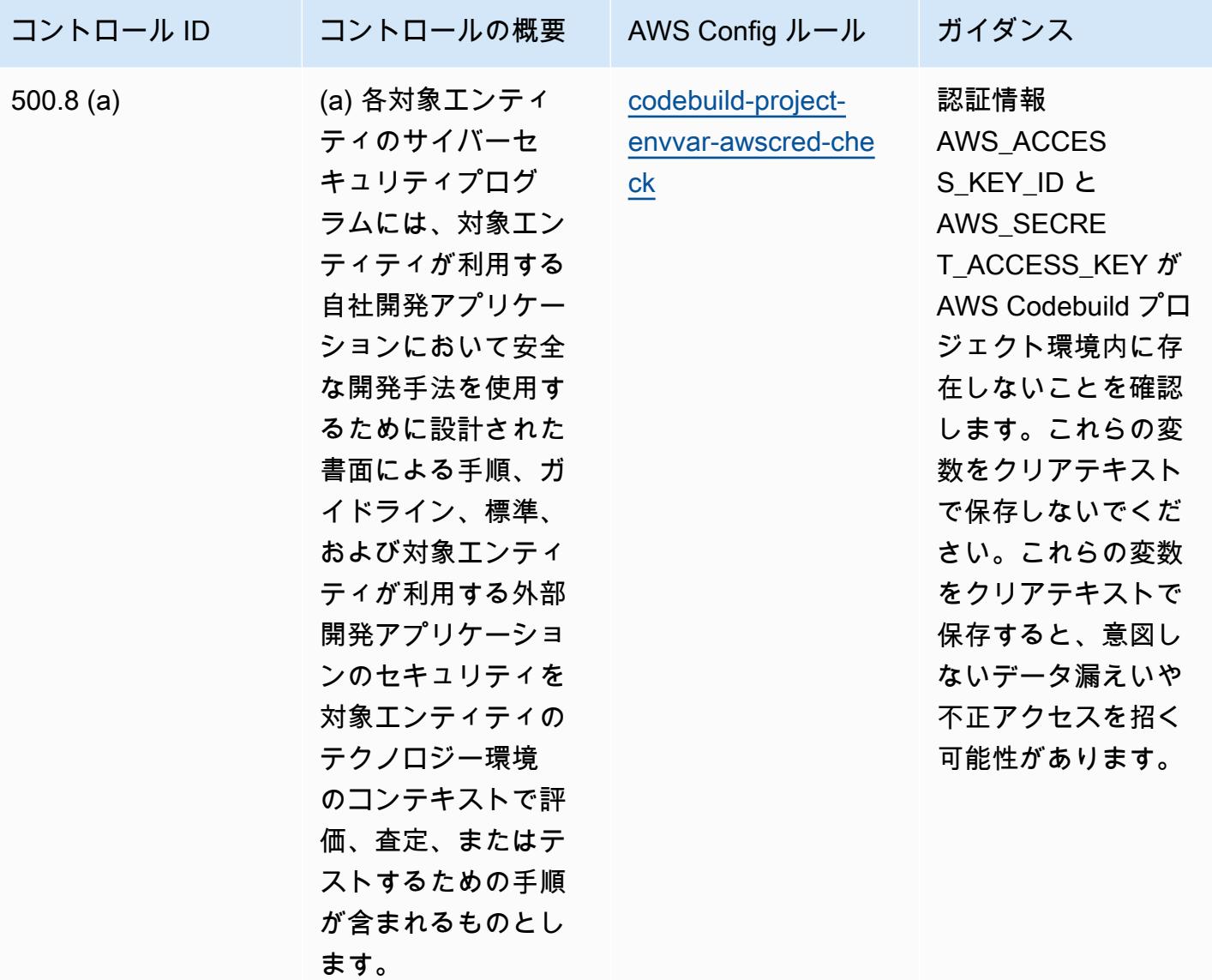

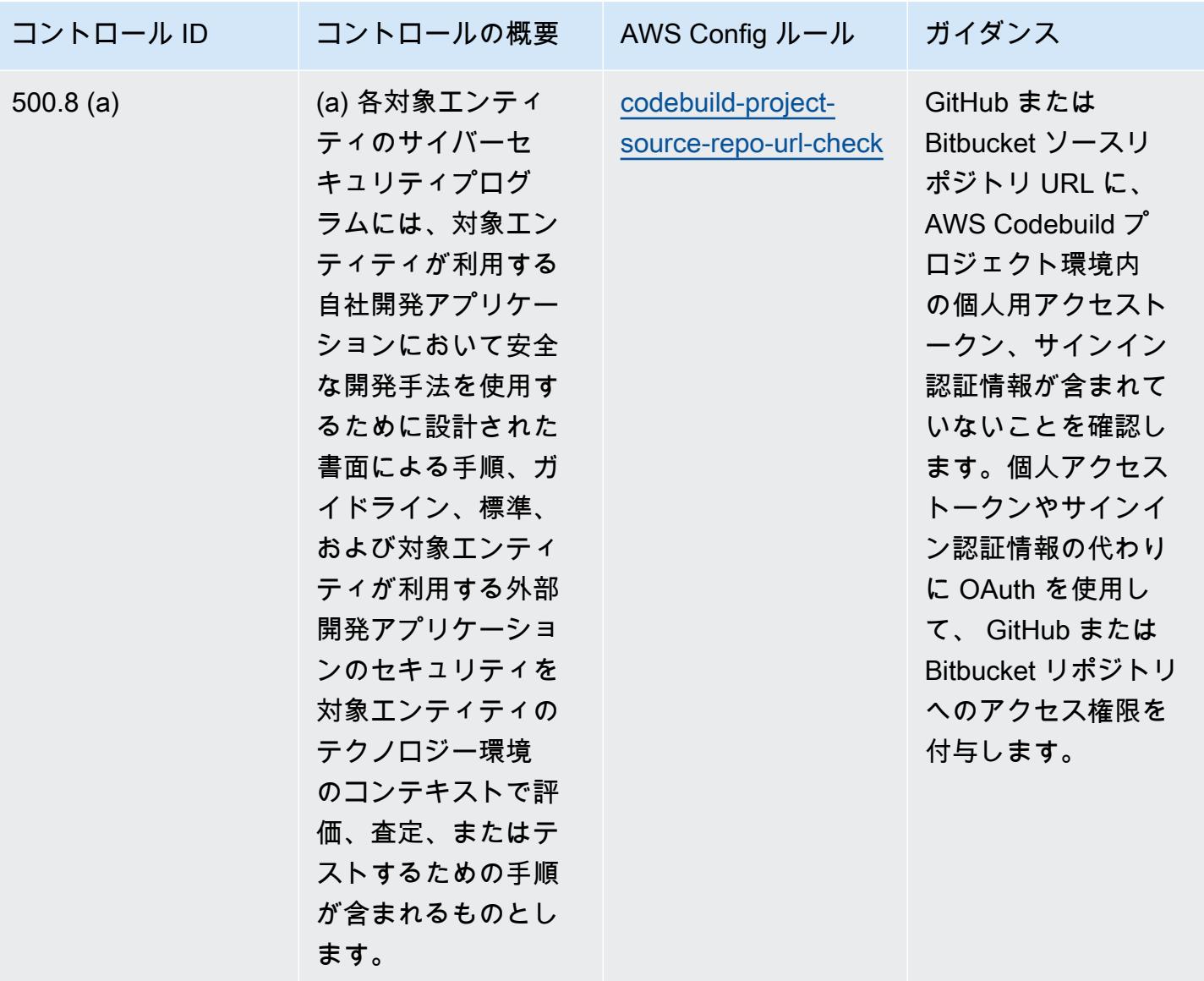

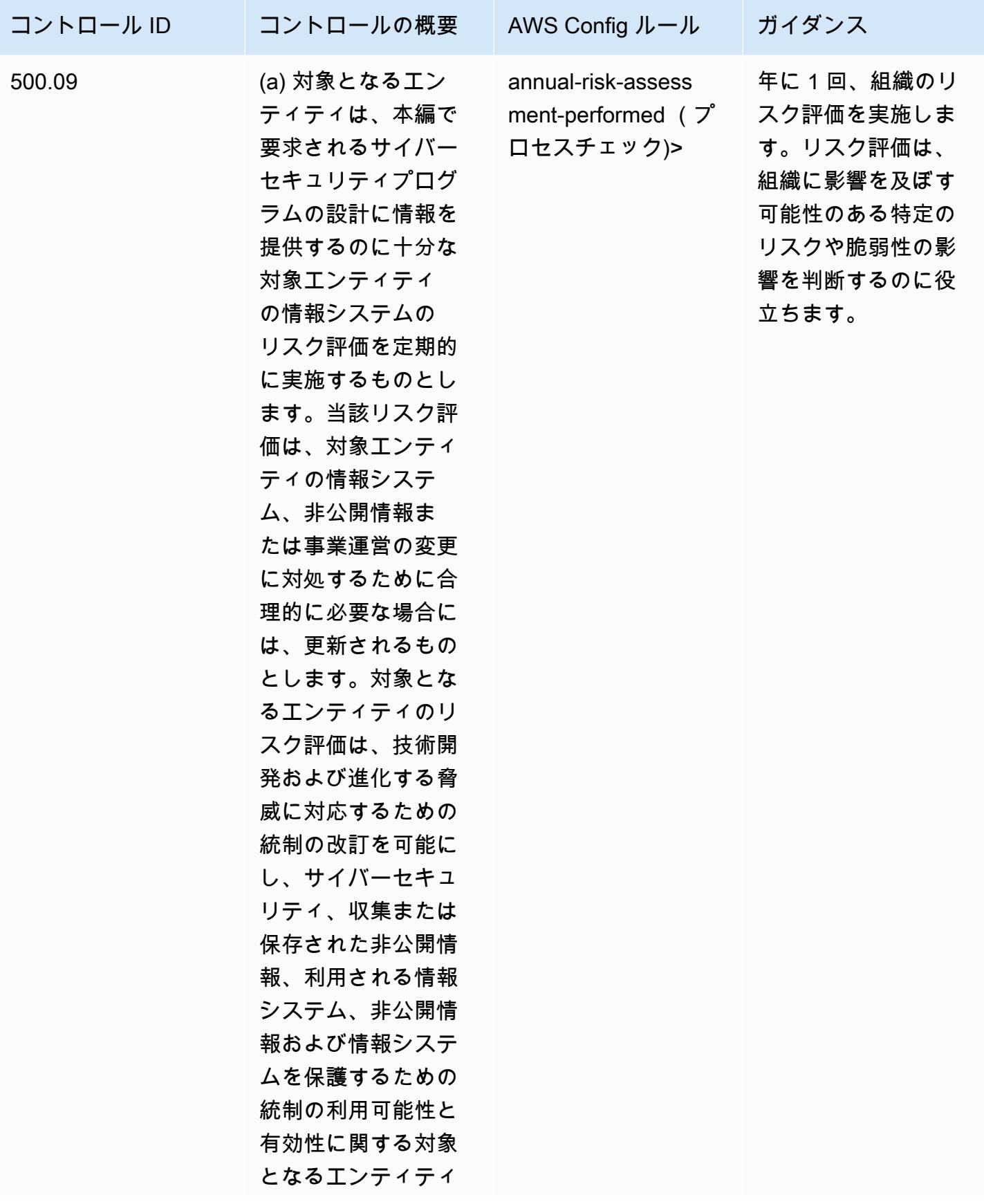

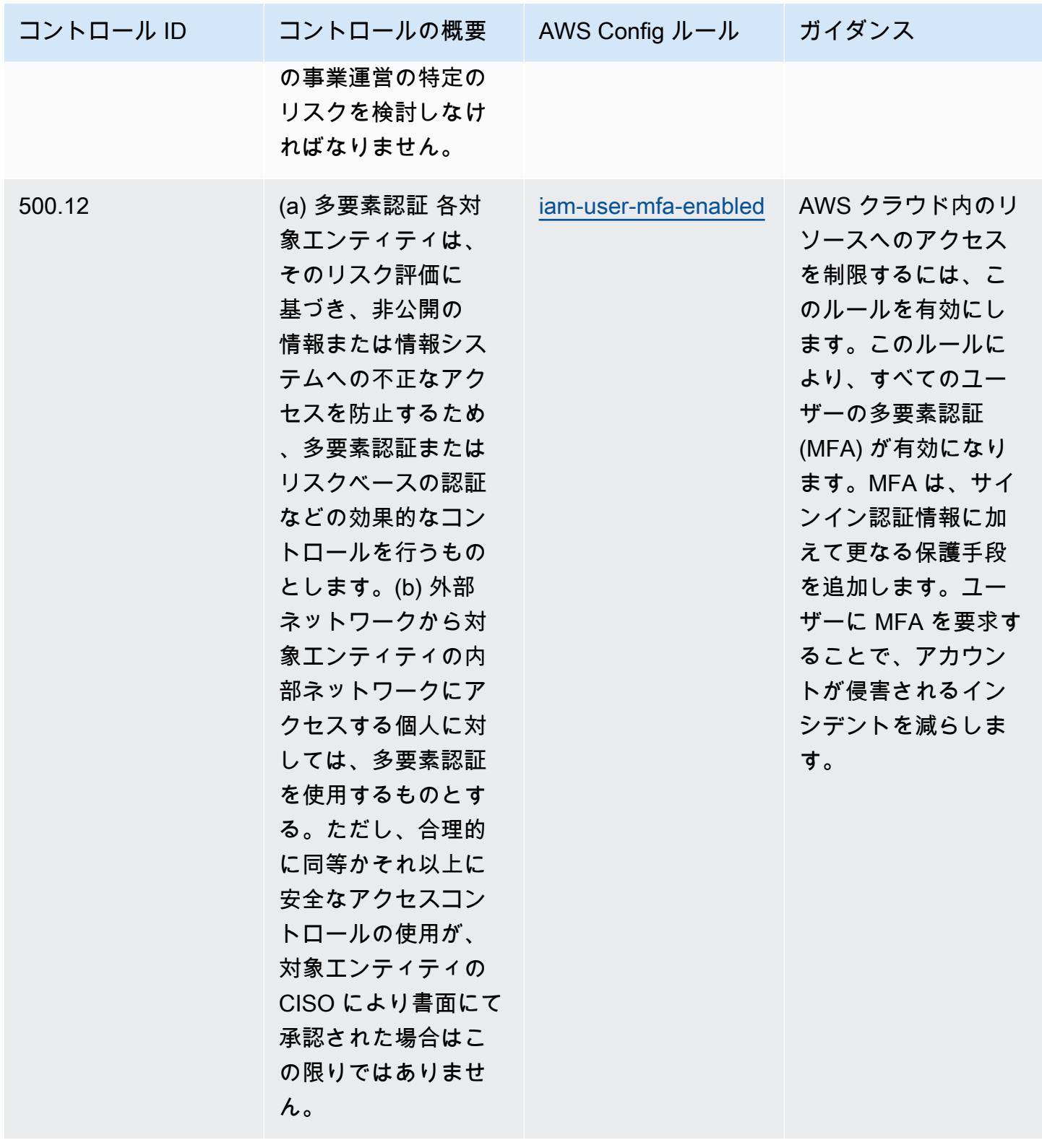

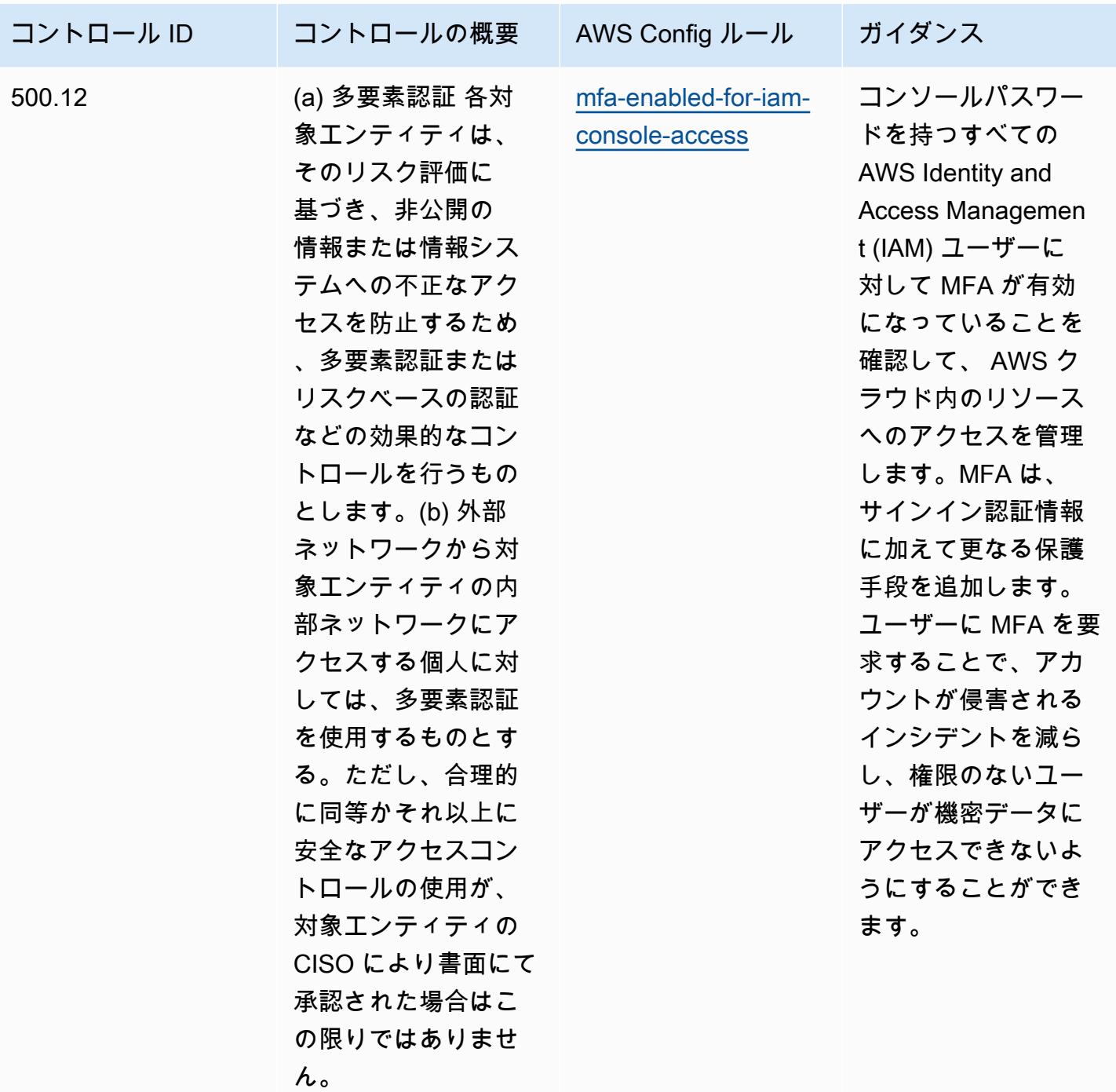

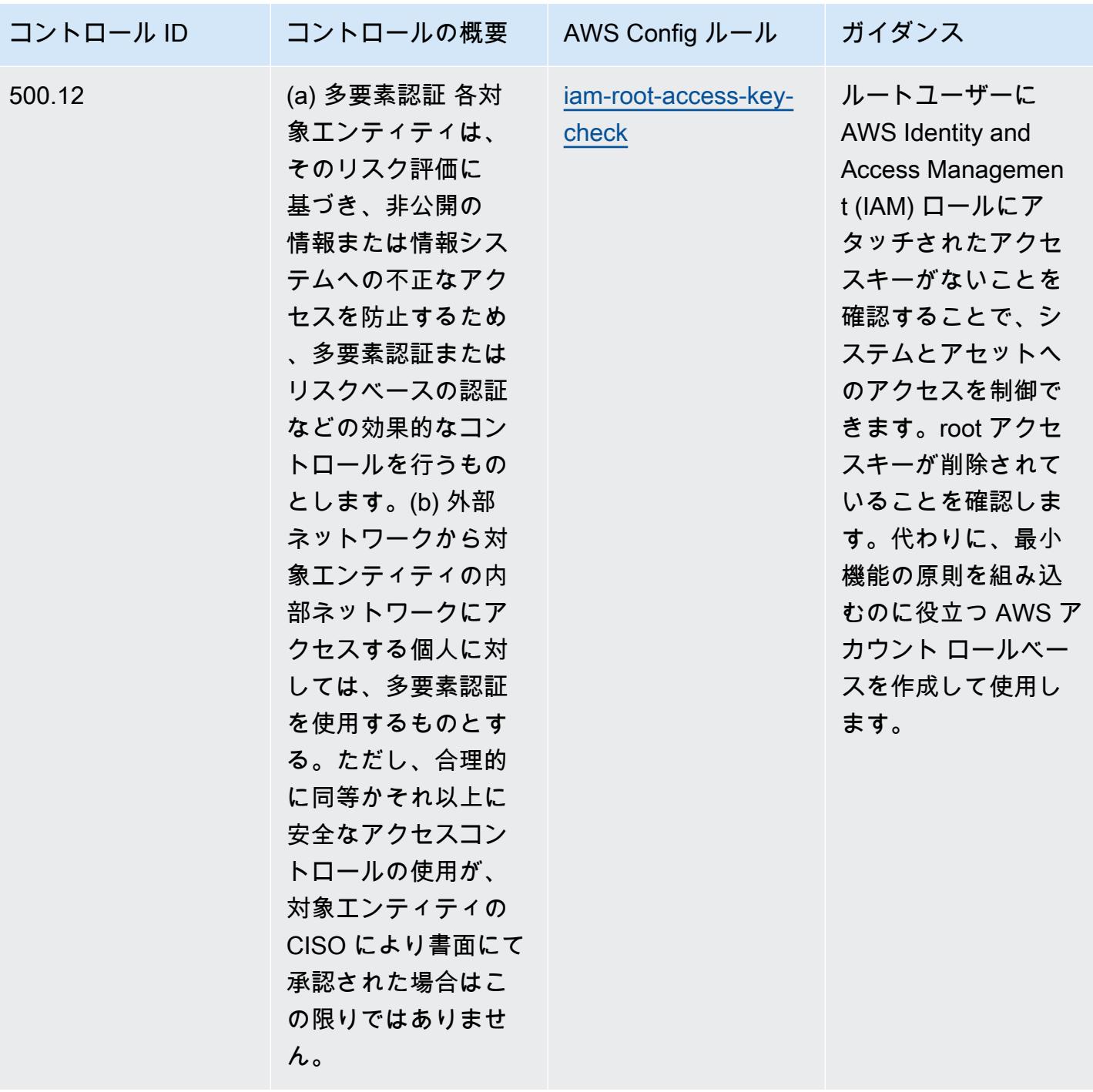

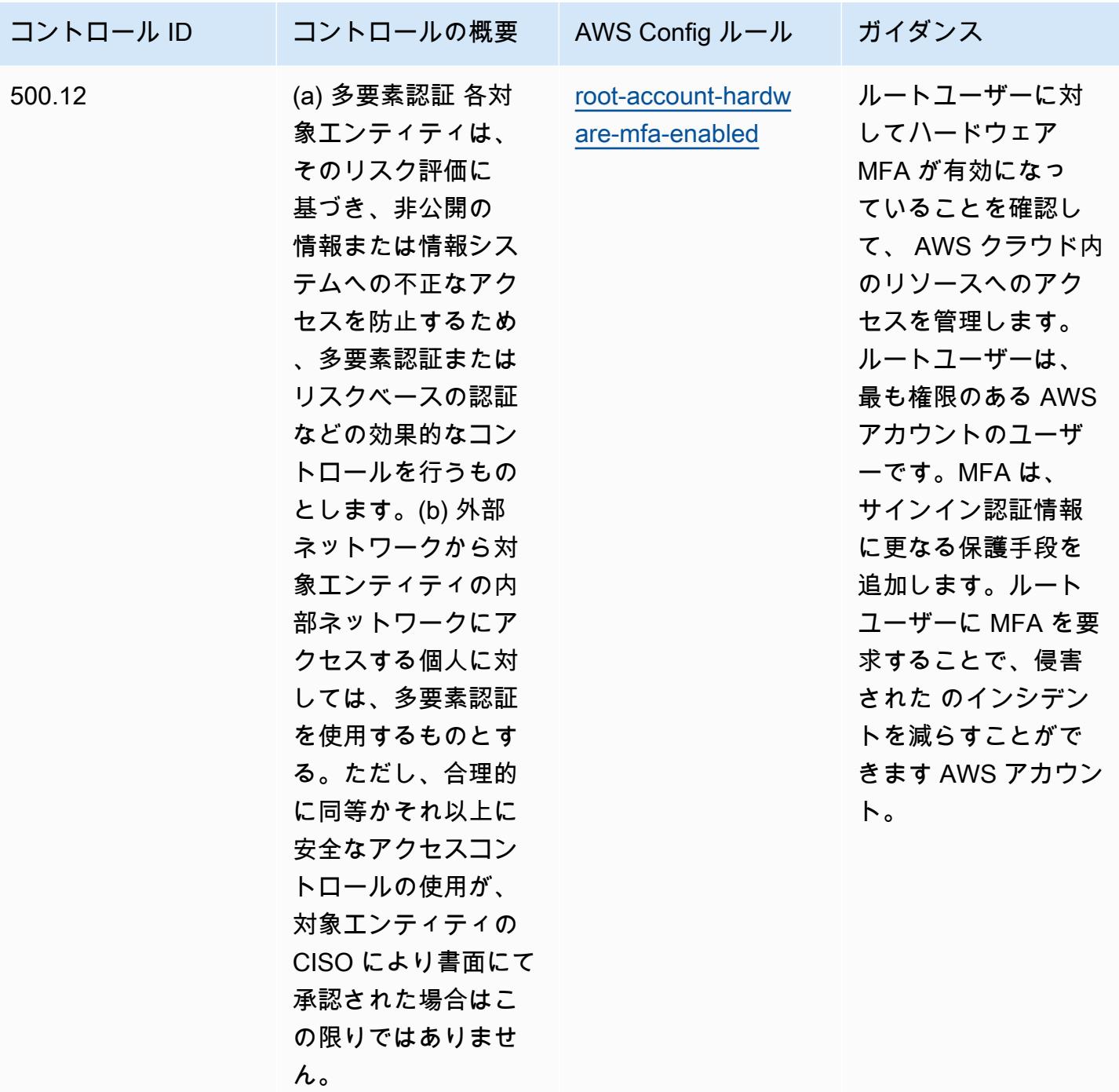

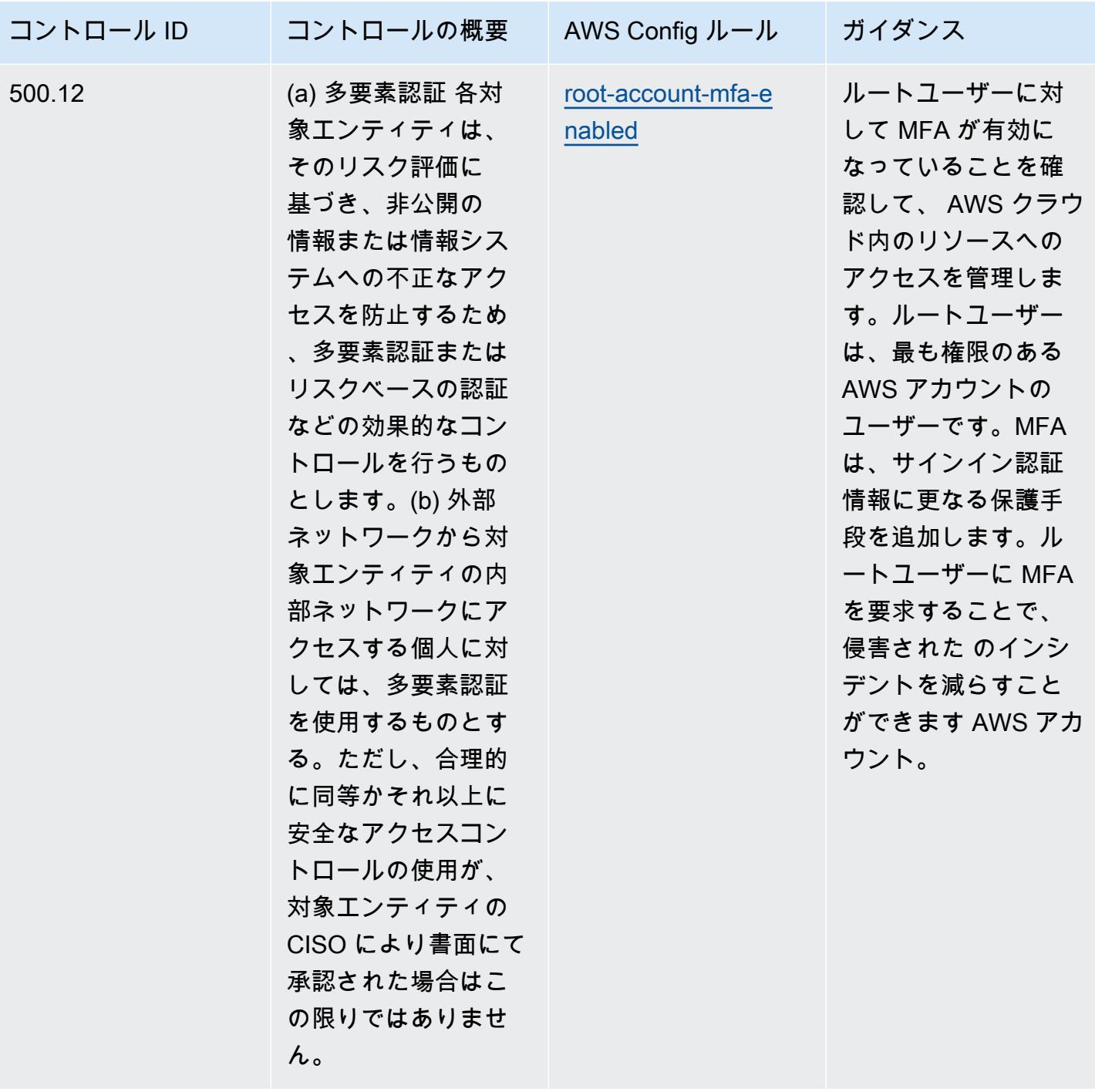

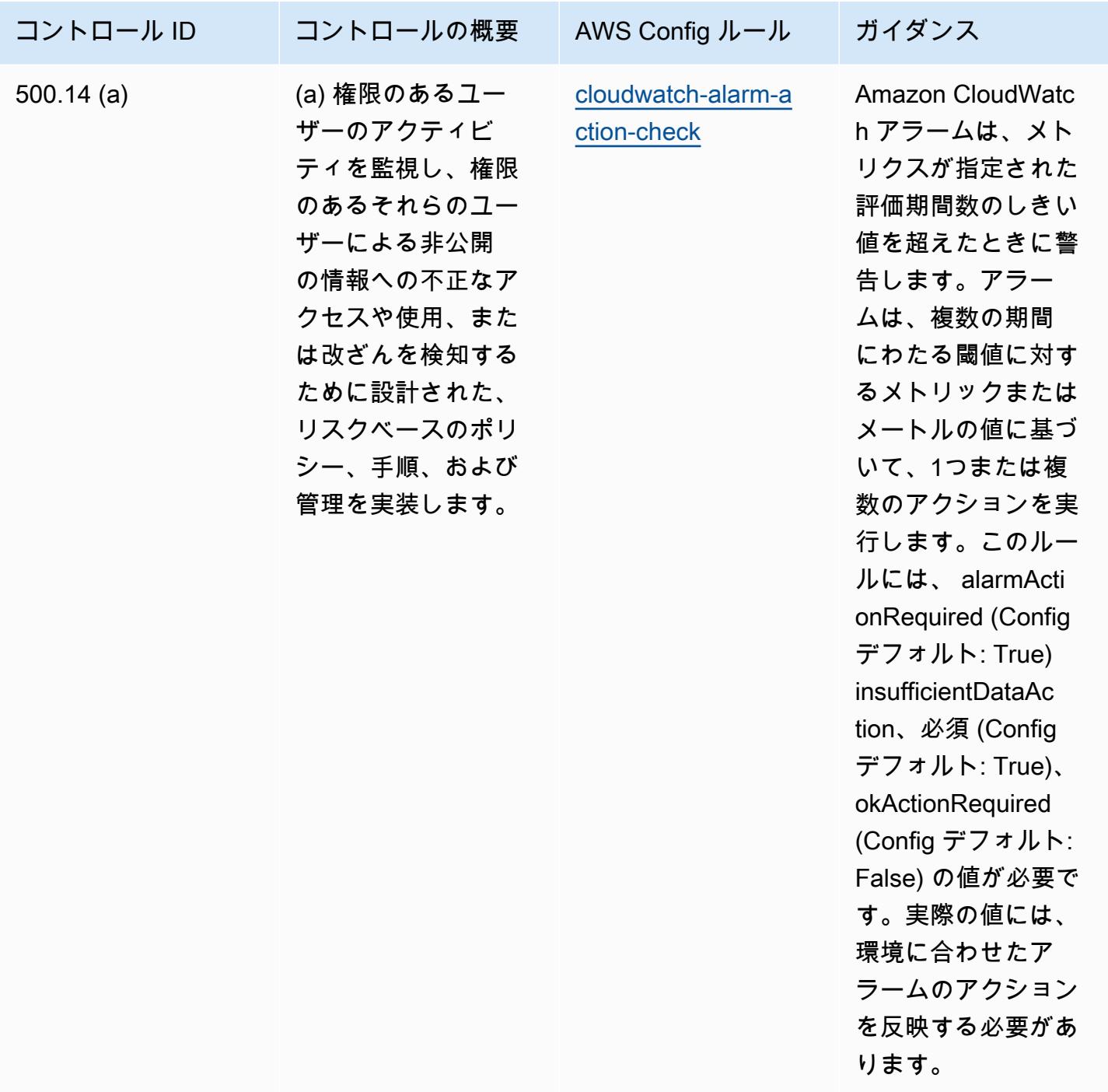

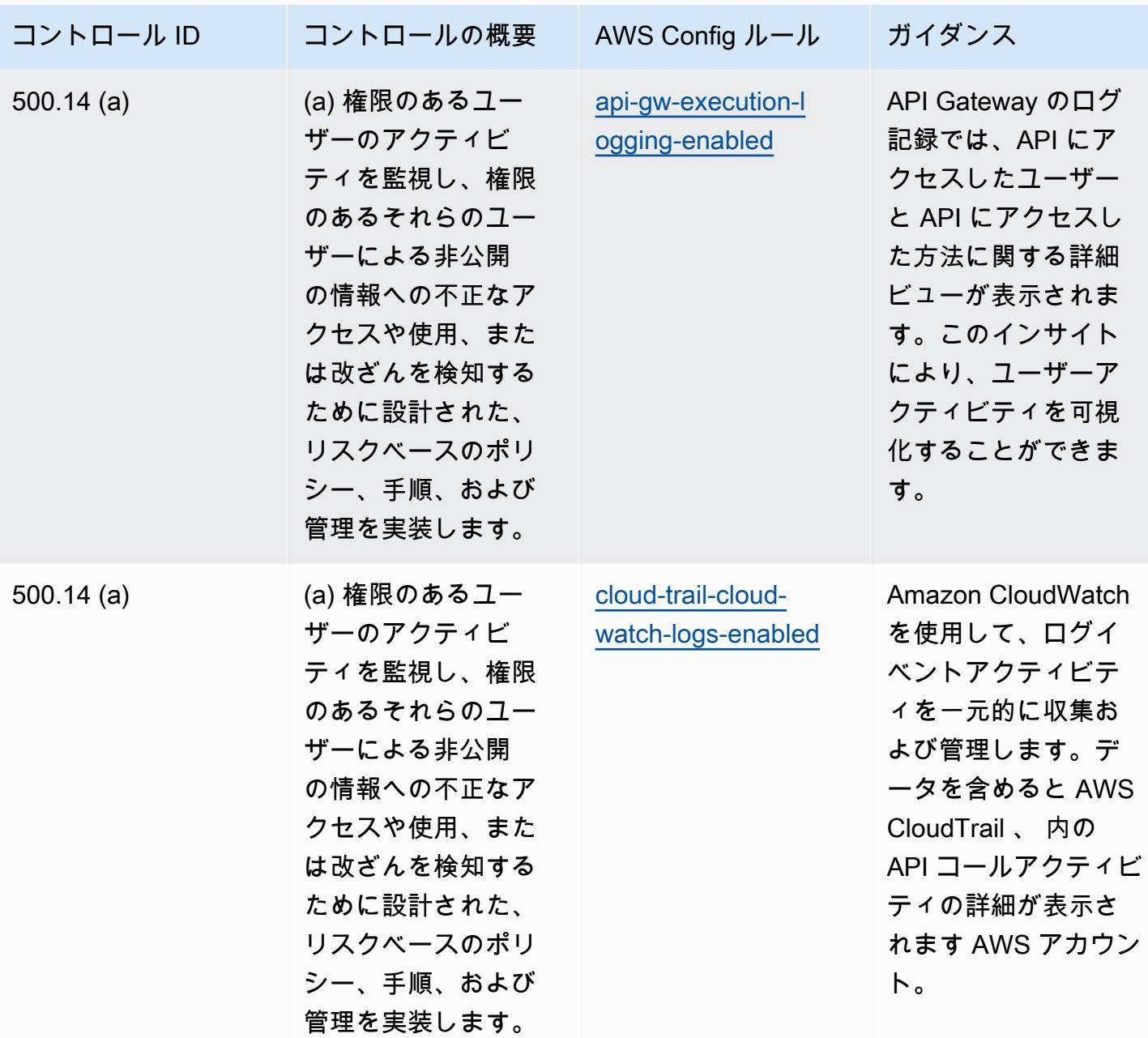

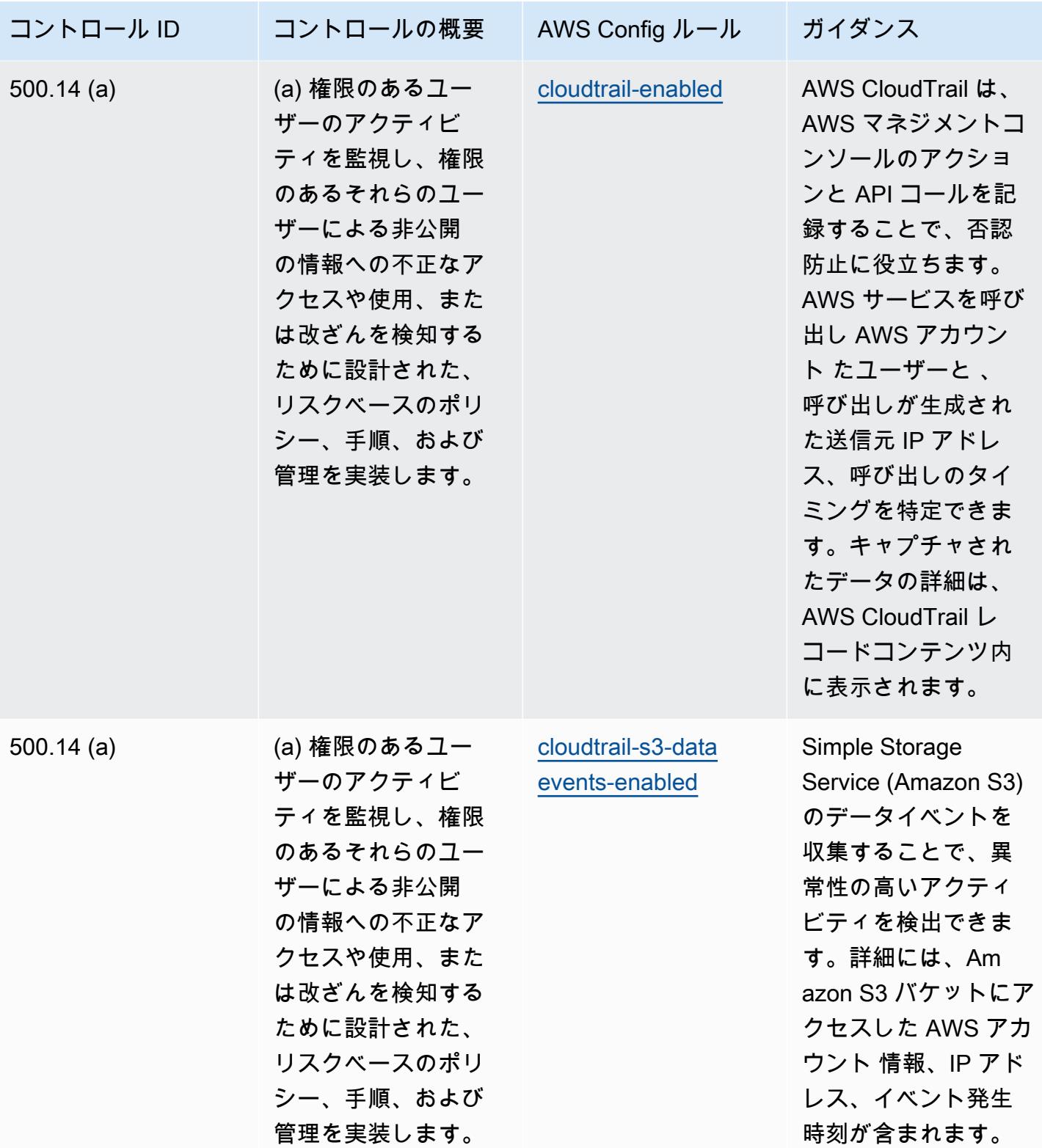

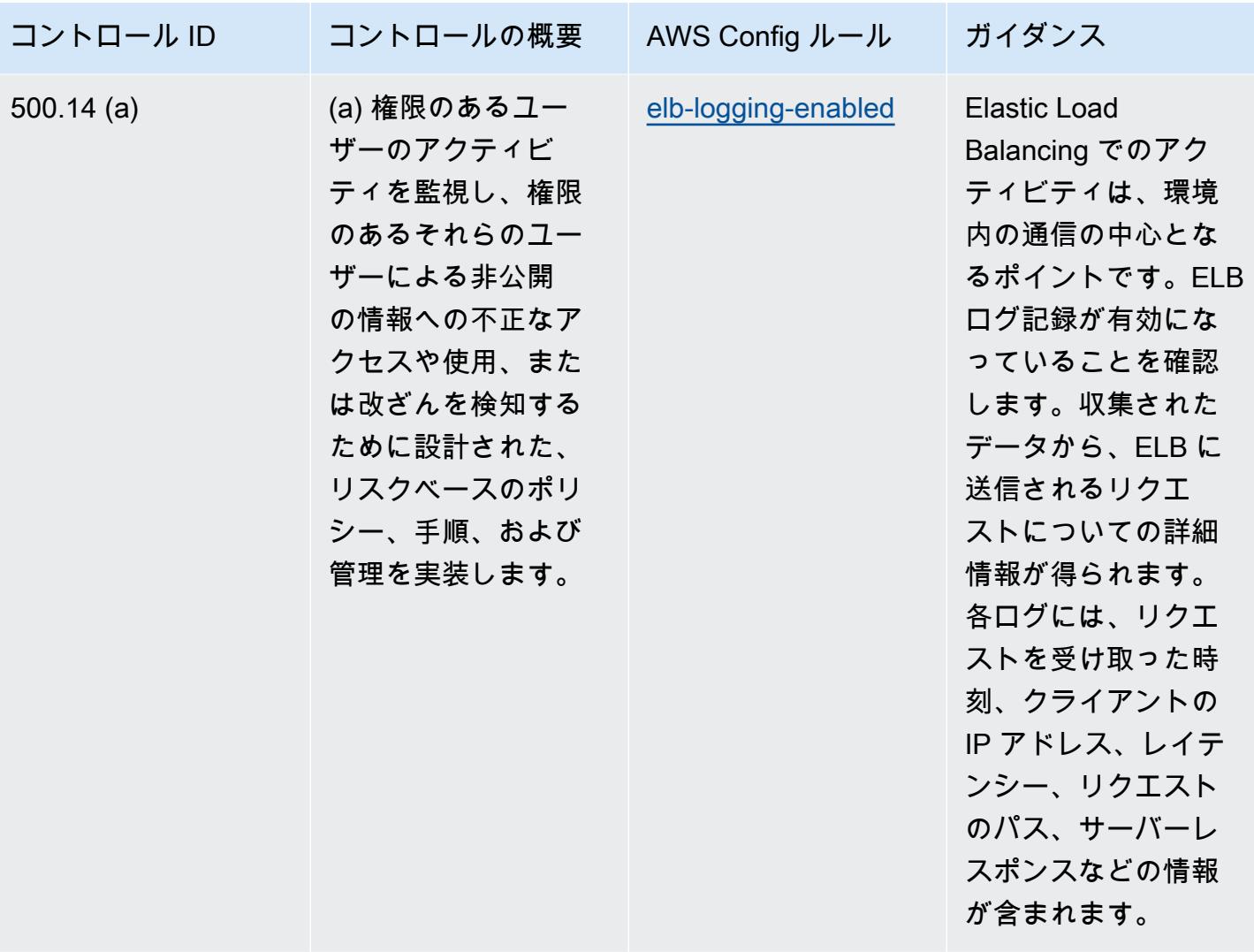

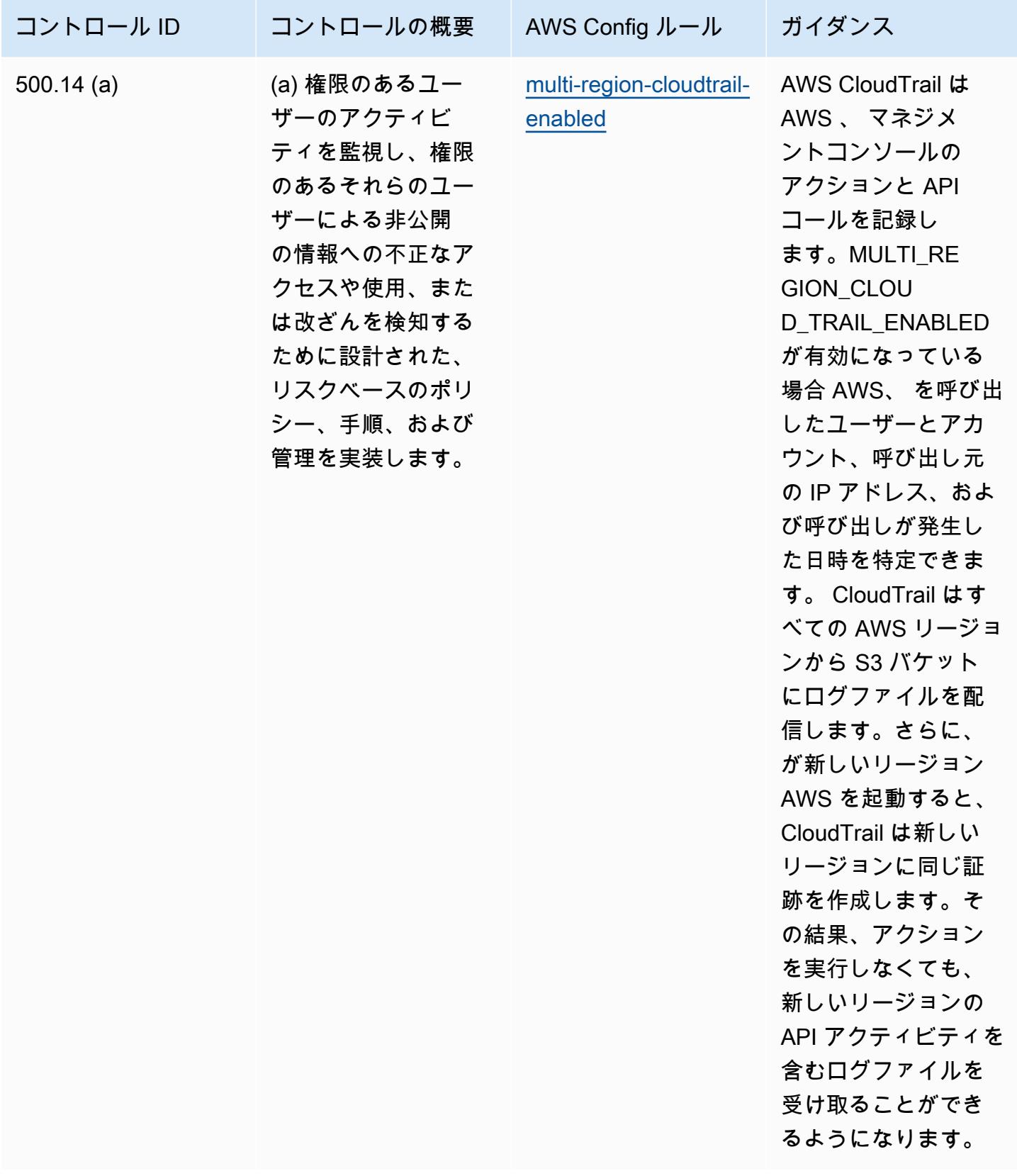

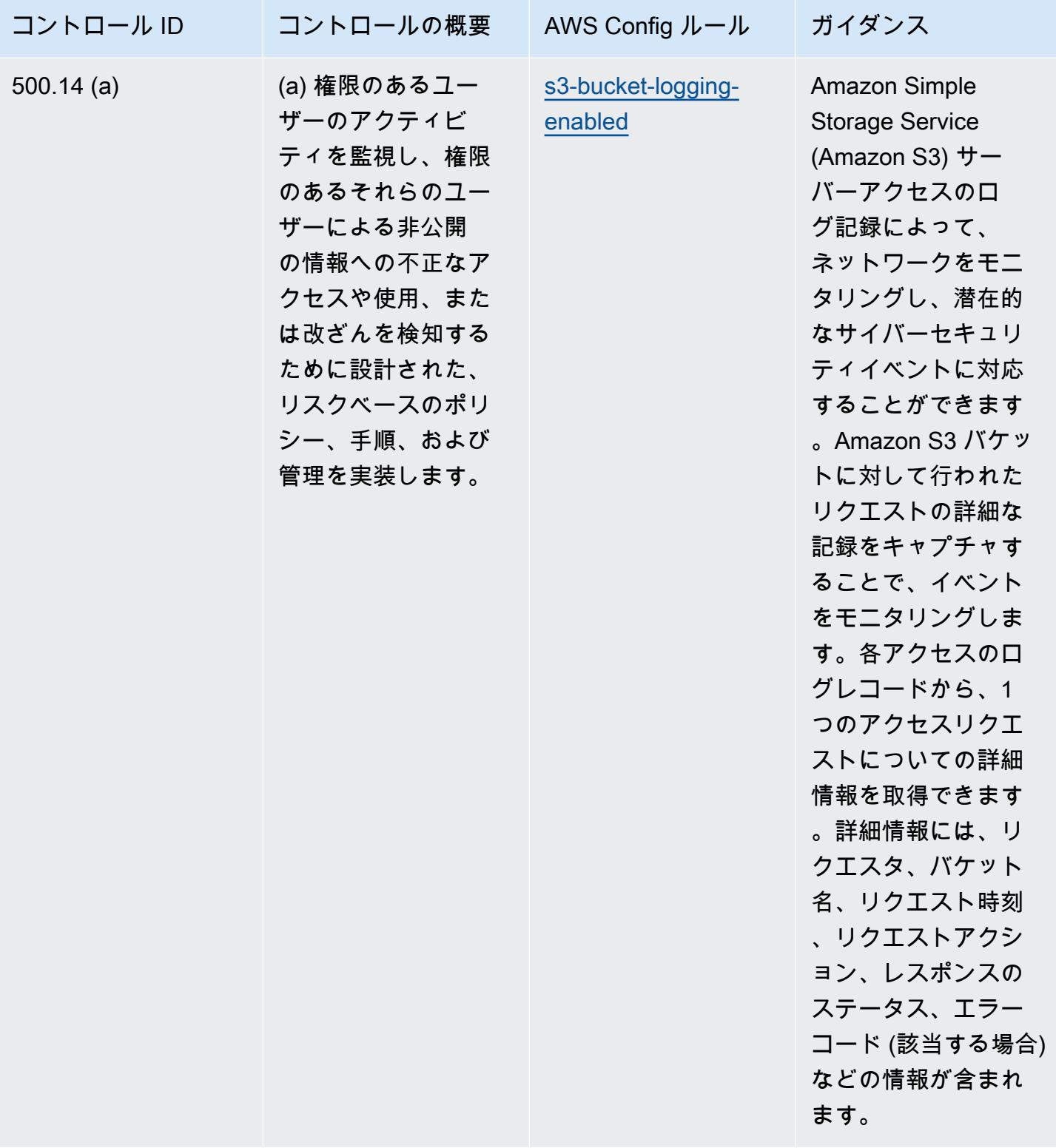

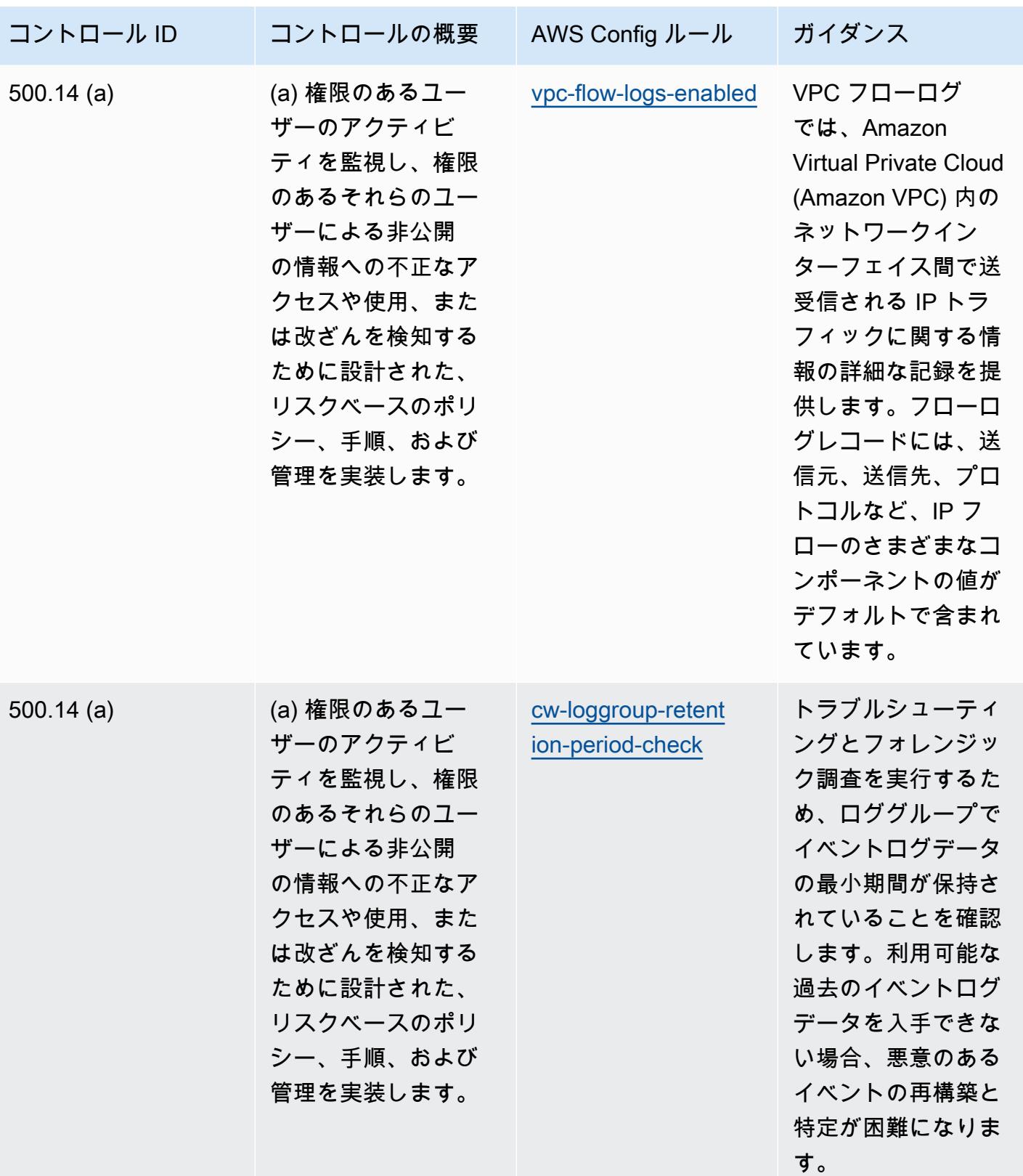

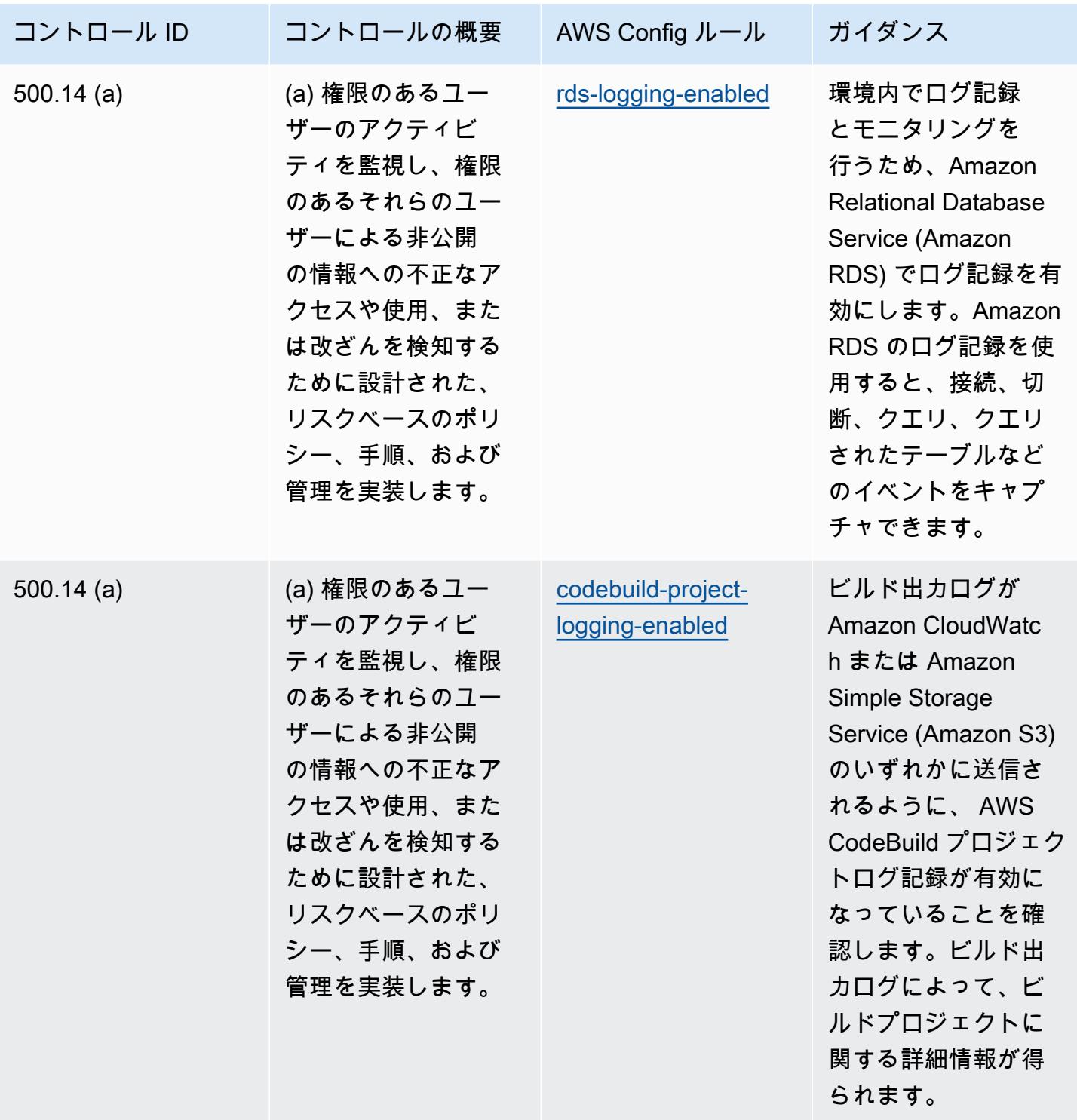

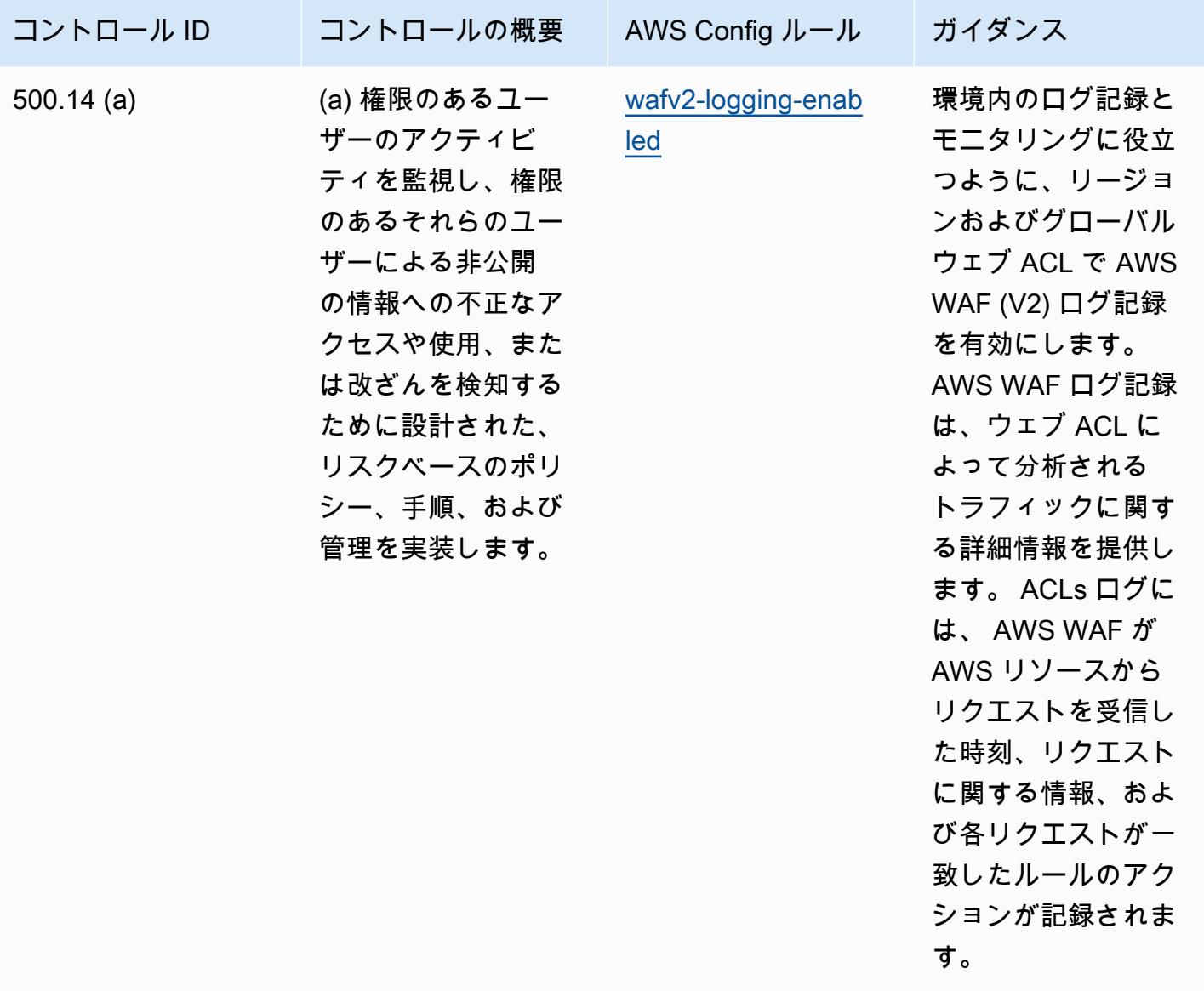

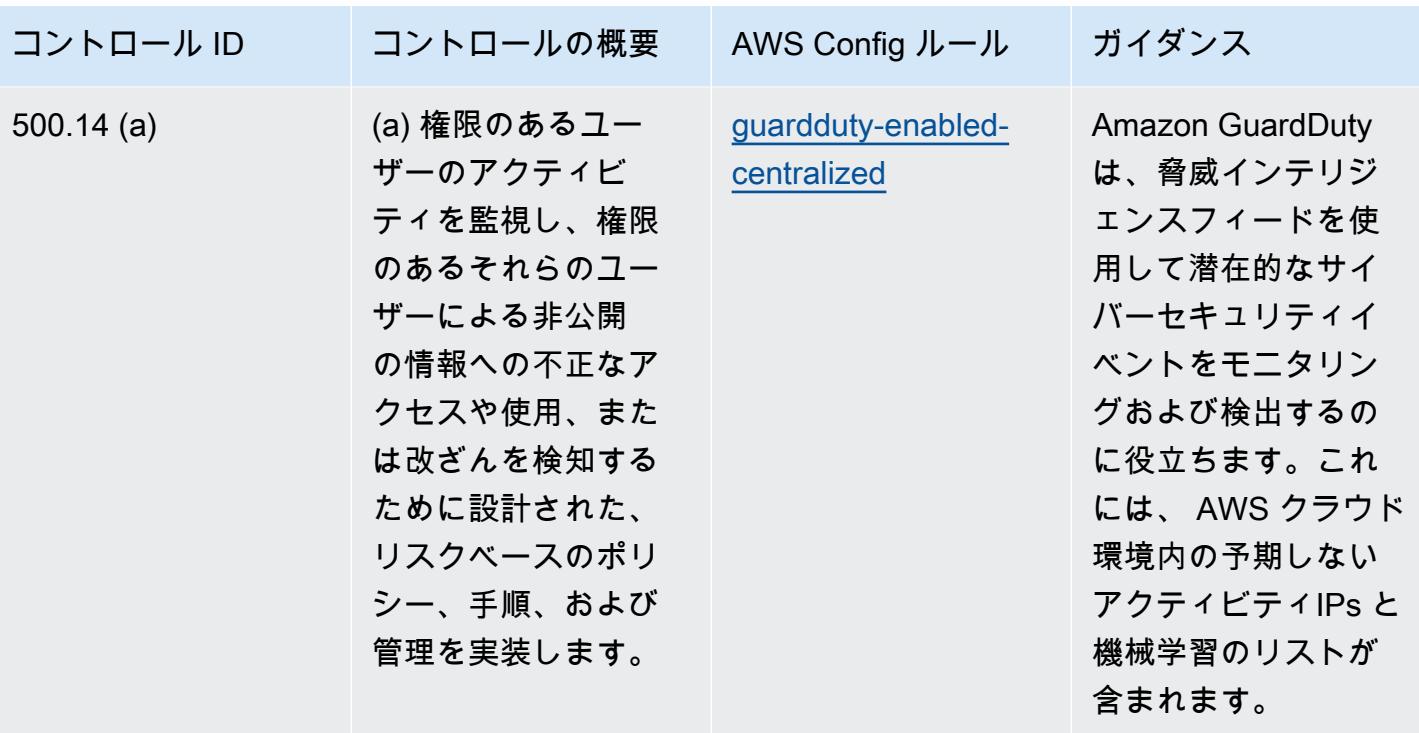

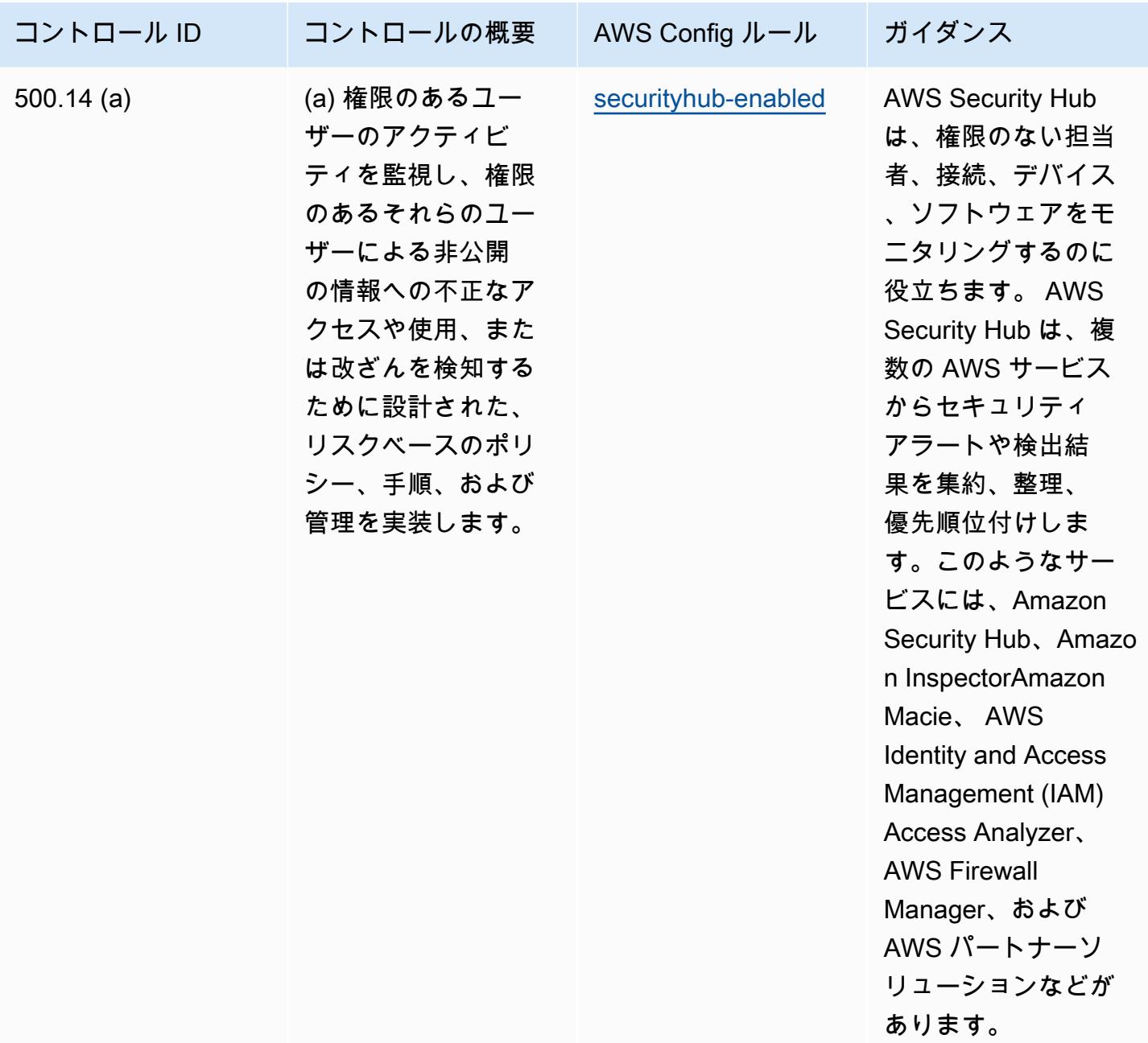

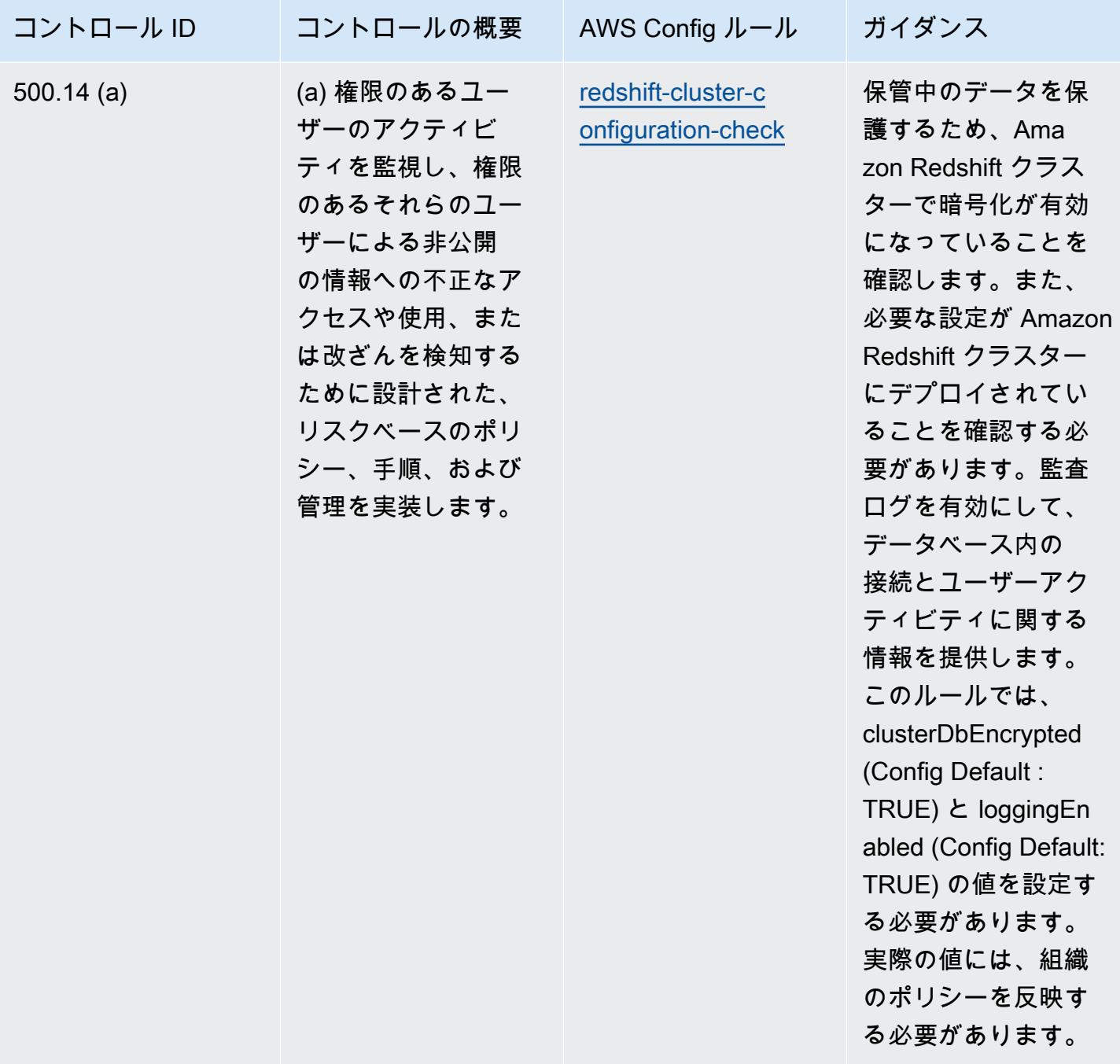

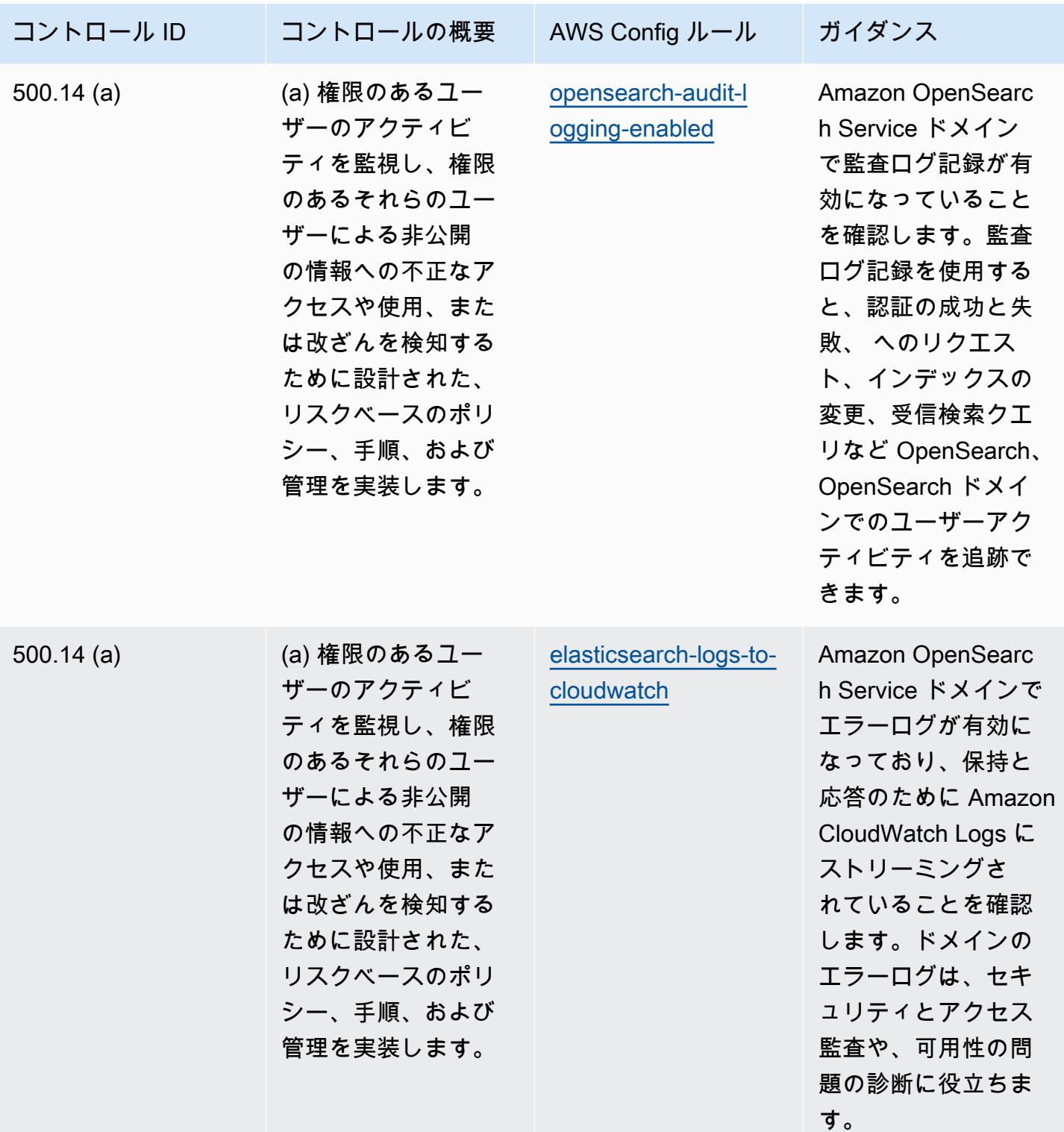
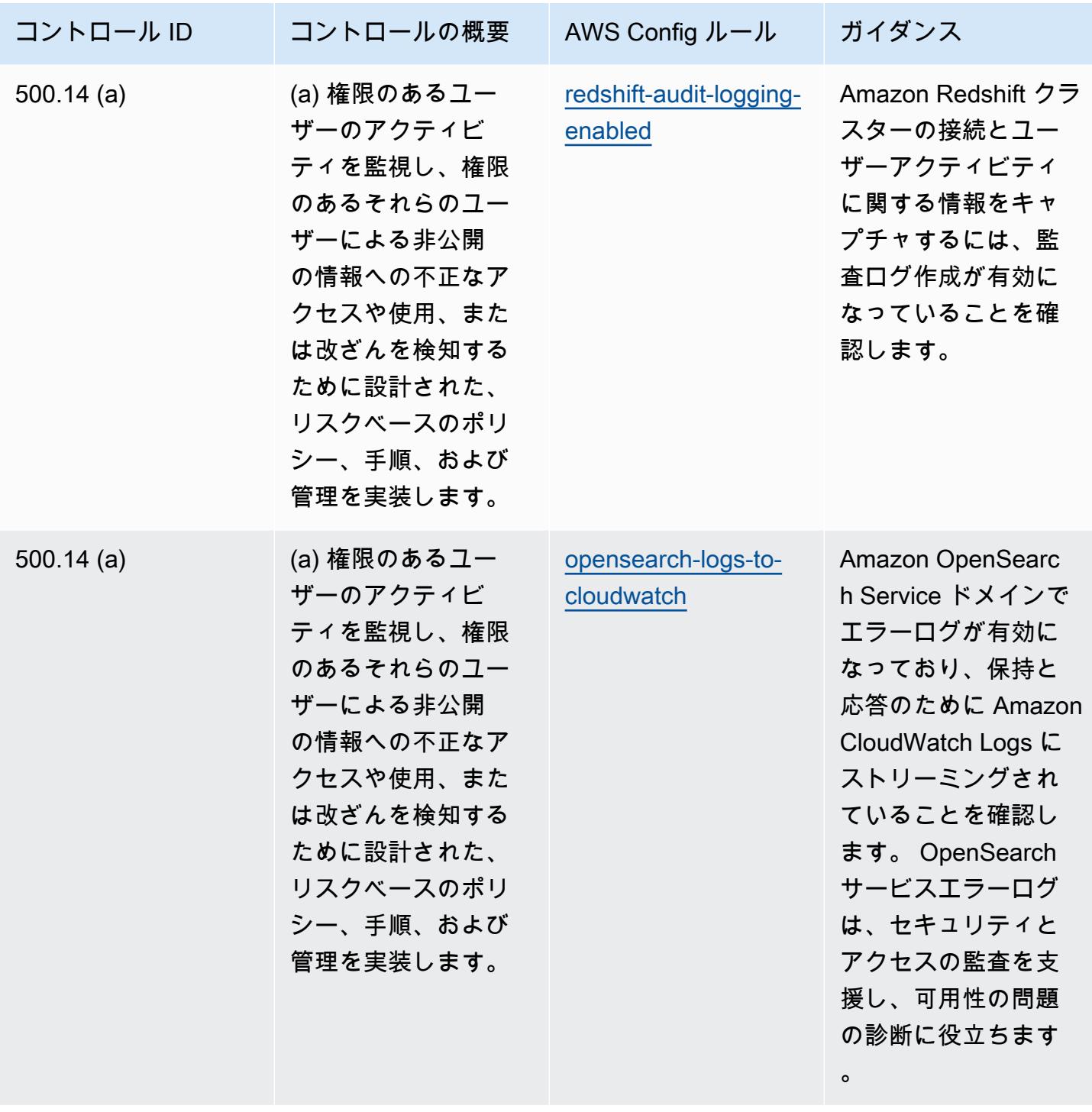

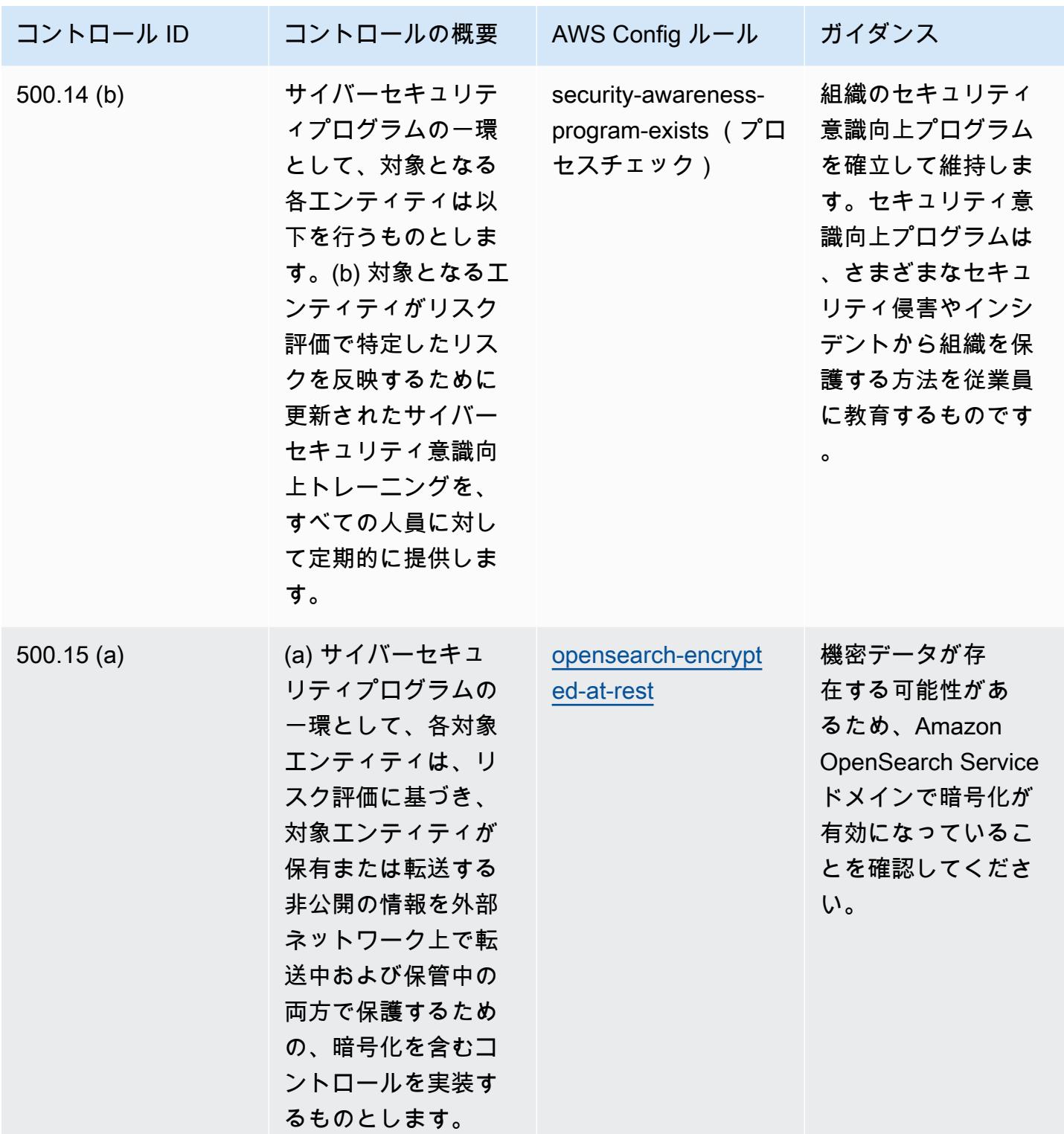

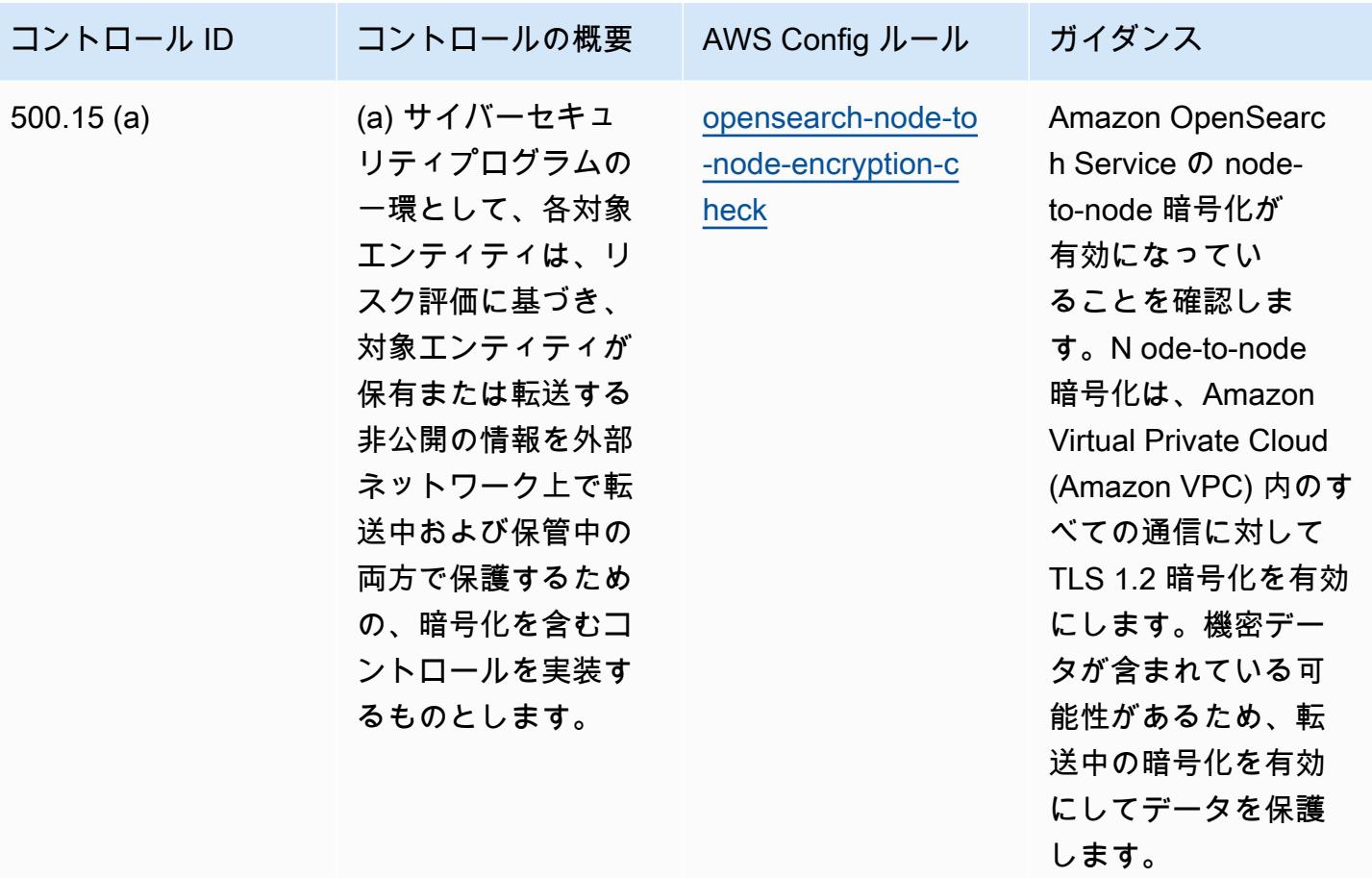

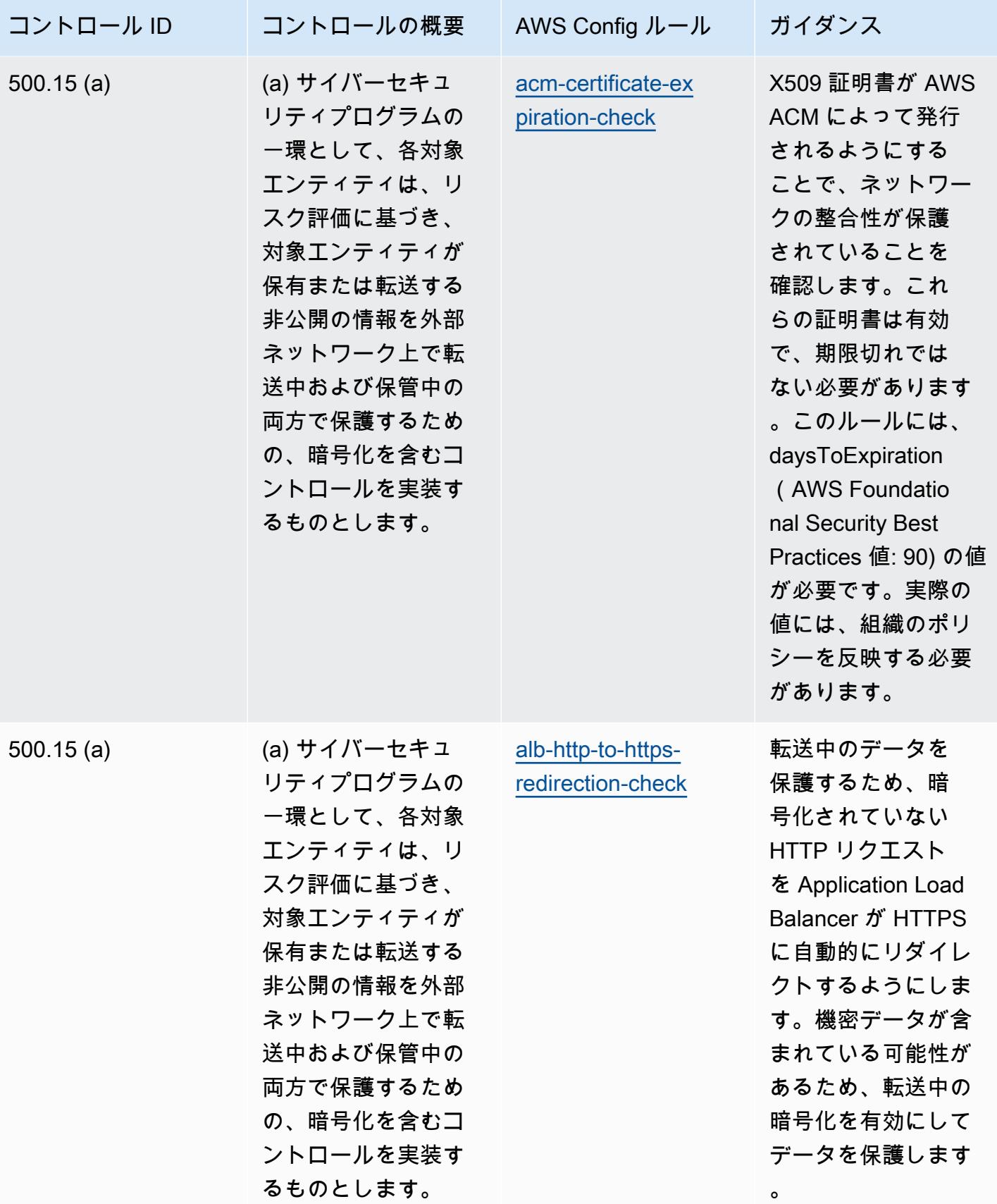

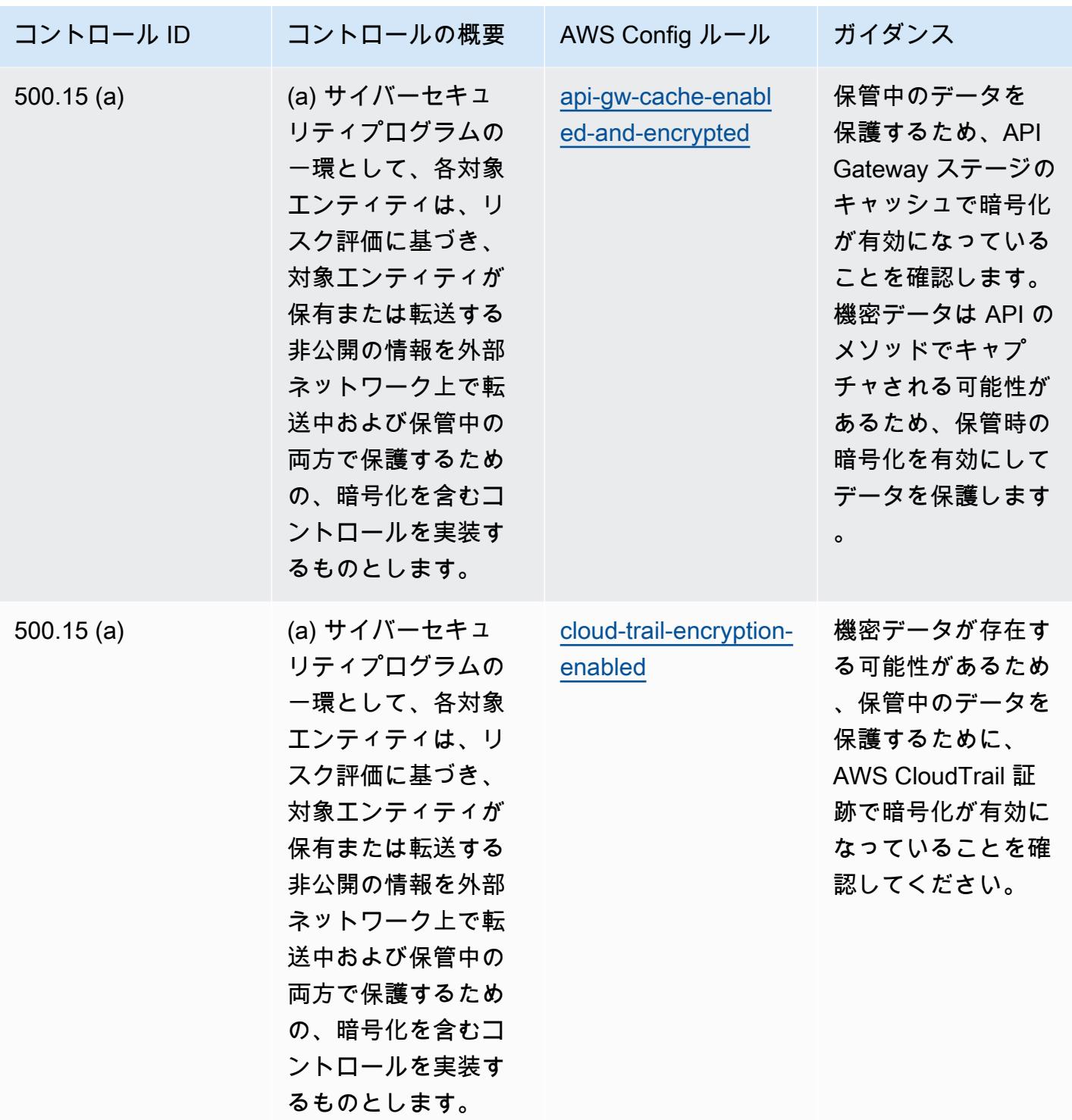

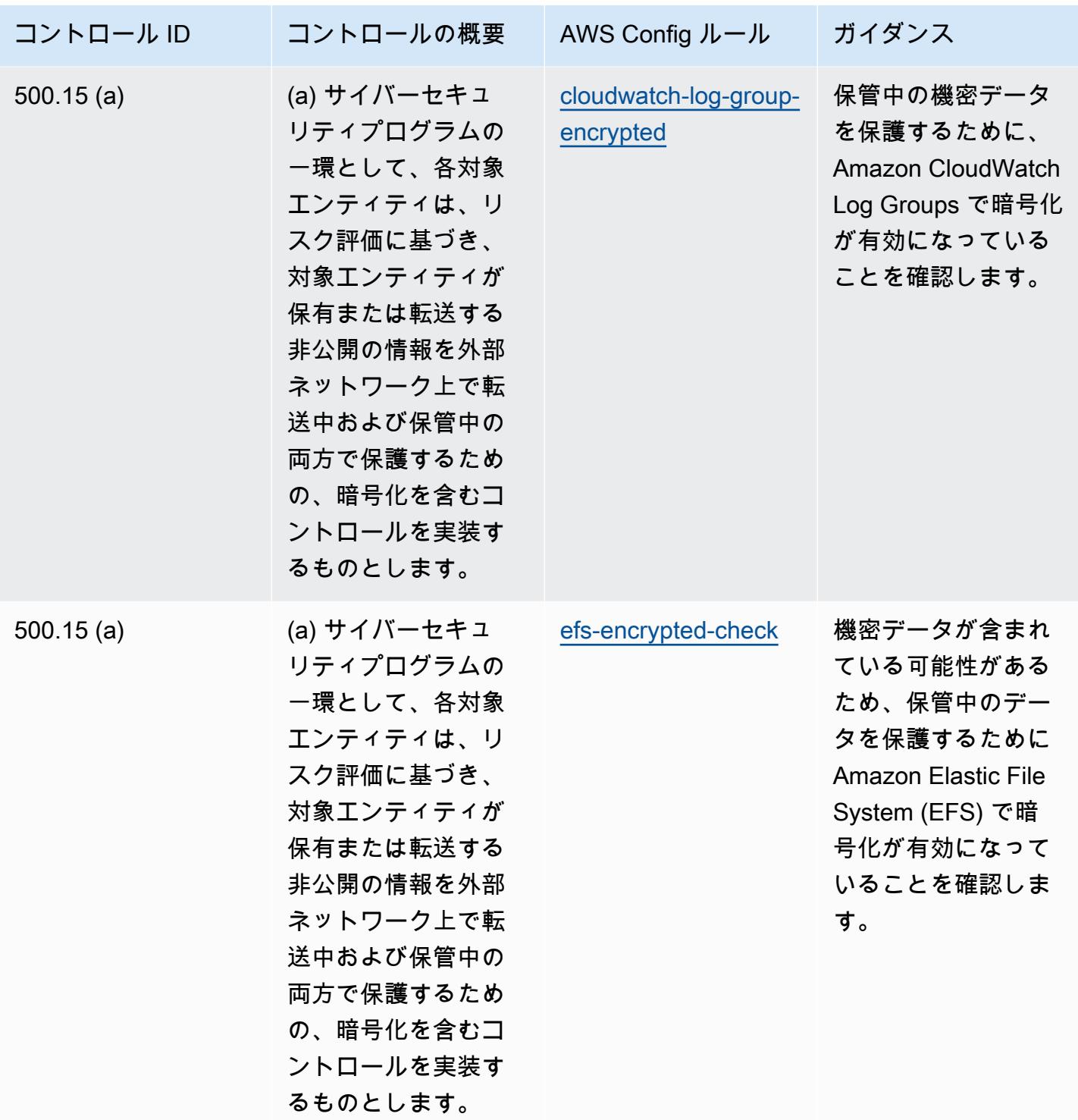

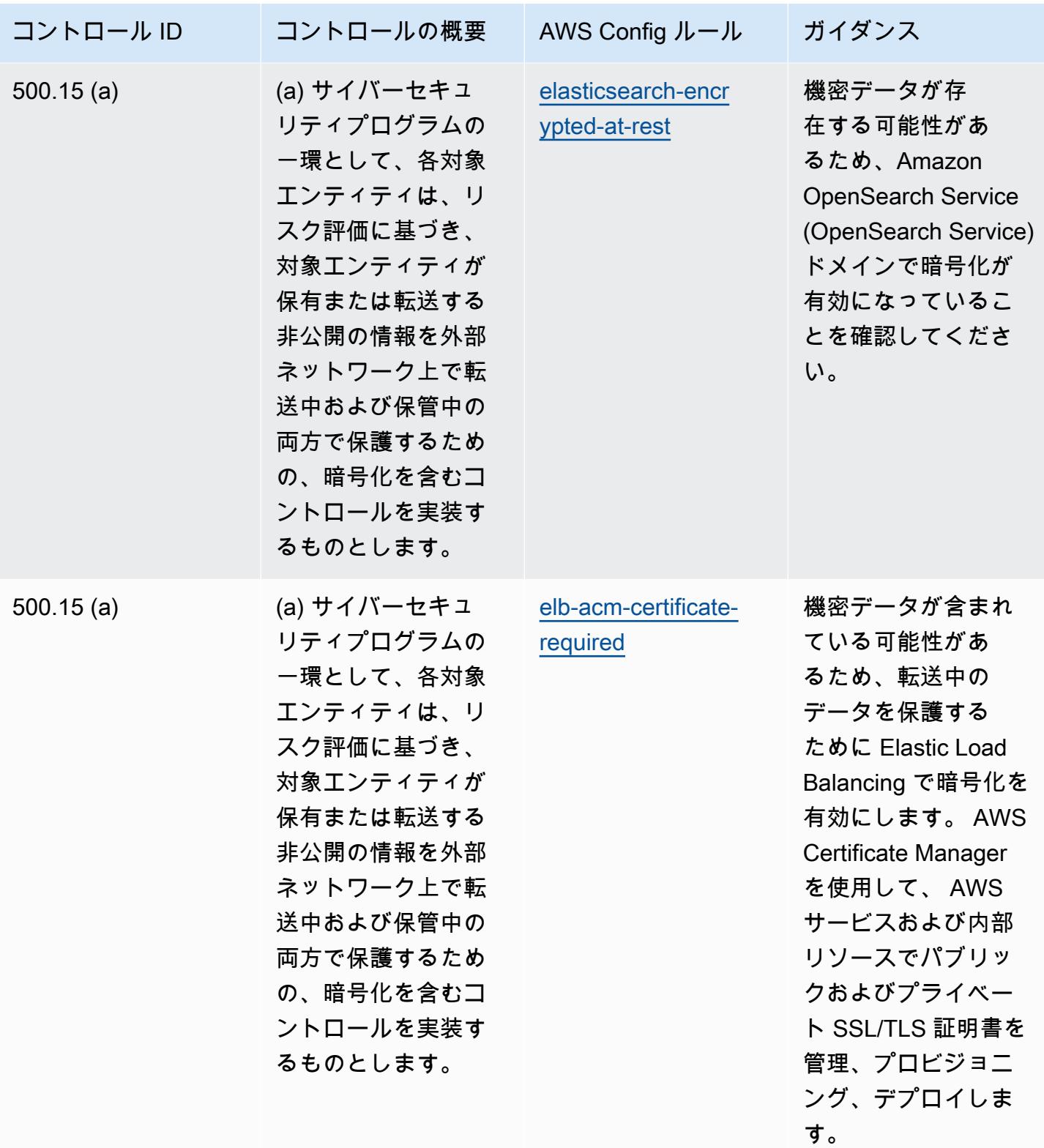

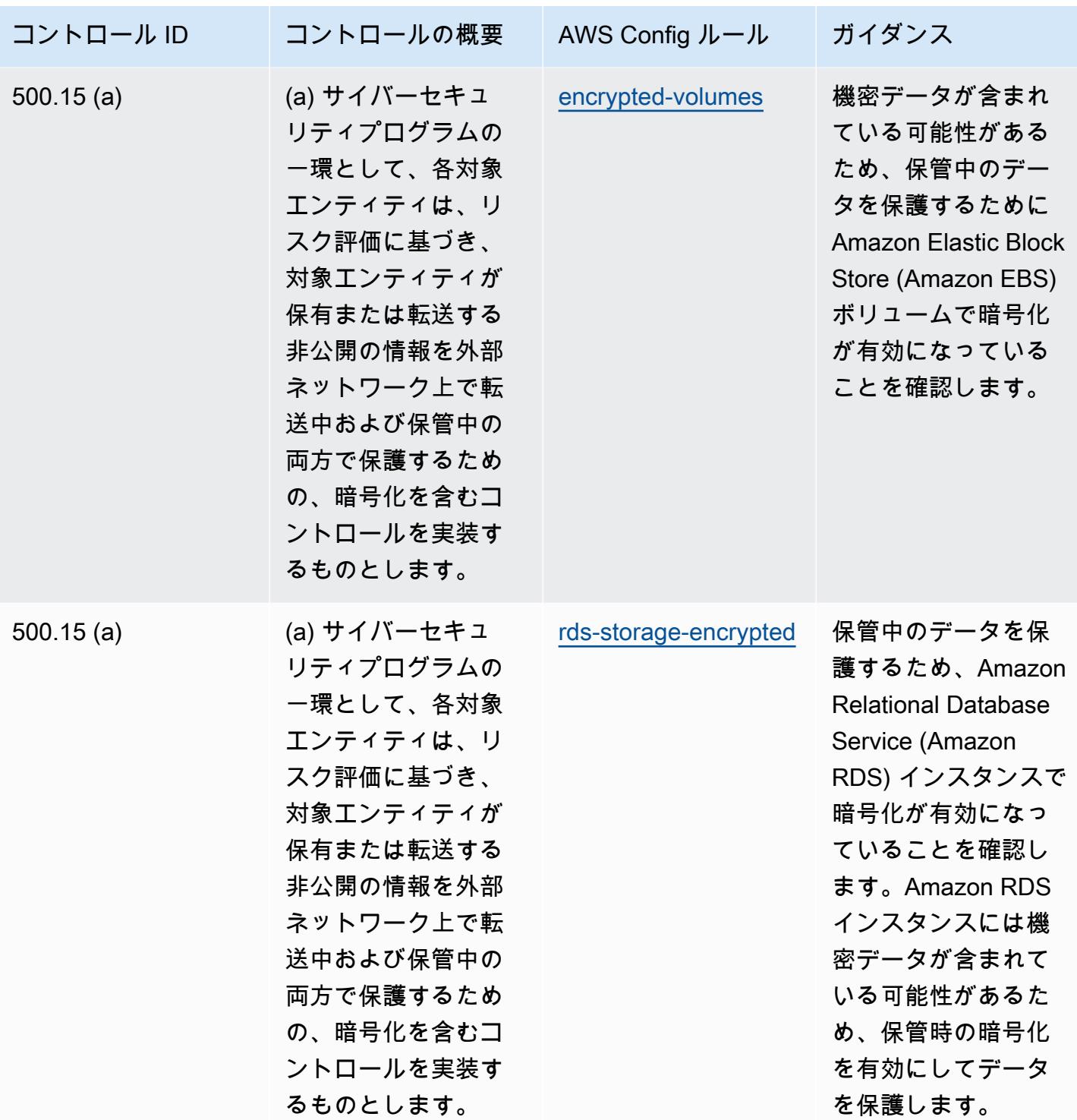

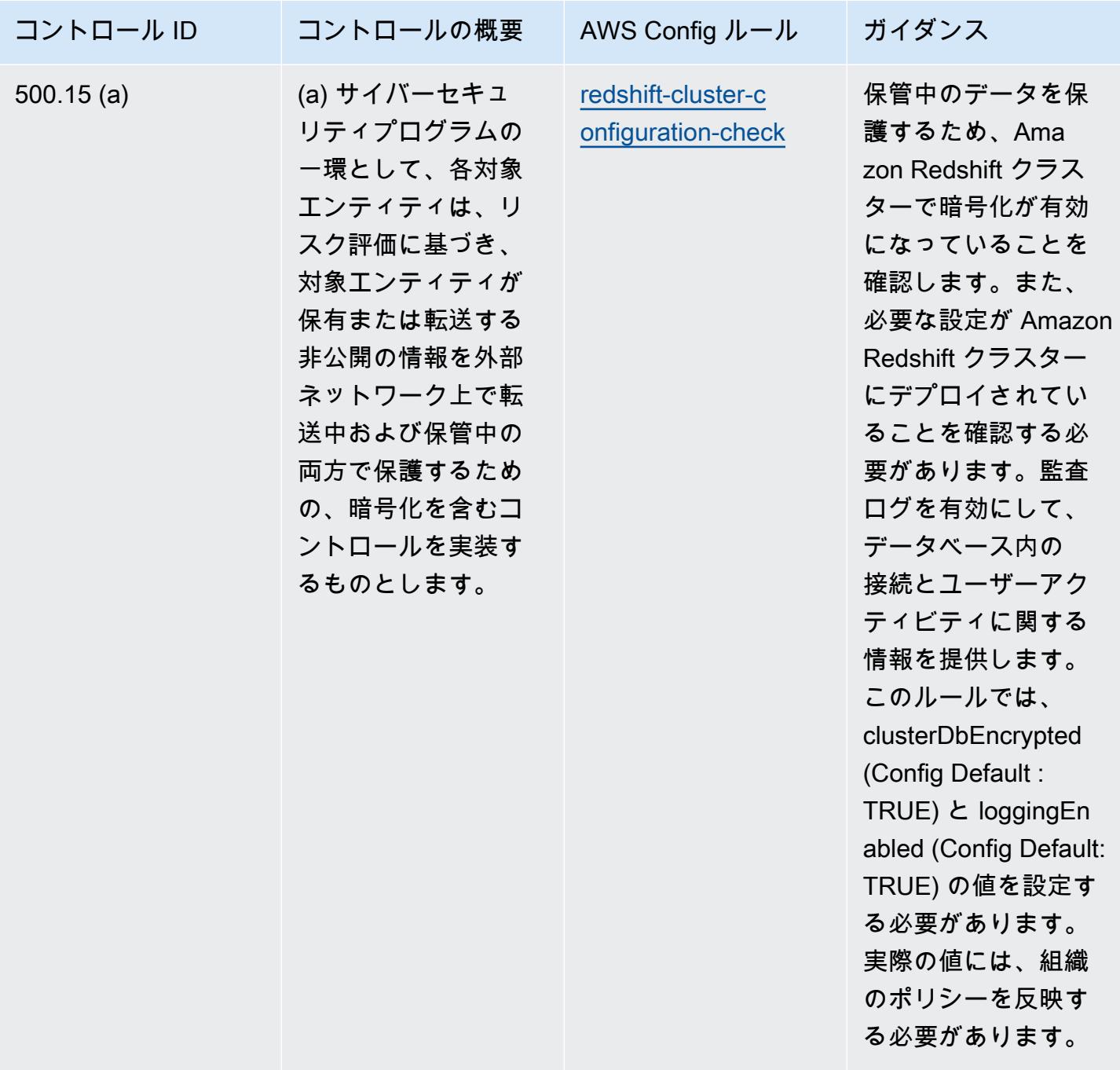

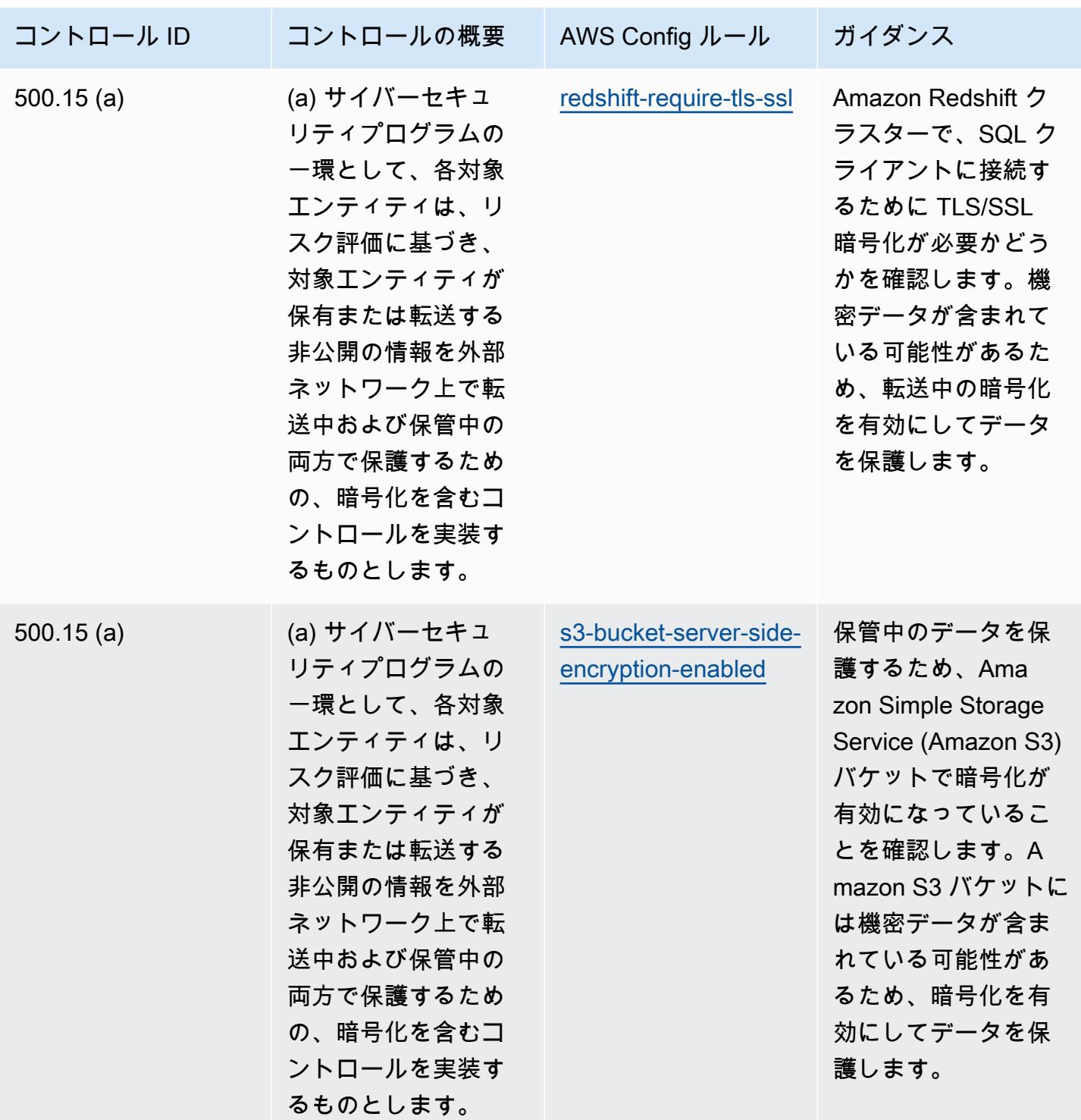

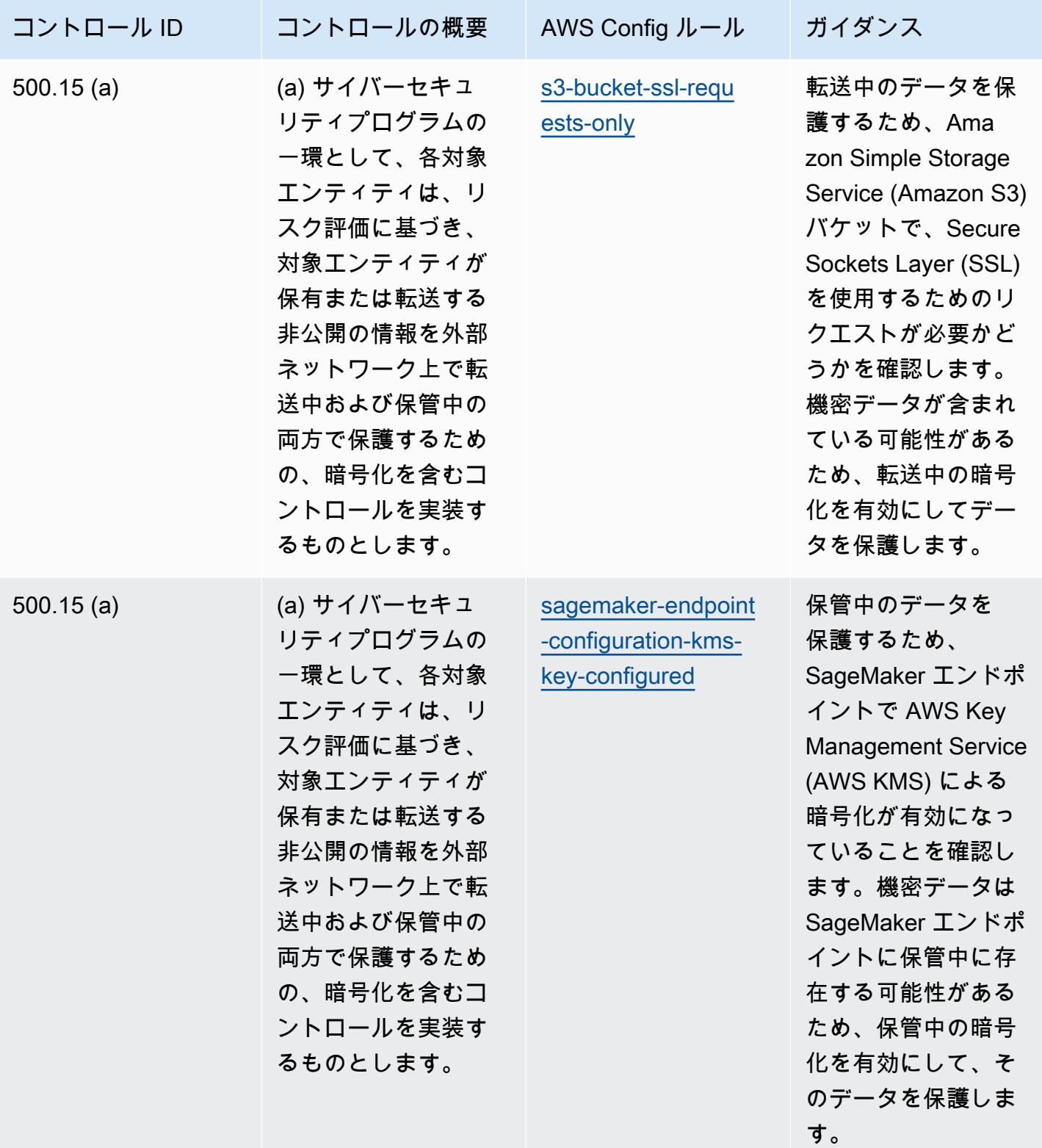

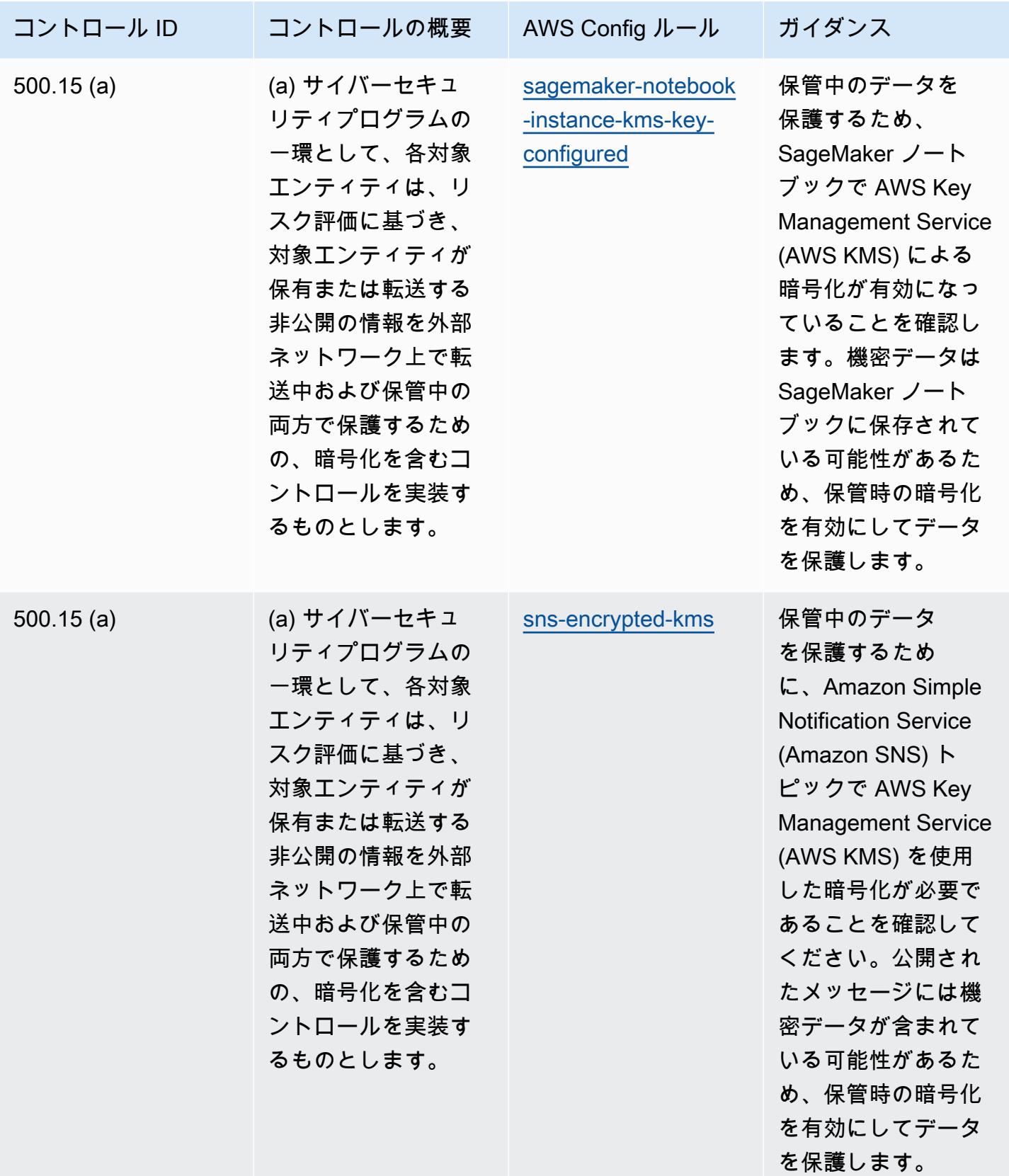

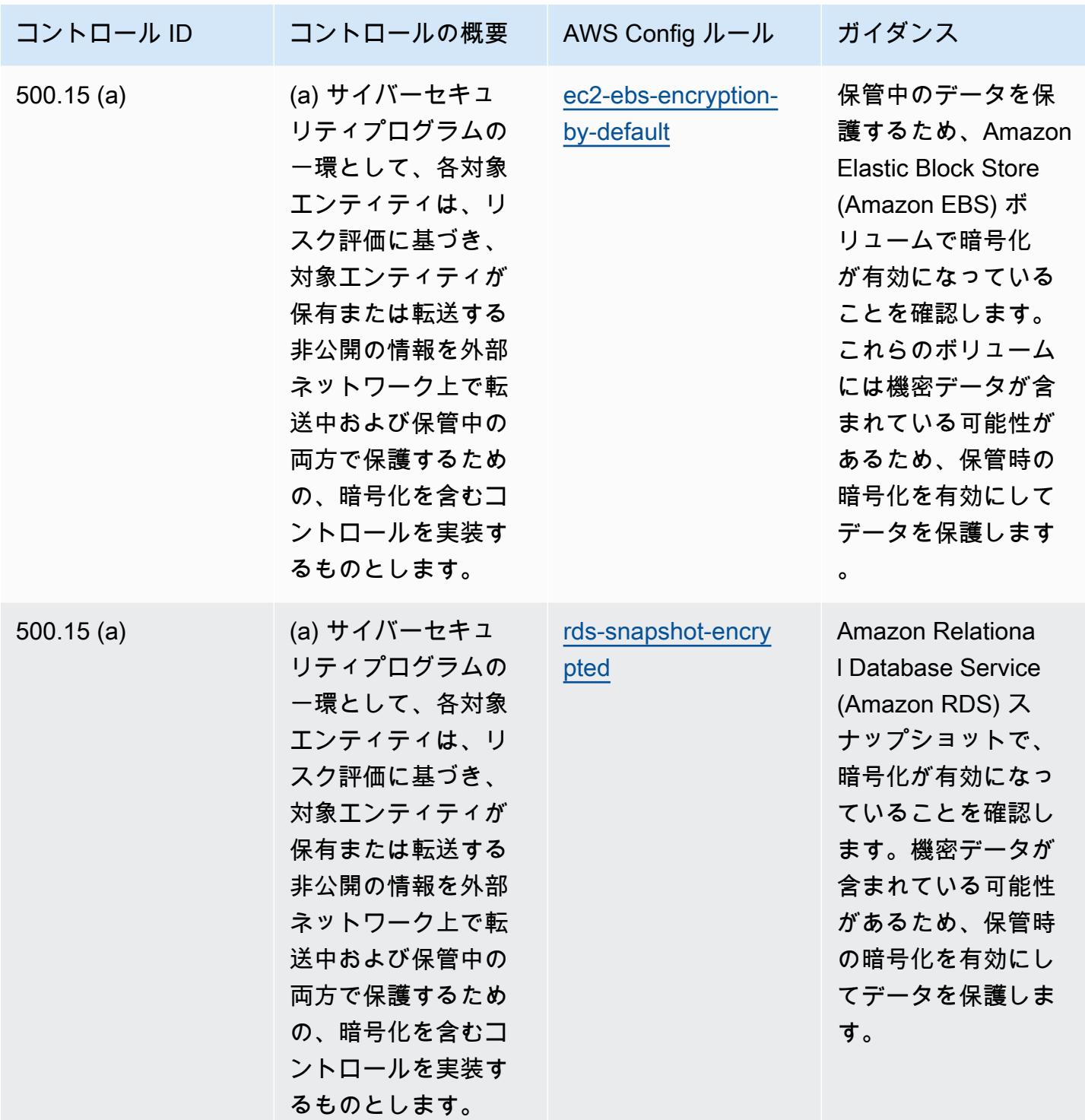

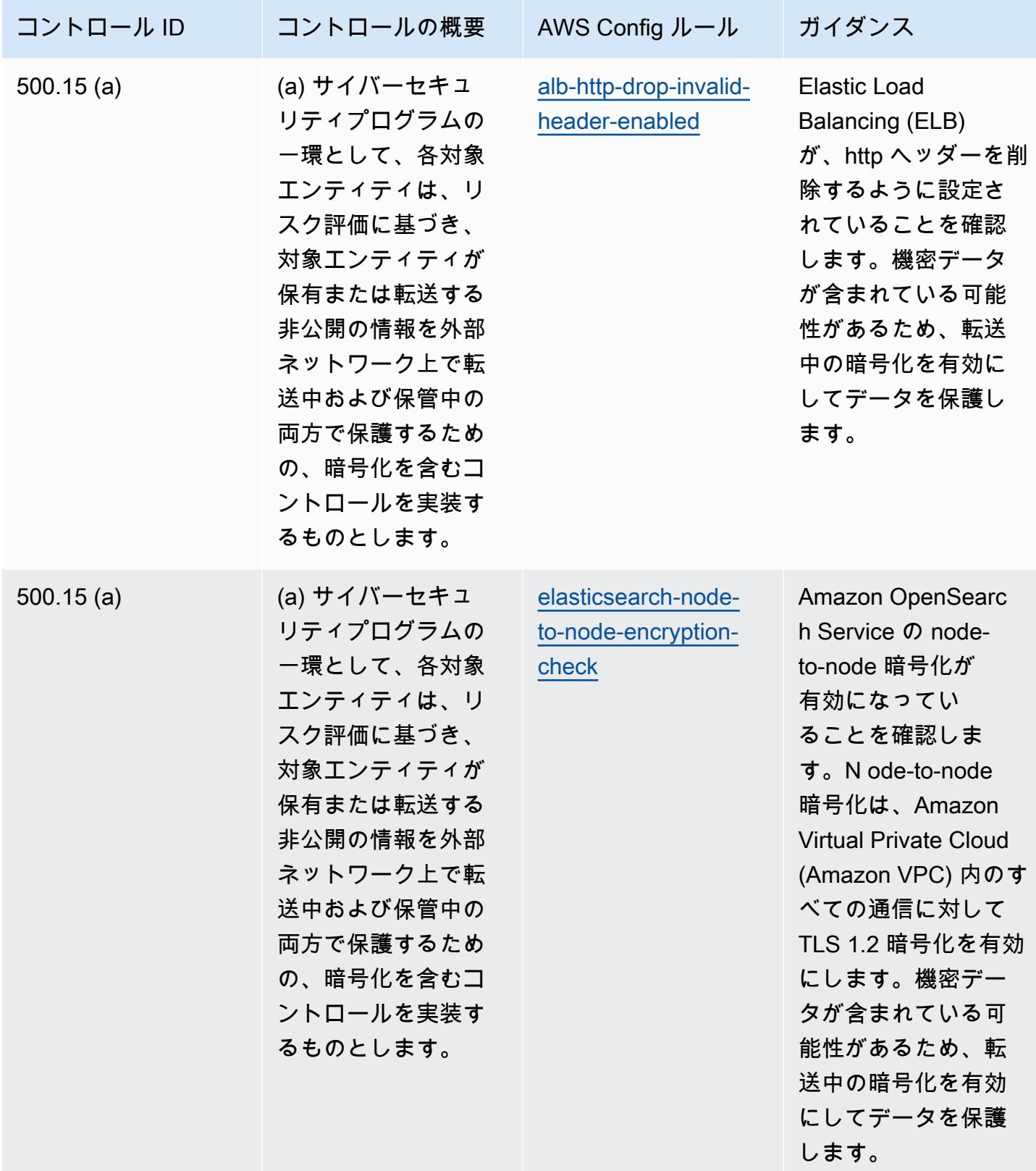

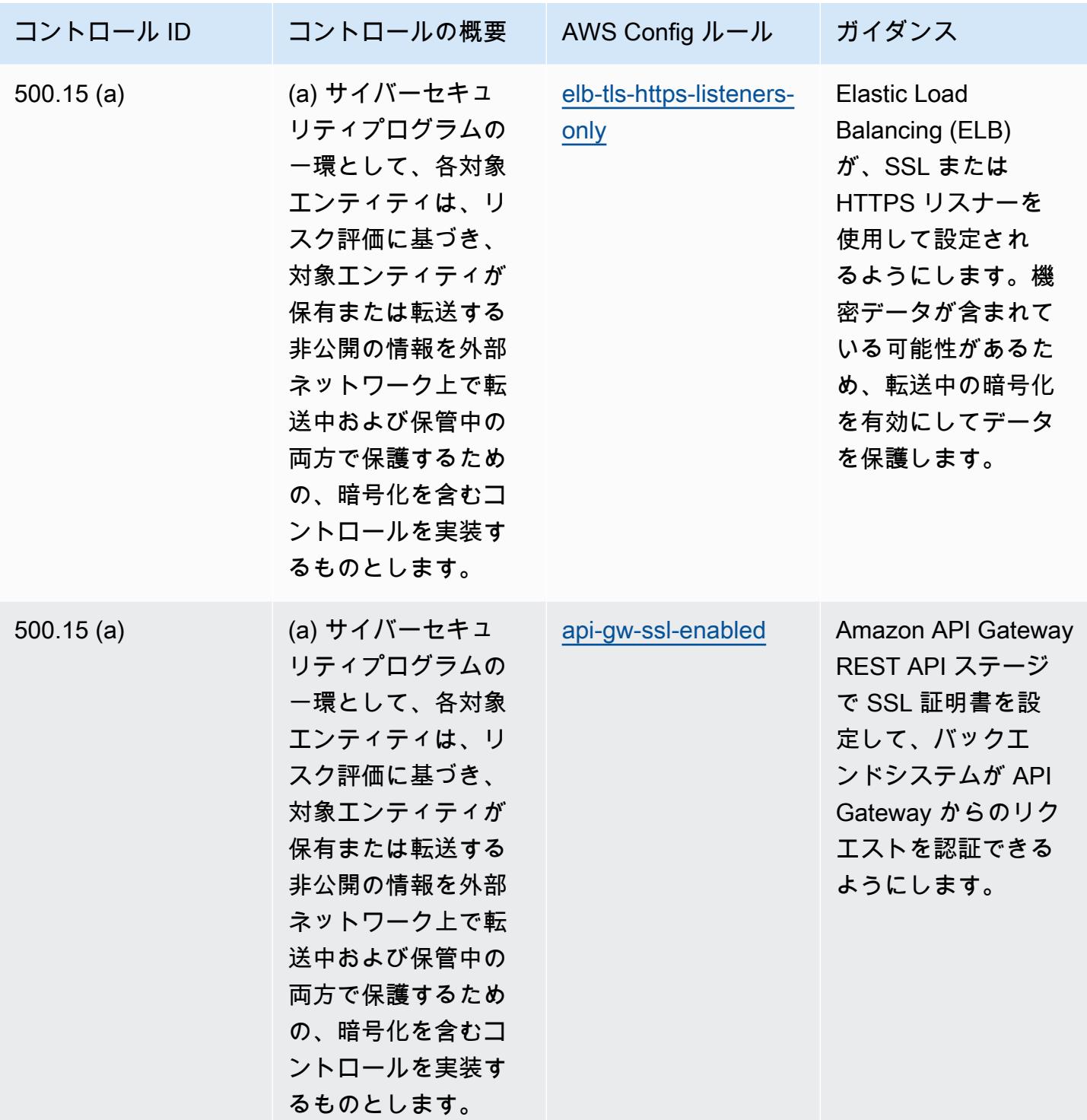

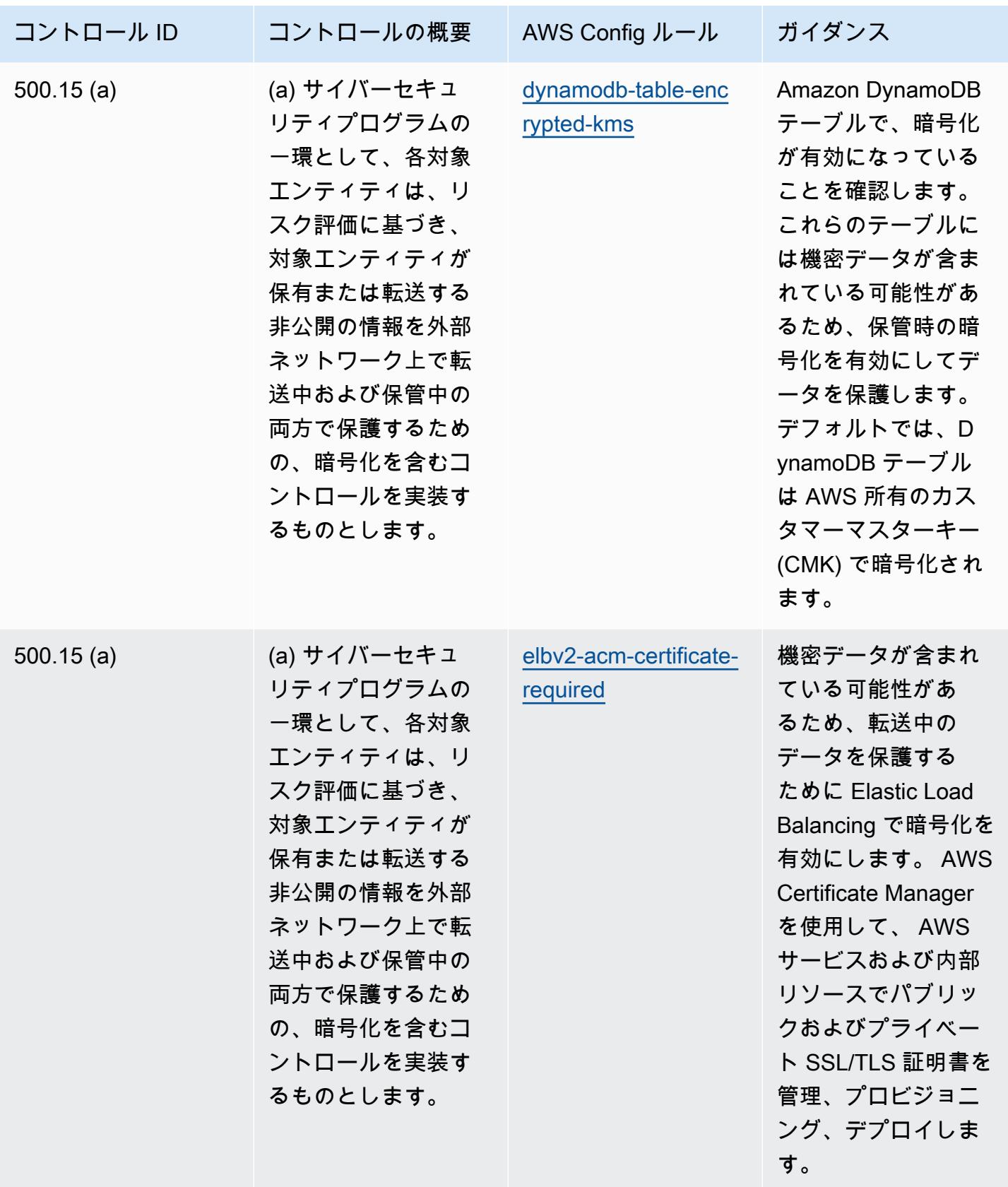

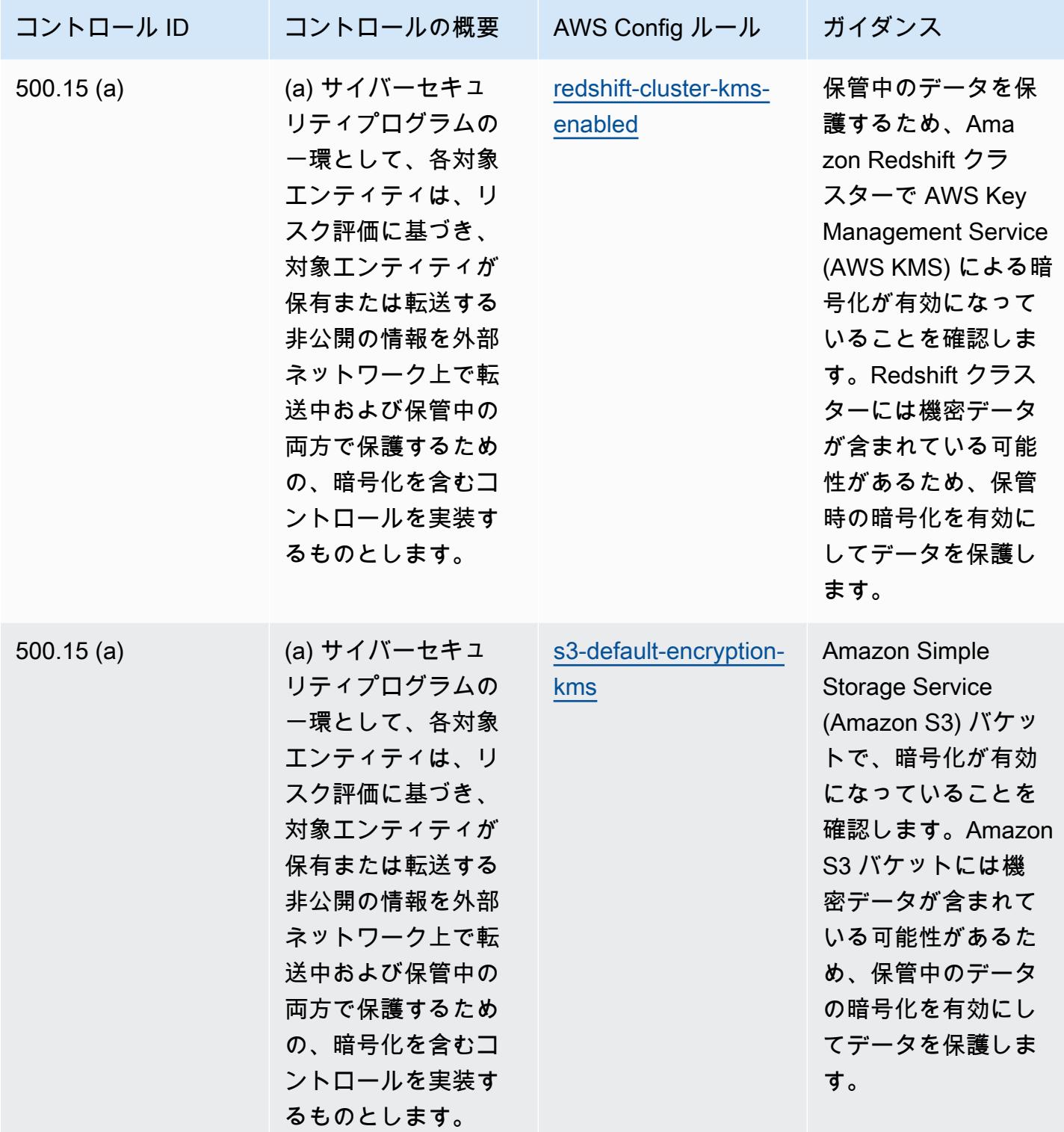

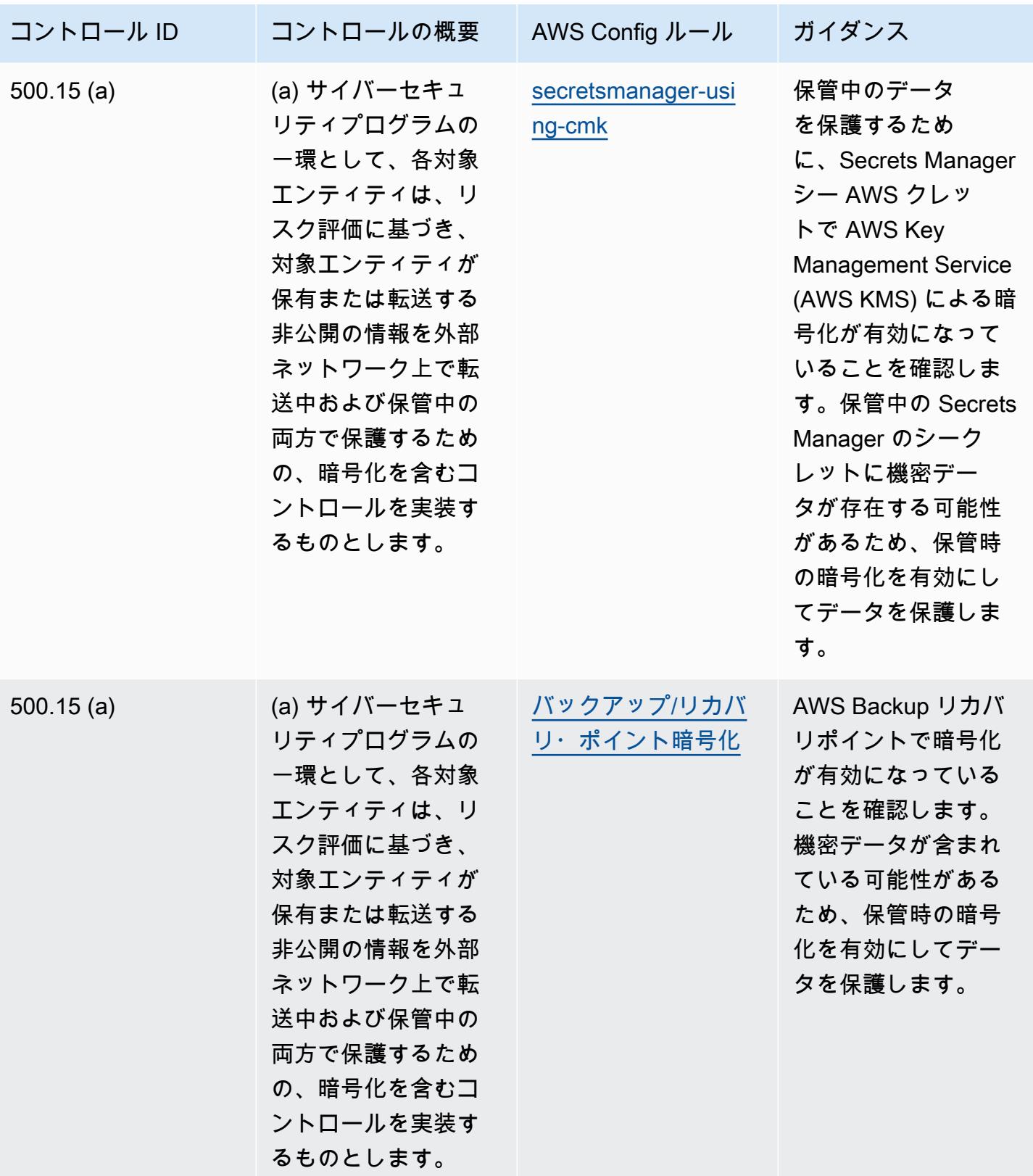

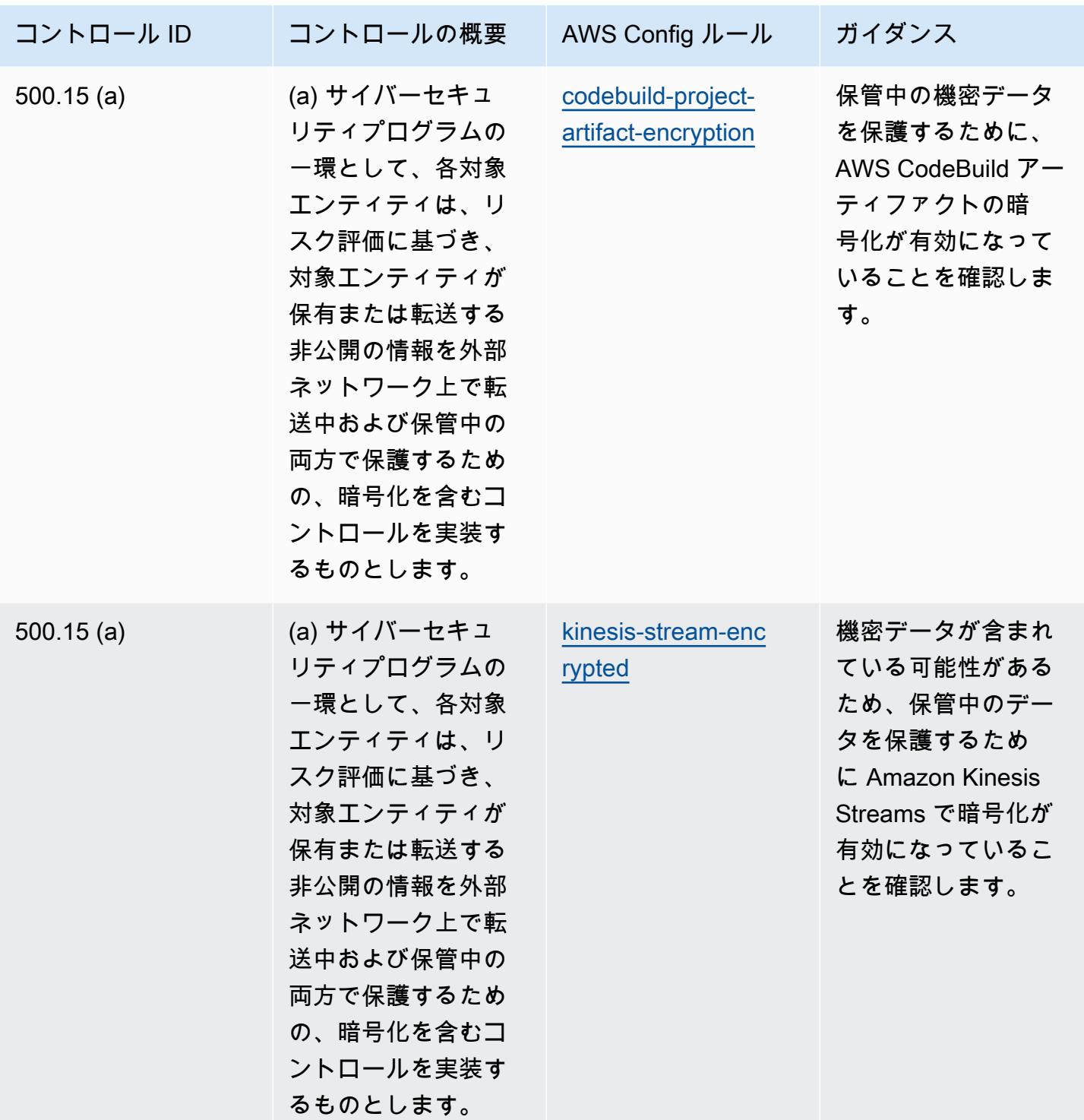

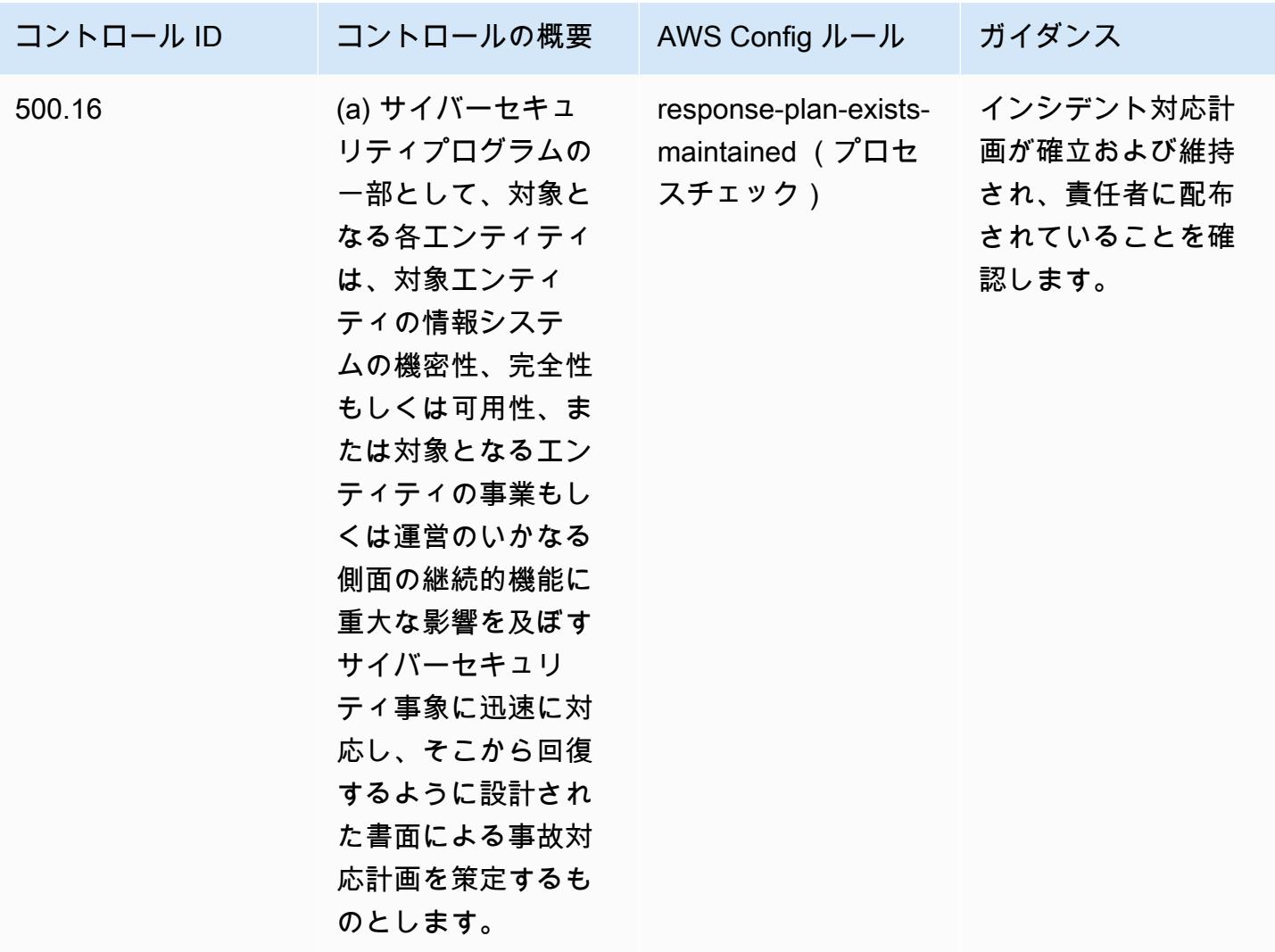

## テンプレート

テンプレートは、 GitHub「: [Operational Best Practices for NYDFS 23](https://github.com/awslabs/aws-config-rules/blob/master/aws-config-conformance-packs/Operational-Best-Practices-for-NYDFS-23-NYCRR-500.yaml)」で入手できます。

## NZISM 運用のベストプラクティス

コンフォーマンスパックは、 マネージドルールまたはカスタム AWS Config ルールと AWS Config 修復アクションを使用して、セキュリティ、運用、またはコスト最適化のガバナンスチェックを作成 できるように設計された汎用コンプライアンスフレームワークを提供します。サンプルテンプレート としてのコンフォーマンスパックは、特定のガバナンスまたはコンプライアンス基準を準拠するよう には設計されていません。お客様は、本サービスの利用が該当する法的要件および規制要件を満たし ているかどうかについて、お客様自身で評価する責任を負います。

以下に、[ニュージーランド政府通信セキュリティ局 \(GCSB\) 情報セキュリティマニュアル \(NZISM\)](https://www.nzism.gcsb.govt.nz/ism-document) [2022 年 9 バージョン 3.6 と](https://www.nzism.gcsb.govt.nz/ism-document) AWS マネージド Config ルール間のマッピングの例を示します。各 Config ルールは特定の AWS リソースに適用され、1 つ以上の NZISM コントロールに関連付けられ ます。「ÑZISM」によるコントロールを、複数の Config ルールに関連付けることができます。これ らのマッピングに関する詳細およびガイダンスについては、以下の表を参照してください。

このコンフォーマンスパックのサンプルテンプレートは、NZISM フレームワーク内のコントロール へのマッピングを含んでおり、これは、人員、情報および物理的セキュリティの管理に対するニュー ジーランド政府の期待値を定めた保護セキュリティ要件 (PSR) フレームワークの不可欠な部分で す。

The NZISM is licensed under the Creative Commons Attribution 4.0 New Zealand licence, available at [https://creativecommons.org/licenses/by/4.0/。](https://creativecommons.org/licenses/by/4.0/)著作権については、[「NZISM New Zealand](https://www.nzism.gcsb.govt.nz/legal-privacy-and-copyright/) Information Security Manual | 法律、プライバシー、著作権」に記載されています。

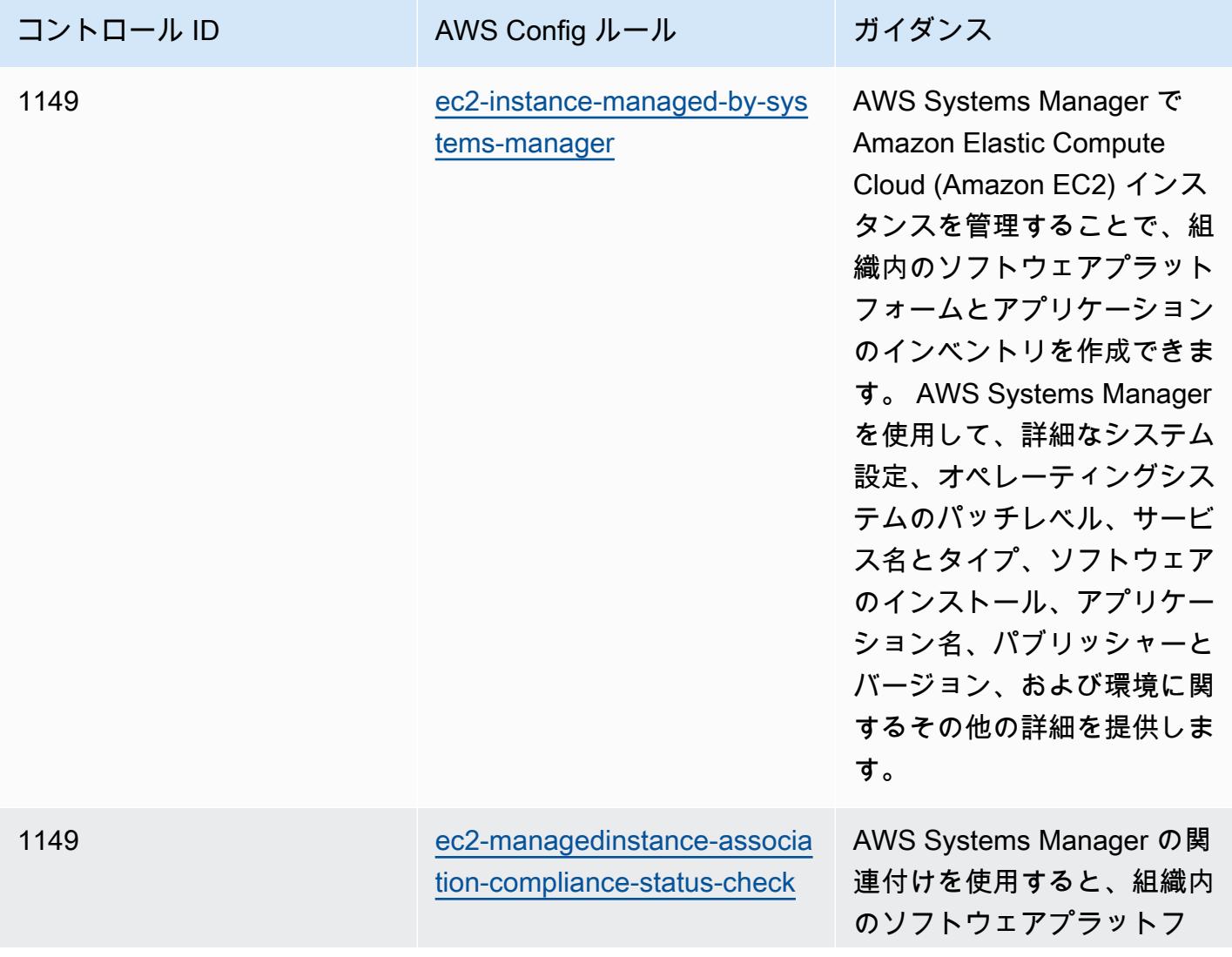

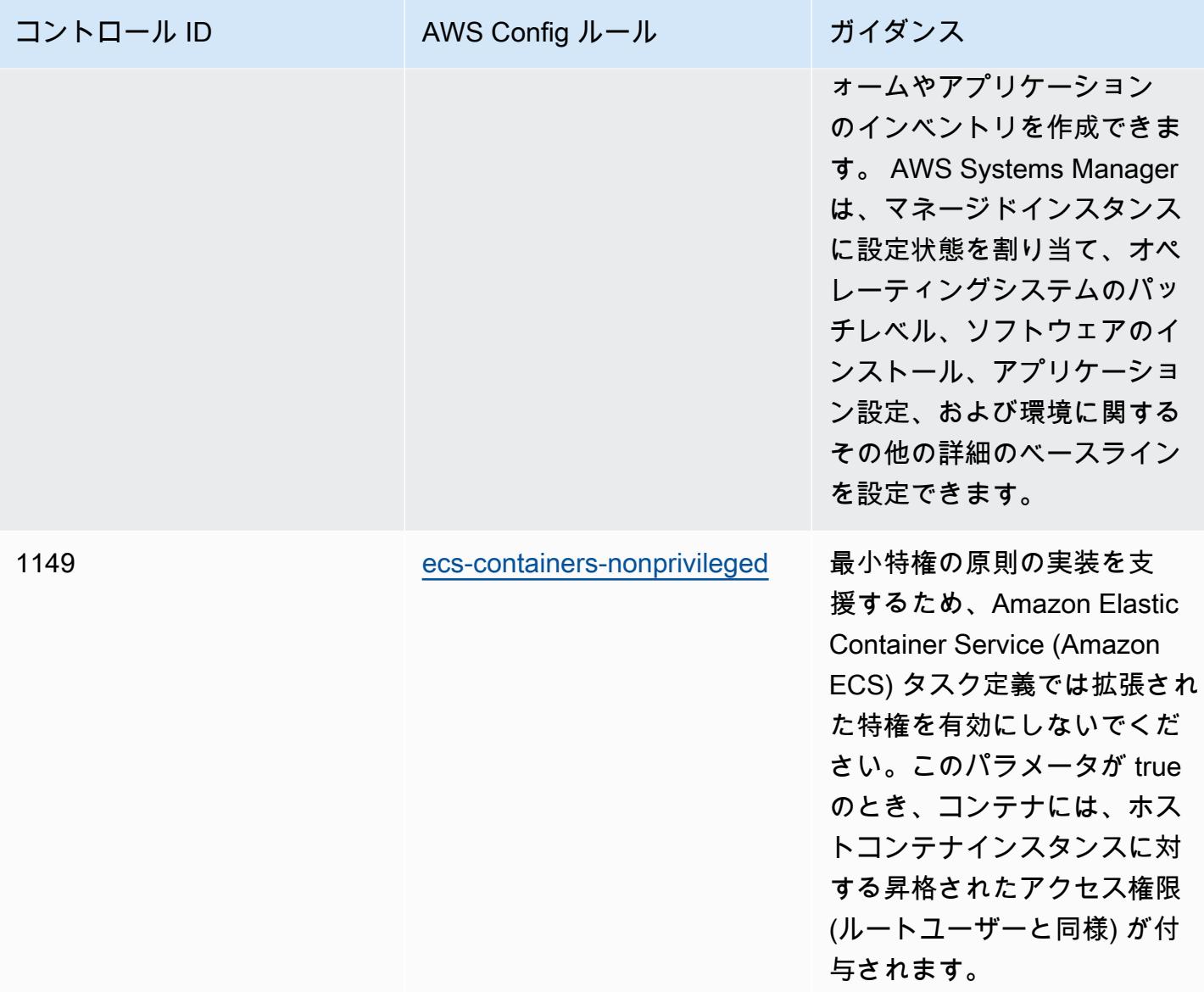

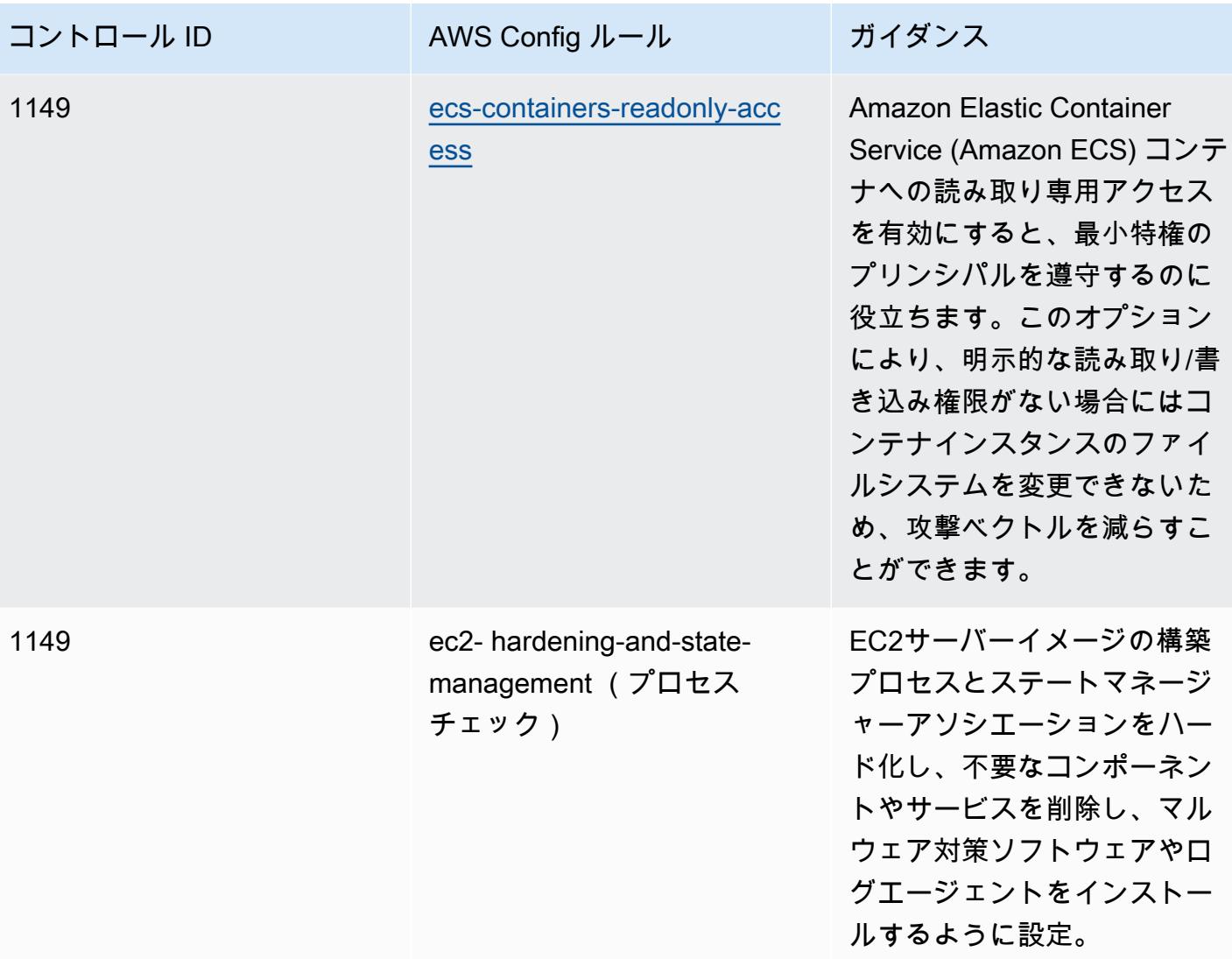

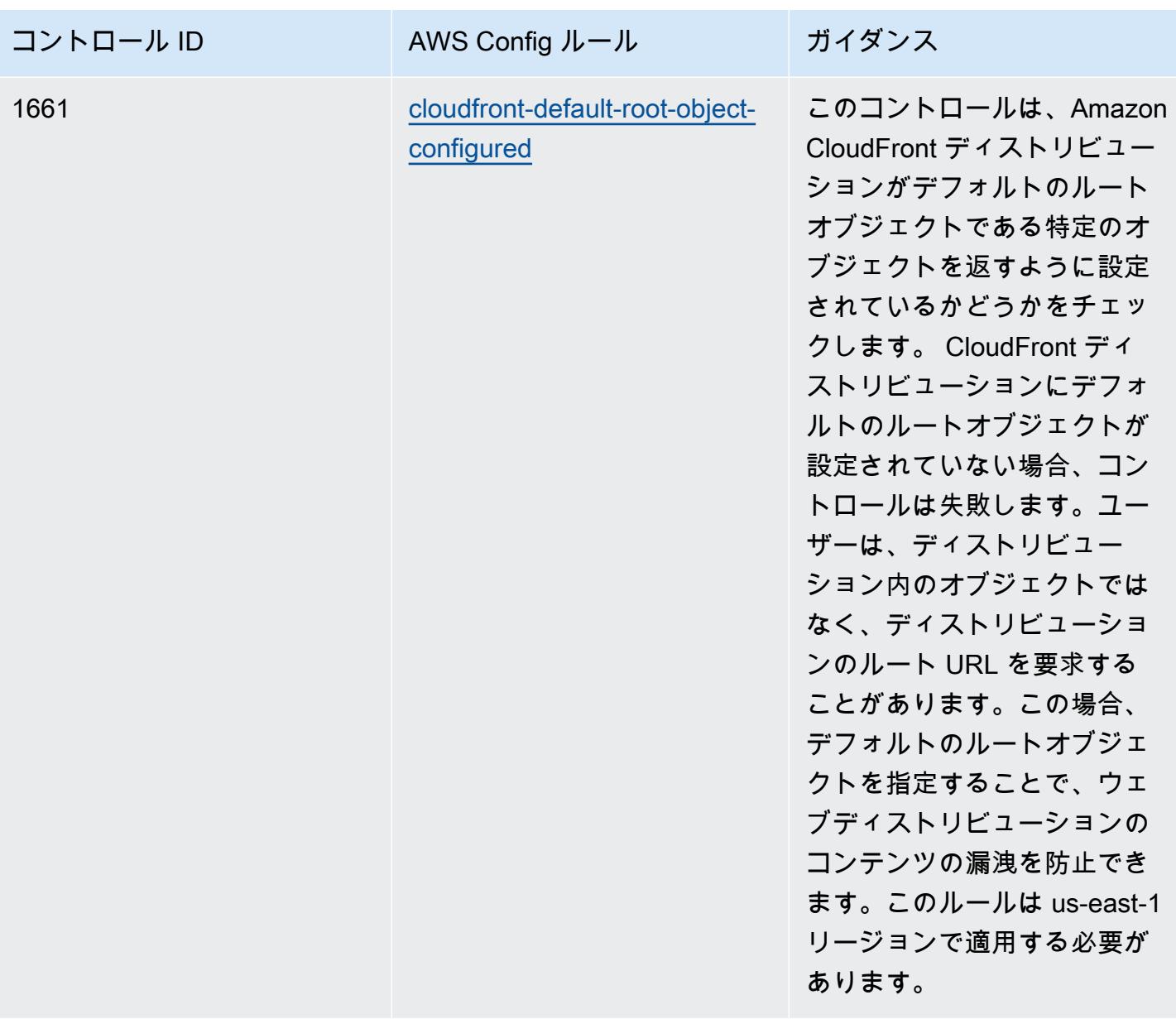

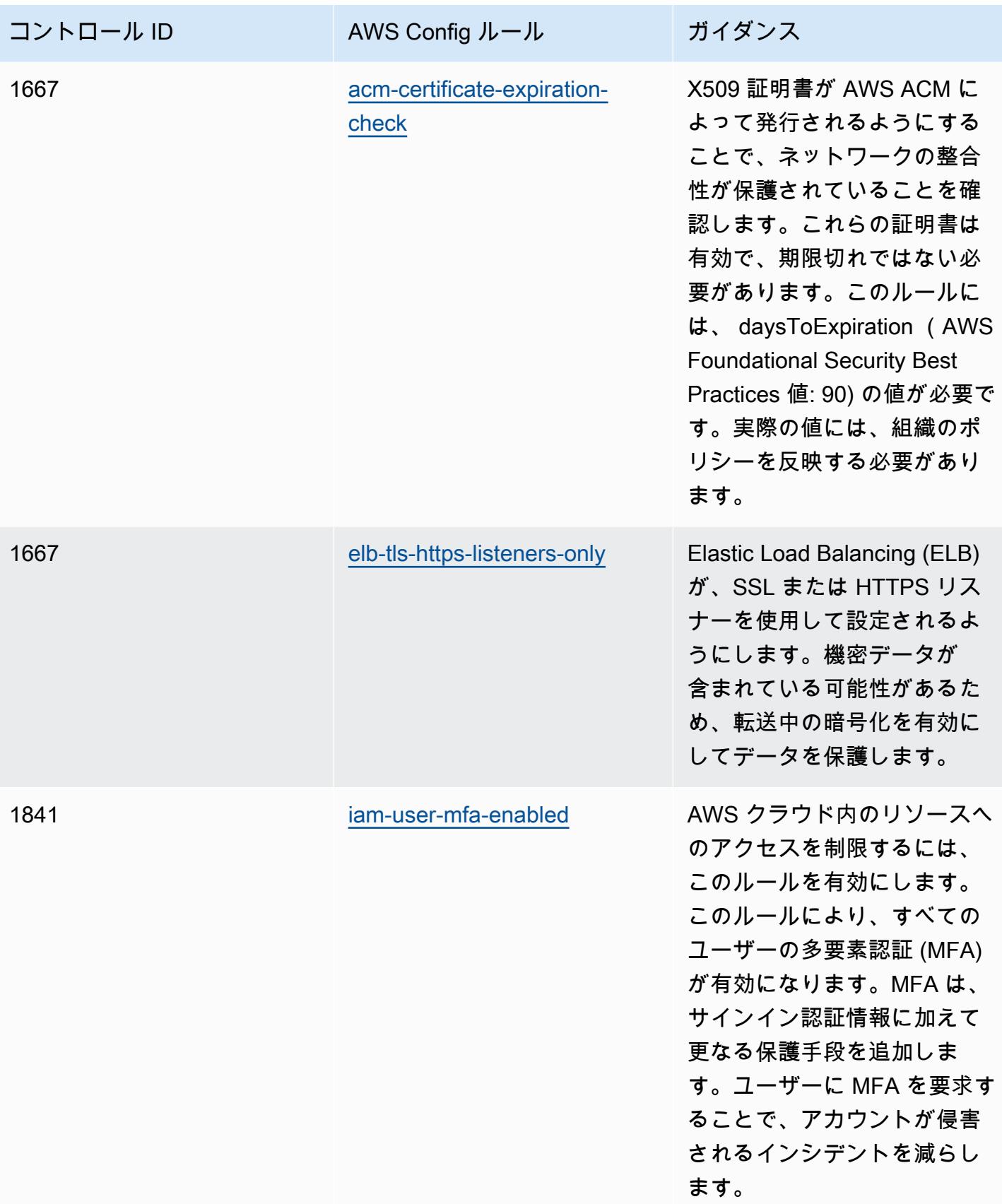

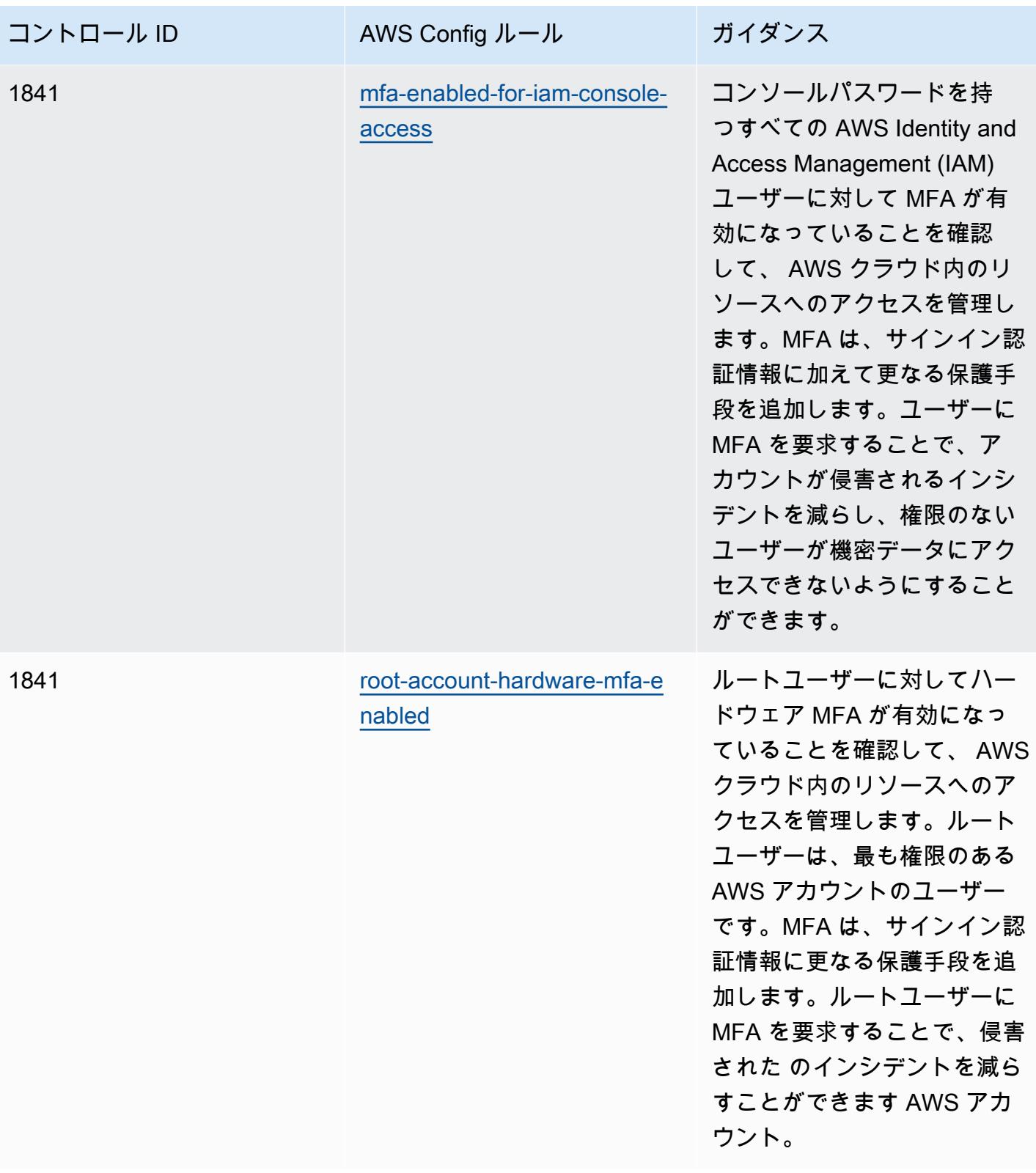

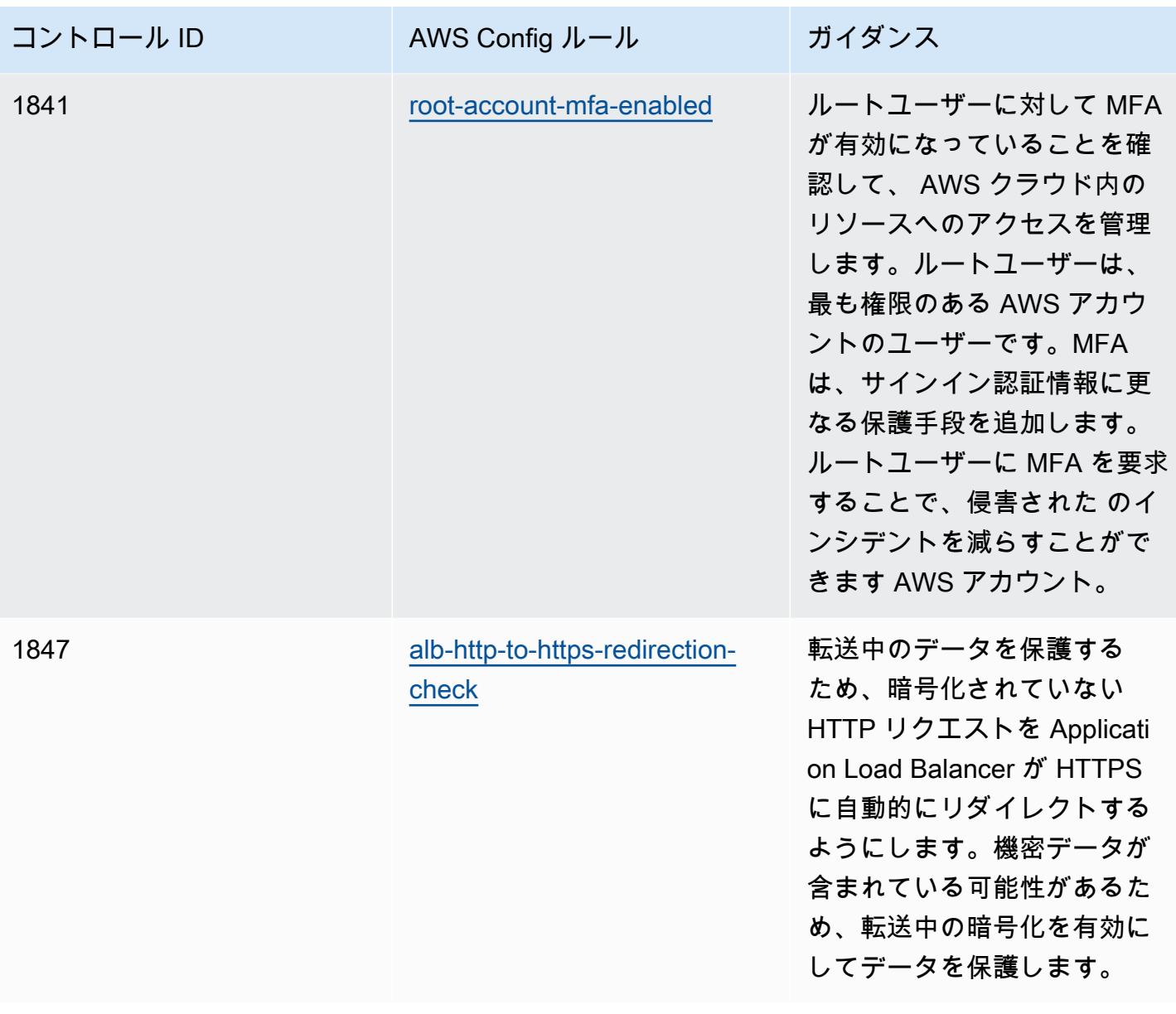

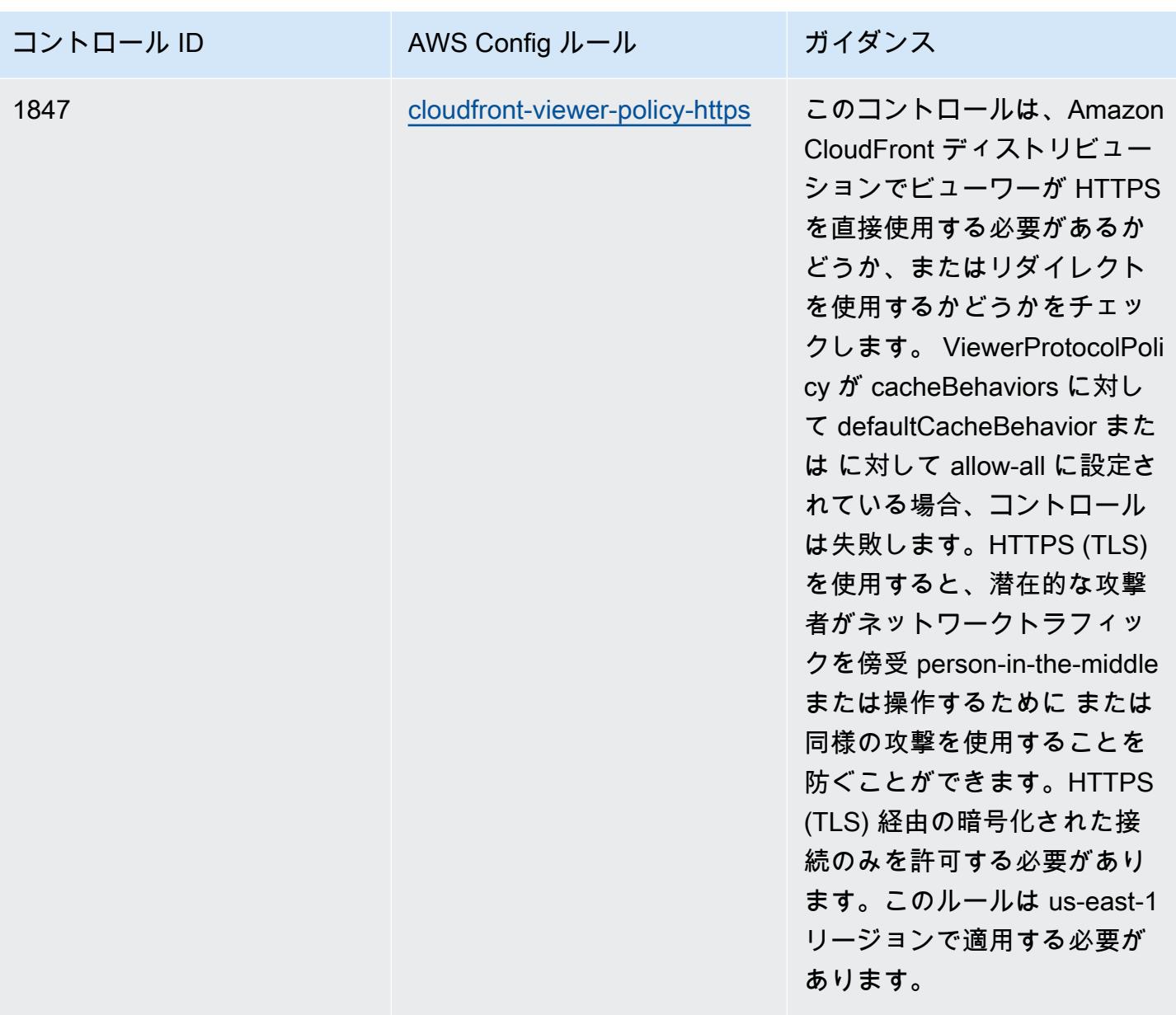

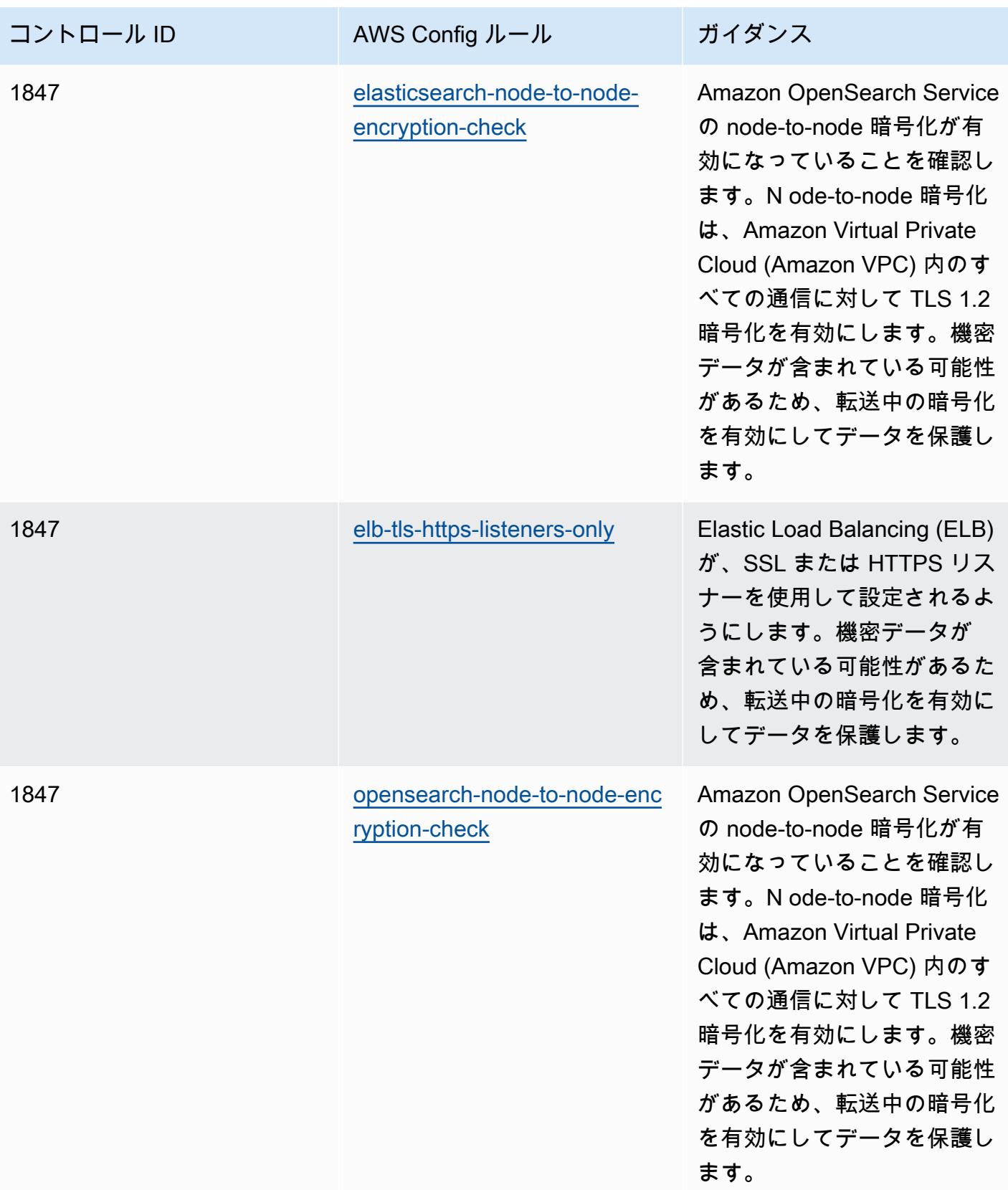

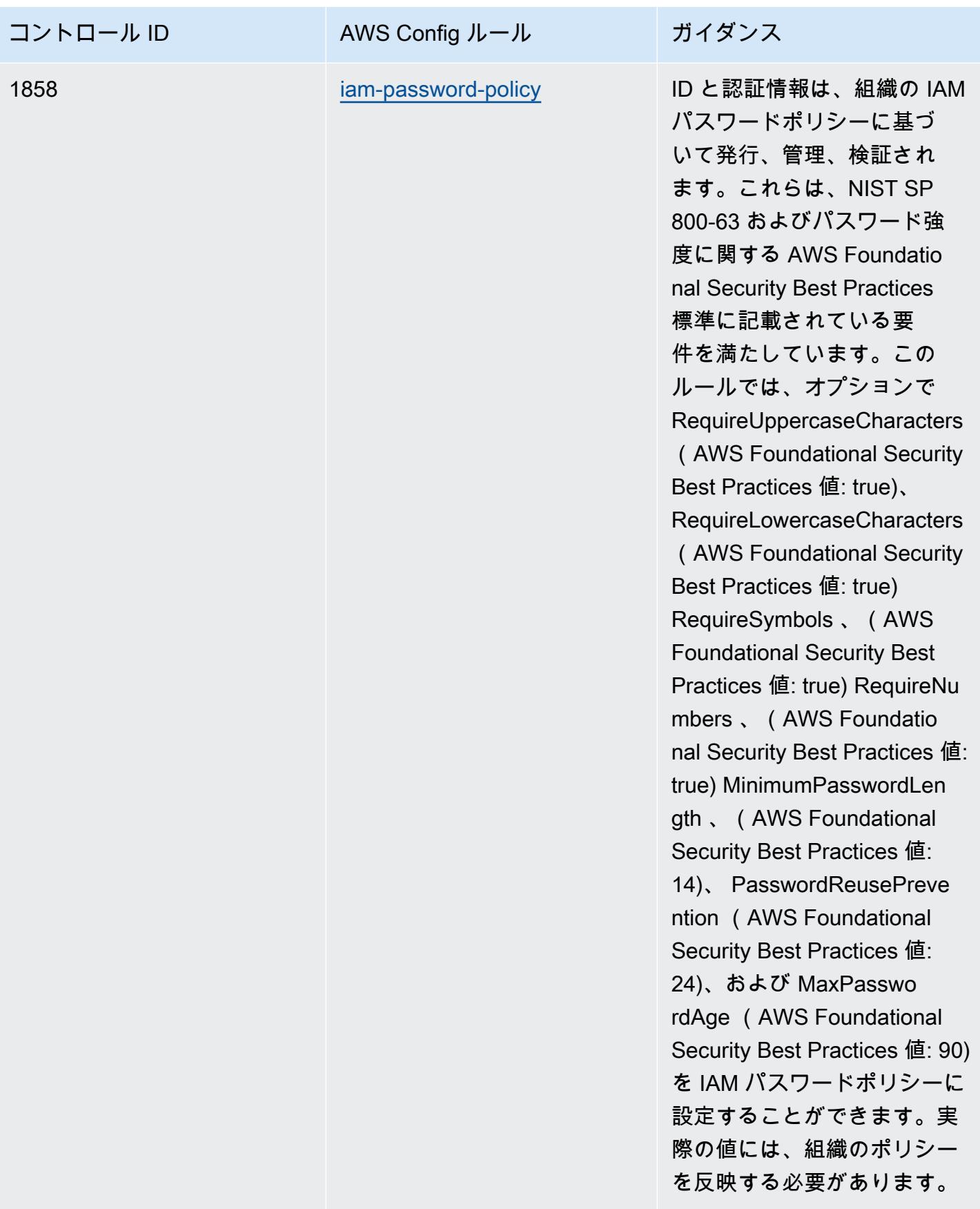

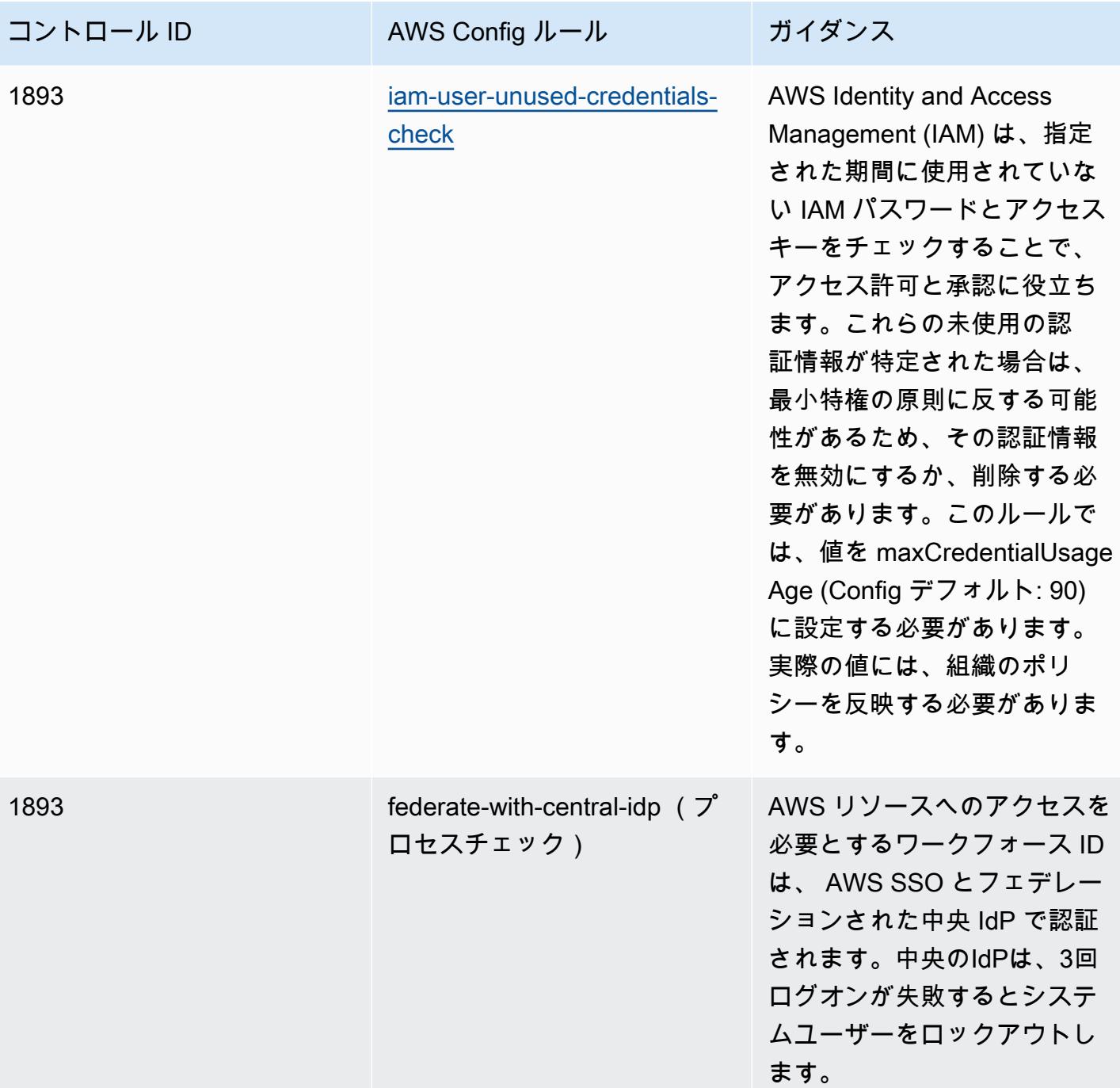

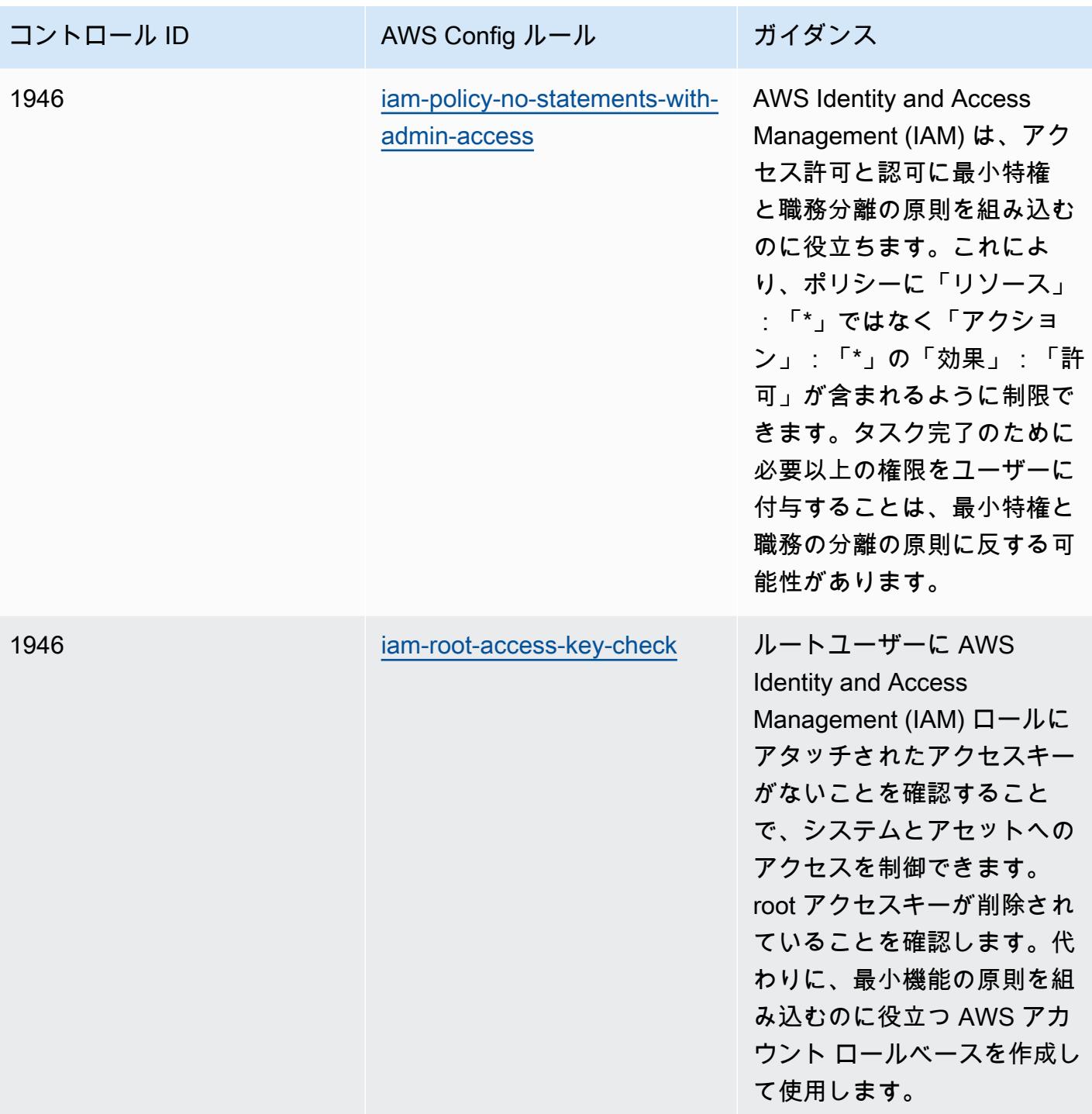

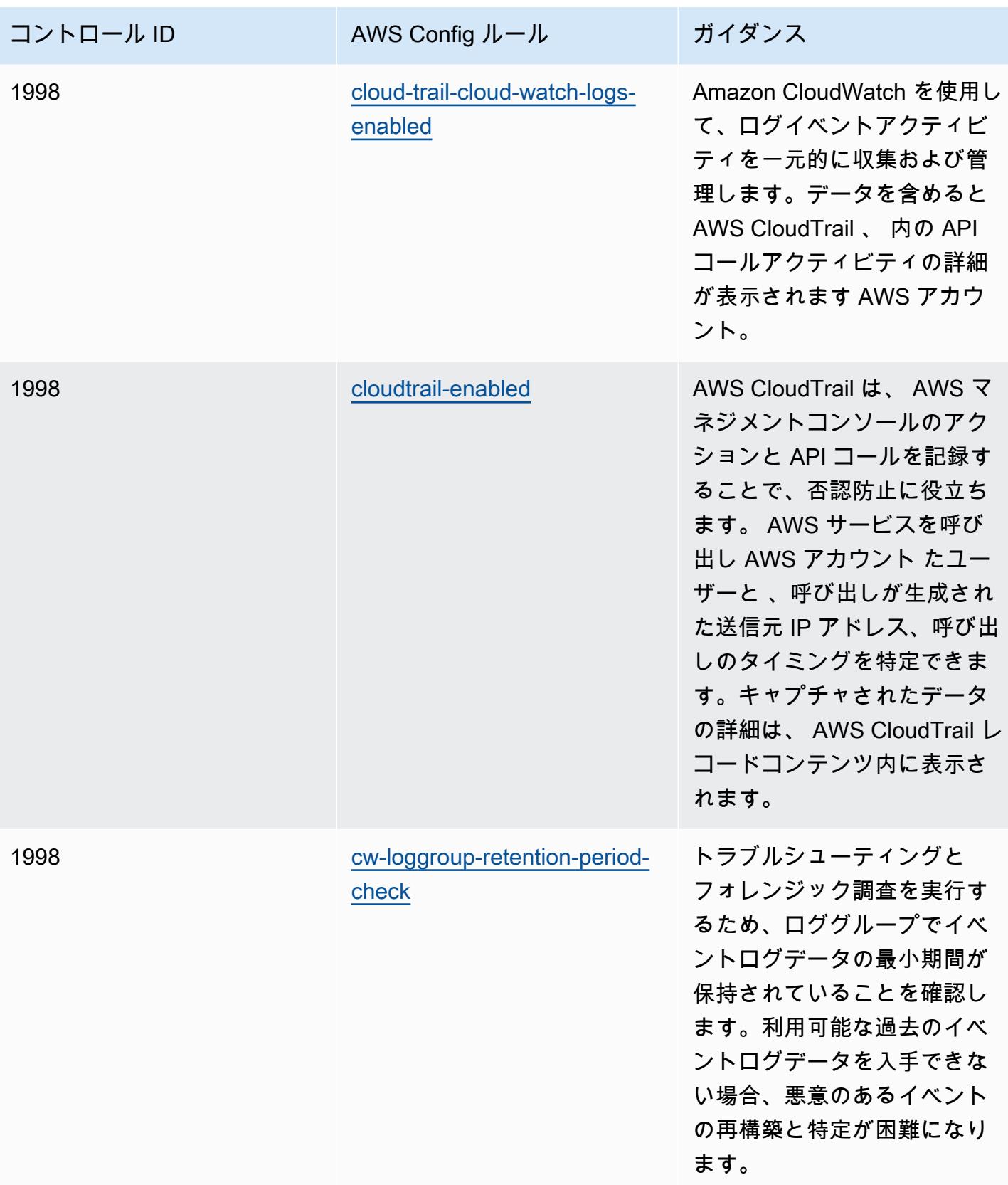

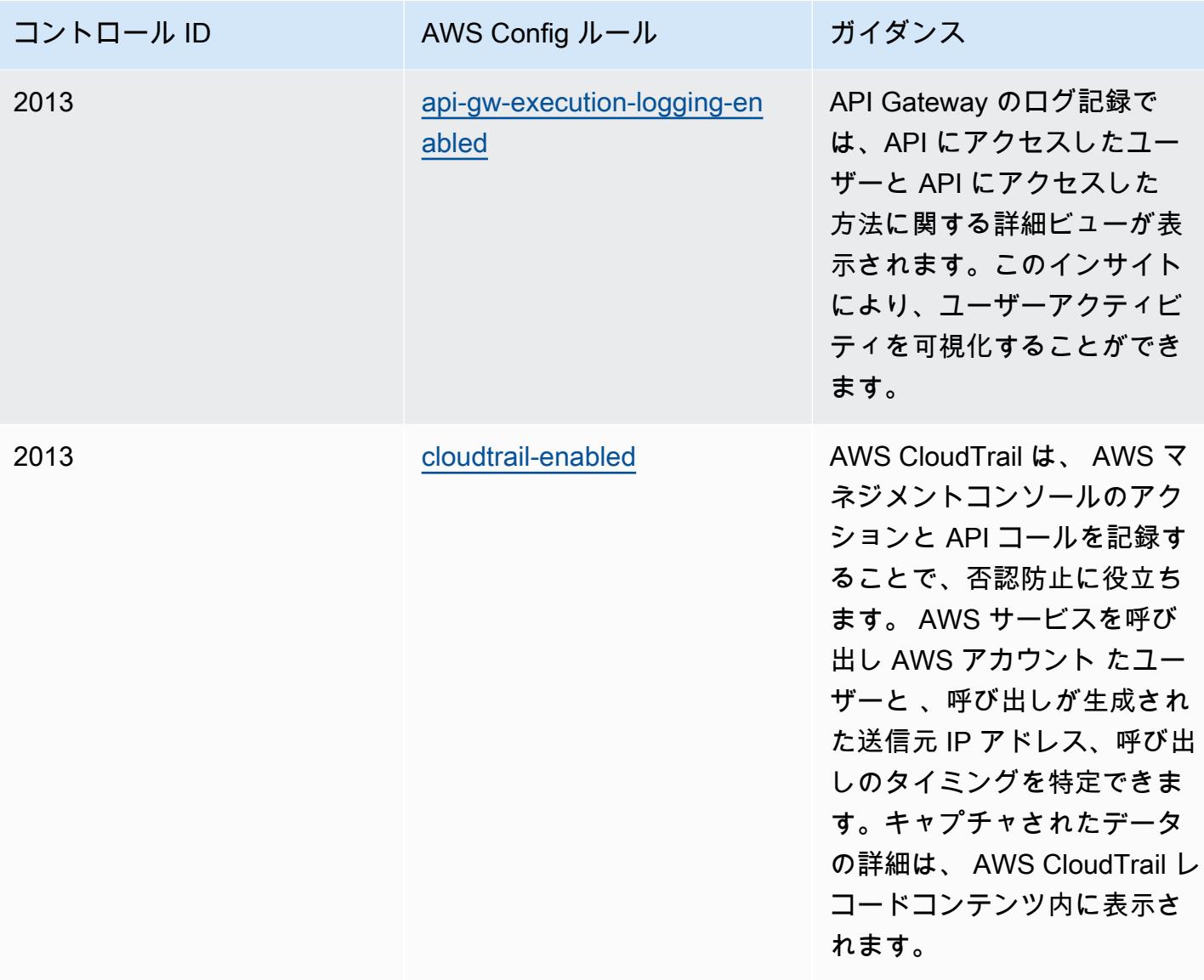

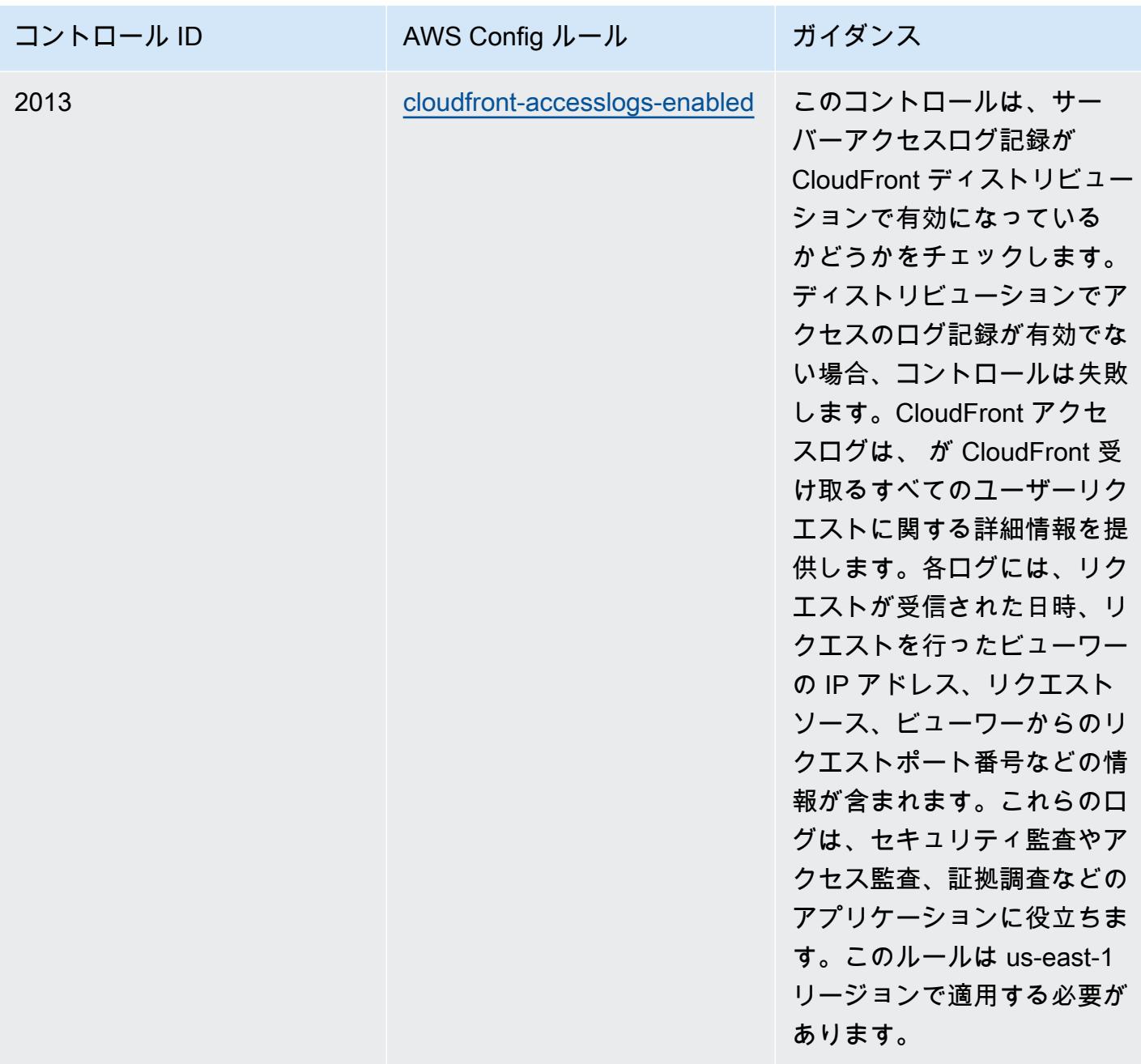

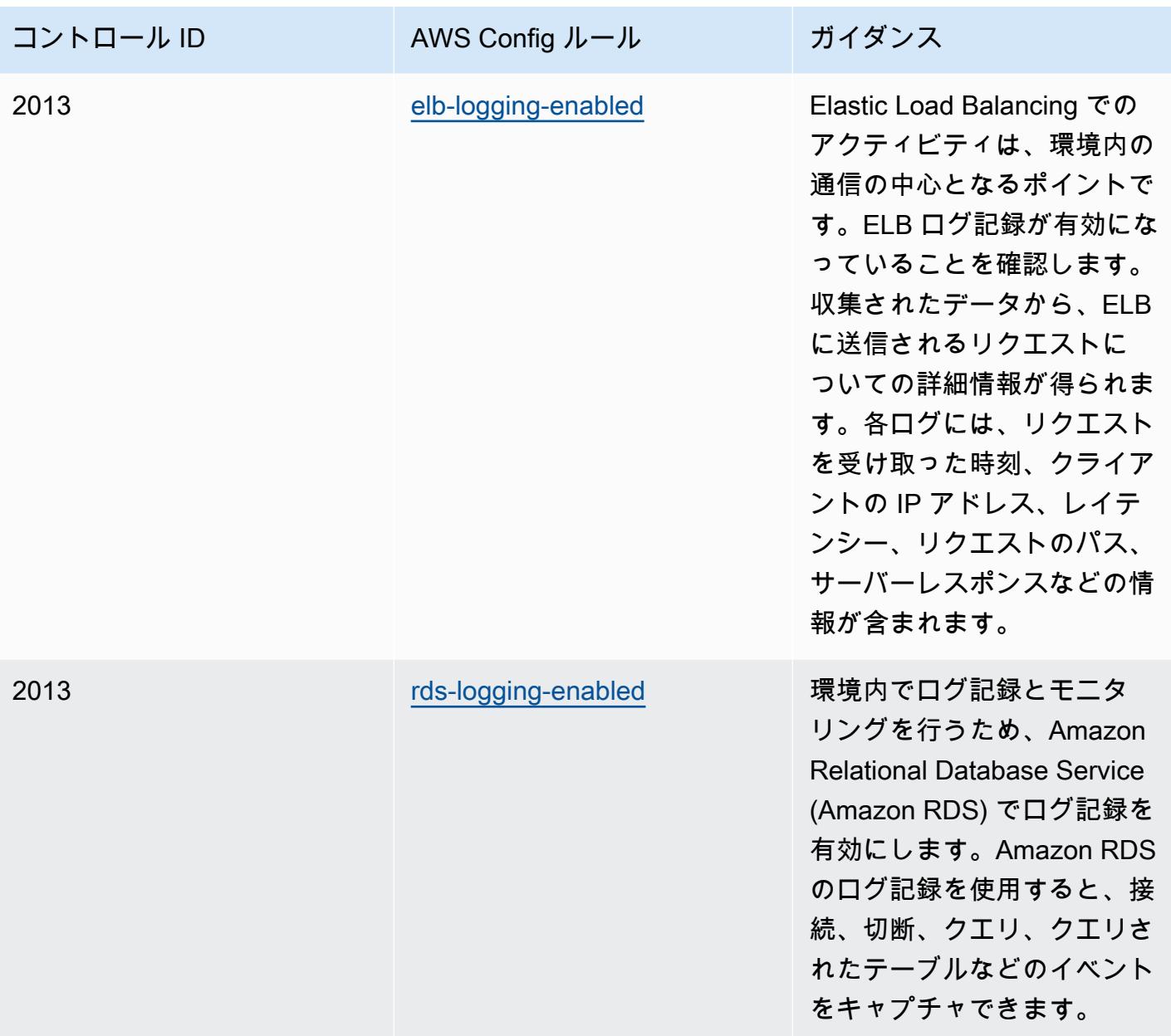
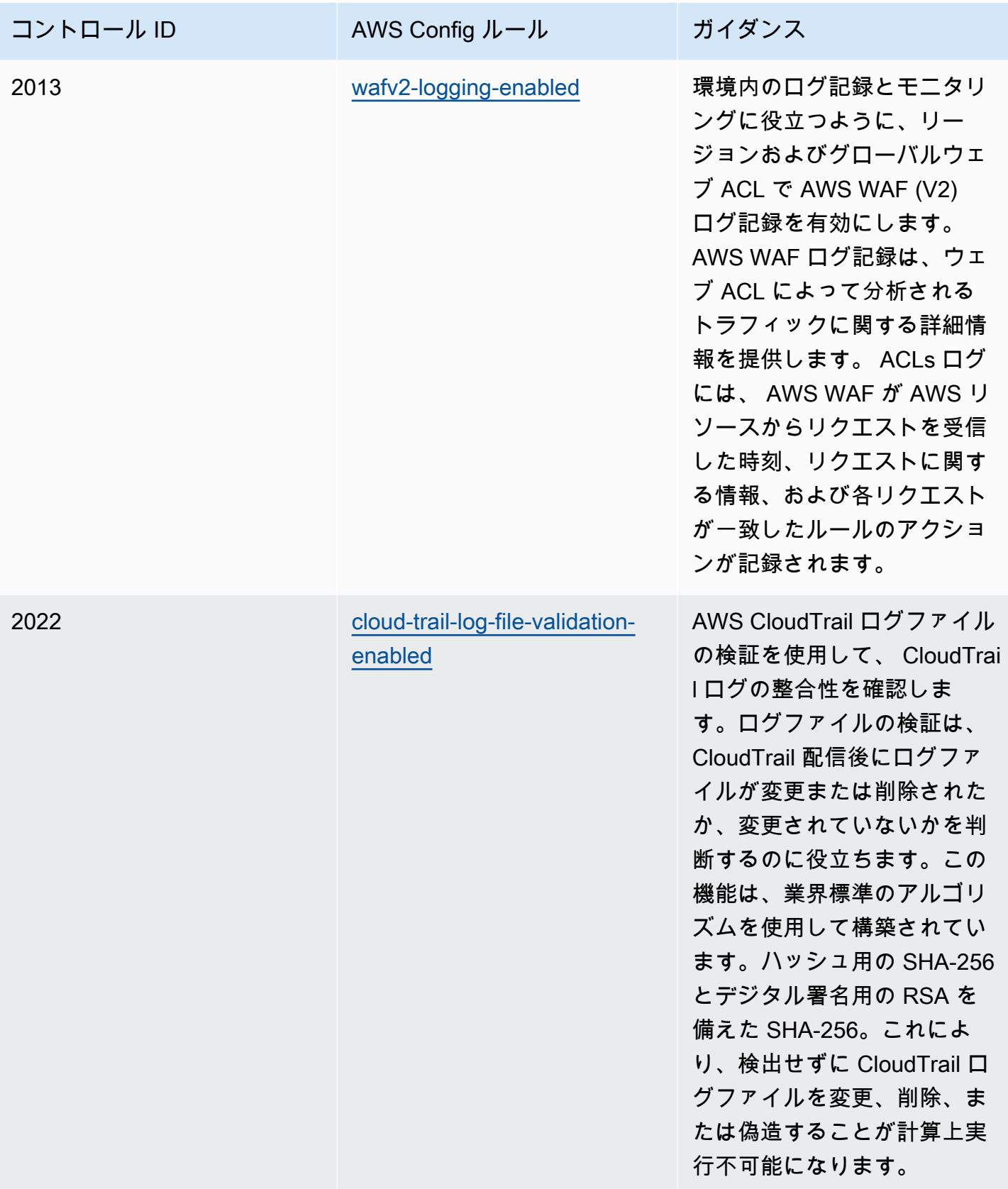

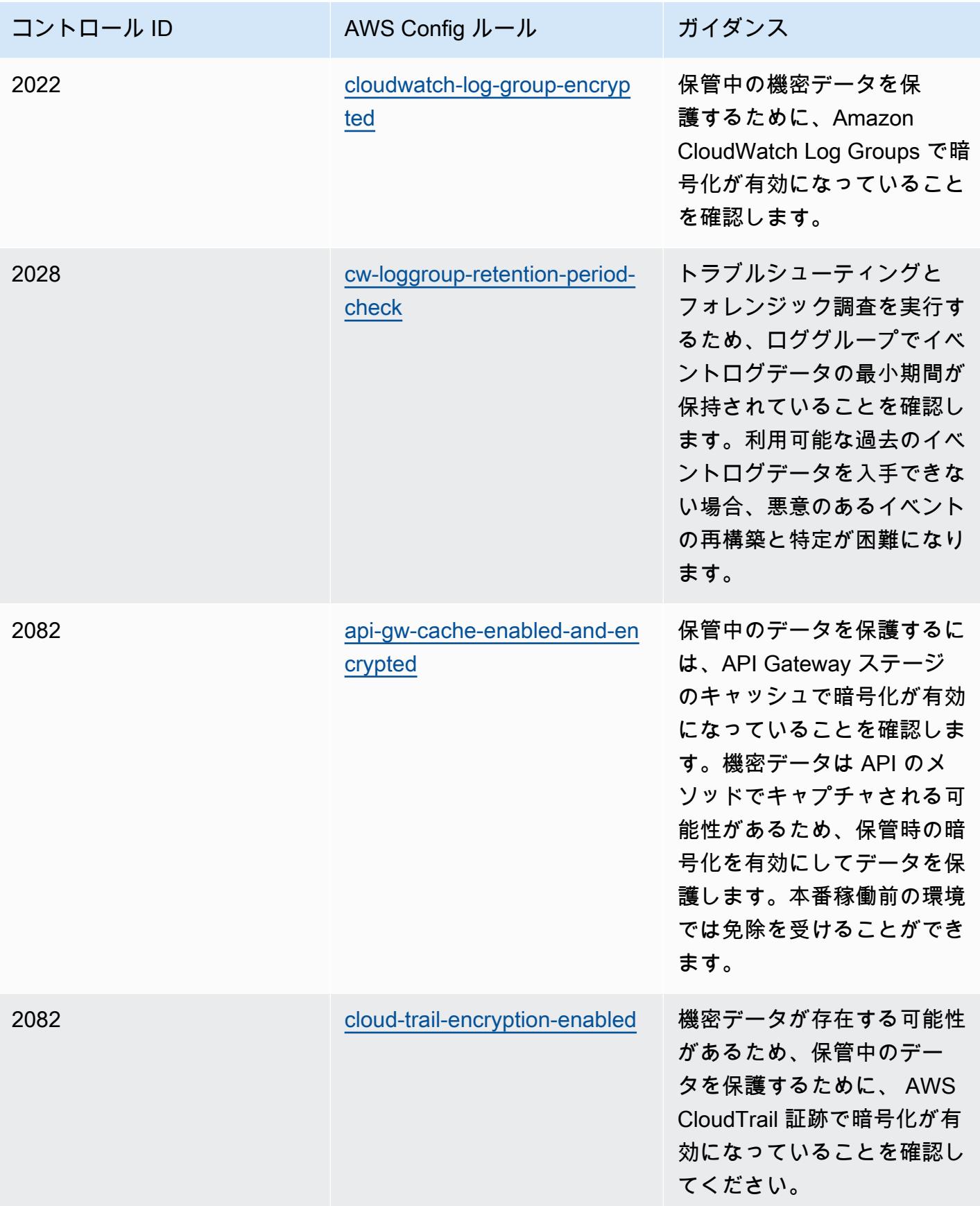

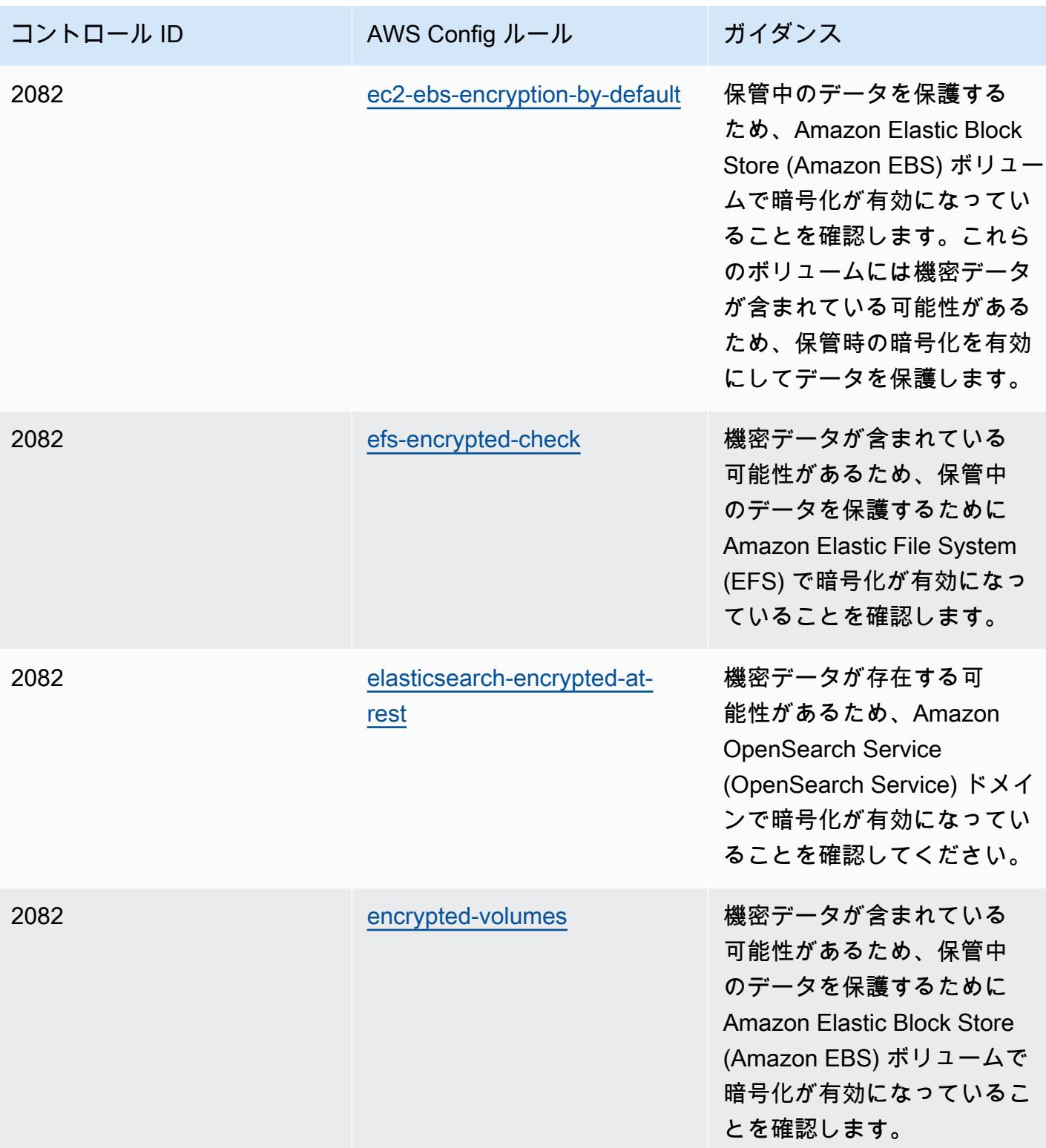

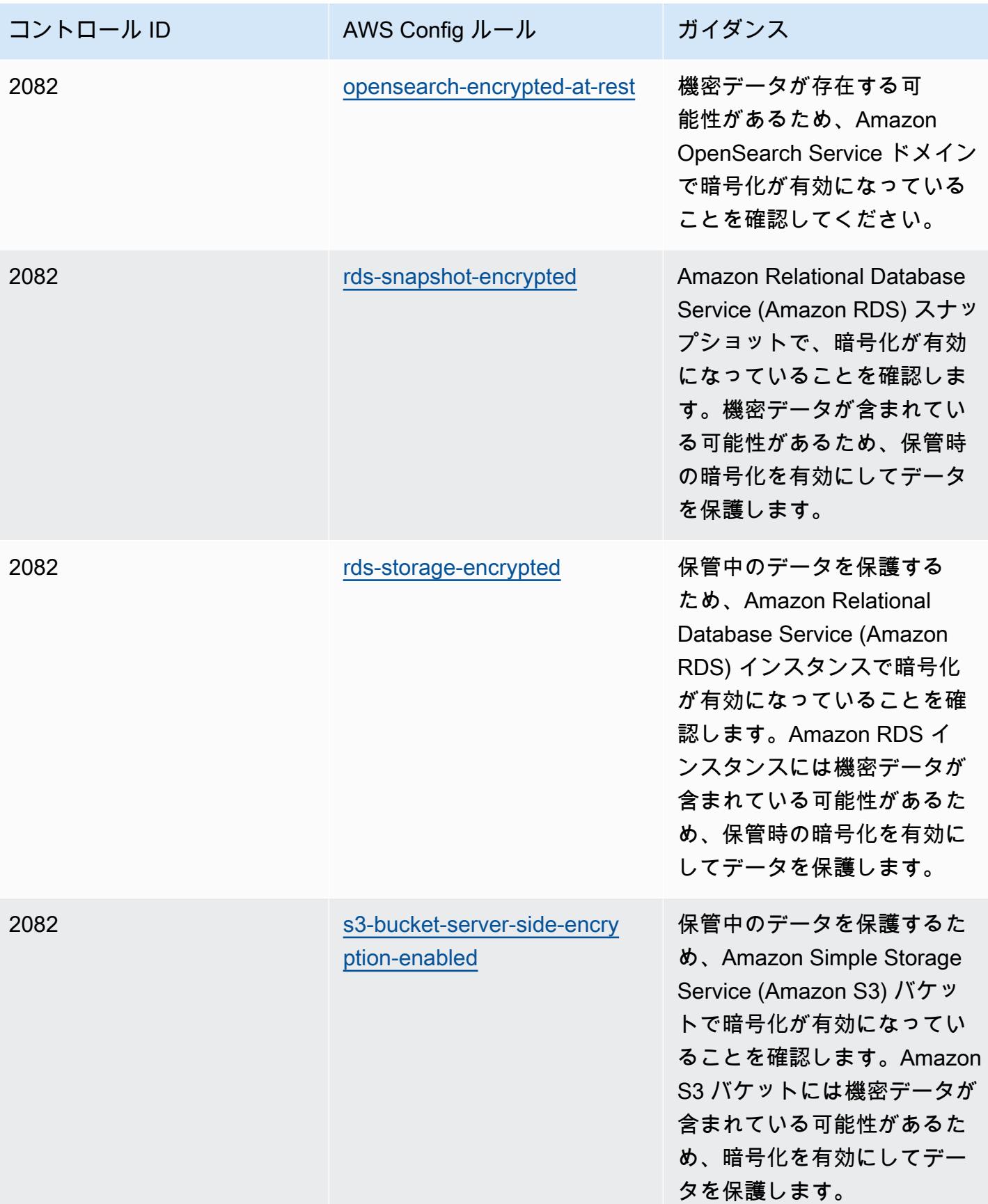

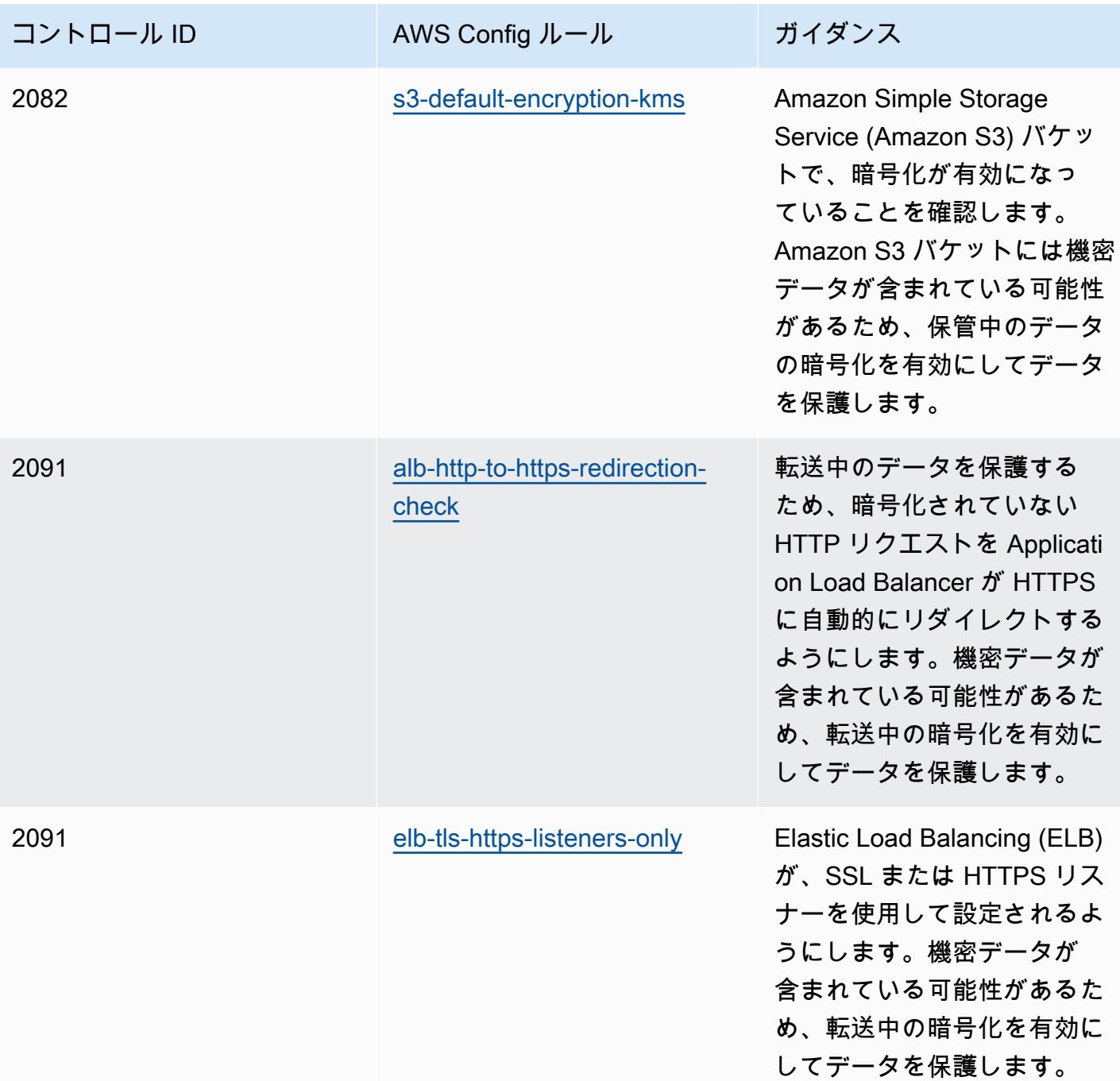

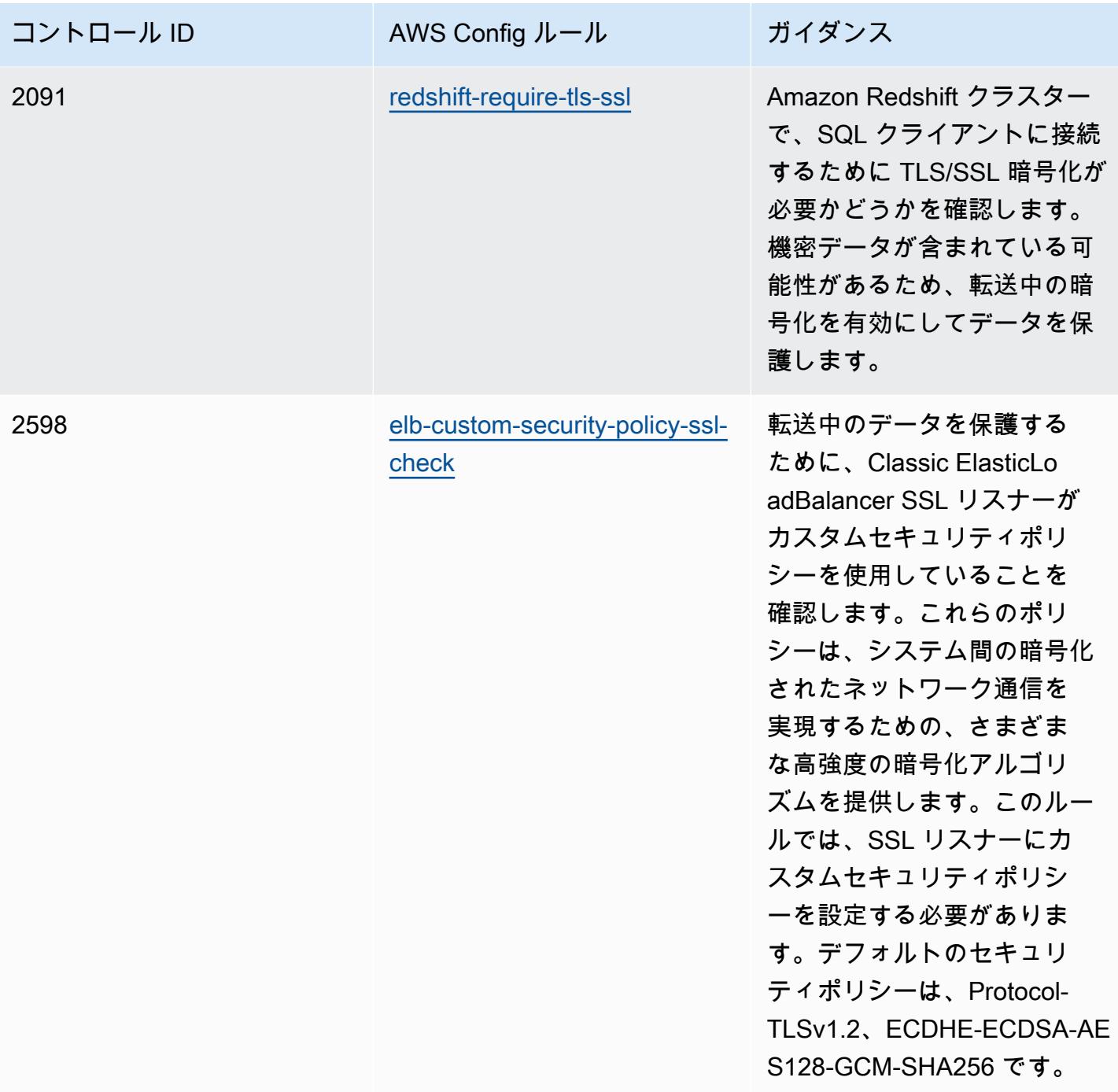

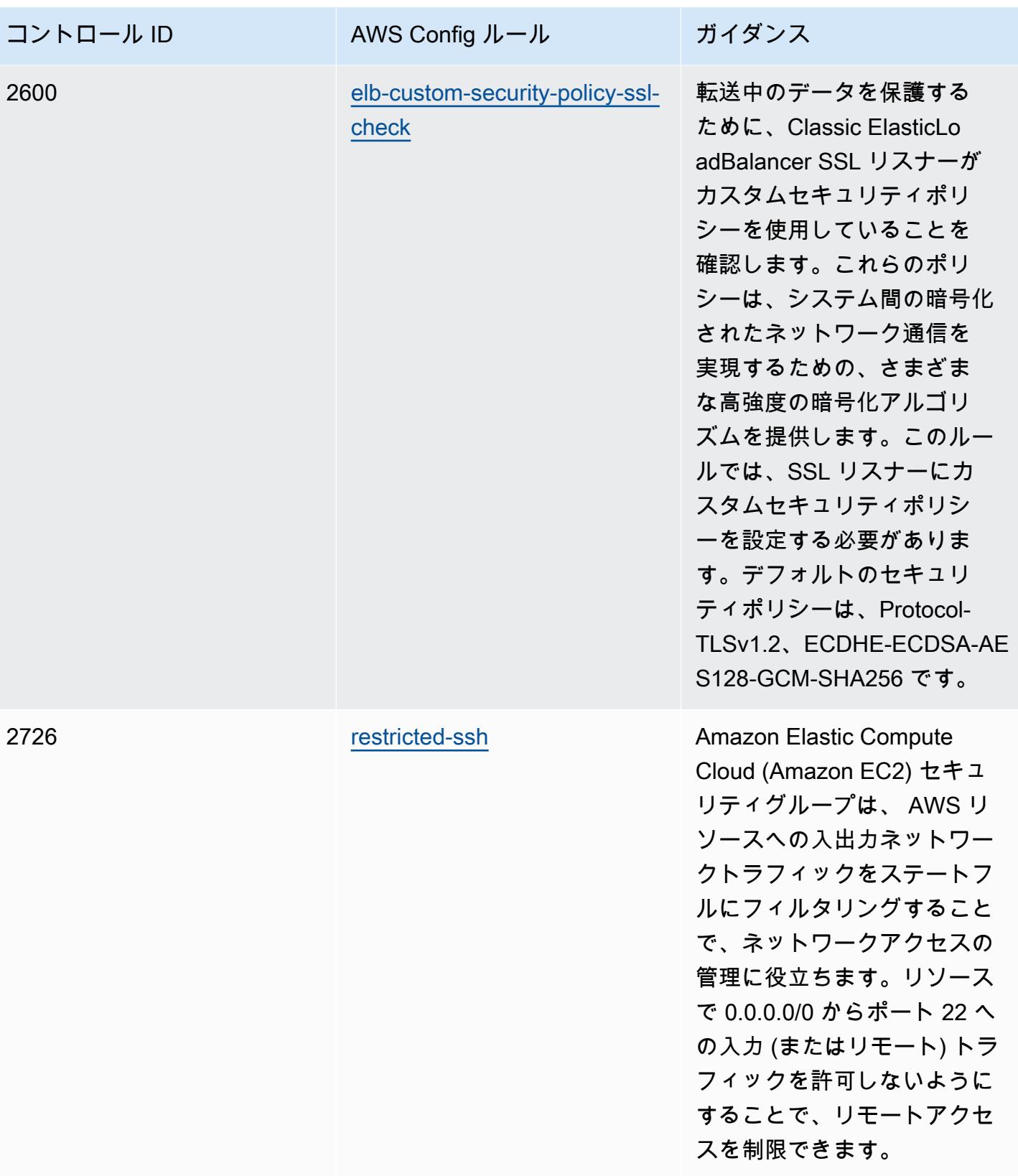

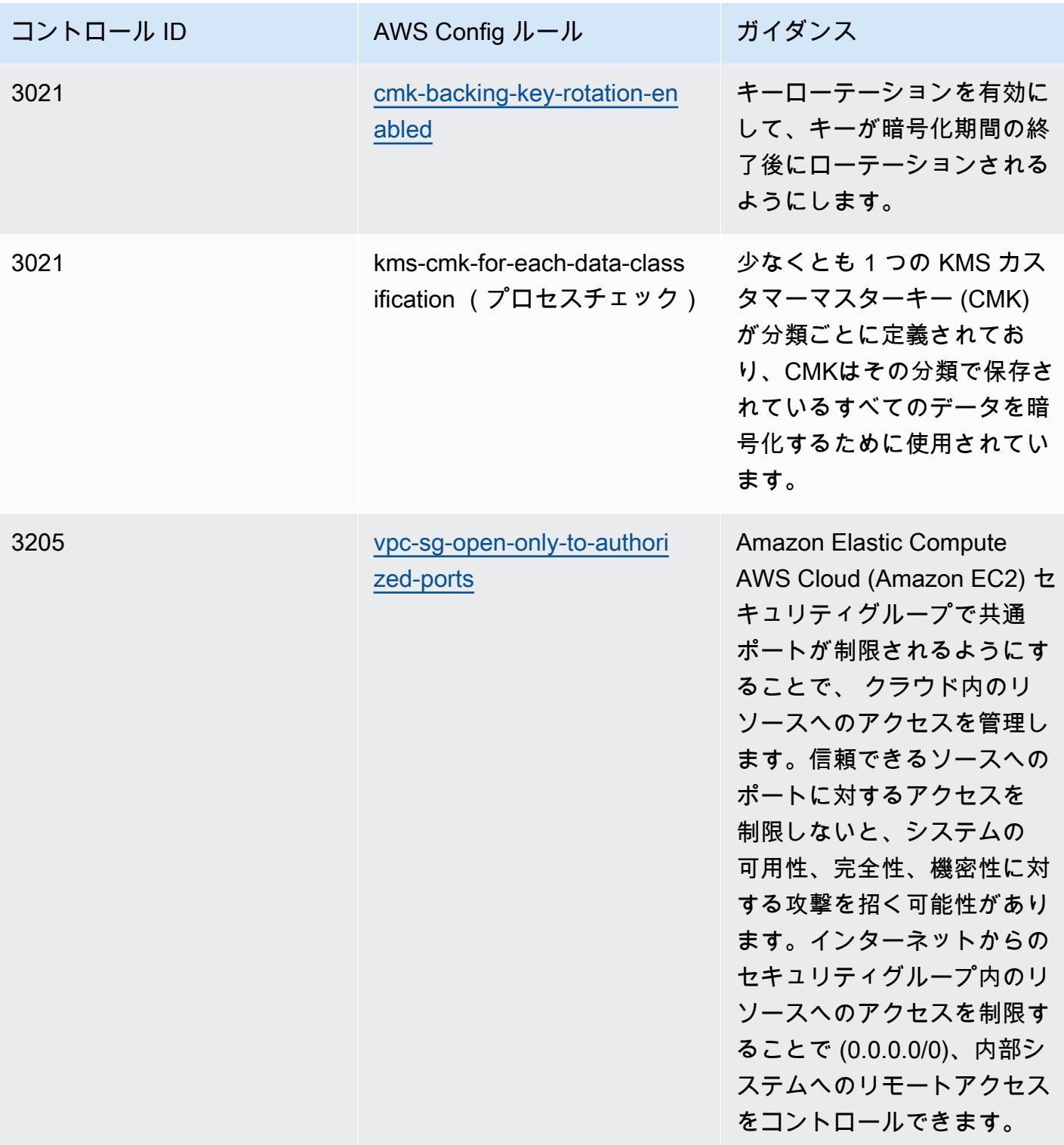

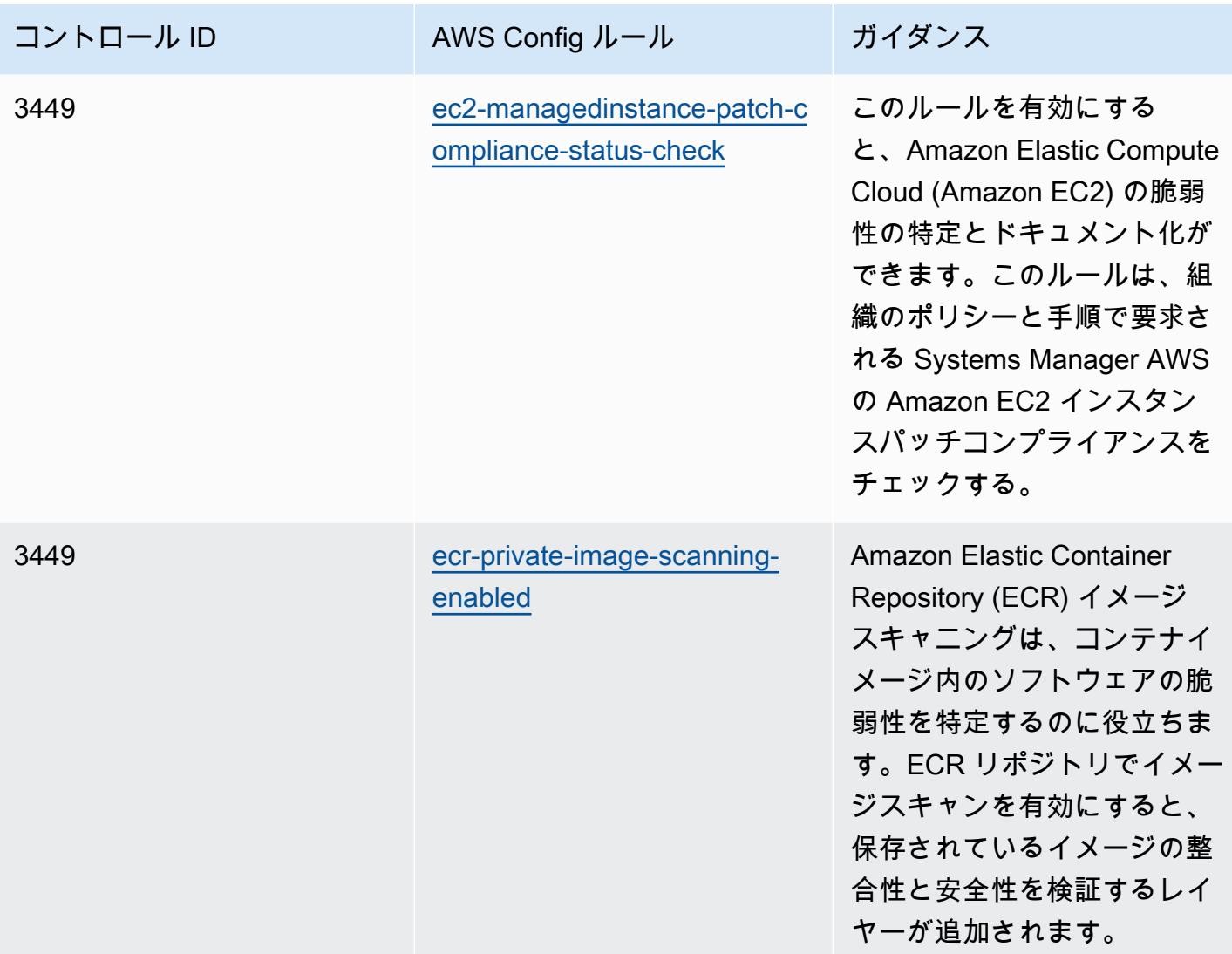

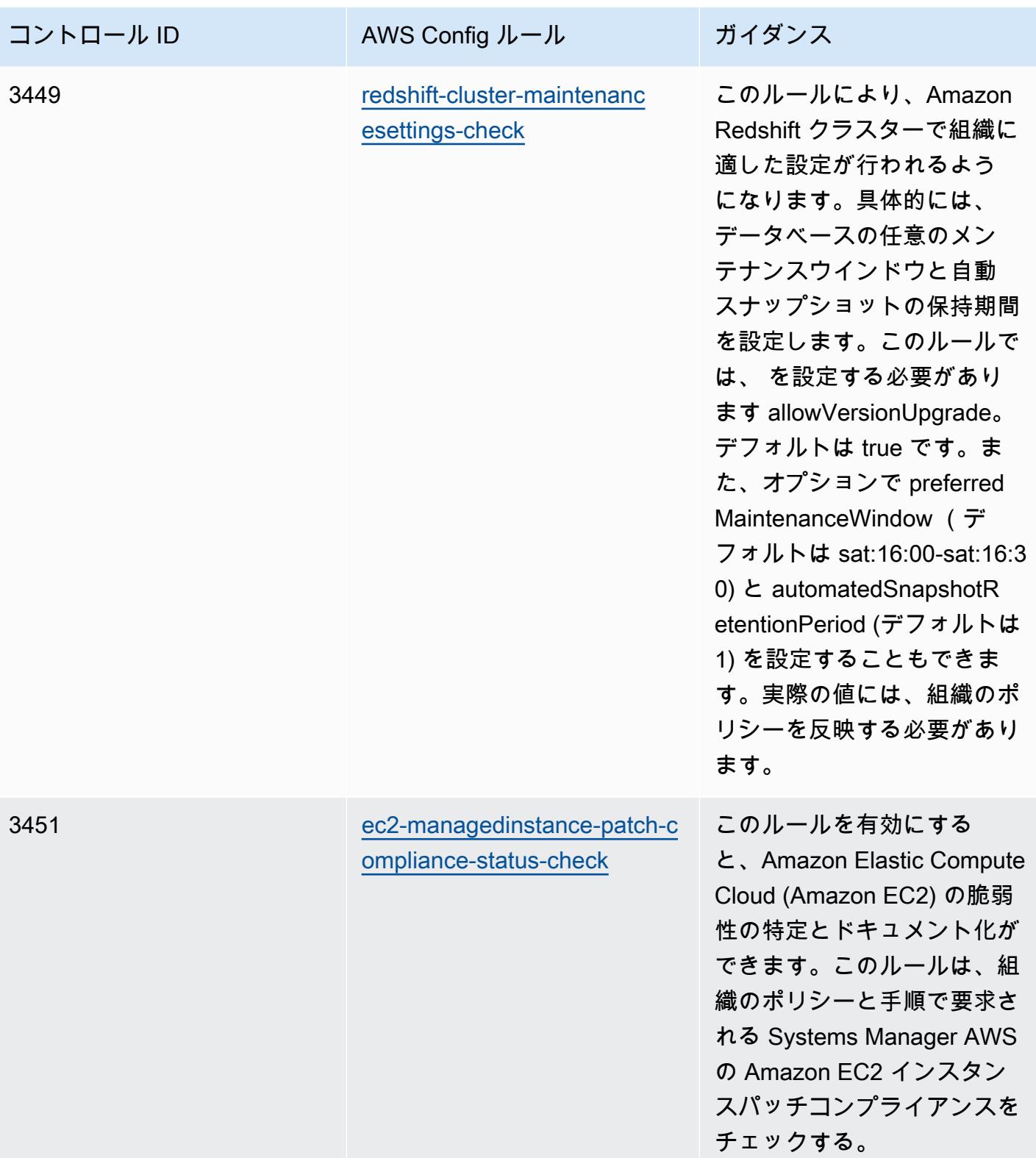

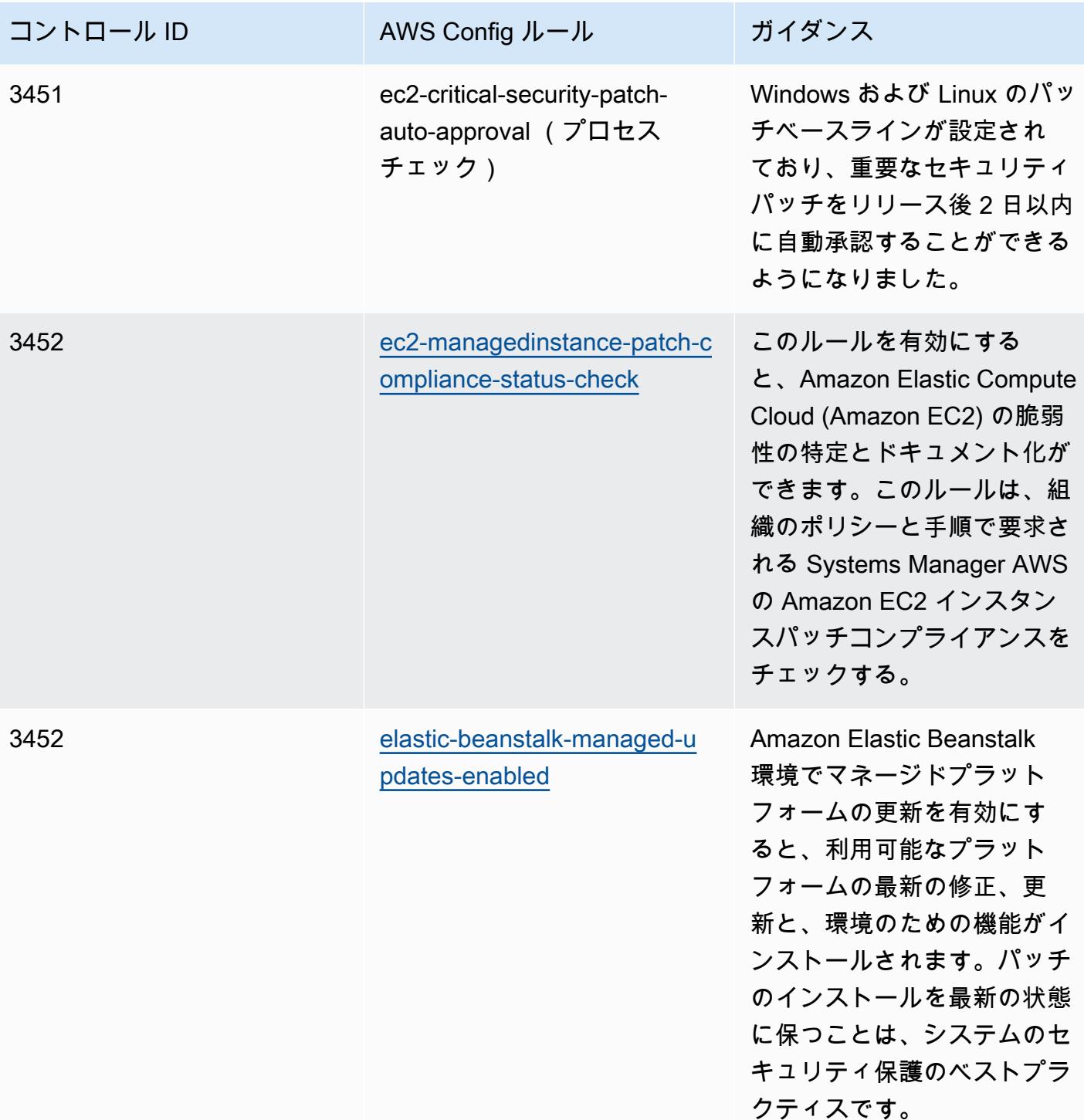

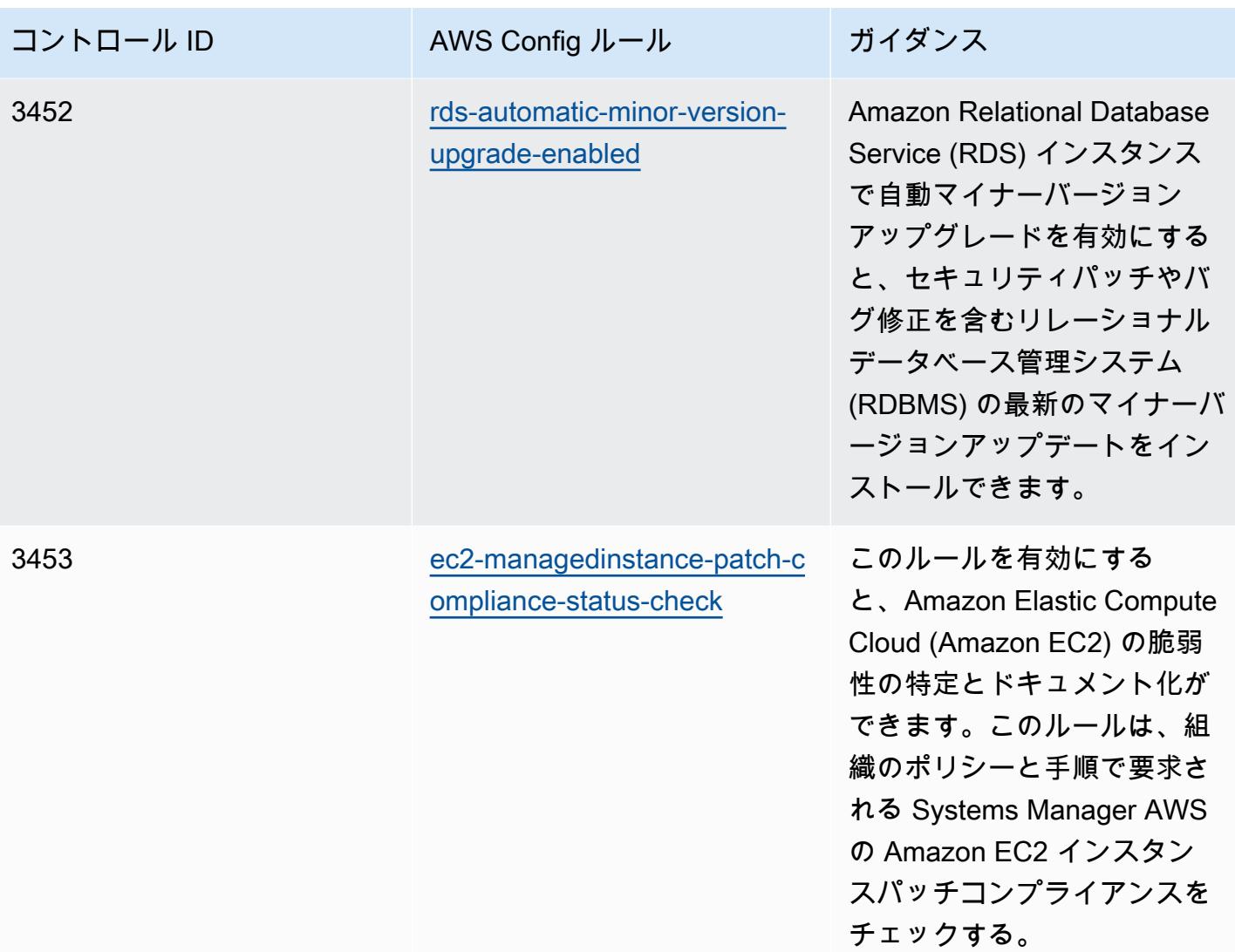

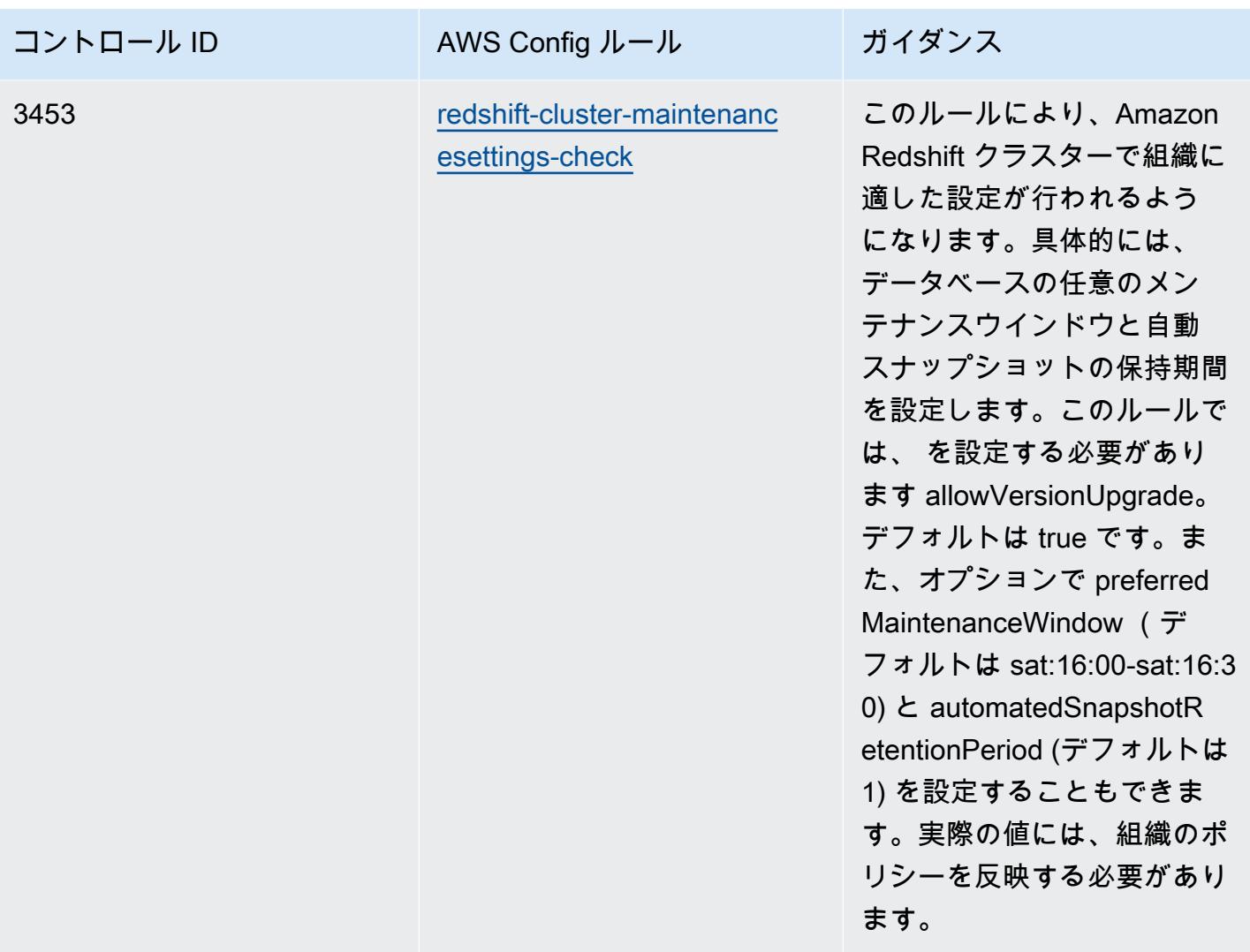

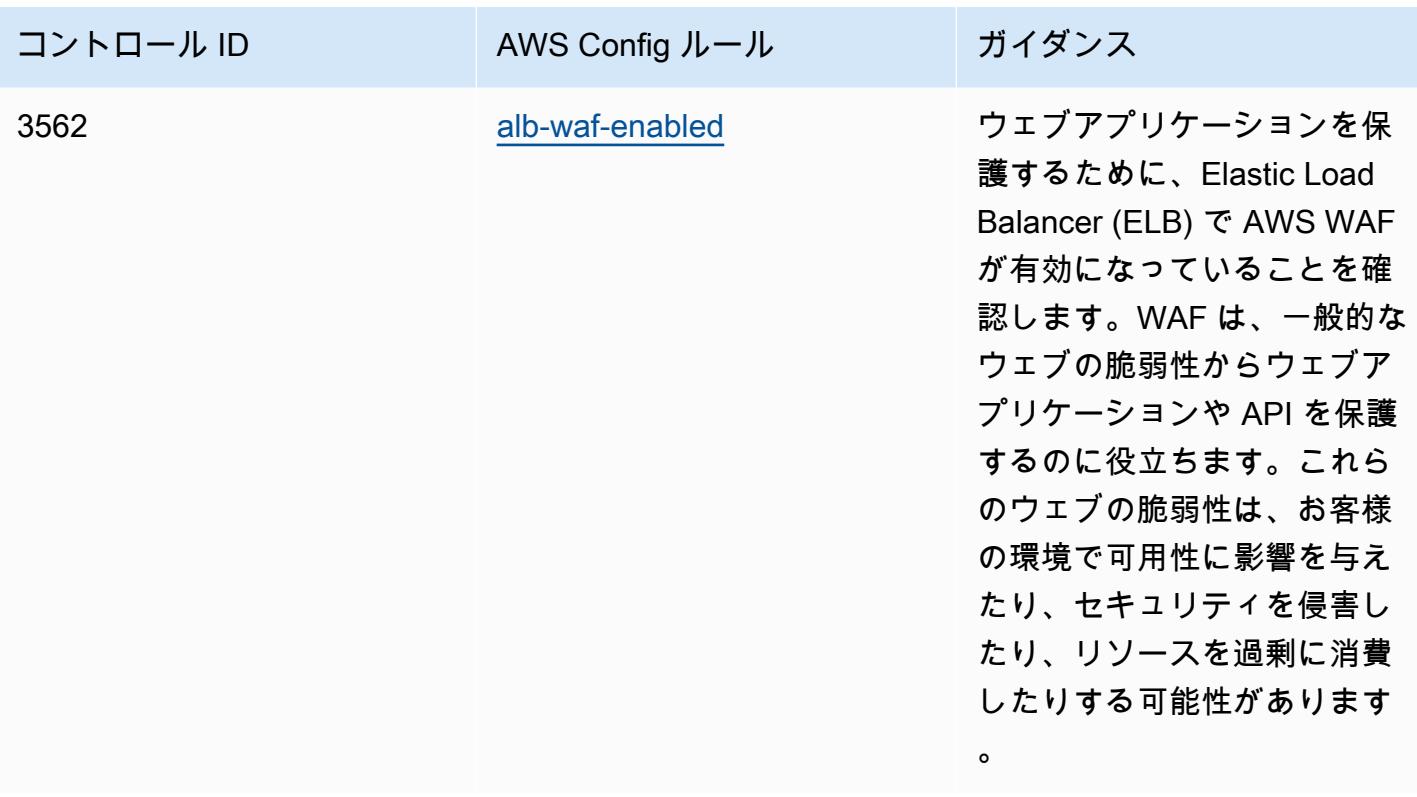

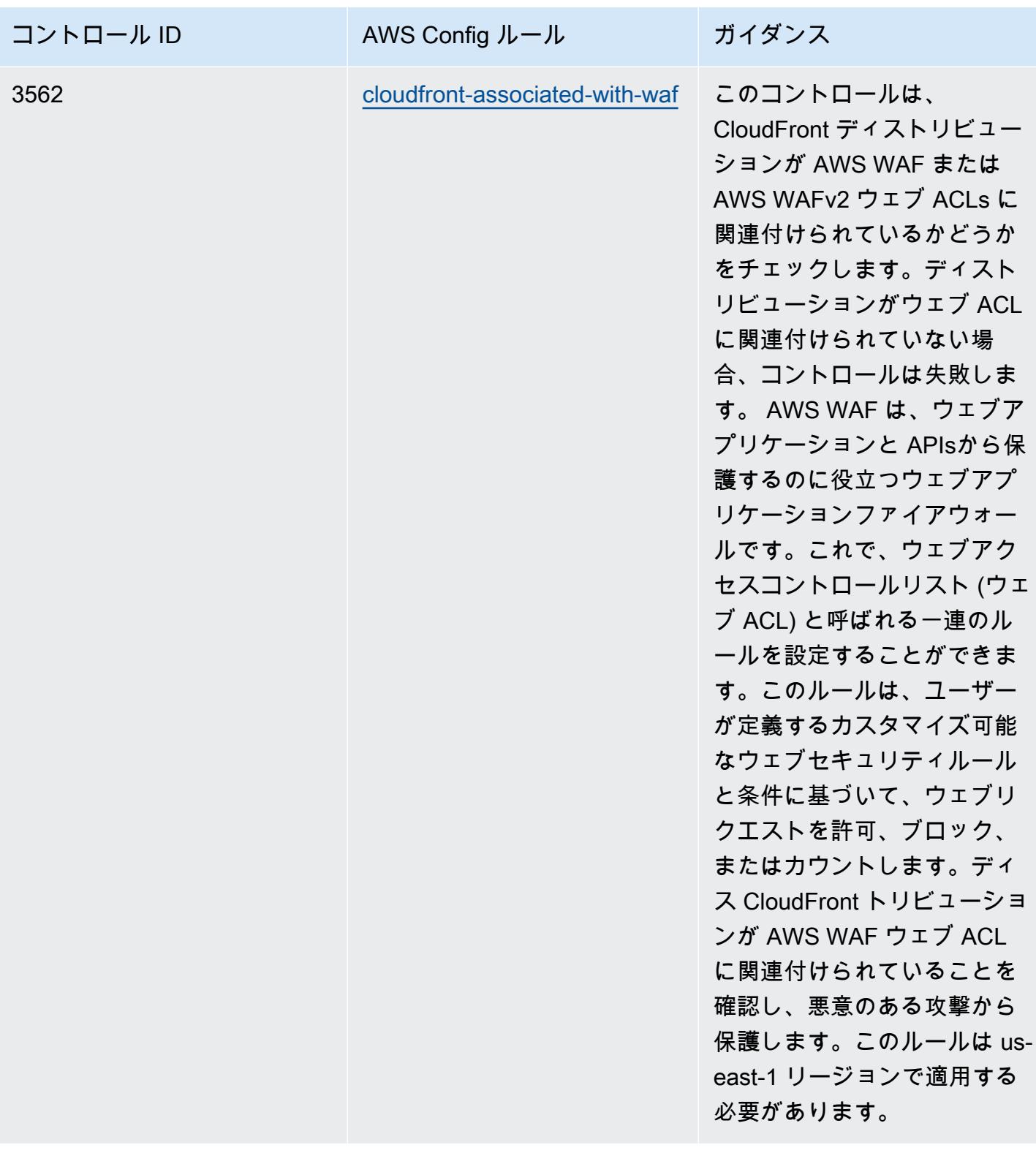

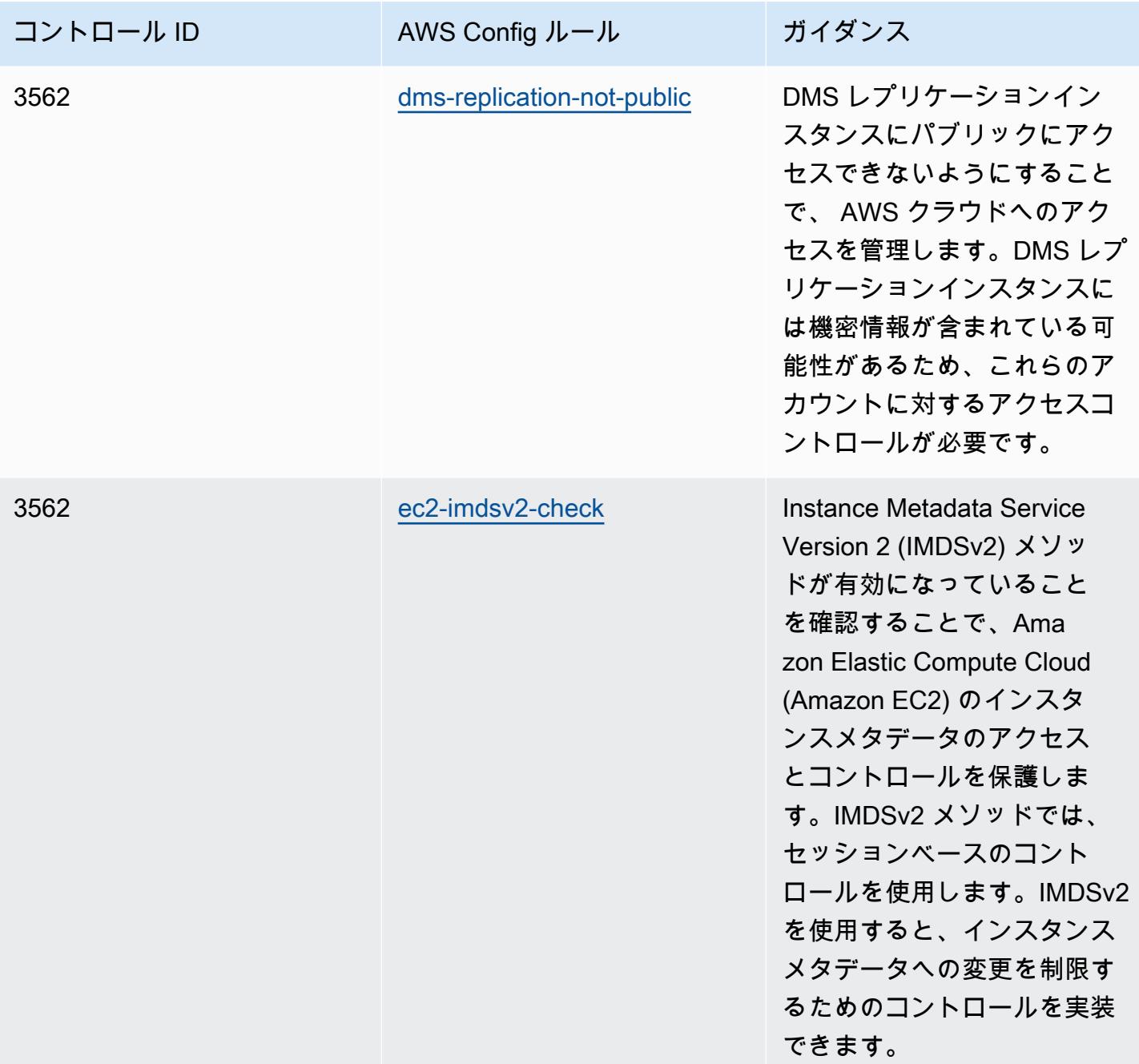

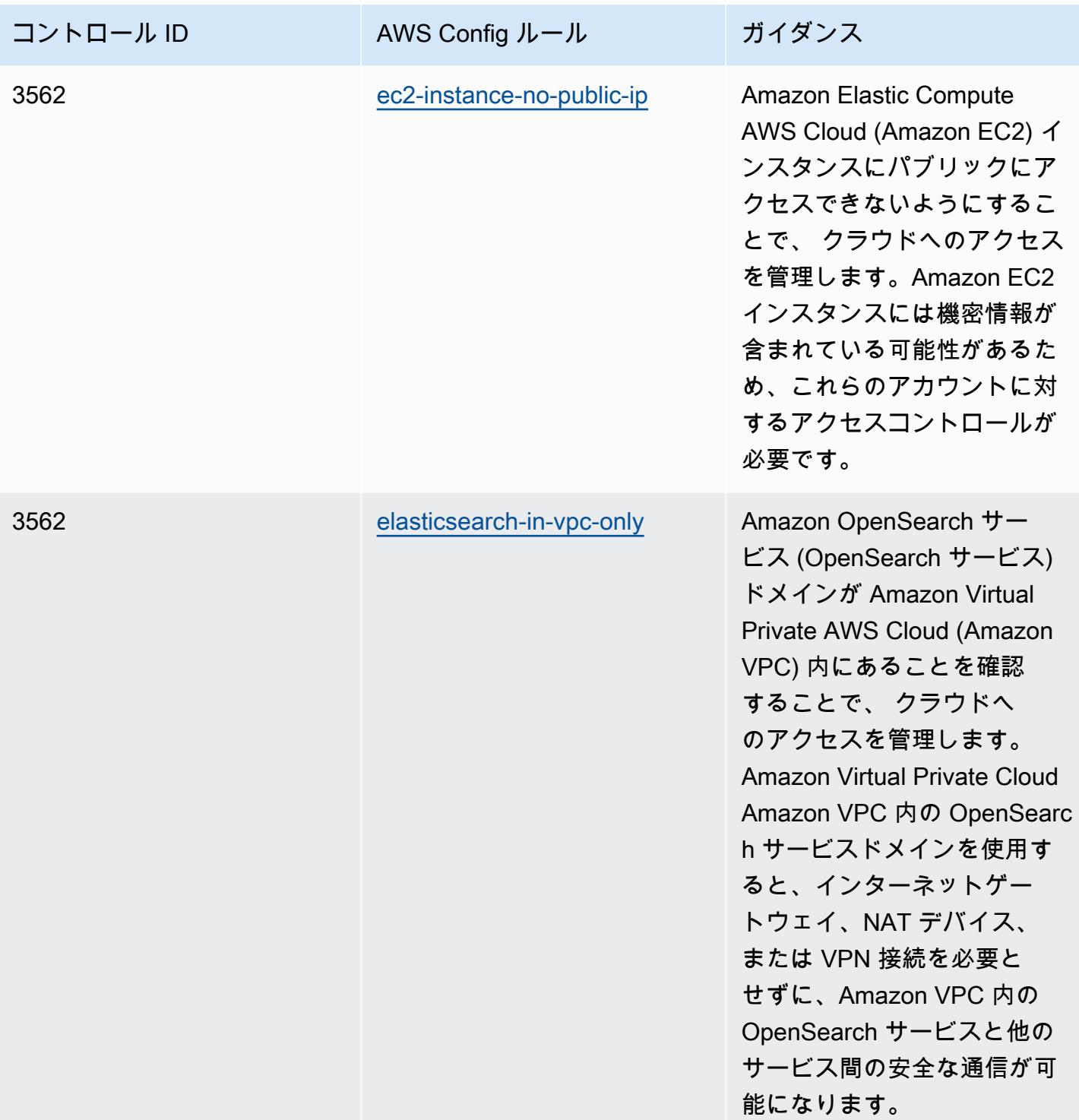

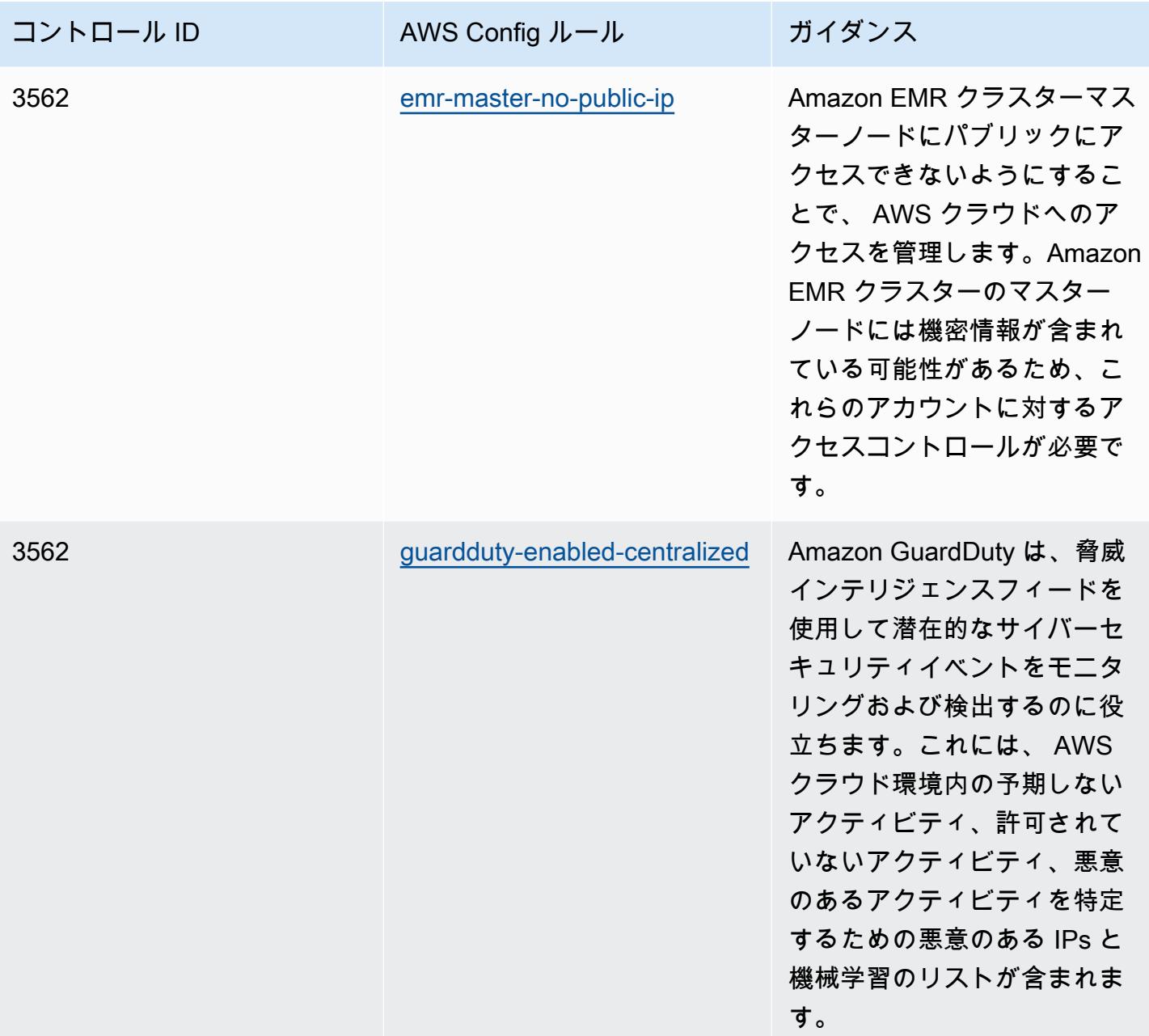

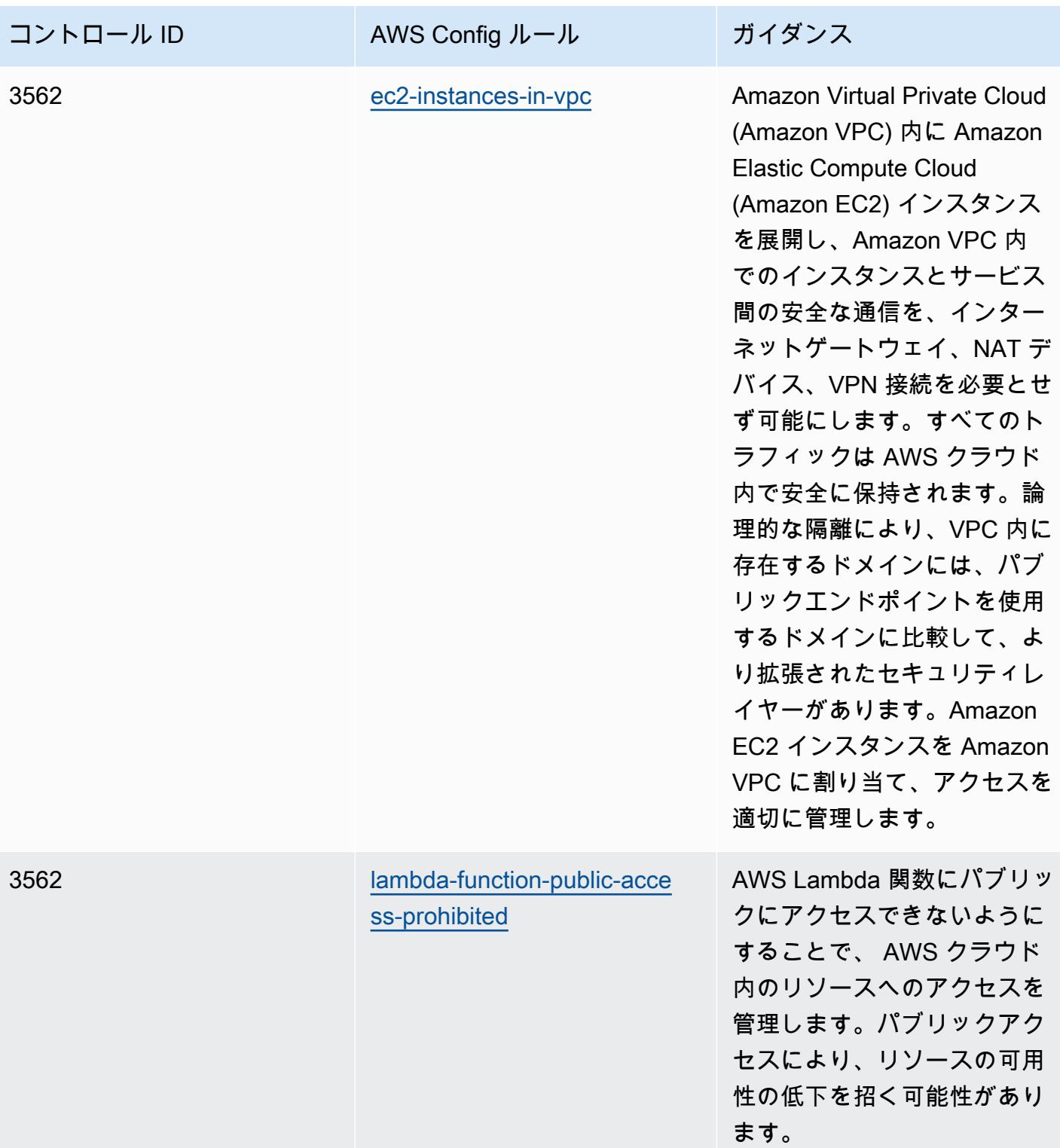

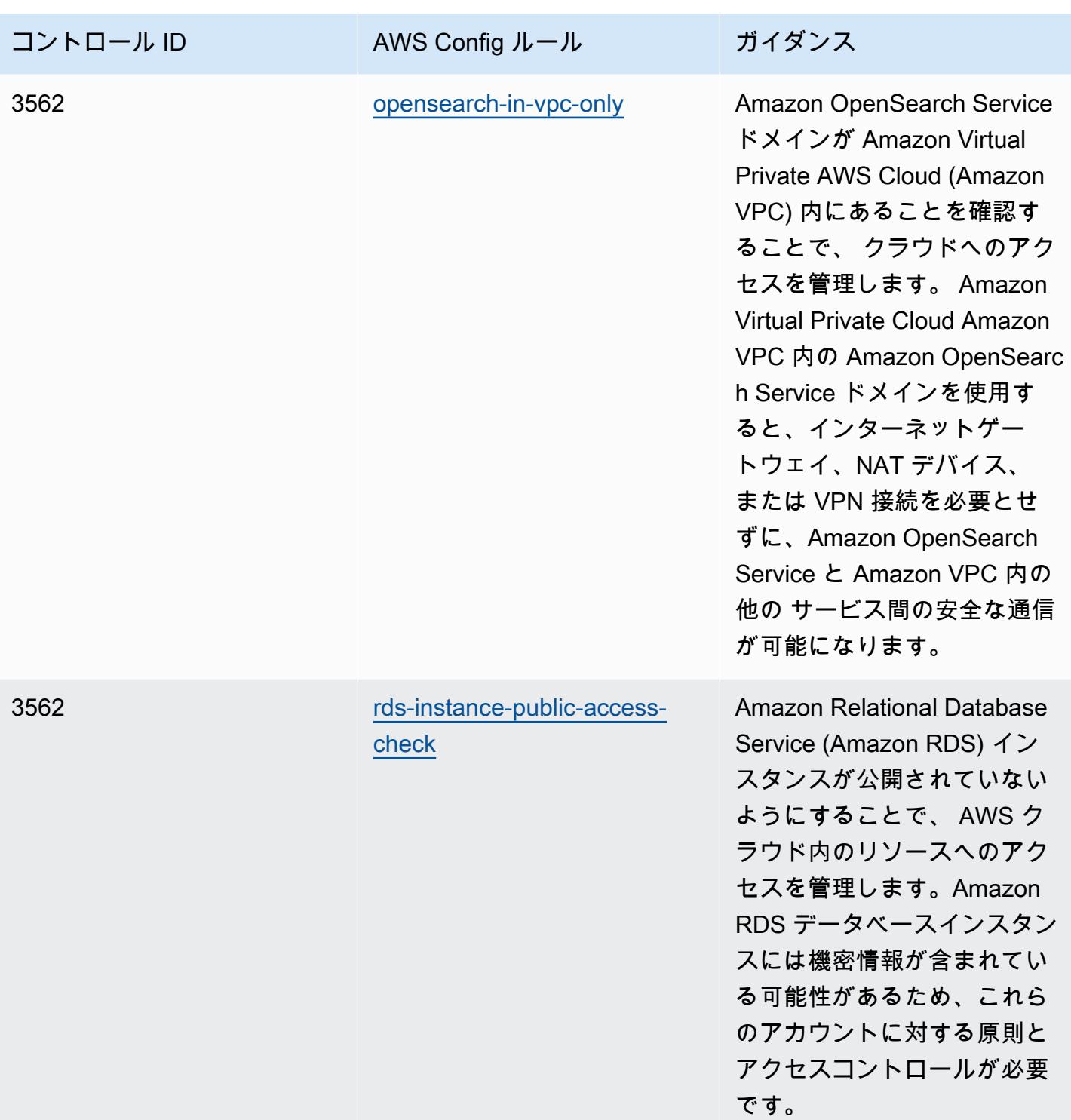

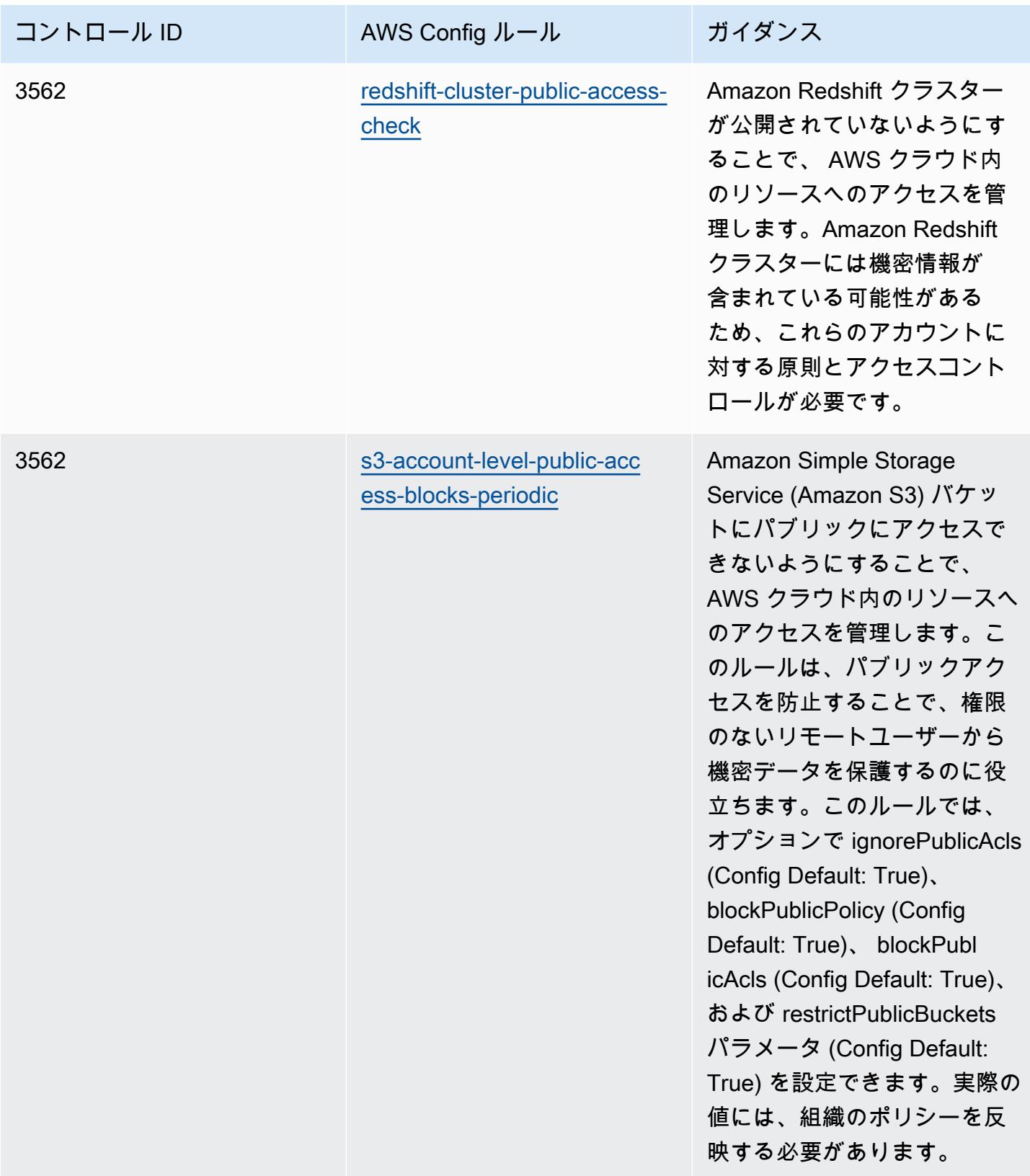

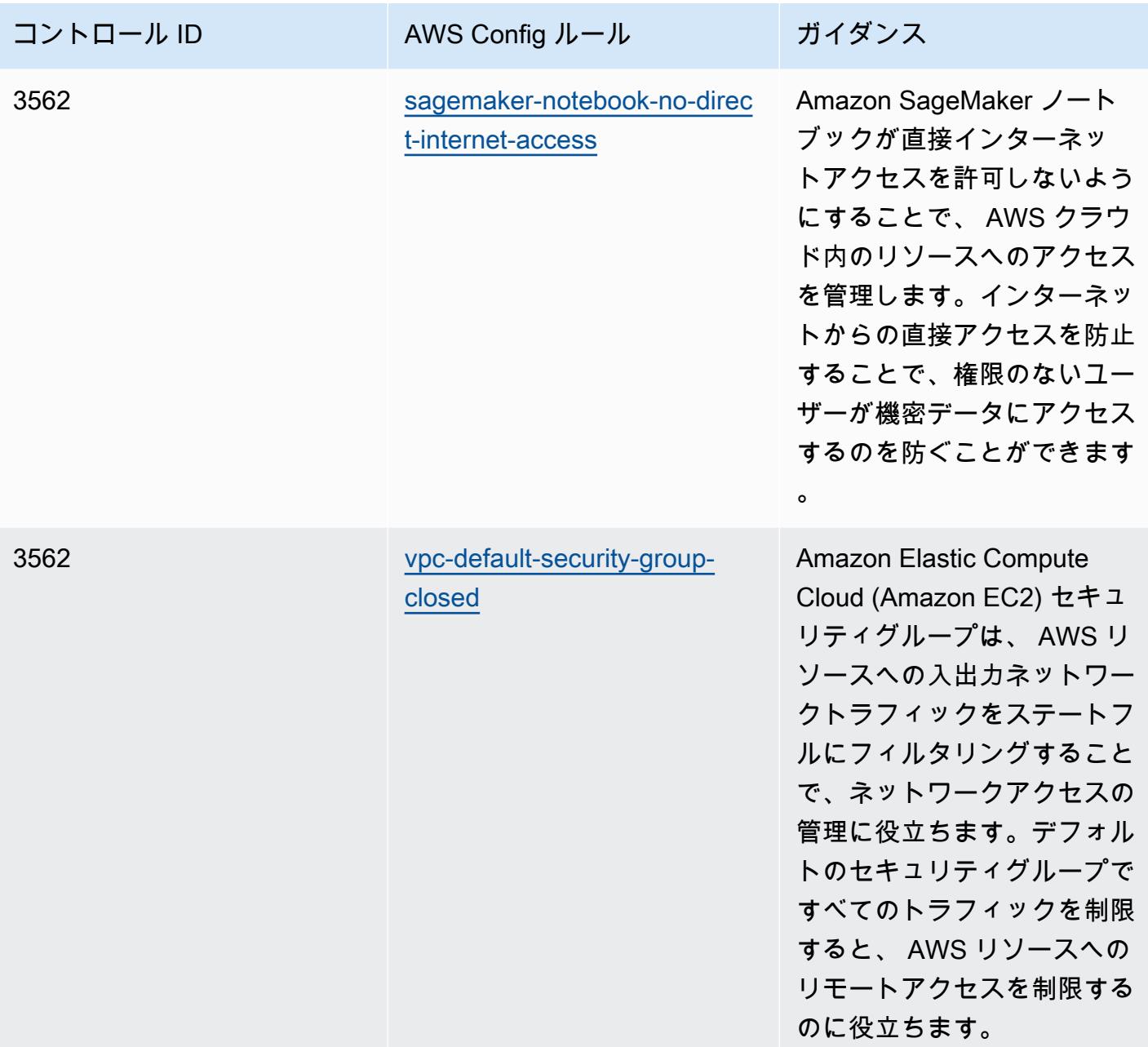

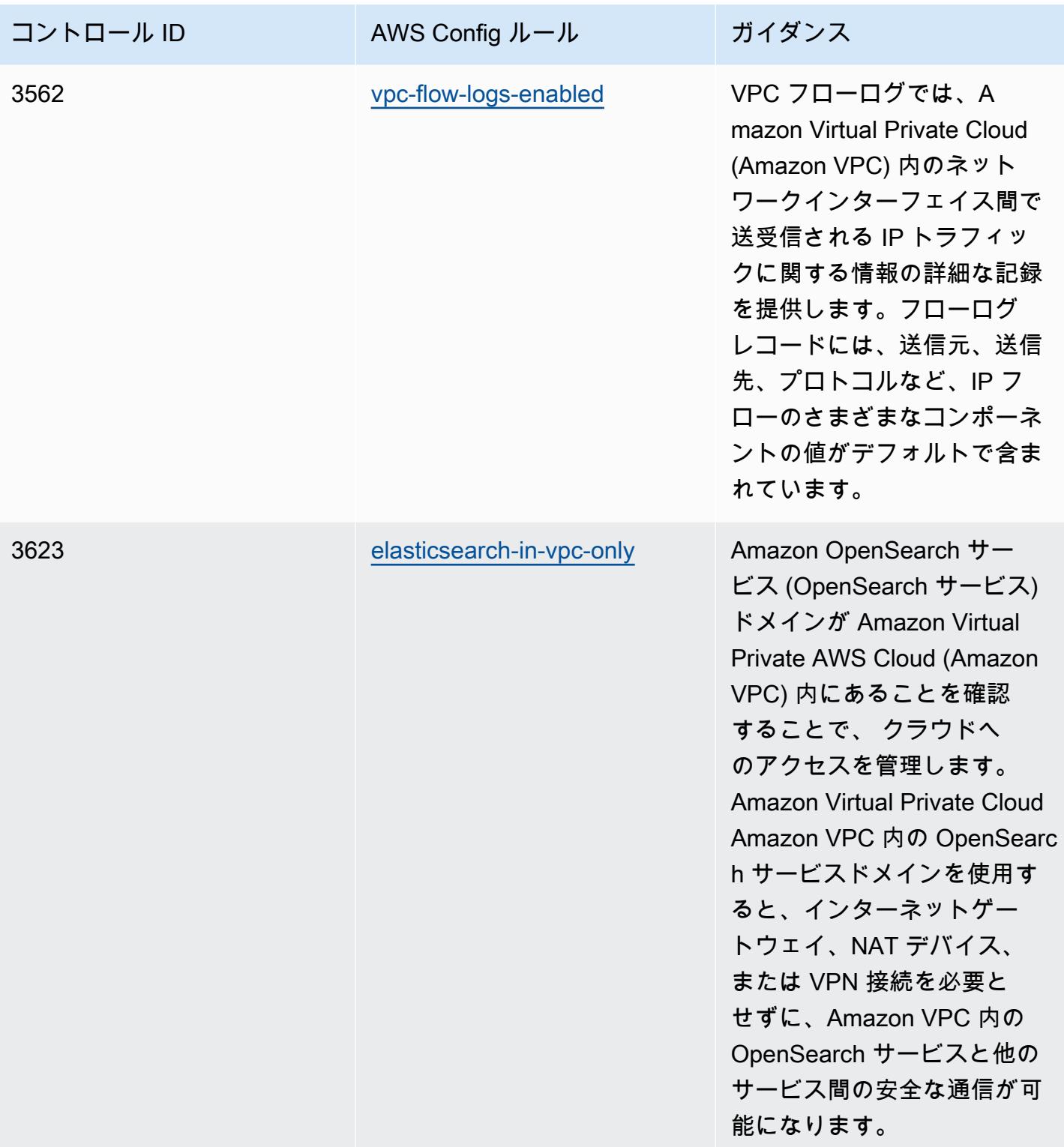

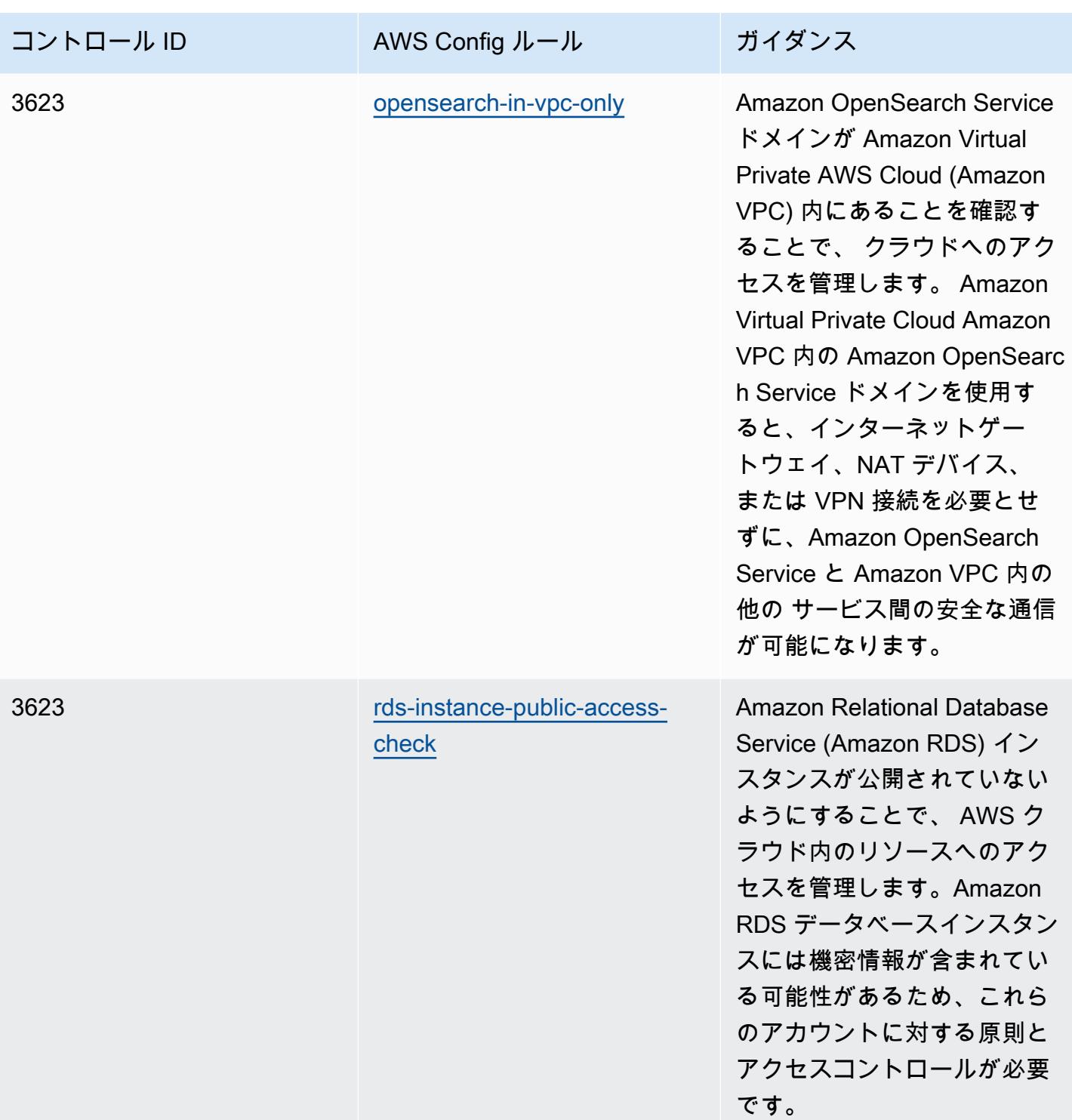

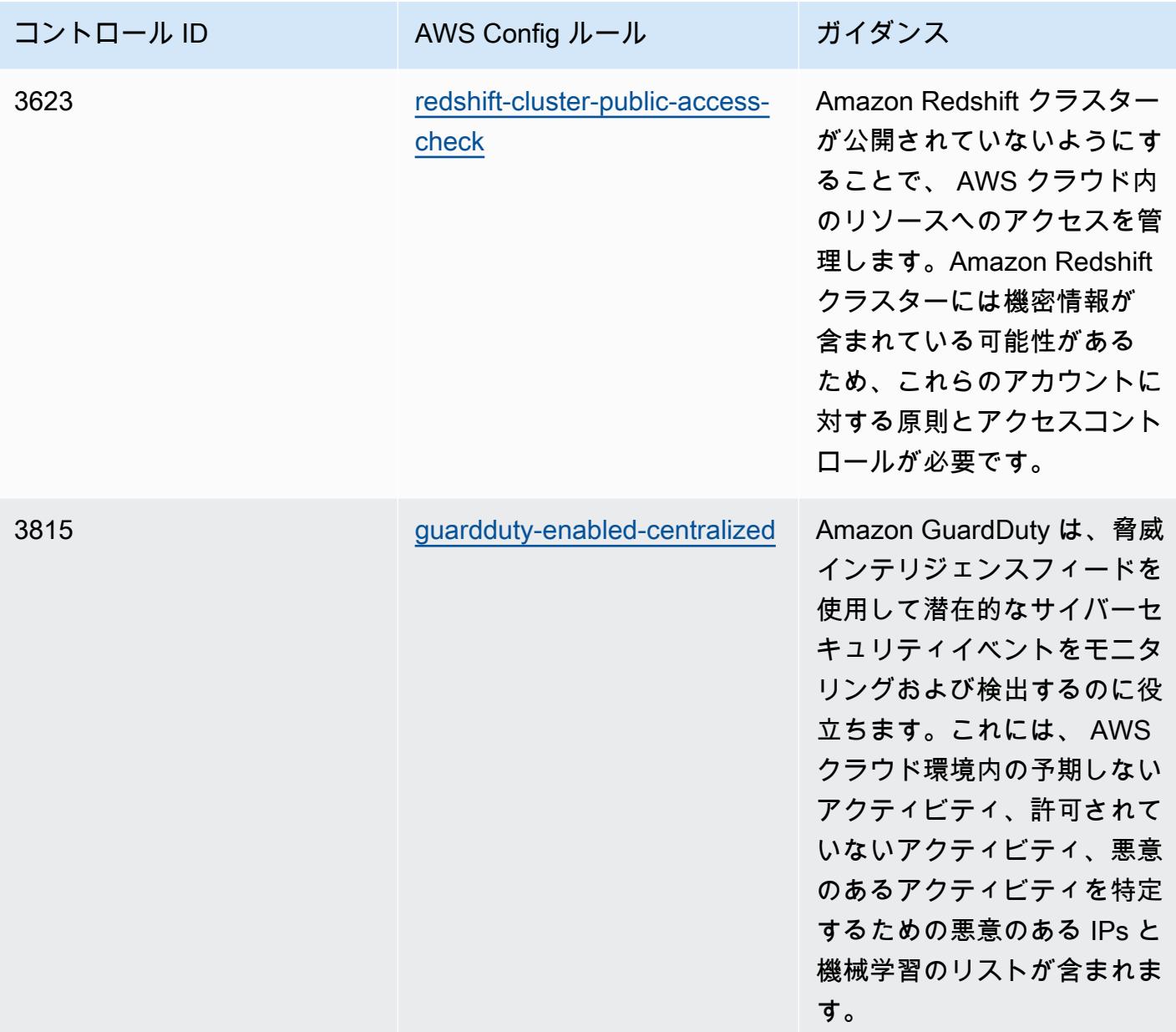

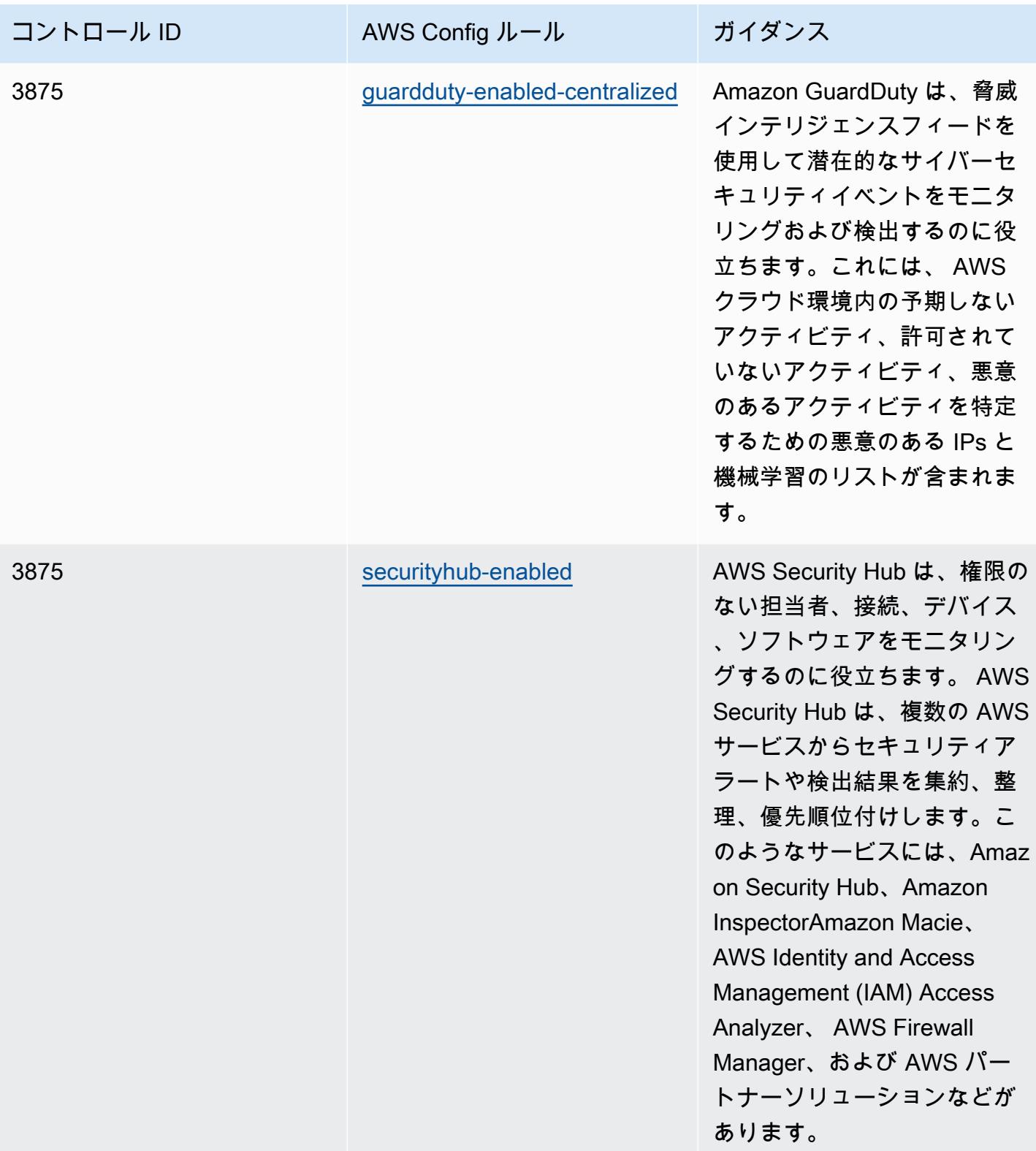

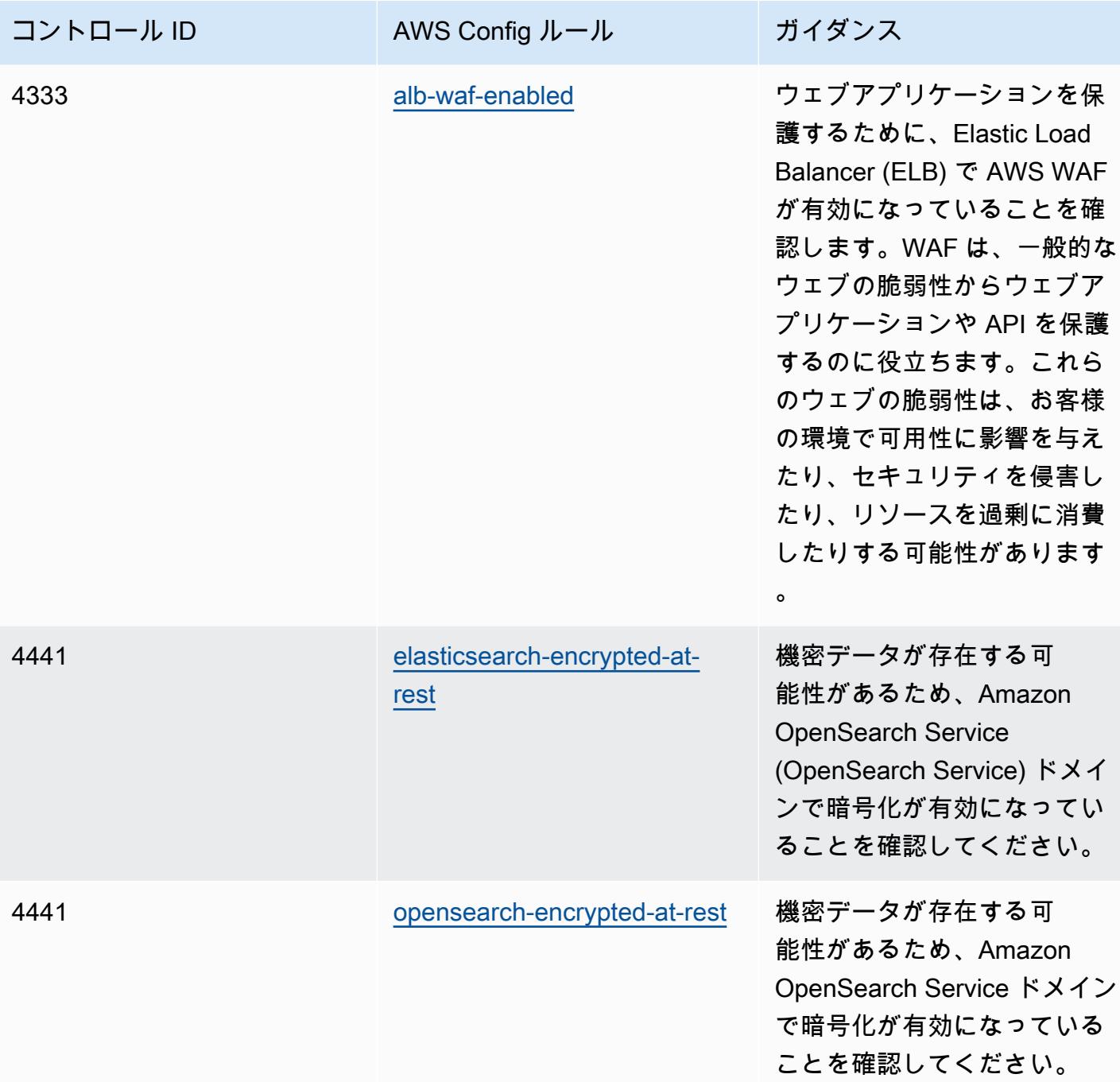

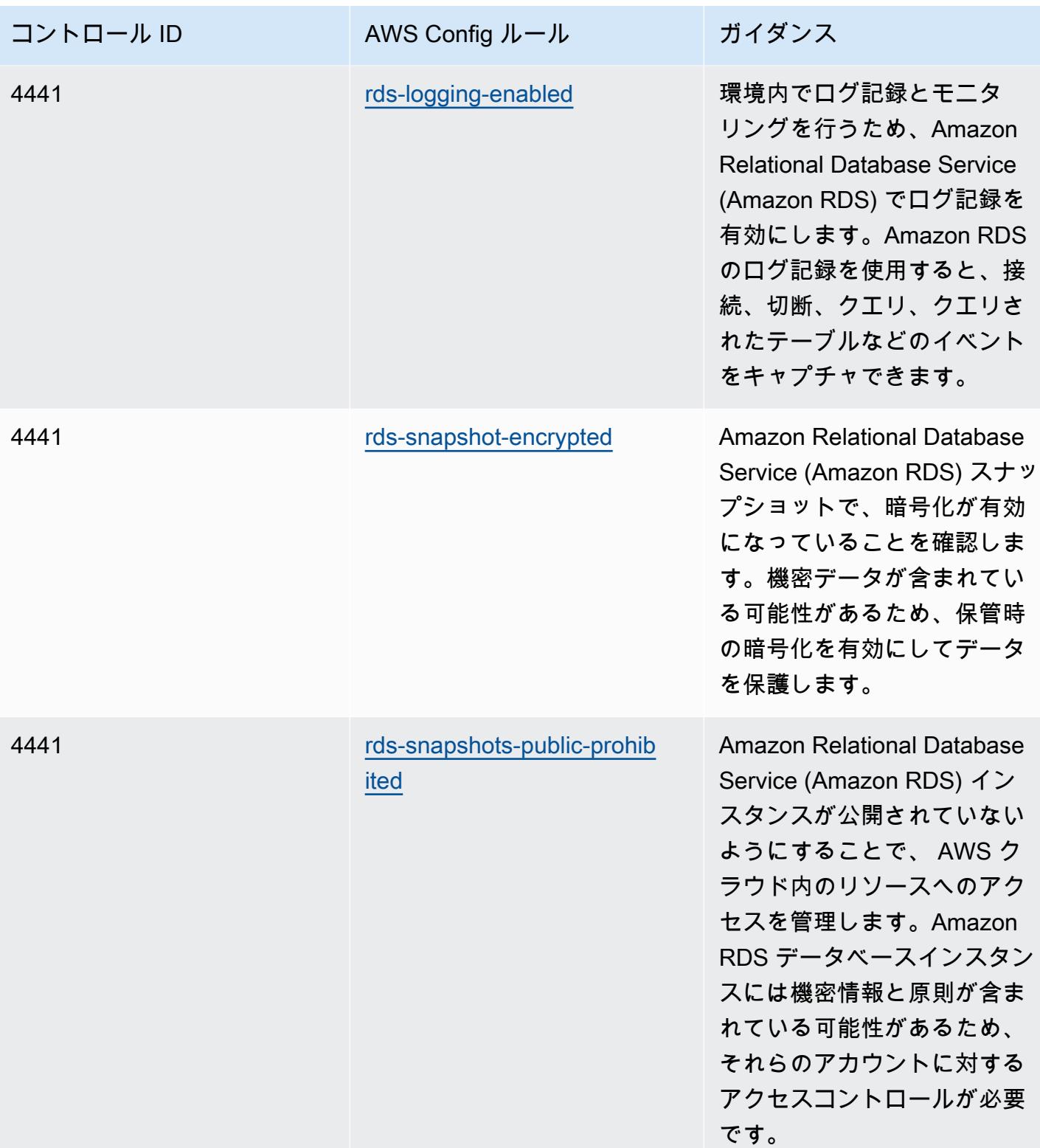

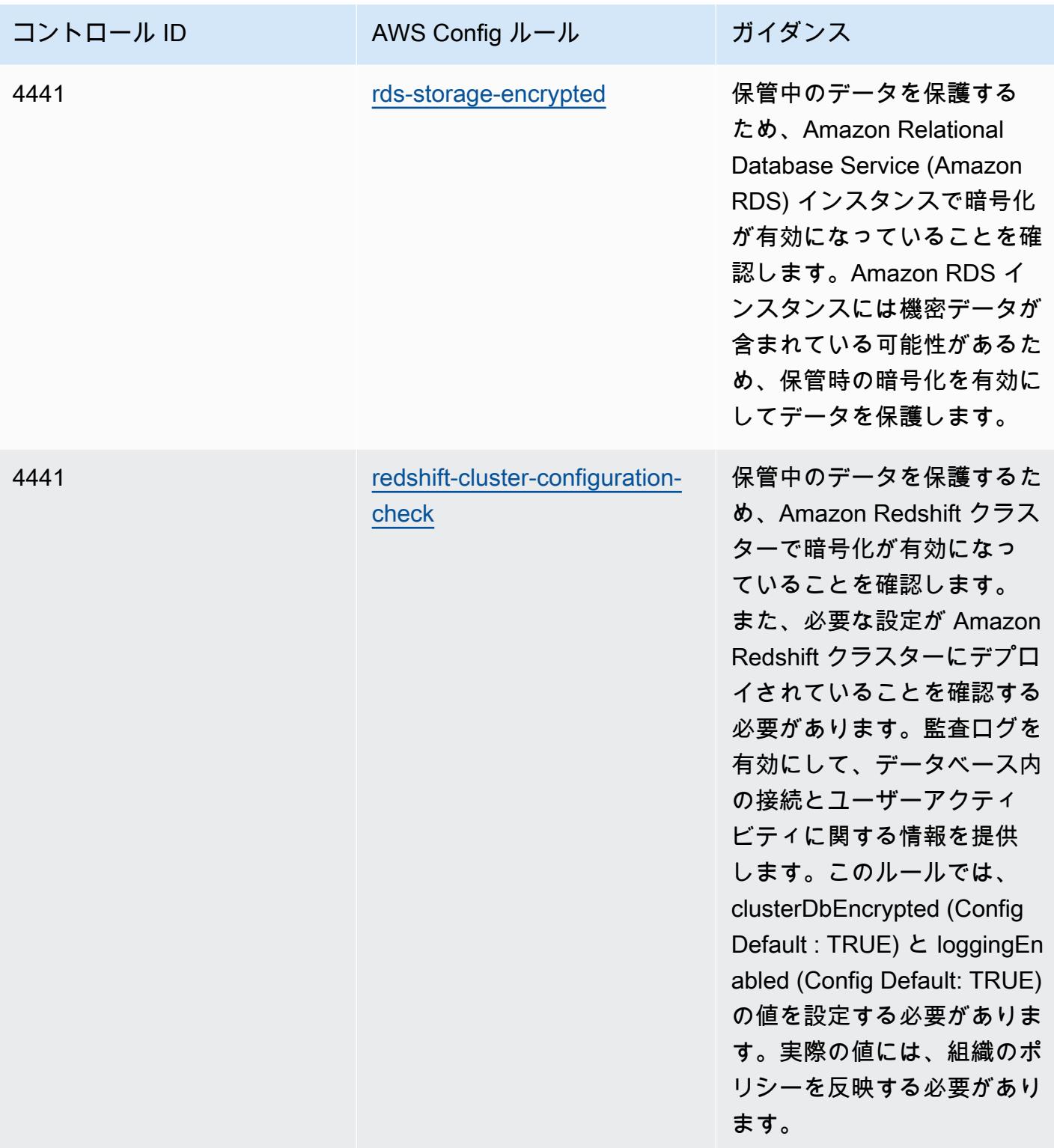

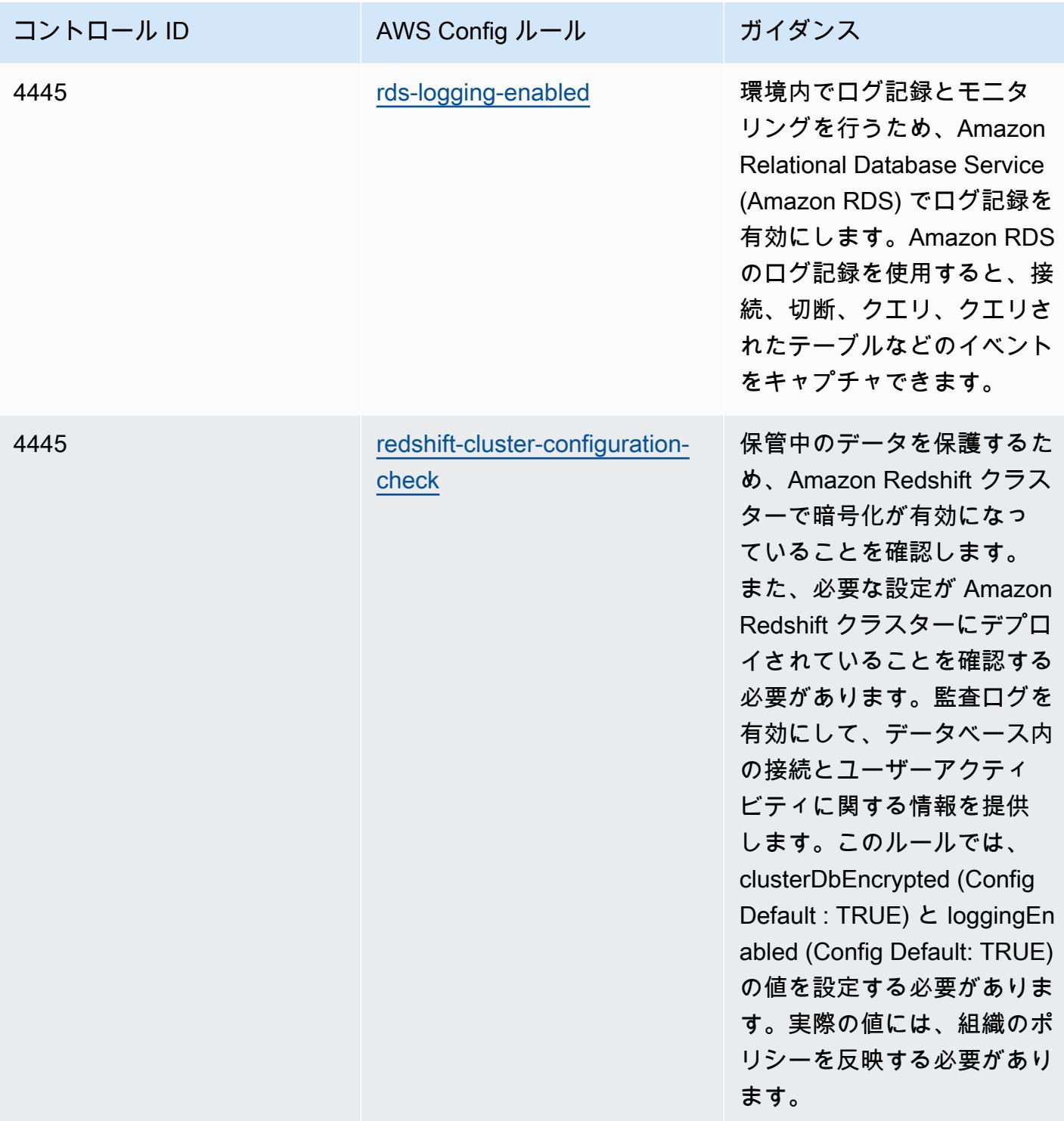

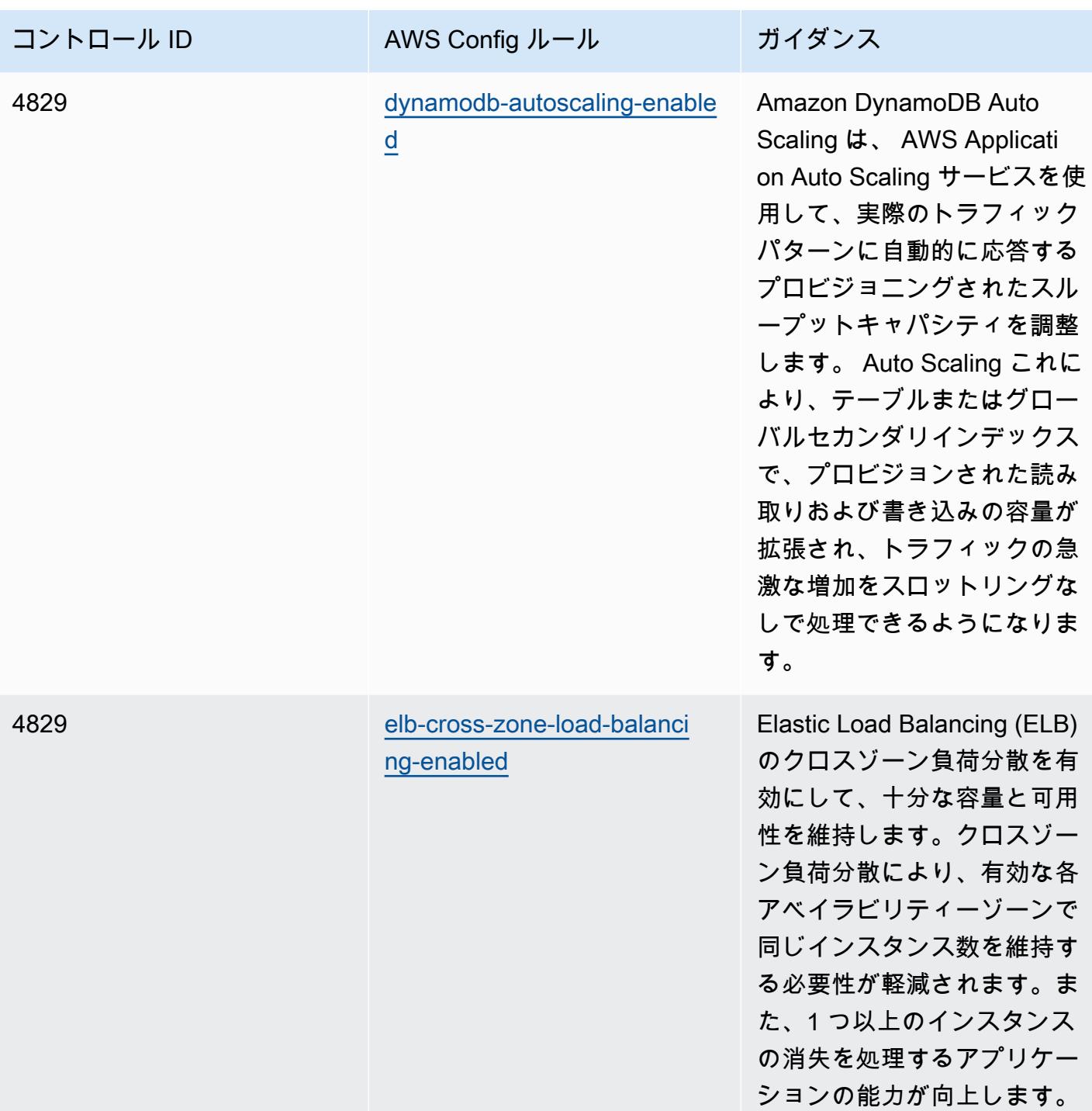

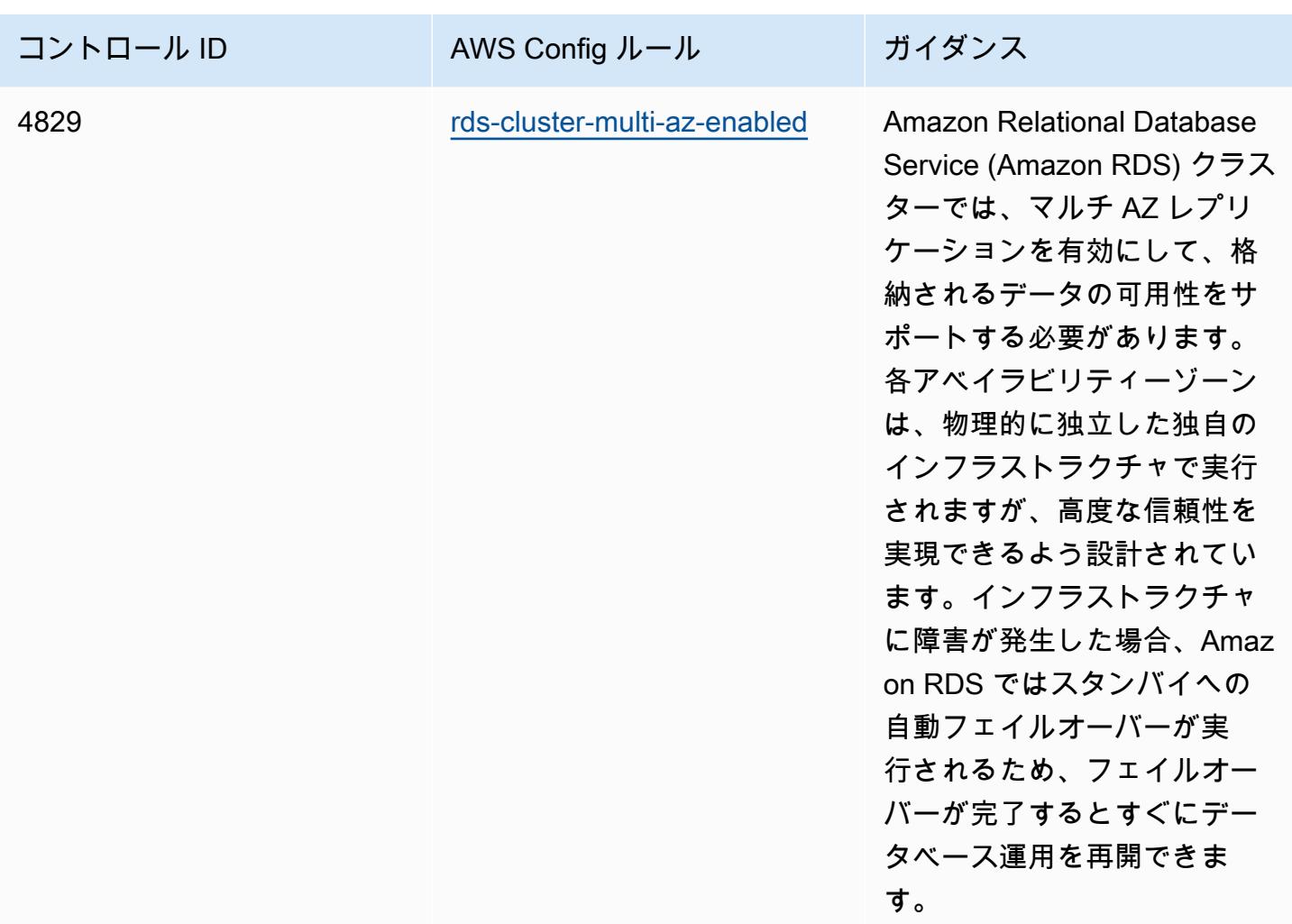

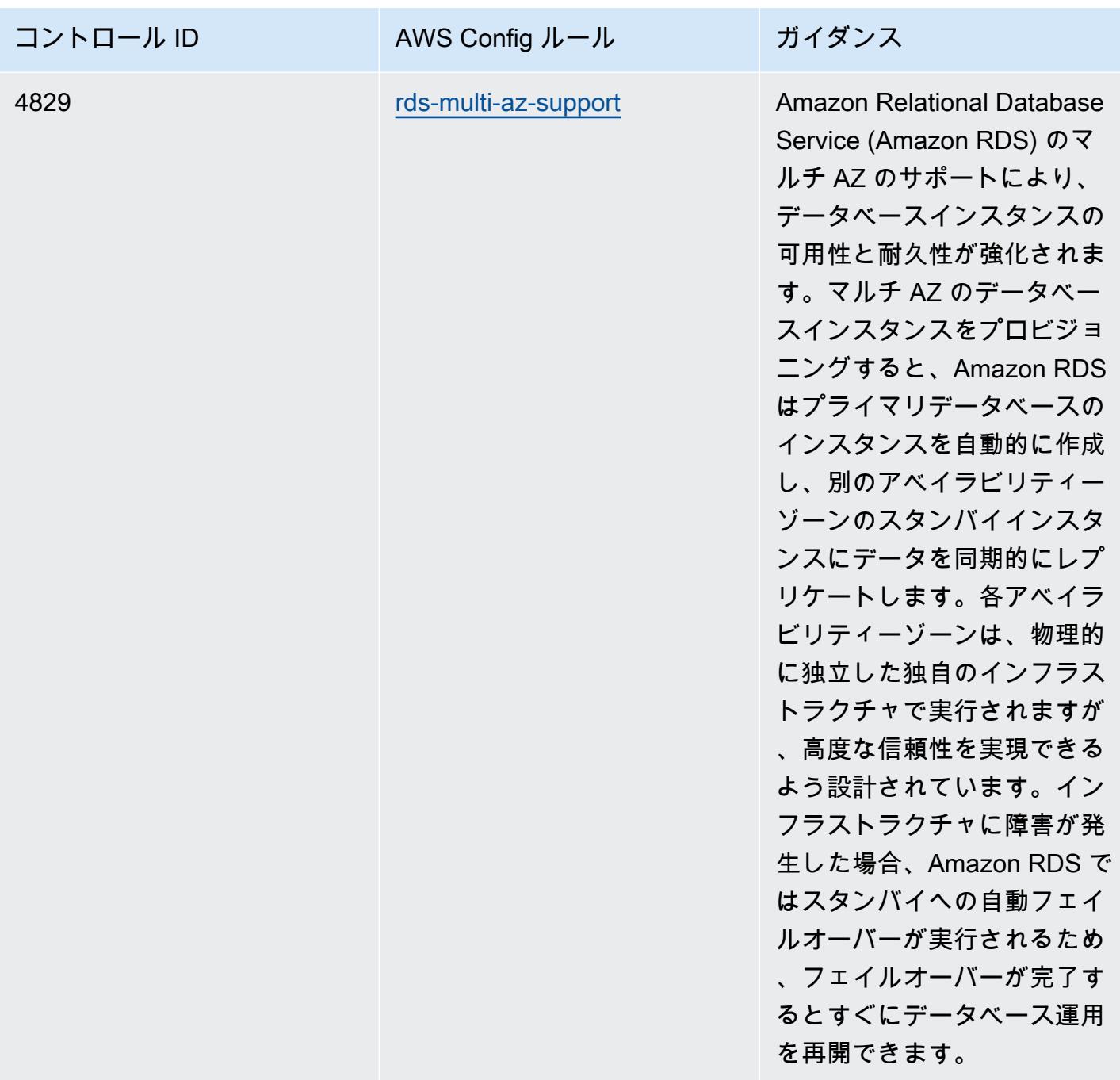

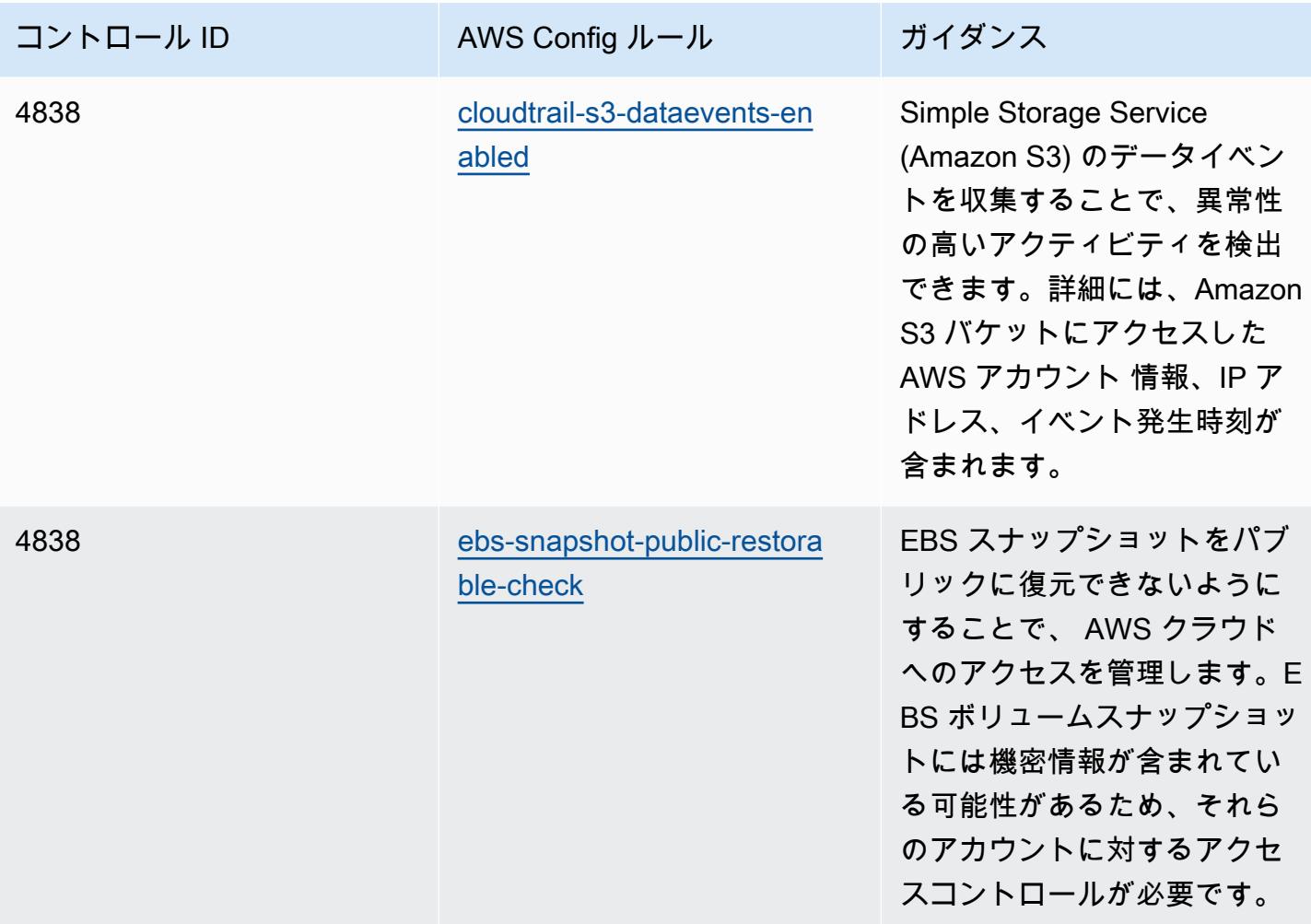

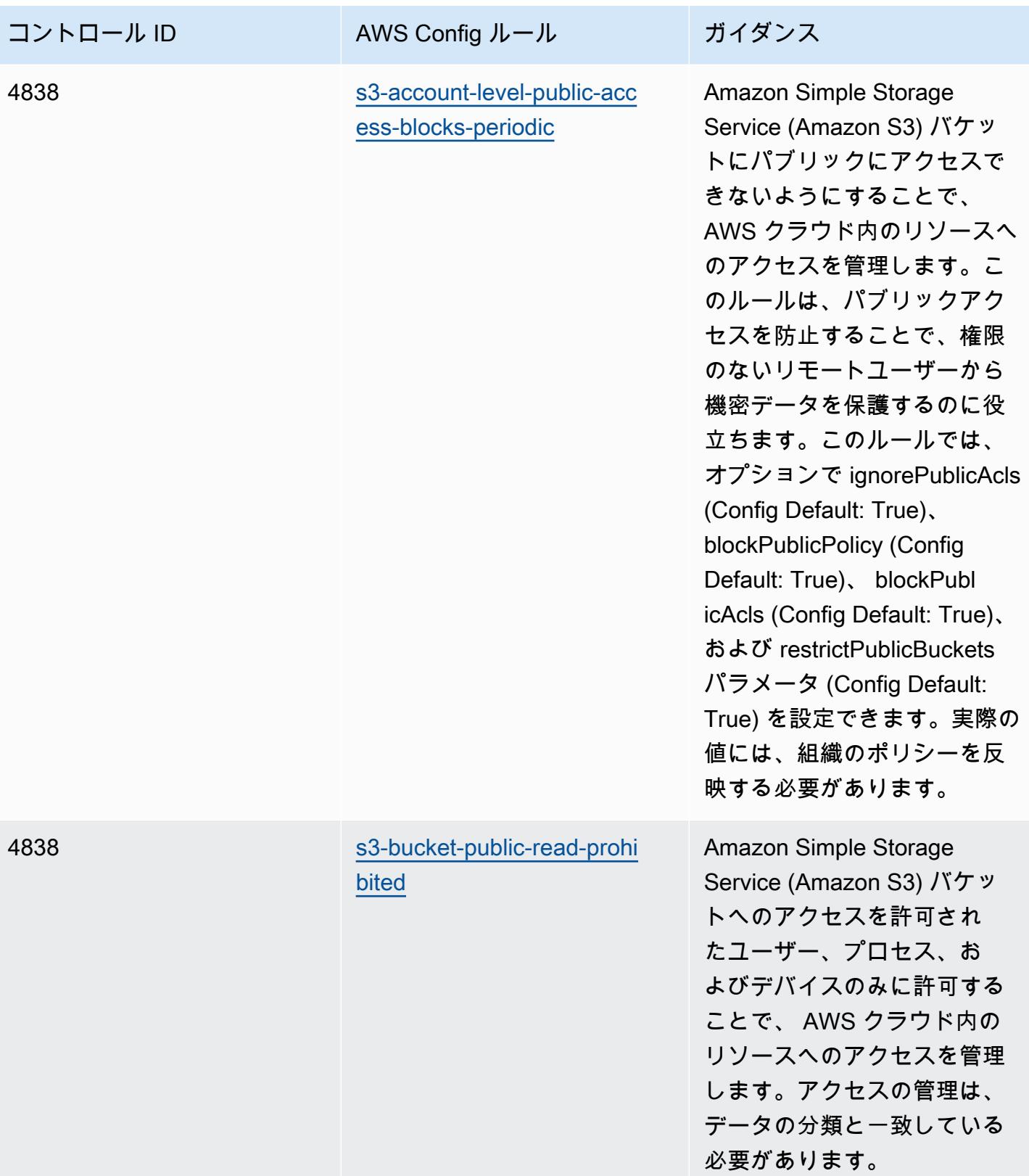

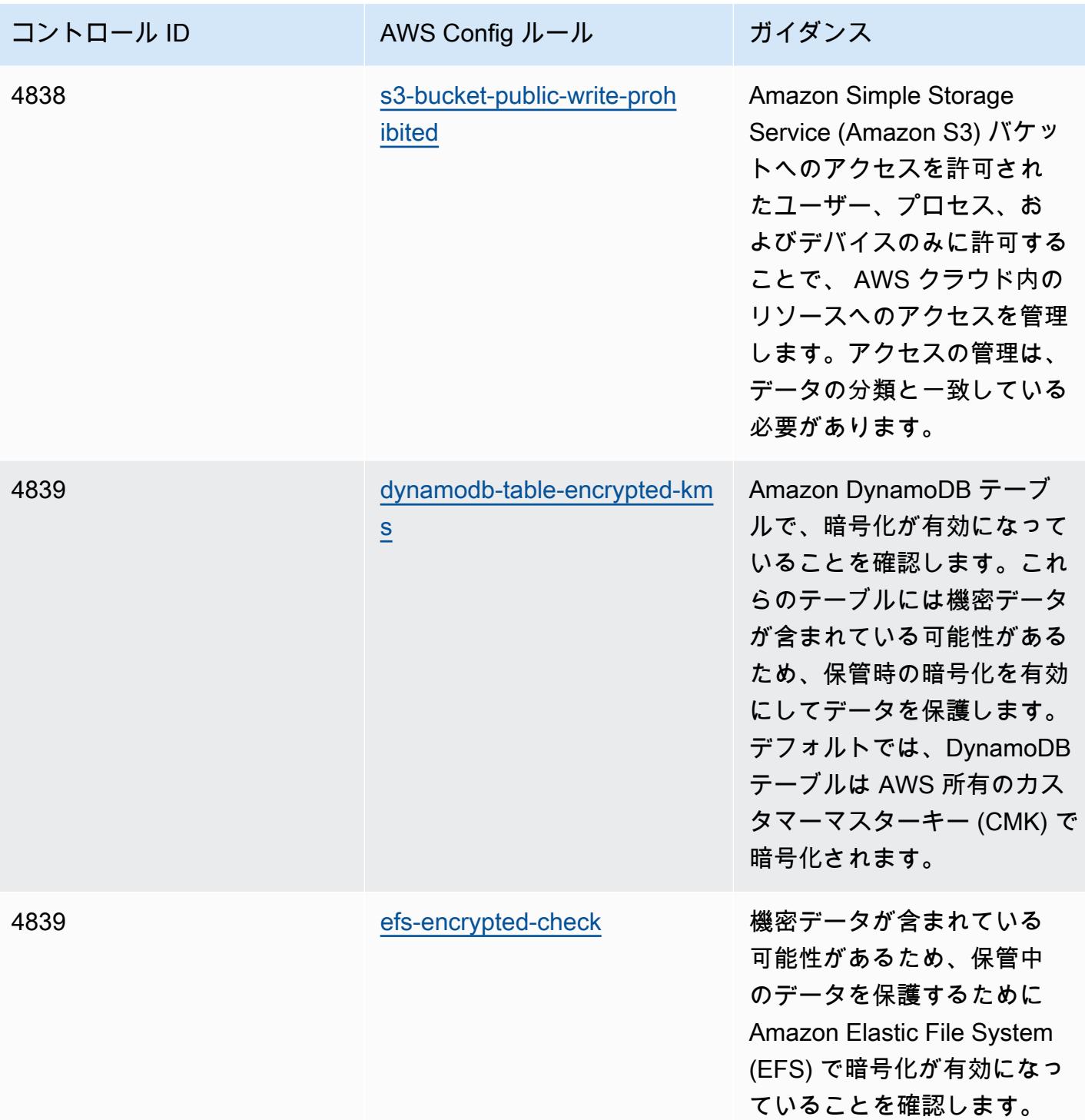
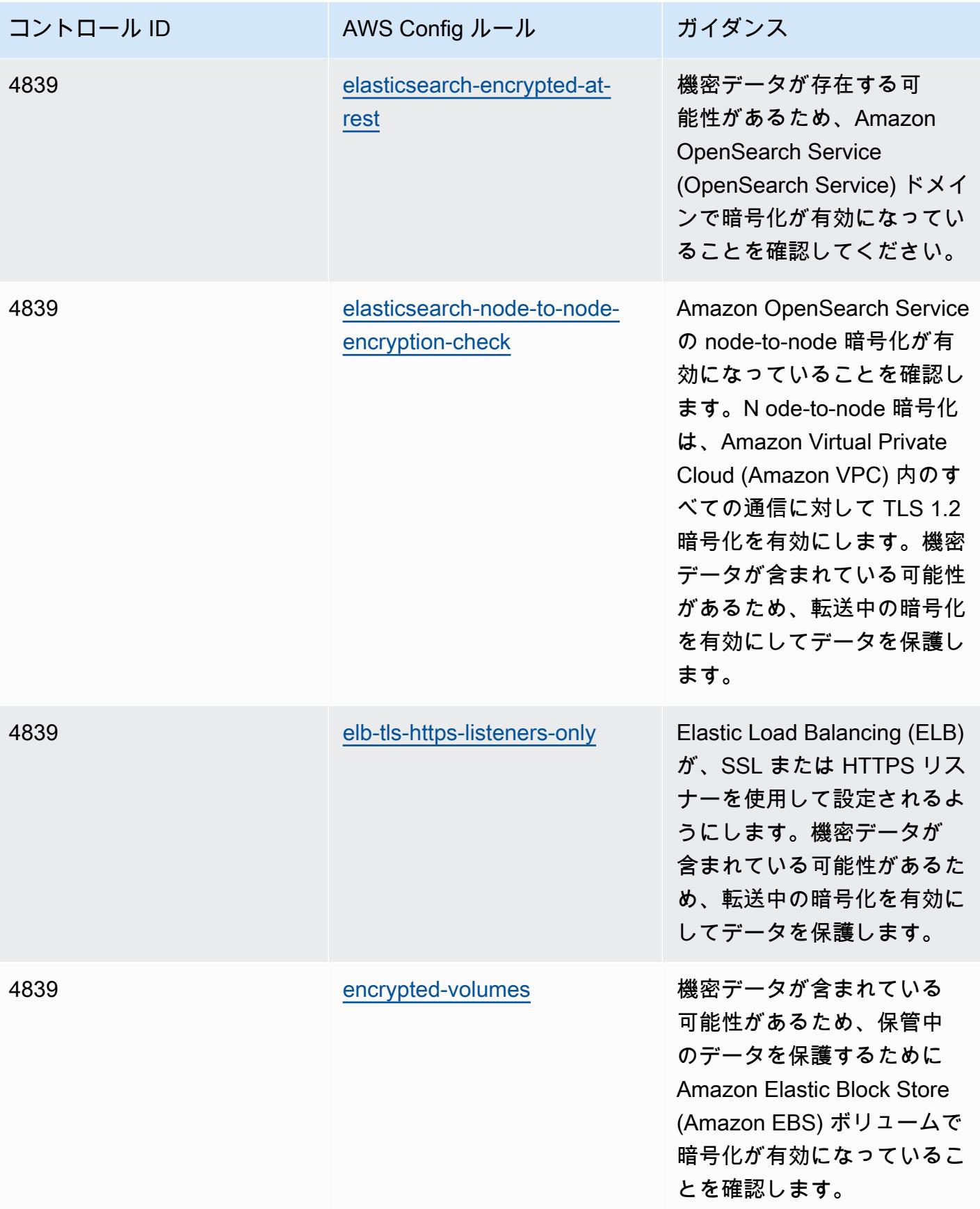

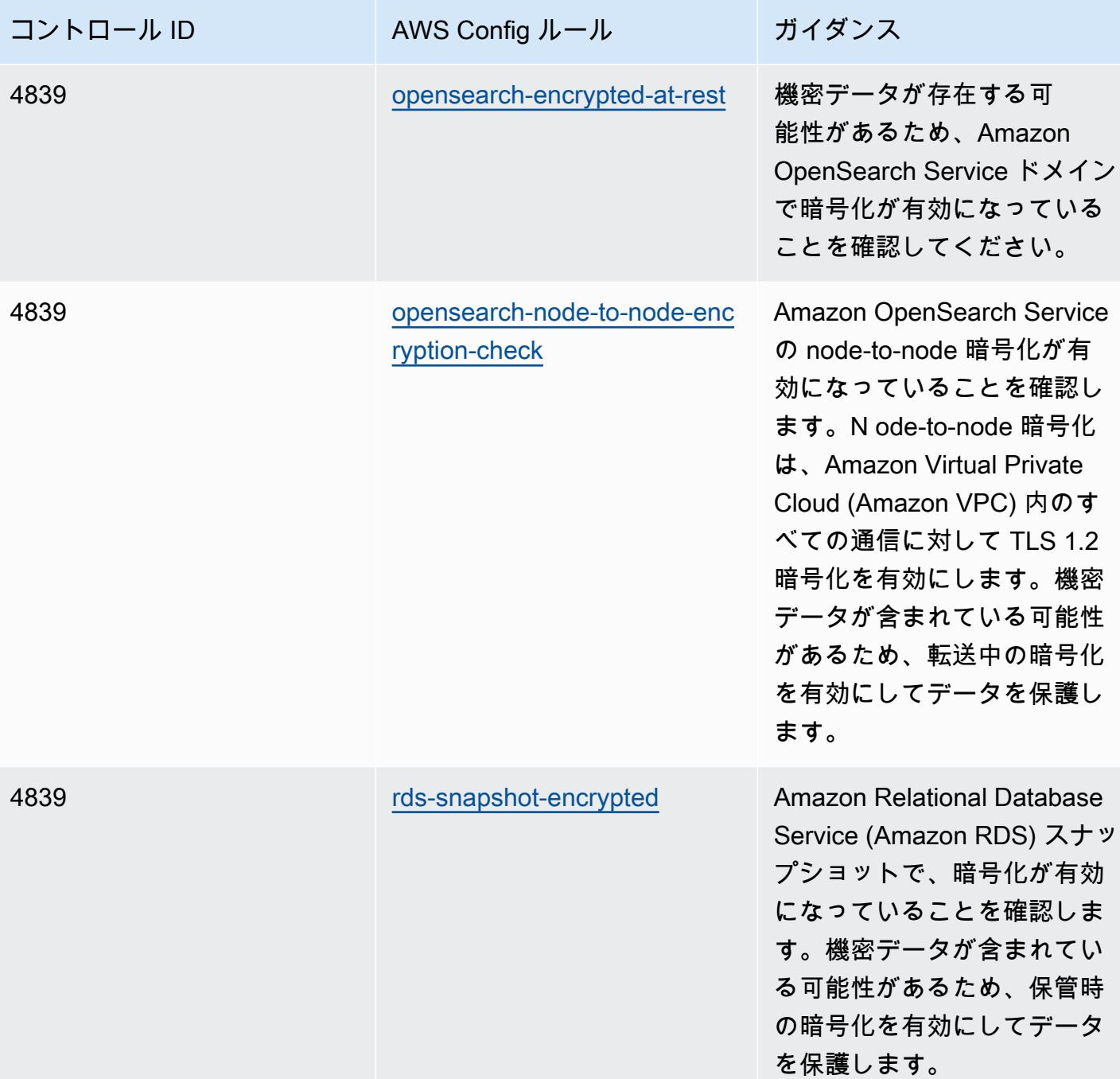

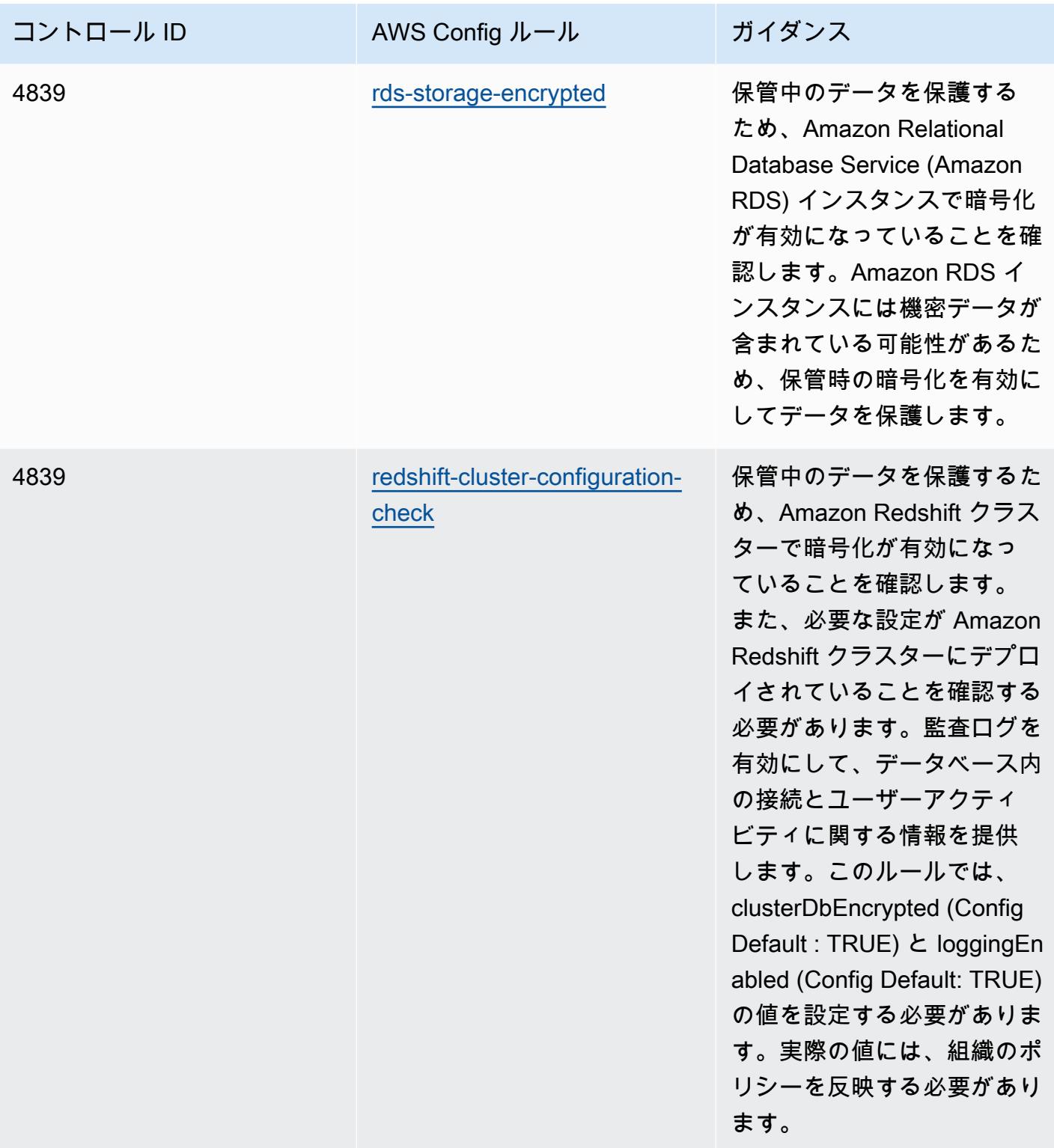

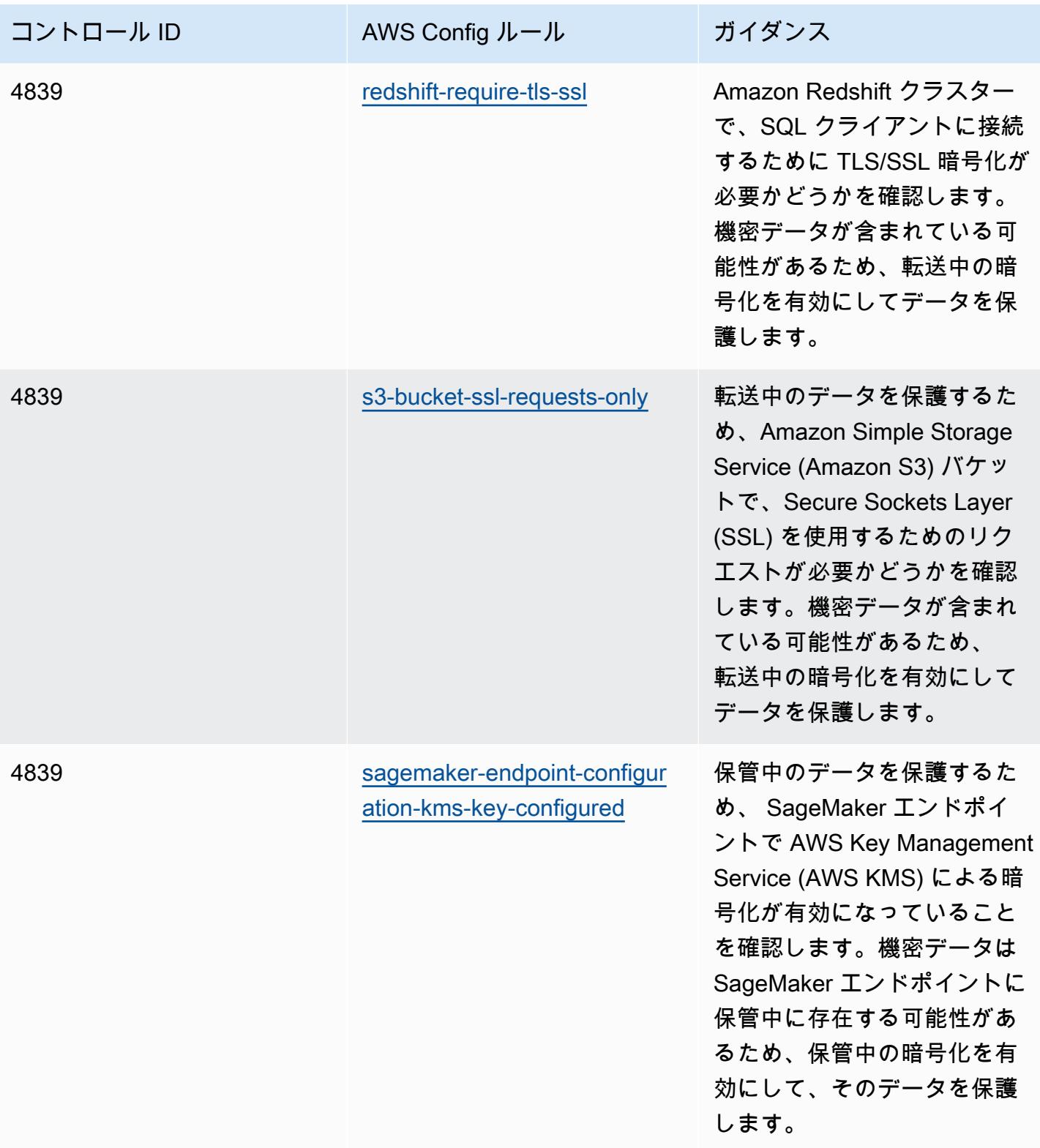

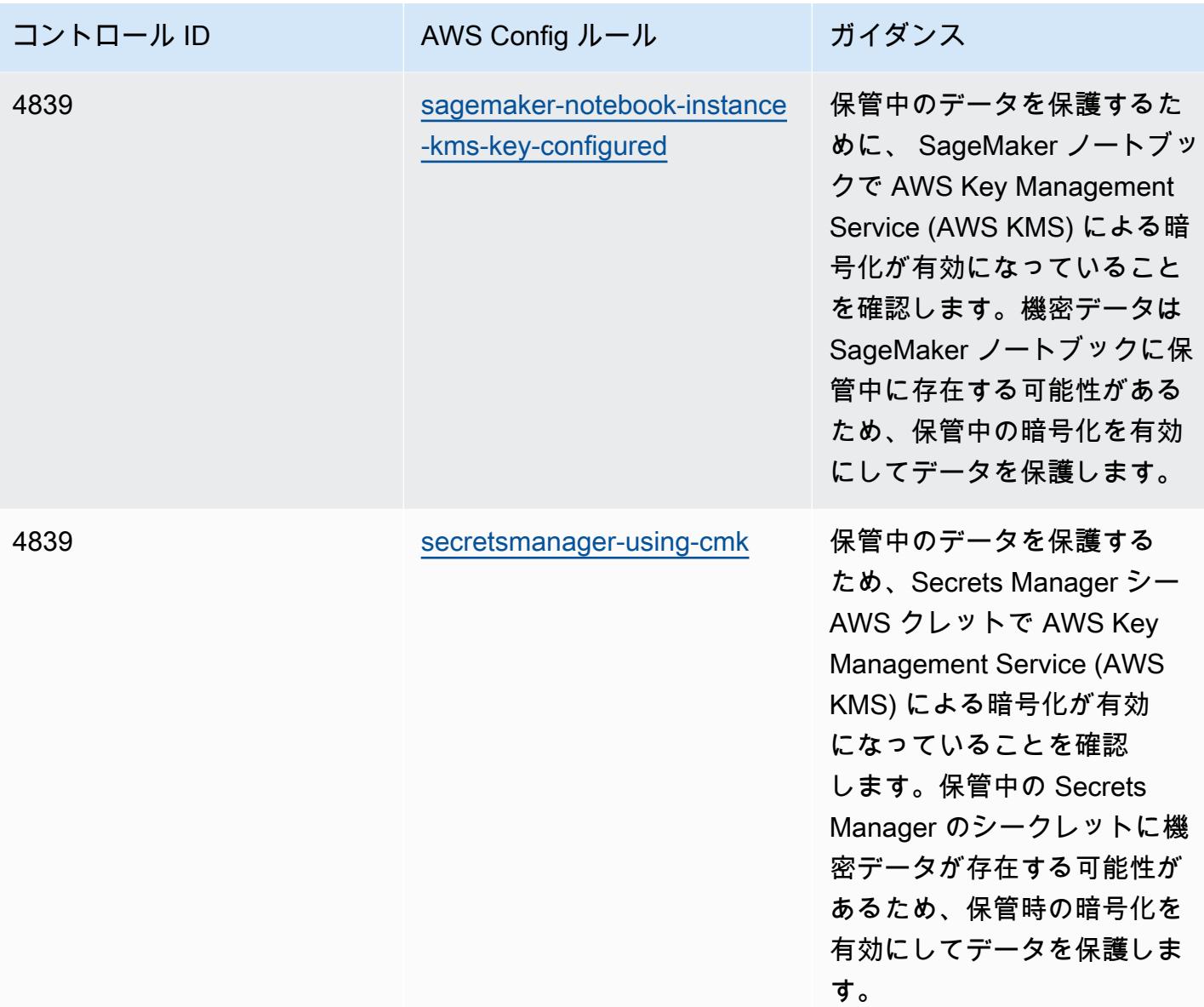

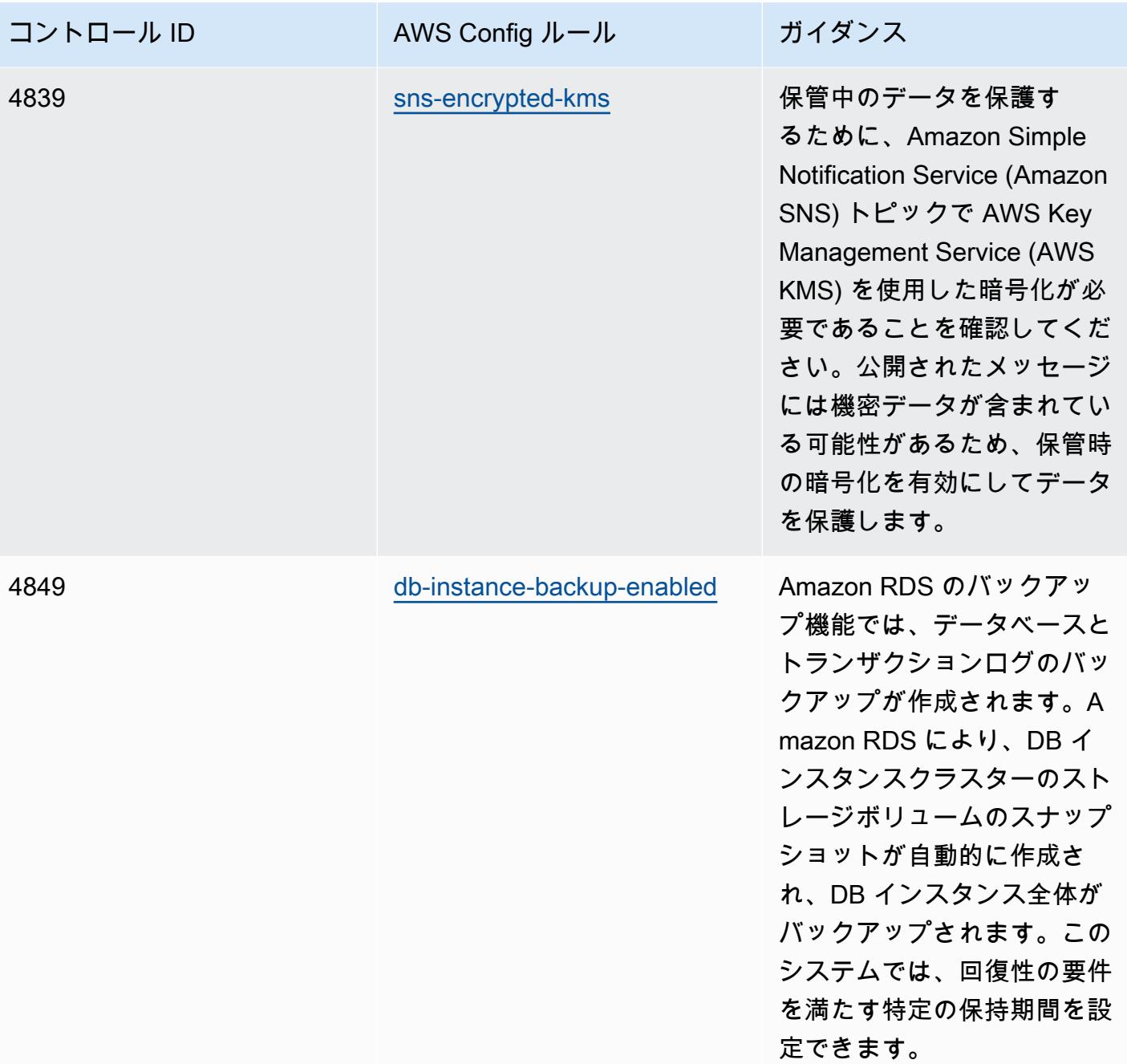

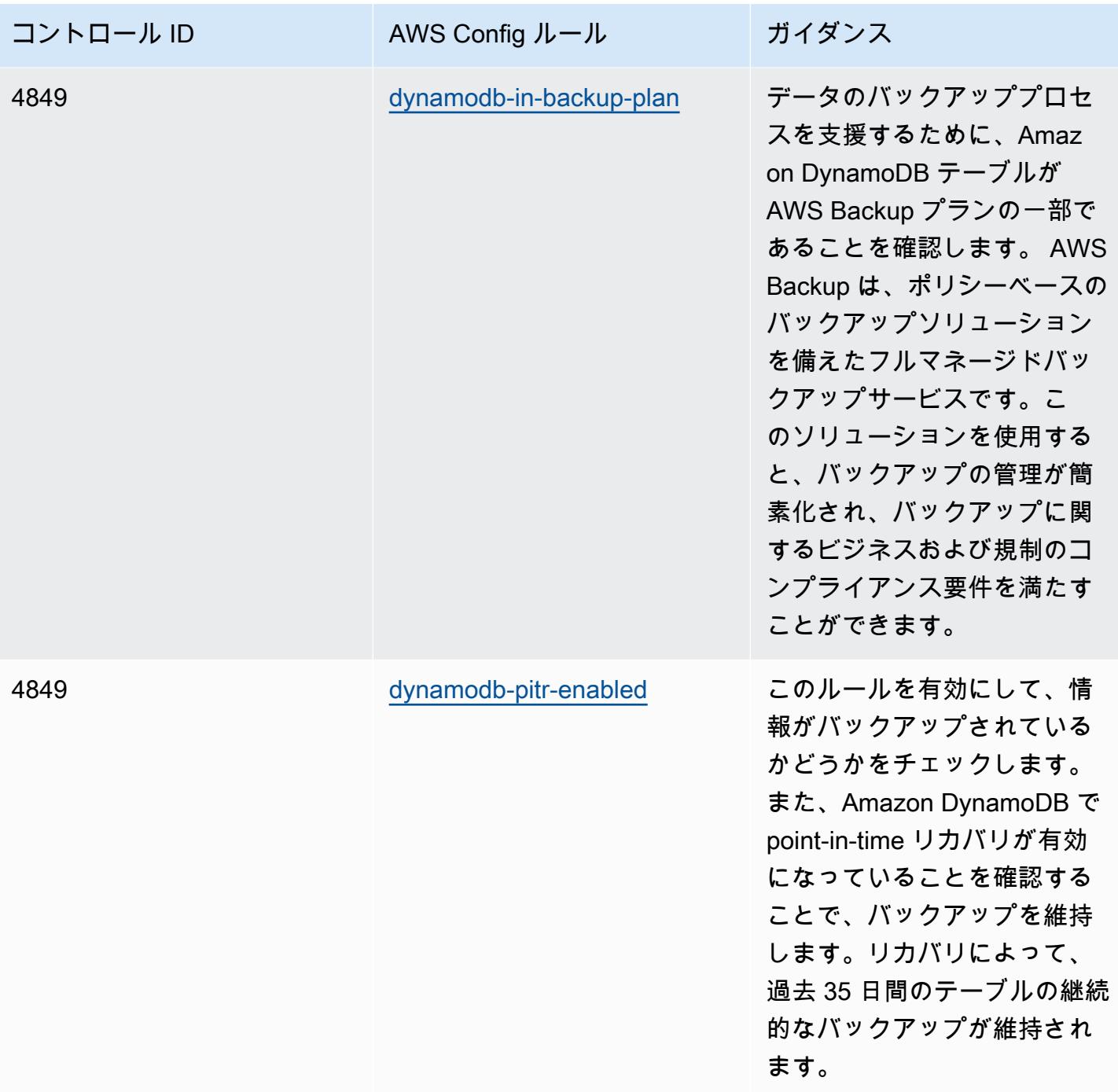

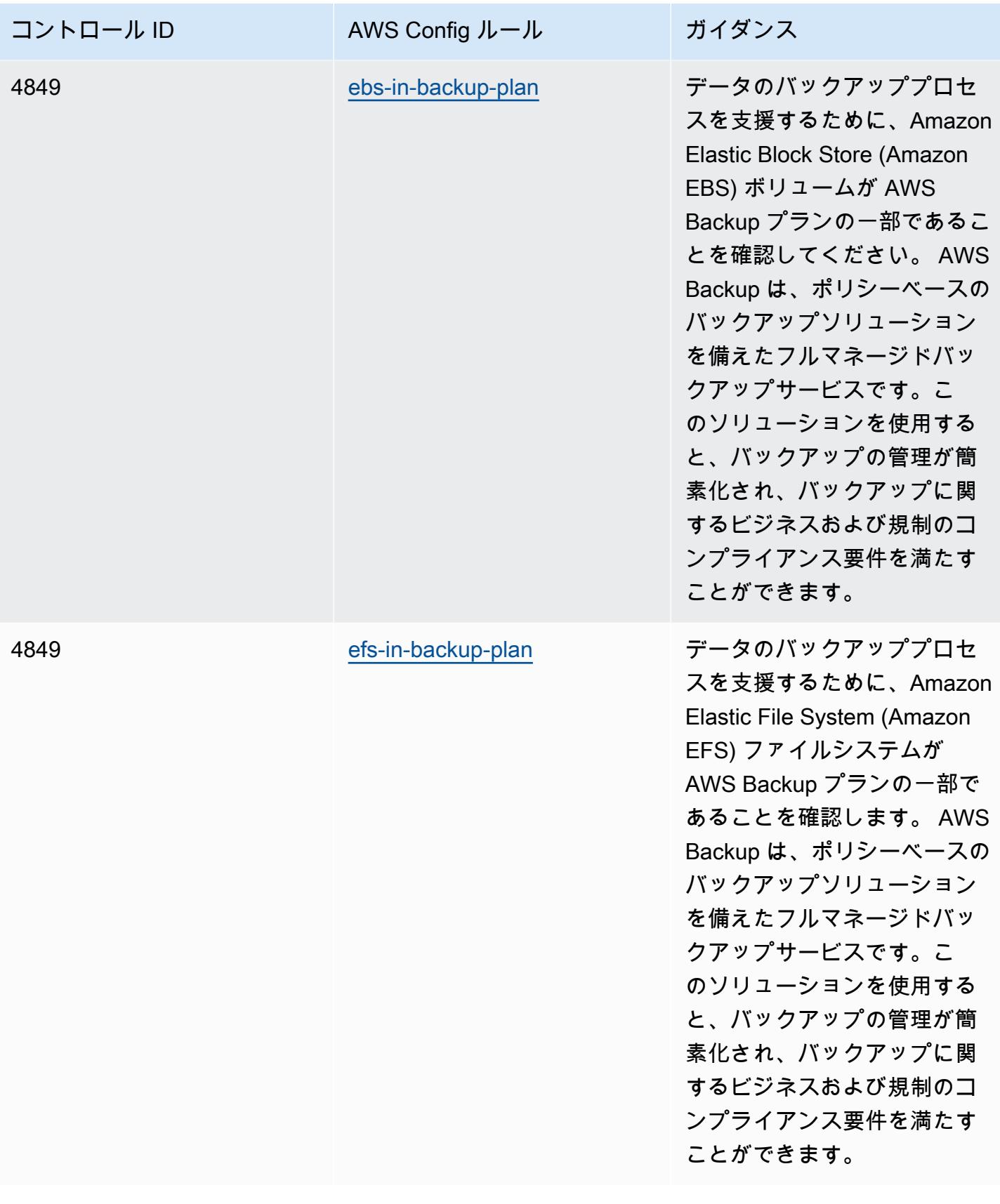

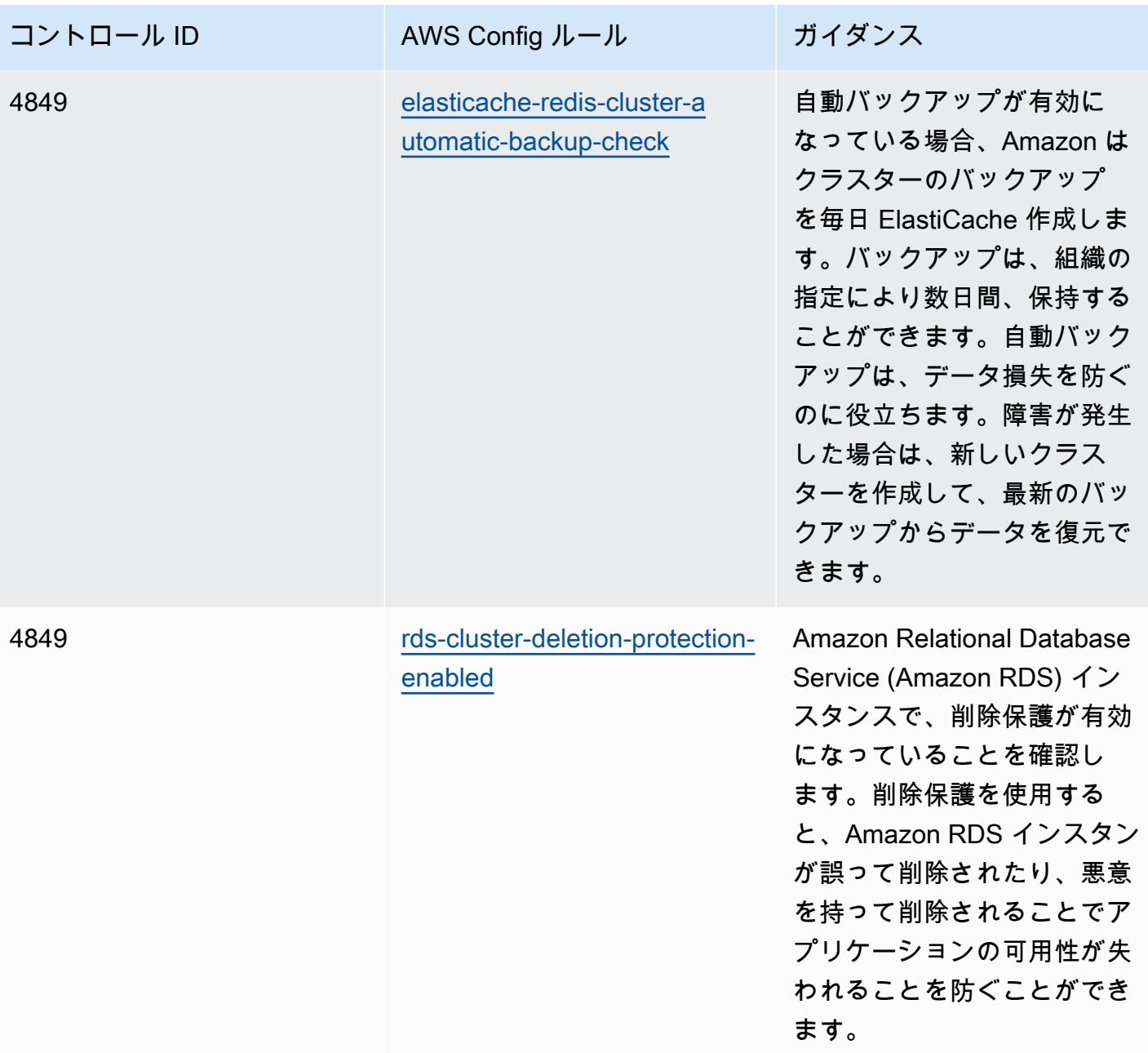

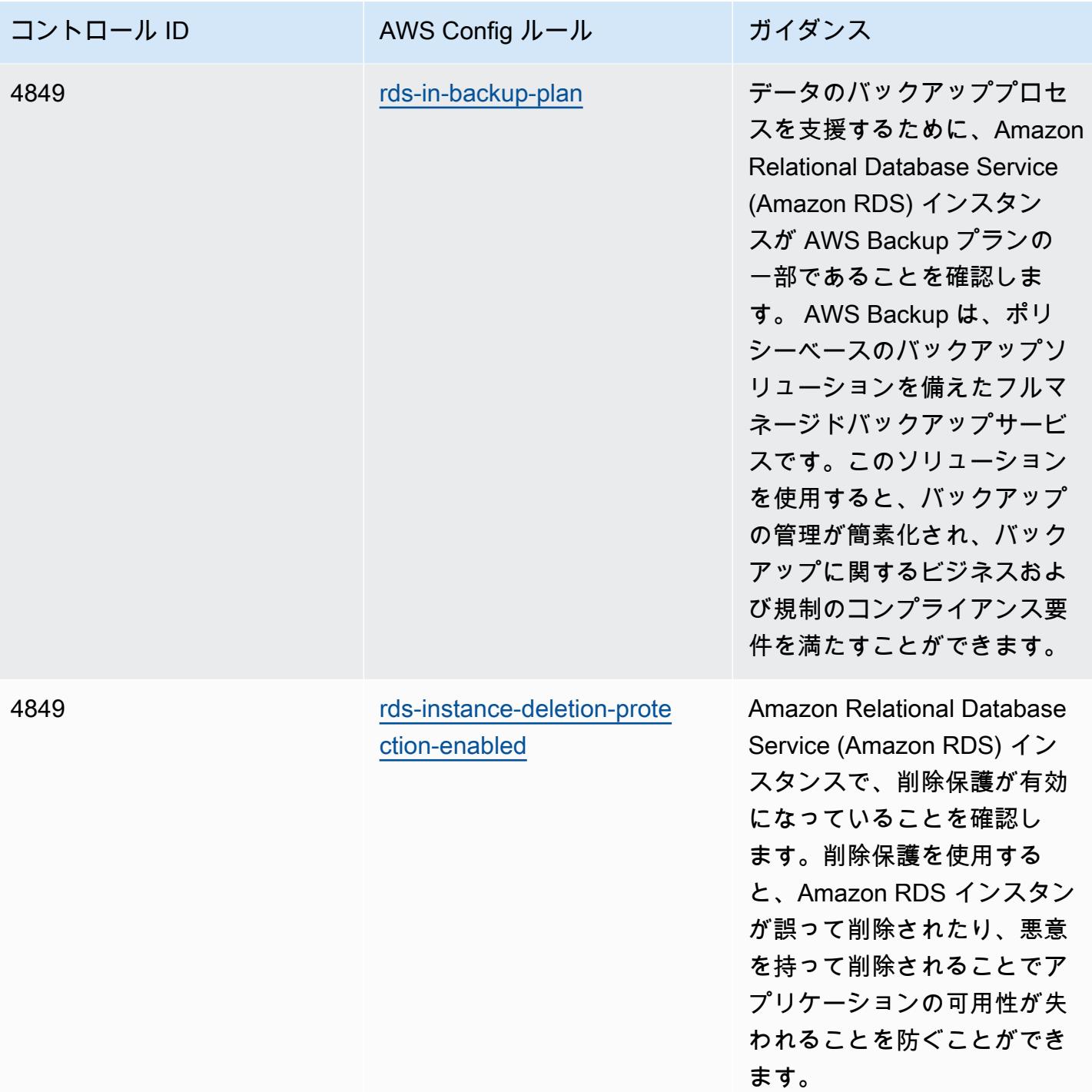

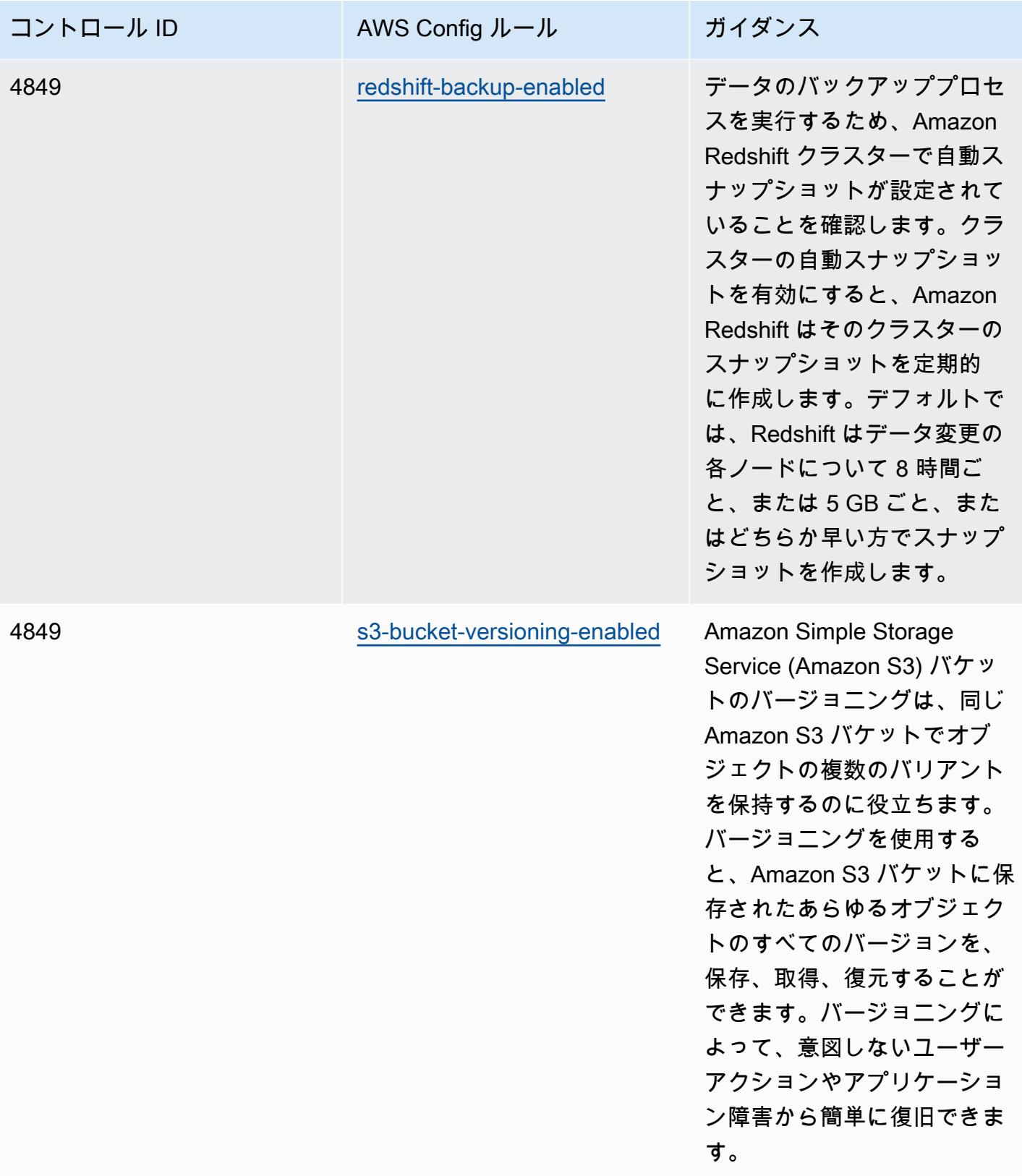

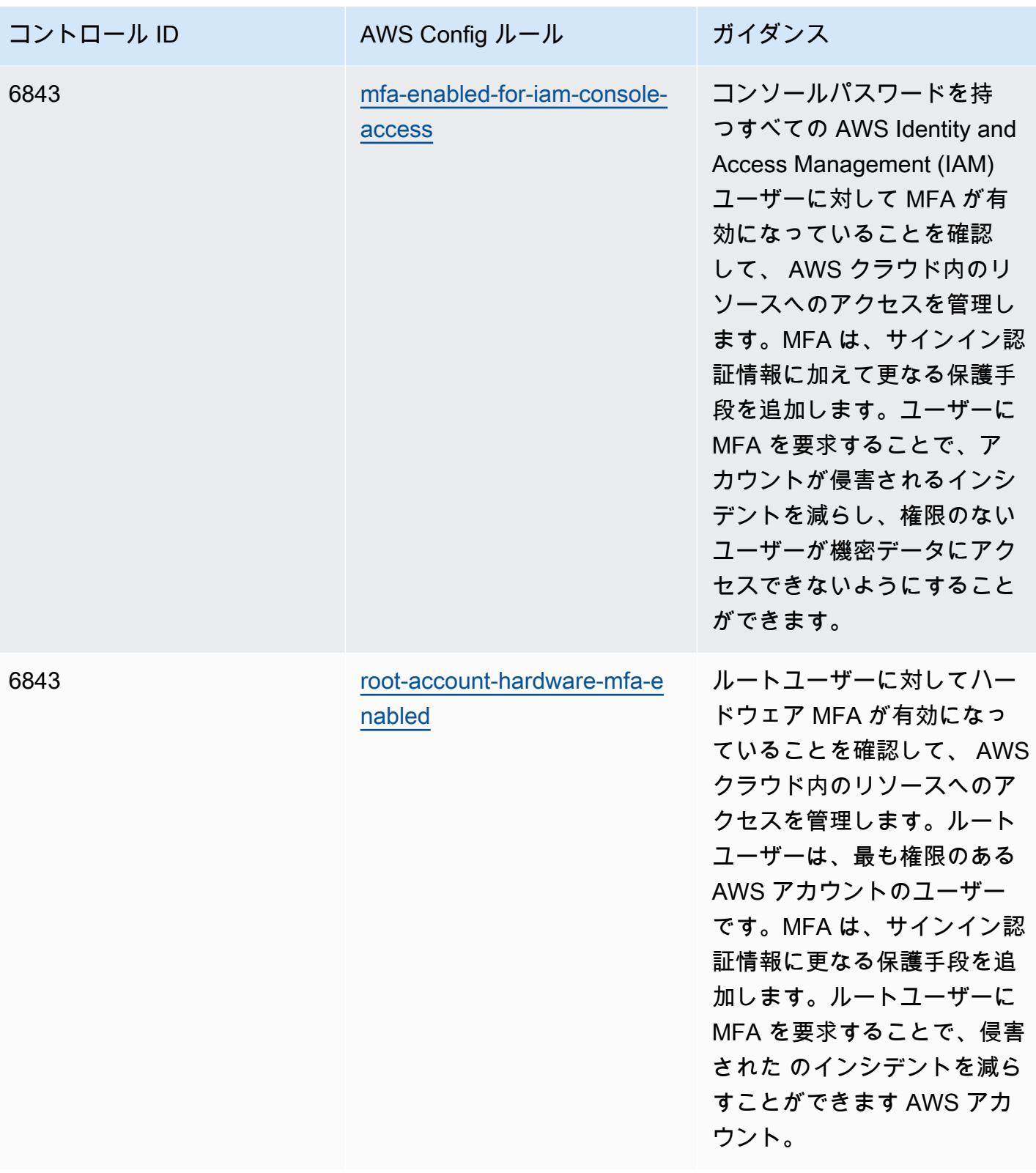

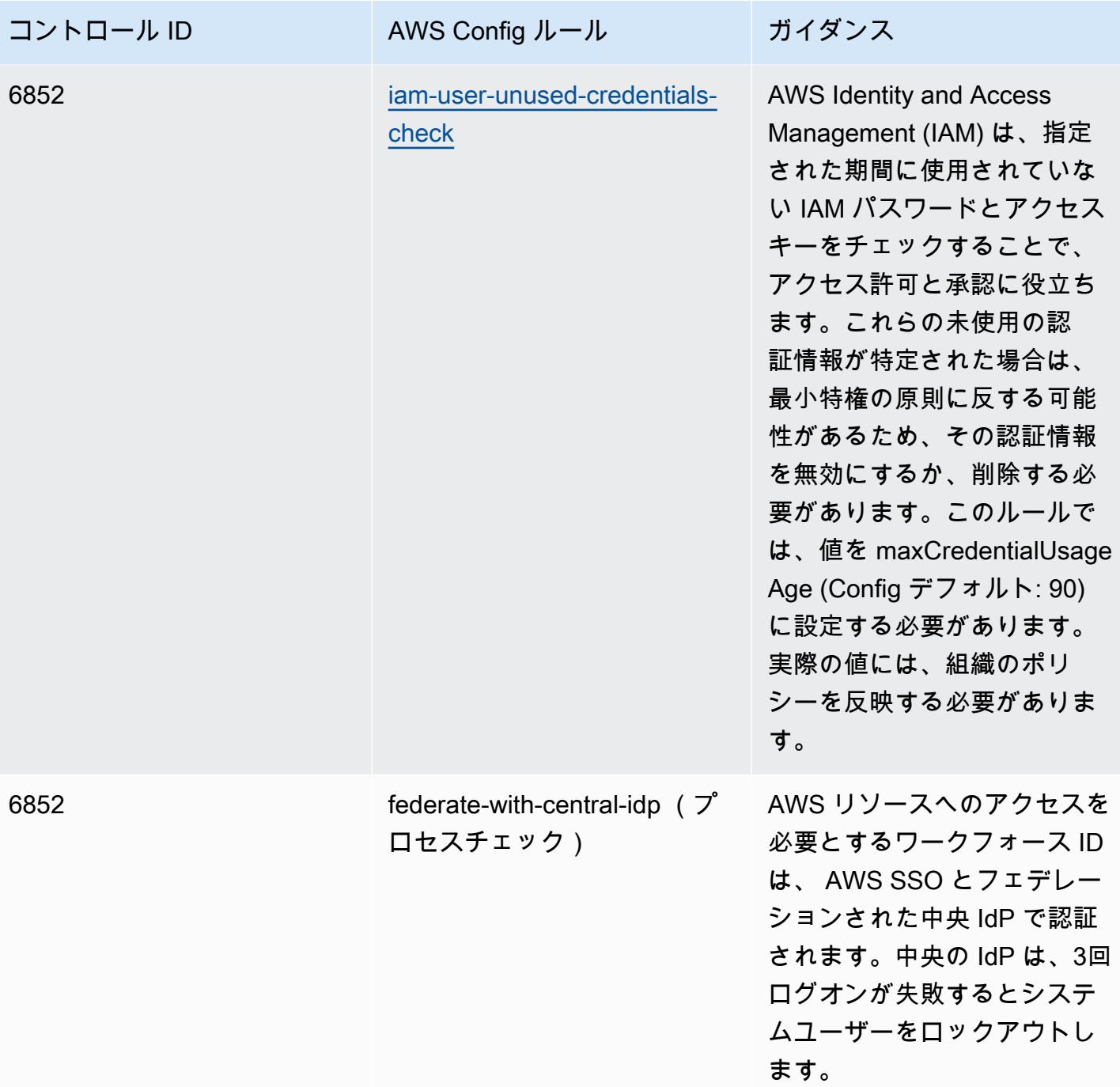

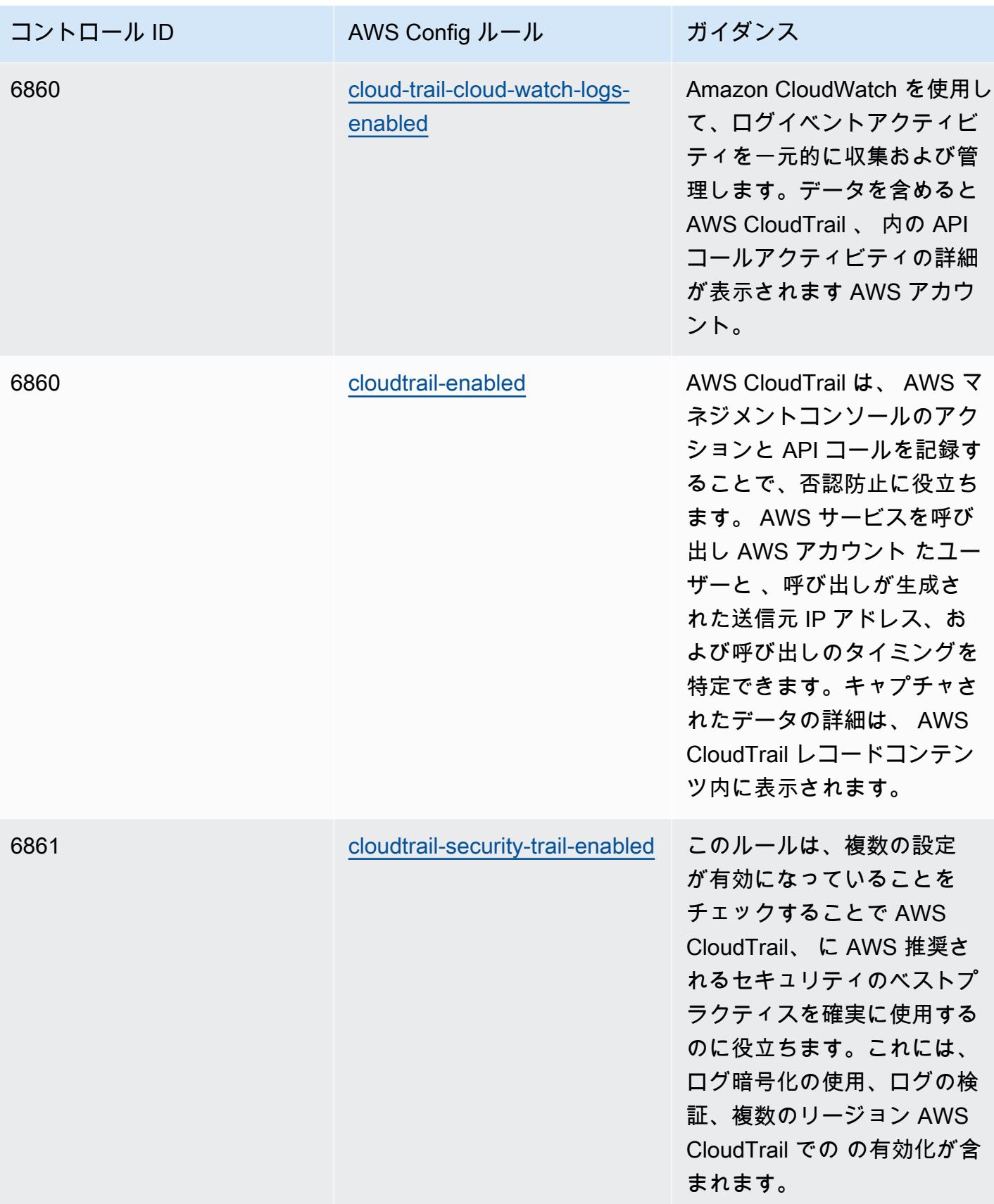

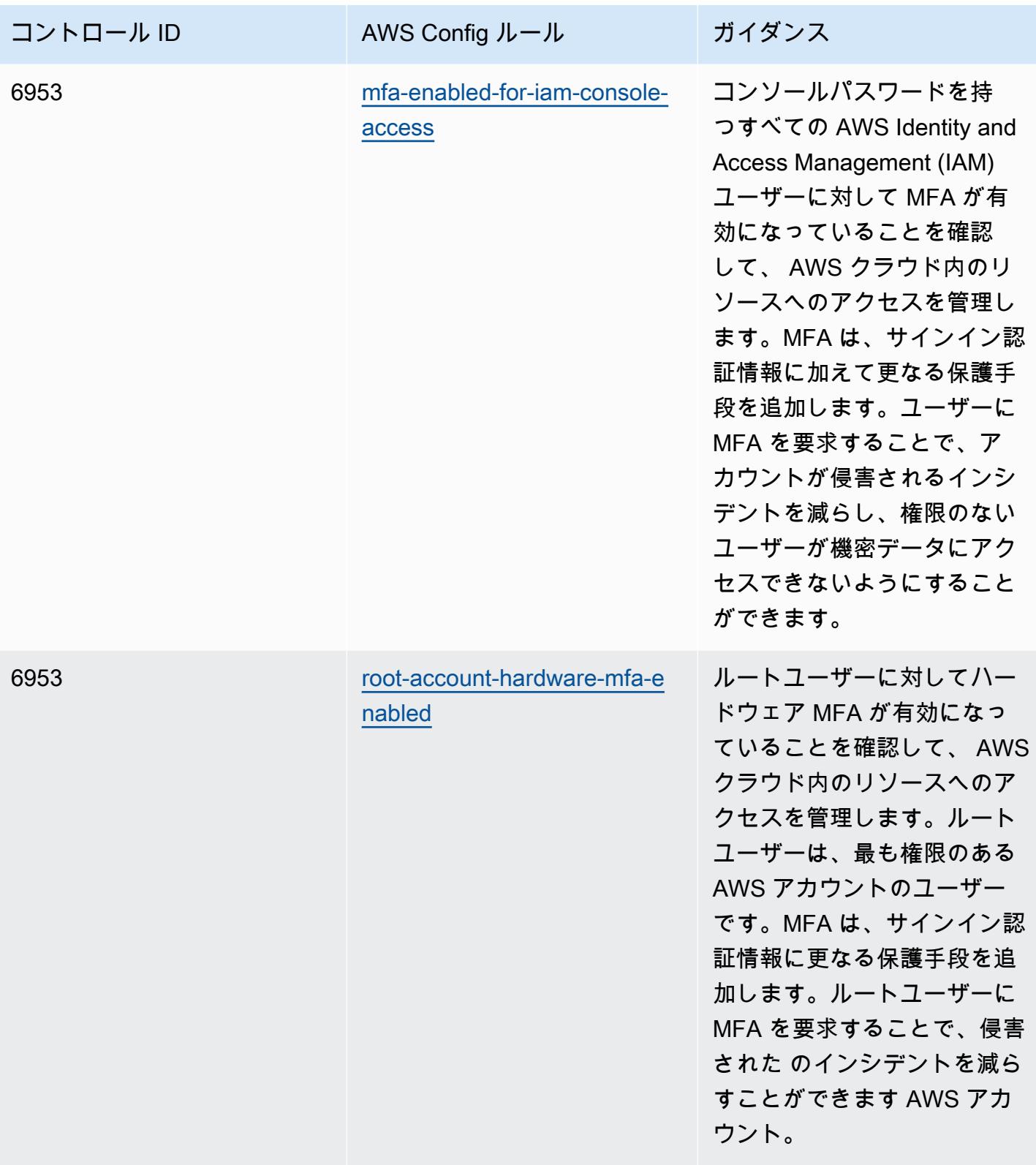

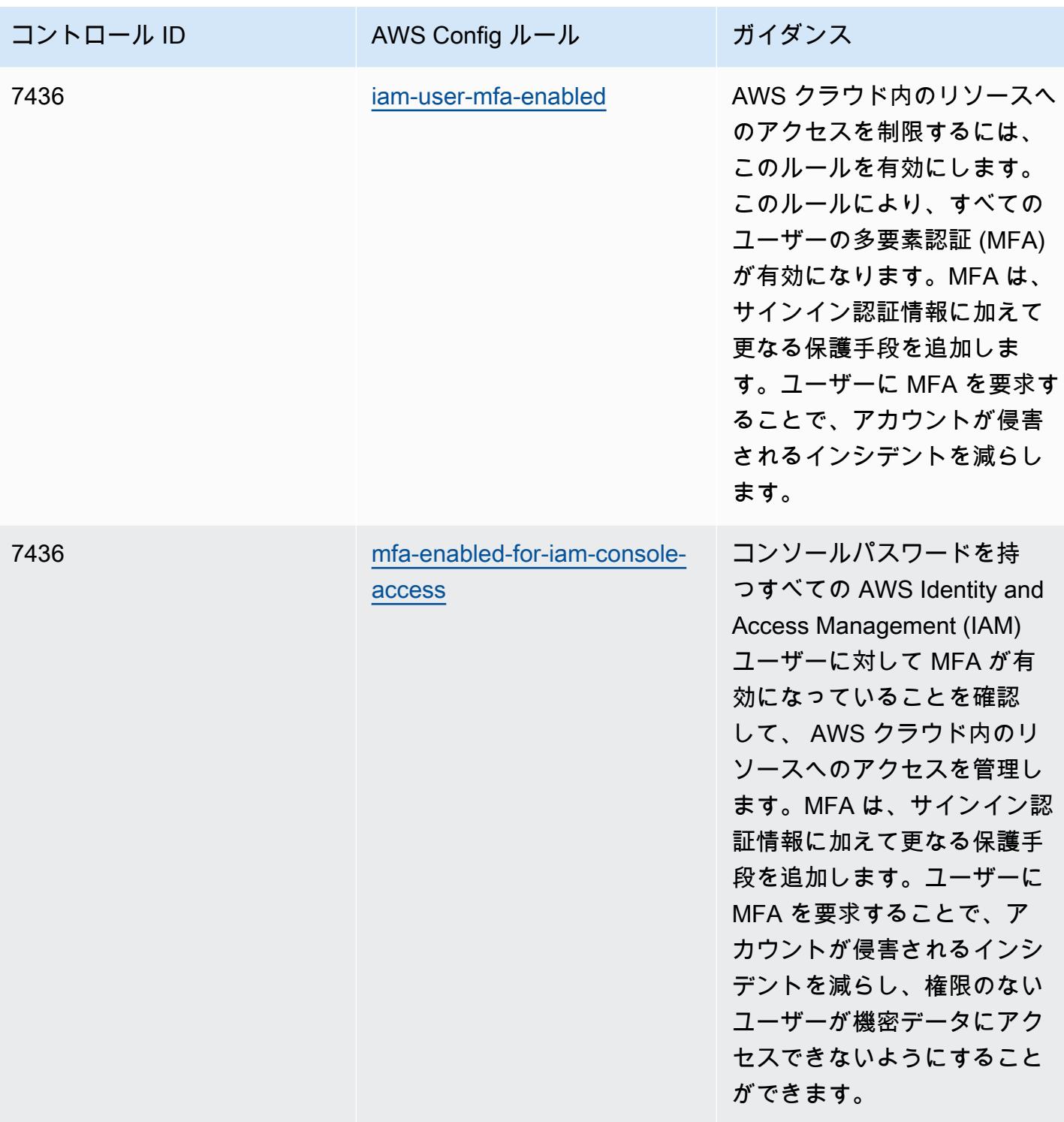

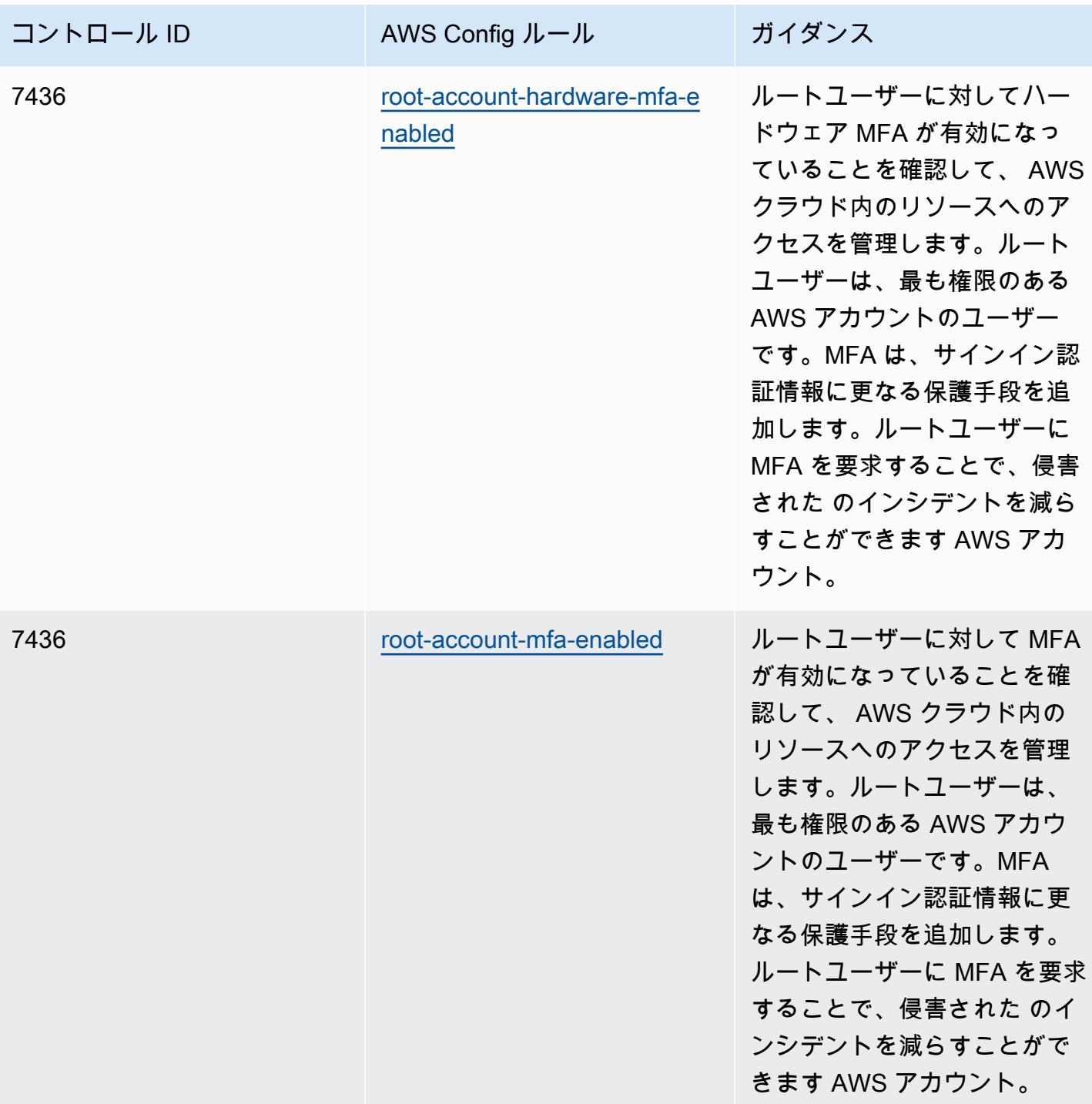

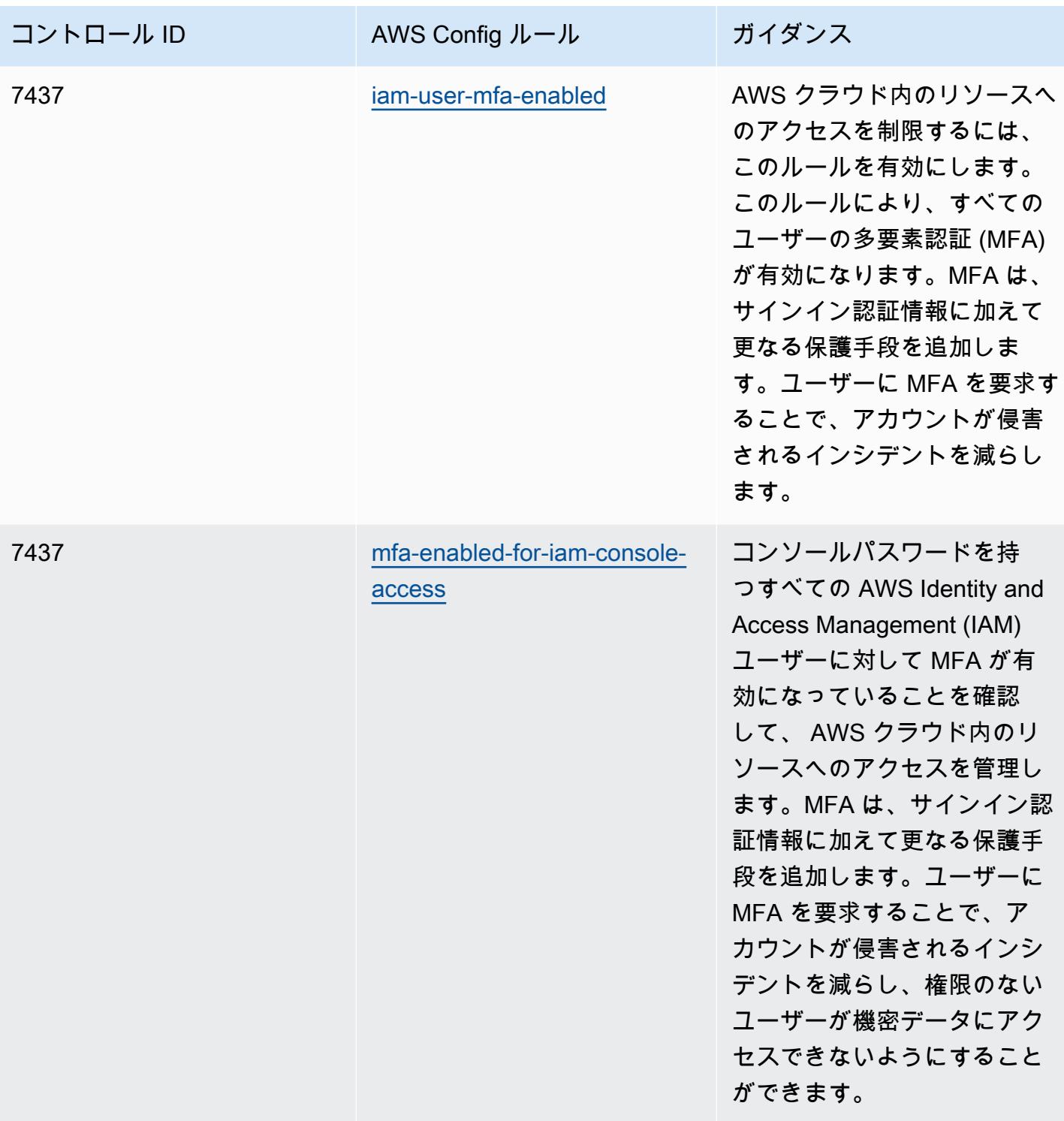

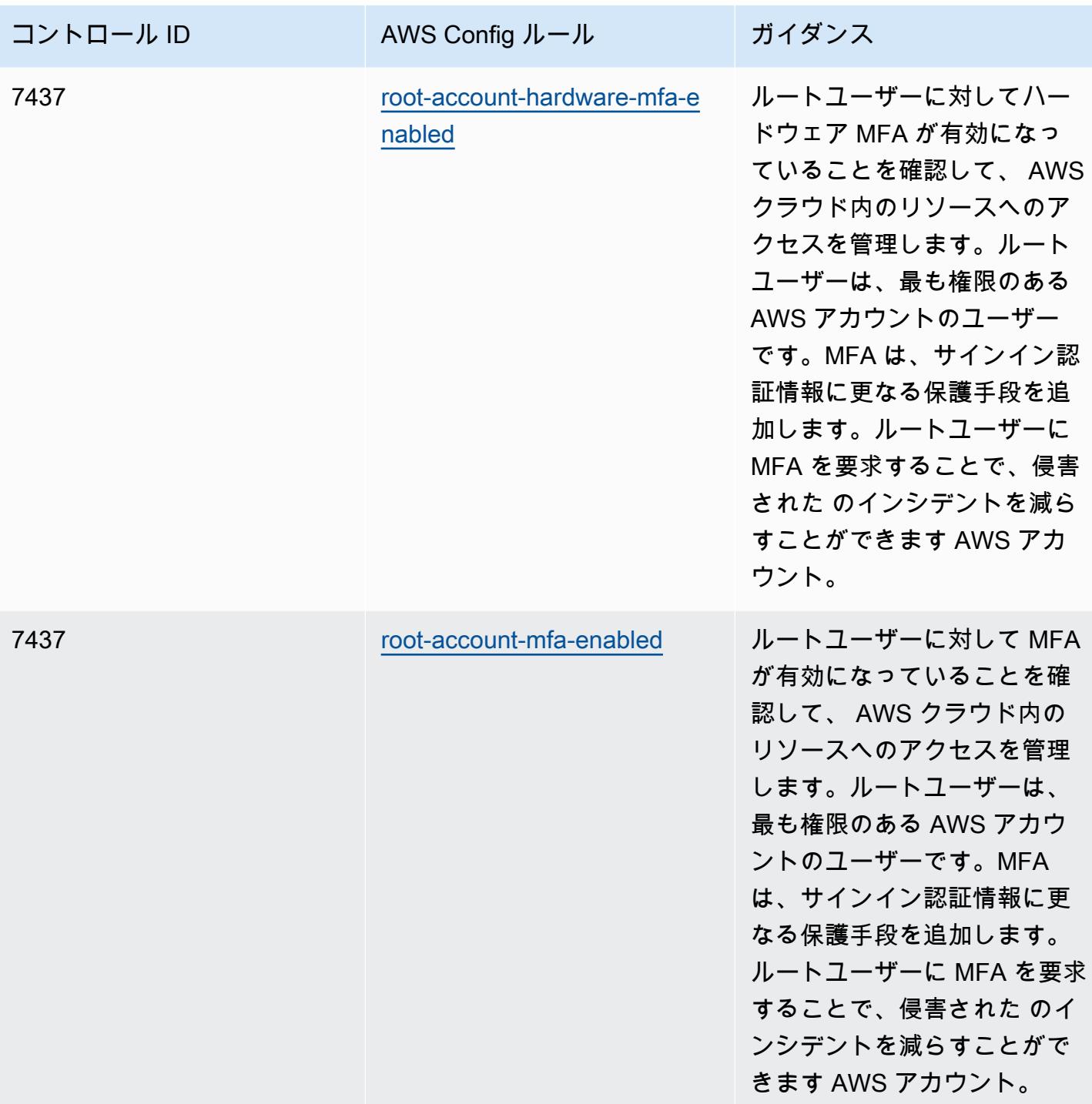

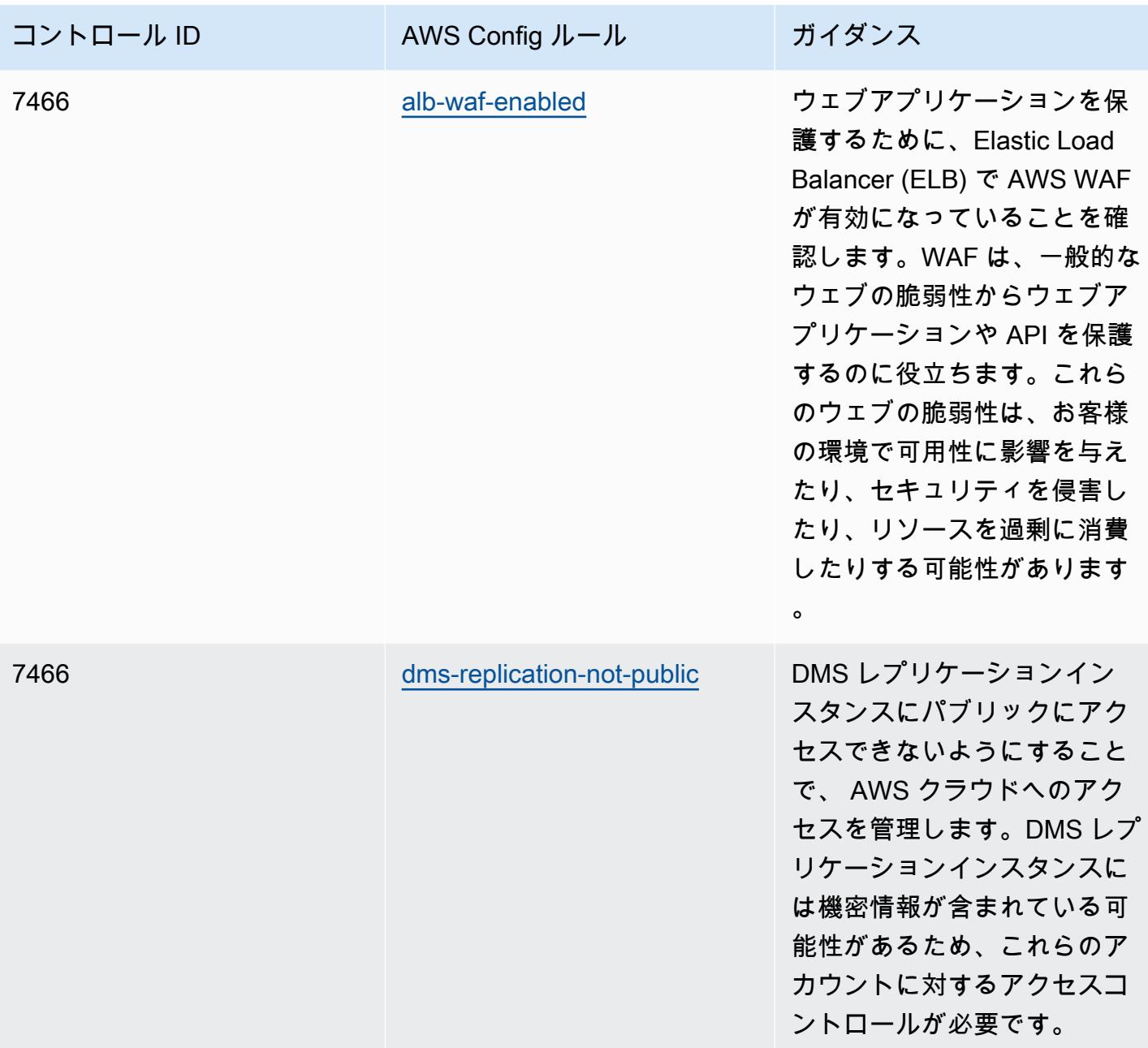

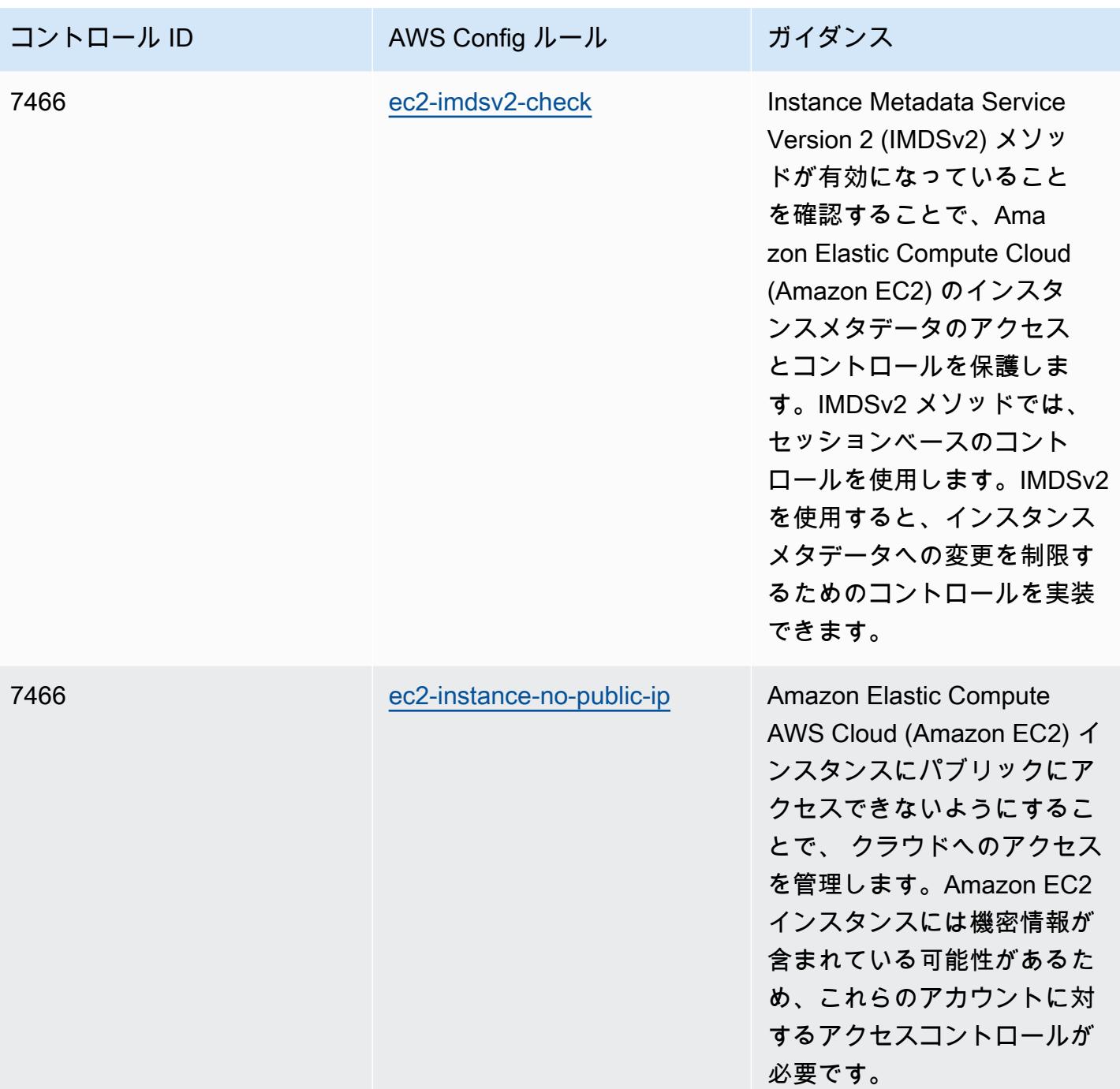

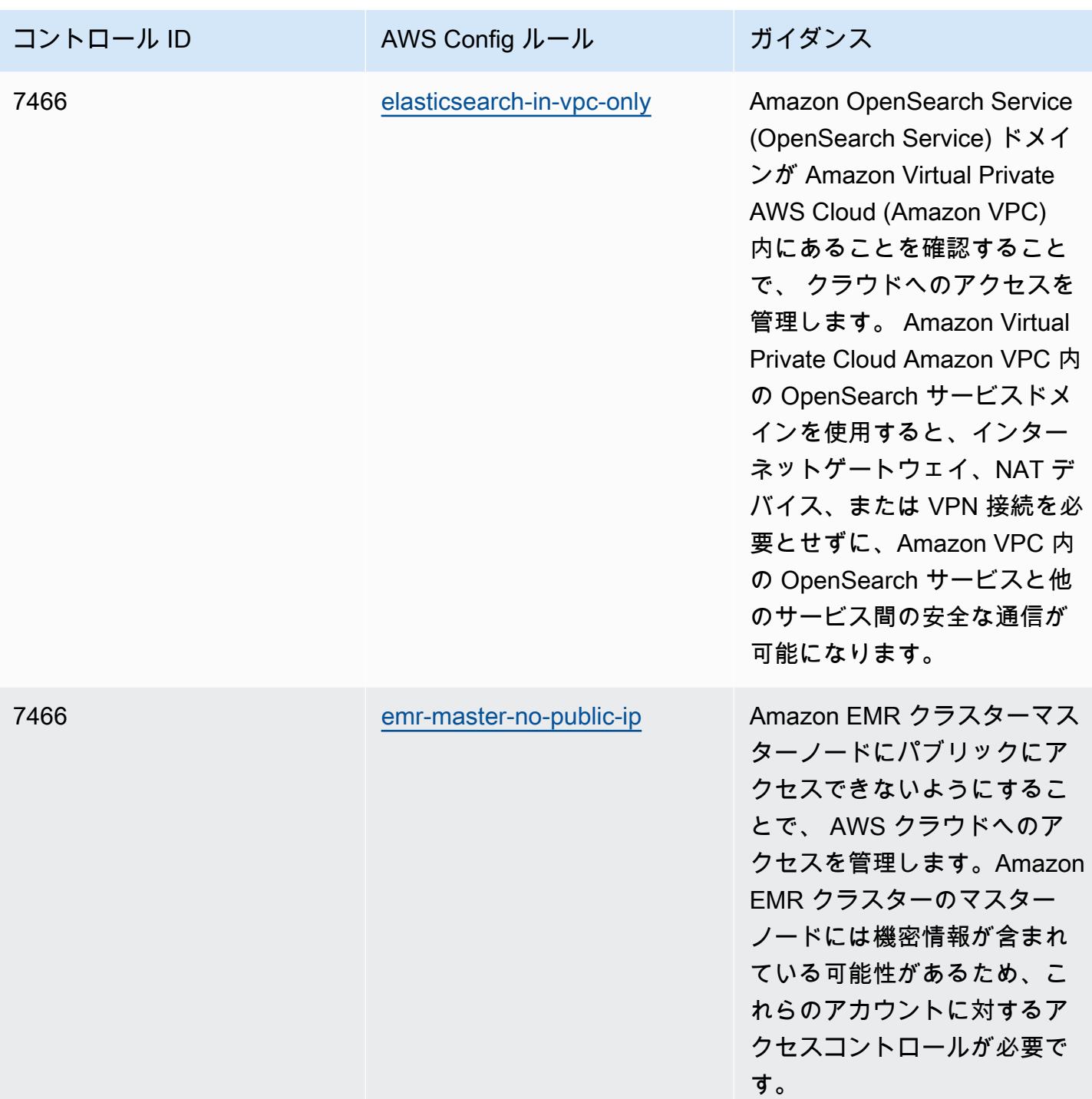

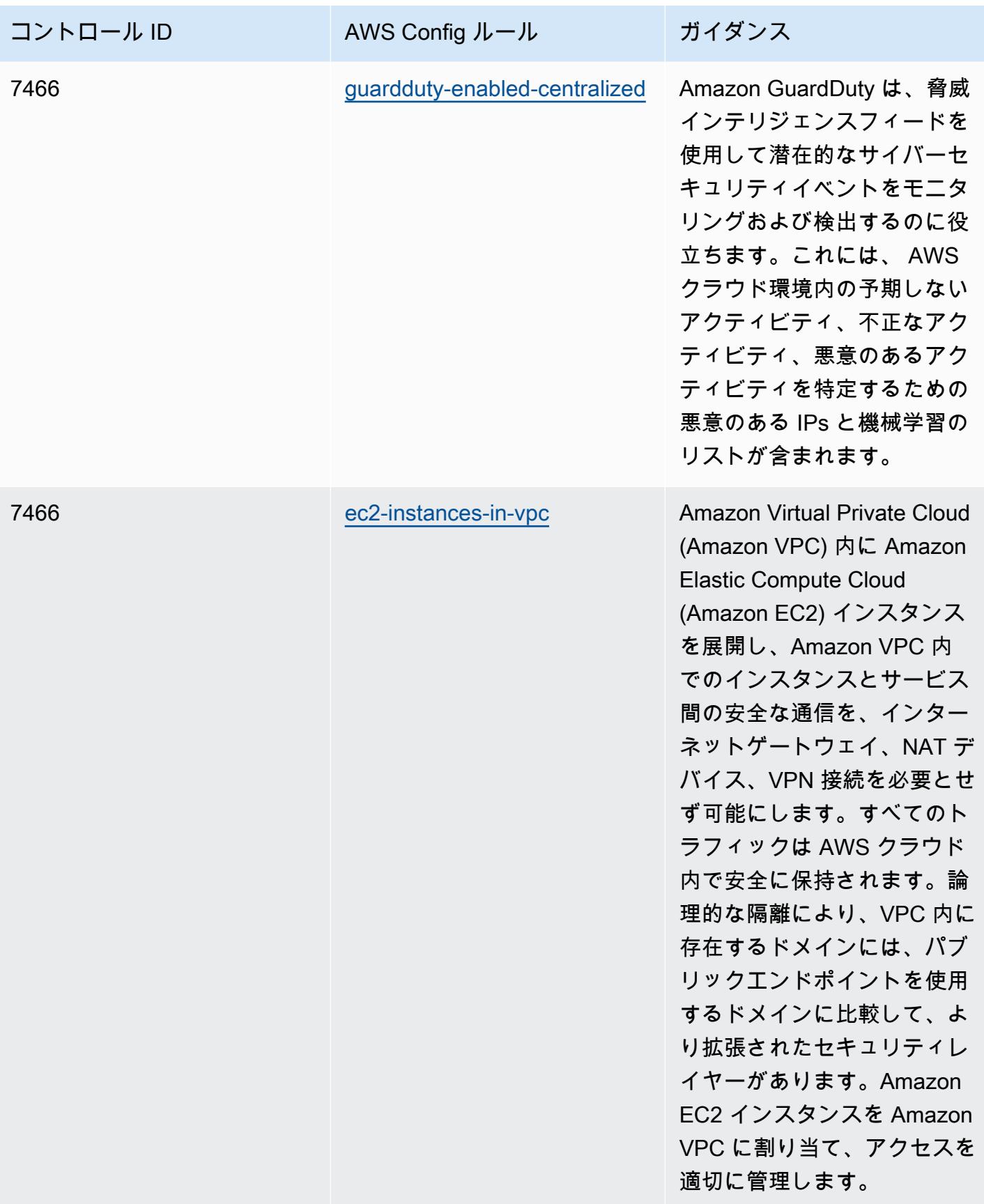

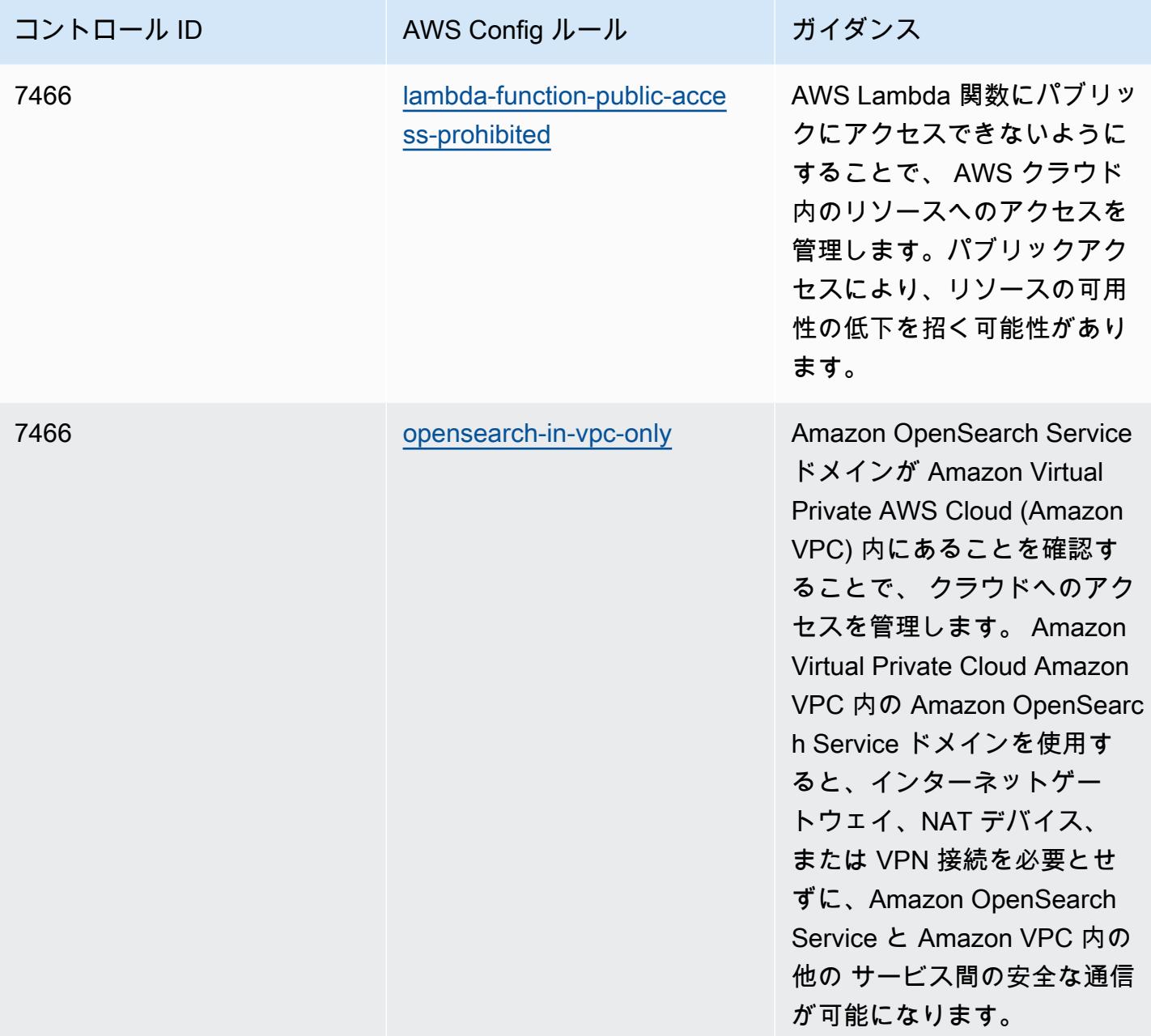

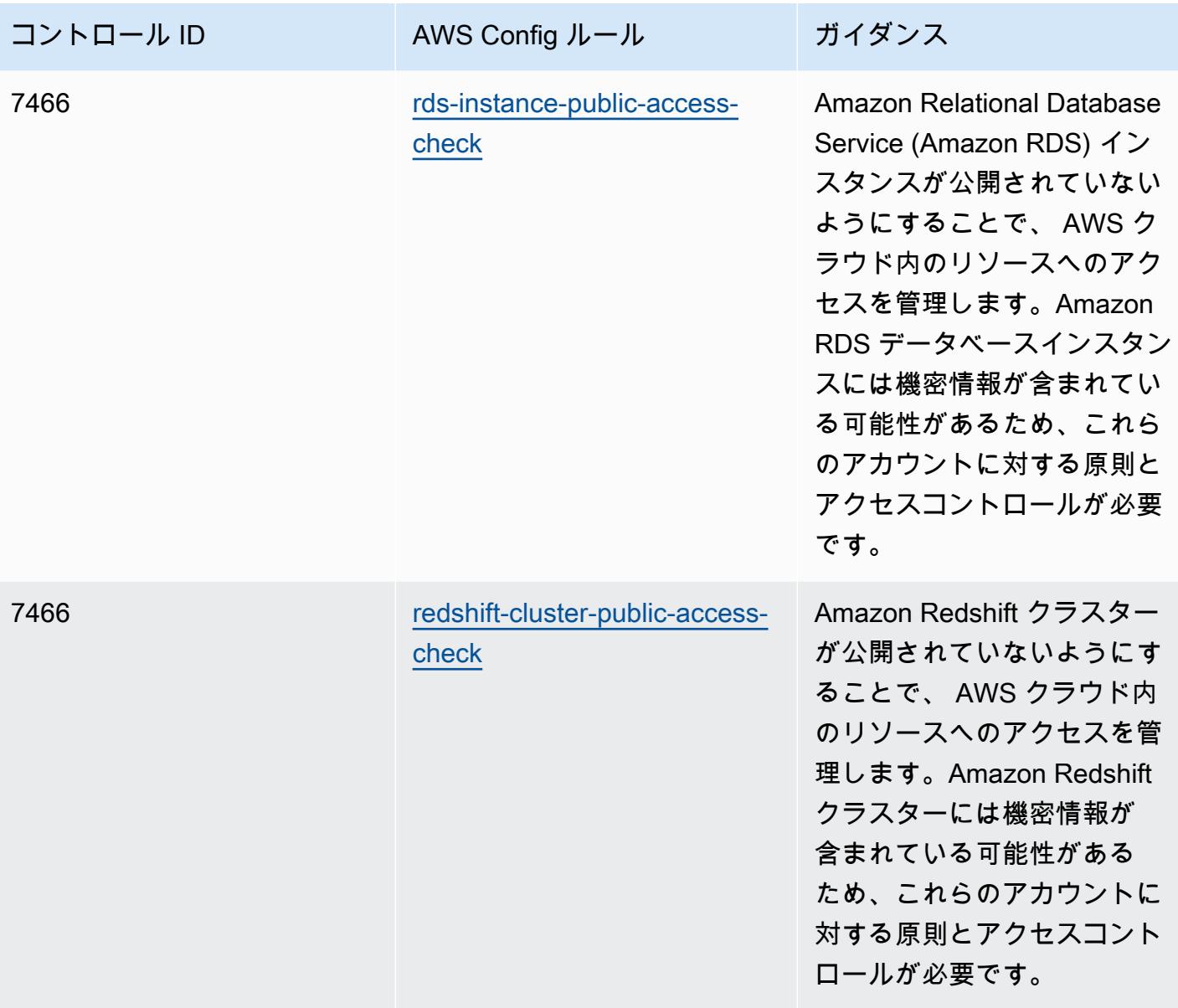

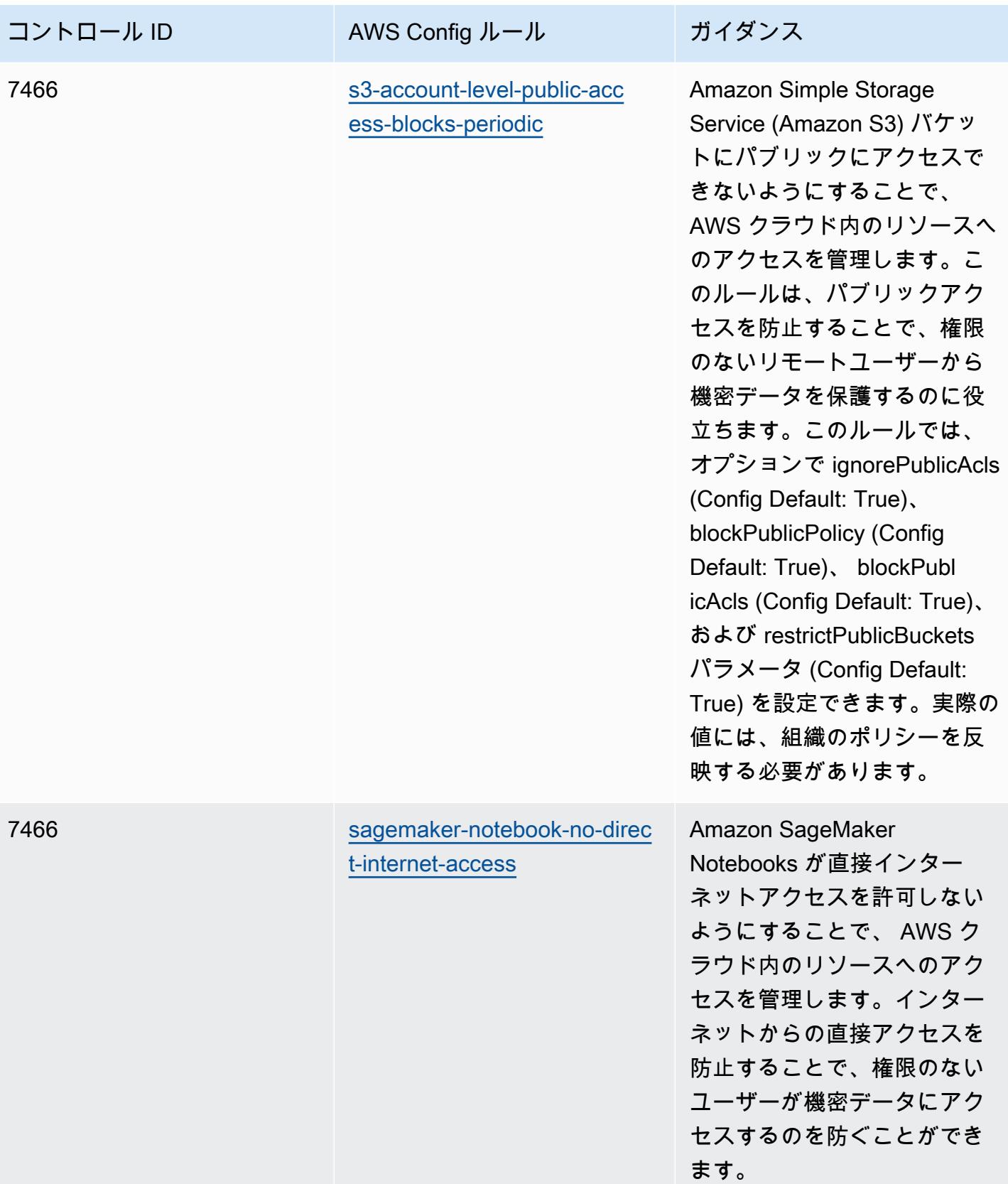

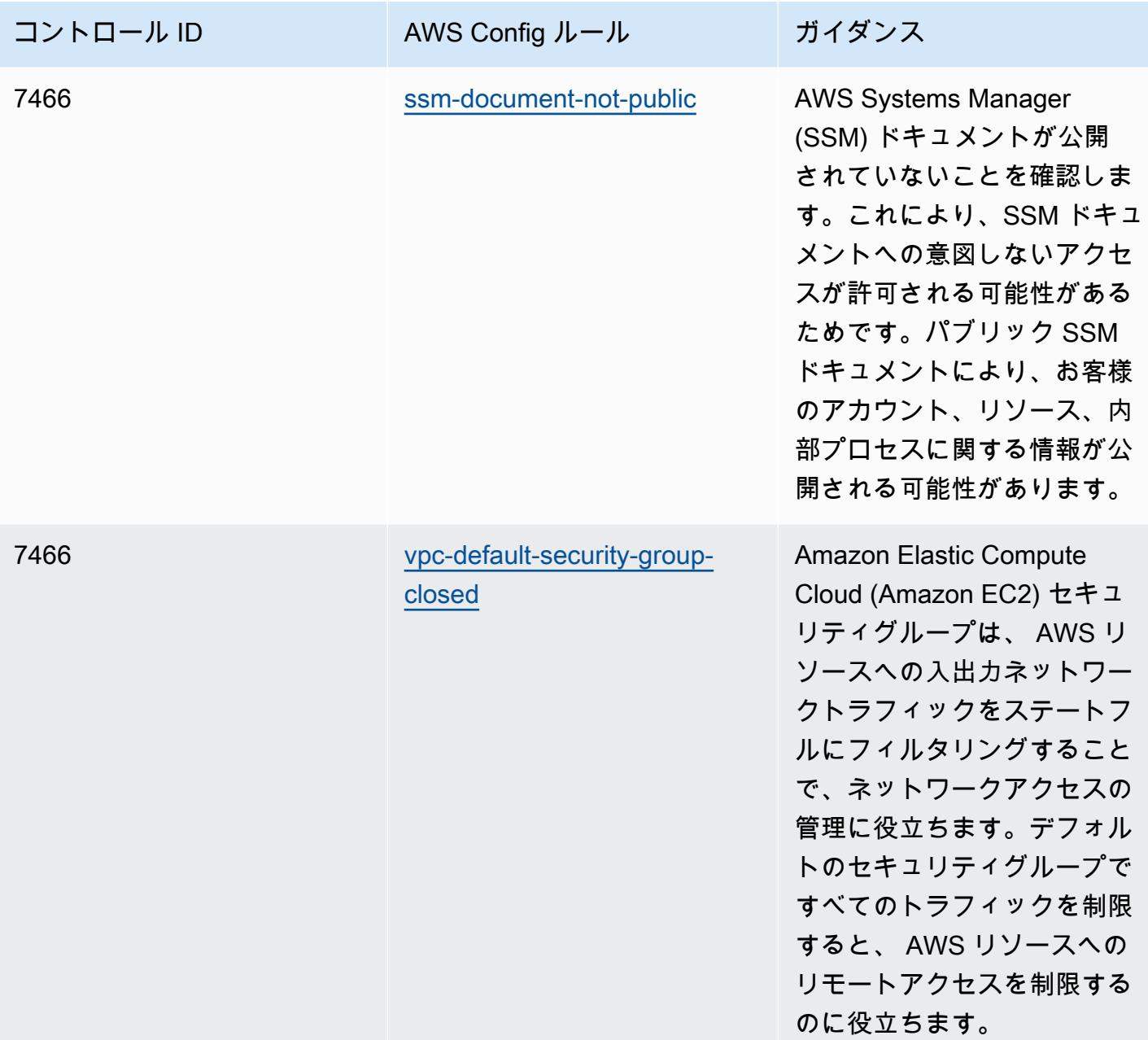

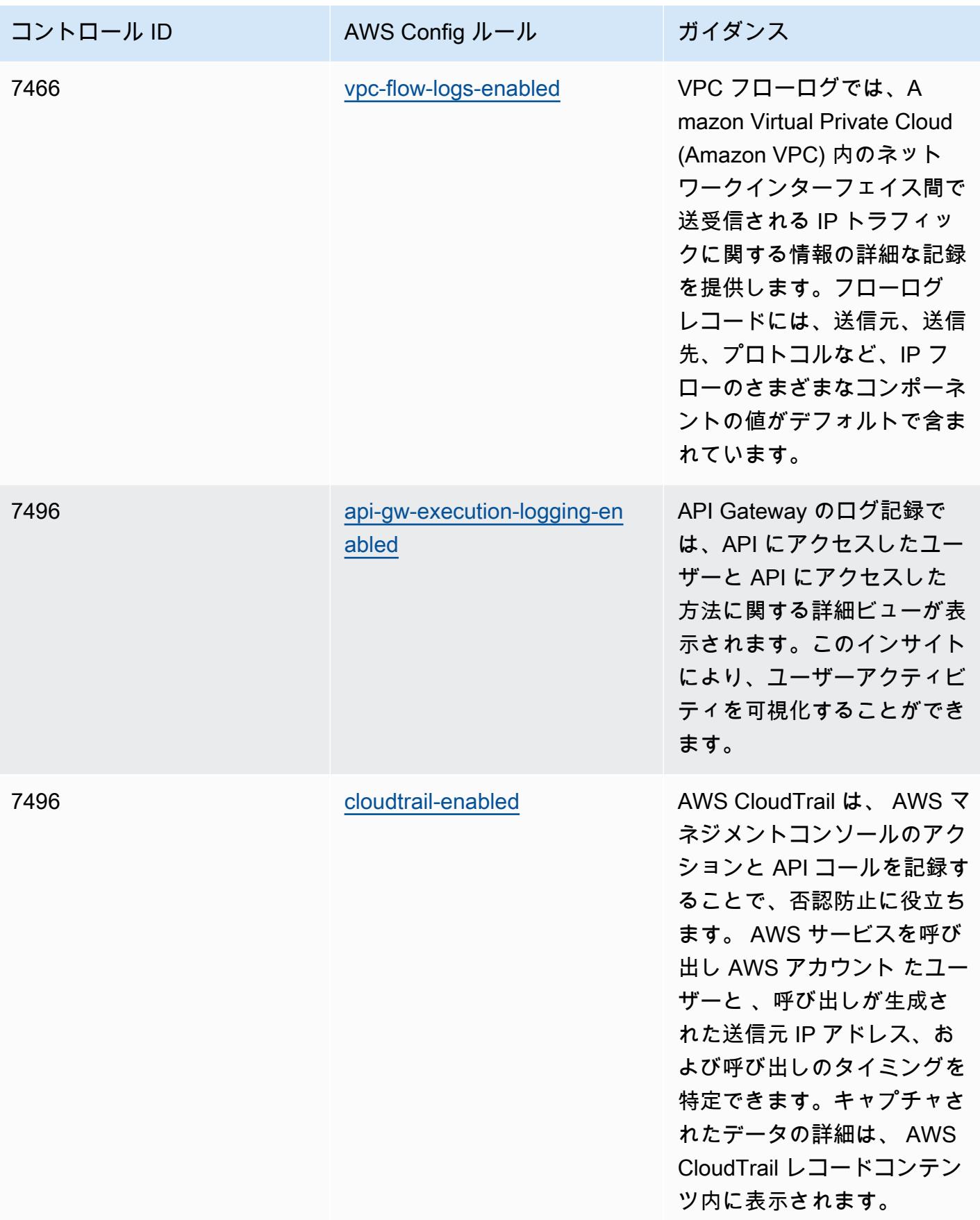

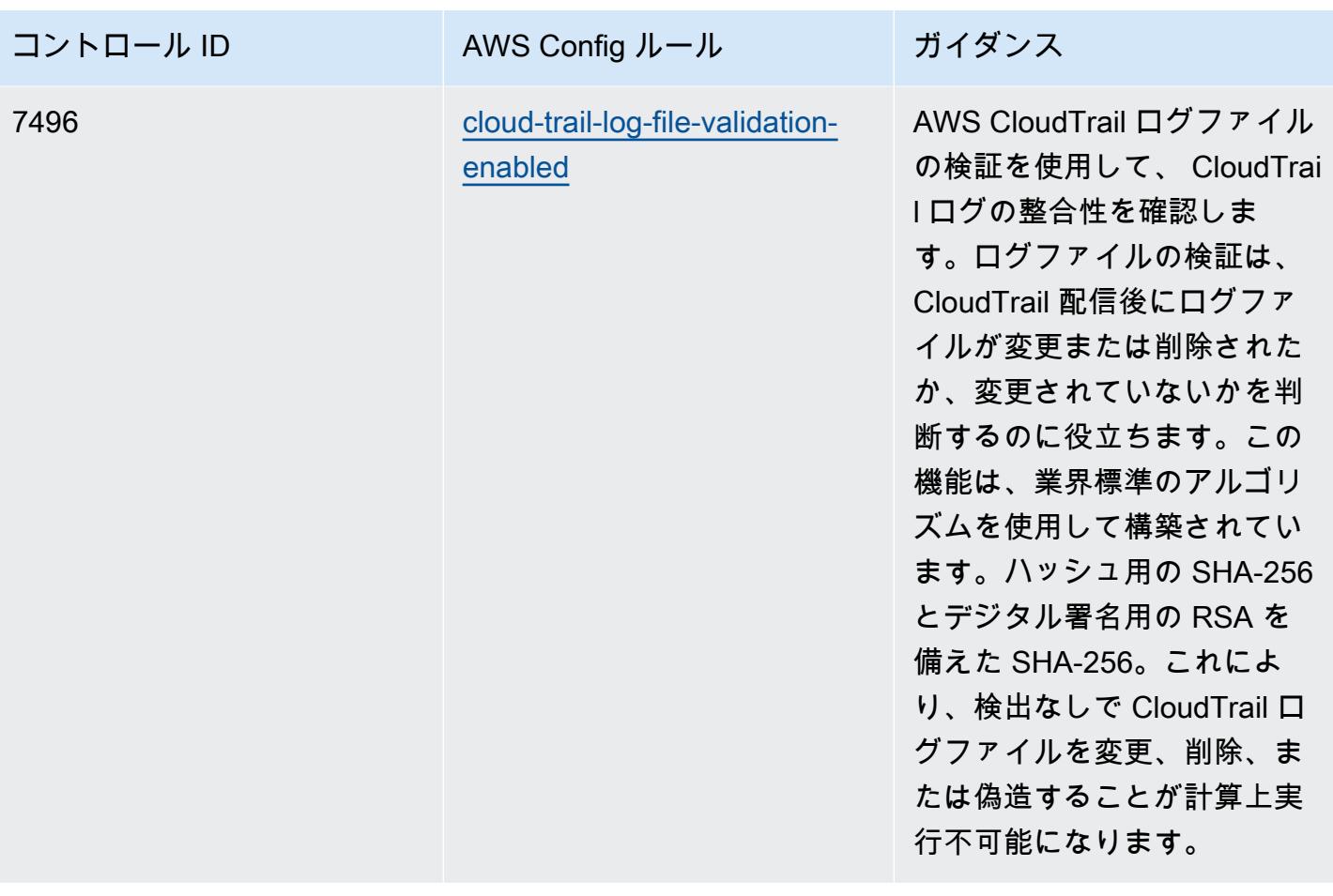

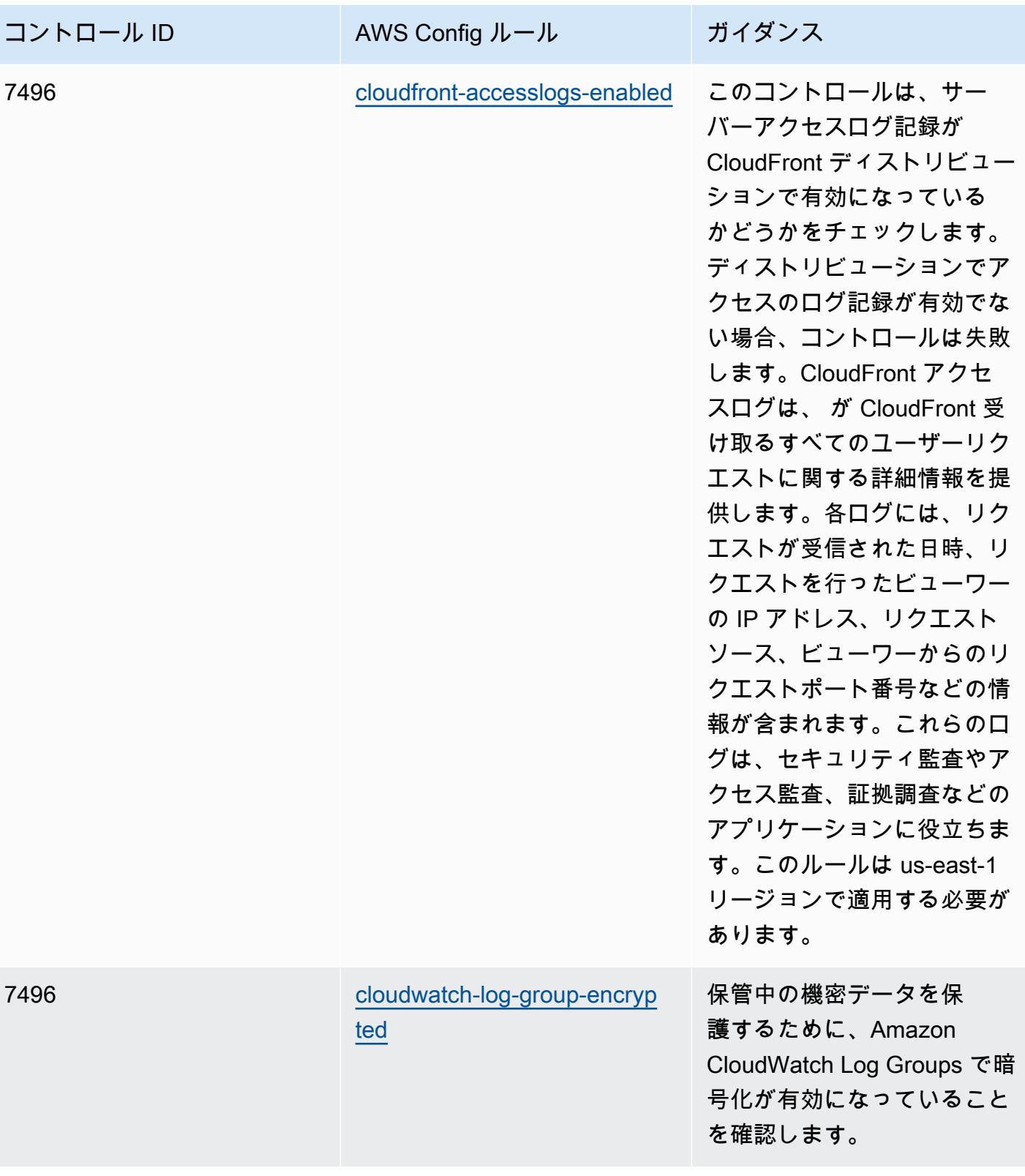

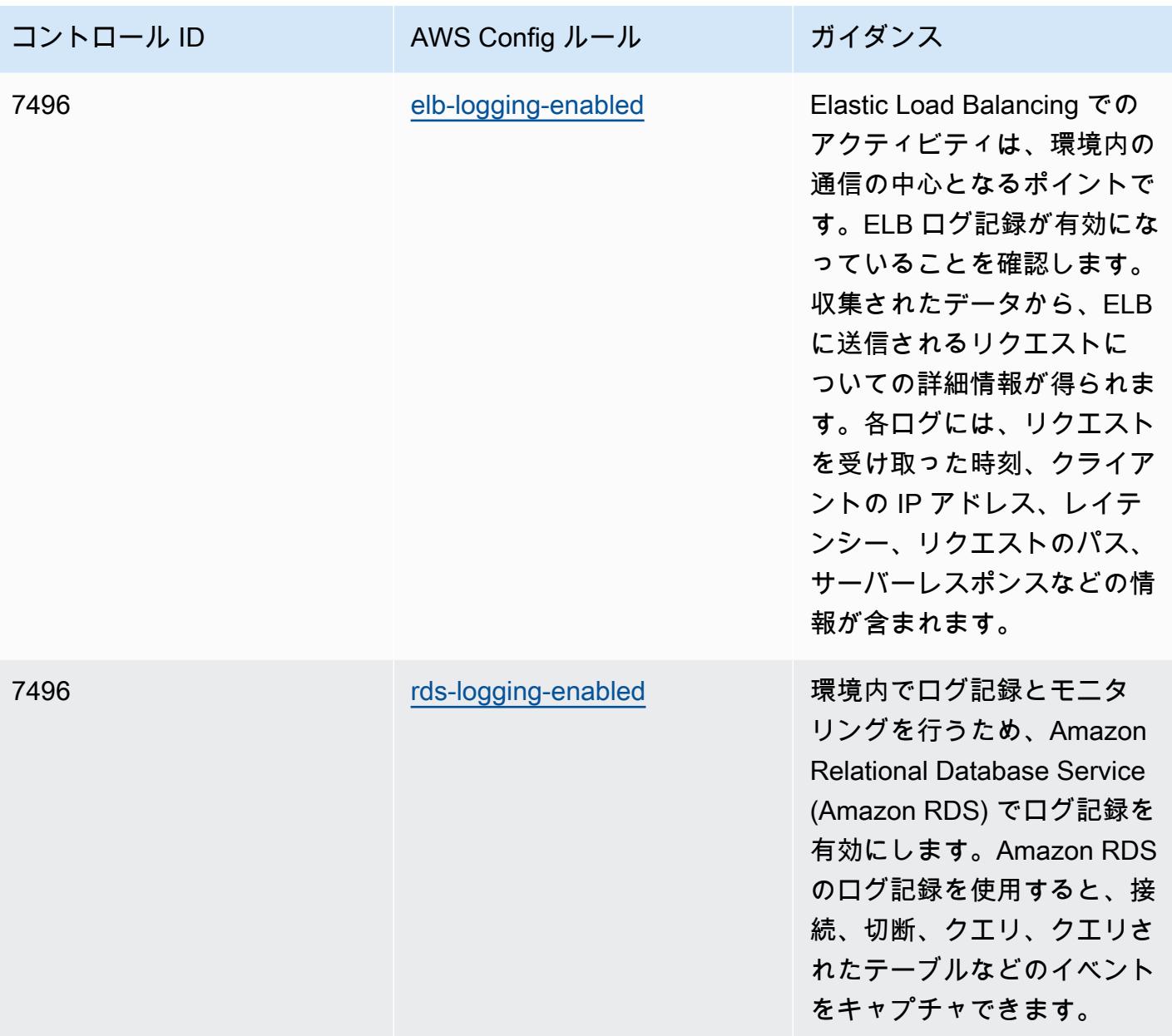

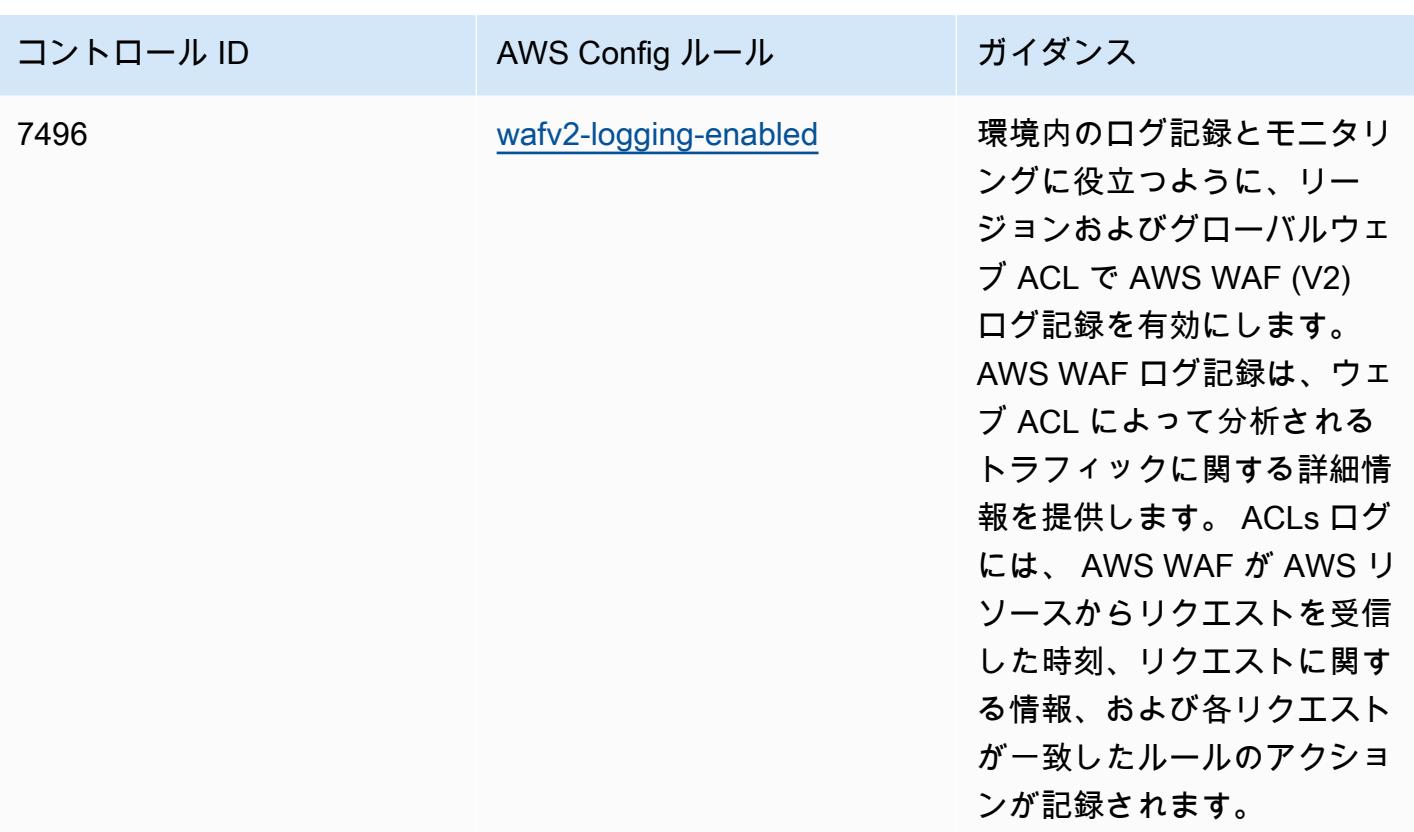

テンプレート

テンプレートは、 GitHub「: [NZISM の運用のベストプラクティス」](https://github.com/awslabs/aws-config-rules/blob/master/aws-config-conformance-packs/Operational-Best-Practices-for-NZISM.yaml)で入手できます。

## PCI DSS 3.2.1 運用のベストプラクティス

コンフォーマンスパックは、 マネージドルールまたはカスタム AWS Config ルールと AWS Config 修復アクションを使用して、セキュリティ、運用、またはコスト最適化のガバナンスチェックを作成 できるように設計された汎用コンプライアンスフレームワークを提供します。サンプルテンプレート としてのコンフォーマンスパックは、特定のガバナンスまたはコンプライアンス基準を準拠するよう には設計されていません。お客様は、本サービスの利用が該当する法的要件および規制要件を満たし ているかどうかについて、お客様自身で評価する責任を負います。

以下に、Payment Card Industry Data Security Standard (PCI DSS) 3.2.1 と AWS マネージド Config ルール間のマッピングの例を示します。各 AWS Config ルールは特定の AWS リソースに適用さ れ、1 つ以上の PCI DSS コントロールに関連付けられます。「PCI DSS」によるコントロールを、 複数の Config ルールに関連付けることができます。これらのマッピングに関する詳細およびガイダ ンスについては、以下の表を参照してください。

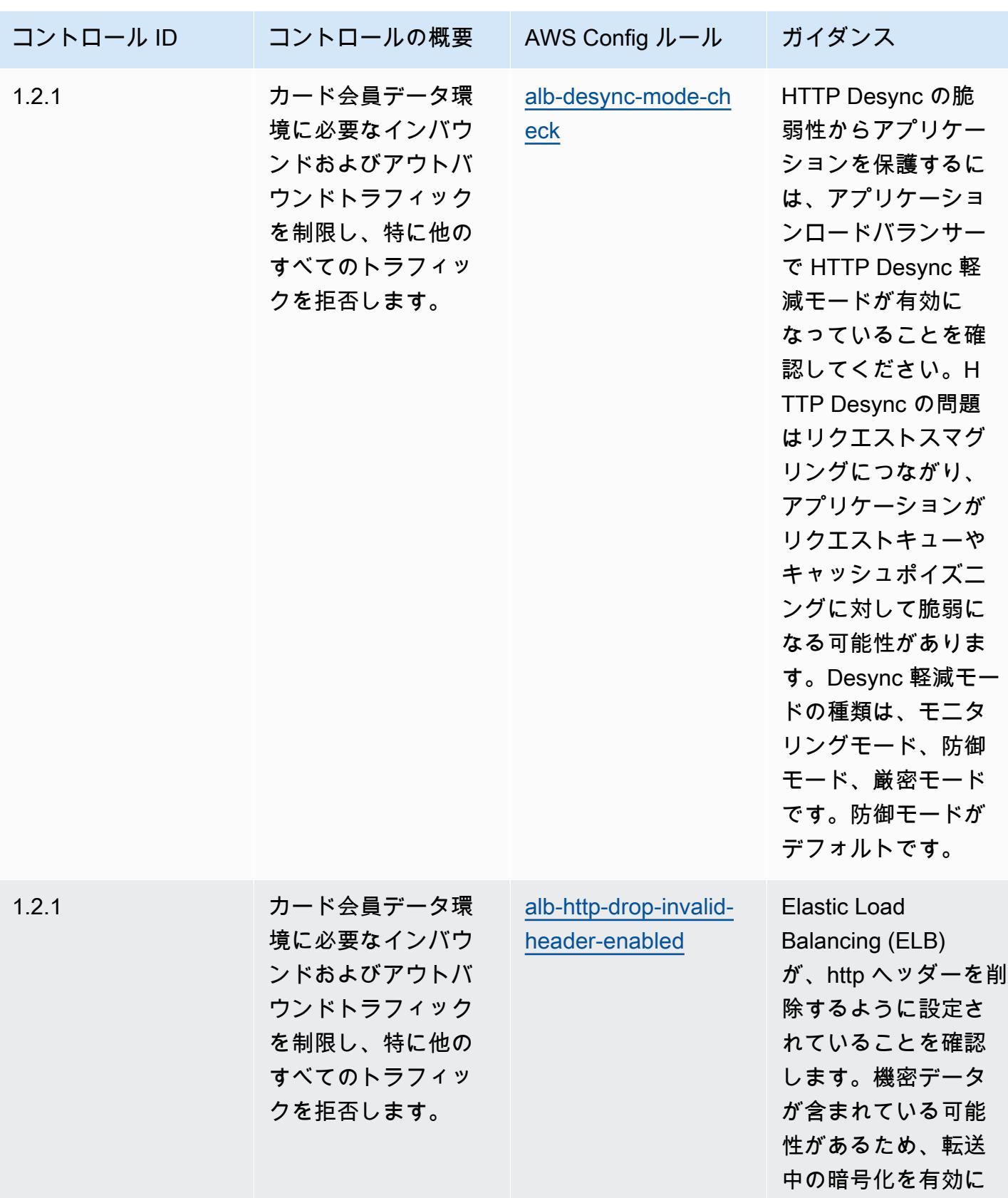

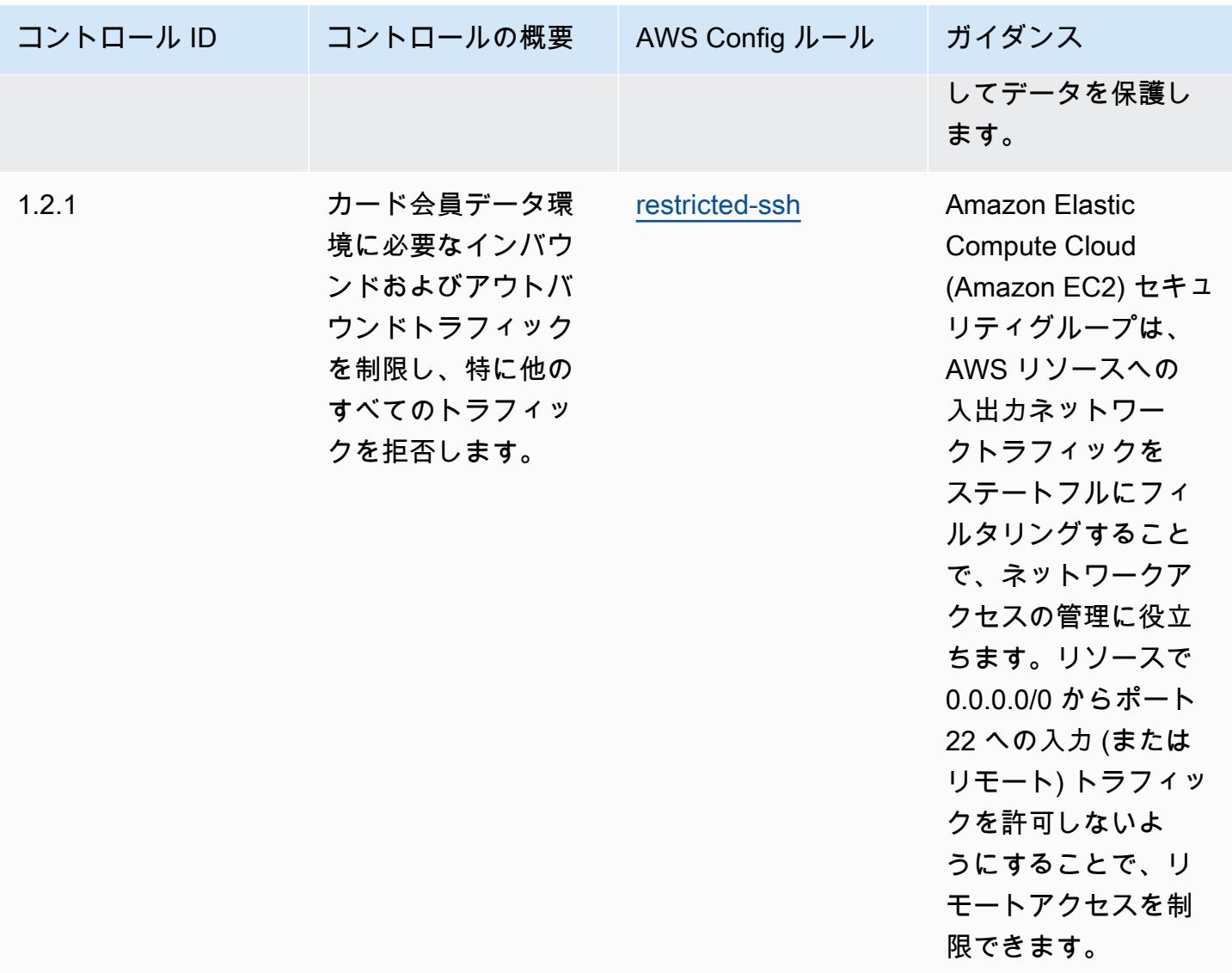

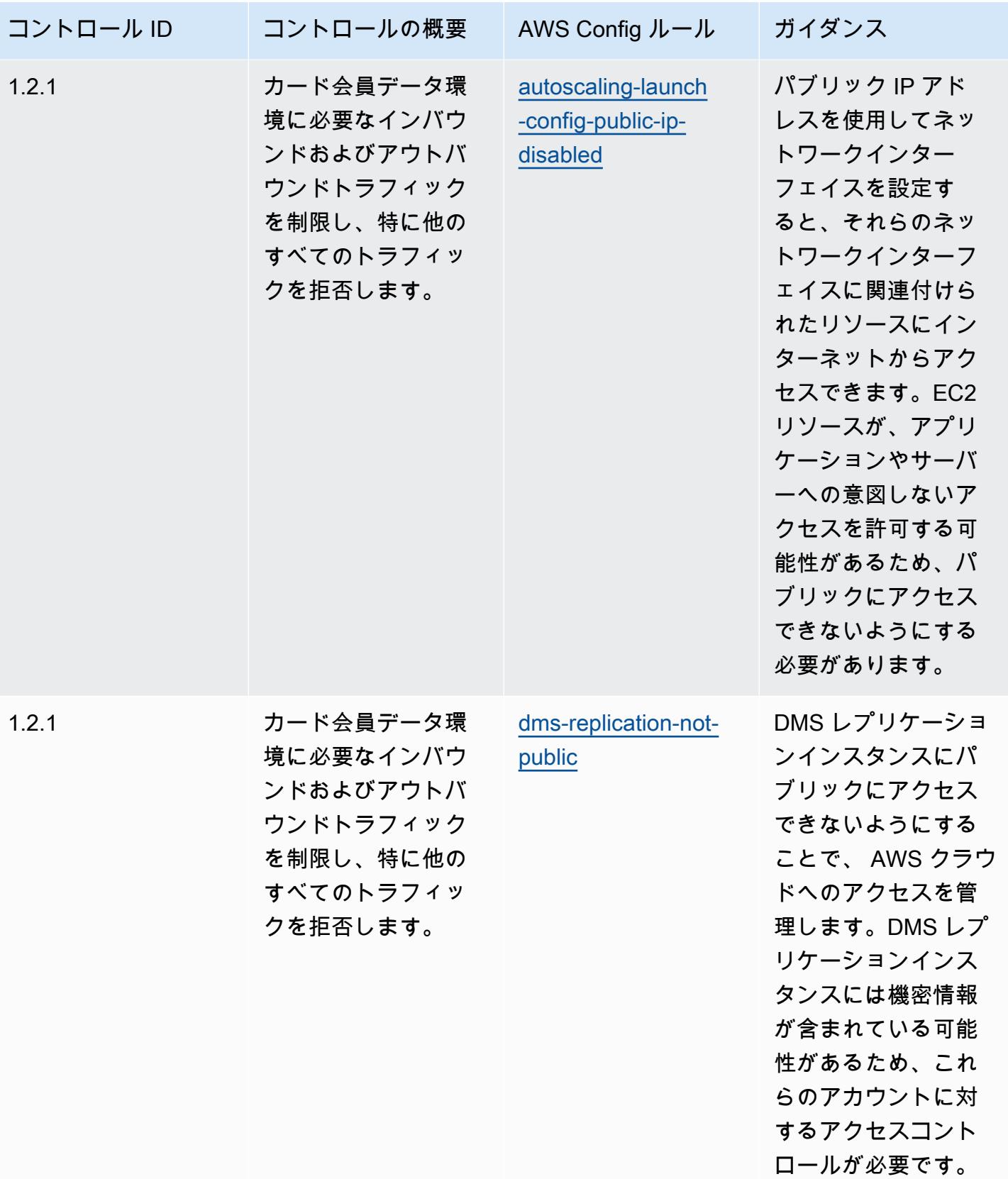

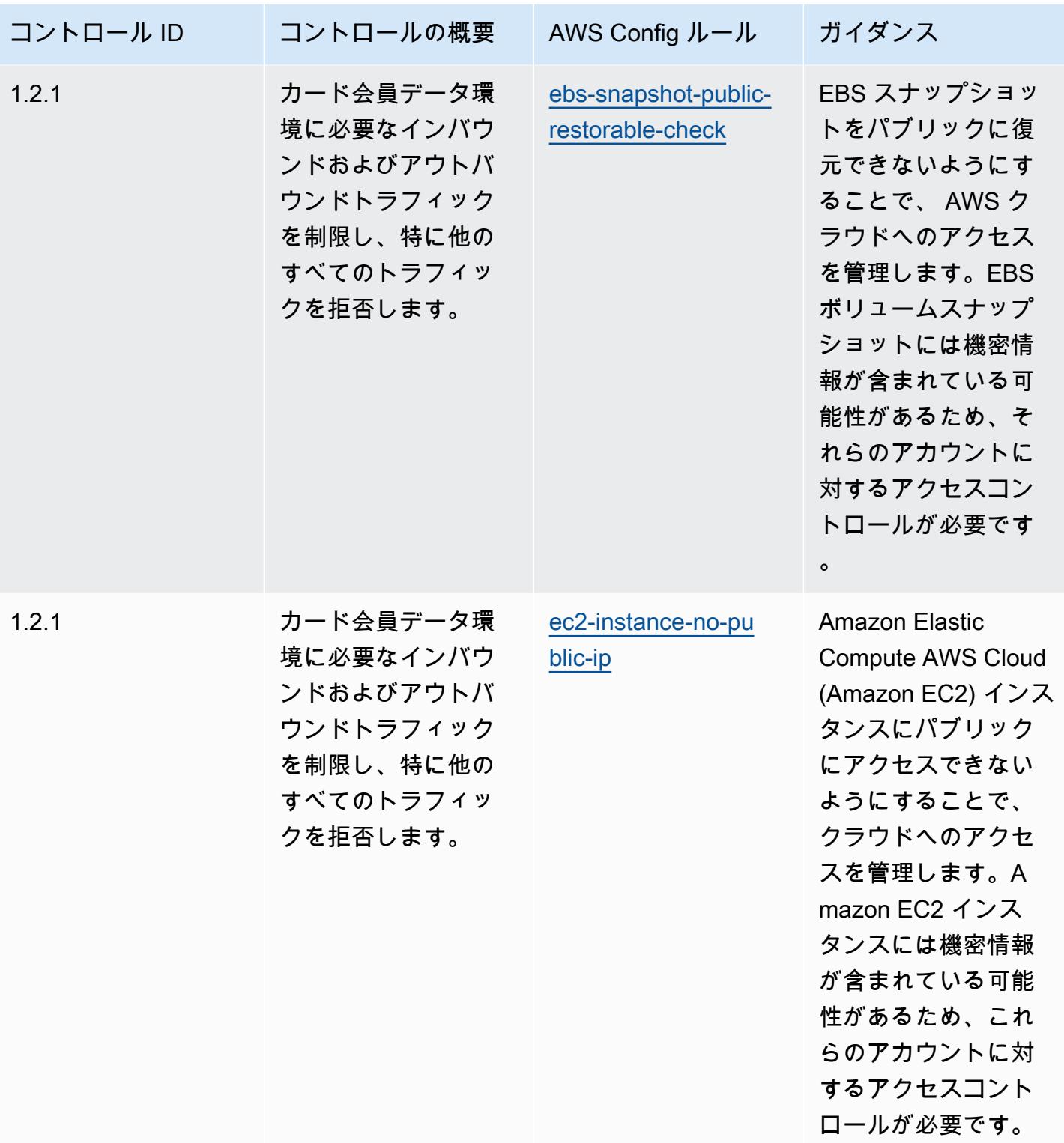
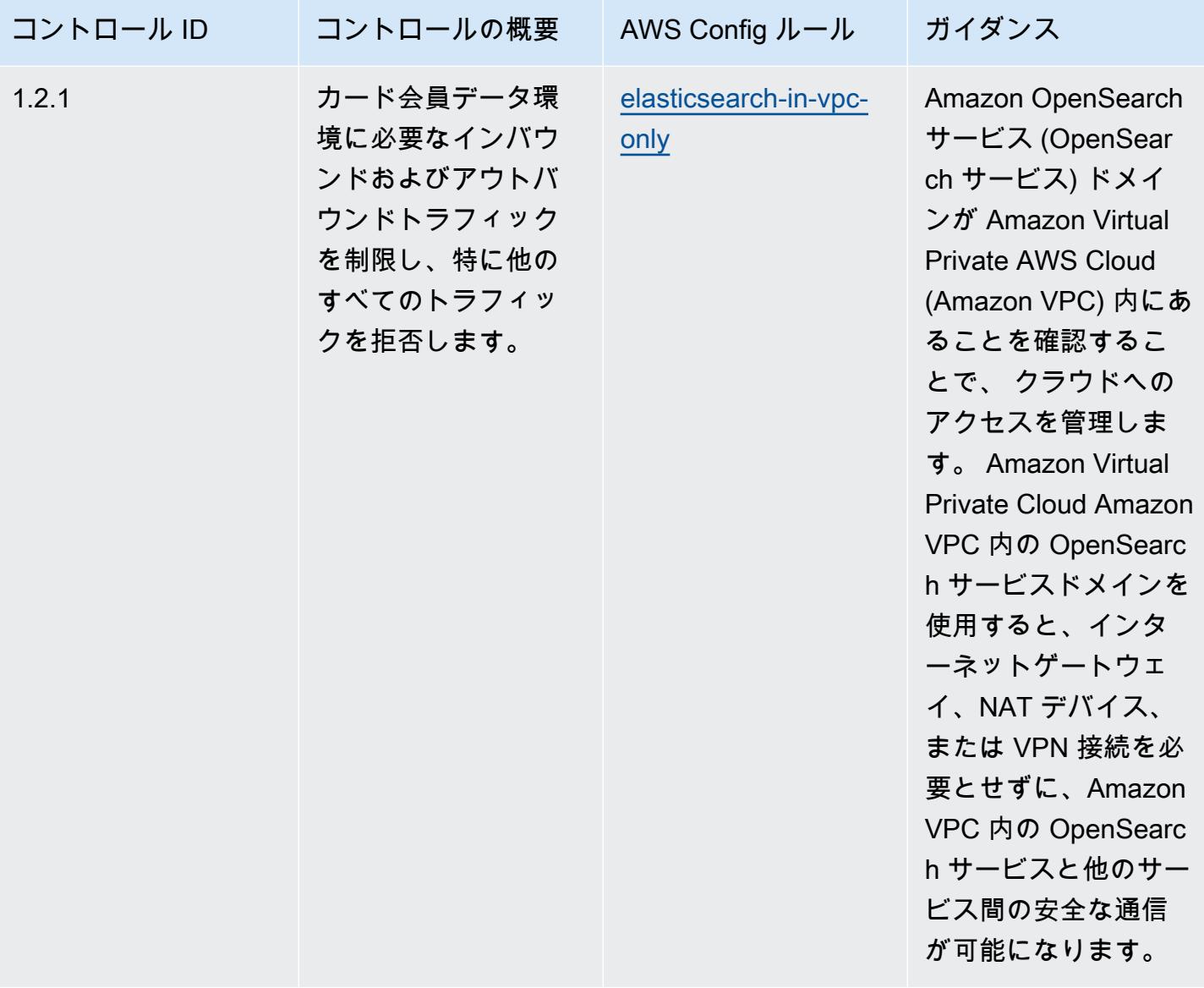

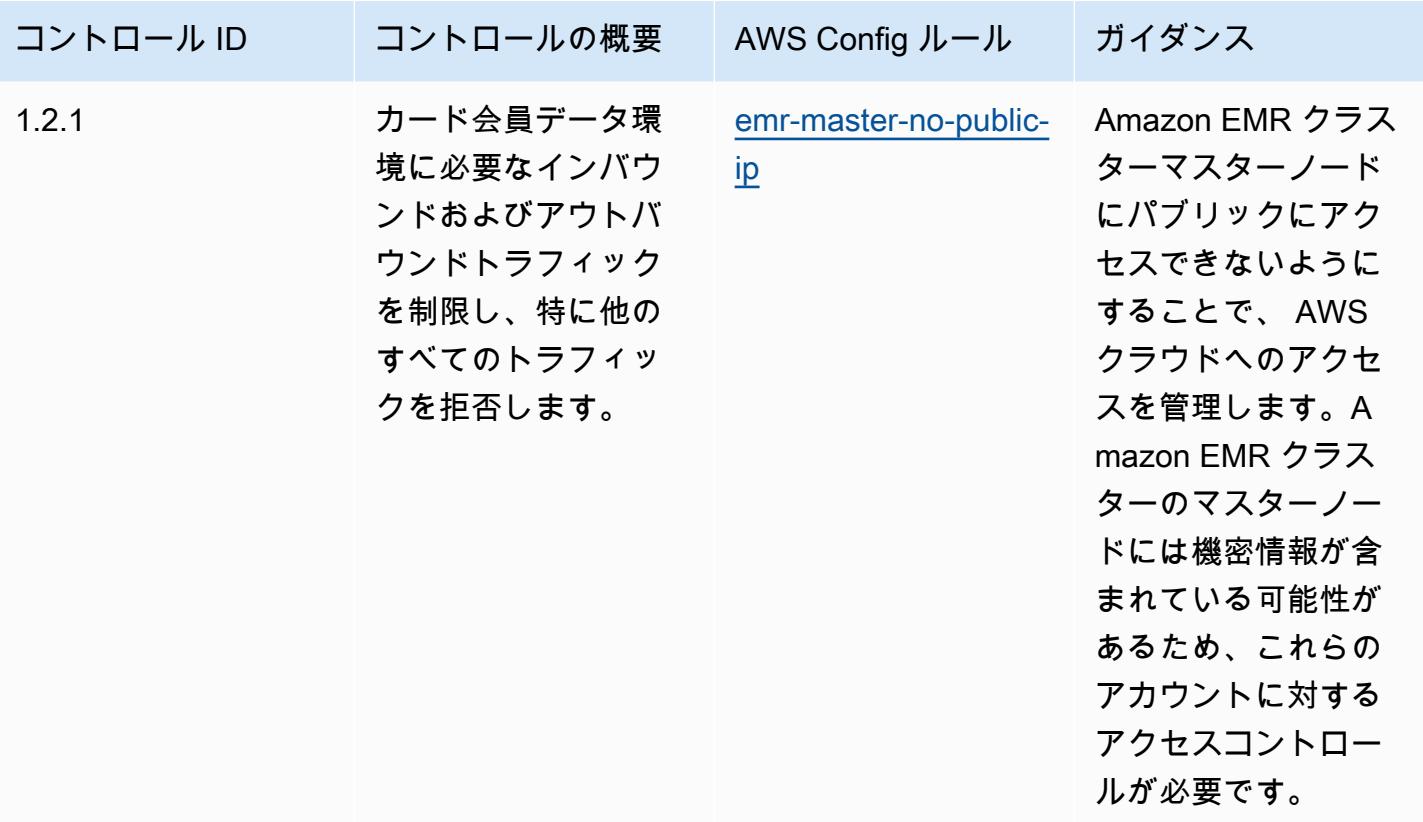

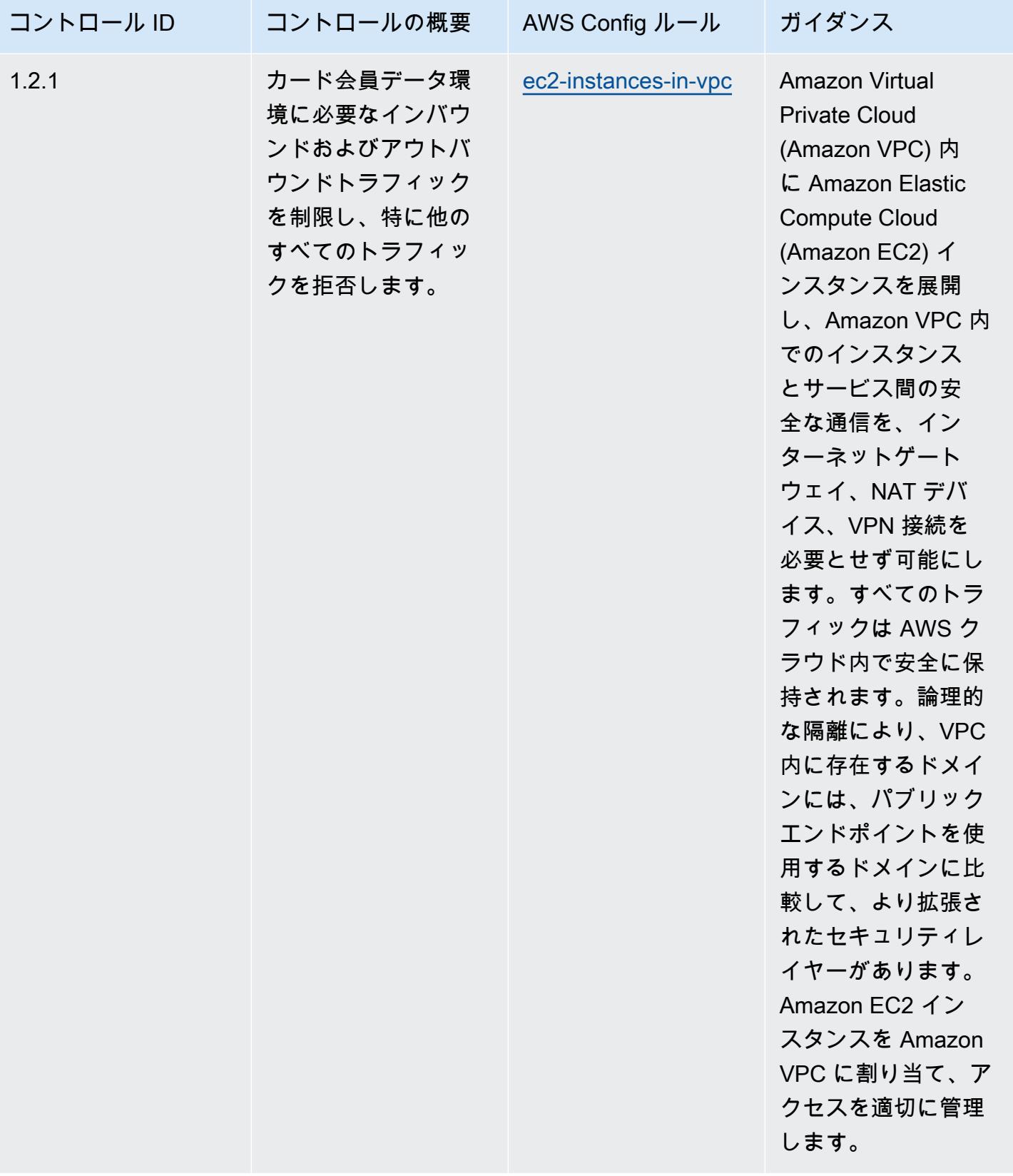

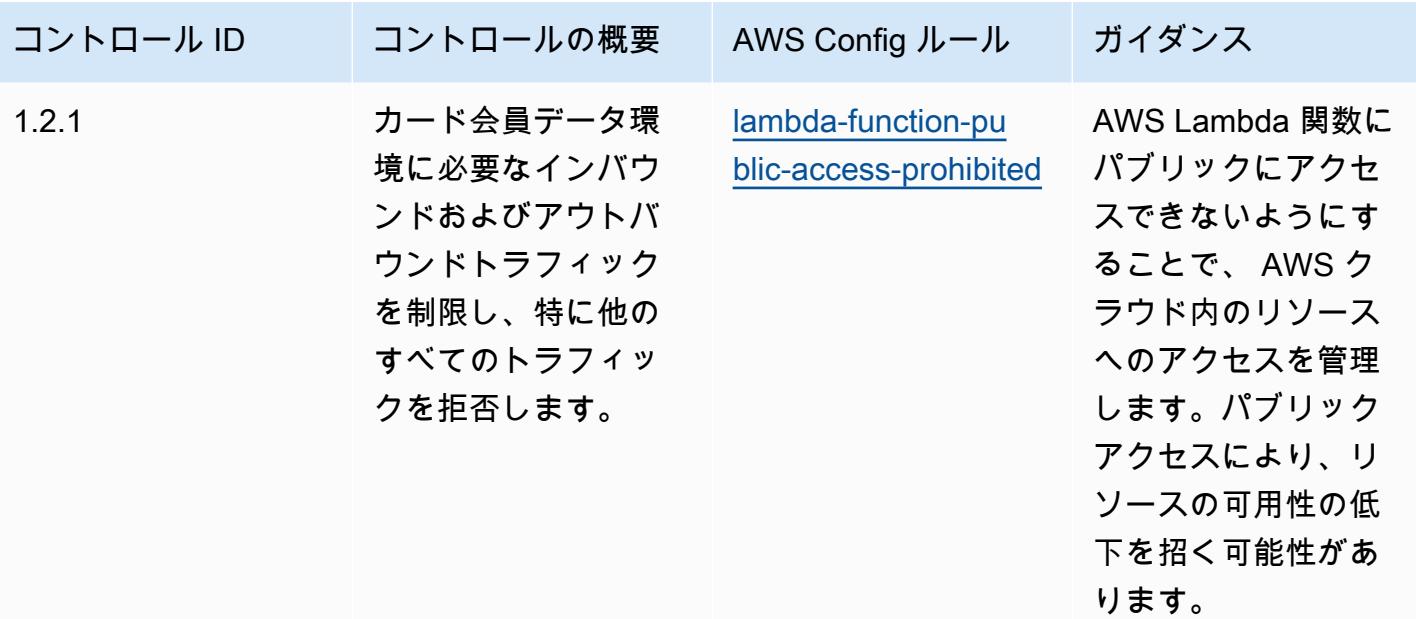

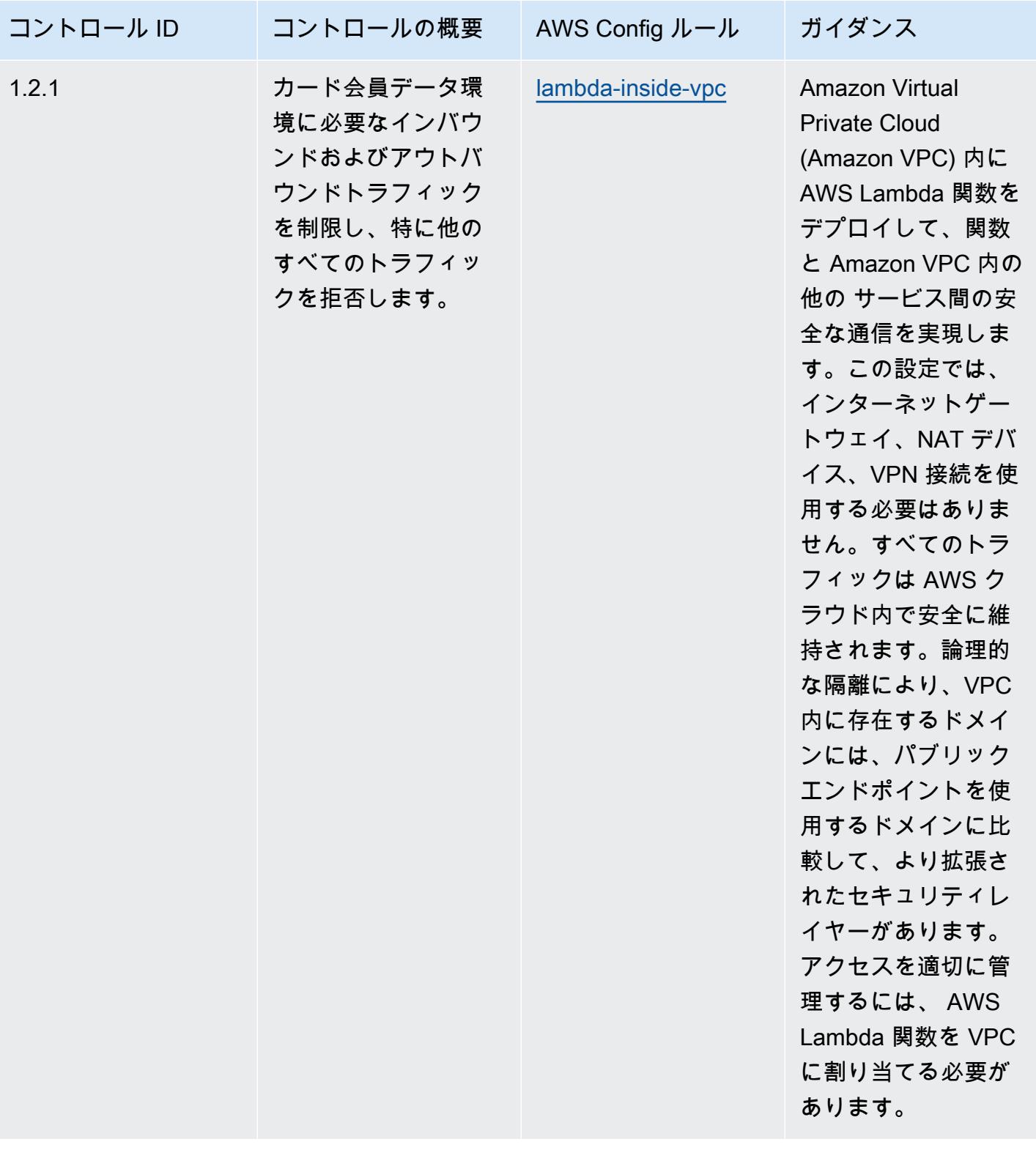

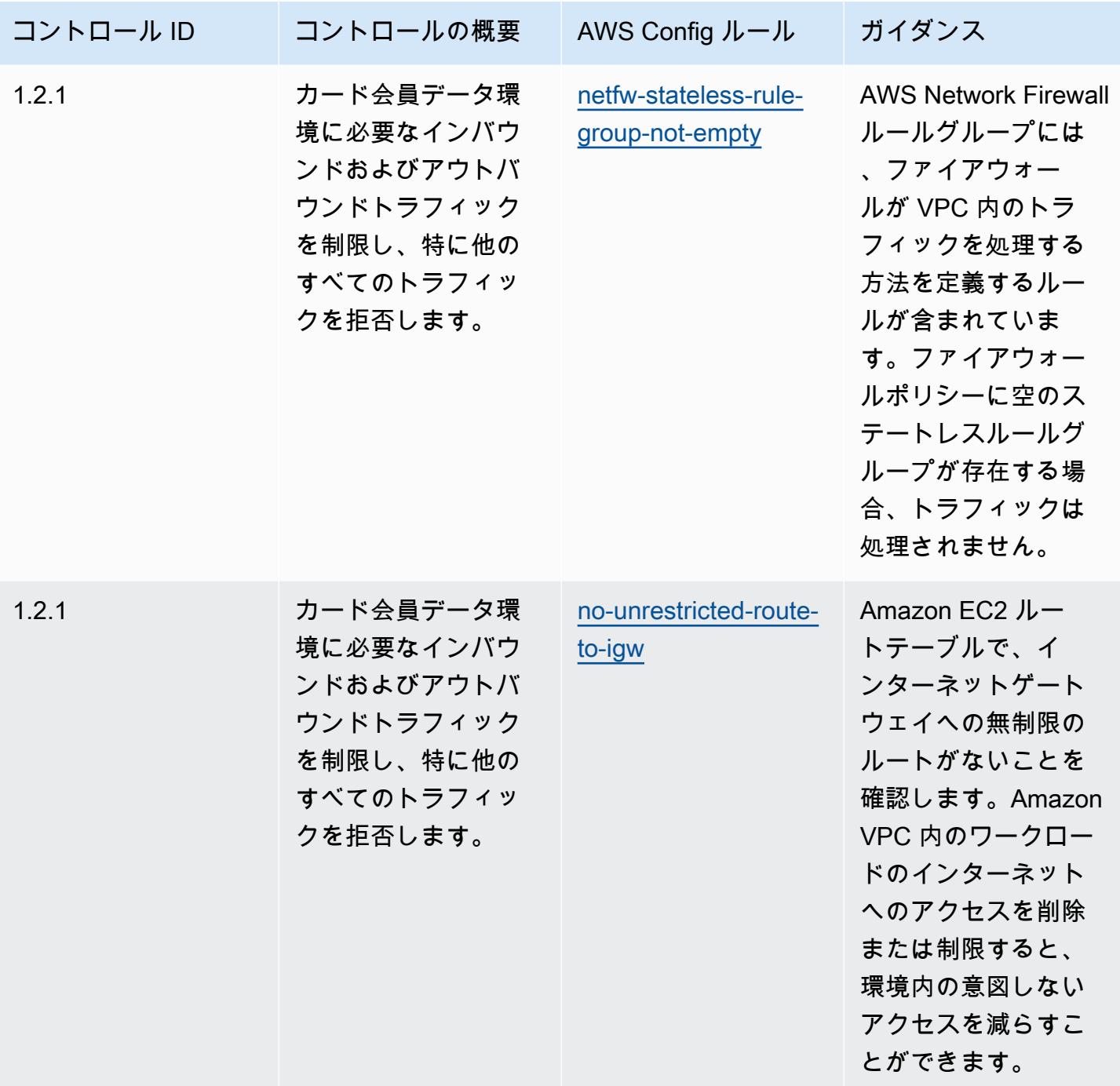

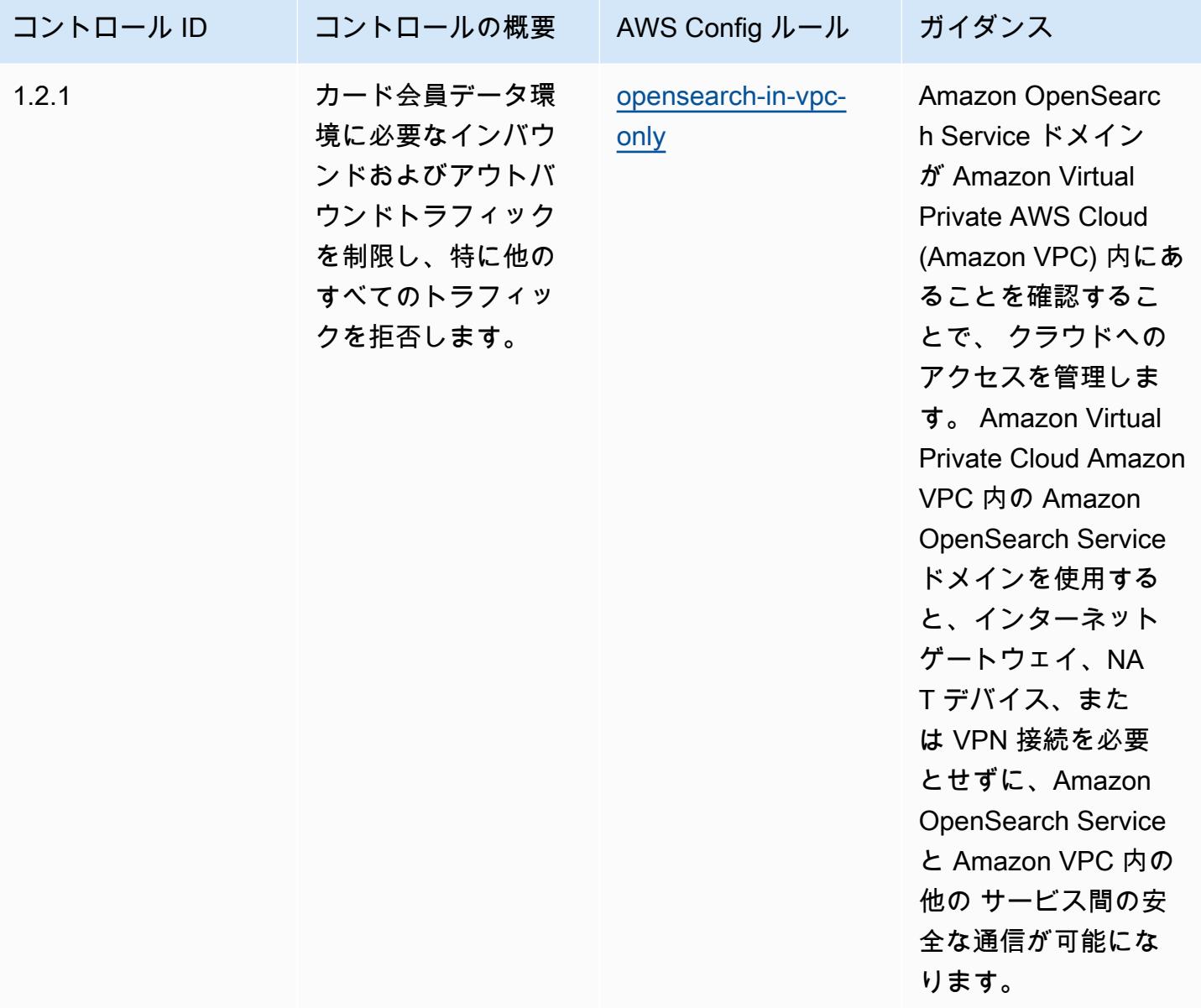

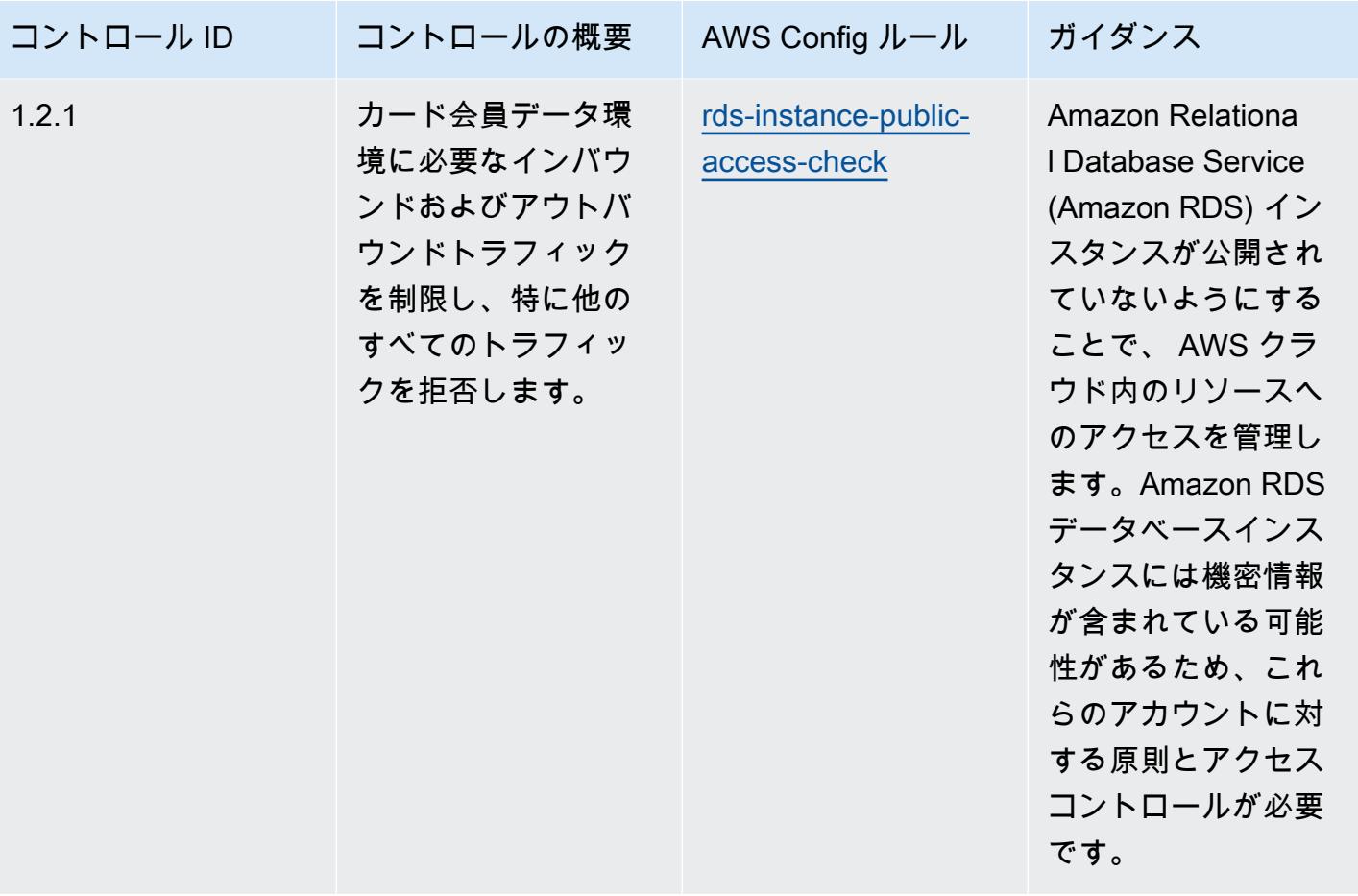

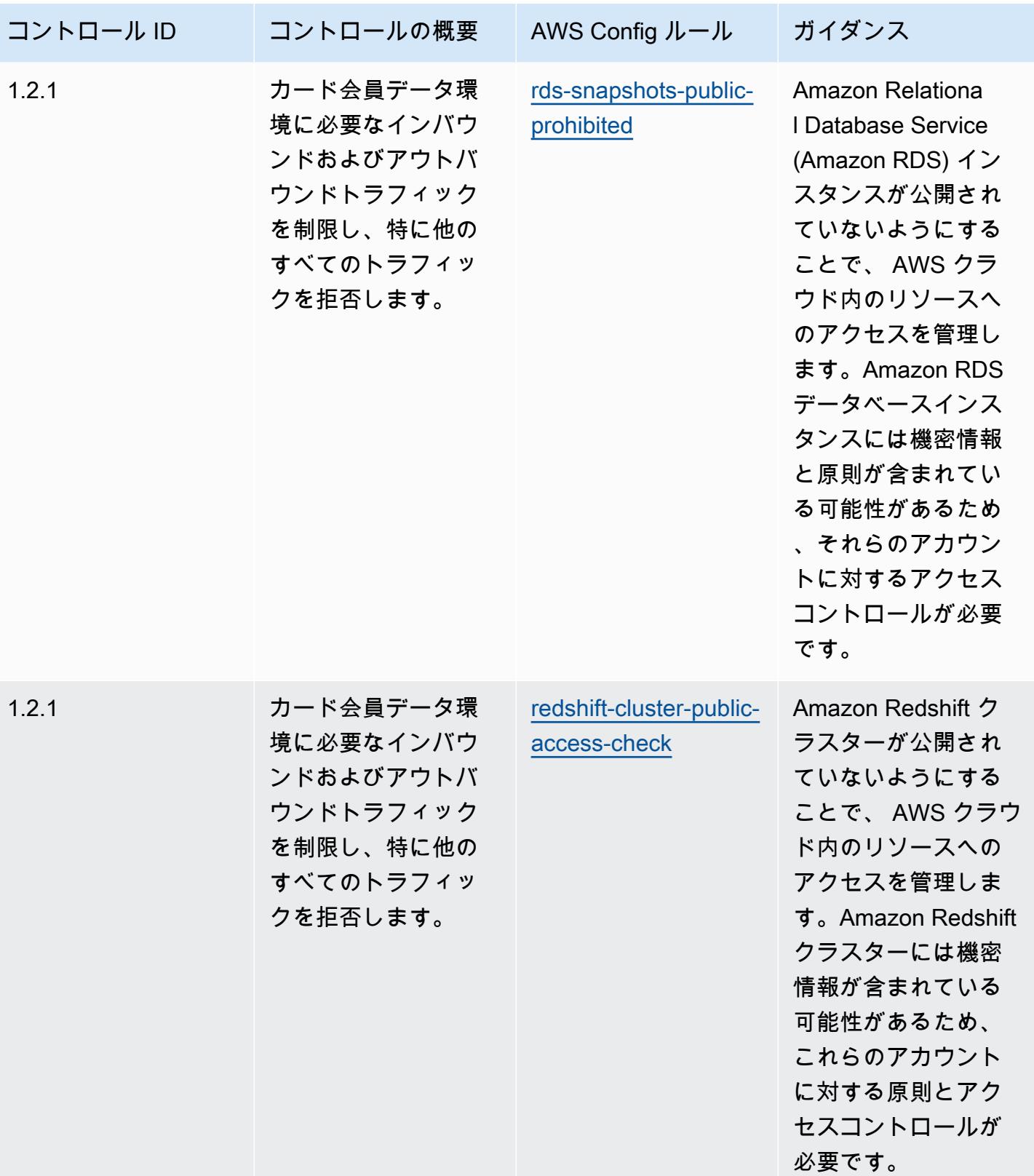

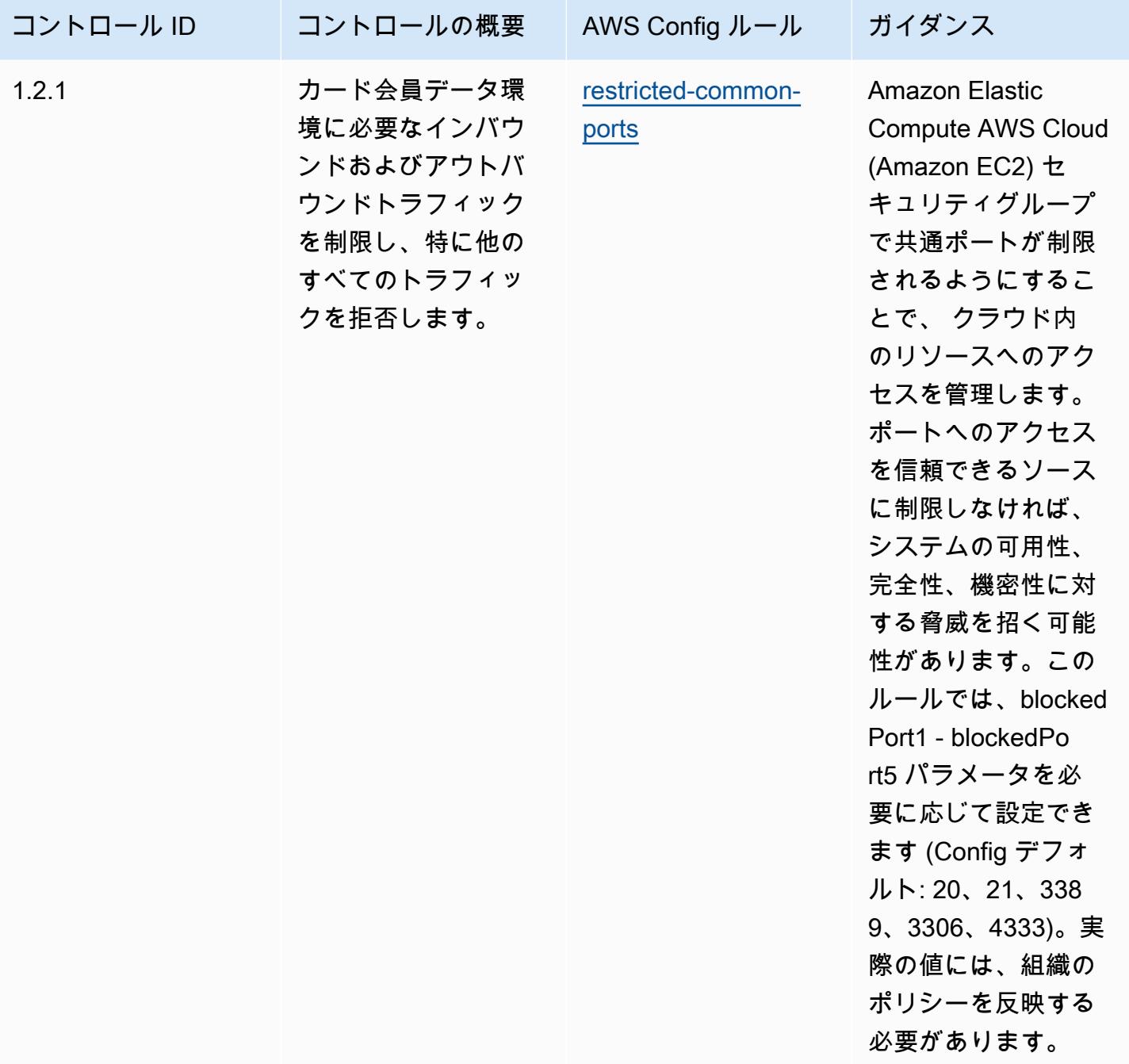

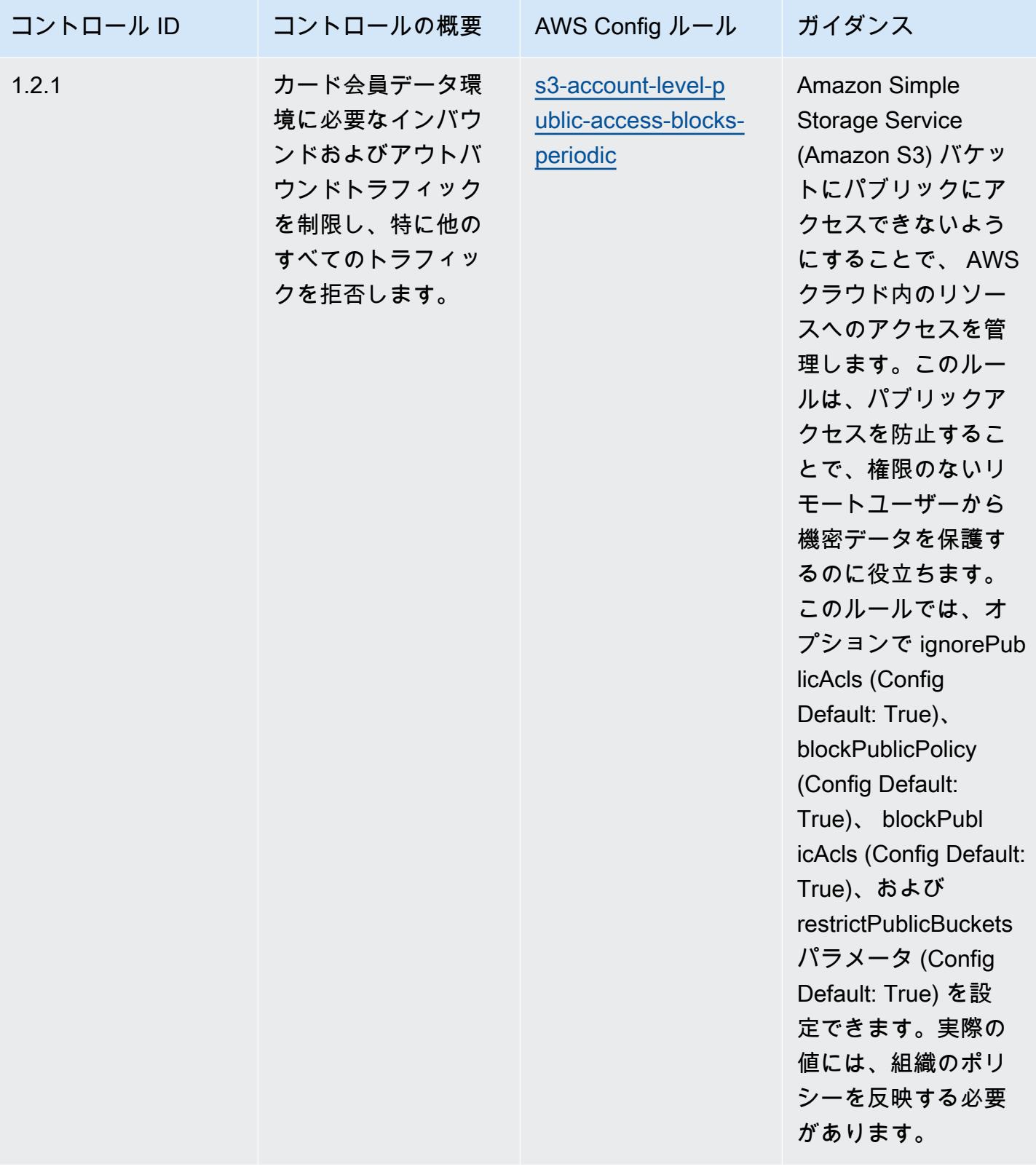

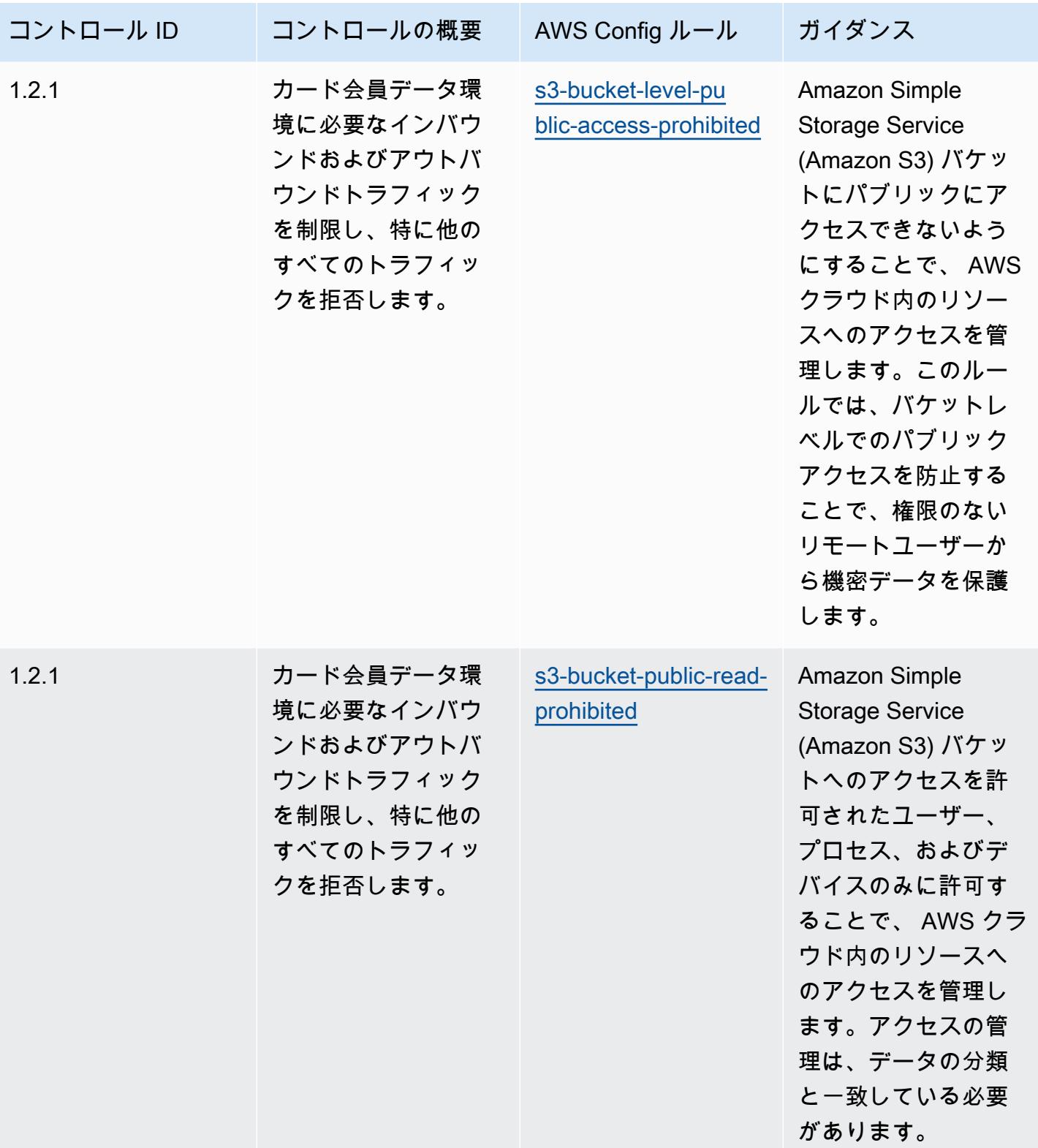

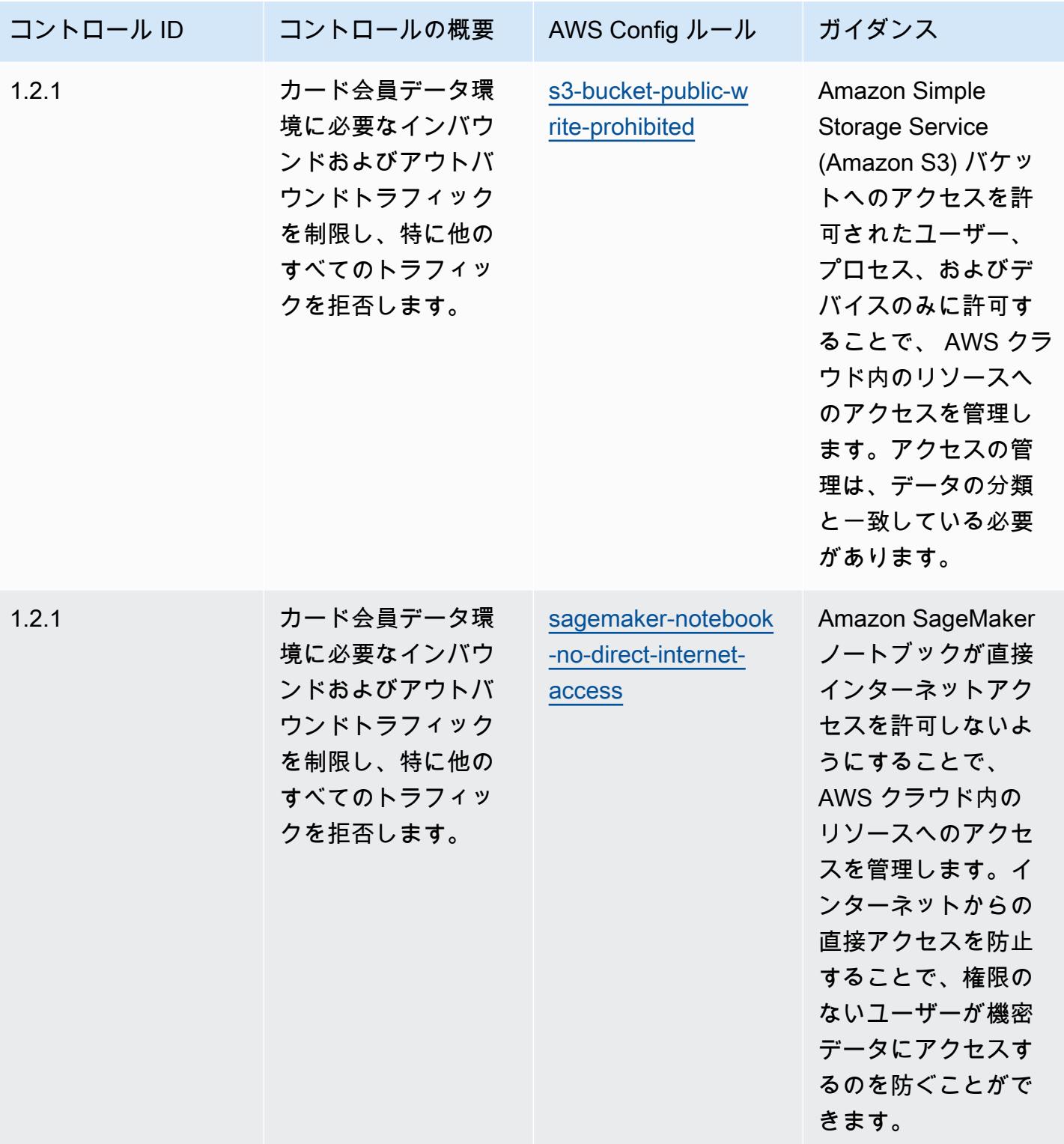

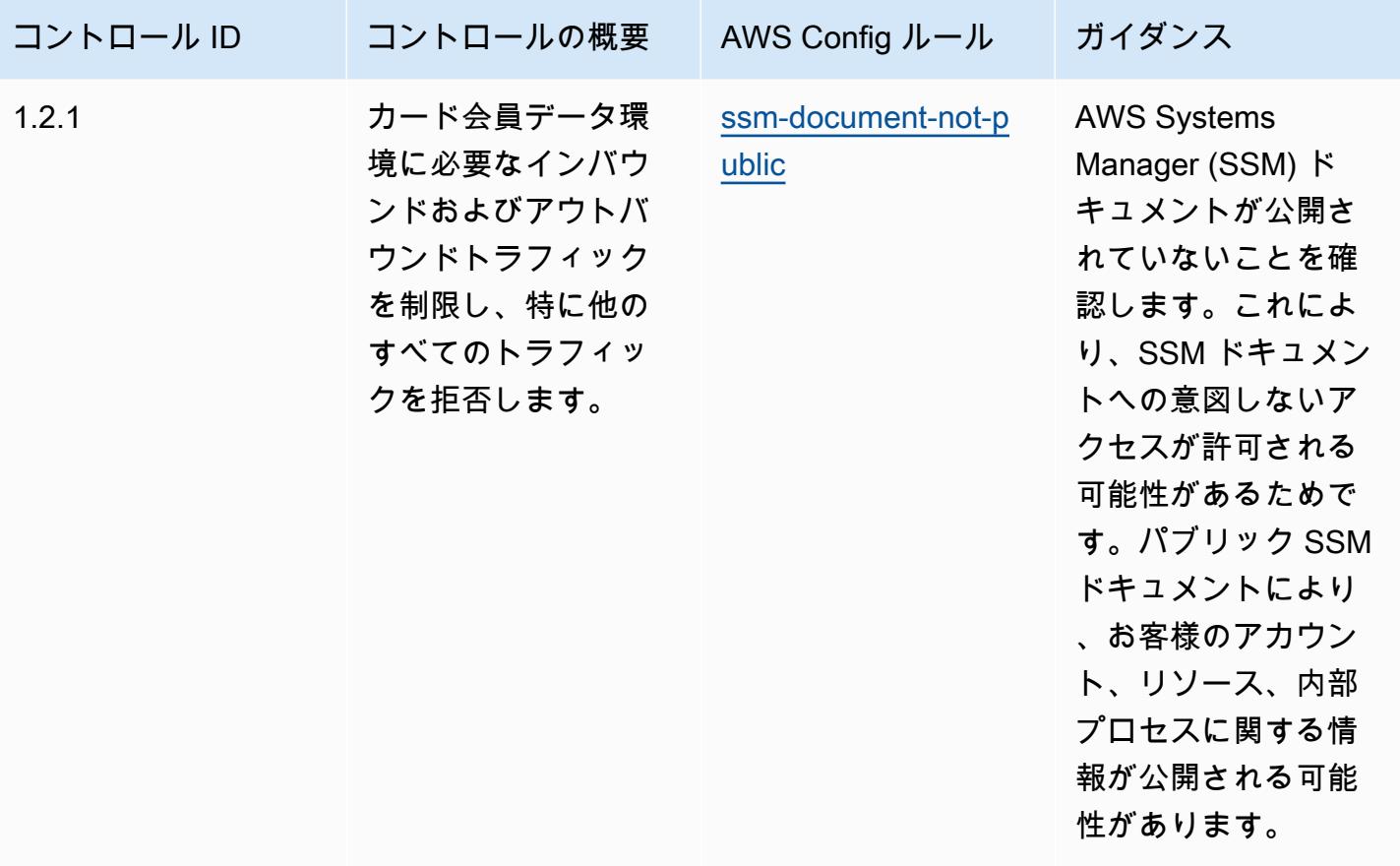

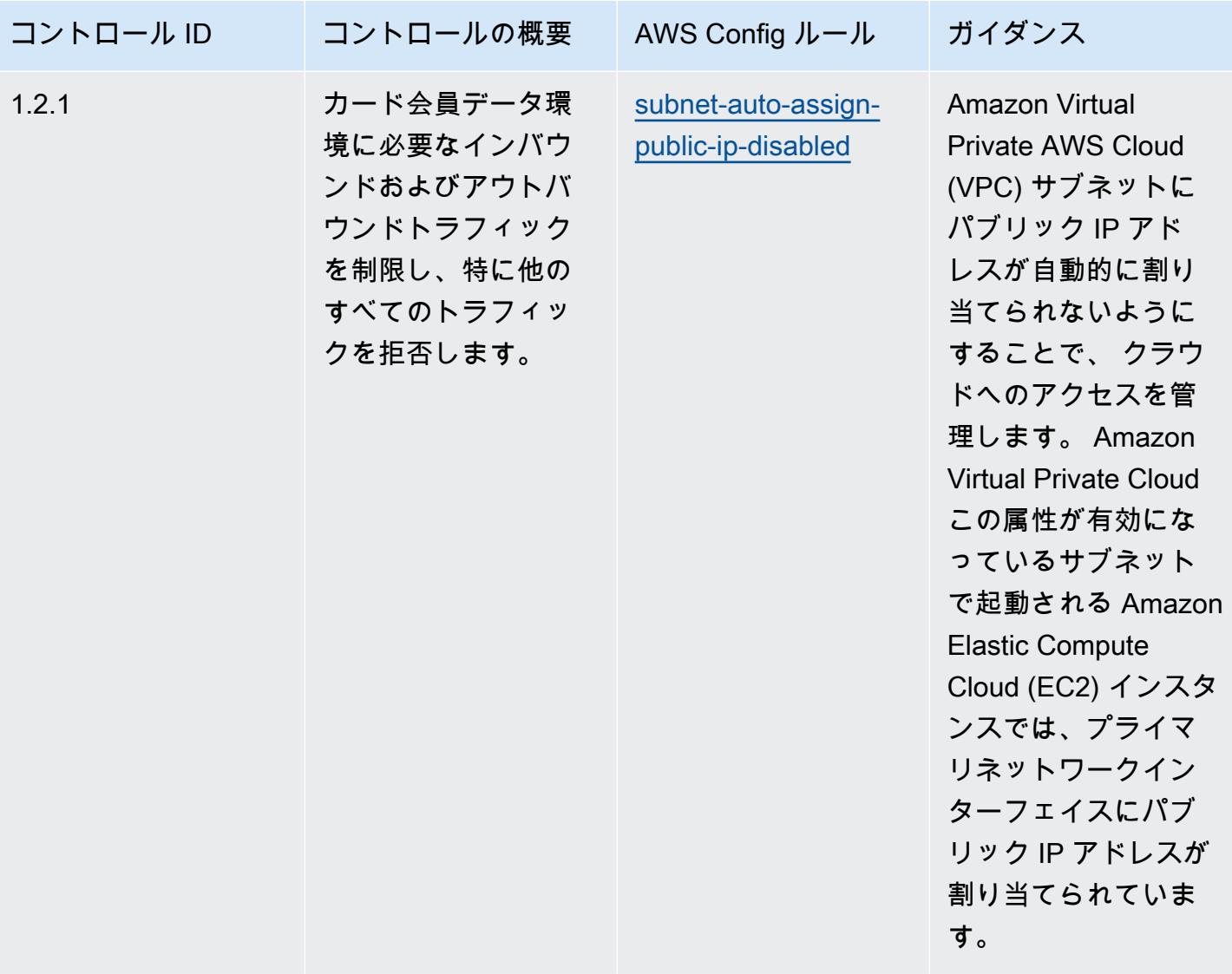

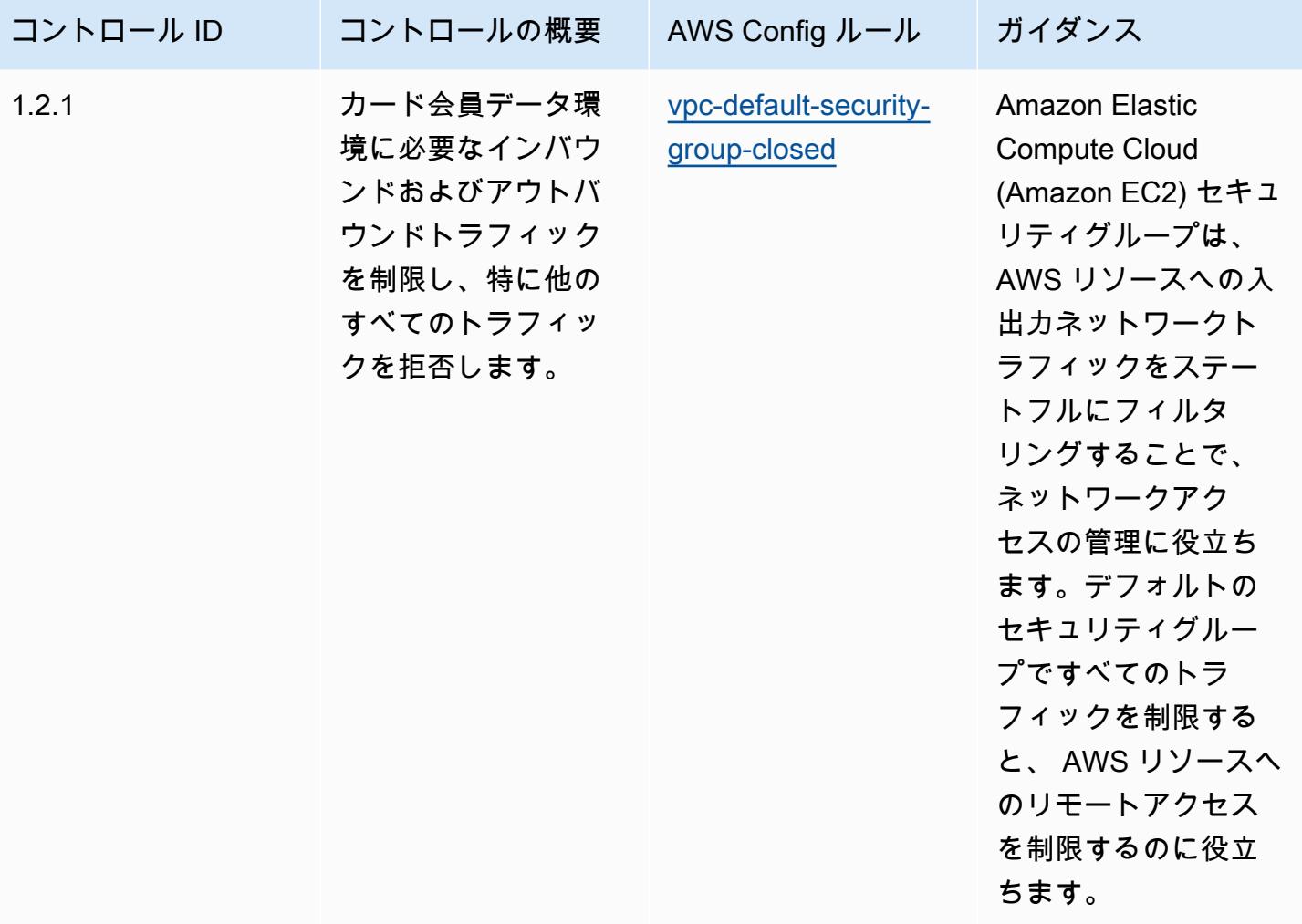

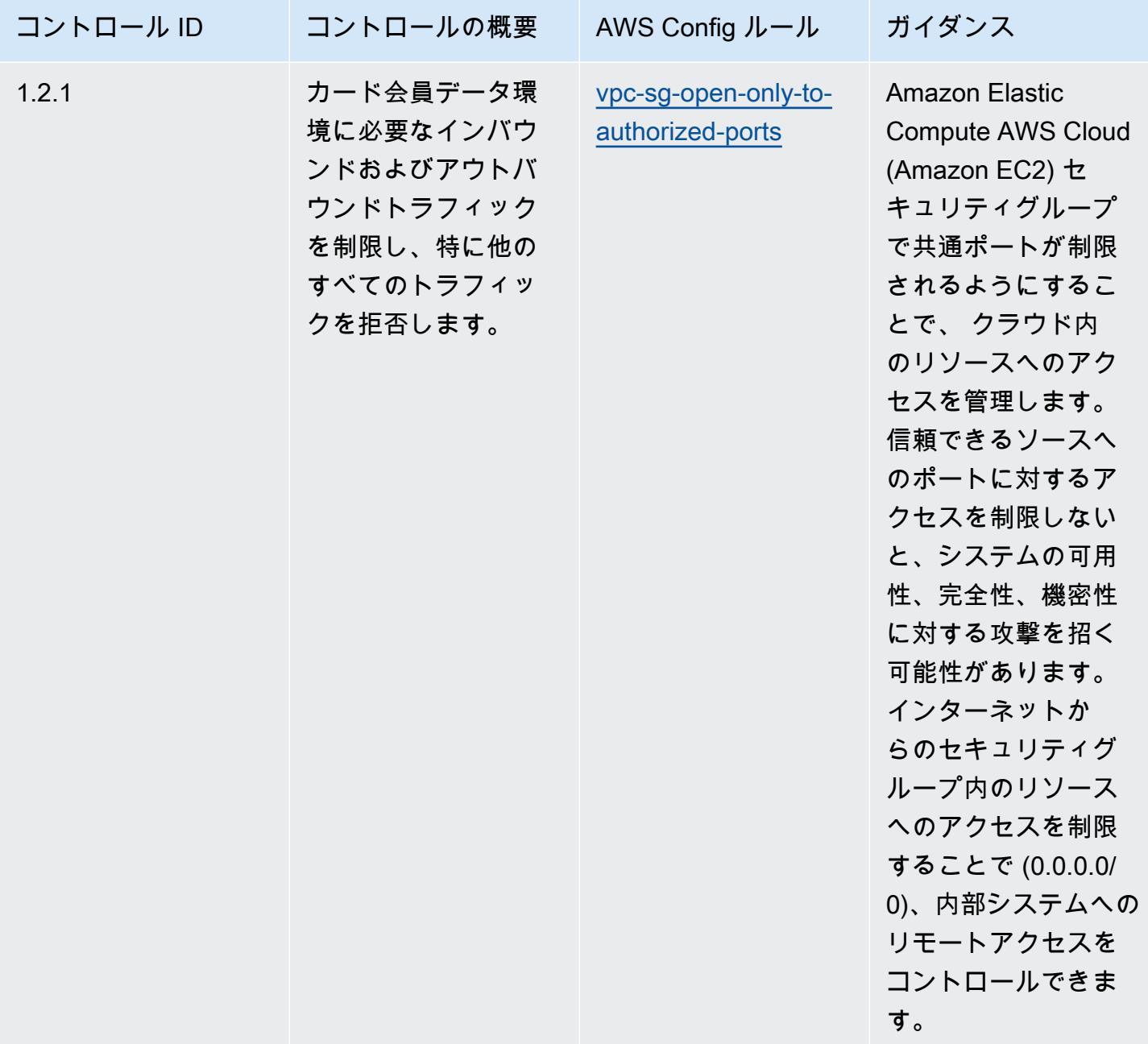

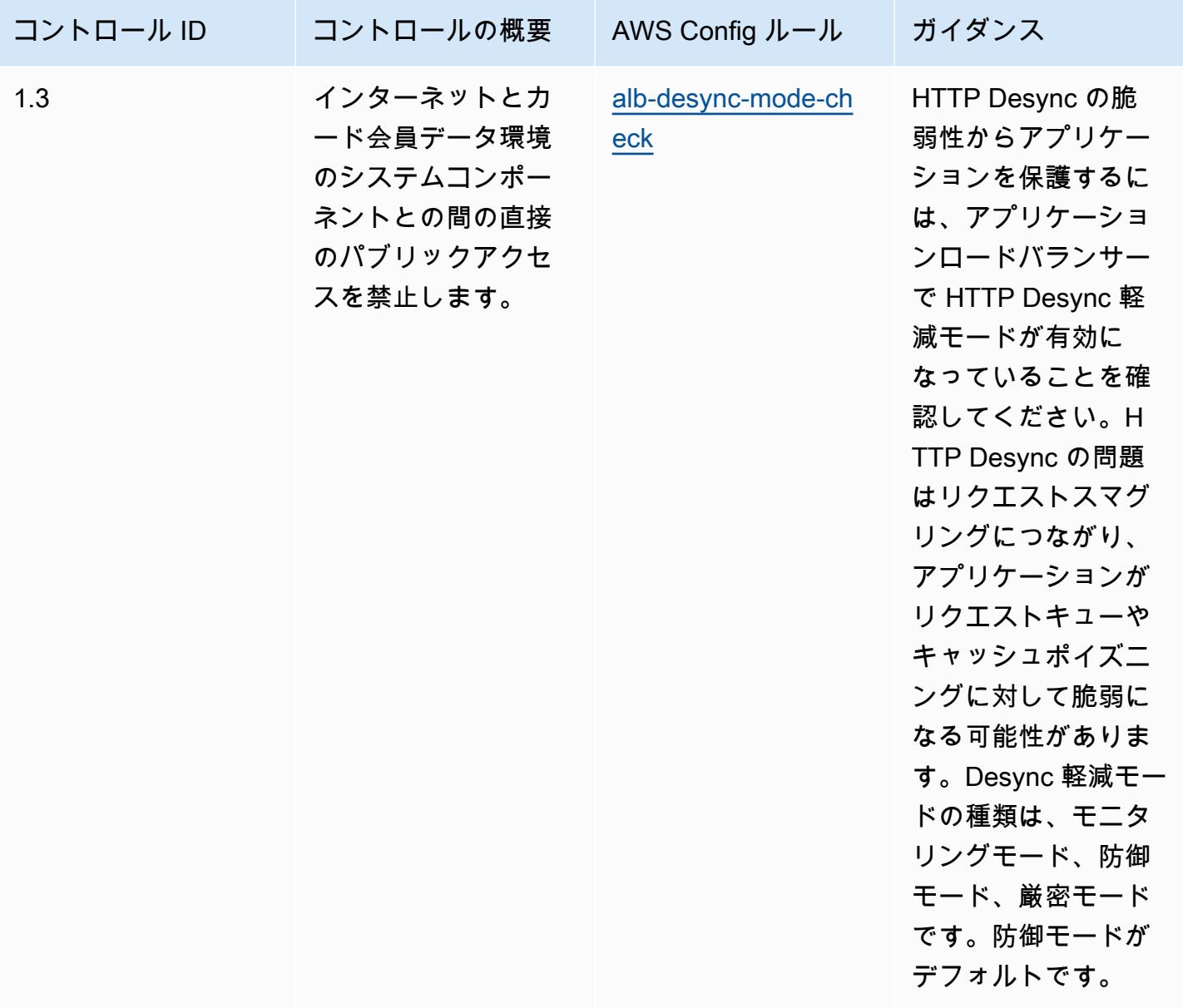

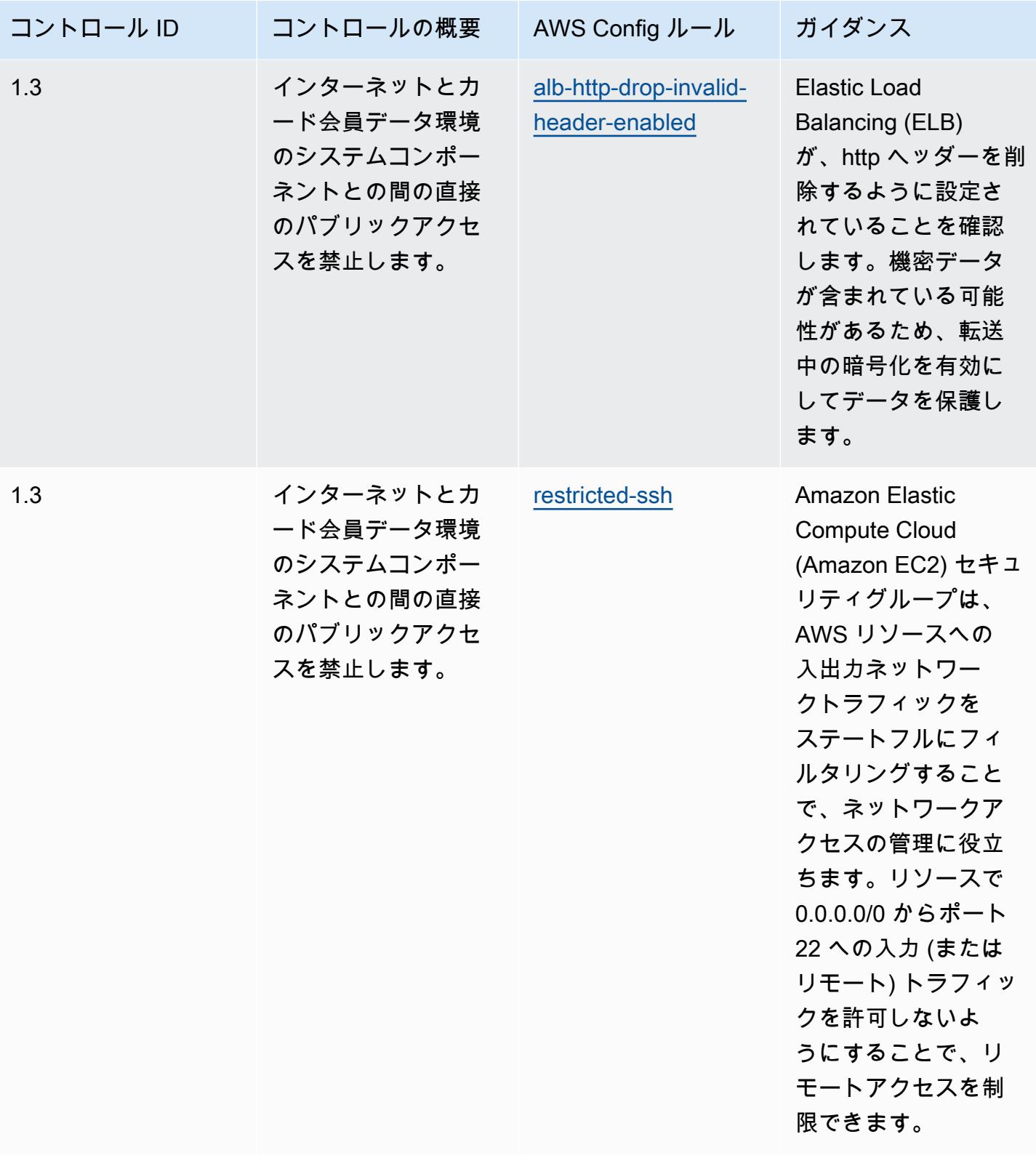

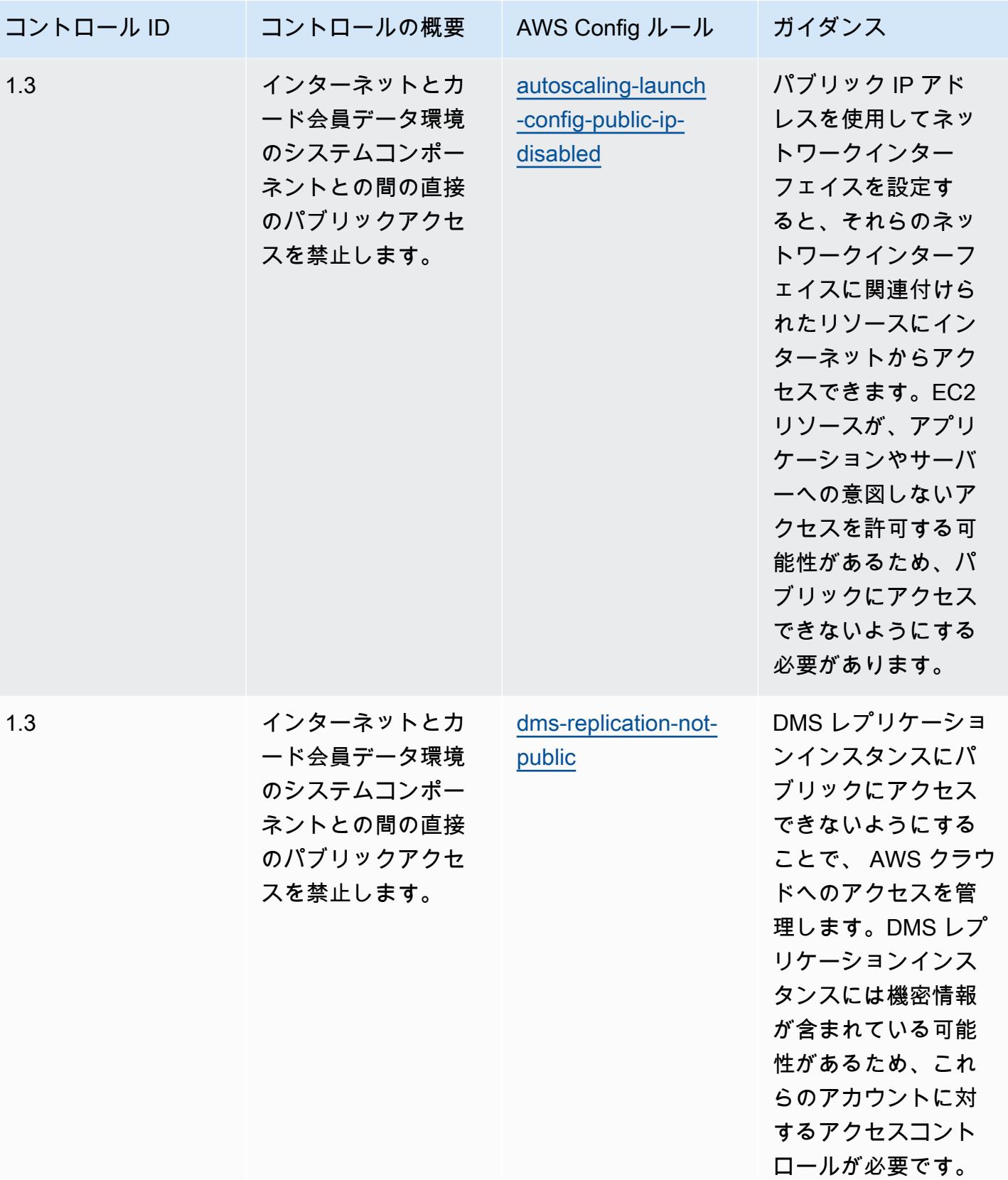

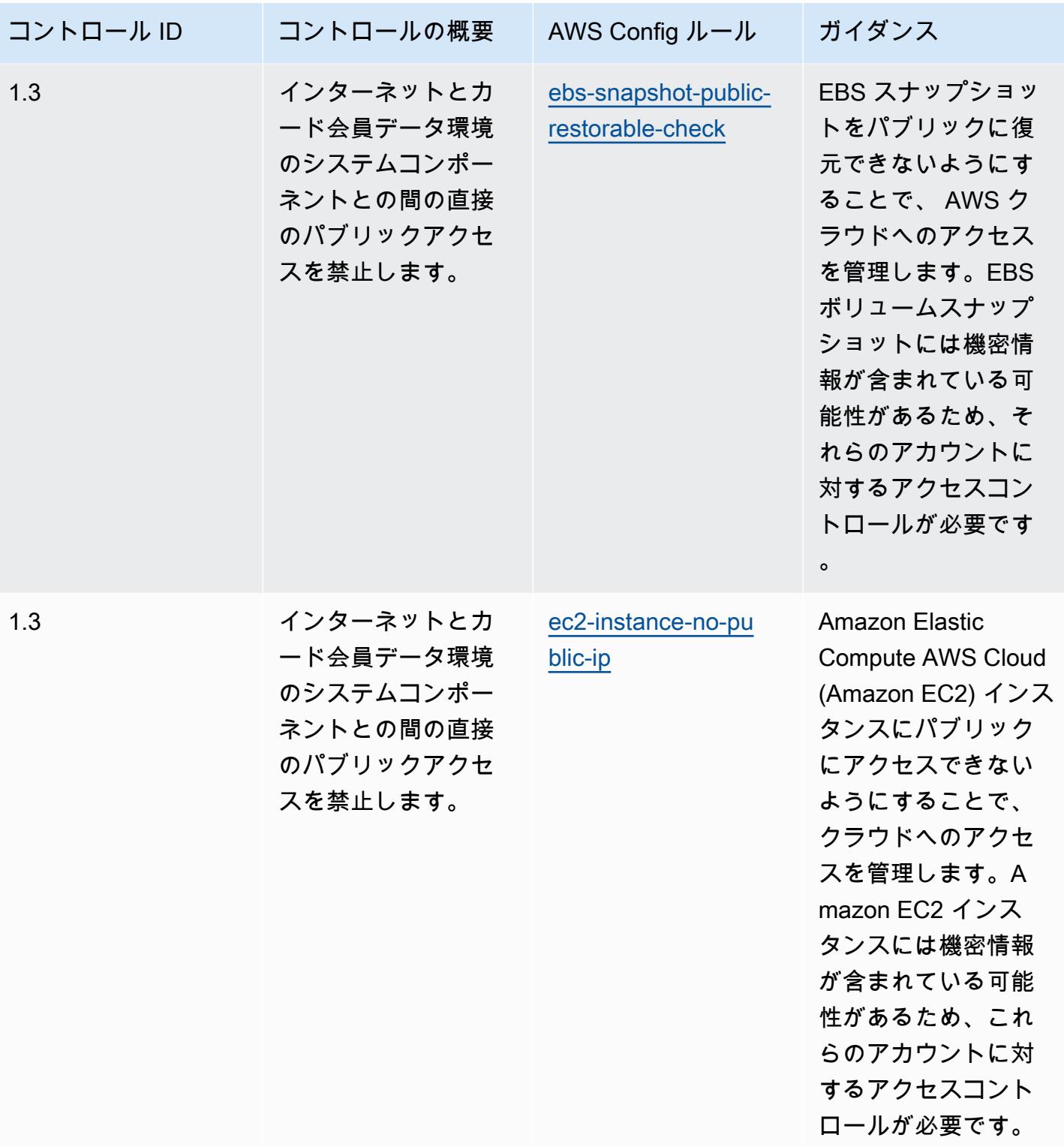

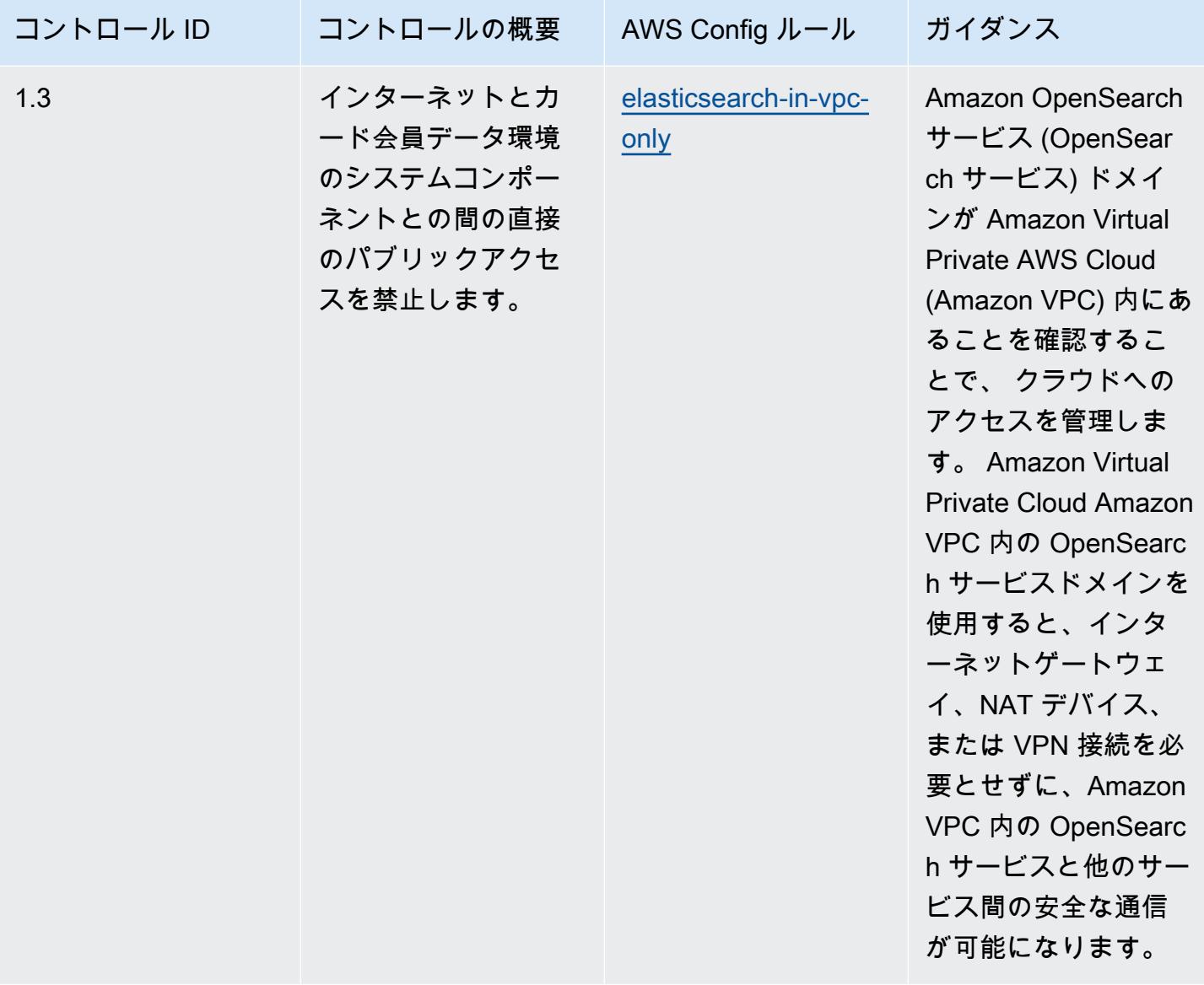

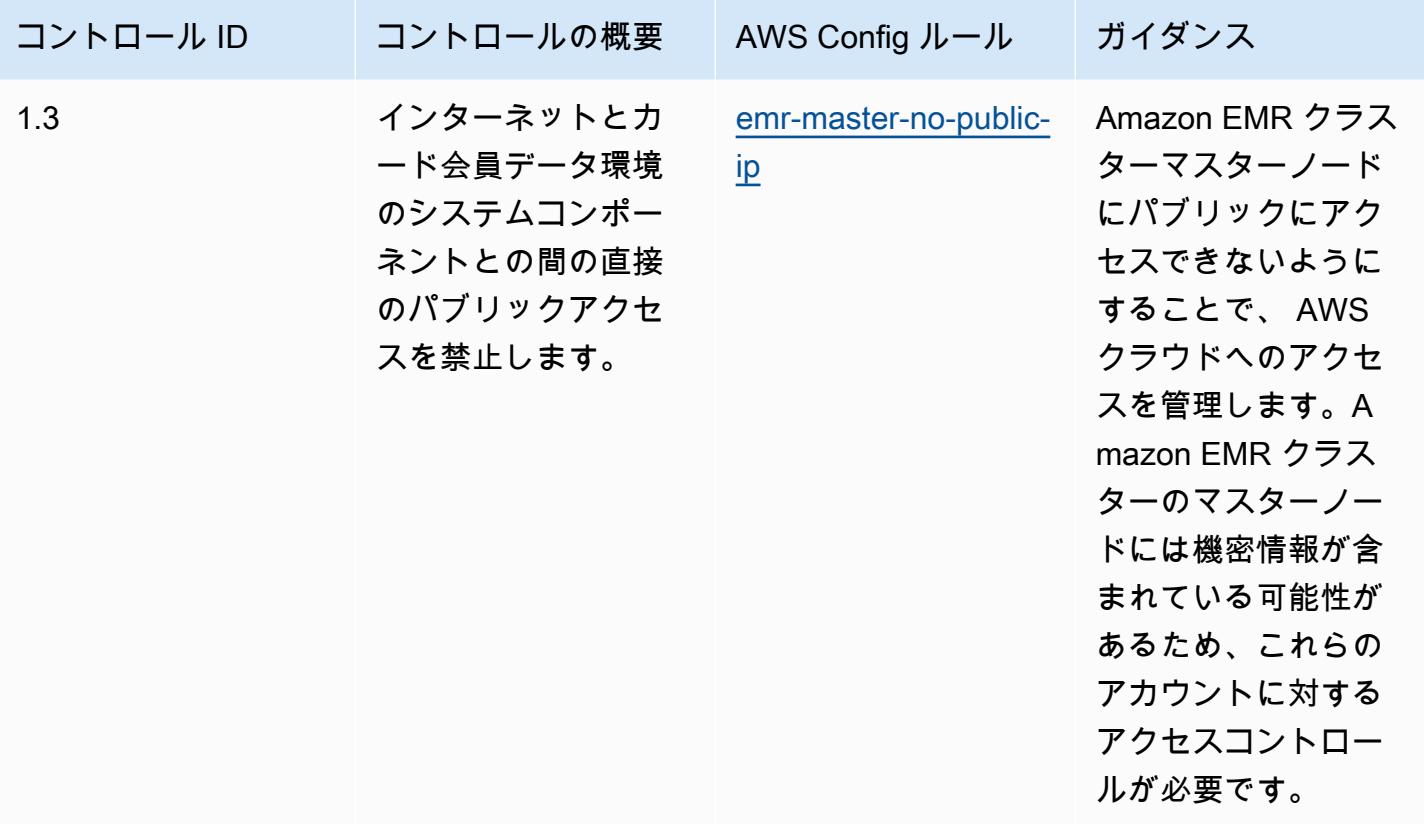

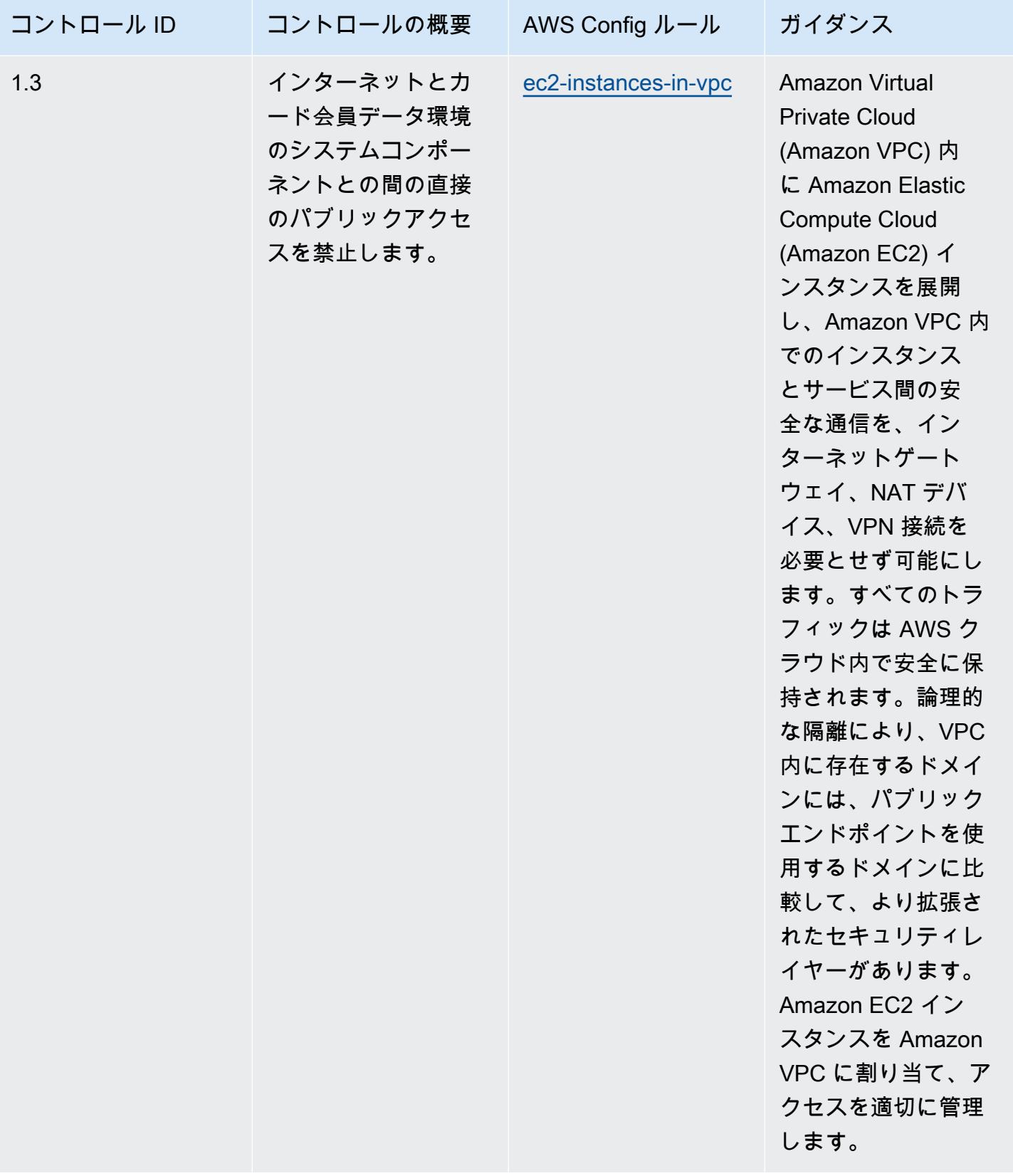

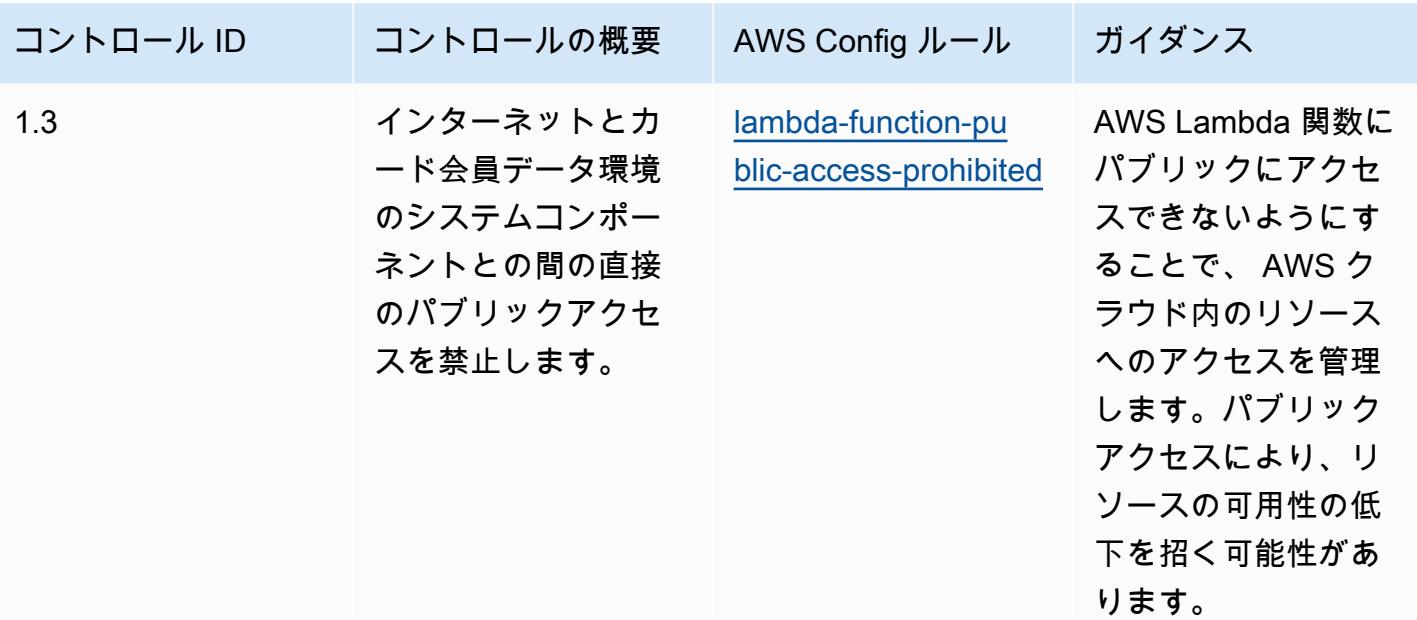

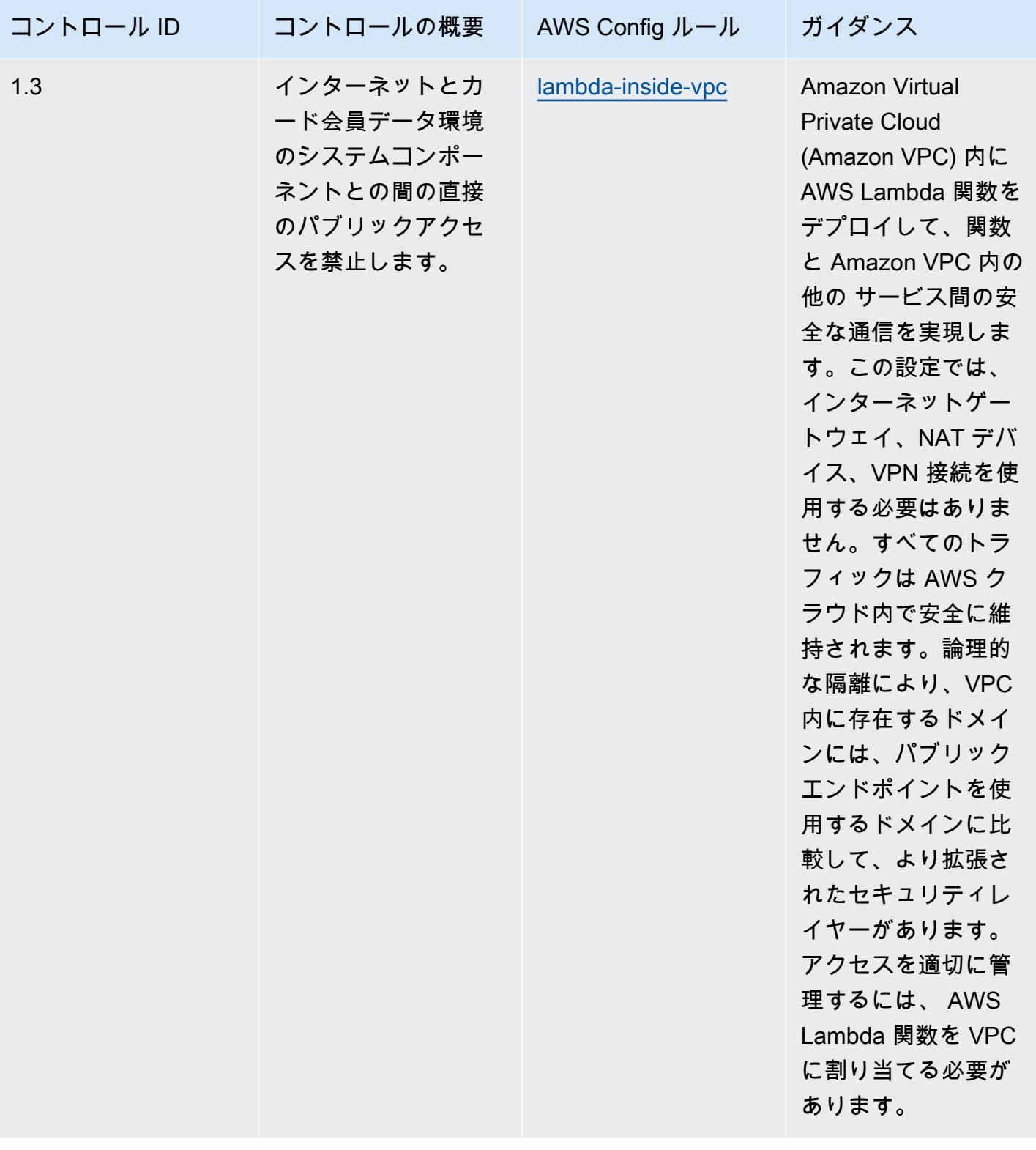

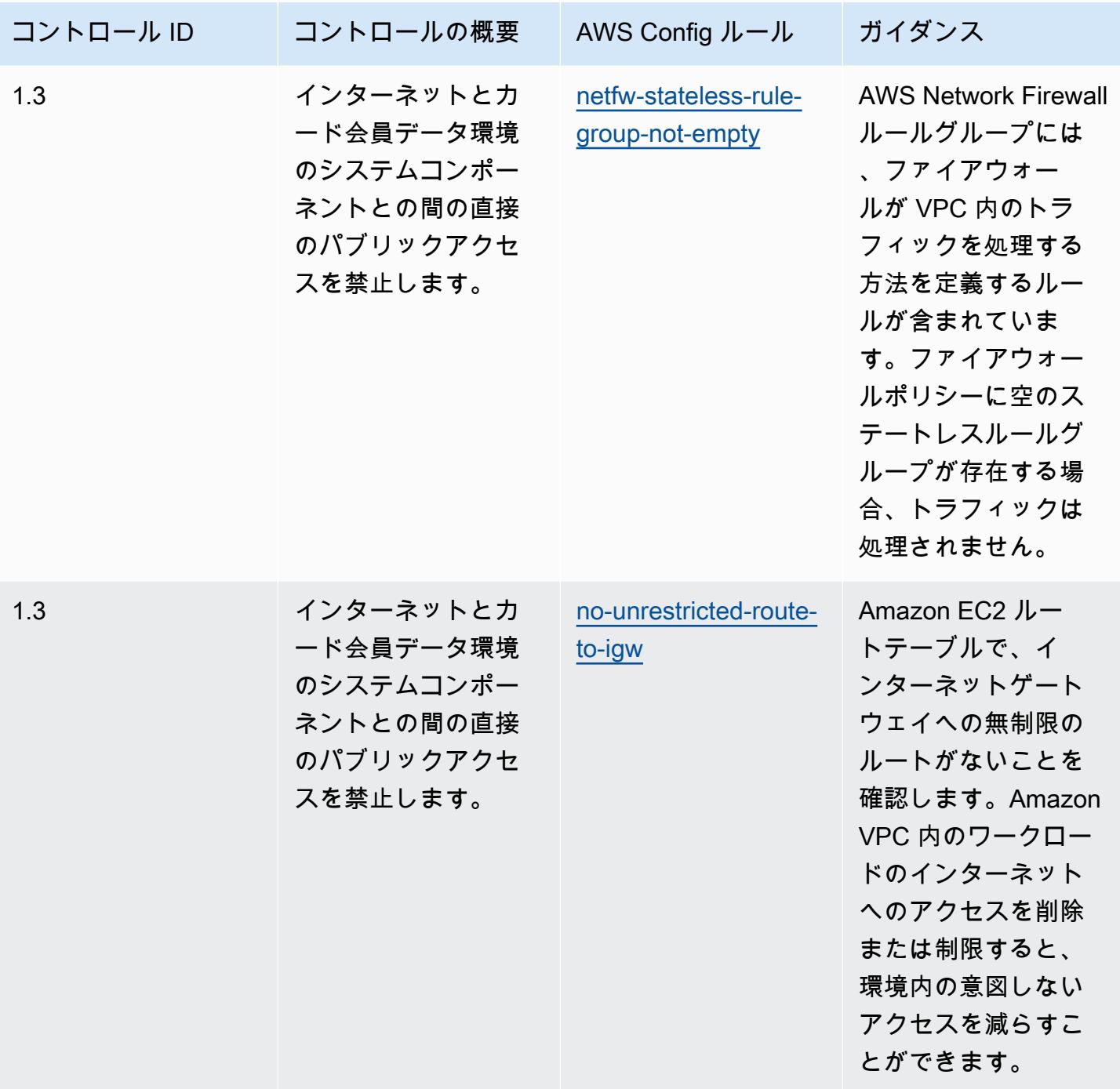

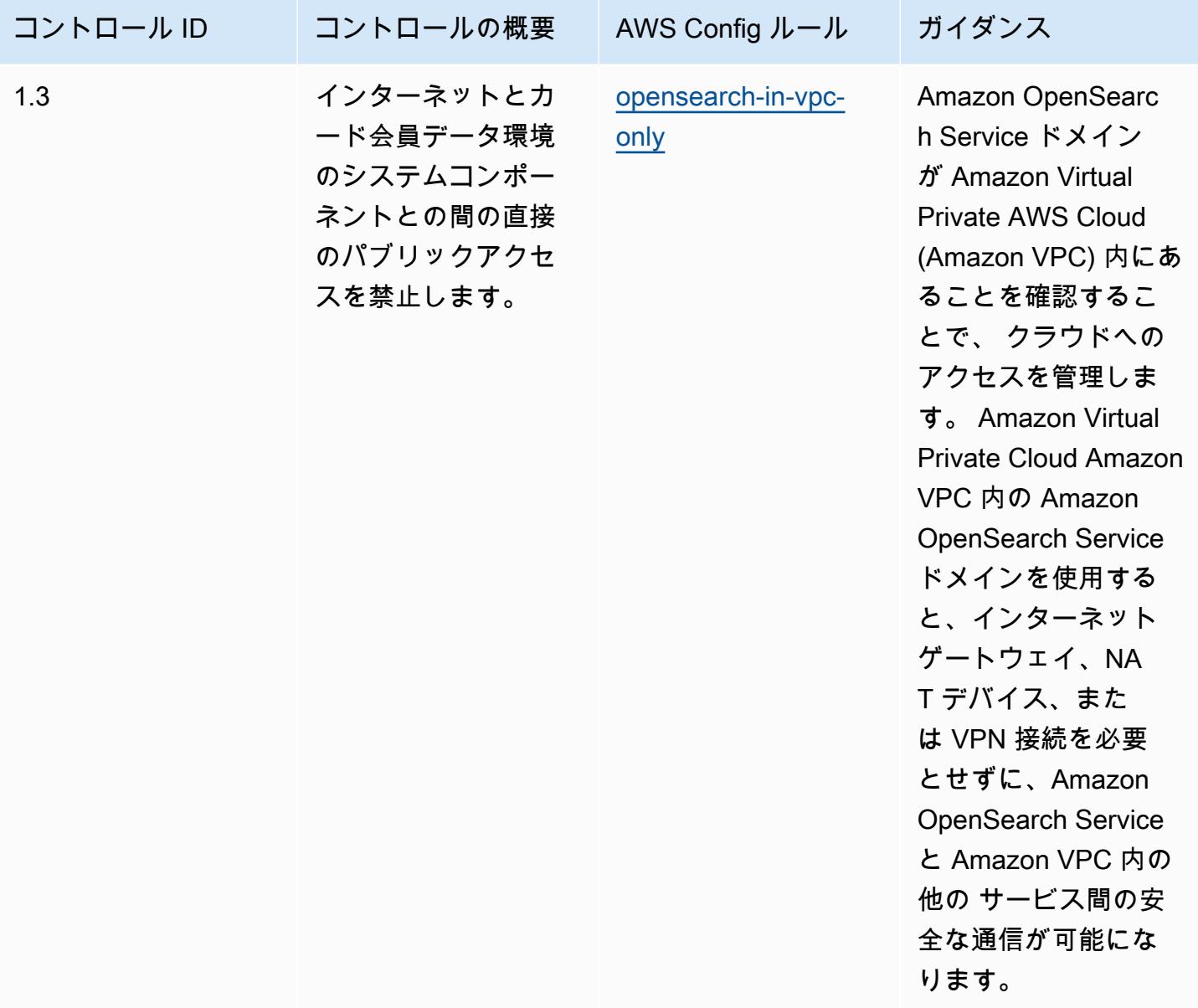

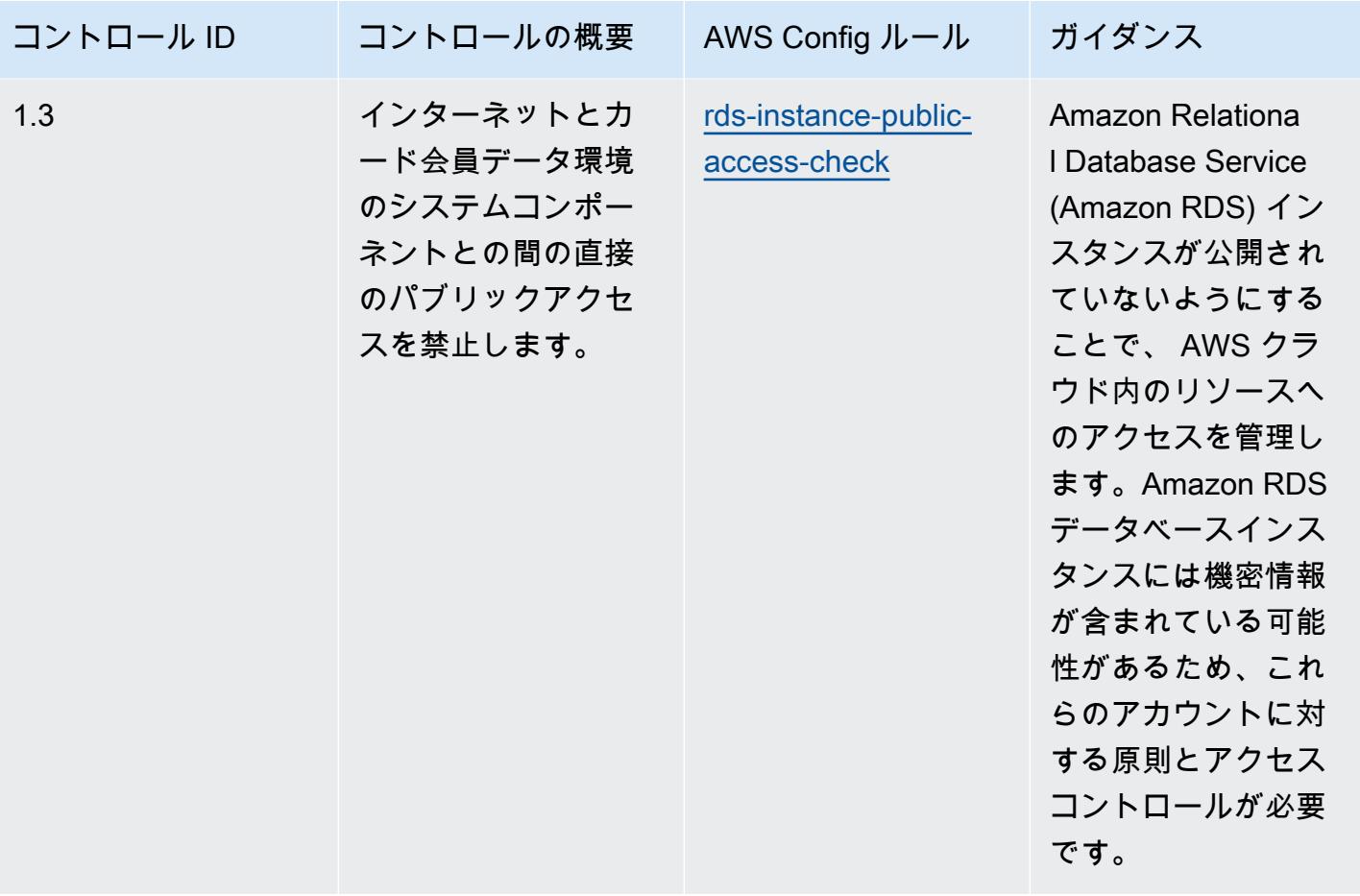

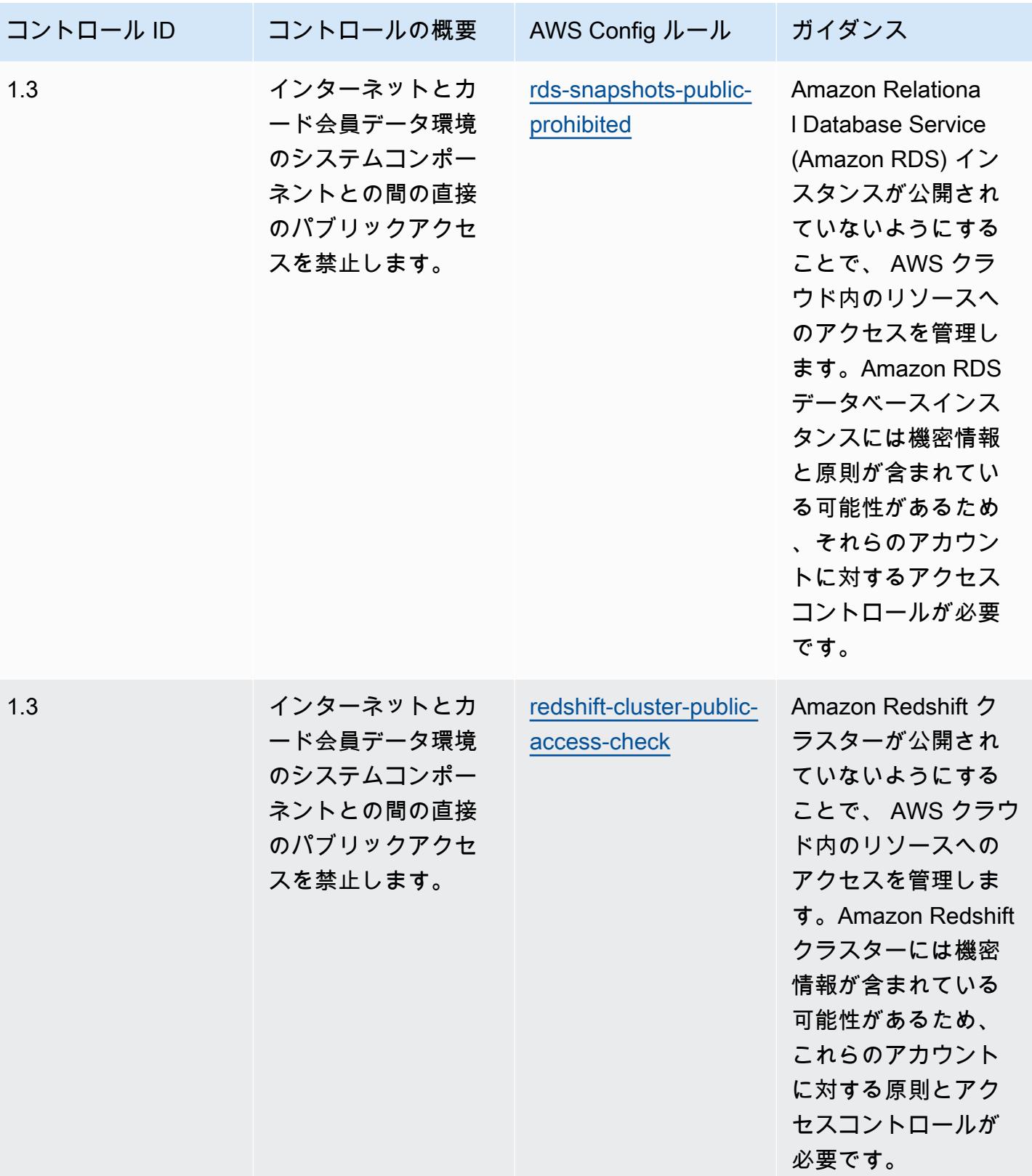

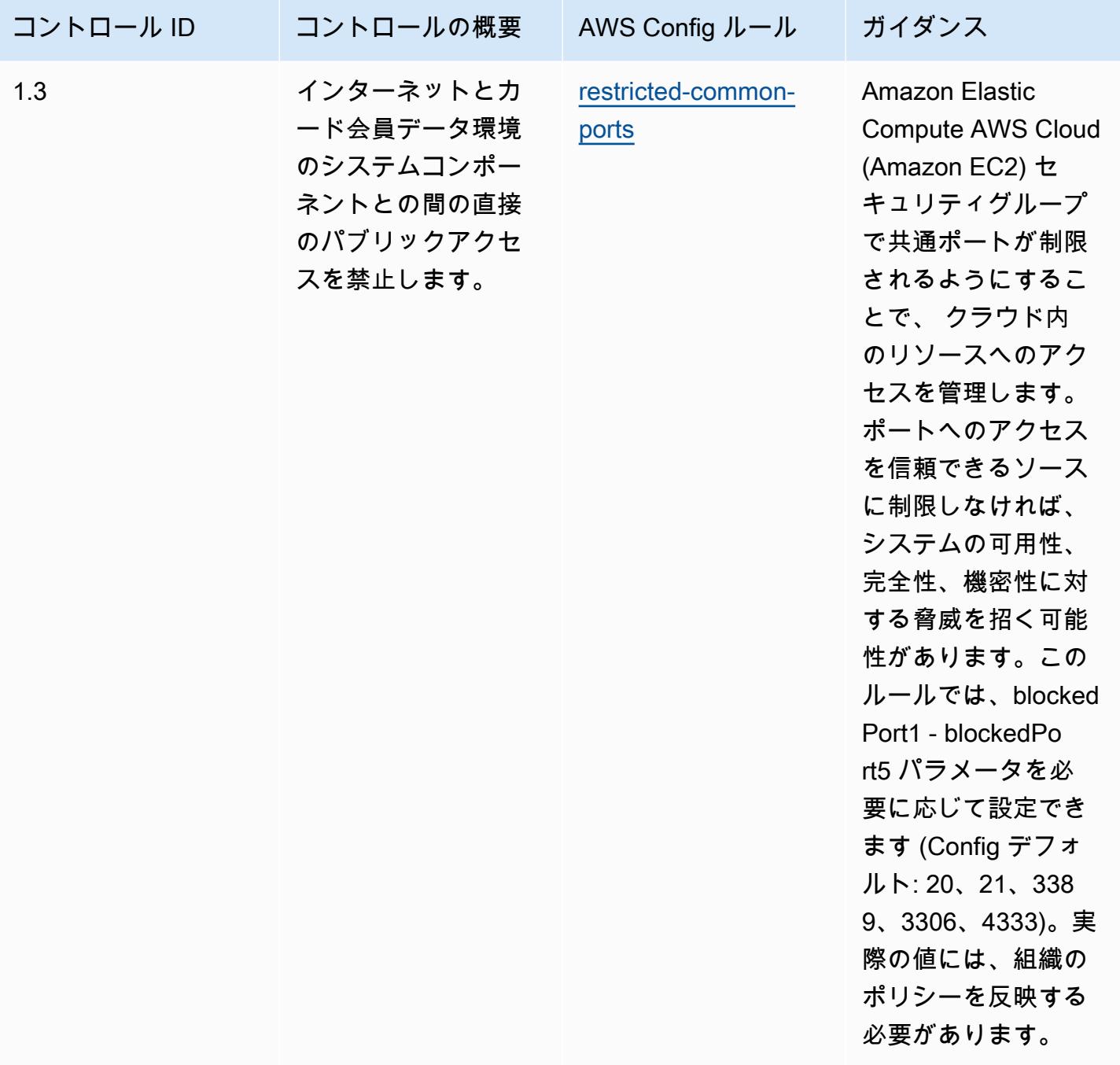

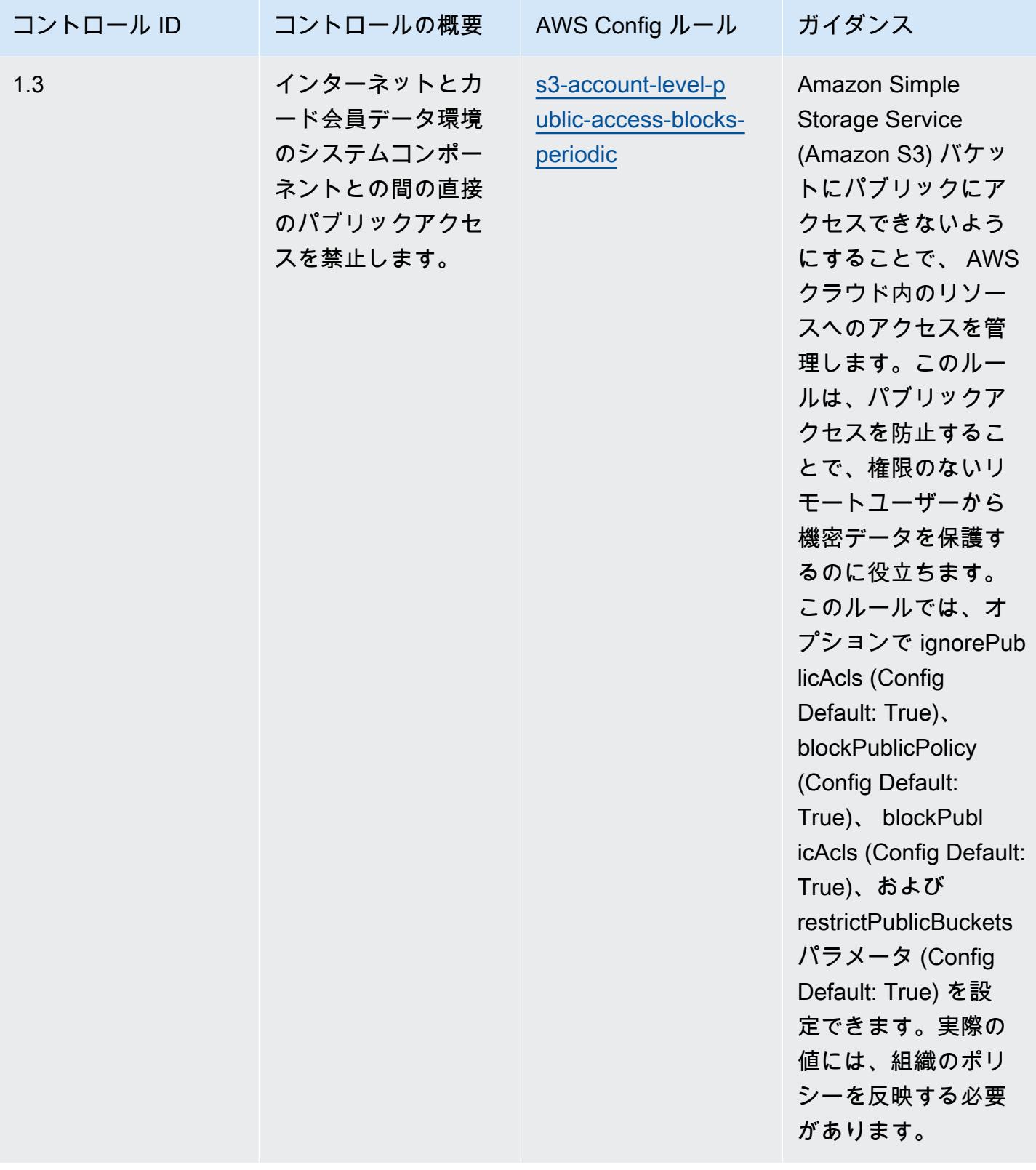

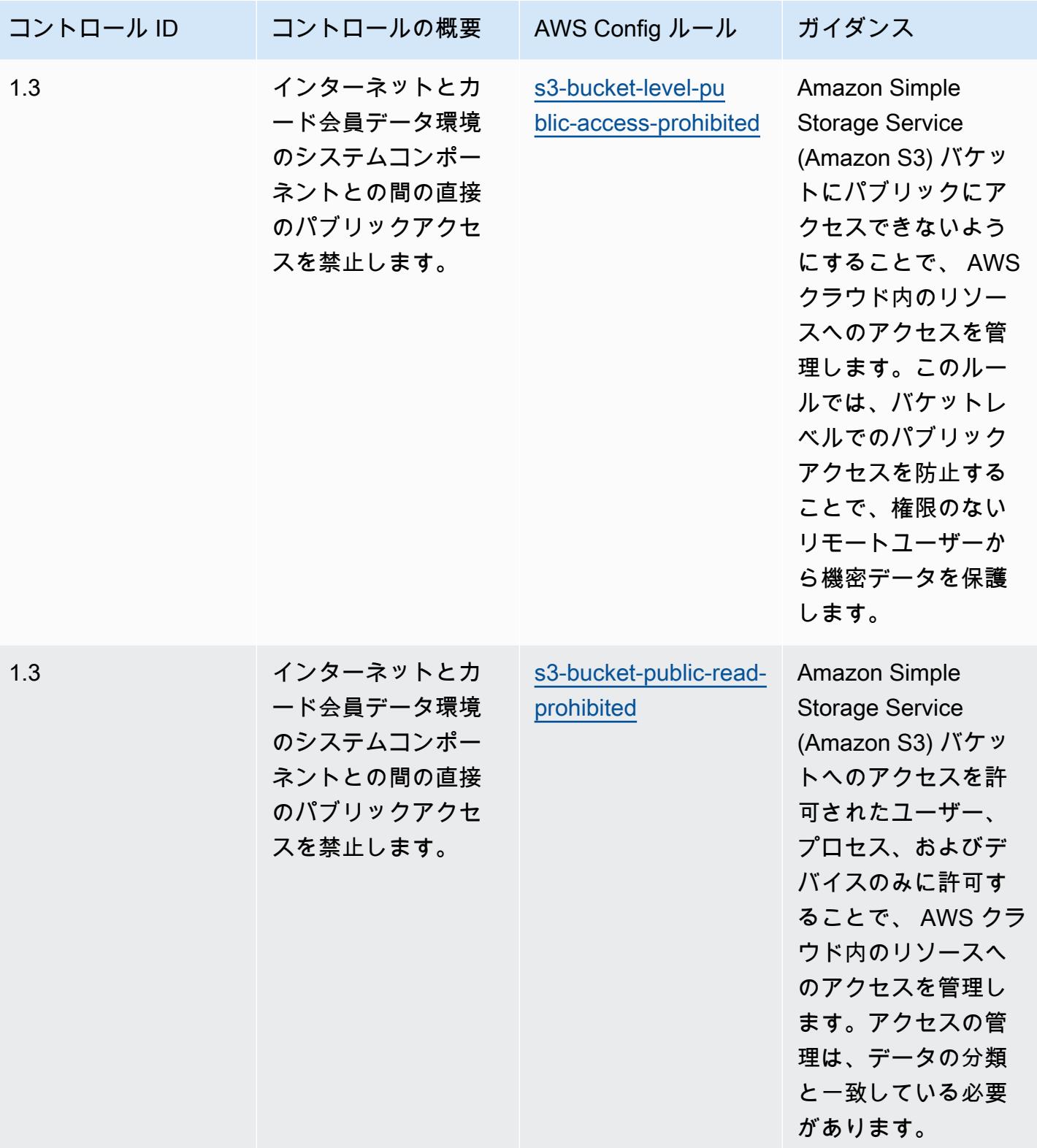

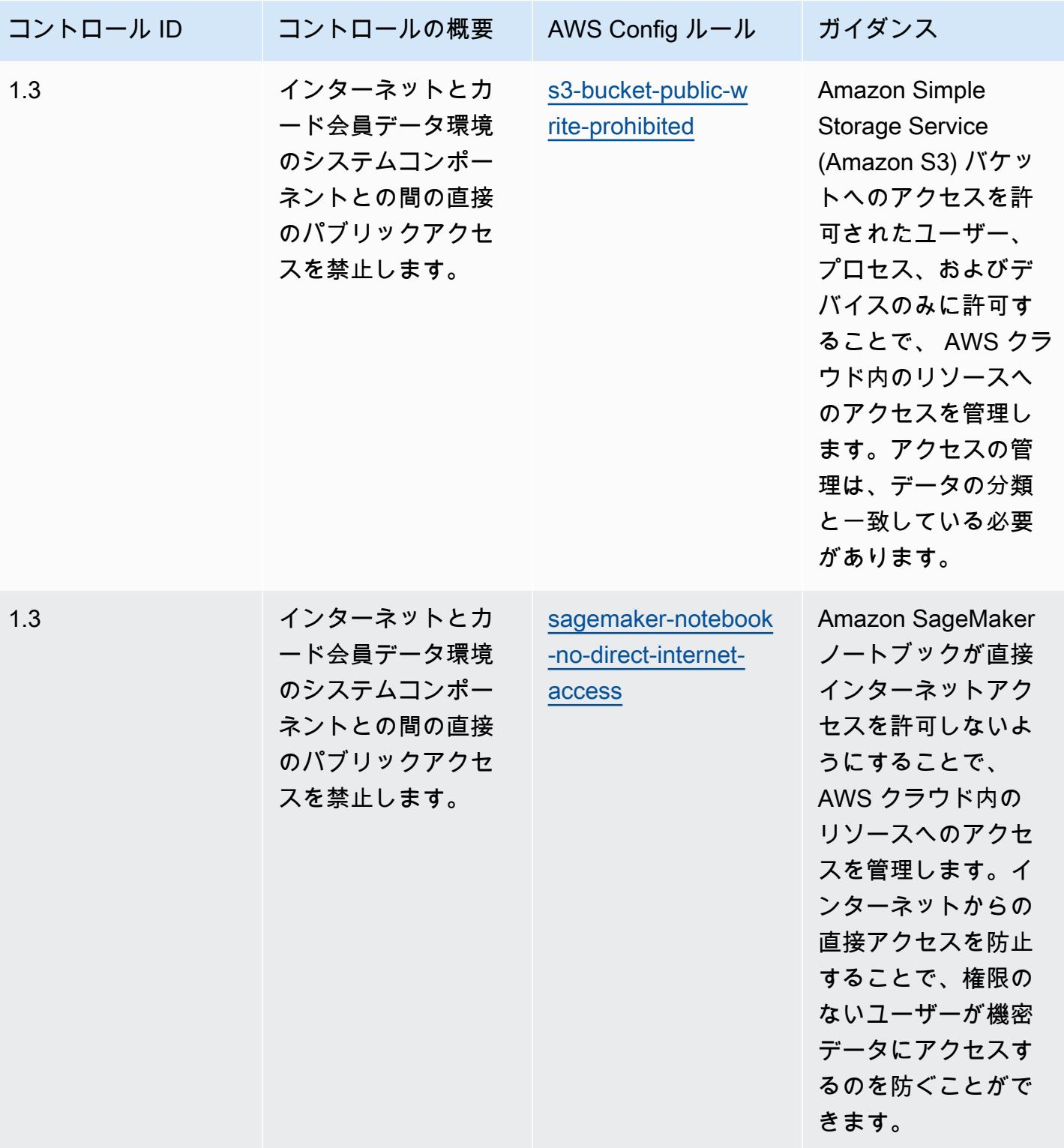

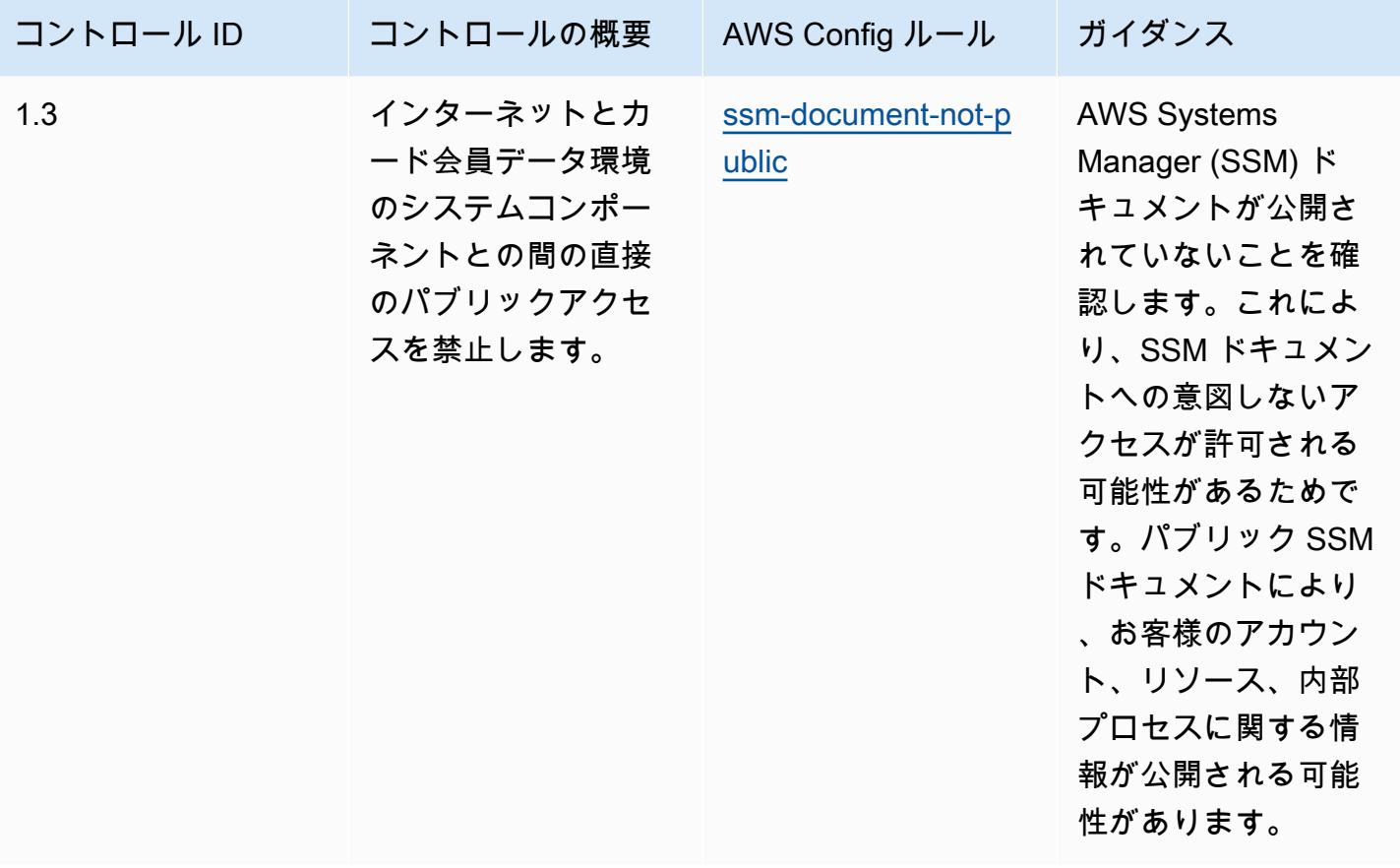

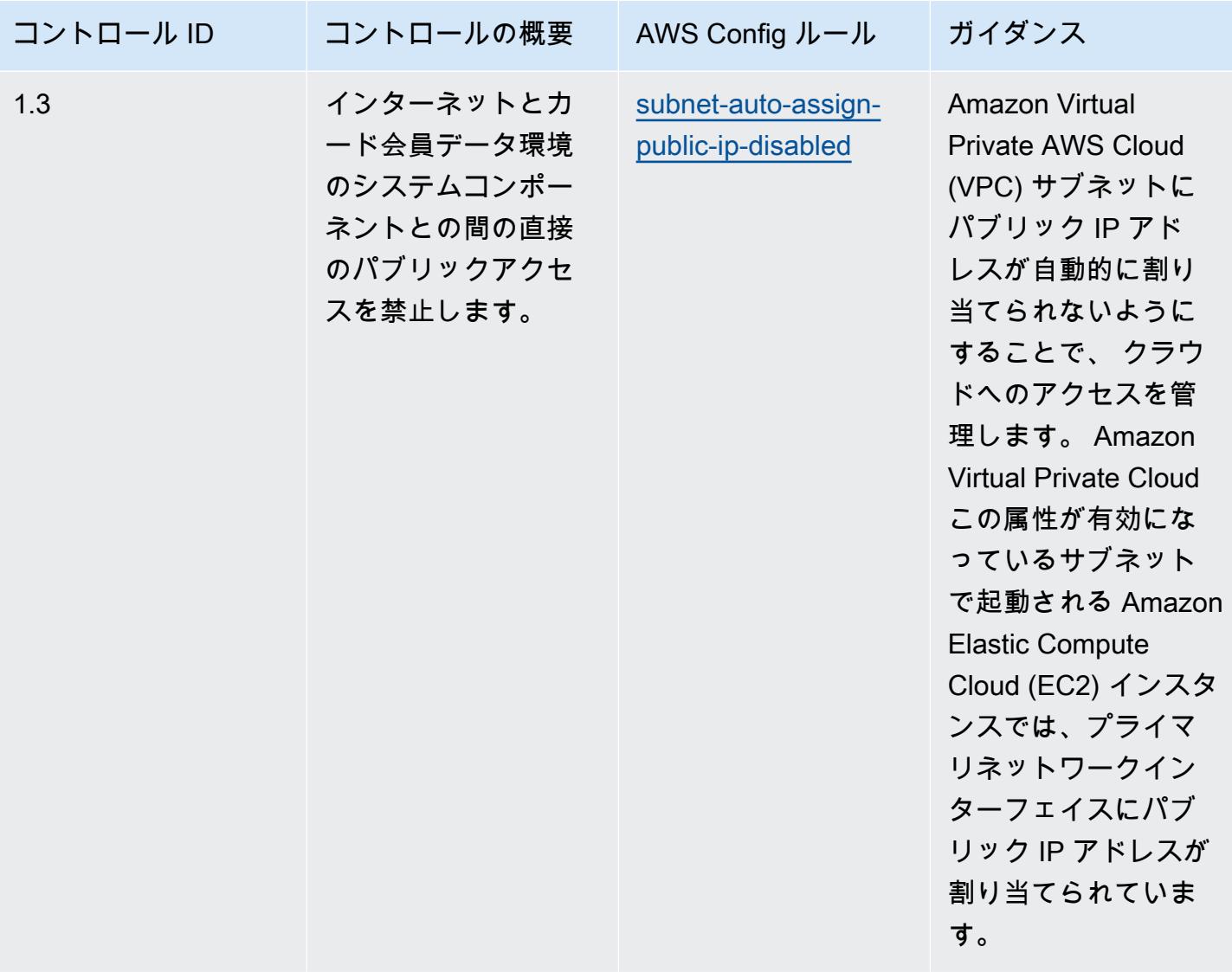
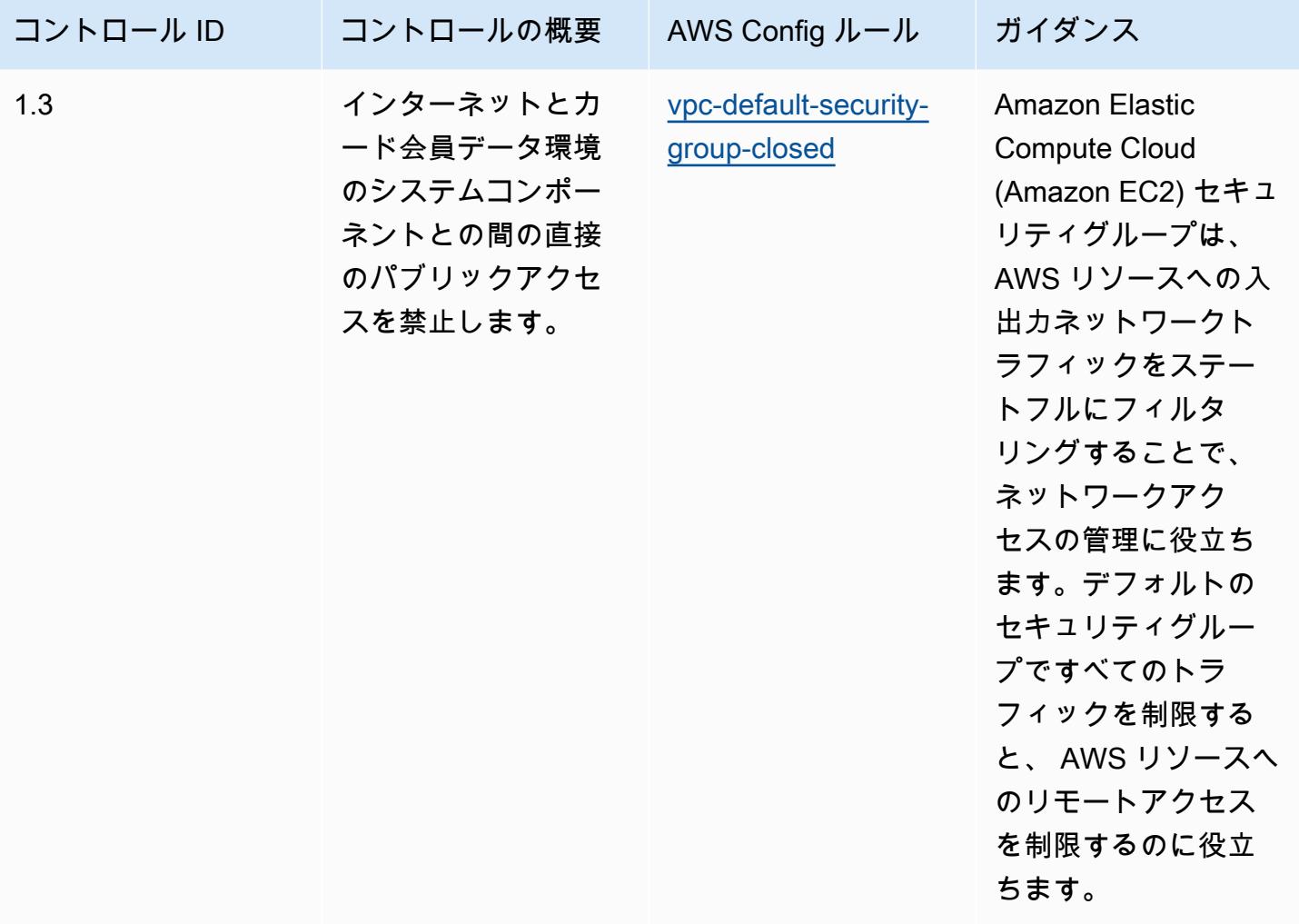

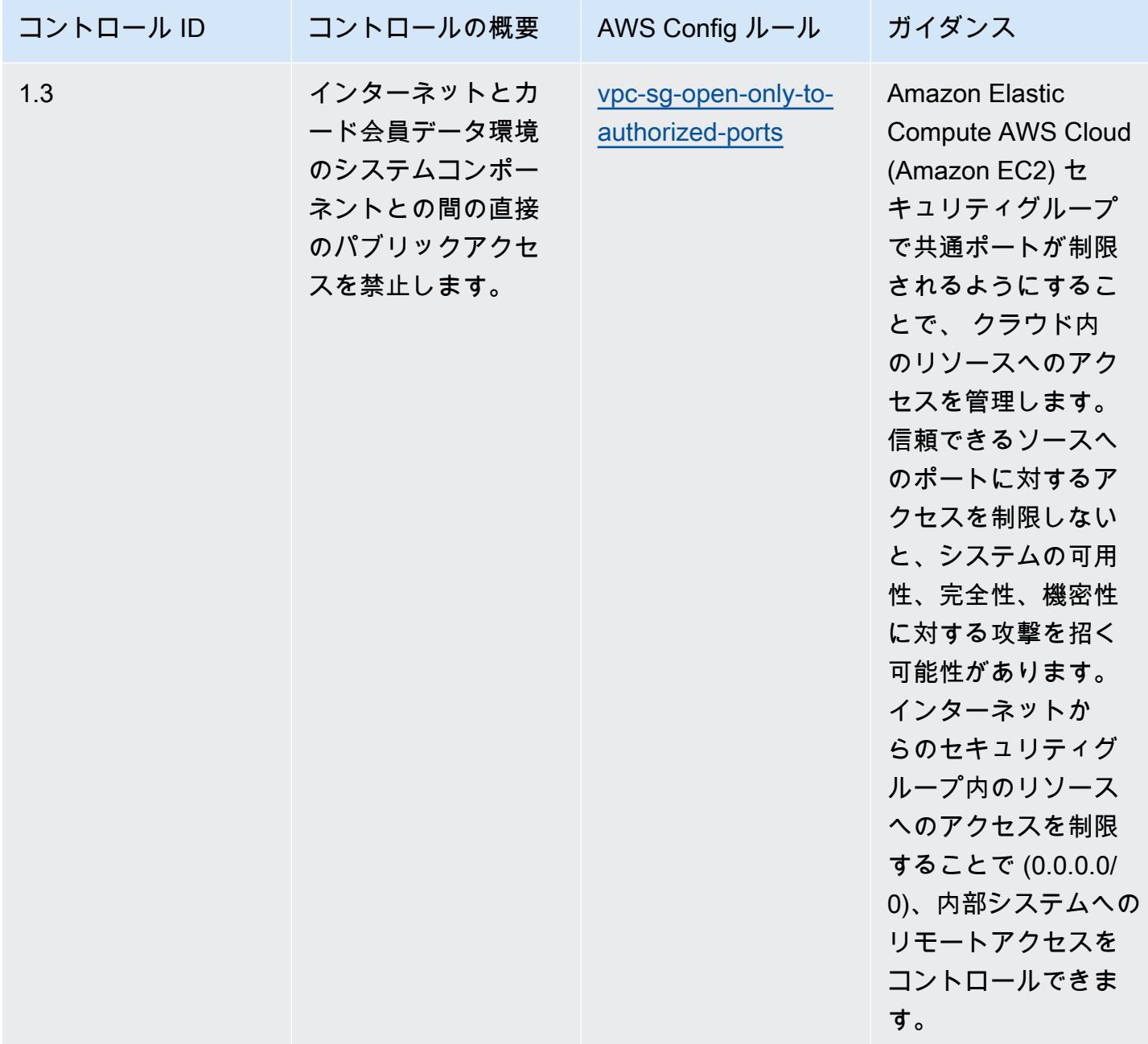

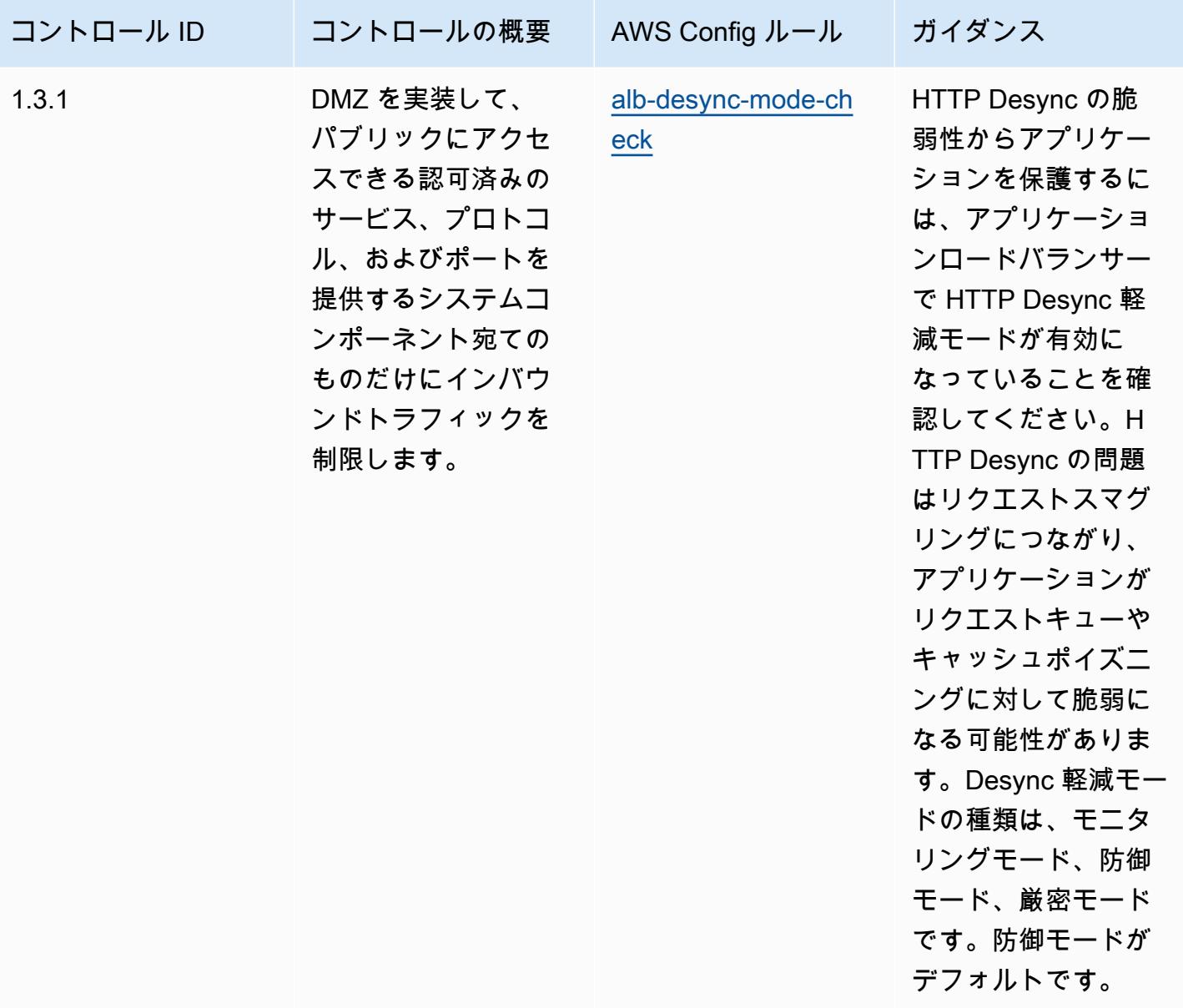

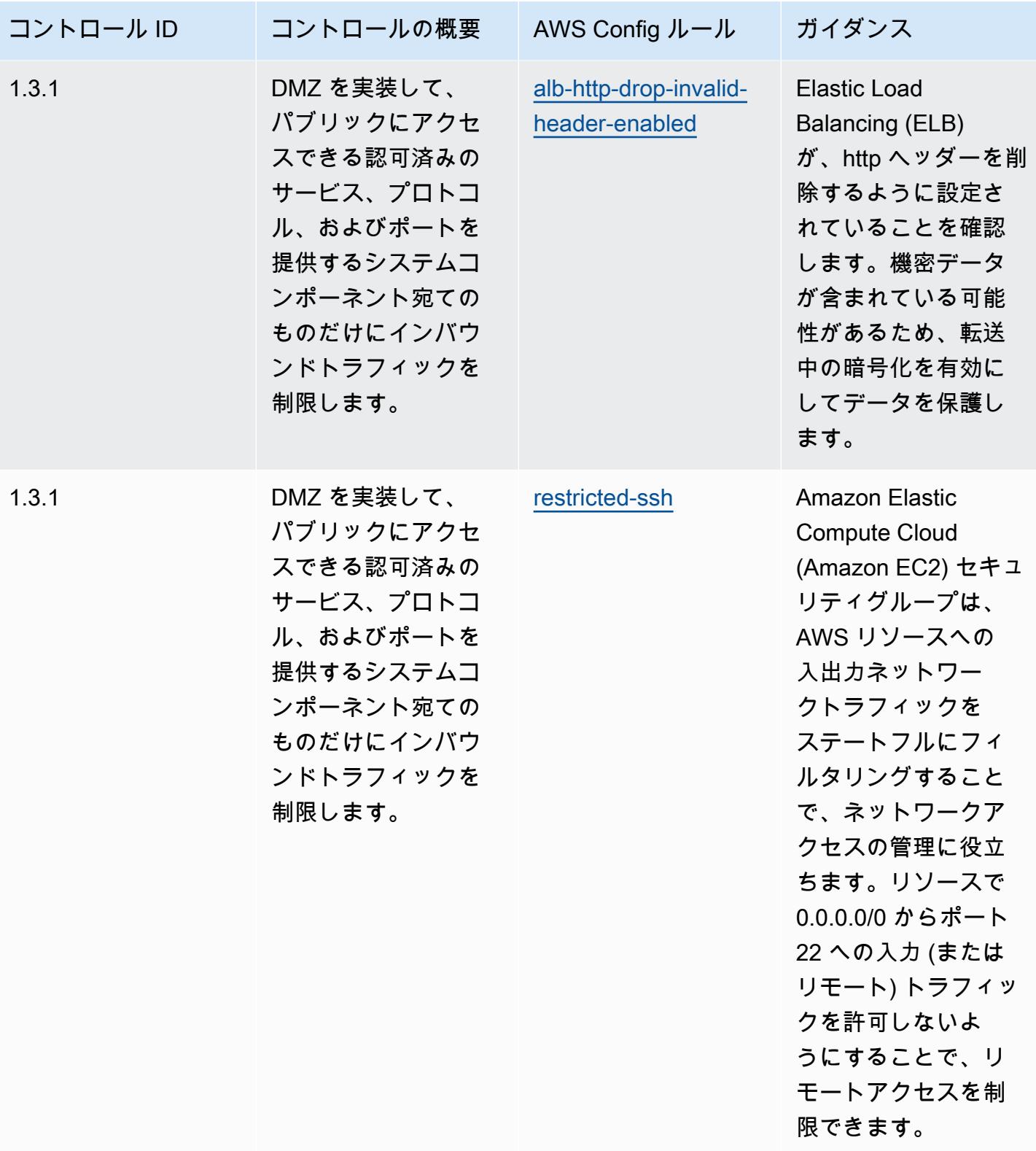

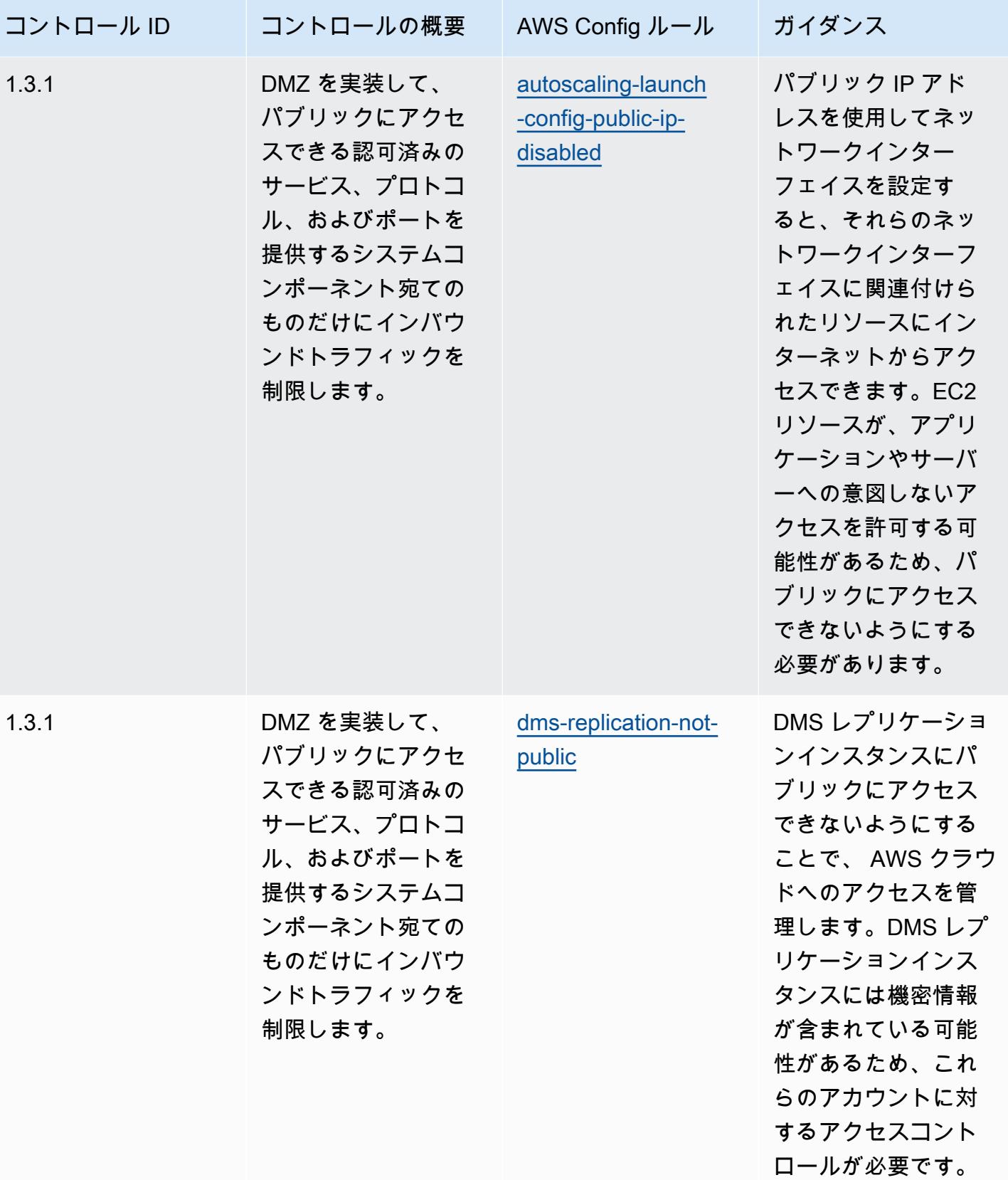

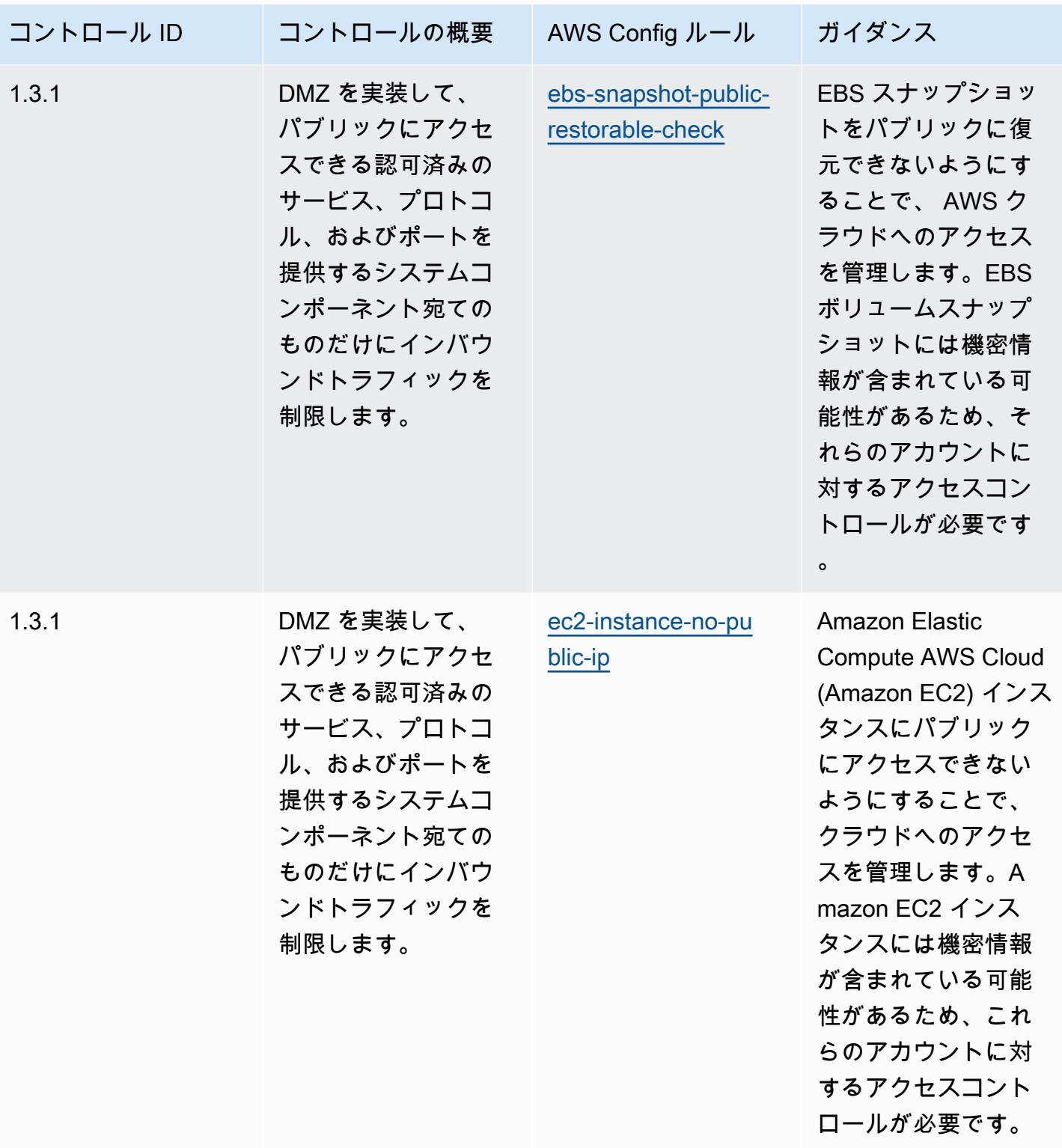

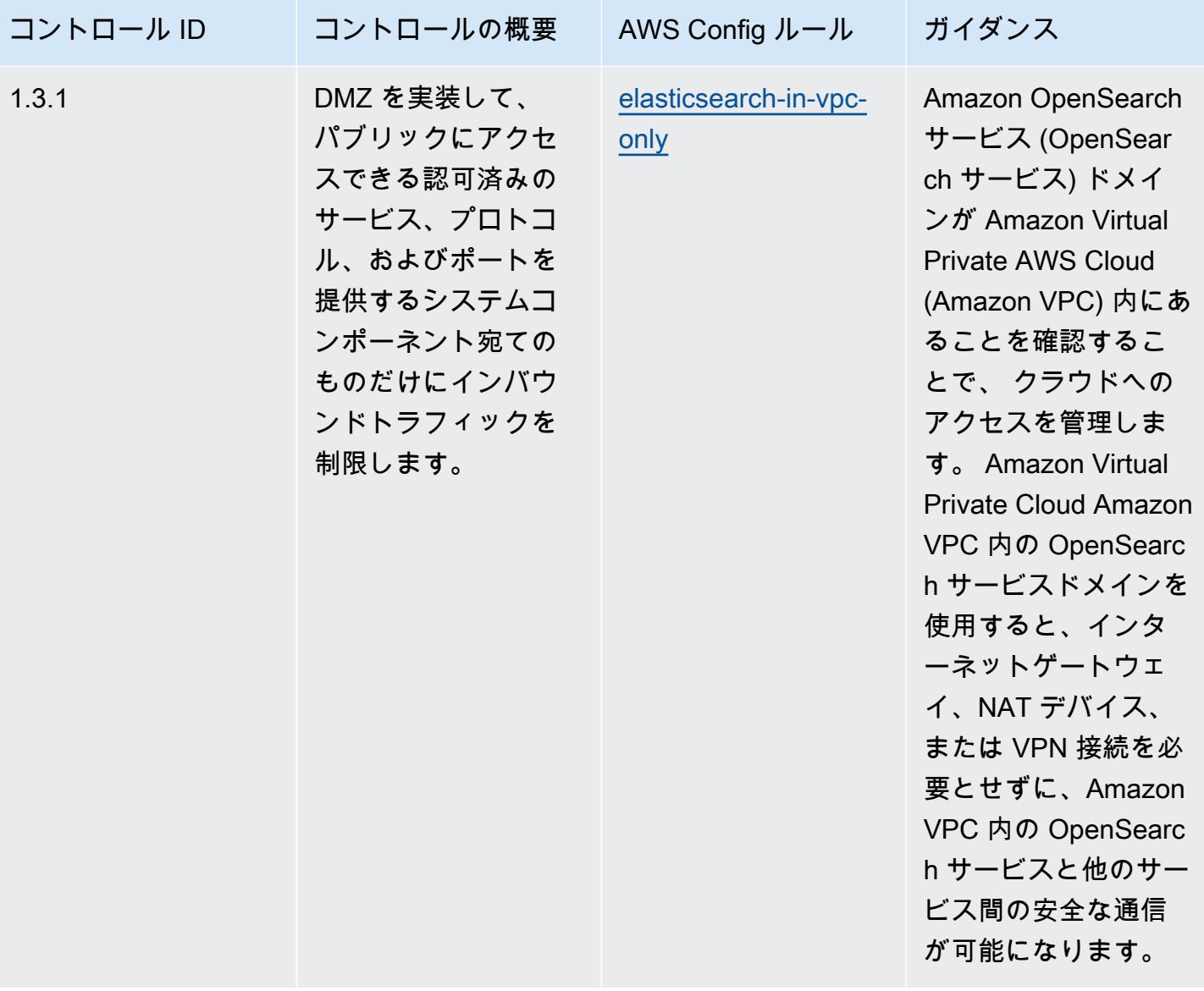

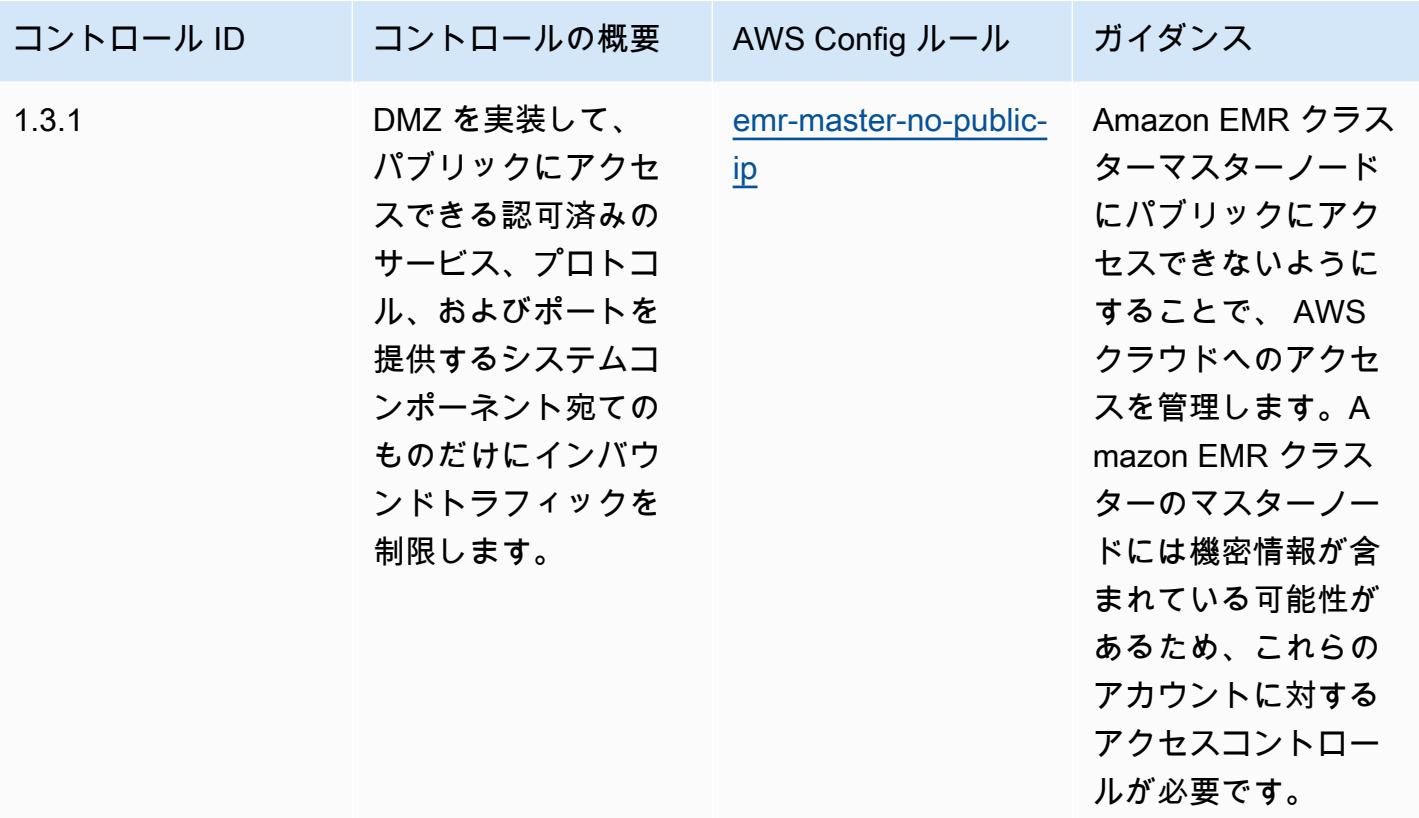

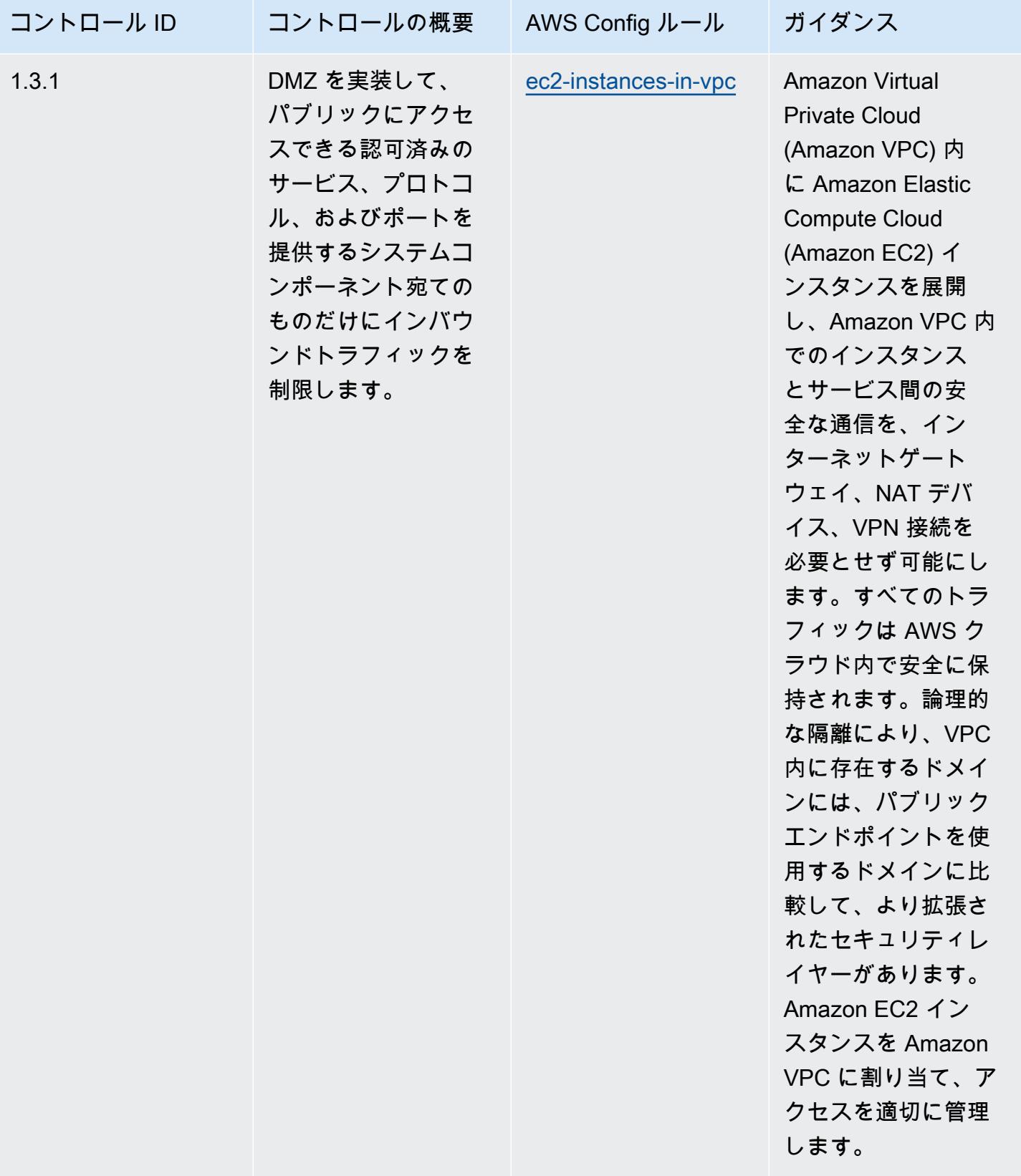

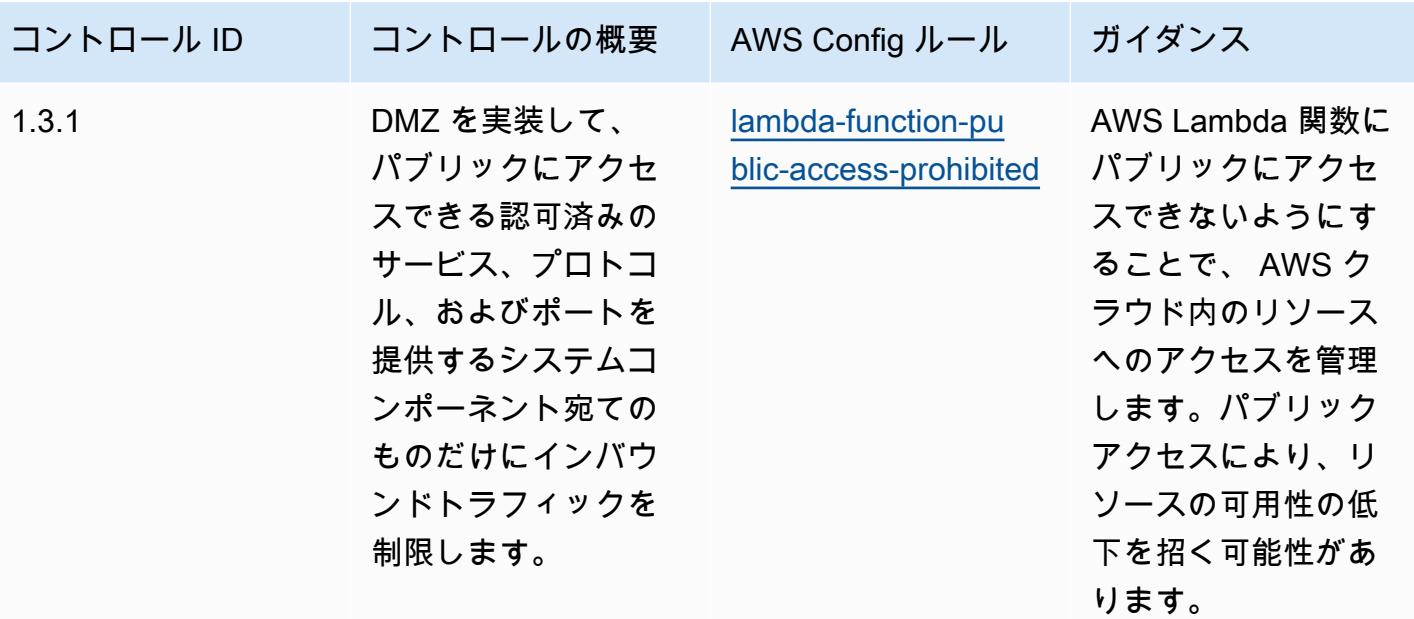

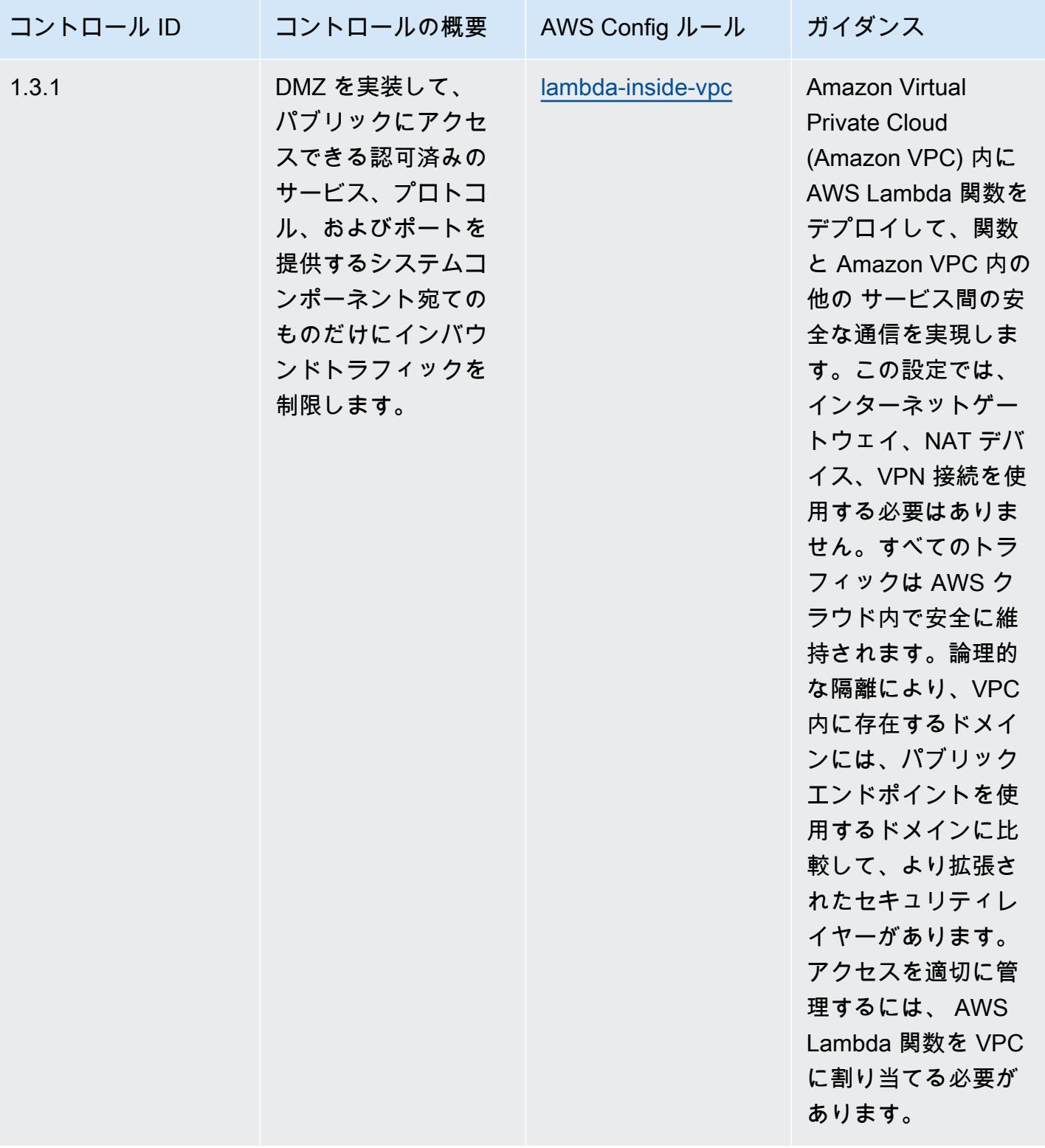

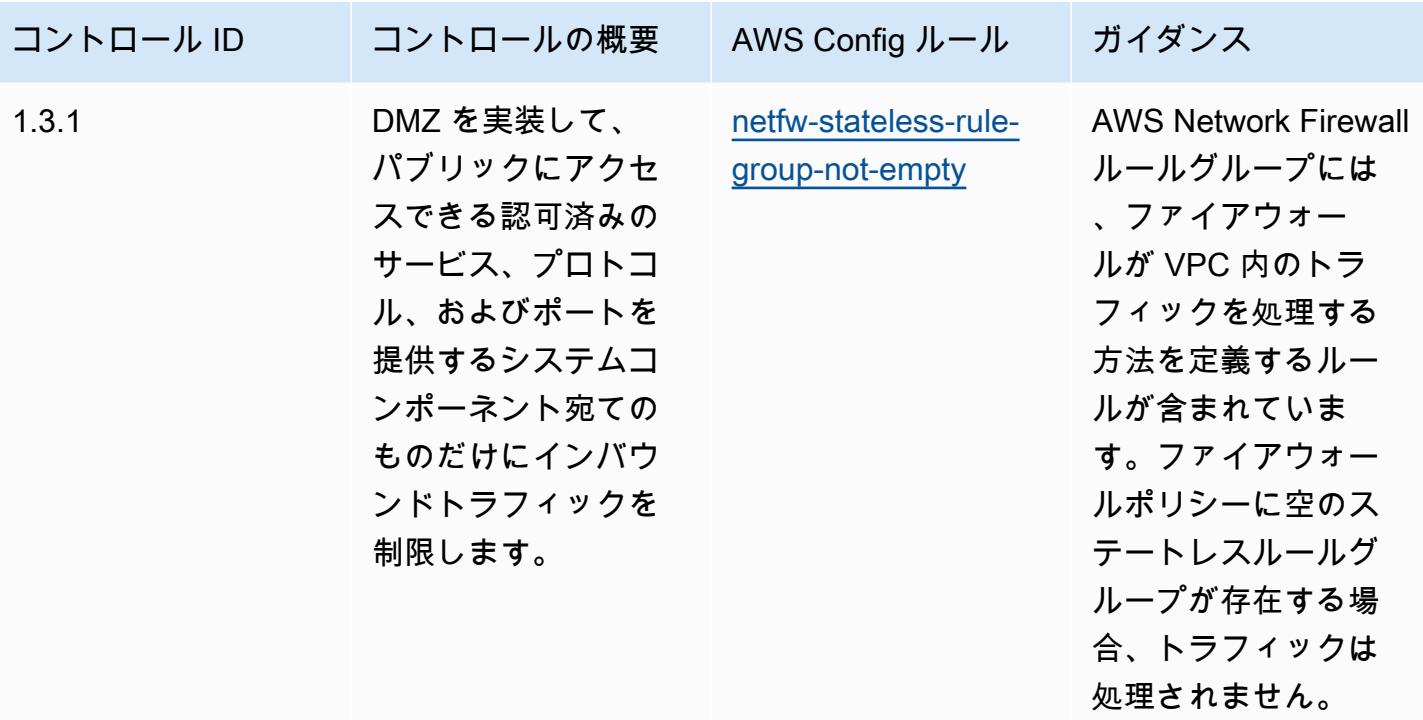

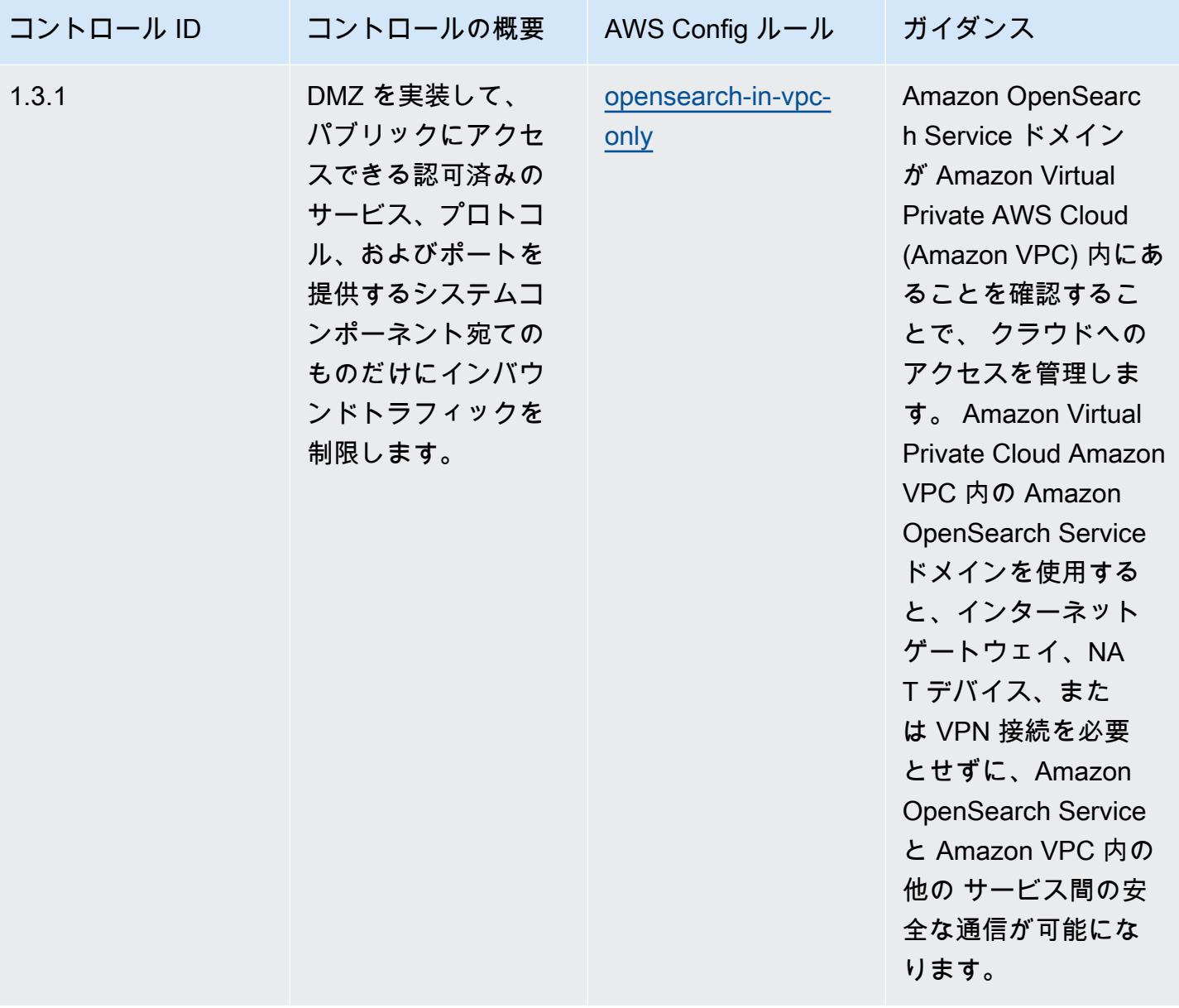

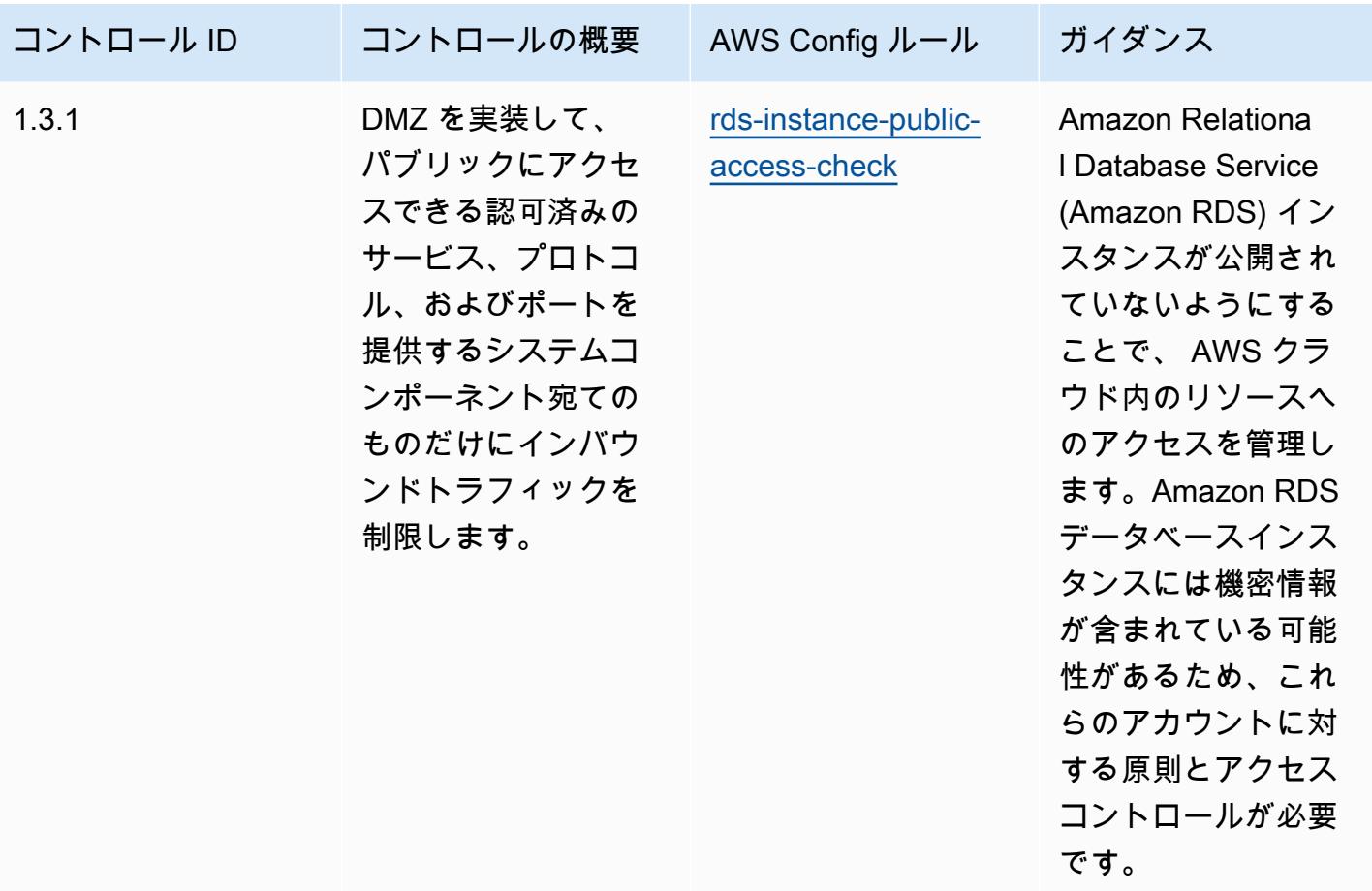

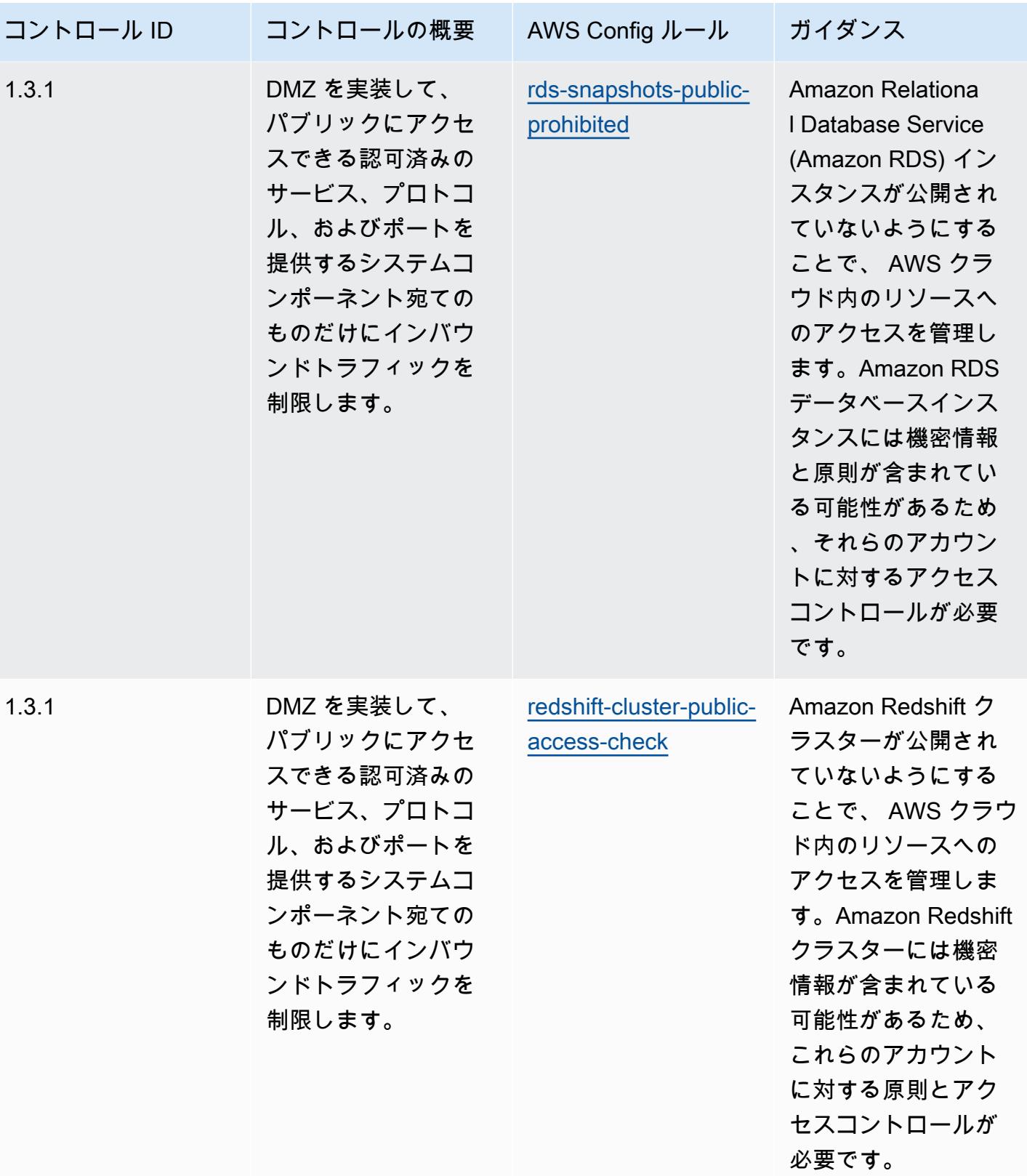

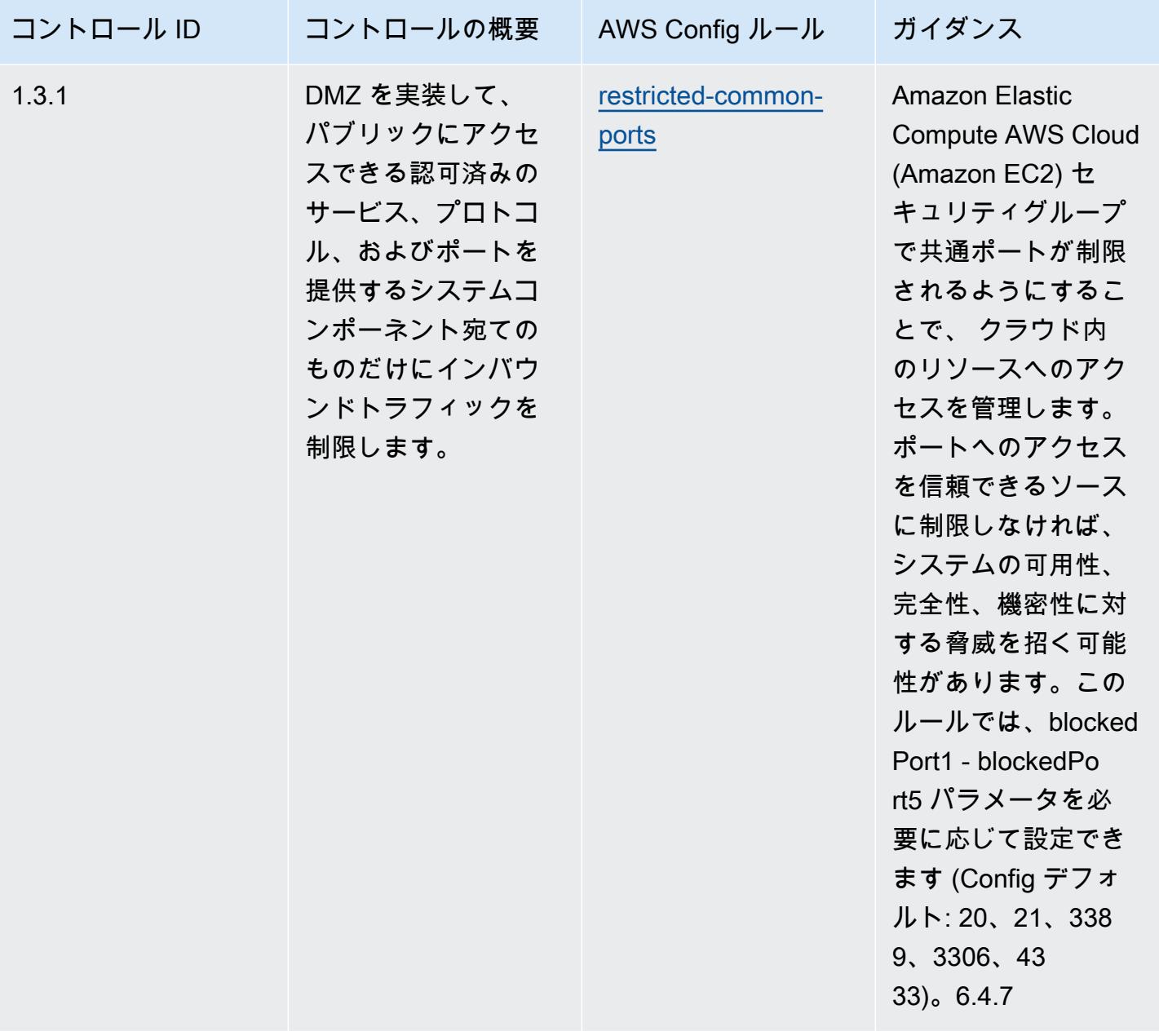

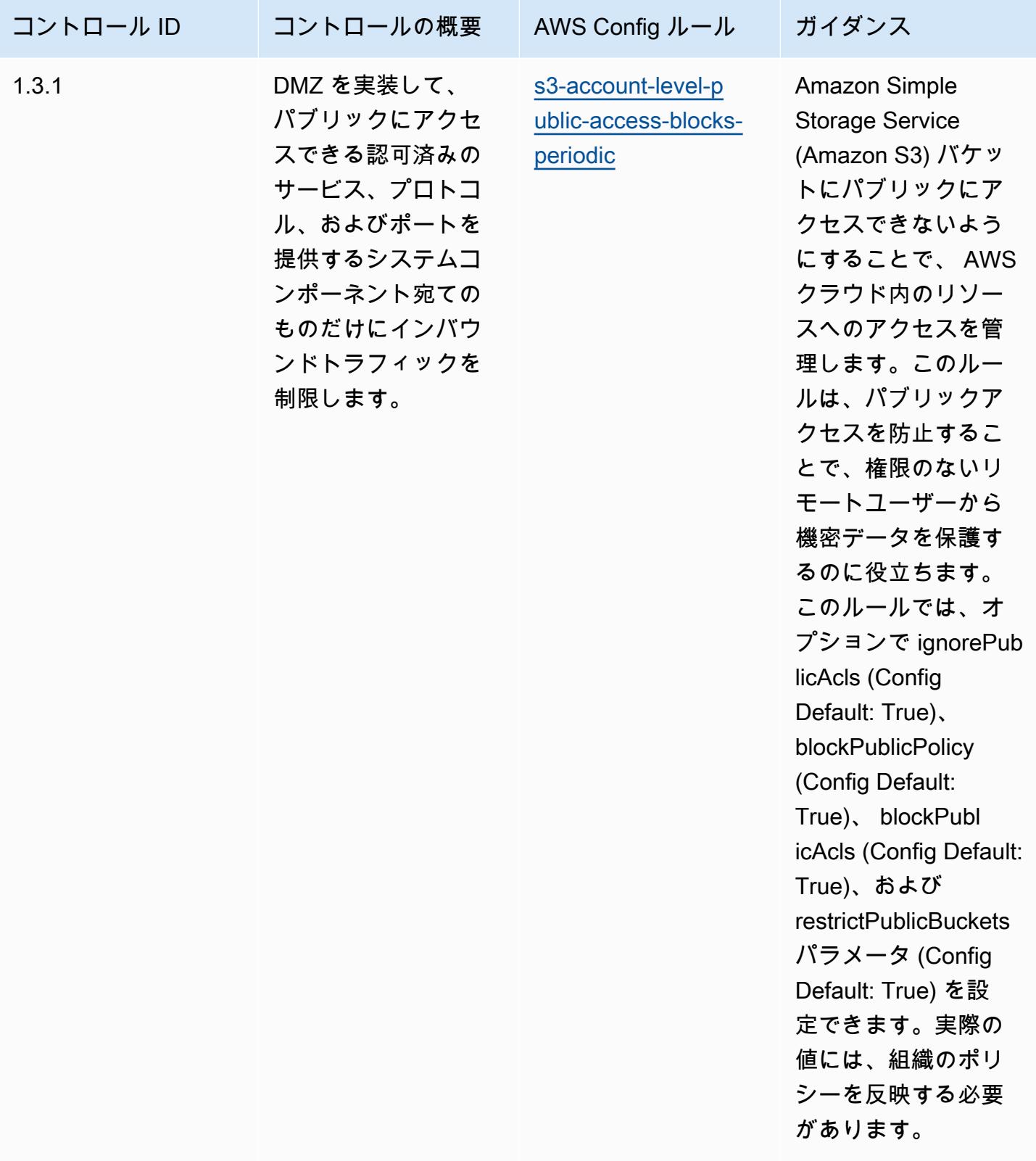

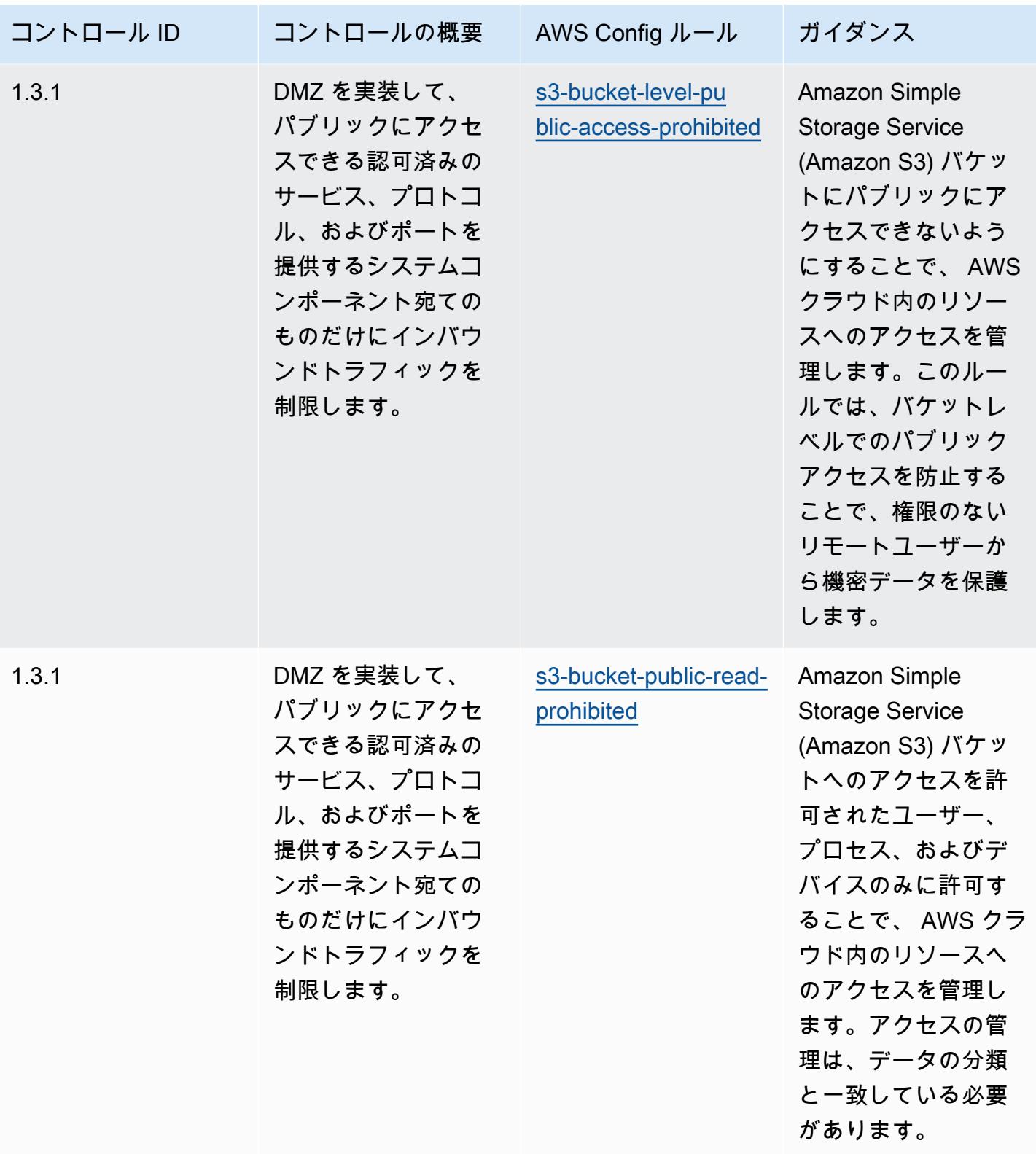

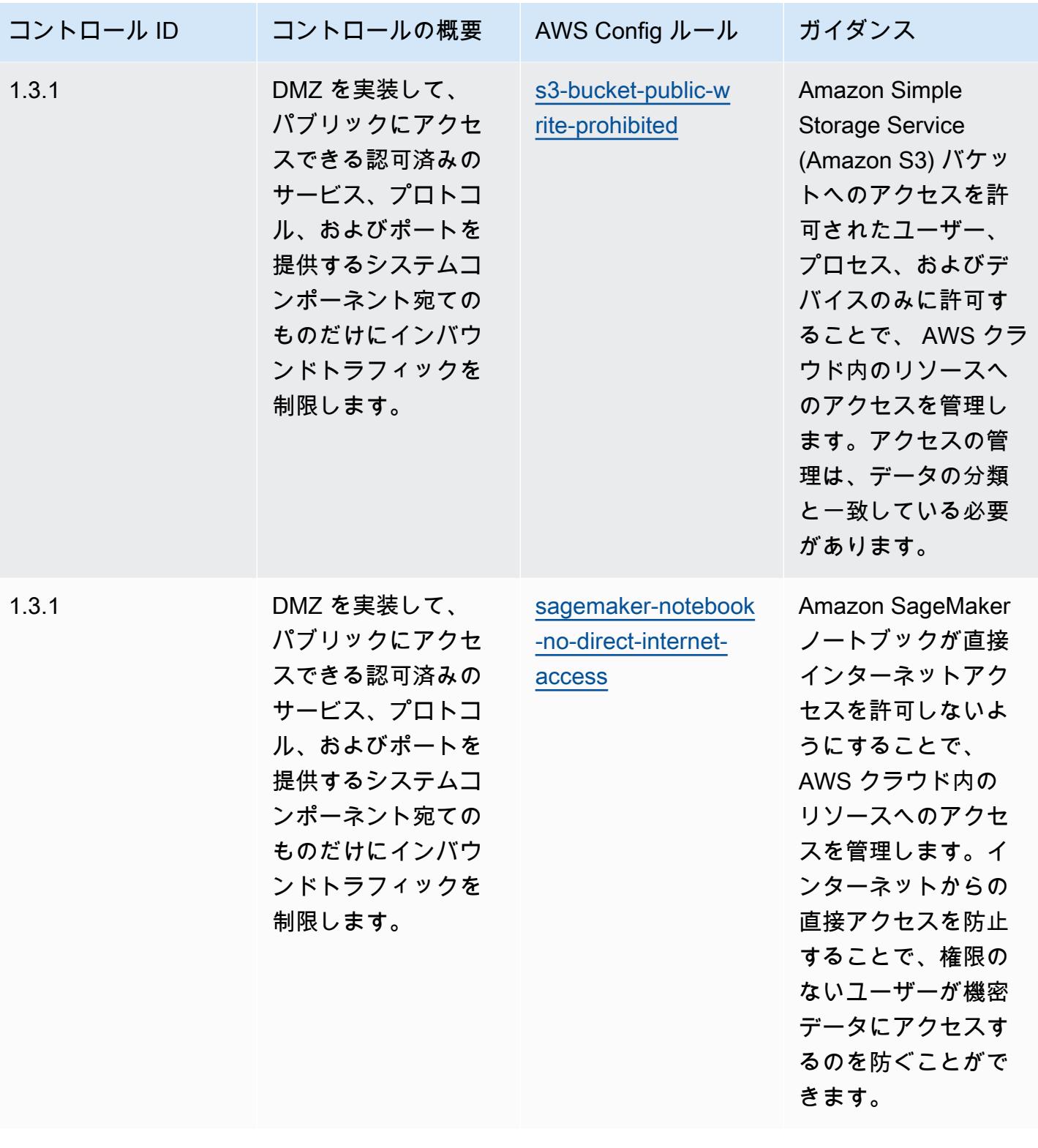

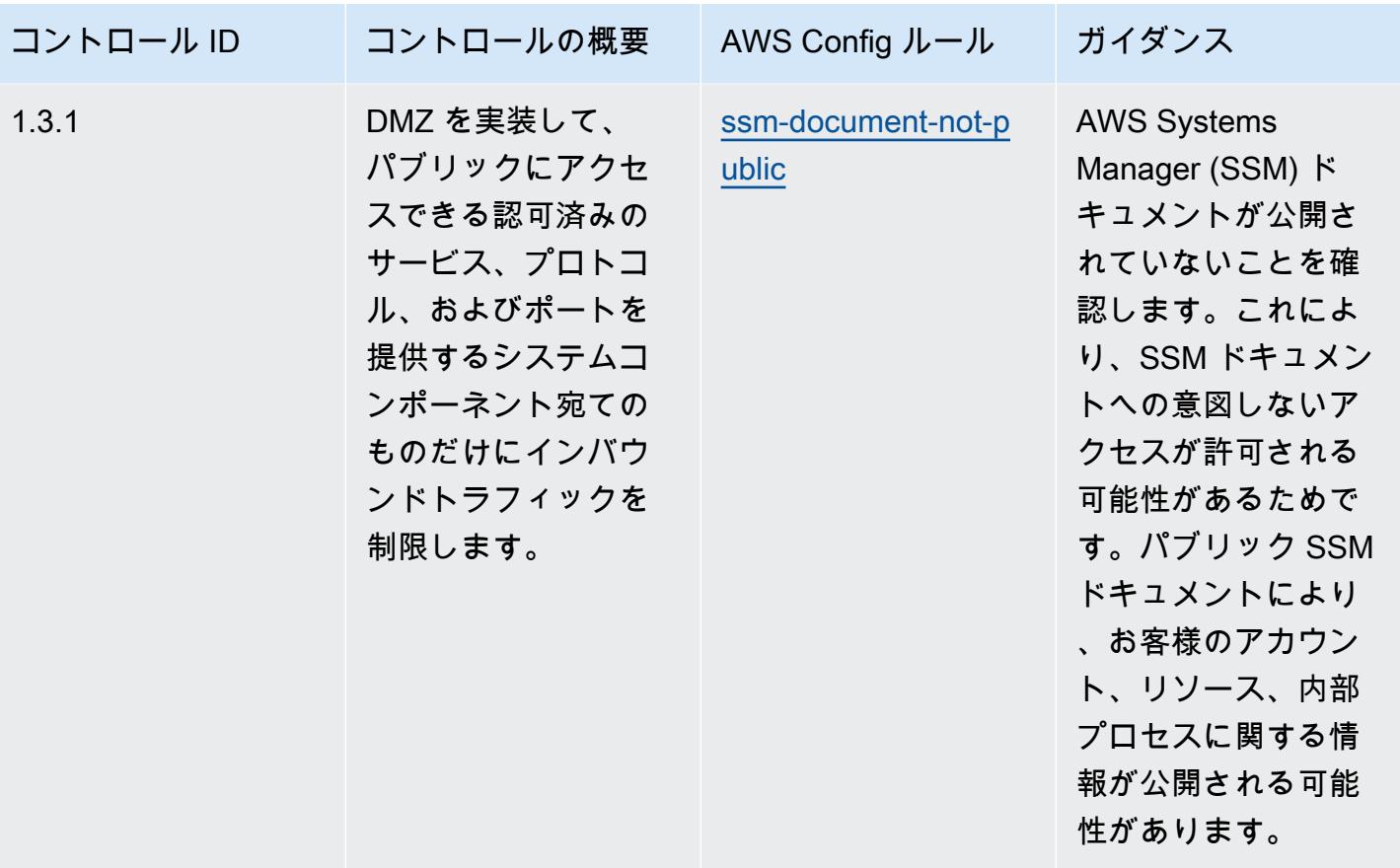

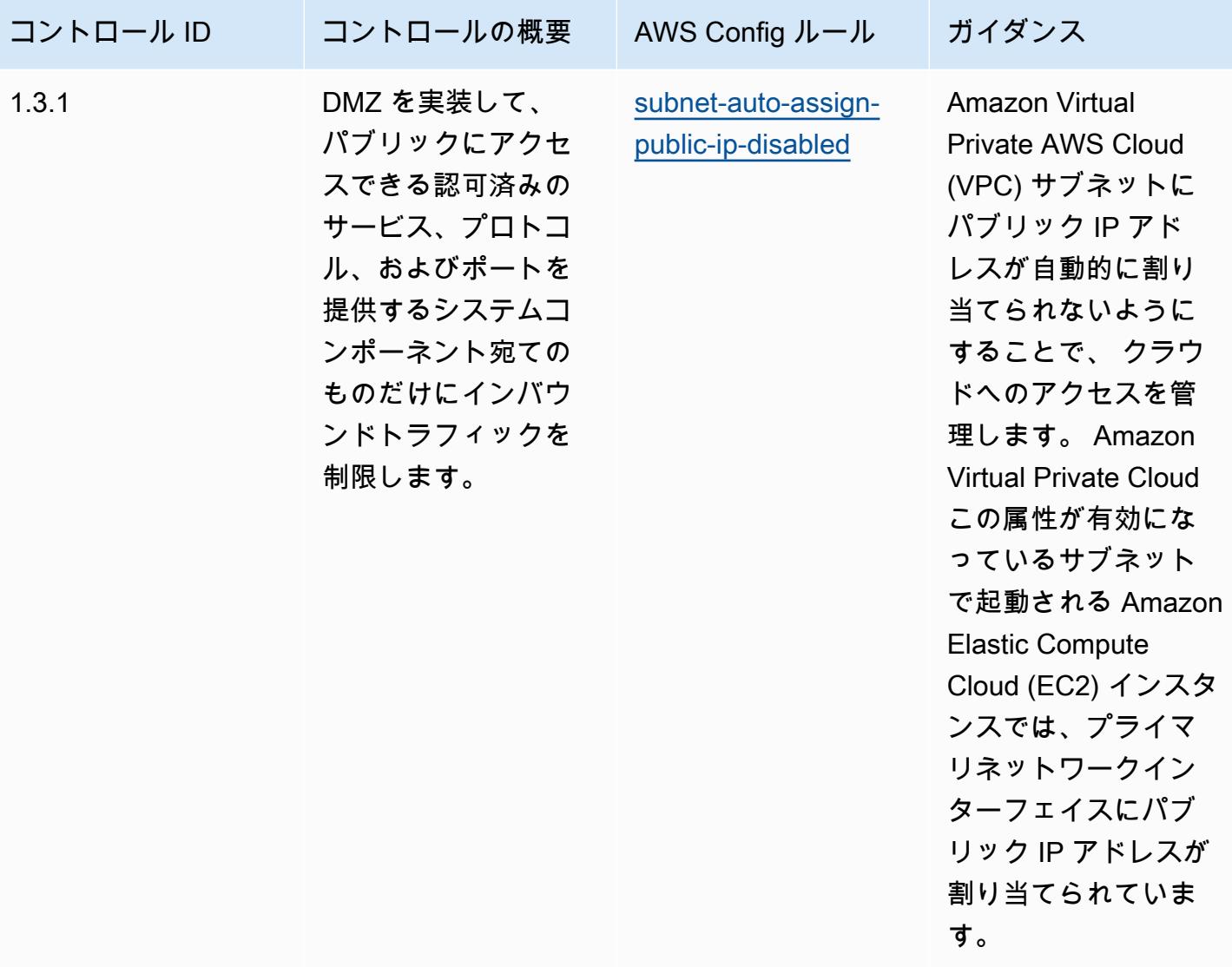

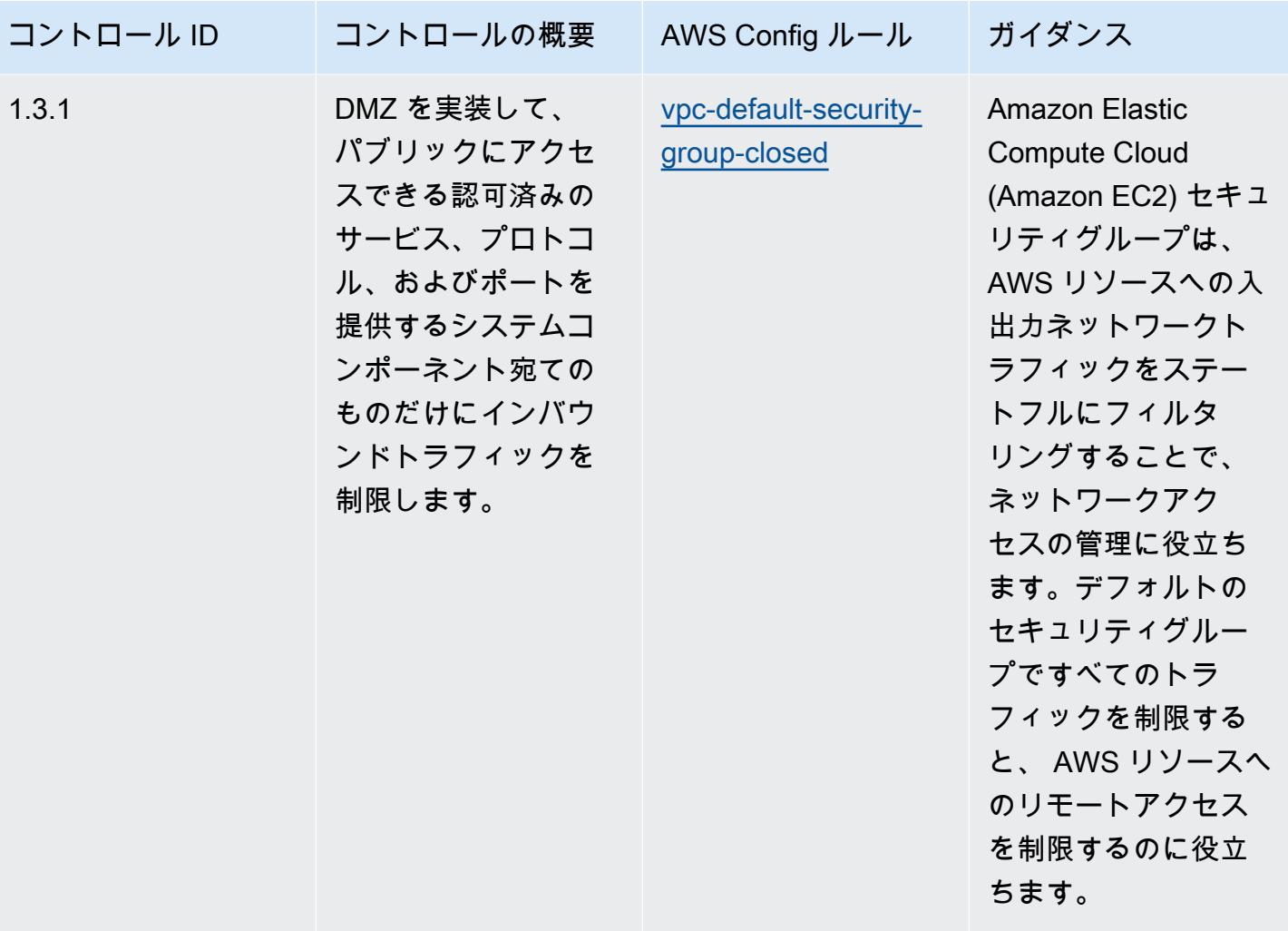

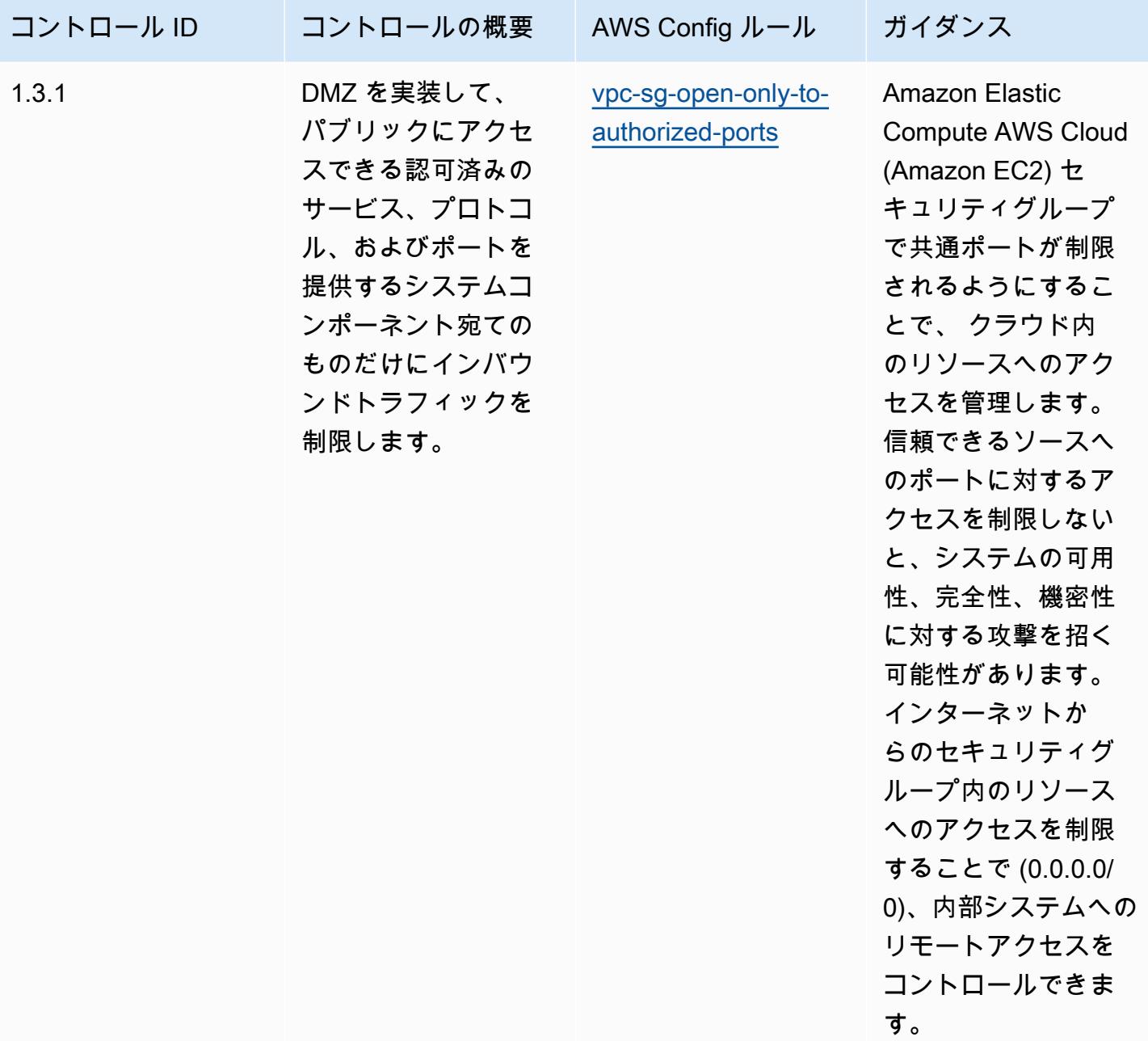

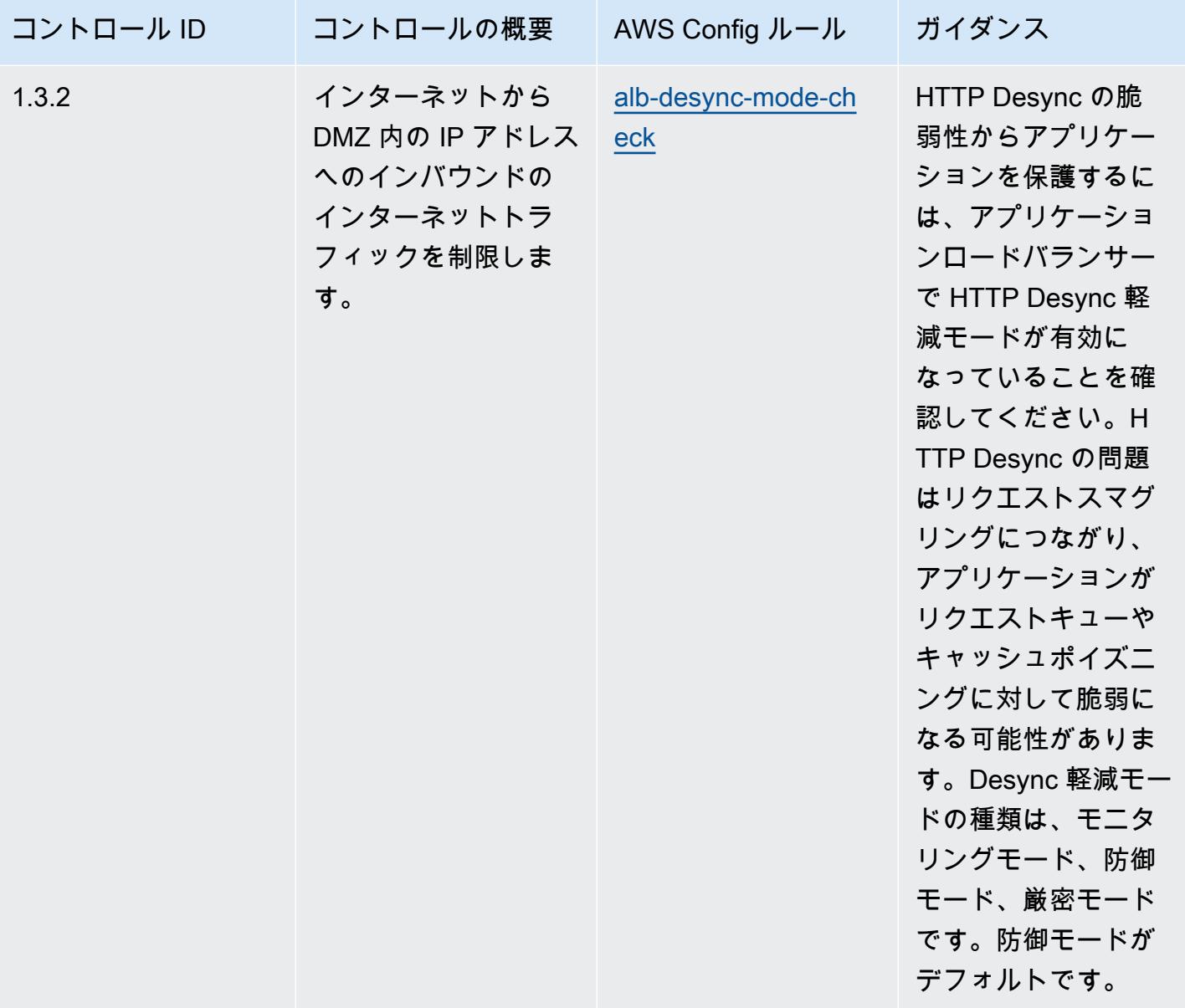

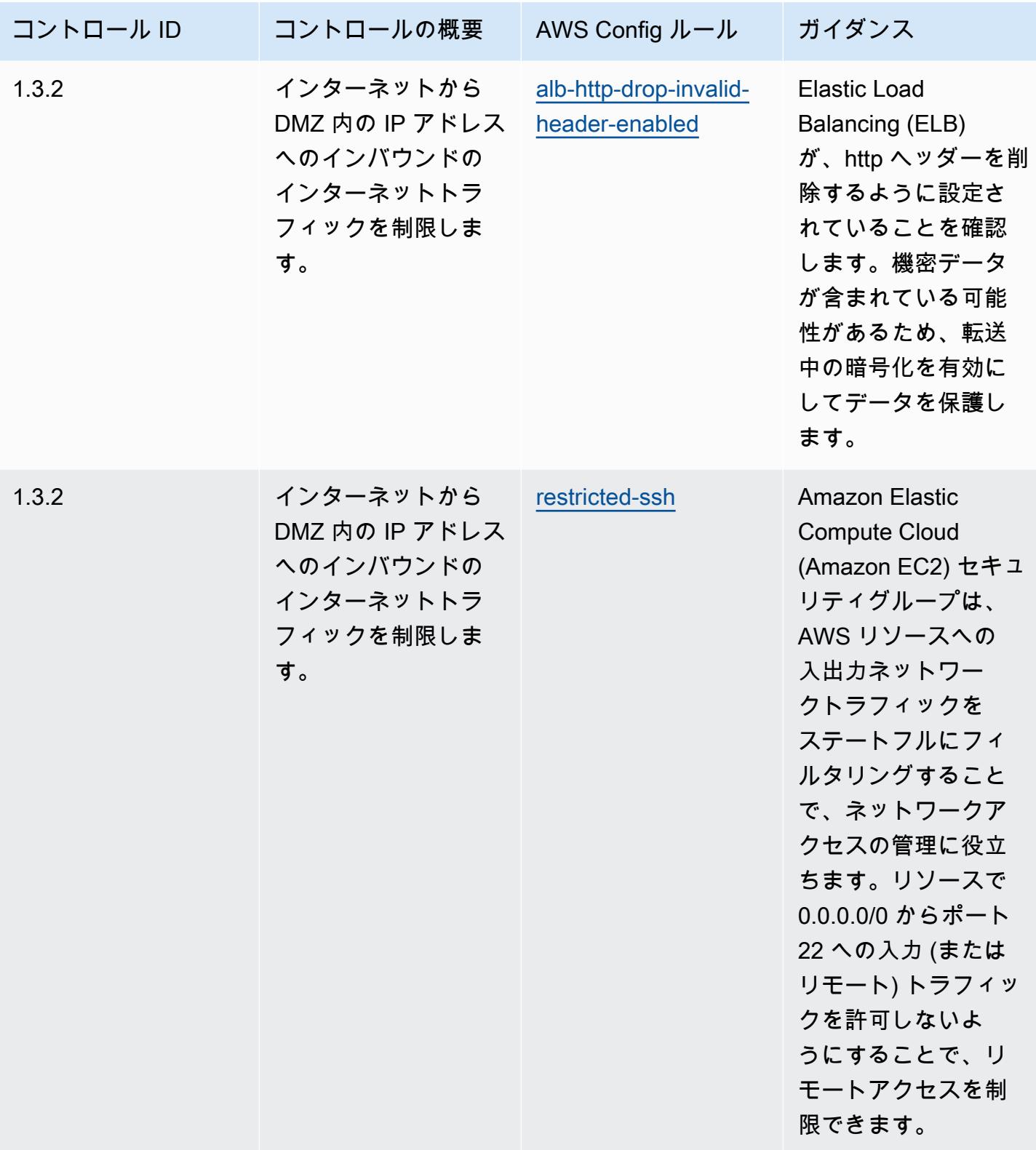

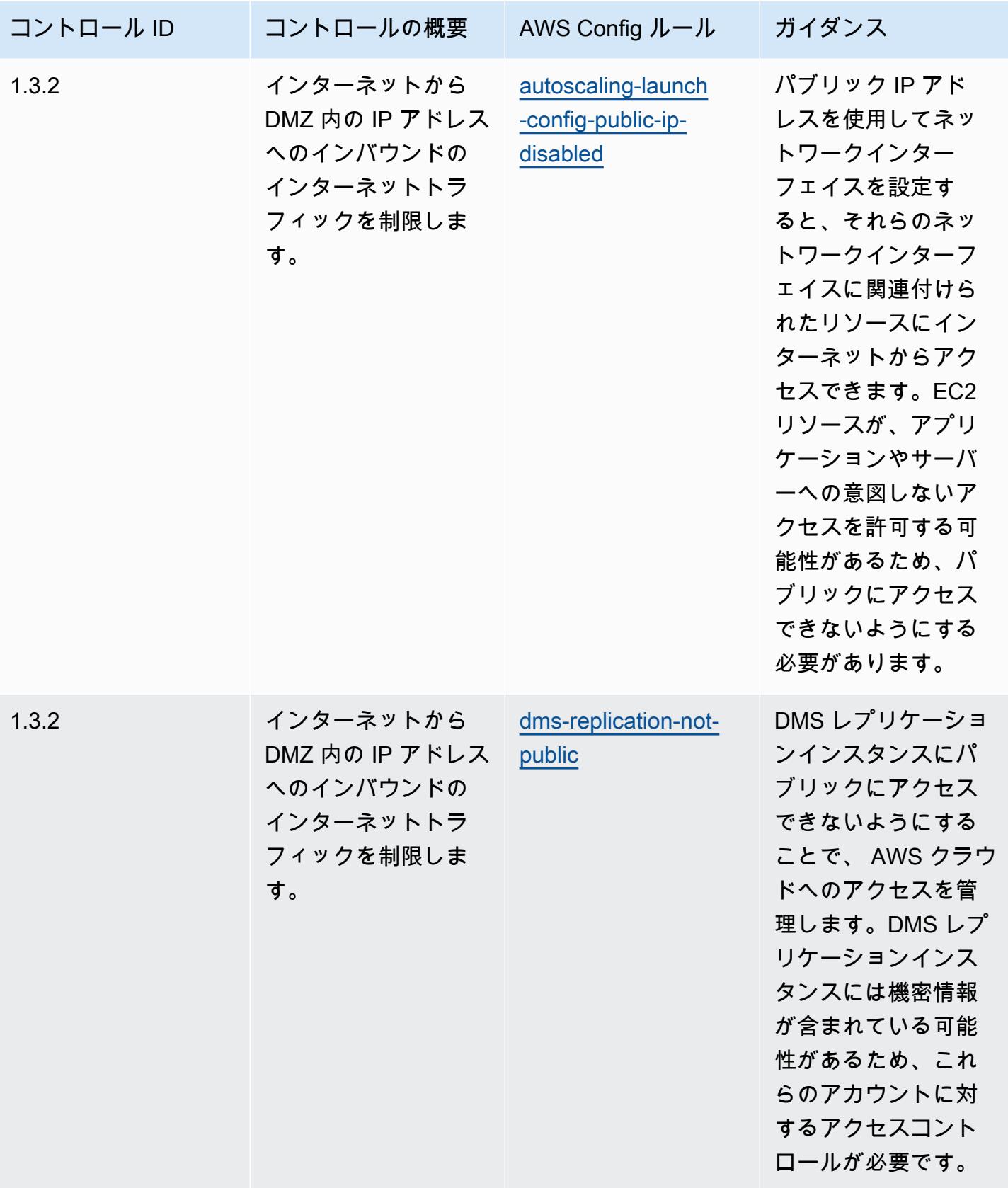

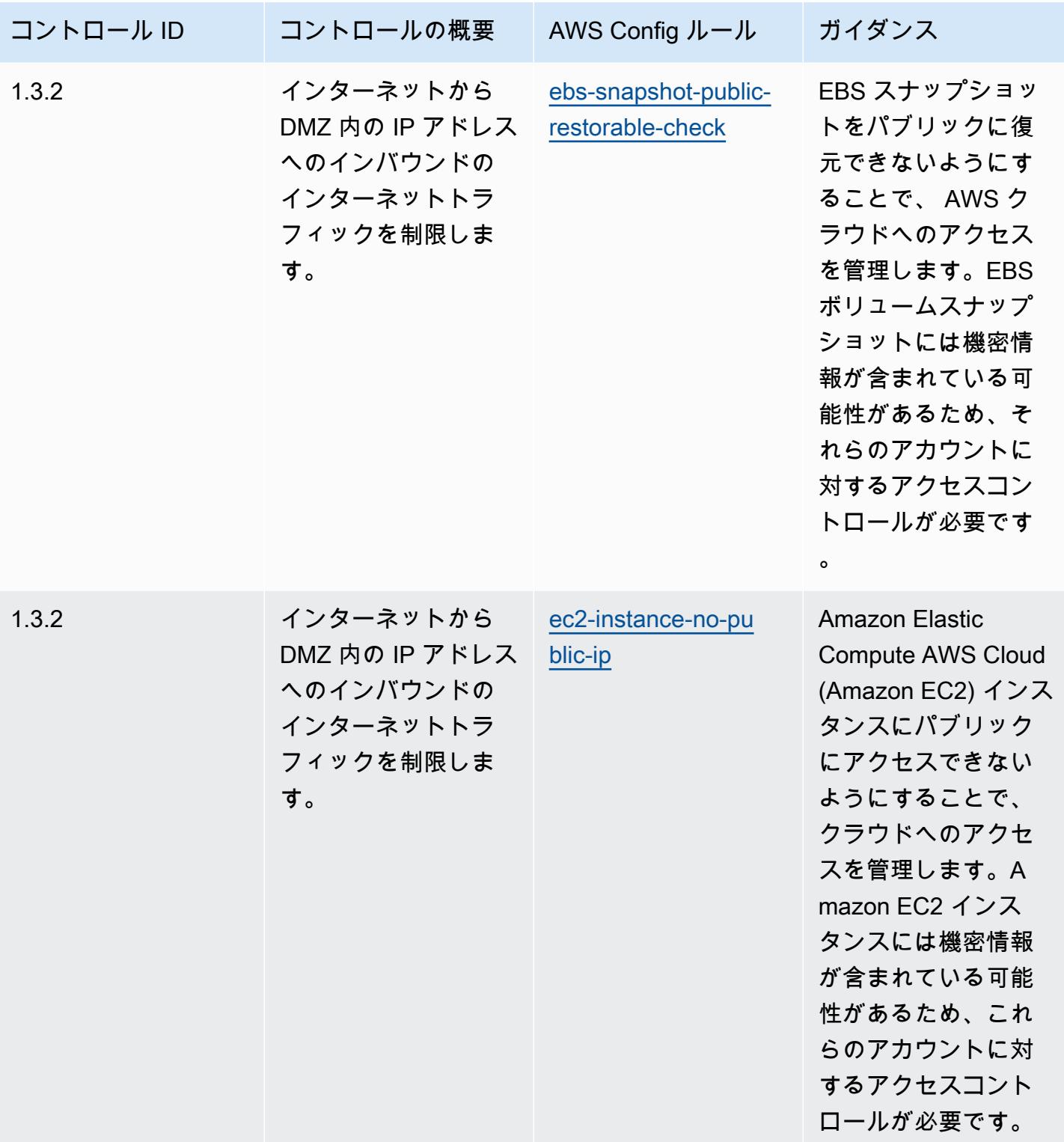

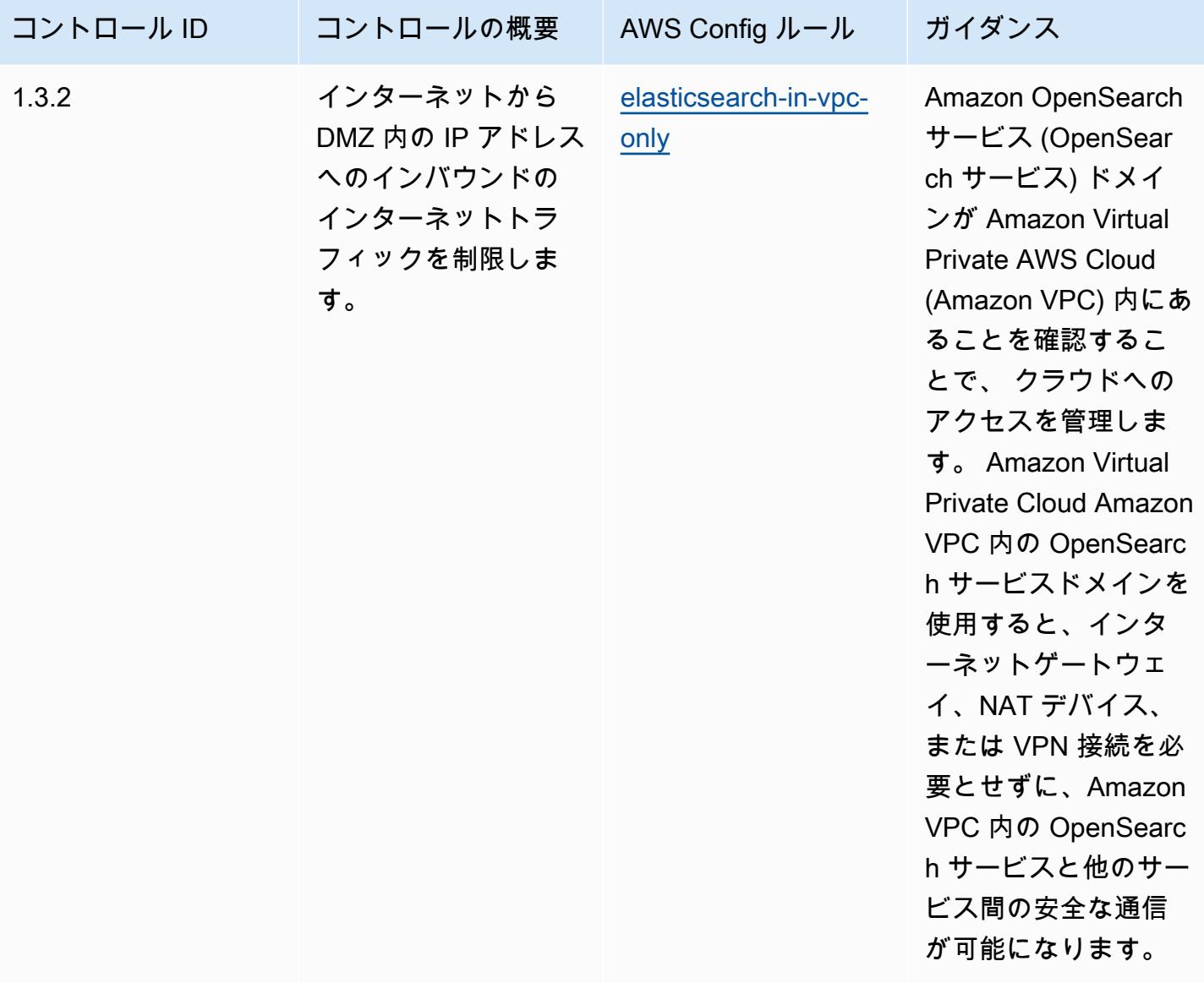

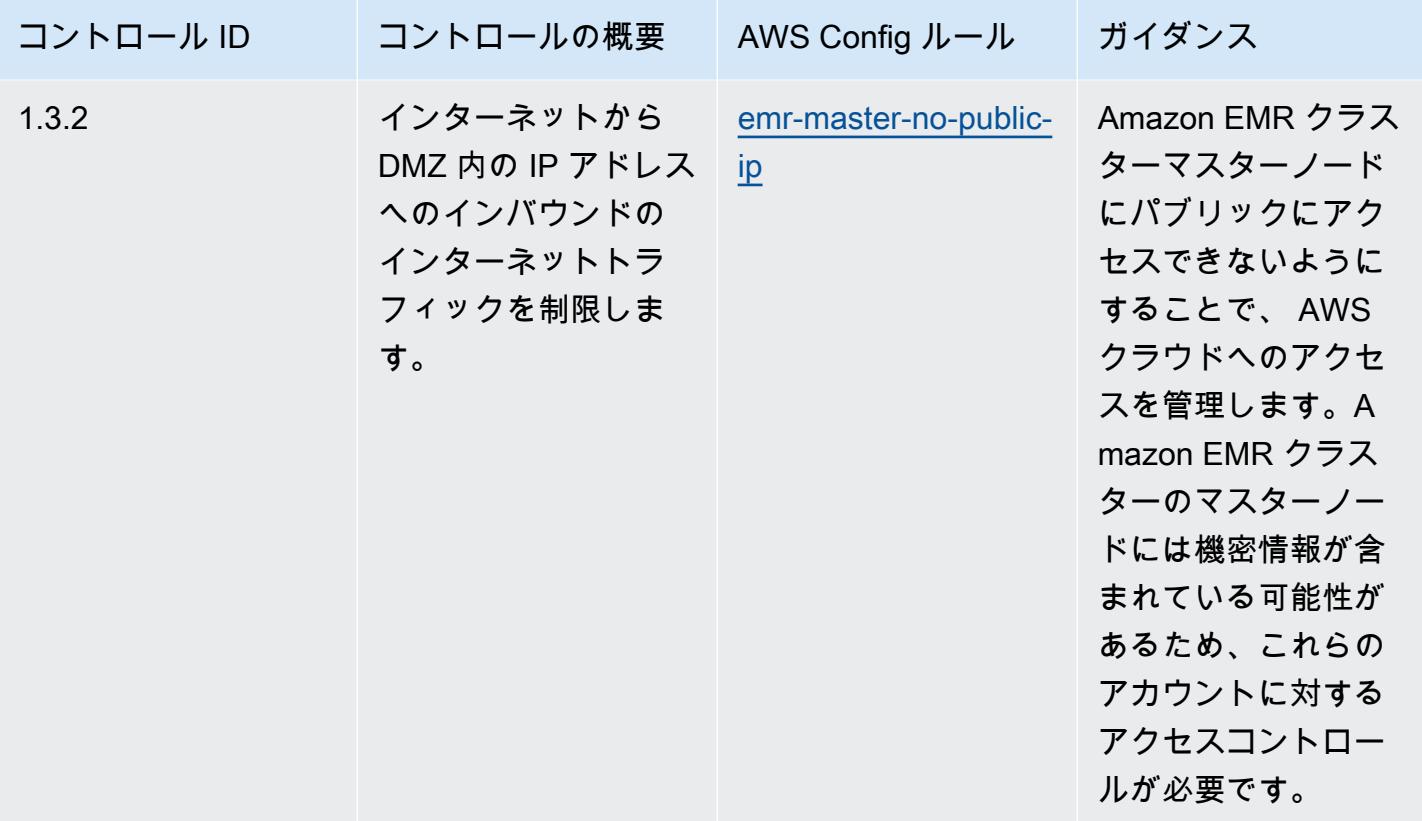

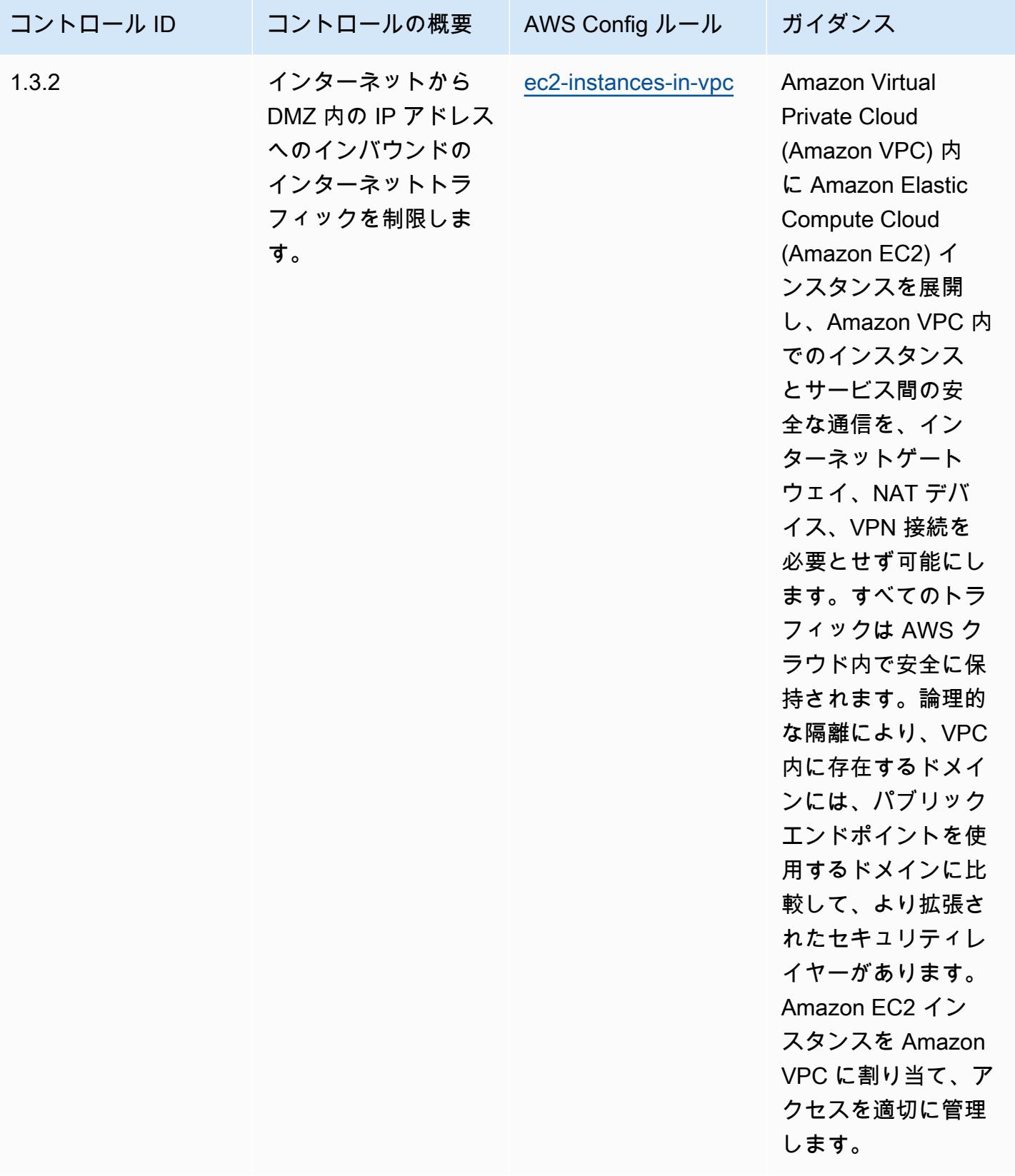

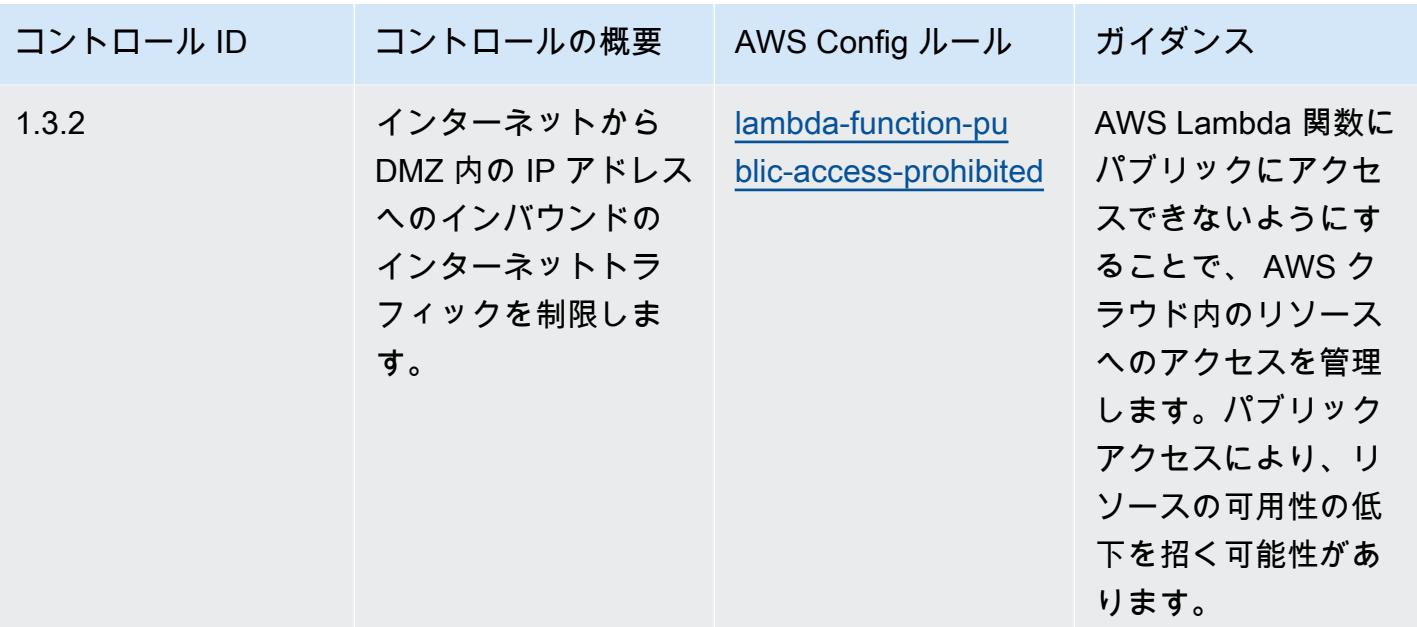

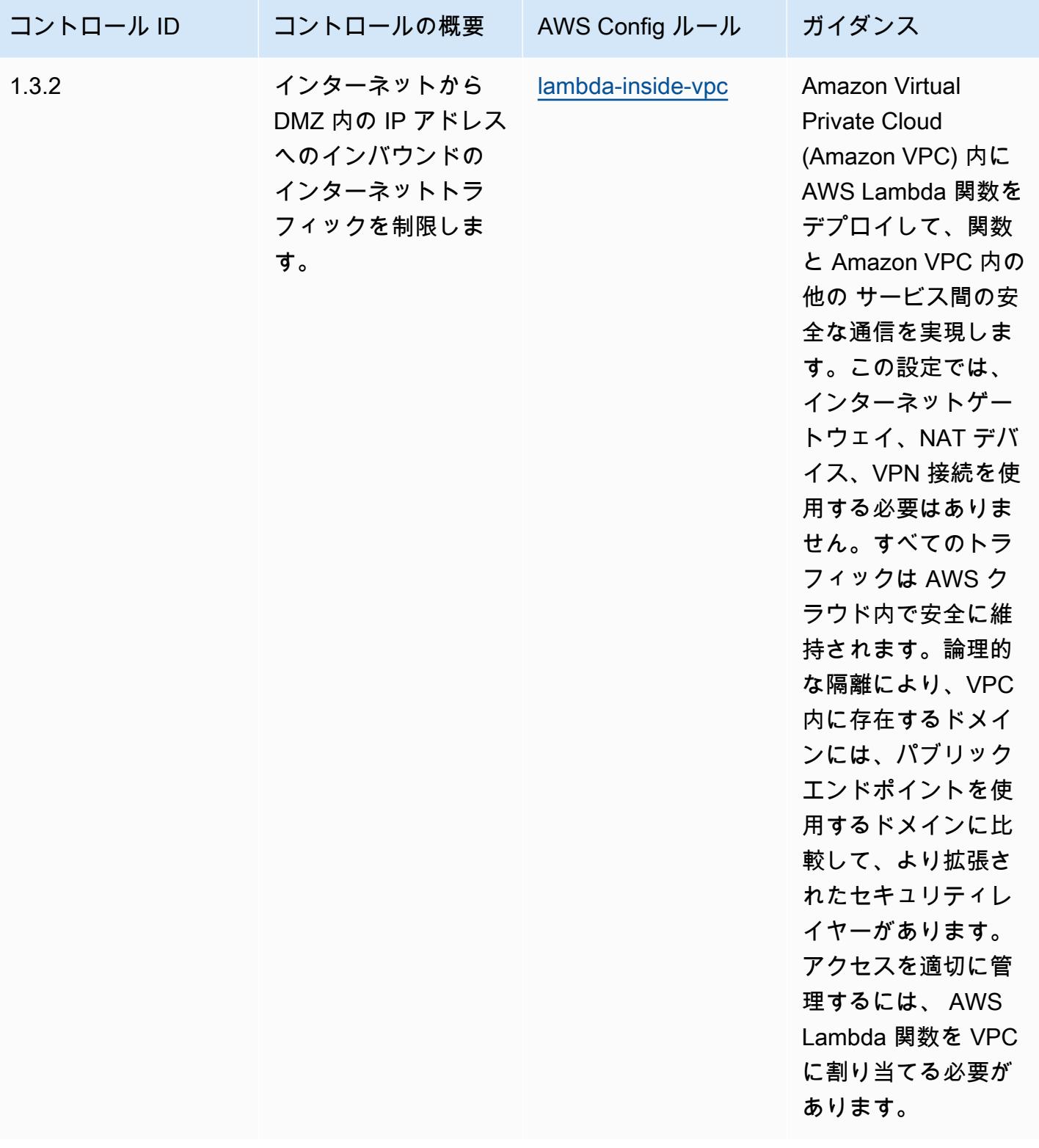

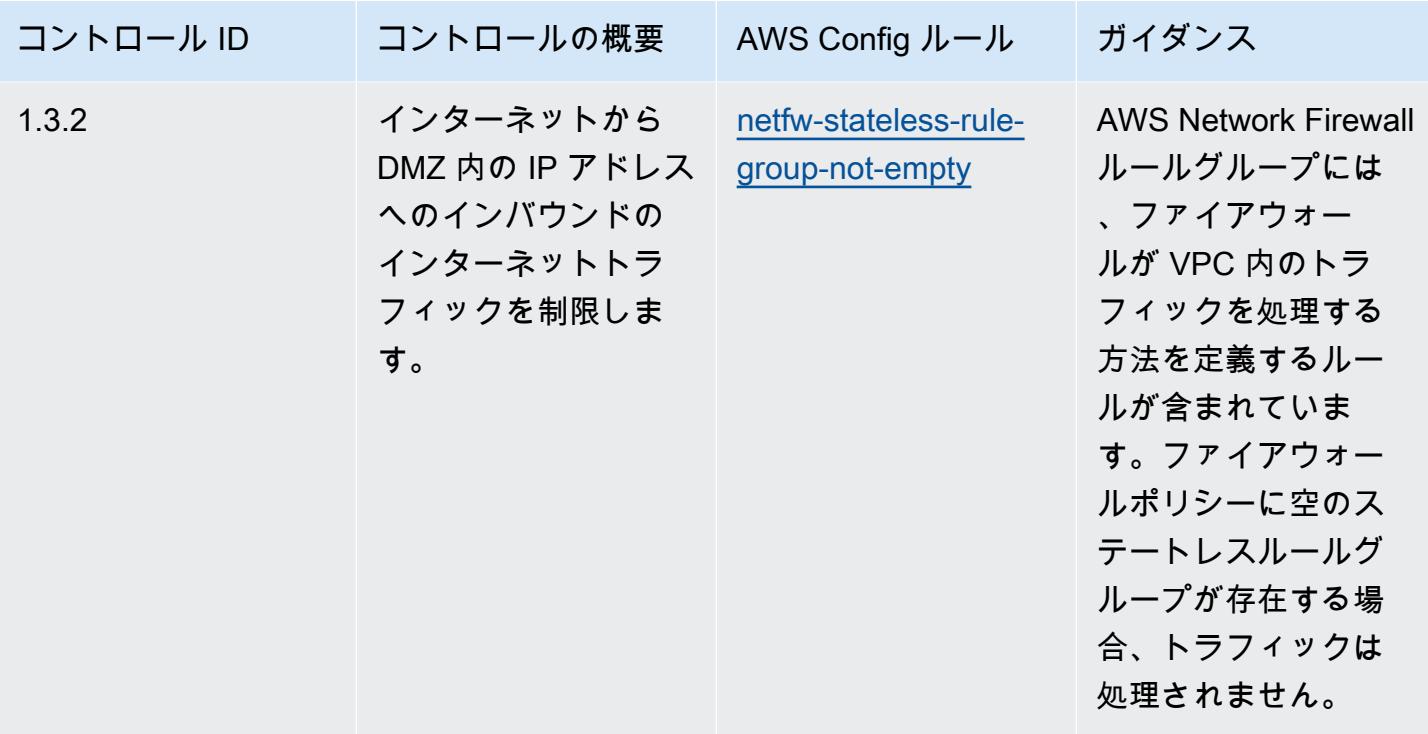

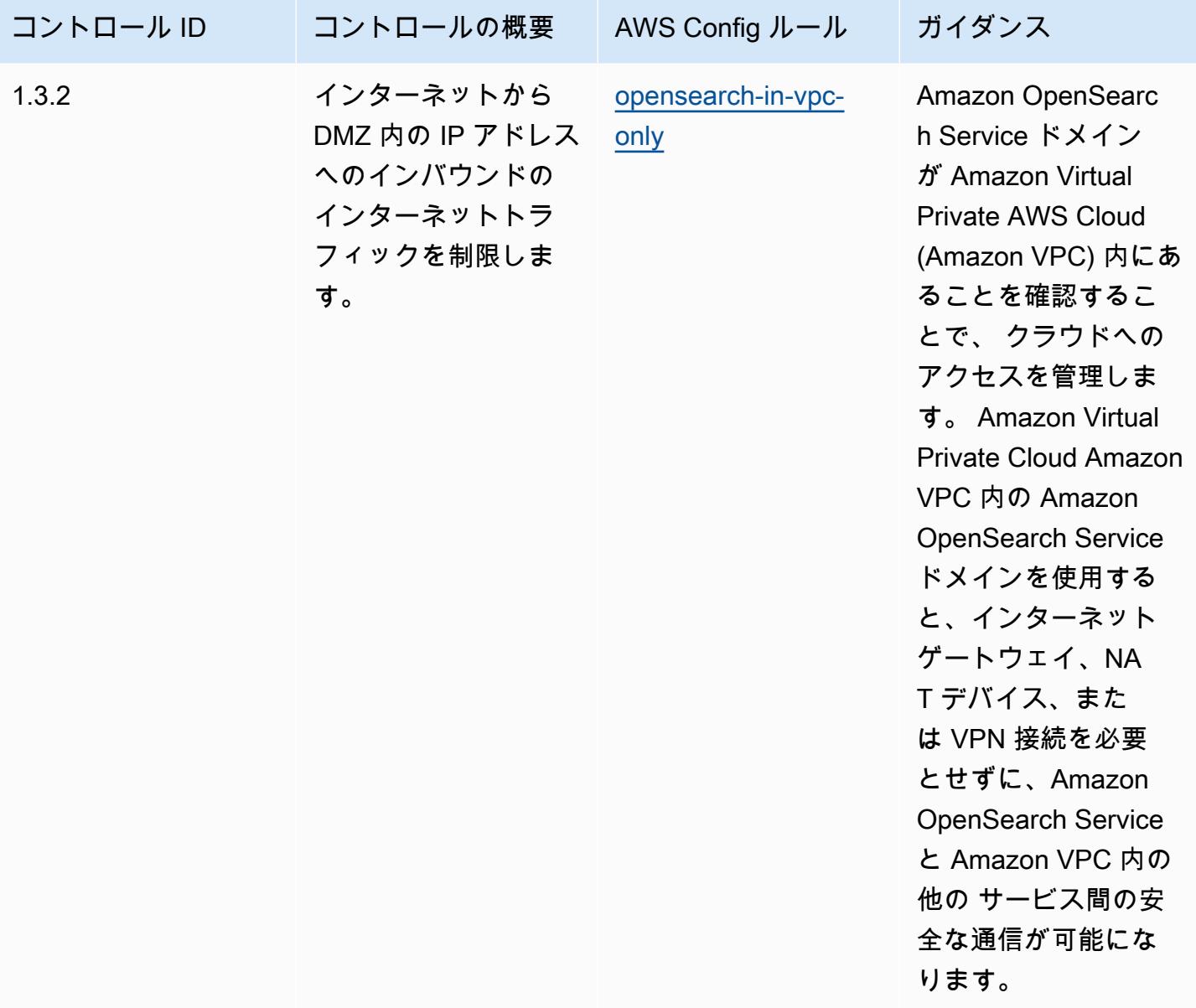

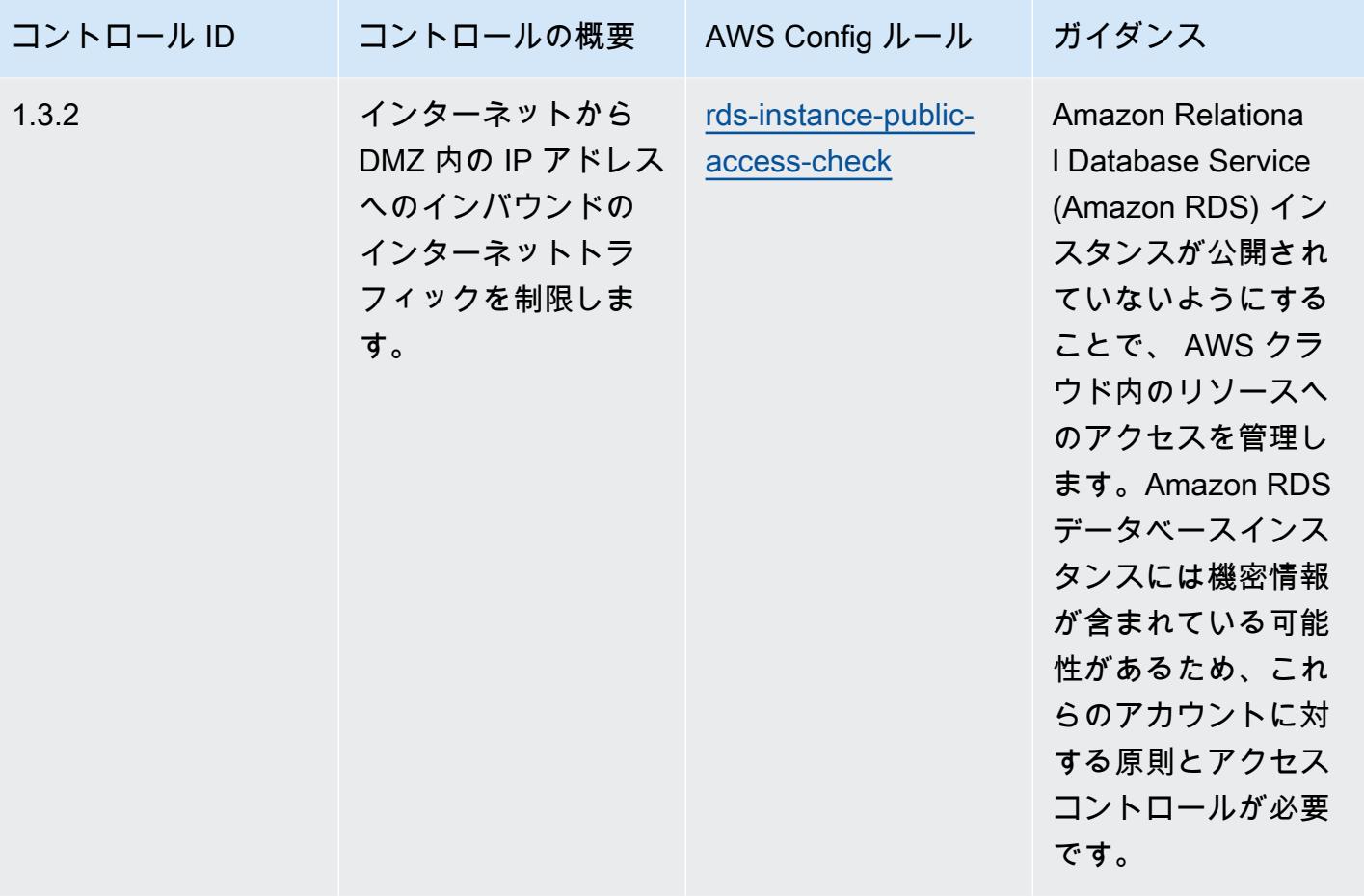

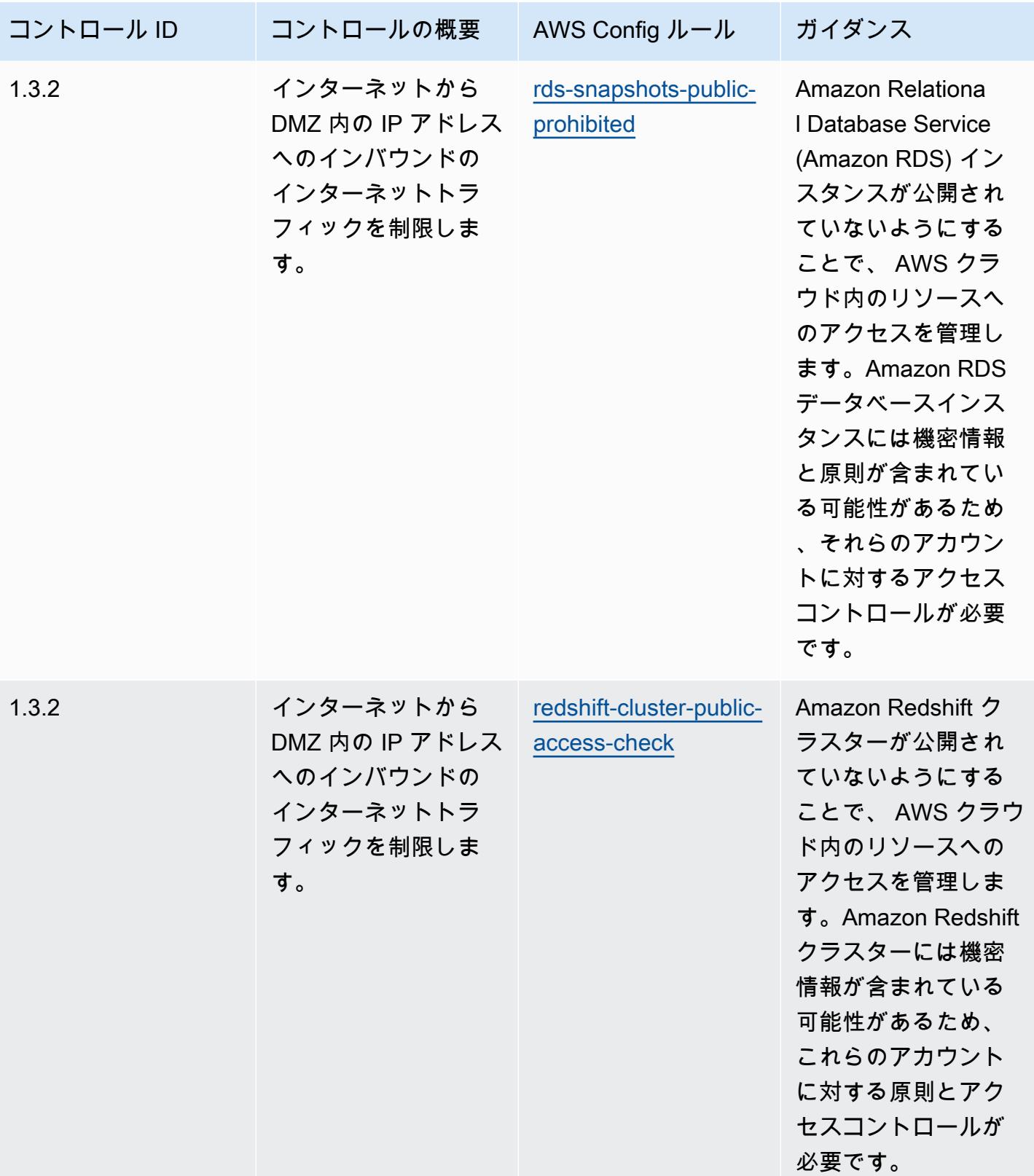
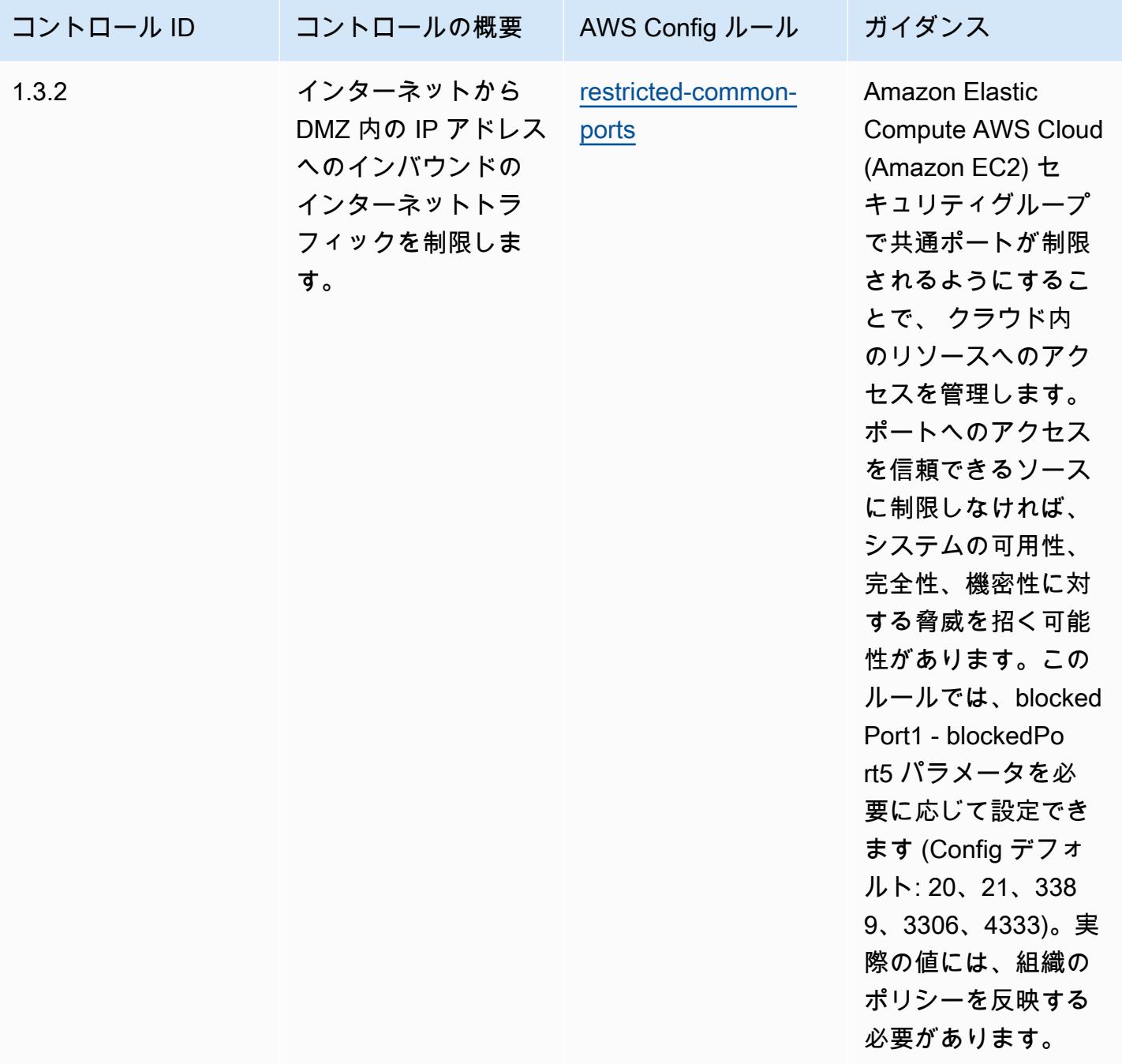

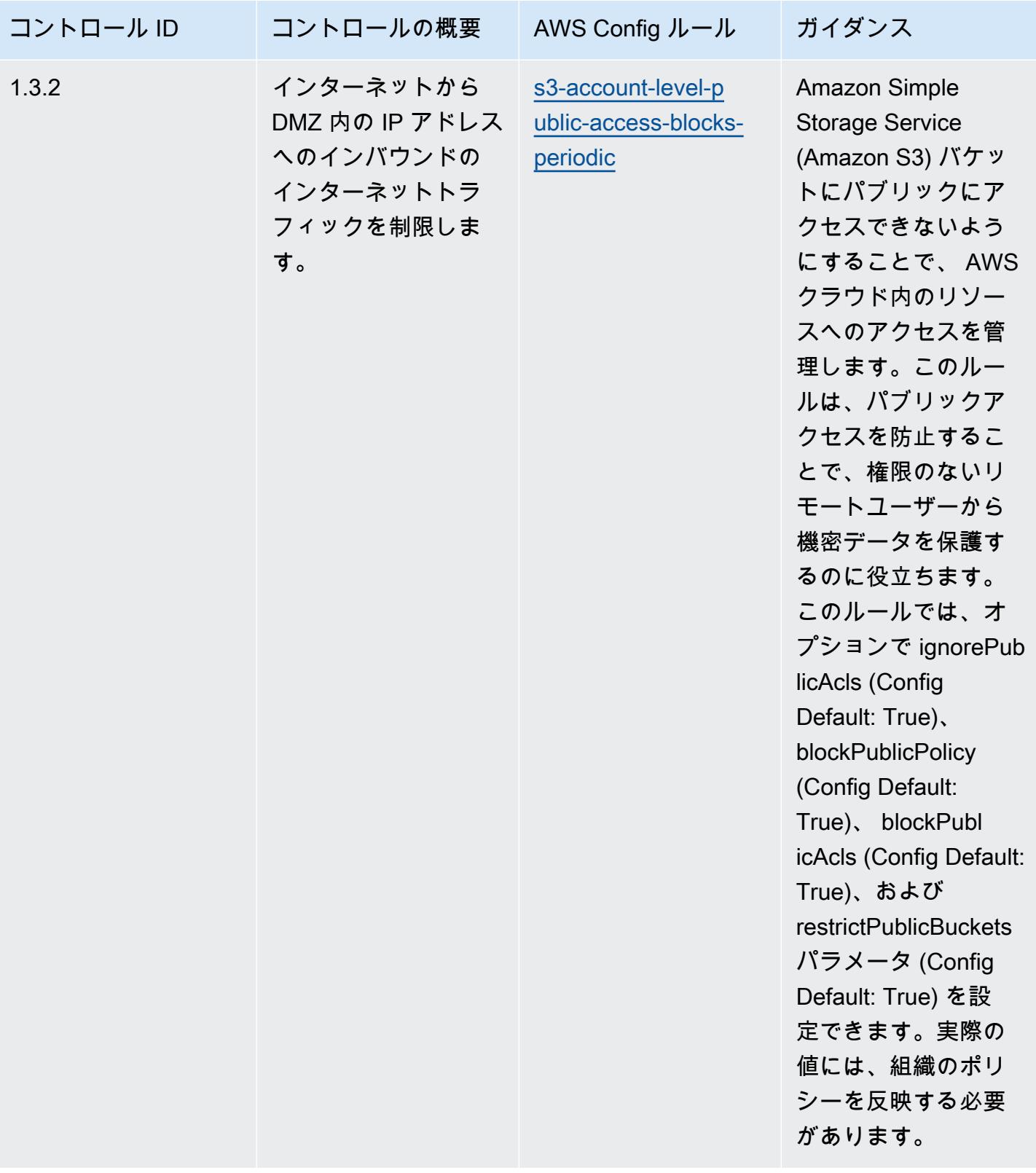

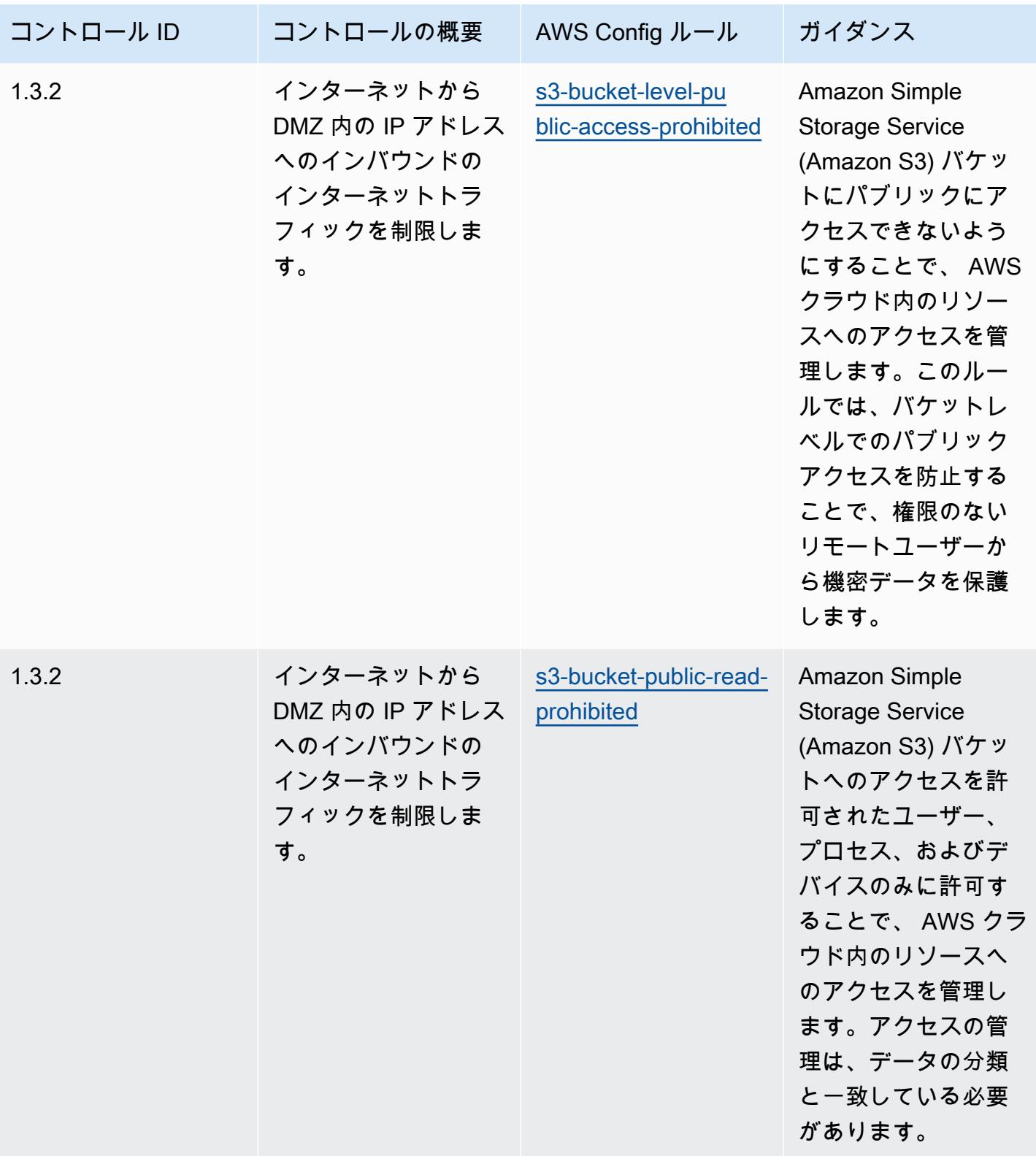

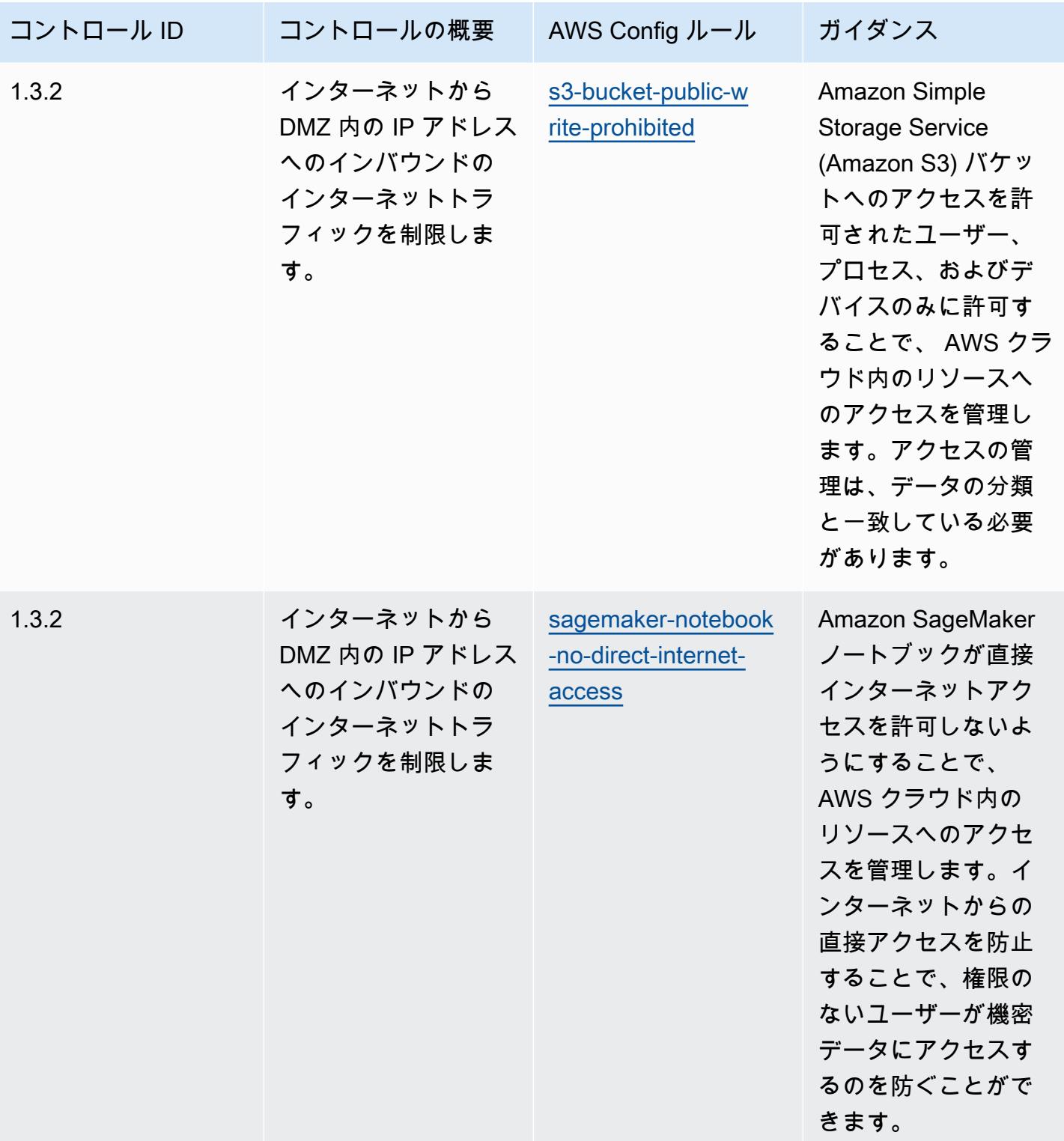

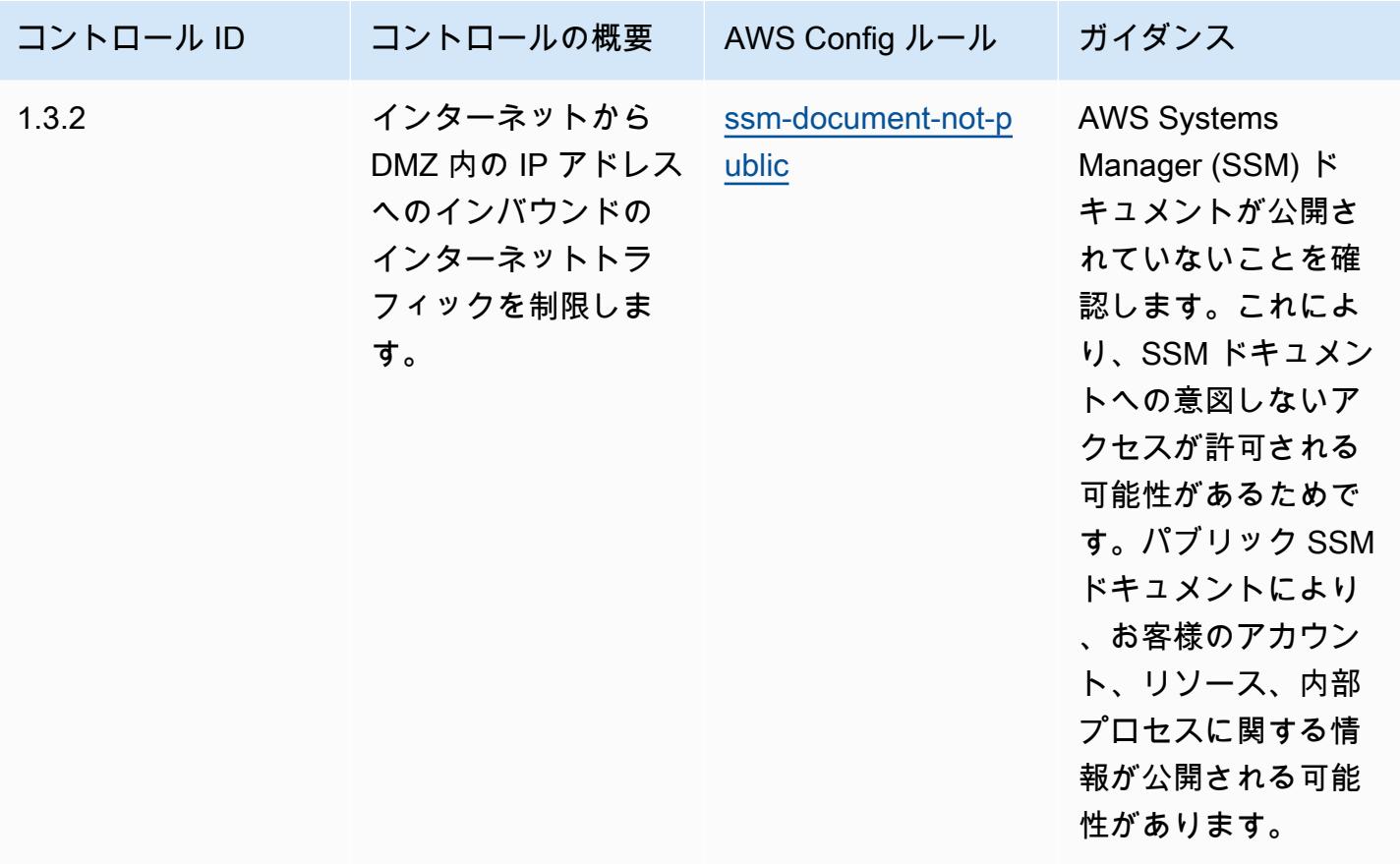

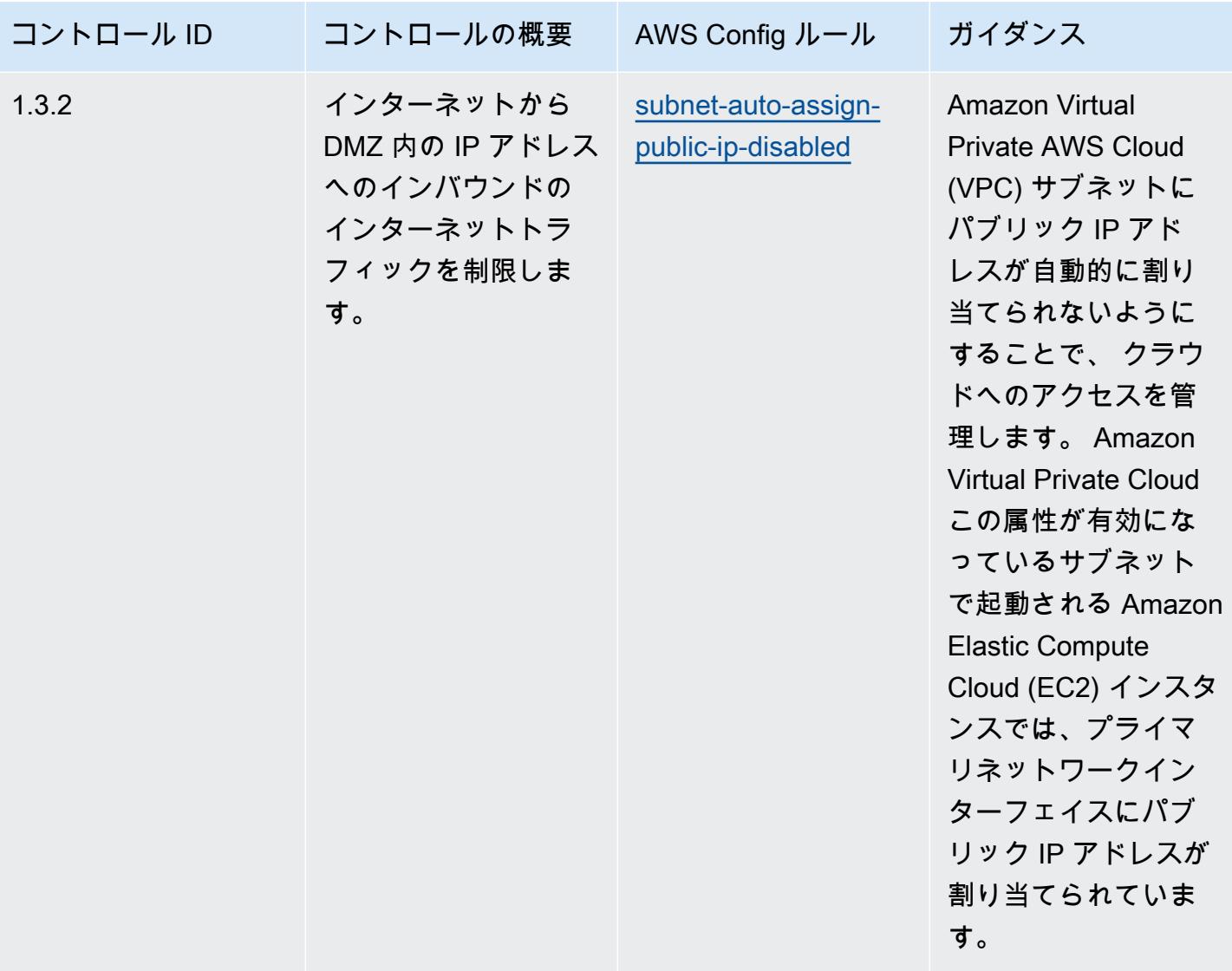

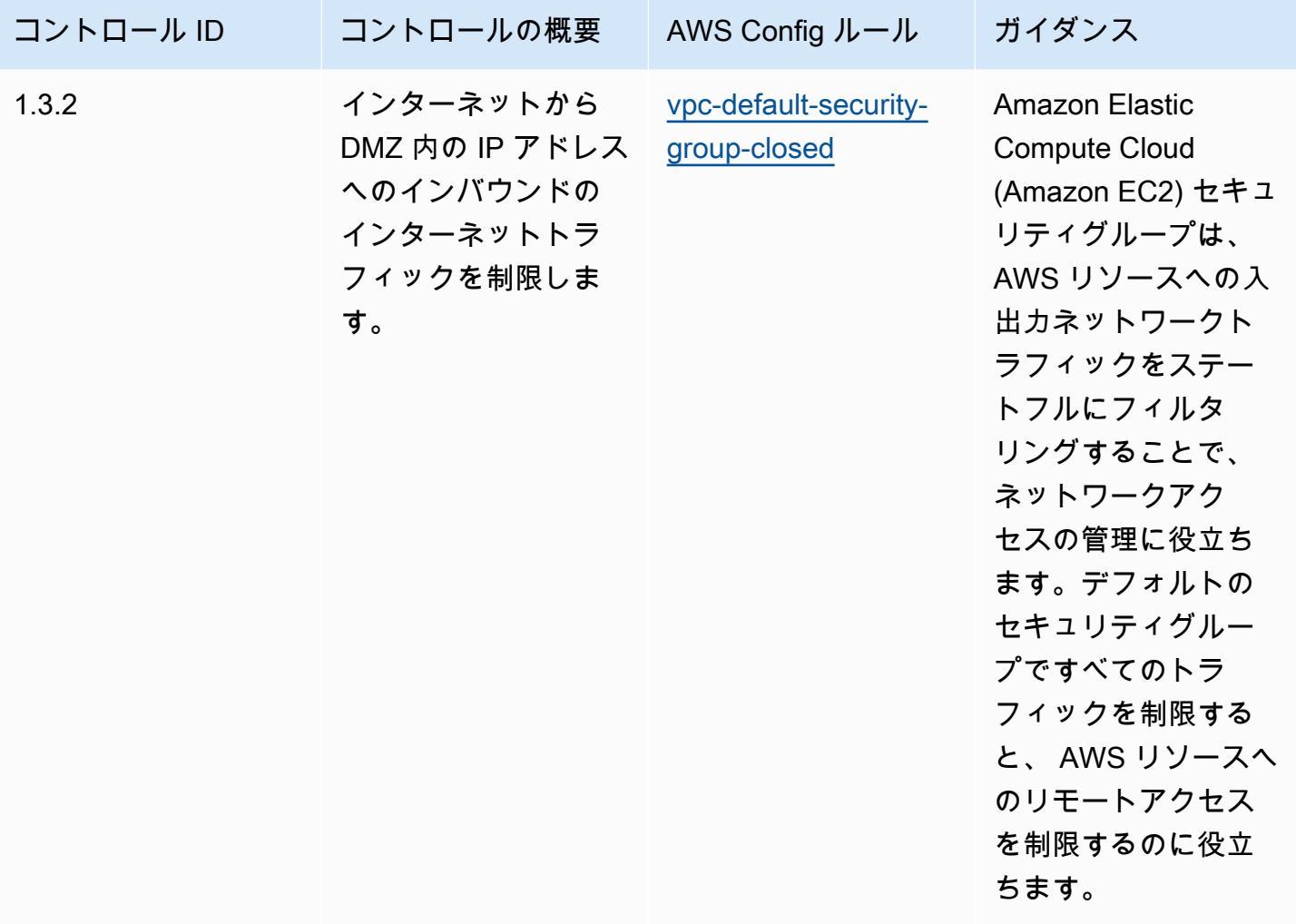

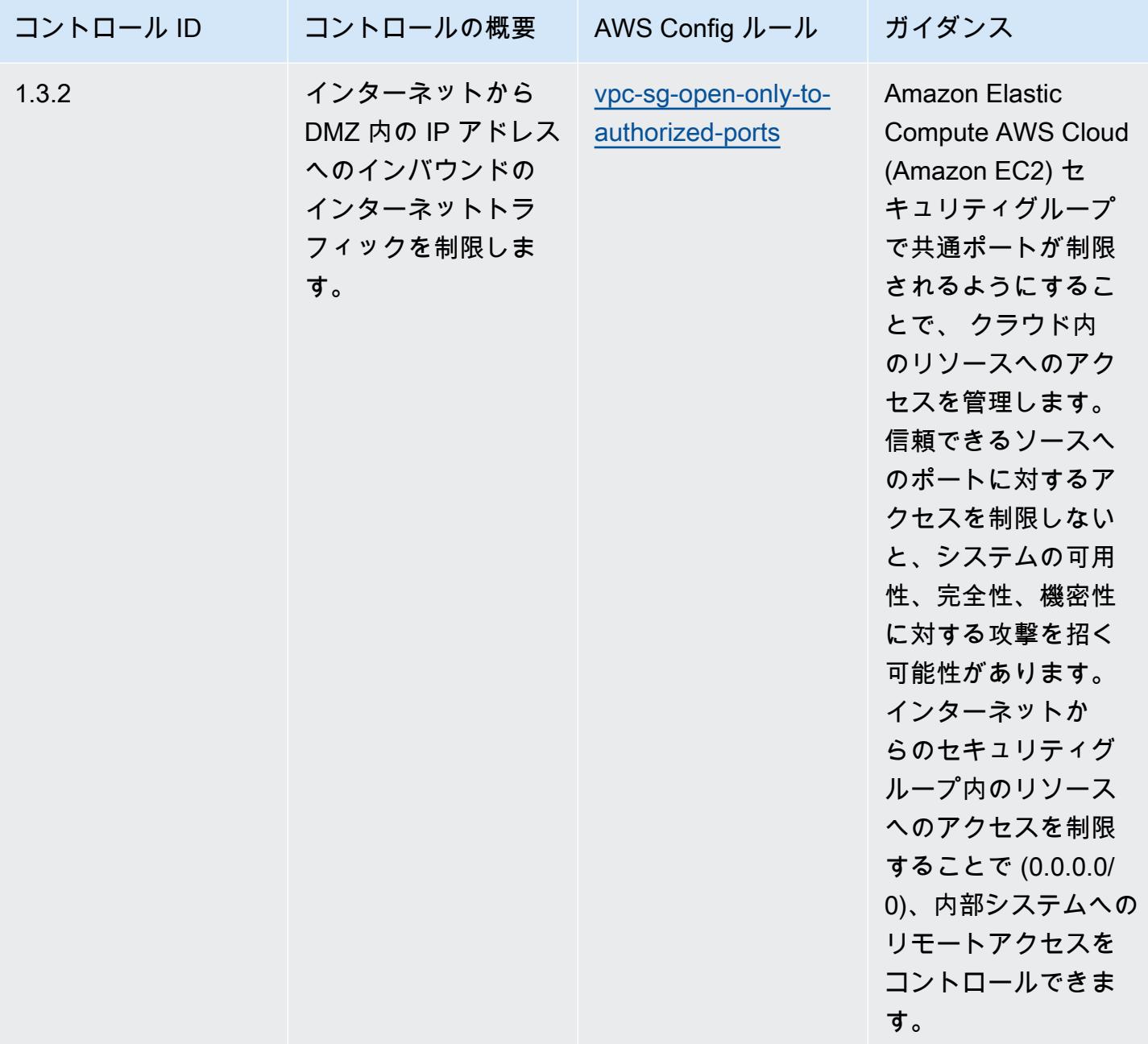

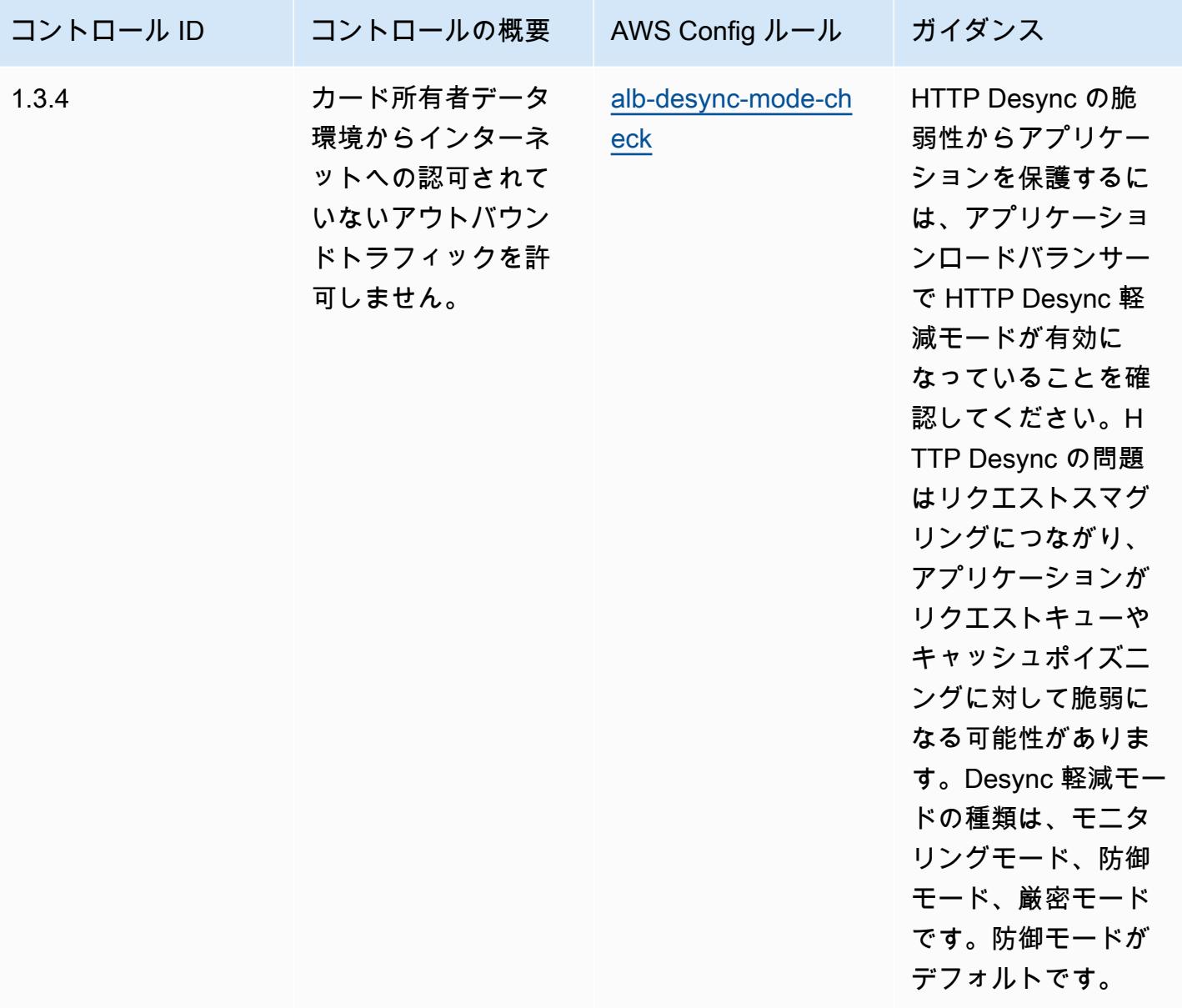

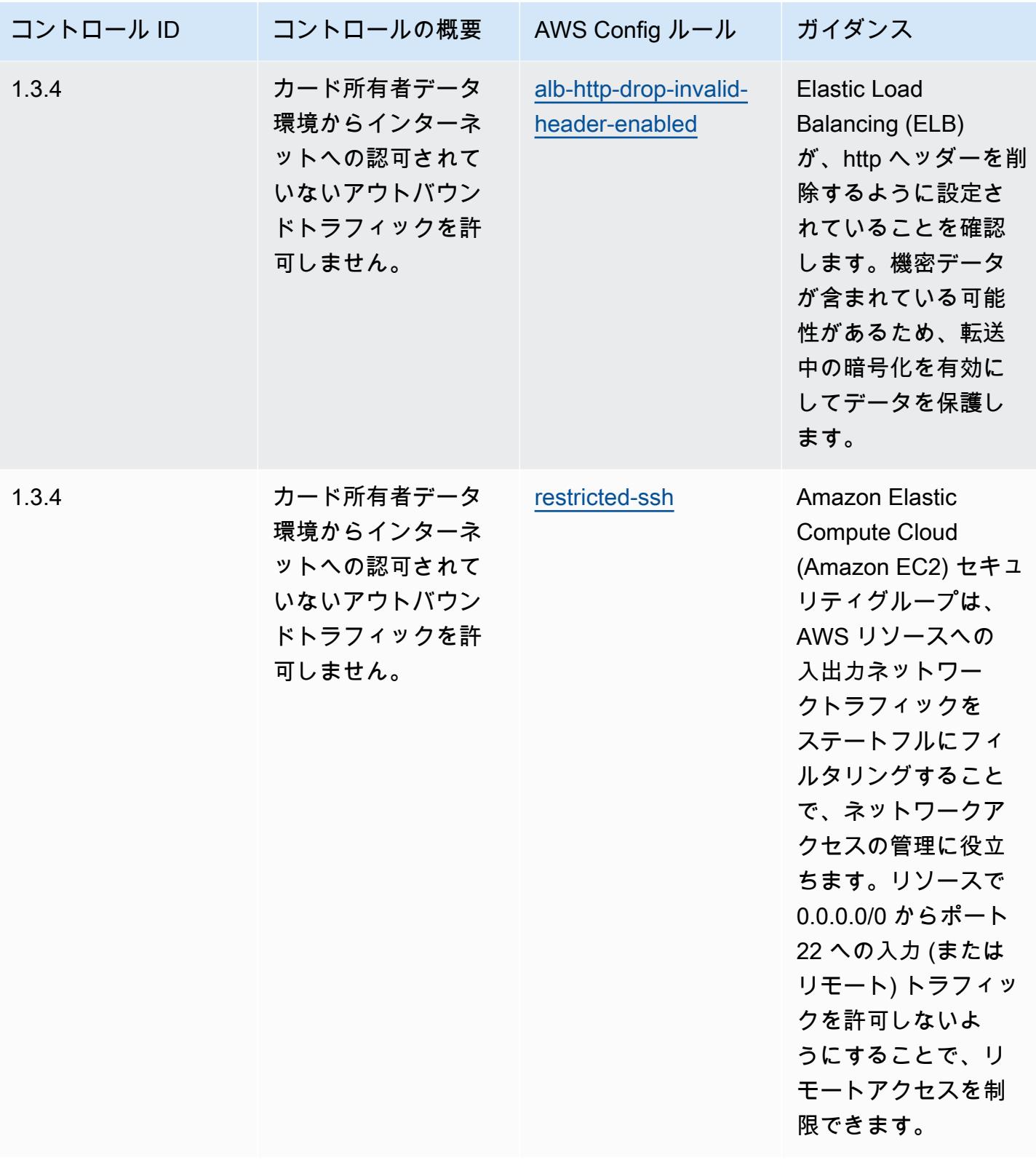

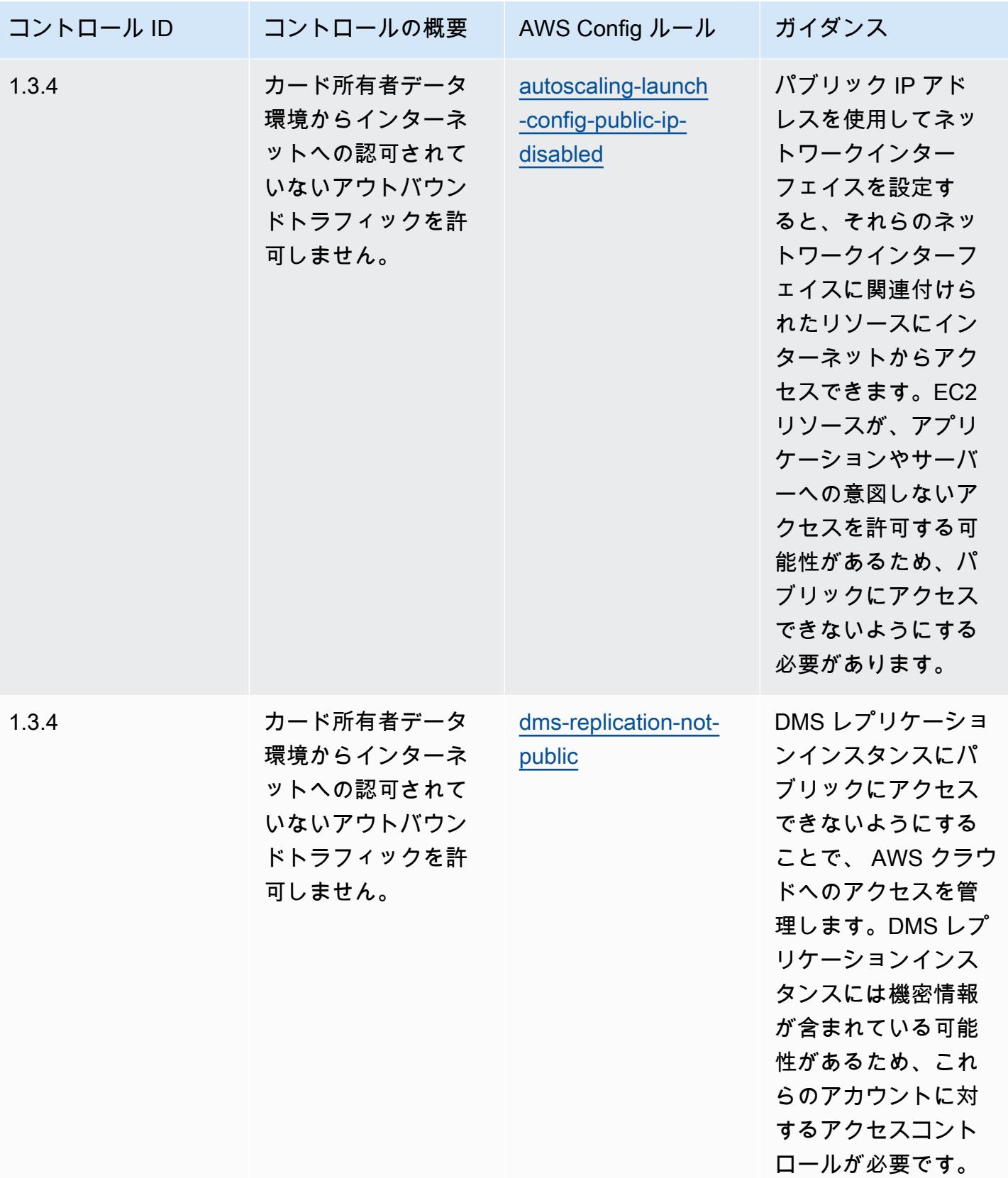

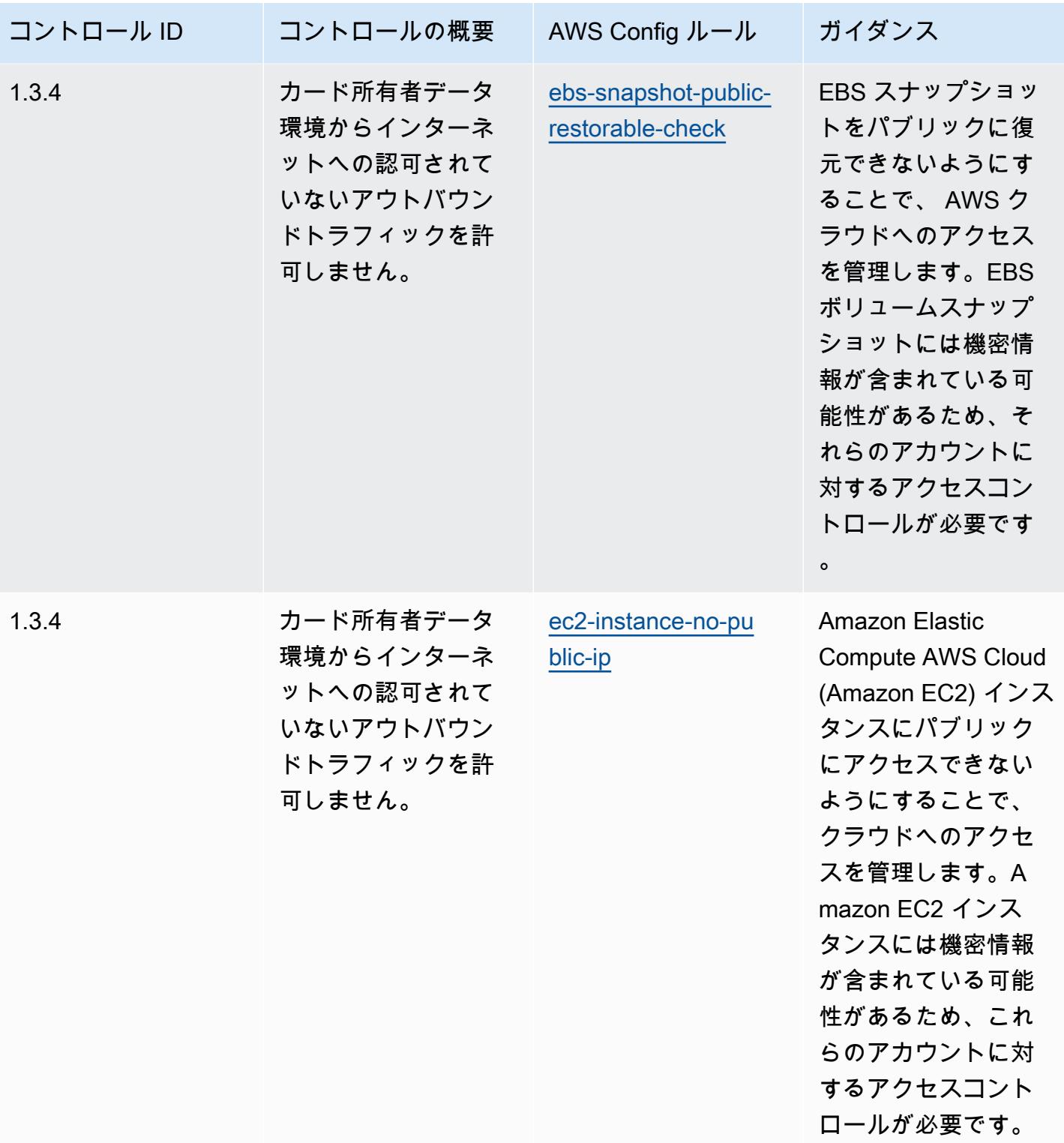

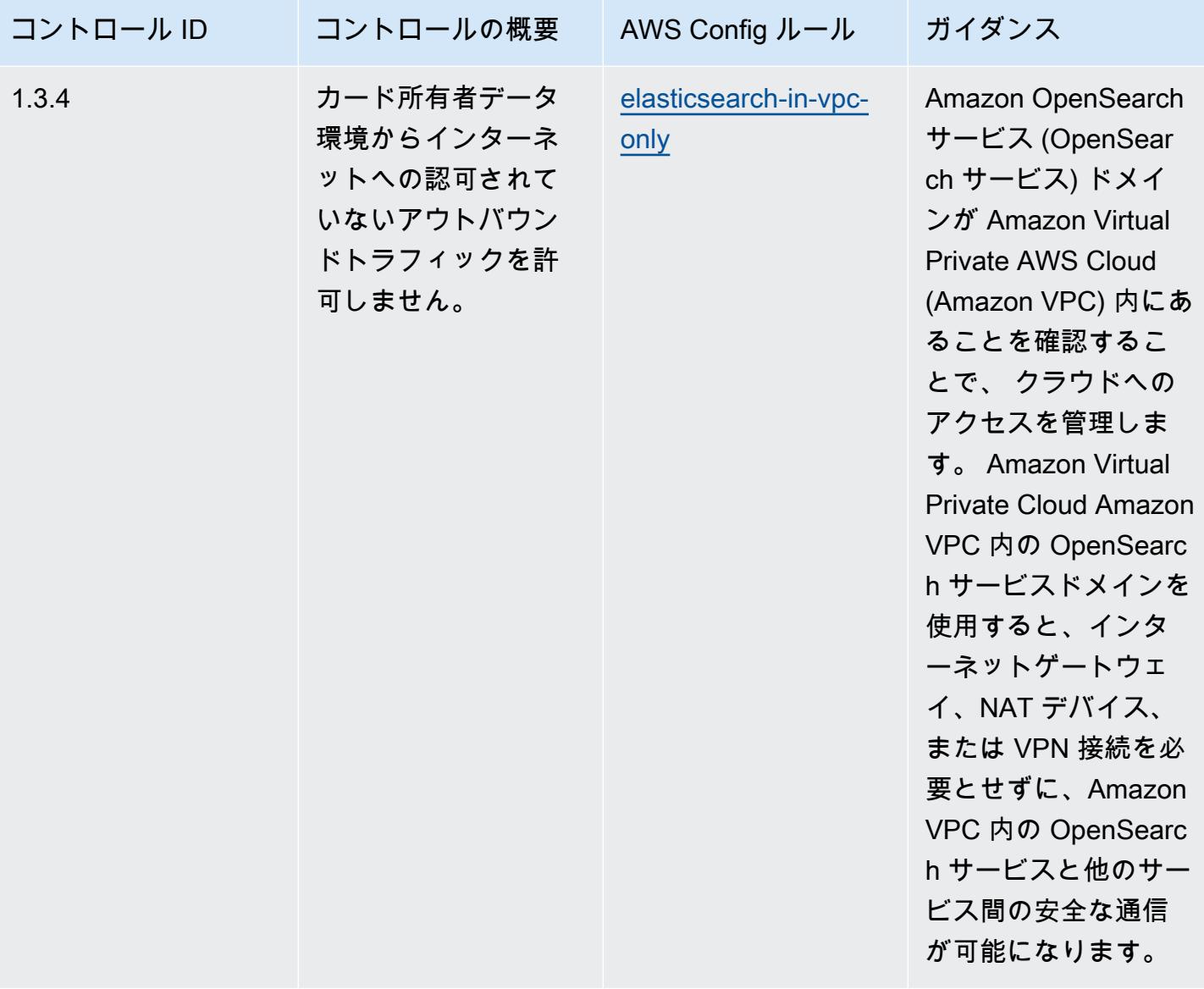

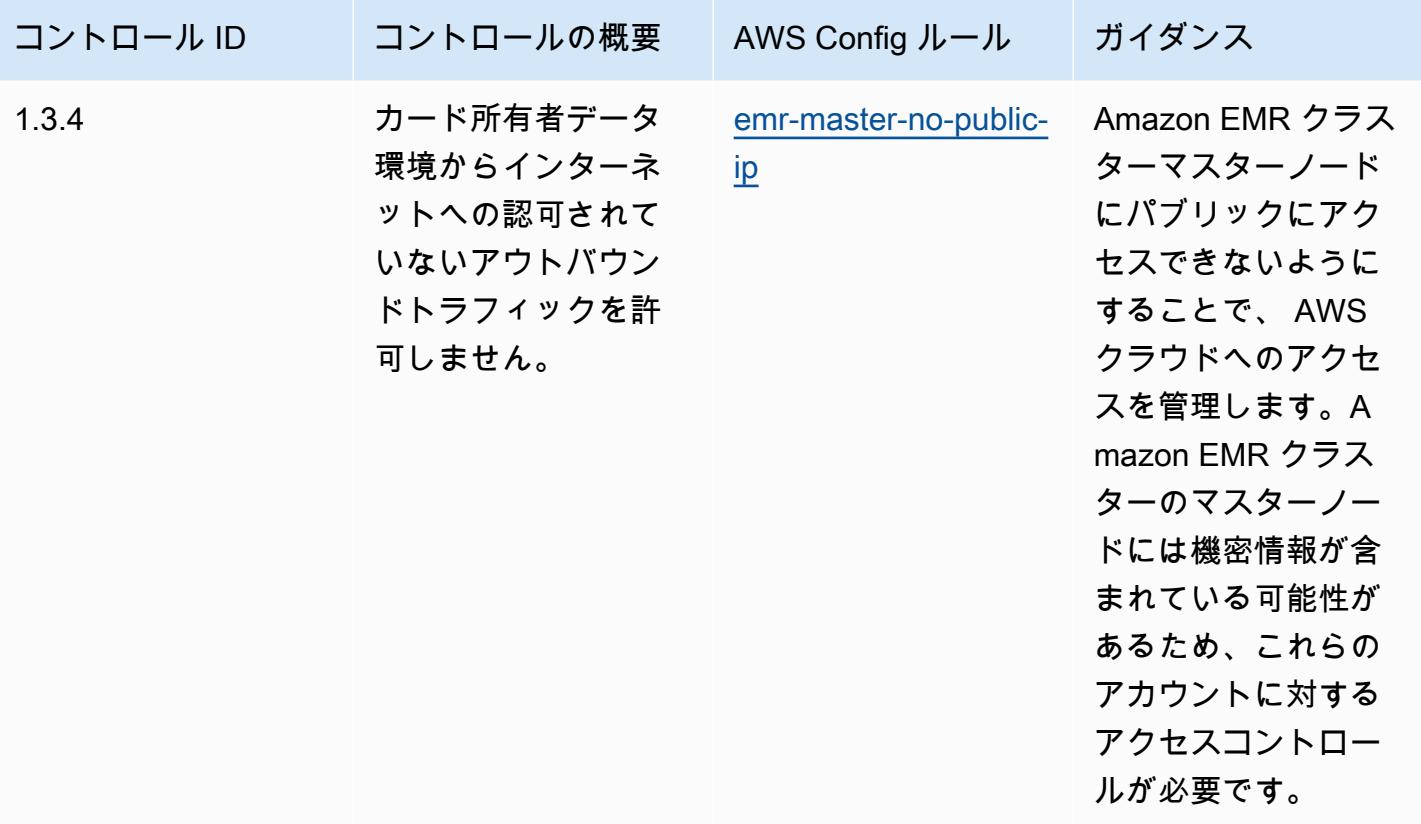

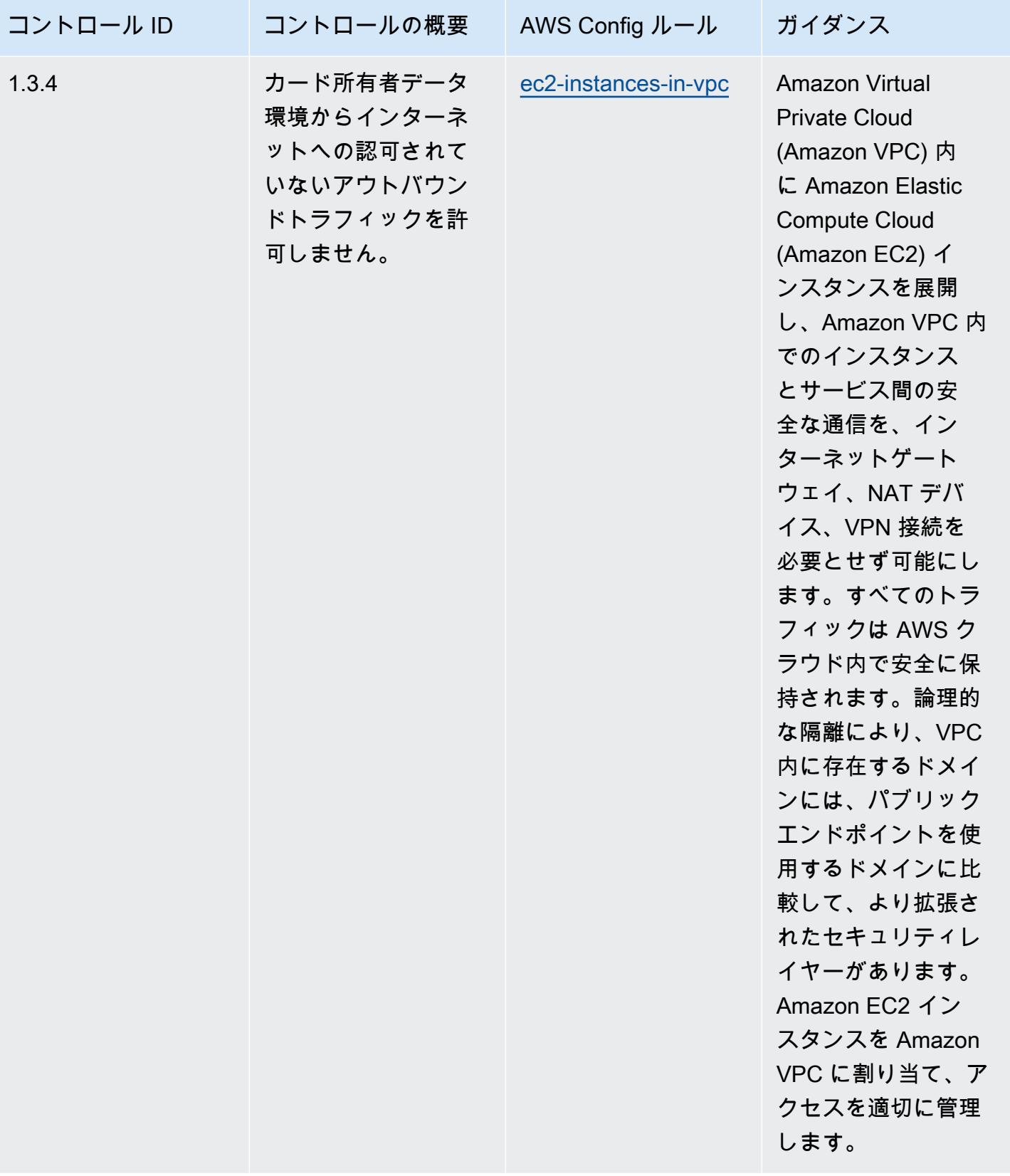

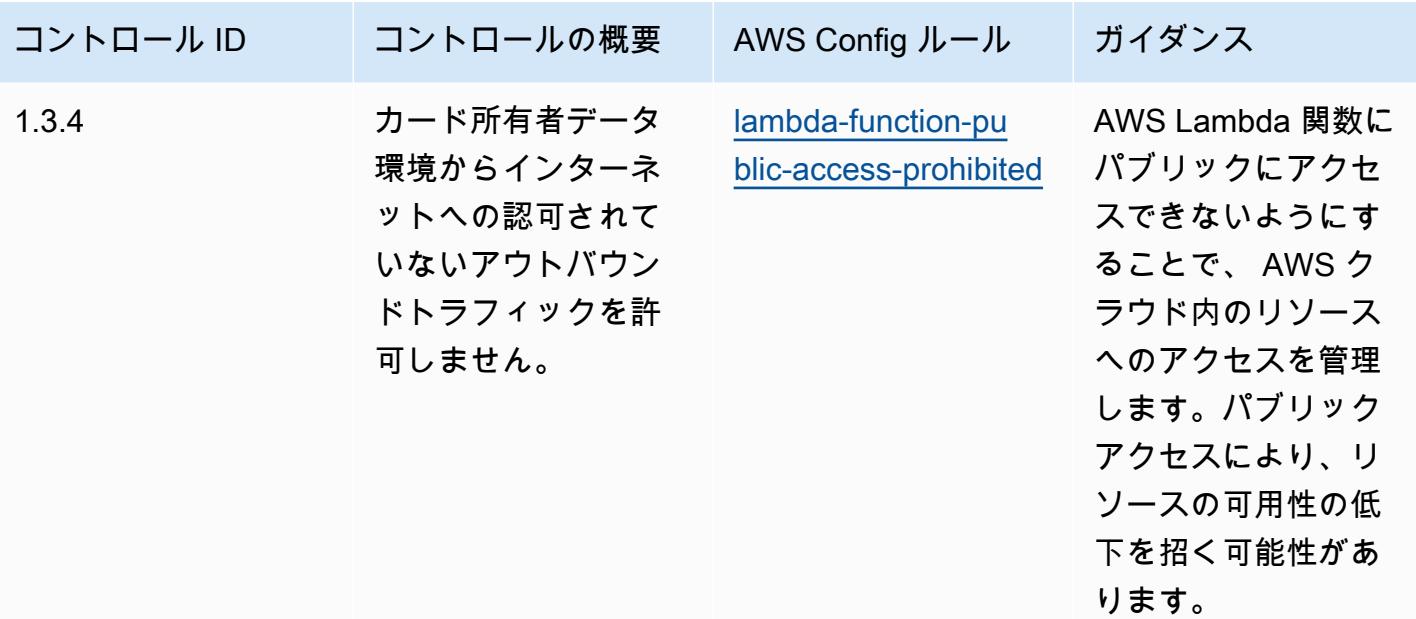

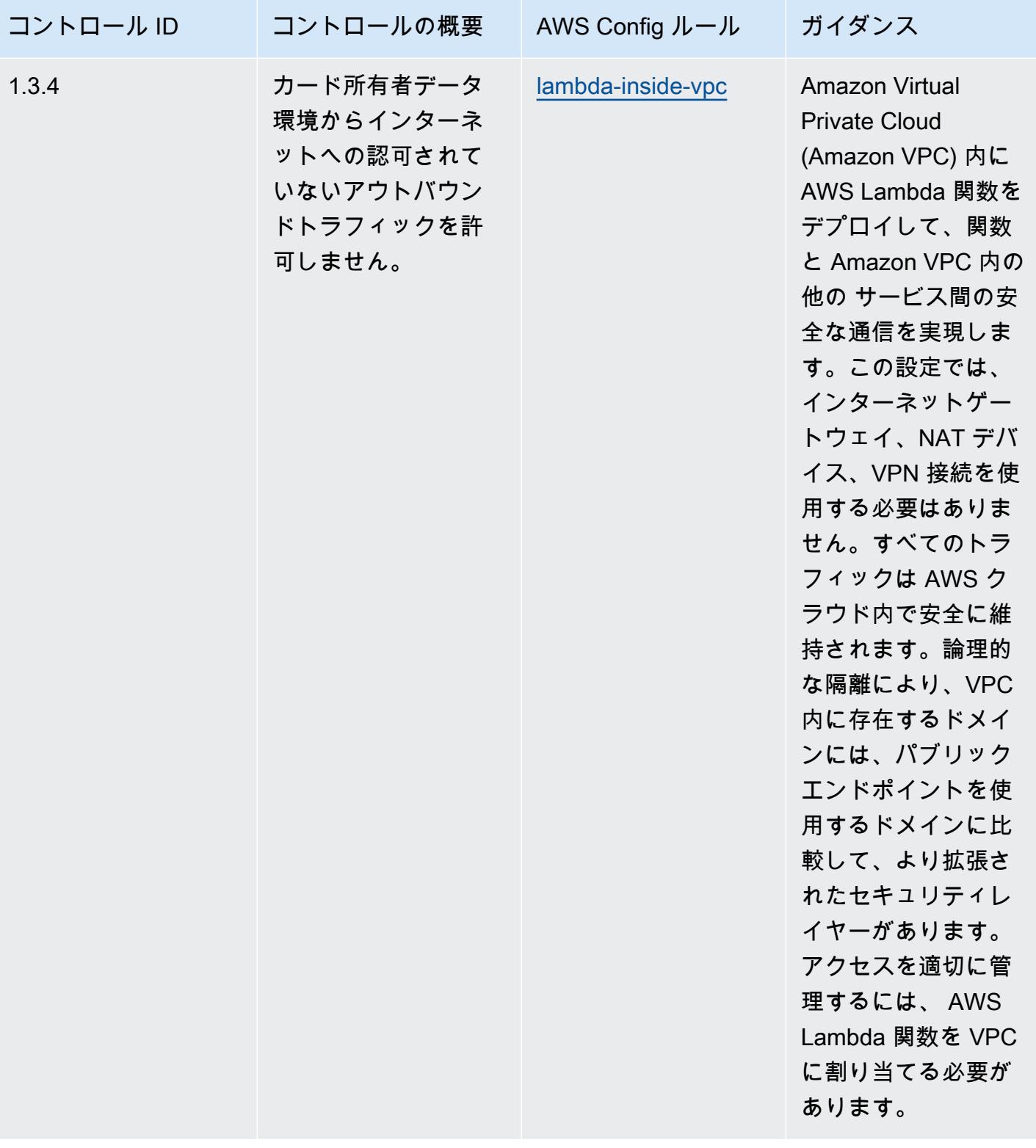

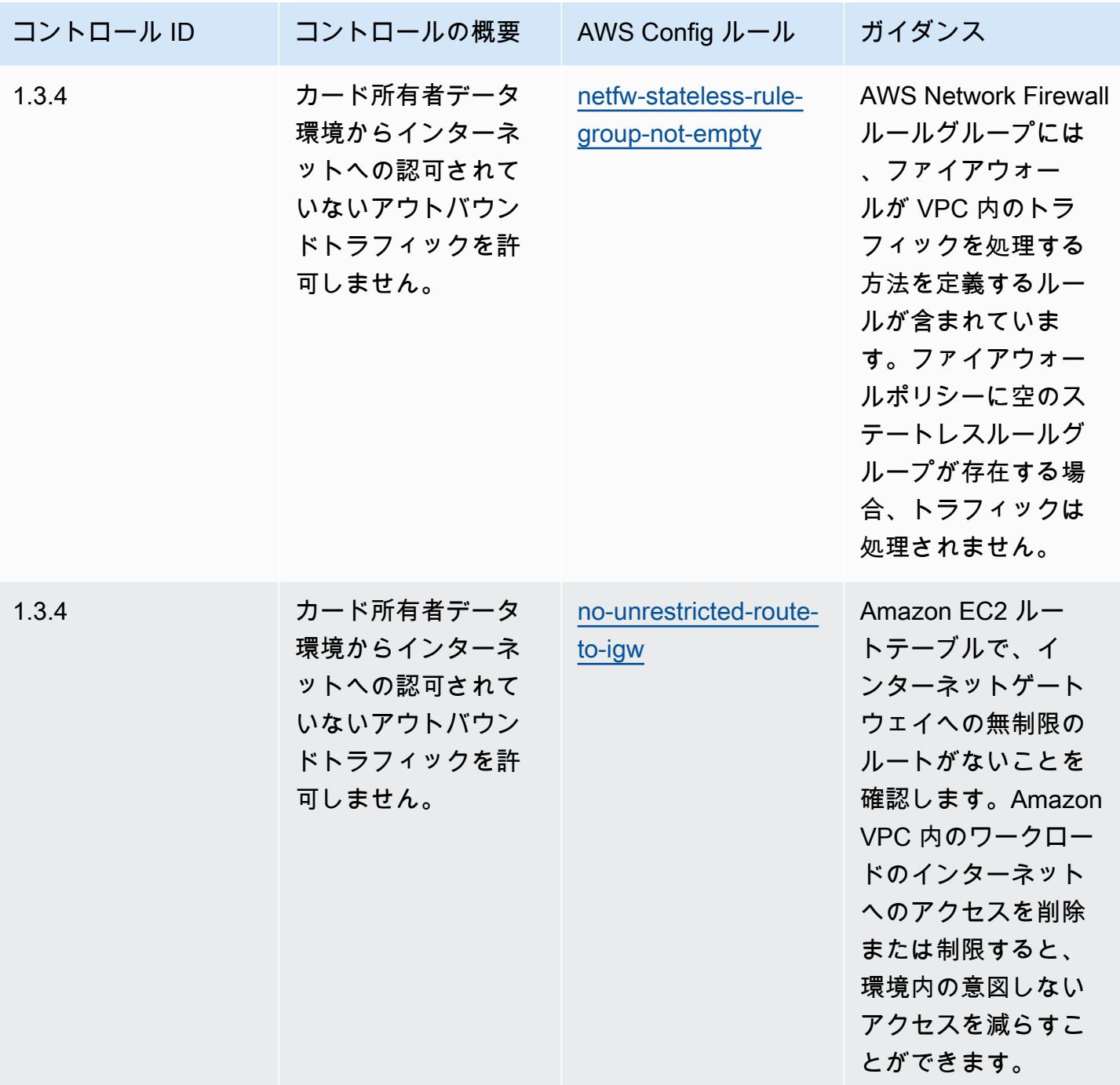

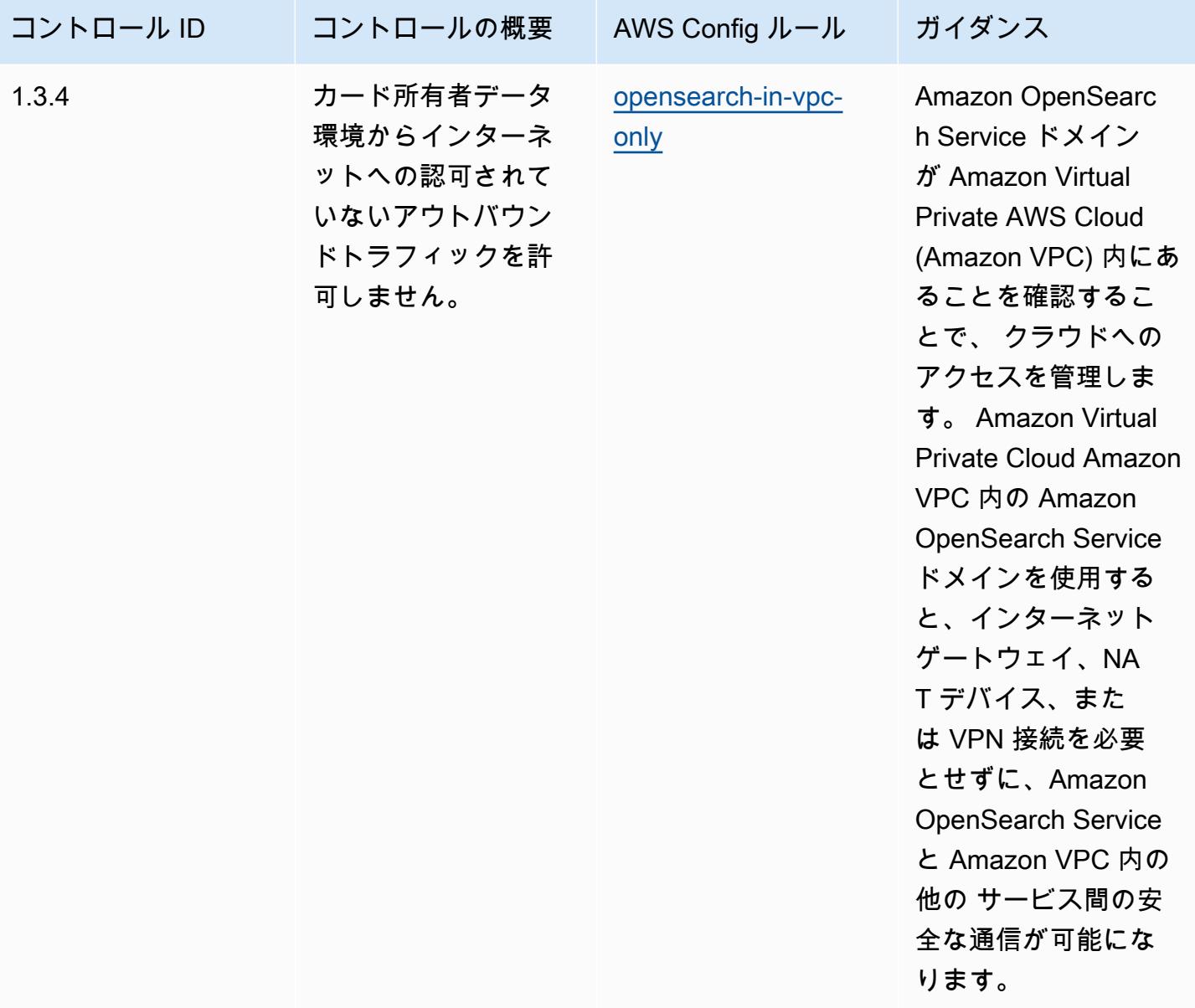

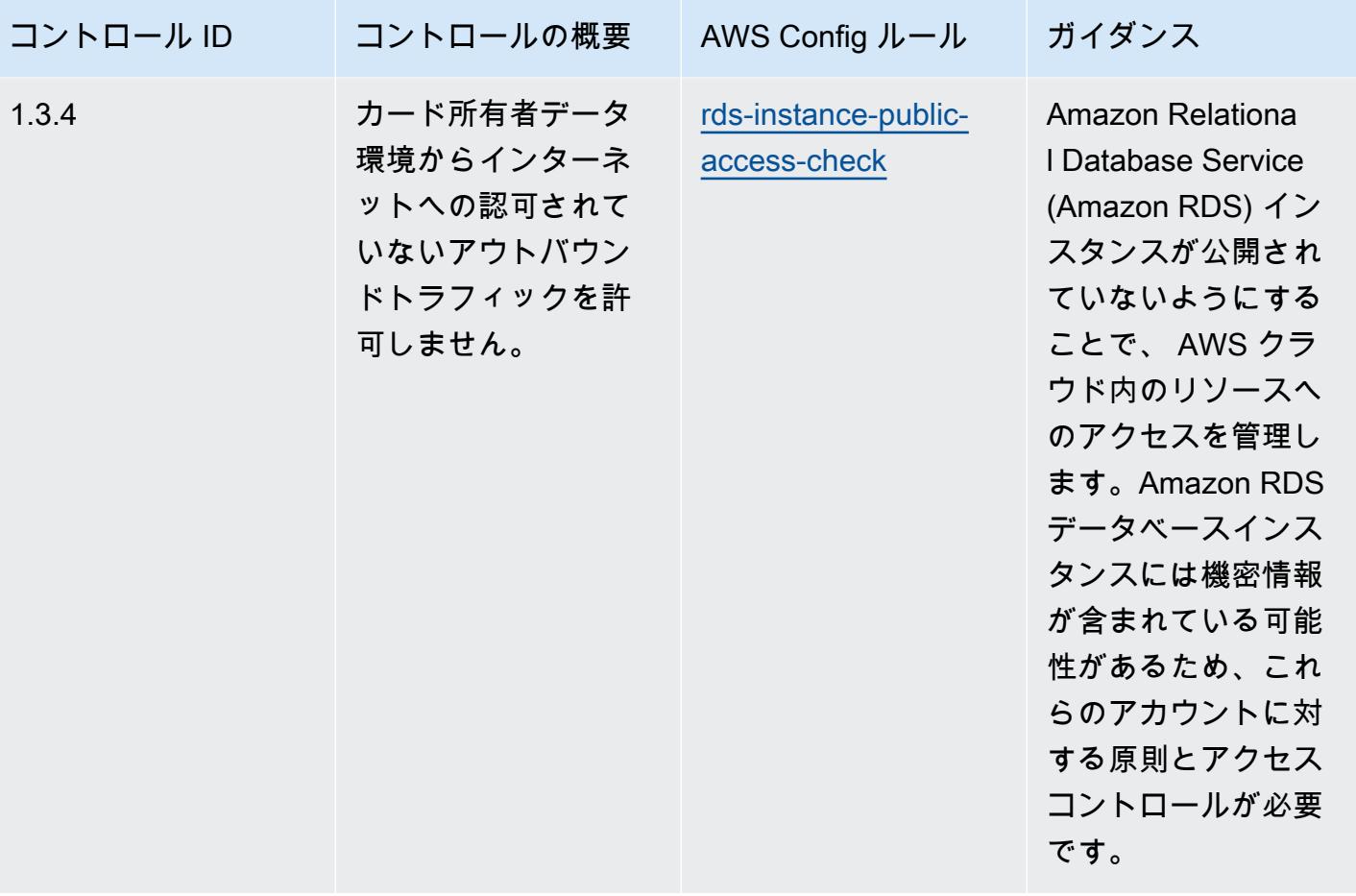

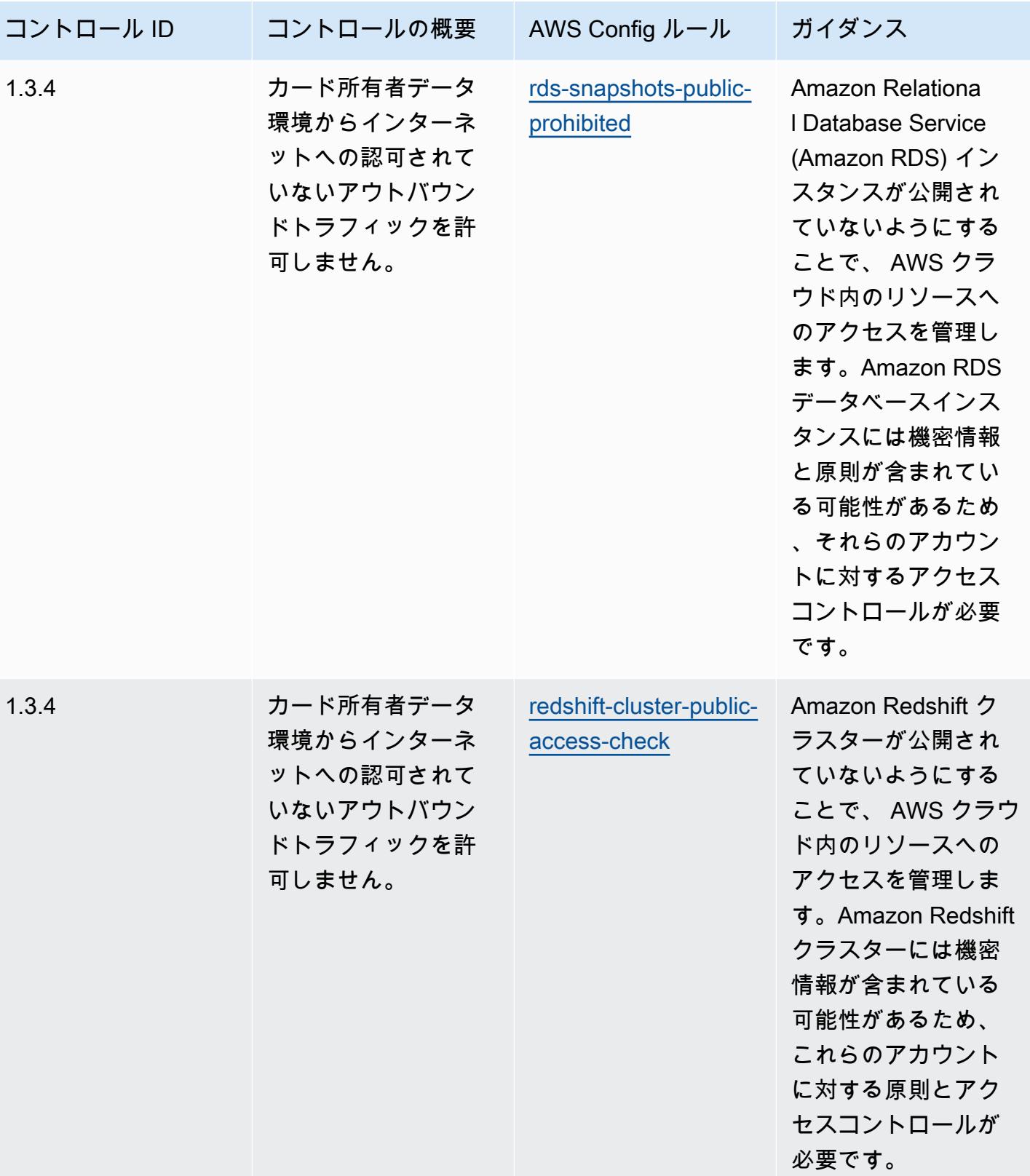

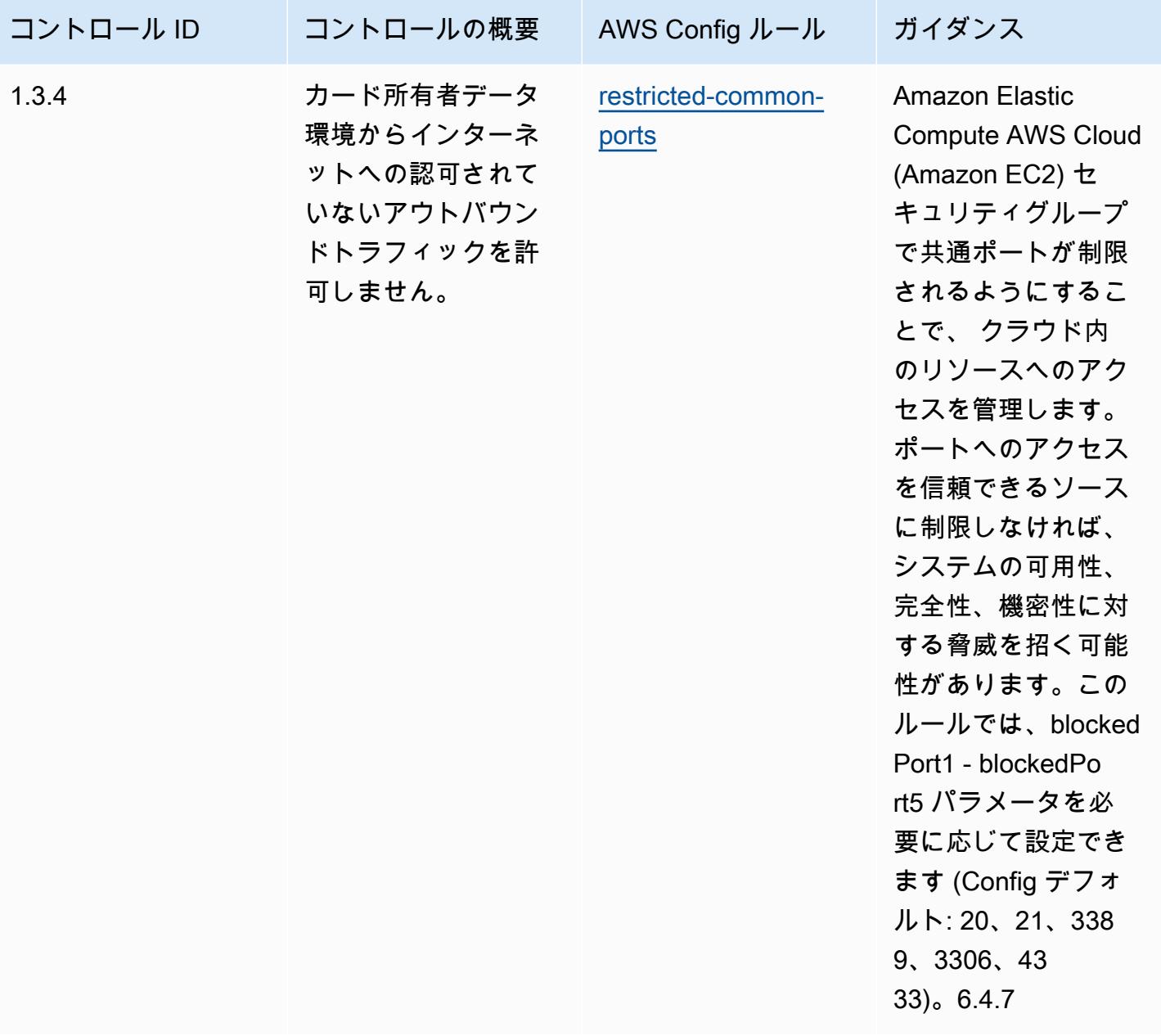

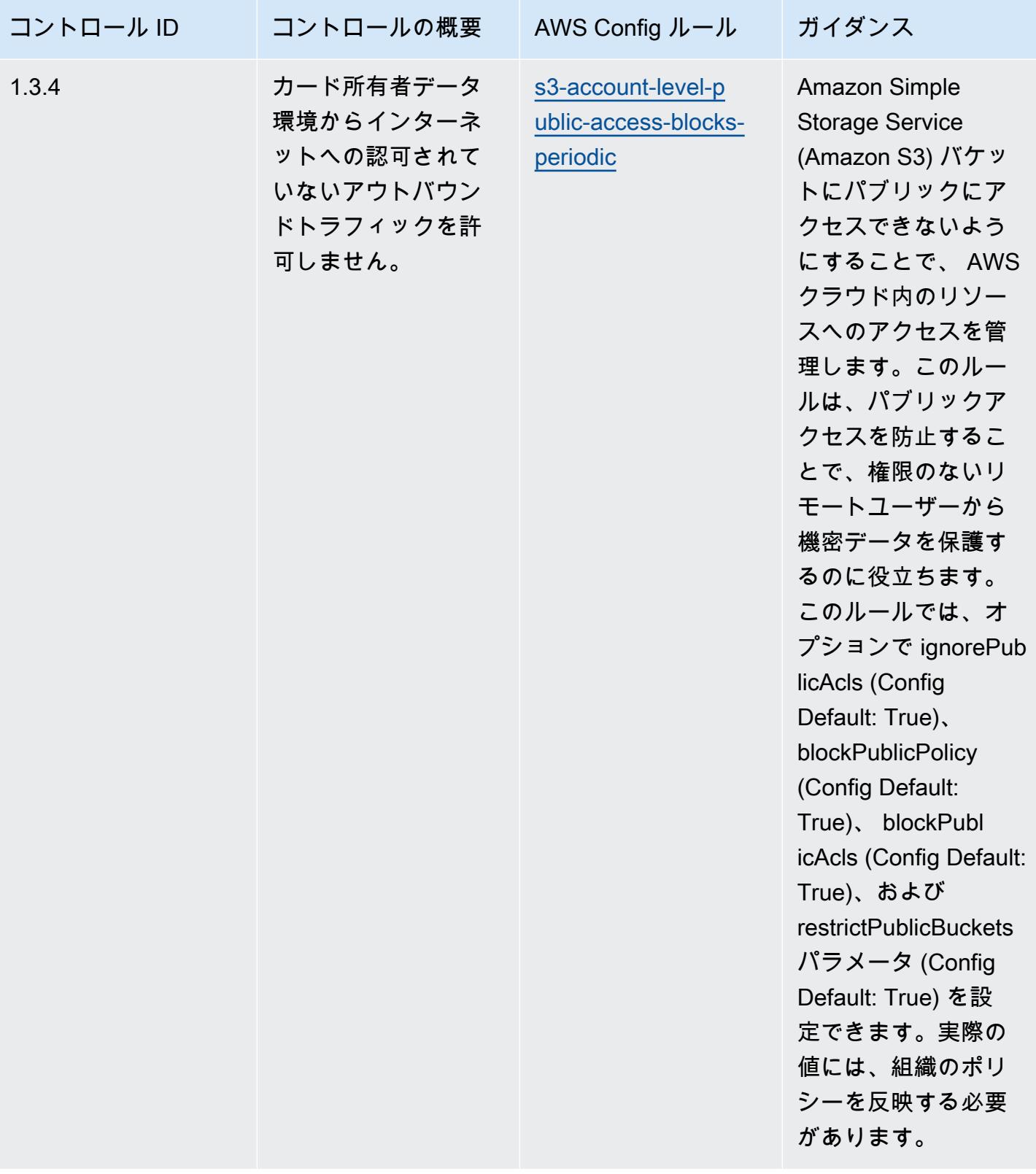

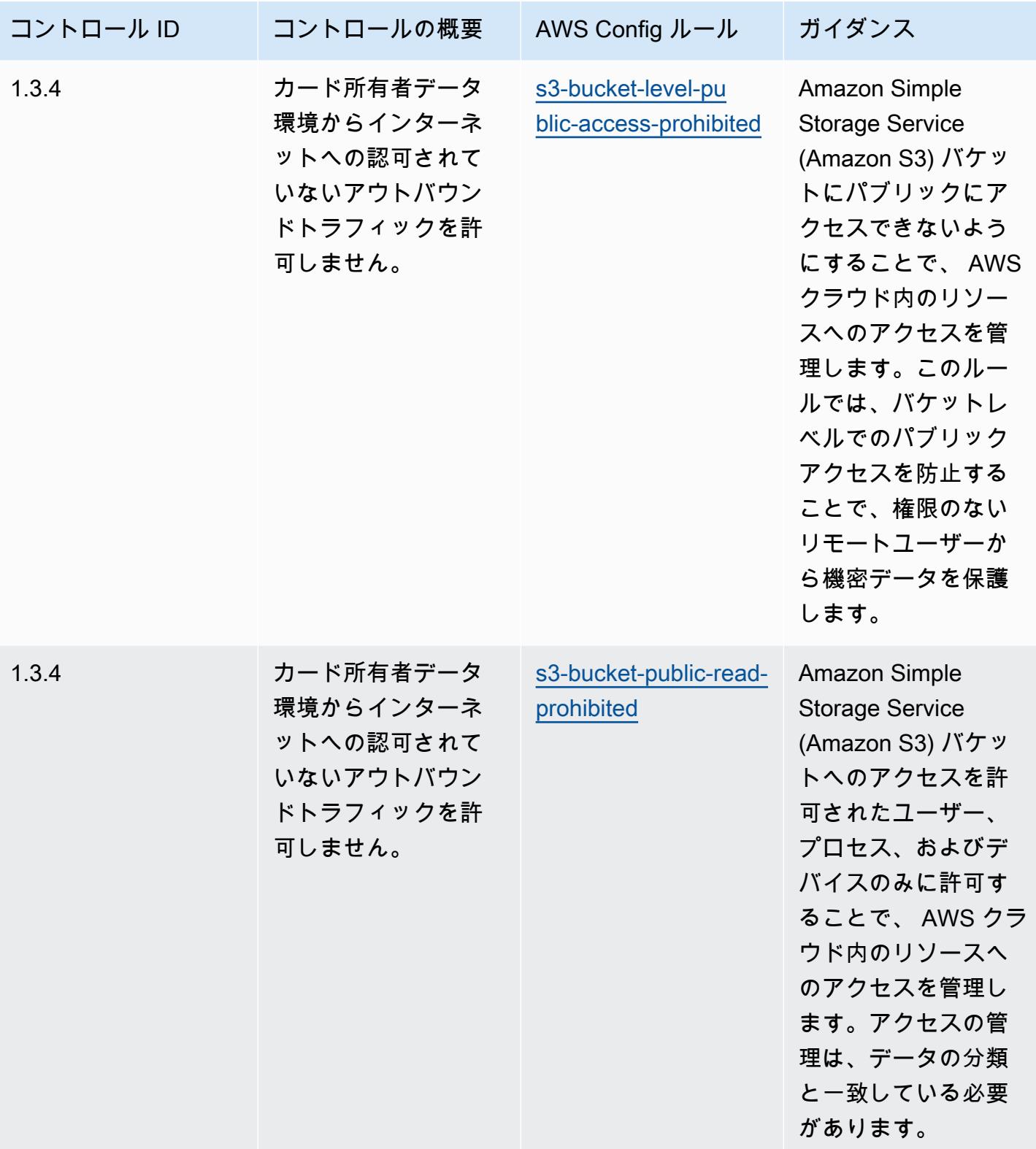

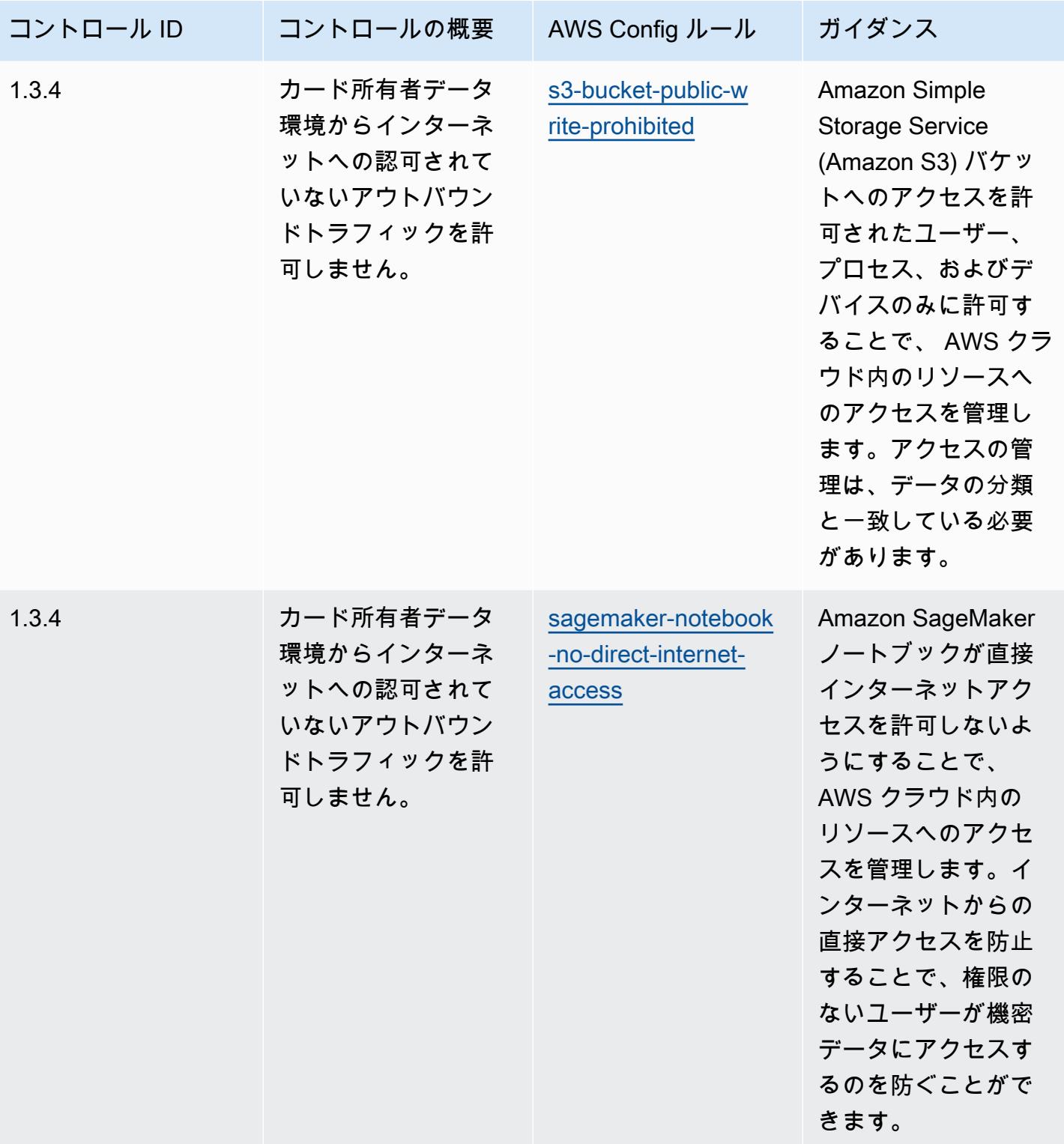

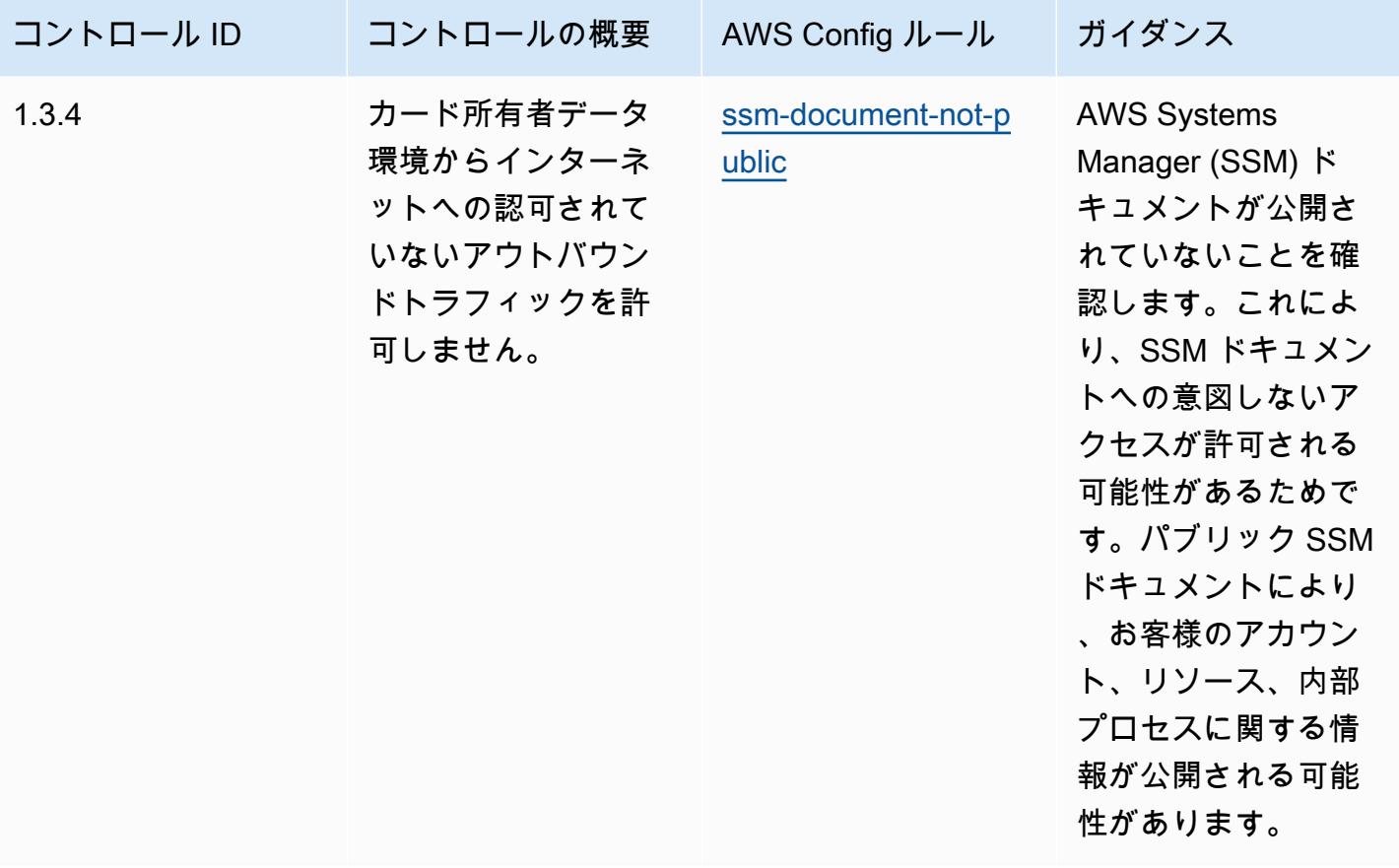

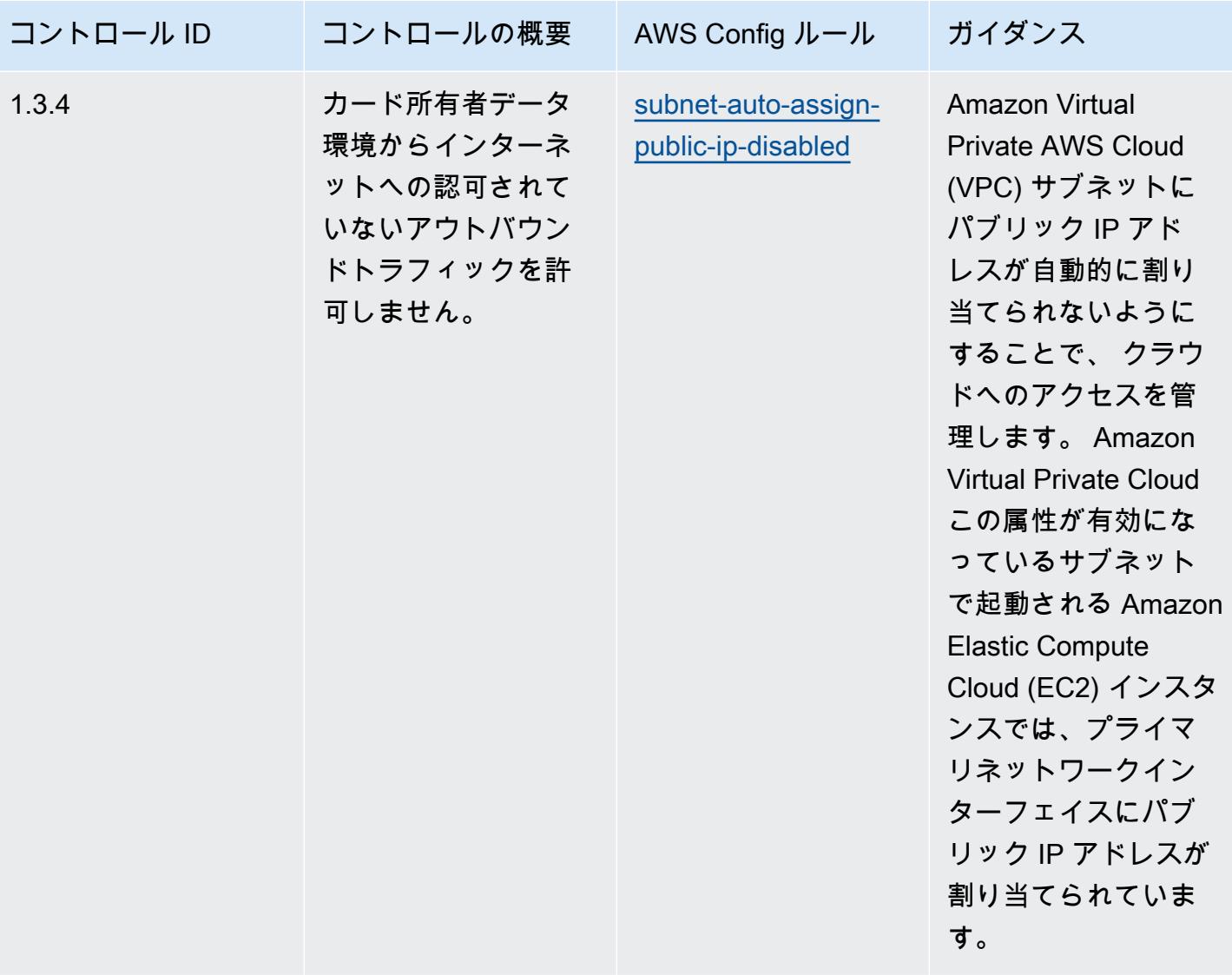

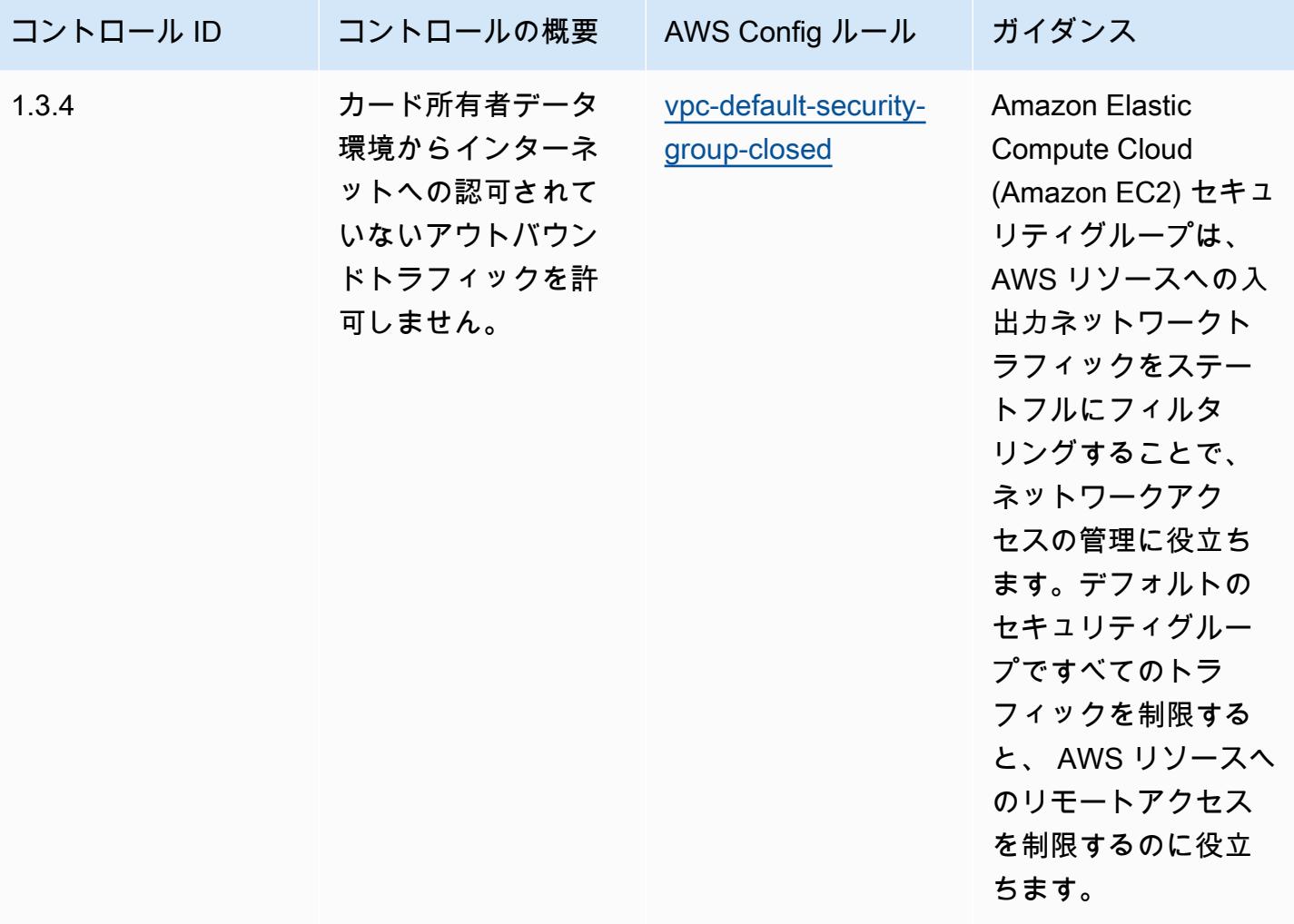

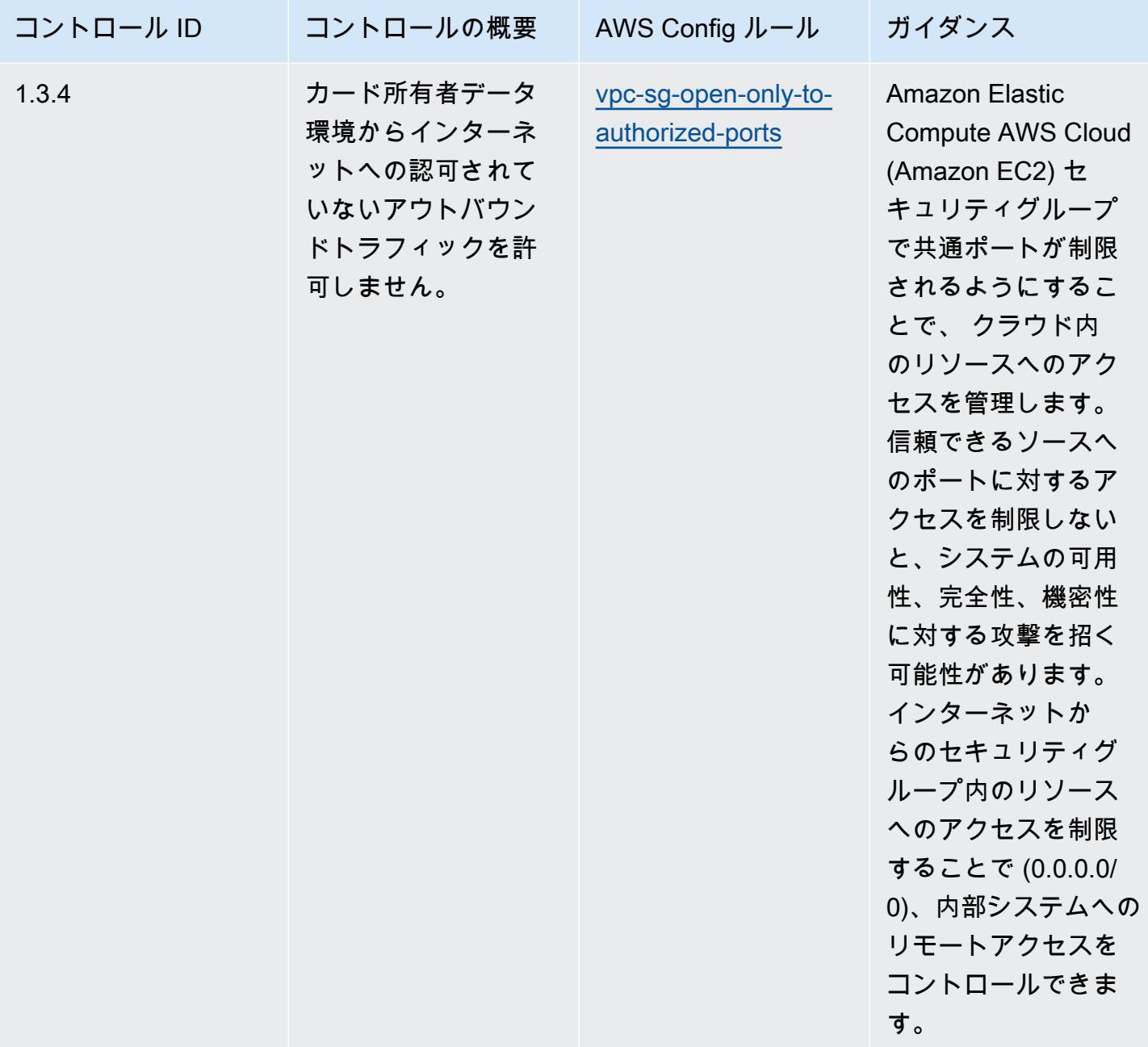

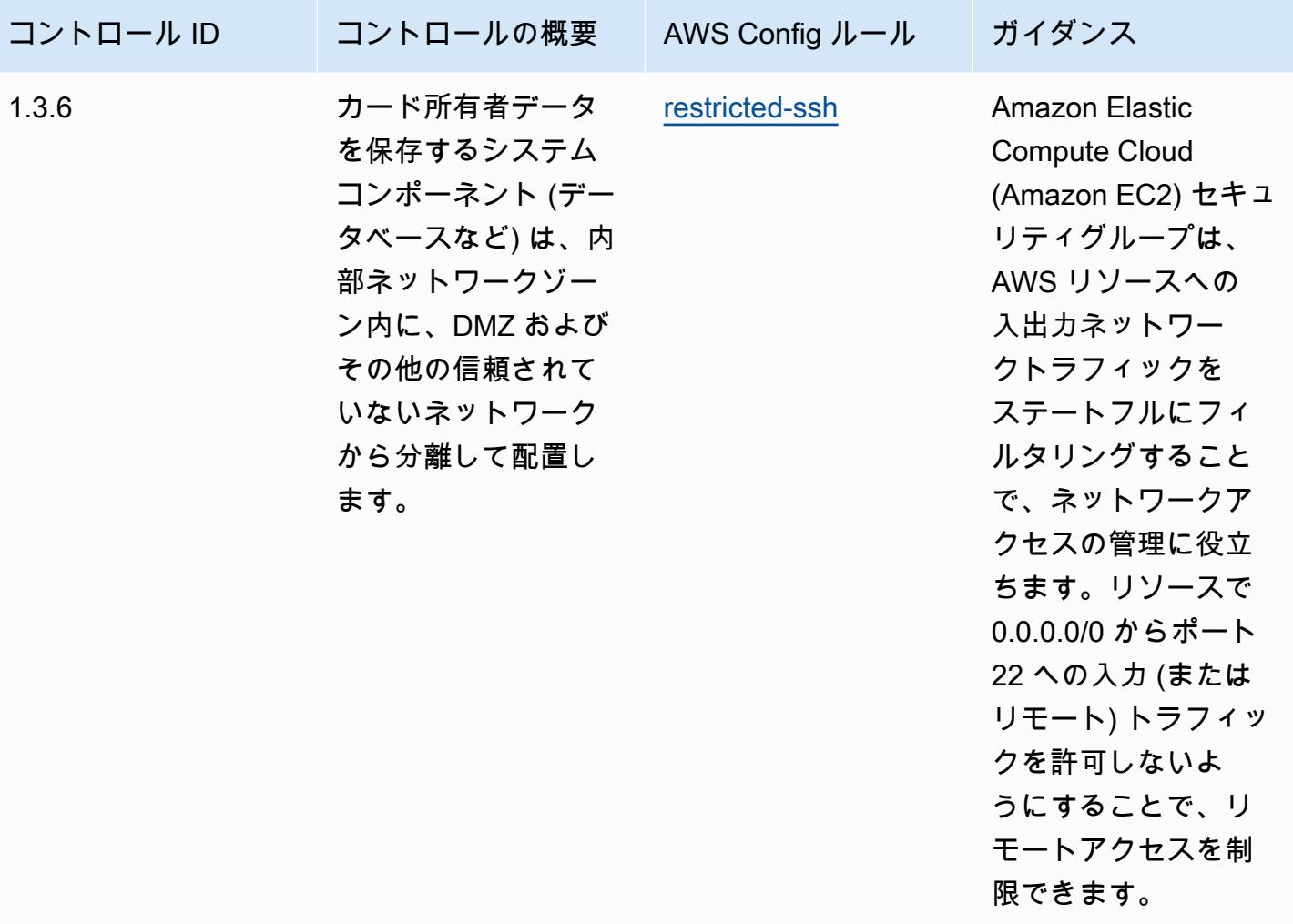

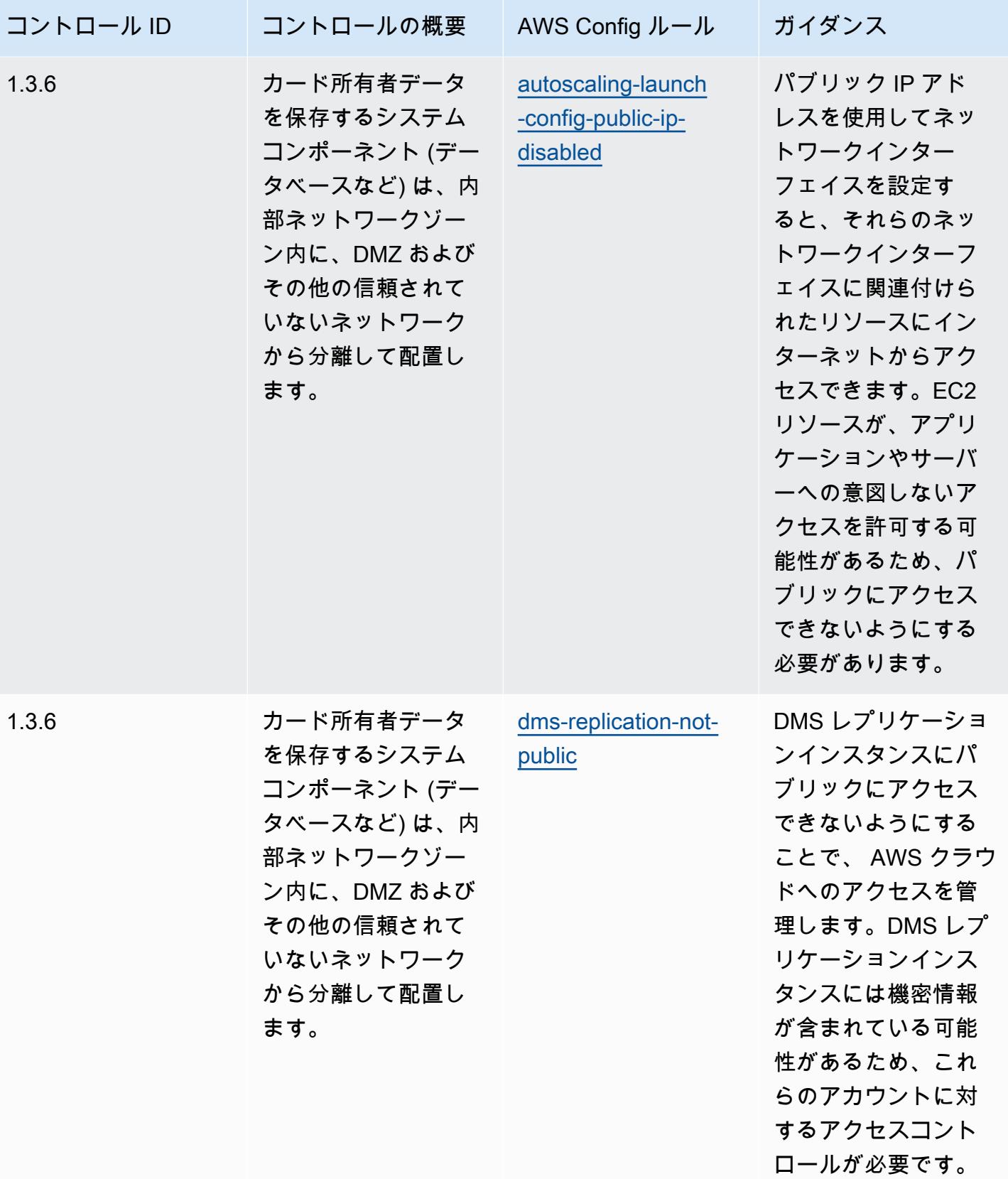

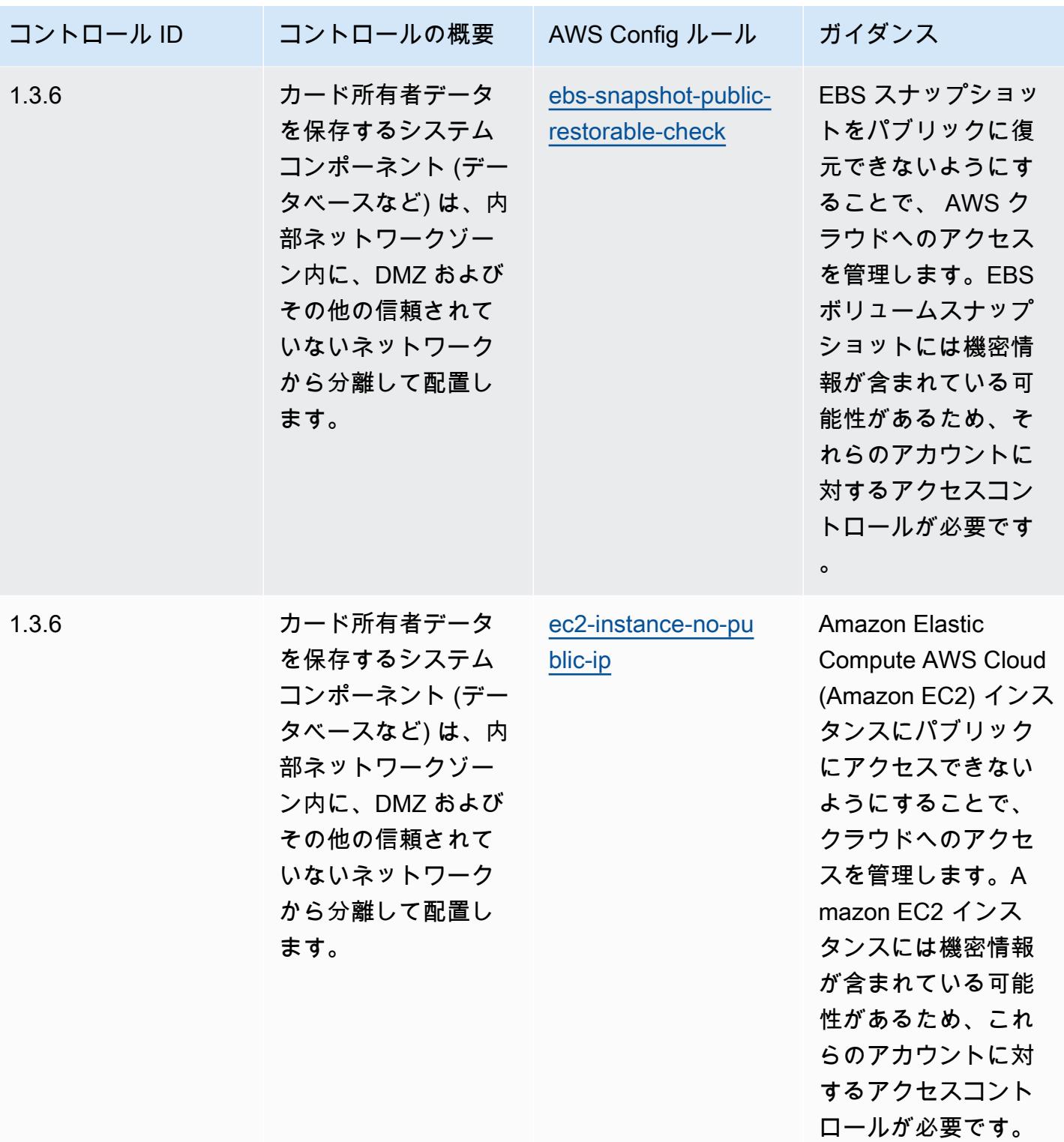

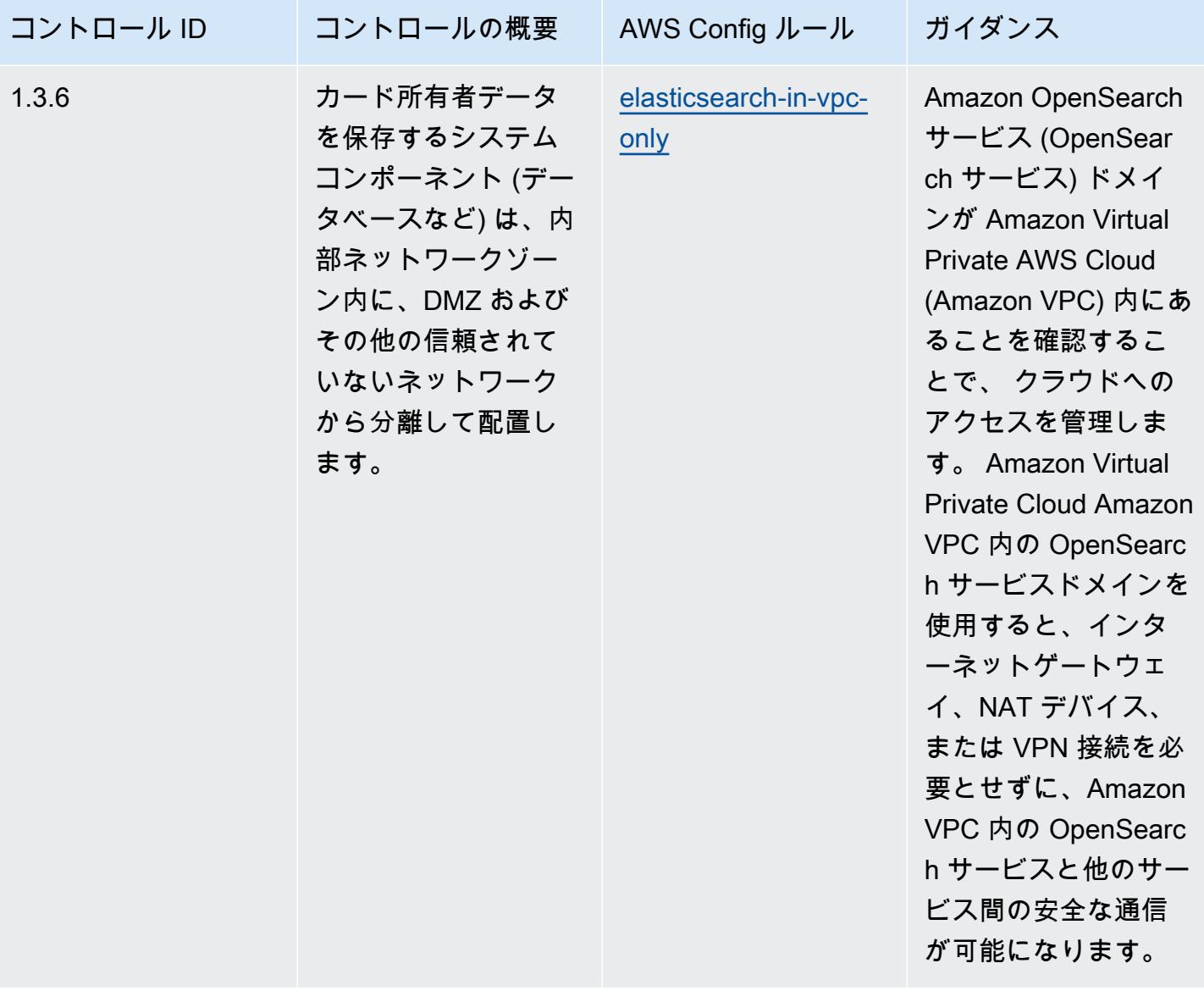

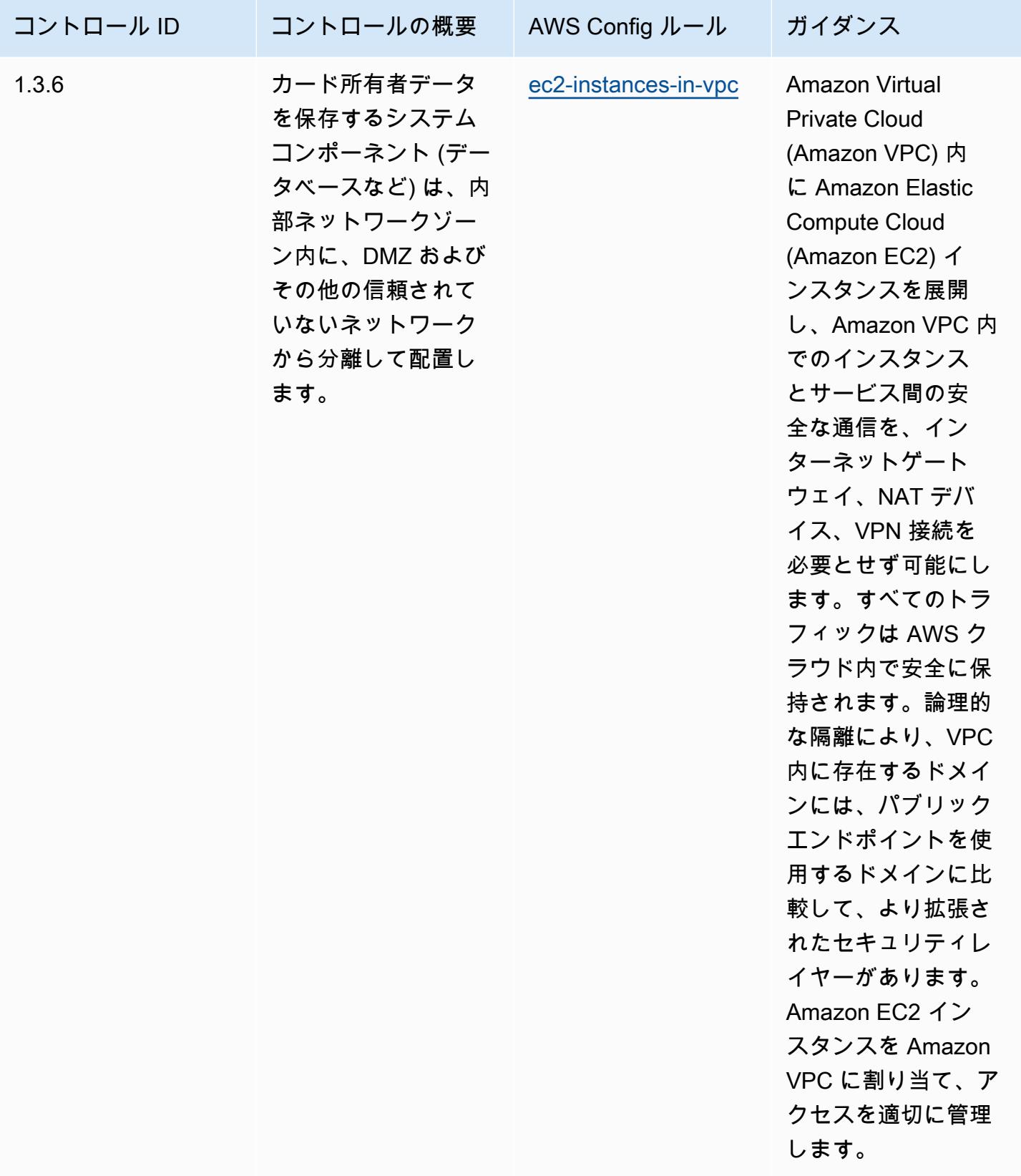

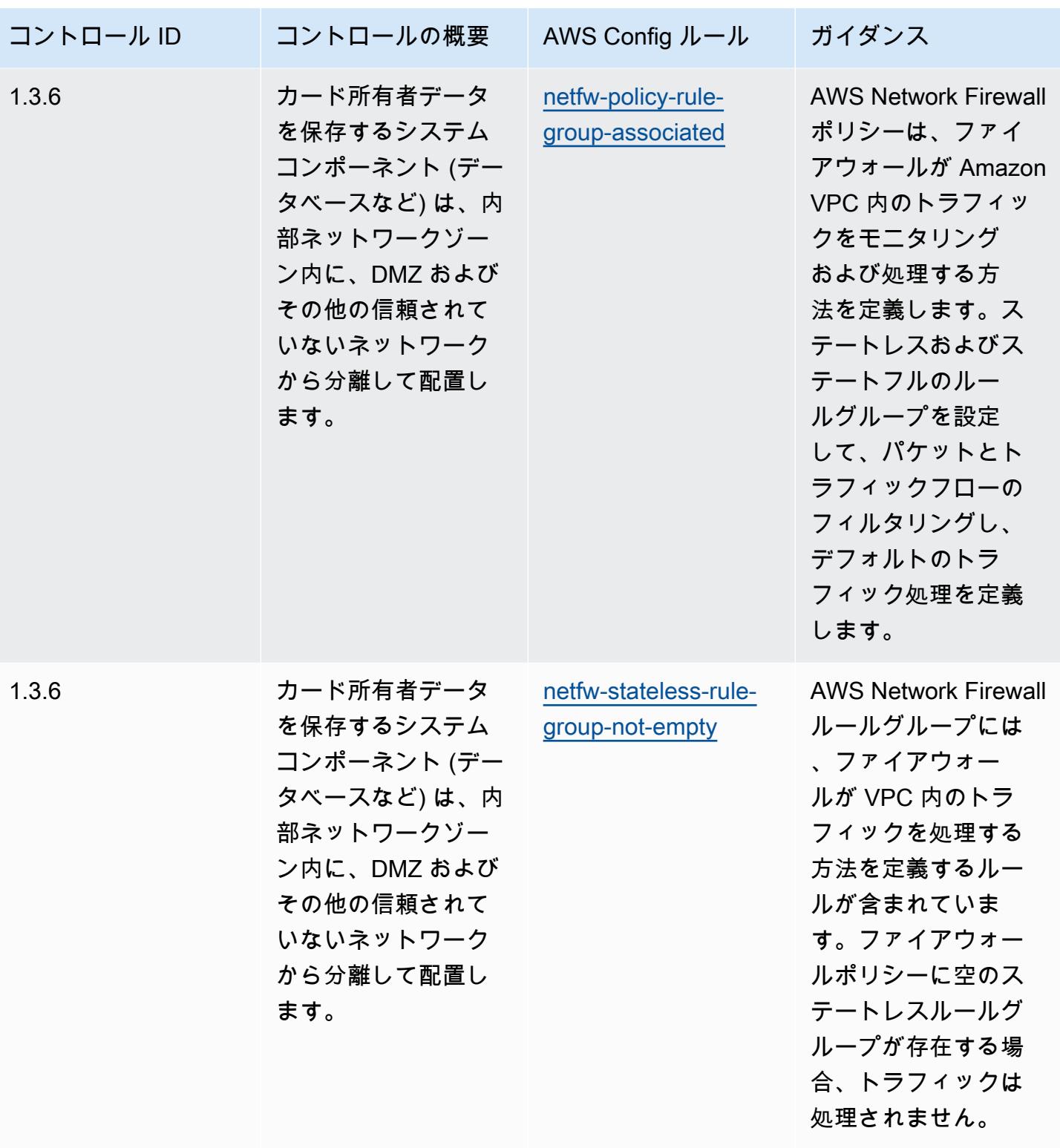

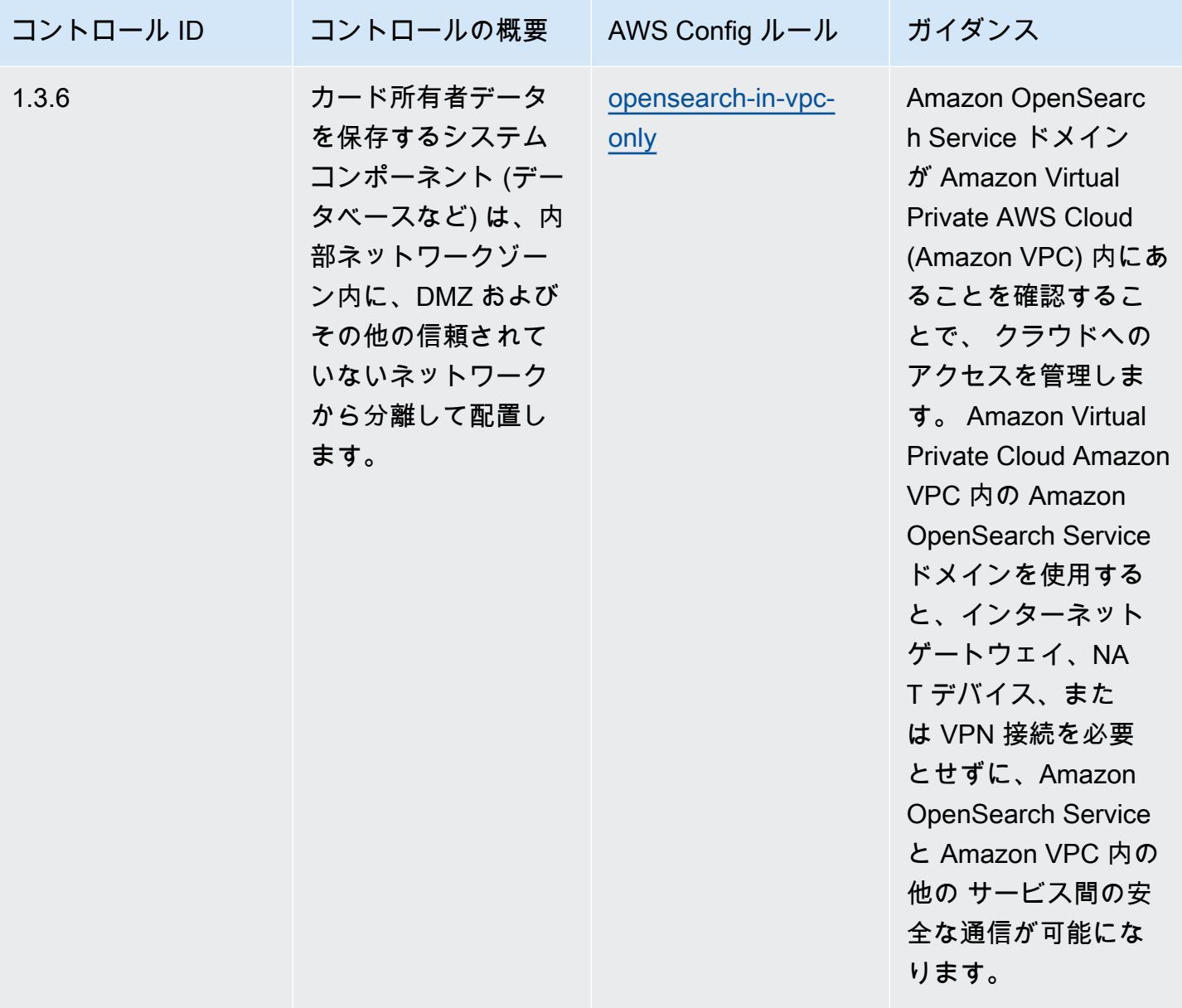
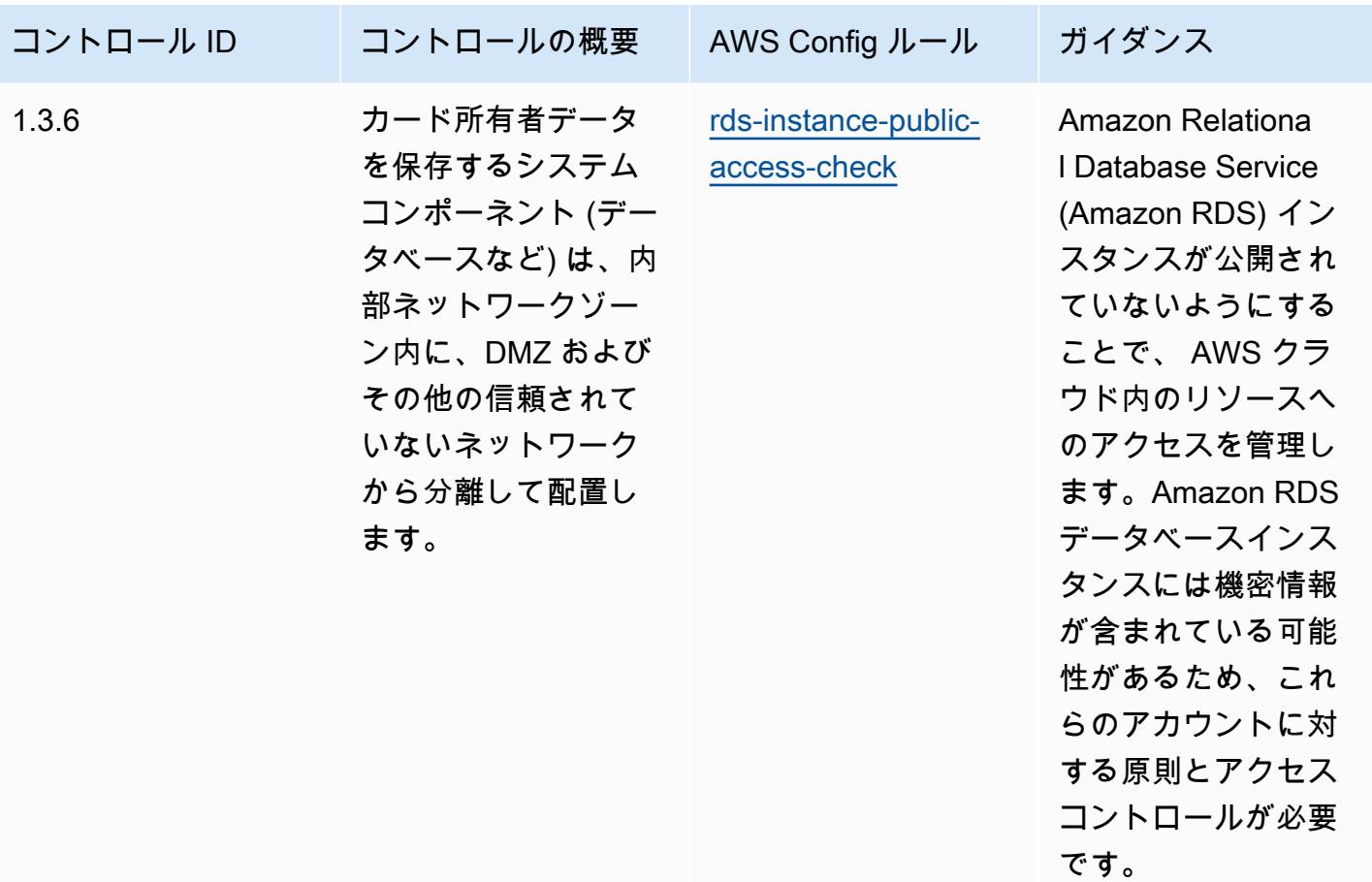

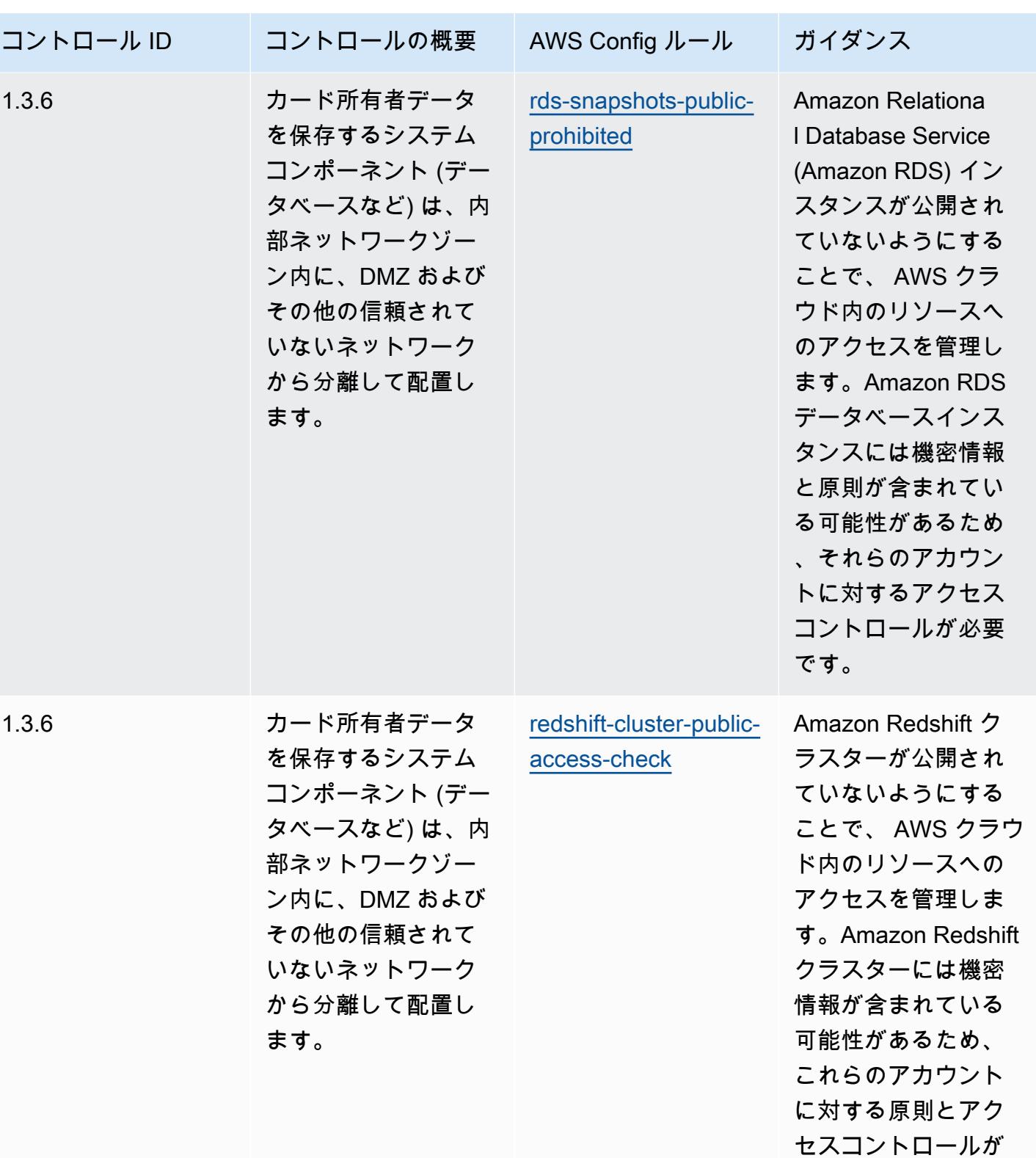

必要です。

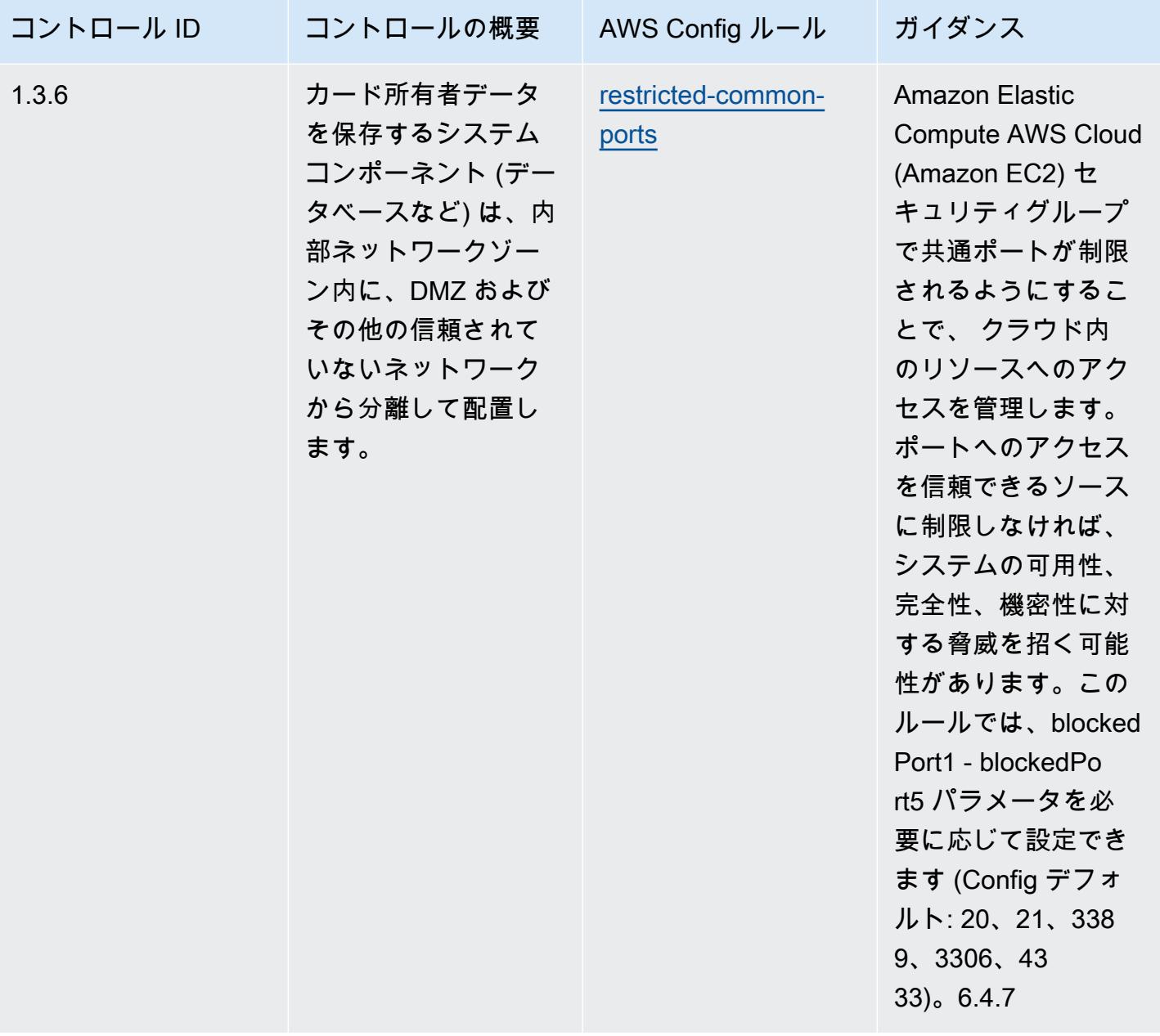

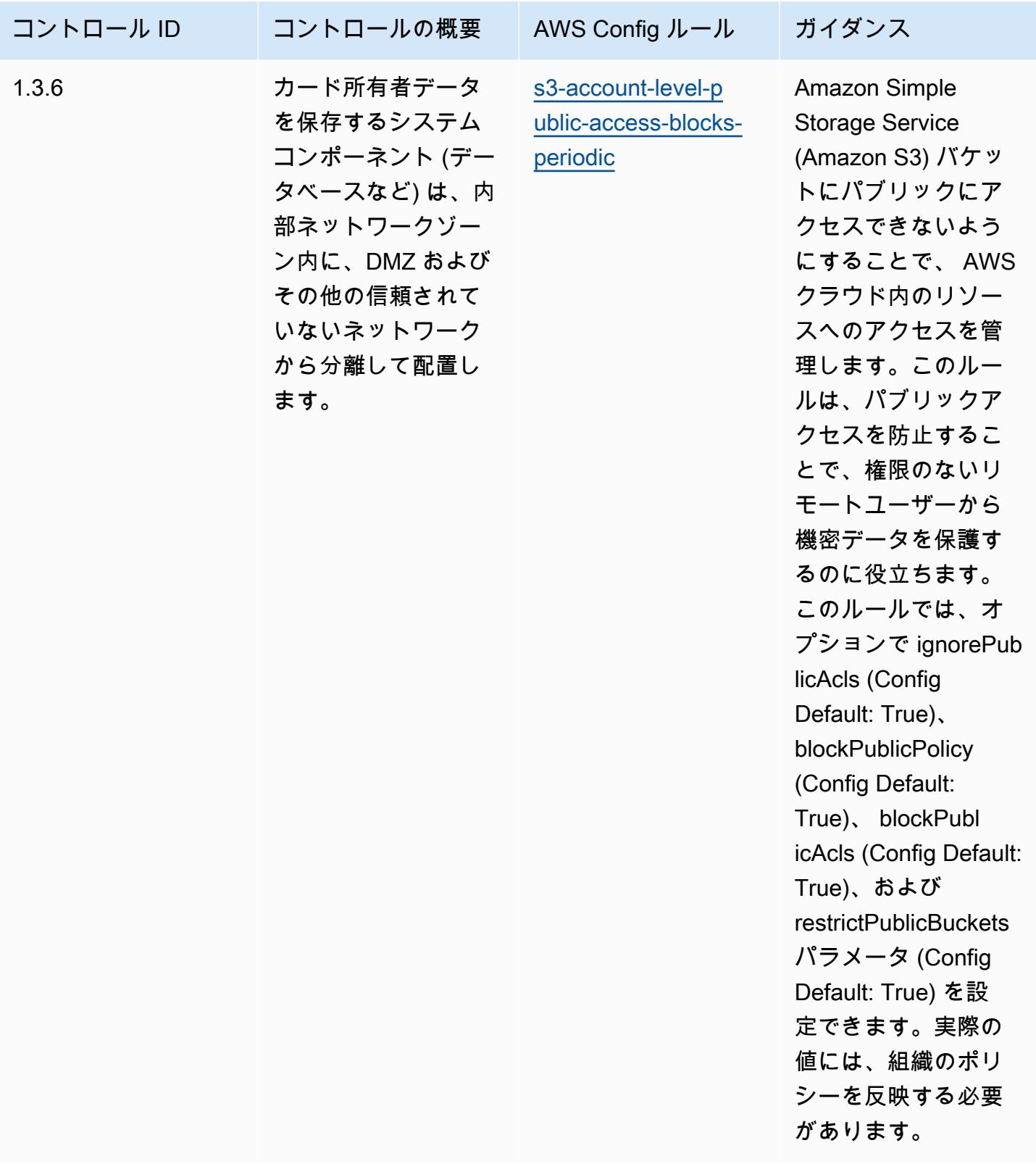

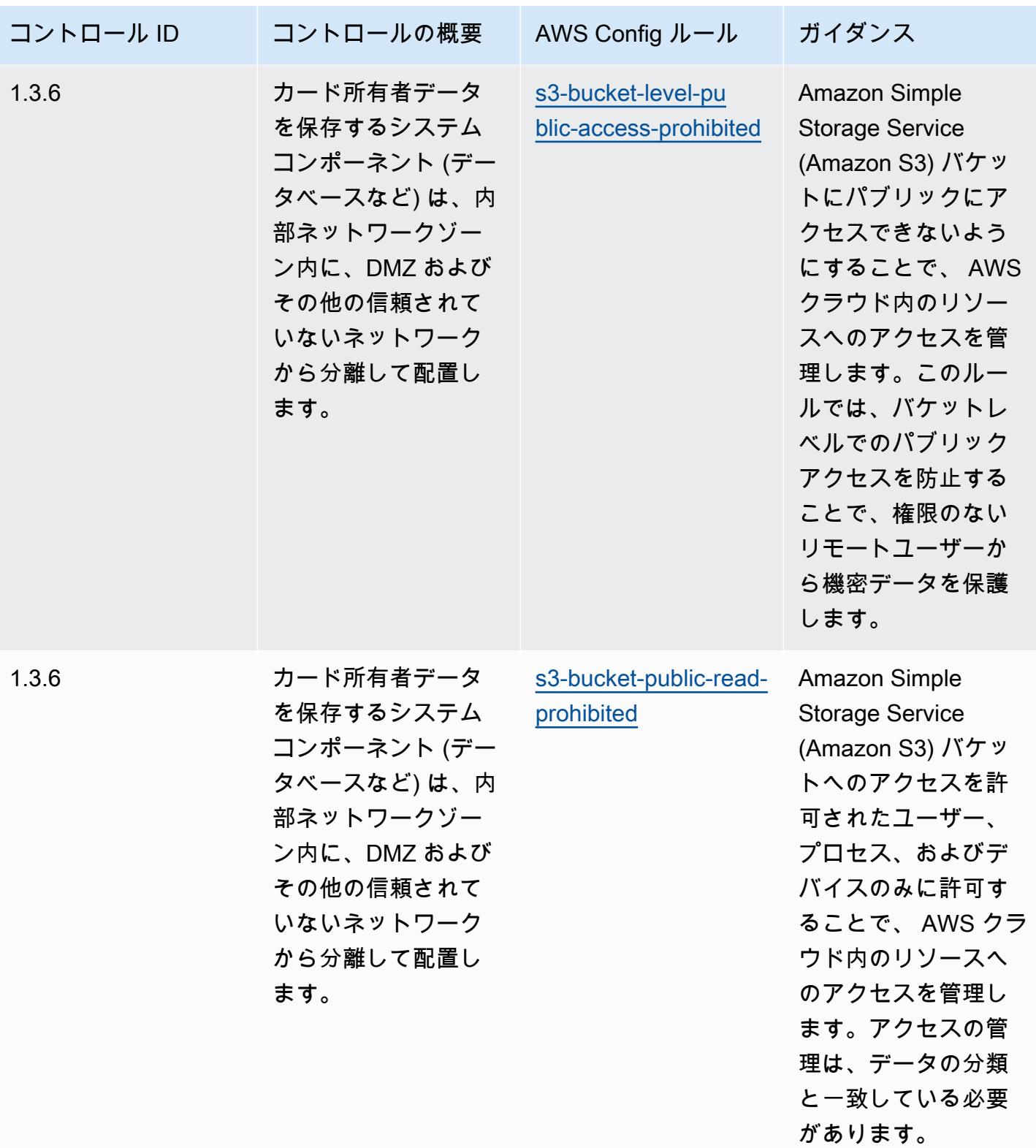

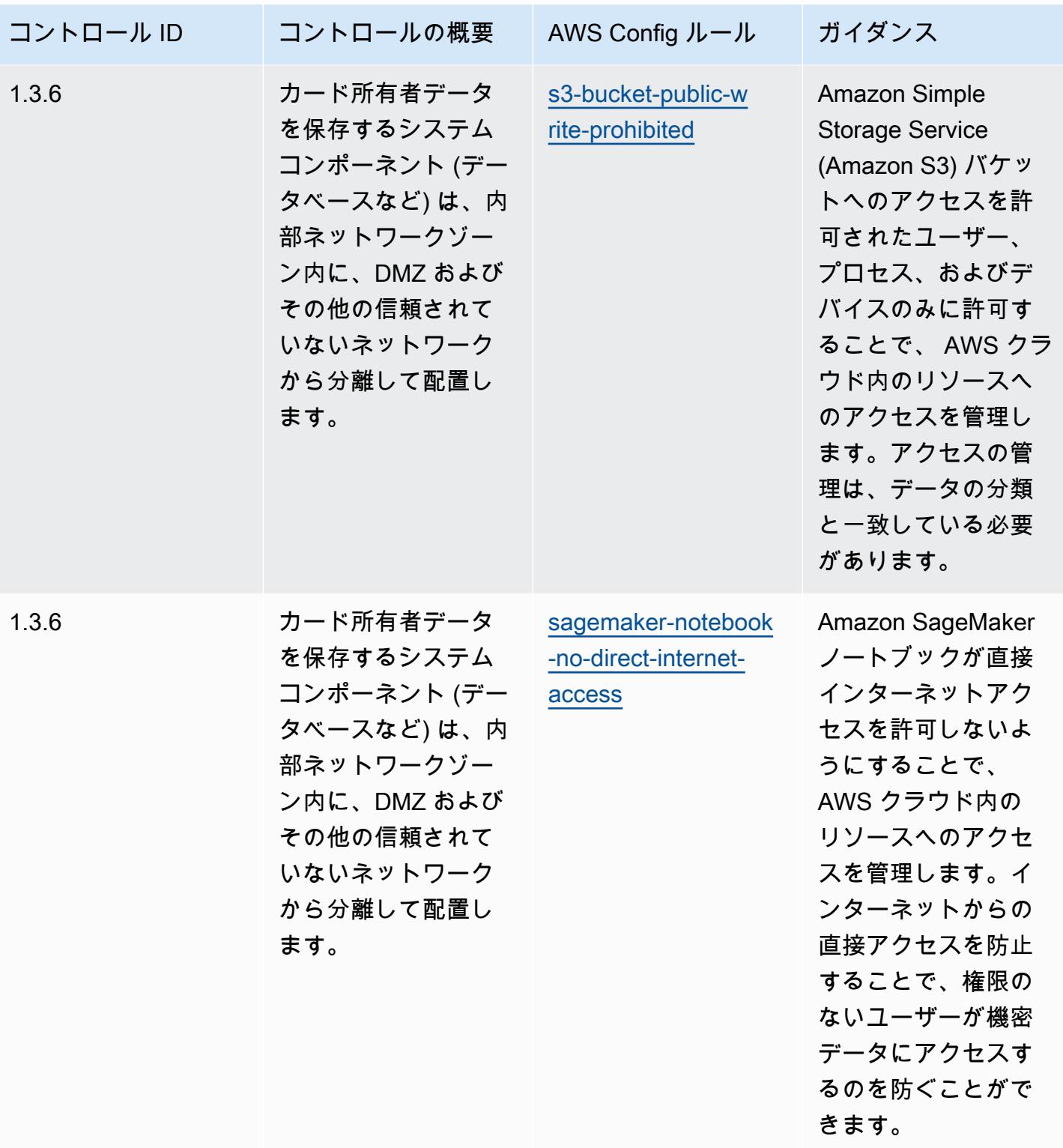

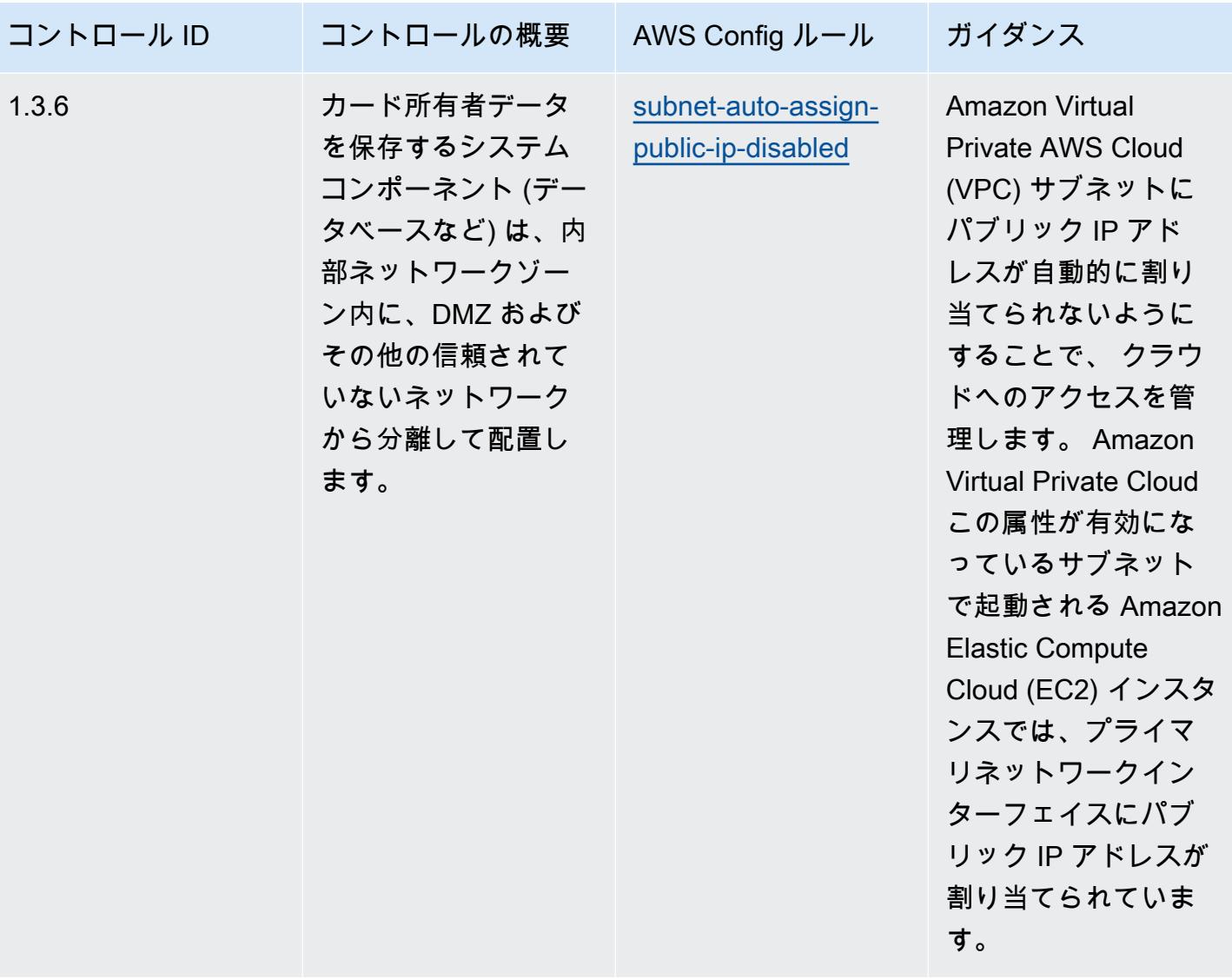

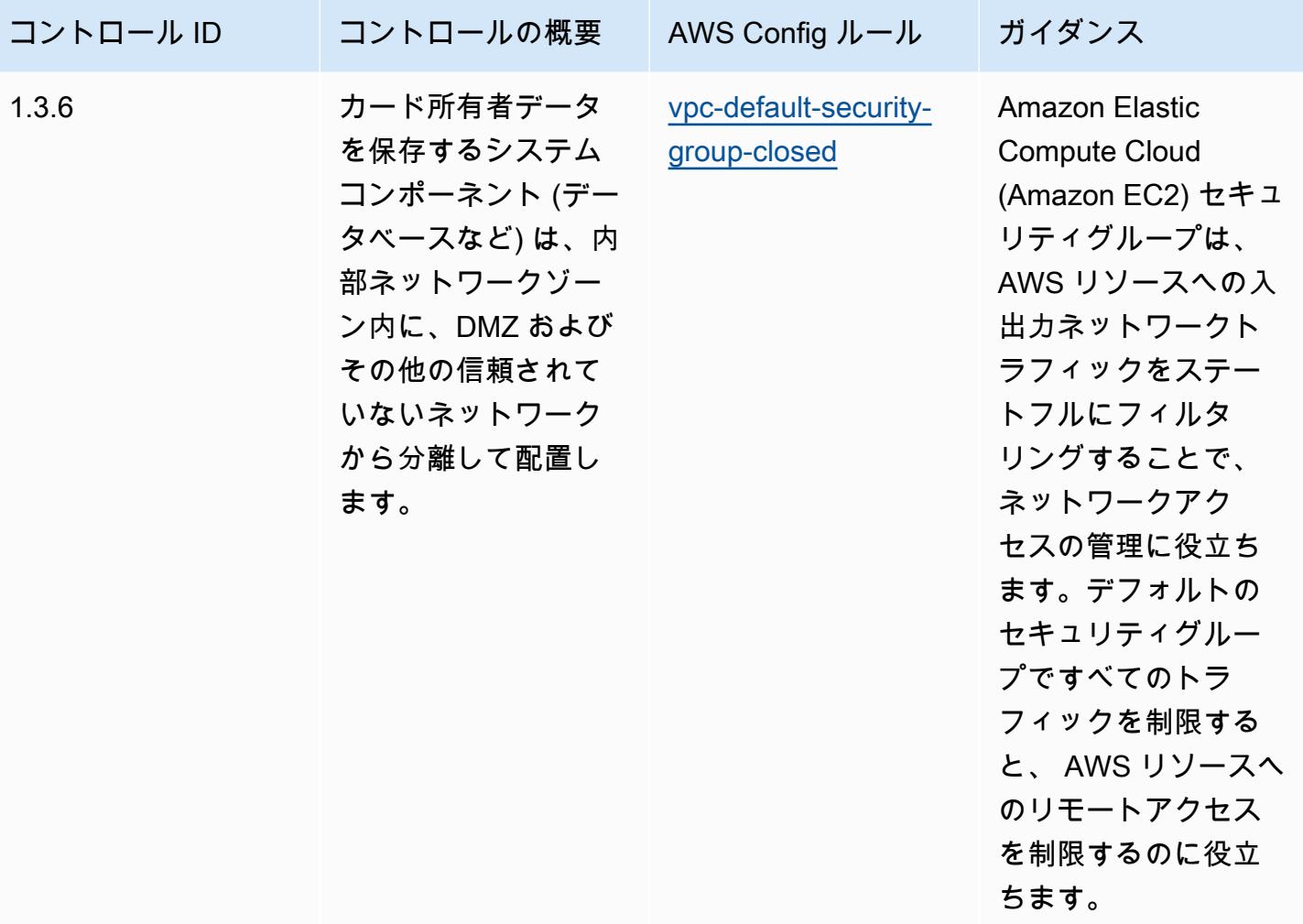

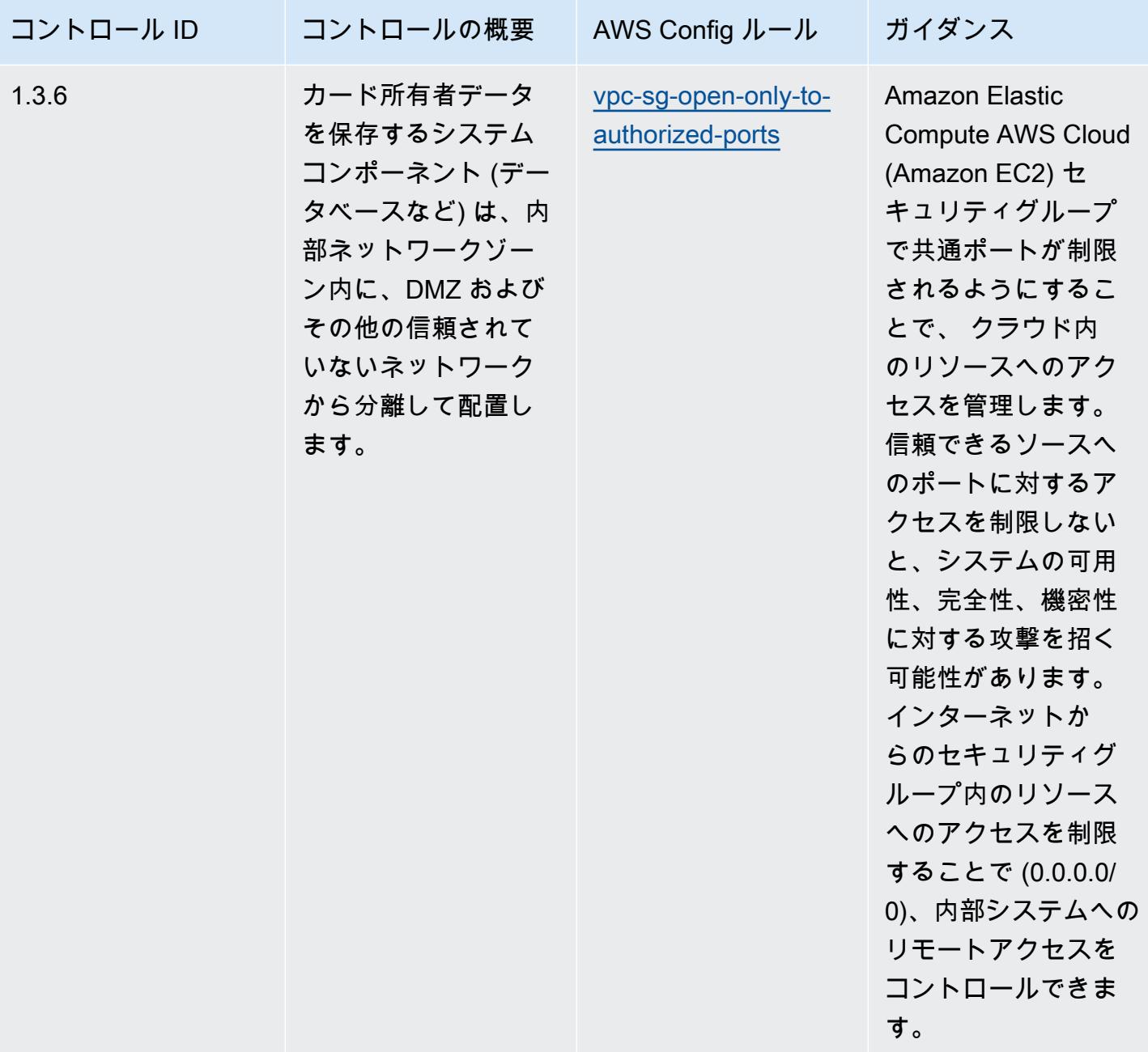

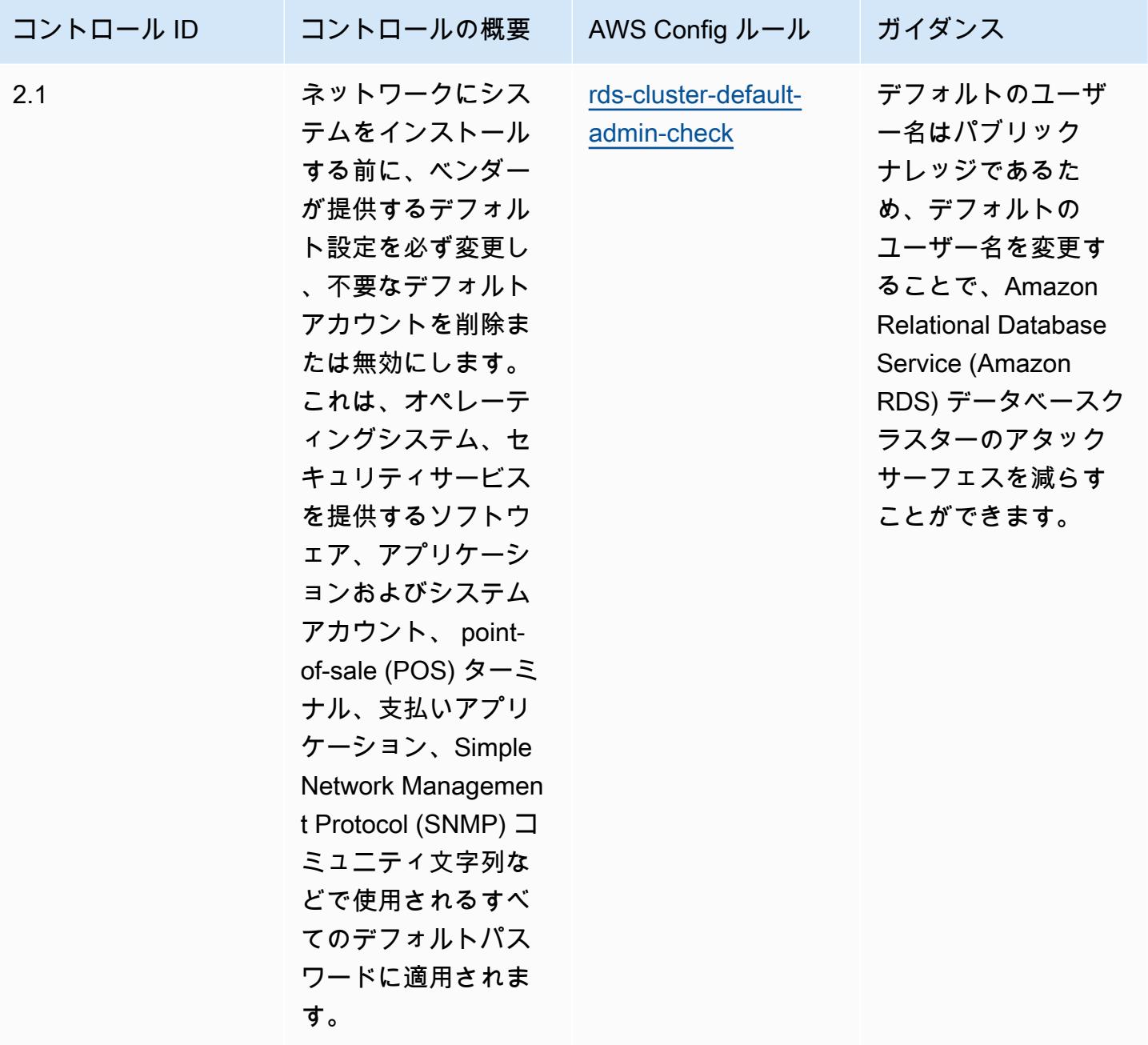

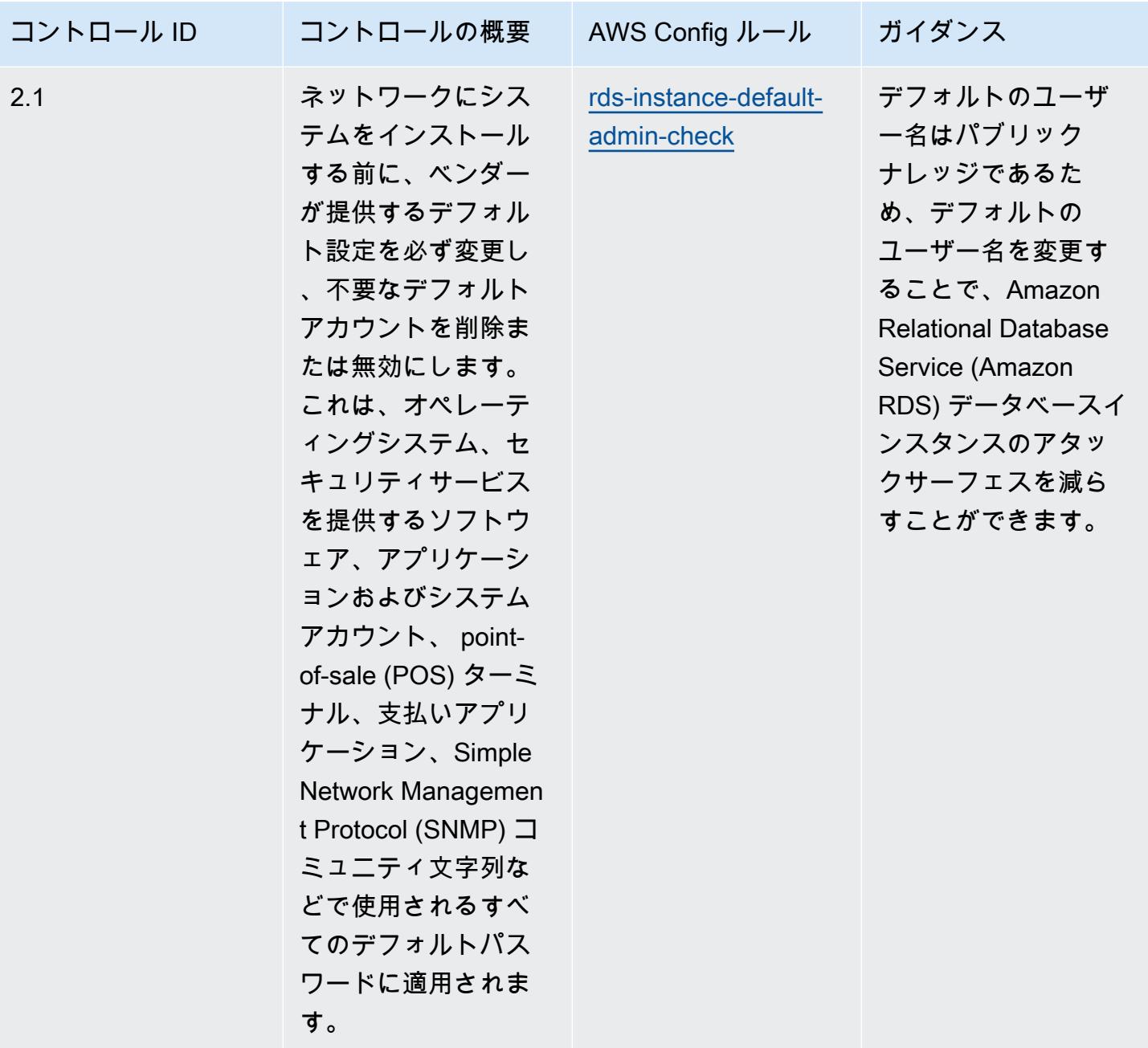

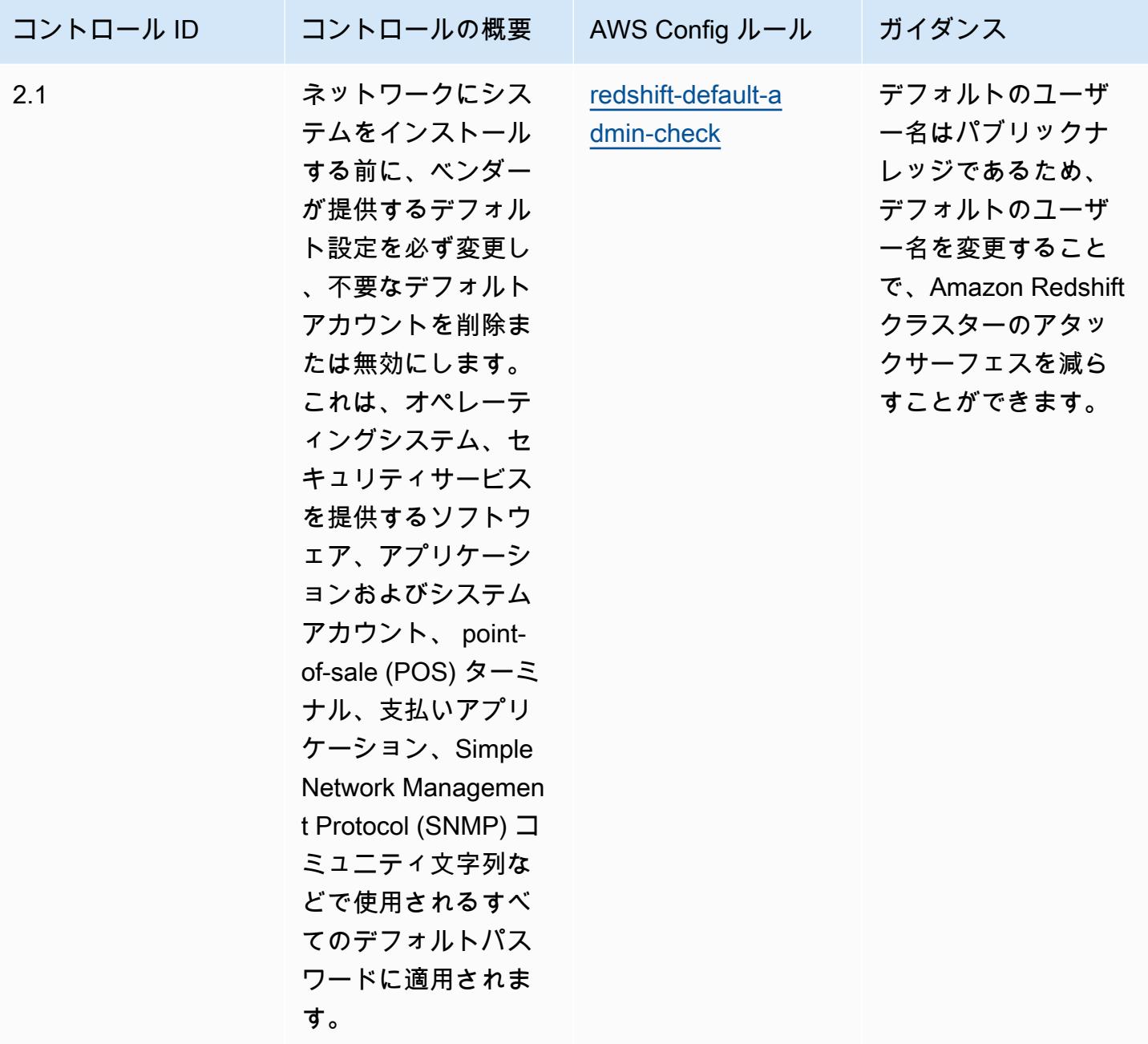

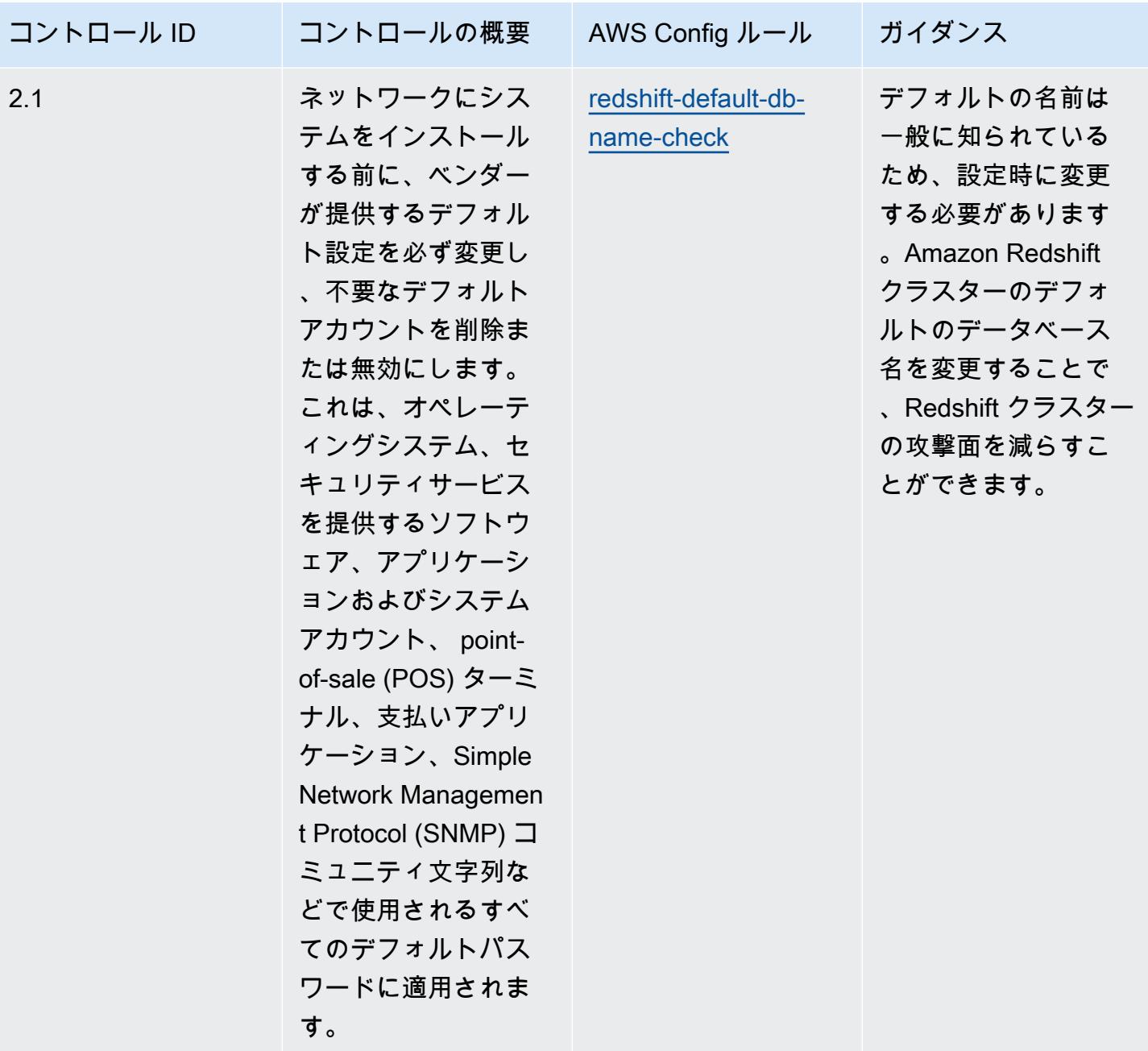

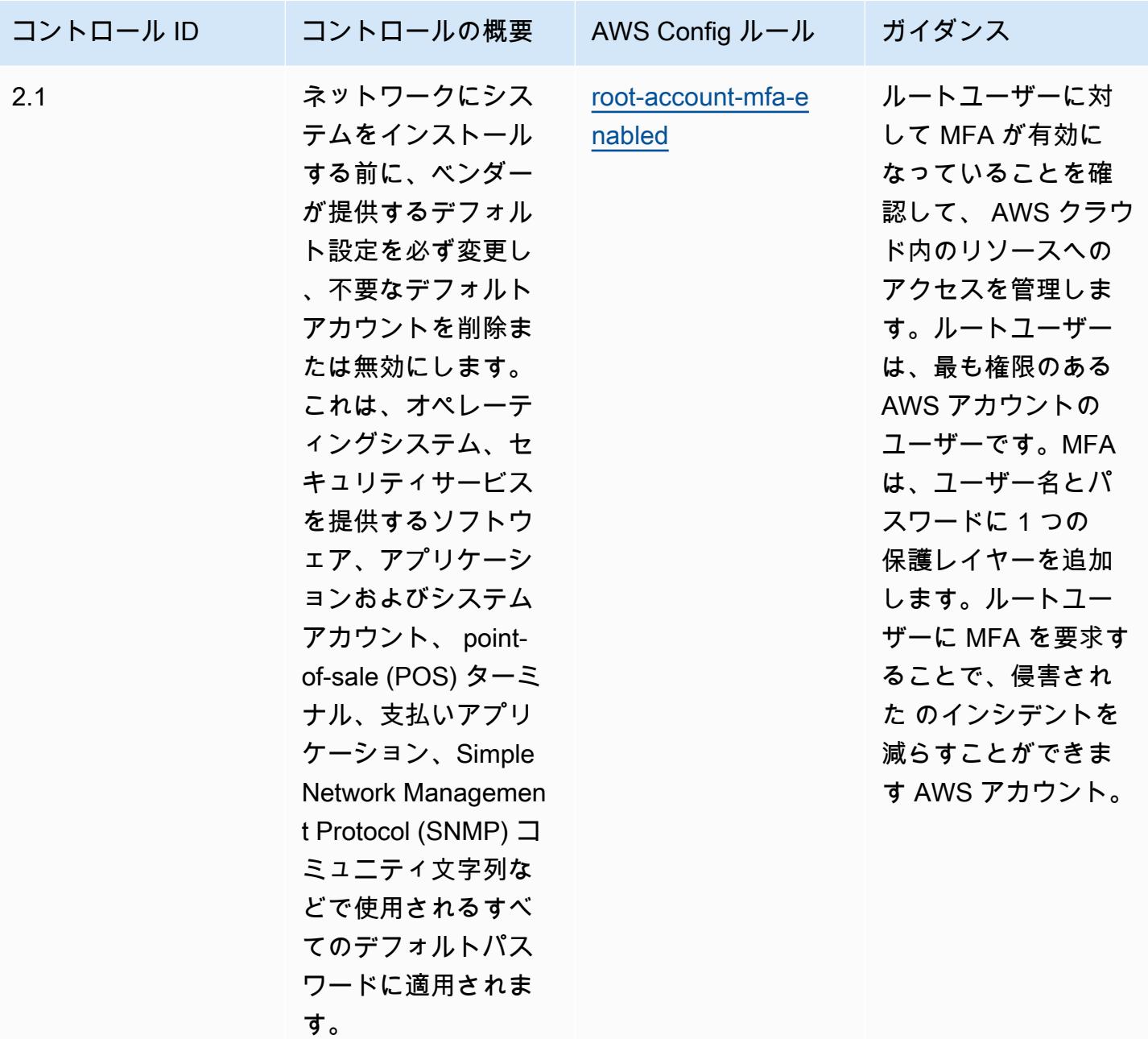

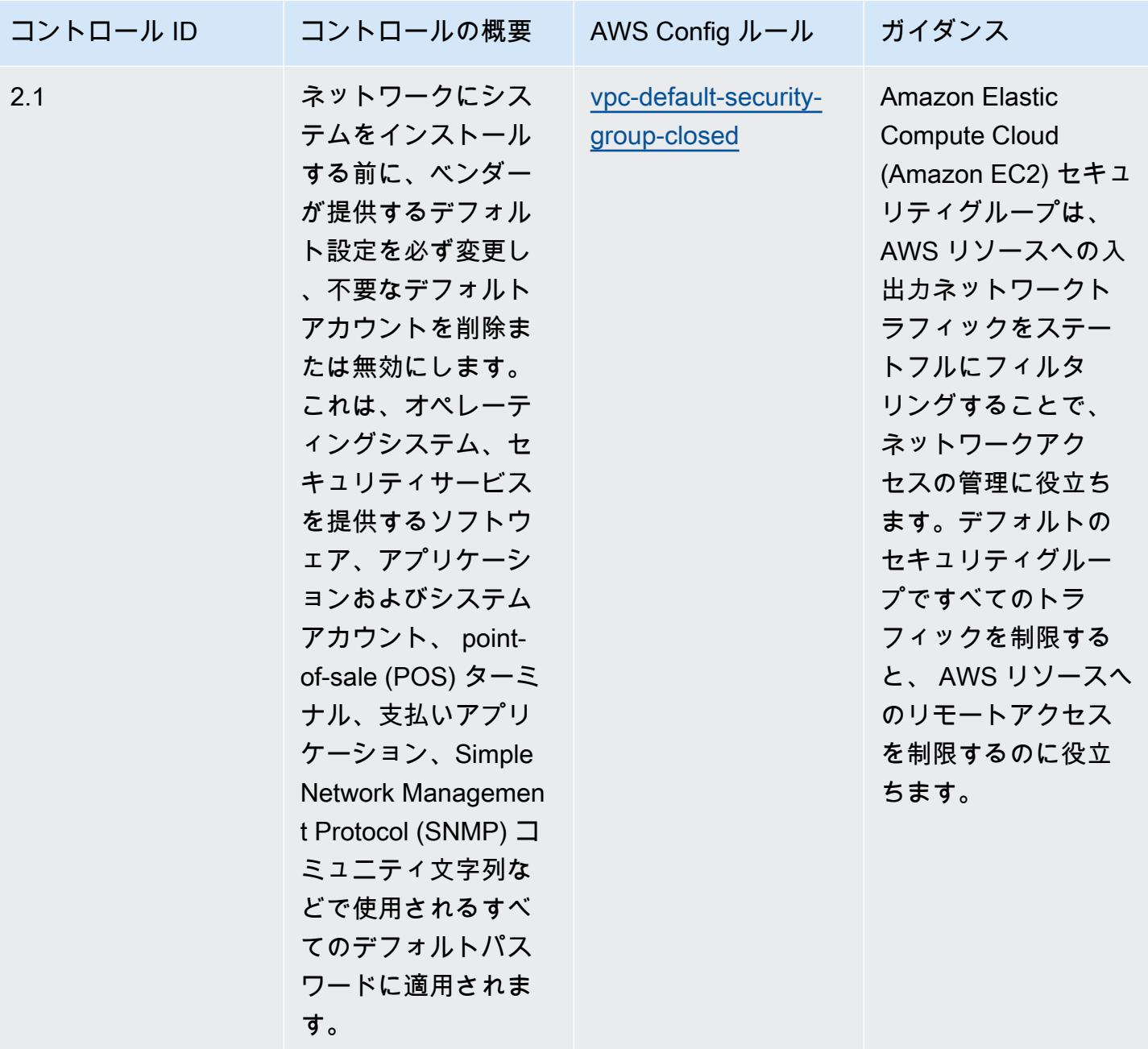

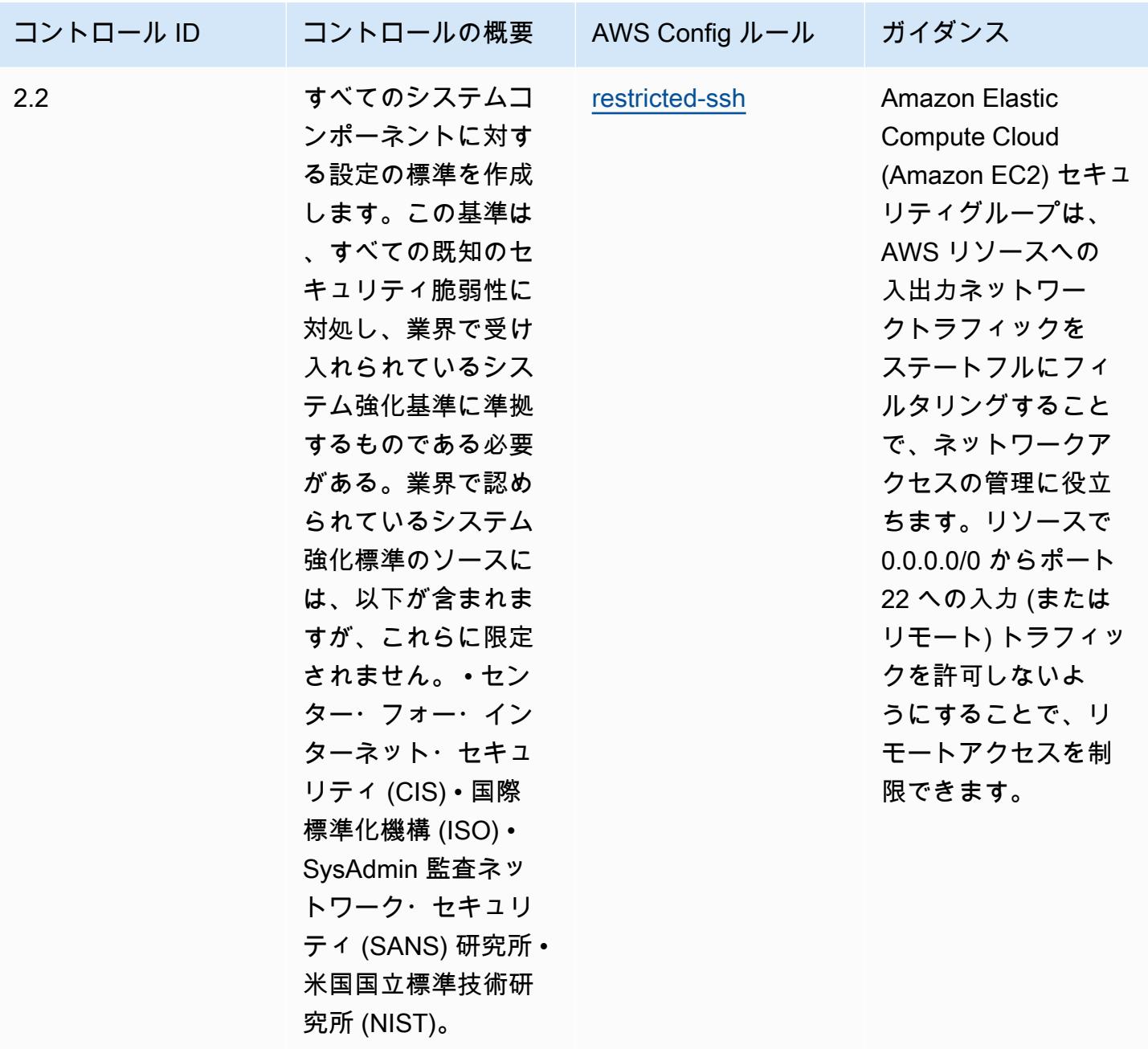

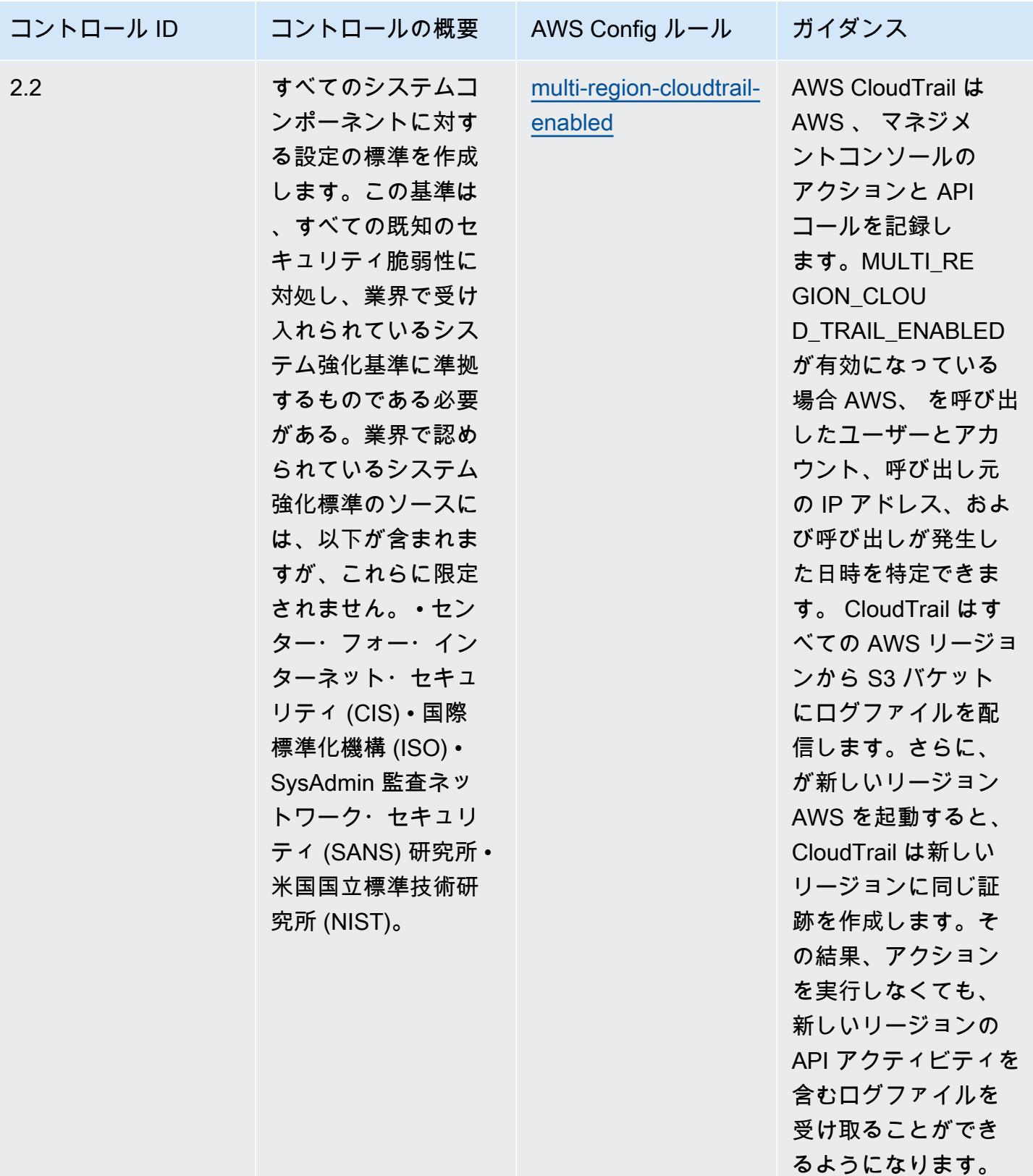

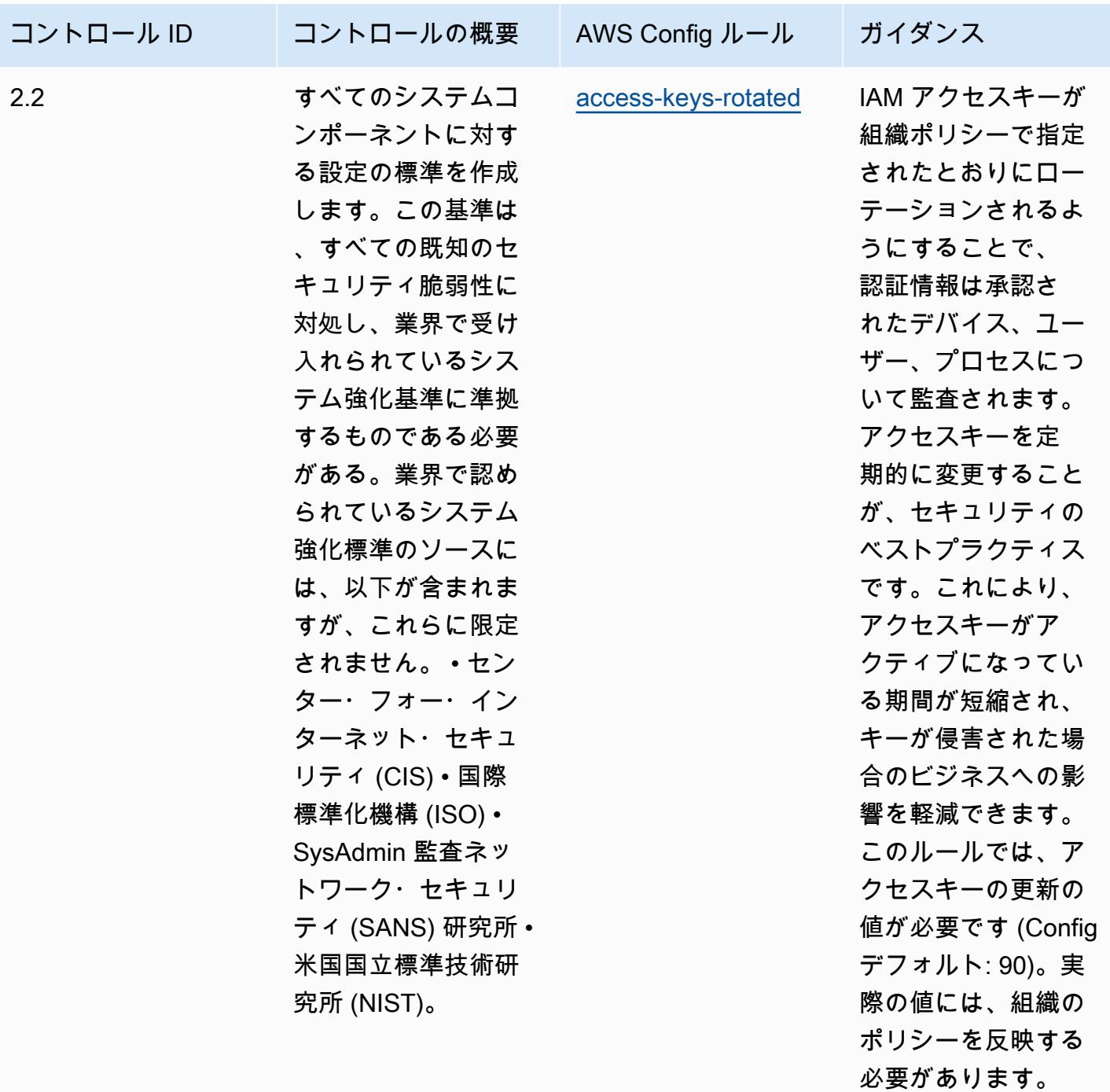

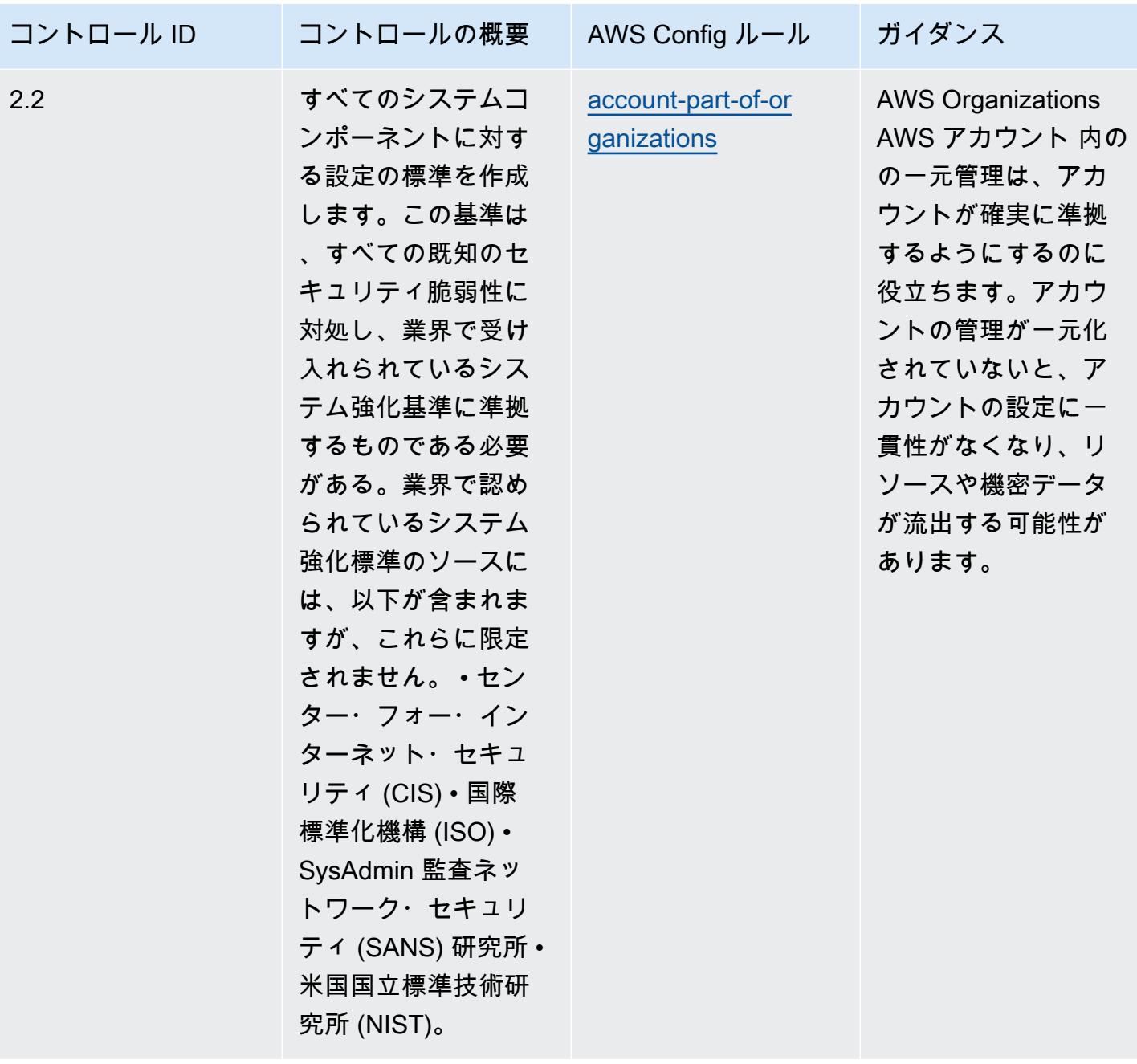

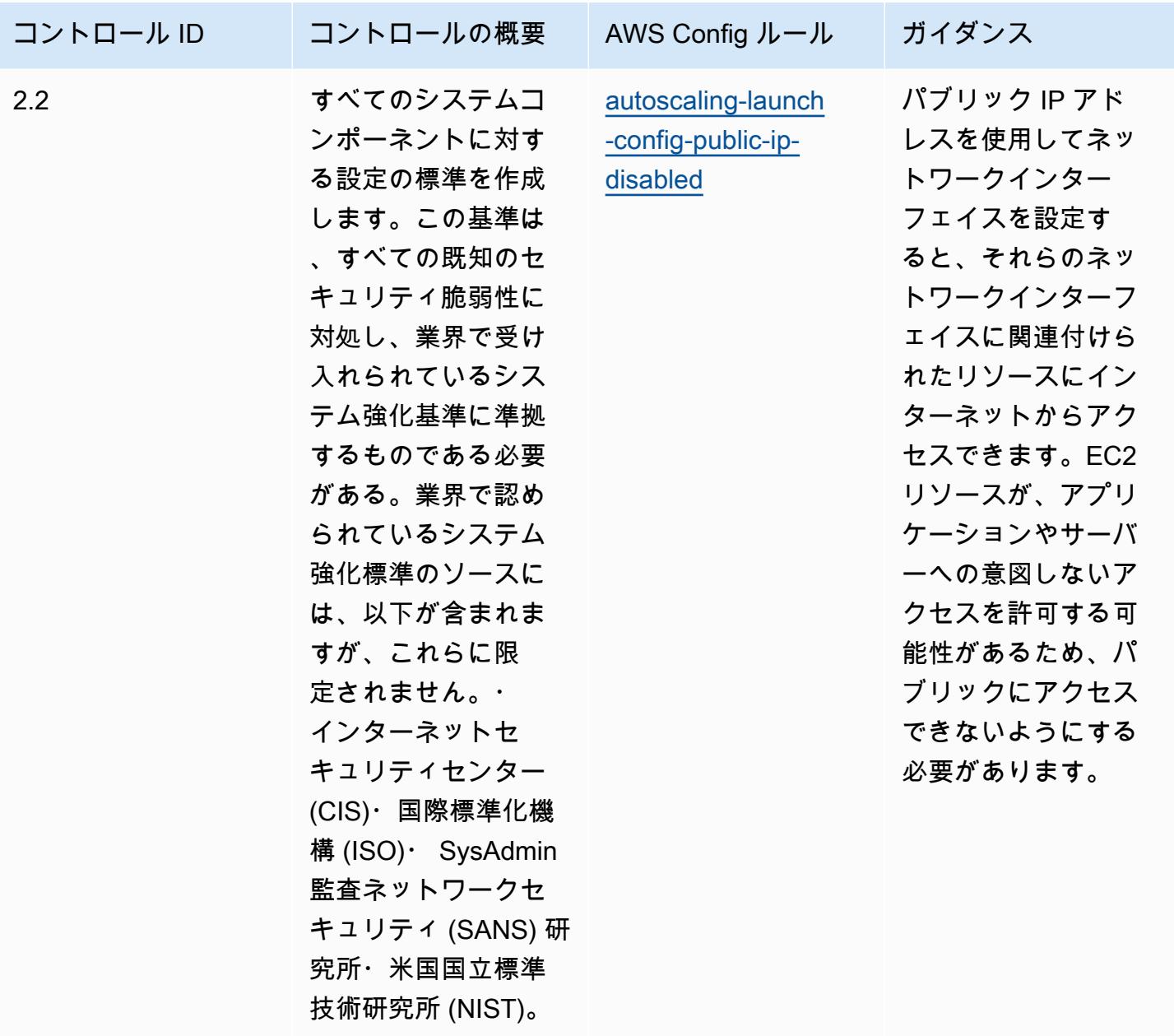

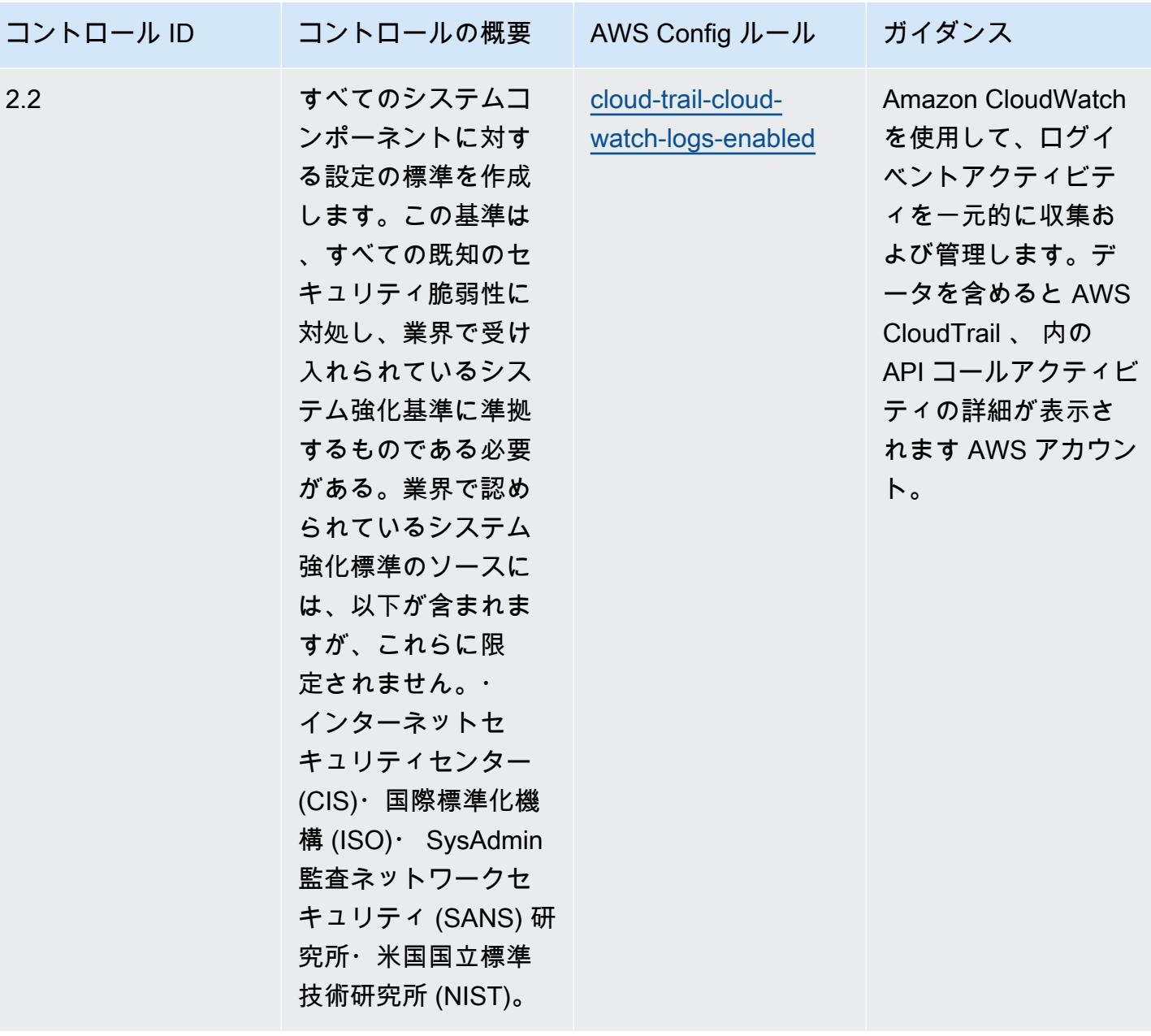

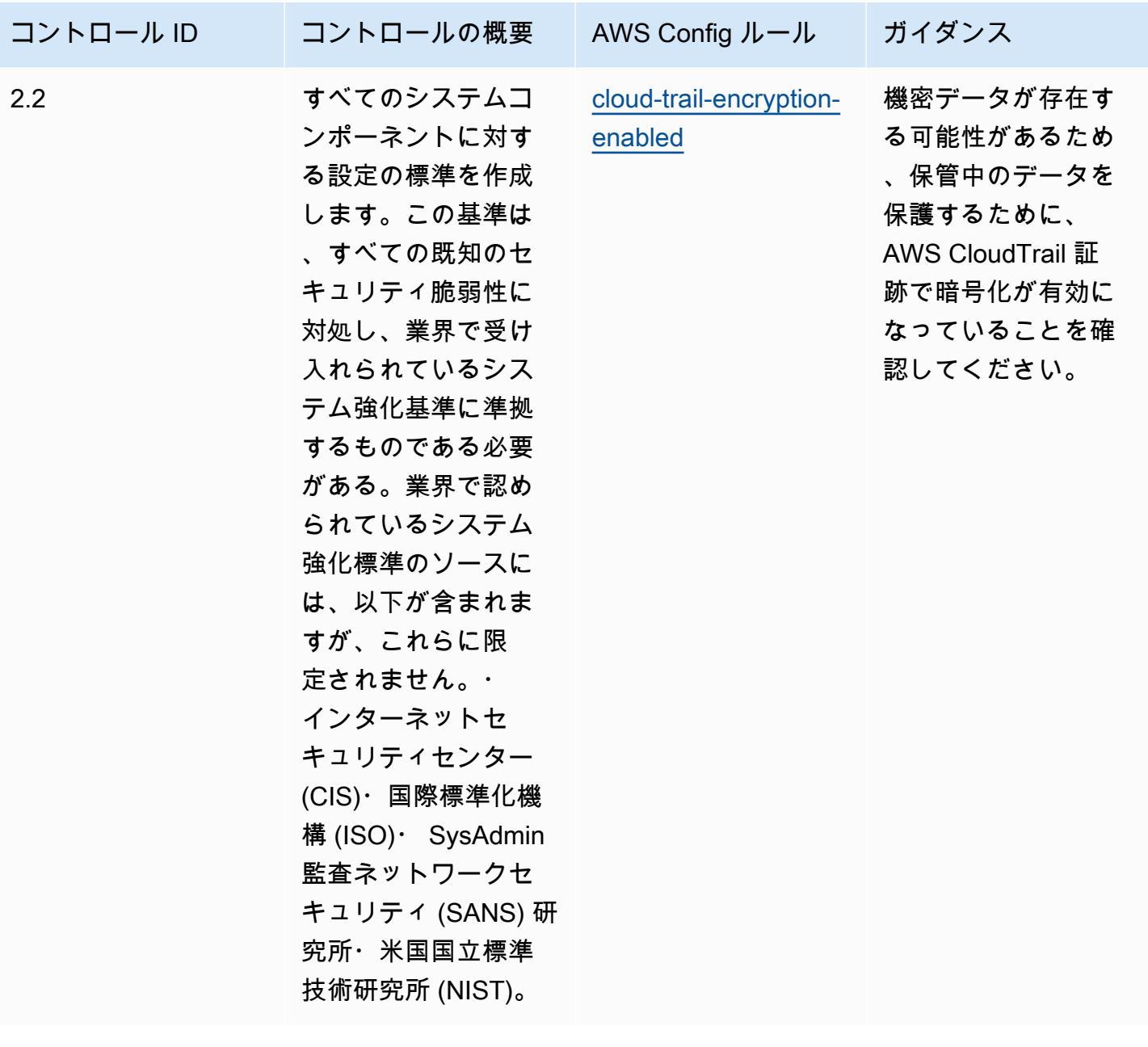

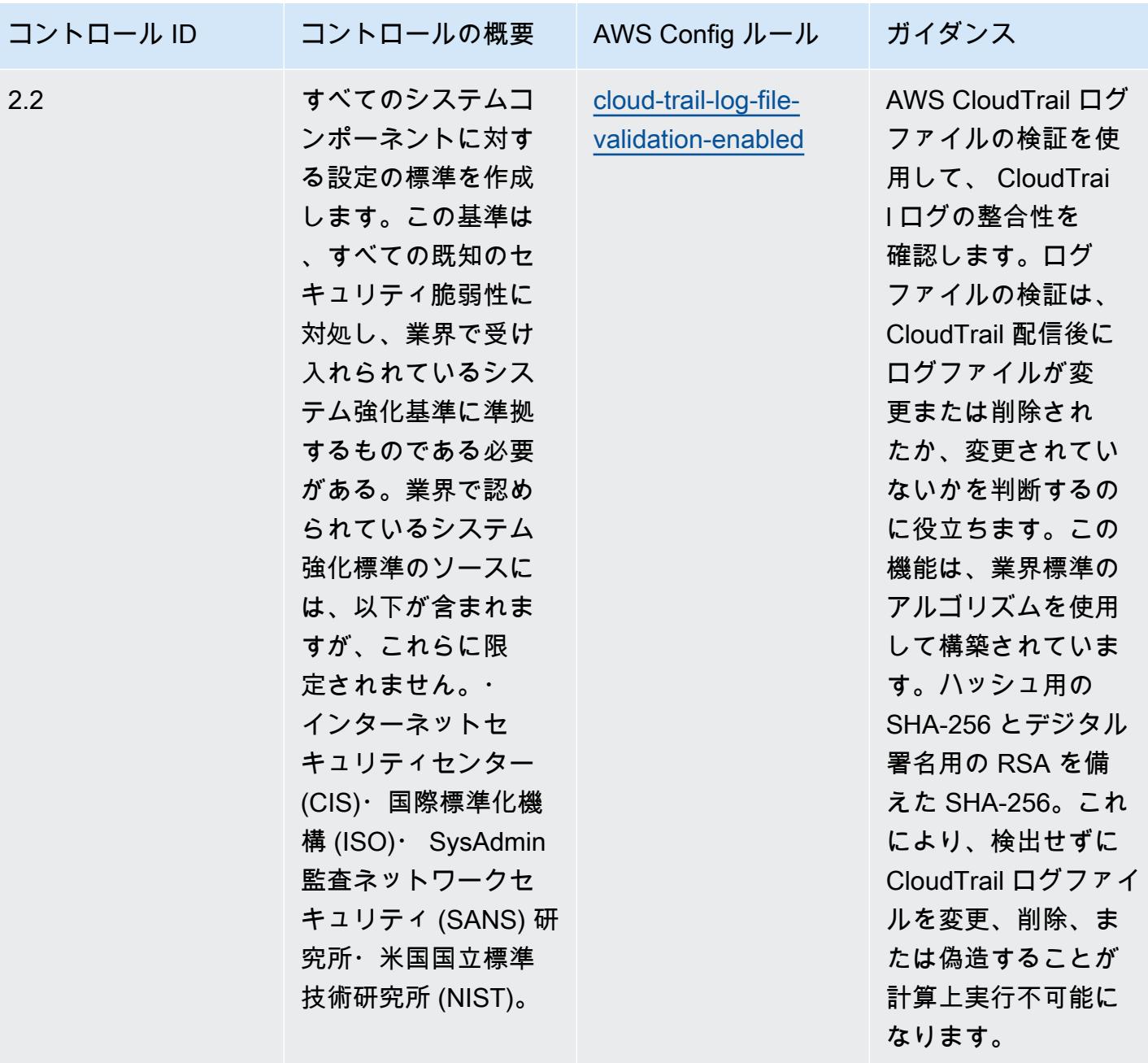

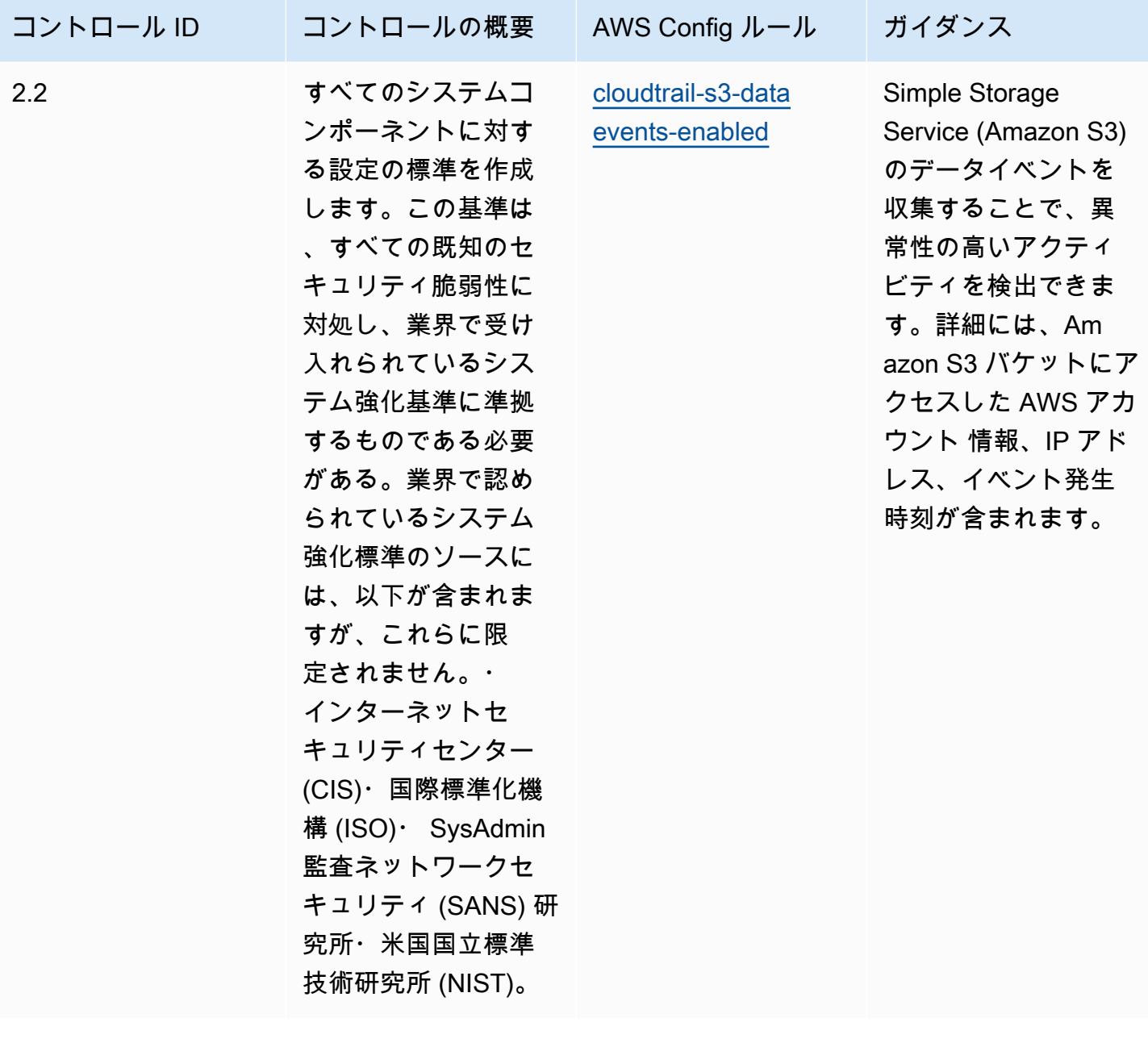

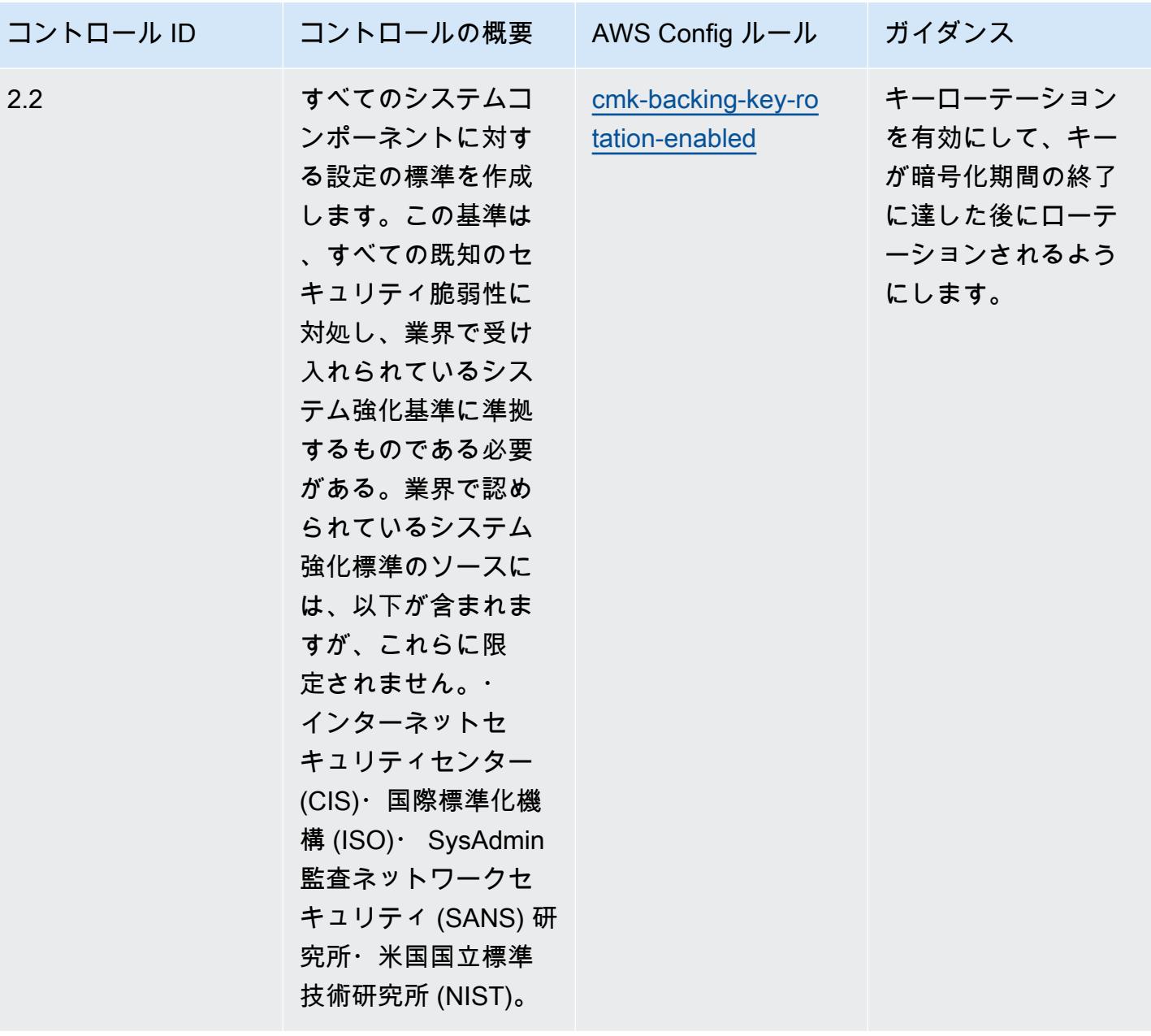

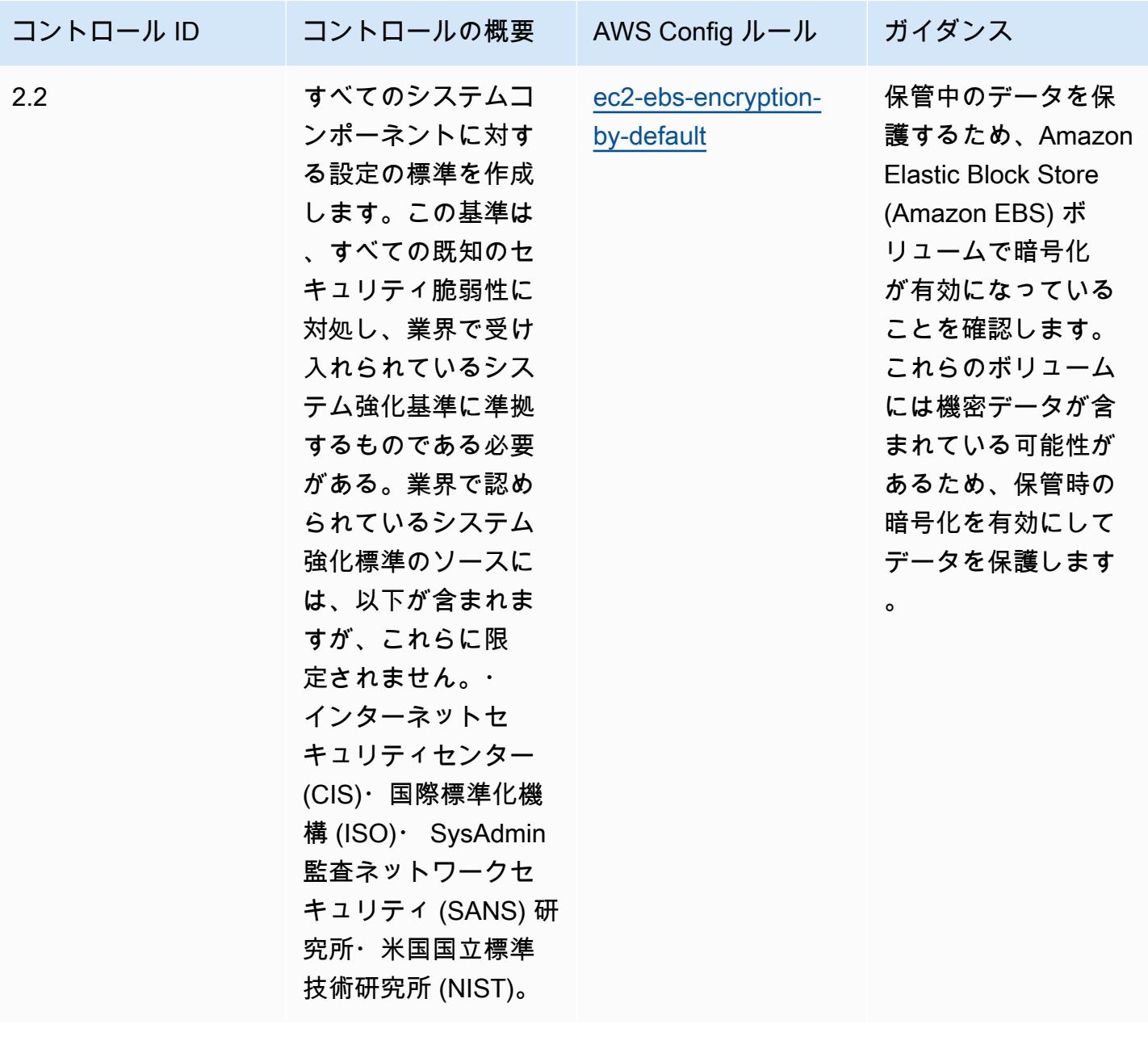

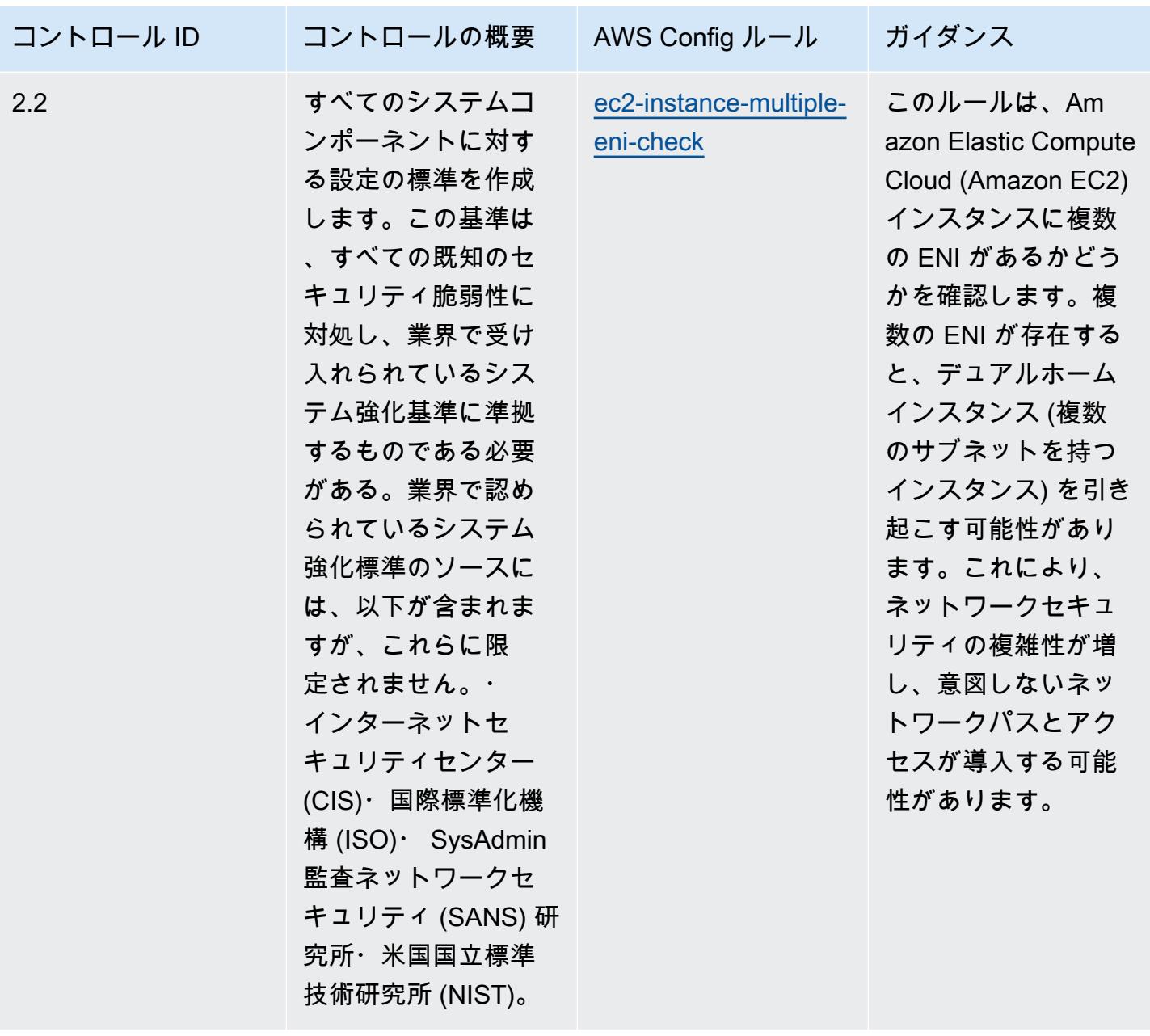

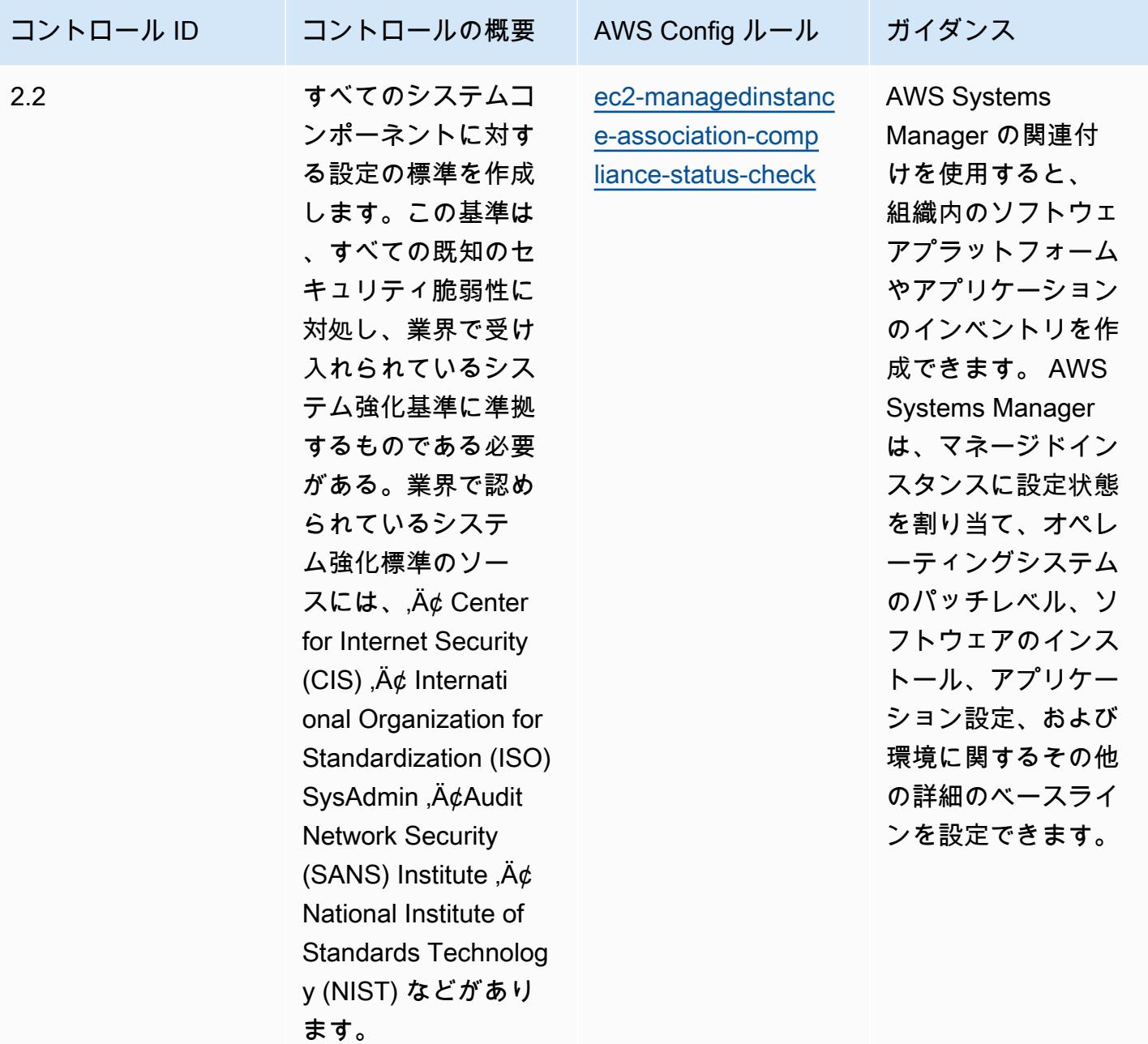

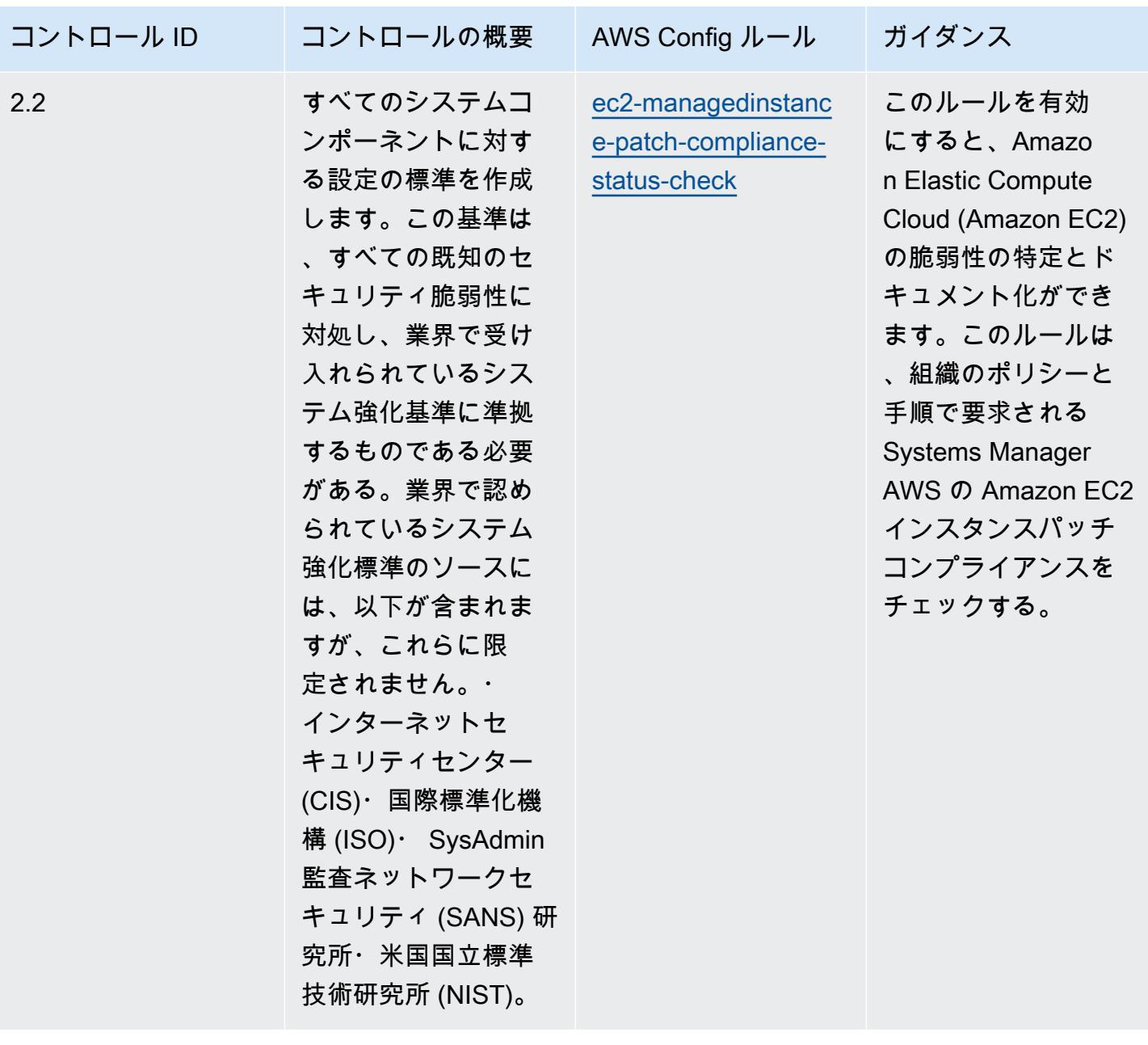

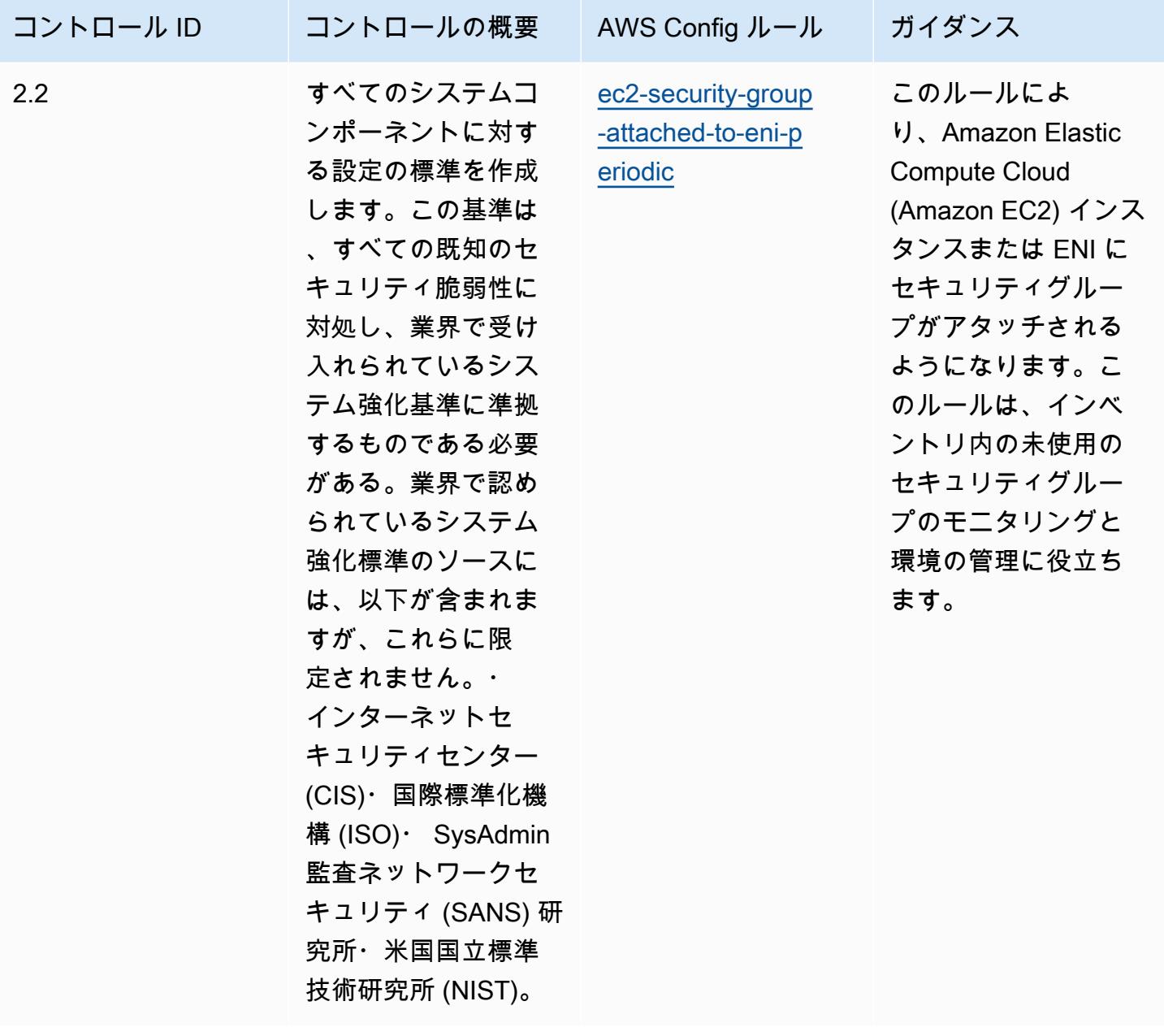

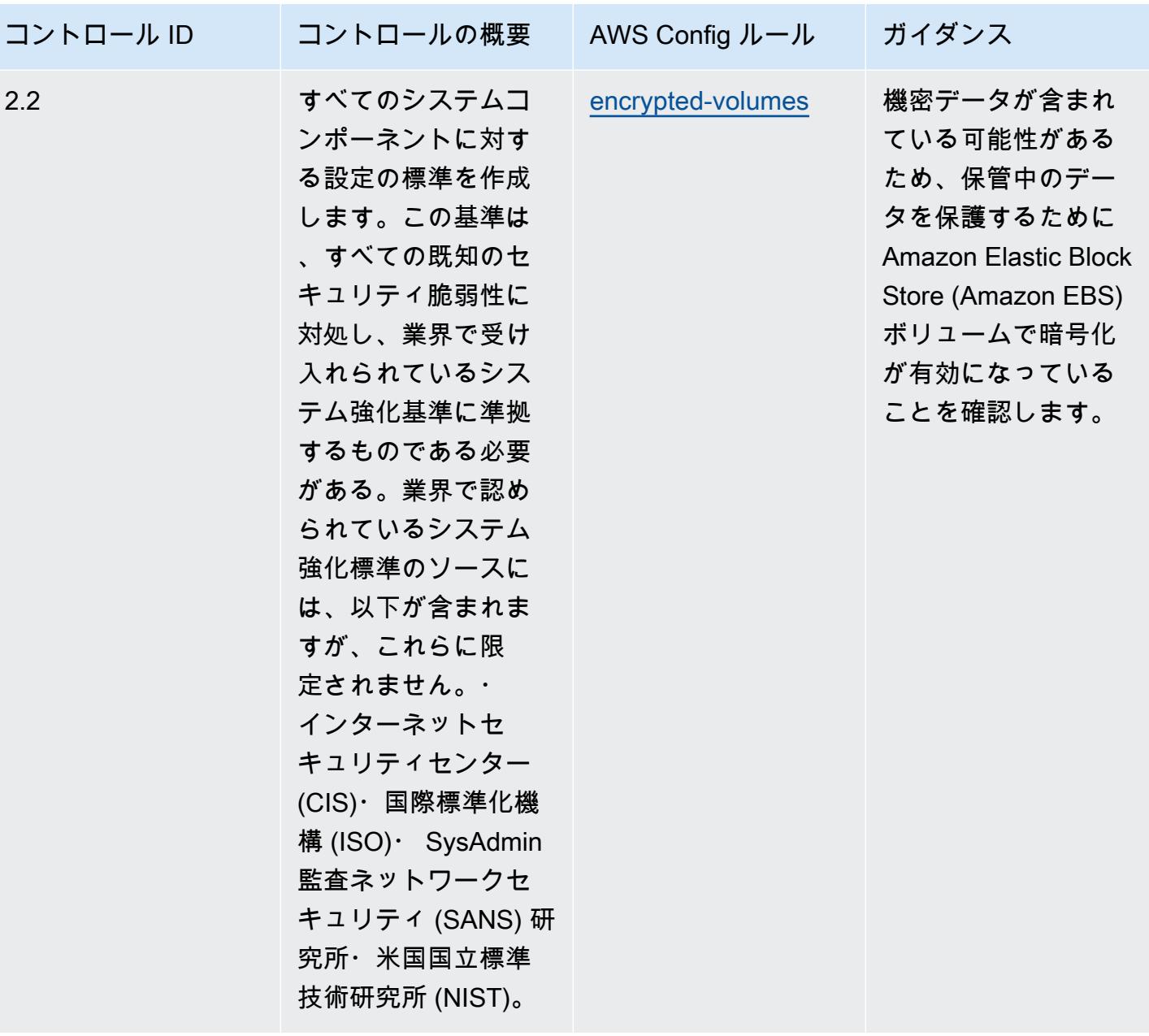

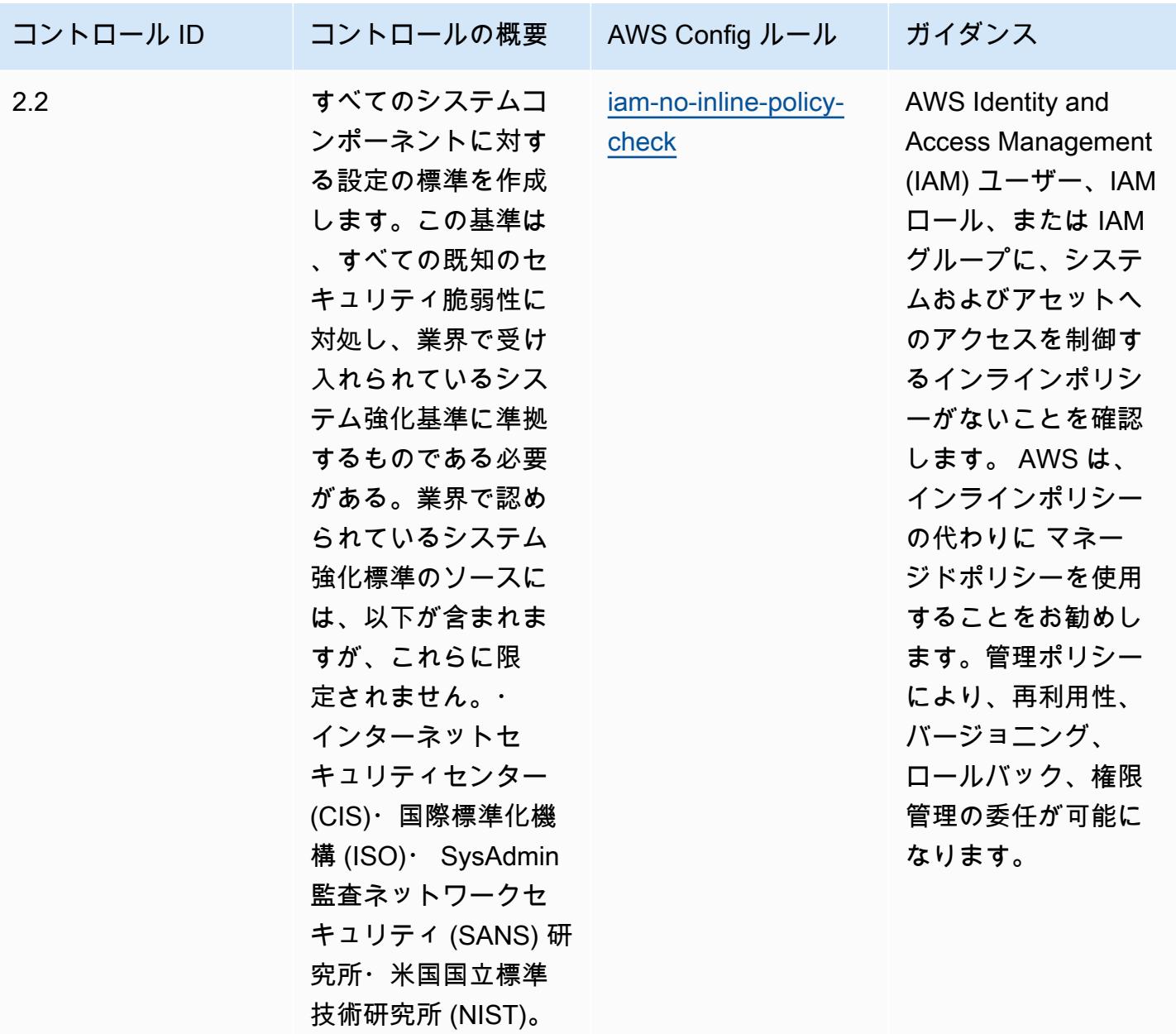

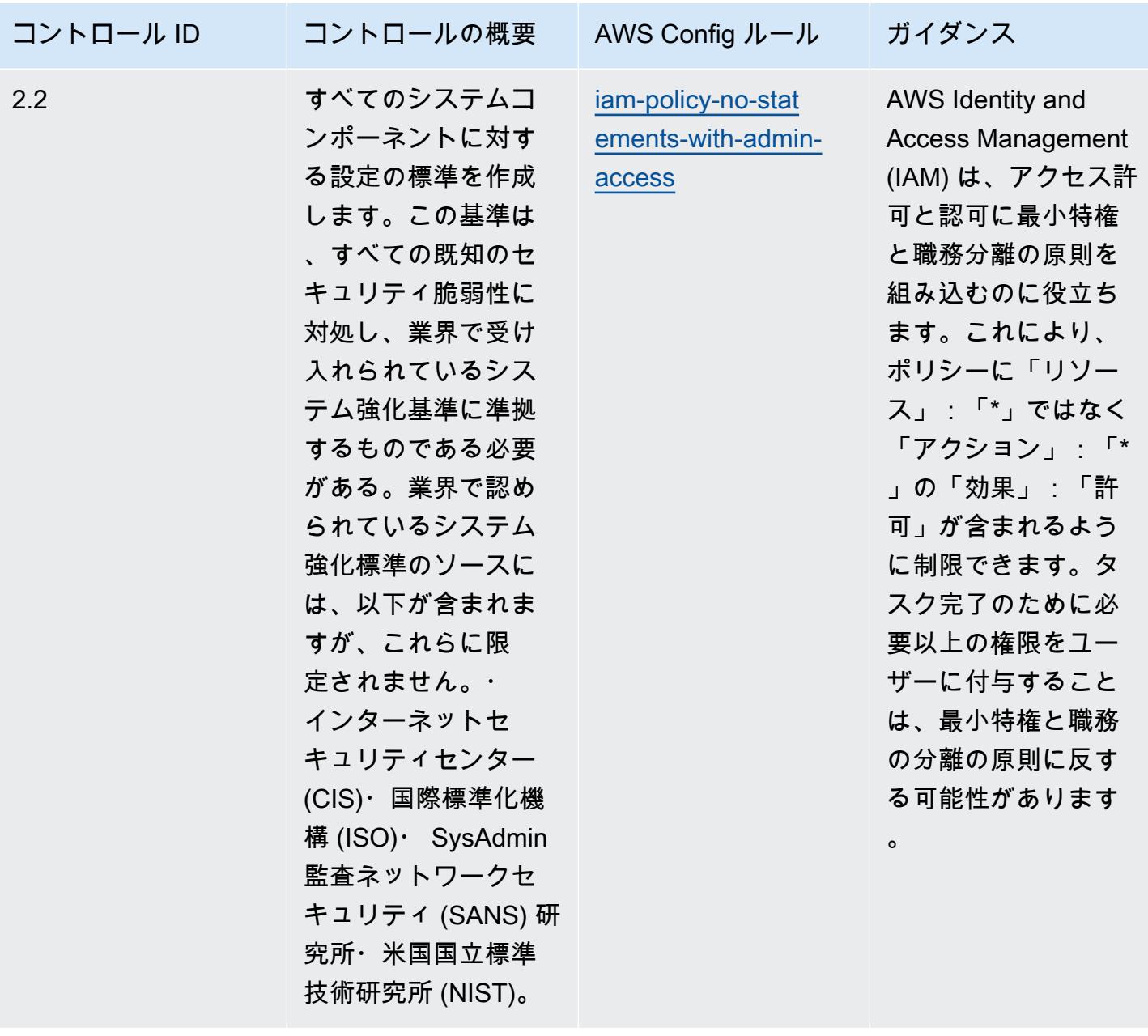

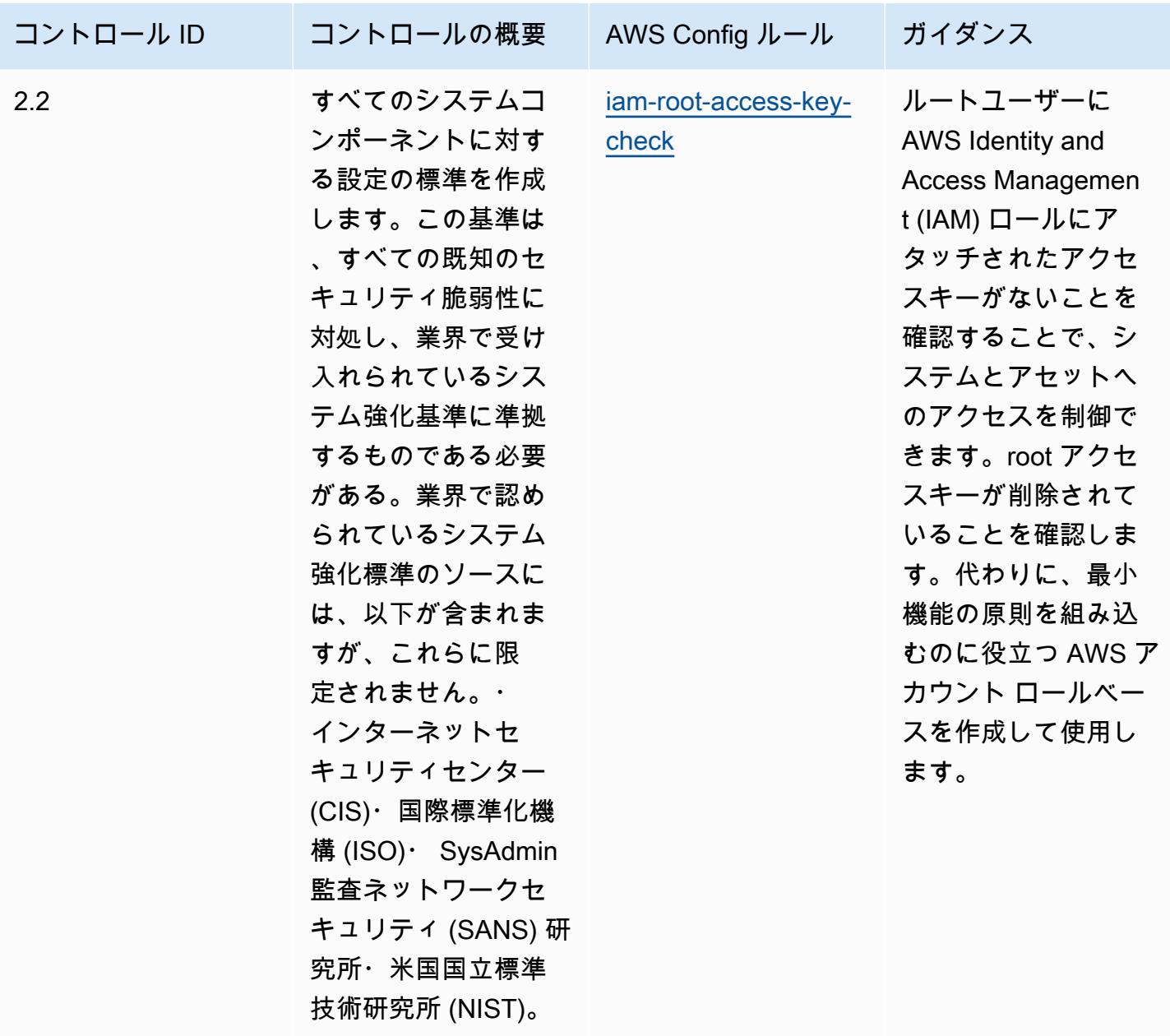

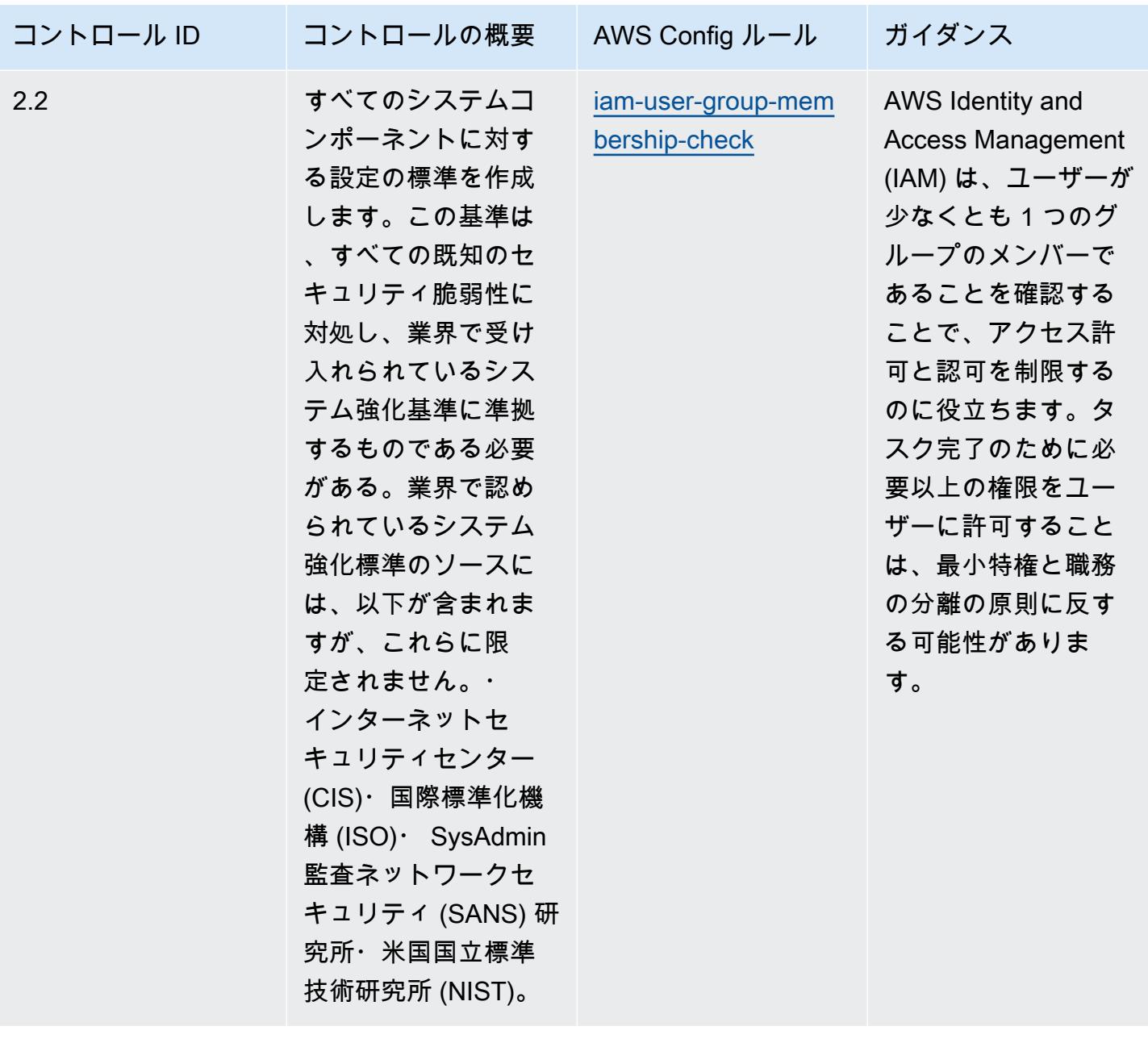

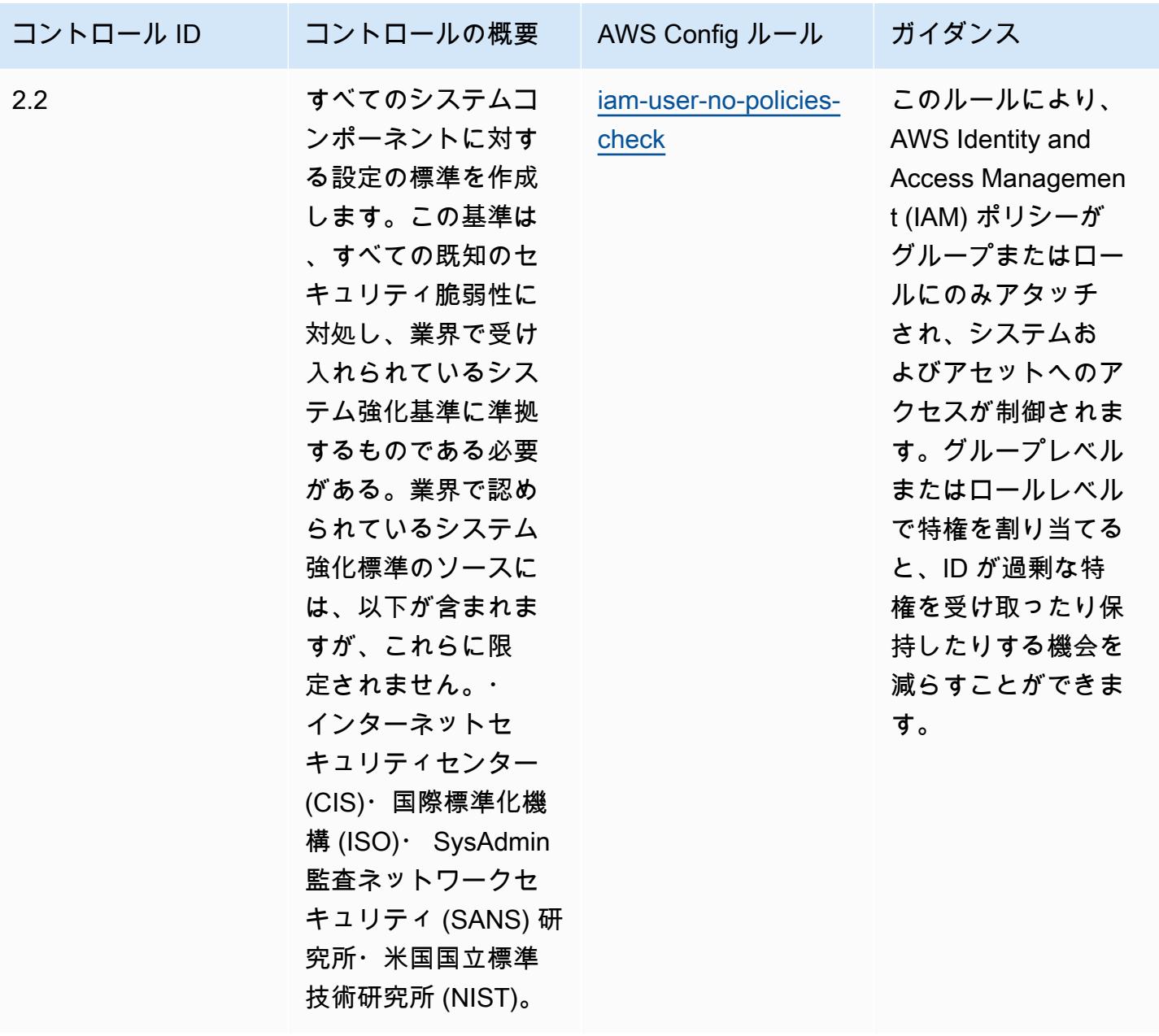
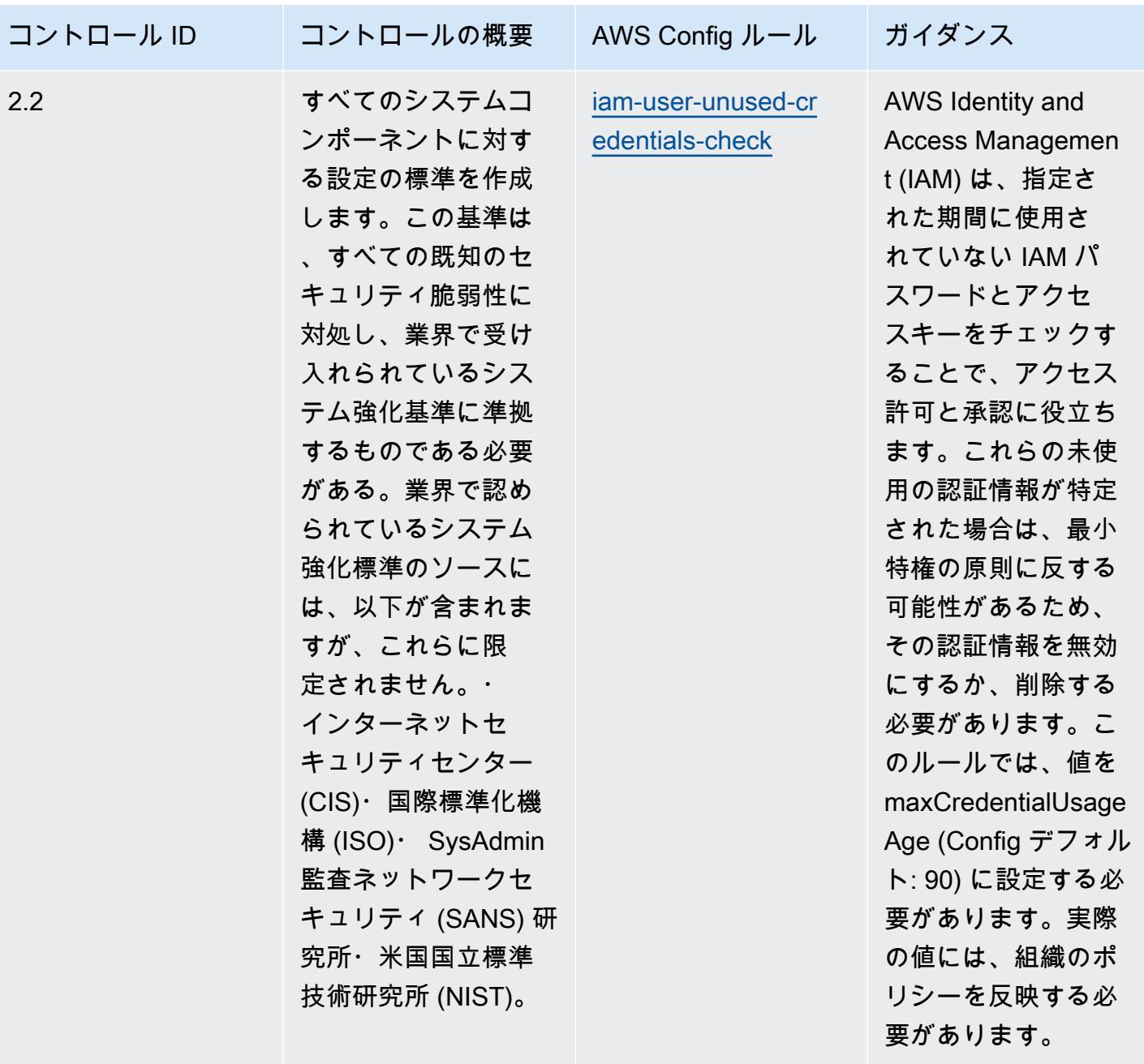

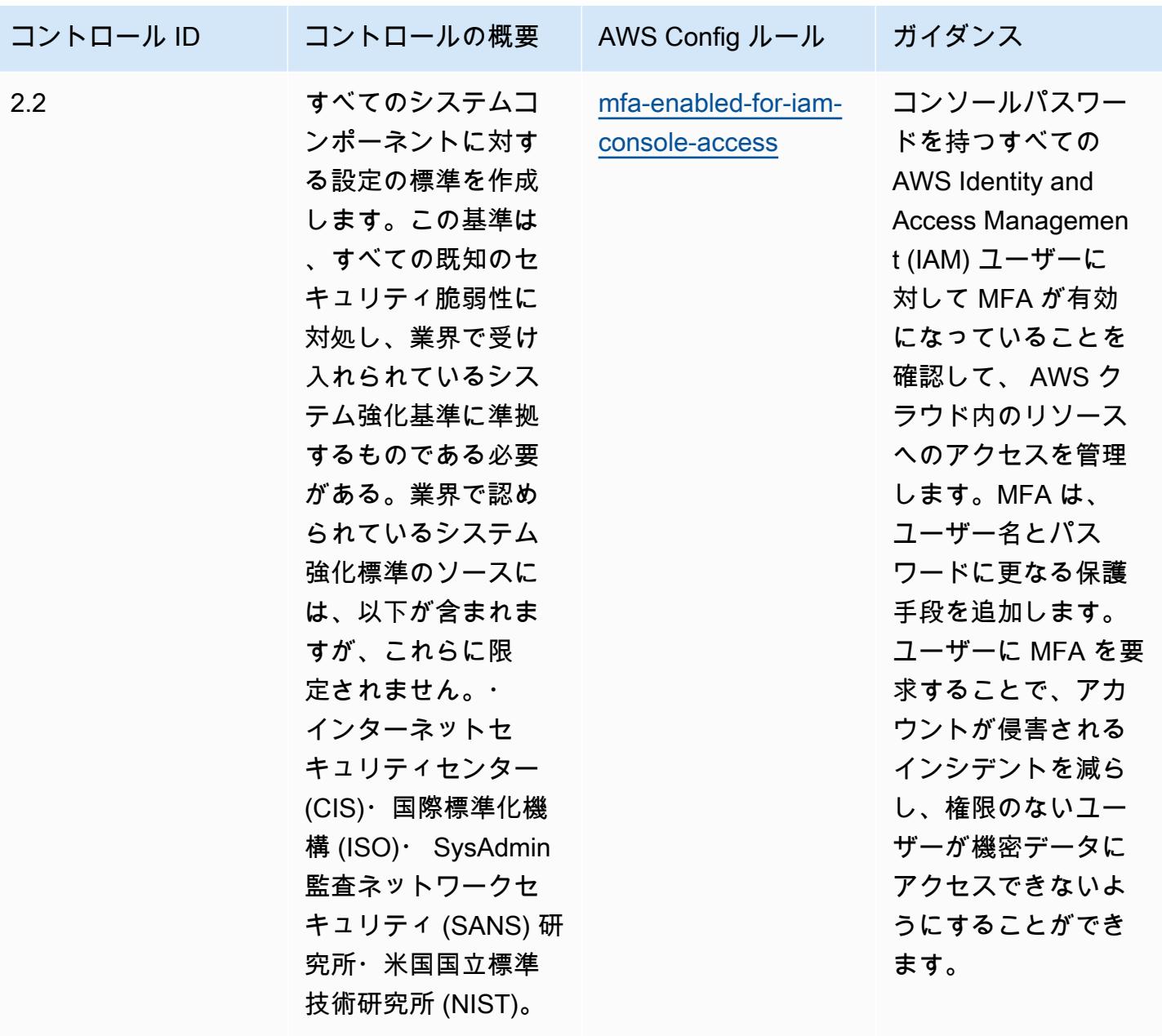

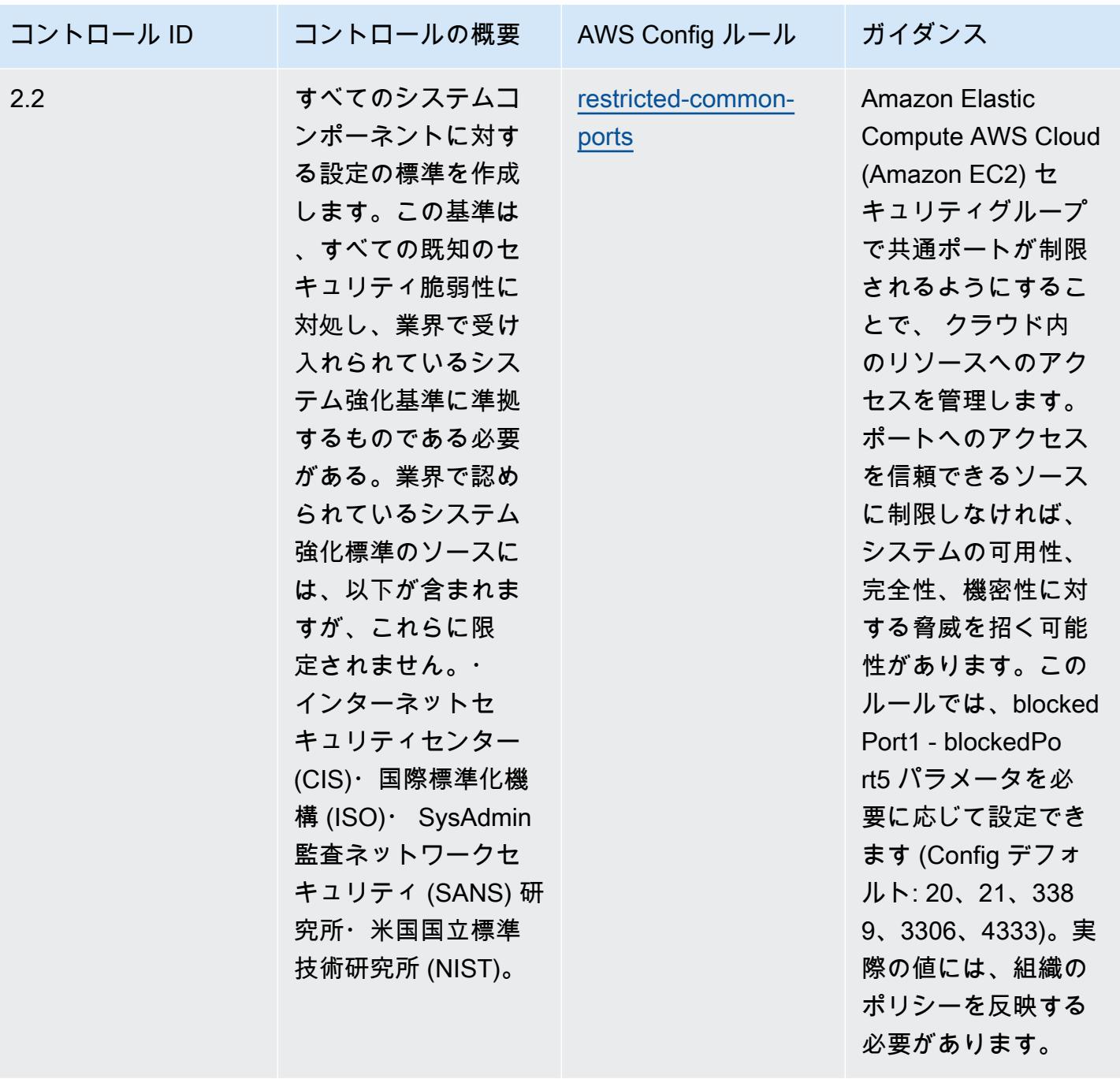

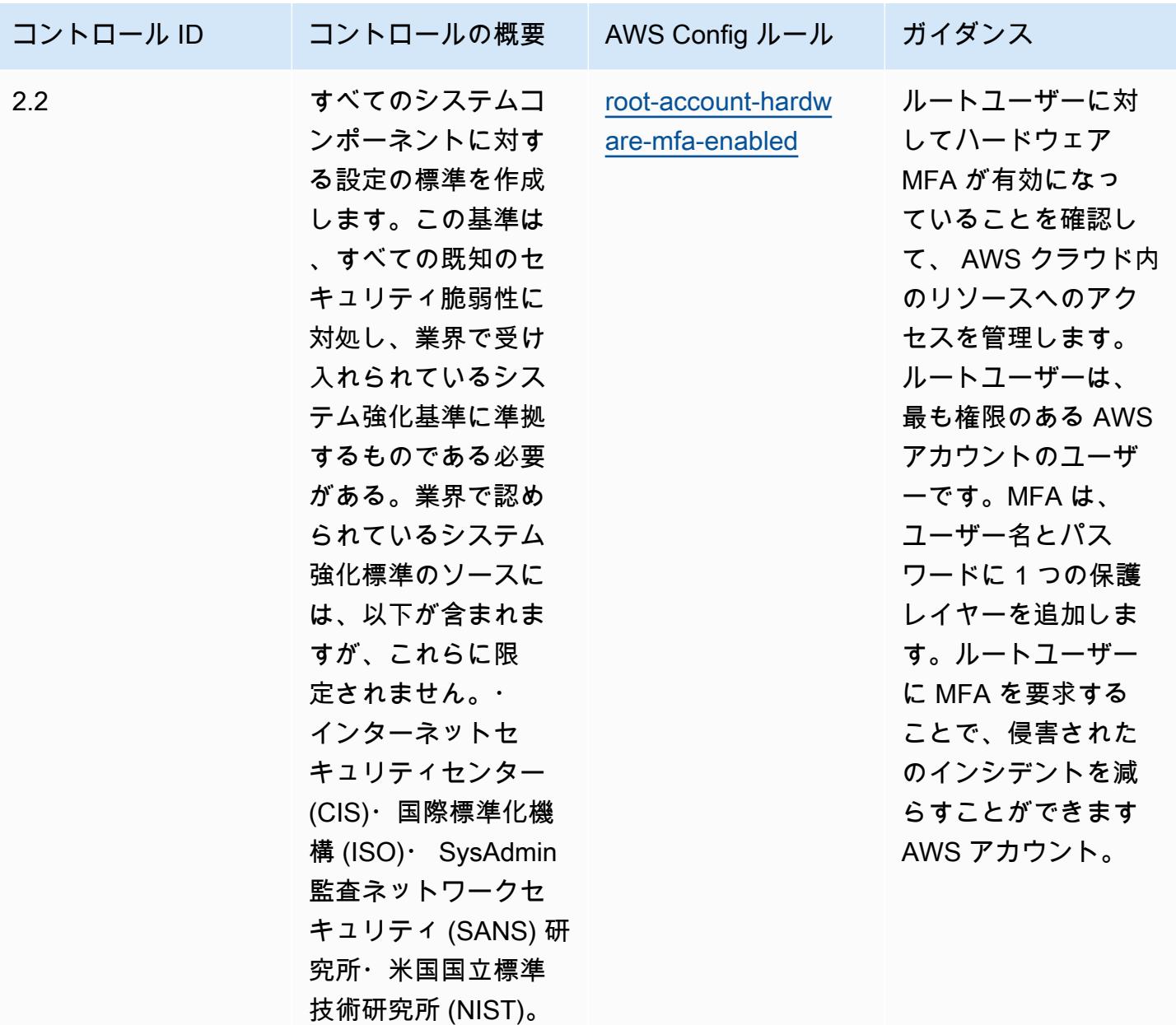

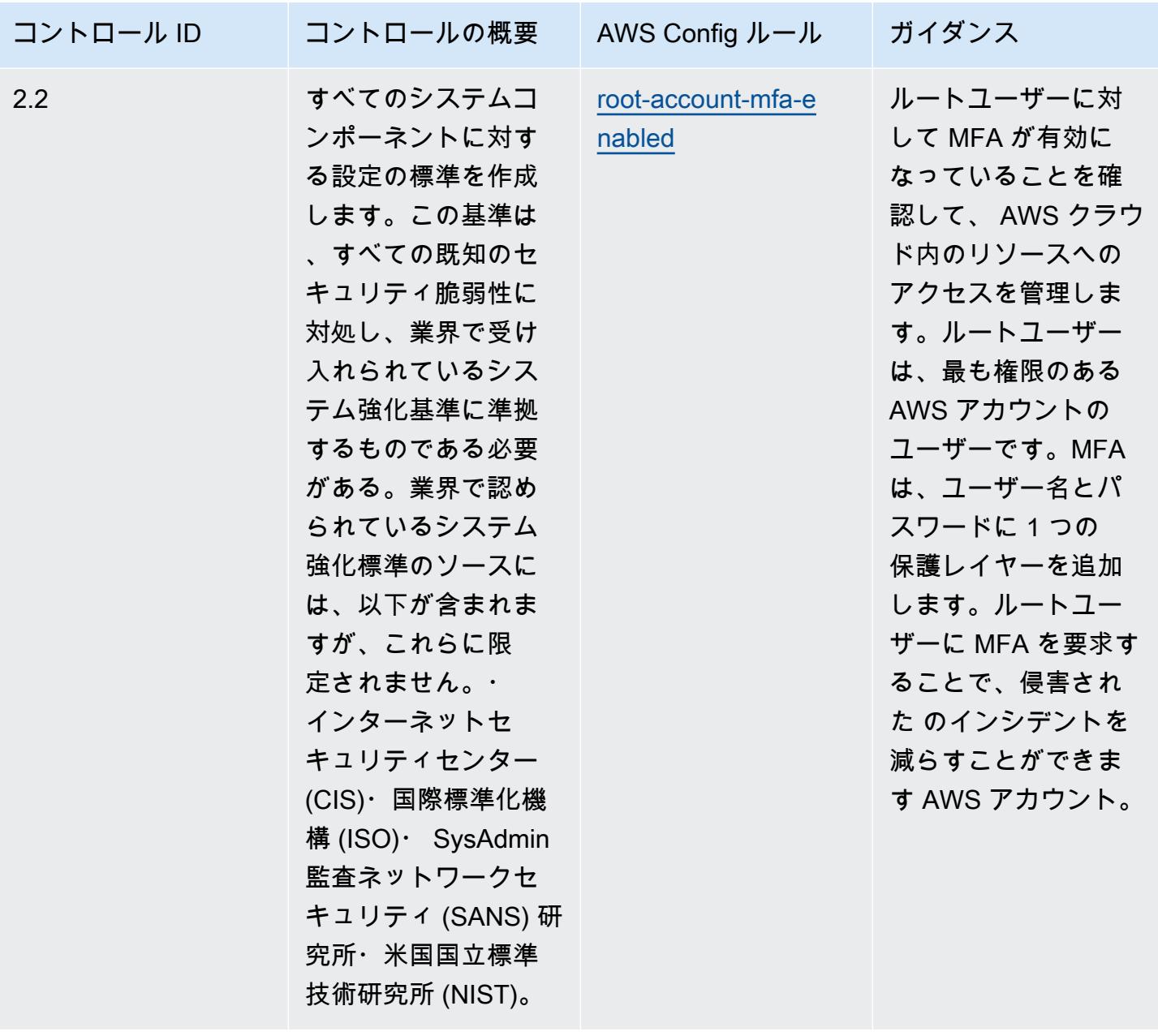

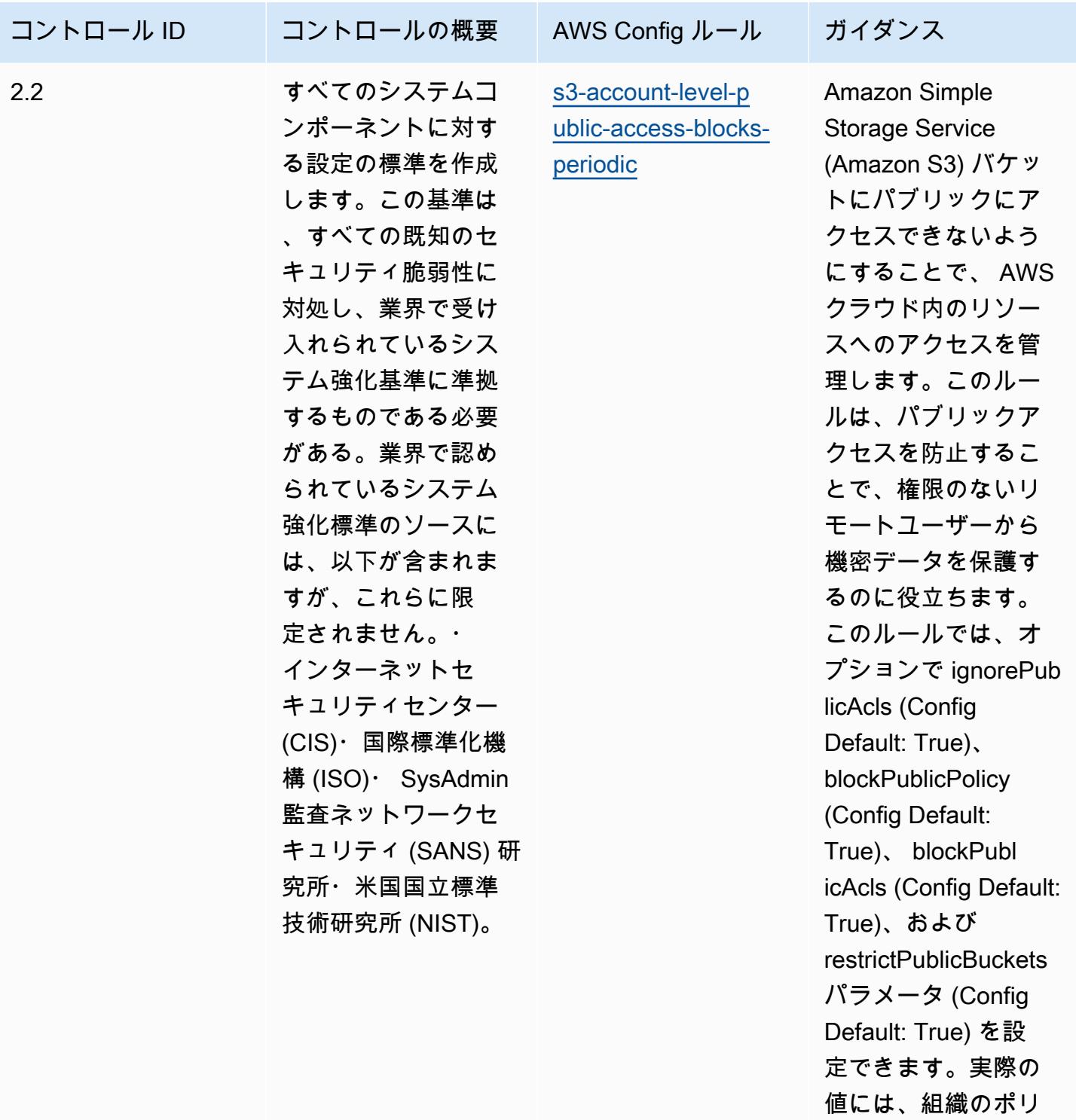

シーを反映する必要

があります。

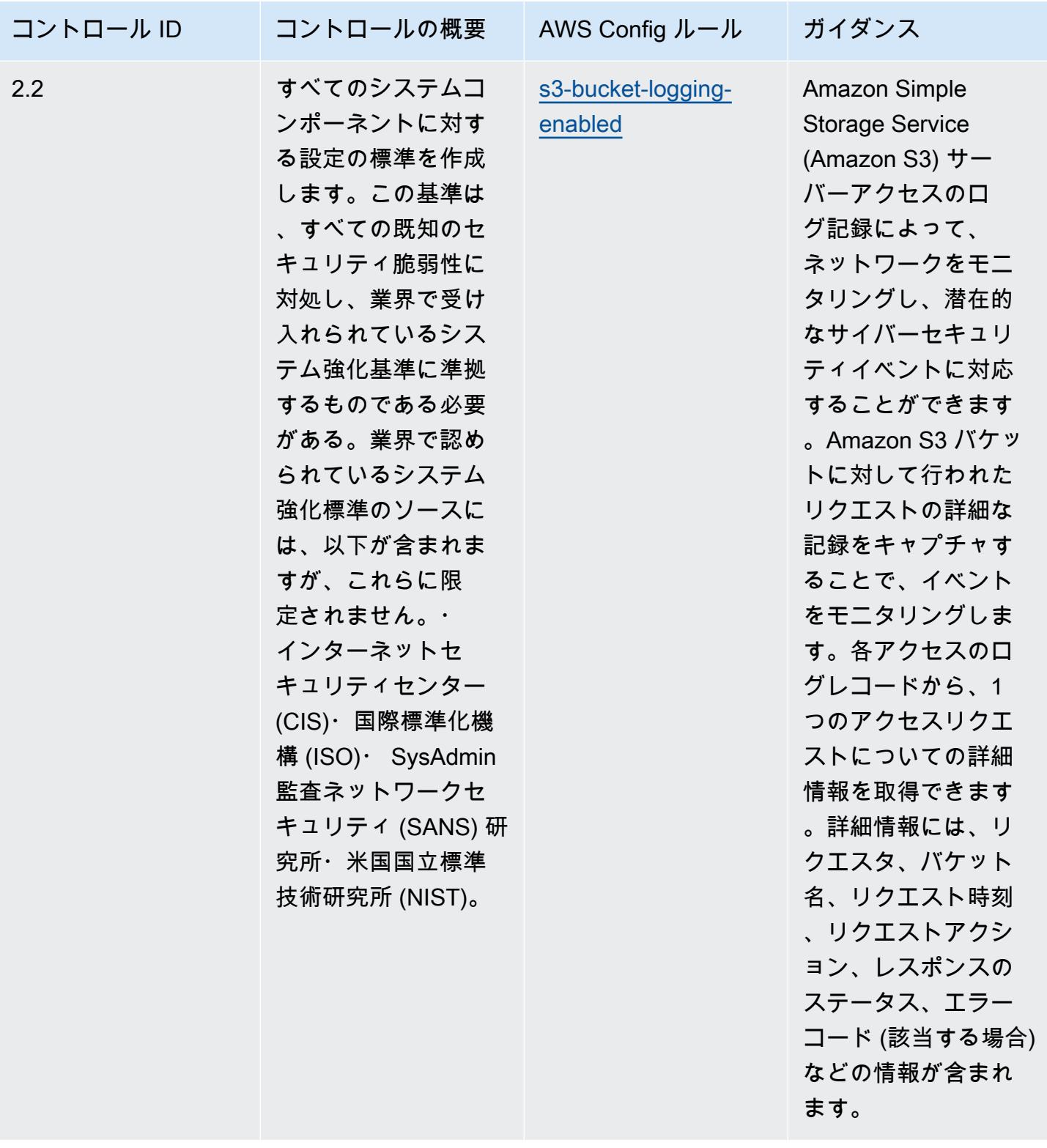

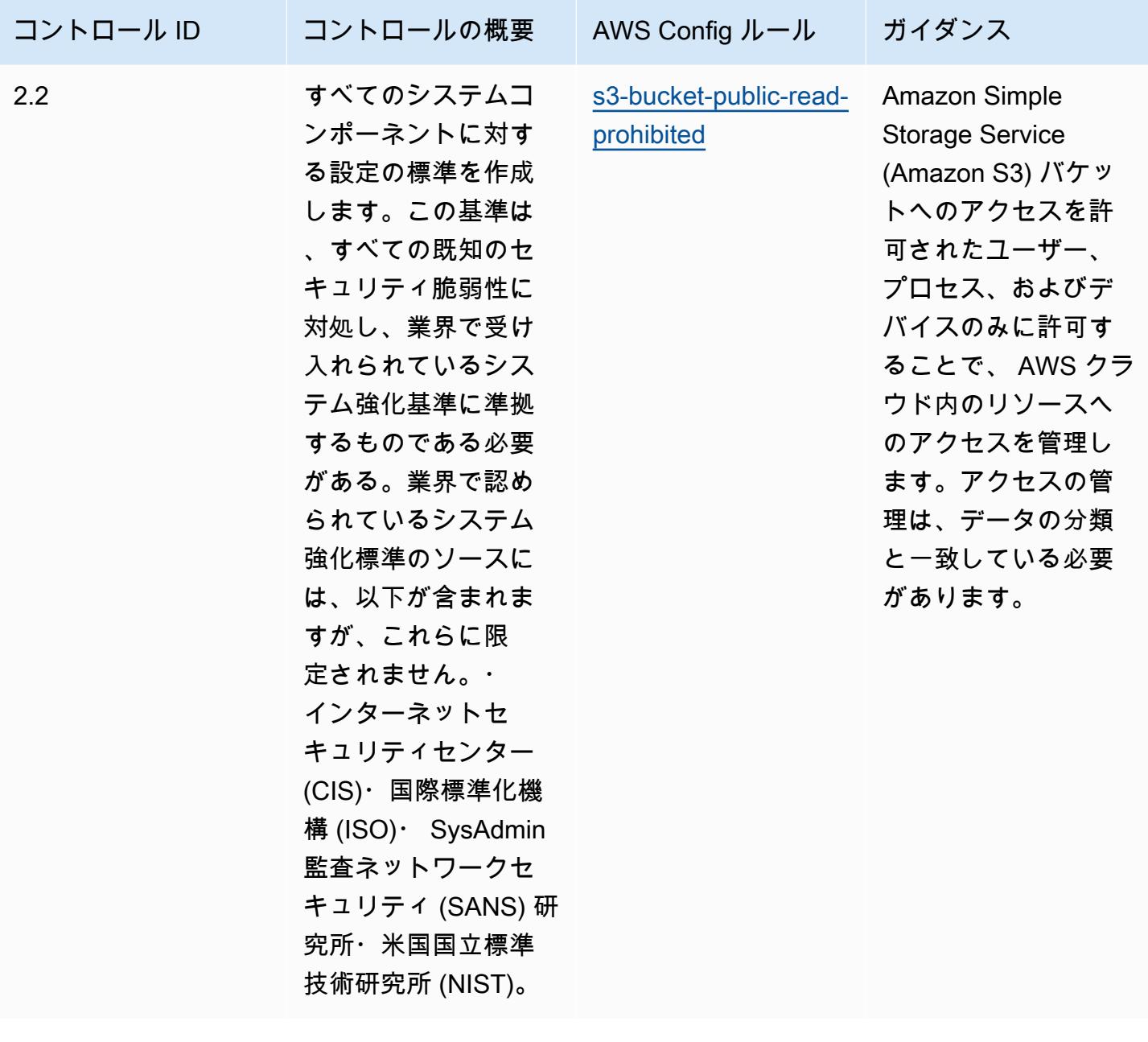

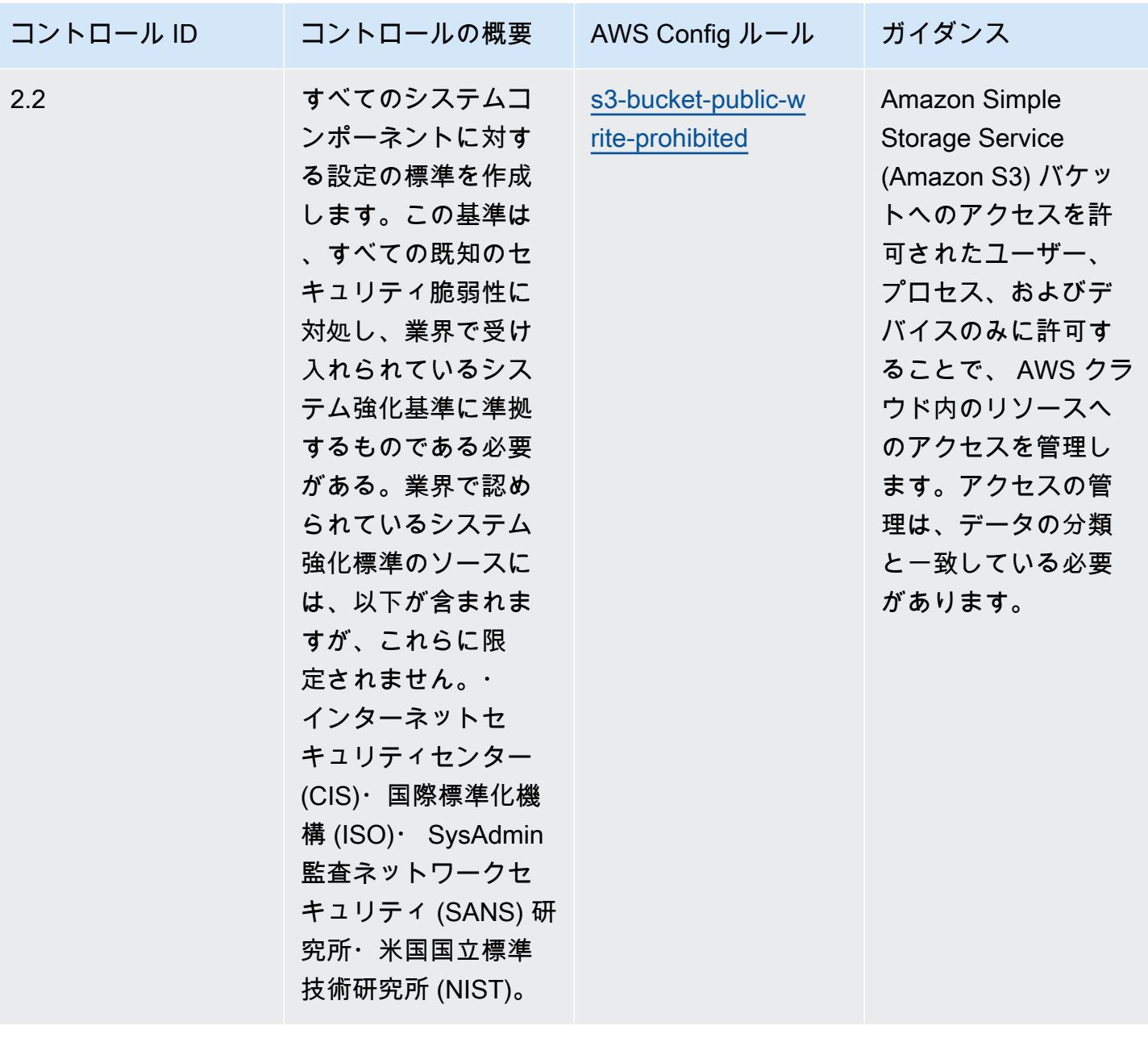

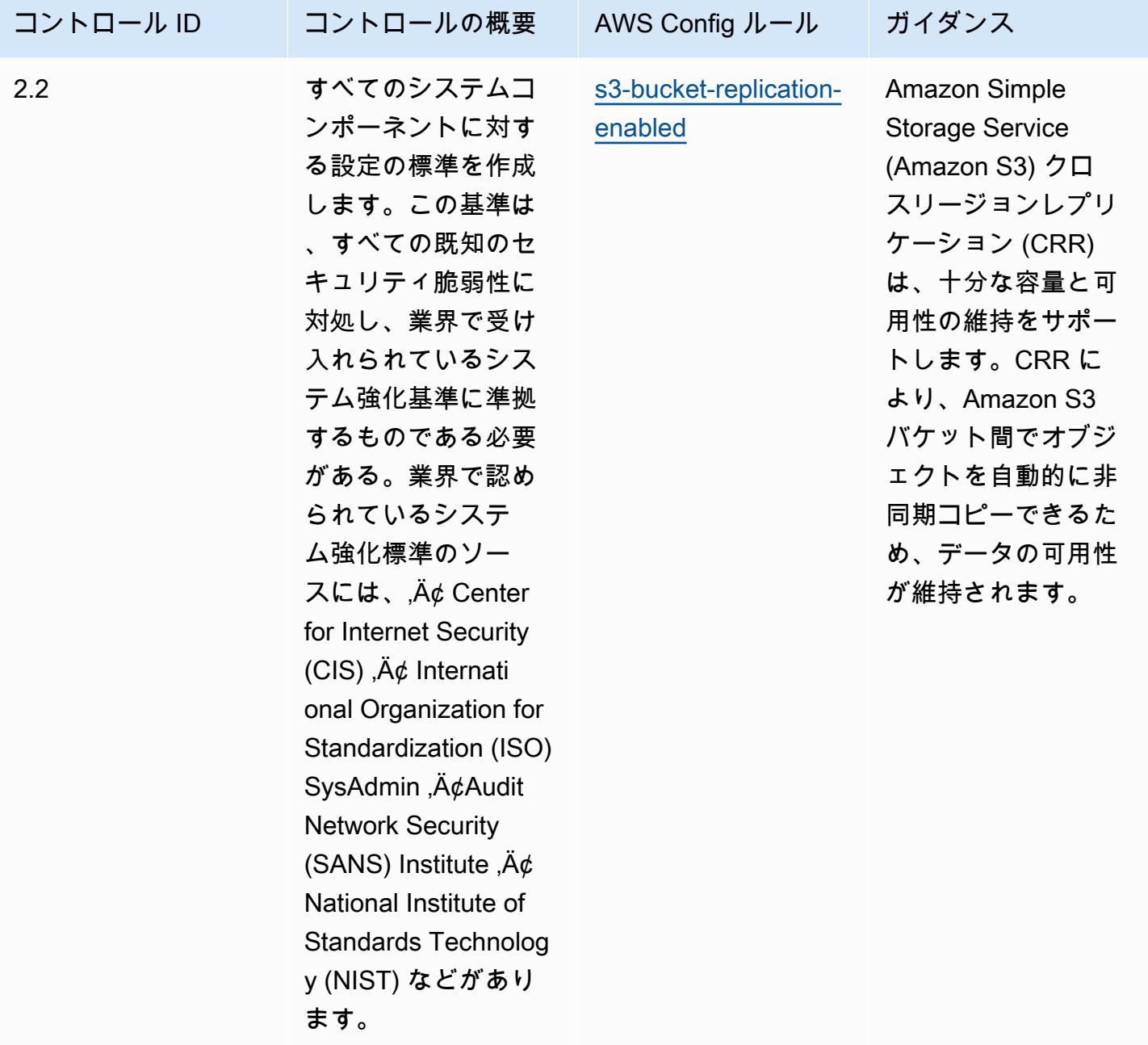

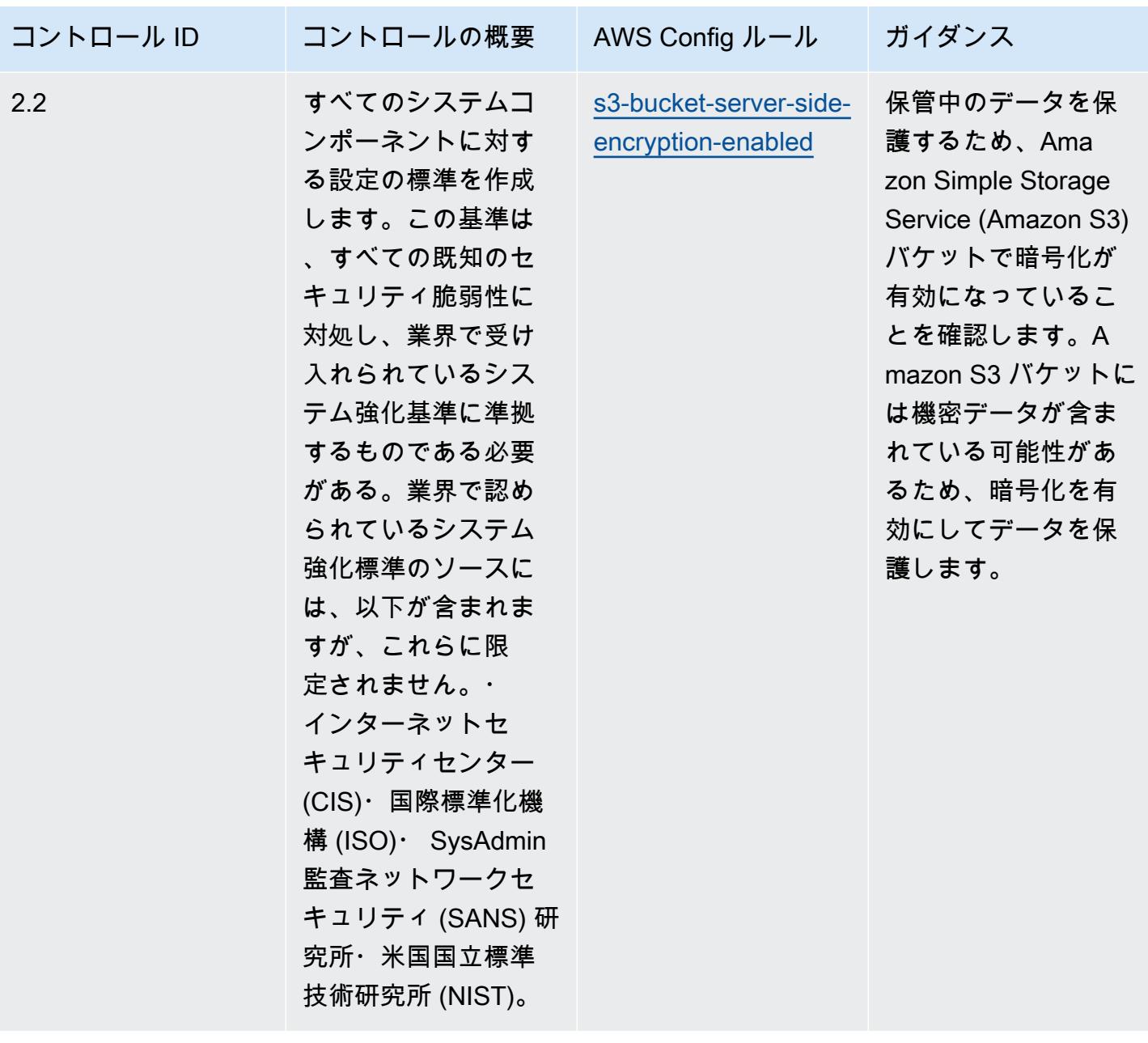

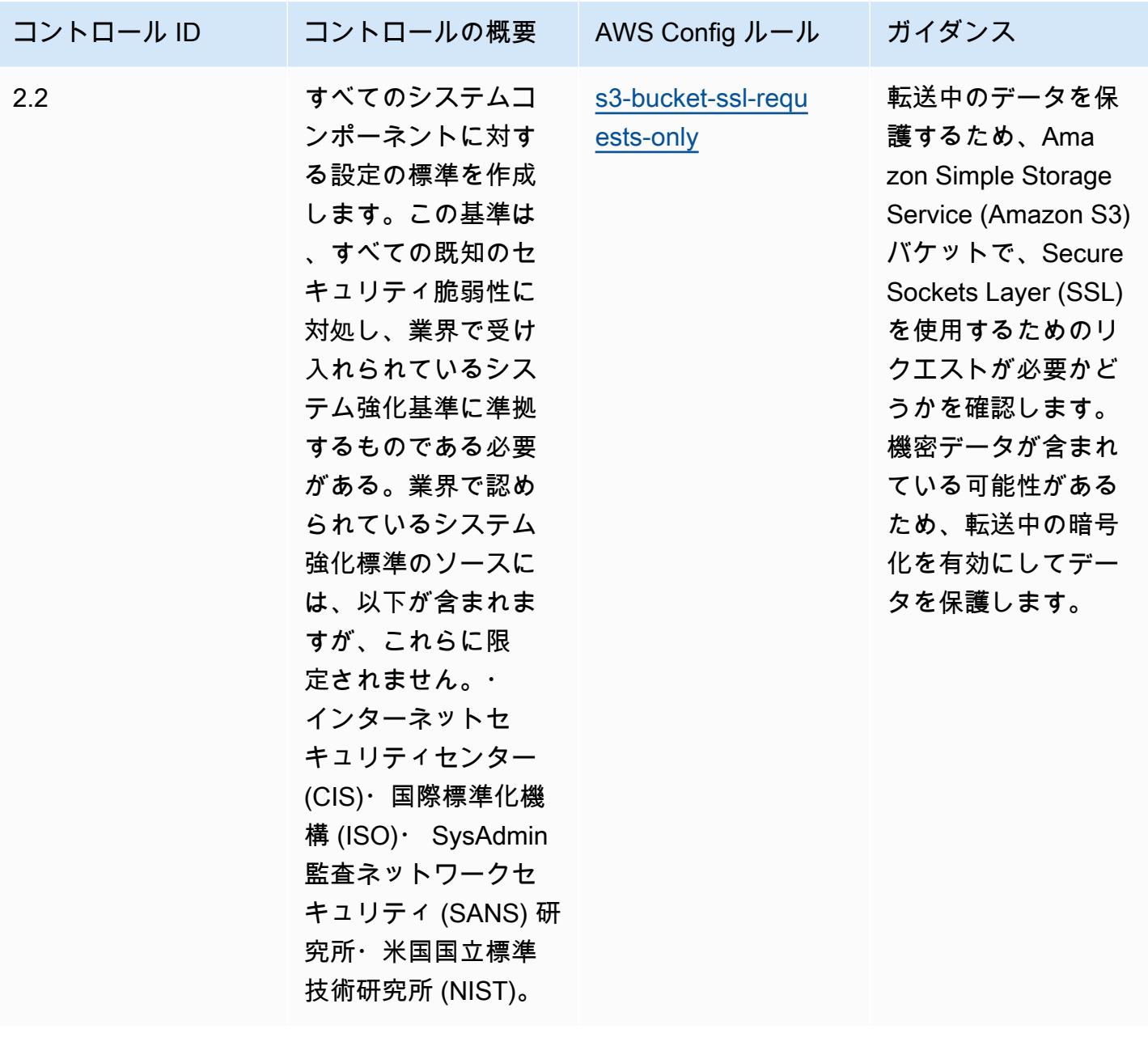

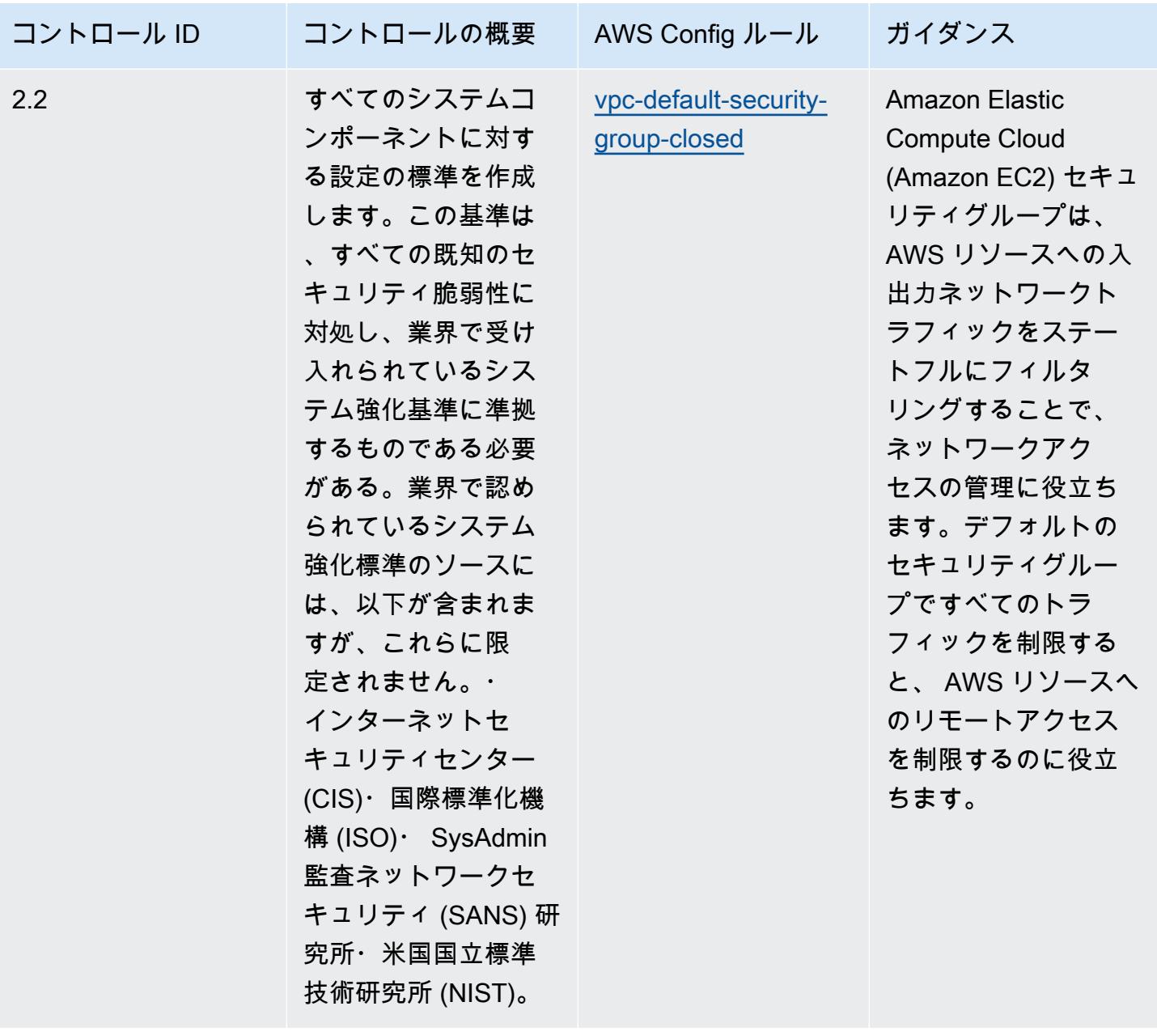

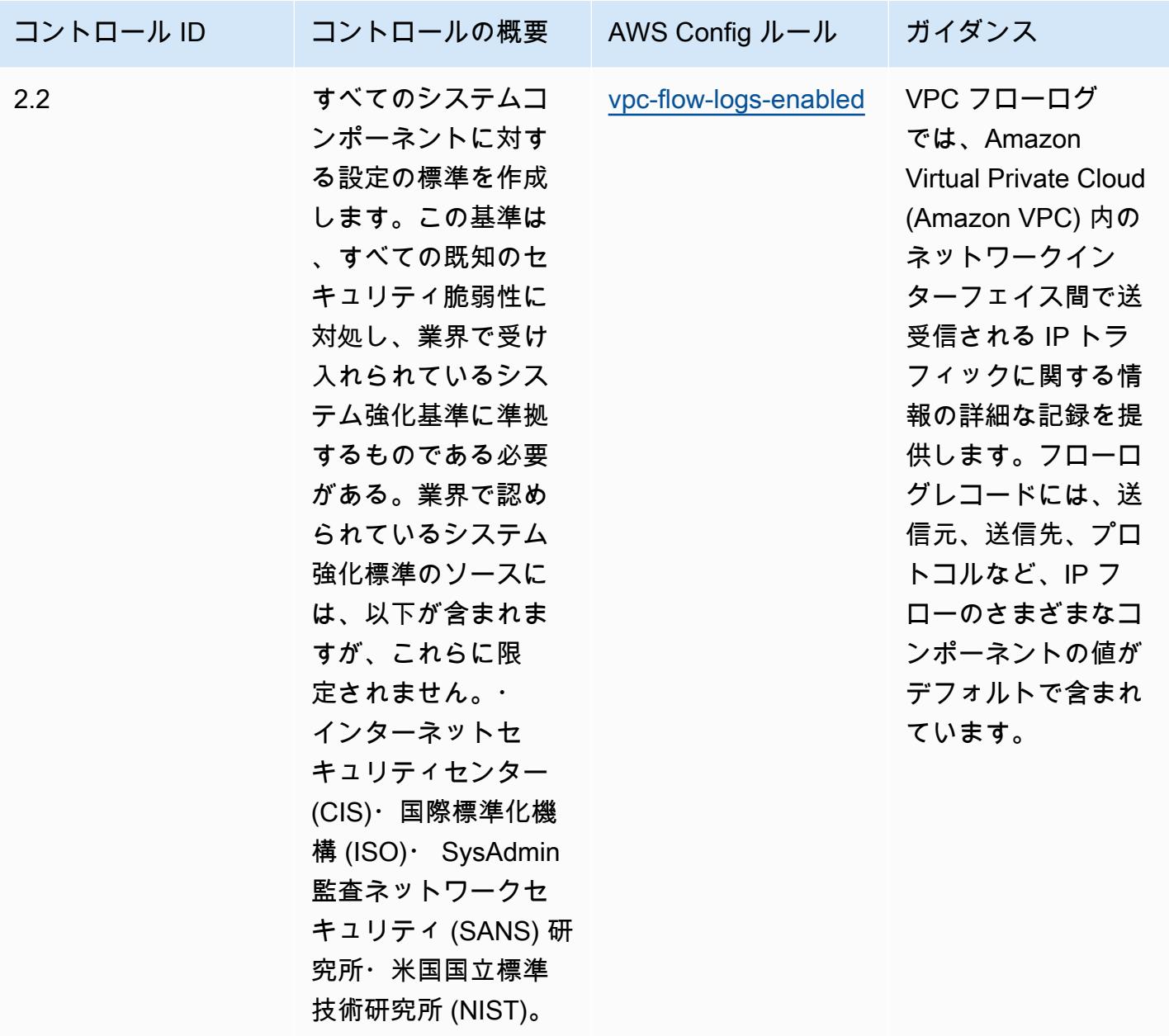

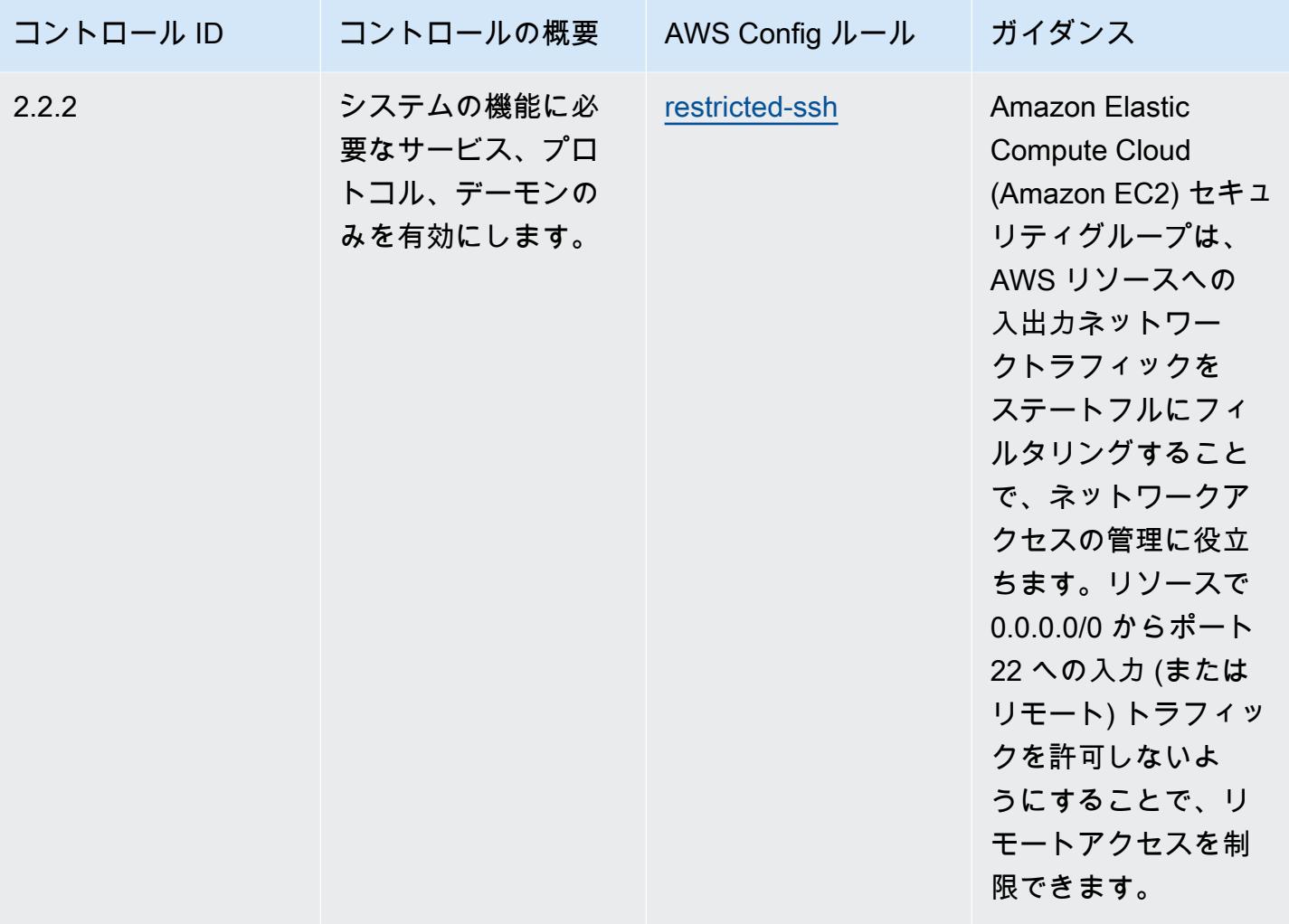

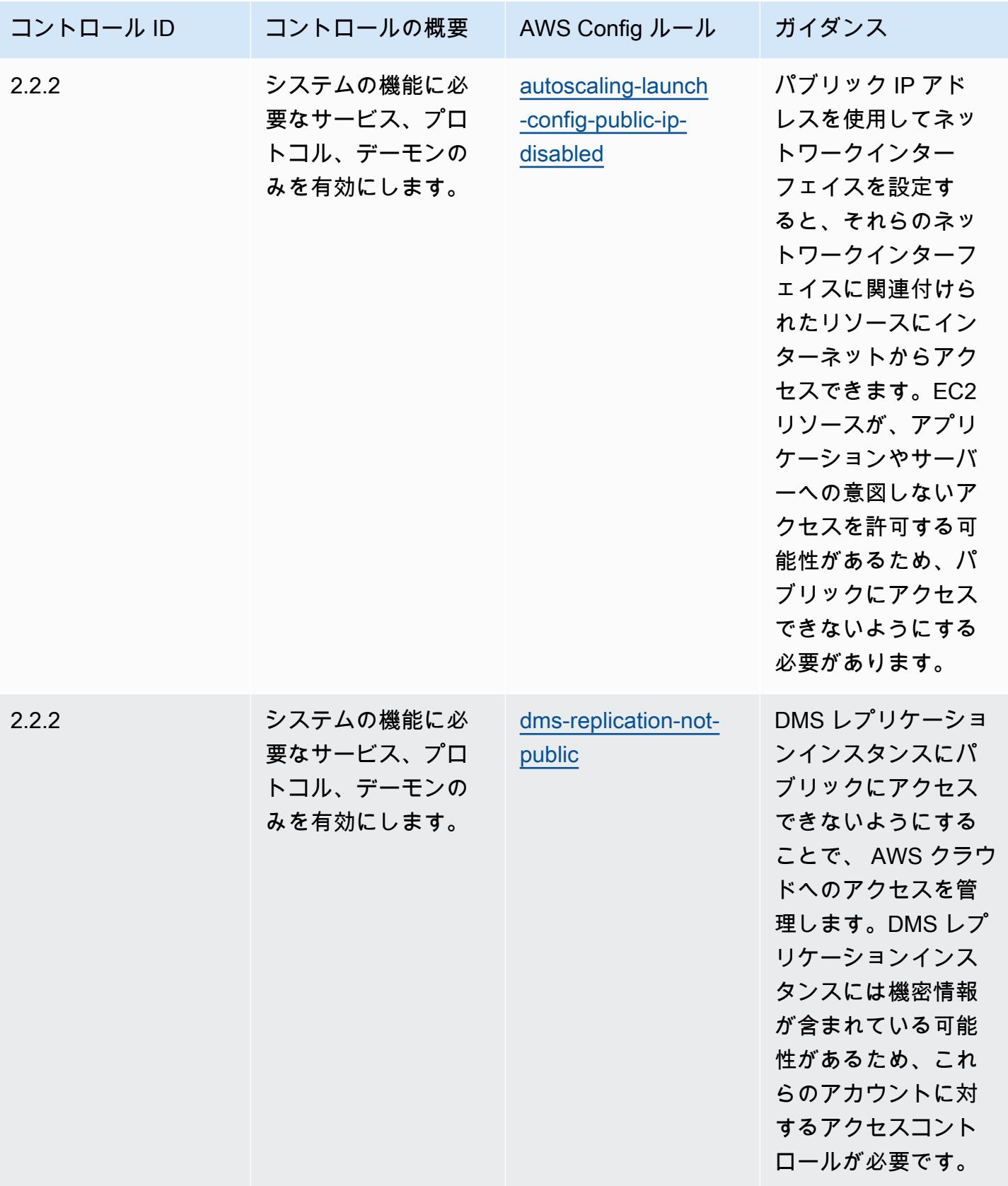

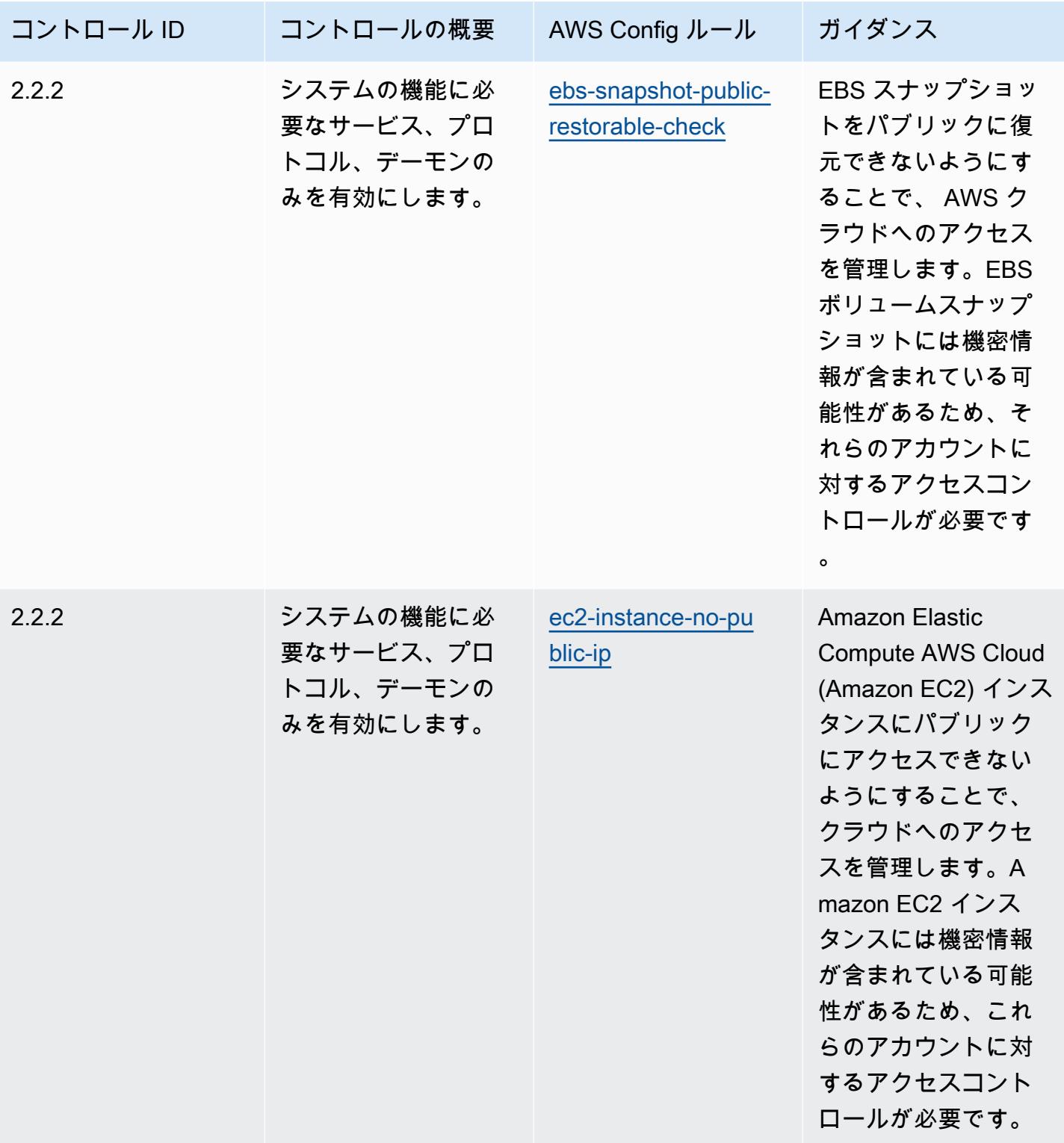

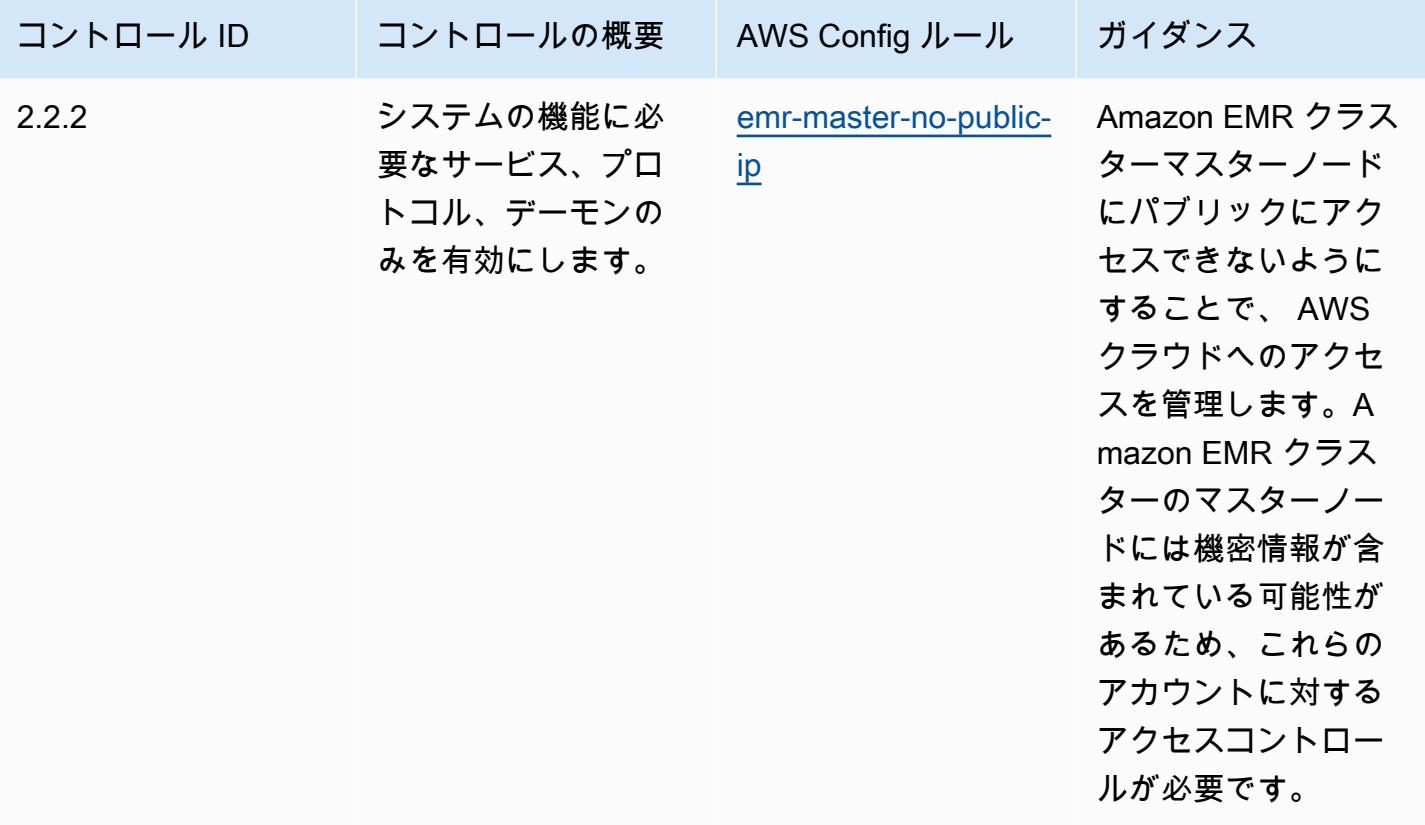

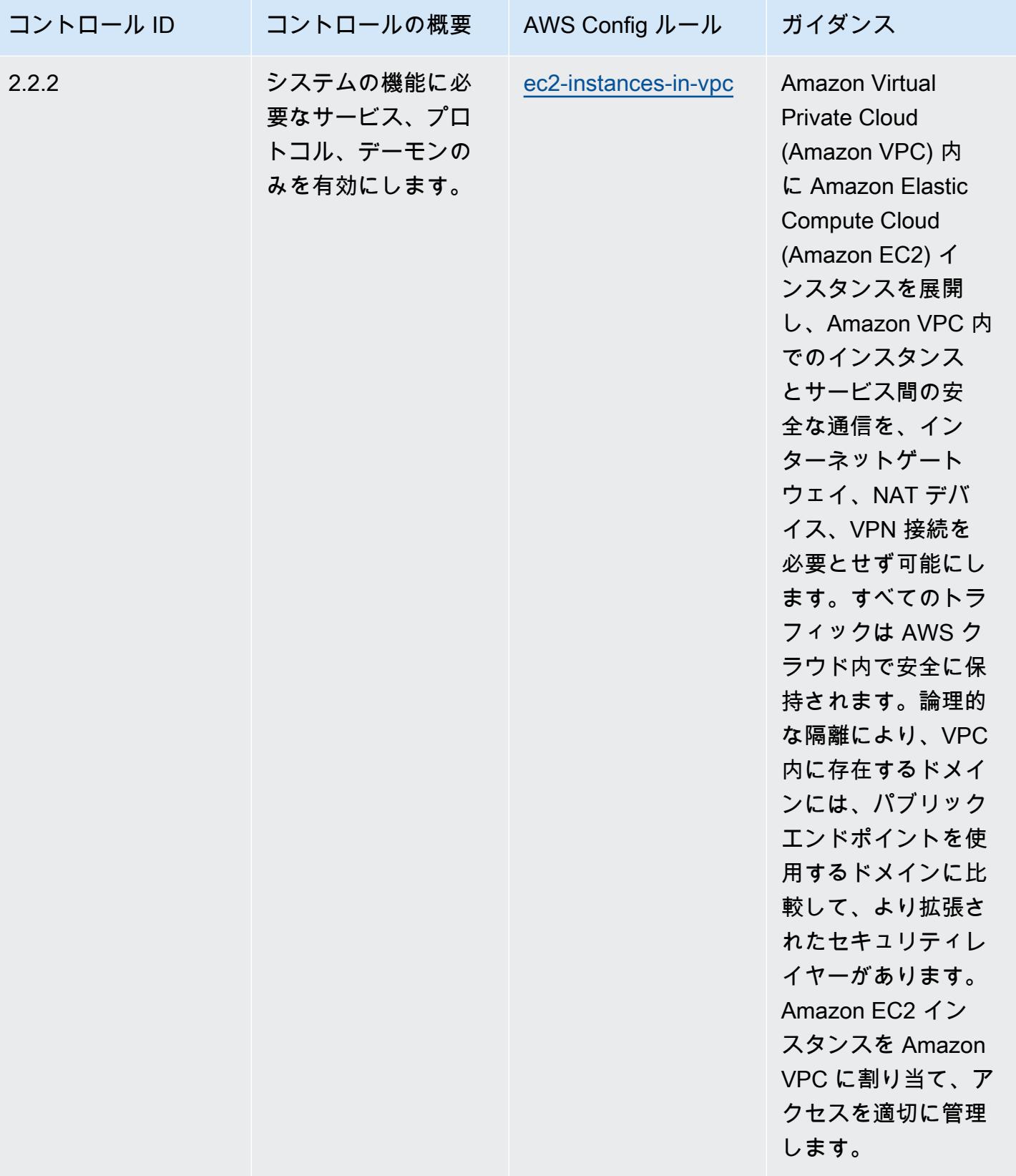

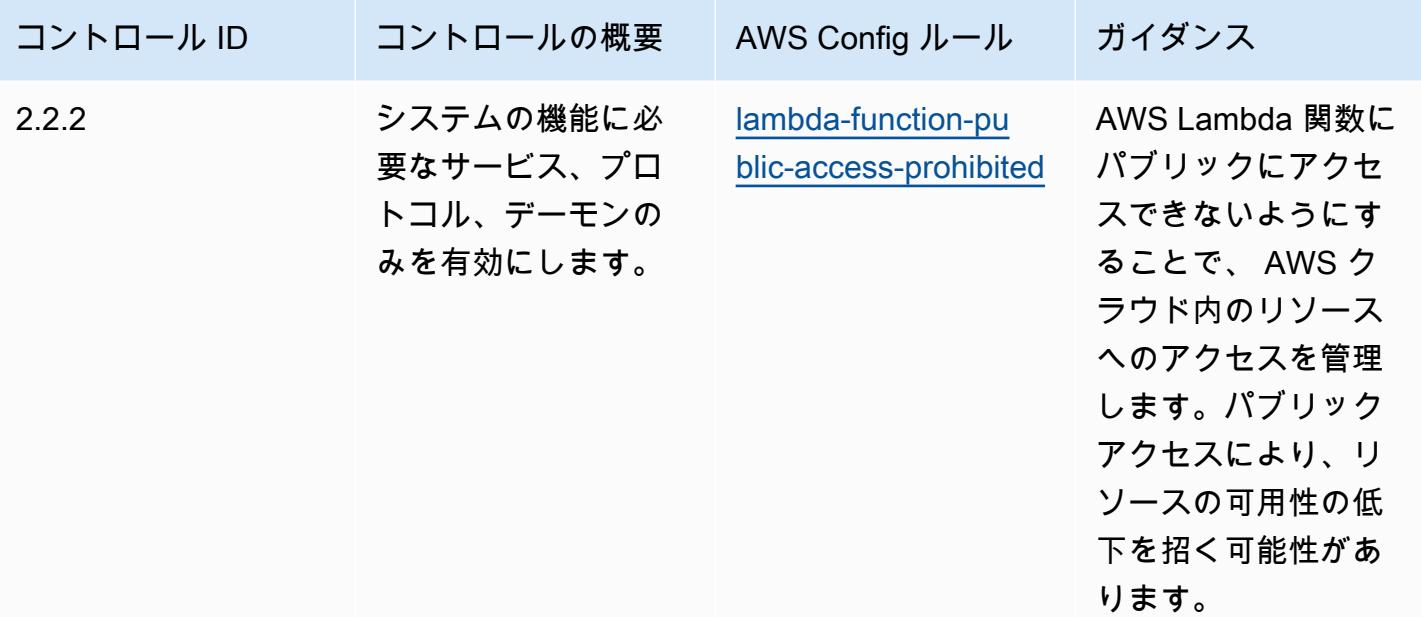

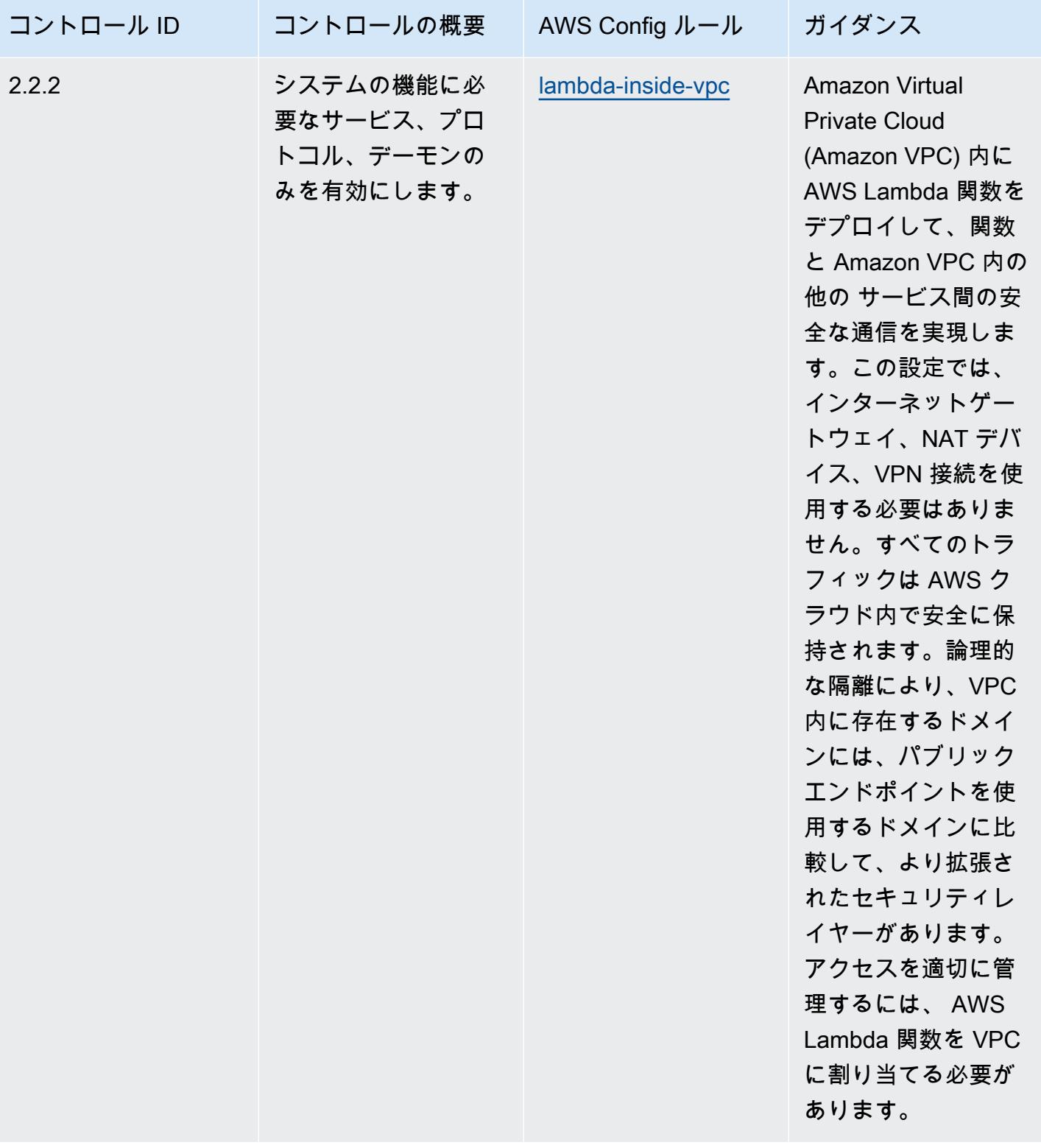

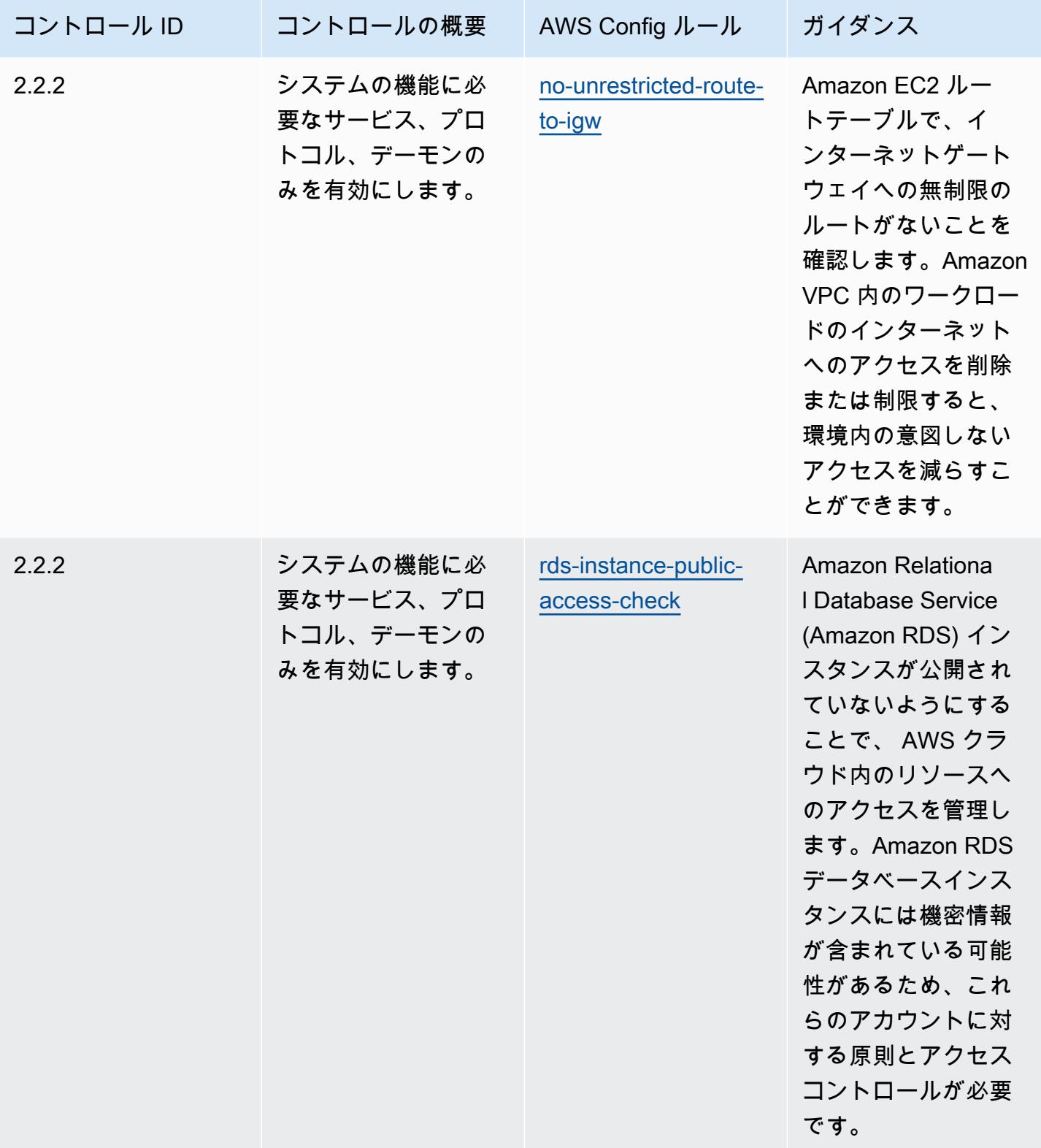

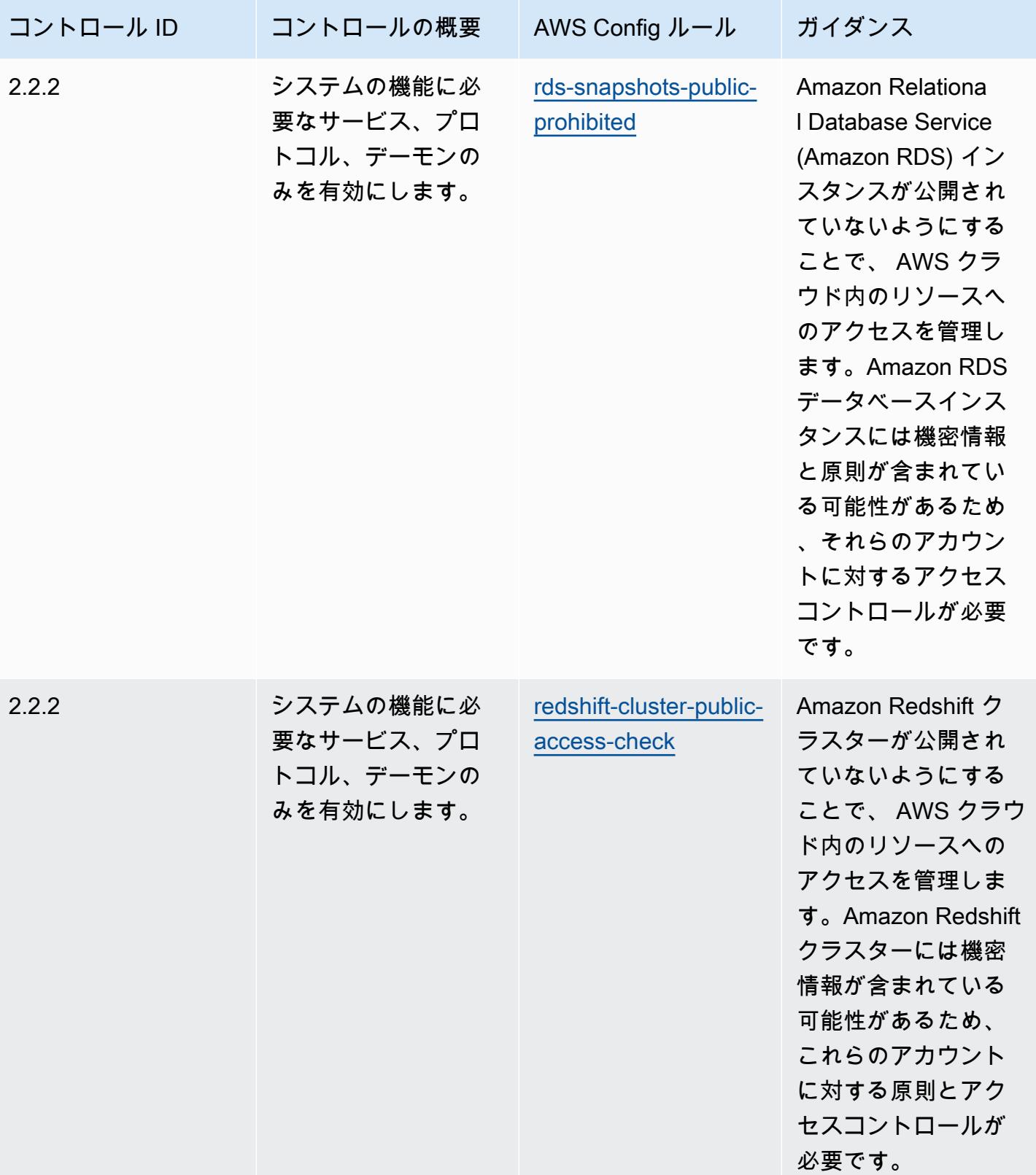

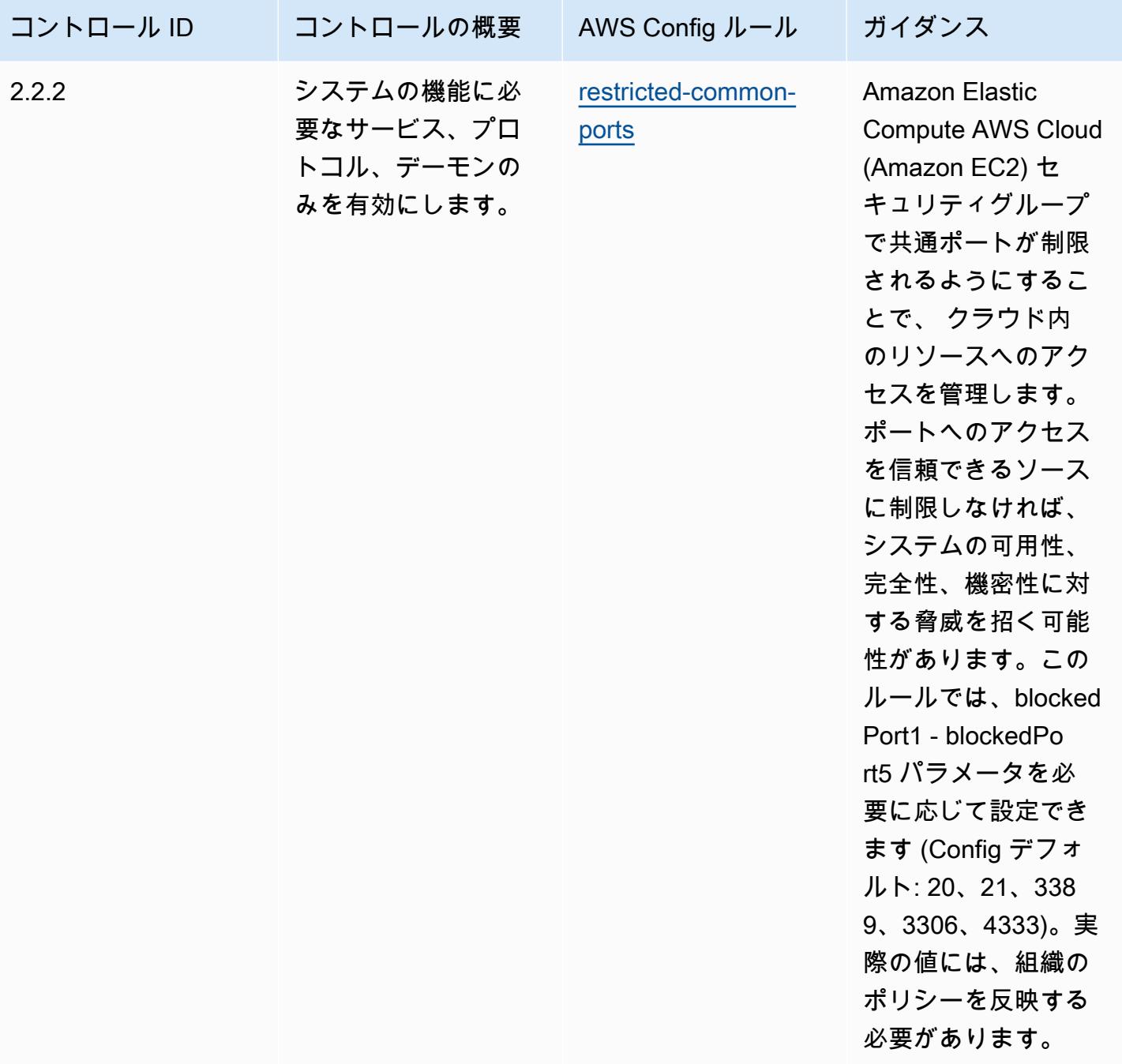

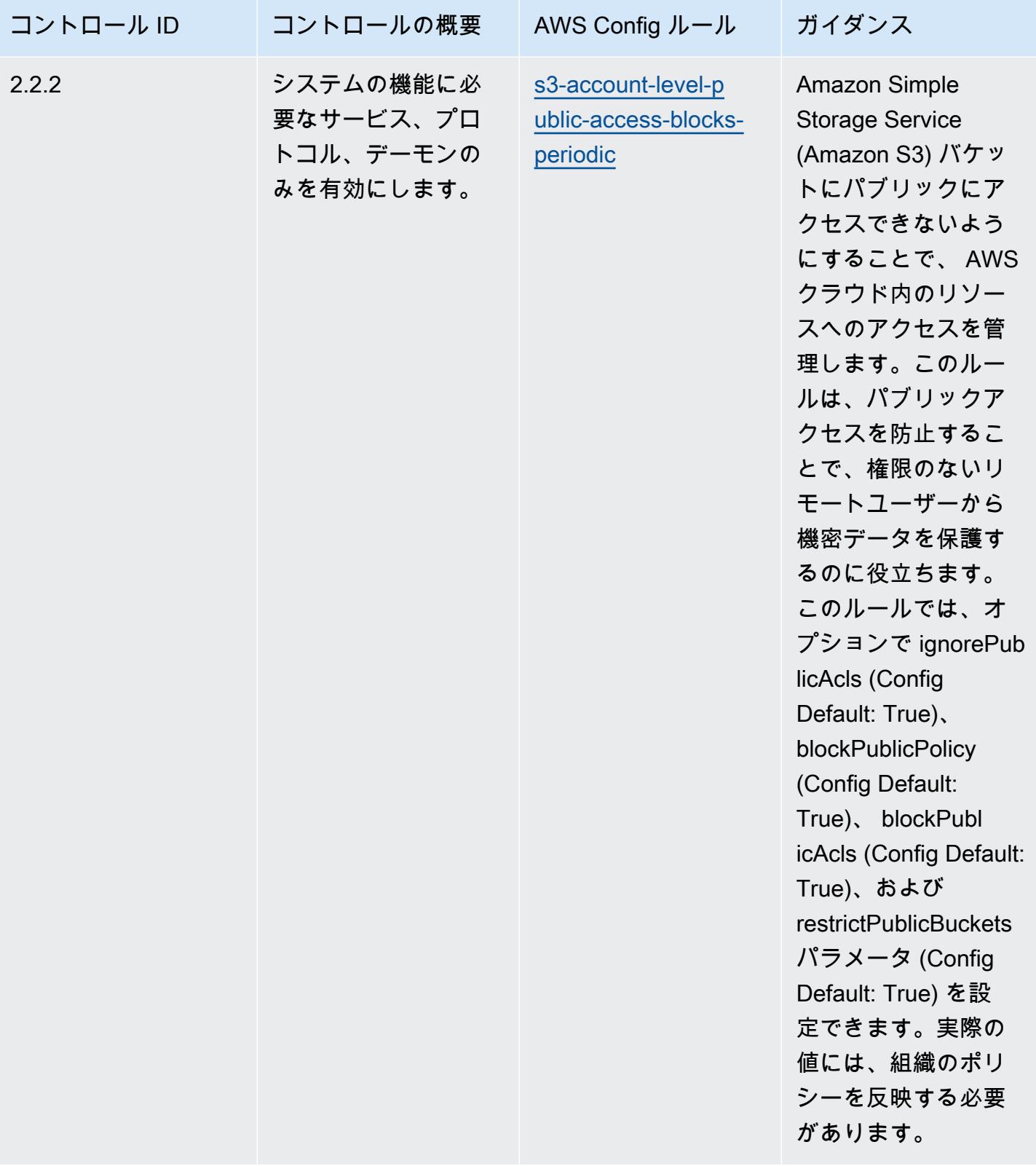

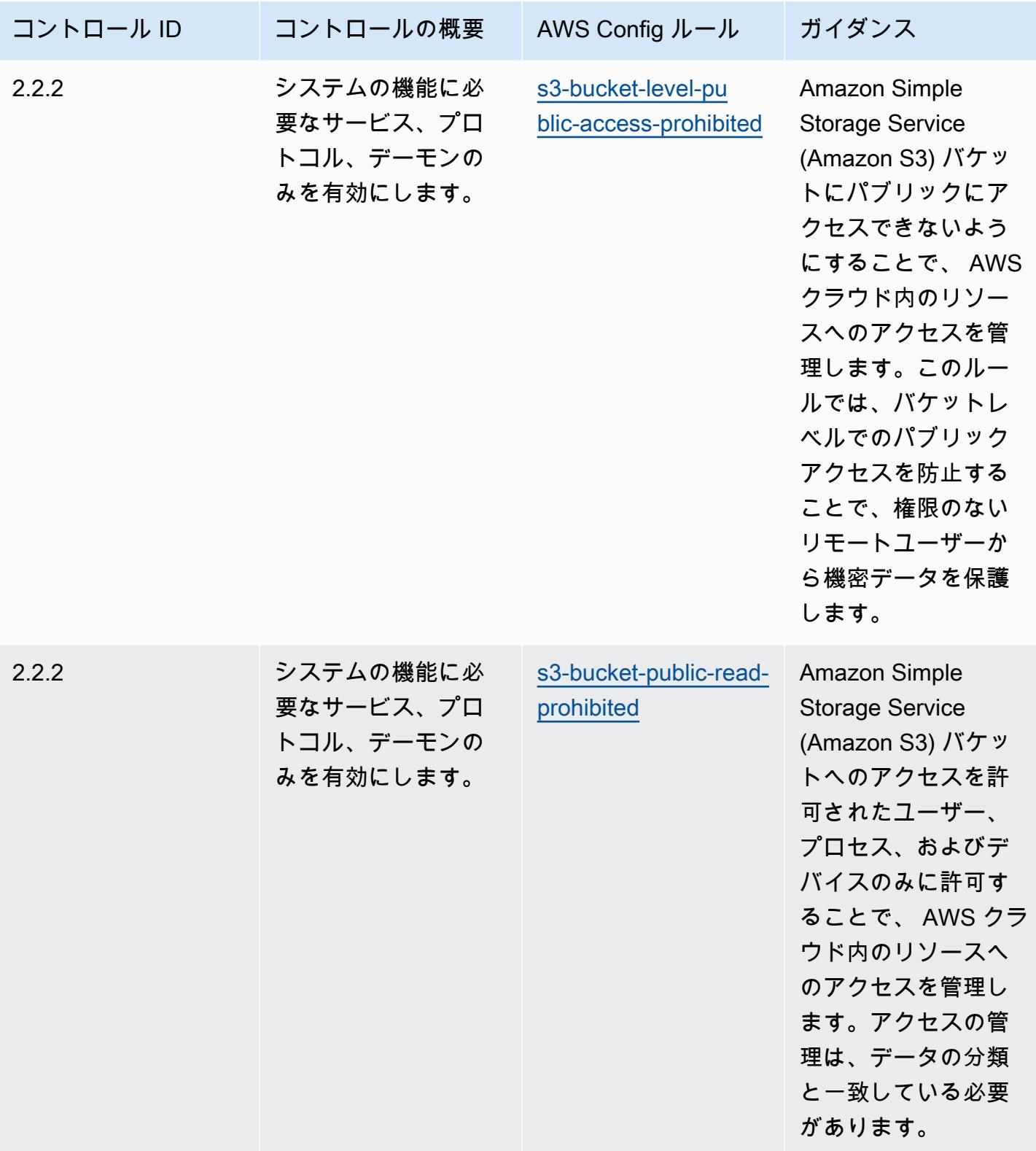

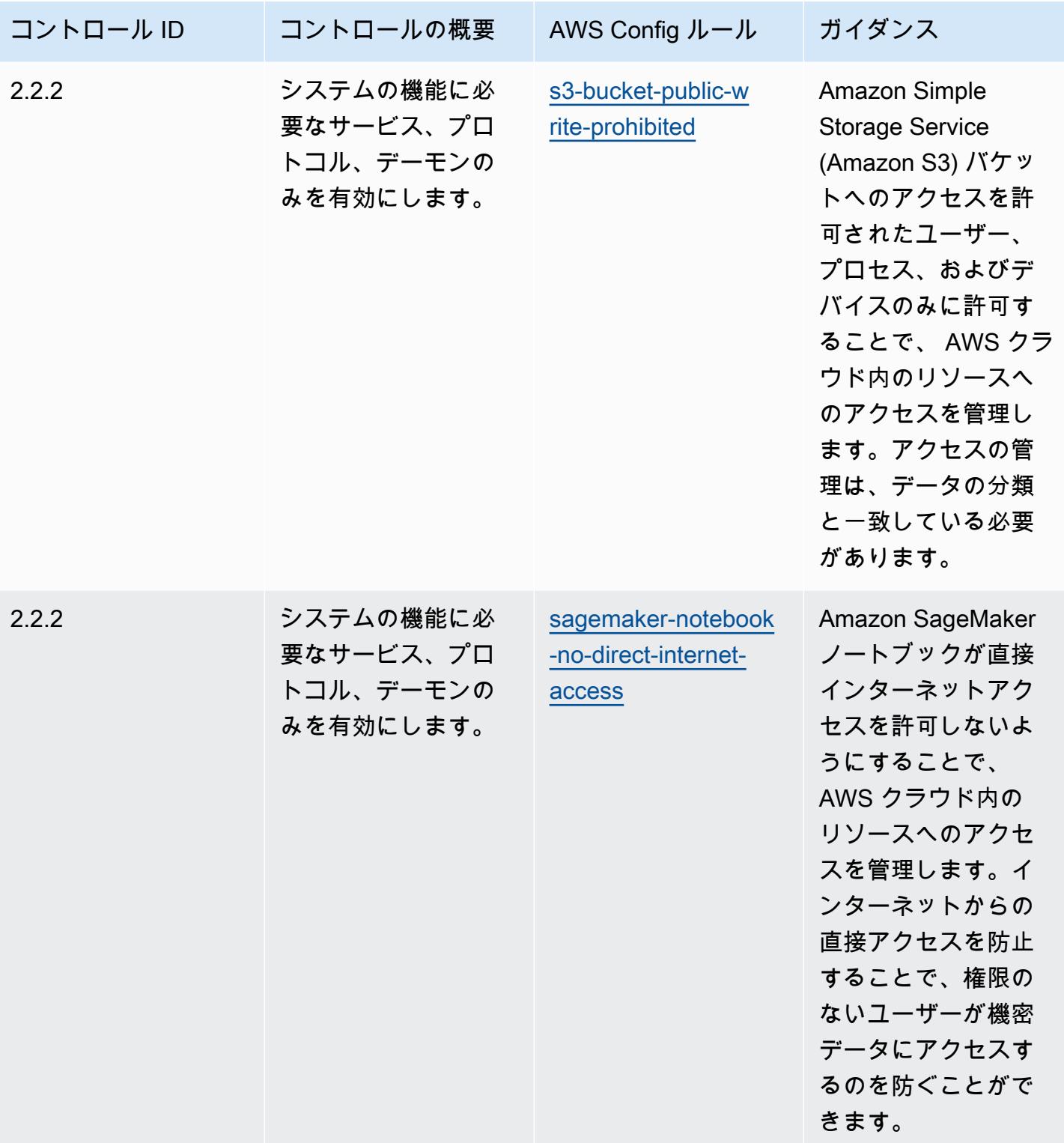

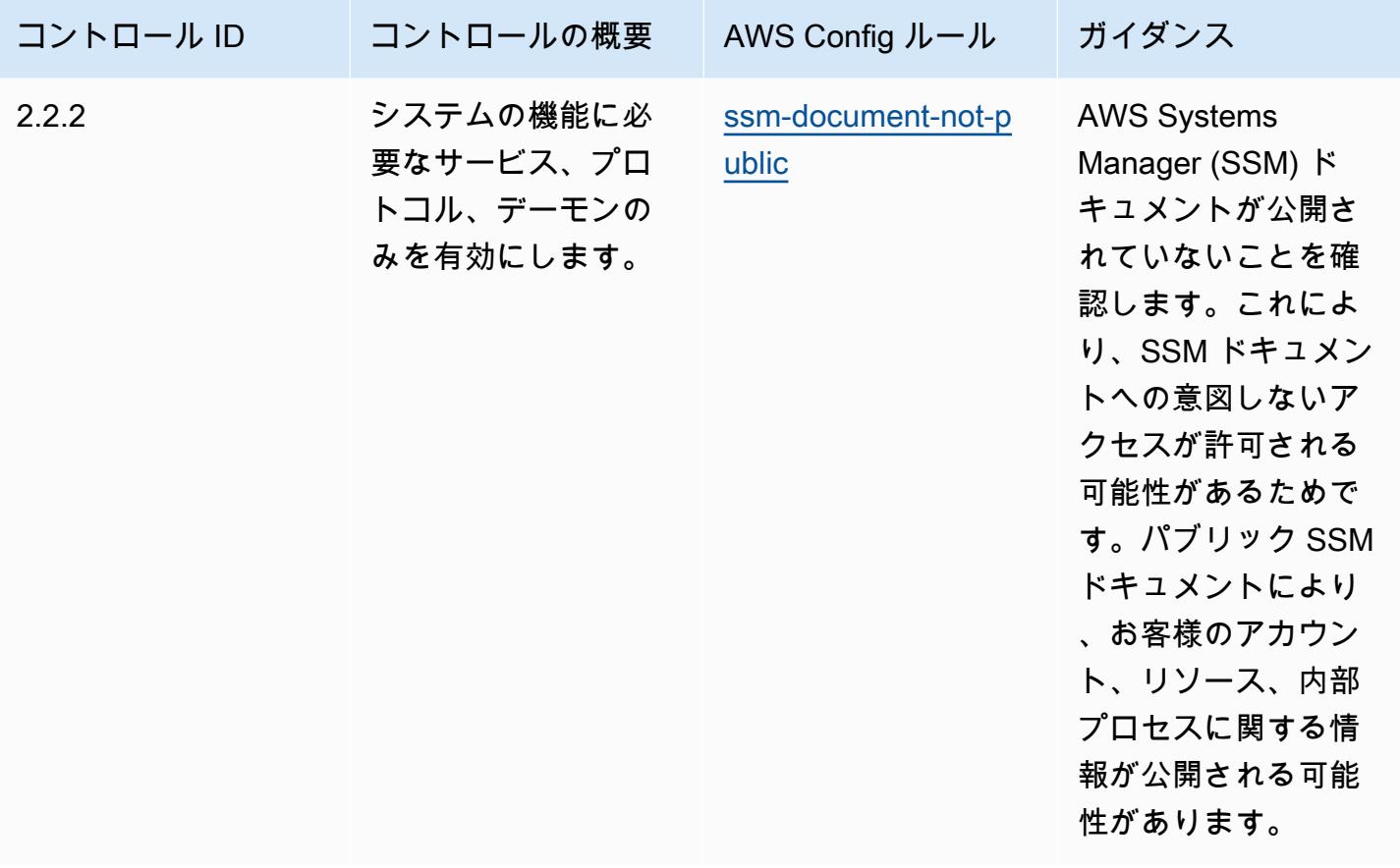

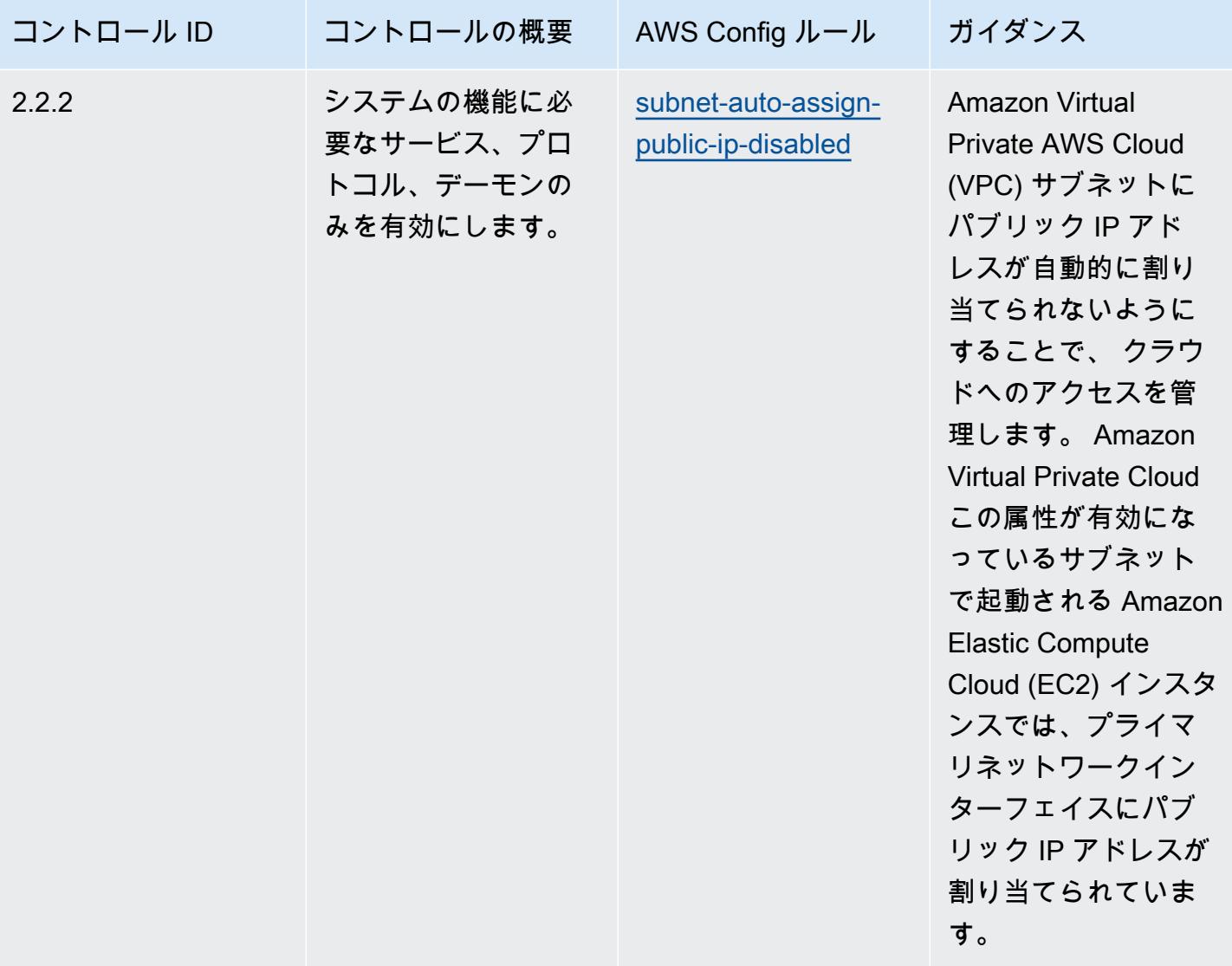

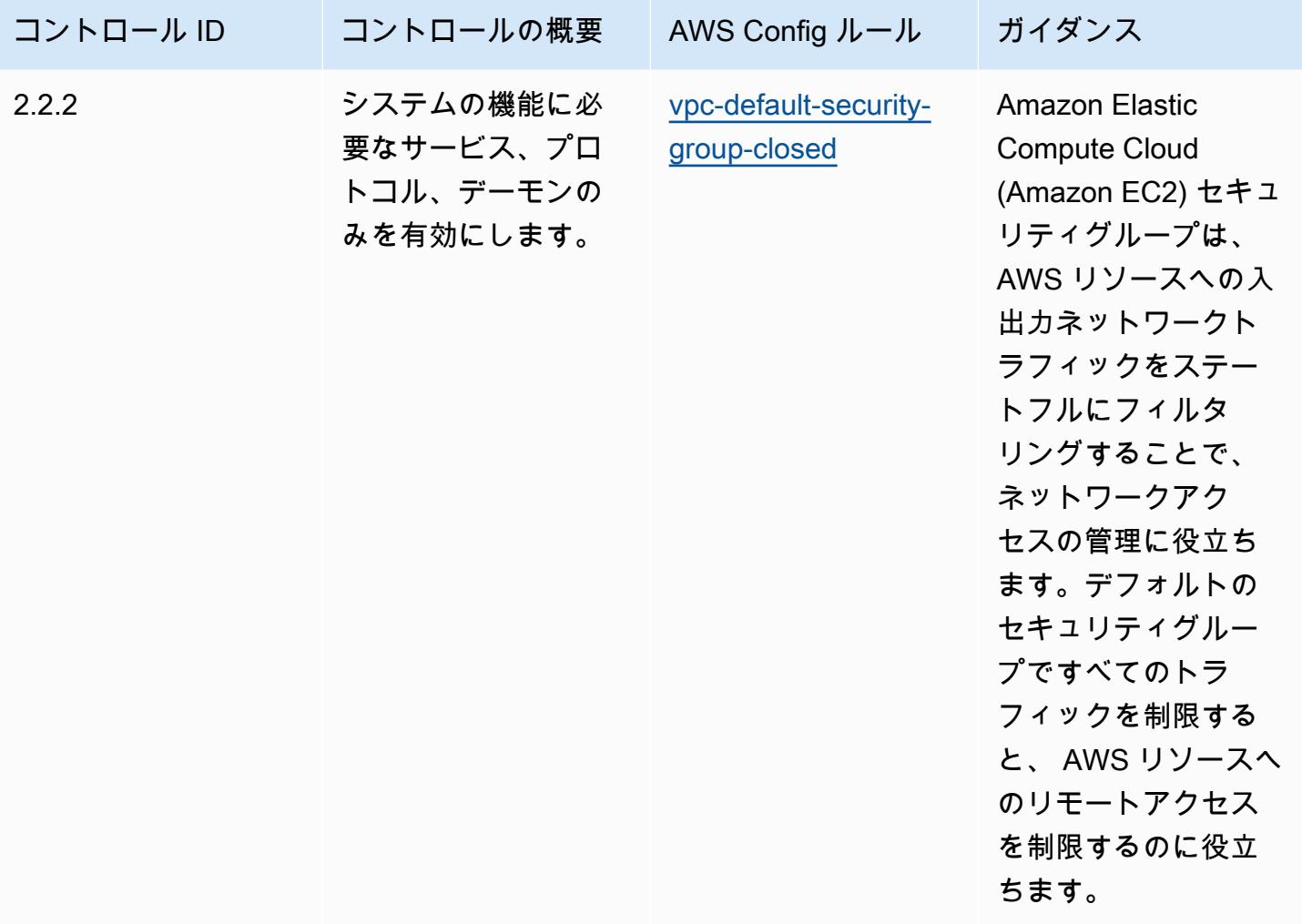

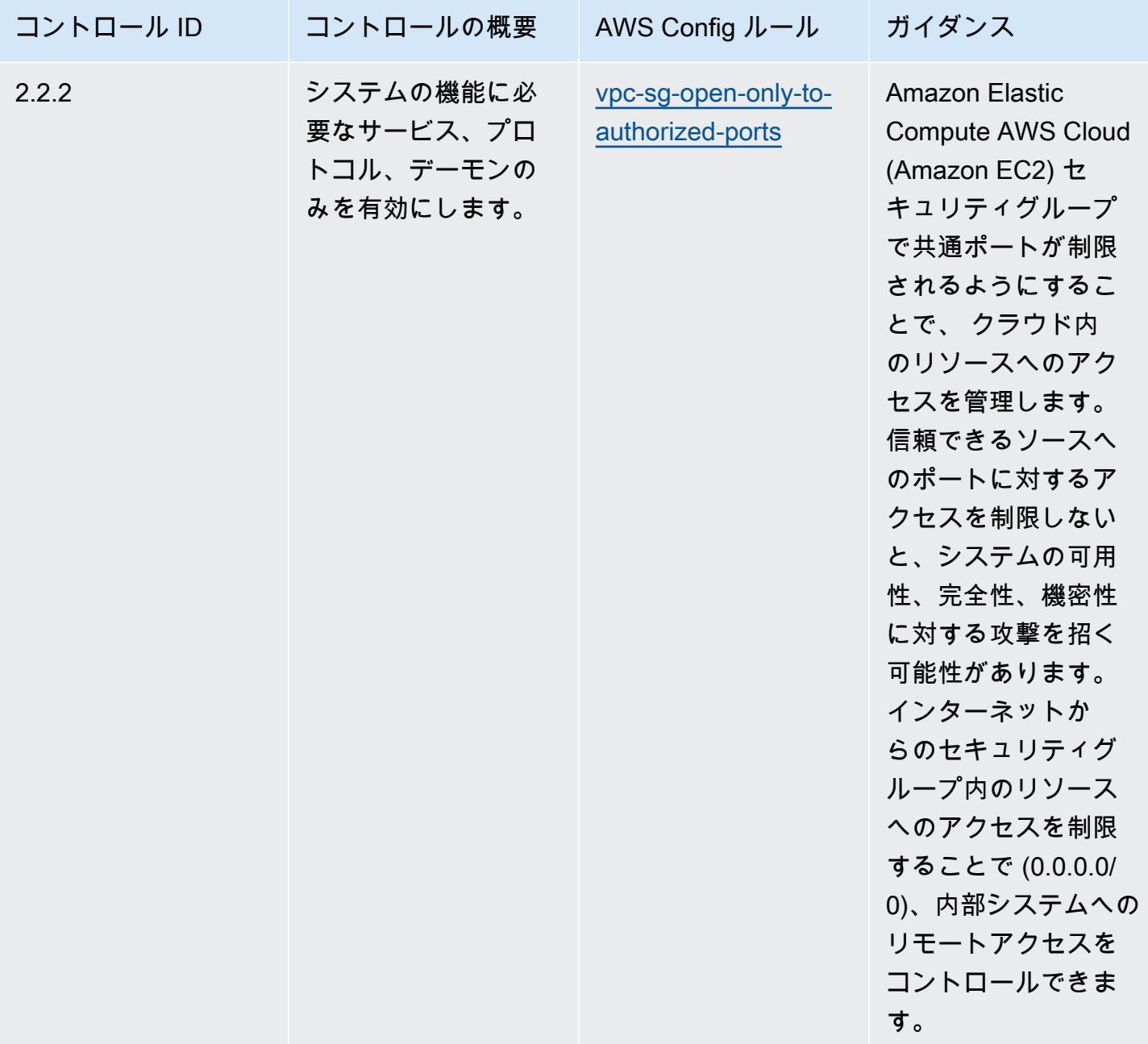

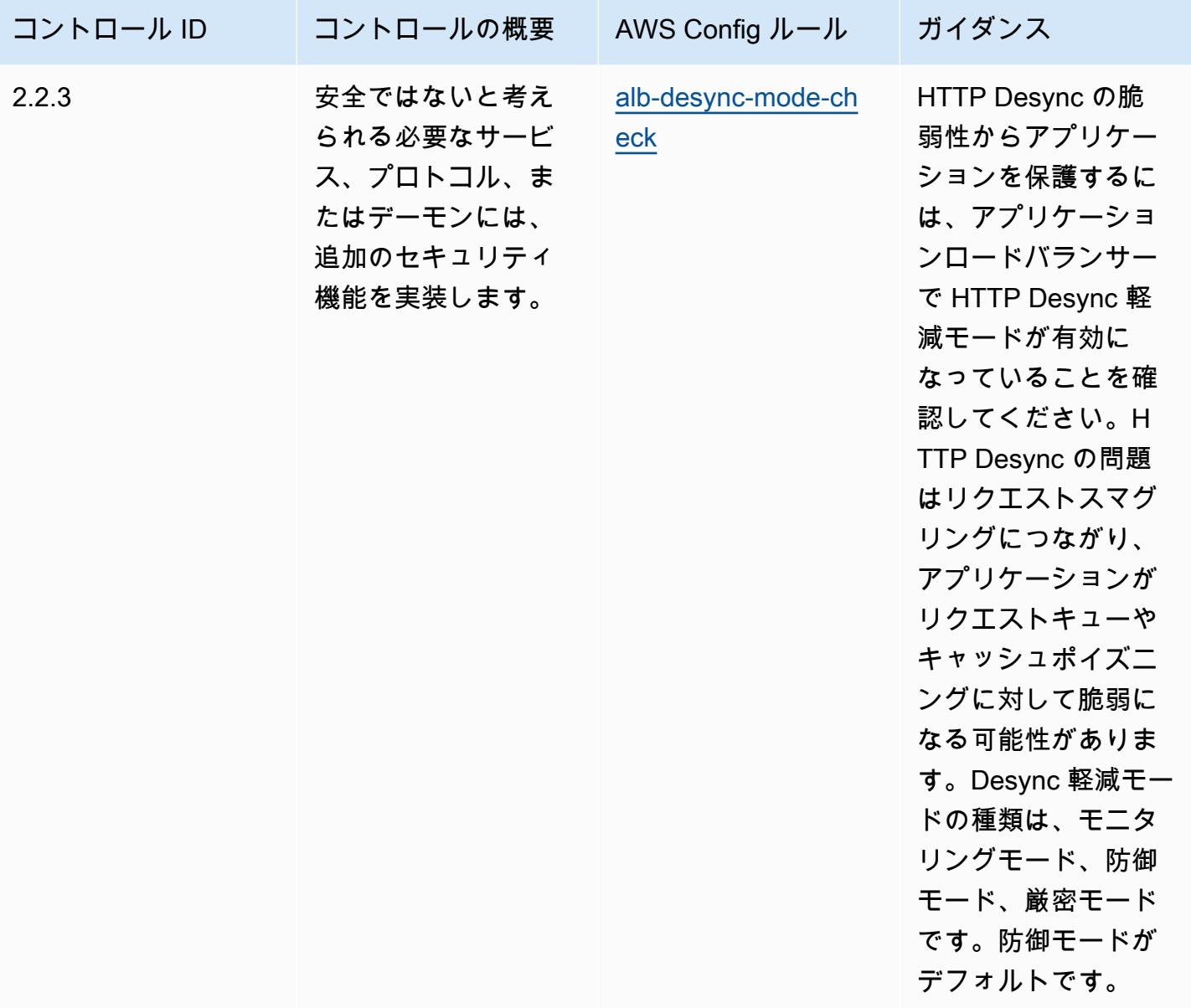

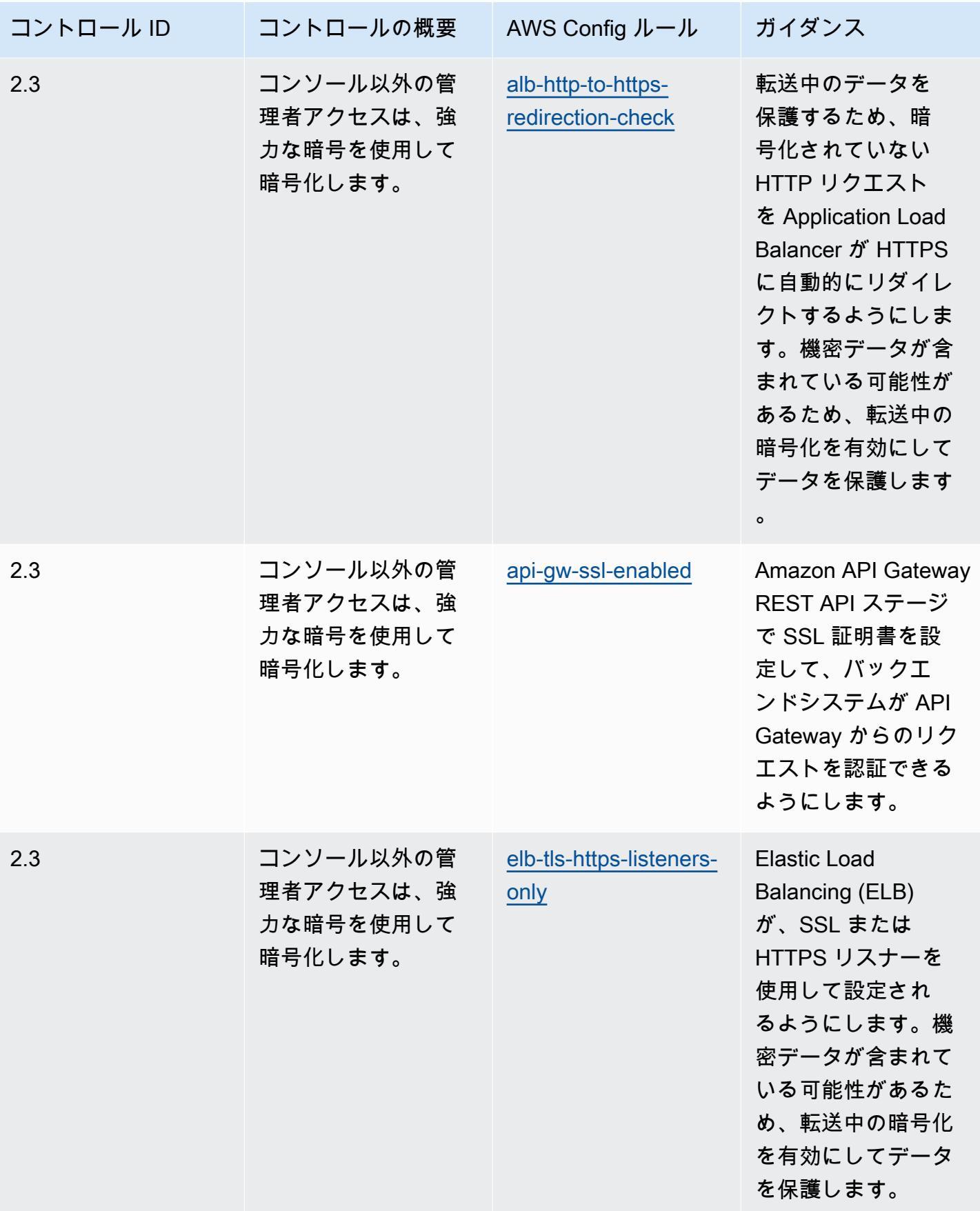

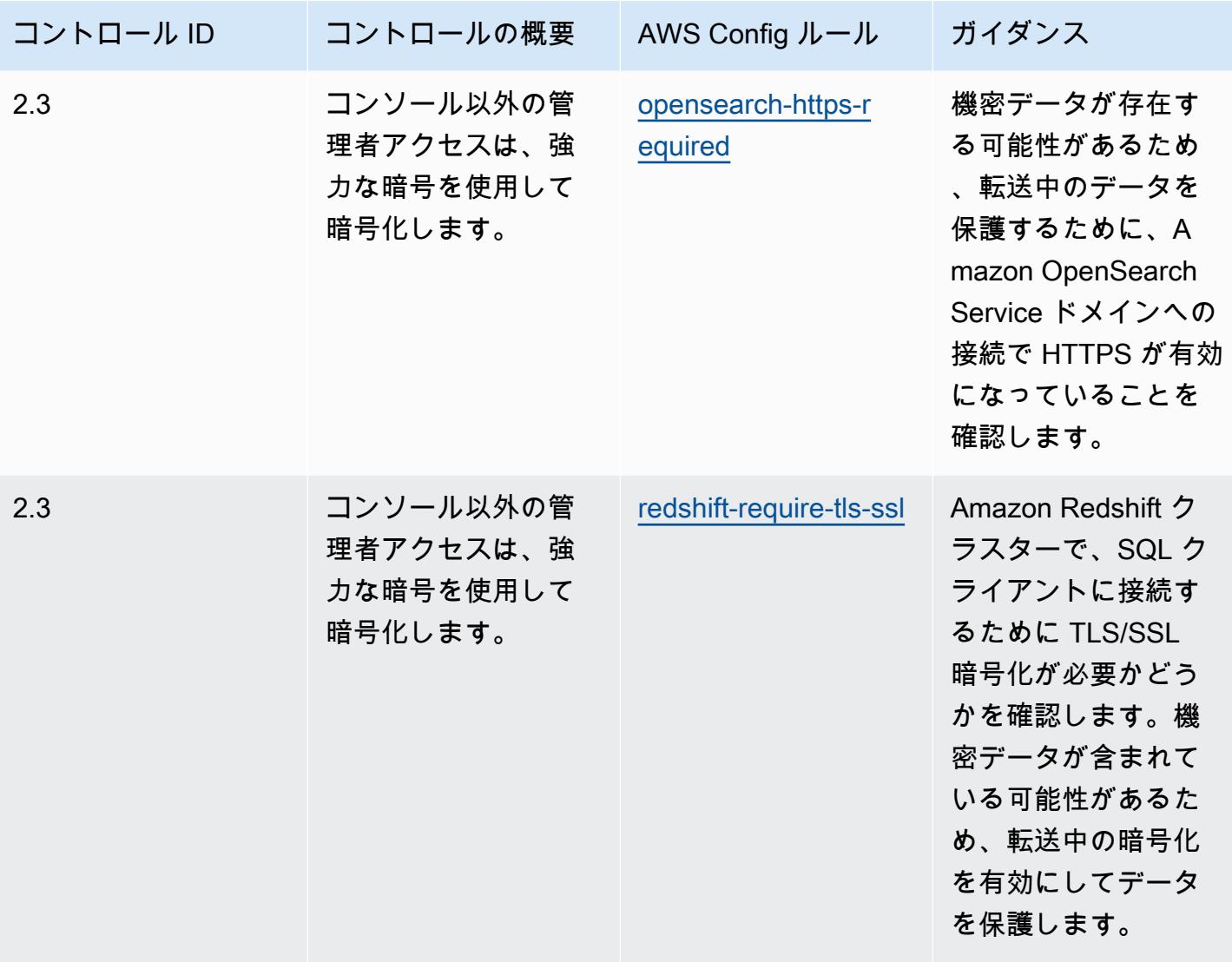

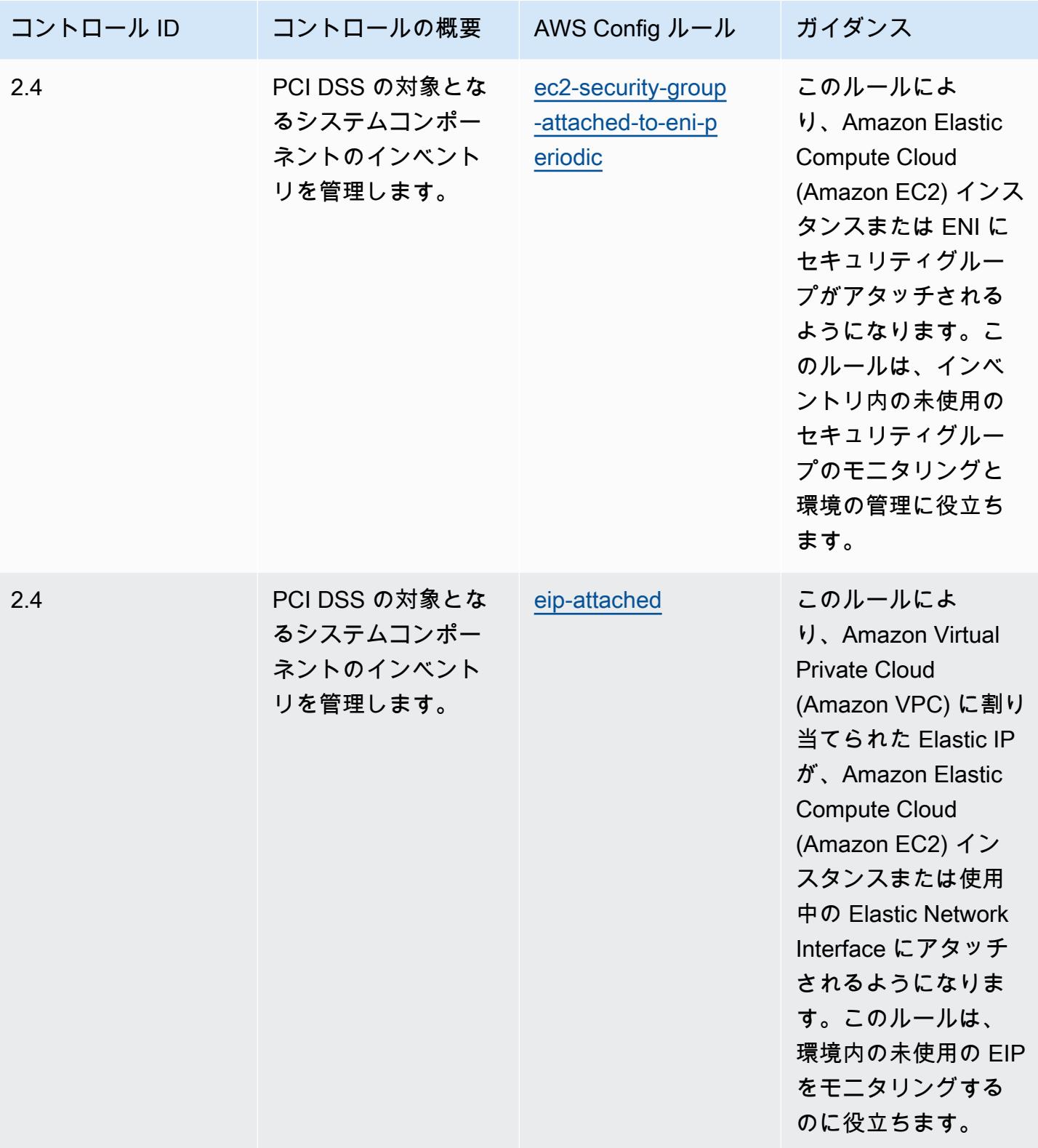

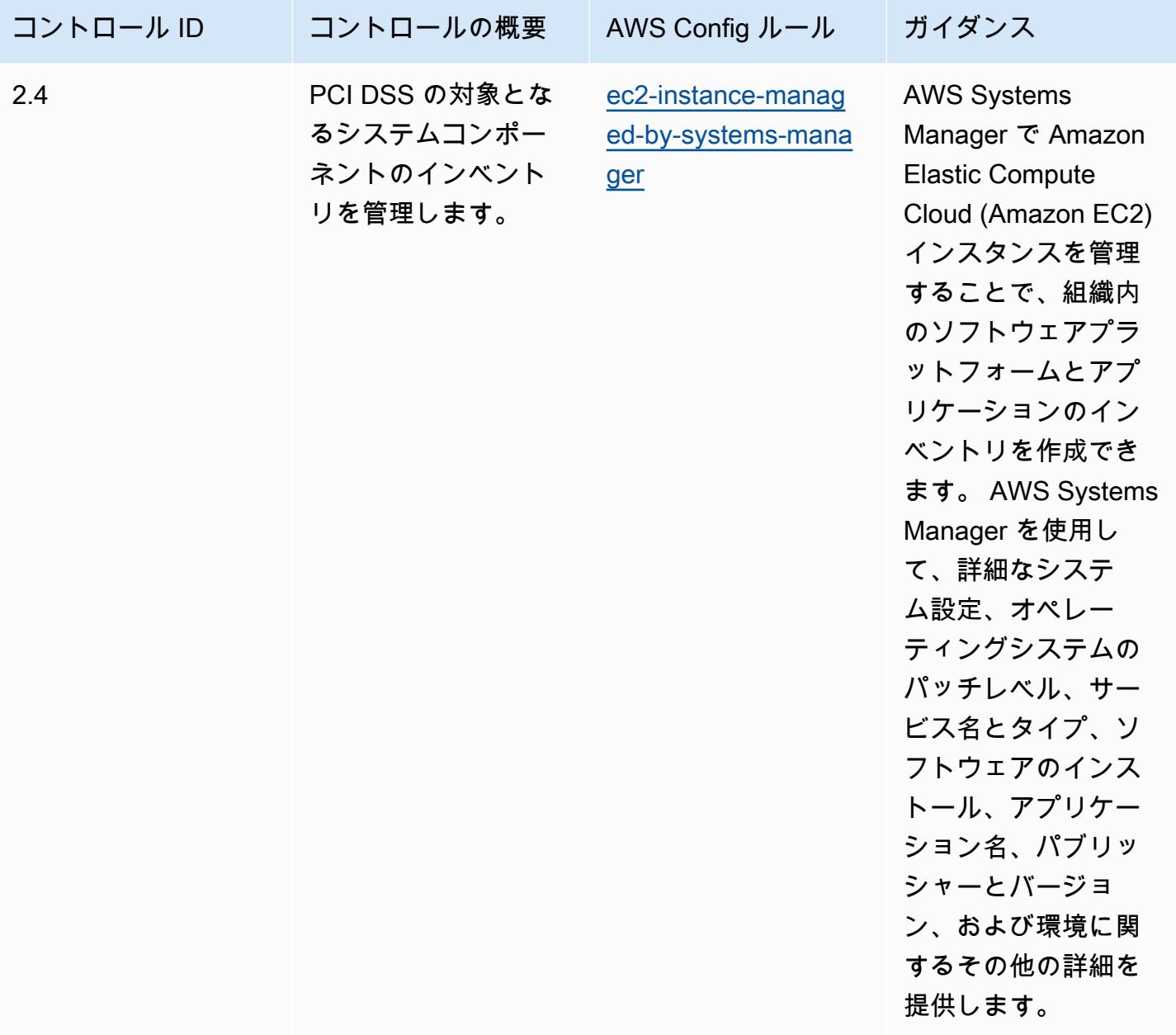
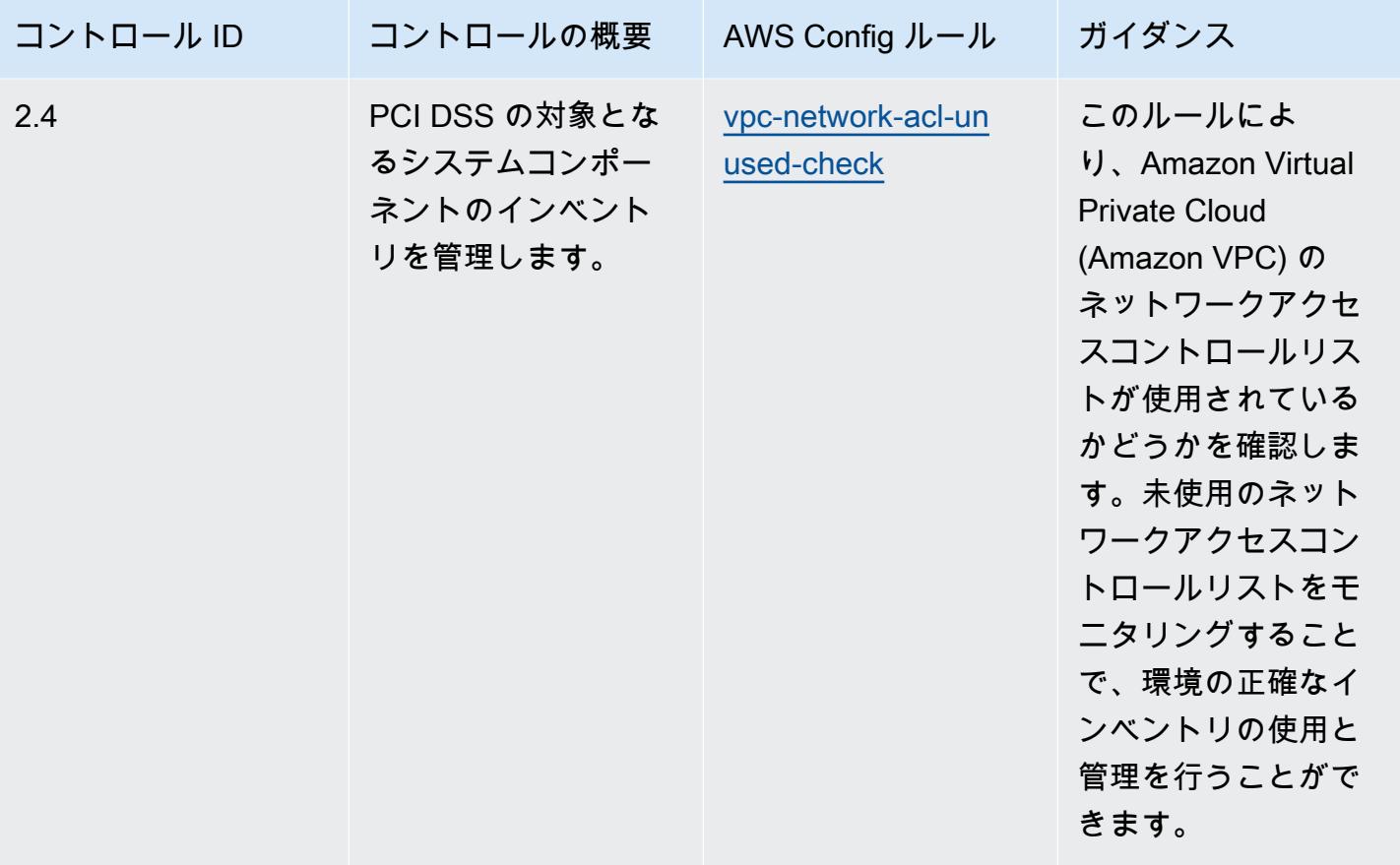

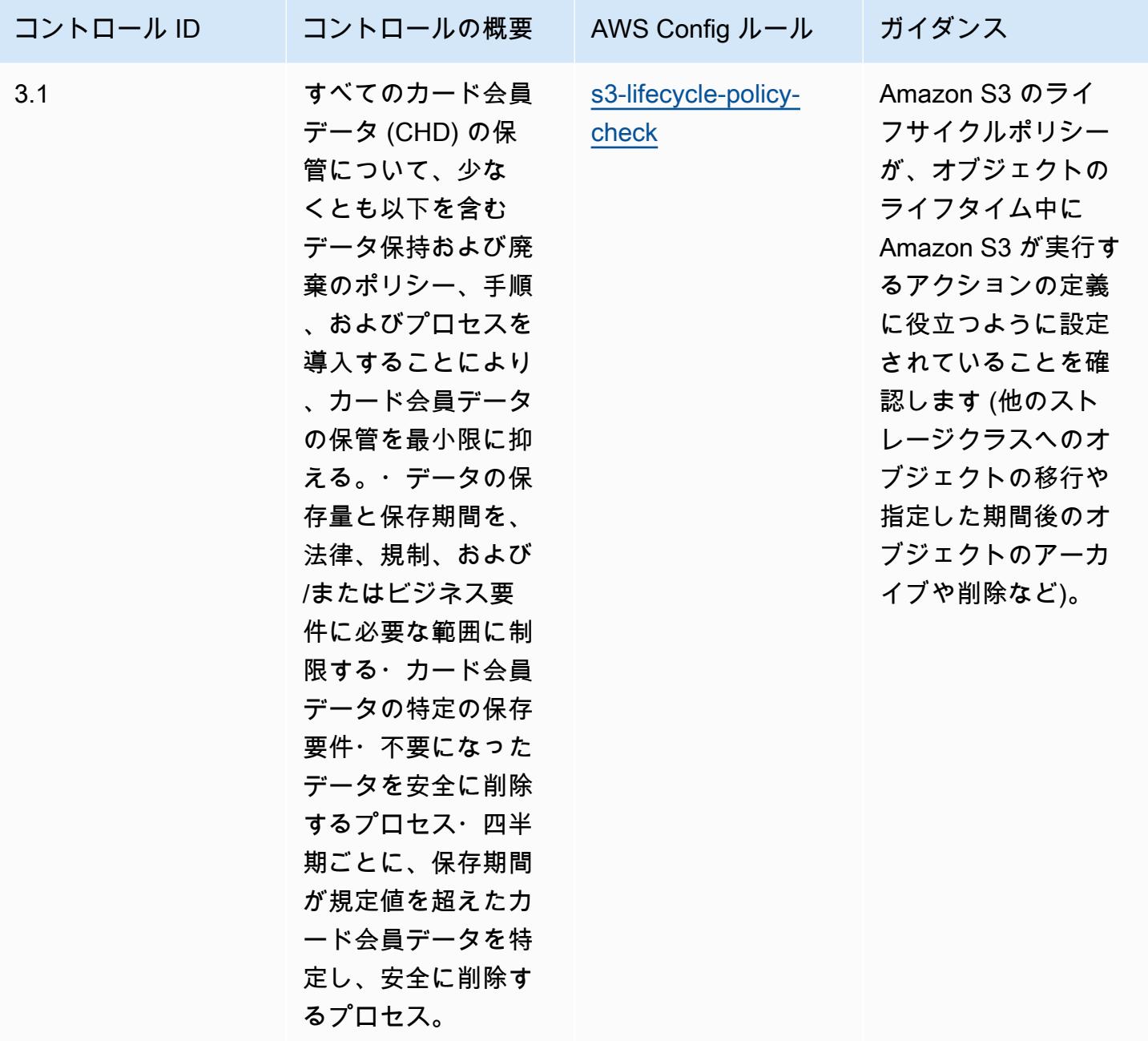

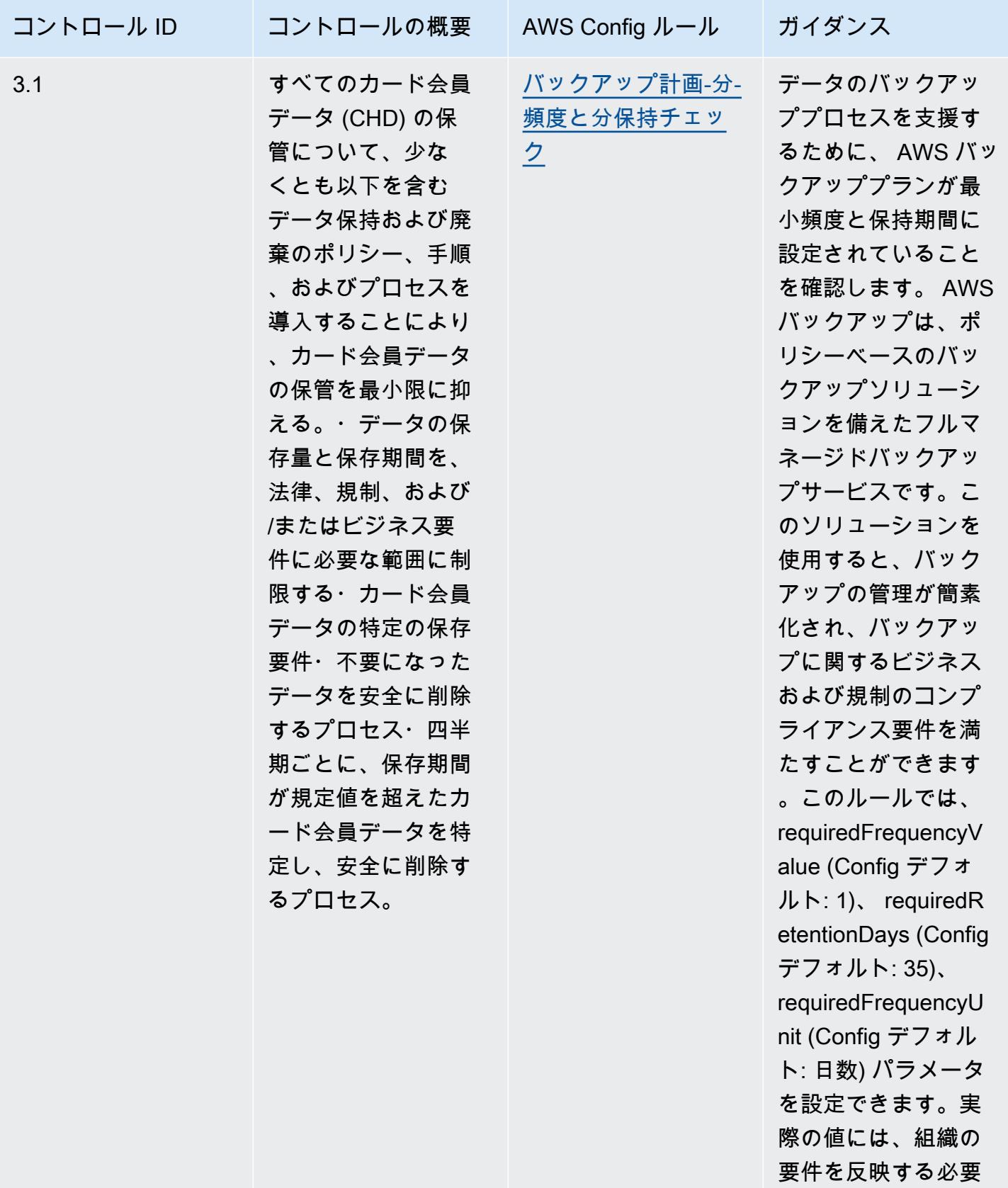

があります。

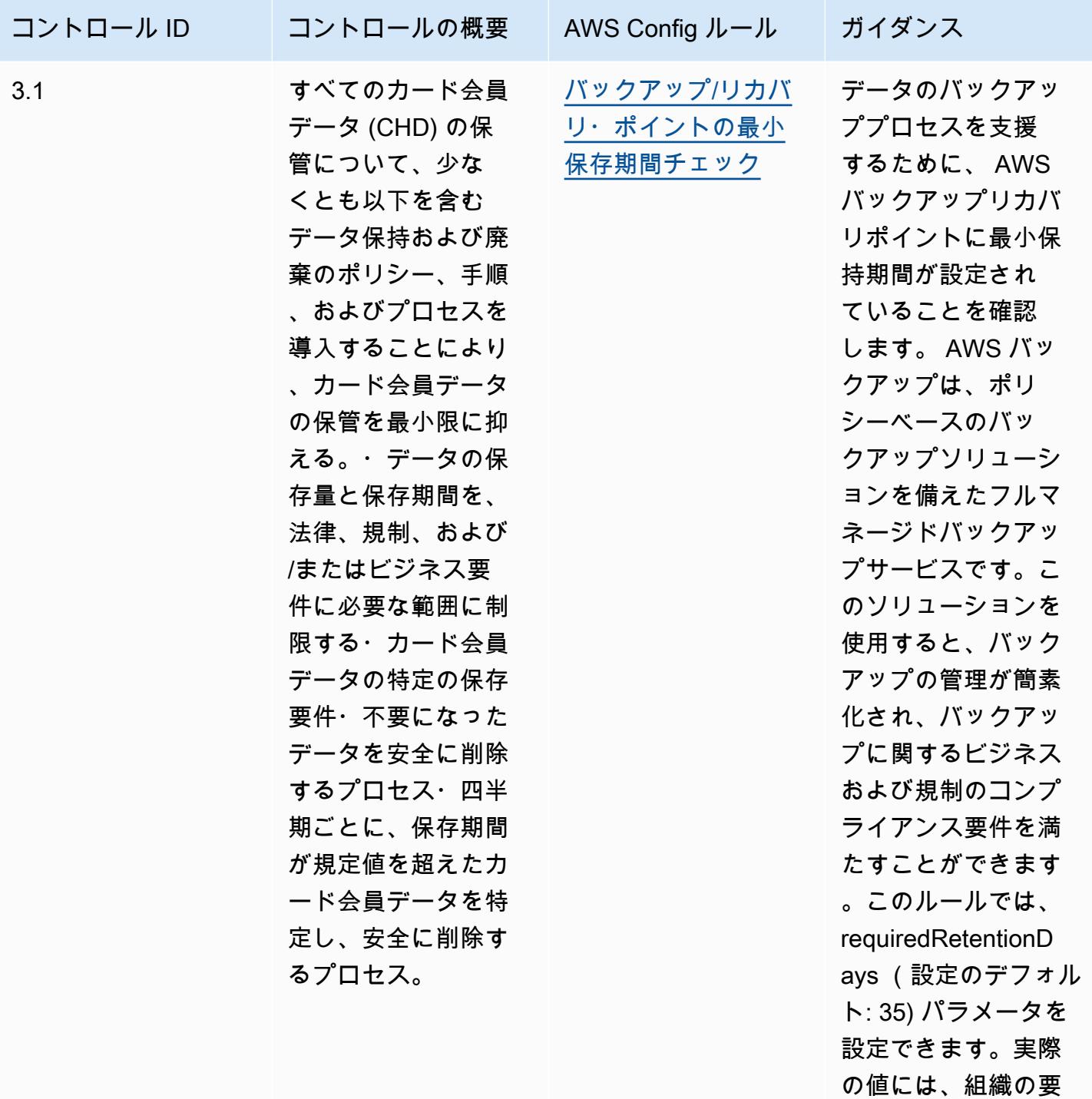

あります。

件を反映する必要が

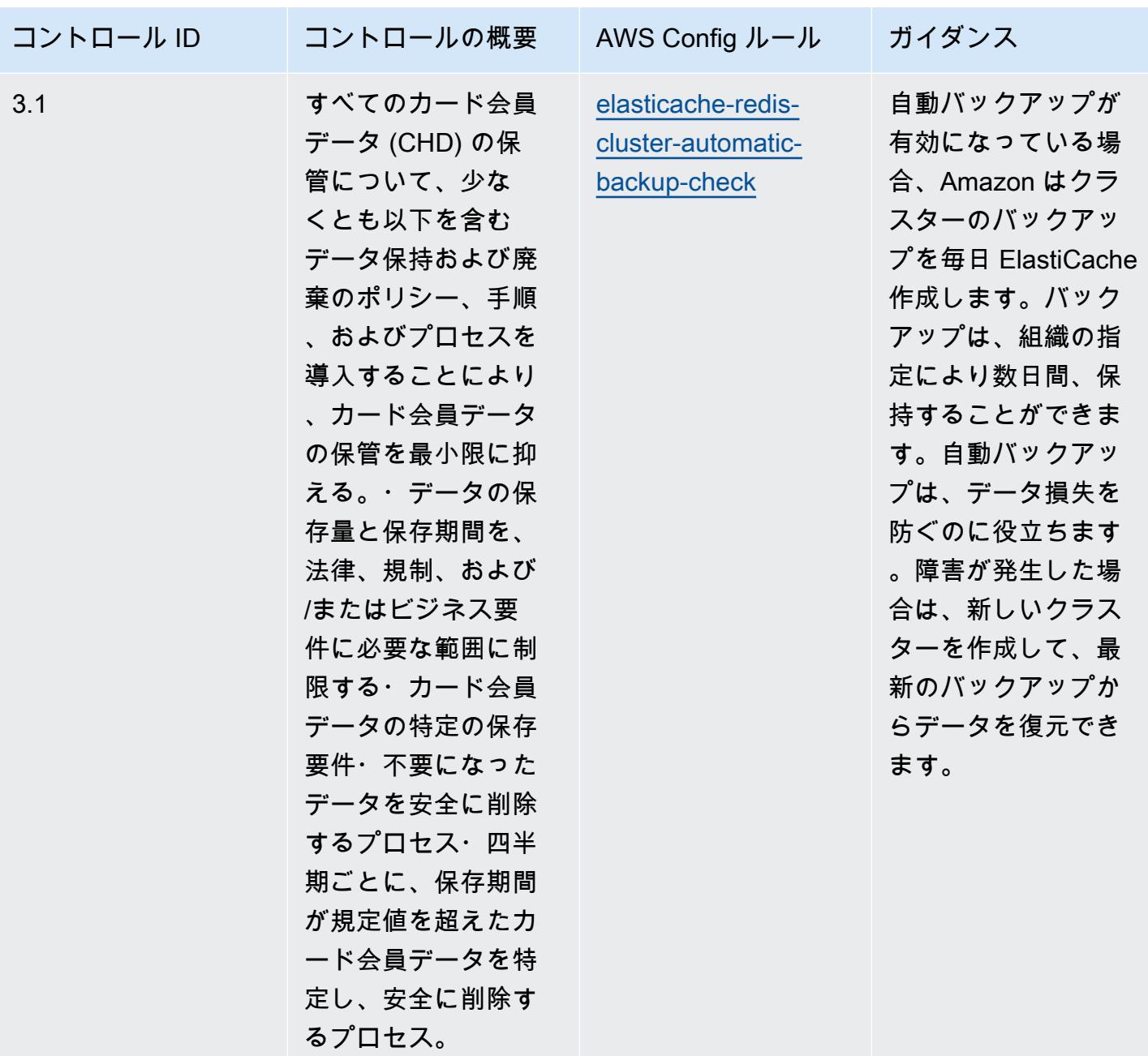

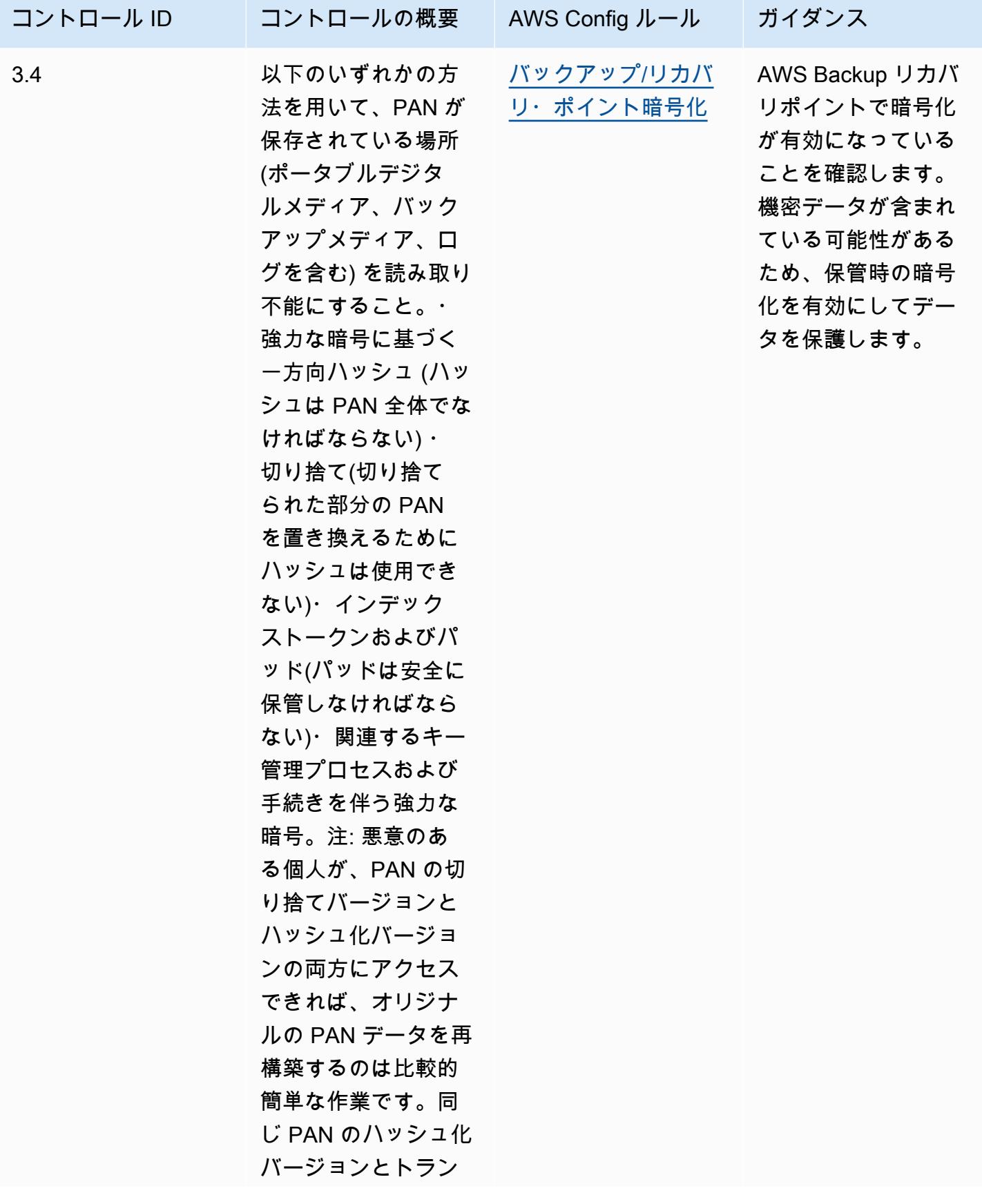

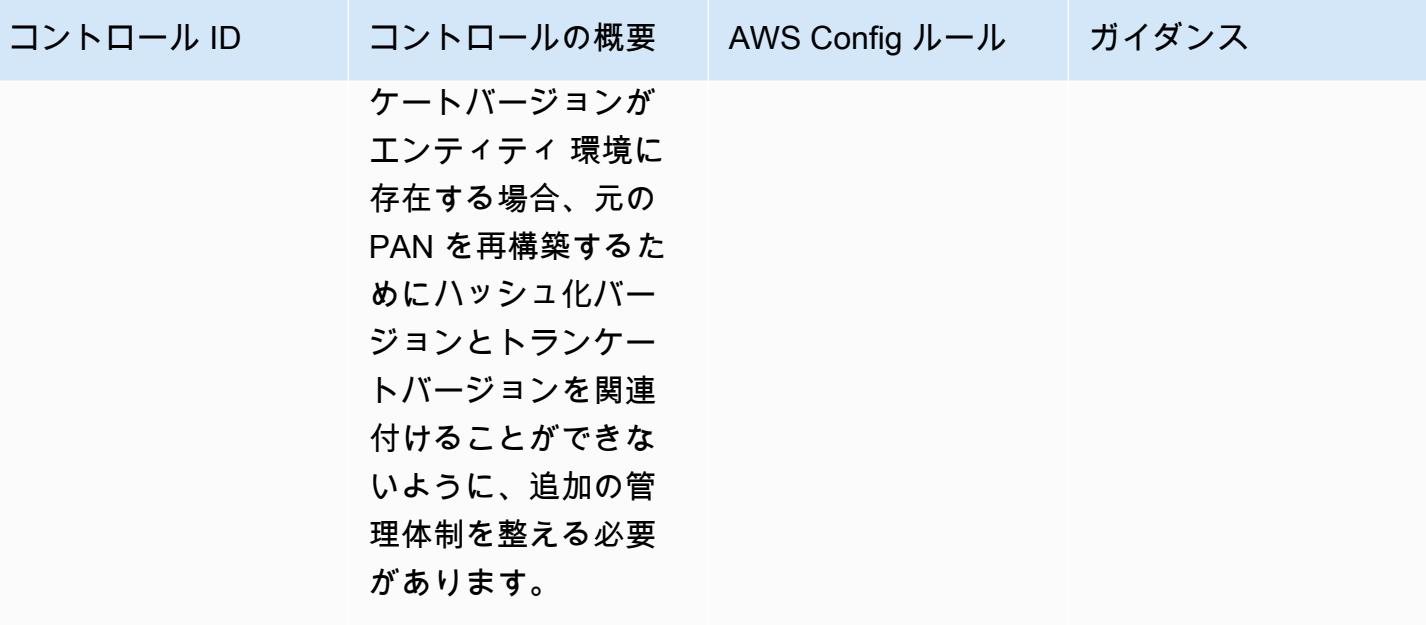

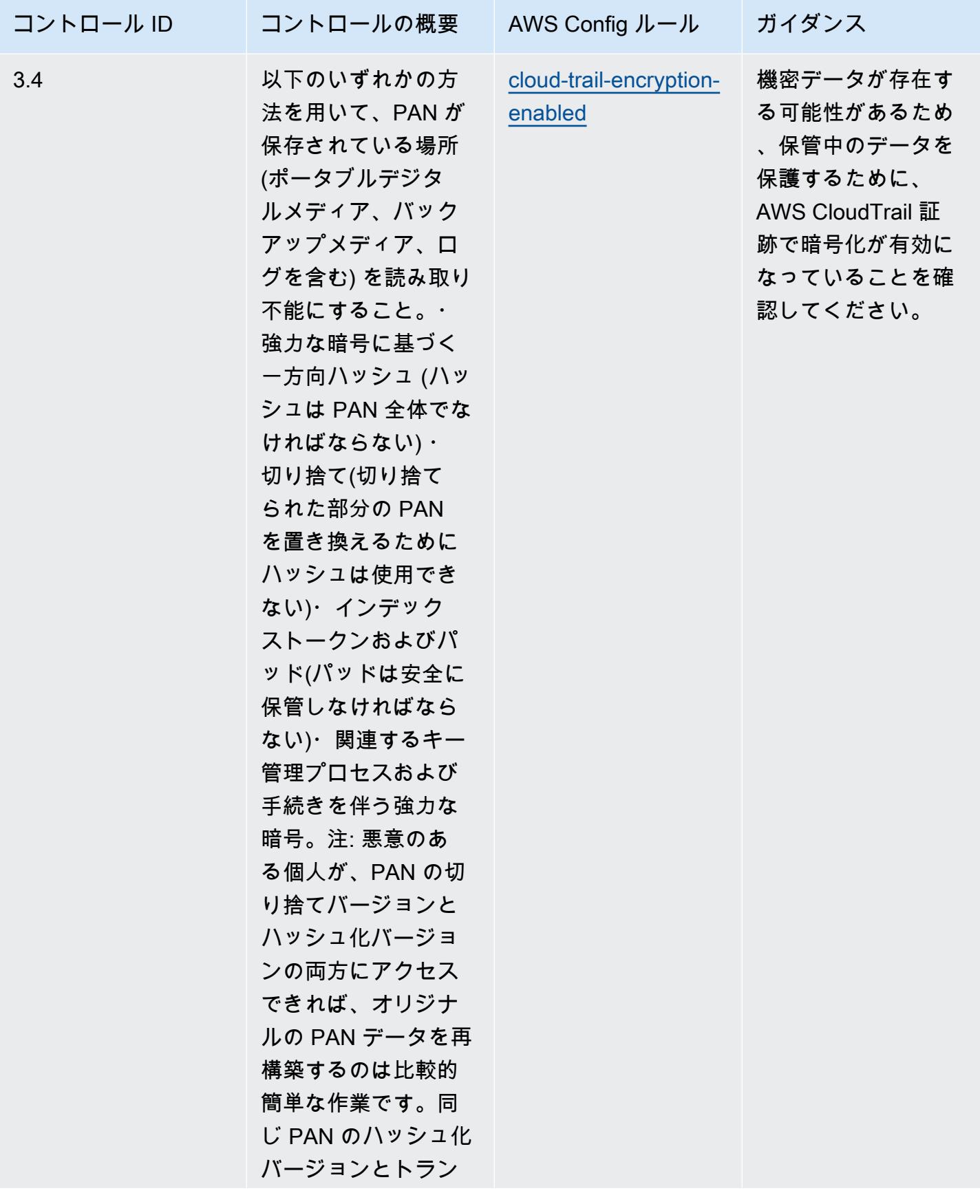

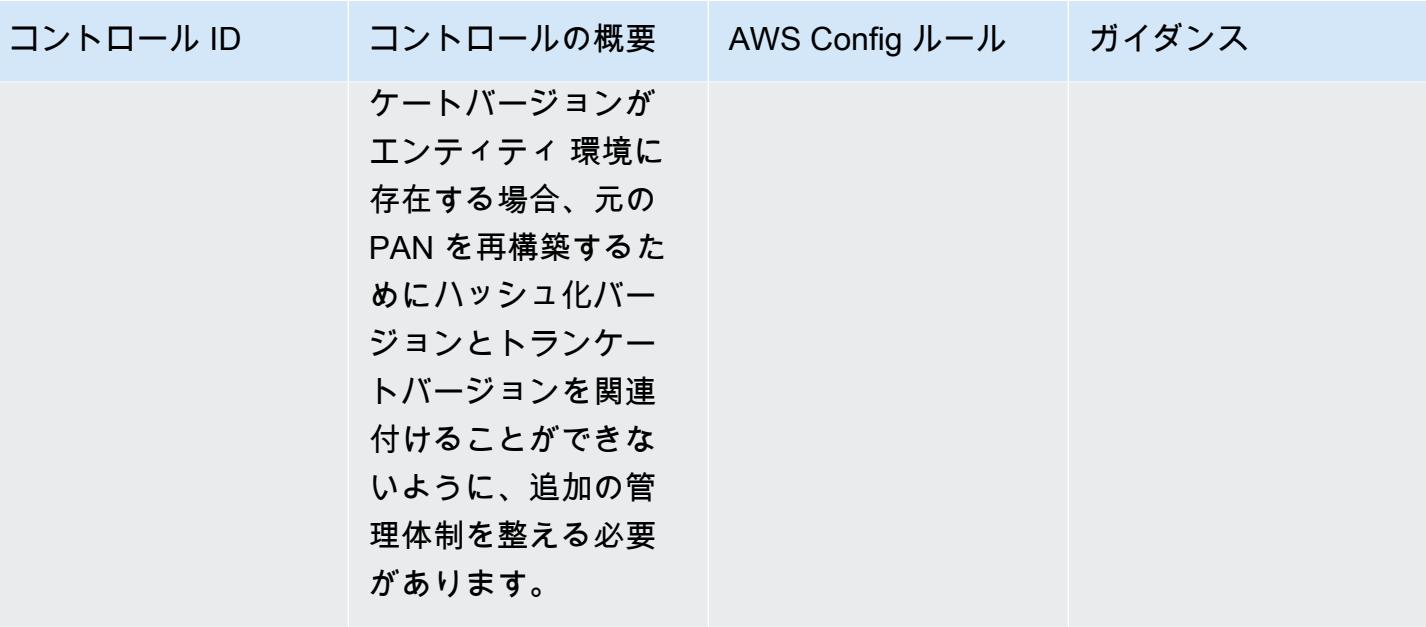

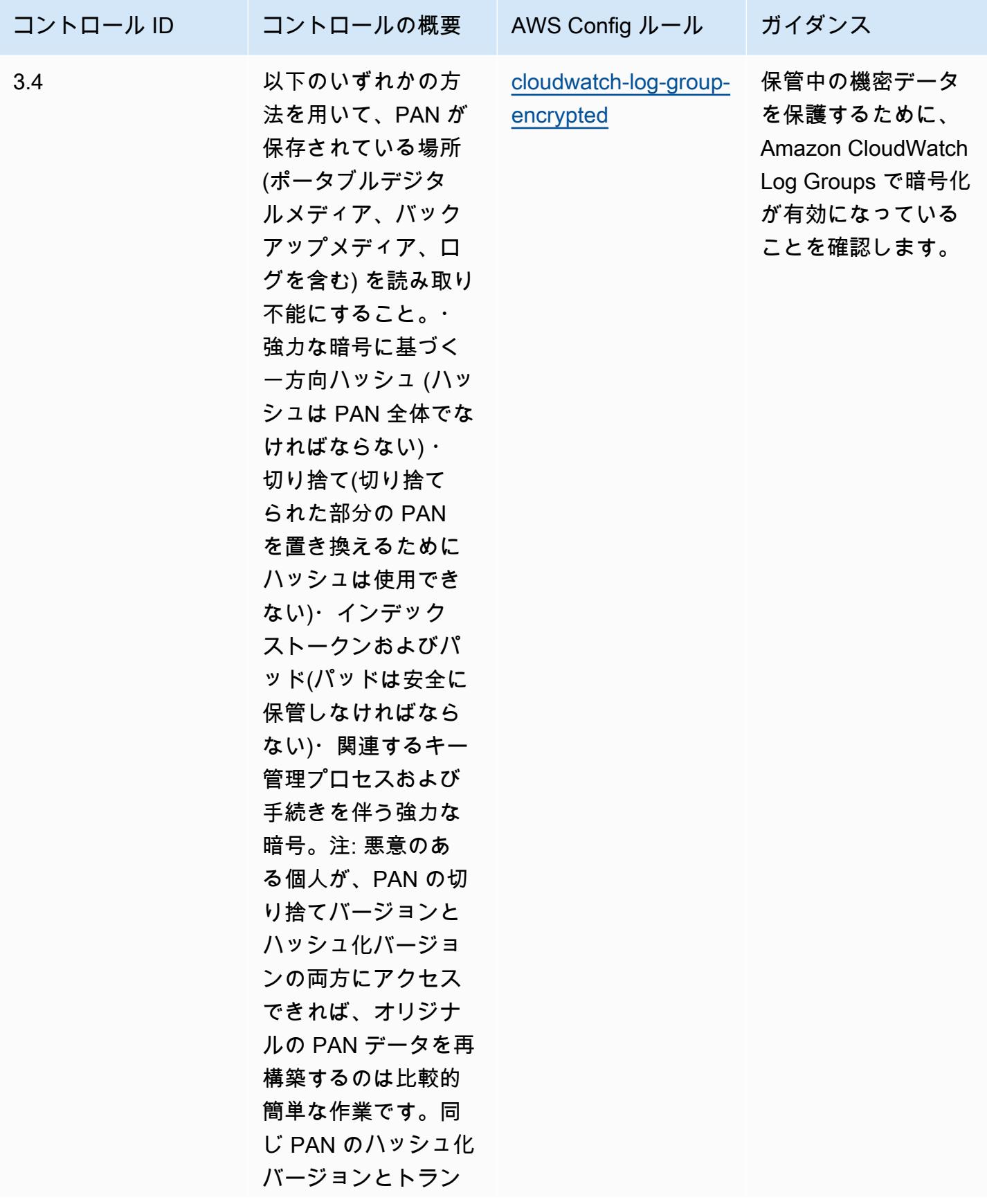

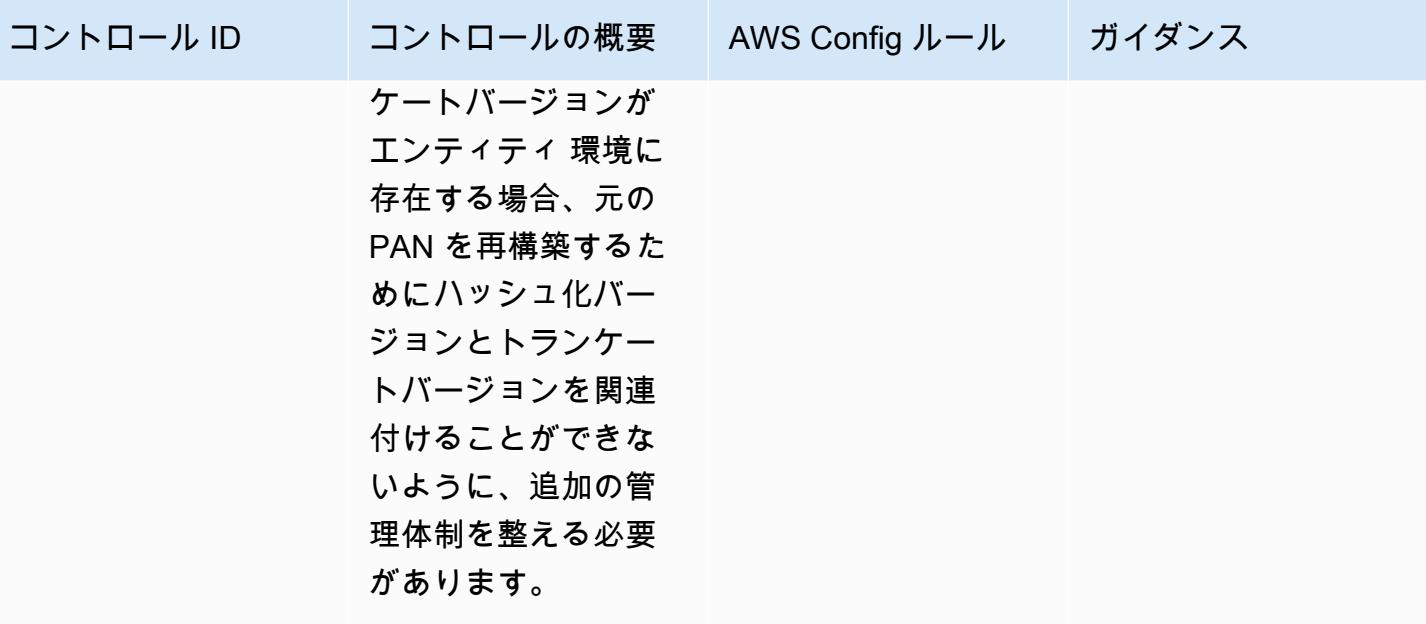

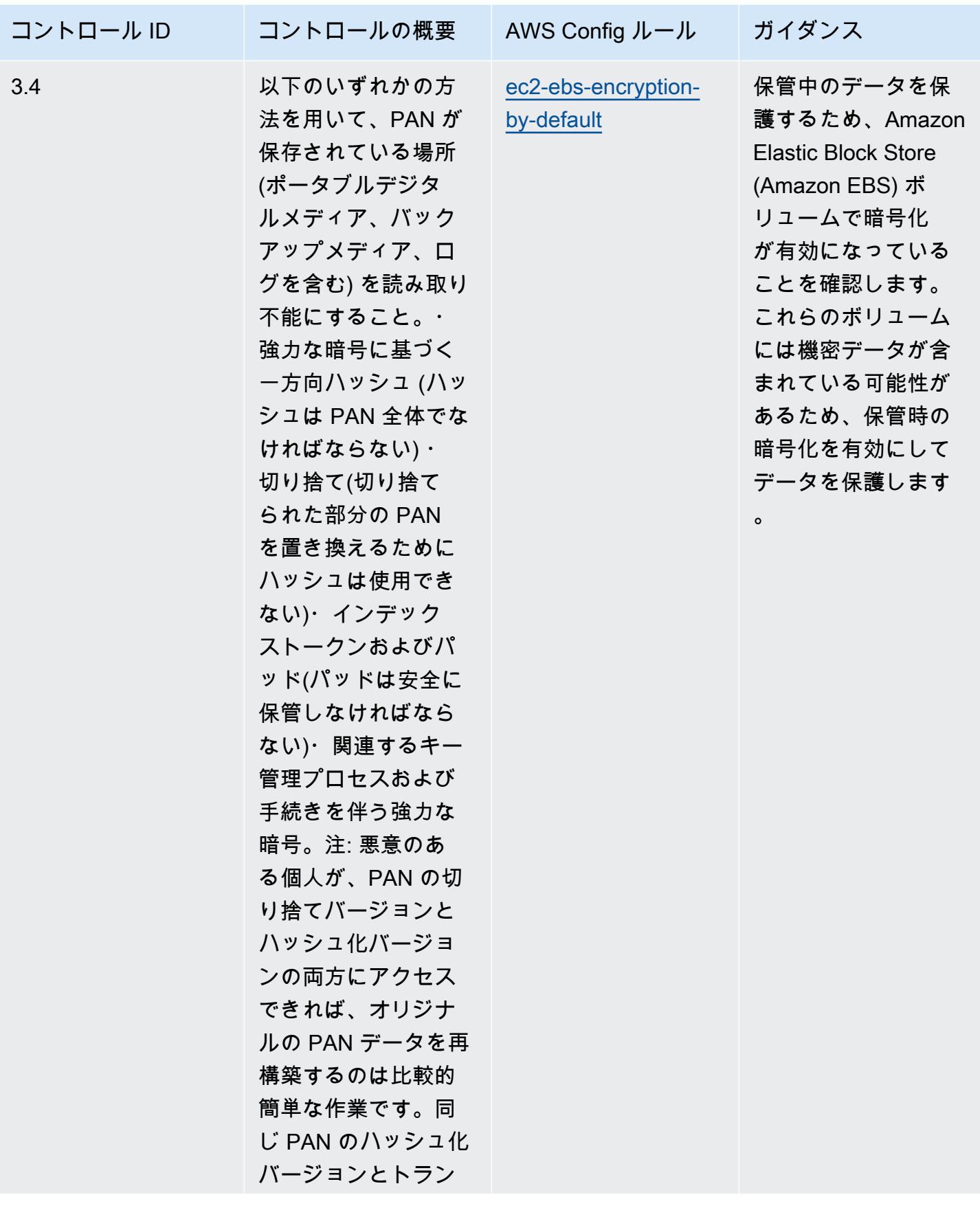

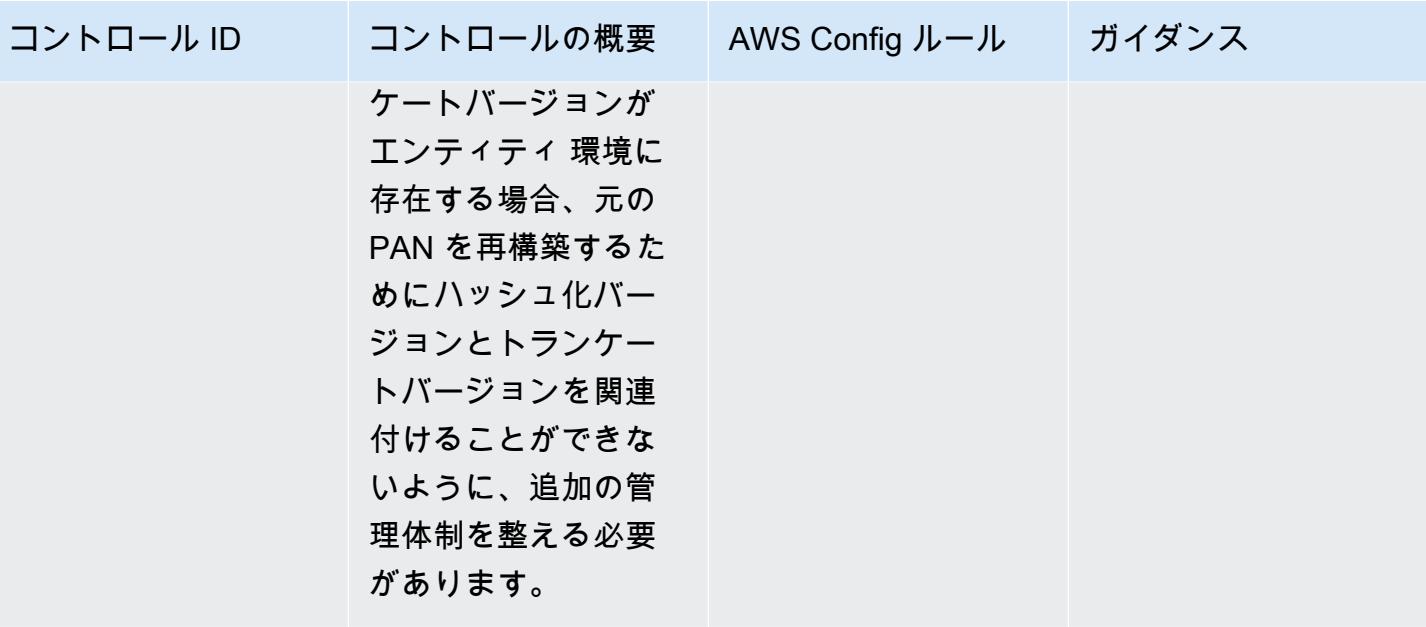

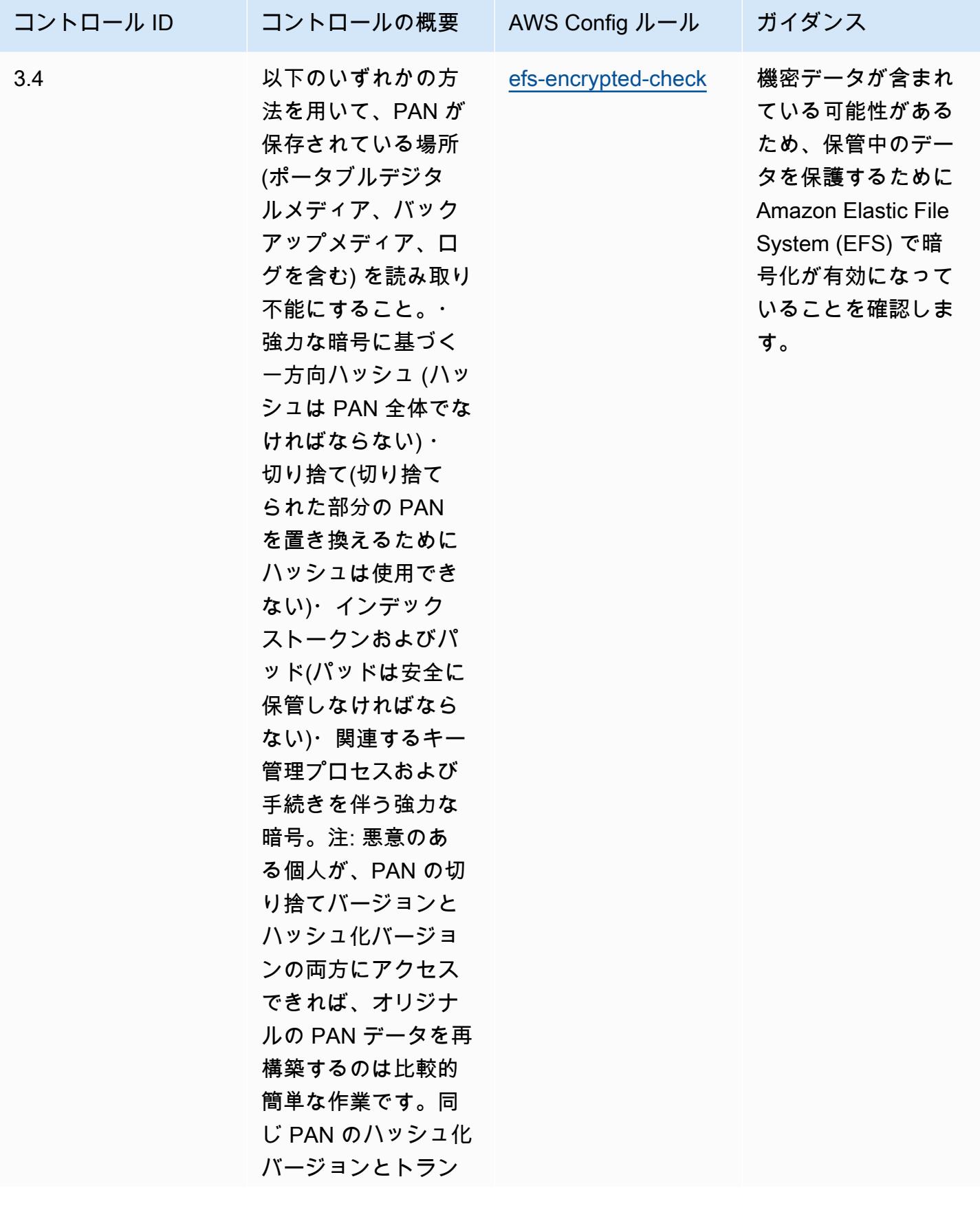

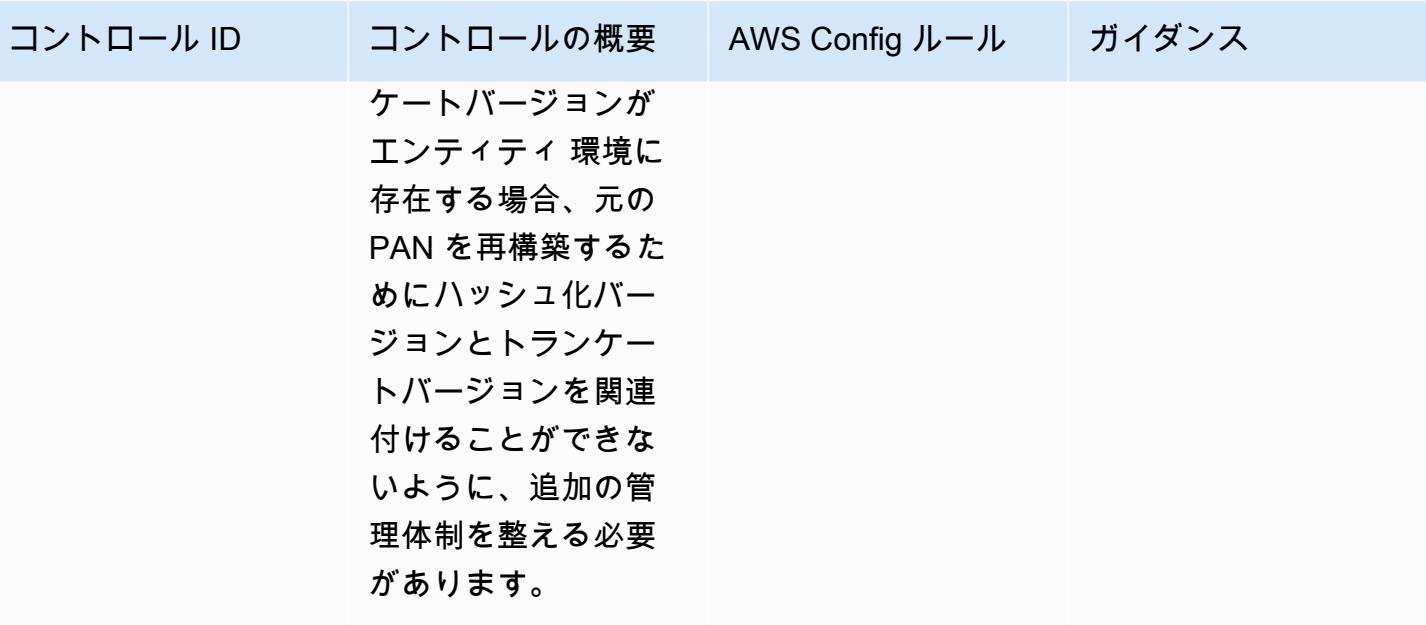

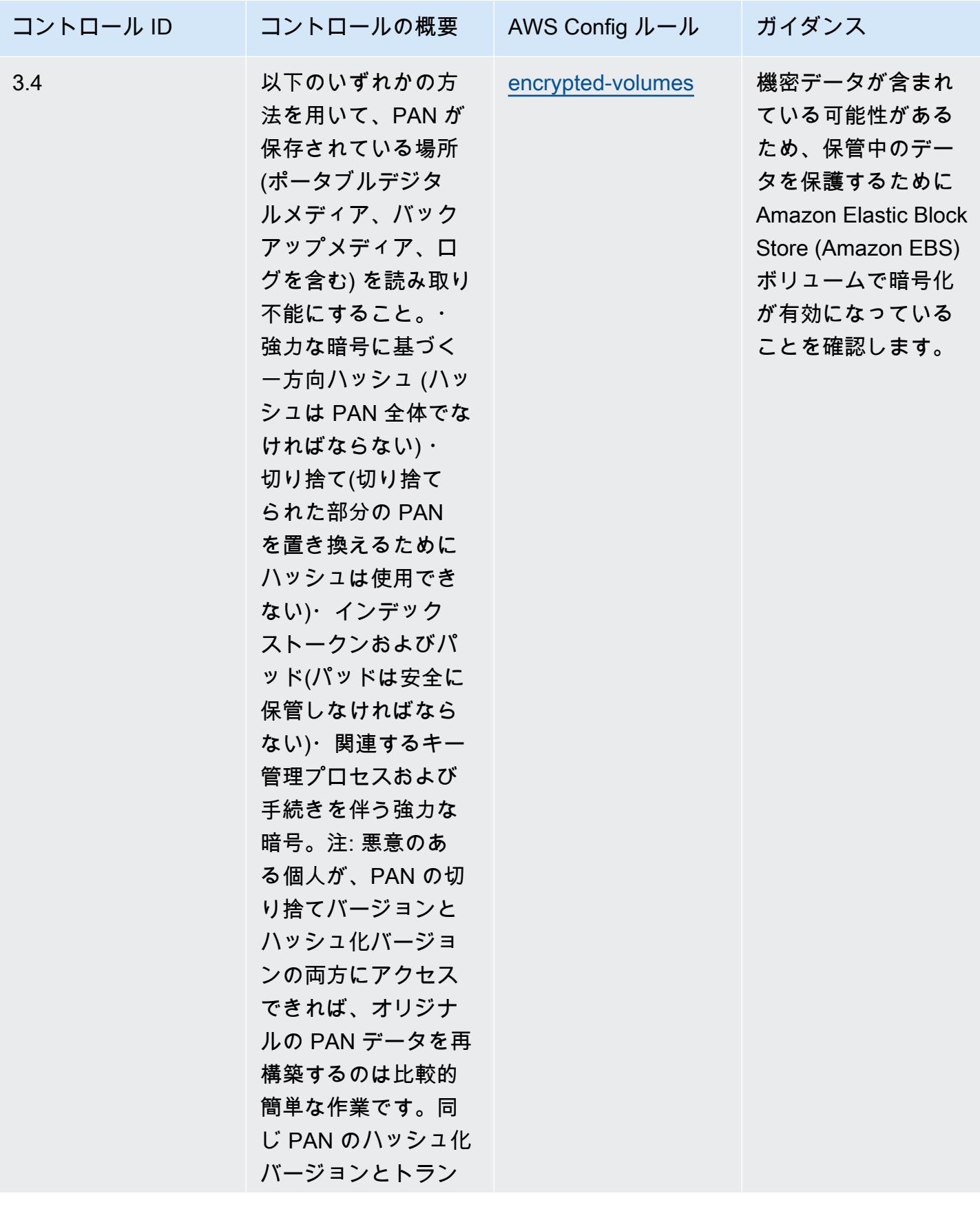

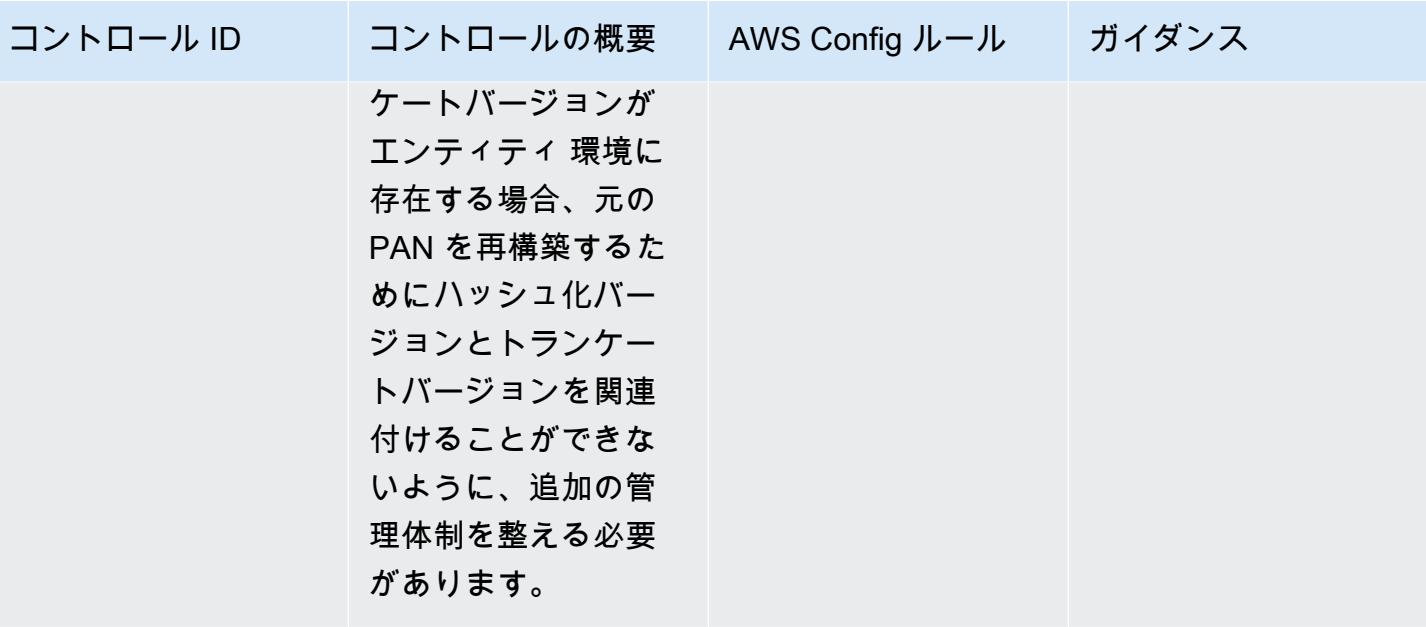

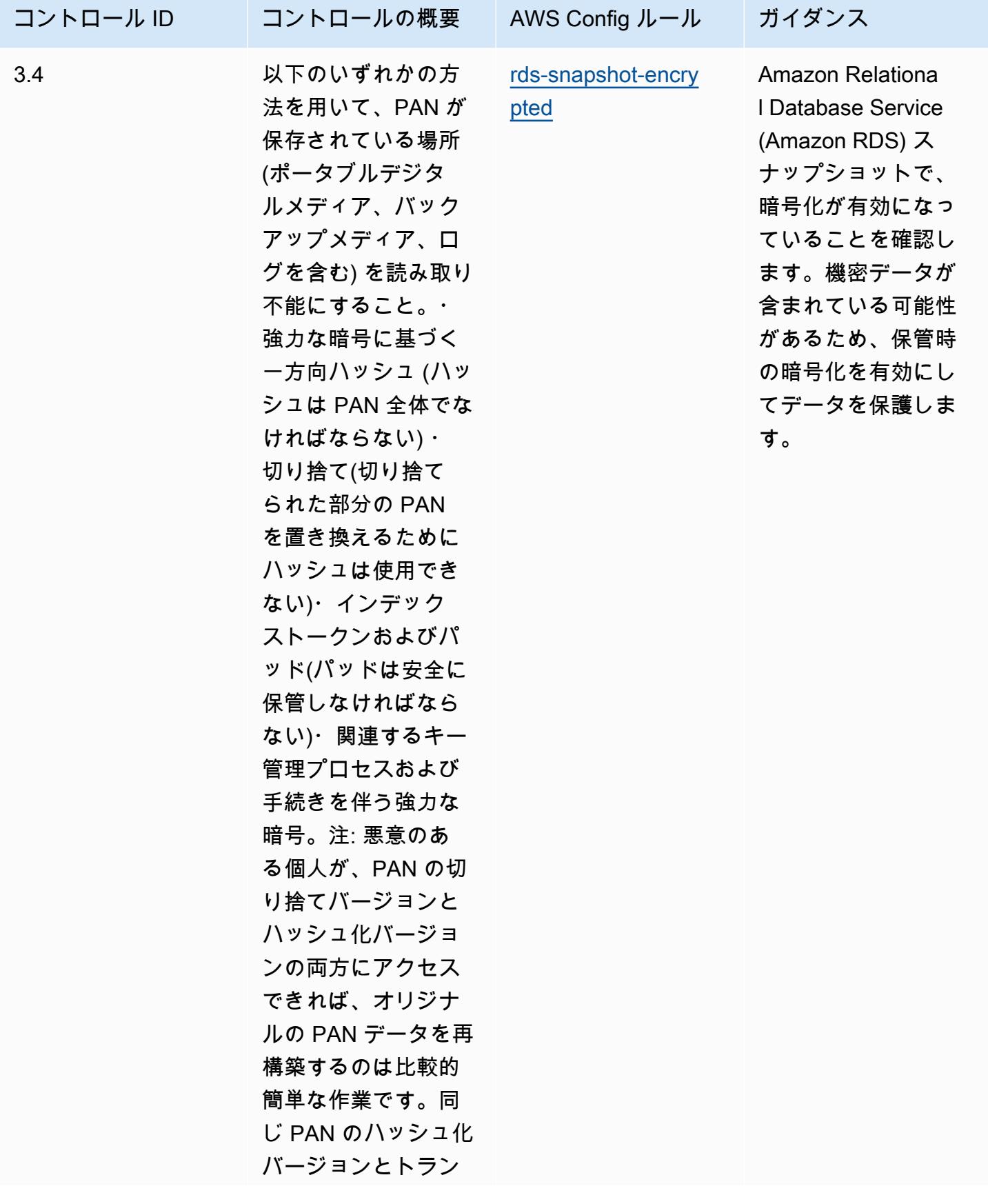

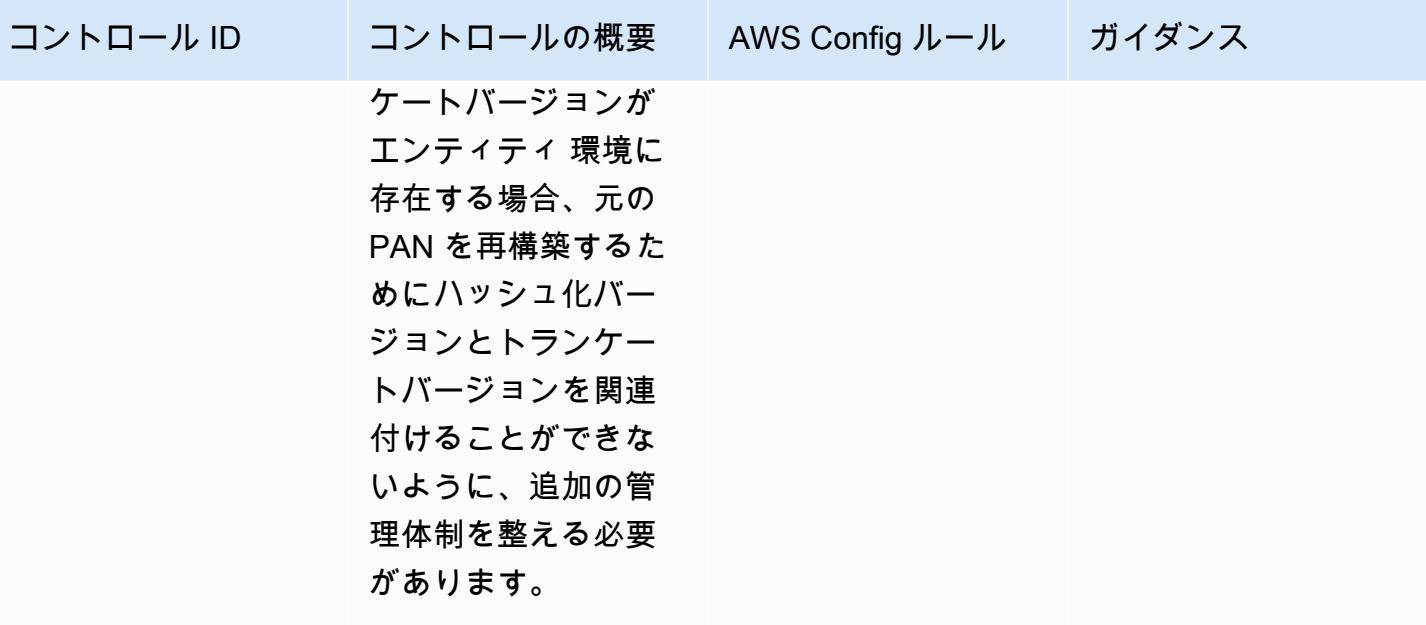

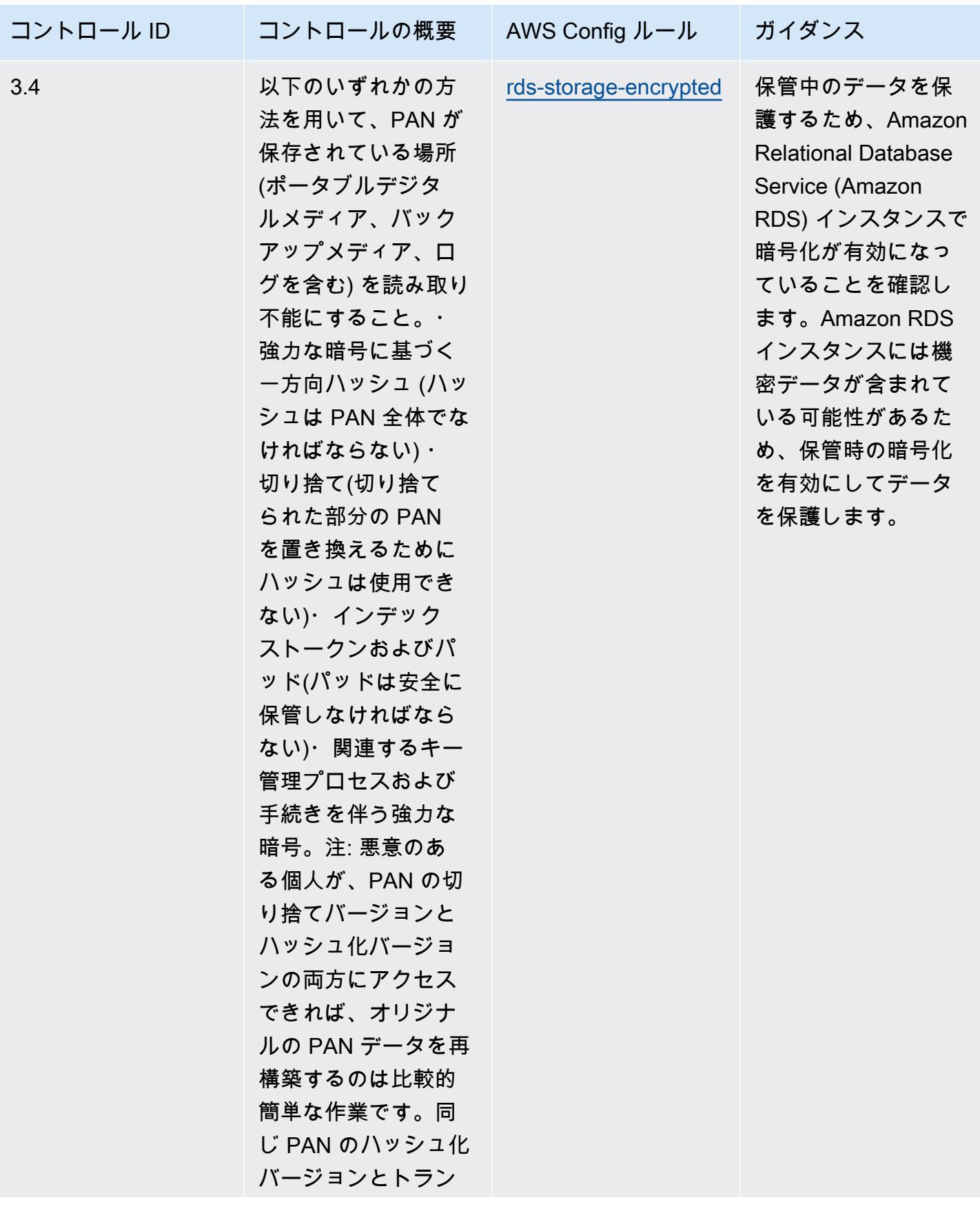

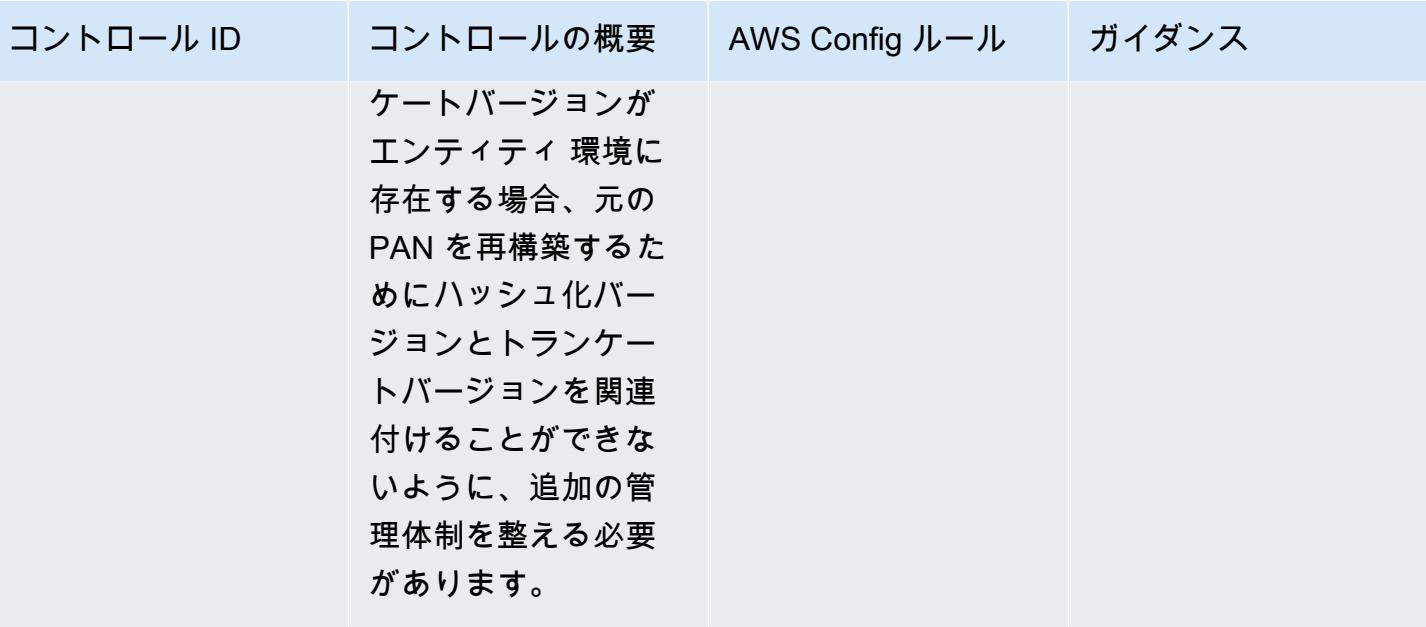

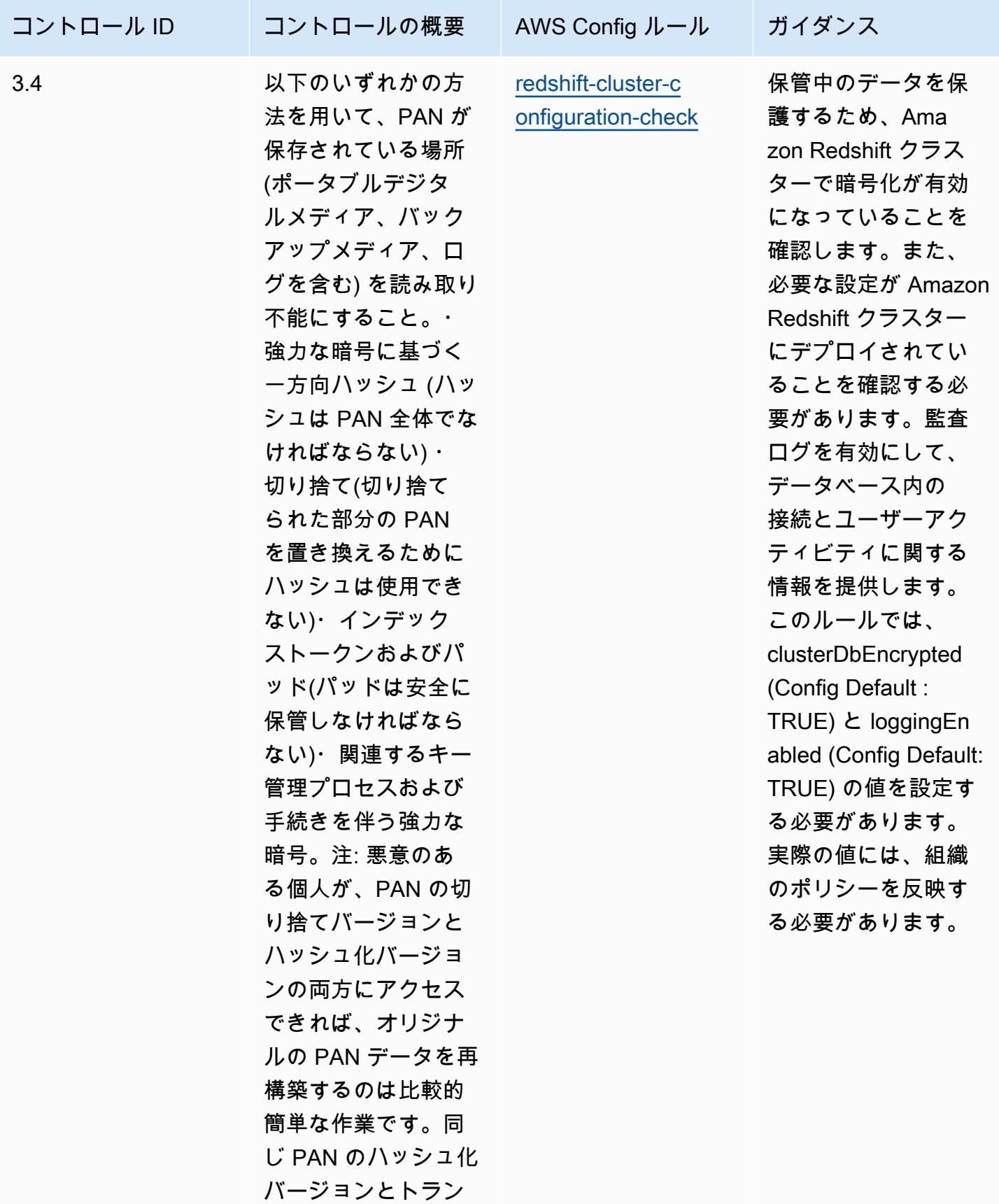

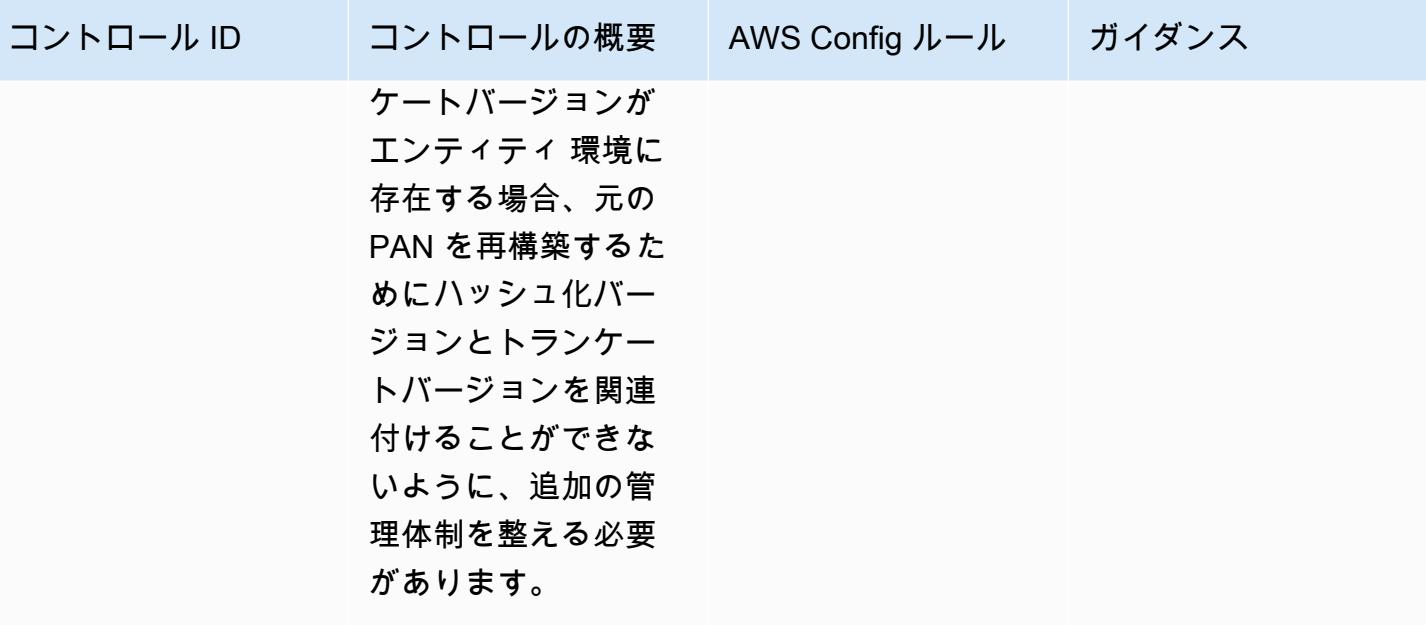

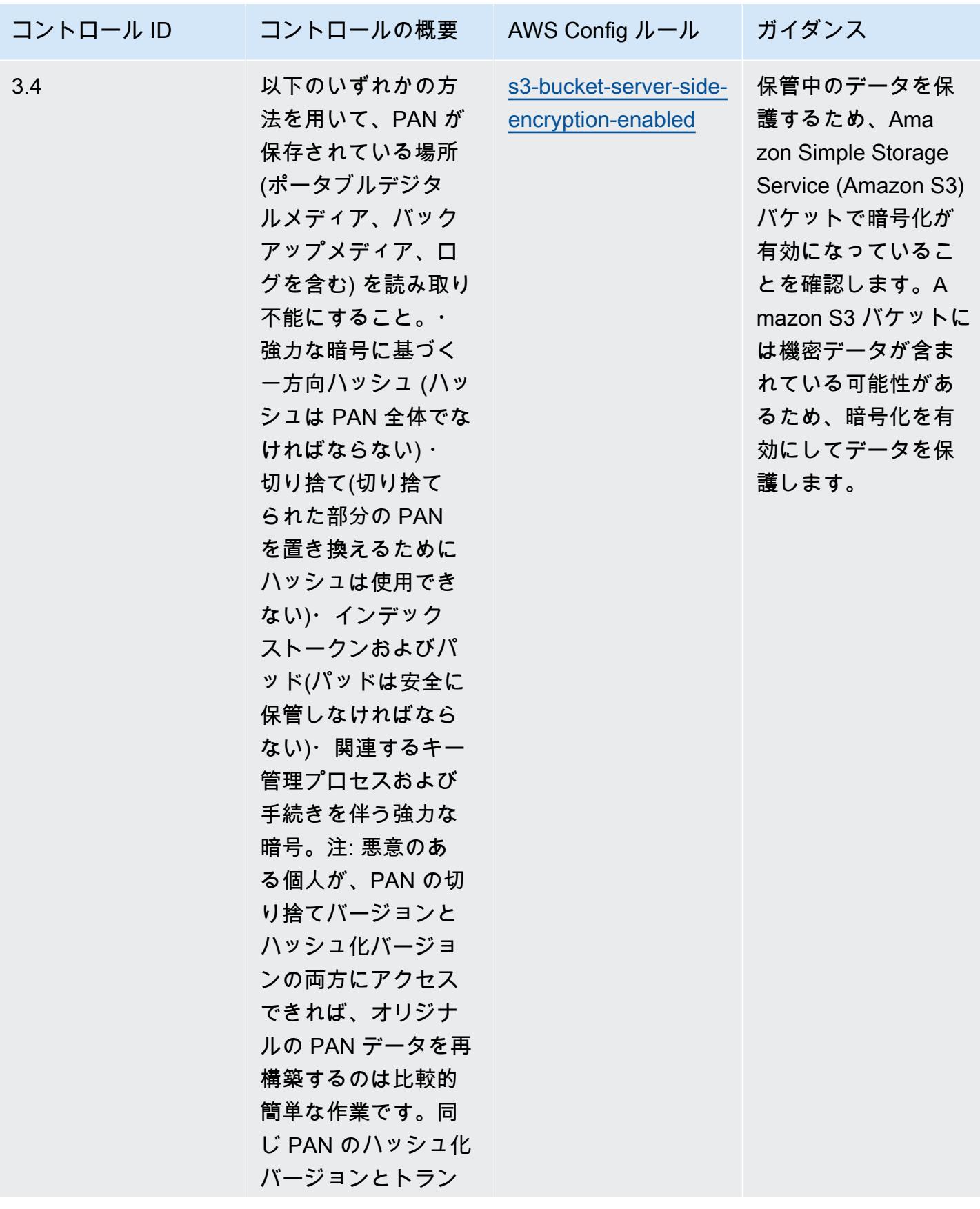

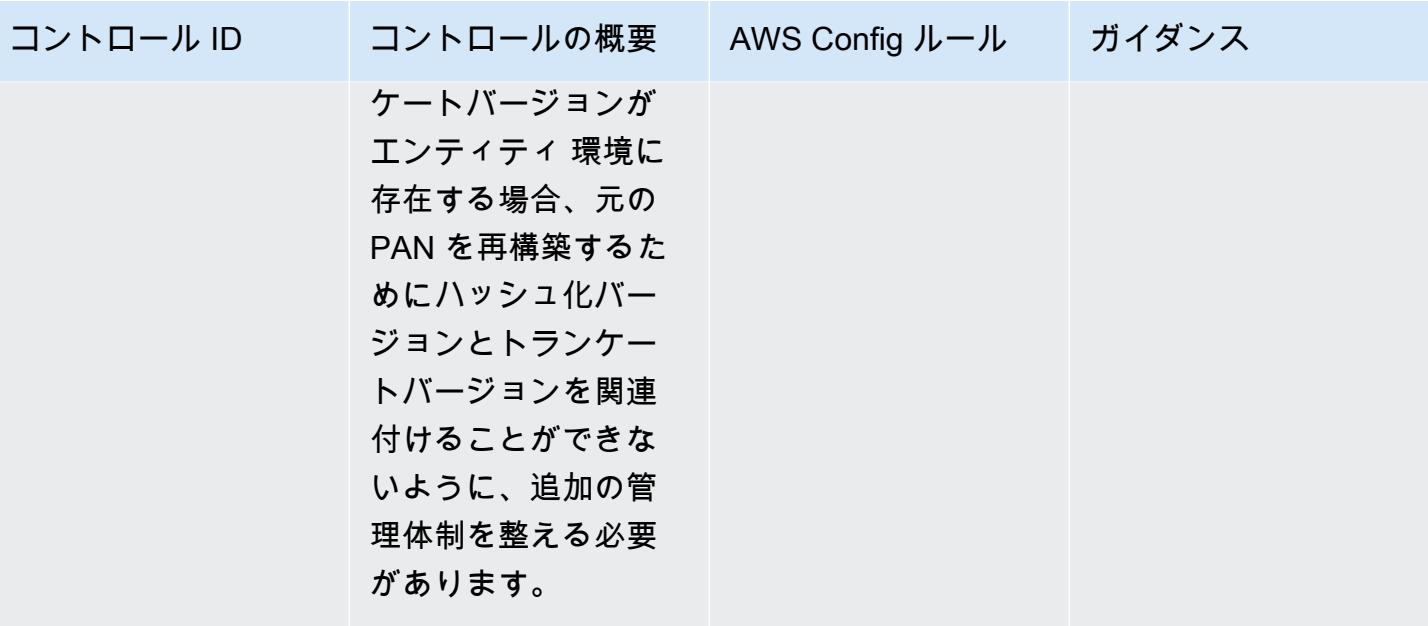

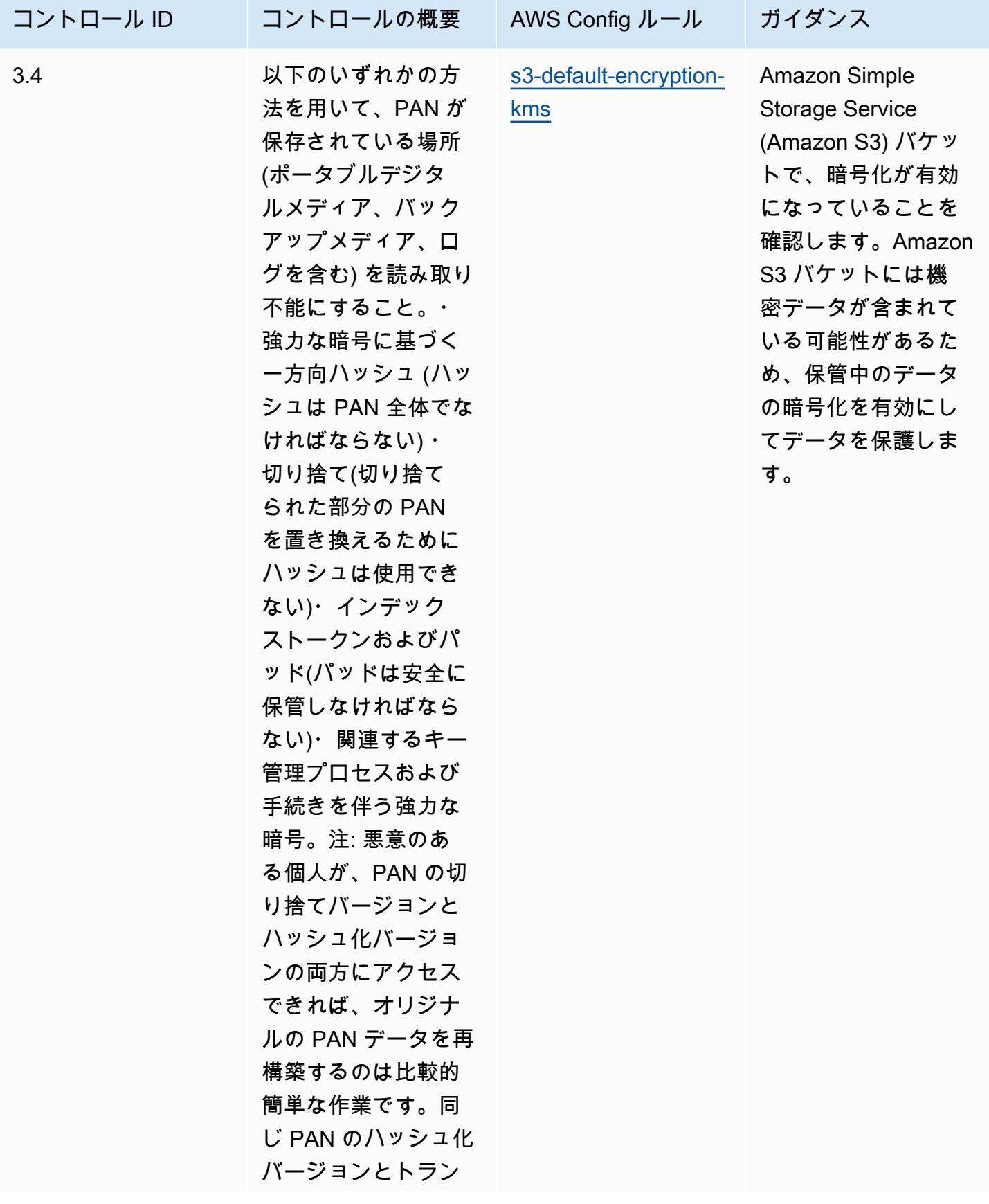

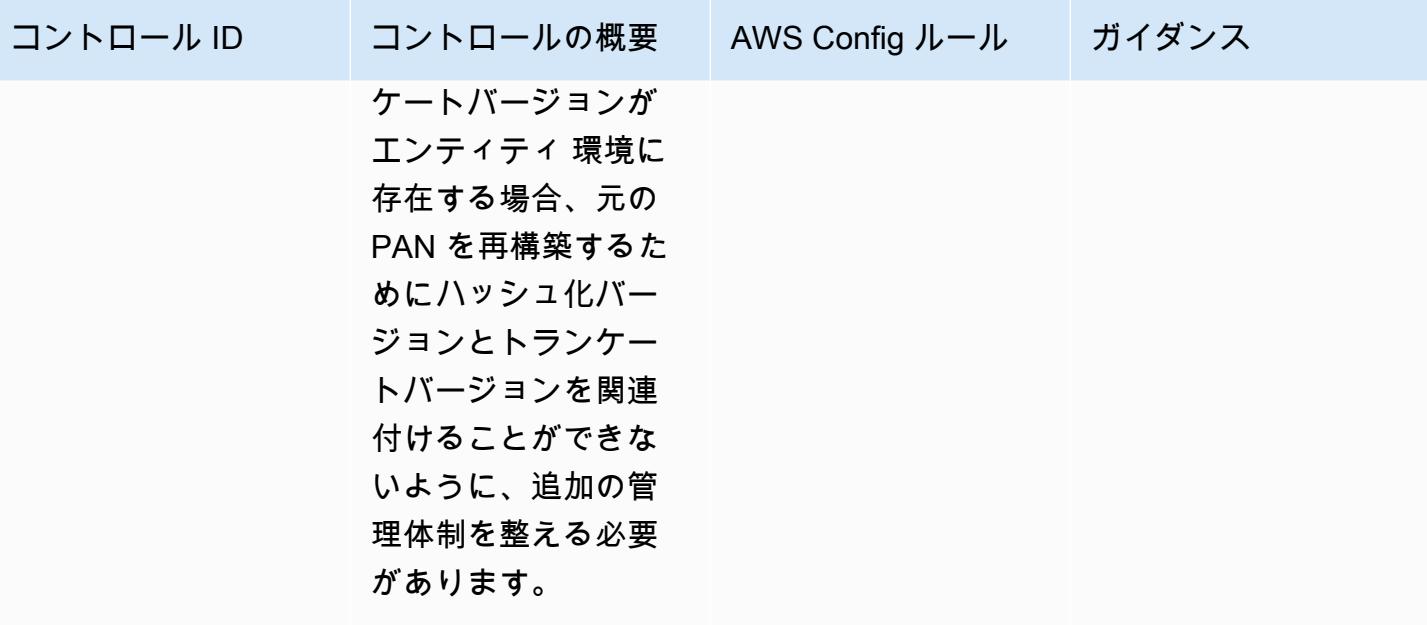

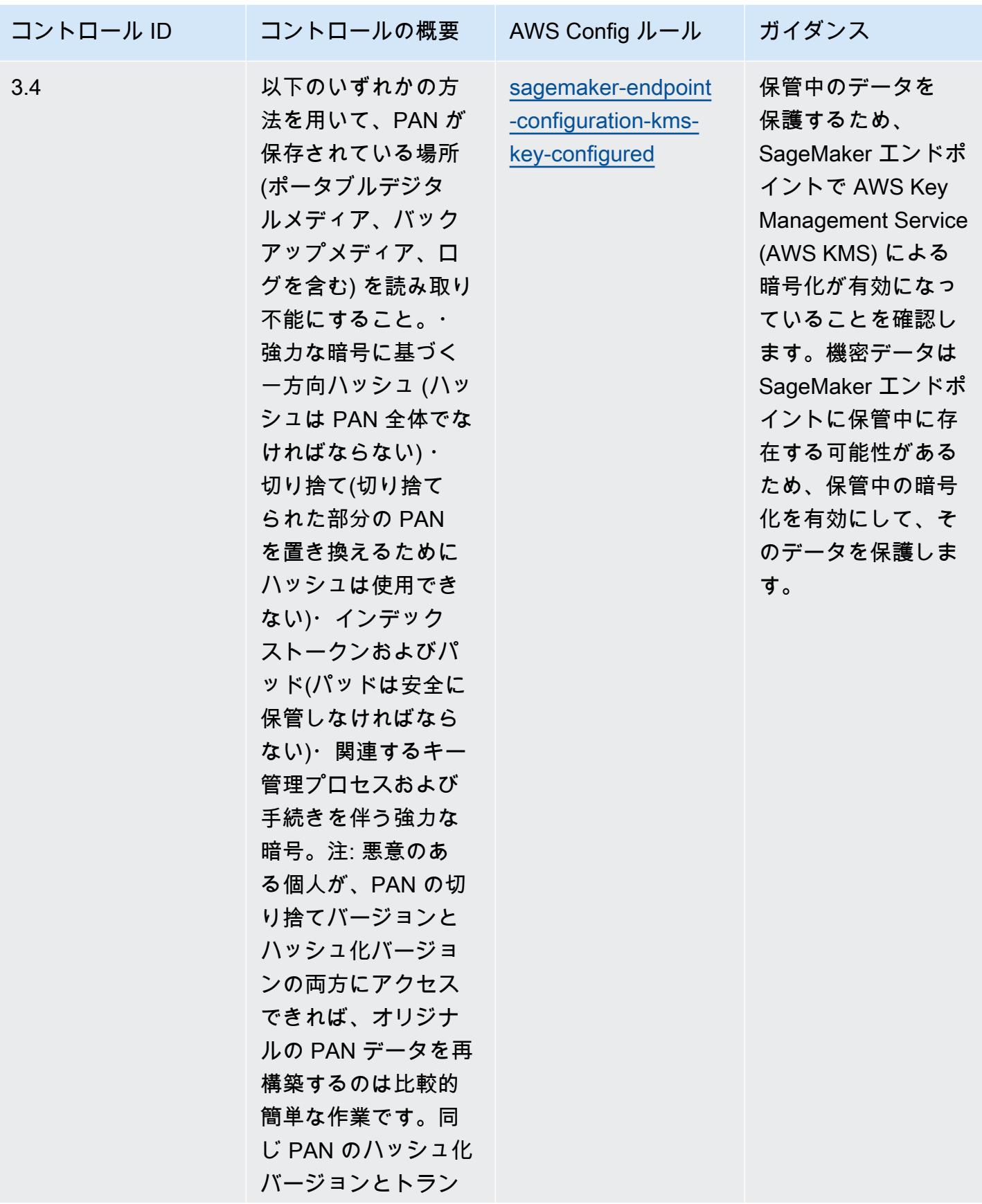

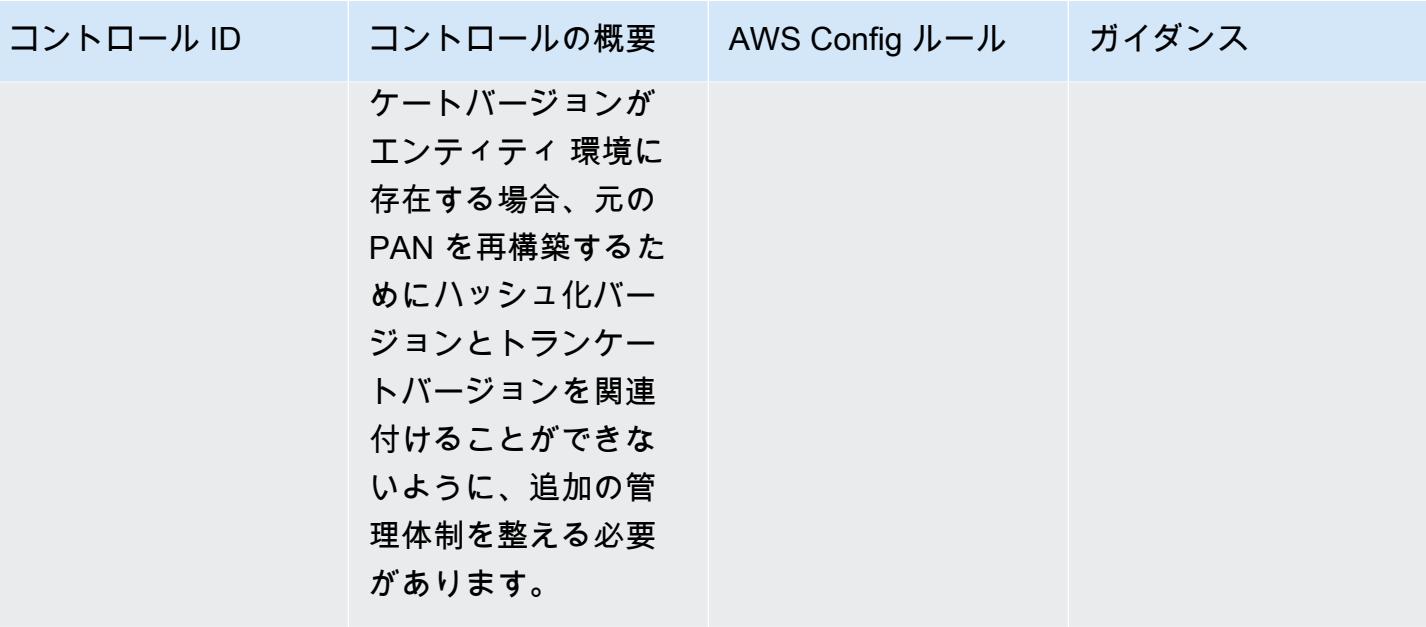

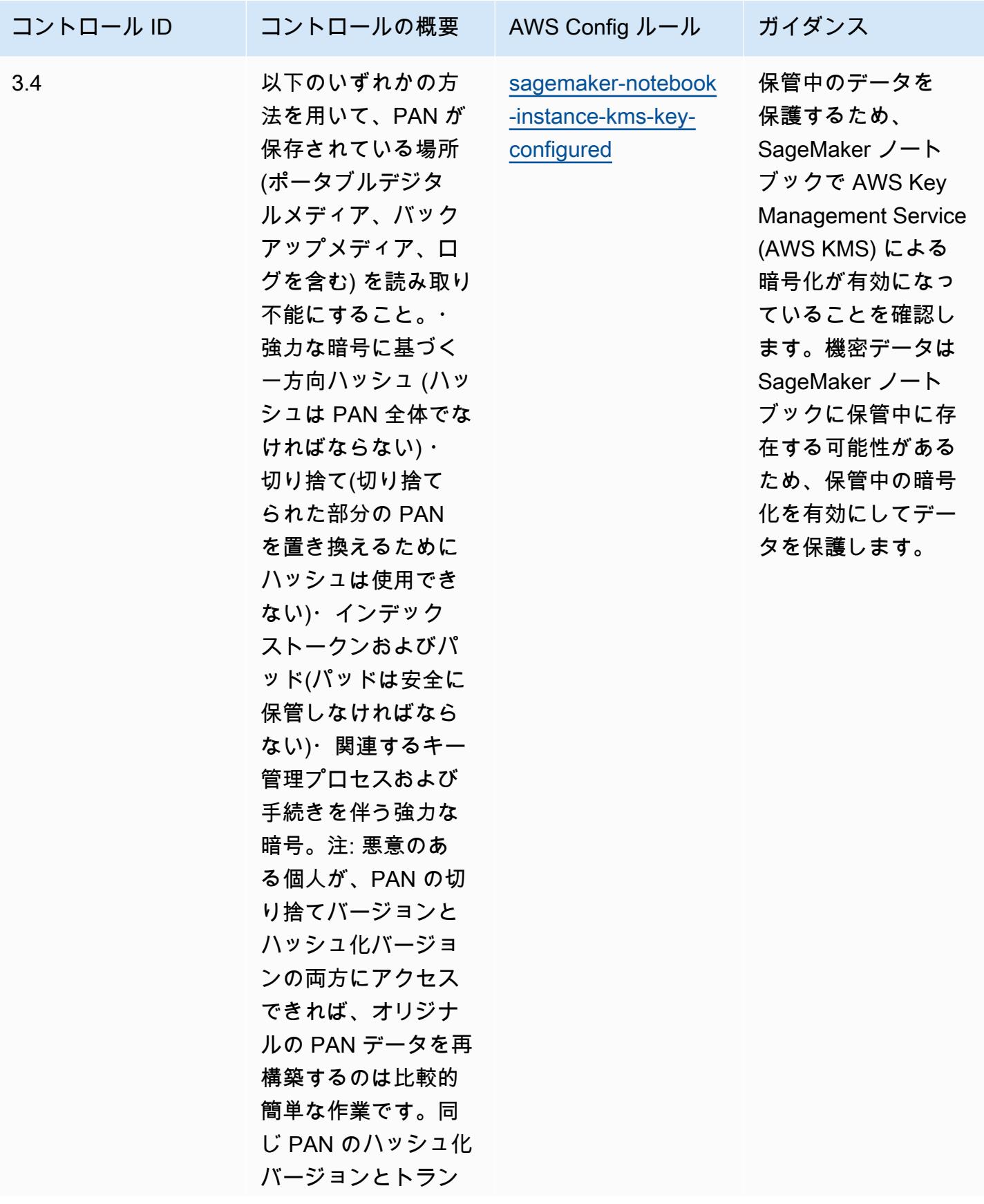

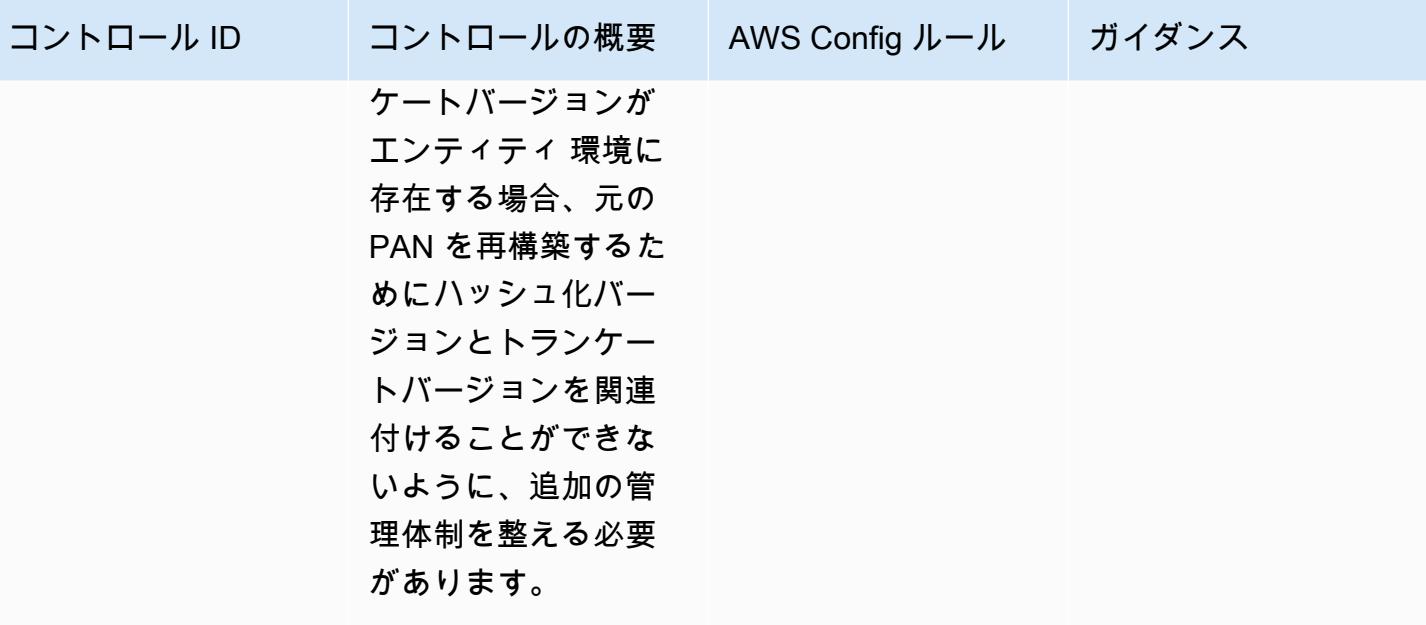

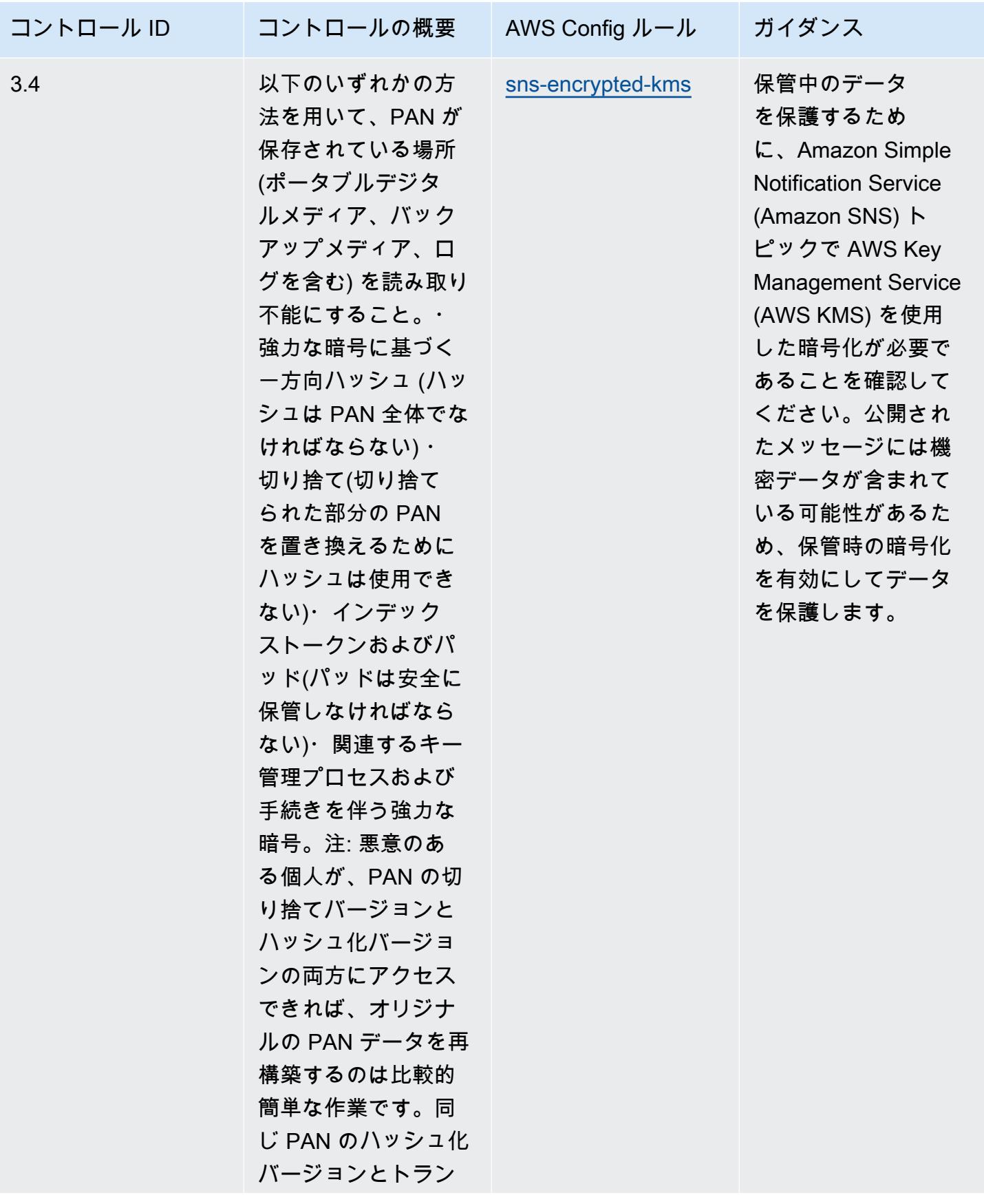

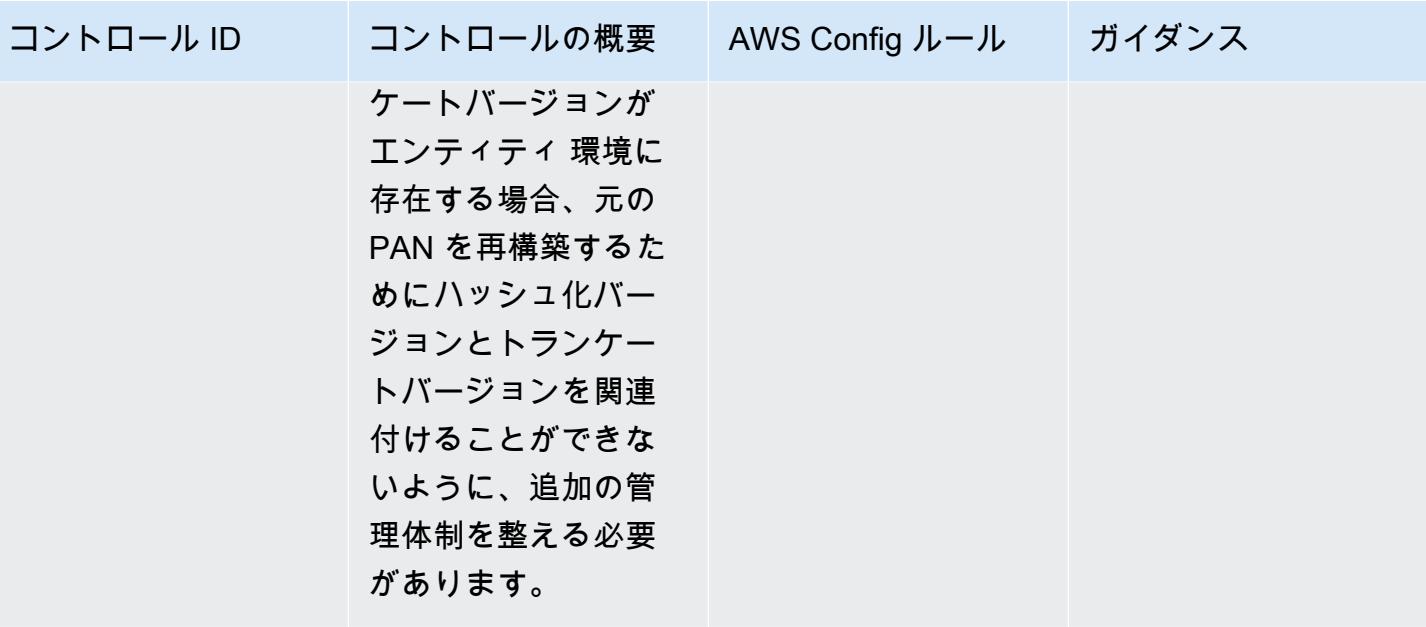

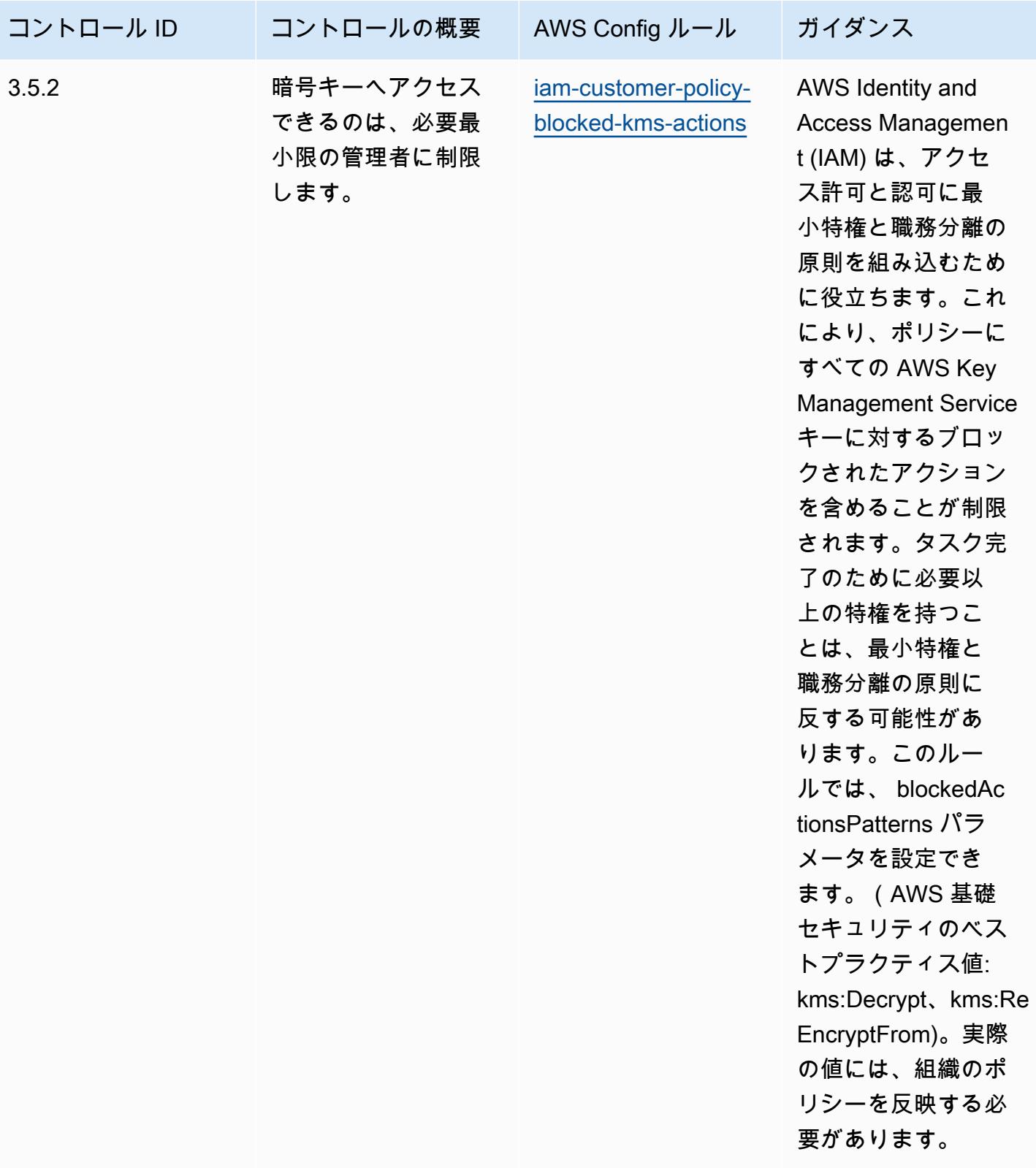

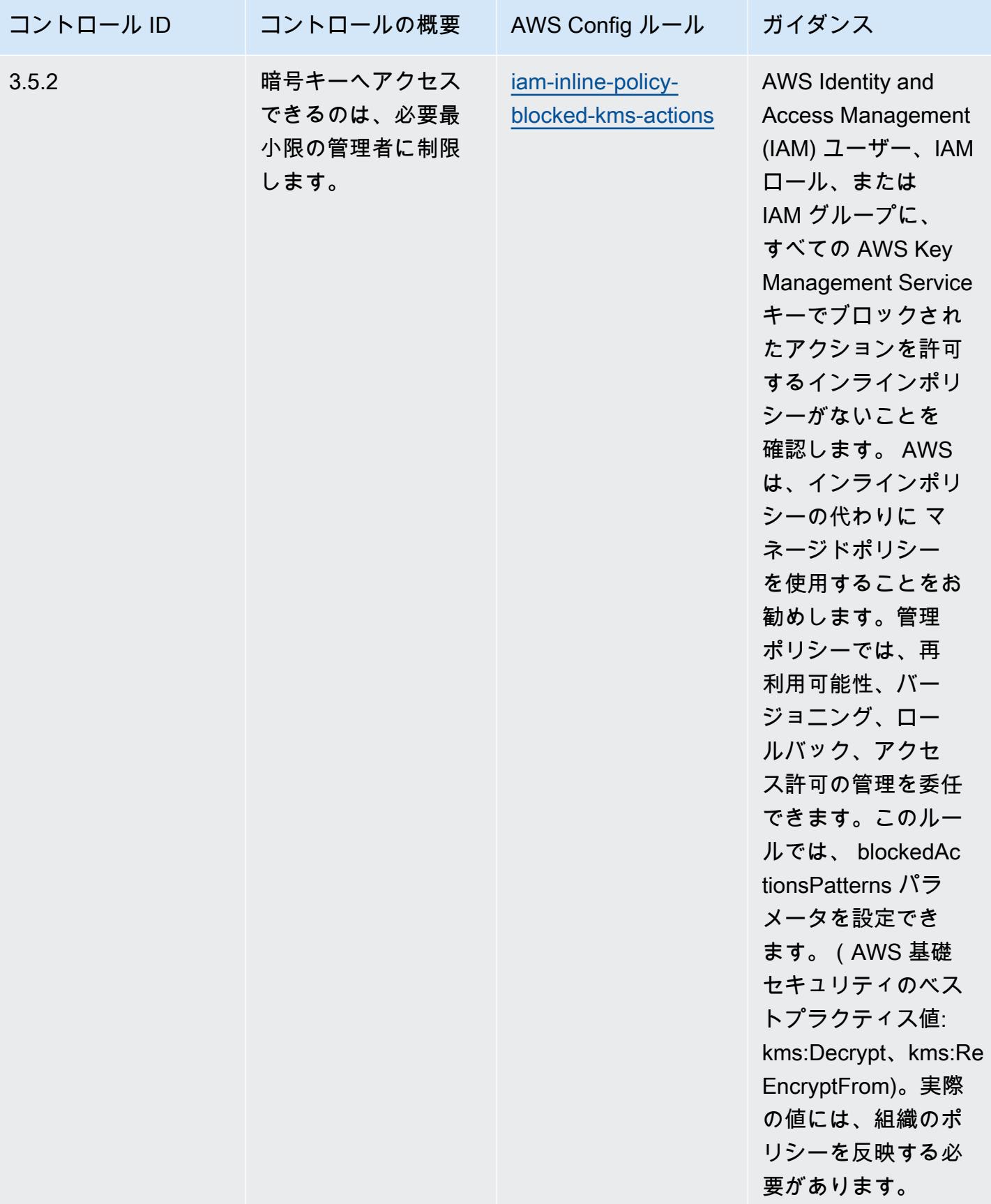

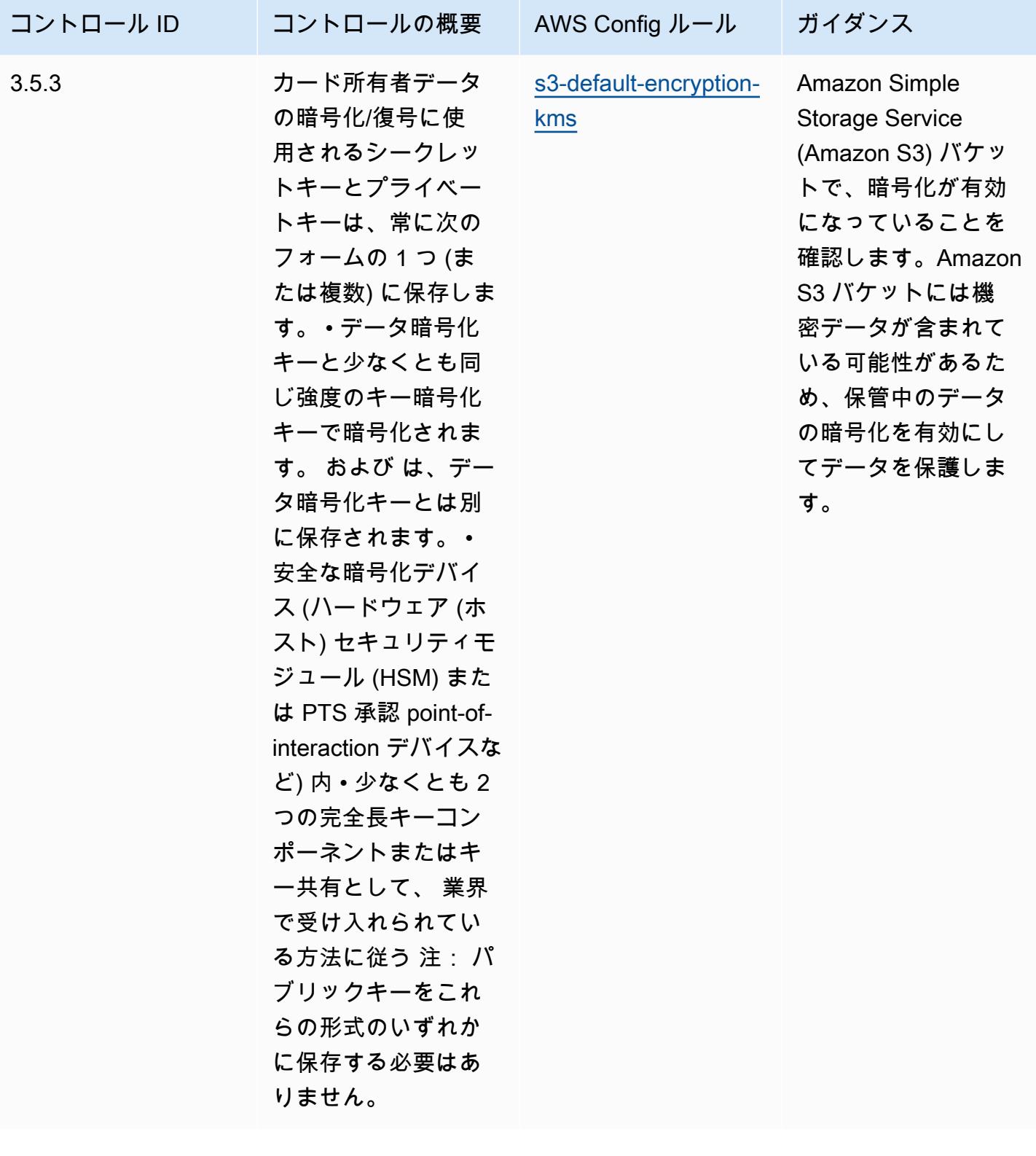
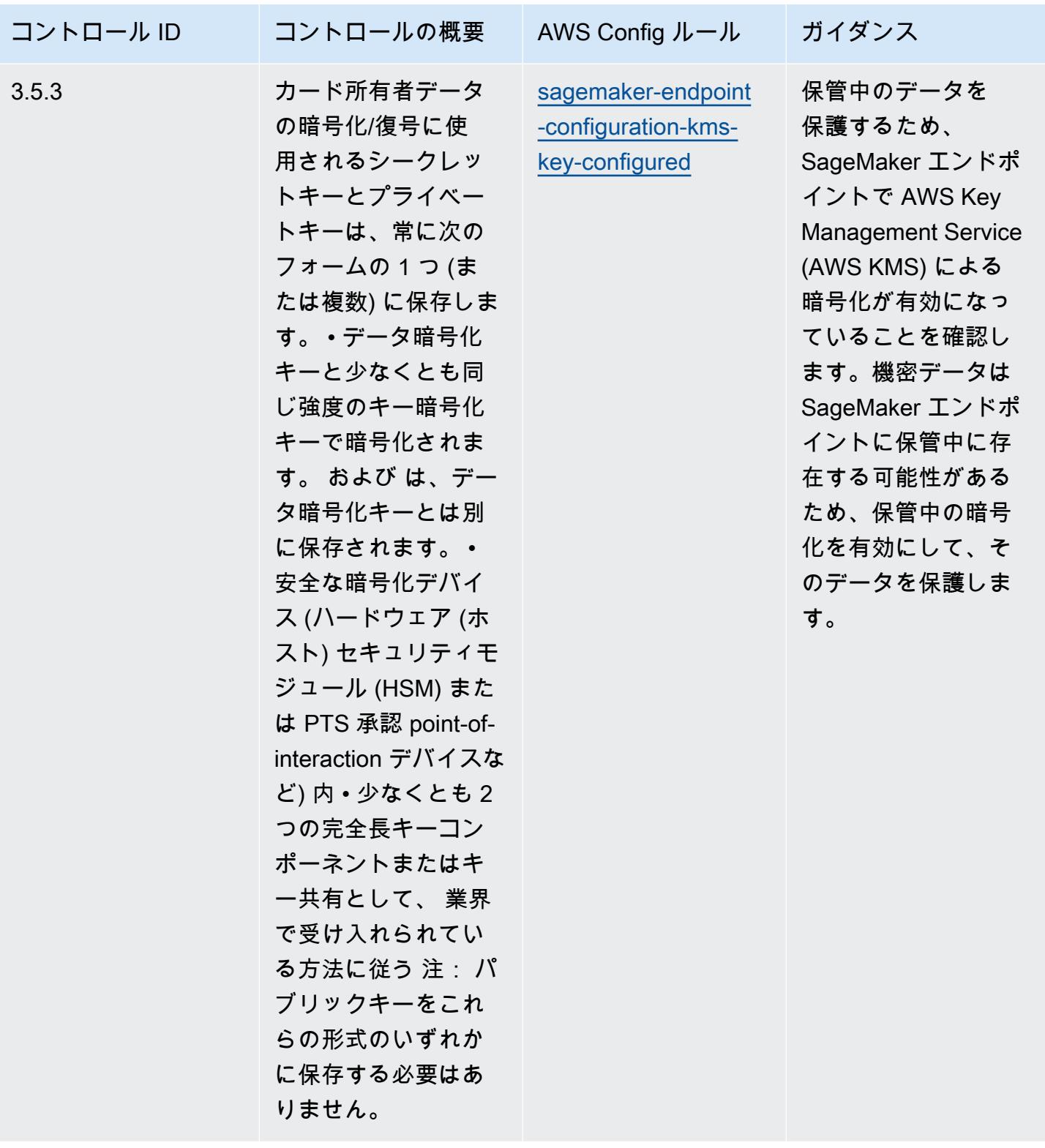

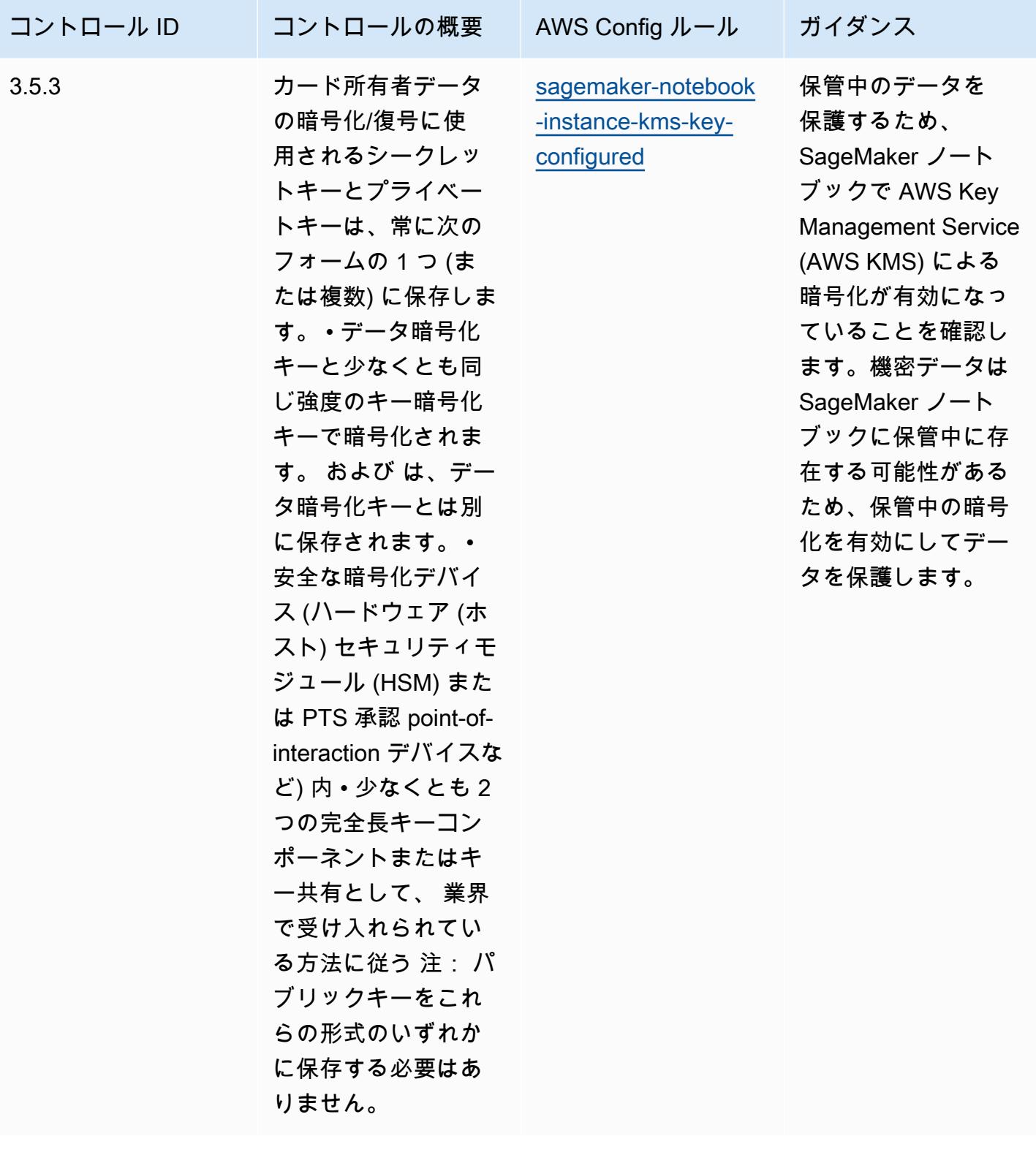

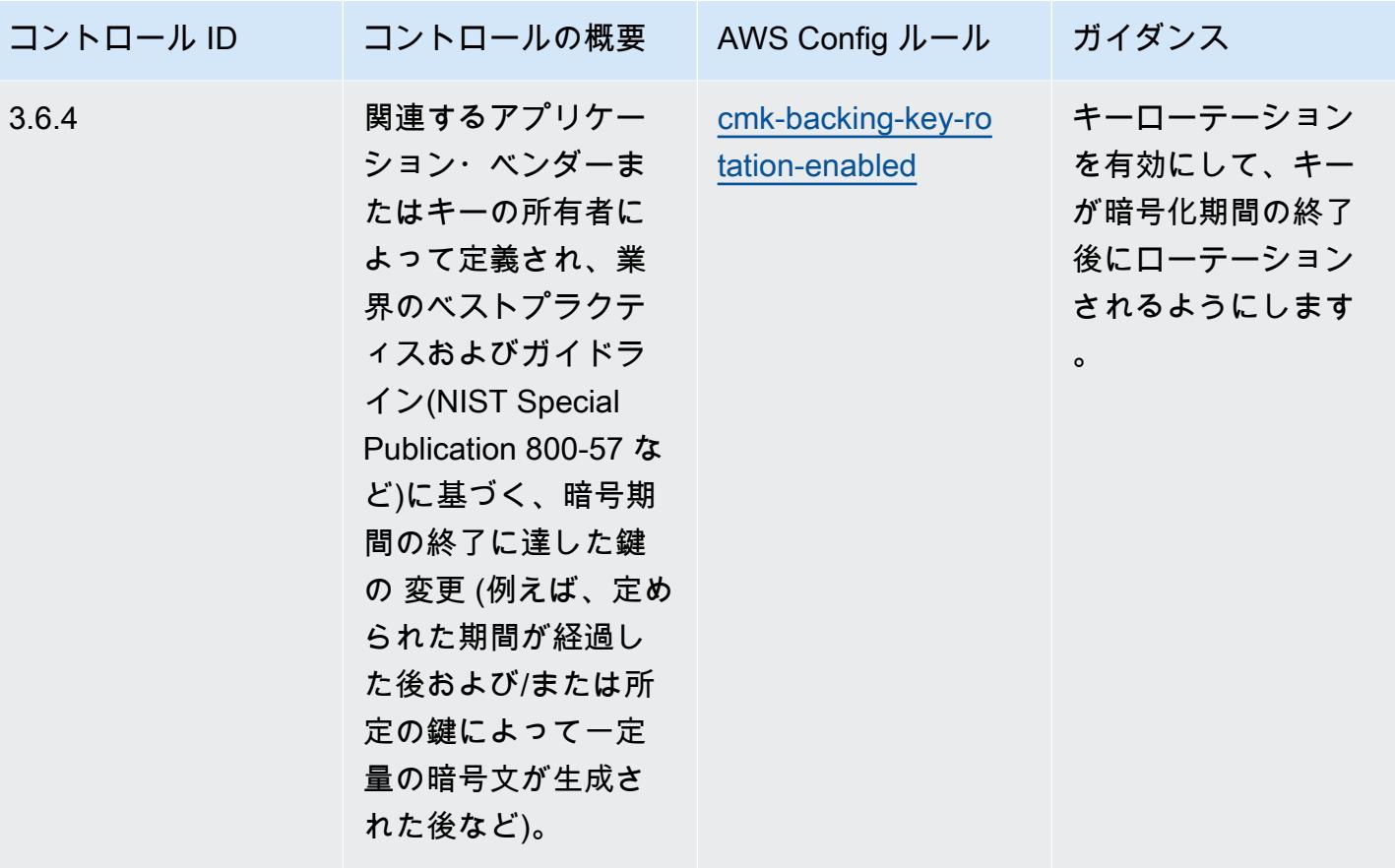

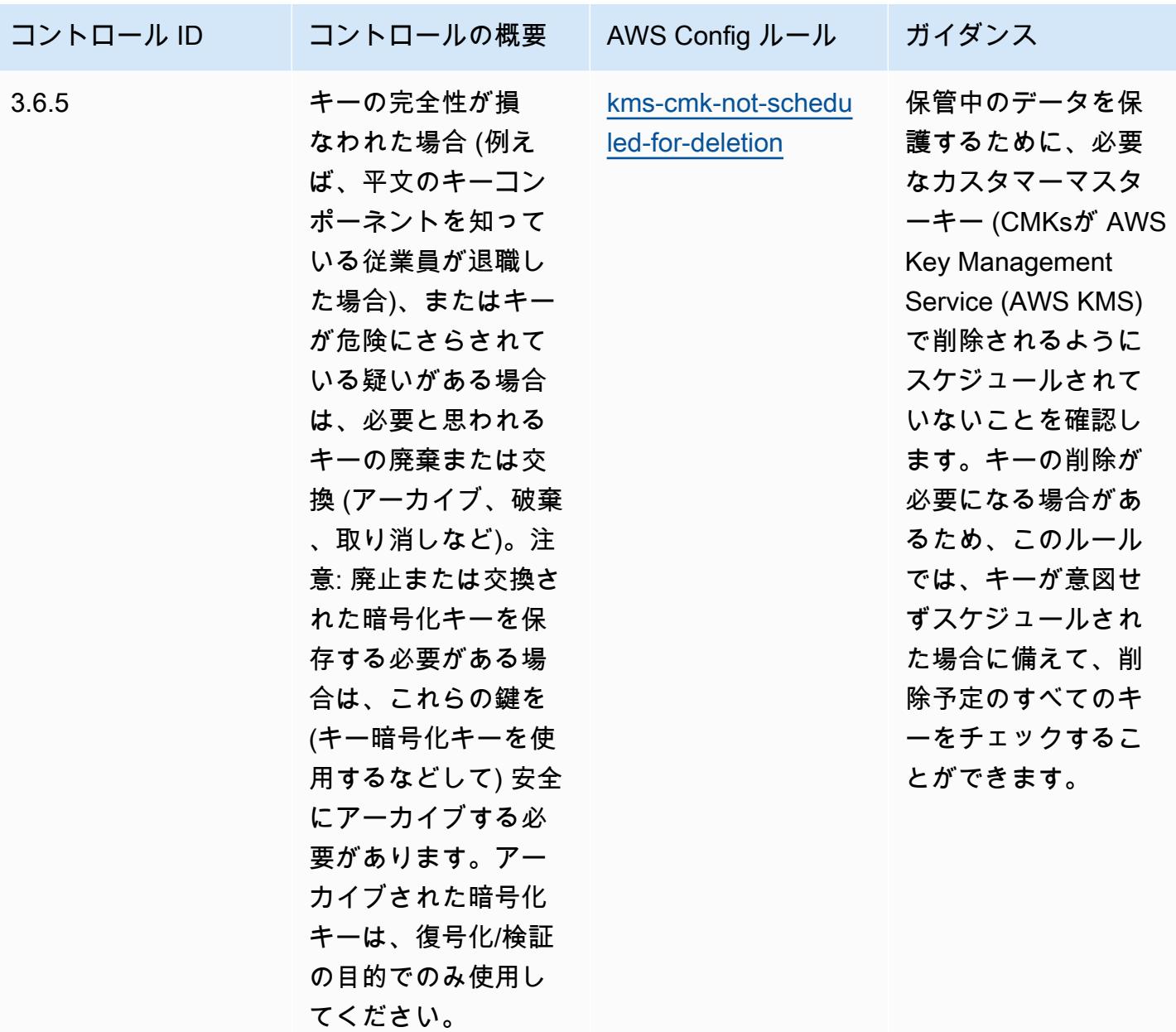

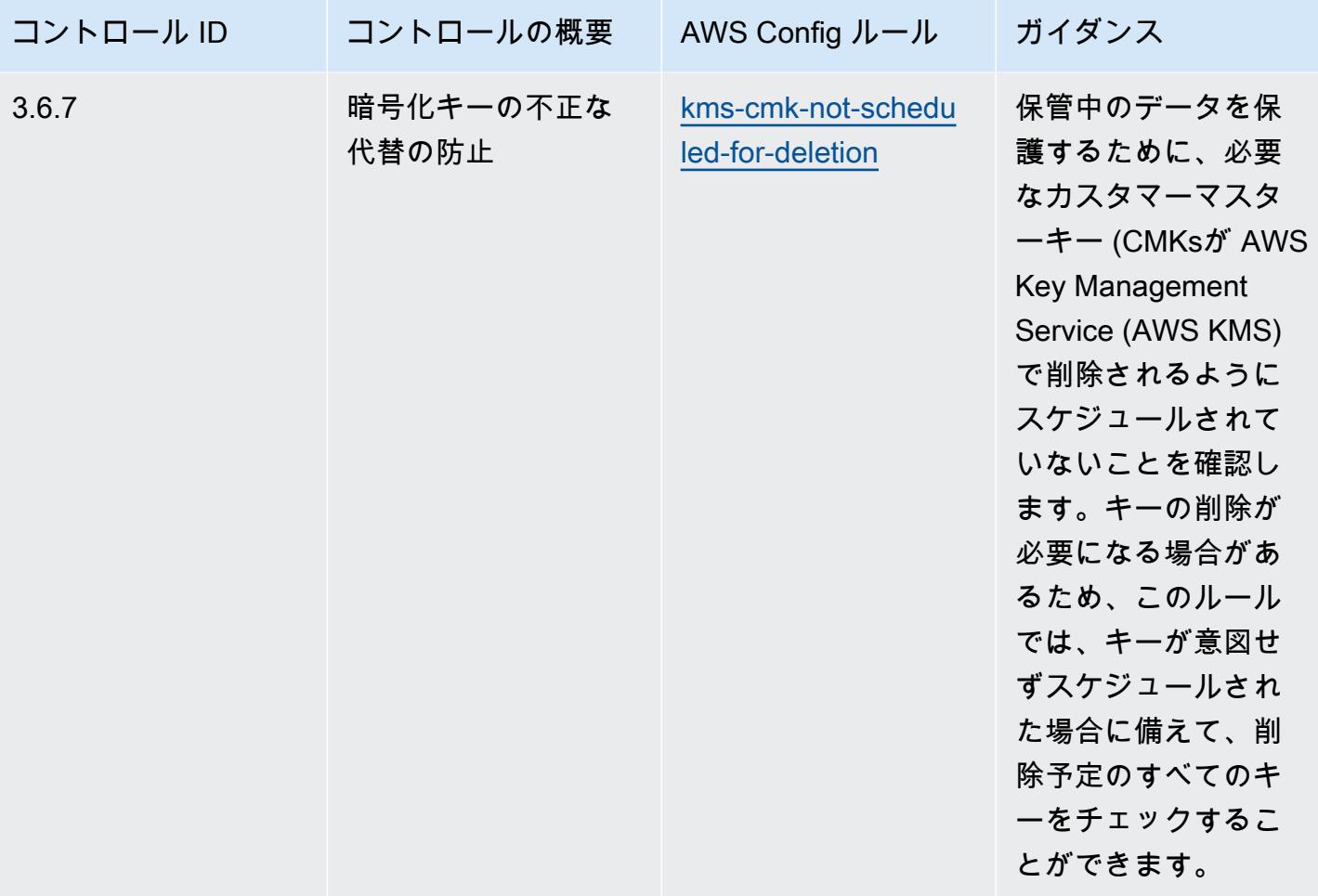

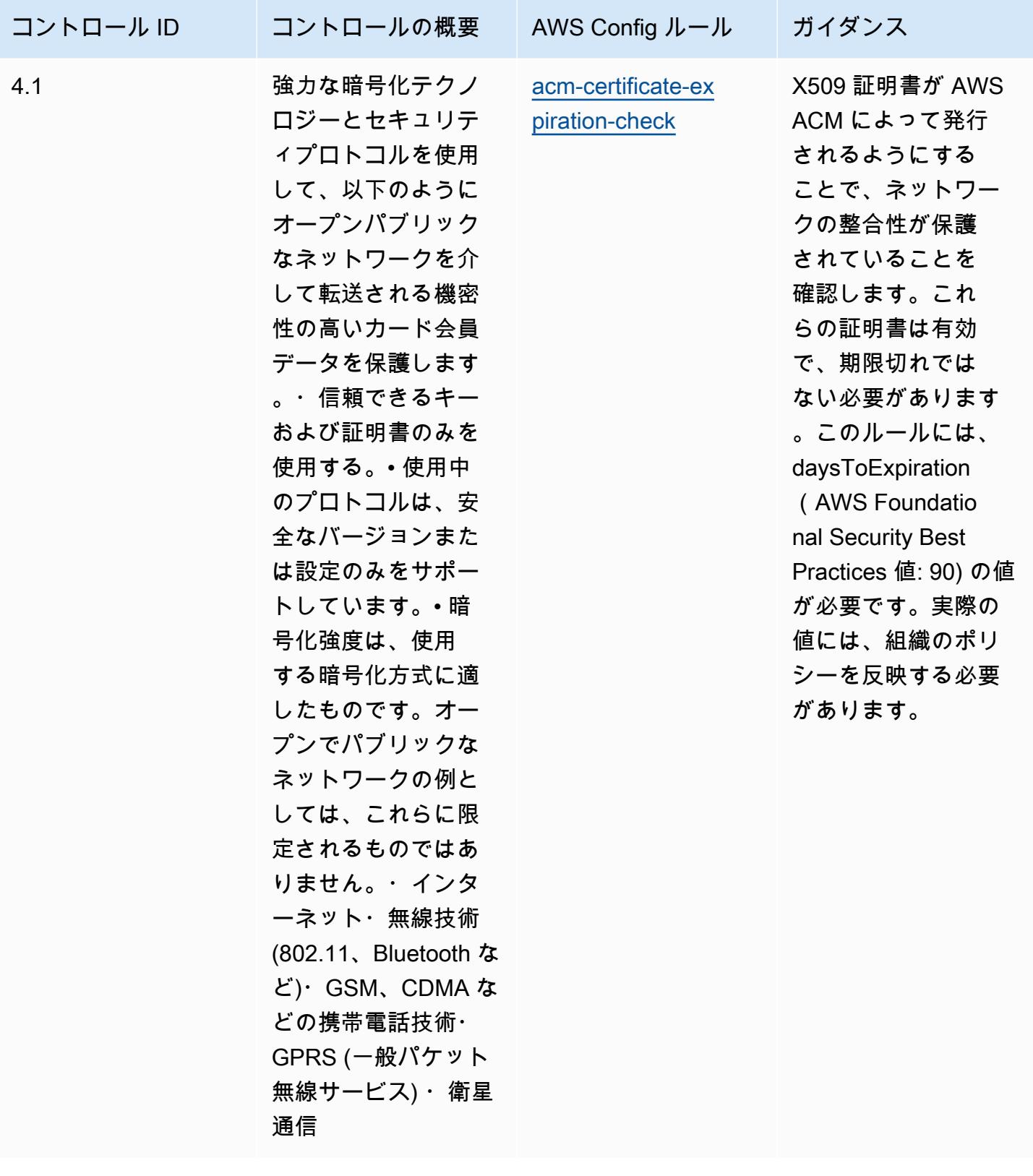

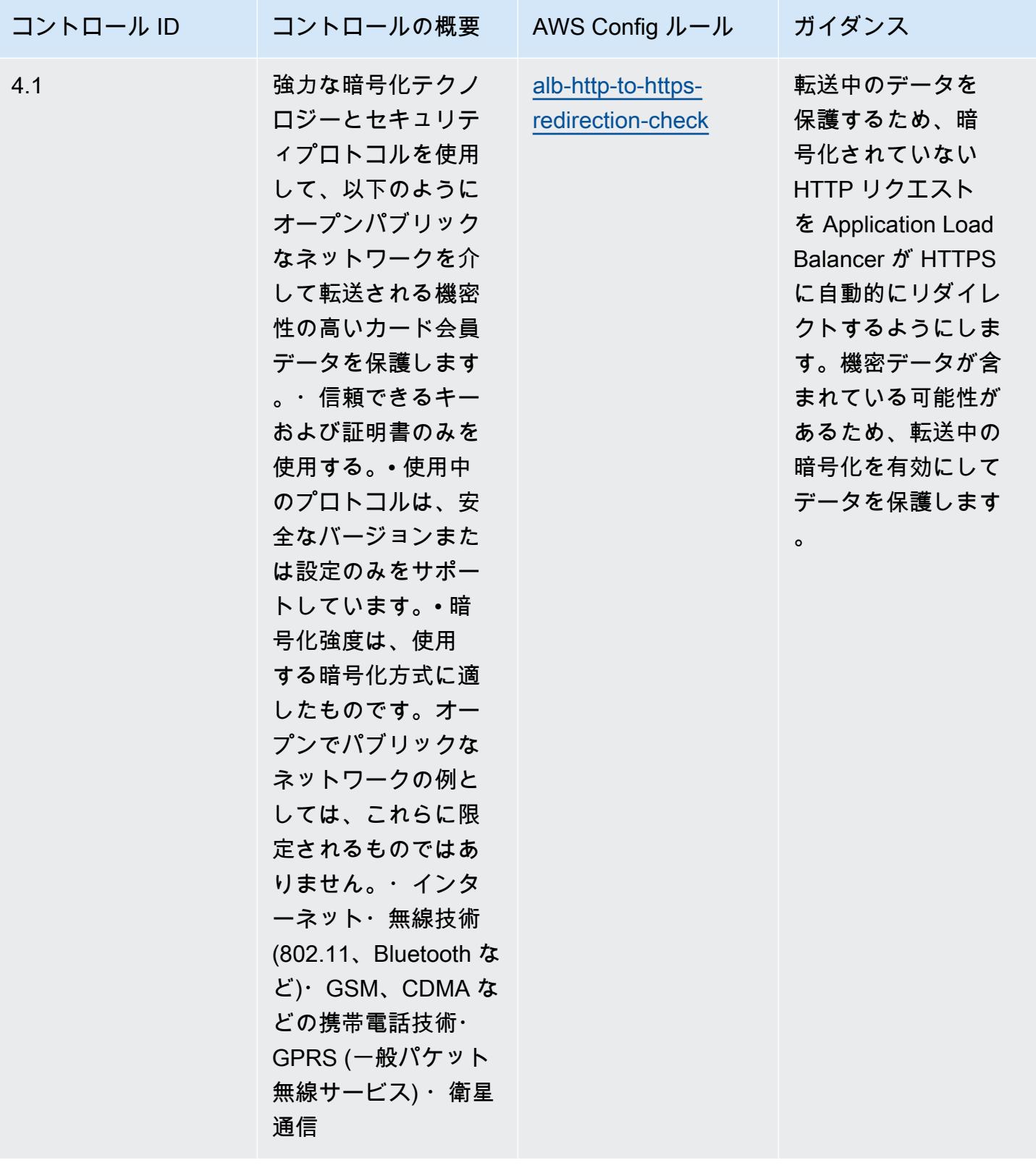

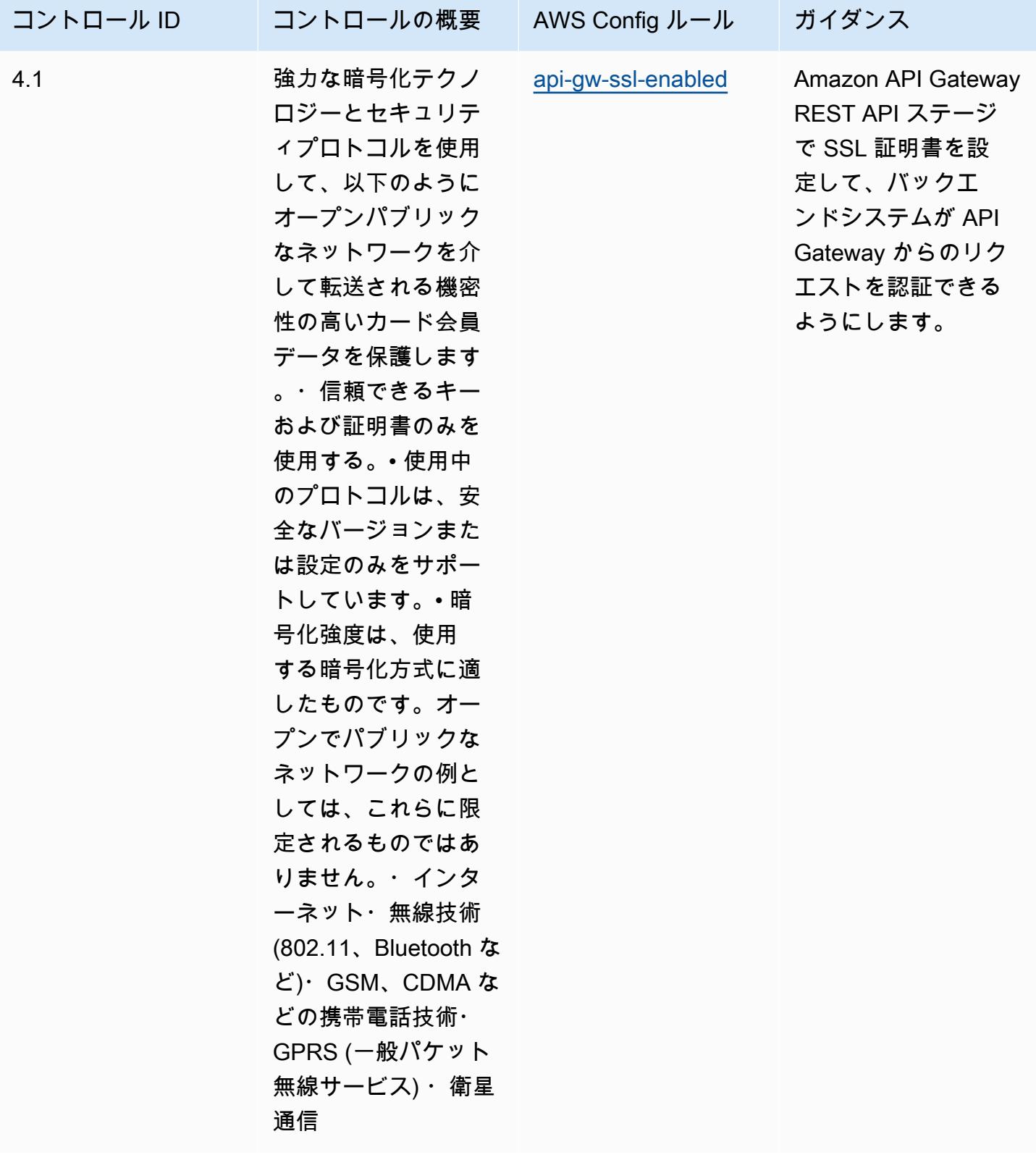

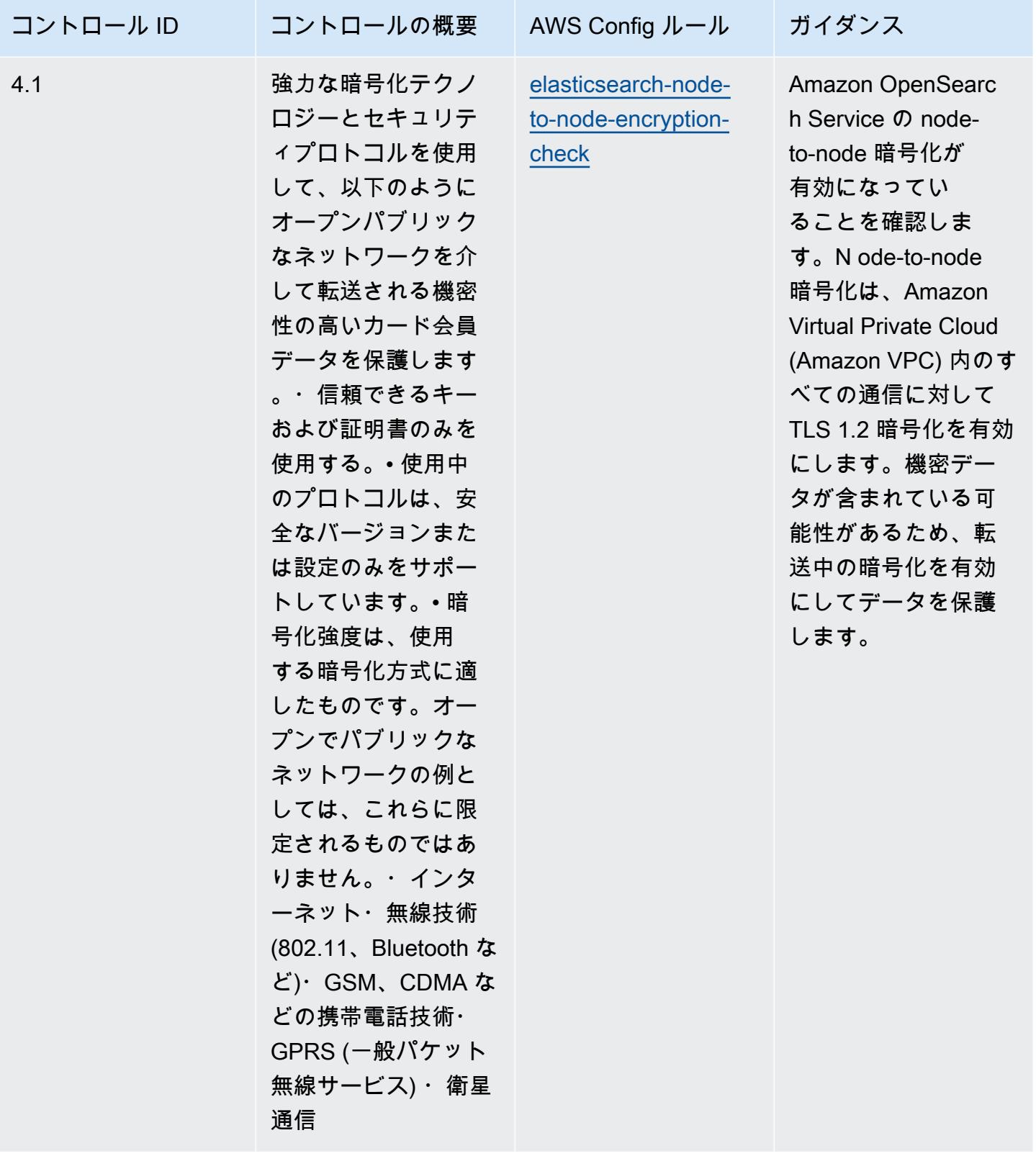

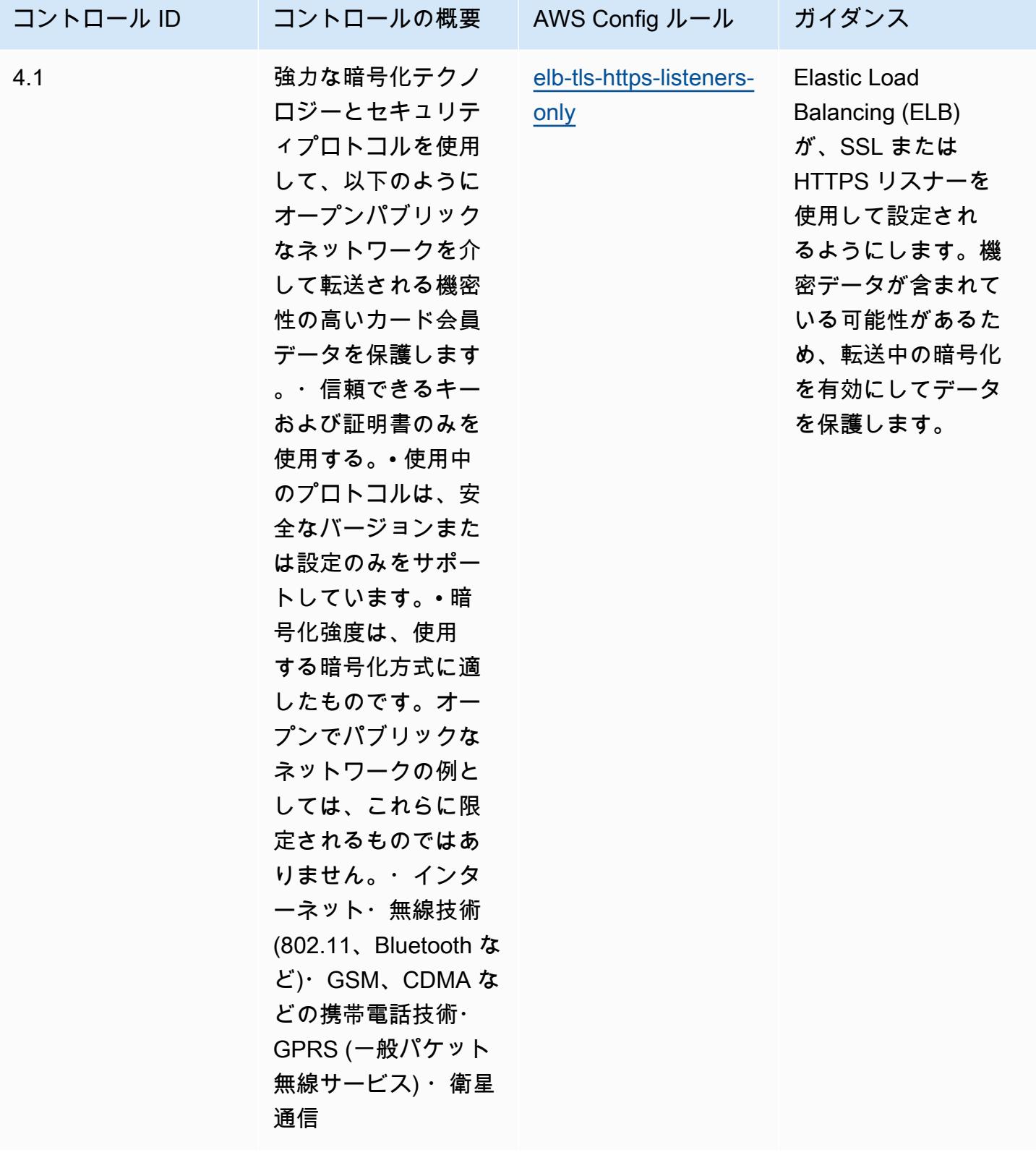

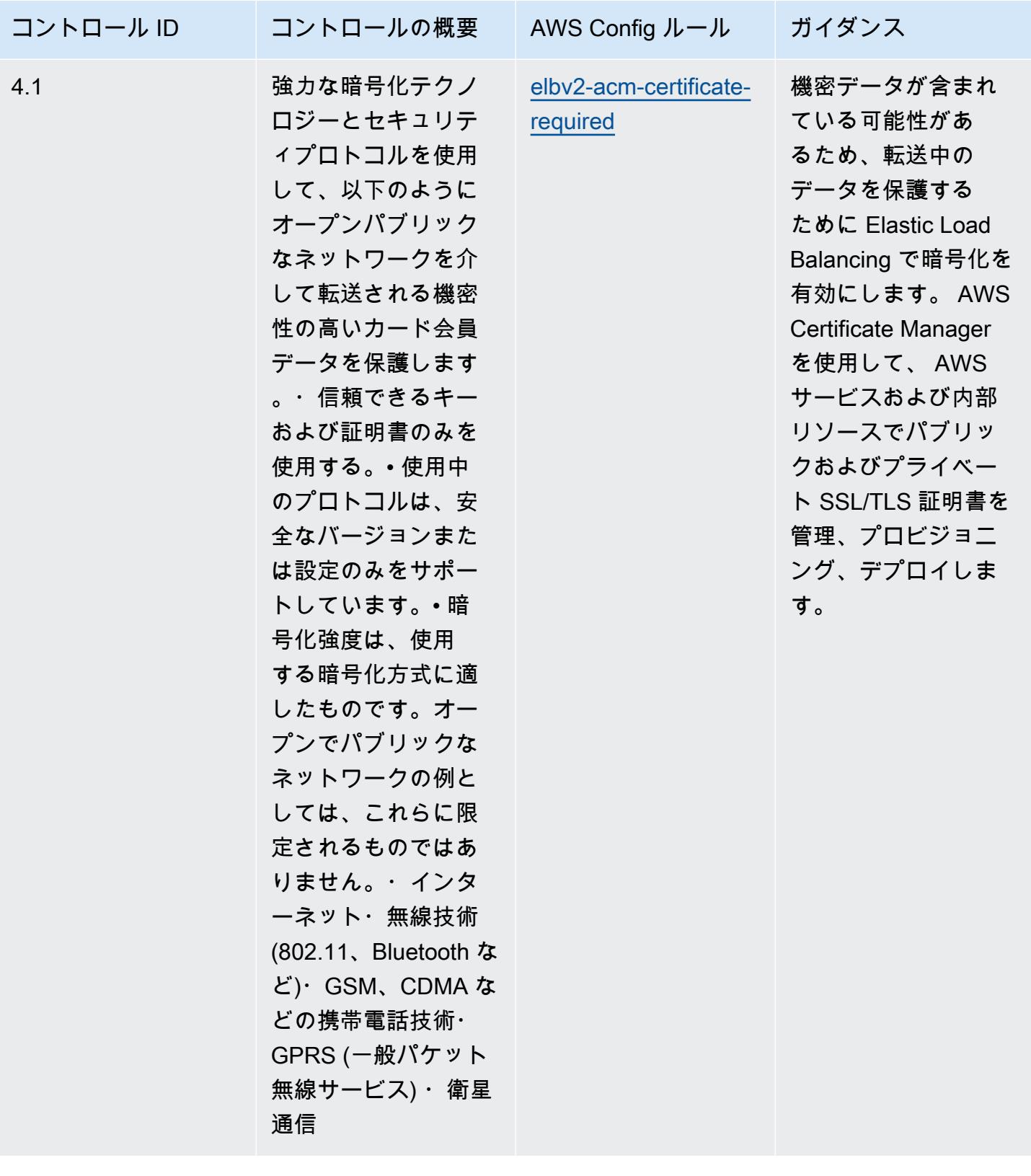

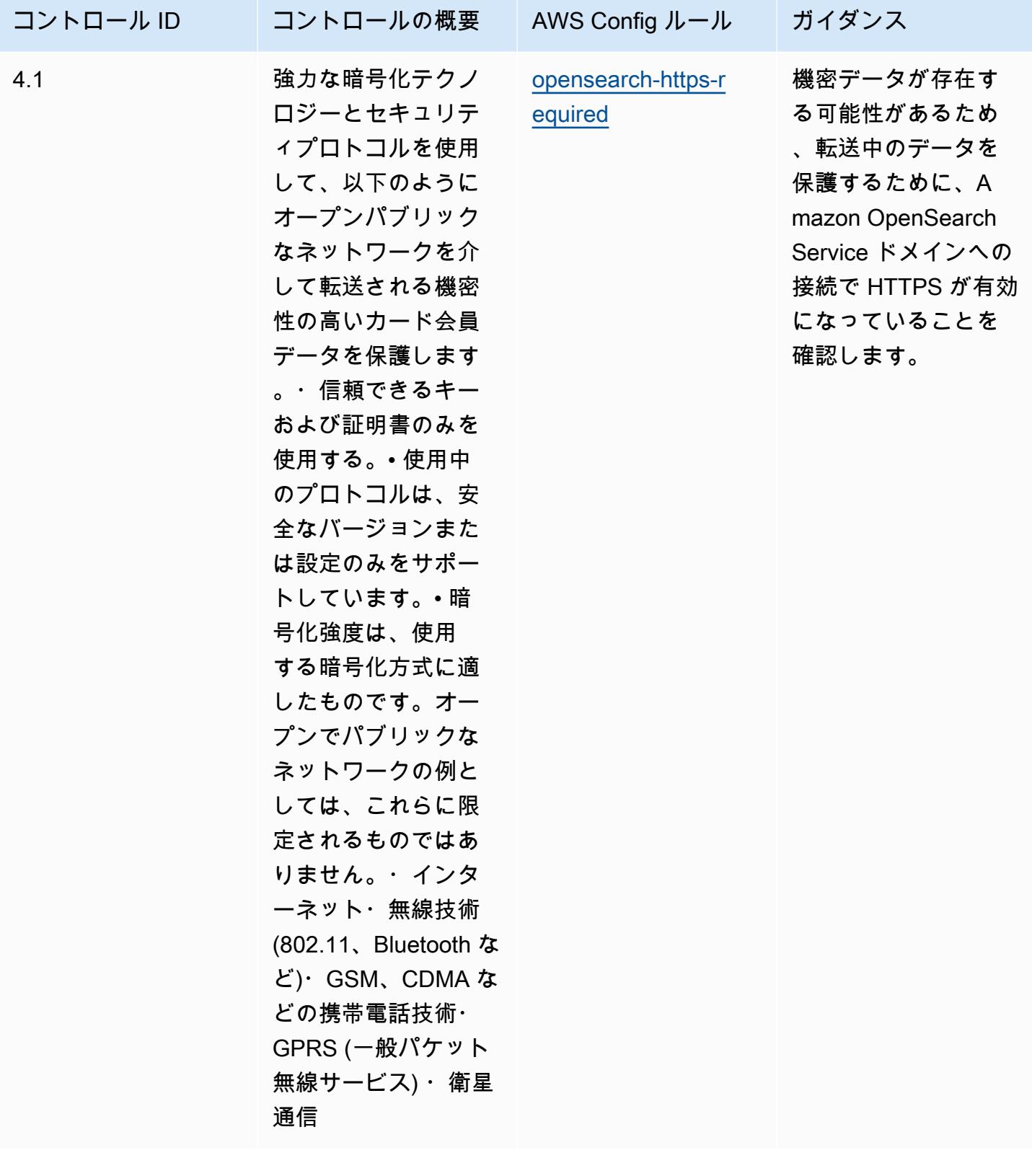

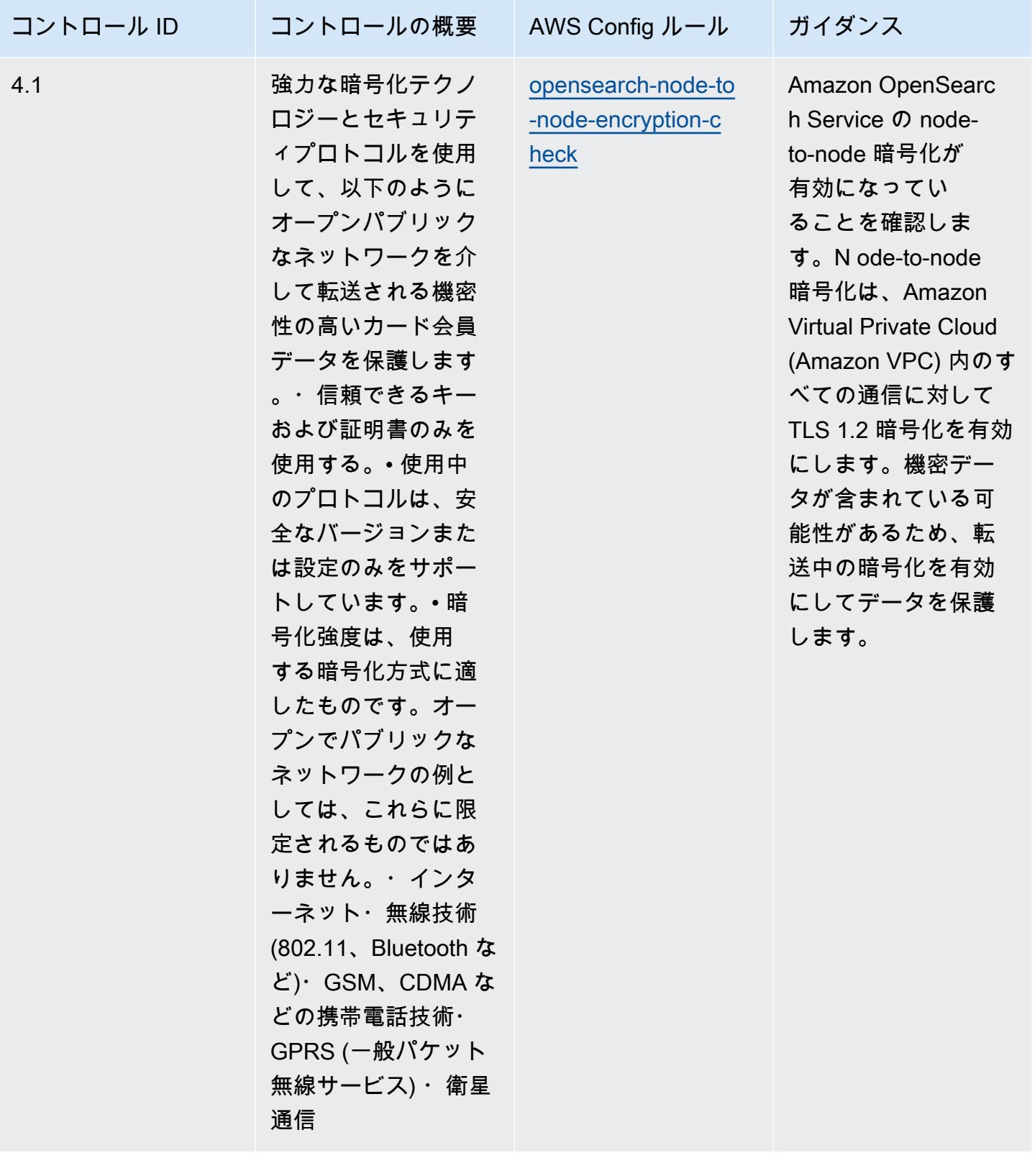

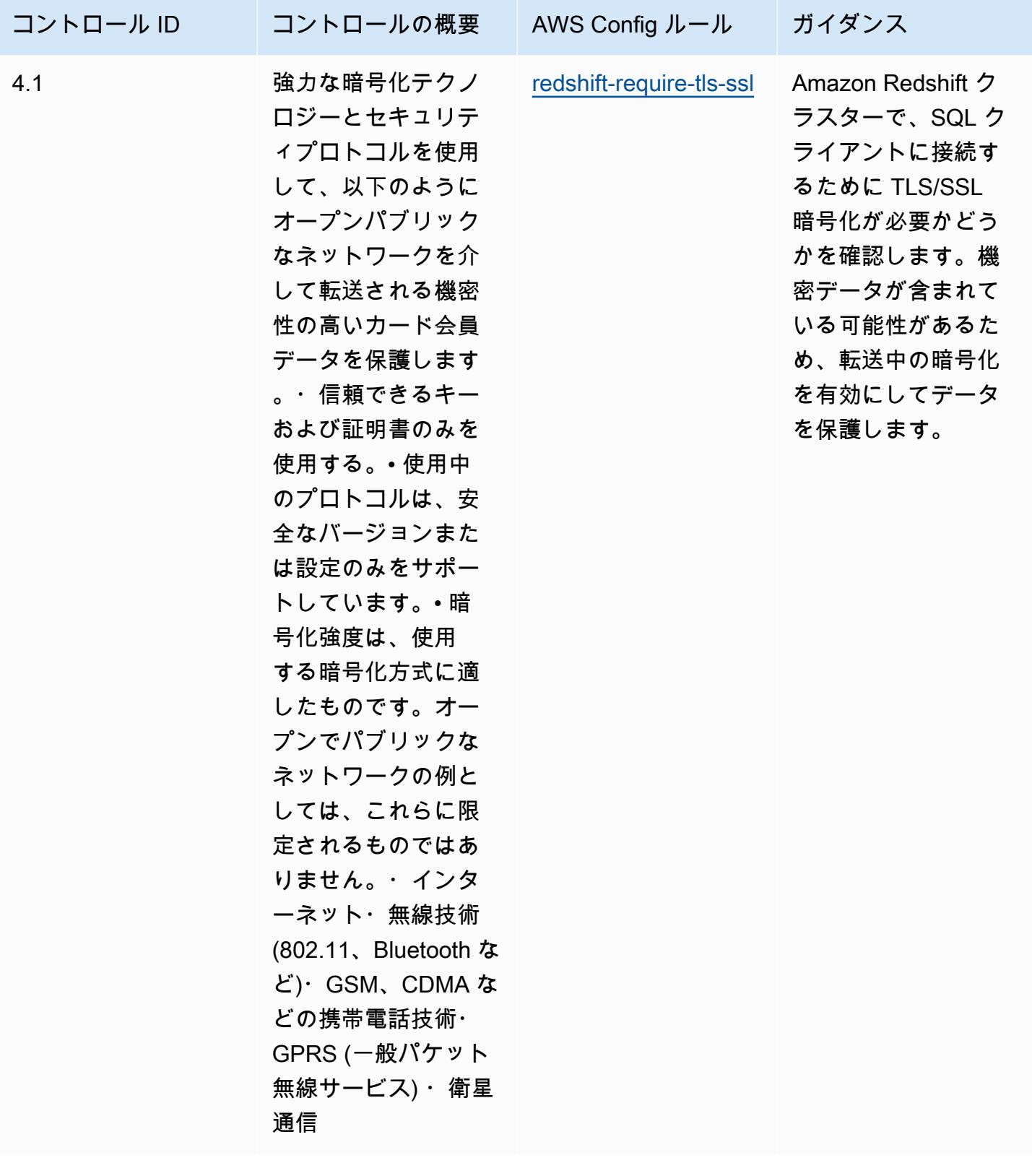

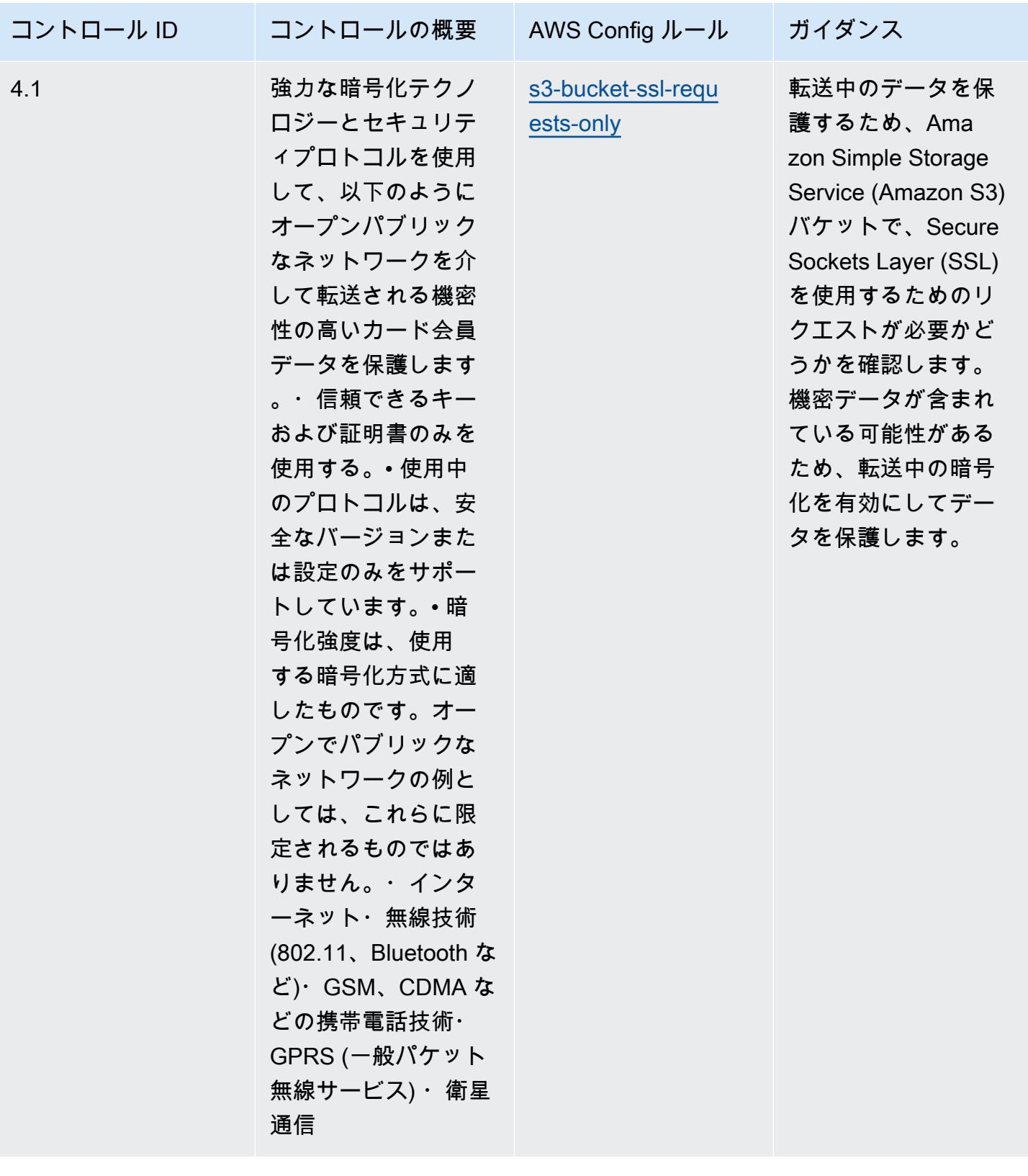

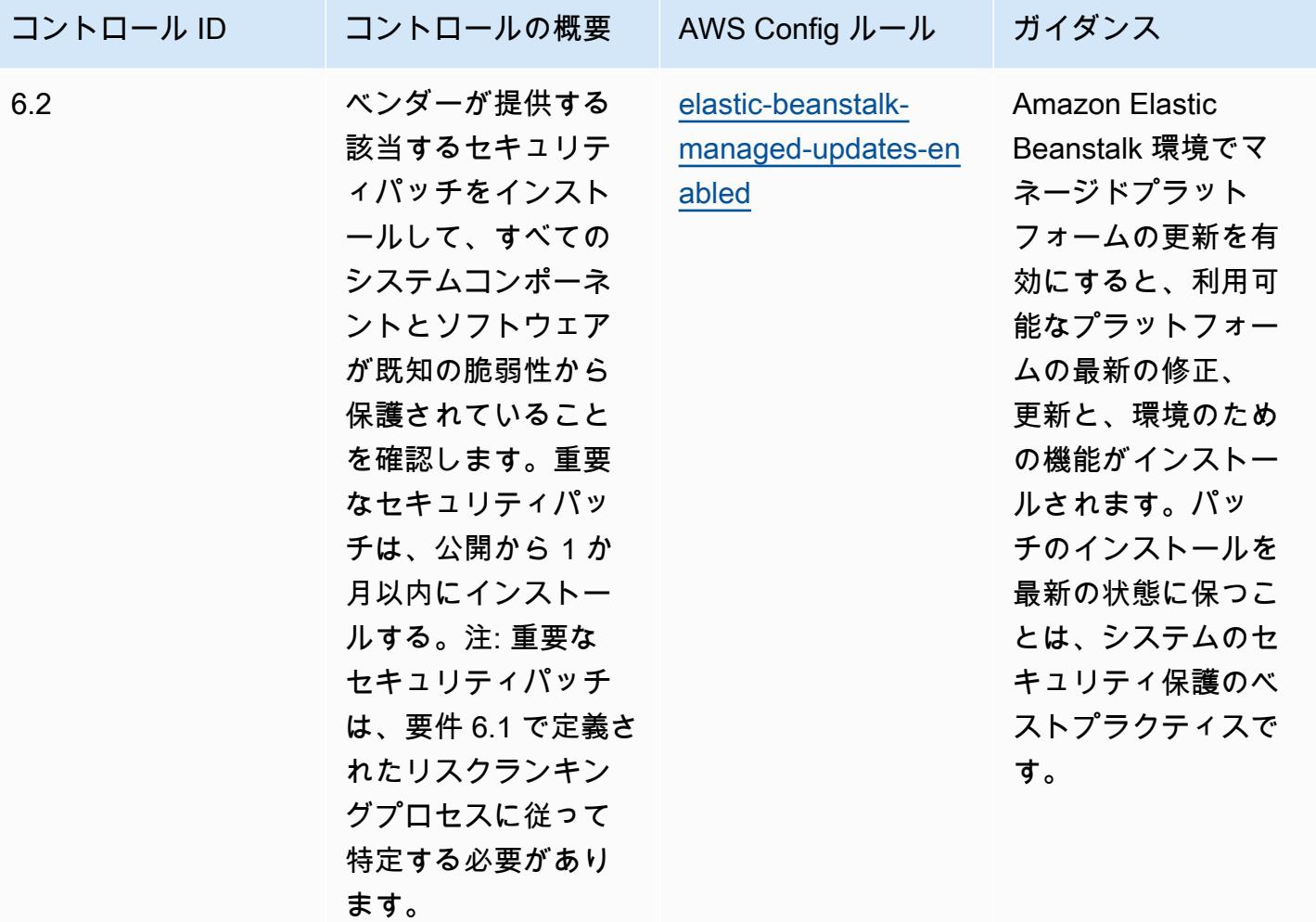

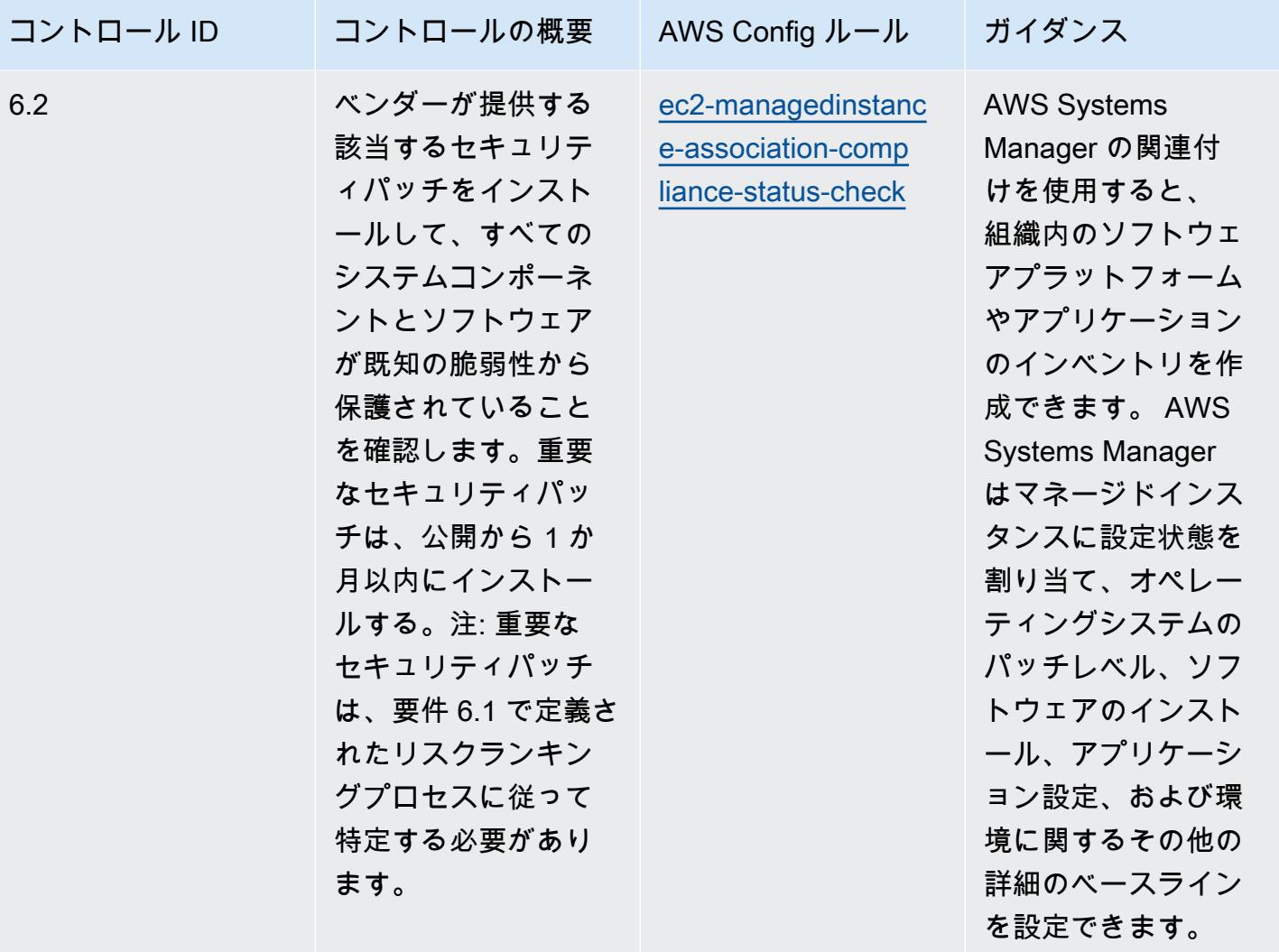

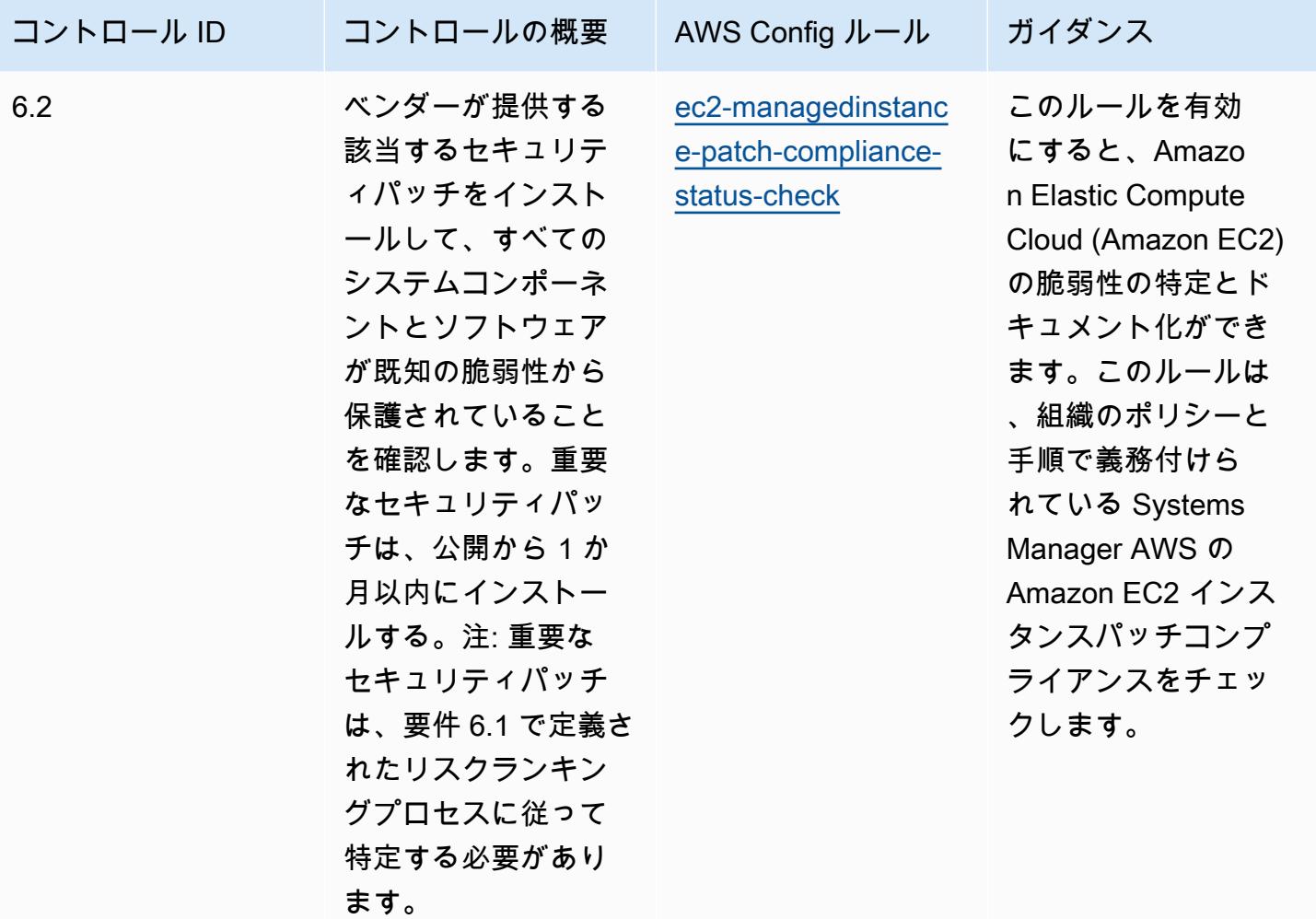

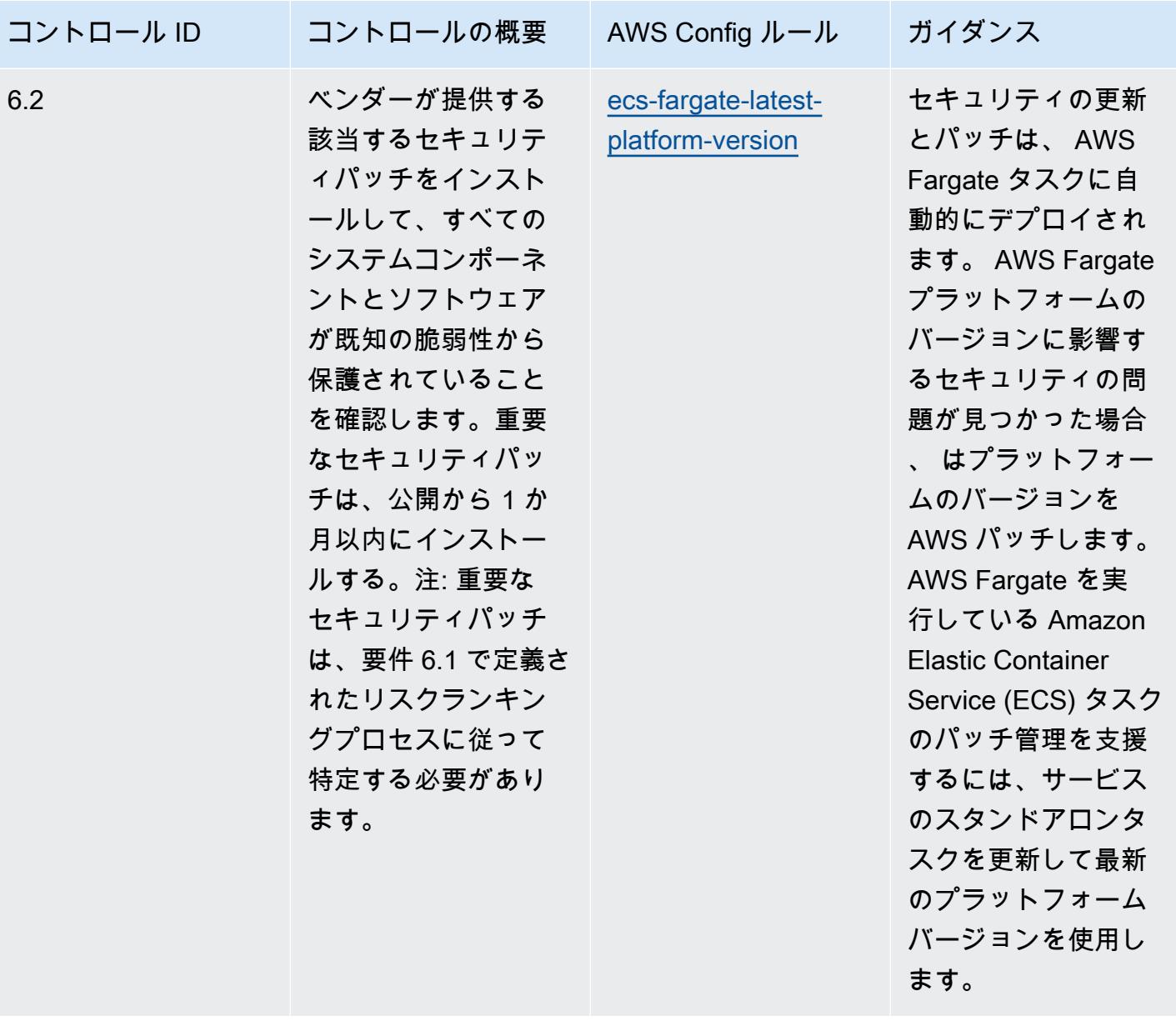

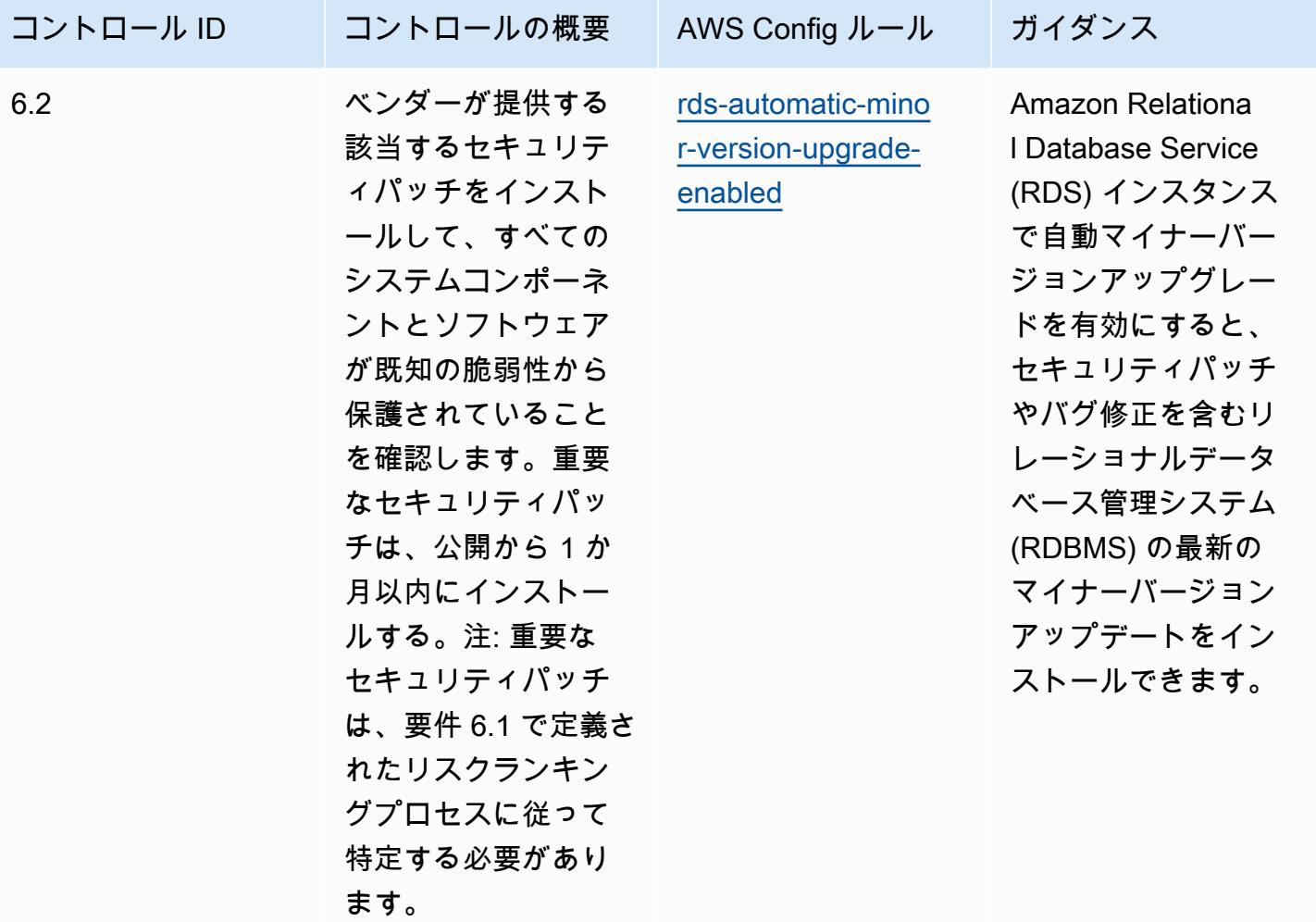

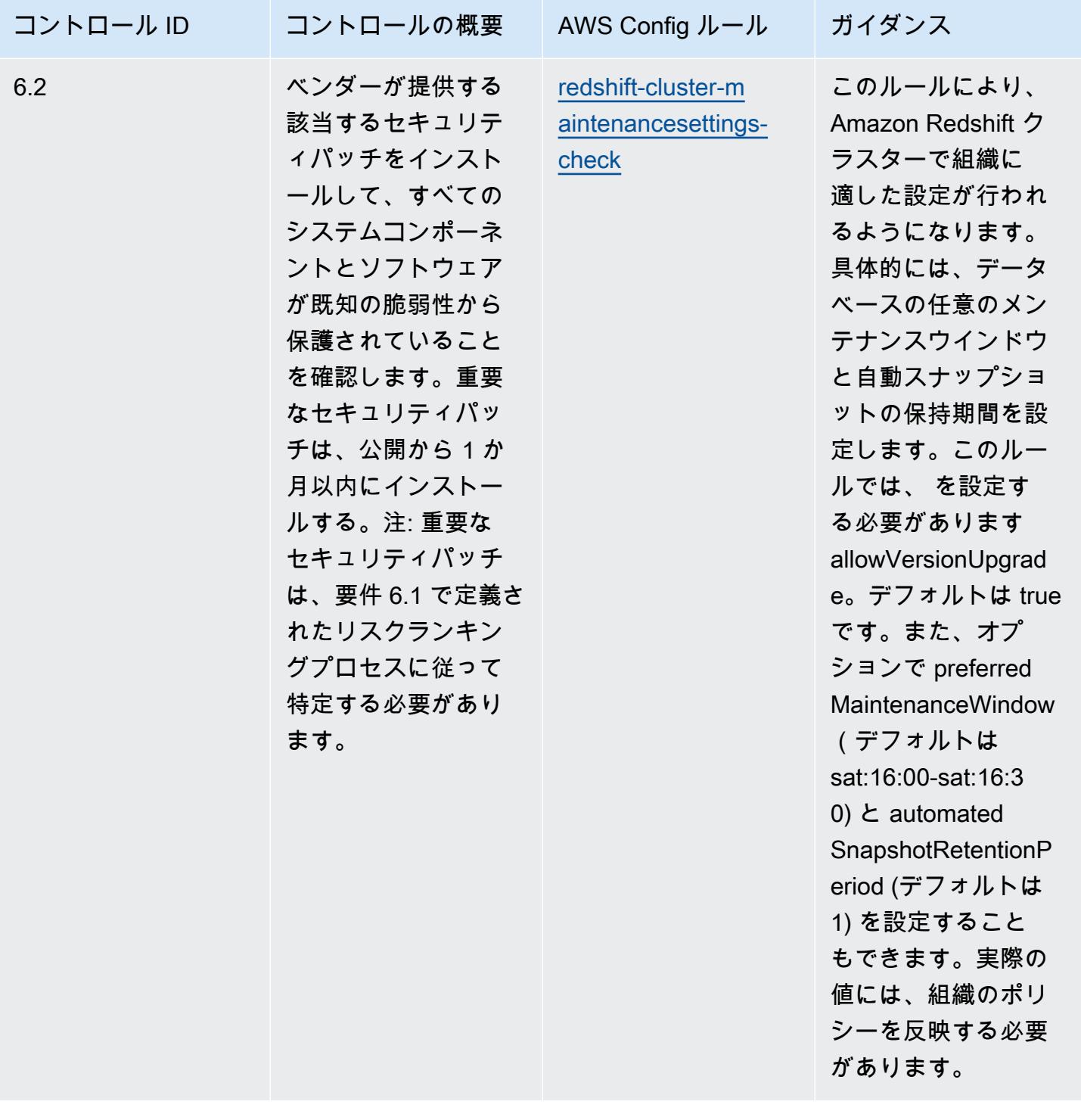

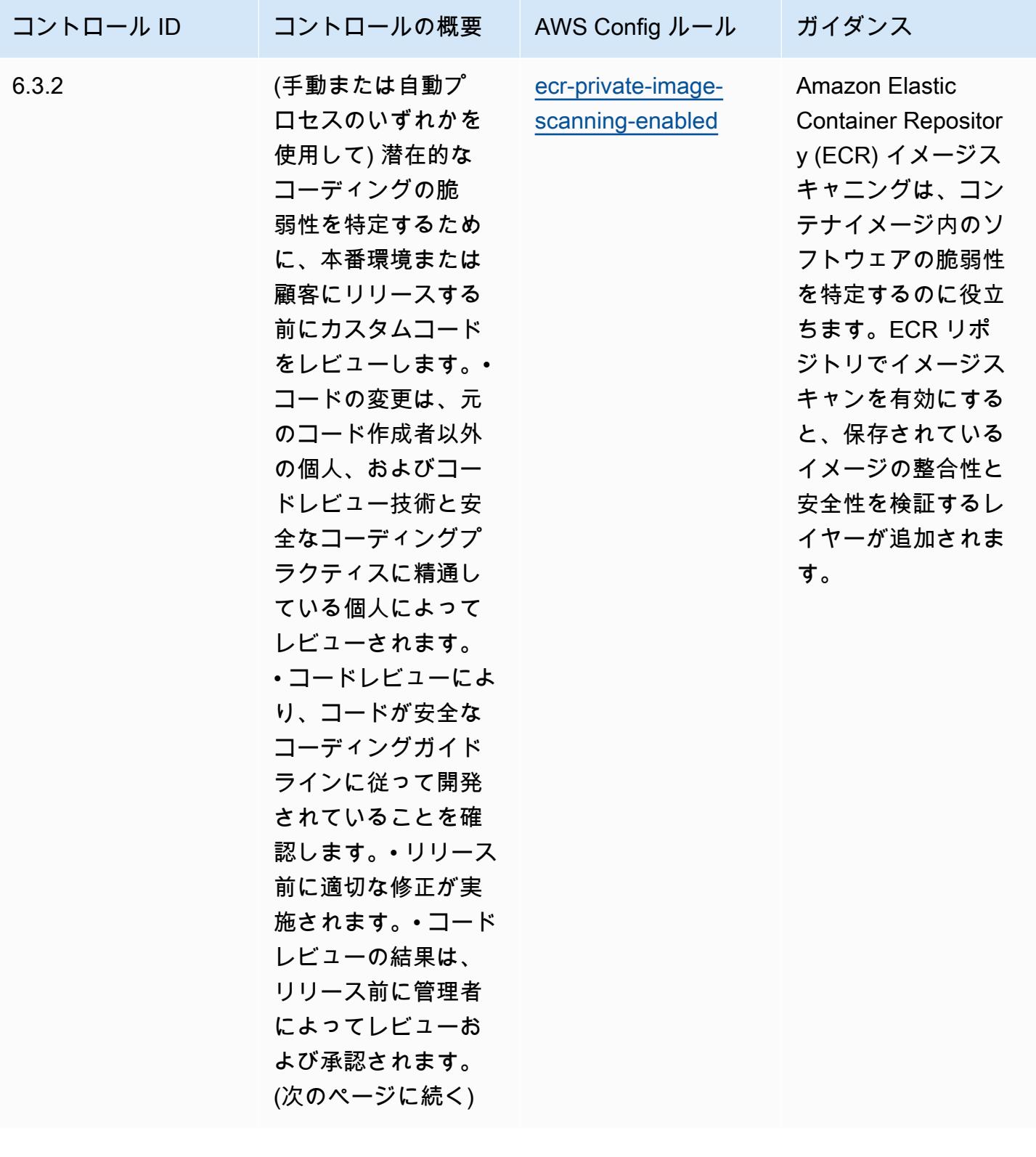

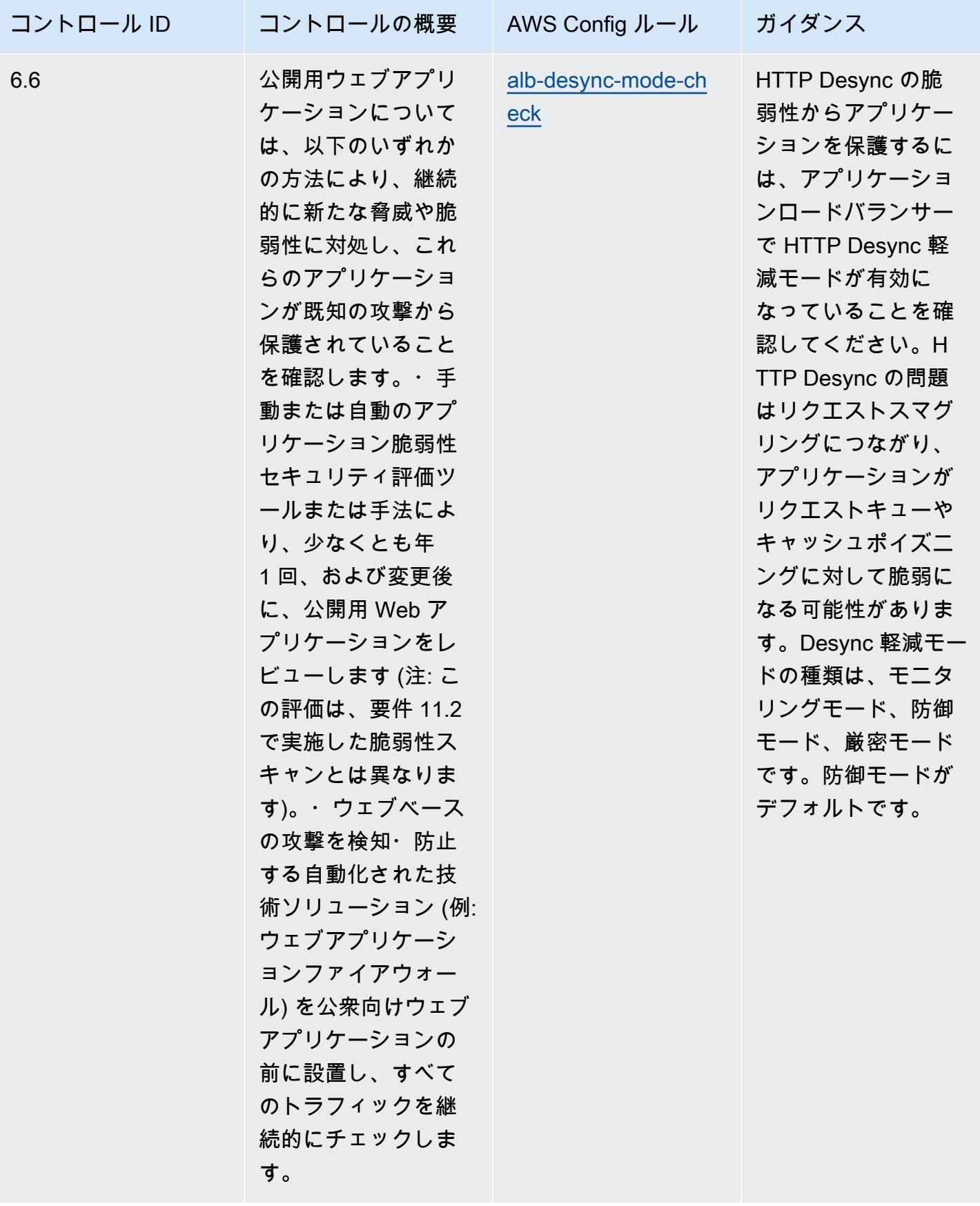

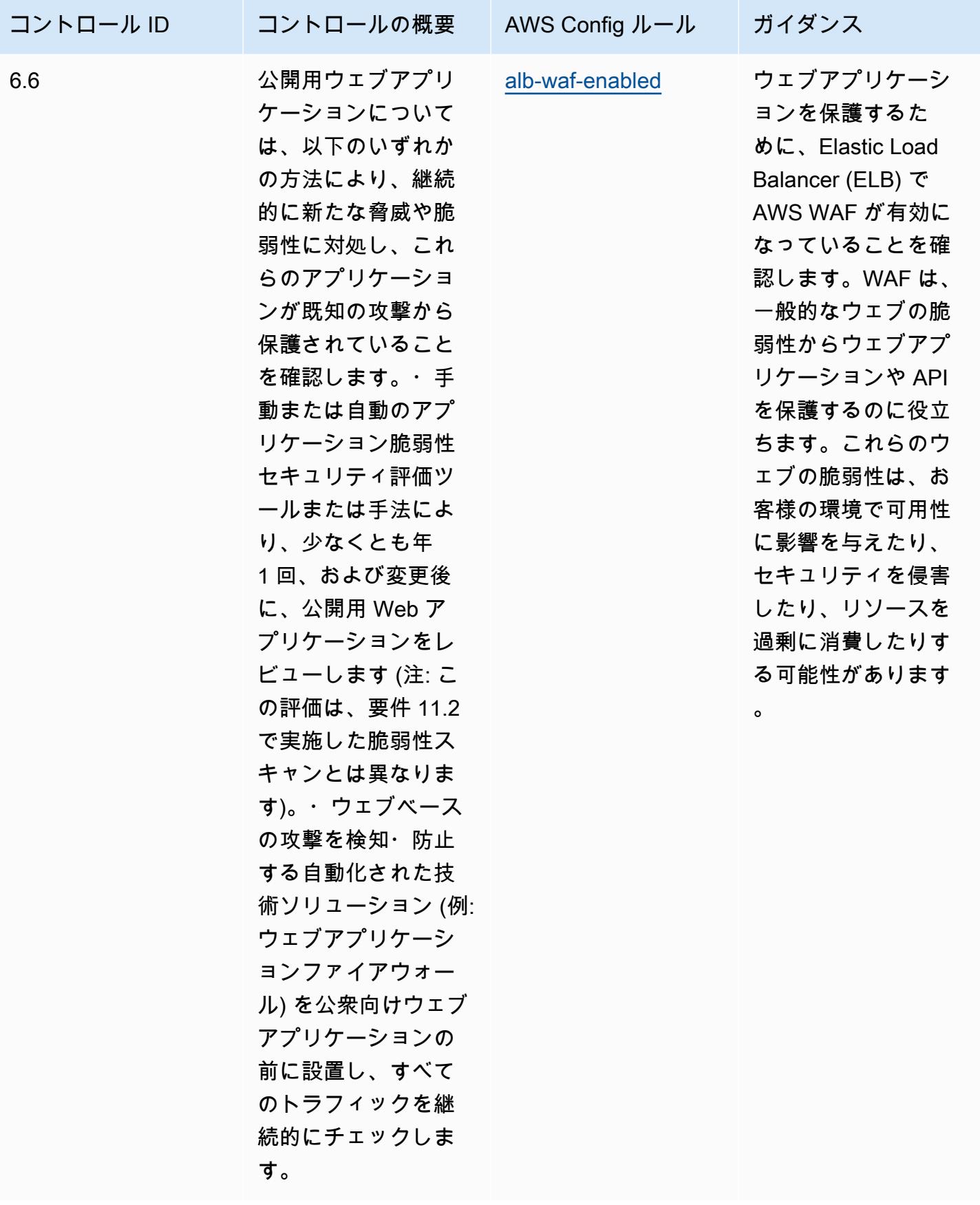

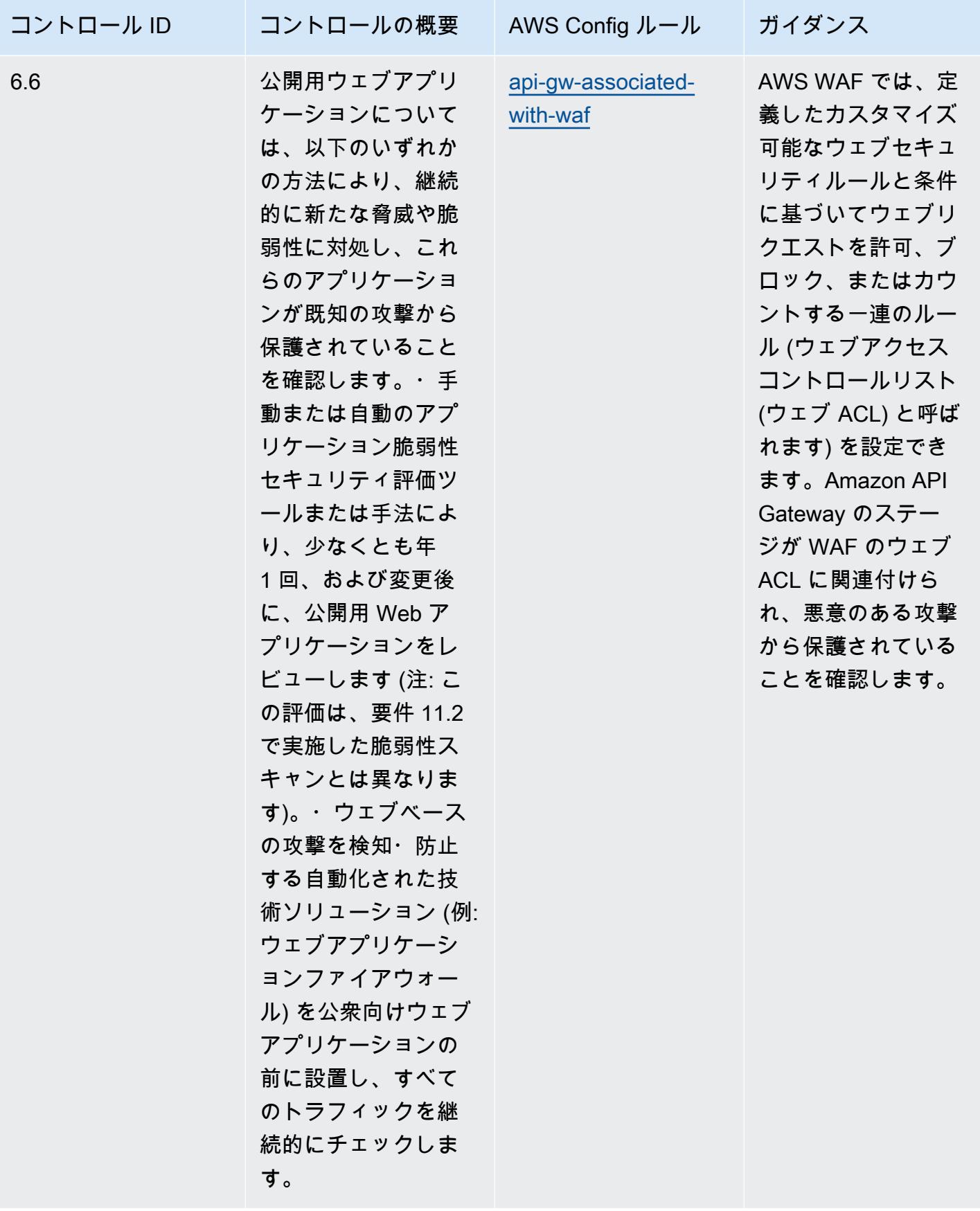

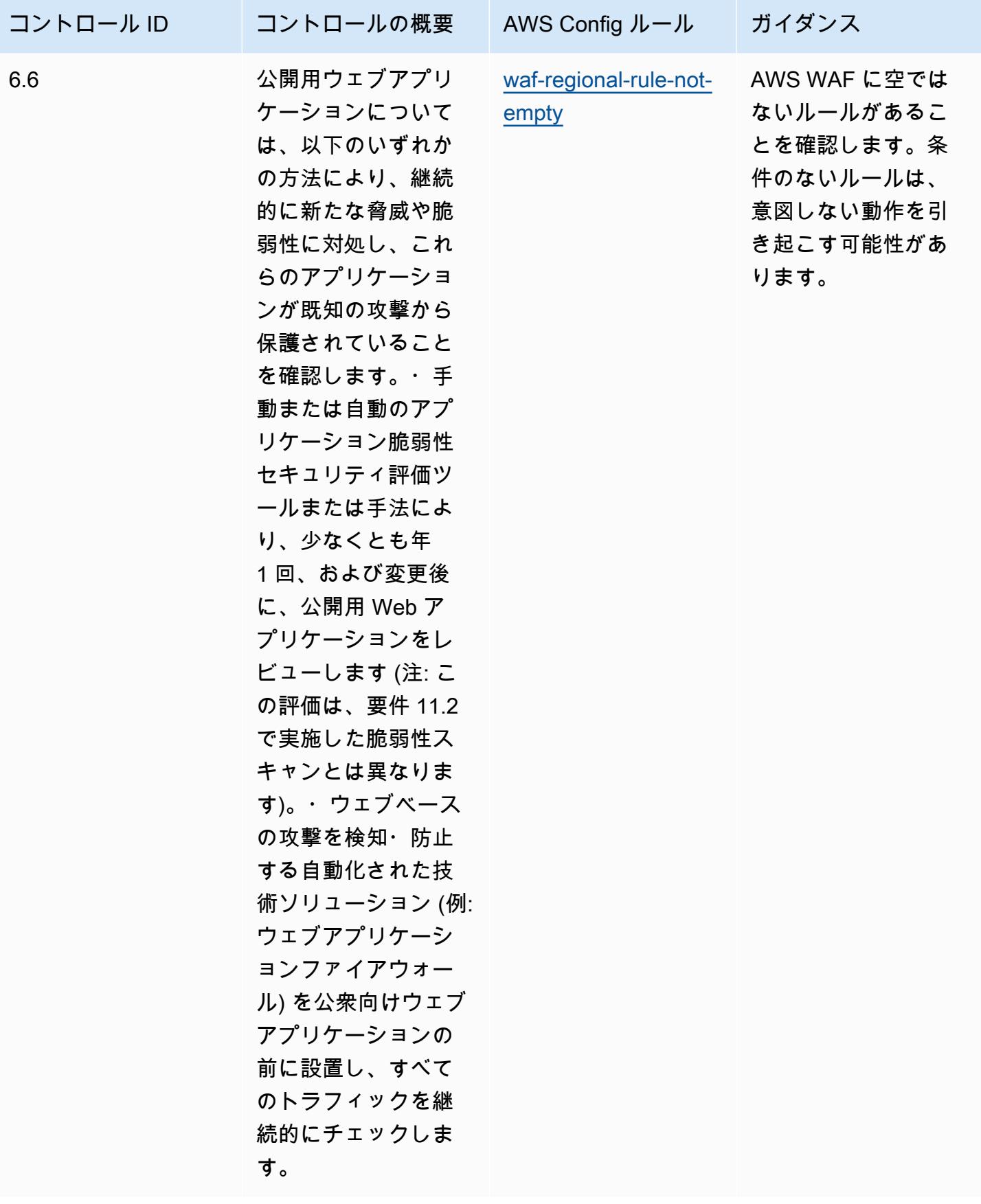

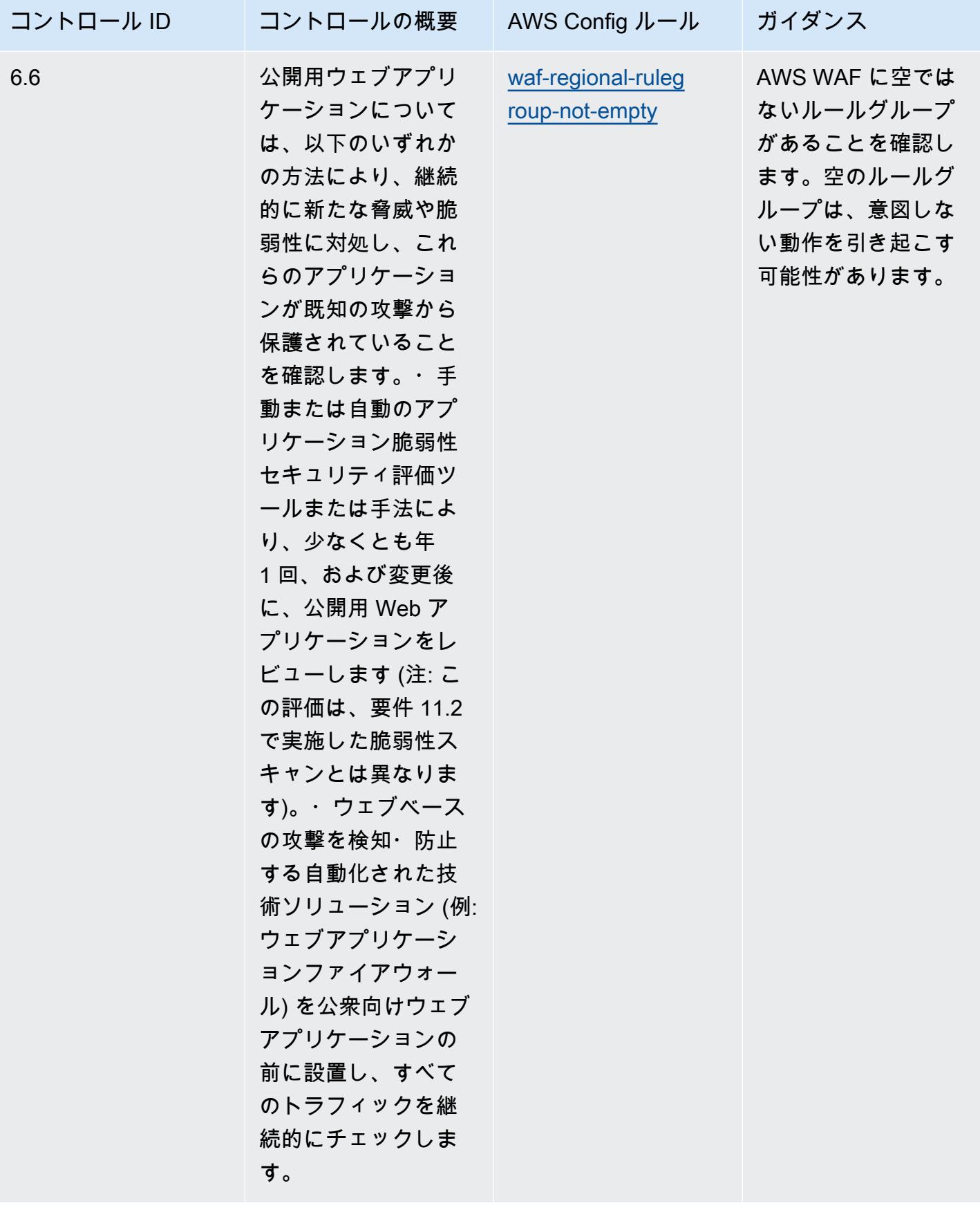

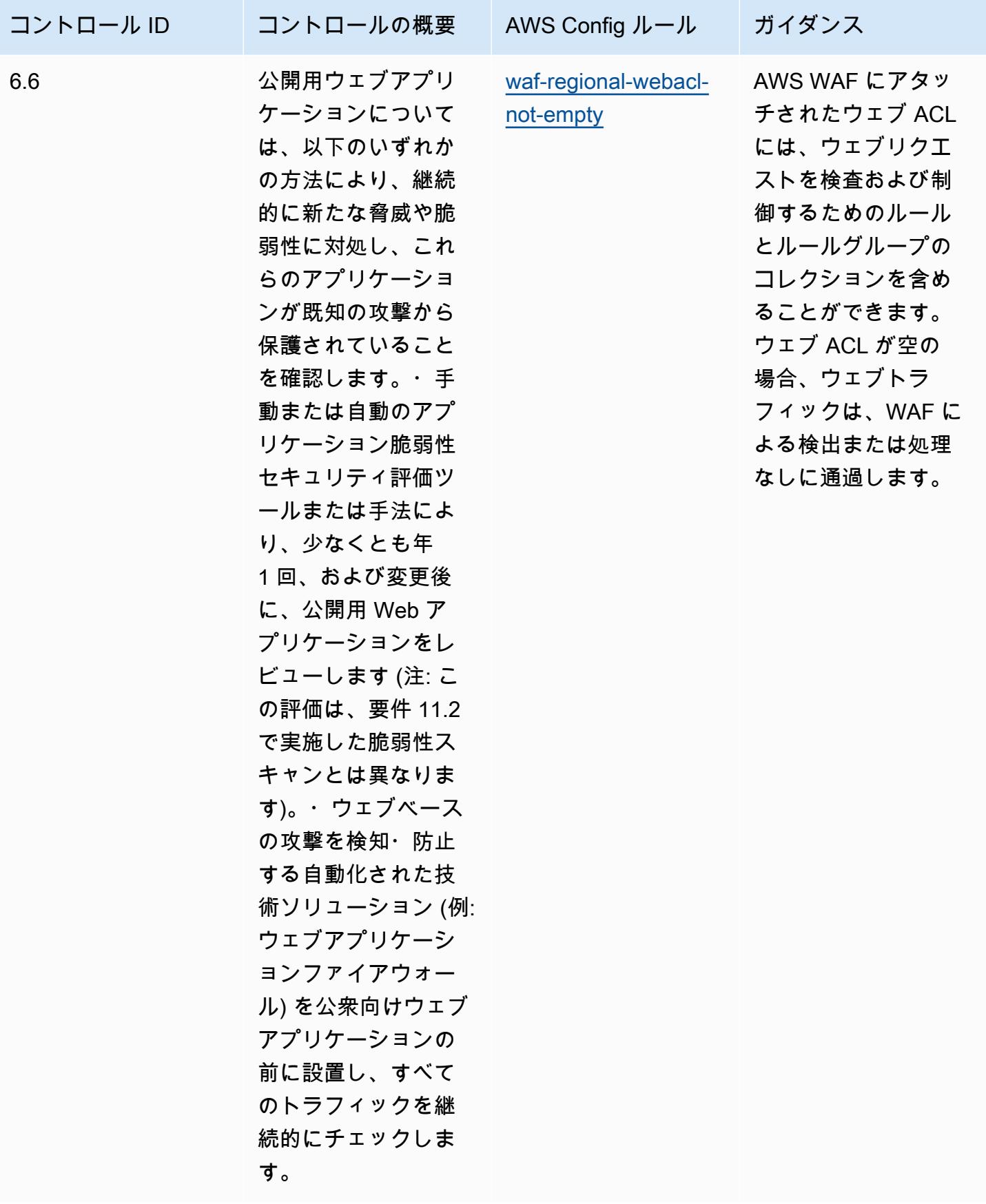

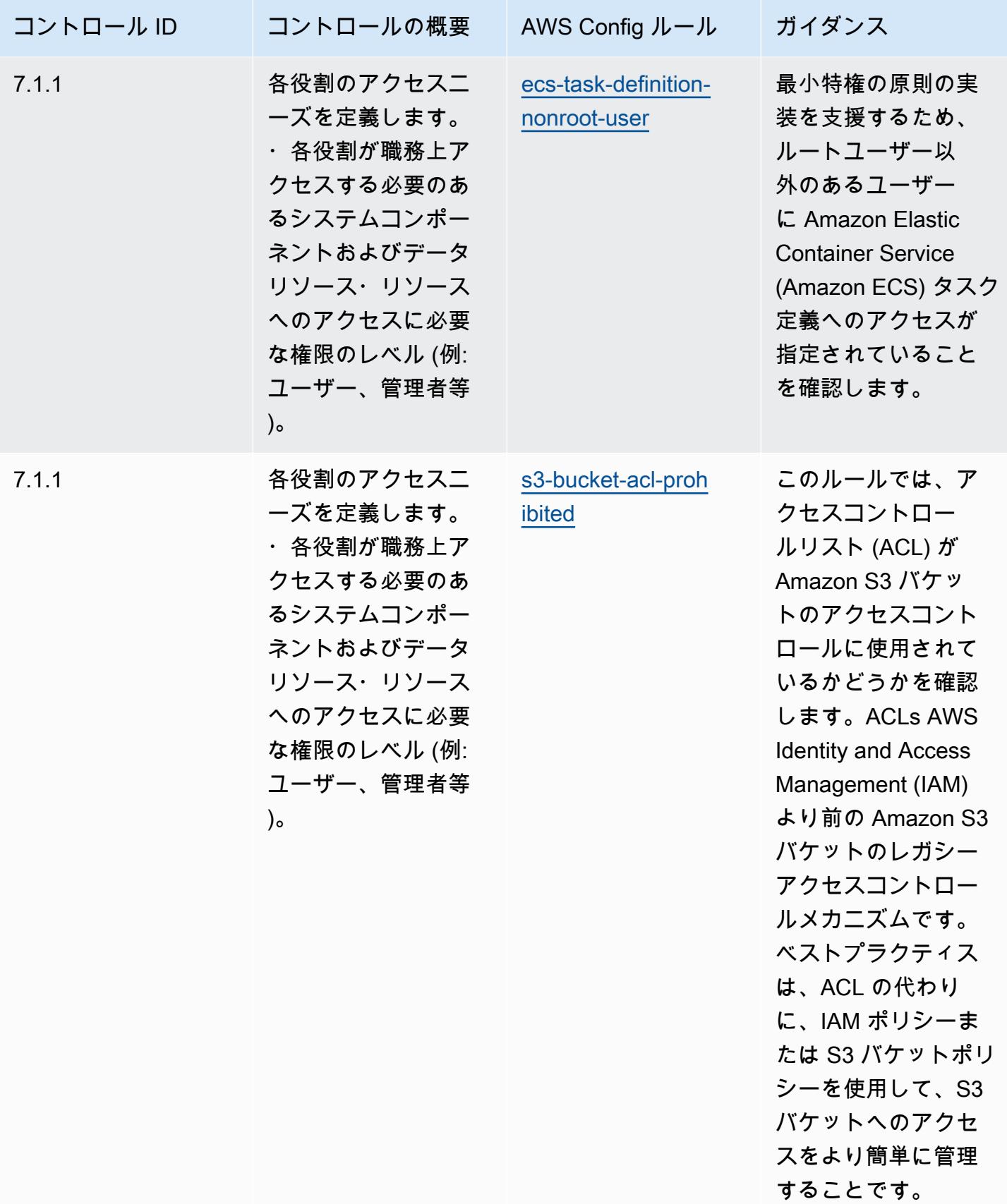

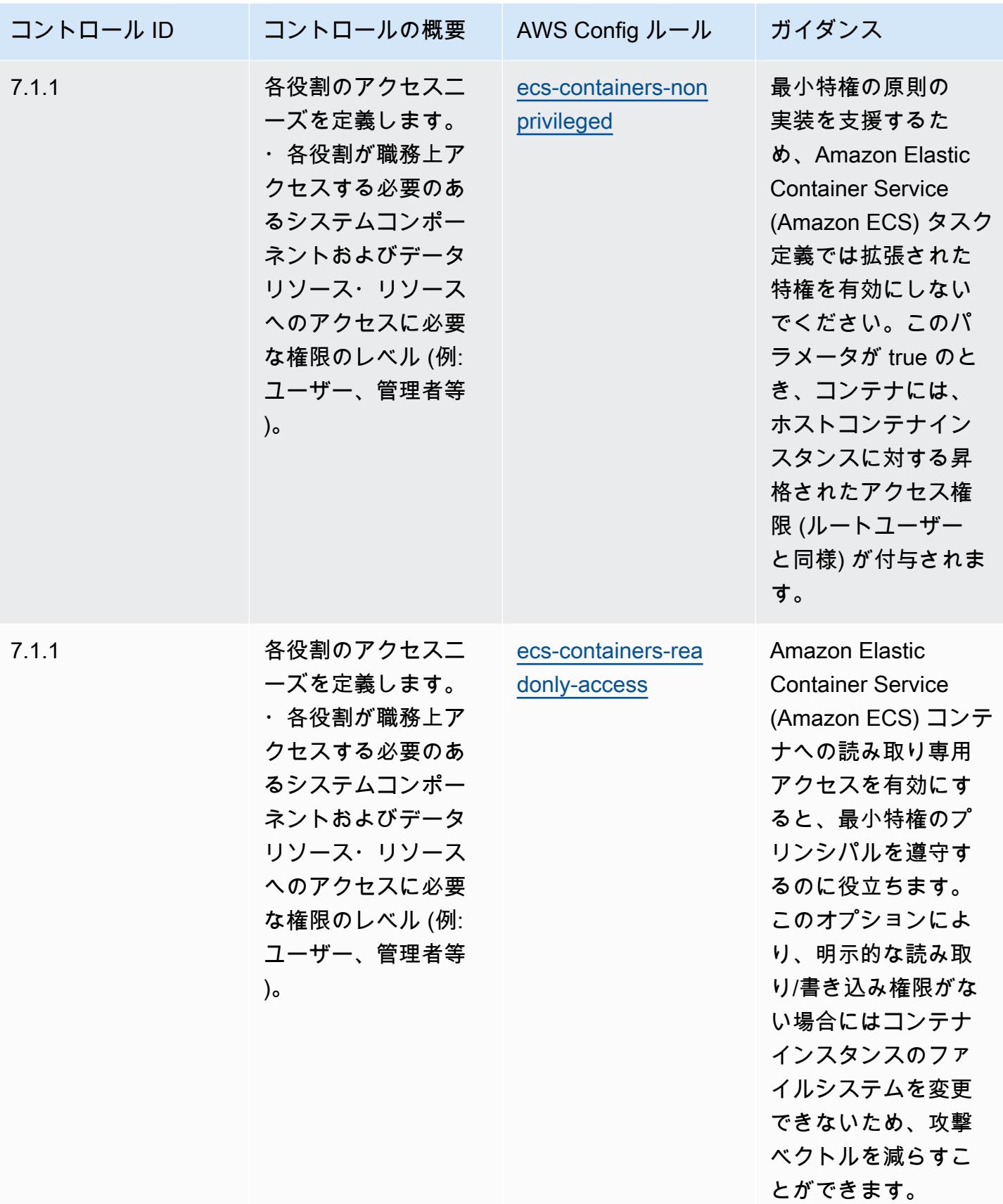

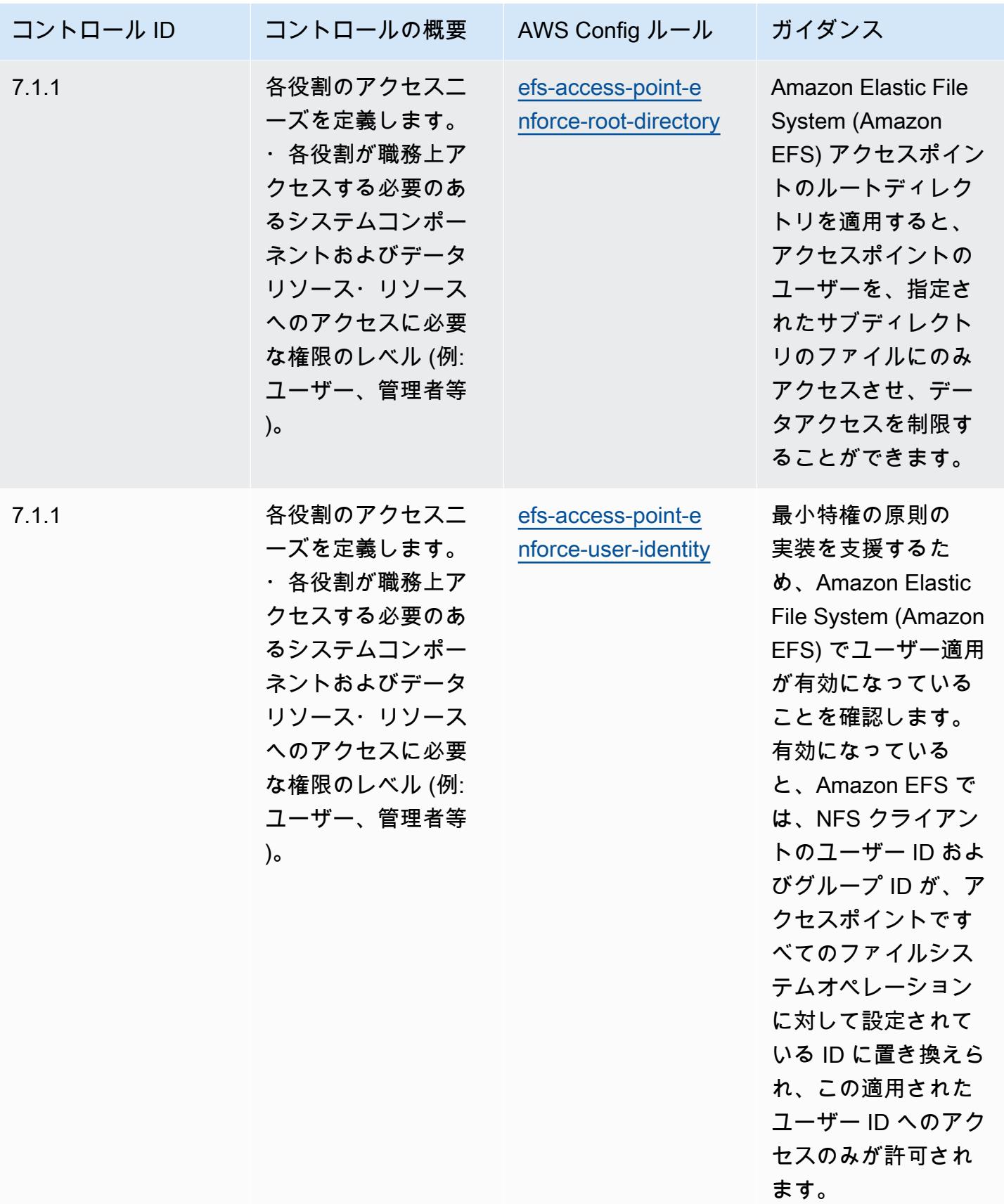

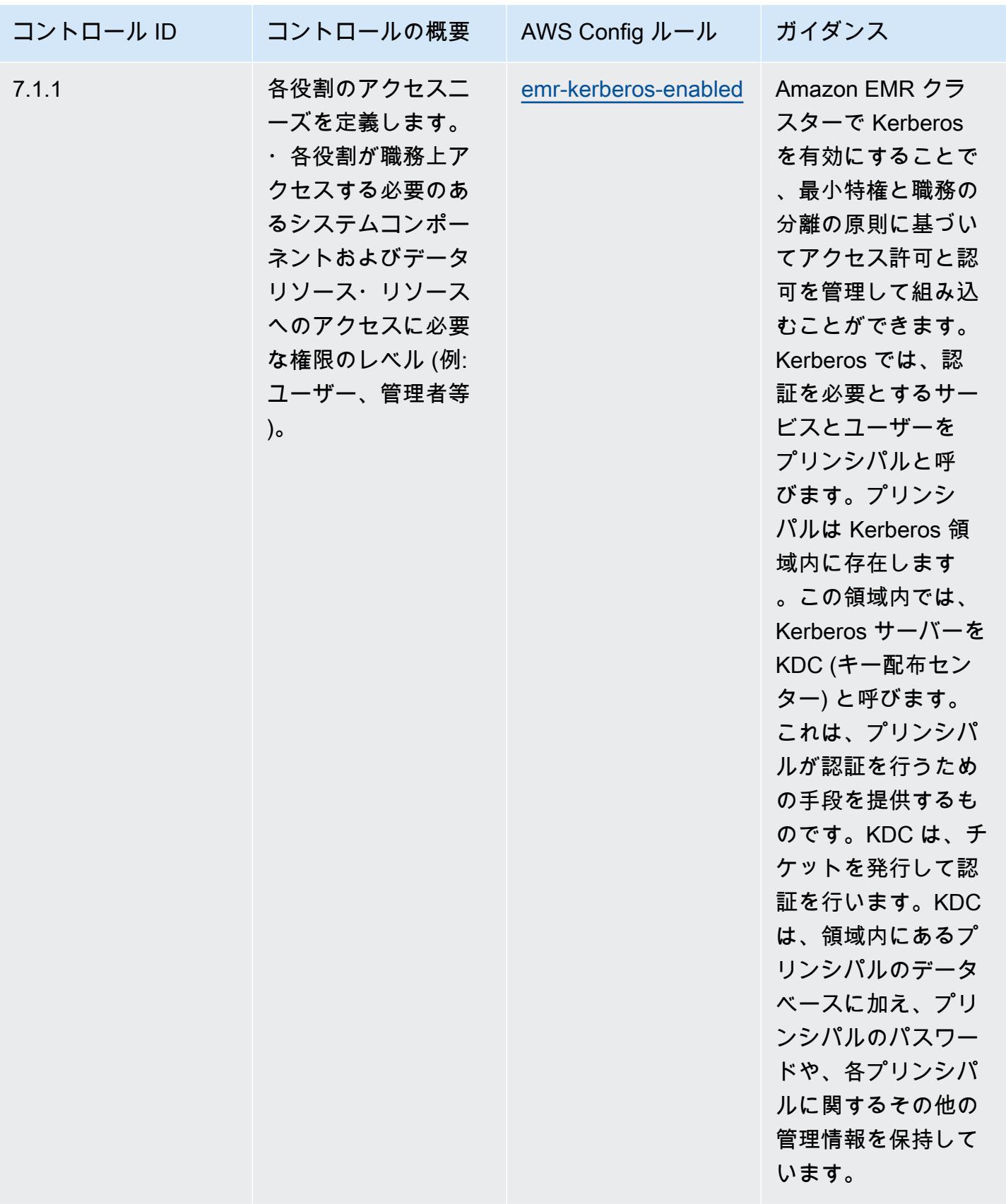

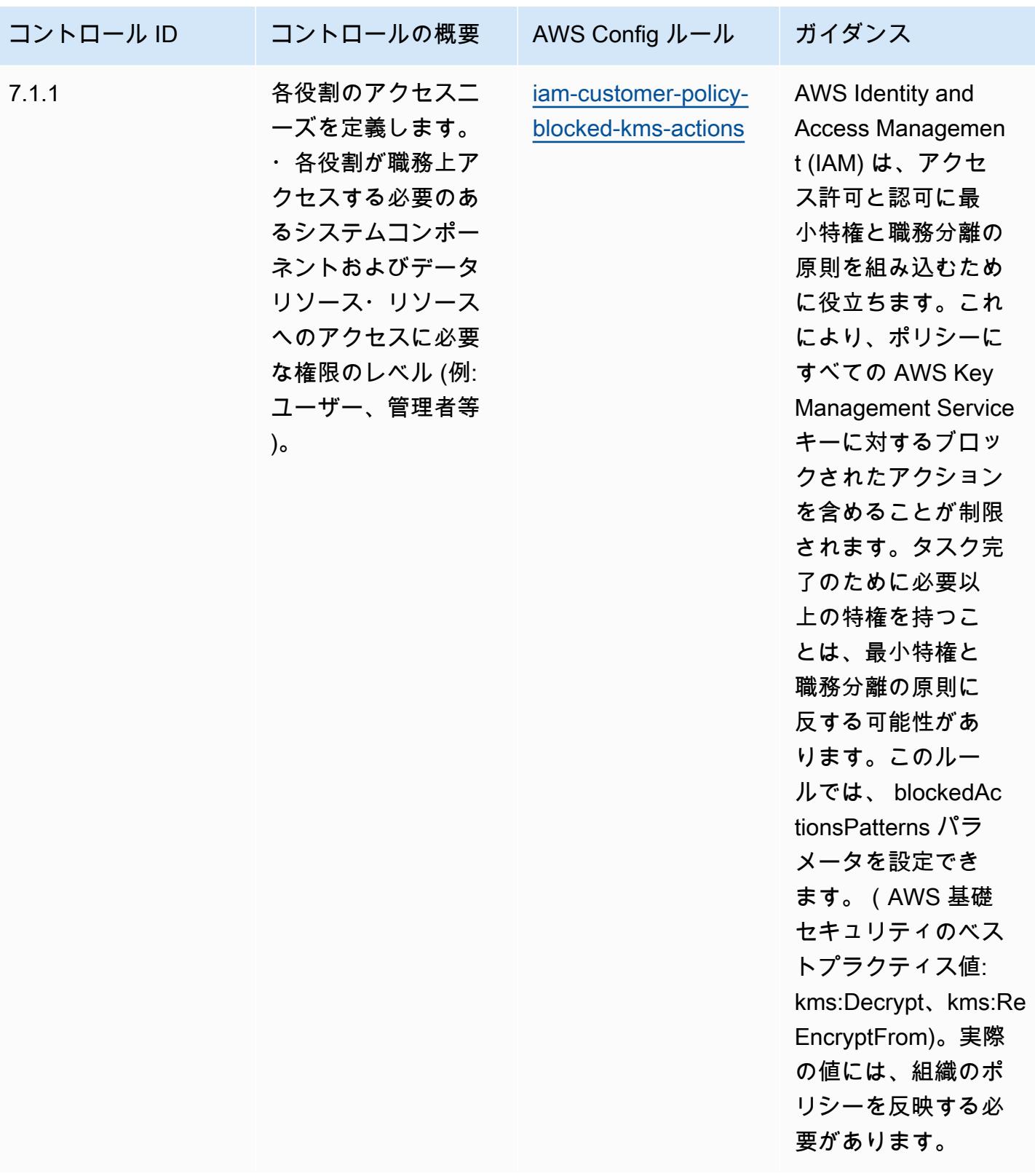

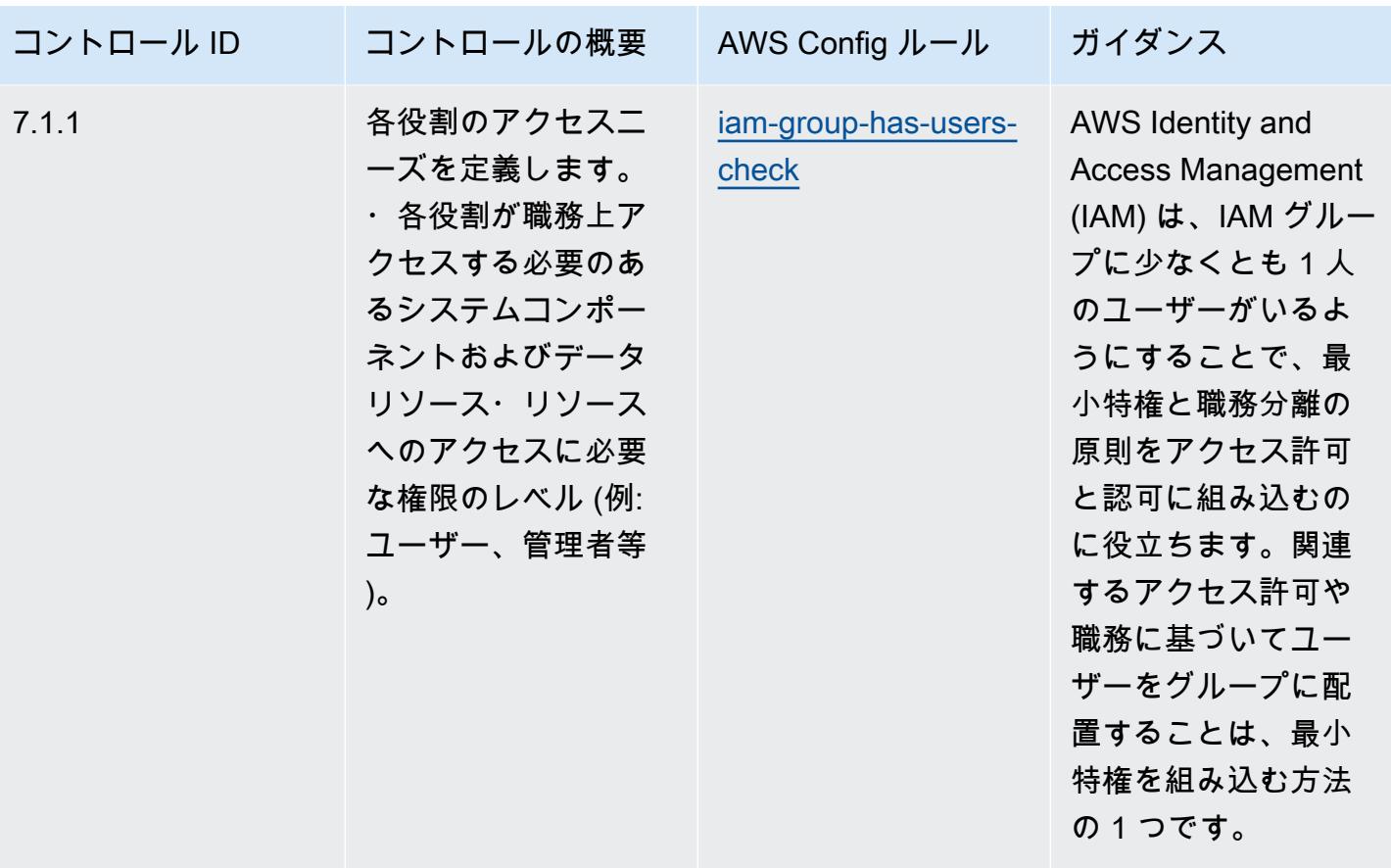

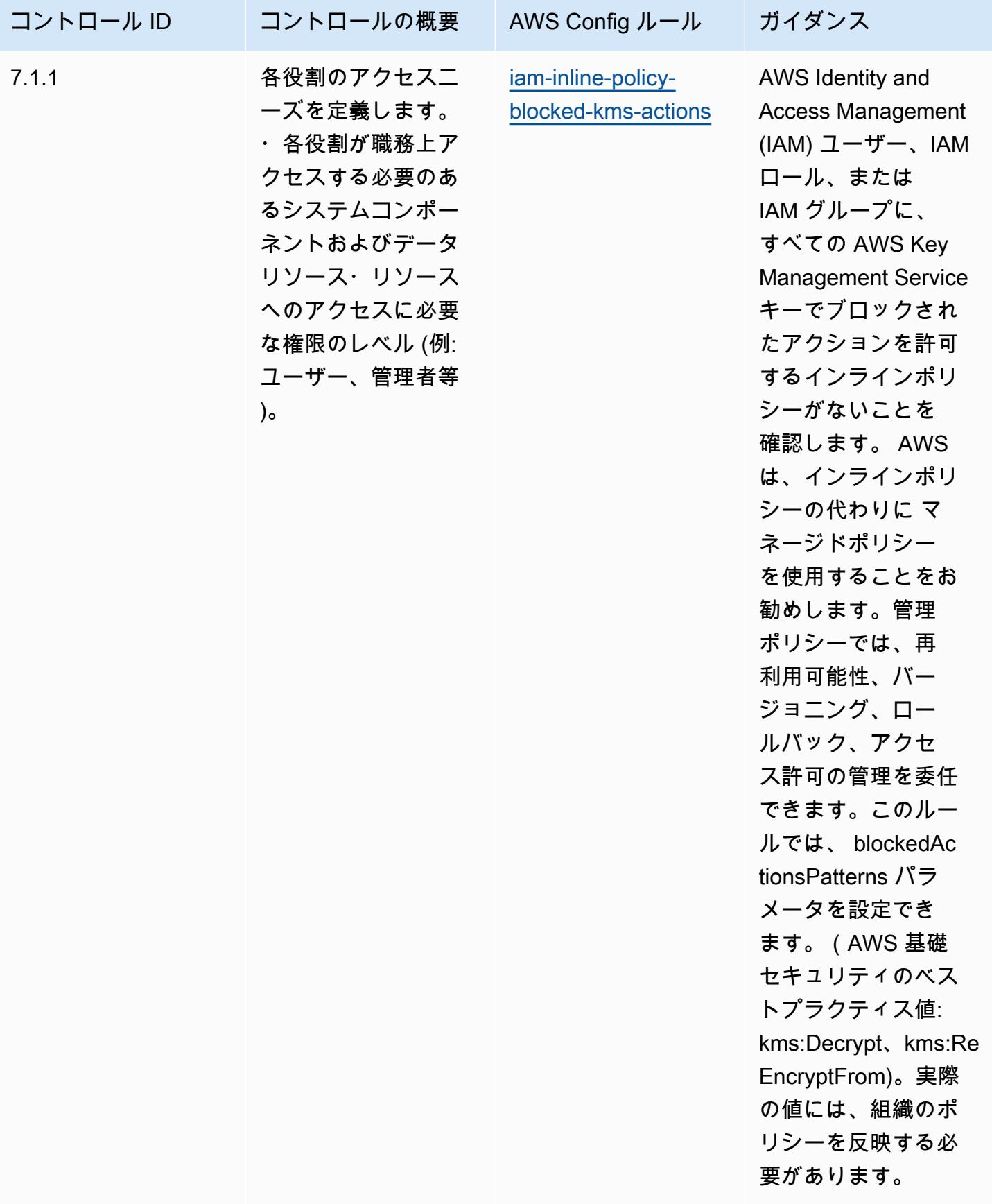

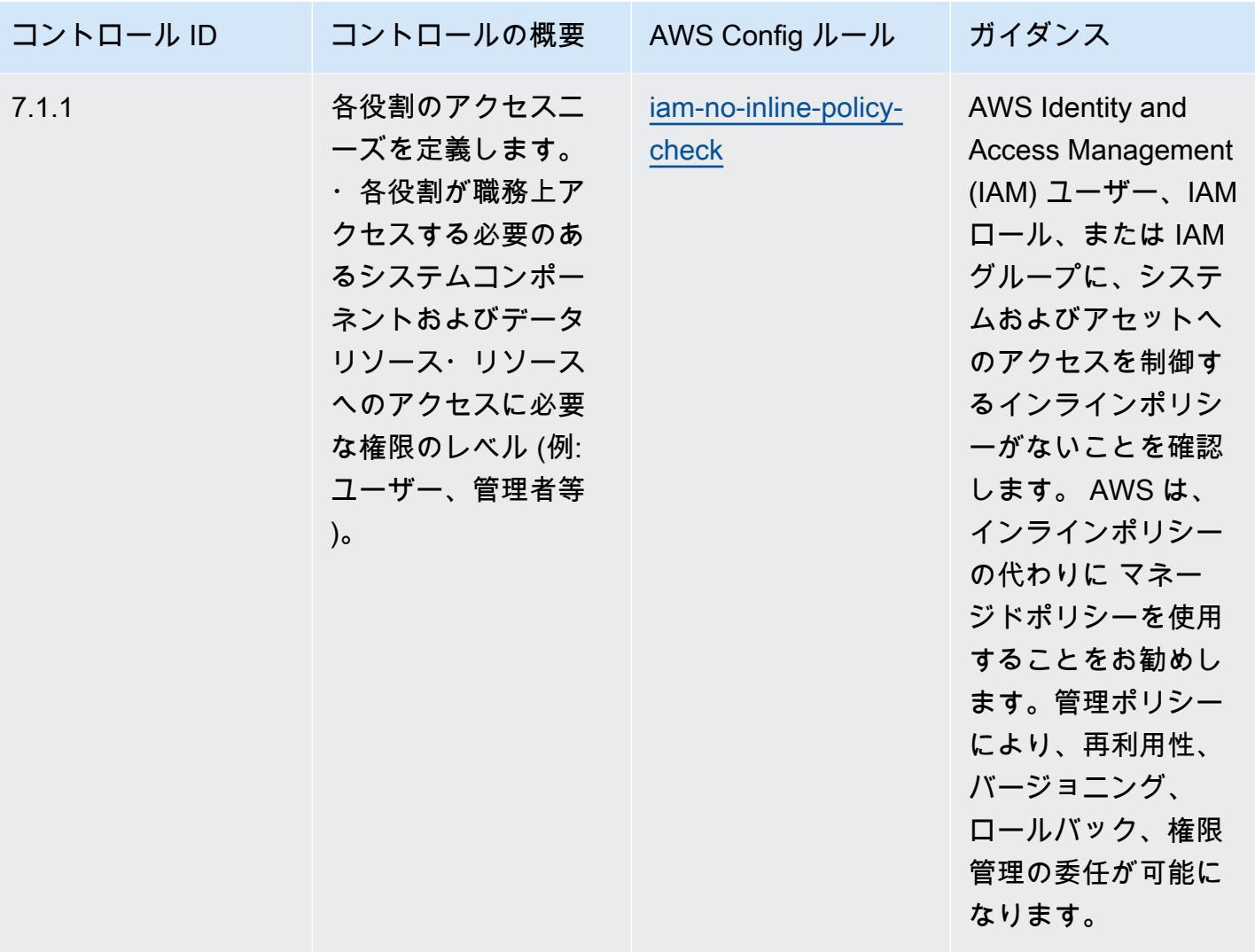
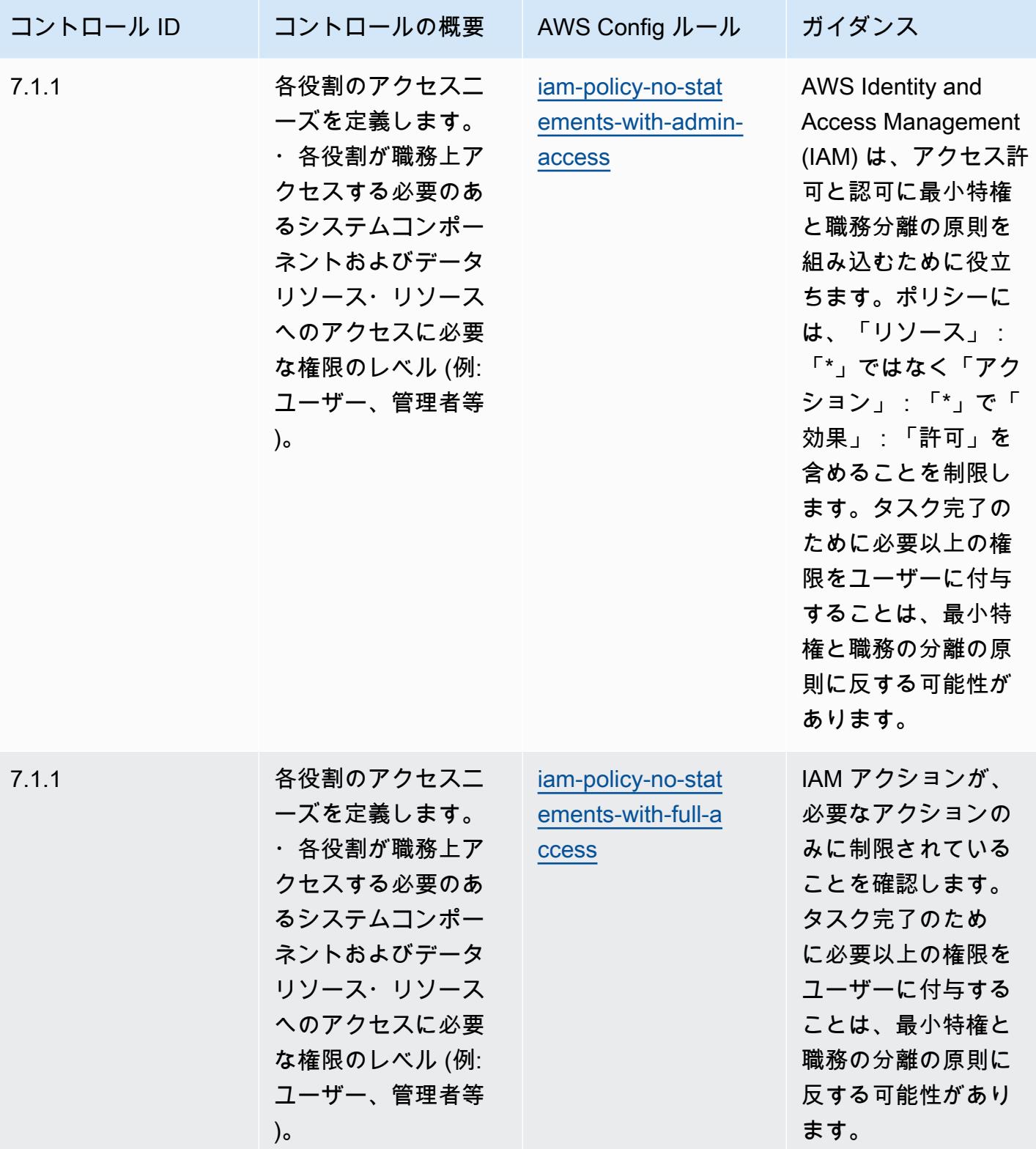

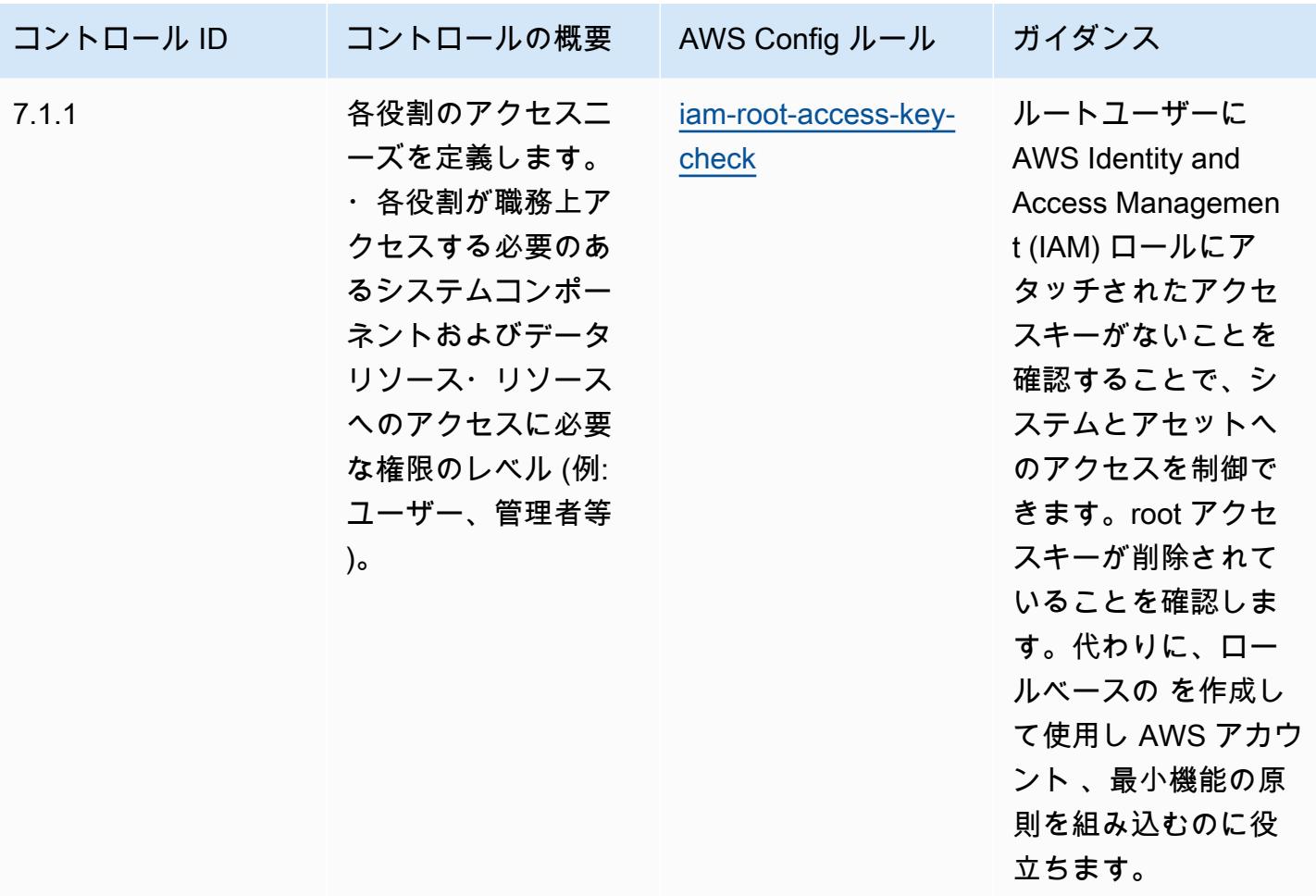

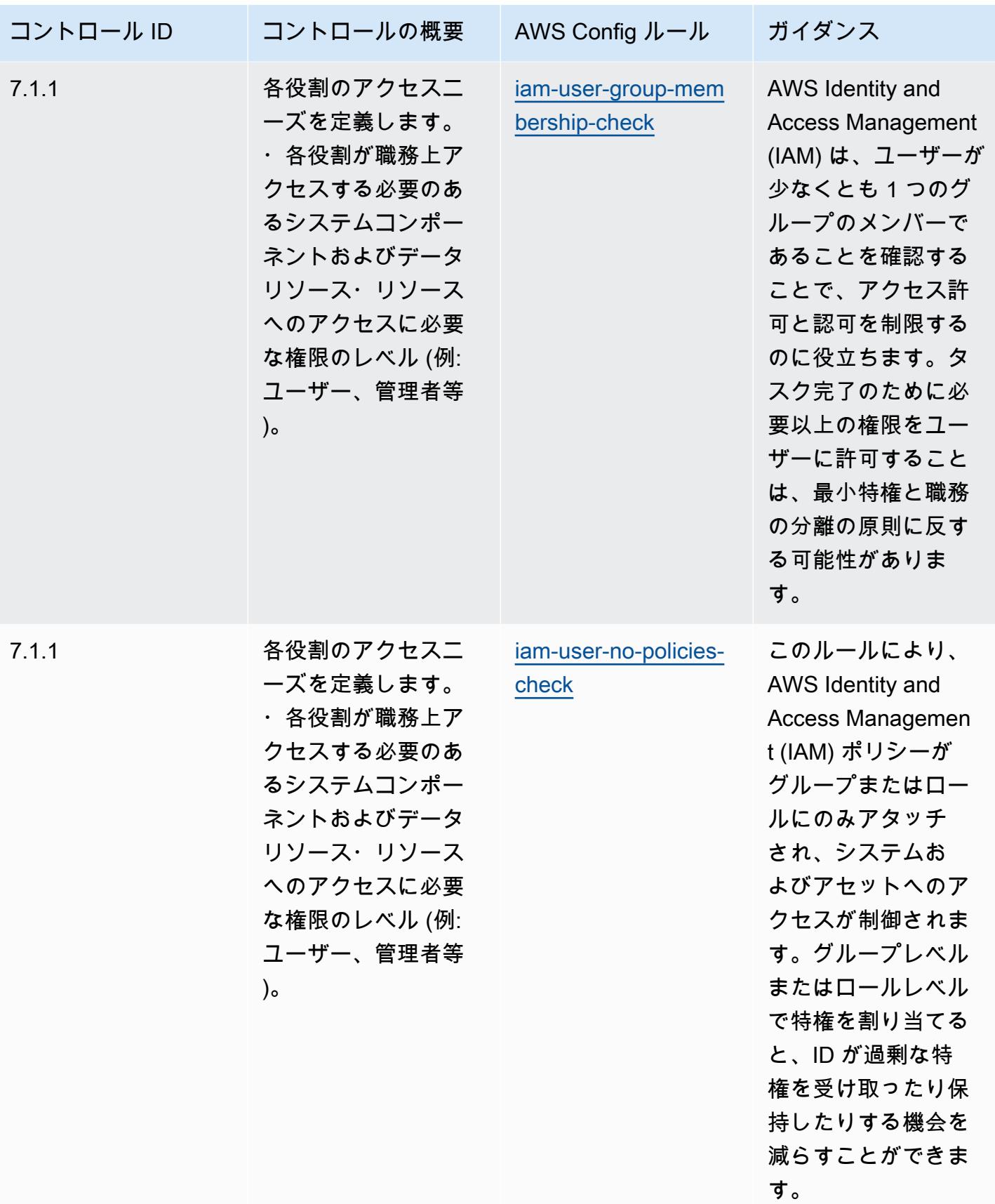

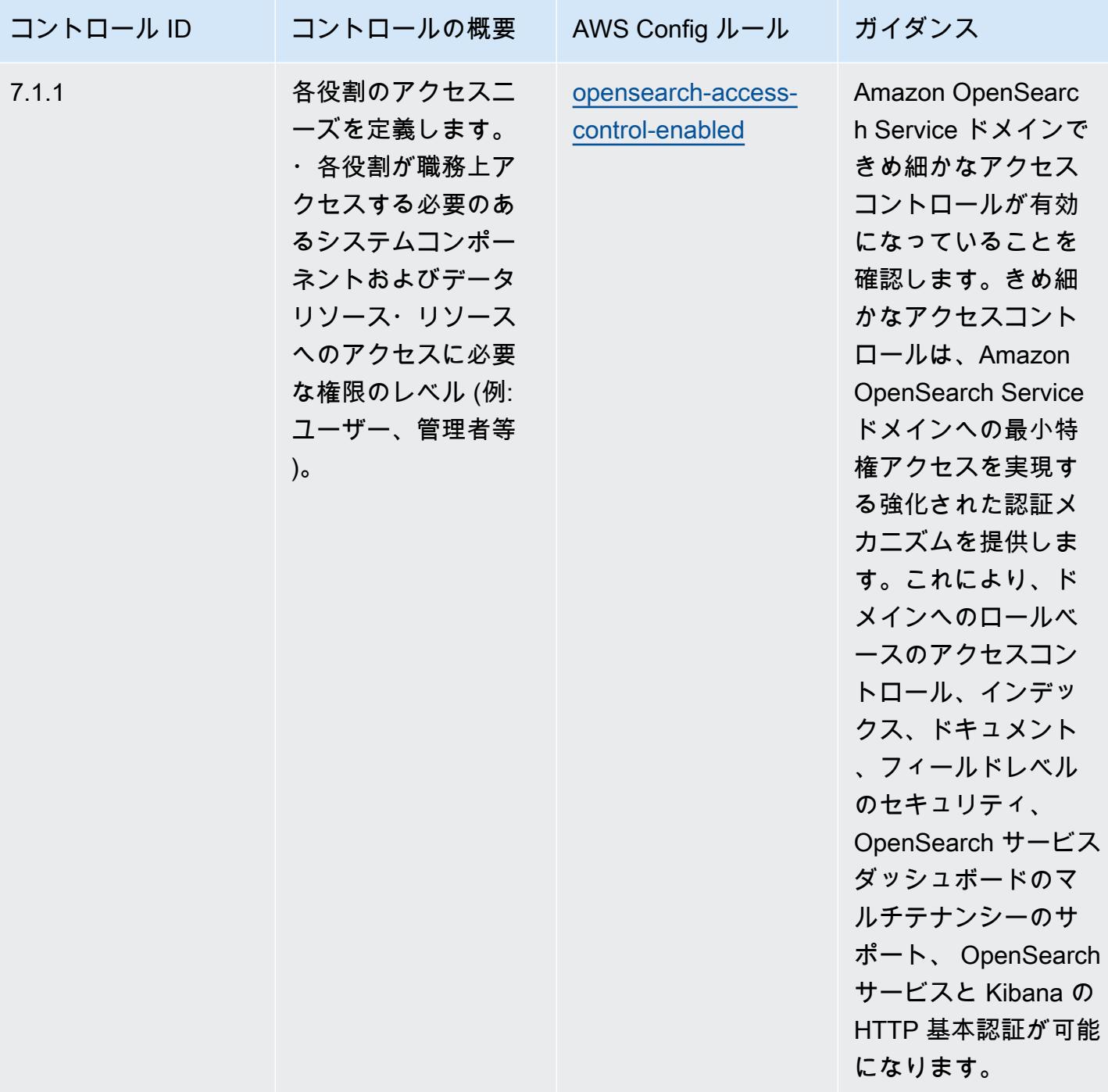

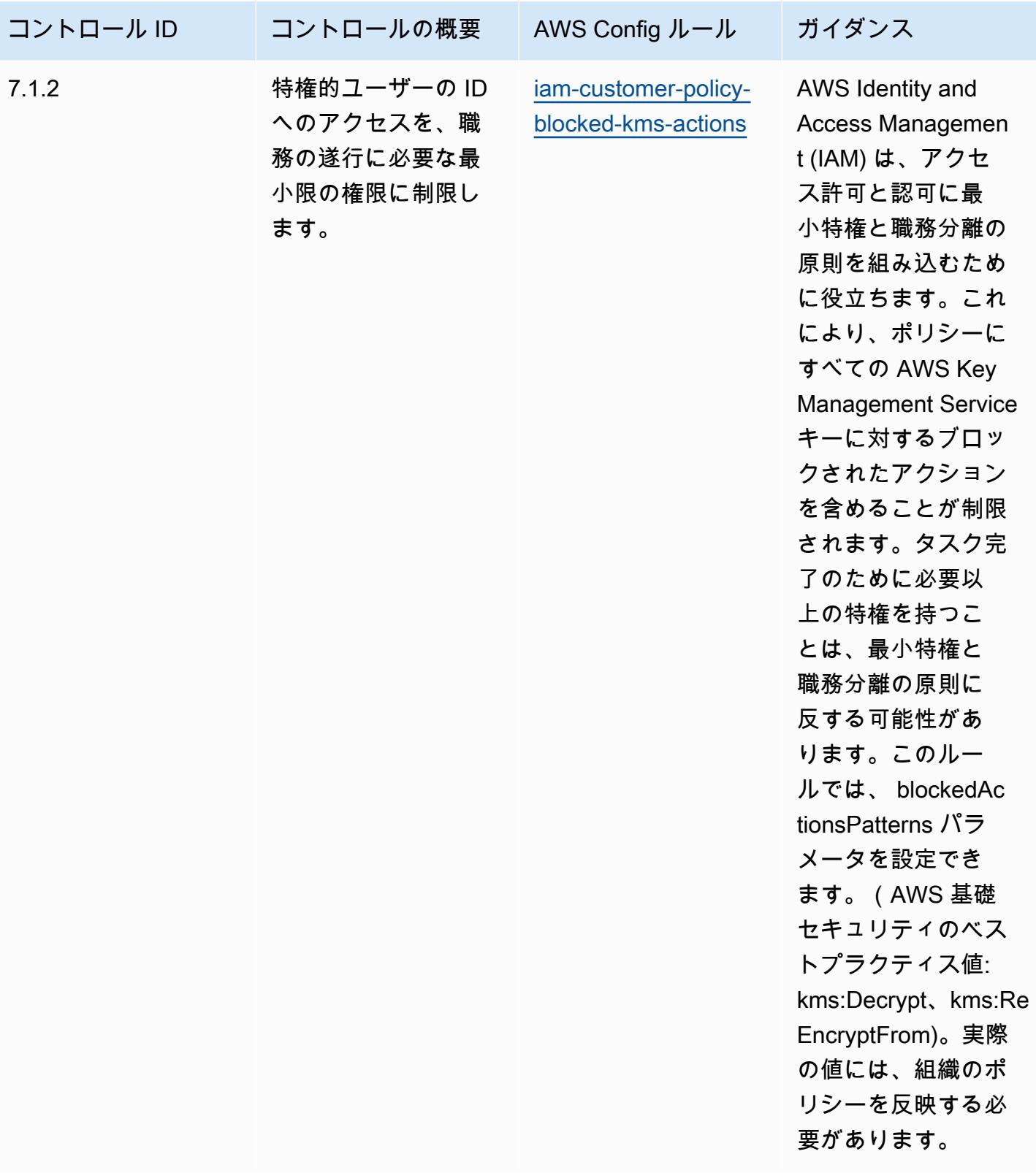

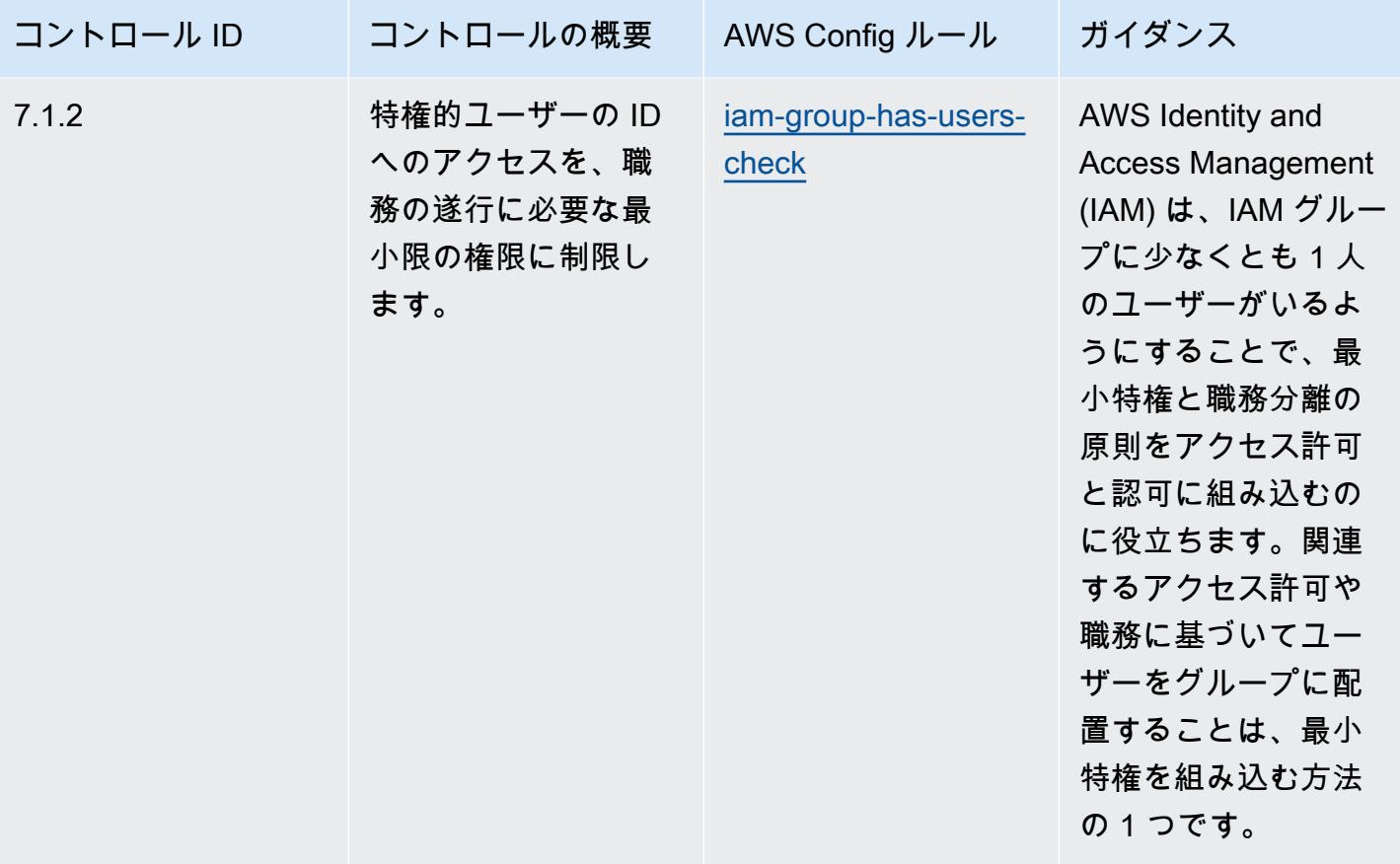

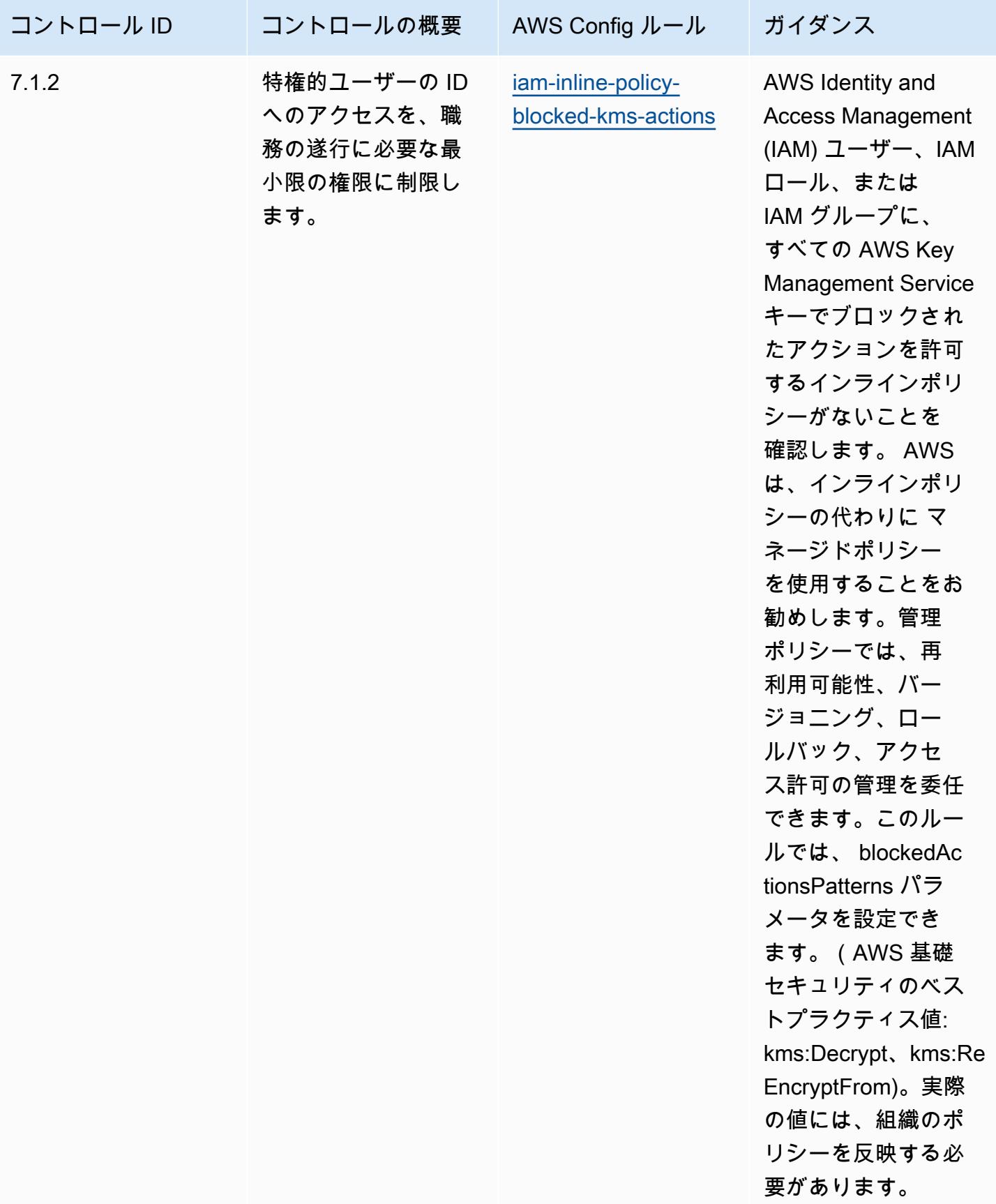

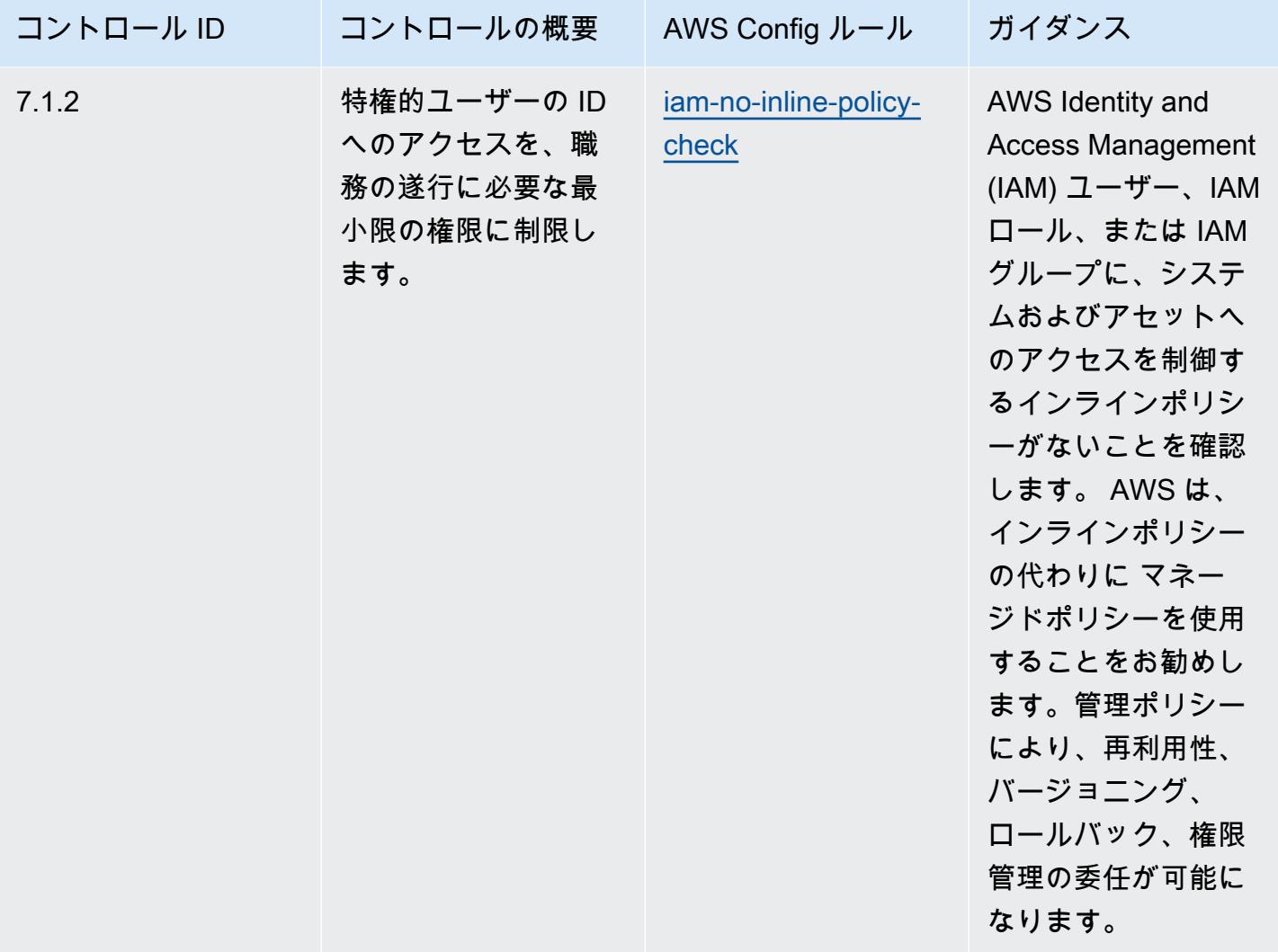

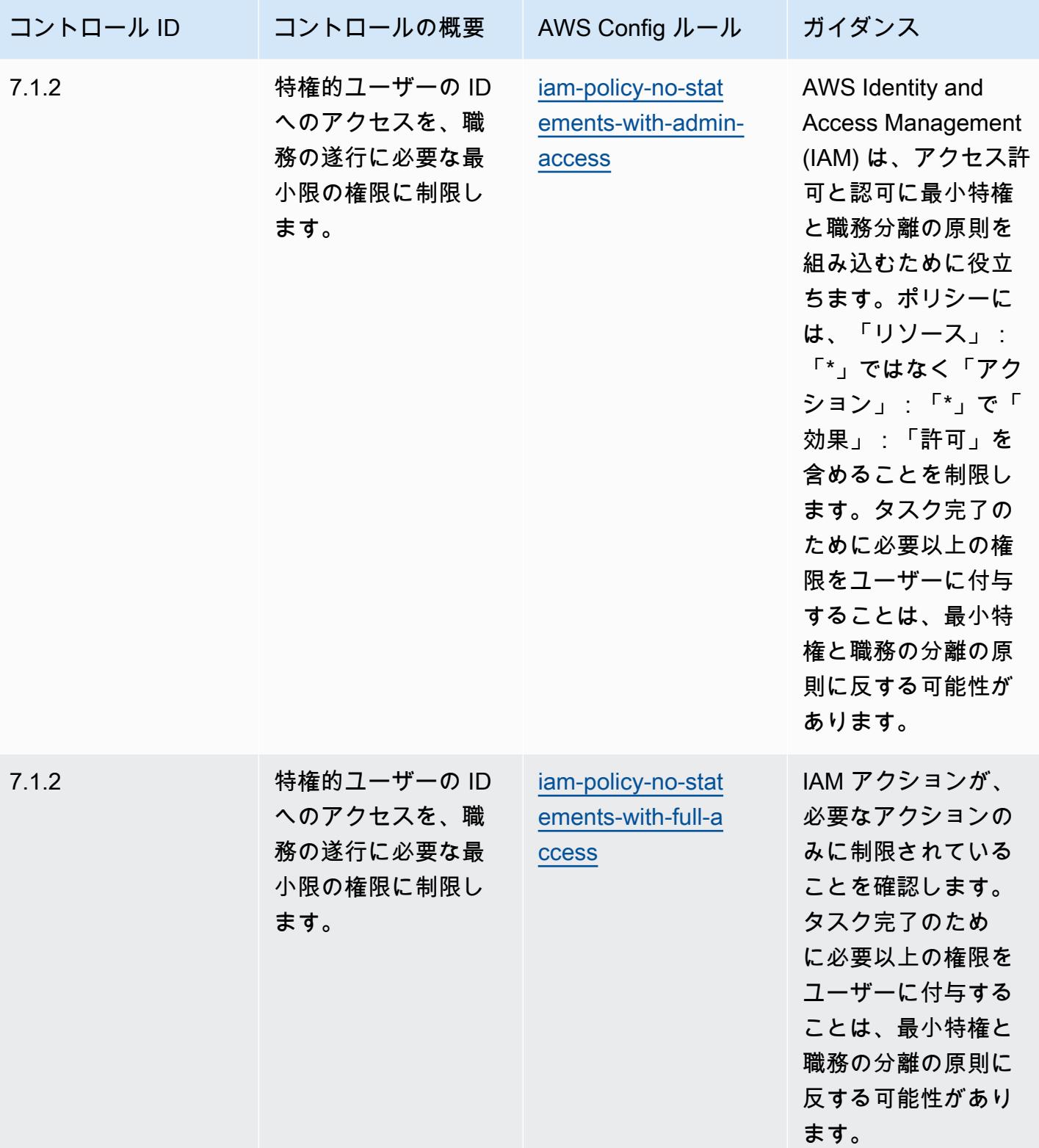

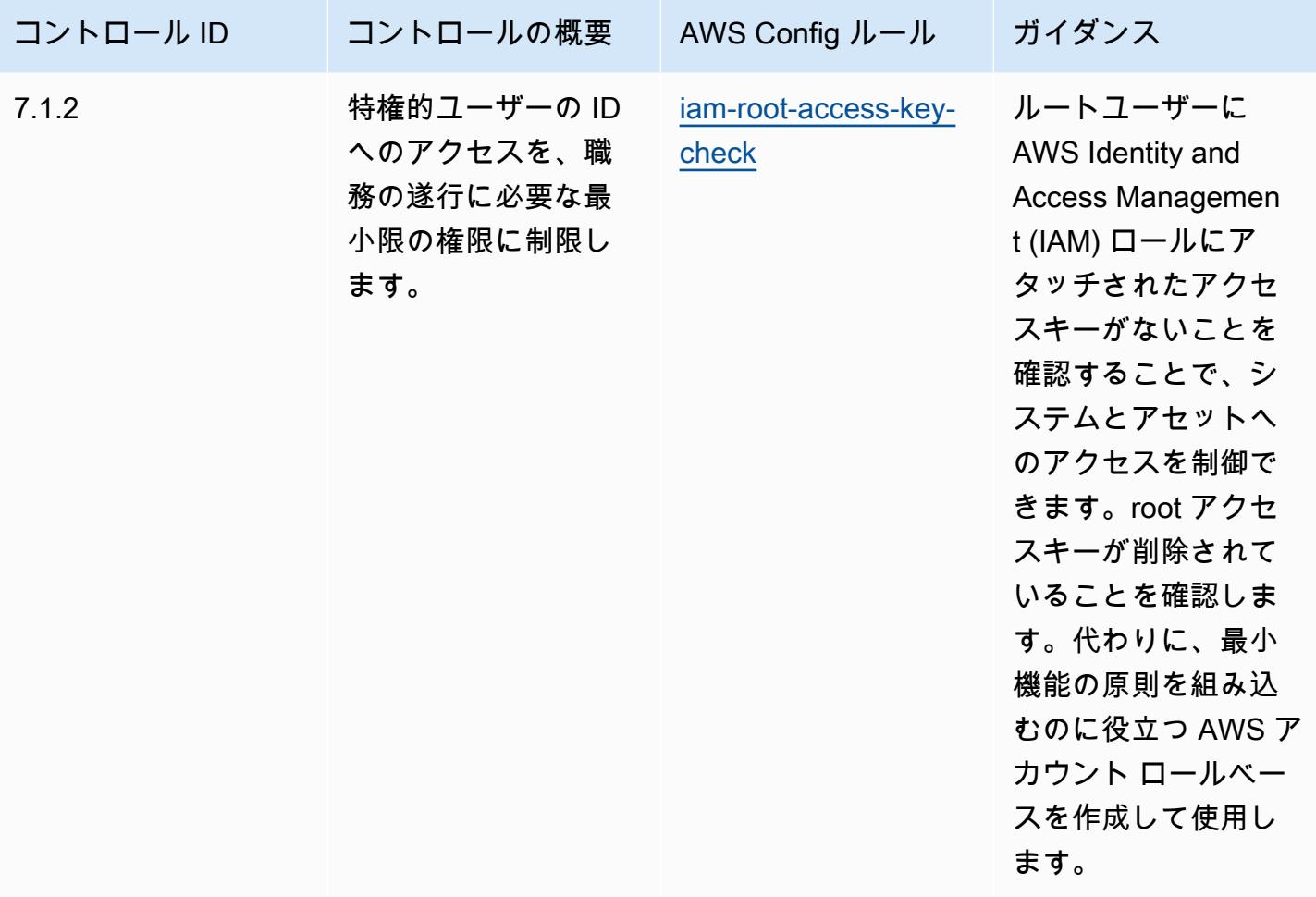

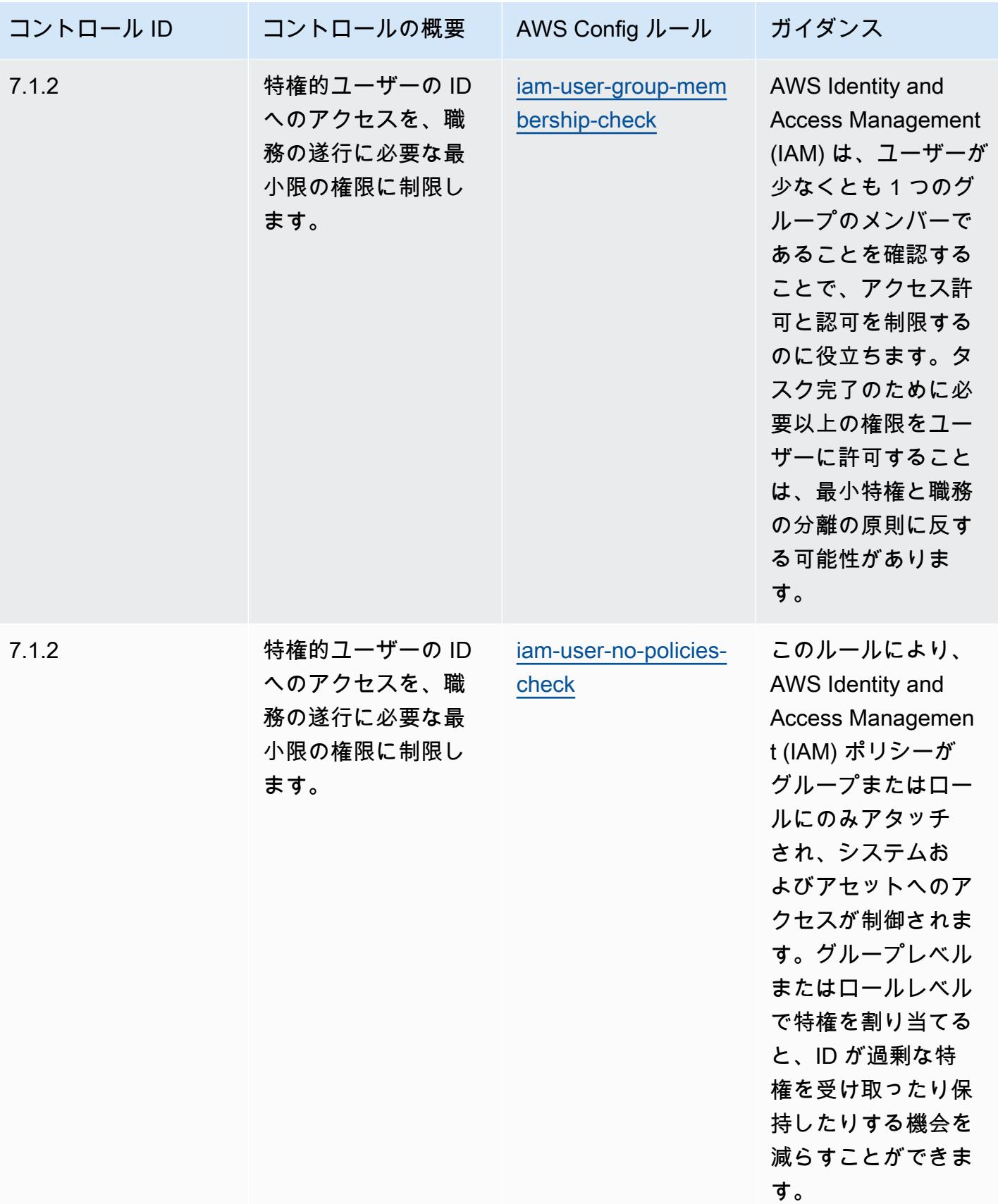

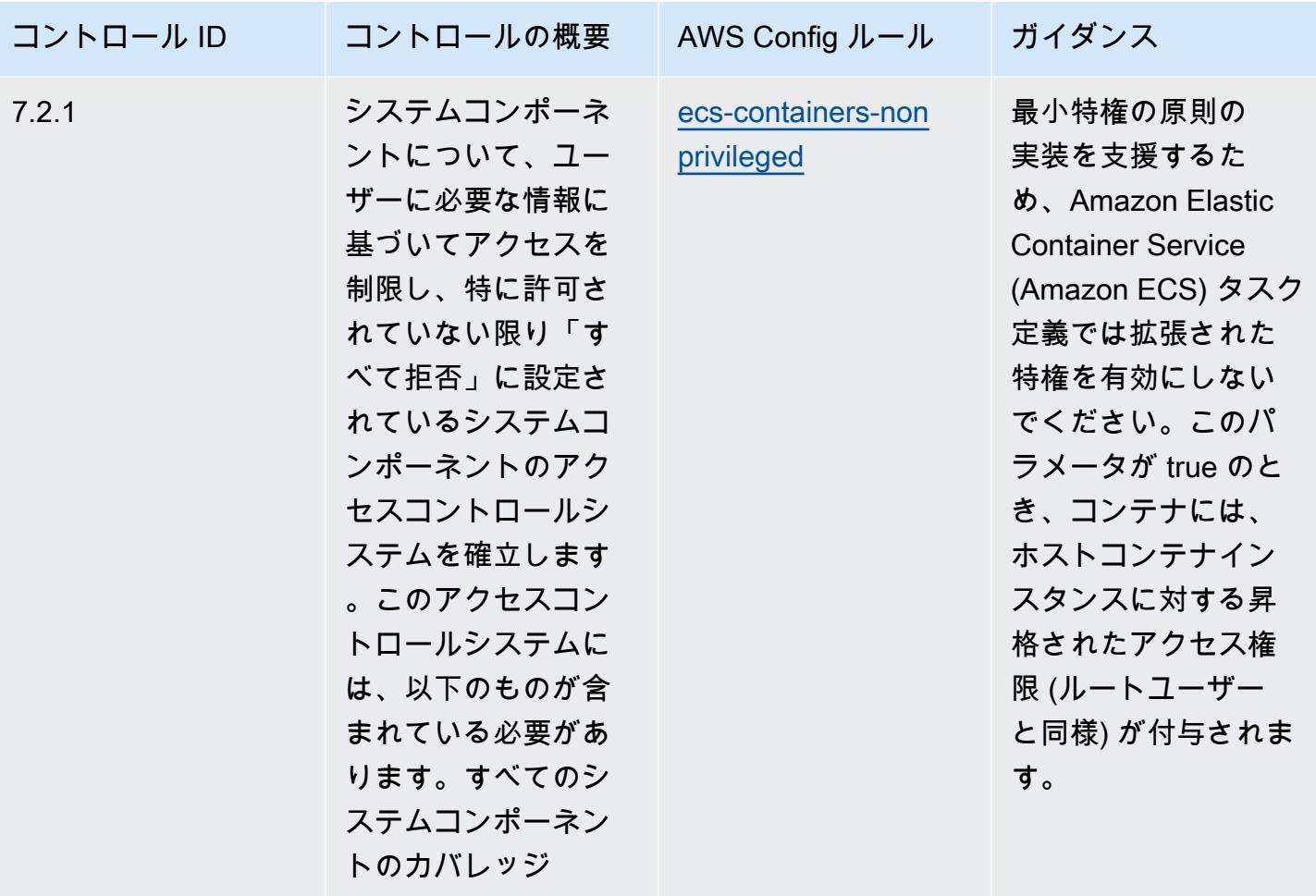

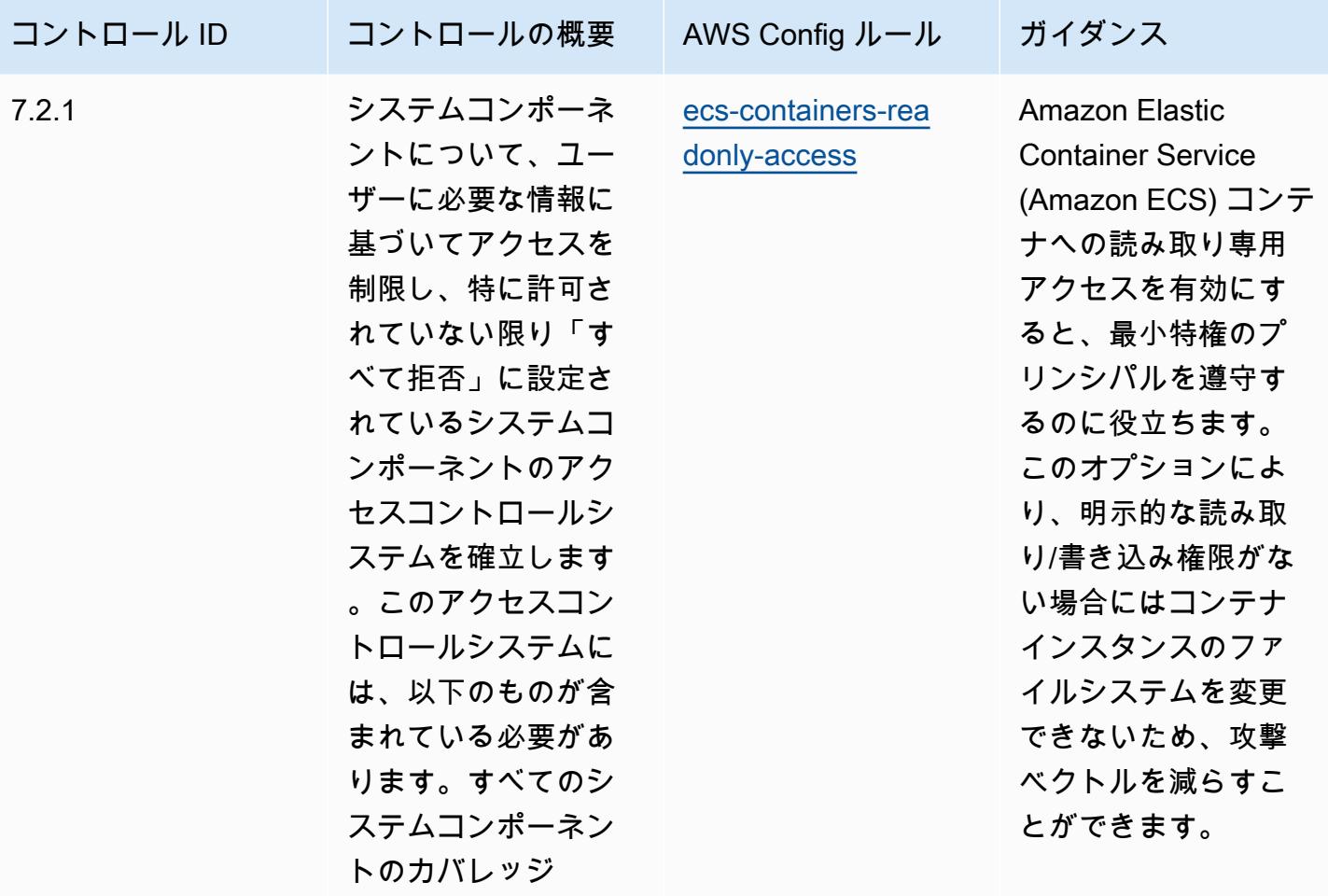

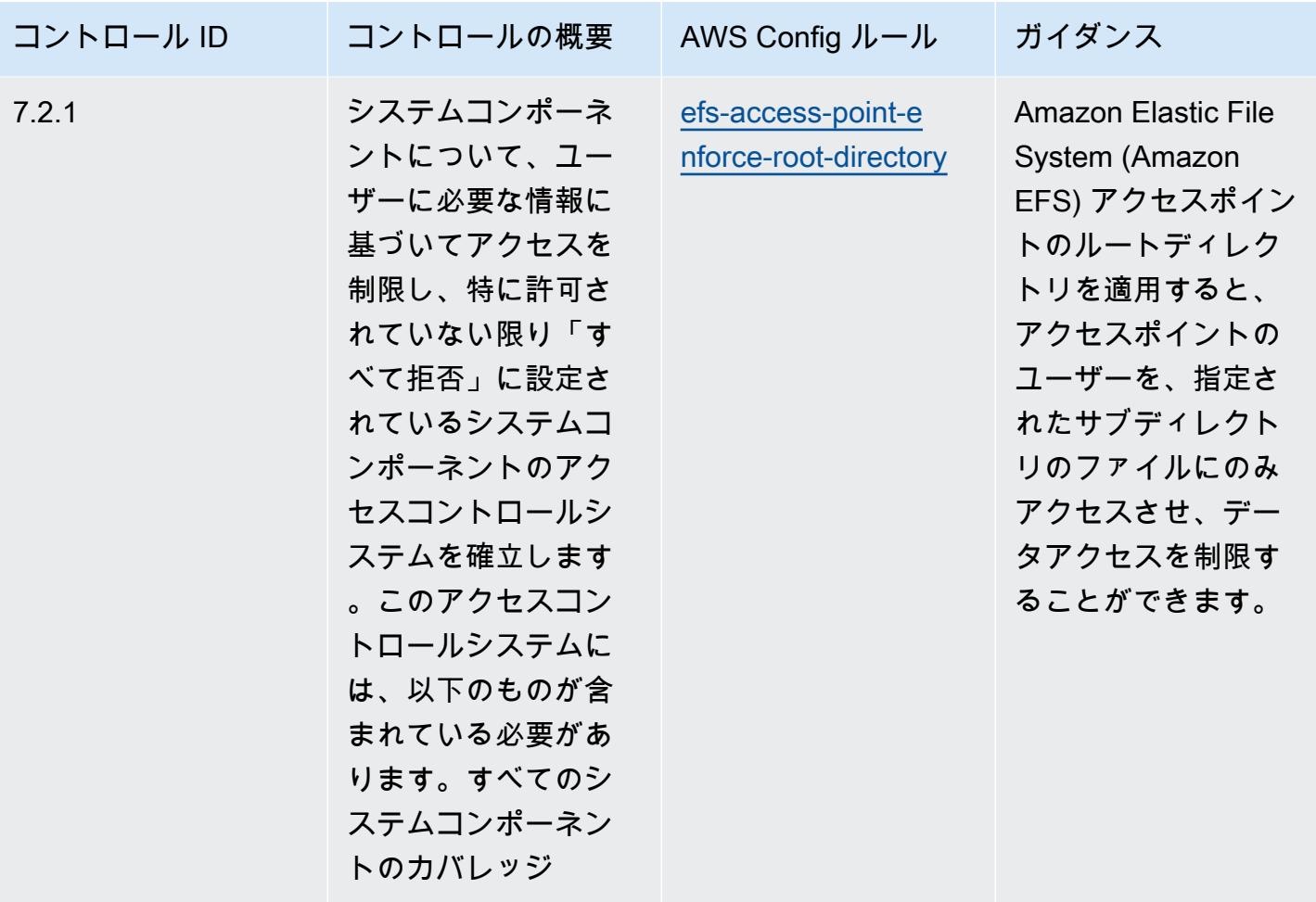

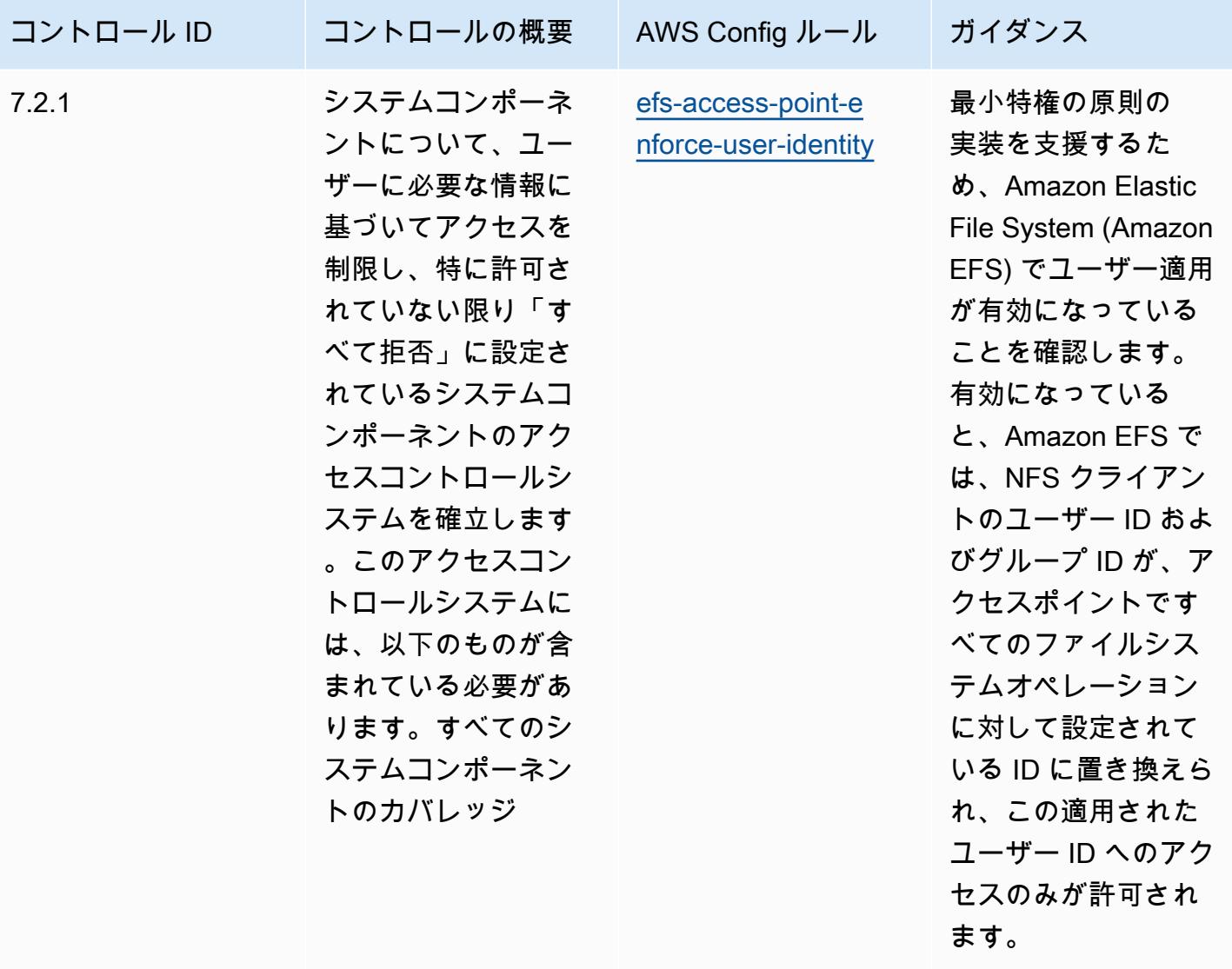

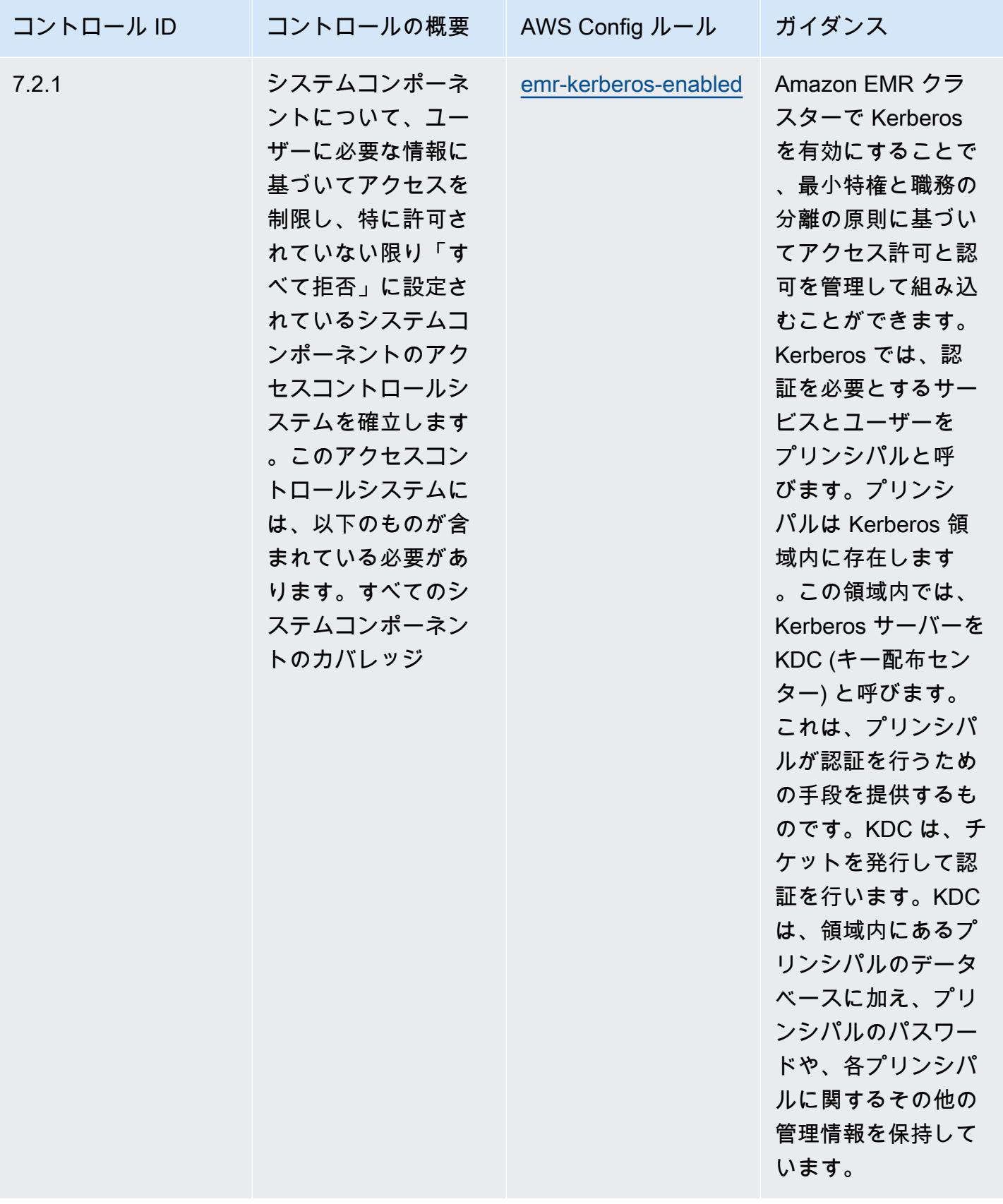

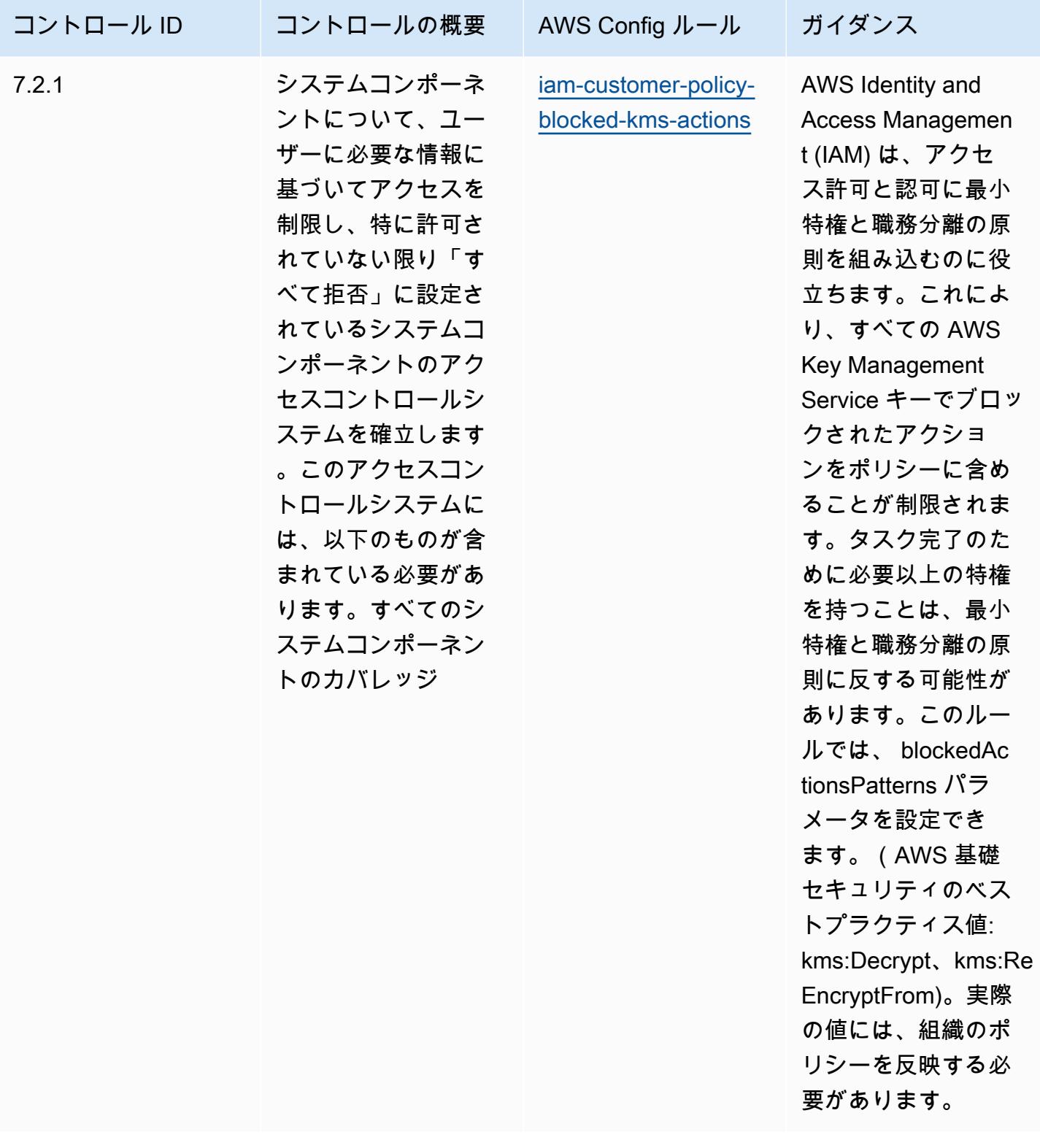

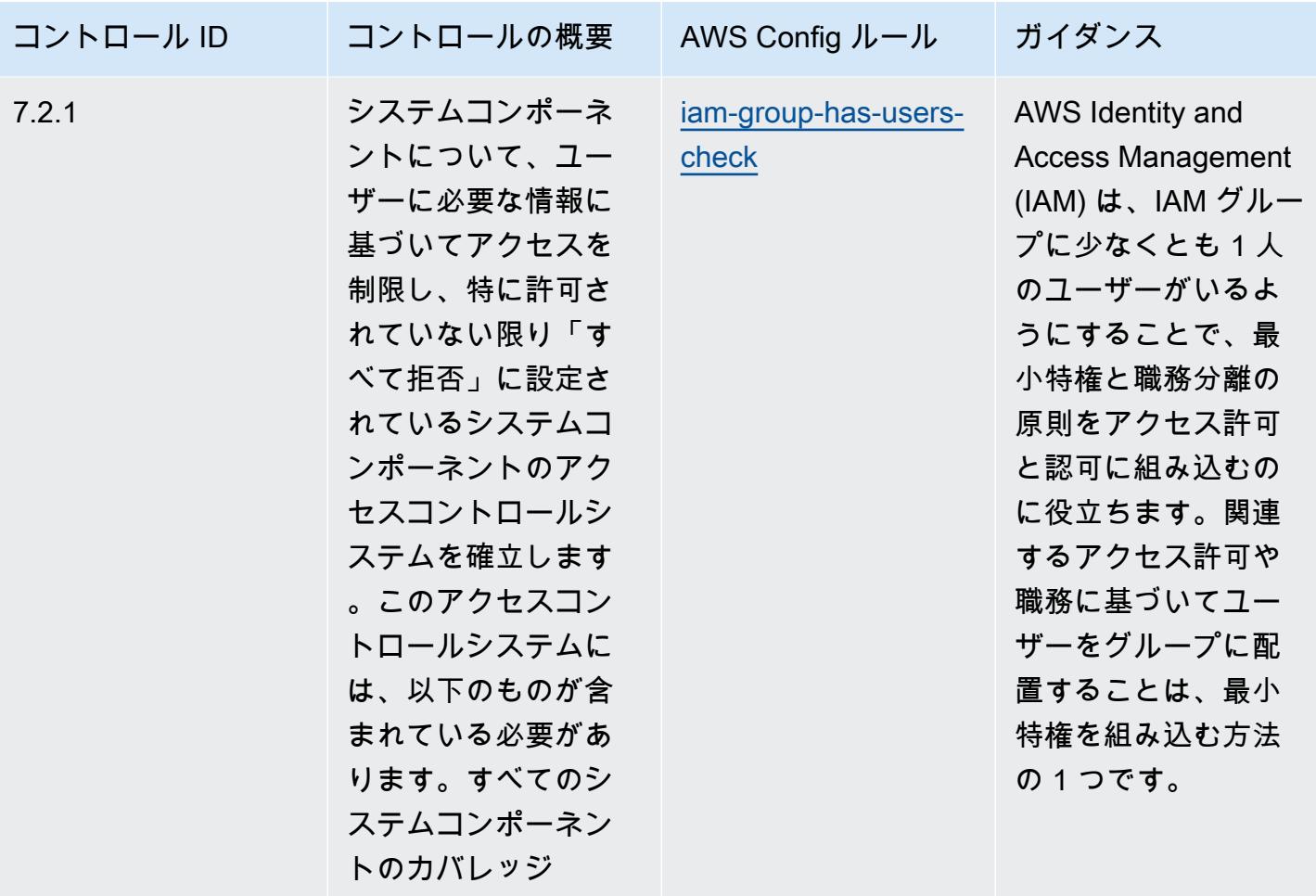

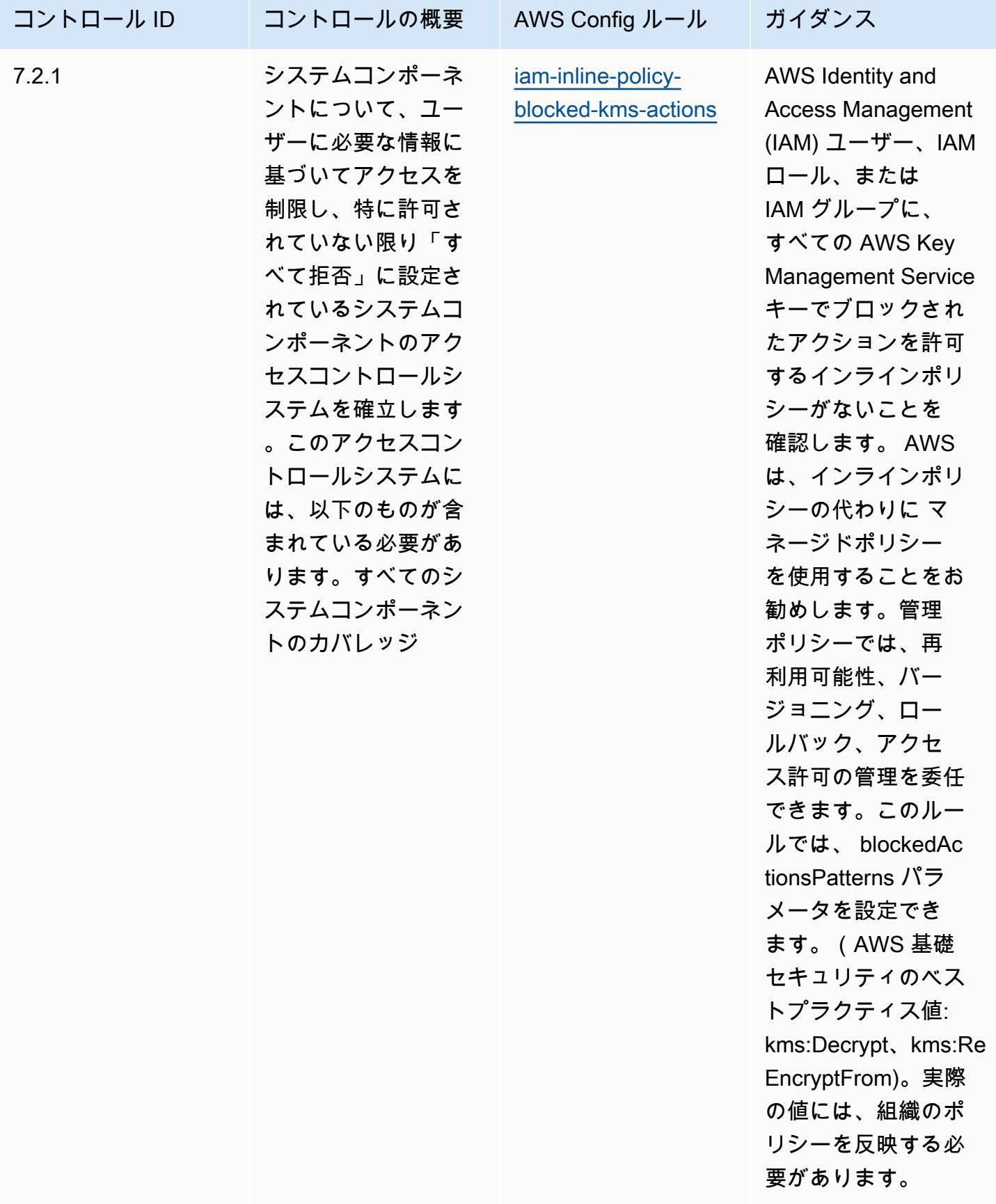

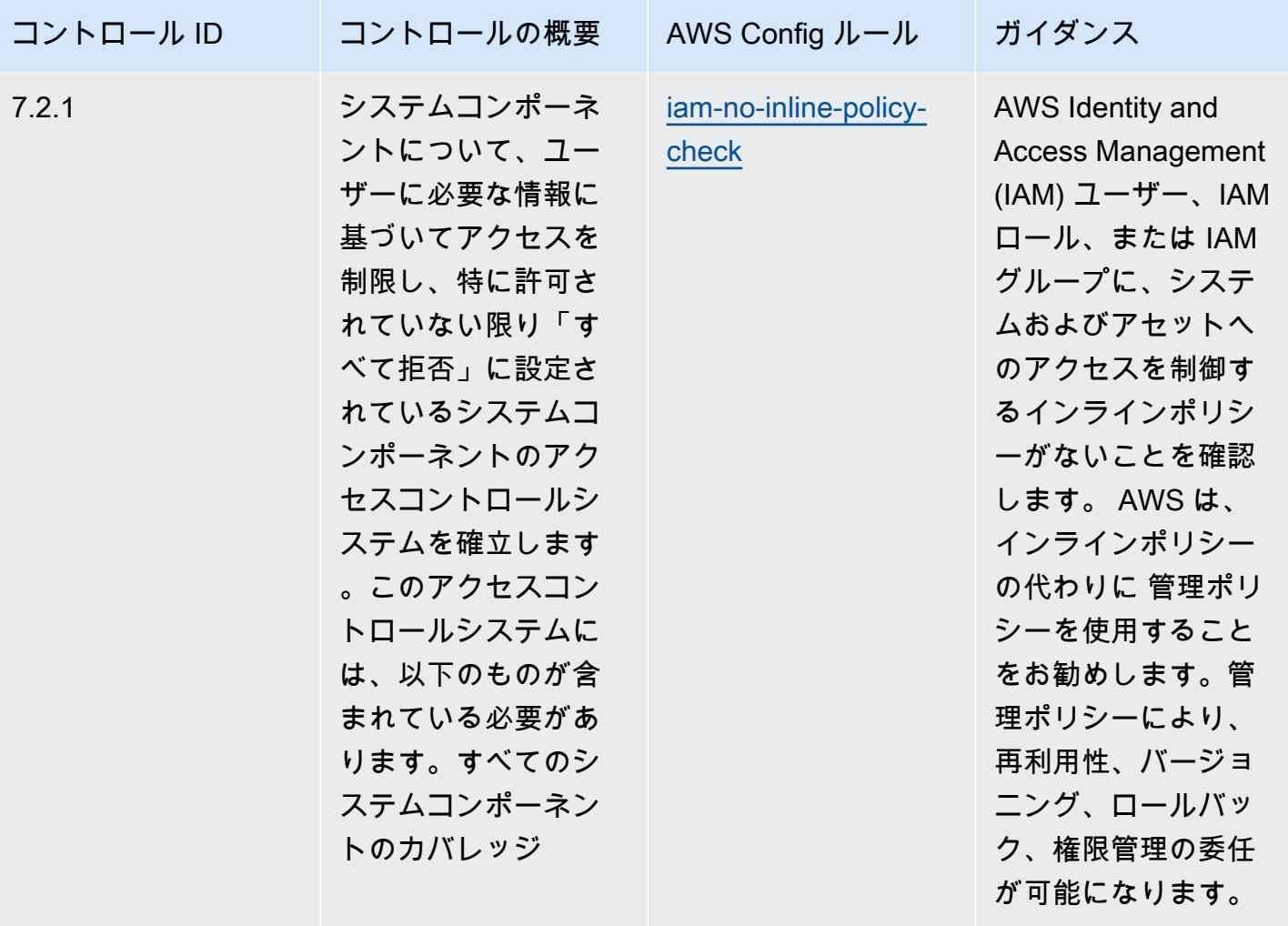

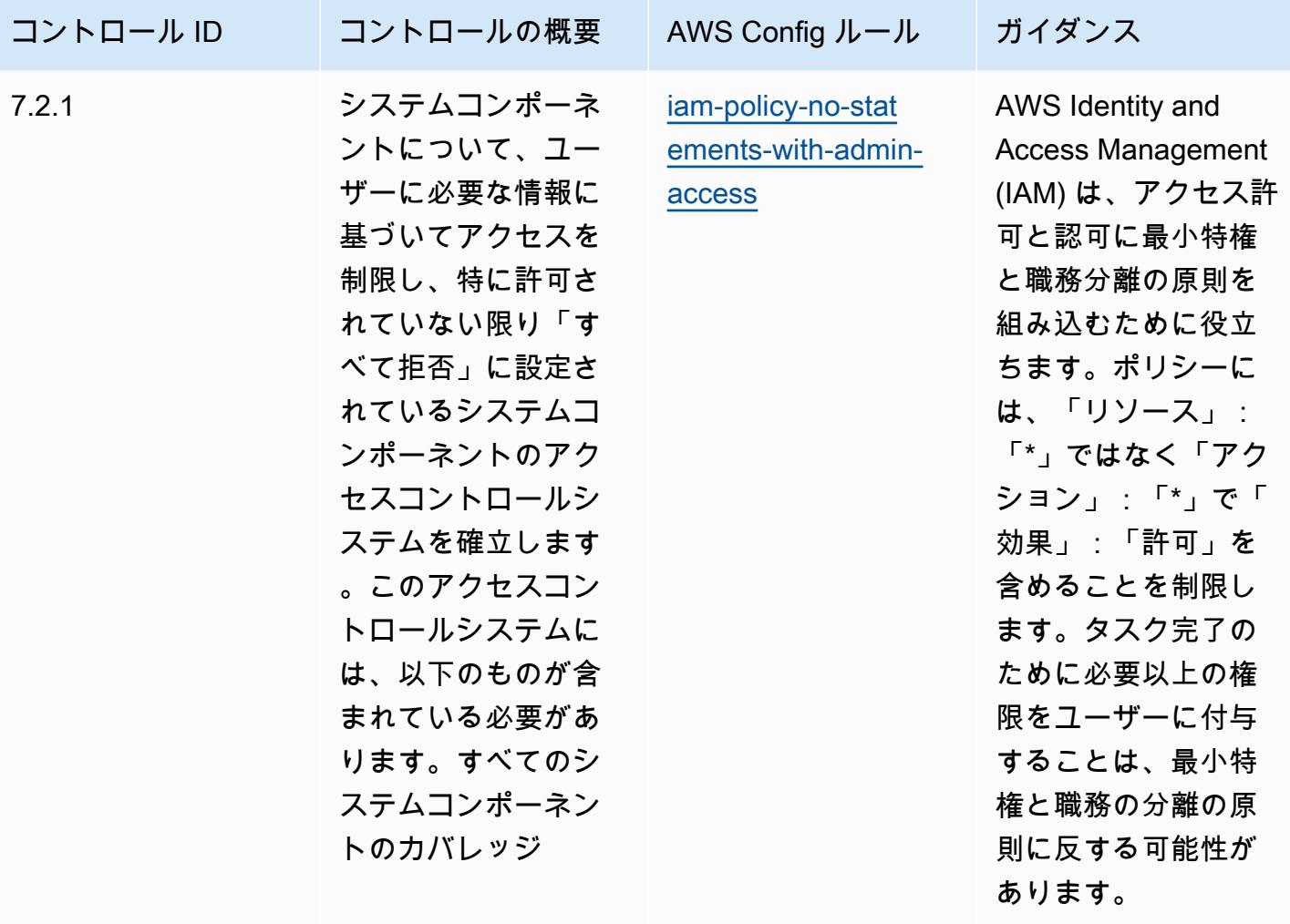

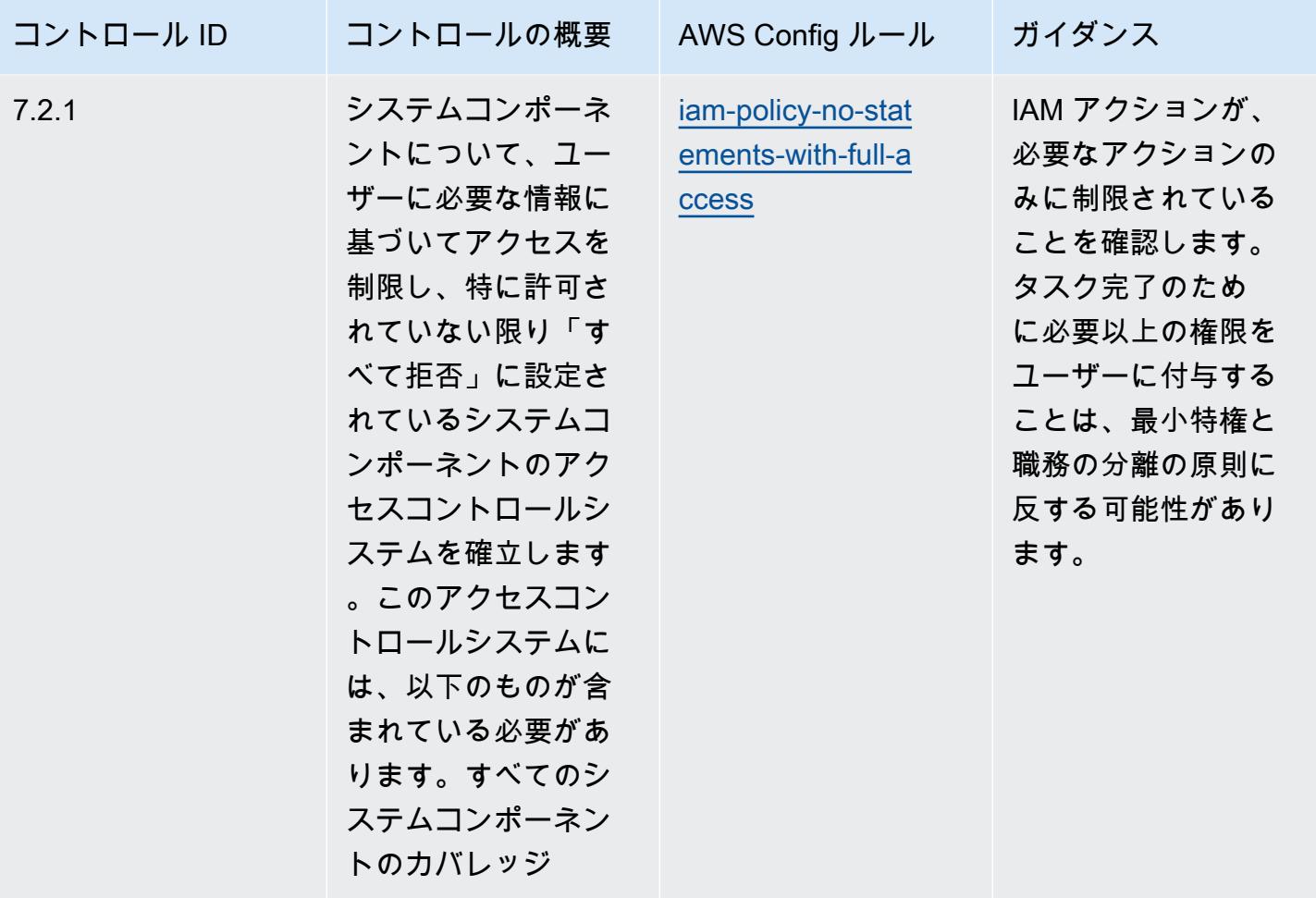

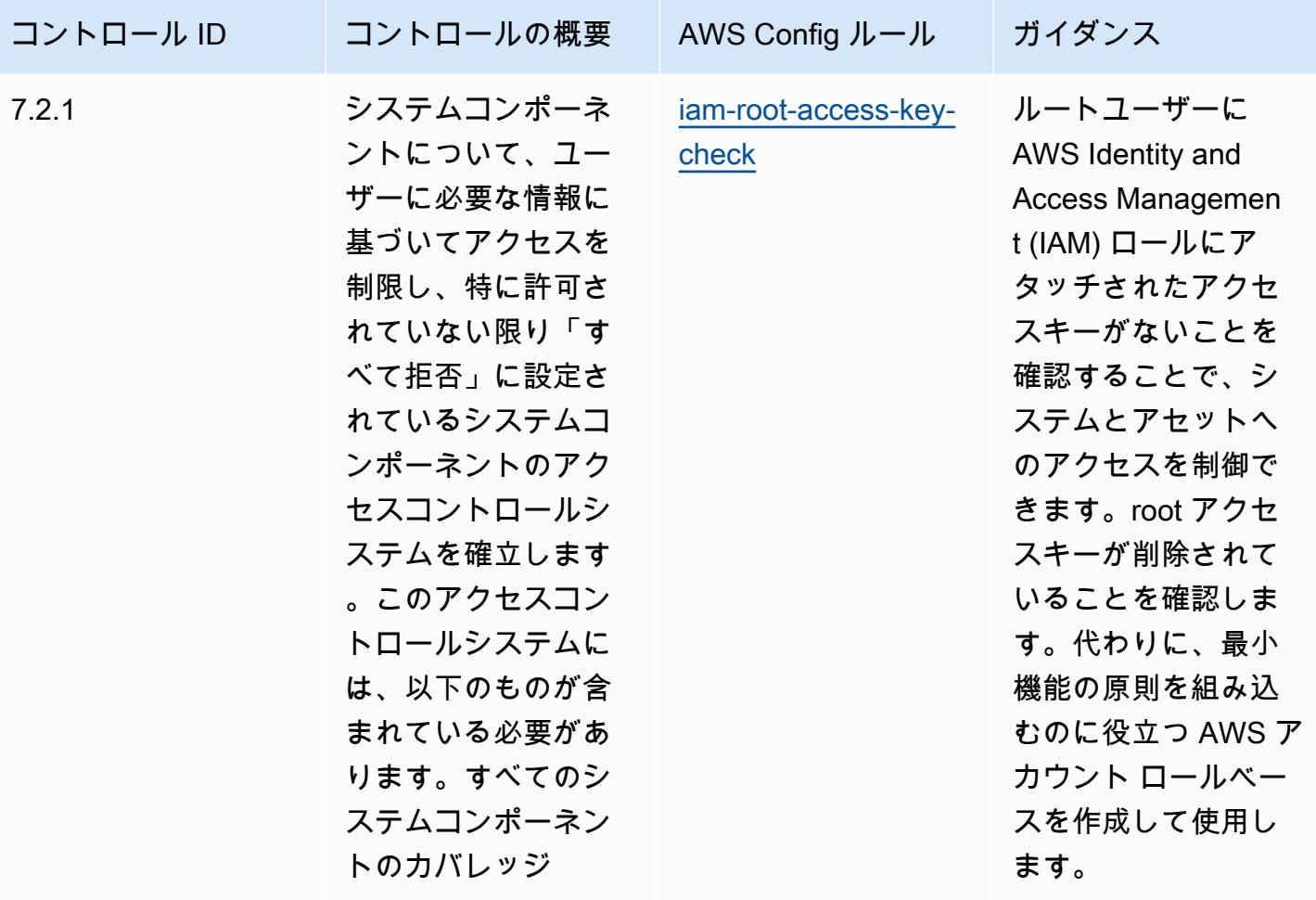

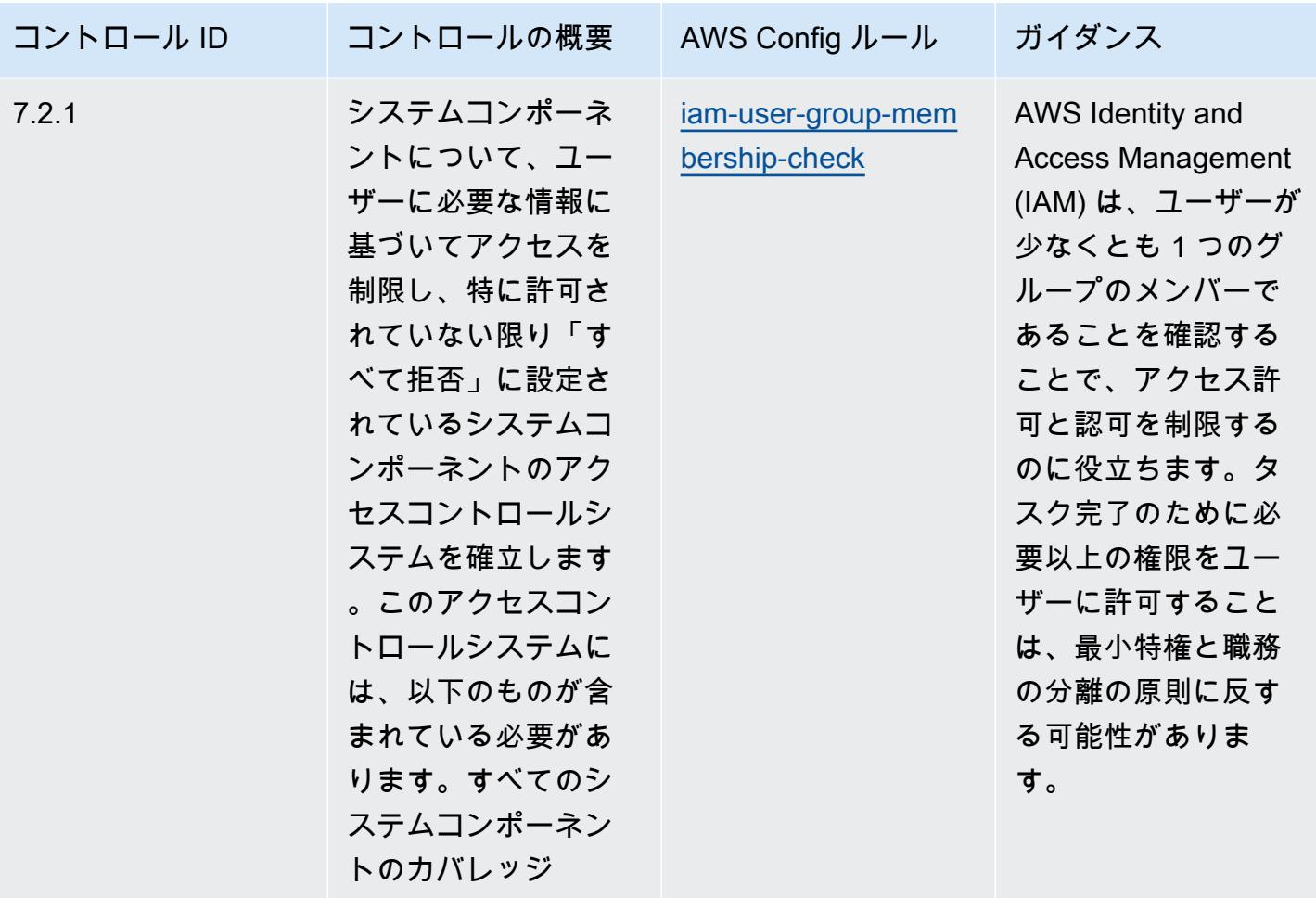

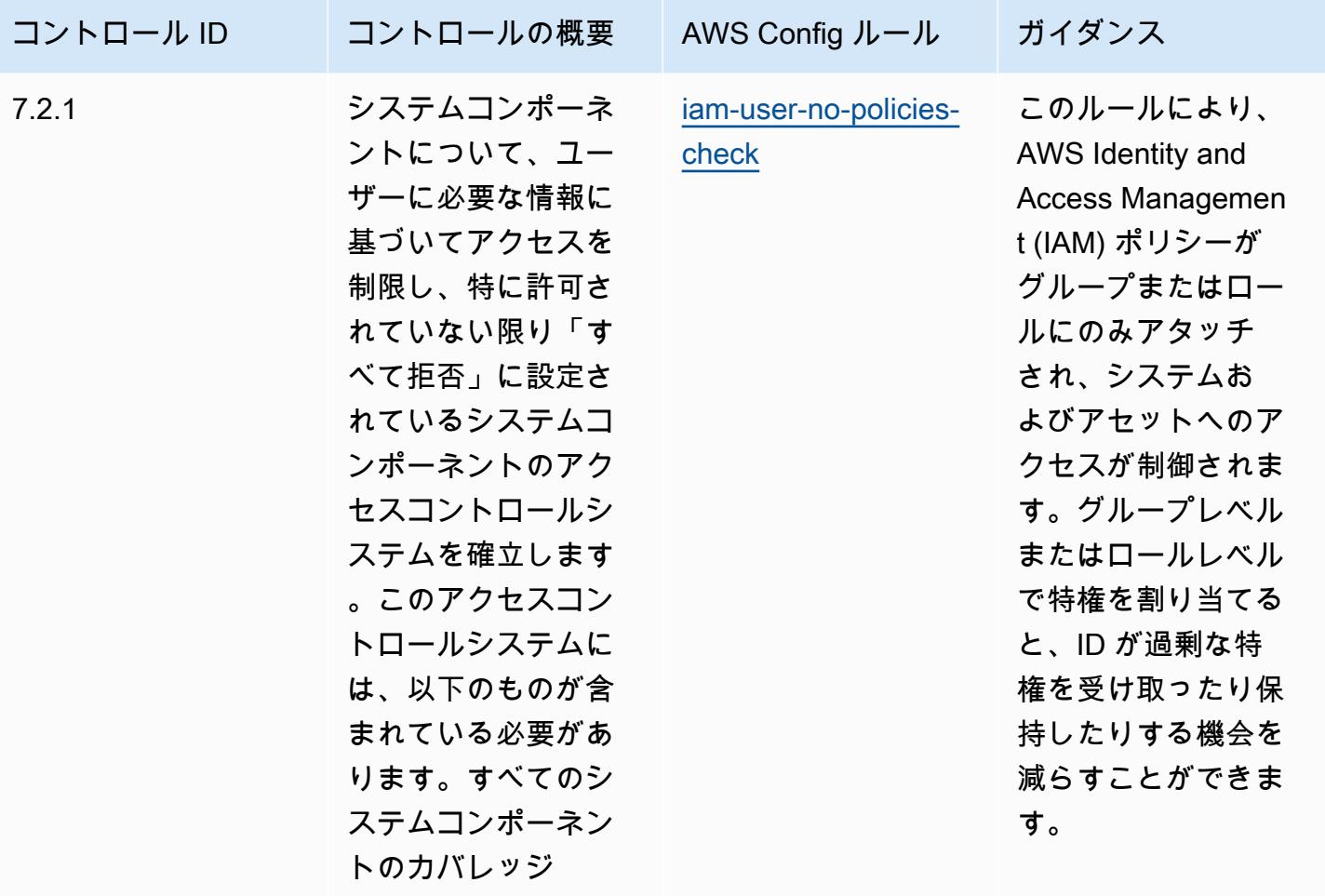

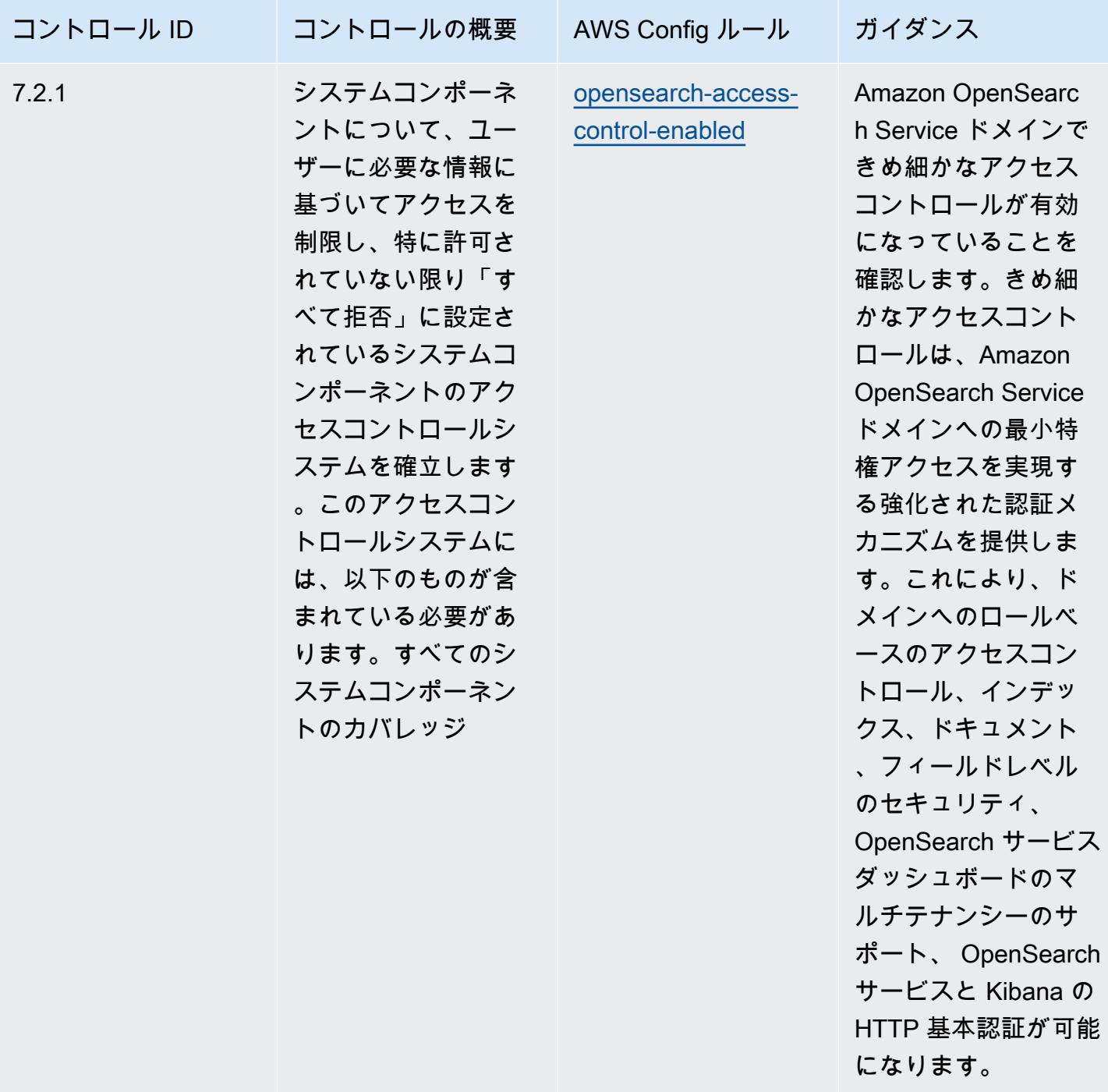

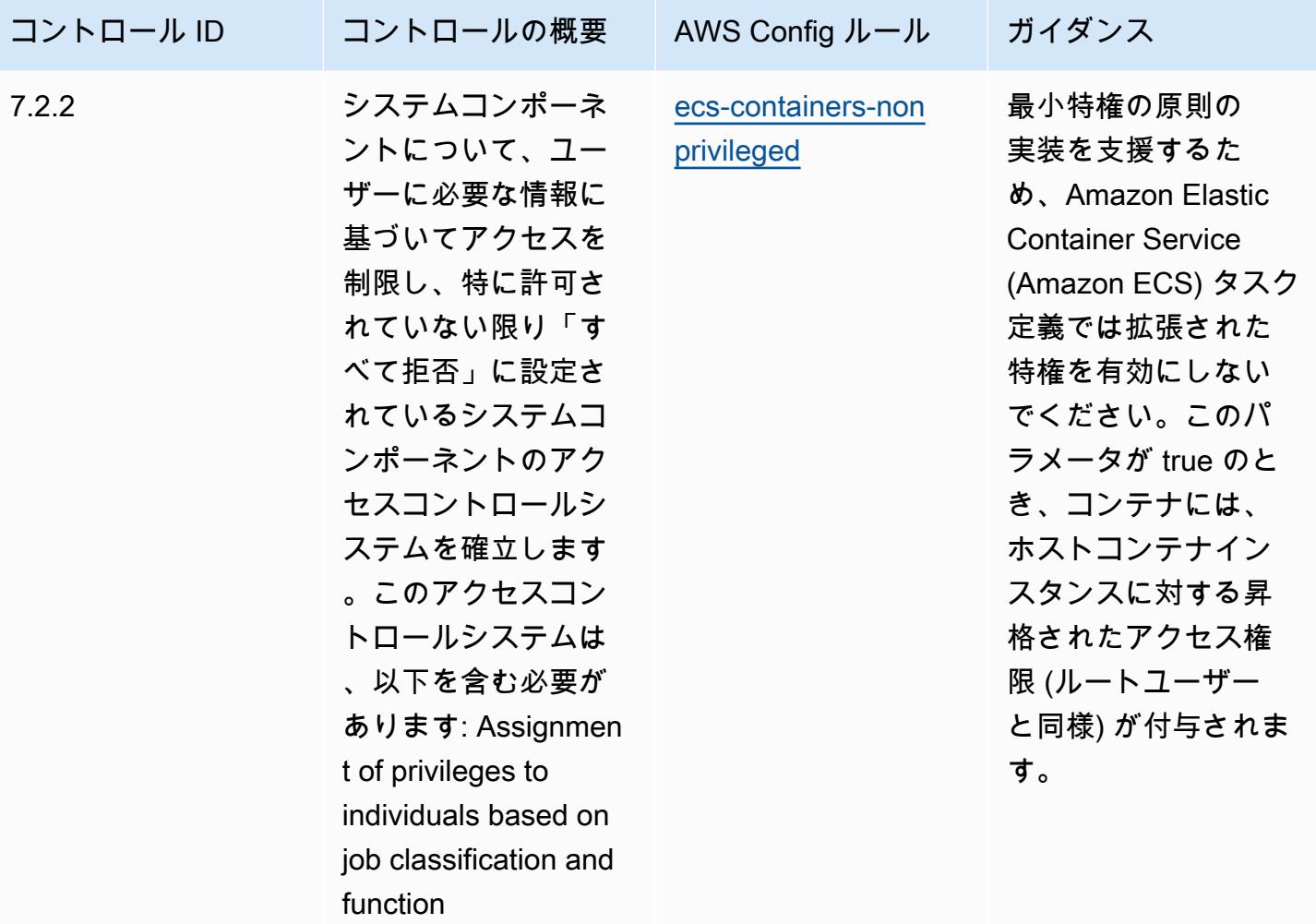

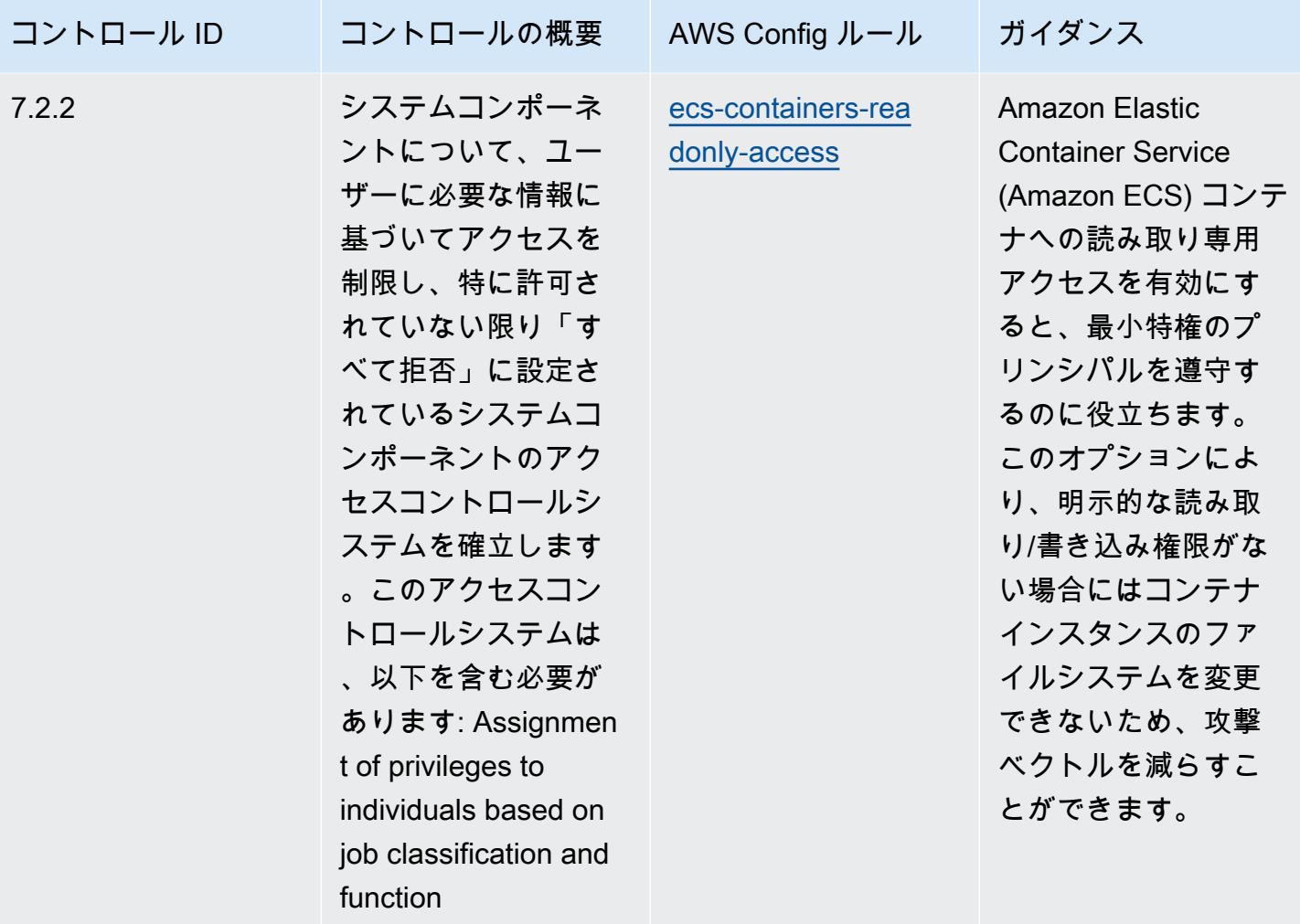

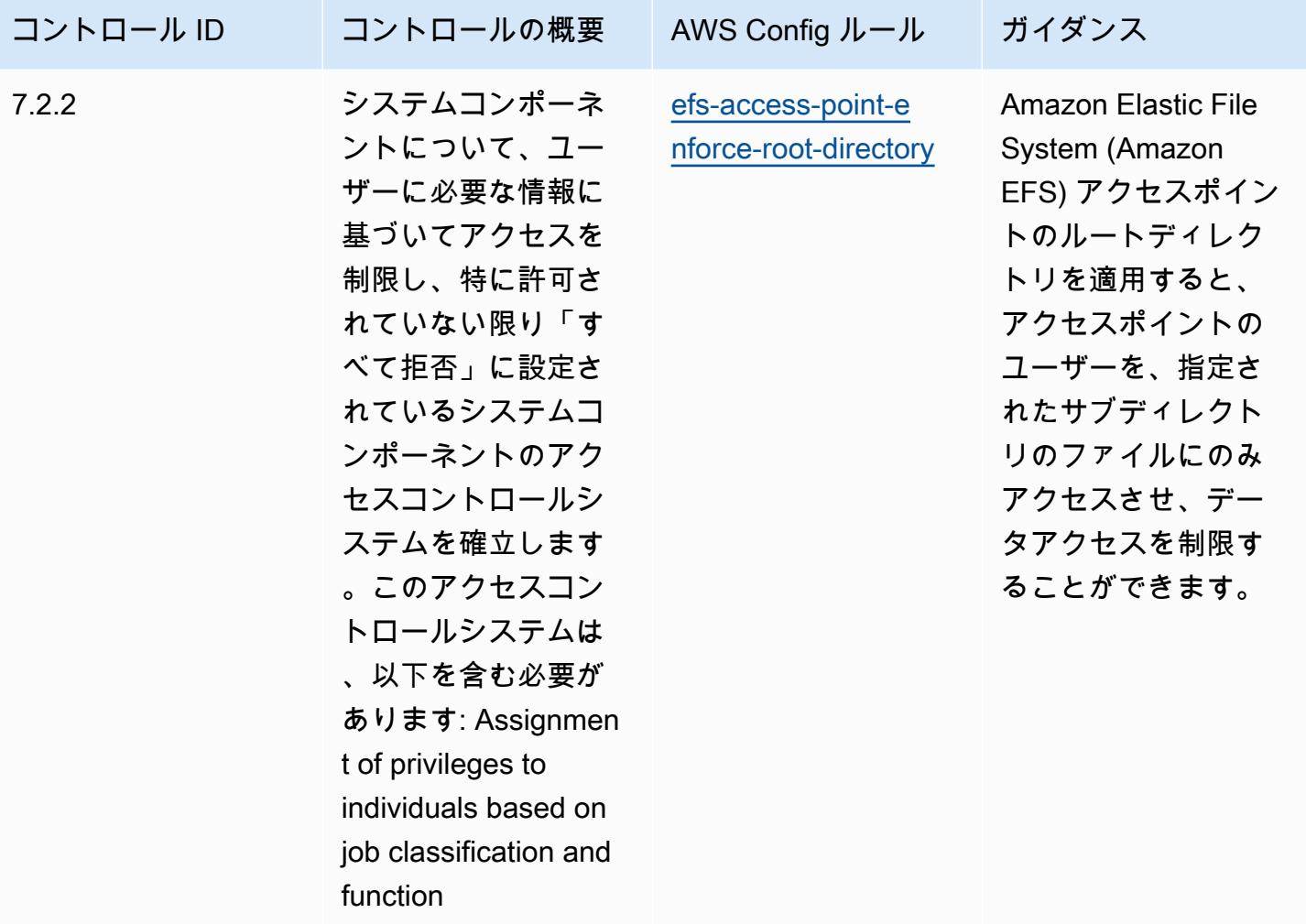

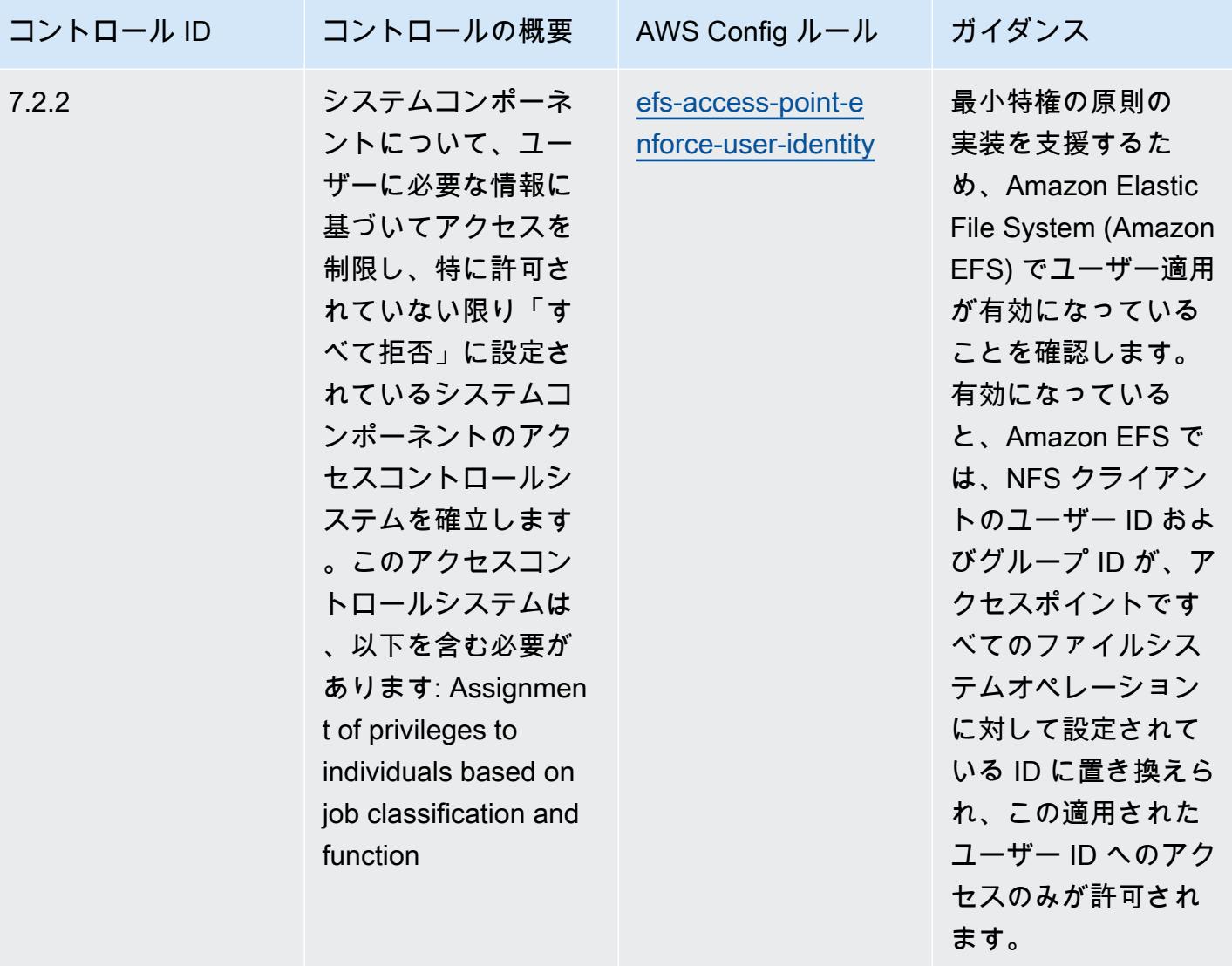

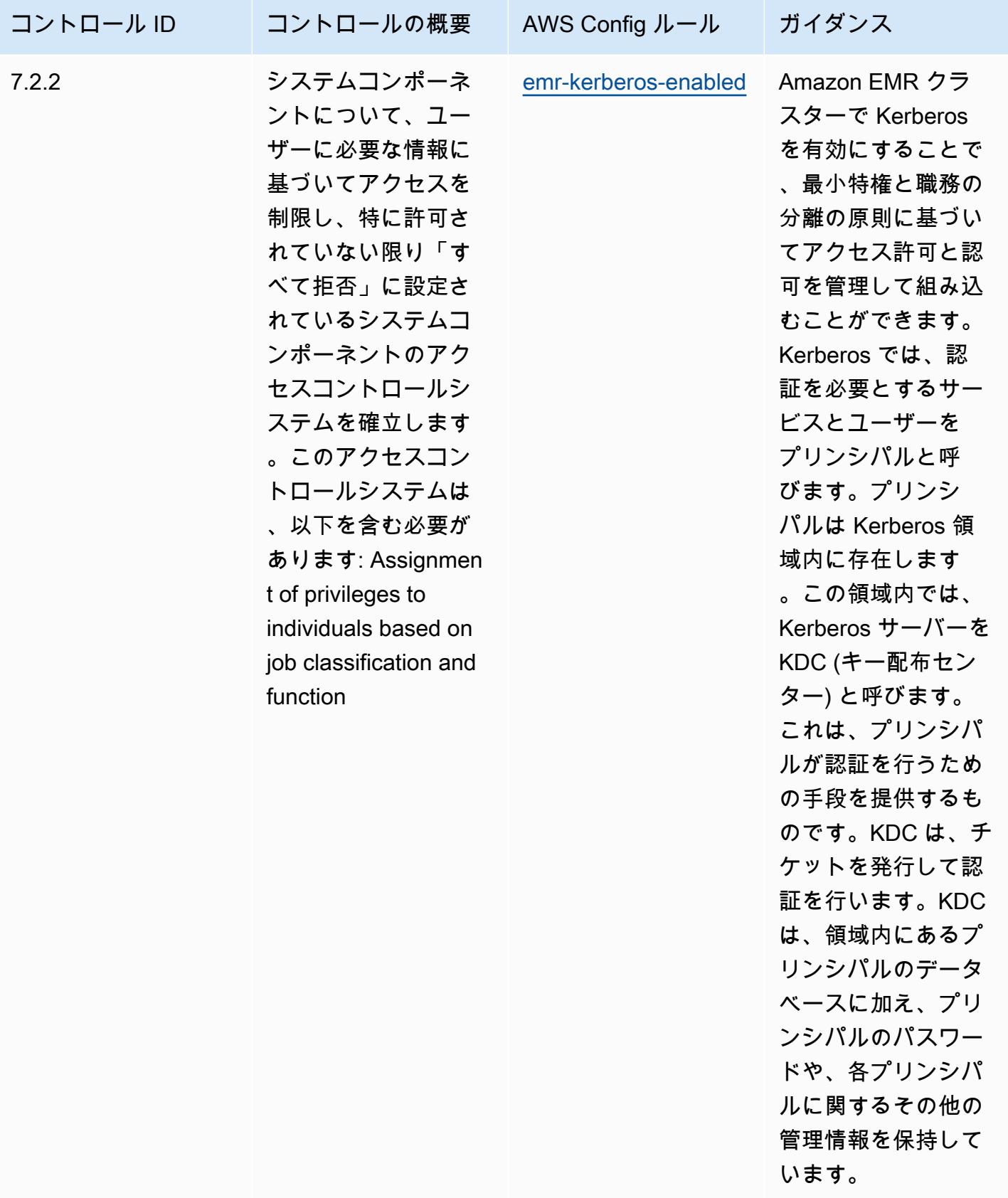

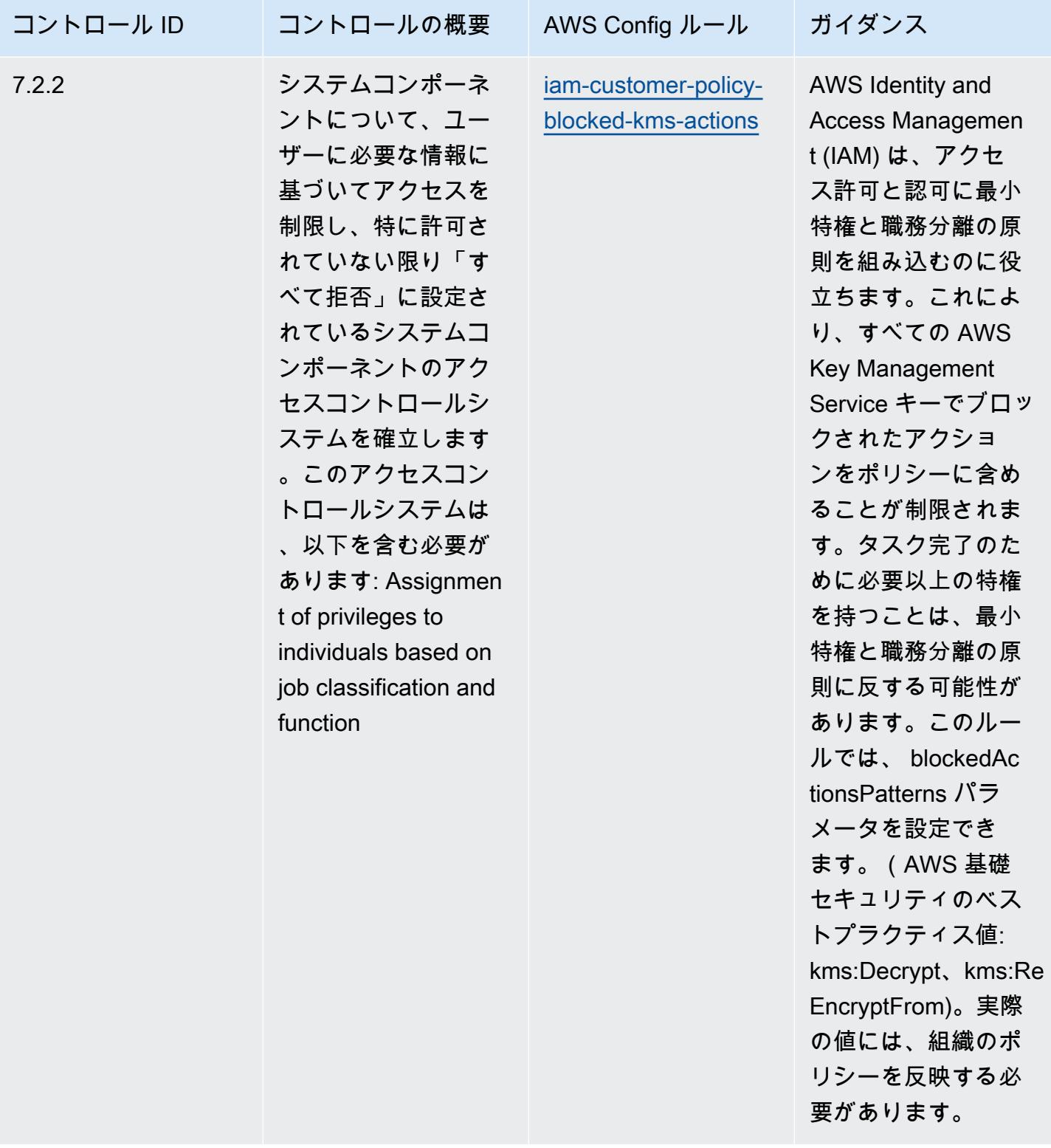

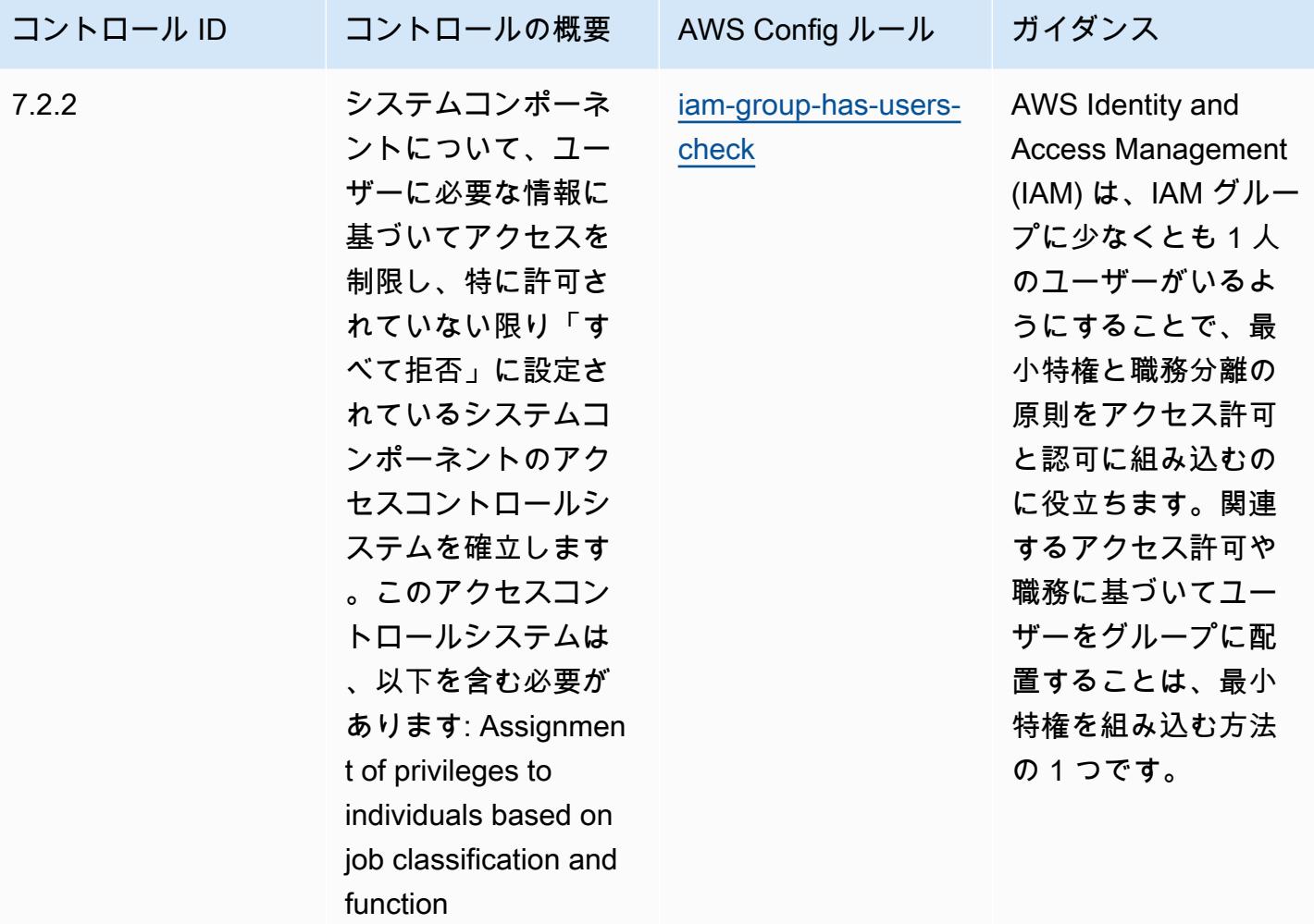

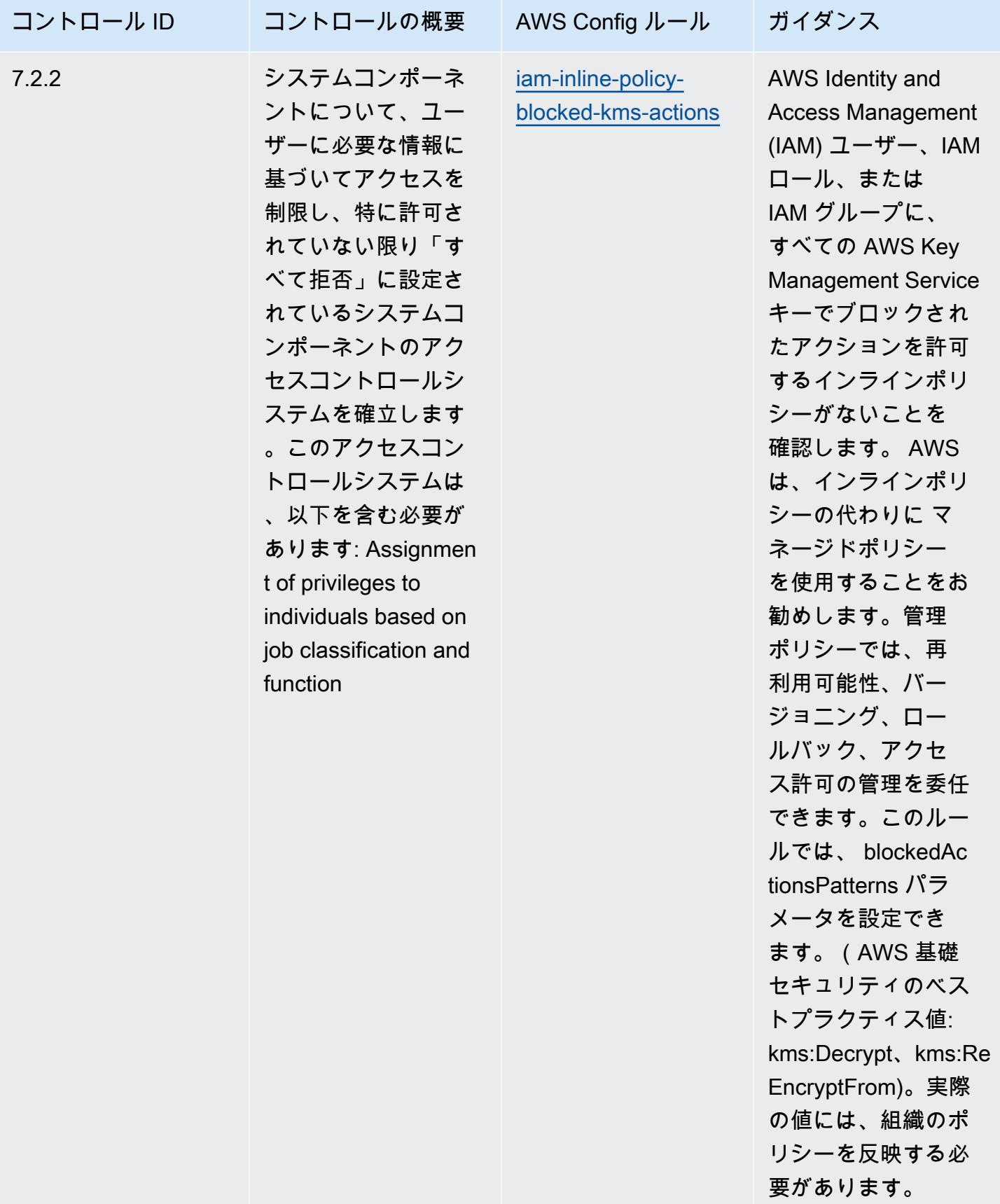

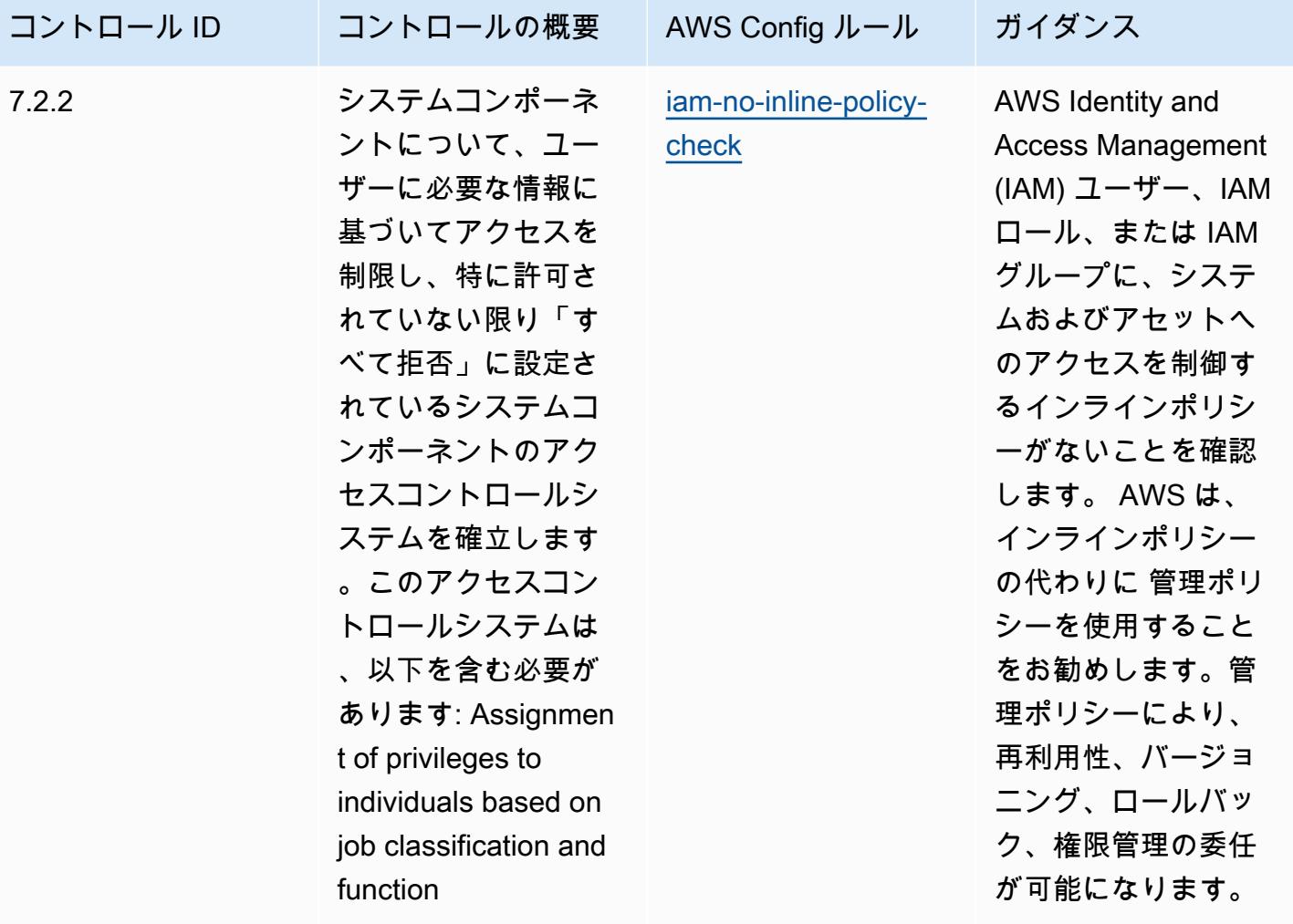

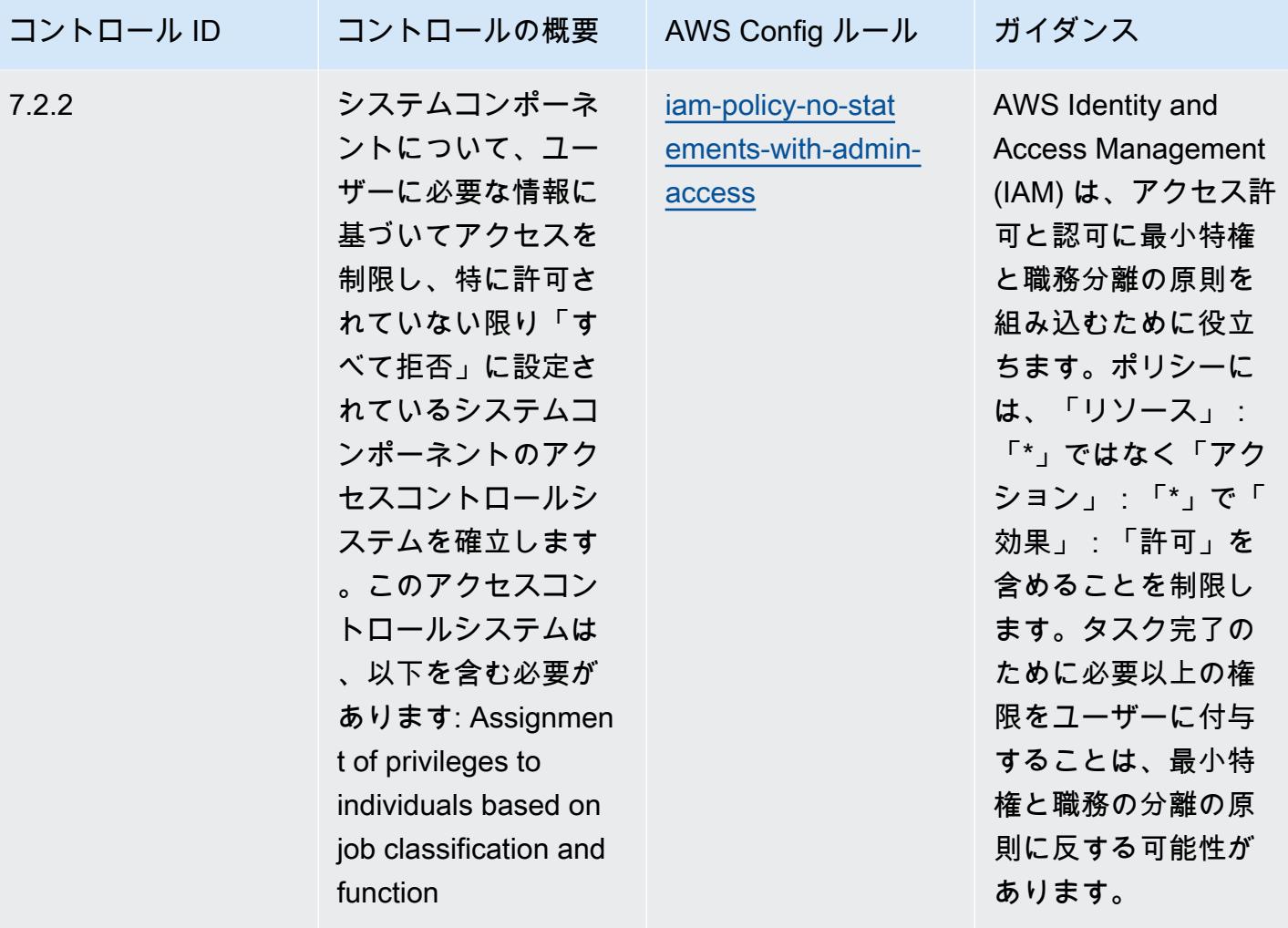
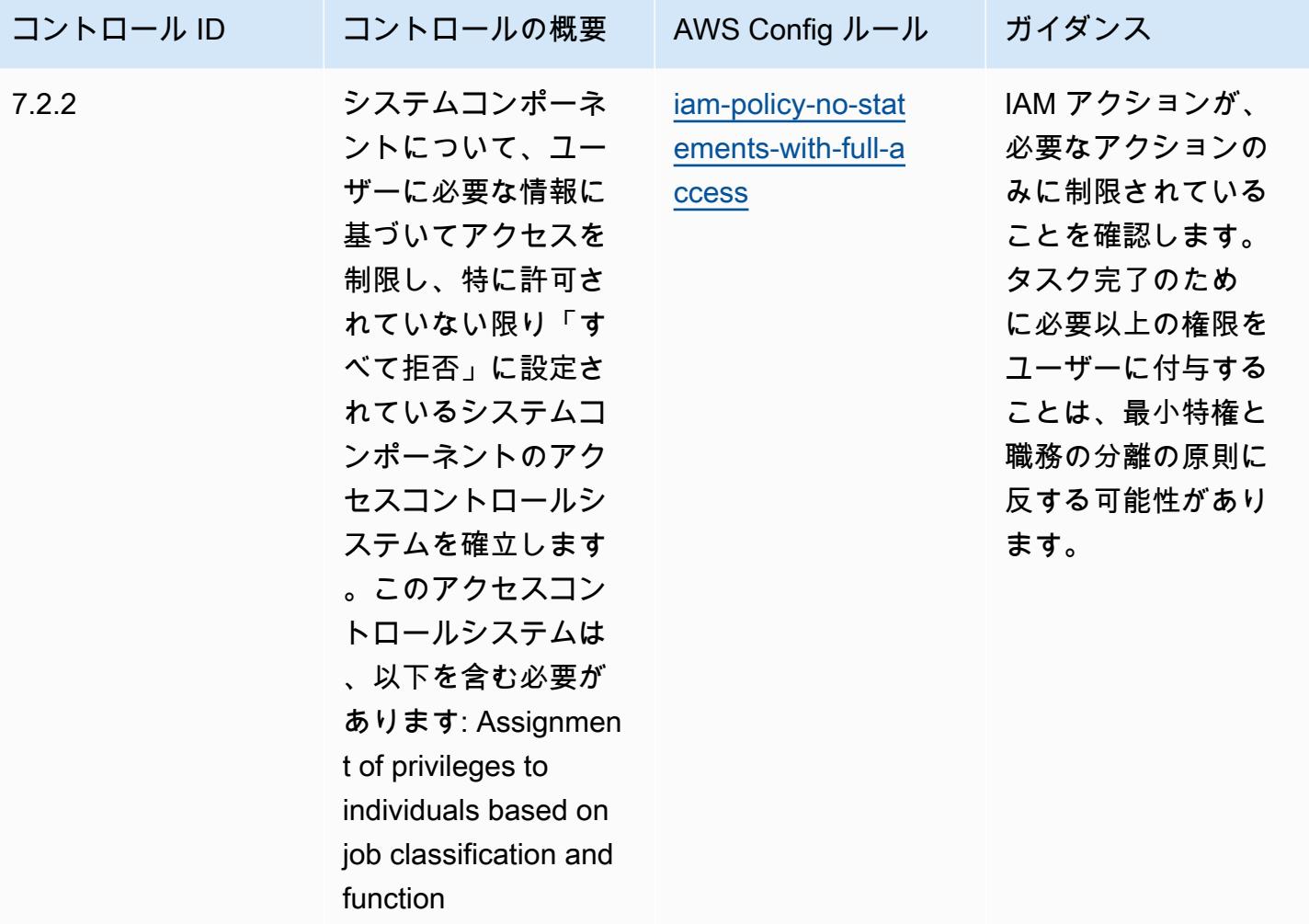

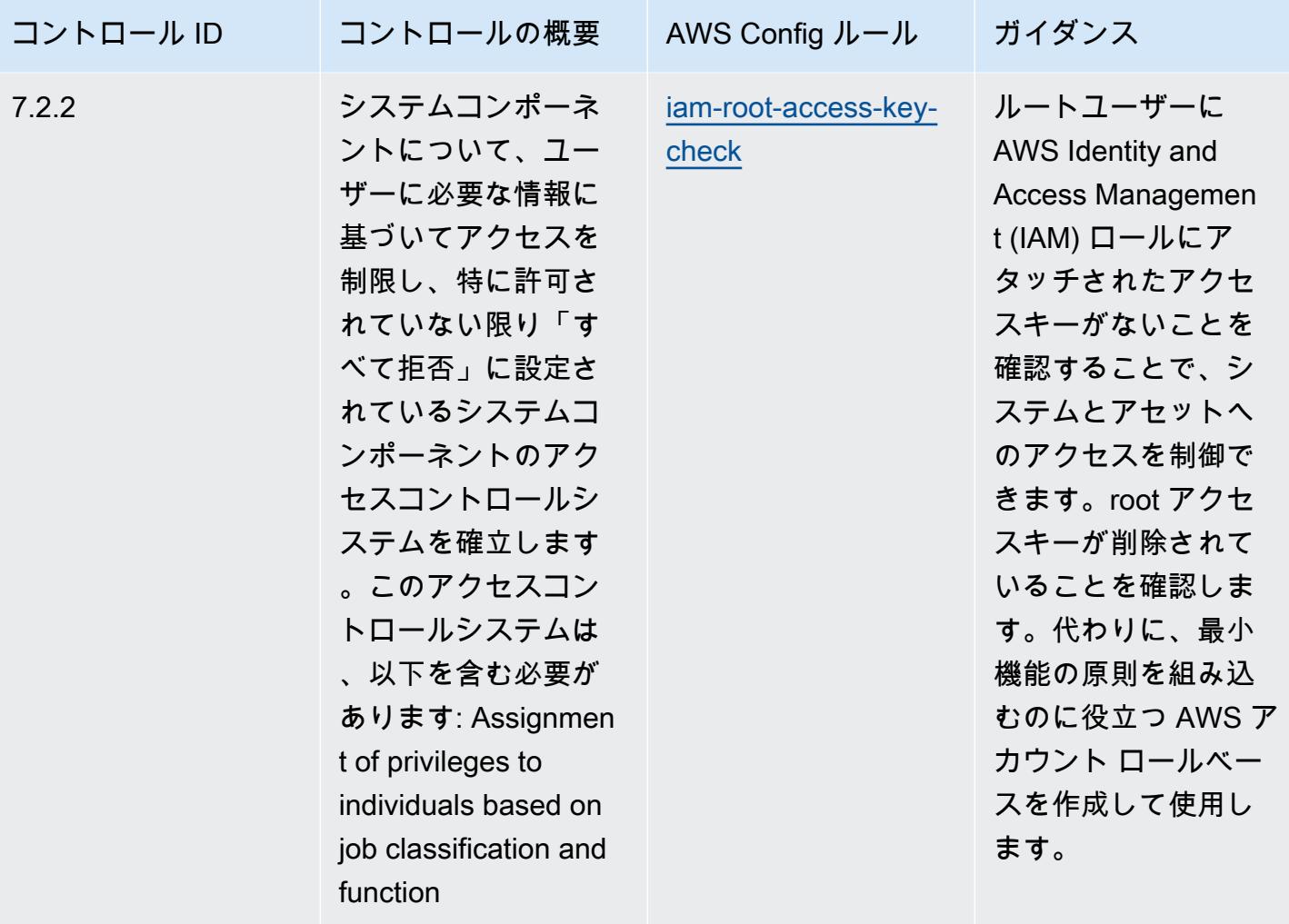

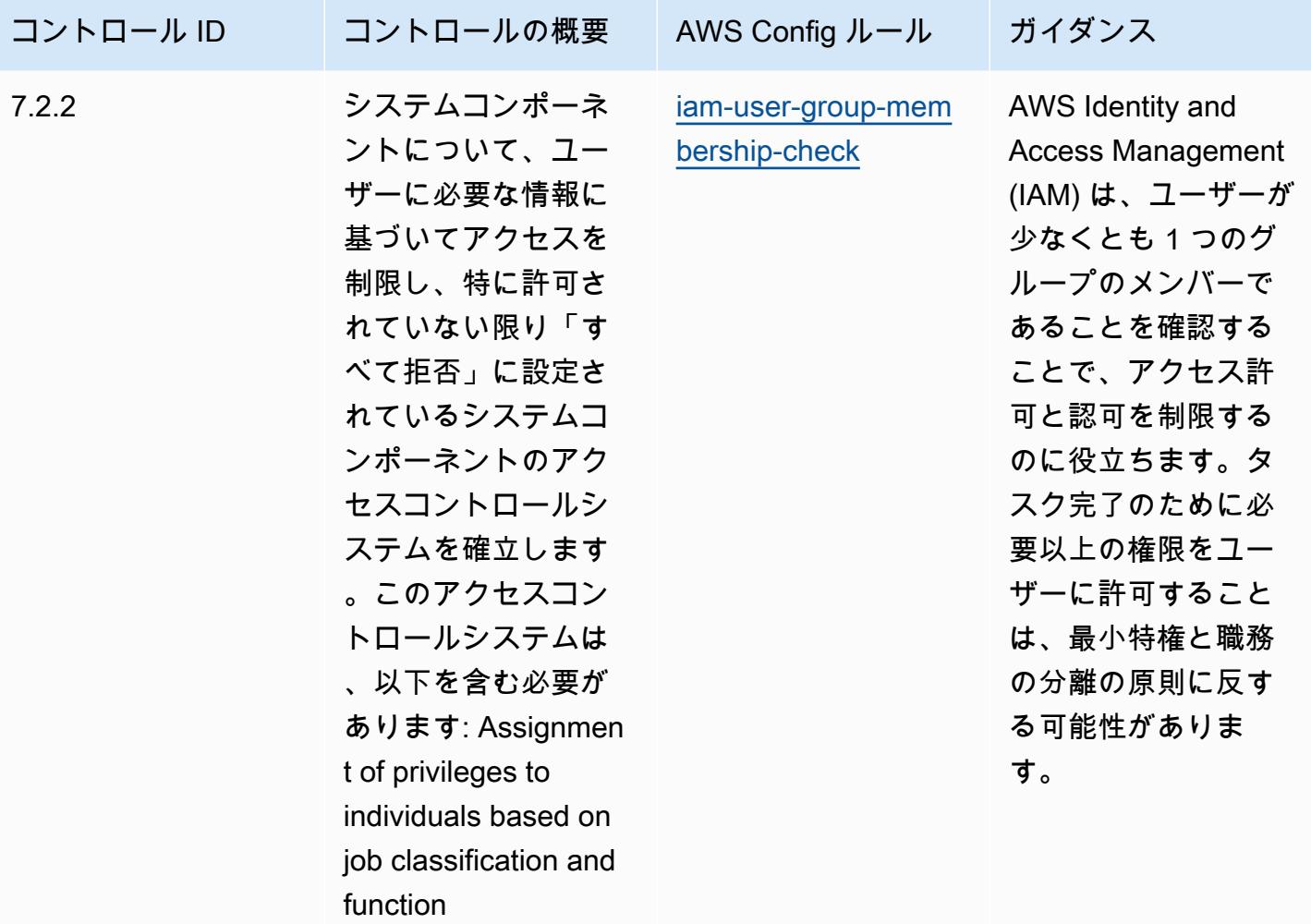

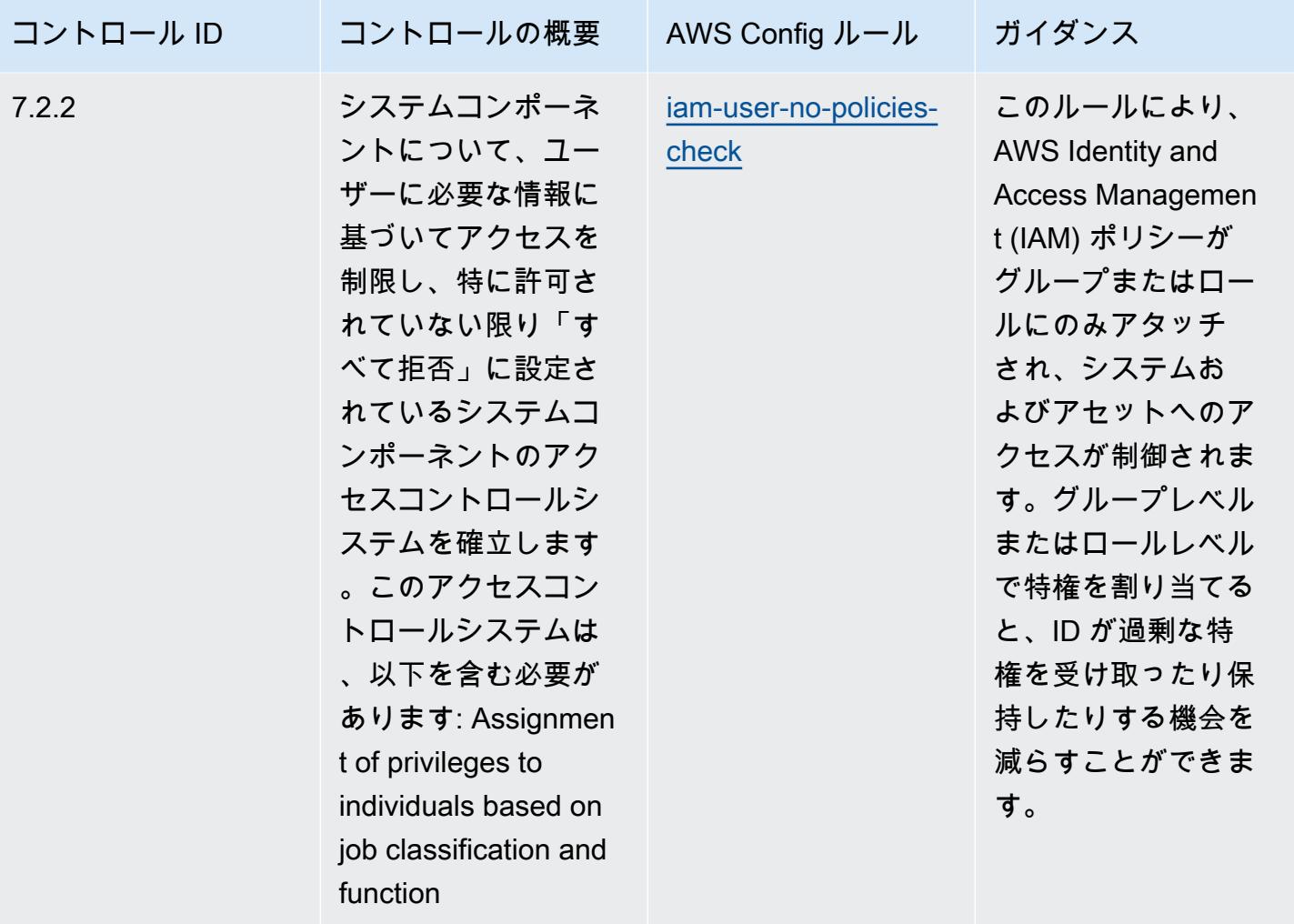

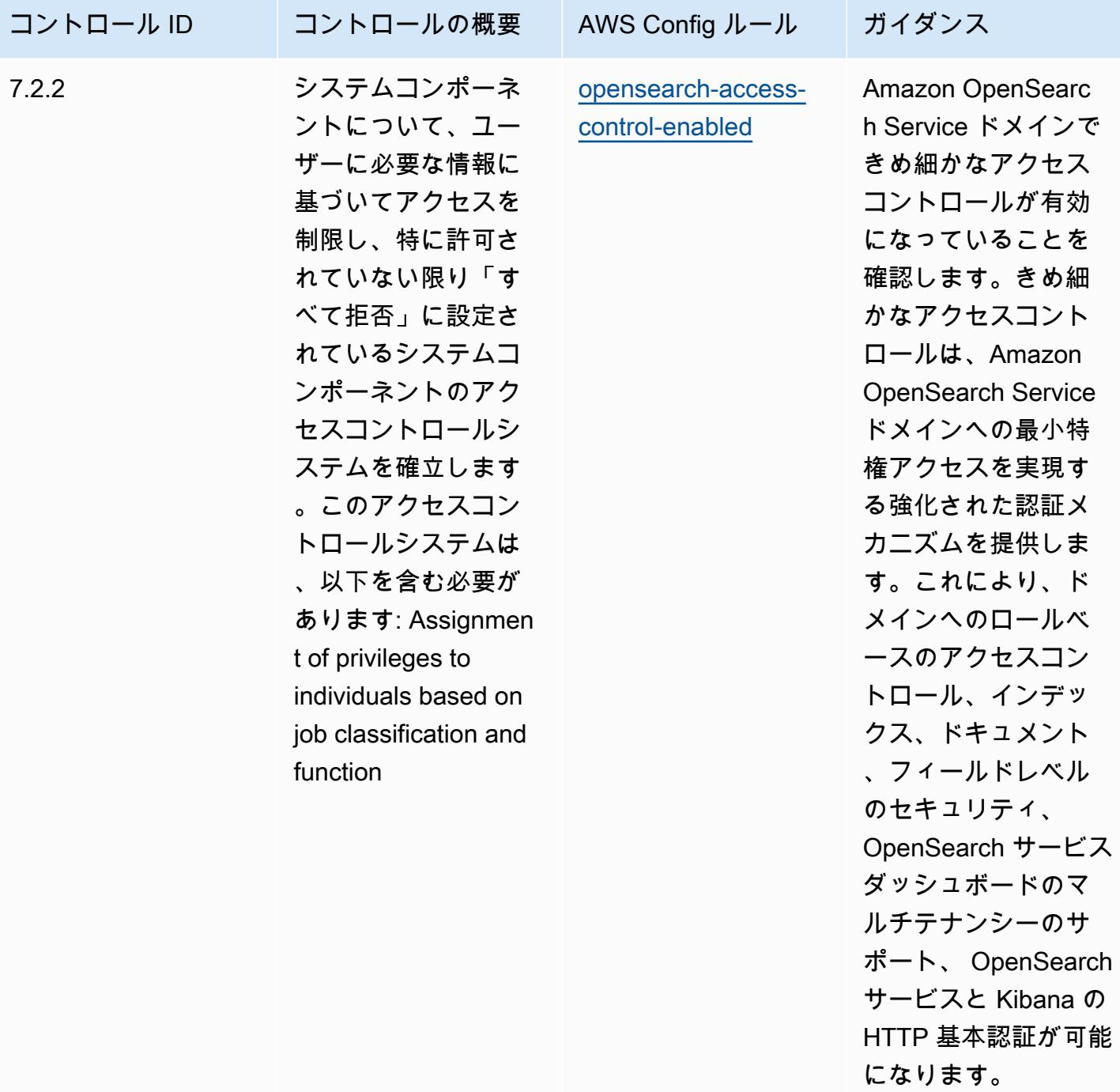

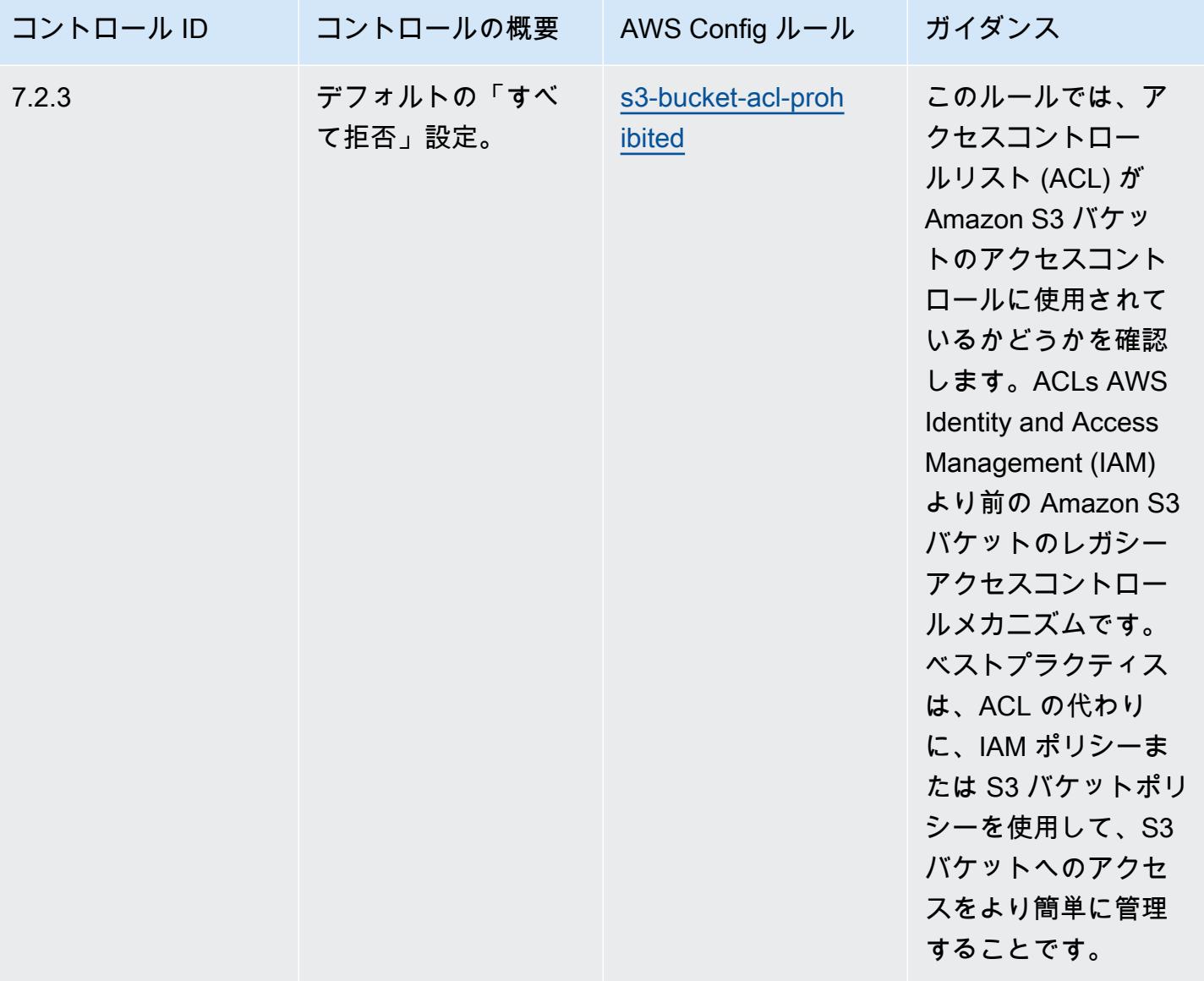

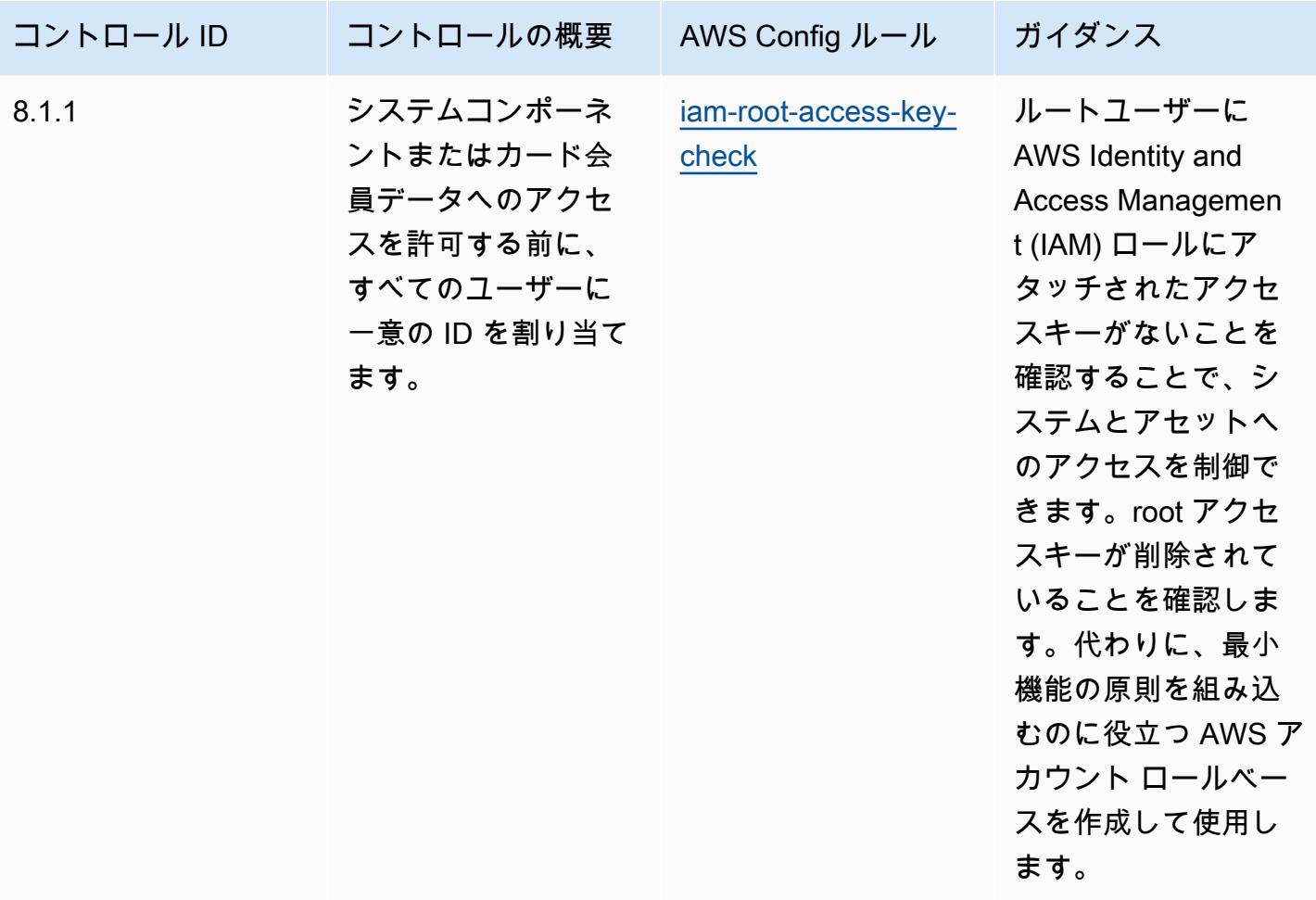

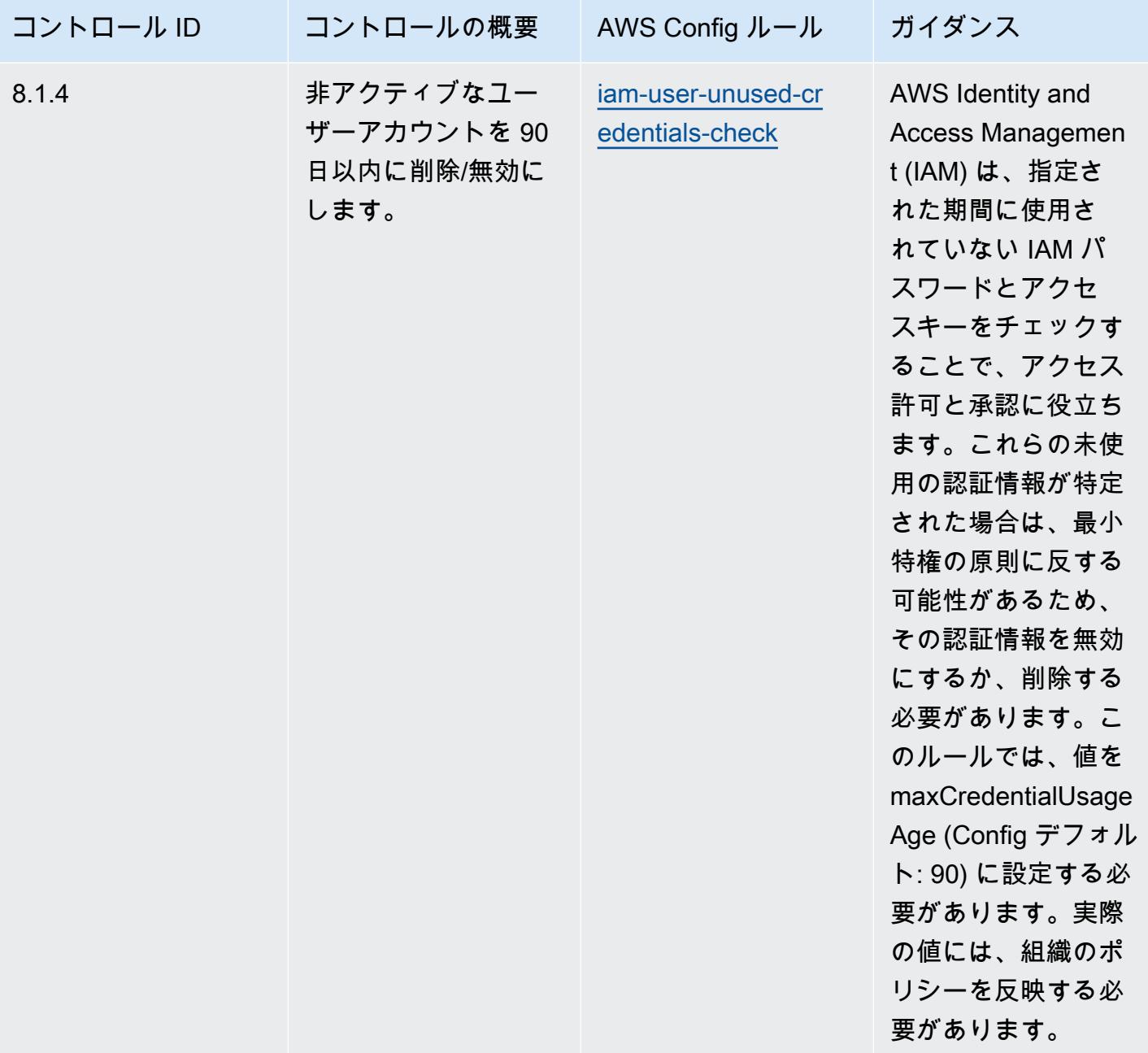

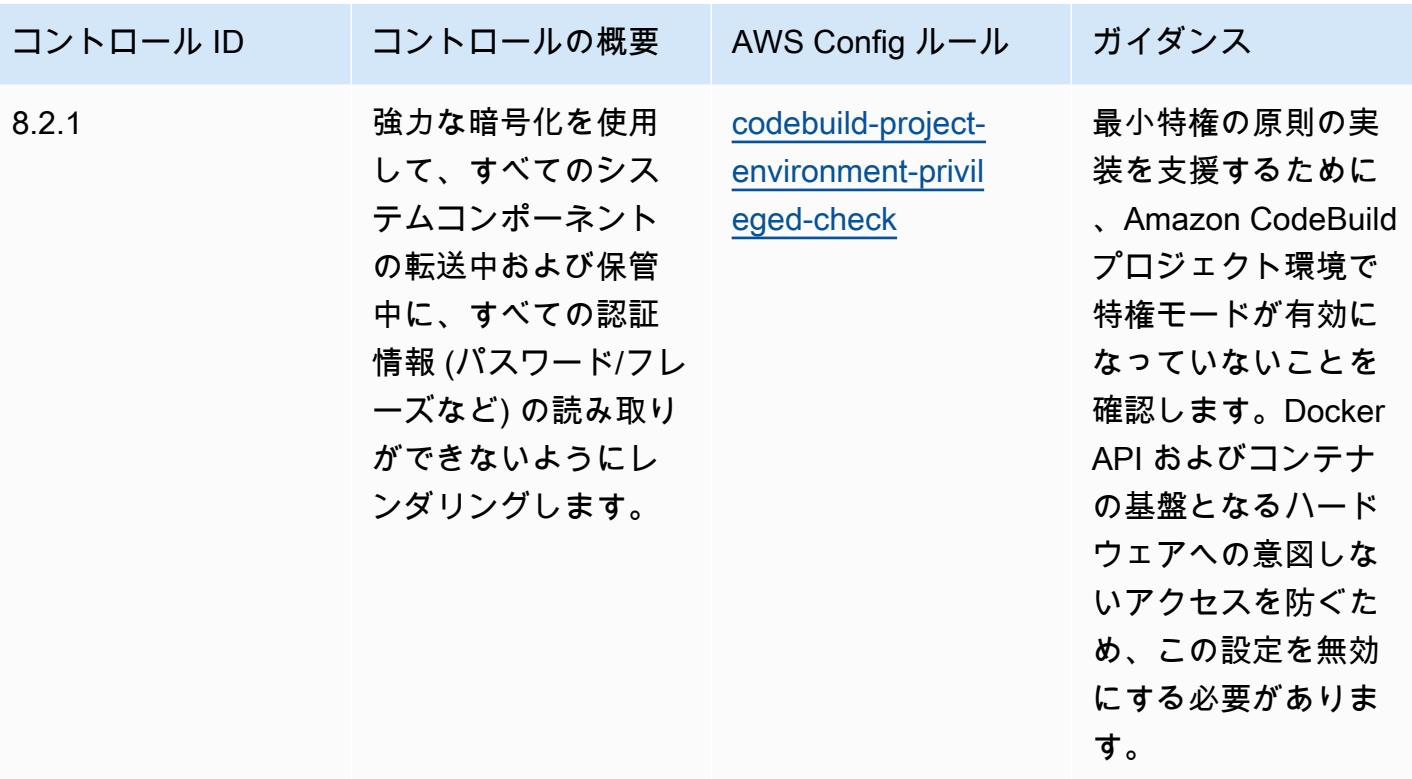

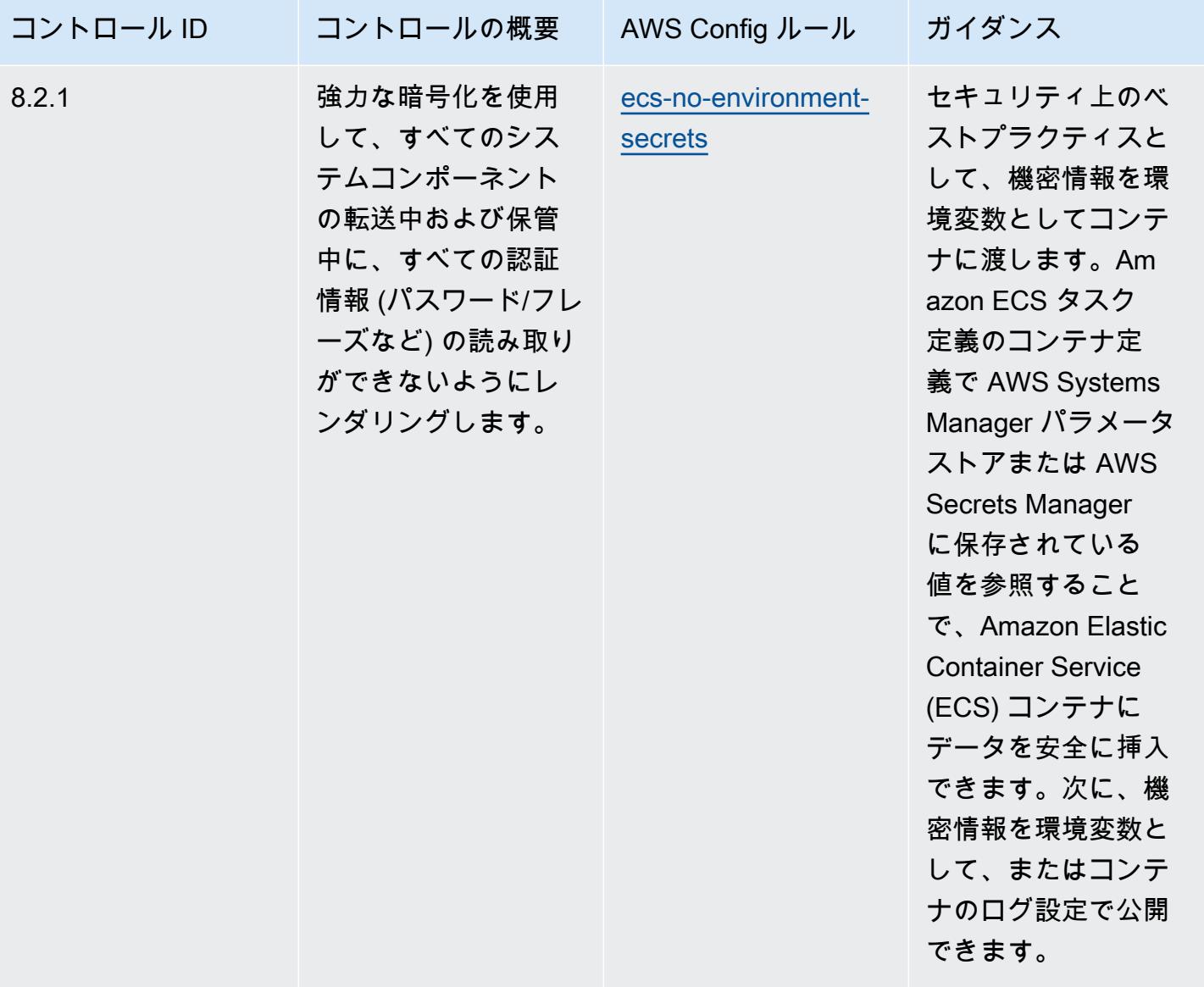

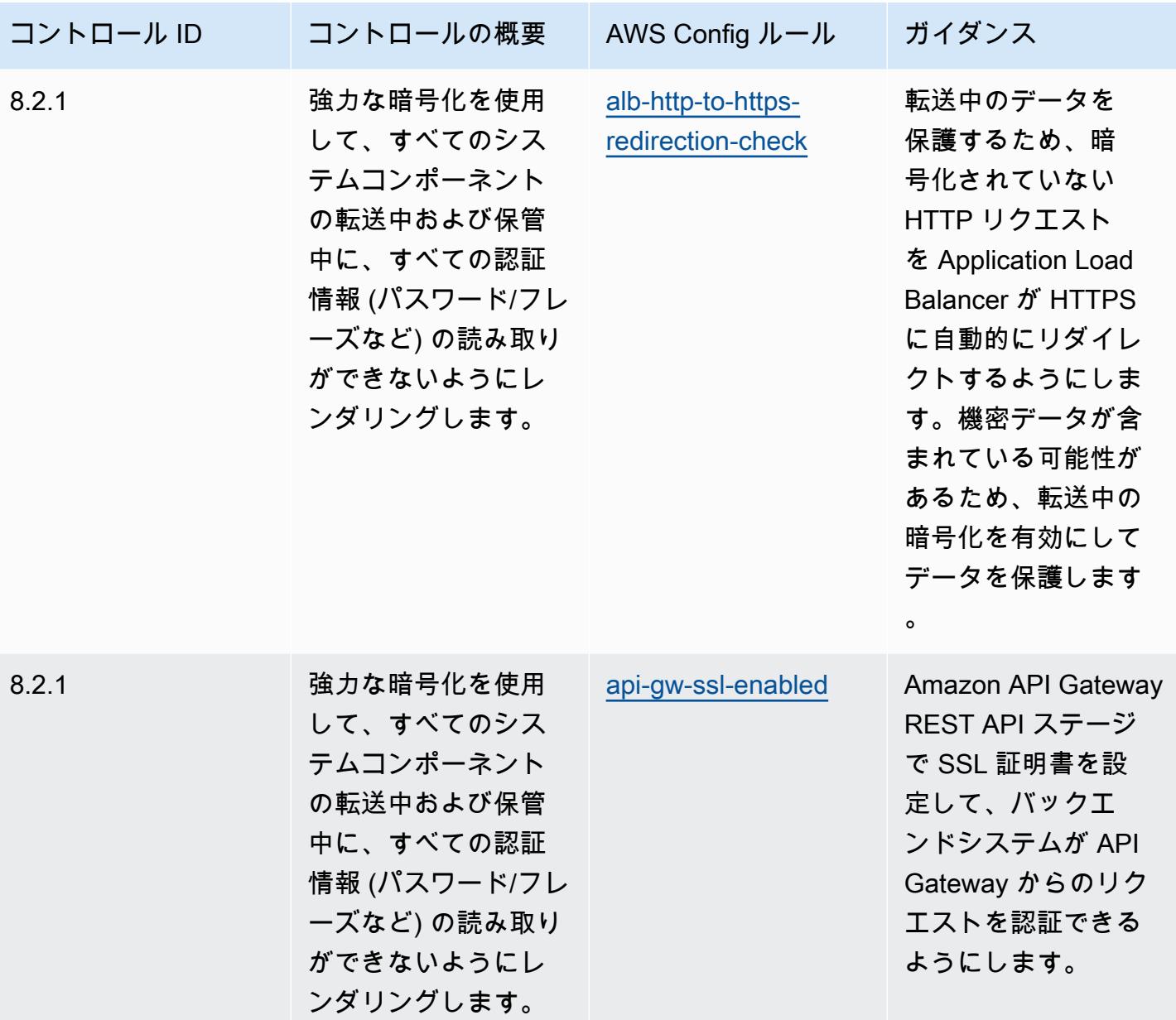

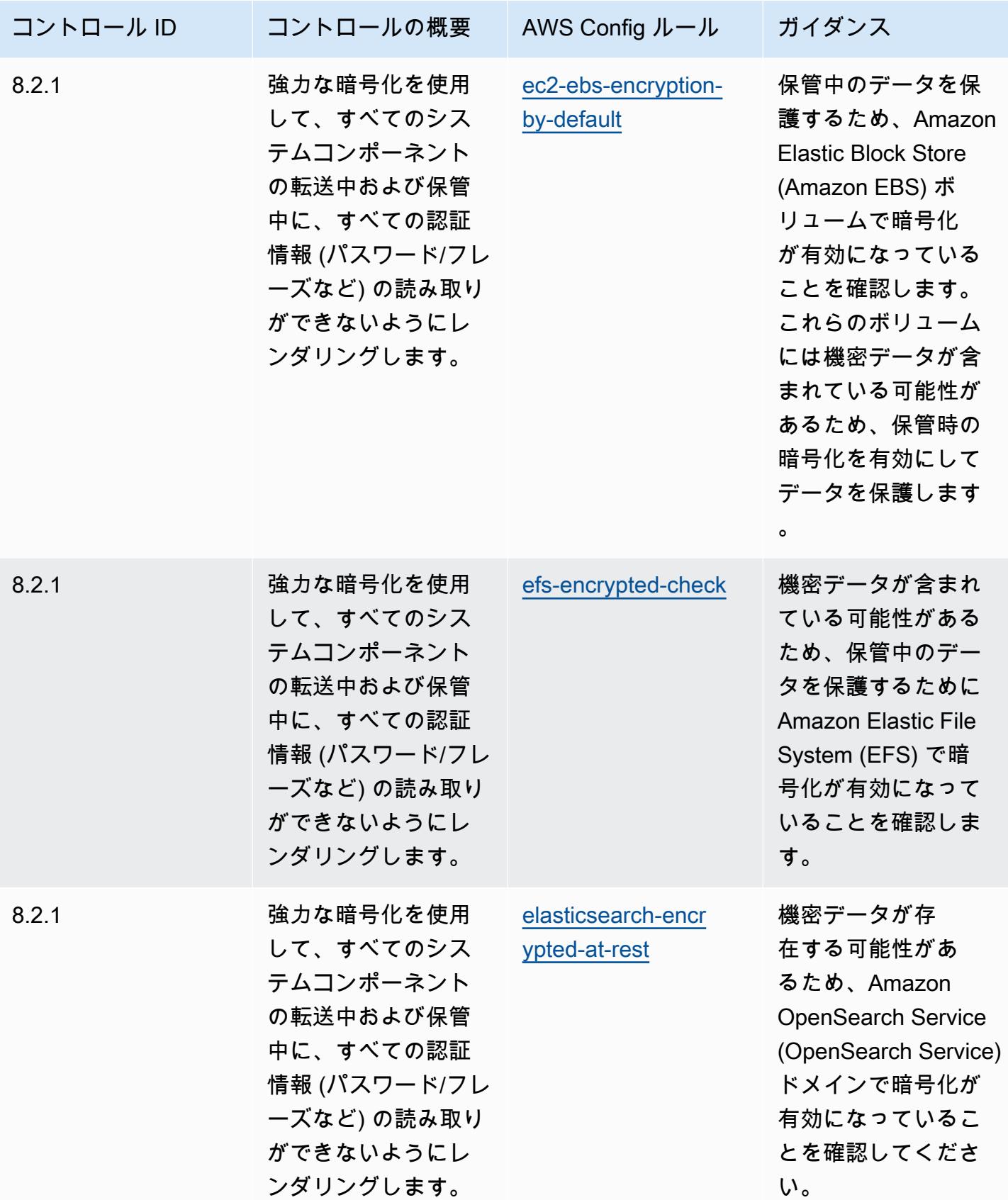

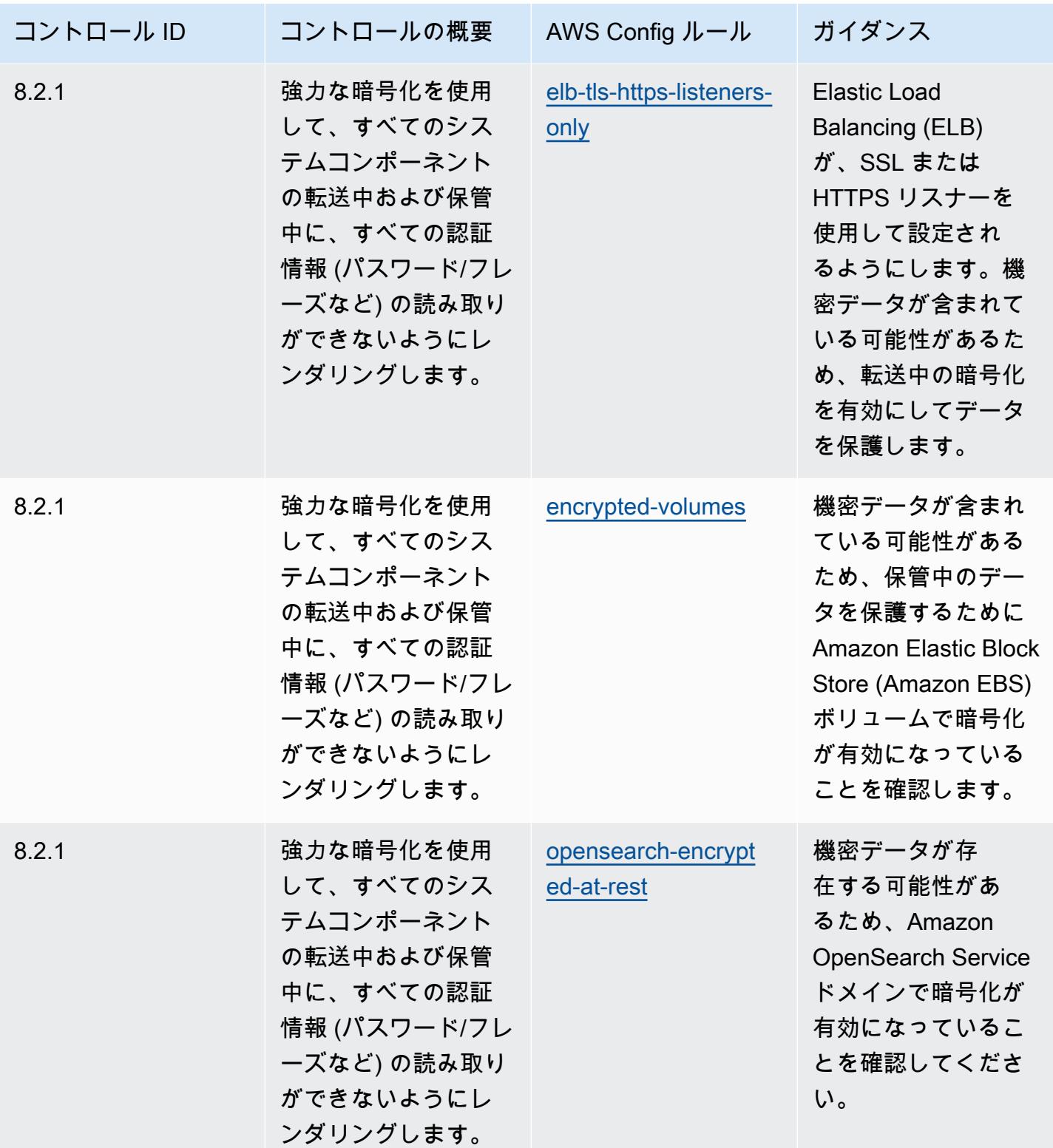

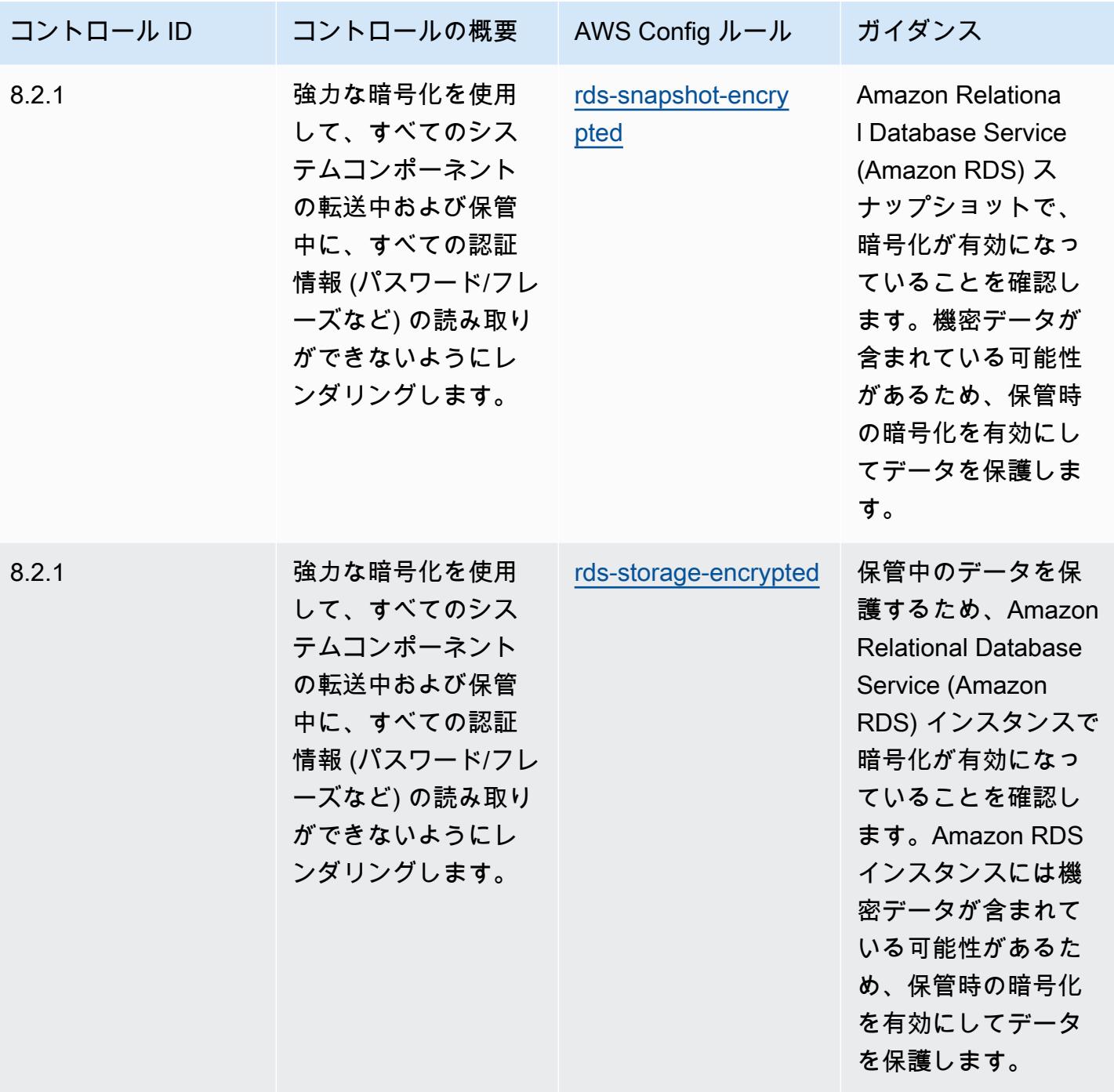

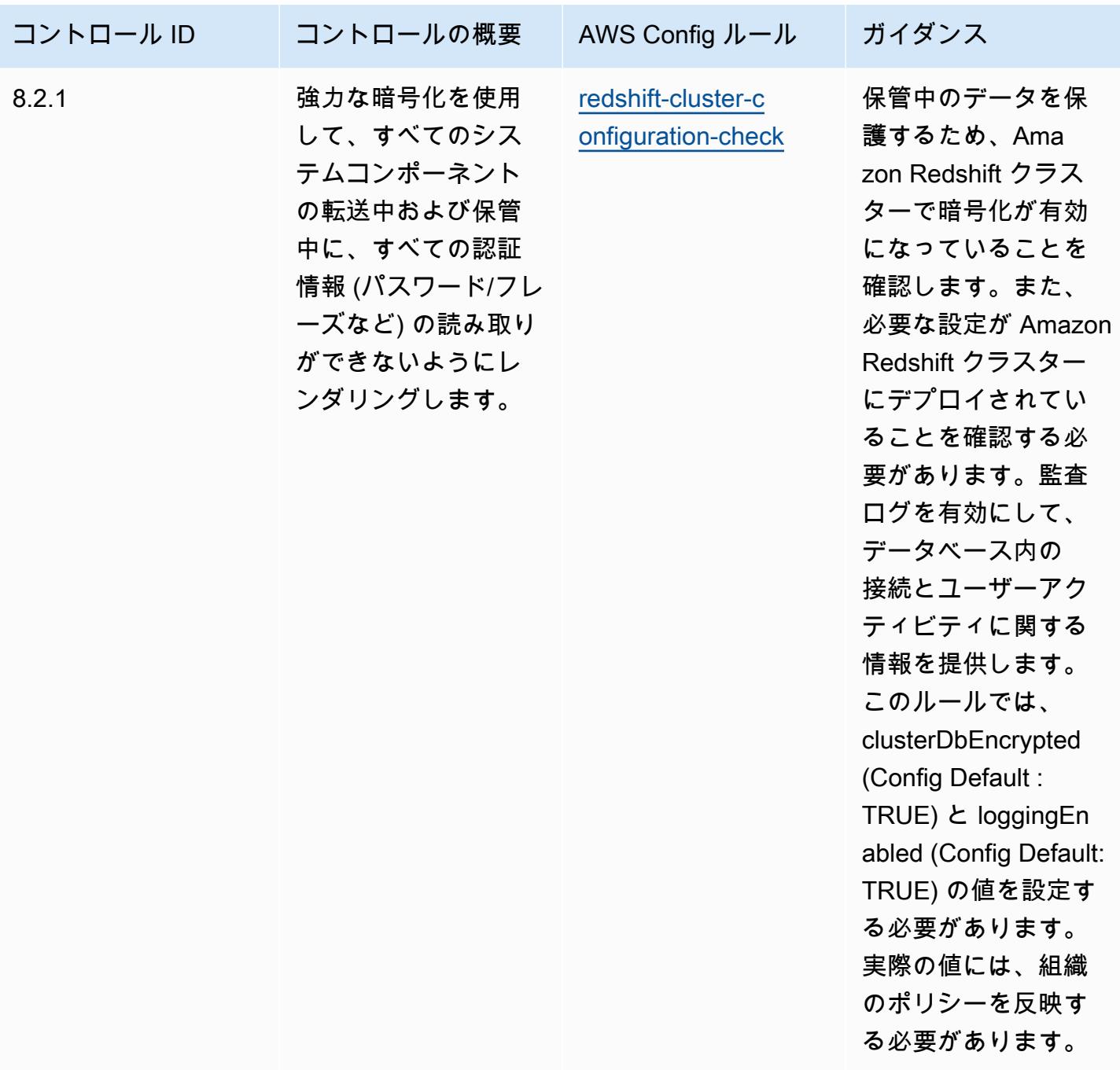

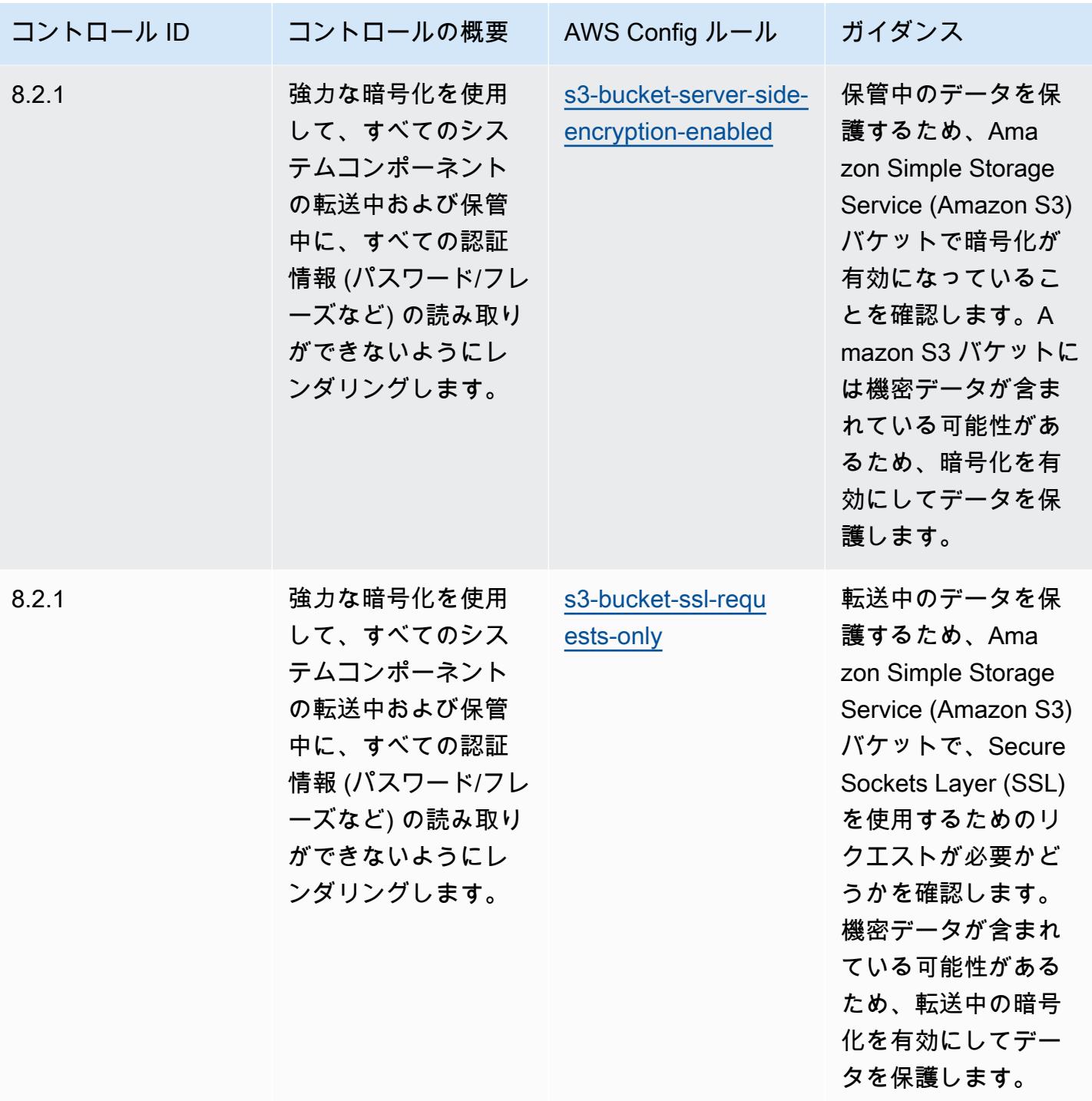

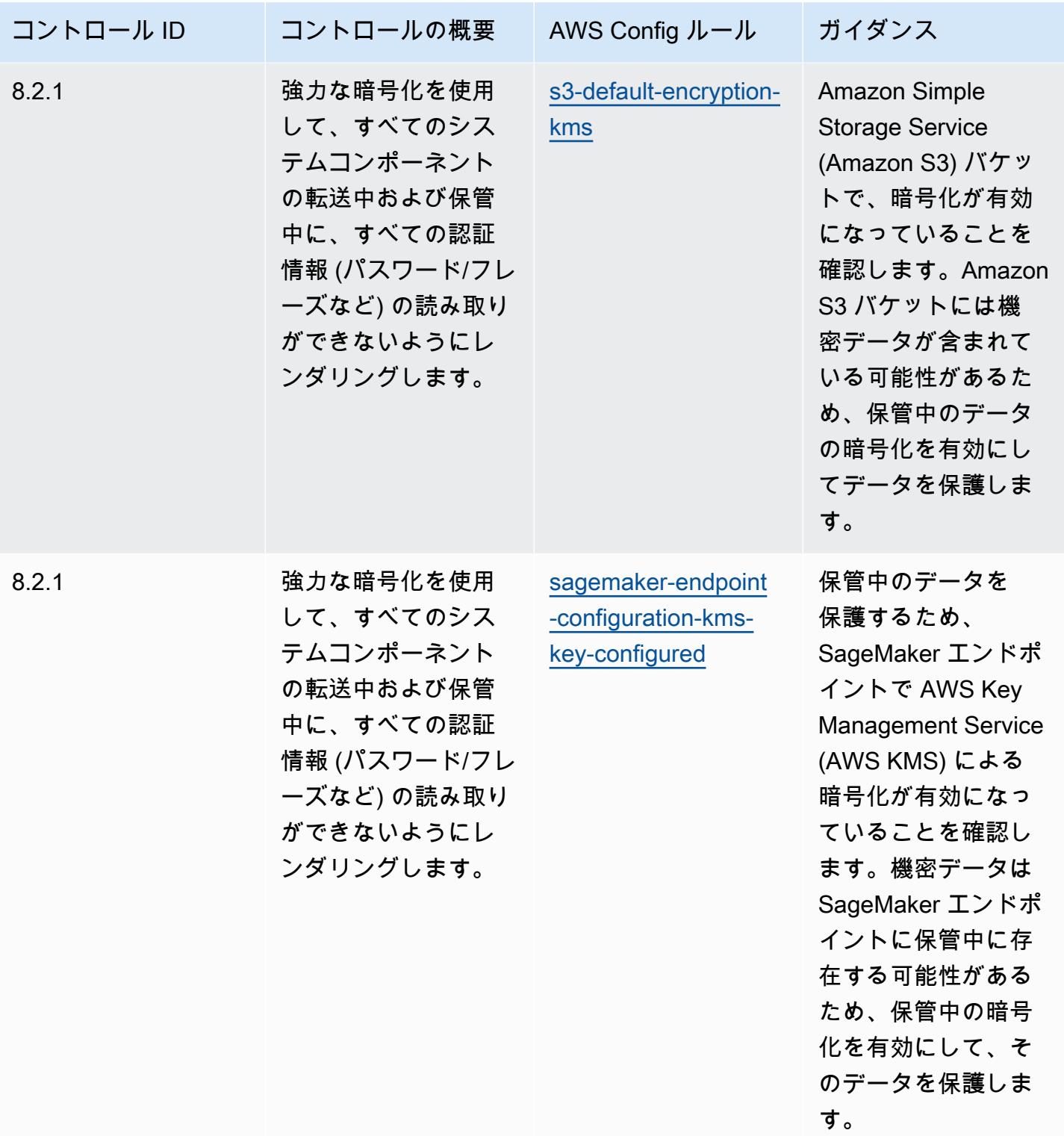

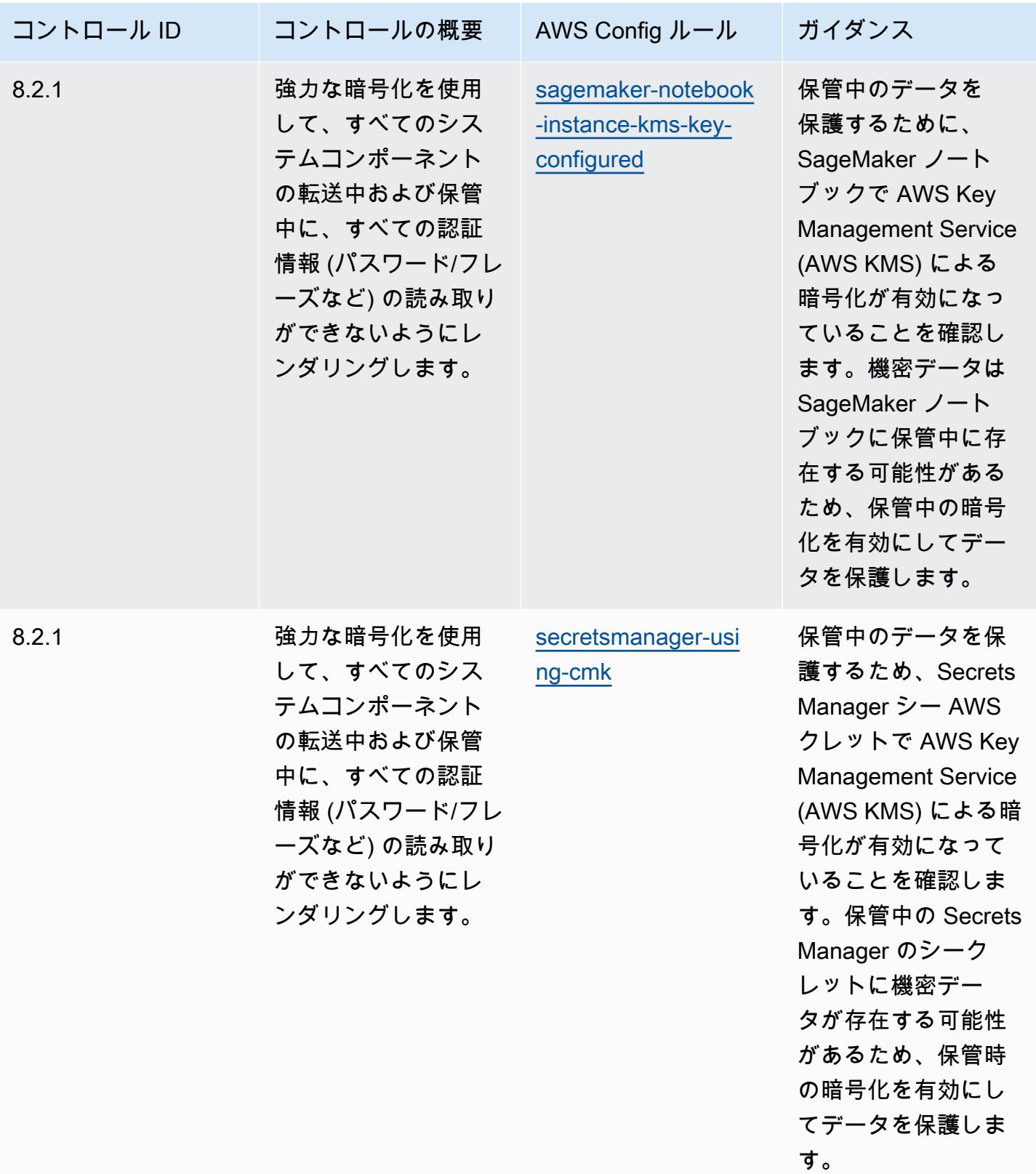

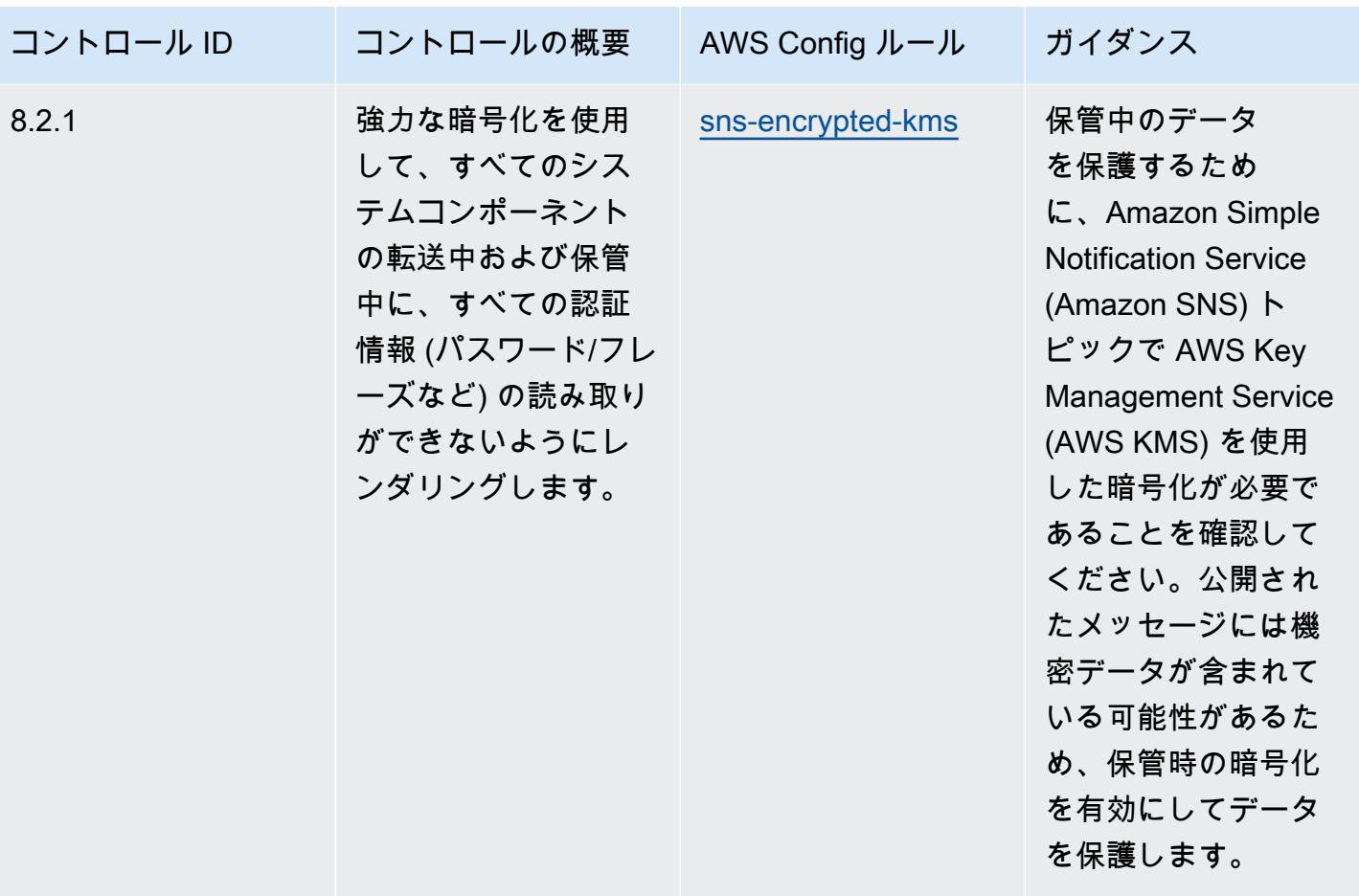

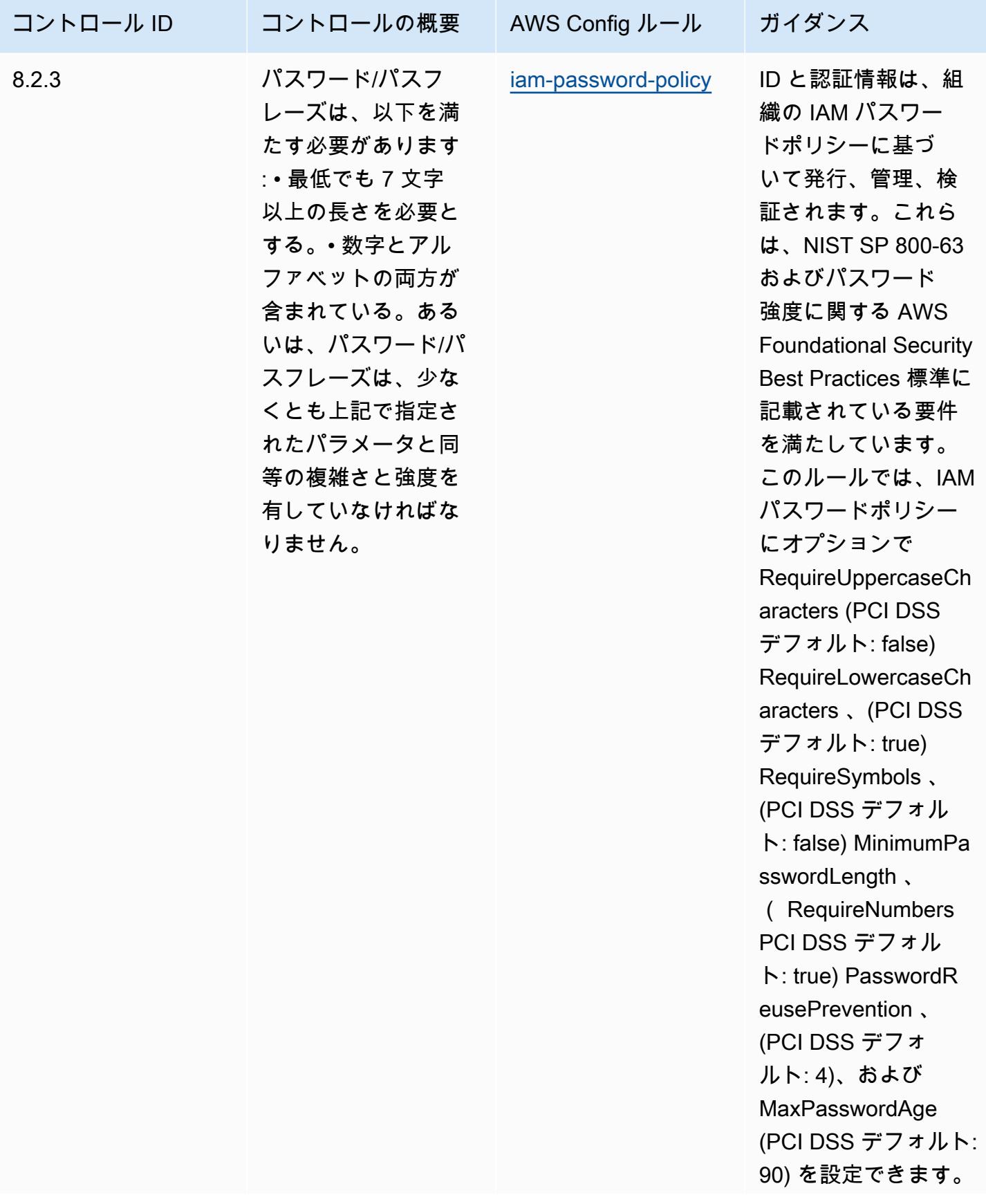

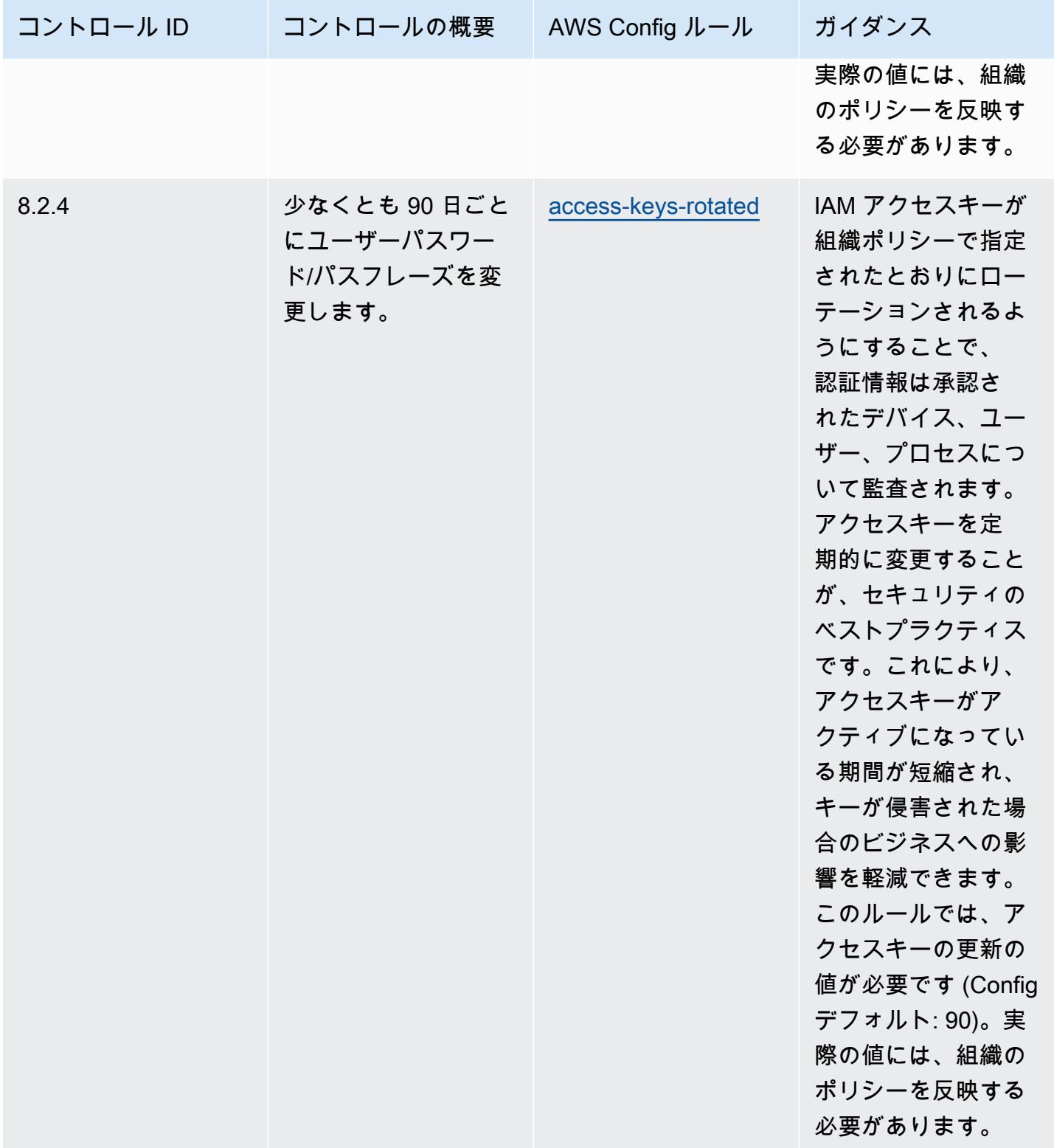

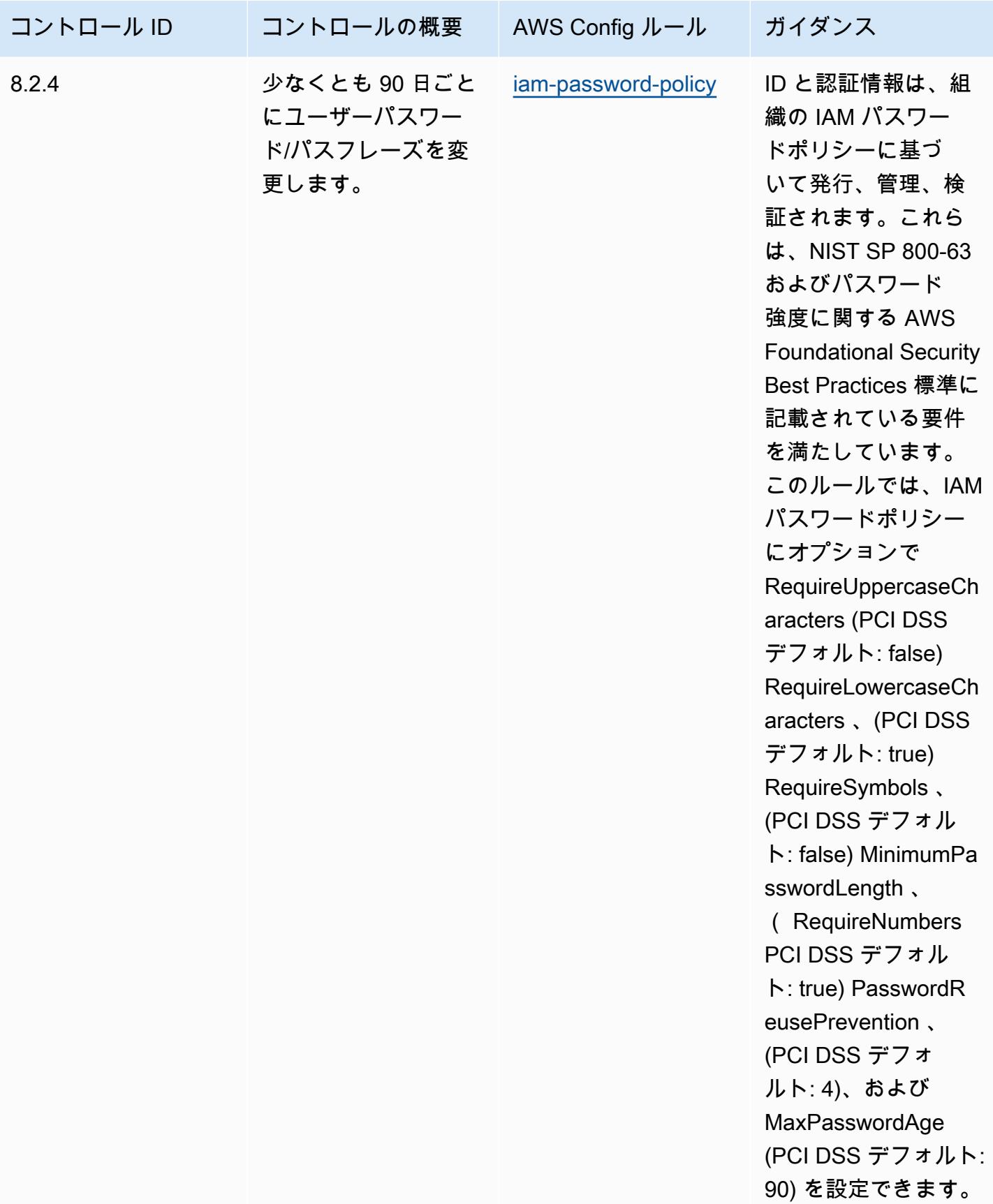

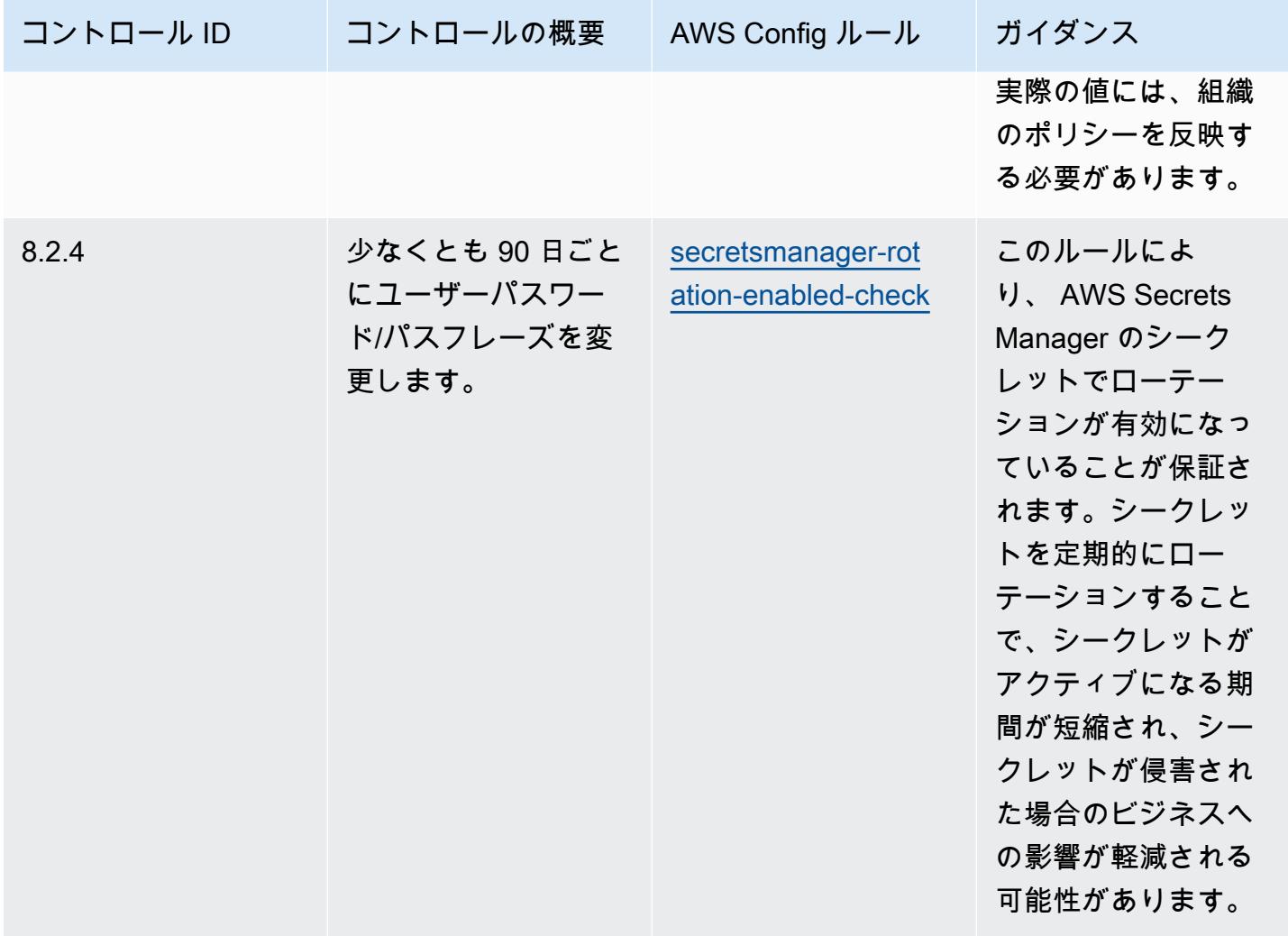

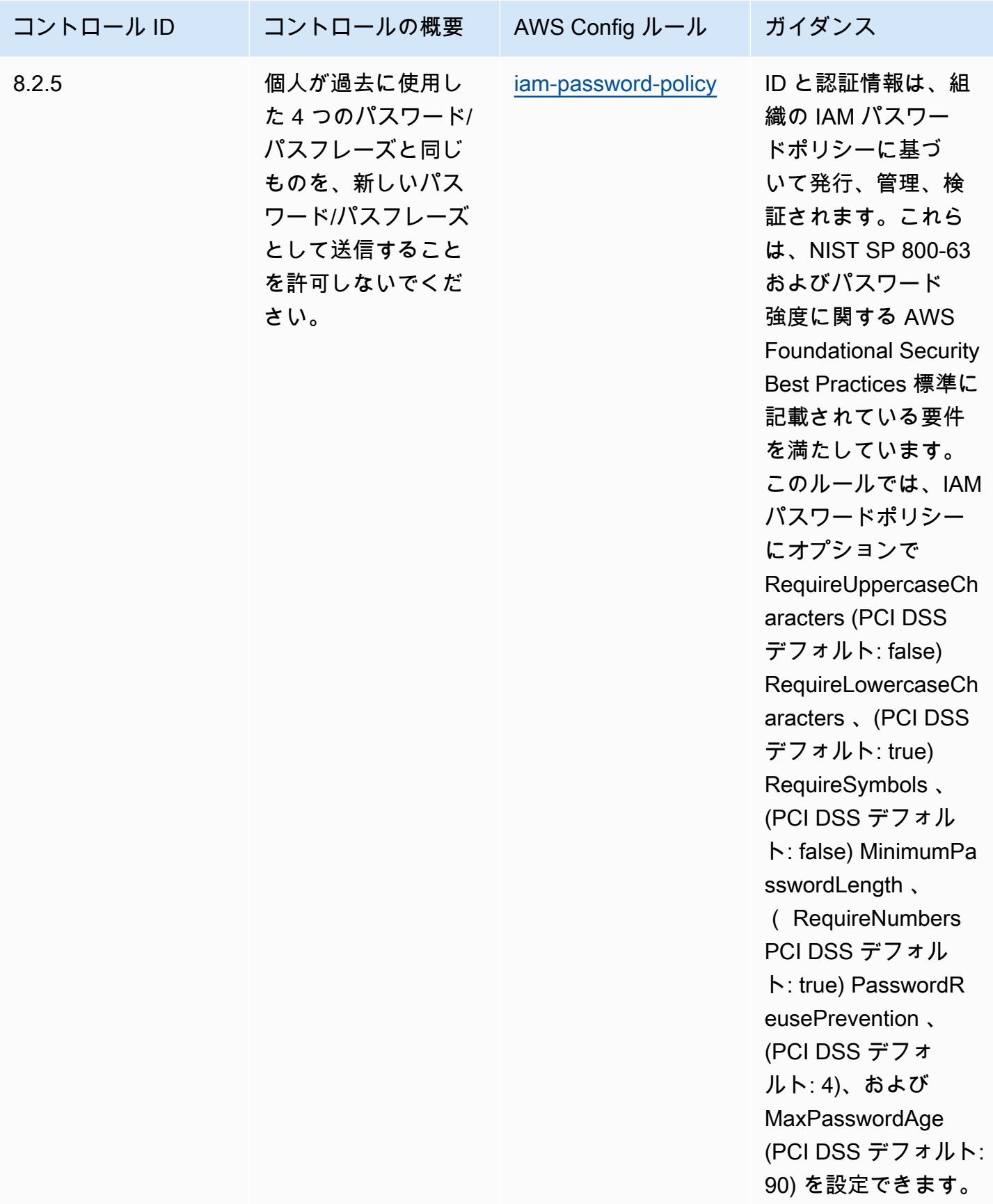

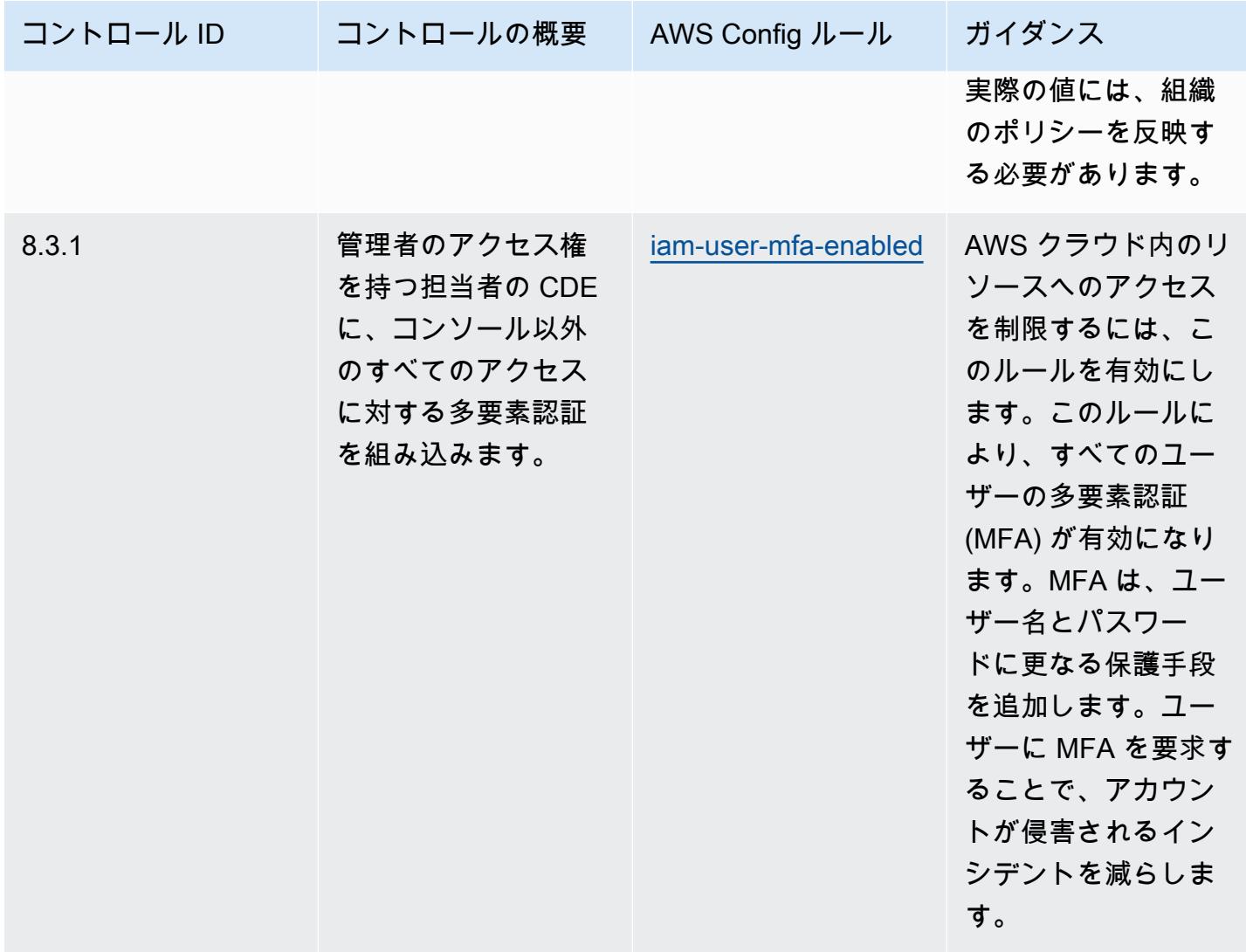

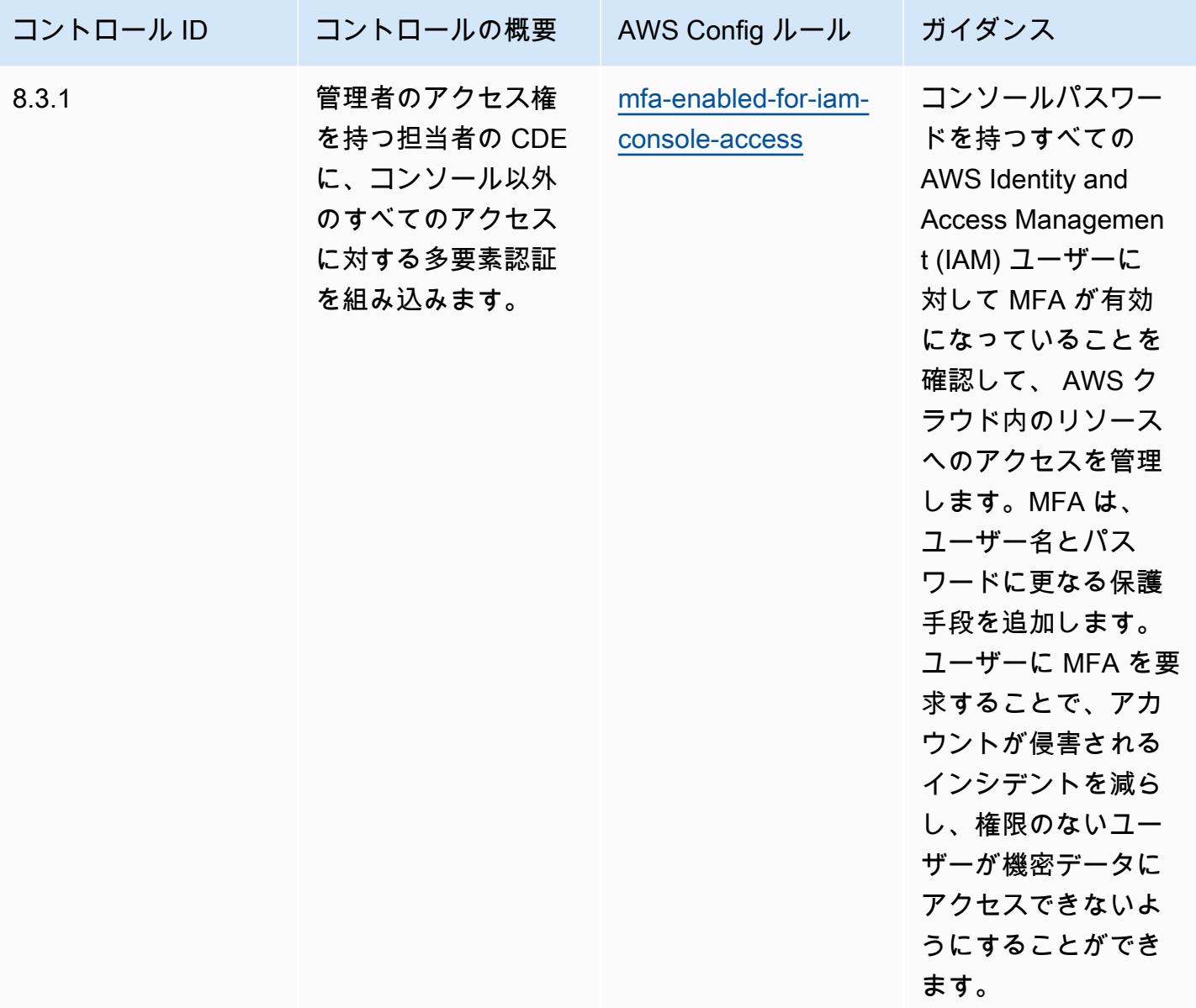

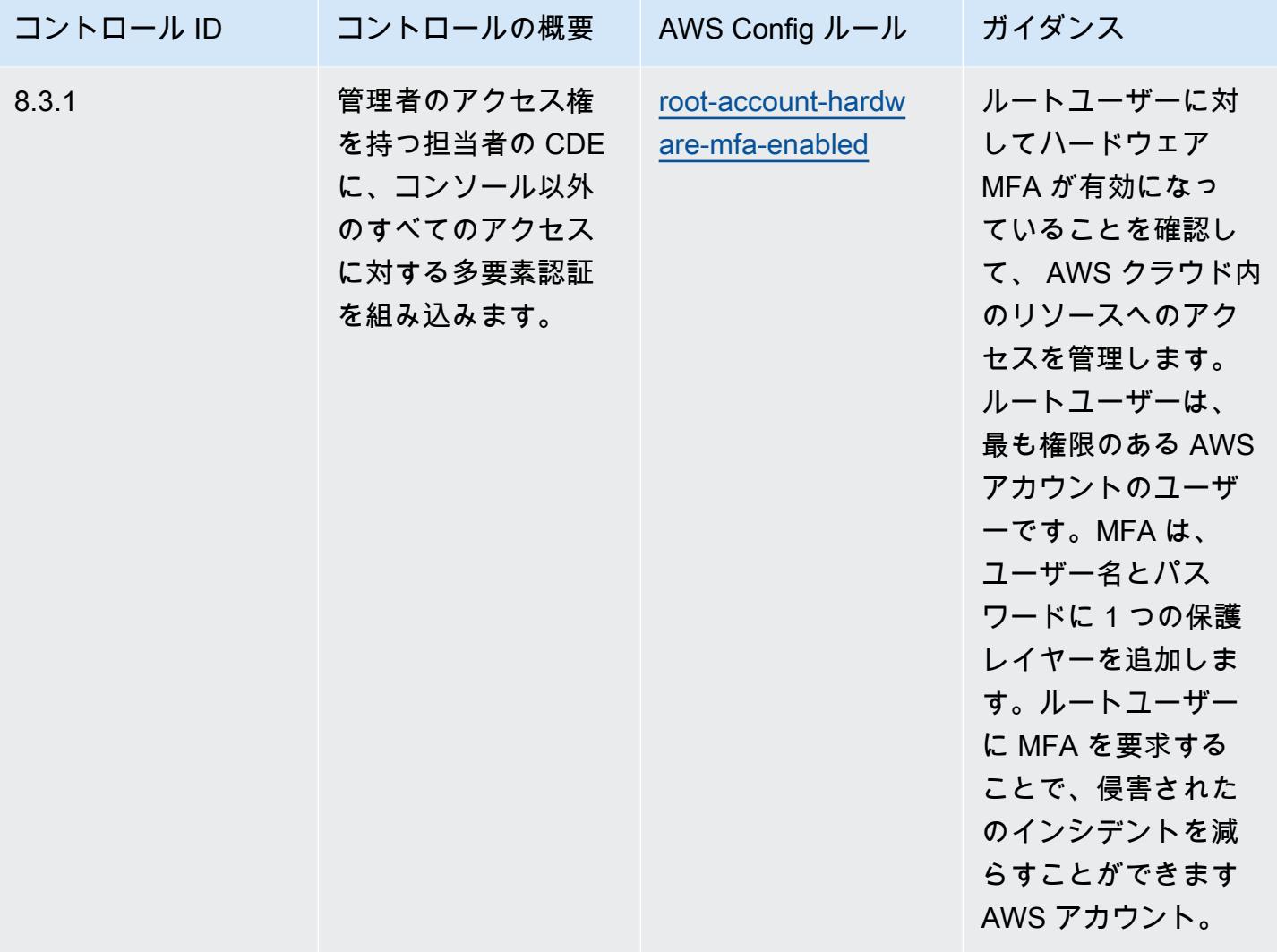

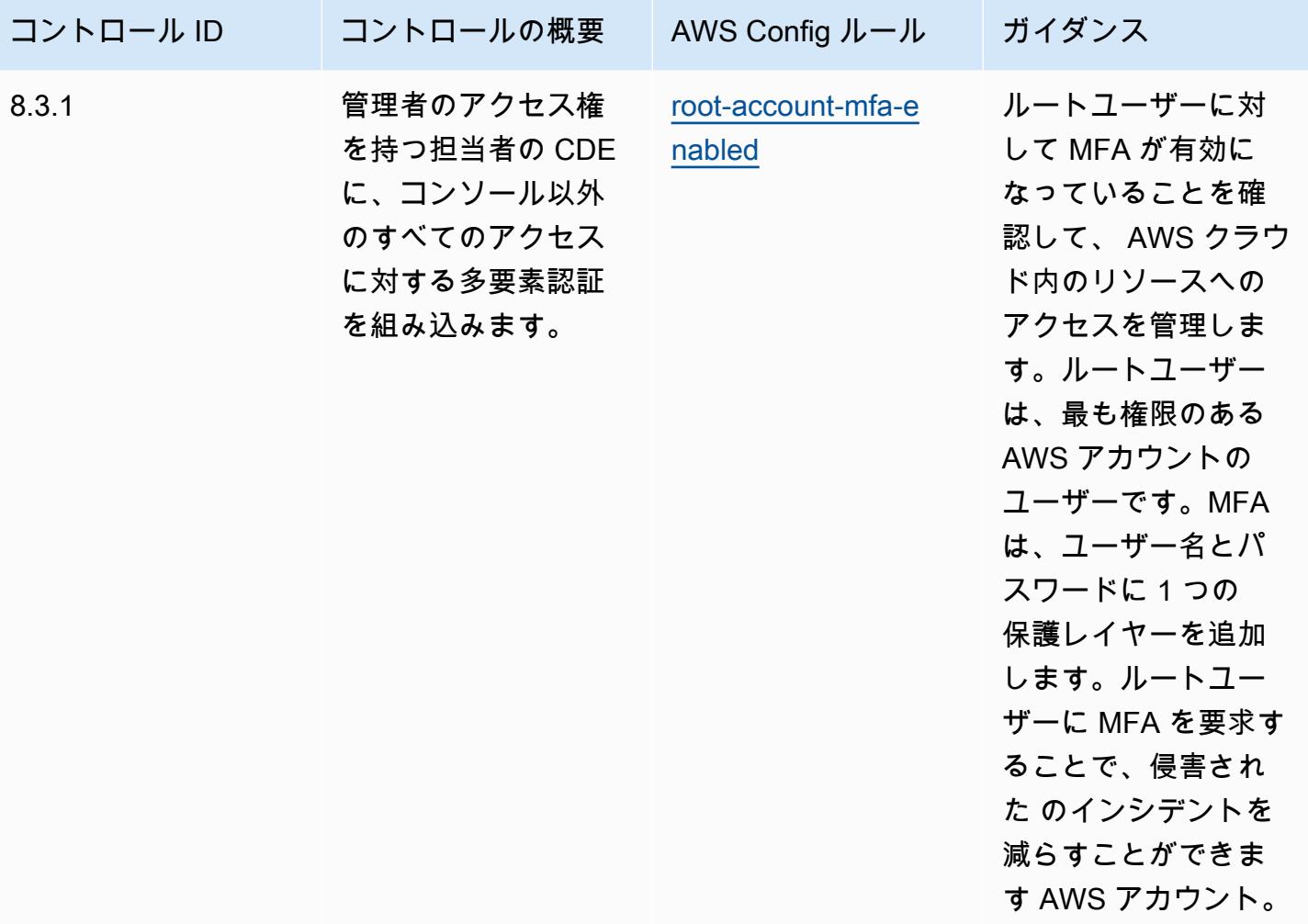

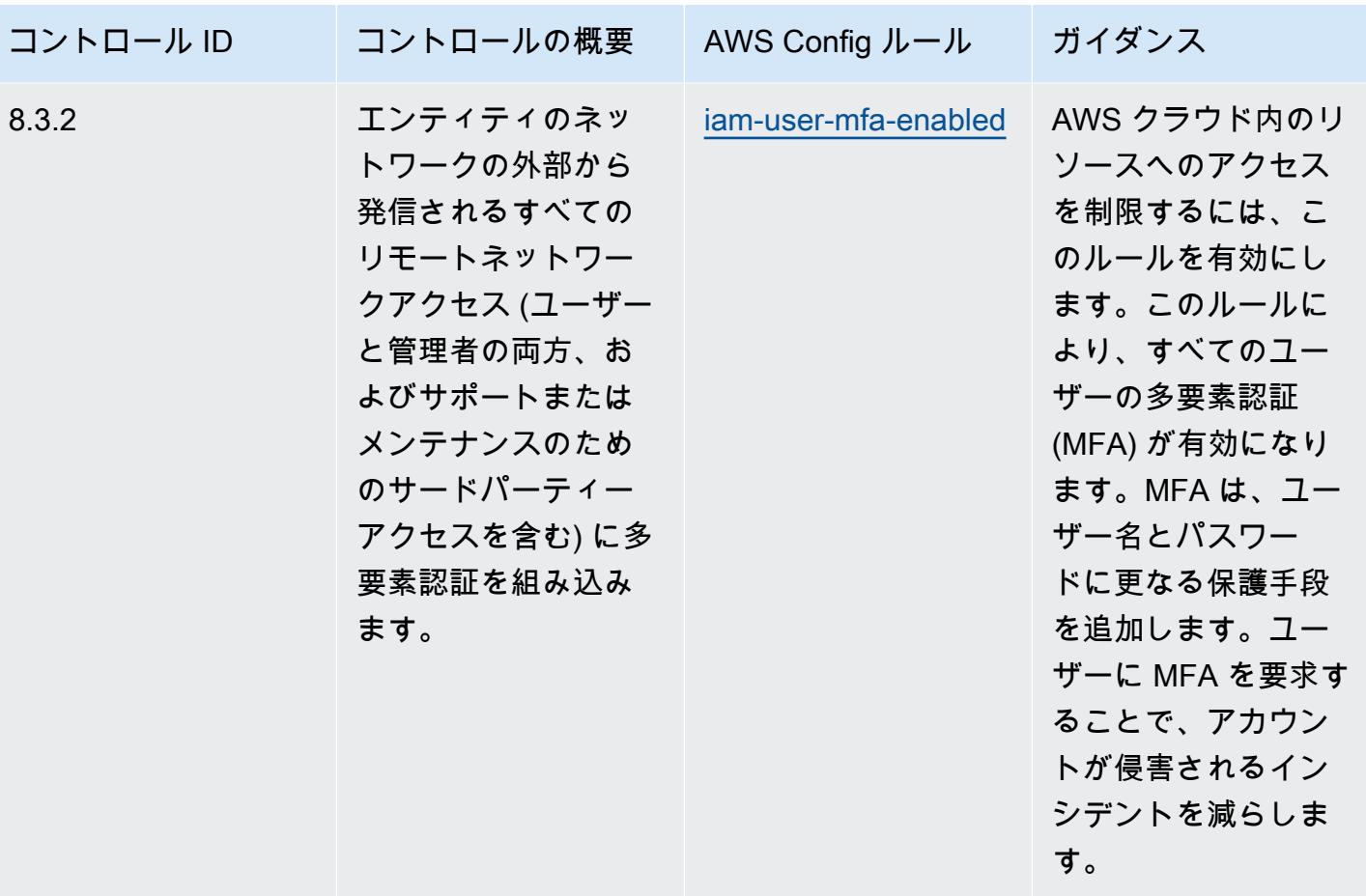

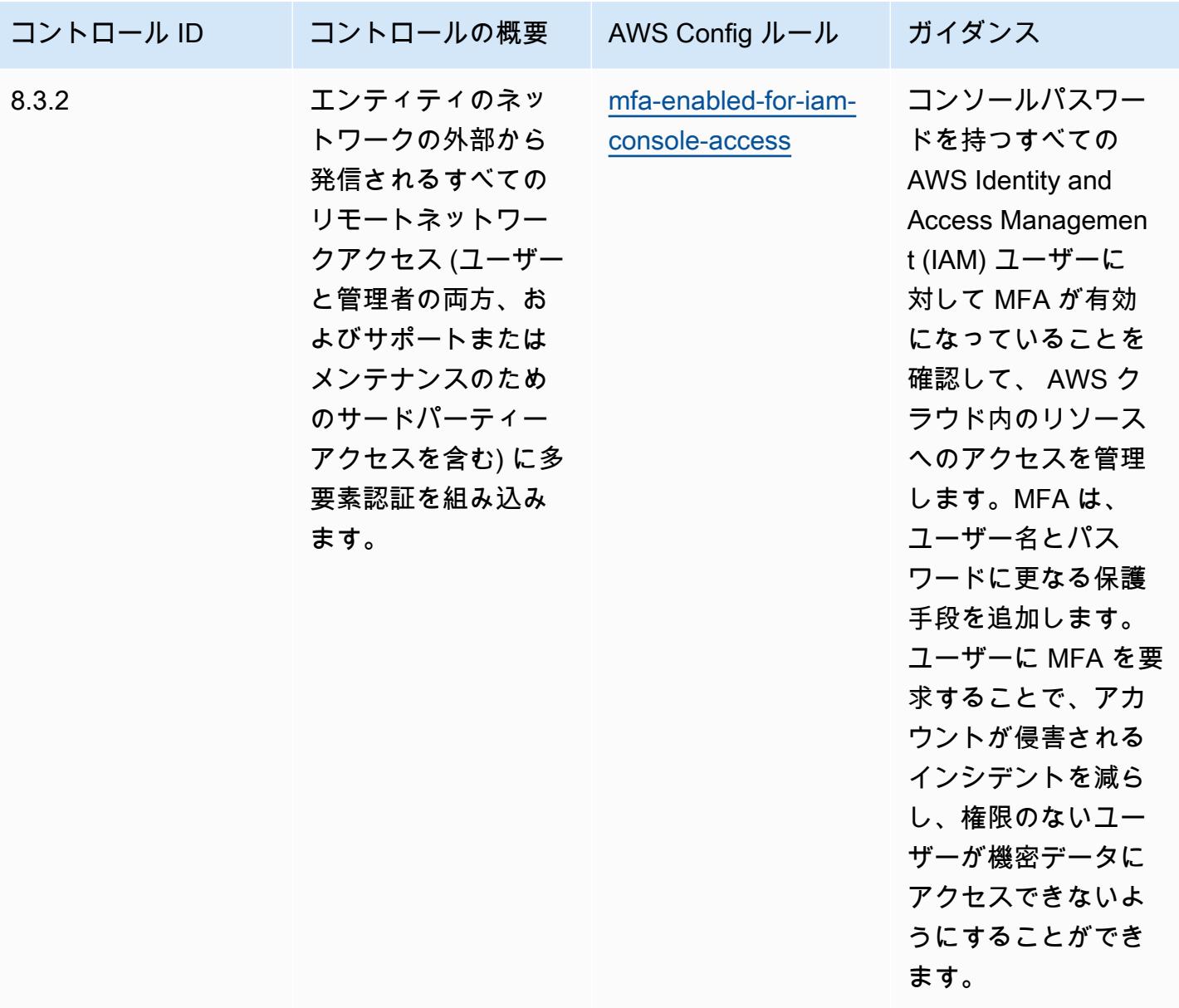

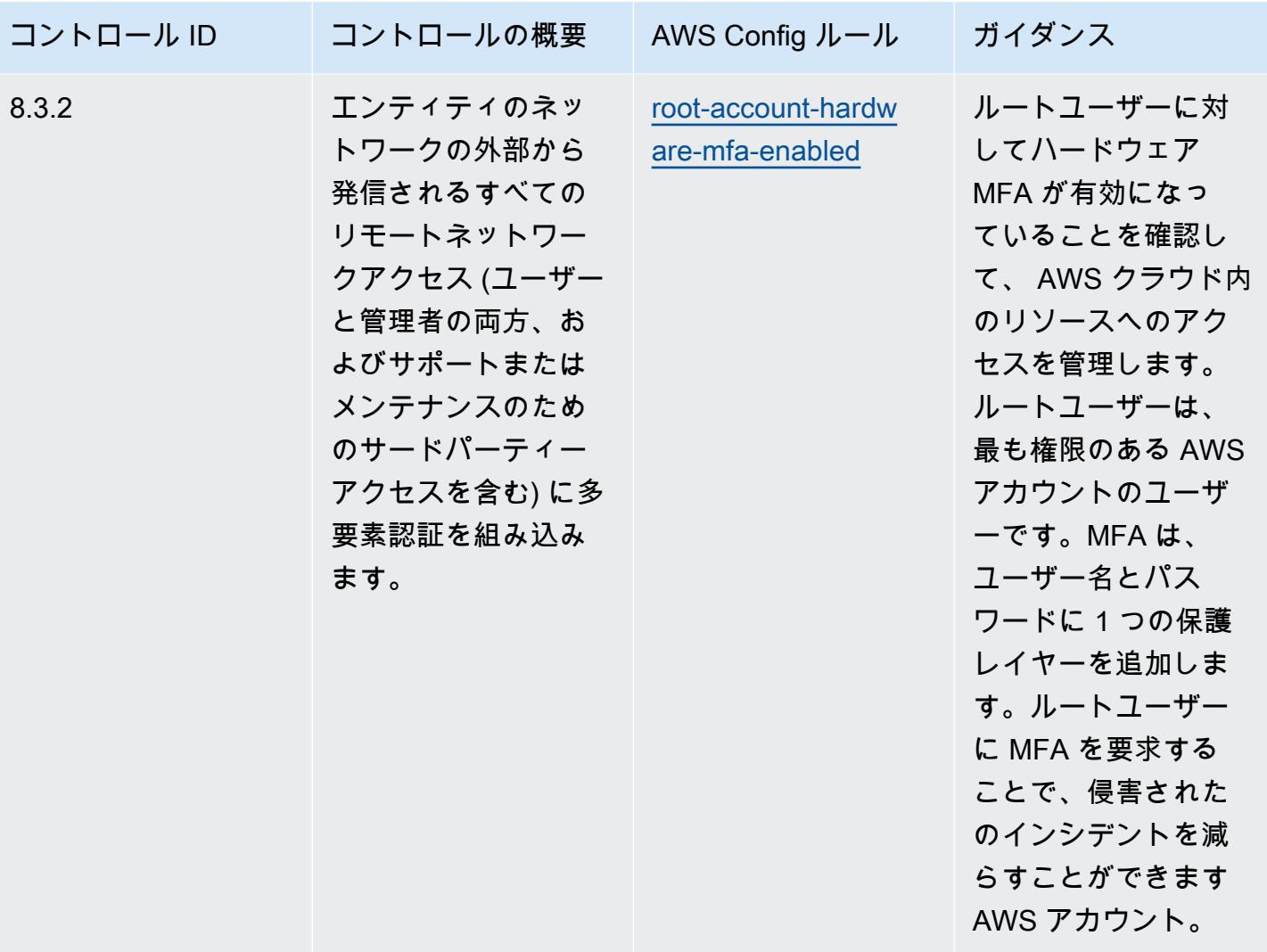

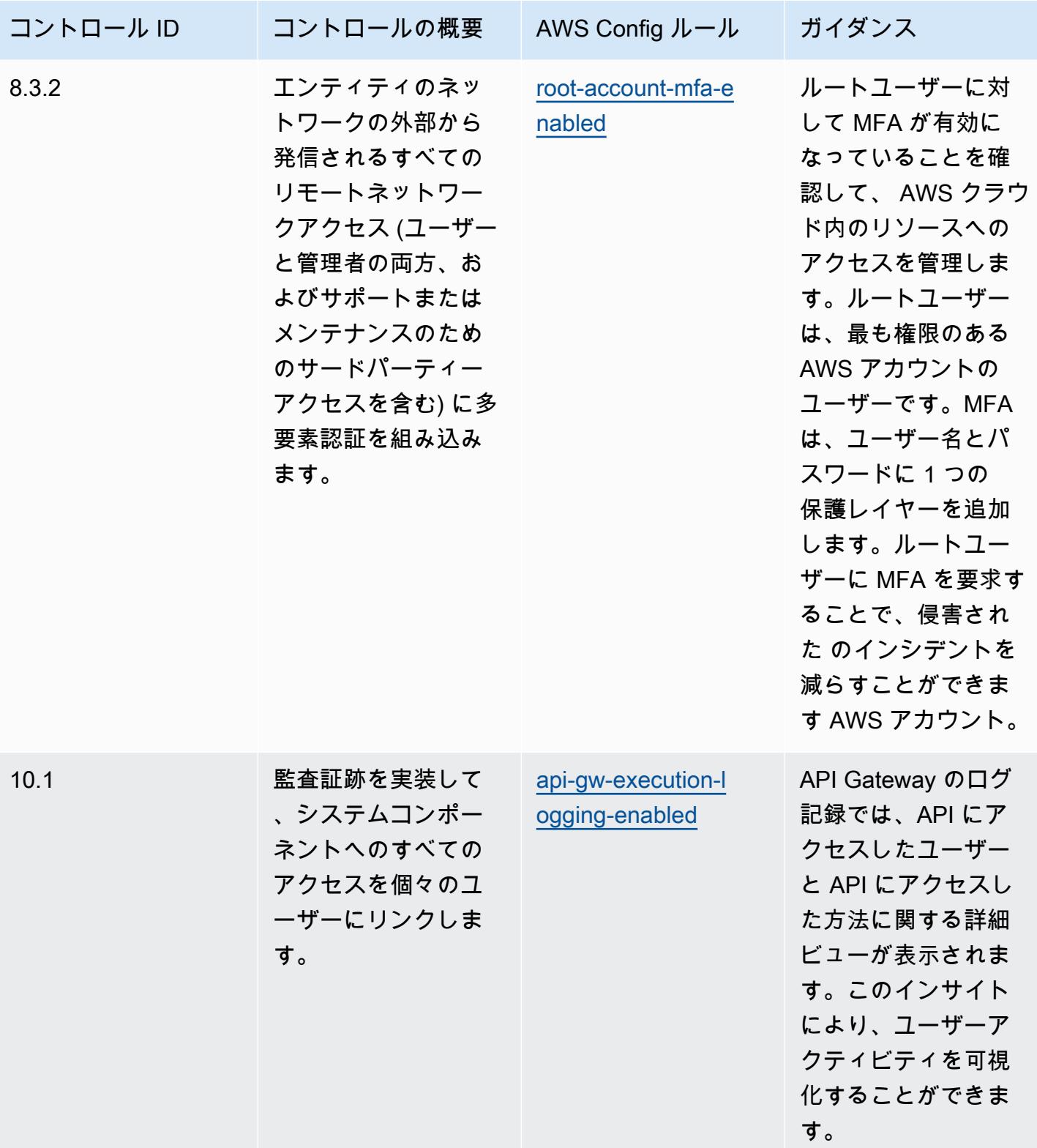

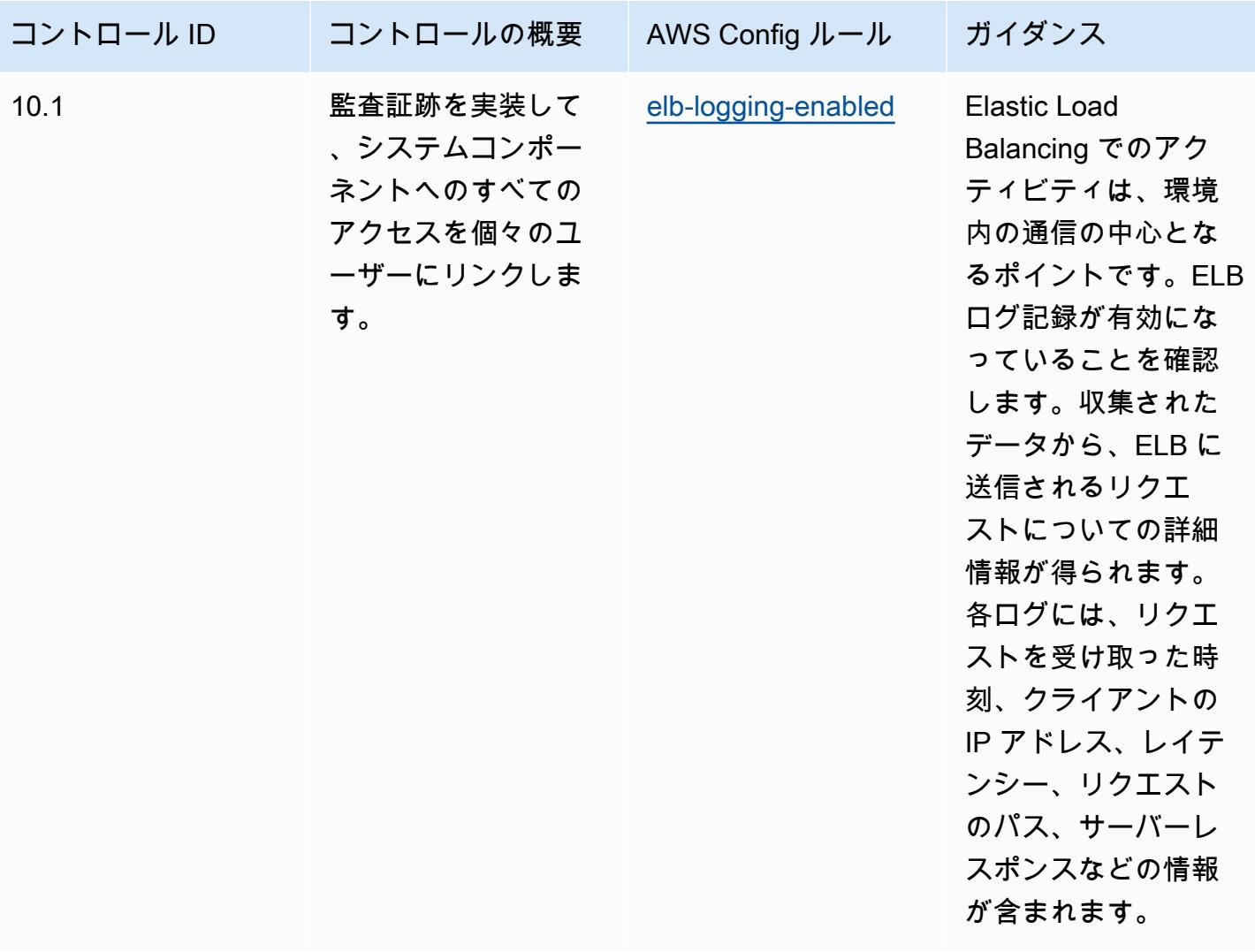

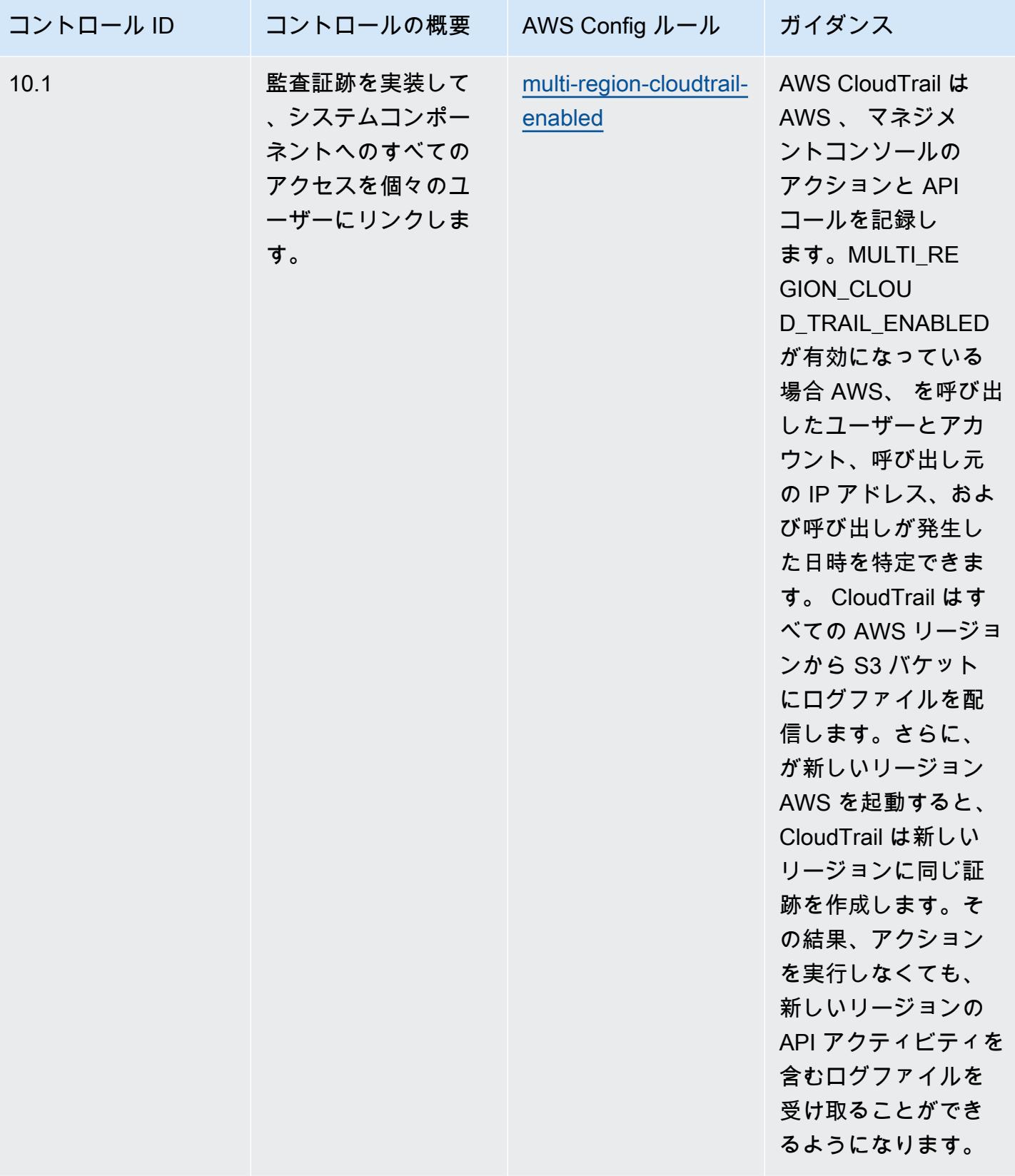

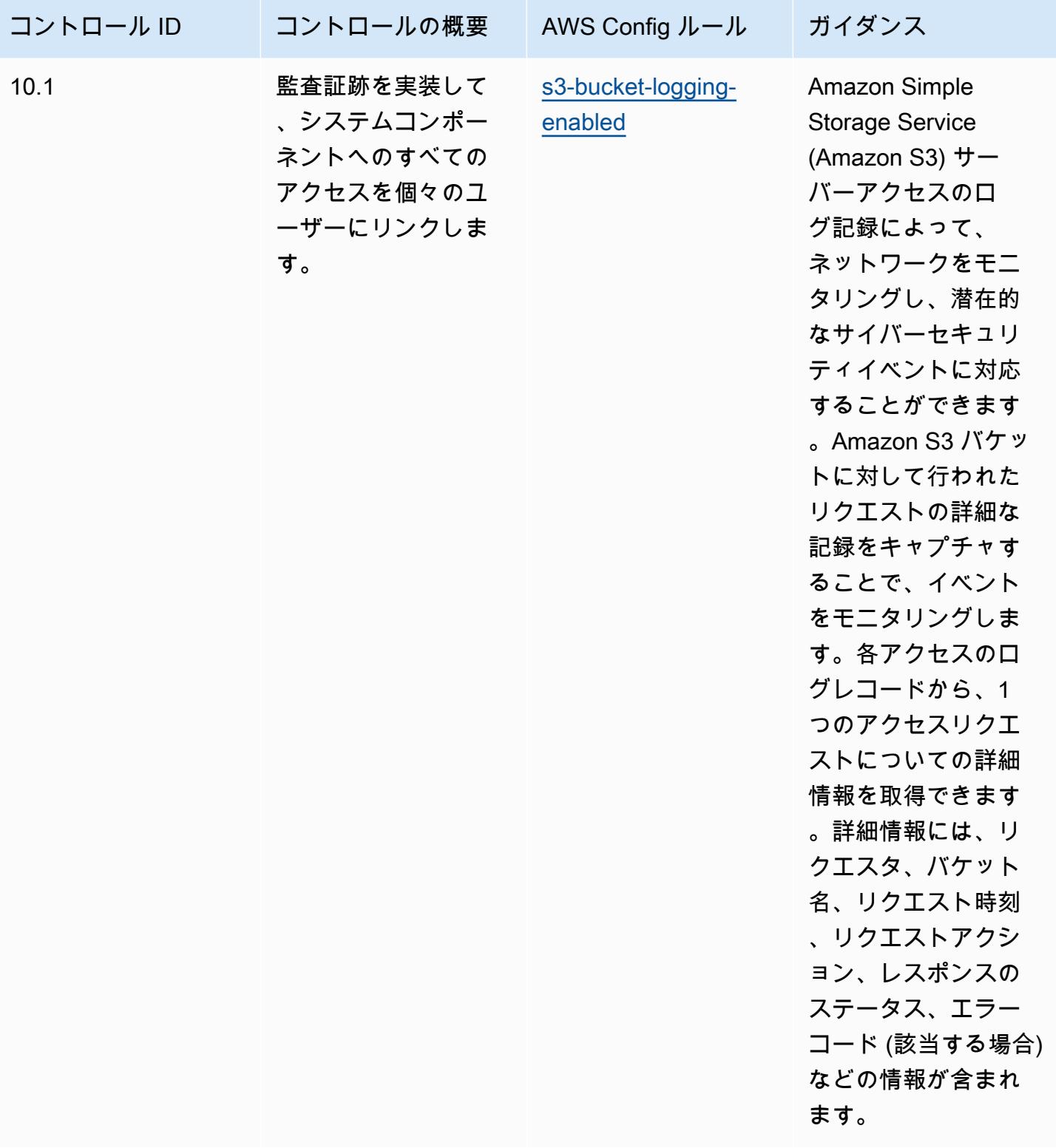

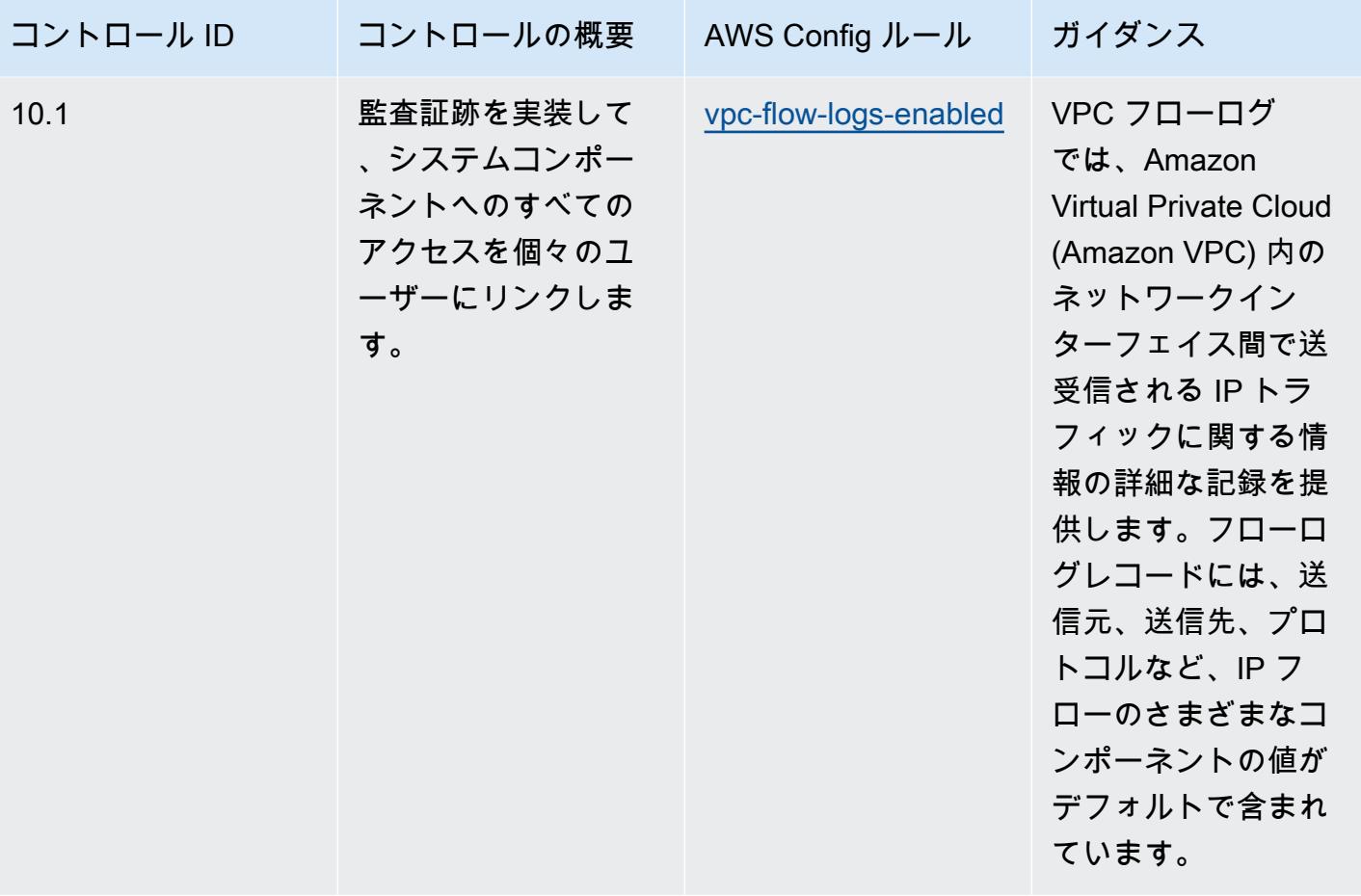
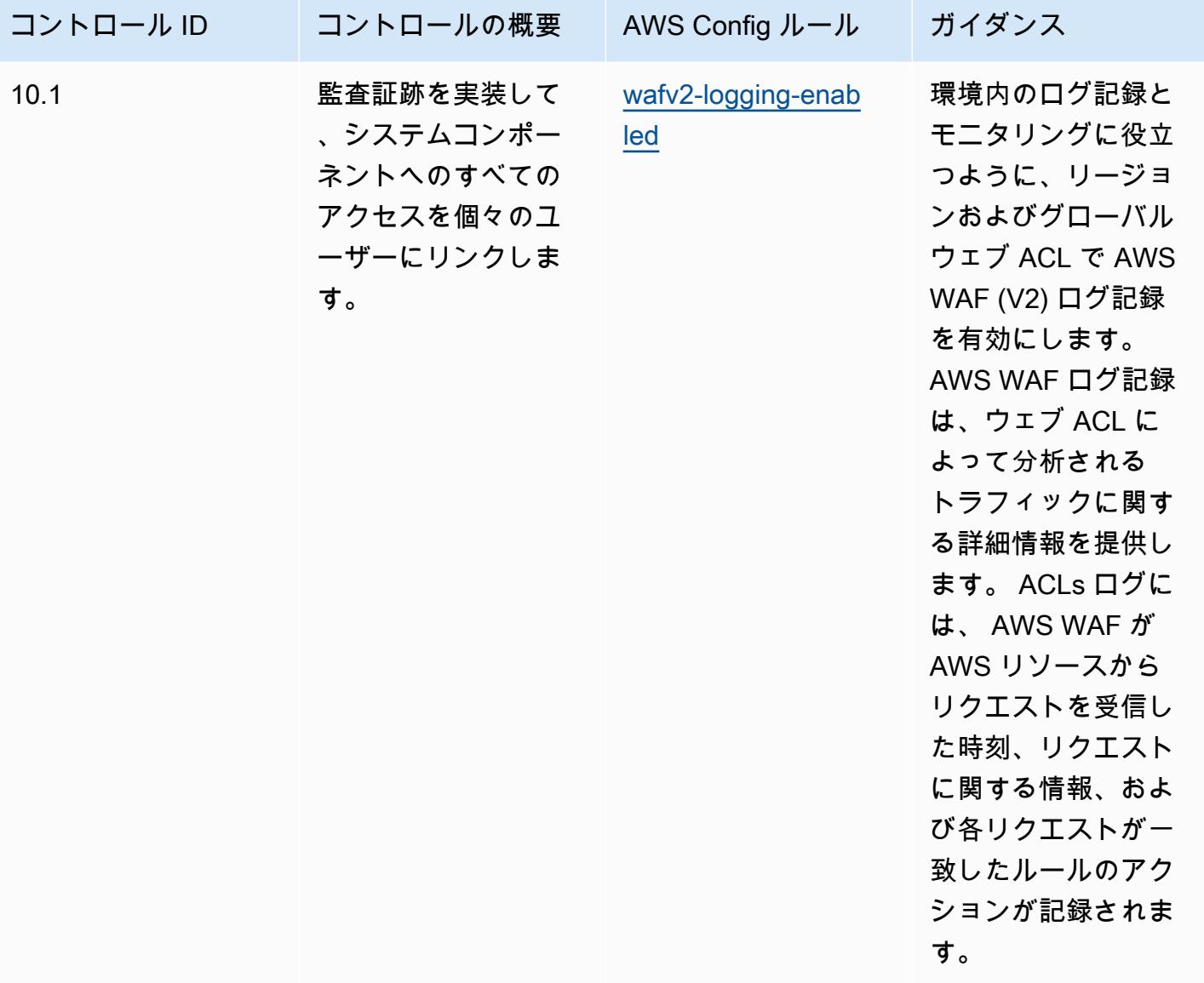

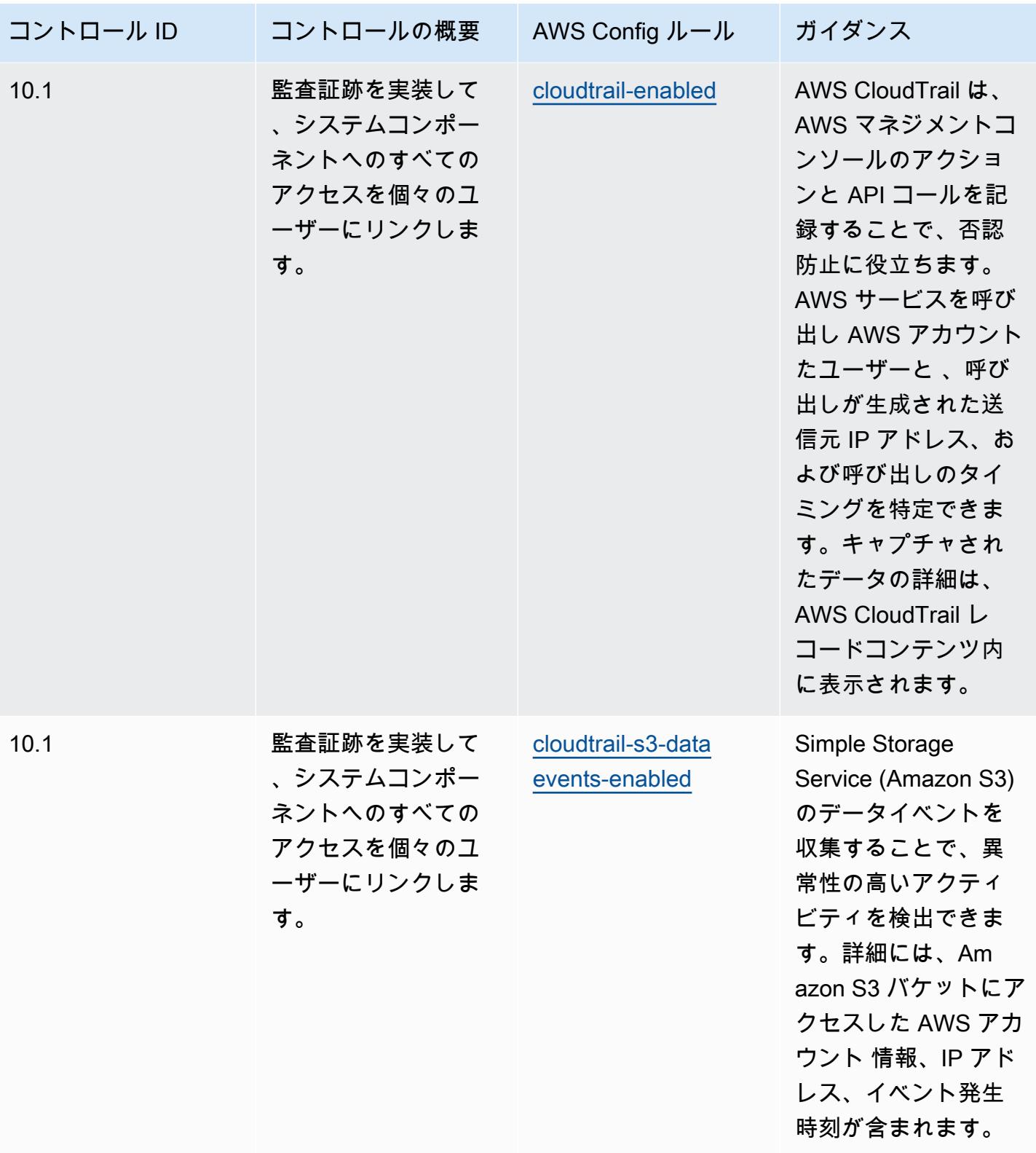

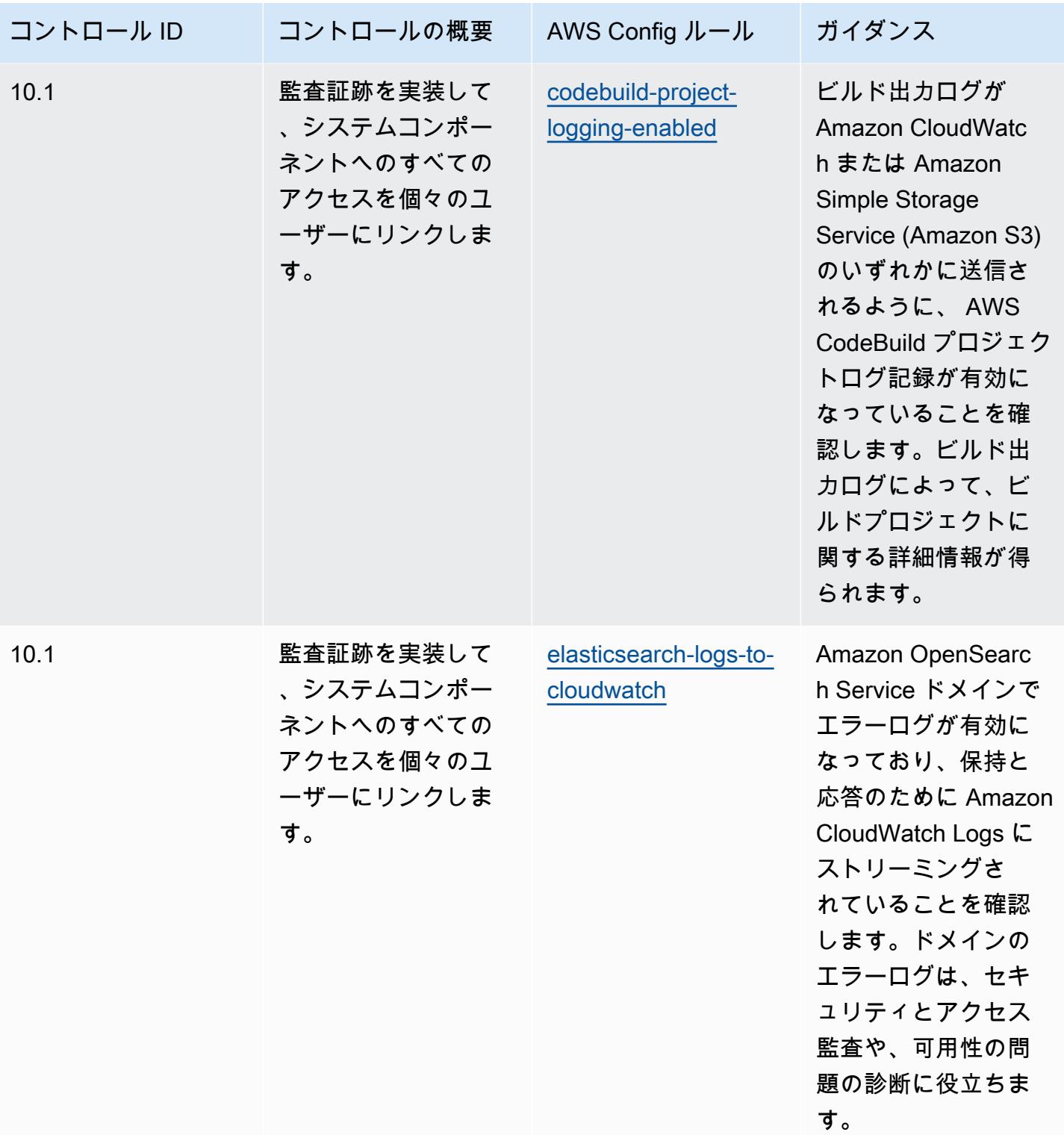

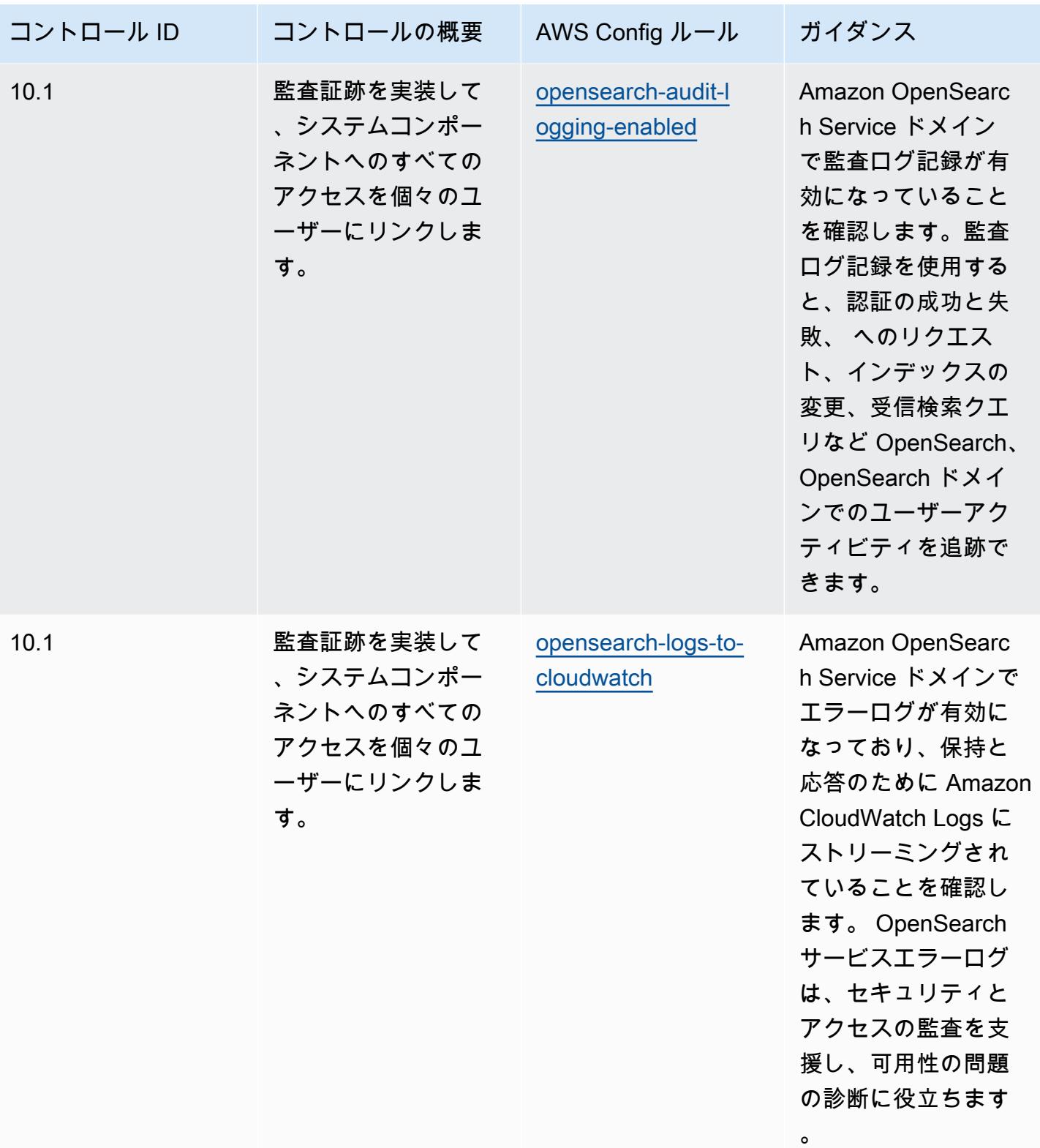

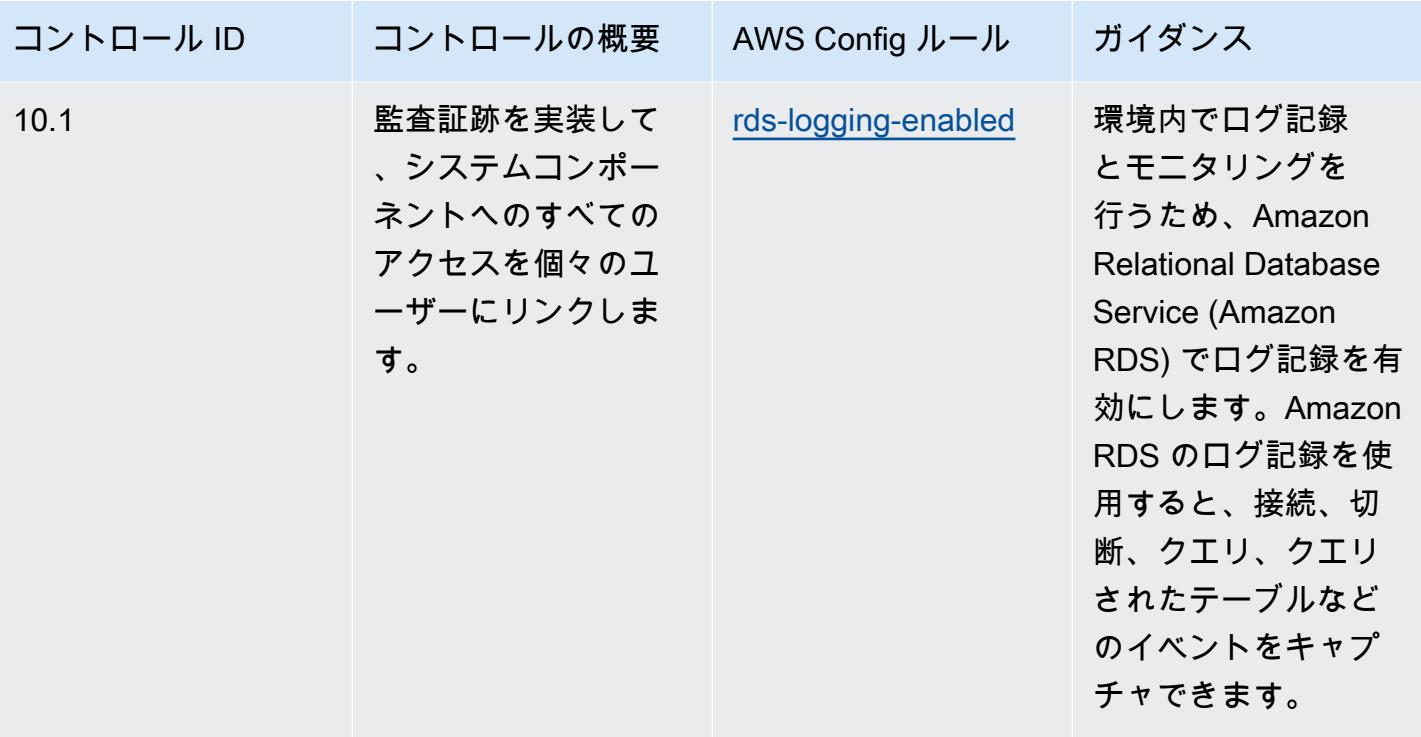

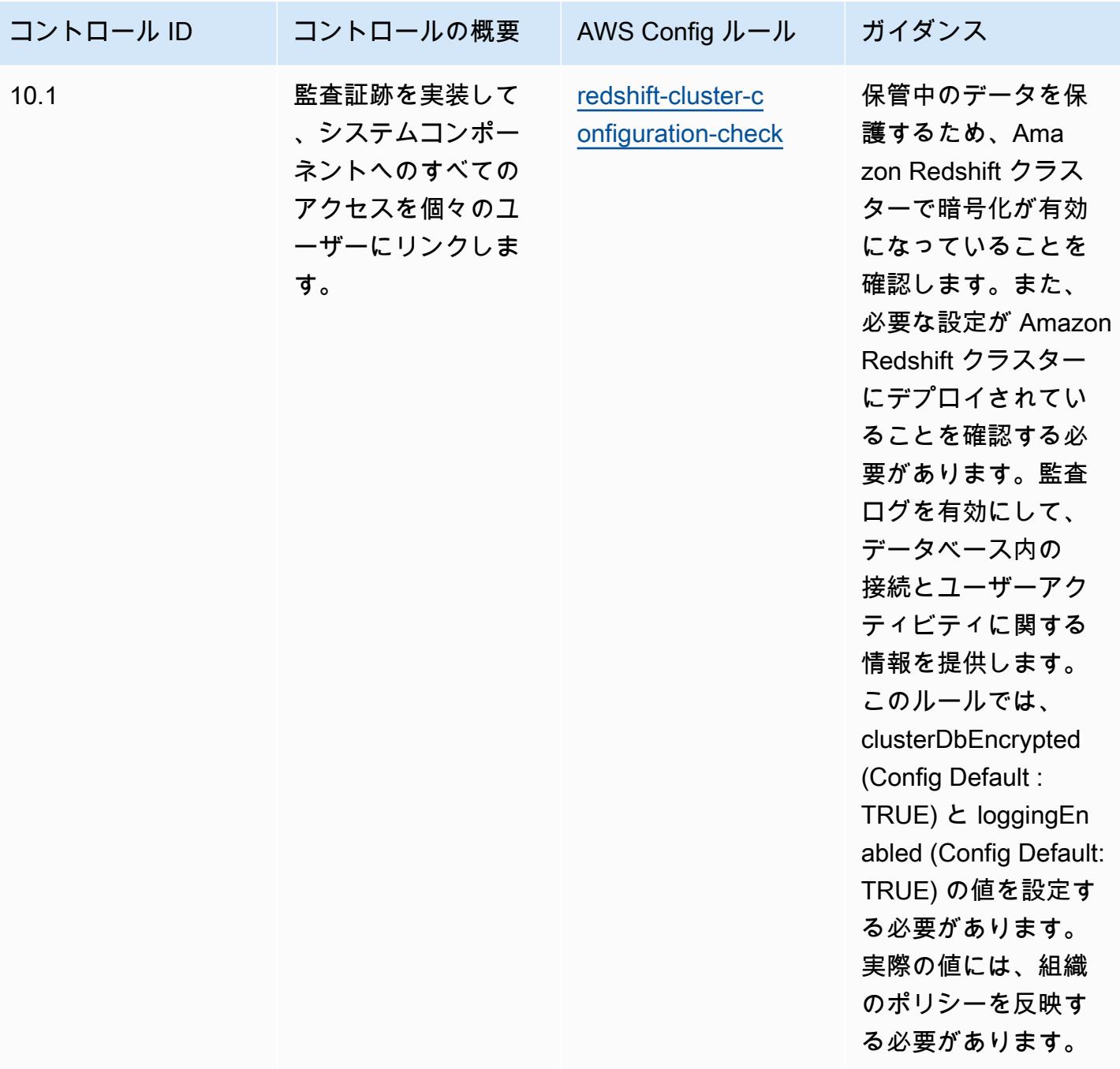

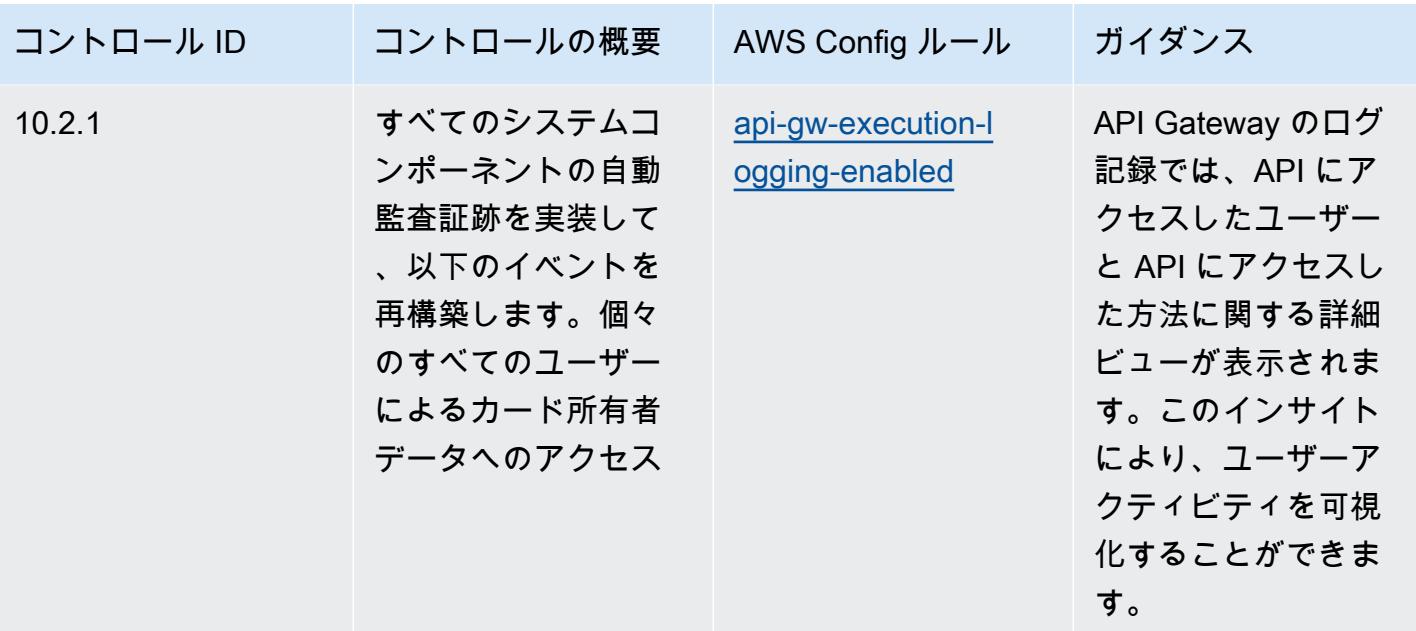

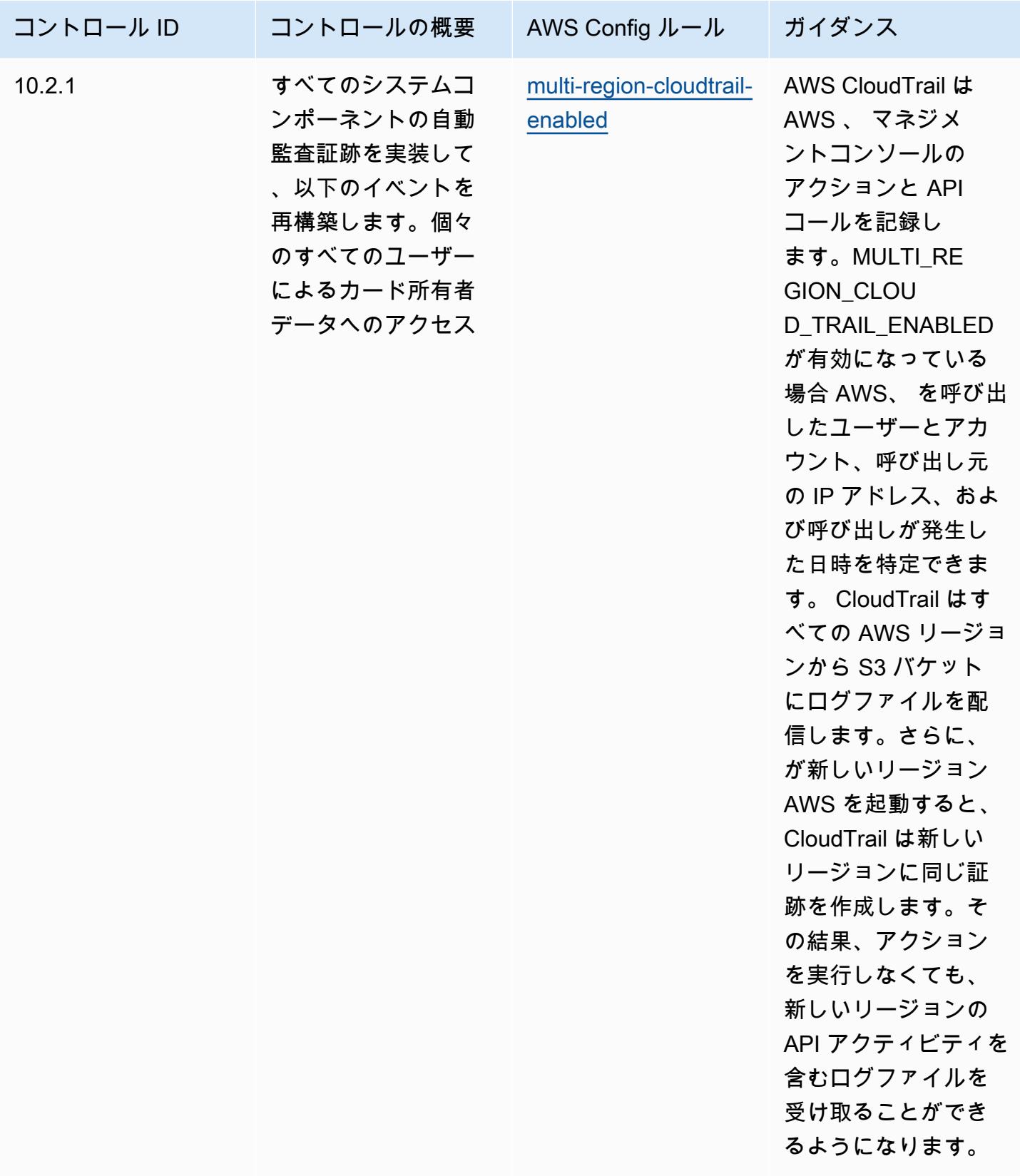

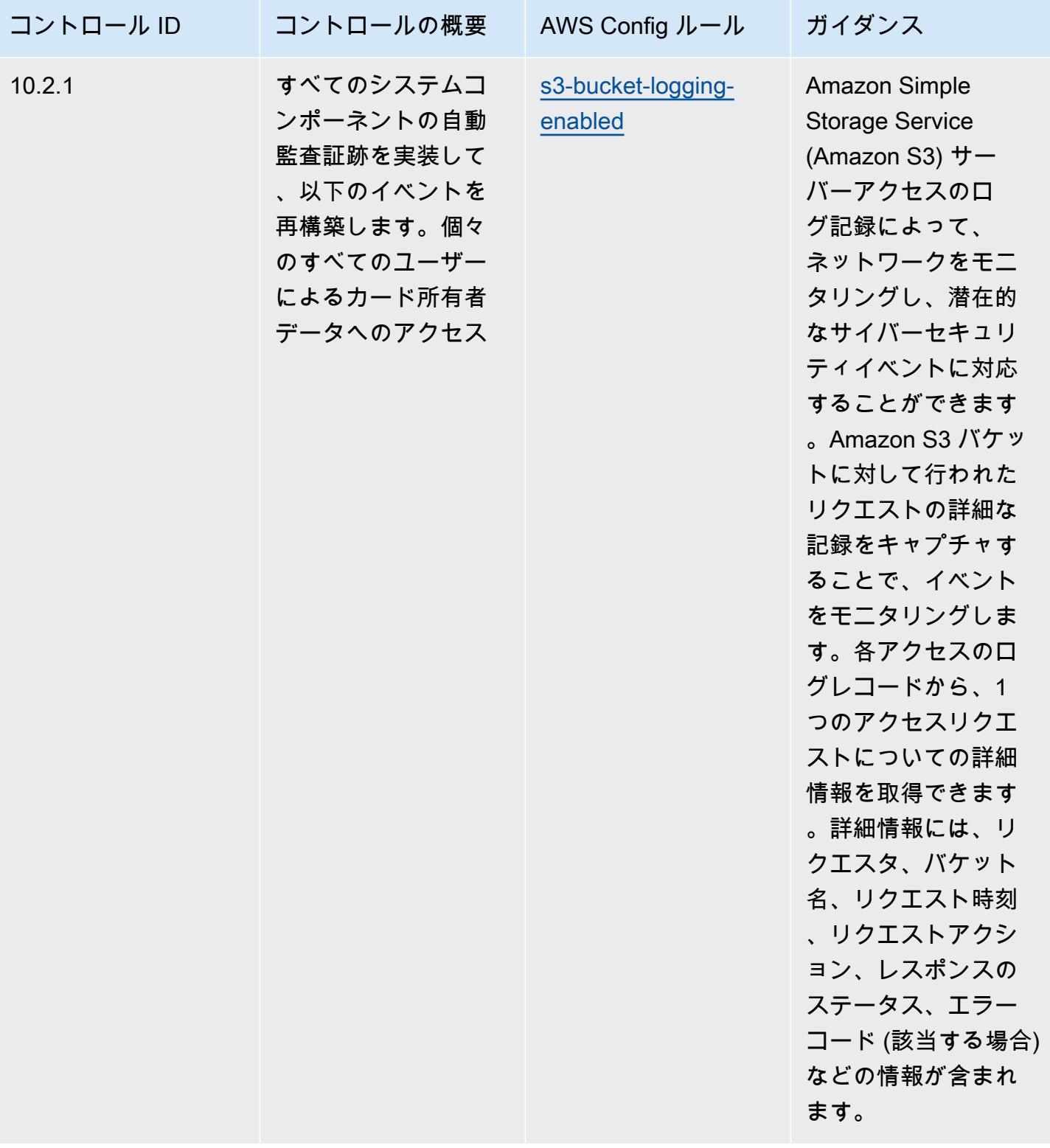

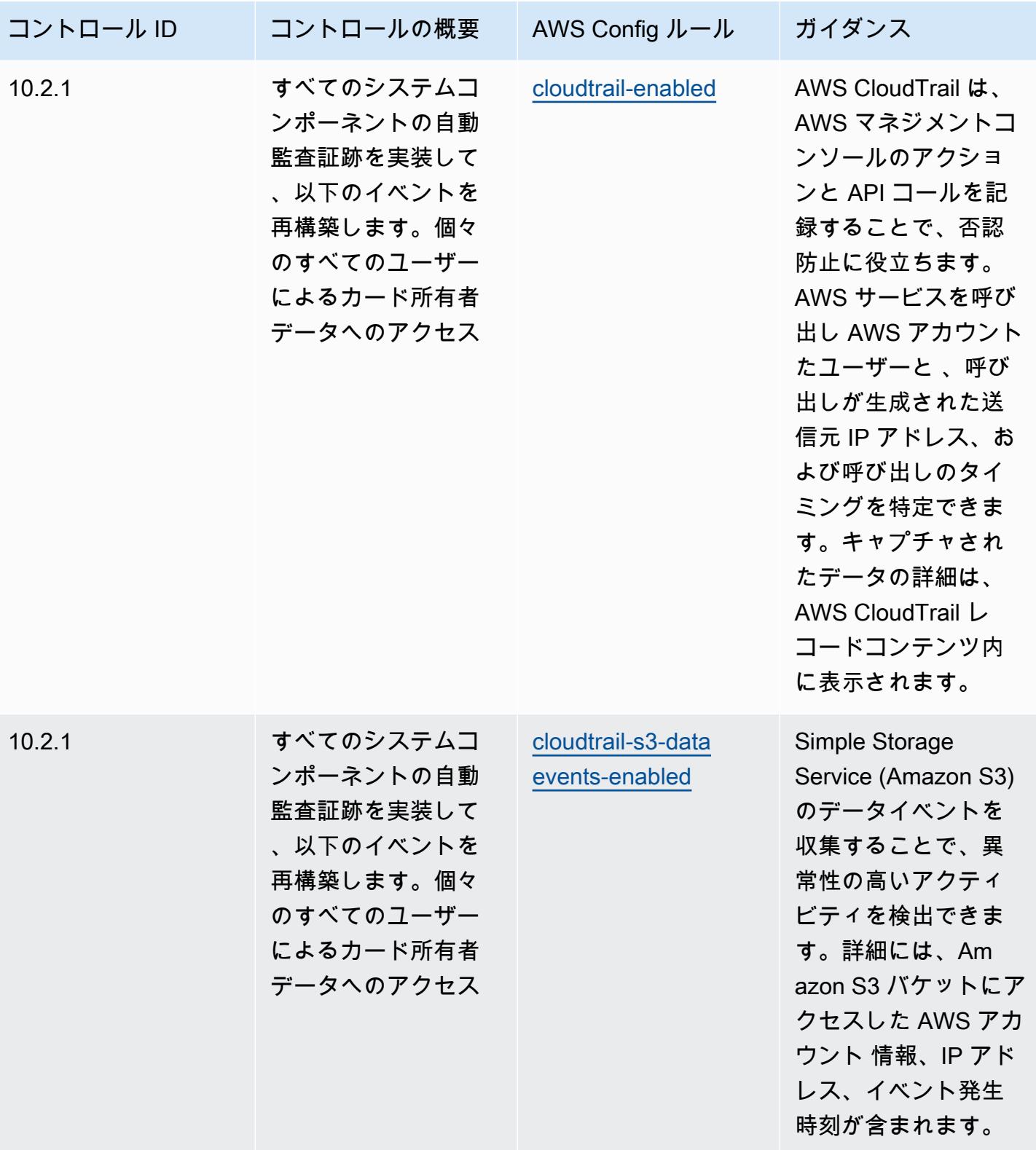

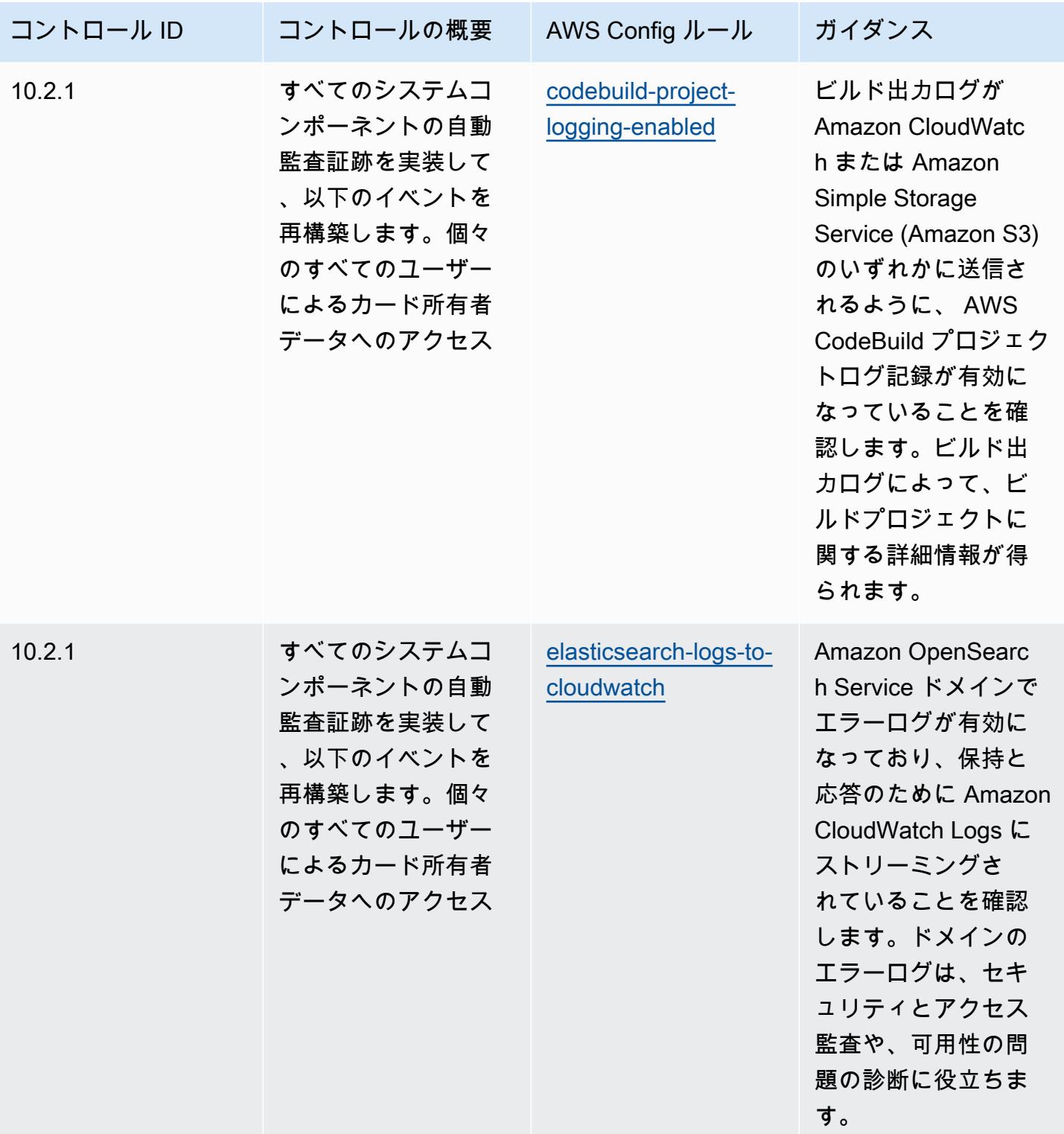

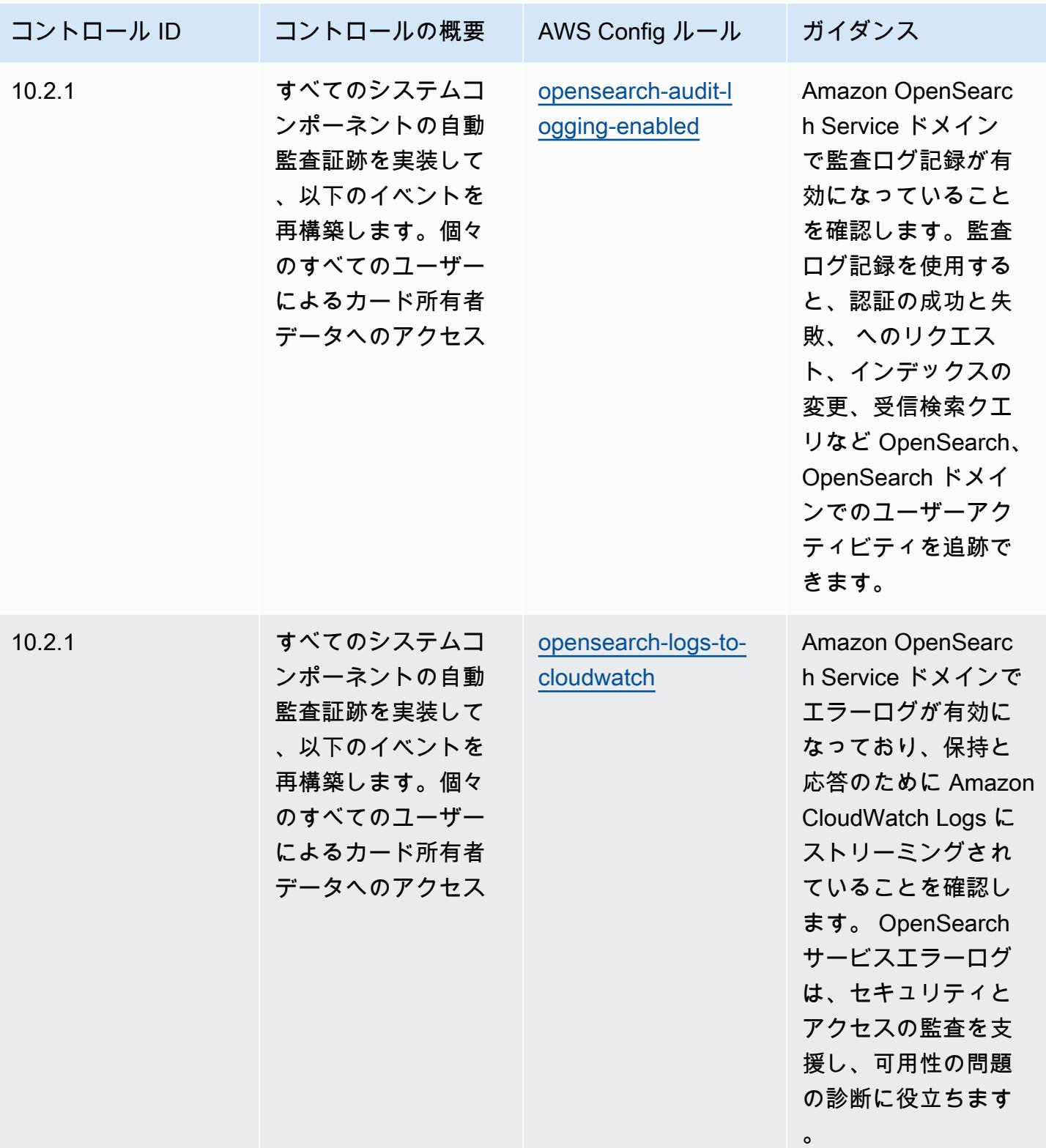

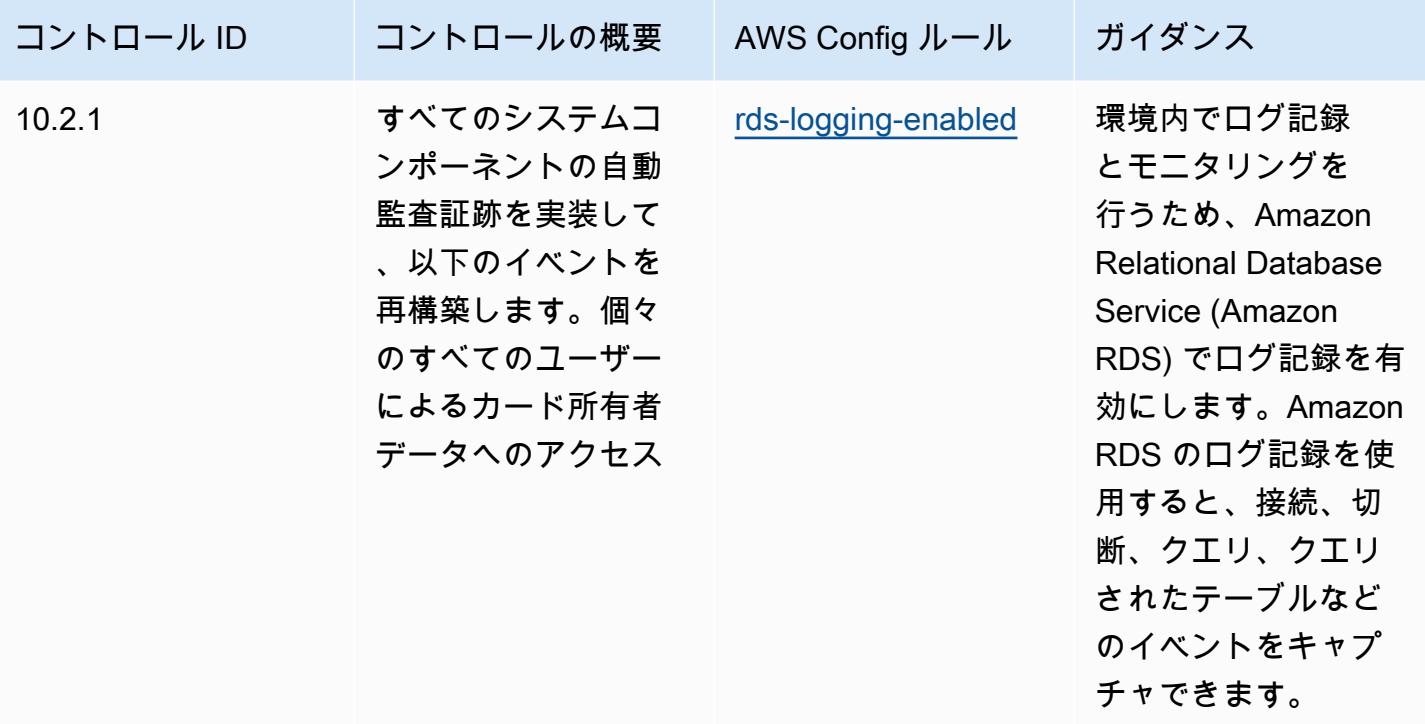

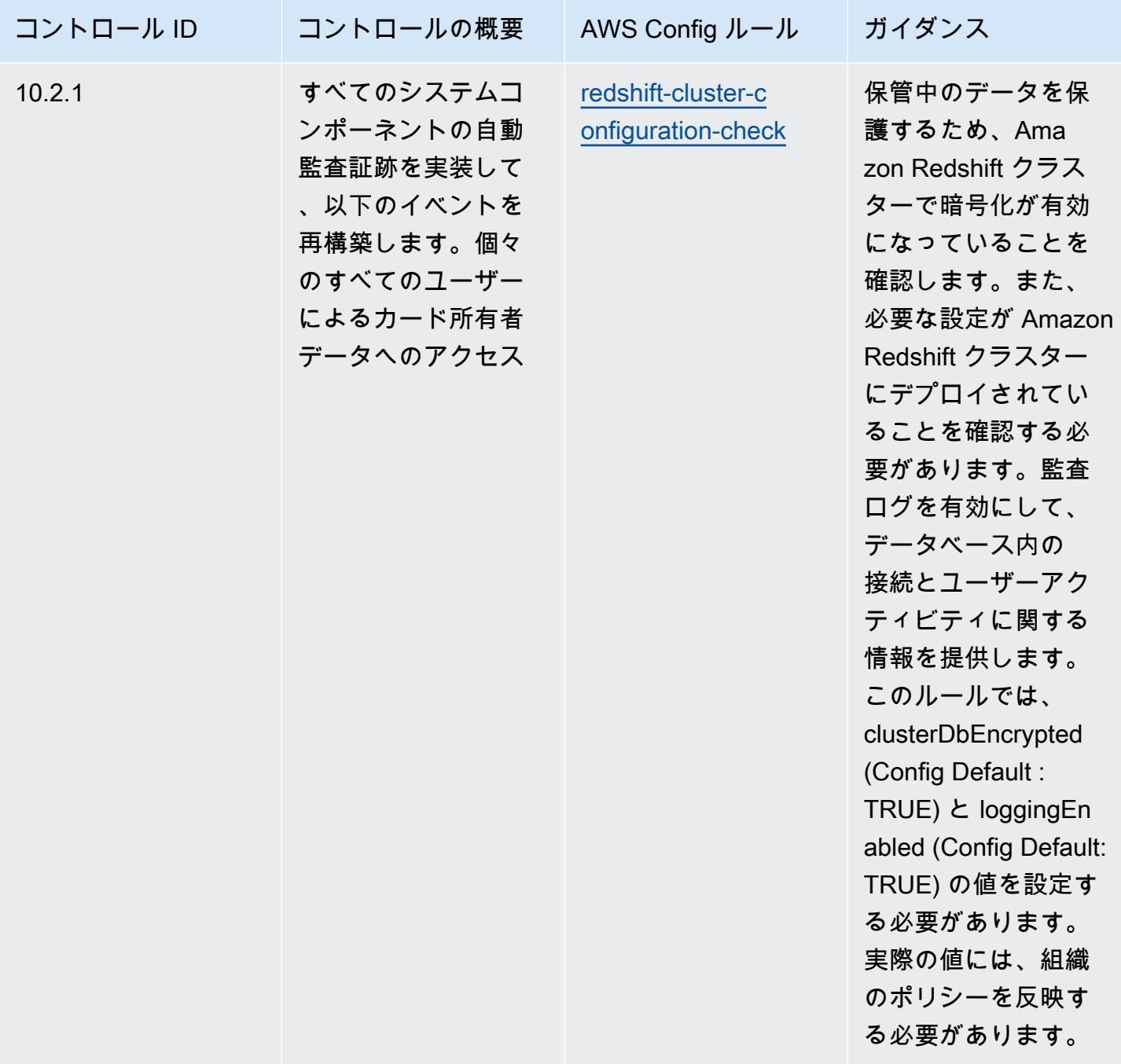

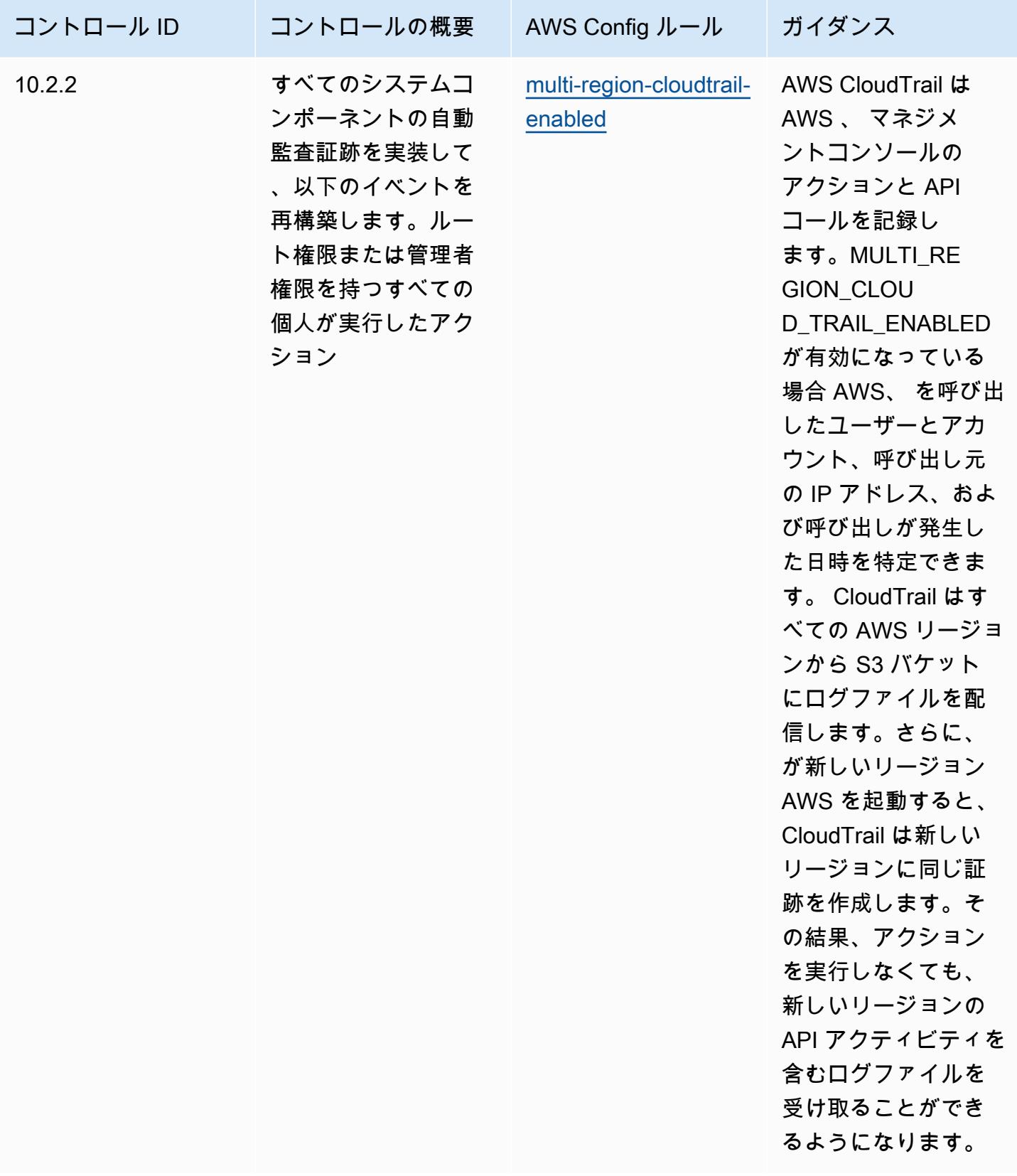

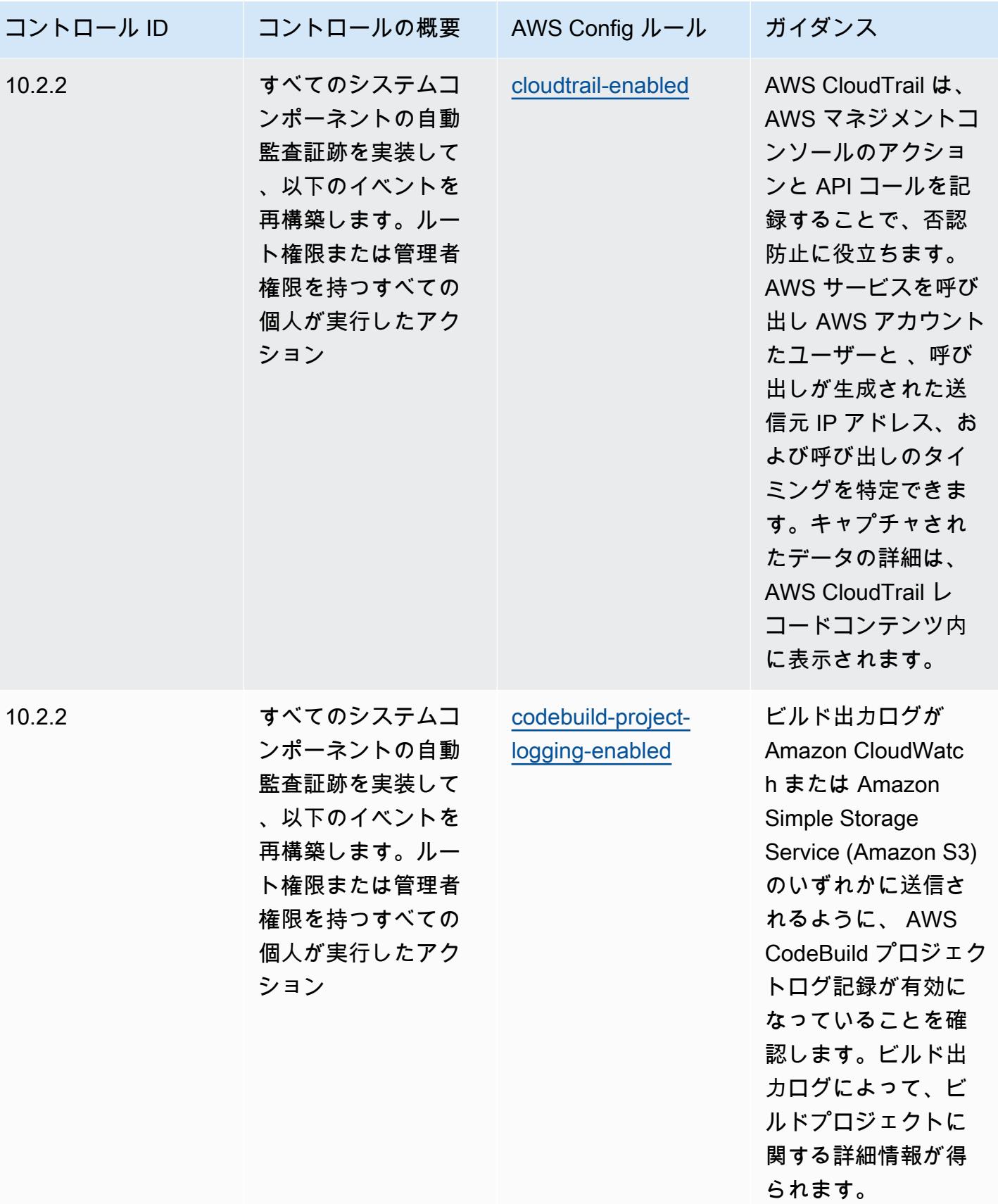

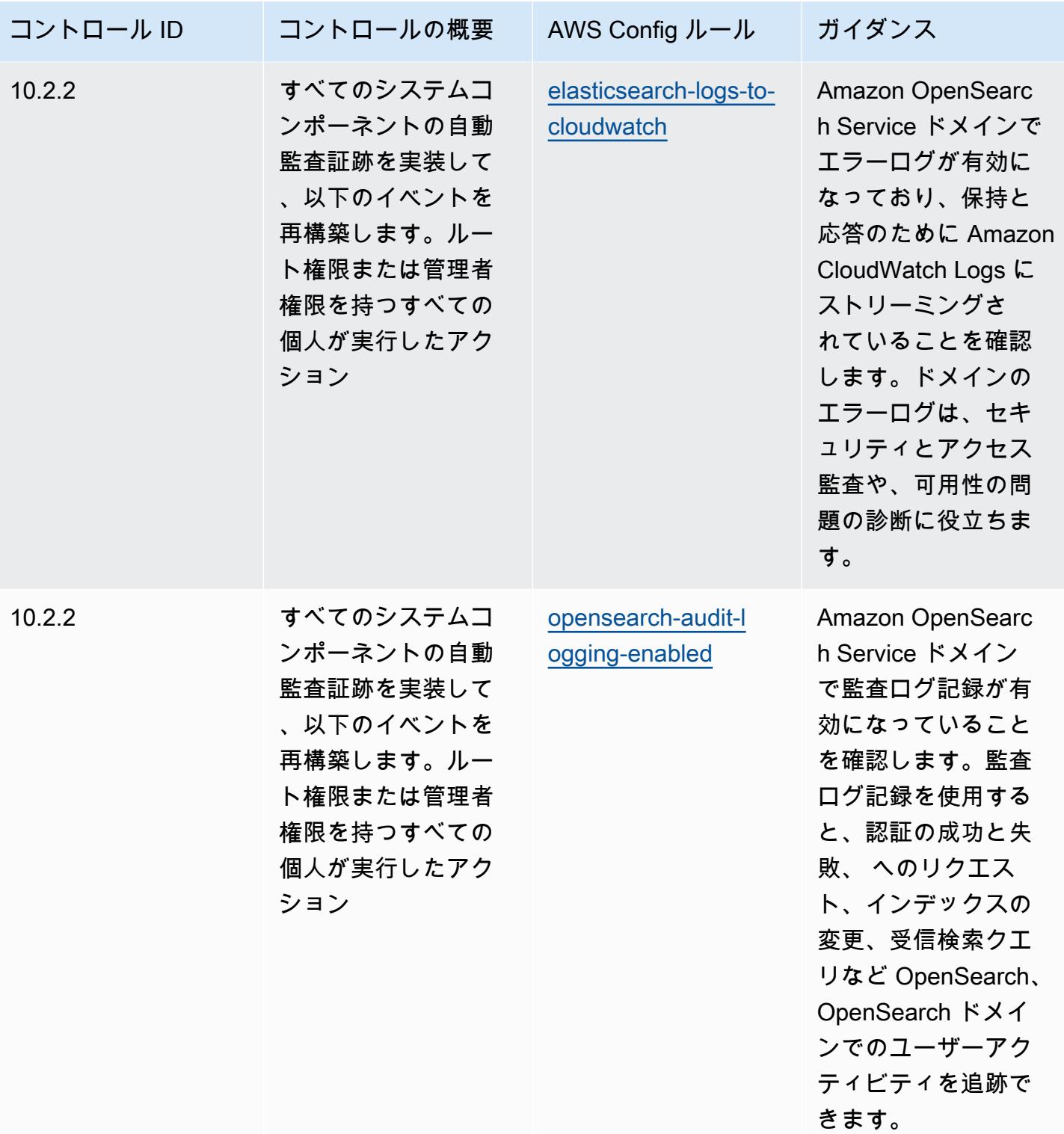

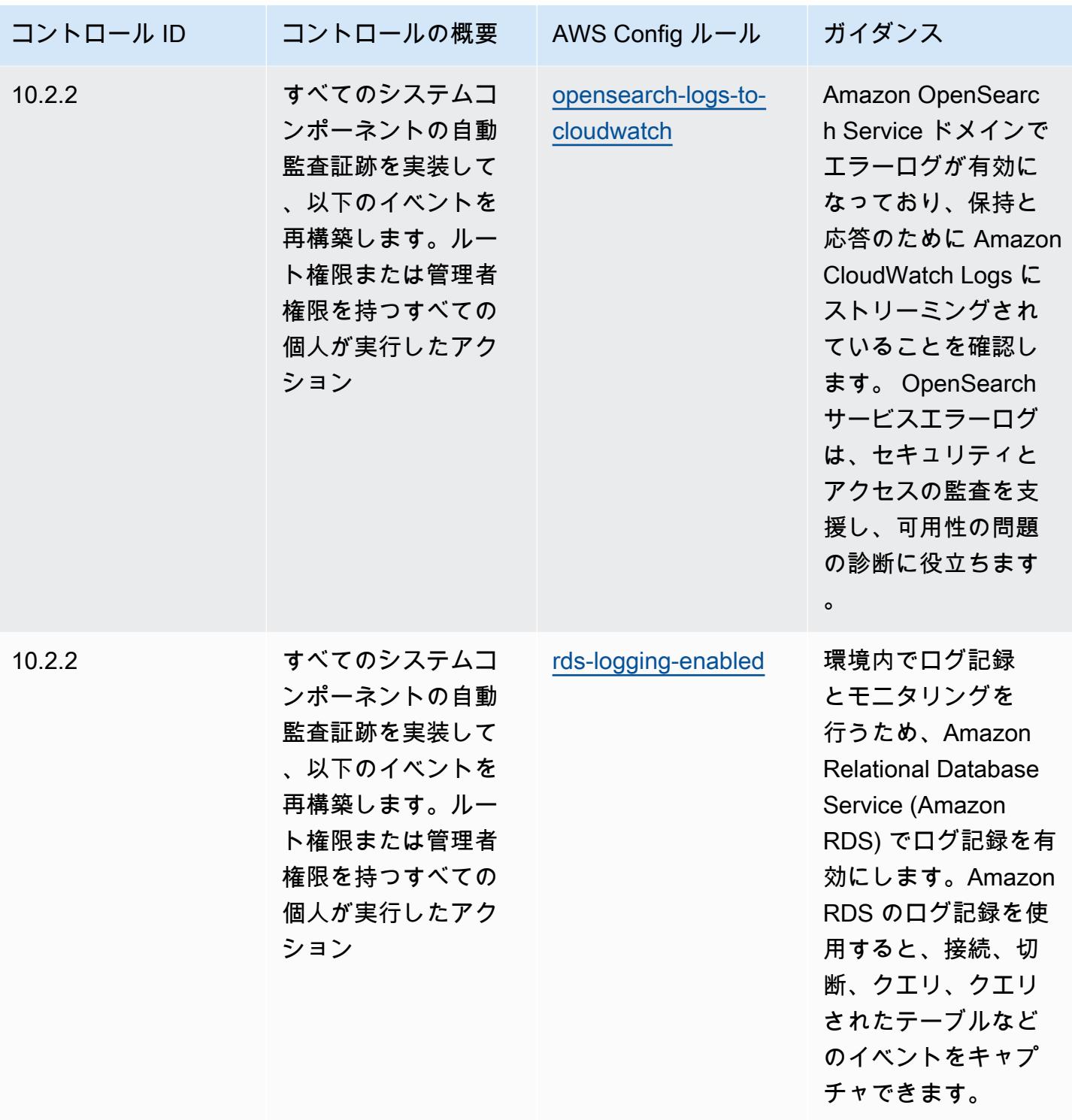

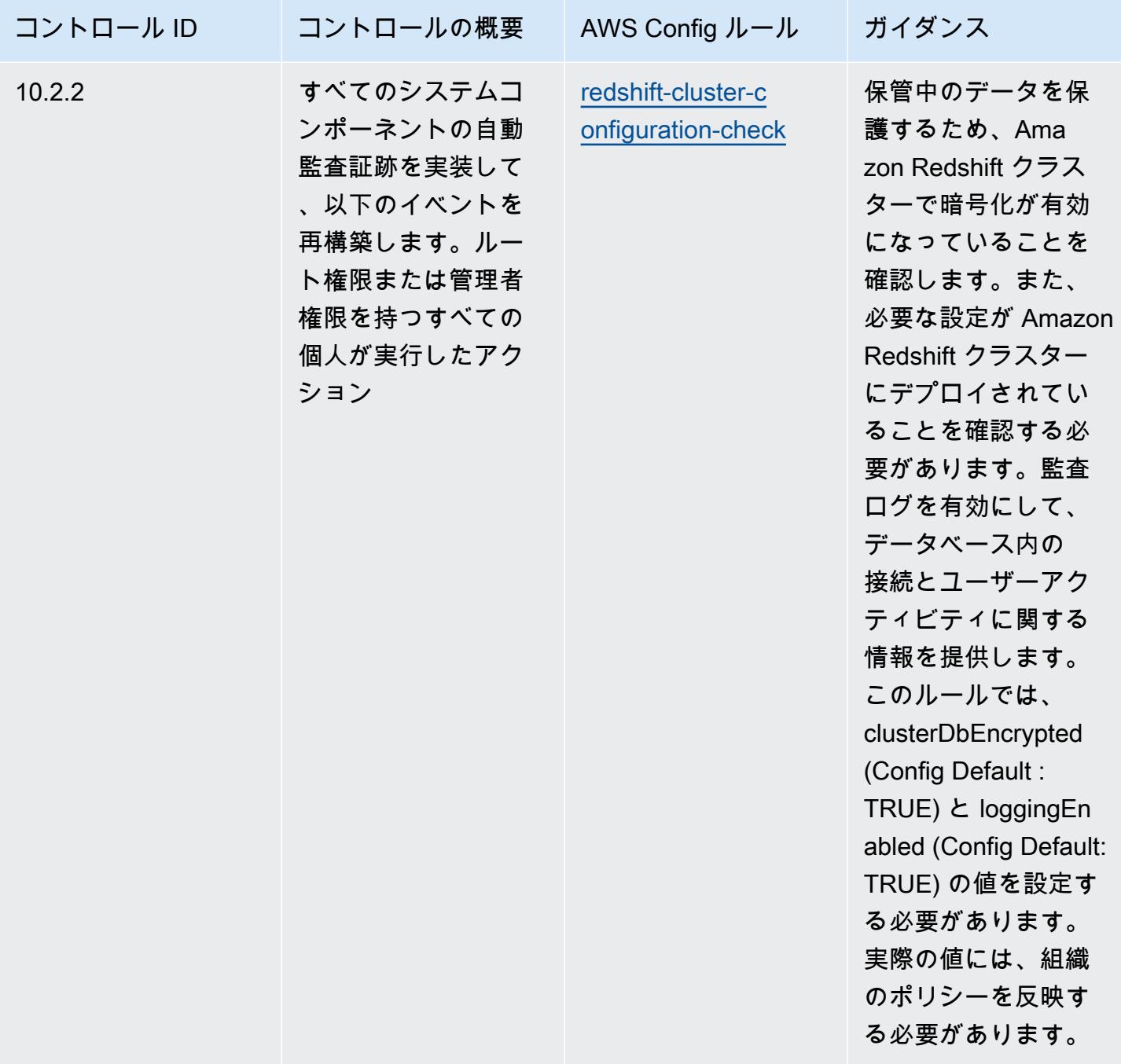

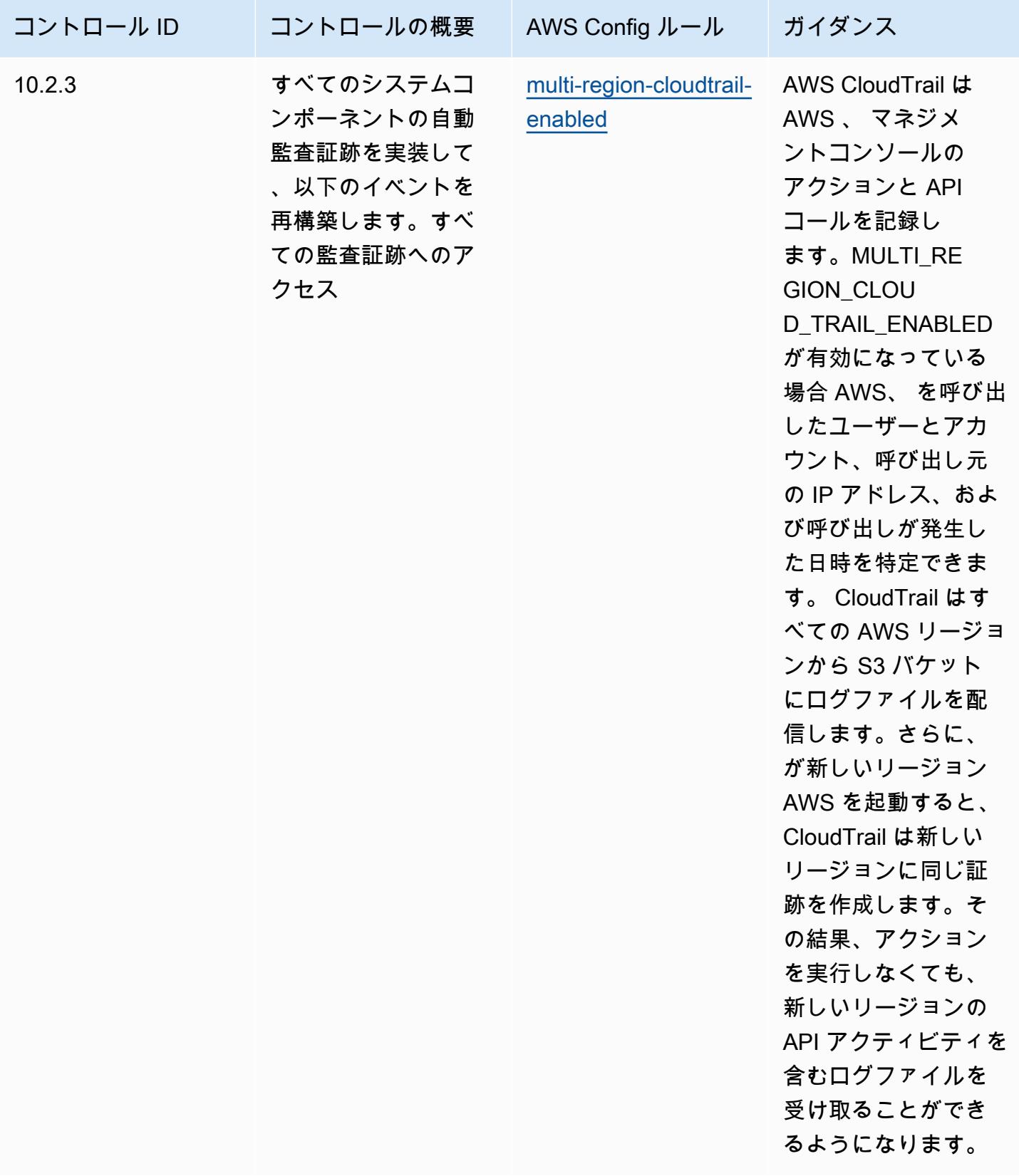

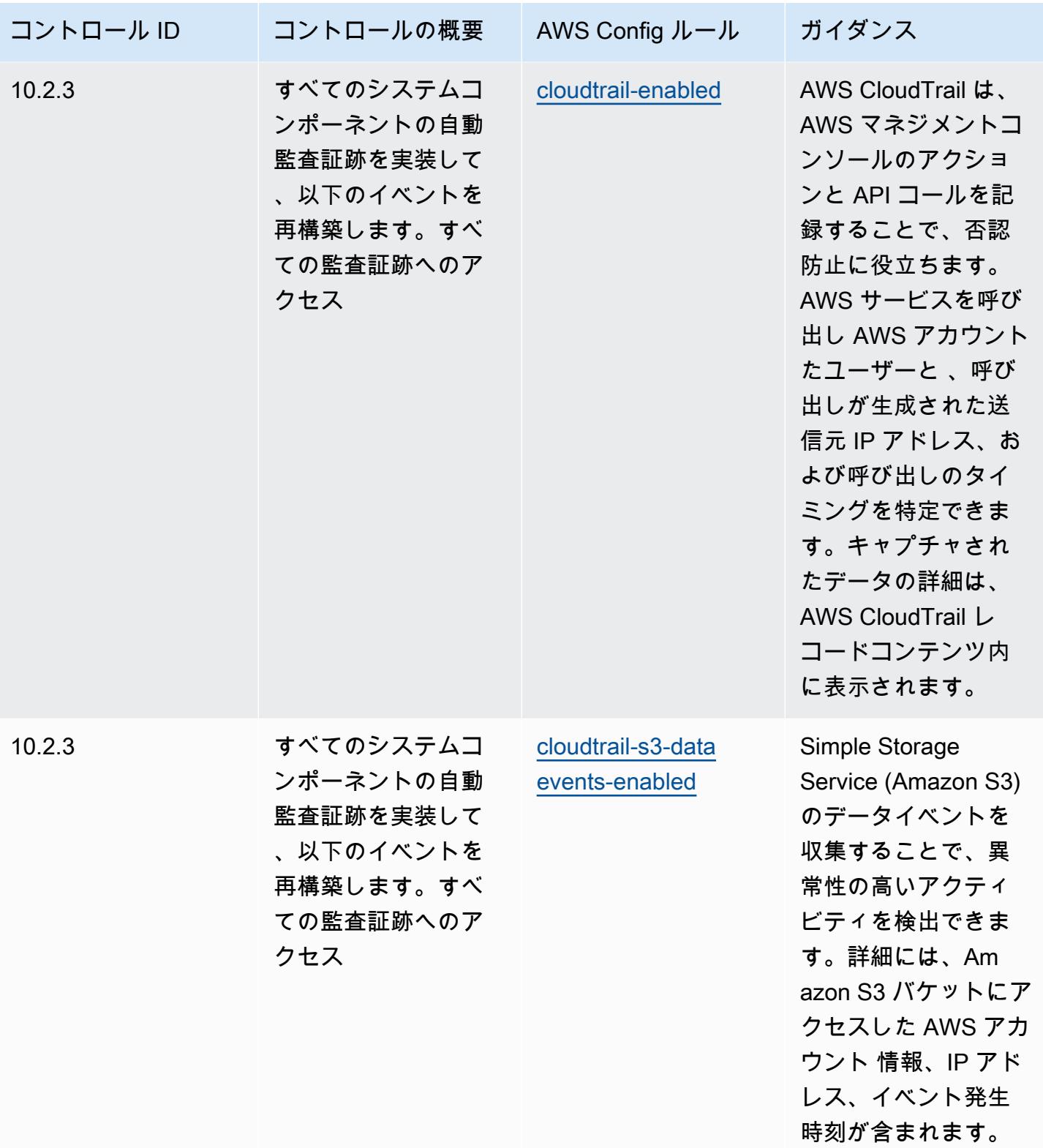

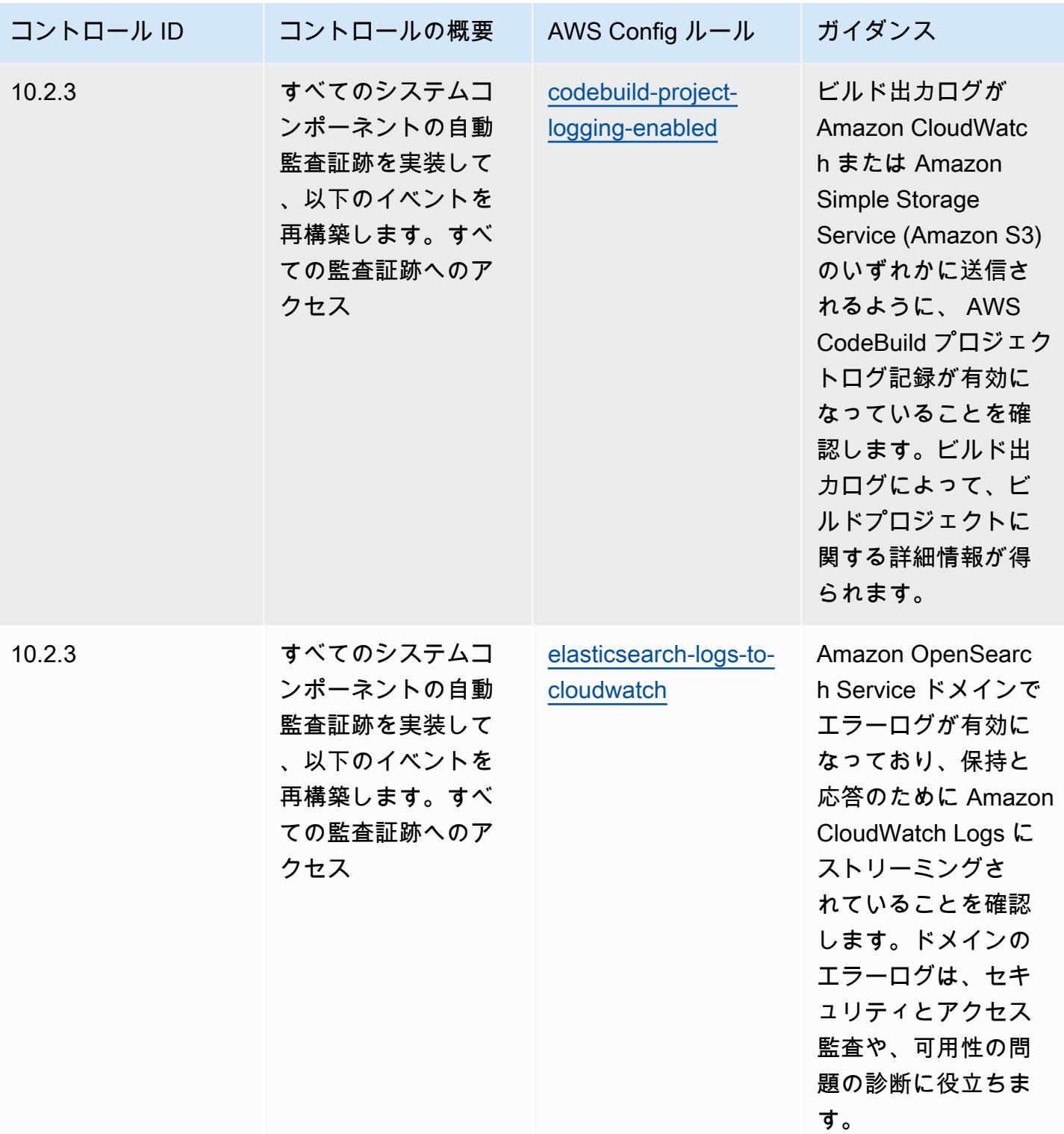

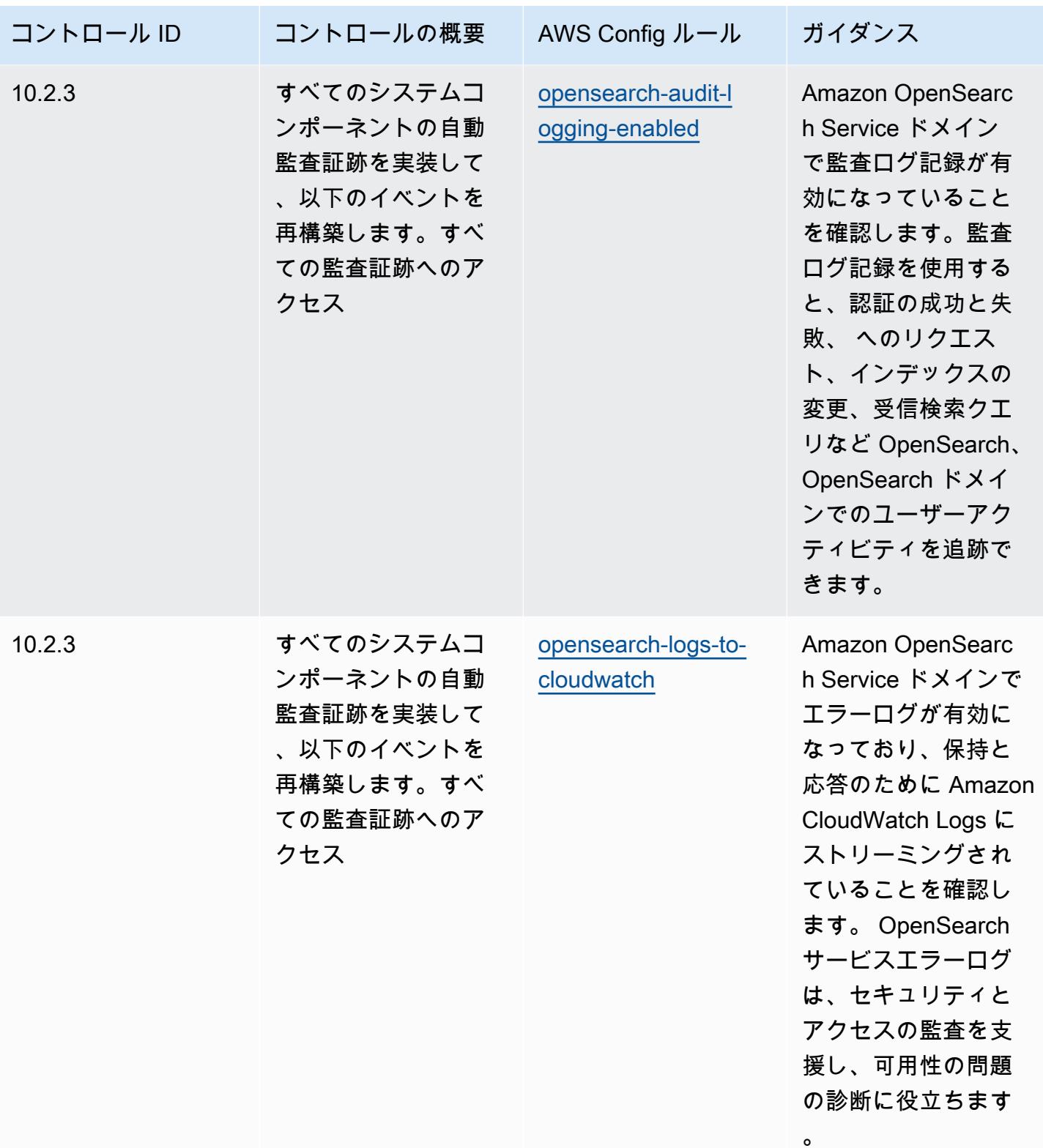

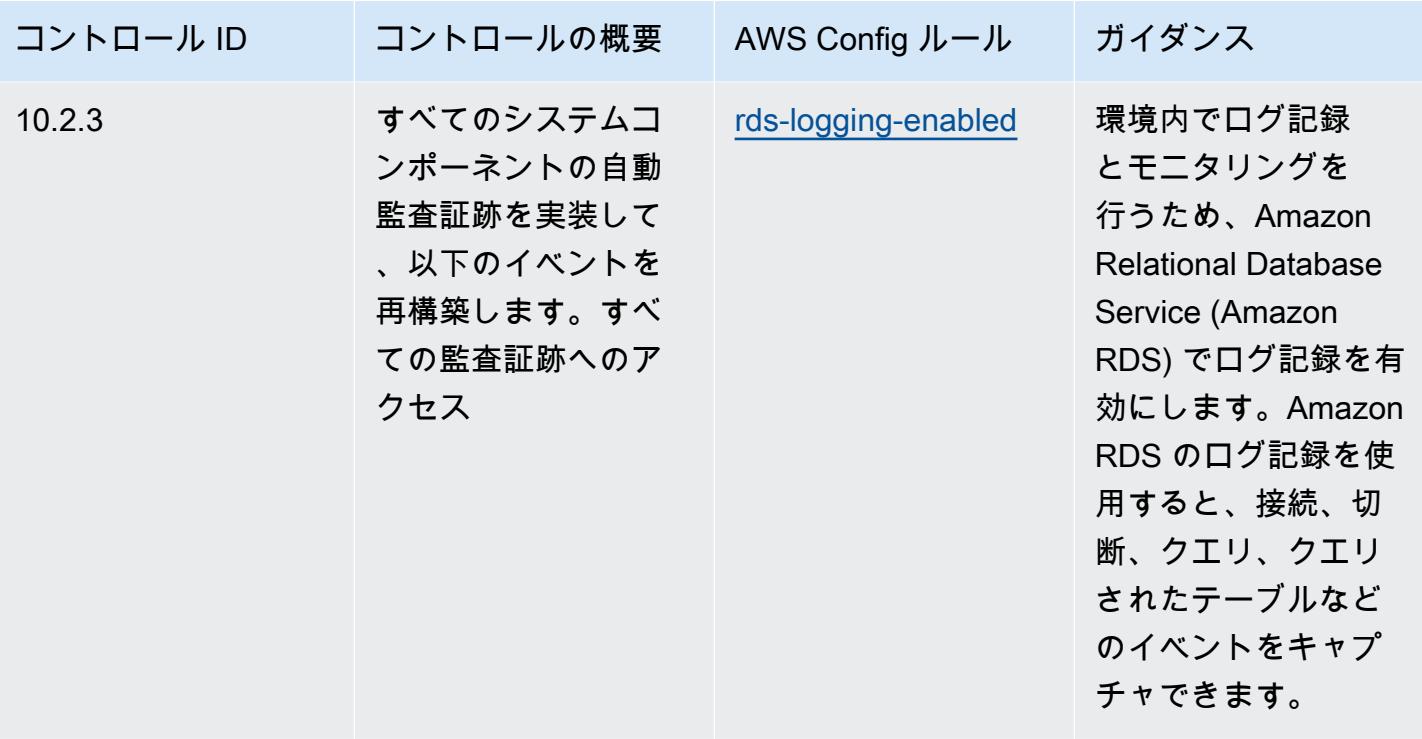

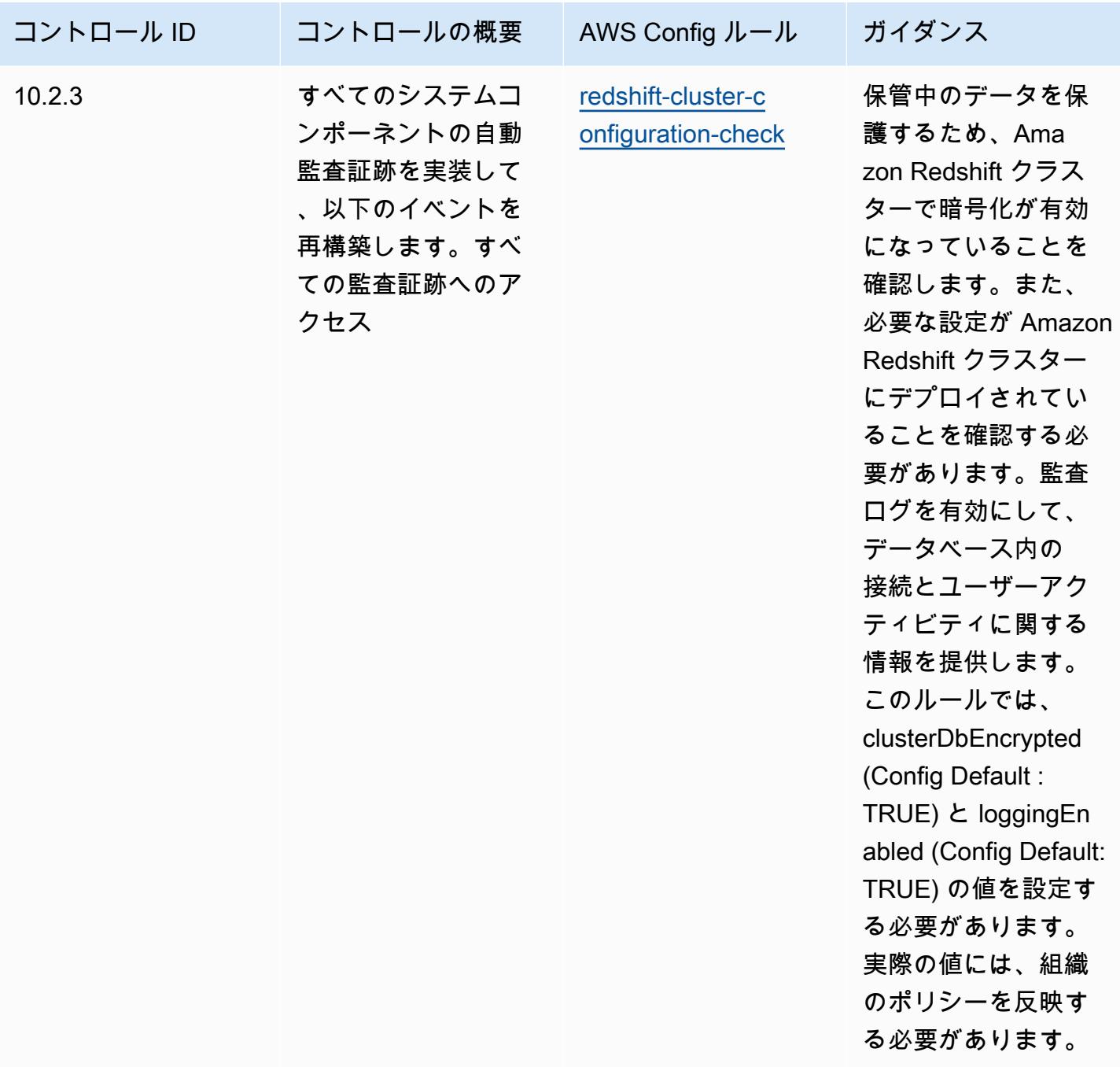

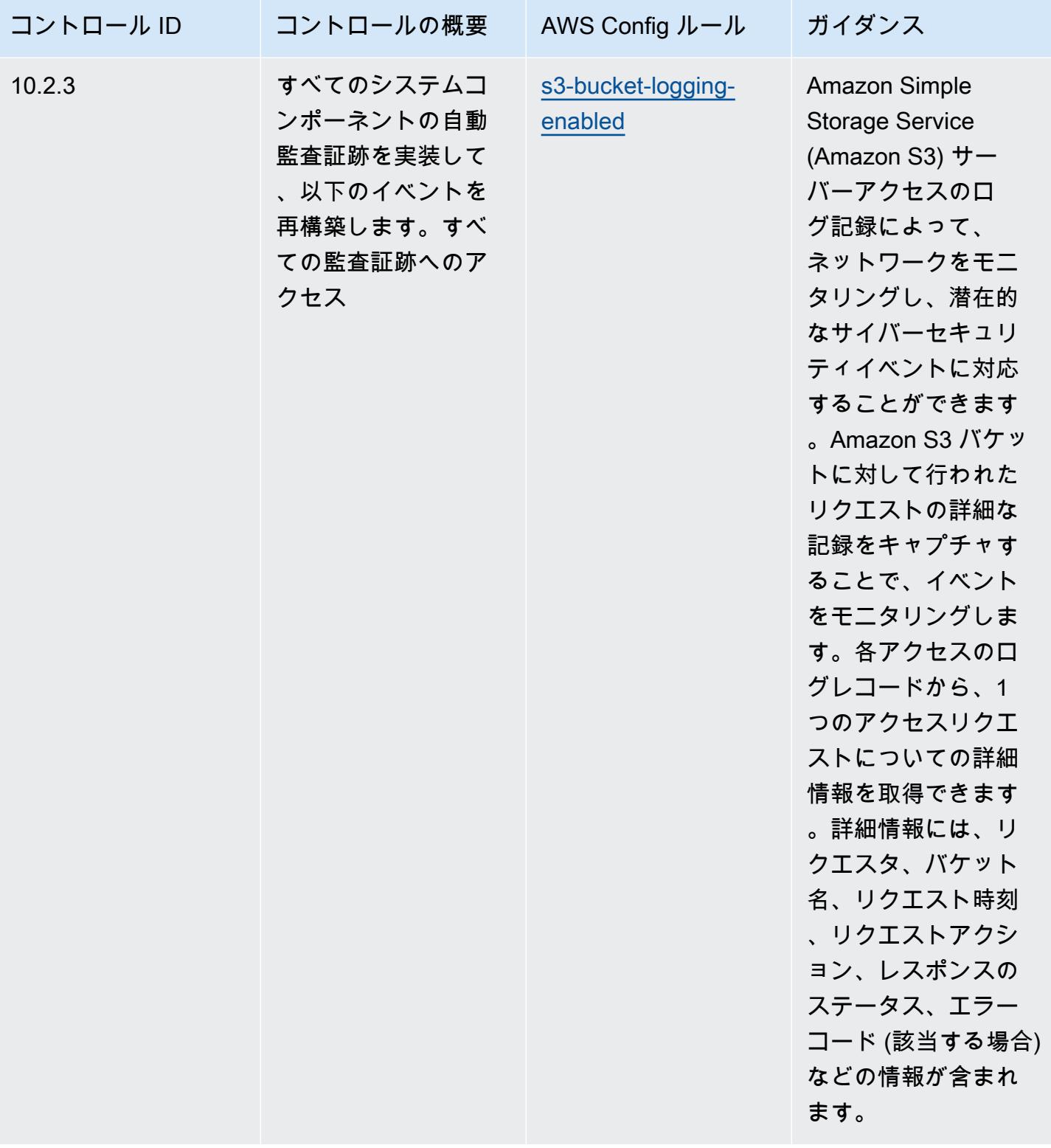

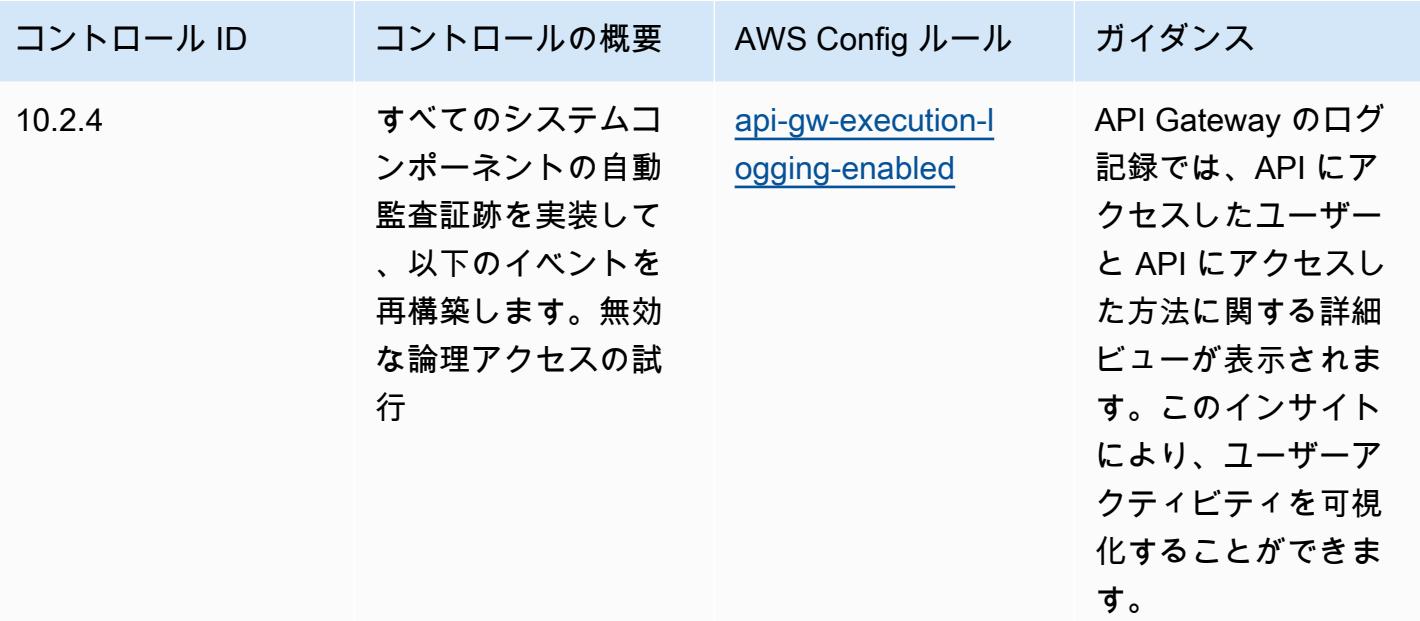

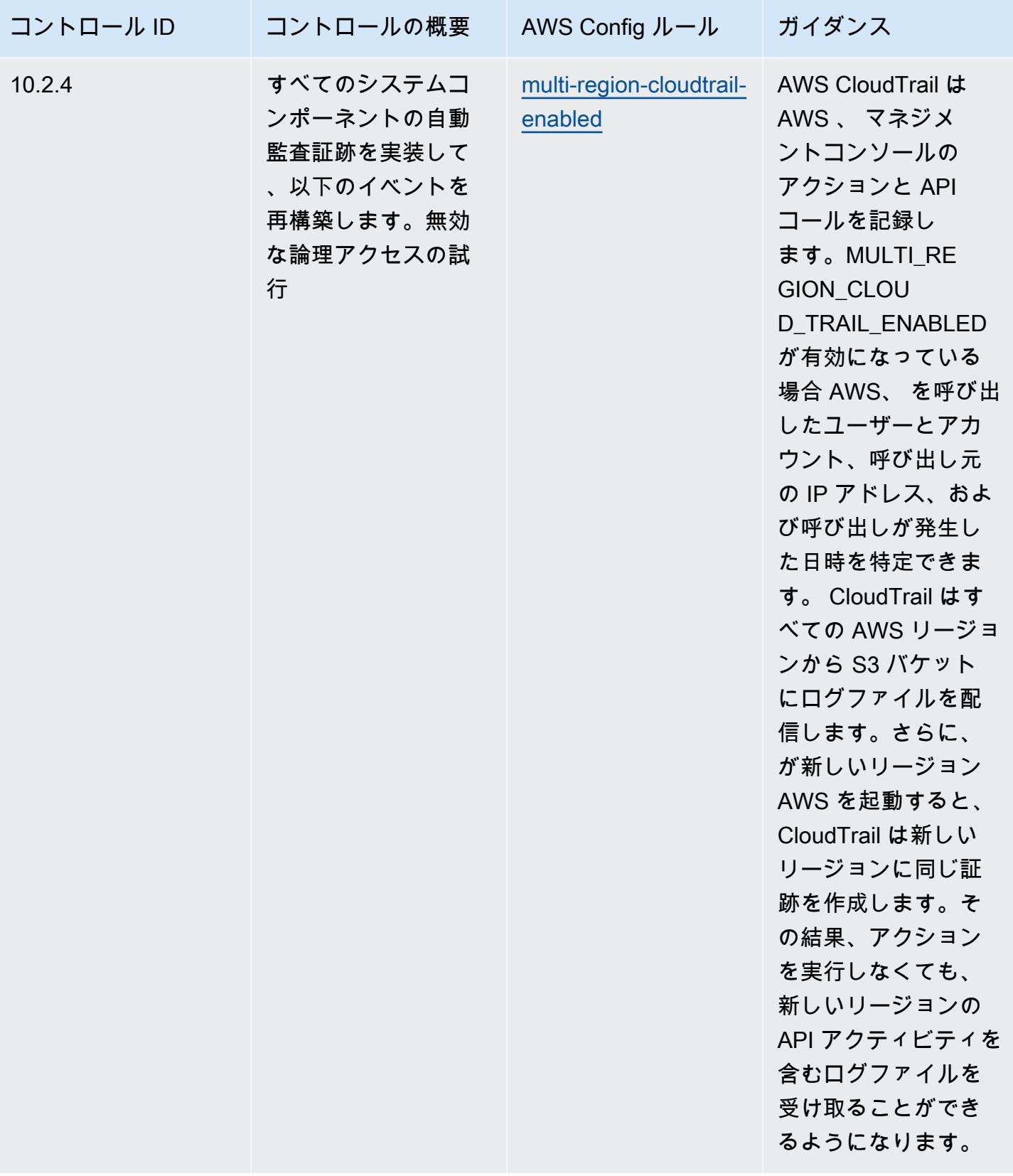

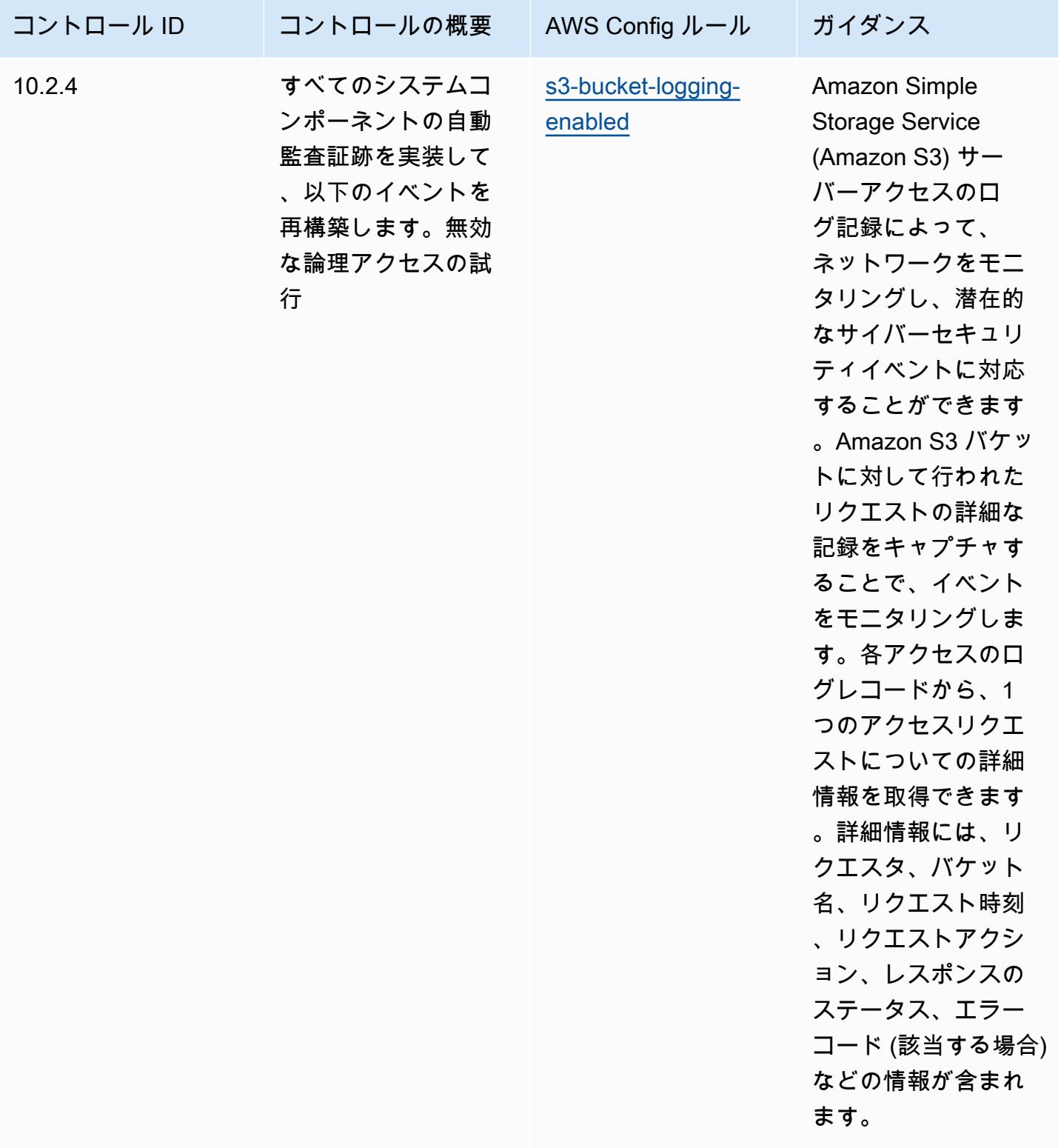

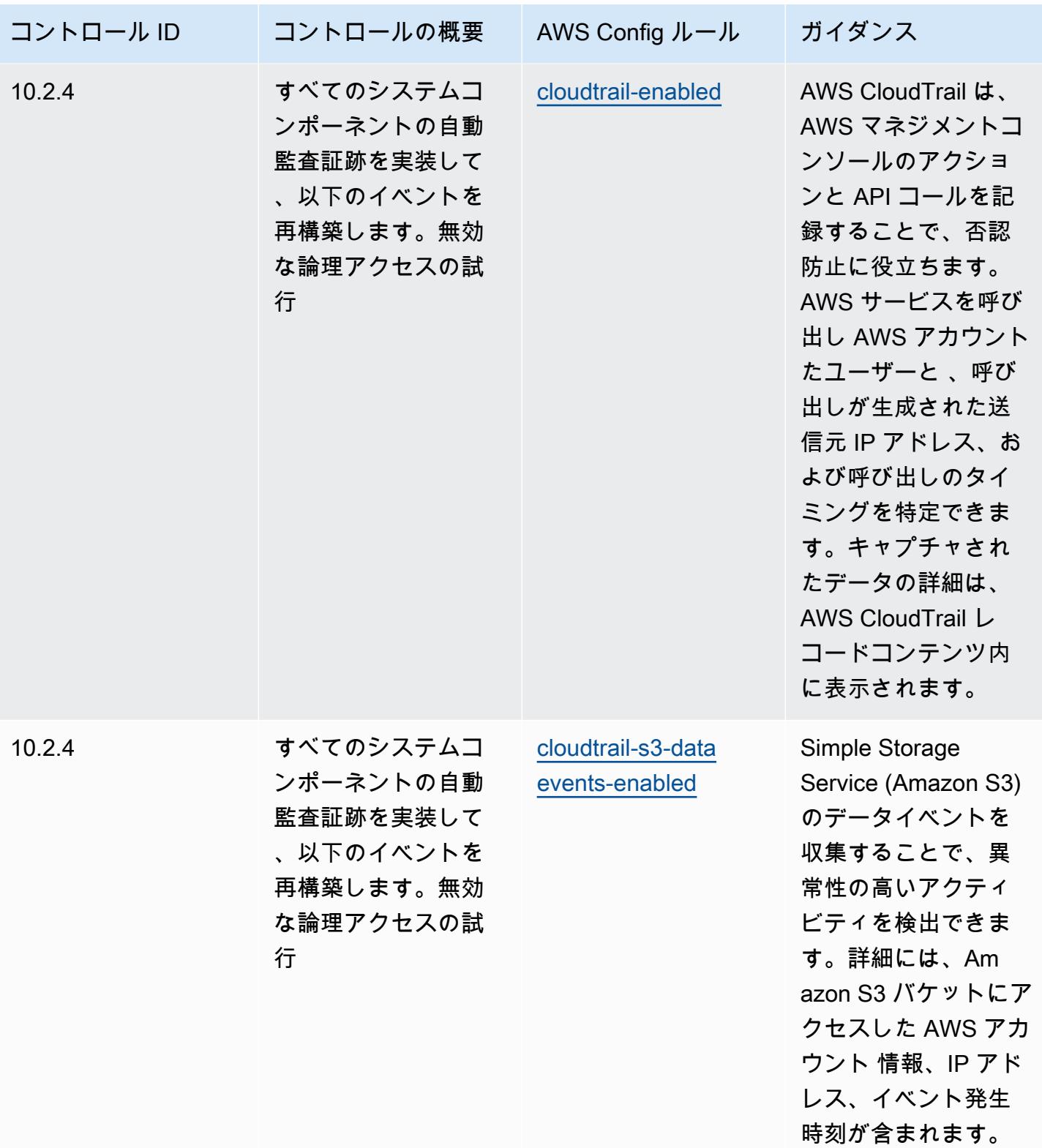

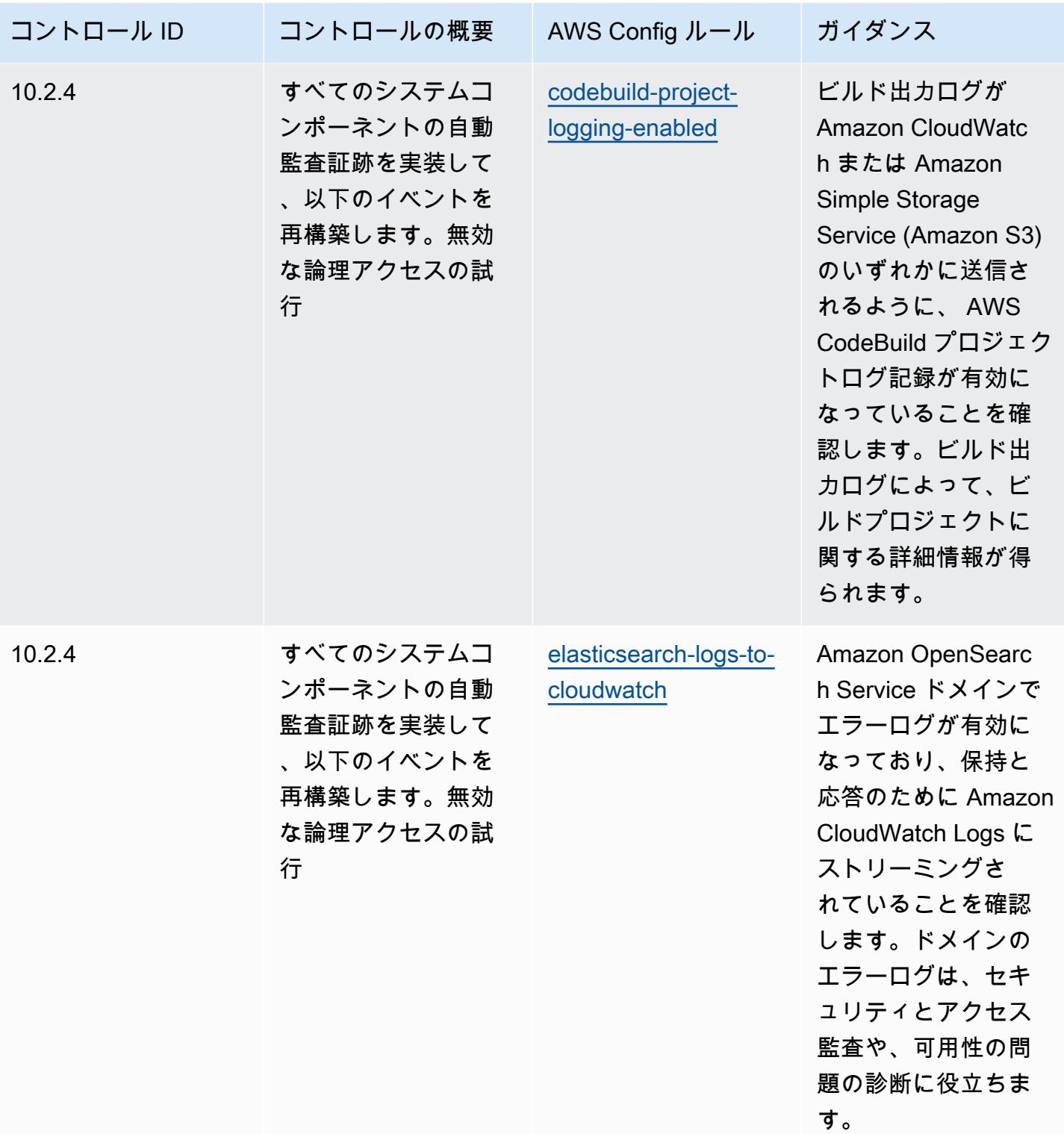

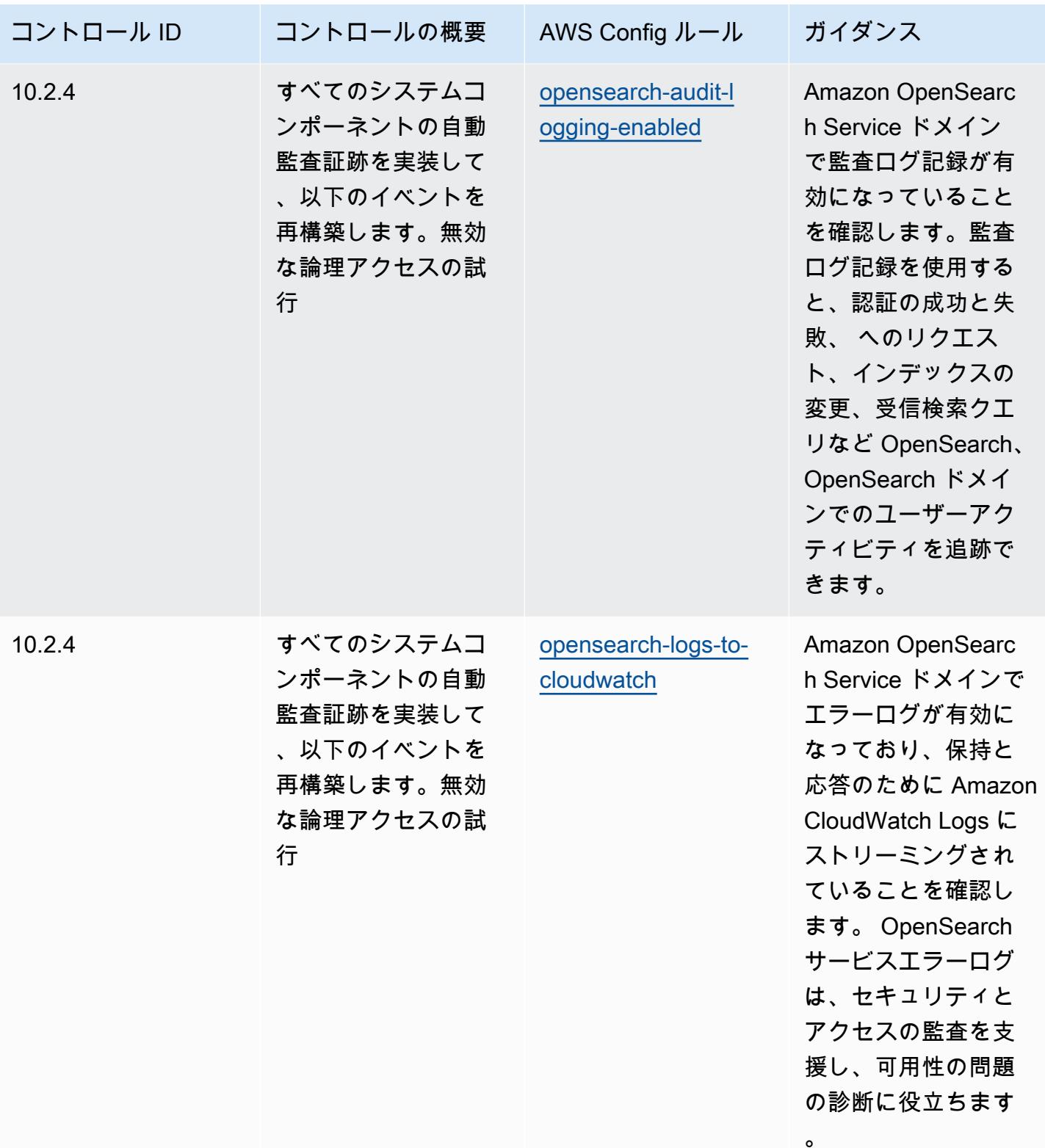

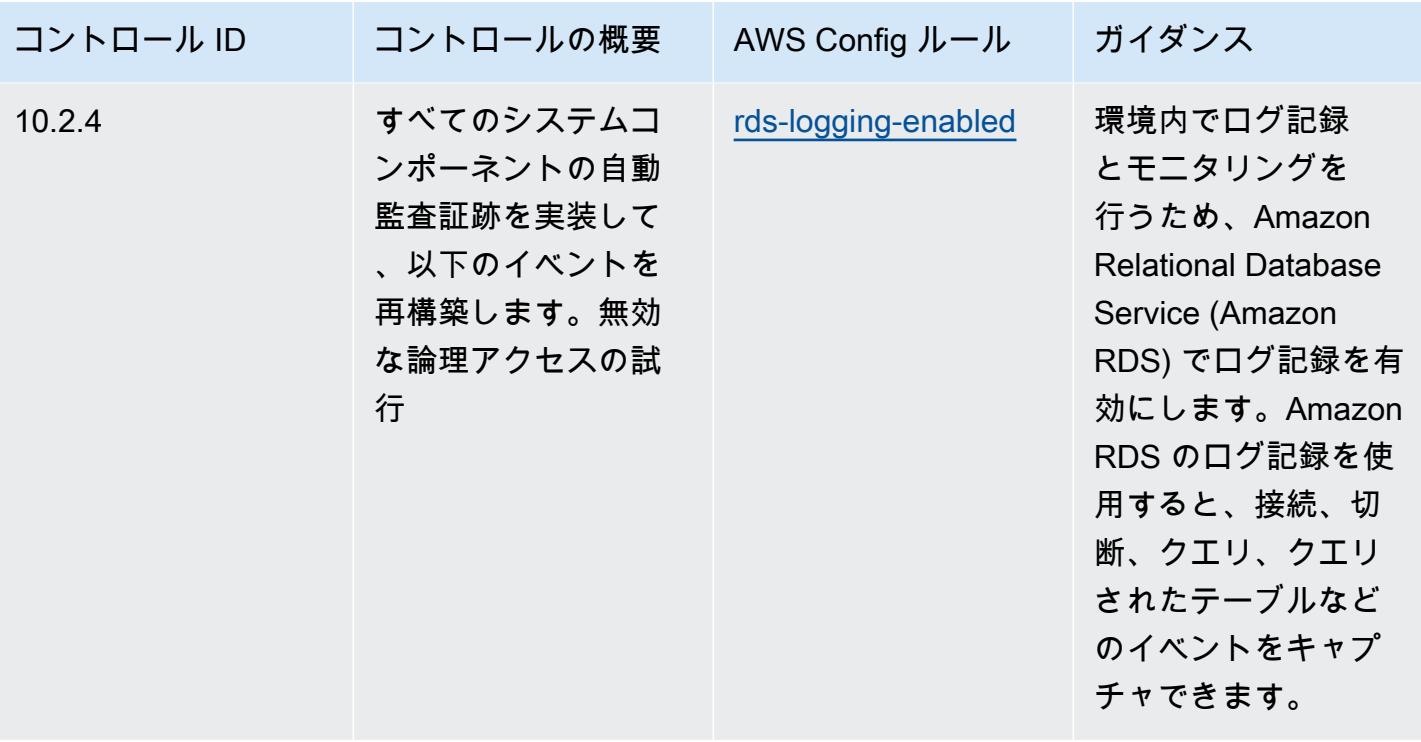

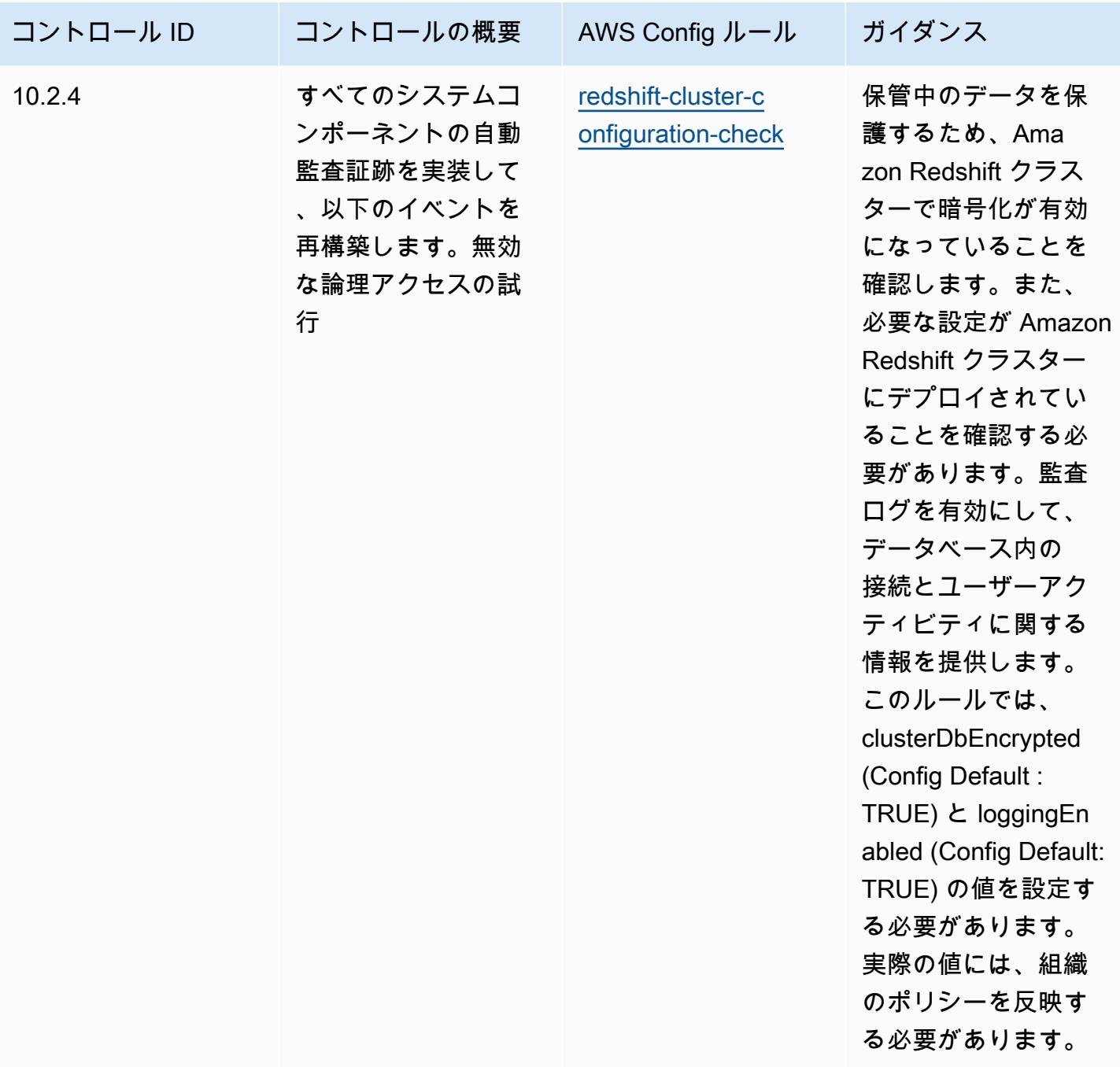

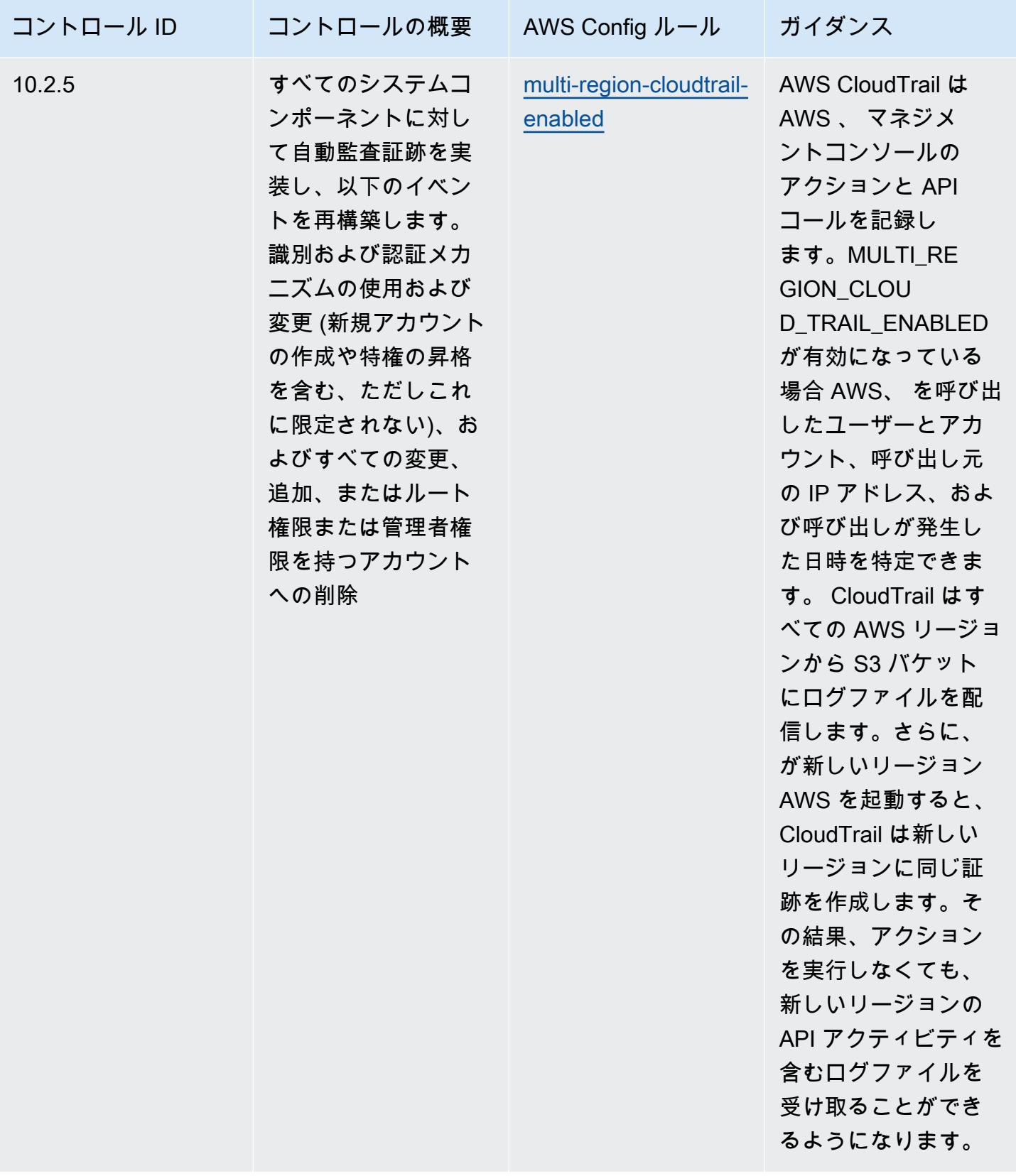

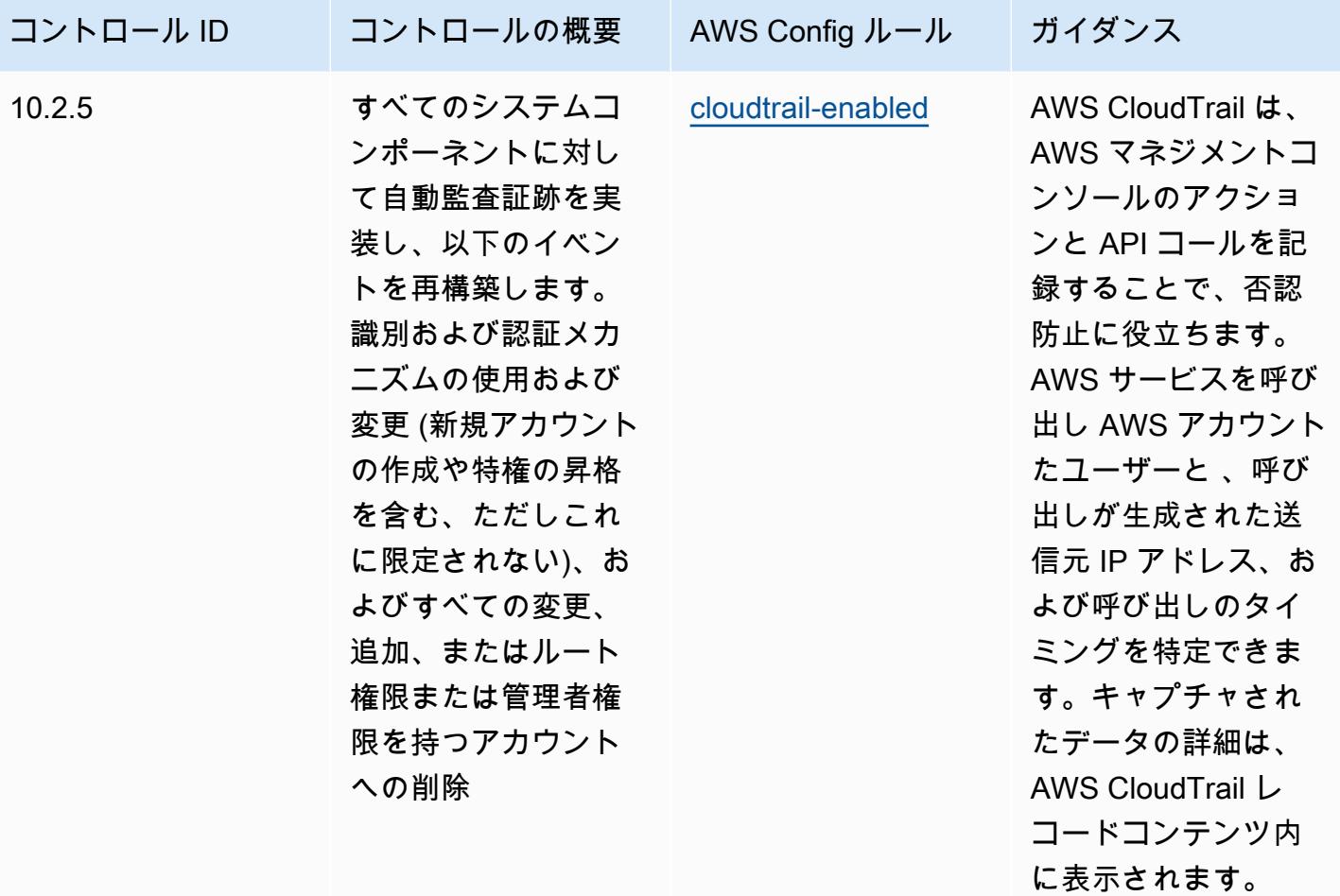
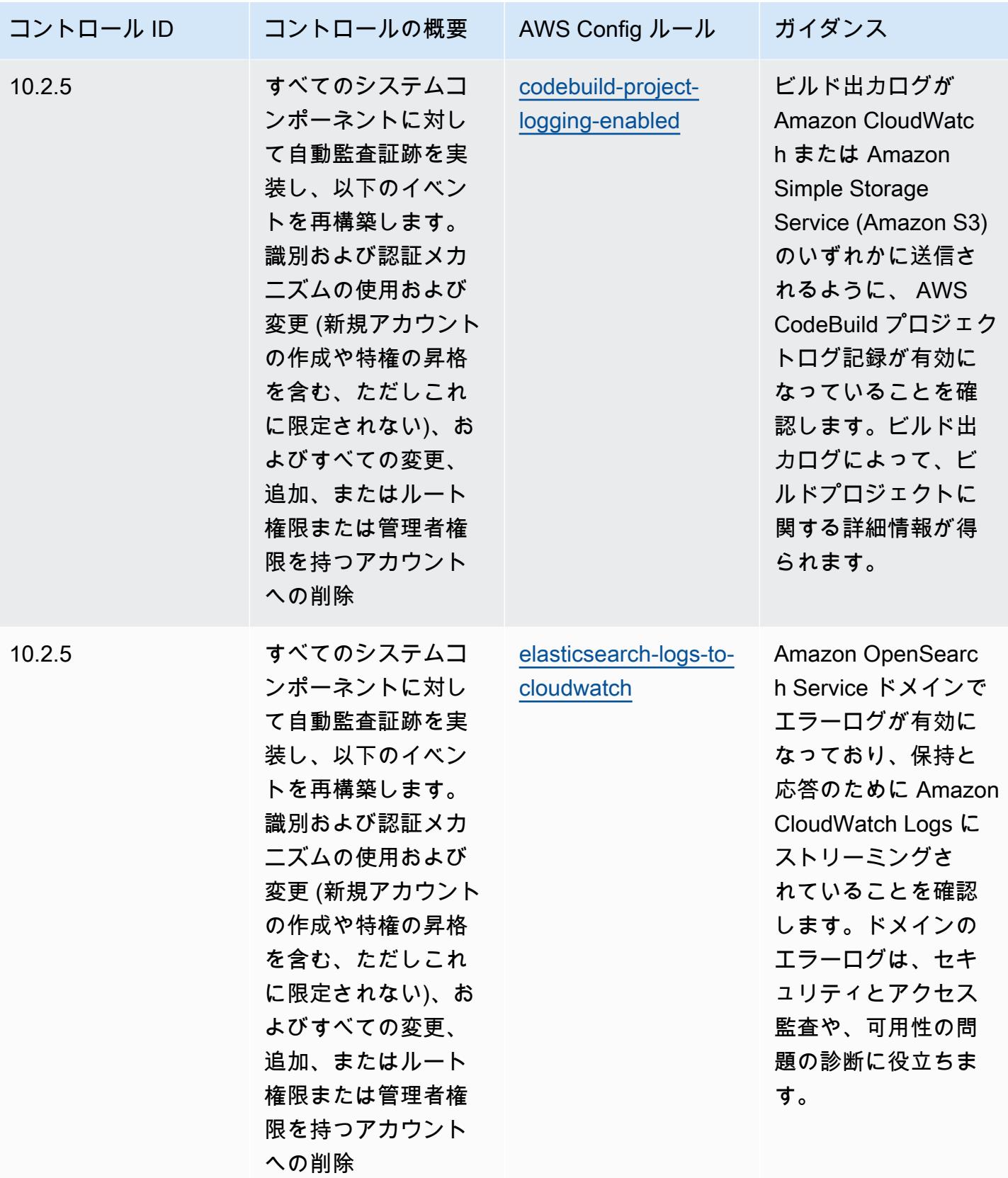

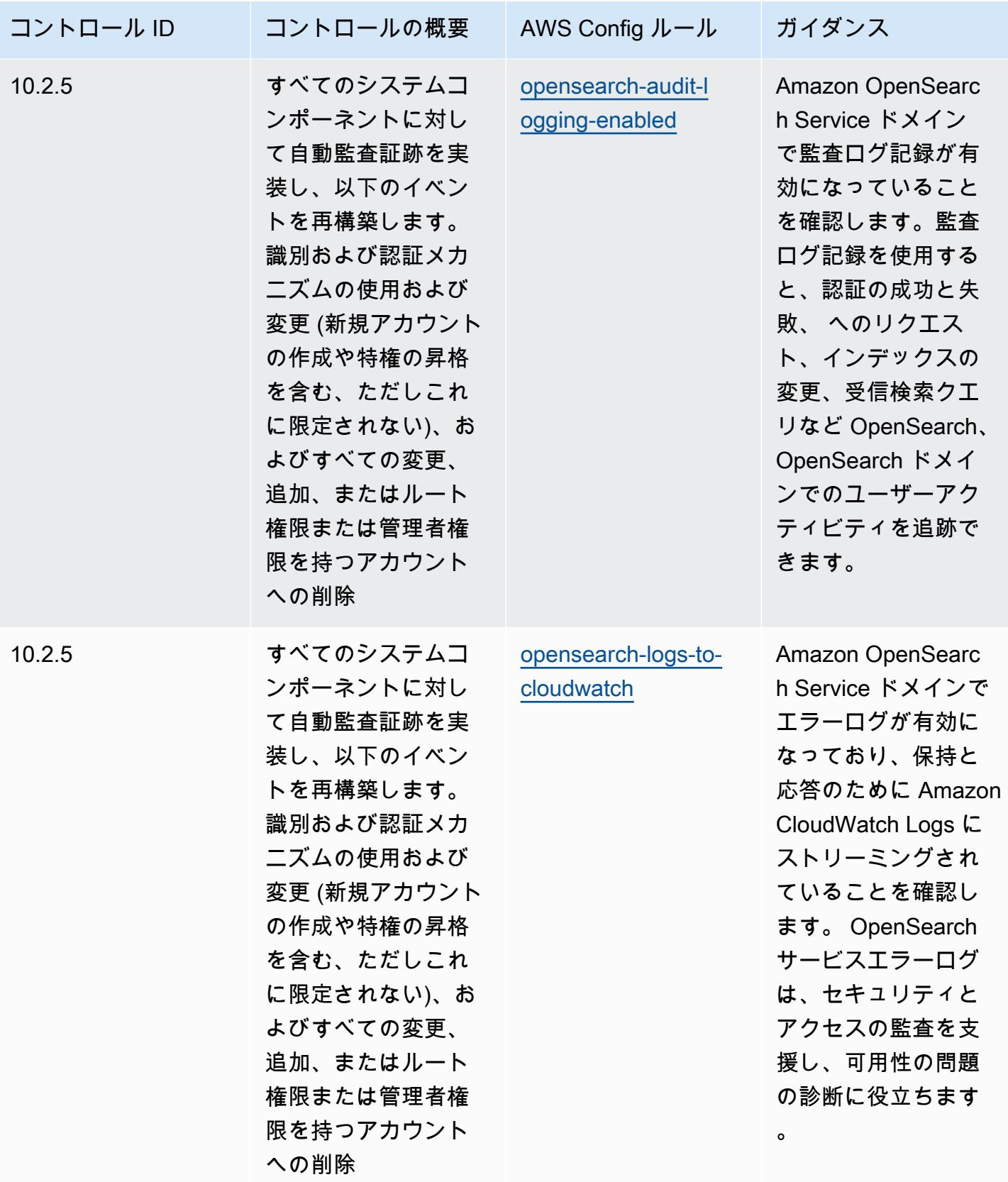

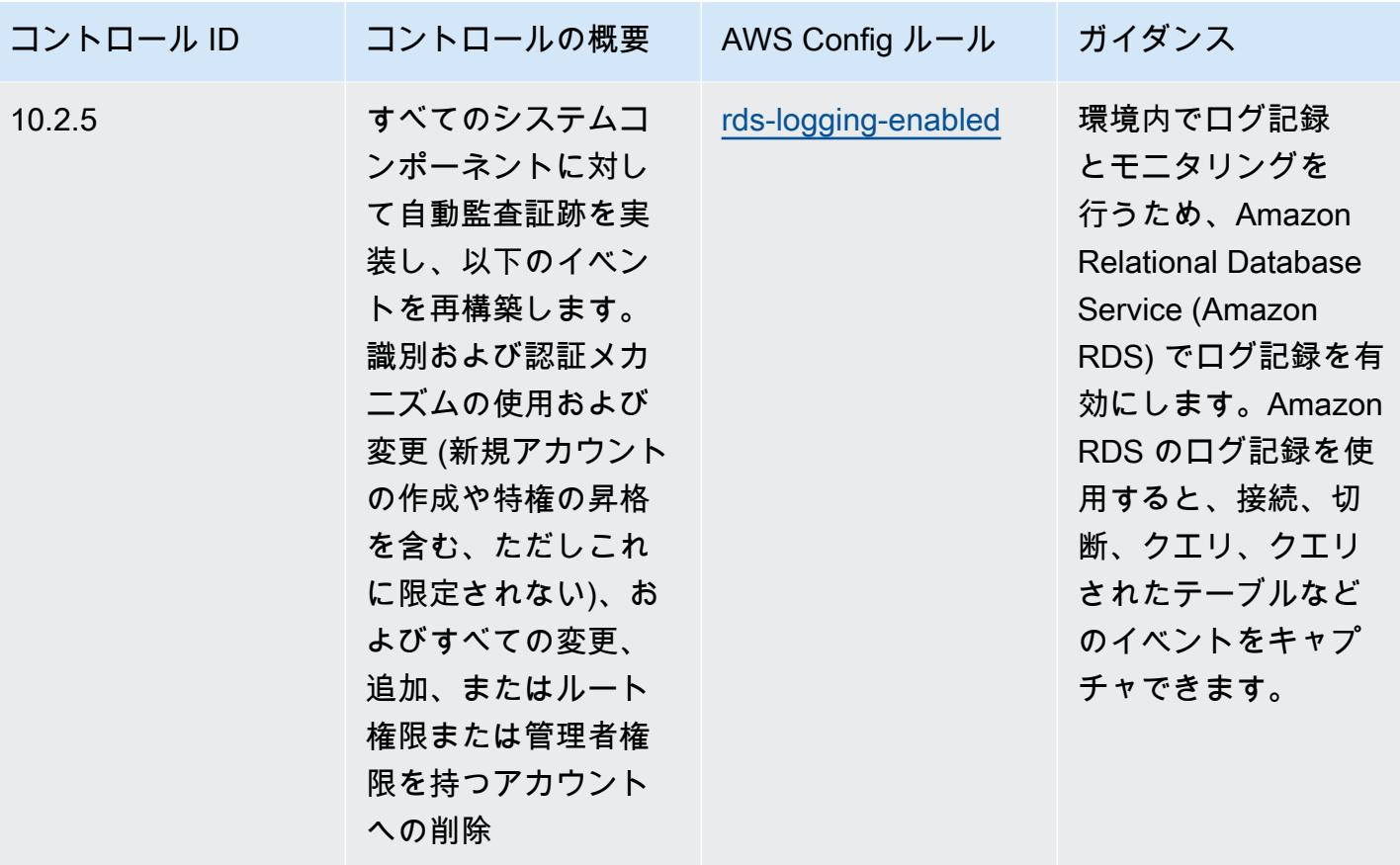

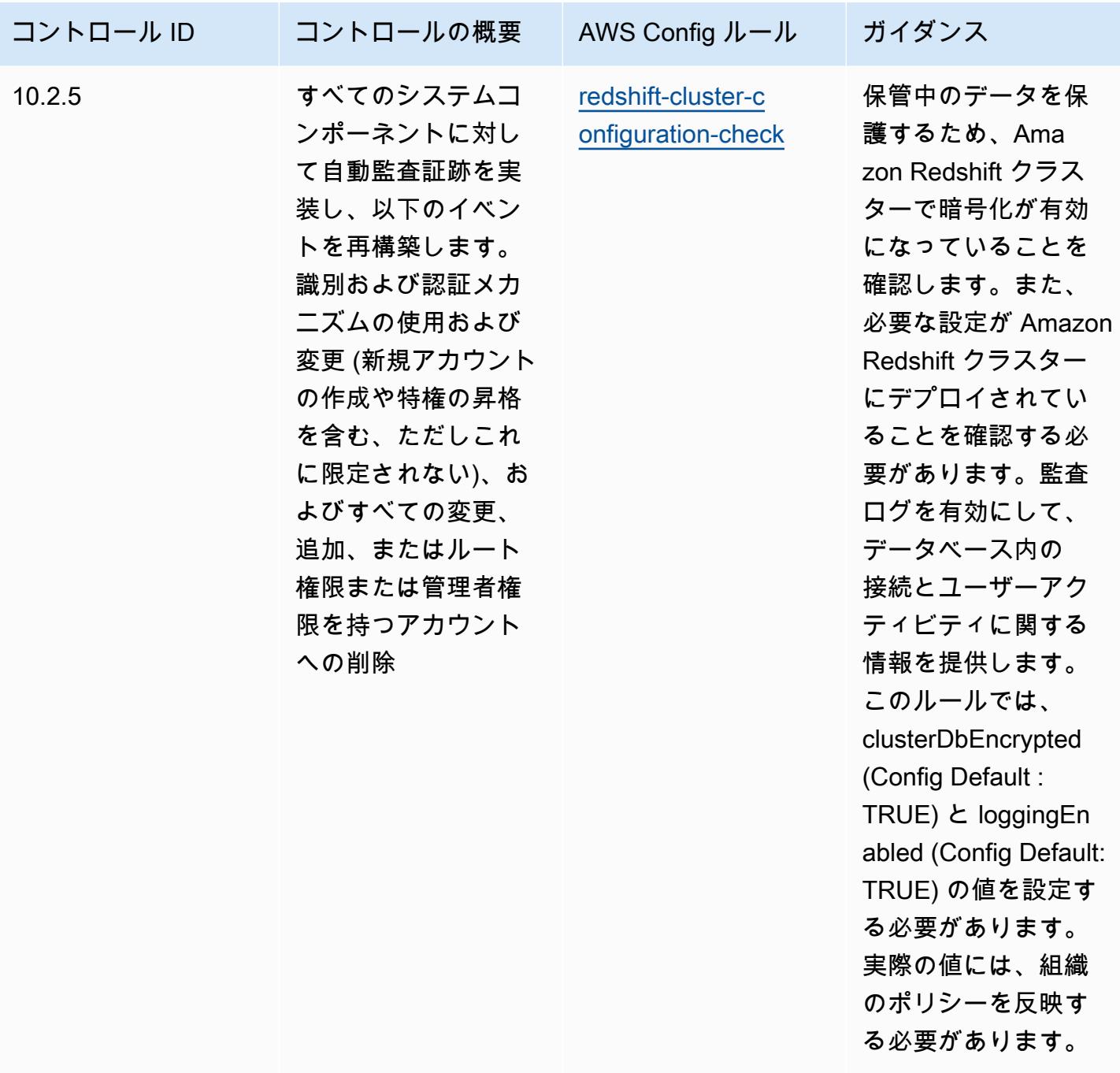

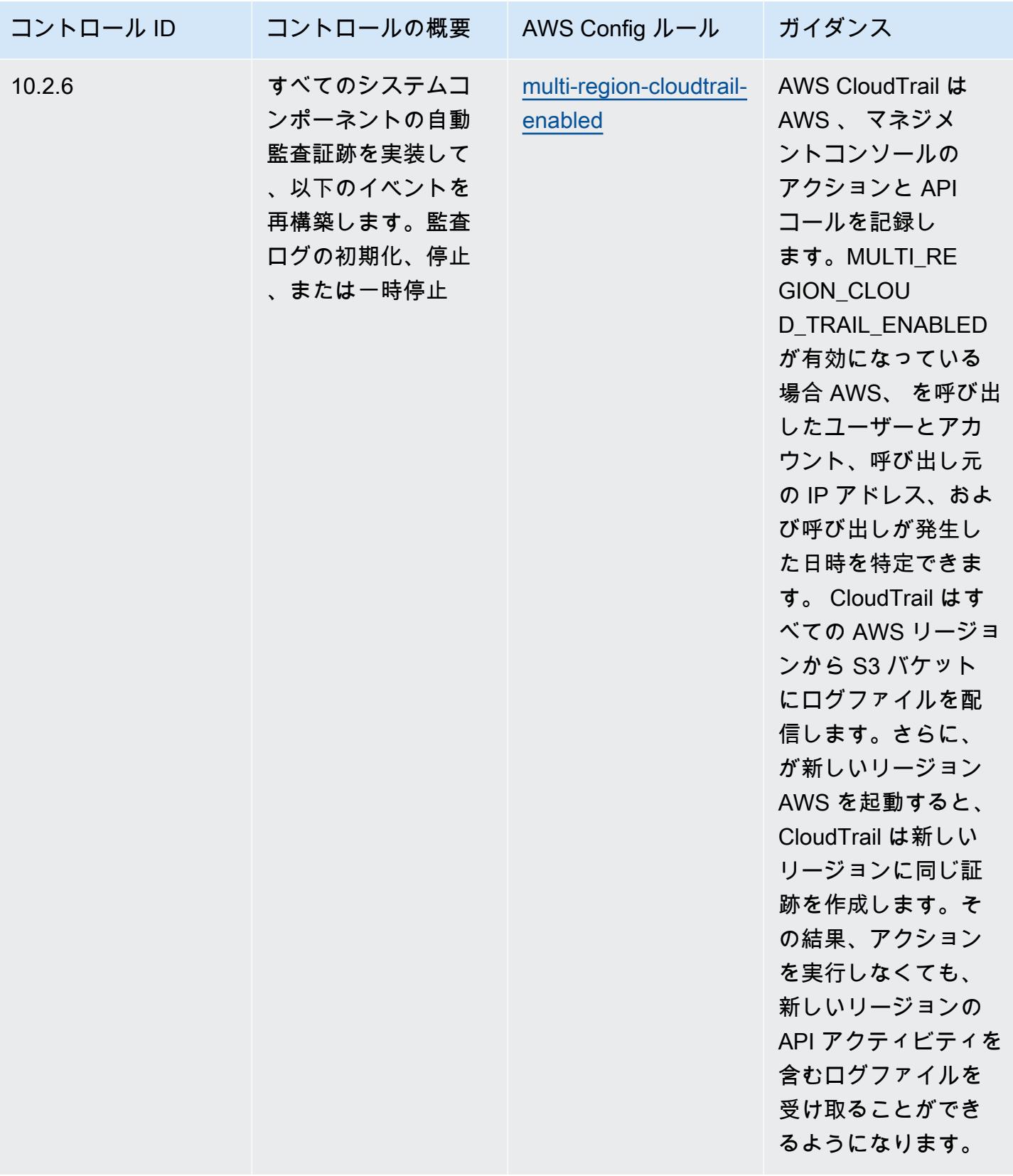

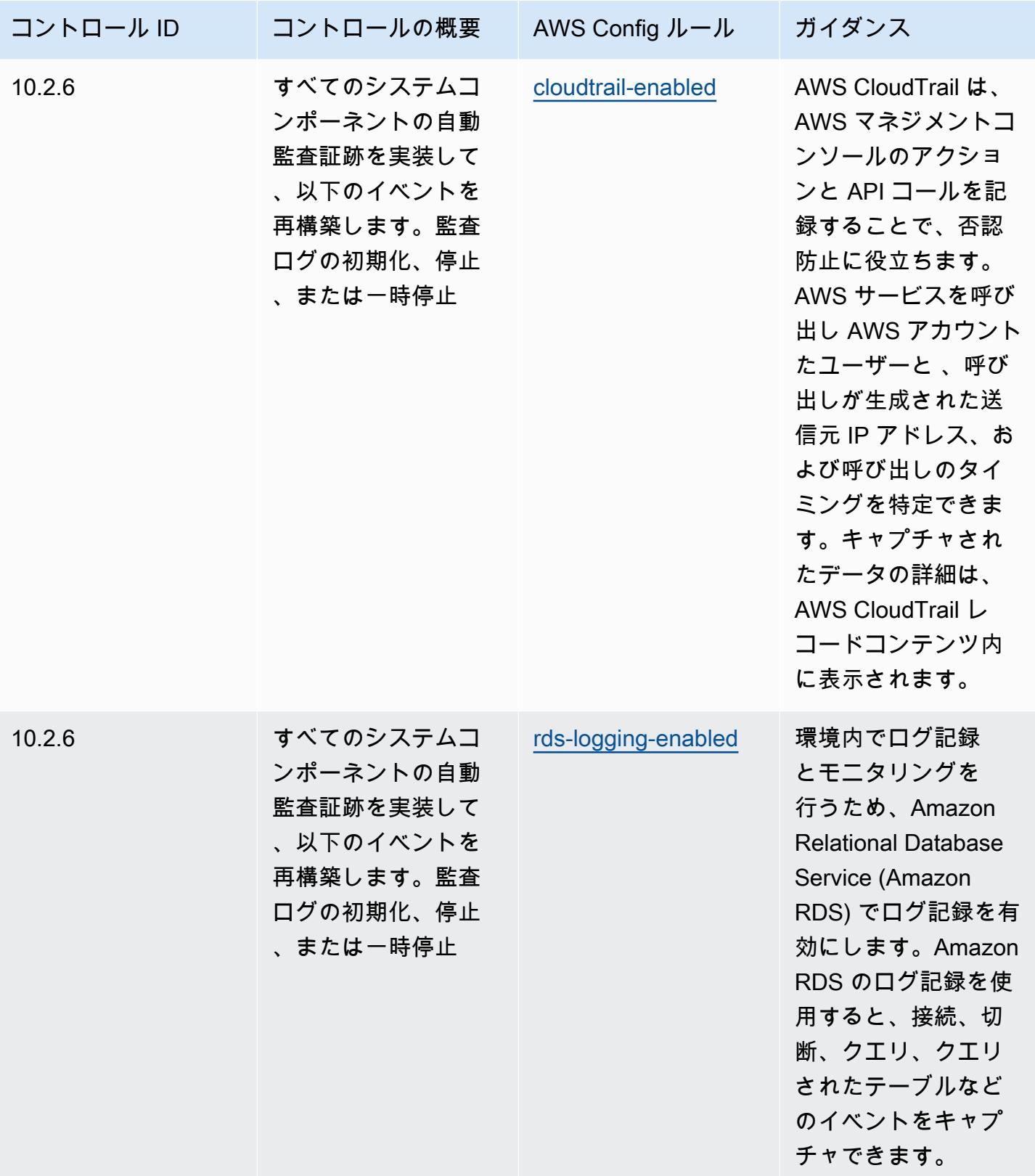

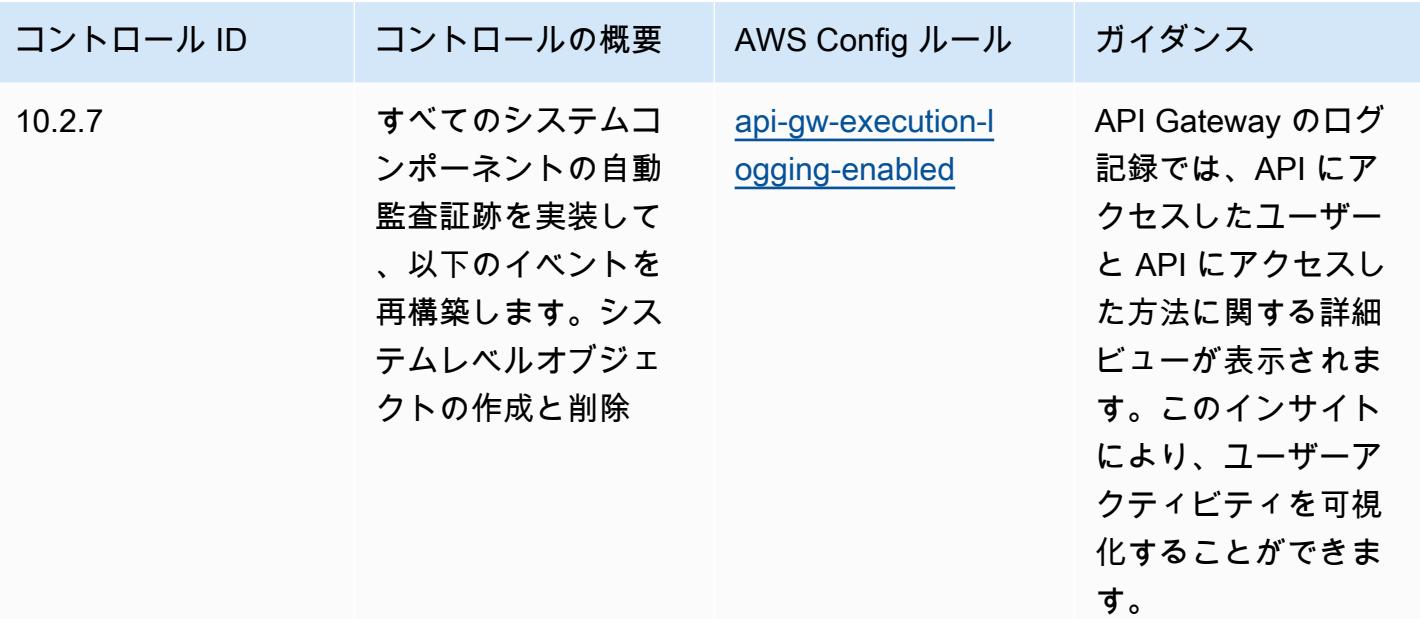

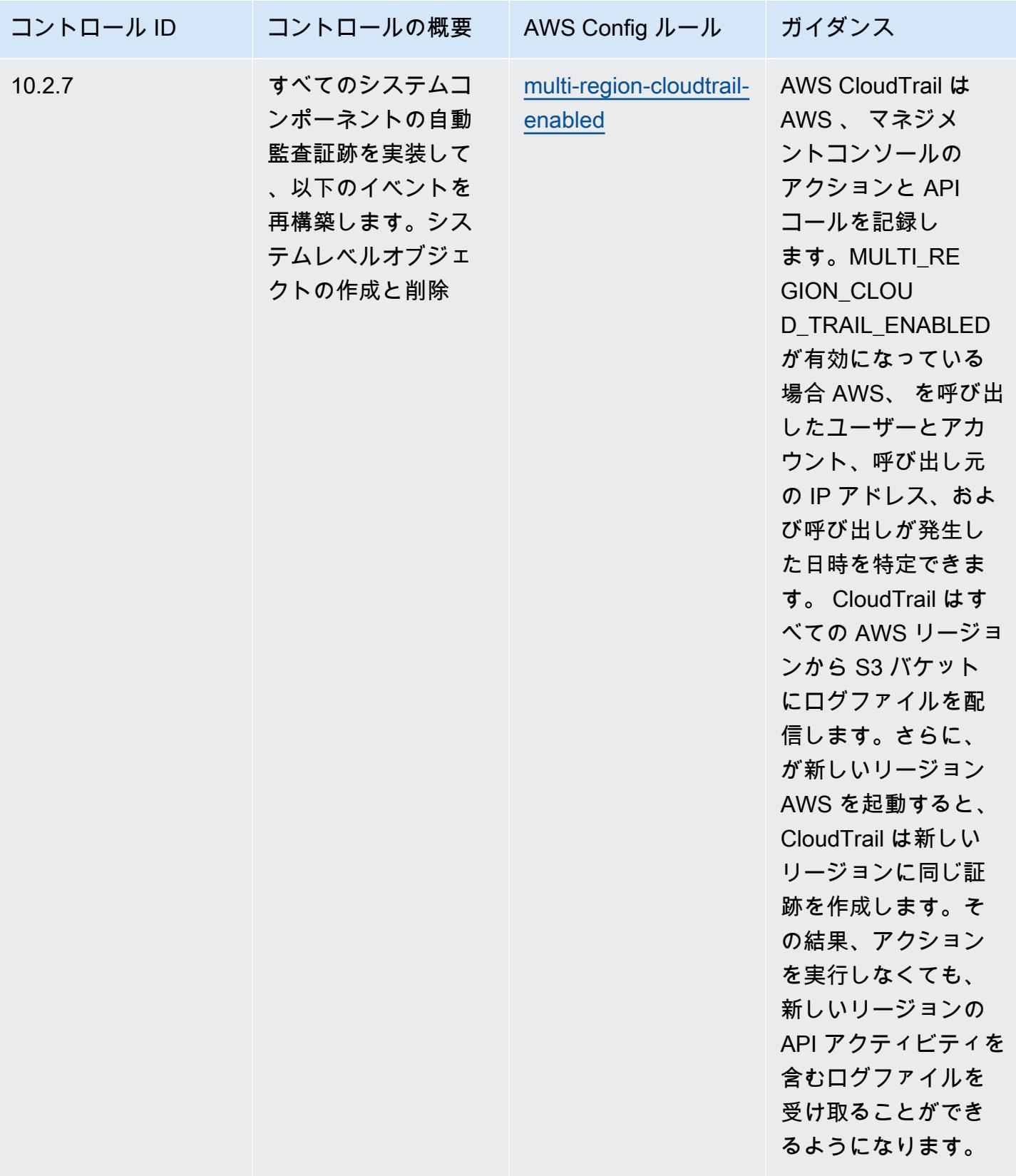

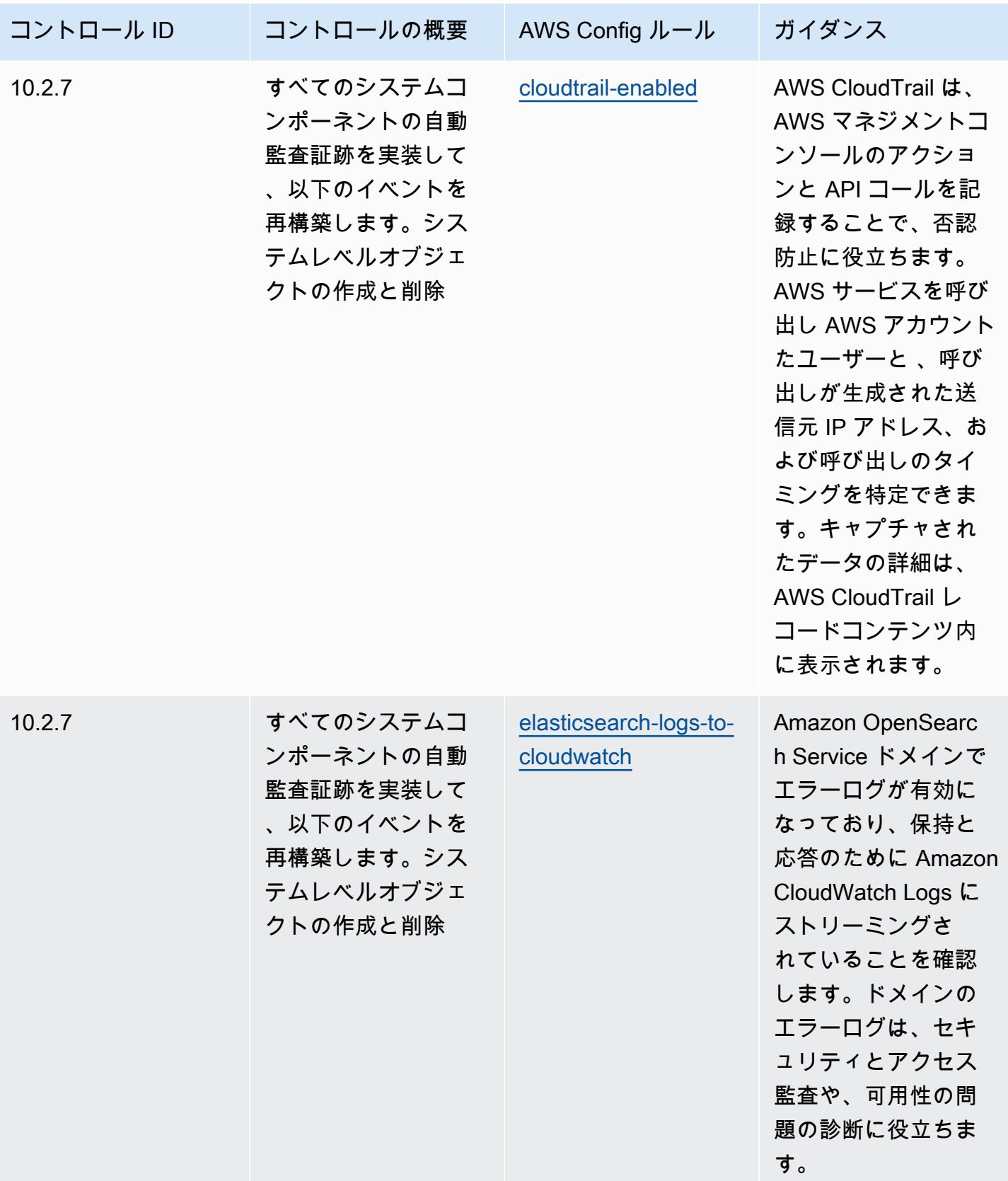

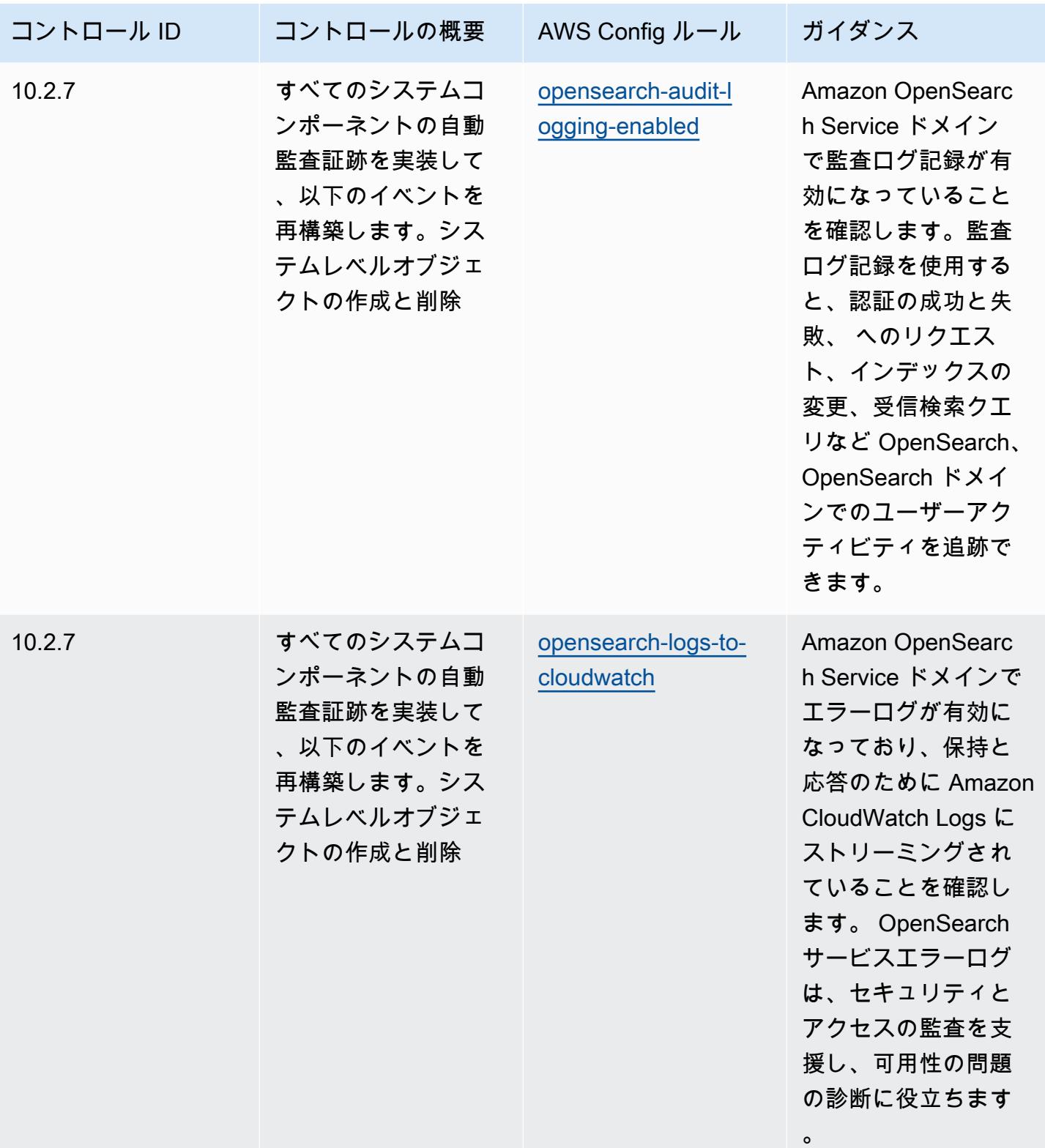

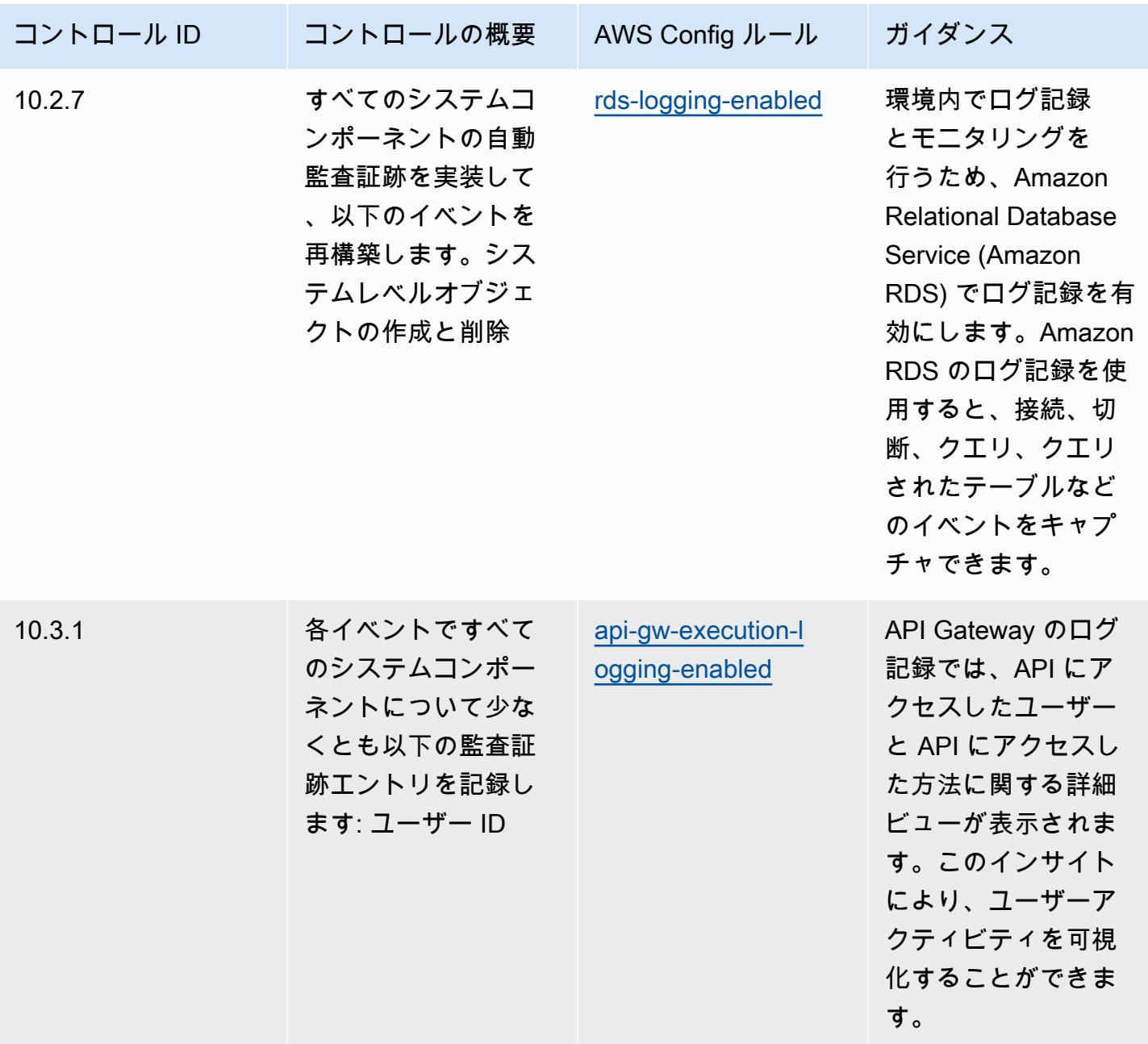

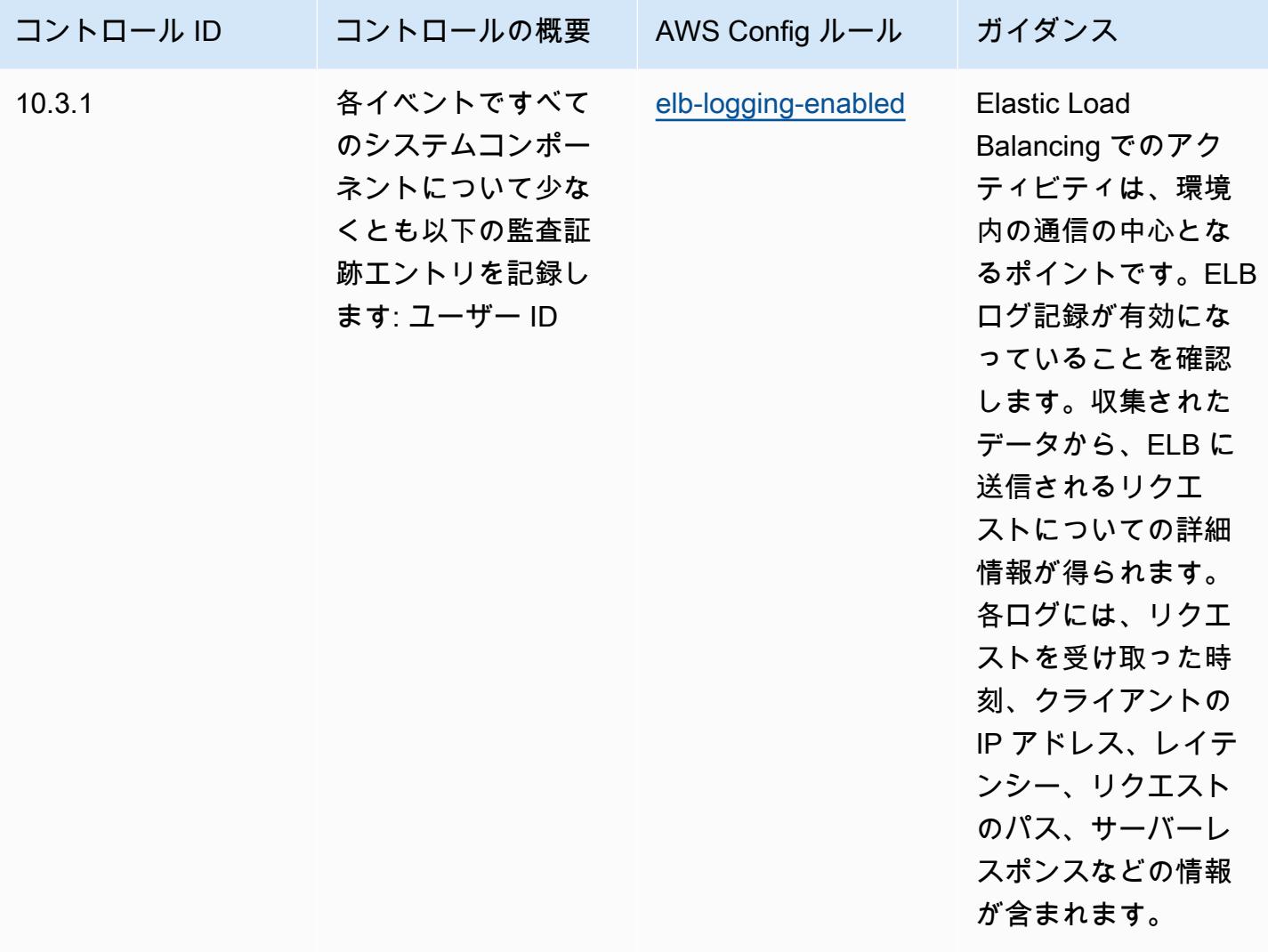

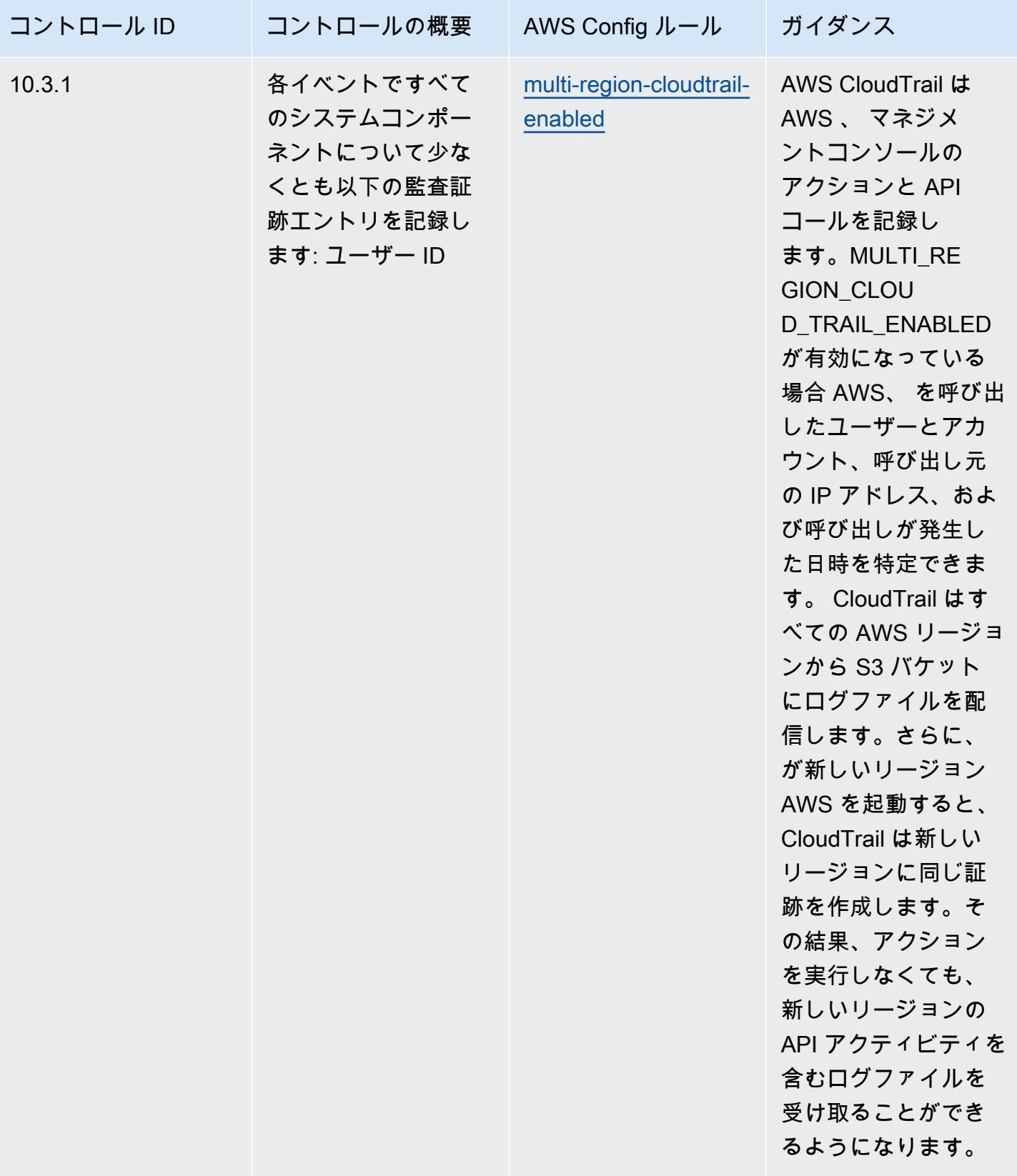

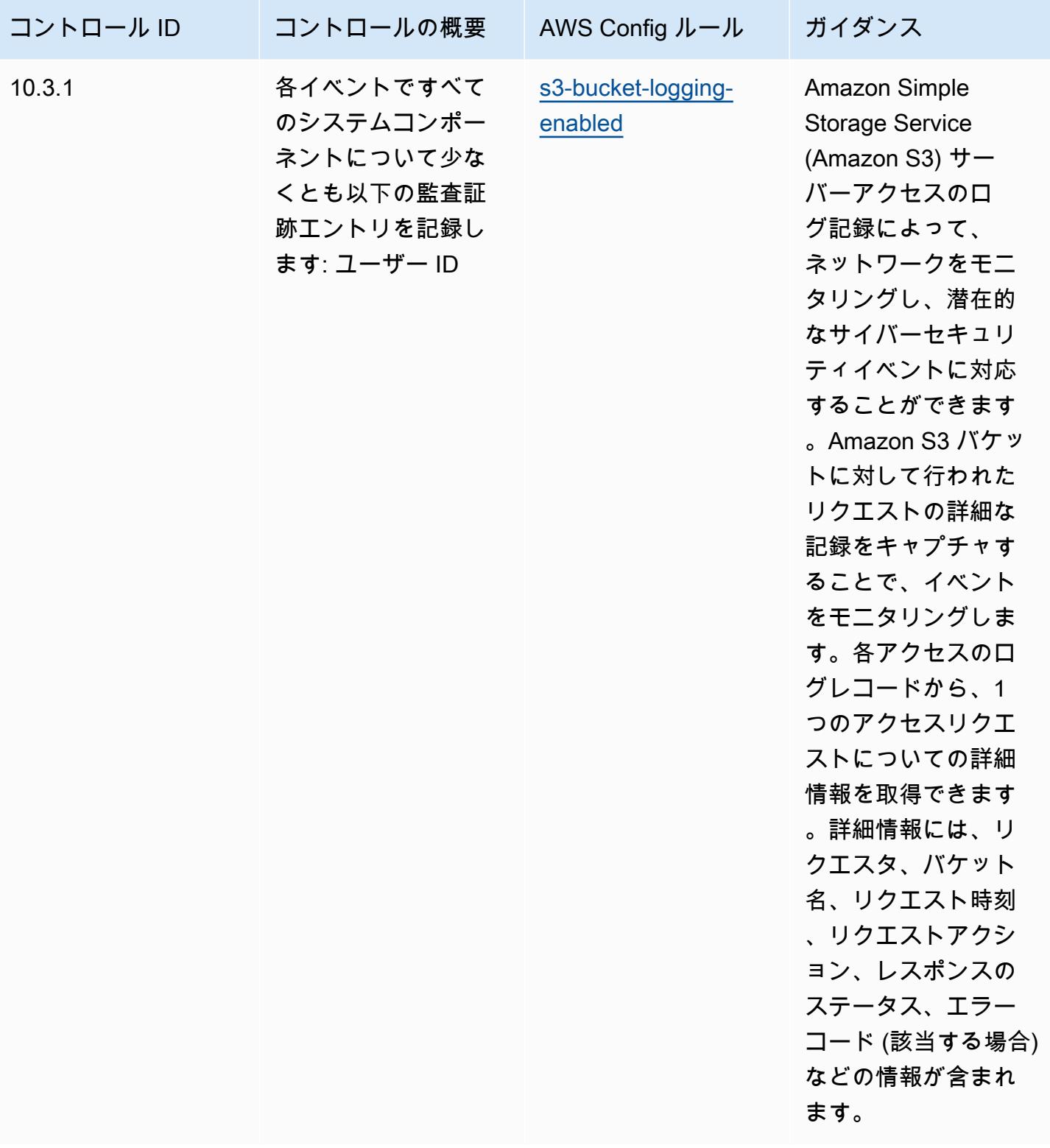

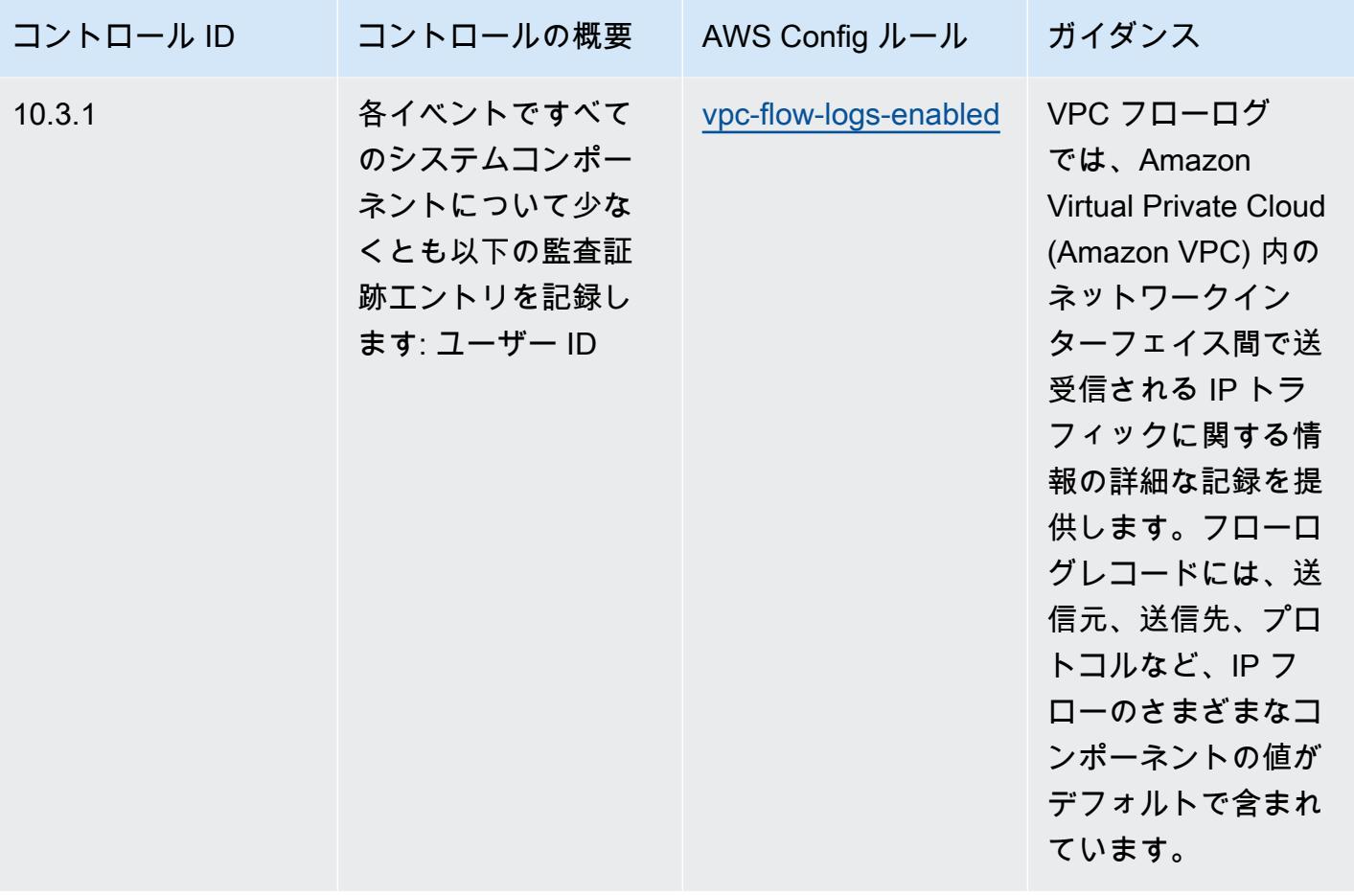

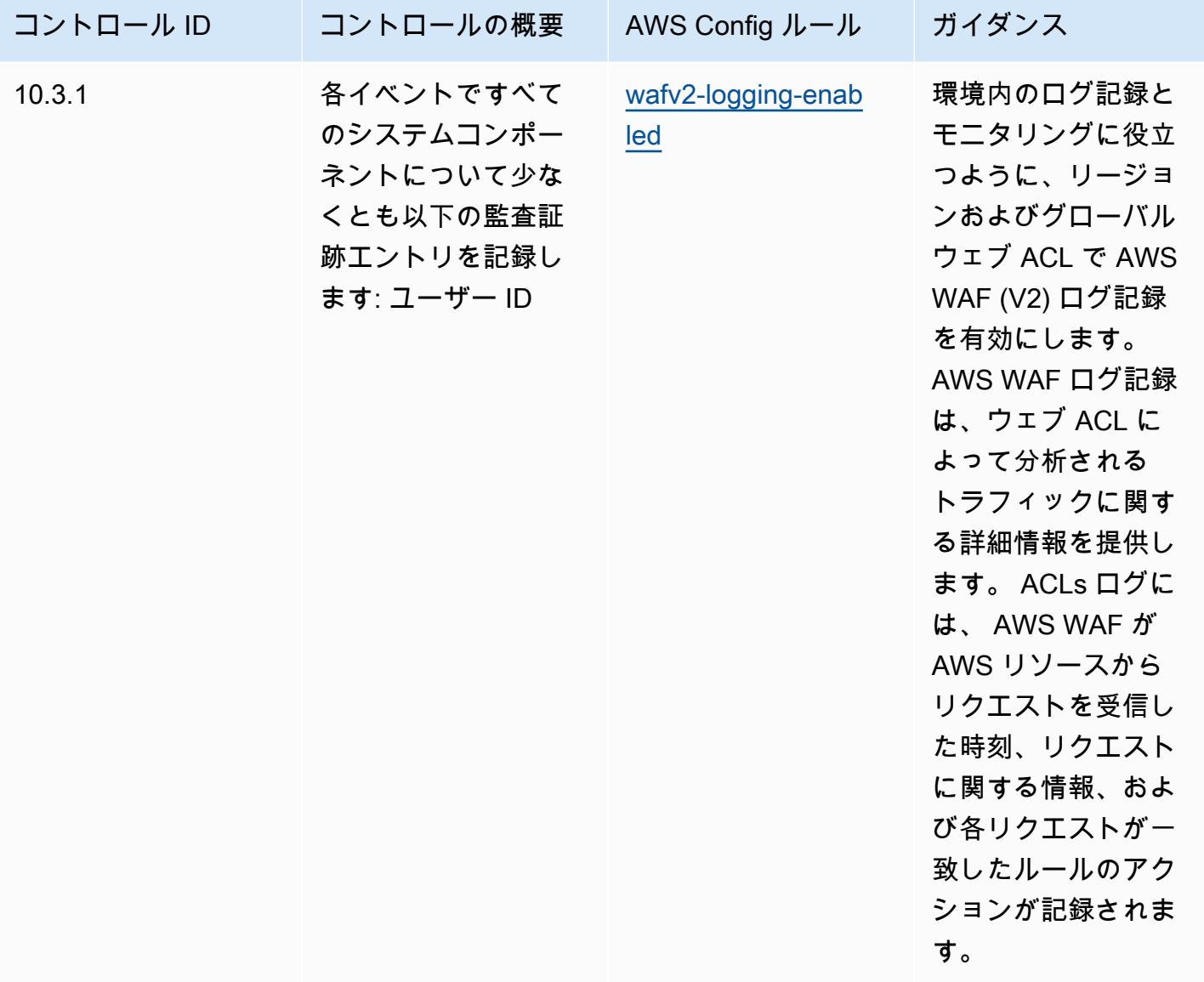

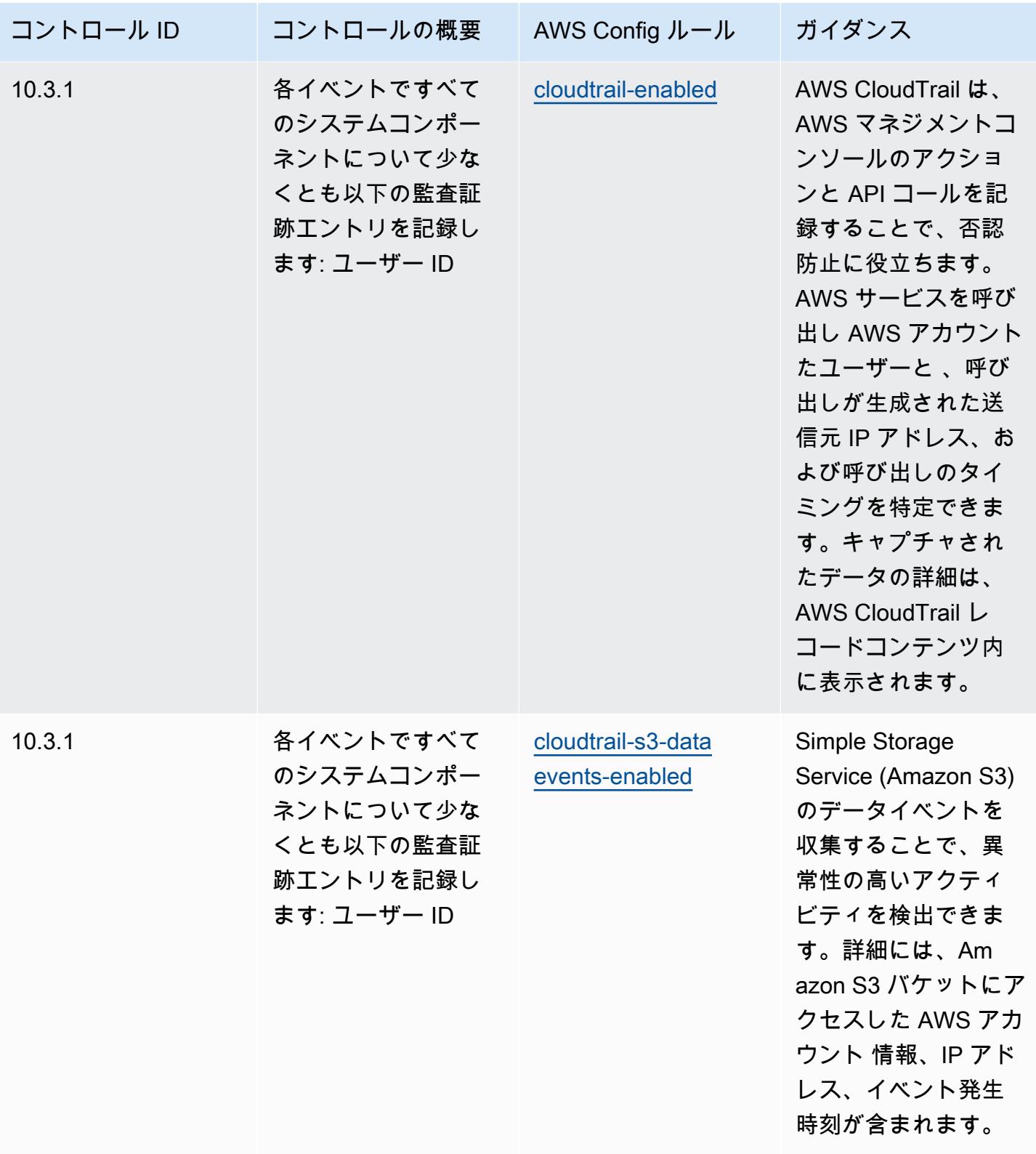

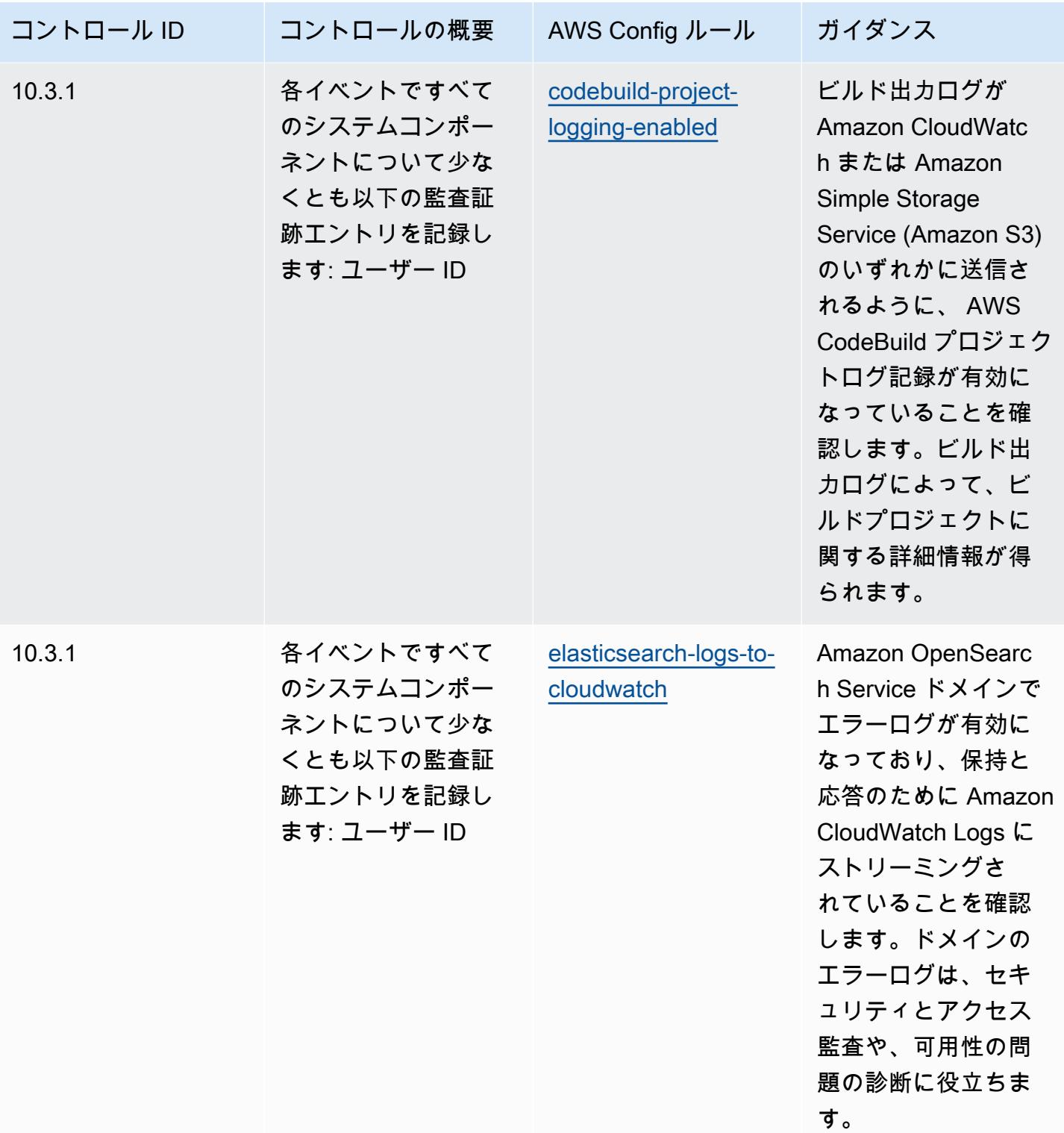

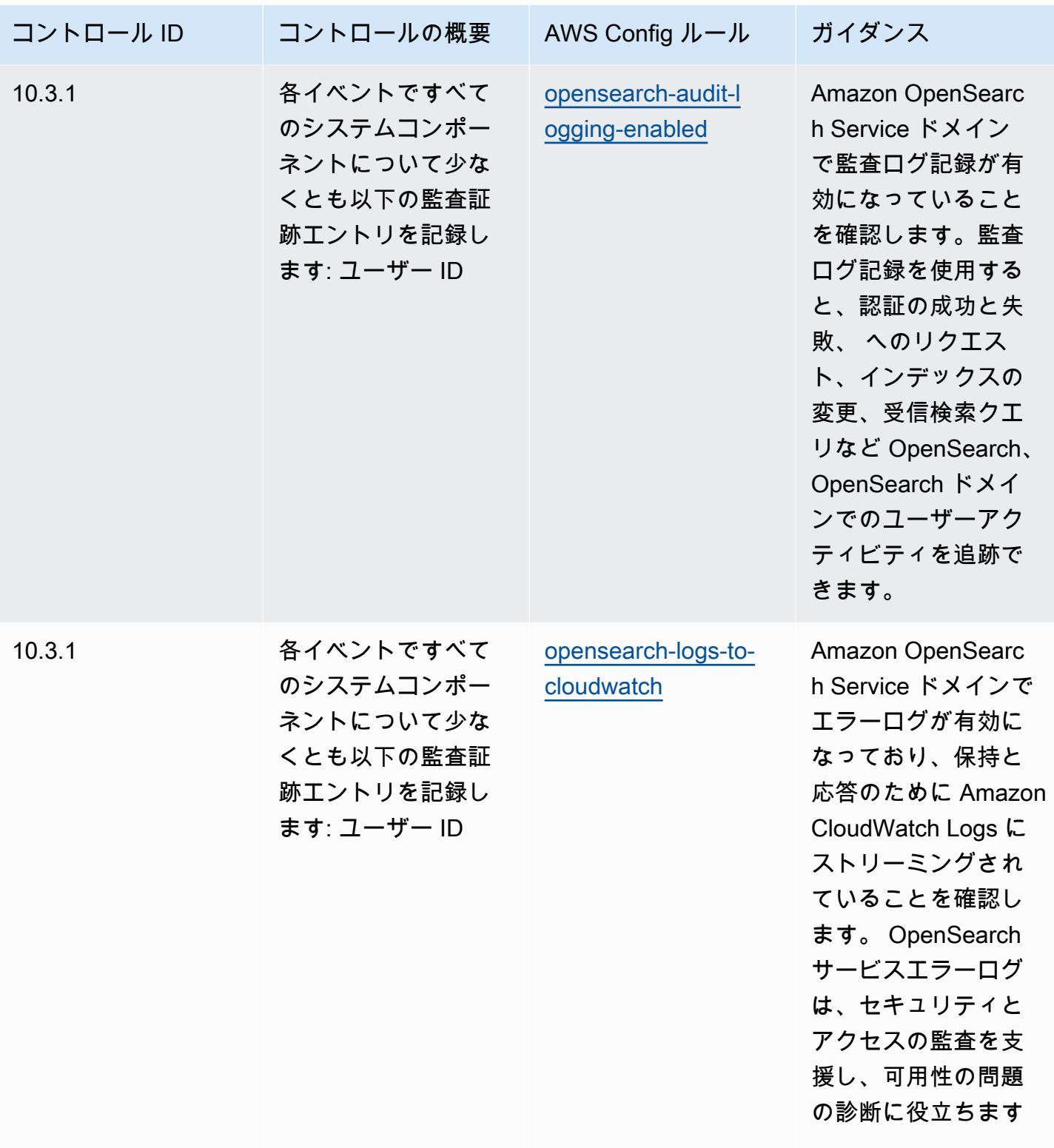

 $\circ$ 

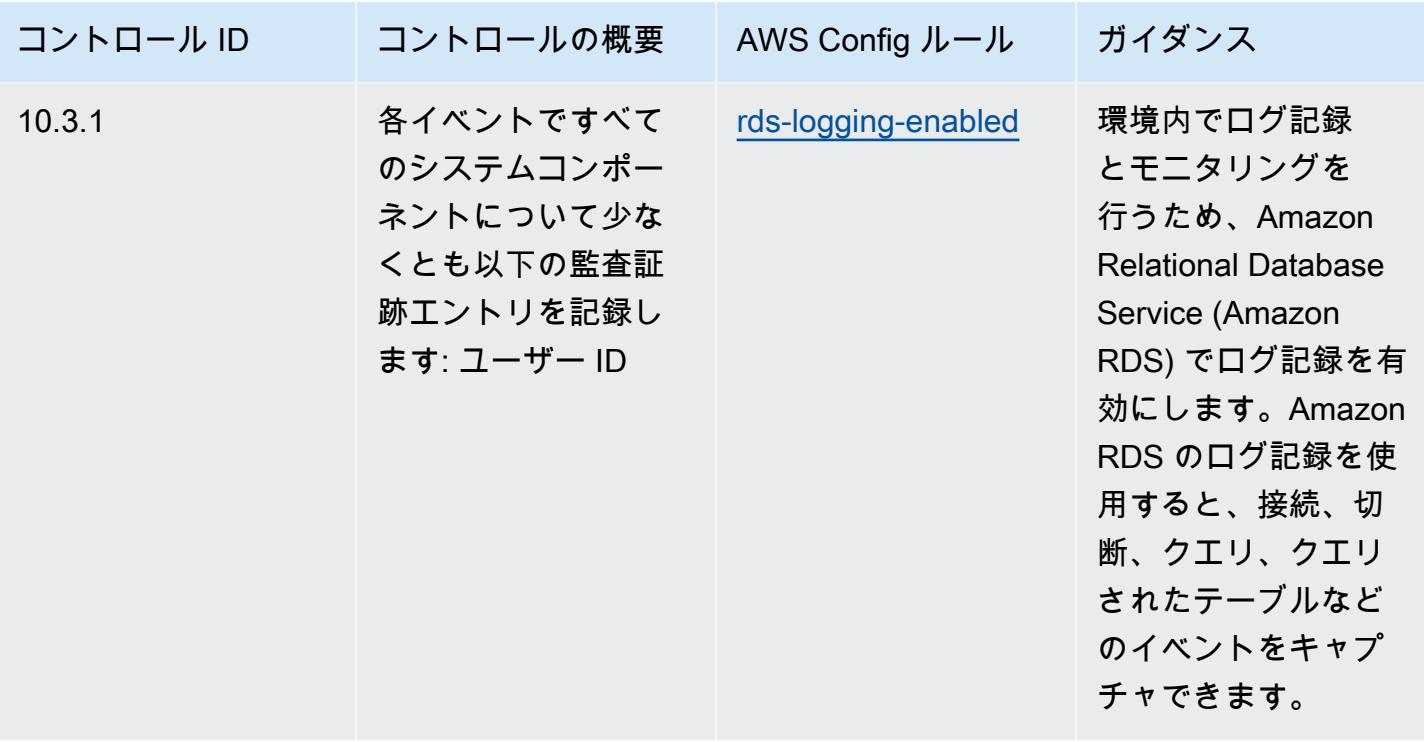

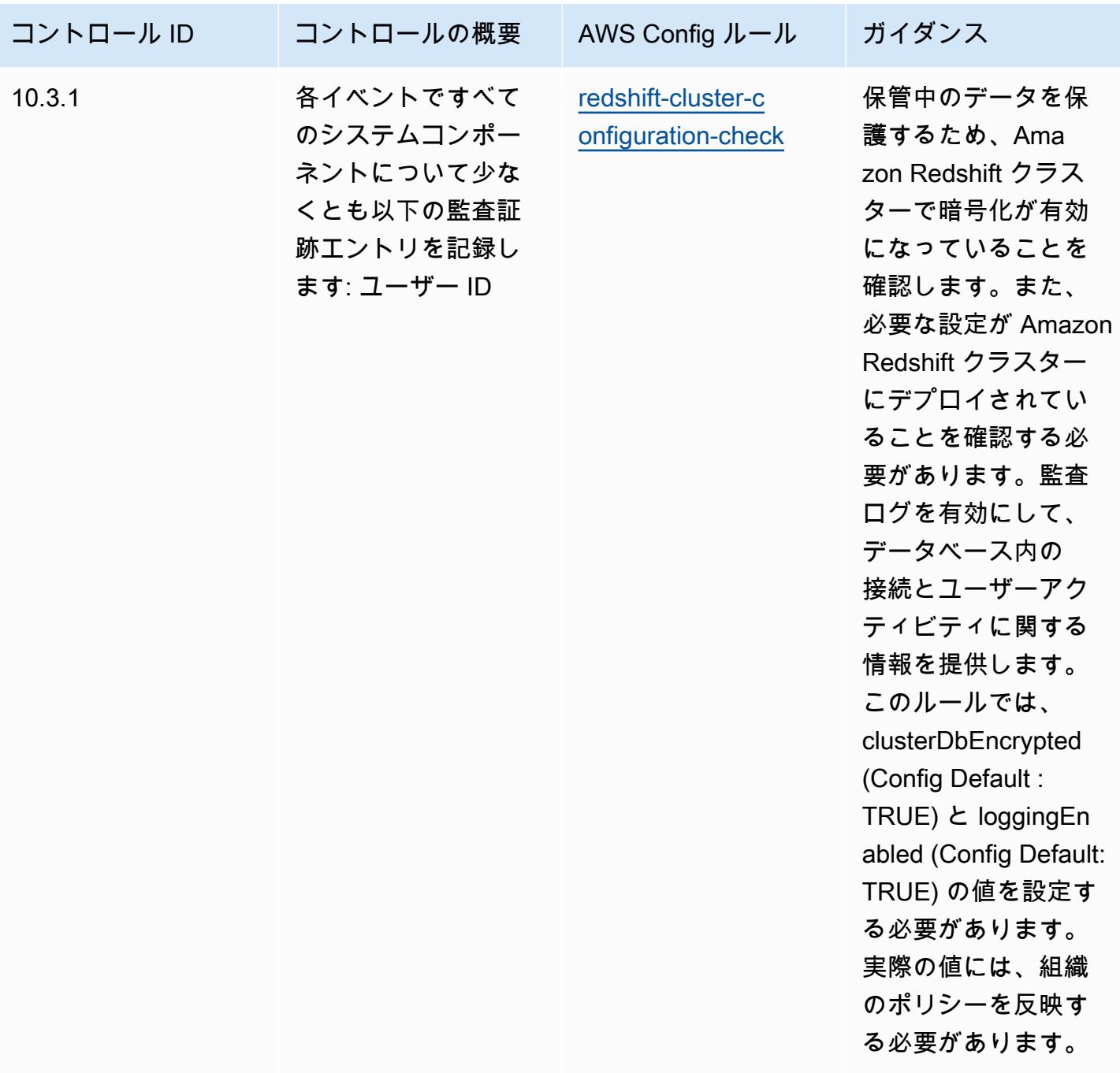

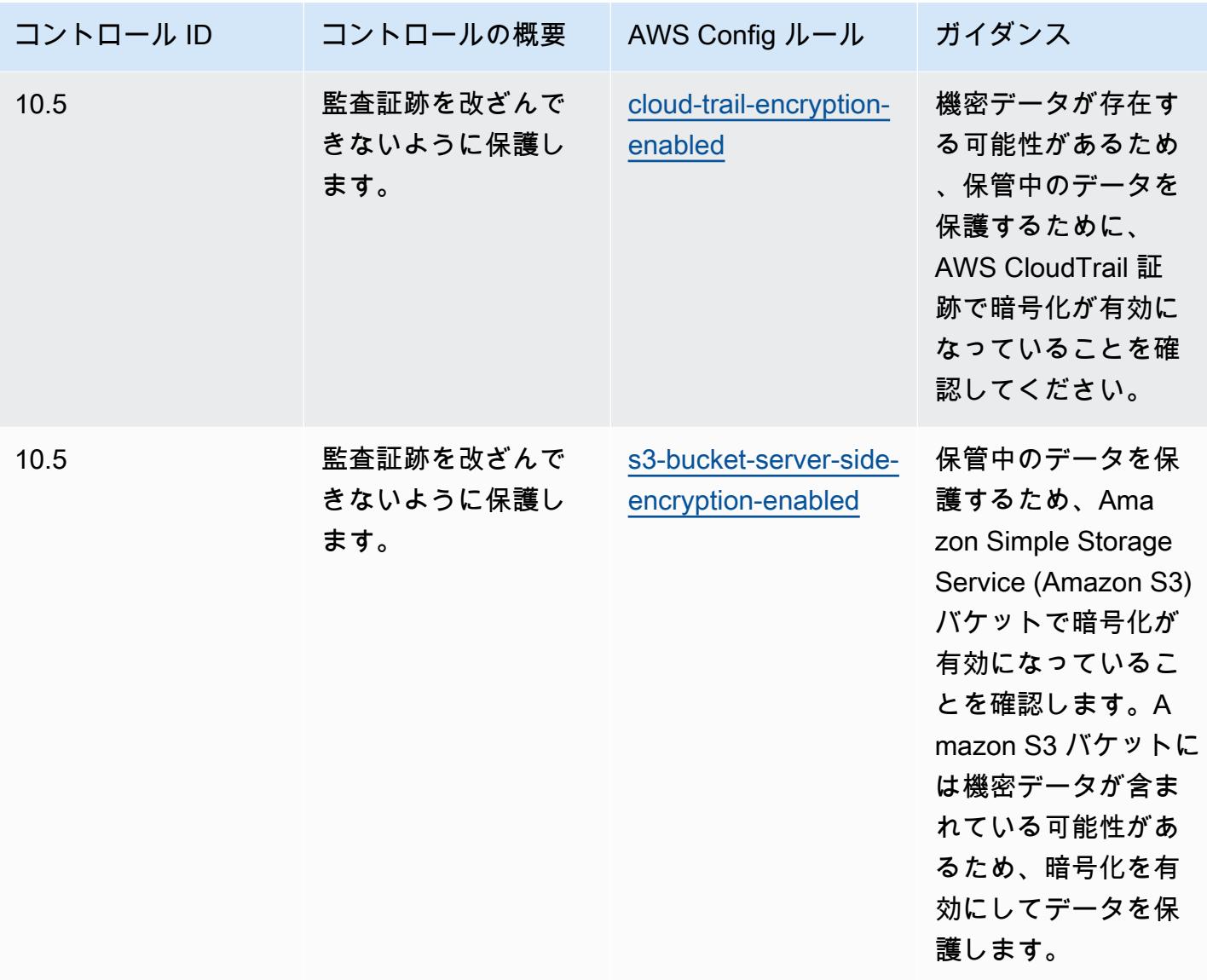

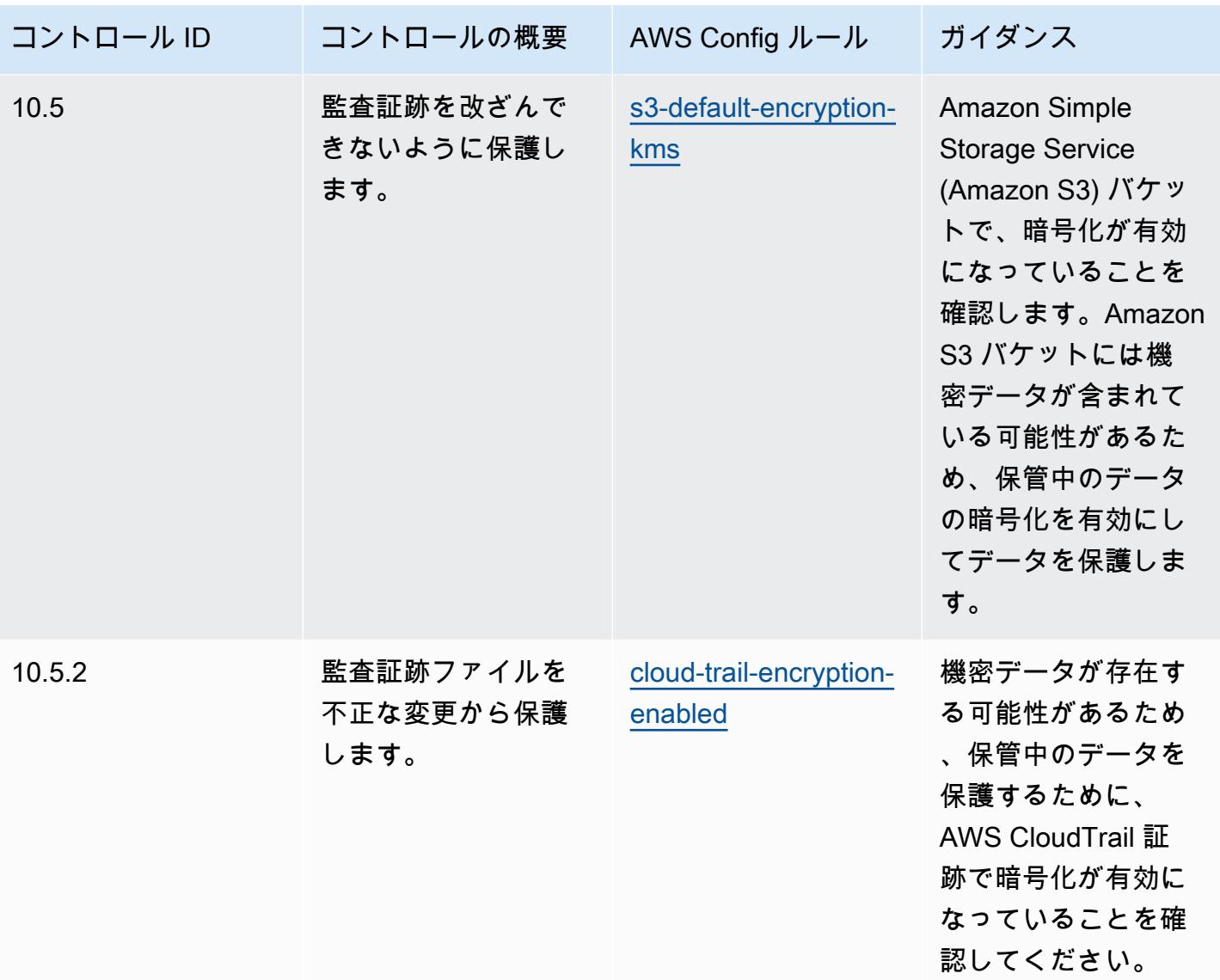

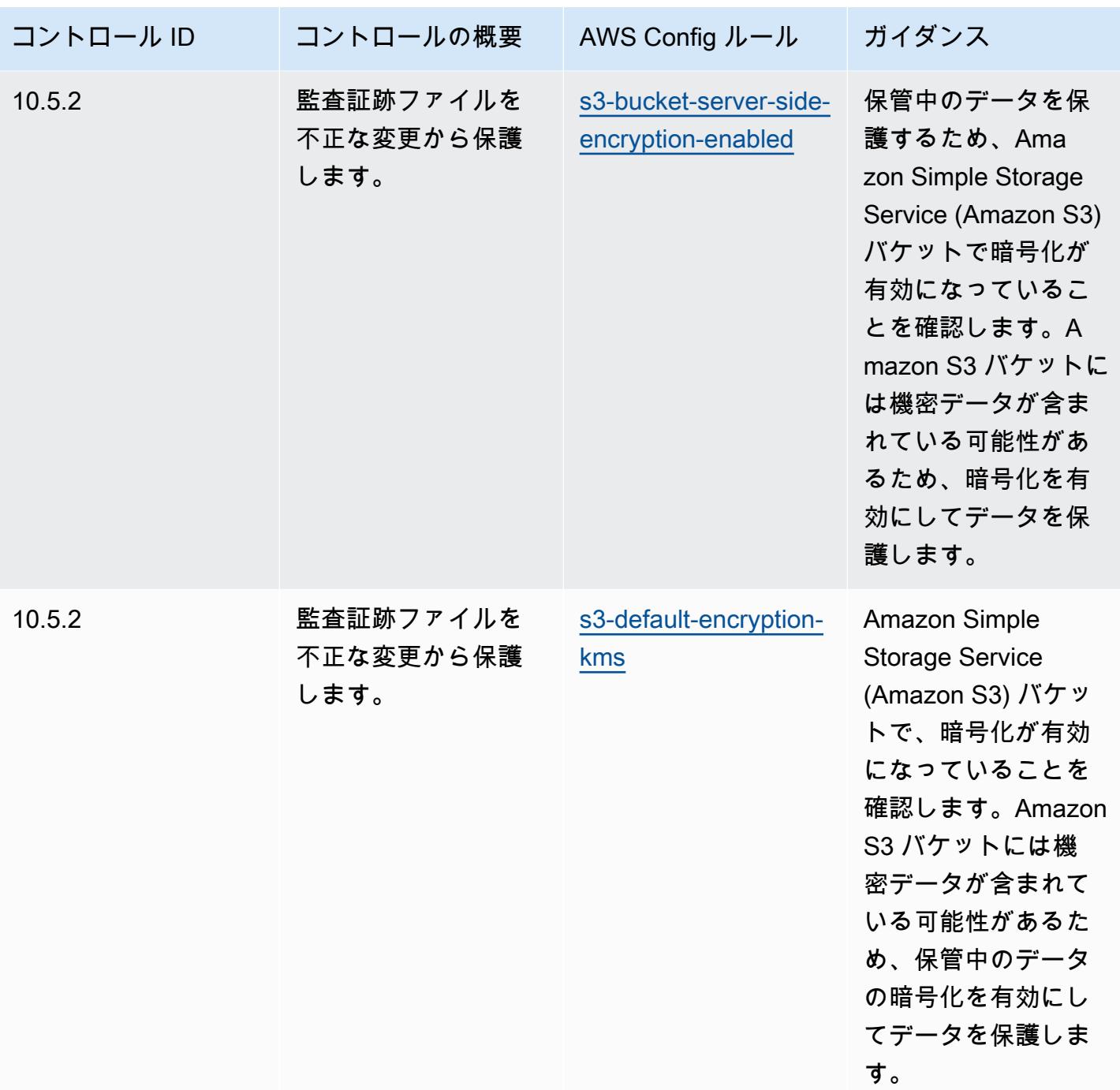

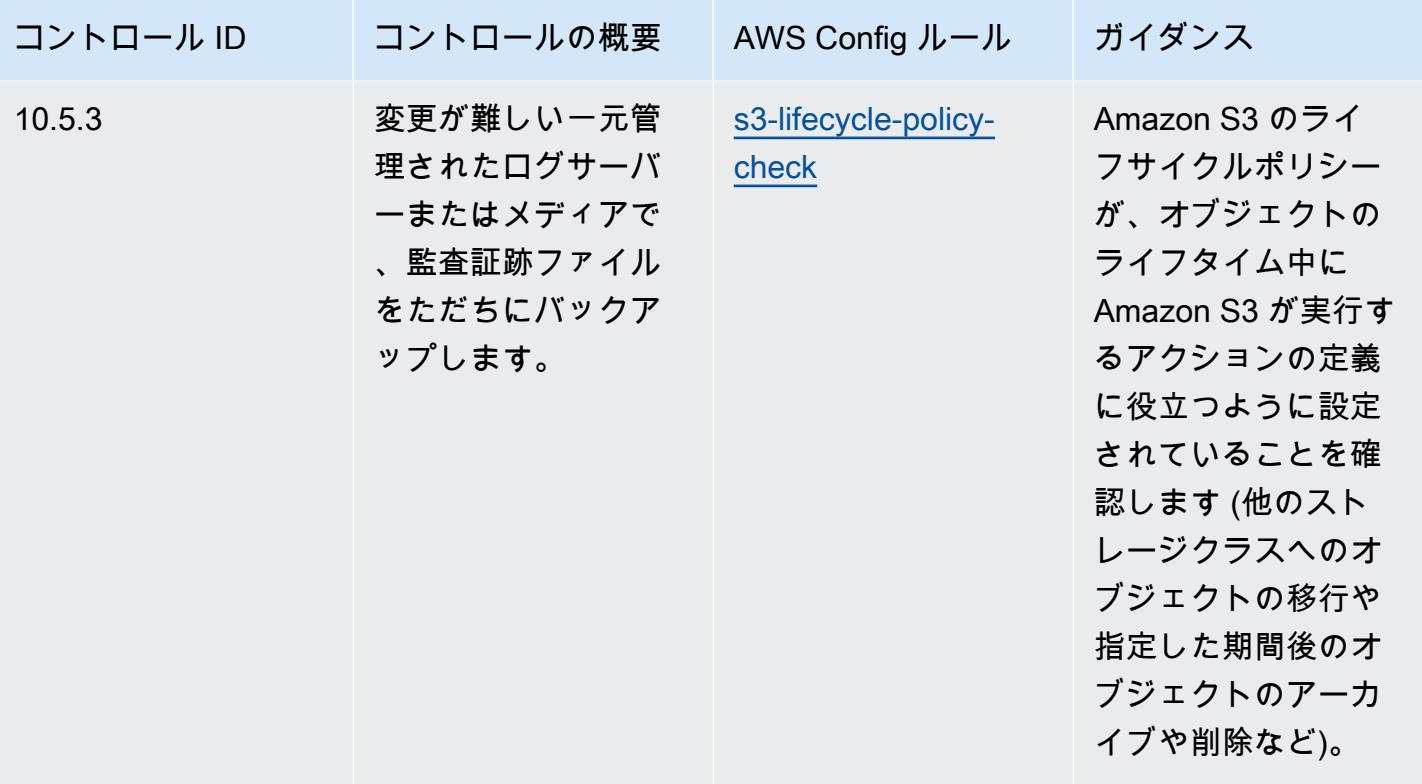

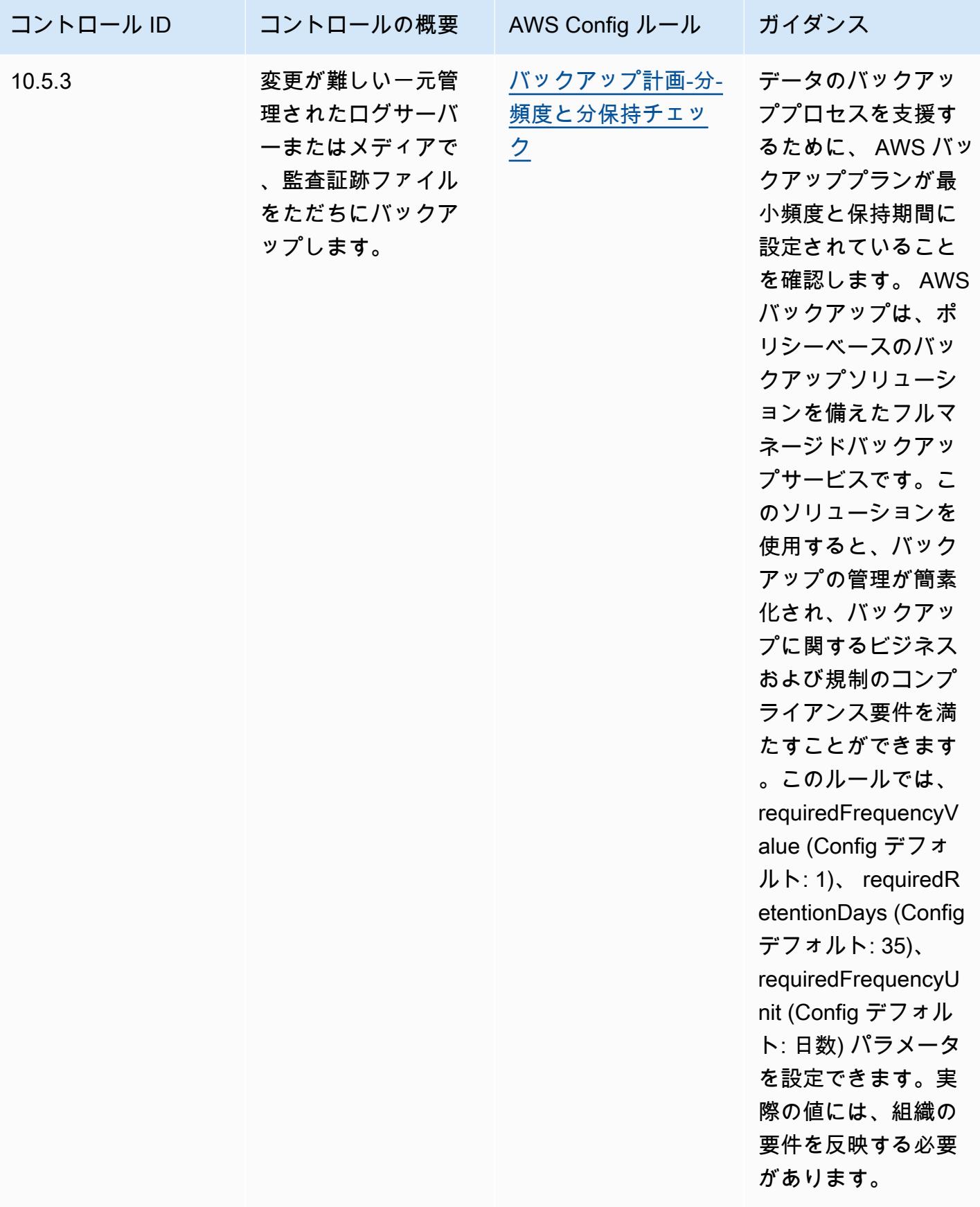

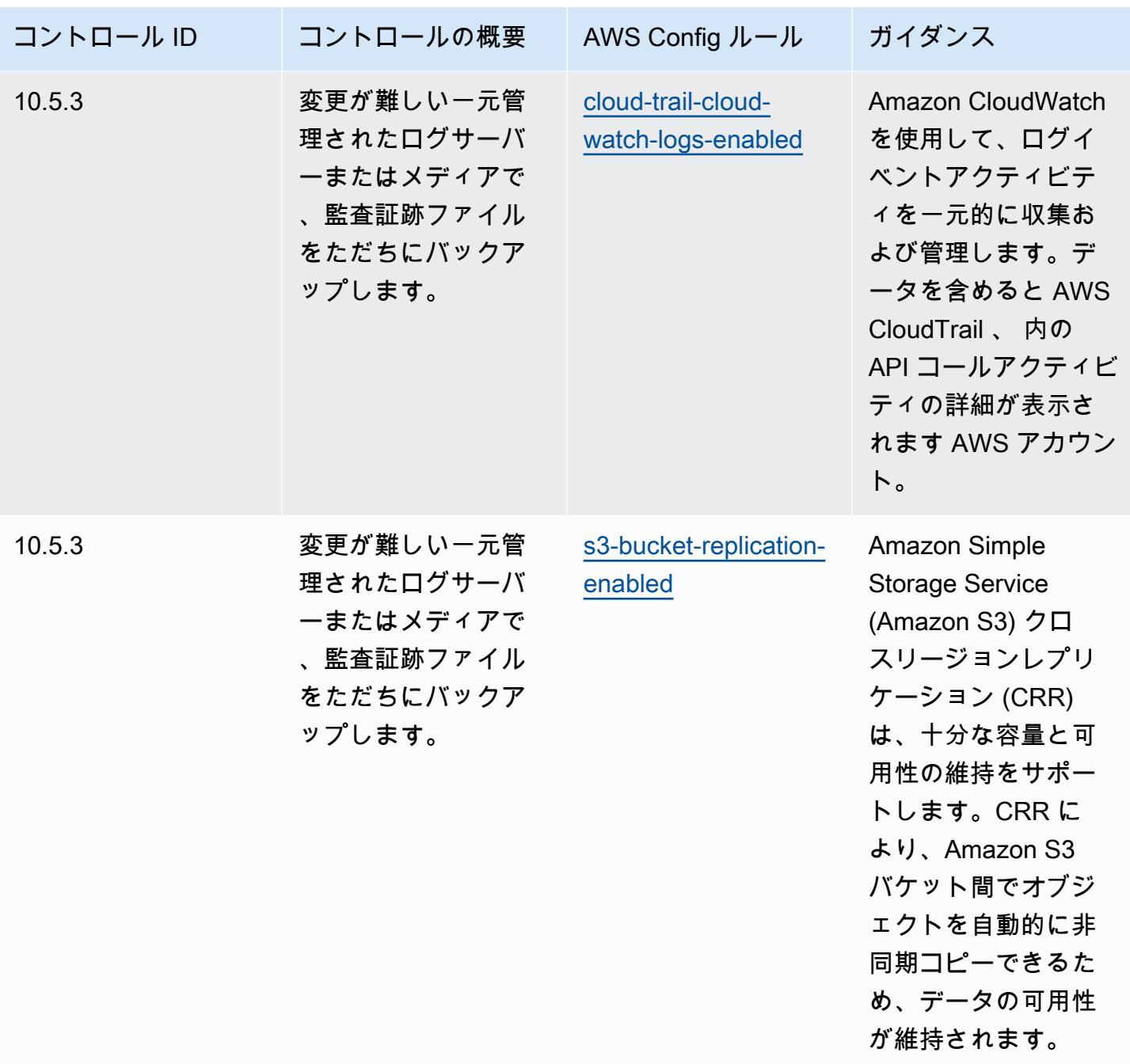

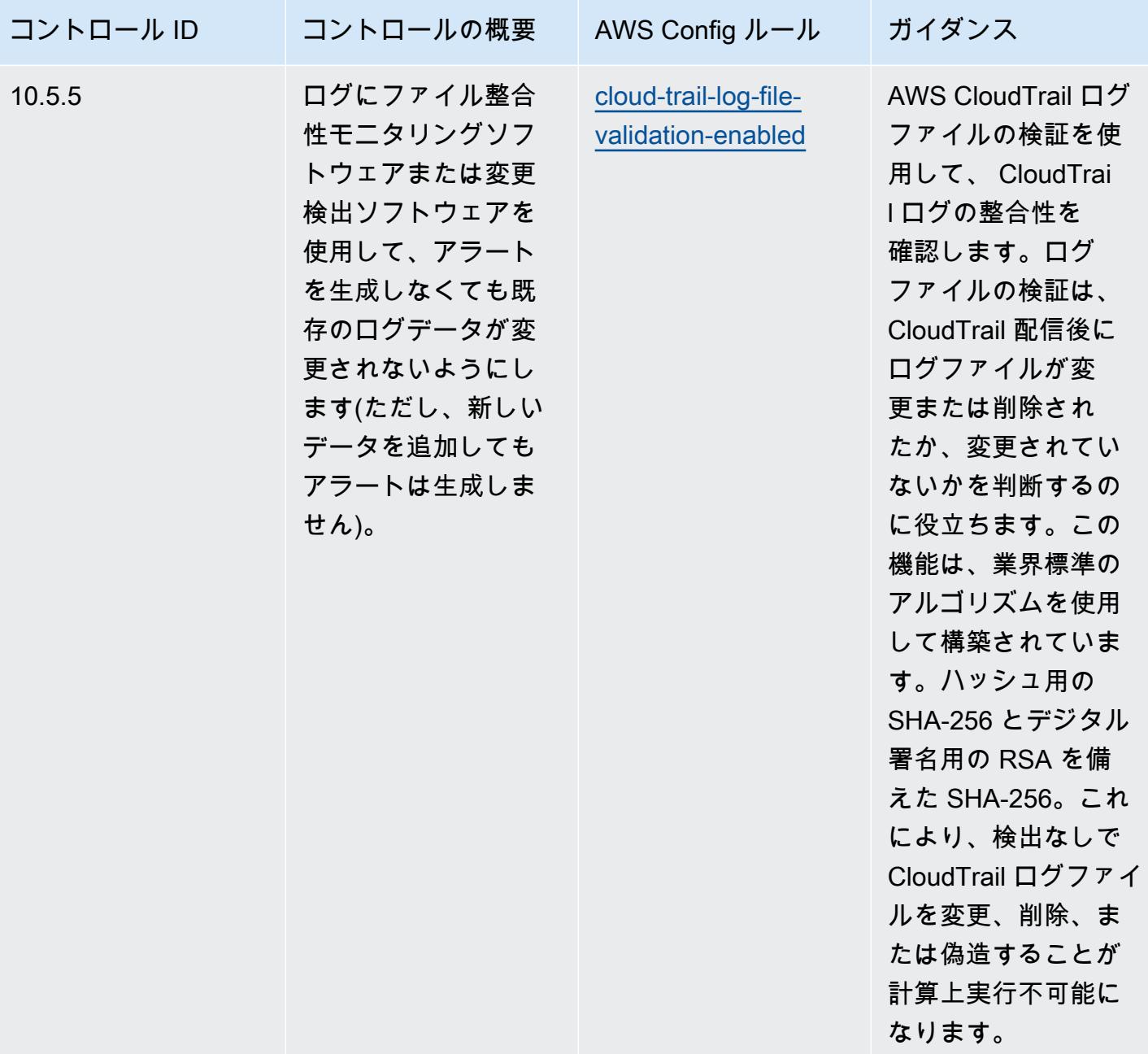

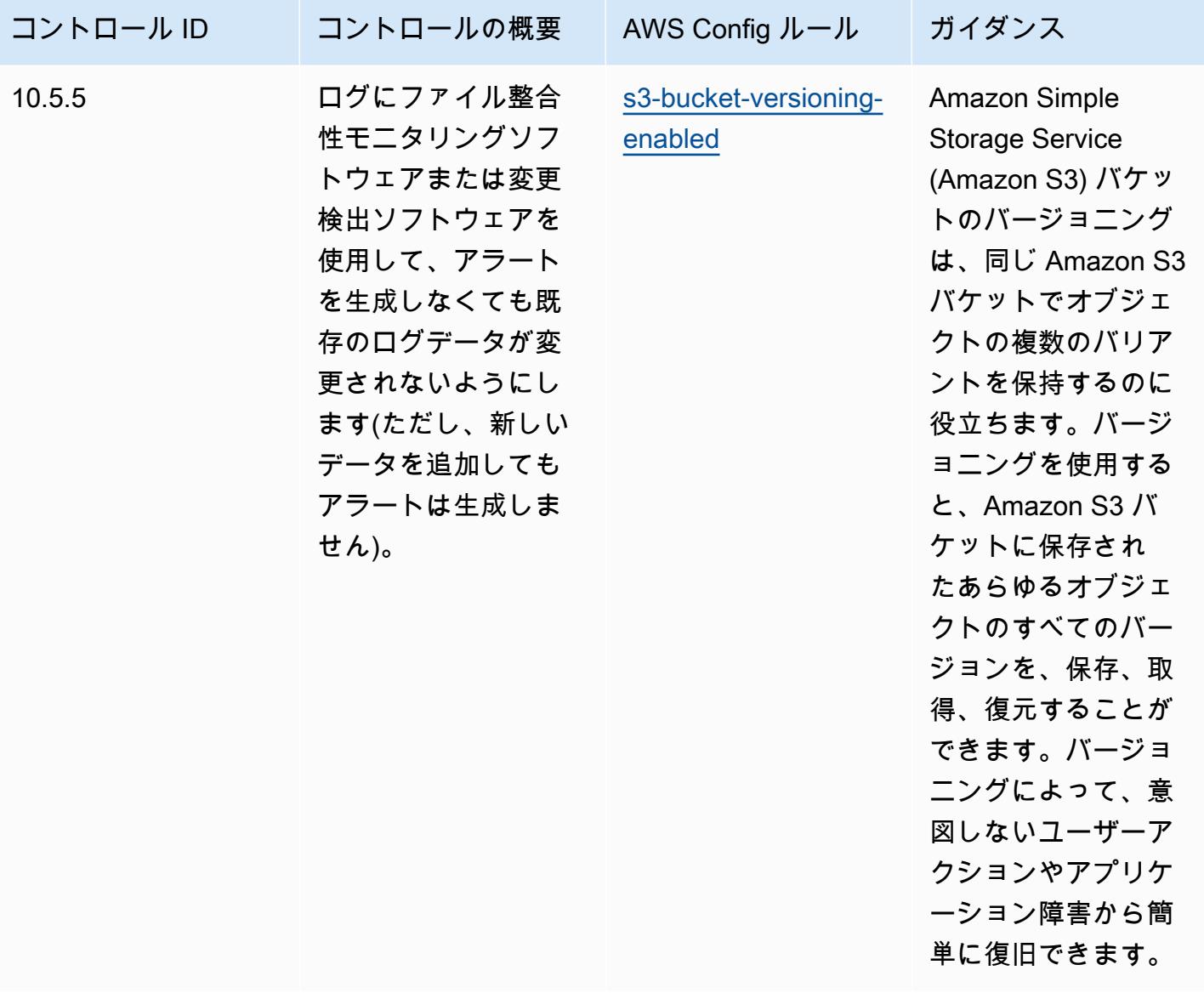

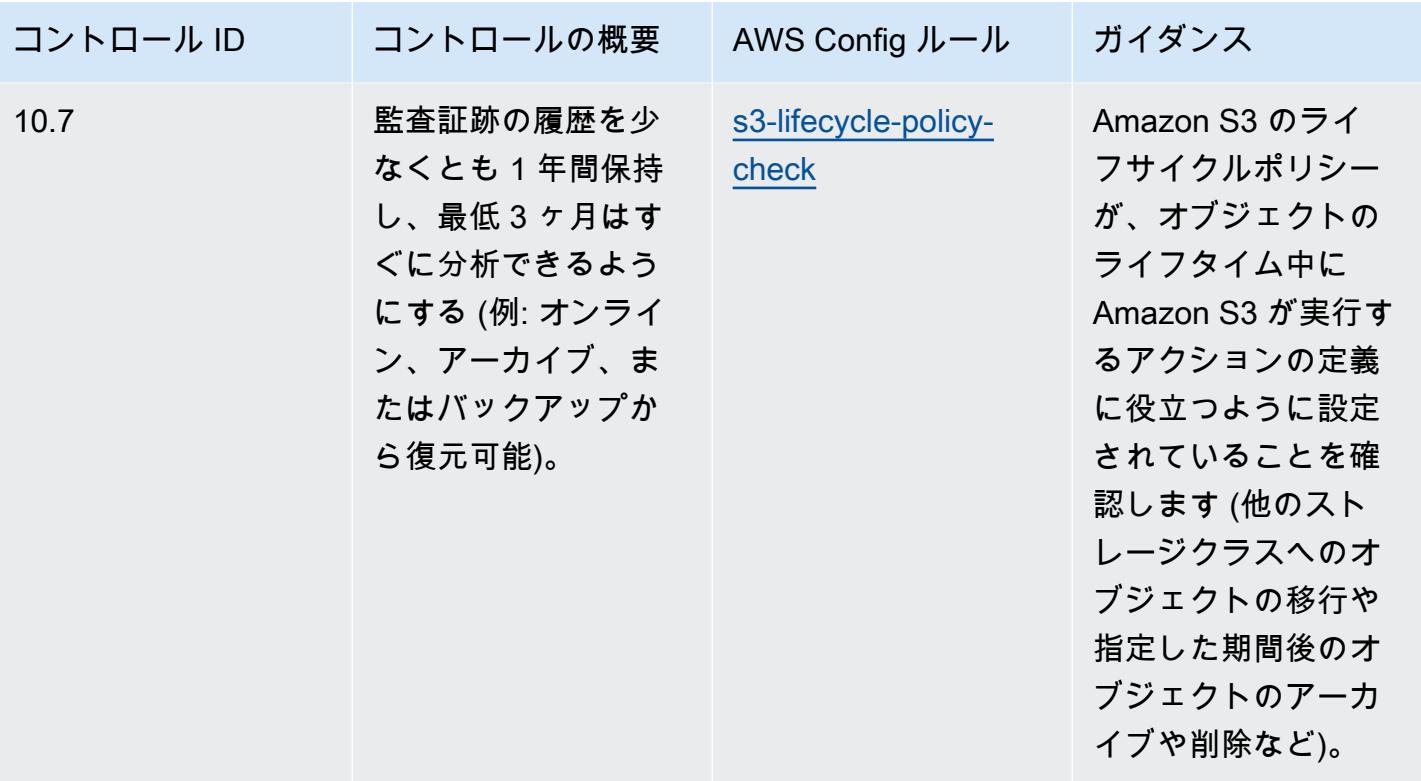

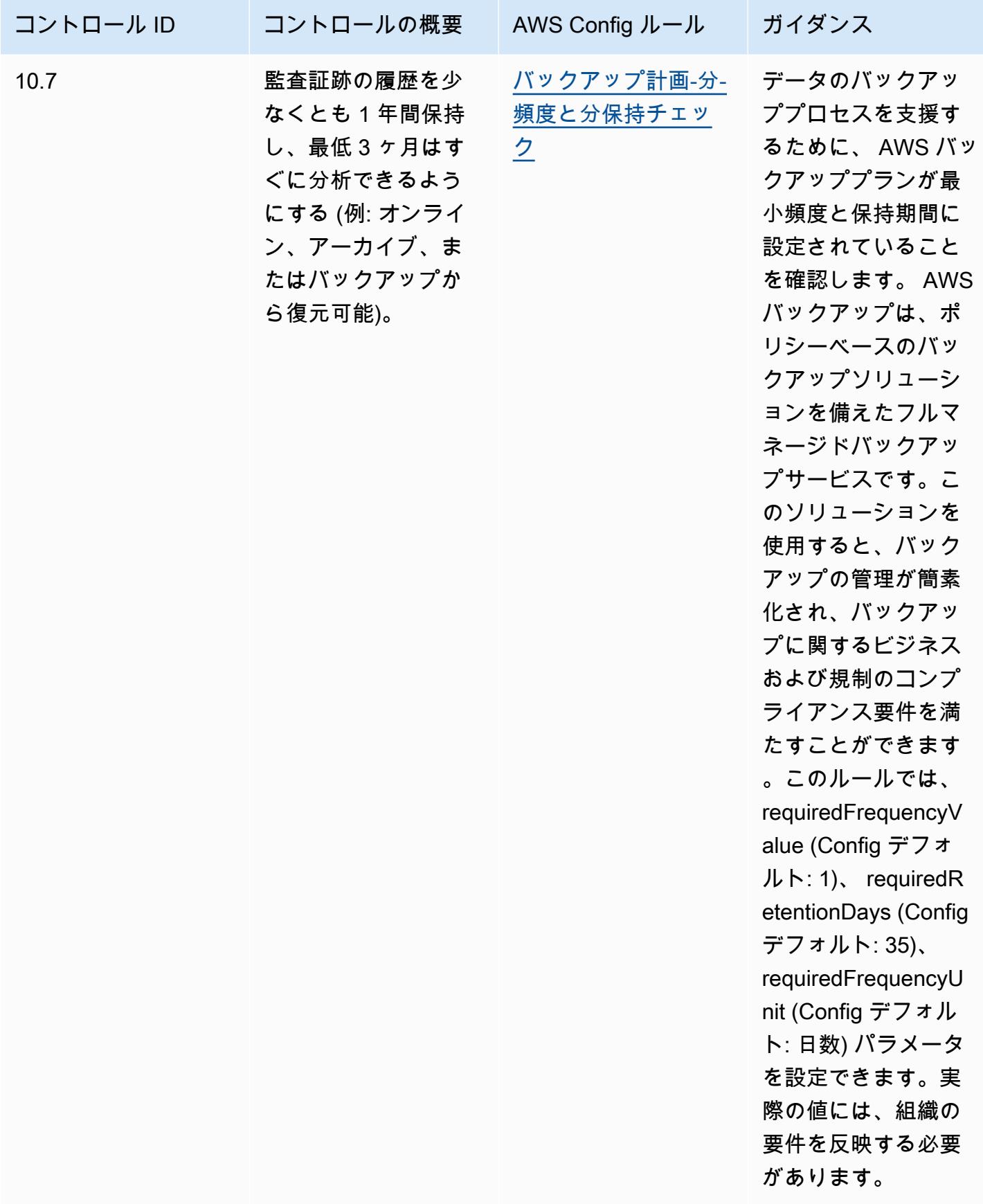

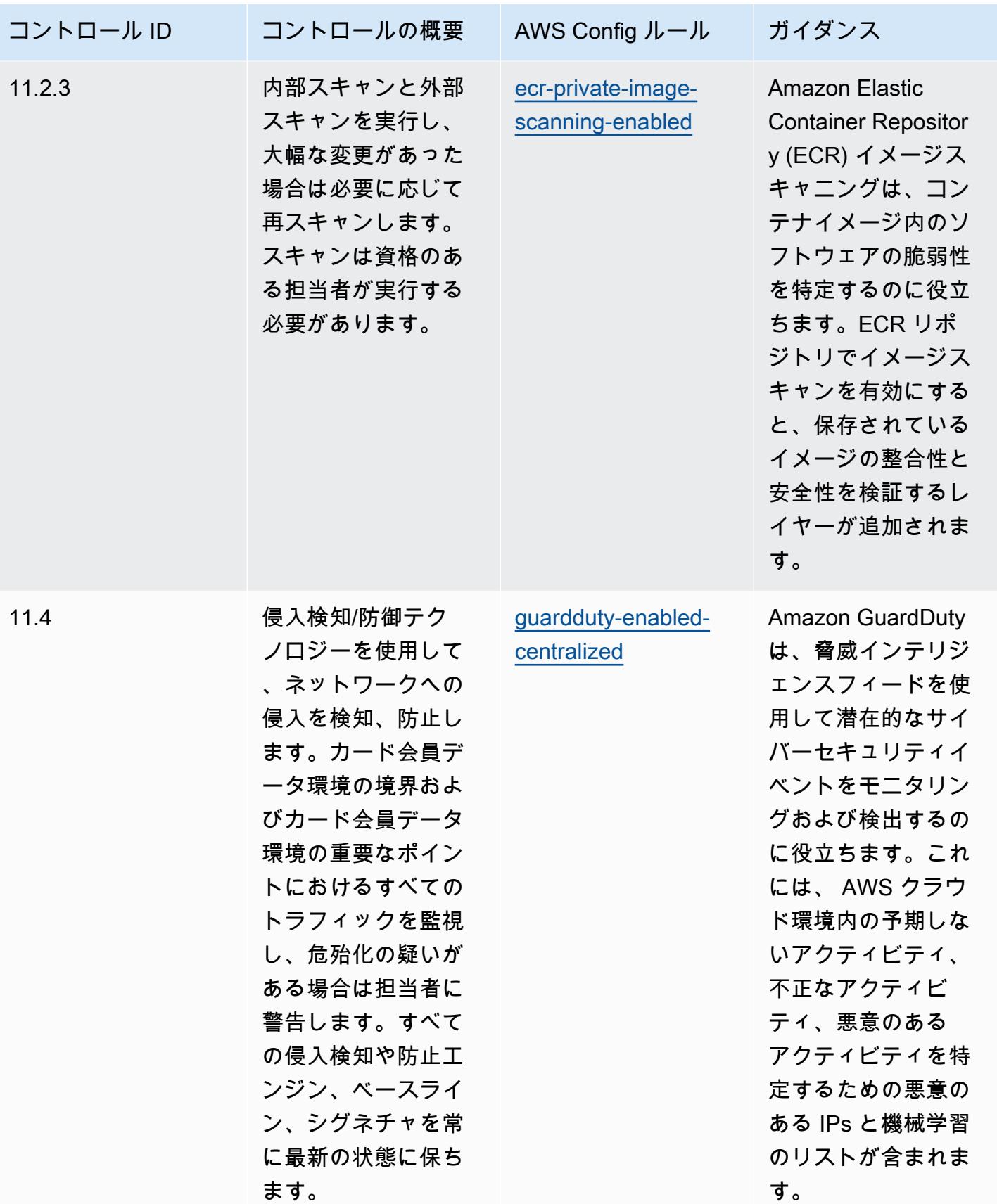

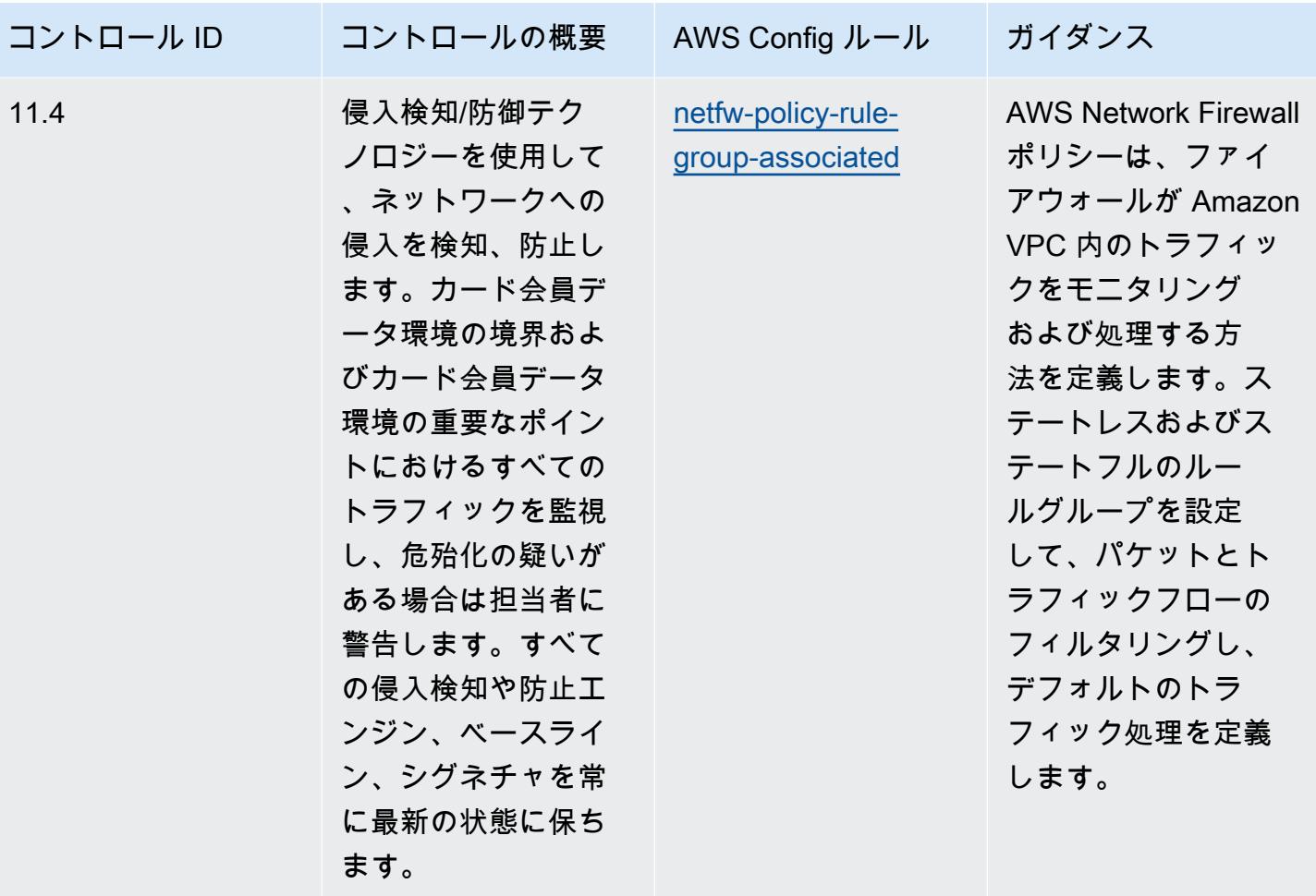

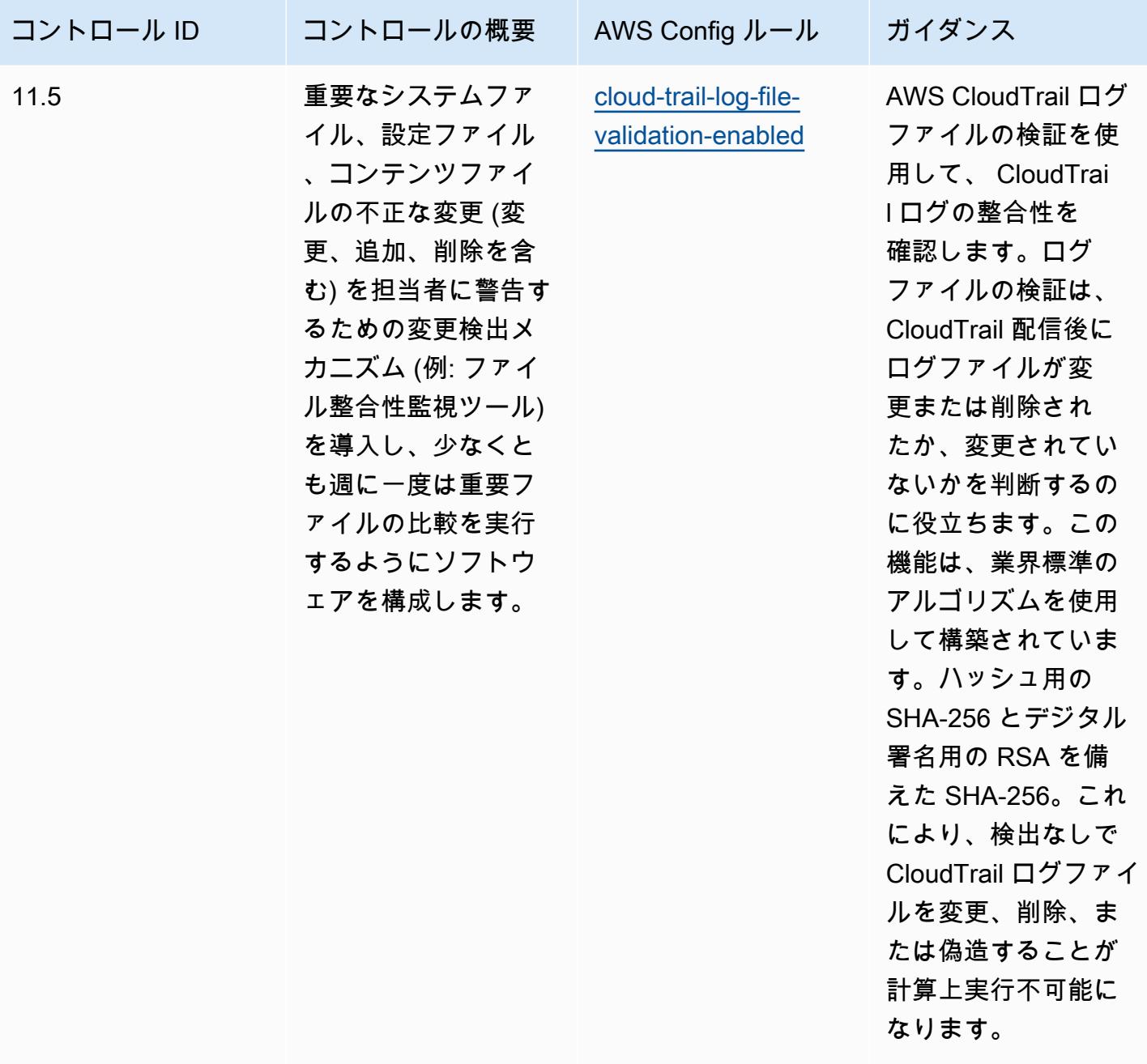

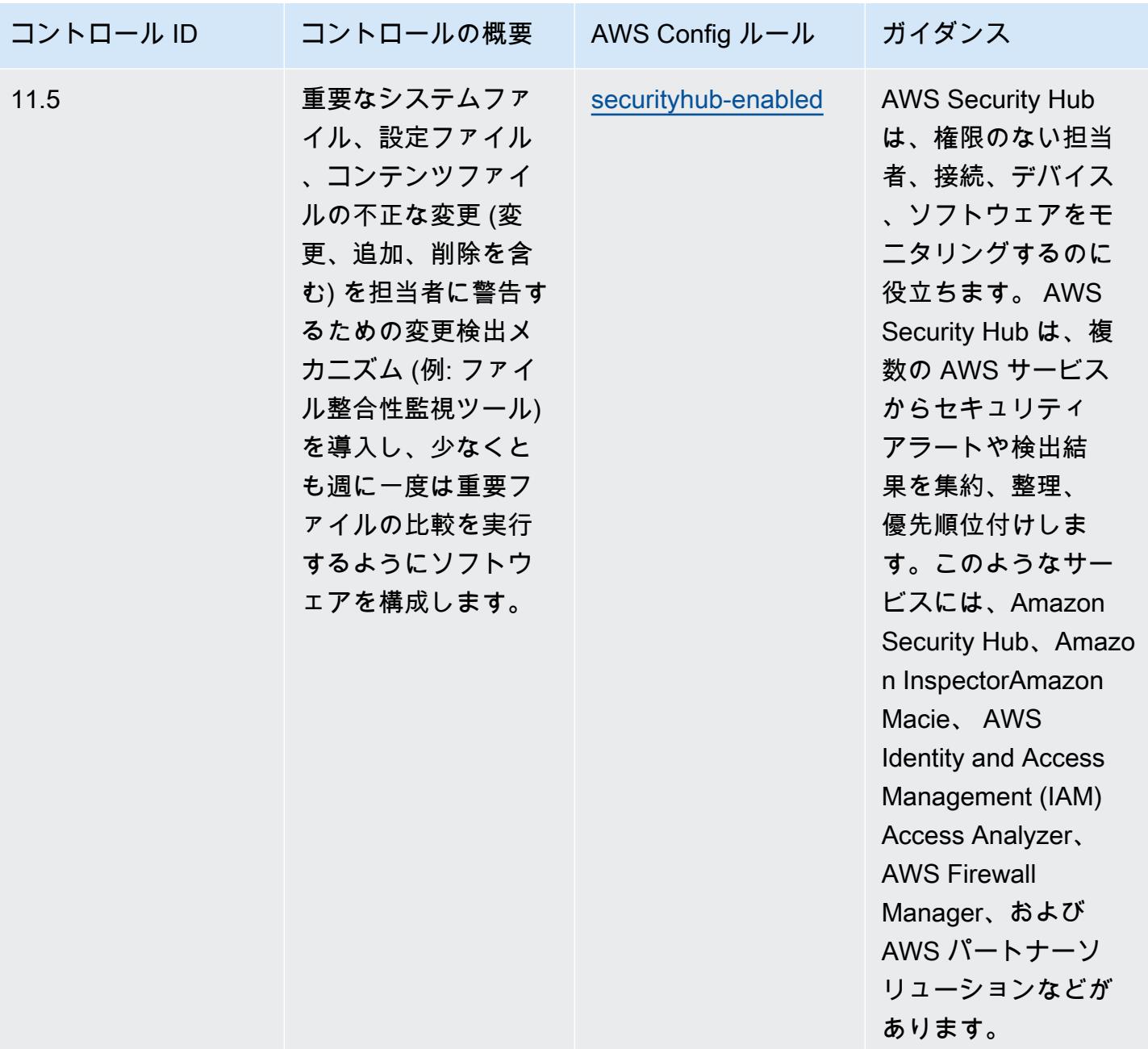

## テンプレート

テンプレートは、「PCI DSS 3.2.1 の GitHub運用上のベストプラクティス」で入手できます。 [https://github.com/awslabs/aws-config-rules/blob/master/aws-config-conformance-packs/Operational-](https://github.com/awslabs/aws-config-rules/blob/master/aws-config-conformance-packs/Operational-Best-Practices-for-PCI-DSS.yaml)[Best-Practices-for-PCI-DSS.yaml](https://github.com/awslabs/aws-config-rules/blob/master/aws-config-conformance-packs/Operational-Best-Practices-for-PCI-DSS.yaml)

## パブリックにアクセス可能なリソースの運用のベストプラクティス

このコンフォーマンスパックは、パブリックにアクセス可能なリソースを特定するのに役立ちます。

でサポートされているすべてのマネージドルールのリストについては AWS Config、[AWS Config](https://docs.aws.amazon.com/config/latest/developerguide/managed-rules-by-aws-config.html)  [「 マネージドルールのリスト](https://docs.aws.amazon.com/config/latest/developerguide/managed-rules-by-aws-config.html)」を参照してください。

必要なパラメータの名前と説明については、次のテンプレートのParameters「」セクションを参照 してください。

テンプレートは、 GitHub「: [パブリックにアクセス可能なリソースの運用のベストプラクティス](https://github.com/awslabs/aws-config-rules/blob/master/aws-config-conformance-packs/Operational-Best-Practices-for-Publicly-Accessible-Resources.yaml)」で 入手できます。

RBI の「Cyber Security Framework for UCBs」に関する運用上のベストプ ラクティス

コンフォーマンスパックは、 マネージドルールまたはカスタム AWS Config ルールと AWS Config 修復アクションを使用して、セキュリティ、運用、またはコスト最適化のガバナンスチェックを作成 できるように設計された汎用コンプライアンスフレームワークを提供します。サンプルテンプレート としてのコンフォーマンスパックは、特定のガバナンスまたはコンプライアンス基準を準拠するよう には設計されていません。お客様は、本サービスの利用が該当する法的要件および規制要件を満たし ているかどうかについて、お客様自身で評価する責任を負います。

以下に、インド準備銀行 (RBI) の「Cyber Security Framework for Urban Cooperative Banks (UCBs)」と、 AWS マネージド Config ルール間のマッピングの例を示します。各 Config ルールは特 定の AWS リソースに適用され、1 つ以上の RBI Cyber Security Framework for UCBs コントロール に関連付けられます。RBI の「Cyber Security Framework for UCB」によるコントロールを、複数の Config ルールに関連付けることができます。これらのマッピングに関する詳細およびガイダンスに ついては、以下の表を参照してください。

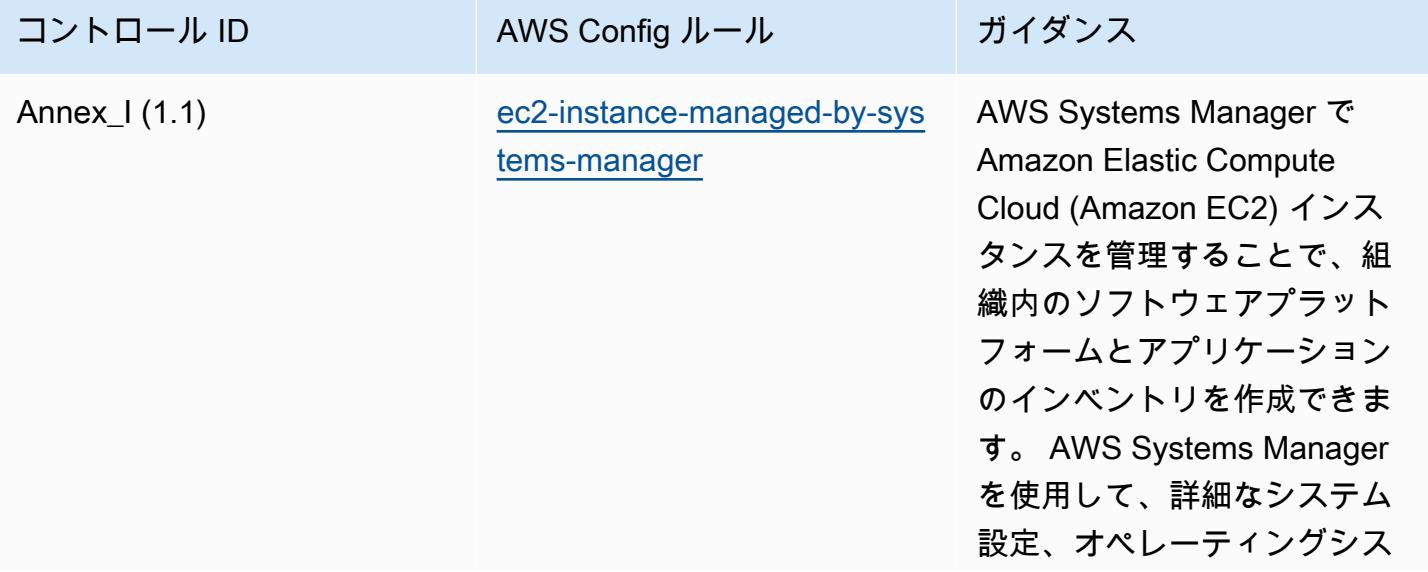
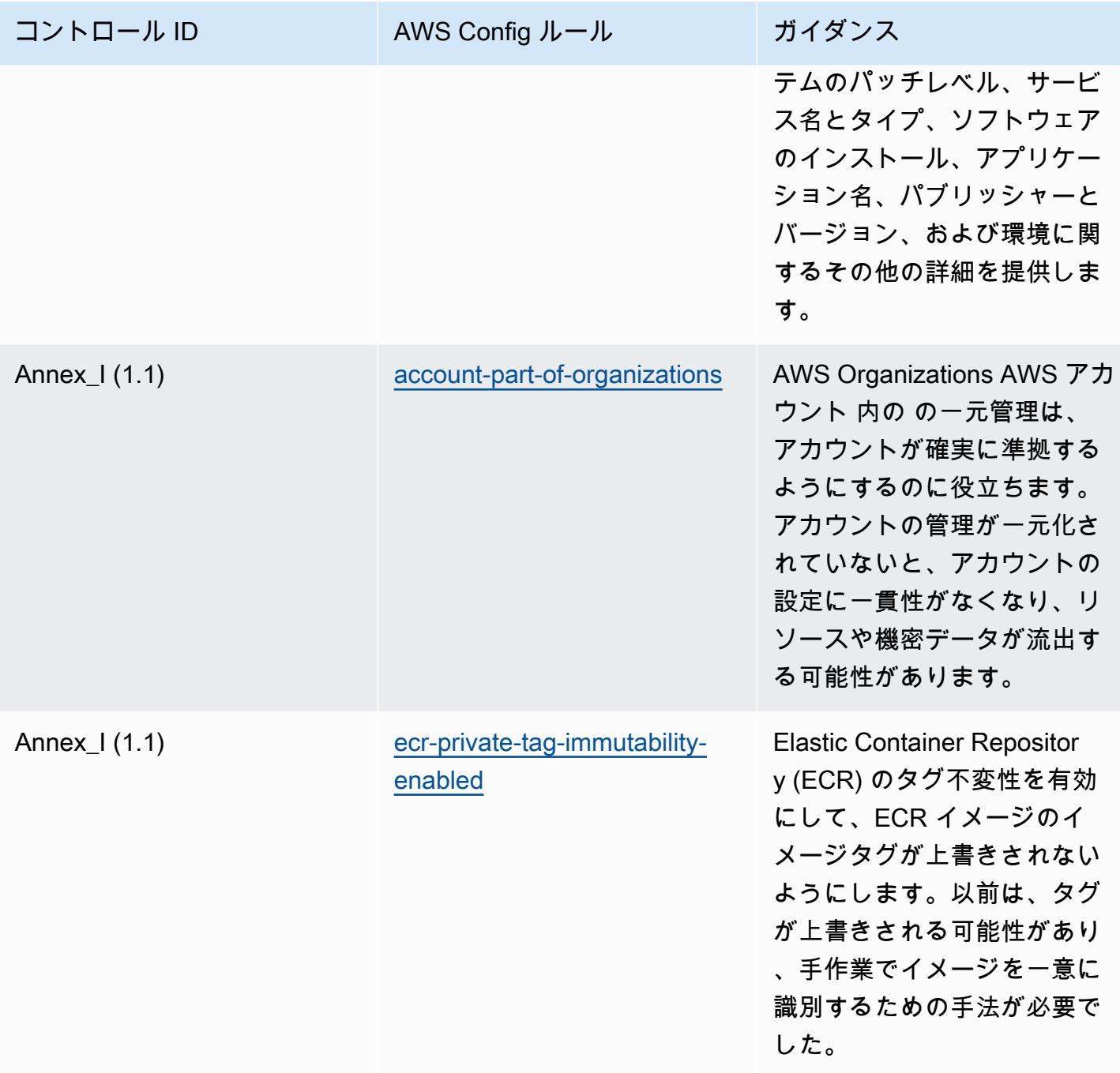

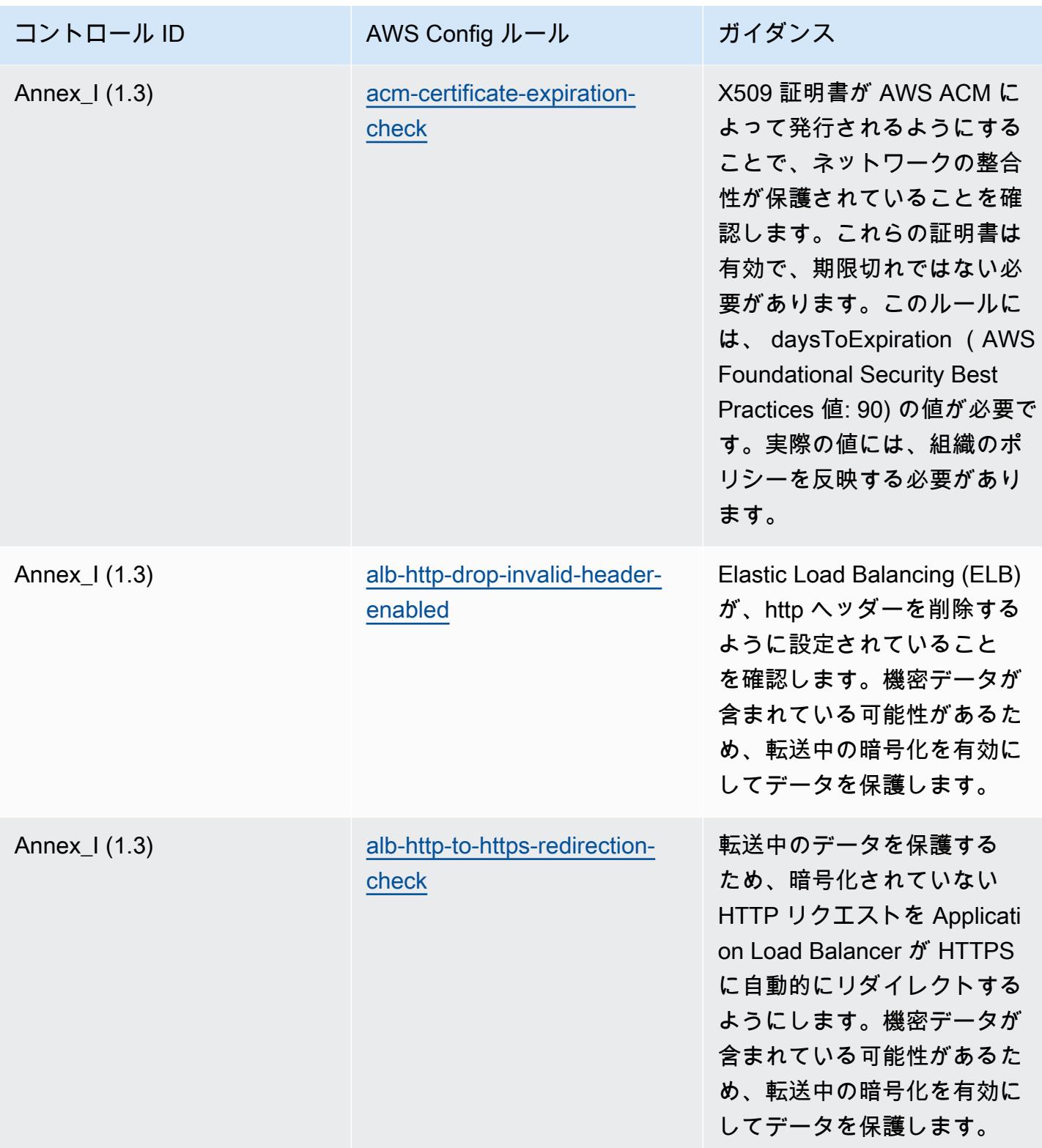

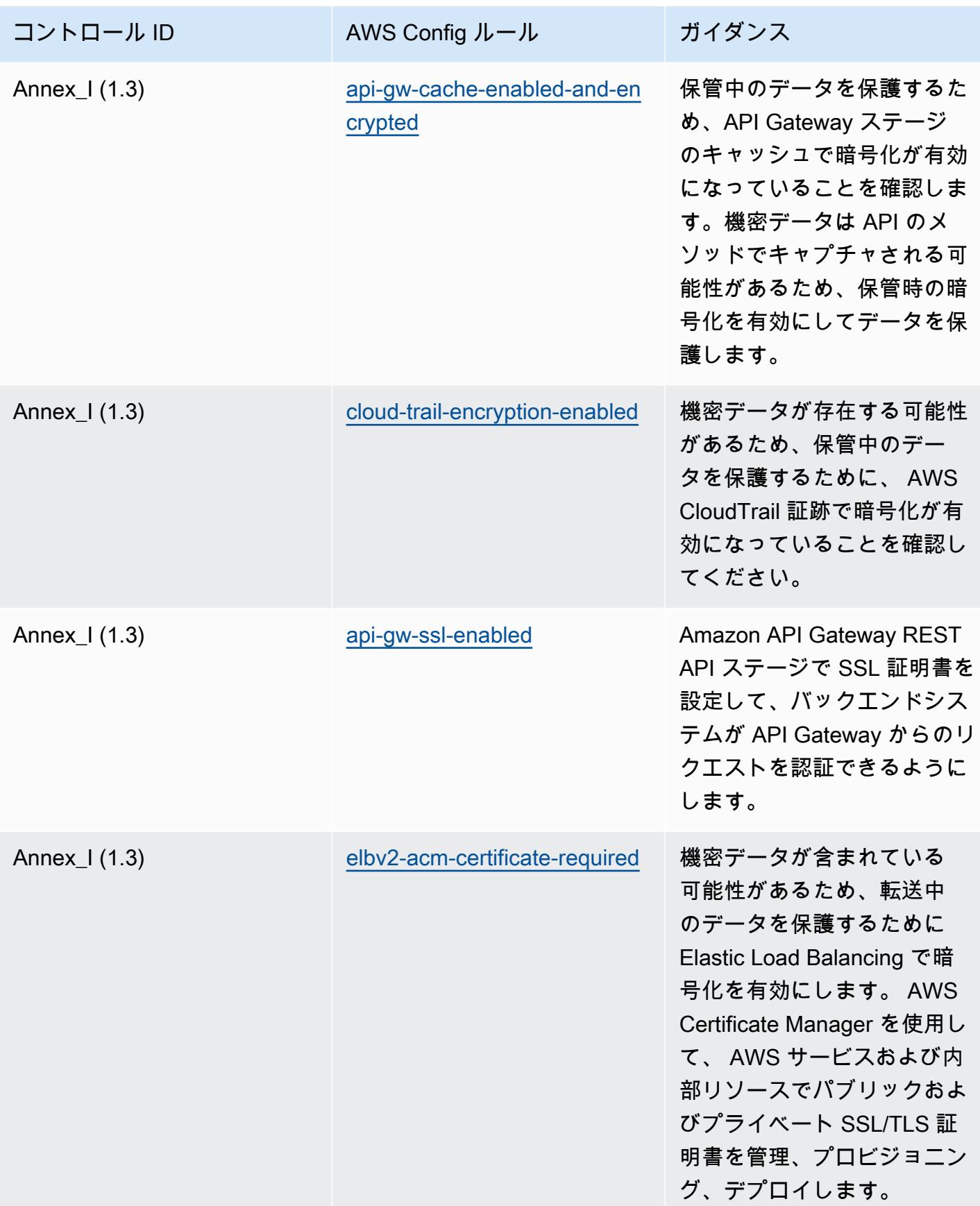

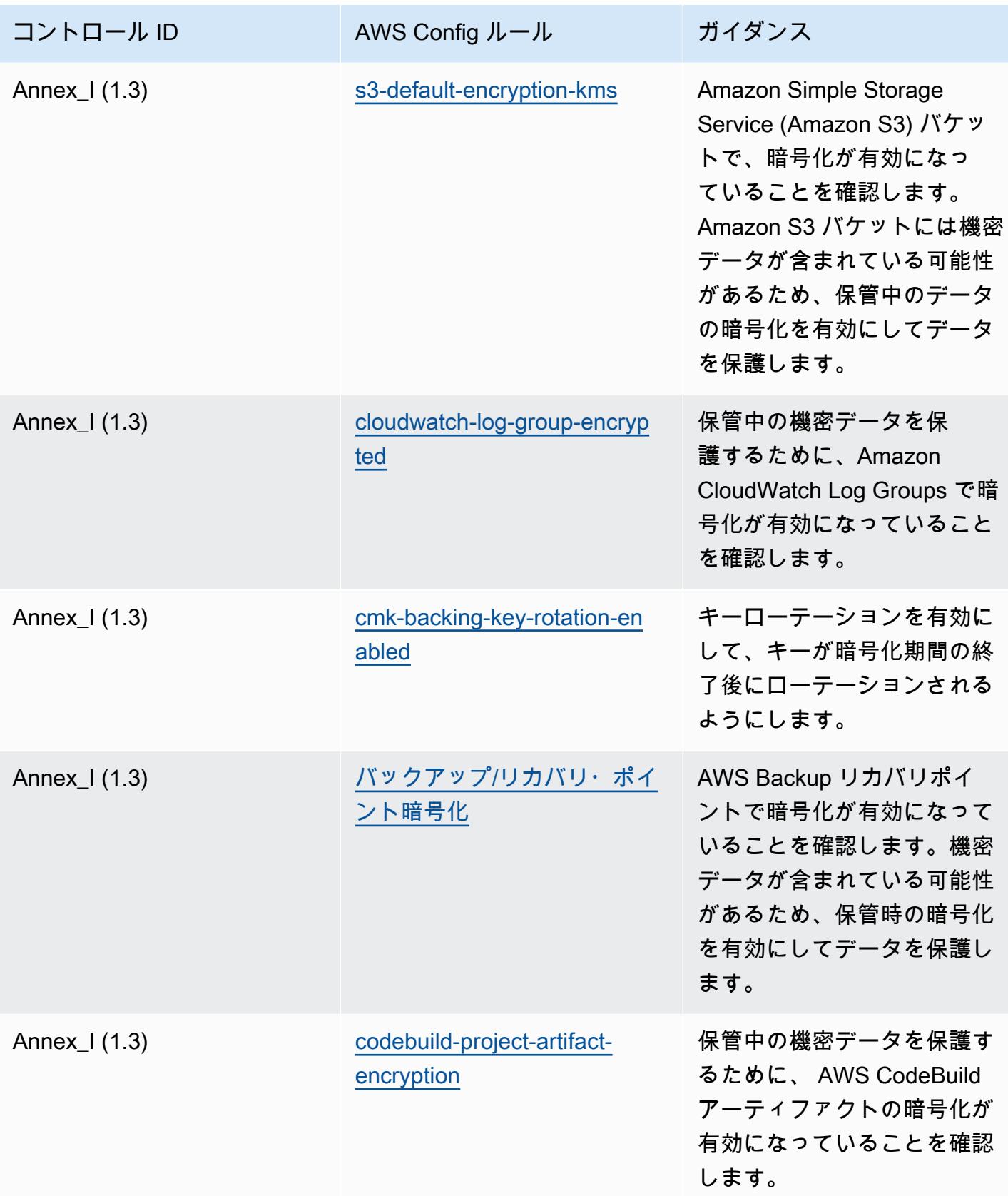

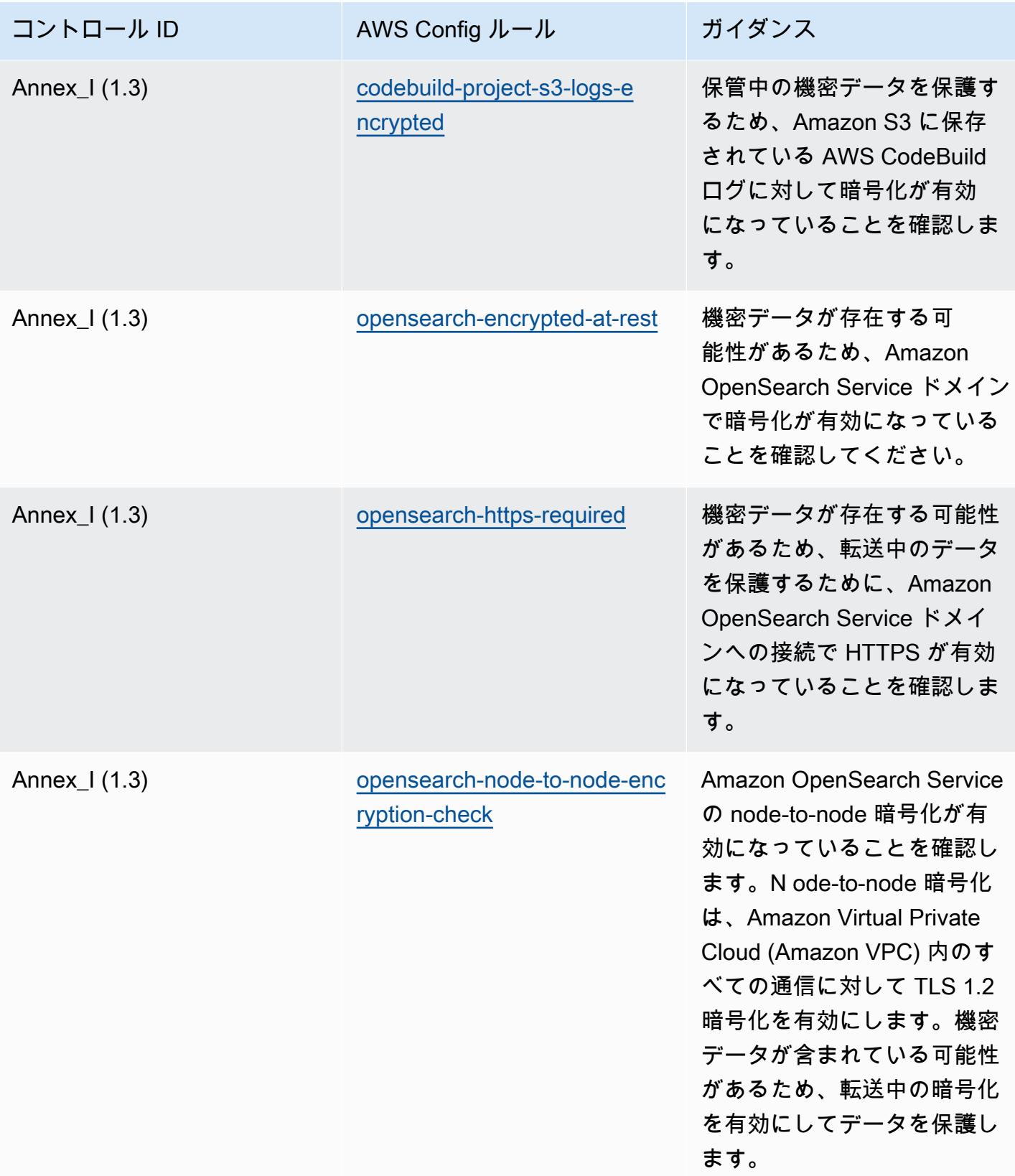

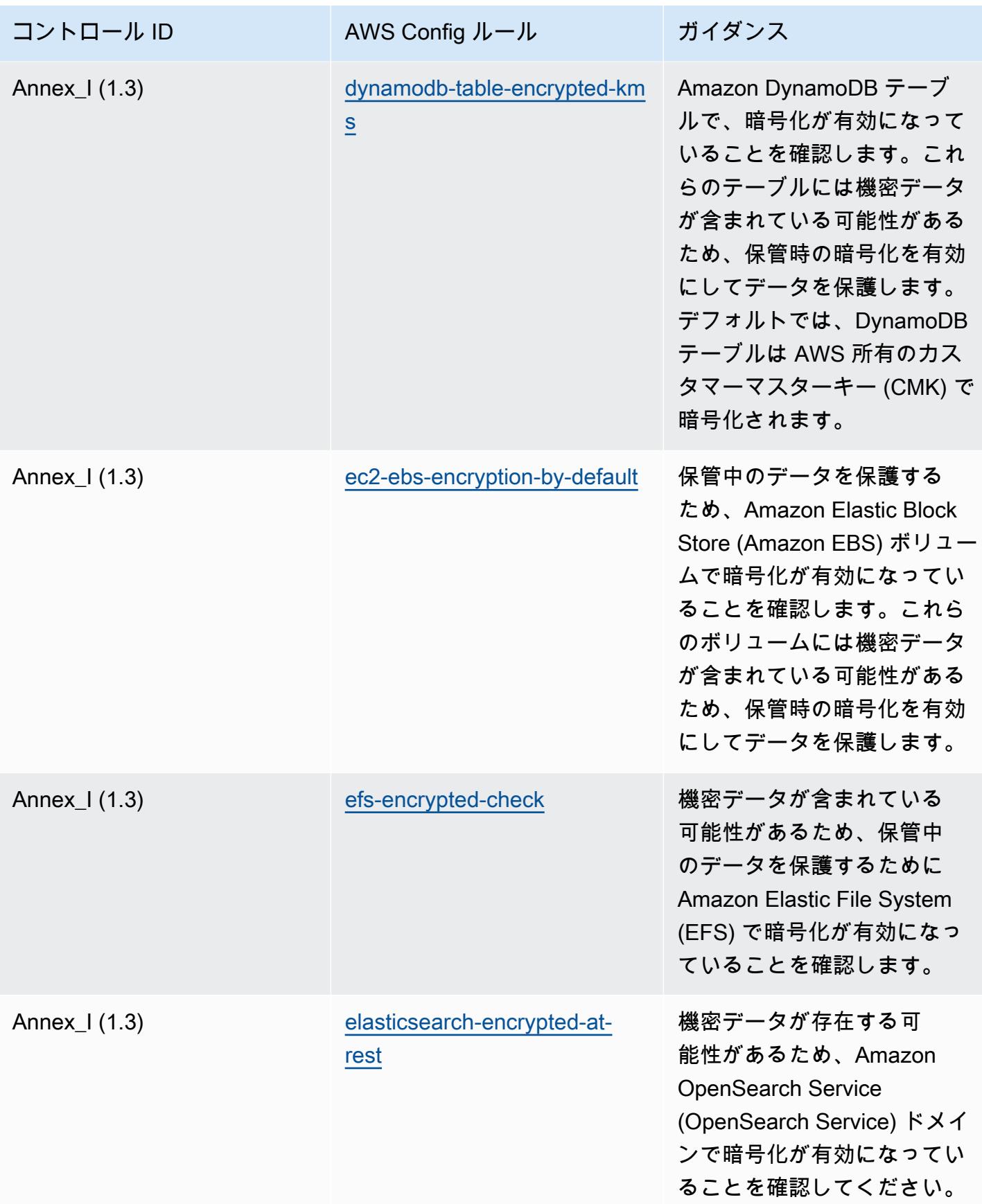

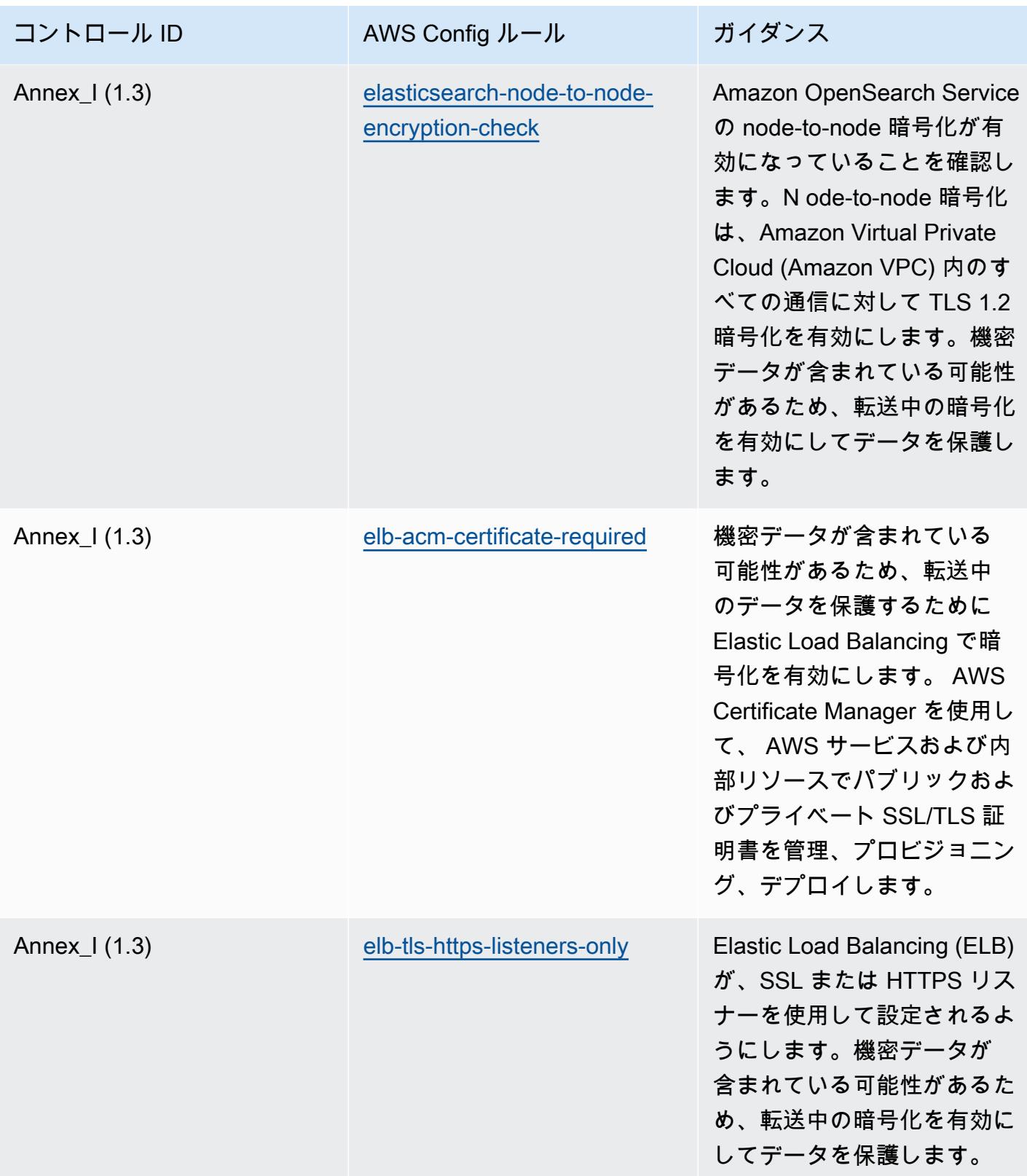

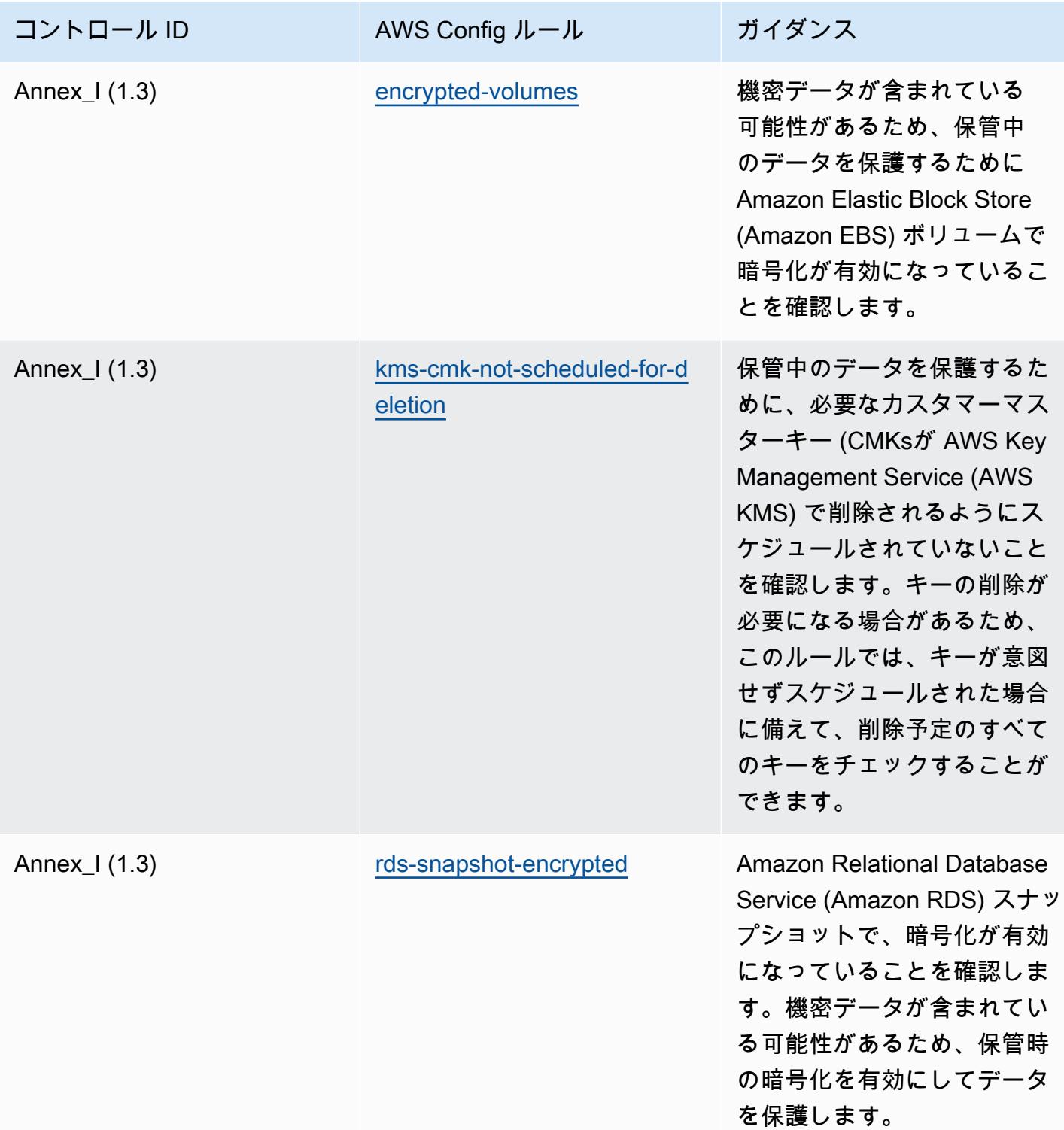

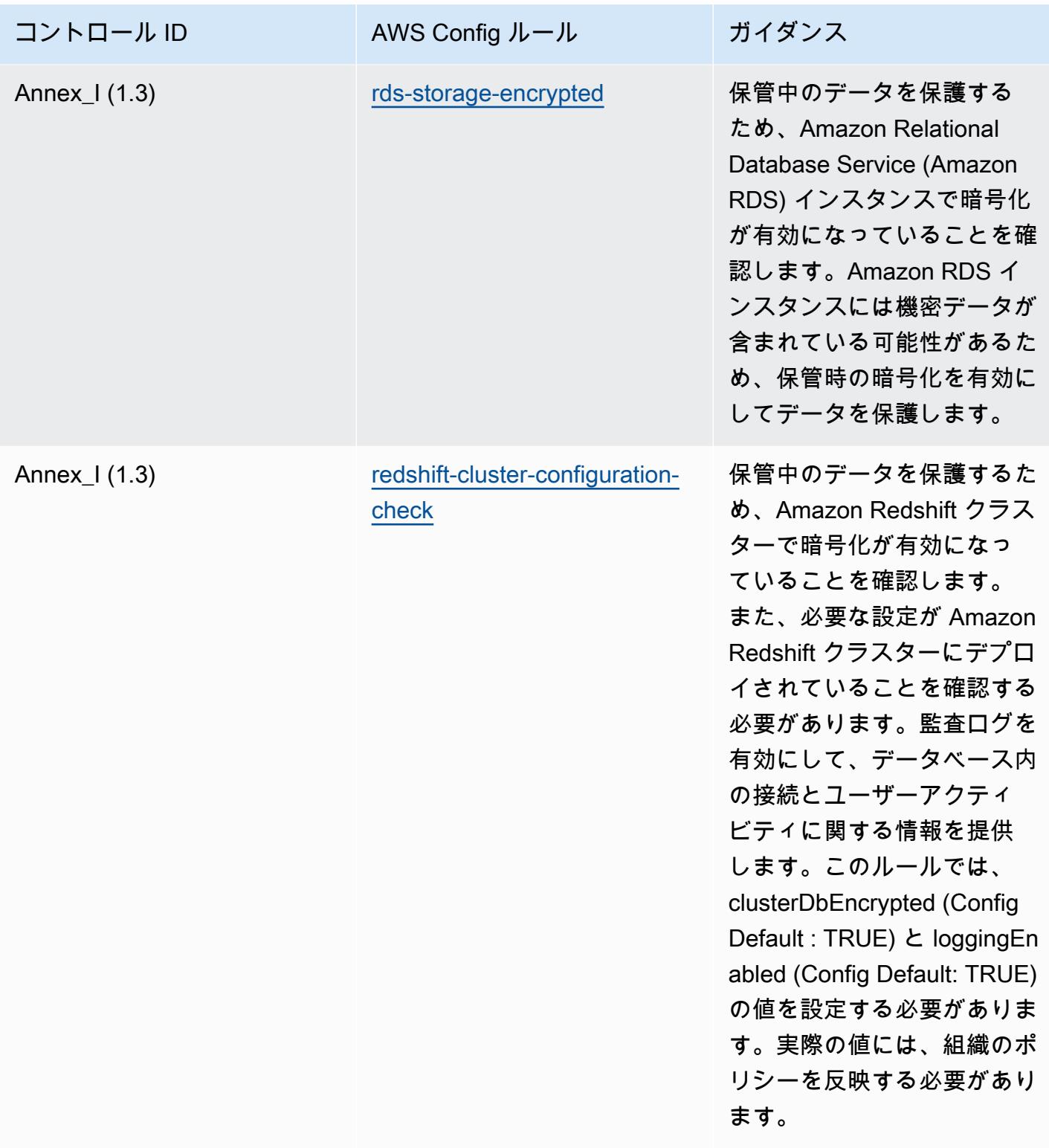

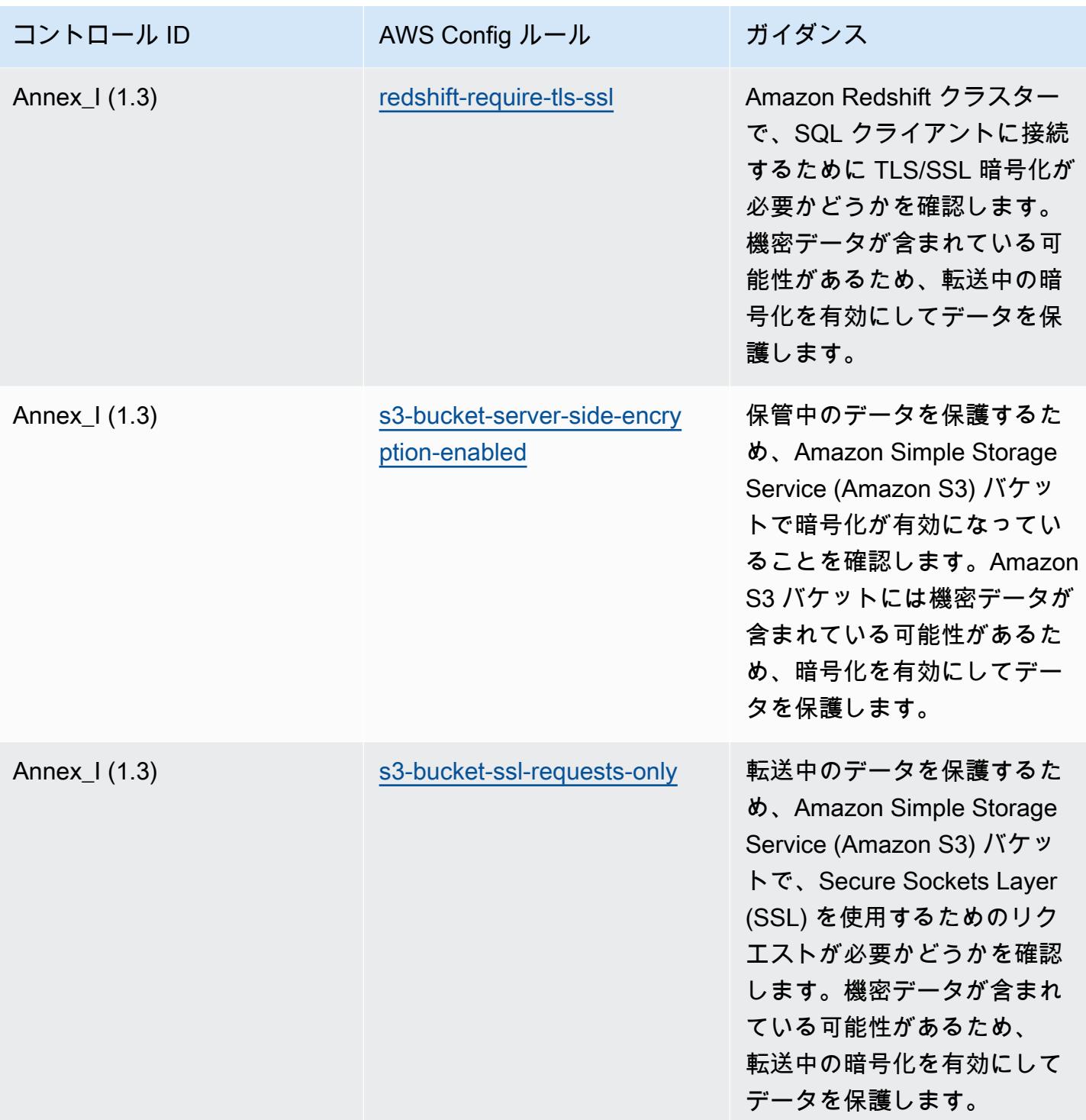

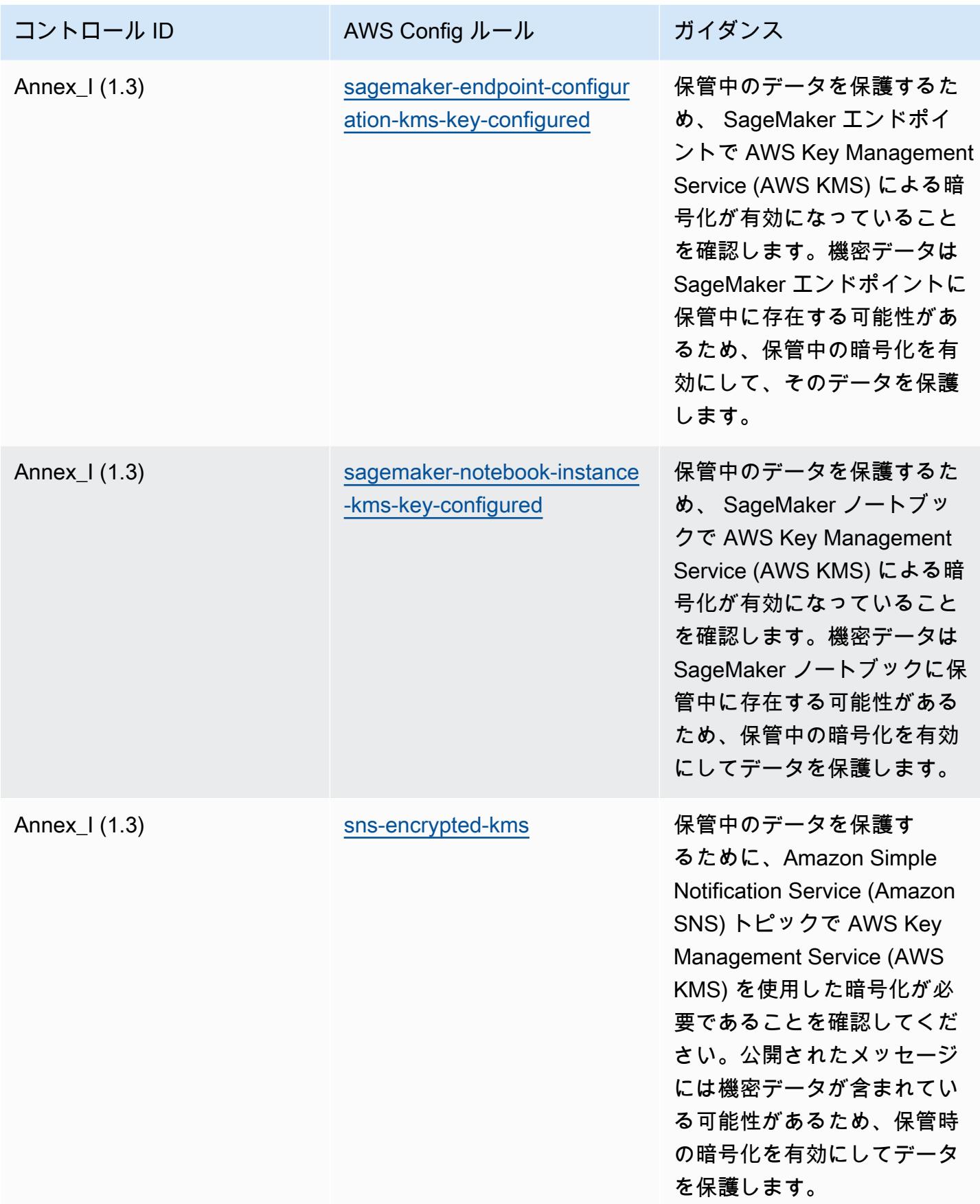

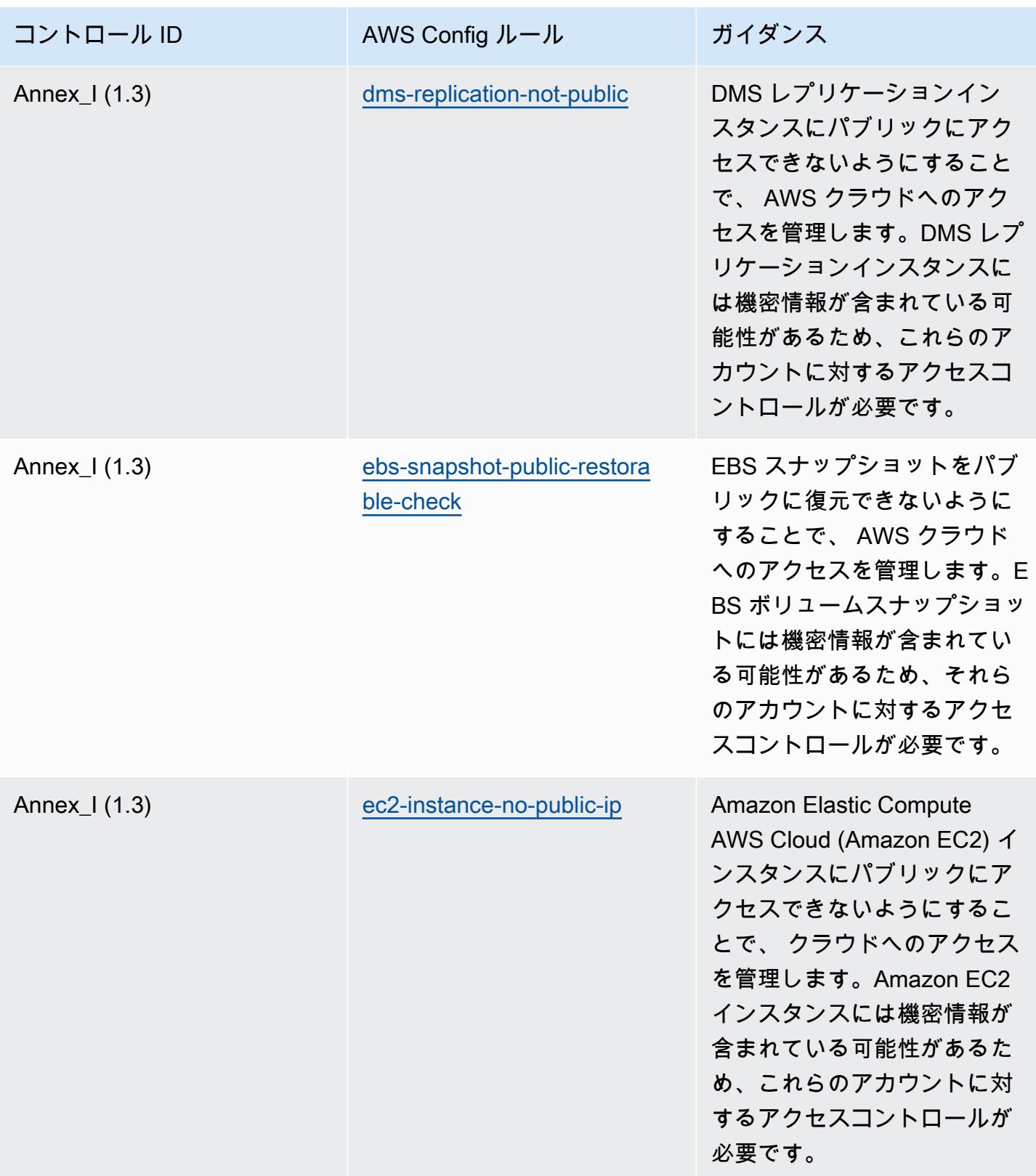

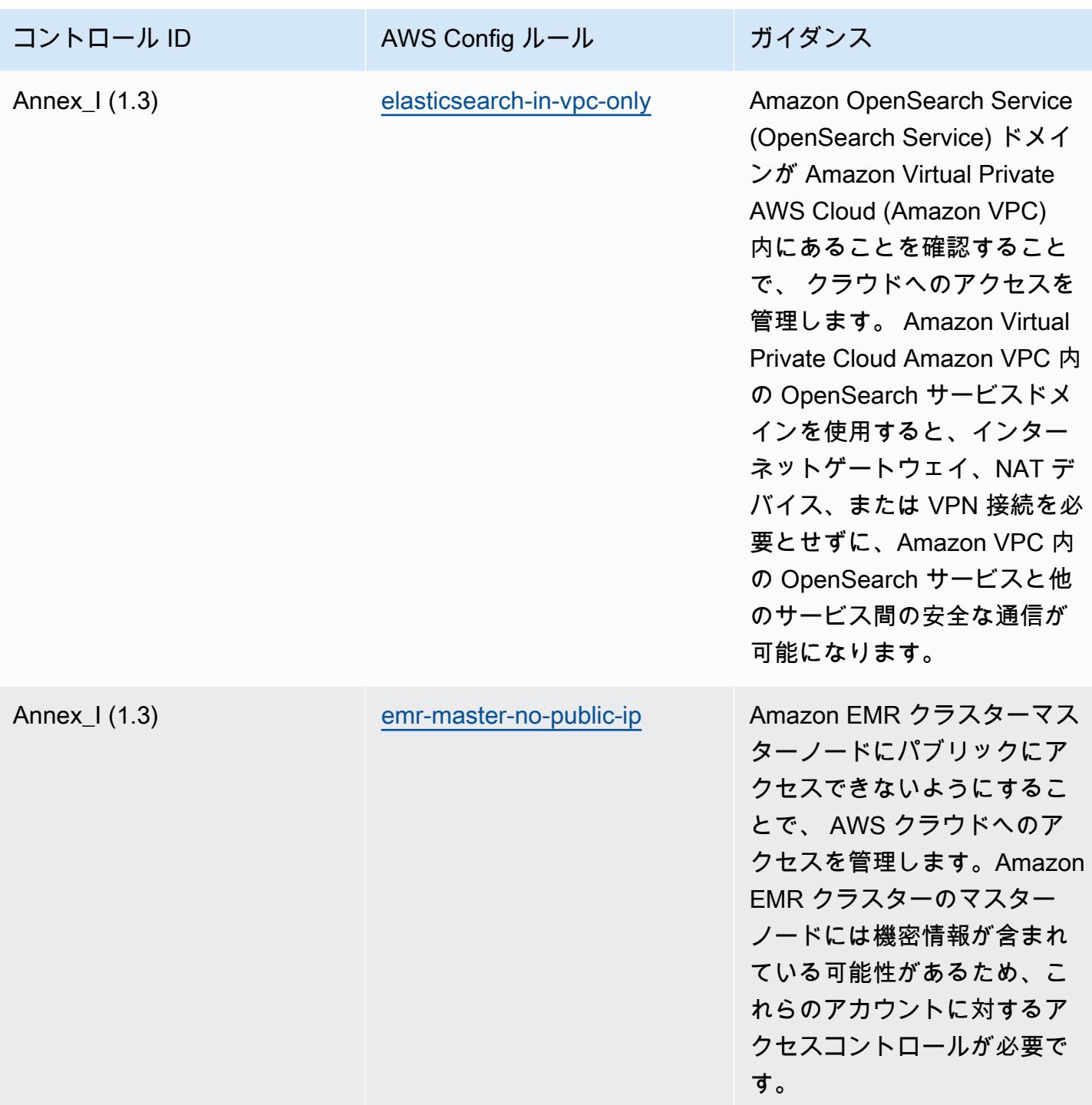

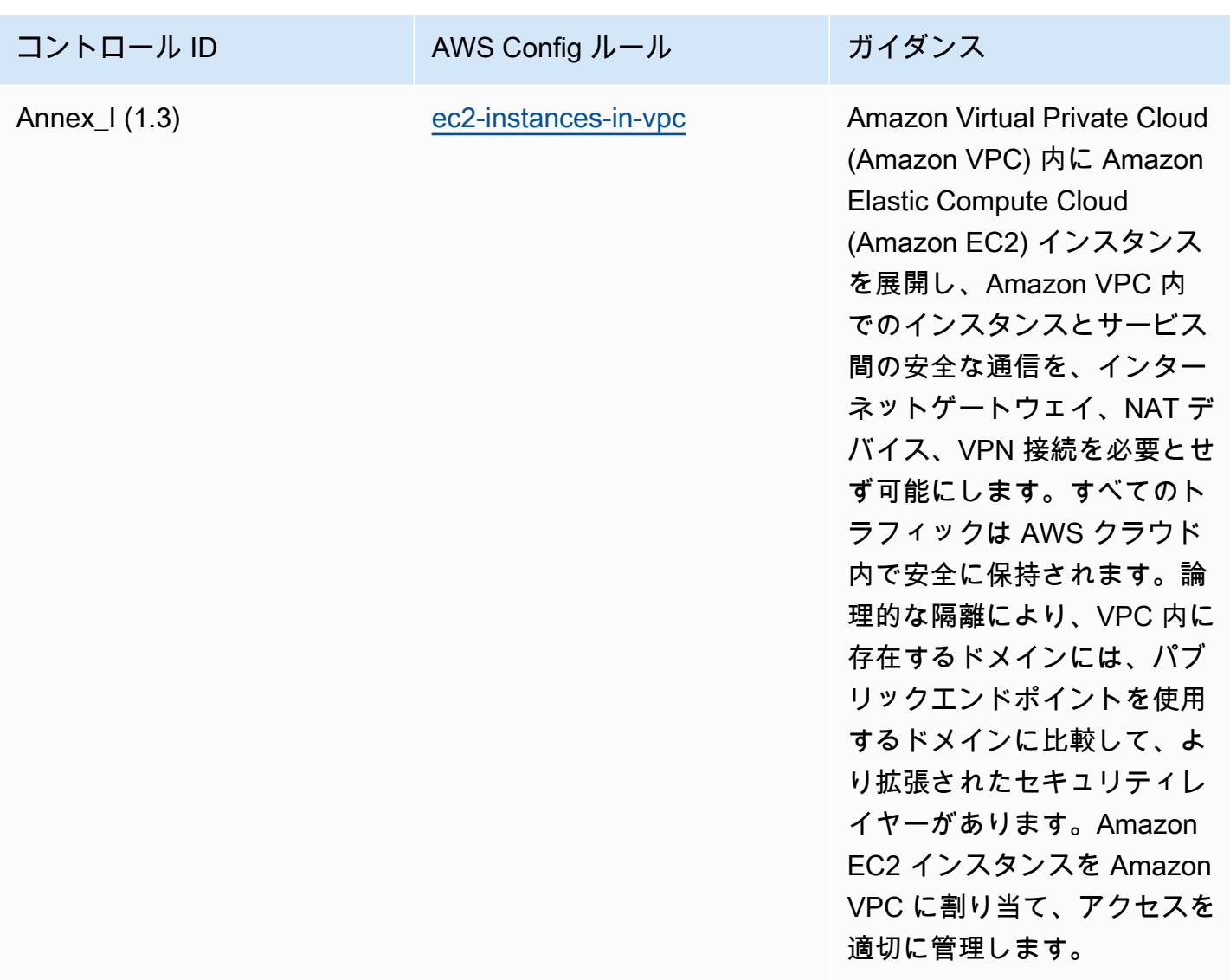

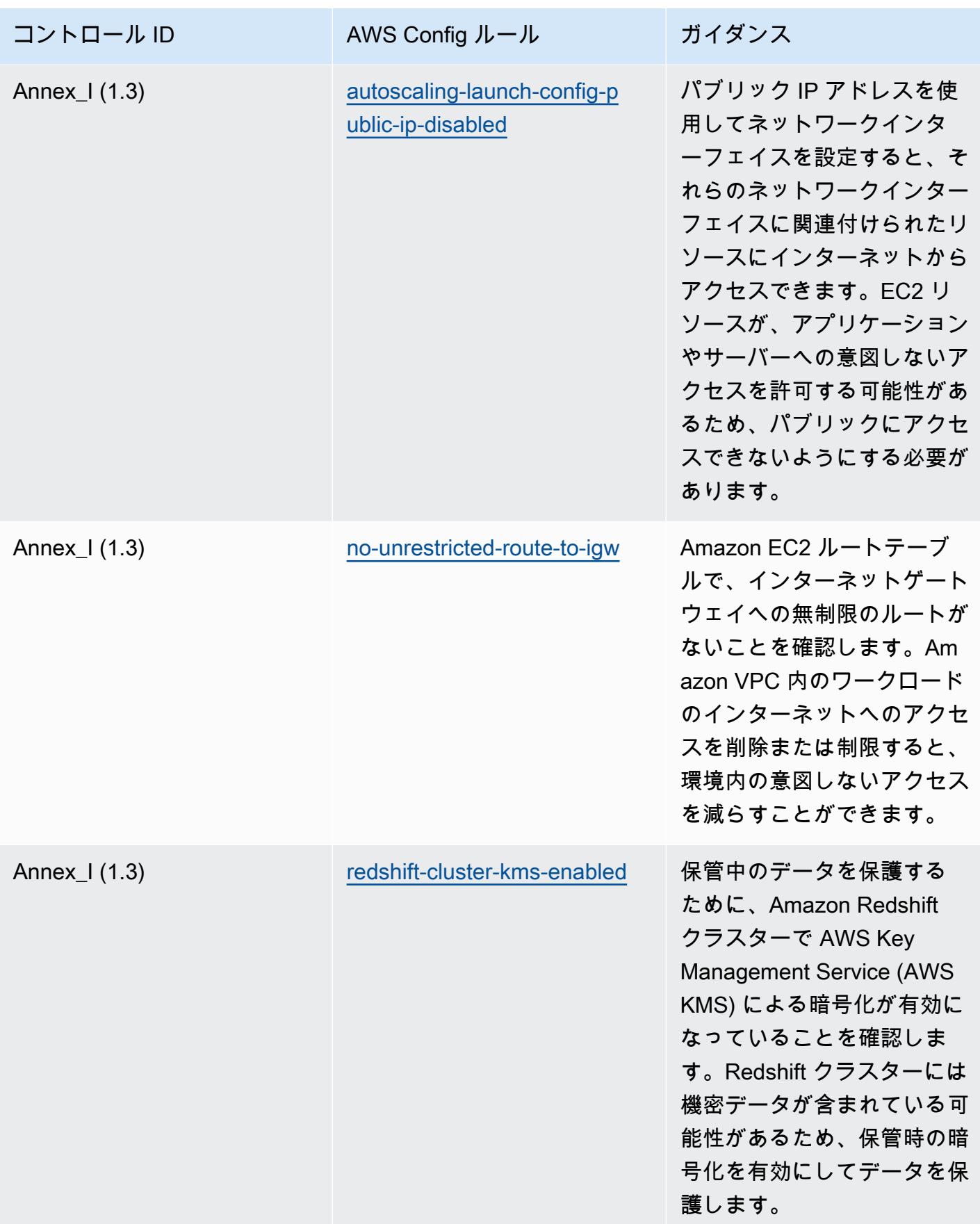

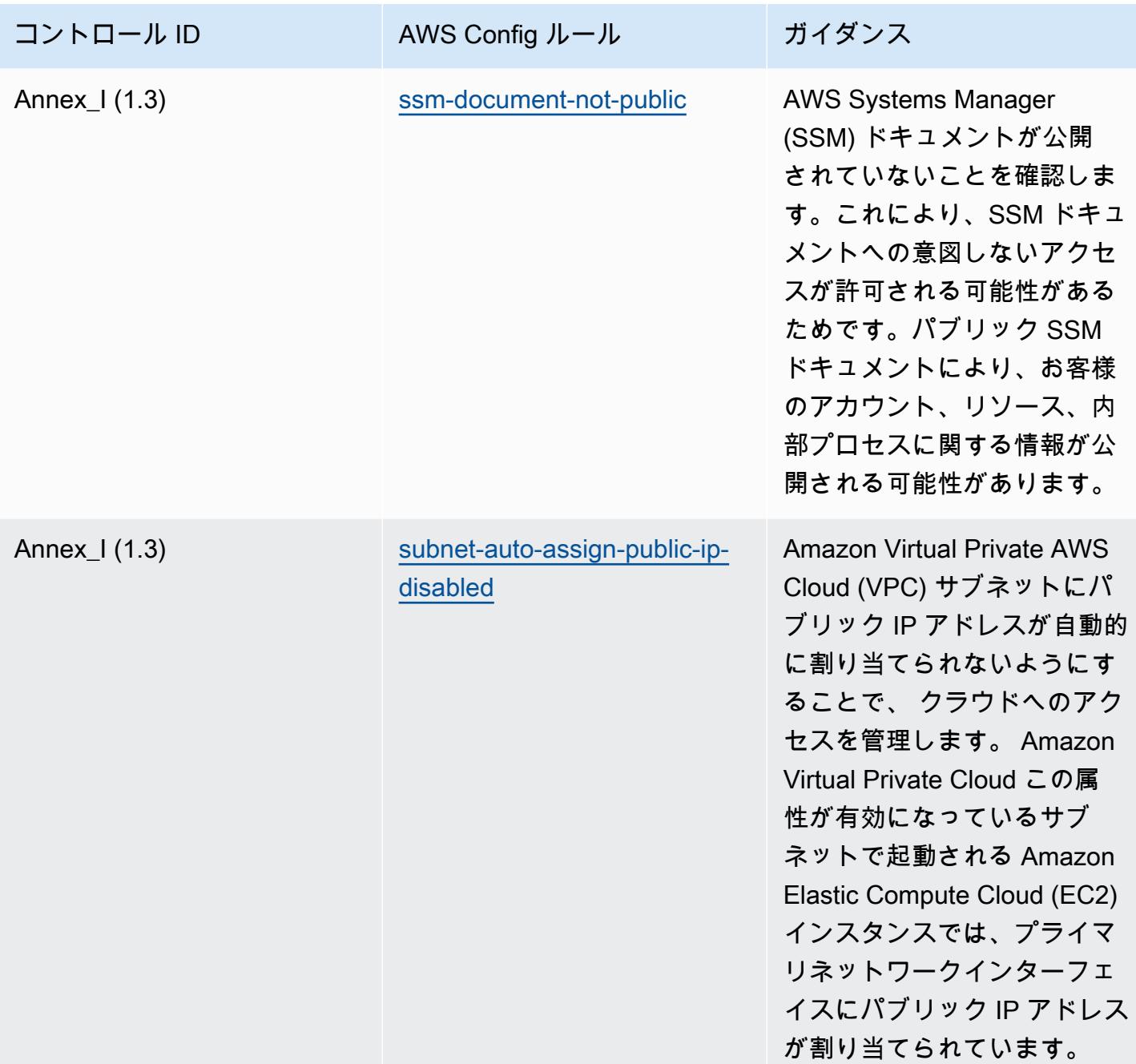

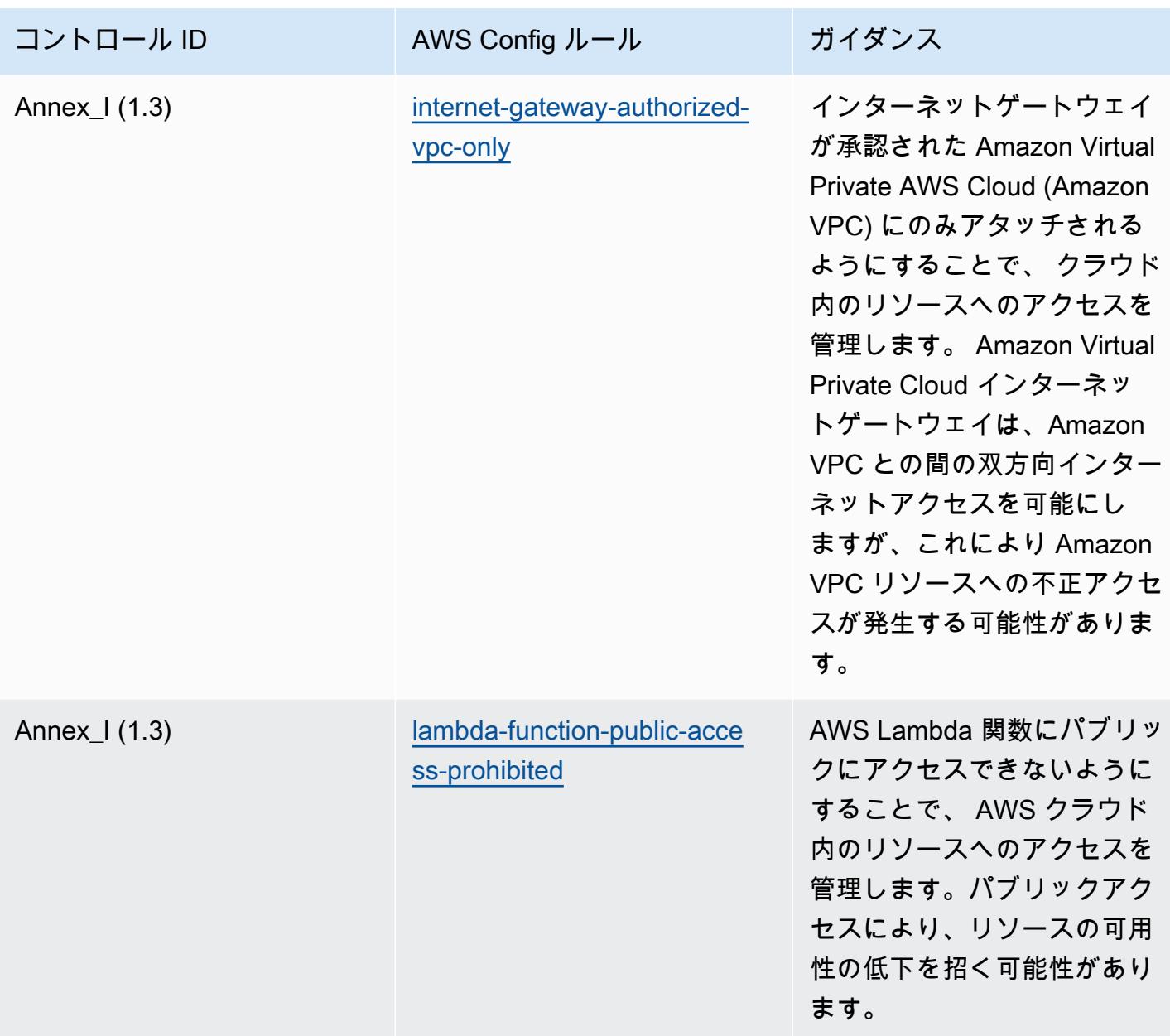

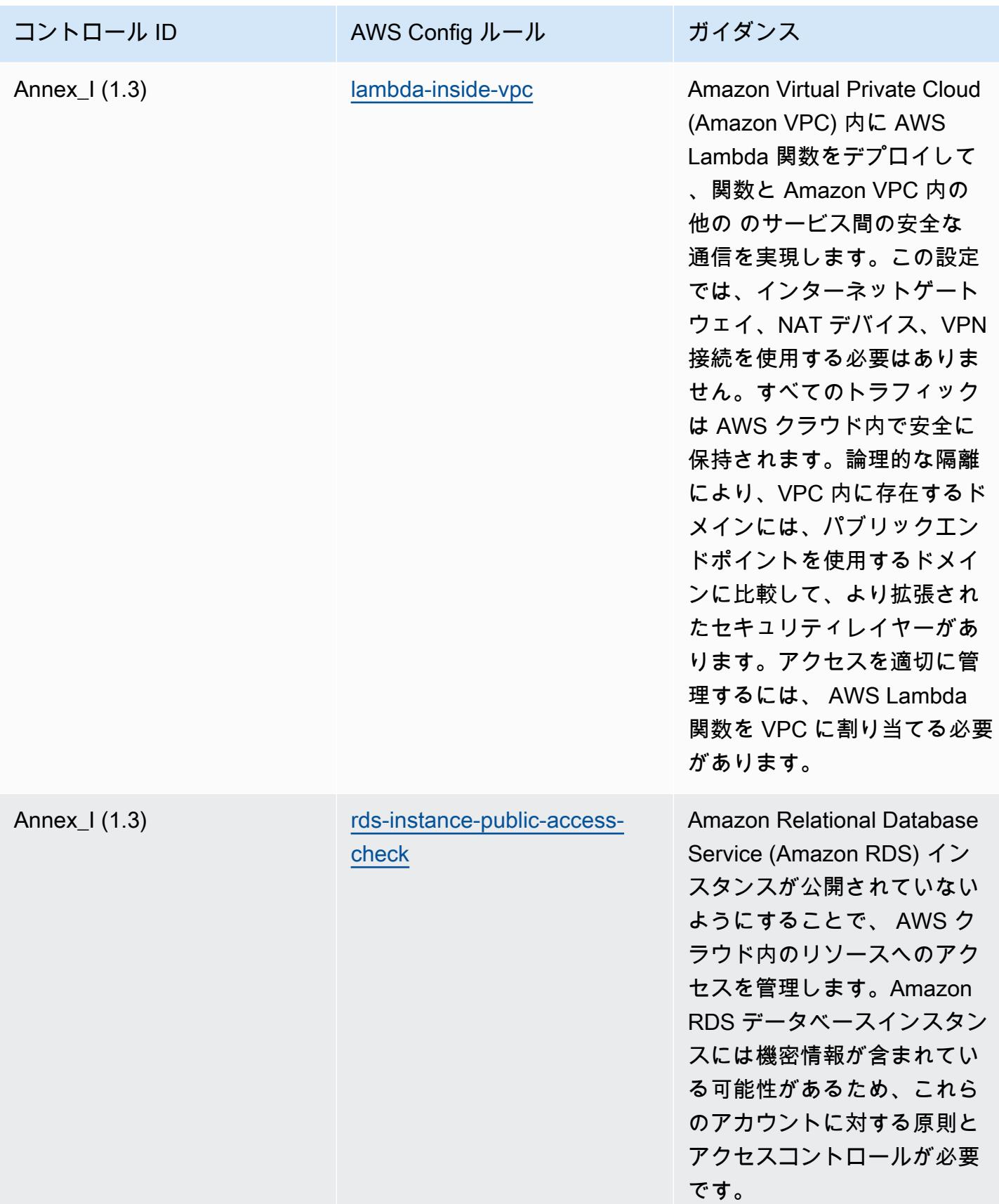

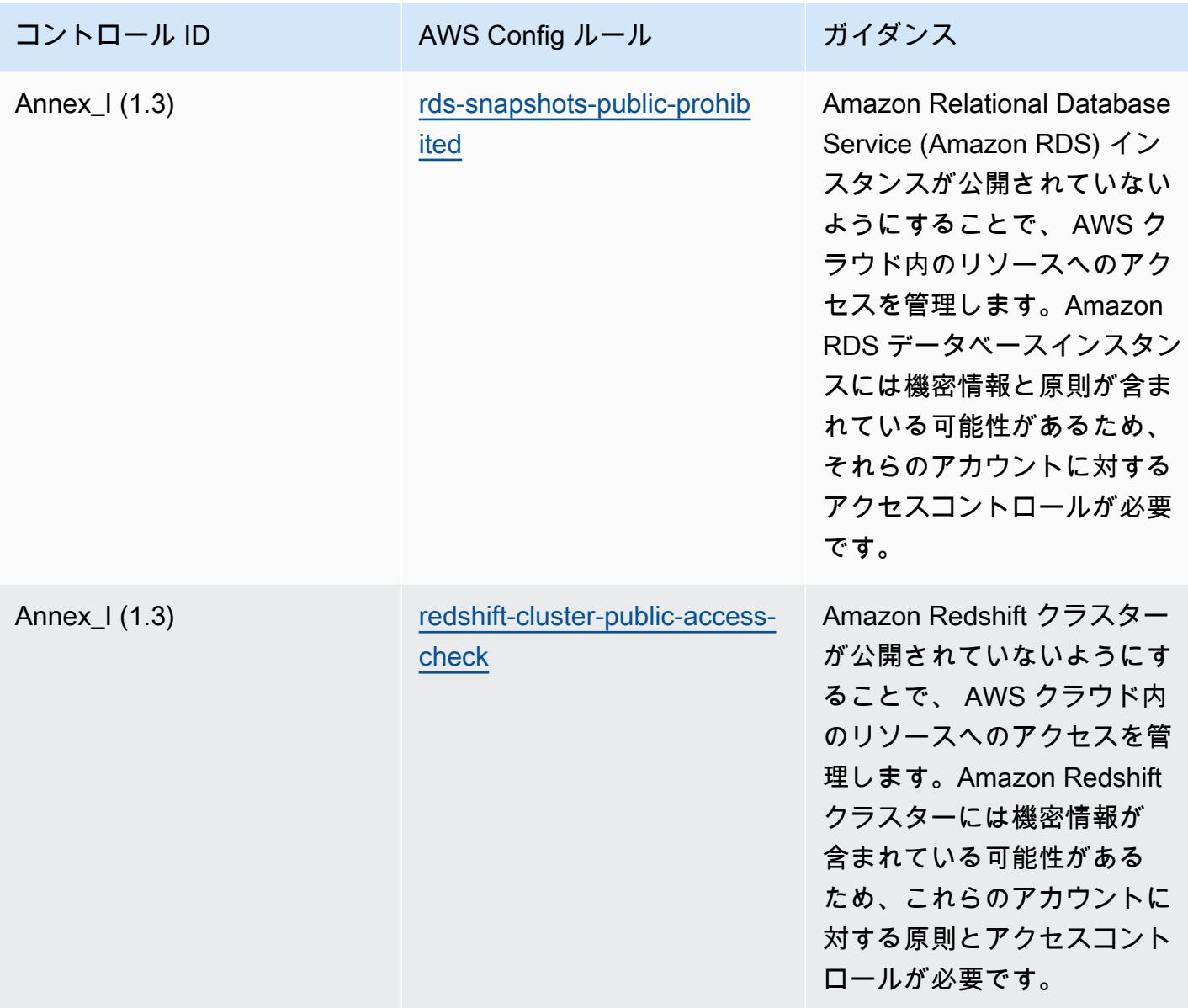

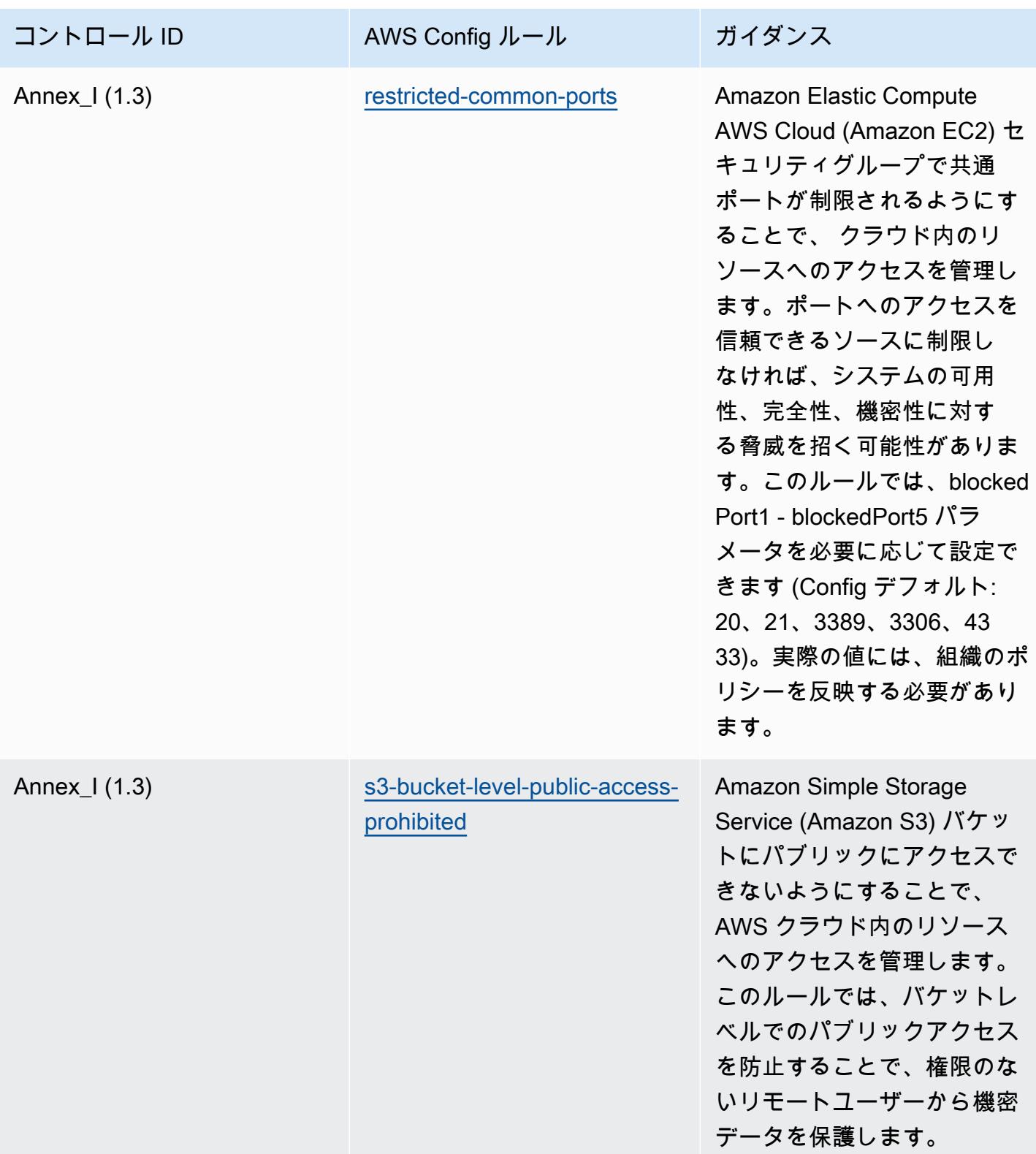

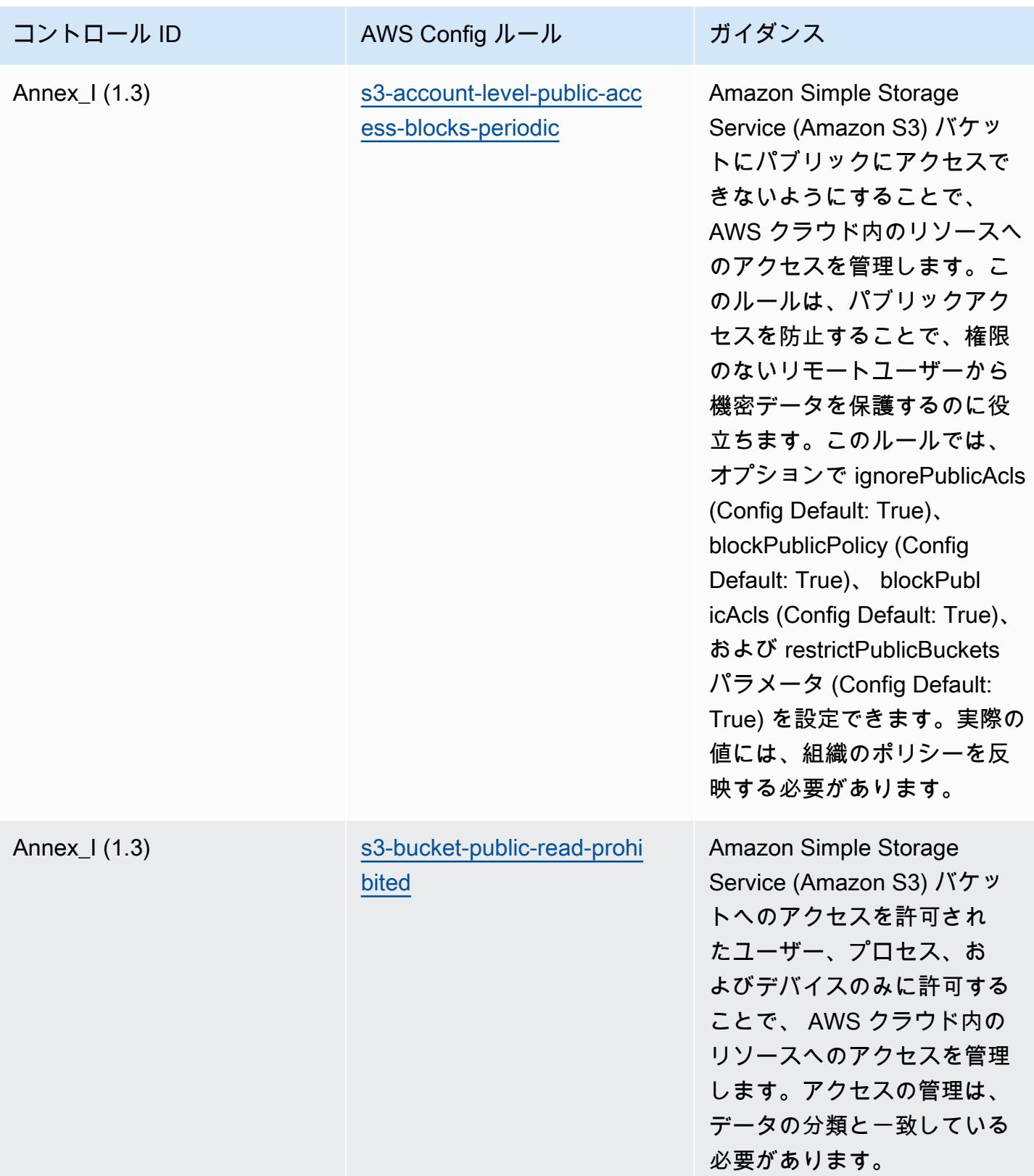

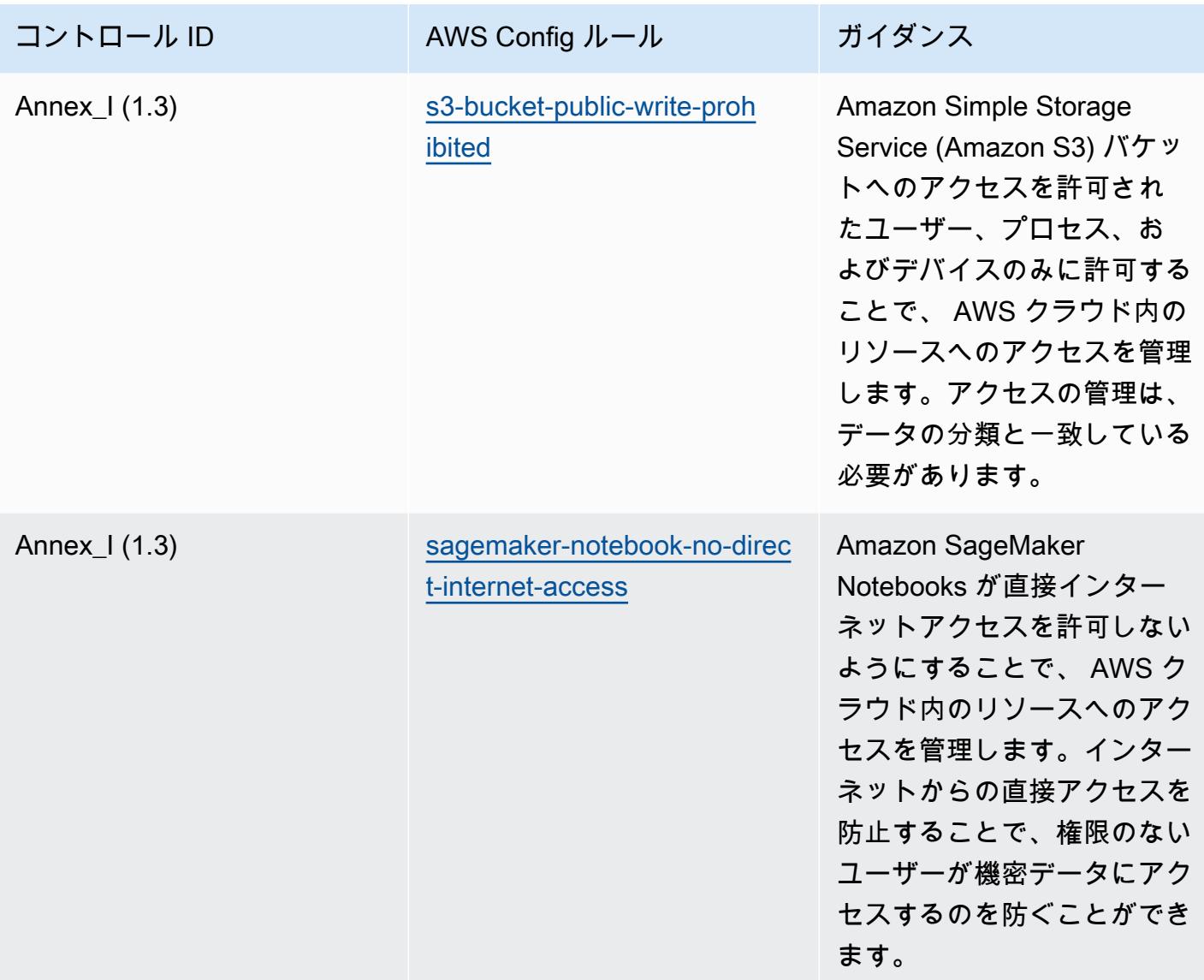

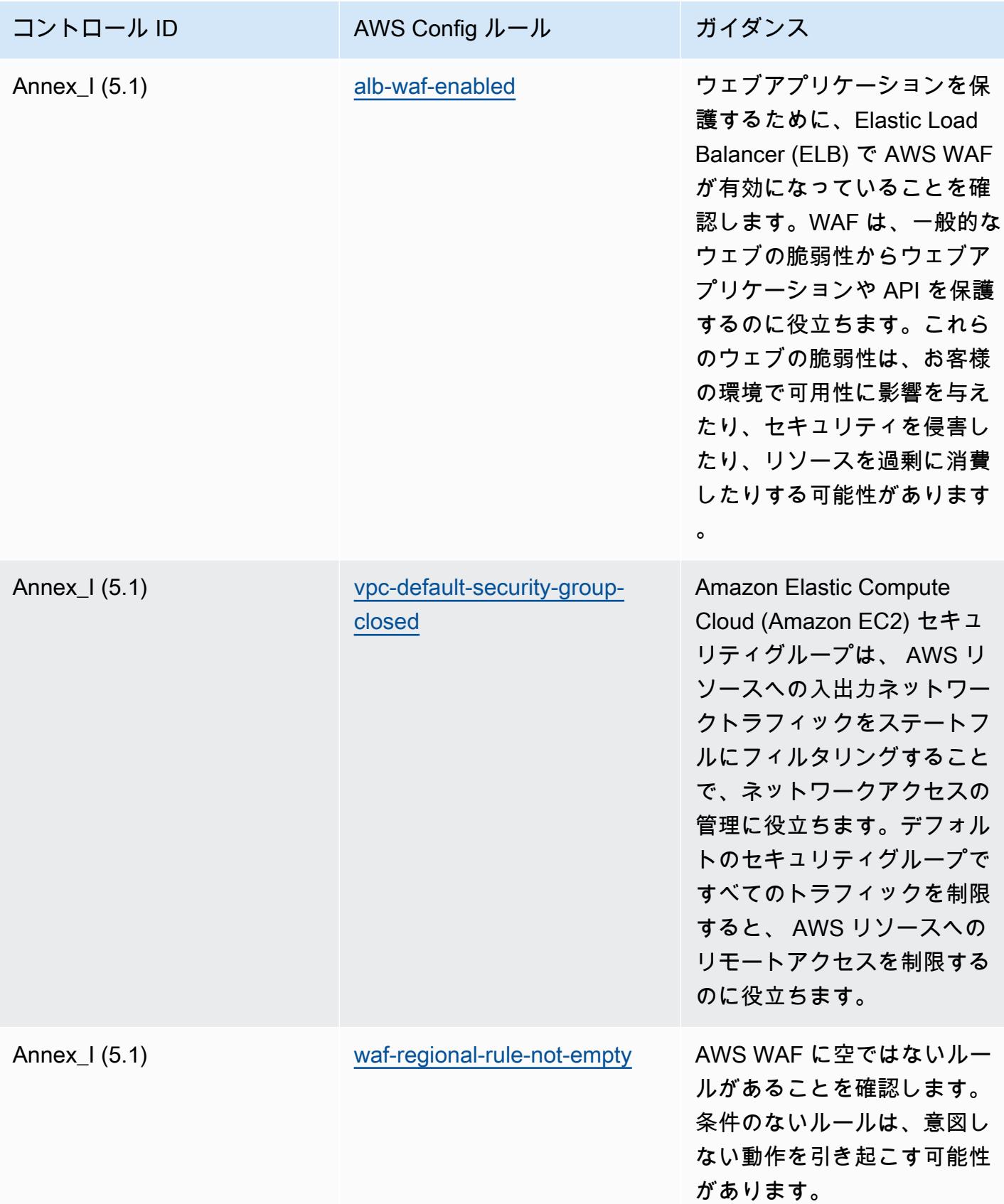

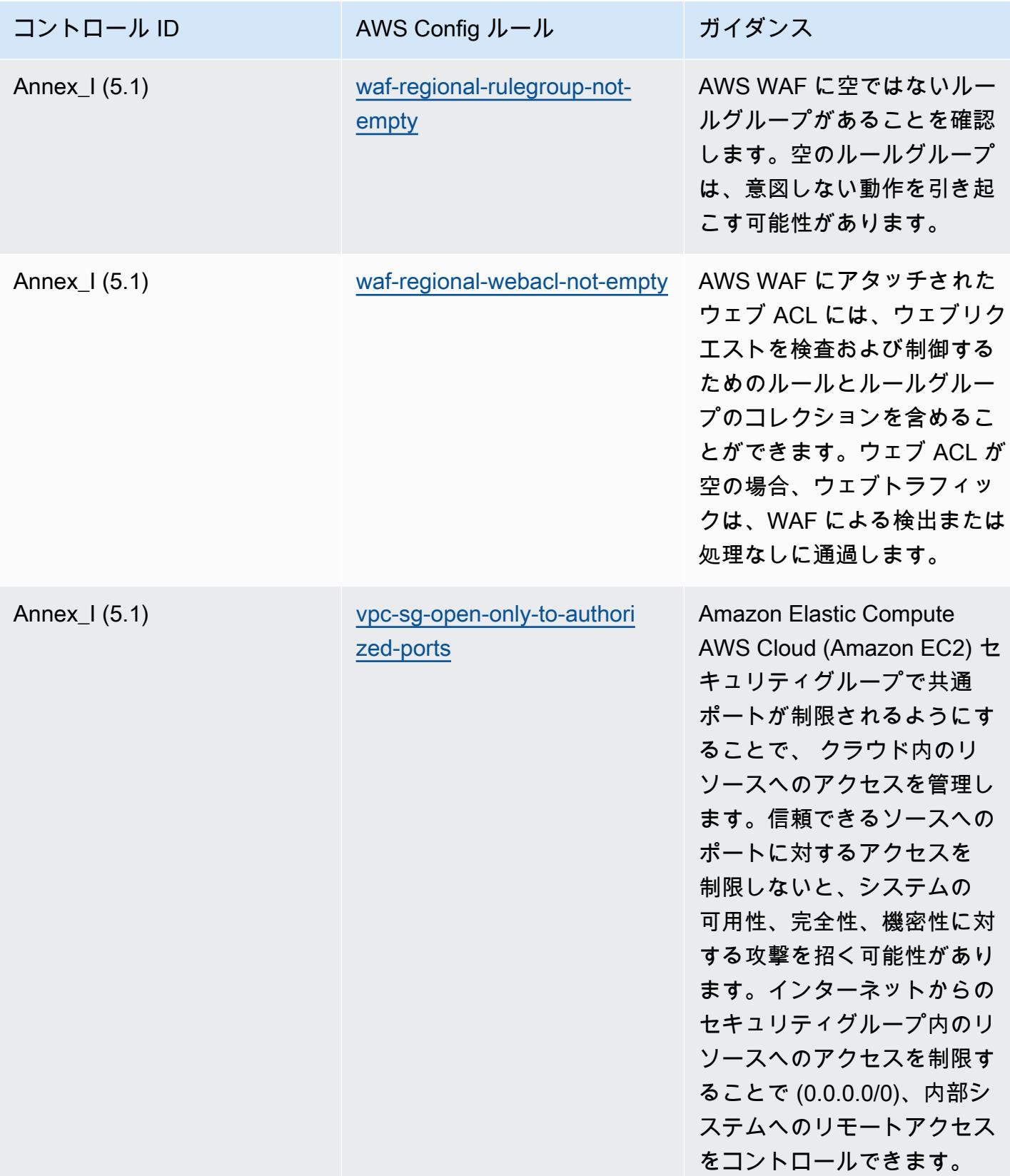

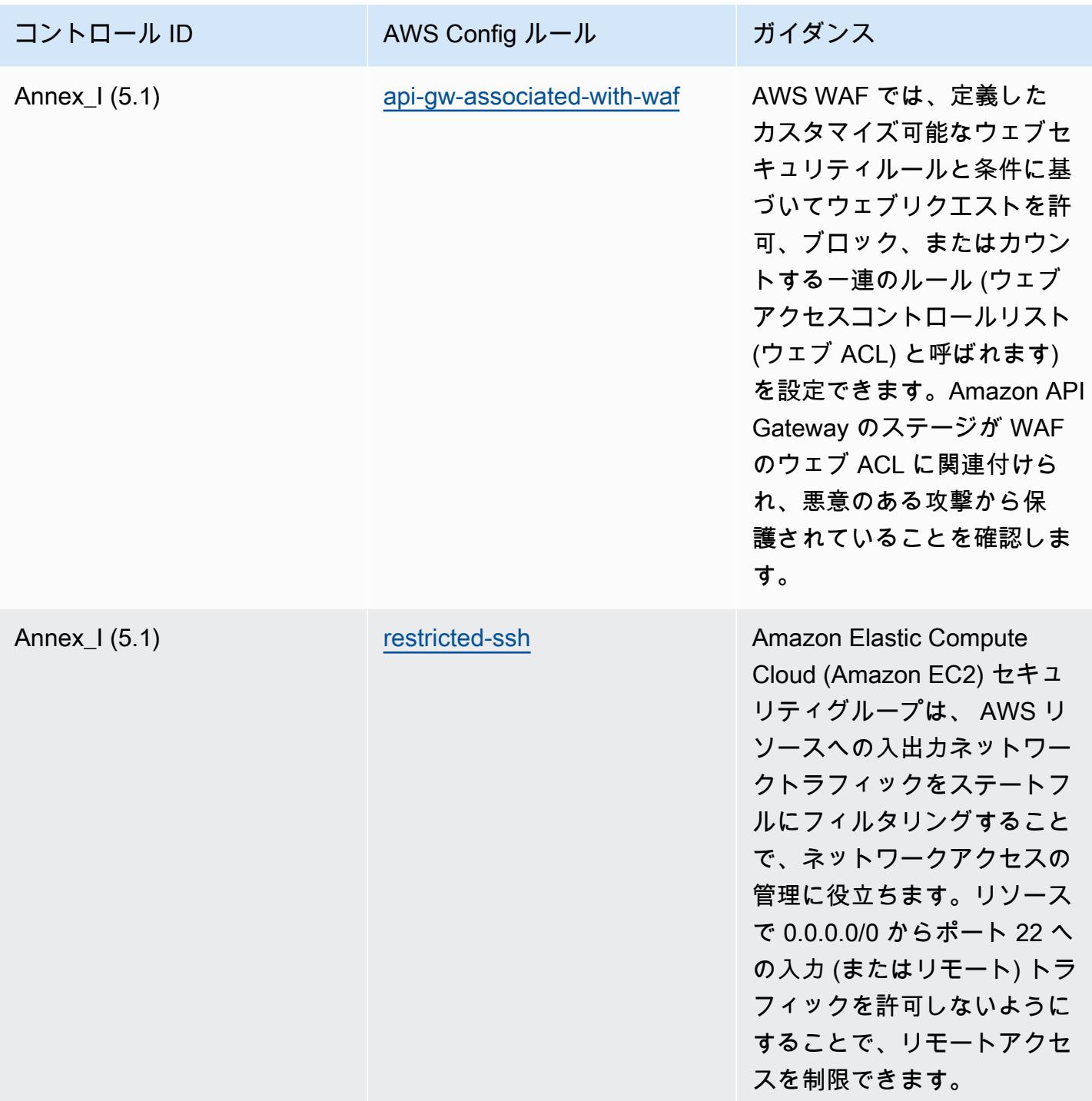

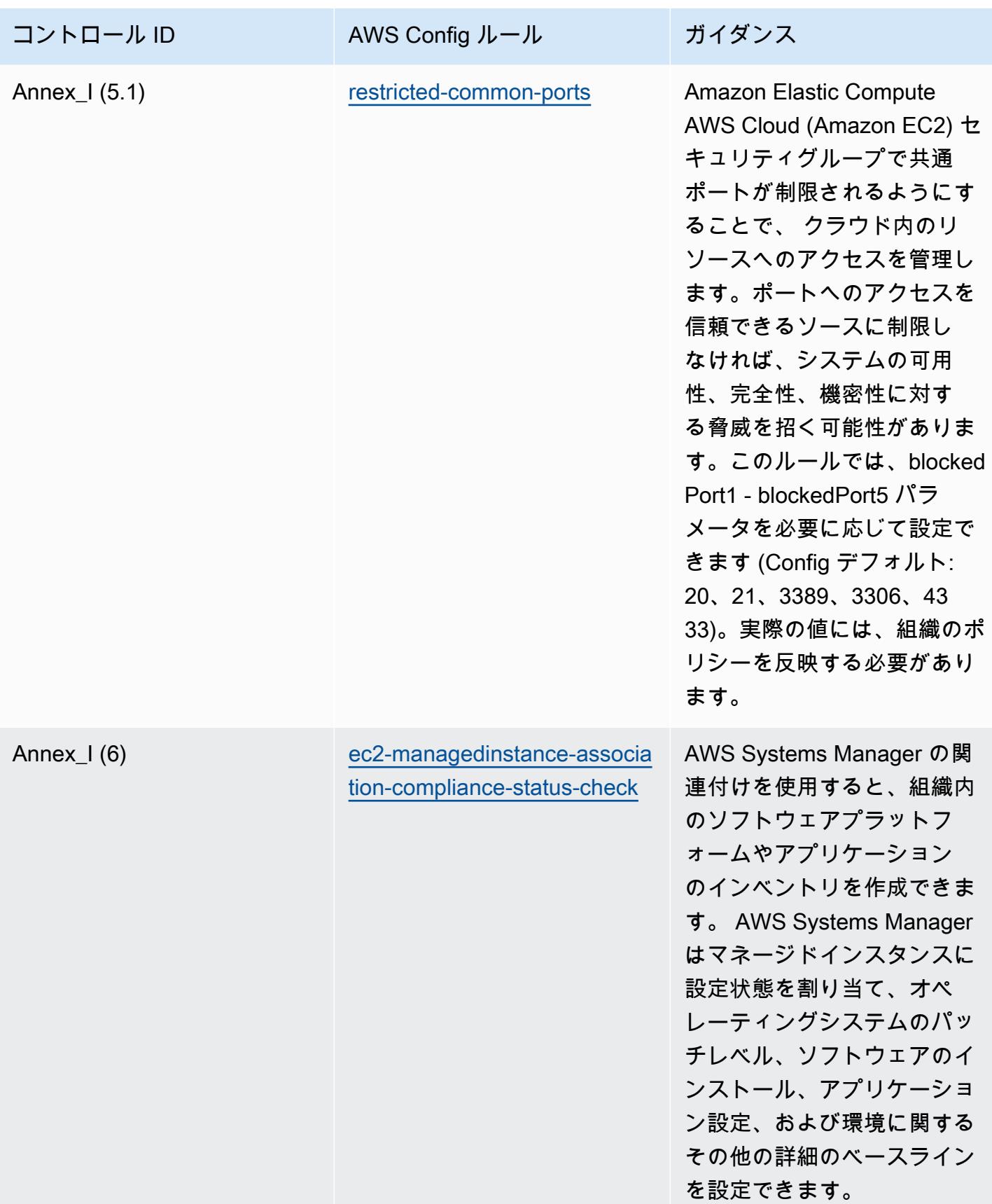

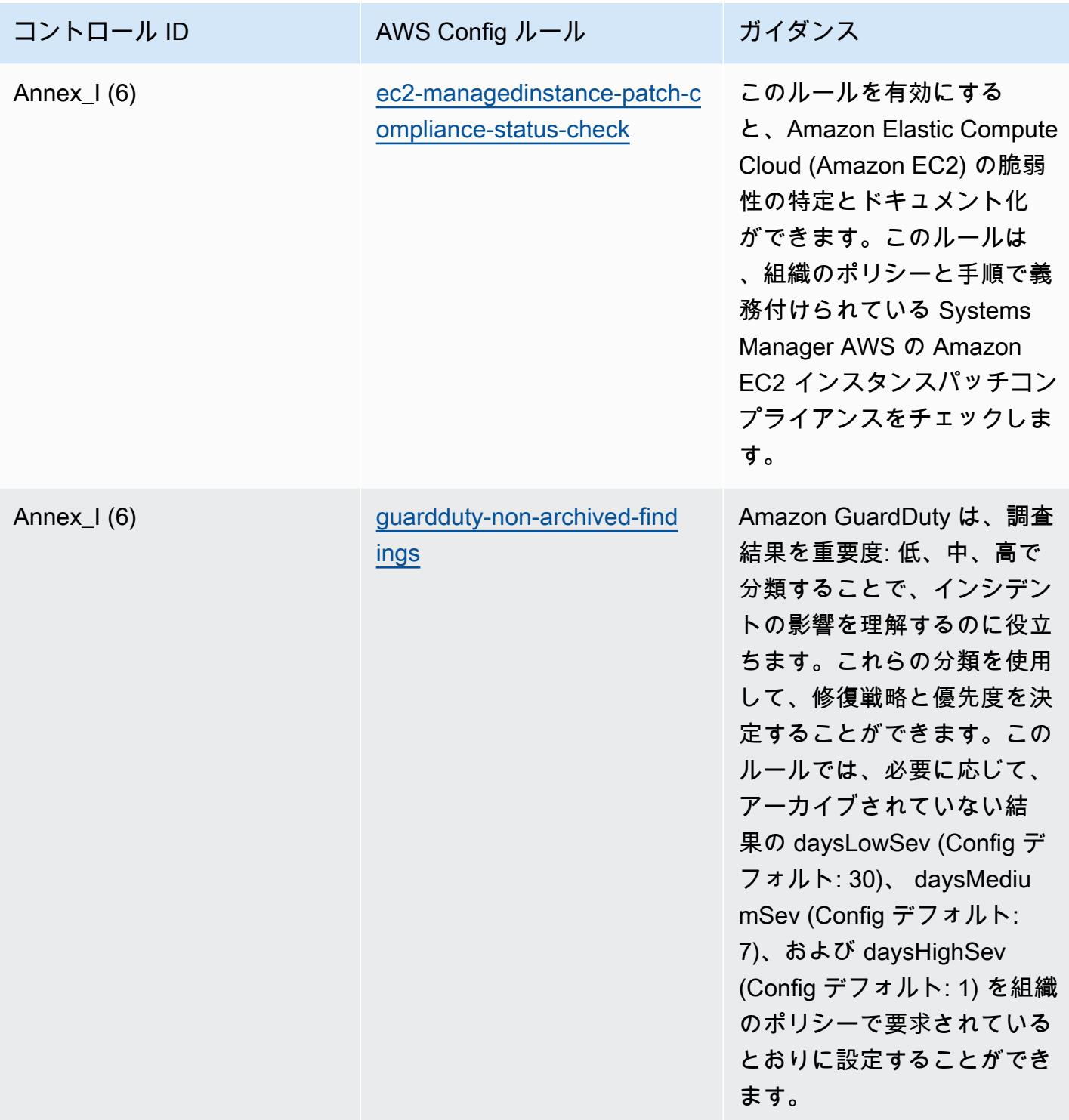

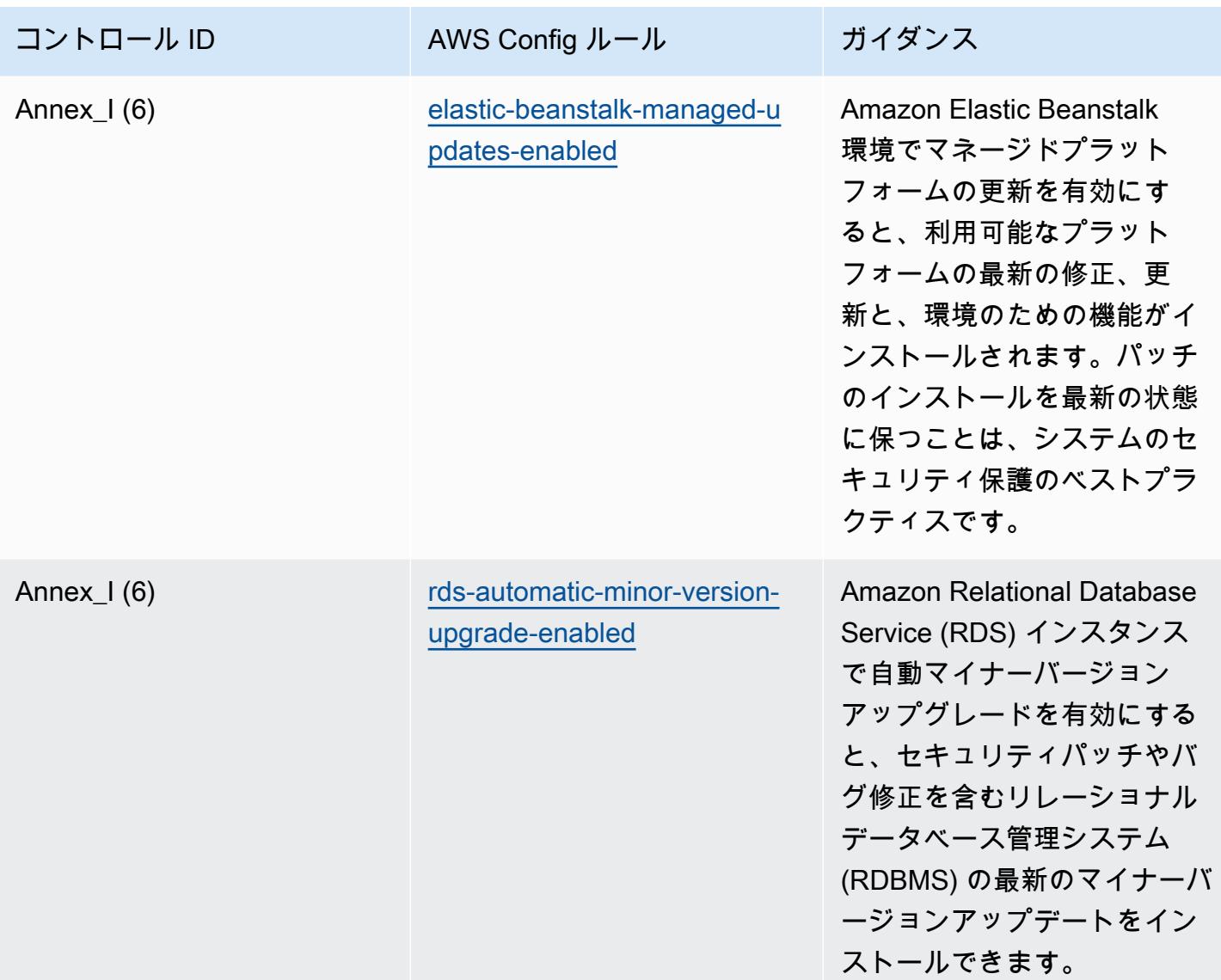

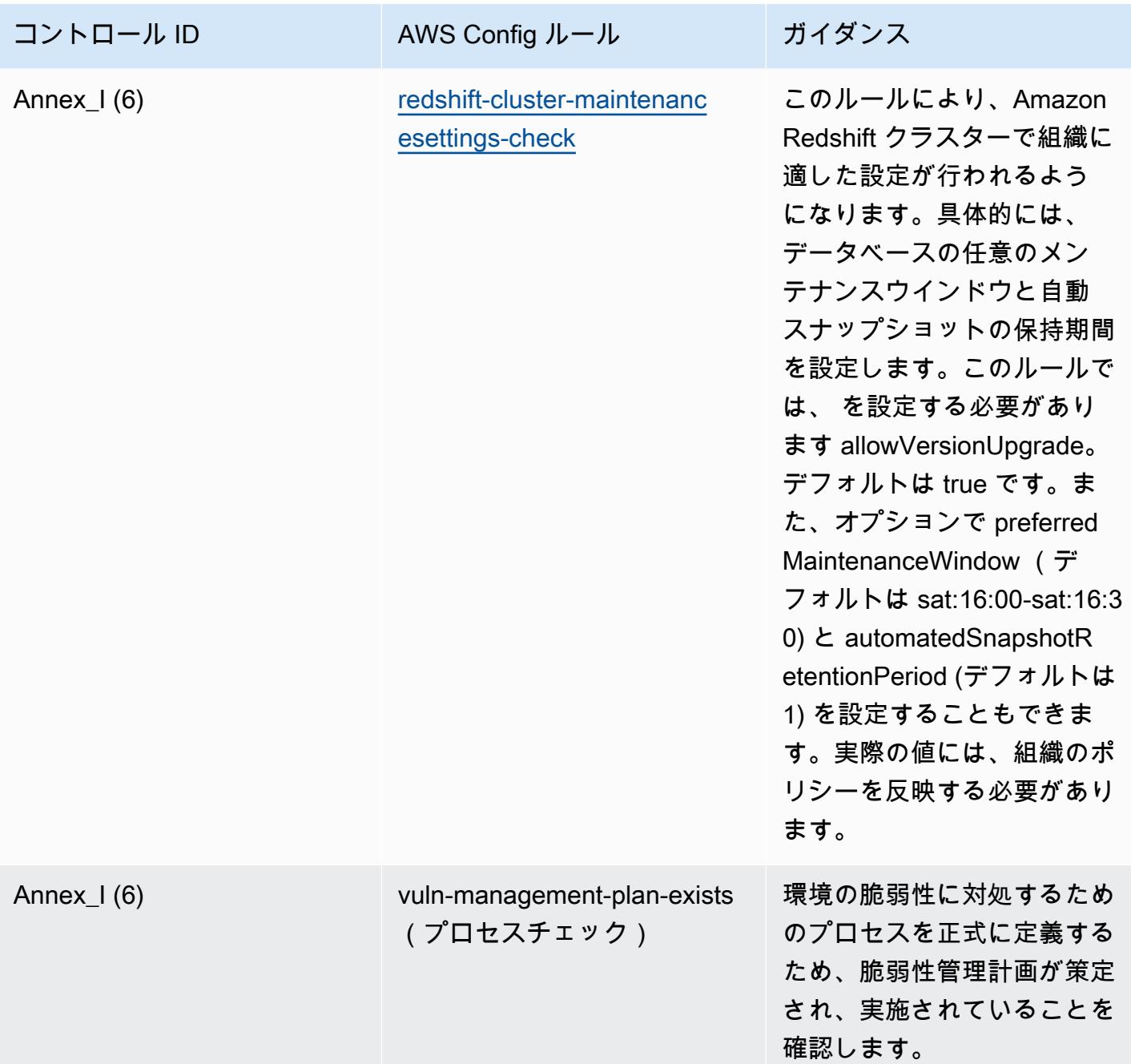

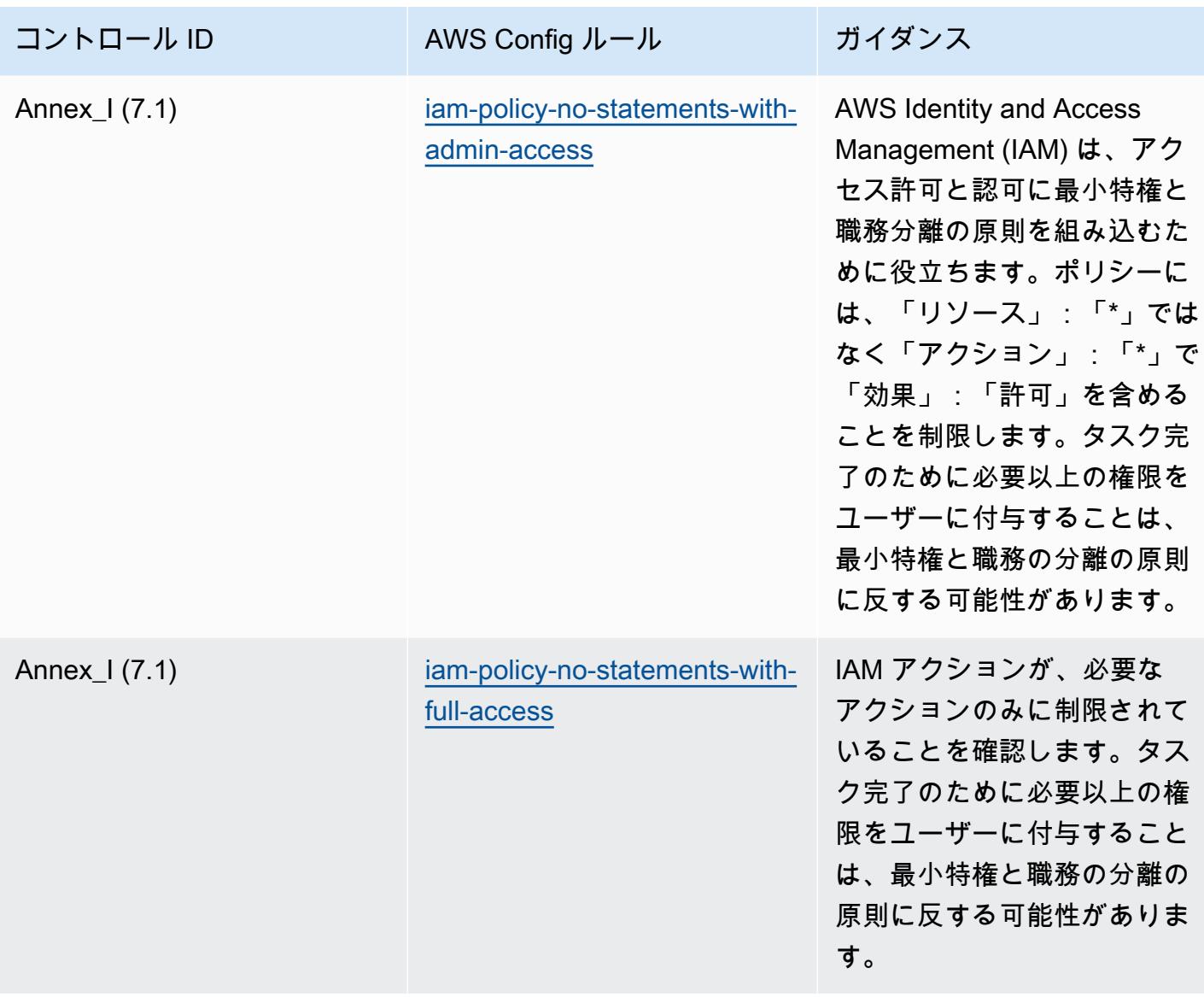

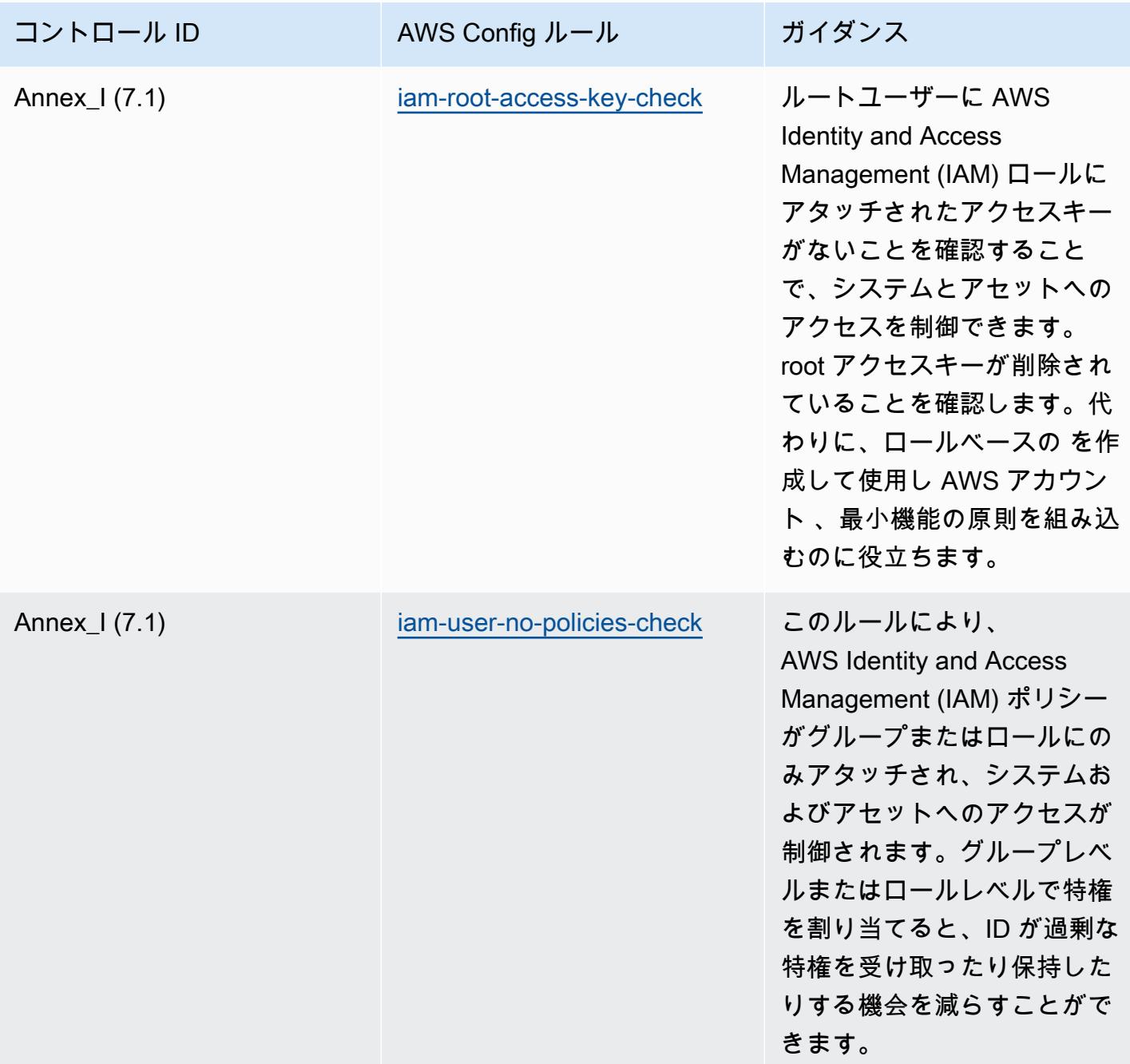

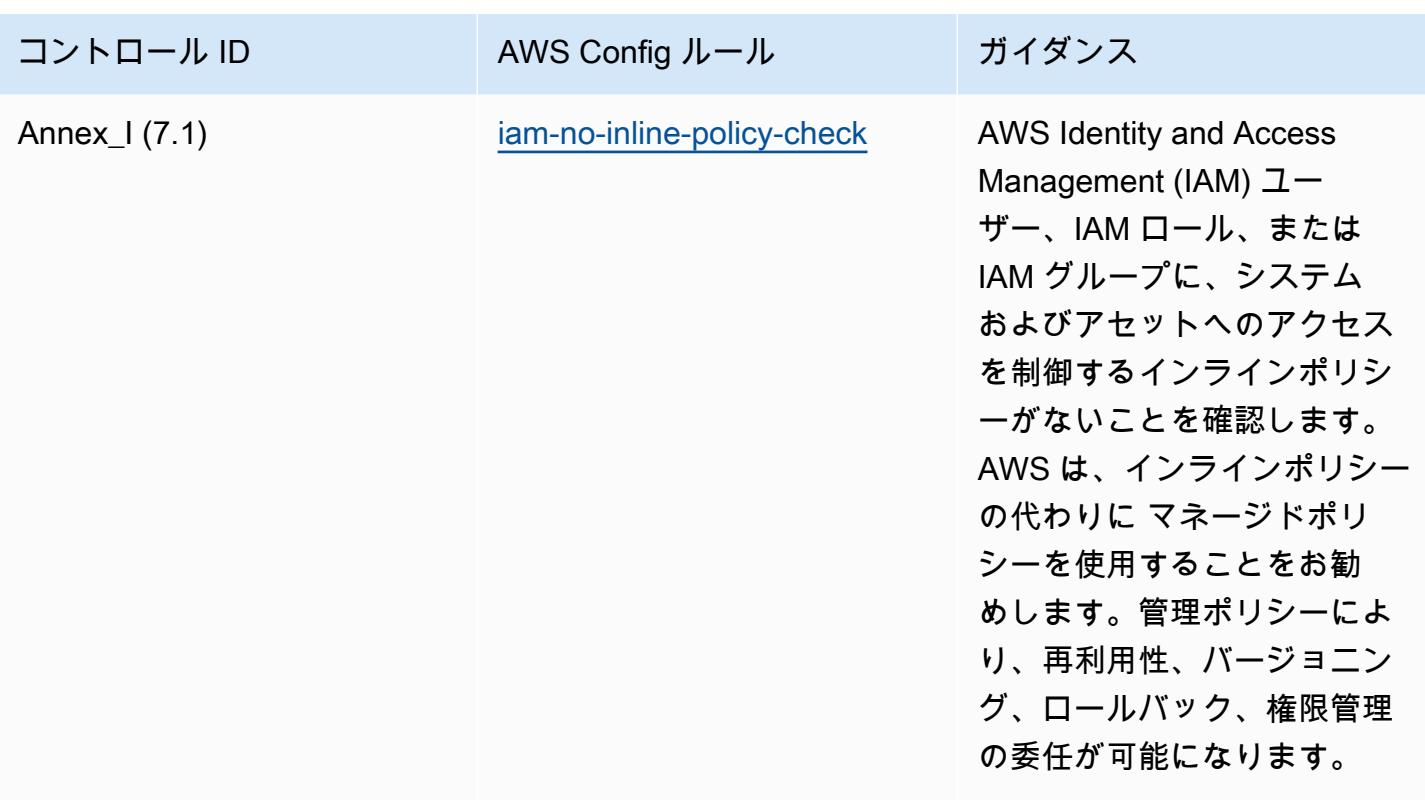

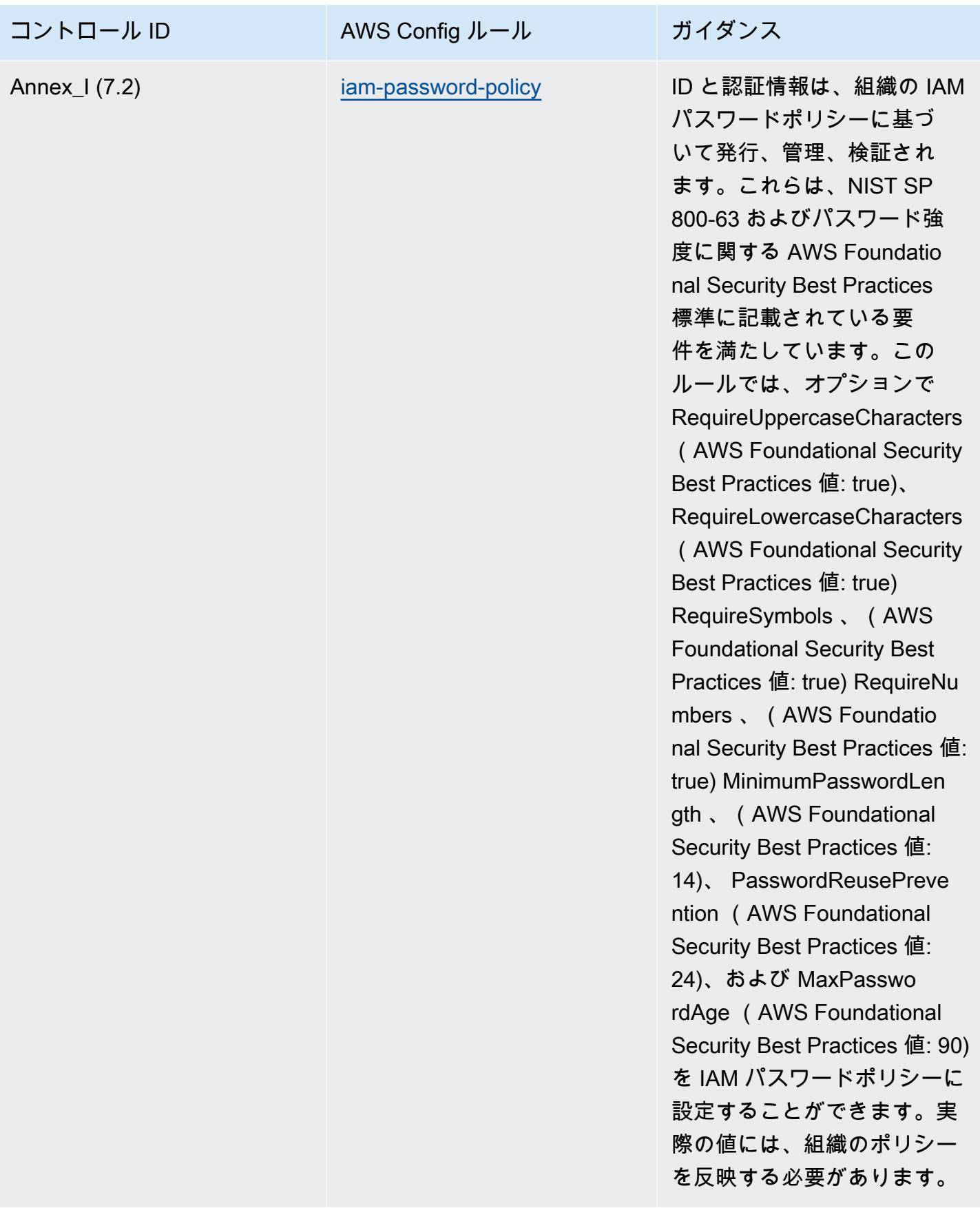

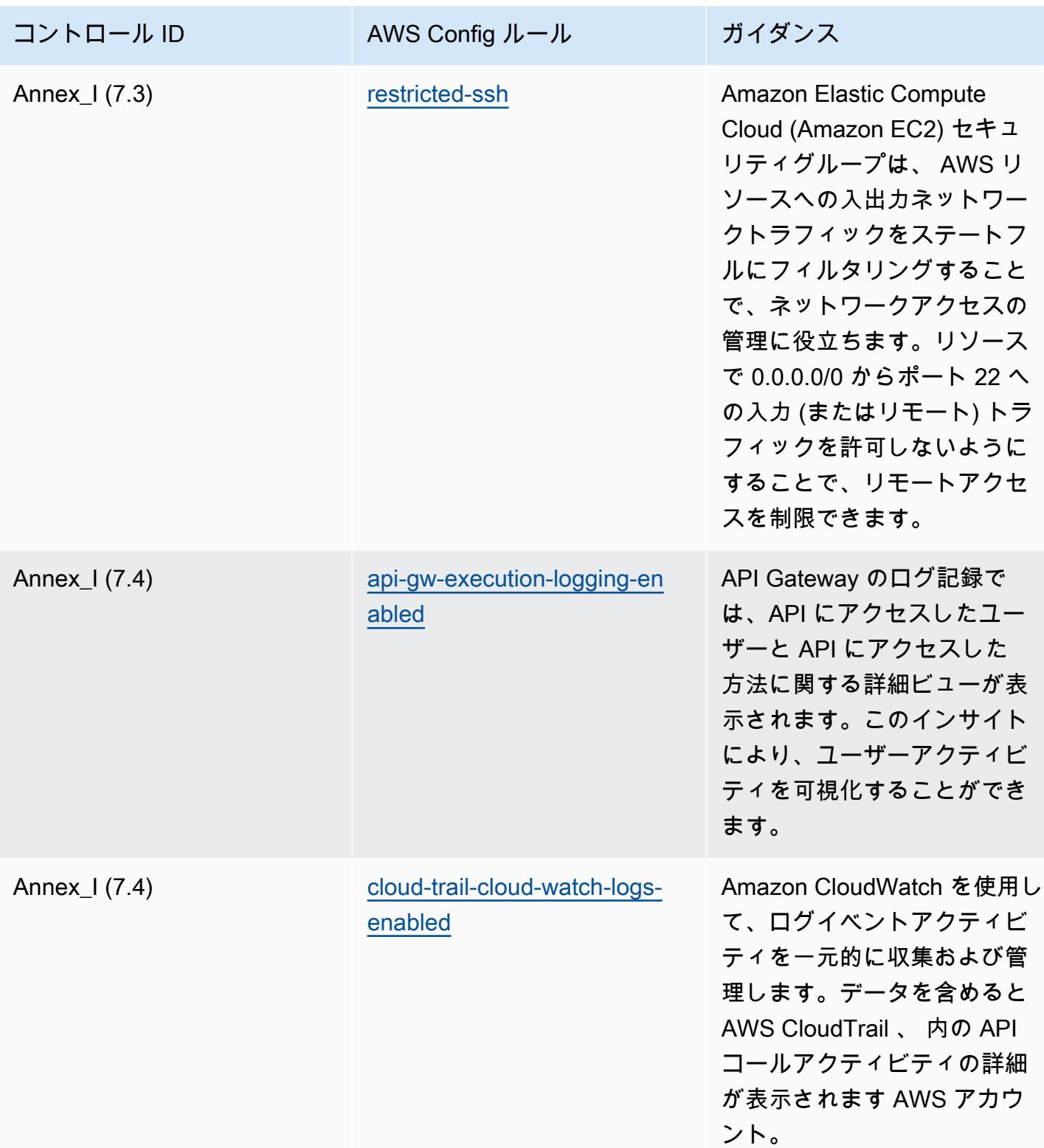

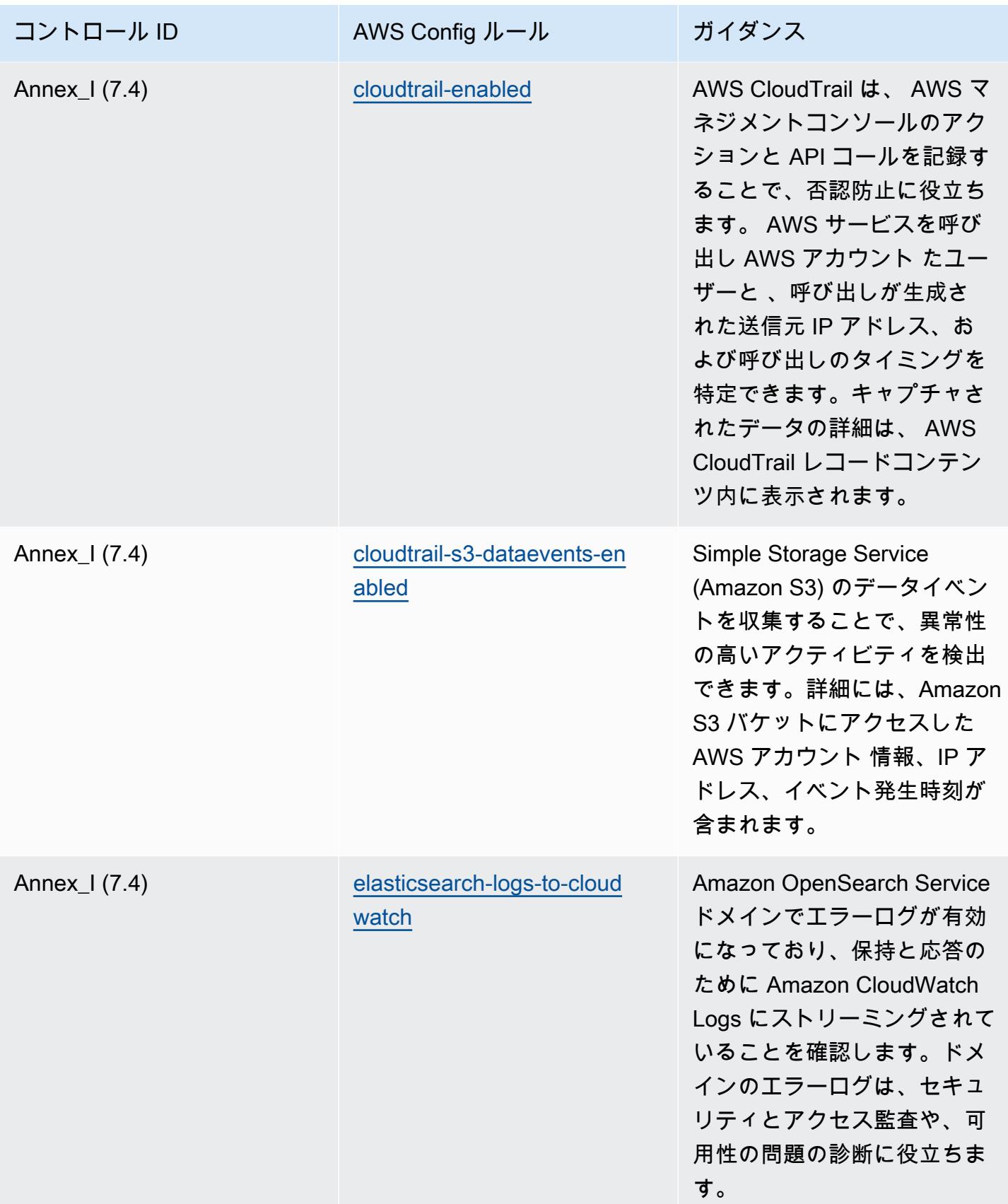

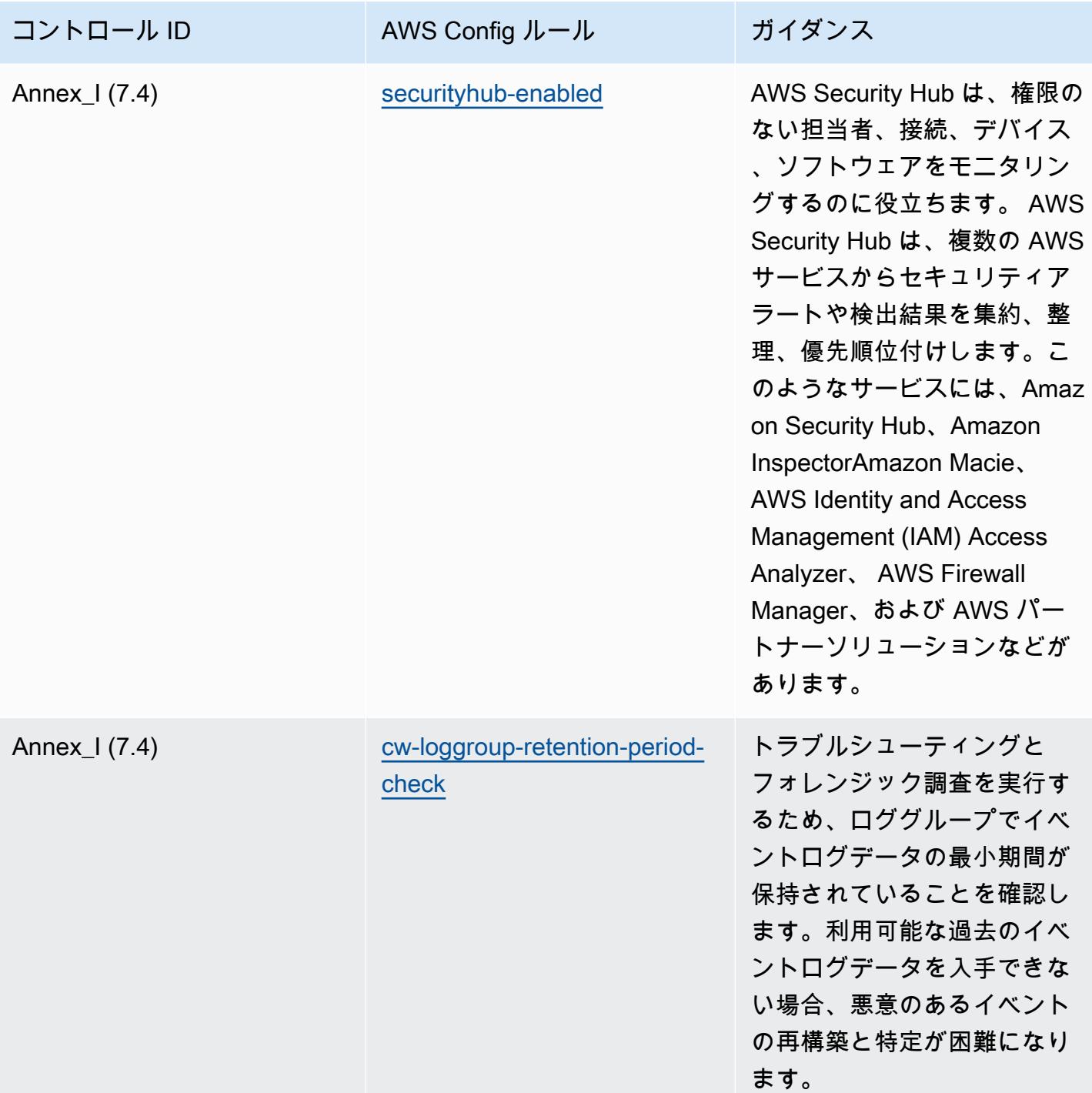
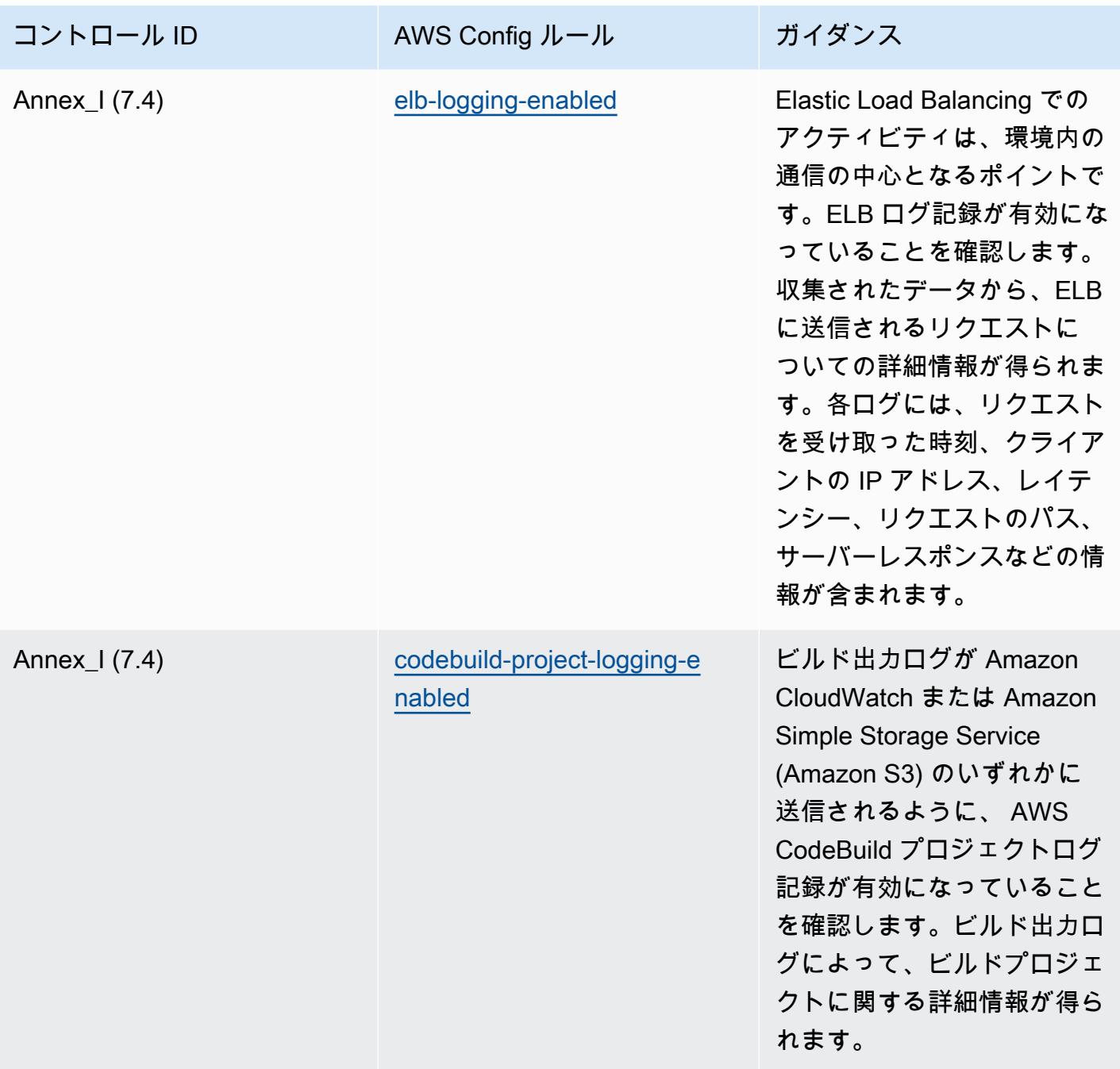

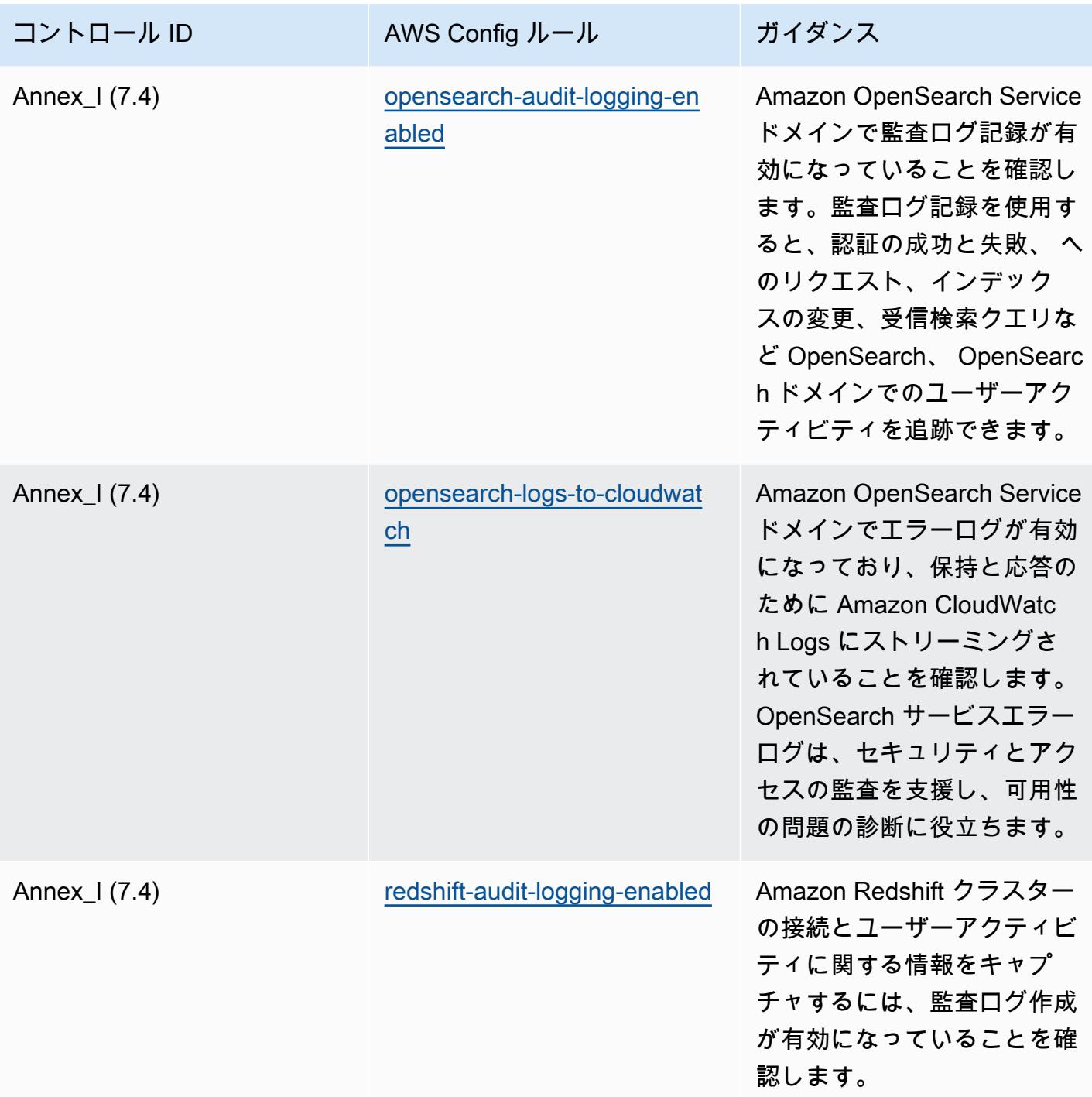

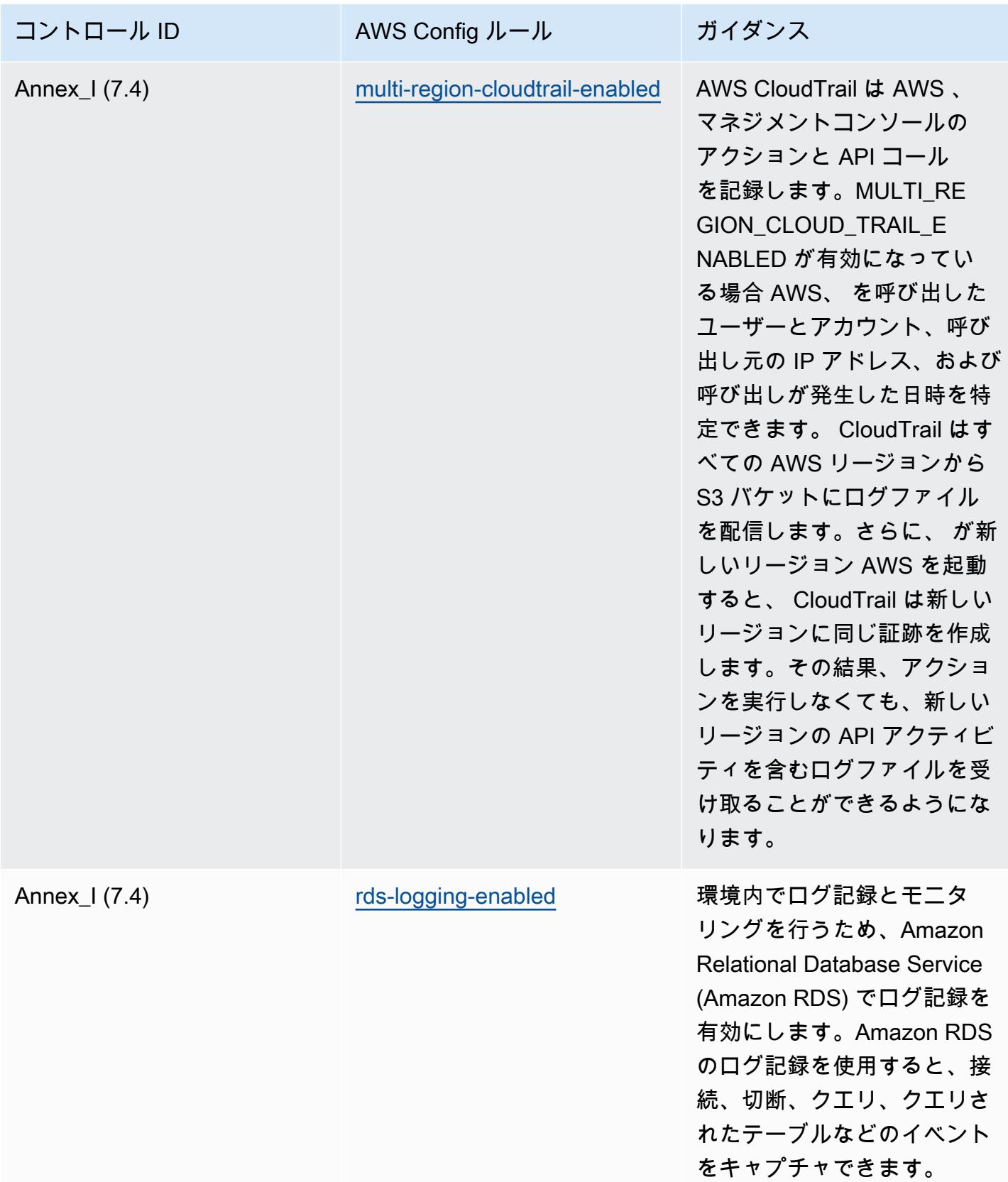

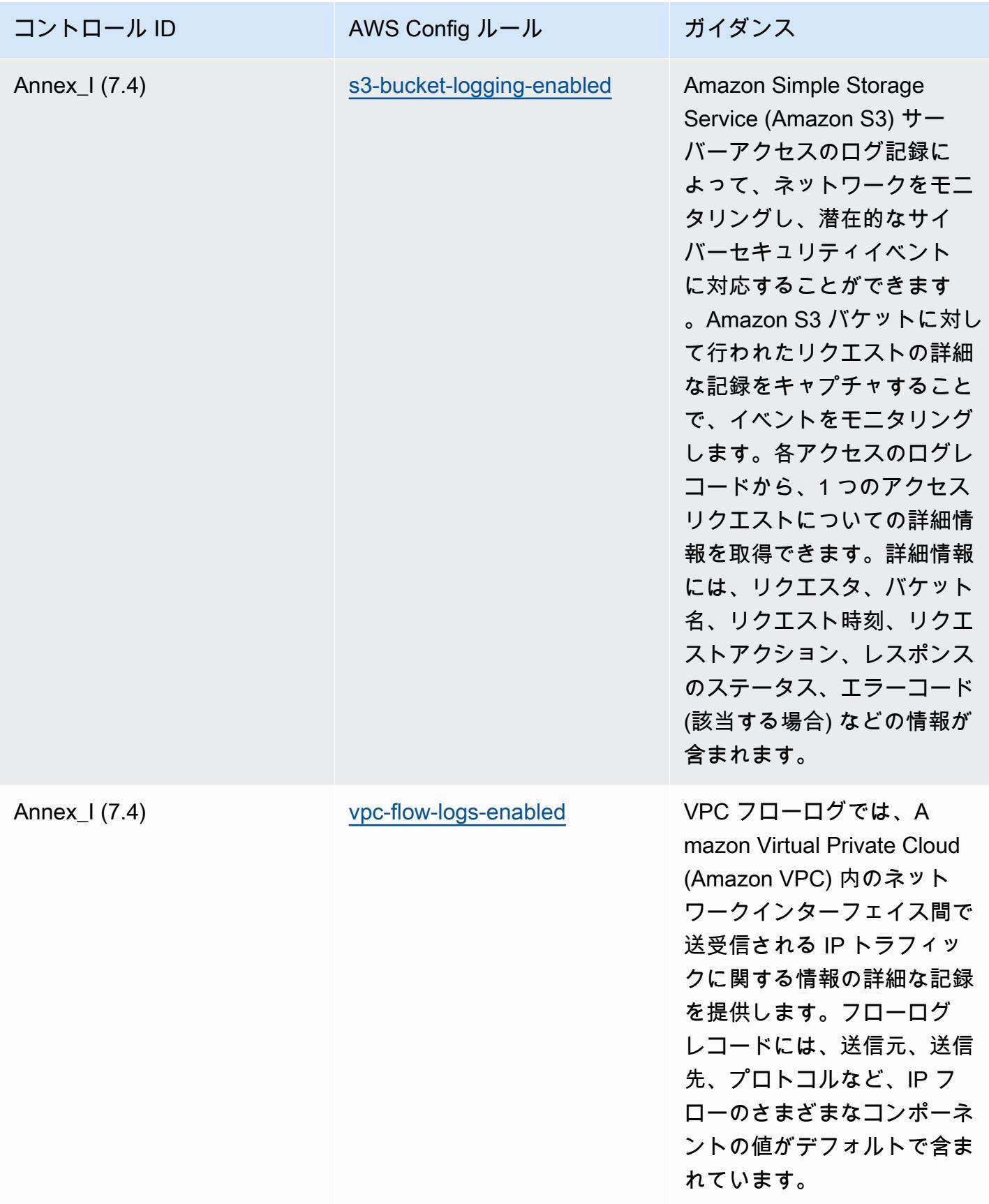

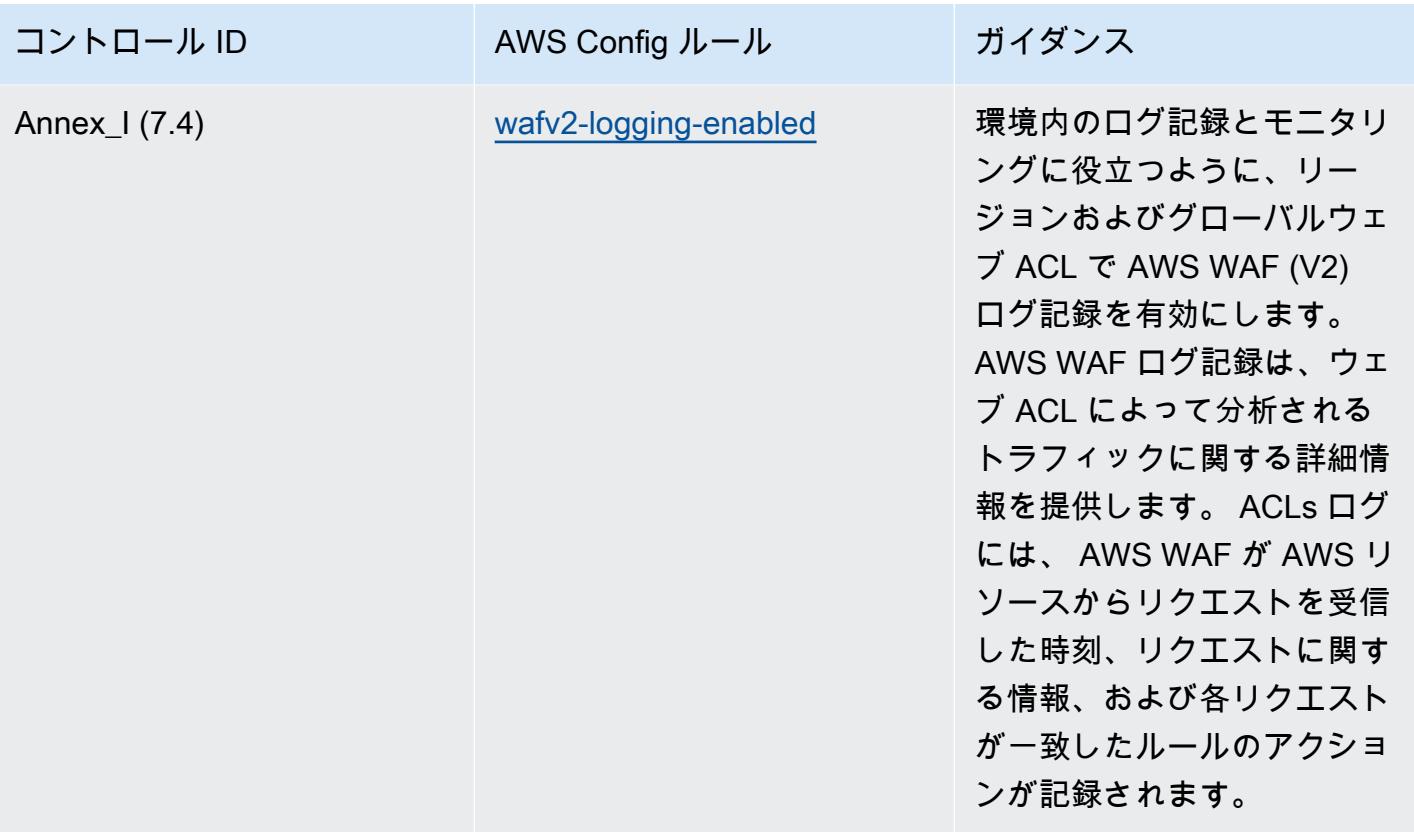

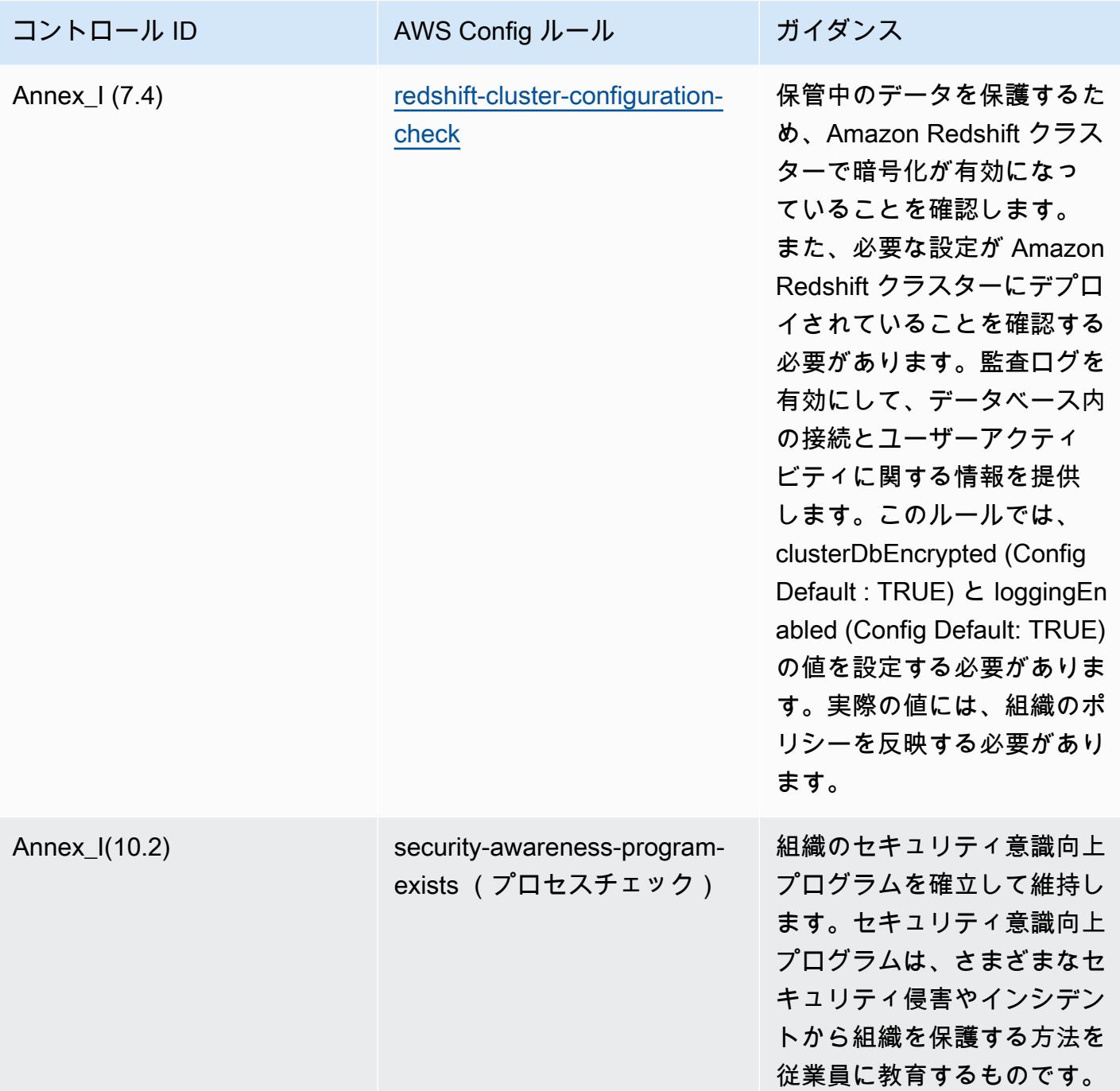

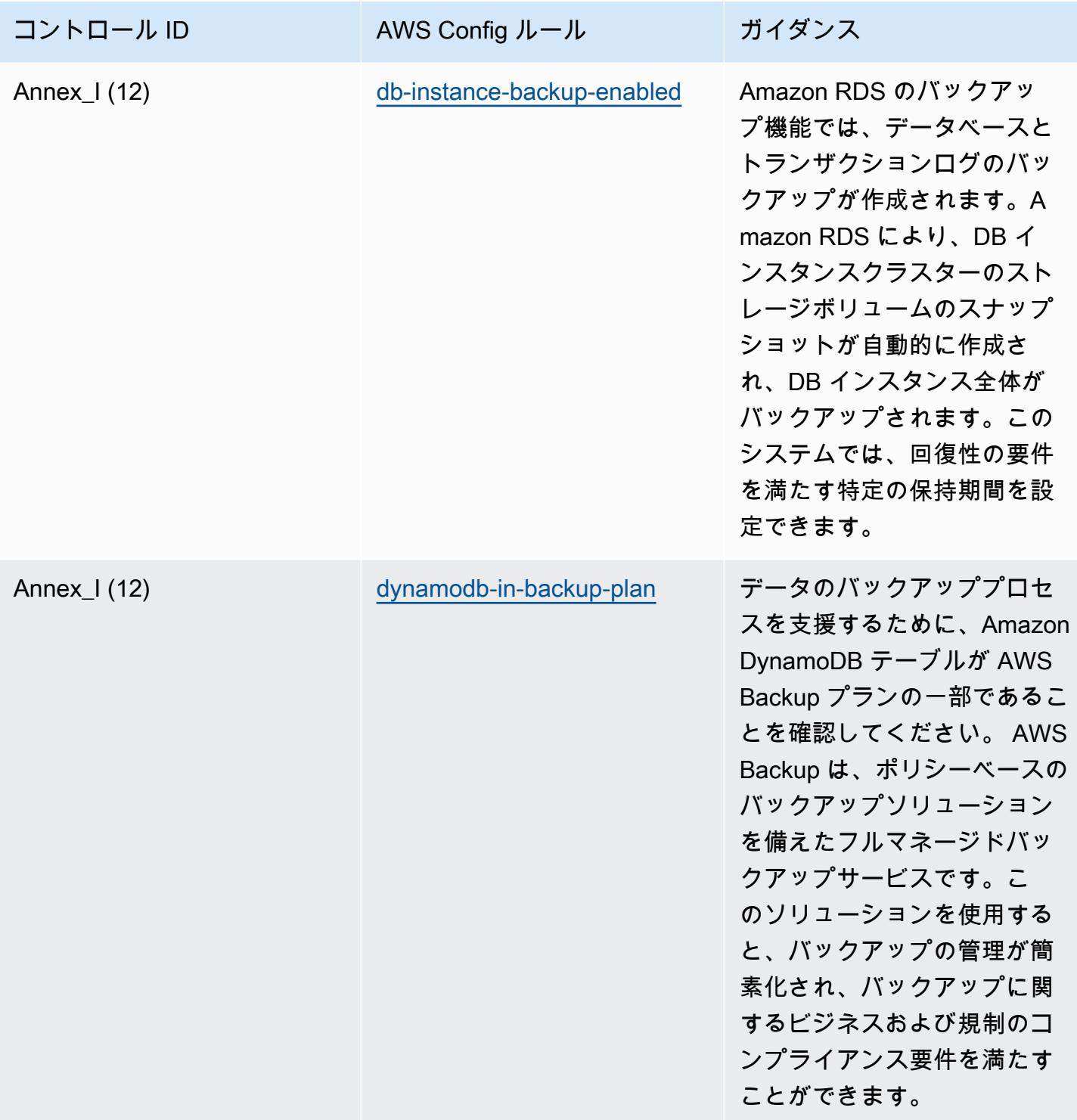

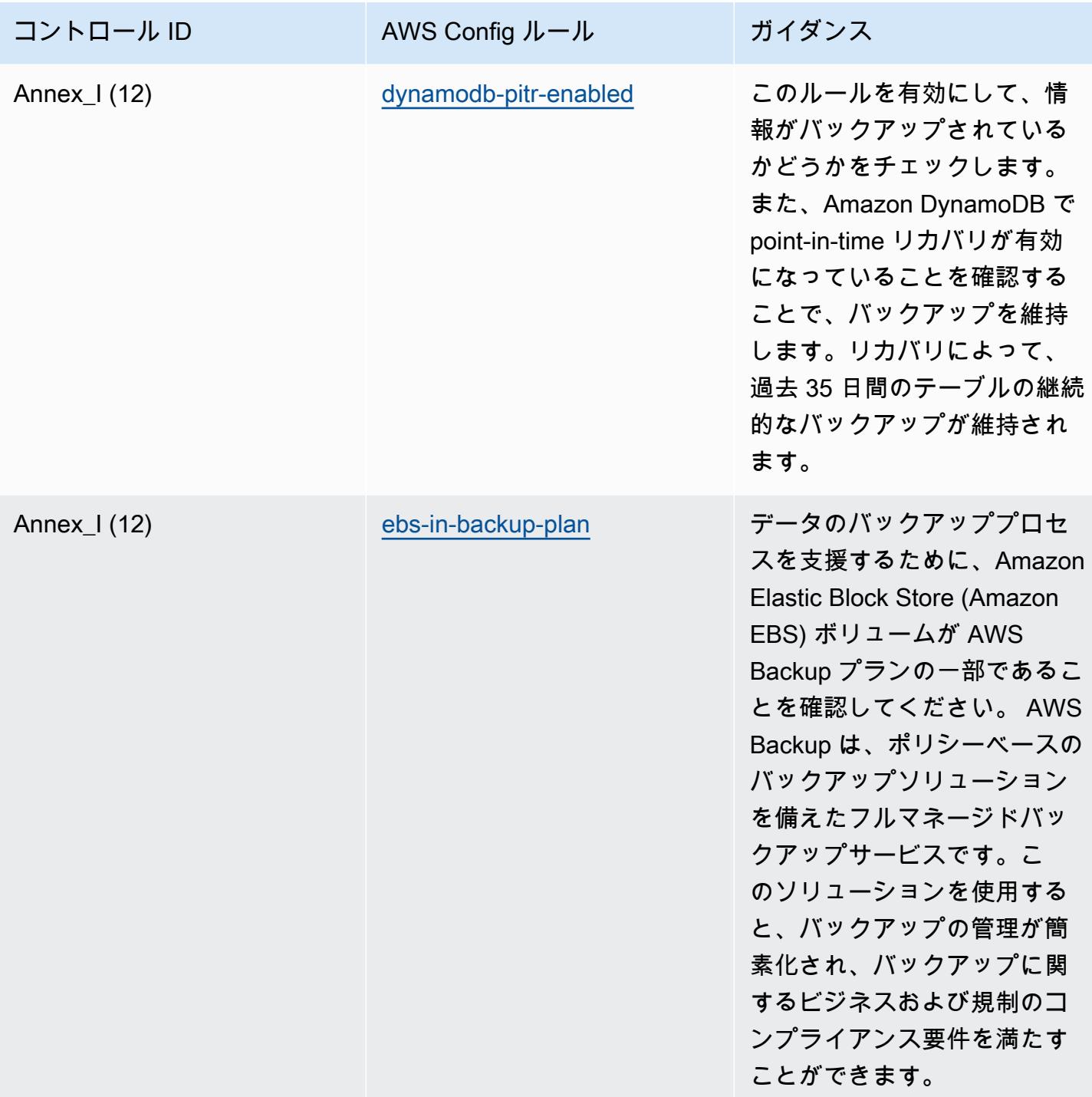

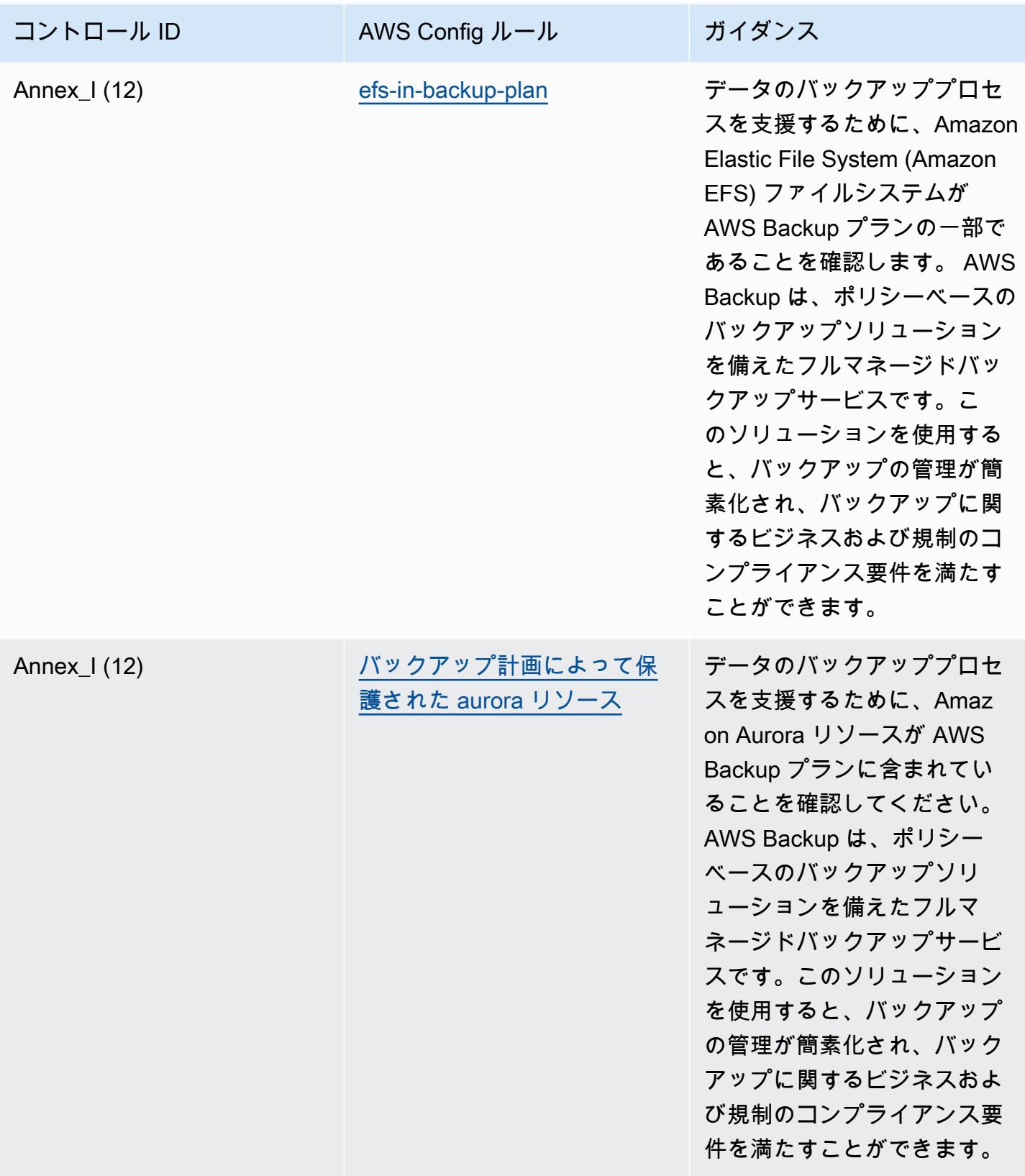

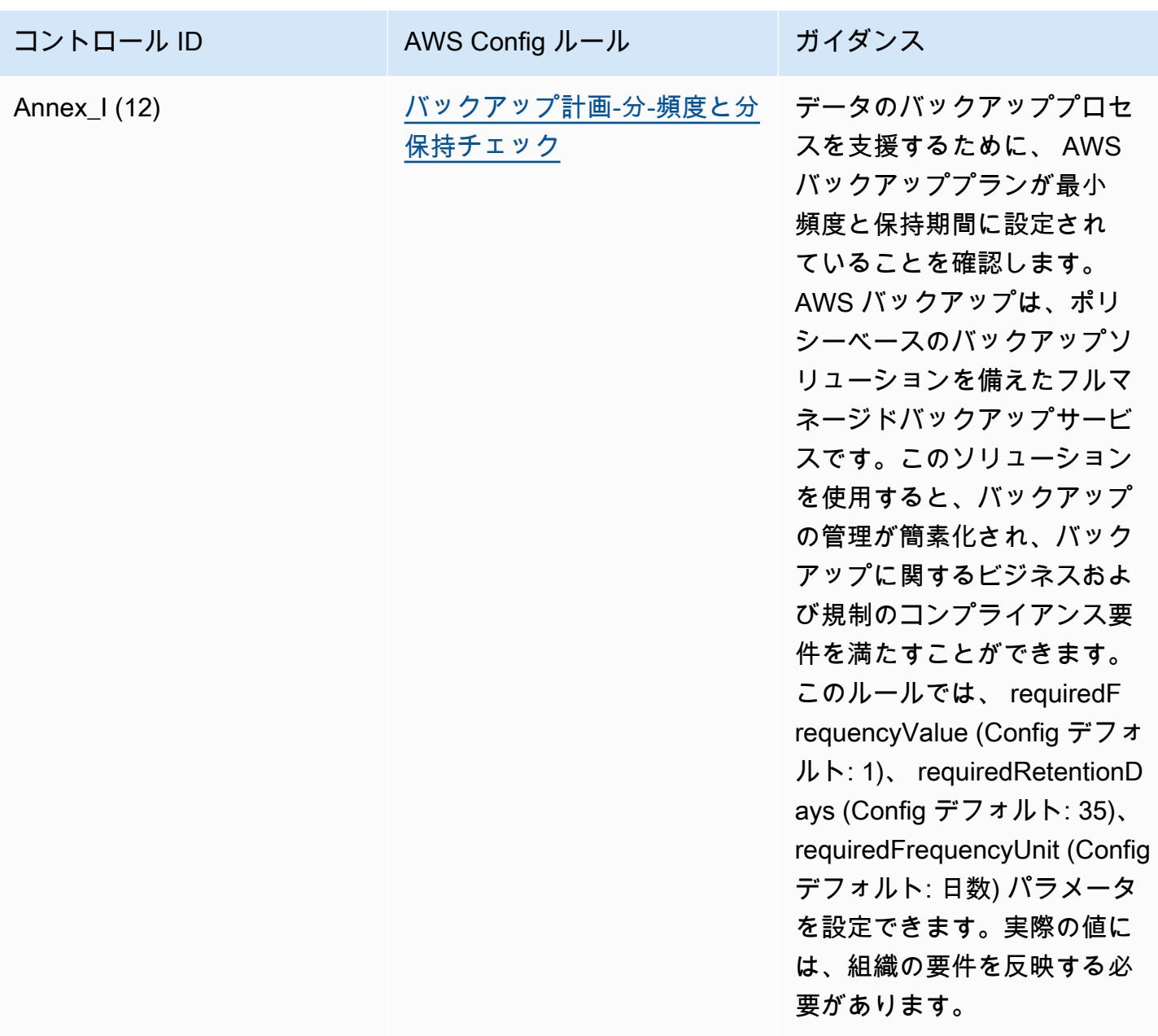

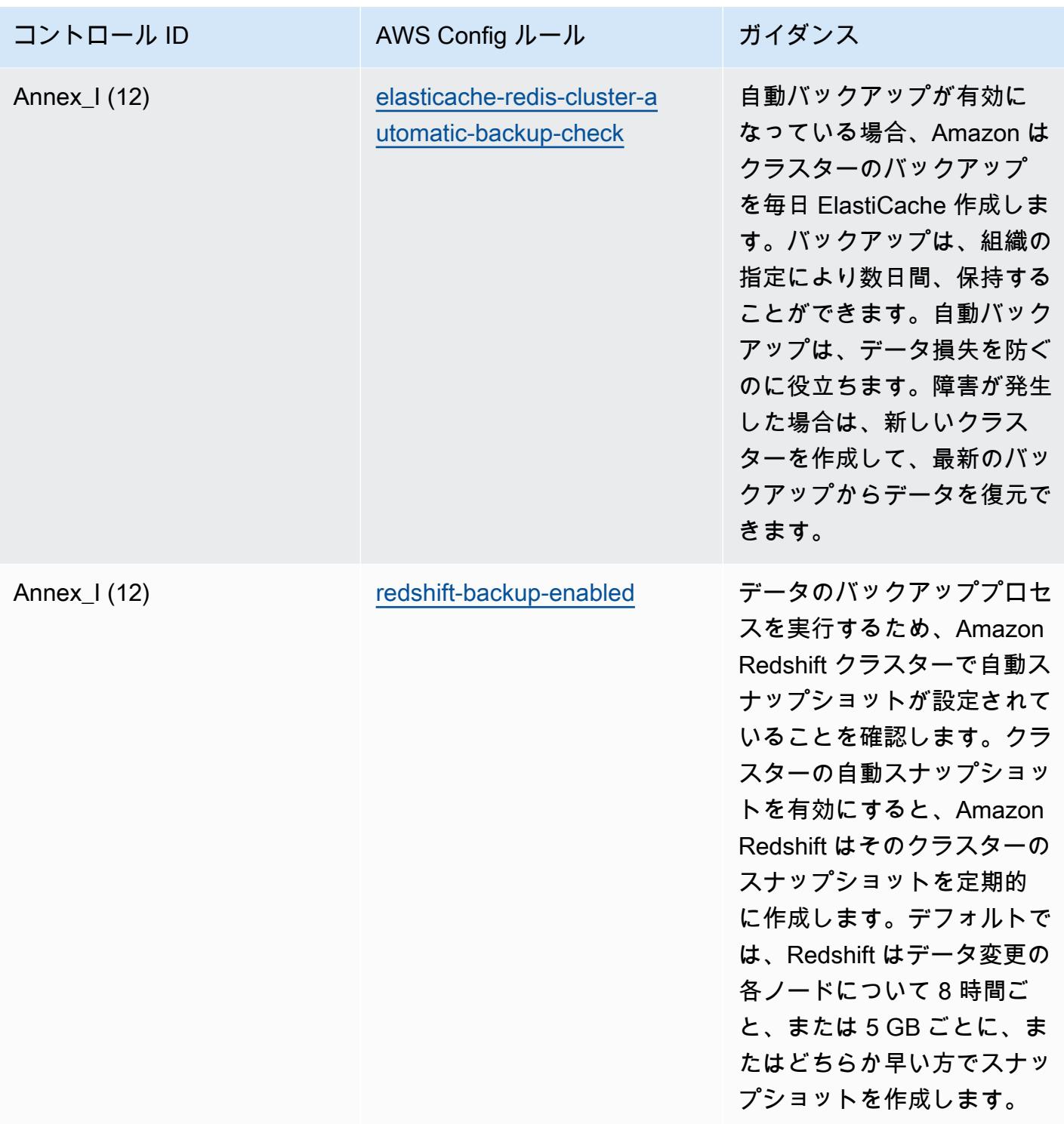

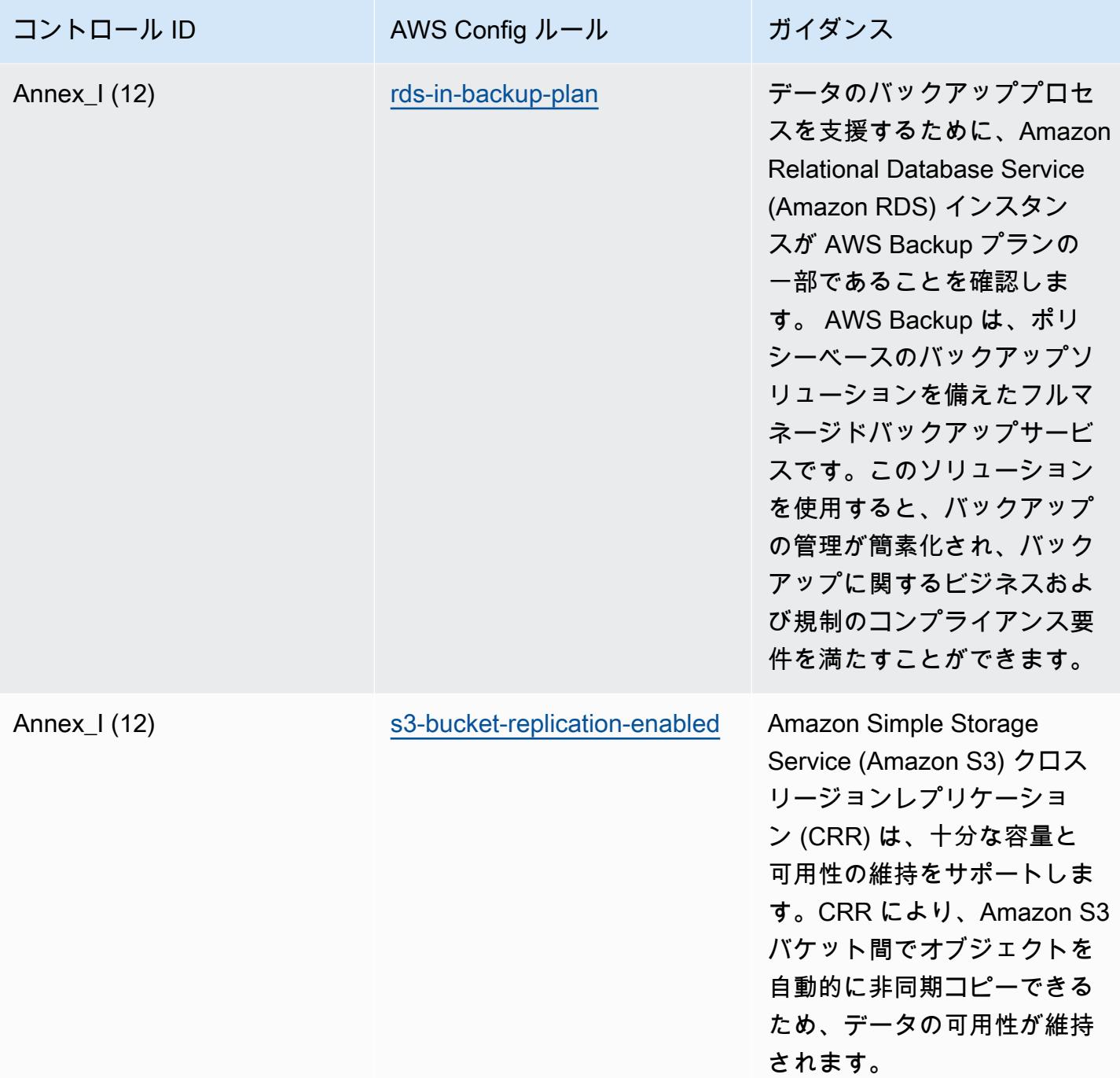

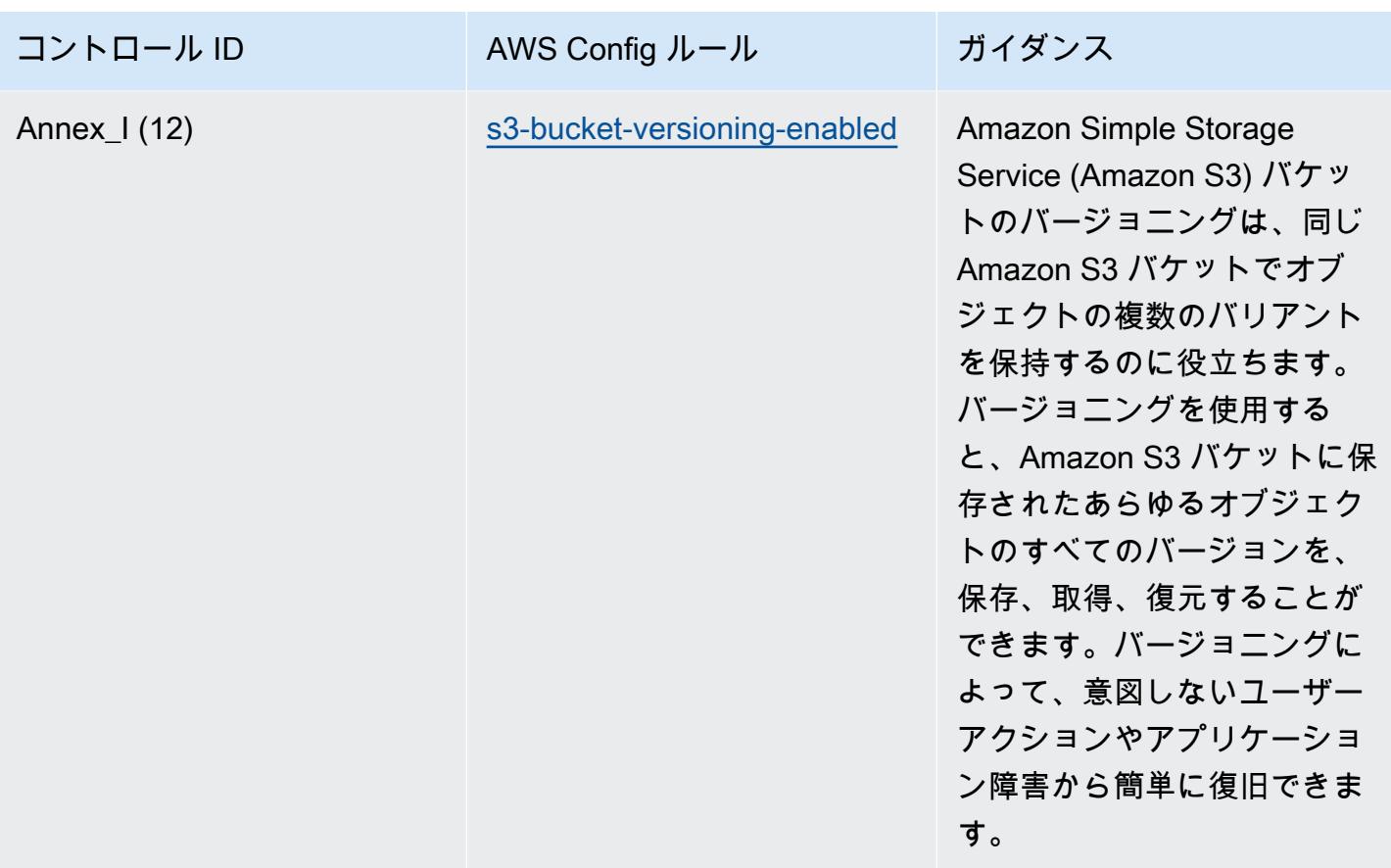

テンプレート

テンプレートは、: UCBs 向け RBI サイバーセキュリティフレームワークの GitHub運用上のベスト プラクティス で入手できます。 [UCBs](https://github.com/awslabs/aws-config-rules/blob/master/aws-config-conformance-packs/Operational-Best-Practices-for-RBI-Basic-Cyber-Security-Framework.yaml)

## RBI の「MD-ITF」の運用のベストプラクティス

コンフォーマンスパックは、 マネージドルールまたはカスタム AWS Config ルールと AWS Config 修復アクションを使用して、セキュリティ、運用、またはコスト最適化のガバナンスチェックを作成 できるように設計された汎用コンプライアンスフレームワークを提供します。サンプルテンプレート としてのコンフォーマンスパックは、特定のガバナンスまたはコンプライアンス基準を準拠するよう には設計されていません。お客様は、本サービスの利用が該当する法的要件および規制要件を満たし ているかどうかについて、お客様自身で評価する責任を負います。

以下に、インド準備銀行 (RBI) の「Master Direction – Information Technology Framework」と、 AWS マネージド Config ルール間のマッピングの例を示します。各 Config ルールは特定の AWS リ ソースに適用され、1 つ以上の RBI Master Direction – Information Technology Framework コント ロールに関連付けられます。RBI の「Master Direction - Information Technology Framework」によ るコントロールを、複数の Config ルールに関連付けることができます。これらのマッピングに関す る詳細およびガイダンスについては、以下の表を参照してください。

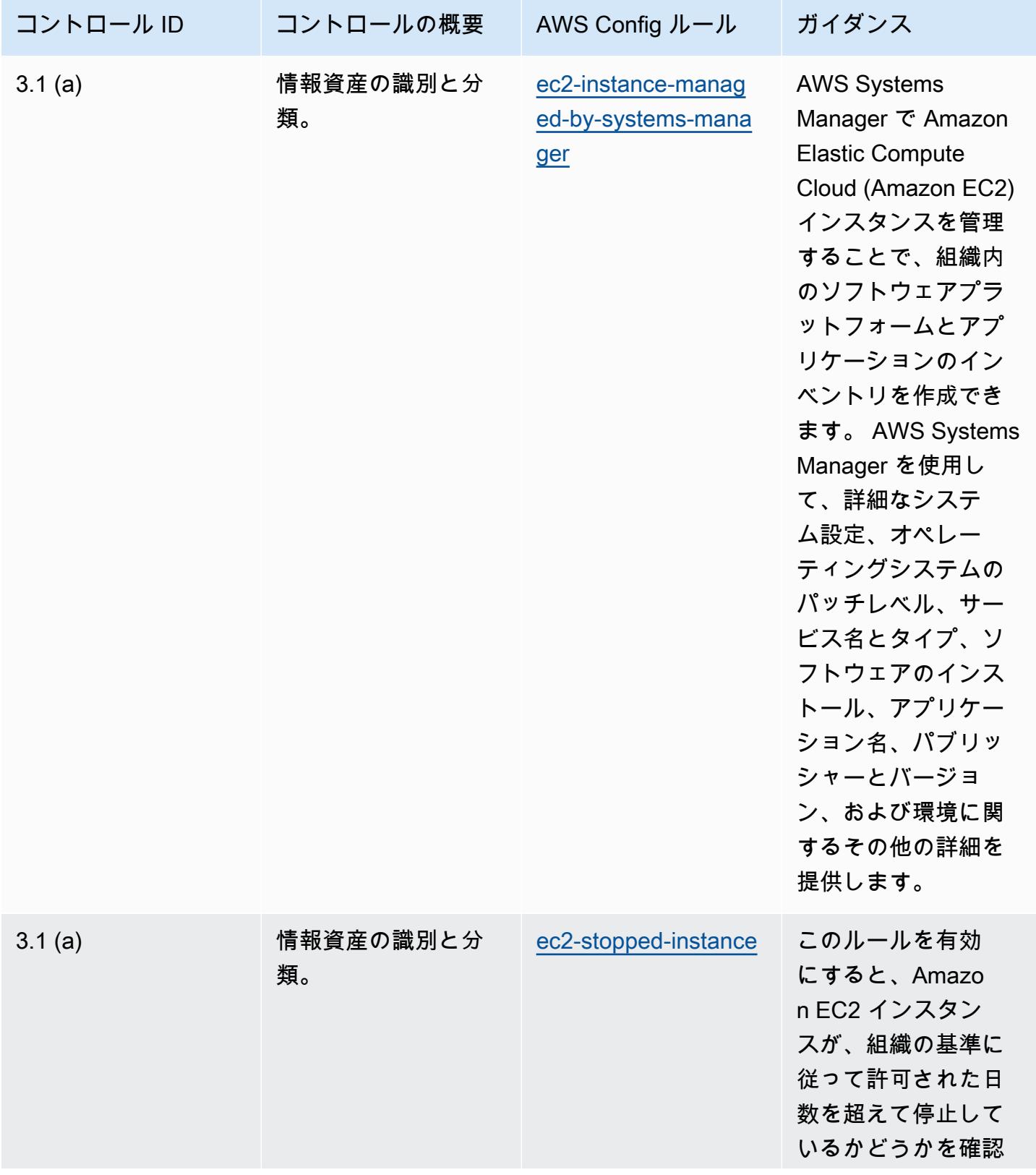

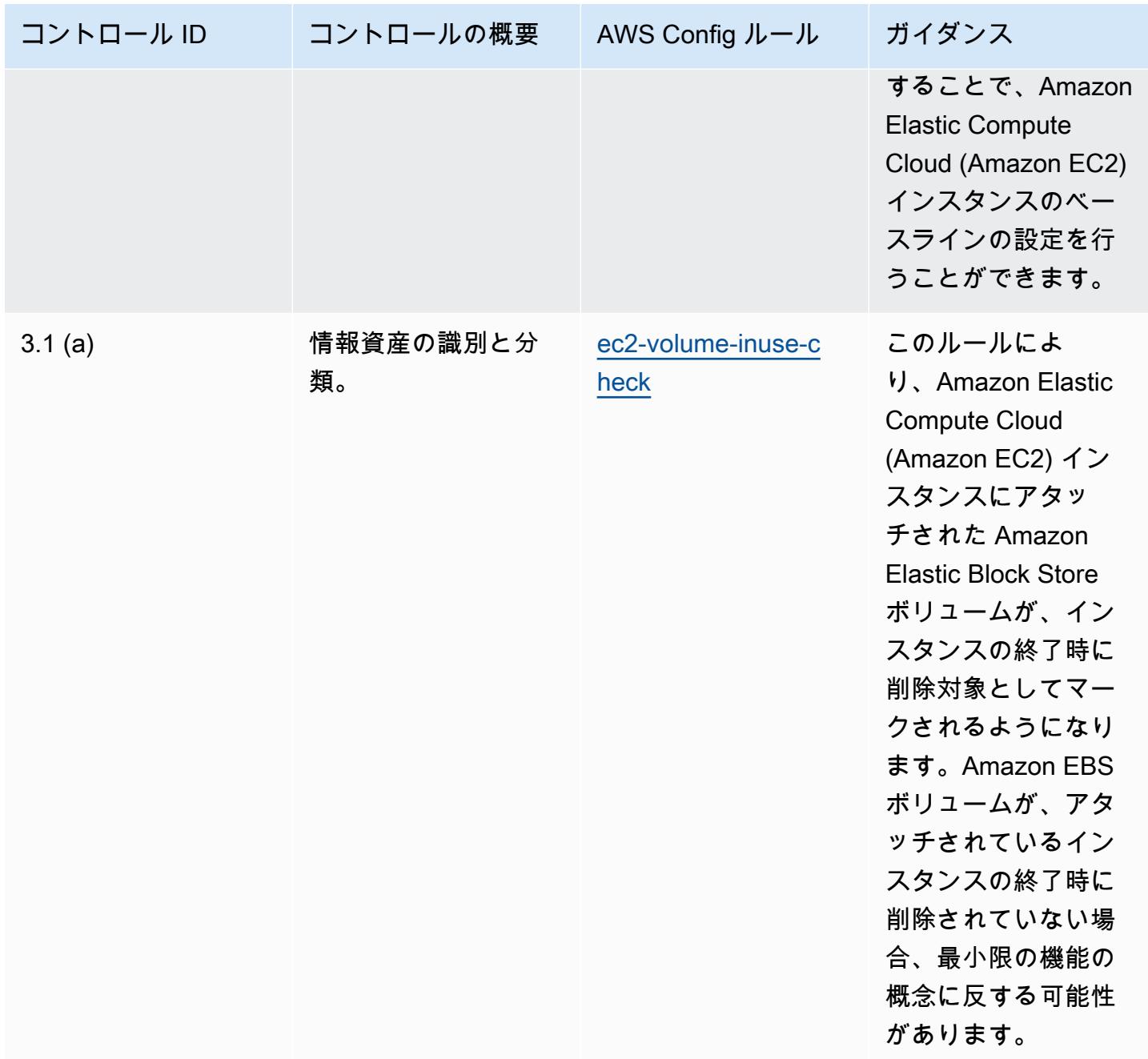

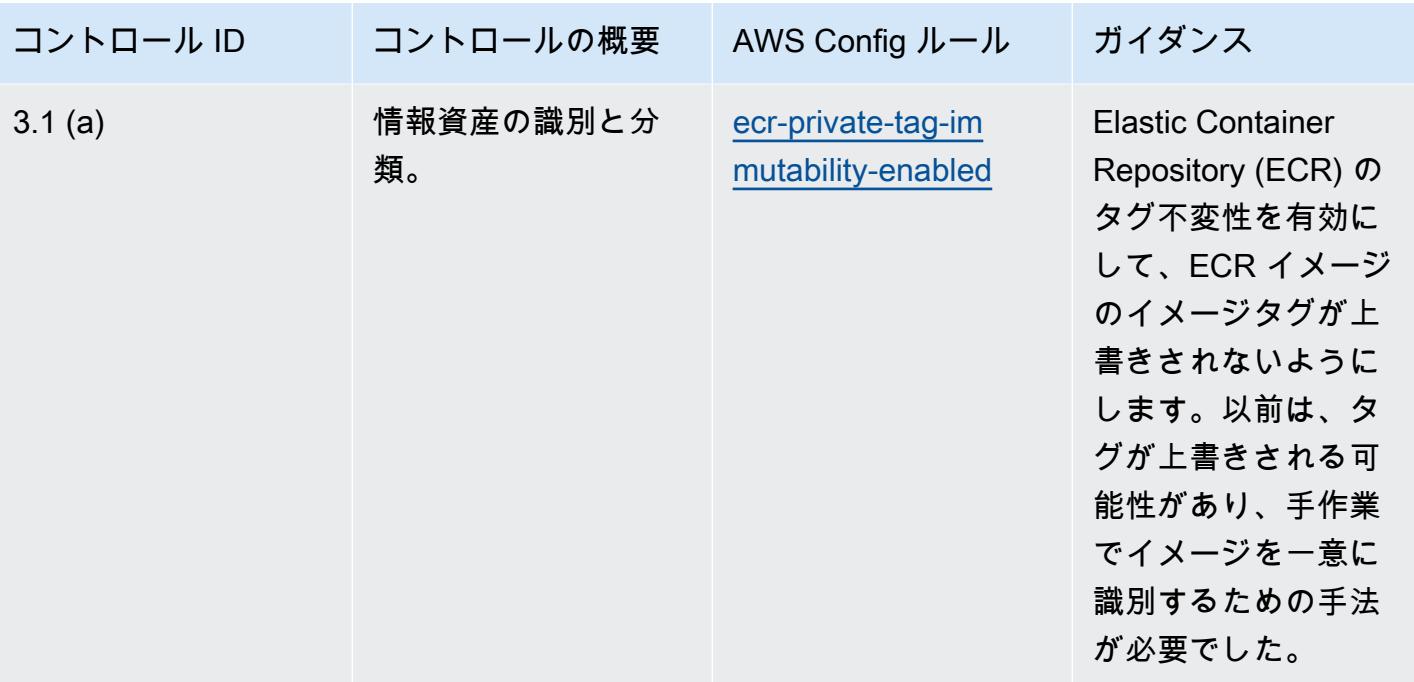

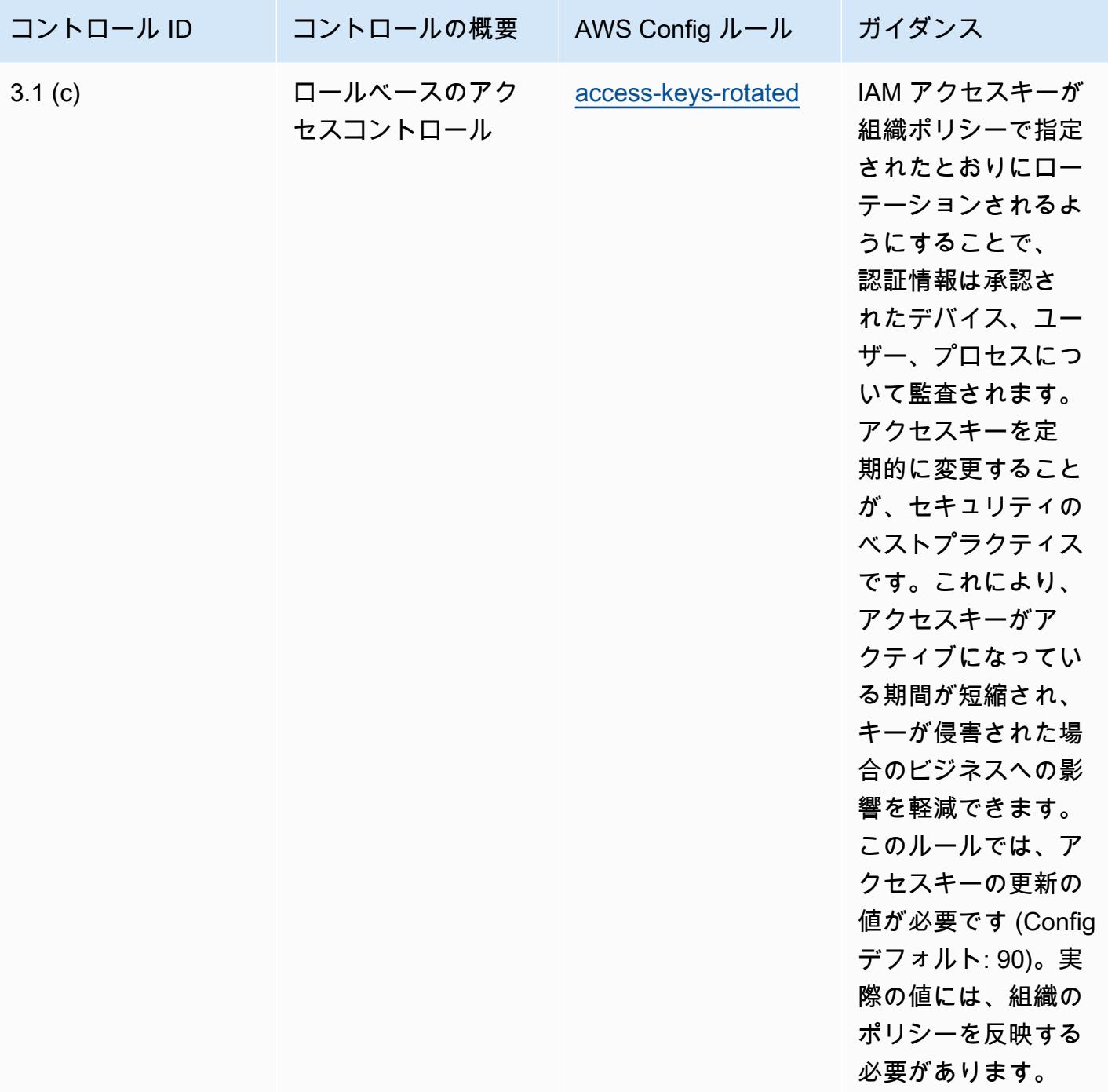

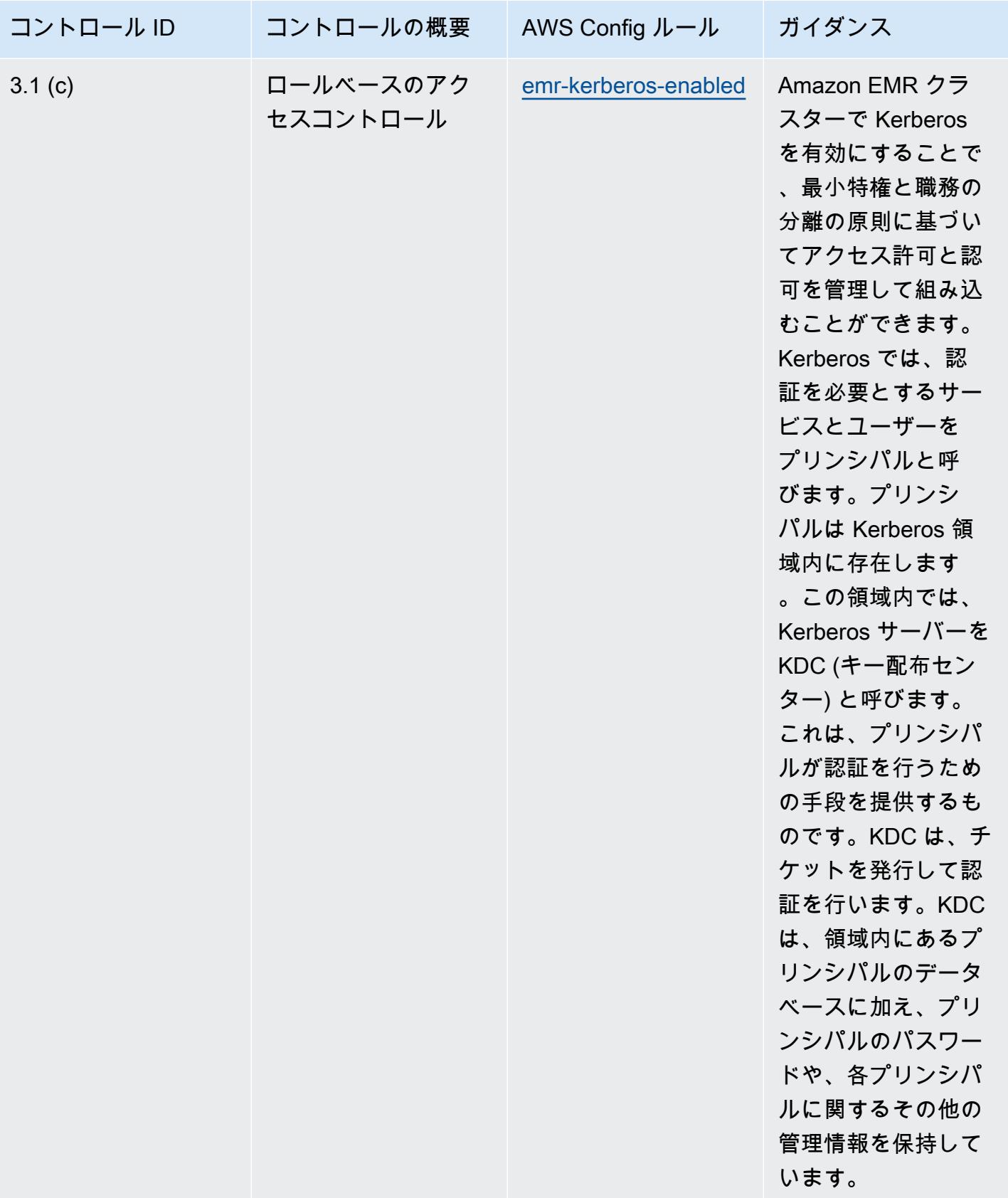

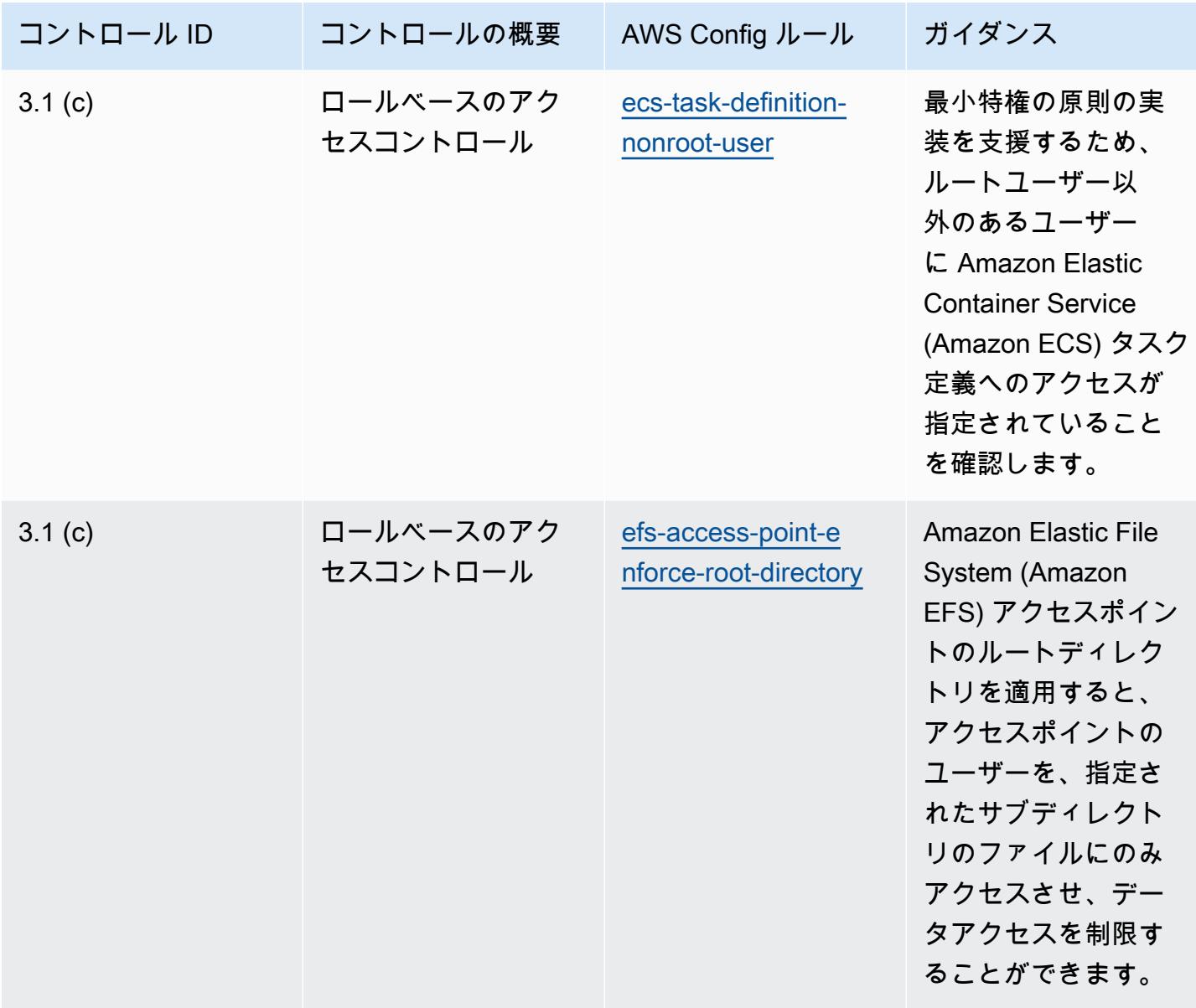

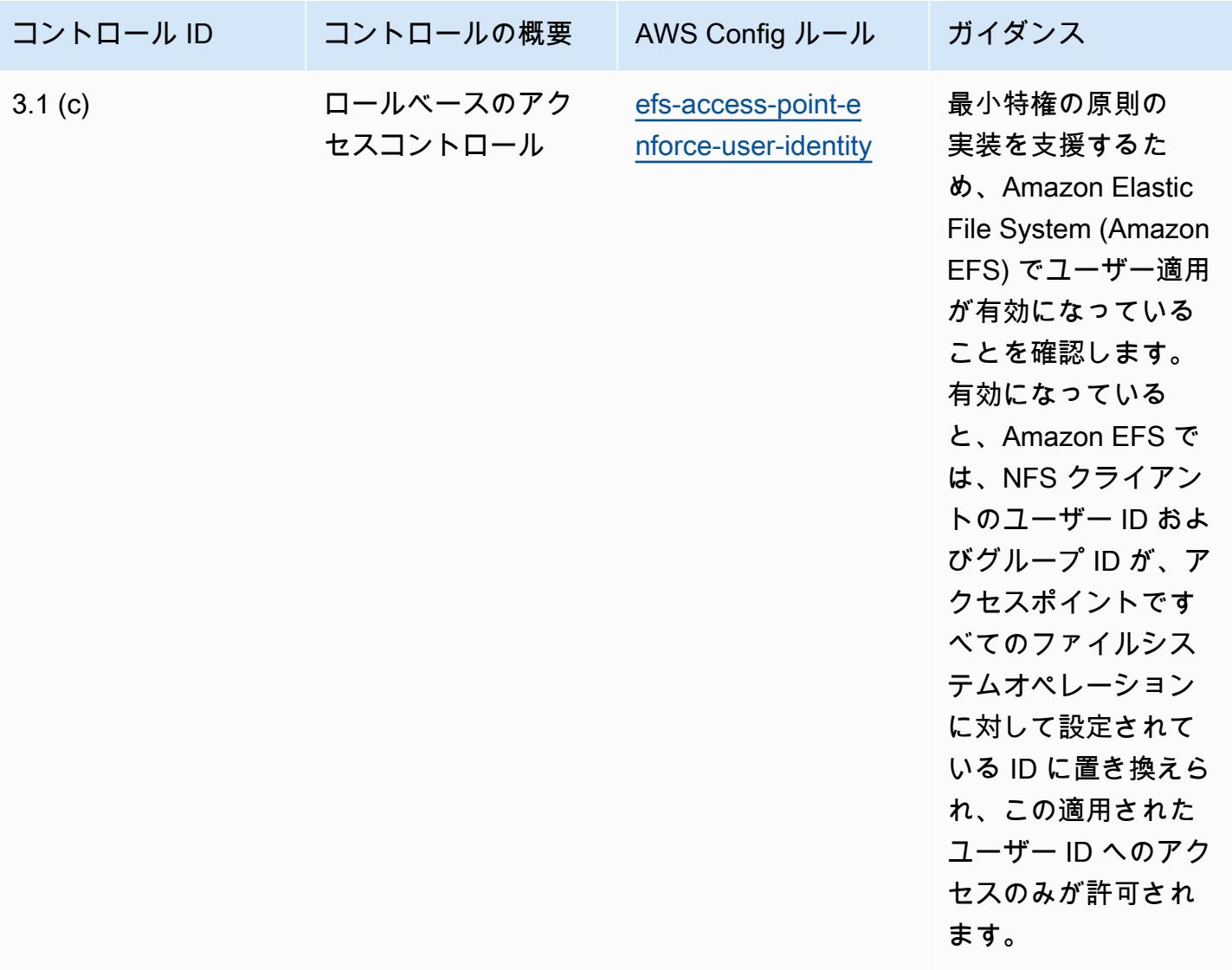

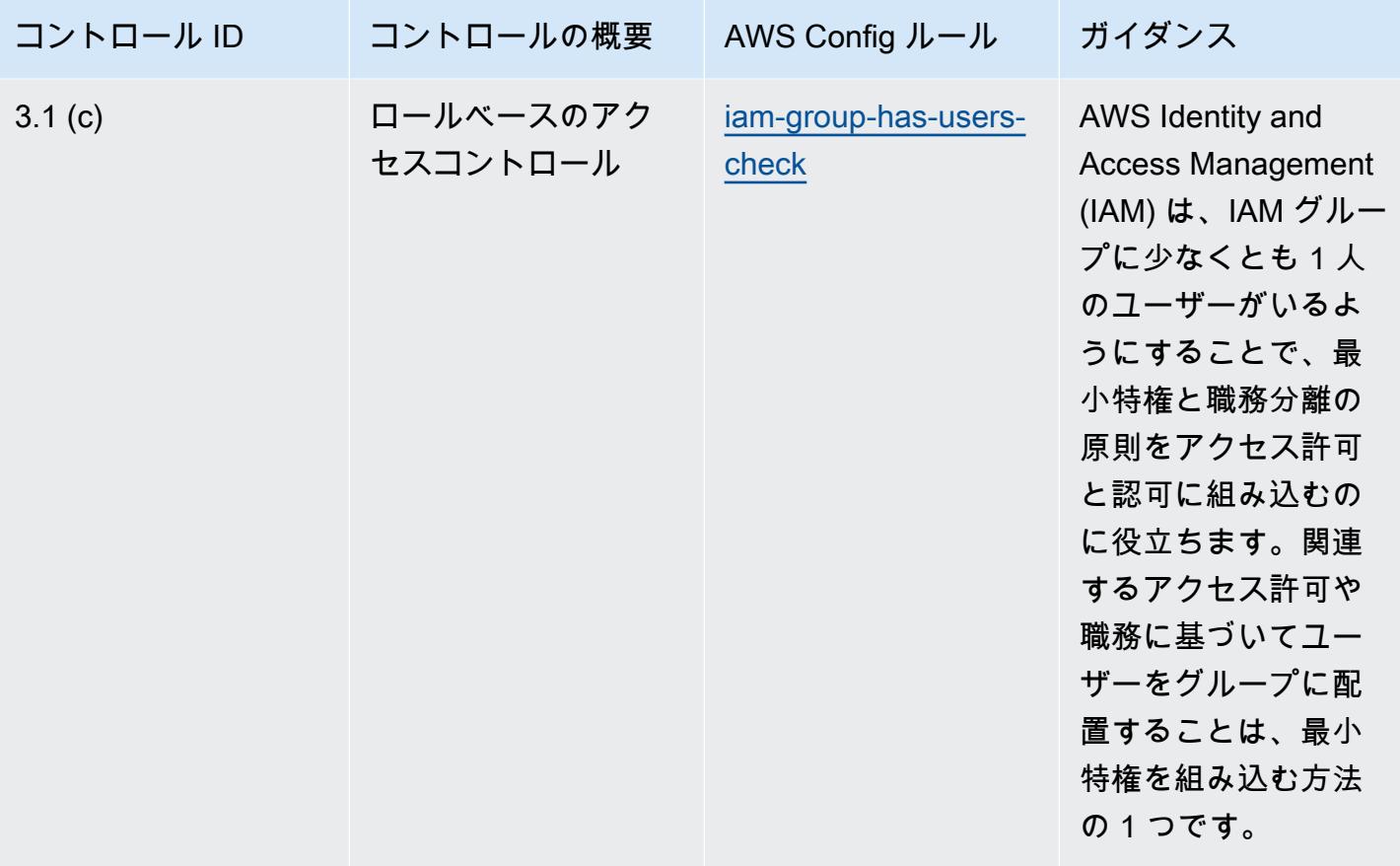

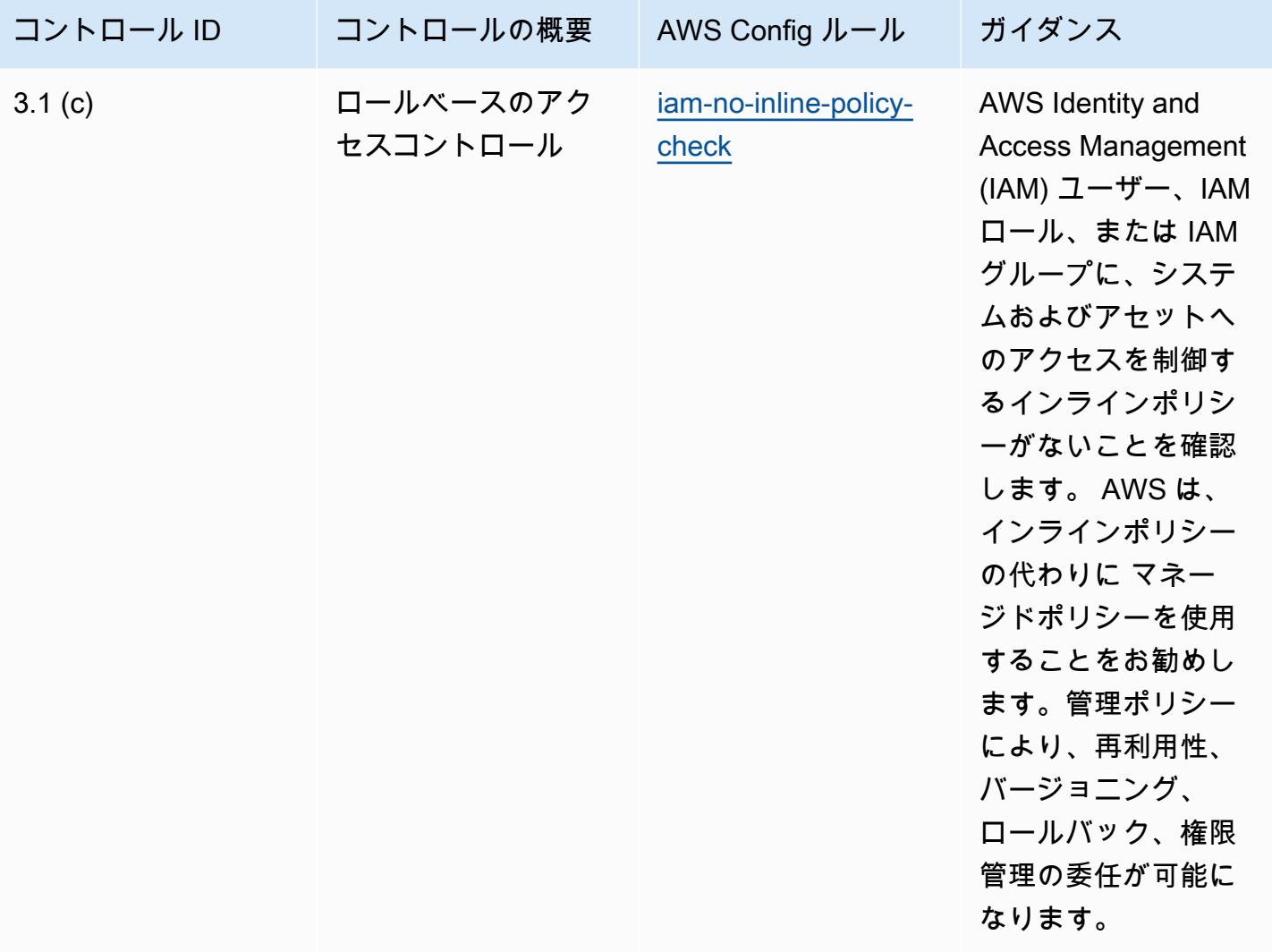

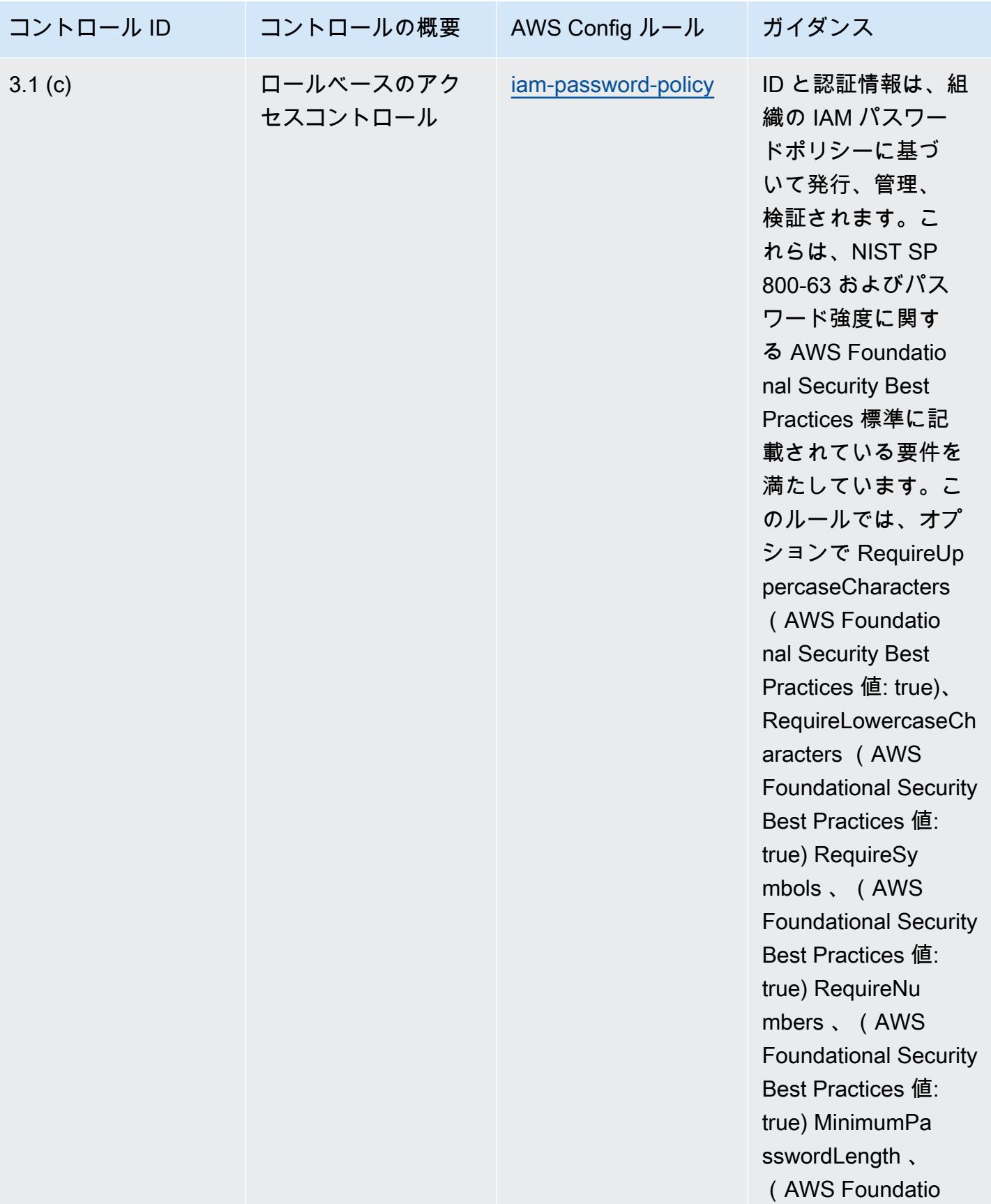

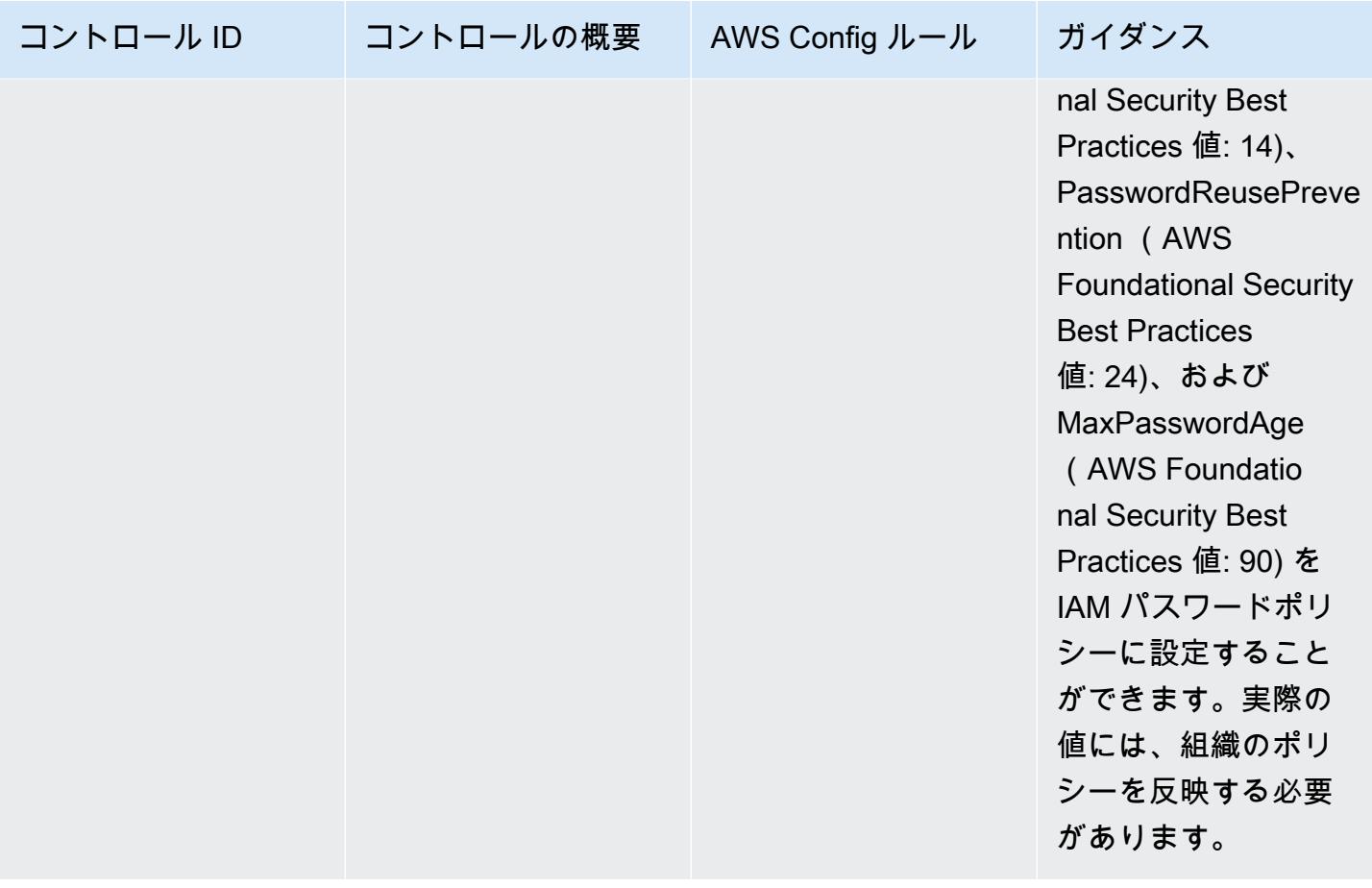

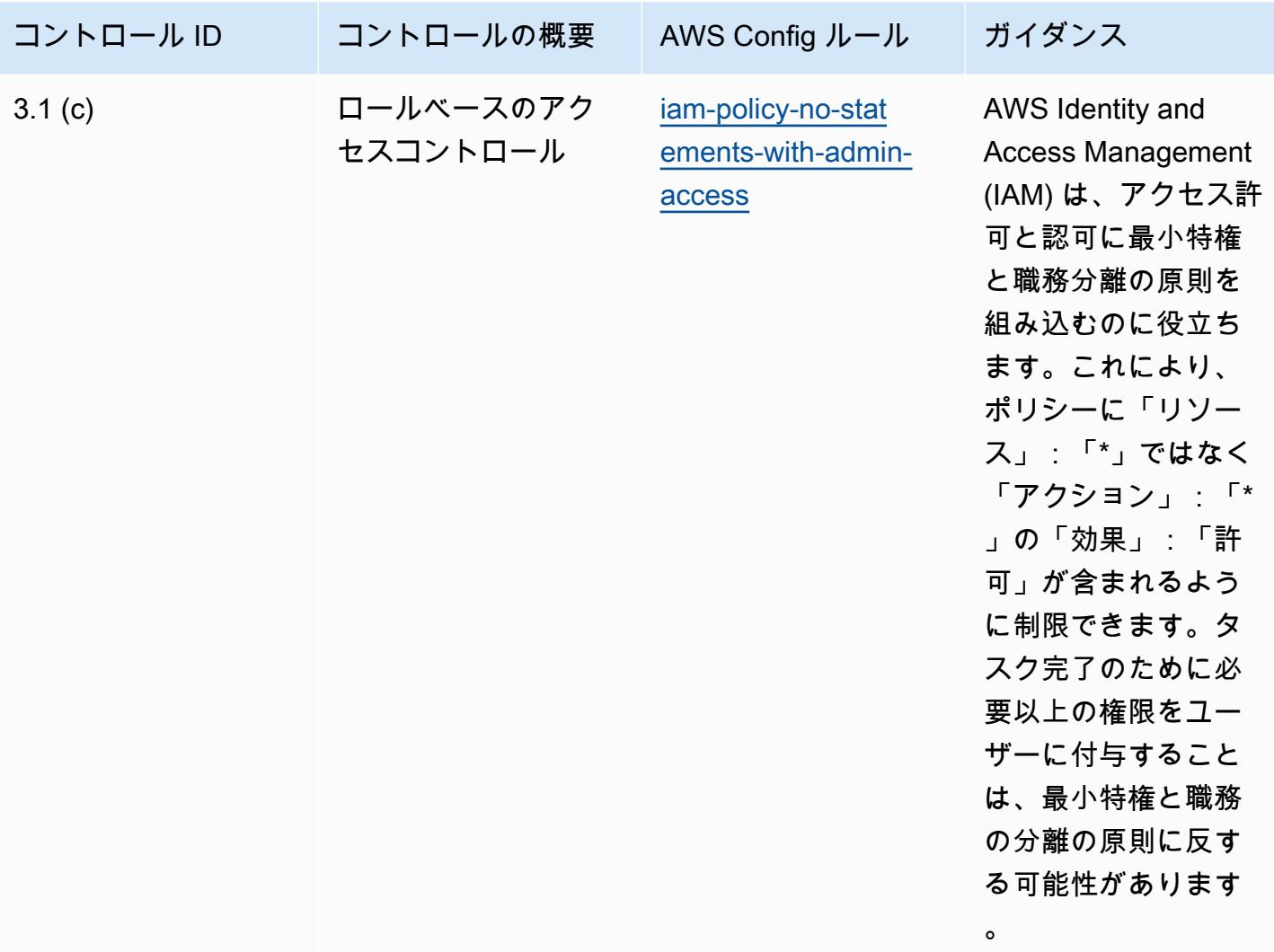

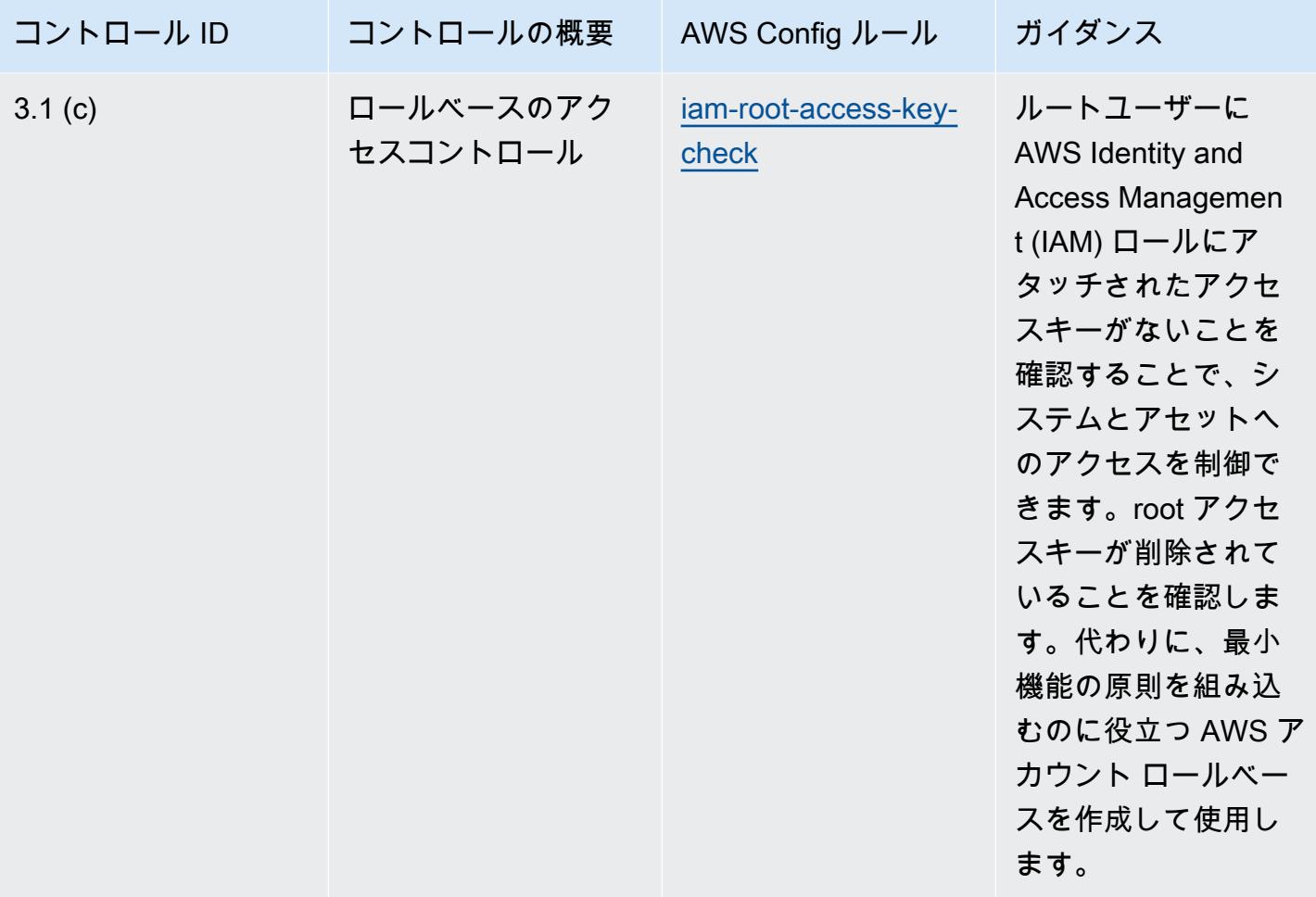

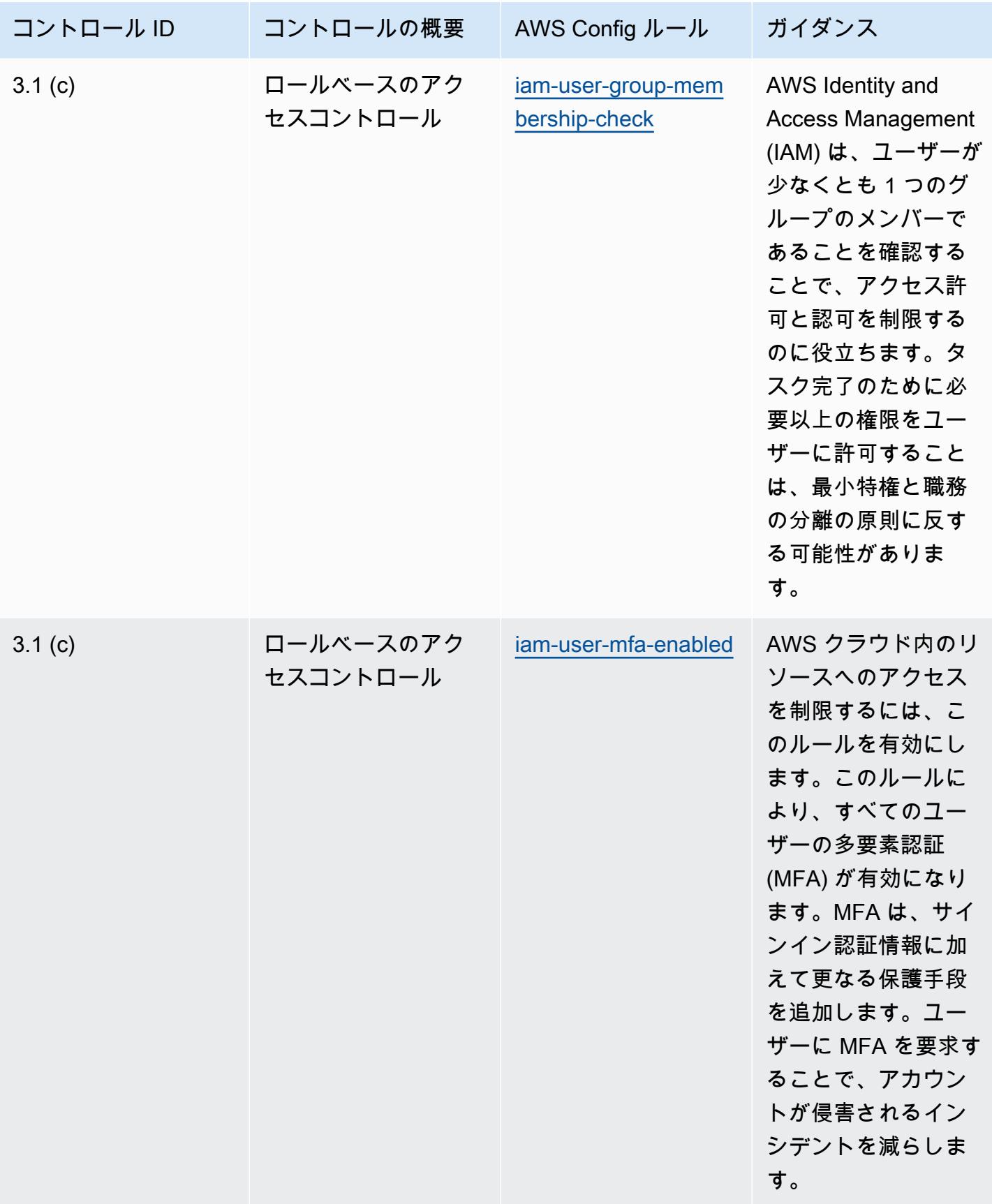

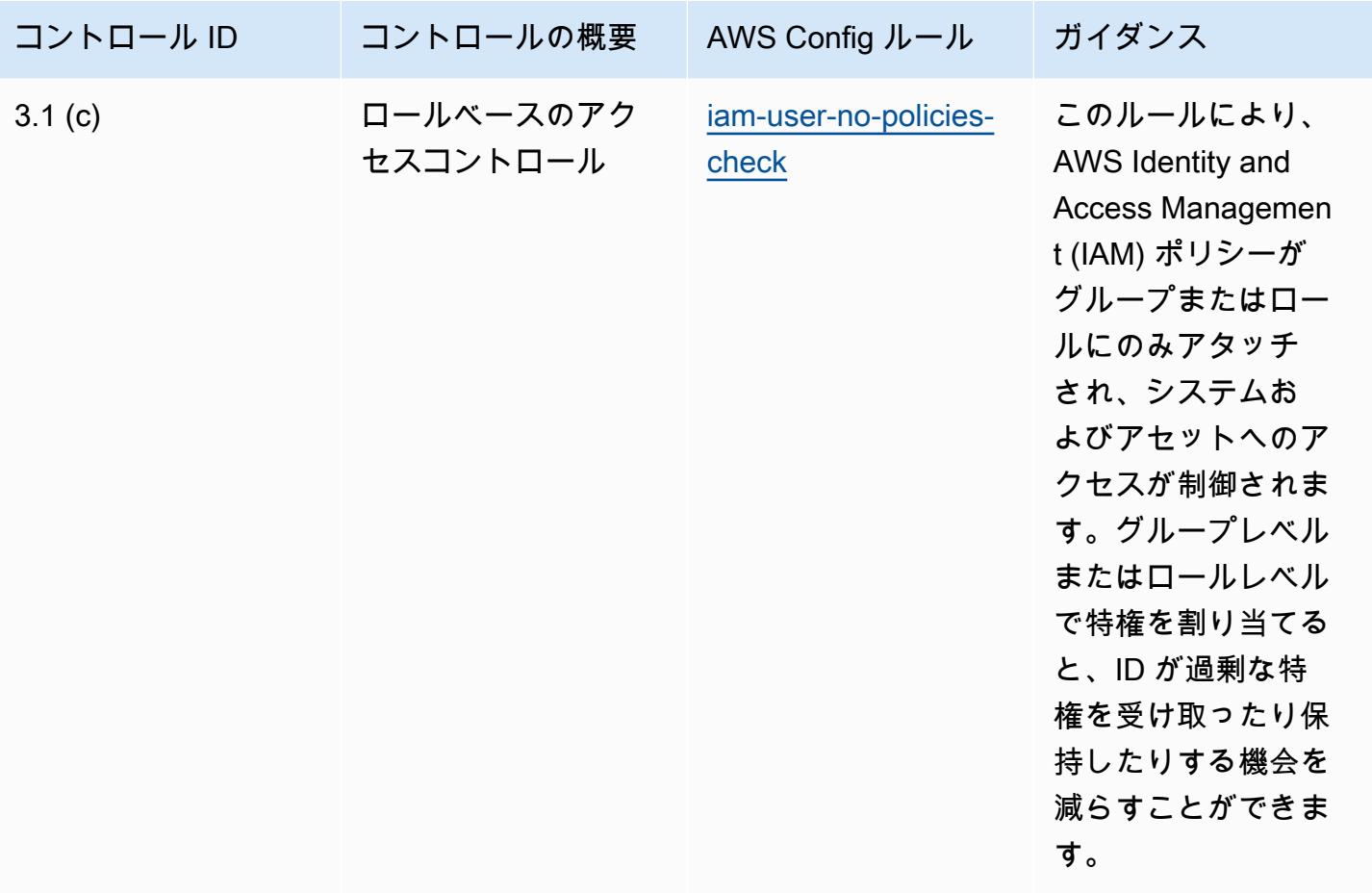

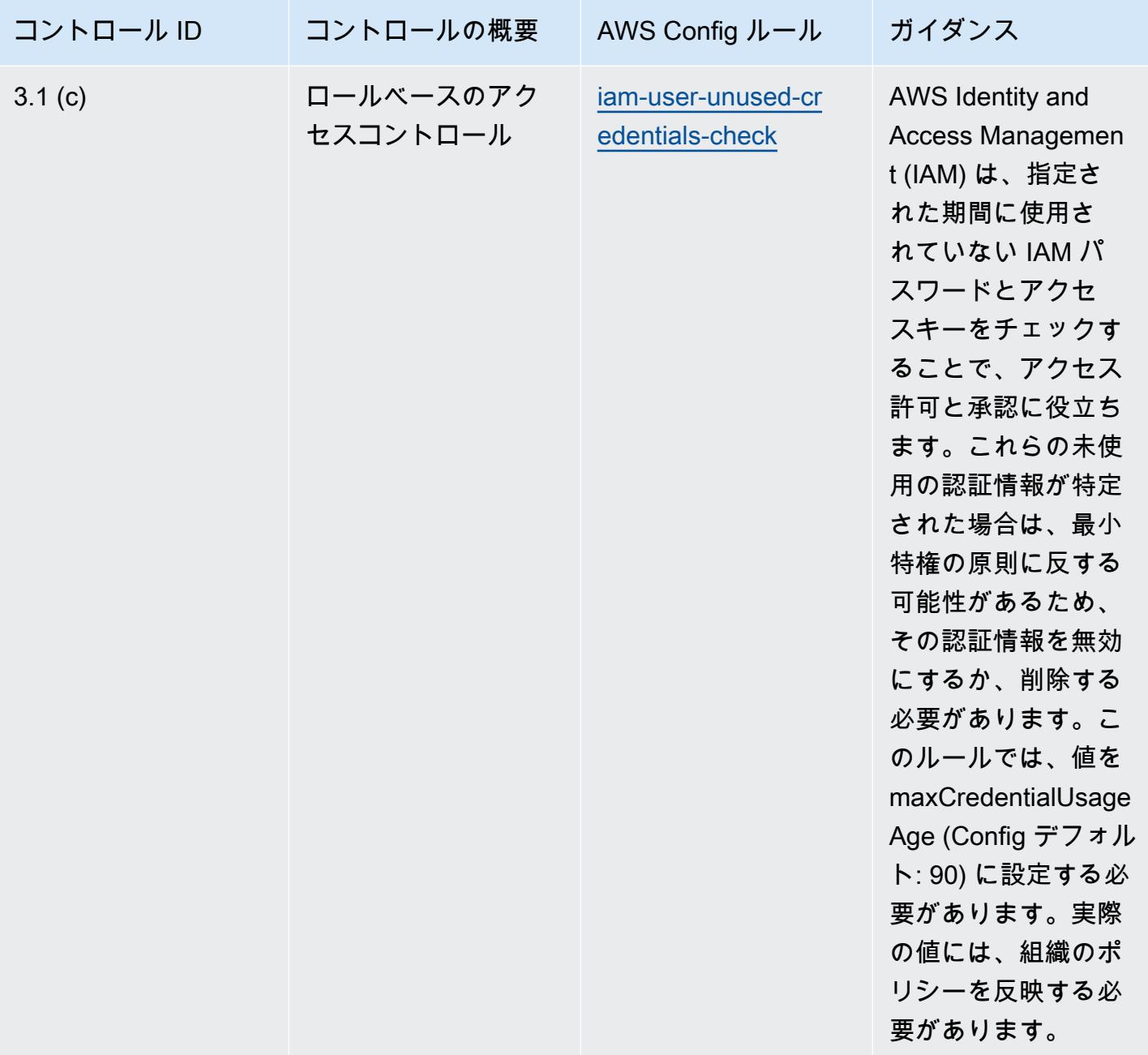

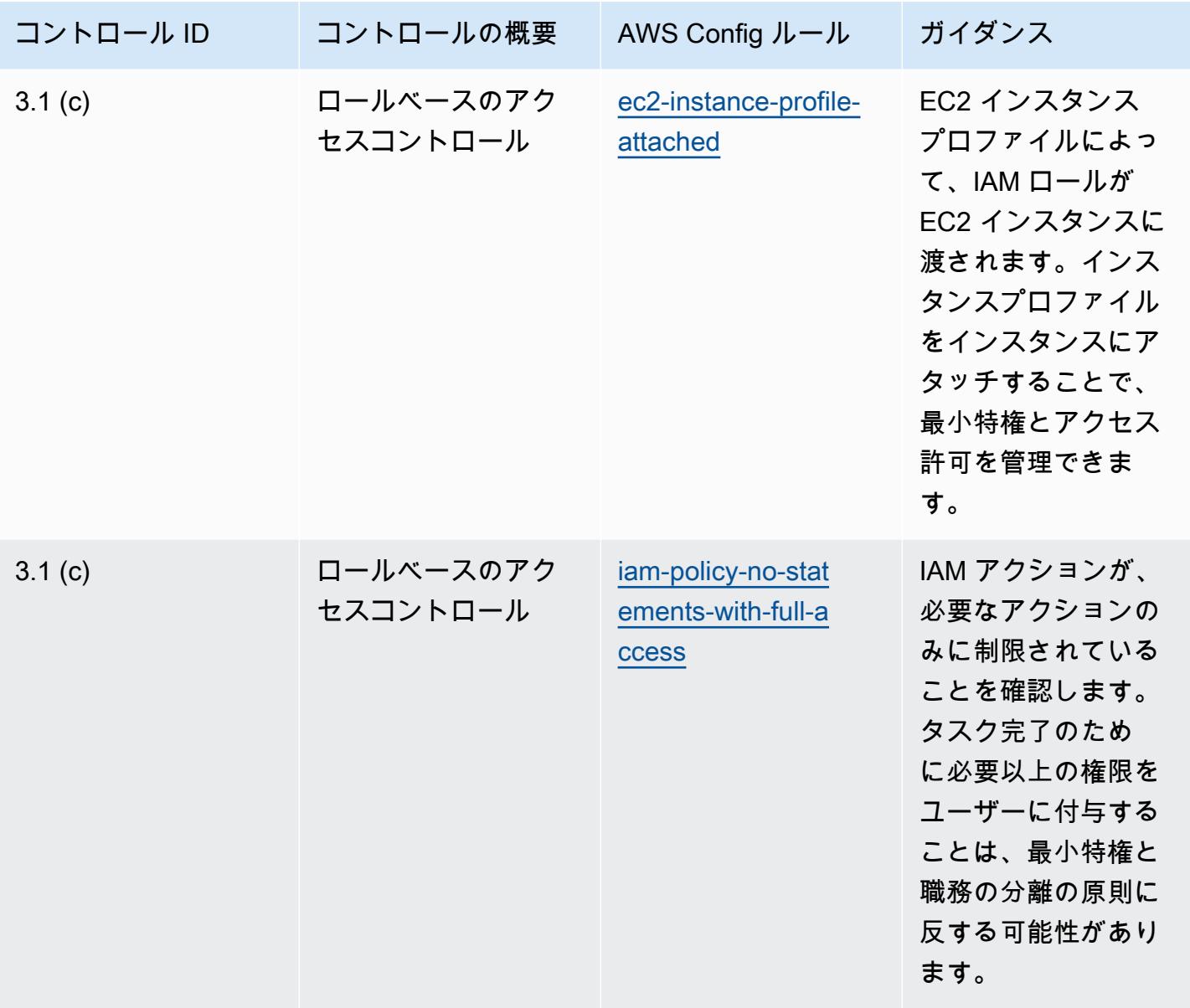

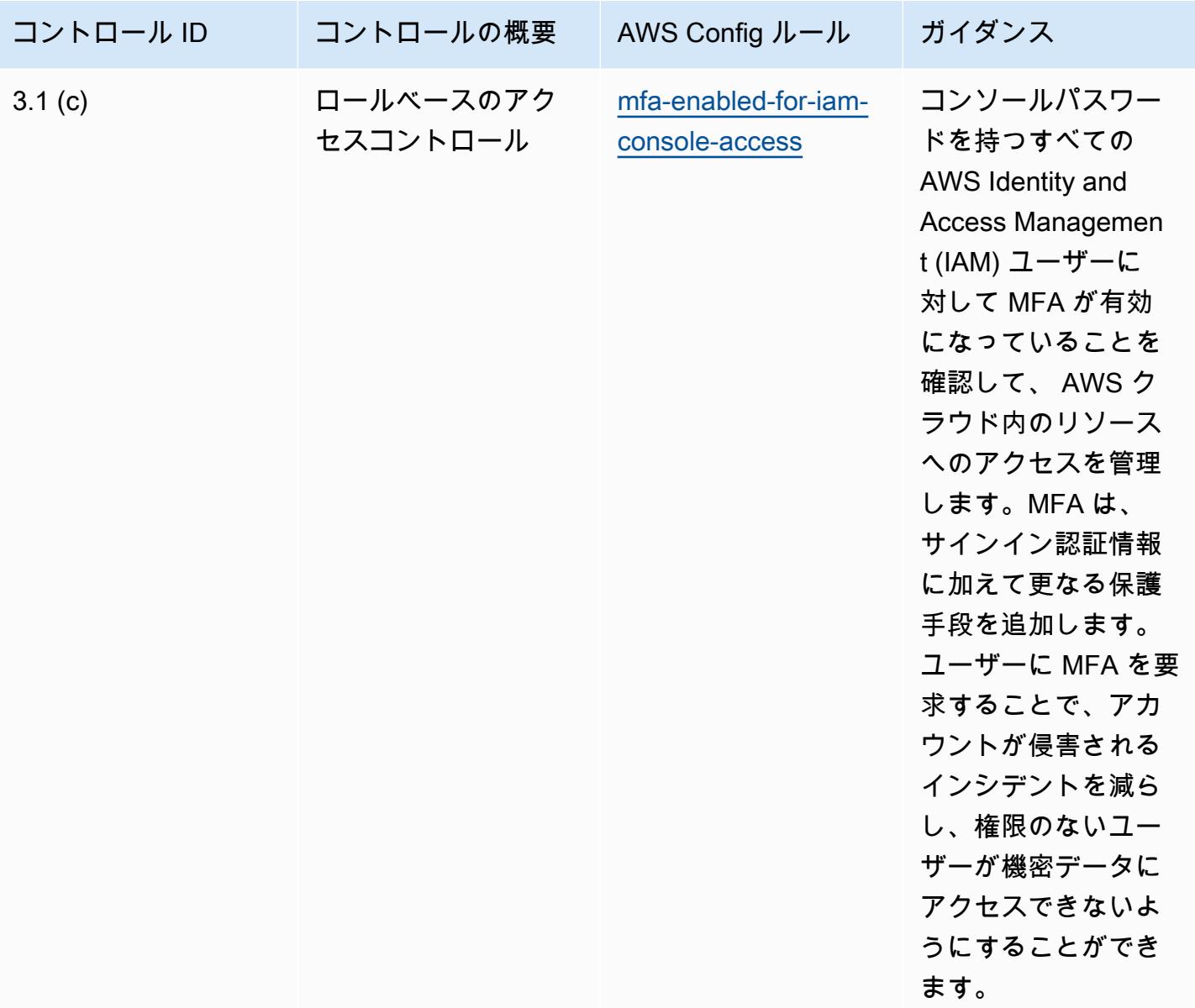

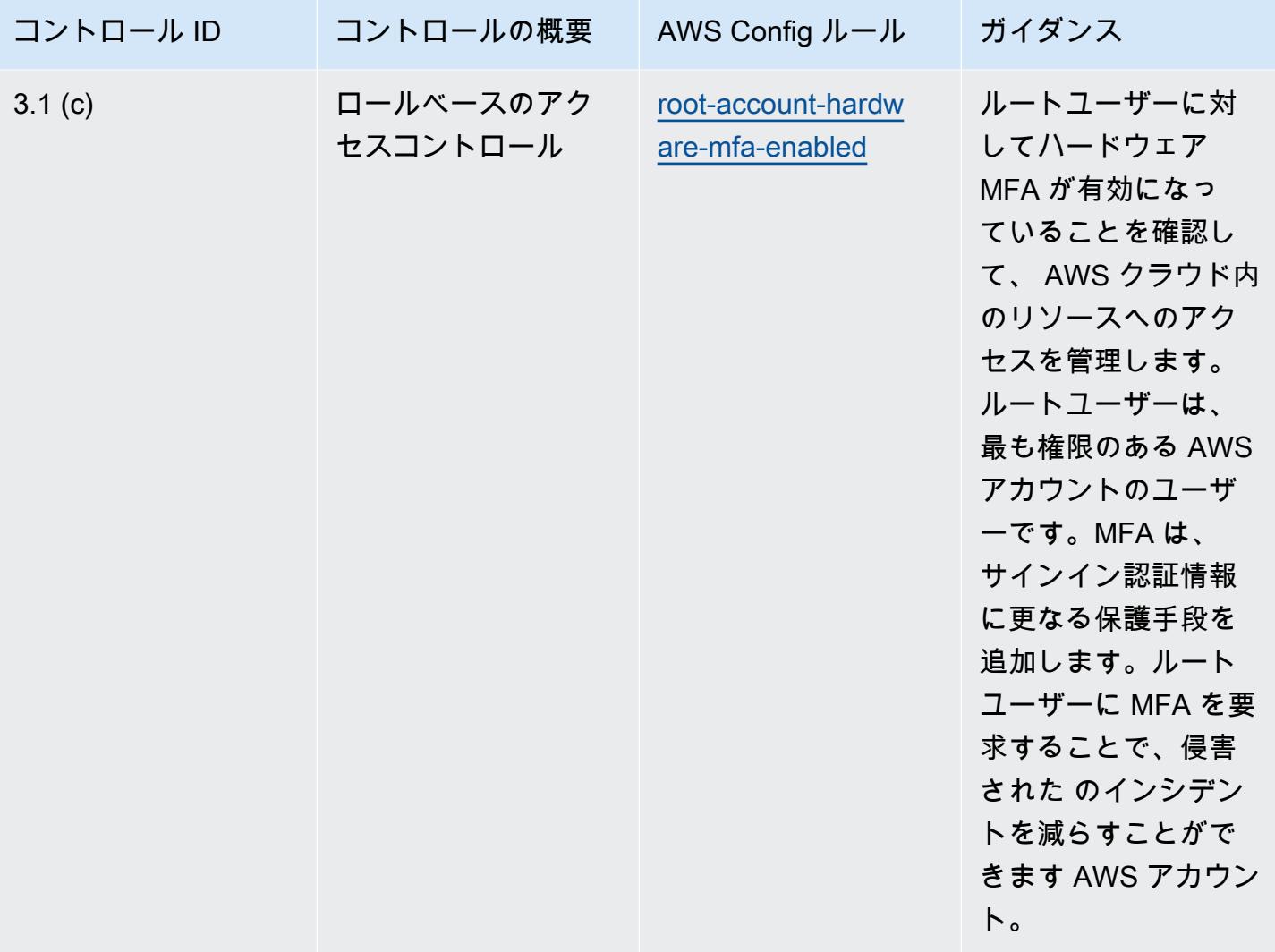

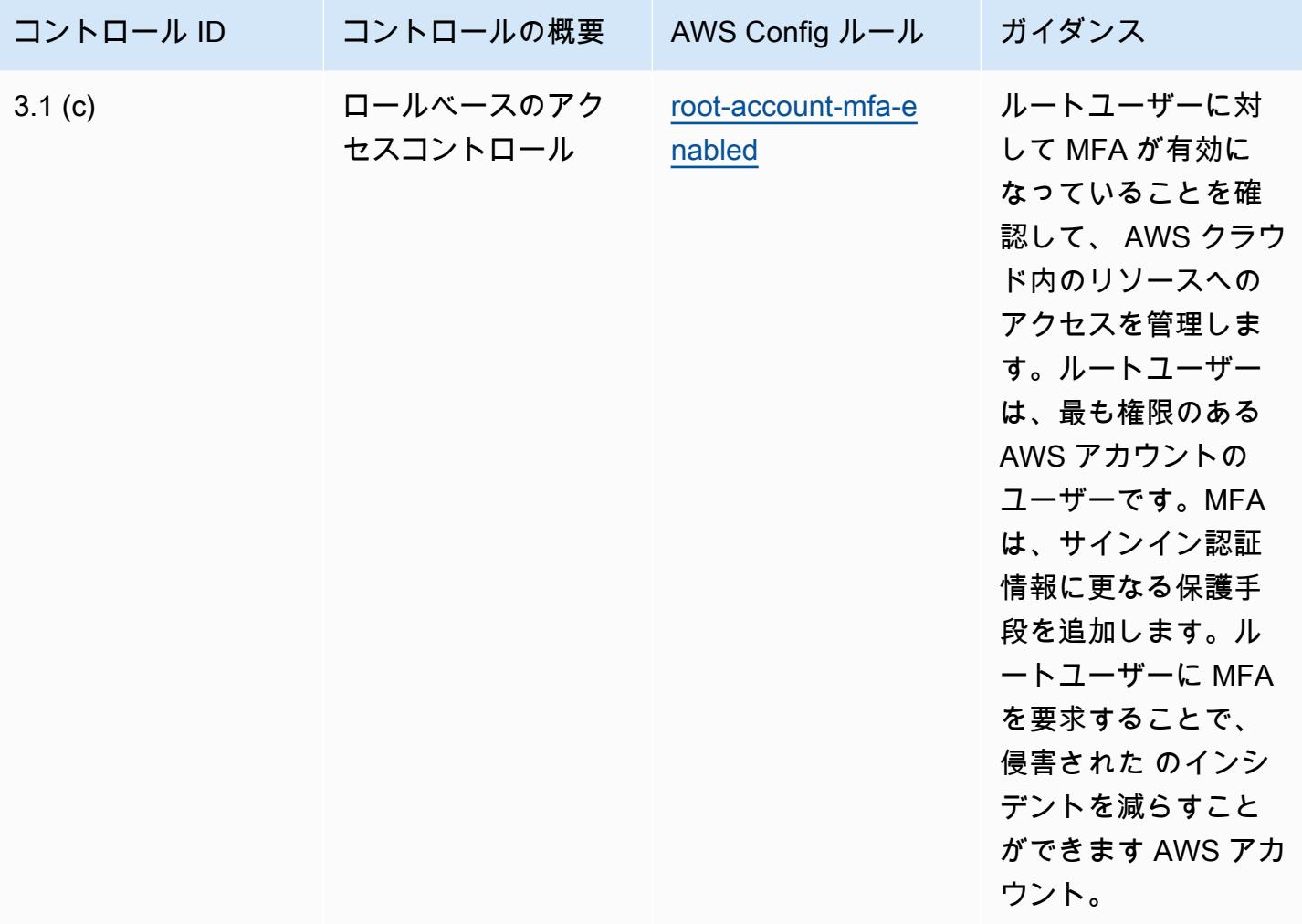

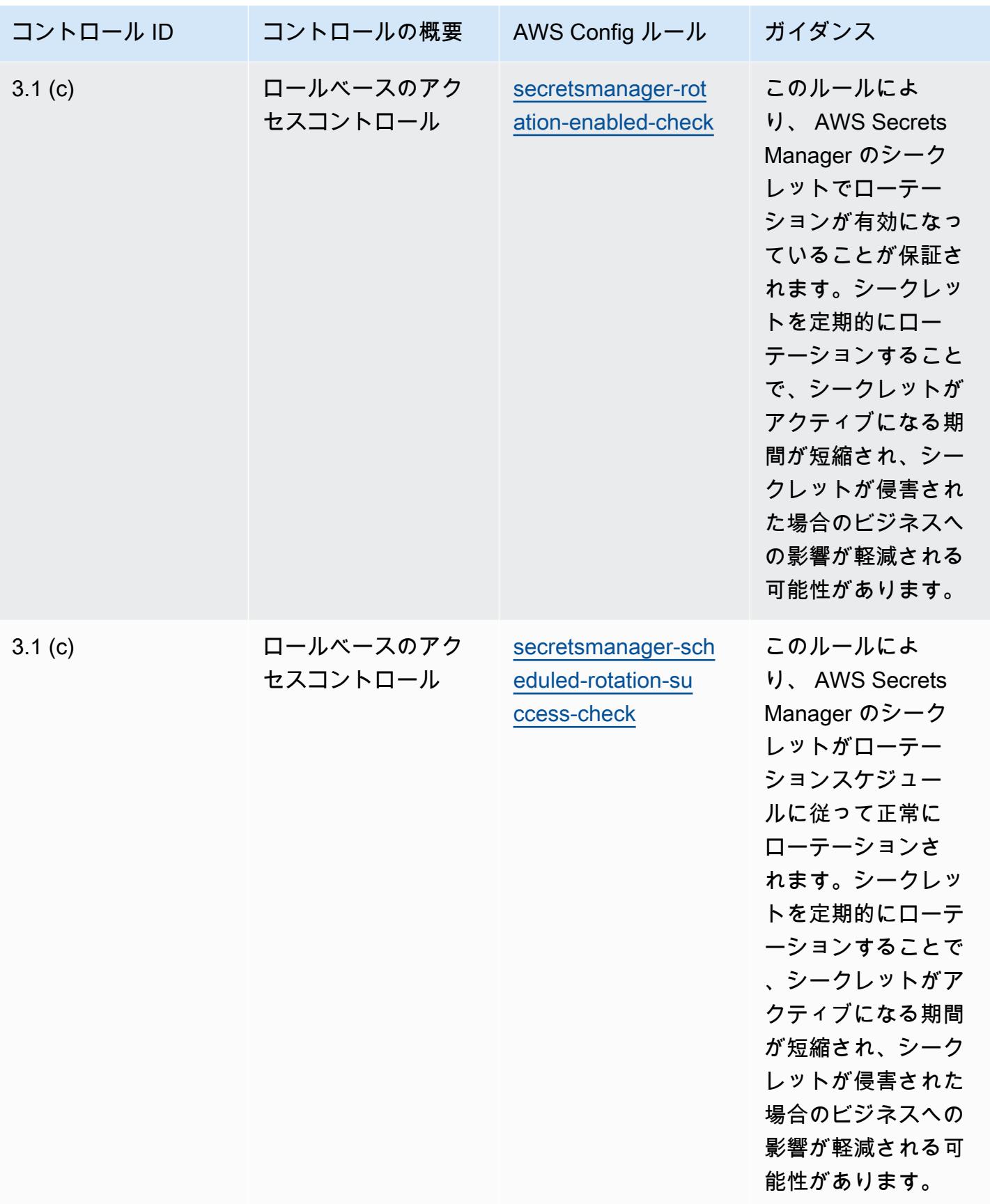

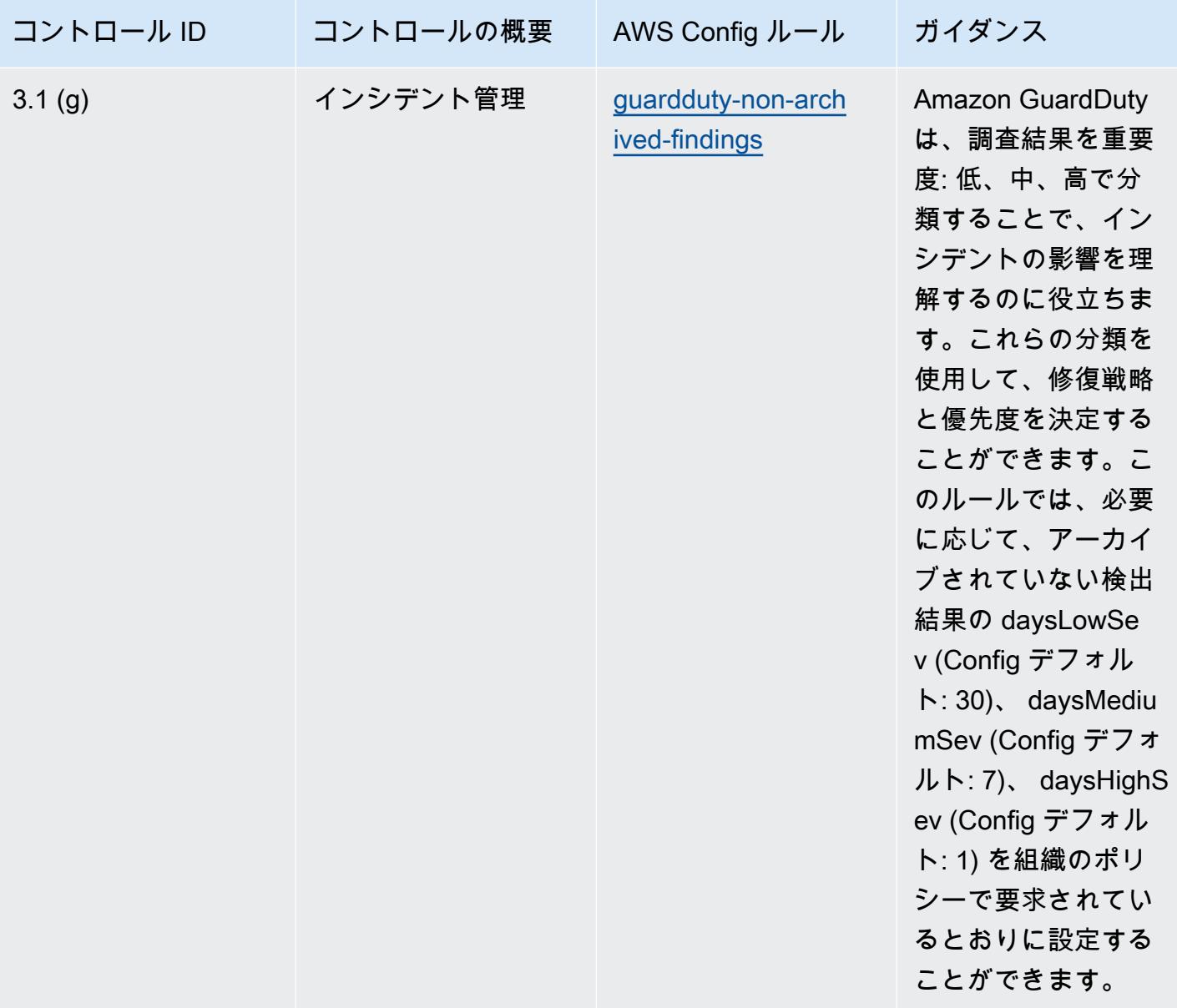

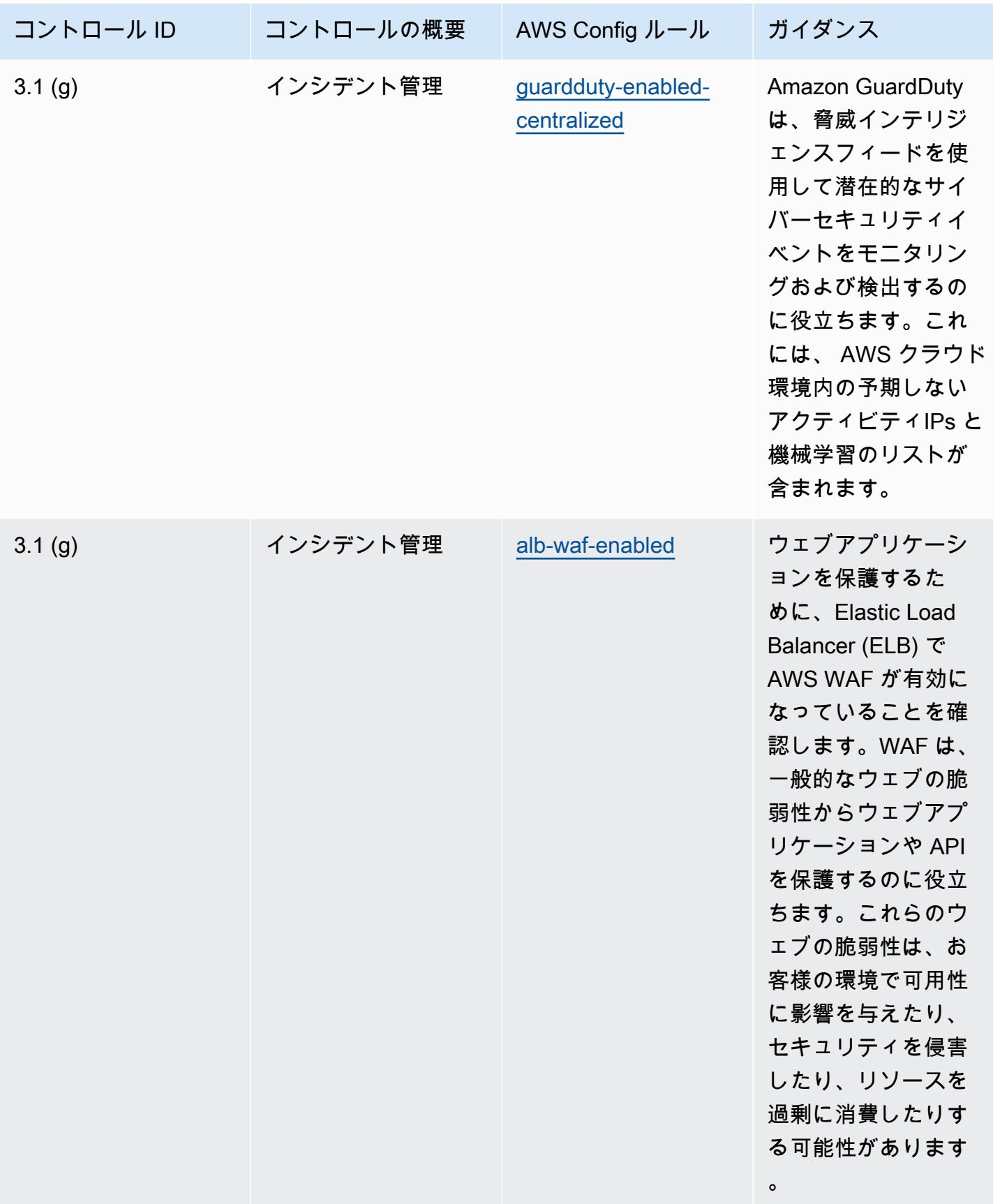
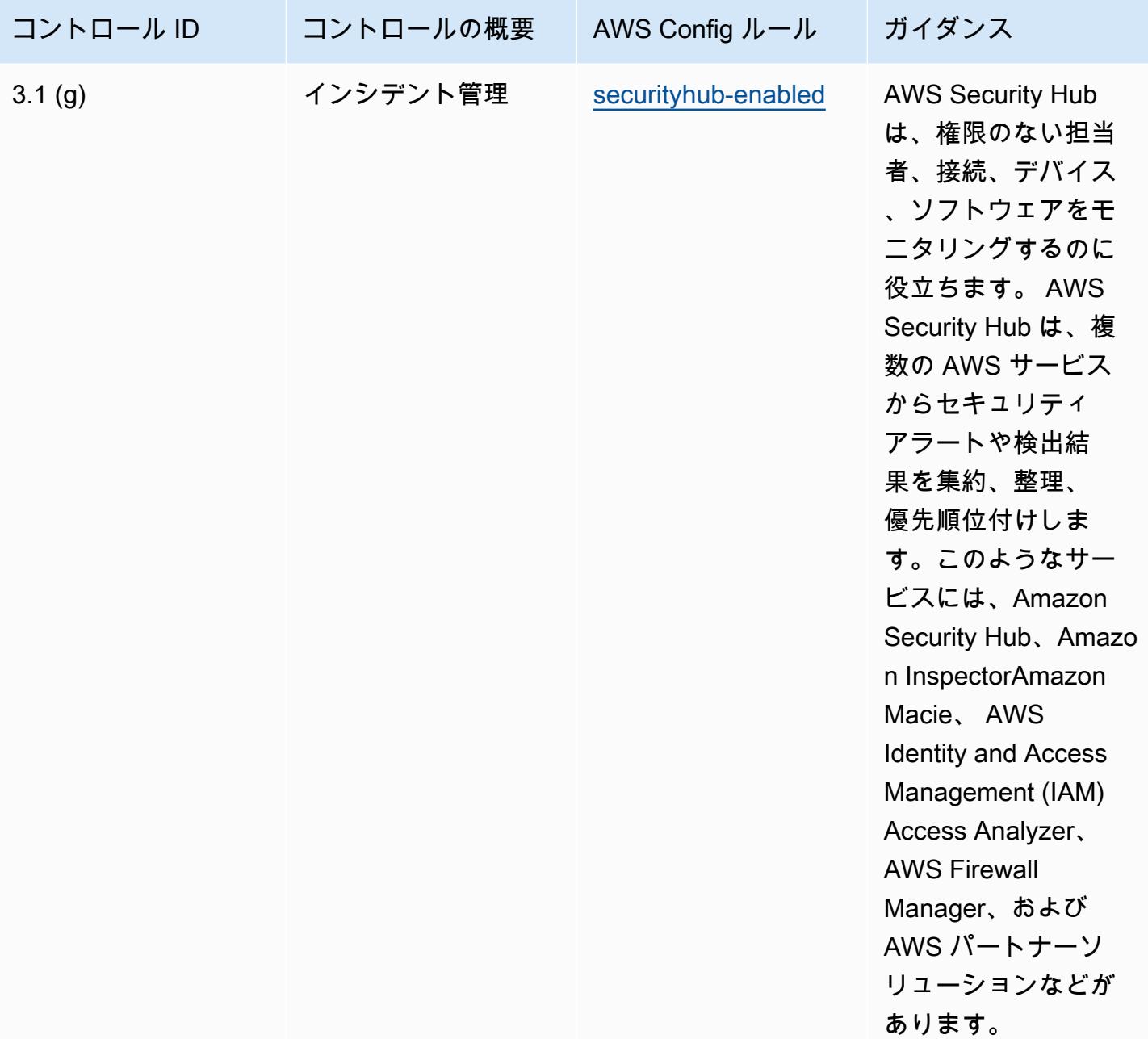

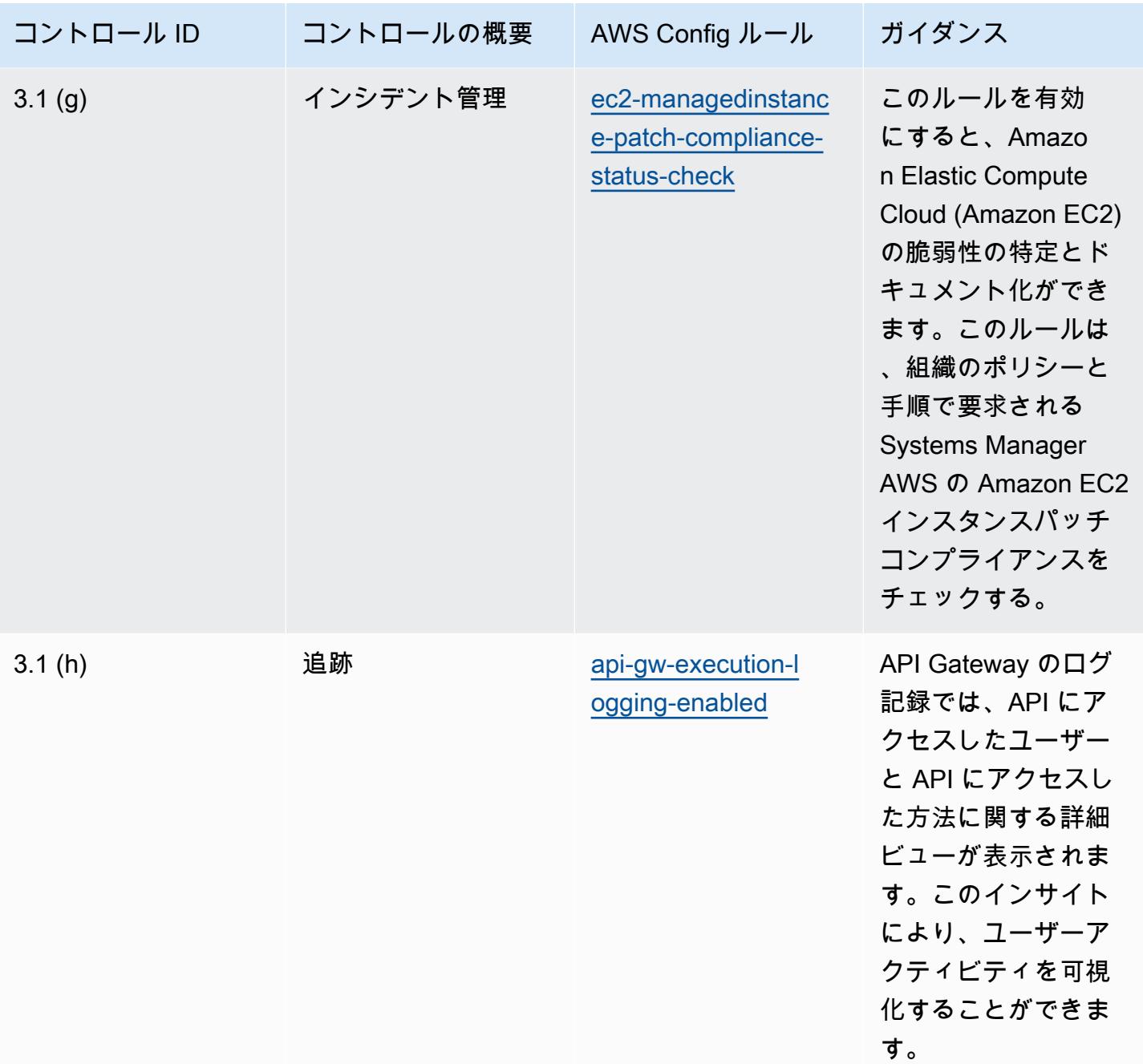

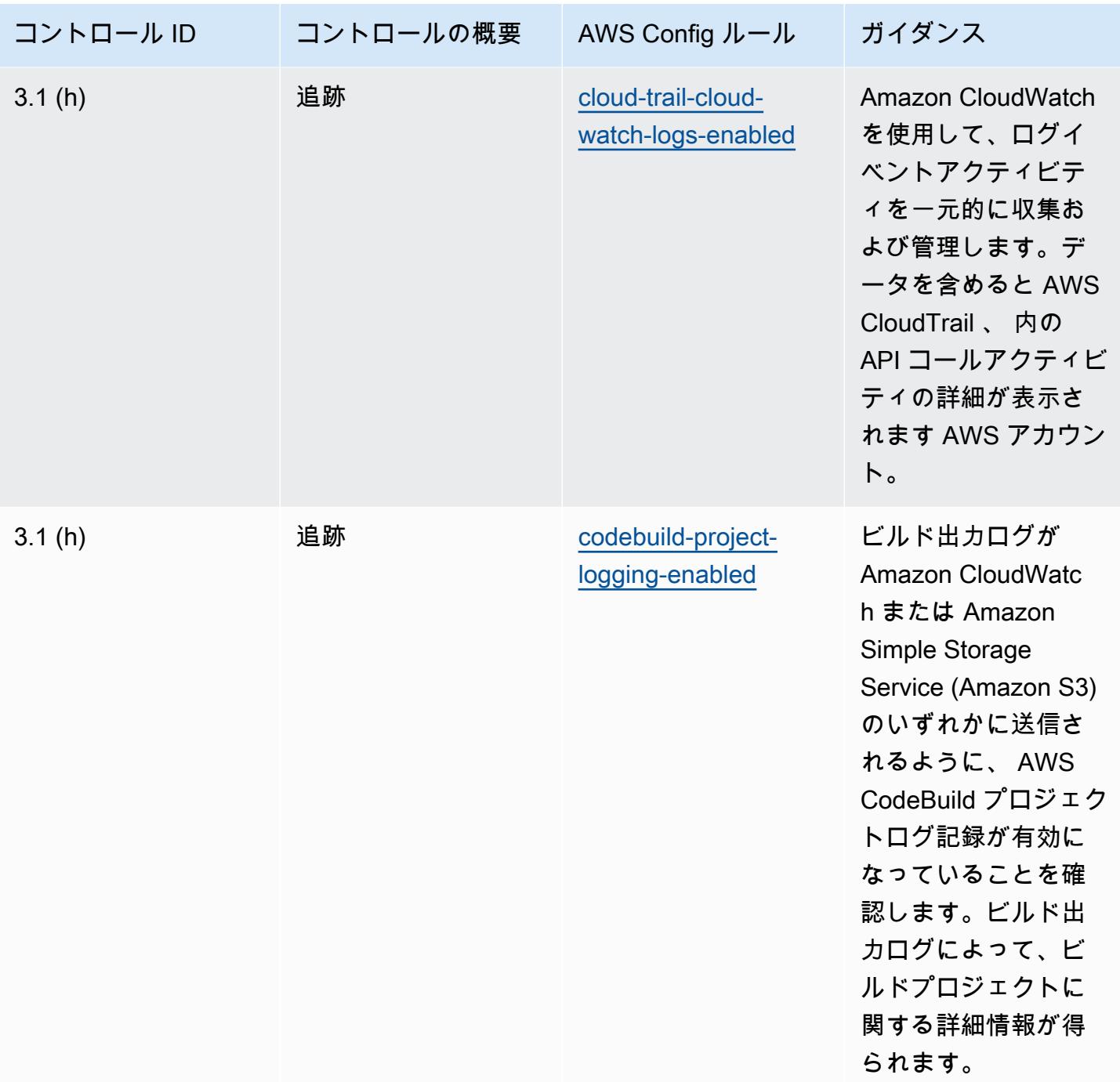

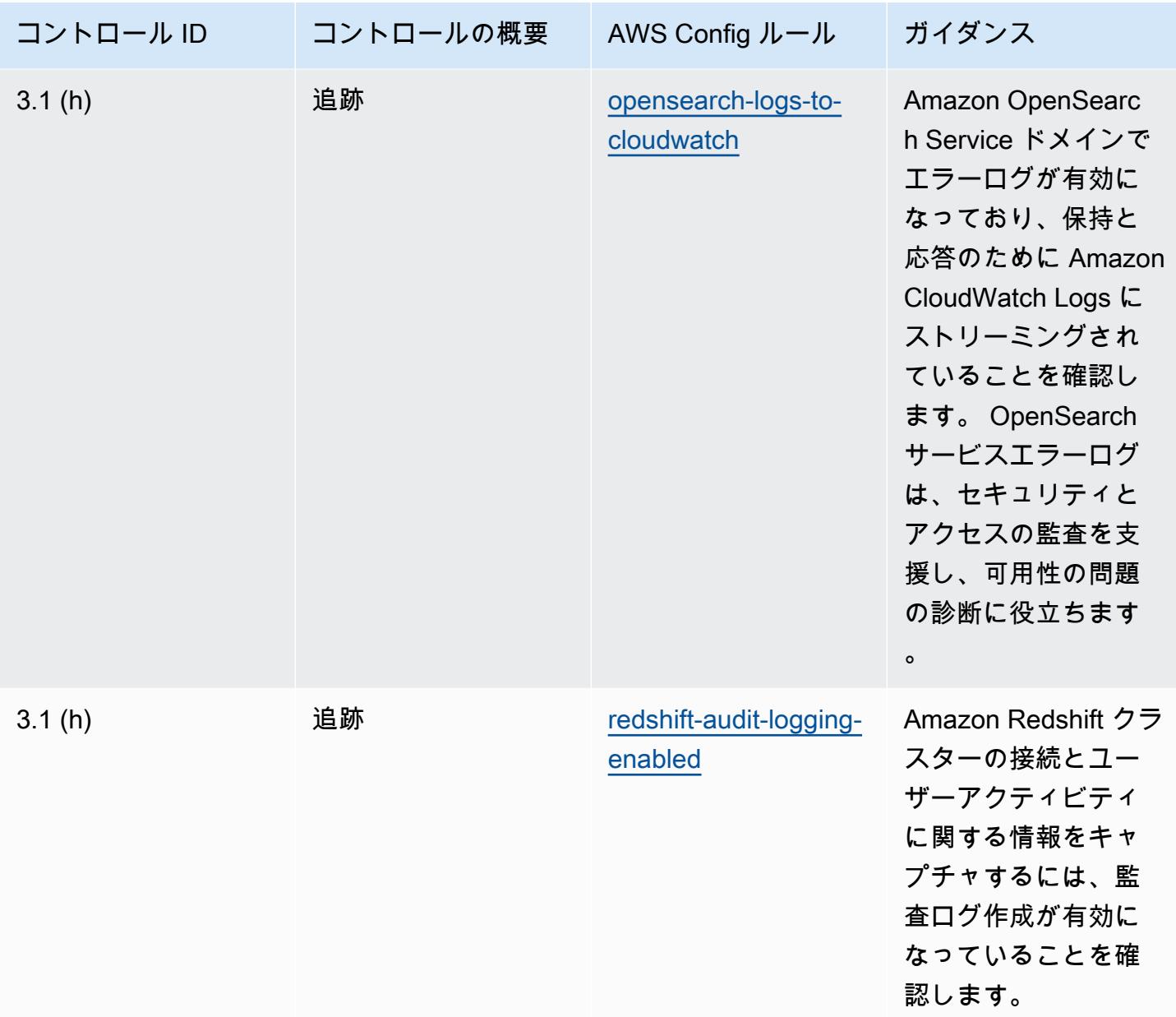

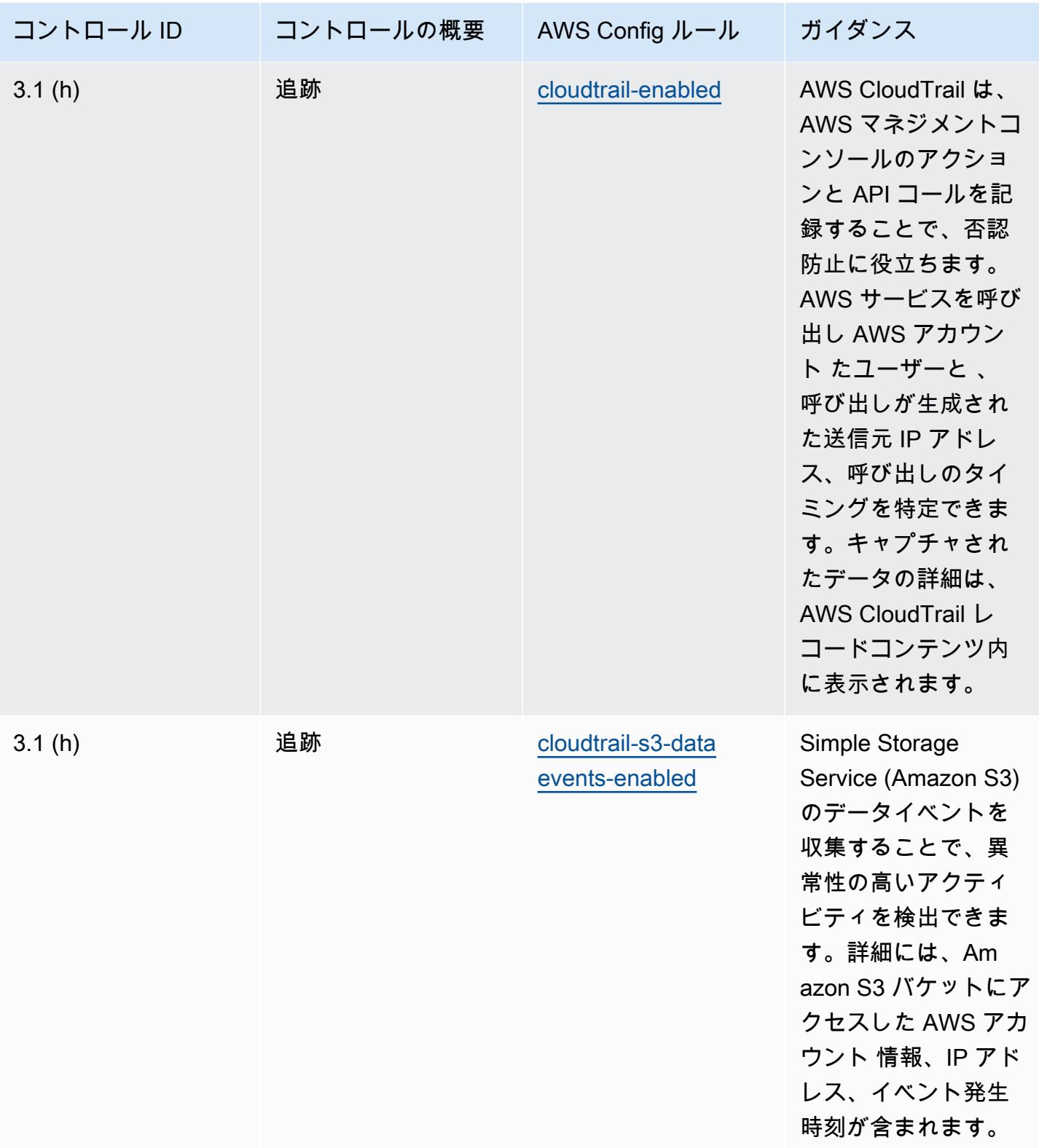

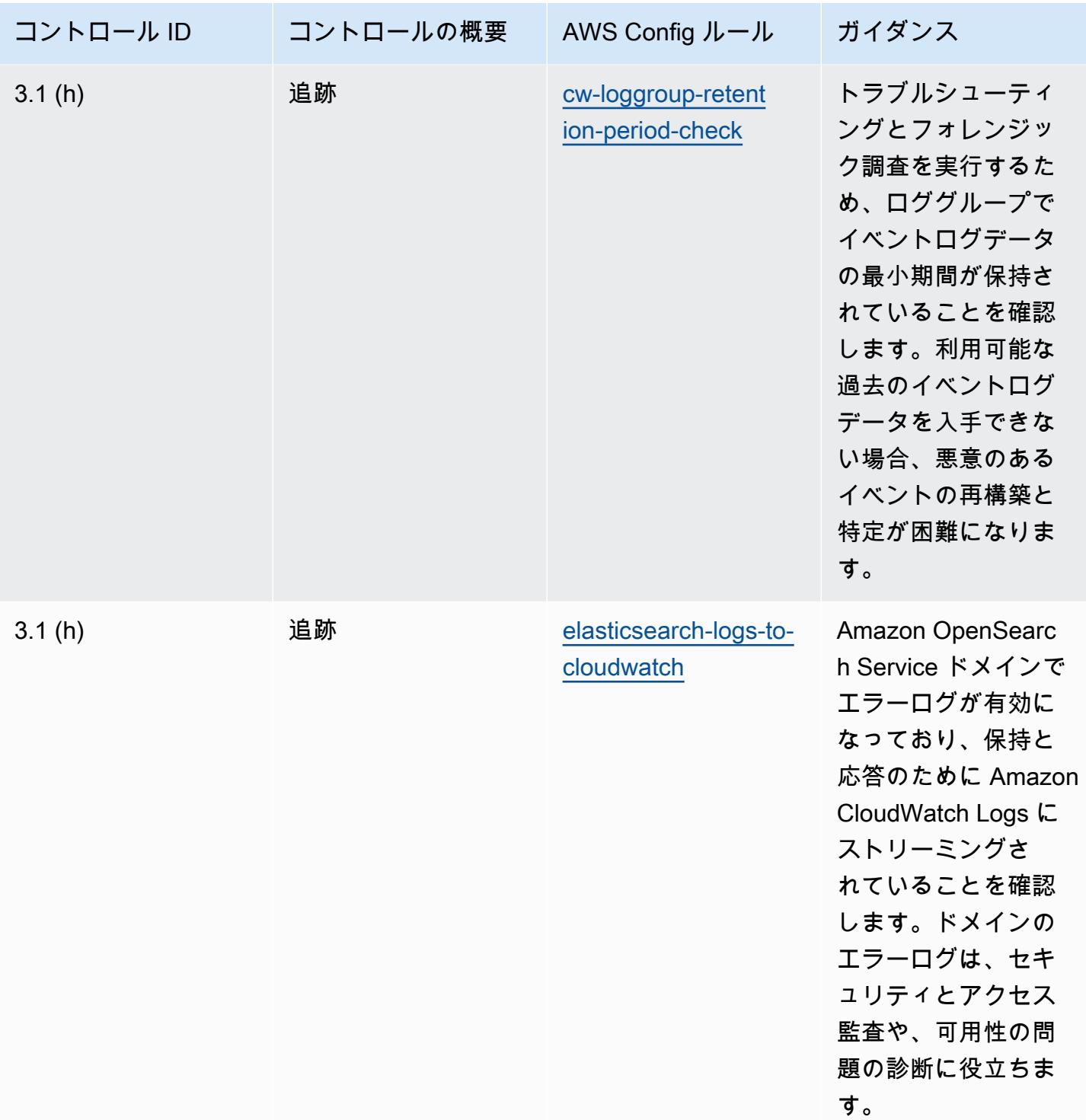

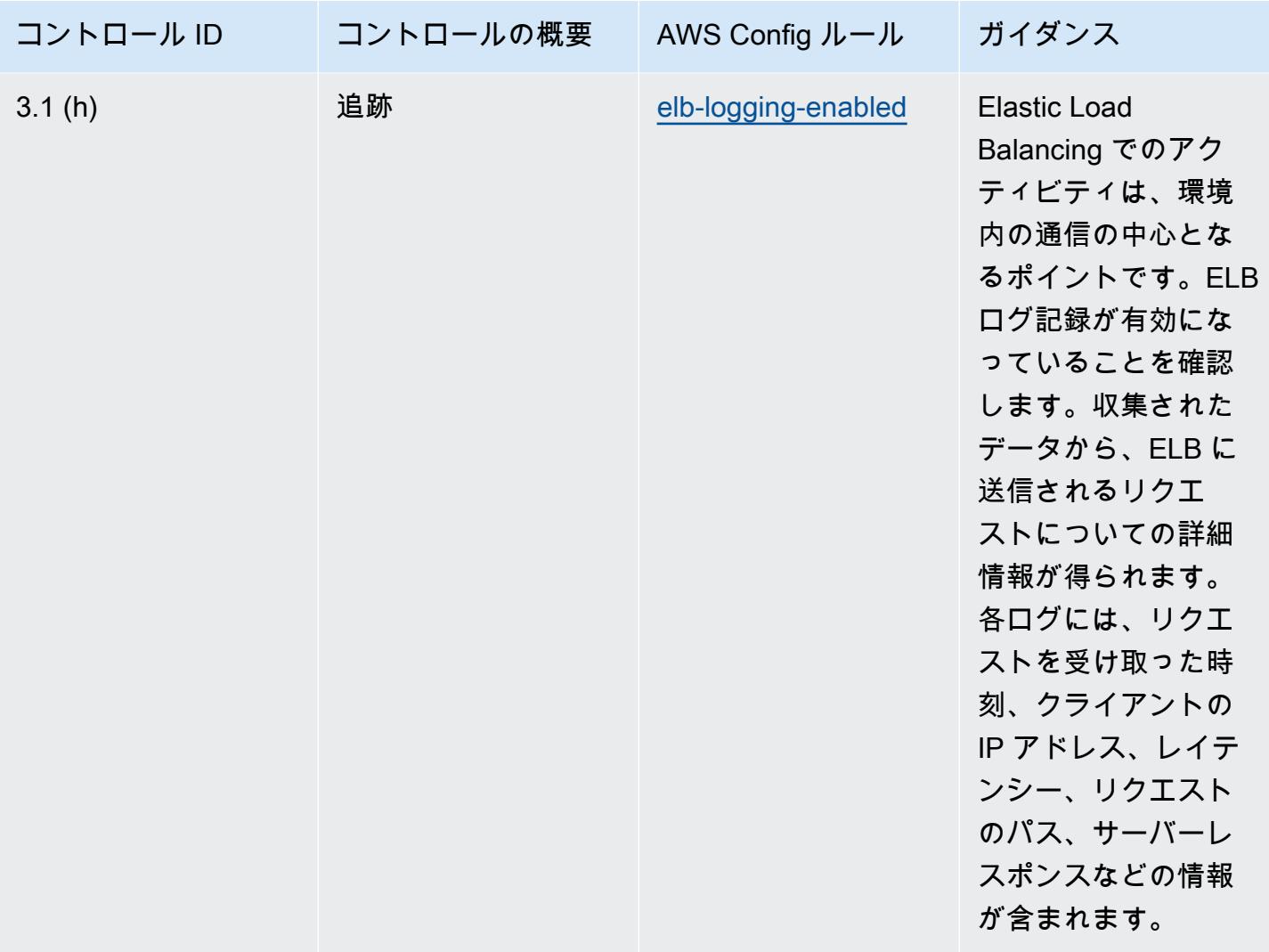

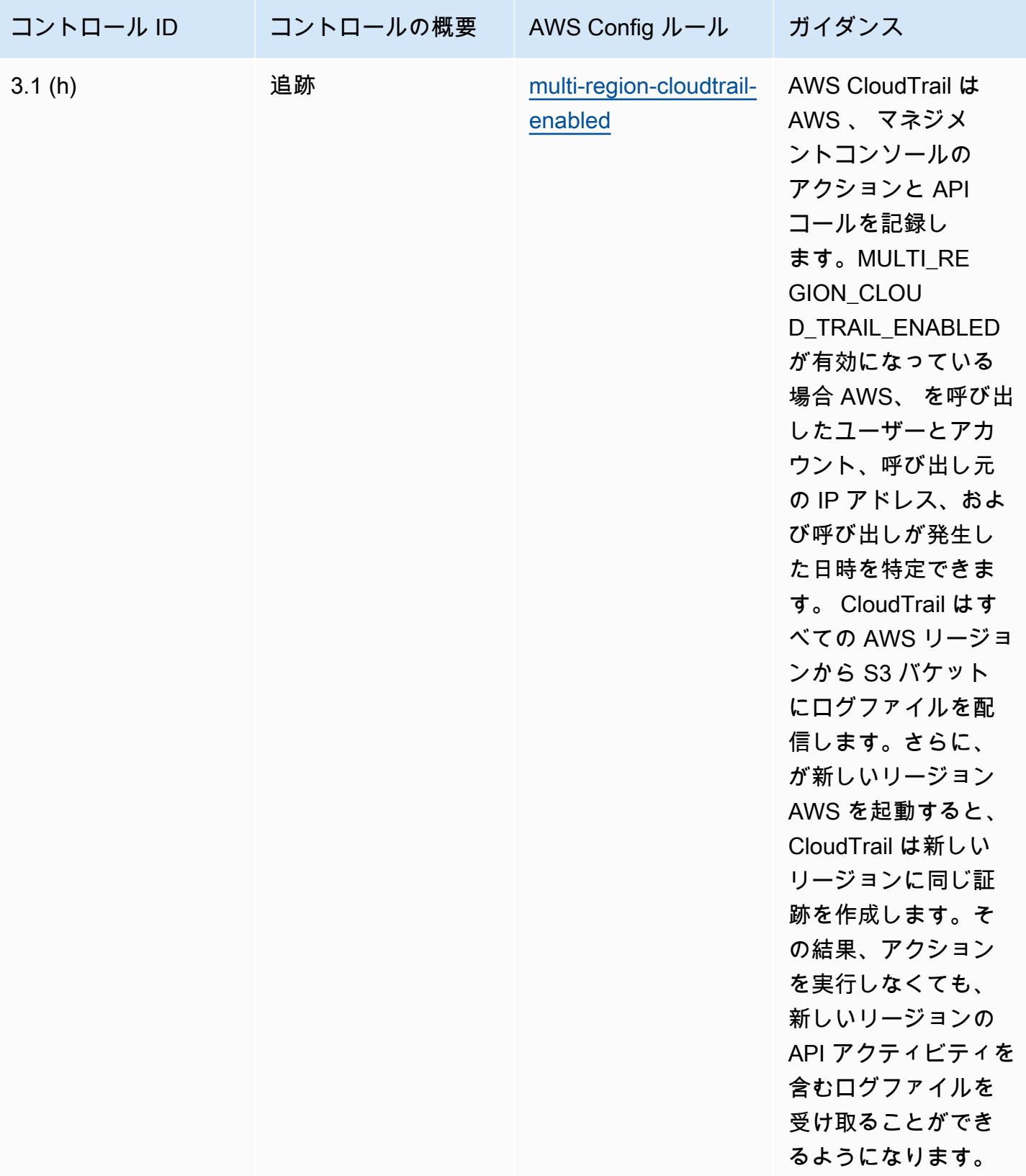

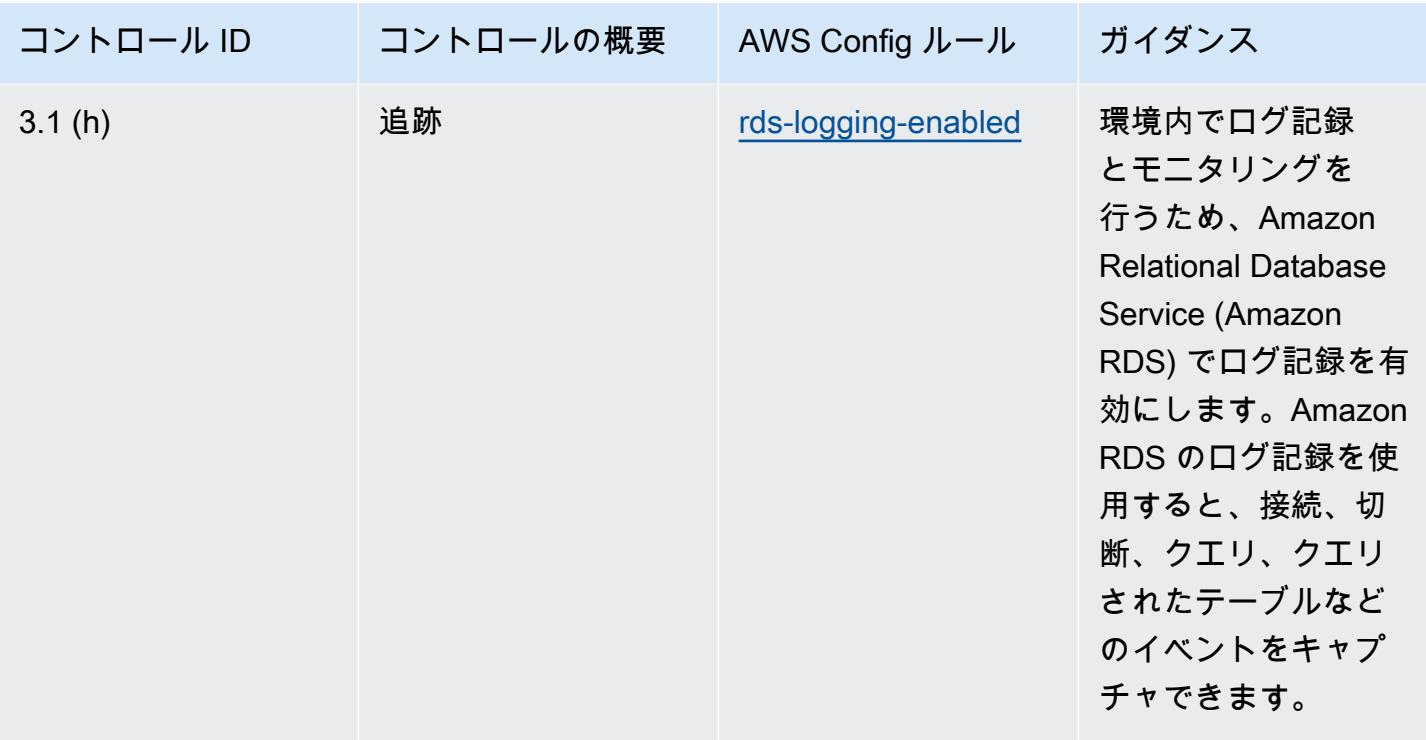

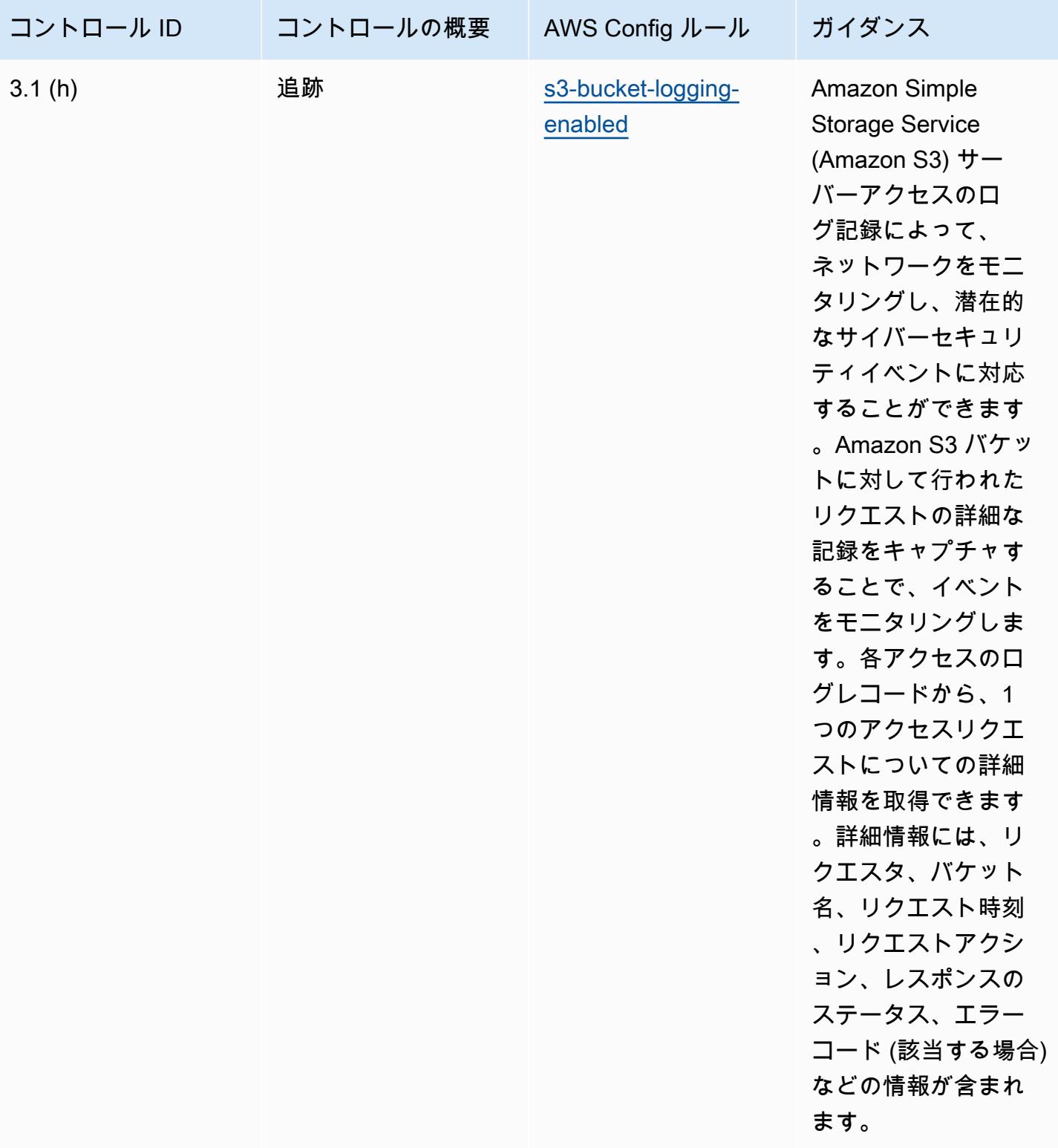

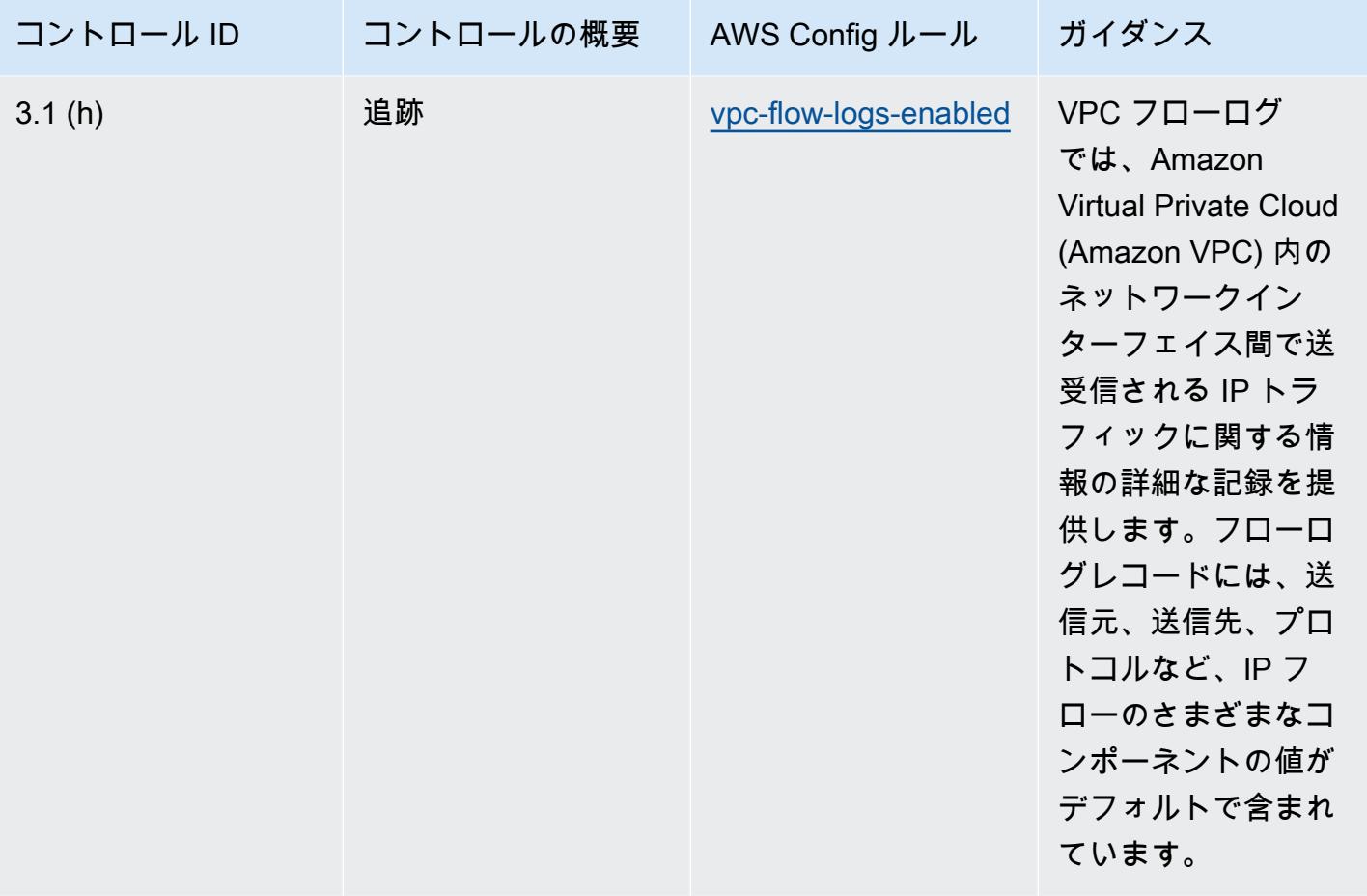

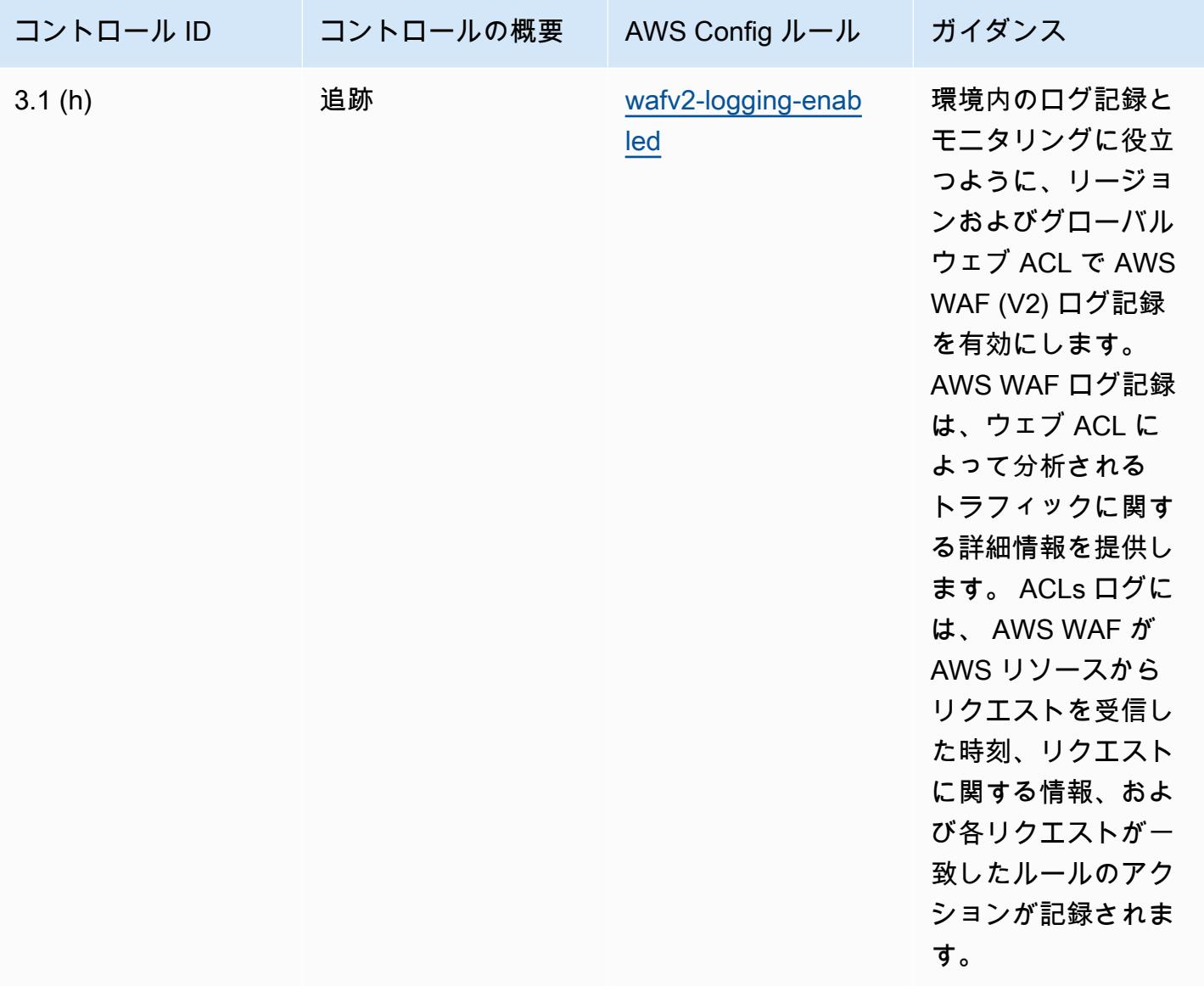

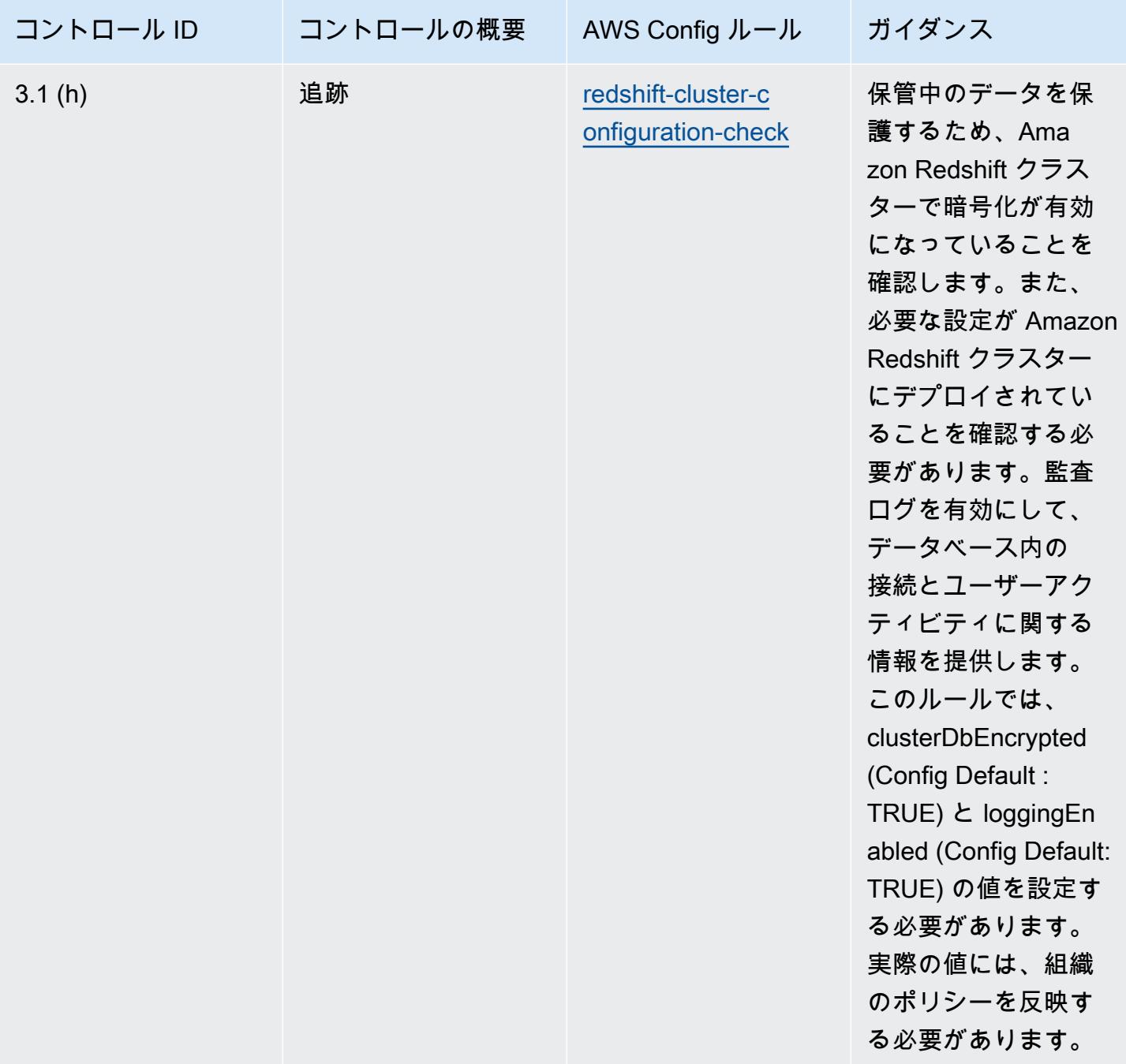

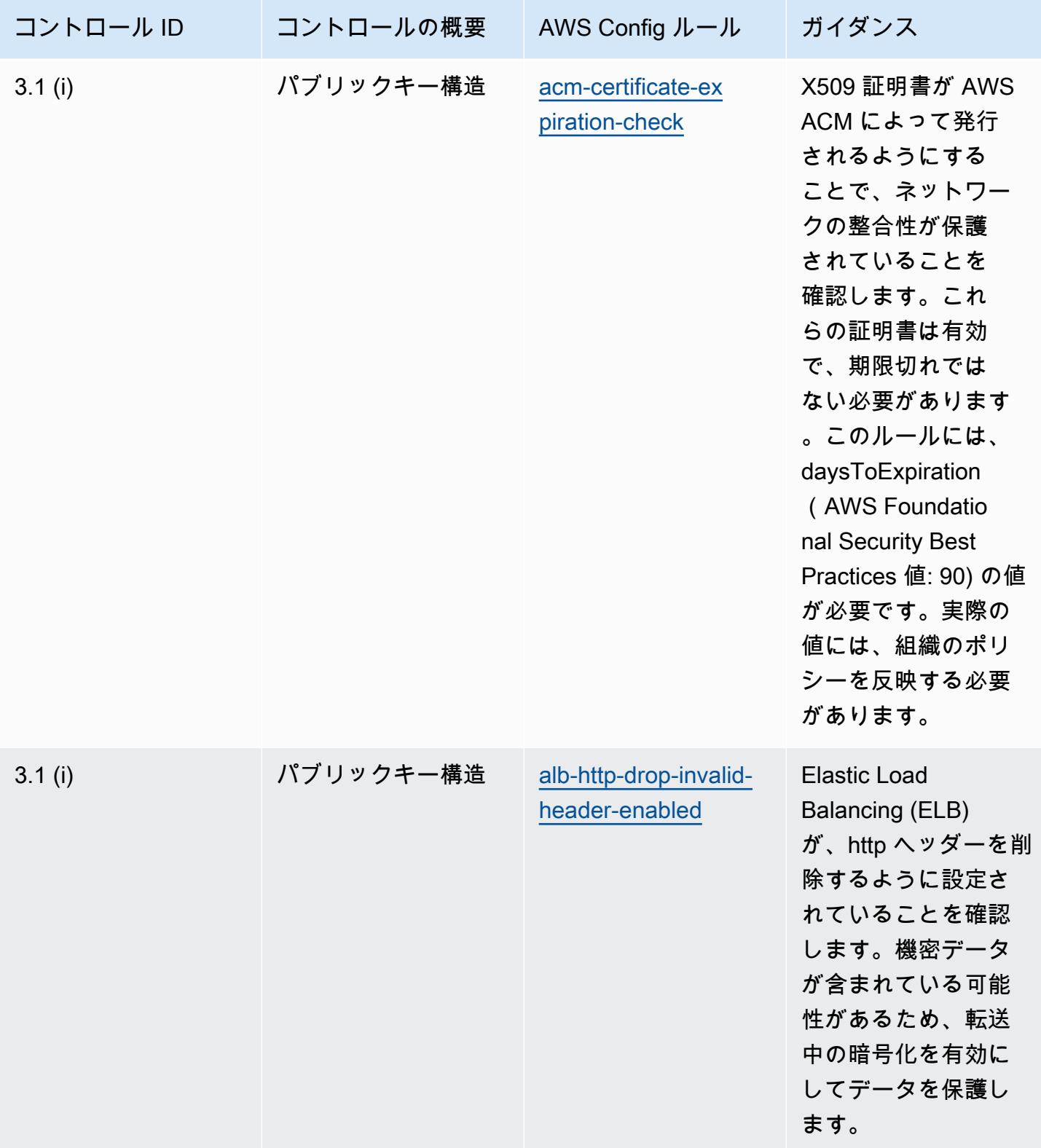

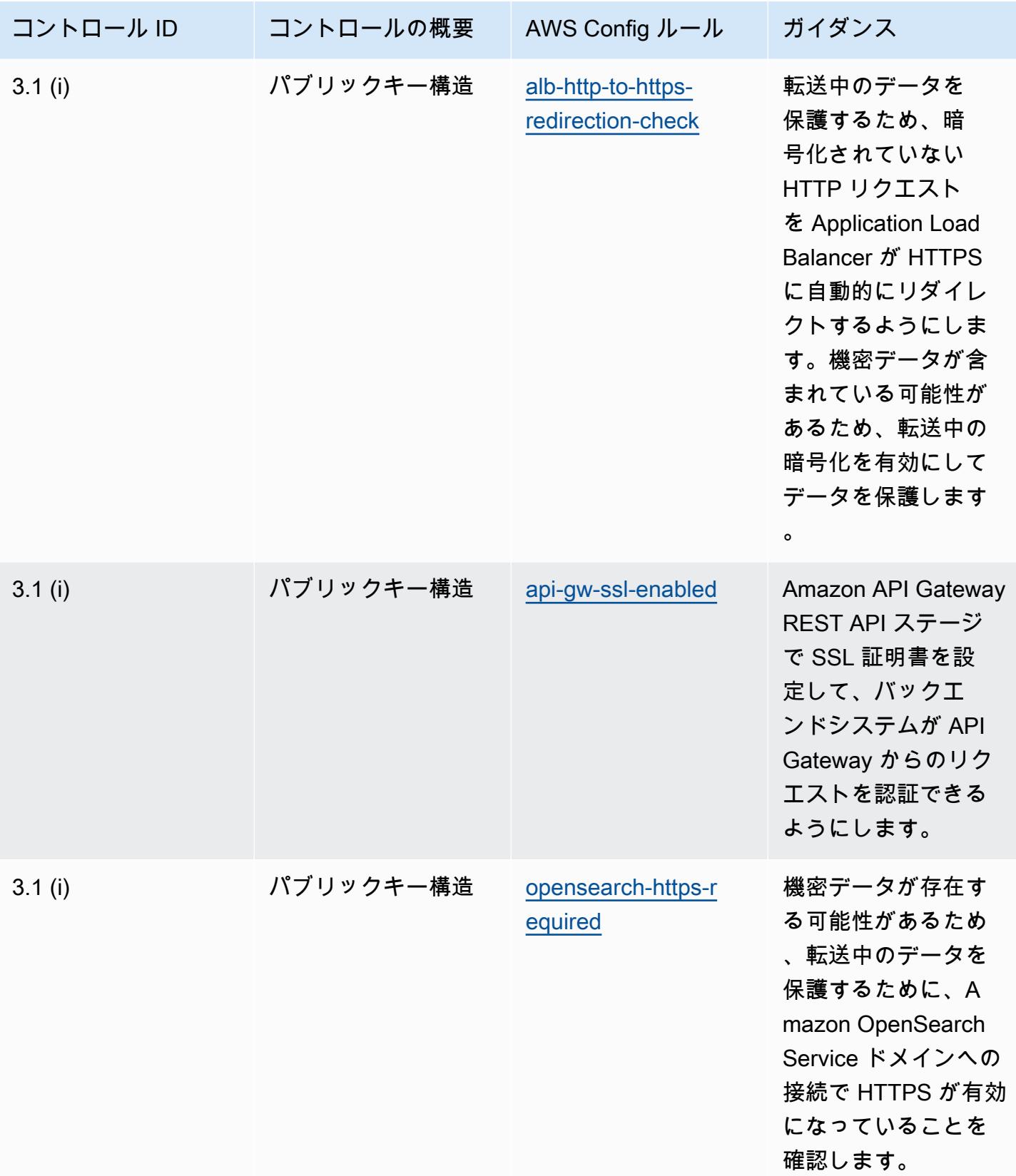

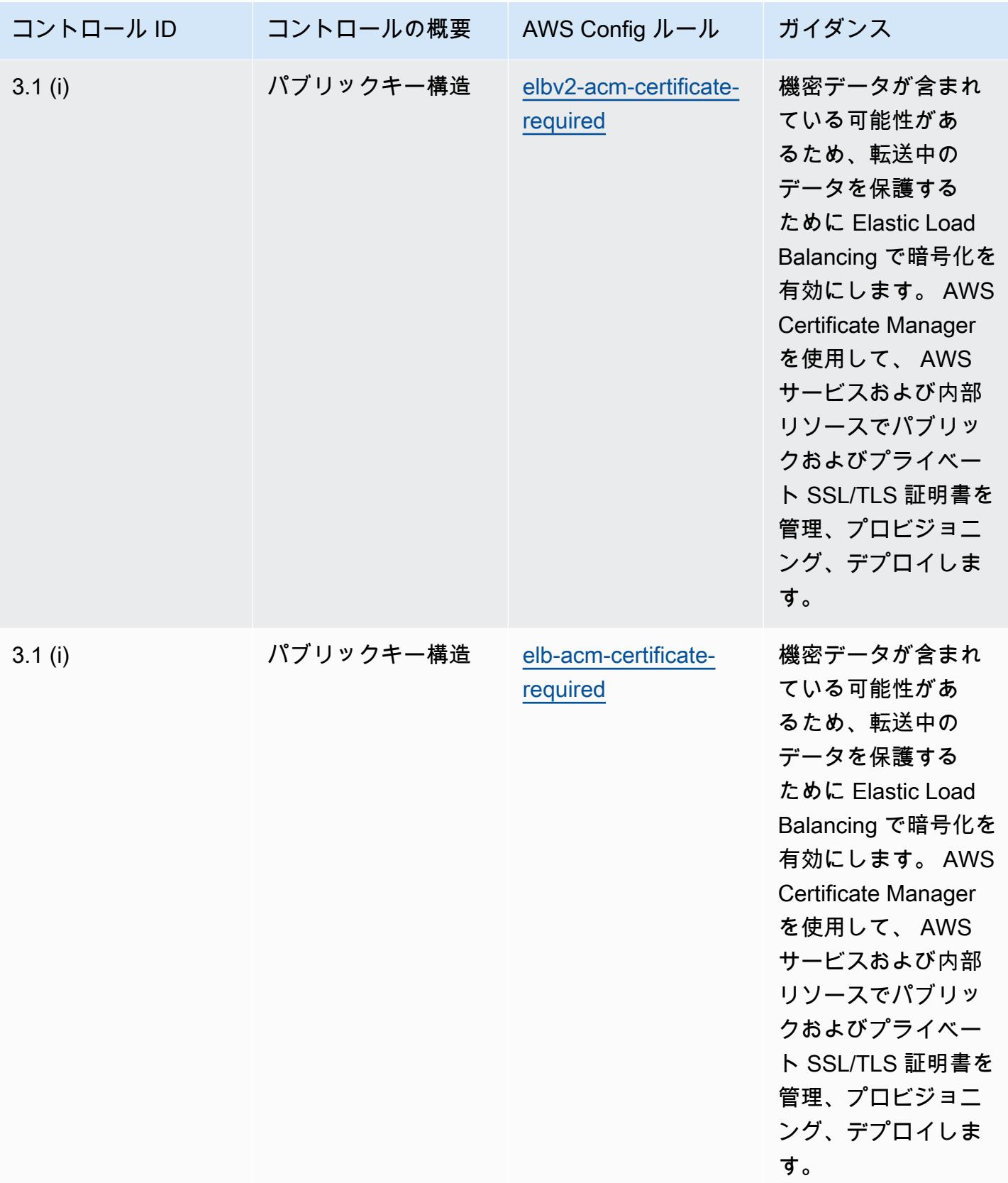

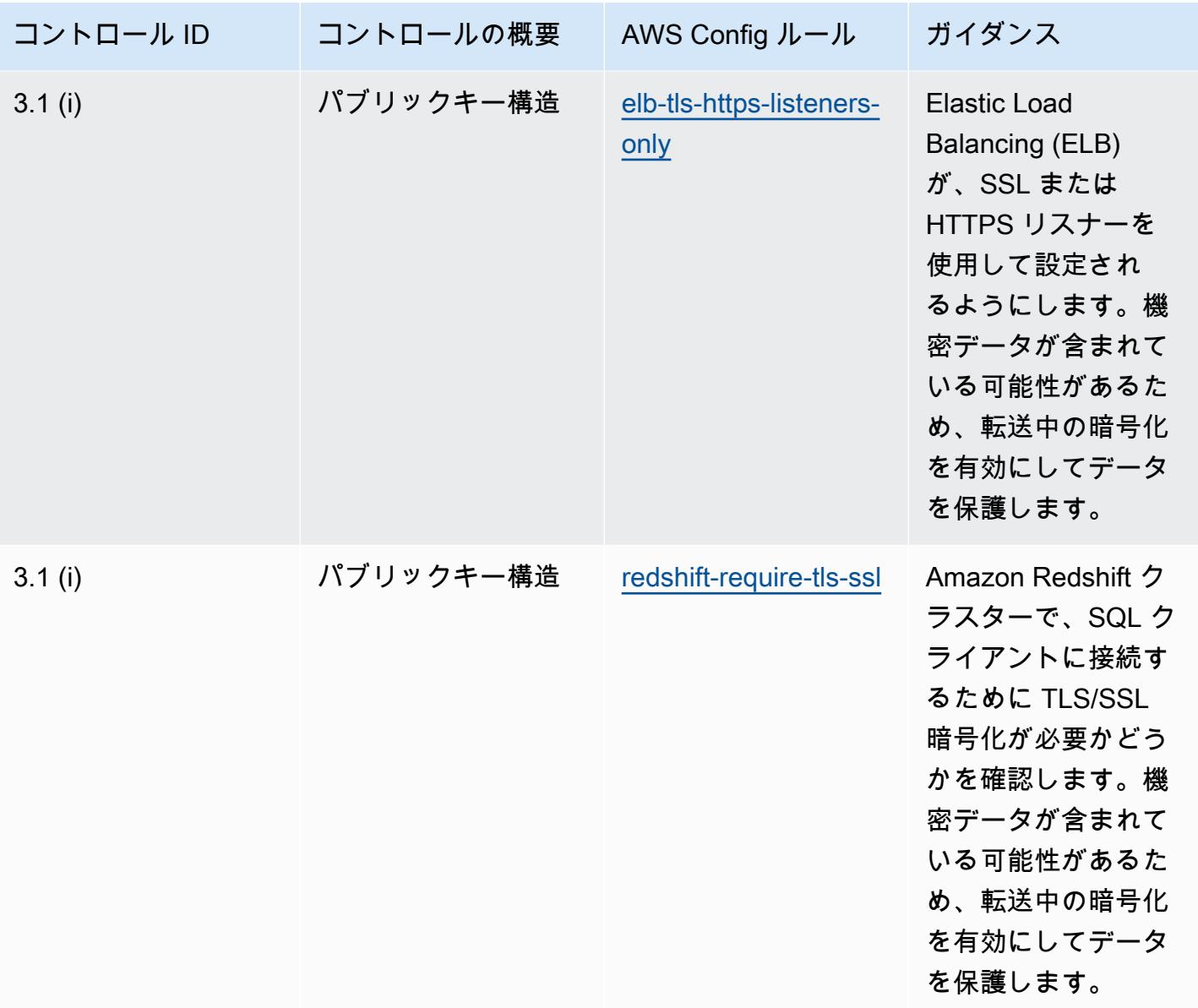

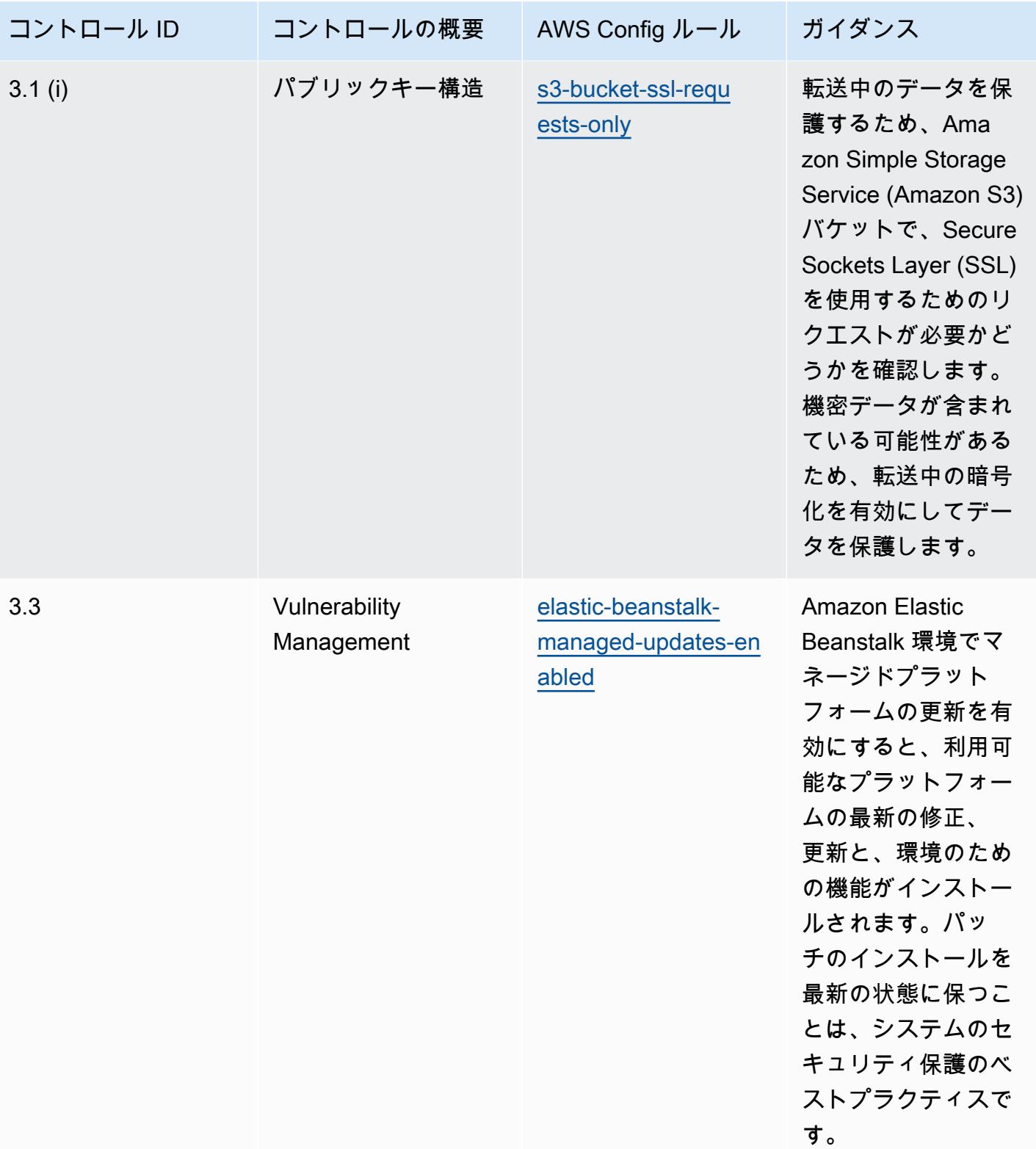

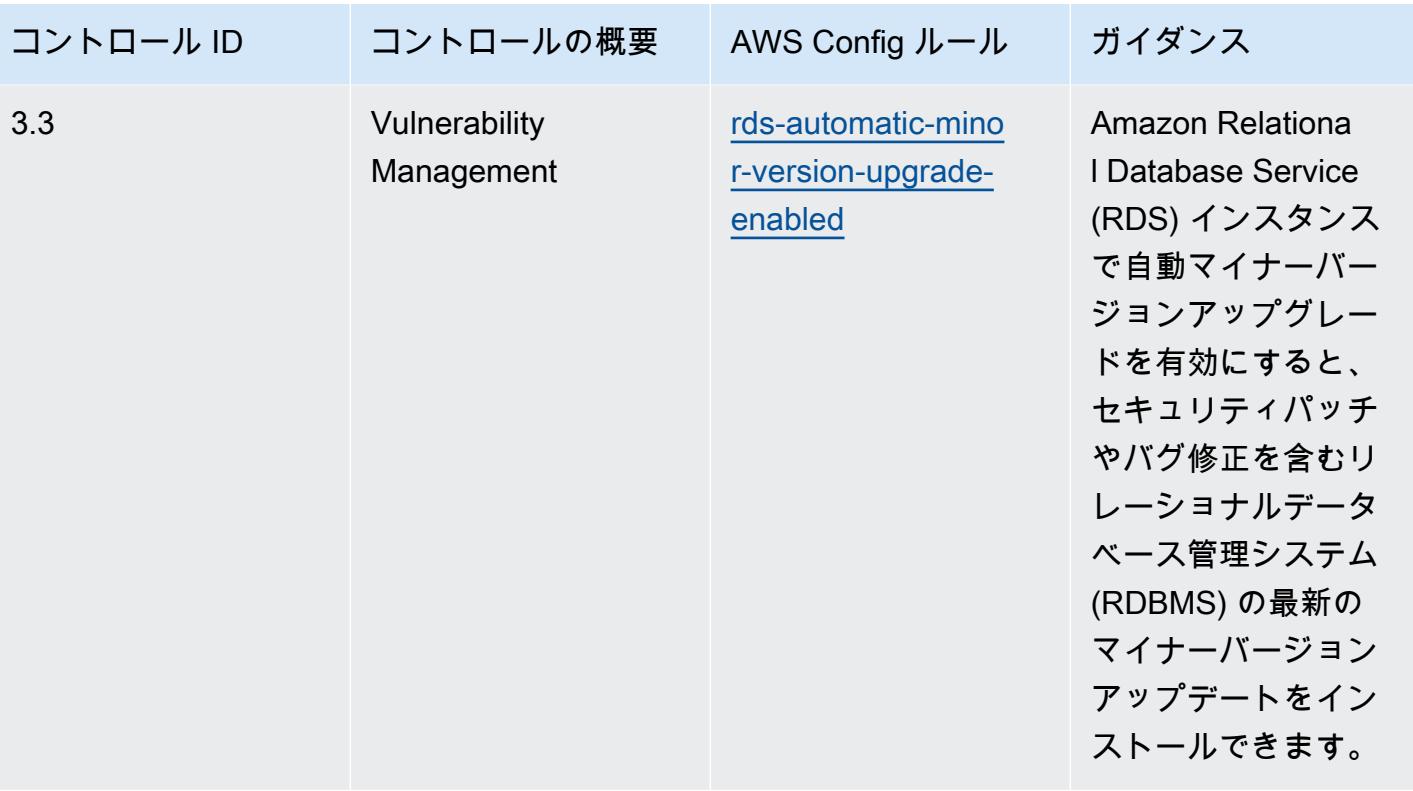

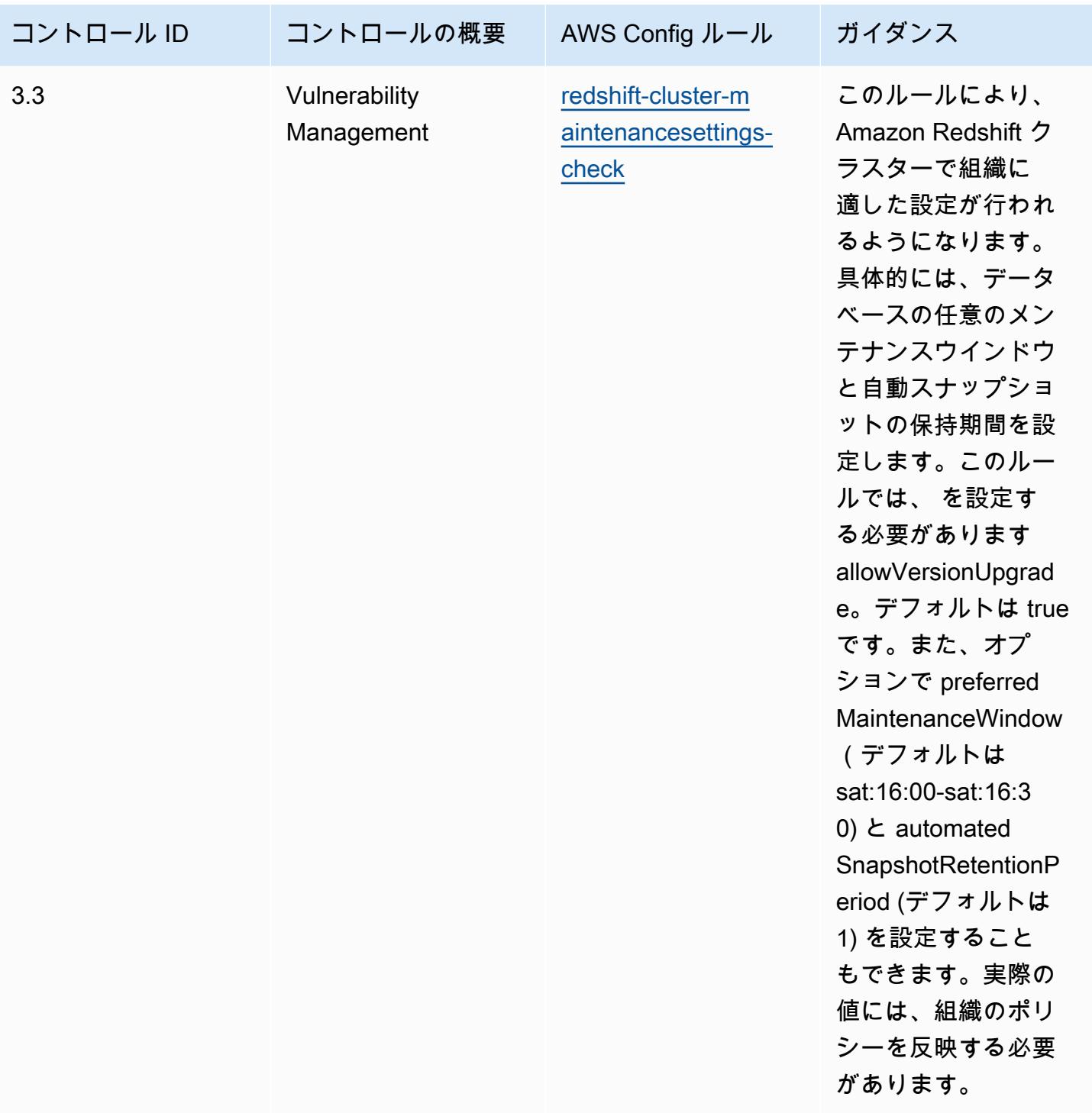

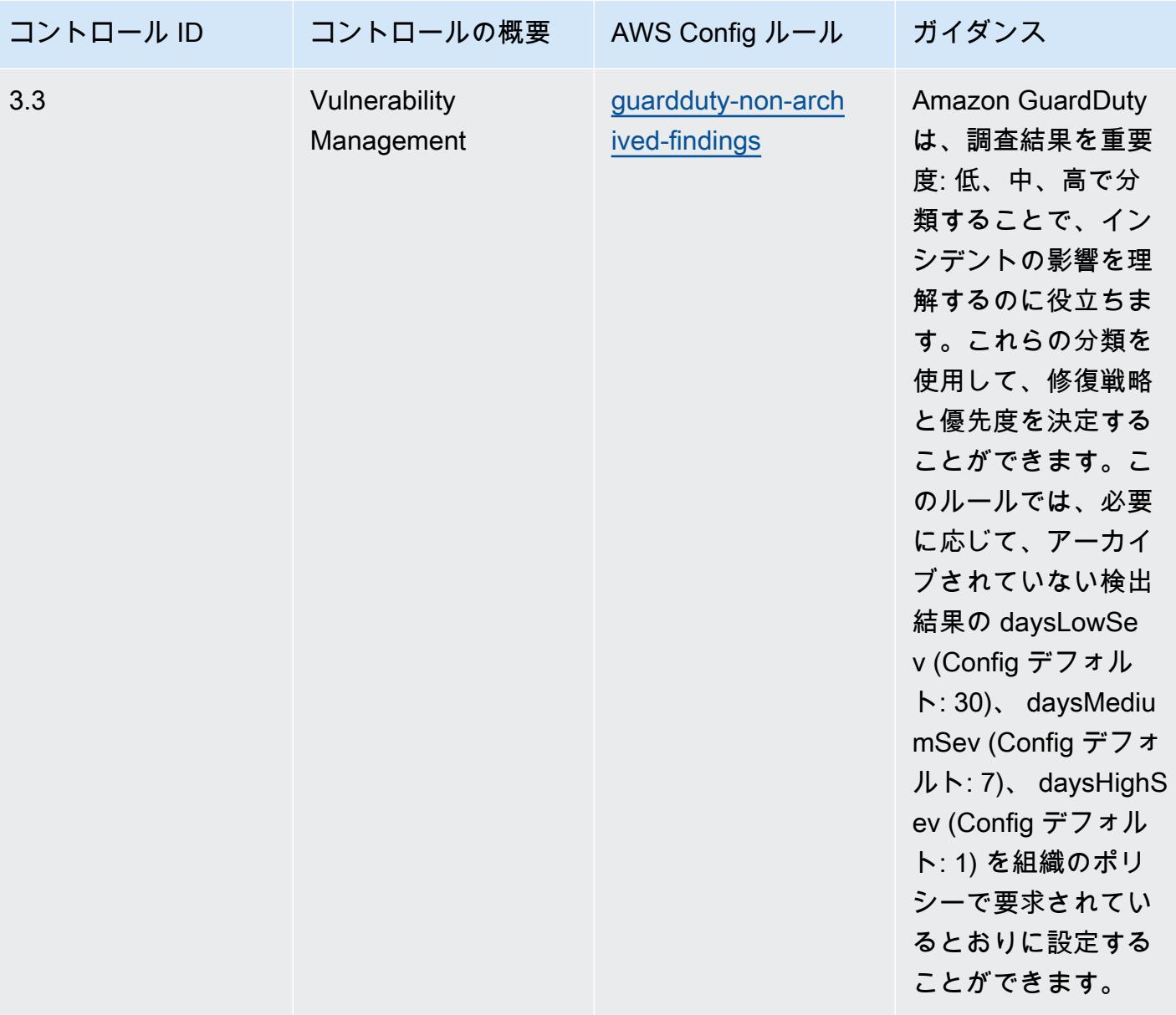

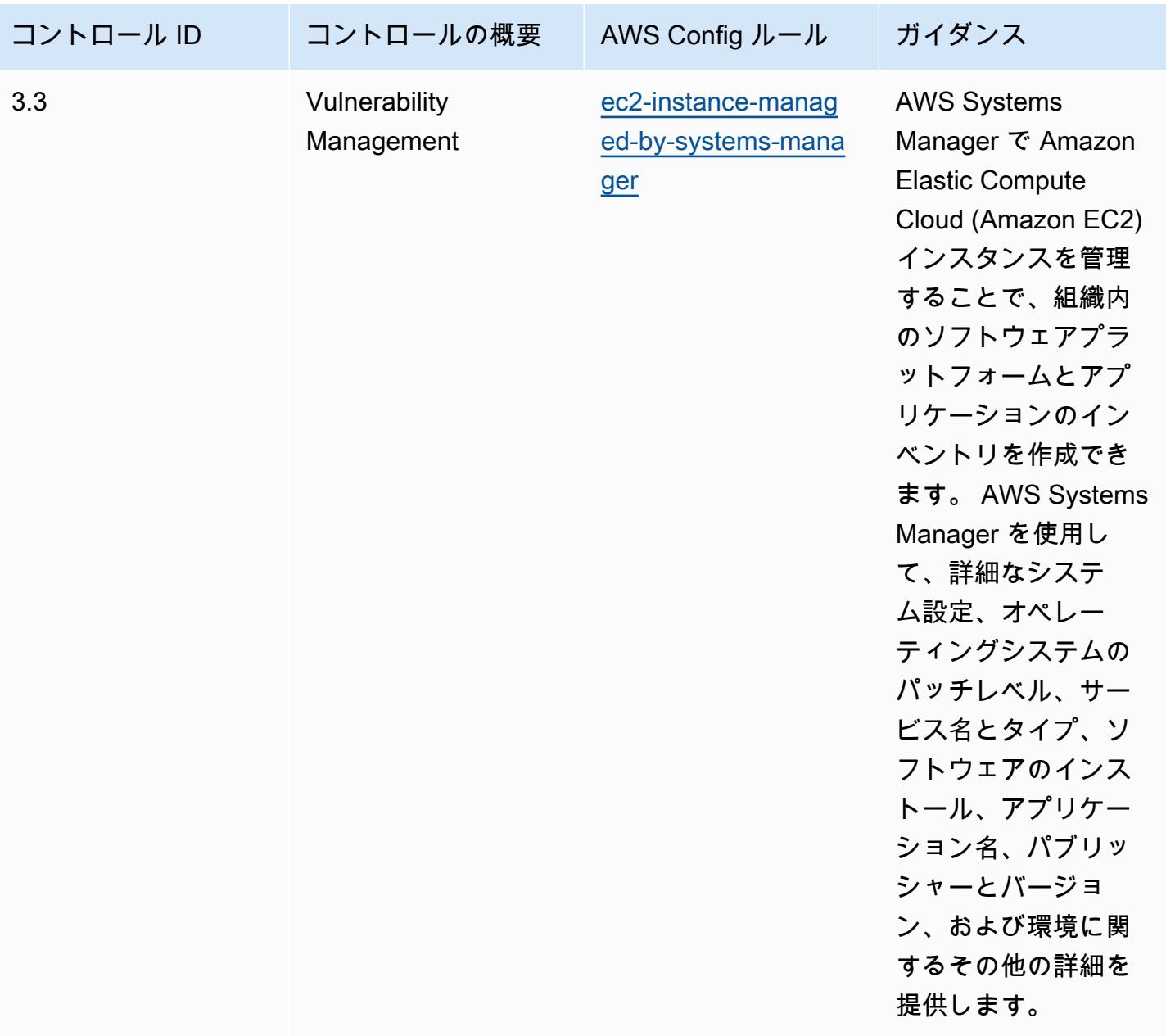

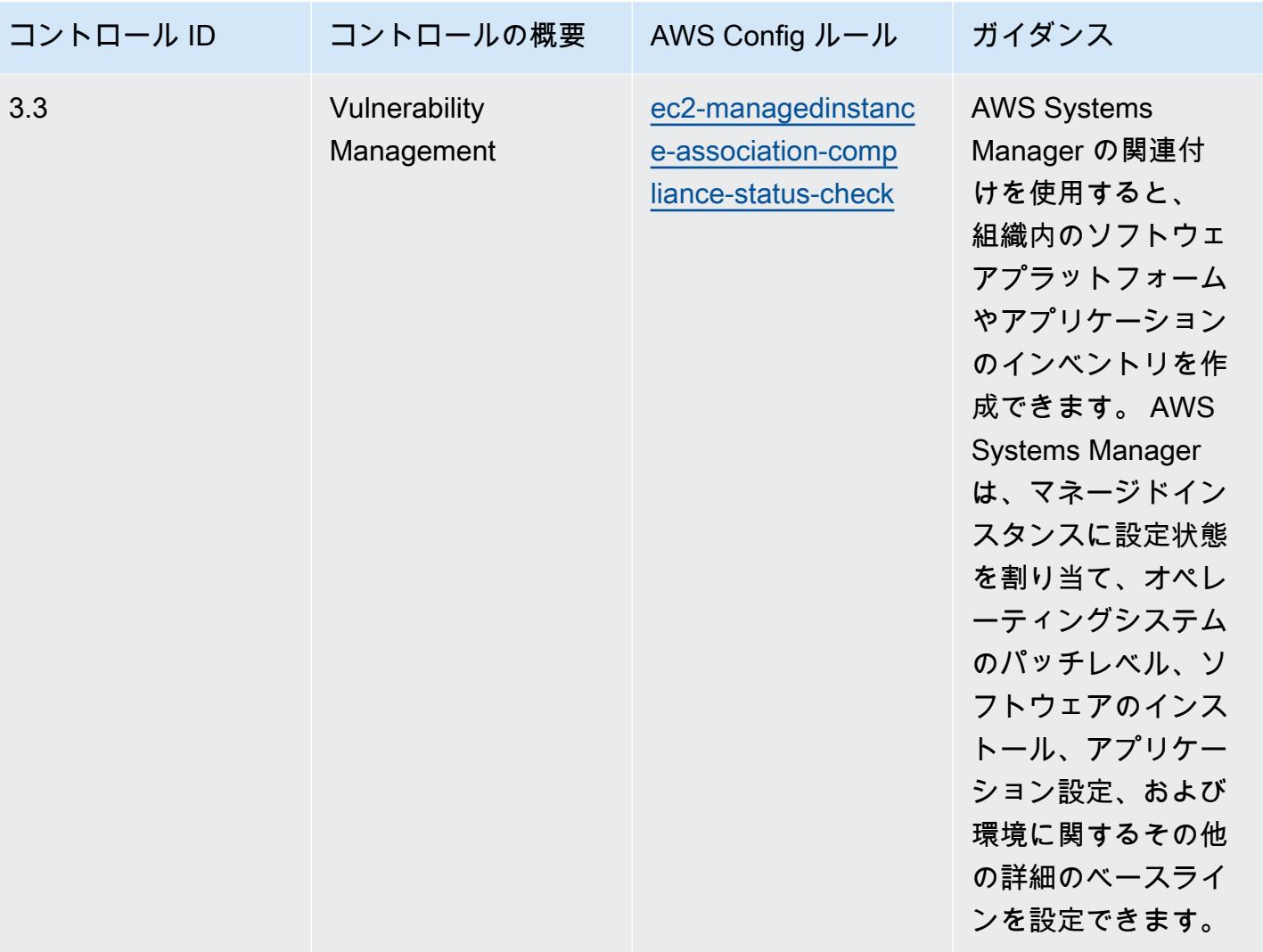

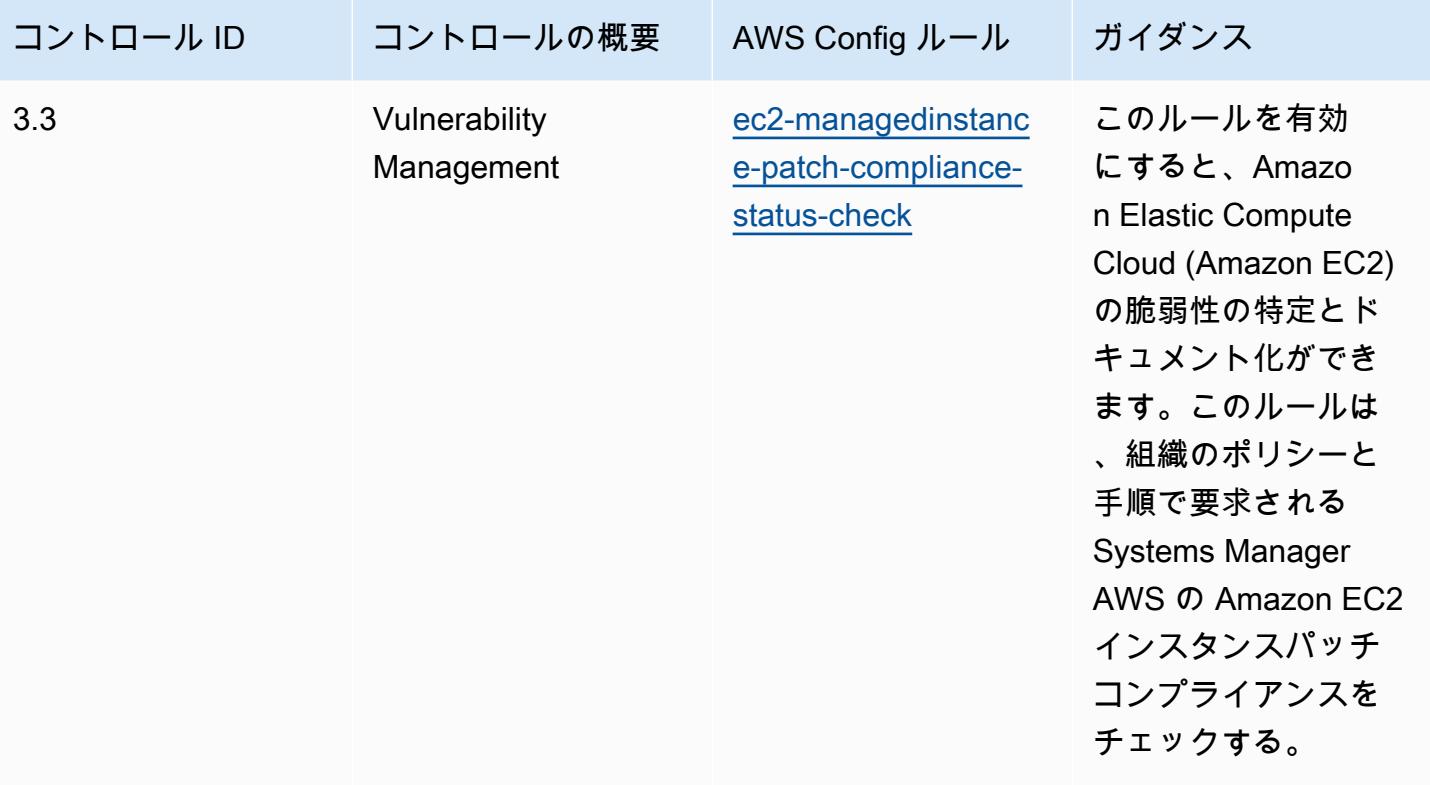

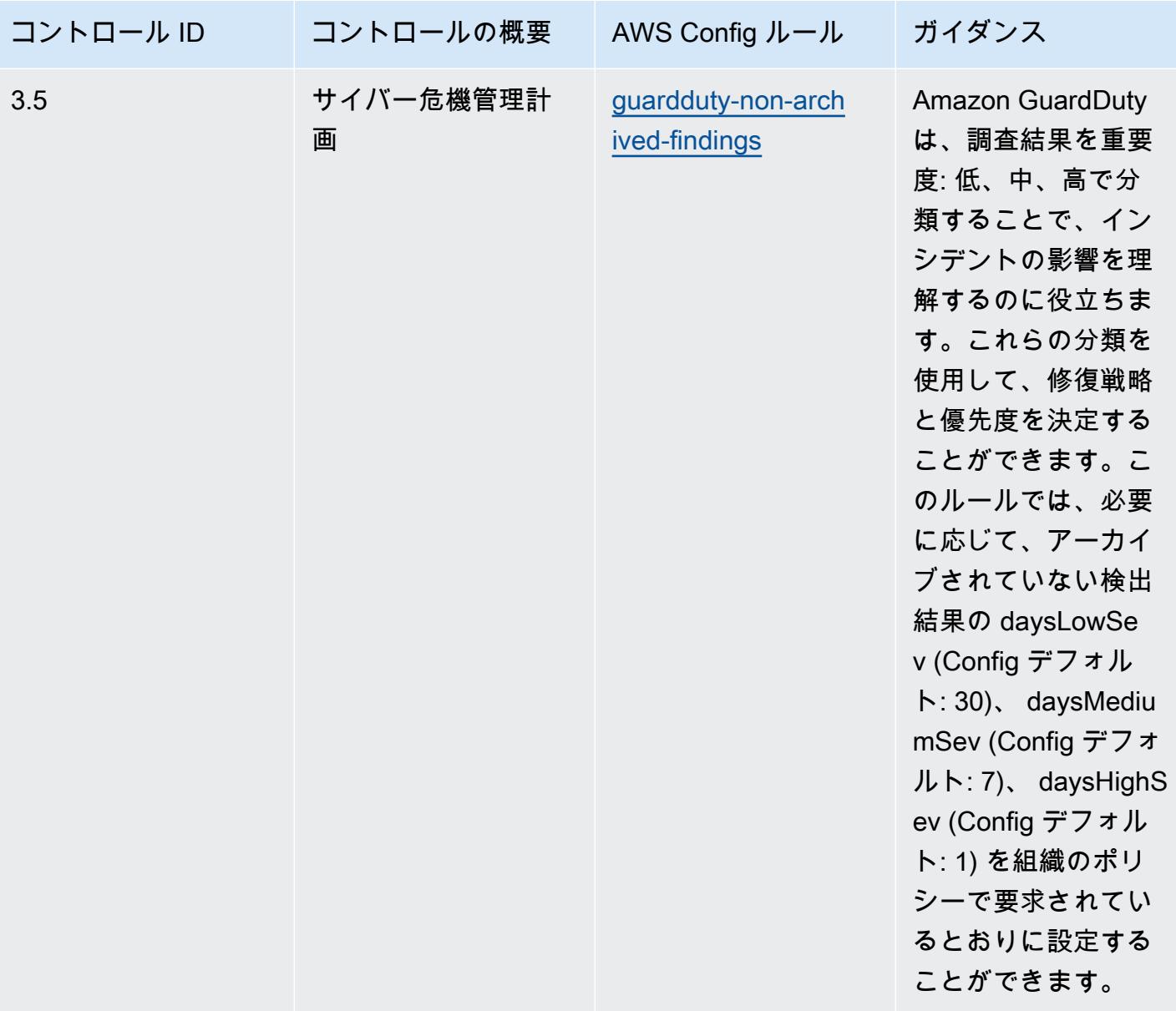

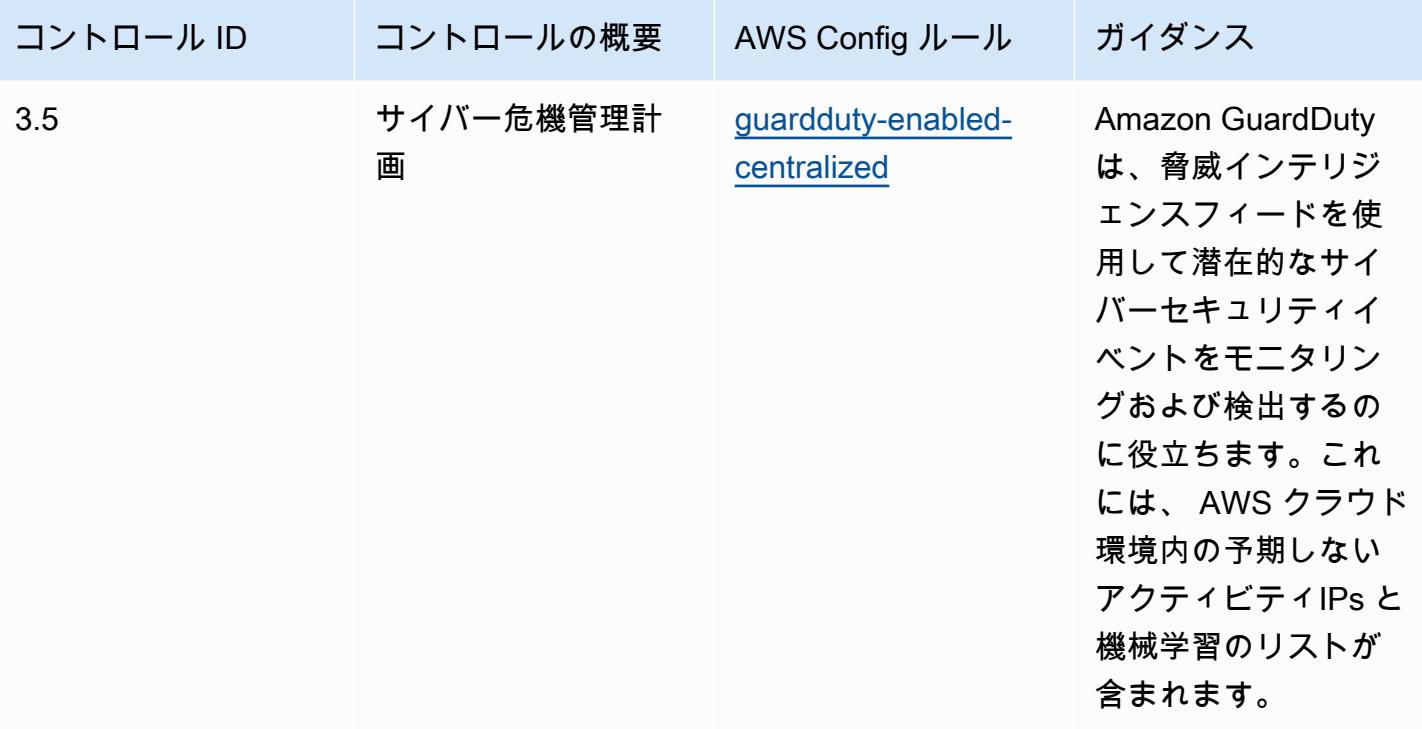

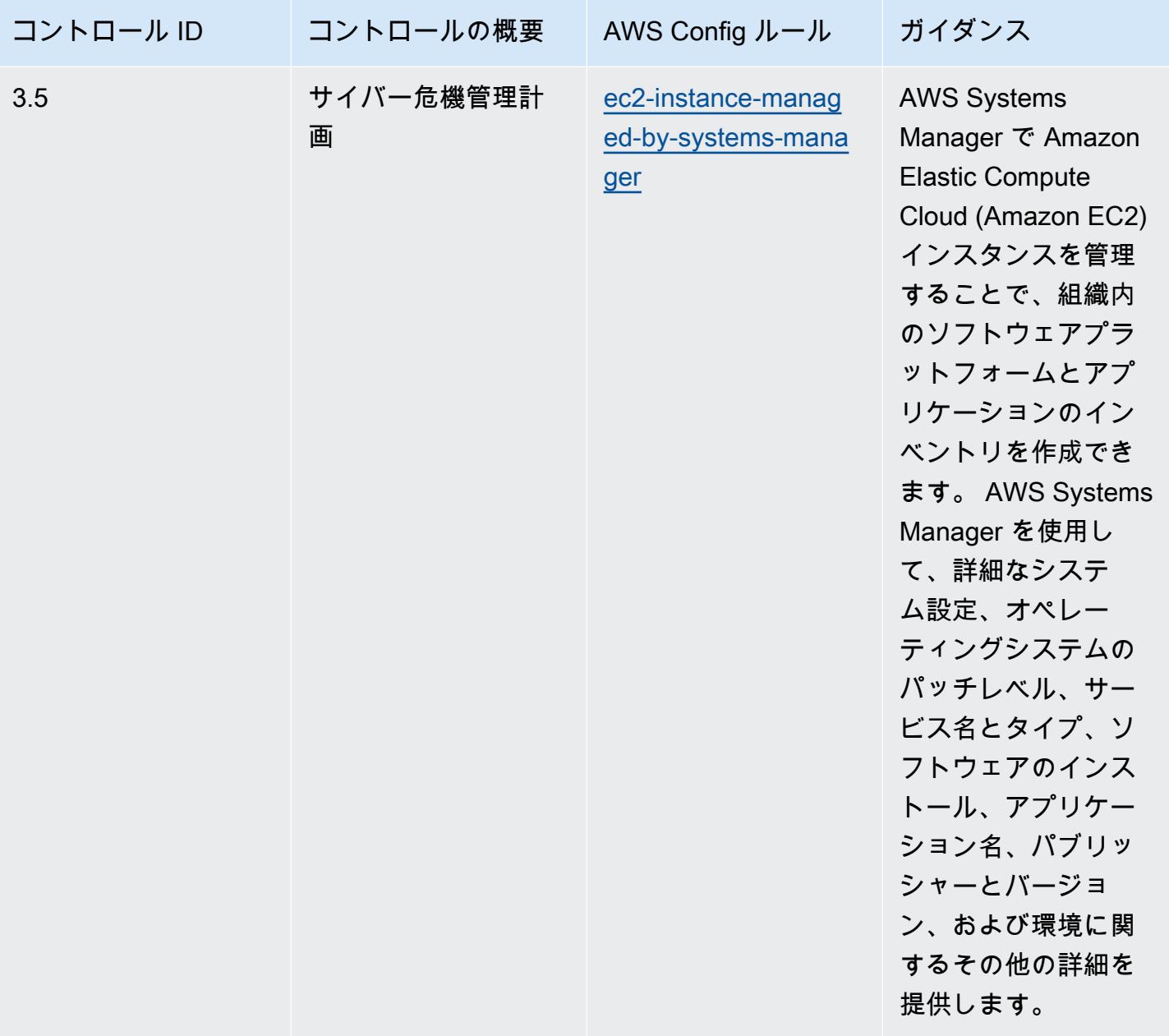

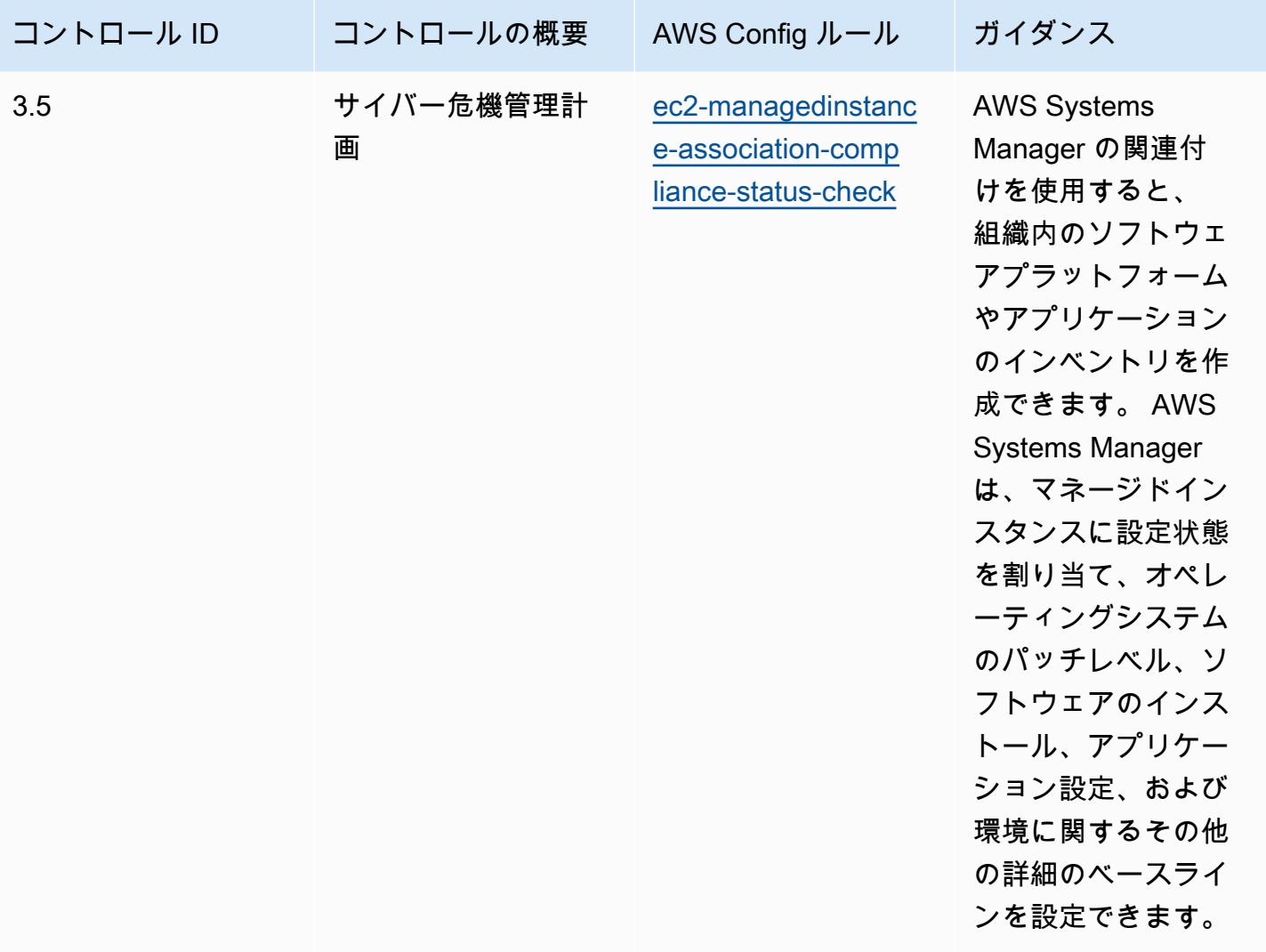

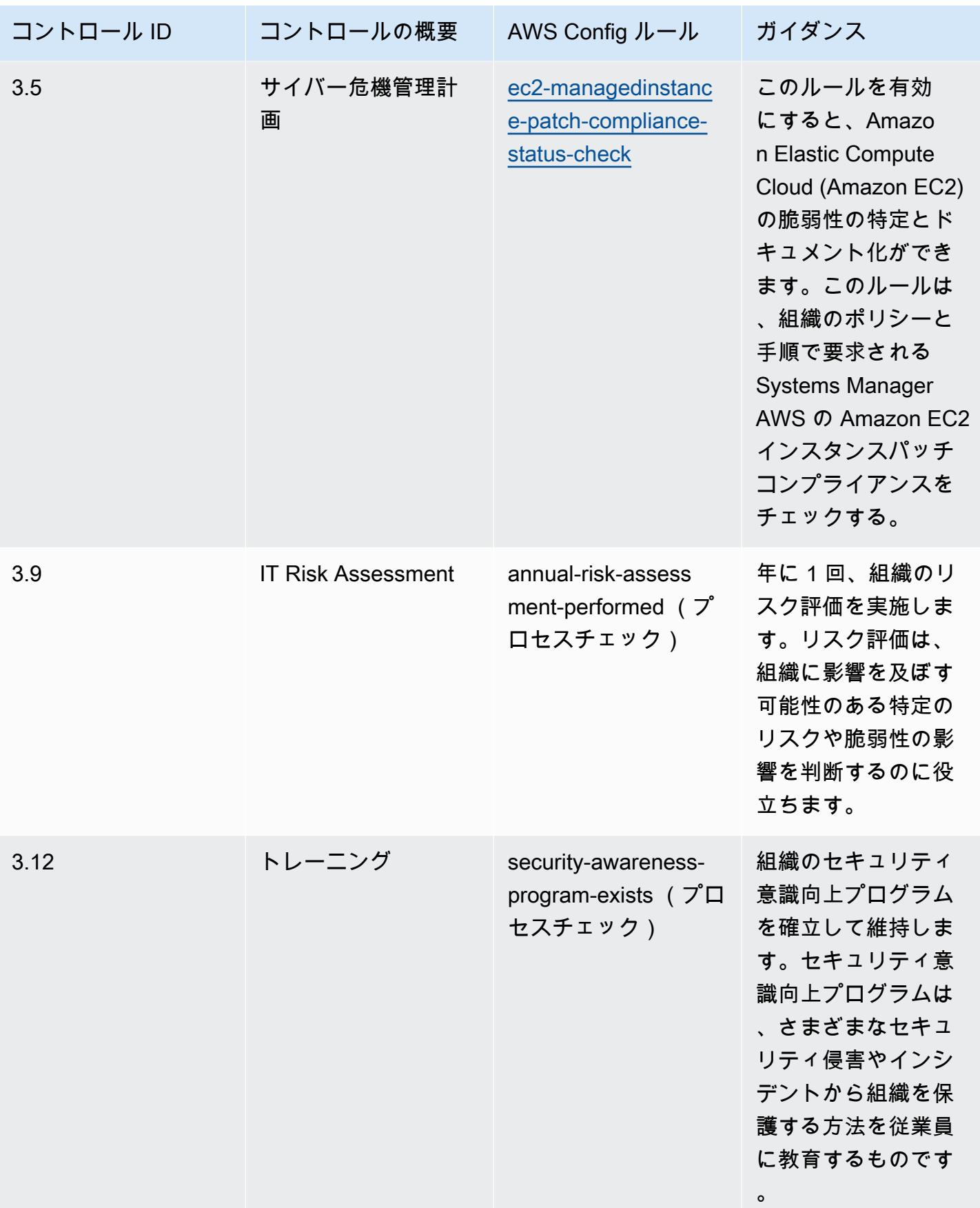

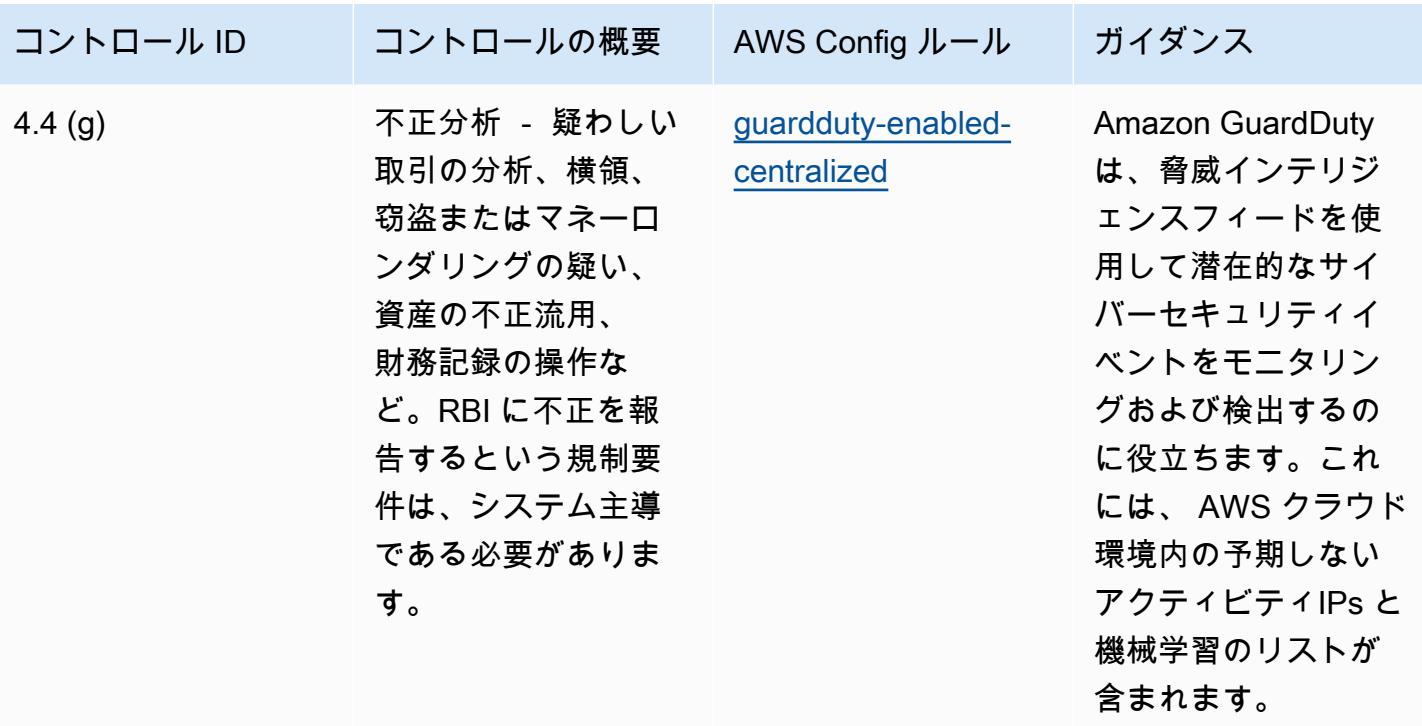

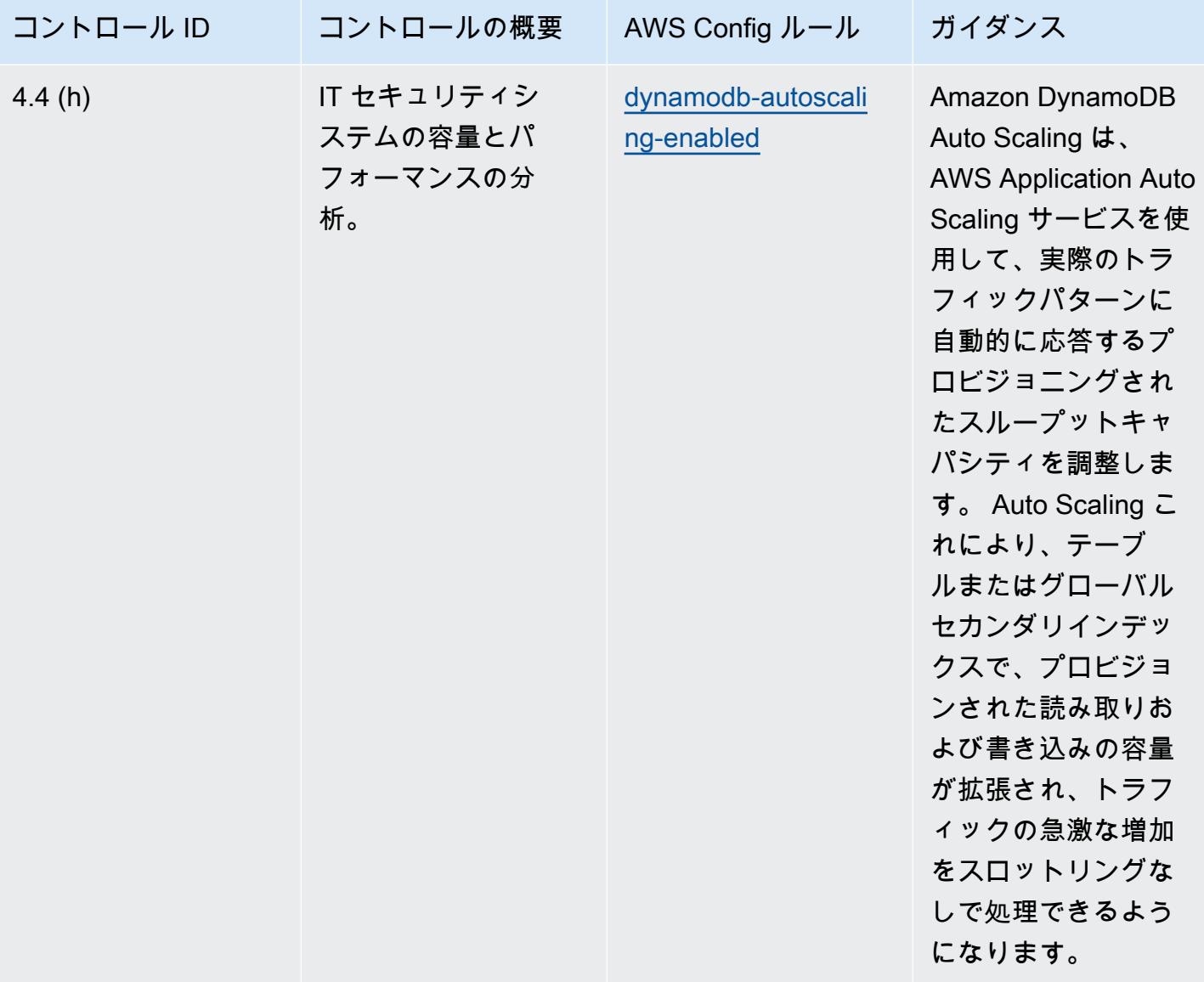

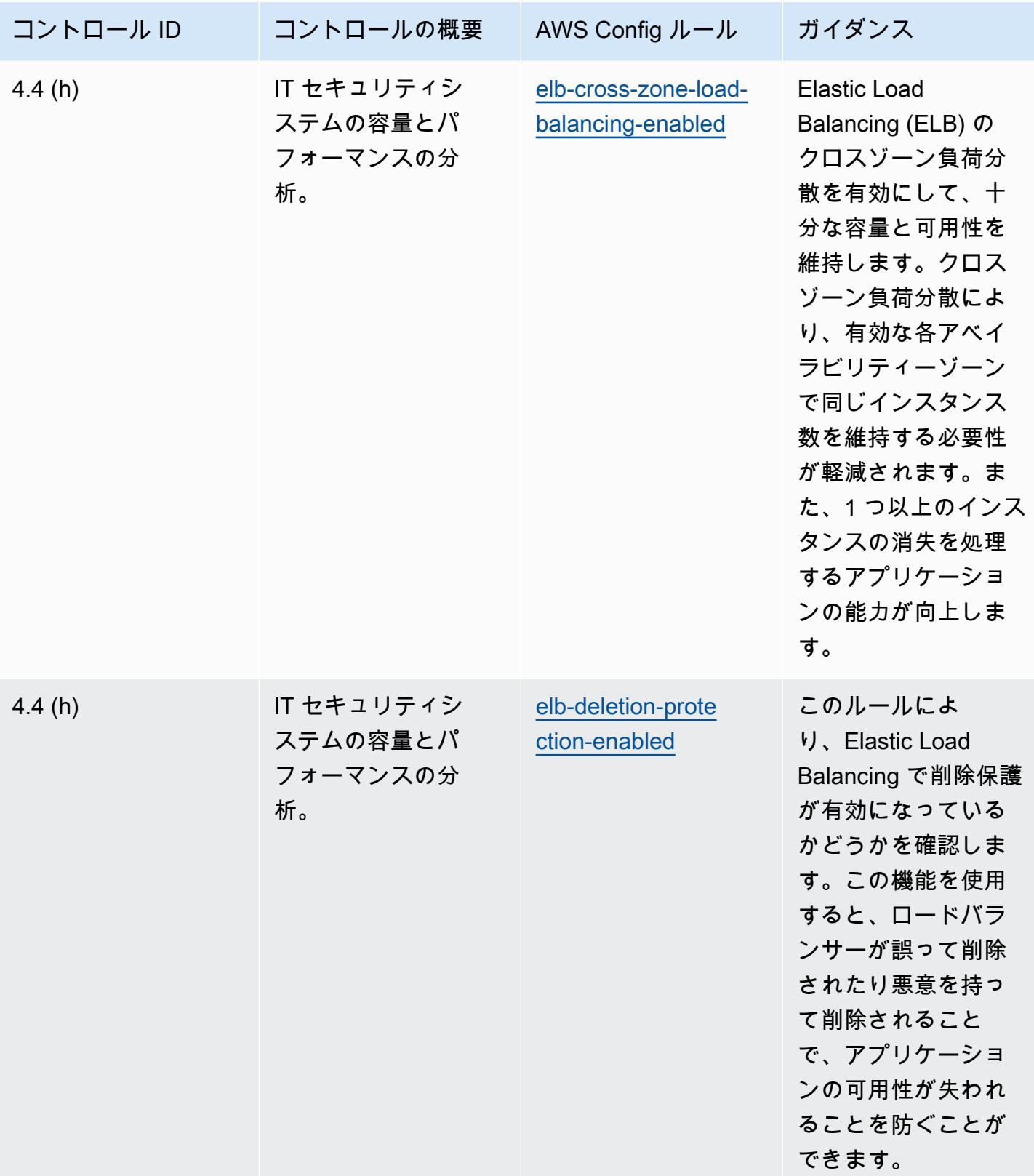

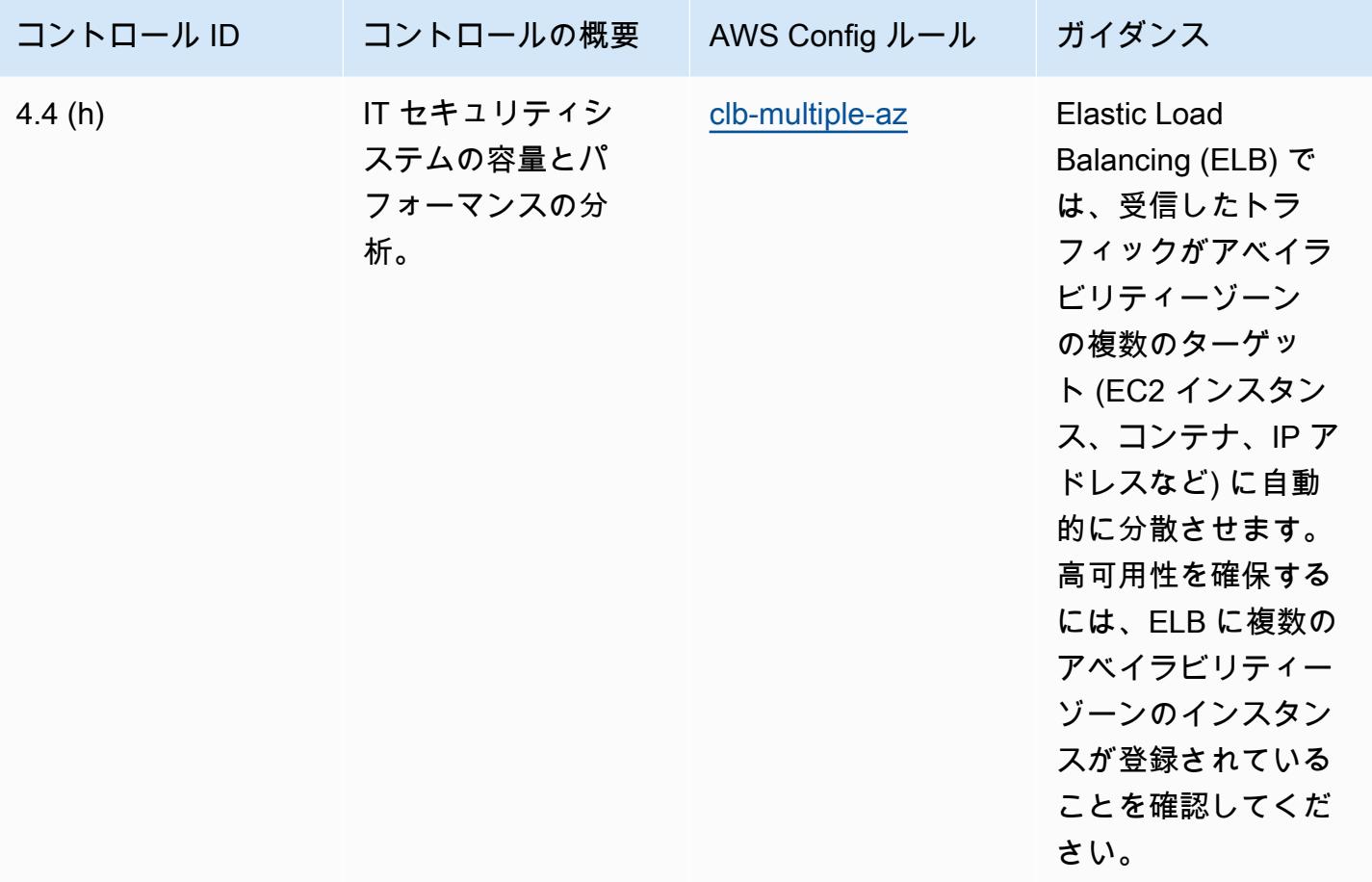

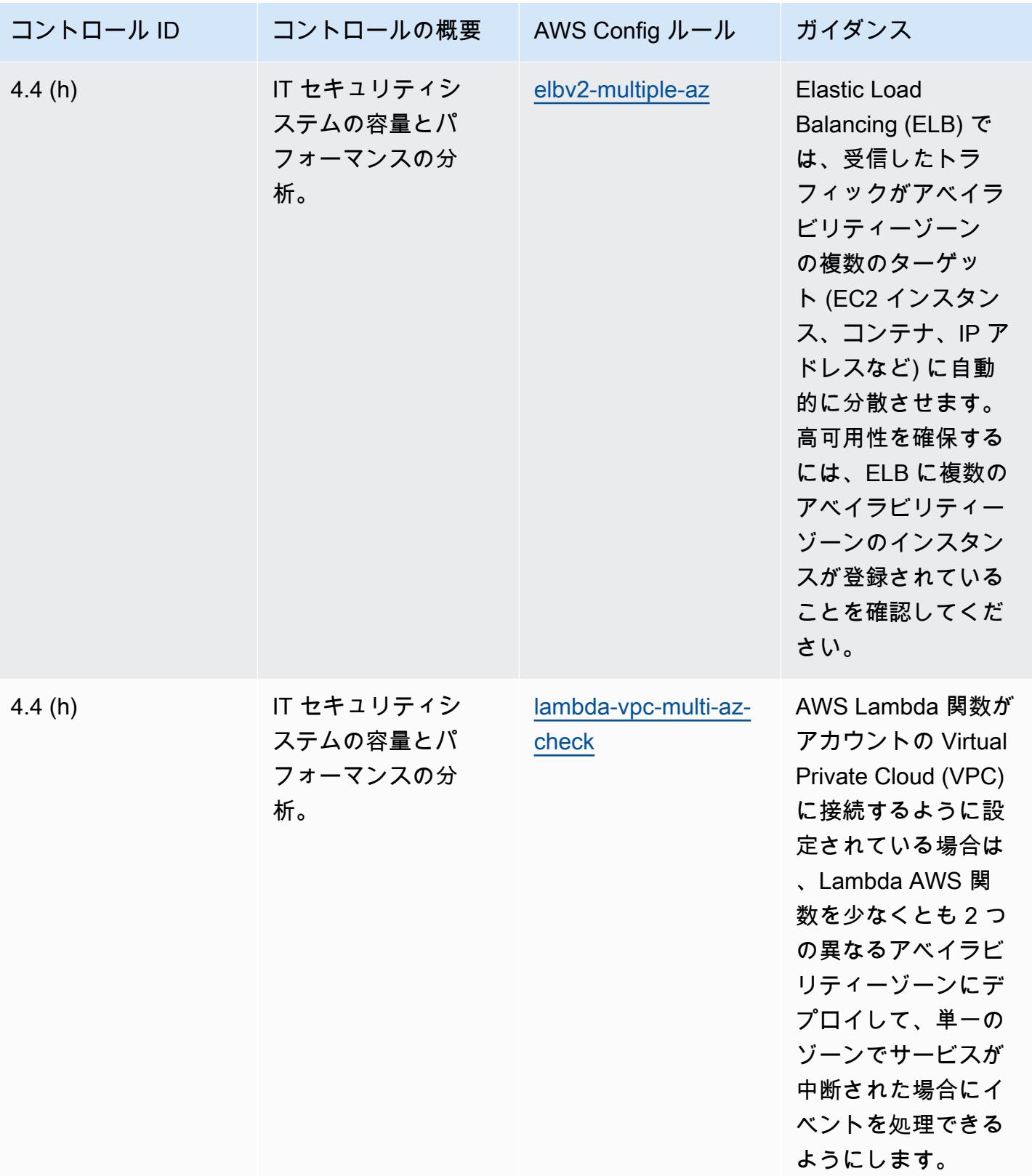

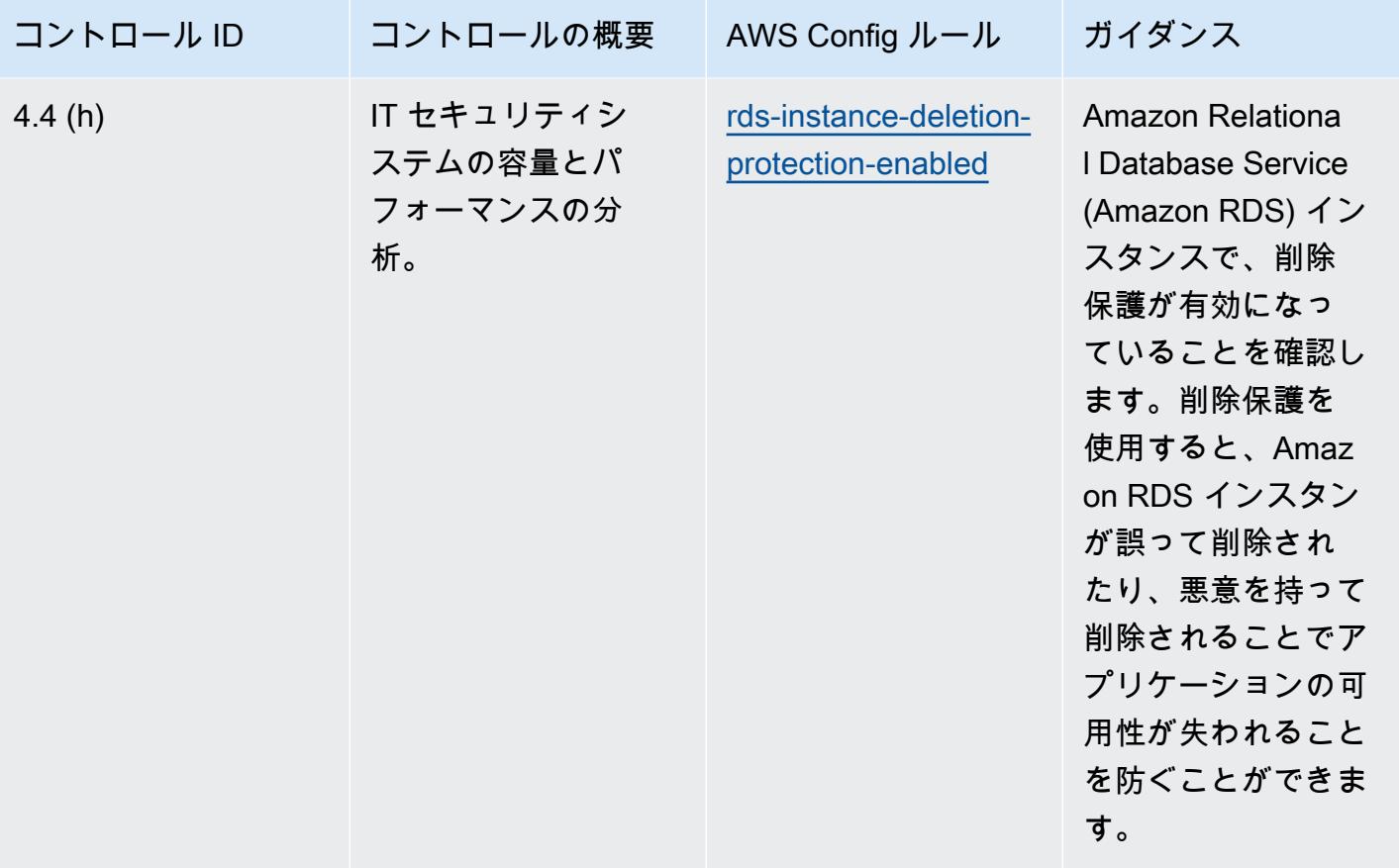

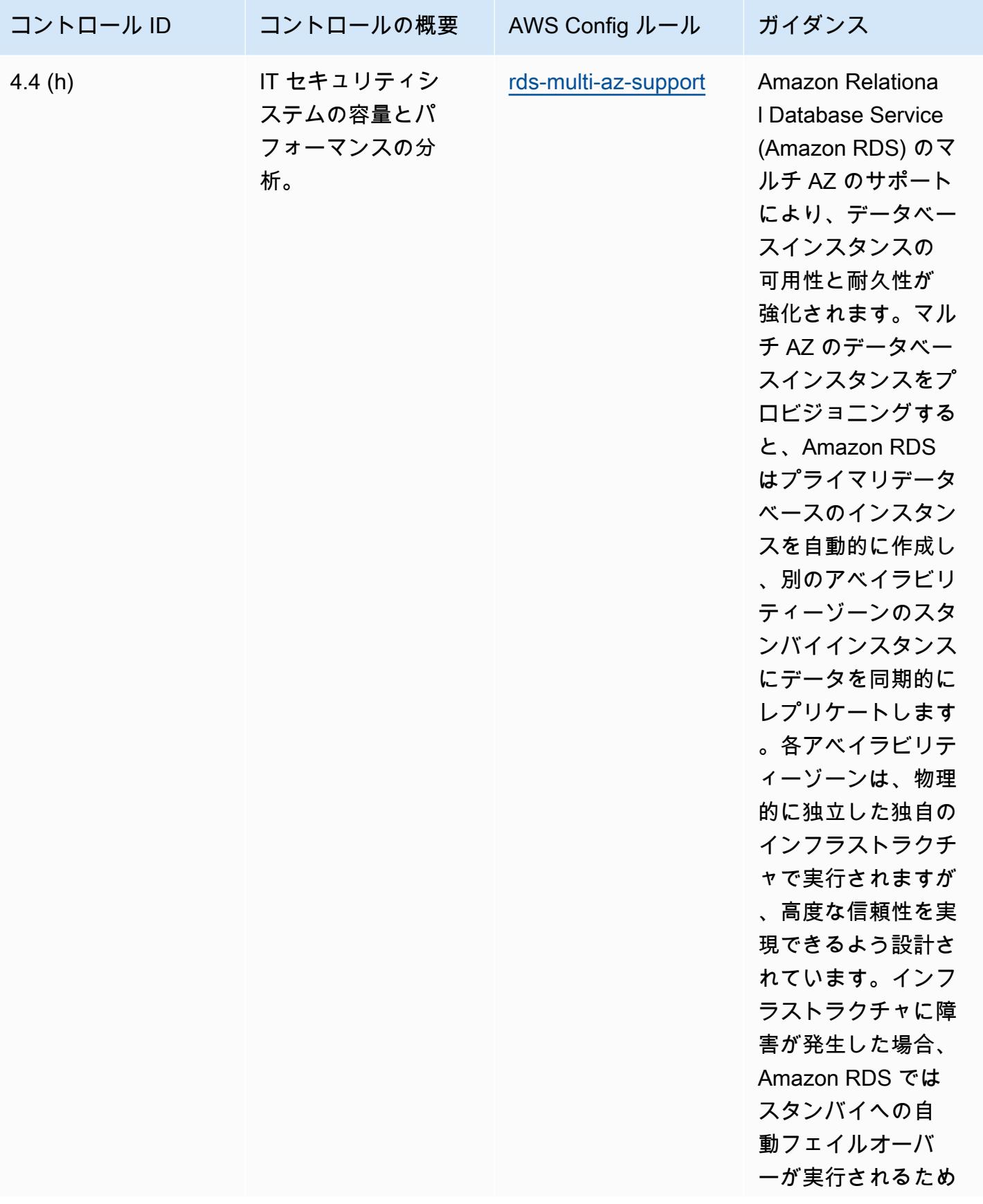
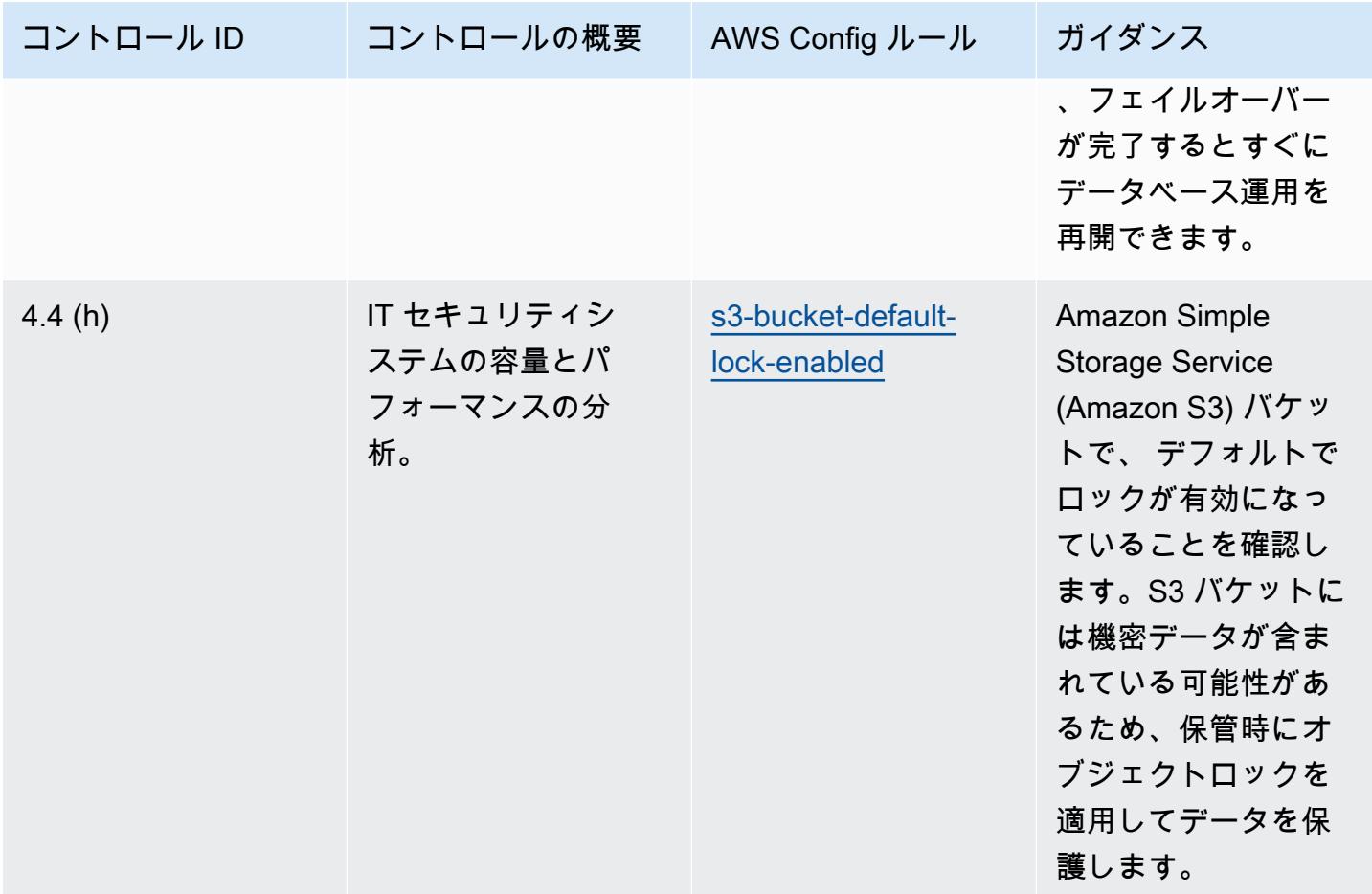

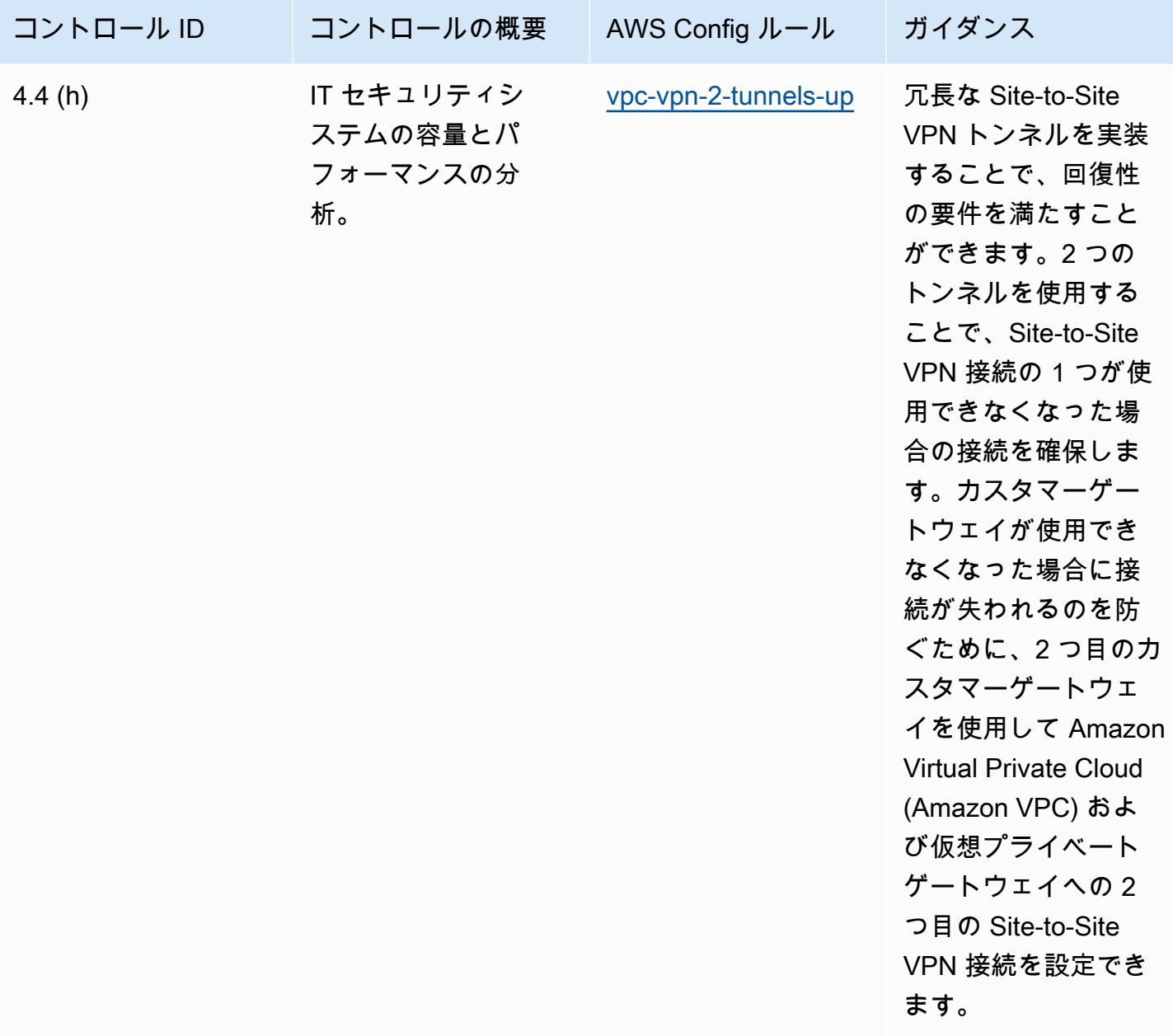

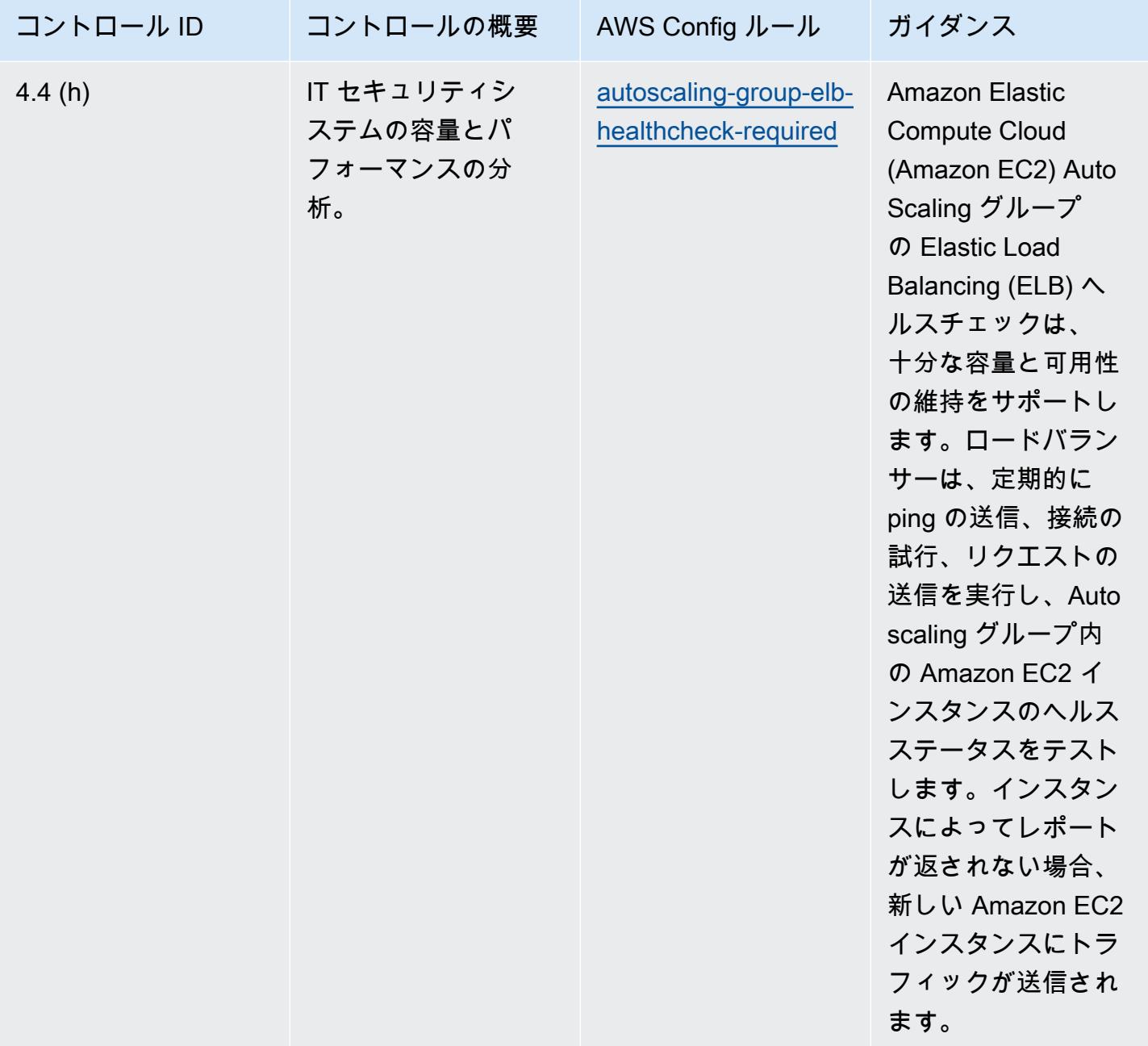

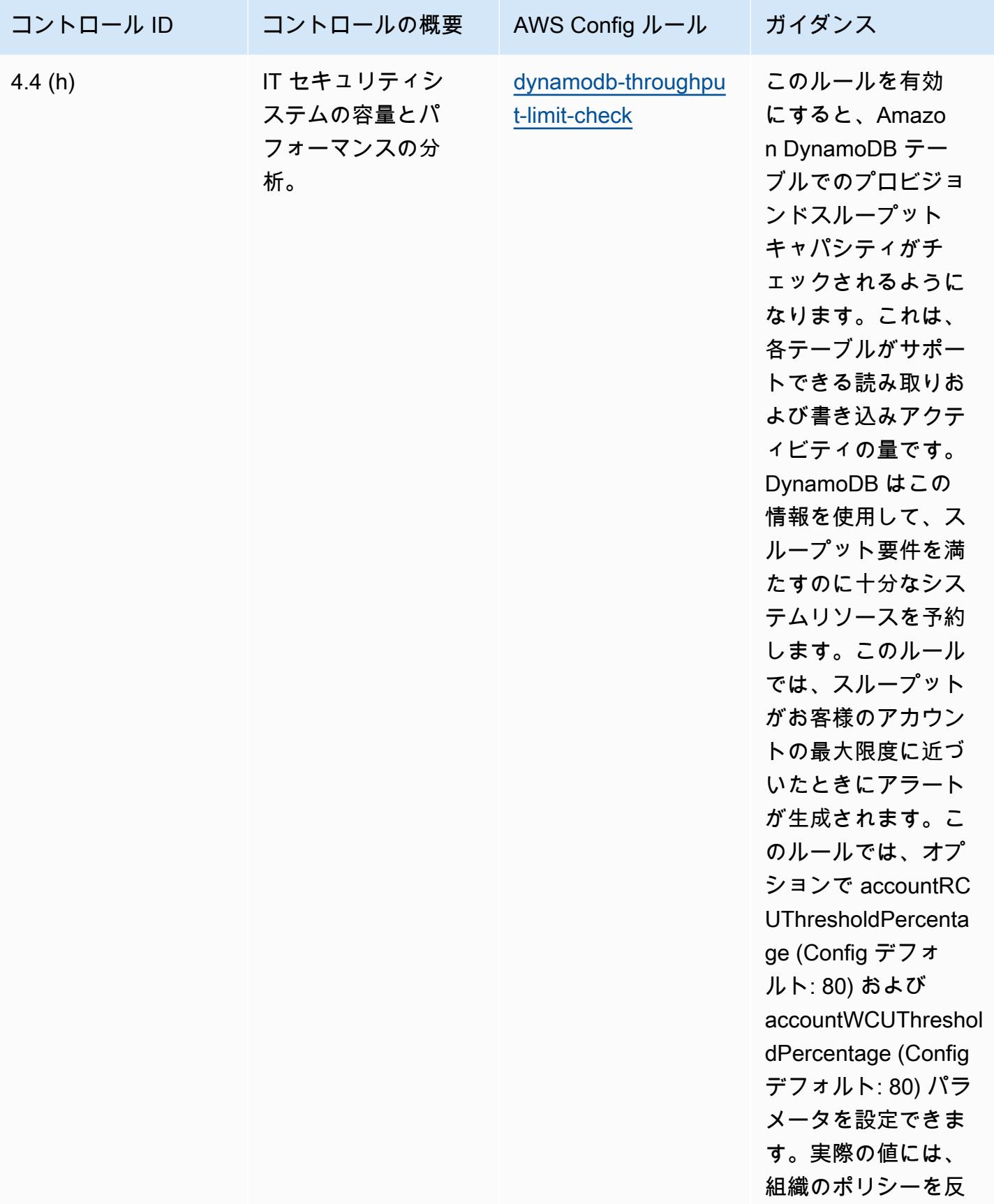

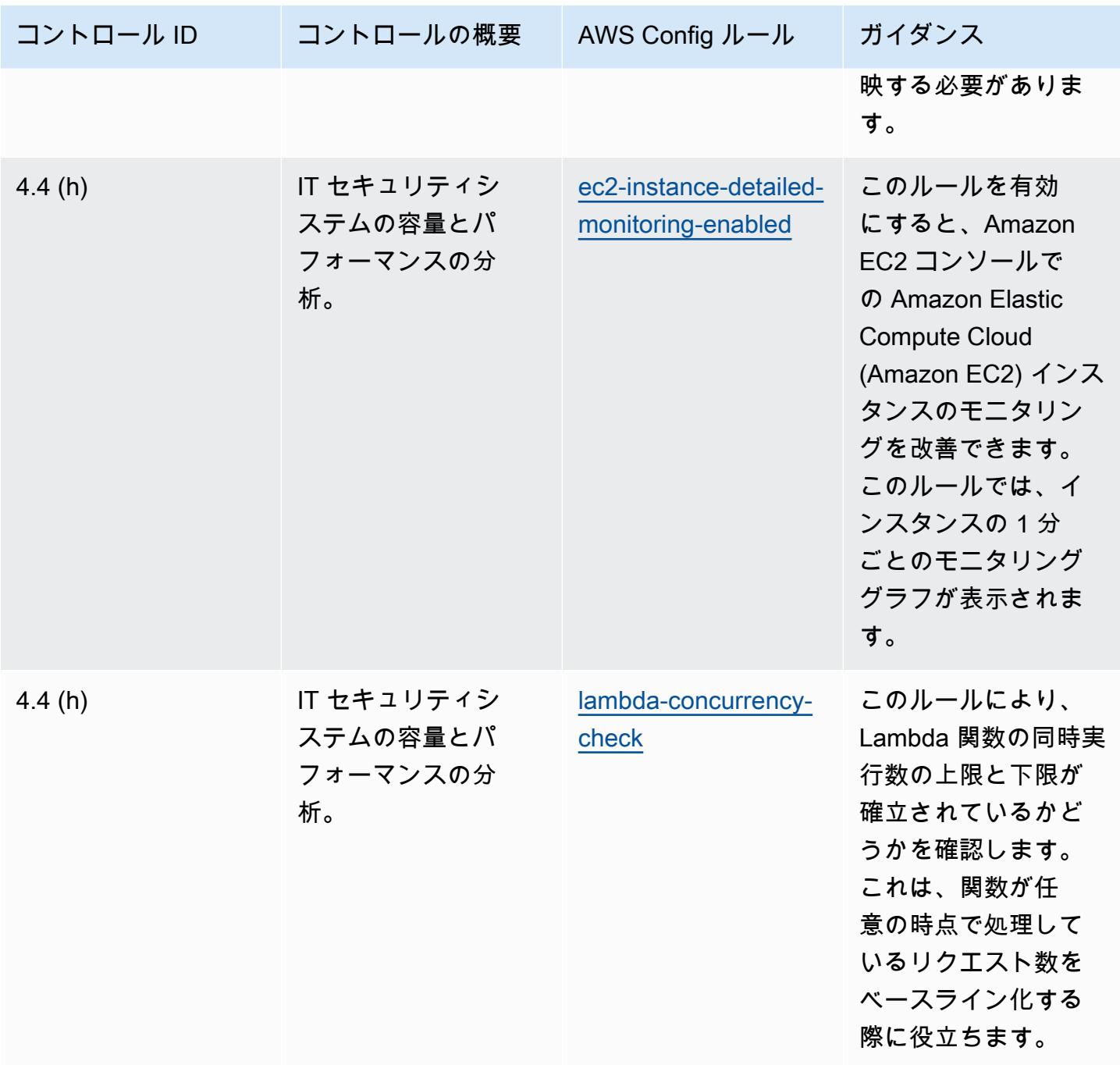

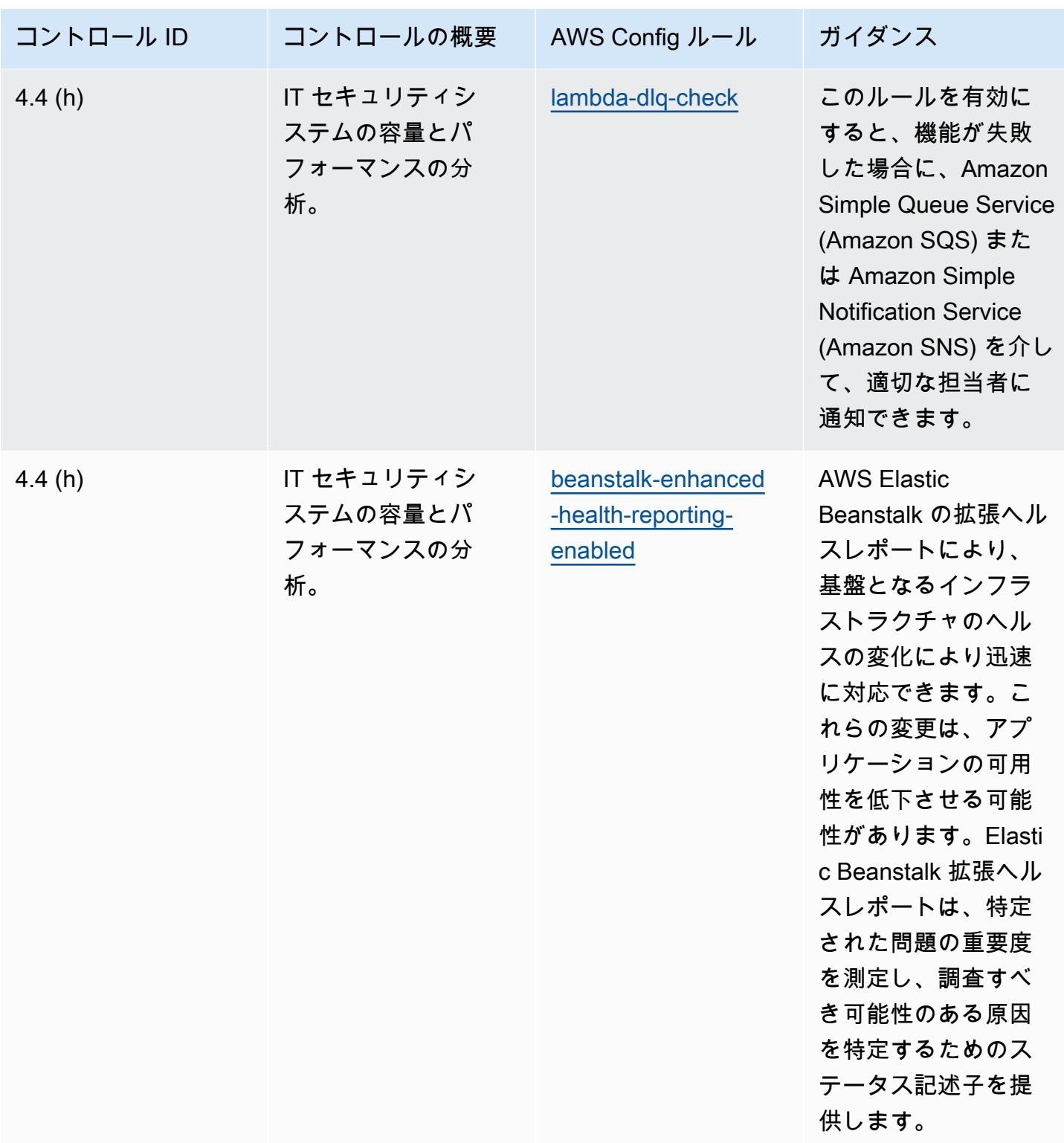

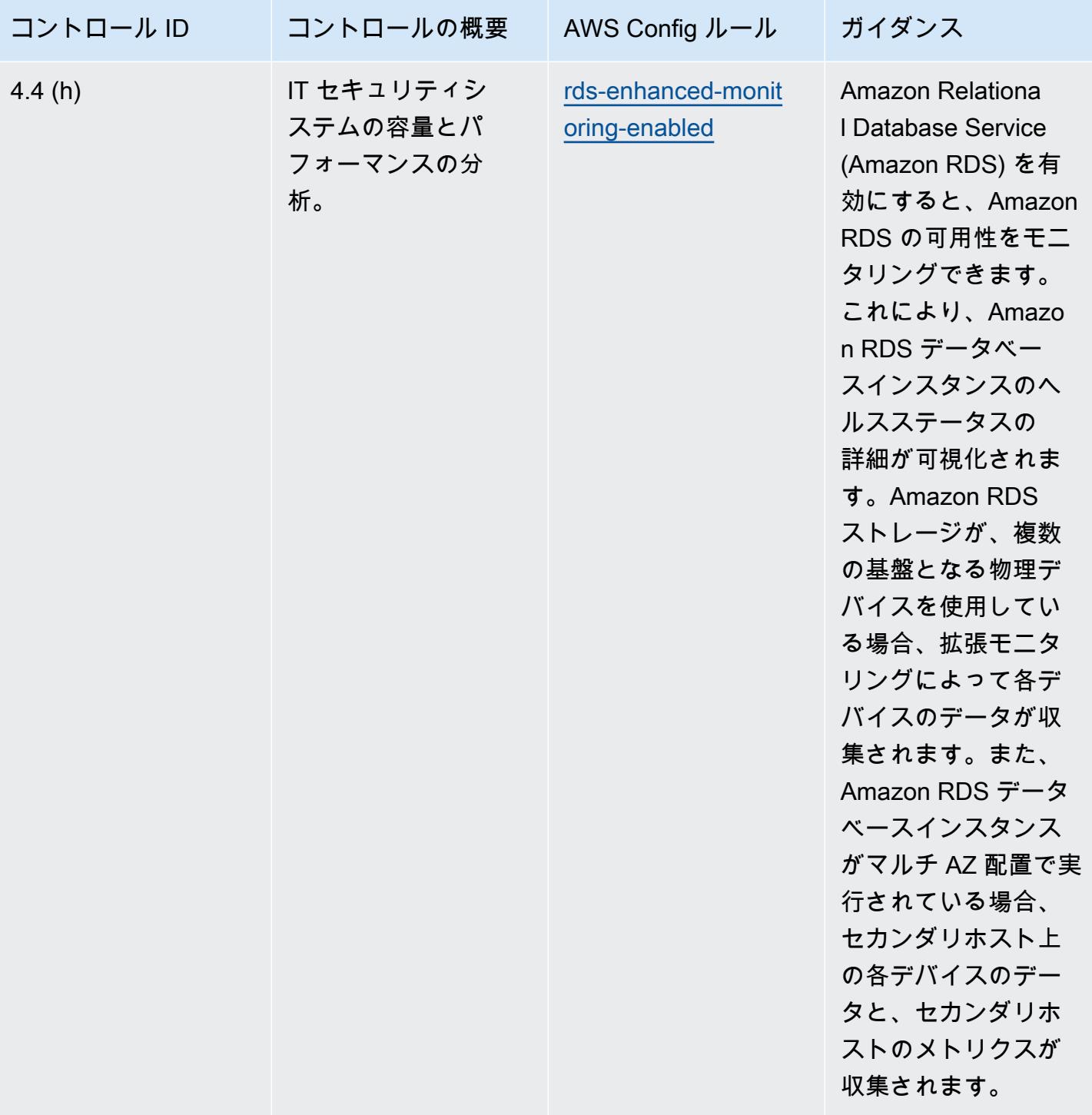

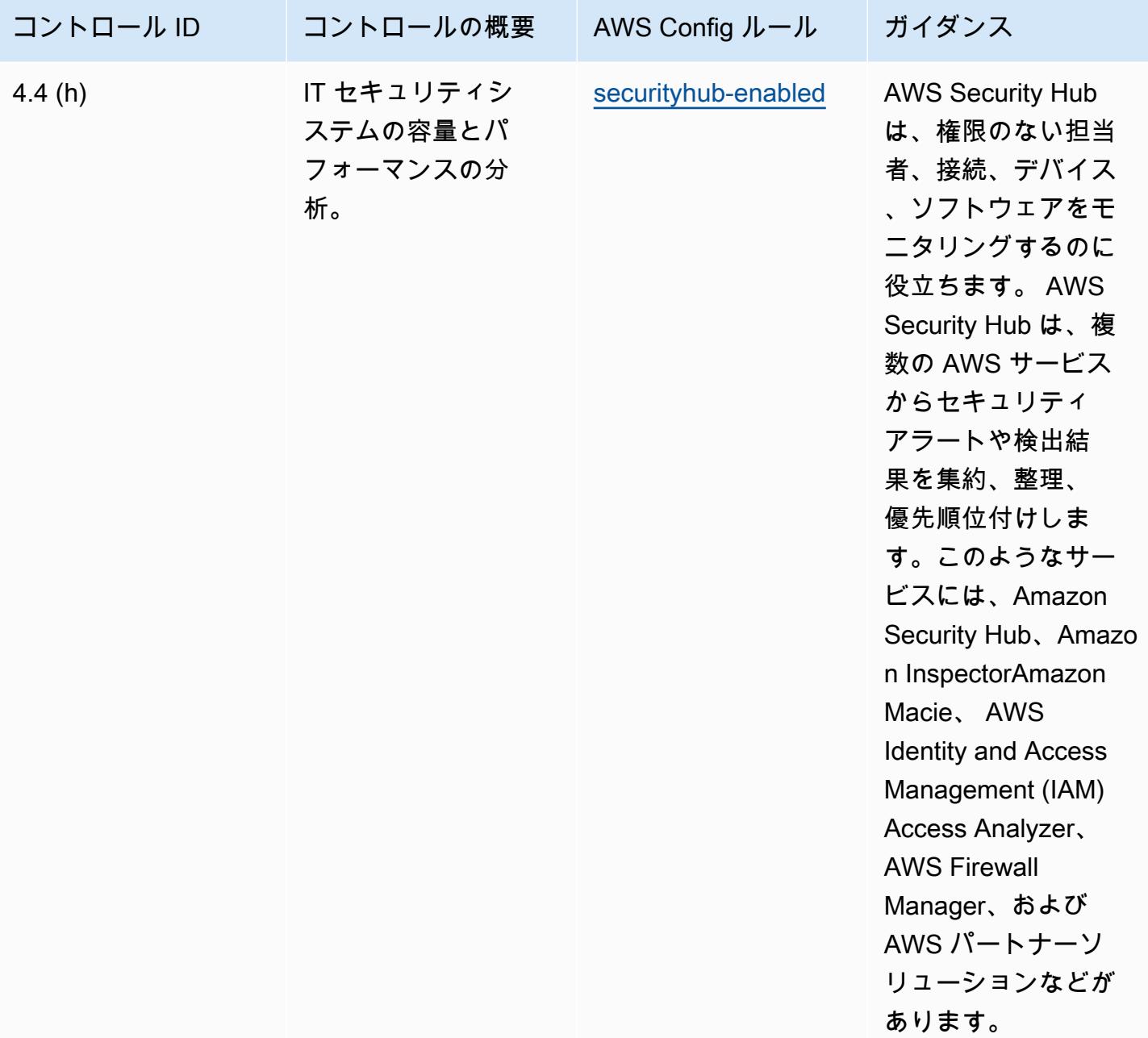

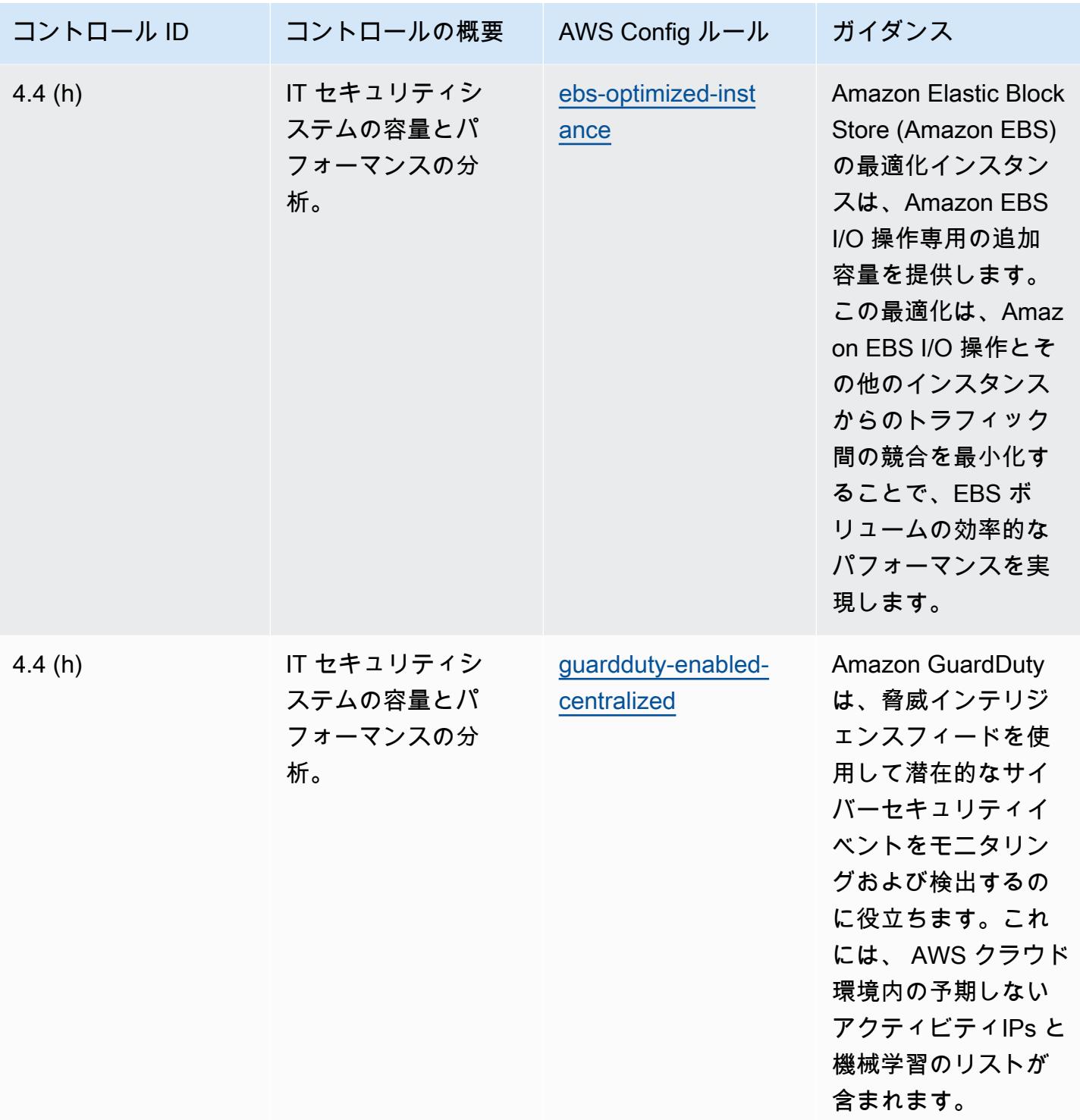

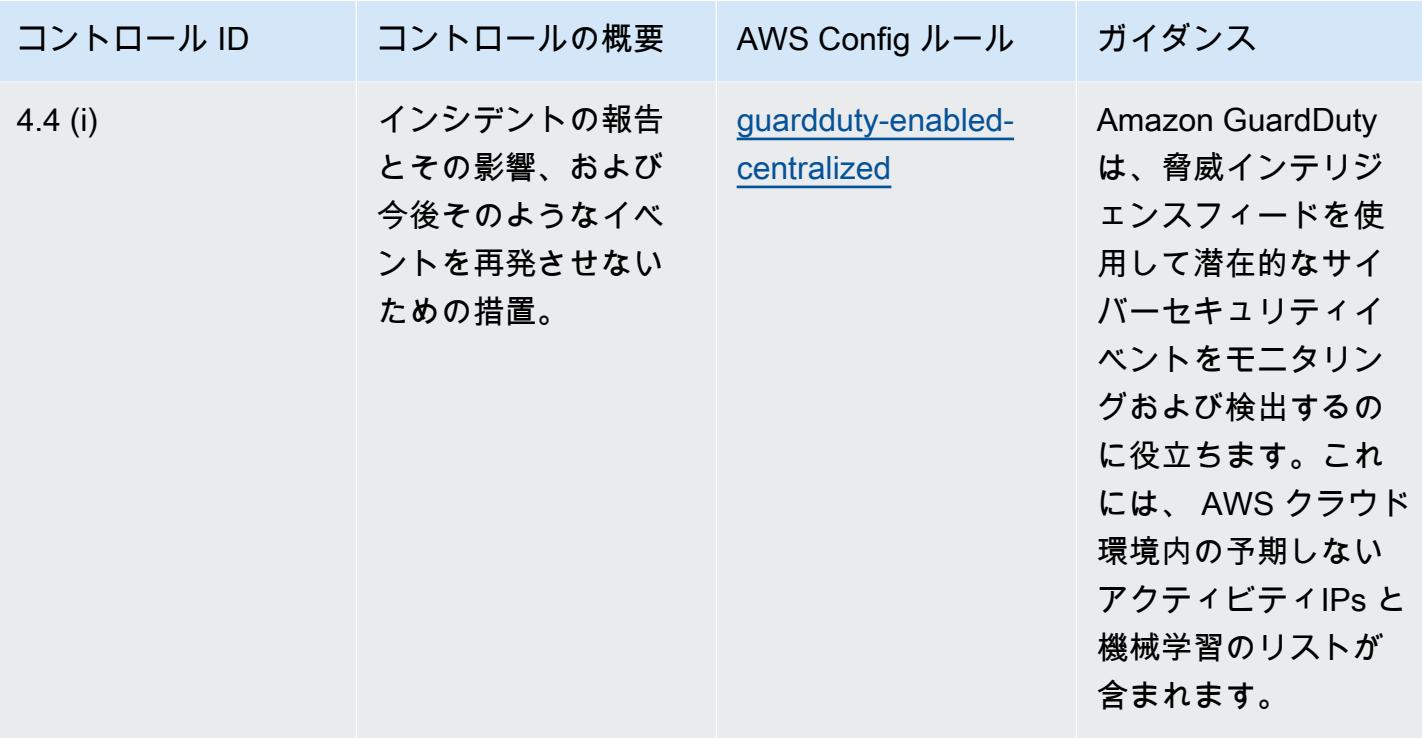

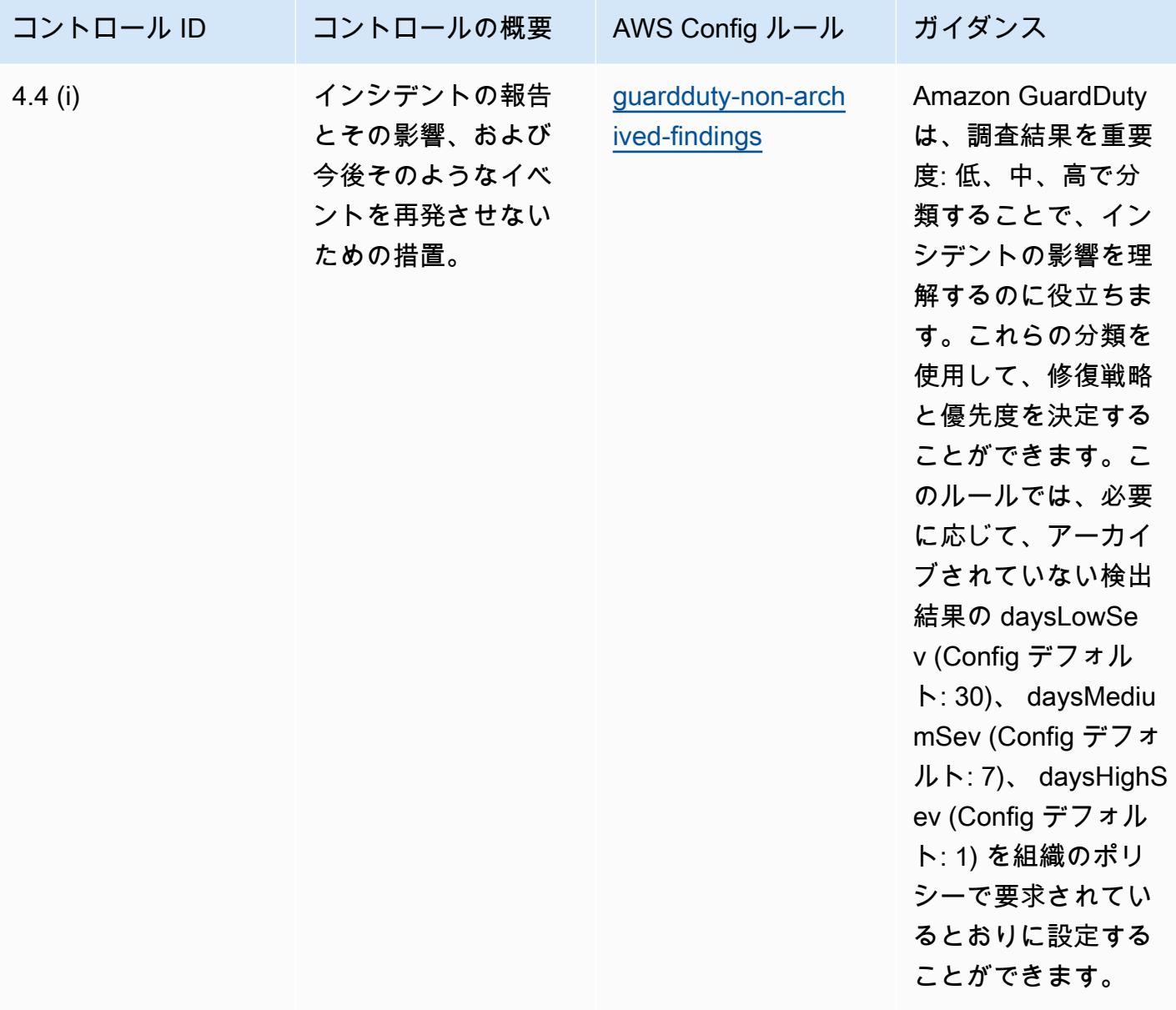

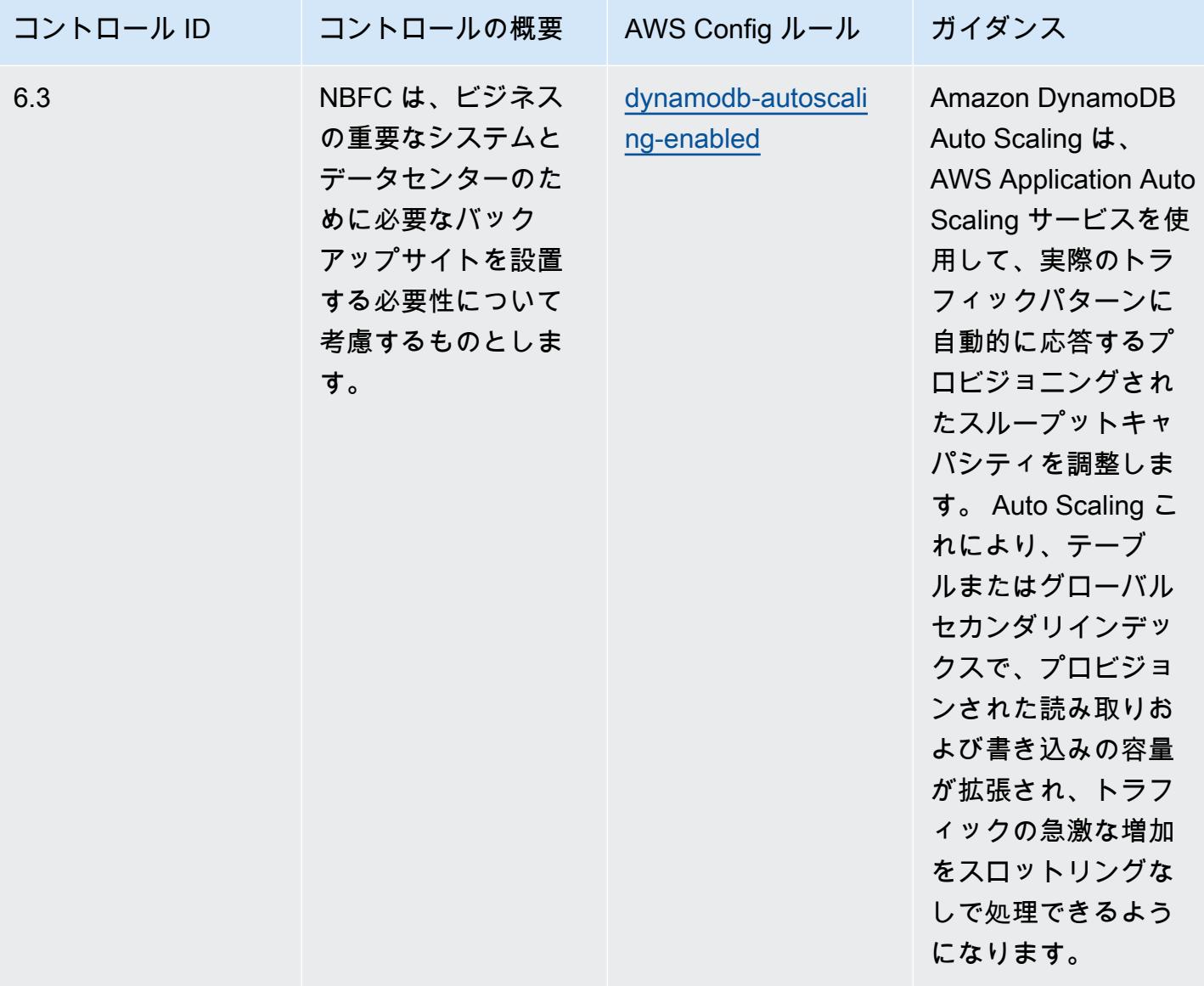

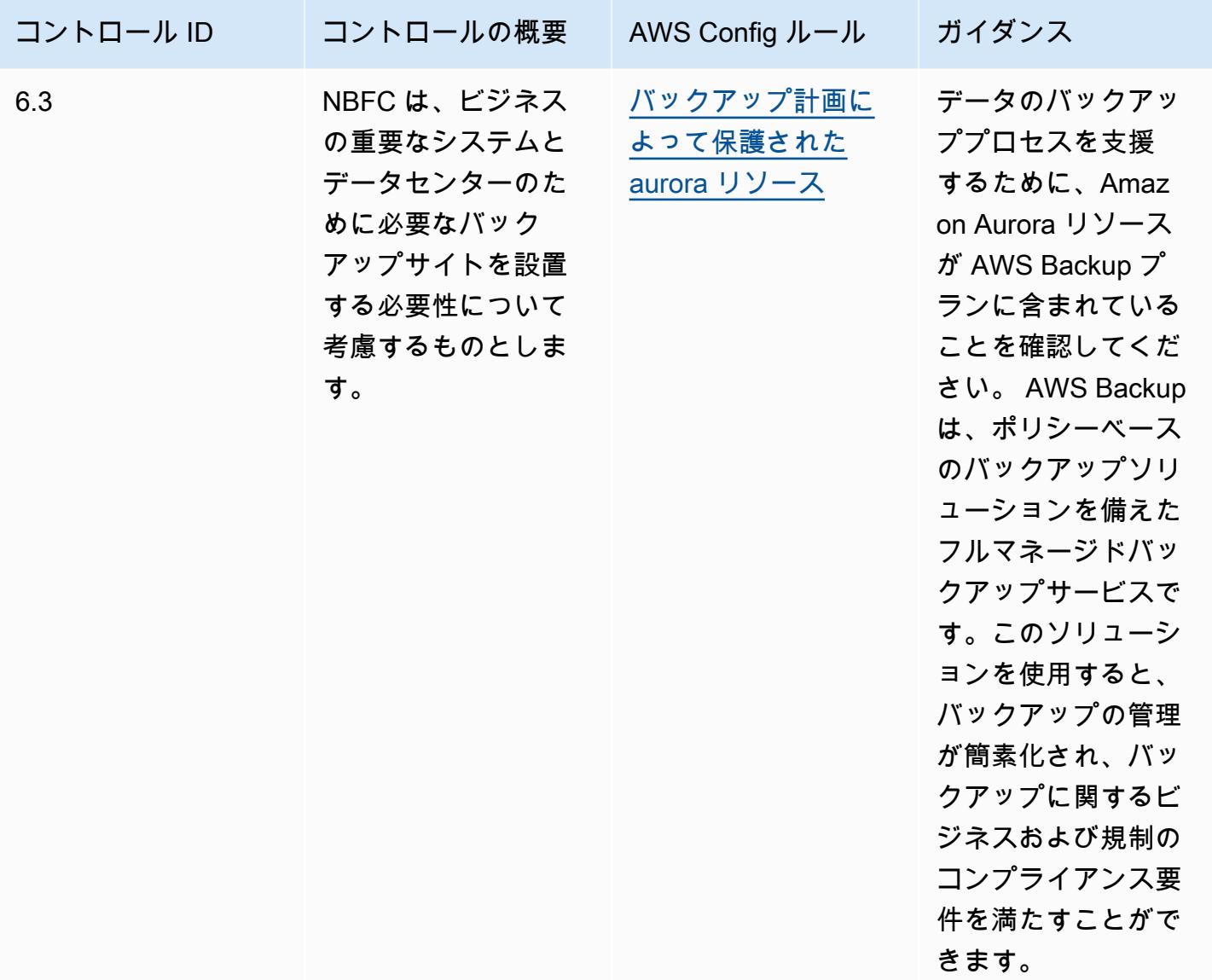

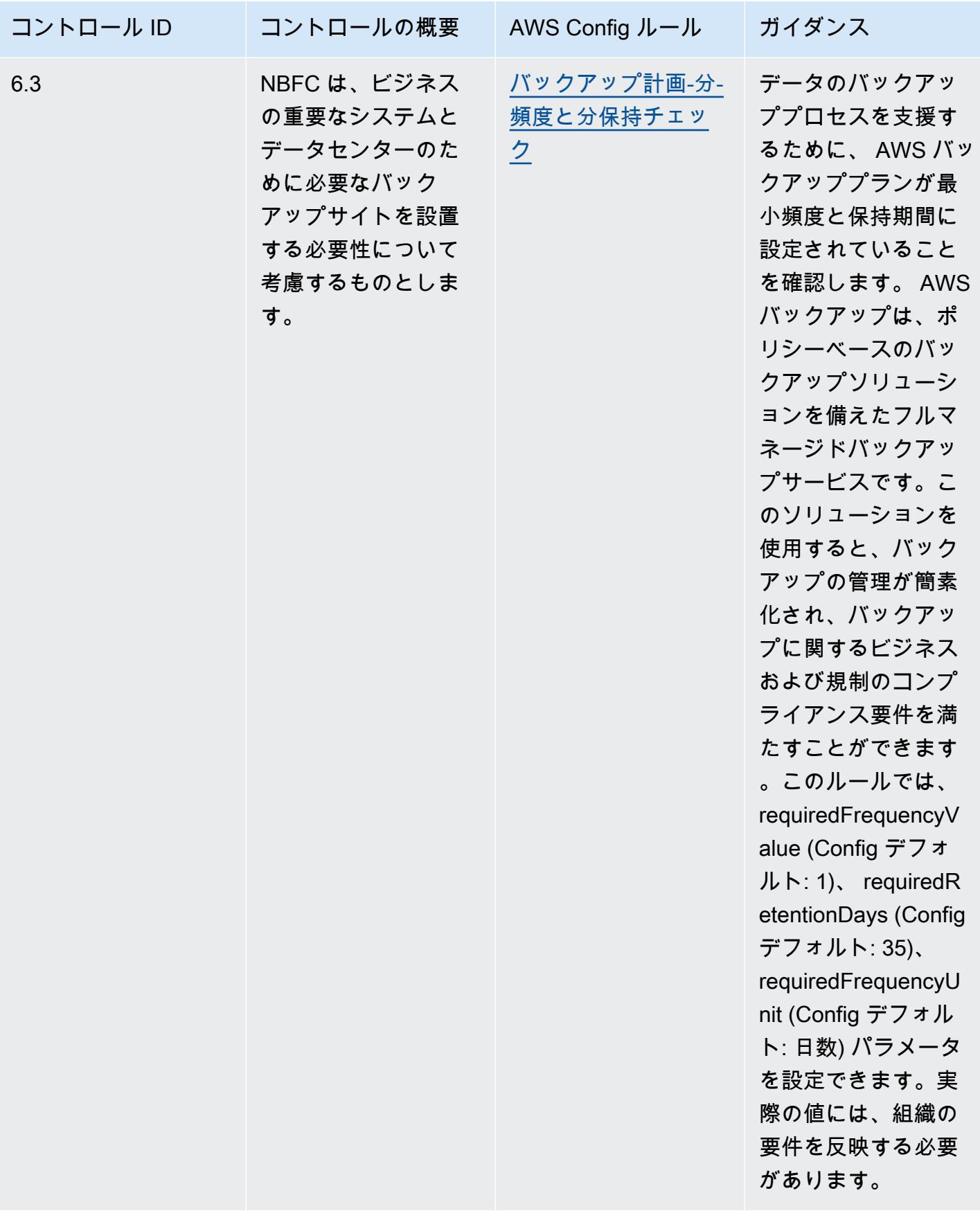

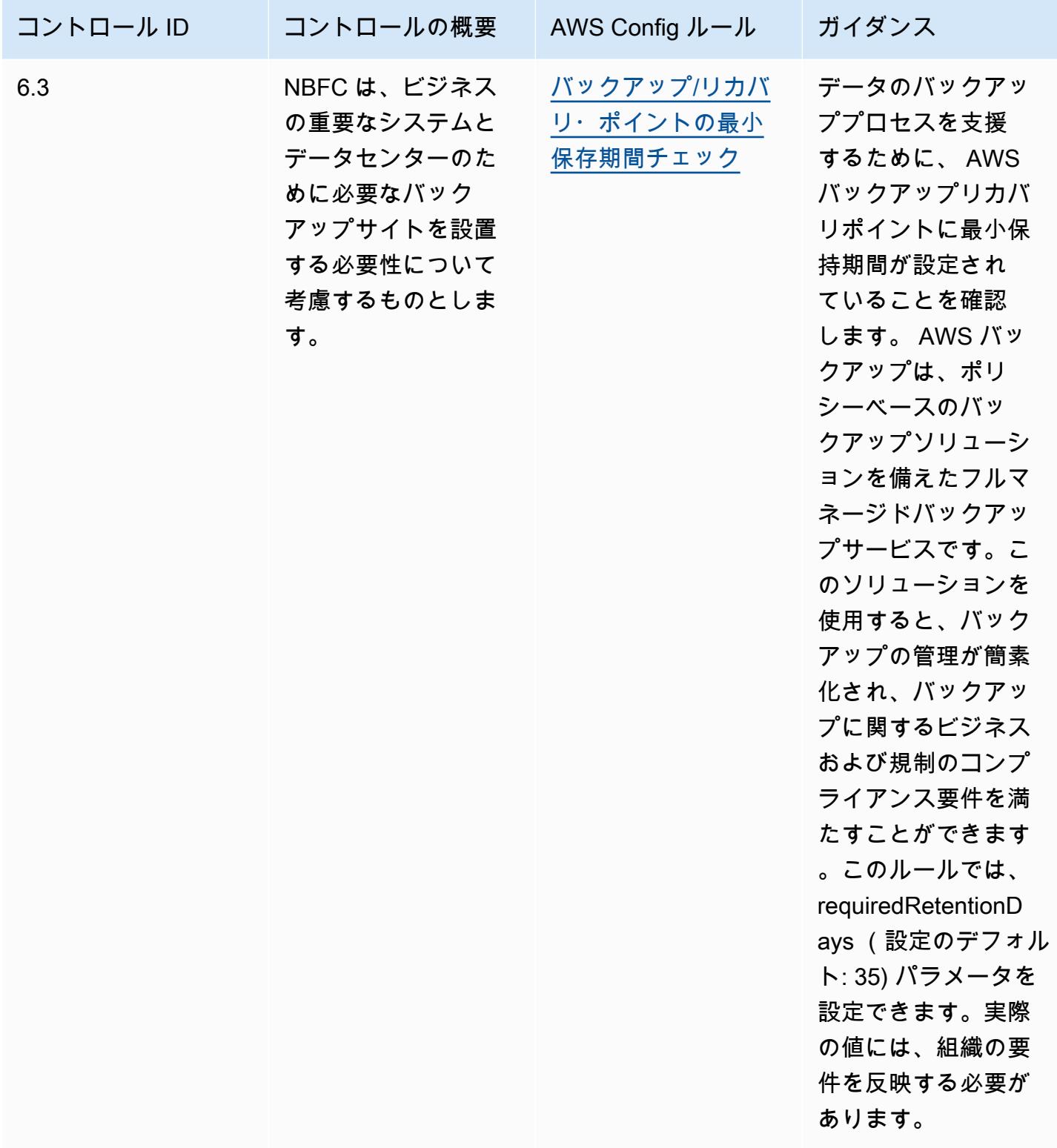

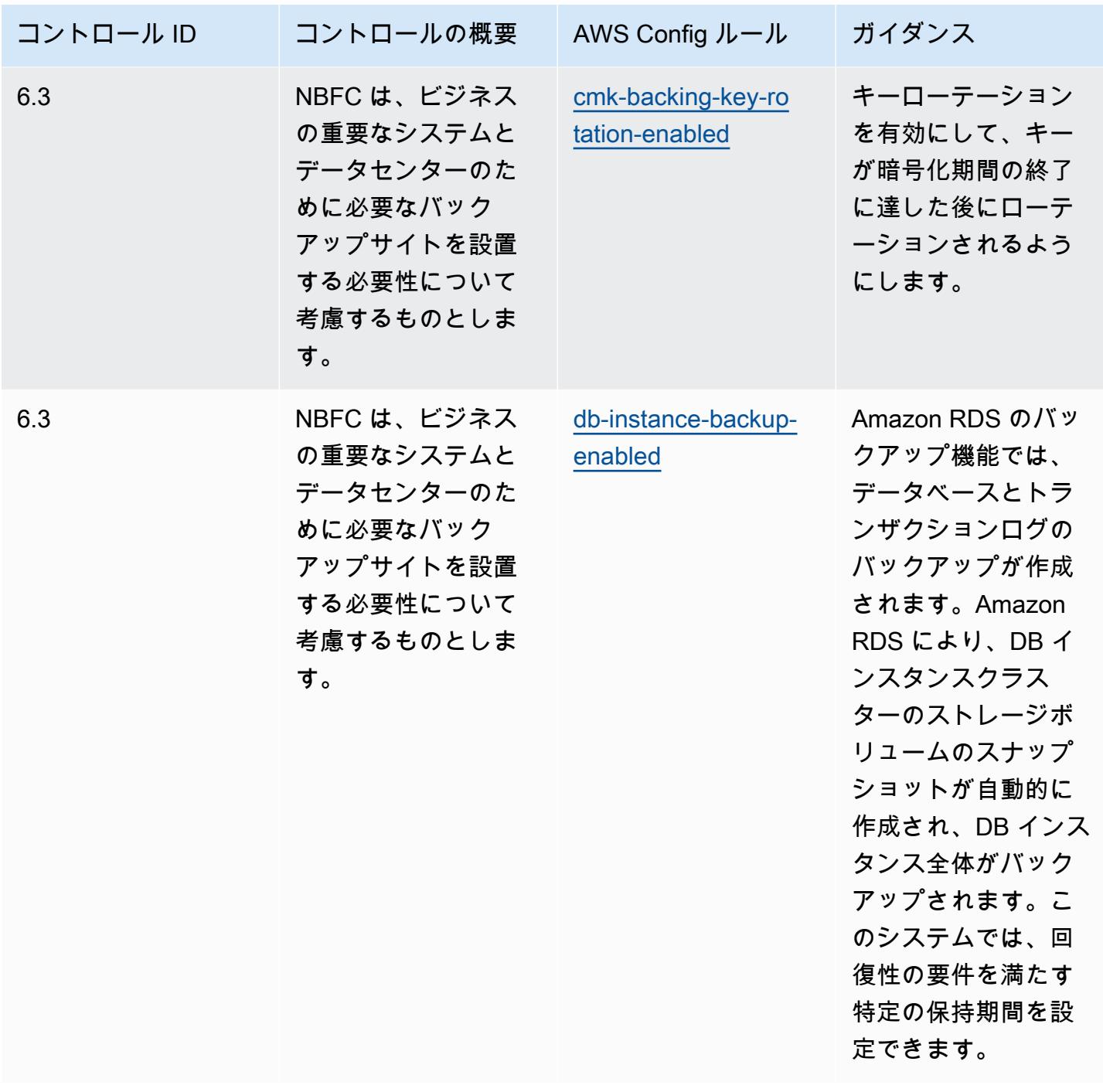

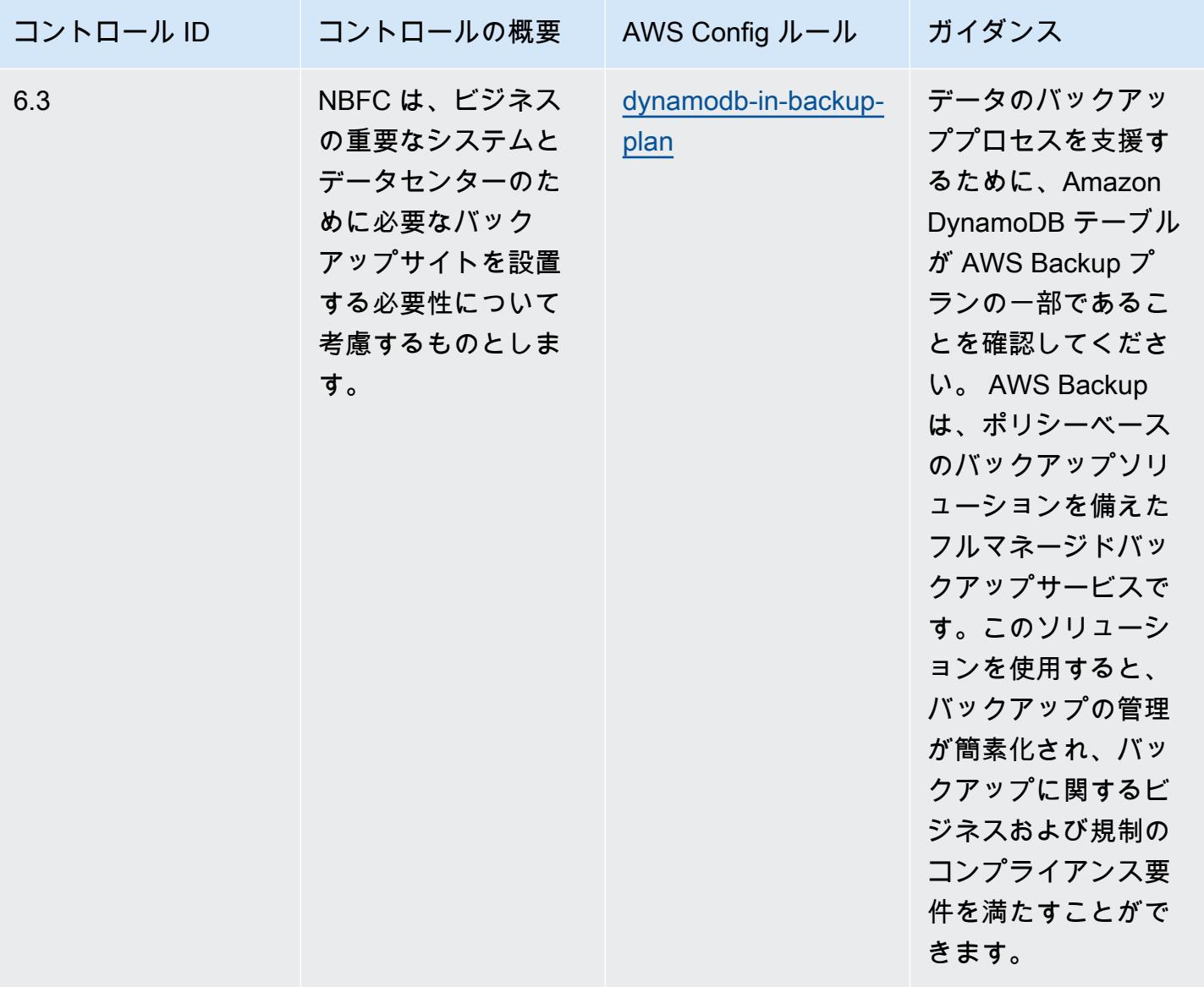

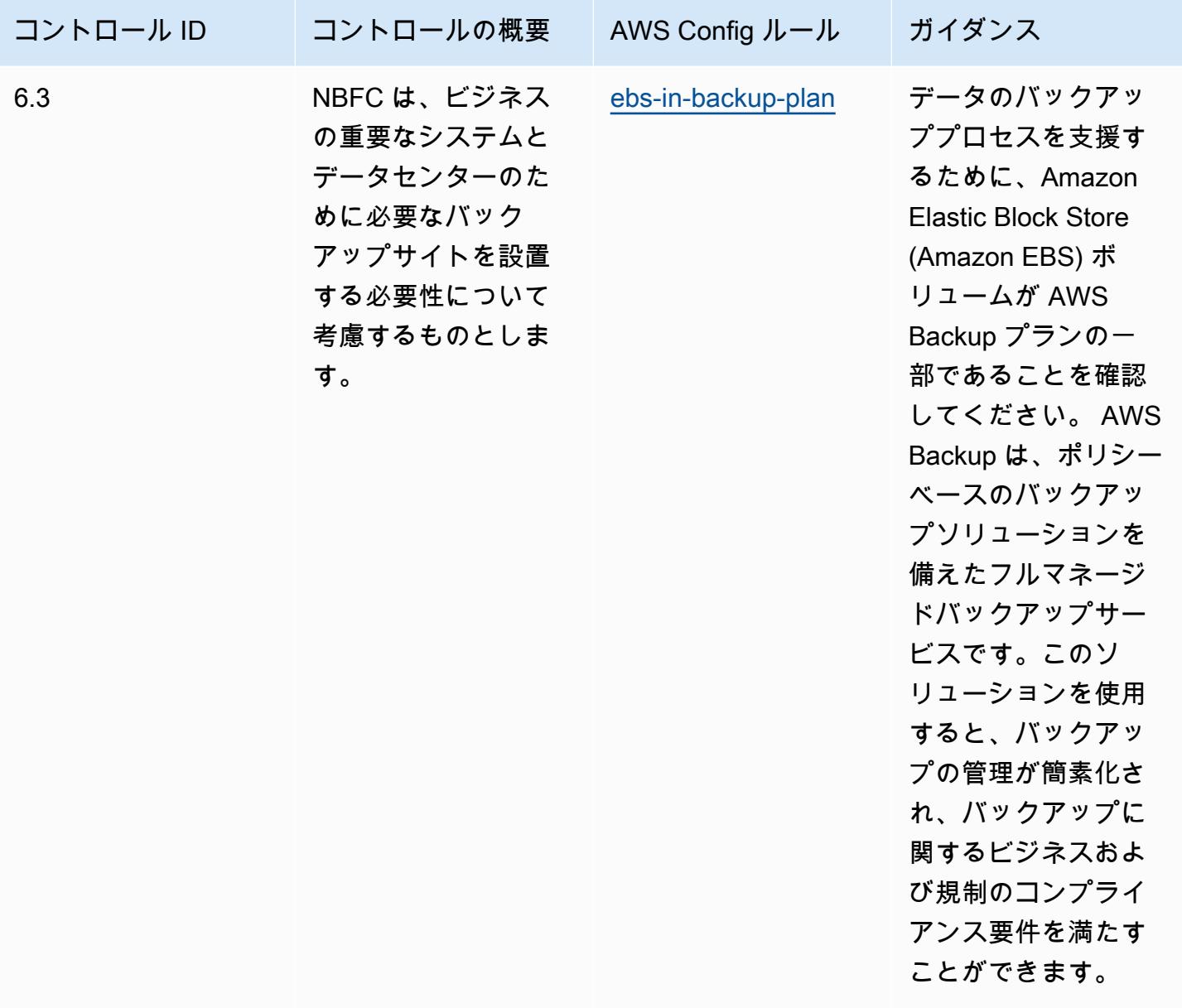

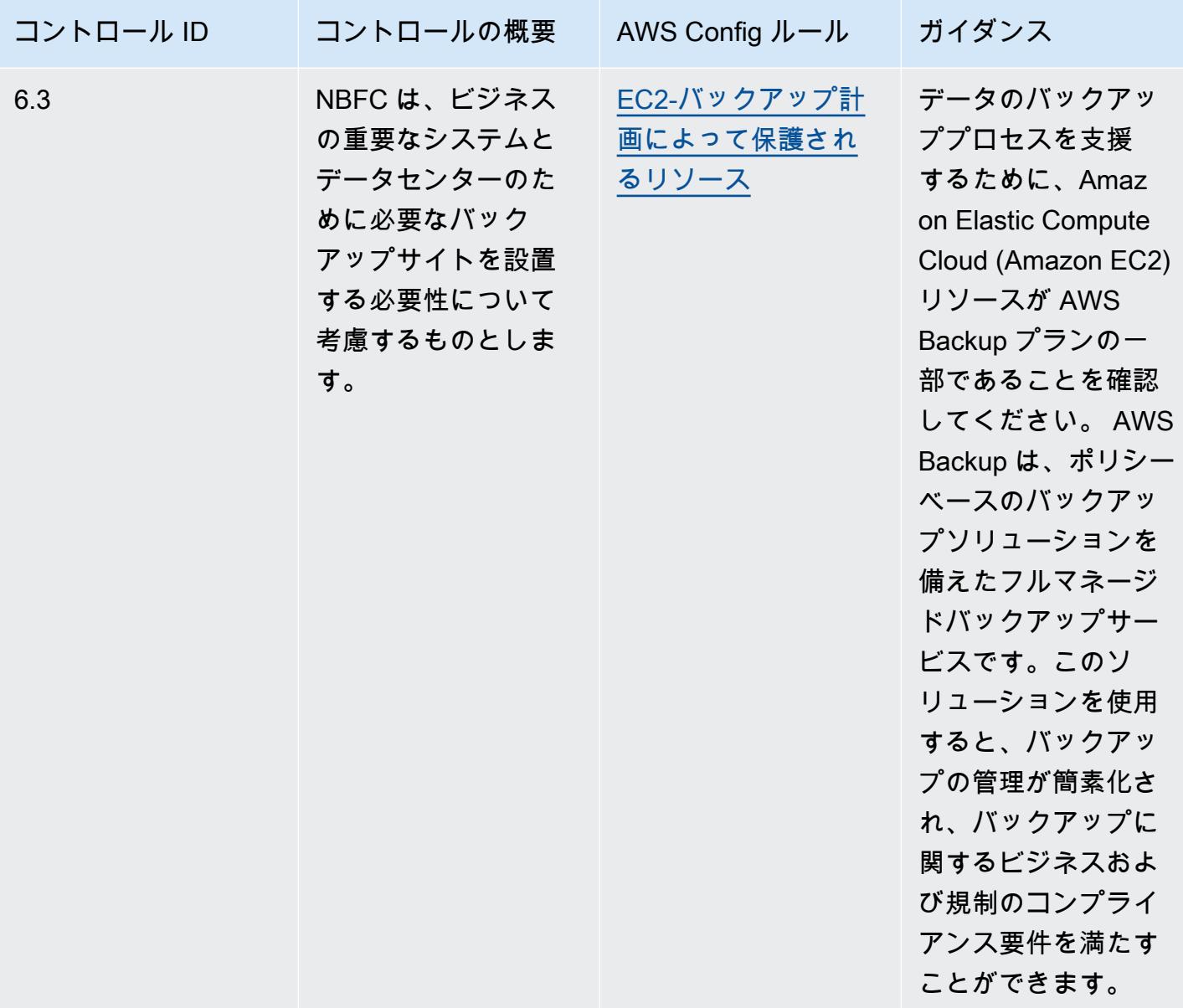

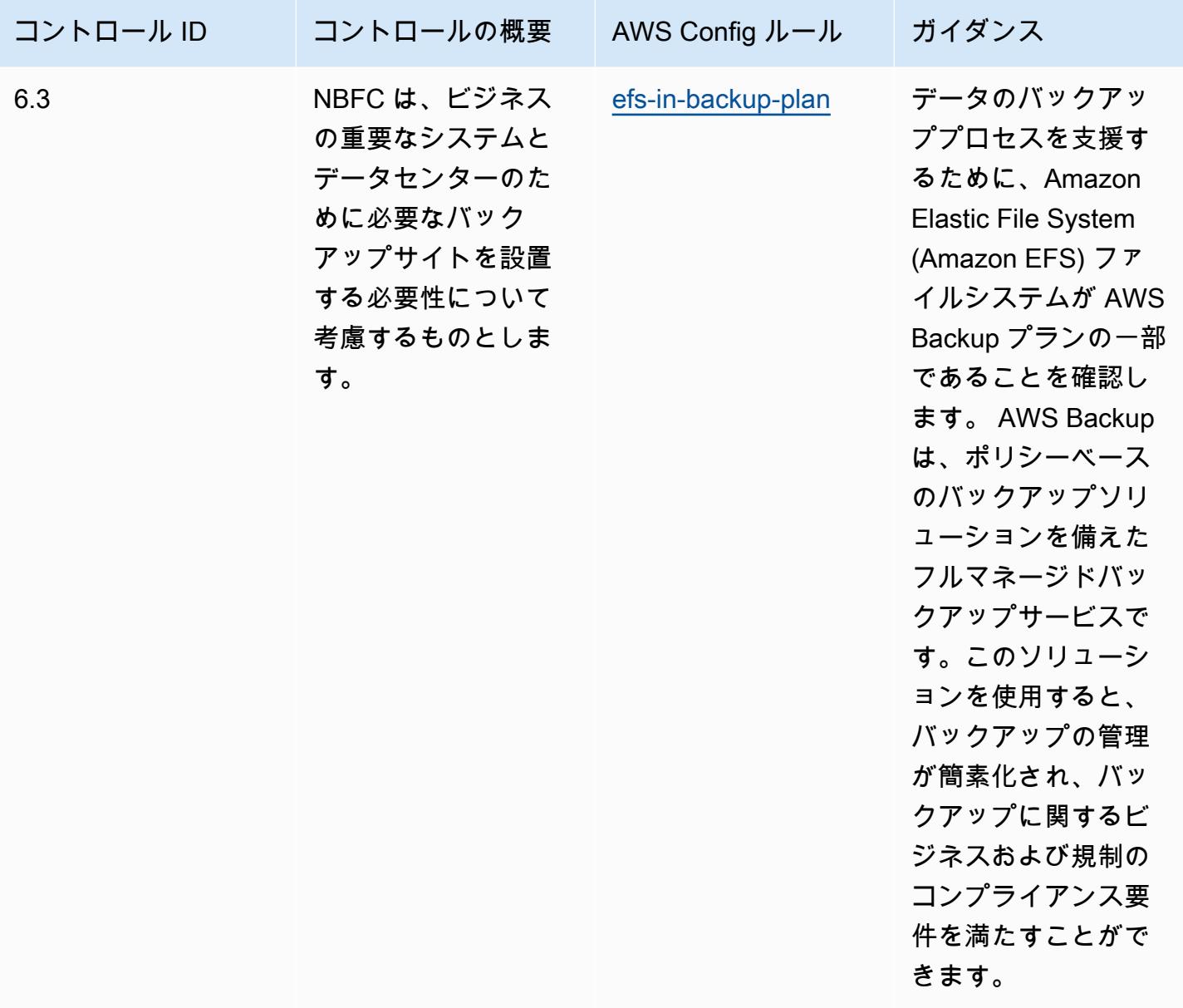

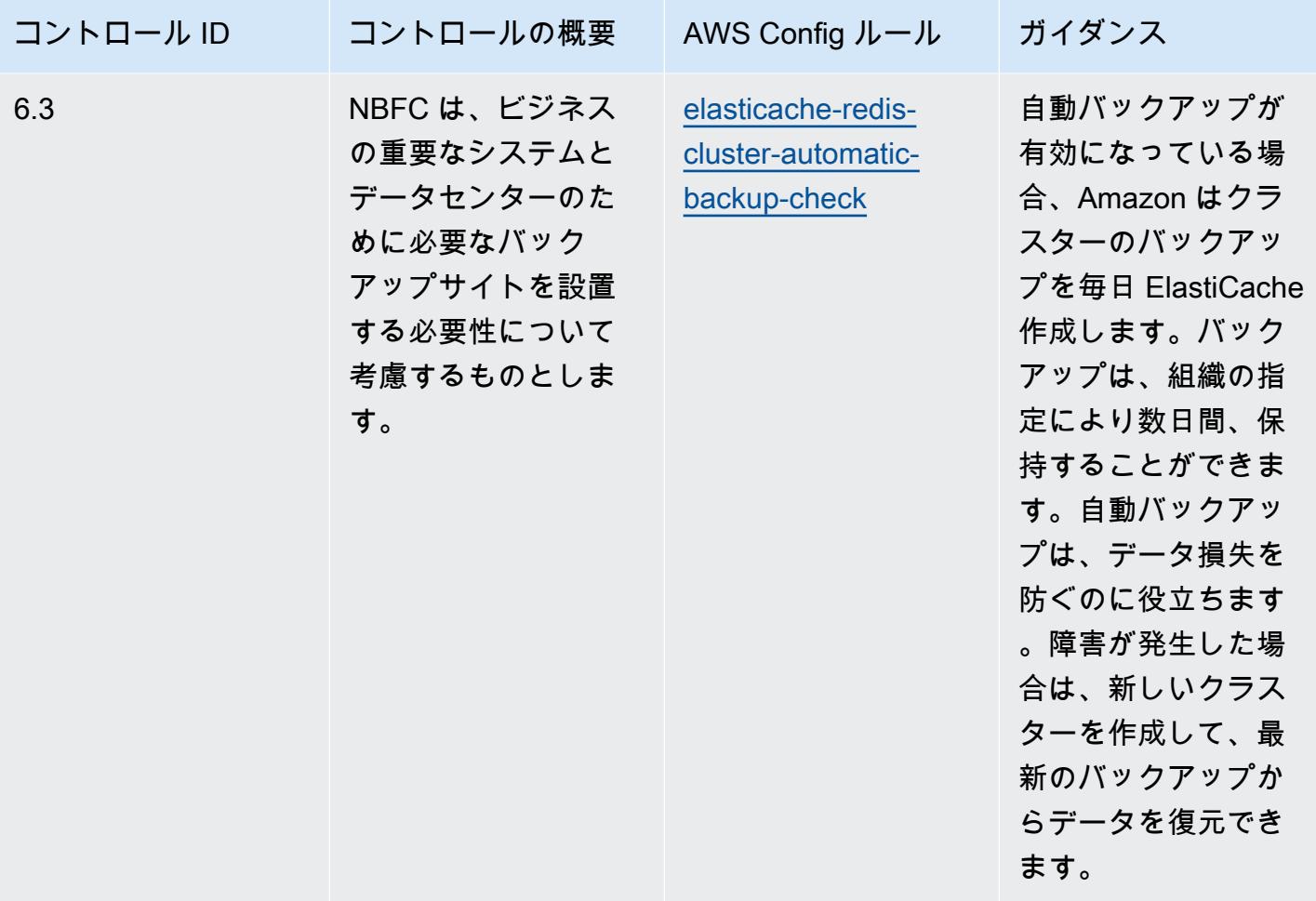

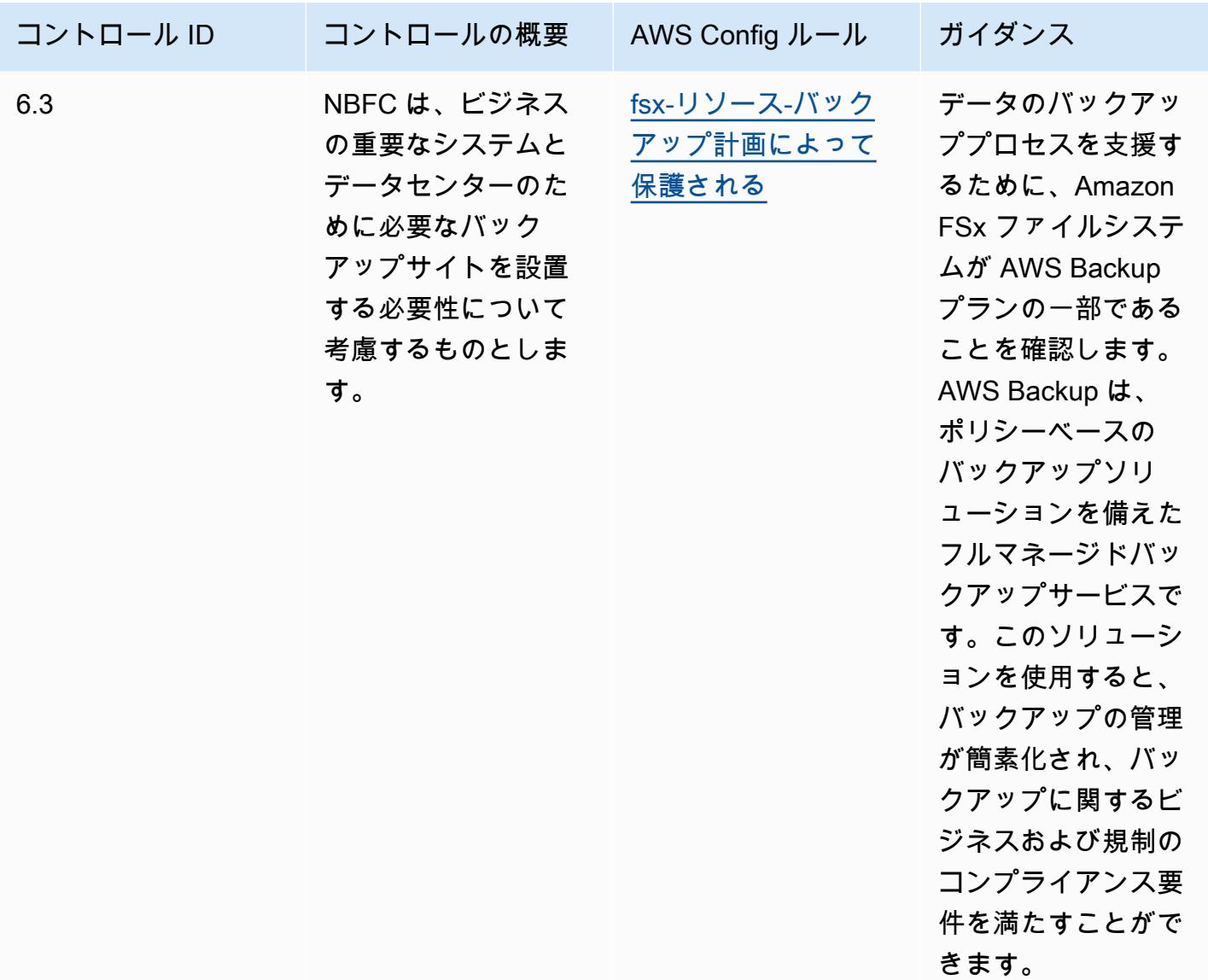

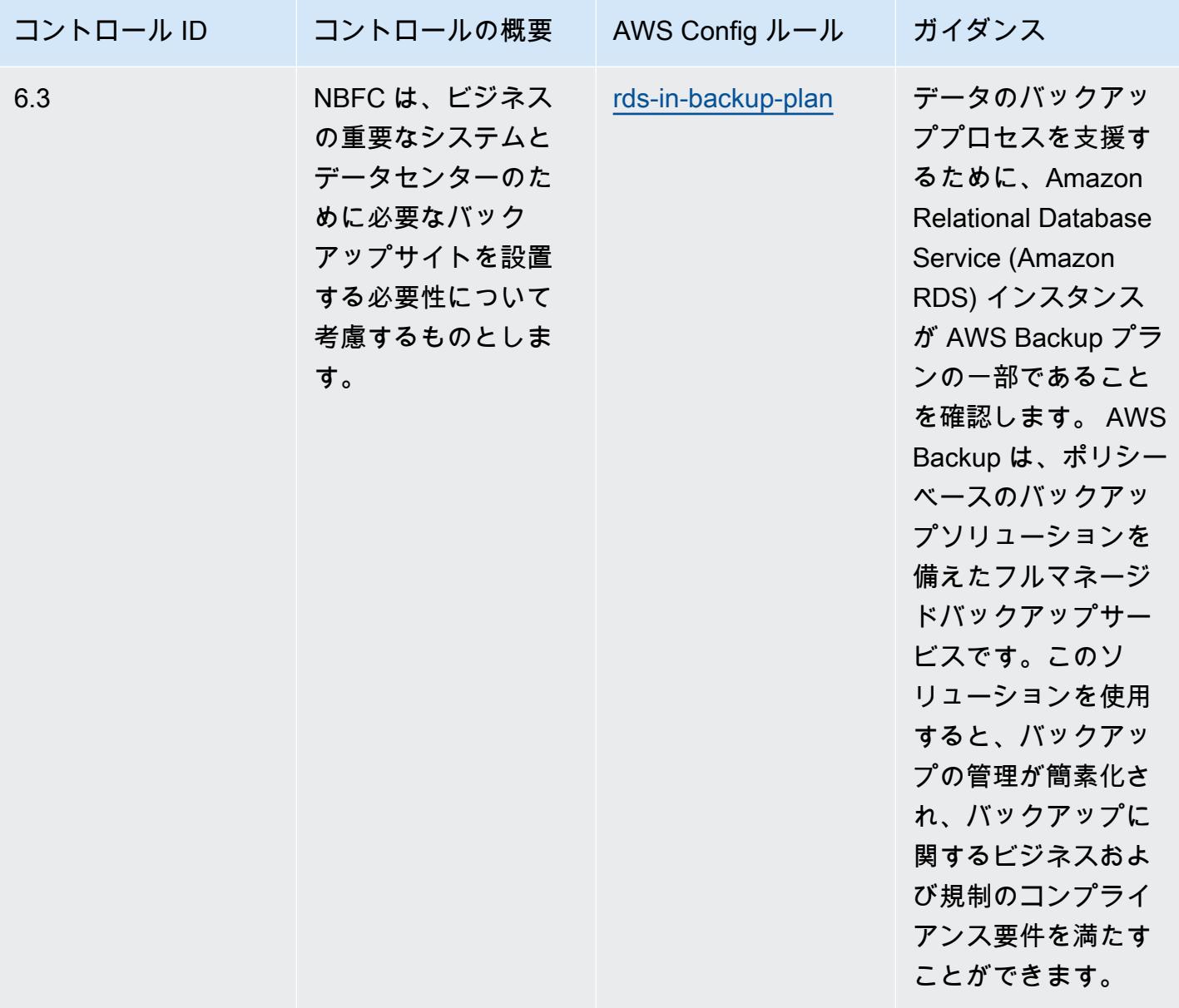

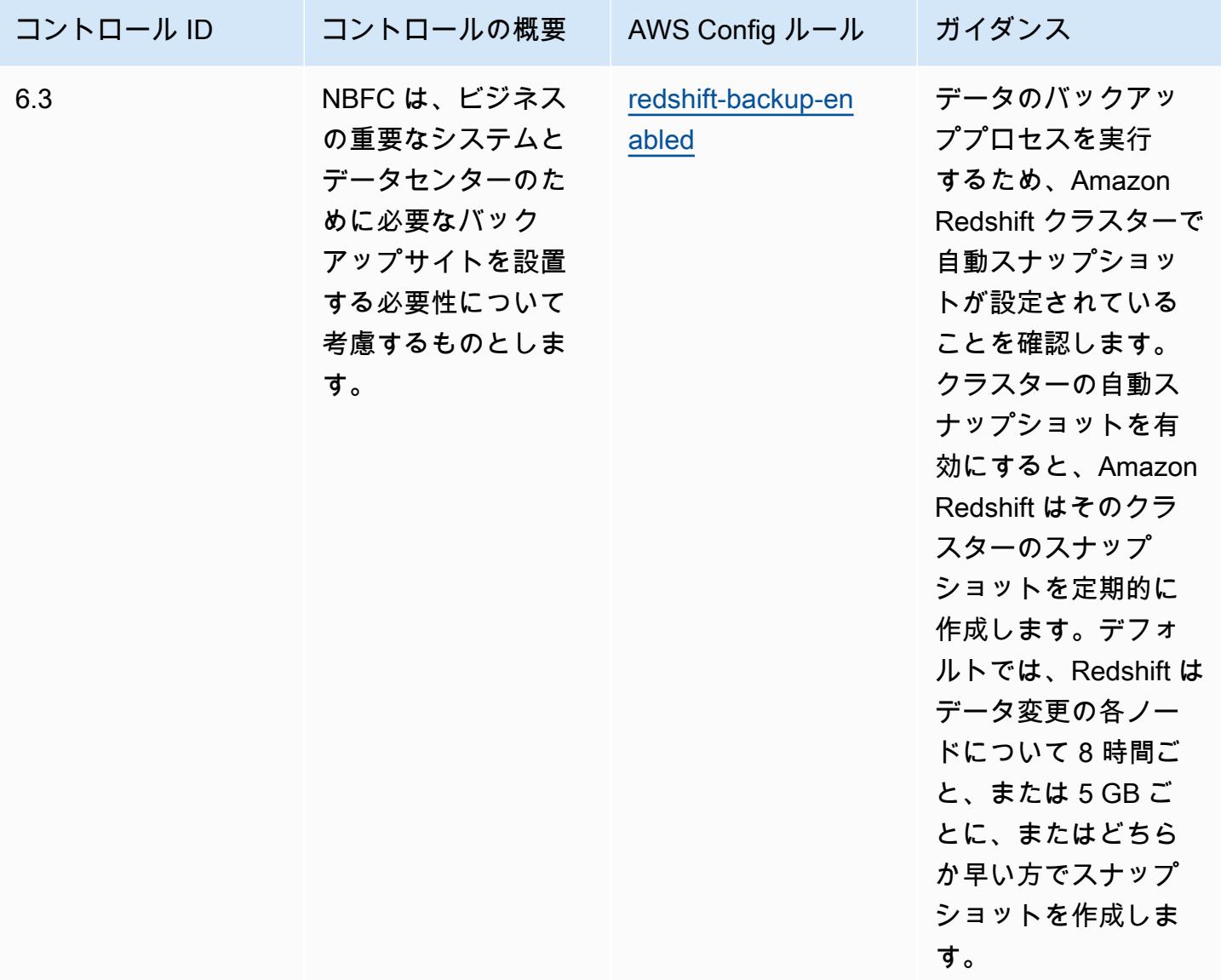

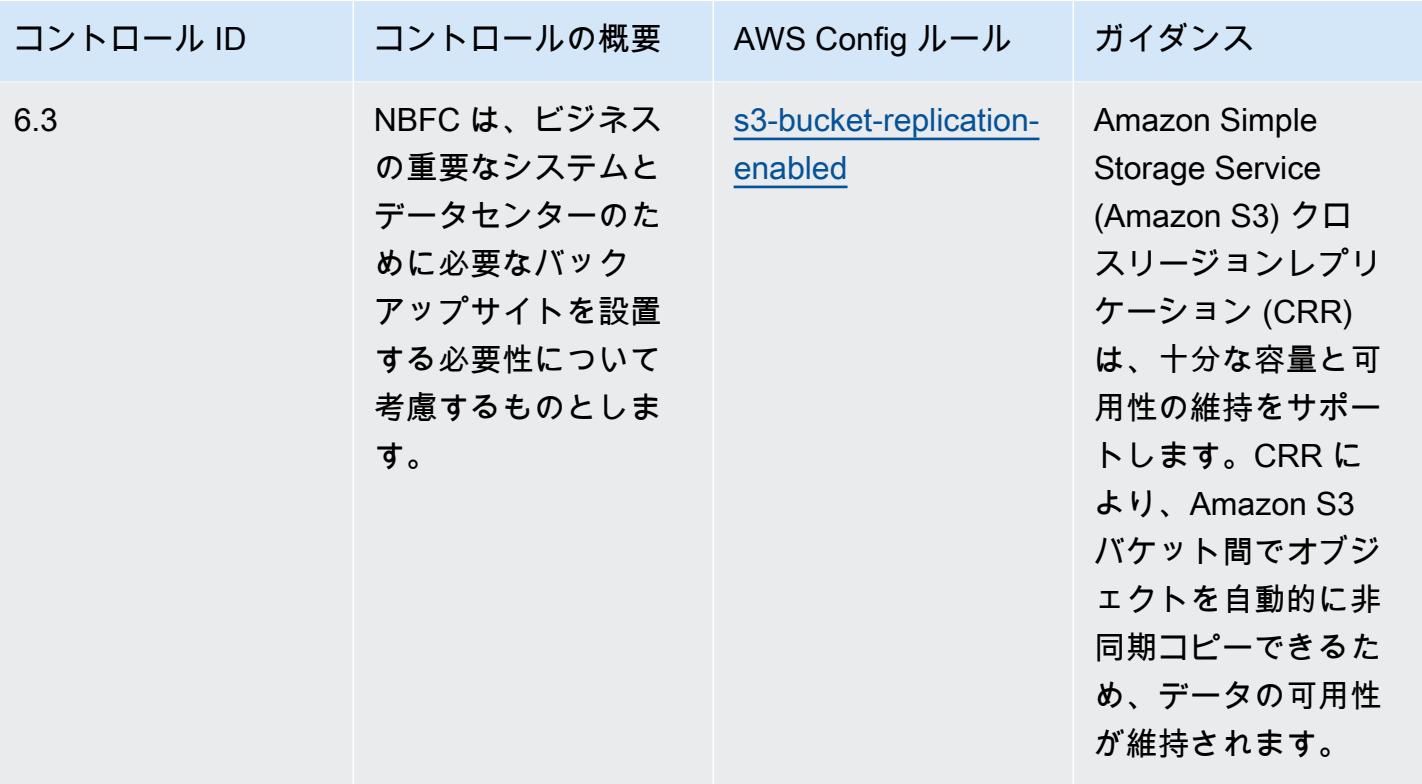

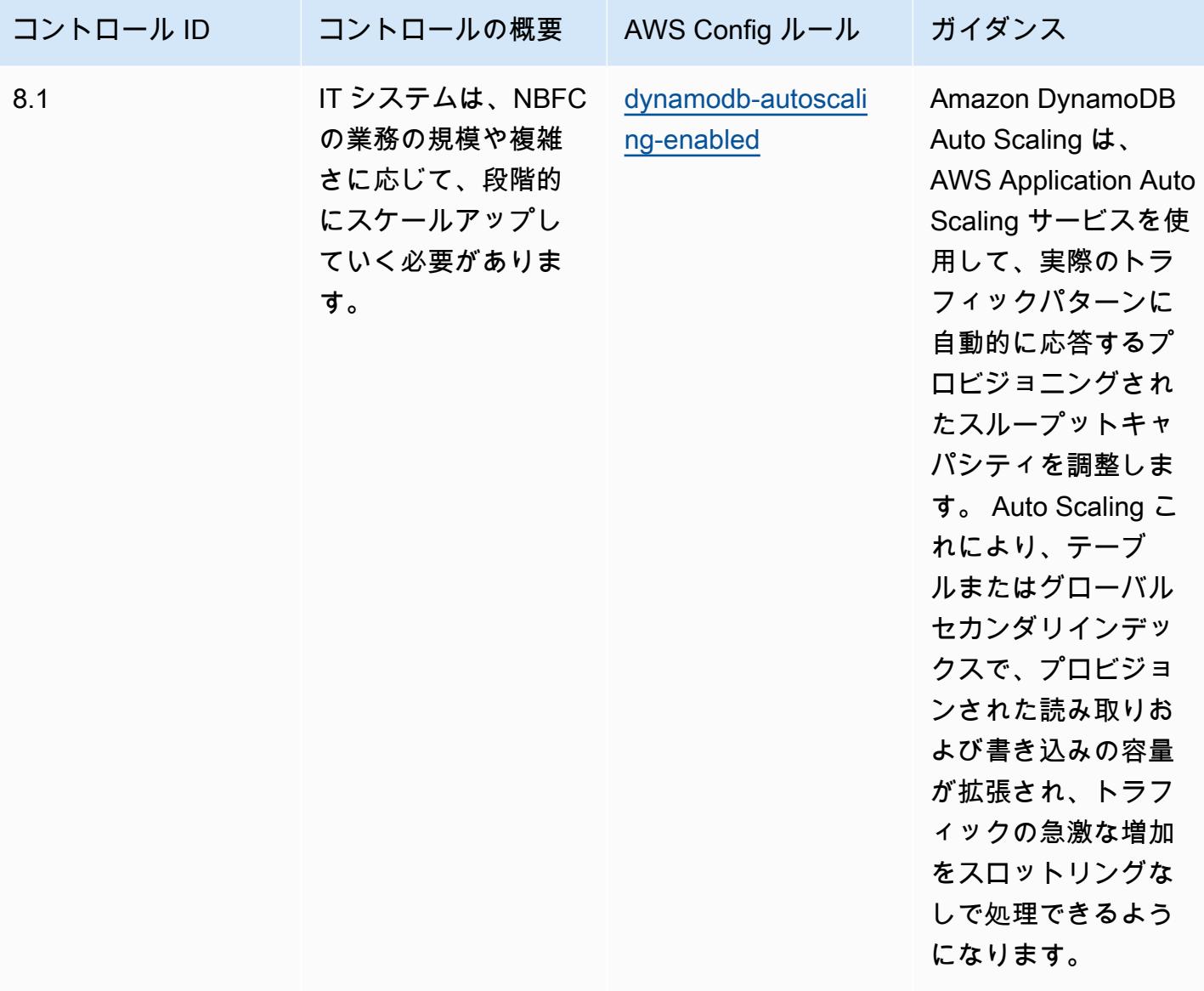

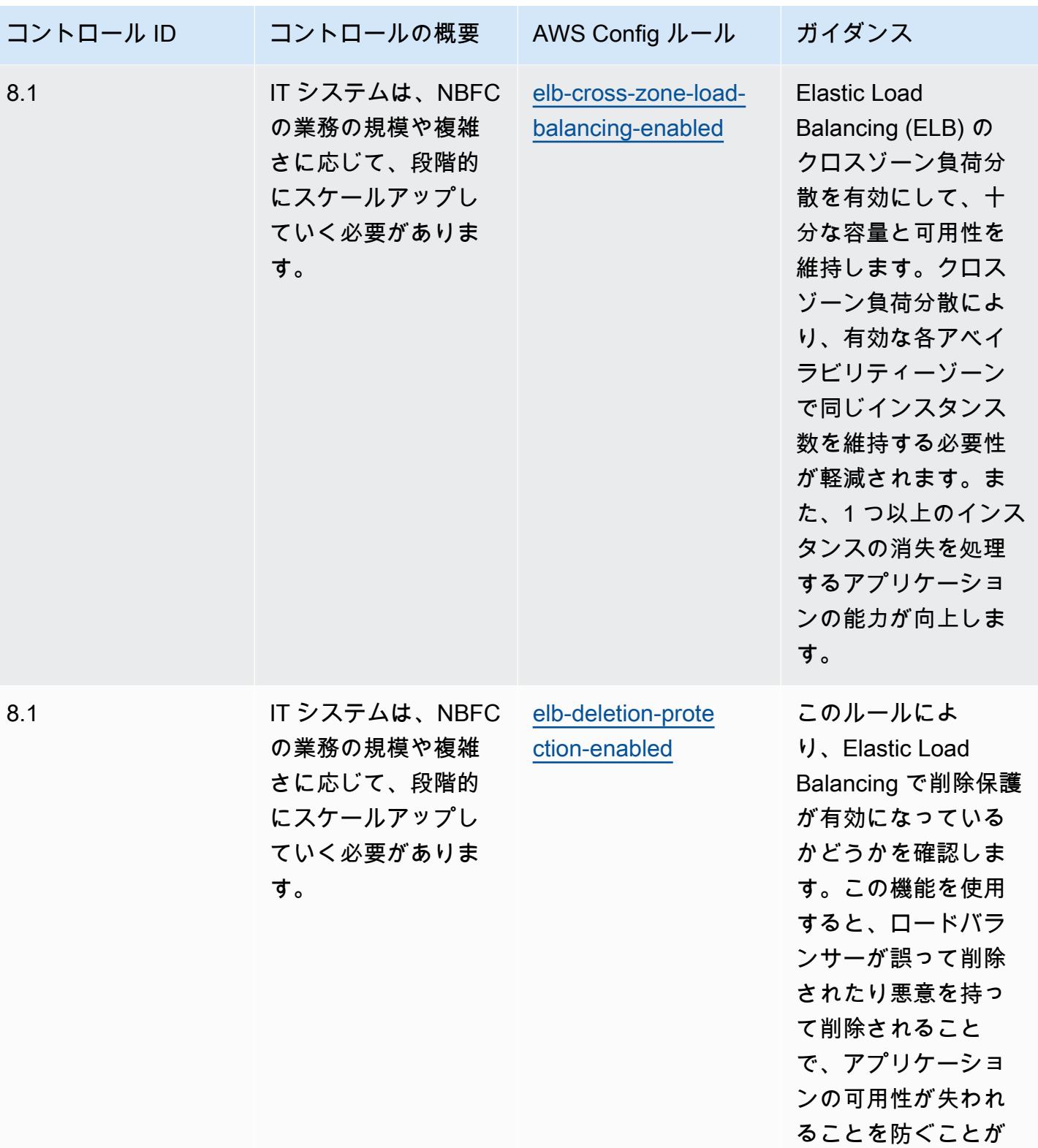

できます。

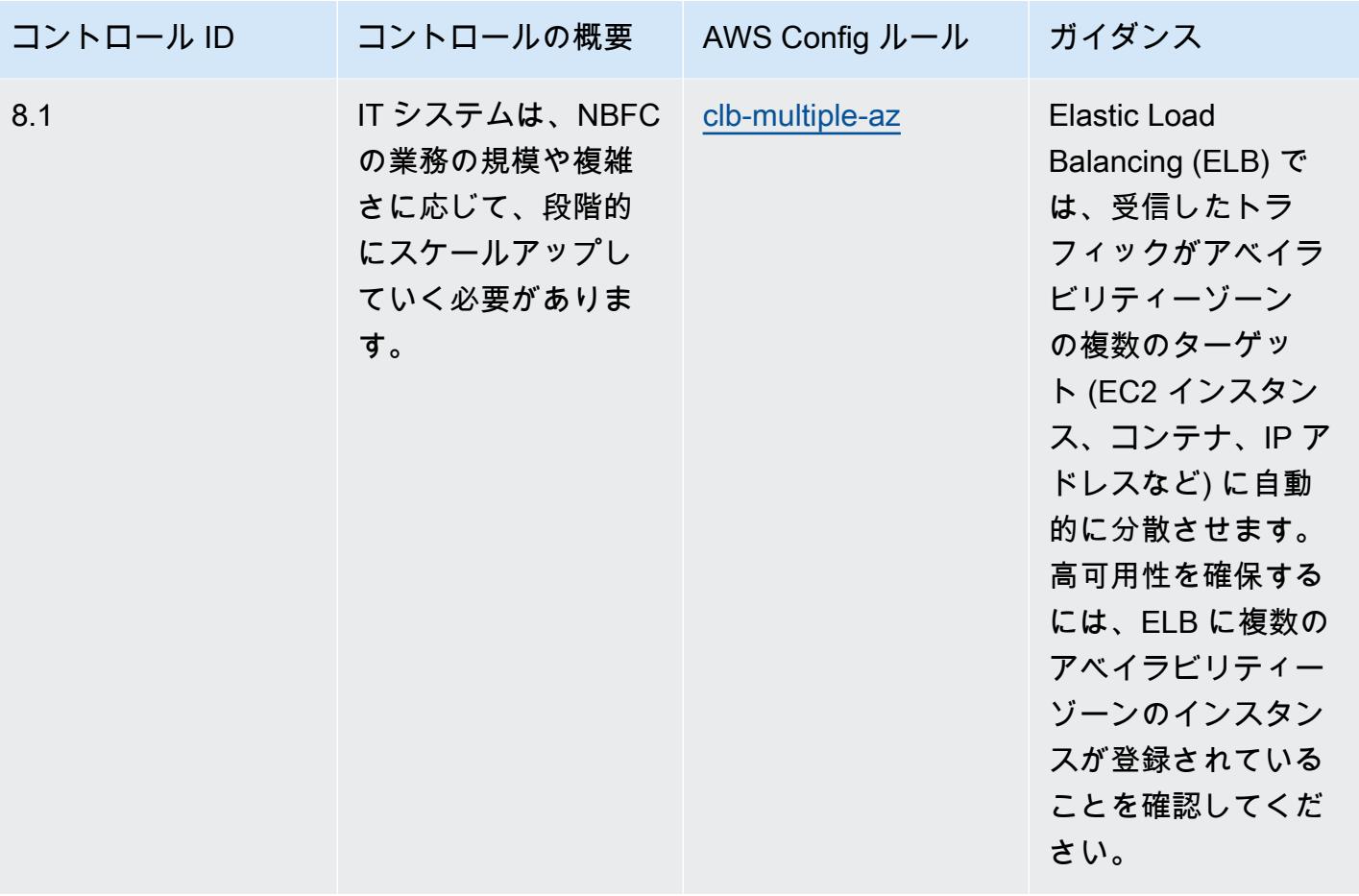

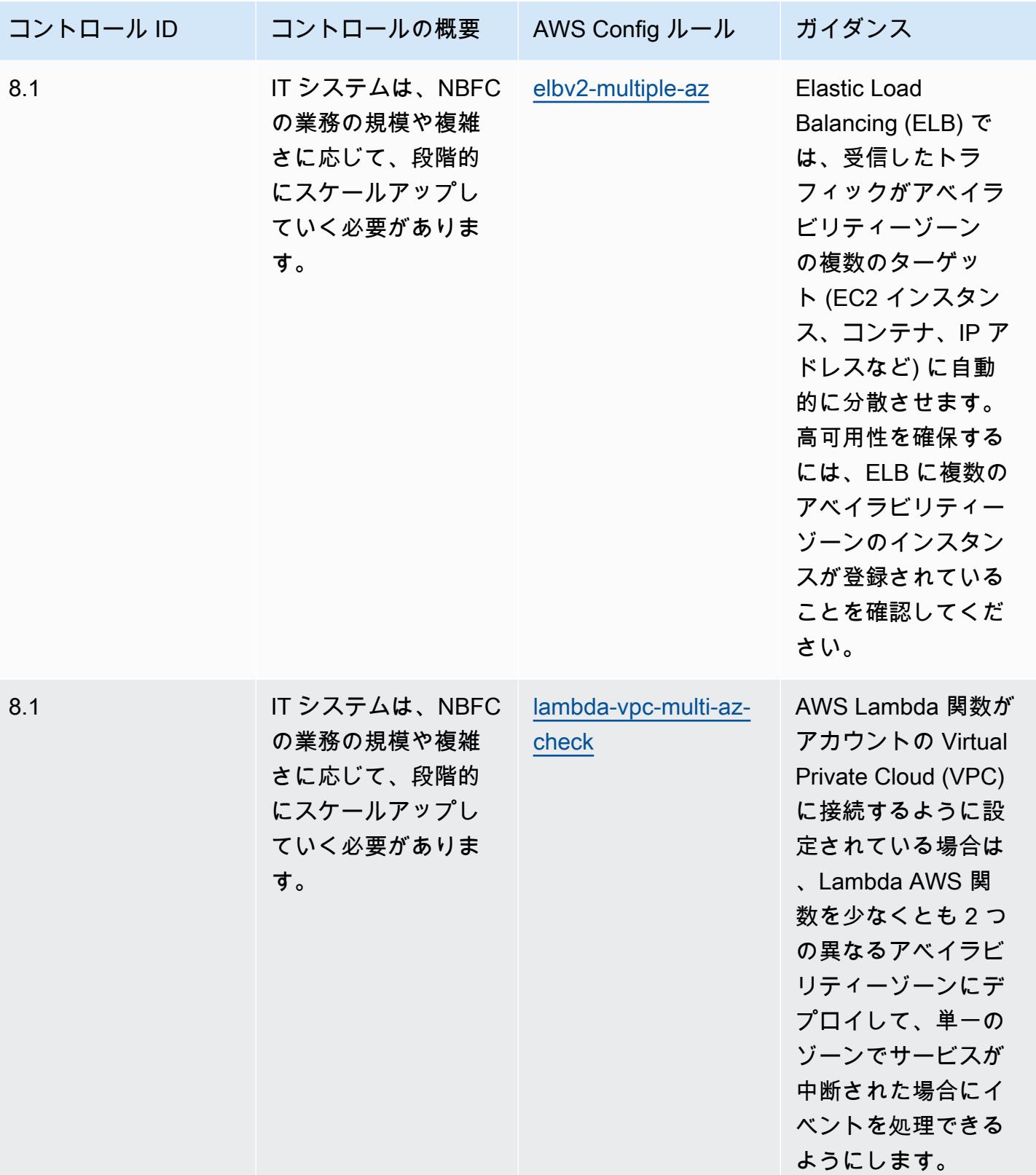

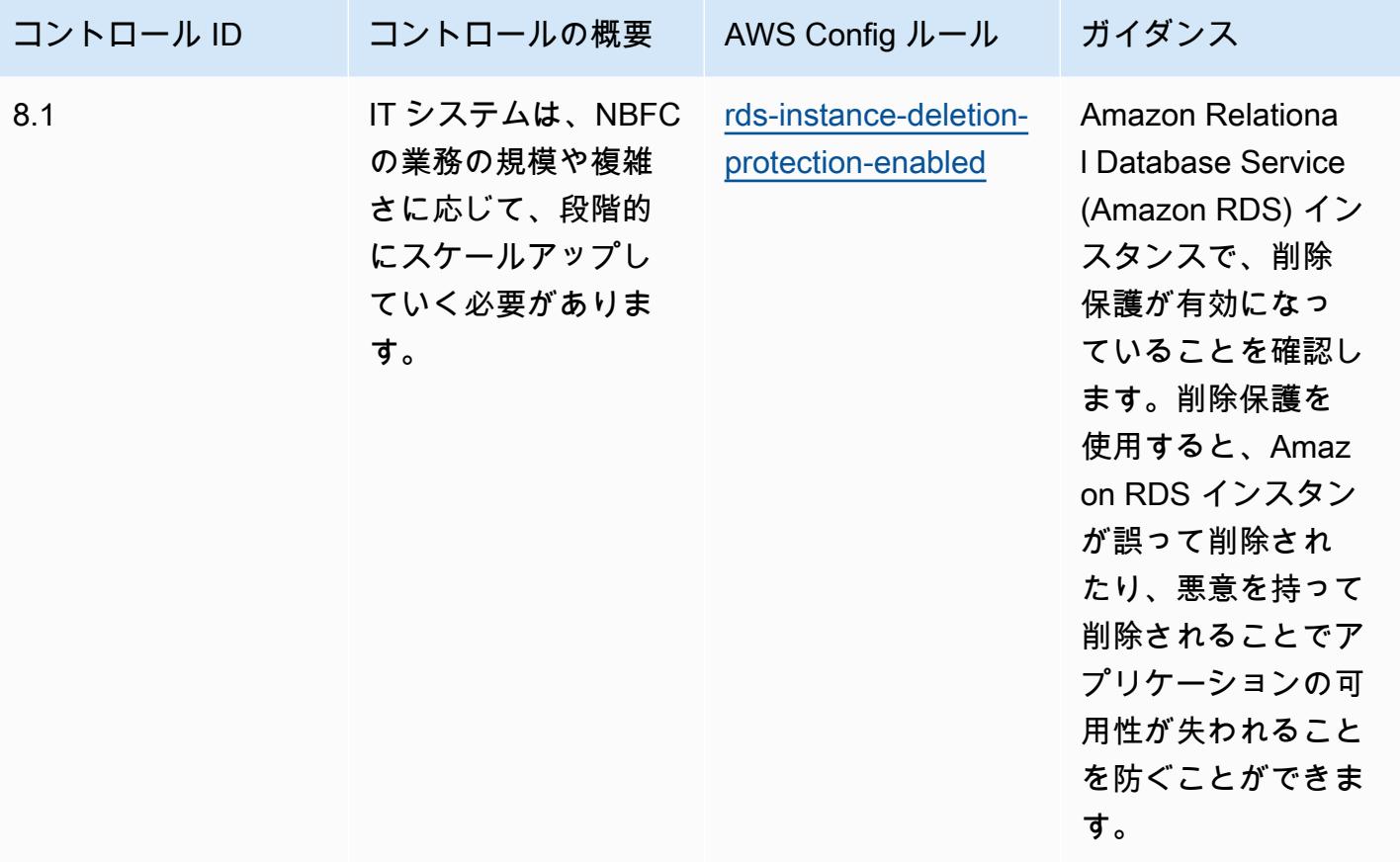

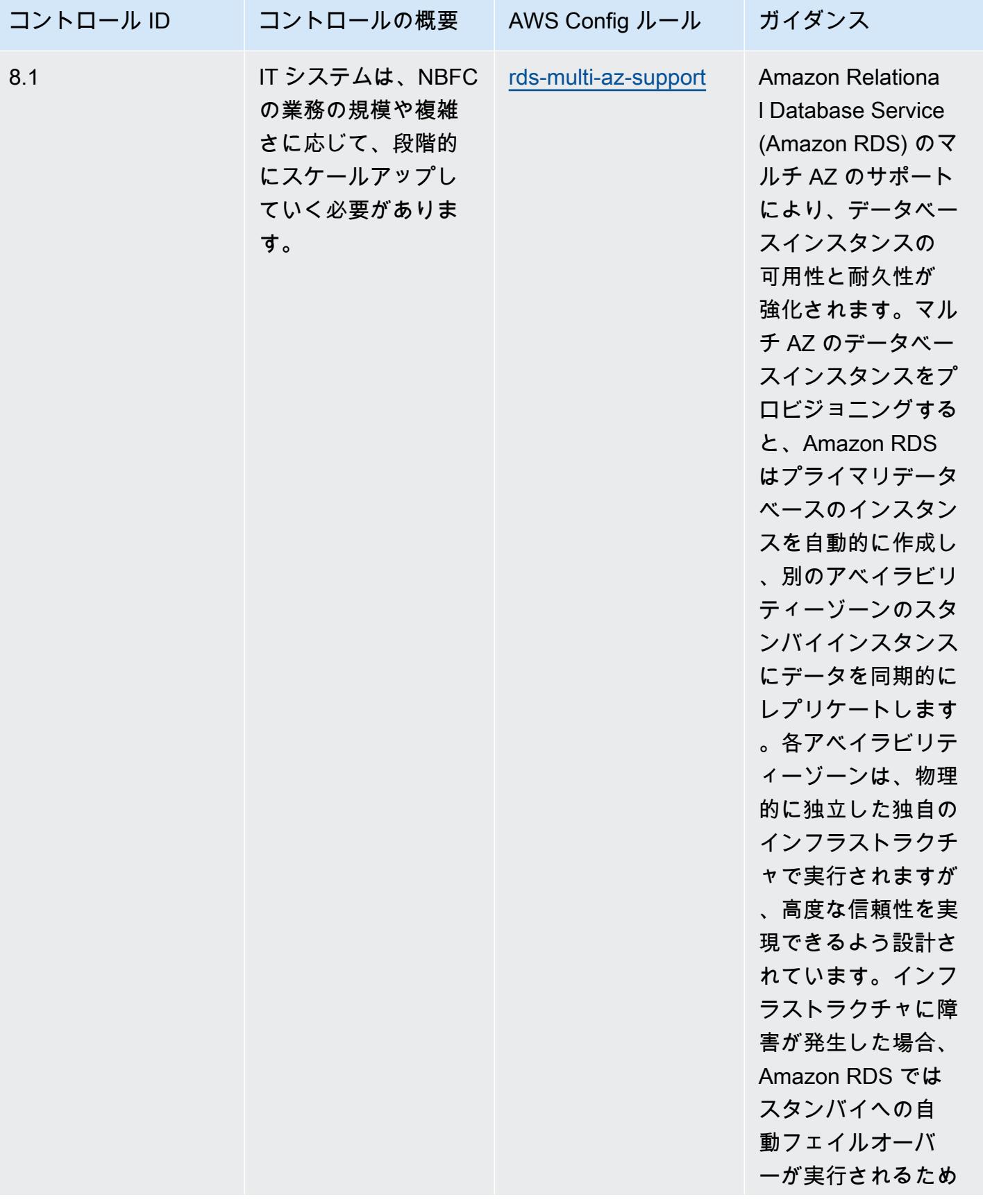

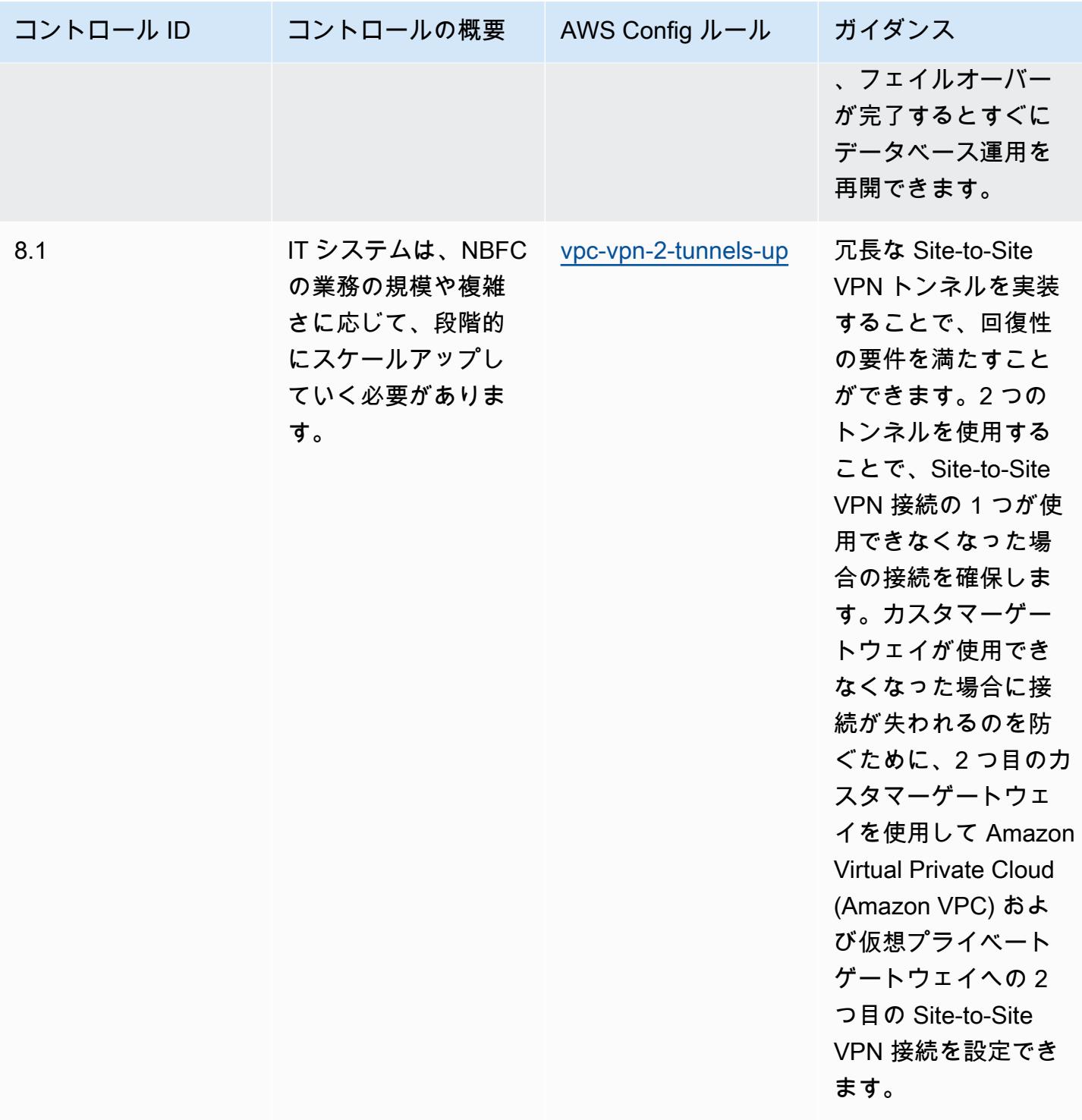

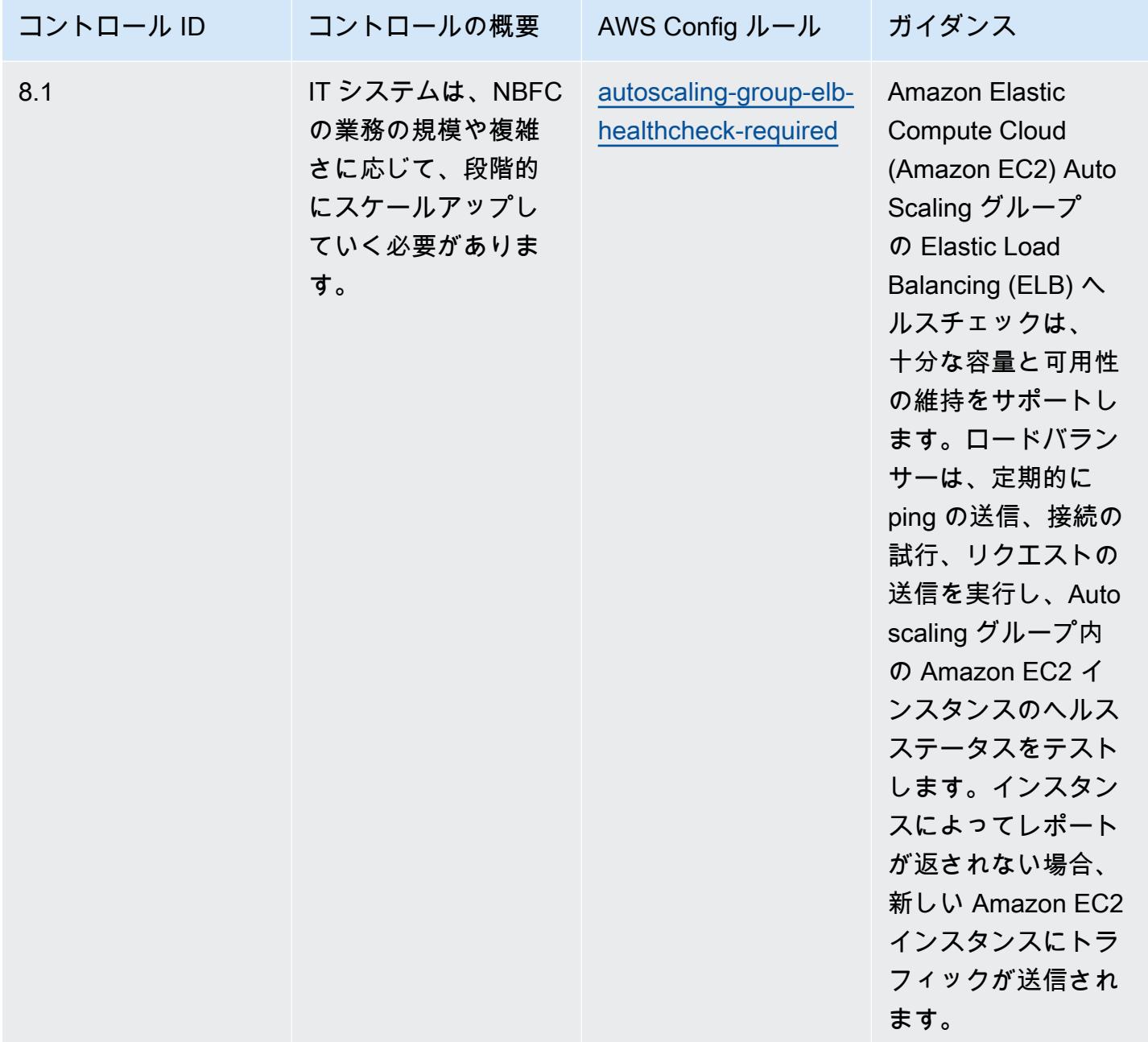

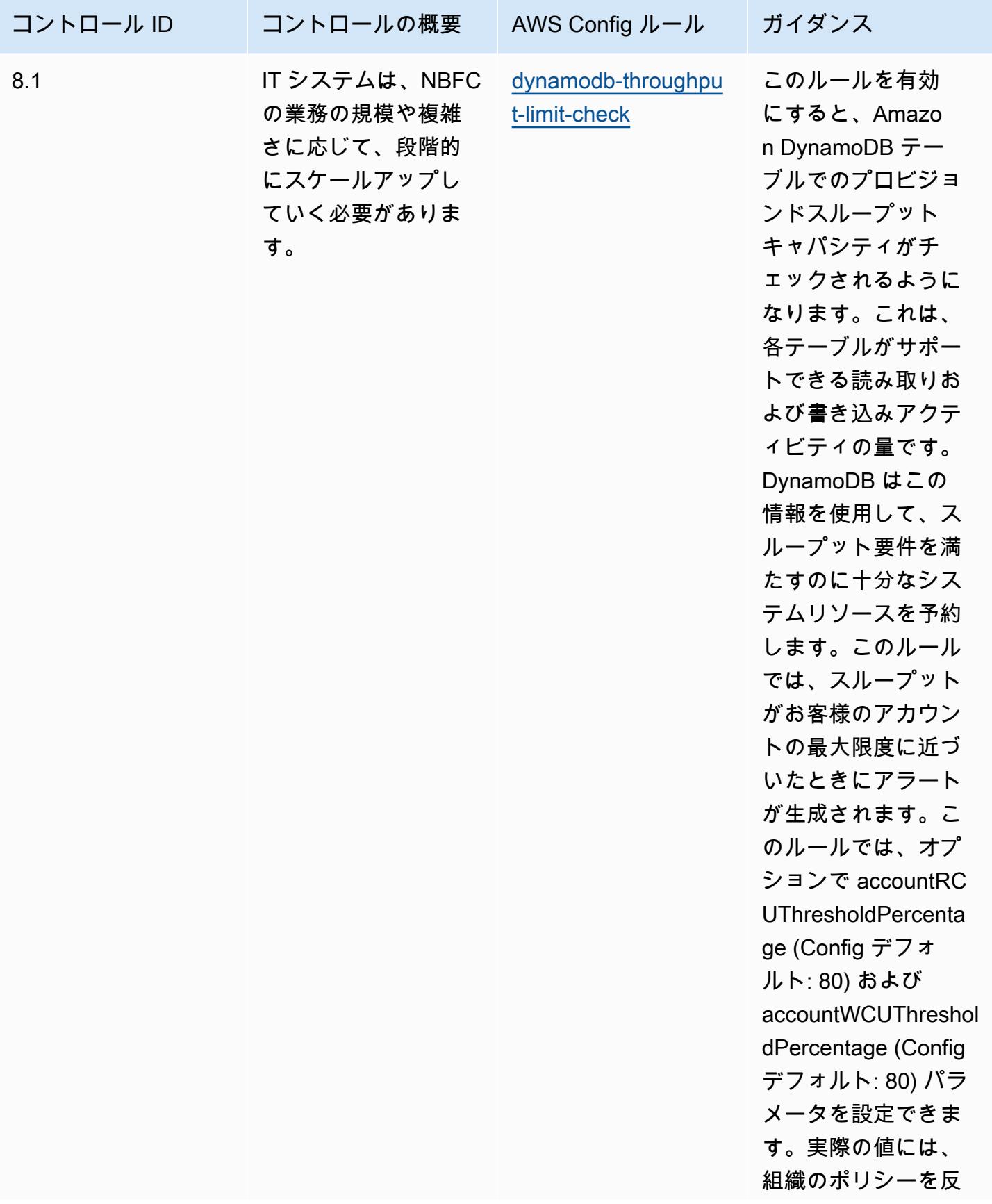

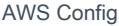

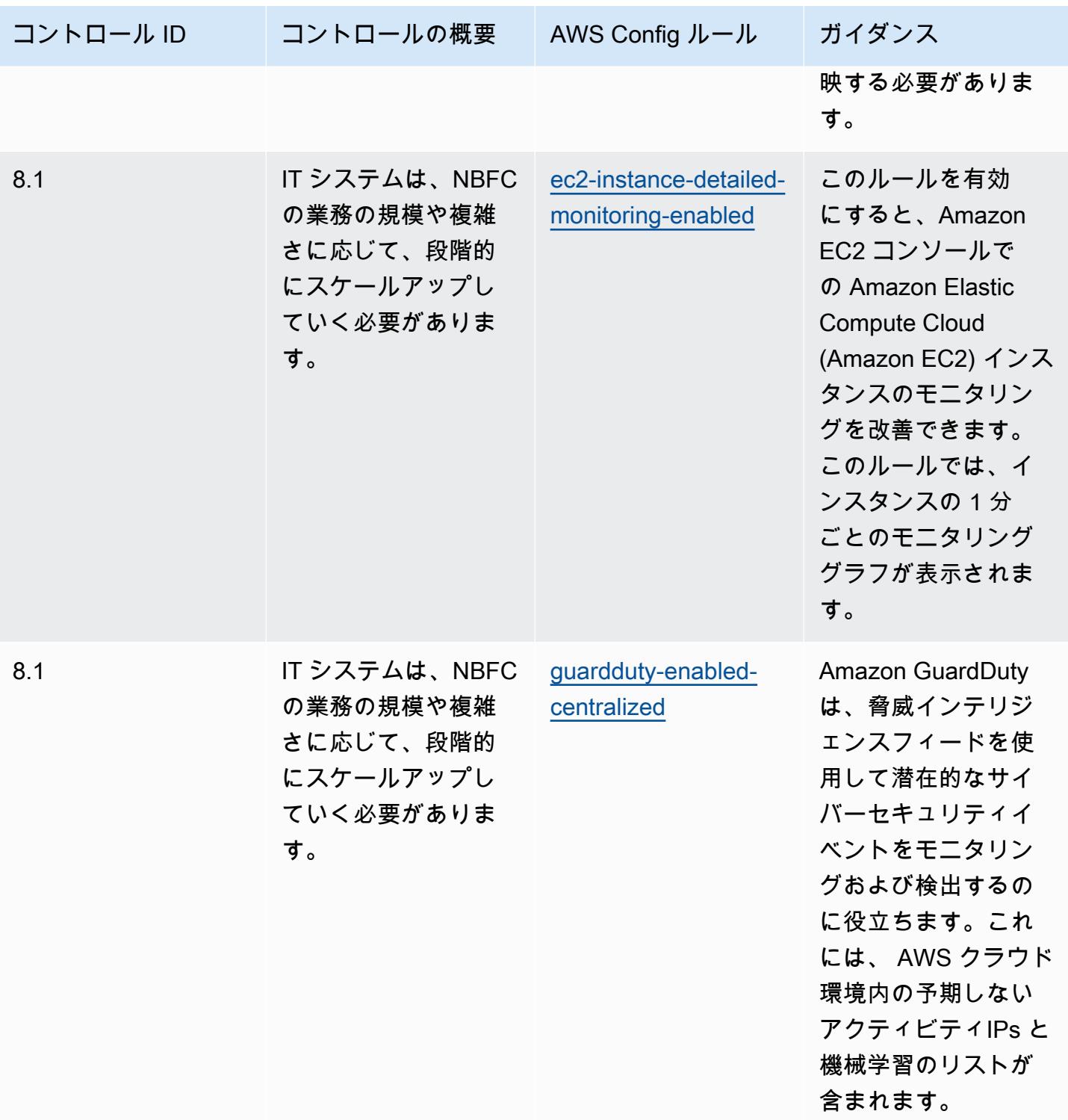

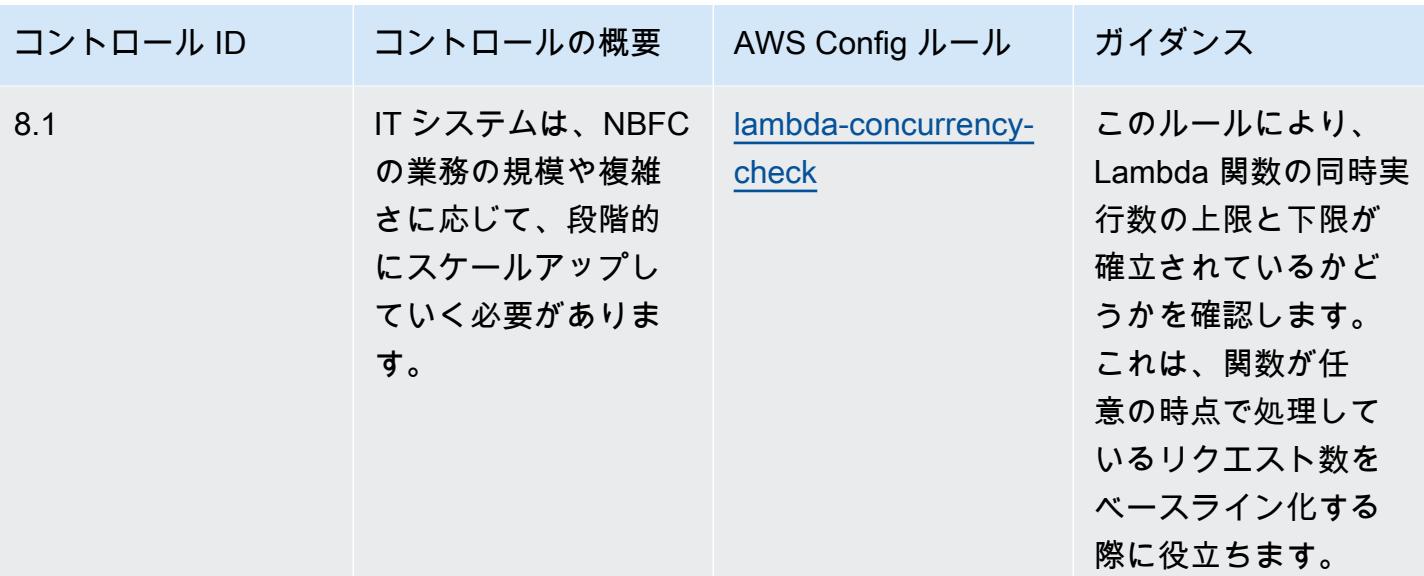
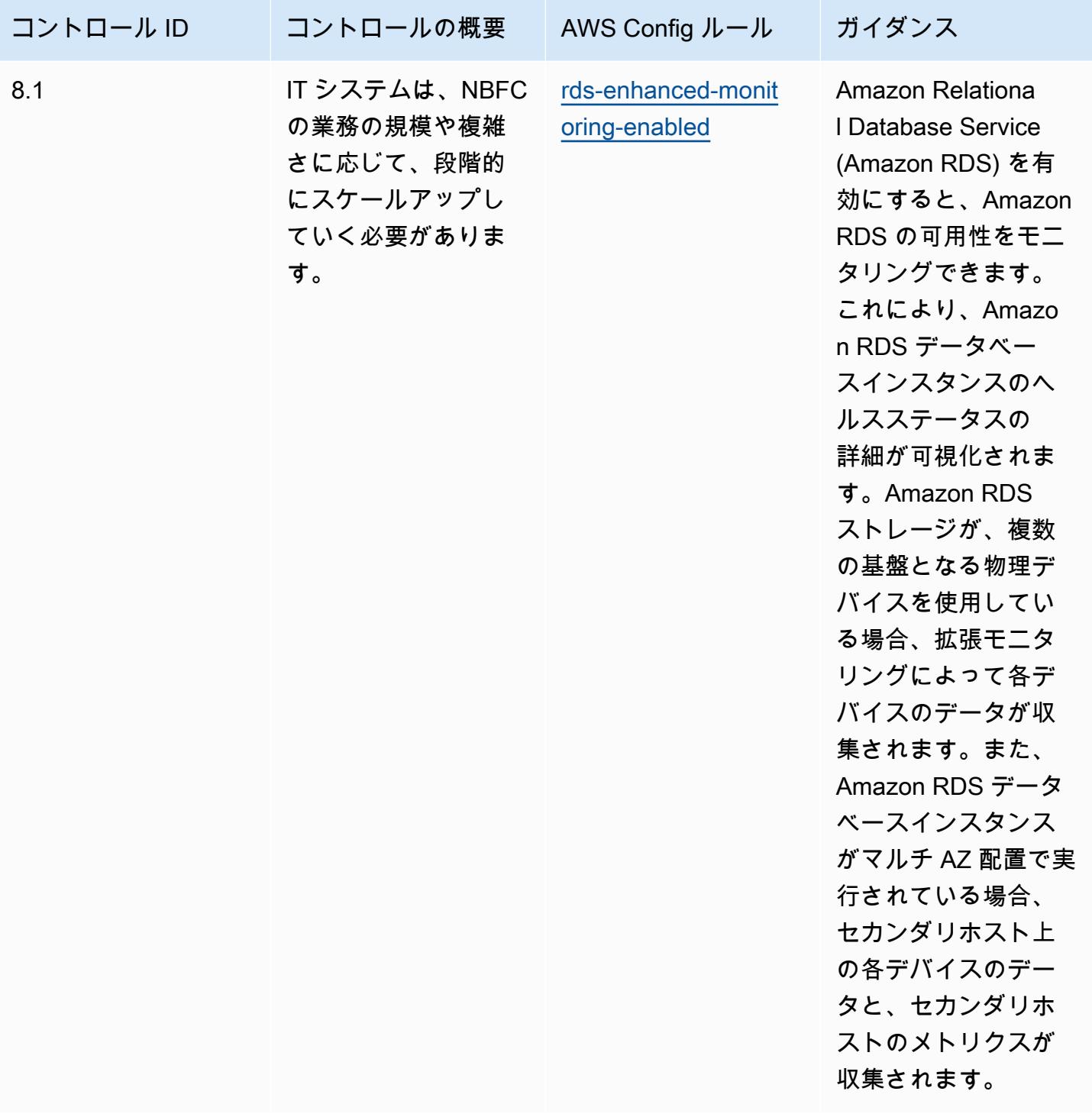

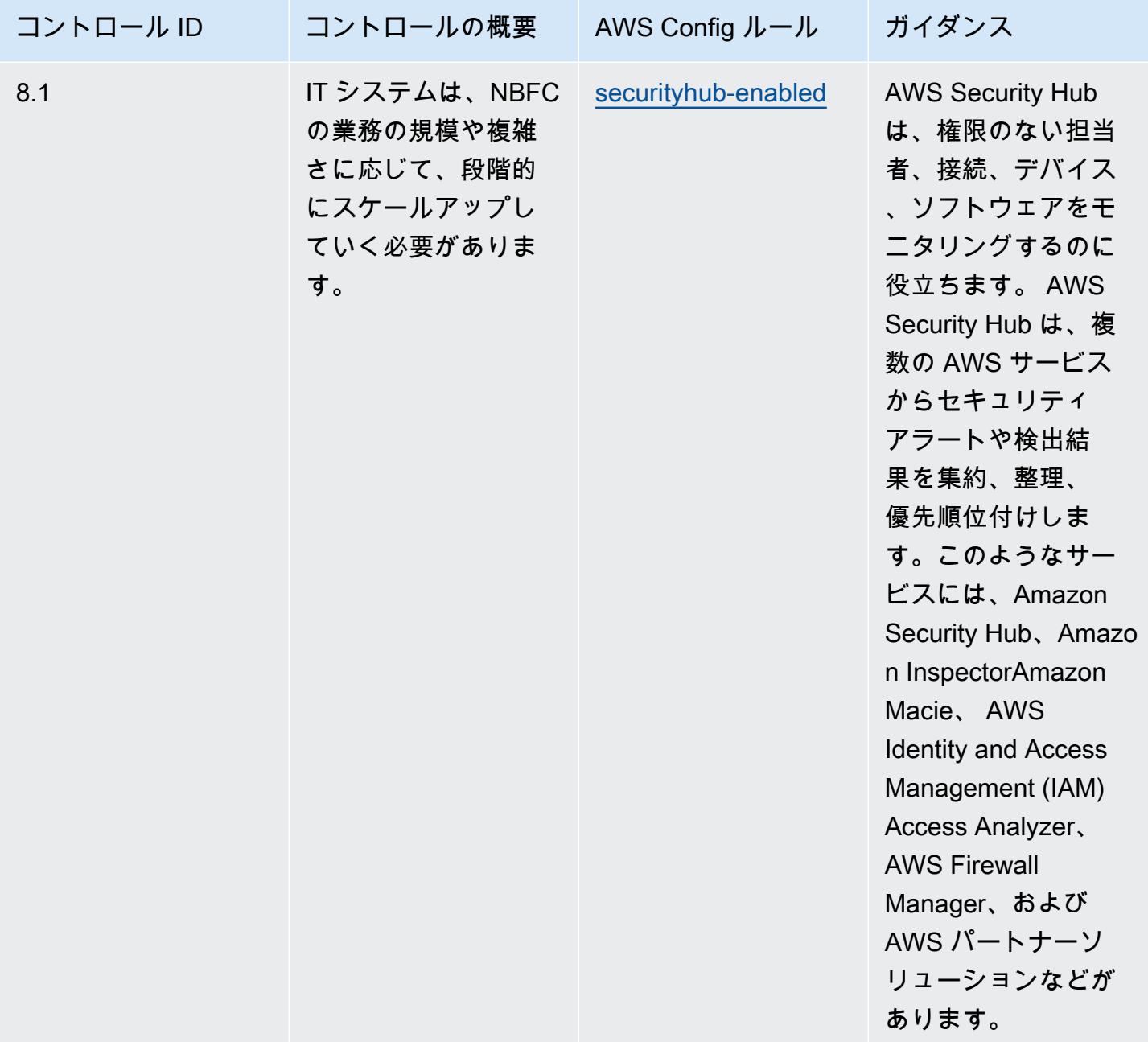

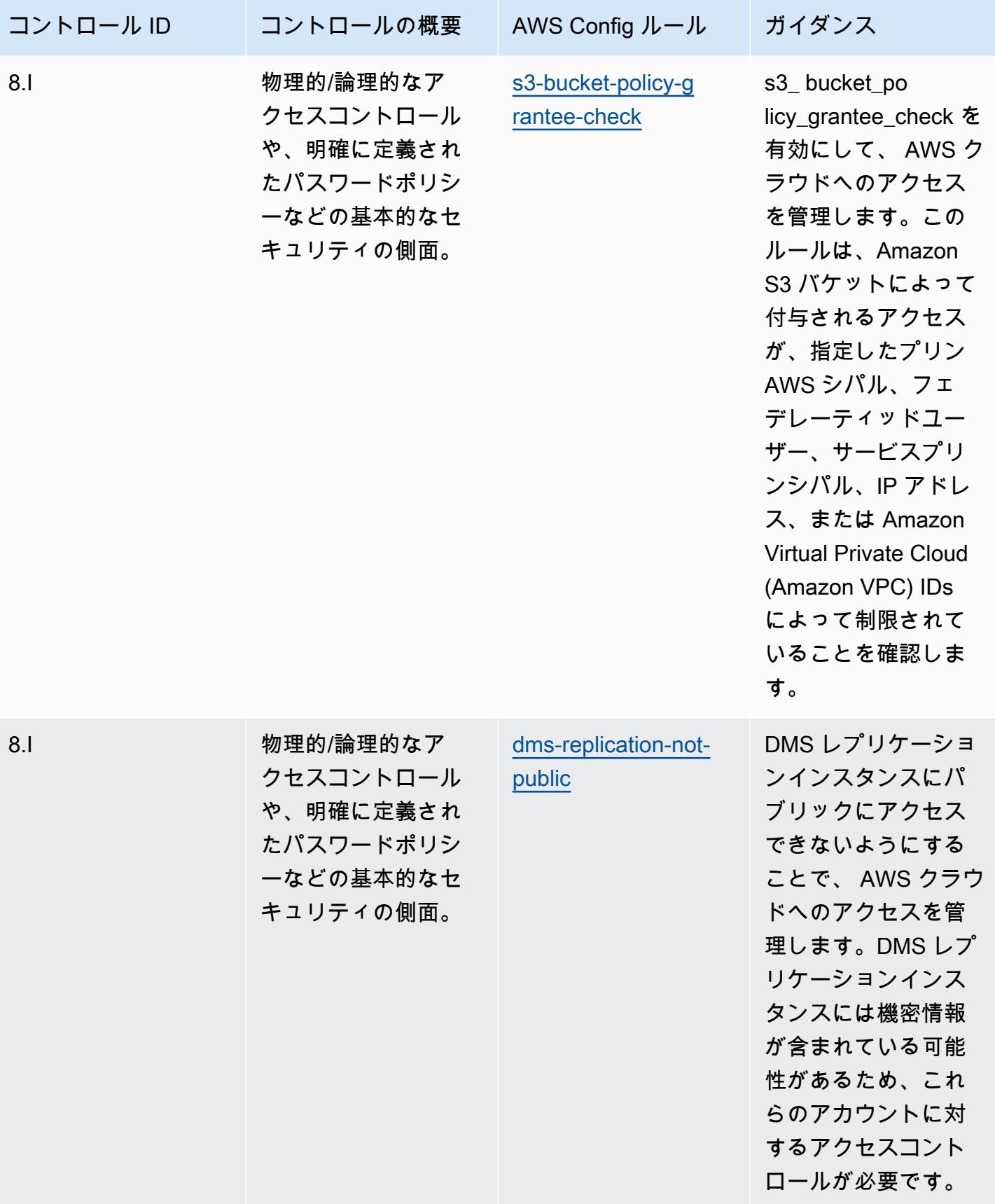

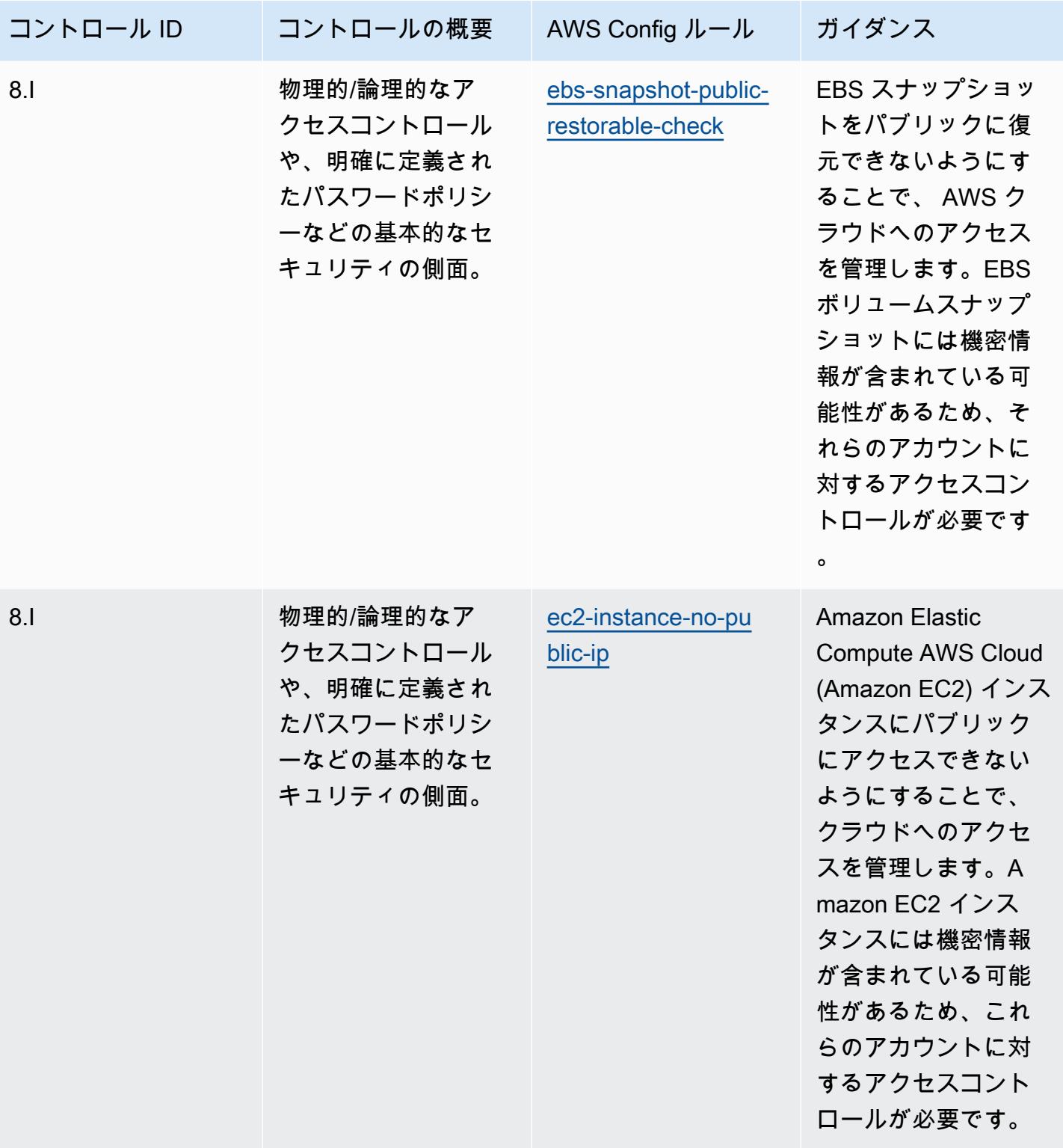

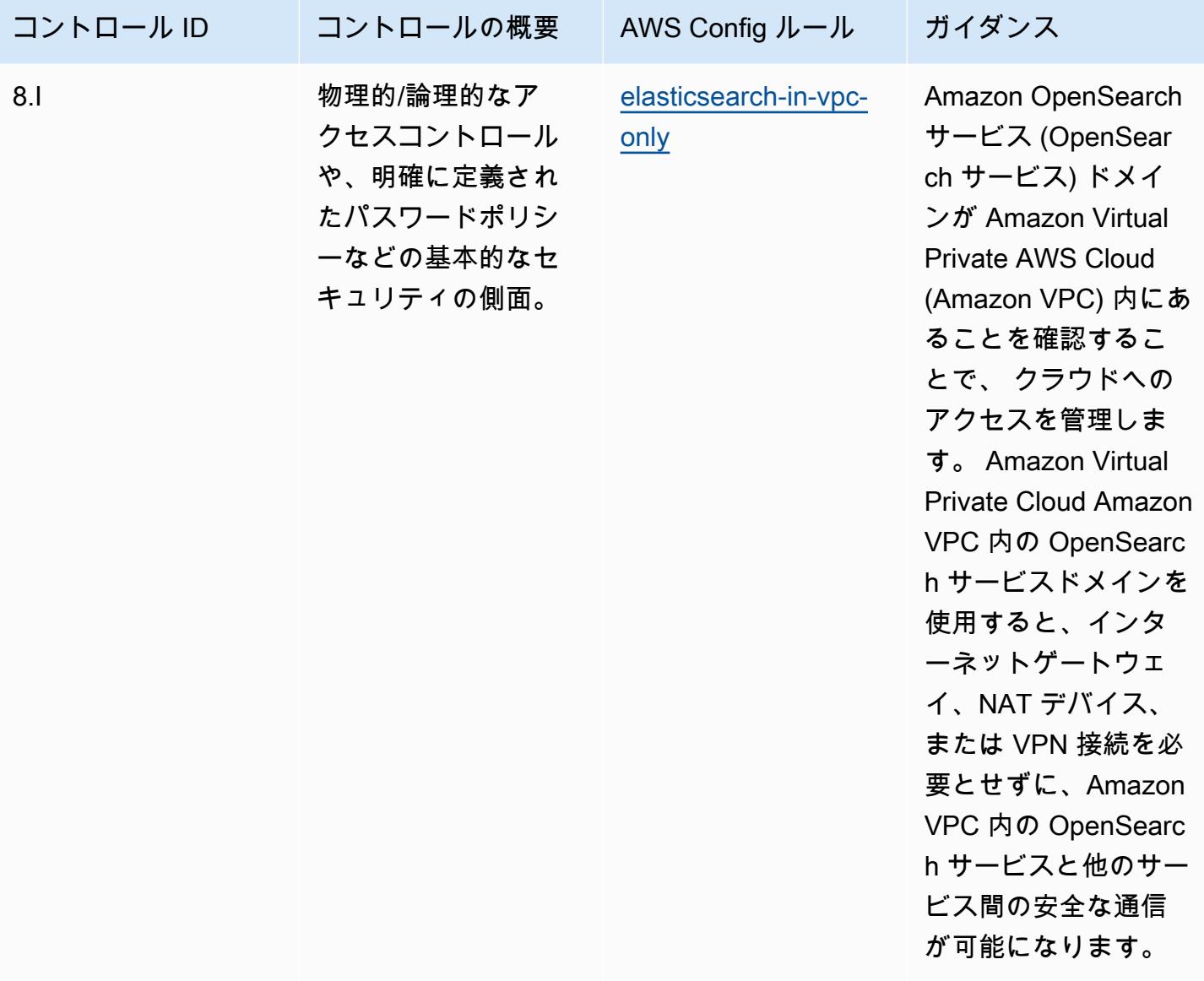

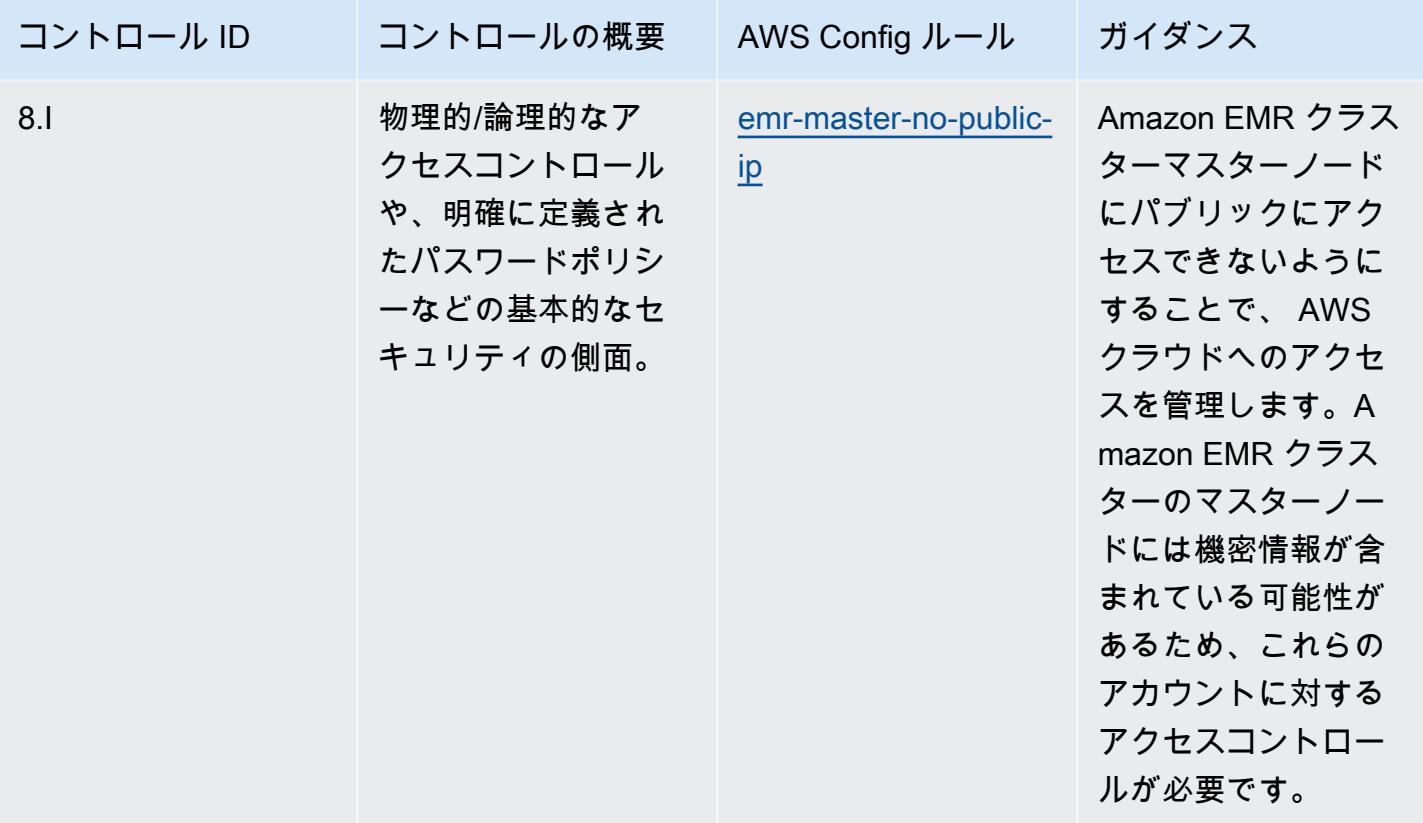

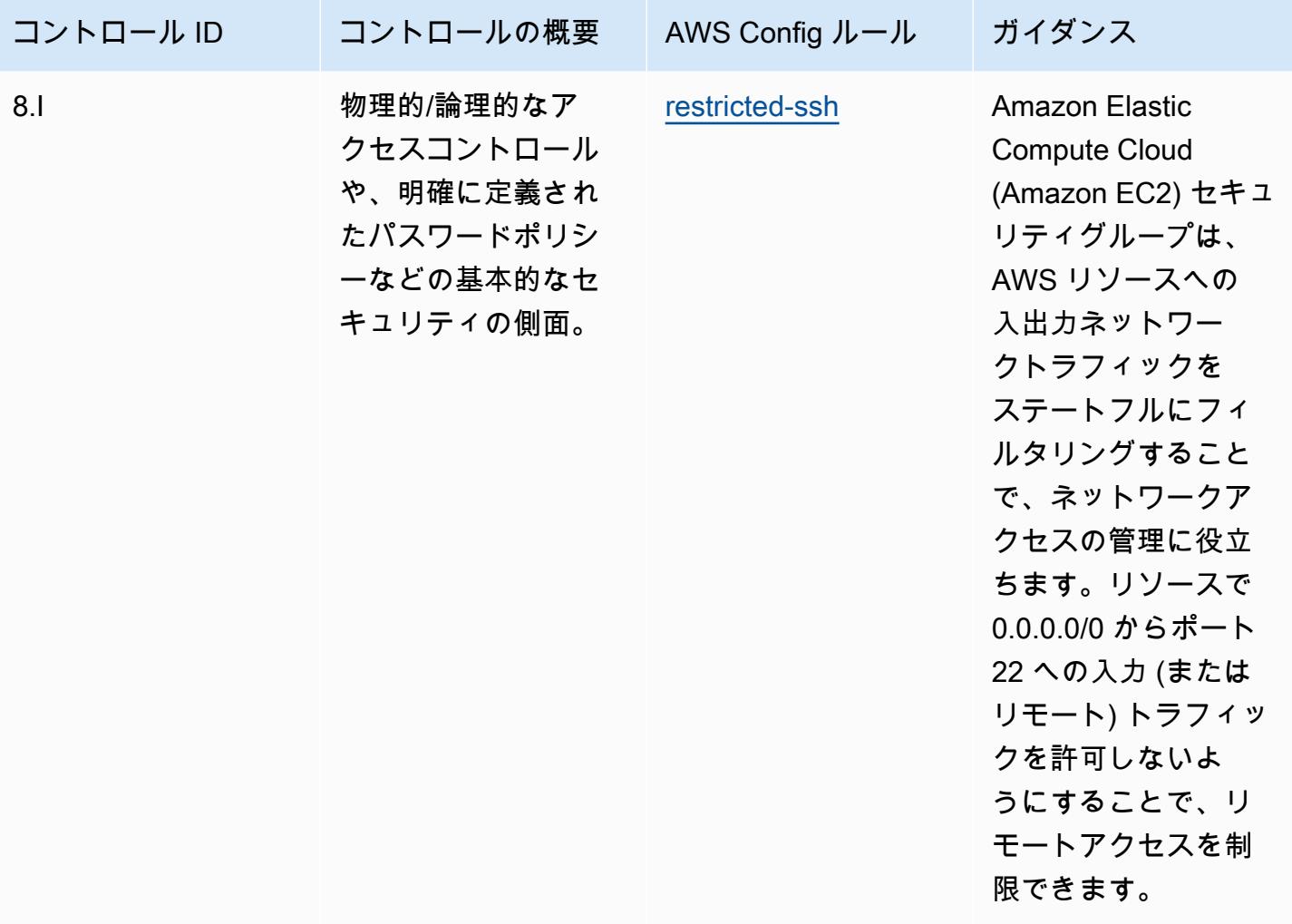

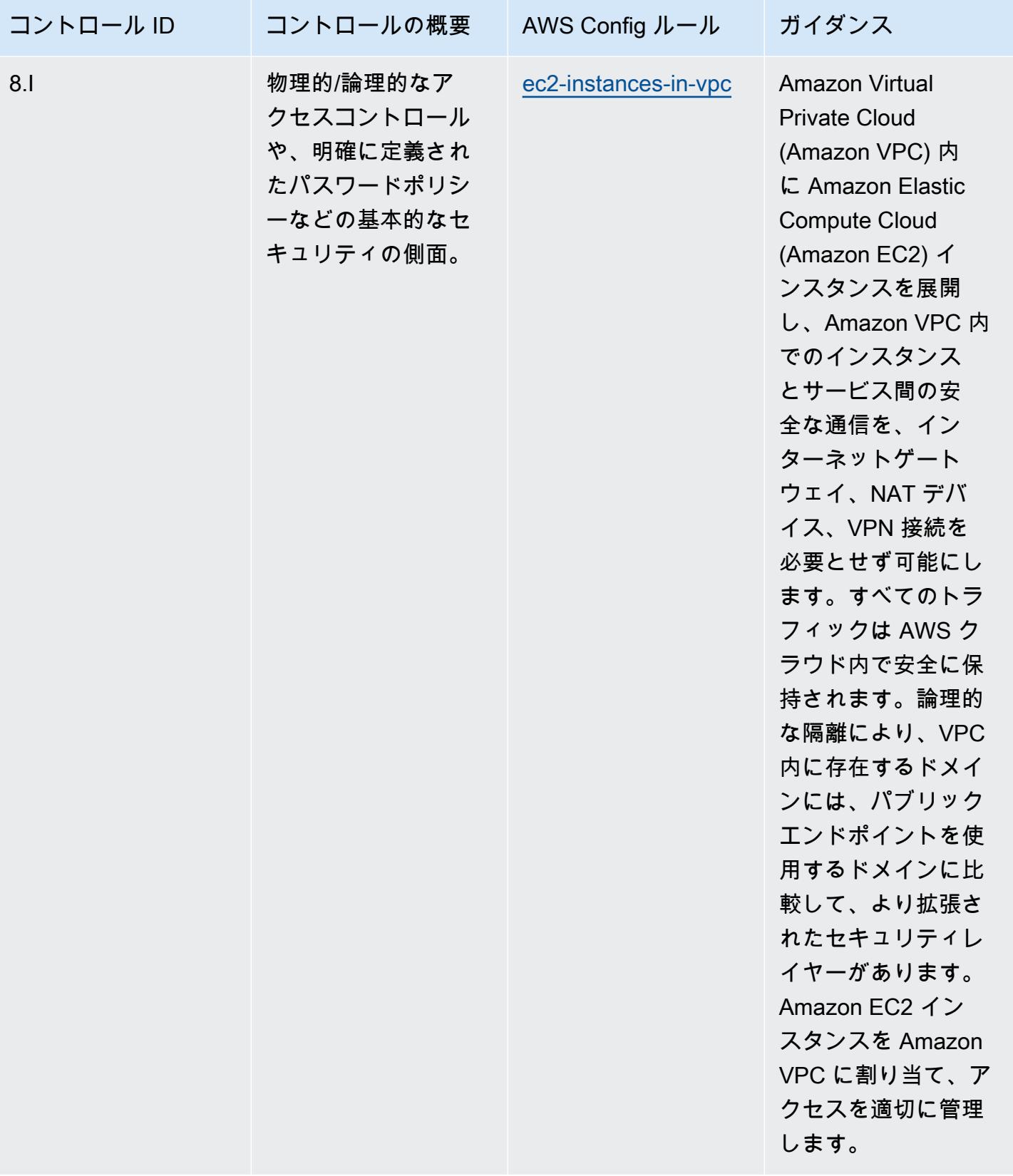

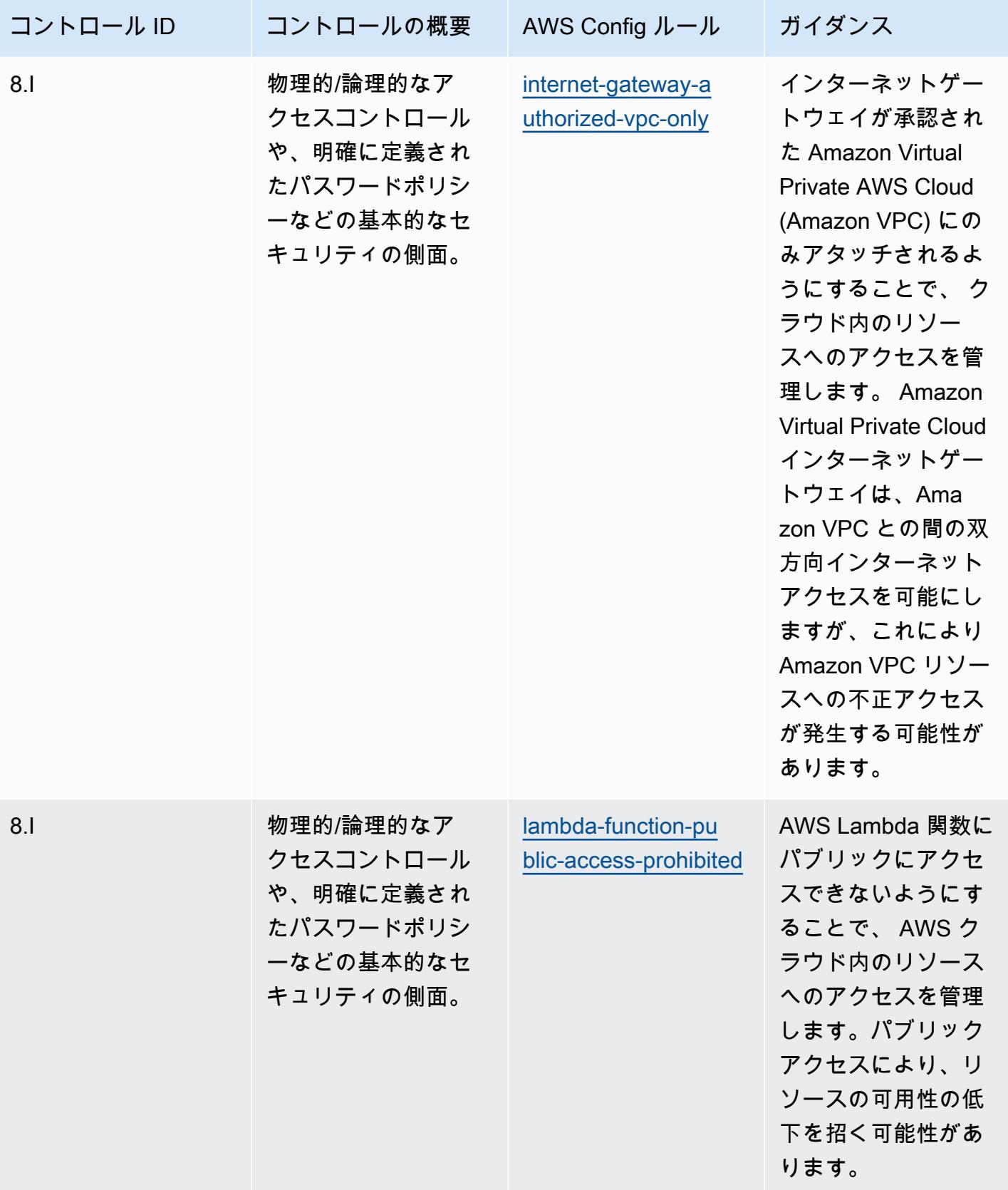

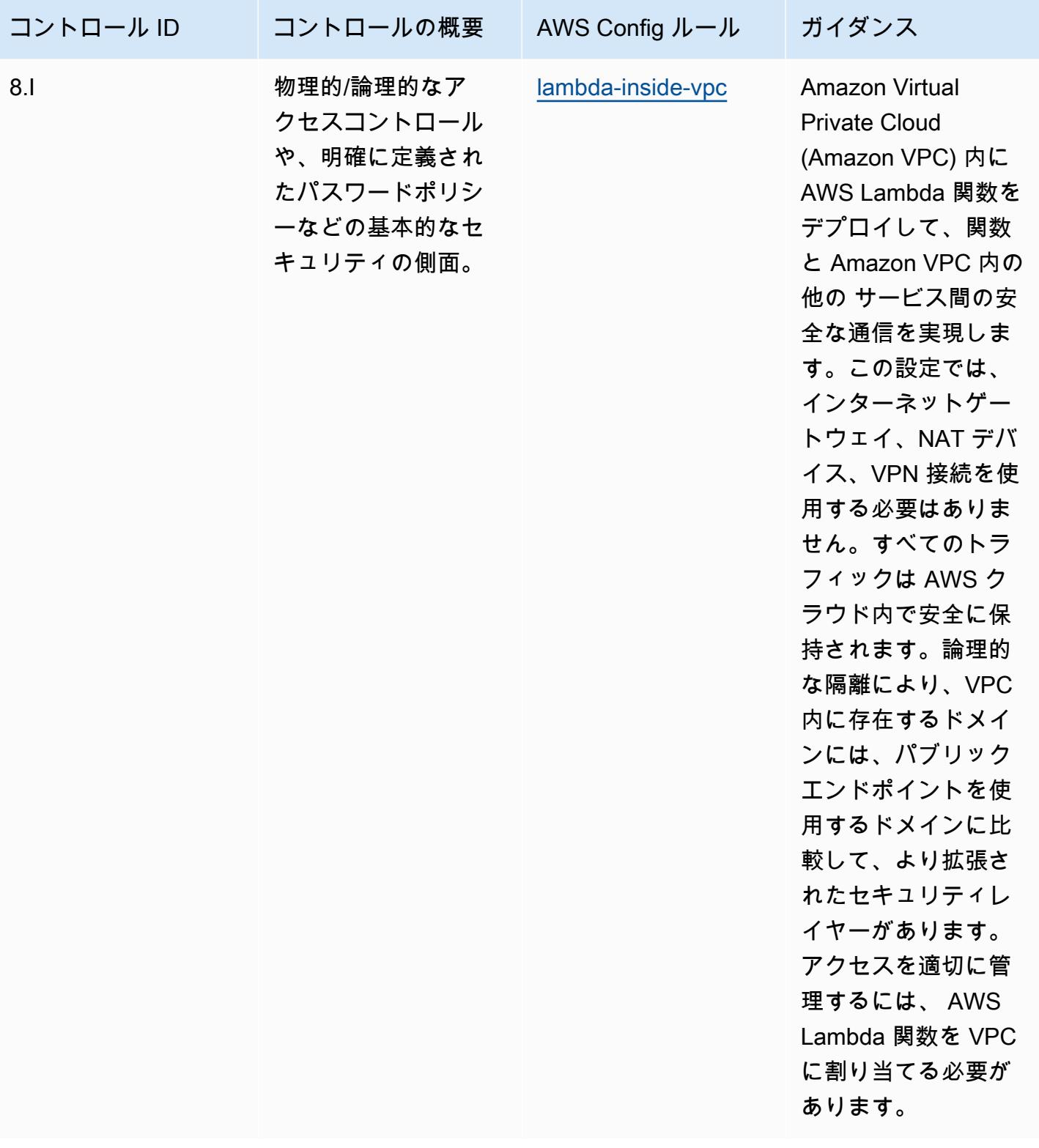

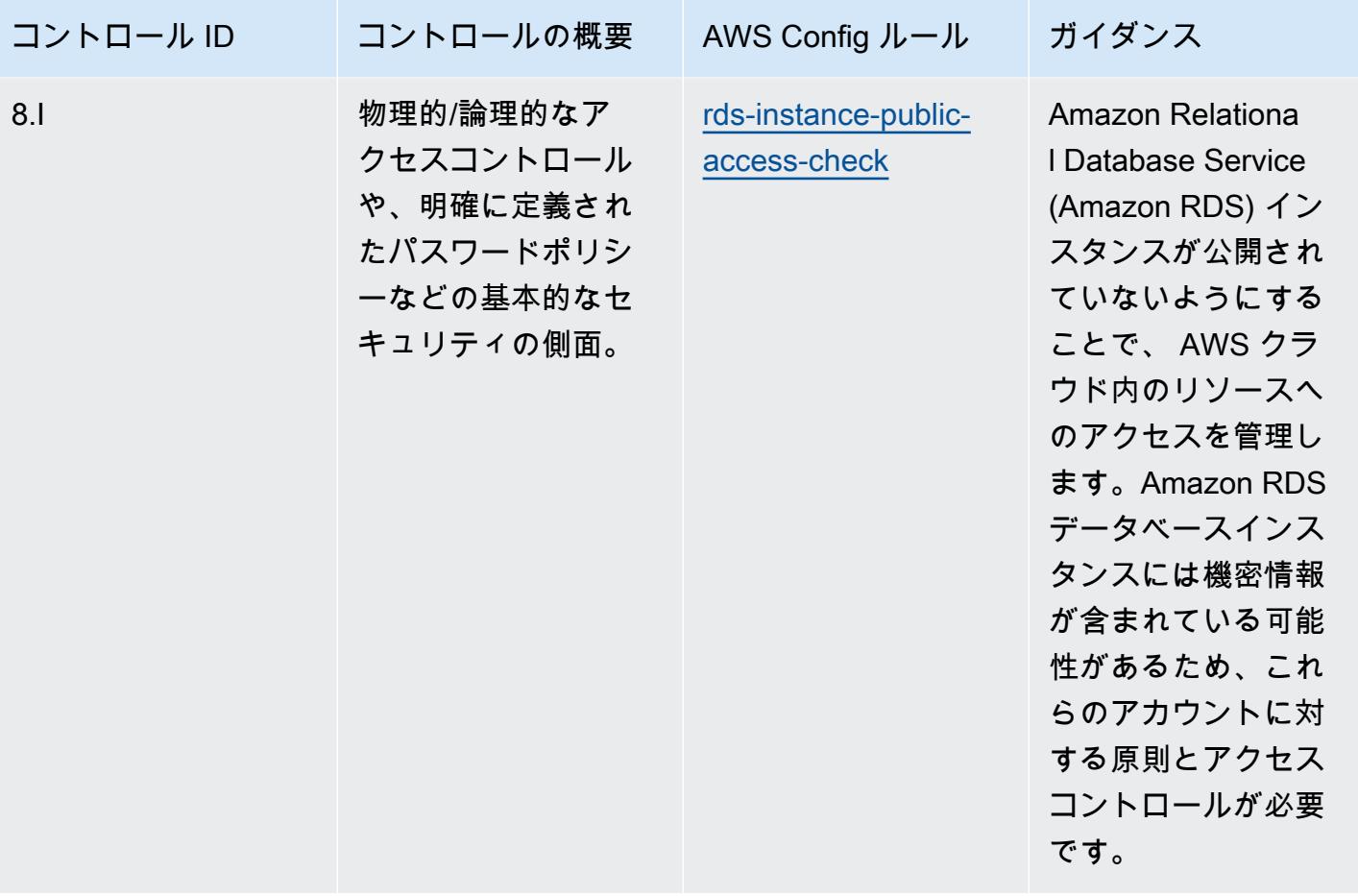

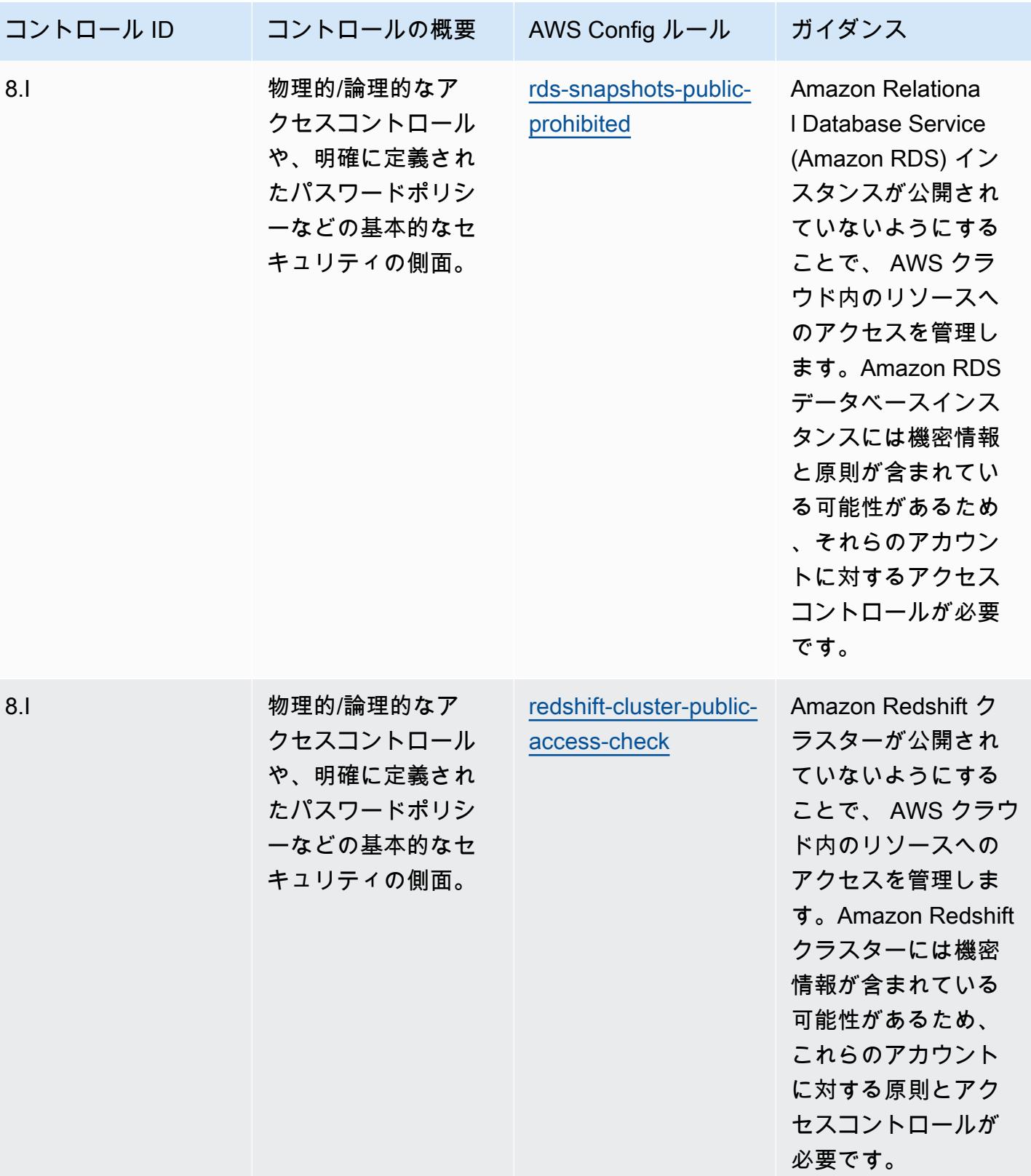

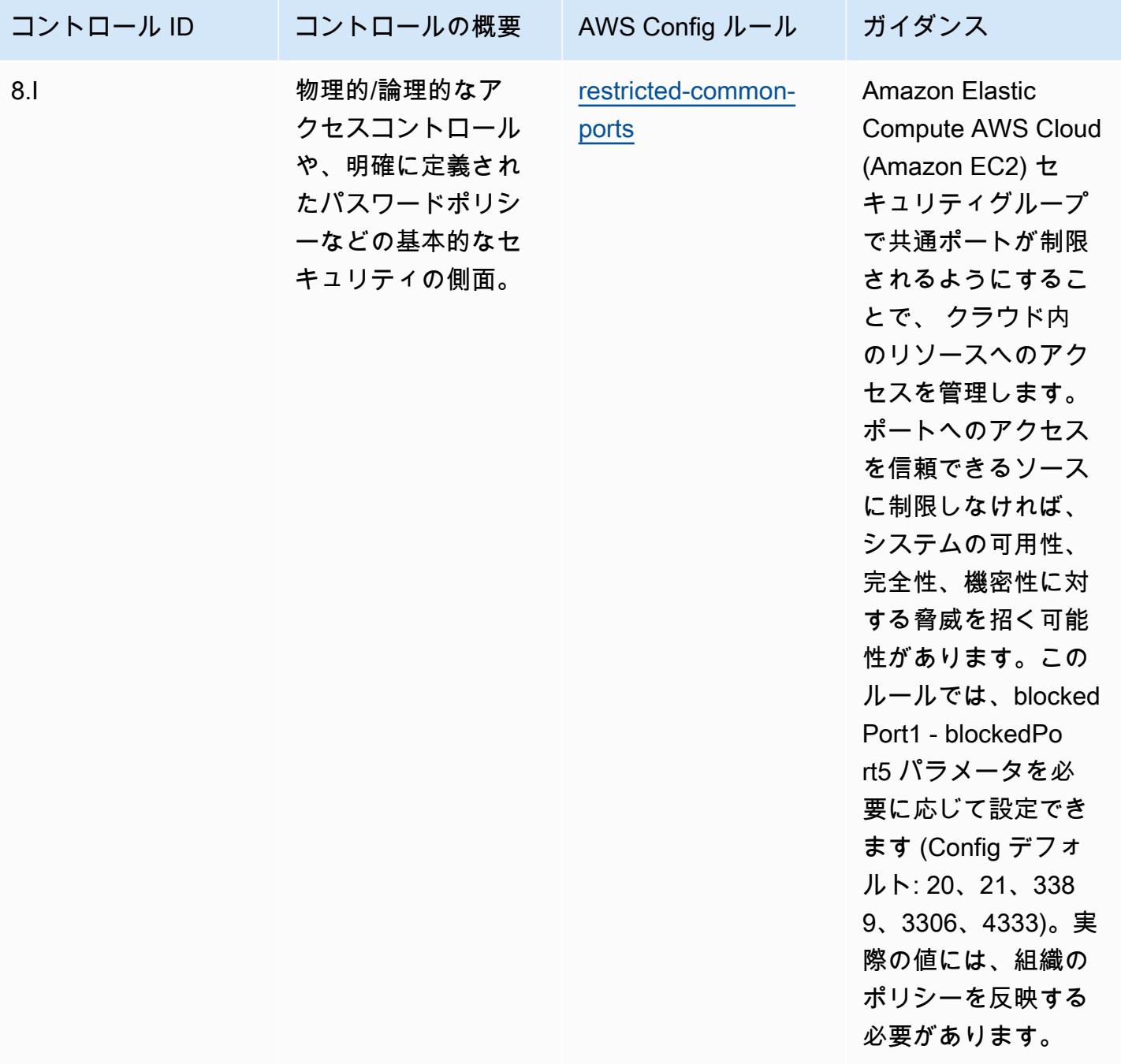

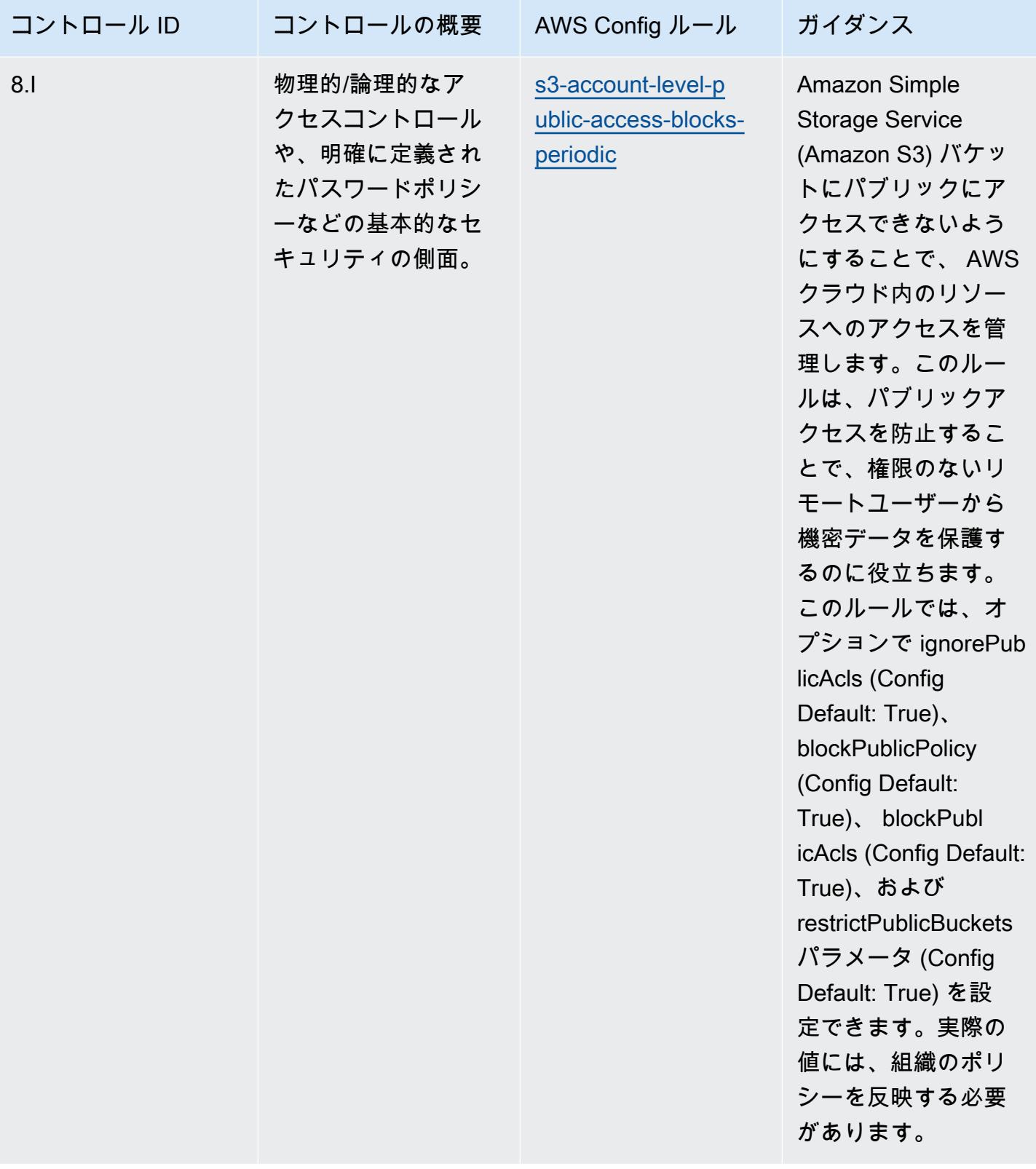

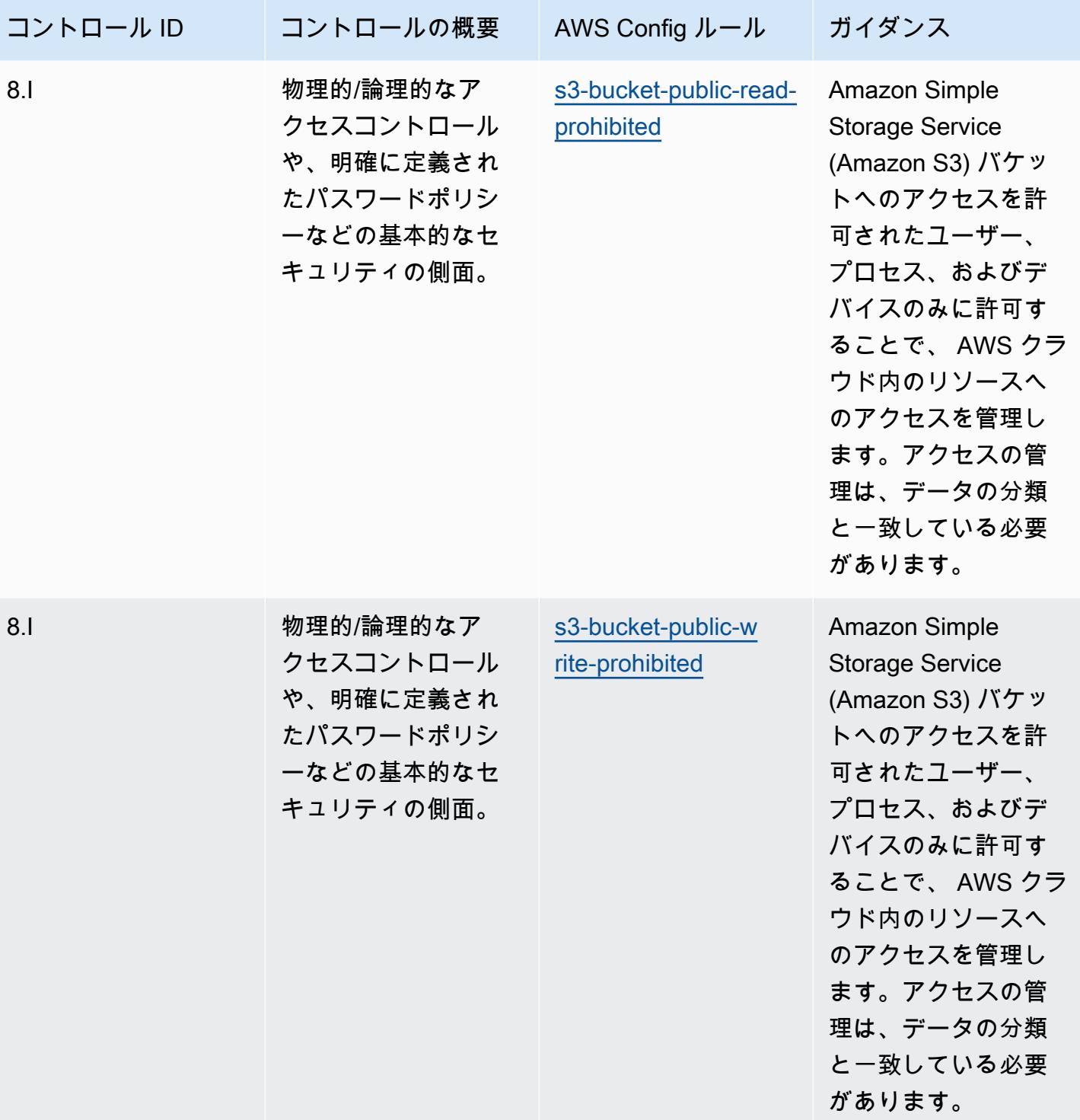

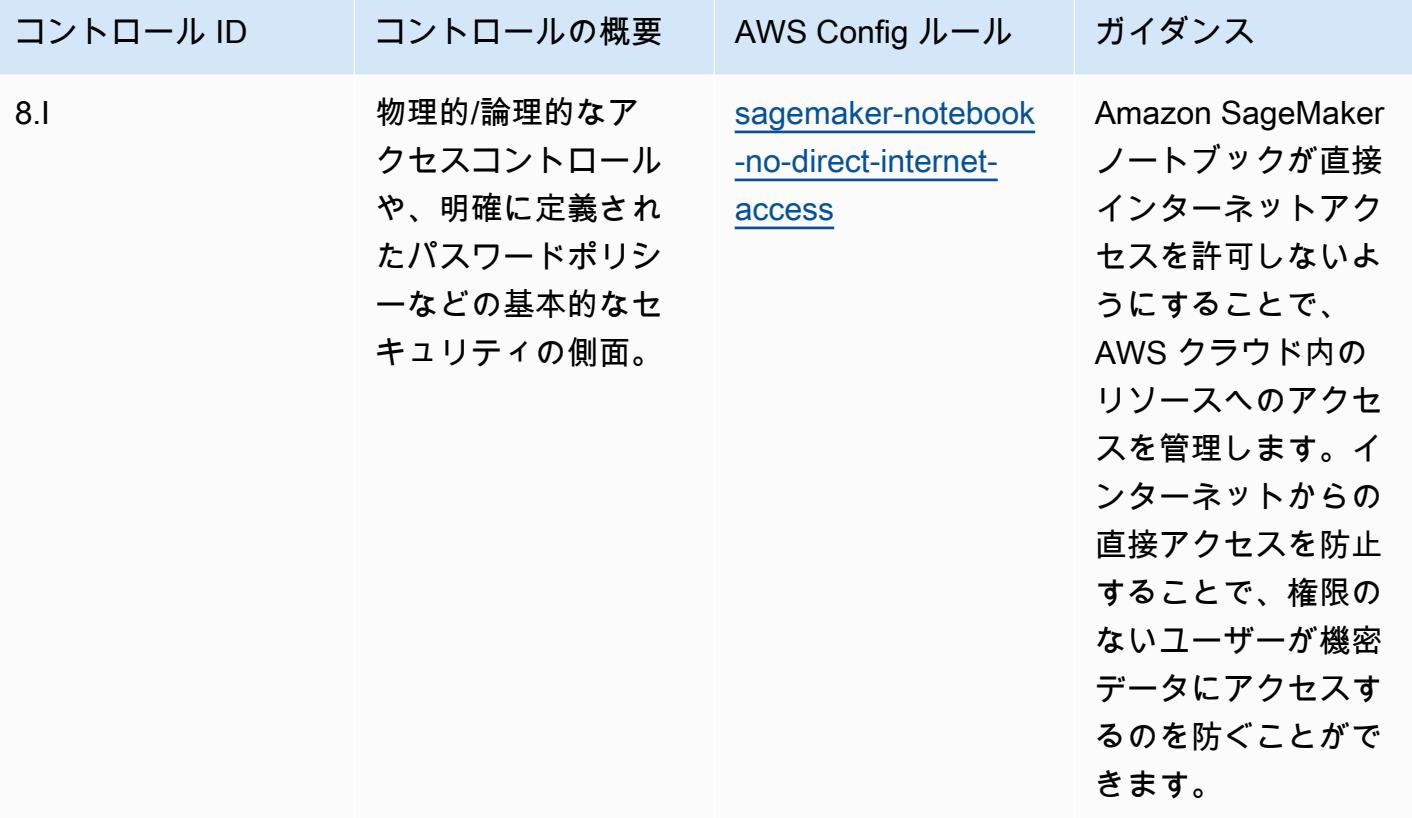

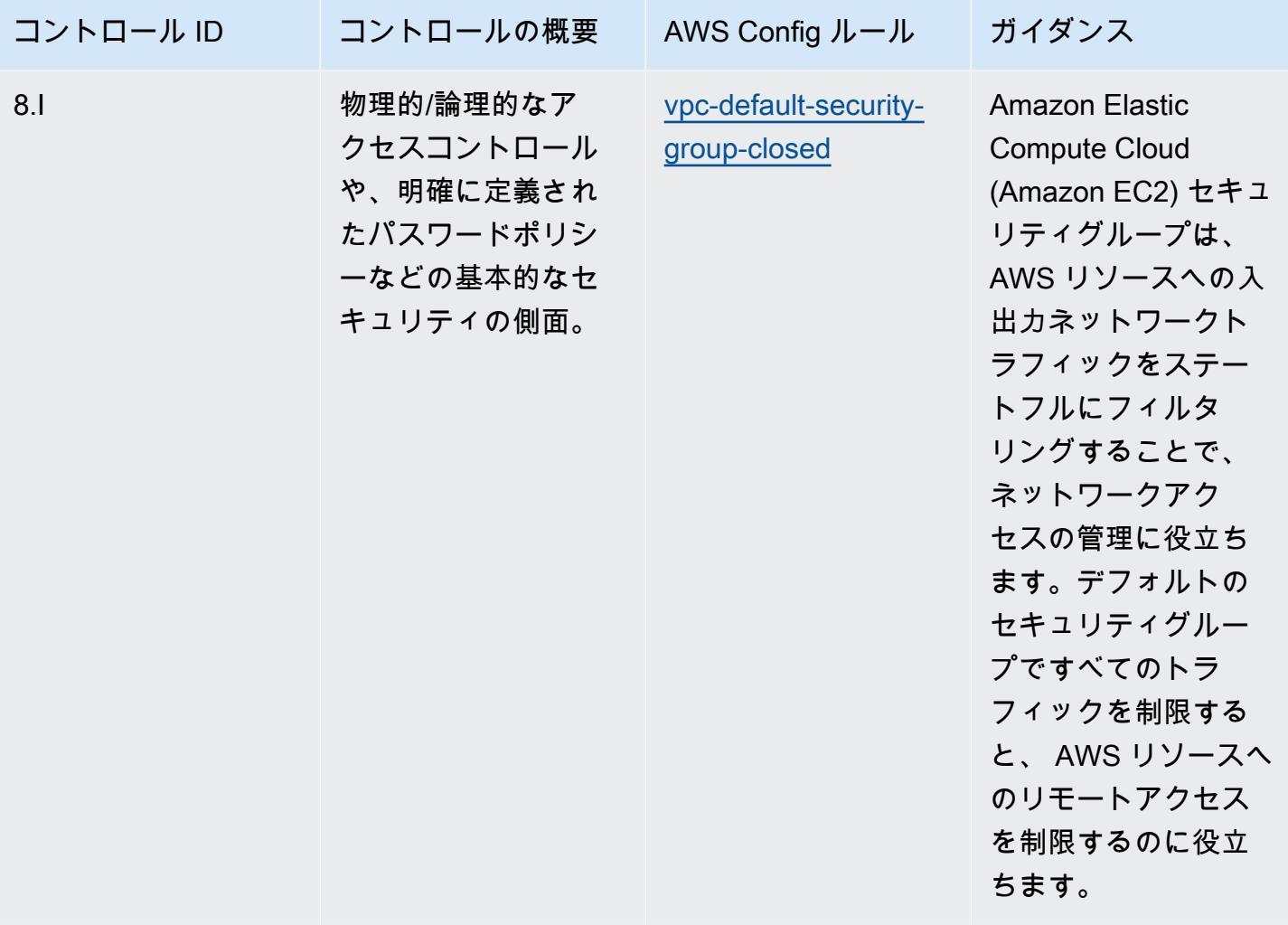

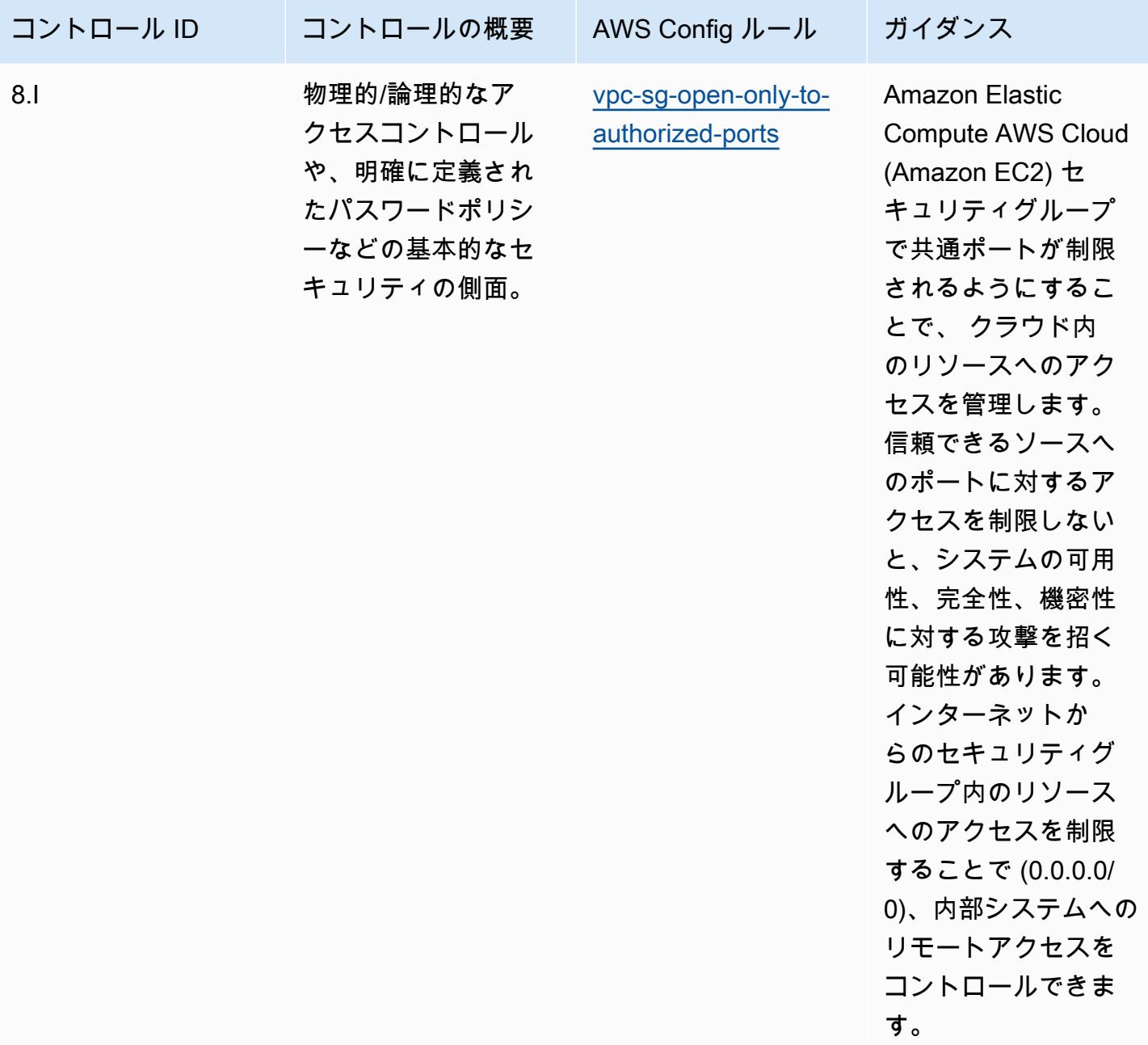

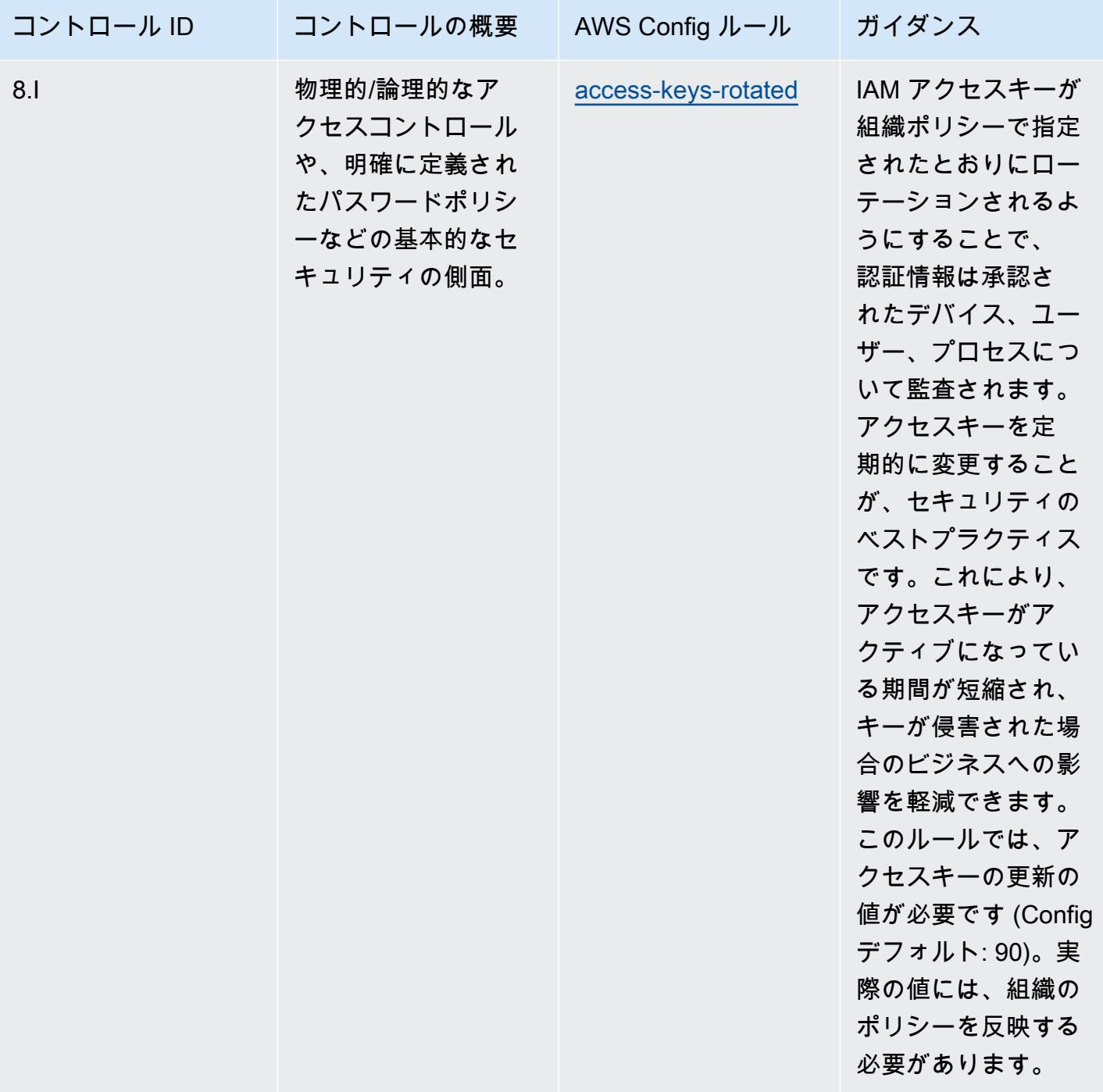

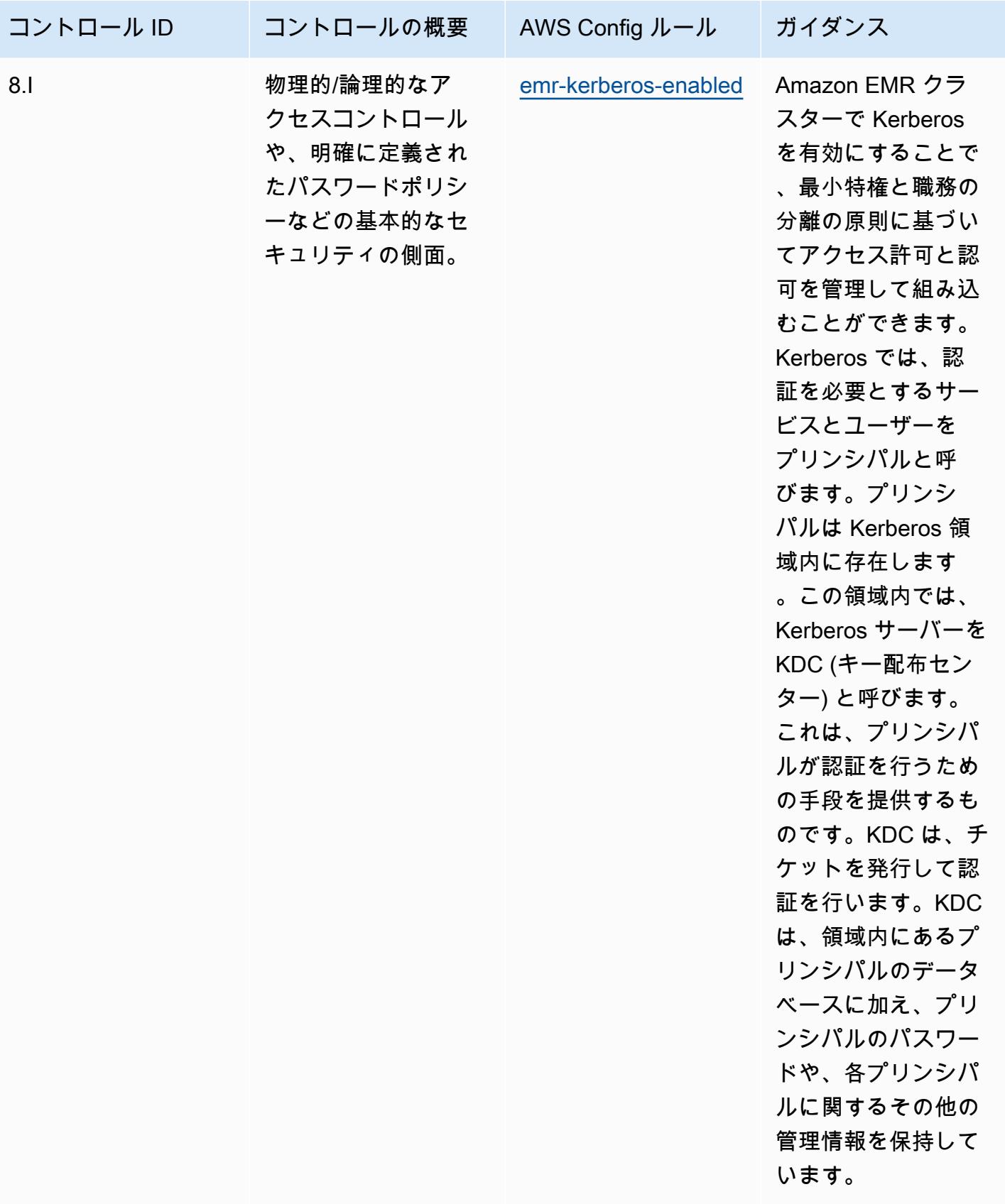

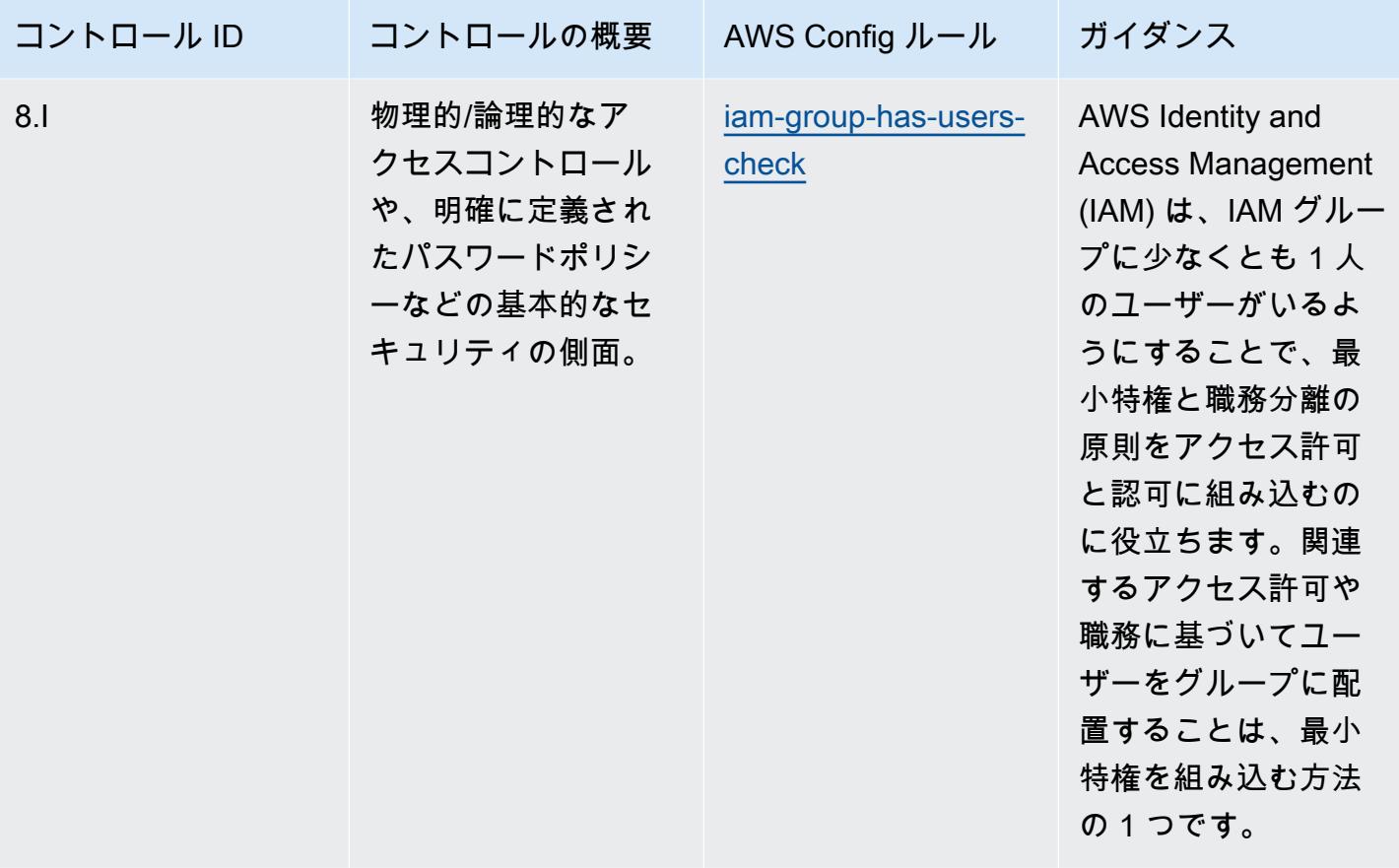

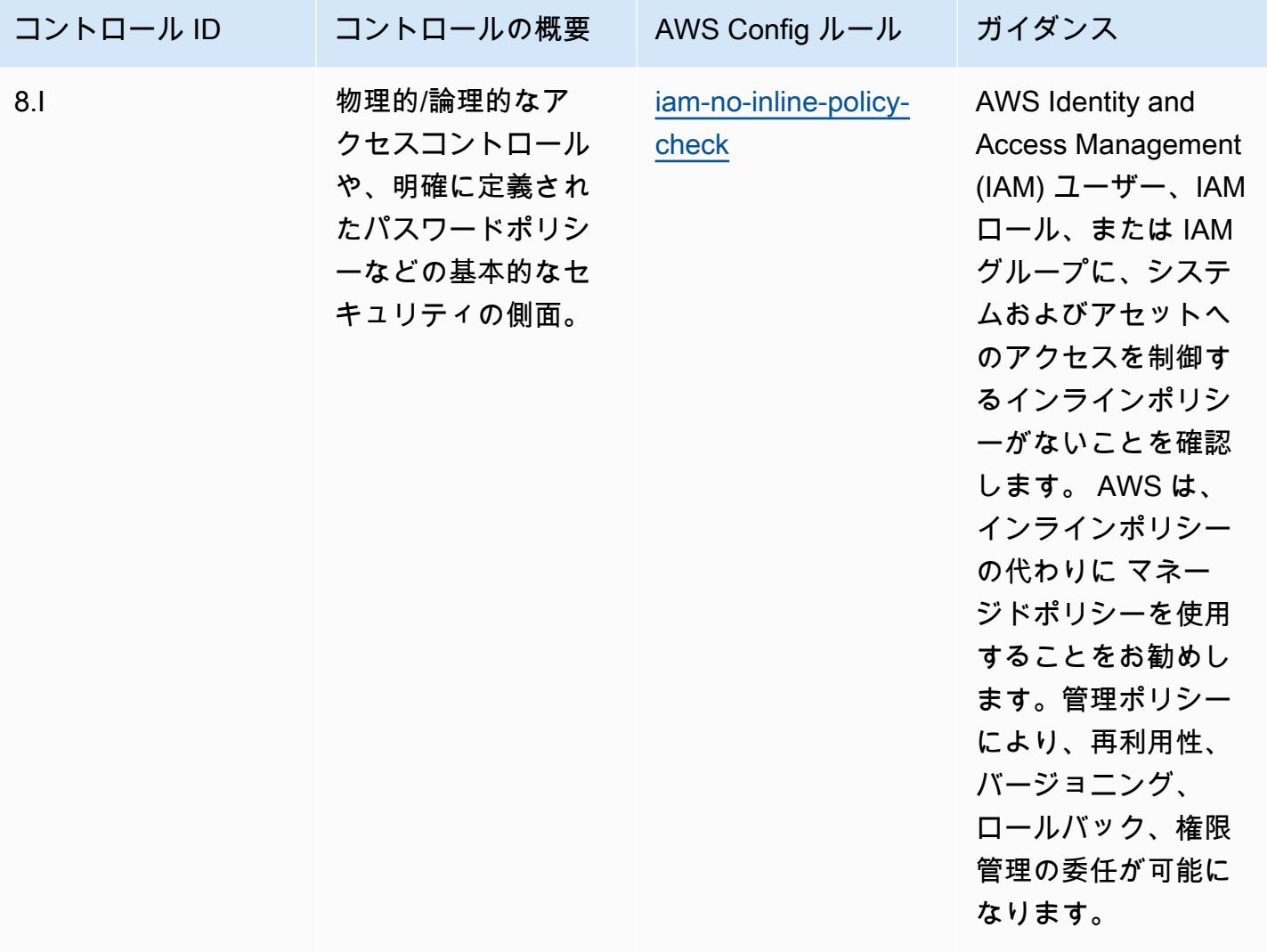

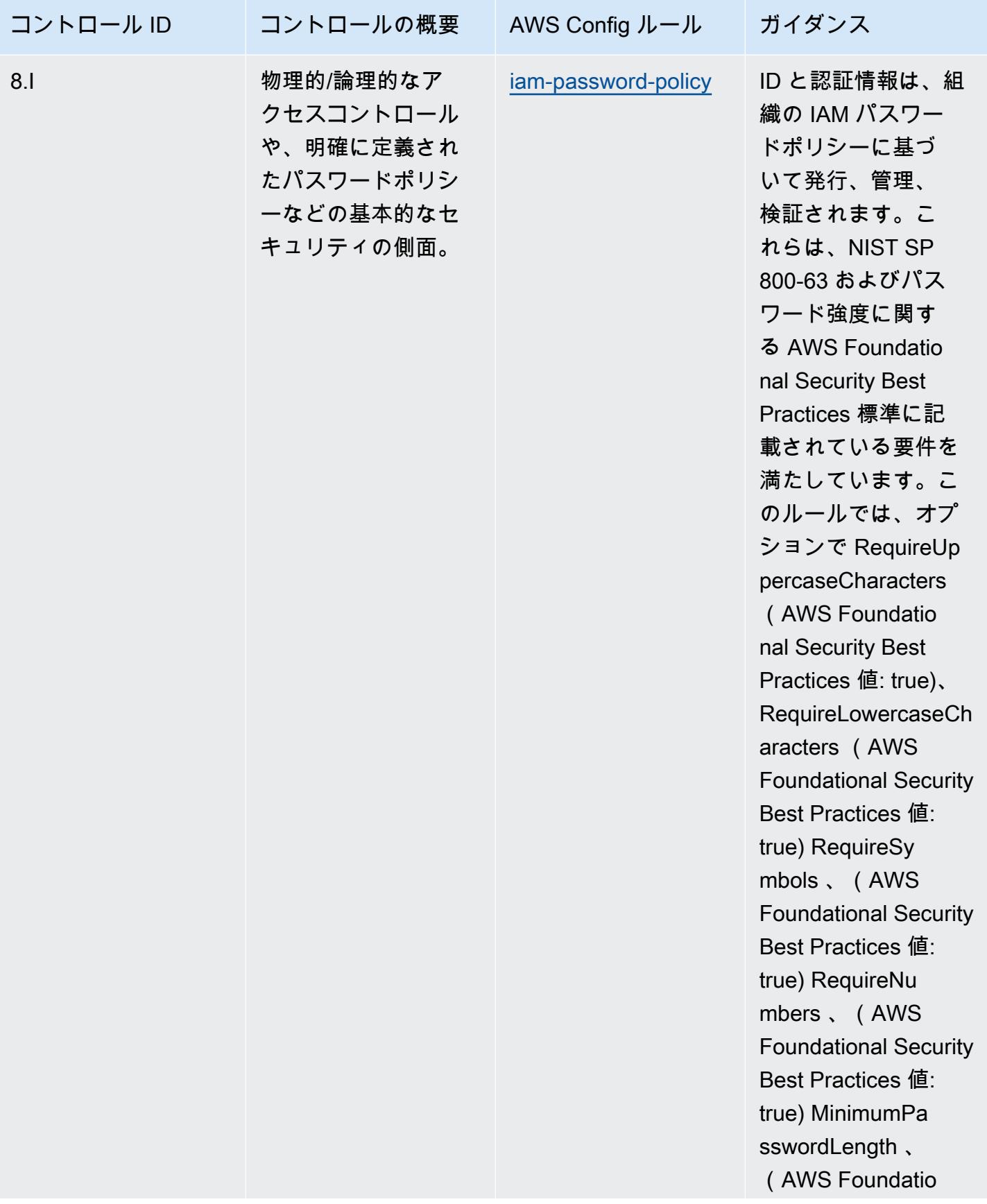

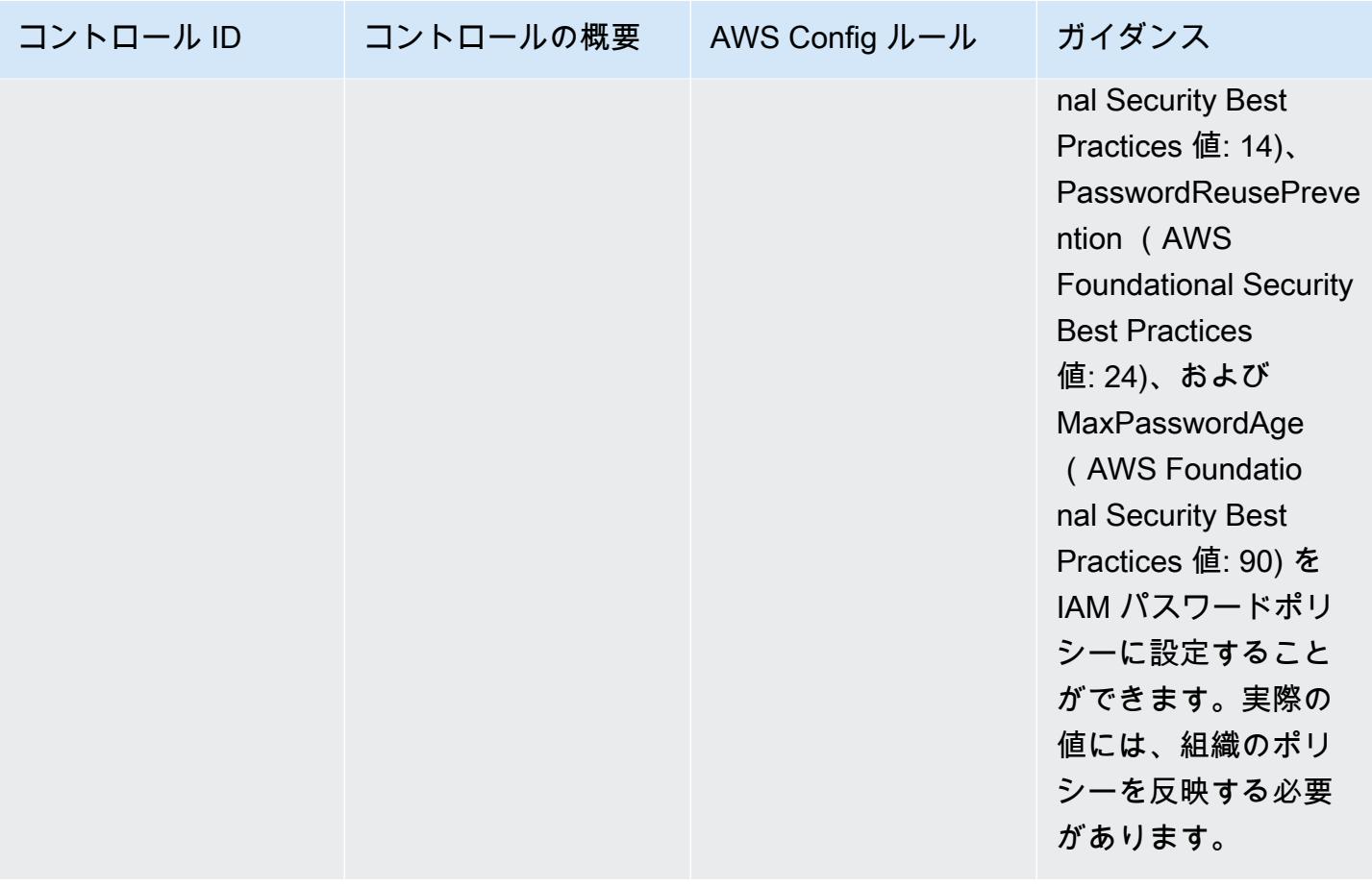

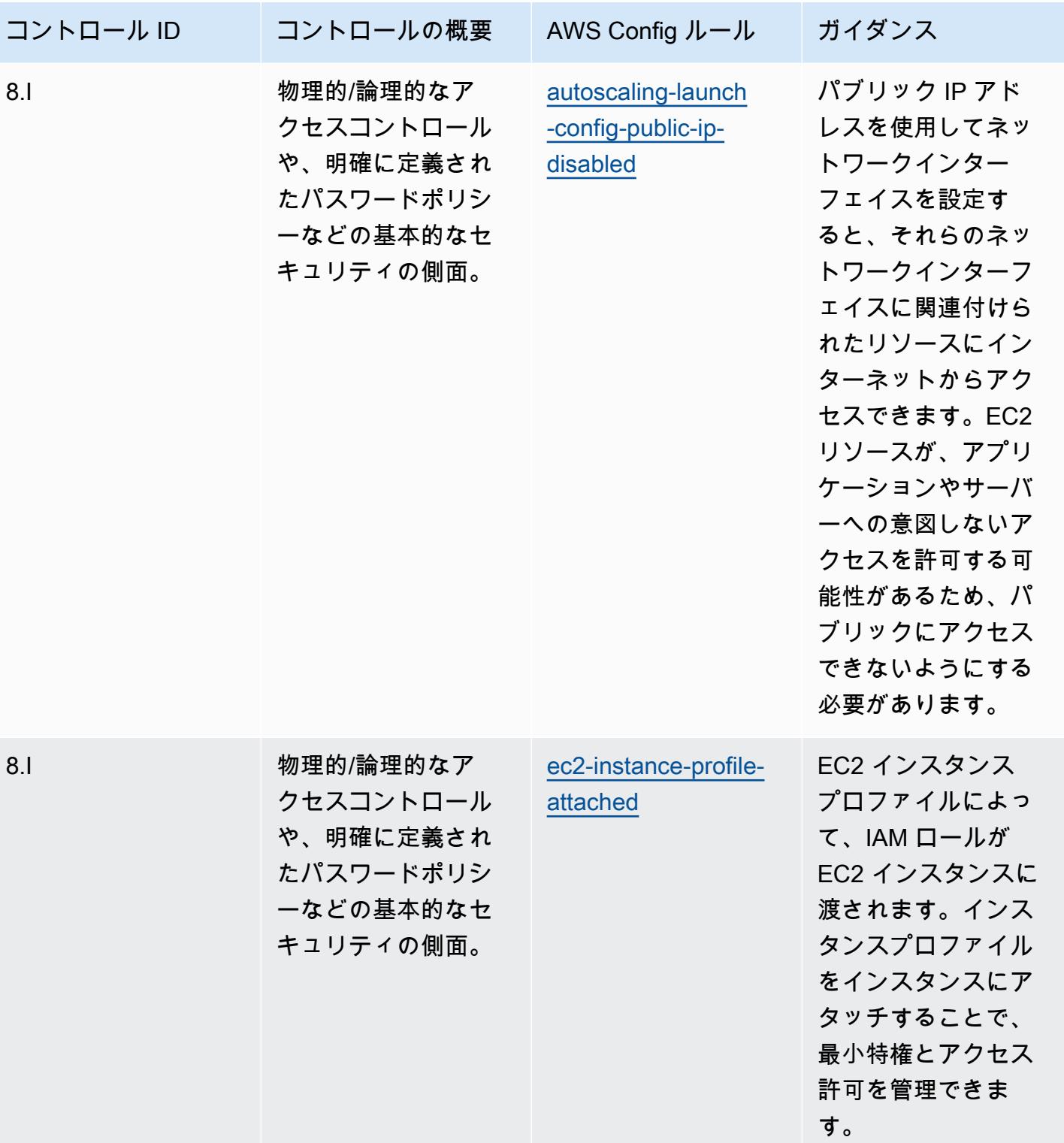

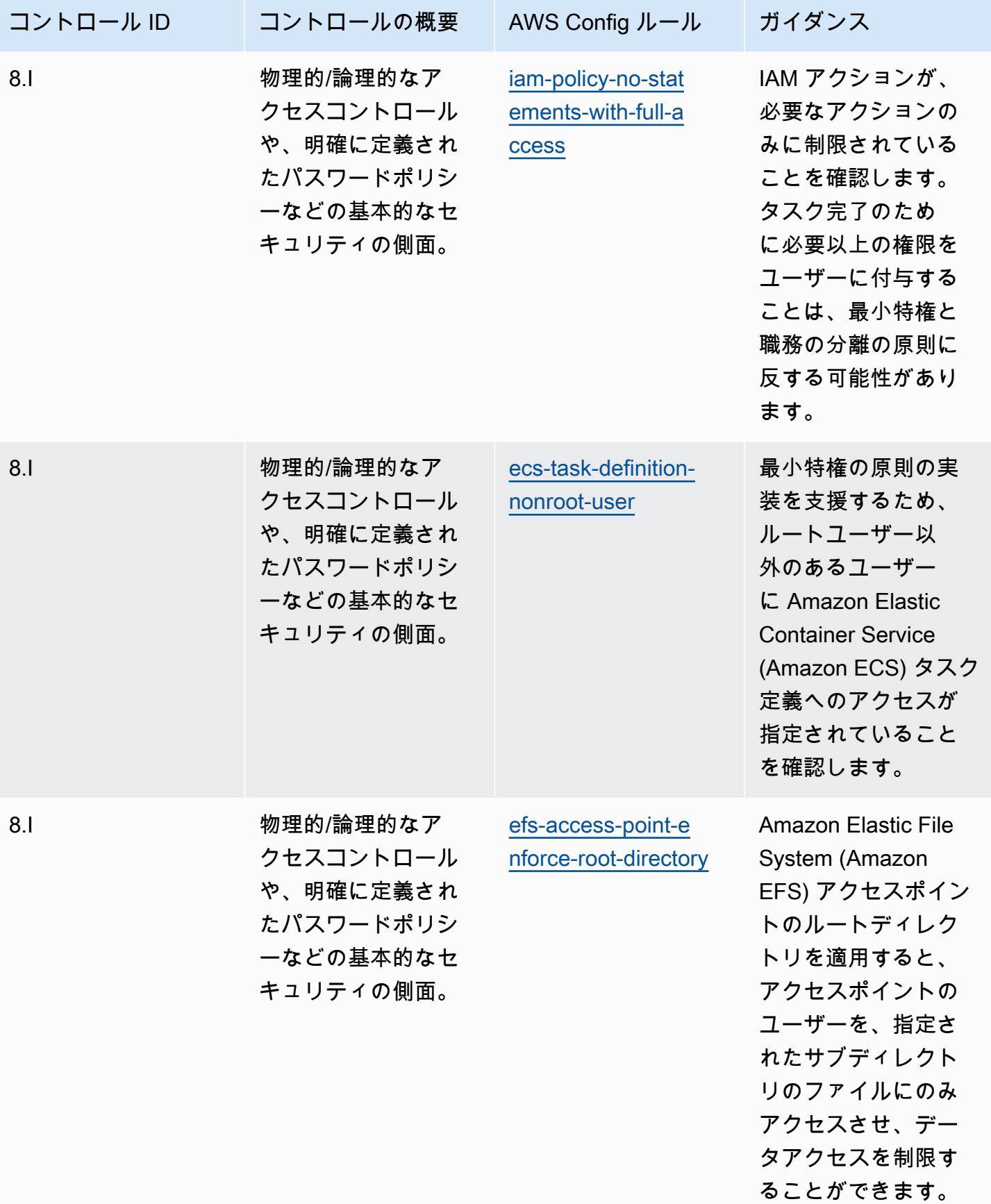

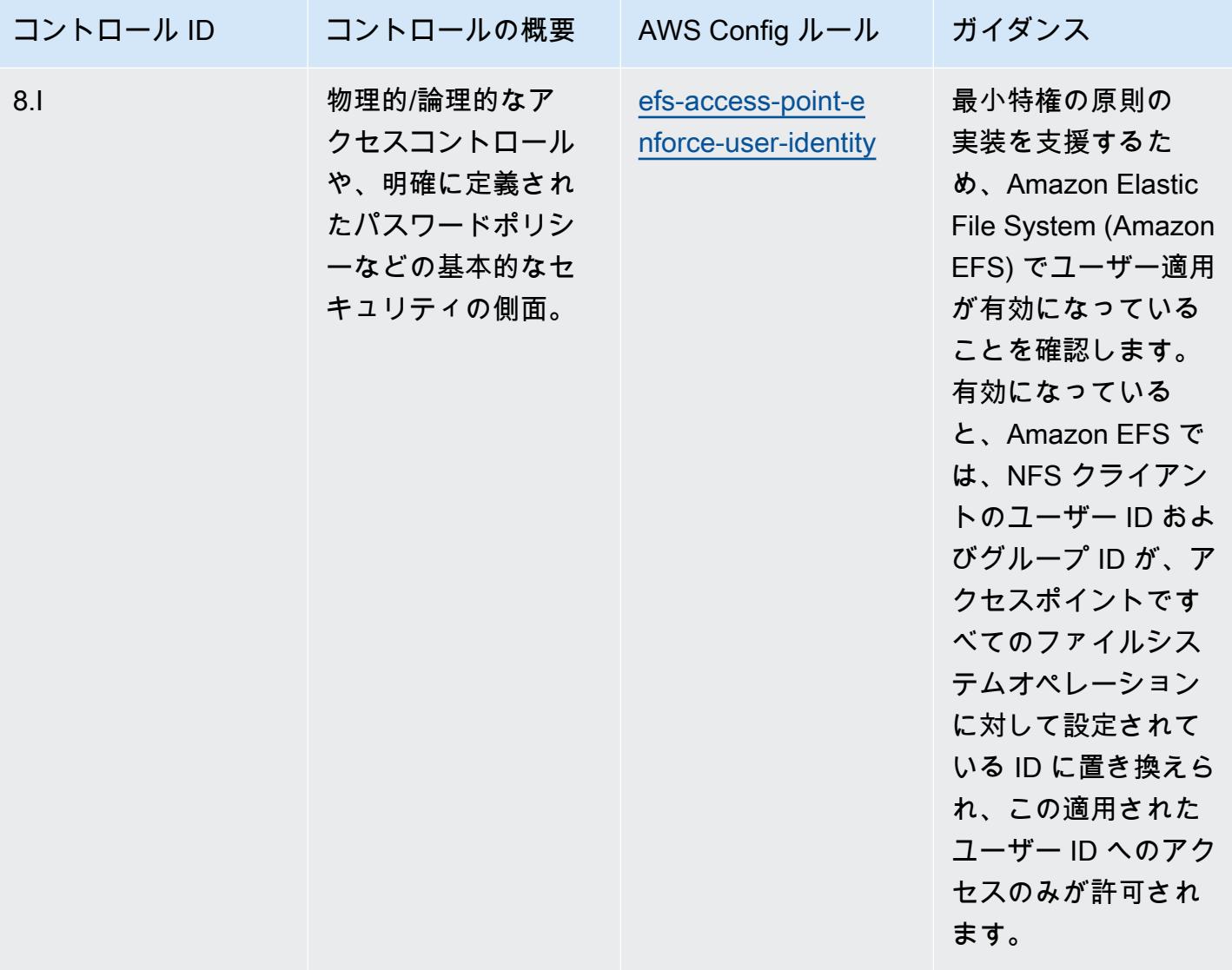

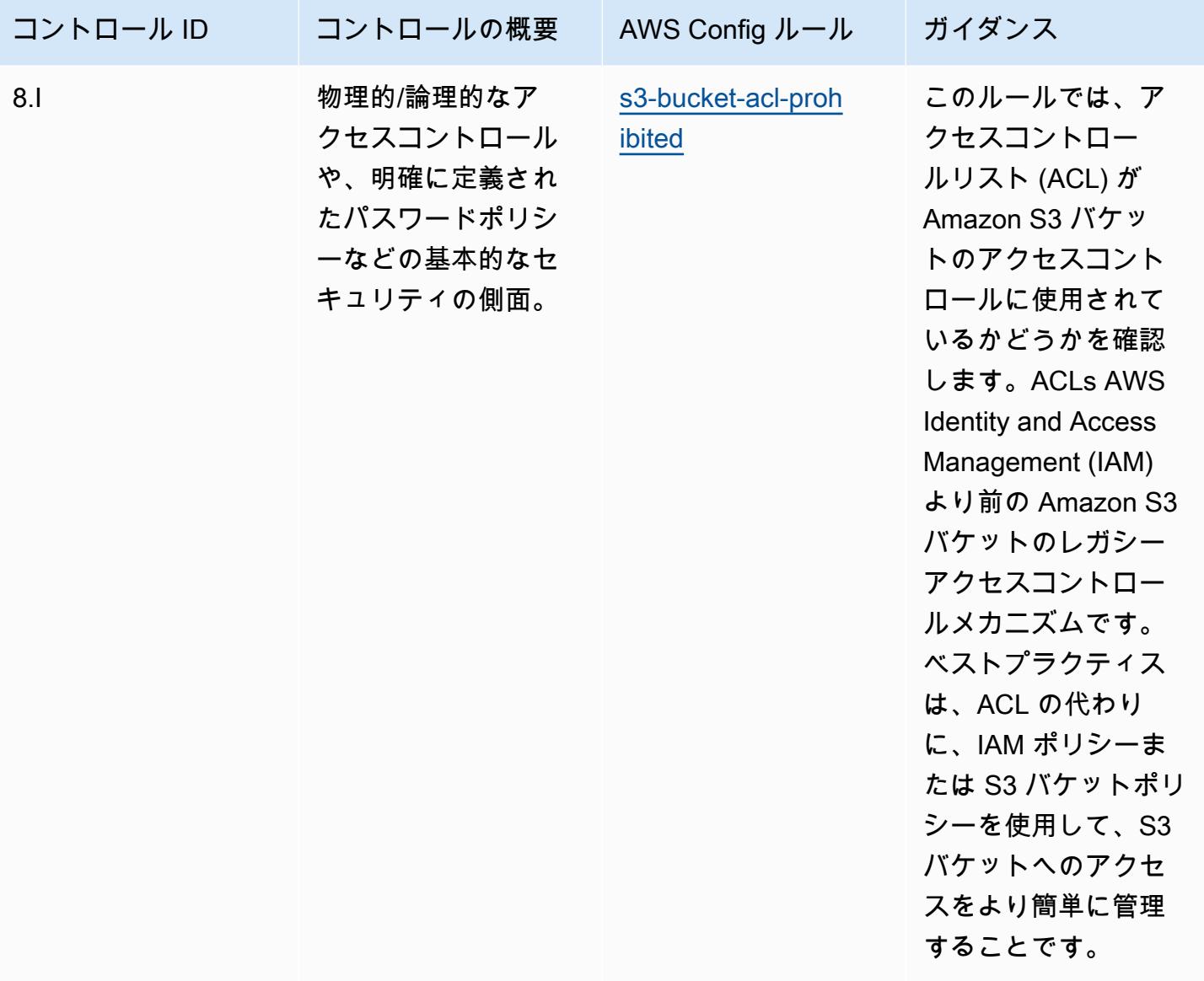

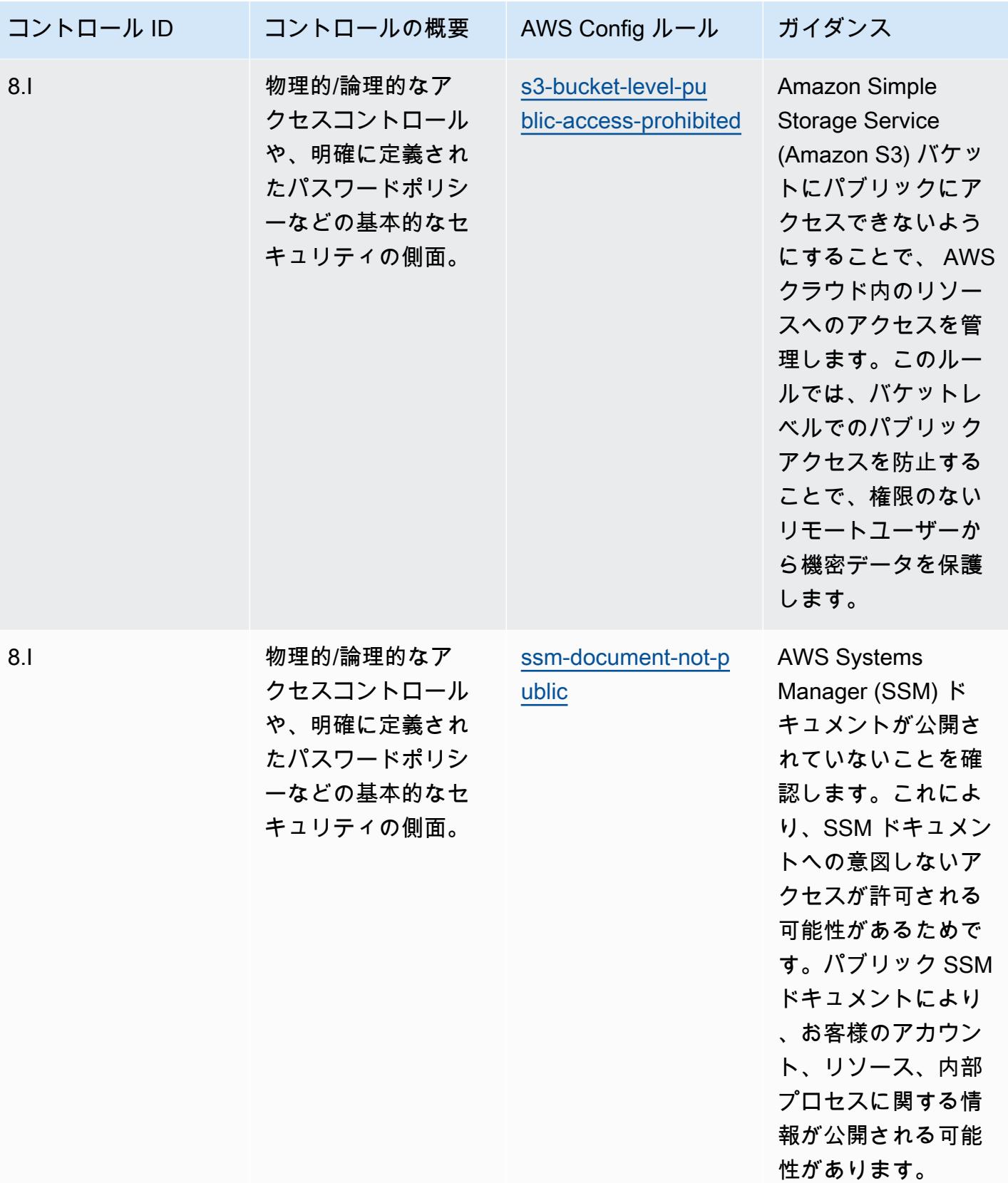

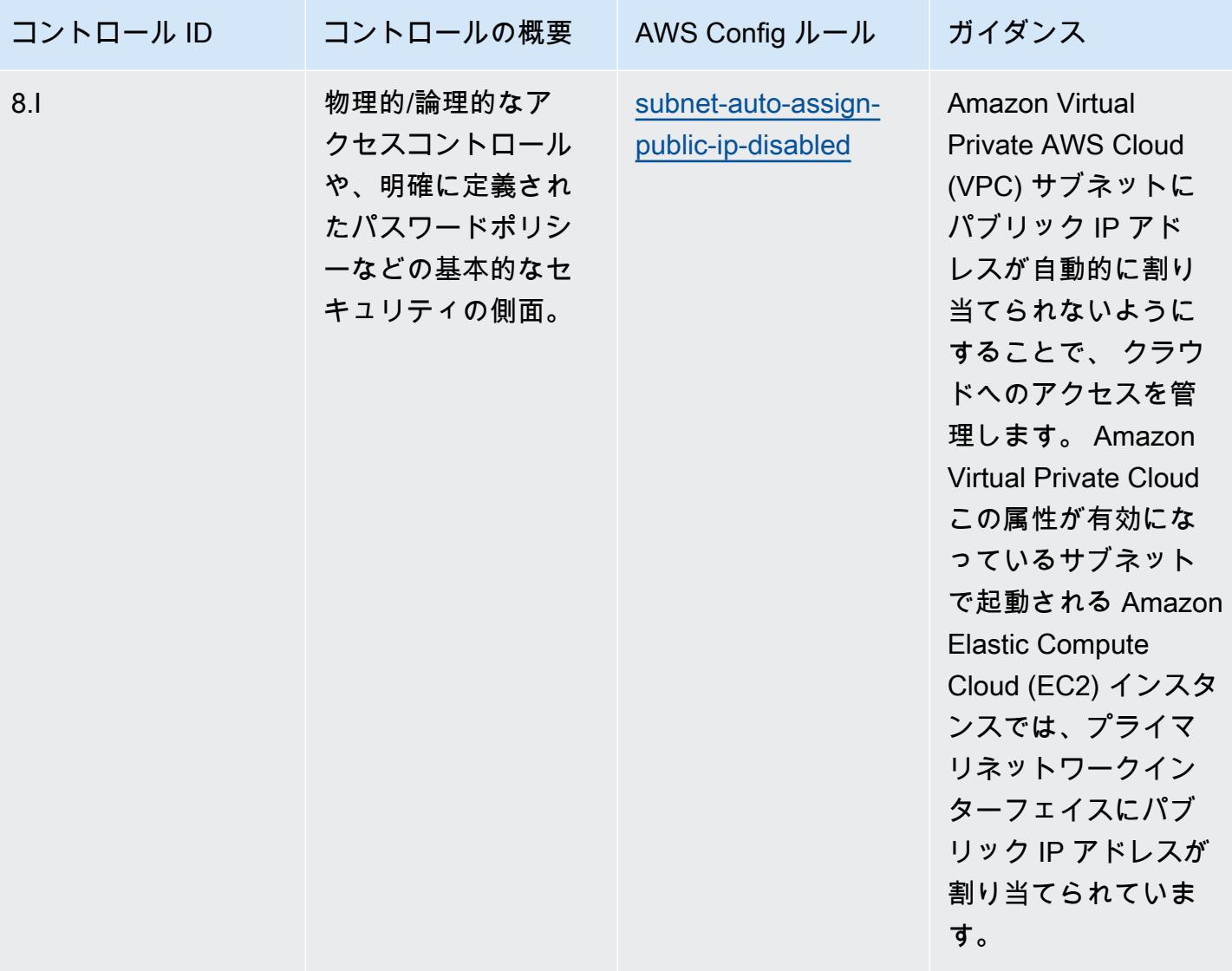

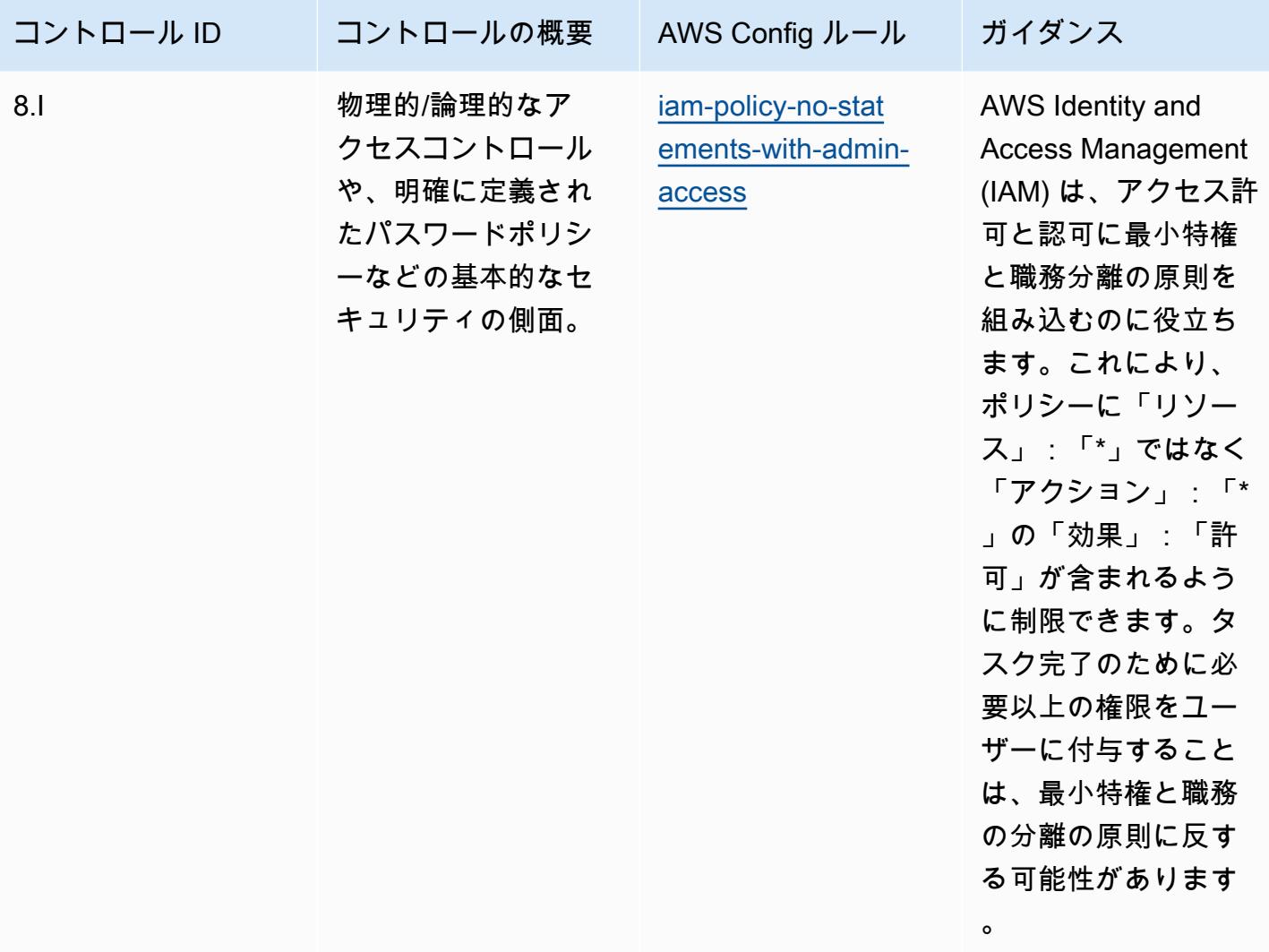

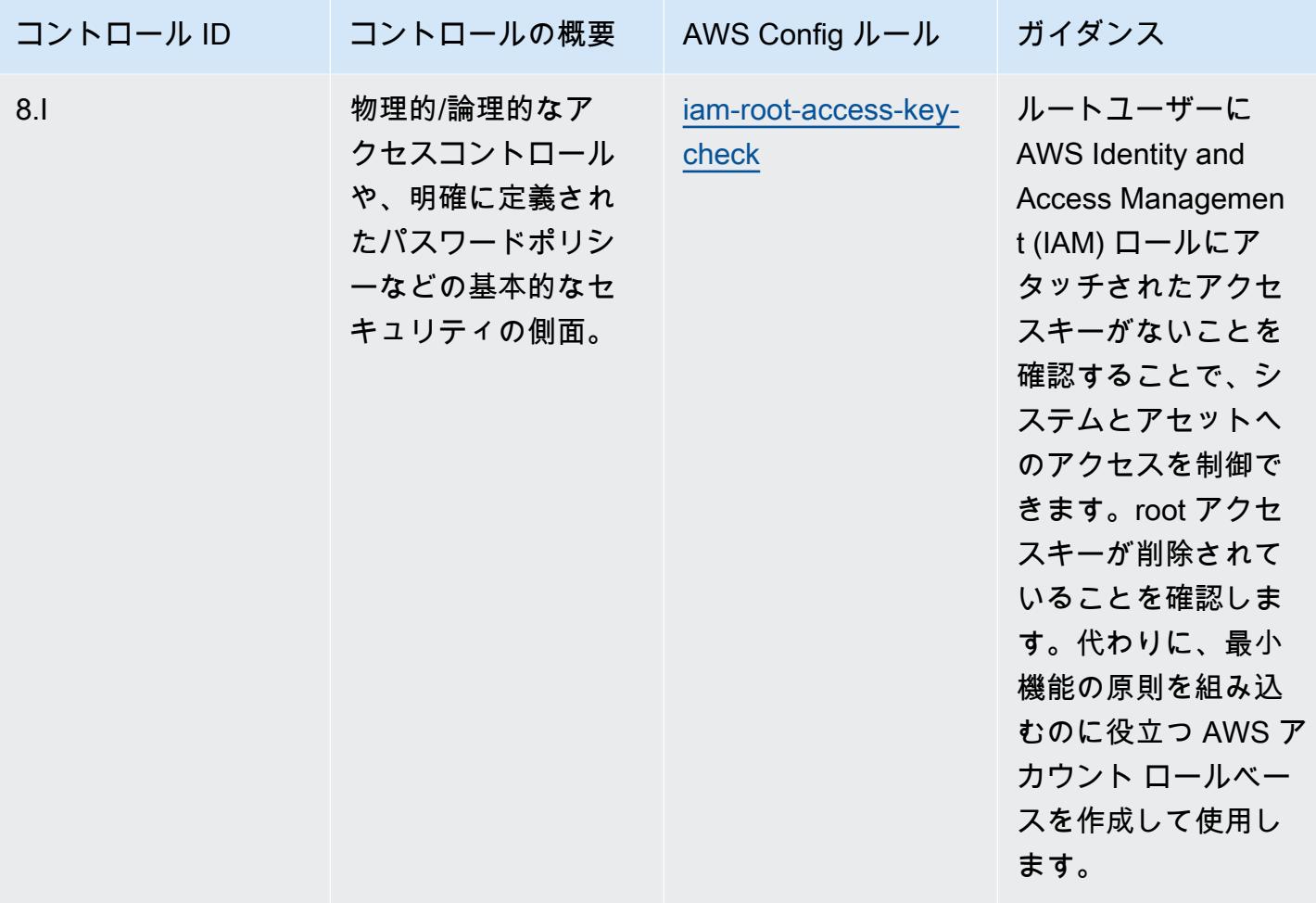

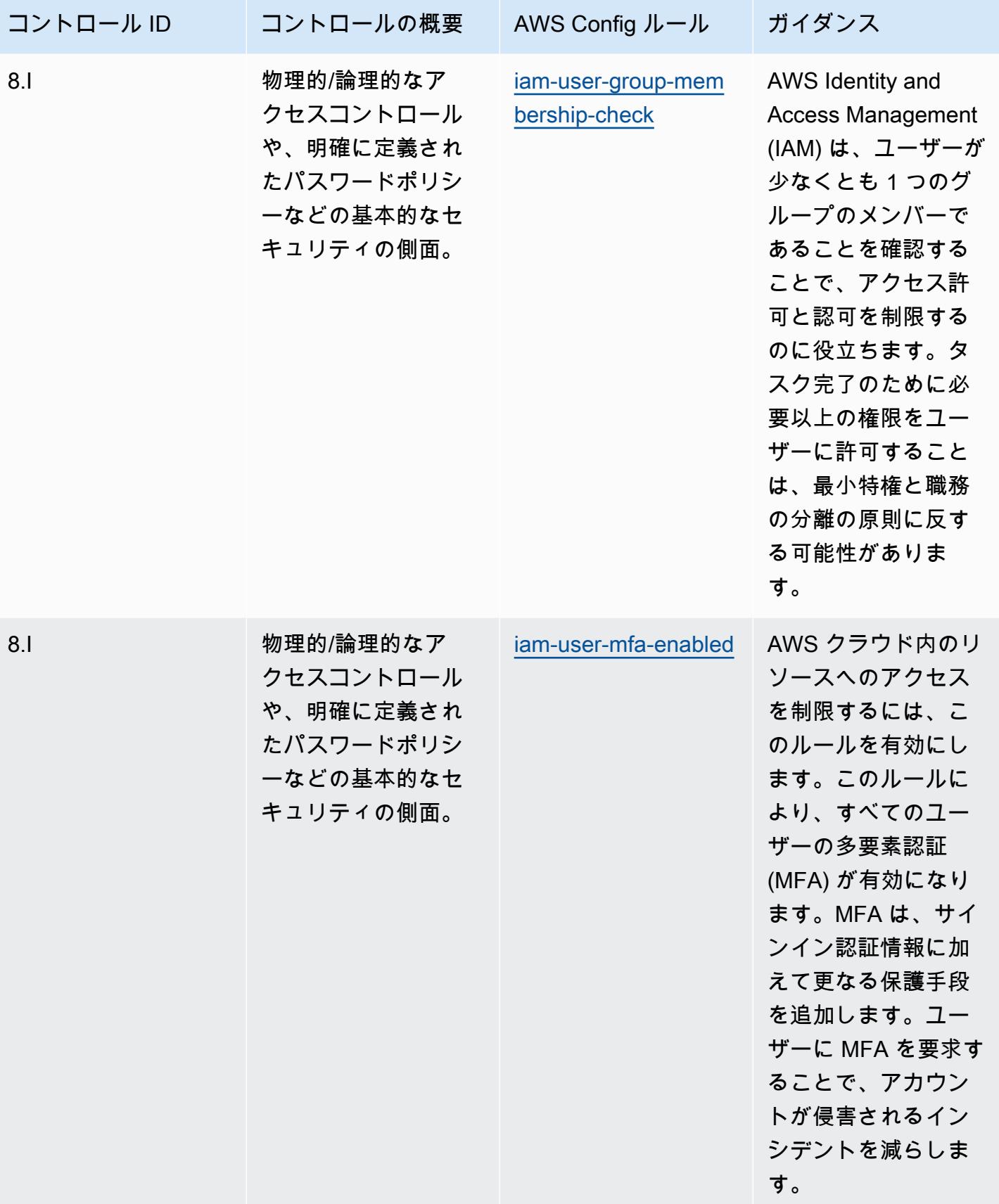

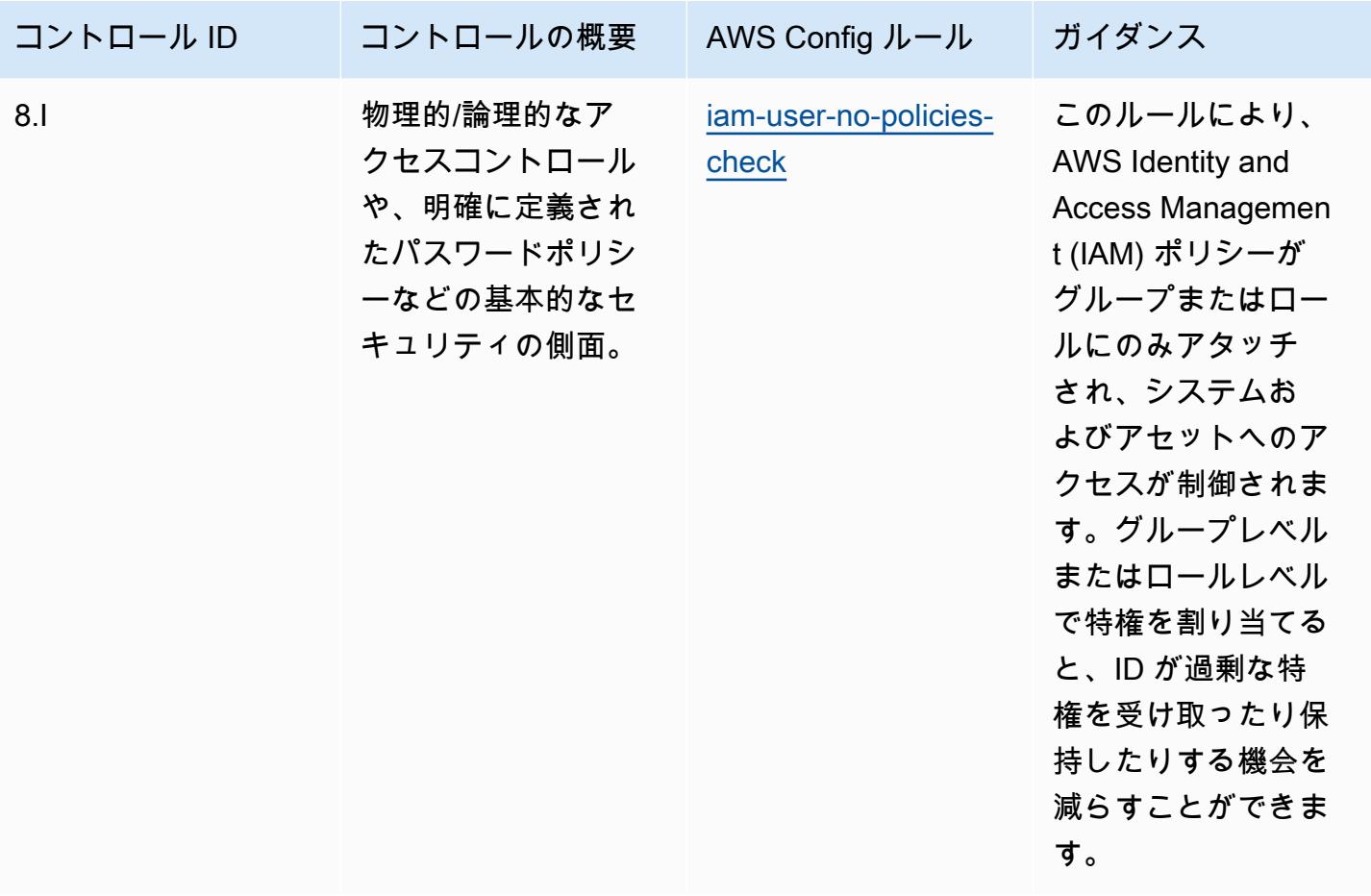

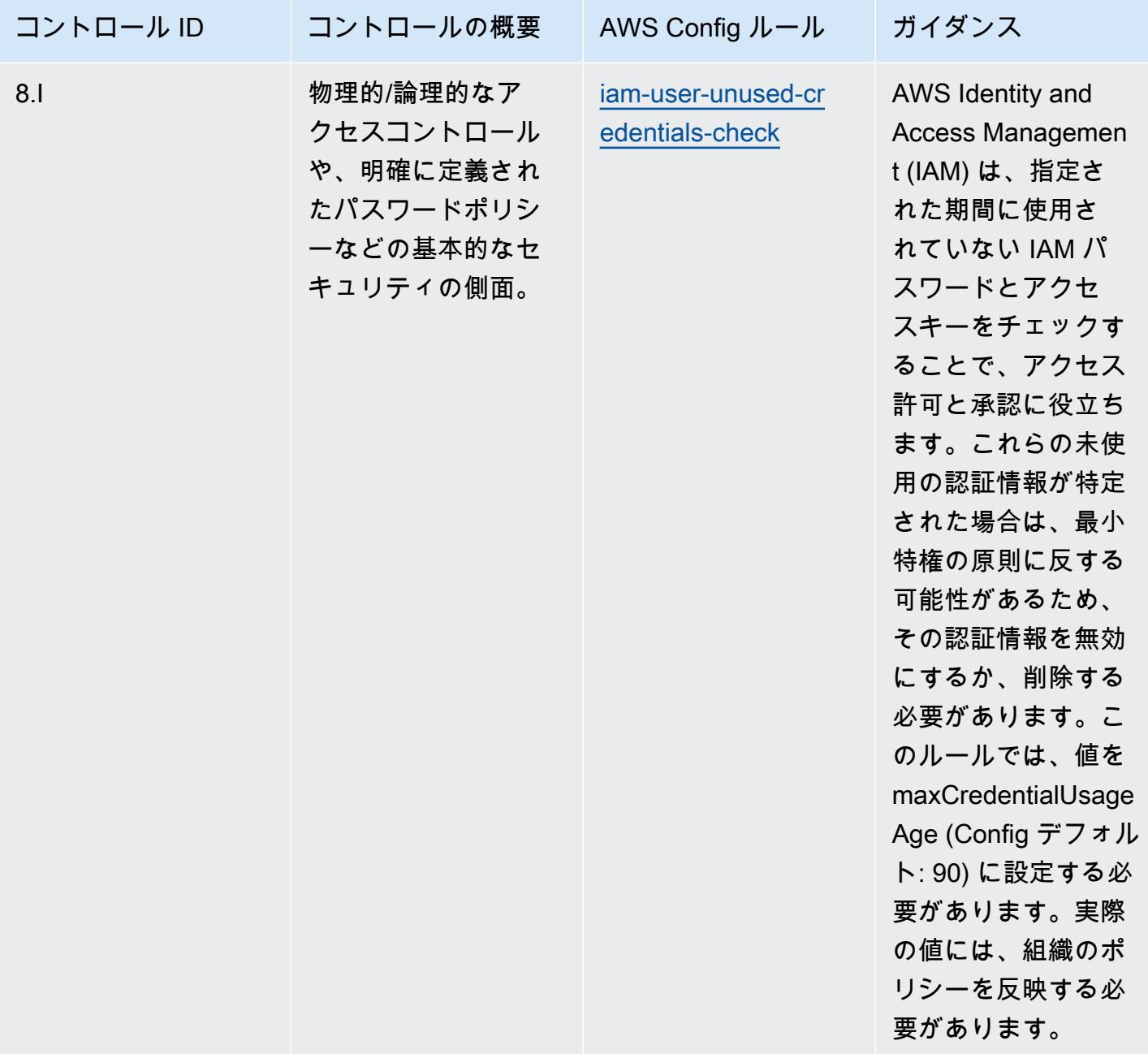

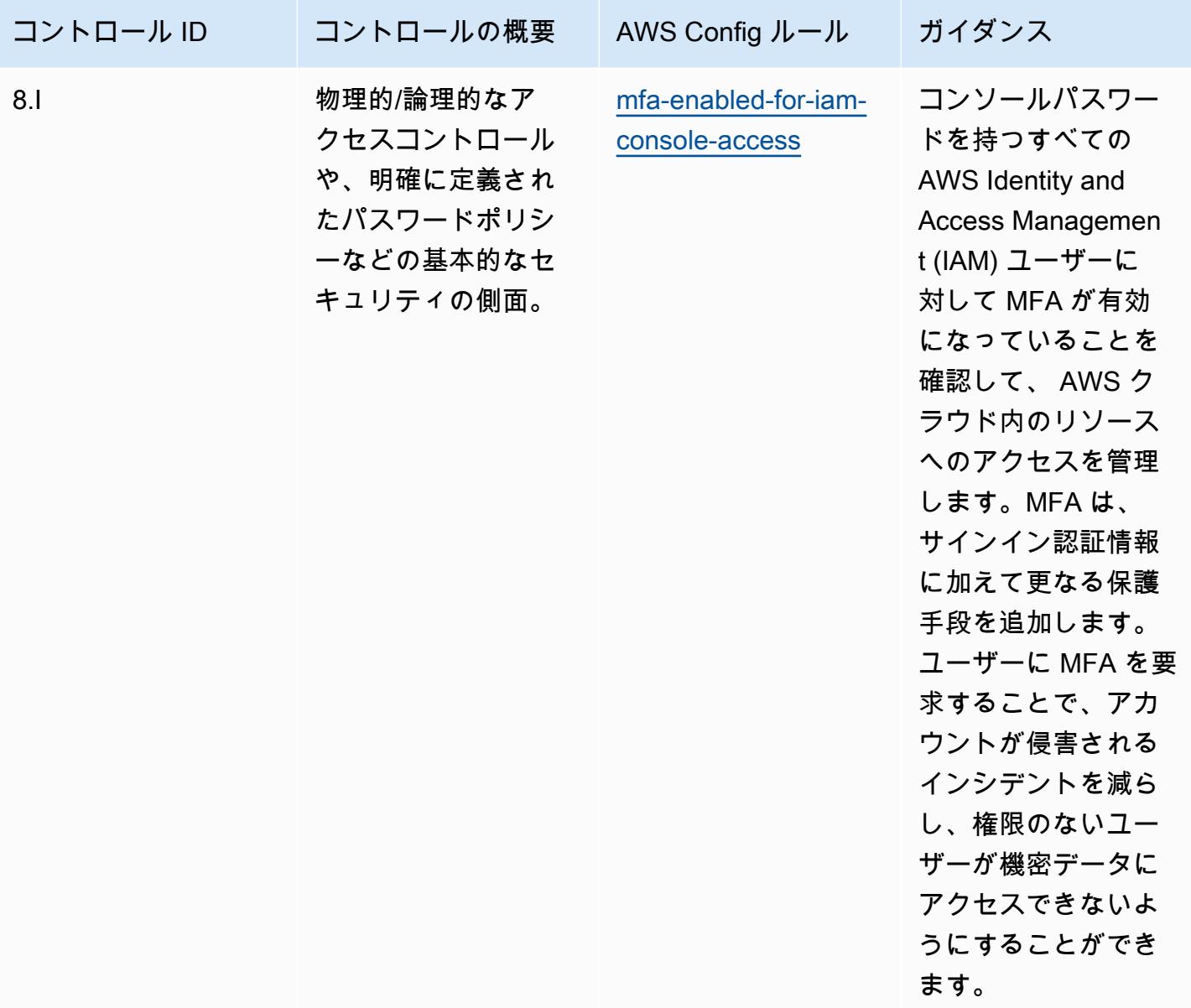
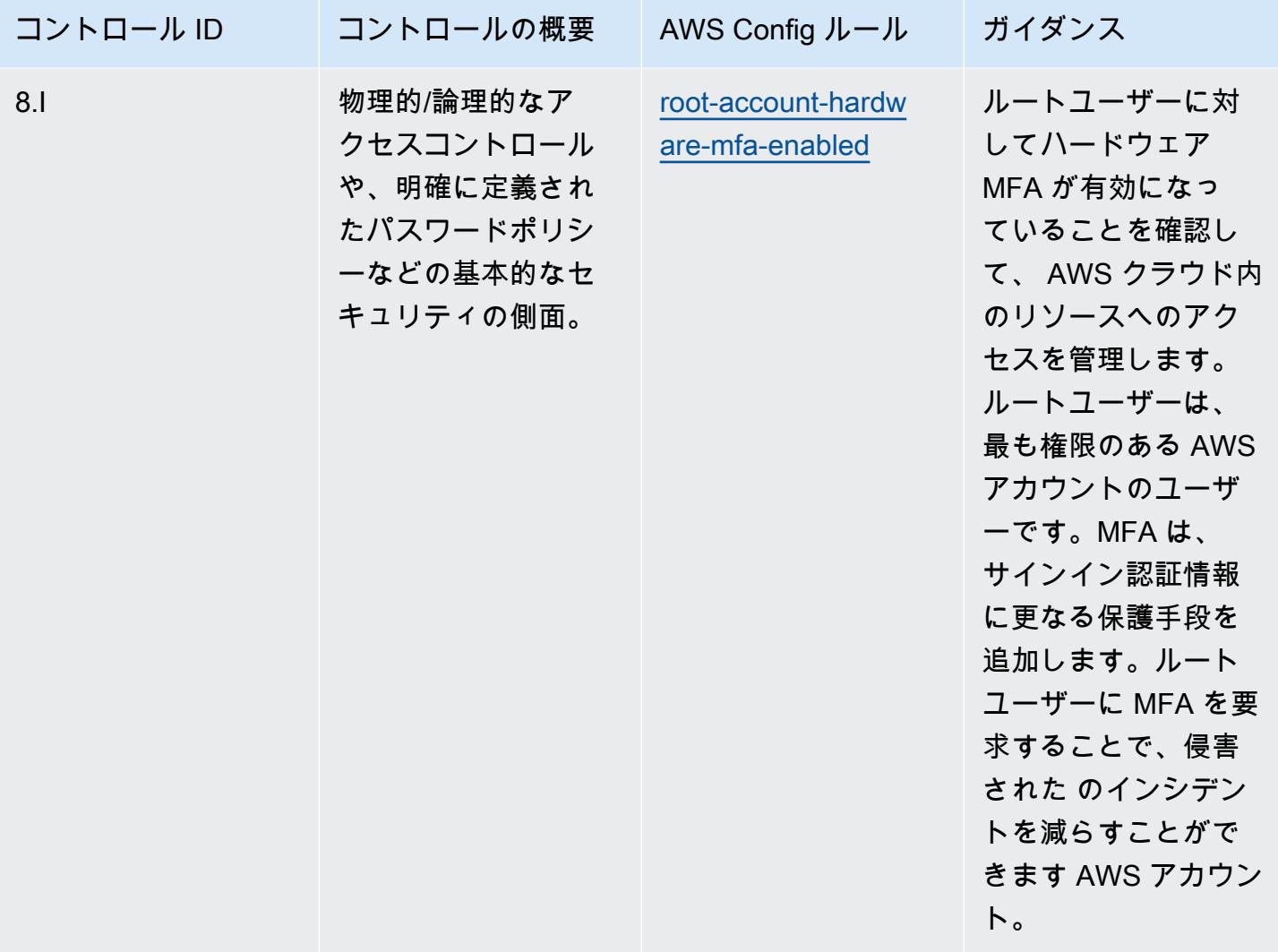

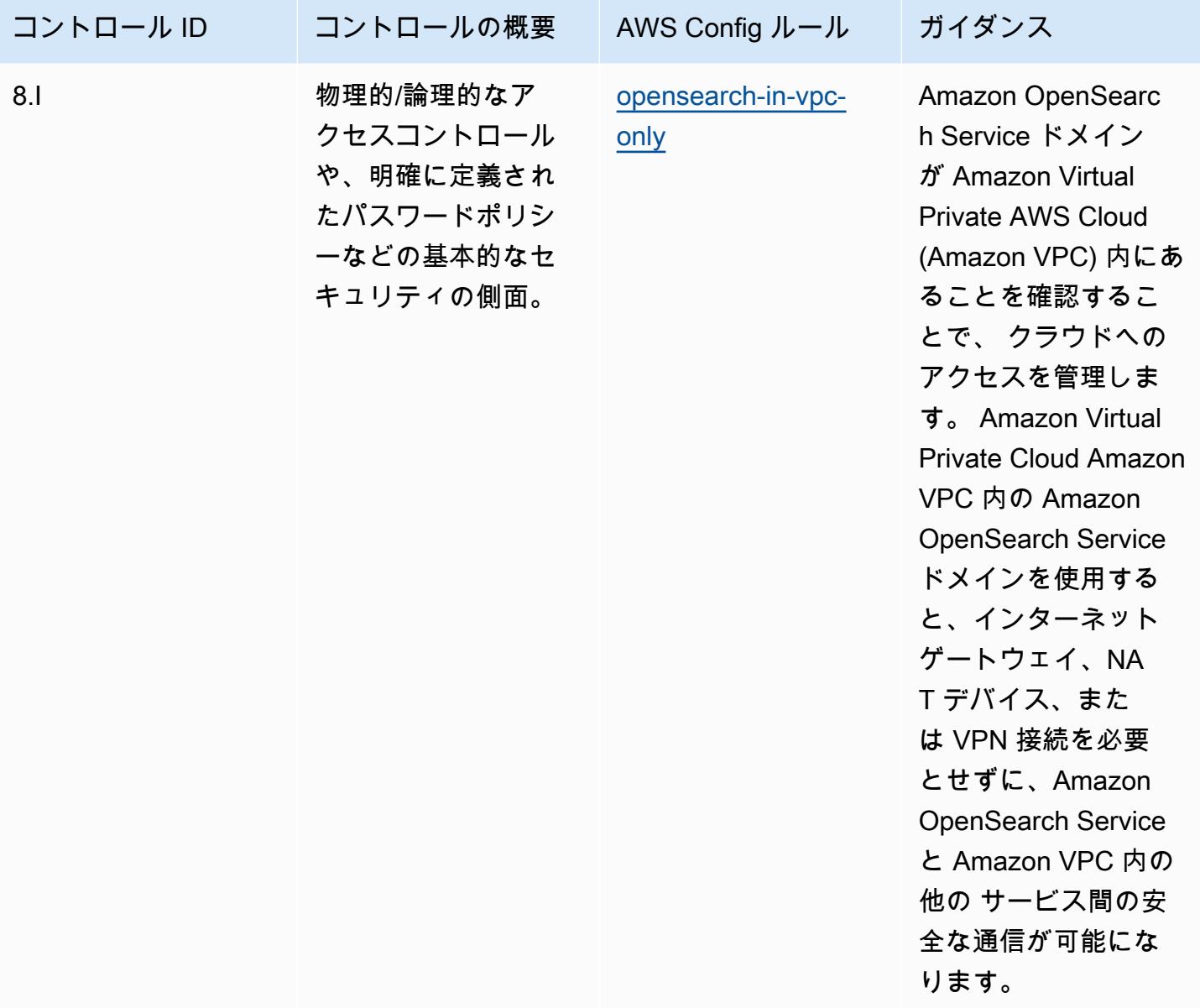

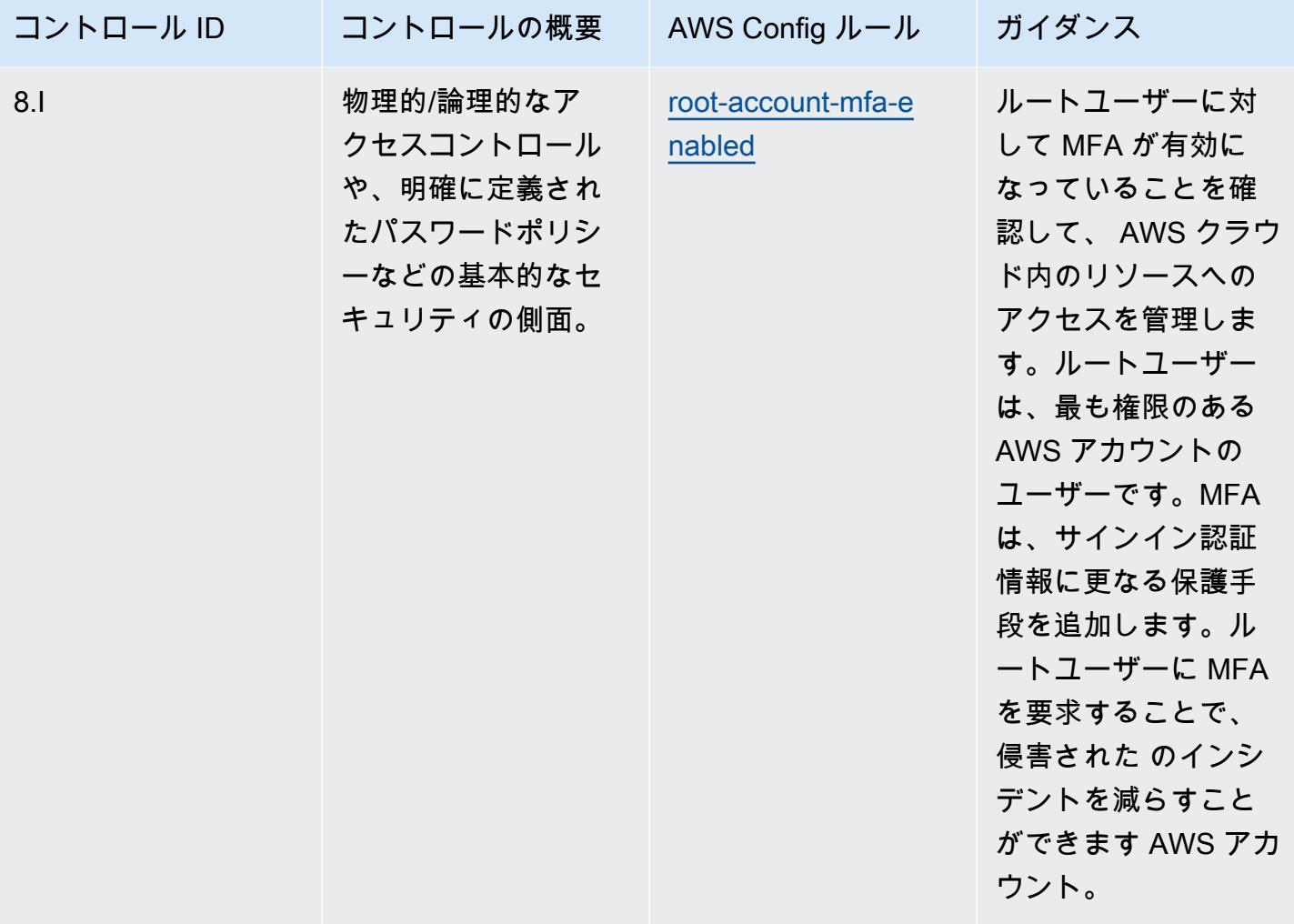

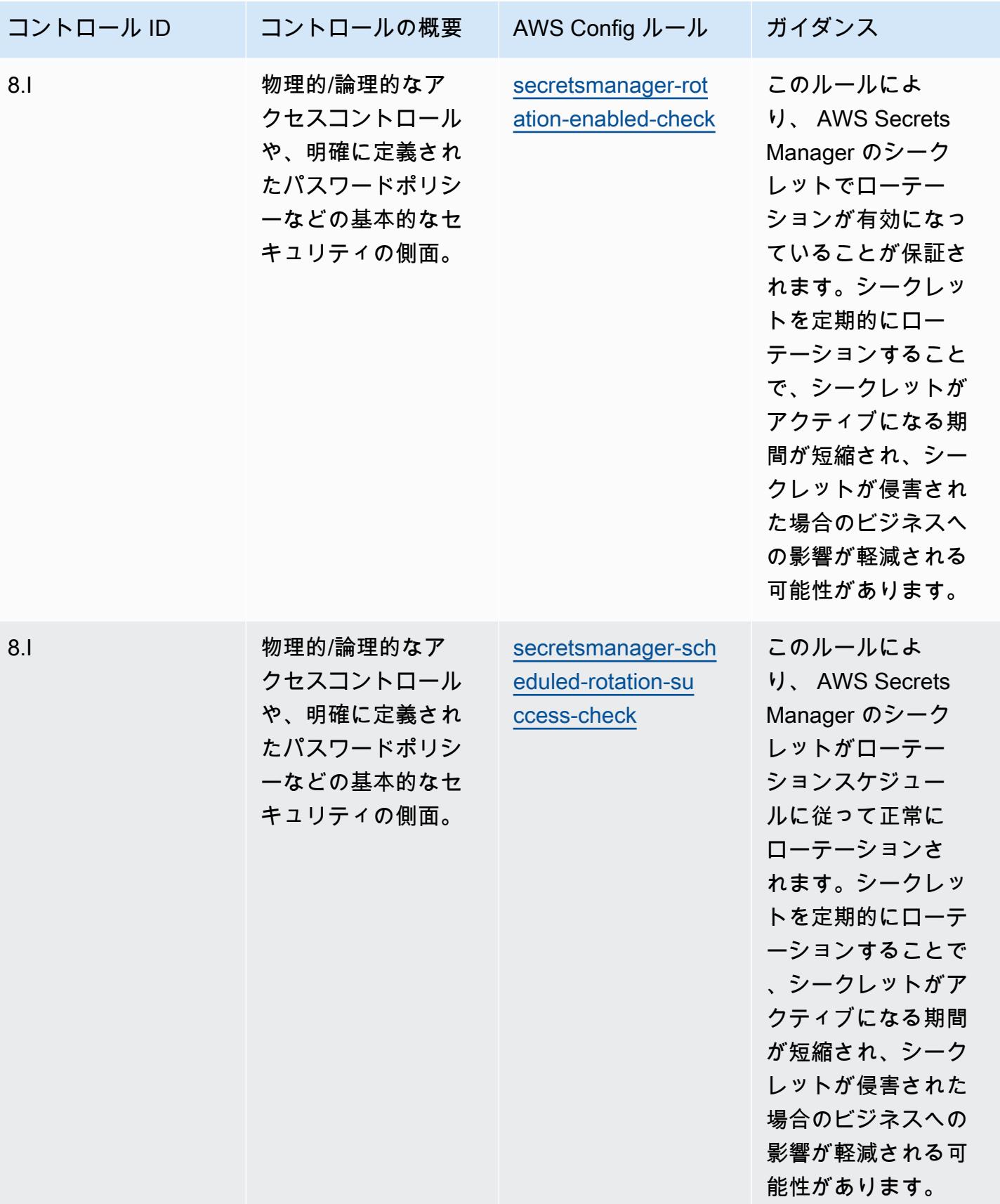

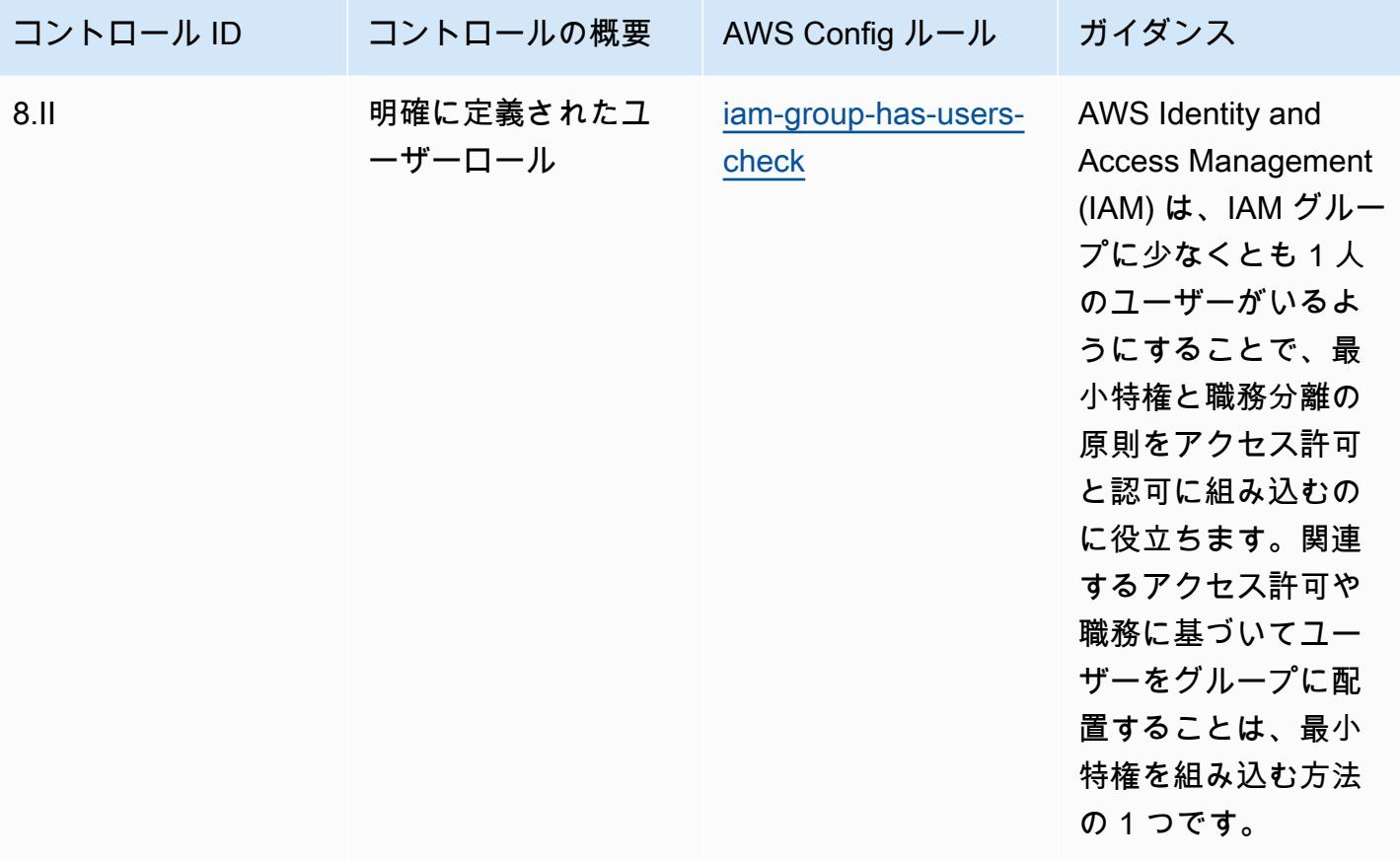

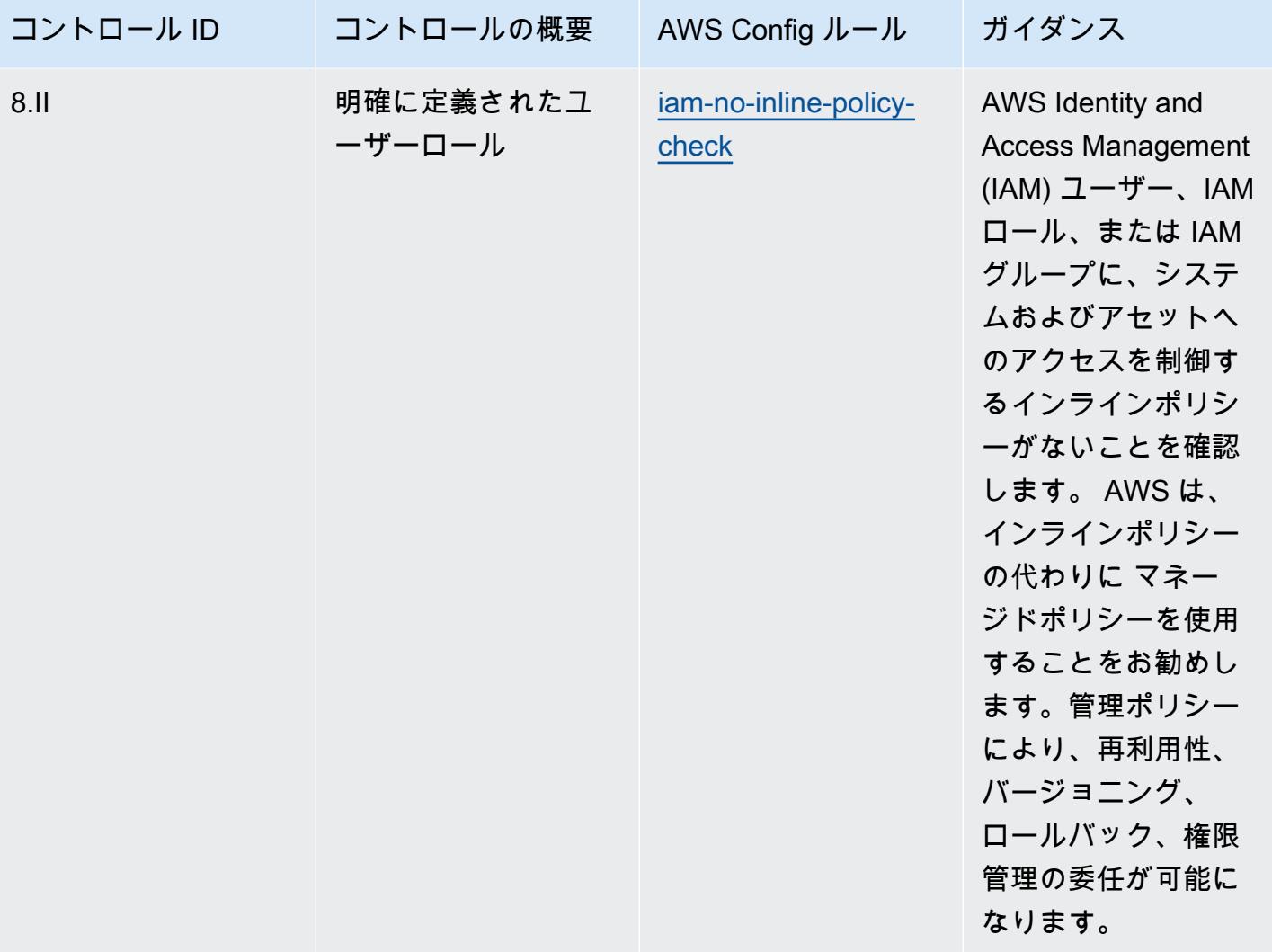

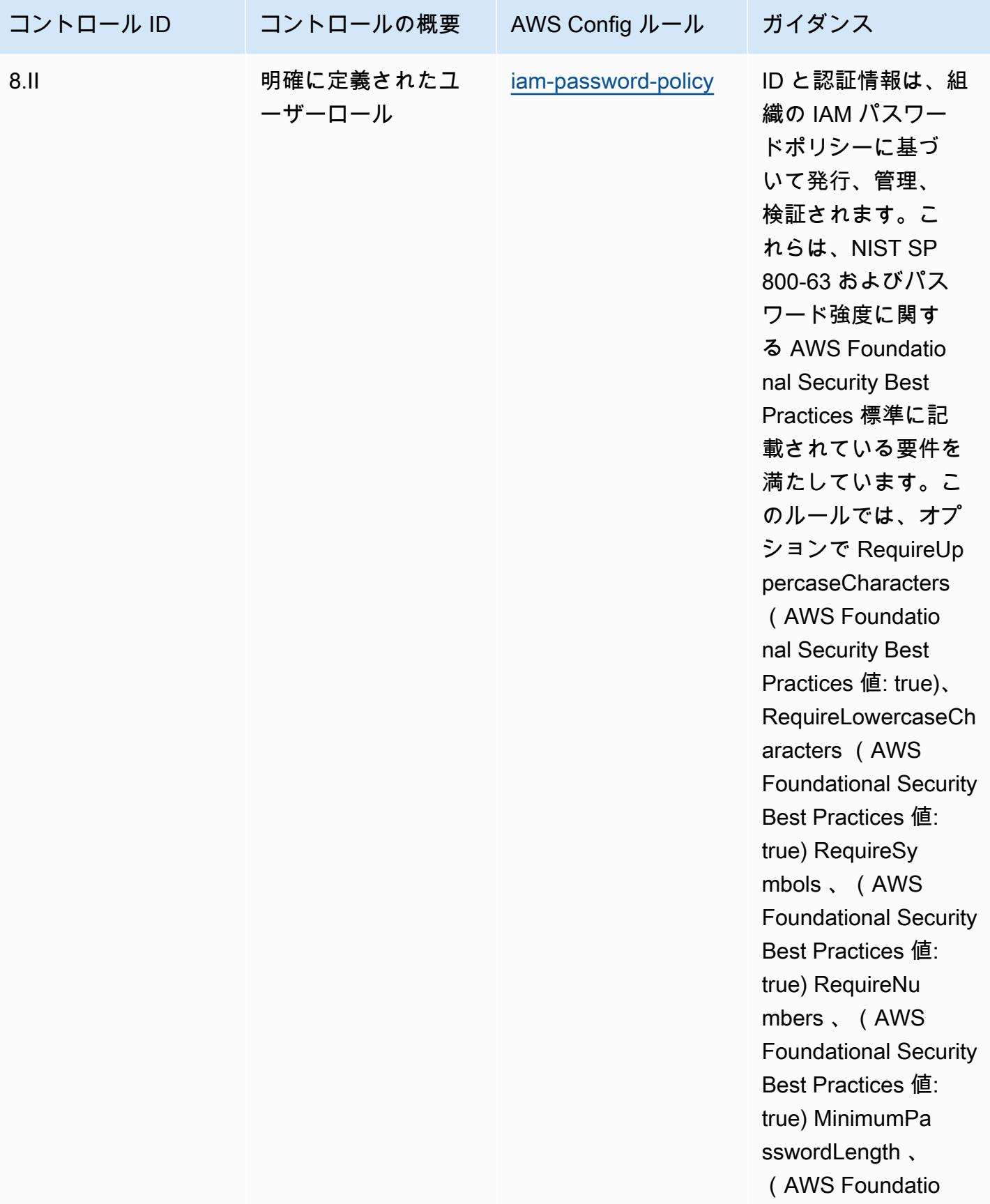

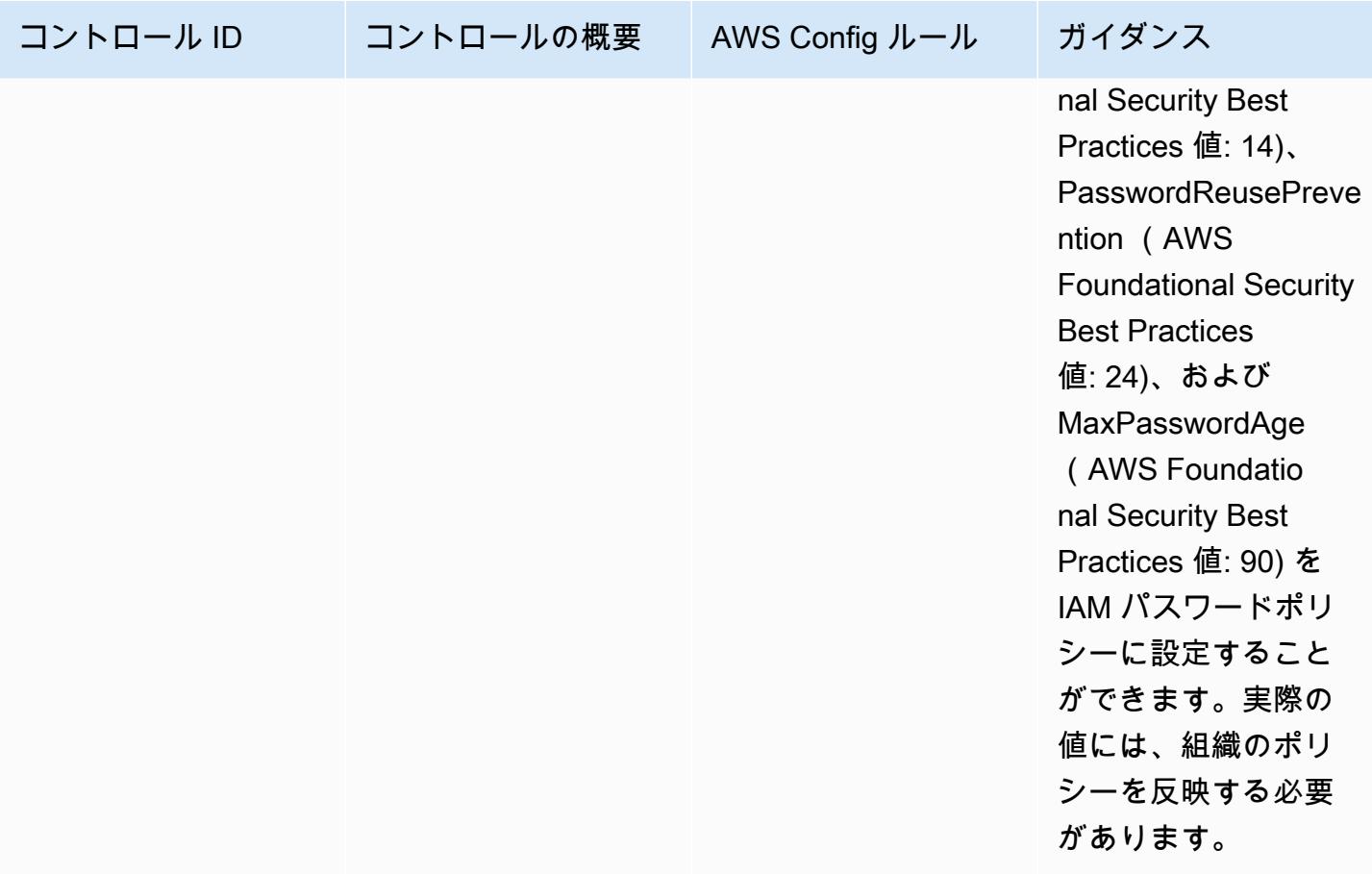

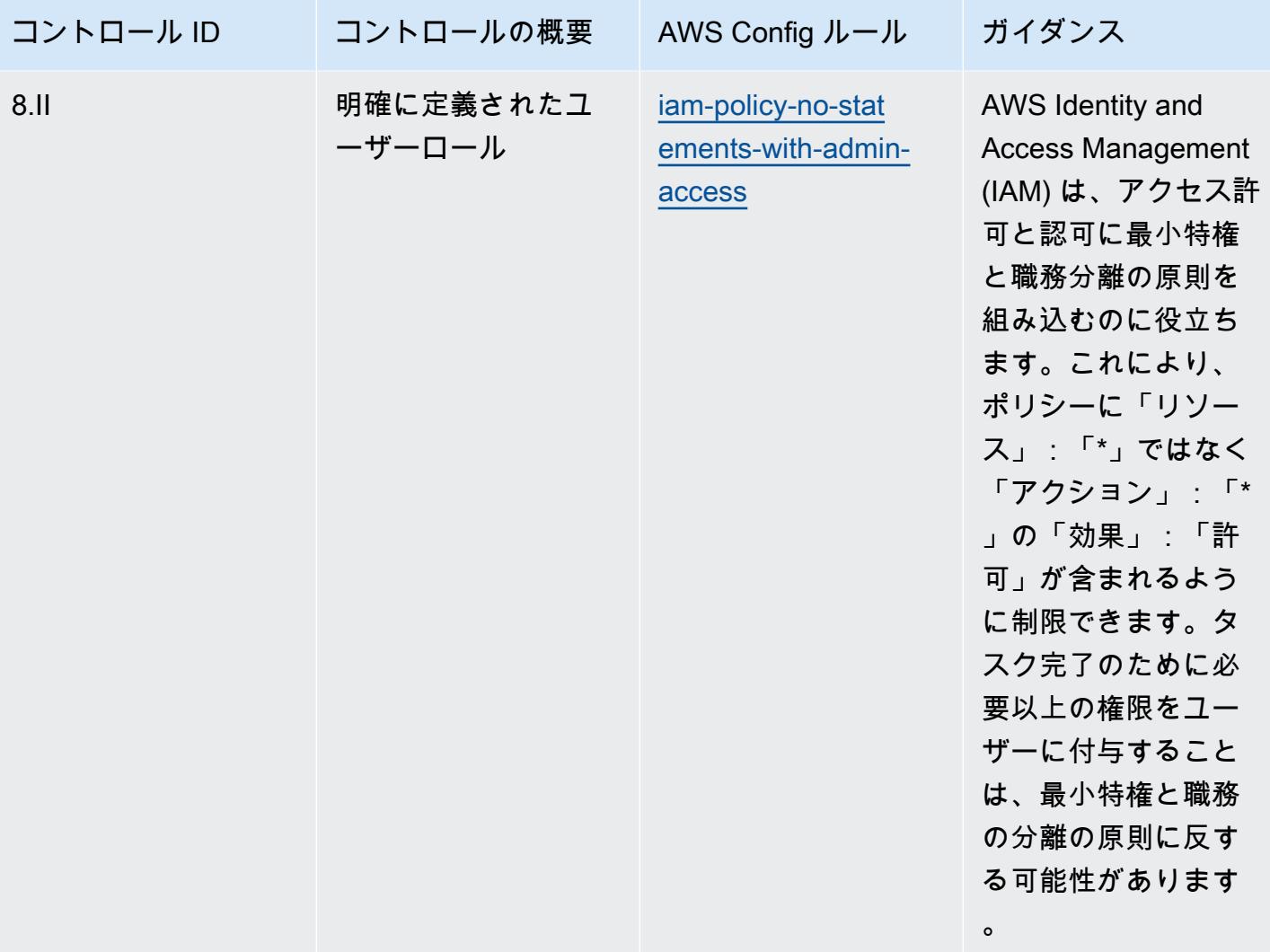

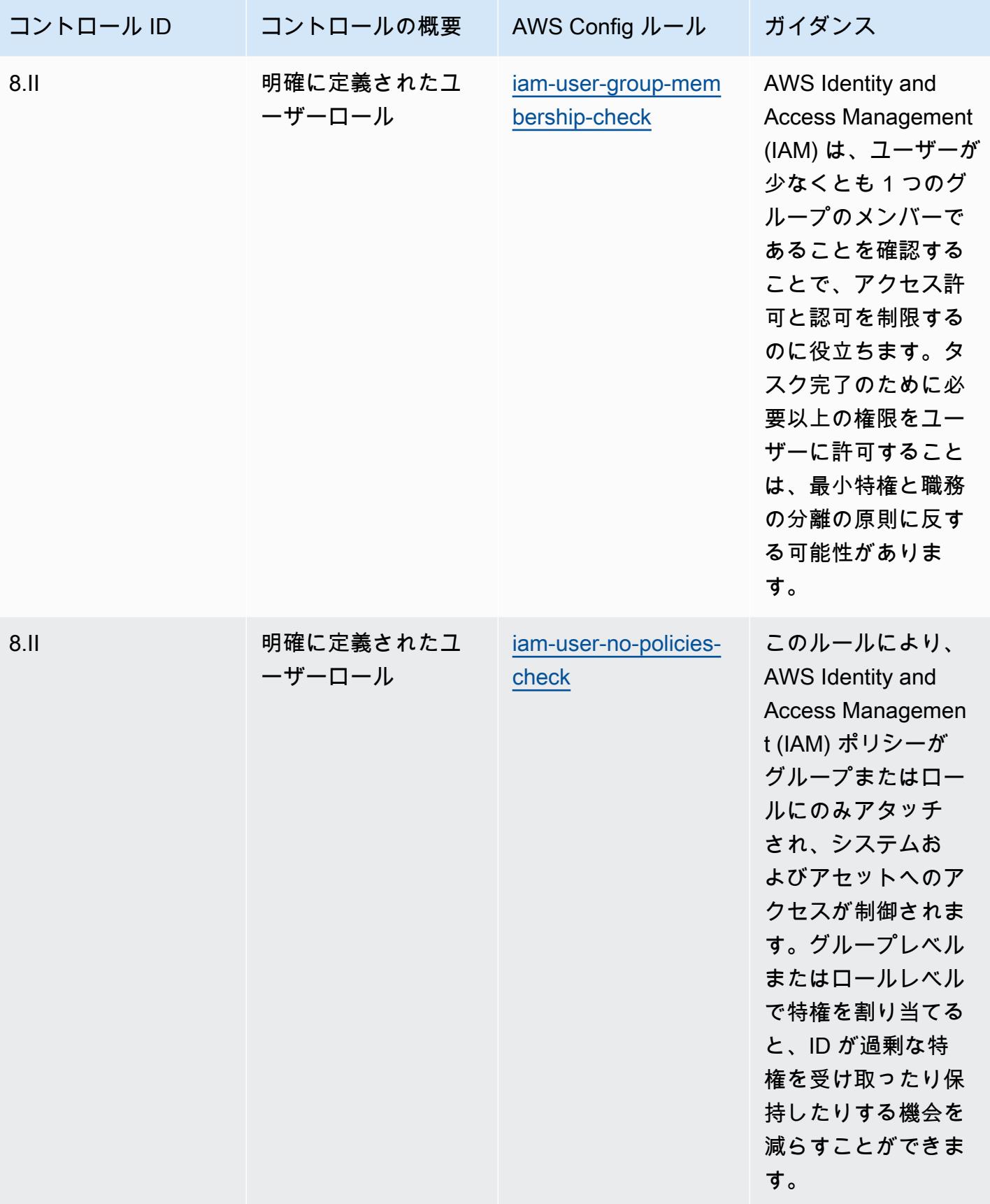

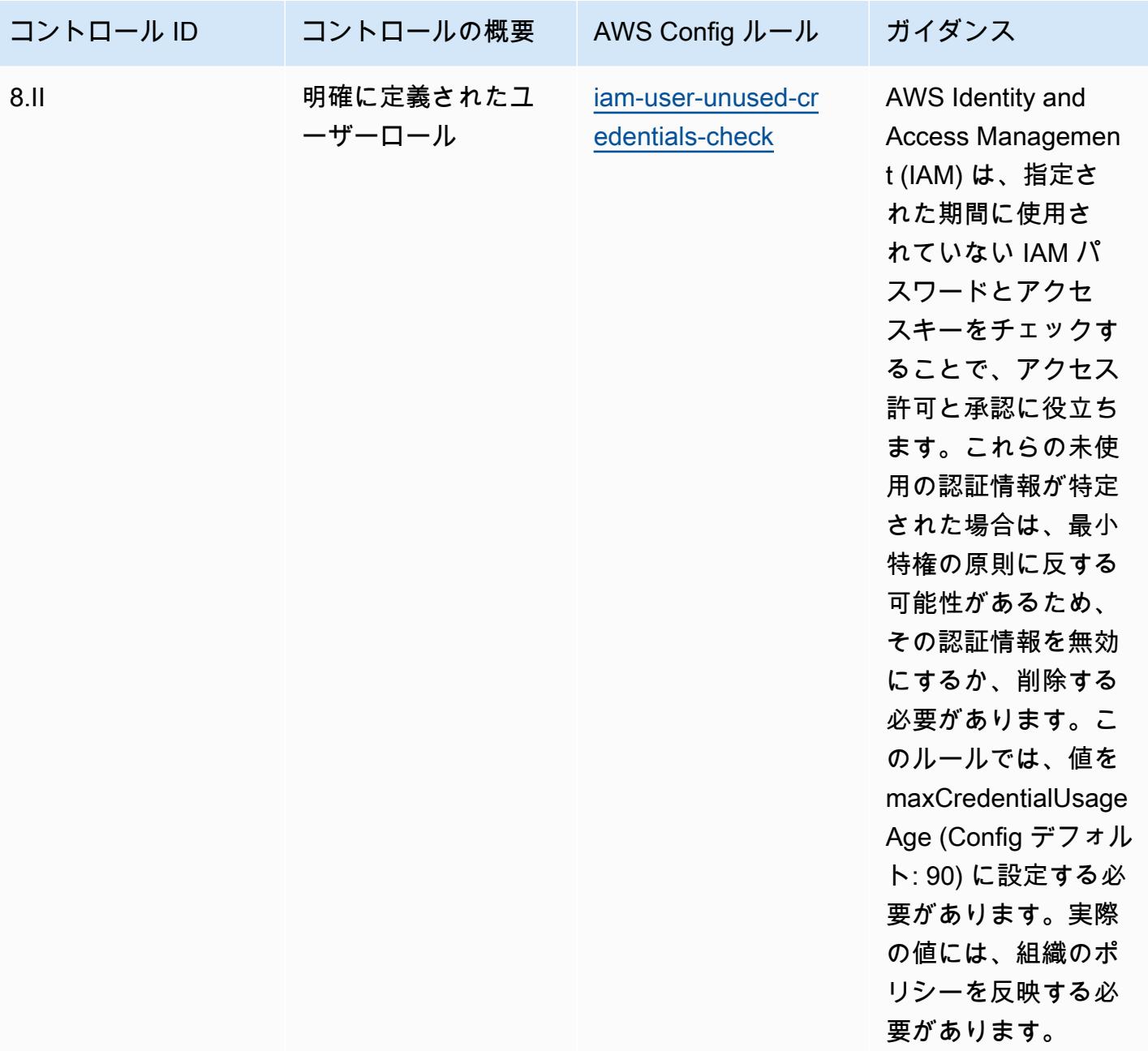

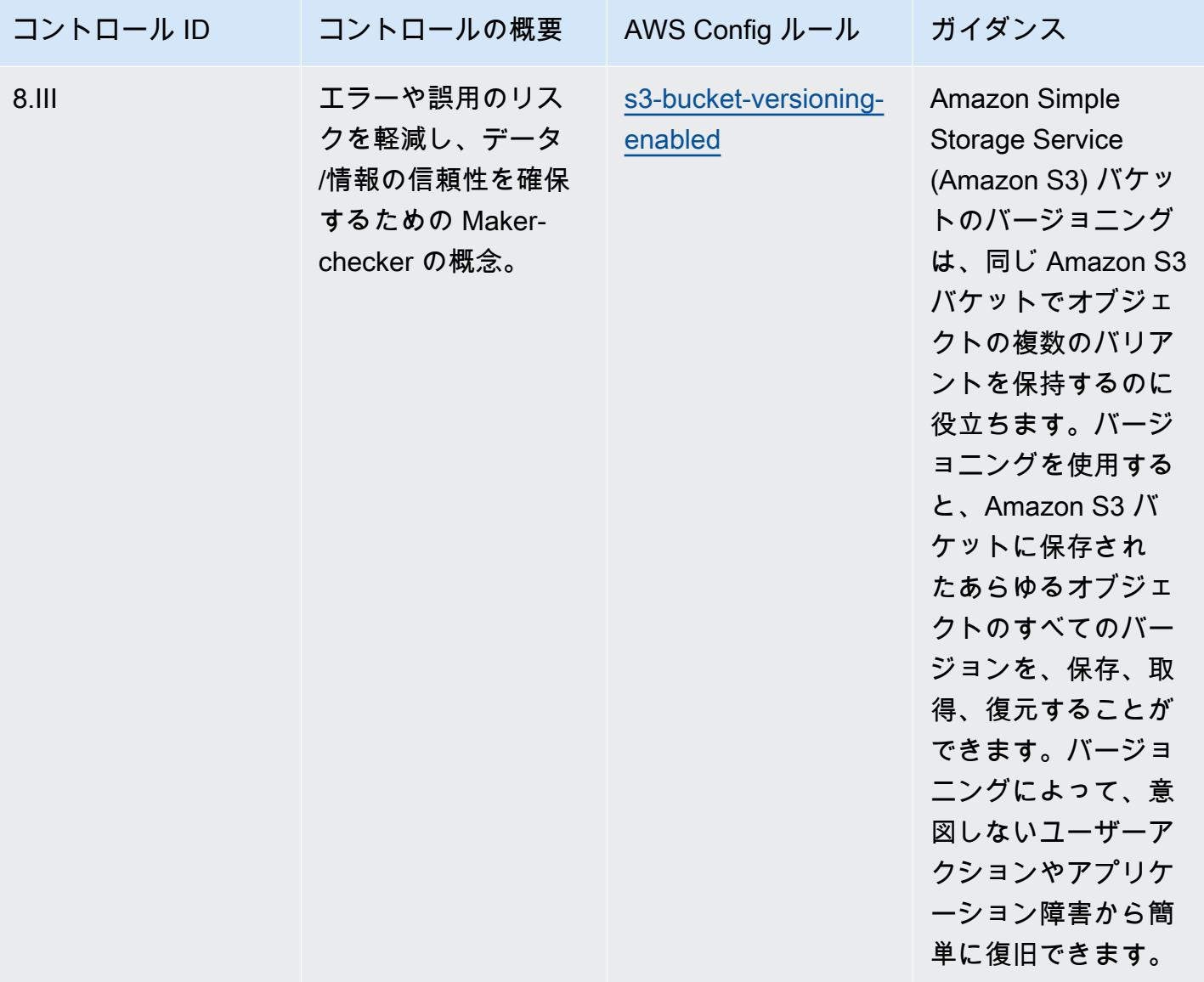

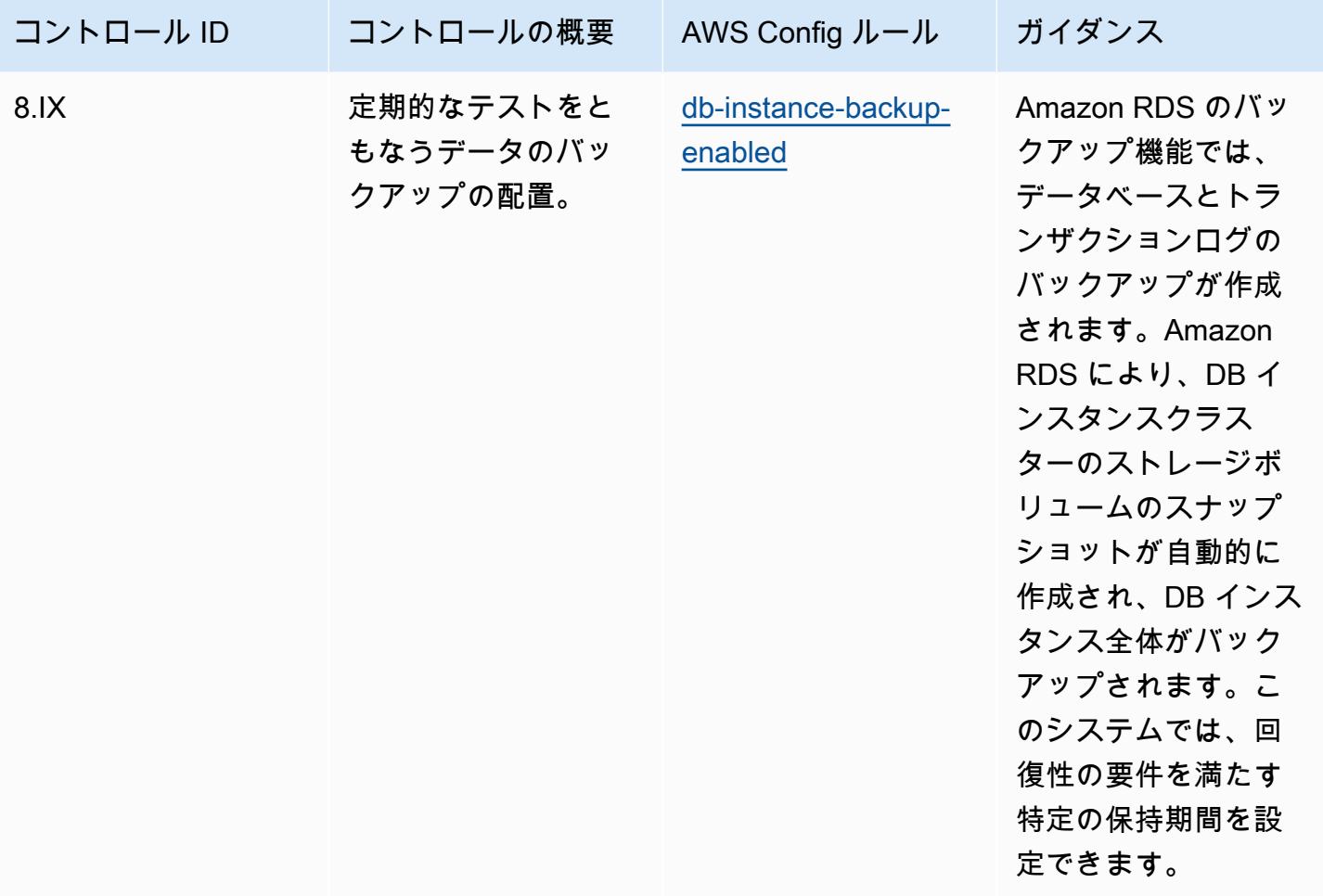

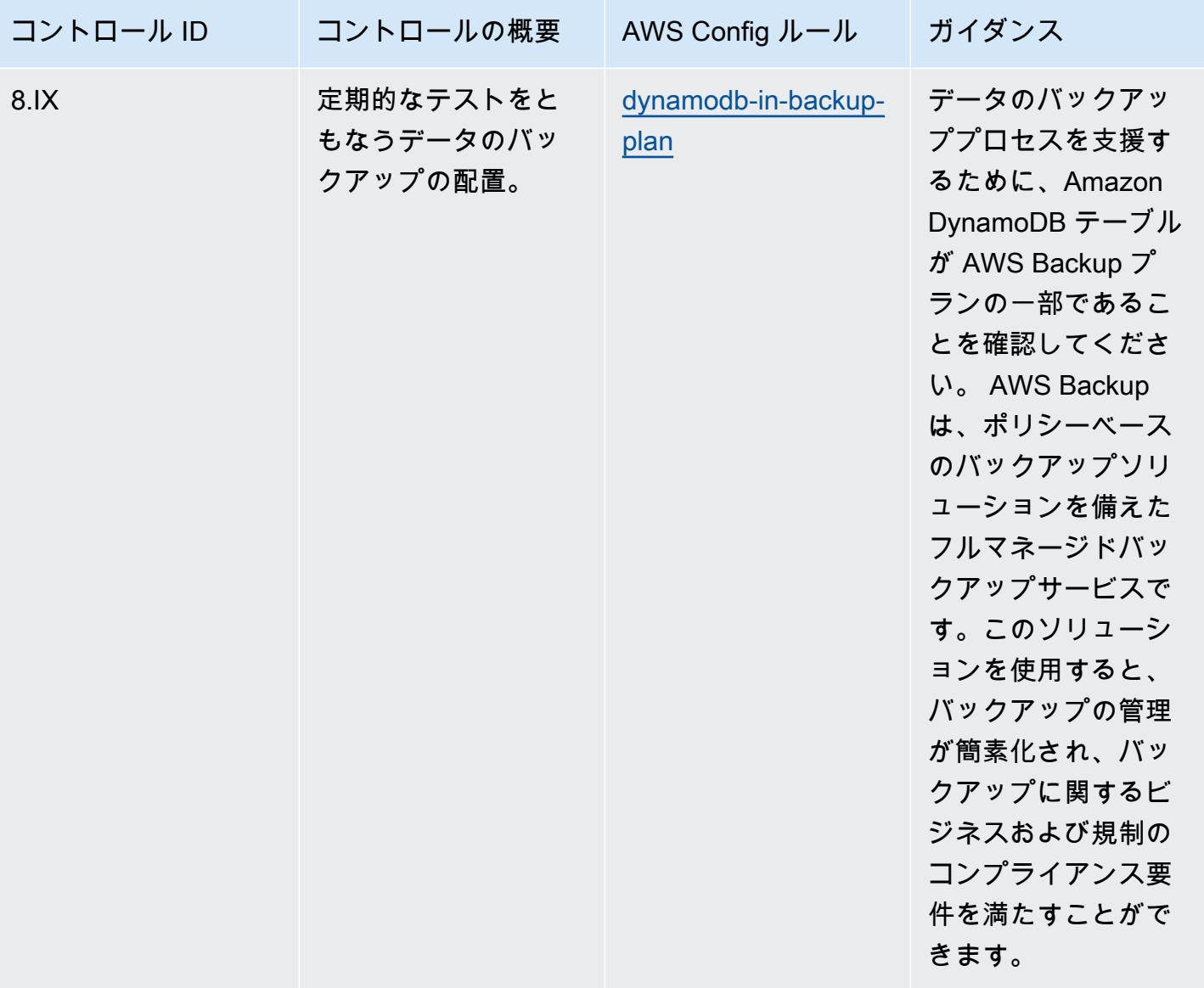

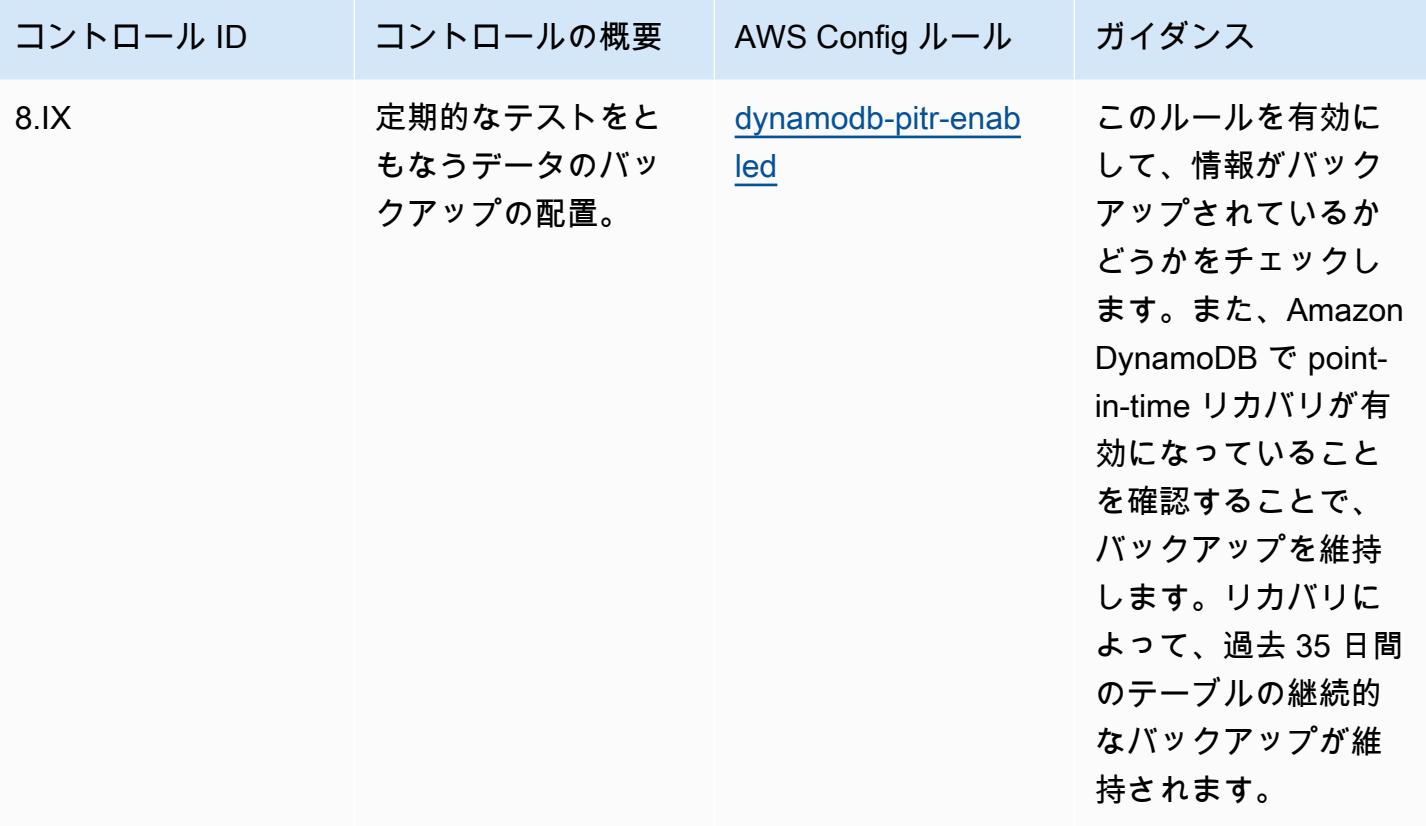

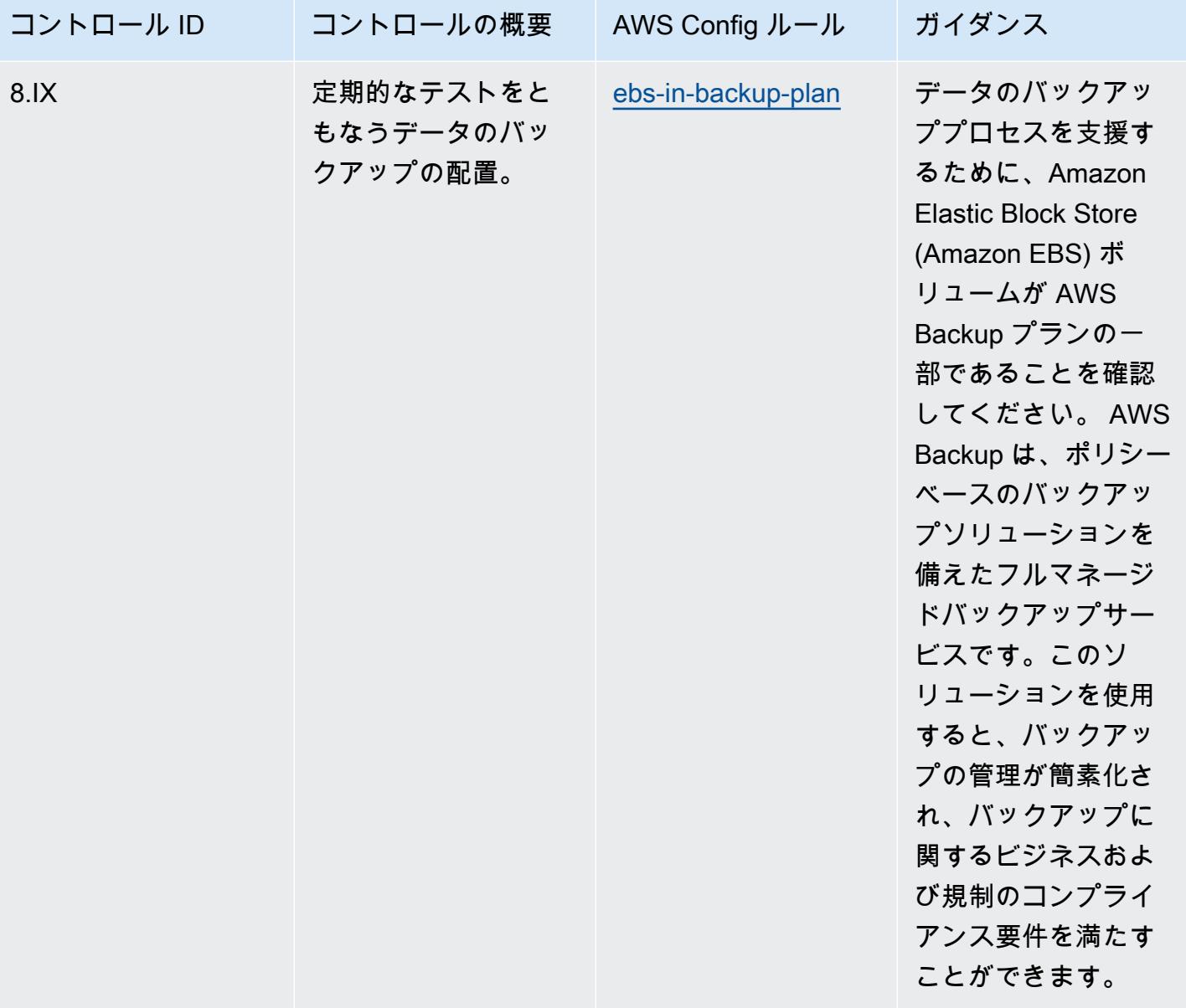

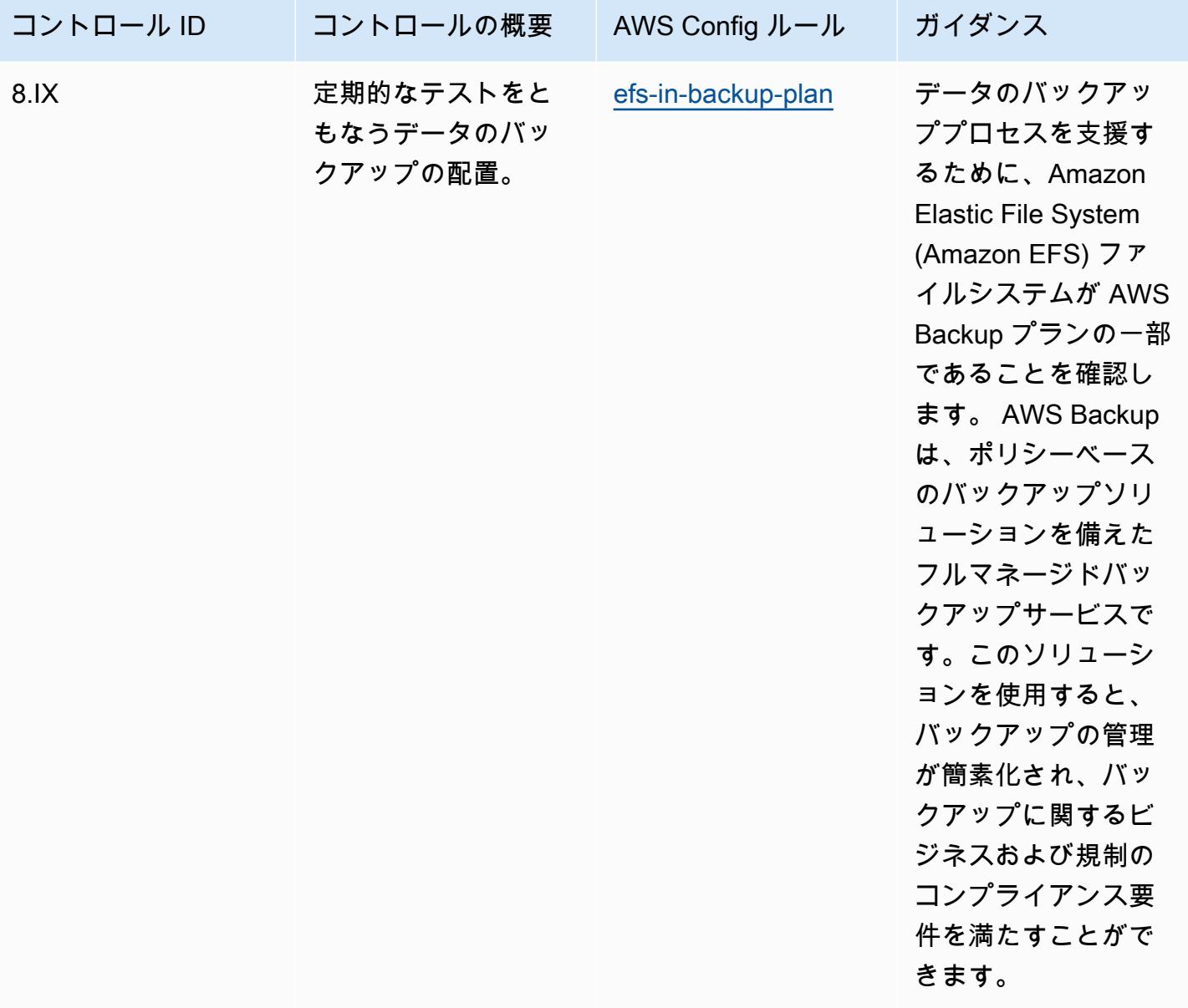

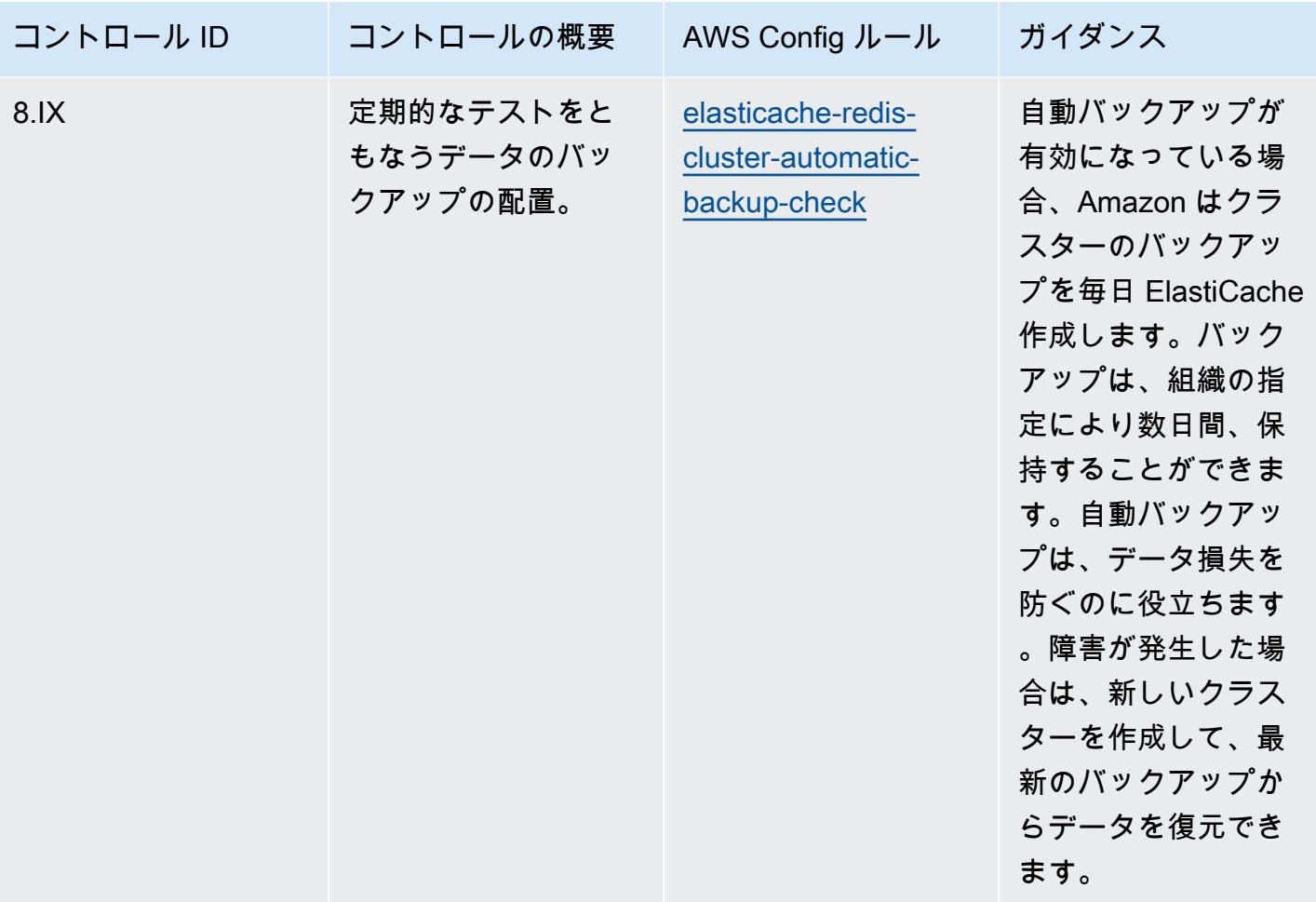

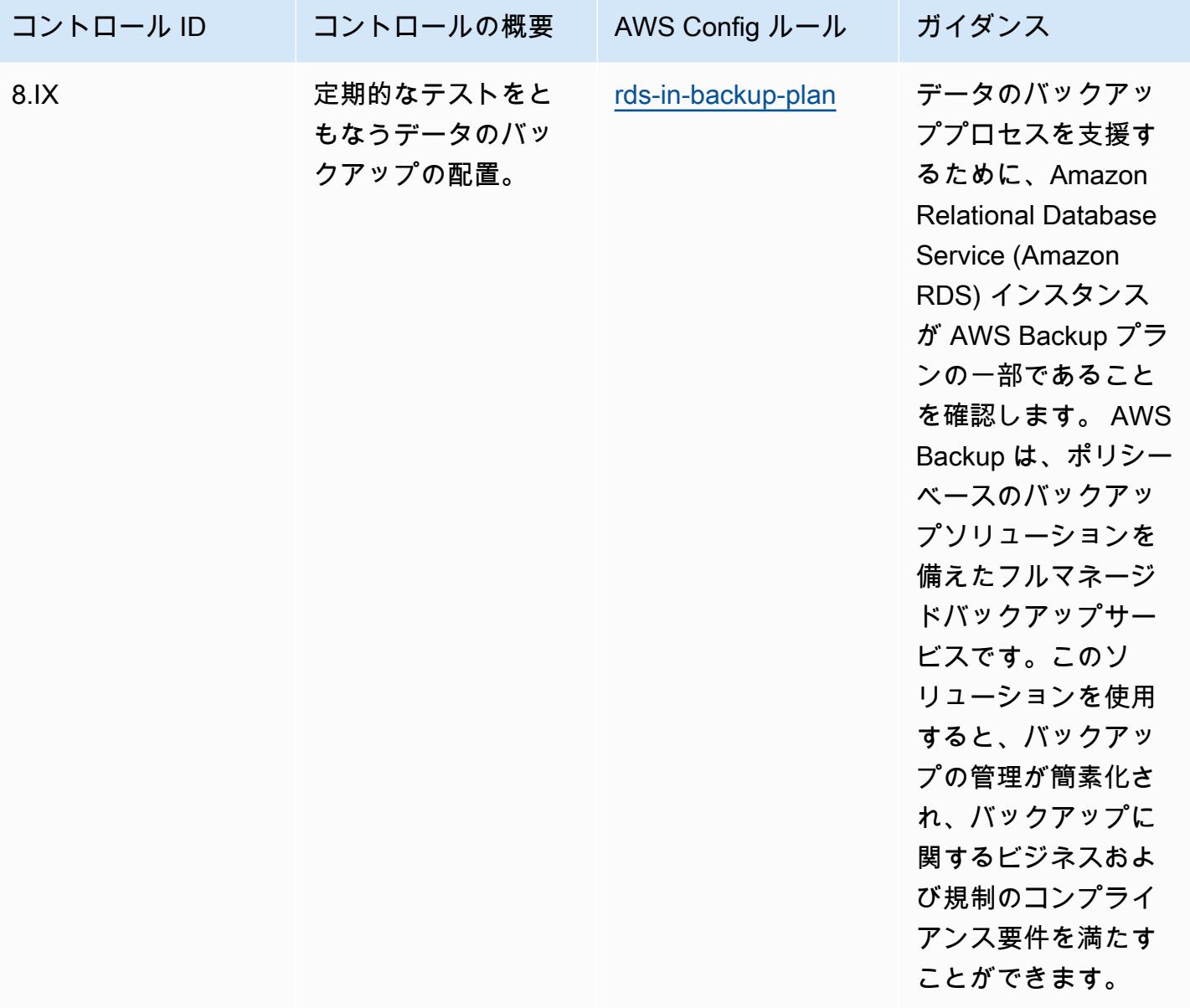

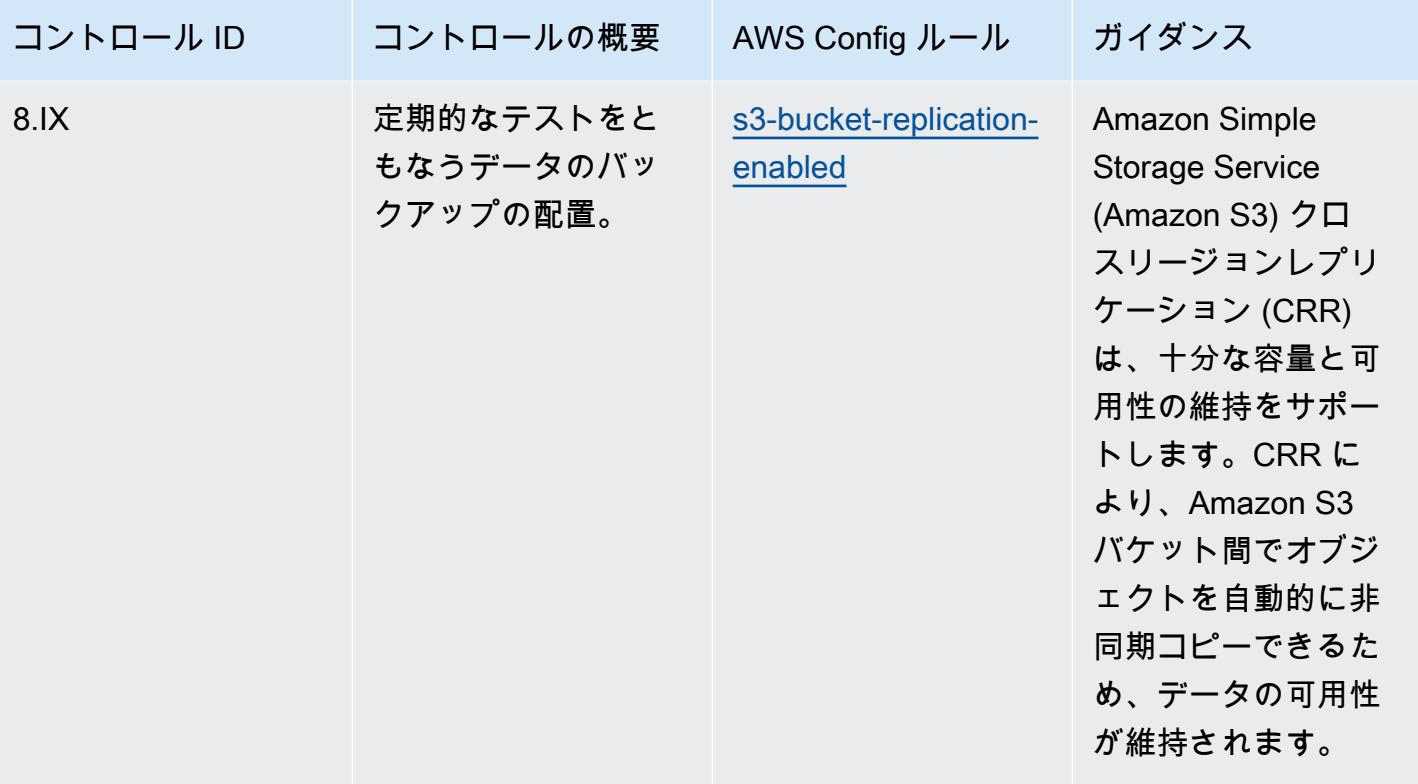

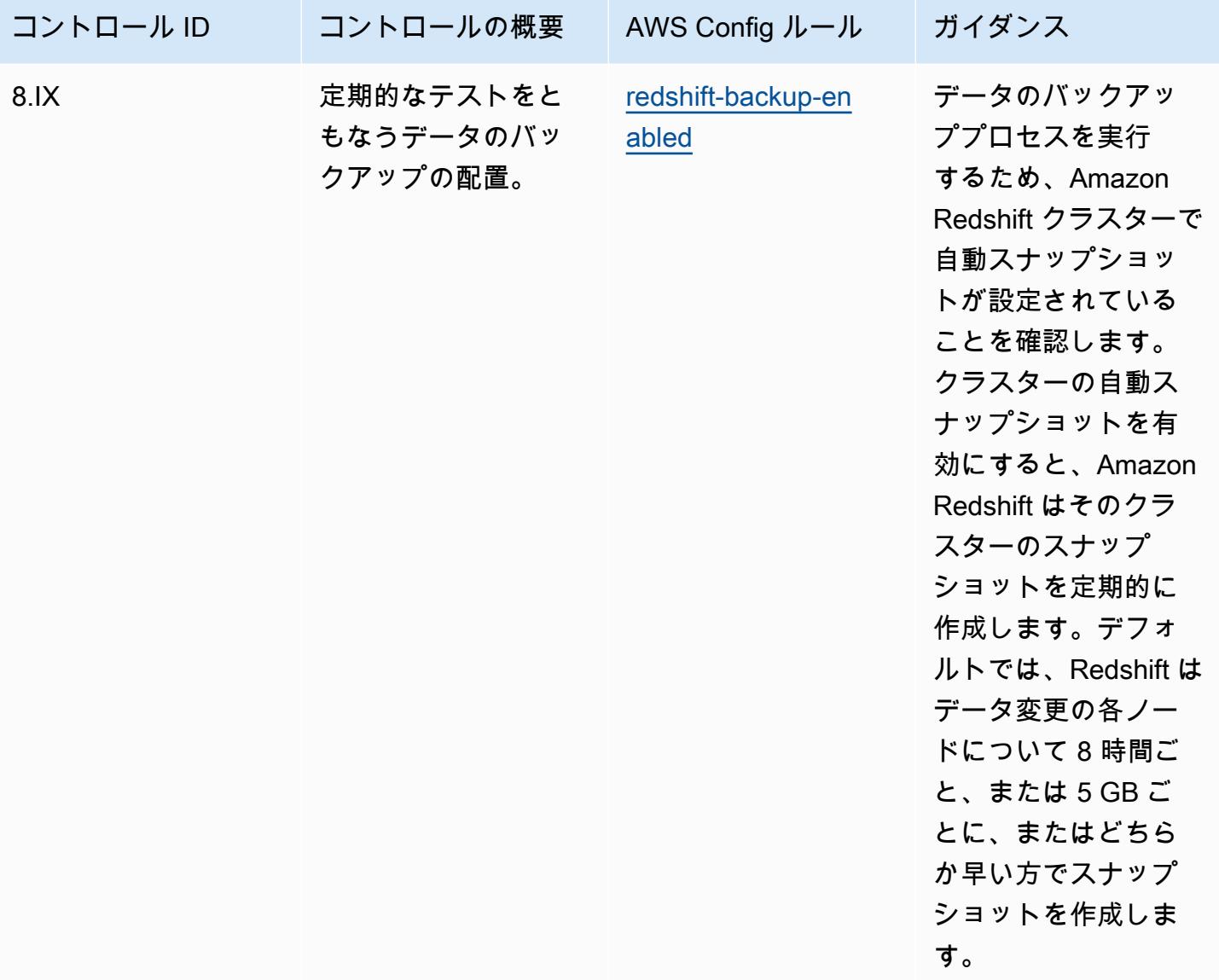

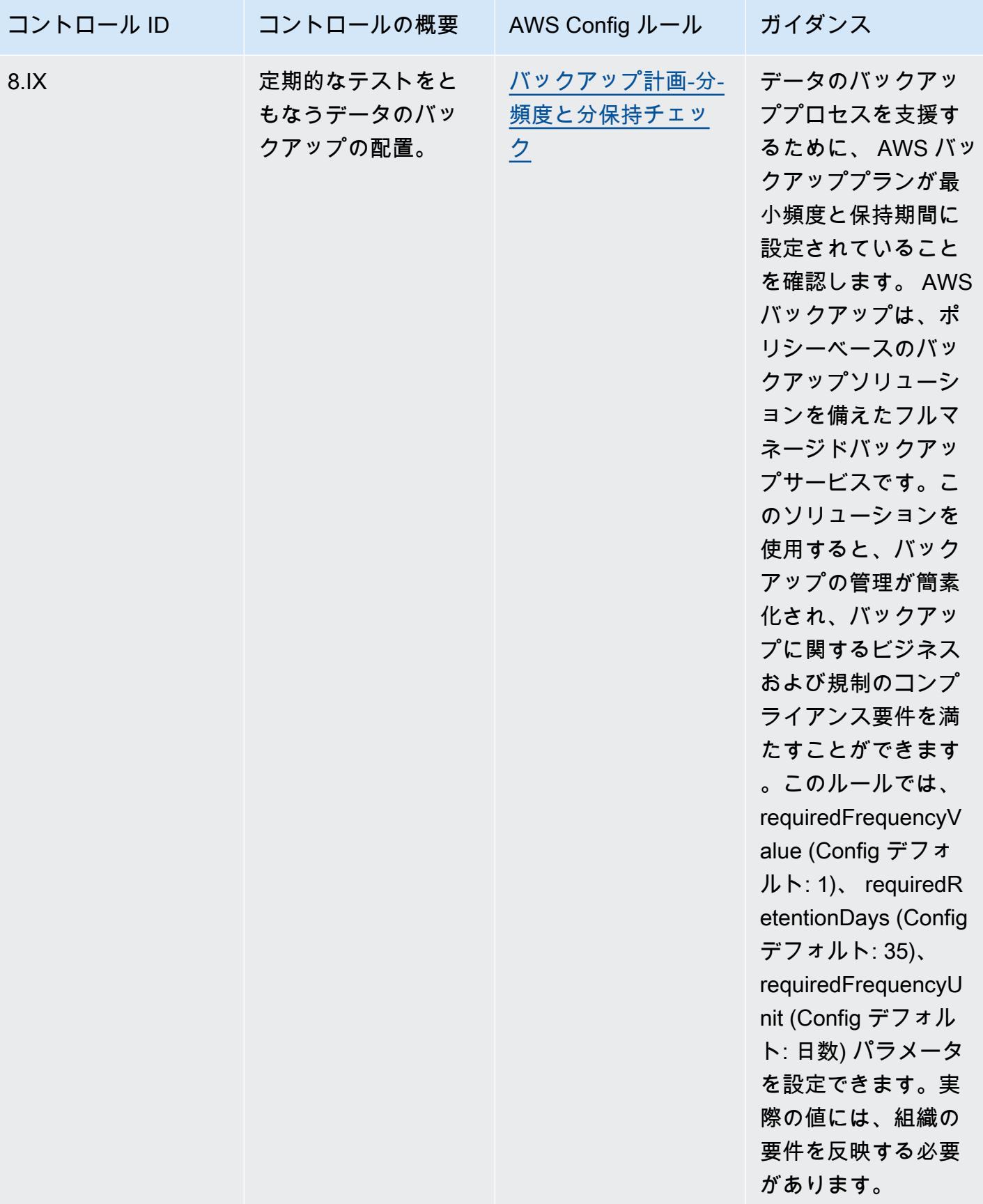

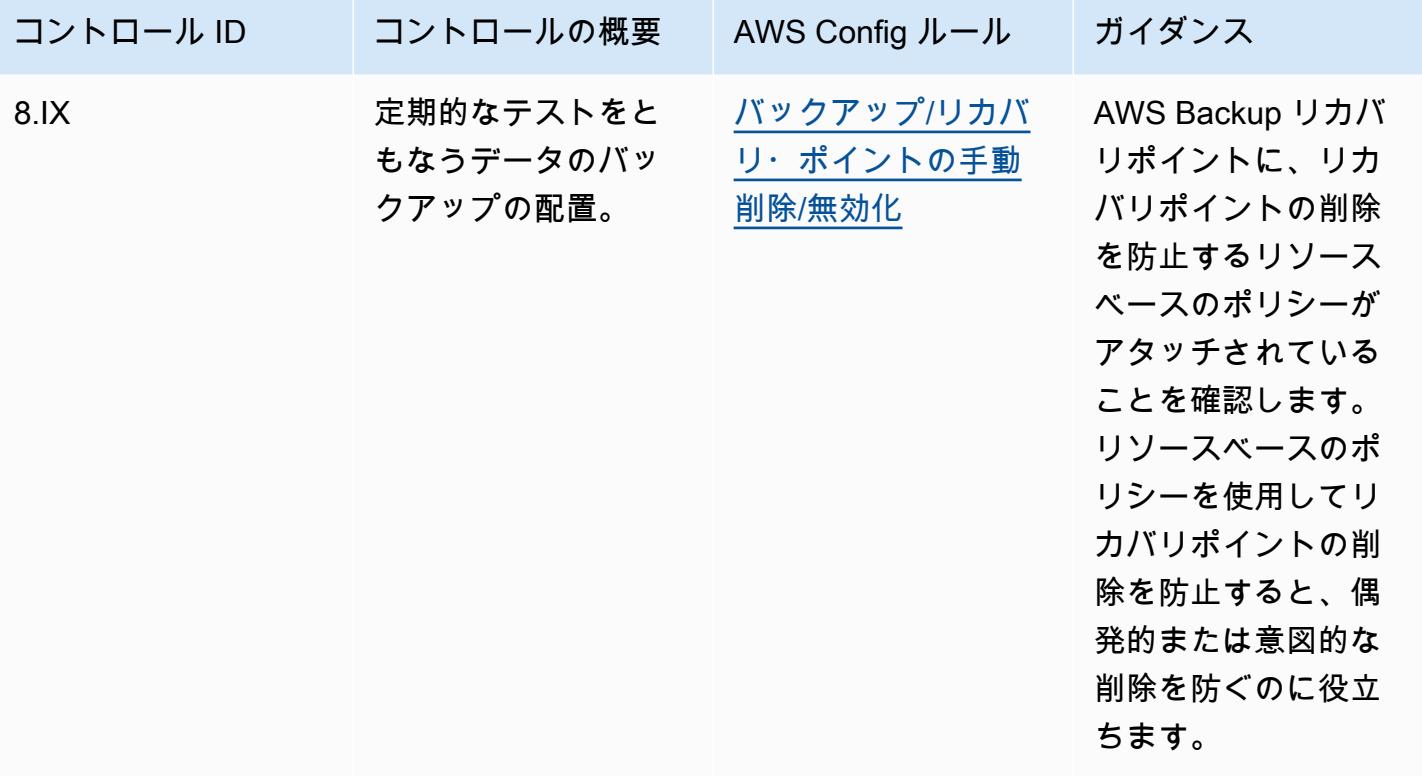

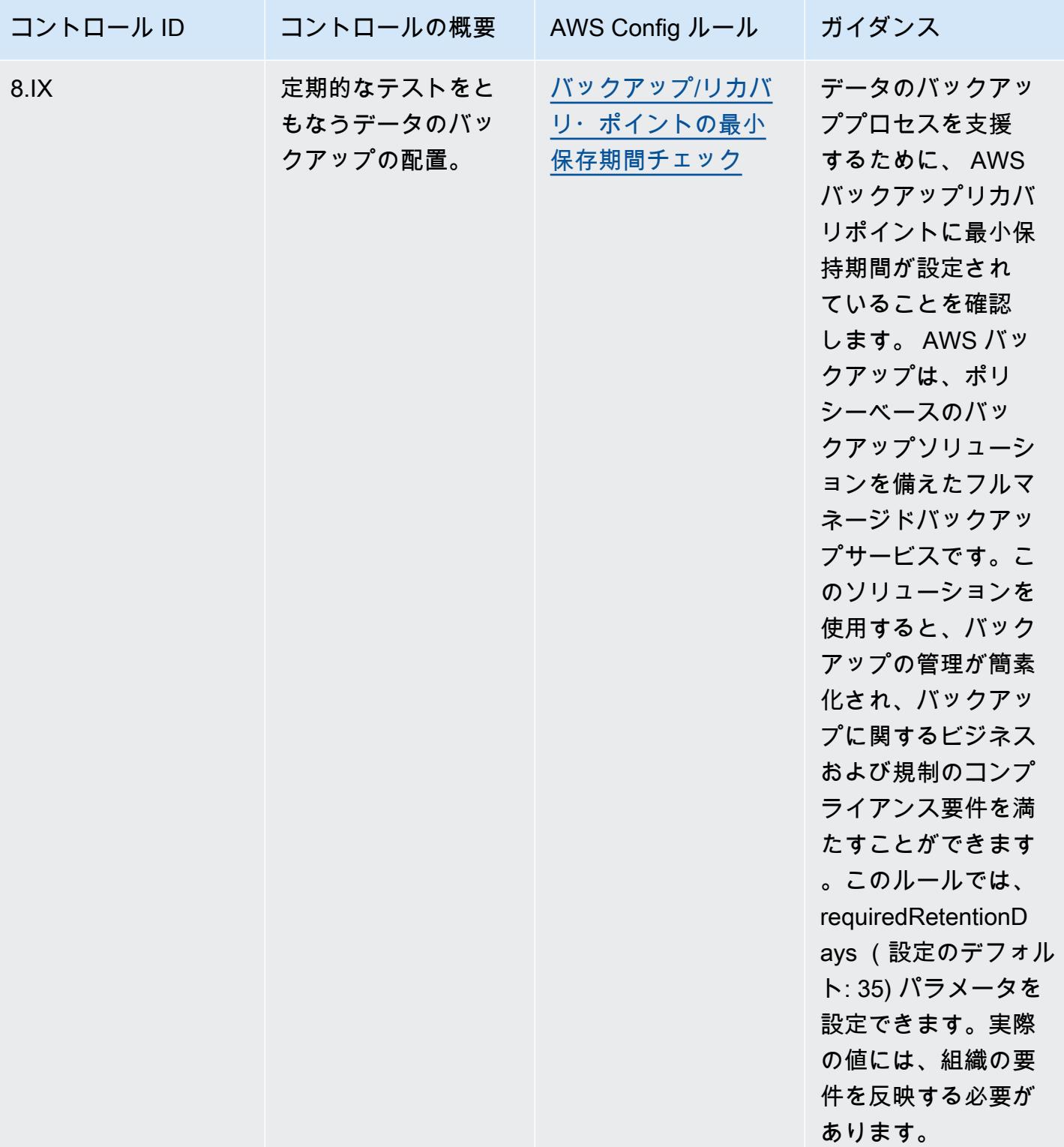

## テンプレート

テンプレートは、 GitHub: [RBI MD-ITF の運用上のベストプラクティス で](https://github.com/awslabs/aws-config-rules/blob/master/aws-config-conformance-packs/Operational-Best-Practices-for-RBI-MasterDirection.yaml)入手できます。

## セキュリティ、ID、コンプライアンスの運用のベストプラクティス

このコンフォーマンスパックには、セキュリティ、アイデンティティ、コンプライアンスサービスに 基づく AWS Config ルールが含まれています。詳細については、「 [のセキュリティ、アイデンティ](https://aws.amazon.com/products/security/) [ティ、コンプライアンス AWS」](https://aws.amazon.com/products/security/)を参照してください。でサポートされているすべてのマネージド ルールのリストについては AWS Config、[AWS Config 「 マネージドルールのリスト」](https://docs.aws.amazon.com/config/latest/developerguide/managed-rules-by-aws-config.html)を参照してく ださい。

必要なパラメータの名前と説明については、次のテンプレートのParameters「」セクションを参照 してください。

テンプレートは、 GitHub[「セキュリティ、アイデンティティ、コンプライアンスサービスに関する](https://github.com/awslabs/aws-config-rules/blob/master/aws-config-conformance-packs/Operational-Best-Practices-for-Security-Services.yaml) [運用上のベストプラクティス](https://github.com/awslabs/aws-config-rules/blob/master/aws-config-conformance-packs/Operational-Best-Practices-for-Security-Services.yaml)」で入手できます。

サーバーレスの運用のベストプラクティス

このコンフォーマンスパックには、サーバーレスソリューションに基づく AWS Config ルール が含まれています。でサポートされているすべてのマネージドルールのリストについては AWS Config、[AWS Config 「 マネージドルールのリスト」](https://docs.aws.amazon.com/config/latest/developerguide/managed-rules-by-aws-config.html)を参照してください。

必要なパラメータの名前と説明については、次のテンプレートのParameters「」セクションを参照 してください。

テンプレートは、 で入手できます GitHub: [サーバーレス の運用のベストプラクティス。](https://github.com/awslabs/aws-config-rules/blob/master/aws-config-conformance-packs/Operational-Best-Practices-for-Serverless.yaml)

ストレージサービスの運用のベストプラクティス

このコンフォーマンスパックには、Storage Services に基づく AWS Config ルールが含まれていま す。詳細については、「 [のクラウドストレージ AWS」](https://aws.amazon.com/products/storage/)を参照してください。でサポートされている すべてのマネージドルールのリストについては AWS Config、[AWS Config 「 マネージドルールのリ](https://docs.aws.amazon.com/config/latest/developerguide/managed-rules-by-aws-config.html) [スト](https://docs.aws.amazon.com/config/latest/developerguide/managed-rules-by-aws-config.html)」を参照してください。

必要なパラメータの名前と説明については、次のテンプレートのParameters「」セクションを参照 してください。

テンプレートは、 : ストレージサービスの GitHub運用上のベストプラクティス で入手できます。 [https://github.com/awslabs/aws-config-rules/blob/master/aws-config-conformance-packs/Operational-](https://github.com/awslabs/aws-config-rules/blob/master/aws-config-conformance-packs/Operational-Best-Practices-for-Storage-Services.yaml)[Best-Practices-for-Storage-Services.yaml](https://github.com/awslabs/aws-config-rules/blob/master/aws-config-conformance-packs/Operational-Best-Practices-for-Storage-Services.yaml)

## SWIFT CSP の運用のベストプラクティス

コンフォーマンスパックは、 マネージドルールまたはカスタム AWS Config ルールと AWS Config 修復アクションを使用して、セキュリティ、運用、またはコスト最適化のガバナンスチェックを作成 できるように設計された汎用コンプライアンスフレームワークを提供します。サンプルテンプレート としてのコンフォーマンスパックは、特定のガバナンスまたはコンプライアンス基準を準拠するよう には設計されていません。お客様は、本サービスの利用が該当する法的要件および規制要件を満たし ているかどうかについて、お客様自身で評価する責任を負います。

以下に、SWIFT のカスタマーセキュリティプログラム (CSP) と AWS マネージド Config ルール間の マッピングの例を示します。各 AWS Config ルールは特定の AWS リソースに適用され、1 つ以上の SWIFT CSP コントロールに関連付けられます。SWIFT CSP コントロールは、複数の AWS Config ルールに関連付けることができます。これらのマッピングに関する詳細およびガイダンスについて は、以下の表を参照してください。

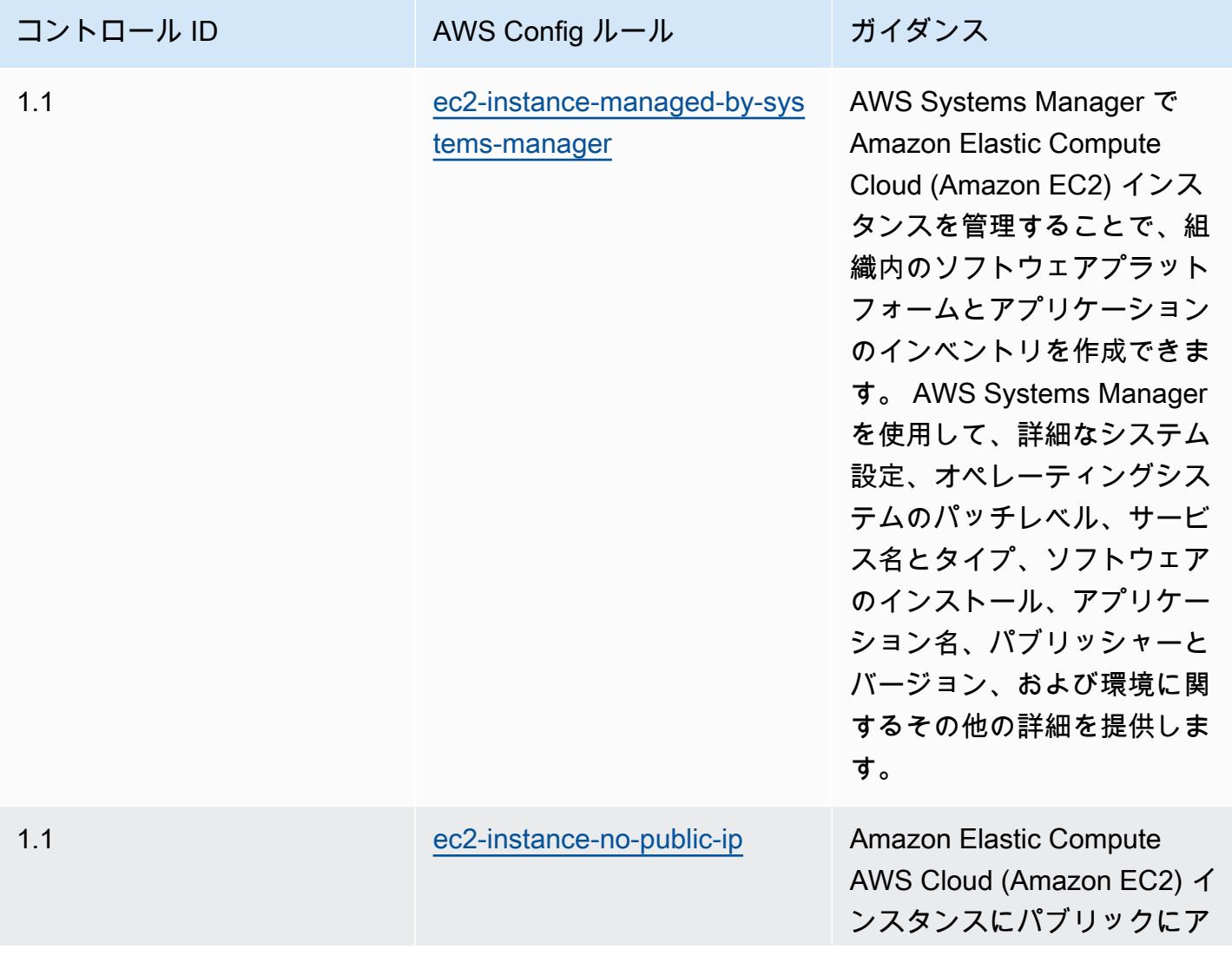

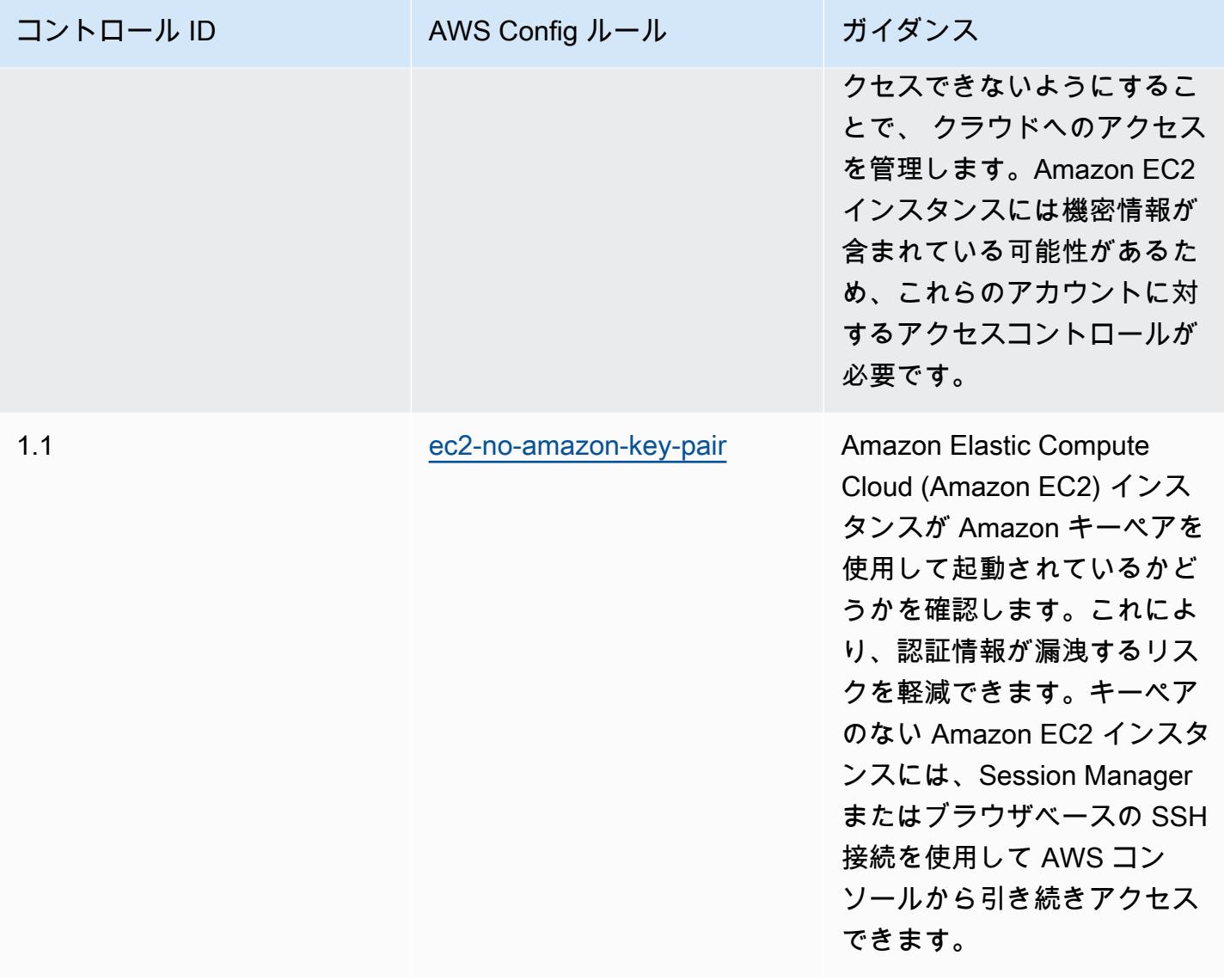

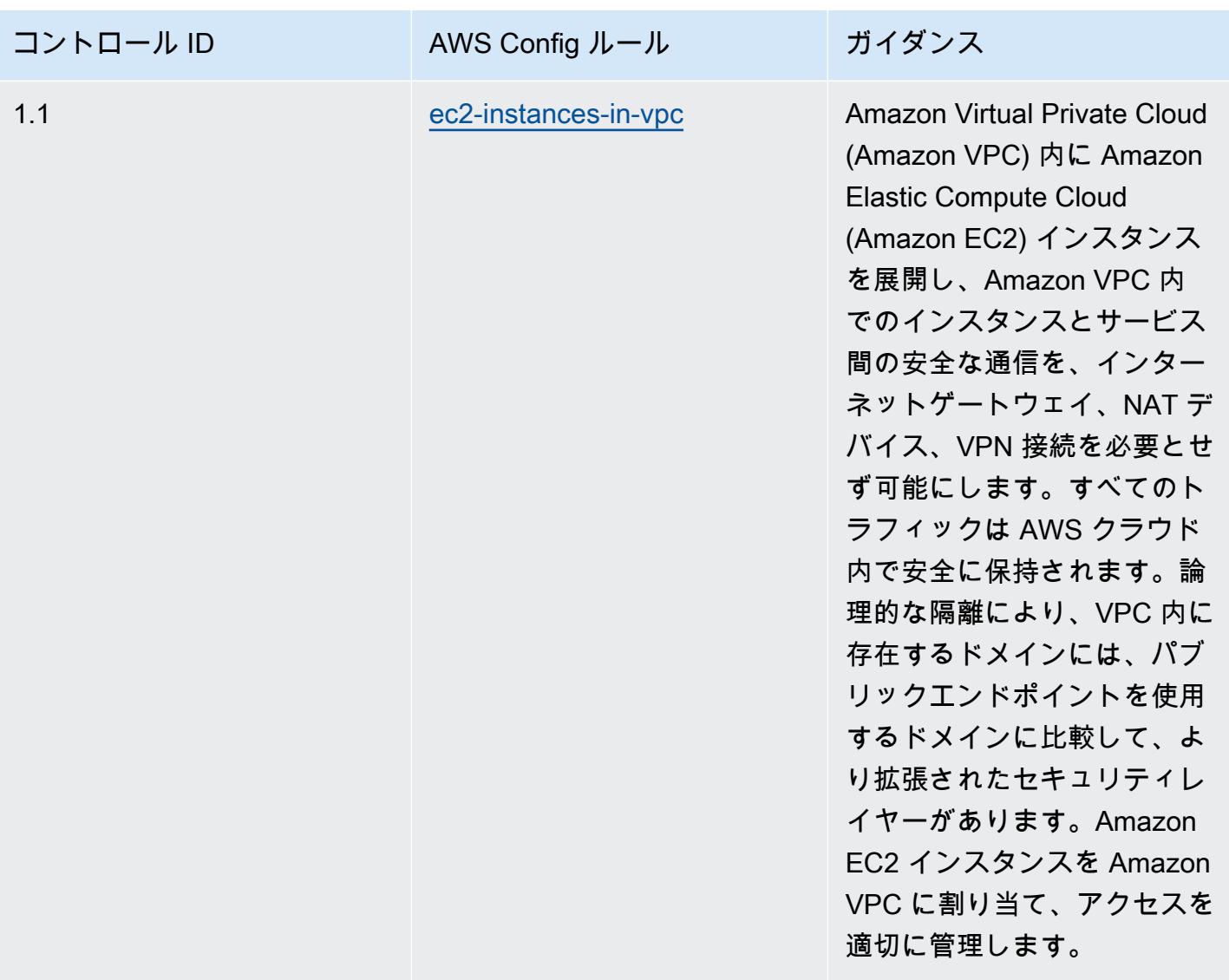

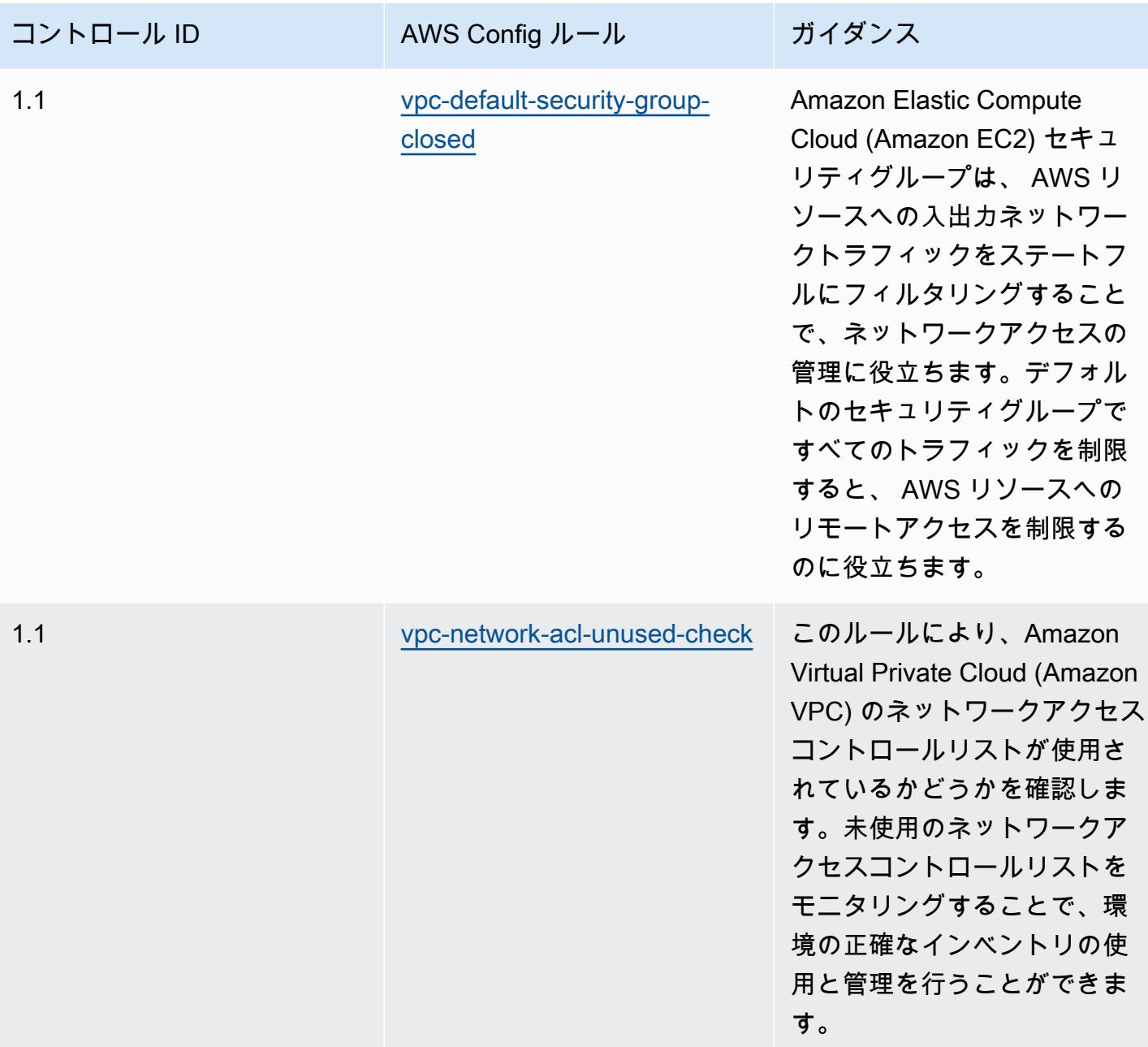

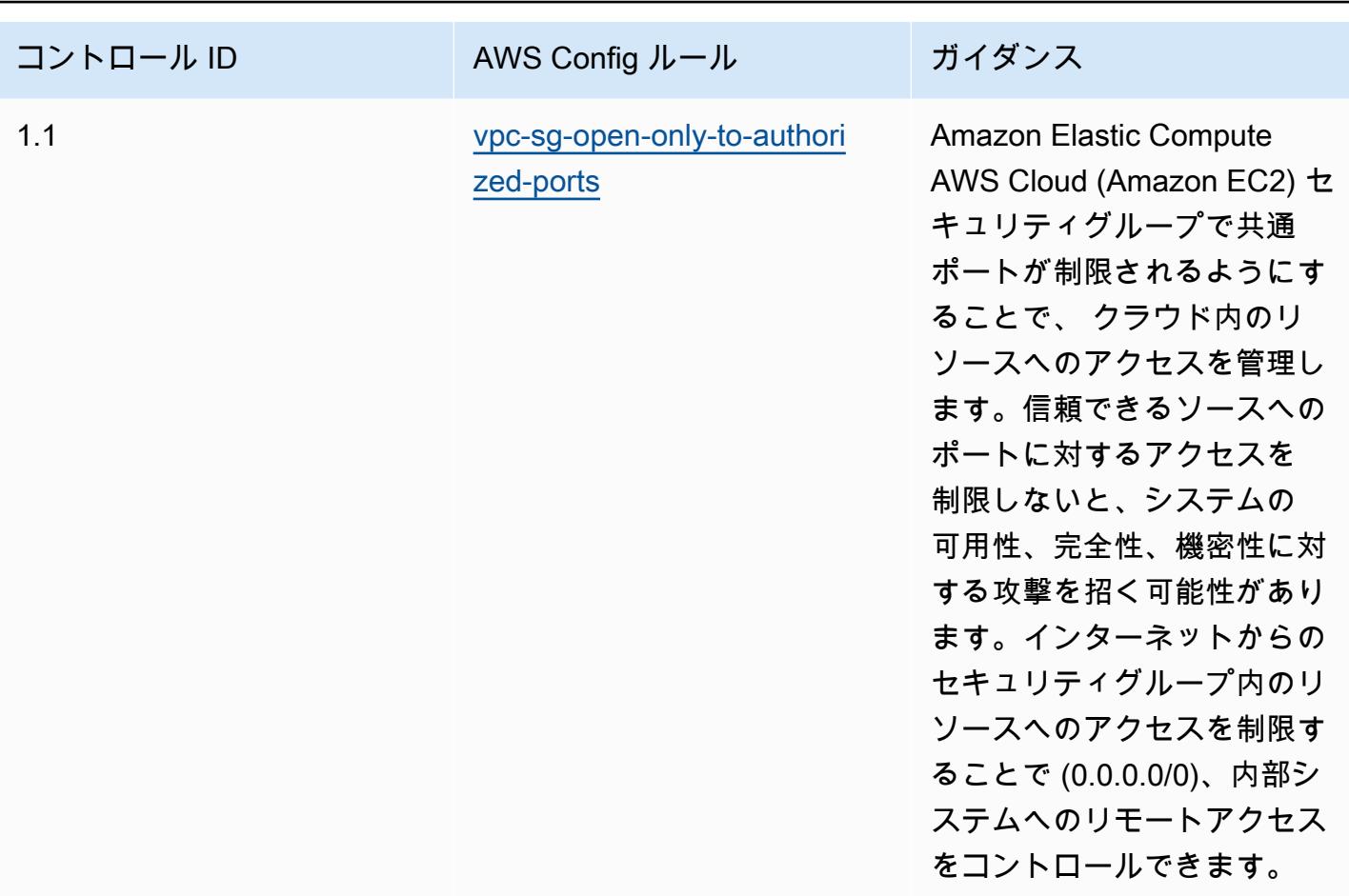

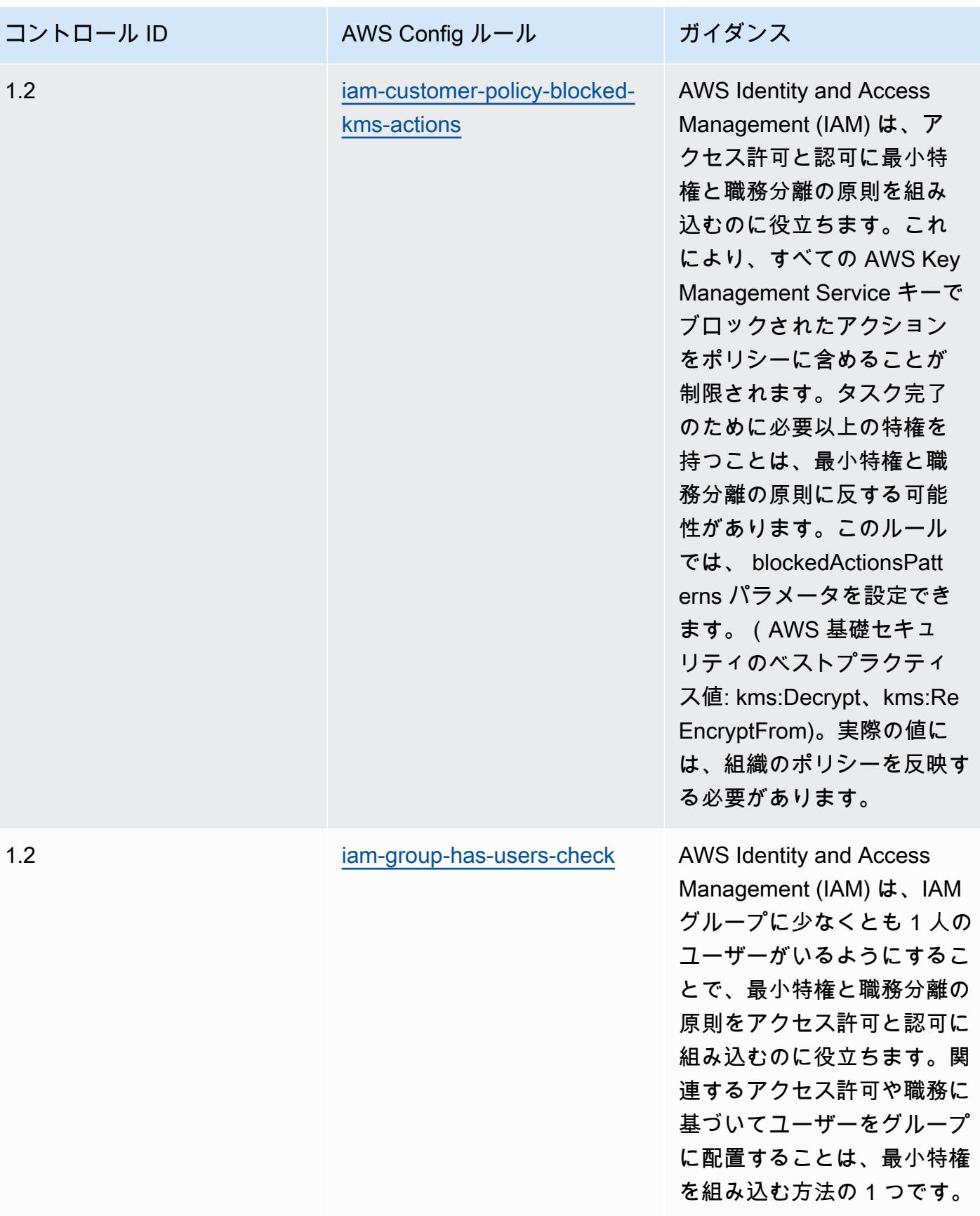

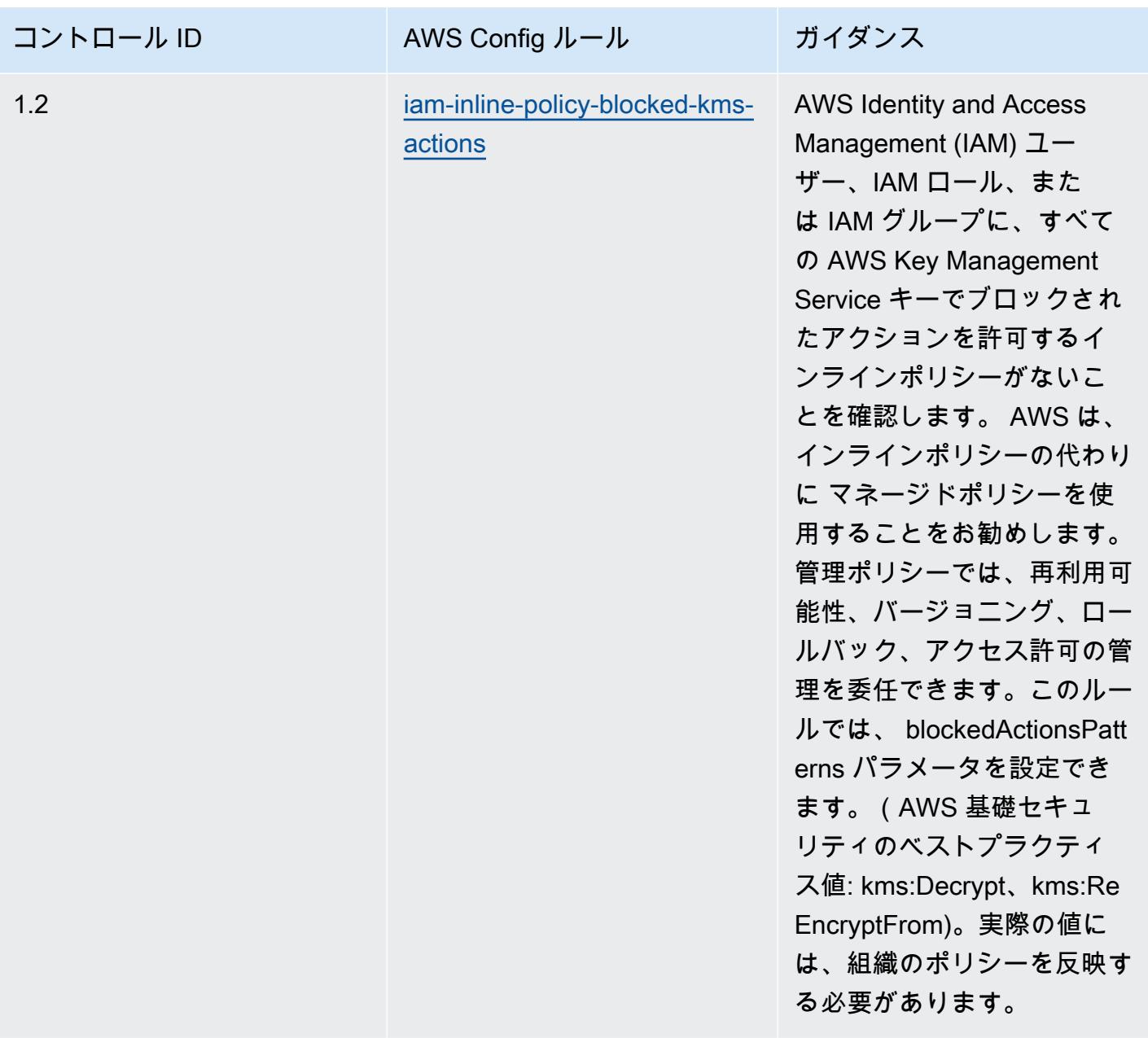

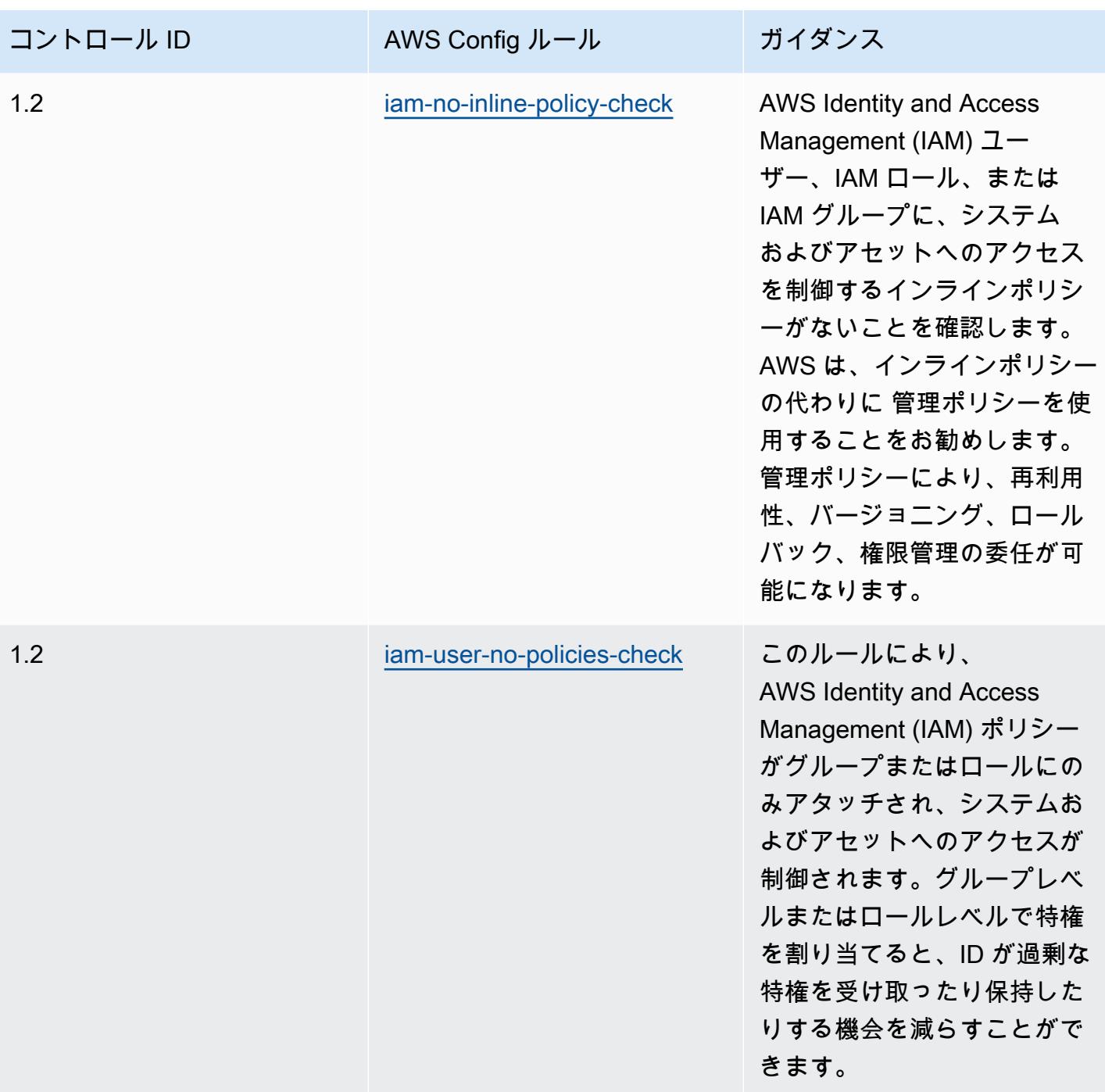

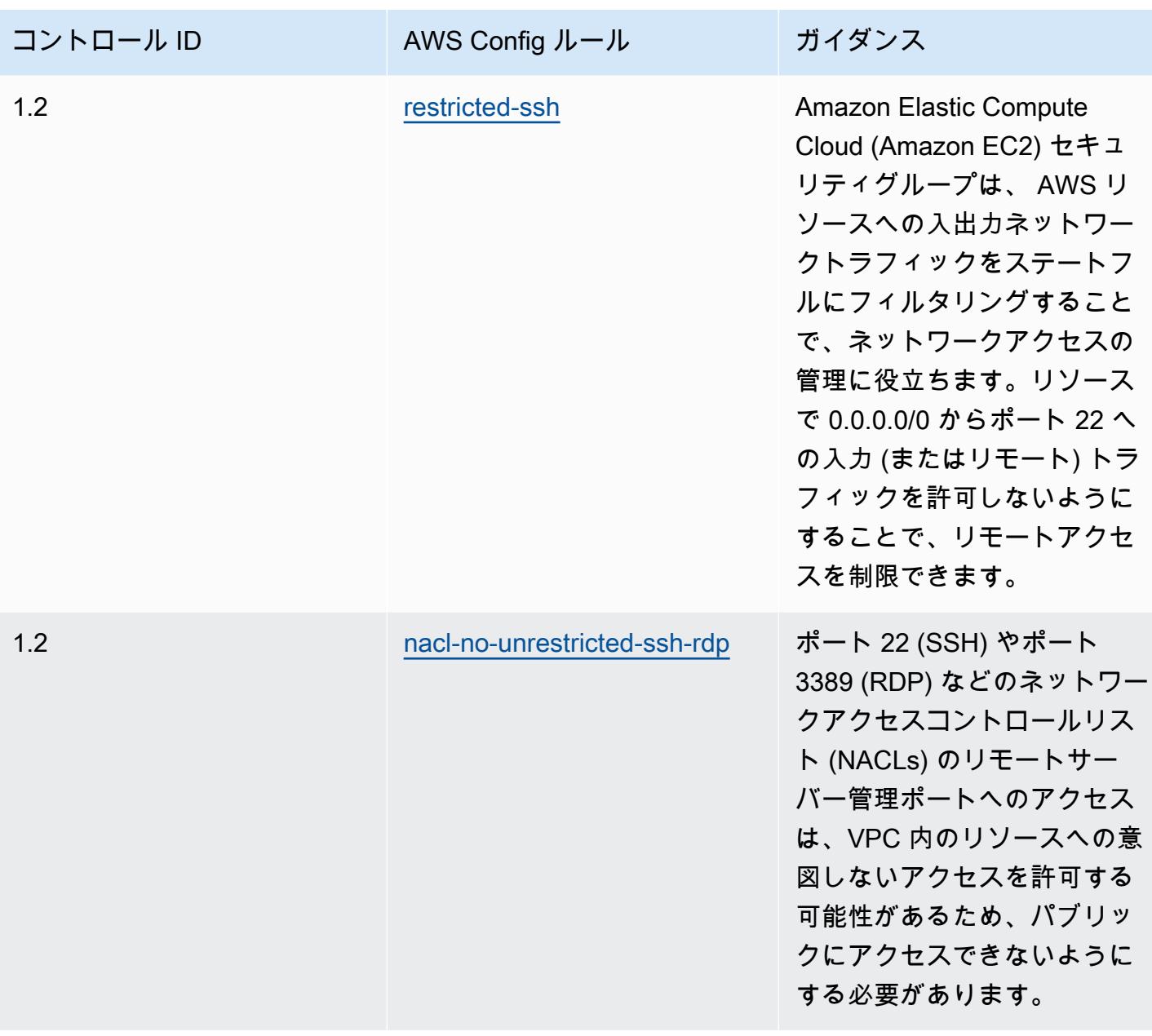

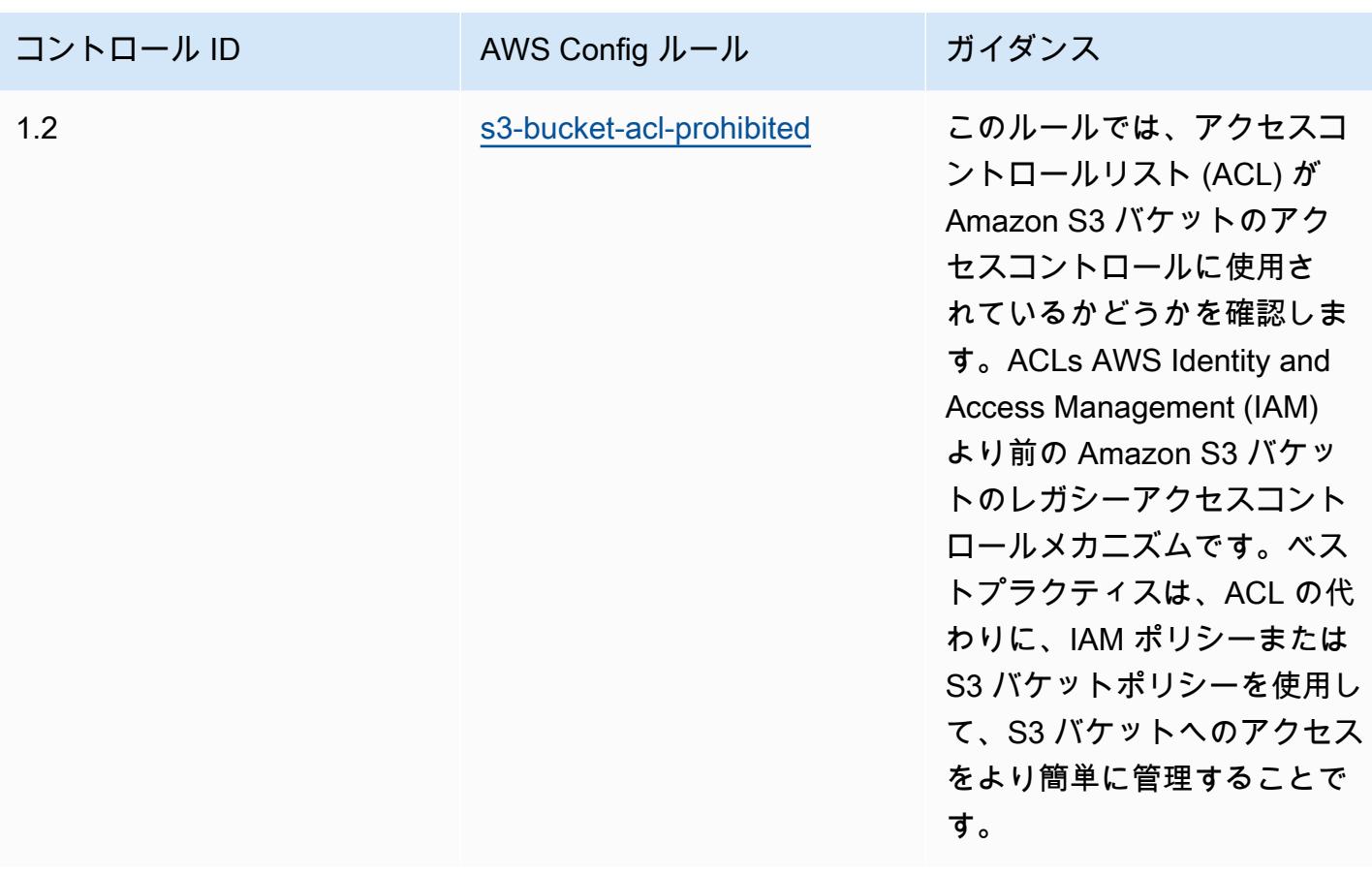

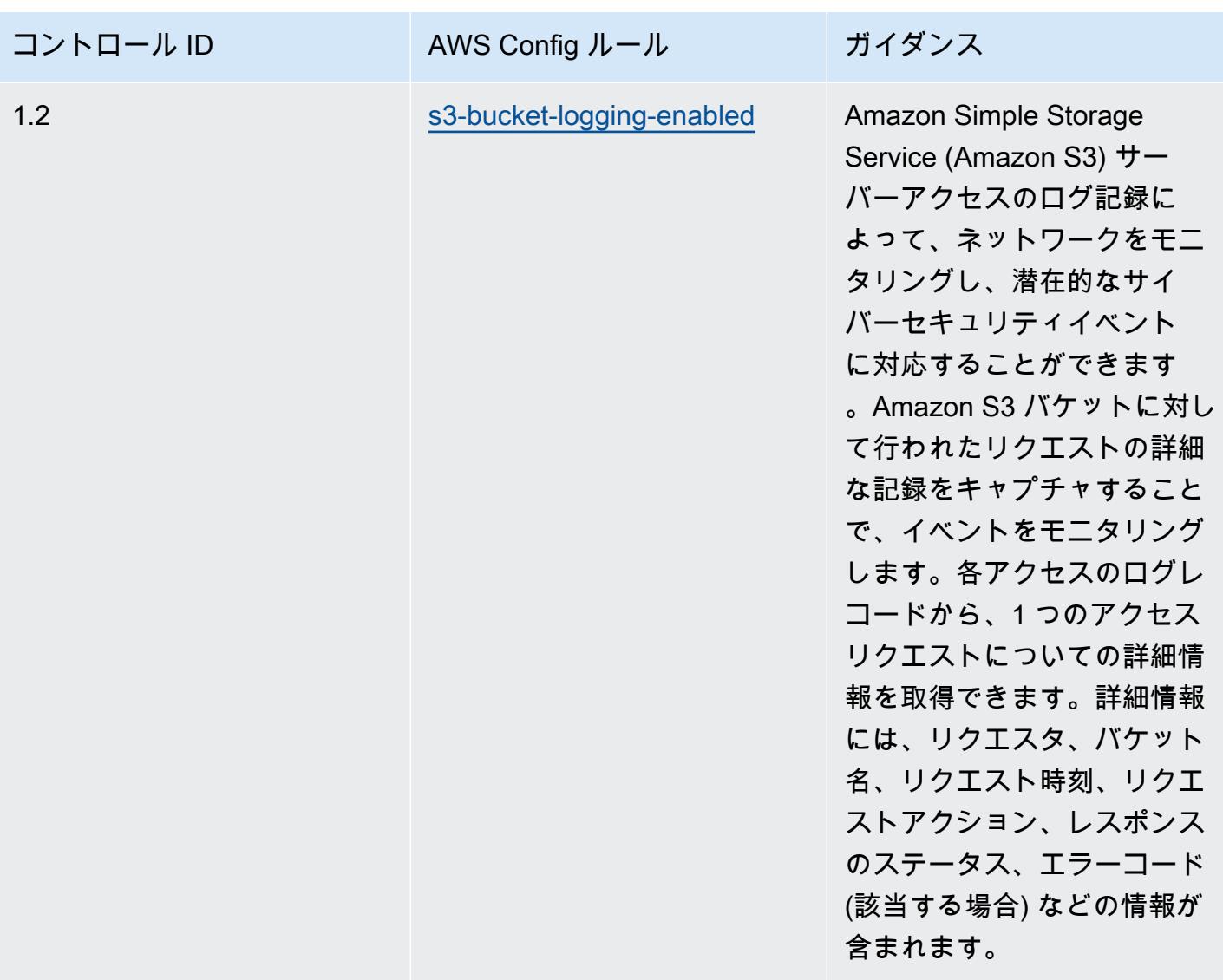
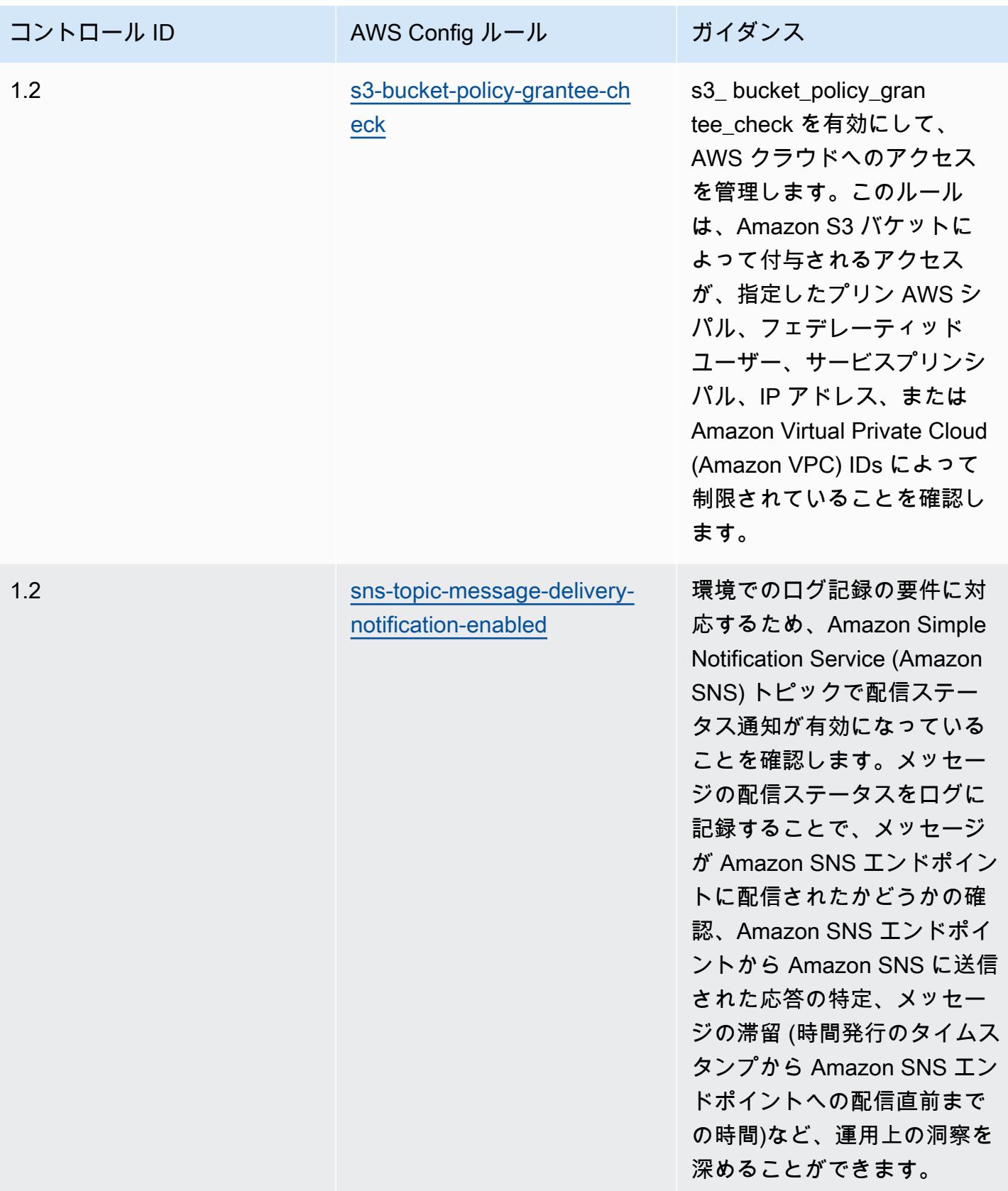

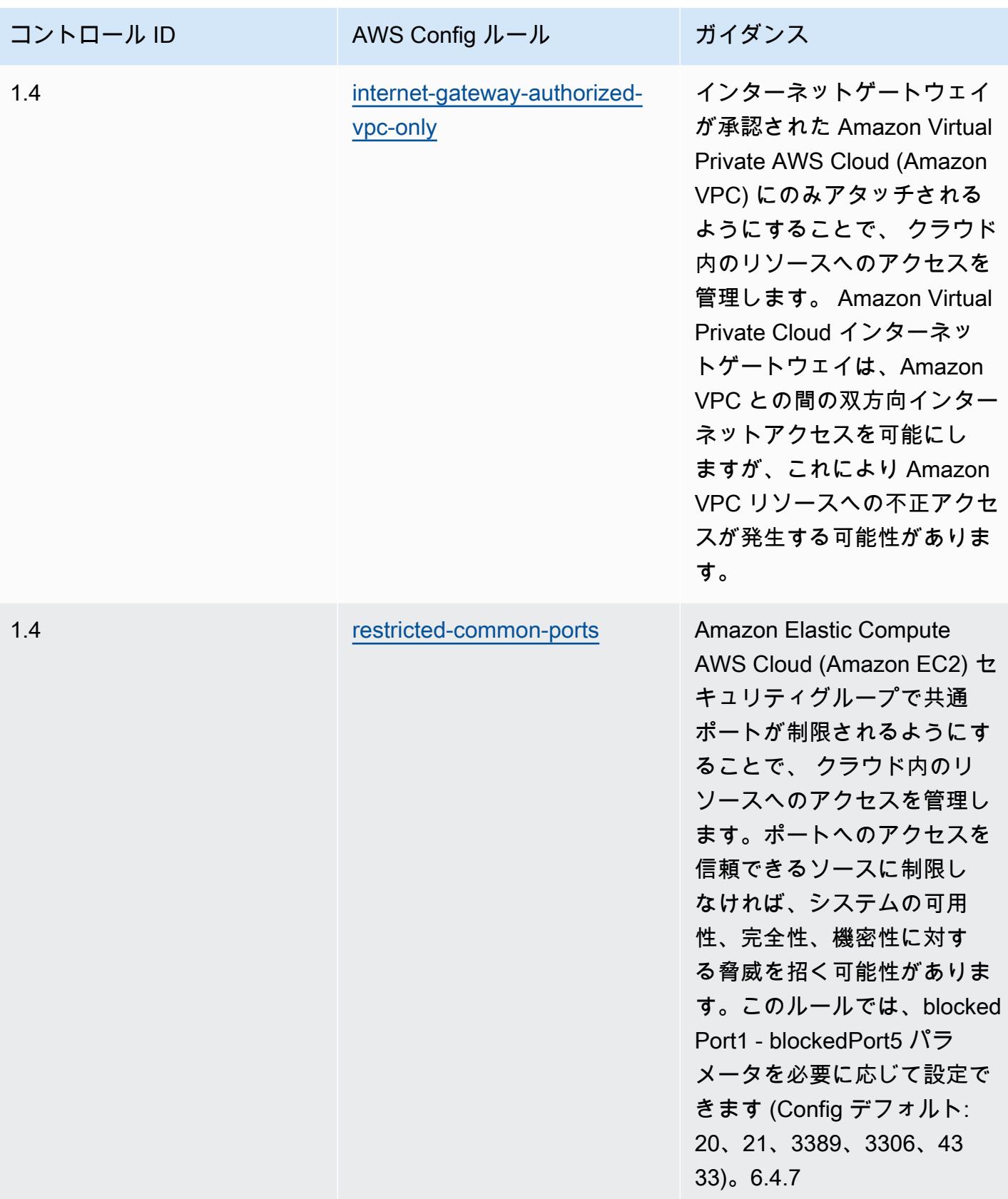

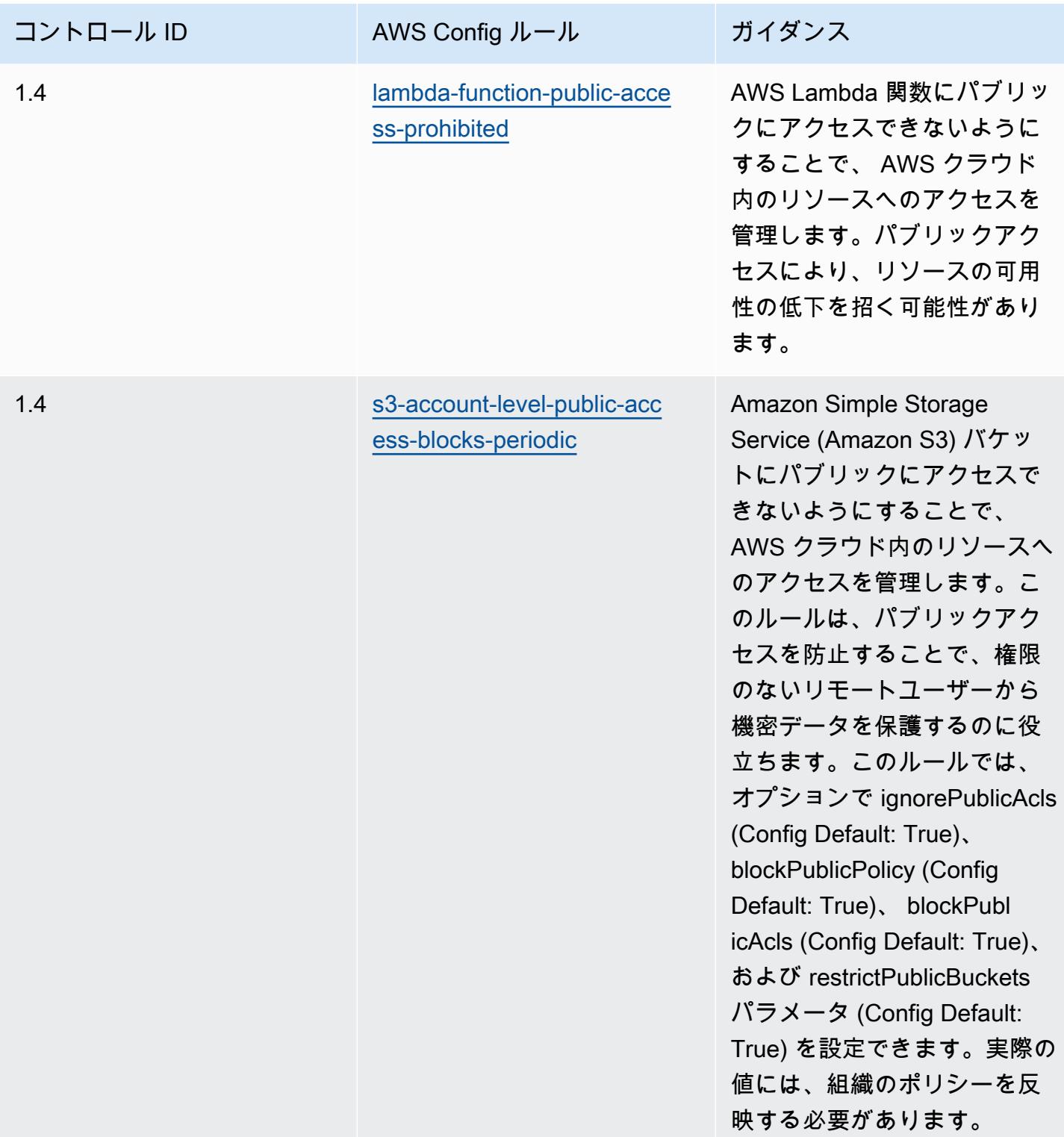

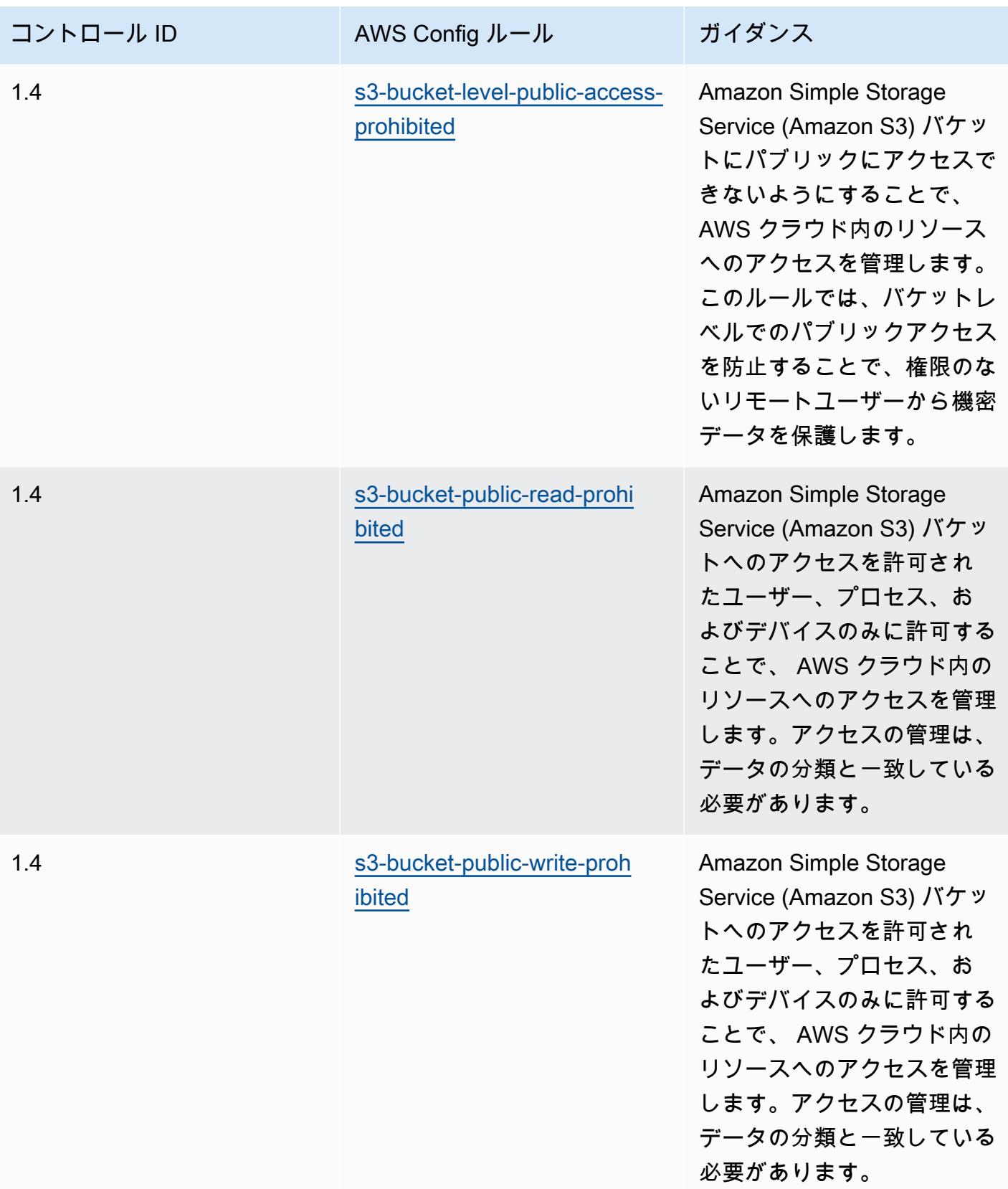

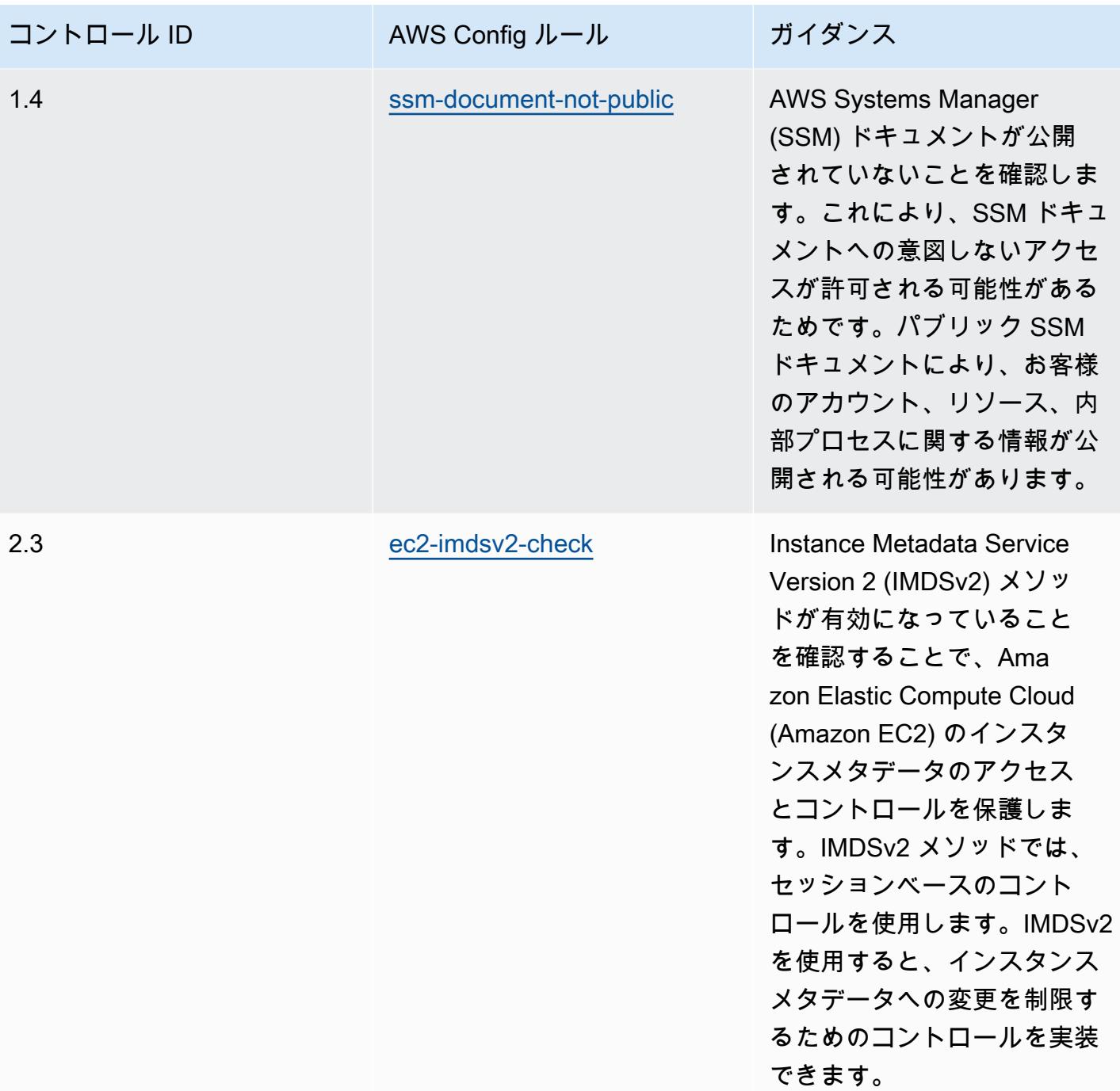

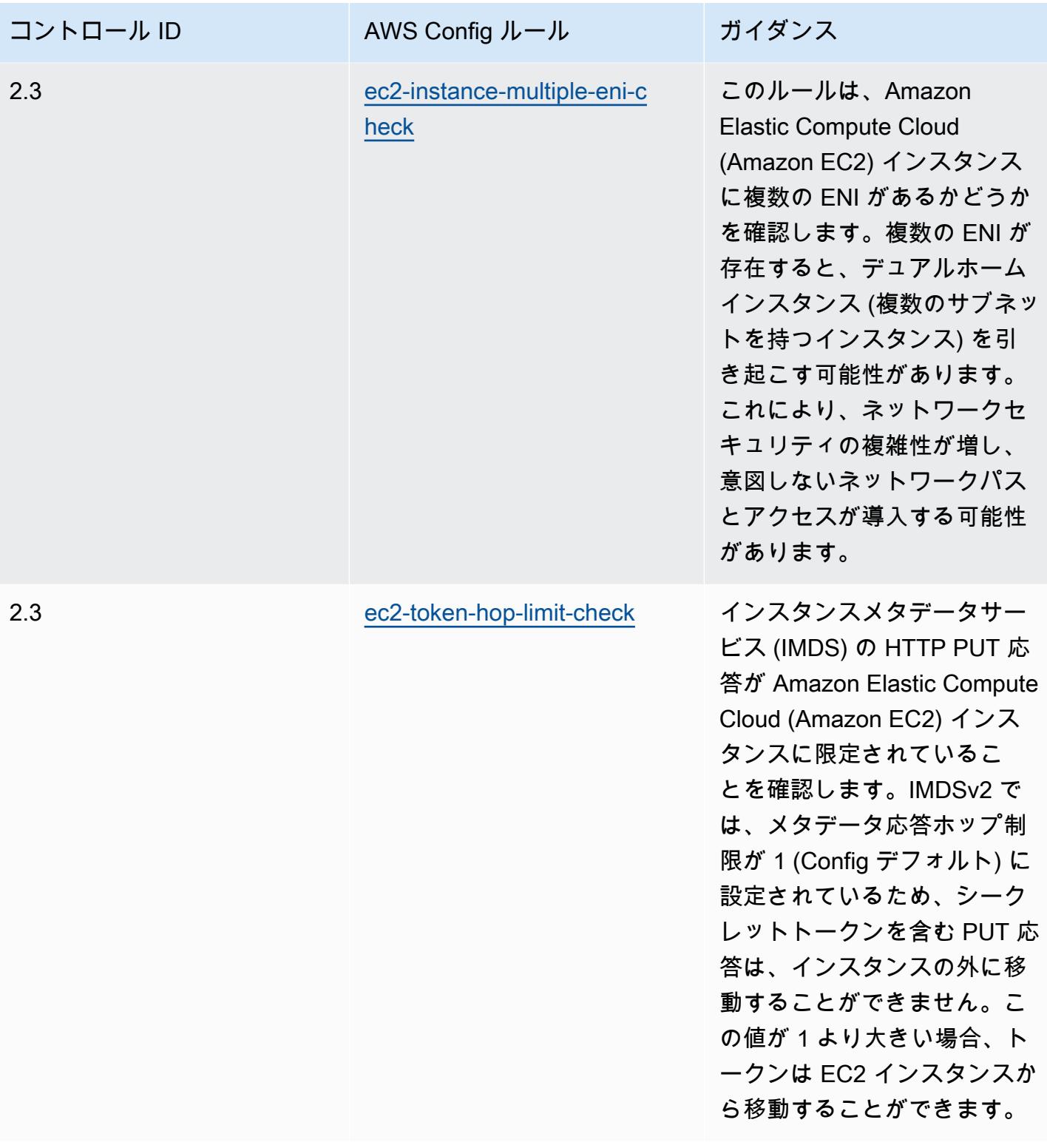

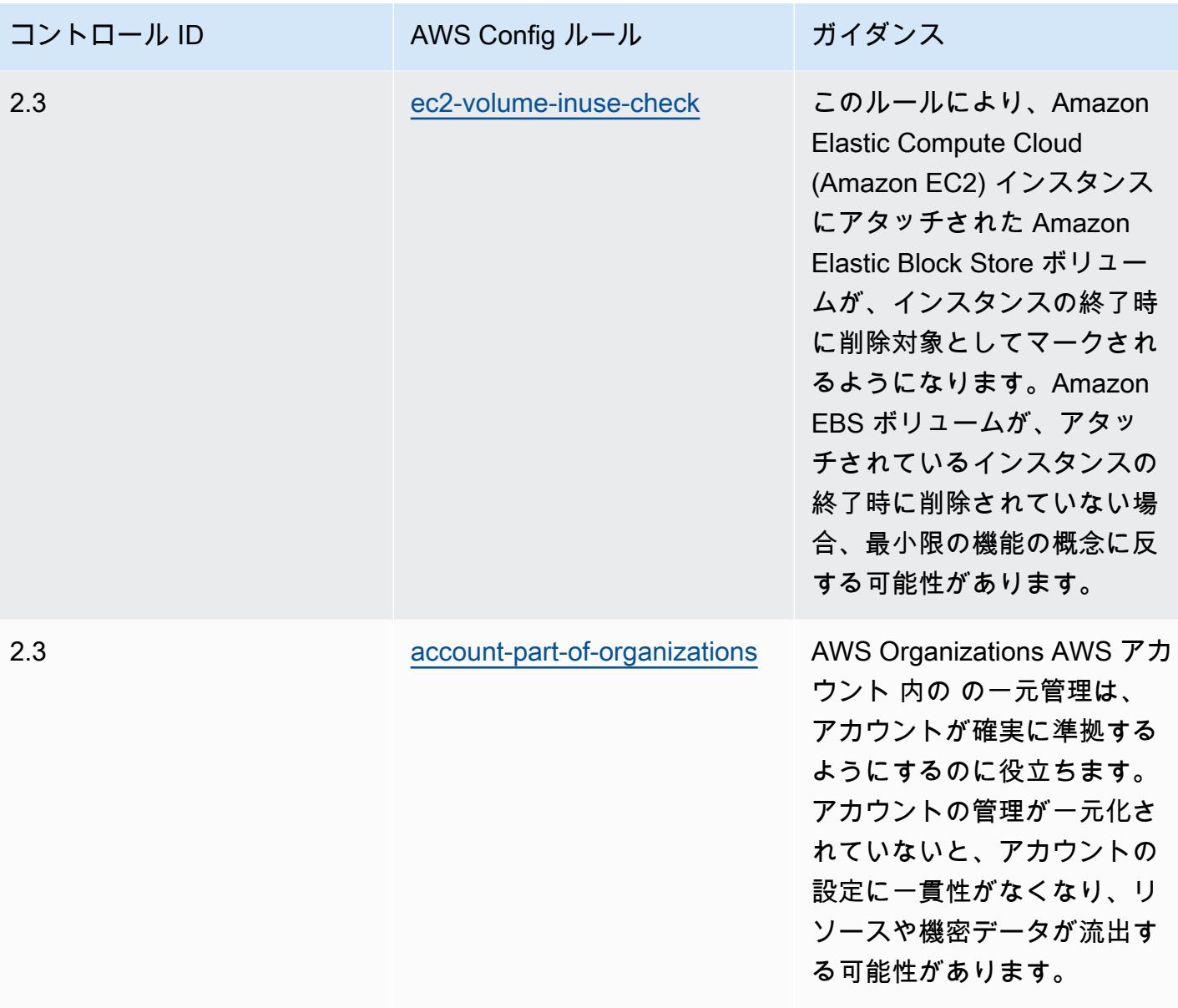

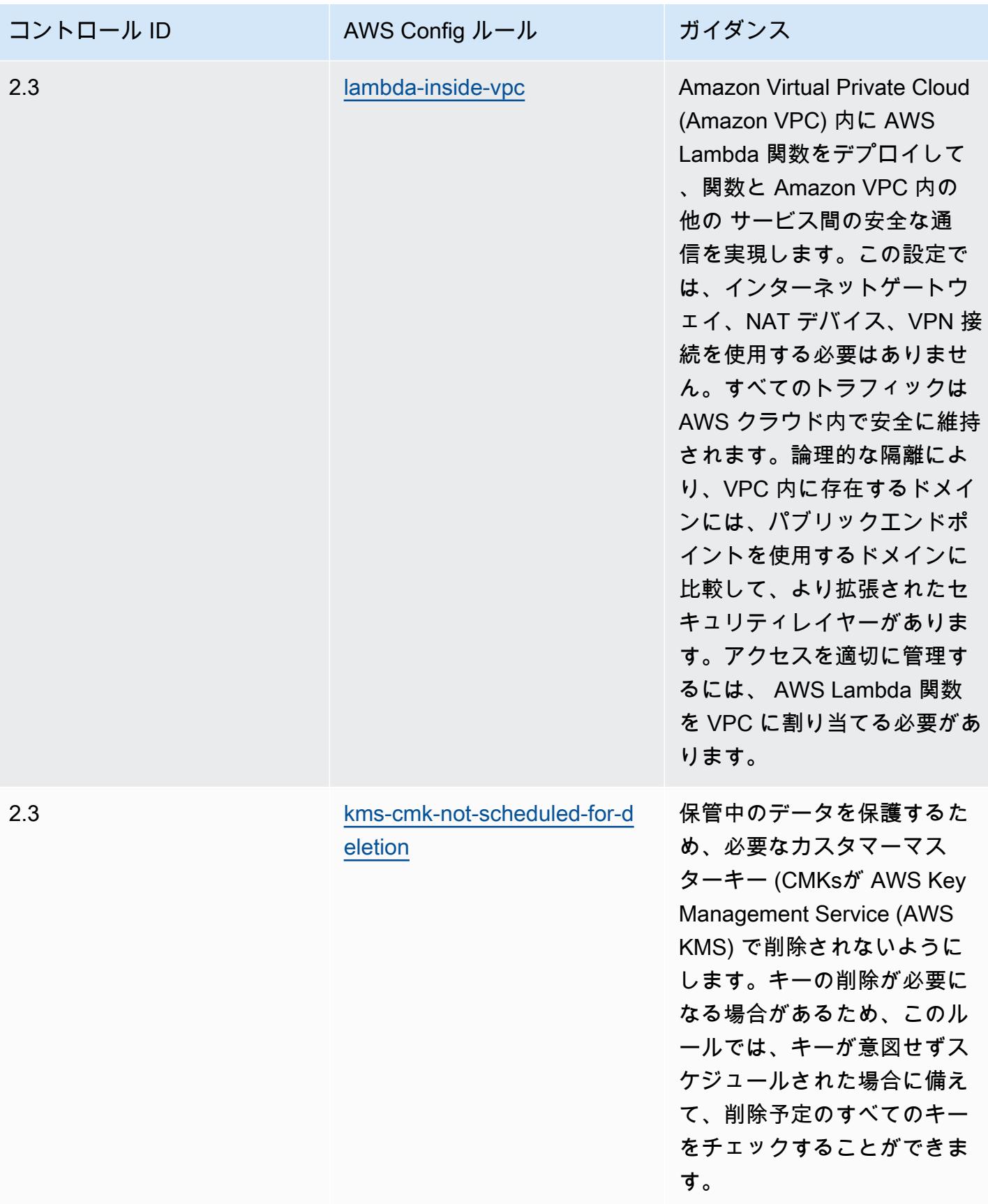

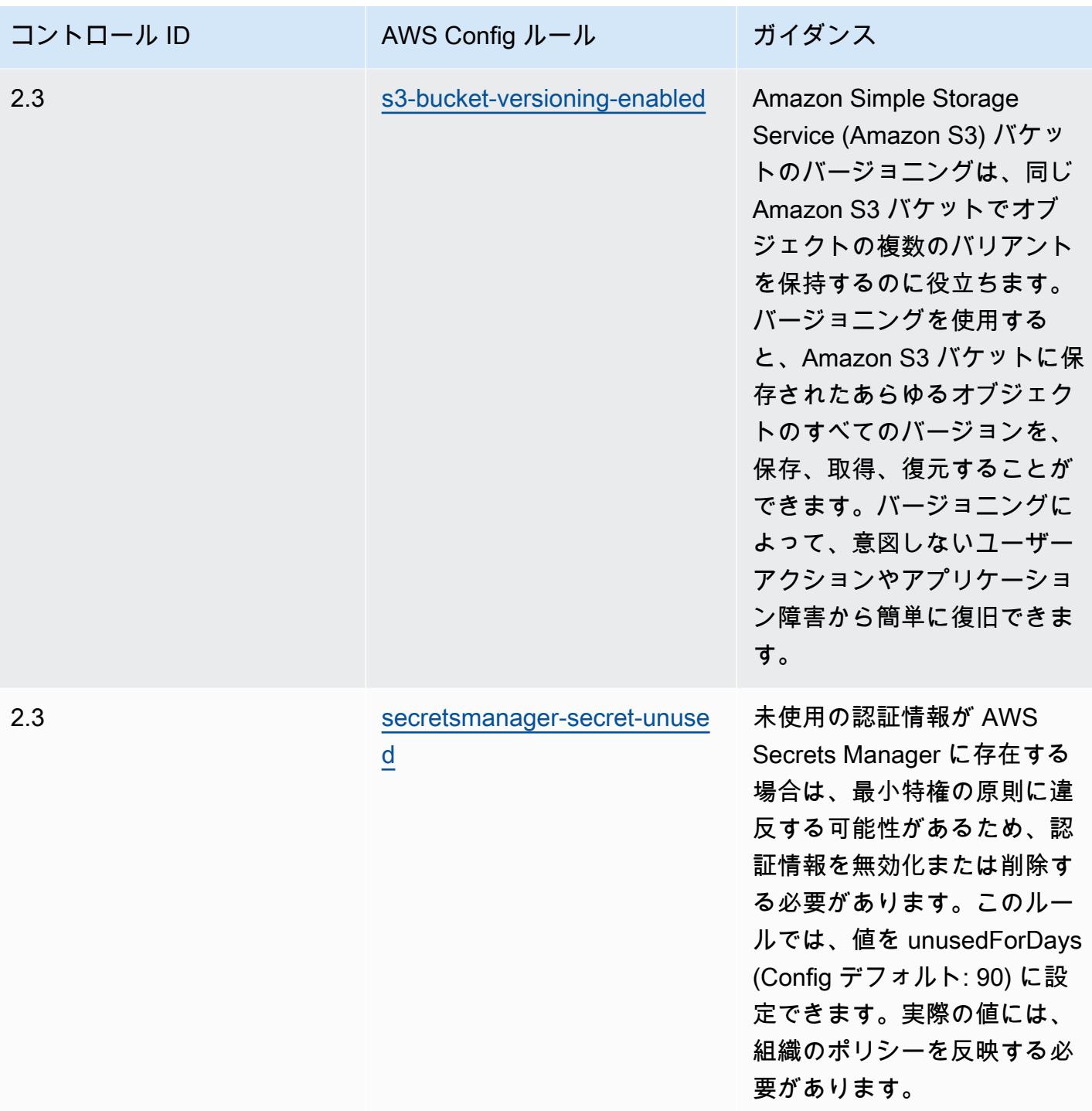

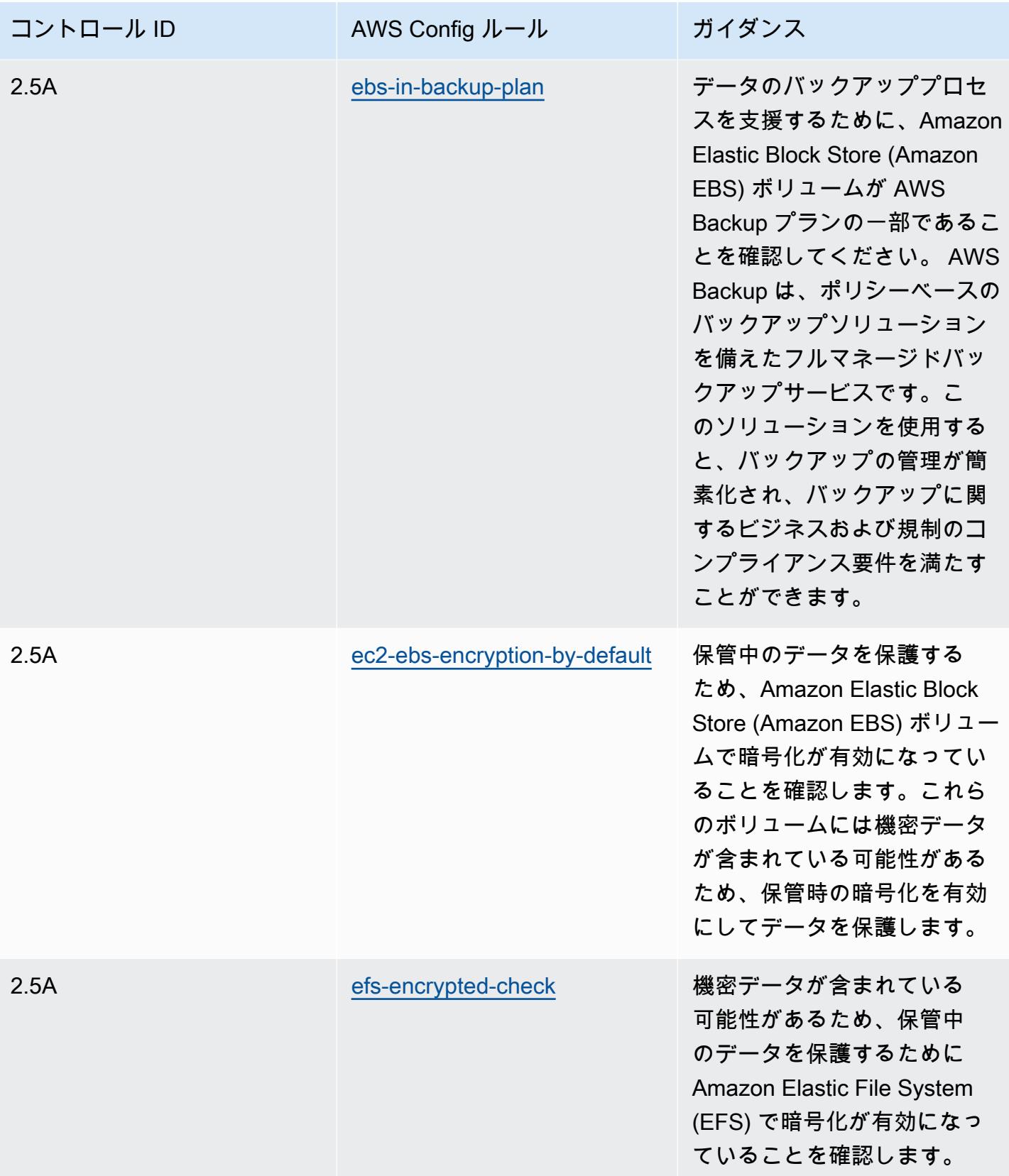

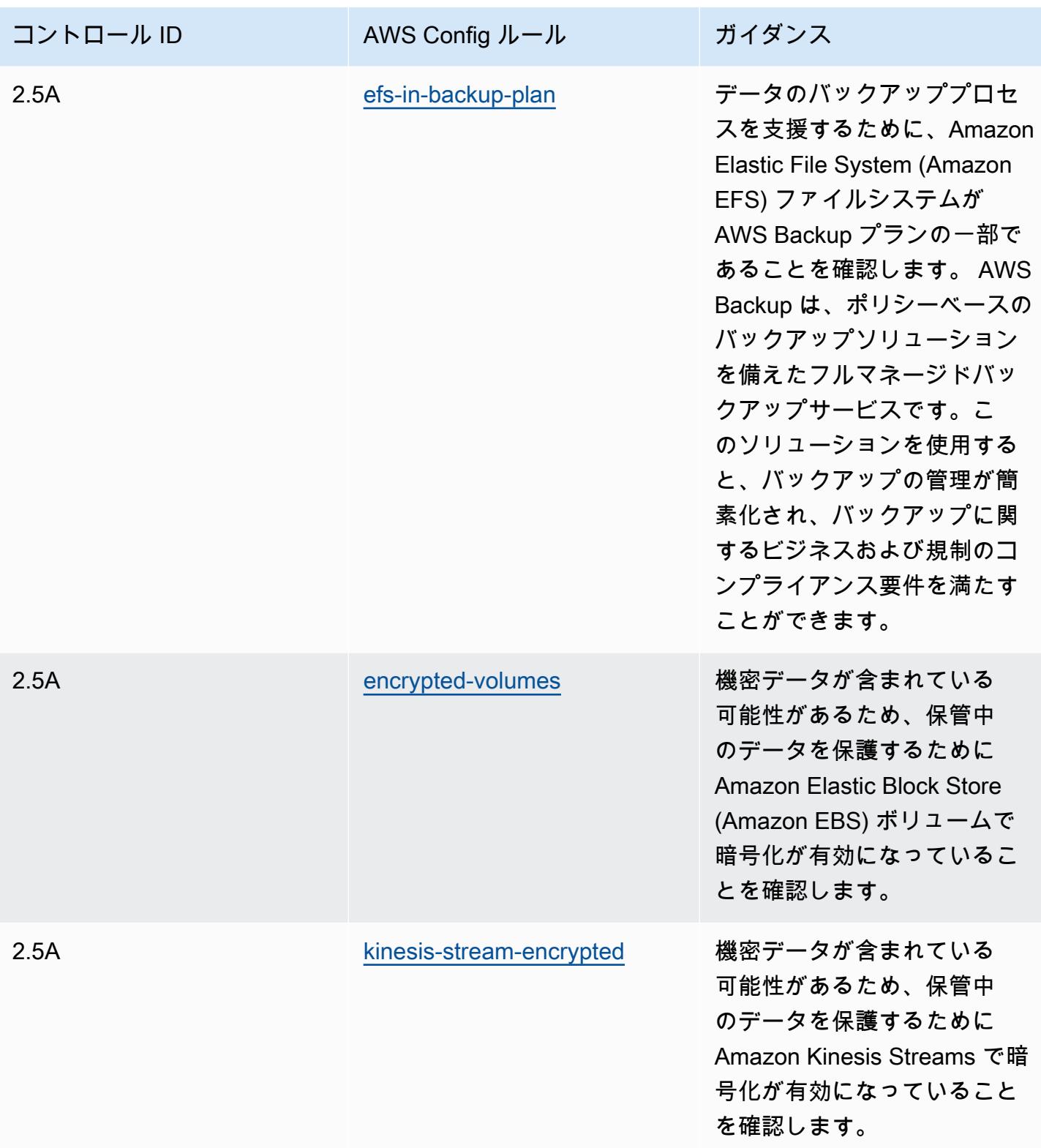

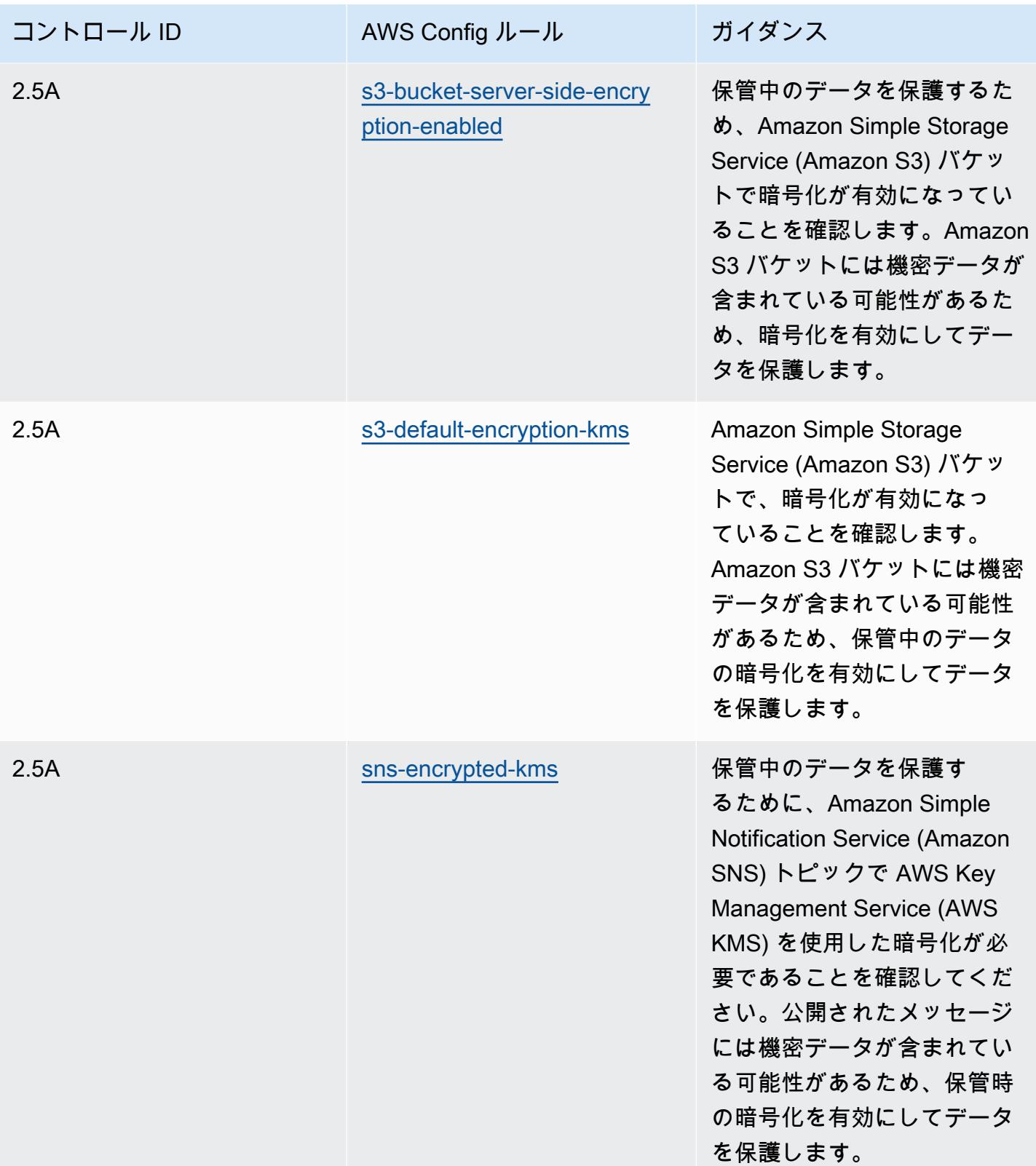

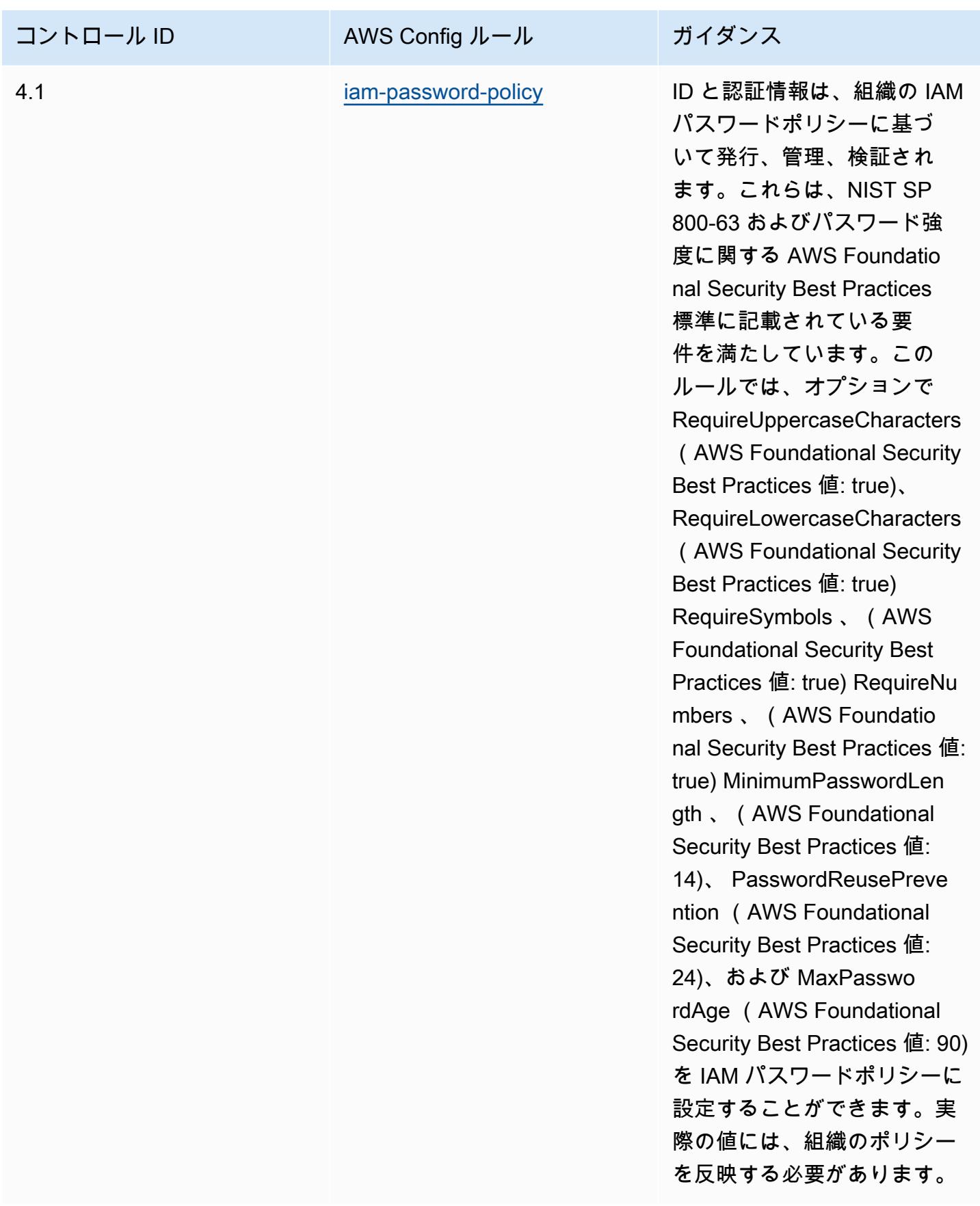

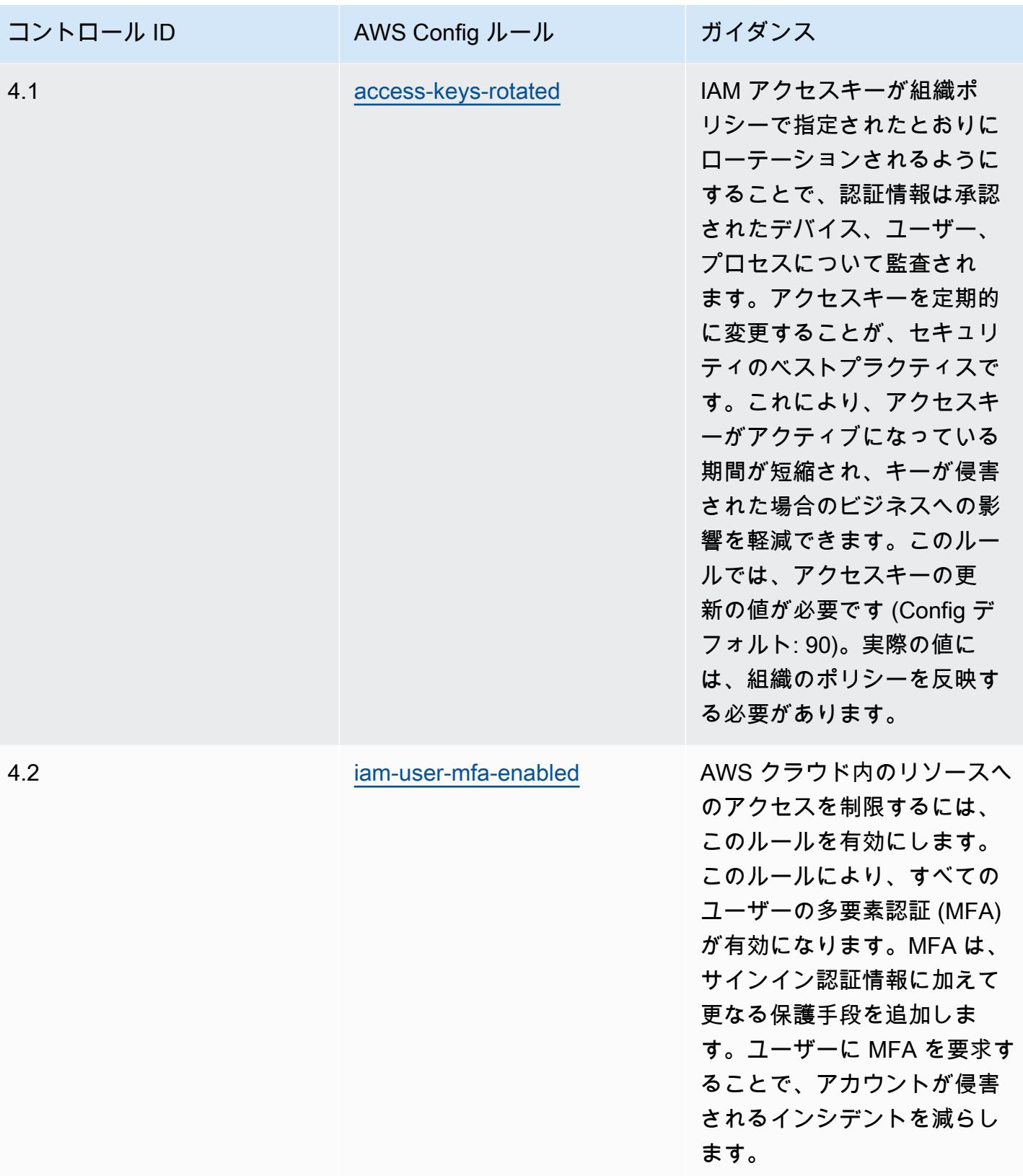

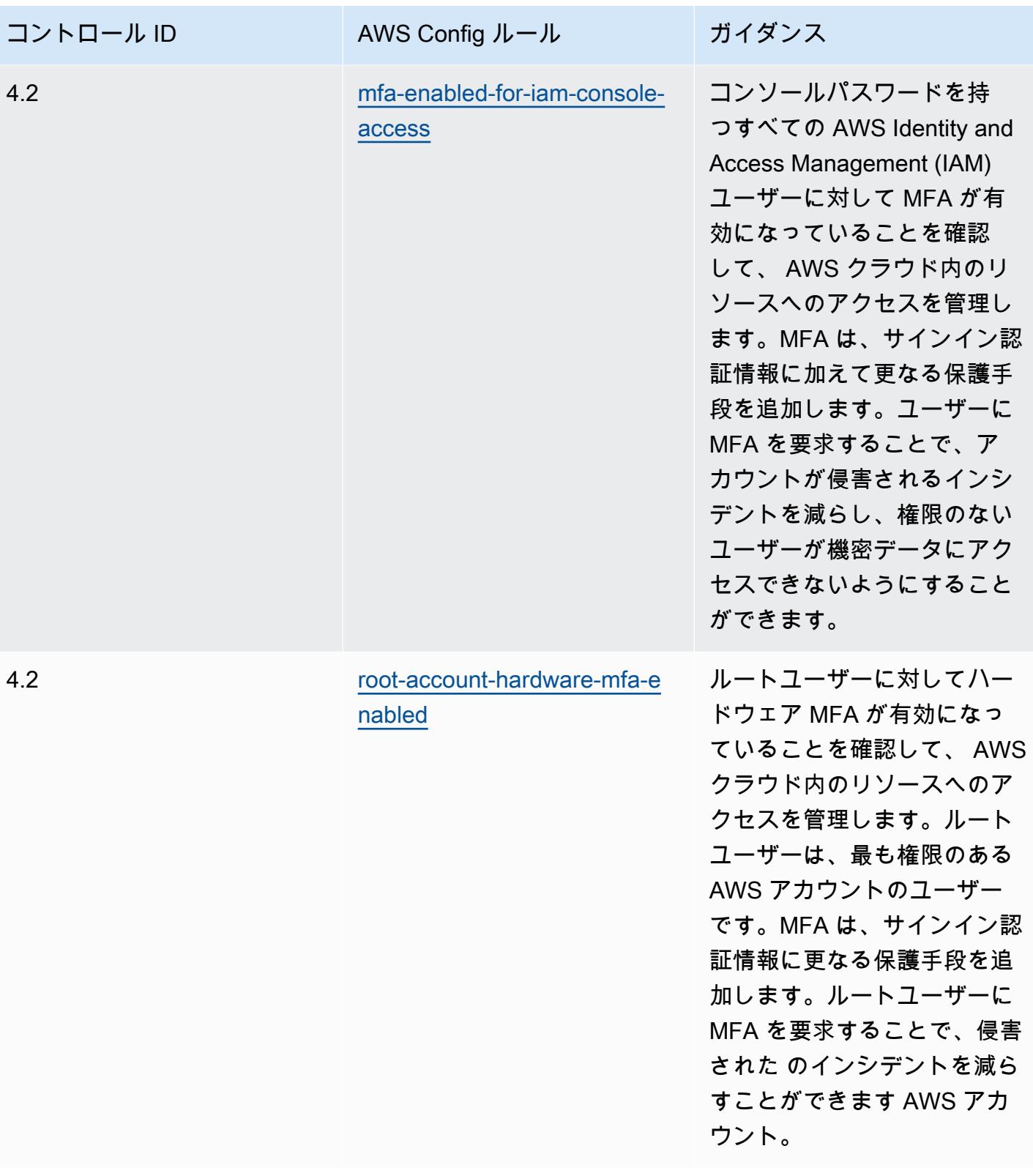

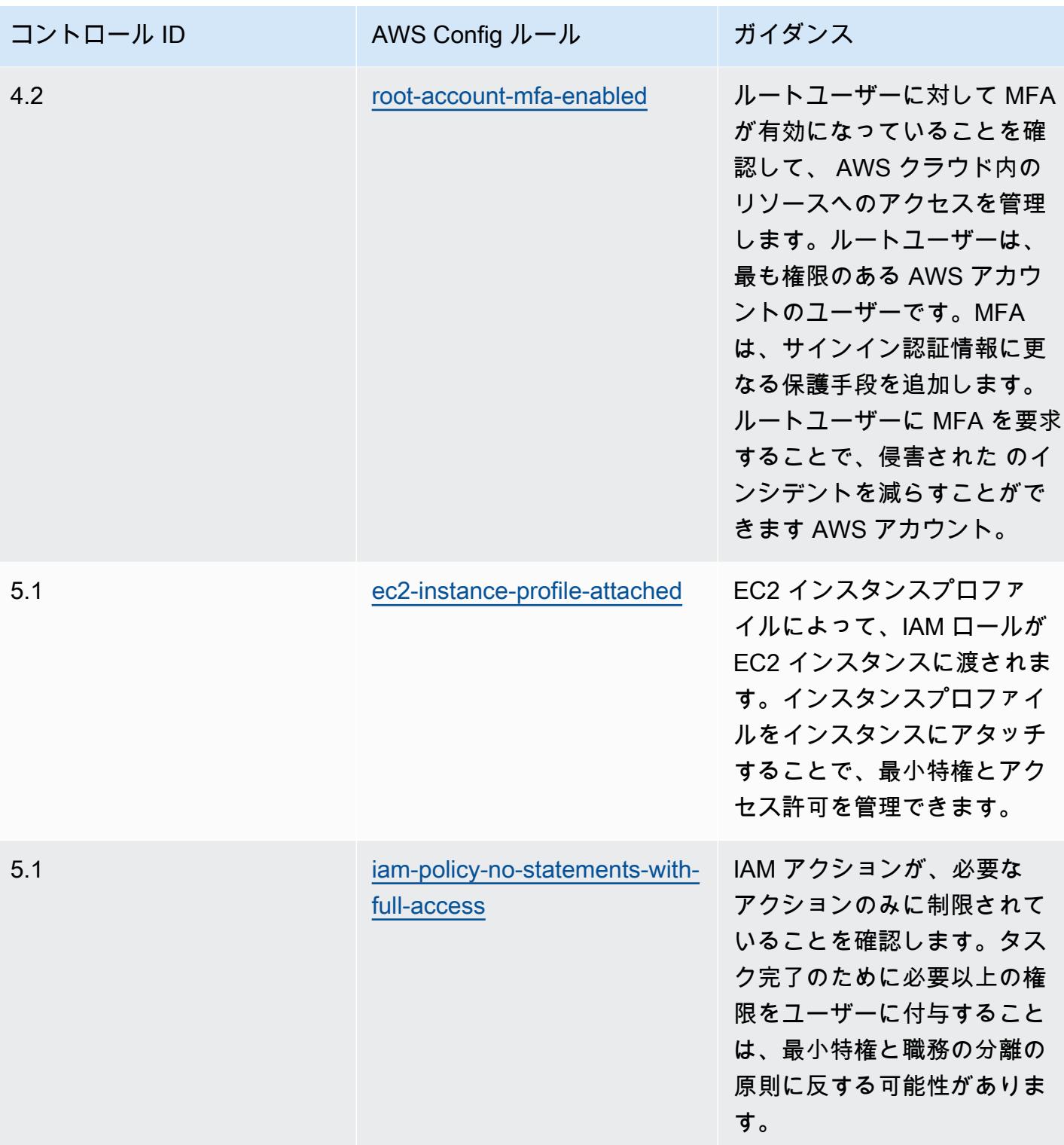

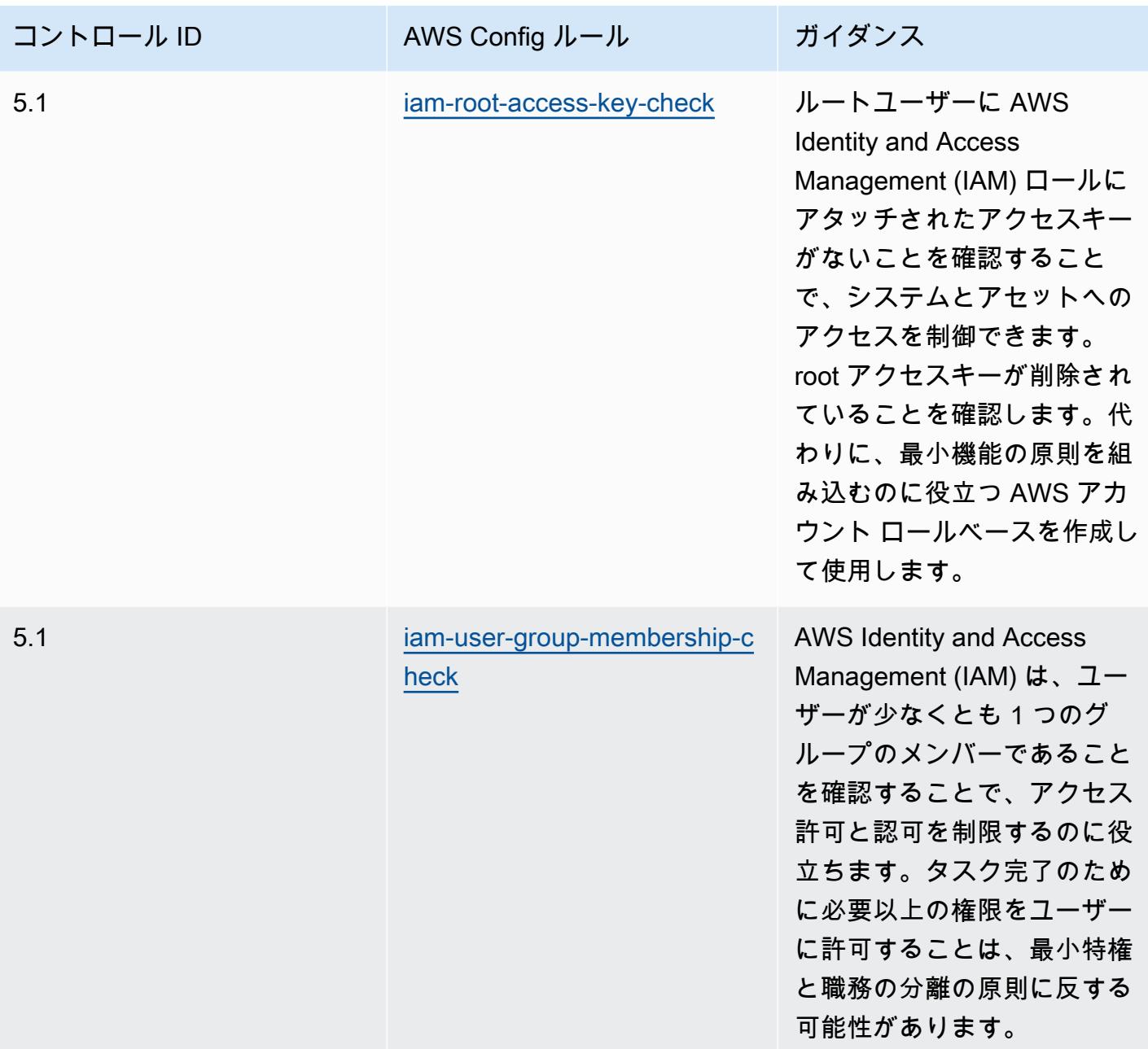

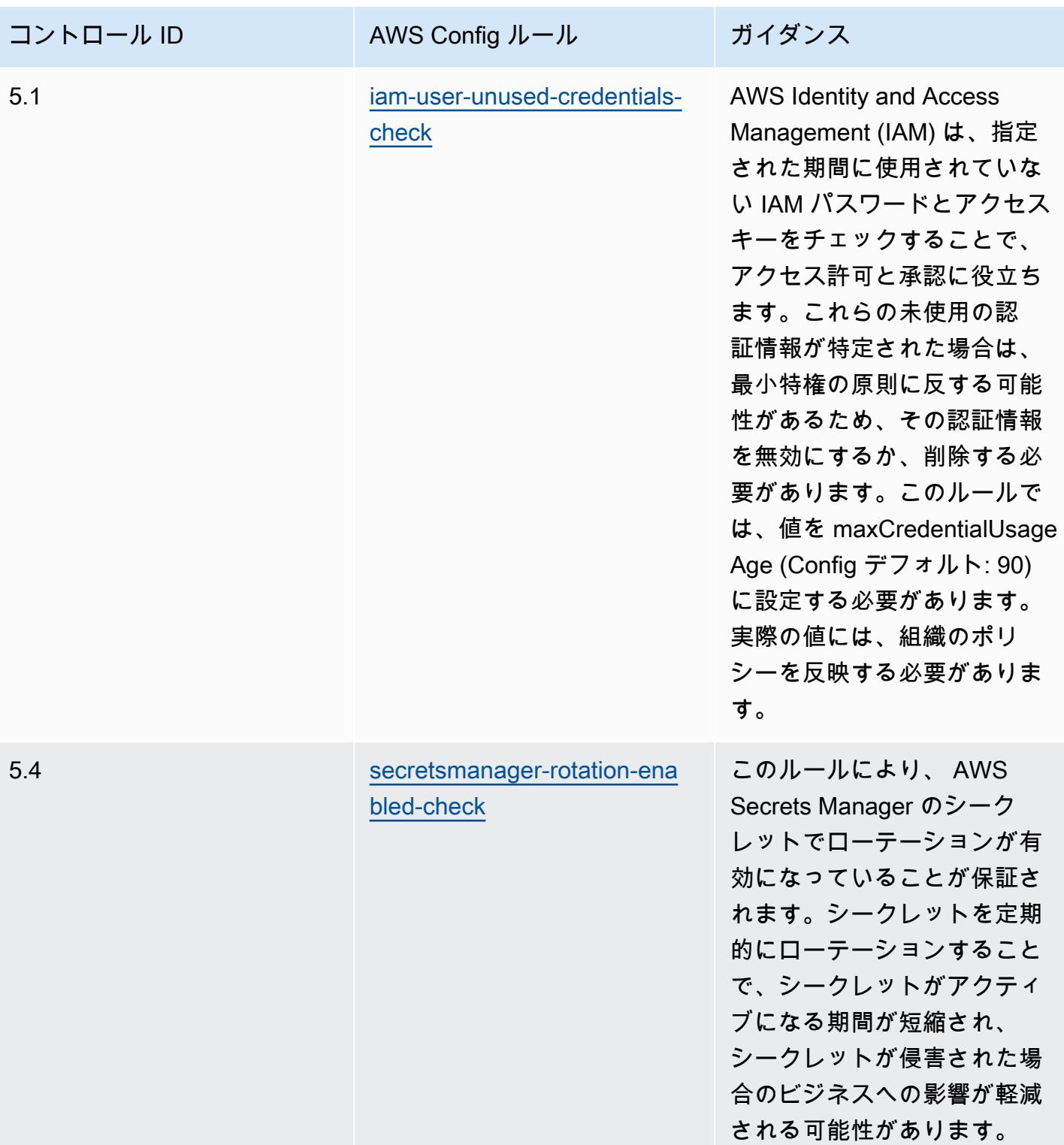

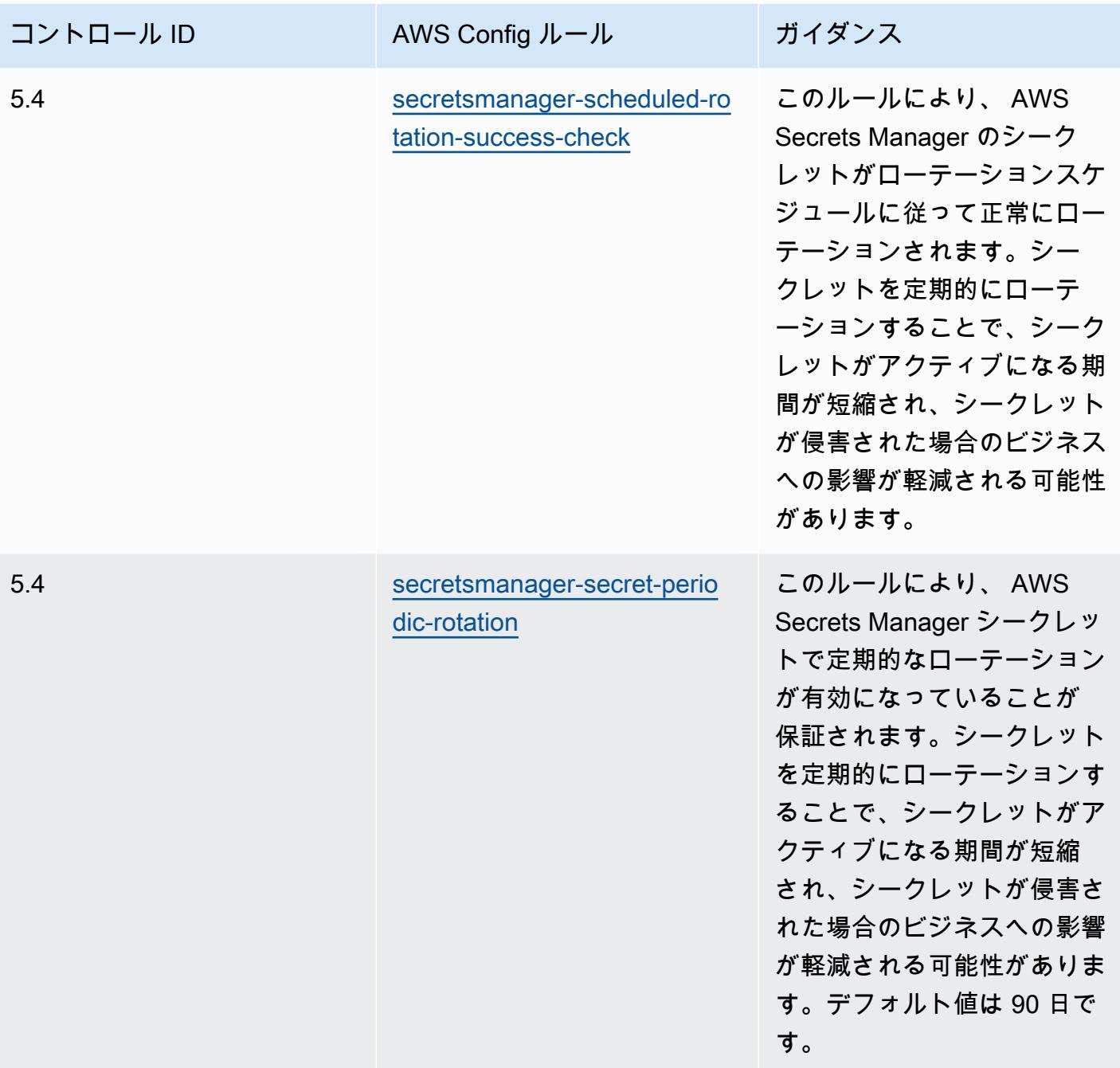

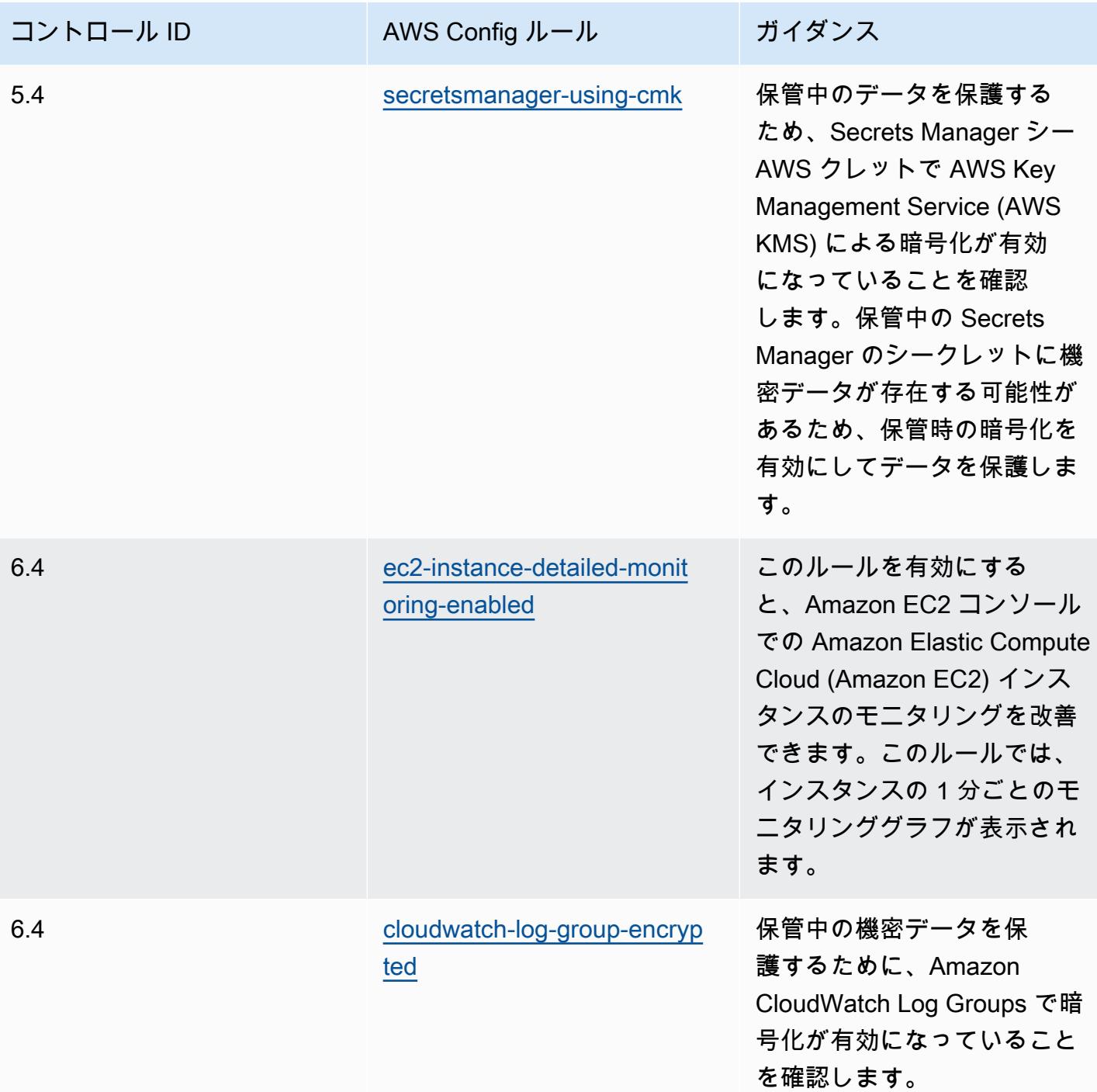

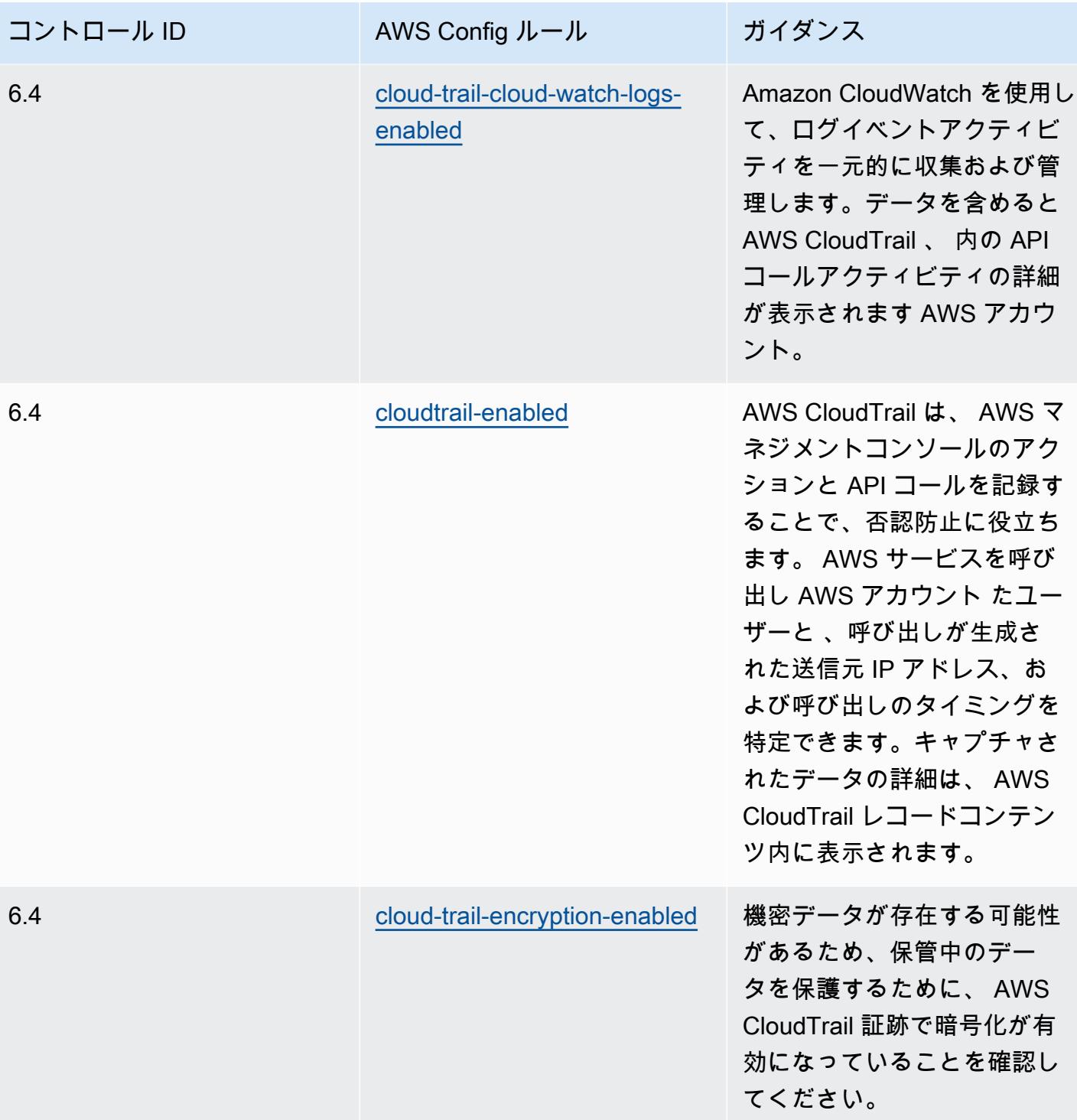

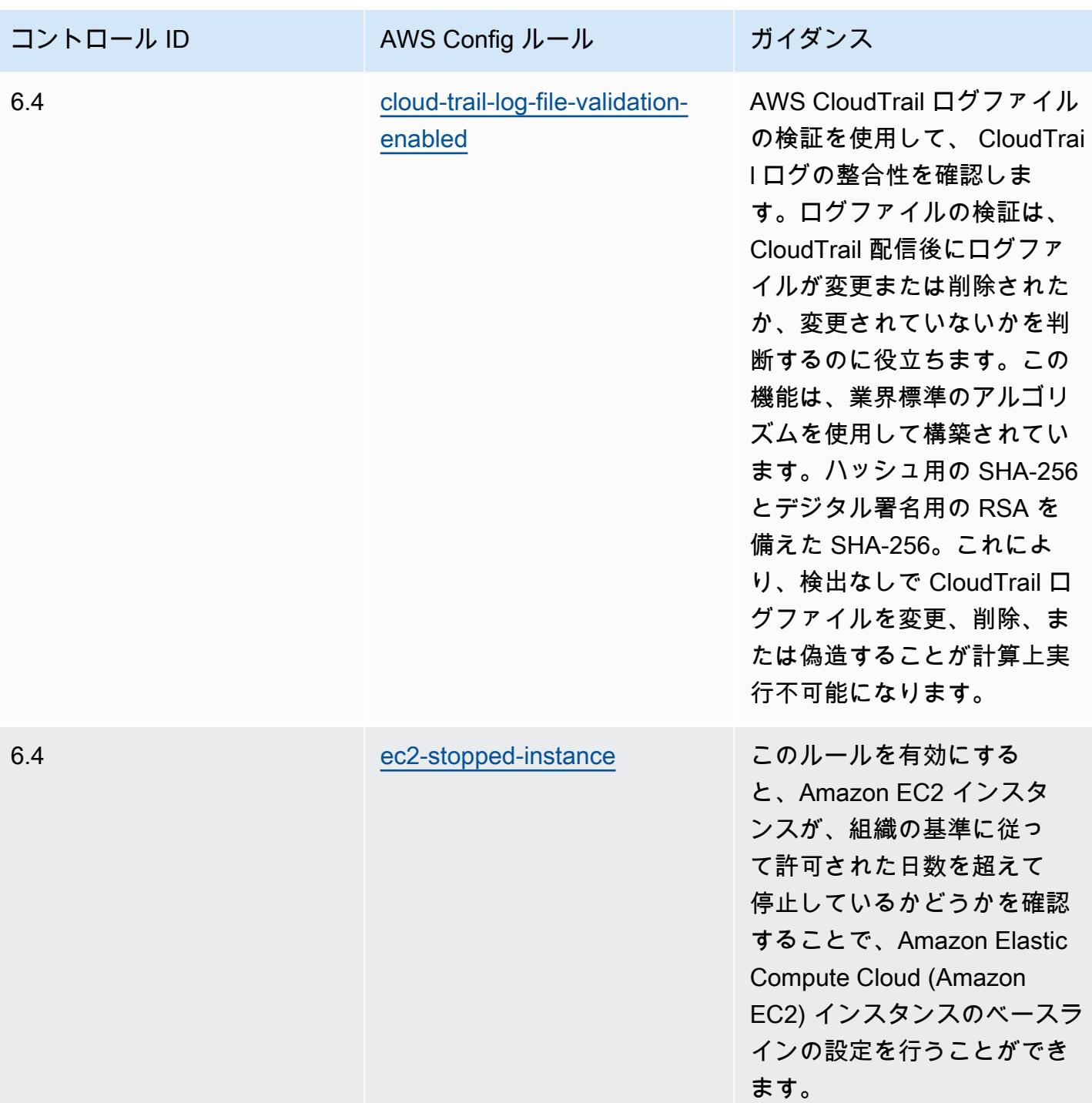

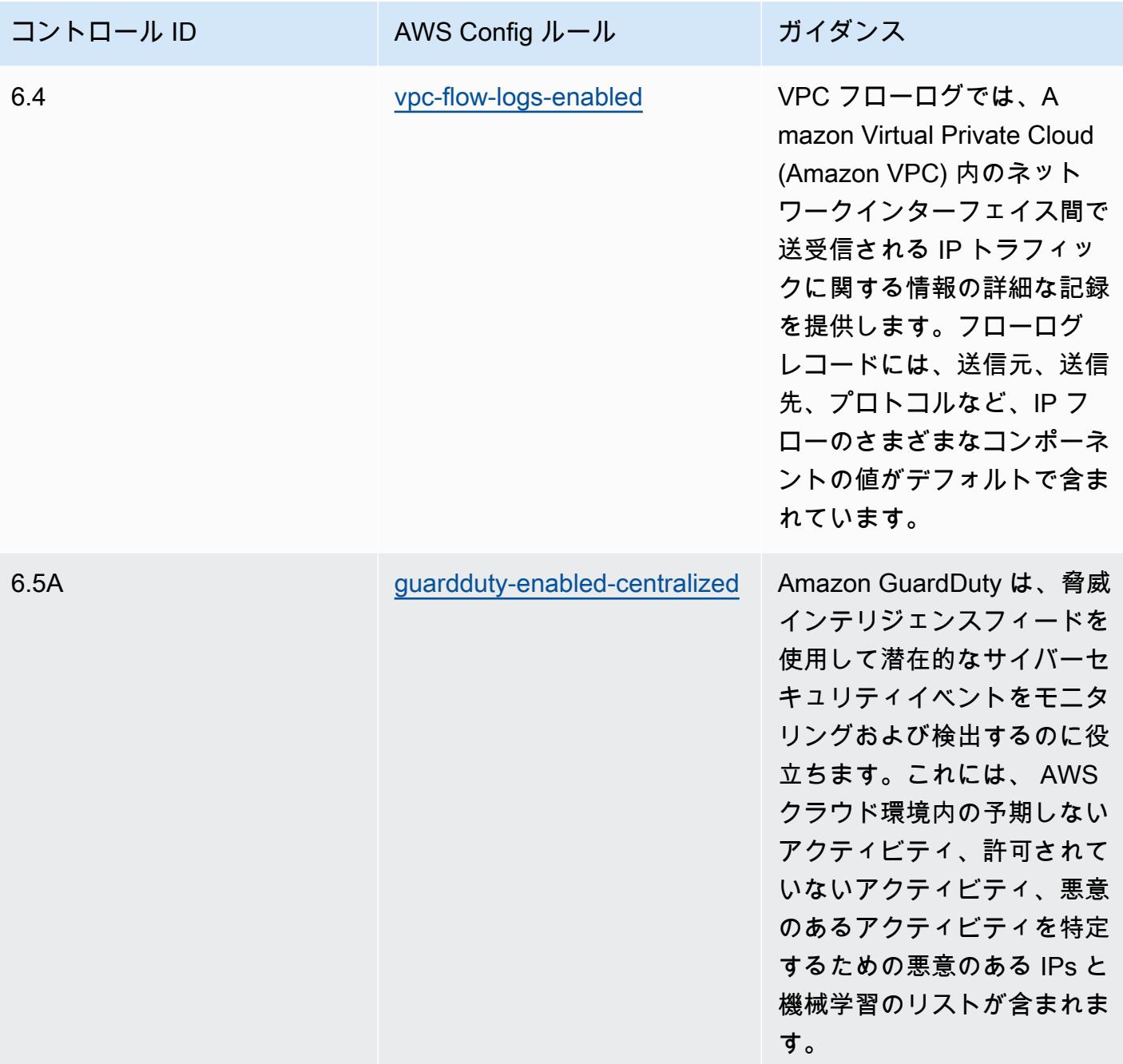

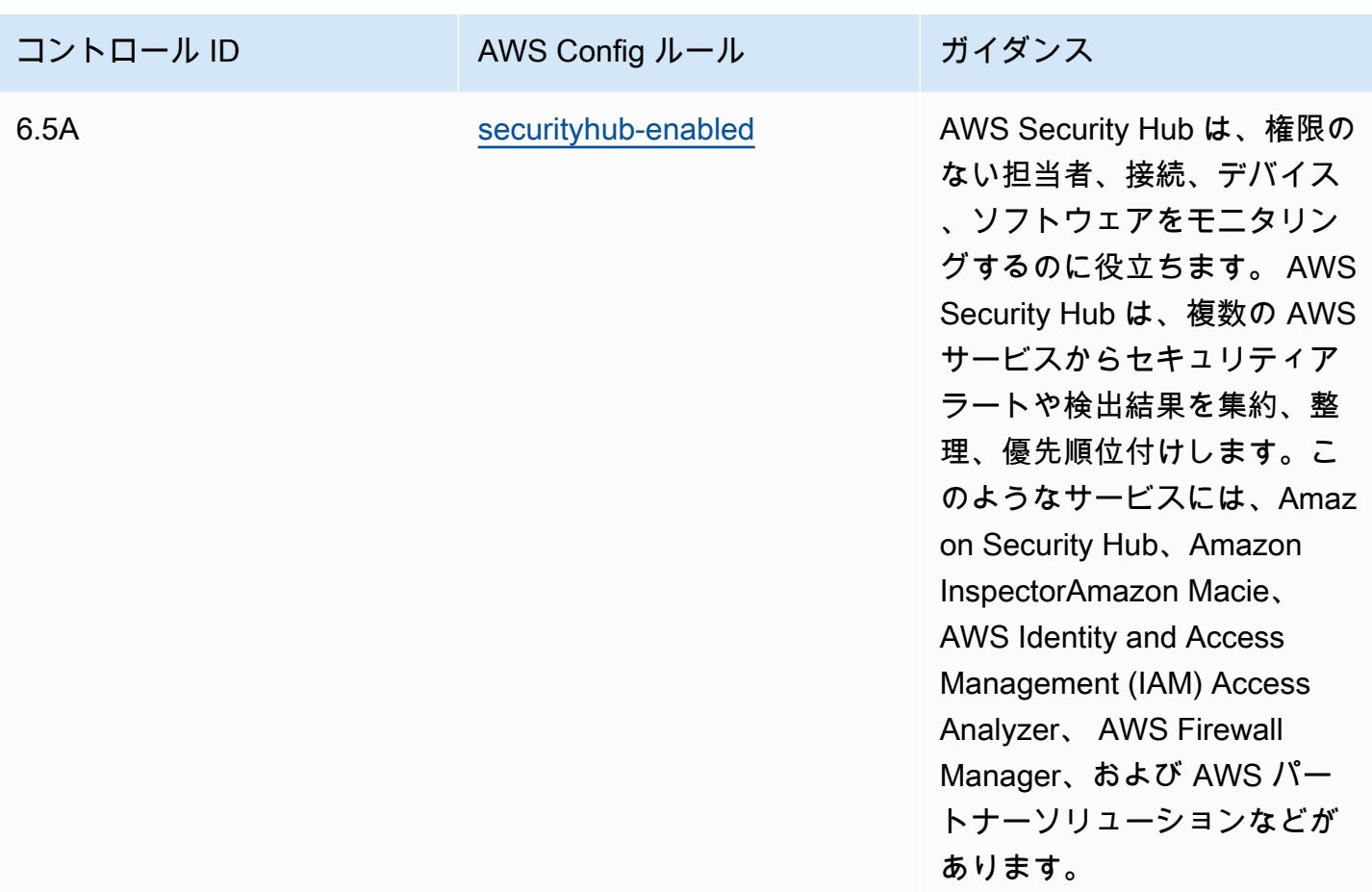

テンプレート

テンプレートは、 GitHub「: [SWIFT CSP の運用上のベストプラクティス」](https://github.com/awslabs/aws-config-rules/blob/master/aws-config-conformance-packs/Operational-Best-Practices-for-SWIFT-CSP.yaml)で入手できます。

Amazon Elastic Container Service (Amazon ECS) のセキュリティのベスト プラクティス

このコンフォーマンスパックには、Amazon ECS に基づく AWS Config ルールが含まれています。 でサポートされているすべてのマネージドルールのリストについては AWS Config、[AWS Config](https://docs.aws.amazon.com/config/latest/developerguide/managed-rules-by-aws-config.html)  [「 マネージドルールのリスト](https://docs.aws.amazon.com/config/latest/developerguide/managed-rules-by-aws-config.html)」を参照してください。

必要なパラメータの名前と説明については、次のテンプレートのParameters「」セクションを参照 してください。

テンプレートは、 GitHub: [Amazon ECS のセキュリティのベストプラクティスで入](https://github.com/awslabs/aws-config-rules/blob/master/aws-config-conformance-packs/Security-Best-Practices-for-ECS.yaml)手できます。

Amazon Elastic File System (Amazon EFS) のセキュリティのベストプラク ティス

このコンフォーマンスパックには、Amazon EFS に基づく AWS Config ルールが含まれています。 でサポートされているすべてのマネージドルールのリストについては AWS Config、[AWS Config](https://docs.aws.amazon.com/config/latest/developerguide/managed-rules-by-aws-config.html)  [「 マネージドルールのリスト](https://docs.aws.amazon.com/config/latest/developerguide/managed-rules-by-aws-config.html)」を参照してください。

必要なパラメータの名前と説明については、次のテンプレートのParameters「」セクションを参照 してください。

テンプレートは、 GitHub: [Amazon EFS のセキュリティのベストプラクティスで](https://github.com/awslabs/aws-config-rules/blob/master/aws-config-conformance-packs/Security-Best-Practices-for-EFS.yaml)入手できます。

Amazon Elastic Kubernetes Service (Amazon EKS) でのセキュリティに関 するベストプラクティス

このコンフォーマンスパックには、Amazon EKS に基づく AWS Config ルールが含まれています。 でサポートされているすべてのマネージドルールのリストについては AWS Config、[AWS Config](https://docs.aws.amazon.com/config/latest/developerguide/managed-rules-by-aws-config.html)  [「 マネージドルールのリスト](https://docs.aws.amazon.com/config/latest/developerguide/managed-rules-by-aws-config.html)」を参照してください。

必要なパラメータの名前と説明については、次のテンプレートのParameters「」セクションを参照 してください。

テンプレートは、 GitHub: [Amazon EKS のセキュリティのベストプラクティスで入](https://github.com/awslabs/aws-config-rules/blob/master/aws-config-conformance-packs/Security-Best-Practices-for-EKS.yaml)手できます。

## Amazon のセキュリティのベストプラクティス CloudFront

このコンフォーマンスパックには、Amazon に基づく AWS Config ルールが含まれていま す CloudFront。でサポートされているすべてのマネージドルールのリストについては AWS Config、[AWS Config 「 マネージドルールのリスト」](https://docs.aws.amazon.com/config/latest/developerguide/managed-rules-by-aws-config.html)を参照してください。

必要なパラメータの名前と説明については、次のテンプレートのParameters「」セクションを参照 してください。

テンプレートは、「Amazon のセキュリティのベストプラクティス GitHub」で入手できます。 **[CloudFront](https://github.com/awslabs/aws-config-rules/blob/master/aws-config-conformance-packs/Security-Best-Practices-for-CloudFront.yaml)** 

## Amazon OpenSearch Service のセキュリティのベストプラクティス

このコンフォーマンスパックには、Amazon OpenSearch Service に基づく AWS Config ルール が含まれています。でサポートされているすべてのマネージドルールのリストについては AWS Config、[AWS Config 「 マネージドルールのリスト」](https://docs.aws.amazon.com/config/latest/developerguide/managed-rules-by-aws-config.html)を参照してください。

必要なパラメータの名前と説明については、次のテンプレートのParameters「」セクションを参照 してください。

テンプレートは、 GitHub: [Amazon OpenSearch Service のセキュリティのベストプラクティスで入](https://github.com/awslabs/aws-config-rules/blob/master/aws-config-conformance-packs/Security-Best-Practices-for-Amazon-OpenSearch-Service.yaml) 手できます。

Amazon Redshift のセキュリティベストプラクティス

このコンフォーマンスパックには、Amazon Redshift に基づく AWS Config ルールが含まれてい ます。でサポートされているすべてのマネージドルールのリストについては AWS Config、[AWS](https://docs.aws.amazon.com/config/latest/developerguide/managed-rules-by-aws-config.html)  [Config 「 マネージドルールのリスト](https://docs.aws.amazon.com/config/latest/developerguide/managed-rules-by-aws-config.html)」を参照してください。

必要なパラメータの名前と説明については、次のテンプレートのParameters「」セクションを参照 してください。

テンプレートは、 GitHub: [Amazon Redshift のセキュリティのベストプラクティスで](https://github.com/awslabs/aws-config-rules/blob/master/aws-config-conformance-packs/Security-Best-Practices-for-Redshift.yaml)入手できます。

Amazon Relational Database Service (Amazon RDS) でのセキュリティに 関するベストプラクティス

このコンフォーマンスパックには、Amazon RDS に基づく AWS Config ルールが含まれています。 でサポートされているすべてのマネージドルールのリストについては AWS Config、[AWS Config](https://docs.aws.amazon.com/config/latest/developerguide/managed-rules-by-aws-config.html)  [「 マネージドルールのリスト](https://docs.aws.amazon.com/config/latest/developerguide/managed-rules-by-aws-config.html)」を参照してください。

必要なパラメータの名前と説明については、次のテンプレートのParameters「」セクションを参照 してください。

テンプレートは、 GitHub: [Amazon RDS のセキュリティのベストプラクティスで](https://github.com/awslabs/aws-config-rules/blob/master/aws-config-conformance-packs/Security-Best-Practices-for-RDS.yaml)入手できます。

AWS Auto Scalingのセキュリティのベストプラクティス

このコンフォーマンスパックには、 に基づく AWS Config ルールが含まれています AWS Auto Scaling。でサポートされているすべてのマネージドルールのリストについては AWS Config、[AWS](https://docs.aws.amazon.com/config/latest/developerguide/managed-rules-by-aws-config.html) [Config 「 マネージドルールのリスト](https://docs.aws.amazon.com/config/latest/developerguide/managed-rules-by-aws-config.html)」を参照してください。

必要なパラメータの名前と説明については、次のテンプレートのParameters「」セクションを参照 してください。

テンプレートは、 の GitHub: [Security Best Practices で AWS Auto Scaling](https://github.com/awslabs/aws-config-rules/blob/master/aws-config-conformance-packs/Security-Best-Practices-for-AutoScaling.yaml)入手できます。

## AWS CloudTrailのセキュリティのベストプラクティス

このコンフォーマンスパックには、 に基づく AWS Config ルールが含まれています AWS CloudTrail。でサポートされているすべてのマネージドルールのリストについては AWS Config、[AWS Config 「 マネージドルールのリスト」](https://docs.aws.amazon.com/config/latest/developerguide/managed-rules-by-aws-config.html)を参照してください。

必要なパラメータの名前と説明については、次のテンプレートのParameters「」セクションを参照 してください。

テンプレートは、 の GitHub: [Security Best Practices で AWS CloudTrail入](https://github.com/awslabs/aws-config-rules/blob/master/aws-config-conformance-packs/Security-Best-Practices-for-CloudTrail.yaml)手できます。

## AWS CodeBuildのセキュリティのベストプラクティス

このコンフォーマンスパックには、 に基づく AWS Config ルールが含まれています AWS CodeBuild。でサポートされているすべてのマネージドルールのリストについては AWS Config、[AWS Config 「 マネージドルールのリスト」](https://docs.aws.amazon.com/config/latest/developerguide/managed-rules-by-aws-config.html)を参照してください。

必要なパラメータの名前と説明については、次のテンプレートのParameters「」セクションを参照 してください。

テンプレートは、 の GitHub: [Security Best Practices で AWS CodeBuild入](https://github.com/awslabs/aws-config-rules/blob/master/aws-config-conformance-packs/Security-Best-Practices-for-CodeBuild.yaml)手できます。

## Amazon ECR のセキュリティのベストプラクティス

このコンフォーマンスパックには、Amazon Elastic Container Registry (Amazon ECR) に基づく AWS Config ルールが含まれています。でサポートされているすべてのマネージドルールのリストに ついては AWS Config、[AWS Config 「 マネージドルールのリスト」](https://docs.aws.amazon.com/config/latest/developerguide/managed-rules-by-aws-config.html)を参照してください。

必要なパラメータの名前と説明については、次のテンプレートのParameters「」セクションを参照 してください。

テンプレートは、 GitHub: [Amazon ECR のセキュリティのベストプラクティス で](https://github.com/awslabs/aws-config-rules/blob/master/aws-config-conformance-packs/Security-Best-Practices-for-ECR.yaml)入手できます。

### AWS Lambdaのセキュリティのベストプラクティス

このコンフォーマンスパックには、 に基づく AWS Config ルールが含まれています AWS Lambda。 でサポートされているすべてのマネージドルールのリストについては AWS Config、[AWS Config](https://docs.aws.amazon.com/config/latest/developerguide/managed-rules-by-aws-config.html)  [「 マネージドルールのリスト](https://docs.aws.amazon.com/config/latest/developerguide/managed-rules-by-aws-config.html)」を参照してください。

必要なパラメータの名前と説明については、次のテンプレートのParameters「」セクションを参照 してください。

テンプレートは、 の GitHub: [Security Best Practices で AWS Lambda入](https://github.com/awslabs/aws-config-rules/blob/master/aws-config-conformance-packs/Security-Best-Practices-for-Lambda.yaml)手できます。

### AWS Network Firewallのセキュリティのベストプラクティス

このコンフォーマンスパックには、 に基づく AWS Config ルールが含まれています AWS Network Firewall。でサポートされているすべてのマネージドルールのリストについては AWS Config、[AWS](https://docs.aws.amazon.com/config/latest/developerguide/managed-rules-by-aws-config.html) [Config 「 マネージドルールのリスト](https://docs.aws.amazon.com/config/latest/developerguide/managed-rules-by-aws-config.html)」を参照してください。

必要なパラメータの名前と説明については、次のテンプレートのParameters「」セクションを参照 してください。

テンプレートは、 の GitHub: [Security Best Practices で AWS Network Firewall入](https://github.com/awslabs/aws-config-rules/blob/master/aws-config-conformance-packs/Security-Best-Practices-for-Network-Firewall.yaml)手できます。

#### Amazon のセキュリティのベストプラクティス SageMaker

このコンフォーマンスパックには、Amazon に基づく AWS Config ルールが含まれていま す SageMaker。でサポートされているすべてのマネージドルールのリストについては AWS Config、[AWS Config 「 マネージドルールのリスト」](https://docs.aws.amazon.com/config/latest/developerguide/managed-rules-by-aws-config.html)を参照してください。

必要なパラメータの名前と説明については、次のテンプレートのParameters「」セクションを参照 してください。

テンプレートは、「Amazon のセキュリティのベストプラクティス GitHub」で入手できます。 **[SageMaker](https://github.com/awslabs/aws-config-rules/blob/master/aws-config-conformance-packs/Security-Best-Practices-for-SageMaker.yaml)** 

## AWS Secrets Managerのセキュリティのベストプラクティス

このコンフォーマンスパックには、 に基づく AWS Config ルールが含まれています AWS Secrets Manager。でサポートされているすべてのマネージドルールのリストについては AWS Config、[AWS](https://docs.aws.amazon.com/config/latest/developerguide/managed-rules-by-aws-config.html) [Config 「 マネージドルールのリスト](https://docs.aws.amazon.com/config/latest/developerguide/managed-rules-by-aws-config.html)」を参照してください。

必要なパラメータの名前と説明については、次のテンプレートのParameters「」セクションを参照 してください。

テンプレートは、 の GitHub: [Security Best Practices で AWS Secrets Manager](https://github.com/awslabs/aws-config-rules/blob/master/aws-config-conformance-packs/Security-Best-Practices-for-Secrets-Manager.yaml)入手できます。

### AWS WAFのセキュリティのベストプラクティス

このコンフォーマンスパックには、 に基づく AWS Config ルールが含まれています AWS WAF。で サポートされているすべてのマネージドルールのリストについては AWS Config、[AWS Config 「 マ](https://docs.aws.amazon.com/config/latest/developerguide/managed-rules-by-aws-config.html) [ネージドルールのリスト](https://docs.aws.amazon.com/config/latest/developerguide/managed-rules-by-aws-config.html)」を参照してください。

必要なパラメータの名前と説明については、次のテンプレートのParameters「」セクションを参照 してください。

テンプレートは、 の GitHub: [Security Best Practices で AWS WAF入](https://github.com/awslabs/aws-config-rules/blob/master/aws-config-conformance-packs/Security-Best-Practices-for-AWS-WAF.yaml)手できます。

修正アクションを含むテンプレートの例

修正をともなう Amazon DynamoDB の運用のベストプラクティス

テンプレートは、GitHub の「[Operational Best Practices For Amazon DynamoDB with](https://github.com/awslabs/aws-config-rules/blob/master/aws-config-conformance-packs/Operational-Best-Practices-for-Amazon-DynamoDB-with-Remediation.yaml)  [Remediation](https://github.com/awslabs/aws-config-rules/blob/master/aws-config-conformance-packs/Operational-Best-Practices-for-Amazon-DynamoDB-with-Remediation.yaml)」で入手できます。

修正を伴う Amazon S3 の運用のベストプラクティス

テンプレートは、GitHub の「[Operational Best Practices For Amazon S3 with Remediation」](https://github.com/awslabs/aws-config-rules/blob/master/aws-config-conformance-packs/Operational-Best-Practices-for-Amazon-S3-with-Remediation.yaml)で入手 できます。

テンプレートの構造の詳細については、AWS CloudFormation ユーザーガイドの[「テンプレートの分](https://docs.aws.amazon.com/AWSCloudFormation/latest/UserGuide/template-anatomy.html) [析](https://docs.aws.amazon.com/AWSCloudFormation/latest/UserGuide/template-anatomy.html)」を参照してください。

## カスタムコンフォーマンスパック

カスタムコンフォーマンスパックは、アカウントと AWS リージョン、または の組織全体に 一緒にデプロイできる AWS Config ルールと修復アクションの一意のコレクションです AWS Organizations。

カスタムコンフォーマンスパックを作成するには、「テンプレートをカスタマイズするセクション」 の手順を実行し、使用する [AWS Config マネージドルールま](https://docs.aws.amazon.com/config/latest/developerguide/evaluate-config_use-managed-rules.html)たは [AWS Config カスタムルールの](https://docs.aws.amazon.com/config/latest/developerguide/evaluate-config_develop-rules.html)リス トを含む YAML ファイルを作成します。

## 用語

AWS Config マネージドルールは、 が所有する事前定義されたルールです AWS Config。

AWS Config カスタムルールは、ゼロから作成するルールです。

AWS Config カスタムルールを作成するには、Lambda 関数 ([AWS Lambda デベロッパーガイド\)](https://docs.aws.amazon.com/lambda/latest/dg/gettingstarted-concepts.html#gettingstarted-concepts-function) と Guard ([Guard GitHub リポジトリ](https://github.com/aws-cloudformation/cloudformation-guard)) の 2 つの方法があります。 で AWS Lambda 作成された policy-as-code language. AWS Config custom ルールはAWS Config カスタム Lambda ルールと呼ば れ、Guard で作成された AWS Config カスタムルールはAWS Config カスタムポリシールールと呼ば れます。

テンプレートのカスタマイズ

YAML ファイルの作成

YAML ファイルを作成するには、テキストエディタを開き、ファイルを .yaml として保存します。

**a** Note

ファイルにはパラメータおよびリソースセクションがあります。

パラメータ

YAML ファイルの Parametersセクションは、 Resources セクションの後半で追加する一連の ルールの AWS Config ルールパラメータ用です。Parameters セクションを作成するには、次の コードブロックをコピーして YAML ファイルに貼り付け、必要に応じてカスタマイズし、ルールパ ラメータごとに繰り返します。

```
Parameters: 
     NameOfRuleParamNameOfRuleParameter: 
          Default: Parameter value
         Type: Type 
     ...
```
例:

```
Parameters: 
     IamPasswordPolicyParamMinimumPasswordLength: 
         Default: '14' 
         Type: String
```
**a** Note

カスタムコンフォーマンスパックを構築する AWS Config ルールを選択するときは、 AWS Config ルールに対して評価されるリソースがアカウント内でプロビジョニングされているこ とを確認します。

- 1. の後のパラメータセクションの最初の行は、+ Param *NameOfRule* + の連結文字 列Parameters:です*NameOfRuleParameter*。
	- a. ルール用に作成した一貫性のある名前を *NameOfRule* に置き換えます。例えば、ルー ルIamPasswordPolicyの場合ですiam-password-policy 。
	- b. タイプ Param。
	- c. 次に、特定のルールのルールパラメータ名を *NameOfRuleParameter* に置き換えます。 AWS Config マネージドルールの場合、ルールパラメータの名前は[マネージドルールのリ](https://docs.aws.amazon.com/config/latest/developerguide/managed-rules-by-aws-config.html) [スト AWS Configに](https://docs.aws.amazon.com/config/latest/developerguide/managed-rules-by-aws-config.html)あります (例えば、 MinimumPasswordLengthはルールのiam-passwordpolicyルールパラメータの名前です)。 AWS Config カスタムルールでは、ルールパラメー タの名前は、ルールを作成したときに選択した名前です。
- 2. AWS Config マネージドルールを使用している場合は、マネージド AWS Config ルールのリスト で適切なルールを見つけて、Type特定のルールの Defaultと で受け入れられる値を確認しま す。 AWS Config カスタムルールでは、ルールを作成するときに選択した値を使用します。

**a** Note

パラメータごとに、 を指定Typeする必要があります。 には、「文字列」、「int」、 「double」、「CSV」、「ブール値」、「」のいずれかTypeを指定できます StringMap。

リソース

Resources セクションには、カスタムコンフォーマンスパックに追加されているルールが一覧表 示されます。次の Resources ブロックを Parameters セクションのすぐ下に追加し、必要に応 じてカスタマイズし、ルールごとに繰り返します。仕様の詳細については、「」を参照してくださ い[AWS::Config::ConfigRule。](https://docs.aws.amazon.com/AWSCloudFormation/latest/UserGuide/aws-resource-config-configrule.html#aws-resource-config-configrule-syntax)

```
Resources: 
      NameOfRule: 
         Properties: 
              ConfigRuleName: ActualConfigRuleName 
              InputParameters: 
                  NameOfRuleParameter: NameOfRuleParamNameOfRuleParameter
              Source: 
                  Owner: Owner
                  SourceIdentifier: SOURCE_IDENTIFIER
         Type: AWS::Config::ConfigRule
```
*...*

#### 例:

```
Resources: 
     IamPasswordPolicy: 
         Properties: 
              ConfigRuleName: iam-password-policy 
              InputParameters: 
                  MinimumPasswordLength: IamPasswordPolicyParamMinimumPasswordLength 
              Source: 
                  Owner: AWS 
                  SourceIdentifier: IAM_PASSWORD_POLICY 
         Type: AWS::Config::ConfigRule
```
**a** Note

カスタムコンフォーマンスパックを構築する AWS Config ルールを選択するときは、アカウ ント内でプロビジョニングされる AWS Config ルールに対して評価されるリソースがあるこ とを確認します。詳細については、[\[サポートされるリソースタイプ](https://docs.aws.amazon.com/config/latest/developerguide/resource-config-reference.html)] を参照してください。

- 1. *NameOfRule* セクションで作成したのと同じ名前に Parameters を置き換えます。
- 2. AWS Config マネージドルール *ActualConfigRuleName*の場合、 を [AWS Config マネージド](https://docs.aws.amazon.com/config/latest/developerguide/managed-rules-by-aws-config.html) [ルール のリストの適切なルール](https://docs.aws.amazon.com/config/latest/developerguide/managed-rules-by-aws-config.html)ページのタイトルに置き換えます。 AWS Config カスタムルー ルには、ルールの作成時に選択した Config ルール名を使用します。
- 3. Parameters セクションで使用したのと同じ名前に *NameOfRuleParameter* を置き換えま す。コロンの後に、 Parametersセクションで*NameOfRuleParameter*作成した *NameOfRule* + Param + と同じ連結文字列をコピーして貼り付けます。
- 4. *Owner* を適切な値に変更します。

**a** Note AWS Config マネージドルール AWS Config マネージドルールの場合、 の値は OwnerになりますAWS。 AWS Config カスタムルール

Guard で作成された AWS Config カスタムルールの場合、 の値は Ownerになりま すCUSTOM\_POLICY。Lambda で作成された AWS Config カスタムルールの場合、 の値 は OwnerになりますCUSTOM\_LAMBDA。

5. *SOURCE\_IDENTIFIER* を適切な値に変更します。

#### **a** Note

AWS Config マネージドルール AWS Config マネージドルールの場合、[AWS Config マネージドルールのリストから選択](https://docs.aws.amazon.com/config/latest/developerguide/managed-rules-by-aws-config.html) [したルールのリンクに従って識別子をコピーします](https://docs.aws.amazon.com/config/latest/developerguide/managed-rules-by-aws-config.html) (例えば、access-keys-rotatedルー ルのソース識別子はACCESS\_KEYS\_ROTATED です)。 AWS Config カスタムルール Lambda で作成された AWS Config カスタムルールの場合、 SourceIdentifierは などのルールの AWS Lambda 関数の Amazon リソースネーム (ARN) ですarn:aws:lambda:useast-2:123456789012:function:*ActualConfigRuleName*。Guard で作成された AWS Config カスタムルールの場合、このフィールドは必要ありません。

完全に、入力済みのカスタムコンフォーマンスパックは、次のようになります。これは、 AWS Config マネージドルールを使用する例です: iam-password-policy、access-keys-rotated、および iamuser-unused-credentials-check 。

```
Parameters: 
     IamPasswordPolicyParamMinimumPasswordLength: 
         Default: '14' 
         Type: String 
     AccessKeysRotatedParamMaxAccessKeyAge: 
         Default: '90' 
         Type: String 
     IamUserUnusedCredentialsCheckParamMaxCredentialUsageAge: 
         Default: '45' 
         Type: String
Resources: 
     IamPasswordPolicy: 
         Properties: 
              ConfigRuleName: iam-password-policy 
              InputParameters: 
                  MinimumPasswordLength: IamPasswordPolicyParamMinimumPasswordLength
```
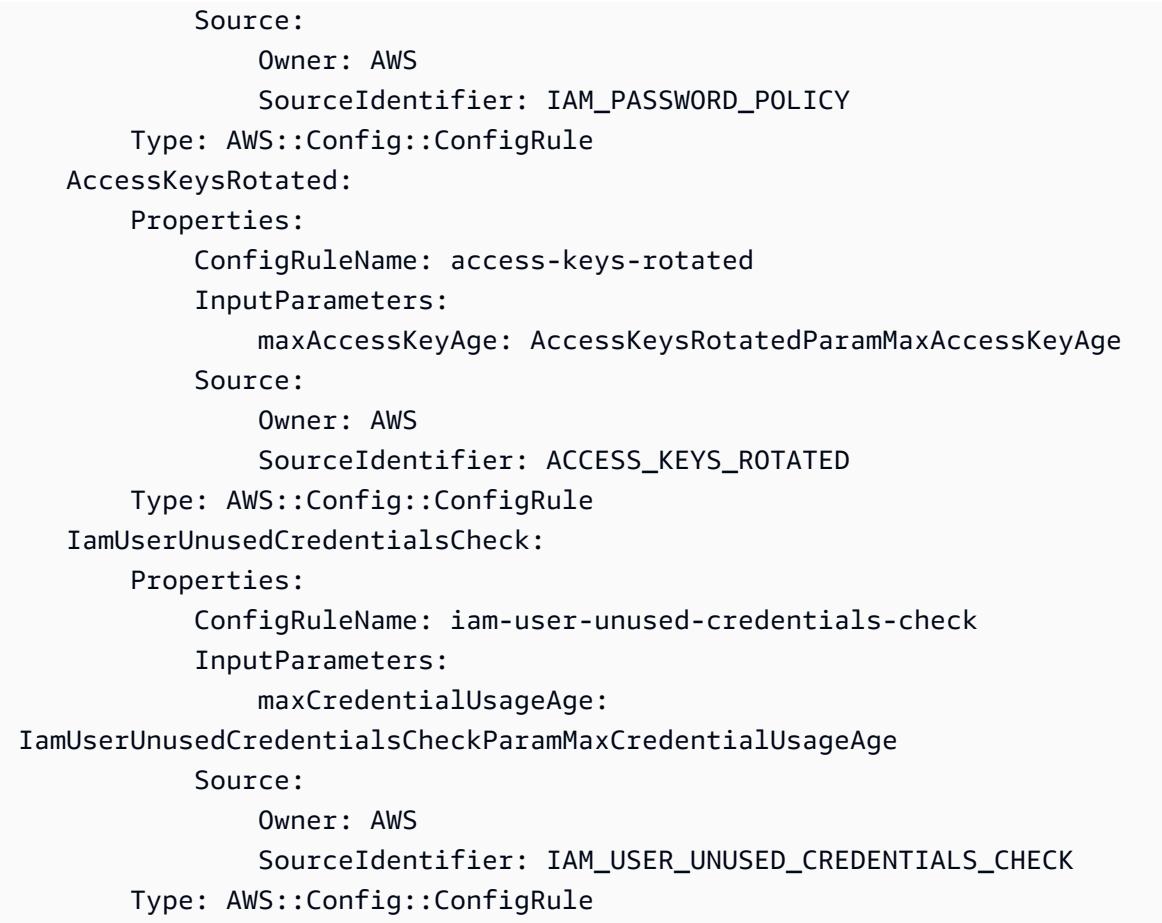

## カスタムコンフォーマンスパックのデプロイ

カスタムコンフォーマンスパックをデプロイするには、[「 を使用したコンフォーマンスパックのデ](https://docs.aws.amazon.com/config/latest/developerguide/conformance-pack-console.html) [プロイ」を参照してください。](https://docs.aws.amazon.com/config/latest/developerguide/conformance-pack-console.html) [コマンドラインインターフェイス を使用した AWS Config コンソール](https://docs.aws.amazon.com/config/latest/developerguide/conformance-pack-console.html)とコンフォーマンスパックの デプロイ。 [AWS Config](https://docs.aws.amazon.com/config/latest/developerguide/conformance-pack-cli.html)

# コンフォーマンスパックのダッシュボードでのコンプライアンス データの表示

コンフォーマンスパックのメインページには、現在 AWS アカウントにあるコンフォーマンスパック がすべて表示されます。このページには、名前、デプロイステータス、および各コンフォーマンス パックのコンプライアンススコアも表示されます。コンプライアンススコアは、コンフォーマンス パック内の可能なルールとリソースの組み合わせの合計数に対する、コンフォーマンスパック内のコ ンプライアンスルールとリソースの組み合わせの数の割合です。

このダッシュボードを使用して、コンフォーマンスパックのコンプライアンスレベルを把握し、コン プライアンススコアを使用して修復の進行状況を追跡できます。また、さまざまな要件セット間で比 較を実行し、特定の変更またはデプロイがコンフォーマンスパックに与える影響を確認できます。

コンフォーマンスパックのメインページへの移動

- 1. AWS Management Console にサインインして、AWS Config コンソール [\(https://](https://console.aws.amazon.com/config/) [console.aws.amazon.com/config/\)](https://console.aws.amazon.com/config/) を開きます。
- 2. [Conformance packs] (コンフォーマンスパック) ページに移動します。コンフォーマンスパック とそのコンプライアンススコアを確認します。以下の操作を行うこともできます。
	- 新しいコンフォーマンスパックを追加および設定するには、[Deploy conformance pack] (コン フォーマンスパックをデプロイ) をクリックします。
	- コンフォーマンスパックとそのデータを削除したり、設定を変更したり、配信場所やパラ メータなどの追加の詳細を表示したりするには、コンフォーマンスパックを選択してから、 [Actions] (アクション) を選択します。

#### **a** Note

デプロイされたコンフォーマンスパックを編集することはできません。その他の選択 内容は、コンフォーマンスパックの名前を選択して [Actions] (アクション) ドロップダ ウンの [Edit] (編集) を選択すると、いつでも変更できます。

- コンプライアンス状態の変更履歴を表示するには、コンフォーマンスパックを選択してから、 [Conformance pack timeline] (コンフォーマンスパックのタイムライン) を選択します。詳細に ついては、「[コンフォーマンスパックのコンプライアンス履歴のタイムラインの表示](https://docs.aws.amazon.com/config/latest/developerguide/compliance-history-conformance-pack.html)」を参照 してください。
- デプロイステータス、コンプライアンススコア、コンプライアンススコアのタイムライン、お よびコンフォーマンスパックのルールを詳細ビューで表示するには、コンフォーマンスパック を選択し、[表示] を選択します。

詳細

[コンフォーマンスパックの前提条件](https://docs.aws.amazon.com/config/latest/developerguide/cpack-prerequisites.html)

[コンフォーマンスパックのサンプルテンプレート](https://docs.aws.amazon.com/config/latest/developerguide/conformancepack-sample-templates.html)

[コンフォーマンスパックをデプロイする](https://docs.aws.amazon.com/config/latest/developerguide/conformance-pack-console.html)

#### [AWS のサービスの制限](https://docs.aws.amazon.com/config/latest/developerguide/configlimits.html)

# コンフォーマンスパックのコンプライアンス履歴のタイムラインの 表示

AWS Config は、コンフォーマンスパックへのコンプライアンス状態の変更の保存をサポートし ます。これにより、コンプライアンスステータスの変更履歴を表示できます。これらのコンプラ イアンス状態の変更は、タイムラインとして表示されます。タイムラインでは、一定期間の変更 を ConfigurationItems としてキャプチャします。この機能を使用して、準拠していないコン フォーマンスパック内の特定のルールを検索することもできます。

AWS Configのすべてのリソースタイプの記録をオプトインまたはオプトアウトすることがで きます。すべてのリソースタイプを記録することを選択した場合、 は、 AWS Config ルール によって評価されたコンフォーマンスパックのコンプライアンス履歴 AWS Config の記録を 自動的に開始します。デフォルトでは、 はサポートされているすべてのリソースの設定変更 AWS Config を記録します。また、特定のコンフォーマンスパックのコンプライアンス履歴リ ソースタイプ: AWS::Config::ConformancePackCompliance のみを選択することもできま す。AWS::Config::ConformancePackCompliance リソースタイプの記録は追加料金なしでご 利用いただけます。詳細については、[「 AWS Config を記録するリソースの選択」](https://docs.aws.amazon.com/config/latest/developerguide/select-resources.html#select-resources-console)を参照してくださ い。

コンフォーマンスパック内のすべてのルールが準拠している場合、コンフォーマンスパックは準拠し ています。いずれかのルールが準拠していない場合は、準拠していません。コンフォーマンスパッ クのコンプライアンスステータスは、データ不足によりコンフォーマンスパック内のすべてのルー ルを評価できない場合のみ、INSUFFICIENT\_DATA になります。コンフォーマンスパック内のルー ルの一部は準拠しているものの、同じコンフォーマンスパック内の他のルールのコンプライアンスス テータスが INSUFFICIENT\_DATA である場合、コンフォーマンスパックは準拠と表示されます。コ ンフォーマンスパックのコンプライアンスは、一度にすべて評価されるわけではありません。ルール によっては、他のルールよりも評価に時間がかかる場合があります。ルールのグループについてコン プライアンスが一度に評価され、コンフォーマンスパック内のすべてのルールが評価されるまで段階 的に継続されます。

トピック

- [コンプライアンスのタイムラインの表示](#page-15588-0)
- [コンプライアンス履歴のクエリ](#page-15588-1)
## コンプライアンスのタイムラインの表示

コンプライアンスのタイムラインにアクセスする場合は、[Conformance pack] (コンフォーマンス パック) メインページから特定のコンフォーマンスパックを選択します。

- 1. [Conformance Pack] (コンフォーマンスパック) ページに移動します。
- 2. [Conformance Pack] (コンフォーマンスパック) のメインページで、特定のコンフォーマンスパッ クを選択してから、[Conformance pack timeline] (コンフォーマンスパックのタイムライン) を選 択します。

**a** Note

または、コンフォーマンスパックの詳細ページからコンプライアンスタイムライン を使用することもできます。コンフォーマンスパックをクリックし、[Action] (アク ション) ドロップダウンで [View details] (詳細を表示) を選択します。このページか ら、[Conformance pack timeline] (コンフォーマンスパックのタイムライン) を選択しま す。

タイムラインには、コンフォーマンスパックのコンプライアンスステータスの変更の履歴が表示され ます。以下の操作を行うことができます。

- 1. コンプライアンスの変更を展開して、コンフォーマンスパック内の各ルールの line-by-line コンプ ライアンスステータスを表示します。
- 2. 展開されたビューから、特定のルールを選択してその詳細ページを表示します。

### コンプライアンス履歴のクエリ

リソースタイプ get-resource-config-history を使用してコンプライアンス履歴をクエリしま すAWS::Config::ConformancePackCompliance。

aws configservice get-resource-config-history --resource-type AWS::Config::ConformancePackCompliance --resource-id *conformance-pack-ID*

次のような出力が表示されます:

```
 "configurationItems": [
```
{

```
 { 
             "version": "1.3", 
             "accountId": "Account ID", 
             "configurationItemCaptureTime": 1614641951.442, 
             "configurationItemStatus": "OK", 
             "configurationStateId": "1614641951442", 
             "configurationItemMD5Hash": "", 
             "arn": "arn:aws:config:us-east-1:Account ID:conformance-
pack/MyConformancePack1/conformance-pack-ID", 
             "resourceType": "AWS::Config::ConformancePackCompliance", 
             "resourceId": "conformance-pack-ID", 
             "resourceName": "MyConformancePack1", 
             "awsRegion": "us-east-1", 
             "tags": {}, 
             "relatedEvents": [], 
             "relationships": [], 
             "configuration": "{\"compliantRuleCount\":1,\"configRuleList\":
[{\"configRuleName\":\"RuleName1-conformance-pack-ID\",\"controls\":[],\"configRuleArn
\":\"arn:aws:config:us-east-1:Account ID:config-rule/aws-service-rule/config-
conforms.amazonaws.com/config-rule-nnnnnn\",\"complianceType\":\"INSUFFICIENT_DATA\"},
{\"configRuleName\":\"RuleName2-conformance-pack-ID\",\"controls\":[],\"configRuleArn
\":\"arn:aws:config:us-east-1:Account ID:config-rule/aws-service-rule/config-
conforms.amazonaws.com/config-rule-mmmmmm\",\"complianceType\":\"COMPLIANT\"},
{\"configRuleName\":\"RuleName3-conformance-pack-ID\",\"controls\":[],\"configRuleArn
\":\"arn:aws:config:us-east-1:Account ID:config-rule/aws-service-rule/config-
conforms.amazonaws.com/config-rule-pppppp\",\"complianceType\":\"INSUFFICIENT_DATA\"}],
\"totalRuleCount\":3,\"nonCompliantRuleCount\":0,\"complianceType\":\"COMPLIANT\"}", 
             "supplementaryConfiguration": {} 
         }, 
         { 
             "version": "1.3", 
             "accountId": "768311917693", 
             "configurationItemCaptureTime": 1605551029.515, 
             "configurationItemStatus": "ResourceDiscovered", 
             "configurationStateId": "1605551029515", 
             "configurationItemMD5Hash": "", 
             "resourceType": "AWS::Config::ConformancePackCompliance", 
             "resourceId": "conformance-pack-ID", 
             "resourceName": "MyConformancePack1", 
             "awsRegion": "us-east-1", 
             "tags": {}, 
             "relatedEvents": [], 
             "relationships": [],
```
 "configuration": "{\"compliantRuleCount\":1,\"configRuleList\": [{\"configRuleName\":\"*RuleName1*-*conformance-pack-ID*\",\"controls\":[],\"configRuleArn \":\"arn:aws:config:us-east-1:*Account ID*:config-rule/aws-service-rule/configconforms.amazonaws.com/config-rule-nnnnnn\",\"complianceType\":\"INSUFFICIENT\_DATA\"}, {\"configRuleName\":\"*RuleName2*-*conformance-pack-ID*\",\"controls\":[],\"configRuleArn \":\"arn:aws:config:us-east-1:*Account ID*:config-rule/aws-service-rule/configconforms.amazonaws.com/config-rule-mmmmmm\",\"complianceType\":\"COMPLIANT\"}, {\"configRuleName\":\"*RuleName3*-*conformance-pack-ID*\",\"controls\":[],\"configRuleArn \":\"arn:aws:config:us-east-1:*Account ID*:config-rule/aws-service-rule/configconforms.amazonaws.com/config-rule-pppppp\",\"complianceType\":\"INSUFFICIENT\_DATA\"}], \"totalRuleCount\":3,\"nonCompliantRuleCount\":0,\"complianceType\":\"COMPLIANT\"}", "supplementaryConfiguration": {} } ] }

詳細については、 [GetResourceConfigHistory](https://docs.aws.amazon.com/config/latest/APIReference/API_GetResourceConfigHistory.html) API リファレンス[の「サポートされているリソースタ](https://docs.aws.amazon.com/config/latest/developerguide/resource-config-reference.html#awsconfig) [イプ \(AWS Config\)」](https://docs.aws.amazon.com/config/latest/developerguide/resource-config-reference.html#awsconfig)および「」を参照してください。

# AWS Config コンソールを使用したコンフォーマンスパックのデプ ロイ

[Conformance packs] (コンフォーマンスパック) ページでは、リージョンのアカウントにコンフォー マンスパックをデプロイできます。また、デプロイされたコンフォーマンスパックを編集および削除 することもできます。

## テンプレートを使用したコンフォーマンスパックのデプロイ

AWS Config サンプルテンプレートまたは独自のカスタムテンプレートを使用して、コンフォーマン スパックをデプロイできます。カスタムコンフォーマンスパックの作成方法については、「[カスタム](https://docs.aws.amazon.com/config/latest/developerguide/custom-conformance-pack.html) [コンフォーマンスパック](https://docs.aws.amazon.com/config/latest/developerguide/custom-conformance-pack.html)」を参照してください。

- 1. AWS Management Console にサインインして、AWS Config コンソール [\(https://](https://console.aws.amazon.com/config/) [console.aws.amazon.com/config/\)](https://console.aws.amazon.com/config/) を開きます。
- 2. [Conformance packs] (コンフォーマンスパック) ページに移動し、[Deploy conformance pack] (コンフォーマンスパックをデプロイ) を選択します。
- 3. [Specify template] (テンプレートを指定) ページで、サンプルテンプレートを選択するか、既存 のテンプレートを使用します。詳細については、「[コンフォーマンスパックサンプルテンプレー](https://docs.aws.amazon.com/config/latest/developerguide/conformancepack-sample-templates.html) [ト](https://docs.aws.amazon.com/config/latest/developerguide/conformancepack-sample-templates.html)」を参照してください。

• [Use sample template] (サンプルテンプレートを使用) を選択した場合は、サンプルテンプ レートのドロップダウンリストから [Sample template] (サンプルテンプレート) を選択しま す。

各テンプレートの内容の詳細については、「コンフォーマンスパックのサンプルテンプレー ト」を参照してください。

• [Template is ready] (テンプレートの準備ができています) を選択した場合、テンプレートソー スを指定します。テンプレートソースは Amazon S3 URI、AWS Systems Manager ドキュメ ント (SSM ドキュメント)、アップロードするテンプレートのいずれかです。

テンプレートが 50 KB を超える場合は、S3 バケットにアップロードし、その S3 バケットの 場所を選択します。例: s3://*bucketname/prefix*。

#### **A** Important

[カスタムコンフォーマンスパック](https://docs.aws.amazon.com/config/latest/developerguide/custom-conformance-pack.html)に基づいてコンフォーマンスパックの YAML ファイ ルをゼロから作成した場合、[Template is ready] (テンプレートの準備ができています) を選択します。

- 4. [Next] (次へ) をクリックします。
- 5. [Specify conformance pack details] (コンフォーマンスパックの詳細を指定) ページで、コン フォーマンスパックの名前を入力します。

このコンフォーマンスパック名は、最大 256 文字の英数字を含む一意の名前である必要があり ます。名前にはハイフンを使用できますが、スペースを含めることはできません。

6. オプション: パラメータを追加します。

パラメータはテンプレートで定義され、リソースの管理と整理に役立ちます。

- 7. Next を選択します。
- 8. [Review and deploy] (レビューとデプロイ) ページで、すべての情報を確認します。

[Edit] (編集) を選択すると、テンプレートの詳細とコンフォーマンスパックの詳細を編集できま す。

9. [Deploy conformance pack] (コンフォーマンスパックをデプロイ) を選択します。

AWS Config は、コンフォーマンスパックページに適切なステータスでコンフォーマンスパック を表示します。

コンフォーマンスパックのデプロイに失敗した場合は、アクセス許可を確認し、前提条件のス テップを実行したことを確認して、もう一度試してください。または AWS Support に問い合わ せてください。

修復を伴うサンプルテンプレートを使用してコンフォーマンスパックをデプロイするには、「[修復を](#page-1479-0) [伴うコンフォーマンスパックを使用するための前提条件](#page-1479-0)」を参照してから前述の手順を使用してくだ さい。

1 つ以上の AWS Config ルールを含むコンフォーマンスパックをデプロイするには、「[1 つ以上の](#page-1479-1)  [AWS Config ルールでコンフォーマンスパックを使用するための前提条件」](#page-1479-1)を参照してください。

### コンフォーマンスパックを編集する

- 1. コンフォーマンスパックを編集するには、テーブルからコンフォーマンスパックを選択します。
- 2. [Actions] (アクション) を選択して、[Edit] (編集) を選択します。
- 3. [Edit conformance pack] (コンフォーマンスパックを編集) ページで、テンプレートの詳細、サン プルテンプレート、コンフォーマンスパック、およびパラメータセクションを編集できます。

コンフォーマンスパックの名前は変更できません。

4. Save changes を選択します。

コンフォーマンスパックが AWS Config ルールとともに表示されます。

### コンフォーマンスパックを削除する

- 1. コンフォーマンスパックを削除するには、テーブルからコンフォーマンスパックを選択します。
- 2. Actions を選択してから、Delete を選択します。
- 3. *###########*の削除ダイアログボックスで、このコンフォーマンスパックを完全に削除するか どうか確認します。

**A** Important

このアクションを元に戻すことはできません。コンフォーマンスパックを削除すると、 そのコンフォーマンスパック内のすべての AWS Config ルールと修復アクションが削除 されます。

4. [Delete] (削除) と入力し、[Delete] (削除) を選択します。

[Conformance packs] (コンフォーマンスパック) ページでは、コンフォーマンスパックが完全に 削除されるまで、デプロイステータスが [Deleting] (削除中) と表示されます。

# AWS Command Line Interfaceを使用したコンフォーマンスパック のデプロイ

AWS Command Line Interface () を使用して、コン AWS Config フォーマンスパックをデプロイ、表 示、更新、表示、および削除できますAWS CLI。

AWS CLI は、 AWS のサービスを管理するための統合ツールです。ダウンロードと設定を行うツー ルは 1 つだけで、コマンドラインから複数の AWS サービスを制御したり、スクリプトを使用して自 動化したりできます。の詳細 AWS CLI と AWS CLI ツールのインストール手順については、「 AWS Command Line Interface ユーザーガイド」の以下を参照してください。

- [AWS Command Line Interface ユーザーガイド](https://docs.aws.amazon.com/cli/latest/userguide/)
- [AWS Command Line Interfaceのセットアップ](https://docs.aws.amazon.com/cli/latest/userguide/cli-chap-getting-set-up.html)

必要に応じて、「」と入力aws configureして、コンフォーマンス AWS パックが利用可能な リー ジョンを使用する AWS CLI ように を設定します。

### トピック

- [コンフォーマンスパックのデプロイ](#page-15593-0)
- [コンフォーマンスパックの表示](#page-15595-0)
- [コンフォーマンスパックのステータスの表示](#page-15595-1)
- [コンフォーマンスパックのコンプライアンス状況の表示](#page-15596-0)
- [特定のコンフォーマンスパックのコンプライアンス詳細の取得](#page-15596-1)
- [コンフォーマンスパックを削除する](#page-15597-0)

### <span id="page-15593-0"></span>コンフォーマンスパックのデプロイ

1. コマンドプロンプトまたはターミナルウィンドウを開きます。

2. 次のいずれかのコマンドを入力して、**MyConformancePack** という名前のコンフォーマンス パックをデプロイします。テンプレートソースは、Amazon S3 URI、アップロードするテンプ レート、または AWS Systems Manager ドキュメント (SSM ドキュメント) のいずれかです。

Amazon S3 URL

aws configservice put-conformance-pack --conformance-pack-name MyConformancePack --template-s3-uri "s3://*AmazonS3BucketName*/*templateName*.yaml" --delivery-s3-bucket *AmazonS3BucketName*

ローカルディレクトリの YAML テンプレート

aws configservice put-conformance-pack --conformance-pack-name MyConformancePack --template-body *template body*

AWS Systems Manager ドキュメント (Systems Manager ドキュメント)

aws configservice put-conformance-pack --conformance-pack-name MyConformancePack --template-ssm-document-details DocumentName=*SSMDocumentName*,DocumentVersion=*SSMDocumentVersion* --delivery-s3-bucket *AmazonS3BucketName*

3. Enter キーを押してコマンドを実行します。

次のような出力が表示されます。

```
{ 
     "conformancePackArn": "arn:aws:config:us-west-2:AccountID:conformance-pack/
MyConformancePack1/conformance-pack-ID"
}
```
**a** Note

コンフォーマンスパック用の YAML テンプレートの作成の詳細については、[「カスタムコン](https://docs.aws.amazon.com/config/latest/developerguide/custom-conformance-pack.html) [フォーマンスパック](https://docs.aws.amazon.com/config/latest/developerguide/custom-conformance-pack.html)」を参照してください。

## <span id="page-15595-0"></span>コンフォーマンスパックの表示

#### 1. 次のコマンドを入力します。

aws configservice describe-conformance-packs

#### または

```
aws configservice describe-conformance-packs --conformance-pack-
name="MyConformancePack1"
```
2. 次のような出力が表示されます。

```
{ 
     "conformancePackName": "MyConformancePack1", 
     "conformancePackId": "conformance-pack-ID", 
     "conformancePackArn": "arn:aws:config:us-west-2:AccountID:conformance-pack/
MyConformancePack1/conformance-pack-ID", 
     "conformancePackInputParameters": [], 
     "lastUpdateRequestedTime": "Thu Jul 18 16:07:05 PDT 2019"
}
```
## <span id="page-15595-1"></span>コンフォーマンスパックのステータスの表示

1. 次のコマンドを入力します。

aws configservice describe-conformance-pack-status --conformance-packname="MyConformancePack1"

2. 次のような出力が表示されます。

```
{ 
     "stackArn": "arn:aws:cloudformation:us-west-2:AccountID:stack/
awsconfigconforms-MyConformancePack1-conformance-pack-ID/d4301fe0-
a9b1-11e9-994d-025f28dd83ba", 
     "conformancePackName": "MyConformancePack1", 
     "conformancePackId": "conformance-pack-ID", 
     "lastUpdateCompletedTime": "Thu Jul 18 16:15:17 PDT 2019", 
     "conformancePackState": "CREATE_COMPLETE",
```

```
 "conformancePackArn": "arn:aws:config:us-west-2:AccountID:conformance-pack/
MyConformancePack1/conformance-pack-ID", 
     "lastUpdateRequestedTime": "Thu Jul 18 16:14:35 PDT 2019"
}
```
## <span id="page-15596-0"></span>コンフォーマンスパックのコンプライアンス状況の表示

1. 次のコマンドを入力します。

aws configservice describe-conformance-pack-compliance --conformance-packname="MyConformancePack1"

2. 次のような出力が表示されます。

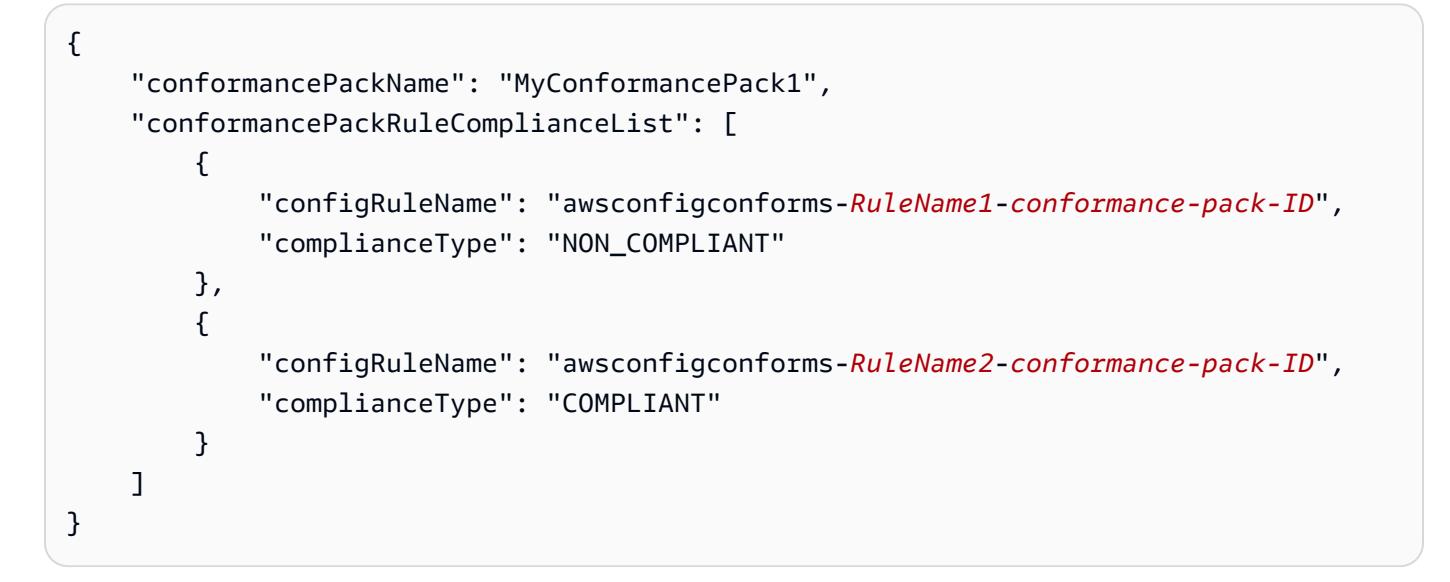

## <span id="page-15596-1"></span>特定のコンフォーマンスパックのコンプライアンス詳細の取得

1. 次のコマンドを入力します。

aws configservice get-conformance-pack-compliance-details --conformance-packname="MyConformancePack1"

2. 次のような出力が表示されます。

{

 "conformancePackRuleEvaluationResults": [ {

```
 "evaluationResultIdentifier": { 
                  "orderingTimestamp": "Tue Jul 16 23:07:35 PDT 2019", 
                 "evaluationResultQualifier": { 
                      "resourceId": "resourceID", 
                      "configRuleName": "awsconfigconforms-RuleName1-conformance-
pack-ID", 
                      "resourceType": "AWS::::Account" 
 } 
             }, 
             "configRuleInvokedTime": "Tue Jul 16 23:07:50 PDT 2019", 
             "resultRecordedTime": "Tue Jul 16 23:07:51 PDT 2019", 
             "complianceType": "NON_COMPLIANT" 
         }, 
         { 
             "evaluationResultIdentifier": { 
                 "orderingTimestamp": "Thu Jun 27 15:16:36 PDT 2019", 
                 "evaluationResultQualifier": { 
                      "resourceId": "resourceID", 
                      "configRuleName": "awsconfigconforms-RuleName2-conformance-
pack-ID", 
                      "resourceType": "AWS::EC2::SecurityGroup" 
 } 
             }, 
            "configRuleInvokedTime": "Thu Jul 11 23:08:06 PDT 2019", 
             "resultRecordedTime": "Thu Jul 11 23:08:06 PDT 2019", 
             "complianceType": "COMPLIANT" 
         } 
     ], 
     "conformancePackName": "MyConformancePack1"
}
}
```
### <span id="page-15597-0"></span>コンフォーマンスパックを削除する

次のコマンドを入力します。

aws configservice delete-conformance-pack --conformance-pack-name MyConformancePack1

成功すると、コマンドは追加の出力なしで実行されます。

#### **A** Important

このアクションを元に戻すことはできません。コンフォーマンスパックを削除すると、その コンフォーマンスパックのすべての AWS Config ルールと修復アクションが削除されます。

## コンフォーマンスパックの管理 (API)

次の AWS Config API アクションを使用して、コンフォーマンスパックを管理します。

- を[DeleteConformanceパックし](https://docs.aws.amazon.com/config/latest/APIReference/API_DeleteConformancePack.html)、指定されたコンフォーマンスパックと、そのコンフォーマンス パック内のすべての AWS Config ルールとすべての評価結果を削除します。
- [DescribeConformancePackCompliance](https://docs.aws.amazon.com/config/latest/APIReference/API_DescribeConformancePackCompliance.html)は、そのコンフォーマンスパック内の各ルールのコンプラ イアンス情報を返します。
- を[DescribeConformanceパックし、1 つ以上のコンフォーマンス](https://docs.aws.amazon.com/config/latest/APIReference/API_DescribeConformancePacks.html)パックのリストを返します。
- [DescribeConformancePackStatus](https://docs.aws.amazon.com/config/latest/APIReference/API_DescribeConformancePackStatus.html)は、1 つ以上のコンフォーマンスパックのデプロイステータスを 提供します。
- [GetConformancePackCompliance詳細 は](https://docs.aws.amazon.com/config/latest/APIReference/API_GetConformancePackComplianceDetails.html)、コンフォーマンスパックによってモニタリングされる すべての AWS リソースのコンフォーマンスパックのコンプライアンス詳細を返します。
- [GetConformancePackCompliance概要 は](https://docs.aws.amazon.com/config/latest/APIReference/API_GetConformancePackComplianceSummary.html)、そのコンフォーマンスパック内のすべてのルールの累 積コンプライアンス結果に基づいて、コンフォーマンスパックのコンプライアンス情報を返しま す。
- [ListConformancePackComplianceスコア 、コンフォーマンス](https://docs.aws.amazon.com/config/latest/APIReference/API_ListConformancePackComplianceScores.html)パックのコンプライアンススコアの リストを返します。
- [PutConformanceをパック](https://docs.aws.amazon.com/config/latest/APIReference/API_PutConformancePack.html)し、コンフォーマンスパックを作成または更新します。

## 組織内のすべてのアカウントのコンフォーマンスパックの管理

AWS Config を使用して、組織 AWS アカウント 内のすべてのコンフォーマンスパックを管理しま す。以下の操作を行うことができます。

- AWS Organizationsの組織のメンバーアカウント間でコンフォーマンスパックを一元的にデプロ イ、更新、削除します。
- すべてのアカウントに共通の AWS Config ルールと修復アクションのセットをデプロイし、 AWS Config ルールと修復アクションを作成すべきではないアカウントを指定します。

• で管理アカウントを使用して AWS Organizations 、基盤となる AWS Config ルールと修復アク ションが組織のメンバーアカウントによって変更できないようにすることで、ガバナンスを適用し ます。

### 考慮事項

異なるリージョンにまたがるデプロイの場合

アカウント間でルールとコンフォーマンスパックをデプロイする API コールは、 AWS リー ジョン固有です。他のリージョンにルールをデプロイする場合は、組織レベルで API コー ルのコンテキストを別のリージョンに変更する必要があります。例えば、米国東部 (バージ ニア北部) にルールをデプロイするには、リージョンを米国東部 (バージニア北部) に変更 し、PutOrganizationConfigRule を呼び出します。

組織内のアカウントの場合

新しいアカウントが組織に参加すると、ルールまたはコンフォーマンスパックはそのアカウントにデ プロイされます。アカウントが組織を離脱すると、そのルールまたはコンフォーマンスパックは削除 されます。

組織のルールまたはコンフォーマンスパックを組織管理者アカウントでデプロイし、委任された 管理者を確立して、委任された管理者アカウントに組織のルールまたはコンフォーマンスパックを デプロイした場合、委任された管理者アカウントから、組織のルールやコンフォーマンスパック を表示したり、組織の管理者アカウントから、委任された管理者アカウントで組織のルールやコン フォーマンスパックを表示したりすることはできません。[DescribeOrganizationConfigRules](https://docs.aws.amazon.com/config/latest/APIReference/API_DescribeOrganizationConfigRules.html) および [DescribeOrganizationConformancePacks](https://docs.aws.amazon.com/config/latest/APIReference/API_DescribeOrganizationConformancePacks.html) APIs は、これらの APIs。

組織に追加された新しいアカウントに対する再試行メカニズム

レコーダーが利用できない場合、組織の既存のルールと組織のコンフォーマンスパックのデプロイ は、アカウントを組織に追加してから 7 時間のみ再試行されます。組織にアカウントを追加してか ら 7 時間以内にレコーダーが存在しない場合は、レコーダーを作成する必要があります。

組織管理アカウント、委任された管理者、およびサービスにリンクされたロール

組織管理アカウントを使用していて、組織のデプロイに委任管理者を使用する予定の場合は、 AWS Config によってサービスにリンクされたロール (SLR) が自動的に作成されないことに注意してくだ さい。IAM を使用して、サービスにリンクされたロール (SLR) を手動で作成する必要があります。

管理アカウントの SLR がない場合、委任された管理者アカウントからそのアカウントにリソースを デプロイすることはできません。管理アカウントと委任された管理者アカウントからメンバーアカ ウントにコンフォーマンスパックをデプロイすることはできます。詳細については、 (IAM) [ユーザー](https://docs.aws.amazon.com/IAM/latest/UserGuide/using-service-linked-roles.html) [ガイドの「サービスにリンクされたロール](https://docs.aws.amazon.com/IAM/latest/UserGuide/using-service-linked-roles.html)の使用」を参照してください。 AWS Identity and Access Management

## デプロイ

To deploy with the AWS Management Console

AWS コンソールから組織全体にコンフォーマンスパックをデプロイするには、 を使用します AWS Systems Manager。詳細については、「 ユーザーガイド[」の AWS Config 「コンフォーマ](https://docs.aws.amazon.com/systems-manager/latest/userguide/quick-setup-cpack.html) [ンスパックのデプロイ](https://docs.aws.amazon.com/systems-manager/latest/userguide/quick-setup-cpack.html)AWS Systems Manager 」を参照してください。

To deploy with the AWS API

AWS Config と統合する方法については AWS Organizations、「 ユーザーガイド」の[AWS Config](https://docs.aws.amazon.com/organizations/latest/userguide/services-that-can-integrate-config.html) [「」および AWS OrganizationsA](https://docs.aws.amazon.com/organizations/latest/userguide/services-that-can-integrate-config.html)WS Organizations 「」を参照してください。次の APIsパック ルールを管理する前に、 AWS Config 録画がオンになっていることを確認してください。 AWS アカウント

- [DeleteOrganizationConformancePack](https://docs.aws.amazon.com/config/latest/APIReference/API_DeleteOrganizationConformancePack.html)、指定された組織コンフォーマンスパックと、その組織 内のすべてのメンバーアカウントからすべての設定ルールと修復アクションを削除します。
- [DescribeOrganizationConformancePacks](https://docs.aws.amazon.com/config/latest/APIReference/API_DescribeOrganizationConformancePacks.html)は、組織のコンフォーマンスパックのリストを返しま す。
- [DescribeOrganizationConformancePackステータス は](https://docs.aws.amazon.com/config/latest/APIReference/API_DescribeOrganizationConformancePackStatuses.html)、組織のコンフォーマンスパックのデプ ロイステータスを提供します。
- [GetOrganizationConformancePackDetailedStatusは](https://docs.aws.amazon.com/config/latest/APIReference/API_GetOrganizationConformancePackDetailedStatus.html)、特定の組織コンフォーマンスパックにつ いて、組織内の各メンバーアカウントの詳細なステータスを返します。
- [PutOrganizationConformancePackは](https://docs.aws.amazon.com/config/latest/APIReference/API_PutOrganizationConformancePack.html)、 AWS 組織のメンバーアカウント全体にコンフォーマン スパックをデプロイします。

リージョンのサポート

Organization のメンバーアカウント間でのコンフォーマンスパックのデプロイ AWS は、次のリー ジョンでサポートされています。

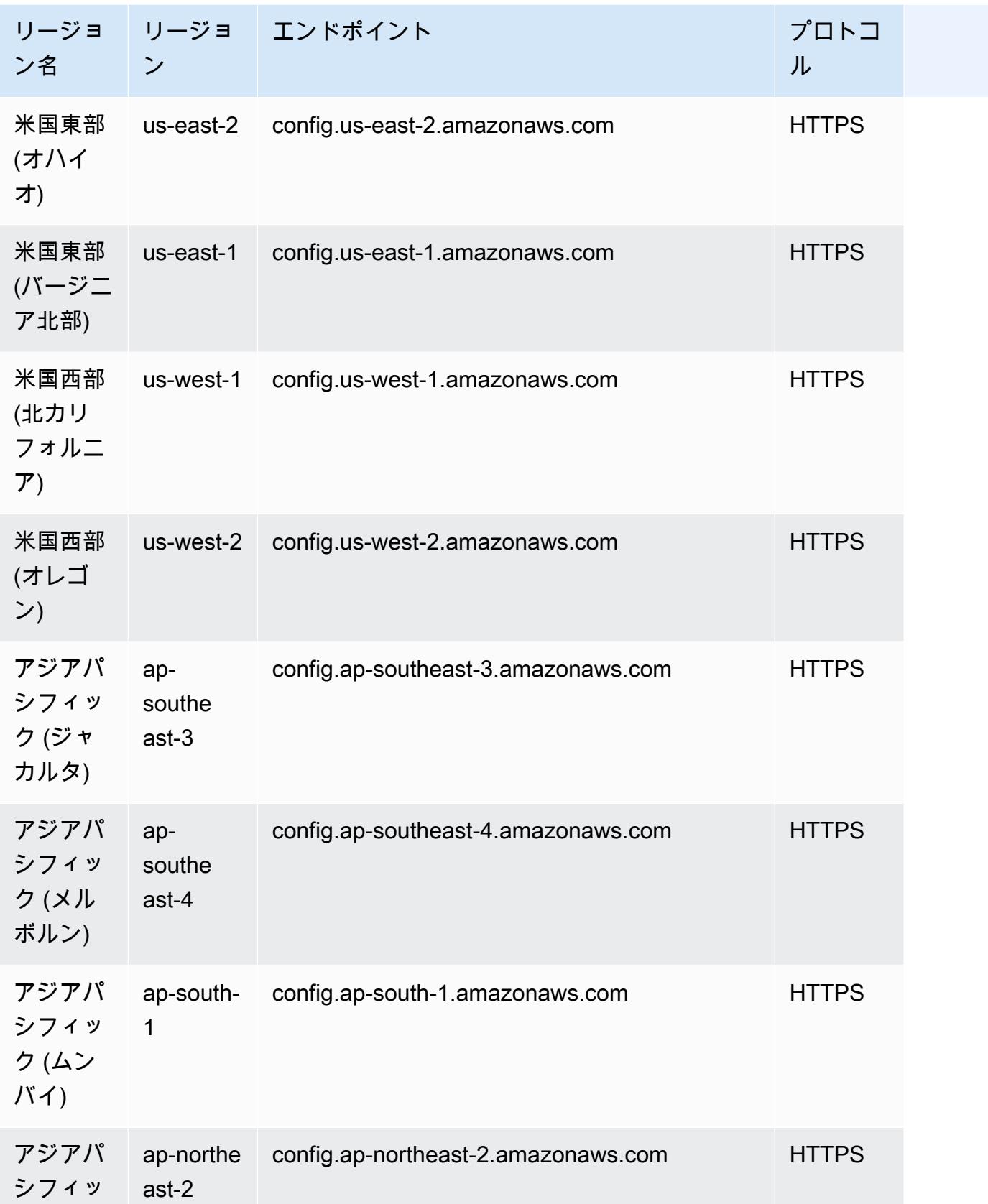

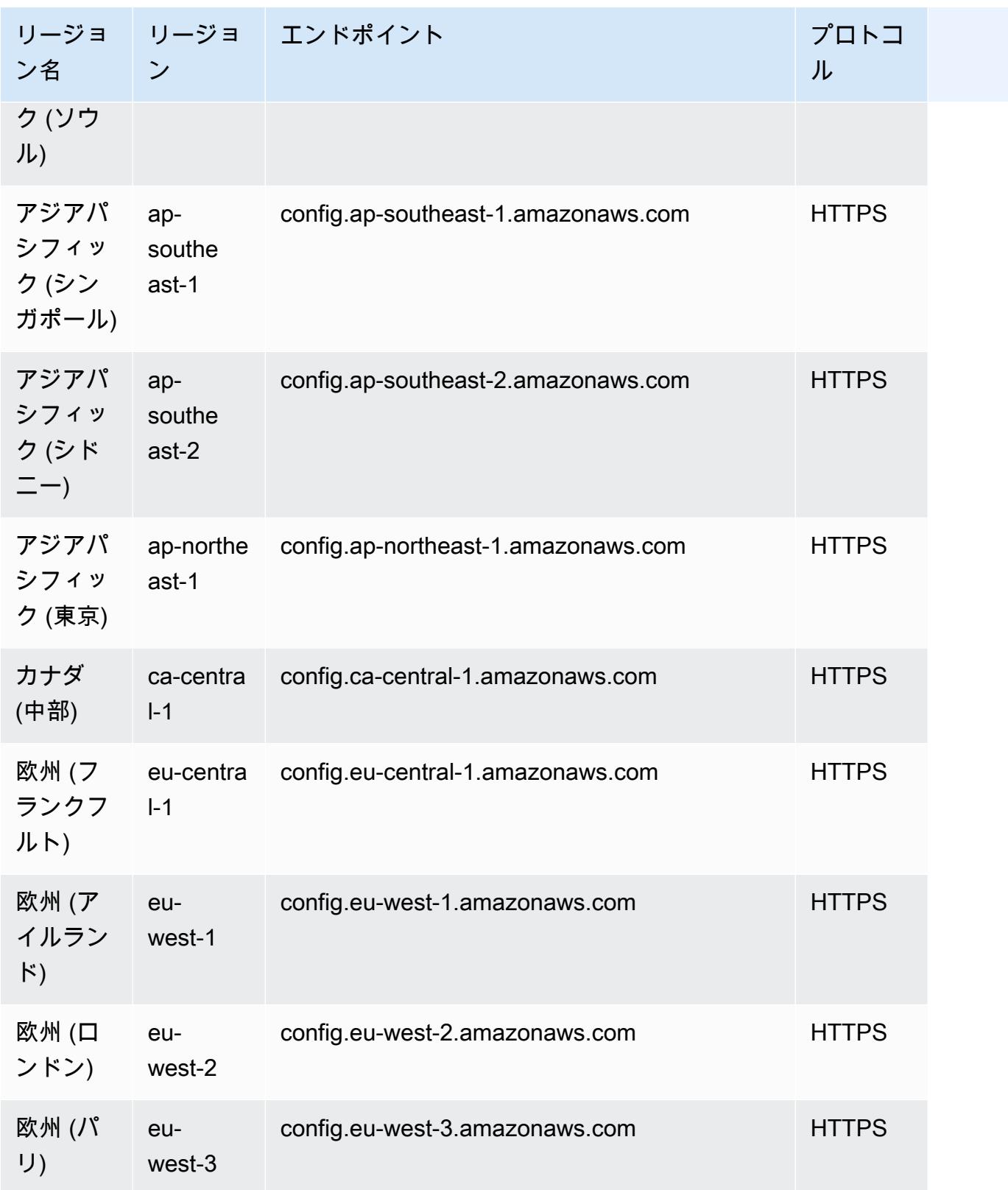

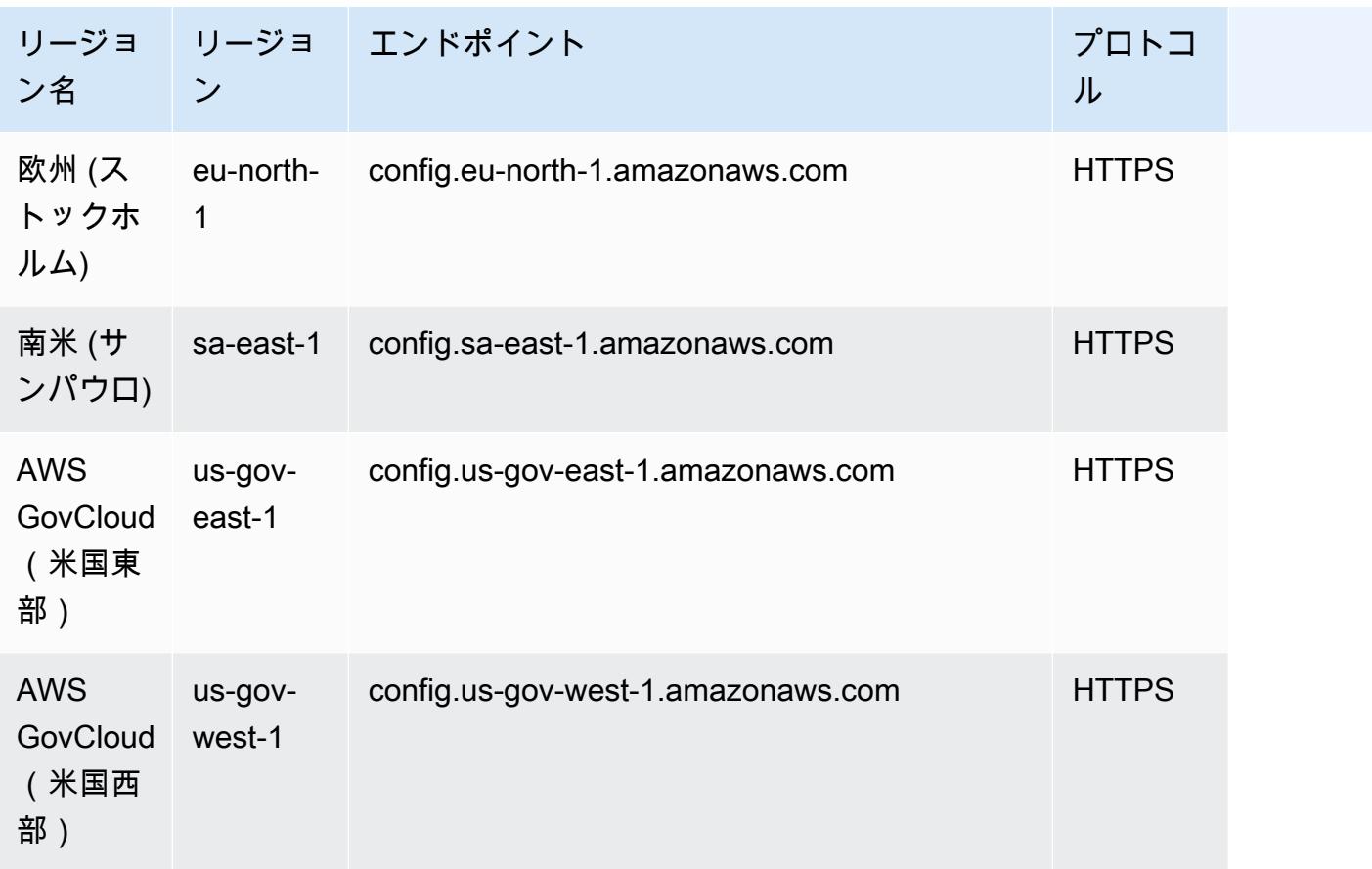

## トラブルシューティング

## コンフォーマンスパックの失敗ステータス

コンフォーマンスパックの作成、更新、削除中にコンフォーマンスパックが失敗したというエラーが 発生した場合は、コンフォーマンスパックのステータスを確認できます。

aws configservice describe-conformance-pack-status --conformance-pack-name MyConformancePack1

#### 次のような出力が表示されます。

```
"ConformancePackStatusDetails": [ 
     { 
         "ConformancePackName": "ConformancePackName", 
         "ConformancePackId": "ConformancePackId", 
         "ConformancePackArn": "ConformancePackArn", 
         "ConformancePackState": "CREATE_FAILED",
```
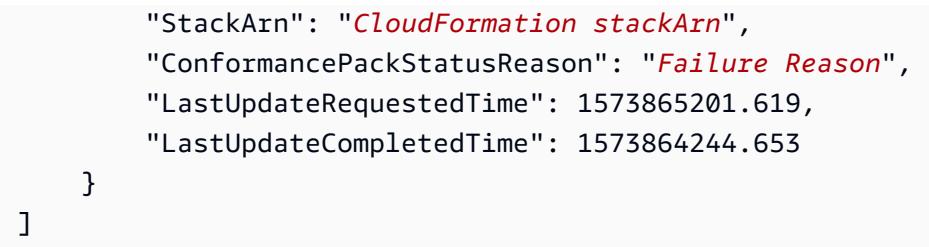

障害に関する情報ConformancePackStatusReasonについては、 を確認してください。

レスポンスに stackArn が存在する場合

エラーメッセージが明確でない場合、または内部エラーが原因である場合は、 AWS CloudFormation コンソールに移動して次の作業を行います。

1. 出力から stackArn を検索します。

2. CloudFormation スタックのイベントタブを選択し、失敗したイベントを確認します。

ステータスの理由は、今フォーマンスパックが失敗した理由を示しています。

レスポンスに stackArn が存在しない場合

コンフォーマンスパックの作成中に障害が発生しても stackArn がステータスレスポンスに存在しな い場合は、スタックの作成が失敗し、 CloudFormation ロールバックされてスタックが削除された 可能性があります。 CloudFormation コンソールに移動し、削除済み状態にあるスタックを検索し ます。失敗したスタックが見つかる可能性があります。 CloudFormation スタックにはコンフォーマ ンスパック名が含まれています。失敗したスタックが見つかった場合は、 CloudFormation スタック のイベントタブを選択し、失敗したイベントを確認します。

これらのステップがいずれも機能せず、障害の原因が内部サービスエラーである場合は、オペレー ションを再試行するか、 [AWS Support センター](https://console.aws.amazon.com/support/home#/)にお問い合わせください。

### コンフォーマンスパック内のダングリングルール

コンフォーマンスパックをデプロイするには、コンフォーマンスパックテンプレートにルールをデプ ロイするための基盤となる AWS CloudFormation スタックをバックグラウンドで作成する必要があ ります。これらのルールは[サービスにリンクされたルール](https://docs.aws.amazon.com/config/latest/developerguide/service-linked-awsconfig-rules.html)であり、コンフォーマンスパックの外部で 更新または削除することはできません。

基盤となる CloudFormation スタックを変更すると、コンフォーマンスパックとそのルールが管理不 能になる状況になります。これらの管理不可能なルールは、ダングリングルール です。

CloudFormation スタックとコンフォーマンスパック間のドリフト

コンフォーマンスパックテンプレートのルール名は、 CloudFormation コンソールから直接更新でき ます。 CloudFormation コンソールから直接テンプレートを更新しても、デプロイされたコンフォー マンスパックは更新されません。

このドリフトはダングリングルールを作成します。コンフォーマンスパックからルールを削除しよう とすると、次のようなエラーが表示されます。

"An AWS service owns ServiceLinkedConfigRule. You do not have permissions to take action on this rule. (Service: AmazonConfig; Status Code: 400; Error Code: AccessDeniedException; Request ID: *my-request-ID*; Proxy: null)".

コンフォーマンスパックを削除しようとすると、ダングリングルールを削除できず、次のようなエ ラーが表示されます。

"User: arn:aws:sts::*111122223333*:assumed-role/AWSServiceRoleForConfigConforms/ AwsConfigConformsWorkflow is not authorized to perform: config:DeleteConfigRule on resource: *my-dangling-rule*

この問題を解決するには、次のステップを実行します。

- 1. スタックを削除します。詳細については、「 ユーザーガイド[」の AWS CloudFormation 「コン](https://docs.aws.amazon.com/AWSCloudFormation/latest/UserGuide/cfn-console-delete-stack.html) [ソールでのスタックの削除](https://docs.aws.amazon.com/AWSCloudFormation/latest/UserGuide/cfn-console-delete-stack.html)CloudFormation 」を参照してください。
- 2. AWS Config コンソールまたは Pack API を使用してコンフォーマンス[DeleteConformanceパッ](https://docs.aws.amazon.com/config/latest/APIReference/API_DeleteConformancePack.html) [ク](https://docs.aws.amazon.com/config/latest/APIReference/API_DeleteConformancePack.html)を削除します。組織のコンフォーマンスパックで、管理アカウントまたは委任管理者アカウン トを使用している場合は、 [DeleteOrganizationConformancePack](https://docs.aws.amazon.com/config/latest/APIReference/API_DeleteOrganizationConformancePack.html) API を使用します。
- 3. コンフォーマンスパックのダングリングルールの Amazon リソースネーム (ARN) を使用して [AWS Support センター](https://console.aws.amazon.com/support/home#/)に連絡して、アカウントのクリーンアップに役立ててください。

この問題を回避するには、次のベストプラクティスに注意してください。

- コンフォーマンスパックの CloudFormation スタックを直接更新しないでください。
- コンフォーマンスパックとその基盤となる CloudFormation スタックの間にドリフトが生じるよう な変更を試みないでください。
- [コンフォーマンスパックのサービスにリンクされたロール \(SLR\) は](https://docs.aws.amazon.com/config/latest/developerguide/security-iam-awsmanpol.html#security-iam-awsmanpol-ConfigConformsServiceRolePolicy)変更できません。更新するリ ソースが SLR のアクセス許可ポリシーの一部であることを確認します。

コンフォーマンスパックの CloudFormation スタックを削除しました

CloudFormation スタックとコンフォーマンスパックの間にドリフトがない限り、コンフォーマンス パックまたはその CloudFormation スタックのルールを CloudFormation コンソールから直接削除す ることはお勧めしません。

この問題を解決するには、コンフォーマンスパックのダングリングルールの Amazon リソースネー ム (ARN) を使用して [AWS Support センター](https://console.aws.amazon.com/support/home#/)に連絡して、アカウントのクリーンアップに役立ててく ださい。

この問題を回避するには、次のベストプラクティスに注意してください。

- コンフォーマンスパックの基盤となる CloudFormation スタックは削除しないでください。
- Pack API を使用してコンフォーマンス[DeleteConformanceパック](https://docs.aws.amazon.com/config/latest/APIReference/API_DeleteConformancePack.html)を削除します。組織のコン フォーマンスパックで、管理アカウントまたは委任管理者アカウントを使用している場合は、 [DeleteOrganizationConformancePack](https://docs.aws.amazon.com/config/latest/APIReference/API_DeleteOrganizationConformancePack.html) API を使用します。

# マルチアカウントマルチリージョンのデータ集約

アグリゲータは、以下から AWS Config 設定およびコンプライアンスデータを収集する AWS Config リソースタイプです。

- 複数のアカウントと複数の AWS リージョン。
- 1 つのアカウントと複数の AWS リージョン。
- の組織 AWS Organizations と、その組織内で AWS Config が有効になっているすべてのアカウン ト。

リソース設定と、 AWS Configに記録されたコンプライアンスデータを表示するには、アグリゲータ を使用します。アグリゲータは Amazon S3 バケットを使用して集約データを保存します。ソースア カウントから設定スナップショットを定期的に取得し、指定された S3 バケットに保存します。次の 図は、アグリゲータが複数のアカウントとリージョンから AWS Config データを収集する方法を示し ています。

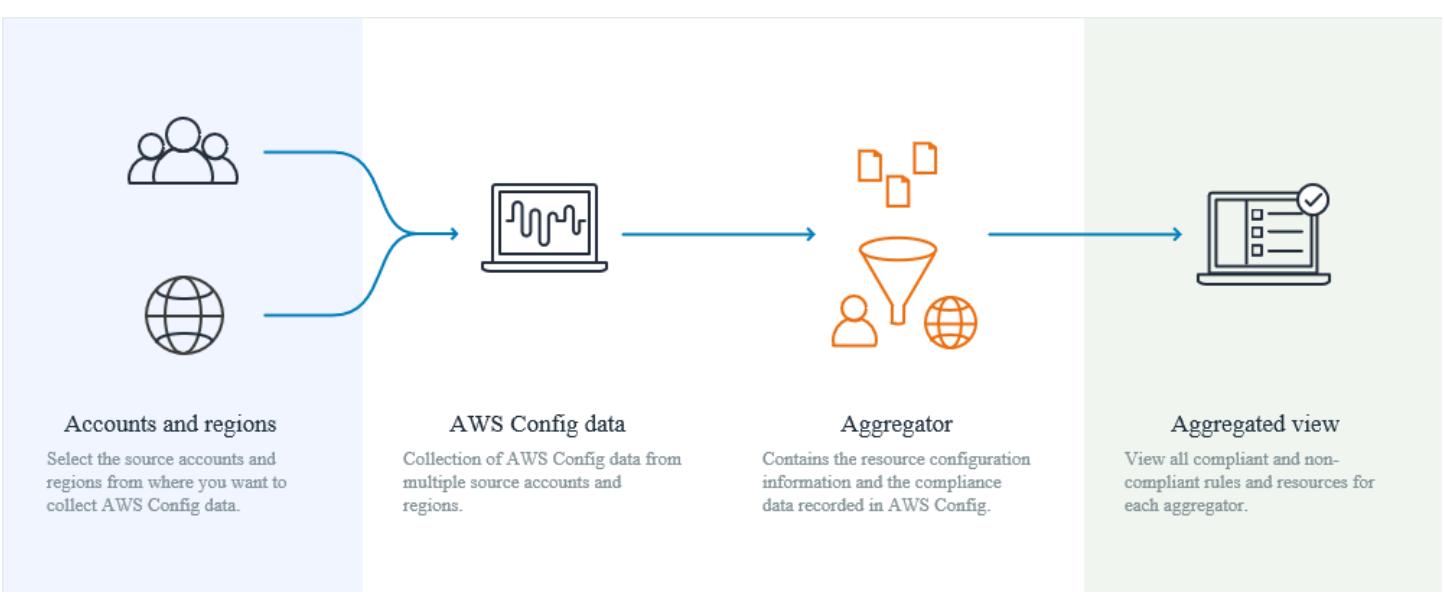

ユースケース

- コンプライアンスモニタリング: コンプライアンスデータを集約して、組織の全体的なコンプライ アンス体制、またはアカウントとリージョンを横断して評価できます。
- 変更の追跡: 組織全体、またはアカウントとリージョン間で、リソースに対する変更を経時的に追 跡できます。

• リソース関係 : 組織全体、またはアカウントとリージョン間でリソースの依存関係と関係を分析で きます。

**a** Note

アグリゲータは、ソースアカウントからアグリゲータアカウントにデータをレプリケートす ることで、アグリゲータが表示を許可されているソースアカウントとリージョンへの読み取 り専用ビューを提供します。アグリゲータは、ソースアカウントまたはリージョンへの変更 アクセスを提供しません。例えば、アグリゲータを介してルールをデプロイしたり、アグリ ゲータを介してソースアカウントまたはリージョンにスナップショットファイルをプッシュ したりすることはできません。

アグリゲータを使用しても、追加コストは発生しません。

用語

ソースアカウントは、 AWS Config リソース設定とコンプライアンスデータを集約する AWS ア カウント です。ソースアカウントは、個別のアカウントまたは AWS Organizationsの組織を指定 できます。ソースアカウントは個別に提供することも、 を通じて取得することもできます AWS Organizations。

ソースリージョンは、 AWS Config 設定およびコンプライアンスデータを集約する AWS リージョン です。

アグリゲータアカウントは、アグリゲータを作成するアカウントです。

承認とは、 AWS Config 設定とコンプライアンスデータを収集するためにアグリゲータアカウントと リージョンに付与するアクセス許可を指します。 AWS Organizationsの一部であるソースアカウント を集約する場合、承認は必要ありません。

### データを集約する方法

ソースアカウントとリージョンから AWS Config データを集約するには、以下から始めます。

1. アグリゲータを追加して、複数のアカウント AWS Config とリージョンの設定データとコンプラ イアンスデータを集約します。詳細については、[「コンソールを使用したアグリゲータのセット](#page-15622-0) [アップ](#page-15622-0)」および[「を使用したアグリゲータのセットアップ AWS Command Line Interface」](#page-15625-0)を参照 してください。

2. アグリゲータアカウントが AWS Config 設定およびコンプライアンスデータを収集することを許 可します。詳細については、[「コンソールを使用して AWS Config 設定およびコンプライアンス](#page-15634-0) [データを収集するアグリゲータアカウントの承認](#page-15634-0)」および[「を使用してアグリゲータアカウント](#page-15636-0) [が AWS Config 設定およびコンプライアンスデータを収集することを許可する AWS Command](#page-15636-0)  [Line Interface](#page-15636-0)」を参照してください。

**a** Note

アグリゲーターには、個別アカウントアグリゲータと組織アグリゲータの 2 種類がありま す 個々のアカウントアグリゲータの場合、外部アカウントリージョンまたは組織メンバーア カウントリージョンを含む、含まれているソースアカウントリージョンには承認が必要で す。 組織アグリゲータの場合、認可は Organizations サービスと統合されているため、組織メ

3. 集約ビューでルールとアカウントのコンプライアンスデータをモニタリングします。詳細につい ては、[「アグリゲータダッシュボードでのコンプライアンスおよびインベントリデータの表示](#page-15614-0)」 を参照してください。

ンバーアカウントリージョンに認可は必要ありません。

リージョンのサポート

現在、マルチアカウントマルチリージョンのデータ集約は、次のリージョンでサポートされていま す。

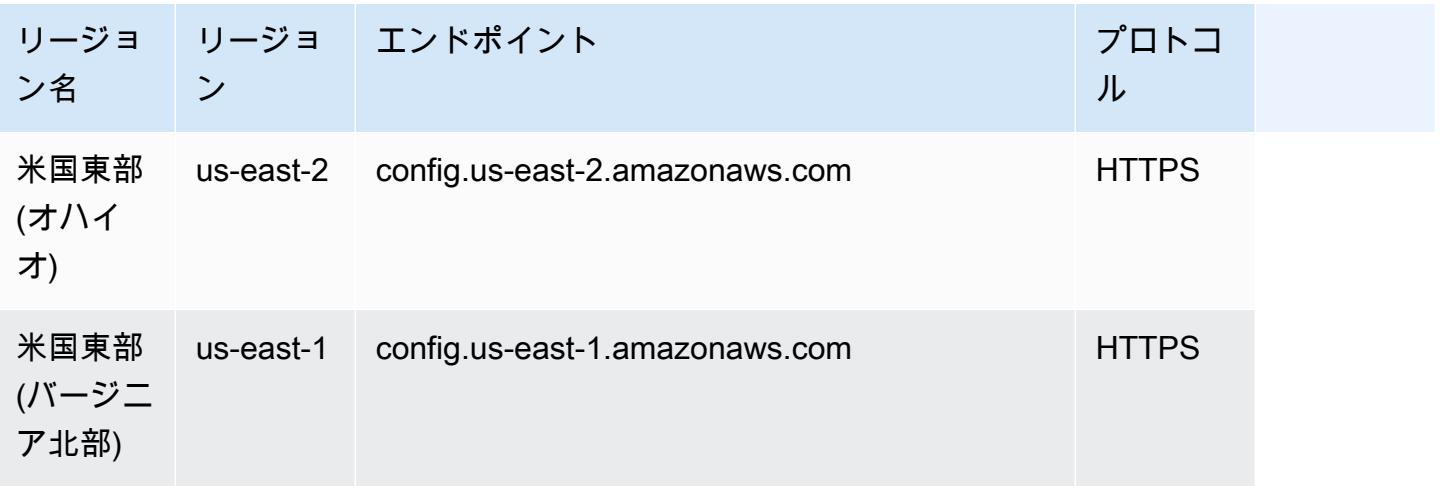

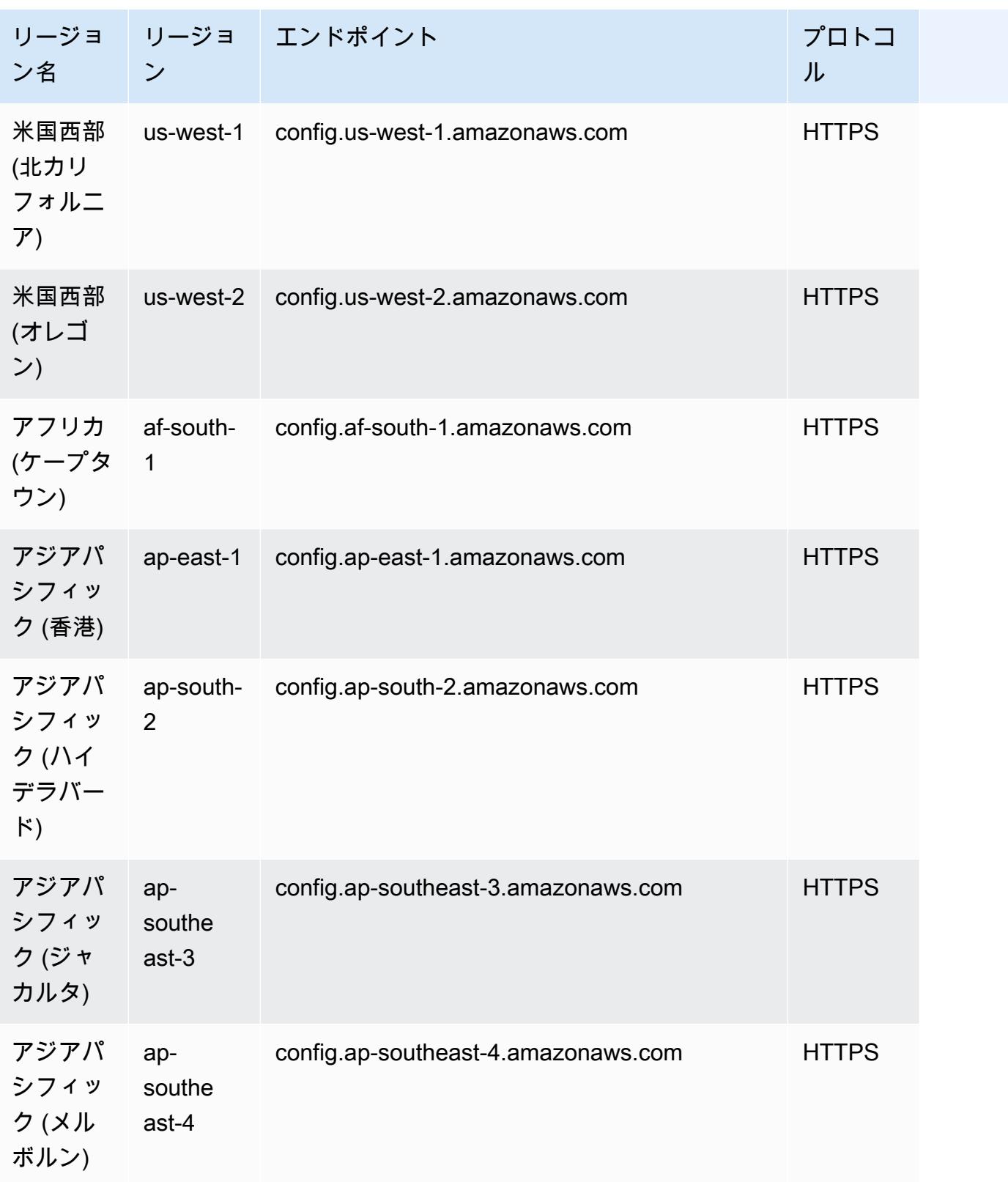

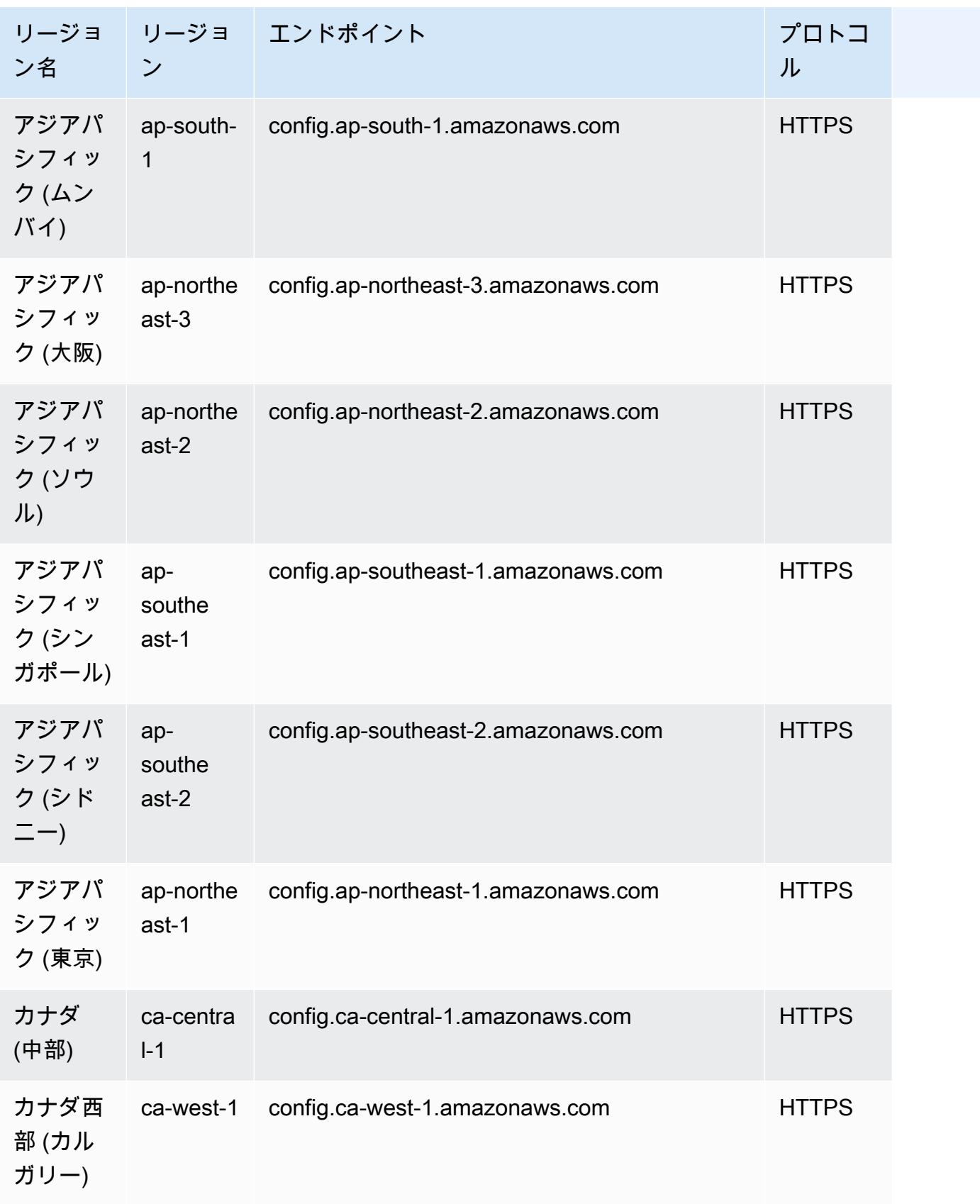

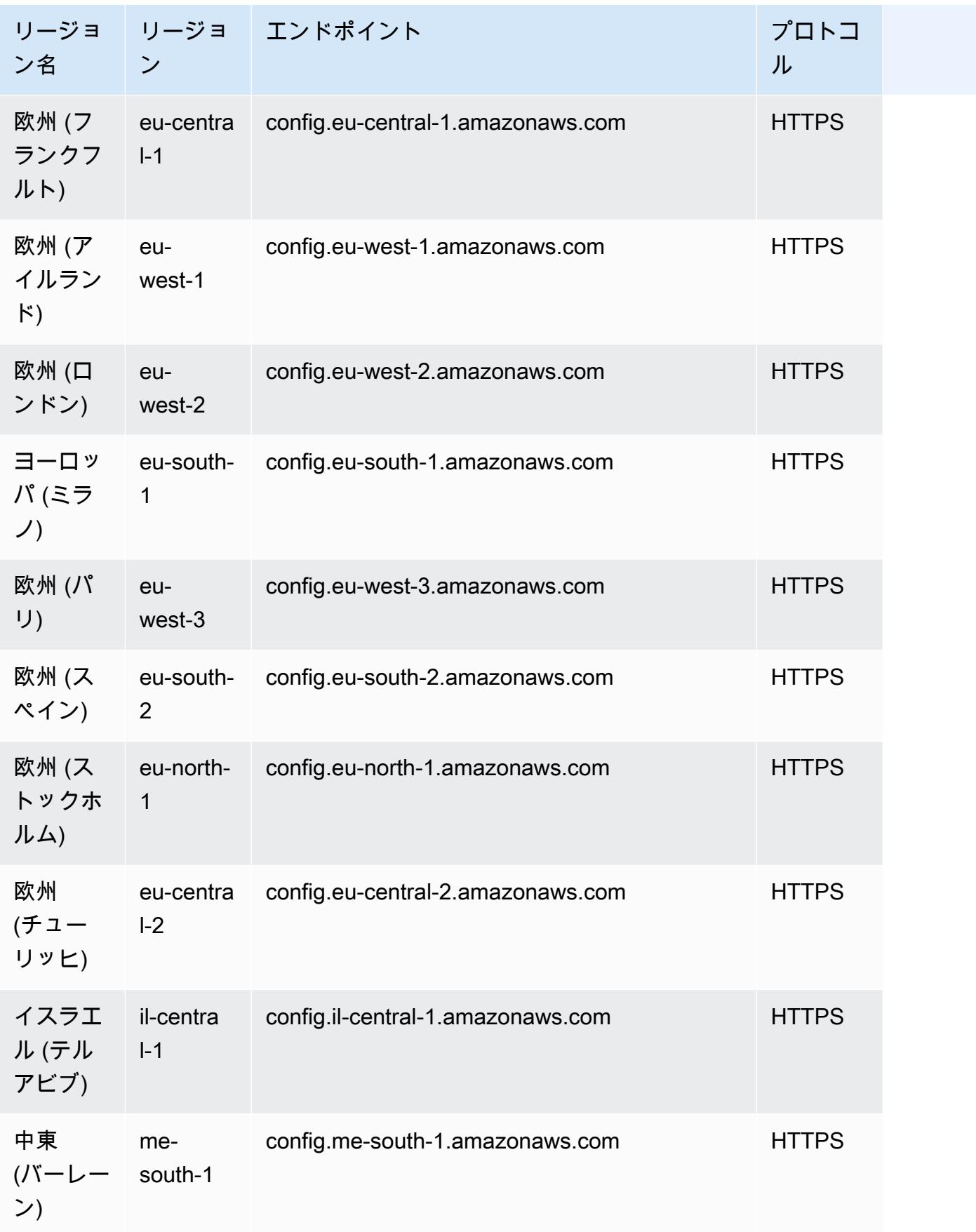

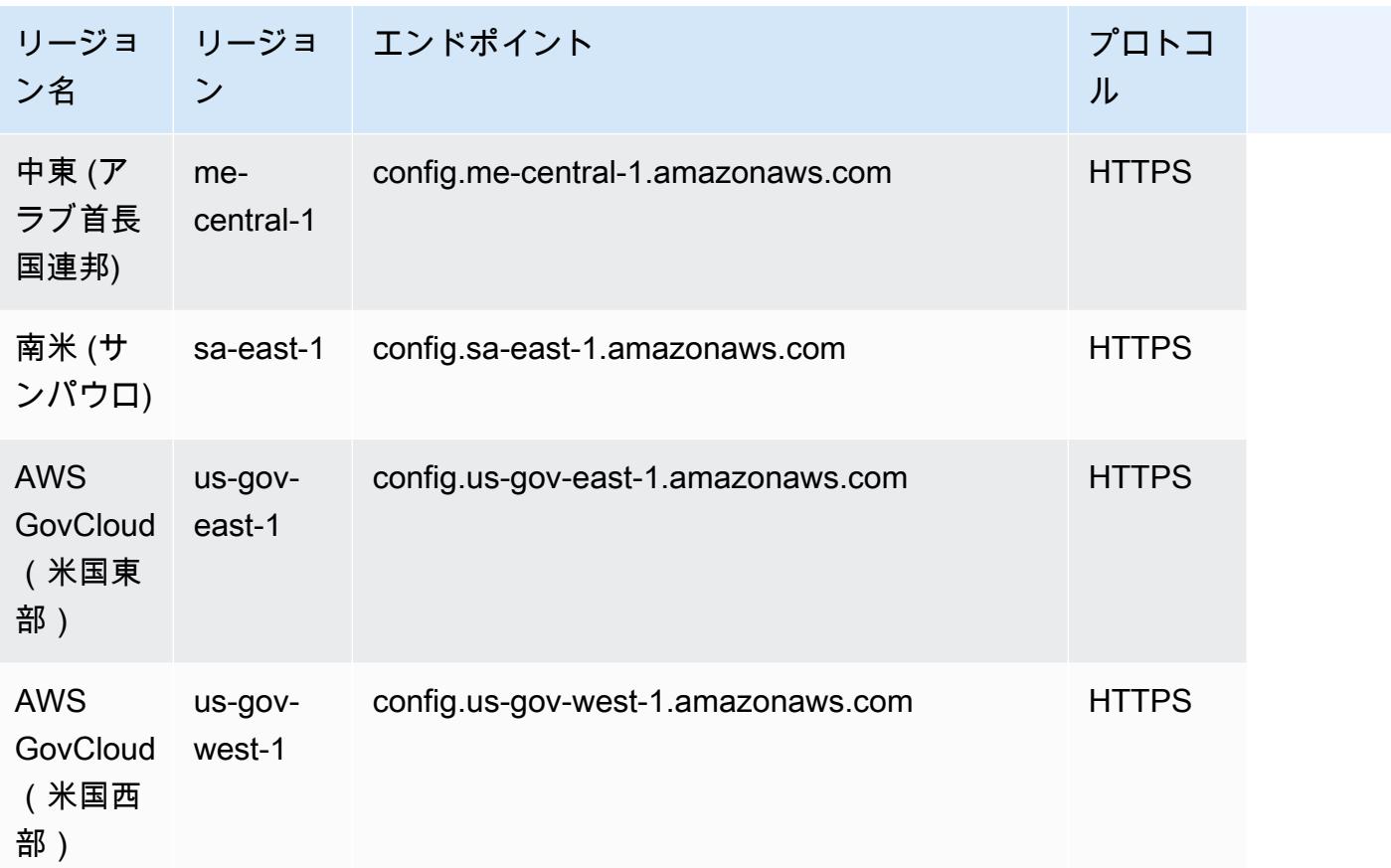

マルチアカウントマルチリージョンのデータ集約のトラブルシュー ティング

AWS Config は、次のいずれかの理由でソースアカウントからデータを集約しない場合があります。

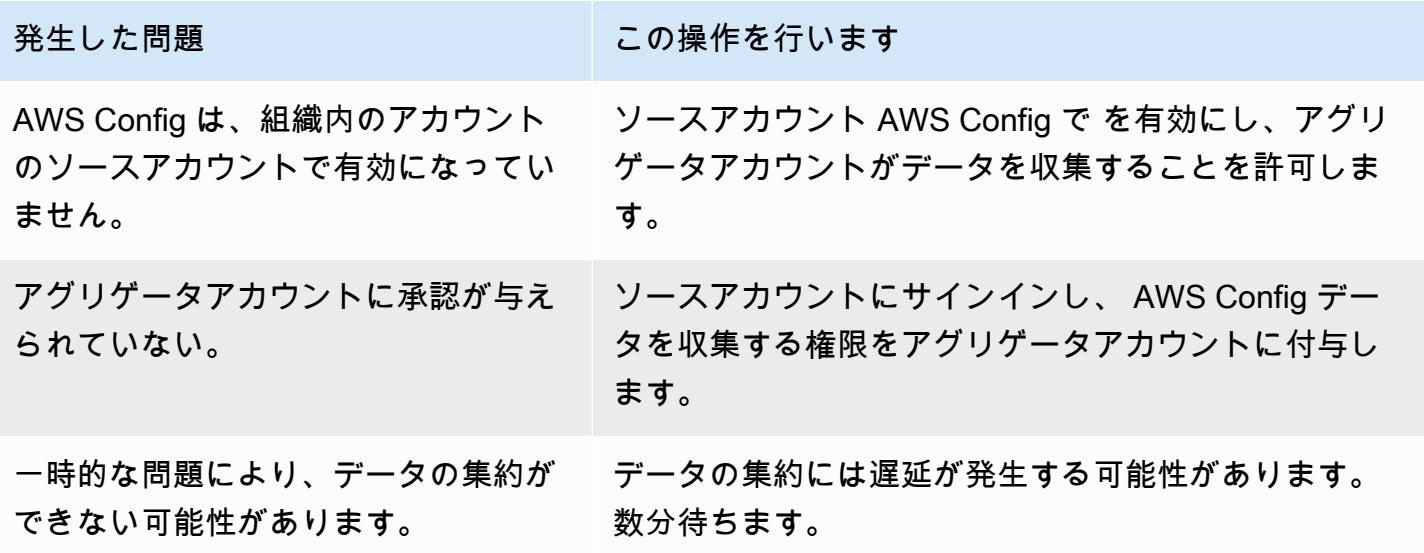

AWS Config は、次のいずれかの理由で組織からデータを集約しない場合があります。

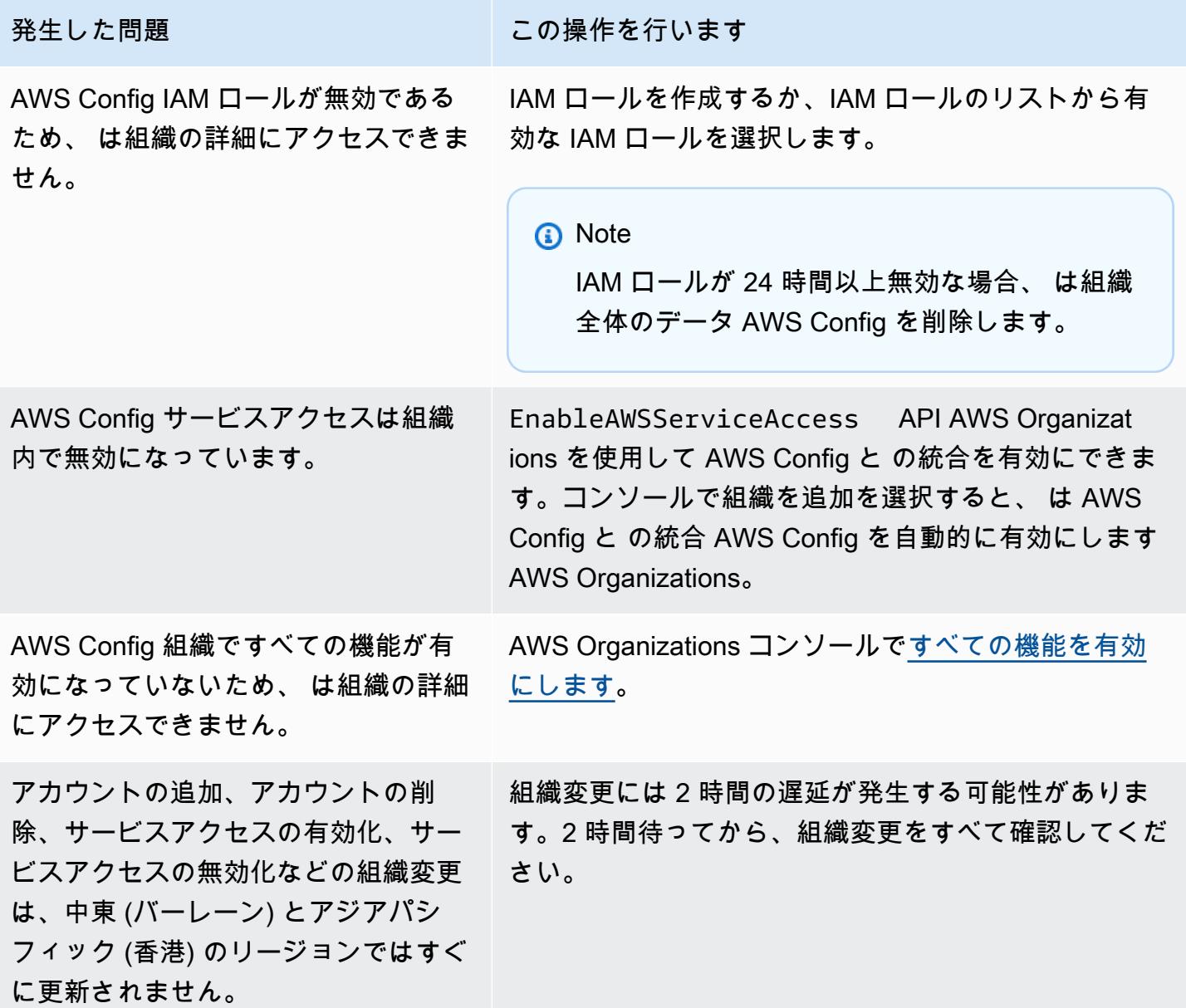

<span id="page-15614-0"></span>アグリゲータダッシュボードでのコンプライアンスおよびインベン トリデータの表示

アグリゲータページのダッシュボードには、集約された AWS リソースの設定データが表示されま す。ルール、適合パック、およびコンプライアンスの状態の概要が示されます。

ダッシュボードには、リソースの合計 AWS リソース数が表示されます。リソースタイプとソースア カウントは、リソースの最大数によってランク付けされます。準拠ルール、非準拠ルール、およびコ ンフォーマンスパックの数も表示されます。非準拠ルールは、非準拠リソースの最大数によってラン ク付けされます。非準拠コンフォーマンスパックとソースアカウントは、非準拠ルールの最大数に よってランク付けされます。

を設定すると AWS Config、指定されたソースアカウントからアグリゲータへのデータの集約が開始 されます。ルールのコンプライアンス状態を表示するまでに、数分かかる場合があります。

### アグリゲータダッシュボードの使用

- 1. にサインイン AWS Management Console し、<https://console.aws.amazon.com/config/> で AWS Config コンソールを開きます。
- 2. [アグリゲータ] ページに移動します。 次を表示できます。
	- ルールとそのコンプライアンス状態。
	- コンフォーマンスパックとそのコンプライアンス状態。
	- AWS リソースとその設定データ。
- 3. ダッシュボードで [アグリゲータ] を選択します。アグリゲータ名でアグリゲータをフィルタリ ングします。次のウィジェットを表示できます。
	- リソースインベントリ

選択したアグリゲータから上位 10 のリソースタイプを、リソース数の降順で表示します。 [リソースのインベントリ] の後の括弧内に表示される、選択したアグリゲータのリソースの総 数を選択すると、集約された [リソース] ページに移動します。このページでは、アグリゲー タのすべてのリソースを表示できます。または、ウィジェットでリソースタイプを選択する と、集約された [リソース] ページに移動します。このページは、指定したリソースタイプを 使用してフィルタリングされています。

• リソース数別アカウント

選択したアグリゲータから上位 5 つのアカウントを、リソース数の降順で表示します。ウィ ジェットでアカウントを選択すると、指定したアカウントを使用してフィルタリングされた [リソース] ページに移動します。

• 非準拠ルール

選択したアグリゲータから上位 5 つの非準拠ルールを、非準拠リソース数の降順で表示しま す。ウィジェットのルールを選択すると、指定したルールの [詳細] ページに移動します。[す べての非準拠ルールを表示] を選択すると、集約された [ルール] ページに移動し、アグリゲー タのすべてのルールを表示できます。

• 非準拠ルール別アカウント

選択したアグリゲータから上位 5 つのアカウントを、非準拠ルール数の降順で表示します。 ウィジェットでアカウントを選択すると、集約された [ルール] ページに移動し、指定したア カウントを使用してフィルタリングされたアグリゲータのすべてのルールを表示できます。

• 準拠していない準拠パック別アカウント

選択したアグリゲータから上位 5 つのアカウントを、非準拠パック数の降順で表示します。 ウィジェットでアカウントを選択すると、集約された [適合パック] ページに移動し、指定し たアカウントを使用してフィルタリングされたアグリゲータのすべての適合パックを表示でき ます。

- 4. 左側のナビゲーションペインで、ドロップダウンメニューから次のオプションの 1 つを選択し ます。
	- コンプライアンスダッシュボード

アグリゲータ内のリソースコンプライアンスに関するインサイトを要約するウィジェットを使 用して、自動コンプライアンスダッシュボードを表示できます。非準拠リソース別の上位 10 のリソースタイプや、非準拠ルール別のアカウントレベルの上位 10 の適合パックなどのデー タを表示できます。これらのグラフやチャートについては、「[Compliance dashboards](https://docs.aws.amazon.com/config/latest/developerguide/viewing-the-aggregate-dashboard.html#aggregate-compliance-dashboard)」を参 照してください。

• コンフォーマンスパック

アグリゲータ AWS アカウント 内で作成され、異なる にリンクされているすべてのコン フォーマンスパックを表示します。[コンフォーマンスパック] ページには、各コンフォーマン スパックの名前、リージョン、アカウント ID、およびコンプライアンスステータスを一覧表 示するテーブルが表示されます。このページから、コンフォーマンスパックと [詳細を表示] をクリックすると、ルールとリソース、およびコンプライアンスステータスの詳細を確認でき ます。

• ルール

アグリゲータ内で作成され、異なる AWS アカウントにリンクされているルールをすべて表示 します。[ルール] ページには、各ルールの名前、コンプライアンスステータス、リージョン、 アカウントの一覧表が表示されます。このページから、ルールと [詳細を表示] をクリックす

ると、アグリゲータ、リージョン、アカウント ID、スコープ内のリソースなどの情報を確認 できます。

• インベントリダッシュボード

アグリゲータ内のリソース設定データに関するインサイトを要約するウィジェットを使用し て、自動インベントリダッシュボードを表示できます。リソース数別の上位 10 のリソースタ イプや、リソース数別の上位 10 のアカウントなどのデータを表示できます。これらのグラフ やチャートについては、「[インベントリダッシュボード](https://docs.aws.amazon.com/config/latest/developerguide/viewing-the-aggregate-dashboard.html#aggregate-resource-dashboard)」を参照してください。

• リソース

アグリゲータ内で記録され、異なる AWS アカウントにリンクされているリソースをすべて表 示します。[リソース] ページで、リソースと [詳細を表示] を選択して、詳細とそれに関連付け られたルール、および現在のリソース設定を表示します。また、アグリゲータ、リージョン、 アカウント ID、リソース名、リソースタイプ、リソース ID など、リソースに関する情報を表 示することもできます。

• 認証

現在承認されている、または承認が保留中のアカウントをすべて表示し、管理します。[認証] ページで [認可の追加] をクリックして、別のアカウントへのアクセス権を付与します。[認証 の削除] をクリックすると、アカウント ID からのアクセス権を取り消すことができます。

**a** Note

トラブルシューティング 次の理由で、「すべてのソースアカウントとリージョンからのデータ収集が不完全です」と いうメッセージが、集約ビューに表示されることがあります。

- AWS リソースの非準拠 AWS Config ルールと設定データの転送が進行中です。
- AWS Config は、適用したフィルターに一致するルールを見つけることができません。適 切なアカウントまたはリージョンを選択して、もう一度試してください。

集約ビューに、「組織からのデータ収集が不完全です」というメッセージが表示されること があります。以下のデータは 24 時間だけ表示できます。これは、次のような理由で表示さ れます。

- AWS Config IAM ロールが有効ではないため、 は組織の詳細にアクセスできません。IAM ロールが 24 時間以上は無効である場合、 AWS Config は組織全体のデータを削除しま す。
- AWS Config サービスアクセスは組織内で無効になっています。

### コンプライアンスダッシュボード

アグリゲータ内のリソースコンプライアンスに関するインサイトを要約するウィジェットを使用し て、自動コンプライアンスダッシュボードを表示できます。このダッシュボードはコンプライアンス 結果のあるルールだけを表示します。

#### **a** Note

制約事項

コンプライアンスダッシュボードのインサイトは、 の高度なクエリ機能によって提供され AWS Config、この機能はネストされた構造やネストされた配列の解凍をサポートしていませ ん。つまり、コンプライアンスダッシュボードには、リソースについてレポートする特定の ルールごとのコンプライアンスステータスではなく、リソースの全体的なコンプライアンス が表示されます。

例えば、リソースタイプ の設定項目 (CI) を確認する

とAWS::Config::ResourceCompliance、ダッシュボードには、そのリソースについ てレポートするすべてのルールのコンプライアンス結果が表示されます。リソースにつ いてレポートするルールが 10 個あり、そのうちの 9 個が COMPLIANT で、そのうちの 1 つだけが NON\_COMPLIANT である場合、そのリソースの全体的なコンプライアンスは NON\_COMPLIANT になります。

コンプライアンスの概要 (リソース別)

選択したアグリゲータの非準拠リソースと準拠リソースの数を比較した円グラフを表示します。 グラフにカーソルを合わせると、準拠しているリソースと準拠していないリソースの正確な数と 割合が表示されます。

表示されるデータは、選択したアグリゲータの各アカウントの設定レコーダーの設定と、選択し たアグリゲータがデータを収集するように設定されているリージョンによって異なります。

非準拠リソース別の上位 10 のリソースタイプ

選択したアグリゲータから最大 10 個のリソースタイプを、非準拠のリソース数で降順に比較し た水平方向の棒グラフを表示します。グラフにカーソルを合わせると、各リソースタイプの非準 拠リソースの正確な数が表示されます。

表示されるデータは、選択したアグリゲータの各アカウントの設定レコーダーの設定と、選択し たアグリゲータがデータを収集するように設定されているリージョンによって異なります。 非準拠リソース別の上位 10 のアカウント

非準拠リソース別の上位 10 個のアカウントには、選択したアグリゲータから最大 10 個のアカ ウントを、非準拠リソースの数で降順で比較した水平方向の棒グラフが表示されます。グラフに カーソルを合わせると、各アカウントの非準拠リソースの正確な数が表示されます。

表示されるデータは、選択したアグリゲータの各アカウントの設定レコーダーの設定と、選択し たアグリゲータがデータを収集するように設定されているリージョンによって異なります。 非準拠リソース別の上位 10 のリージョン

選択したアグリゲータがデータを収集する最大 10 のリージョンを、非準拠のリソース数で降順 で比較した水平方向の棒グラフを表示します。グラフにカーソルを合わせると、各リージョンの 非準拠リソースの正確な数が表示されます。

表示されるデータは、選択したアグリゲータの各アカウントの設定レコーダーの設定よって異な ります。

非準拠ルール別の上位 10 のアカウントレベルのコンフォーマンスパック

選択したアグリゲータから最大 10 個のアカウントレベルのコンフォーマンスパックを、非準拠 ルールの数の降順で比較した水平方向の棒グラフを表示します。グラフにカーソルを合わせる と、各アカウントレベルのコンフォーマンスパックの準拠ルールと非準拠ルールの割合が表示さ れます。

表示されるデータは、選択したアグリゲータの各アカウントの設定レコーダーの設定と、選択し たアグリゲータがデータを収集するように設定されているリージョンによって異なります。 非準拠ルール別の上位 10 の組織レベルのコンフォーマンスパック

選択したアグリゲータから最大 10 の組織レベルのコンフォーマンスパックを、非準拠ルールの 数の降順で比較した水平方向の棒グラフを表示します。グラフにカーソルを合わせると、各組織 レベルのコンフォーマンスパックの準拠ルールと非準拠ルールの割合が表示されます。

表示されるデータは、選択したアグリゲータの各アカウントの設定レコーダーの設定と、選択し たアグリゲータがデータを収集するように設定されているリージョンによって異なります。 コンフォーマンスパック全体の非準拠ルールで上位 10 のアカウント

コンフォーマンスパック全体の非準拠ルール別の上位 10 のアカウントには、選択したアグリ ゲータから最大 10 のアカウントを、すべてのコンフォーマンスパック全体の非準拠ルールの数 で降順に比較した水平方向の棒グラフが表示されます。グラフにカーソルを合わせると、各アカ ウントの非準拠ルールの正確な数が表示されます。

表示されるデータは、選択したアグリゲータの各アカウントの設定レコーダーの設定と、選択し たアグリゲータがデータを収集するように設定されているリージョンによって異なります。

### インベントリダッシュボード

アグリゲータ内のリソース設定データに関するインサイトを要約するウィジェットを使用して、自動 インベントリダッシュボードを表示できます。

リソース数別の上位 10 のリソースタイプ

選択したアグリゲータから最大 10 のリソースタイプを、水平方向の棒グラフで、リソース数の 降順で表示します。グラフの上にカーソルを移動すると、各リソースタイプのリソースの正確な 数が表示されます。

表示されるデータは、選択したアグリゲータの各アカウントの設定レコーダーの設定と、選択し たアグリゲータがデータを収集するように設定されているリージョンによって異なります。

リソース数 (リージョン別)

選択したアグリゲータがデータを収集するリージョンを最大 10 比較する水平方向の棒グラフ を、リソース数の降順で表示します。グラフの上にカーソルを移動すると、各リージョンのリ ソースの正確な数が表示されます。

表示されるデータは、選択したアグリゲータの各アカウントの設定レコーダーの設定よって異な ります。

リソース数別の上位 10 のアカウント

選択したアグリゲータから最大 10 のアカウントを、水平方向の棒グラフで、リソース数の降順 で表示します。グラフの上にカーソルを移動すると、各リソースタイプの正確なリソースの数が 表示されます。

表示されるデータは、選択したアグリゲータの各アカウントの設定レコーダーの設定と、選択し たアグリゲータがデータを収集するように設定されているリージョンによって異なります。

Amazon EC2 サービスのリソースタイプ別のリソース数

選択したアグリゲータから Amazon EC2 のリソースタイプを比較する水平方向の棒グラフが、リ ソース数の降順で表示されます。グラフの上にカーソルを移動すると、各 Amazon EC2 リソース タイプの正確なリソース数が表示されます。

表示されるデータは、選択したアグリゲータの各アカウントの設定レコーダーの設定と、選択し たアグリゲータがデータを収集するように設定されているリージョンによって異なります。この グラフを使用するには、Amazon EC2 リソースタイプを記録するようにレコーダーを設定する必 要があります。詳細については、[「 AWS Config を記録するリソースの選択」](https://docs.aws.amazon.com/config/latest/developerguide/select-resources.html)を参照してくださ い。

使用されている上位 10 の EC2 インスタンスタイプ

選択したアグリゲータから最大 10 の Amazon EC2 インスタンスタイプを比較する水平方向の棒 グラフが、使用状況の降順で表示されます。グラフの上にカーソルを移動すると、各 EC2 インス タンスタイプの使用状況が表示されます。

表示されるデータは、選択したアグリゲータの各アカウントの設定レコーダーの設定と、選択し たアグリゲータがデータを収集するように設定されているリージョンによって異なります。この グラフを使用するには、EC2 インスタンスのリソースタイプを記録するようにレコーダーを設 定する必要があります。詳細については、[AWS 「リソースのコーディング」](https://docs.aws.amazon.com/config/latest/developerguide/select-resources.html)を参照してくださ い。

ボリュームタイプとサイズ別の EBS ボリューム数

選択したアグリゲータから EBS ボリュームをリソース数別に比較した垂直方向の棒グラフを表 示します。グラフの上にカーソルを移動すると、各 EBS ボリュームのタイプの数とサイズの内 訳が表示されます。

表示されるデータは、選択したアグリゲータの各アカウントの設定レコーダーの設定と、選択し たアグリゲータがデータを収集するように設定されているリージョンによって異なります。この グラフを使用するには、EC2 ボリュームのリソースタイプを記録するようにレコーダーを設定す る必要があります。詳細については、[「 AWS Config を記録するリソースの選択」](https://docs.aws.amazon.com/config/latest/developerguide/select-resources.html)を参照してく ださい。

実行中および停止中の EC2 インスタンスの数 (タイプ別)

選択したアグリゲータから実行中の EC2 インスタンスタイプと停止している EC2 インスタンス をインスタンスタイプ別に比較した水平方向の棒グラフを表示します。グラフの上にカーソルを 移動すると、各タイプの停止中および実行中の EC2 インスタンスの正確な数が表示されます。

表示されるデータは、選択したアグリゲータの各アカウントの設定レコーダーの設定と、選択し たアグリゲータがデータを収集するように設定されているリージョンによって異なります。この グラフを使用するには、EC2 インスタンスのリソースタイプを記録するようにレコーダーを設 定する必要があります。詳細については、[AWS 「リソースのコーディング」](https://docs.aws.amazon.com/config/latest/developerguide/select-resources.html)を参照してくださ い。

## <span id="page-15622-0"></span>コンソールを使用したアグリゲータのセットアップ

[Aggregators] (アグリゲータ) ページでは、以下の操作を実行できます。

- データを集約するソースアカウント ID または組織とリージョンを指定して、アグリゲータを作成 する。
- アグリゲータを編集および削除する。

#### トピック

- [アグリゲータの作成](#page-15622-1)
- [アグリゲータの編集](#page-15625-1)
- [アグリゲータを削除します。](#page-15625-2)

### <span id="page-15622-1"></span>アグリゲータの作成

- 1. にサインイン AWS Management Console し、<https://console.aws.amazon.com/config/> で AWS Config コンソールを開きます。
- 2. [Aggregators] (アグリゲータ) ページに移動し、[Create aggregator] (アグリゲータの作成) をク リックします。
- 3. データレプリケーションを許可 AWS Config し、ソースアカウントからアグリゲータアカウント にデータをレプリケートするアクセス許可を付与します。

ソースアカウントからアグリゲータアカウントにデータを AWS Config レプリケートすることを 許可する (複数可) を選択します。続行してアグリゲータを追加するには、このチェックボック スをオンにする必要があります。

4. [Aggregator name] (アグリゲータ名) に、アグリゲータの名前を入力します。

このアグリゲータ名は、最大 64 文字の英数字を含む一意の名前である必要があります。この名 前には、ハイフンとアンダースコアを使用できます。

5. [Select source accounts] (ソースアカウントの選択)で、データの集約元となる [Add individual account IDs] (個別のアカウント ID の追加) または [Add my organization] (組織の追加) を選択し ます。

**a** Note

[Add individual account IDs] (個々のアカウント ID を追加する) を使用してソースアカウ ントを選択する場合は、認可が必要です。

- [Add individual account IDs] (個別のアカウント ID の追加) を選択した場合は、アグリゲータ アカウントの個別のアカウント ID を追加できます。
	- 1. アカウント ID を追加するには、[Add source accounts] (ソースアカウントの追加) を選択し ます。
	- 2. Add AWS アカウント IDs を選択して、カンマ区切りの AWS アカウント IDs。現在のアカ ウントからデータを集約する場合は、アカウントのアカウント ID を入力します。

または

ファイルをアップロードを選択して、カンマ区切り AWS アカウント IDs。

- 3. [Add source accounts] (ソースアカウントの追加) を選択して、選択を確定します。
- [Add my organization] (組織の追加) を選択した場合、組織のすべてのアカウントをアグリゲー タアカウントに追加することができます。

**a** Note

管理アカウントまたは登録済みの委任された管理者にサインインしていて、組織のす べての機能が有効になっている必要があります。発信者が管理アカウントの場合、 は EnableAwsServiceAccess API を AWS Config 呼び出して AWS Config と の統
合[を有効にします](https://docs.aws.amazon.com/organizations/latest/APIReference/API_EnableAWSServiceAccess.html) AWS Organizations。発信者が登録済みの委任管理者である場合、 は ListDelegatedAdministrators API を AWS Config 呼び出して、発信者が有 効な委任管理者であるかどうかを検証します。 委任管理者がアグリゲータを作成する前に、管理アカウントが AWS Config サービス プリンシパル名 (config.amazonaws.com) の委任管理者を登録していることを確認し ます。委任された管理者を登録するには、[委任された管理者の登録](#page-15629-0) を参照してくださ い。

が組織の読み取り専用 APIs AWS Config を呼び出すには、IAM ロールを割り当てる必要があ ります。

1. [Choose a role from your account] (アカウントからロールを選択) をクリックして、既存の IAM ロールを選択します。

**a** Note

IAM コンソールで、AWSConfigRoleForOrganizations 管理ポリシーを IAM ロールにアタッチします。このポリ シーをアタッチすると、 は AWS Config AWS Organizations DescribeOrganization、ListAWSServiceAccessForOrganization、 および ListAccounts APIs呼び出すことができます。デフォルトで は、config.amazonaws.com が信頼されたエンティティとして自動的に指定され ます。

- 2. または、[Create a role] (ロールを作成する) を選択して、IAM ロール名の名前を入力 し、IAM ロールを作成します。
- 6. [Regions] (リージョン) で、データを集約するリージョンを選択します。
	- 1 つのリージョン、複数のリージョン、またはすべての AWS リージョンリージョンを選択し ます。
	- 「未来を含める AWS リージョン」を選択して、マルチアカウントマルチリージョンのデータ 集約が有効になってい AWS リージョン るすべての未来のデータを集約します。
- 7. 「保存」を選択します。アグリゲータ AWS Config を表示します。

### アグリゲータの編集

- 1. アグリゲータを変更するには、アグリゲータ名を選択します。
- 2. [Actions] (アクション) を選択して、[Edit] (編集) を選択します。
- 3. [Edit aggregator] (アグリゲータの編集) ページのセクションを使用して、アグリゲータのソース アカウント、IAM ロール、またはリージョンを変更します。

#### **a** Note

個別のアカウントから組織に、またはその逆にソースタイプを変更することはできませ ん。

4. [保存] を選択します。

### アグリゲータを削除します。

- 1. アグリゲータを削除するには、アグリゲータ名を選択します。
- 2. アクション を選択してから、削除 を選択します。

警告メッセージが表示されます。アグリゲータを削除すると、すべての集約されたデータが失わ れます。このデータは復元できませんが、ソースアカウントのデータへの影響はありません。

3. [Delete] (削除) を選択して、選択を確定します。

# を使用したアグリゲータのセットアップ AWS Command Line Interface

AWS Command Line Interface () を使用して、 AWS Config アグリゲータデータを作成、表示、更 新、削除できますAWS CLI。

AWS CLI は、 AWS のサービスを管理するための統合ツールです。ダウンロードと設定を 1 つの ツールで行えるため、コマンドラインから複数の AWS サービスを制御したり、スクリプトを使用し て自動化したりできます。の詳細 AWS CLI と AWS CLI ツールのインストール手順については、「 AWS Command Line Interface ユーザーガイド」の以下を参照してください。

- [AWS Command Line Interface ユーザーガイド](https://docs.aws.amazon.com/cli/latest/userguide/)
- [AWS Command Line Interfaceのセットアップ](https://docs.aws.amazon.com/cli/latest/userguide/cli-chap-getting-set-up.html)

必要に応じて、 aws configureを入力して、アグリゲータが利用可能な リージョンを使用する AWS CLI AWS ように を設定します。

トピック

- [個別のアカウントを使用したアグリゲータの追加](#page-15626-0)
- [AWS Organizations を使用したアグリゲータの追加](#page-15627-0)
- [委任された管理者の登録](#page-15629-0)
- [アグリゲータの表示](#page-15631-0)
- [アグリゲータの編集](#page-15632-0)
- [アグリゲータを削除します。](#page-15633-0)

### <span id="page-15626-0"></span>個別のアカウントを使用したアグリゲータの追加

- 1. コマンドプロンプトまたはターミナルウィンドウを開きます。
- 2. 次のコマンドを入力して、**MyAggregator** という名前のアグリゲータを作成します。

aws configservice put-configuration-aggregator --configuration-aggregator-name MyAggregator --account-aggregation-sources "[{\"AccountIds\": [\"*AccountID1*\", \"*AccountID2*\",\"*AccountID3*\"],\"AllAwsRegions\": true}]"

account-aggregation-sources については、次のいずれかを入力します。

- データを集約する AWS アカウント IDs のカンマ区切りリスト。アカウント ID を角括弧で 囲み、必ず疑問符をエスケープします (例: "[{\"AccountIds\": [\"*AccountID1*\", \"*AccountID2*\",\"*AccountID3*\"],\"AllAwsRegions\": true}]")。
- カンマ区切り AWS アカウント IDs の JSON ファイルをアップロードすることもできま す。次の構文を使用して、ファイルをアップロードします。--account-aggregationsources *MyFilePath/MyFile.json*

JSON ファイルの形式は、次のようになります。

```
\Gamma { 
           "AccountIds": [ 
                 "AccountID1", 
                 "AccountID2",
```

```
 "AccountID3" 
            ], 
             "AllAwsRegions": true 
      }
\mathbf{I}
```
- 3. Enter キーを選択して、コマンドを実行します。
	- 次のような出力が表示されます:

```
{ 
     "ConfigurationAggregator": { 
         "ConfigurationAggregatorArn": "arn:aws:config:Region:AccountID:config-
aggregator/config-aggregator-floqpus3", 
         "CreationTime": 1517942461.442, 
         "ConfigurationAggregatorName": "MyAggregator", 
         "AccountAggregationSources": [ 
             { 
                 "AllAwsRegions": true, 
                 "AccountIds": [ 
                     "AccountID1", 
                     "AccountID2", 
                     "AccountID3" 
 ] 
 } 
         ], 
         "LastUpdatedTime": 1517942461.442 
     }
}
```
## <span id="page-15627-0"></span>AWS Organizations を使用したアグリゲータの追加

この手順を開始する前に、管理アカウントまたは登録済みの委任された管理者にサインインしてい て、すべての機能が組織で有効になっている必要があります。

```
a Note
```
委任管理者がアグリゲータを作成する前に、管理アカウントが委任管理者を次 の AWS Config サービスプリンシパル名 (config.amazonaws.com と configmultiaccountsetup.amazonaws.com) の両方に登録していることを確認します。委任さ れた管理者を登録するには、[委任された管理者の登録](#page-15629-0) を参照してください。

- 1. コマンドプロンプトまたはターミナルウィンドウを開きます。
- 2. AWS Config アグリゲータの IAM ロールを作成していない場合は、次のコマンドを入力しま す。

```
aws iam create-role --role-name OrgConfigRole --assume-role-policy-document 
  "{\"Version\":\"2012-10-17\",\"Statement\":[{\"Sid\":\"\",\"Effect\":\"Allow\",
\"Principal\":{\"Service\":\"config.amazonaws.com\"},\"Action\":\"sts:AssumeRole
\"}]}" --description "Role for organizational AWS Config aggregator"
```
**a** Note

AWS Config アグリゲータを作成するときに使用するために、この IAM ロールから Amazon リソースネーム (ARN) をコピーします。ARN はレスポンスオブジェクト内に あります。

3. IAM ロールにポリシーをアタッチしていない場合は、 [AWSConfigRoleForOrganizations管](https://docs.aws.amazon.com/aws-managed-policy/latest/reference/AWSConfigRoleForOrganizations.html)理ポ リシーをアタッチするか、次のコマンドを入力します。

aws iam create-policy --policy-name OrgConfigPolicy --policy-document '{"Version":"2012-10-17","Statement":[{"Effect":"Allow","Action": ["organizations:ListAccounts","organizations:DescribeOrganization","organizations:ListAWSSe

4. 次のコマンドを入力して、**MyAggregator** という名前のアグリゲータを作成します。

aws configservice put-configuration-aggregator --configuration-aggregator-name MyAggregator --organization-aggregation-source "{\"RoleArn\": \"*Complete-Arn*\", \"AllAwsRegions\": true}"

5. Enter キーを選択して、コマンドを実行します。

次のような出力が表示されます:

```
{ 
     "ConfigurationAggregator": { 
         "ConfigurationAggregatorArn": "arn:aws:config:Region:AccountID:config-
aggregator/config-aggregator-floqpus3",
```

```
 "CreationTime": 1517942461.442, 
          "ConfigurationAggregatorName": "MyAggregator", 
          "OrganizationAggregationSource": { 
                  "AllAwsRegions": true, 
                  "RoleArn": "arn:aws:iam::account-of-role-to-assume:role/name-of-
role" 
          }, 
          "LastUpdatedTime": 1517942461.442 
     }
}
```
### <span id="page-15629-0"></span>委任された管理者の登録

委任された管理者は、指定された AWS 組織内のアカウントで、指定された AWS サービスに対する 追加の管理者権限が付与されます。

- 1. 管理アカウントの認証情報を使用してログインします。
- 2. コマンドプロンプトまたはターミナルウィンドウを開きます。
- 3. 次のコマンドを入力して、組織の委任管理者としてサービスアクセスを有効にし、組織全体に AWS Config ルールとコンフォーマンスパックをデプロイおよび管理します。

aws organizations enable-aws-service-access --service-principal=configmultiaccountsetup.amazonaws.com

4. 次のコマンドを入力して、組織の委任管理者としてサービスアクセスを有効にし、組織全体の AWS Config データを集約します。

aws organizations enable-aws-service-access --serviceprincipal=config.amazonaws.com

5. サービスアクセスの有効化が完了したかどうかを確認するには、次のコマンドを入力し、Enter キーを押してコマンドを実行します。

aws organizations list-aws-service-access-for-organization

次のような出力が表示されます:

"EnabledServicePrincipals": [

{

```
 { 
               "ServicePrincipal": [ 
                   "config.amazonaws.com", 
                   "config-multiaccountsetup.amazonaws.com" 
          ], 
              "DateEnabled": 1607020860.881 
          } 
     ]
}
```
6. 次に、次のコマンドを入力して、メンバーアカウントを AWS Configの委任された管理者として 登録します。

aws organizations register-delegated-administrator --service-principal=configmultiaccountsetup.amazonaws.com --account-id *MemberAccountID*

#### また、

```
aws organizations register-delegated-administrator --service-
principal=config.amazonaws.com --account-id MemberAccountID
```
7. 委任された管理者の登録が完了したかどうかを確認するには、管理アカウントから次のコマンド を入力し、Enter キーを押してコマンドを実行します。

```
aws organizations list-delegated-administrators --service-principal=config-
multiaccountsetup.amazonaws.com
```
#### また、

```
aws organizations list-delegated-administrators --service-
principal=config.amazonaws.com
```
#### 次のような出力が表示されます:

```
{ 
     "DelegatedAdministrators": [ 
 { 
             "Id": "MemberAccountID", 
             "Arn": "arn:aws:organizations::MemberAccountID:account/o-
c7esubdi38/MemberAccountID", 
             "Email": "name@amazon.com",
```

```
 "Name": "name", 
              "Status": "ACTIVE", 
              "JoinedMethod": "INVITED", 
              "JoinedTimestamp": 1604867734.48, 
              "DelegationEnabledDate": 1607020986.801 
         } 
     ]
}
```
## <span id="page-15631-0"></span>アグリゲータの表示

1. 次のコマンドを入力します。

aws configservice describe-configuration-aggregators

2. ソースアカウントに応じて、次のような出力が表示されます。

個別のアカウントの場合

```
{ 
       "ConfigurationAggregators": [ 
             { 
                   "ConfigurationAggregatorArn": "arn:aws:config:Region:AccountID:config-
aggregator/config-aggregator-floqpus3", 
                   "CreationTime": 1517942461.442, 
                   "ConfigurationAggregatorName": "MyAggregator", 
                   "AccountAggregationSources": [ 
\overline{a} "AllAwsRegions": true, 
                               "AccountIds": [ 
                                     "AccountID1", 
                                     "AccountID2", 
                                     "AccountID3" 
\sim 100 \sim 100 \sim 100 \sim 100 \sim 100 \sim 100 \sim 100 \sim 100 \sim 100 \sim 100 \sim 100 \sim 100 \sim 100 \sim 100 \sim 100 \sim 100 \sim 100 \sim 100 \sim 100 \sim 100 \sim 100 \sim 100 \sim 100 \sim 100 \sim 
 } 
                   ], 
                   "LastUpdatedTime": 1517942461.455 
             } 
       ]
}
```
#### 組織の場合

```
{ 
     "ConfigurationAggregator": { 
          "ConfigurationAggregatorArn": "arn:aws:config:Region:AccountID:config-
aggregator/config-aggregator-floqpus3", 
         "CreationTime": 1517942461.442, 
          "ConfigurationAggregatorName": "MyAggregator", 
          "OrganizationAggregationSource": { 
                  "AllAwsRegions": true, 
                  "RoleArn": "arn:aws:iam::account-of-role-to-assume:role/name-of-
role" 
          }, 
          "LastUpdatedTime": 1517942461.442 
     }
}
```
## <span id="page-15632-0"></span>アグリゲータの編集

1. 設定アグリゲータを更新または編集するには、put-configuration-aggregator コマンド を使用できます。

次のコマンドを入力して、新しいアカウント ID を **MyAggregator** に追加します。

```
aws configservice put-configuration-aggregator --configuration-aggregator-name 
 MyAggregator --account-aggregation-sources "[{\"AccountIds\": [\"AccountID1\",
\"AccountID2\",\"AccountID3\"],\"AllAwsRegions\": true}]"
```
2. ソースアカウントに応じて、次のような出力が表示されます。

個別のアカウントの場合

```
{ 
     "ConfigurationAggregator": { 
         "ConfigurationAggregatorArn": "arn:aws:config:Region:AccountID:config-
aggregator/config-aggregator-xz2upuu6", 
         "CreationTime": 1517952090.769, 
         "ConfigurationAggregatorName": "MyAggregator",
```

```
 "AccountAggregationSources": [ 
\{\hspace{.1cm} \} "AllAwsRegions": true, 
                 "AccountIds": [ 
                     "AccountID1", 
                     "AccountID2", 
                     "AccountID3", 
                     "AccountID4" 
 ] 
 } 
         ], 
         "LastUpdatedTime": 1517952566.445 
     }
}
```
#### または

### 組織の場合

```
{ 
     "ConfigurationAggregator": { 
         "ConfigurationAggregatorArn": "arn:aws:config:Region:AccountID:config-
aggregator/config-aggregator-floqpus3", 
         "CreationTime": 1517942461.442, 
         "ConfigurationAggregatorName": "MyAggregator", 
         "OrganizationAggregationSource": { 
                  "AllAwsRegions": true, 
                  "RoleArn": "arn:aws:iam::account-of-role-to-assume:role/name-of-
role" 
          }, 
         "LastUpdatedTime": 1517942461.442 
     }
}
```
## <span id="page-15633-0"></span>アグリゲータを削除します。

次のコマンドを入力します。

```
aws configservice delete-configuration-aggregator --configuration-aggregator-name 
 MyAggregator
```
<span id="page-15634-1"></span>成功すると、コマンドは追加の出力なしで実行されます。

# コンソールを使用して AWS Config 設定およびコンプライアンス データを収集するアグリゲータアカウントの承認

AWS Config では、アカウントが AWS Config 設定およびコンプライアンスデータを収集することを 許可できます。

「Authorizations 」(承認) のページでは、以下の操作を実行できます。

- 指定されたアグリゲータアカウントとリージョンによって、現在のアカウントから AWS Config 設 定とコンプライアンスデータを収集できるようにするための権限を追加します。
- アグリゲータアカウントからの保留中のリクエストを承認し、現在のアカウントから AWS Config 設定とコンプライアンスデータ収集します。
- 現在のアカウントから AWS Config 設定とコンプライアンスデータを収集するためのアグリゲータ アカウントの権限を削除します。

トピック

- [考慮事項](#page-15634-0)
- [アグリゲータアカウントとリージョンの承認の追加](#page-15635-0)
- [アグリゲータアカウントの保留中のリクエストの承認](#page-15635-1)
- [既存のアグリゲータアカウントのための承認を削除します。](#page-15636-0)

#### <span id="page-15634-0"></span>考慮事項

アグリゲータには、個別アカウントアグリゲータと組織アグリゲータの 2 種類があります

個人アカウントアグリゲータの場合、外部アカウントとリージョン、組織のメンバーアカウントと リージョンの両方を含め、希望するすべてのソースアカウントとリージョンの承認が必要です。

組織アグリゲータの場合、認証は AWS Organizations サービスと統合されているため、組織メン バーアカウントリージョンに認証は必要ありません。

アグリゲータ AWS Config がユーザーに代わって自動的に を有効にしない

AWS Config ソースアカウントとリージョンで AWS Config データを生成するには、ソースアカウン トとリージョンで、どちらのタイプのアグリゲータでも有効にする必要があります。

### <span id="page-15635-0"></span>アグリゲータアカウントとリージョンの承認の追加

アグリゲータアカウントとリージョンに、 AWS Config 設定とコンプライアンスデータを収集するア クセス許可を付与する権限を追加できます。

- 1. にサインイン AWS Management Console し、<https://console.aws.amazon.com/config/> で AWS Config コンソールを開きます。
- 2. [Authorizations] (承認) ページに移動し、[Add authorization] (承認の追加) を選択します。
- 3. [Aggregator account] (アグリゲータアカウント) に、アグリゲータアカウントの 12 桁のアカウ ント ID を入力します。
- 4. アグリゲータリージョン で AWS リージョン 、アグリゲータアカウントが AWS Config 設定と コンプライアンスデータを収集できる を選択します。
- 5. [Add authorization] (承認の追加) を選択して、選択を確定します。

AWS Config は、アグリゲータアカウント、リージョン、承認ステータスを表示します。

**G** Note

AWS CloudFormation サンプルテンプレートを使用して、アグリゲータアカウントと リージョンにプログラムで認証を追加することもできます。詳細については、「 ユー ザーガイド[AWS::Config::AggregationAuthorization」](https://docs.aws.amazon.com/AWSCloudFormation/latest/UserGuide/aws-resource-config-aggregationauthorization.html)のAWS CloudFormation 「」を参照 してください。

### <span id="page-15635-1"></span>アグリゲータアカウントの保留中のリクエストの承認

既存のアグリゲータアカウントからの保留中の承認リクエストがある場合、「Authorizations 」(承 認) ページにリクエストのステータスが表示されます。このページから、保留中のリクエストを承認 することができます。

1. 承認するアグリゲータアカウントを選択し、[Authorize] (承認) を選択します。

このアカウントから AWS Config データを収集するアクセス許可をアグリゲータアカウントに付 与することを確認する確認メッセージが表示されます。

2. 再度 [Authorize] (承認) を選択し、アグリゲータアカウントへのアクセス権限の付与を確認しま す。

承認のステータスが、[Requesting for authorization] (承認をリクエスト中) から [Authorized] (承 認済) に変わります。

#### アクセス権限の承認期間

ソースアカウントを個人アカウントアグリゲータに追加するには、アクセス権限の承認が必要です。 承認待ちのリクエストは、個人アカウントアグリゲータによるソースアカウントの追加後 7 日間有 効です。

### <span id="page-15636-0"></span>既存のアグリゲータアカウントのための承認を削除します。

1. 承認を削除するアグリゲータアカウントを選択し、[Delete] (削除) を選択します。

警告メッセージが表示されます。この認証を削除すると、 AWS Config データはアグリゲータア カウントと共有されなくなります。

2. 再度 [Delete] (削除) を選択して、選択を確定します。

これで、アグリゲータのアカウントが削除されました。

アグリゲータの承認が削除された後で、データは削除されるまで最大 24 時間アグリゲータのアカウ ントに残ります。

# を使用してアグリゲータアカウントが AWS Config 設定およびコ ンプライアンスデータを収集することを許可する AWS Command Line Interface

AWS Command Line Interface () を使用して、アグリゲータアカウントがソースアカウントから AWS Config データを収集し、アグリゲータアカウントを削除することを許可できますAWS CLI。 AWS マネジメントコンソールを使用するには、「」を参照してください[コンソールを使用して](#page-15634-1)  [AWS Config 設定およびコンプライアンスデータを収集するアグリゲータアカウントの承認。](#page-15634-1)

AWS CLI は、 AWS のサービスを管理するための統合ツールです。ダウンロードと設定を 1 つの ツールで行えるため、コマンドラインから複数の AWS サービスを制御したり、スクリプトを使用し て自動化したりできます。の詳細 AWS CLI と AWS CLI ツールのインストール手順については、「 AWS Command Line Interface ユーザーガイド」の以下を参照してください。

• [AWS Command Line Interface ユーザーガイド](https://docs.aws.amazon.com/cli/latest/userguide/)

• [AWS Command Line Interfaceのセットアップ](https://docs.aws.amazon.com/cli/latest/userguide/cli-chap-getting-set-up.html)

必要に応じて、「」と入力aws configureして、 AWS Config コンフォーマンス AWS パックが利 用可能な リージョンを使用する AWS CLI ように を設定します。

トピック

- [考慮事項](#page-15637-0)
- [アグリゲータアカウントとリージョンの承認の追加](#page-15637-1)
- [承認済みアカウントの削除](#page-15638-0)

#### <span id="page-15637-0"></span>考慮事項

アグリゲータには、個別アカウントアグリゲータと組織アグリゲータの 2 種類があります

個人アカウントアグリゲータの場合、外部アカウントとリージョン、組織のメンバーアカウントと リージョンの両方を含め、希望するすべてのソースアカウントとリージョンの承認が必要です。

組織アグリゲータの場合、認証は AWS Organizations サービスと統合されているため、組織メン バーアカウントリージョンに認証は必要ありません。

アグリゲータ AWS Config がユーザーに代わって自動的に を有効にしない

AWS Config ソースアカウントとリージョンで AWS Config データを生成するには、ソースアカウン トとリージョンで、どちらのタイプのアグリゲータでも有効にする必要があります。

<span id="page-15637-1"></span>アグリゲータアカウントとリージョンの承認の追加

- 1. コマンドプロンプトまたはターミナルウィンドウを開きます。
- 2. 次のコマンドを入力します。

aws configservice put-aggregation-authorization --authorized-account-id *AccountID* --authorized-aws-region *Region*

3. 次のような出力が表示されます:

 "AggregationAuthorization": { "AuthorizedAccountId": "*AccountID*",

{

```
 "AggregationAuthorizationArn": 
  "arn:aws:config:Region:AccountID:aggregation-authorization/AccountID/Region", 
         "CreationTime": 1518116709.993, 
         "AuthorizedAwsRegion": "Region" 
     }
}
```
<span id="page-15638-0"></span>承認済みアカウントの削除

次のコマンドを入力します。

aws configservice delete-aggregation-authorization --authorized-account-id *AccountID* --authorized-aws-region *Region*

成功すると、コマンドは追加の出力なしで実行されます。

# AWS リソースの現在の設定状態のクエリ

生成人工知能 (生成 AI) 機能を使用してプロンプトをプレーン英語で入力し、クエリ形式に変換 できる高度な ready-to-use クエリのプレビュー機能を紹介します。詳細については、「[Natural](https://docs.aws.amazon.com/config/latest/developerguide/query-assistant.html) [language query processor for advanced queries」](https://docs.aws.amazon.com/config/latest/developerguide/query-assistant.html)を参照してください。

を使用して AWS Config 、単一のアカウントとリージョン、または複数のアカウントとリージョン の設定プロパティに基づいて AWS 、リソースの現在の設定状態をクエリできます。が AWS Config サポートする AWS リソースのリスト全体で、現在のリソース状態メタデータに対してプロパティ ベースのクエリを実行できます。サポートされているリソースタイプのリストの詳細については、 「[Supported Resource Types for Advanced Queries](https://github.com/awslabs/aws-config-resource-schema/tree/master/config/properties/resource-types)」を参照してください。

高度なクエリは、サービス固有の describe API コールを実行せずに、現在のリソース状態メタデー タを取得するための単一のクエリエンドポイントとクエリ言語を提供します。設定アグリゲータを使 用して、複数のアカウントと AWS リージョンにわたる中央アカウントから同じクエリを実行できま す。

トピック

- [機能](#page-15639-0)
- [クエリコンポーネント](#page-15640-0)
- [クエリ例](#page-15641-0)
- [関係のクエリの例](#page-15647-0)
- [制限事項](#page-15649-0)
- [リージョンのサポート](#page-15651-0)
- [SQL クエリエディタを使用したクエリ \(コンソール\)](#page-15655-0)
- [SQL クエリエディタ \(AWS CLI\) を使用したクエリ](#page-15658-0)
- [高度なクエリ用の自然言語クエリプロセッサ](#page-15663-0)

### <span id="page-15639-0"></span>機能

AWS Config は、構造化クエリ言語 (SQL) SELECT構文のサブセットを使用して、現在の設定項目 (CI) データに対してプロパティベースのクエリと集計を実行します。クエリは、タグやリソース識別 子との一致から、バージョニングが無効になっているすべての Amazon S3 バケットの表示など、よ

り複雑なクエリまで、複雑さが増します。これにより、 AWS のサービス固有の API コールを実行せ ずに、必要な現在のリソース状態を正確にクエリすることができます。

また、集計関数 (例: AVG、COUNT、MAX、MIN、SUM) をサポートしています。

以下の場合は、高度なクエリを使用することができます。

- インベントリ管理 (例: 特定のサイズの Amazon EC2 インスタンスのリストの取得)。
- セキュリティとオペレーションのインテリジェンス (例: 特定の設定プロパティーが有効または無 効になっているリソースのリストの取得)。
- コスト最適化 (例: どの EC2 インスタンスにもアタッチされていない Amazon EBS ボリュームの リストの識別)。
- コンプライアンスデータ (例: すべてのコンフォーマンスパックとそのコンプライアンスステータ スのリストの取得)。

AWS SQL クエリ言語の使用方法については、[「SQL とは \(構造化クエリ言語\)」](https://aws.amazon.com/what-is/sql/)を参照してくださ い。

## <span id="page-15640-0"></span>クエリコンポーネント

SQL SELECT クエリのコンポーネントは次のとおりです。

#### 概要

```
SELECT property [, ...]
[ WHERE condition ]
[ GROUP BY property ]
[ ORDER BY property [ ASC | DESC ] [, property [ ASC | DESC ] ...] ]
```
### パラメータ

[ WHERE condition ]

指定した condition に従って結果をフィルタ処理します。 [GROUP BY プロパティ]

指定されたプロパティの値が一致する行のグループに結果セットを集約します。

GROUP BY 句は集計に適用されます。

[ ORDER BY property [ ASC | DESC ] [, property [ ASC | DESC ] ...]]

結果セットを 1 つ以上の出力 properties でソートします。

この句に複数のプロパティが含まれる場合、結果セットは、property に従ってソートされ、次 の最初のプロパティの値と一致する値を持つ行に 2 番目の property が適用されます。以降同様 の処理が行われます。

### 例

SELECT resourceId WHERE resourceType='AWS::EC2::Instance'

```
SELECT configuration.complianceType, COUNT(*) WHERE resourceType = 
  'AWS::Config::ResourceCompliance' GROUP BY configuration.complianceType
```
# <span id="page-15641-0"></span>クエリ例

Query to list all EC2 instances with AMI ID ami-12345

クエリ:

```
SELECT
     resourceId, 
     resourceType, 
     configuration.instanceType, 
     configuration.placement.tenancy, 
     configuration.imageId, 
     availabilityZone
WHERE 
     resourceType = 'AWS::EC2::Instance'
AND 
     configuration.imageId = 'ami-12345'
```
結果:

```
{ 
     "QueryInfo": { 
          "SelectFields": [ 
\{\hspace{.1cm} \} "Name": "resourceId"
```

```
 }, 
             { 
                 "Name": "resourceType" 
             }, 
             { 
                 "Name": "configuration.instanceType" 
             }, 
             { 
                 "Name": "configuration.placement.tenancy" 
             }, 
             { 
                 "Name": "configuration.imageId" 
             }, 
             { 
                 "Name": "availabilityZone" 
 } 
         ] 
     }, 
     "Results": [ 
         "{\"resourceId\":\"resourceid\",\"configuration\":{\"imageId\":
\"ami-12345\",\"instanceType\":\"t2.micro\",\"placement\":{\"tenancy\":\"default
\"}},\"availabilityZone\":\"us-west-2c\",\"resourceType\":\"AWS::EC2::Instance\"}", 
         "{\"resourceId\":\"resourceid\",\"configuration\":{\"imageId\":
\"ami-12345\",\"instanceType\":\"t2.micro\",\"placement\":{\"tenancy\":\"default
\"}},\"availabilityZone\":\"us-west-2a\",\"resourceType\":\"AWS::EC2::Instance\"}", 
         "{\"resourceId\":\"resourceid\",\"configuration\":{\"imageId\":
\"ami-12345\",\"instanceType\":\"t2.micro\",\"placement\":{\"tenancy\":\"default
\"}},\"availabilityZone\":\"us-west-2c\",\"resourceType\":\"AWS::EC2::Instance\"}", 
         "{\"resourceId\":\"resourceid\",\"configuration\":{\"imageId\":
\"ami-12345\",\"instanceType\":\"t1.micro\",\"placement\":{\"tenancy\":\"default
\"}},\"availabilityZone\":\"us-west-2a\",\"resourceType\":\"AWS::EC2::Instance\"}", 
         "{\"resourceId\":\"resourceid\",\"configuration\":{\"imageId\":
\"ami-12345\",\"instanceType\":\"t2.micro\",\"placement\":{\"tenancy\":\"default
\"}},\"availabilityZone\":\"us-west-2c\",\"resourceType\":\"AWS::EC2::Instance\"}", 
         "{\"resourceId\":\"resourceid\",\"configuration\":{\"imageId\":
\"ami-12345\",\"instanceType\":\"t2.micro\",\"placement\":{\"tenancy\":\"default
\"}},\"availabilityZone\":\"us-west-2c\",\"resourceType\":\"AWS::EC2::Instance\"}", 
         "{\"resourceId\":\"resourceid\",\"configuration\":{\"imageId\":
\"ami-12345\",\"instanceType\":\"t2.micro\",\"placement\":{\"tenancy\":\"default
\"}},\"availabilityZone\":\"us-west-2c\",\"resourceType\":\"AWS::EC2::Instance\"}" 
     ]
}
```
### Query for count of resources grouped by their AWS Config rules compliance status

#### クエリ:

```
SELECT 
     configuration.complianceType, 
     COUNT(*)
WHERE 
     resourceType = 'AWS::Config::ResourceCompliance'
GROUP BY 
     configuration.complianceType
```
結果:

```
{ 
     "QueryInfo": { 
          "SelectFields": [ 
              { 
                   "Name": "configuration.complianceType" 
              }, 
              { 
                   "Name": "COUNT(*)" 
 } 
         \mathbf{I} }, 
     "Results": [ 
          "{\"COUNT(*)\":163,\"configuration\":{\"complianceType\":\"NON_COMPLIANT
\"}}", 
          "{\"COUNT(*)\":2,\"configuration\":{\"complianceType\":\"COMPLIANT\"}}" 
    \mathbf{I}}
```
#### Query for the compliance status of AWS Conformance packs

クエリ:

```
SELECT 
     resourceId, 
     resourceName, 
     resourceType, 
     configuration.complianceType
WHERE 
     resourceType = 'AWS::Config::ConformancePackCompliance'
```
#### 結果:

```
{ 
     "QueryInfo": { 
         "SelectFields": [ 
\{\hspace{.1cm} \} "Name": "resourceId" 
             }, 
\{\hspace{.1cm} \} "Name": "resourceName" 
             }, 
\{\hspace{.1cm} \} "Name": "resourceType" 
             }, 
\{\hspace{.1cm} \} "Name": "configuration.complianceType" 
 } 
         ] 
     }, 
     "Results": [ 
         "{\"resourceId\":\"conformance-pack-conformance-pack-ID\",\"configuration
\":{\"complianceType\":\"COMPLIANT\"},\"resourceName\":\"MyConformancePack1\",
\"resourceType\":\"AWS::Config::ConformancePackCompliance\"}", 
         "{\"resourceId\":\"conformance-pack-conformance-pack-ID\",\"configuration
\":{\"complianceType\":\"NON_COMPLIANT\"},\"resourceName\":\"MyConformancePack2\",
\"resourceType\":\"AWS::Config::ConformancePackCompliance\"}", 
         "{\"resourceId\":\"conformance-pack-conformance-pack-ID\",\"configuration
\":{\"complianceType\":\"NON_COMPLIANT\"},\"resourceName\":\"MyConformancePack3\",
\"resourceType\":\"AWS::Config::ConformancePackCompliance\"}" 
     ]
}
```
Query to get counts of AWS resources grouped by account ID

クエリ:

```
aws configservice select-aggregate-resource-config --expression "SELECT COUNT(*), 
  accountId group by accountId" --configuration-aggregator-name my-aggregator
```
結果:

{

"Results": [

```
 "{\"COUNT(*)\":2407,\"accountId\":\"accountId\"}", 
          "{\"COUNT(*)\":726,\"accountId\":\"accountId\"}" 
     ], 
     "QueryInfo": { 
          "SelectFields": [ 
\{\hspace{.1cm} \} "Name": "COUNT(*)" 
              }, 
\{\hspace{.1cm} \} "Name": "accountId" 
 } 
         \mathbf{I} }
}
```
Query to list all EC2 volumes that are not in use

クエリ:

```
SELECT 
     resourceId, 
     accountId, 
     awsRegion, 
     resourceType, 
     configuration.volumeType, 
     configuration.size, 
     resourceCreationTime, 
     tags, 
     configuration.encrypted, 
     configuration.availabilityZone, 
     configuration.state.value 
WHERE 
     resourceType = 'AWS::EC2::Volume' 
AND 
     configuration.state.value = 'available'
```
### 結果:

```
{ 
     "Results": [ 
         "{\"accountId\":\"accountId\",\"resourceId\":\"vol-0174de9c962f6581c\",
\"awsRegion\":\"us-west-2\",\"configuration\":{\"volumeType\":\"gp2\",\"encrypted
```

```
\":false,\"size\":100.0,\"state\":{\"value\":\"available\"},\"availabilityZone\":
\"us-west-2a\"},\"resourceCreationTime\":\"2020-02-21T07:39:43.771Z\",\"tags\":[],
\"resourceType\":\"AWS::EC2::Volume\"}", 
          "{\"accountId\":\"accountId\",\"resourceId\":\"vol-0cbeb652a74af2f8f\",
\"awsRegion\":\"us-east-1\",\"configuration\":{\"volumeType\":\"gp2\",\"encrypted
\":false,\"size\":100.0,\"state\":{\"value\":\"available\"},\"availabilityZone\":
\"us-east-1a\"},\"resourceCreationTime\":\"2020-02-21T07:28:40.639Z\",\"tags\":[],
\"resourceType\":\"AWS::EC2::Volume\"}" 
          "{\"accountId\":\"accountId\",\"resourceId\":\"vol-0a49952d528ec8ba2\",
\"awsRegion\":\"ap-south-1\",\"configuration\":{\"volumeType\":\"gp2\",\"encrypted
\":false,\"size\":100.0,\"state\":{\"value\":\"available\"},\"availabilityZone\":
\"ap-south-1a\"},\"resourceCreationTime\":\"2020-02-21T07:39:31.800Z\",\"tags\":[],
\"resourceType\":\"AWS::EC2::Volume\"}", 
     ], 
     "QueryInfo": { 
          "SelectFields": [ 
\{\hspace{.1cm} \} "Name": "resourceId" 
              }, 
              { 
                  "Name": "accountId" 
              }, 
              { 
                  "Name": "awsRegion" 
              }, 
              { 
                  "Name": "resourceType" 
              }, 
              { 
                  "Name": "configuration.volumeType" 
              }, 
              { 
                  "Name": "configuration.size" 
              }, 
\{\hspace{.1cm} \} "Name": "resourceCreationTime" 
              }, 
              { 
                  "Name": "tags" 
              }, 
              { 
                  "Name": "configuration.encrypted" 
              }, 
\{\hspace{.1cm} \}
```

```
 "Name": "configuration.availabilityZone" 
             }, 
\{\hspace{.1cm} \} "Name": "configuration.state.value" 
 } 
         ] 
     }
}
```
# <span id="page-15647-0"></span>関係のクエリの例

Find EIPs related to an EC2 instance

```
SELECT 
     resourceId 
WHERE 
     resourceType = 'AWS::EC2::EIP' 
     AND relationships.resourceId = 'i-abcd1234'
```
Find EIPs related to an EC2 network interface

```
SELECT 
     resourceId 
WHERE 
     resourceType = 'AWS::EC2::EIP' 
     AND relationships.resourceId = 'eni-abcd1234'
```
Find EC2 instances and network interfaces related to a security group

```
SELECT
     resourceId 
WHERE 
     resourceType IN ('AWS::EC2::Instance', 'AWS::EC2::NetworkInterface') 
     AND relationships.resourceId = 'sg-abcd1234'
```
または

SELECT resourceId WHERE

```
 resourceType = 'AWS::EC2::Instance' 
     AND relationships.resourceId = 'sg-abcd1234'
SELECT
     resourceId 
WHERE 
     resourceType = 'AWS::EC2::NetworkInterface' 
     AND relationships.resourceId = 'sg-abcd1234'
```
Find EC2 instances, network ACLs, network interfaces and route tables related to a subnet

```
SELECT
     resourceId 
WHERE
     resourceType IN ('AWS::EC2::Instance', 'AWS::EC2::NetworkACL', 
  'AWS::EC2::NetworkInterface', 'AWS::EC2::RouteTable') 
     AND relationships.resourceId = 'subnet-abcd1234'
```
Find EC2 instances, internet gateways, network ACLs, network interfaces, route tables, subnets and security groups related to a VPC

```
SELECT 
     resourceId 
WHERE
     resourceType IN ('AWS::EC2::Instance', 'AWS::EC2::InternetGateway', 
  'AWS::EC2::NetworkACL', 'AWS::EC2::NetworkInterface', 'AWS::EC2::RouteTable', 
  'AWS::EC2::Subnet', 'AWS::EC2::SecurityGroup') 
     AND relationships.resourceId = 'vpc-abcd1234'
```
Find EC2 route tables related to a VPN gateway

```
SELECT
     resourceId 
WHERE
     resourceType = 'AWS::EC2::RouteTable' 
     AND relationships.resourceId = 'vgw-abcd1234'
```
## <span id="page-15649-0"></span>制限事項

#### **a** Note

アドバンストクエリは、設定レコーダーによって記録されるように設定されて いないリソースのクエリをサポートしていません。 は、リソースが検出され たconfigurationItemStatusが、設定レコーダーによって記録されるように設定されて いない場合、 ResourceNotRecordedで設定項目 (CIs) AWS Config を作成します。アグリ ゲーターはこれらの CI を集約しますが、高度なクエリでは ResourceNotRecorded での CI のクエリをサポートしていません。レコーダー設定を更新して、クエリするリソースタイ プを記録できるようにしてください。

SQL SELECT のサブセットとして、クエリ構文には次の制限があります。

- ALL、AS、DISTINCT、FROM、HAVING、JOIN、および UNION などのクエリのキーワードはサ ポートされていません。NULL 値のクエリはサポートされていません。
- サードパーティーリソースに対するクエリはサポートされていません。高度なクエリを使用して取 得したサードパーティーリソースでは、設定フィールドが NULL に設定されます。
- SQL クエリで展開されるネスト構造 (タグなど) はサポートされていません。
- CIDR 表記は、検索用の IP 範囲に変換されます。これは、"=" と "BETWEEN" が厳密な IP 範囲で はなく、提供された IP が含まれるすべての範囲を検索することを意味します。厳密な IP 範囲を検 索するには、範囲外の IP を除外するための条件を追加する必要があります。例えば、10.0.0.0/24 とその IP ブロックのみを検索するには、以下を実行できます。

SELECT \* WHERE resourceType = 'AWS::EC2::SecurityGroup' AND configuration.ipPermissions.ipRanges BETWEEN '10.0.0.0' AND '10.0.0.255' AND NOT configuration.ipPermissions.ipRanges < '10.0.0.0' AND NOT configuration.ipPermissions.ipRanges > '10.0.0.255'

192.168.0.2/32 についても、同様の方法で検索できます。

SELECT \* WHERE resourceType = 'AWS::EC2::SecurityGroup' AND configuration.ipPermissions.ipRanges = '192.168.0.2' AND NOT configuration.ipPermissions.ipRanges > '192.168.0.2' AND NOT configuration.ipPermissions.ipRanges < '192.168.0.2' • オブジェクトの配列内の複数のプロパティに対してクエリを実行すると、すべての配列要素に対す る一致が計算されます。例えば、ルール A と B を持つリソース R の場合、リソースはルール A に 準拠していますが、ルール B には準拠していません。リソース R は次のように保存されます。

```
{ 
     configRuleList: [ 
         \{ configRuleName: 'A', complianceType: 'compliant' 
          }, 
          { 
               configRuleName: 'B', complianceType: 'non_compliant' 
          } 
    \mathbf{I}}
```
R は、このクエリによって返されます。

```
SELECT configuration WHERE configuration.configRuleList.complianceType = 
  'non_compliant' 
AND configuration.configRuleList.configRuleName = 'A'
```
最初の条件configuration.configRuleList.complianceType = 'non\_compliant'は R.config のすべての要素に適用されます。R には complianceType =「non\_compliant」 のルール (ルール B) RuleListがあるため、条件は true と評価されます。2 番目の条 件configuration.configRuleList.configRuleNameは R.config のすべての要素に適用さ れます。R には =「A」の configRuleNameルール (ルール A) RuleListがあるため、条件は true と して評価されます。両方の条件が true であるため、R が返されます。

- すべての SELECT 列の省略表現 (つまり SELECT \*) では、CI の最 上位のスカラープロパティのみ選択されます。スカラープロパティ は、accountId、awsRegion、arn、availabilityZone、configurationItemCaptureTime、re が返ります。
- ワイルドカードの制限:
	- ワイルドカードは、プロパティ値でのみサポートされており、プロパティキーではサポー トされていません (例: ...WHERE someKey LIKE 'someValue%' はサポートされます が、...WHERE 'someKey%' LIKE 'someValue%' はサポートされません)。
- サフィックスのワイルドカードのみをサポートします (例: ...LIKE 'AWS::EC2::%' と ...LIKE 'AWS::EC2::\_' はサポートされますが、...LIKE '%::EC2::Instance' と ...LIKE '\_::EC2::Instance' はサポートされません)。
- ワイルドカードの一致は、3 文字以上でなければなりません (例: ...LIKE 'ab%' と ...LIKE 'ab\_' は許可されていませんが、...LIKE 'abc%' と ...LIKE 'abc\_' は許可されていま す)。

**a** Note

「\_」(単一のアンダースコア) もワイルドカードとして扱われます。

- 集約の制限:
	- 集計関数は、単一の引数またはプロパティのみ受け入れることができます。
	- 集計関数では、その他の関数を引数として取ることはできません。
	- GROUP BY は集約関数を参照する ORDER BY 句と組み合わせて、単一プロパティのみ含めるこ とができます。
	- その他のすべての集約 GROUP BY 句には 3 つまでのプロパティを含めることができます。
	- ページ割りは、ORDER BY 句に集計関数がある場合を除き、すべての集約クエリでサポートさ れています。例えば、Y が集計関数の場合、GROUP BY X, ORDER BY Y は機能しません。
	- 集約では、HAVING 句はサポートされていません。
- 不一致の識別子に関する制限事項:

不一致の識別子とは、スペルは同じで、アルファベットの大文字と小文字が異なるプロパティのこ とです。詳細クエリは、不一致の識別子を含むクエリの処理をサポートしていません。例:

- スペルがまったく同じで、アルファベットの大文字と小文字が異なる 2 つのプロパティ (configuration.dbclusterIdentifier およ び configuration.dBClusterIdentifier)。
- 一方のプロパティがもう一方のプロパティのサブセットで、アルファベットの 大文字と小文字が異なる 2 つのプロパティ (configuration.ipAddress およ び configuration.ipaddressPermissions)。

### <span id="page-15651-0"></span>リージョンのサポート

高度なクエリは、次のリージョンでサポートされています。

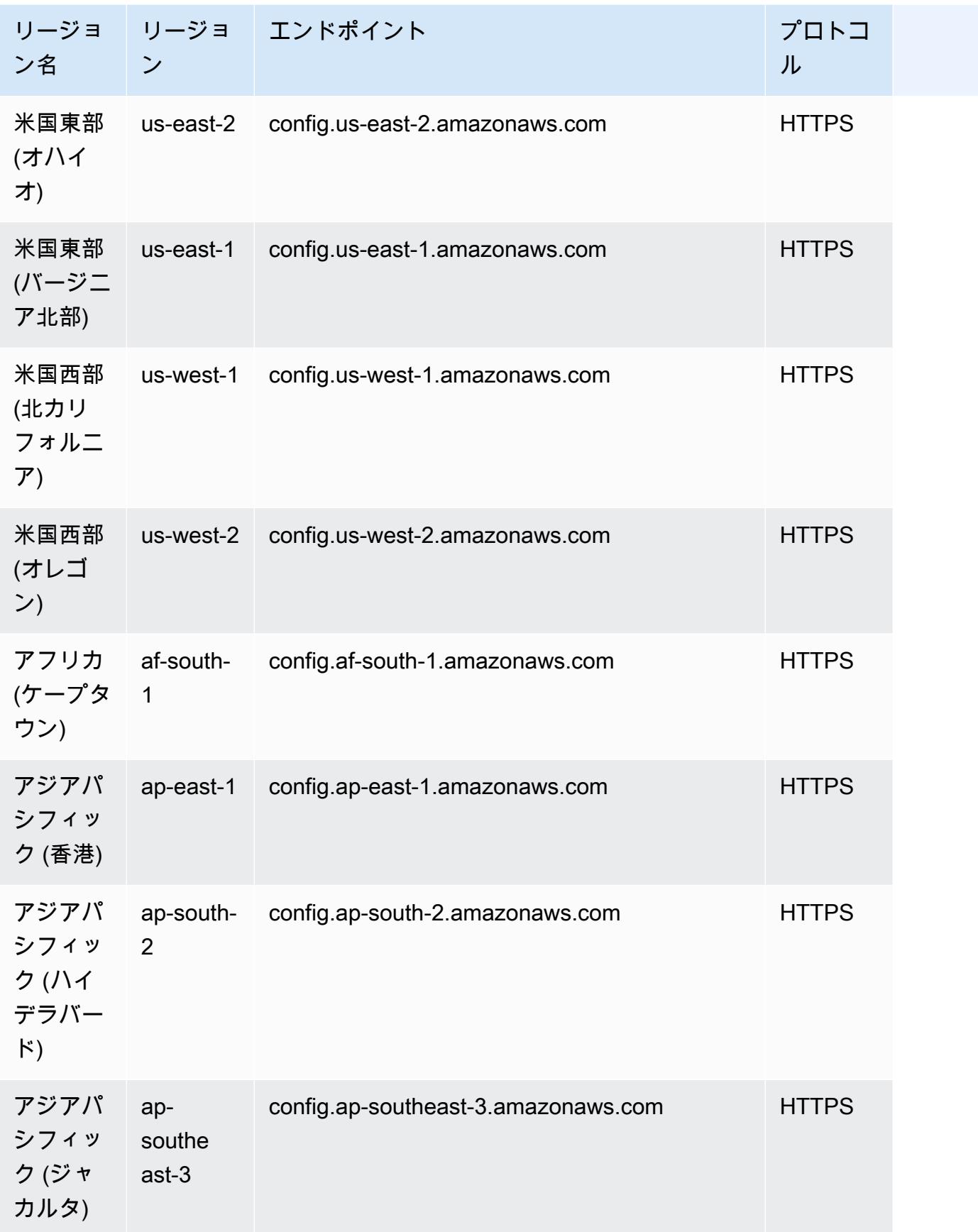

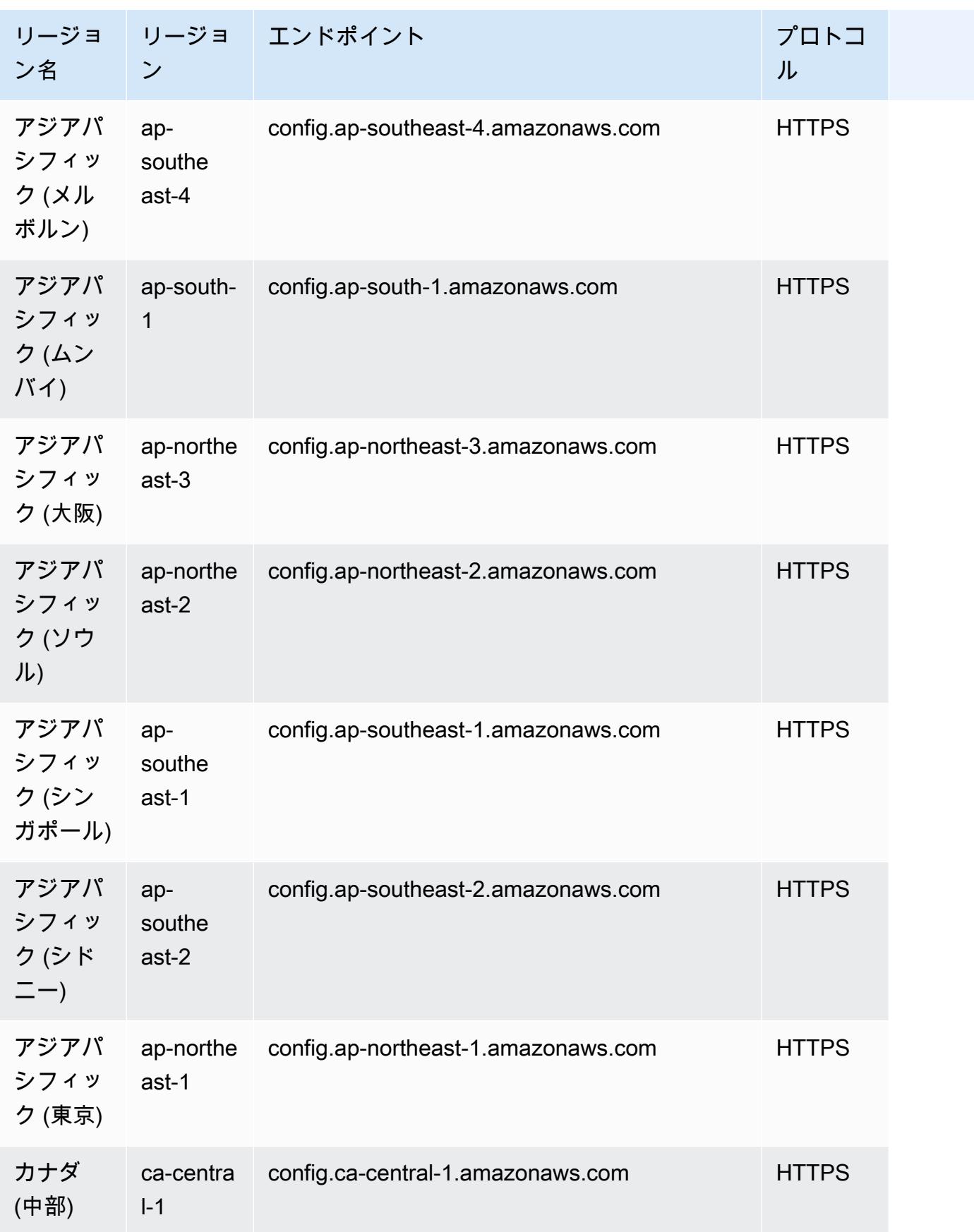

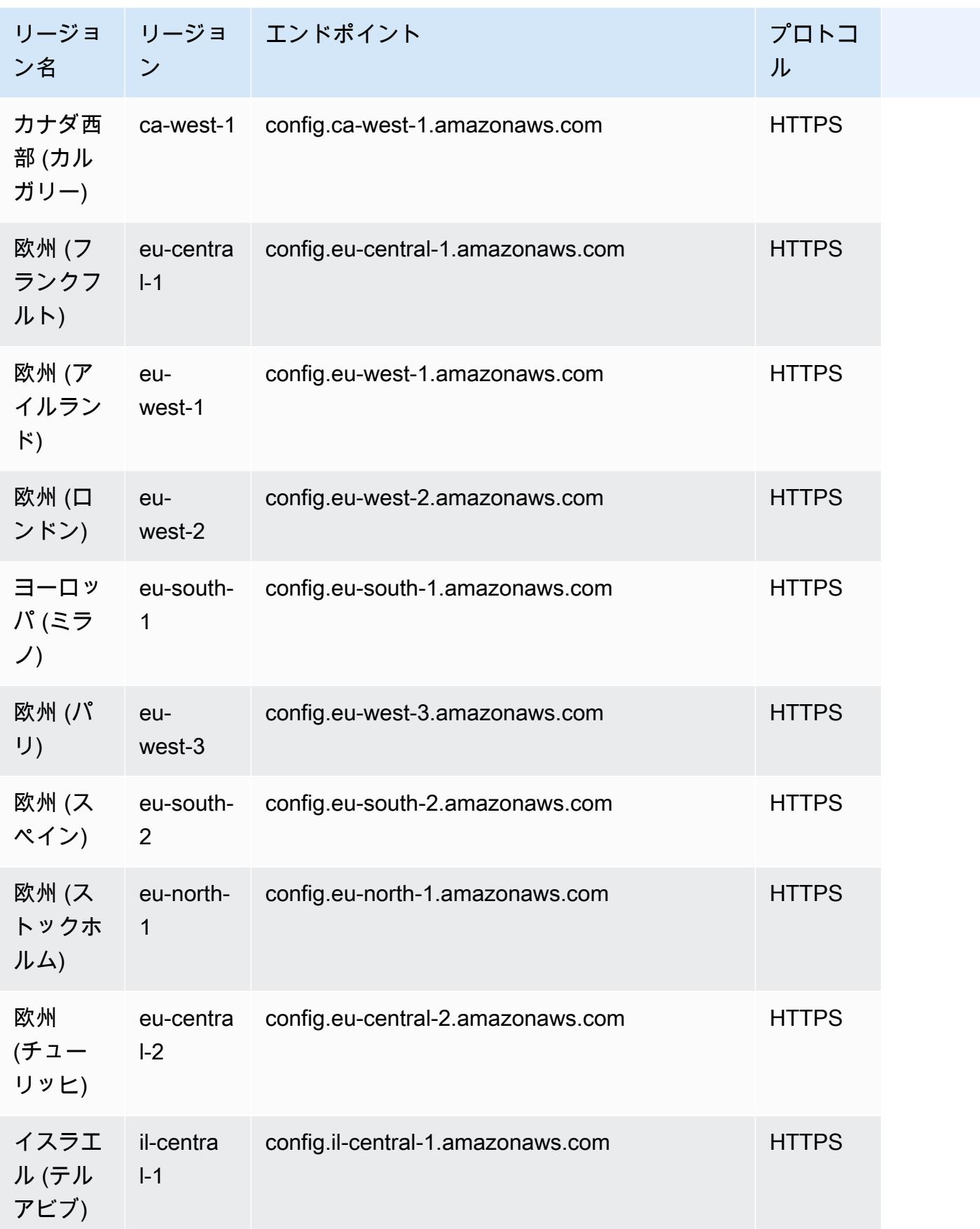

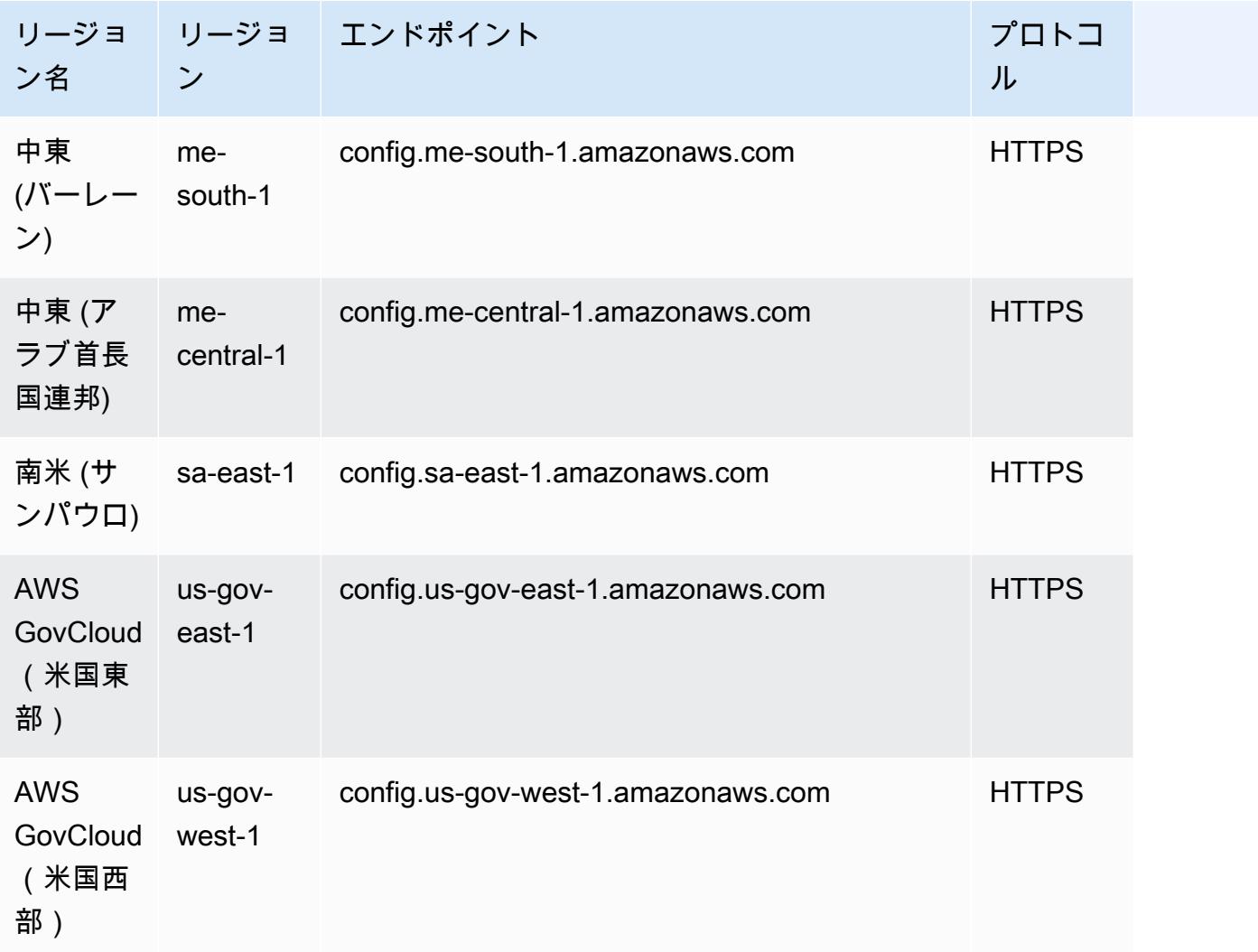

# <span id="page-15655-0"></span>SQL クエリエディタを使用したクエリ (コンソール)

生成人工知能 (生成 AI) 機能を使用してプロンプトをプレーン英語で入力し、クエリ形式に変換 できる高度な ready-to-use クエリのプレビュー機能を紹介します。詳細については、「[Natural](https://docs.aws.amazon.com/config/latest/developerguide/query-assistant.html) [language query processor for advanced queries」](https://docs.aws.amazon.com/config/latest/developerguide/query-assistant.html)を参照してください。

AWS サンプルクエリを使用するか、カスタムクエリとして という独自のクエリを作成できます。

### 考慮事項

前提条件

次のいずれかの AWS マネージドポリシーを使用している場合、クエリを実行および保存する ために必要なアクセス許可 [\(AWSServiceRoleForConfigサ](https://docs.aws.amazon.com/config/latest/developerguide/security-iam-awsmanpol.html#security-iam-awsmanpol-AWSServiceRoleForConfig)ービスにリンクされたロール) または [AWS\\_ConfigRole](https://docs.aws.amazon.com/config/latest/developerguide/security-iam-awsmanpol.html#security-iam-awsmanpol-AWS_ConfigRole) があります。

それ以外の場合は、 [AWSConfigUserAccess](https://docs.aws.amazon.com/config/latest/developerguide/security-iam-awsmanpol.html#security-iam-awsmanpol-AWSConfigUserAccess) AWS 管理ポリシーに アクセス許可が含まれている必要 があります。

クエリできるプロパティのリスト

プロパティとそのデータ型の更新されたリストは、 で入手できま[すGitHub。](https://github.com/awslabs/aws-config-resource-schema)

高度なクエリとアグリゲータ

アグリゲーターでクエリを実行するには、アグリゲーターを作成します。詳細については、[\[コン](#page-15622-0) [ソールを使用したアグリゲータのセットアップ](#page-15622-0)] を参照してください。

アグリゲーターがすでに設定されている場合は、クエリのスコープでアグリゲーターを選択し、その アグリゲーターで高度なクエリを実行します。アグリゲータを選択するときは、クエリステートメン トに AWS アカウント ID と AWS リージョンを追加して、その情報を結果に表示することを検討し てください。

### AWS サンプルクエリを使用する

- 1. にサインイン AWS Management Console し、<https://console.aws.amazon.com/config/> で AWS Config コンソールを開きます。
- 2. 1 つのアカウントとリージョン、または複数のアカウントとリージョンのリソース設定をクエリ するには、左側のナビゲーションから [Advanced queries (高度なクエリ)] を選択します。
- 3. [Advanced queries (高度なクエリ)] ページで、クエリのリストから適切なクエリを選択します。 名前、説明、作成者、またはタグのいずれかで、クエリのリストをフィルタリングできます。 AWS クエリをフィルタリングするには、[作成者]を選択して AWS と入力します。選択したク エリは、SQL クエリエディタに表示されます。選択したクエリはニーズに合わせて編集できま す。
- 4. このクエリを新しいクエリに保存するには、[Save As (名前を付けて保存)] を選択します。
	- [Query Name (クエリ名)] フィールドで、クエリの名前を更新します。
	- [Description (説明)] フィールドで、クエリの説明を更新します。
	- このクエリには、最大 50 個の一意のタグを入力できます。
	- [Save (保存)] を選択します。
- 5. [Run (実行)] を選択します。クエリ結果は、クエリエディタの下の表に表示されます。

6. クエリ結果を CSV または JSON 形式でエクスポートするには、[Export as (エクスポート)] を選 択します。

**a** Note

クエリの結果はページ分割されます。エクスポートを選択すると、最大 500 の結果がエ クスポートされます。

また、API を使用してすべての結果を取得することもできます。結果はページ分割さ れ、一度に 100 件の結果を取得できます。

### カスタムクエリの作成

- 1. にサインイン AWS Management Console し、<https://console.aws.amazon.com/config/> で AWS Config コンソールを開きます。
- 2. 1 つのアカウントとリージョン、または複数のアカウントとリージョンのリソース設定をクエリ するには、左側のナビゲーションから [Advanced queries (高度なクエリ)] を選択します。
- 3. カスタムクエリを作成するには、[New query (新しいクエリ)] を選択します。

カスタムクエリを表示または編集するには、名前、説明、作成者、またはタグでクエリをフィ ルタリングします。カスタムクエリをフィルタリングするには、[Creator (作成者)] を選択し、 [Custom (カスタム)] と入力します。

- 4. [Query editor (クエリエディタ)] ページで、このアカウントとリージョンに対して独自のクエリ を作成します。また、適切なアグリゲーターを選択して、複数のアカウントとリージョンのクエ リを作成することもできます。
- 5. このクエリに変更を加える場合は、編集してください。このクエリを保存するには、[Save Query (クエリの保存)] を選択します。
	- [Query Name (クエリ名)] フィールドで、クエリの名前を更新します。
	- [Description (説明)] フィールドで、クエリの説明を更新します。
	- このクエリには、最大 50 個の一意のタグを入力できます。
	- [Save (保存)] を選択します。
- 6. [Run (実行)] を選択します。クエリ結果は、クエリエディタの下の表に表示されます。
- 7. クエリ結果を CSV または JSON 形式でエクスポートするには、[Export as (エクスポート)] を選 択します。

クエリの結果はページ分割されます。エクスポートを選択すると、最大 500 の結果がエクス ポートされます。

また、API を使用してすべての結果を取得することもできます。結果はページ分割され、一度に 100 件の結果を取得できます。

### <span id="page-15658-0"></span>SQL クエリエディタ (AWS CLI) を使用したクエリ

AWS CLI は、 AWS のサービスを管理するための統合ツールです。ダウンロードと設定を行うツー ルは 1 つだけで、コマンドラインから複数の AWS サービスを制御したり、スクリプトを使用して自 動化したりできます。の詳細 AWS CLI と AWS CLI ツールのインストール手順については、「 AWS Command Line Interface ユーザーガイド」の以下を参照してください。

- [AWS Command Line Interface ユーザーガイド](https://docs.aws.amazon.com/cli/latest/userguide/)
- [AWS Command Line Interfaceのセットアップ](https://docs.aws.amazon.com/cli/latest/userguide/cli-chap-getting-set-up.html)

必要に応じて、 と入力aws configureして、高度なクエリが利用可能な リージョンを使用する AWS CLI AWS ように を設定します。

### 考慮事項

#### 前提条件

次のいずれかの AWS マネージドポリシーを使用している場合、クエリを実行および保存する ために必要なアクセス許可 [\(AWSServiceRoleForConfigサ](https://docs.aws.amazon.com/config/latest/developerguide/security-iam-awsmanpol.html#security-iam-awsmanpol-AWSServiceRoleForConfig)ービスにリンクされたロール) または [AWS\\_ConfigRole](https://docs.aws.amazon.com/config/latest/developerguide/security-iam-awsmanpol.html#security-iam-awsmanpol-AWS_ConfigRole) があります。

それ以外の場合は、 [AWSConfigUserAccess](https://docs.aws.amazon.com/config/latest/developerguide/security-iam-awsmanpol.html#security-iam-awsmanpol-AWSConfigUserAccess) AWS 管理ポリシーに アクセス許可が含まれている必要 があります。

クエリできるプロパティのリスト

プロパティとそのデータ型の更新されたリストは、 で入手できま[すGitHub。](https://github.com/awslabs/aws-config-resource-schema)

#### 高度なクエリとアグリゲータ

アグリゲーターでクエリを実行するには、アグリゲーターを作成します。詳細については、[\[コン](#page-15622-0) [ソールを使用したアグリゲータのセットアップ](#page-15622-0)] を参照してください。

アグリゲーターがすでに設定されている場合は、クエリのスコープでアグリゲーターを選択し、その アグリゲーターで高度なクエリを実行します。アグリゲータを選択するときは、クエリステートメン トに AWS アカウント ID と AWS リージョンを追加して、その情報を結果に表示することを検討し てください。

リソース設定データのクエリ

クエリエディタ (AWS CLI) を使用して、単一のアカウントとリージョンのリソース設定データをク エリするには

1. コマンドプロンプトまたはターミナルウィンドウを開きます。

2. 次のコマンドを入力して、リソース設定データをクエリします。

aws configservice select-resource-config --expression "*SELECT resourceId WHERE resourceType='AWS::EC2::Instance'*"

クエリに応じて、出力は次のようになります。

```
\left\{ \right. "QueryInfo": { 
          "SelectFields": [ 
\{\hspace{.1cm} \} "Name": "resourceId" 
 } 
          ] 
     }, 
     "Results": [ 
          "{\"resourceId\":\"ResourceId\"}", 
          "{\"resourceId\":\"ResourceId\"}", 
          "{\"resourceId\":\"ResourceId\"}", 
          "{\"resourceId\":\"ResourceId\"}", 
          "{\"resourceId\":\"ResourceId\"}", 
          "{\"resourceId\":\"ResourceId\"}", 
          "{\"resourceId\":\"ResourceId\"}" 
    \mathbf{I}}
```
クエリエディタ (AWS CLI) を使用して、複数のアカウントとリージョンのリソース設定データをク エリするには

- 1. コマンドプロンプトまたはターミナルウィンドウを開きます。
- 2. 次のコマンドを入力して、リソース設定データをクエリします。

```
aws configservice select-aggregate-resource-config --expression "SELECT resourceId 
 WHERE resourceType='AWS::EC2::Instance'" --configuration-aggregator-name my-
aggregator
```
クエリに応じて、出力は次のようになります。

```
{ 
     "QueryInfo": { 
          "SelectFields": [ 
\{\hspace{.1cm} \} "Name": "resourceId" 
 } 
        \mathbf{I} }, 
     "Results": [ 
         "{\"resourceId\":\"ResourceId\"}", 
          "{\"resourceId\":\"ResourceId\"}", 
          "{\"resourceId\":\"ResourceId\"}", 
         "{\"resourceId\":\"ResourceId\"}", 
          "{\"resourceId\":\"ResourceId\"}", 
          "{\"resourceId\":\"ResourceId\"}", 
         "{\"resourceId\":\"ResourceId\"}" 
     ]
}
```
**a** Note

高度なクエリで AWS::IAM::User、AWS::IAM::Group、AWS::IAM::Role、および AWS::IAM::Policyリソースタイプを使用する場合は、 を使用しますawsRegion = 'global'。

### クエリの保存

- 1. コマンドプロンプトまたはターミナルウィンドウを開きます。
- 2. クエリを保存するには、次のコマンドを入力します。

```
aws configservice put-stored-query --stored-query "{\"QueryName\": \"cli-test\", 
 \"Expression\": \"SELECT *\", \"Description\": \"cli test query\" }" 
         --tags "[{ \"Key\": \"first-tag\", \"Value\": \"\" }, { \"Key\": \"second-
tag\", \"Value\": \"non-empty-tag-value\" }]"
```
3. クエリに応じて、出力は次のようになります。

```
{ 
     "QueryArn": "arn:aws:config:eu-central-1:Account ID:stored-query/cli-test/
query-e65mijt4rmam5pab"
}
```

```
a Note
```
--tags は省略可能です。タグを渡すと、保存されたタグは list-stored-queries および get-stored-query のどちらからも返されません。list-tag-forresources を使用して、保存されたクエリに関連するタグを取得する必要がありま す。

--description は、クエリの作成時または更新時に使用するオプションです。

### 保存されたクエリをすべて表示

1. 次のコマンドを入力して、保存されたすべてのクエリのリストを表示します。

aws configservice list-stored-queries

2. クエリに応じて、出力は次のようになります。

```
{ 
     "StoredQueryMetadata": [ 
          { 
               "QueryId": "query-e65mijt4rmam5pab",
```

```
 "QueryArn": "arn:aws:config:eu-central-1:Account ID:stored-query/cli-
test/query-e65mijt4rmam5pab", 
              "QueryName": "cli-test" 
         }, 
         { 
              "QueryId": "query-rltwlewlqfivadxq", 
              "QueryArn": "arn:aws:config:eu-central-1:Account ID:stored-query/cli-
test-2/query-rltwlewlqfivadxq", 
              "QueryName": "cli-test-2", 
              "Description": "cli test query" 
         } 
     ]
}
}
```
保存されたクエリの詳細の取得

1. 次のコマンドを入力して、特定の保存されたクエリの詳細を取得します。

aws configservice get-stored-query --query-name cli-test

2. クエリに応じて、出力は次のようになります。

```
{ 
     "StoredQuery": { 
          "QueryId": "query-e65mijt4rmam5pab", 
         "QueryArn": "arn:aws:config:eu-central-1:Account ID:stored-query/cli-test/
query-e65mijt4rmam5pab", 
         "QueryName": "cli-test", 
         "Description": "cli test query", 
         "Expression": "SELECT *" 
     }
}
```
### 保存されたクエリの削除

• 次のコマンドを入力して、保存したクエリを削除します。

```
aws configservice delete-stored-query --query-name cli-test
```
成功すると、コマンドは追加の出力なしで実行されます。

### 高度なクエリ用の自然言語クエリプロセッサ

高度なクエリ用の自然言語クエリプロセッサは、 のプレビューリリースであり AWS Config 、変 更される可能性があります。

高度なクエリ用の自然言語クエリプロセッサは、生成人工知能 (生成 AI) [テクノロジーである](https://docs.aws.amazon.com/bedrock/latest/userguide/what-is-bedrock.html) [Amazon Bedrock](https://docs.aws.amazon.com/bedrock/latest/userguide/what-is-bedrock.html) を使用します。これにより、プロンプトをプレーン英語で入力し、 ready-to-use クエリ形式に変換できます。自然言語クエリプロセッサを使用すると、 AWS アカウント または AWS 組織全体でクエリを実行できます。

プロンプトは質問でもステートメントでもかまいません。例えば、「2024 年 1 月 1 日以降に作成さ れるロードバランサーはどれですか?」などのプロンプトを入力できます。および「ノード js 16 を 実行しているすべての Lambda 関数を一覧表示します。」

#### 考慮事項

自然言語クエリプロセッサは、次のアクションを実行できません。

- 英語以外の言語からクエリを生成します。
- 高度なクエリに関連しないプロンプトからクエリを生成します。
- 1000 文字を超えるプロンプトからクエリを生成します。
- フォローアップ修正または以前のセッションからクエリを生成します。
- 生成されたコードについて説明します。

### 自然言語クエリプロセッサを使用したクエリ

- 1. にサインイン AWS Management Console し、<https://console.aws.amazon.com/config/> で AWS Config コンソールを開きます。
- 2. 1 つのアカウントとリージョン、または複数のアカウントとリージョンのリソース設定をクエリ するには、左側のナビゲーションから [Advanced queries (高度なクエリ)] を選択します。
- 3. [高度なクエリ] ページで [新しいクエリ] を選択し、 クエリエディタに移動します。
	- (オプション) アグリゲータでクエリを実行するには、アグリゲータを作成します。詳細につ いては、「[コンソールを使用したアグリゲータのセットアップ](#page-15622-0)」を参照してください。
- 既にアグリゲータが設定されている場合は、クエリのスコープでアグリゲーターを選択し、そ のアグリゲーターで高度なクエリを実行します。アグリゲータを選択するときは、クエリス テートメントに AWS アカウント ID と AWS リージョンを追加して、その情報を結果に表示 することを検討してください。
- 4. クエリエディタで、「自然言語クエリプロセッサ」セクションに移動します。プレーン英語でプ ロンプトを入力し、「 の生成」を選択します。例については、「プロンプ[トの例](https://docs.aws.amazon.com/config/latest/developerguide/query-assistant.html#example-prompts)」を参照して ください。
- 5. クエリを生成した後、[コピー] (Ctrl+C と機能的に同じ) を選択してクエリをクリップボードに コピーするか、[エディタに移動] を選択します。エディタに入力されたら、生成されたクエリを ニーズに合わせて編集できます。
- 6. このクエリを新しいクエリに保存するには、[Save As (名前を付けて保存)] を選択します。
	- [Query Name (クエリ名)] フィールドで、クエリの名前を更新します。
	- [Description (説明)] フィールドで、クエリの説明を更新します。
	- このクエリには、最大 50 個の一意のタグを入力できます。
	- [Save (保存)] を選択します。
- 7. [Run (実行)] を選択します。クエリ結果は、クエリエディタの下の表に表示されます。
- 8. クエリ結果を CSV または JSON 形式でエクスポートするには、[Export as (エクスポート)] を選 択します。

**a** Note

クエリの結果はページ分割されます。エクスポートすると、最大 500 の結果がエクス ポートされます。

また、API を使用してすべての結果を取得することもできます。結果はページ分割さ れ、一度に 100 件の結果を取得できます。

### プロンプトの例

以下は、プロンプトと生成クエリで、例として使用できます。

Example: 2024 年 1 月 1 日以降に作成されたロードバランサー

プロンプト: What load balancers were created after January 1, 2024?

生成されたクエリ:

```
SELECT 
     resourceId, 
     resourceType, 
     resourceCreationTime
WHERE 
     resourceType IN ('AWS::ElasticLoadBalancing::LoadBalancer', 
  'AWS::ElasticLoadBalancingV2::LoadBalancer')
AND 
     resourceCreationTime > '2024-01-01T00:00:00.0Z'
ORDER BY 
     resourceCreationTime
DESC
```
Example: パブリックにアクセスできる RDS データベースインスタンスはどれですか?

プロンプト: Which of my RDS database instances are publicly accessible?

```
生成されたクエリ:
```

```
SELECT 
     resourceId, 
     resourceType, 
     configuration.publiclyAccessible
WHERE 
     resourceType = 'AWS::RDS::DBInstance'
AND 
     configuration.publiclyAccessible = true
```
Example: 過去 1 年間に作成された EC2 インスタンスの数

プロンプト: How many EC2 instances were created in last one year?

```
生成されたクエリ:
```

```
SELECT 
     COUNT(*)
WHERE 
     resourceType = 'AWS::EC2::Instance'
AND 
     resourceCreationTime
BETWEEN 
     '2023-05-10T16:56:25.000Z'
AND
```

```
 '2024-05-10T16:56:25.000Z'
```
Example: 各 にいくつの EC2 インスタンスがありますか AWS アカウント?

プロンプト: How many EC2 instances do I have in each of my AWS アカウント?

生成されたクエリ:

```
SELECT 
     accountId, 
     COUNT(*)
WHERE 
     resourceType = 'AWS::EC2::Instance'
GROUP BY 
     accountId'
```
Example: 管理ポリシーが AdministratorAccess アタッチされている IAM ロール

プロンプト: Which IAM roles have the managed policy AdministratorAccess attached?

生成されたクエリ:

```
SELECT 
     resourceId, 
     resourceName, 
     resourceType
WHERE 
     resourceType = 'AWS::IAM::Role'
AND 
     configuration.attachedManagedPolicies.policyName = 'AdministratorAccess'
```
Example: 暗号化なしの EBS ボリューム

プロンプト: EBS volumes without encryption

```
生成されたクエリ:
```

```
SELECT 
     accountId
WHERE 
     resourceType = 'AWS::EC2::Volume'
AND 
     configuration.encrypted = false
```
Example: 非準拠のリソースを取得する

プロンプト: Get noncompliant resources

```
生成されたクエリ:
```

```
SELECT 
     resourceId, 
     resourceType
WHERE 
     resourceType = 'AWS::Config::ResourceCompliance'
AND 
     configuration.complianceType = 'NON_COMPLIANT'
```
Example: ノード js 16 を実行しているすべての Lambda 関数を一覧表示する

 $\mathcal{T} \square \mathcal{D} \mathcal{T}$  | List all my lambda function that is running node js 16

生成されたクエリ:

```
SELECT
     accountId, 
     resourceName
WHERE 
     resourceType = 'AWS::Lambda::Function'
AND 
     configuration.runtime = 'nodejs16.x'
```
Example: どの ACM 証明書が次の 30 日間で期限切れになりますか?

プロンプト: What ACM certificates expire the next 30 days?

生成されたクエリ:

```
SELECT 
     resourceId, 
     configuration.domainName, 
     configuration.notAfter
WHERE 
     resourceType = 'AWS::ACM::Certificate'
AND 
     configuration.notAfter
BETWEEN 
     '2024-05-10 16:59:53'
```
AND

'*2024-06-10 16:59:53*'

**a** Note

生成されたクエリの時間は、プロンプトを入力する時間によって異なります。

フィードバックの提供

自然言語クエリプロセッサに関する全体的なフィードバックや、生成された特定のクエリに関する フィードバックを提供できます。

自然言語クエリプロセッサに関するフィードバックの提供

右側の自然言語クエリプロセッサの上に表示されるフィードバックの提供ボタンを選択します。満足 度または不満を入力し、自然言語クエリをより便利に AWS Config する方法に関するフィードバック を提供できます。

**a** Note

個人情報、営業上機密性の高い情報、または機密情報を開示しないでください。

生成された特定のクエリに関するフィードバックの提供

生成されたクエリの下にあるサムズアップボタンまたはサムズダウンボタンを選択して、生成された クエリに関するフィードバックを提供できます。

リージョンのサポート

自然言語クエリプロセッサは、次のリージョンでサポートされています。

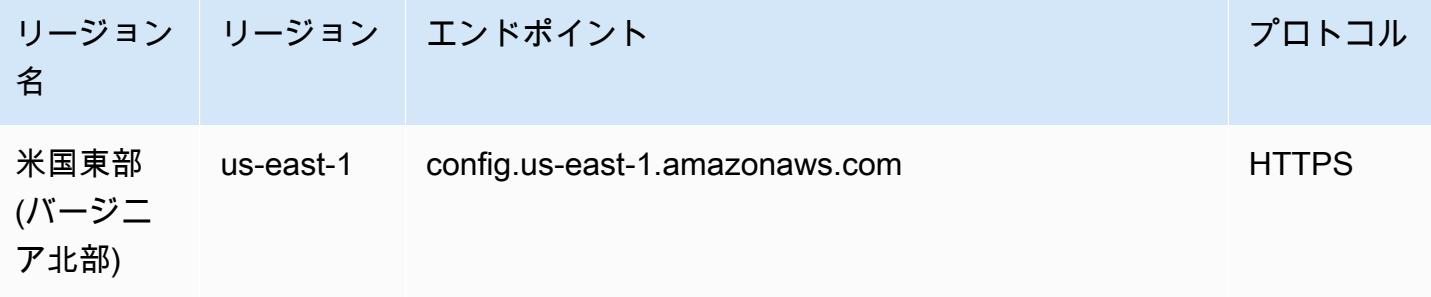

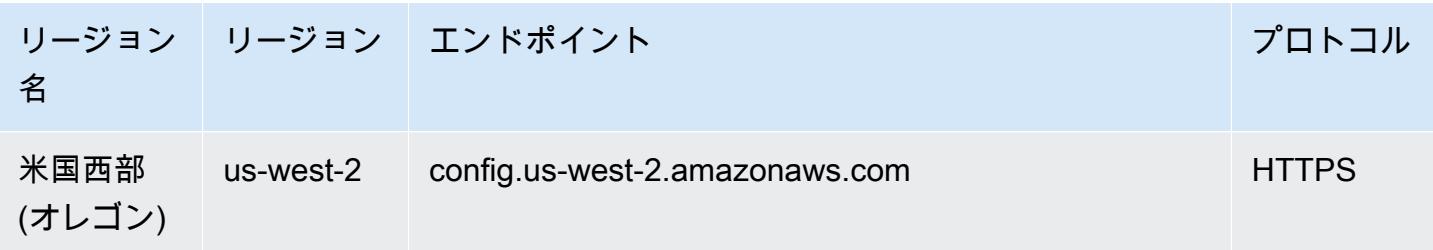

# AWS Config データの削除

#### **a** Note

AWS Config は、設定スナップショットと設定履歴ファイルの送信に Amazon Simple Storage Service (Amazon S3) と Amazon Simple Notification Service (Amazon SNS) を使用 しますが、 には独自のデータストアと保持ポリシー AWS Config があります。このページの 情報は に固有です AWS Config。Amazon S3 と Amazon SNS には、それぞれ独自のデータ ストアポリシーとリテンションポリシーがあります。

AWS Config では、 の保持期間を指定してデータを削除できますConfigurationItems。保持期 間を指定すると、 はその指定された期間 ConfigurationItems AWS Config を保持します。最小 30 日から最大 7 年 (2557 日) の期間を選択できます。 は、指定した保持期間より古いデータ AWS Config を削除します。保持期間を指定しない場合、 AWS Config では、デフォルト期間である 7 年 間 (2557 日間)、ConfigurationItems を保存します。記録がオンになっている場合、リソースの 現在の状態は、ConfigurationItem の記録時と、次の変更 (新しい ConfigurationItem) が記 録されるまでです。

保持期間の動作を把握するために、タイムラインを確認しましょう。

- 記録がオンになっている場合、リソースの現在の状態は常に存在し、ConfigurationItem が記 録される日付に関係なく削除することはできません。
- が新しい AWS Config を記録するとConfigurationItems、指定した保持期間に応じて前の ConfigurationItemsが削除されます。

次のタイムラインでは、 AWS Config は次の日付ConfigurationItemsに記録されます。タイムラ インの目的上、今日は 2018 年 5 月 24 日として表示されます。

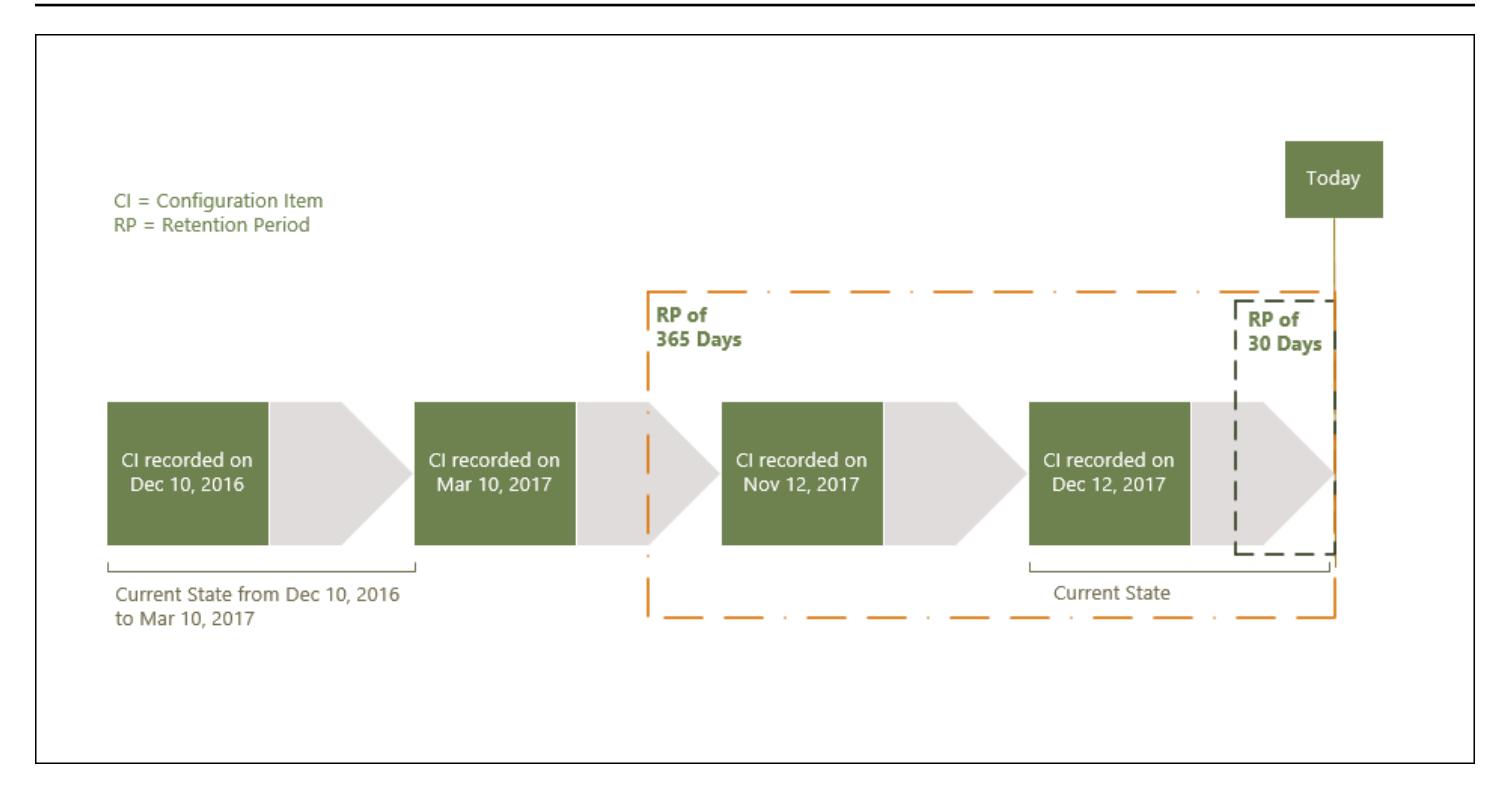

次の表では、選択した保持期間に基づき、 AWS Config タイムラインに表示する ConfigurationItems を示します。

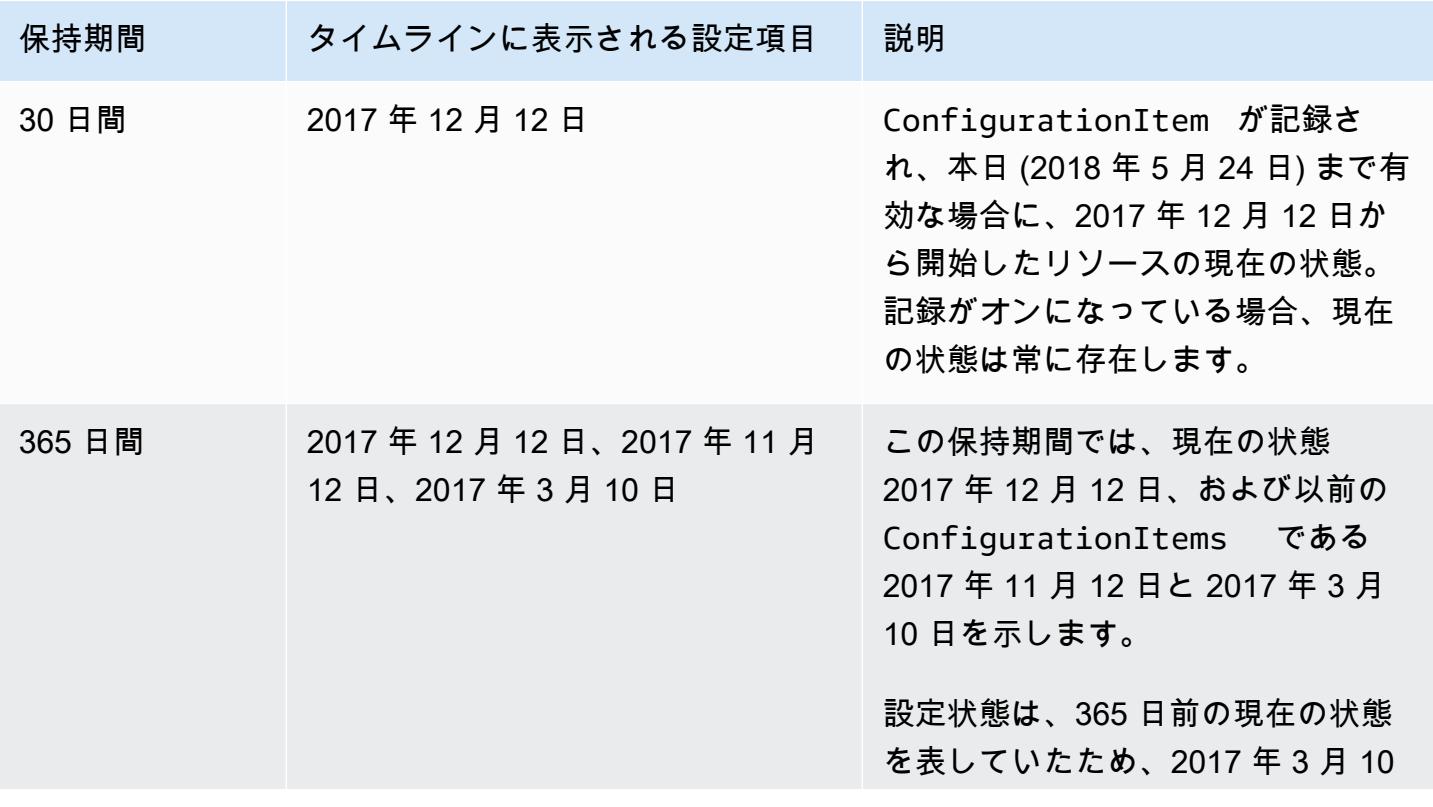

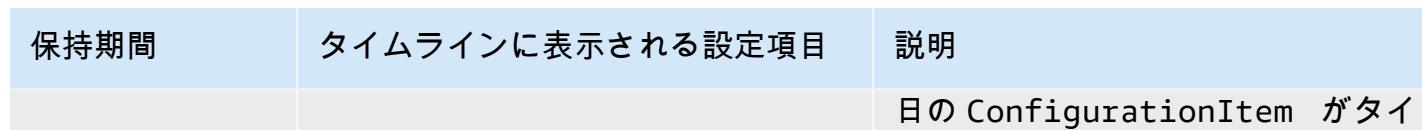

ムラインに表示されます。

保持期間を指定すると、 AWS Config APIsConfigurationItemsは指定された保持期間より古い状 態を表す を返さなくなります。

#### **a** Note

- AWS Config 録画がオフになっているConfigurationItems場合、 は を記録できませ ん。
- AWS Config IAM ロールのアクセス許可が不十分なConfigurationItems場合、 は を記 録できません。詳細については、[「 に割り当てられた IAM ロールのアクセス許可 AWS](https://docs.aws.amazon.com/config/latest/developerguide/iamrole-permissions.html)  [Config」](https://docs.aws.amazon.com/config/latest/developerguide/iamrole-permissions.html)を参照してください。

## でのデータ保持期間の設定 AWS Management Console

では AWS Management Console、データ保持期間を選択しない場合、デフォルトの期間は 7 年また は 2557 日です。

設定項目に対して、カスタムのデータ保持期間を設定するには、[Checkbox (チェックボックス)] を オンにします。1 年、3 年、5 年、またはカスタムの期間を選択できます。カスタムの期間を設定す る場合は、30 日~2557 日の範囲の数値を入力します。

次の図は、データガバナンス でデータ保持期間を設定できる場所を示しています。 AWS Config コ ンソールの「設定の編集」ページでデータガバナンスにアクセスするには、左側のナビゲーション バーで「設定」を選択し、「 の編集」を選択します。

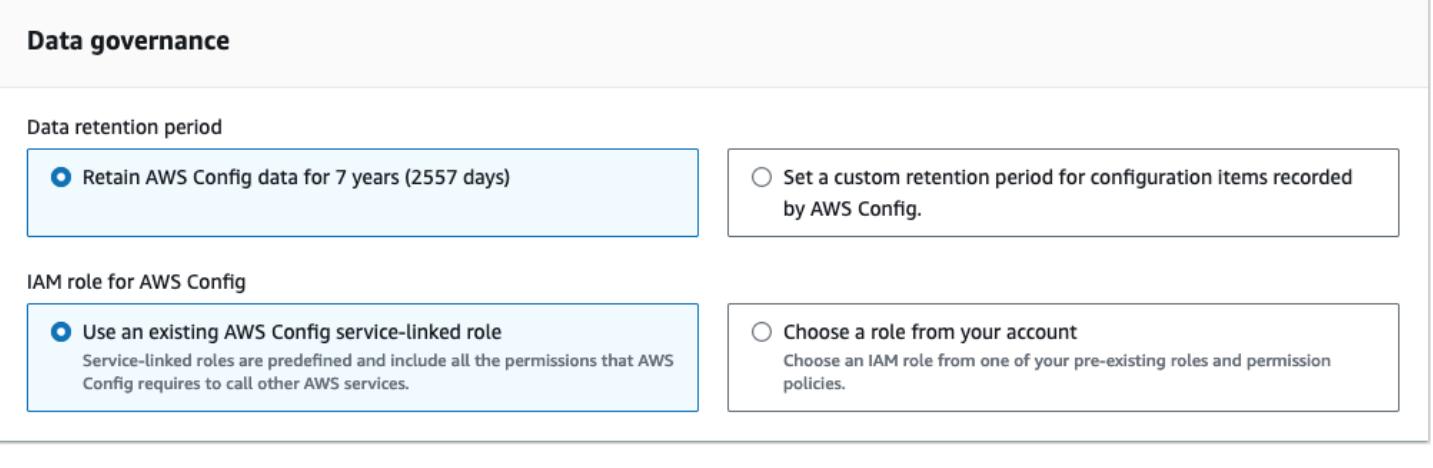

## のセキュリティ AWS Config

のクラウドセキュリティが最優先事項 AWS です。 AWS のお客様は、セキュリティを最も重視する 組織の要件を満たすように構築されたデータセンターとネットワークアーキテクチャからメリットを 得られます。

セキュリティは、 AWS とユーザーの間で共有される責任です。[責任共有モデルで](https://aws.amazon.com/compliance/shared-responsibility-model/)は、これをクラウ ドのセキュリティおよびクラウド内のセキュリティと説明しています。

- クラウドのセキュリティ クラウドで AWS サービスを実行するインフラストラクチャを保護す る責任 AWS は にあります AWS 。 AWS また、 では、安全に使用できるサービスも提供してい ます。コンプライアンス[AWS プログラムコ](https://aws.amazon.com/compliance/programs/)ンプライアンスプログラム の一環として、サードパー ティーの監査者は定期的にセキュリティの有効性をテストおよび検証。に適用されるコンプライア ンスプログラムの詳細については AWS Config、「コンプライアンスプログラム[AWS による対象](https://aws.amazon.com/compliance/services-in-scope/) [範囲内の のサービスコンプライアンスプログラム](https://aws.amazon.com/compliance/services-in-scope/)」を参照してください。
- クラウドのセキュリティ お客様の責任は、使用する AWS サービスによって決まります。ま た、お客様は、データの機密性、会社の要件、適用される法律や規制など、その他の要因について も責任を負います。

このドキュメントは、 を使用する際の責任共有モデルの適用方法を理解するのに役立ちます AWS Config。以下のトピックでは、セキュリティおよびコンプライアンスの目的を達成するために AWS Config を設定する方法を示します。

トピック

- [でのデータ保護 AWS Config](#page-15675-0)
- [の Identity and Access Management AWS Config](#page-15676-0)
- [でのインシデント対応 AWS Config](#page-15876-0)
- [のコンプライアンス検証 AWS Config](#page-15876-1)
- [の耐障害性 AWS Config](#page-15877-0)
- [のインフラストラクチャセキュリティ AWS Config](#page-15878-0)
- [サービス間での不分別な代理処理の防止](#page-15879-0)
- [のセキュリティのベストプラクティス AWS Config](#page-15879-1)

## <span id="page-15675-0"></span>でのデータ保護 AWS Config

責任 AWS [共有モデル、](https://aws.amazon.com/compliance/shared-responsibility-model/) AWS Config でのデータ保護に適用されます。このモデルで説明されている ように、 AWS はすべての を実行するグローバルインフラストラクチャを保護する責任があります AWS クラウド。お客様は、このインフラストラクチャでホストされているコンテンツに対する管理 を維持する責任があります。また、使用する AWS のサービス のセキュリティ設定と管理タスクも ユーザーの責任となります。データプライバシーの詳細については、「[データプライバシーのよくあ](https://aws.amazon.com/compliance/data-privacy-faq) [る質問](https://aws.amazon.com/compliance/data-privacy-faq)」を参照してください。欧州でのデータ保護の詳細については、AWS セキュリティブログに 投稿された「[AWS 責任共有モデルおよび GDPR」](https://aws.amazon.com/blogs/security/the-aws-shared-responsibility-model-and-gdpr/)のブログ記事を参照してください。

データ保護の目的で、 認証情報を保護し AWS アカウント 、 AWS IAM Identity Center または AWS Identity and Access Management (IAM) を使用して個々のユーザーを設定することをお勧めします。 この方法により、それぞれのジョブを遂行するために必要な権限のみが各ユーザーに付与されます。 また、次の方法でデータを保護することもお勧めします:

• 各アカウントで多要素認証 (MFA) を使用します。

- SSL/TLS を使用して AWS リソースと通信します。TLS 1.2 は必須であり TLS 1.3 がお勧めです。
- を使用して API とユーザーアクティビティのログ記録を設定します AWS CloudTrail。
- AWS 暗号化ソリューションと、 内のすべてのデフォルトのセキュリティコントロールを使用しま す AWS のサービス。
- Amazon Macie などの高度なマネージドセキュリティサービスを使用します。これらは、Amazon S3 に保存されている機密データの検出と保護を支援します。
- コマンドラインインターフェイスまたは API AWS を介して にアクセスするときに FIPS 140-2 検 証済みの暗号化モジュールが必要な場合は、FIPS エンドポイントを使用します。利用可能な FIPS エンドポイントの詳細については、「[連邦情報処理規格 \(FIPS\) 140-2」](https://aws.amazon.com/compliance/fips/)を参照してください。

お客様の E メールアドレスなどの極秘または機密情報は、タグ、または名前フィールドなどの自由 形式のテキストフィールドに配置しないことを強くお勧めします。これは、コンソール、API、また は SDK を使用して AWS Config AWS CLIまたは他の AWS のサービス を使用する場合も同様です。 AWS SDKs 名前に使用する自由記述のテキストフィールドやタグに入力したデータは、課金や診断 ログに使用される場合があります。外部サーバーへの URL を提供する場合は、そのサーバーへのリ クエストを検証するための認証情報を URL に含めないように強くお勧めします。

#### 保管時のデータの暗号化

データは、透過的なサーバー側の暗号化を使用して保存時に暗号化されます。これは、機密データの 保護における負担と複雑な作業を減らすのに役立ちます。保管時に暗号化することで、セキュリティ

を重視したアプリケーションを構築して、暗号化のコンプライアンスと規制の要件を満たすことがで きます。

### 転送時のデータの暗号化

によって収集され、アクセスされるデータは AWS Config 、Transport Layer Security (TLS) で保護さ れたチャネルを経由します。

## <span id="page-15676-0"></span>の Identity and Access Management AWS Config

AWS Identity and Access Management (IAM) は、管理者が AWS リソースへのアクセスを安全に制 御 AWS のサービス するのに役立つ です。IAM 管理者は、誰を認証 (サインイン) し、誰に AWS Config リソースの使用を承認する (アクセス許可を付与する) かを制御します。IAM は、追加料金な しで AWS のサービス 使用できる です。

#### トピック

- [対象者](#page-15676-1)
- [アイデンティティを使用した認証](#page-15677-0)
- [ポリシーを使用したアクセスの管理](#page-15681-0)
- [が IAM と AWS Config 連携する方法](#page-15683-0)
- [のアイデンティティベースのポリシーの例 AWS Config](#page-15691-0)
- [AWS の マネージドポリシー AWS Config](#page-15709-0)
- [に割り当てられた IAM ロールのアクセス許可 AWS Config](#page-15855-0)
- [に割り当てられた IAM ロールの更新 AWS Config](#page-15859-0)
- [AWS Config 配信チャネルの Amazon S3 バケットのアクセス許可](#page-15860-0)
- [AWS Config 配信チャネルの KMS キーのアクセス許可](#page-15865-0)
- [Amazon SNS トピックへのアクセス許可](#page-15868-0)
- [AWS Config ID とアクセスのトラブルシューティング](#page-15871-0)
- [のサービスにリンクされたロールの使用 AWS Config](#page-15873-0)

### <span id="page-15676-1"></span>対象者

AWS Identity and Access Management (IAM) の使用方法は、 で行う作業によって異なります AWS Config。

サービスユーザー – AWS Config サービスを使用してジョブを実行する場合、管理者から必要な認証 情報とアクセス許可が与えられます。さらに多くの AWS Config 機能を使用して作業を行う場合は、 追加のアクセス許可が必要になることがあります。アクセスの管理方法を理解すると、管理者から適 切な権限をリクエストするのに役に立ちます。 AWS Config機能にアクセスできない場合は、「[AWS](#page-15871-0)  [Config ID とアクセスのトラブルシューティング](#page-15871-0)」を参照してください。

サービス管理者 – 社内の AWS Config リソースを担当している場合は、通常、 へのフルアクセスが あります AWS Config。サービスユーザーがどの AWS Config 機能やリソースにアクセスするかを 決めるのは管理者の仕事です。その後、IAM 管理者にリクエストを送信して、サービスユーザーの 権限を変更する必要があります。このページの情報を点検して、IAM の基本概念を理解してくださ い。会社で IAM を で使用する方法の詳細については AWS Config、「」を参照してください[が IAM](#page-15683-0)  [と AWS Config 連携する方法。](#page-15683-0)

IAM 管理者 - 管理者は、 AWS Configへのアクセスを管理するポリシーの書き込み方法の詳細に ついて確認する場合があります。IAM で使用できる AWS Config アイデンティティベースのポリ シーの例を表示するには、「」を参照してください[のアイデンティティベースのポリシーの例 AWS](#page-15691-0)  [Config。](#page-15691-0)

#### <span id="page-15677-0"></span>アイデンティティを使用した認証

認証とは、ID 認証情報 AWS を使用して にサインインする方法です。として、IAM ユーザーとして AWS アカウントのルートユーザー、または IAM ロールを引き受けて認証 ( にサインイン AWS) さ れる必要があります。

ID ソースを介して提供された認証情報を使用して、フェデレーティッド ID AWS として にサイン インできます。 AWS IAM Identity Center (IAM Identity Center) ユーザー、会社のシングルサイン オン認証、Google または Facebook の認証情報は、フェデレーティッド ID の例です。フェデレー ティッド ID としてサインインする場合、IAM ロールを使用して、前もって管理者により ID フェデ レーションが設定されています。フェデレーション AWS を使用して にアクセスすると、間接的に ロールを引き受けることになります。

ユーザーのタイプに応じて、 AWS Management Console または AWS アクセスポータルにサインイ ンできます。へのサインインの詳細については AWS、「 ユーザーガイド」の[「 にサインインする](https://docs.aws.amazon.com/signin/latest/userguide/how-to-sign-in.html) [方法 AWS アカウントA](https://docs.aws.amazon.com/signin/latest/userguide/how-to-sign-in.html)WS サインイン 」を参照してください。

AWS プログラムで にアクセスする場合、 は Software Development Kit (SDK) とコマンドラインイ ンターフェイス (CLI) AWS を提供し、認証情報を使用してリクエストに暗号で署名します。 AWS ツールを使用しない場合は、リクエストに自分で署名する必要があります。推奨される方法を使用

してリクエストに自分で署名する方法の詳細については、IAM [ユーザーガイドの API AWS リクエス](https://docs.aws.amazon.com/IAM/latest/UserGuide/reference_aws-signing.html) [ト](https://docs.aws.amazon.com/IAM/latest/UserGuide/reference_aws-signing.html)の署名を参照してください。

使用する認証方法を問わず、追加セキュリティ情報の提供をリクエストされる場合もあります。例え ば、 AWS では、アカウントのセキュリティを強化するために多要素認証 (MFA) を使用することを お勧めします。詳細については、「AWS IAM Identity Center ユーザーガイド」の「[多要素認証」](https://docs.aws.amazon.com/singlesignon/latest/userguide/enable-mfa.html)お よび「IAM ユーザーガイド」の「[AWSでの多要素認証 \(MFA\) の使用」](https://docs.aws.amazon.com/IAM/latest/UserGuide/id_credentials_mfa.html)を参照してください。

AWS アカウント ルートユーザー

を作成するときは AWS アカウント、アカウント内のすべての AWS のサービス およびリソースへの 完全なアクセス権を持つ 1 つのサインインアイデンティティから始めます。この ID は AWS アカウ ント ルートユーザーと呼ばれ、アカウントの作成に使用した E メールアドレスとパスワードでサイ ンインすることでアクセスできます。日常的なタスクには、ルートユーザーを使用しないことを強く お勧めします。ルートユーザーの認証情報は保護し、ルートユーザーでしか実行できないタスクを実 行するときに使用します。ルートユーザーとしてサインインする必要があるタスクの完全なリストに ついては、「IAM ユーザーガイド」の「[ルートユーザー認証情報が必要なタスク」](https://docs.aws.amazon.com/IAM/latest/UserGuide/root-user-tasks.html)を参照してくだ さい。

フェデレーティッドアイデンティティ

ベストプラクティスとして、管理者アクセスを必要とするユーザーを含む人間のユーザーに、一時 的な認証情報を使用して にアクセスするための ID プロバイダーとのフェデレーションの使用を要求 AWS のサービス します。

フェデレーティッド ID は、エンタープライズユーザーディレクトリ、ウェブ ID プロバイダー、 AWS Directory Service、アイデンティティセンターディレクトリ、または ID ソースを通じて提供さ れた認証情報 AWS のサービス を使用して にアクセスするユーザーです。フェデレーティッド ID が にアクセスすると AWS アカウント、ロールを引き受け、ロールは一時的な認証情報を提供します。

アクセスを一元管理する場合は、 AWS IAM Identity Centerを使用することをお勧めします。IAM Identity Center でユーザーとグループを作成することも、独自の ID ソース内のユーザーとグルー プのセットに接続して同期して、すべての AWS アカウント とアプリケーションで使用することも できます。IAM Identity Center の詳細については、「AWS IAM Identity Center ユーザーガイド」の 「[IAM Identity Center とは」](https://docs.aws.amazon.com/singlesignon/latest/userguide/what-is.html)を参照してください。

IAM ユーザーとグループ

[IAM ユーザーは、](https://docs.aws.amazon.com/IAM/latest/UserGuide/id_users.html)単一のユーザーまたはアプリケーションに対して特定のアクセス許可 AWS アカウ ント を持つ 内のアイデンティティです。可能であれば、パスワードやアクセスキーなどの長期的な

認証情報を保有する IAM ユーザーを作成する代わりに、一時認証情報を使用することをお勧めしま す。ただし、IAM ユーザーでの長期的な認証情報が必要な特定のユースケースがある場合は、アク セスキーをローテーションすることをお勧めします。詳細については、IAM ユーザーガイド の「[長](https://docs.aws.amazon.com/IAM/latest/UserGuide/best-practices.html#rotate-credentials) [期的な認証情報を必要とするユースケースのためにアクセスキーを定期的にローテーションする](https://docs.aws.amazon.com/IAM/latest/UserGuide/best-practices.html#rotate-credentials)」を 参照してください。

[IAM グループは](https://docs.aws.amazon.com/IAM/latest/UserGuide/id_groups.html)、IAM ユーザーの集団を指定するアイデンティティです。グループとしてサインイ ンすることはできません。グループを使用して、複数のユーザーに対して一度に権限を指定できま す。多数のユーザーグループがある場合、グループを使用することで権限の管理が容易になります。 例えば、IAMAdmins という名前のグループを設定して、そのグループに IAM リソースを管理する許 可を与えることができます。

ユーザーは、ロールとは異なります。ユーザーは 1 人の人または 1 つのアプリケーションに一意に 関連付けられますが、ロールはそれを必要とする任意の人が引き受けるようになっています。ユー ザーには永続的な長期の認証情報がありますが、ロールでは一時的な認証情報が提供されます。詳 細については、「IAM ユーザーガイド」の「[IAM ユーザー \(ロールではなく\) の作成が適している場](https://docs.aws.amazon.com/IAM/latest/UserGuide/id.html#id_which-to-choose) [合](https://docs.aws.amazon.com/IAM/latest/UserGuide/id.html#id_which-to-choose)」を参照してください。

IAM ロール

[IAM ロールは](https://docs.aws.amazon.com/IAM/latest/UserGuide/id_roles.html)、特定のアクセス許可 AWS アカウント を持つ 内のアイデンティティです。これは IAM ユーザーに似ていますが、特定のユーザーには関連付けられていません。ロール を切り替える AWS Management Console こと[で、 で IAM ロールを](https://docs.aws.amazon.com/IAM/latest/UserGuide/id_roles_use_switch-role-console.html)一時的に引き受けることができます。ロール を引き受けるには、 または AWS API AWS CLI オペレーションを呼び出すか、カスタム URL を使 用します。ロールを使用する方法の詳細については、「IAM ユーザーガイド」の「[IAM ロールの使](https://docs.aws.amazon.com/IAM/latest/UserGuide/id_roles_use.html) [用](https://docs.aws.amazon.com/IAM/latest/UserGuide/id_roles_use.html)」を参照してください。

IAM ロールと一時的な認証情報は、次の状況で役立ちます:

• フェデレーションユーザーアクセス – フェデレーティッド ID に許可を割り当てるには、ロール を作成してそのロールの許可を定義します。フェデレーティッド ID が認証されると、その ID は ロールに関連付けられ、ロールで定義されている許可が付与されます。フェデレーションの詳細 については、「IAM ユーザーガイド」の「[Creating a role for a third-party Identity Provider」](https://docs.aws.amazon.com/IAM/latest/UserGuide/id_roles_create_for-idp.html)(サー ドパーティーアイデンティティプロバイダー向けロールの作成) を参照してください。IAM Identity Center を使用する場合は、許可セットを設定します。アイデンティティが認証後にアクセスでき るものを制御するため、IAM Identity Center は、権限セットを IAM のロールに関連付けます。ア クセス許可セットの詳細については、「AWS IAM Identity Center ユーザーガイド」の「[アクセス](https://docs.aws.amazon.com/singlesignon/latest/userguide/permissionsetsconcept.html) [許可セット](https://docs.aws.amazon.com/singlesignon/latest/userguide/permissionsetsconcept.html)」を参照してください。

- 一時的な IAM ユーザー権限 IAM ユーザーまたはロールは、特定のタスクに対して複数の異なる 権限を一時的に IAM ロールで引き受けることができます。
- クロスアカウントアクセス IAM ロールを使用して、自分のアカウントのリソースにアクセスする ことを、別のアカウントの人物 (信頼済みプリンシパル) に許可できます。クロスアカウントアク セス権を付与する主な方法は、ロールを使用することです。ただし、一部の では AWS のサービ ス、 (ロールをプロキシとして使用する代わりに) ポリシーをリソースに直接アタッチできます。 クロスアカウントアクセスのロールとリソースベースのポリシーの違いについては、[「IAM ユー](https://docs.aws.amazon.com/IAM/latest/UserGuide/access_policies-cross-account-resource-access.html) [ザーガイド」の「IAM でのクロスアカウントリソースアクセス」](https://docs.aws.amazon.com/IAM/latest/UserGuide/access_policies-cross-account-resource-access.html)を参照してください。
- クロスサービスアクセス 一部の は、他の の機能 AWS のサービス を使用します AWS のサー ビス。例えば、あるサービスで呼び出しを行うと、通常そのサービスによって Amazon EC2 でア プリケーションが実行されたり、Amazon S3 にオブジェクトが保存されたりします。サービスで は、呼び出し元プリンシパルの許可、サービスロール、またはサービスリンクロールを使用してこ れを行う場合があります。
	- 転送アクセスセッション (FAS) IAM ユーザーまたはロールを使用して でアクションを実行 する場合 AWS、ユーザーはプリンシパルと見なされます。一部のサービスを使用する際に、 アクションを実行することで、別のサービスの別のアクションがトリガーされることがありま す。FAS は、 を呼び出すプリンシパルのアクセス許可を AWS のサービス、ダウンストリー ムサービス AWS のサービス へのリクエストリクエストリクエストと組み合わせて使用しま す。FAS リクエストは、サービスが他の AWS のサービス またはリソースとのやり取りを完了 する必要があるリクエストを受け取った場合にのみ行われます。この場合、両方のアクションを 実行するためのアクセス許可が必要です。FAS リクエストを行う際のポリシーの詳細について は、「[転送アクセスセッション](https://docs.aws.amazon.com/IAM/latest/UserGuide/access_forward_access_sessions.html)」を参照してください。
	- サービスロール サービスがユーザーに代わってアクションを実行するために引き受ける [IAM](https://docs.aws.amazon.com/IAM/latest/UserGuide/id_roles.html) [ロール](https://docs.aws.amazon.com/IAM/latest/UserGuide/id_roles.html)です。IAM 管理者は、IAM 内からサービスロールを作成、変更、削除できます。詳細に ついては、「IAM ユーザーガイド」の「[AWS のサービスにアクセス許可を委任するロールの作](https://docs.aws.amazon.com/IAM/latest/UserGuide/id_roles_create_for-service.html) [成](https://docs.aws.amazon.com/IAM/latest/UserGuide/id_roles_create_for-service.html)」を参照してください。
	- サービスにリンクされたロール サービスにリンクされたロールは、 にリンクされたサービス ロールの一種です AWS のサービス。サービスは、ユーザーに代わってアクションを実行する ロールを引き受けることができます。サービスにリンクされたロールは に表示され AWS アカ ウント 、サービスによって所有されます。IAM 管理者は、サービスリンクロールの許可を表示 できますが、編集することはできません。
- Amazon EC2 で実行されているアプリケーション IAM ロールを使用して、EC2 インスタンス で実行され、 AWS CLI または AWS API リクエストを行うアプリケーションの一時的な認証情報 を管理できます。これは、EC2 インスタンス内でのアクセスキーの保存に推奨されます。 AWS ロールを EC2 インスタンスに割り当て、そのすべてのアプリケーションで使用できるようにする

には、インスタンスにアタッチされたインスタンスプロファイルを作成します。インスタンスプロ ファイルにはロールが含まれ、EC2 インスタンスで実行されるプログラムは一時的な認証情報を 取得できます。詳細については、「IAM ユーザーガイド」の「[Amazon EC2 インスタンスで実行](https://docs.aws.amazon.com/IAM/latest/UserGuide/id_roles_use_switch-role-ec2.html) [されるアプリケーションに IAM ロールを使用して許可を付与する」](https://docs.aws.amazon.com/IAM/latest/UserGuide/id_roles_use_switch-role-ec2.html)を参照してください。

IAM ロールと IAM ユーザーのどちらを使用するかについては、「IAM ユーザーガイド」の[「\(IAM](https://docs.aws.amazon.com/IAM/latest/UserGuide/id.html#id_which-to-choose_role)  [ユーザーではなく\) IAM ロールをいつ作成したら良いのか?」](https://docs.aws.amazon.com/IAM/latest/UserGuide/id.html#id_which-to-choose_role)を参照してください。

#### <span id="page-15681-0"></span>ポリシーを使用したアクセスの管理

でアクセスを制御する AWS には、ポリシーを作成し、 AWS ID またはリソースにアタッチします。 ポリシーは、アイデンティティまたはリソースに関連付けられているときにアクセス許可を定義す る のオブジェクトです。 は、プリンシパル (ユーザー、ルートユーザー、またはロールセッション) AWS がリクエストを行うときに、これらのポリシー AWS を評価します。ポリシーでの権限によ り、リクエストが許可されるか拒否されるかが決まります。ほとんどのポリシーは JSON ドキュメ ント AWS として に保存されます。JSON ポリシードキュメントの構造と内容の詳細については、 「IAM ユーザーガイド」の「[JSON ポリシー概要」](https://docs.aws.amazon.com/IAM/latest/UserGuide/access_policies.html#access_policies-json)を参照してください。

管理者は AWS JSON ポリシーを使用して、誰が何にアクセスできるかを指定できます。つまり、ど のプリンシパルがどんなリソースにどんな条件でアクションを実行できるかということです。

デフォルトでは、ユーザーやロールに権限はありません。IAM 管理者は、リソースで必要なアク ションを実行するための権限をユーザーに付与する IAM ポリシーを作成できます。その後、管理者 はロールに IAM ポリシーを追加し、ユーザーはロールを引き継ぐことができます。

IAM ポリシーは、オペレーションの実行方法を問わず、アクションの許可を定義します。例え ば、iam:GetRole アクションを許可するポリシーがあるとします。そのポリシーを持つユーザー は、 AWS Management Console、、 AWS CLIまたは AWS API からロール情報を取得できます。

アイデンティティベースのポリシー

アイデンティティベースポリシーは、IAM ユーザー、ユーザーのグループ、ロールなど、アイデン ティティにアタッチできる JSON 権限ポリシードキュメントです。これらのポリシーは、ユーザー とロールが実行できるアクション、リソース、および条件をコントロールします。アイデンティティ ベースのポリシーを作成する方法については、「IAM ユーザーガイド」の「[IAM ポリシーの作成](https://docs.aws.amazon.com/IAM/latest/UserGuide/access_policies_create.html)」 を参照してください。

アイデンティティベースのポリシーは、さらにインラインポリシーまたはマネージドポリシーに分類 できます。インラインポリシーは、単一のユーザー、グループ、またはロールに直接埋め込まれてい

ます。管理ポリシーは、 内の複数のユーザー、グループ、ロールにアタッチできるスタンドアロン ポリシーです AWS アカウント。管理ポリシーには、 AWS 管理ポリシーとカスタマー管理ポリシー が含まれます。マネージドポリシーまたはインラインポリシーのいずれかを選択する方法について は、「IAM ユーザーガイド」の「[マネージドポリシーとインラインポリシーの比較」](https://docs.aws.amazon.com/IAM/latest/UserGuide/access_policies_managed-vs-inline.html#choosing-managed-or-inline)を参照してく ださい。

リソースベースのポリシー

リソースベースのポリシーは、リソースに添付する JSON ポリシードキュメントです。リソース ベースのポリシーには例として、IAM ロールの信頼ポリシー や Amazon S3 バケットポリシー があ げられます。リソースベースのポリシーをサポートするサービスでは、サービス管理者はポリシー を使用して特定のリソースへのアクセスを制御できます。ポリシーがアタッチされているリソースの 場合、指定されたプリンシパルがそのリソースに対して実行できるアクションと条件は、ポリシーに よって定義されます。リソースベースのポリシーでは、[プリンシパルを指定する](https://docs.aws.amazon.com/IAM/latest/UserGuide/reference_policies_elements_principal.html)必要があります。プ リンシパルには、アカウント、ユーザー、ロール、フェデレーティッドユーザー、または を含める ことができます AWS のサービス。

リソースベースのポリシーは、そのサービス内にあるインラインポリシーです。リソースベースのポ リシーでは、IAM の AWS マネージドポリシーを使用できません。

アクセスコントロールリスト (ACL)

アクセスコントロールリスト (ACL) は、どのプリンシパル (アカウントメンバー、ユーザー、または ロール) がリソースにアクセスするための許可を持つかを制御します。ACL はリソースベースのポリ シーに似ていますが、JSON ポリシードキュメント形式は使用しません。

Amazon S3、 AWS WAF、および Amazon VPC は、ACLs。ACL の詳細については、『Amazon Simple Storage Service デベロッパーガイド』の「[アクセスコントロールリスト \(ACL\) の概要」を](https://docs.aws.amazon.com/AmazonS3/latest/dev/acl-overview.html)参 照してください。

その他のポリシータイプ

AWS は、一般的ではない追加のポリシータイプをサポートします。これらのポリシータイプでは、 より一般的なポリシータイプで付与された最大の権限を設定できます。

• アクセス許可の境界 - アクセス許可の境界は、アイデンティティベースのポリシーによって IAM エンティティ (IAM ユーザーまたはロール) に付与できる権限の上限を設定する高度な機能です。 エンティティにアクセス許可の境界を設定できます。結果として得られる権限は、エンティティの アイデンティティベースポリシーとそのアクセス許可の境界の共通部分になります。Principal

フィールドでユーザーまたはロールを指定するリソースベースのポリシーでは、アクセス許可の境 界は制限されません。これらのポリシーのいずれかを明示的に拒否した場合、権限は無効になりま す。アクセス許可の境界の詳細については、「IAM ユーザーガイド」の「[IAM エンティティのア](https://docs.aws.amazon.com/IAM/latest/UserGuide/access_policies_boundaries.html) [クセス許可の境界](https://docs.aws.amazon.com/IAM/latest/UserGuide/access_policies_boundaries.html)」を参照してください。

- サービスコントロールポリシー (SCPs) SCPs は、 の組織または組織単位 (OU) に対する最大ア クセス許可を指定する JSON ポリシーです AWS Organizations。 AWS Organizations は、 AWS アカウント ビジネスが所有する複数の をグループ化して一元管理するサービスです。組織内のす べての機能を有効にすると、サービスコントロールポリシー (SCP) を一部またはすべてのアカウ ントに適用できます。SCP は、各 を含むメンバーアカウントのエンティティのアクセス許可を 制限します AWS アカウントのルートユーザー。Organizations と SCP の詳細については、AWS Organizations ユーザーガイドの[「SCP の仕組み](https://docs.aws.amazon.com/organizations/latest/userguide/orgs_manage_policies_about-scps.html)」を参照してください。
- セッションポリシー セッションポリシーは、ロールまたはフェデレーションユーザーの一時的な セッションをプログラムで作成する際にパラメータとして渡す高度なポリシーです。結果として セッションの権限は、ユーザーまたはロールのアイデンティティベースポリシーとセッションポ リシーの共通部分になります。また、リソースベースのポリシーから権限が派生する場合もありま す。これらのポリシーのいずれかを明示的に拒否した場合、権限は無効になります。詳細について は、「IAM ユーザーガイド」の「[セッションポリシー」](https://docs.aws.amazon.com/IAM/latest/UserGuide/access_policies.html#policies_session)を参照してください。

複数のポリシータイプ

1 つのリクエストに複数のタイプのポリシーが適用されると、結果として作成される権限を理解する のがさらに難しくなります。複数のポリシータイプが関与する場合にリクエストを許可するかどうか AWS を決定する方法については、IAM ユーザーガイド[の「ポリシー評価ロジック](https://docs.aws.amazon.com/IAM/latest/UserGuide/reference_policies_evaluation-logic.html)」を参照してくだ さい。

<span id="page-15683-0"></span>が IAM と AWS Config 連携する方法

IAM を使用して へのアクセスを管理する前に AWS Config、 で使用できる IAM 機能について学びま す AWS Config。

で使用できる IAM の機能 AWS Config

IAM 機能 インファイン しゅうしょう しゅうしょう しょうしょう AWS Config サポート

[アイデンティティベースのポリシー](#page-15684-0) Yes

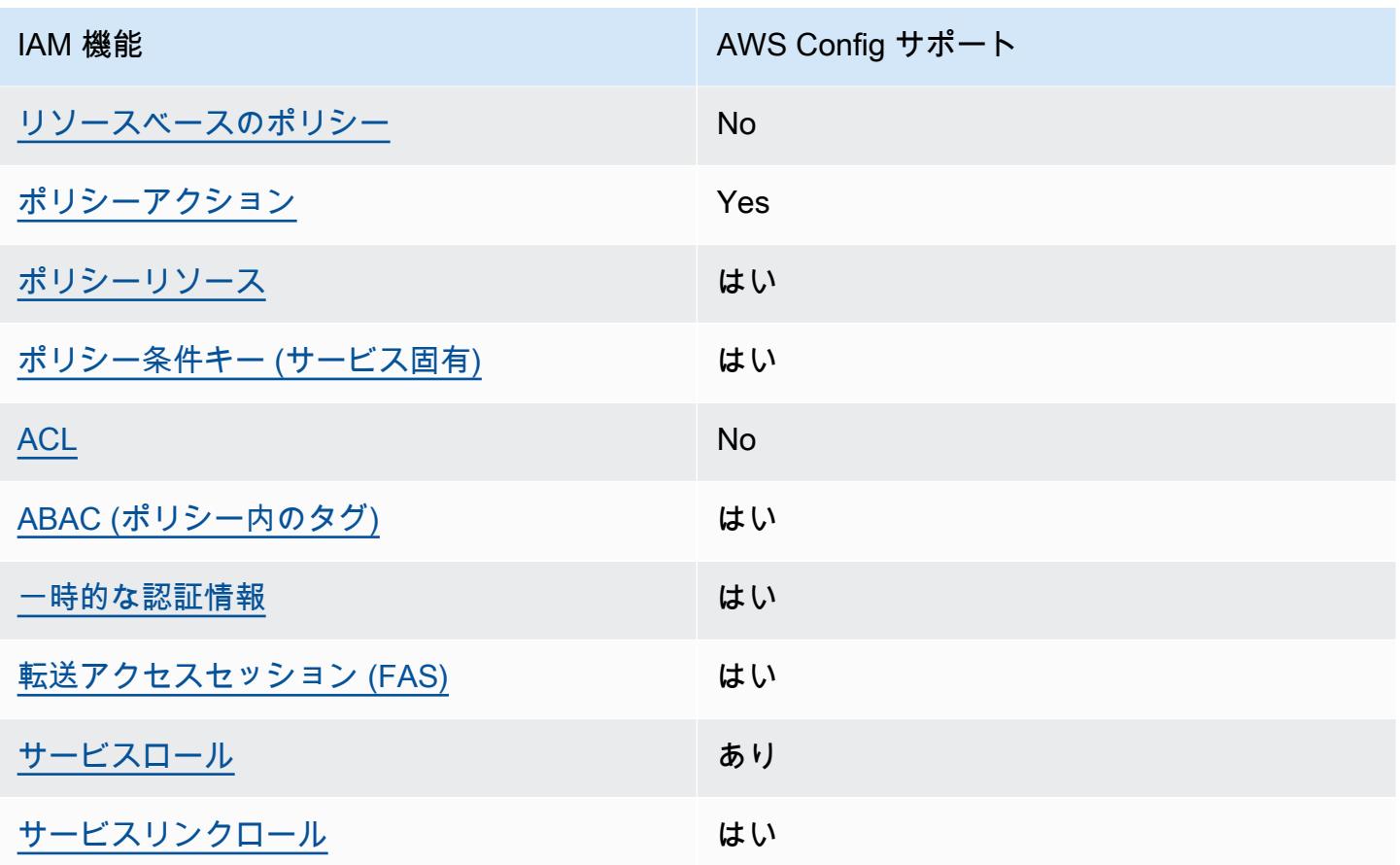

AWS Config およびその他の AWS のサービスがほとんどの IAM 機能と連携する方法の概要を把握す るには、「IAM ユーザーガイド」の「IAM [AWS と連携する のサービス](https://docs.aws.amazon.com/IAM/latest/UserGuide/reference_aws-services-that-work-with-iam.html)」を参照してください。

<span id="page-15684-0"></span>のアイデンティティベースのポリシー AWS Config

アイデンティティベースポリシーをサポートす る Yes

アイデンティティベースポリシーは、IAM ユーザー、ユーザーのグループ、ロールなど、アイデン ティティにアタッチできる JSON 許可ポリシードキュメントです。これらのポリシーは、ユーザー とロールが実行できるアクション、リソース、および条件をコントロールします。アイデンティティ ベースのポリシーを作成する方法については、「IAM ユーザーガイド」の「[IAM ポリシーの作成](https://docs.aws.amazon.com/IAM/latest/UserGuide/access_policies_create.html)」 を参照してください。

IAM アイデンティティベースのポリシーでは、許可または拒否するアクションとリソース、およ びアクションを許可または拒否する条件を指定できます。プリンシパルは、それが添付されている ユーザーまたはロールに適用されるため、アイデンティティベースのポリシーでは指定できませ ん。JSON ポリシーで使用できるすべての要素については、「IAM ユーザーガイド」の「[IAM JSON](https://docs.aws.amazon.com/IAM/latest/UserGuide/reference_policies_elements.html)  [ポリシーの要素のリファレンス](https://docs.aws.amazon.com/IAM/latest/UserGuide/reference_policies_elements.html)」を参照してください。

のアイデンティティベースのポリシーの例 AWS Config

AWS Config アイデンティティベースのポリシーの例を表示するには、「」を参照してください[のア](#page-15691-0) [イデンティティベースのポリシーの例 AWS Config。](#page-15691-0)

<span id="page-15685-0"></span>内のリソースベースのポリシー AWS Config

リソースベースのポリシーのサポート No

リソースベースのポリシーは、リソースに添付する JSON ポリシードキュメントです。リソース ベースのポリシーには例として、IAM ロールの信頼ポリシー や Amazon S3 バケットポリシー があ げられます。リソースベースのポリシーをサポートするサービスでは、サービス管理者はポリシー を使用して特定のリソースへのアクセスを制御できます。ポリシーがアタッチされているリソースの 場合、指定されたプリンシパルがそのリソースに対して実行できるアクションと条件は、ポリシーに よって定義されます。リソースベースのポリシーでは、[プリンシパルを指定する](https://docs.aws.amazon.com/IAM/latest/UserGuide/reference_policies_elements_principal.html)必要があります。プ リンシパルには、アカウント、ユーザー、ロール、フェデレーティッドユーザー、または を含める ことができます AWS のサービス。

クロスアカウントアクセスを有効にするには、アカウント全体、または別のアカウントの IAM エン ティティをリソースベースのポリシーのプリンシパルとして指定します。リソースベースのポリシー にクロスアカウントのプリンシパルを追加しても、信頼関係は半分しか確立されない点に注意してく ださい。プリンシパルとリソースが異なる にある場合 AWS アカウント、信頼されたアカウントの IAM 管理者は、プリンシパルエンティティ (ユーザーまたはロール) にリソースへのアクセス許可も 付与する必要があります。IAM 管理者は、アイデンティティベースのポリシーをエンティティにア タッチすることで権限を付与します。ただし、リソースベースのポリシーで、同じアカウントのプリ ンシパルへのアクセス権が付与されている場合は、アイデンティティベースのポリシーをさらに付与 する必要はありません。詳細については、[「IAM ユーザーガイド」の「IAM でのクロスアカウント](https://docs.aws.amazon.com/IAM/latest/UserGuide/access_policies-cross-account-resource-access.html) [リソースアクセス](https://docs.aws.amazon.com/IAM/latest/UserGuide/access_policies-cross-account-resource-access.html)」を参照してください。

<span id="page-15685-1"></span>のポリシーアクション AWS Config

ポリシーアクションに対するサポート はい

管理者は AWS JSON ポリシーを使用して、誰が何にアクセスできるかを指定できます。つまり、ど のプリンシパルがどんなリソースにどんな条件でアクションを実行できるかということです。

JSON ポリシーのAction要素には、ポリシー内のアクセスを許可または拒否するために使用できる アクションが記述されます。ポリシーアクションの名前は通常、関連付けられた AWS API オペレー ションと同じです。一致する API オペレーションのない許可のみのアクションなど、いくつかの例 外があります。また、ポリシーに複数のアクションが必要なオペレーションもあります。これらの追 加アクションは、依存アクションと呼ばれます。

このアクションは、関連付けられたオペレーションを実行するための権限を付与するポリシーで使用 されます。

AWS Config アクションのリストを確認するには、「サービス認証リファレンス」の「 [で定義される](https://docs.aws.amazon.com/service-authorization/latest/reference/list_awsconfig.html#your_service-actions-as-permissions) [アクション AWS Config」](https://docs.aws.amazon.com/service-authorization/latest/reference/list_awsconfig.html#your_service-actions-as-permissions)を参照してください。

のポリシーアクションは、アクションの前に次のプレフィックス AWS Config を使用します。

config

単一のステートメントで複数のアクションを指定するには、アクションをカンマで区切ります。

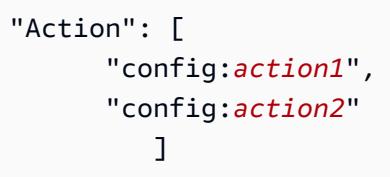

ワイルドカード (\*) を使用して複数アクションを指定できます。例えば、Describe という単語で始 まるすべてのアクションを指定するには、次のアクションを含めます。

"Action": "config:Describe\*"

AWS Config アイデンティティベースのポリシーの例を表示するには、「」を参照してください[のア](#page-15691-0) [イデンティティベースのポリシーの例 AWS Config。](#page-15691-0)

<span id="page-15686-0"></span>のポリシーリソース AWS Config

ポリシーリソースに対するサポート はい

管理者は AWS JSON ポリシーを使用して、誰が何にアクセスできるかを指定できます。つまり、ど のプリンシパルがどのリソースにどのような条件でアクションを実行できるかということです。

Resource JSON ポリシー要素は、アクションが適用されるオブジェクトを指定します。ステート メントには、Resource または NotResource要素を含める必要があります。ベストプラクティスと して、[Amazon リソースネーム \(ARN\)](https://docs.aws.amazon.com/general/latest/gr/aws-arns-and-namespaces.html) を使用してリソースを指定します。これは、リソースレベル の許可と呼ばれる特定のリソースタイプをサポートするアクションに対して実行できます。

オペレーションのリスト化など、リソースレベルの権限をサポートしないアクションの場合は、ス テートメントがすべてのリソースに適用されることを示すために、ワイルドカード (\*) を使用しま す。

"Resource": "\*"

AWS Config リソースタイプとその ARNs」の「 [で定義されるリソース AWS Config](https://docs.aws.amazon.com/service-authorization/latest/reference/list_awsconfig.html#your_service-resources-for-iam-policies)」を参照してく ださい。 どのアクションで各リソースの ARN を指定できるかについては、[「AWS Configで定義さ](https://docs.aws.amazon.com/service-authorization/latest/reference/list_awsconfig.html#your_service-actions-as-permissions) [れるアクション](https://docs.aws.amazon.com/service-authorization/latest/reference/list_awsconfig.html#your_service-actions-as-permissions)」を参照してください。

AWS Config アイデンティティベースのポリシーの例を表示するには、「」を参照してください[のア](#page-15691-0) [イデンティティベースのポリシーの例 AWS Config。](#page-15691-0)

<span id="page-15687-0"></span>のポリシー条件キー AWS Config

サービス固有のポリシー条件キーのサポート はい

管理者は AWS JSON ポリシーを使用して、誰が何にアクセスできるかを指定できます。つまり、ど のプリンシパルがどんなリソースにどんな条件でアクションを実行できるかということです。

Condition 要素 (または Condition ブロック) を使用すると、ステートメントが有効な条件を指定 できます。Condition 要素はオプションです。イコールや未満などの [条件演算子](https://docs.aws.amazon.com/IAM/latest/UserGuide/reference_policies_elements_condition_operators.html) を使用して条件 式を作成することで、ポリシーの条件とリクエスト内の値を一致させることができます。

1 つのステートメントに複数の Condition 要素を指定するか、1 つの Condition 要素に複数の キーを指定すると、 AWS は AND 論理演算子を使用してそれらを評価します。1 つの条件キーに複 数の値を指定すると、 は論理ORオペレーションを使用して条件 AWS を評価します。ステートメン トの権限が付与される前にすべての条件が満たされる必要があります。

条件を指定する際にプレースホルダー変数も使用できます。例えば IAM ユーザーに、IAM ユーザー 名がタグ付けされている場合のみリソースにアクセスできる権限を付与することができます。詳細 については、「IAM ユーザーガイド」の「[IAM ポリシーの要素: 変数およびタグ」](https://docs.aws.amazon.com/IAM/latest/UserGuide/reference_policies_variables.html)を参照してくださ い。

AWS は、グローバル条件キーとサービス固有の条件キーをサポートします。すべての AWS グロー バル条件キーを確認するには、「IAM ユーザーガイド」の[AWS 「 グローバル条件コンテキスト](https://docs.aws.amazon.com/IAM/latest/UserGuide/reference_policies_condition-keys.html) [キー](https://docs.aws.amazon.com/IAM/latest/UserGuide/reference_policies_condition-keys.html)」を参照してください。

AWS Config 条件キーのリストを確認するには、「サービス認証リファレンス[」の「 の条件キー](https://docs.aws.amazon.com/service-authorization/latest/reference/list_awsconfig.html#your_service-policy-keys)  [AWS Config](https://docs.aws.amazon.com/service-authorization/latest/reference/list_awsconfig.html#your_service-policy-keys)」を参照してください。条件キーを使用できるアクションとリソースについては、「 [で](https://docs.aws.amazon.com/service-authorization/latest/reference/list_awsconfig.html#your_service-actions-as-permissions) [定義されるアクション AWS Config」](https://docs.aws.amazon.com/service-authorization/latest/reference/list_awsconfig.html#your_service-actions-as-permissions)を参照してください。

AWS Config アイデンティティベースのポリシーの例を表示するには、「」を参照してください[のア](#page-15691-0) [イデンティティベースのポリシーの例 AWS Config。](#page-15691-0)

<span id="page-15688-0"></span>ACLs AWS Config

ACL のサポート No

アクセスコントロールリスト (ACL) は、どのプリンシパル (アカウントメンバー、ユーザー、または ロール) がリソースにアクセスするための許可を持つかをコントロールします。ACL はリソースベー スのポリシーに似ていますが、JSON ポリシードキュメント形式は使用しません。

<span id="page-15688-1"></span>での ABAC AWS Config

ABAC のサポート (ポリシー内のタグ) はい

属性ベースのアクセス制御 (ABAC) は、属性に基づいてアクセス許可を定義するアクセス許可戦略 です。では AWS、これらの属性はタグ と呼ばれます。タグは、IAM エンティティ (ユーザーまた はロール) および多くの AWS リソースにアタッチできます。エンティティとリソースのタグ付け は、ABAC の最初の手順です。その後、プリンシパルのタグがアクセスしようとしているリソースの タグと一致した場合にオペレーションを許可するように ABAC ポリシーをします。

ABAC は、急成長する環境やポリシー管理が煩雑になる状況で役立ちます。

タグに基づいてアクセスを管理するには、aws:ResourceTag/*keyname*、aws:RequestTag/*key-name*、または aws:TagKeys の条件キーを使用して、ポリシーの [条件要素](https://docs.aws.amazon.com/IAM/latest/UserGuide/reference_policies_elements_condition.html)でタグ情報を提供します。

サービスがすべてのリソースタイプに対して 3 つの条件キーすべてをサポートする場合、そのサー ビスの値ははいです。サービスが一部のリソースタイプに対してのみ 3 つの条件キーのすべてをサ ポートする場合、値は「部分的」になります。

ABAC の詳細については、IAM ユーザーガイド の「[ABAC とは?」](https://docs.aws.amazon.com/IAM/latest/UserGuide/introduction_attribute-based-access-control.html)を参照してください。ABAC を設 定する手順を示したチュートリアルを表示するには、「IAM ユーザーガイド」の「[属性ベースのア](https://docs.aws.amazon.com/IAM/latest/UserGuide/tutorial_attribute-based-access-control.html) [クセスコントロール \(ABAC\) を使用する](https://docs.aws.amazon.com/IAM/latest/UserGuide/tutorial_attribute-based-access-control.html)」を参照してください。

AWS Config リソースのタグ付けの詳細については、「[AWS Config リソースのタグ付け](#page-666-0)」を参照し てください。

<span id="page-15689-0"></span>での一時的な認証情報の使用 AWS Config

一時的な認証情報のサポート はいいちょう はい

一部の AWS のサービス は、一時的な認証情報を使用してサインインすると機能しません。一時的 な認証情報 AWS のサービス を使用する などの詳細については、IAM ユーザーガイド[のAWS のサー](https://docs.aws.amazon.com/IAM/latest/UserGuide/reference_aws-services-that-work-with-iam.html) [ビス 「IAM と連携する](https://docs.aws.amazon.com/IAM/latest/UserGuide/reference_aws-services-that-work-with-iam.html) 」を参照してください。

ユーザー名とパスワード以外の AWS Management Console 方法で にサインインする場合、一時的 な認証情報を使用します。例えば、会社の Single Sign-On (SSO) リンク AWS を使用して にアクセ スすると、そのプロセスによって一時的な認証情報が自動的に作成されます。また、ユーザーとして コンソールにサインインしてからロールを切り替える場合も、一時的な認証情報が自動的に作成され ます。ロールの切り替えに関する詳細については、「IAM ユーザーガイド」の「[ロールへの切り替](https://docs.aws.amazon.com/IAM/latest/UserGuide/id_roles_use_switch-role-console.html) [え \(コンソール\)](https://docs.aws.amazon.com/IAM/latest/UserGuide/id_roles_use_switch-role-console.html)」を参照してください。

一時的な認証情報は、 AWS CLI または AWS API を使用して手動で作成できます。その後、これら の一時的な認証情報を使用して . AWS recommends にアクセスできます AWS。これは、長期的なア クセスキーを使用する代わりに、一時的な認証情報を動的に生成することを推奨しています。詳細に ついては、「[IAM の一時的セキュリティ認証情報」](https://docs.aws.amazon.com/IAM/latest/UserGuide/id_credentials_temp.html)を参照してください。

<span id="page-15689-1"></span>の転送アクセスセッション AWS Config

転送アクセスセッション (FAS) をサポート はい

IAM ユーザーまたはロールを使用して でアクションを実行すると AWS、プリンシパルと見なされま す。一部のサービスを使用する際に、アクションを実行することで、別のサービスの別のアクショ ンがトリガーされることがあります。FAS は、 を呼び出すプリンシパルのアクセス許可を AWS の サービス、ダウンストリームサービス AWS のサービス へのリクエストのリクエストと組み合わせ て使用します。FAS リクエストは、サービスが他の AWS のサービス またはリソースとのやり取り を完了する必要があるリクエストを受け取った場合にのみ行われます。この場合、両方のアクション を実行するためのアクセス許可が必要です。FASリクエストを行う際のポリシーの詳細については、 「[転送アクセスセッション](https://docs.aws.amazon.com/IAM/latest/UserGuide/access_forward_access_sessions.html)」を参照してください。

<span id="page-15690-0"></span>AWS Configのサービスロール

サービスロールに対するサポート あり

サービスロールとは、サービスがユーザーに代わってアクションを実行するために引き受ける [IAM](https://docs.aws.amazon.com/IAM/latest/UserGuide/id_roles.html)  [ロール](https://docs.aws.amazon.com/IAM/latest/UserGuide/id_roles.html)です。IAM 管理者は、IAM 内からサービスロールを作成、変更、削除できます。詳細につい ては、「IAM ユーザーガイド」の「[AWS のサービスにアクセス許可を委任するロールの作成](https://docs.aws.amazon.com/IAM/latest/UserGuide/id_roles_create_for-service.html)」を参 照してください。

#### **A** Warning

サービスロールのアクセス許可を変更すると、 AWS Config 機能が破損する可能性がありま す。が指示する場合以外 AWS Config は、サービスロールを編集しないでください。

<span id="page-15690-1"></span>のサービスにリンクされたロール AWS Config

サービスリンクロールのサポート いいのはい

サービスにリンクされたロールは、 にリンクされたサービスロールの一種です AWS のサービス。 サービスは、ユーザーに代わってアクションを実行するロールを引き受けることができます。サービ スにリンクされたロールは に表示され AWS アカウント 、サービスによって所有されます。IAM 管 理者は、サービスリンクロールの許可を表示できますが、編集することはできません。

AWS Config サービスにリンクされたロールの作成または管理の詳細については、「」を参照してく ださい[のサービスにリンクされたロールの使用 AWS Config。](#page-15873-0)

サービスにリンクされたロールの作成または管理の詳細については、「[IAM と提携するAWS のサー](https://docs.aws.amazon.com/IAM/latest/UserGuide/reference_aws-services-that-work-with-iam.html) [ビス](https://docs.aws.amazon.com/IAM/latest/UserGuide/reference_aws-services-that-work-with-iam.html)」を参照してください。表の中から、Service-linked role (サービスにリンクされたロール) 列に Yes と記載されたサービスを見つけます。サービスリンクロールに関するドキュメントをサービス で表示するには、はい リンクを選択します。

#### <span id="page-15691-0"></span>のアイデンティティベースのポリシーの例 AWS Config

デフォルトでは、 ユーザーおよびロールには、 AWS Config リソースを作成または変更する権限は ありません。また、、 AWS Command Line Interface (AWS CLI) AWS Management Console、ま たは AWS API を使用してタスクを実行することはできません。IAM 管理者は、リソースで必要なア クションを実行するための権限をユーザーに付与する IAM ポリシーを作成できます。その後、管理 者はロールに IAM ポリシーを追加し、ユーザーはロールを引き受けることができます。

これらサンプルの JSON ポリシードキュメントを使用して、IAM アイデンティティベースのポリ シーを作成する方法については、「IAM ユーザーガイド」の「[IAM ポリシーの作成](https://docs.aws.amazon.com/IAM/latest/UserGuide/access_policies_create-console.html)」を参照してく ださい。

各リソースタイプの ARN の形式など AWS Config、 で定義されるアクションとリソースタイプの詳 細については、「サービス認証リファレンス」の「 [のアクション、リソース、および条件キー AWS](https://docs.aws.amazon.com/service-authorization/latest/reference/list_awsconfig.html)  [Config」](https://docs.aws.amazon.com/service-authorization/latest/reference/list_awsconfig.html)を参照してください。 ARNs

トピック

- [ポリシーのベストプラクティス](#page-15692-0)
- [にサインアップする AWS アカウント](#page-48-0)
- [管理アクセスを持つユーザーを作成する](#page-49-0)
- [AWS Config コンソールを使用する](#page-15695-0)
- [自分の権限の表示をユーザーに許可する](#page-15696-0)
- [への読み取り専用アクセス AWS Config](#page-15697-0)
- [へのフルアクセス AWS Config](#page-15698-0)
- [AWS Config ルール API アクションでサポートされるリソースレベルのアクセス許可](#page-15701-0)
- [マルチアカウント、マルチリージョンのデータ集約でサポートされるリソースレベルのアクセス許](#page-15704-0) [可。](#page-15704-0)

#### <span id="page-15692-0"></span>ポリシーのベストプラクティス

ID ベースのポリシーは、ユーザーのアカウントで誰かが AWS Config リソースを作成、アクセス、 または削除できるどうかを決定します。これらのアクションを実行すると、 AWS アカウントに料金 が発生する可能性があります。アイデンティティベースポリシーを作成したり編集したりする際に は、以下のガイドラインと推奨事項に従ってください:

- AWS 管理ポリシーを開始し、最小特権のアクセス許可に移行する ユーザーとワークロードにア クセス許可を付与するには、多くの一般的なユースケースにアクセス許可を付与する AWS 管理ポ リシーを使用します。これらは で使用できます AWS アカウント。ユースケースに固有の AWS カ スタマー管理ポリシーを定義して、アクセス許可をさらに減らすことをお勧めします。詳細につい ては、「IAM ユーザーガイド」の「[AWS マネージドポリシー](https://docs.aws.amazon.com/IAM/latest/UserGuide/access_policies_managed-vs-inline.html#aws-managed-policies)」または[「AWS ジョブ機能の管理](https://docs.aws.amazon.com/IAM/latest/UserGuide/access_policies_job-functions.html) [ポリシー](https://docs.aws.amazon.com/IAM/latest/UserGuide/access_policies_job-functions.html)」を参照してください。
- 最小特権を適用する IAM ポリシーで許可を設定する場合は、タスクの実行に必要な許可のみを 付与します。これを行うには、特定の条件下で特定のリソースに対して実行できるアクションを定 義します。これは、最小特権アクセス許可とも呼ばれています。IAM を使用して許可を適用する 方法の詳細については、「IAM ユーザーガイド」の「[IAM でのポリシーとアクセス許可](https://docs.aws.amazon.com/IAM/latest/UserGuide/access_policies.html)」を参照 してください。
- IAM ポリシーで条件を使用してアクセスをさらに制限する ポリシーに条件を追加して、アクショ ンやリソースへのアクセスを制限できます。例えば、ポリシー条件を記述して、すべてのリクエ ストを SSL を使用して送信するように指定できます。条件を使用して、 などの特定の を介して サービスアクションが使用される場合に AWS のサービス、サービスアクションへのアクセスを許 可することもできます AWS CloudFormation。詳細については、「IAM ユーザーガイド」の [\[IAM](https://docs.aws.amazon.com/IAM/latest/UserGuide/reference_policies_elements_condition.html)  [JSON policy elements: Condition\]](https://docs.aws.amazon.com/IAM/latest/UserGuide/reference_policies_elements_condition.html) (IAM JSON ポリシー要素: 条件) を参照してください。
- IAM Access Analyzer を使用して IAM ポリシーを検証し、安全で機能的な権限を確保する IAM Access Analyzer は、新規および既存のポリシーを検証して、ポリシーが IAM ポリシー言語 (JSON) および IAM のベストプラクティスに準拠するようにします。IAM アクセスアナライザーは 100 を超えるポリシーチェックと実用的な推奨事項を提供し、安全で機能的なポリシーの作成をサ ポートします。詳細については、「IAM ユーザーガイド」の「[IAM Access Analyzer ポリシーの検](https://docs.aws.amazon.com/IAM/latest/UserGuide/access-analyzer-policy-validation.html) [証](https://docs.aws.amazon.com/IAM/latest/UserGuide/access-analyzer-policy-validation.html)」を参照してください。
- 多要素認証 (MFA) を要求する で IAM ユーザーまたはルートユーザーを必要とするシナリオがあ る場合は AWS アカウント、セキュリティを強化するために MFA を有効にします。API オペレー ションが呼び出されるときに MFA を必須にするには、ポリシーに MFA 条件を追加します。詳細 については、「IAM ユーザーガイド」の「[MFA 保護 API アクセスの設定](https://docs.aws.amazon.com/IAM/latest/UserGuide/id_credentials_mfa_configure-api-require.html)」を参照してください。

IAM でのベストプラクティスの詳細については、「IAM ユーザーガイド」の[「IAM でのセキュリ](https://docs.aws.amazon.com/IAM/latest/UserGuide/best-practices.html) [ティのベストプラクティス](https://docs.aws.amazon.com/IAM/latest/UserGuide/best-practices.html)」を参照してください。

にサインアップする AWS アカウント

がない場合は AWS アカウント、次の手順を実行して作成します。

にサインアップするには AWS アカウント

- 1. <https://portal.aws.amazon.com/billing/signup> を開きます。
- 2. オンラインの手順に従います。

サインアップ手順の一環として、通話呼び出しを受け取り、電話キーパッドで検証コードを入力 するように求められます。

にサインアップすると AWS アカウント、 AWS アカウントのルートユーザーが作成されます。 ルートユーザーには、アカウントのすべての AWS のサービス とリソースへのアクセス権があ ります。セキュリティのベストプラクティスとして、ユーザーに管理アクセスを割り当て、ルー トユーザーのみを使用して[ルートユーザーアクセスが必要なタスク](https://docs.aws.amazon.com/accounts/latest/reference/root-user-tasks.html)を実行してください。

AWS サインアッププロセスが完了すると、 から確認メールが送信されます。[https://](https://aws.amazon.com/)  [aws.amazon.com/](https://aws.amazon.com/) の 「アカウント」 をクリックして、いつでもアカウントの現在のアクティビティ を表示し、アカウントを管理することができます。

管理アクセスを持つユーザーを作成する

にサインアップしたら AWS アカウント、 を保護し AWS アカウントのルートユーザー、 を有効に して AWS IAM Identity Center、日常的なタスクにルートユーザーを使用しないように管理ユーザー を作成します。

のセキュリティ保護 AWS アカウントのルートユーザー

1. ルートユーザーを選択し、 AWS アカウント E メールアドレスを入力して、アカウント所有 者[AWS Management Consoleと](https://console.aws.amazon.com/)して にサインインします。次のページでパスワードを入力しま す。

ルートユーザーを使用してサインインする方法については、AWS サインイン ユーザーガイドの 「[ルートユーザーとしてサインインする](https://docs.aws.amazon.com/signin/latest/userguide/console-sign-in-tutorials.html#introduction-to-root-user-sign-in-tutorial)」を参照してください。

2. ルートユーザーの多要素認証 (MFA) を有効にします。

手順については、「IAM [ユーザーガイド」の AWS アカウント 「ルートユーザーの仮想 MFA デ](https://docs.aws.amazon.com/IAM/latest/UserGuide/enable-virt-mfa-for-root.html) [バイスを有効にする \(コンソール\)](https://docs.aws.amazon.com/IAM/latest/UserGuide/enable-virt-mfa-for-root.html)」を参照してください。

管理アクセスを持つユーザーを作成する

1. IAM アイデンティティセンターを有効にします。

手順については、「AWS IAM Identity Center ユーザーガイド」の「[AWS IAM Identity Centerの](https://docs.aws.amazon.com/singlesignon/latest/userguide/get-set-up-for-idc.html) [有効化](https://docs.aws.amazon.com/singlesignon/latest/userguide/get-set-up-for-idc.html)」を参照してください。

2. IAM アイデンティティセンターで、ユーザーに管理アクセスを付与します。

を ID ソース IAM アイデンティティセンターディレクトリ として使用する方法のチュートリア ルについては、「 ユーザーガイ[ド」の「デフォルト でユーザーアクセス IAM アイデンティティ](https://docs.aws.amazon.com/singlesignon/latest/userguide/quick-start-default-idc.html) [センターディレクトリ](https://docs.aws.amazon.com/singlesignon/latest/userguide/quick-start-default-idc.html)を設定するAWS IAM Identity Center 」を参照してください。

管理アクセス権を持つユーザーとしてサインインする

• IAM アイデンティティセンターのユーザーとしてサインインするには、IAM アイデンティティ センターのユーザーの作成時に E メールアドレスに送信されたサインイン URL を使用します。

IAM Identity Center ユーザーを使用してサインインする方法については、「 AWS サインイン ユーザーガイド[」の AWS 「 アクセスポータルへのサインイン](https://docs.aws.amazon.com/signin/latest/userguide/iam-id-center-sign-in-tutorial.html)」を参照してください。

追加のユーザーにアクセス権を割り当てる

1. IAM アイデンティティセンターで、最小特権のアクセス許可を適用するというベストプラク ティスに従ったアクセス許可セットを作成します。

手順については、「AWS IAM Identity Center ユーザーガイド」の「[権限設定を作成する」](https://docs.aws.amazon.com/singlesignon/latest/userguide/get-started-create-a-permission-set.html)を参 照してください。

2. グループにユーザーを割り当て、そのグループにシングルサインオンアクセス権を割り当てま す。

手順については、「AWS IAM Identity Center ユーザーガイド」の「[グループの参加」](https://docs.aws.amazon.com/singlesignon/latest/userguide/addgroups.html)を参照し てください。

#### <span id="page-15695-0"></span>AWS Config コンソールを使用する

AWS Config コンソールにアクセスするには、最小限のアクセス許可のセットが必要です。これらの アクセス許可により、 の AWS Config リソースの詳細を一覧表示および表示できます AWS アカウ ント。最小限必要な許可よりも制限が厳しいアイデンティティベースのポリシーを作成すると、その ポリシーを持つエンティティ (ユーザーまたはロール) に対してコンソールが意図したとおりに機能 しません。

AWS CLI または AWS API のみを呼び出すユーザーには、最小限のコンソールアクセス許可を付与 する必要はありません。代わりに、実行しようとしている API オペレーションに一致するアクショ ンのみへのアクセスが許可されます。

ユーザーとロールが引き続き AWS Config コンソールを使用できるようにするには、エンティティ に AWS Config *AWSConfigUserAccess* AWS 管理ポリシーもアタッチします。詳細については、 「IAM ユーザーガイド」の「[ユーザーへのアクセス許可の追加」](https://docs.aws.amazon.com/IAM/latest/UserGuide/id_users_change-permissions.html#users_change_permissions-add-console)を参照してください。

とやり取りするアクセス許可をユーザーに付与する必要があります AWS Config。へのフルアクセス を必要とするユーザーには AWS Config、 マネージドポリシー[へのフルアクセス AWS Configを](https://docs.aws.amazon.com/config/latest/developerguide/security_iam_id-based-policy-examples.html#full-config-permission)使用 します。

アクセス権限を付与するには、ユーザー、グループ、またはロールにアクセス許可を追加します。

• のユーザーとグループ AWS IAM Identity Center:

アクセス許可セットを作成します。「AWS IAM Identity Center ユーザーガイド」の「[権限設定を](https://docs.aws.amazon.com/singlesignon/latest/userguide/howtocreatepermissionset.html) [作成する](https://docs.aws.amazon.com/singlesignon/latest/userguide/howtocreatepermissionset.html)」の手順に従ってください。

• IAM 内で、ID プロバイダーによって管理されているユーザー:

ID フェデレーションのロールを作成します。詳細については、「IAM ユーザーガイド」の「[サー](https://docs.aws.amazon.com/IAM/latest/UserGuide/id_roles_create_for-idp.html) [ドパーティー ID プロバイダー \(フェデレーション\) 用のロールの作成](https://docs.aws.amazon.com/IAM/latest/UserGuide/id_roles_create_for-idp.html)」を参照してください。

- IAM ユーザー:
	- ユーザーが担当できるロールを作成します。手順については、「IAM ユーザーガイド」の「[IAM](https://docs.aws.amazon.com/IAM/latest/UserGuide/id_roles_create_for-user.html)  [ユーザー用ロールの作成](https://docs.aws.amazon.com/IAM/latest/UserGuide/id_roles_create_for-user.html)」を参照してください。
	- (お奨めできない方法) ポリシーをユーザーに直接アタッチするか、ユーザーをユーザーグループ に追加する。詳細については、「IAM ユーザーガイド」の「[ユーザー \(コンソール\) へのアクセ](https://docs.aws.amazon.com/IAM/latest/UserGuide/id_users_change-permissions.html#users_change_permissions-add-console) [ス権限の追加](https://docs.aws.amazon.com/IAM/latest/UserGuide/id_users_change-permissions.html#users_change_permissions-add-console)」を参照してください。
# 自分の権限の表示をユーザーに許可する

この例では、ユーザーアイデンティティにアタッチされたインラインおよびマネージドポリシーの表 示を IAM ユーザーに許可するポリシーの作成方法を示します。このポリシーには、コンソールで、 または AWS CLI または AWS API を使用してプログラムでこのアクションを実行するアクセス許可 が含まれています。

```
{ 
     "Version": "2012-10-17", 
     "Statement": [ 
          { 
               "Sid": "ViewOwnUserInfo", 
               "Effect": "Allow", 
               "Action": [ 
                   "iam:GetUserPolicy", 
                   "iam:ListGroupsForUser", 
                   "iam:ListAttachedUserPolicies", 
                   "iam:ListUserPolicies", 
                   "iam:GetUser" 
              ], 
               "Resource": ["arn:aws:iam::*:user/${aws:username}"] 
          }, 
          { 
               "Sid": "NavigateInConsole", 
               "Effect": "Allow", 
               "Action": [ 
                   "iam:GetGroupPolicy", 
                   "iam:GetPolicyVersion", 
                   "iam:GetPolicy", 
                   "iam:ListAttachedGroupPolicies", 
                   "iam:ListGroupPolicies", 
                   "iam:ListPolicyVersions", 
                   "iam:ListPolicies", 
                   "iam:ListUsers" 
               ], 
               "Resource": "*" 
          } 
     ]
}
```
# への読み取り専用アクセス AWS Config

次の例は、 への読み取り専用アクセスAWSConfigUserAccessを許可する AWS マネージドポリ シーを示しています AWS Config。

```
{ 
   "Version": "2012-10-17", 
   "Statement": [ 
     { 
        "Effect": "Allow", 
        "Action": [ 
          "config:Get*", 
          "config:Describe*", 
          "config:Deliver*", 
          "config:List*", 
          "config:Select*", 
          "tag:GetResources", 
          "tag:GetTagKeys", 
          "cloudtrail:DescribeTrails", 
          "cloudtrail:GetTrailStatus", 
          "cloudtrail:LookupEvents" 
        ], 
        "Resource": "*" 
     } 
  \mathbf{I}}
```
このポリシーステートメントの Effect 要素で、アクションが許可されるか拒否されるかを 指定します。Action 要素には、ユーザーによる実行を許可する特定のアクションを指定しま す。Resource 要素には、それらのアクションをユーザーが実行する対象の AWS リソースを指定し ます。 AWS Config アクションへのアクセスを制御するポリシーの場合、 Resource要素は常に に 設定されます。これは\*「すべてのリソース」を意味するワイルドカードです。

Action 要素の値は、サービスがサポートする API に対応しています。アクションの前に config: を付けることで、 AWS Config のアクションを指すことを示します。次の例に示すように、\* ワイル ドカード文字を Action 要素で使用できます。

```
• "Action": ["config:*ConfigurationRecorder"]
```
これにより、ConfigurationRecorder「」 (StartConfigurationRecorder、) で終わるすべての AWS Config アクションが許可されますStopConfigurationRecorder。

• "Action": ["config:\*"]

これにより、すべての AWS Config アクションが許可されますが、他の AWS サービスのアクショ ンは許可されません。

• "Action": ["\*"]

これにより、すべての AWS アクションが許可されます。このアクセス許可は、アカウントの AWS 管理者として機能するユーザーに適しています。

読み取り専用ポリシーで

は、StartConfigurationRecorder、StopConfigurationRecorder、DeleteConfigurationRecorder などのアクションに対するアクセス許可をユーザーに付与することはできません。このポリシーを持 つユーザーが、設定レコーダーの開始、停止、または削除を行うことはできません。 AWS Config ア クションのリストについては、[AWS Config 「 API リファレンス」](https://docs.aws.amazon.com/config/latest/APIReference/)を参照してください。

へのフルアクセス AWS Config

次の例は、 へのフルアクセスを許可するポリシーを示しています AWS Config。これにより、すべて のアクションを実行するアクセス許可がユーザーに付与されます AWS Config 。また、Amazon S3 バケットのファイルの管理や、ユーザーが関連付けられているアカウントの Amazon SNS トピック の管理も行うことができます。

**A** Important

このポリシーによって、広範なアクセスが許可されます。フルアクセスを付与する前にまず 最小限のアクセス許可から開始し、必要に応じて追加のアクセス許可を付与することを検討 してください。この方法は、寛容なアクセス許可から開始して、後でそれを厳しくするより も安全です。

```
{ 
      "Version": "2012-10-17", 
      "Statement": [ 
         \mathcal{L} "Effect": "Allow", 
                "Action": [ 
                    "sns:AddPermission", 
                    "sns:CreateTopic", 
                    "sns:DeleteTopic",
```

```
 "sns:GetTopicAttributes", 
          "sns:ListPlatformApplications", 
          "sns:ListTopics", 
          "sns:SetTopicAttributes" 
     ], 
     "Resource": "*" 
 }, 
 { 
     "Effect": "Allow", 
     "Action": [ 
          "s3:CreateBucket", 
          "s3:GetBucketAcl", 
          "s3:GetBucketLocation", 
          "s3:GetBucketNotification", 
          "s3:GetBucketPolicy", 
          "s3:GetBucketRequestPayment", 
          "s3:GetBucketVersioning", 
          "s3:ListAllMyBuckets", 
          "s3:ListBucket", 
          "s3:ListBucketMultipartUploads", 
          "s3:ListBucketVersions", 
          "s3:PutBucketPolicy" 
     ], 
     "Resource": "arn:aws:s3:::*" 
 }, 
 { 
     "Effect": "Allow", 
     "Action": [ 
          "iam:CreateRole", 
          "iam:GetRole", 
          "iam:GetRolePolicy", 
          "iam:ListRolePolicies", 
          "iam:ListRoles", 
          "iam:PutRolePolicy", 
          "iam:AttachRolePolicy", 
          "iam:CreatePolicy", 
          "iam:CreatePolicyVersion", 
          "iam:DeletePolicyVersion", 
          "iam:CreateServiceLinkedRole" 
     ], 
     "Resource": "*" 
 }, 
 { 
     "Effect": "Allow",
```

```
 "Action": [ 
                        "iam:PassRole" 
                  ], 
                  "Resource": "*", 
                  "Condition": { 
                        "StringEquals": { 
                              "iam:PassedToService": [ 
                                    "config.amazonaws.com", 
                                    "ssm.amazonaws.com" 
\sim 100 \sim 100 \sim 100 \sim 100 \sim 100 \sim 100 \sim 100 \sim 100 \sim 100 \sim 100 \sim 100 \sim 100 \sim 100 \sim 100 \sim 100 \sim 100 \sim 100 \sim 100 \sim 100 \sim 100 \sim 100 \sim 100 \sim 100 \sim 100 \sim 
 } 
                  } 
            }, 
            { 
                  "Effect": "Allow", 
                  "Action": [ 
                        "cloudtrail:DescribeTrails", 
                        "cloudtrail:GetTrailStatus", 
                        "cloudtrail:LookupEvents" 
                  ], 
                  "Resource": "*" 
            }, 
            { 
                  "Effect": "Allow", 
                  "Action": [ 
                        "config:*", 
                        "tag:Get*" 
                  ], 
                  "Resource": "*" 
            }, 
            { 
                  "Effect": "Allow", 
                  "Action": [ 
                        "ssm:DescribeDocument", 
                        "ssm:GetDocument", 
                        "ssm:DescribeAutomationExecutions", 
                        "ssm:GetAutomationExecution", 
                        "ssm:ListDocuments", 
                        "ssm:StartAutomationExecution" 
                  ], 
                  "Resource": "*" 
            } 
      ]
```
}

AWS Config ルール API アクションでサポートされるリソースレベルのアクセス許可

リソースレベルのアクセス許可とは、ユーザーがアクションを実行できるリソースを指定する機能 を指します。 は、特定の AWS Config ルール API アクションのリソースレベルのアクセス許可 AWS Config をサポートします。つまり、特定の AWS Config ルールアクションでは、ユーザーがそれら のアクションを使用できる条件を制御できます。これらの条件には、アクションの要件や、ユーザー が使用できる特定のリソースなどがあります。

次の表に、現在リソースレベルのアクセス許可をサポートしている AWS Config ルール API アク ションを示します。各アクションでサポートされるリソースとその ARN についても説明していま す。ARN の指定時、正確なリソース ID を指定できない (したくない) 場合などに、パスに \* ワイル ドカードを使用できます。

### **A** Important

AWS Config ルール API アクションがこのテーブルにリストされていない場合、リソースレ ベルのアクセス許可はサポートされません。 AWS Config ルールアクションがリソースレベ ルのアクセス許可をサポートしていない場合は、 アクションを使用するアクセス許可をユー ザーに付与できますが、ポリシーステートメントのリソース要素に \* を指定する必要があり ます。

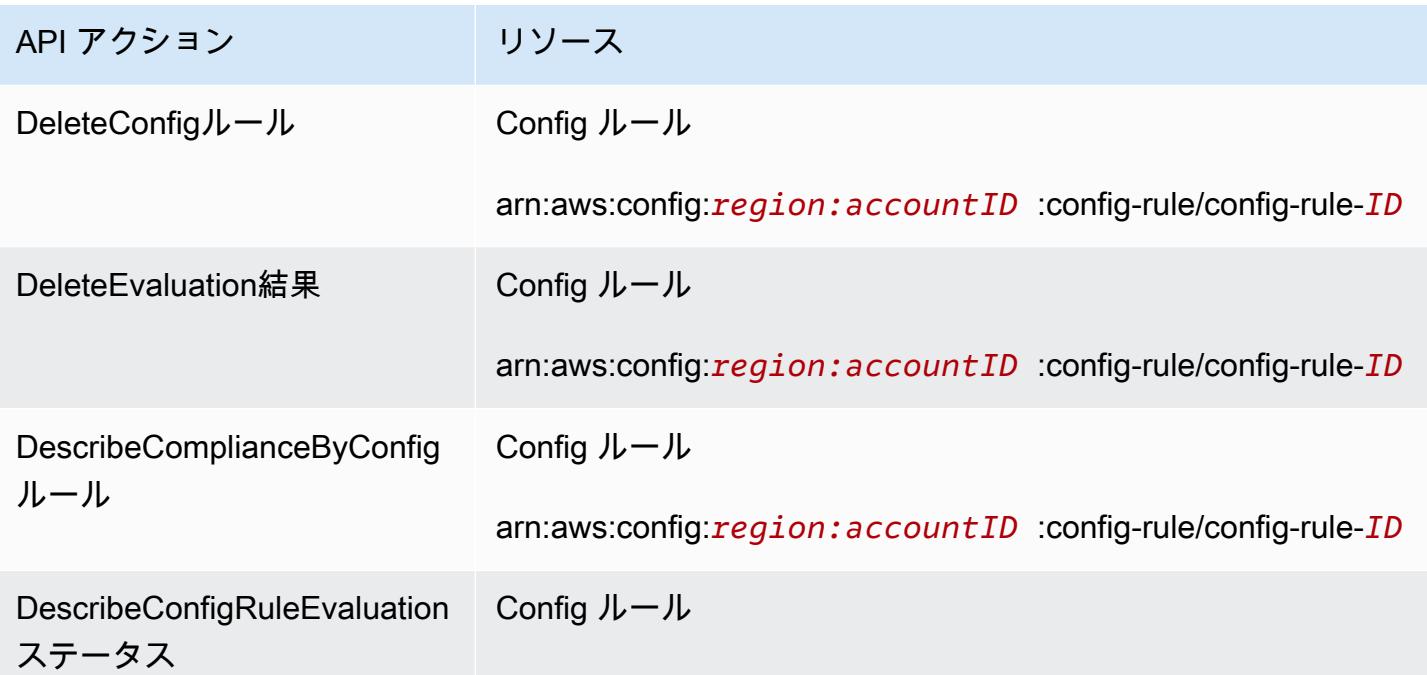

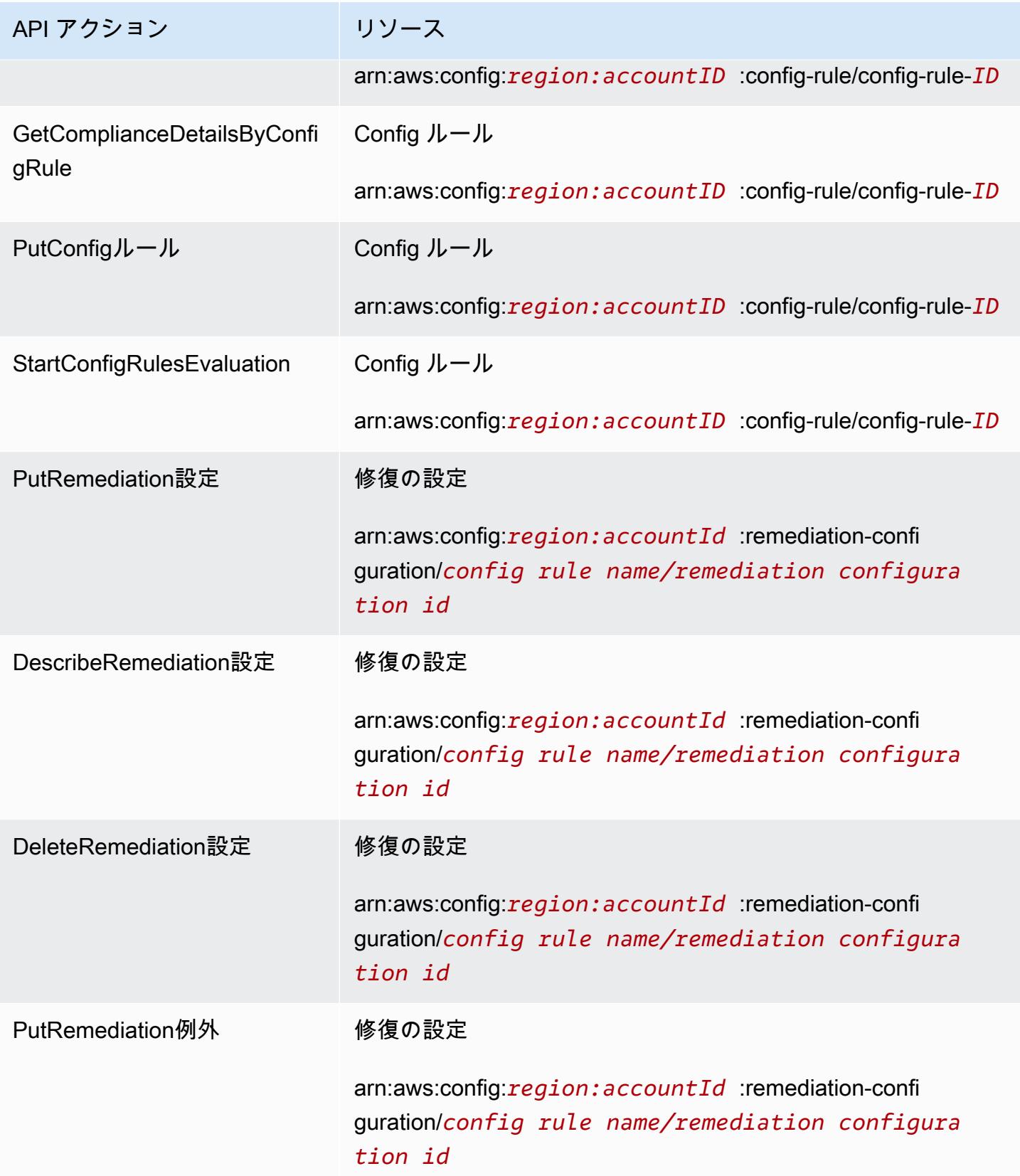

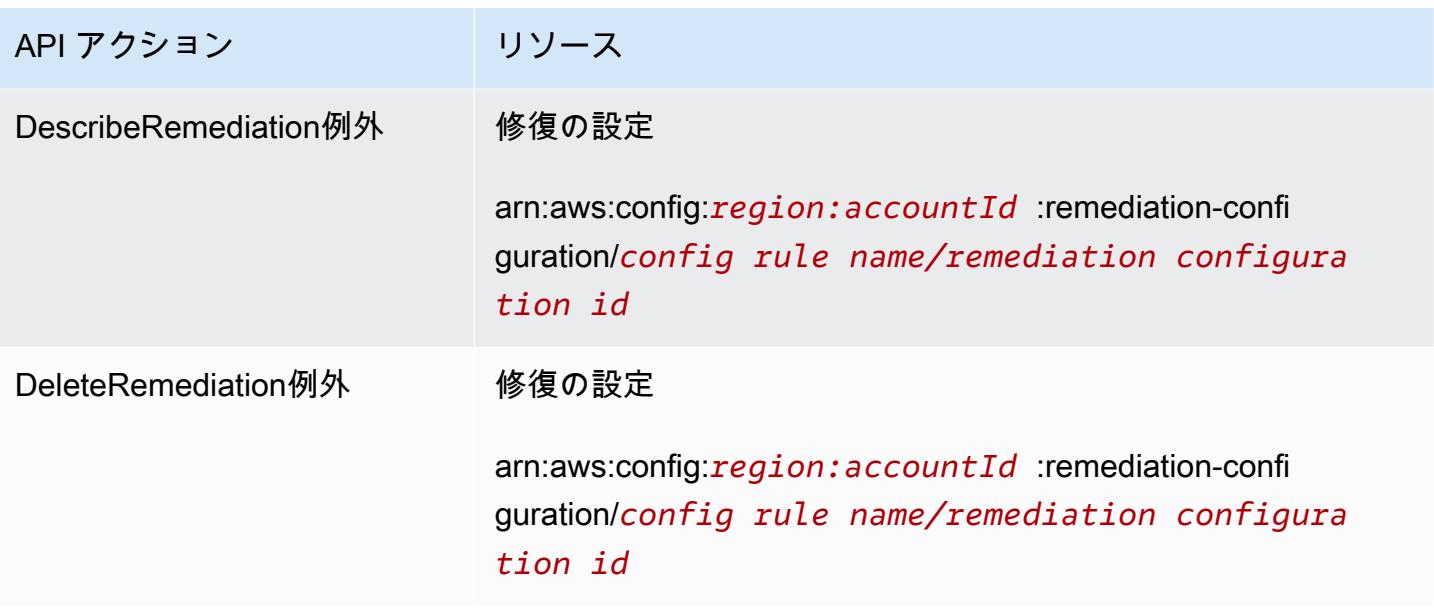

例えば、特定のルールで特定のユーザーに読み取りアクセスを許可して、書き込みアクセスを拒否す るとします。

最初のポリシーでは、指定した AWS Config ルールで などの読み取りアクションをルー ルDescribeConfigRuleEvaluationStatusに許可します。

```
{ 
         "Version": "2012-10-17", 
         "Statement": [ 
\{\hspace{.1cm} \} "Sid": "VisualEditor0", 
                 "Effect": "Allow", 
                 "Action": [ 
                      "config:StartConfigRulesEvaluation", 
                      "config:DescribeComplianceByConfigRule", 
                      "config:DescribeConfigRuleEvaluationStatus", 
                      "config:GetComplianceDetailsByConfigRule" 
                 ], 
                 "Resource": [ 
                      "arn:aws:config:region:accountID:config-rule/config-rule-ID", 
                      "arn:aws:config:region:accountID:config-rule/config-rule-ID" 
 ] 
 } 
         ] 
     }
```
2 番目のポリシーでは、特定の AWS Config ルールに対するルール書き込みアクションを拒否しま す。

```
{ 
     "Version": "2012-10-17", 
     "Statement": [ 
         { 
              "Sid": "VisualEditor0", 
              "Effect": "Deny", 
              "Action": [ 
                  "config:PutConfigRule", 
                  "config:DeleteConfigRule", 
                  "config:DeleteEvaluationResults" 
                 ], 
              "Resource": "arn:aws:config:region:accountID:config-rule/config-rule-ID" 
 } 
       ] 
    }
```
リソースレベルのアクセス許可を使用すると、読み取りアクセスを許可し、書き込みアクセスを拒否 して、 AWS Config ルール API アクションに対して特定のアクションを実行できます。

マルチアカウント、マルチリージョンのデータ集約でサポートされるリソースレベル のアクセス許可。

ユーザーがマルチアカウントマルチリージョンのデータ集約に対して特定のアクションを実行する 機能を管理するには、リソースレベルのアクセス許可を使用します。次の AWS Config Aggregator APIs、リソースレベルのアクセス許可をサポートしています。

- [BatchGetAggregateResource設定](https://docs.aws.amazon.com/config/latest/APIReference/API_BatchGetAggregateResourceConfig.html)
- [DeleteConfigurationアグリゲータ](https://docs.aws.amazon.com/config/latest/APIReference/API_DeleteConfigurationAggregator.html)
- [DescribeAggregateComplianceByConfigRules](https://docs.aws.amazon.com/config/latest/APIReference/API_DescribeAggregateComplianceByConfigRules.html)
- [DescribeAggregateComplianceByConformancePacks](https://docs.aws.amazon.com/config/latest/APIReference/API_DescribeAggregateComplianceByConformancePacks.html)
- [DescribeConfigurationAggregatorSourcesステータス](https://docs.aws.amazon.com/config/latest/APIReference/API_DescribeConfigurationAggregatorSourcesStatus.html)
- [GetAggregateComplianceDetailsByConfigルール](https://docs.aws.amazon.com/config/latest/APIReference/API_GetAggregateComplianceDetailsByConfigRule.html)
- [GetAggregateConfigRuleComplianceSummary](https://docs.aws.amazon.com/config/latest/APIReference/API_GetAggregateConfigRuleComplianceSummary.html)
- [GetAggregateConformancePackComplianceSummary](https://docs.aws.amazon.com/config/latest/APIReference/API_GetAggregateConformancePackComplianceSummary.html)
- [GetAggregateDiscoveredResourceカウント](https://docs.aws.amazon.com/config/latest/APIReference/API_GetAggregateDiscoveredResourceCounts.html)
- [GetAggregateResourceConfig](https://docs.aws.amazon.com/config/latest/APIReference/API_GetAggregateResourceConfig.html)
- [ListAggregateDiscoveredResources](https://docs.aws.amazon.com/config/latest/APIReference/API_ListAggregateDiscoveredResources.html)
- [PutConfigurationアグリゲータ](https://docs.aws.amazon.com/config/latest/APIReference/API_PutConfigurationAggregator.html)
- [SelectAggregateResourceConfig](https://docs.aws.amazon.com/config/latest/APIReference/API_SelectAggregateResourceConfig.html)

例えば、2 つのアグリゲーター AccessibleAggregator および InAccessibleAggregator を 作成し、AccessibleAggregator へのアクセスを許可するが、InAccessibleAggregator への アクセスは拒否する IAM ポリシーをアタッチすることで、特定のユーザーからのリソースデータへ のアクセスを制限できます。

の IAM ポリシー AccessibleAggregator

このポリシーでは、指定した AWS Config Amazon リソースネーム (ARN) に対してサポートさ れているアグリゲーターアクションへのアクセスを許可します。この例では、ARN AWS Config は ですarn:aws:config:ap-northeast-1:*AccountID*:config-aggregator/configaggregator-mocpsqhs。

```
{ 
     "Version": "2012-10-17", 
     "Statement": [ 
        \{ "Sid": "ConfigAllow", 
              "Effect": "Allow", 
              "Action": [ 
                  "config:BatchGetAggregateResourceConfig", 
                  "config:DeleteConfigurationAggregator", 
                  "config:DescribeAggregateComplianceByConfigRules", 
                  "config:DescribeAggregateComplianceByConformancePacks", 
                  "config:DescribeConfigurationAggregatorSourcesStatus", 
                  "config:GetAggregateComplianceDetailsByConfigRule", 
                  "config:GetAggregateConfigRuleComplianceSummary", 
                  "config:GetAggregateConformancePackComplianceSummary", 
                  "config:GetAggregateDiscoveredResourceCounts", 
                  "config:GetAggregateResourceConfig", 
                  "config:ListAggregateDiscoveredResources", 
                  "config:PutConfigurationAggregator", 
                  "config:SelectAggregateResourceConfig" 
             ], 
             "Resource": "arn:aws:config:ap-northeast-1:AccountID:config-aggregator/
config-aggregator-mocpsqhs"
```
 $\mathbf{I}$ }

}

の IAM ポリシー InAccessibleAggregator

このポリシーでは、指定した AWS Config ARN でサポートされているアグリゲータアクショ ンへのアクセスを拒否します。この例では、ARN AWS Config は ですarn:aws:config:apnortheast-1:*AccountID*:config-aggregator/config-aggregator-pokxzldx。

```
{ 
     "Version": "2012-10-17", 
     "Statement": [ 
\overline{\mathcal{L}} "Sid": "ConfigDeny", 
              "Effect": "Deny", 
              "Action": [ 
                  "config:BatchGetAggregateResourceConfig", 
                  "config:DeleteConfigurationAggregator", 
                  "config:DescribeAggregateComplianceByConfigRules", 
                  "config:DescribeAggregateComplianceByConformancePacks", 
                  "config:DescribeConfigurationAggregatorSourcesStatus", 
                  "config:GetAggregateComplianceDetailsByConfigRule", 
                  "config:GetAggregateConfigRuleComplianceSummary", 
                  "config:GetAggregateConformancePackComplianceSummary", 
                  "config:GetAggregateDiscoveredResourceCounts", 
                  "config:GetAggregateResourceConfig", 
                  "config:ListAggregateDiscoveredResources", 
                  "config:PutConfigurationAggregator", 
                  "config:SelectAggregateResourceConfig" 
              ], 
              "Resource": "arn:aws:config:ap-northeast-1:AccountID:config-aggregator/
config-aggregator-pokxzldx" 
         } 
     ]
}
```
デベロッパーグループのユーザーが、指定した AWS Config ARN に対してこれらのアクションを実 行しようとすると、そのユーザーはアクセス拒否例外を受け取ります。

ユーザーのアクセス許可の確認

作成したアグリゲータを表示するには、次の AWS CLI コマンドを実行します。

aws configservice describe-configuration-aggregators

コマンドが正常に完了すると、アカウントに関連付けられているすべてのアグリゲーターの詳細を確 認できます。この例では、AccessibleAggregator および InAccessibleAggregator のよう になります。

```
{ 
       "ConfigurationAggregators": [ 
             { 
                   "ConfigurationAggregatorArn": "arn:aws:config:ap-
northeast-1:AccountID:config-aggregator/config-aggregator-mocpsqhs", 
                   "CreationTime": 1517942461.442, 
                   "ConfigurationAggregatorName": "AccessibleAggregator", 
                   "AccountAggregationSources": [ 
\overline{a} "AllAwsRegions": true, 
                               "AccountIds": [ 
                                     "AccountID1", 
                                     "AccountID2", 
                                     "AccountID3" 
\sim 100 \sim 100 \sim 100 \sim 100 \sim 100 \sim 100 \sim 100 \sim 100 \sim 100 \sim 100 \sim 100 \sim 100 \sim 100 \sim 100 \sim 100 \sim 100 \sim 100 \sim 100 \sim 100 \sim 100 \sim 100 \sim 100 \sim 100 \sim 100 \sim 
 } 
                   ], 
                   "LastUpdatedTime": 1517942461.455 
             }, 
            \{ "ConfigurationAggregatorArn": "arn:aws:config:ap-
northeast-1:AccountID:config-aggregator/config-aggregator-pokxzldx", 
                   "CreationTime": 1517942461.442, 
                   "ConfigurationAggregatorName": "InAccessibleAggregator", 
                   "AccountAggregationSources": [ 
\overline{a} "AllAwsRegions": true, 
                               "AccountIds": [ 
                                     "AccountID1", 
                                     "AccountID2", 
                                     "AccountID3" 
\sim 100 \sim 100 \sim 100 \sim 100 \sim 100 \sim 100 \sim 100 \sim 100 \sim 100 \sim 100 \sim 100 \sim 100 \sim 100 \sim 100 \sim 100 \sim 100 \sim 100 \sim 100 \sim 100 \sim 100 \sim 100 \sim 100 \sim 100 \sim 100 \sim 
 } 
                   ], 
                   "LastUpdatedTime": 1517942461.455 
             }
```
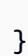

### **a** Note

 $\mathbf{I}$ 

account-aggregation-sources に、データを集約する AWS アカウント ID のカンマ区 切りリストを入力します。アカウント ID を角括弧で囲み、必ず疑問符をエスケープします (例: "[{\"AccountIds\": [\"*AccountID1*\",\"*AccountID2*\",\"*AccountID3*\"], \"AllAwsRegions\": true}]")。

InAccessibleAggregator へのアクセス、またはアクセス先となるアグリゲータを拒否するに は、次の IAM ポリシーをアタッチします。

```
{ 
     "Version": "2012-10-17", 
     "Statement": [ 
         { 
              "Sid": "ConfigDeny", 
              "Effect": "Deny", 
              "Action": [ 
                  "config:BatchGetAggregateResourceConfig", 
                  "config:DeleteConfigurationAggregator", 
                  "config:DescribeAggregateComplianceByConfigRules", 
                  "config:DescribeAggregateComplianceByConformancePacks", 
                  "config:DescribeConfigurationAggregatorSourcesStatus", 
                  "config:GetAggregateComplianceDetailsByConfigRule", 
                  "config:GetAggregateConfigRuleComplianceSummary", 
                  "config:GetAggregateConformancePackComplianceSummary", 
                  "config:GetAggregateDiscoveredResourceCounts", 
                  "config:GetAggregateResourceConfig", 
                  "config:ListAggregateDiscoveredResources", 
                  "config:PutConfigurationAggregator", 
                  "config:SelectAggregateResourceConfig" 
             ], 
              "Resource": "arn:aws:config:ap-northeast-1:AccountID:config-aggregator/
config-aggregator-pokxzldx" 
         } 
     ]
}
```
次に、特定のアグリゲータのルールへのアクセスを制限する IAM ポリシーが動作していることを確 認できます。

aws configservice get-aggregate-compliance-details-by-config-rule --configurationaggregator-name InAccessibleAggregator --config-rule-name *rule name* --accountid *AccountID* --aws-region *AwsRegion*

# このコマンドではアクセス拒否の例外が返されます。

An error occurred (AccessDeniedException) when calling the GetAggregateComplianceDetailsByConfigRule operation: User: arn:aws:iam::*AccountID*:*user/* is not authorized to perform: config:GetAggregateComplianceDetailsByConfigRule on resource: arn:aws:config:*AwsRegion*-1:*AccountID*:config-aggregator/config-aggregator-pokxzldx

# AWS の マネージドポリシー AWS Config

AWS 管理ポリシーは、 によって作成および管理されるスタンドアロンポリシーです AWS。 AWS 管理ポリシーは、多くの一般的なユースケースにアクセス許可を付与するように設計されているた め、ユーザー、グループ、ロールにアクセス許可の割り当てを開始できます。

AWS 管理ポリシーは、すべての AWS お客様が使用できるため、特定のユースケースに対して最小 特権のアクセス許可を付与しない場合があることに注意してください。ユースケース別に[カスタマー](https://docs.aws.amazon.com/IAM/latest/UserGuide/access_policies_managed-vs-inline.html#customer-managed-policies) [マネージドポリシー](https://docs.aws.amazon.com/IAM/latest/UserGuide/access_policies_managed-vs-inline.html#customer-managed-policies)を定義して、マネージドポリシーを絞り込むことをお勧めします。

AWS 管理ポリシーで定義されているアクセス許可は変更できません。が AWS 管理ポリシーで定義 されたアクセス許可 AWS を更新すると、その更新は、ポリシーがアタッチされているすべてのプ リンシパル ID (ユーザー、グループ、ロール) に影響します。 は、新しい AWS のサービス が起動 されたとき、または既存のサービスで新しい API AWS オペレーションが使用可能になったときに、 AWS 管理ポリシーを更新する可能性が最も高くなります。

詳細については、「IAM ユーザーガイド」の「[AWS 管理ポリシー](https://docs.aws.amazon.com/IAM/latest/UserGuide/access_policies_managed-vs-inline.html#aws-managed-policies)」を参照してください。

<span id="page-15709-0"></span>AWS マネージドポリシー: AWSConfigServiceRolePolicy

AWS Config は、 という名前のサービスにリンクされたロールを使用し

てAWSServiceRoleForConfig、ユーザーに代わって他の AWS のサービスを呼び出します。を使用し て AWS Management Console を設定する AWS Config 場合 AWS Config、独自の AWS Identity and

Access Management (IAM) サービスロールの代わりに SLR を使用するオプションを選択すると、こ の AWS Config SLR が によって自動的に作成されます。

AWSServiceRoleForConfig SLR は管理ポリシー AWSConfigServiceRolePolicy を含んでいま す。この管理ポリシーには、 AWS Config リソースに対する読み取り専用および書き込み専用のアク セス許可と、 が AWS Config サポートする他の サービスのリソースに対する読み取り専用アクセス 許可が含まれています。詳細については、「[サポートされているリソースタイプ](#page-191-0)」および「[のサービ](#page-15873-0) [スにリンクされたロールの使用 AWS Config」](#page-15873-0)を参照してください。

ポリシーを表示します: [AWSConfigServiceRolePolicy](https://docs.aws.amazon.com/aws-managed-policy/latest/reference/AWSConfigServiceRolePolicy.html)。

<span id="page-15710-0"></span>AWS マネージドポリシー: AWS\_ConfigRole

AWS リソース設定を記録するには、 にリソースに関する設定の詳細を取得するための IAM アク セス許可 AWS Config が必要です。 AWS Configの IAM ロールを作成する場合は、管理ポリシー AWS\_ConfigRole を使用してそれを IAM ロールに適用します。

この IAM ポリシーは、 が AWS リソースタイプのサポート AWS Config を追加するたびに更新され ます。つまり AWS Config 、AWS\_ConfigRole ロールにこの管理ポリシーがアタッチされている限 り、 には、サポートされているリソースタイプの設定データを記録するために必要なアクセス許可 が引き続き付与されます。詳細については、「[サポートされているリソースタイプ](#page-191-0)」および「[に割り](#page-15855-0) [当てられた IAM ロールのアクセス許可 AWS Config」](#page-15855-0)を参照してください。

ポリシー [AWS\\_ConfigRole](https://docs.aws.amazon.com/aws-managed-policy/latest/reference/AWS_ConfigRole.html) を表示します。

<span id="page-15710-1"></span>AWS 管理ポリシー: AWSConfigUserAccess

この IAM ポリシーは AWS Config、リソースのタグによる検索やすべてのタグの読み取りなど、 を 使用するためのアクセスを提供します。これにより AWS Config、管理者権限が必要な を設定するア クセス許可は提供されません。

ポリシーを表示します: [AWSConfigUserAccess。](https://docs.aws.amazon.com/aws-managed-policy/latest/reference/AWSConfigUserAccess.html)

AWS マネージドポリシー: ConfigConformsServiceRolePolicy

コンフォーマンスパックをデプロイして管理するには、 に IAM アクセス許可と、他の AWS のサー ビスからの特定のアクセス許可 AWS Config が必要です。これにより、フル機能を備えたコンフォー マンスパックをデプロイおよび管理でき、コンフォーマンスパックの新しい機能 AWS Config を追加 するたびに更新されます。コンフォーマンスパックの詳細については、「[コンフォーマンスパック](https://docs.aws.amazon.com/config/latest/developerguide/conformance-packs.html)」 を参照してください。

ポリシー を表示しま[すConfigConformsServiceRole。](https://docs.aws.amazon.com/aws-managed-policy/latest/reference/ConfigConformsServiceRolePolicy.html)

# AWS マネージドポリシー: AWSConfigRulesExecutionRole

AWS カスタム Lambda ルールをデプロイするには、 に IAM アクセス許可と、他の AWS のサービ スからの特定のアクセス許可 AWS Config が必要です。これにより、 AWS Lambda 関数は AWS Config API と、 が Amazon S3 に定期的に AWS Config 配信する設定スナップショットにアクセ スできます。このアクセスは、 AWS カスタム Lambda ルールの設定変更を評価する関数で必要で あり、 が新機能 AWS Config を追加するたびに更新されます。 AWS カスタム Lambda ルールの 詳細については、「ルール [の AWS Config カスタム Lambda ルール](https://docs.aws.amazon.com/aws-managed-policy/latest/reference/evaluate-config_develop-rules_lambda-functions.html)[とコンポーネントの作成 AWS](https://docs.aws.amazon.com/aws-managed-policy/latest/reference/evaluate-config_components.html)  [Config」](https://docs.aws.amazon.com/aws-managed-policy/latest/reference/evaluate-config_components.html)を参照してください。設定スナップショットの詳細については、「[概念 | 設定スナップ](https://docs.aws.amazon.com/config/latest/developerguide/config-concepts.html#config-snapshot) [ショット](https://docs.aws.amazon.com/config/latest/developerguide/config-concepts.html#config-snapshot)」を参照してください。設定スナップショットの配信の詳細については、「[配信チャネルの](https://docs.aws.amazon.com/config/latest/developerguide/manage-delivery-channel.html) [管理](https://docs.aws.amazon.com/config/latest/developerguide/manage-delivery-channel.html)」を参照してください。

ポリシーを表示します: [AWSConfigRulesExecutionRole。](https://docs.aws.amazon.com/aws-managed-policy/latest/reference/AWSConfigRulesExecutionRole.html)

AWS マネージドポリシー: AWSConfigMultiAccountSetupPolicy

の組織内のメンバーアカウント間で AWS Config ルールとコンフォーマンスパックを一元的にデプ ロイ、更新、削除する AWS Config には AWS Organizations、 に IAM アクセス許可と他の AWS の サービスからの特定のアクセス許可が必要です。この管理ポリシーは、マルチアカウント設定の新し い機能 AWS Config を追加するたびに更新されます。詳細については、「組織の[すべてのアカウント](https://docs.aws.amazon.com/config/latest/developerguide/config-rule-multi-account-deployment.html) [での AWS Config ルールの管理」](https://docs.aws.amazon.com/config/latest/developerguide/config-rule-multi-account-deployment.html)および「組織の[すべてのアカウントでのコンフォーマンスパックの](https://docs.aws.amazon.com/config/latest/developerguide/conformance-pack-organization-apis.html) [管理](https://docs.aws.amazon.com/config/latest/developerguide/conformance-pack-organization-apis.html)」を参照してください。

ポリシーを表示します: [AWSConfigMultiAccountSetupPolicy。](https://docs.aws.amazon.com/aws-managed-policy/latest/reference/AWSConfigMultiAccountSetupPolicy.html)

AWS マネージドポリシー: AWSConfigRoleForOrganizations

が読み取り専用 API AWS Config を呼び出すには、 AWS Config には IAM アクセス許可と他の AWS のサービスからの特定のアクセス許可が必要です。 AWS Organizations APIs この管理ポリシーは、 マルチアカウント設定の新しい機能 AWS Config を追加するたびに更新されます。詳細について は、[「組織のすべてのアカウントでの AWS Config ルールの管理」](https://docs.aws.amazon.com/config/latest/developerguide/config-rule-multi-account-deployment.html)および「組織の[すべてのアカウン](https://docs.aws.amazon.com/config/latest/developerguide/conformance-pack-organization-apis.html) [トでのコンフォーマンスパックの管理](https://docs.aws.amazon.com/config/latest/developerguide/conformance-pack-organization-apis.html)」を参照してください。

ポリシーを表示します: [AWSConfigRoleForOrganizations](https://docs.aws.amazon.com/aws-managed-policy/latest/reference/AWSConfigRoleForOrganizations.html)。

AWS マネージドポリシー: AWSConfigRemediationServiceRolePolicy

AWS Config がユーザーに代わってNON\_COMPLIANTリソースを修復するには、 には IAM アクセ ス許可と他の AWS のサービスからの特定のアクセス許可 AWS Config が必要です。この管理ポリ シーは、 が修復のための新機能 AWS Config を追加するたびに更新されます。修復の詳細について は、[「 AWS Config ルールによる非準拠リソースの修復」](https://docs.aws.amazon.com/config/latest/developerguide/remediation.html)を参照してください。可能な AWS Config 評価結果を開始する条件の詳細については、「概念 [| AWS Config ルール](https://docs.aws.amazon.com/config/latest/developerguide/config-concepts.html#aws-config-rules)」を参照してください。

ポリシーを表示します: [AWSConfigRemediationServiceRolePolicy。](https://docs.aws.amazon.com/aws-managed-policy/latest/reference/AWSConfigRemediationServiceRolePolicy.html)

AWS ConfigAWS 管理ポリシーの更新

このサービスがこれらの変更の追跡を開始した AWS Config 以降の の AWS マネージドポリシーの 更新に関する詳細を表示します。このページの変更に関する自動通知については、 AWS Config [ド](https://docs.aws.amazon.com/config/latest/developerguide/DocumentHistory.html) [キュメント履歴](https://docs.aws.amazon.com/config/latest/developerguide/DocumentHistory.html)ページの RSS フィードをサブスクライブしてください。

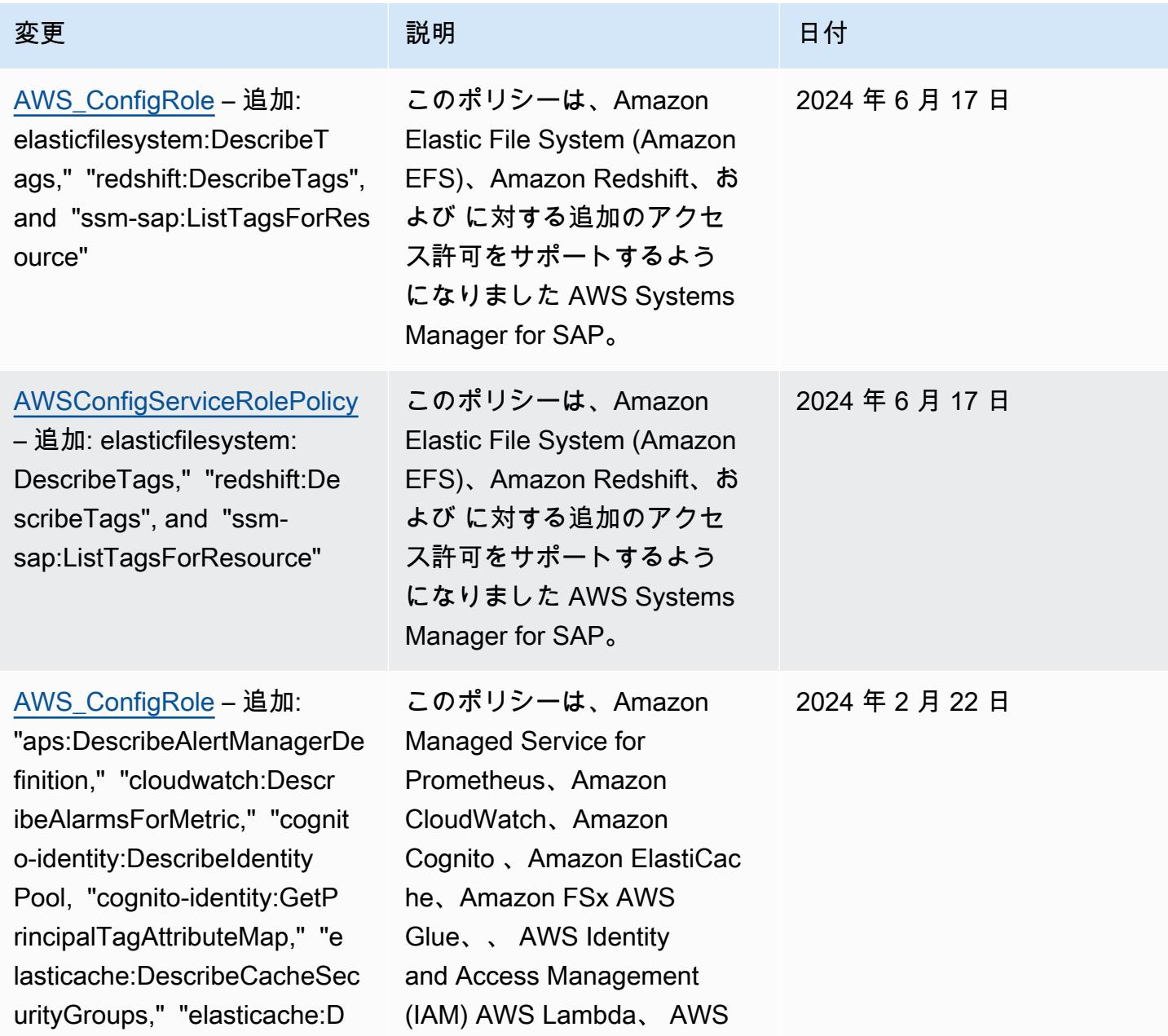

escribeUserGroups," "elastic ache:DescribeUsers," "elasti cache:DescribeGlobalReplica tionGroups," "fsx:DescribeDa taRepositoryAssociations," " glue:GetDatabase," "glue:Get Databases," "iam:ListUsers," "lambda:GetLayerVersion," "l ambda:ListLayers," "lambda:L istLayerVersions," "ram:GetP ermission," "ram:ListPermiss ionAssociations," "ram:ListP ermissions," "ram:ListPermis sionVersions," "redshiftserverless:GetNamespa ce," "redshift-serverless:Ge tWorkgroup," "redshiftserverless:ListNamespac es," "redshift-serverless:Li stTagsForResource," "redshif t-serverless:ListWorkgroups ," "sagemaker:DescribeInfere nceExperiment," "sagemake r:ListInferenceExperiments, " and "sns:GetSMSSand boxAccountStatus"

### 変更 いっこう こうしょう 説明 いっこうしょう ほうしょう 日付

RAM、Amazon Redshift Serverless、Amazon 、 SageMakerおよび Amazon Simple Notification Service (Amazon SNS) に対する追加 のアクセス許可をサポートす るようになりました。

– 追加: "aps:DescribeAlert ManagerDefinition," "cloudwa tch:DescribeAlarmsForMetric ," "cognito-identity:Describ eIdentityPool, "cognito-iden tity:GetPrincipalTagAttribu teMap," "elasticache:Describ eCacheSecurityGroups," "elasticache:DescribeUs erGroups," "elasticache:Desc ribeUsers," "elasticache:Des cribeGlobalReplicationGroup s," "fsx:DescribeDataReposit oryAssociations," "glue:GetD atabase," "glue:GetDatabases ," "iam:ListUsers," "lambda:G etLayerVersion," "lambda:Lis tLayers," "lambda:ListLayerV ersions," "ram:GetPermission ," "ram:ListPermissionAssoci ations," "ram:ListPermission s," "ram:ListPermissionVersi ons," "redshift-serverless:G etNamespace," "redshift-serv erless:GetWorkgroup," "redsh ift-serverless:ListNamespac es," "redshift-serverless:Li stTagsForResource," "redshif t-serverless:ListWorkgroups ," "sagemaker:DescribeInfere nceExperiment," "sagemake r:ListInferenceExperiments,

## 変更 いっこう こうしょう 説明 いっこうしょう ほうしょう 日付

このポリシーは、Amazon Managed Service for Prometheus、Amazon CloudWatch、Amazon Cognito 、Amazon ElastiCac he、Amazon FSx AWS Glue、、 AWS Identity and Access Management (IAM) AWS Lambda、 AWS RAM、Amazon Redshift Serverless、Amazon 、 SageMakerおよび Amazon Simple Notification Service (Amazon SNS) に対する追加 のアクセス許可をサポートす るようになりました。

# 2024 年 2 月 22 日

AWS Config アンプログラム しょうしょう しょうしょう しょうしゅん しょうしゅん かいしょう しょうしゅん 開発者ガイド

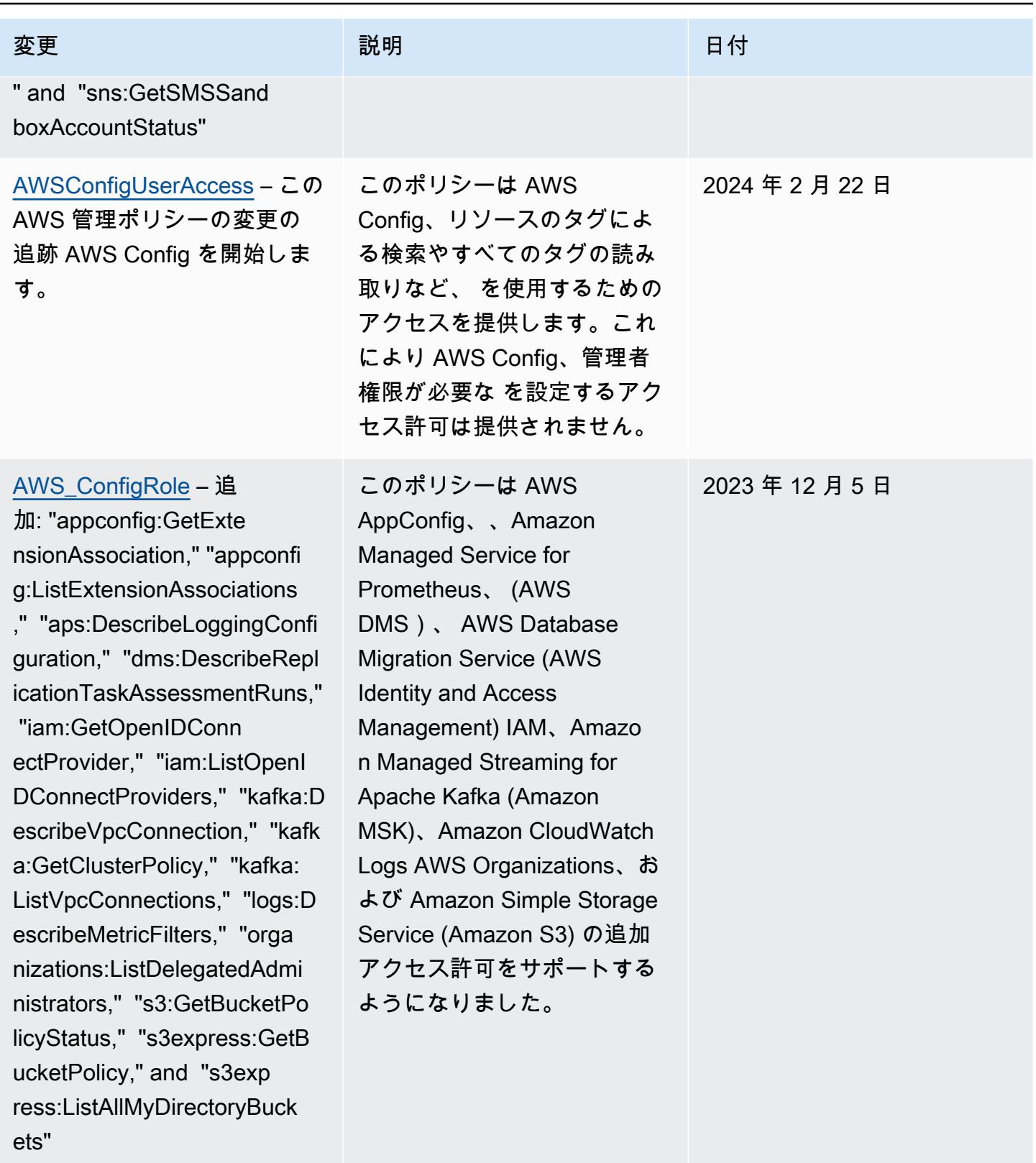

– 追加: "appconfig:GetExte nsionAssociation," "appconfi g:ListExtensionAssociations ," "aps:DescribeLoggingConfi guration," "dms:DescribeRepl icationTaskAssessmentRuns," "iam:GetOpenIDConn ectProvider," "iam:ListOpenI DConnectProviders," "kafka:D escribeVpcConnection," "kafk a:GetClusterPolicy," "kafka: ListVpcConnections," "logs:D escribeMetricFilters," "orga nizations:ListDelegatedAdmi nistrators," "s3:GetBucketPo licyStatus," "s3express:GetB ucketPolicy," and "s3exp ress:ListAllMyDirectoryBuck ets"

このポリシーは AWS AppConfig、、Amazon Managed Service for Prometheus、 (AWS DMS)、 AWS Database Migration Service (AWS Identity and Access Management) IAM、Amazo n Managed Streaming for Apache Kafka (Amazon MSK)、Amazon CloudWatch Logs AWS Organizations、お よび Amazon Simple Storage Service (Amazon S3) の追加 アクセス許可をサポートする ようになりました。

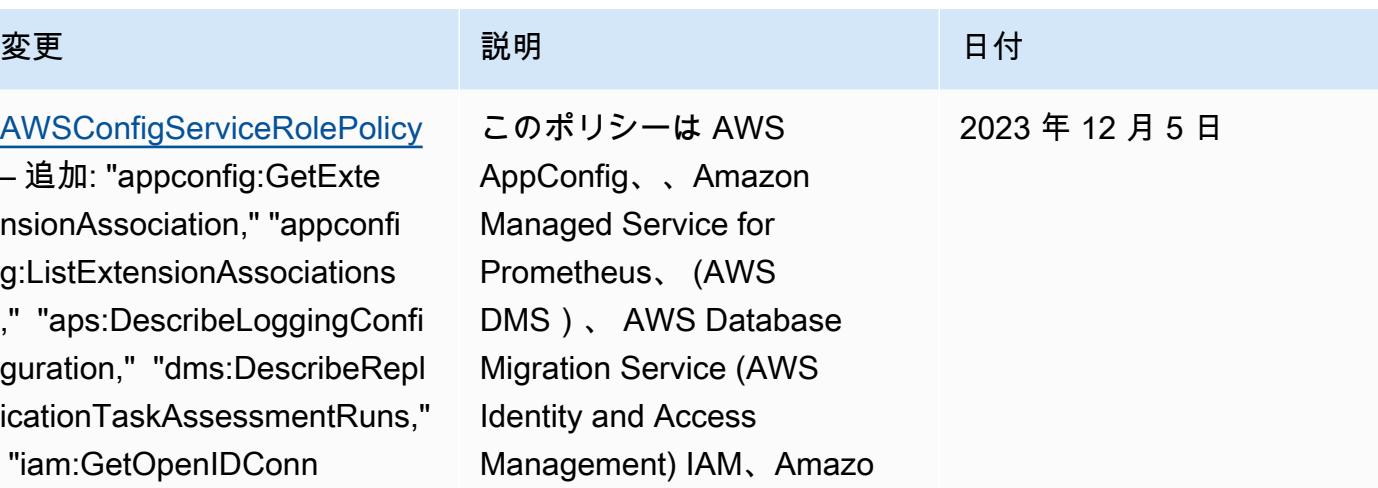

[AWS\\_ConfigRole](#page-15710-0) – 追加: "backup:DescribeProtectedRe source," "cognito-identity:G etIdentityPoolRoles," "cogni to-identity:ListIdentityPoo ls," "cognito-identity:ListT agsForResource," "cognito-id p:DescribeIdentityProvider," "cognito-idp:DescribeResou rceServer," "cognito-idp:Des cribeUserPool," "cognitoidp:DescribeUserPoolC lient," "cognito-idp:Describ eUserPoolDomain," "cognitoidp:GetGroup," "cognitoidp:GetUserPoolMfaConfi g," "cognito-idp:ListGroups, " "cognito-idp:ListIdentityP roviders," "cognito-idp:List ResourceServers," "cognitoidp:ListUserPoolClients," "co gnito-idp:ListUserPools," "c ognito-idp:ListTagsForResou rce," "connect:DescribeEvalu ationForm," "connect:Describ eInstanceStorageConfig," "co nnect:DescribePrompt," "conn ect:DescribeRule," "connect: DescribeUser," "connect:GetT askTemplate," "connect:ListA pprovedOrigins," "connect:Li stEvaluationForms," "connect :ListInstanceStorageConfigs ," "connect:ListIntegrationA

### 変更 いっこう こうしょう 説明 いっこうしょう ほうしょう 日付

このポリシーは、A mazon Cognito 、Amazon Connect 、Amazon EMR AWS Ground Station、 AWS Mainframe Moderniza tion、Amazon MemoryDB for Redis、Amazon AWS Organizations、Amazon Relational Database Service (Amazon RDS) QuickSigh t、Amazon Redshift、Amazon Route 53 AWS Service Catalog、および に対する追 加のアクセス許可をサポート するようになりました AWS Transfer Family。

2023 年 11 月 17 日

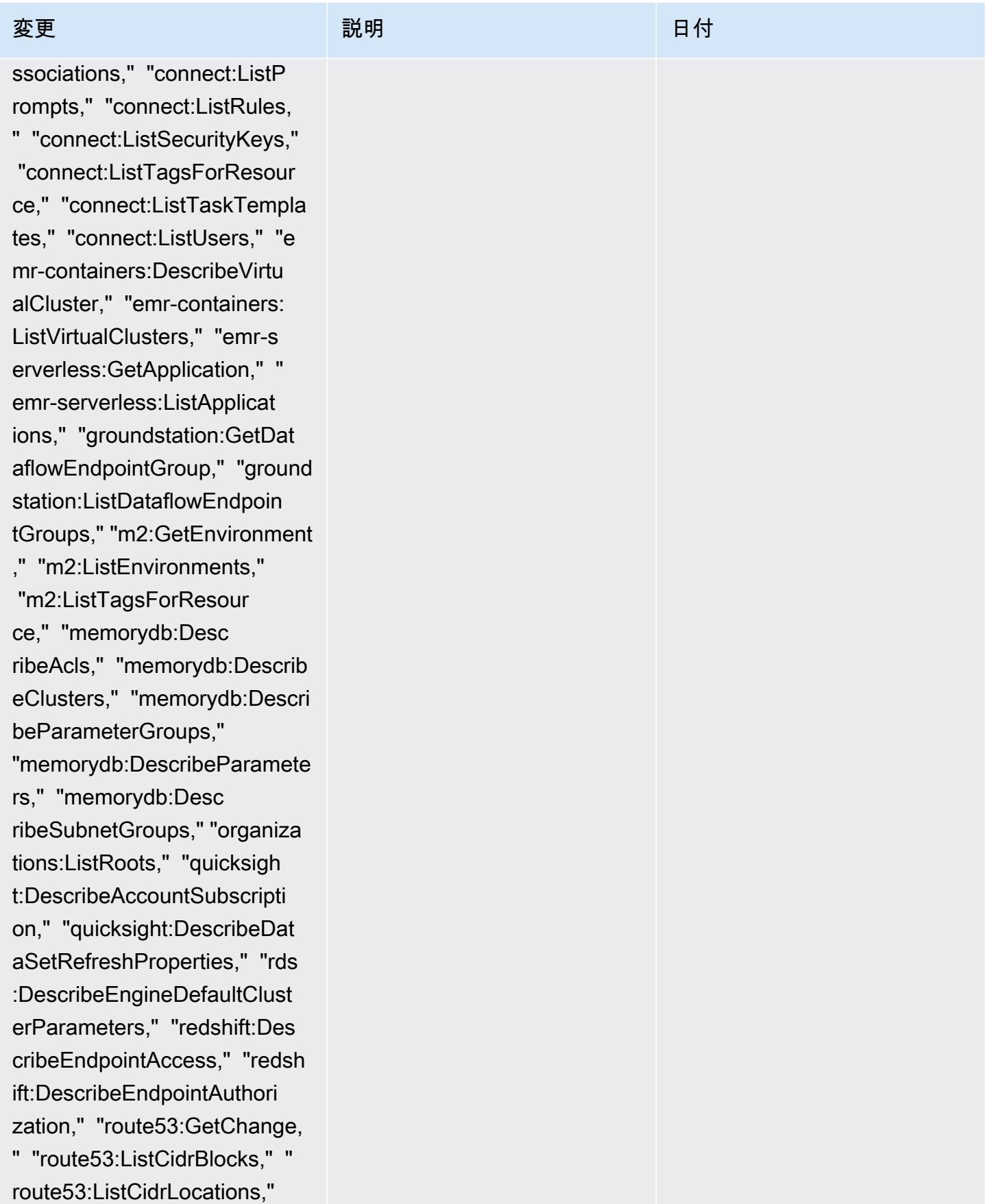

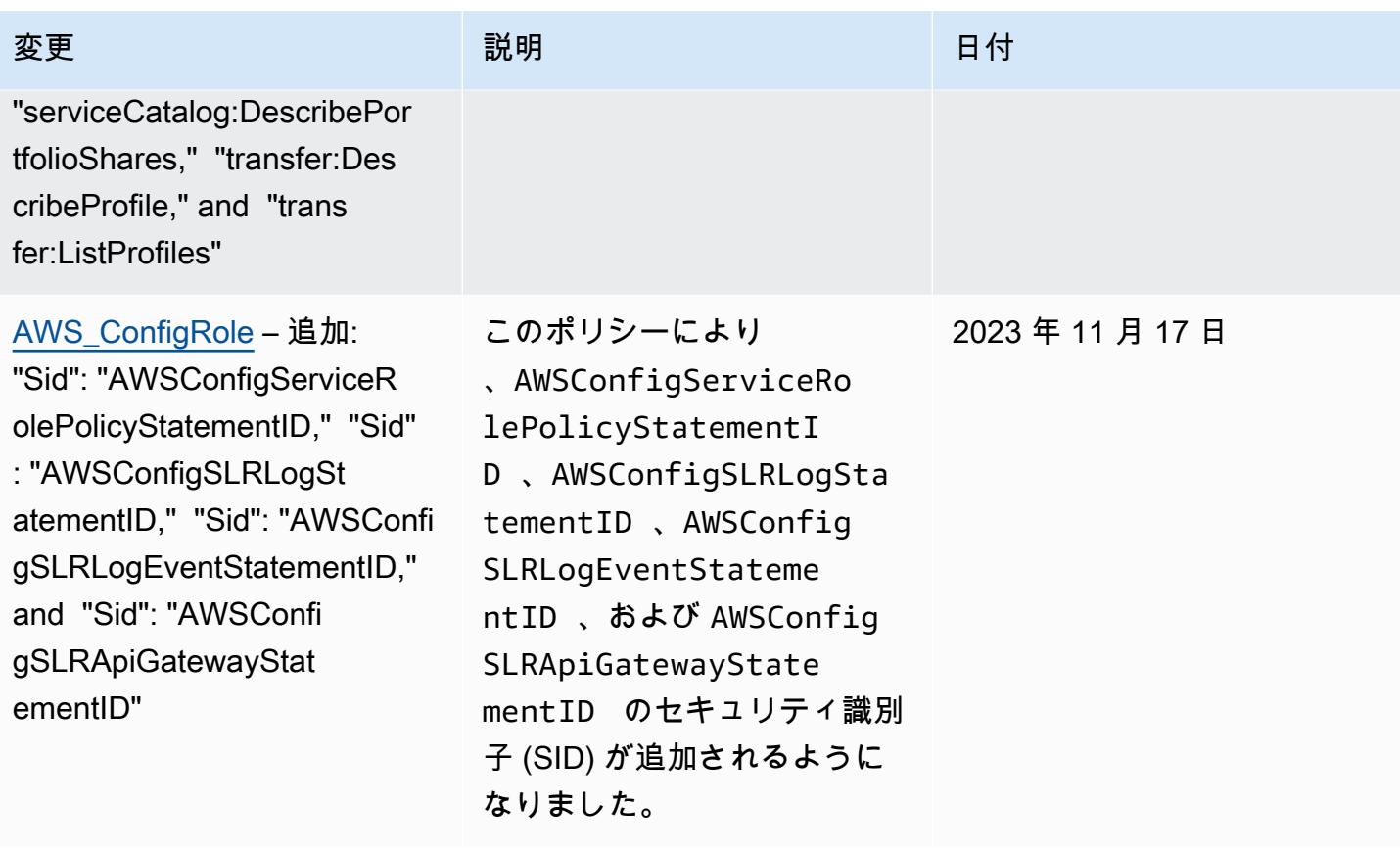

– 追加: "backup:DescribePr otectedResource," "cognitoidentity:GetIdentityPoolRole s," "cognito-identity:ListId entityPools," "cognito-ident ity:ListTagsForResource," "c ognito-idp:DescribeIdentity Provider," "cognito-idp:Desc ribeResourceServer," "cognit o-idp:DescribeUserPool," "co gnito-idp:DescribeUserPoolC lient," "cognito-idp:Describ eUserPoolDomain," "cognitoidp:GetGroup," "cognitoidp:GetUserPoolMfaConfi g," "cognito-idp:ListGroups, " "cognito-idp:ListIdentityP roviders," "cognito-idp:List ResourceServers," "cognitoidp:ListUserPoolClients," "co gnito-idp:ListUserPools," "c ognito-idp:ListTagsForResou rce," "connect:DescribeEvalu ationForm," "connect:Describ eInstanceStorageConfig," "co nnect:DescribePrompt," "conn ect:DescribeRule," "connect: DescribeUser," "connect:GetT askTemplate," "connect:ListA pprovedOrigins," "connect:Li stEvaluationForms," "connect :ListInstanceStorageConfigs ," "connect:ListIntegrationA

### 変更 いっこう こうしょう 説明 いっこうしょう ほうしょう 日付

このポリシーは、A mazon Cognito 、Amazon Connect 、Amazon EMR AWS Ground Station、 AWS Mainframe Moderniza tion、Amazon MemoryDB for Redis、Amazon AWS Organizations、Amazon Relational Database Service (Amazon RDS) QuickSigh t、Amazon Redshift、Amazon Route 53 AWS Service Catalog、および に対する追 加のアクセス許可をサポート するようになりました AWS Transfer Family。

2023 年 11 月 17 日

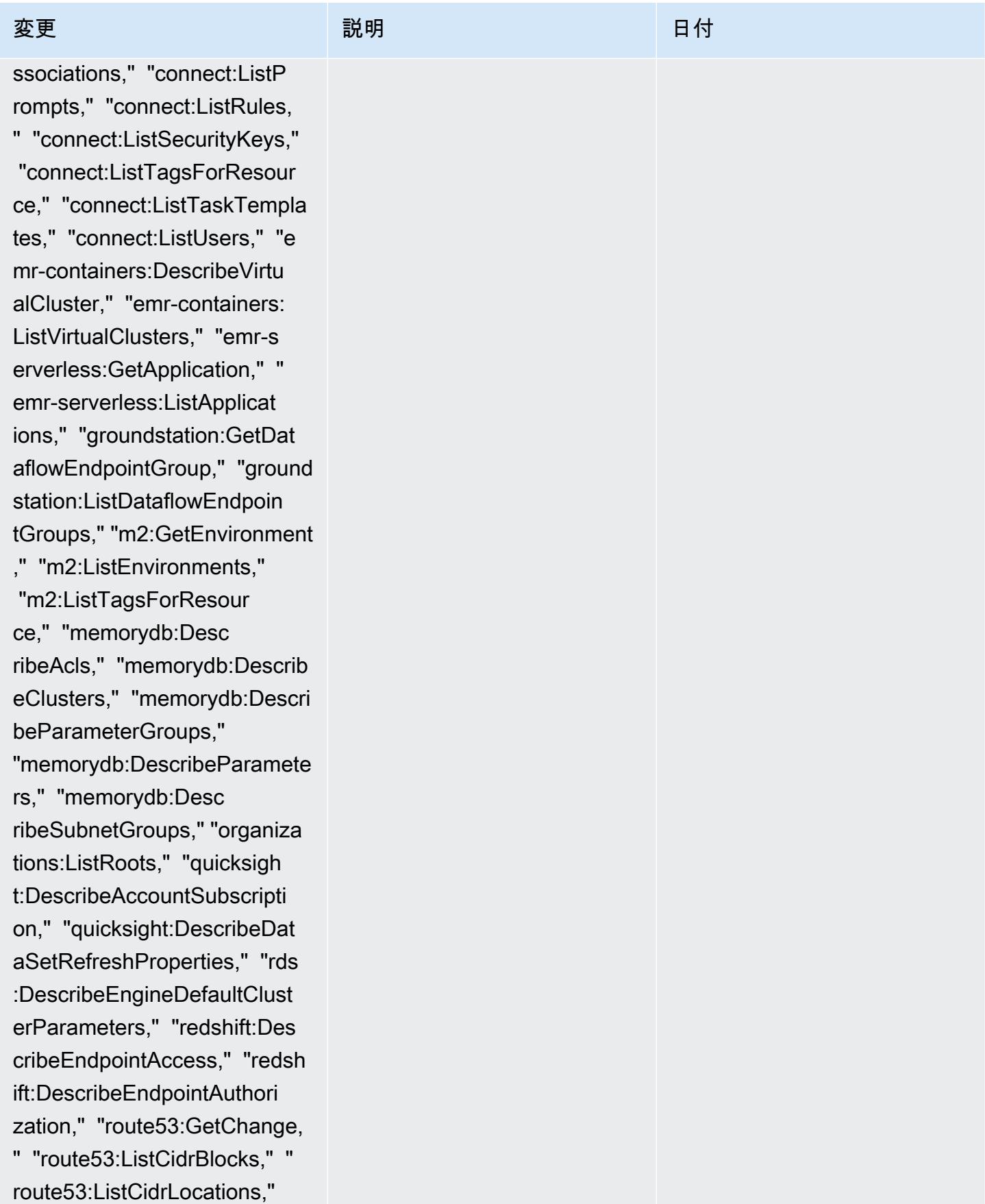

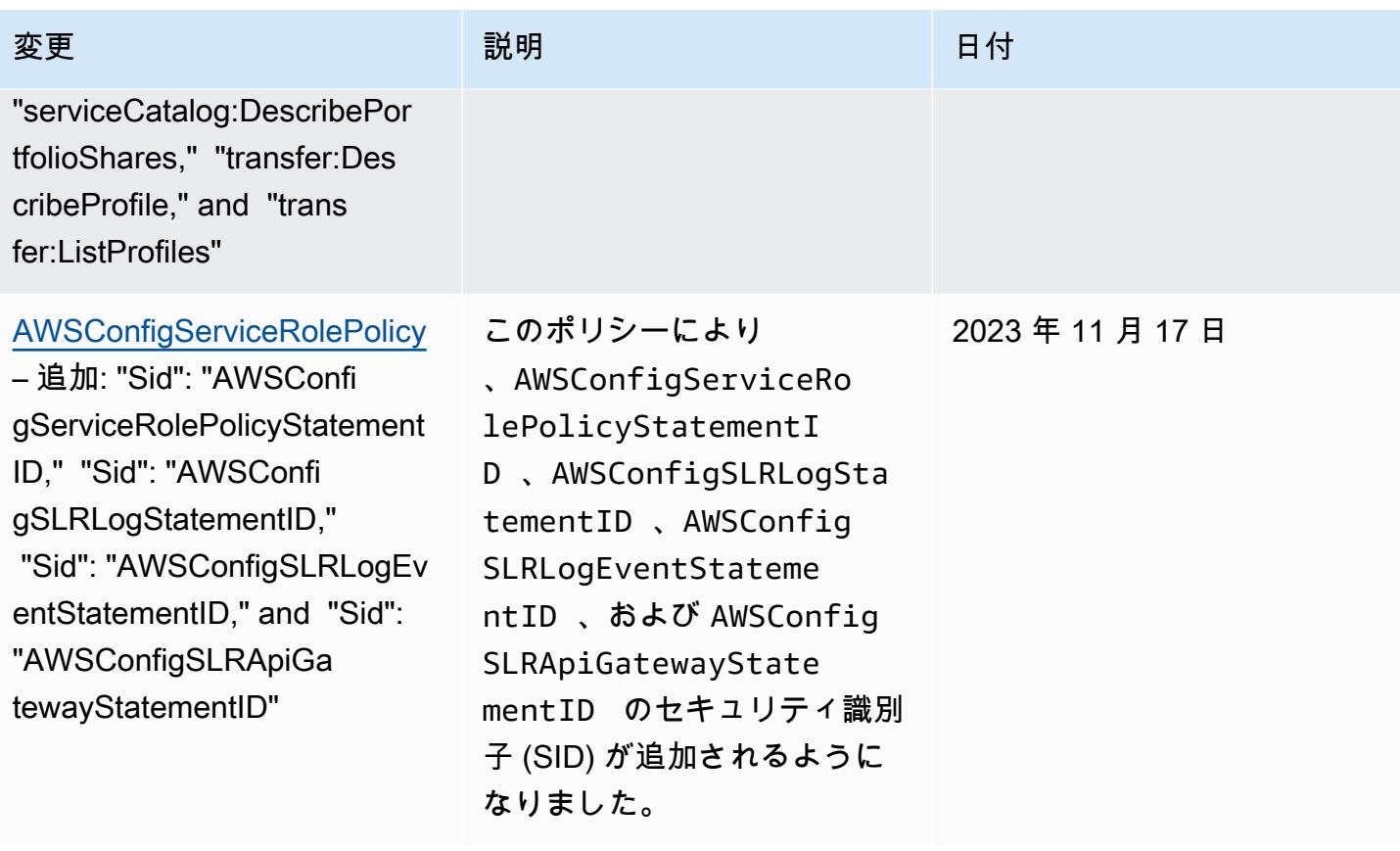

[AWS\\_ConfigRole](#page-15710-0) – 追加: "acm-pca:GetCertificateAuth orityCertificate," "appmesh: DescribeMesh," "app mesh:ListGatewayRoutes," "connect:DescribeInstance," "connect:DescribeQuic kConnect," "connect:ListQuic kConnects," "ecs:De scribeCapacityProviders," "evidently:GetSegment," "evidently:ListSegments," "grafana:DescribeWorkspace ," "grafana:DescribeWorkspac eAuthentication," "grafana:D escribeWorkspaceConfigurati on," "grafana:DescribeWorksp aceConfiguration," "guarddut y:GetMemberDetectors," "insp ector2:BatchGetAccountStatu s," "inspector2:GetDelegated AdminAccount," "inspector2:L istMembers," "iot:DescribeCA Certificate," "iot:ListCACer tificates," "iot:ListTagsFor Resource," "iottwinmaker:Get SyncJob," "iottwinmaker:List SyncJobs," "kafka:ListTagsFo rResource," "kafkaconnect:De scribeConnector," "kafkaconn ect:ListConnectors," "lambda :GetCodeSigningConfig," "lambda:ListCodeSignin gConfigs," "lambda:ListTags,

### 変更 いっこう こうしょう 説明 いっこうしょう ほうしょう 日付

このポリシーでは AWS Private CA、、 AWS App Mesh、Amazon Connect 、Amazon Elastic Container Service (Amazon ECS)、Amazon CloudWatc h Evidently、Amazon Managed Grafana、A mazon GuardDuty、Amazon Inspector 、 AWS IoT AWS IoT TwinMaker、Amazon Managed Streaming for Apache Kafka (Amazon MSK) AWS Lambda、 AWS Network Manager AWS Organizat ions、および Amazon に対 する追加のアクセス許可がサ ポートされるようになりまし た SageMaker。

2023 年 10 月 4 日

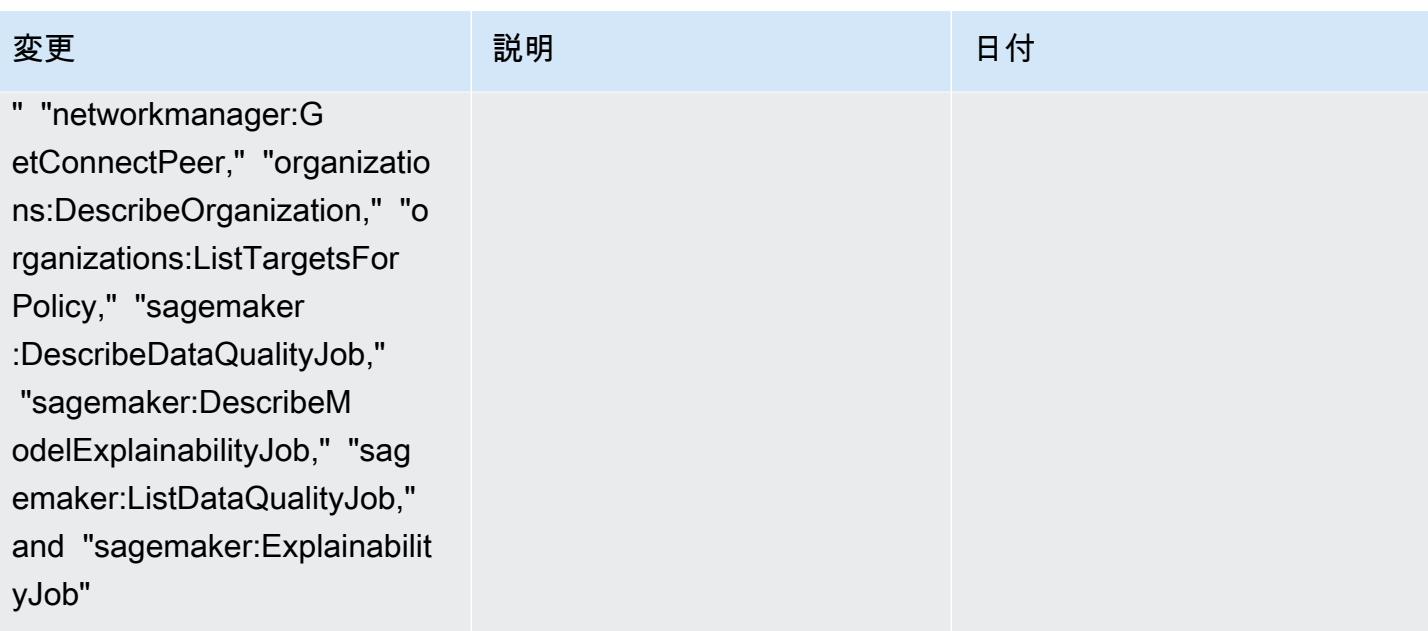

– 追加: "acm-pca:GetCertif icateAuthorityCertificate," "appmesh:DescribeMesh," "appmesh:ListGatewayRo utes," "connect:DescribeInst ance," "connect:DescribeQuic kConnect," "connect:ListQuic kConnects," "ecs:De scribeCapacityProviders," "evidently:GetSegment," "evidently:ListSegments," "grafana:DescribeWorkspace ," "grafana:DescribeWorkspac eAuthentication," "grafana:D escribeWorkspaceConfigurati on," "grafana:DescribeWorksp aceConfiguration," "guarddut y:GetMemberDetectors," "insp ector2:BatchGetAccountStatu s," "inspector2:GetDelegated AdminAccount," "inspector2:L istMembers," "iot:DescribeCA Certificate," "iot:ListCACer tificates," "iot:ListTagsFor Resource," "iottwinmaker:Get SyncJob," "iottwinmaker:List SyncJobs," "kafka:ListTagsFo rResource," "kafkaconnect:De scribeConnector," "kafkaconn ect:ListConnectors," "lambda :GetCodeSigningConfig," "lambda:ListCodeSignin gConfigs," "lambda:ListTags,

# 変更 いっこう こうしょう 説明 いっこうしょう ほうしょう 日付

このポリシーでは AWS Private CA、、 AWS App Mesh、Amazon Connect 、Amazon Elastic Container Service (Amazon ECS)、Amazon CloudWatc h Evidently、Amazon Managed Grafana、A mazon GuardDuty、Amazon Inspector 、 AWS IoT AWS IoT TwinMaker、Amazon Managed Streaming for Apache Kafka (Amazon MSK) AWS Lambda、 AWS Network Manager AWS Organizat ions、および Amazon に対 する追加のアクセス許可がサ ポートされるようになりまし た SageMaker。

2023 年 10 月 4 日

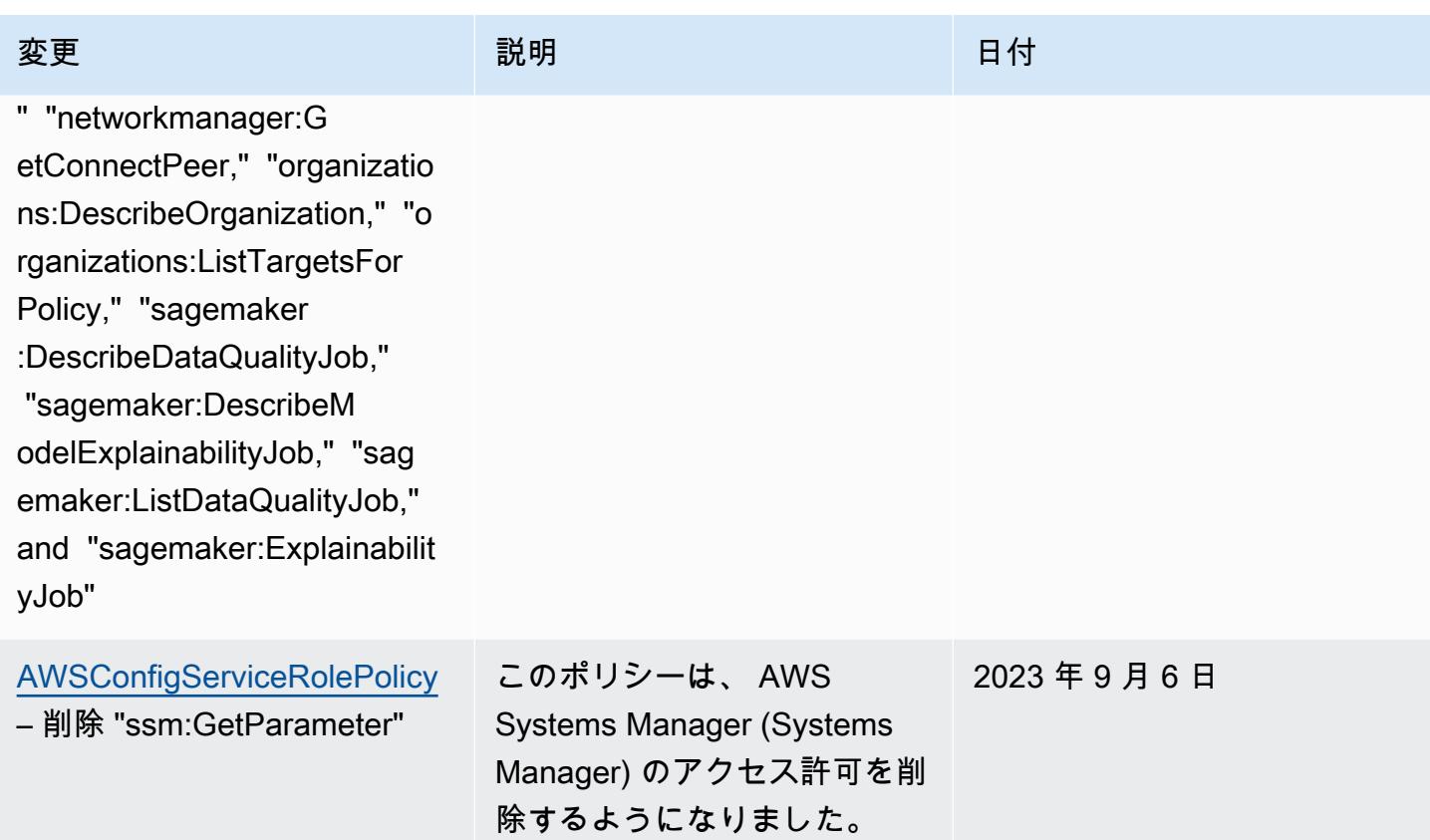

2023 年 7 月 28 日

[AWS\\_ConfigRole](#page-15710-0) – 追 加: "appmesh:DescribeG atewayRoute","appstream:Des cribeStacks", "aps:List TagsForResource", "cloudfro nt:GetFunction", "cloudfro nt:GetOriginAccessControl", "cloudfront:ListFunctions", "cloudfront:ListOriginAcces sControls", "codeartifact:List Packages", "codeartifact:List PackageVersions", "codebuil d:BatchGetReportGroups", "codebuild:ListReportGroups ", "connect:ListInstanceAttrib utes", "connect:ListInsta nces", "glue:GetPartition", "glue:GetPartitions", "guarddut y:GetAdministratorAccount", "iam:ListInstanceProfileTag s", "inspector2:ListFilters", "iot:DescribeJobTemplate", "iot:DescribeProvisioningTe mplate", "iot:ListJobTempla tes", "iot:ListProvision ingTemplates", "iottwinm aker:GetComponentType", "iottwinmaker:ListComponent Types", "iotwireless:GetFu otaTask", "iotwireless:GetMu lticastGroup", "iotwirel ess:ListFuotaTasks", "iotwirel ess:ListMulticastGroups",

"kafka:ListScramSecrets",

# 変更 いっこう こうしょう 説明 いっこうしょう ほうしょう 日付

このポリシーは AWS App Mesh、、 AWS CloudForm ation、Amazon CloudFron t AWS CodeArtifact、 AWS CodeBuild、Amazon Connect 、 AWS Glue、Amaz on GuardDuty、 AWS Identity and Access Management (IAM)、Amazon Inspector 、 AWS IoT AWS IoT TwinMaker 、 AWS IoT Wireless、 Amazon Managed Streaming for Apache Kafka、Amazon Macie 、、 AWS Elemental MediaConnect、 AWS Network Manager AWS Organizations AWS Resource Explorer、Amazon Route 53、Amazon Simple Storage Service (Amazon S3)、およ び Amazon Simple Notificat ion Service (Amazon SNS ) に 対する追加のアクセス許可を サポートするようになりまし た。

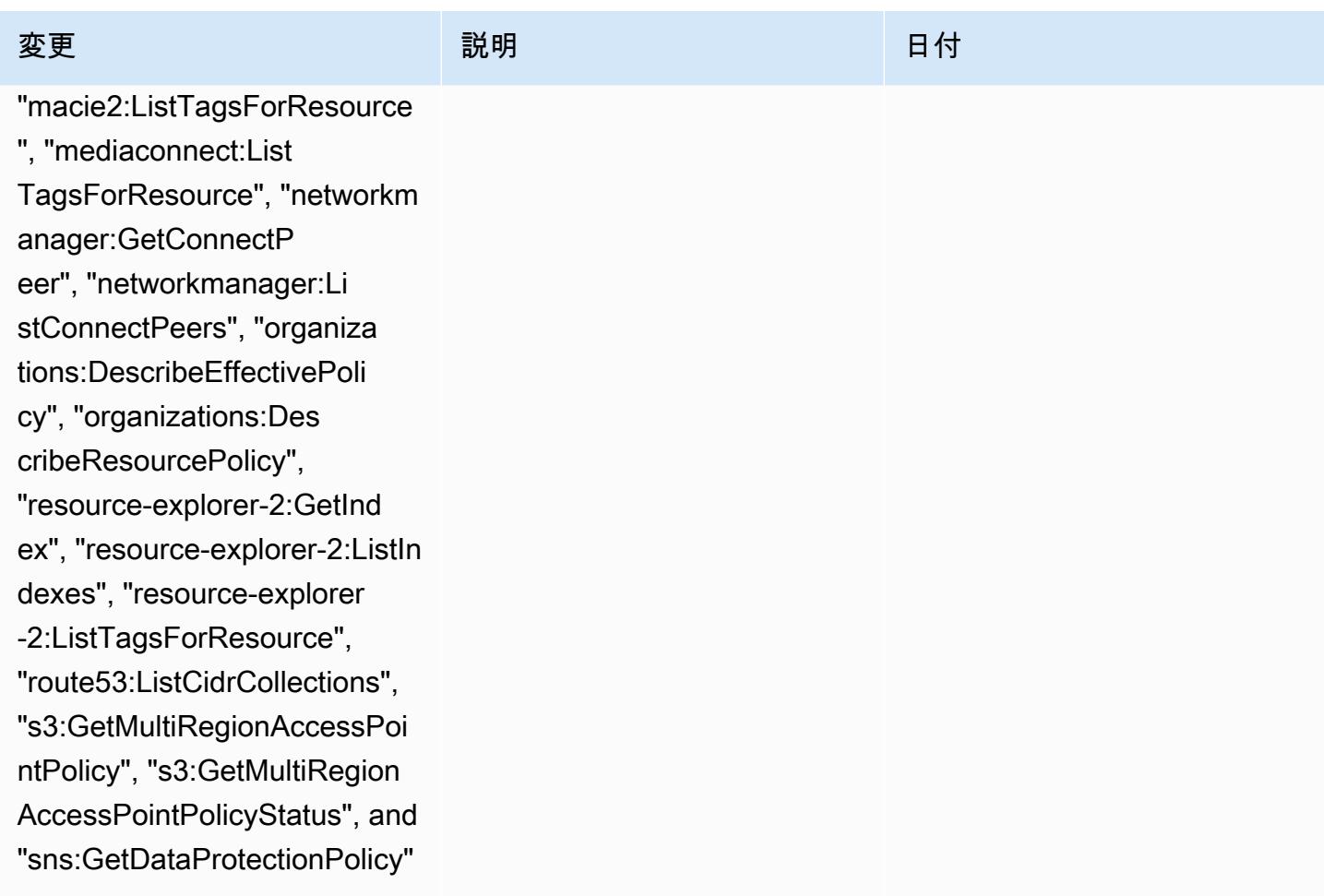

– 追加: "appmesh:DescribeG atewayRoute", "apps tream:DescribeStacks", "aps: ListTagsForResource", "cloud front:GetFunction", "cloudfr ont:GetOriginAccessControl" , "cloudfront:ListFunctions" , "cloudfront:ListOriginAcce ssControls", "codeartifact:L istPackages", "codeartifact: ListPackageVersions", "codeb uild:BatchGetReportGroups", "codebuild:ListReportGroups ", "connect:ListInstanceAttr ibutes", "connect:ListInstan ces", "glue:GetPartition", "g lue:GetPartitions", "guarddu ty:GetAdministratorAccount", "iam:ListInstanceProfileTags", "inspector2:ListFilters", "iot:De scribeJobTemplate", "iot:Des cribeProvisioningTemplate", "iot:ListJobTemplates", "iot :ListProvisioningTemplates", "iottwinmaker:GetComponent Type", "iottwinmaker:ListCom ponentTypes", "iotwireless:G etFuotaTask", "iotwireless:G etMulticastGroup", "iotwirel ess:ListFuotaTasks", "iotwir eless:ListMulticastGroups", "kafka:ListScramSecrets", "m acie2:ListTagsForResource",

## 変更 いっこう こうしょう 説明 いっこうしょう ほうしょう 日付

このポリシーは AWS App Mesh、、Amazon AppStream 2.0、、Amazon CloudFron t AWS CodeArtifact、 AWS CloudFormation、Amazon Connect AWS CodeBuild 、 AWS Glue、Amazon GuardDuty、 AWS Identity and Access Management (IAM)、Amazon Inspector 、 AWS IoT AWS IoT TwinMaker 、 AWS IoT Wireless、 Amazon Managed Streaming for Apache Kafka、Amazon Macie 、 AWS Elemental MediaConnect、 AWS Network Manager AWS Organizations、 AWS Resource Explorer、Amazon Route 53、Amazon Simple Storage Service (Amazon S3)、Amazon Simple Notificat ion Service (Amazon SNS)、 および Amazon EC2 Systems Manager (SSM) に対する追 加のアクセス許可をサポー トするようになりました。 Amazon Connect

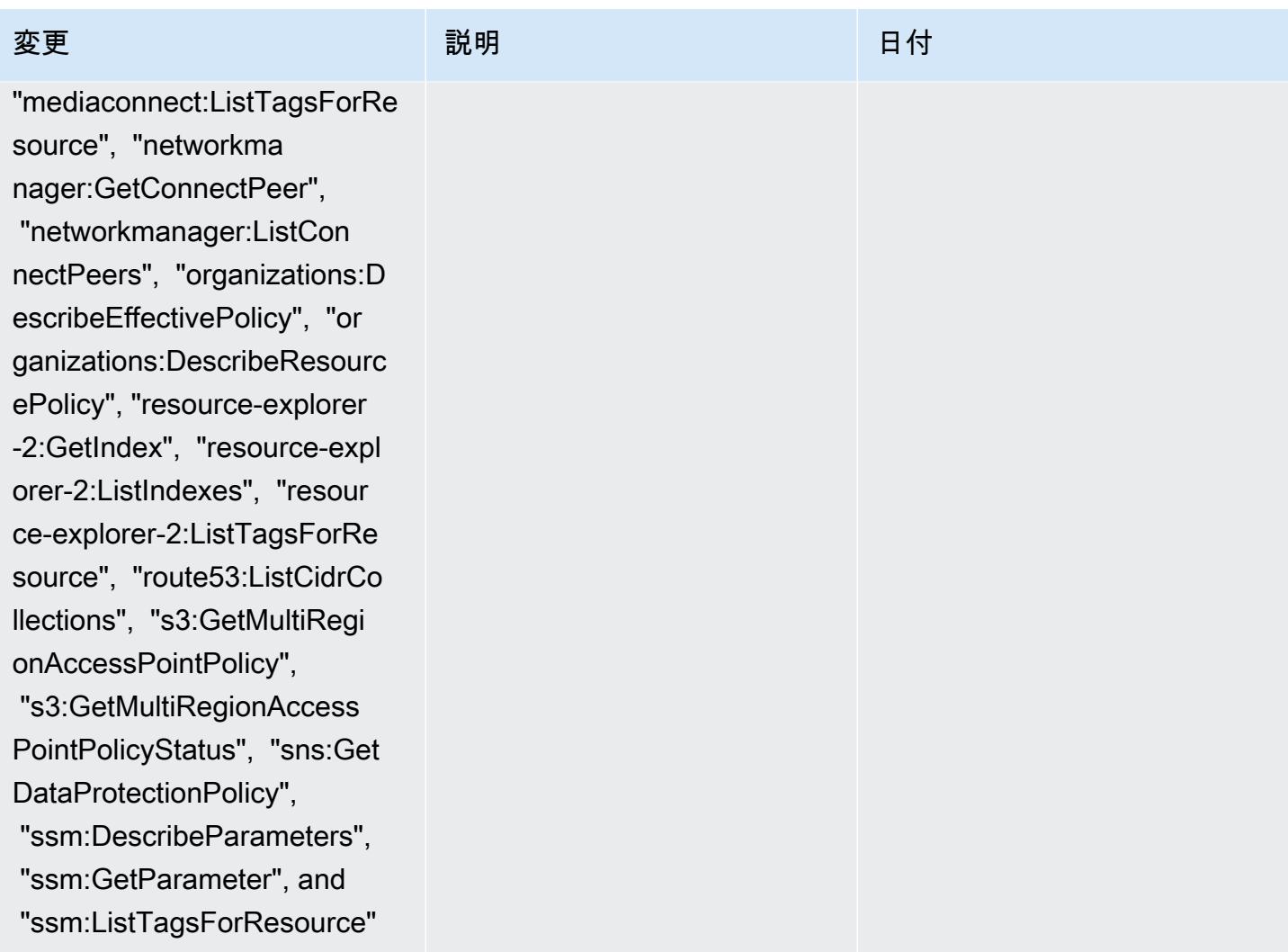

[AWS\\_ConfigRole](#page-15710-0) – 追加: "amplify:GetBranch", "amplify: ListBranches", "app-integrat ions:GetEventIntegration", "app-integrations:ListEventI ntegrationAssociations", "ap p-integrations:ListEventInt egrations", "appmesh: DescribeRoute", "ap pmesh:ListRoutes", "aps:List RuleGroupsNamespaces", "athena:GetPreparedStat ement", "athena:ListPrepar edStatements", "batch:Descri beSchedulingPolicies", "batch:ListSchedulingPolici es", "cloudformation:ListTyp es", "cloudtrail:ListTrails", "co deartifact:ListDomains", "co deguru-profiler:DescribePro filingGroup", "codeguru-prof iler:GetNotificationConfigu ration", "codeguru-profiler: GetPolicy", "codeguru-profil er:ListProfilingGroups", "ds:DescribeDomainCon trollers", "dynamodb:Describ eTableReplicaAutoScaling" "dynamodb:DescribeTi meToLive", "ec2:Desc ribeTrafficMirrorFilters", "evidently:GetLaunch", "evidently:ListLaunches", "forecast:DescribeDa

# 変更 いっこう こうしょう 説明 いっこうしょう ほうしょう 日付

このポリシーでは AWS Amplify、、Amazon Connect 、 AWS App Mesh、Amazon Managed Service for Prometheu s、Amazon Athena 、 AWS Batch AWS CloudForm ation、 AWS CloudTrail、 AWS Directory Service、A mazon AWS CodeArtif act CodeGuru、Amazon DynamoDB、Amazon Elastic Compute Cloud (Amazon EC2)、Amazon CloudWatc h Evidently AWS Organizat ions、Amazon Forecast AWS IoT Greengrass、 AWS Identity and Access Management 、 (IAM) AWS Ground Station、Amazon Managed Streaming for Apache Kafka (Amazon MSK)、Amazon Lightsail 、Amazon CloudWatch Logs、 AWS Elemental MediaConnect、Amazon Pinpoint AWS Elemental MediaTailor、Amazon Virtual Private Cloud (Amazon VPC)、Amazon Personali ze、Amazon QuickSigh t、Amazon S3) AWS Migration Hub Refactor Spaces、Amazon 、Amazon
tasetGroup", "forecast :ListDatasetGroups", "greeng rass:DescribeComponent", "greengrass:GetComponent", "greengrass:ListComponents", "greengrass:ListComponentVe rsions", "groundstation:GetM issionProfile", "groundstati on:ListMissionProfiles", "iam:ListGroups", "iam:ListR oles", "kafka:DescribeCon figuration", "kafka:Describe ConfigurationRevision", "kafka:ListConfigurations", "lightsail:GetRelationalDat abases" "logs:ListTagsLogG roup", "mediaconnec t:DescribeFlow", "mediacon nect:ListFlows", "mediatailo r:GetPlaybackConfiguration" , "mediatailor:ListPlaybackC onfigurations", "mobiletarge ting:GetApplicationSettings ", "mobiletargeting:GetEmail Template", "mobiletargeting: GetEventStream", "mobileta rgeting:ListTemplates", "networkmanager:GetCus tomerGatewayAssociations", "networkmanager:Get LinkAssociations", "organiza tions:DescribeAccount", "organizations:Describ eOrganizationalUnit", "organ izations:ListAccounts", "org

## 変更 いっこう こうしょう 説明 いっこうしょう ほうしょう 日付

Simple Storage Service (Amazon S3) SageMaker 、Amazon 、 の追加アクセ ス許可がサポートされるよう になりました AWS Transfer Family。Amazon S3

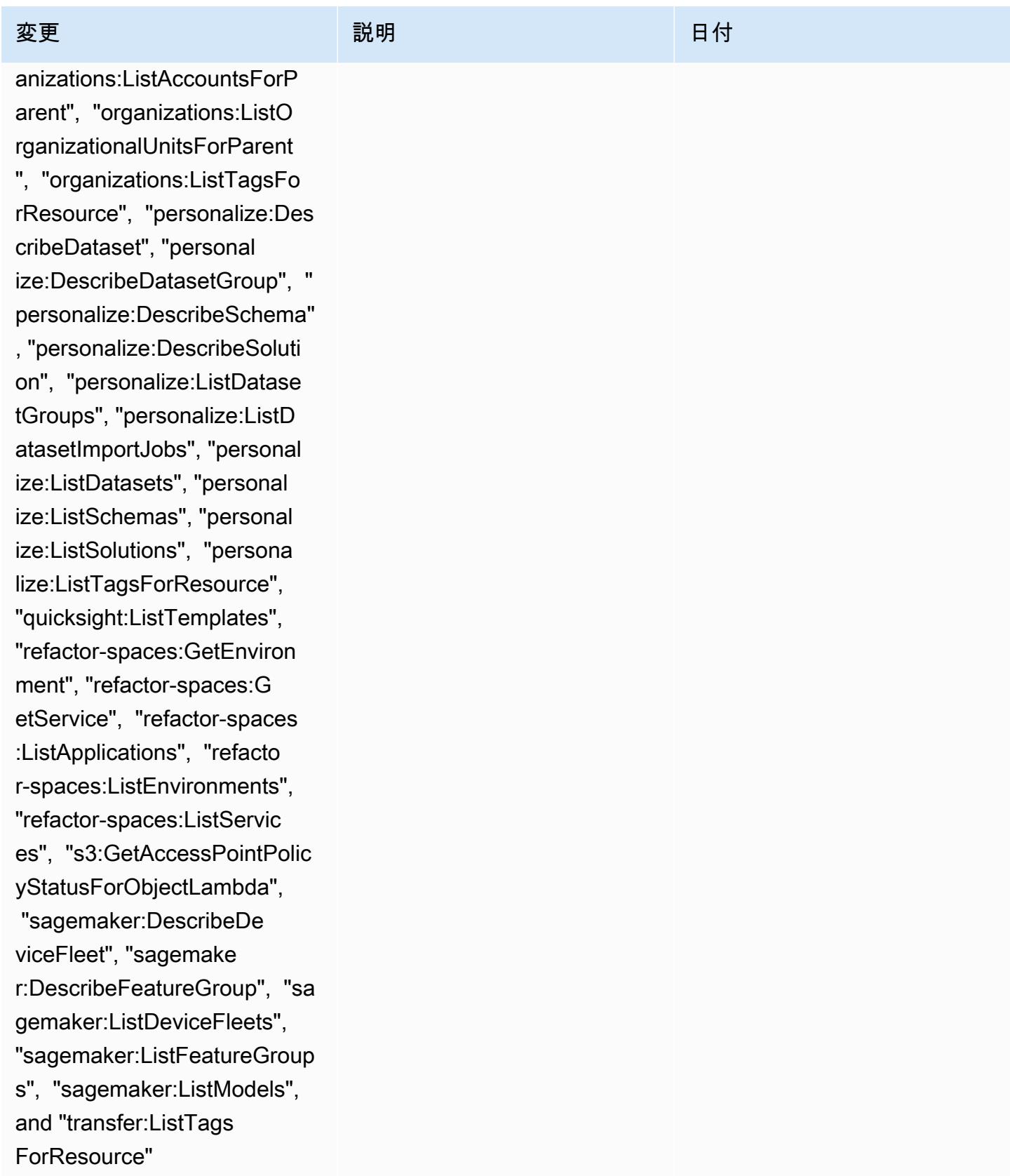

### [AWSConfigServiceRolePolicy](#page-15709-0)

– 追加: "amplify:GetBranch", "amplify:ListBranches", "app -integrations:GetEventInteg ration", "app-integrations:L istEventIntegrationAssociat ions", "app-integrations:Lis tEventIntegrations", "appmesh: DescribeRoute", "ap pmesh:ListRoutes", "aps:List RuleGroupsNamespaces", "athena:GetPreparedStat ement", "athena:ListPrepar edStatements", "batch:Descri beSchedulingPolicies", "batch:ListSchedulingPolici es", "cloudformation:ListTyp es", "cloudtrail:ListTrails", "co deartifact:ListDomains", "co deguru-profiler:DescribePro filingGroup", "codeguru-prof iler:GetNotificationConfigu ration", "codeguru-profiler: GetPolicy", "codeguru-profil er:ListProfilingGroups", "ds :DescribeDomainControllers", "dynamodb:DescribeTableRep licaAutoScaling", "dynamodb: DescribeTimeToLive", "ec2:DescribeTrafficMirrorF ilters", "evidently:GetLaunc h", "evidently:ListLaunches", "forecast:DescribeDa tasetGroup", "forecast

このポリシーは AWS Amplify、、Amazon Connect 、 AWS App Mesh、Amazon Managed Service for Prometheu s、Amazon Athena 、 AWS Batch AWS CloudForm ation、 AWS CloudTrail、 AWS Directory Service、A mazon AWS CodeArtif act CodeGuru、Amazon DynamoDB、Amazon Elastic Compute Cloud (Amazon EC2)、Amazon CloudWatc h Evidently AWS Organizat ions、Amazon Forecast、 AWS Identity and Access Management 、 (IAM) AWS IoT Greengrass AWS Ground Station、Amazon Managed Streaming for Apache Kafka (Amazon MSK)、Amazon Lightsail、Amazon CloudWatc h Logs、 AWS Elemental MediaConnect、Amazon Pinpoint AWS Elemental MediaTailor、Amazon Virtual Private Cloud (Amazon VPC)、Amazon Personali ze、Amazon QuickSigh t、Amazon S3) AWS Migration Hub Refactor Spaces、Amazon 、Amazon Simple Storage Service

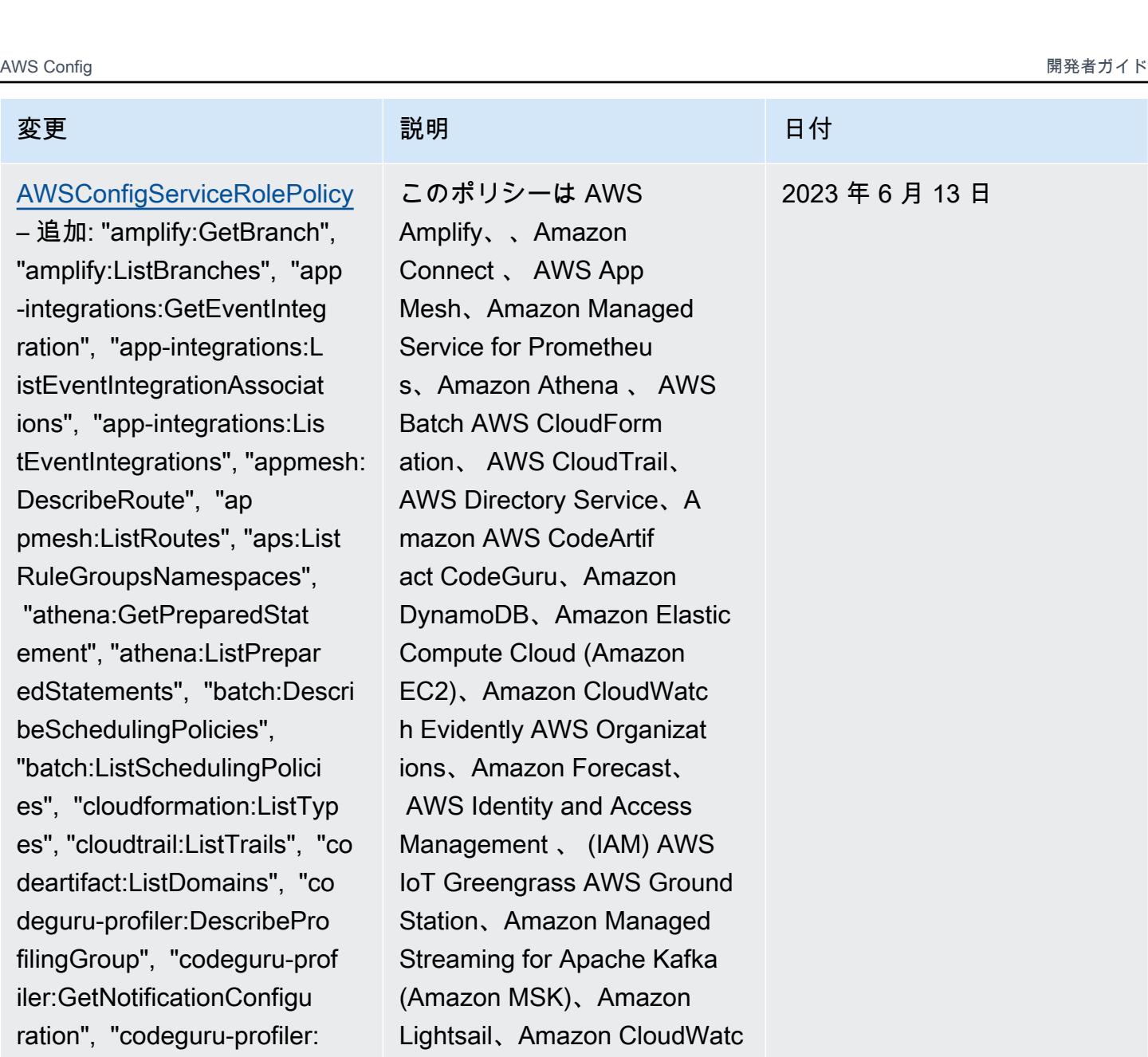

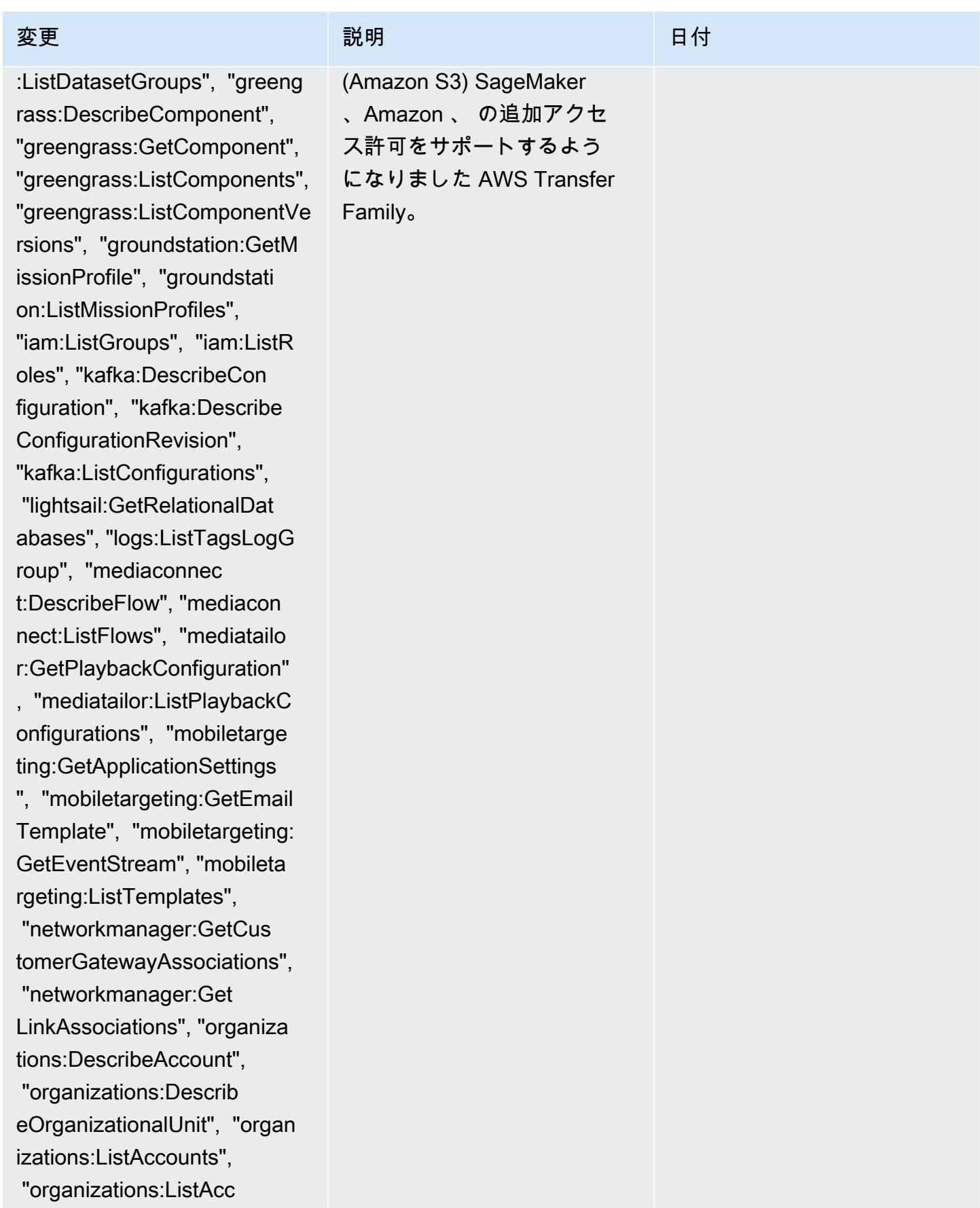

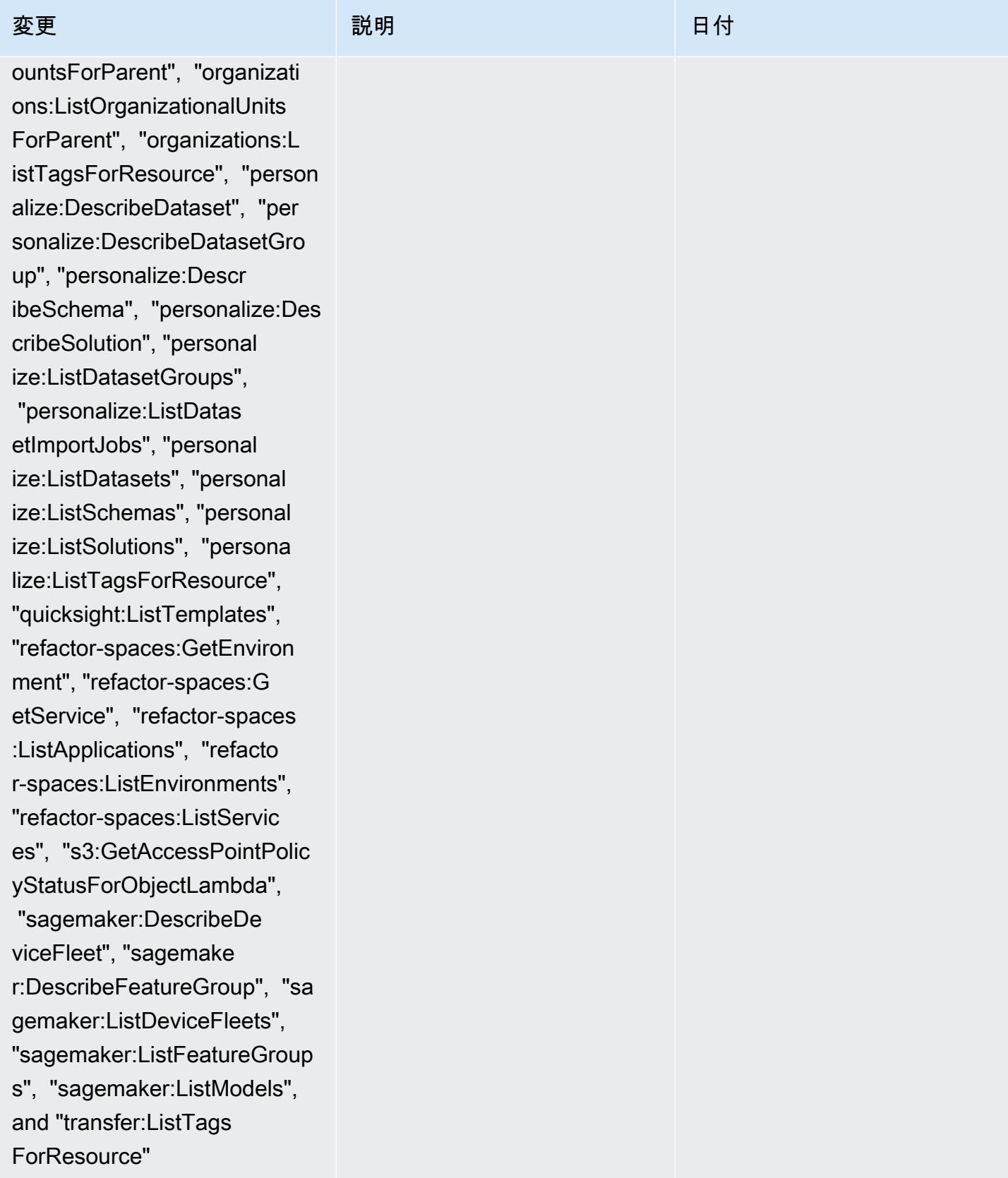

2023 年 4 月 13 日

[AWSConfigServiceRo](#page-15709-0) [lePolicy](#page-15709-0) – 追加: amplify:G etApp, amplify:ListApps, appmesh:DescribeVir tualGateway, appmesh:D escribeVirtualNode, appmesh: DescribeVirtualRouter, appmesh:DescribeVirtualServ ice, appmesh:ListMe shes, appmesh:ListTagsFo rResource, appmesh:ListVirtu alGateways, appmesh:L istVirtualNodes, appmesh:Lis tVirtualRouters, appmesh:L istVirtualServices, apprunne r:DescribeVpcConne ctor, apprunner:ListVpcC onnectors, cloudformation:Li stTypes, cloudfront:ListRes ponseHeadersPolicies, codeartifact:ListReposit ories, ds:DescribeEventTo pics, ds:ListLogSubscription s, GetInstanceTypesFr omInstanceRequirement ec2:GetManagedPrefixList Entries, kendra:DescribeInd ex, kendra:ListIndices, kendra:ListTagsForResource, logs:DescribeDestinations, logs:GetDataProtectionPolic y, macie2:DescribeOrganizati onConfiguration, macie2:GetA utomatedDiscoveryConfigurat

### 変更 いっこう こうしょう 説明 いっこうしょう ほうしょう 日付

このポリシーは AWS Amplify、、 AWS App Mesh、Amazon CloudFron t、 AWS App Runner、Am azon Elastic Compute Cloud AWS CodeArtif act、Amazon Kendra、Am azon Macie 、Amazon Route 53、Amazon SageMaker、 AWS Transfer Family、Am azon Pinpoint 、 AWS Migration Hub、 AWS Resilience Hub、Amazon CloudWatch、 AWS Directory Service、および の Amazon マネージドワークフローに対 する追加のアクセス許可をサ ポートするようになりました AWS WAF。

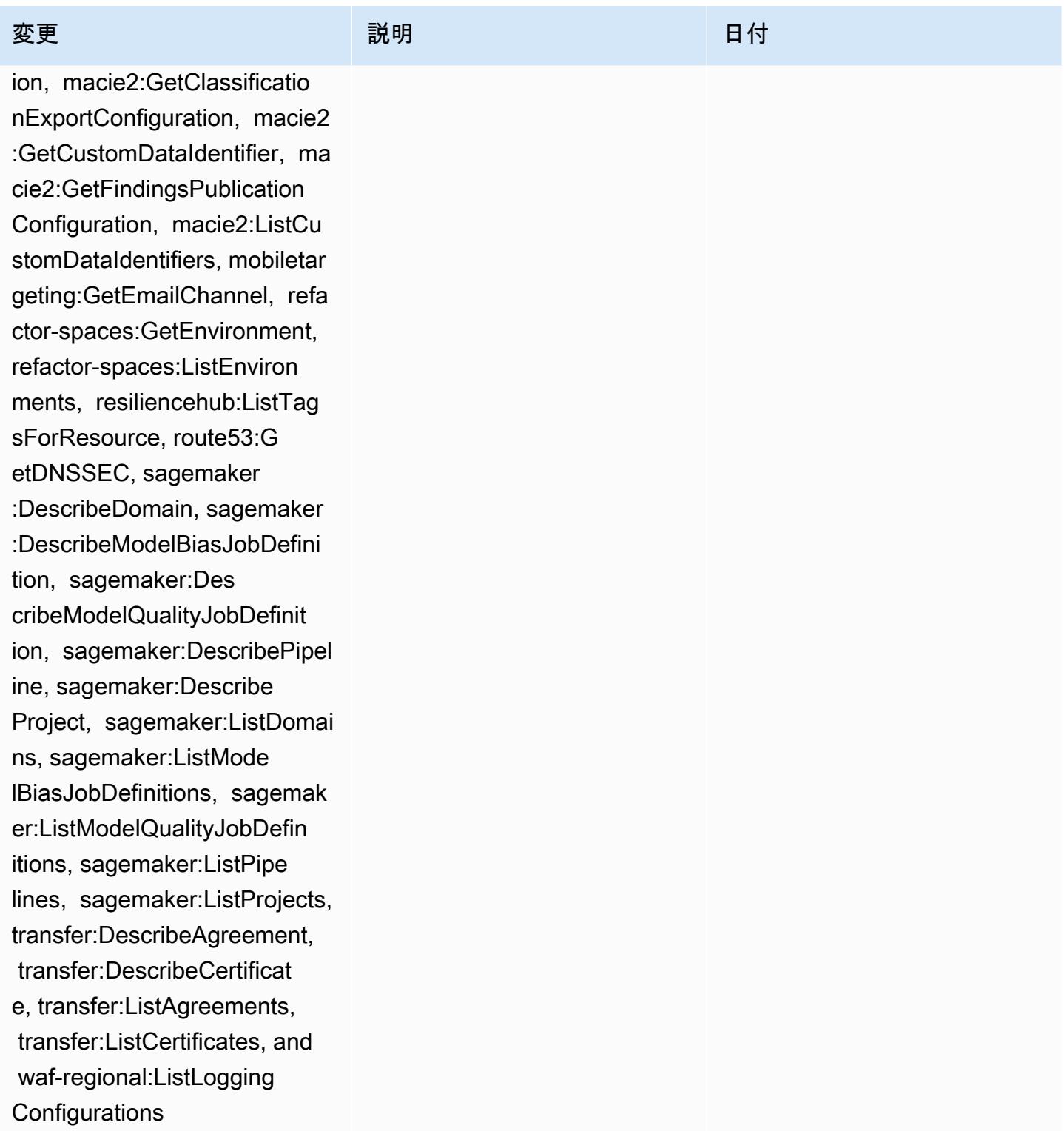

2023 年 4 月 13 日

[AWS\\_ConfigRole](#page-15710-0) – 追 加: amplify:GetApp, amplify:ListApps, appm esh:DescribeVirtualGateway, appmesh:DescribeVirtualNode , appmesh:DescribeV irtualRouter, appmesh:Descri beVirtualService, appmesh:Li stMeshes, appmesh:L istTagsForResource, appmesh:ListVirtualGateway s, appmesh:ListVirtualNodes, appmesh:ListVirtualRouters, appmesh:ListVirtualServices, apprunner:DescribeVpcConne ctor, apprunner:ListVpcConne ctors, cloudformation:ListTy pes, cloudfront:ListResponse HeadersPolicies, co deartifact:ListRepositories, ds:DescribeEventTopics, ds:ListLogSubscriptions, ec2:GetInstanceTypesFrom InstanceRequirement, ec2:GetManagedPrefixListE ntries, kendra:DescribeIndex , kendra:ListIndices, kendra: ListTagsForResource, logs:DescribeDestinations, logs:GetDataProtectionPoli cy, macie2:DescribeOrganizat ionConfiguration, macie2:Get AutomatedDiscoveryConfigura tion, macie2:GetClassificati

### 変更 いっこう こうしょう 説明 いっこうしょう ほうしょう 日付

このポリシーは AWS Amplify、、 AWS App Mesh、Amazon CloudFron t、 AWS App Runner、Am azon Elastic Compute Cloud AWS CodeArtif act、Amazon Kendra、Am azon Macie 、Amazon Route 53、Amazon SageMaker、 AWS Transfer Family、Am azon Pinpoint 、 AWS Migration Hub、 AWS Resilience Hub、Amazon CloudWatch、 AWS Directory Service、および の Amazon マネージドワークフローに対 する追加のアクセス許可をサ ポートするようになりました AWS WAF。

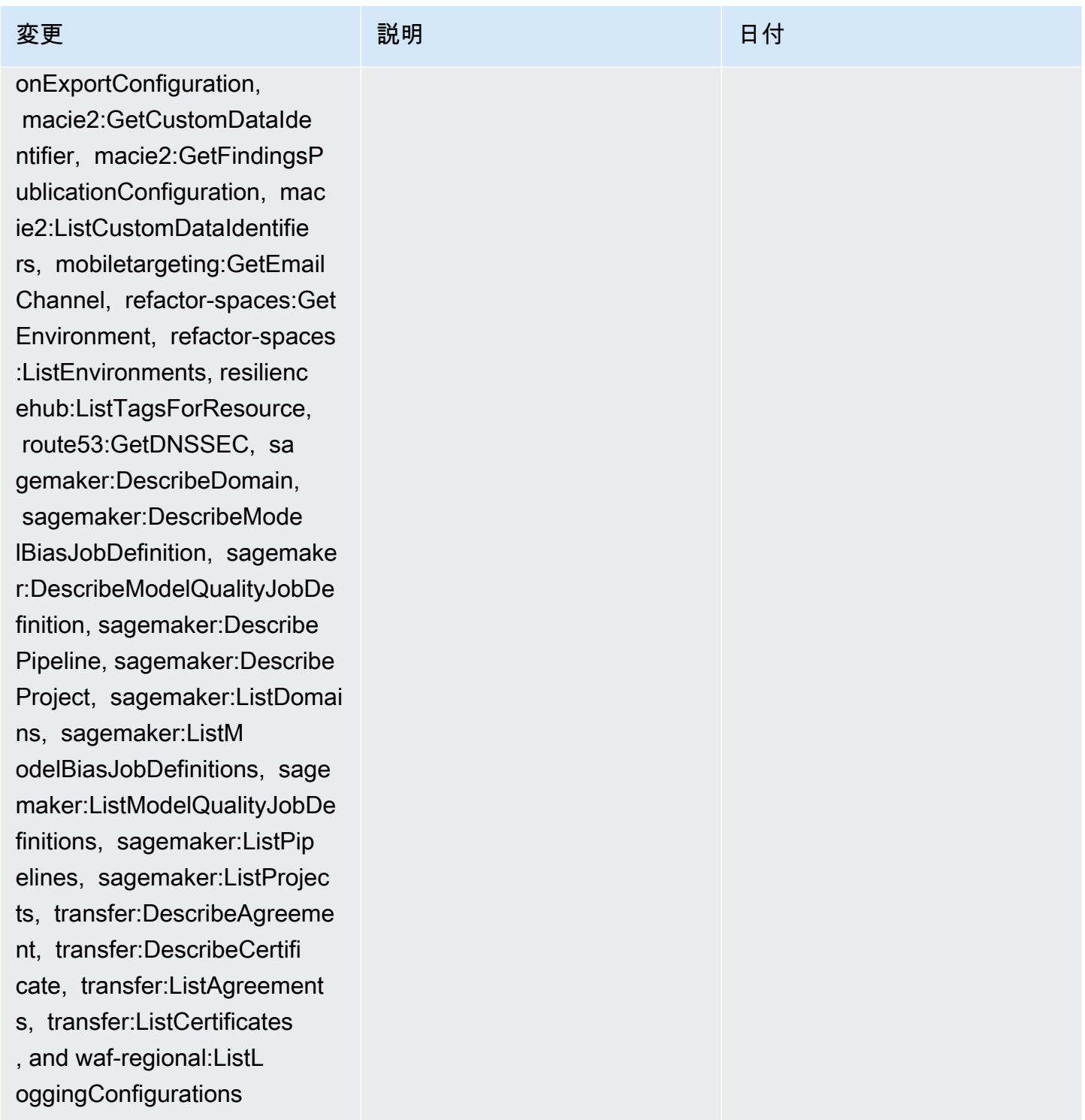

2023 年 3 月 30 日

### [AWSConfigServiceRolePolicy](#page-15709-0)

– 追加: appflow:DescribeFl ow, appflow:ListFlows, appf low:ListTagsForResource, ap prunner:DescribeService, ap prunner:ListServices, appru nner:ListTagsForResource, a ppstream:DescribeApplicatio ns, appstream:DescribeFleet s, cloudfront:GetResponseHe adersPolicy, cloudwatch:Lis tTagsForResource, codeartif act:DescribeRepository, cod eartifact:GetRepositoryPerm issionsPolicy, codeartifact :ListTagsForResource, codec ommit:GetRepository, codeco mmit:GetRepositoryTriggers,

 codecommit:ListRepositorie s, codecommit:ListTagsForRe source, devicefarm:GetInsta nceProfile, devicefarm:List InstanceProfiles, devicefar m:ListProjects, evidentl y:GetProject, evidently:Lis tProjects, evidently:ListTa gsForResource, forecast:Des cribeDataset, forecast:List Datasets, forecast:ListTags ForResource, groundstation: GetConfig, groundstation:Li stConfigs, groundstation:Li stTagsForResource, iam:GetI nstanceProfile, iam:GetSAML

# 変更 いっこう こうしょう 説明 いっこうしょう ほうしょう 日付

このポリシーは、Amazon AppFlow、 AWS App Runner、Amazon AppStream 2.0、Amazon 、Amazon CloudFront、 CloudWatc h AWS CodeArtifact AWS CodeCommit、、Amazon CloudWatch Evidently AWS Device Farm、Amazon Forecast、、 AWS Identity and Access Management (IAM) AWS Ground Station、A mazon MemoryDB for Redis AWS IoT、Amazon Pinpoint、 AWS Network Manager、A mazon Relational Database Service (Amazon RDS) AWS Panorama、Amazon Redshift、および Amazon の Amazon マネージドワークフ ローに対する追加のアクセス 許可をサポートするようにな りました SageMaker。

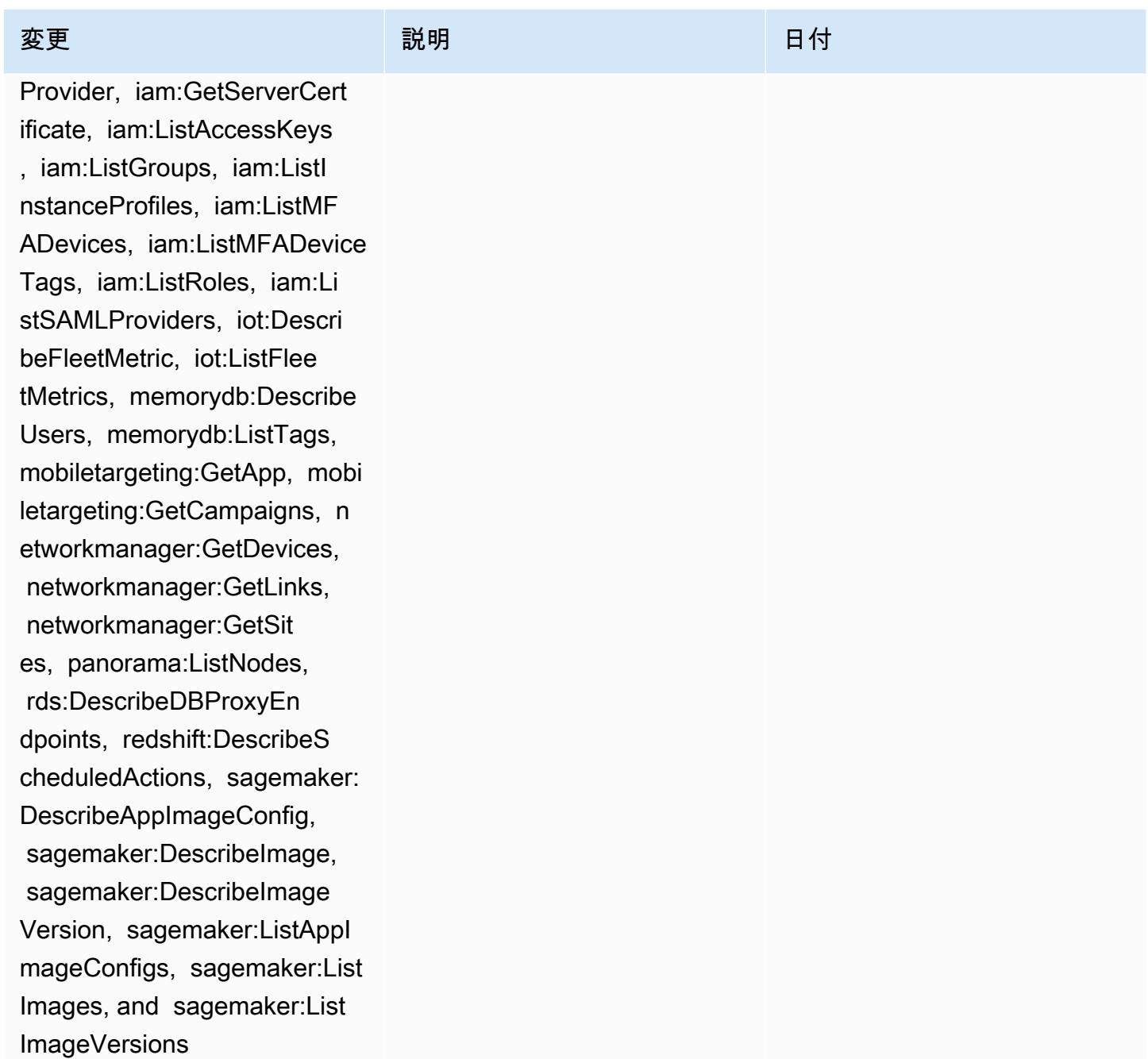

[AWS\\_ConfigRole](#page-15710-0) – 追加: appflow:DescribeFlow, appflow:ListFlows, appf low:ListTagsForResource, apprunner:DescribeService, apprunner:ListServices, apprunner:ListTagsForRe source, appstream:DescribeA pplications, appstream:Desc ribeFleets, cloudformation:Li stTypes, cloudfront:GetResp onseHeadersPolicy, cloudfro nt:ListDistributions, cloud watch:ListTagsForResource, codeartifact:DescribeReposi tory, codeartifact:GetR epositoryPermissionsPolicy, codeartifact:ListTagsForRe source, codecommit :GetRepository, codecommit: GetRepositoryTriggers, codecommit:ListRepositories, codecommit:ListTagsForReso urce, devicefarm:GetIns tanceProfile, devicefarm:ListIn stanceProfiles, devicefarm: ListProjects, ec2:Desc ribeTrafficMirrorFilters, e vidently:GetProject, evidentl y:ListProjects, evidently:L istTagsForResource, forecas t:DescribeDataset, forecast :ListDatasets, forecast:Lis tTagsForResource, groundsta

## 変更 いっこう こうしょう 説明 いっこうしょう ほうしょう 日付

このポリシーは、A mazon AppFlow、 AWS App Runner、Amazon AppStream 2.0、Amazon AWS CloudFormation、Ama zon CloudWatch、 CloudFron t、Amazon Elastic Compute Cloud (Amazon EC2) AWS CodeArtifact AWS CodeCommit AWS Device Farm、Amazon CloudWatch Evidently、Amazon Forecast AWS Ground Station、、 AWS Identity and Access Management (IAM)、、Am azon MemoryDB for Redis AWS IoT、Amazon Pinpoint、 AWS Network Manager AWS Panorama、Amazon Relational Database Service (Amazon RDS)、Amazon Redshift、および Amazon の Amazon マネージドワークフ ローに対する追加のアクセス 許可をサポートするようにな りました SageMaker。

2023 年 3 月 30 日

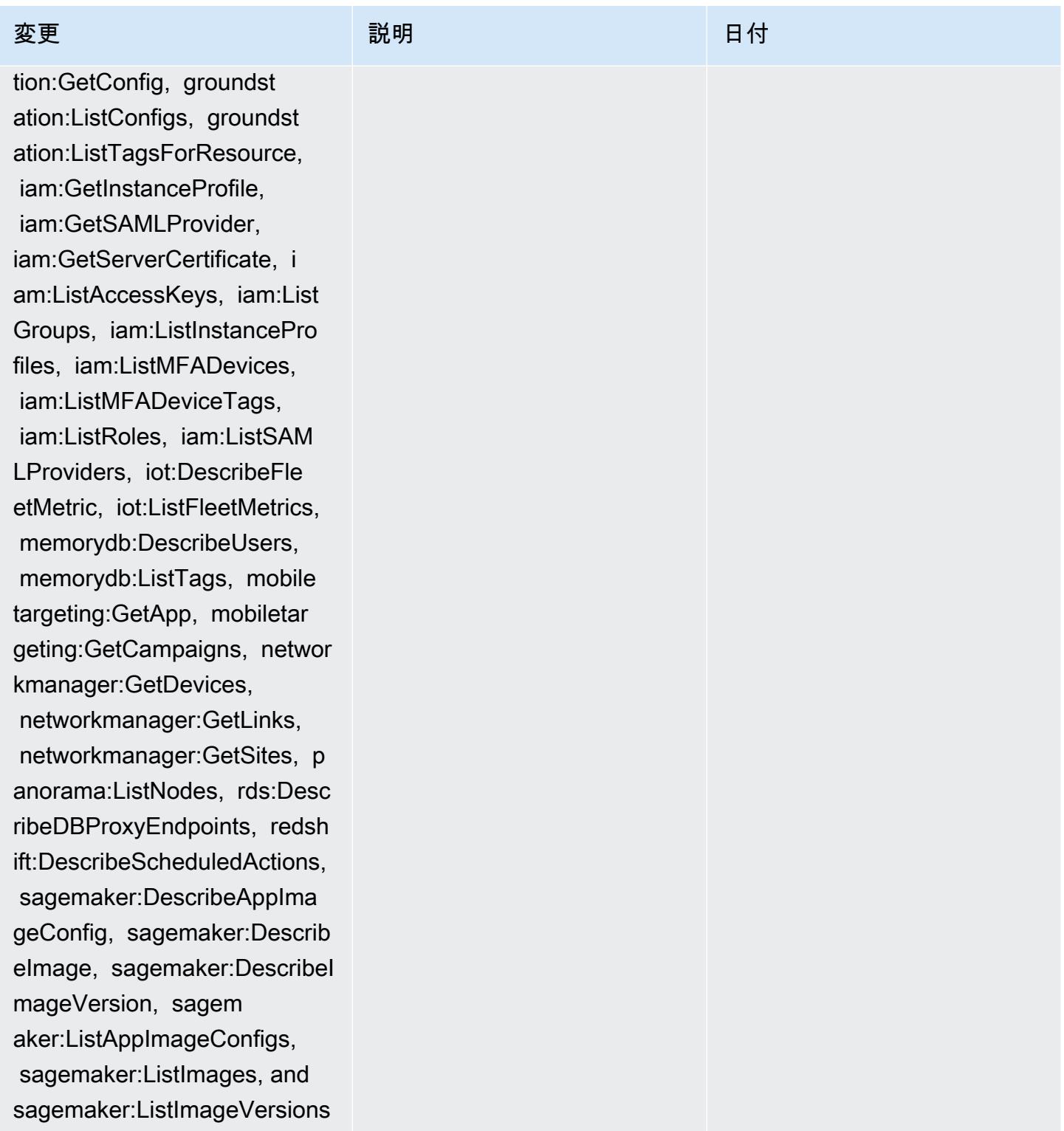

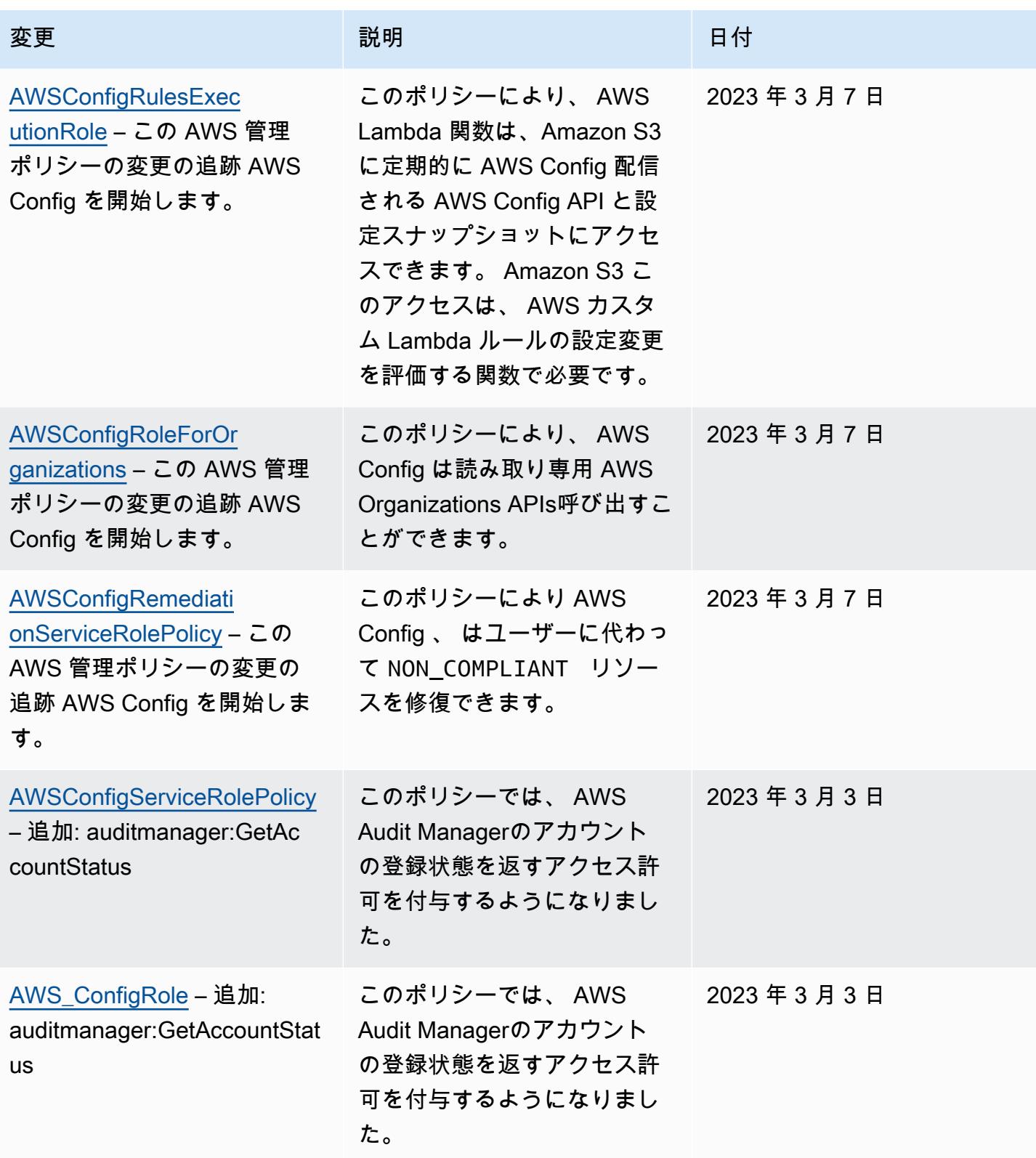

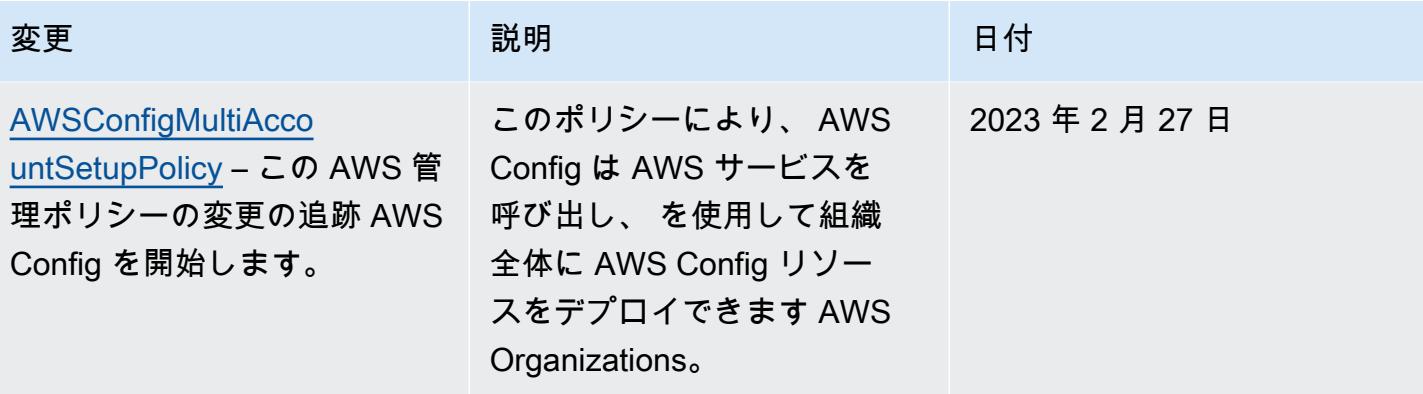

2023 年 2 月 1 日

### [AWSConfigServiceRolePolicy](#page-15709-0)

– 追加: airflow:ListTagsFo rResource, iot:ListCustomMet rics, iot:DescribeCustomMetr ic, appstream:Describe DirectoryConfigs, appstream: ListTagsForResource, codeguru-reviewer:Describ eRepositoryAssociation, code guru-reviewer:ListRepositor yAssociations, healthlake:Li stFHIRDatastores, healthlake :DescribeFHIRDatastore, heal thlake:ListTagsForResource, kinesisvideo:DescribeStream , kinesisvideo:ListStreams, kinesisvideo:ListTagsForStre am, kinesisvideo:DescribeSig nalingChannel, kinesisvideo: ListTagsForResource, kinesis video:ListSignalingChannels , route53-recovery-control-c onfig:DescribeCluster, route 53-recovery-control-config: DescribeRoutingControl, route53-recovery-controlconfig:DescribeSafetyRule, route53-recovery-controlconfig:ListClusters, route53 -recovery-control-config:Li stRoutingControls, route53 recovery-control-config:List SafetyRules, devicefarm:GetT estGridProject, devicefarm:L

# 変更 いっこう こうしょう 説明 いっこうしょう ほうしょう 日付

このポリシーでは、Amazon Managed Workflows for Apache Airflow AWS IoT、、Amazon AppStream 2.0、Amazon CodeGuru Reviewer AWS HealthLak e、、Amazon Kinesis Video Streams、Amazon Route 53 Application Recovery Controlle r、Amazon Elastic Compute Cloud (Amazon EC2) AWS Device Farm、Amazon Pinpoint 、 AWS Identity and Access Management (IAM) GuardDuty、Amazon および Amazon CloudWatch Logs に 対する追加のアクセス許可が サポートされるようになりま した。

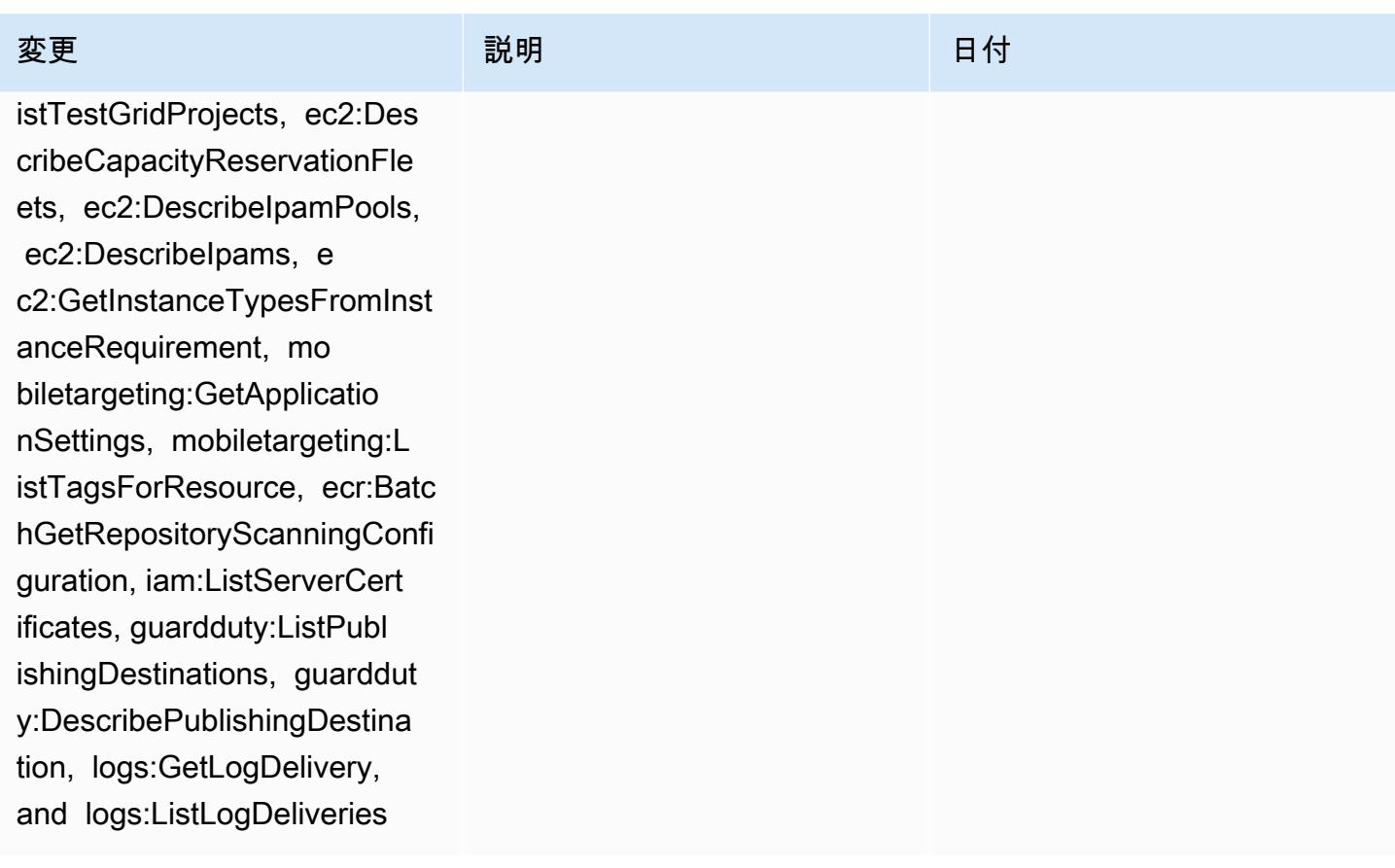

2023 年 2 月 1 日

[AWS\\_ConfigRole](#page-15710-0) – 追加: airflow:ListTagsForResource , iot:ListCustomMetrics, iot:DescribeCustomMetric, appstream:DescribeDirect oryConfigs, appstream:ListTa gsForResource, codegurureviewer:DescribeRepos itoryAssociation, codeguru-r eviewer:ListRepositoryAssoc iations, healthlake:ListFHIR Datastores, healthlake:Descr ibeFHIRDatastore, healthlake :ListTagsForResource, kinesi svideo:DescribeStream, kinesisvideo:ListStreams, kinesisvideo:ListTagsForS tream, kinesisvideo:Describe SignalingChannel, kinesisvid eo:ListTagsForResource, kine sisvideo:ListSignalingChann els, route53-recovery-contro l-config:DescribeCluster, ro ute53-recovery-control-conf ig:DescribeRoutingControl, route53-recovery-controlconfig:DescribeSafetyRule, route53-recovery-controlconfig:ListClusters, rout e53-recovery-control-config :ListRoutingControls, route5 3-recovery-control-config:L istSafetyRules, devicefarm:G etTestGridProject, devicefar

### 変更 いっこう こうしょう 説明 いっこうしょう ほうしょう 日付

このポリシーでは、Amazon Managed Workflows for Apache Airflow AWS IoT、、Amazon AppStream 2.0、Amazon CodeGuru Reviewer AWS HealthLak e、、Amazon Kinesis Video Streams、Amazon Route 53 Application Recovery Controlle r、Amazon Elastic Cloud (Amazon EC) Device Farm、Ama Pinpoint 、 AWS Identity Access Management GuardDuty、Amazo Amazon CloudWatc 対する追加のアクセ サポートされるよう した。

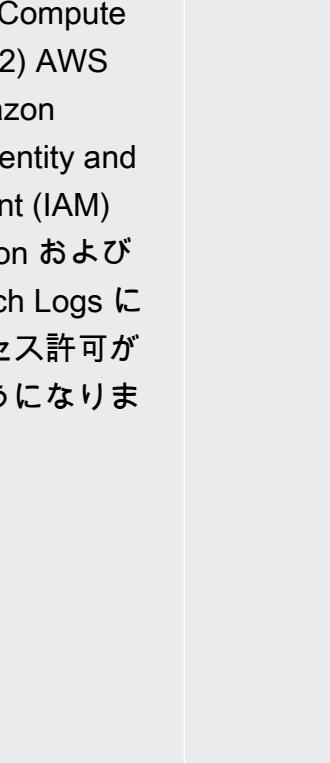

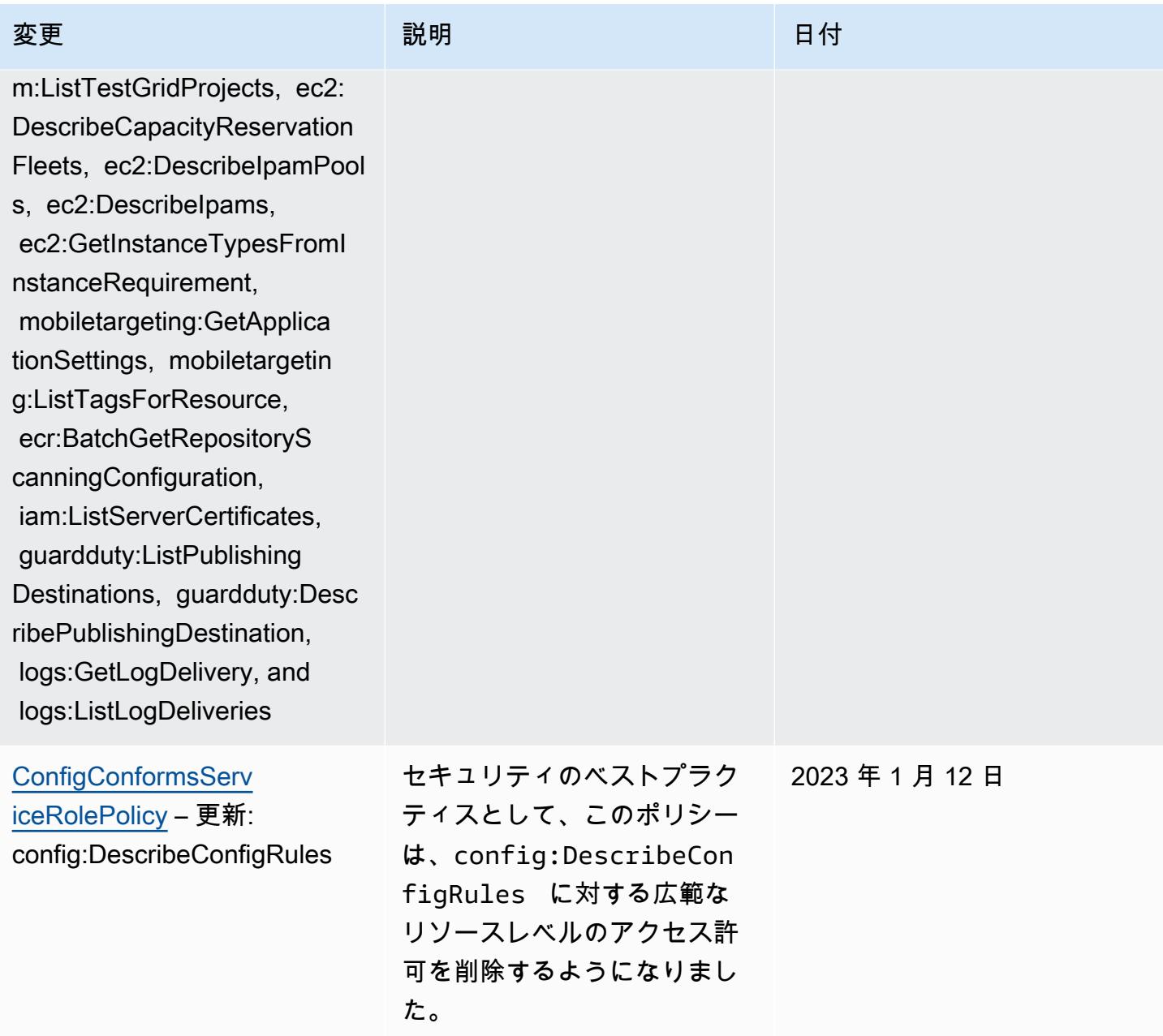

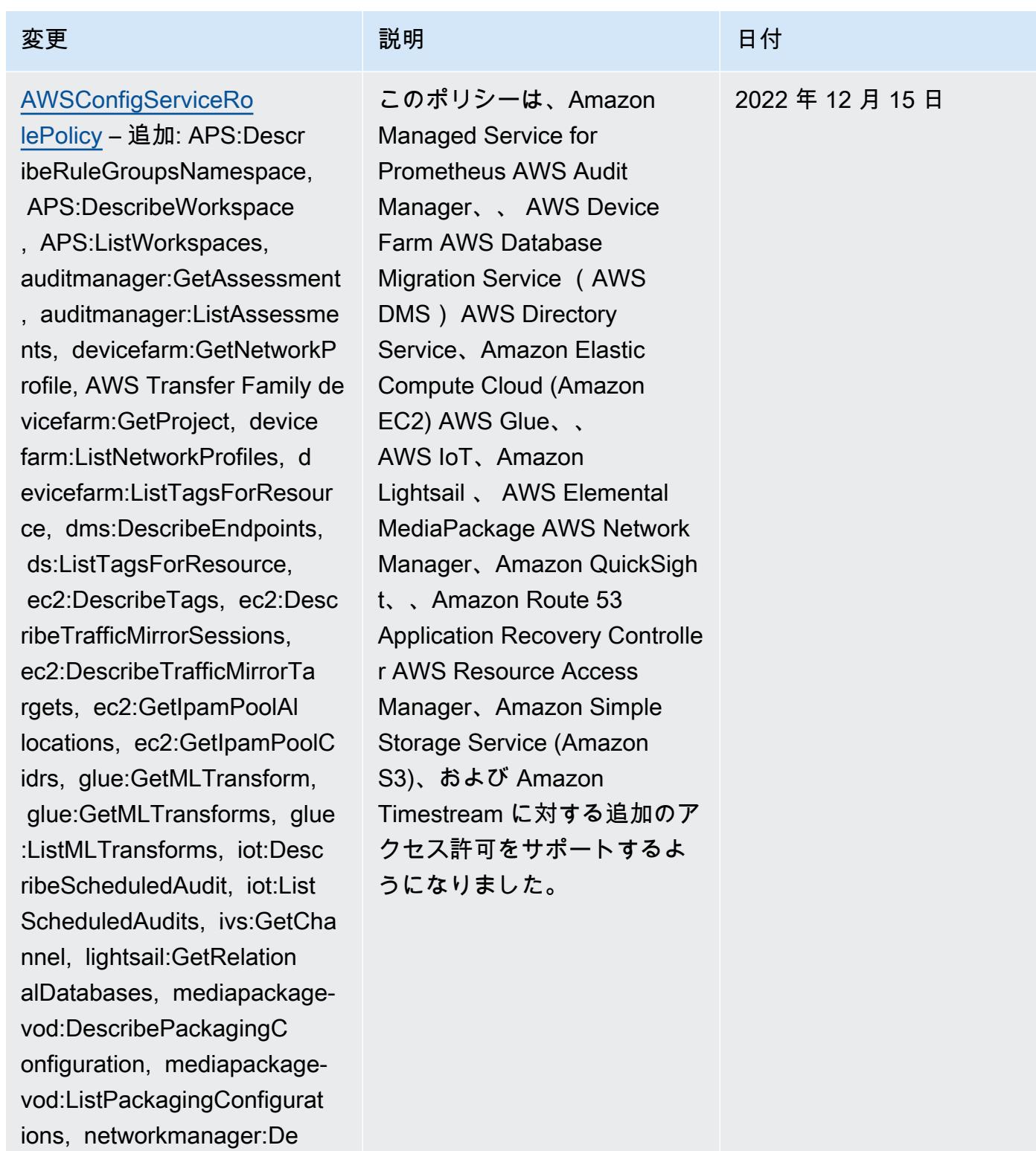

scribeGlobalNetworks,

itGatewayRegistrations,

networkmanager:GetTrans

networkmanager:ListTagsFor

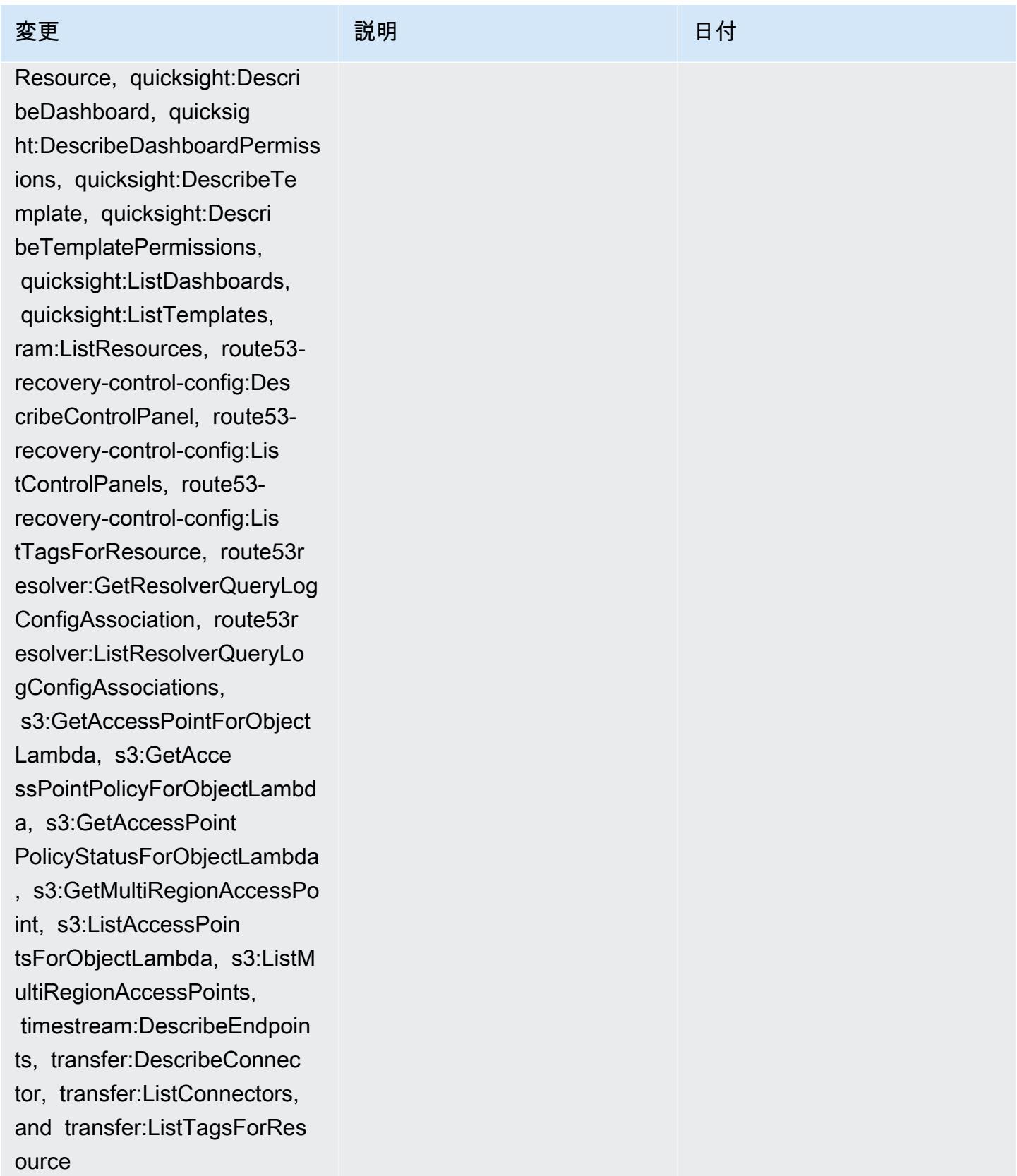

[AWS\\_ConfigRole](#page-15710-0) – 追 加: APS:DescribeRuleGr oupsNamespace, APS :DescribeWorkspace, APS:Lis tWorkspaces, auditman ager:GetAssessment, auditmanager:ListAssessme nts, devicefarm:GetNetworkP rofile, devicefarm:GetPro ject, devicefarm:ListNetwor kProfiles, devicefarm:ListT agsForResource, dms:Desc ribeEndpoints, ds:ListTagsF orResource, ec2:DescribeTag s, ec2:DescribeTrafficMirrorS essions, ec2:DescribeTraffi cMirrorTargets, ec2:GetI pamPoolAllocations, ec2:GetIpamPoolCidrs, glue:GetMLTransform, glue:GetMLTransforms, glue :ListMLTransforms, iot:Desc ribeScheduledAudit, iot:List ScheduledAudits, ivs:GetCha nnel, lightsail:GetRelation alDatabases, mediapackagevod:DescribePackagingC onfiguration, mediapackagevod:ListPackagingConfigurat ions, networkmanager:De scribeGlobalNetworks, networkmanager:GetTrans itGatewayRegistrations, networkmanager:ListTagsFor

## 変更 いっこう こうしょう 説明 いっこうしょう ほうしょう 日付

このポリシーは、Amazon Managed Service for Prometheus AWS Audit Manager、、 AWS Device Farm AWS Database Migration Service (AWS DMS) AWS Directory Service、Amazon Elastic Compute Cloud (Amazon EC2) AWS Glue、、 AWS IoT、Amazon Lightsail 、 AWS Elemental MediaPackage AWS Network Manager、Amazon QuickSigh t、、Amazon Route 53 Application Recovery Controlle r AWS Resource Access Manager、Amazon Simple Storage Service (Amazon S3)、および Amazon Timestream に対する追加のア クセス許可をサポートするよ うになりました。

# 2022 年 12 月 15 日

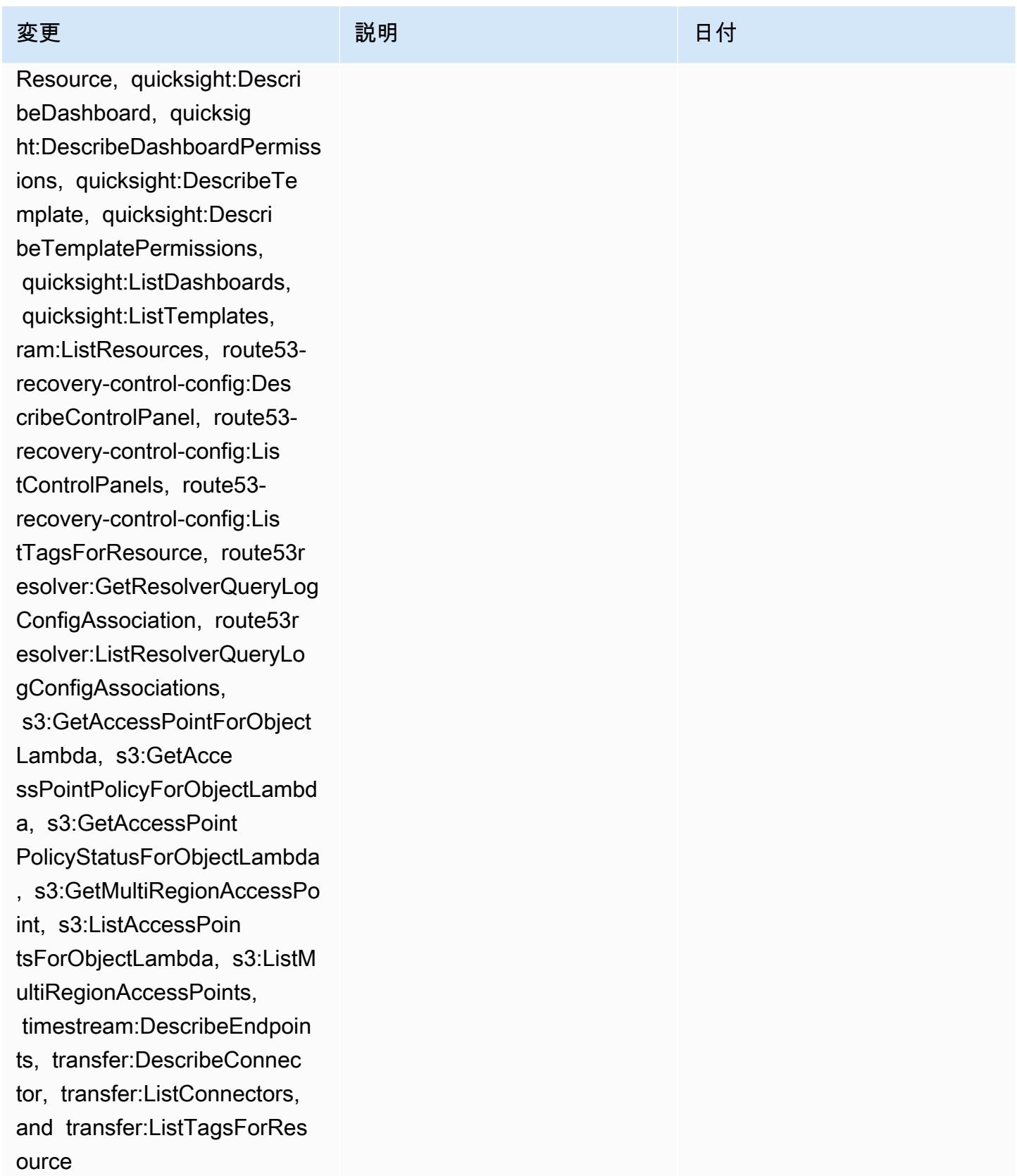

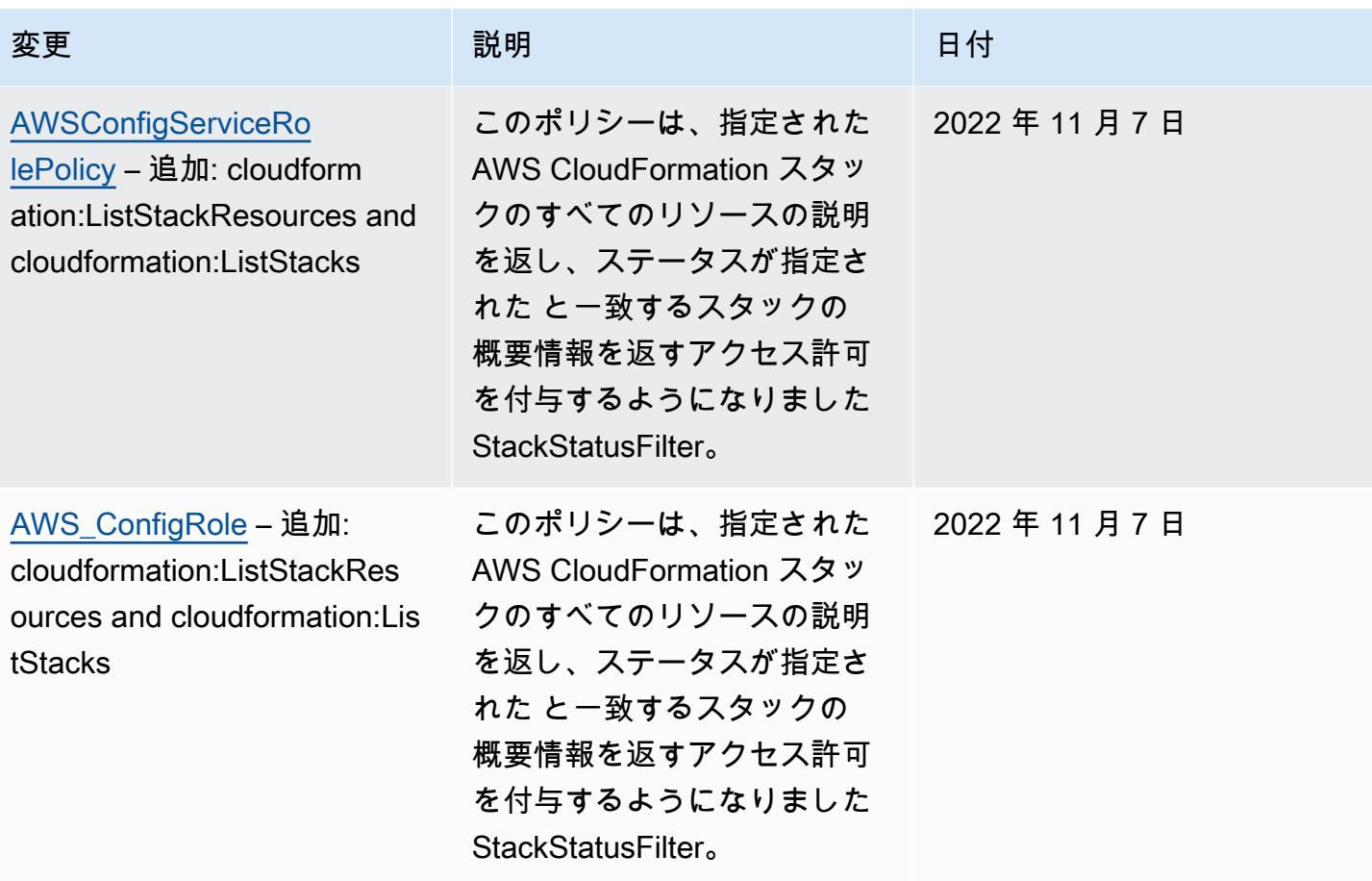

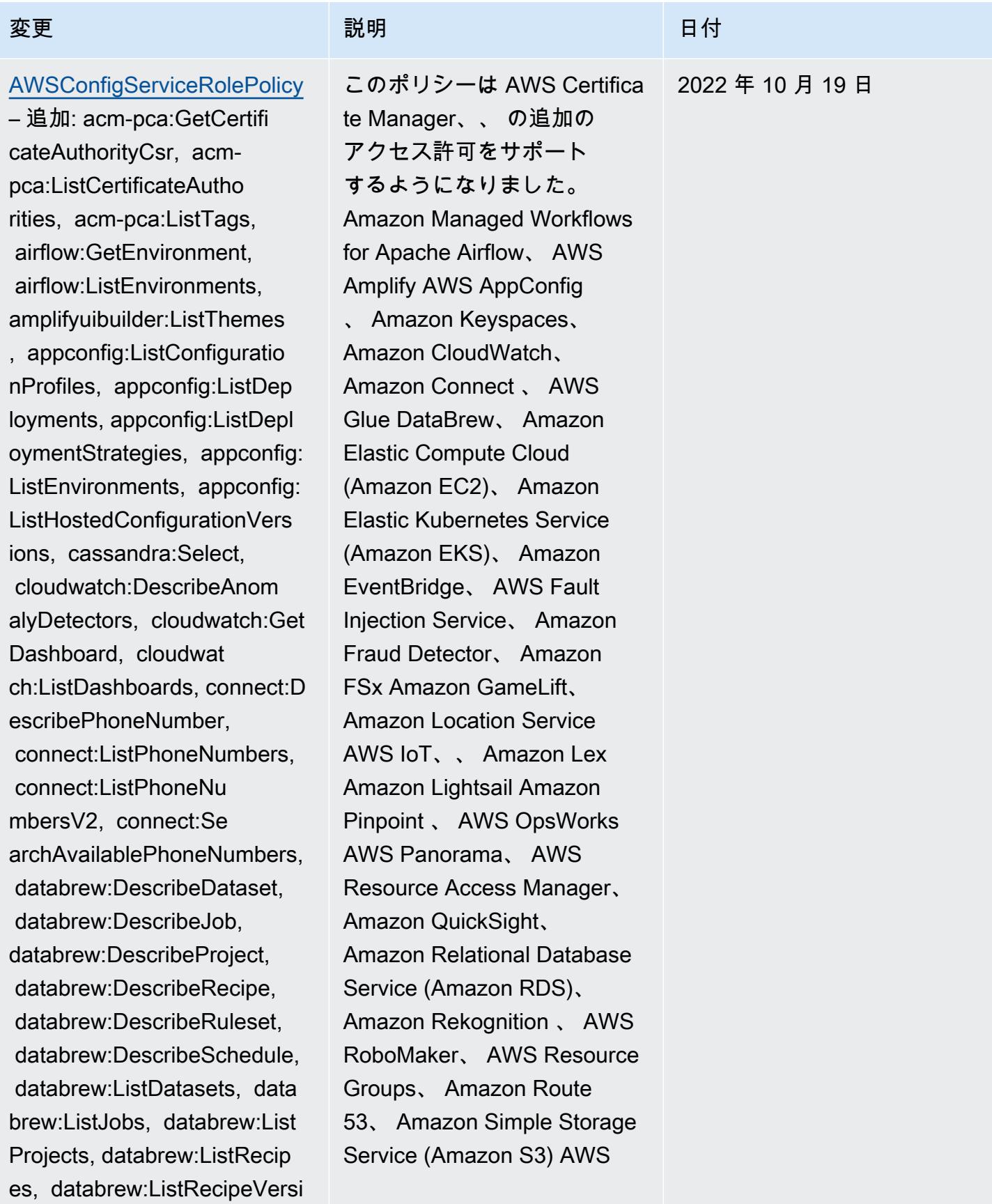

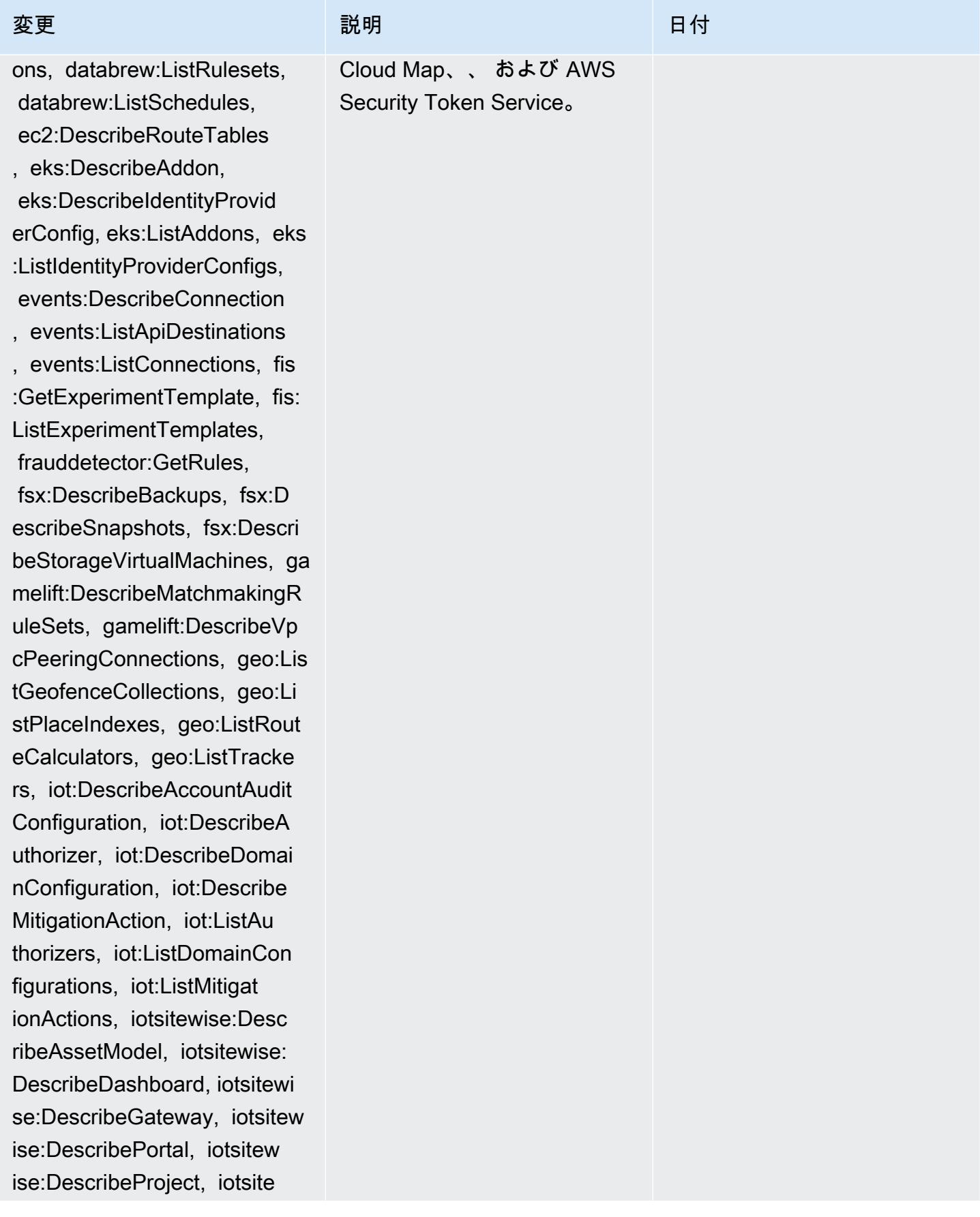

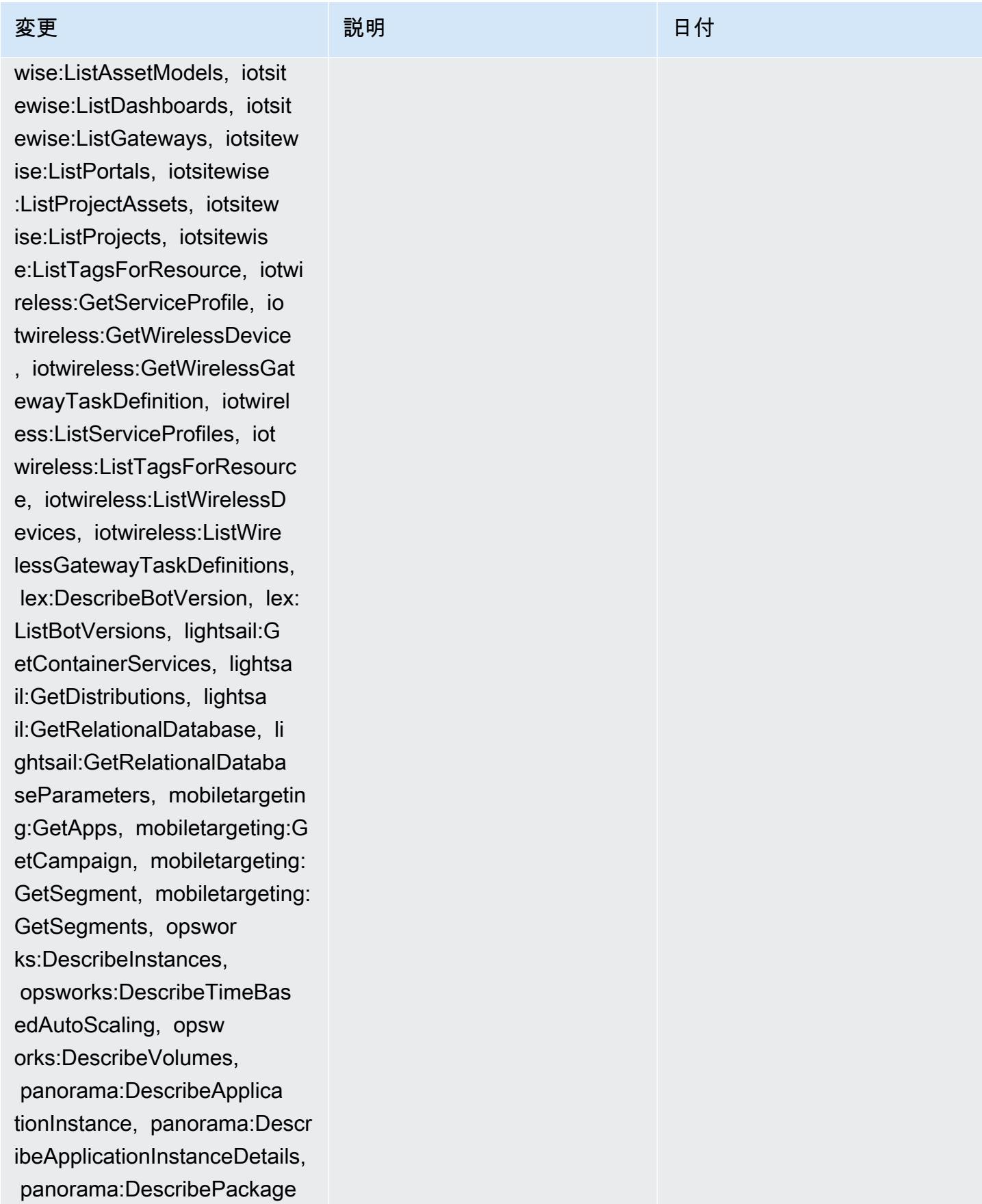

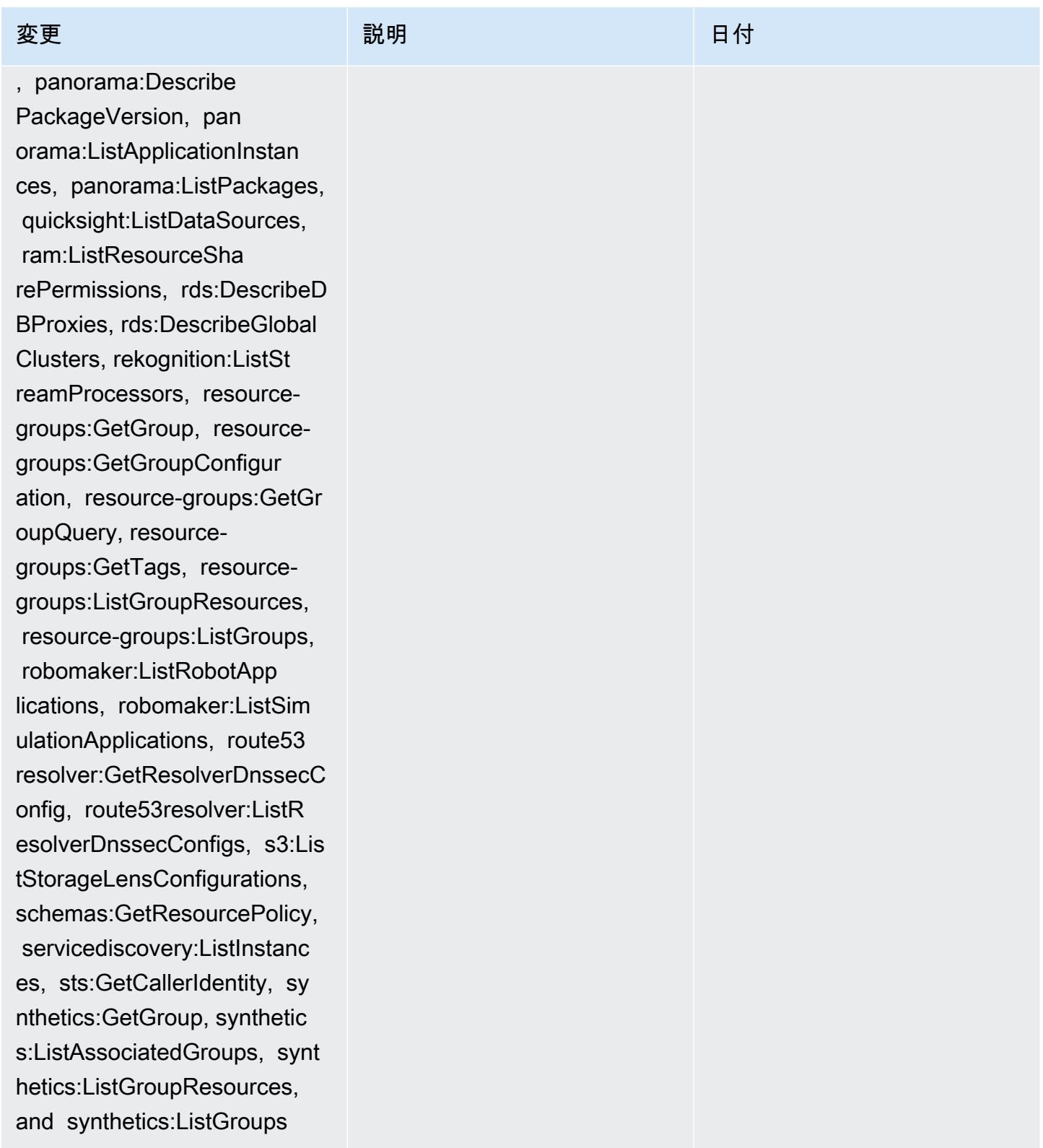

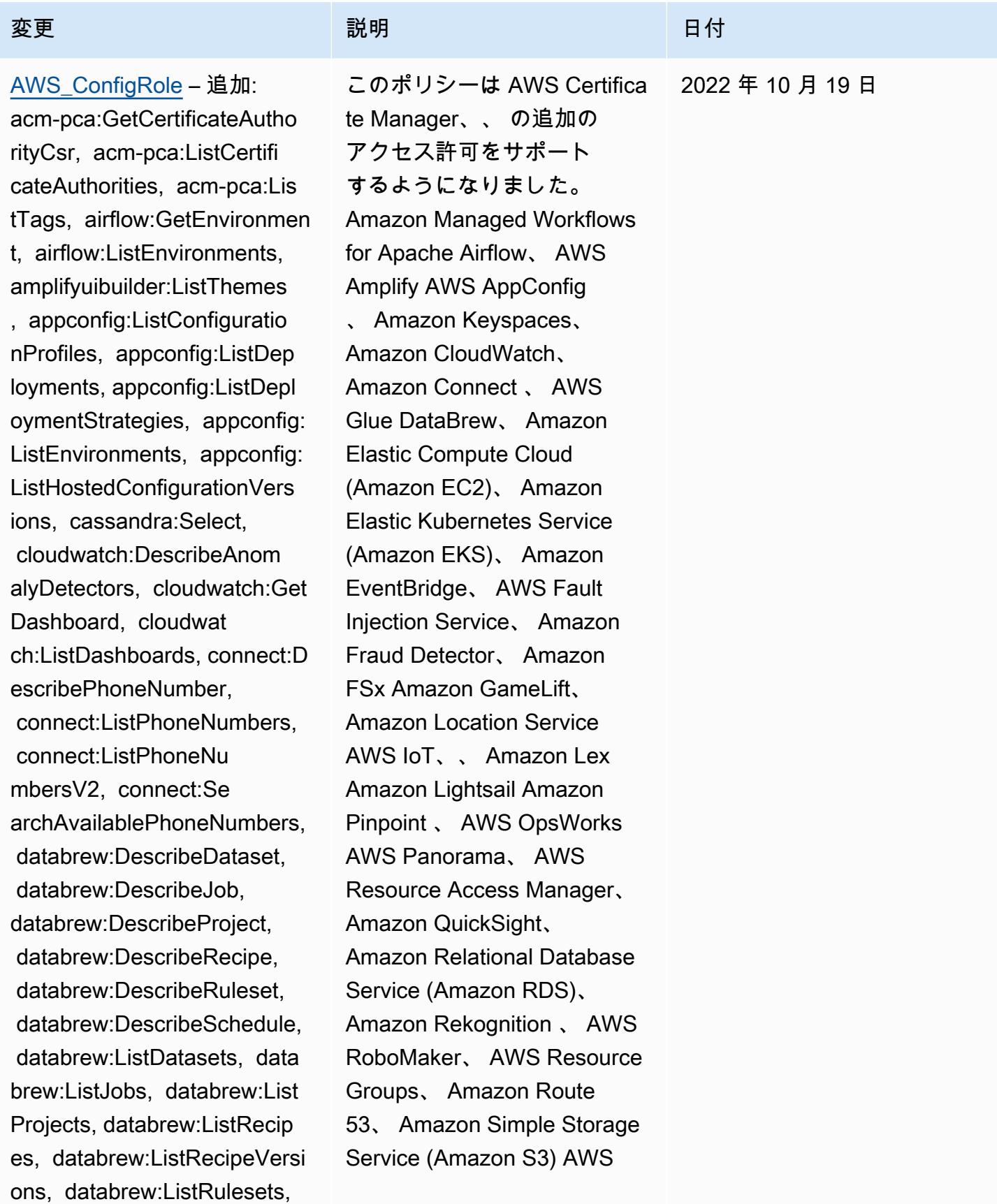

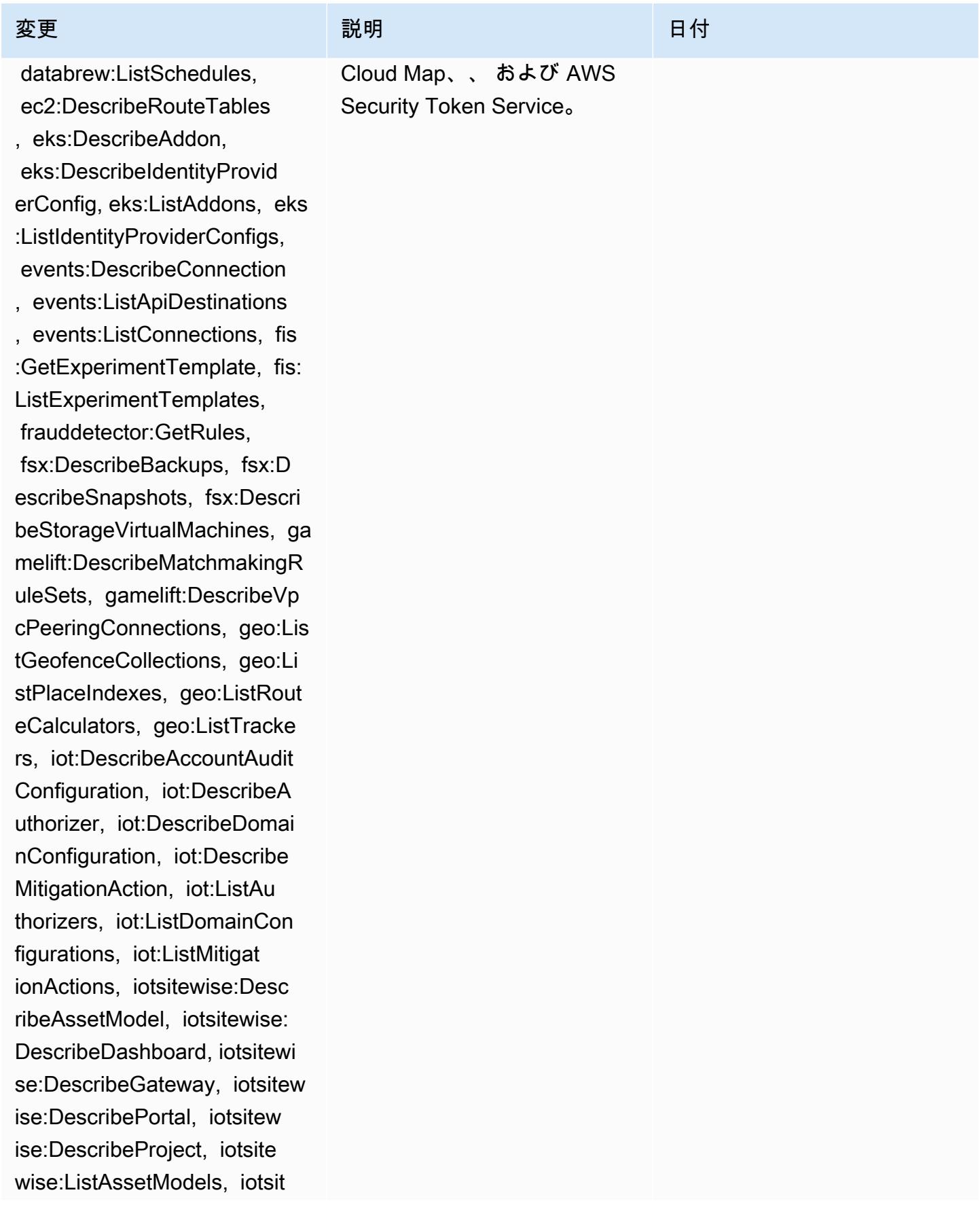

変更 いっこう こうしょう 説明 いっこうしょう ほうしょう 日付

ewise:ListDashboards, iotsit ewise:ListGateways, iotsitew ise:ListPortals, iotsitewise :ListProjectAssets, iotsitew ise:ListProjects, iotsitewis e:ListTagsForResource, iotwi reless:GetServiceProfile, io twireless:GetWirelessDevice , iotwireless:GetWirelessGat ewayTaskDefinition, iotwirel ess:ListServiceProfiles, iot wireless:ListTagsForResourc e, iotwireless:ListWirelessD evices, iotwireless:ListWire lessGatewayTaskDefinitions, lex:DescribeBotVersion, lex: ListBotVersions, lightsail:G etContainerServices, lightsa il:GetDistributions, lightsa il:GetRelationalDatabase, li ghtsail:GetRelationalDataba seParameters, mobiletargetin g:GetApps, mobiletargeting:G etCampaign, mobiletargeting: GetSegment, mobiletargeting: GetSegments, opswor ks:DescribeInstances, opsworks:DescribeTimeBas edAutoScaling, opsw orks:DescribeVolumes, panorama:DescribeApplica tionInstance, panorama:Descr ibeApplicationInstanceDetails, panorama:DescribePackage , panorama:Describe

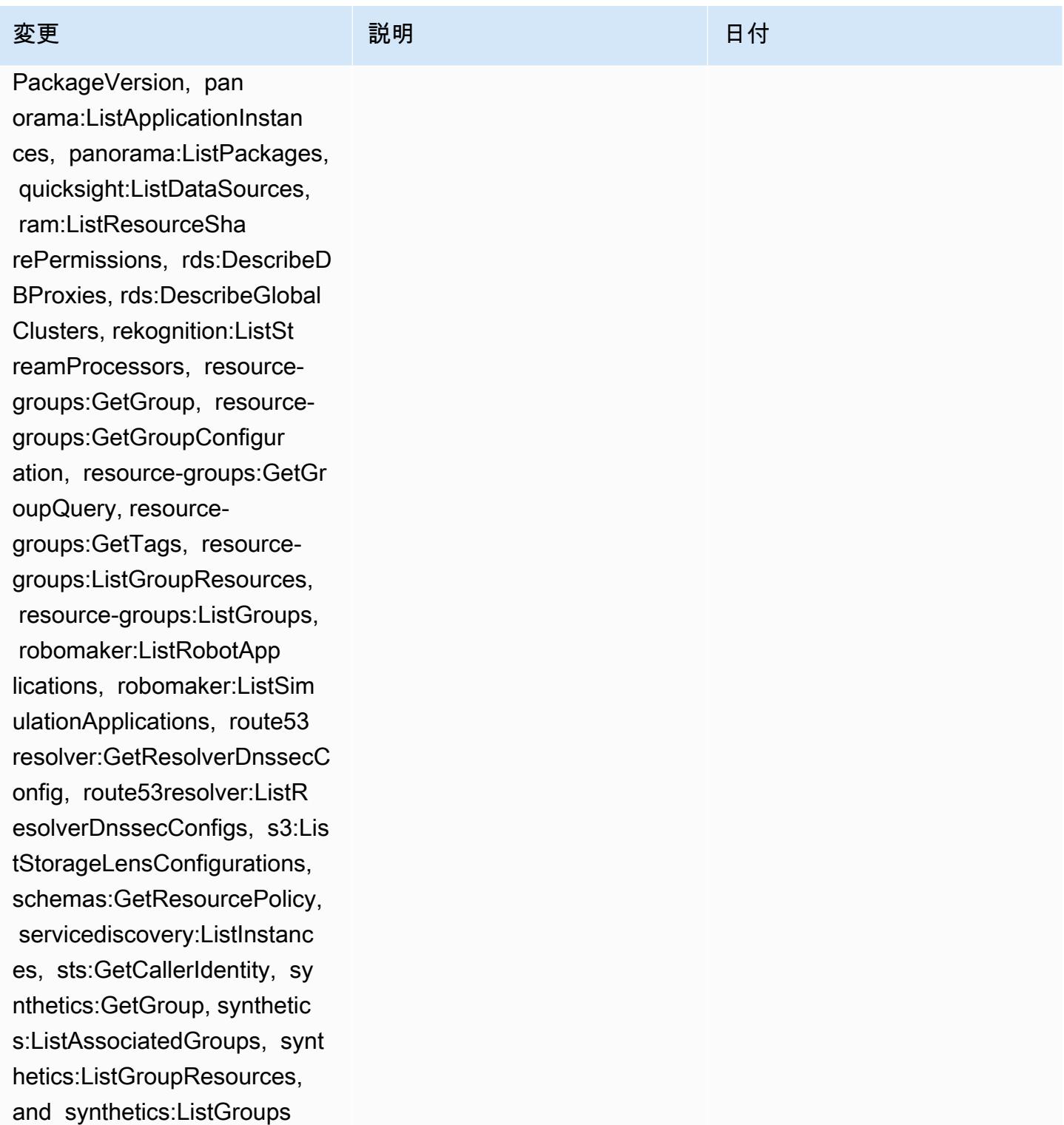

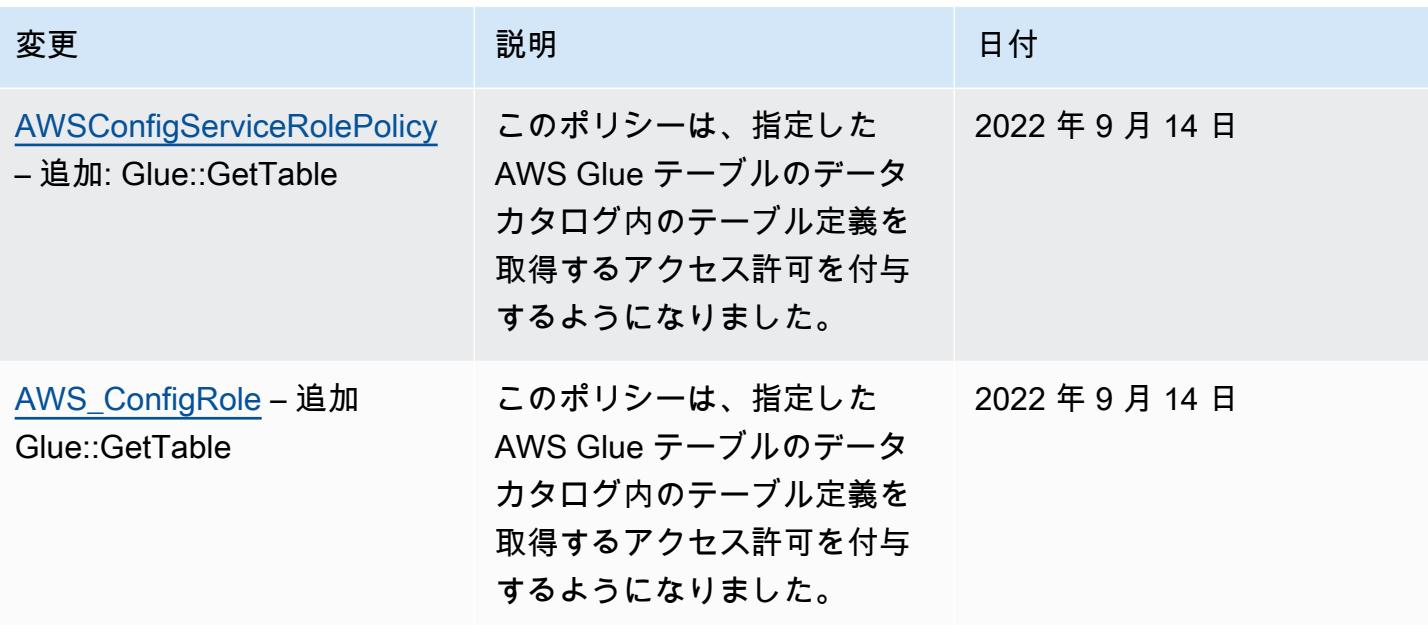

### [AWSConfigServiceRolePolicy](#page-15709-0)

– 追加 appconfig:ListAppl ications, appflow:DescribeCo nnectorProfiles, appsync:Get ApiCache, autoscaling-plans: DescribeScalingPlanResource s, autoscaling-plans:Describ eScalingPlans, autoscaling-p lans:GetScalingPlanResource ForecastData, autoscaling:De scribeWarmPool, bac kup:DescribeFramework, backup:DescribeReportPl an, backup:ListFrameworks, backup:ListReportPlans, budgets:DescribeBudgetAc tion, budgets:DescribeBudget ActionsForAccount, budgets:D escribeBudgetActionsForBudg et, budgets:ViewBudget, ce:GetAnomalyMonitors, ce:GetAnomalySubscr iptions, cloud9:DescribeEnvi ronmentMemberships, cloud9:DescribeEnvironment s, cloud9:ListEnvironments, c loud9:ListTagsForResource, c loudwatch:GetMetricStream, c loudwatch:ListMetricStreams, datasync:DescribeLocationF sxWindows, devops-g uru:GetResourceCollection, ds:DescribeDirectories, ec2:DescribeTrafficMirr

## 変更 いっこう こうしょう 説明 いっこうしょう ほうしょう 日付

このポリシーは AppFlow、A mazon 、 の追加のアクセス許 可をサポートするようになり ました。 Amazon CloudWatc h、 Amazon CloudWatch RUM、 Amazon CloudWatch Synthetics、 Amazon Connect Customer Profiles、 Amazon Connect Voice ID、 Amazon DevOpsGuru、 Amazon Elastic Compute Cloud (Amazon EC2)、 Amazon EC2 Auto Scaling Amazon EMR、 Amazon EventBrid ge、 Amazon EventBridge Schemas Amazon FinSpace、 、 Amazon Fraud Detector、 Amazon GameLift、 Amazon Interactive Video Service (Amazon IVS) Amazon Managed Service for Apache Flink、 EC2 Image Builder、 Amazon Lex Amazon Lightsail Amazon Location Service、 Amazon Lookout for Equipment、 Amazon Lookout for Metrics、 Amazon Lookout for Vision、 Amazon Managed Blockchain、 Amazon MQ Amazon Nimble StudioAma zon Pinpoint、 Amazon QuickSight、 Amazon Route 53 Application Recovery Controller Amazon Route 53

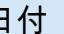

2022 年 9 月 7 日

orFilters, ec2:DescribeTraff icMirrorTargets, ec2:GetNetw orkInsightsAccessScopeAnaly sisFindings, ec2:GetNetworkI nsightsAccessScopeContent, elasticmapreduce:DescribeStu dio, elasticmapreduce:GetStu dioSessionMapping, elasticma preduce:ListStudios, elastic mapreduce:ListStudioSession Mappings, events:De scribeEndpoint, events:Descr ibeEventBus, events:Describe Rule, events:ListArchives, events:ListEndpoints, events:ListEventBuses, even ts:ListRules, events:ListTag sForResource, events:ListTar getsByRule, finspace:GetEnvi ronment, finspace:ListEnviro nments, frauddetector:GetDet ectors, frauddetector:GetDet ectorVersion, frauddetector: GetEntityTypes, frauddetecto r:GetEventTypes, frauddetect or:GetExternalModels, fraudd etector:GetLabels, frauddete ctor:GetModels, frauddetecto r:GetOutcomes, frauddetector :GetVariables, frauddetector :ListTagsForResource, gameli ft:DescribeAlias, gamelift:D escribeBuild, gamelift:Descr ibeFleetAttributes, gamelift :DescribeFleetCapacity, game

### 変更 いっこう こうしょう 説明 いっこうしょう ほうしょう 日付

Resolver、、 Amazon Simple Storage Service (Amazon S3)、 Amazon SimpleDB Amazon Simple Email Service (Amazon SES)、 Amazon Timestream AWS AppConfig 、 AWS AppSync、、 AWS Auto Scaling AWS Backup、 AWS Budgets、 AWS Cost Explorer AWS Cloud9、 AWS Directory Service、 AWS DataSync、 AWS Elemental MediaPackage、 AWS Glue、 AWS IoT AWS IoT Analytics 、 AWS IoT Events、 AWS IoT SiteWise、 AWS IoT TwinMaker、 AWS Lake Formation、 AWS License Manager、 AWS Signer、 AWS Resilience Hub、、 およ び AWS Transfer Family。

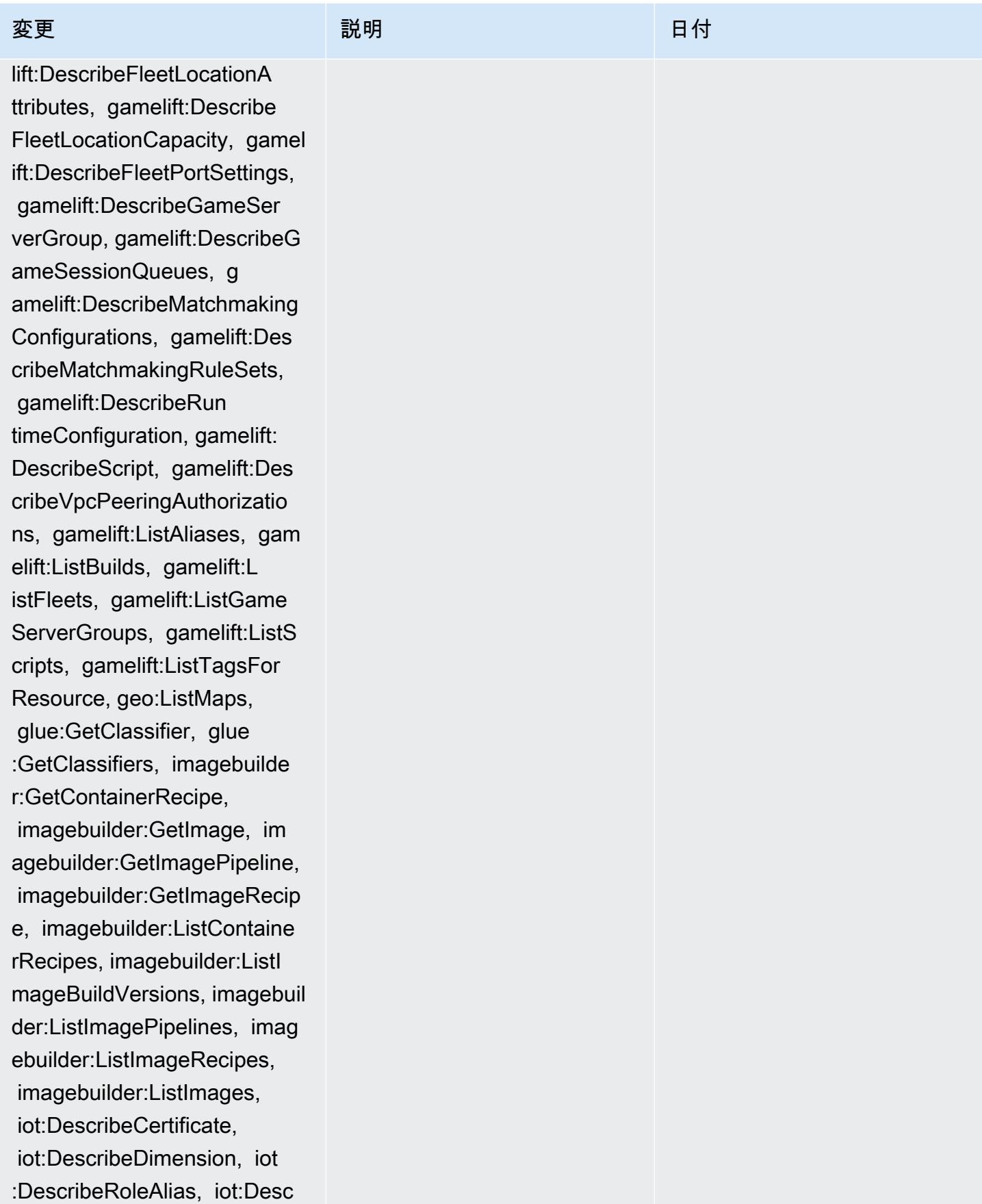
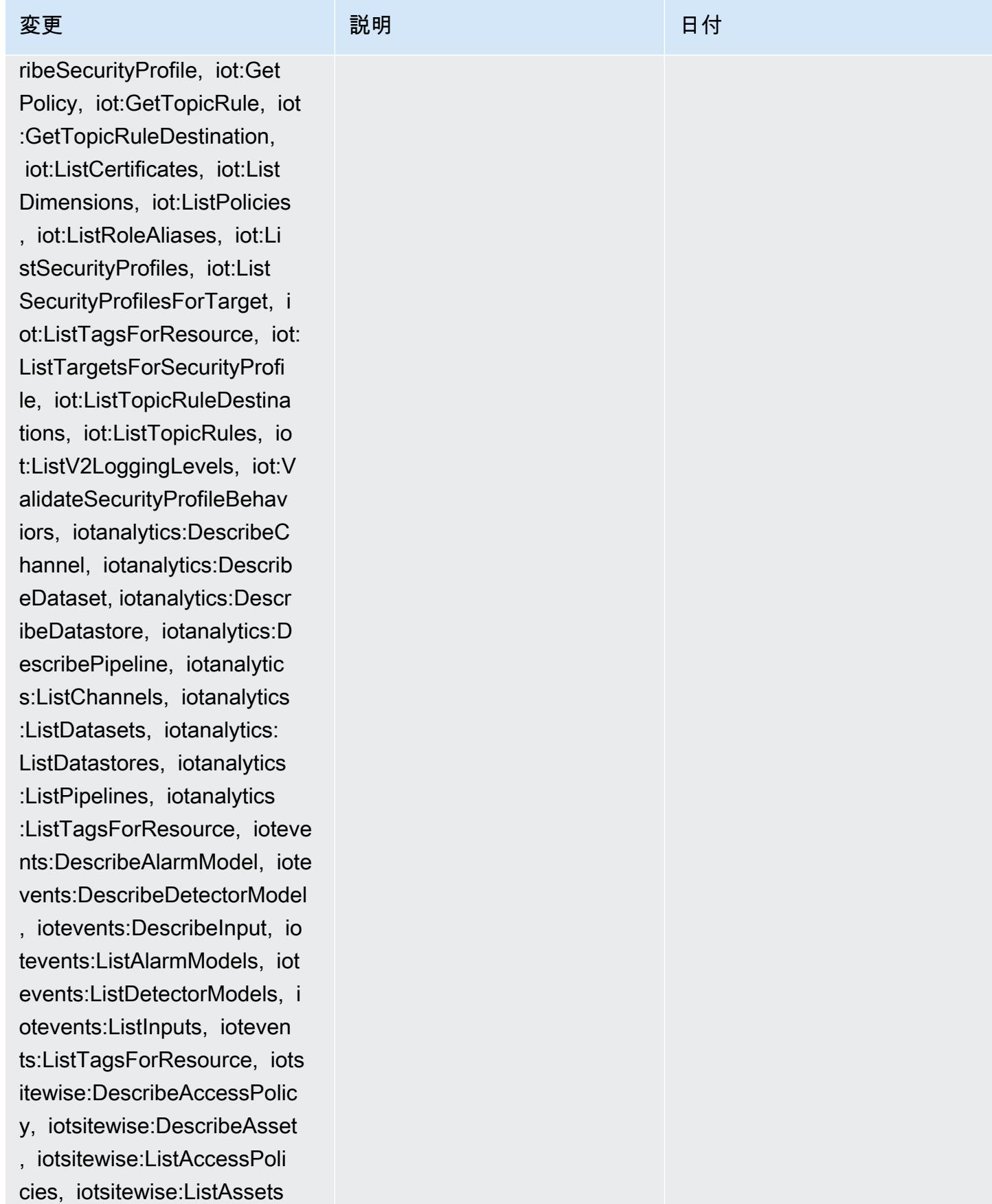

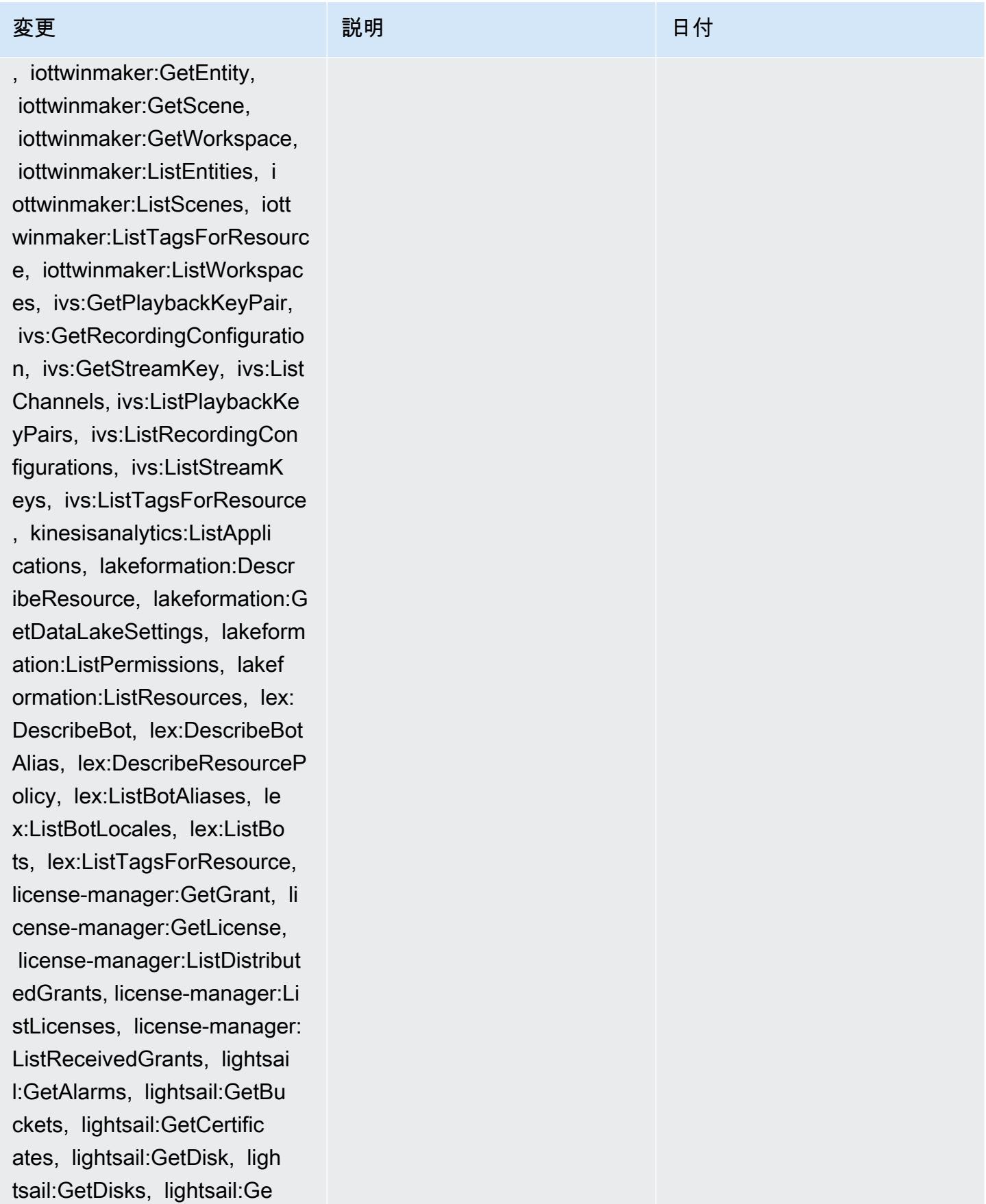

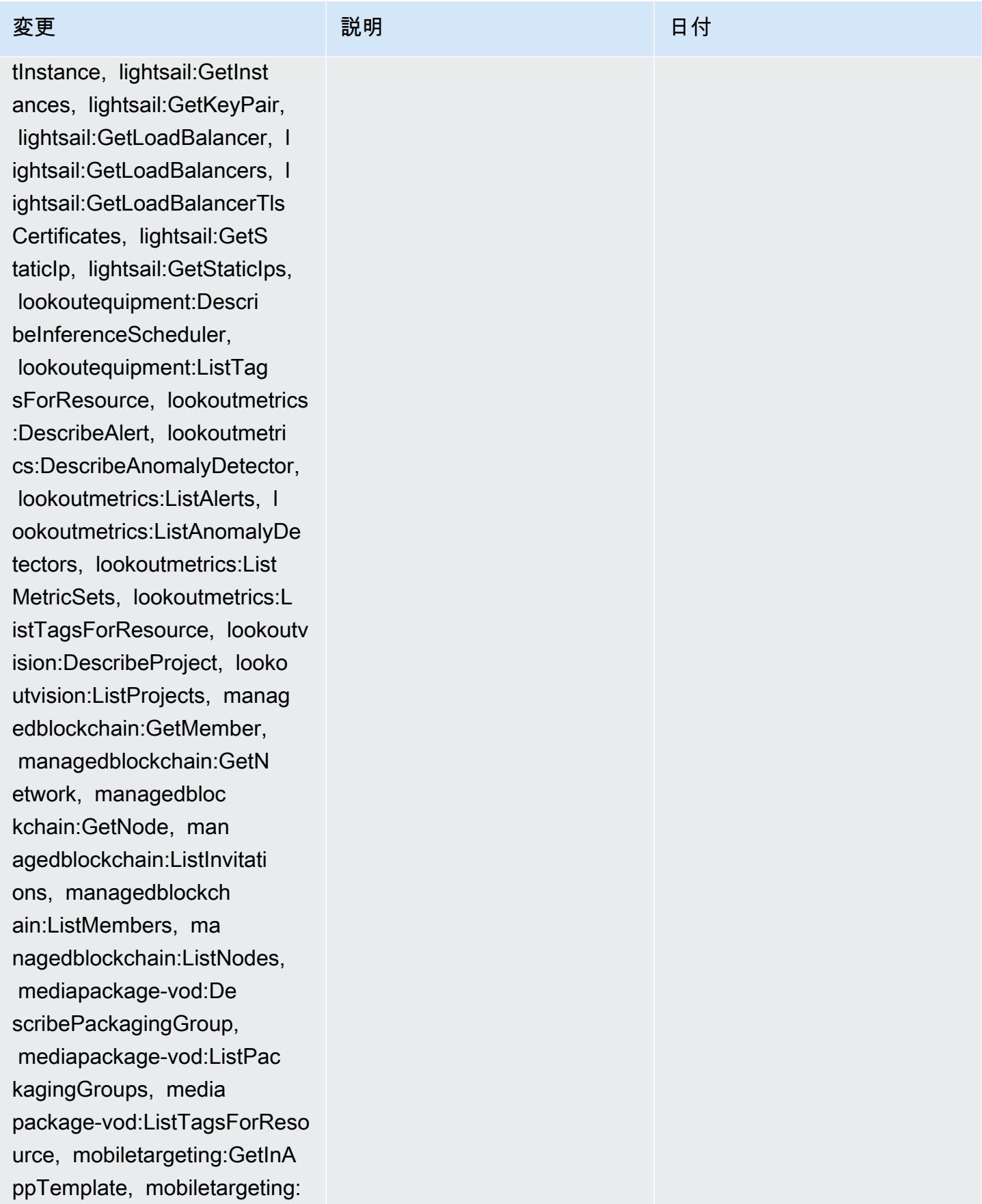

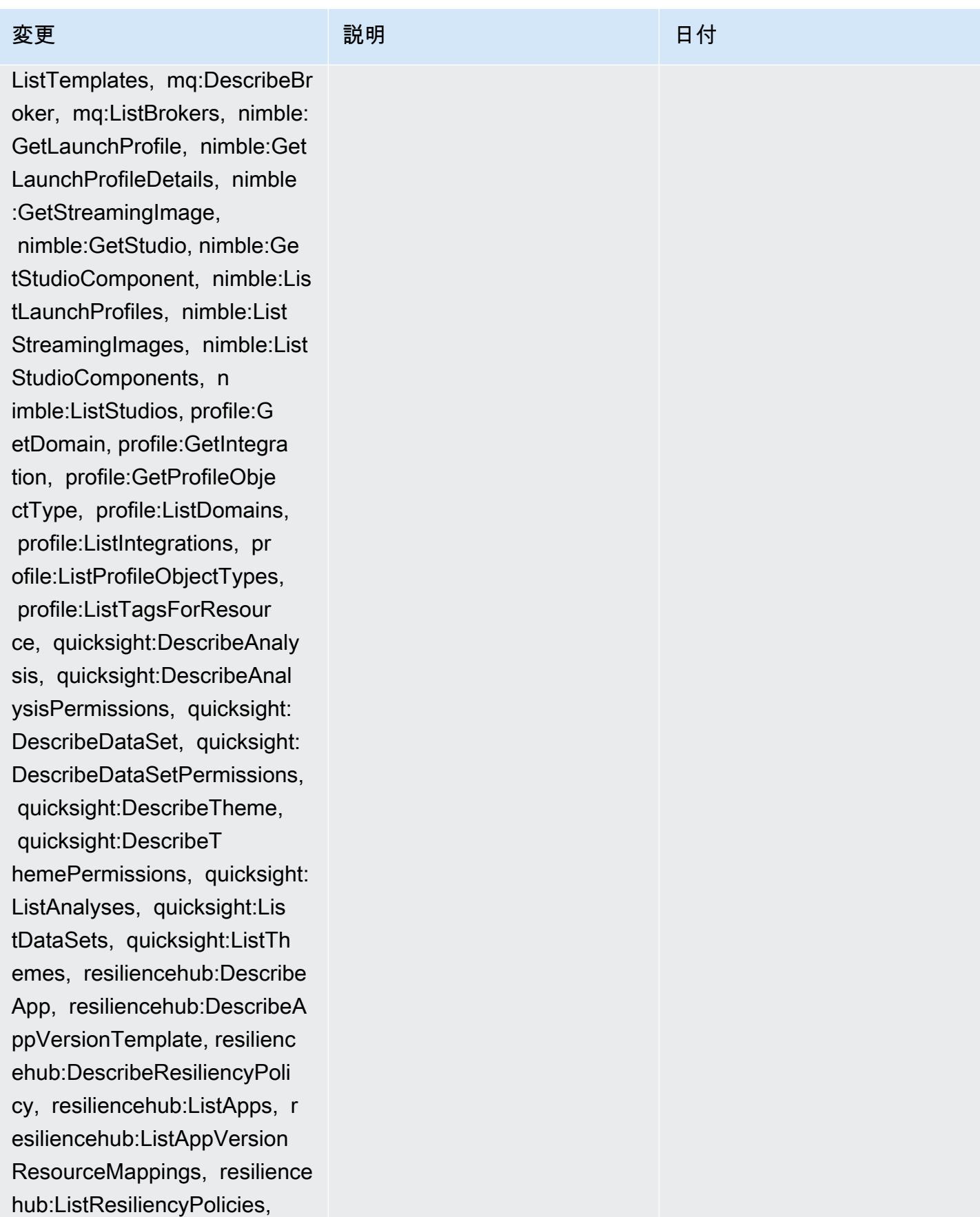

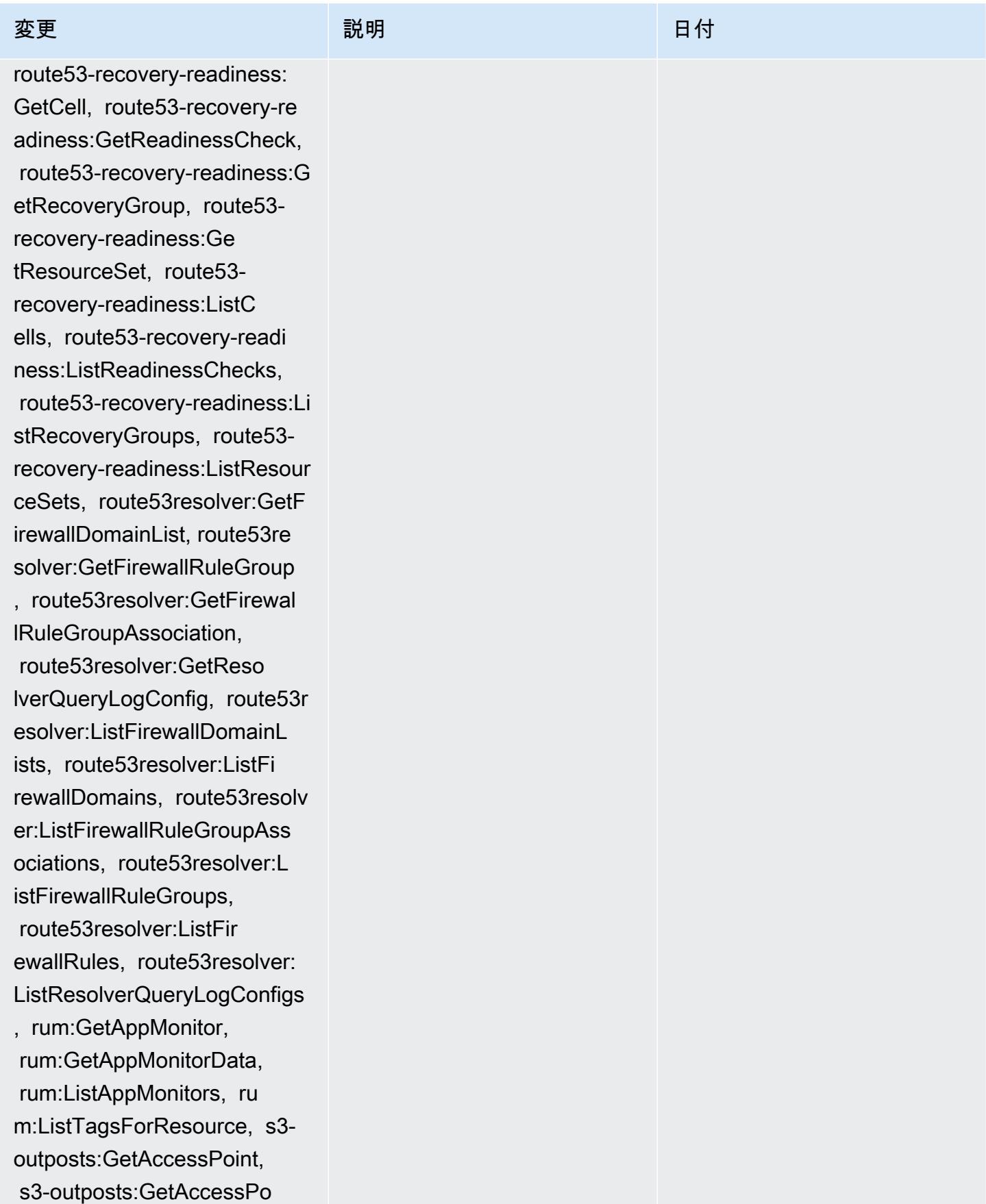

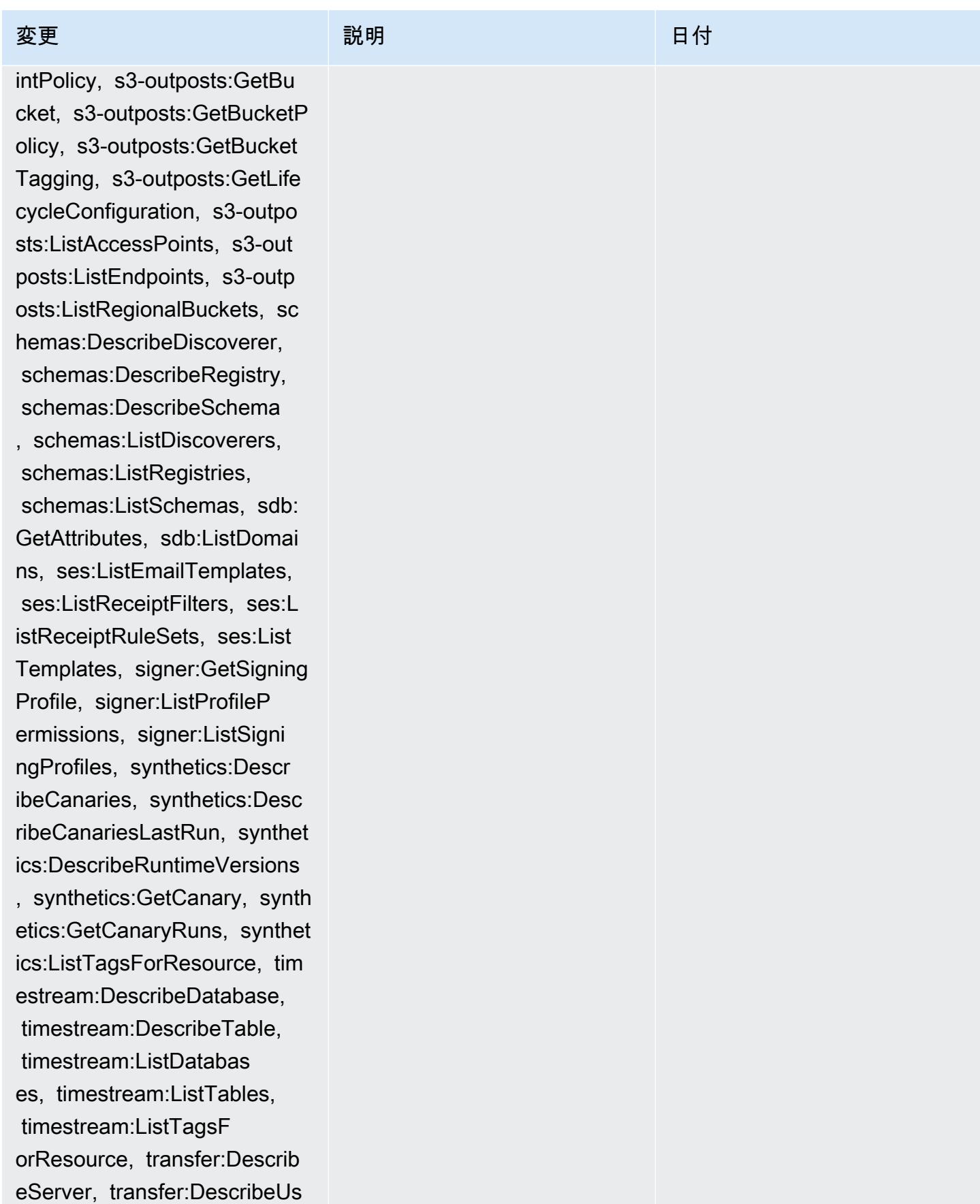

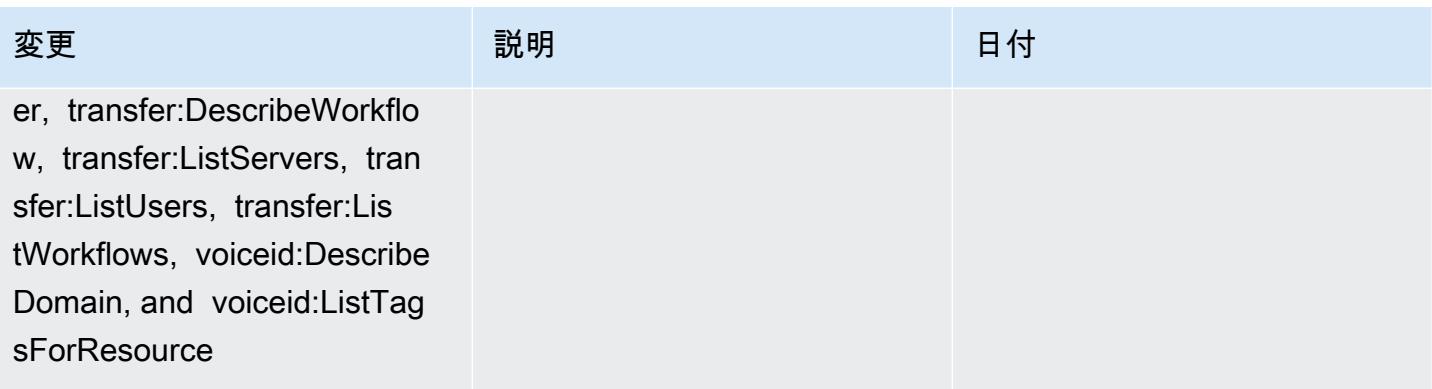

[AWS\\_ConfigRole](#page-15710-0) – 追加: appconfig:ListApplications, appflow:DescribeConnectorPr ofiles, appsync:GetApiCache, autoscaling-plans:DescribeS calingPlanResources, autoscaling-plans:Describ eScalingPlans, autoscaling-p lans:GetScalingPlanResource ForecastData, autoscaling:De scribeWarmPool, bac kup:DescribeFramework, backup:DescribeReportPl an, backup:ListFrameworks, backup:ListReportPlans, budgets:DescribeBudgetAc tion, budgets:DescribeBudget ActionsForAccount, budgets:D escribeBudgetActionsForBudg et, budgets:ViewBudget, ce:GetAnomalyMonitors, ce:GetAnomalySubscr iptions, cloud9:DescribeEnvi ronmentMemberships, cloud9:DescribeEnvironment s, cloud9:ListEnvironments, c loud9:ListTagsForResource, c loudwatch:GetMetricStream, c loudwatch:ListMetricStreams, datasync:DescribeLocationF sxWindows, devops-g uru:GetResourceCollection, d s:DescribeDirectories, ec2:D escribeTrafficMirrorTargets,

# 変更 いっこう こうしょう 説明 いっこうしょう ほうしょう 日付

このポリシーは AppFlow、A mazon 、 の追加のアクセス許 可をサポートするようになり ました。 Amazon CloudWatc h、 Amazon CloudWatch RUM、 Amazon CloudWatch Synthetics、 Amazon Connect Customer Profiles、 Amazon Connect Voice ID、 Amazon DevOpsGuru、 Amazon Elastic Compute Cloud (Amazon EC2)、 Amazon EC2 Auto Scaling Amazon EMR、 Amazon EventBrid ge、 Amazon EventBridge Schemas Amazon FinSpace、 、 Amazon Fraud Detector、 Amazon GameLift、 Amazon Interactive Video Service (Amazon IVS) Amazon Managed Service for Apache Flink、 EC2 Image Builder、 Amazon Lex Amazon Lightsail Amazon Location Service、 Amazon Lookout for Equipment、 Amazon Lookout for Metrics、 Amazon Lookout for Vision、 Amazon Managed Blockchain、 Amazon MQ Amazon Nimble StudioAma zon Pinpoint、 Amazon QuickSight、 Amazon Route 53 Application Recovery Controller Amazon Route 53

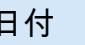

2022 年 9 月 7 日

 ec2:GetNetworkInsightsAcce ssScopeAnalysisFindings, ec2:GetNetworkInsight sAccessScopeContent, elasticmapreduce:Describe Studio, elasticmapreduce:Get StudioSessionMapping, elasti cmapreduce:ListStudios, elas ticmapreduce:ListStudioSess ionMappings, events:Describe Endpoint, events:DescribeEve ntBus, events:DescribeRule, events:ListArchives, events:L istEndpoints, events:ListEve ntBuses, events:ListRules, ev ents:ListTagsForResource, ev ents:ListTargetsByRule, fins pace:GetEnvironment, finspac e:ListEnvironments, frauddet ector:GetDetectors, frauddet ector:GetDetectorVersion, fr auddetector:GetEntityTypes, frauddetector:GetEventTypes , frauddetector:GetExternalM odels, frauddetector:GetLabe ls, frauddetector:GetModels, frauddetector:GetOutcomes, frauddetector:GetVariables, f rauddetector:ListTagsForRes ource, gamelift:DescribeAlia s, gamelift:DescribeBuild, gamelift:DescribeFleetAttribu tes, gamelift:DescribeFleetC apacity, gamelift:DescribeFl eetLocationAttributes, gamel

# 変更 いっこう こうしょう 説明 いっこうしょう ほうしょう 日付

Resolver、、 Amazon Simple Storage Service (Amazon S3)、 Amazon SimpleDB Amazon Simple Email Service (Amazon SES)、 Amazon Timestream AWS AppConfig 、 AWS AppSync、、 AWS Auto Scaling AWS Backup、 AWS Budgets、 AWS Cost Explorer AWS Cloud9、 AWS Directory Service、 AWS DataSync、 AWS Elemental MediaPackage、 AWS Glue、 AWS IoT AWS IoT Analytics 、 AWS IoT Events、 AWS IoT SiteWise、 AWS IoT TwinMaker、 AWS Lake Formation、 AWS License Manager、 AWS Signer、 AWS Resilience Hub、、 およ び AWS Transfer Family

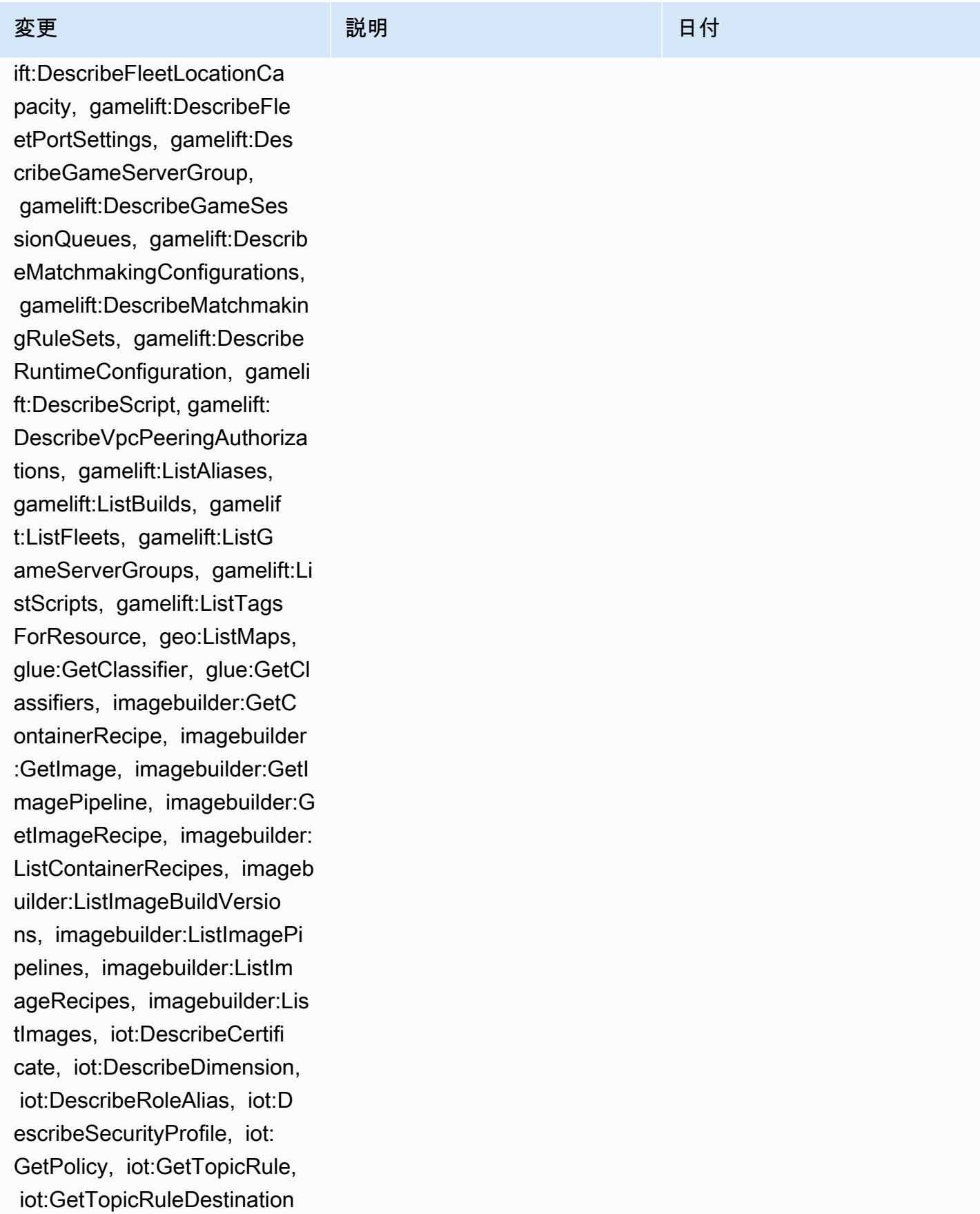

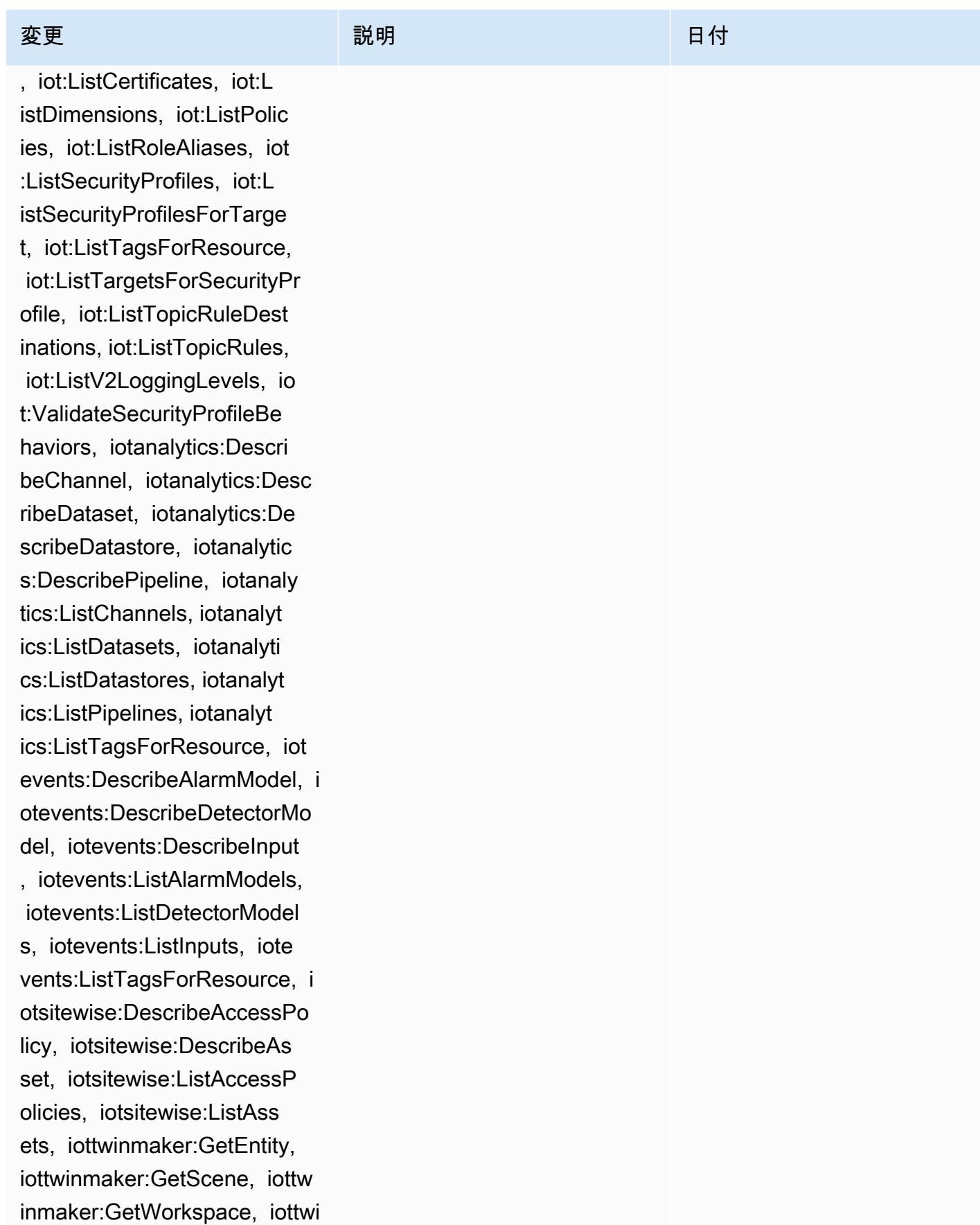

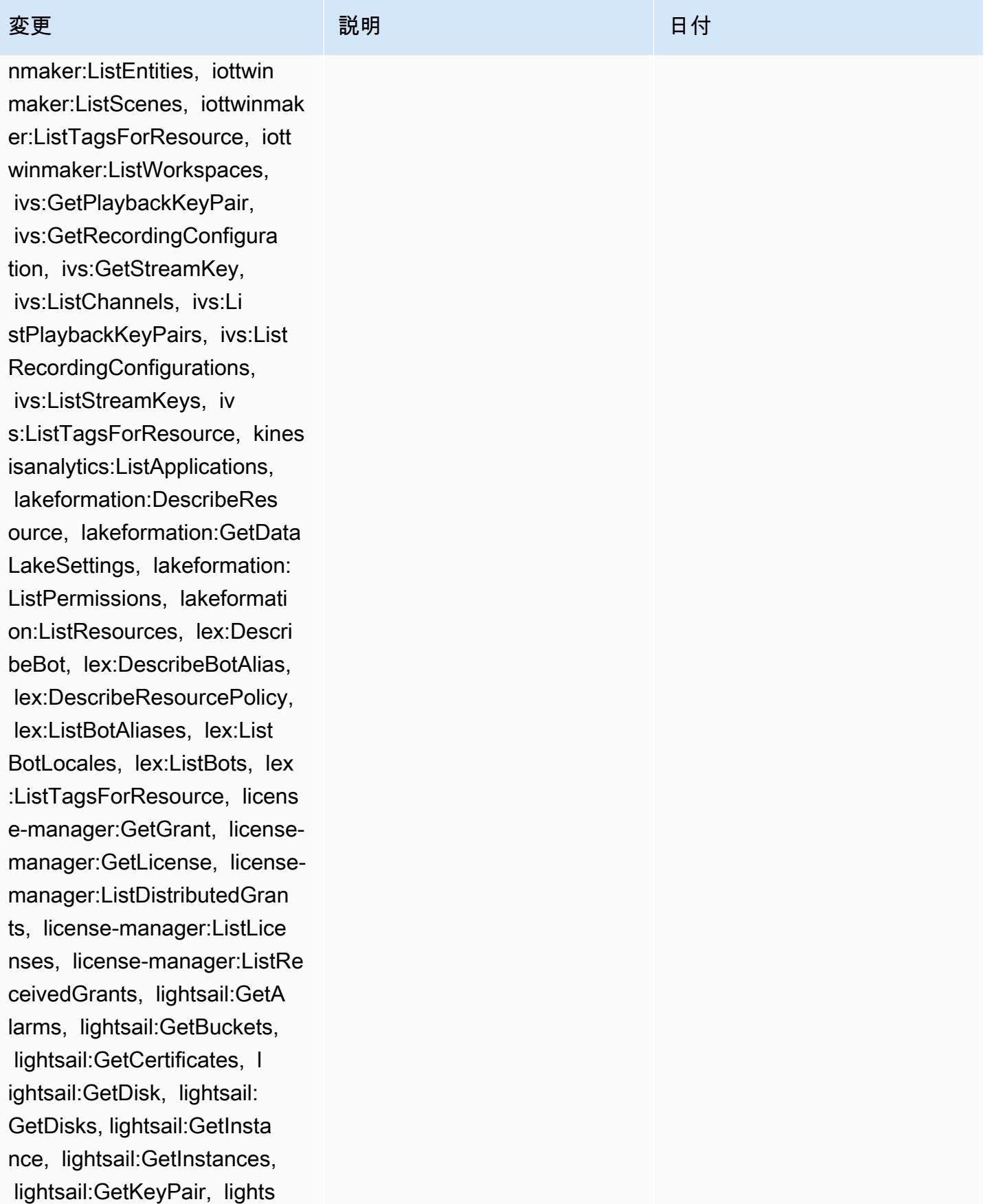

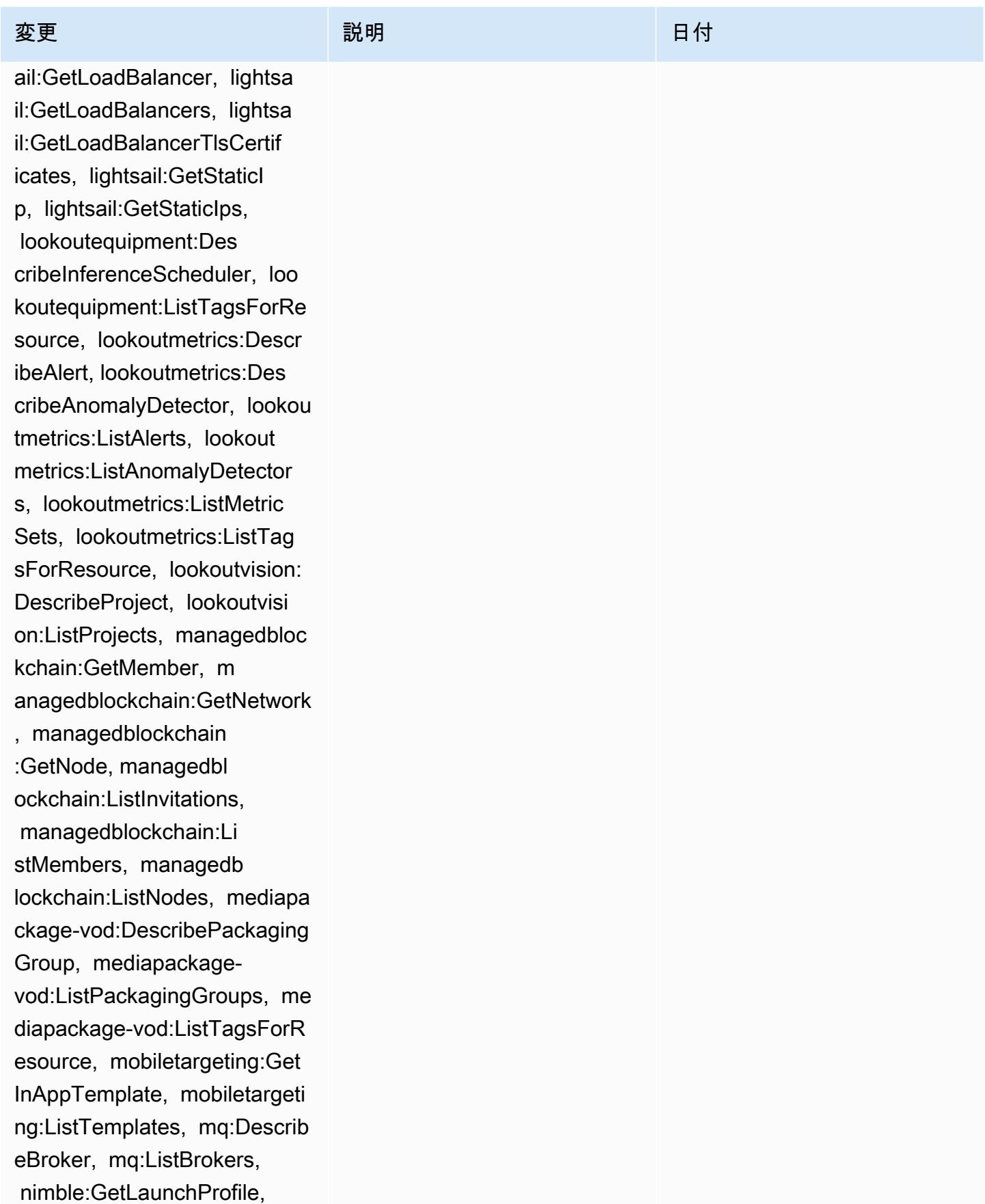

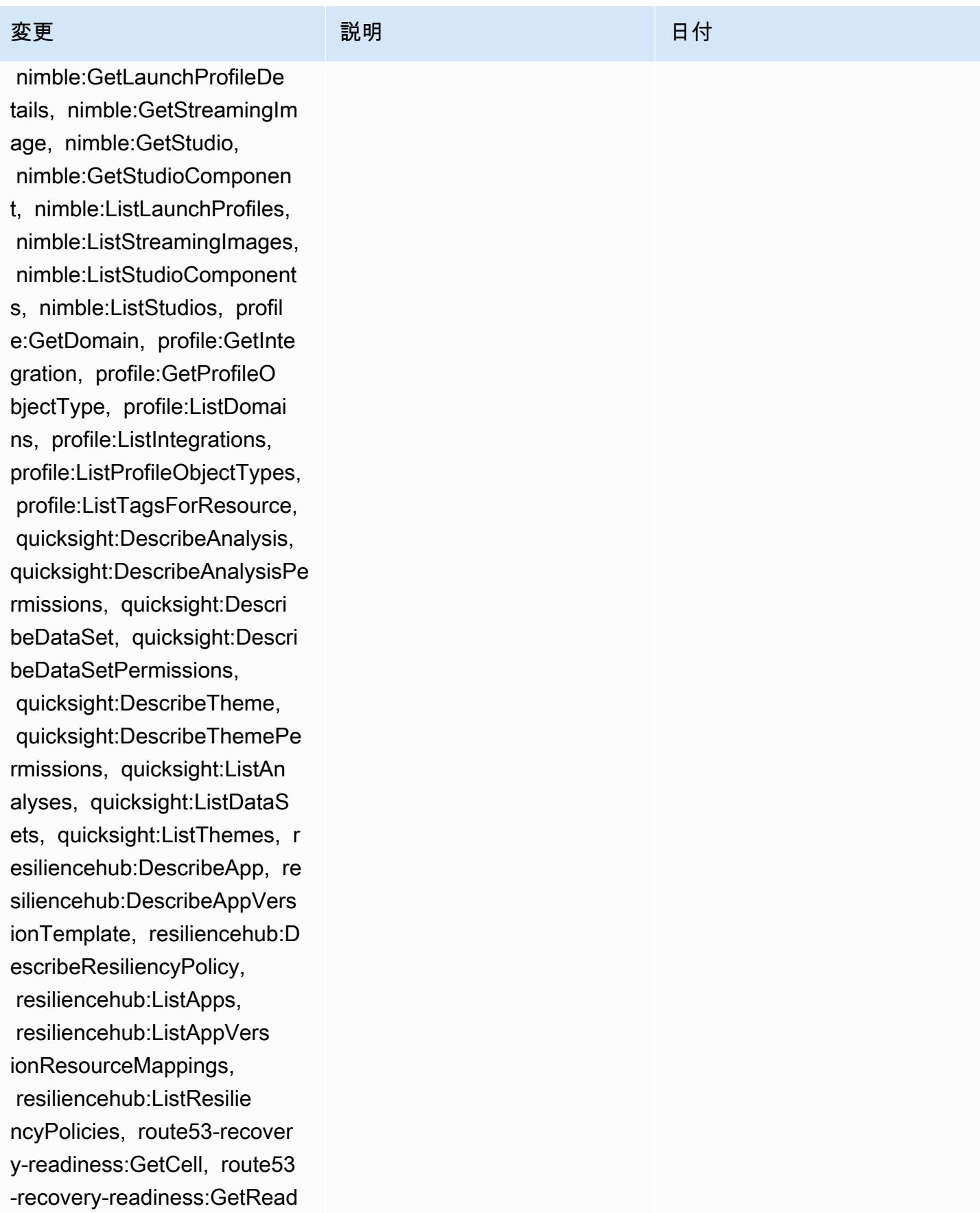

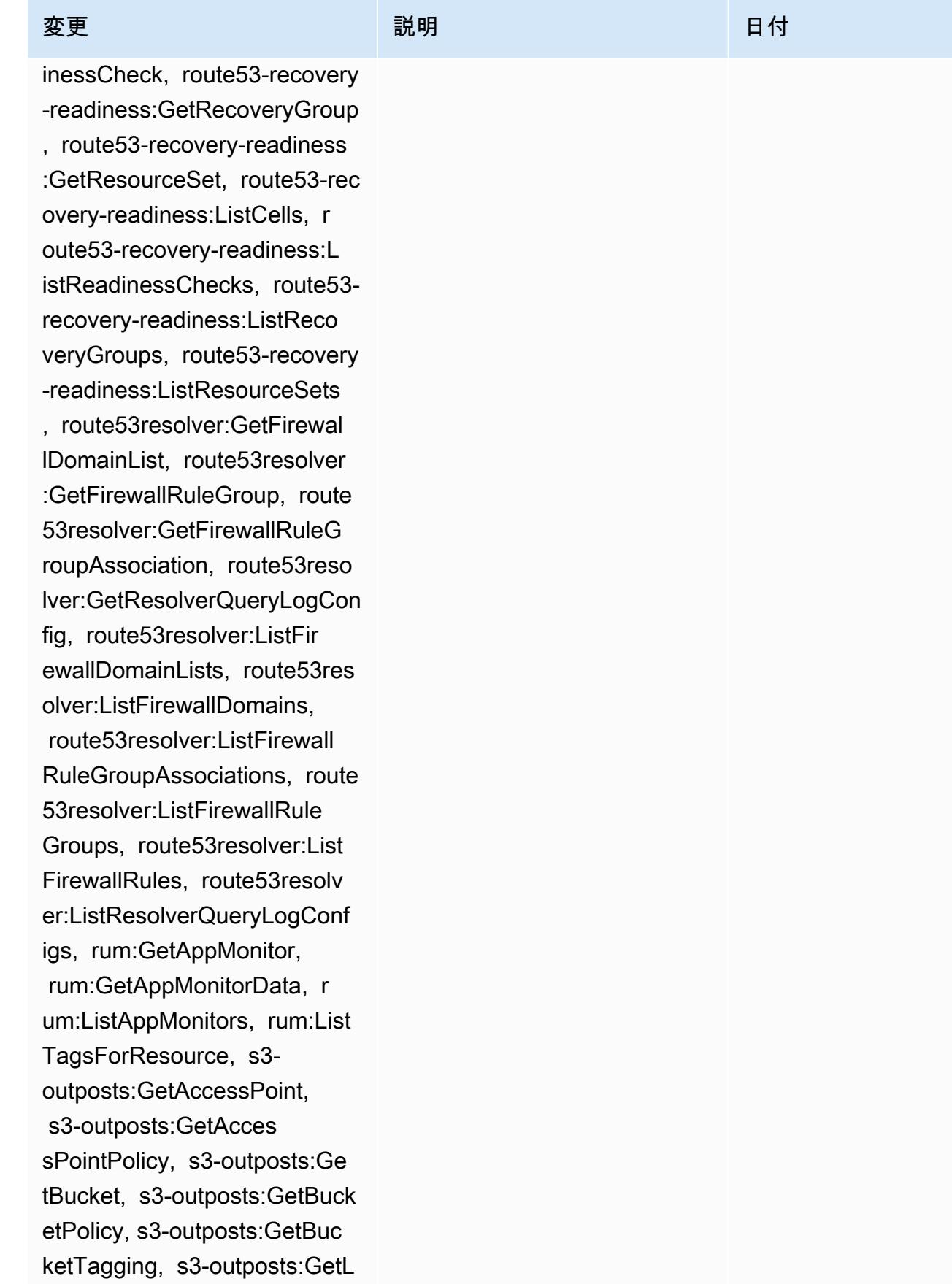

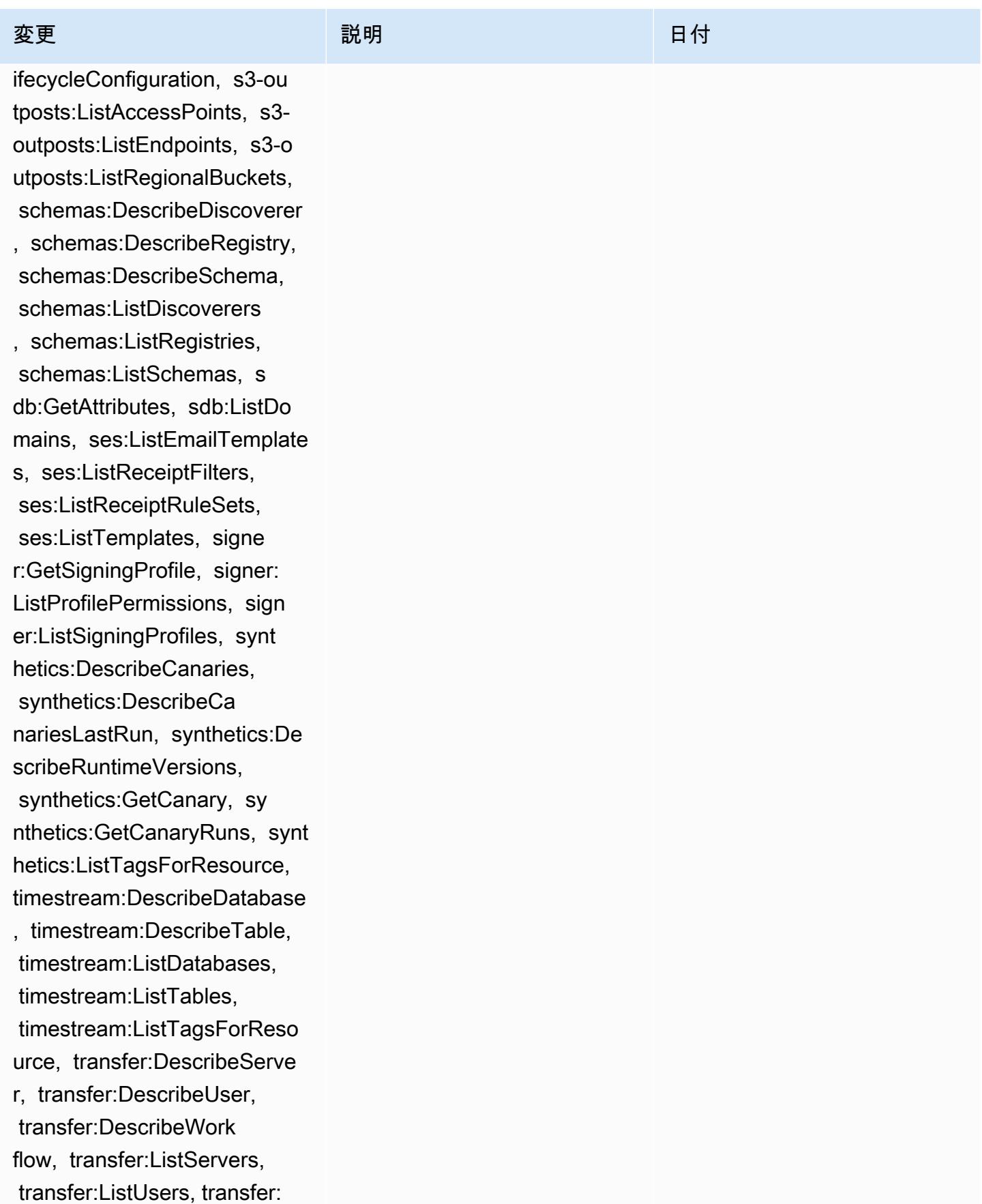

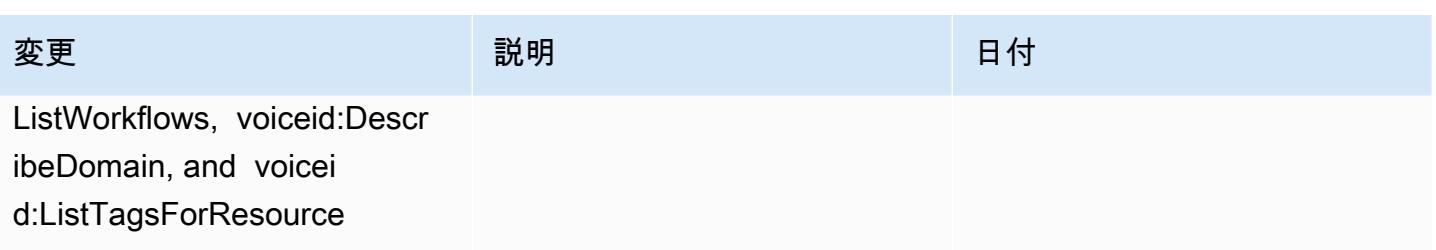

2023 年 2 月 1 日

### [AWSConfigServiceRolePolicy](#page-15709-0)

– 追加: airflow:ListTagsFo rResource, iot:ListCustomMetr ics, iot:DescribeCustomMetri c, appstream:Describe DirectoryConfigs, appstream: ListTagsForResource, codeguru-reviewer:Describ eRepositoryAssociation, codeguru-reviewer:List RepositoryAssociations, healthlake:ListFHIRDat astores, healthlake:Describ eFHIRDatastore, healthlake:L istTagsForResource, kinesisvi deo:DescribeStream, kinesisv ideo:ListStreams, kinesisvi deo:ListTagsForStream, kines isvideo:DescribeSignalingCh annel, kinesisvideo:ListTags ForResource, kinesisvideo:Li stSignalingChannels, route53 -recovery-control-config:De scribeCluster, route53-recov ery-control-config:Describe RoutingControl, route53-reco very-control-config:Describ eSafetyRule, route53-recover y-control-config:ListCluste rs, route53-recovery-control -config:ListRoutingControls, route53-recovery-control-c onfig:ListSafetyRules, devic efarm:GetTestGridProject,

## 変更 いっこう こうしょう 説明 いっこうしょう ほうしょう 日付

このポリシーでは、Amazon Managed Workflows for Apache Airflow AWS IoT、Amazon AppStream 2.0、Amazon CodeGuru Reviewer AWS HealthLak e、Amazon Kinesis Video Streams、Amazon Route 53 Application Recovery Controlle r、Amazon Elastic Compute Cloud (Amazon EC2) AWS Device Farm、Amazon Pinpoint 、 AWS Identity and Access Management (IAM) GuardDuty、Amazon および Amazon CloudWatch Logs に 対する追加のアクセス許可が サポートされるようになりま した。

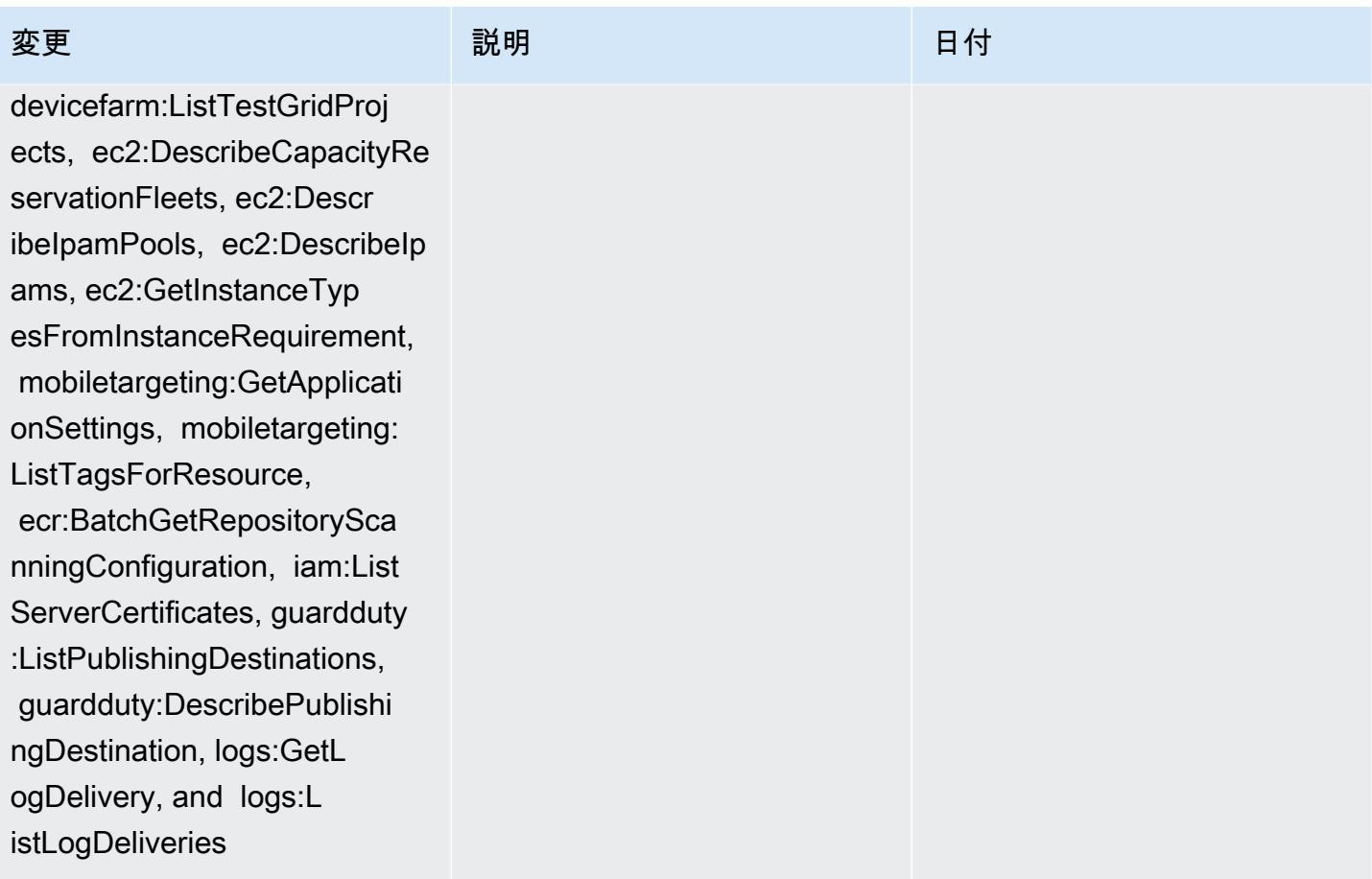

2023 年 2 月 1 日

[AWS\\_ConfigRole](#page-15710-0) – 追加: airflow:ListTagsForResource , iot:ListCustomMetrics, iot:DescribeCustomMetric, appstream:DescribeDirectory Configs, appstream:ListTags ForResource, codegurureviewer:DescribeReposi toryAssociation, codeguru-r eviewer:ListRepositoryAssoc iations, healthlake:ListFHI RDatastores, healthlak e:DescribeFHIRDatastore, he althlake:ListTagsForResource, kinesisvideo:DescribeStream , kinesisvideo:ListStreams, kinesisvideo:ListTagsForStr eam, kinesisvideo:DescribeS ignalingChannel, kinesisvid eo:ListTagsForResource, kin esisvideo:ListSignalingChan nels, route53-recovery-cont rol-config:DescribeCluster, route53-recovery-control-c onfig:DescribeRoutingContro l, route53-recovery-controlconfig:DescribeSafetyRule, route53-recovery-control-c onfig:ListClusters, route53 -recovery-control-config:Li stRoutingControls, route53 recovery-control-config:Lis

## 変更 いっこう こうしょう 説明 いっこうしょう ほうしょう 日付

このポリシーは、Amazon Managed Workflows for Apache Airflow、Amazon AppStream 2.0 AWS IoT、Amazon CodeGuru Reviewer、 AWS HealthLak e、Amazon Kinesis Video Streams、Amazon Route 53 Application Recovery Controlle r、Amazon Elastic Compute Cloud (Amazon EC2) AWS Device Farm、Amazon Pinpoint 、 AWS Identity and Access Management (IAM) GuardDuty、Amazon 、およ び Amazon CloudWatch Logs に対する追加のアクセス許可 をサポートするようになりま した。

tSafetyRules, devicefarm:Ge tTestGridProject, devicefar

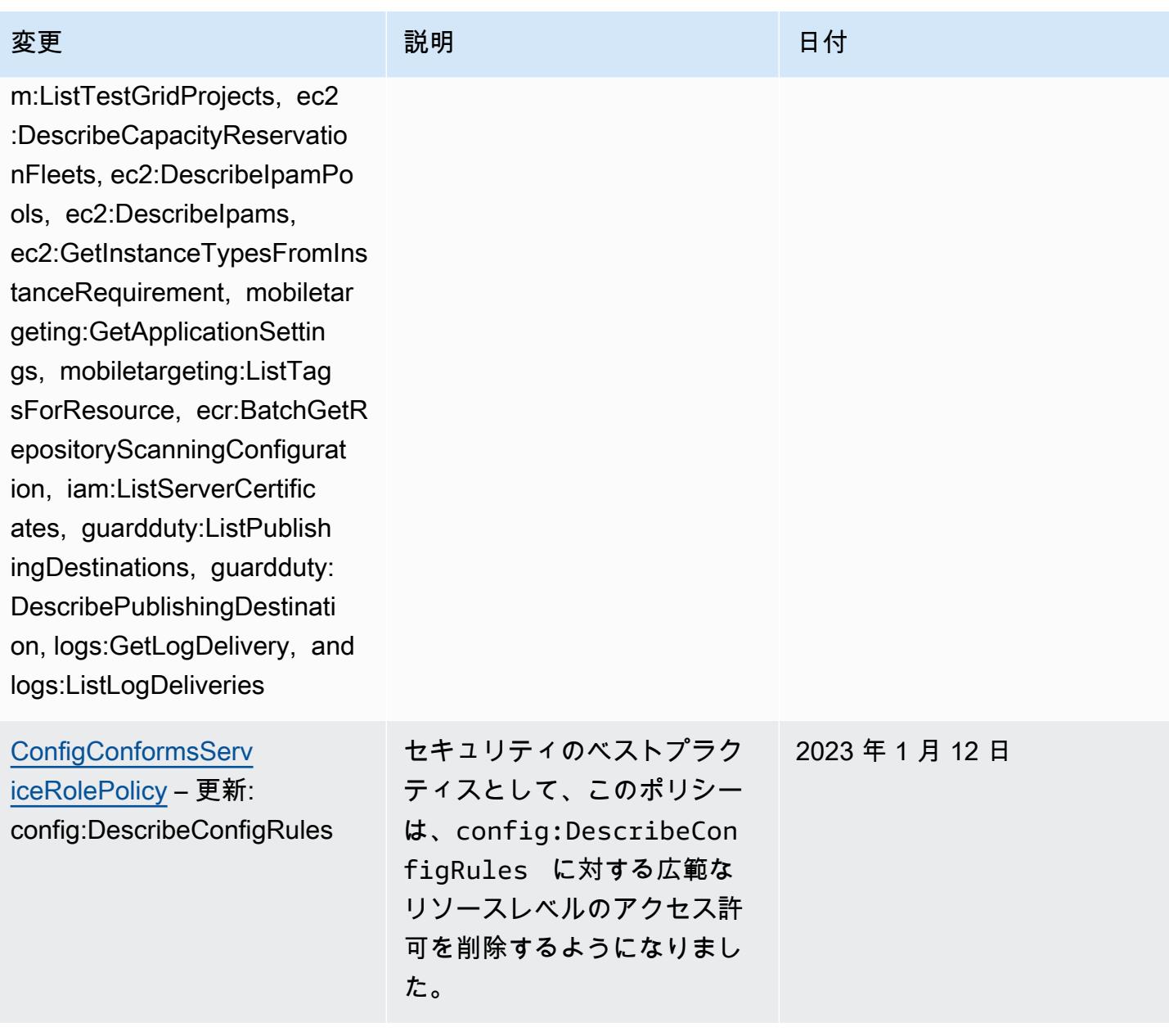

2022 年 12 月 15 日

[AWSConfigServiceRo](#page-15709-0)

[lePolicy](#page-15709-0) – 追加: APS:Descr ibeRuleGroupsNamespace, APS:DescribeWorkspace, APS:ListWorkspaces, auditmanager:GetAs sessment, auditmanager:List Assessments, devicefar m:GetNetworkProfile, AWS Transfer Family devicefar m:GetProject, devicefar m:ListNetworkProfiles, devi cefarm:ListTagsForResource, dms:DescribeEndpoints, ds:ListTagsForResource, ec2:DescribeTags, ec2:Descr ibeTrafficMirrorSessions, e c2:DescribeTrafficMirrorTar gets, ec2:GetIpamPoolAll ocations, ec2:GetIpamPoolCi drs, glue:GetMLTransfor m, glue:GetMLTransforms, glue:ListMLTransforms, iot:DescribeScheduledAudit, iot:ListScheduledAudits, ivs:GetChannel, lightsail:G etRelationalDatabases, mediapackage-vod:Descr ibePackagingConfiguration, mediapackage-vod:ListPackag ingConfigurations, networkm anager:DescribeGlobalNetwor ks, networkmanager :GetTransitGatewayRegistrat

## 変更 いっこう こうしょう 説明 いっこうしょう ほうしょう 日付

このポリシーは、Amazon Managed Service for Prometheus、 AWS Audit Manager、 AWS Device Farm AWS Database Migration Service (AWS DMS) AWS Directory Service、A mazon Elastic Compute Cloud (Amazon EC2) AWS Glue、 AWS IoT、Amazon Lightsail 、 AWS Elemental MediaPackage、Amazo n AWS Network Manager QuickSight、、Amazon Route 53 Application Recovery Controller AWS Resource Access Manager、Amazon Simple Storage Service (Amazon S3)、および Amazon Timestream に対する 追加のアクセス許可をサポー トするようになりました。

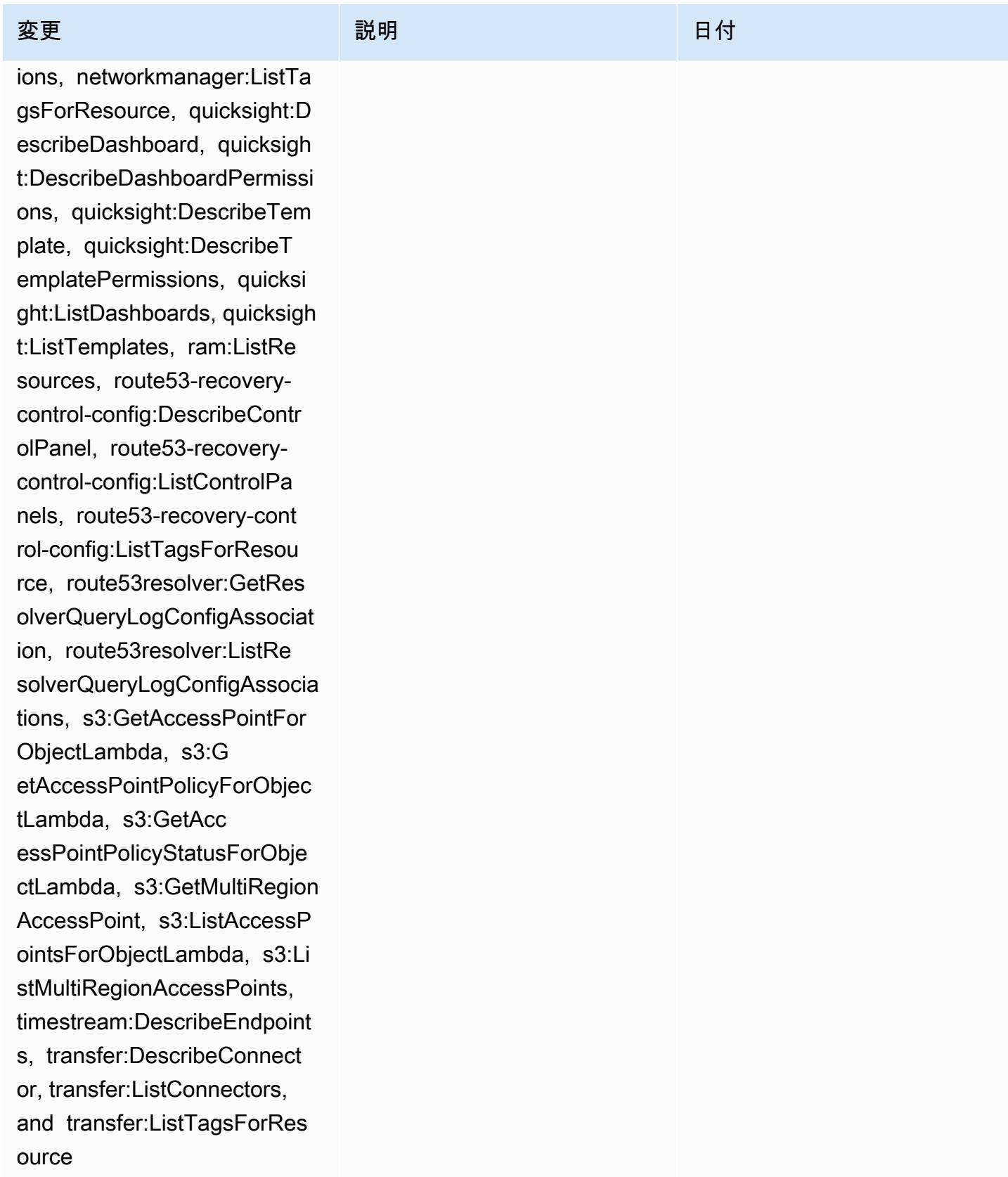

2022 年 12 月 15 日

[AWS\\_ConfigRole](#page-15710-0) – 追 加: APS:DescribeRuleGr oupsNamespace, APS:Descr ibeWorkspace, APS: ListWorkspaces, auditmana ger:GetAssessment, auditmanager:ListAssessmen ts, devicefarm:GetNetw orkProfile, devicefarm:GetP roject, devicefarm:ListNet workProfiles, devicefarm:Li stTagsForResource, dms:DescribeEndpoints, ds:ListTagsForResource, ec2:DescribeTags, ec2:Descr ibeTrafficMirrorSessions, e c2:DescribeTrafficMirrorTar gets, ec2:GetIpamPoolAll ocations, ec2:GetIpamPoolCi drs, glue:GetMLTransfor m, glue:GetMLTransforms, glue:ListMLTransforms, iot:DescribeScheduledAudit, iot:ListScheduledAudits,

ivs:GetChannel, lightsail:G etRelationalDatabases, mediapackage-vod:Descr ibePackagingConfiguration, mediapackage-vod:ListPackag ingConfigurations, networkm anager:DescribeGlobalNetwor ks, networkmanager :GetTransitGatewayRegistrat ions, networkmanager:ListTa

### 変更 いっこう こうしょう 説明 いっこうしょう ほうしょう 日付

このポリシーは、Amazon Managed Service for Prometheus、 AWS Audit Manager、 AWS Device Farm AWS Database Migration Service (AWS DMS) AWS Directory Service、A mazon Elastic Compute Cloud (Amazon EC2) AWS Glue、 AWS IoT、Amazon Lightsail 、 AWS Elemental MediaPackage、Amazo n AWS Network Manager QuickSight、、Amazon Route 53 Application Recovery Controller AWS Resource Access Manager、Amazon Simple Storage Service (Amazon S3)、および Amazon Timestream に対する 追加のアクセス許可をサポー トするようになりました。

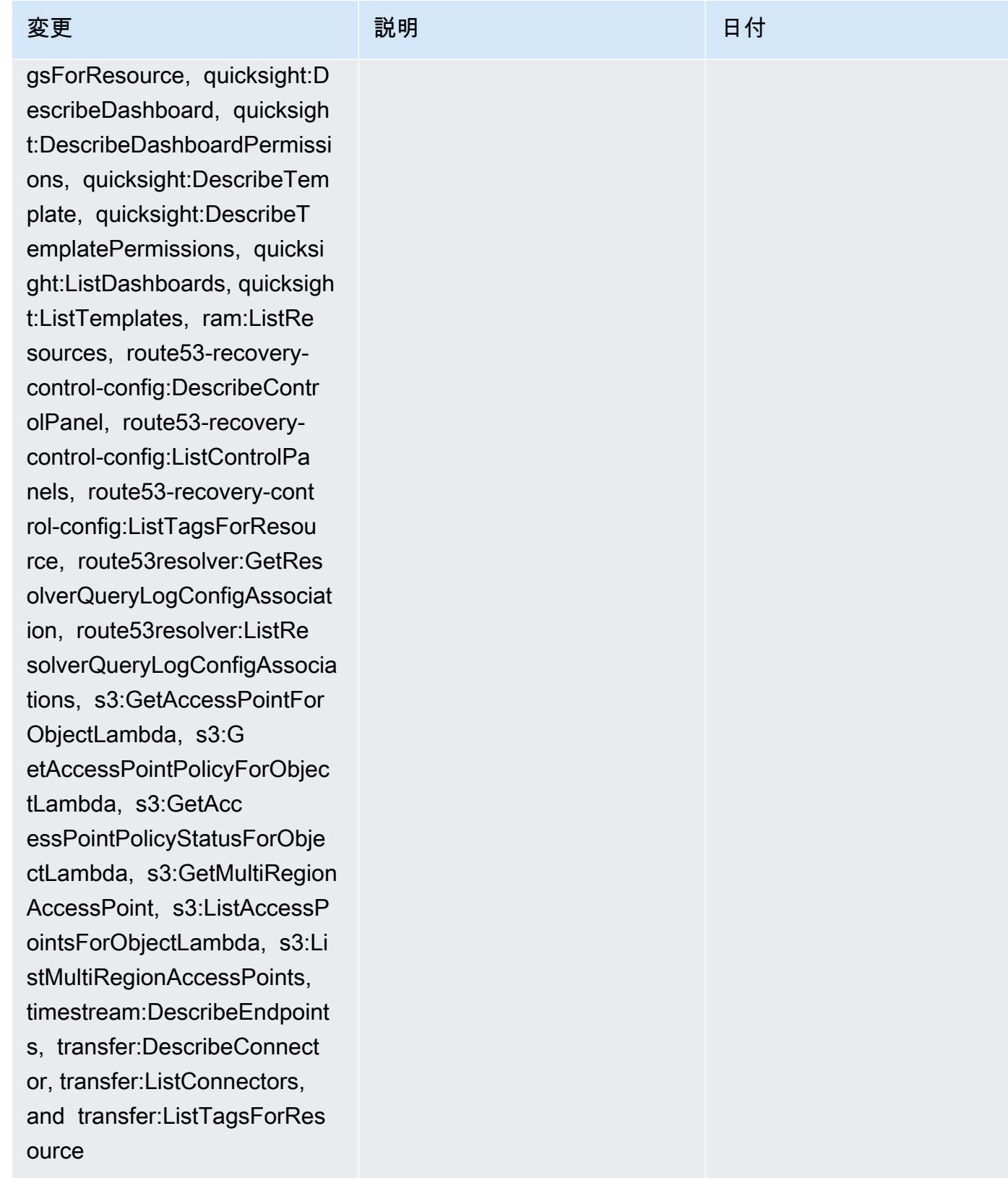

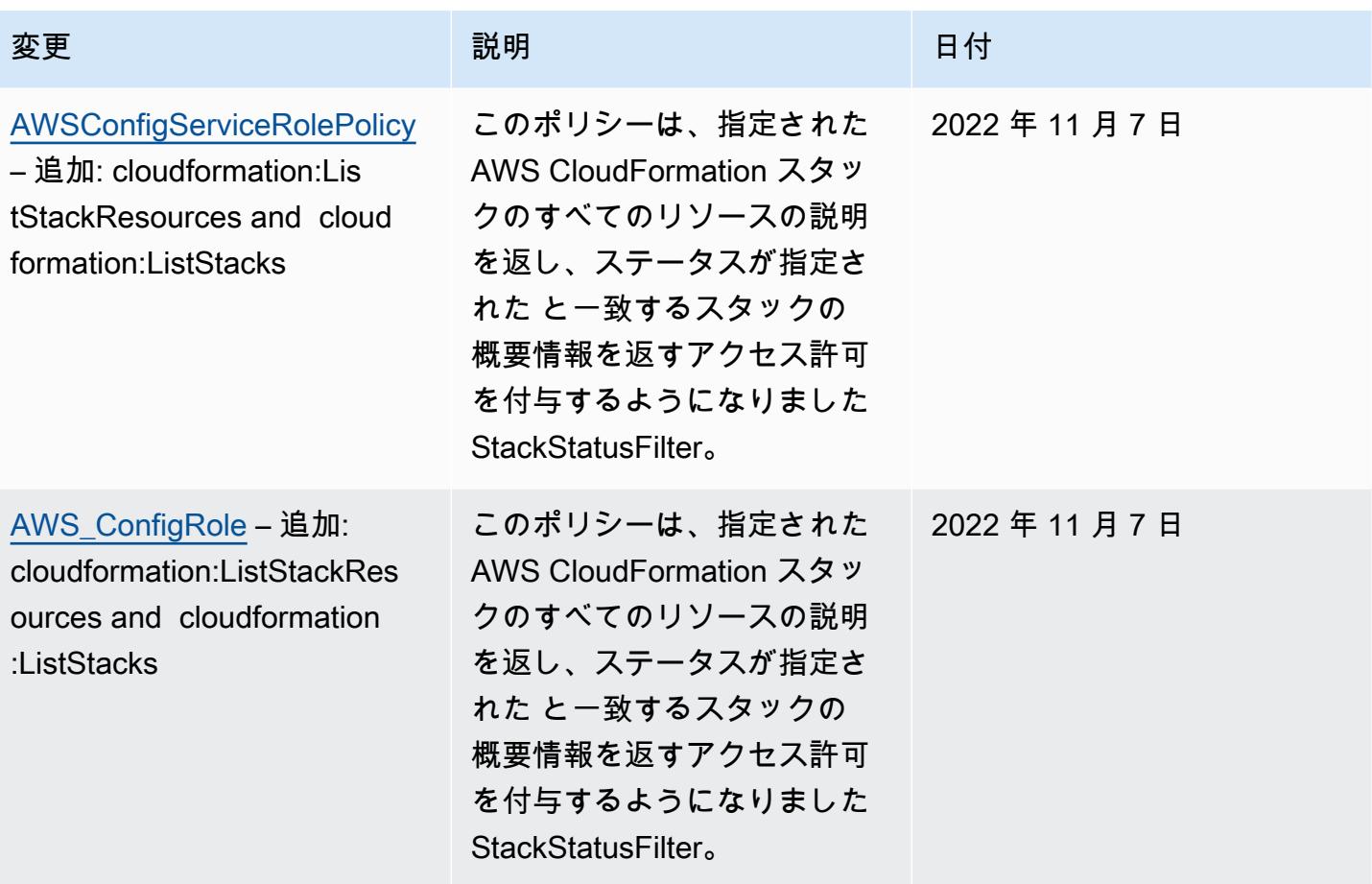

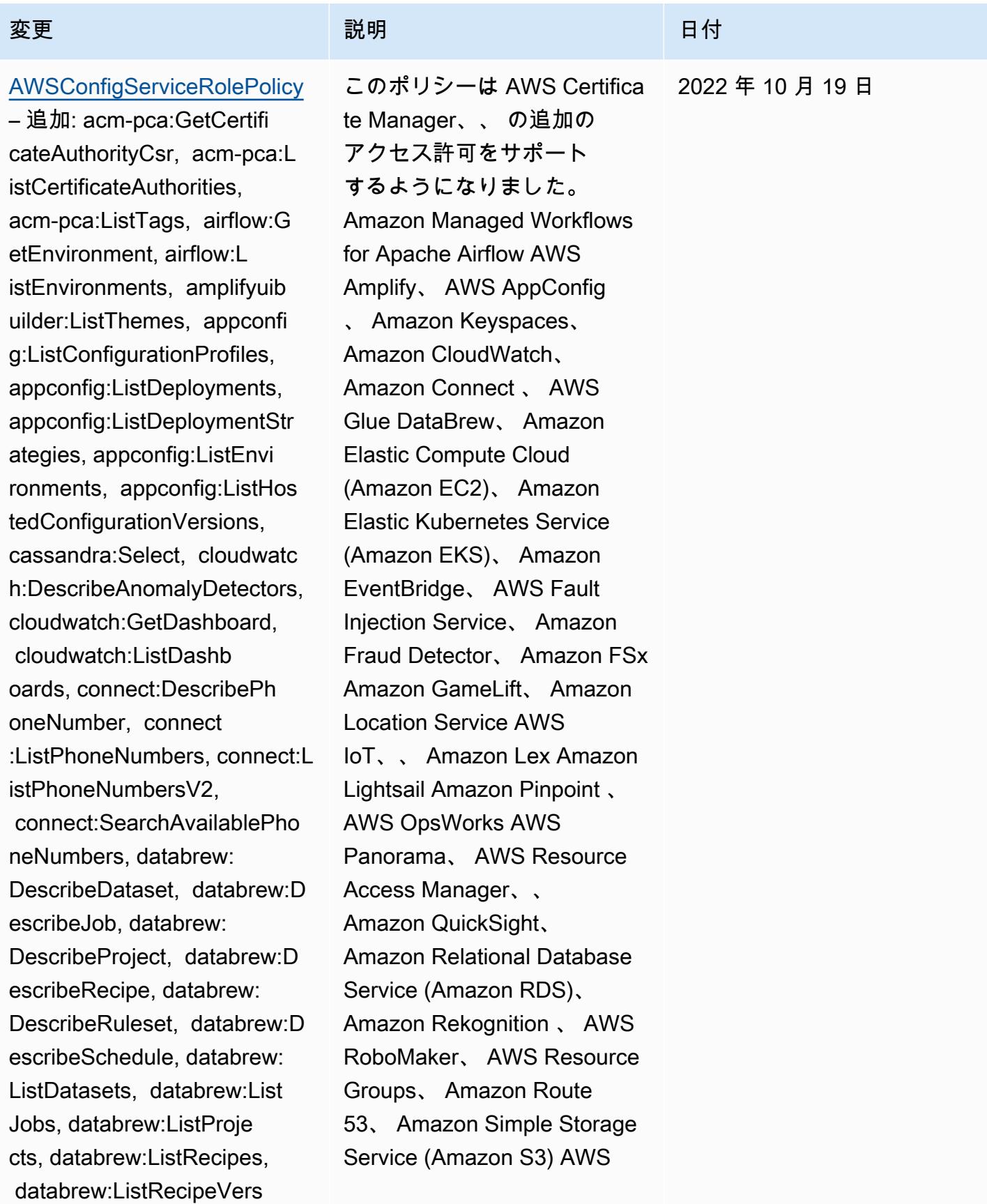

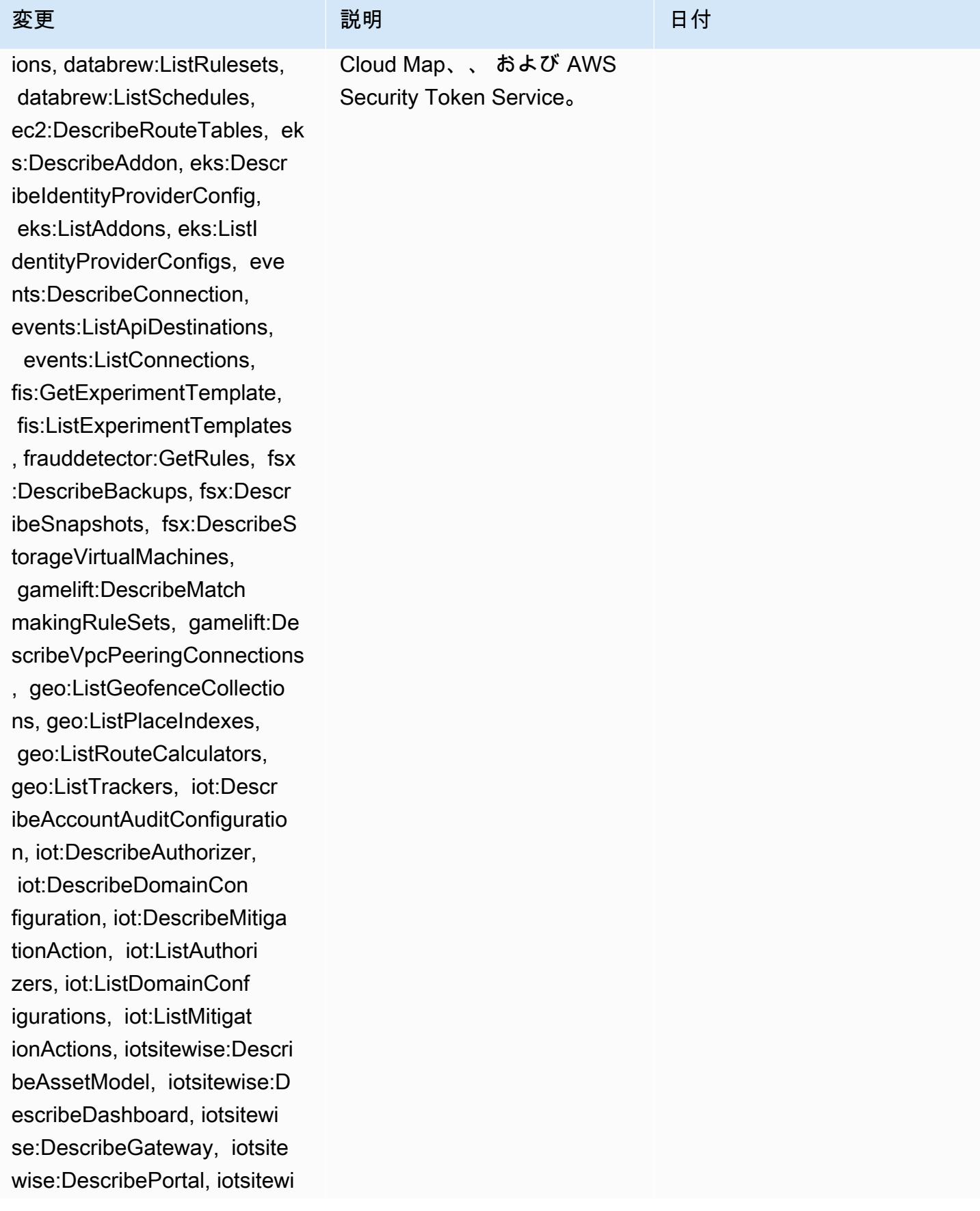

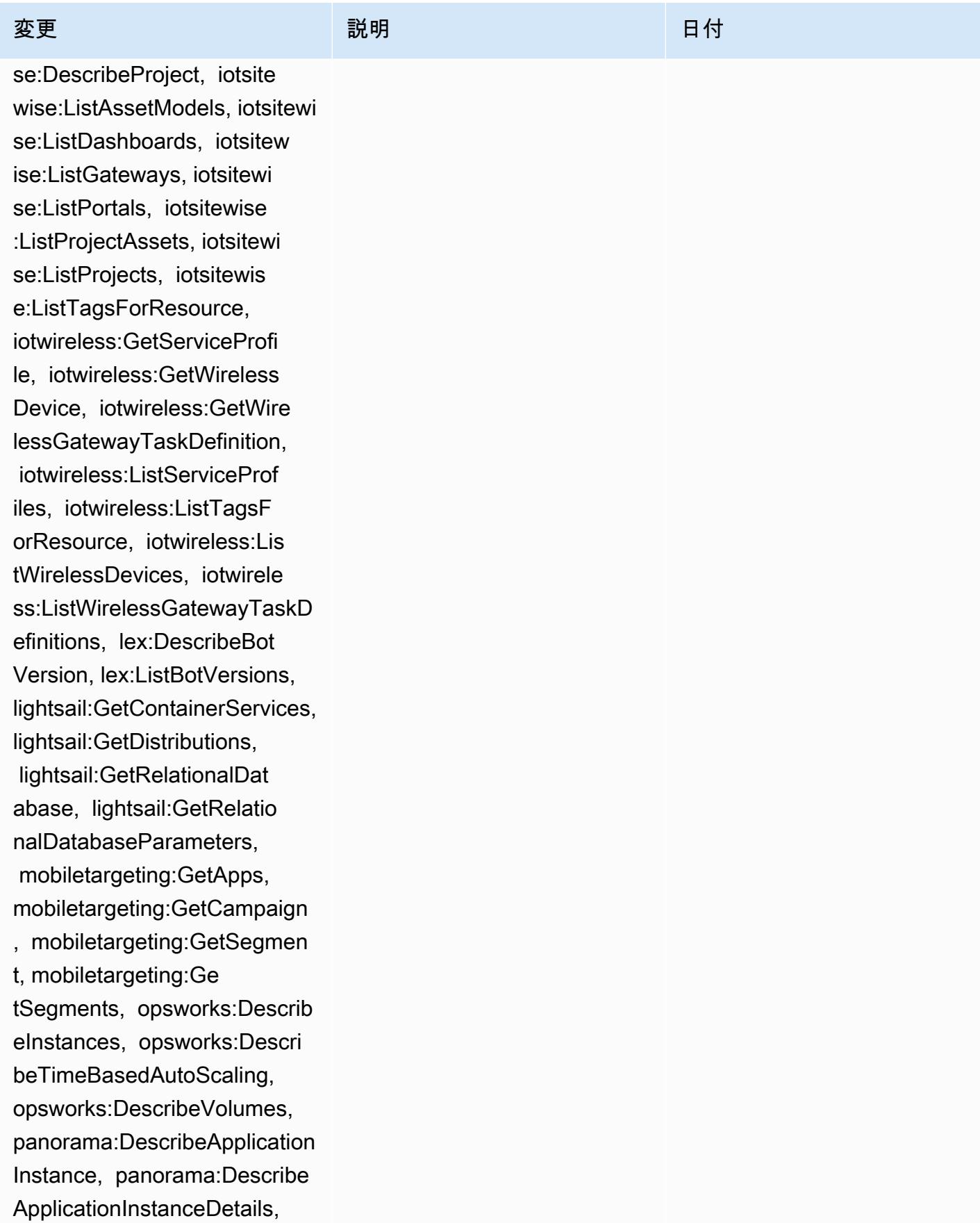

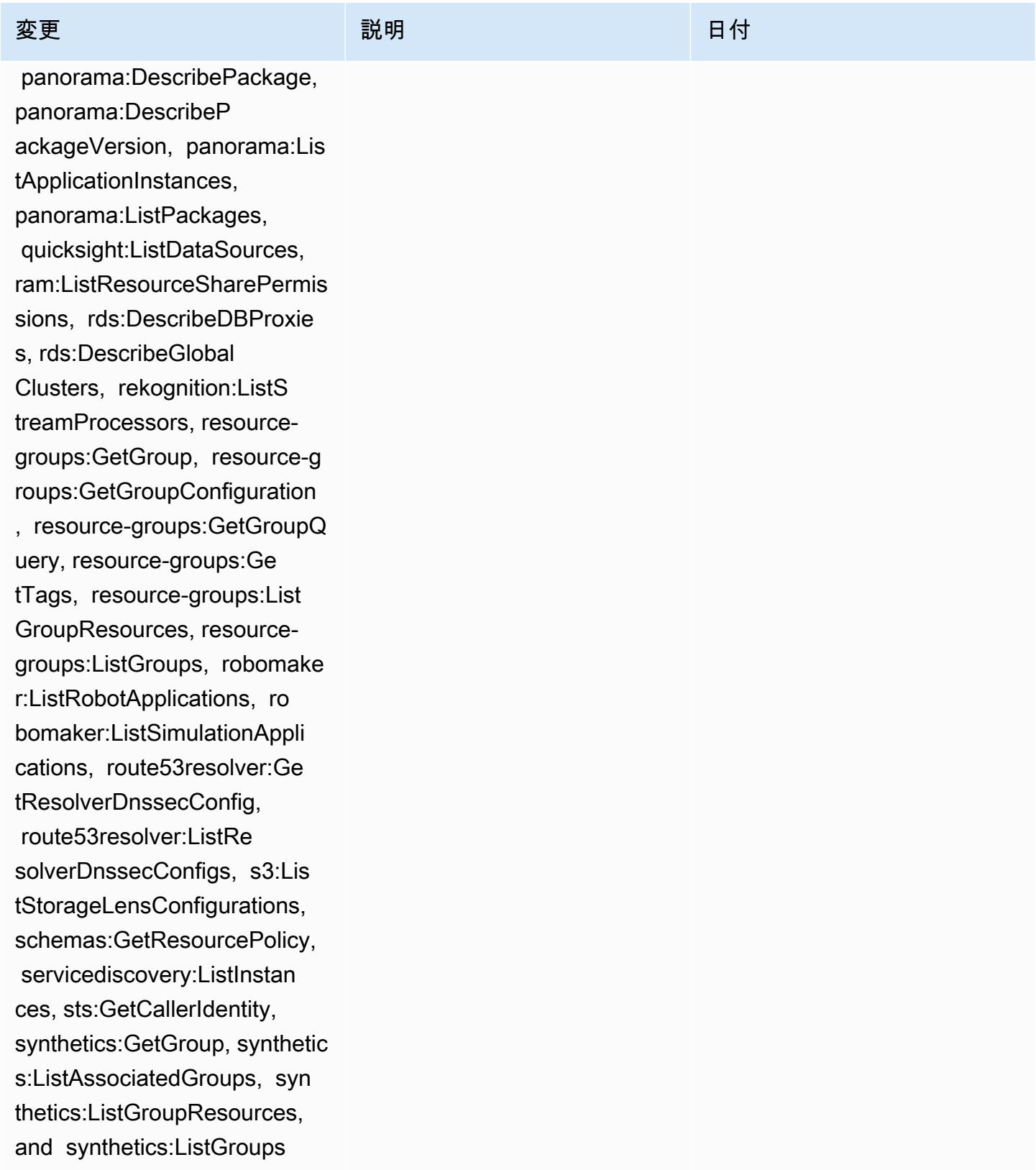

2022 年 10 月 19 日

[AWS\\_ConfigRole](#page-15710-0) – 追加: acm-pca:GetCertificateAutho rityCsr, acm-pca:ListCertif icateAuthorities, acmpca:ListTags, airflow:G etEnvironment, airflow:L istEnvironments, amplifyuib uilder:ListThemes, appconfi g:ListConfigurationProfiles, appconfig:ListDeployments, appconfig:ListDeploymentStr ategies, appconfig:ListEnvi ronments, appconfig:ListHos tedConfigurationVersions, cassandra:Select, cloudwatc h:DescribeAnomalyDetectors, cloudwatch:GetDashboard, cloudwatch:ListDashb oards, connect:DescribePh oneNumber, connect :ListPhoneNumbers, connect:L istPhoneNumbersV2, connect:SearchAvailablePho neNumbers, databrew: DescribeDataset, databrew:D escribeJob, databrew: DescribeProject, databrew:D escribeRecipe, databrew: DescribeRuleset, databrew:D escribeSchedule, databrew: ListDatasets, databrew:List Jobs, databrew:ListProje cts, databrew:ListRecipes, databrew:ListRecipeVers

## 変更 いっこう こうしょう 説明 いっこうしょう ほうしょう 日付

このポリシーは AWS Certifica te Manager、、 の追加の アクセス許可をサポート するようになりました。 Amazon Managed Workflows for Apache Airflow AWS Amplify、 AWS AppConfig 、 Amazon Keyspaces、 Amazon CloudWatch、 Amazon Connect 、 AWS Glue DataBrew、 Amazon Elastic Compute Cloud (Amazon EC2)、 Amazon Elastic Kubernetes Service (Amazon EKS)、 Amazon EventBridge、 AWS Fault Injection Service、 Amazon Fraud Detector、 Amazon FSx Amazon GameLift、 Amazon Location Service AWS IoT、、 Amazon Lex Amazon Lightsail Amazon Pinpoint 、 AWS OpsWorks AWS Panorama、 AWS Resource Access Manager、、 Amazon QuickSight、 Amazon Relational Database Service (Amazon RDS)、 Amazon Rekognition 、 AWS RoboMaker、 AWS Resource Groups、 Amazon Route 53、 Amazon Simple Storage Service (Amazon S3) AWS

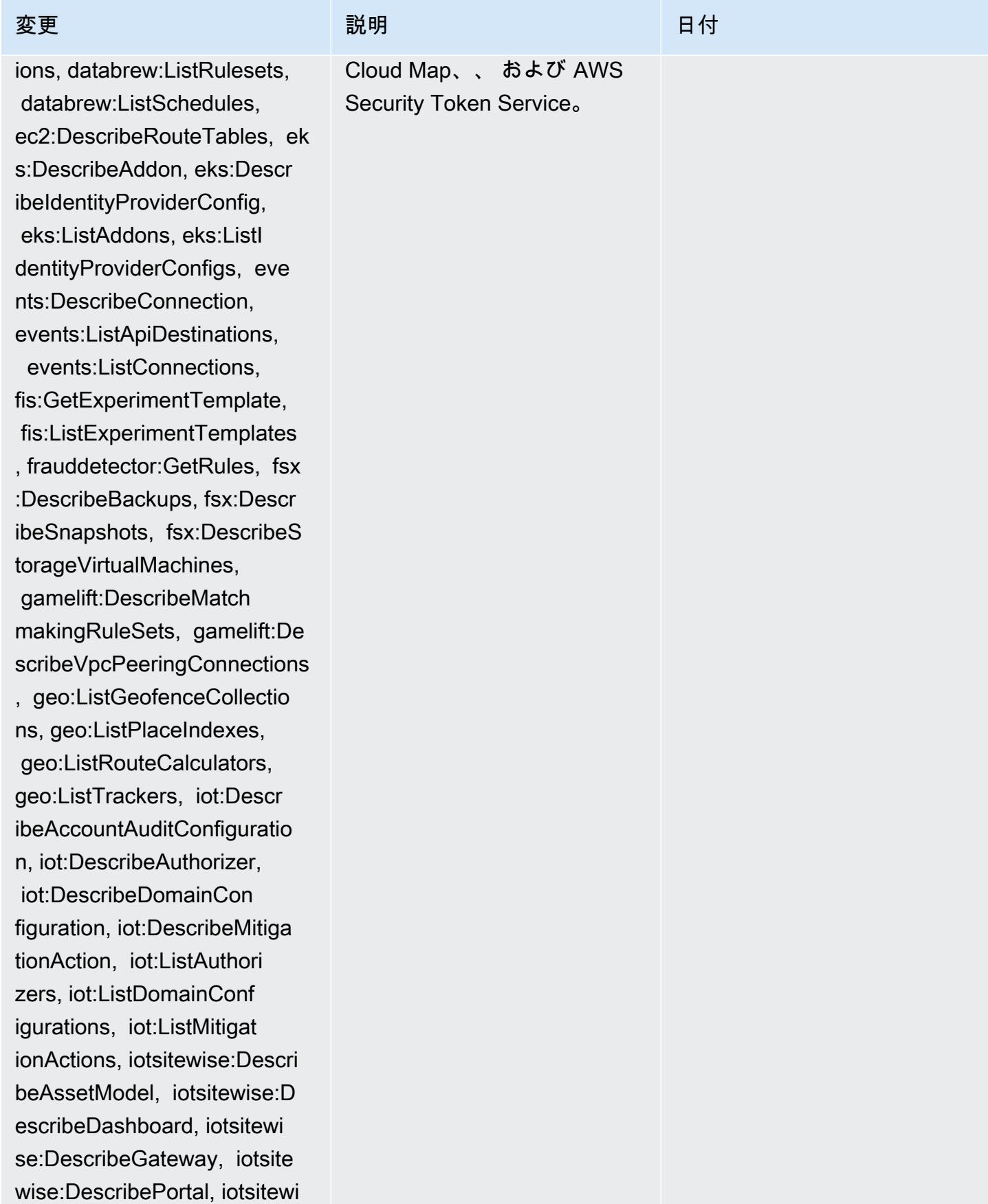

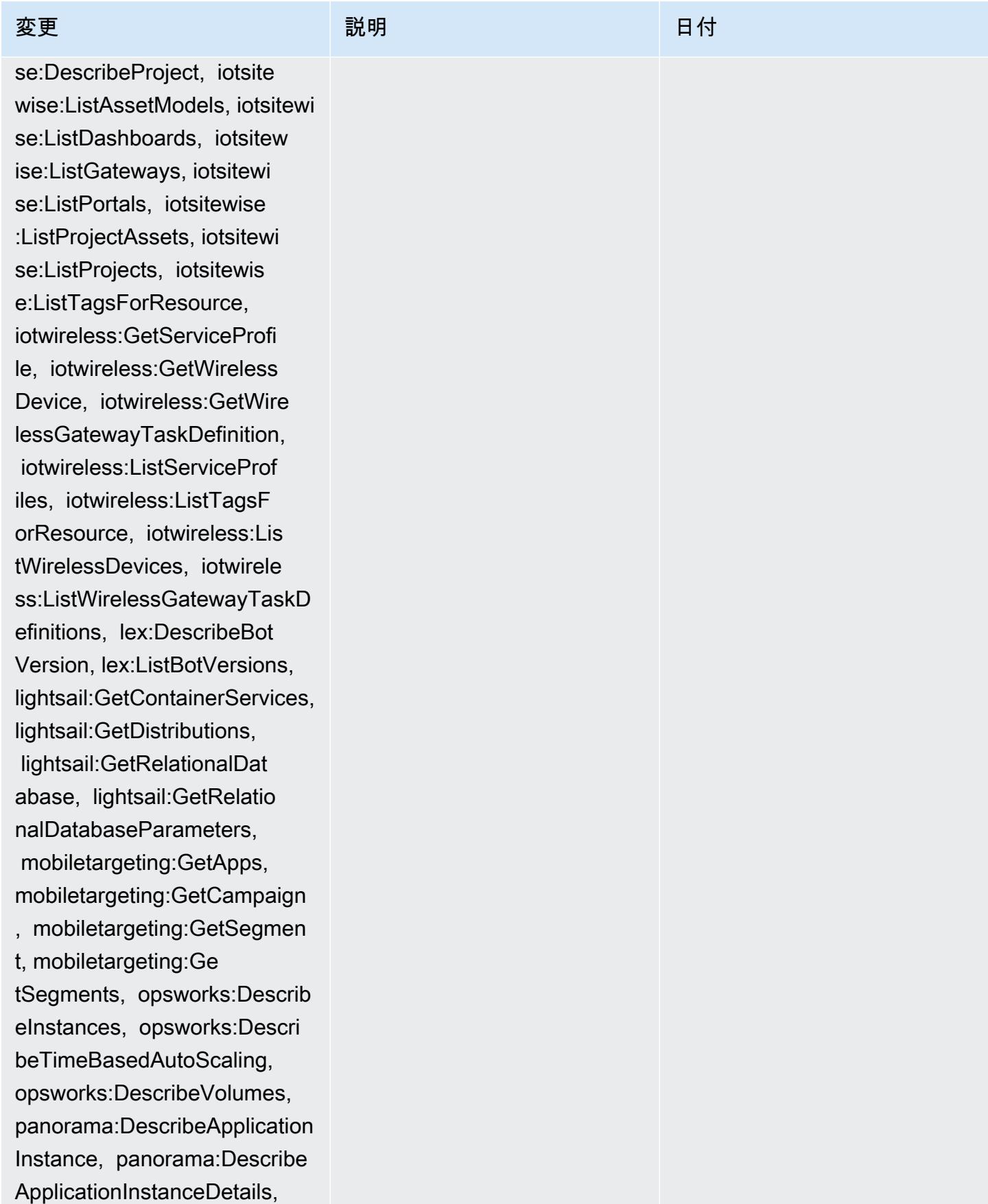

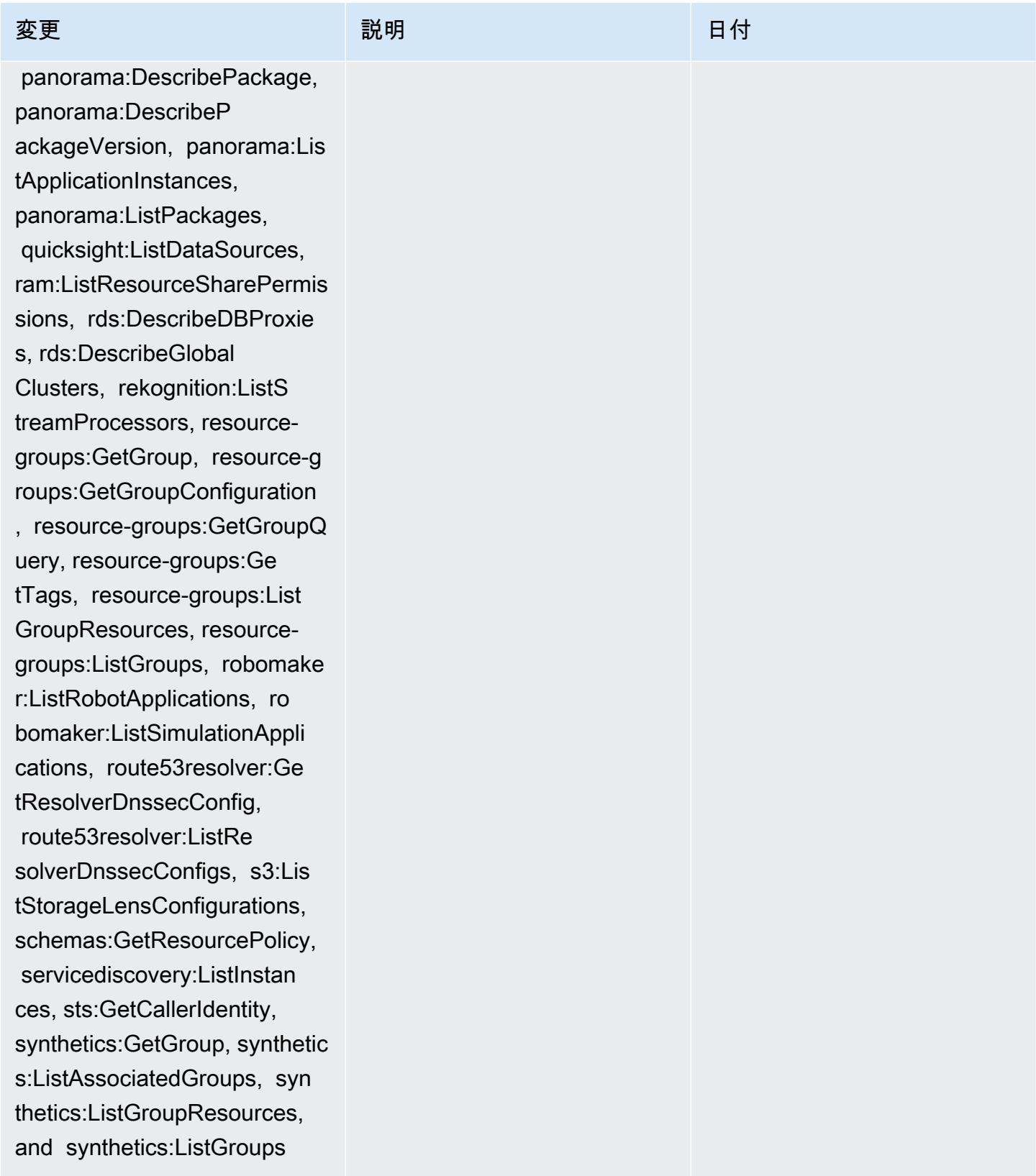

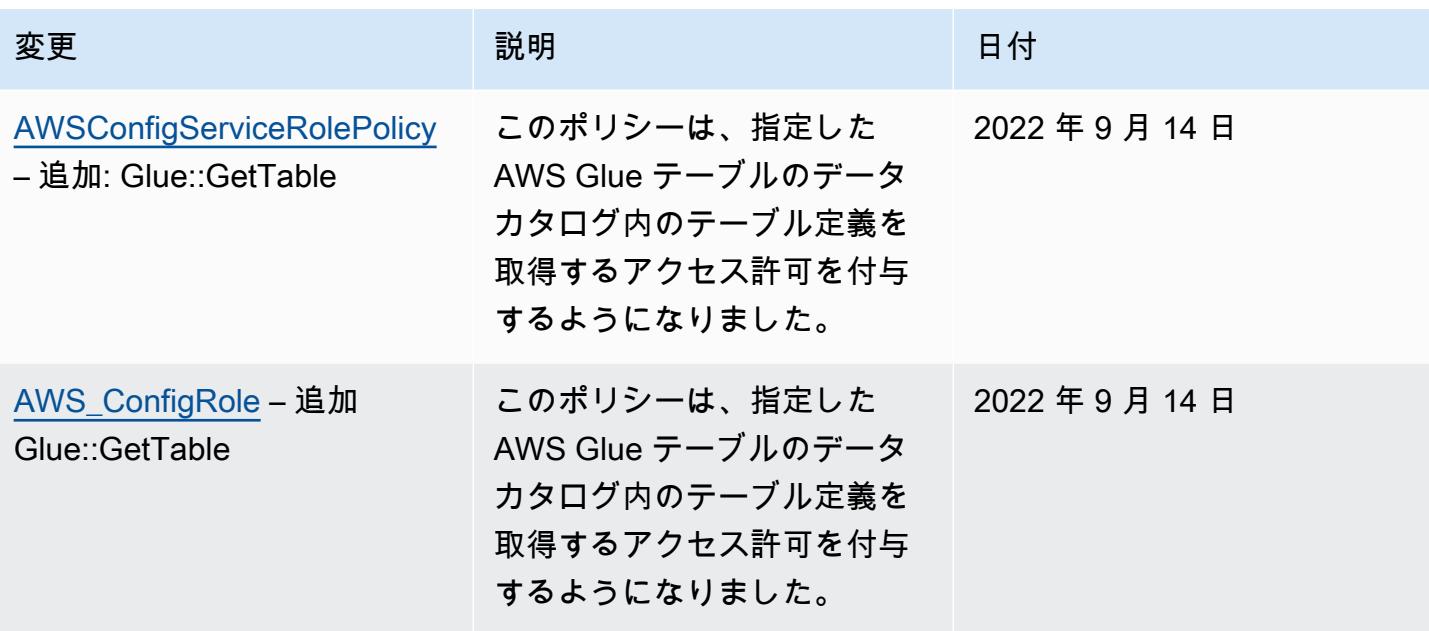

### [AWSConfigServiceRolePolicy](#page-15709-0)

– 追加 appconfig:ListAppl ications, appflow:DescribeC onnectorProfiles, appsync:G etApiCache, autoscaling-pla ns:DescribeScalingPlanResou rces, autoscaling-plans:Des cribeScalingPlans, autoscal ing-plans:GetScalingPlanRes ourceForecastData, autoscal ing:DescribeWarmPool, backup:DescribeFramework, backup:DescribeReportPlan, backup:ListFrameworks, backup:ListReportPlans, budgets:DescribeBudgetActio n, budgets:DescribeBudgetAc tionsForAccount, budgets:De scribeBudgetActionsForBudge t, budgets:ViewBudget, ce:GetAnomalyMonitors, ce:GetAnomalySubscriptions,

 cloud9:DescribeEnvironment Memberships, cloud9:Describ eEnvironments, cloud9:Li stEnvironments, cloud9:List TagsForResource, cloudwatc h:GetMetricStream, cloudwat ch:ListMetricStreams, datasync:DescribeLocati onFsxWindows, devopsguru:GetResourceCollection, ds:DescribeDirectories, ec2 :DescribeTrafficMirrorFilte

# 変更 いっこう こうしょう 説明 いっこうしょう ほうしょう 日付

このポリシーは AppFlow、A mazon 、 の追加のアクセス許 可をサポートするようになり ました。 Amazon CloudWatc h、 Amazon CloudWatch RUM、 Amazon CloudWatch Synthetics、 Amazon Connect Customer Profiles、 Amazon Connect Voice ID、 Amazon DevOpsGuru、 Amazon Elastic Compute Cloud (Amazon EC2)、 Amazon EC2 Auto Scaling Amazon EMR、 Amazon EventBrid ge、 Amazon EventBridge Schemas Amazon FinSpace、 、 Amazon Fraud Detector、 Amazon GameLift、 Amazon Interactive Video Service (Amazon IVS) Amazon Managed Service for Apache Flink、 EC2 Image Builder、 Amazon Lex Amazon Lightsail Amazon Location Service、 Amazon Lookout for Equipment、 Amazon Lookout for Metrics、 Amazon Lookout for Vision、 Amazon Managed Blockchain、 Amazon MQ Amazon Nimble StudioAma zon Pinpoint、 Amazon QuickSight、 Amazon Route 53 Application Recovery Controller Amazon Route 53

2022 年 9 月 7 日
rs, ec2:DescribeTrafficMirr orTargets, ec2:GetNetworkIn sightsAccessScopeAnalysisFi ndings, ec2:GetNetworkInsig htsAccessScopeContent, elas ticmapreduce:DescribeStudio , elasticmapreduce:GetStudi oSessionMapping, elasticmap reduce:ListStudios, elastic mapreduce:ListStudioSession Mappings, events:DescribeEn dpoint, events:DescribeEve ntBus, events:DescribeRule, events:ListArchives, events:Li stEndpoints, events:ListEve ntBuses, events:ListRules, events:ListTagsForResource, events:ListTargetsByRule, finspace:GetEnvironment, finspace:ListEnvironments, frauddetector:GetDetectors, frauddetector:GetDetectorVe rsion, frauddetector:GetEnt ityTypes, frauddetector:GetE ventTypes, frauddetector:Ge tExternalModels, frauddete ctor:GetLabels, frauddetect or:GetModels, frauddete ctor:GetOutcomes, frauddete ctor:GetVariables, frauddete ctor:ListTagsForResource, g amelift:DescribeAlias, gamelift: DescribeBuild, gamelift:Des cribeFleetAttributes, gamel ift:DescribeFleetCapacity,

変更 いっこう こうしょう 説明 いっこうしょう ほうしょう 日付

Resolver、、 Amazon Simple Storage Service (Amazon S3)、 Amazon SimpleDB Amazon Simple Email Service (Amazon SES)、 Amazon Timestream AWS AppConfig、 AWS AppSync、 AWS Auto Scaling、 AWS Backup、 AWS Budgets、 AWS Cost Explorer AWS Cloud9、 AWS Directory Service、 AWS DataSync、 AWS Elemental MediaPack age、 AWS Glue、 AWS IoT AWS IoT Analytics、 AWS IoT Events、 AWS IoT SiteWise、 AWS IoT TwinMaker、 AWS Lake Formation AWS License Manager、、 AWS Resilienc e Hub AWS Signer、、、 およ び AWS Transfer Family。

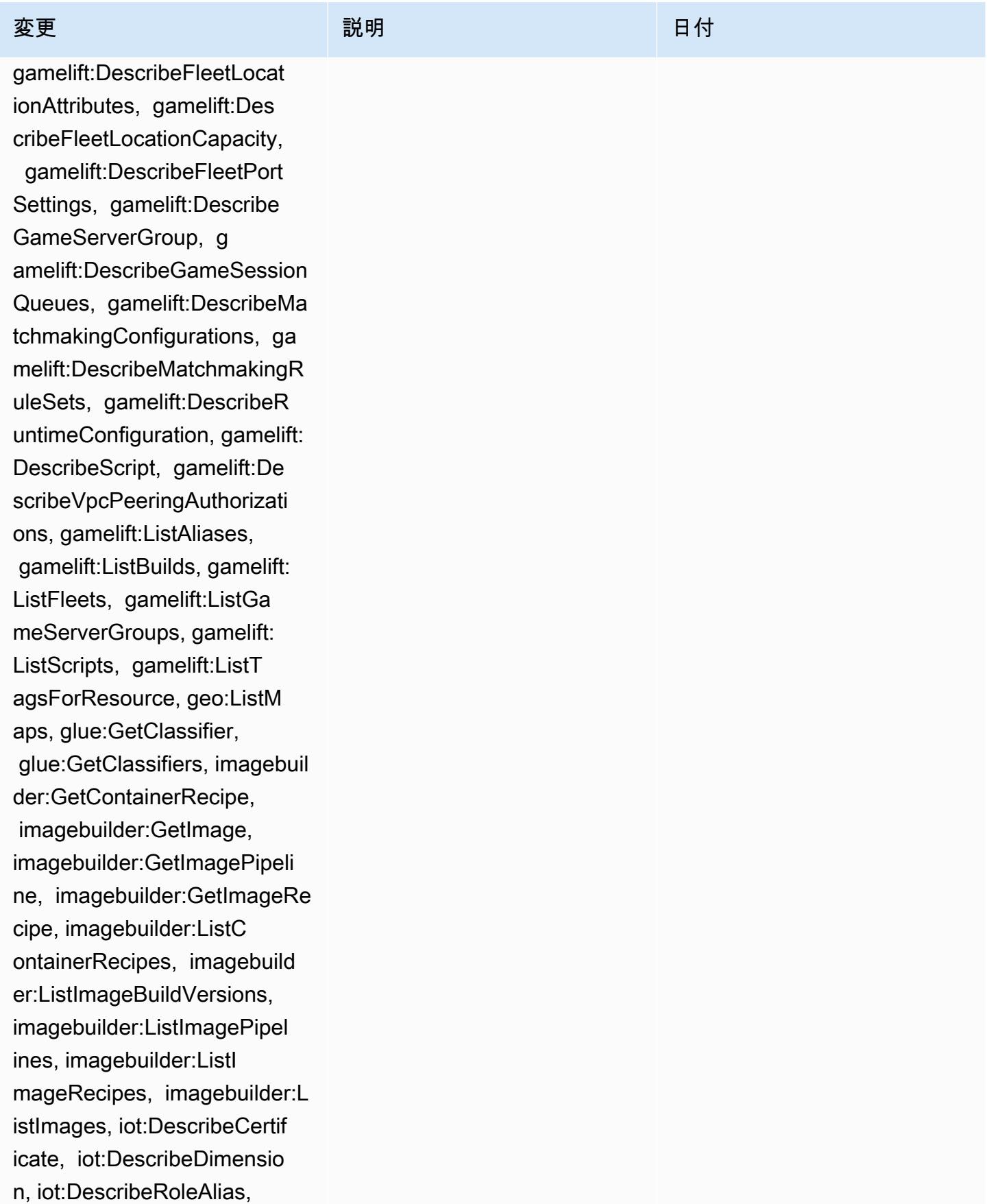

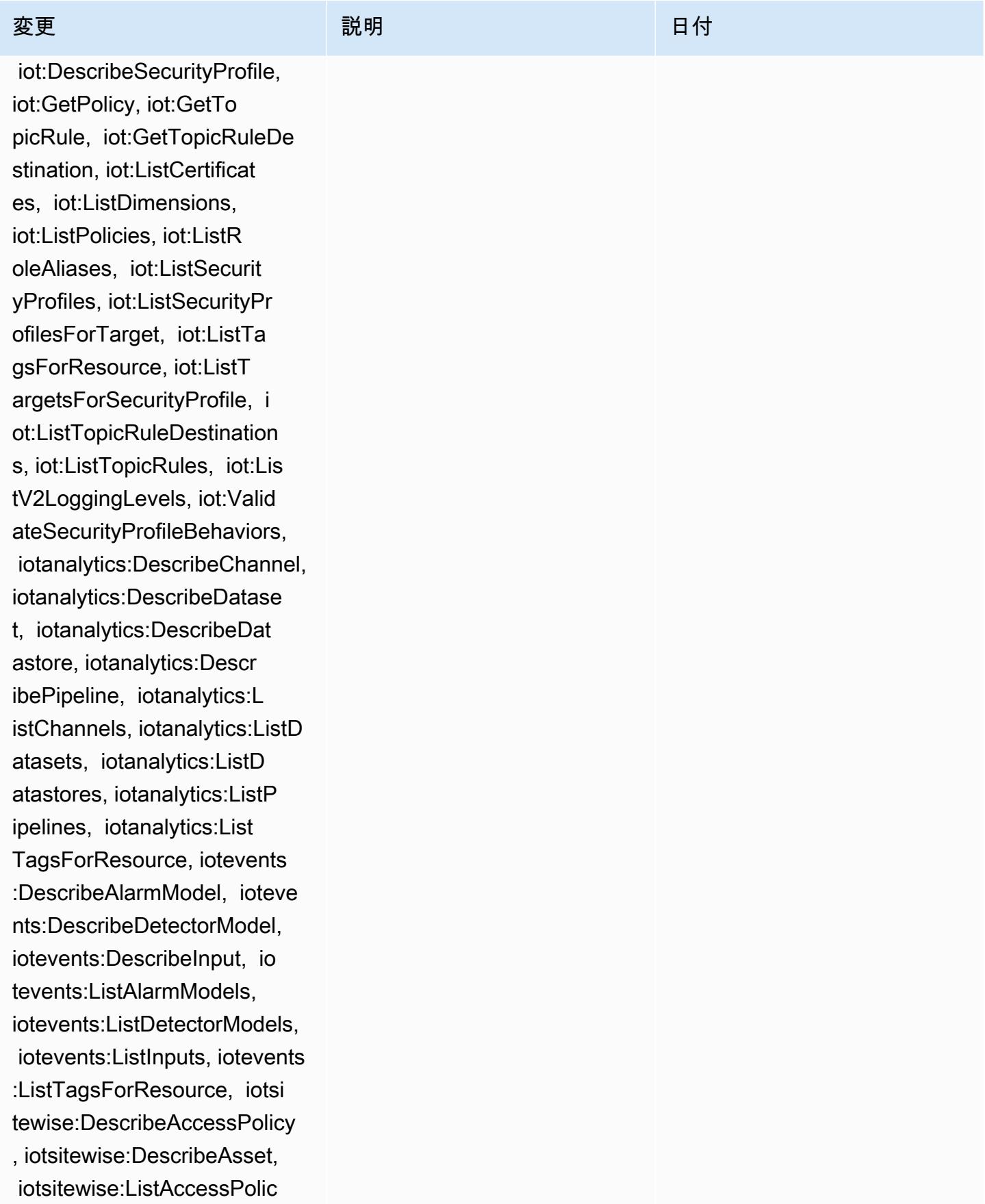

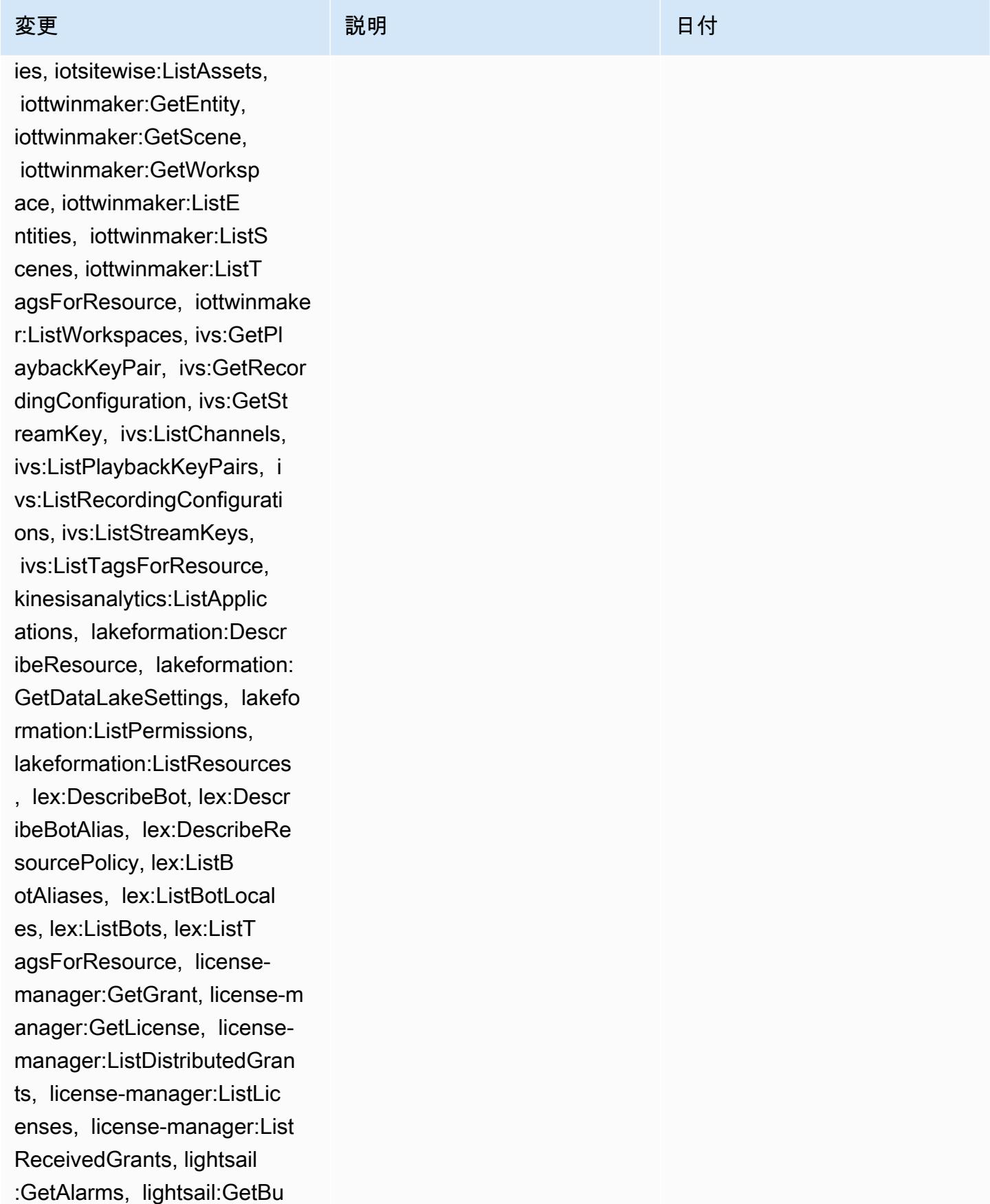

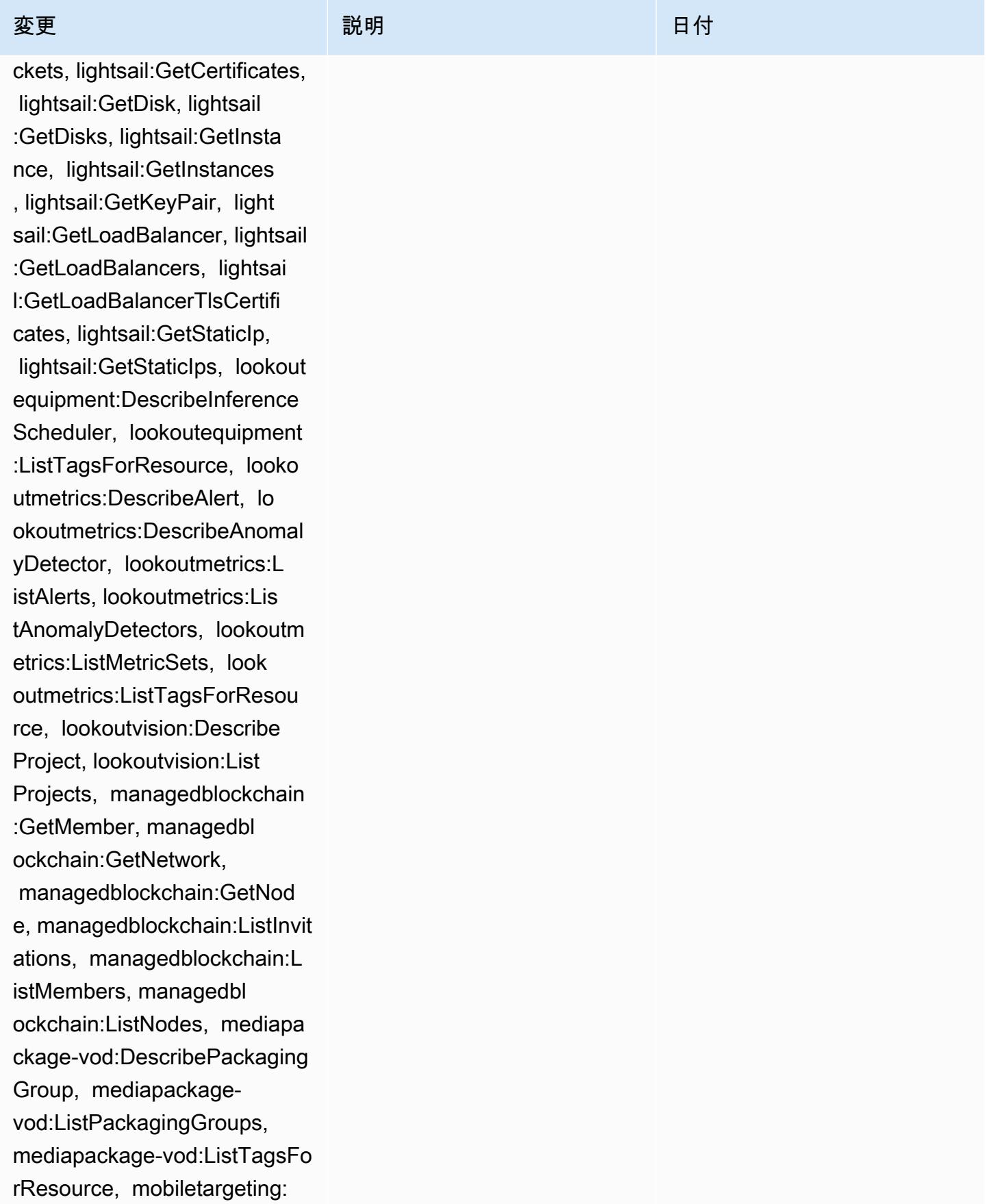

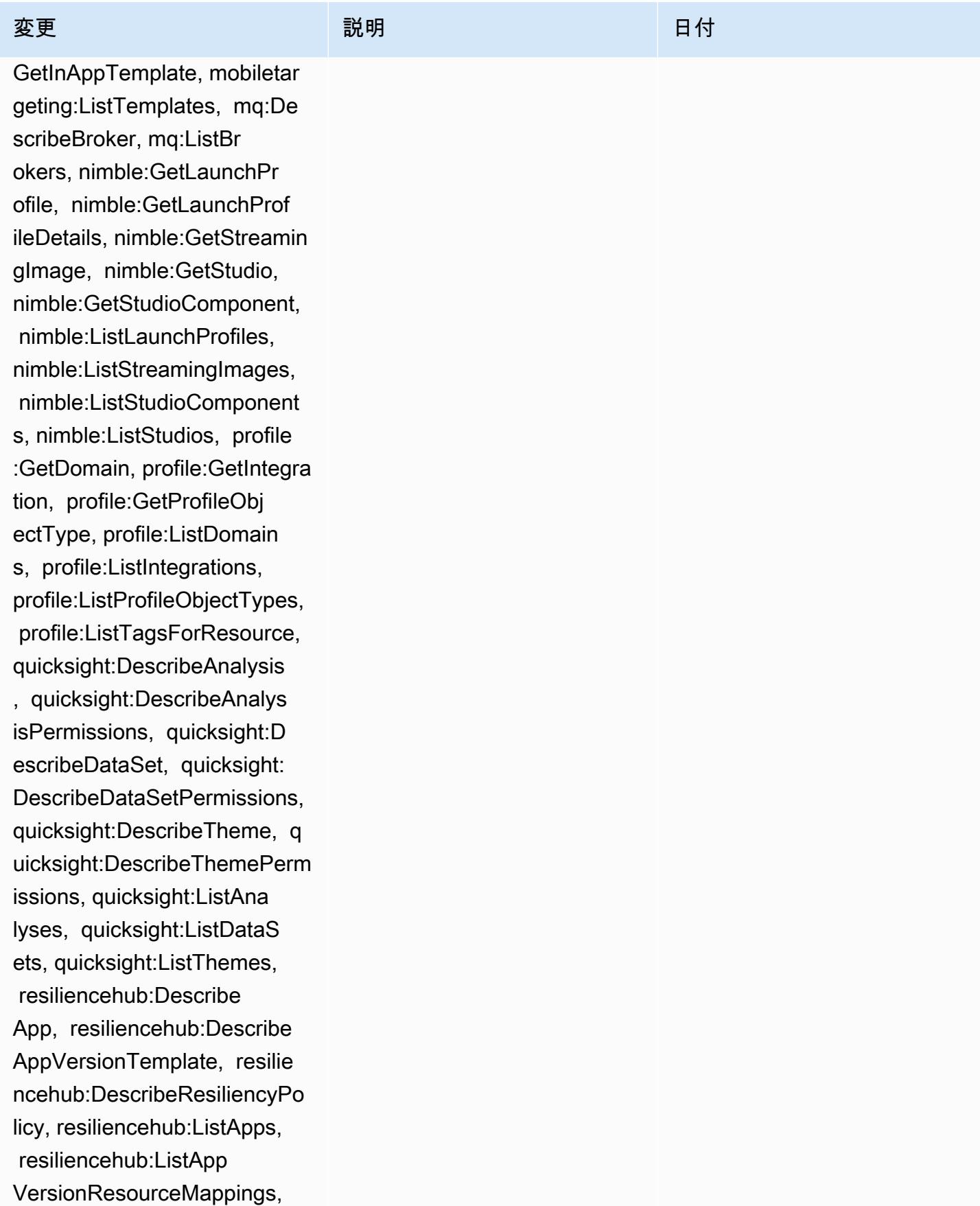

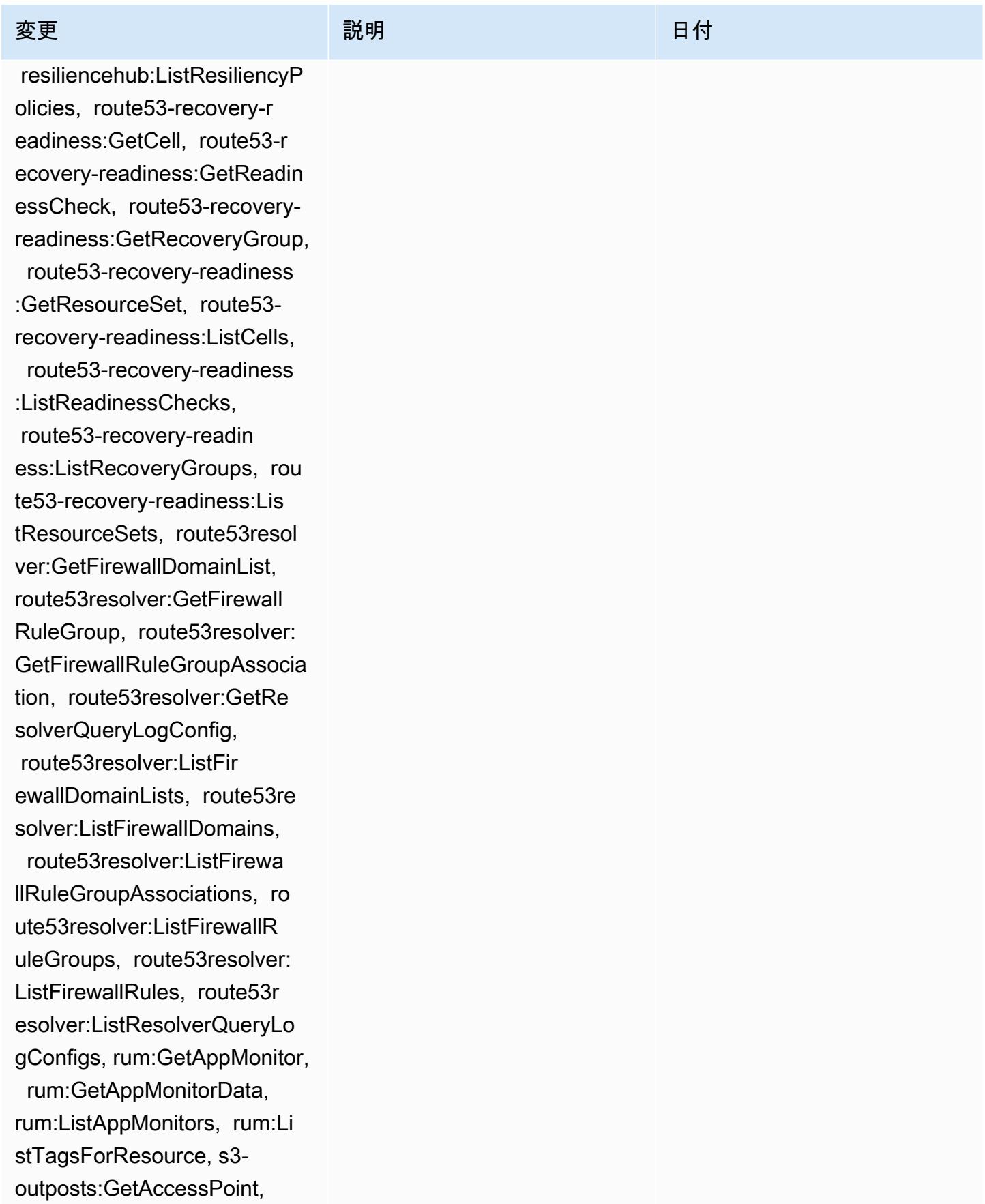

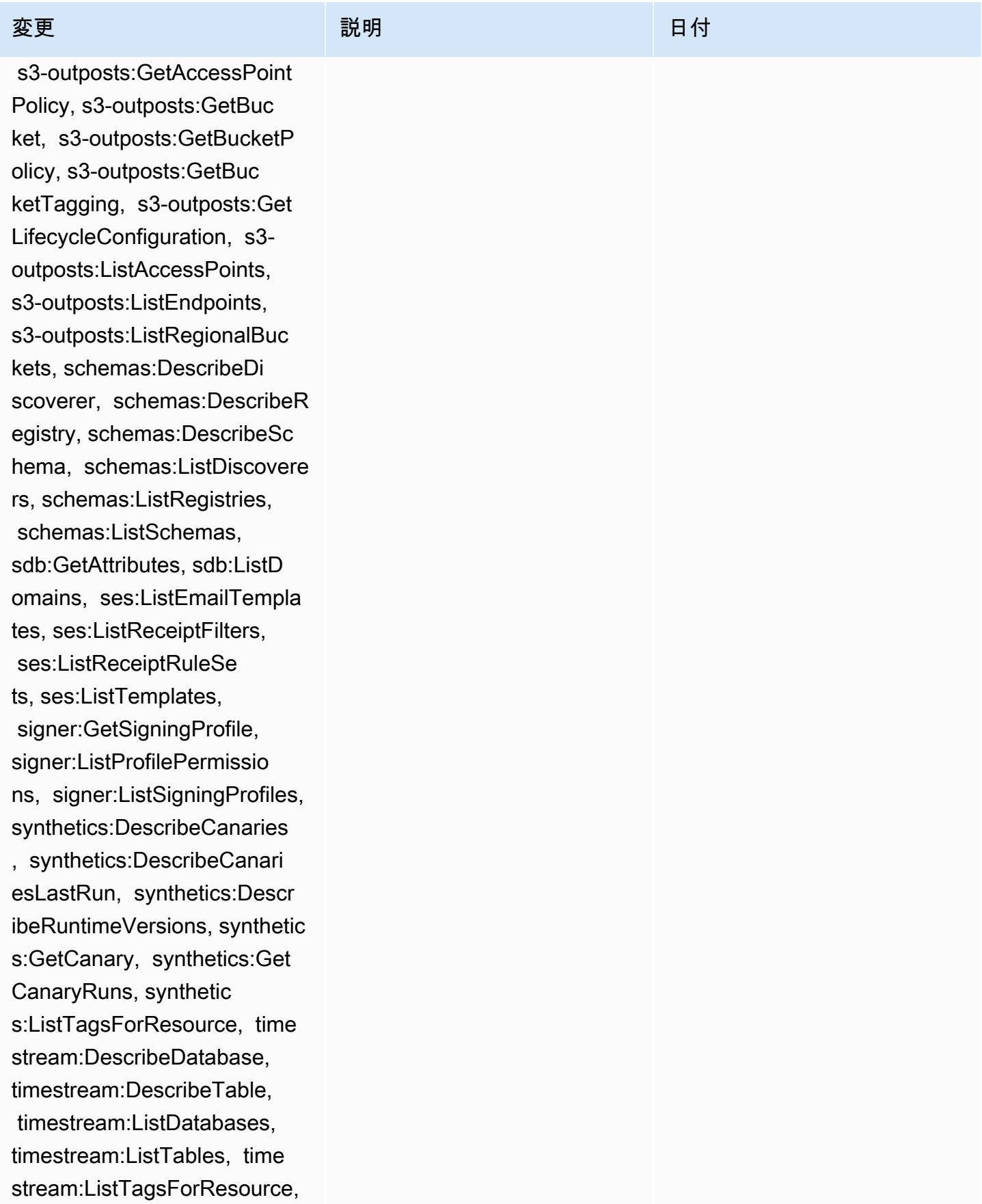

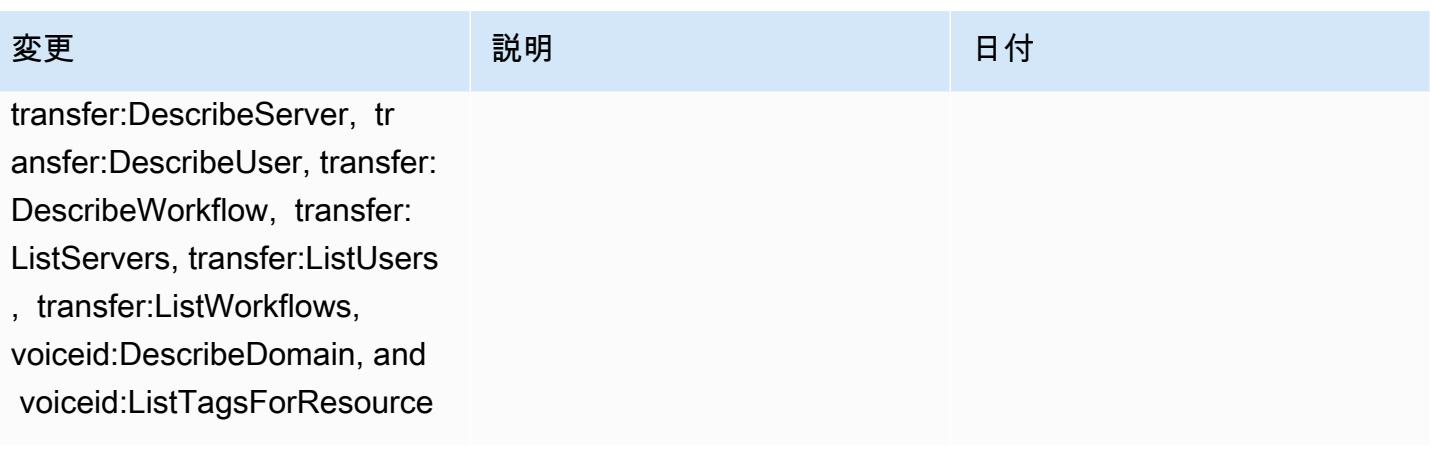

[AWS\\_ConfigRole](#page-15710-0) – 追加: appconfig:ListApplications, appflow:DescribeConnectorP rofiles, appsync:GetApiCach e, autoscaling-plans:Descri beScalingPlanResources, autoscaling-plans:Des cribeScalingPlans, autoscal ing-plans:GetScalingPlanRes ourceForecastData, autoscal ing:DescribeWarmPool, backup:DescribeFramework, backup:DescribeReportPlan, backup:ListFrameworks, backup:ListReportPlans, budgets:DescribeBudgetActio n, budgets:DescribeBudgetAc tionsForAccount, budgets:De scribeBudgetActionsForBudge t, budgets:ViewBudget, ce:GetAnomalyMonitors, ce:GetAnomalySubscriptions,

 cloud9:DescribeEnvironment Memberships, cloud9:Describ eEnvironments, cloud9:Li stEnvironments, cloud9:List TagsForResource, cloudwatc h:GetMetricStream, cloudwat ch:ListMetricStreams, datasync:DescribeLocati onFsxWindows, devopsguru:GetResourceCollection, ds:DescribeDirectories, ec2 :DescribeTrafficMirrorTarge

# 変更 いっこう こうしょう 説明 いっこうしょう ほうしょう 日付

このポリシーは AppFlow、A mazon 、 の追加のアクセス許 可をサポートするようになり ました。 Amazon CloudWatc h、 Amazon CloudWatch RUM、 Amazon CloudWatch Synthetics、 Amazon Connect Customer Profiles、 Amazon Connect Voice ID、 Amazon DevOpsGuru、 Amazon Elastic Compute Cloud (Amazon EC2)、 Amazon EC2 Auto Scaling Amazon EMR、 Amazon EventBrid ge、 Amazon EventBridge Schemas Amazon FinSpace、 、 Amazon Fraud Detector、 Amazon GameLift、 Amazon Interactive Video Service (Amazon IVS) Amazon Managed Service for Apache Flink、 EC2 Image Builder、 Amazon Lex Amazon Lightsail Amazon Location Service、 Amazon Lookout for Equipment、 Amazon Lookout for Metrics、 Amazon Lookout for Vision、 Amazon Managed Blockchain、 Amazon MQ Amazon Nimble StudioAma zon Pinpoint、 Amazon QuickSight、 Amazon Route 53 Application Recovery Controller Amazon Route 53

2022 年 9 月 7 日

ts, ec2:GetNetworkInsightsA ccessScopeAnalysisFindings, ec2:GetNetworkInsightsAcce ssScopeContent, elasticmapr educe:DescribeStudio, elasticmapreduce:GetStu dioSessionMapping, elasticm apreduce:ListStudios, elast icmapreduce:ListStudioSessi onMappings, events:Describe Endpoint, events:DescribeEve ntBus, events:DescribeRule, events:ListArchives, events:Li stEndpoints, events:ListEve ntBuses, events:ListRules, events:ListTagsForResource, events:ListTargetsByRule, finspace:GetEnvironment, finspace:ListEnvironments, frauddetector:GetDetectors, frauddetector:GetDetectorVe rsion, frauddetector:GetEnt ityTypes, frauddetector:GetE ventTypes, frauddetector:Ge tExternalModels, frauddete ctor:GetLabels, frauddetect or:GetModels, frauddete ctor:GetOutcomes, frauddete ctor:GetVariables, frauddete ctor:ListTagsForResource, g amelift:DescribeAlias, gamelift: DescribeBuild, gamelift:Des cribeFleetAttributes, gamel ift:DescribeFleetCapacity, gamelift:DescribeFleetLocat

# 変更 いっこう こうしょう 説明 いっこうしょう ほうしょう 日付

Resolver、、 Amazon Simple Storage Service (Amazon S3)、 Amazon SimpleDB Amazon Simple Email Service (Amazon SES)、 Amazon Timestream AWS AppConfig、 AWS AppSync、 AWS Auto Scaling、 AWS Backup、 AWS Budgets、 AWS Cost Explorer AWS Cloud9、 AWS Directory Service、 AWS DataSync、 AWS Elemental MediaPack age、 AWS Glue、 AWS IoT AWS IoT Analytics、 AWS IoT Events、 AWS IoT SiteWise、 AWS IoT TwinMaker、 AWS Lake Formation AWS License Manager、、 AWS Resilienc e Hub AWS Signer、、、 およ び AWS Transfer Family

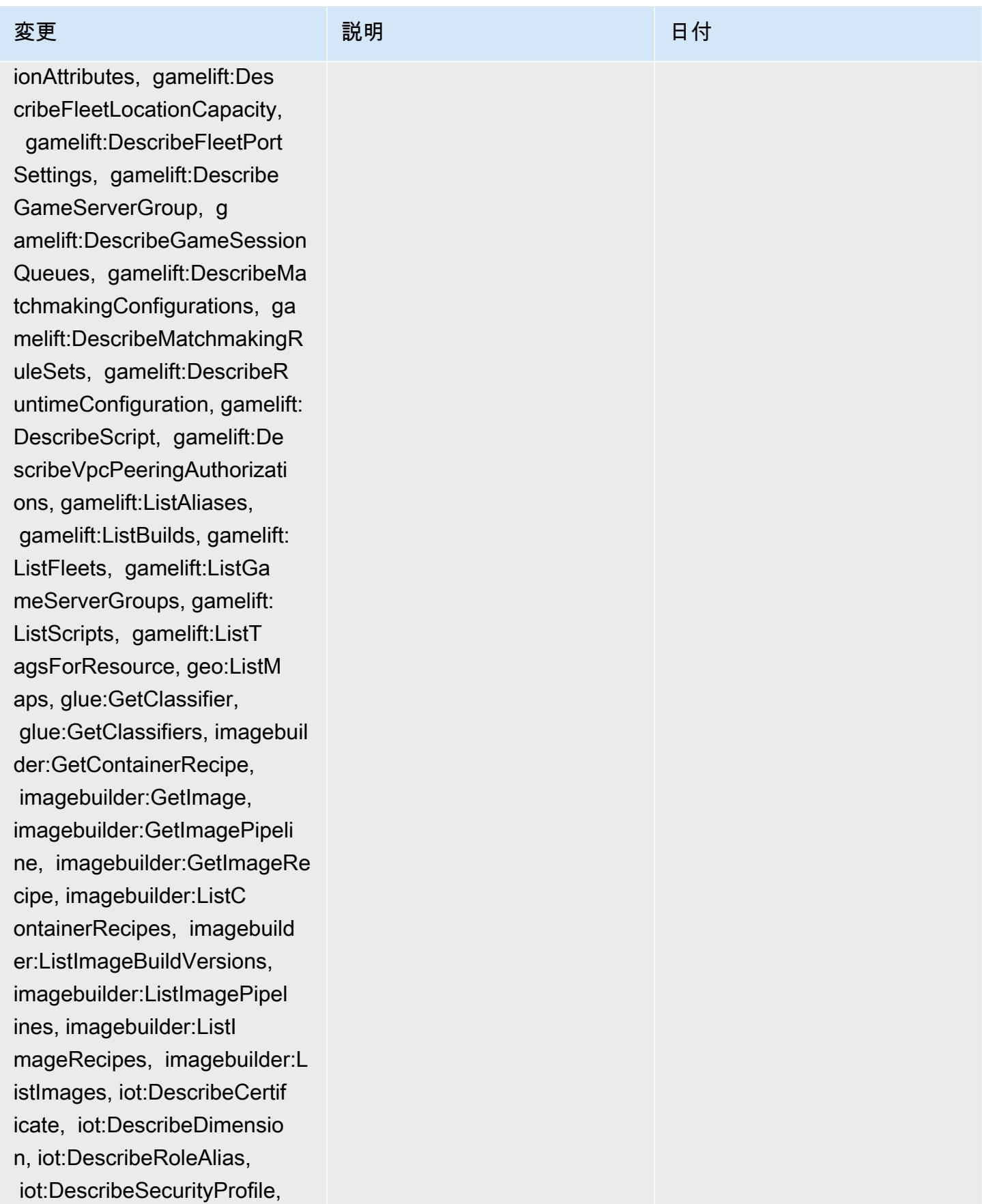

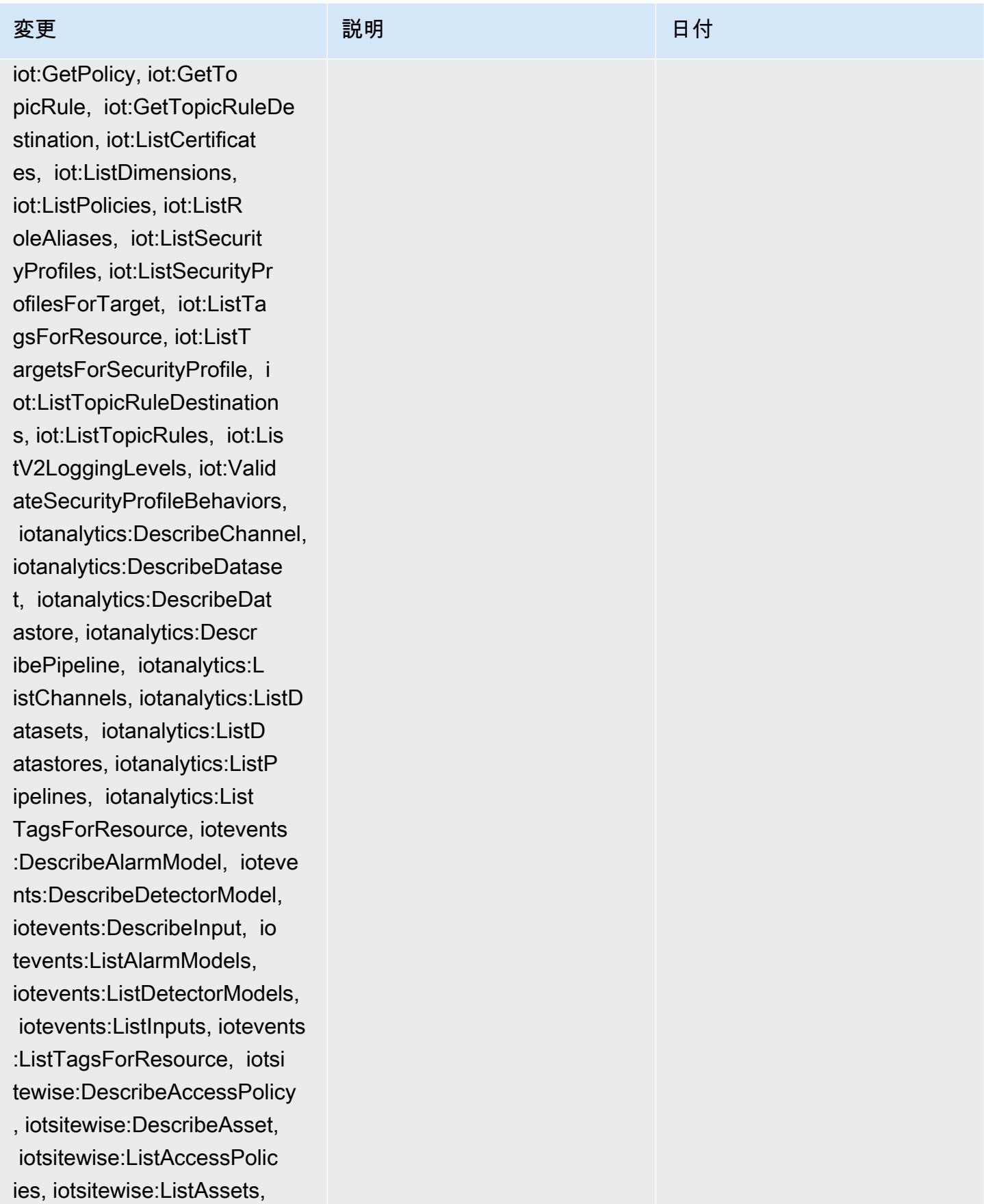

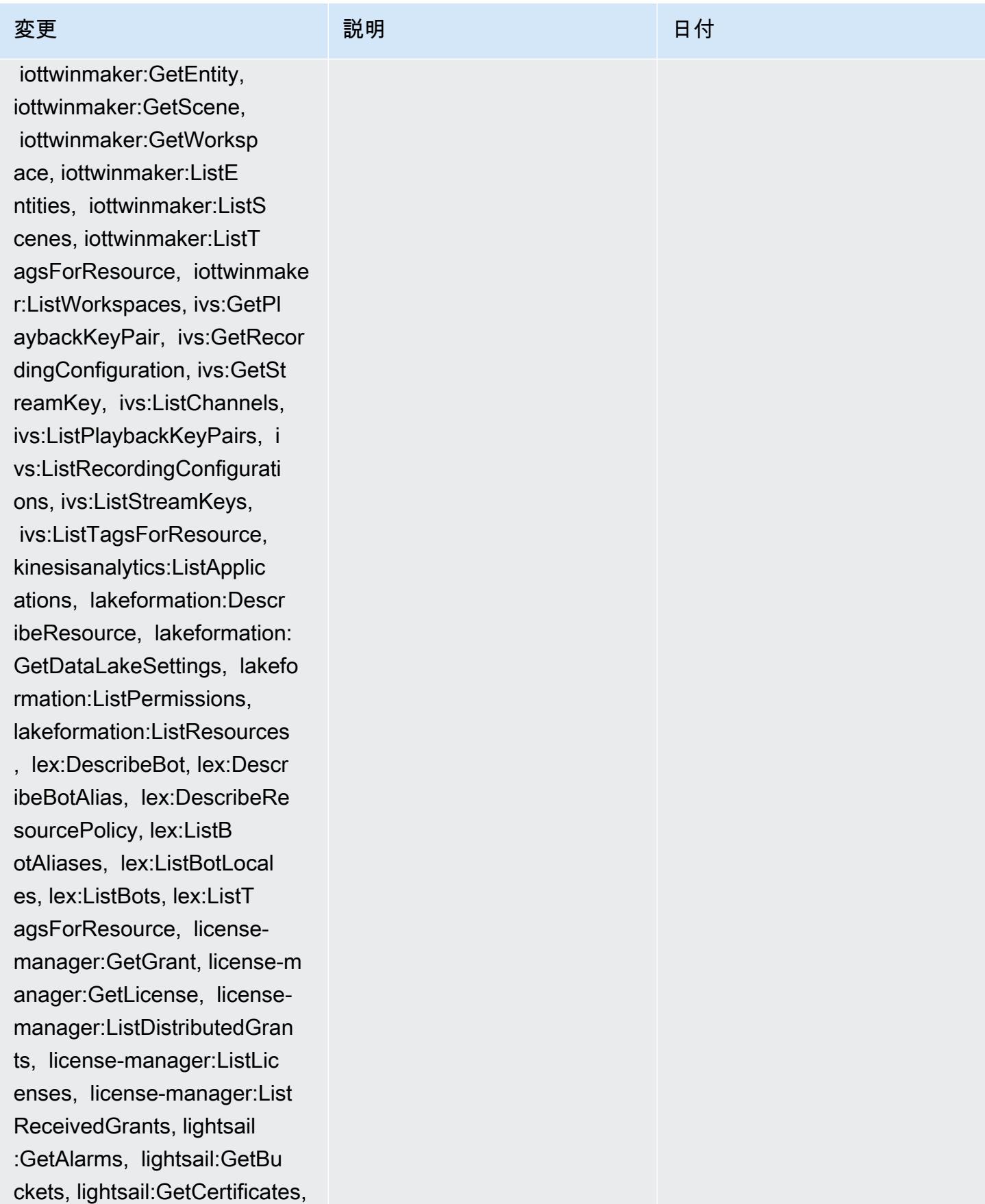

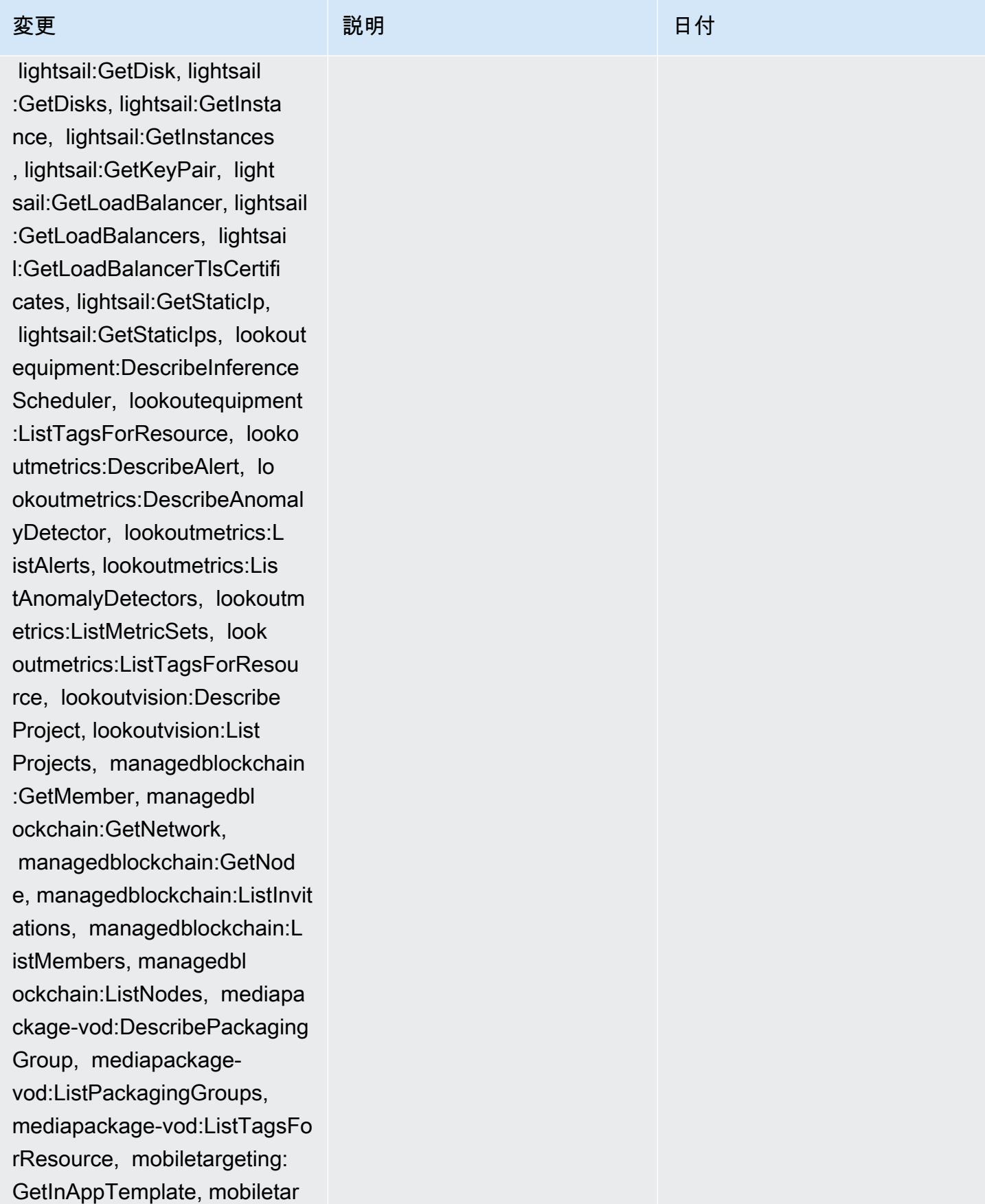

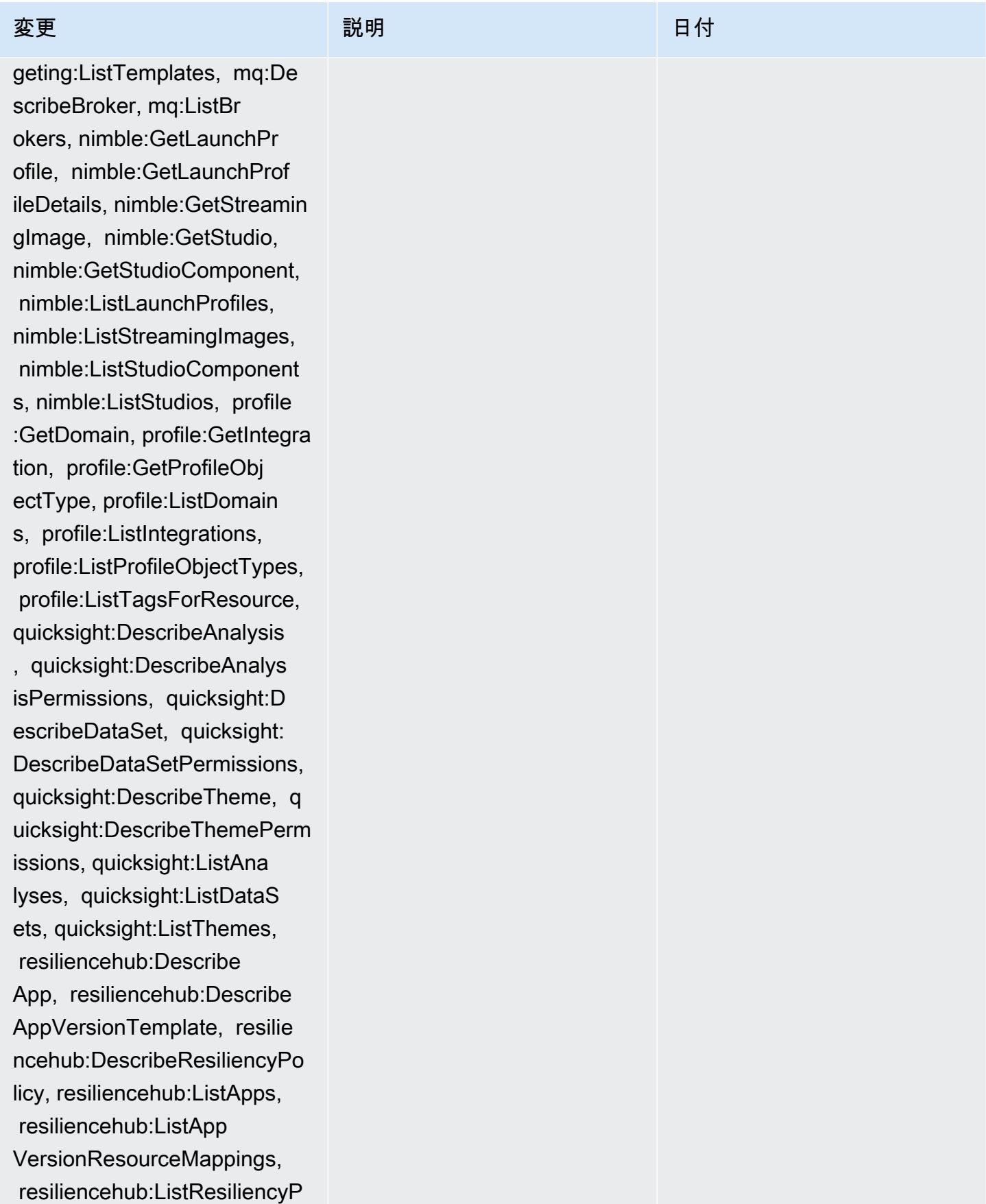

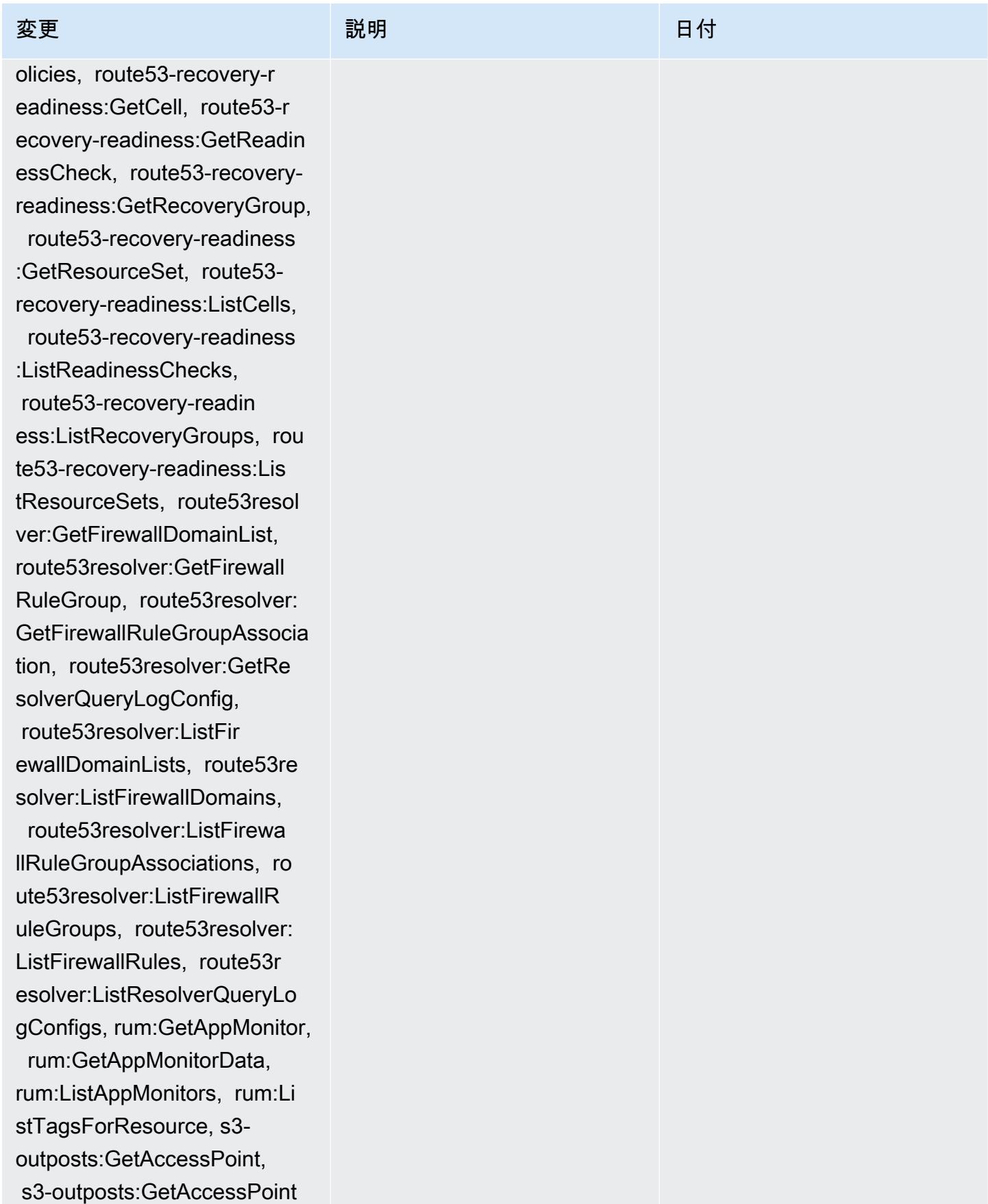

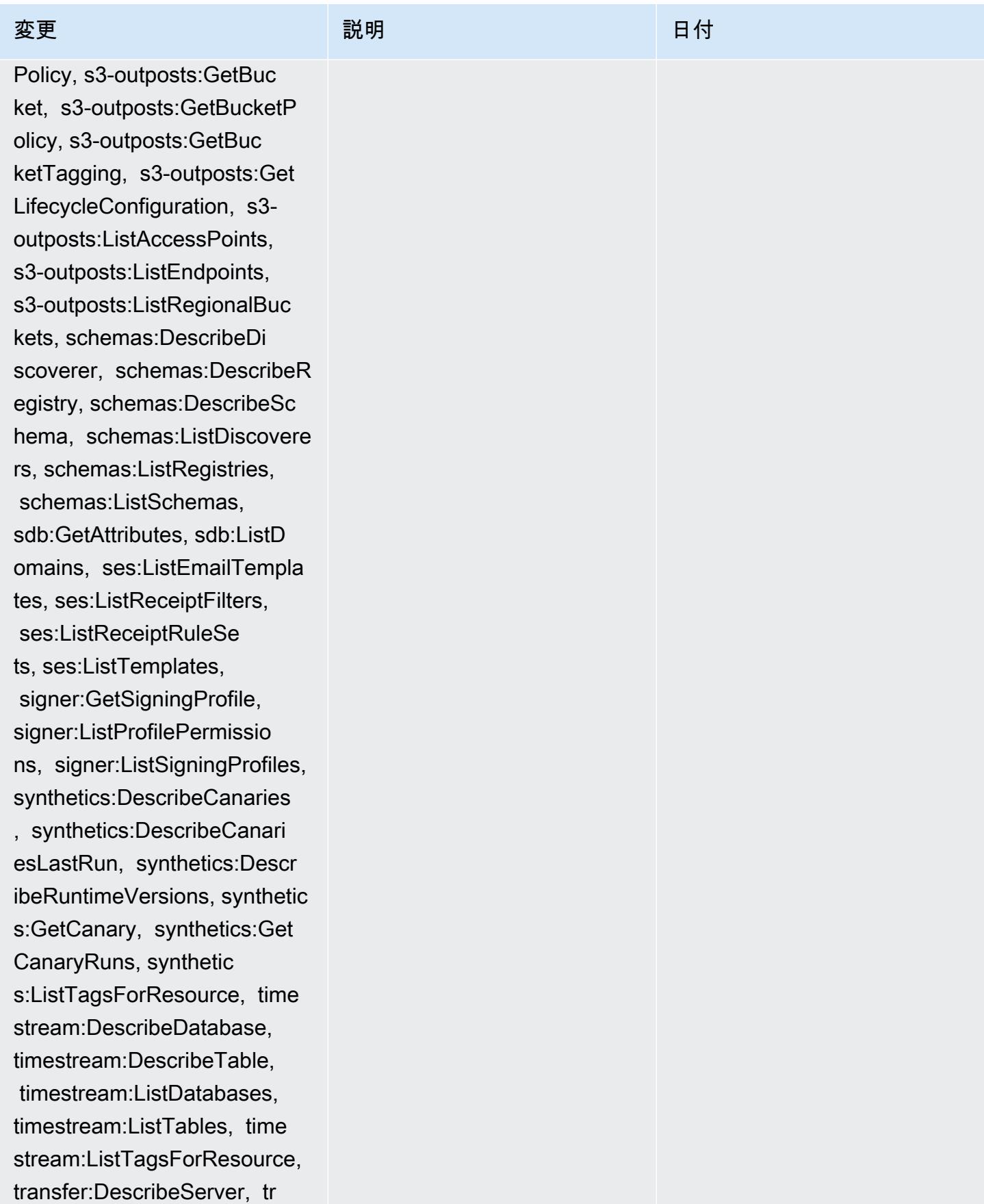

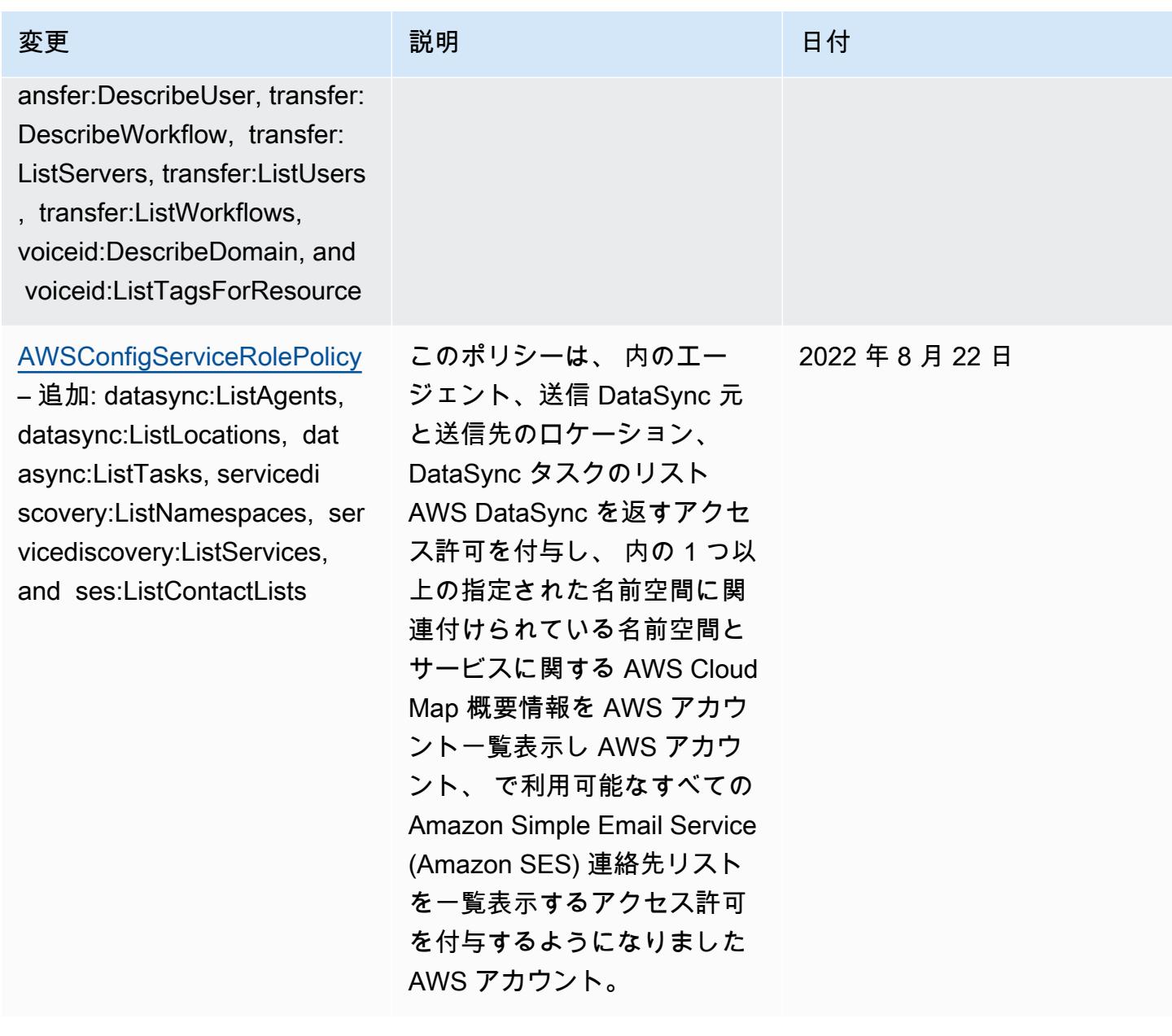

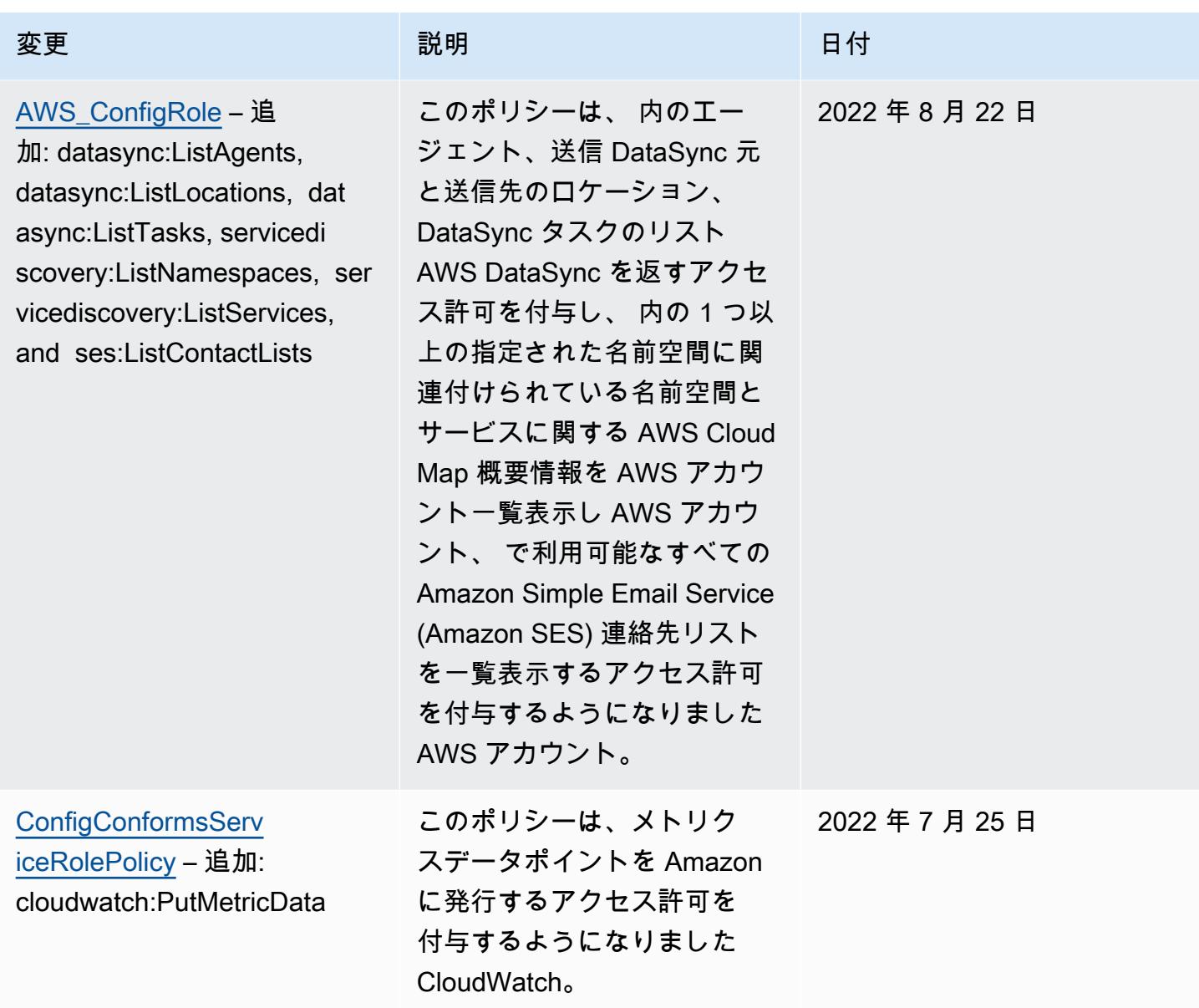

2022 年 7 月 15 日

### [AWSConfigServiceRolePolicy](#page-15709-0)

– 追加: amplifyuibuilder:E xportThemes, amplifyui builder:GetTheme, appconfig :GetApplication, appconfig :GetApplication, appconfig: GetConfigurationProfile, appconfig:GetConfigu rationProfile, appconfig :GetDeployment, appconfig:G etDeploymentStrategy, appconfig:GetEnvironment, a ppconfig:GetHostedConfigura tionVersion, appconfig:List TagsForResource, appsync:G etGraphqlApi, appsync:ListG raphqlApis, billingconductor: ListPricingRulesAssociatedT oPricingPlan, billingconduc tor:ListAccountAssociations , billingconductor:ListBill ingGroups, billingconductor :ListCustomLineItems, billi ngconductor:ListPricingPlan s, billingconductor:ListPri cingRules, billingconductor :ListTagsForResource, datasync:DescribeAgent, datasync:DescribeLoca tionEfs, datasync:DescribeL ocationFsxLustre, datasync: DescribeLocationHdfs, datasync:DescribeLocationNf s, datasync:DescribeLocatio

# 変更 いっこう こうしょう 説明 いっこうしょう ほうしょう 日付

このポリシーは ElastiCac he、Amazon Elastic Container Service (Amazon ECS)、Amaz on 、Amazon EventBrid ge、Amazon FSx、Amazo n Managed Service for Apache Flink、Amazon Location Service、Amazon Managed Streaming for Apache Kafka、Amazon 、 QuickSightAmazon Rekogniti on 、、Amazon Simple Storage Service (Amazon S3) AWS RoboMaker 、Amazon Simple Email Service (Amazon SES) AWS Amplify、 AWS AppConfig 、、 AWS AppSync、、 AWS Billing Conductor、 AWS DataSync AWS Firewall Manager、 AWS IAM Identity Center 、(IAM Identity Center) AWS Glue、EC2 Image Builder、および Elastic Load Balancing の追加アクセス許可 をサポートするようになりま した。

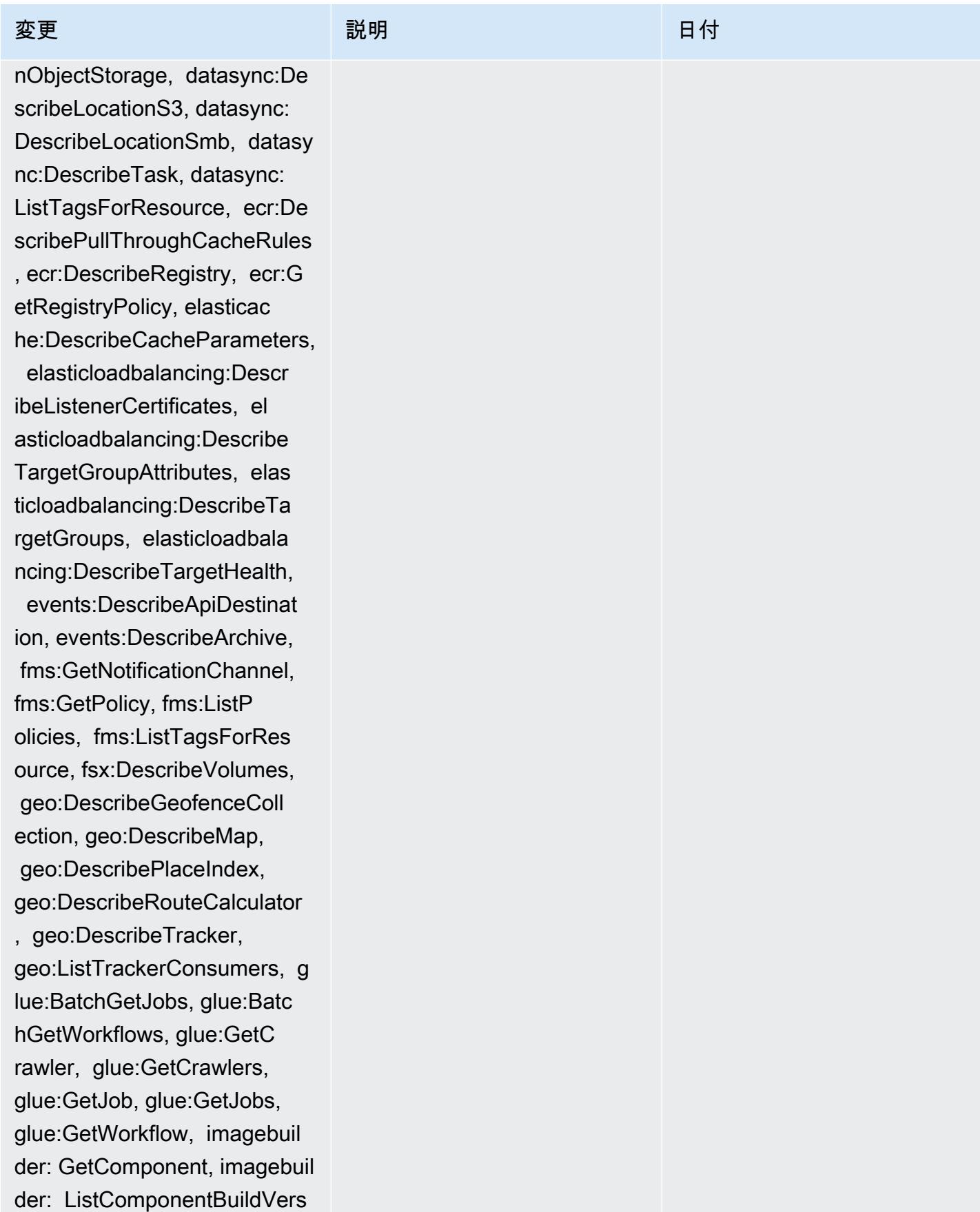

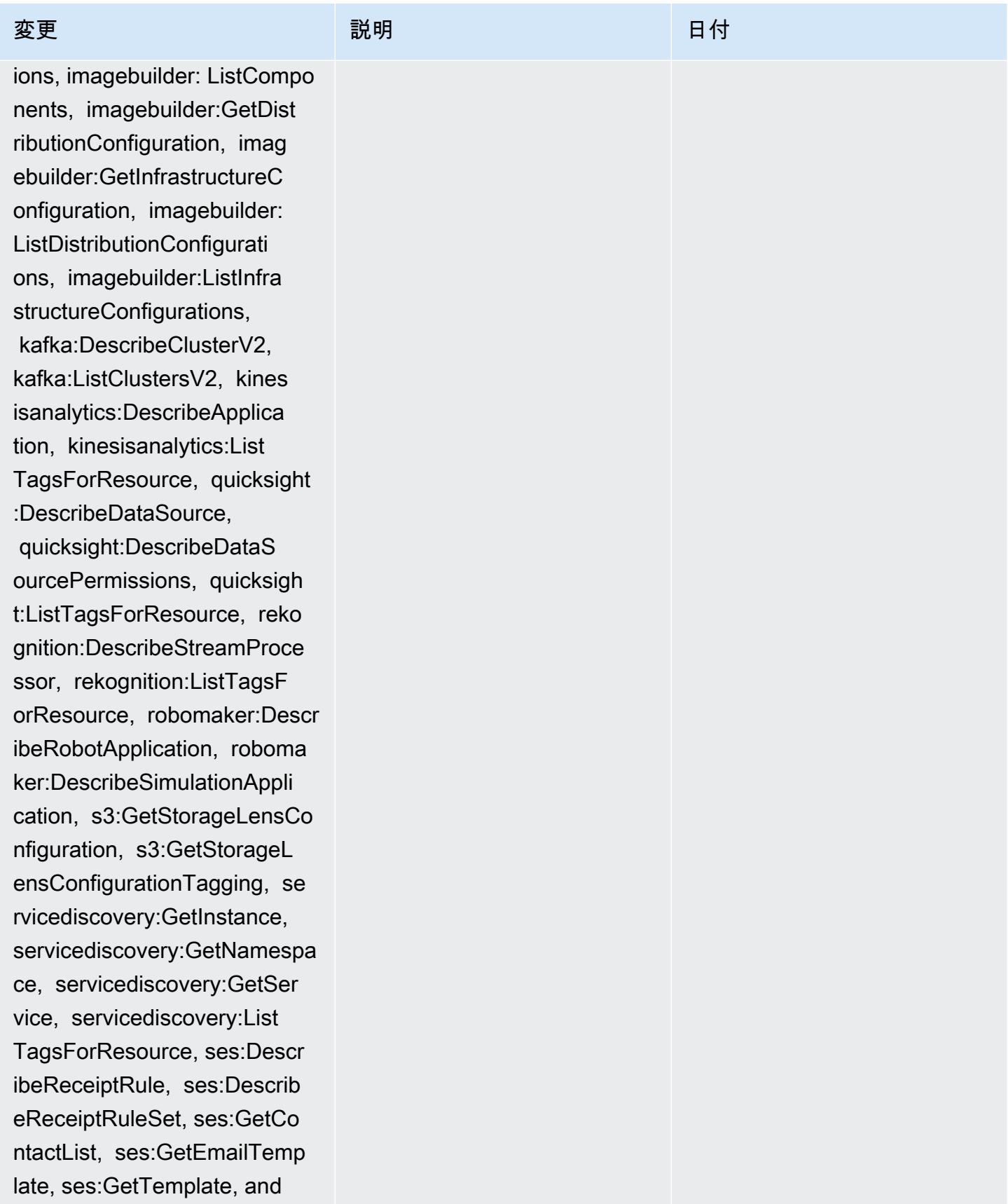

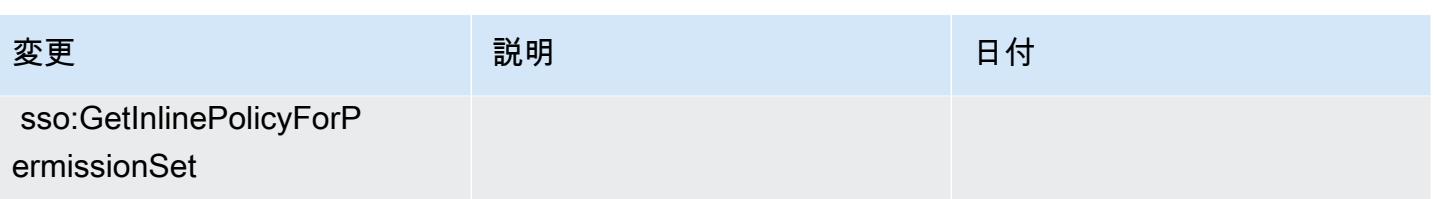

2022 年 7 月 15 日

[AWS\\_ConfigRole](#page-15710-0) – 追加: amplifyuibuilder:ExportThem es, amplifyuibuilder:G etTheme, appconfig:GetAppli cation, appconfig:GetAppli cation, appconfig:GetConfig urationProfile, appconfig:G etConfigurationProfile, appconfig:GetDeployment, ap pconfig:GetDeploymentStrate gy, appconfig:GetEnvir onment, appconfig:GetHosted ConfigurationVersion, appco nfig:ListTagsForResource, appsync:GetGraphqlApi, apps ync:ListGraphqlApis, billingco nductor: ListPricingRulesAs sociatedToPricingPlan, bill ingconductor:ListAccountAss ociations, billingconductor :ListBillingGroups, billing conductor:ListCustomLineIte ms, billingconductor:ListPr icingPlans, billingconducto r:ListPricingRules, billing conductor:ListTagsForResour ce, datasync:DescribeAgent, datasync:DescribeLoca tionEfs, datasync:DescribeL ocationFsxLustre, datasync: DescribeLocationHdfs, datasync:DescribeLocationNf s, datasync:DescribeLocatio nObjectStorage, datasync:De

# 変更 いっこう こうしょう 説明 いっこうしょう ほうしょう 日付

このポリシーは ElastiCac he、Amazon Elastic Container Service (Amazon ECS)、Amaz on 、Amazon EventBrid ge、Amazon FSx、Amazo n Managed Service for Apache Flink、Amazon Location Service、Amazon Managed Streaming for Apache Kafka、Amazon 、 QuickSightAmazon Rekogniti on 、、Amazon Simple Storage Service (Amazon S3) AWS RoboMaker 、Amazon Simple Email Service (Amazon SES) AWS Amplify、 AWS AppConfig 、、 AWS AppSync、、 AWS Billing Conductor、 AWS DataSync AWS Firewall Manager、 AWS IAM Identity Center 、(IAM Identity Center) AWS Glue、EC2 Image Builder、および Elastic Load Balancing の追加アクセス許可 をサポートするようになりま した。

変更 いっこう こうしょう 説明 いっこうしょう ほうしょう 日付 scribeLocationS3, datasync: DescribeLocationSmb, datasy nc:DescribeTask, datasync: ListTagsForResource, ecr:De scribePullThroughCacheRules , ecr:DescribeRegistry, ecr:G etRegistryPolicy, elasticac he:DescribeCacheParameters, elasticloadbalancing:Descr ibeListenerCertificates, el asticloadbalancing:Describe TargetGroupAttributes, elas ticloadbalancing:DescribeTa rgetGroups, elasticloadbala ncing:DescribeTargetHealth, events:DescribeApiDestinat ion, events:DescribeArchive, fms:GetNotificationChannel, fms:GetPolicy, fms:ListP olicies, fms:ListTagsForRes ource, fsx:DescribeVolumes, geo:DescribeGeofenceColl ection, geo:DescribeMap, geo:DescribePlaceIndex, geo:DescribeRouteCalculator , geo:DescribeTracker, geo:ListTrackerConsumers, g lue:BatchGetJobs, glue:Batc hGetWorkflows, glue:GetC rawler, glue:GetCrawlers, glue:GetJob, glue:GetJobs, glue:GetWorkflow, imagebuil der: GetComponent, imagebuil der: ListComponentBuildVers

ions, imagebuilder: ListCompo

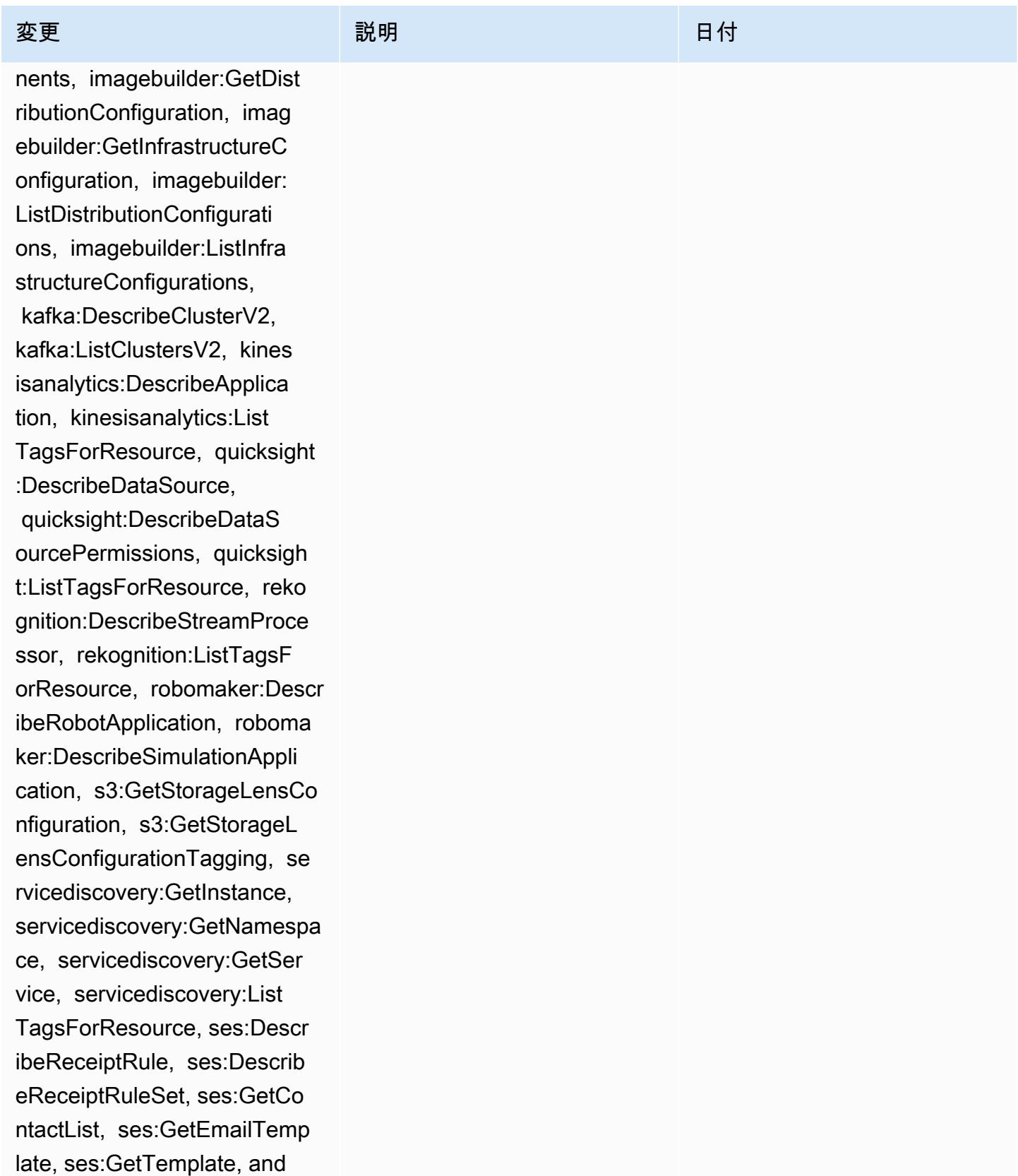

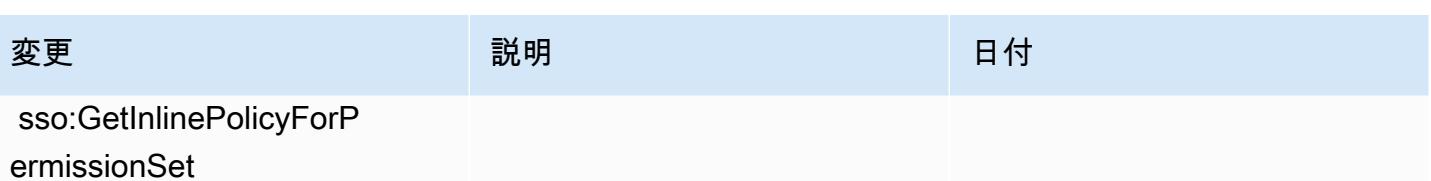

### [AWSConfigServiceRolePolicy](#page-15709-0)

– 追加: athena:GetDataCata log, athena:ListDataCat alogs, athena:ListTagsForRe source, detective:ListGrap hs, detective:ListTagsForRe source, glue:BatchGetDevEn dpoints, glue:GetDevEndpoin t, glue:GetDevEndpoints, glue:GetSecurityConfigu ration, glue:GetSecurityCo nfigurations, glue:GetTags glue:GetWorkGroup, glue:List Crawlers, glue:ListDevEndpo ints, glue:ListJobs, glue:List Members, glue:ListWorkflows , glue:ListWorkGroups, guardduty:GetFilter, guardd uty:GetIPSet, guardduty :GetThreatIntelSet, guarddu ty:GetMembers, guardduty :ListFilters, guardduty:Lis tIPSets, guardduty:ListTags ForResource, guard duty:ListThreatIntelSets, macie:GetMacieSession, ram: GetResourceShareAssociation s, ram:GetResourceShares, ses:GetConfigurationSet, ses:GetConfigurationSetE ventDestinations, ses:ListC onfigurationSets, sso:Descr ibeInstanceAccessControlAtt ributeConfiguration, sso:De

# 変更 いっこう こうしょう 説明 いっこうしょう ほうしょう 日付

このポリシーは、指定された Amazon Athena データカタロ グを取得するアクセス許可を 付与するようになりました。 内の Athena データカタログ を一覧表示します。 AWS ア カウントおよび Athena ワー クグループまたはデータカタ ログリソースに関連付けら れたタグを一覧表示します。 Amazon Detective 動作グラフ のリストを取得し、Detective 動作グラフのタグを一覧表示 する。 特定の AWS Glue 開 発エンドポイント名のリスト のリソースメタデータのリス トを取得します。 指定され た AWS Glue 開発エンドポイ ントに関する情報を取得しま す。 で AWS Glue すべての開 発エンドポイントを取得しま す AWS アカウント。 指定さ れた AWS Glue セキュリティ 設定を取得します。 すべての AWS Glue セキュリティ設定 を取得する AWS Glue リソー スに関連付けられたタグのリ ストを取得します。 指定され た名前の AWS Glue ワークグ ループに関する情報を取得し ます。 アカウント内のすべ ての AWS Glue AWS クロー ラーリソースの名前を取得し ます。 内のすべてのリソース

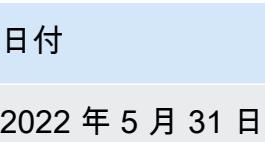

scribePermissionSet, sso:Li stManagedPoliciesInPermissi onSet, sso:ListPermission Sets, and sso:ListTagsForRes ource

変更 いっこう こうしょう 説明 いっこうしょう ほうしょう 日付

の名前 AWS Glue DevEndpoi nt を取得します AWS アカ ウント。 内のすべての AWS Glue ジョブリソースの名前 を一覧表示します AWS アカ ウント。 AWS Glue メンバー アカウントの詳細を取得す る アカウントで作成された AWS Glue ワークフローの名 前を一覧表示します。 アカウ ントで使用可能な AWS Glue ワークグループを一覧表示し ます。 Amazon GuardDuty フィルターの詳細を取得する には、 GuardDuty IPSet を取 得、 ThreatIntelセットの取得 GuardDuty GuardDuty メン バーアカウントの取得 フィル ターのリスト GuardDutyを取 得する GuardDuty サービスの IPSetsを取得する GuardDuty サービスのタグを取得する サービスの ThreatIntelSets を取得します GuardDuty 。 Amazon Macie アカウント の現在のステータスと構成 設定を取得するには AWS Resource Access Manager (AWS RAM) リソース共有の リソースとプリンシパルの関 連付けを取得し、リソース共 有の詳細 AWS RAM を取得す るには Amazon Simple Email Service (Amazon SES) の既 存の設定セットに関する情

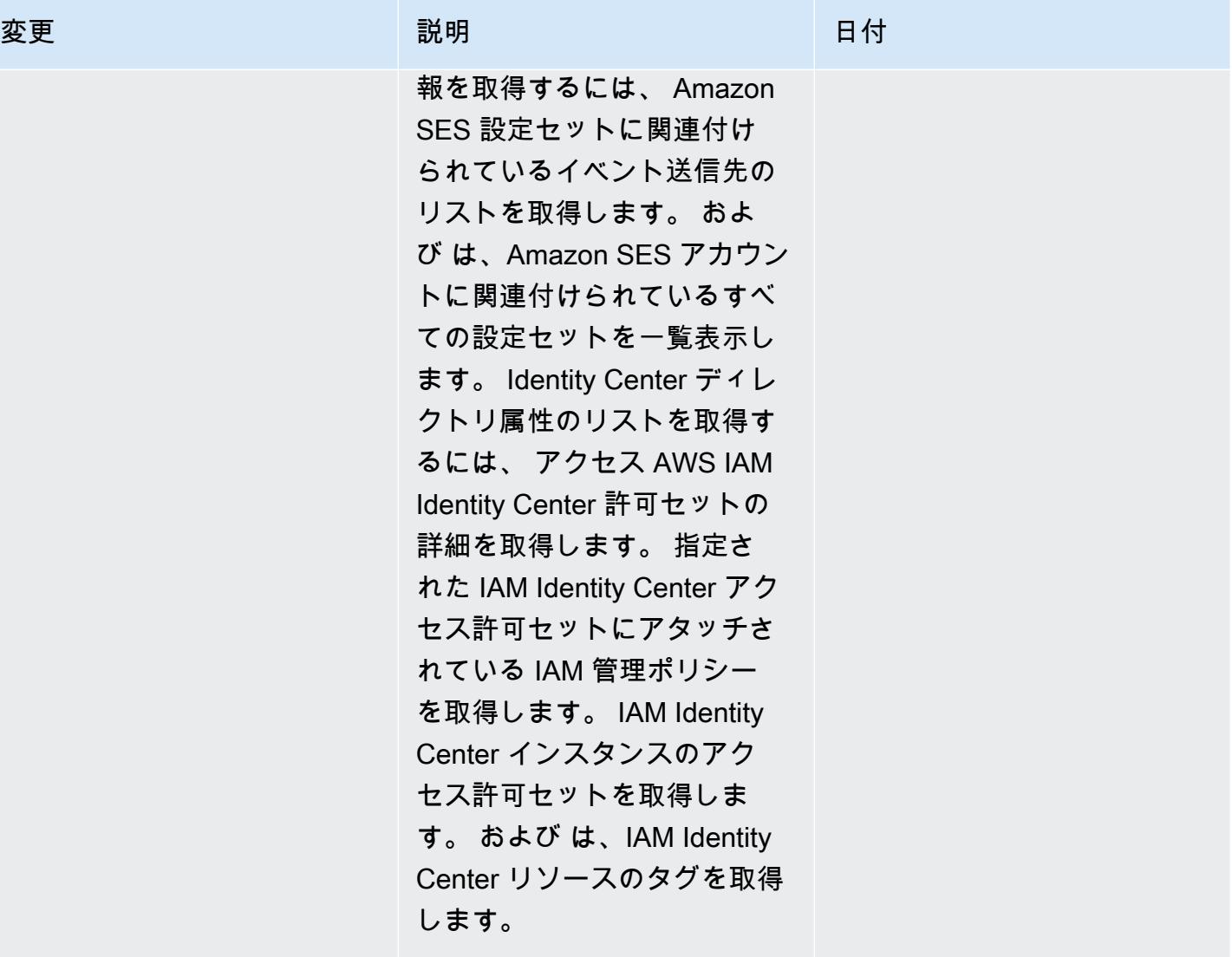

[AWS\\_ConfigRole](#page-15710-0) – 追加: athena:GetDataCatalog, athena:ListDataCatalogs, athena:ListTagsForRe source, detective:ListGrap hs, detective:ListTagsForRe source, glue:BatchGetDevEn dpoints, glue:GetDevEndpoin t, glue:GetDevEndpoints, glue:GetSecurityConfigu ration, glue:GetSecurityCo nfigurations, glue:GetTags glue:GetWorkGroup, glue:List Crawlers, glue:ListDevEndpo ints, glue:ListJobs, glue:List Members, glue:ListWorkflows , glue:ListWorkGroups, guardduty:GetFilter, guardd uty:GetIPSet, guardduty :GetThreatIntelSet, guarddu ty:GetMembers, guardduty :ListFilters, guardduty:Lis tIPSets, guardduty:ListTags ForResource, guard duty:ListThreatIntelSets, macie:GetMacieSession, ram: GetResourceShareAssociation s, ram:GetResourceShares, ses:GetConfigurationSet, ses:GetConfigurationSetE ventDestinations, ses:ListC onfigurationSets, sso:Descr ibeInstanceAccessControlAtt ributeConfiguration, sso:De

### 変更 いっこう こうしょう 説明 いっこうしょう ほうしょう 日付

このポリシーは、指定された Amazon Athena データカタロ グを取得するアクセス許可を 付与するようになりました。 内の Athena データカタログ を一覧表示します。 AWS ア カウントおよび Athena ワー クグループまたはデータカタ ログリソースに関連付けら れたタグを一覧表示します。 Amazon Detective 動作グラフ のリストを取得し、Detective 動作グラフのタグを一覧表示 する。 特定の AWS Glue 開 発エンドポイント名のリスト のリソースメタデータのリス トを取得します。 指定され た AWS Glue 開発エンドポイ ントに関する情報を取得しま す。 で AWS Glue すべての開 発エンドポイントを取得しま す AWS アカウント。 指定さ れた AWS Glue セキュリティ 設定を取得します。 すべての AWS Glue セキュリティ設定 を取得する AWS Glue リソー スに関連付けられたタグのリ ストを取得します。 指定され た名前の AWS Glue ワークグ ループに関する情報を取得し ます。 アカウント内のすべ ての AWS Glue AWS クロー ラーリソースの名前を取得し ます。 内のすべてのリソース

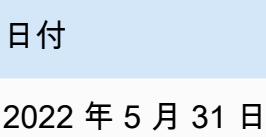

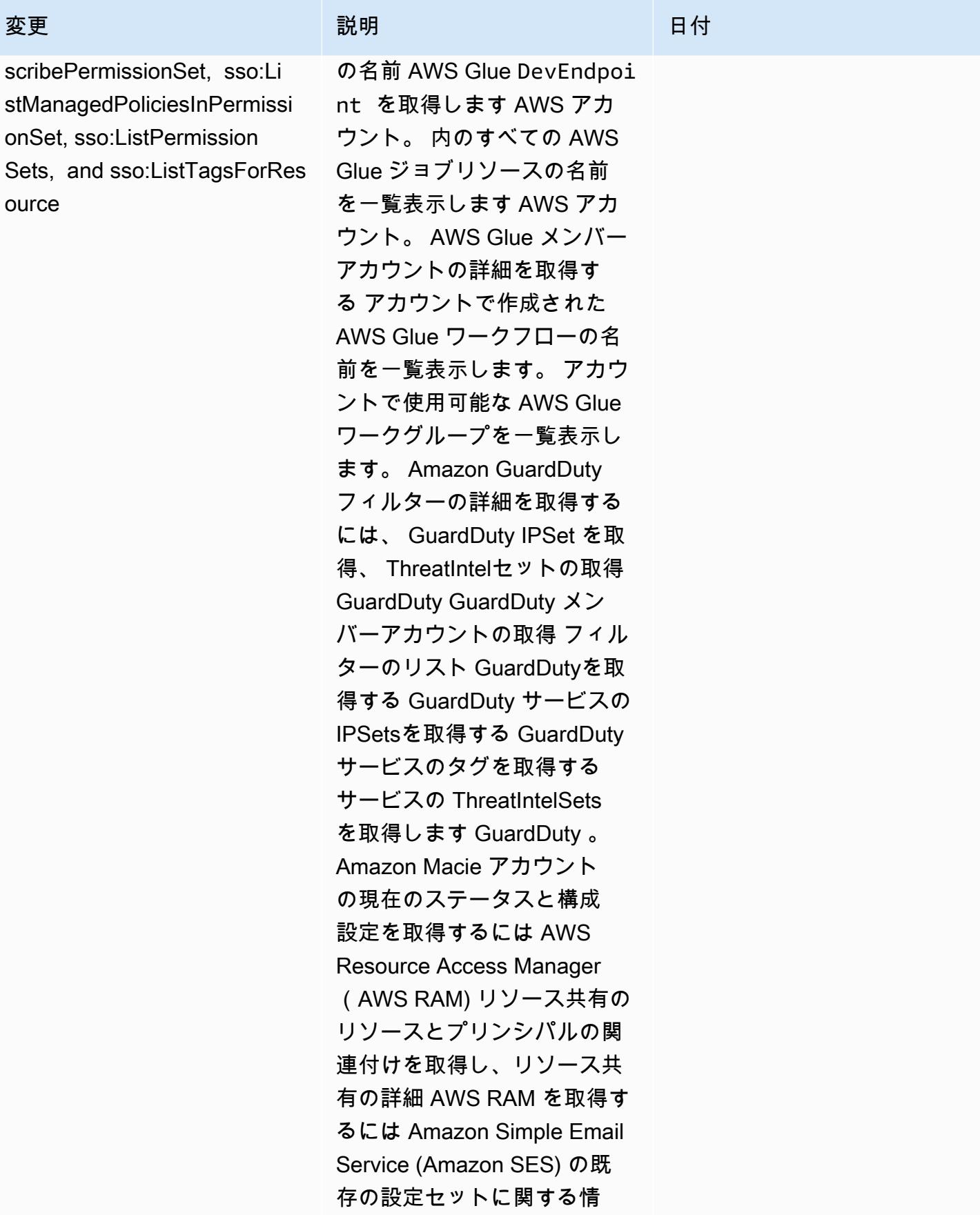

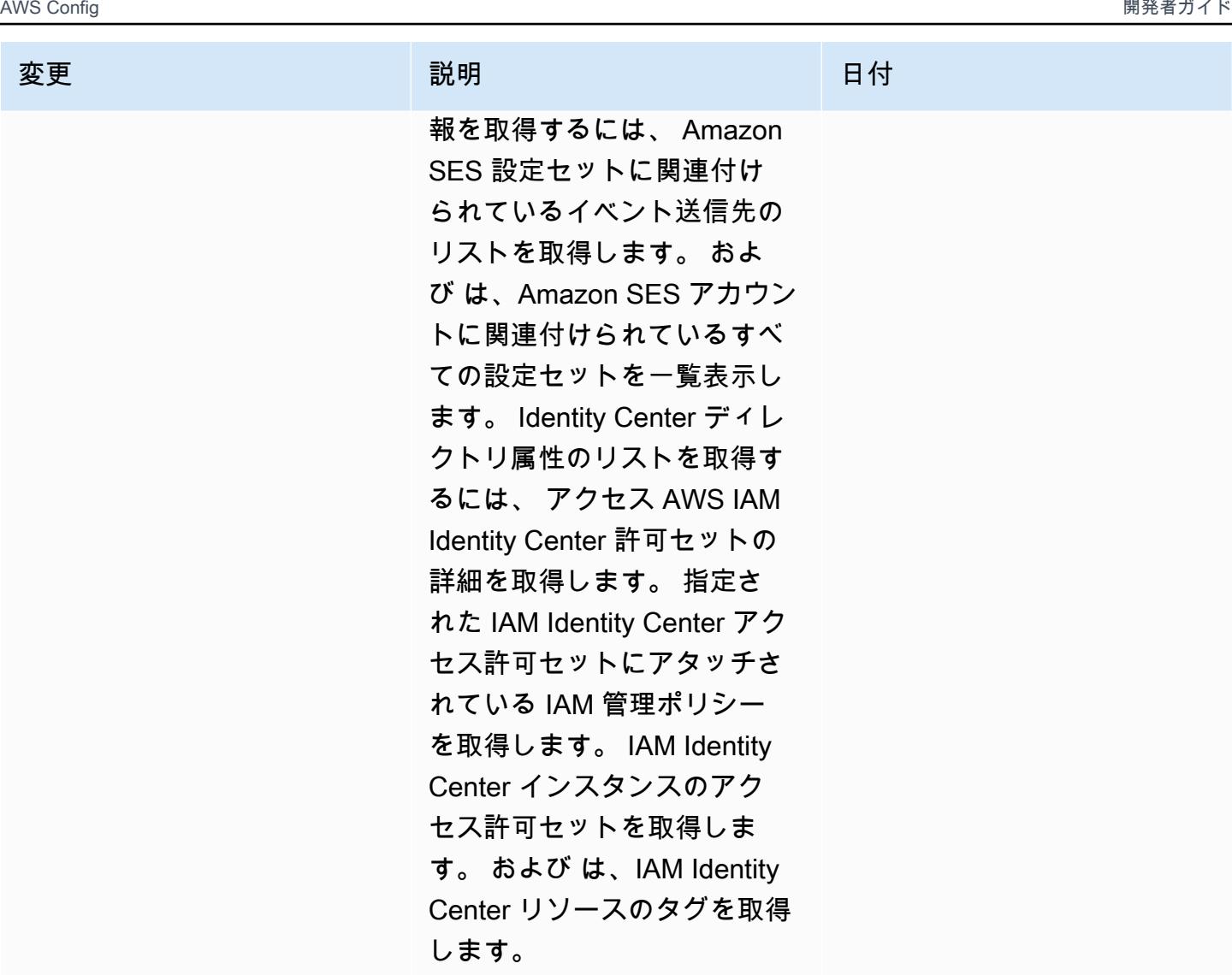

# 変更 いっこう こうしょう 説明 いっこうしょう ほうしょう 日付

# [AWSConfigServiceRolePolicy](#page-15709-0)

– 追加: cloudformation:Get Resource, cloudformation:Lis tResources, cloudtrail:GetE ventDataStore, cloudtrai l:ListEventDataStores, dax: DescribeParameterGroups, dax:DescribeParameters, dax:DescribeSubnetGroups, DMS:DescribeReplicationTask s, and organizations:ListPolic ies

このポリシーは、すべてまた は指定された AWS CloudTrai l イベントデータストア (EDS) に関する情報の取得、すべ てまたは指定された AWS CloudFormation リソースに関 する情報の取得、DynamoDB Accelerator (DAX) パラメー タグループまたはサブネット グループのリストの取得、ア クセスされている現在のリー ジョンのアカウントの AWS Database Migration Service (AWS DMS) レプリケーショ ンタスクに関する情報の取 得、および AWS Organizat ions 指定されたタイプの のす べてのポリシーのリストの取 得を行うアクセス許可を付与 するようになりました。

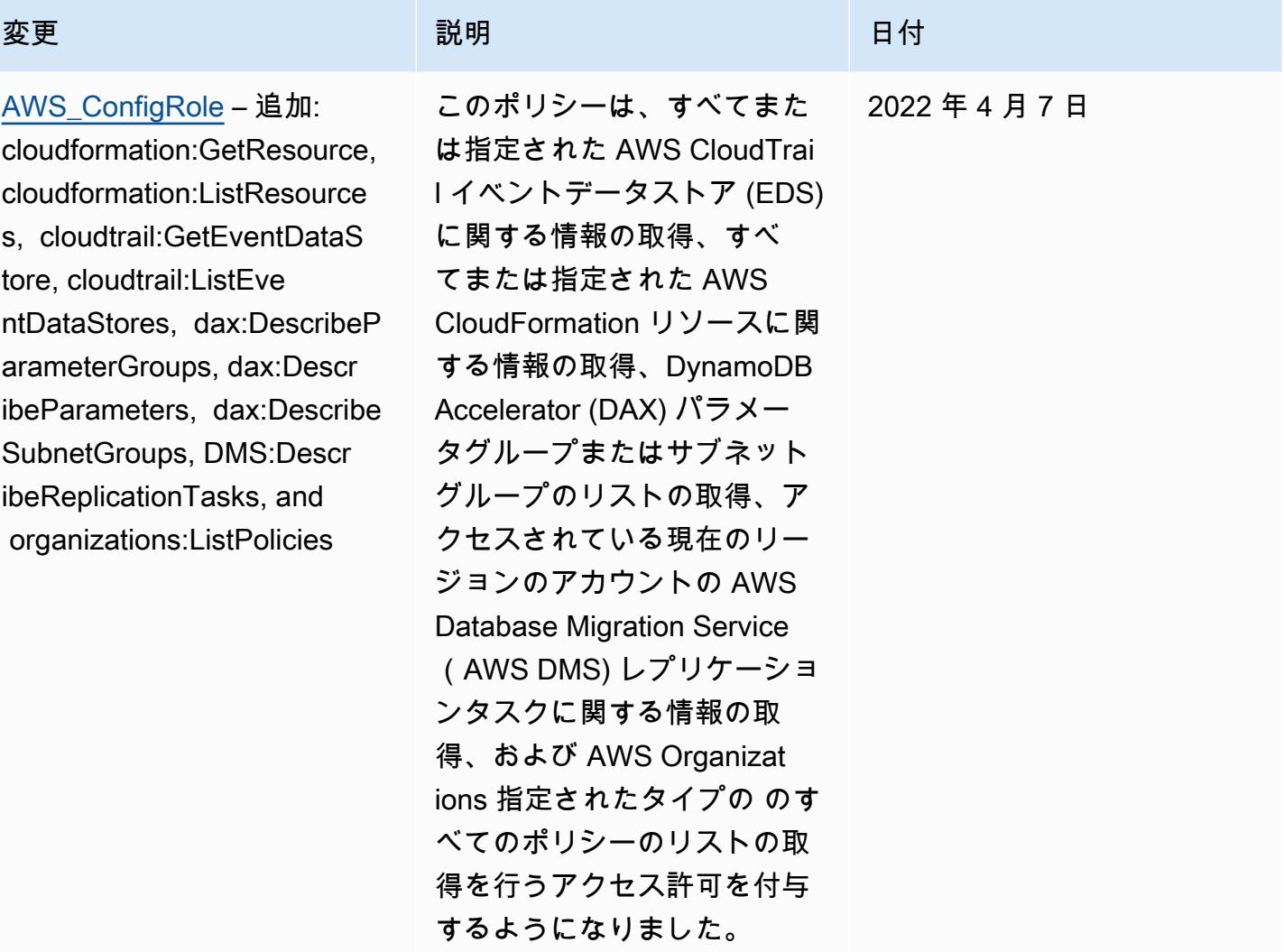
2022 年 3 月 14 日

### [AWSConfigServiceRo](#page-15709-0)

[lePolicy](#page-15709-0) – 追加: backup-ga teway:ListTagsForResource, backup-gateway:ListVirtualM achines, batch:DescribeComp uteEnvironments, batch:Des cribeJobQueues, batch:ListT agsForResource, dax:ListT ags, dms:DescribeCertificat es, dynamodb:DescribeG lobalTable, dynamodb:Descri beGlobalTableSettings, ec2:DescribeClientVpnA uthorizationRules, ec2:Desc ribeClientVpnEndpoints, ec2:DescribeDhcpOptions, ec 2:DescribeFleets, ec2:Descr ibeNetworkAcls, ec2:Describ ePlacementGroups, ec2:Descr ibeSpotFleetRequests, ec2:DescribeVolumeAttri bute, ec2:DescribeVolume s, eks:DescribeFargateProfi le, eks:ListFargateProfiles, eks:ListTagsForResou rce, fsx:ListTagsForRes ource, guardduty:ListOrgani zationAdminAccounts, kms:ListAliases, opsworks:D escribeLayers, opsworks: DescribeStacks, opsworks:Li stTags, rds:DescribeDBClus terParameterGroups, rds:DescribeDBClusterPara

## 変更 いっこう こうしょう 説明 いっこうしょう ほうしょう 日付

このポリシーは AWS Backup、、 AWS Batch、Dyn amoDB Accelerator、Amazon DynamoDB AWS Database Migration Service、Amazon Elastic Compute Cloud (Amazon EC2)、Amazon Elastic Kubernetes Service、A mazon FSx、Amazon GuardDuty、 AWS Key Management Service AWS OpsWorks、Amazon Relational Database Service、 AWS WAF V2、お よび Amazon に対する追加の アクセス許可をサポートする ようになりました WorkSpace s。

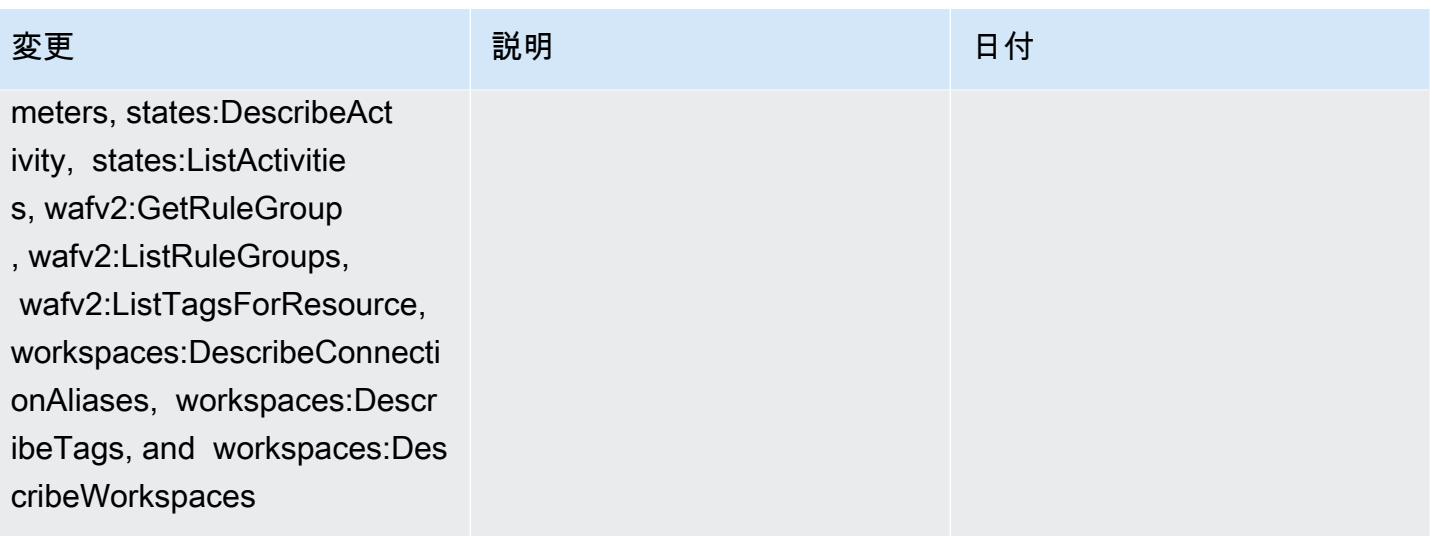

AWS Config アンプログラム しょうしょう しょうしょう しょうしゅん しょうしゅん かいしょう しょうしゅん 開発者ガイド

[AWS\\_ConfigRole](#page-15710-0) – 追加: backup-gateway:ListTagsForR esource, backup-gateway:Lis tVirtualMachines, batch:Des cribeComputeEnvironments, batch:DescribeJobQueues, batch:ListTagsForResource, dax:ListTags, dms:DescribeC ertificates, dynamodb: DescribeGlobalTable, dynamodb:DescribeGlobalT ableSettings, ec2:DescribeC lientVpnAuthorizationRules, ec2:DescribeClientVpnEndpo ints, ec2:DescribeDhcpOp tions, ec2:DescribeFleets, ec2:DescribeNetworkAcls, ec 2:DescribePlacementGroups, ec2:DescribeSpotFleetReques ts, ec2:DescribeVolumeAttri bute, ec2:DescribeVolume s, eks:DescribeFargateProfi le, eks:ListFargateProfiles, eks:ListTagsForResou rce, fsx:ListTagsForRes ource, guardduty:ListOrgani zationAdminAccounts, kms:ListAliases, opsworks:D escribeLayers, opsworks: DescribeStacks, opsworks:Li stTags, rds:DescribeDBClus terParameterGroups, rds:DescribeDBClusterPara meters, states:DescribeAct

## 変更 いっこう こうしょう 説明 いっこうしょう ほうしょう 日付

このポリシーは AWS Backup、、 AWS Batch、Dyn amoDB Accelerator、Amazon DynamoDB AWS Database Migration Service、Amazon Elastic Compute Cloud (Amazon EC2)、Amazon Elastic Kubernetes Service、A mazon FSx、Amazon GuardDuty、 AWS Key Management Service AWS OpsWorks、Amazon Relational Database Service、 AWS WAF V2、お よび Amazon に対する追加の アクセス許可をサポートする ようになりました WorkSpace s。

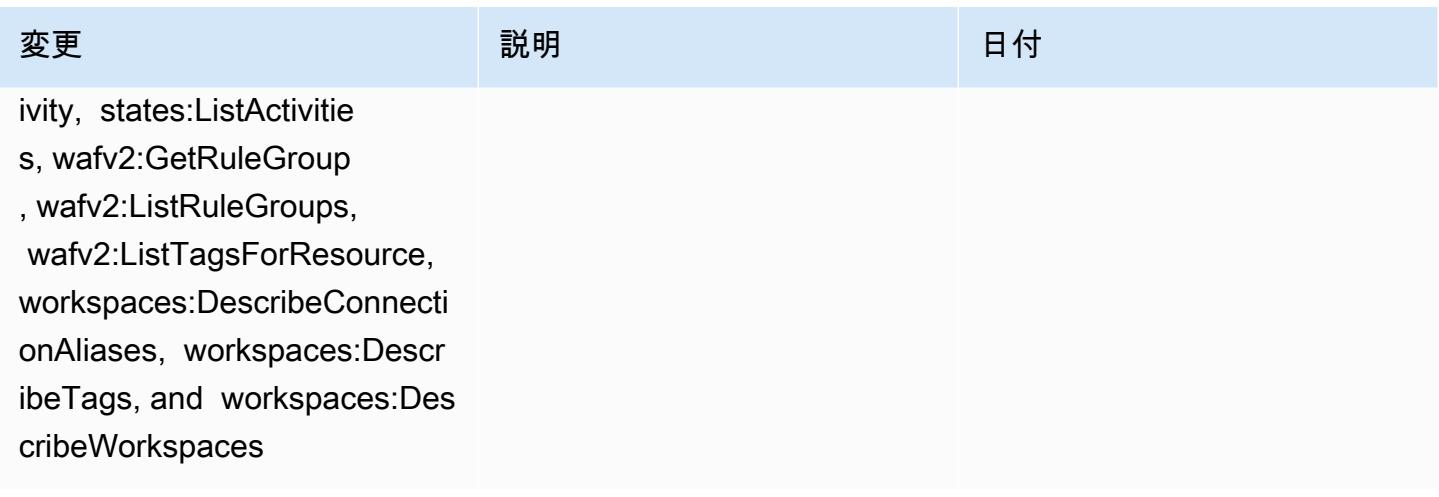

### [AWSConfigServiceRolePolicy](#page-15709-0)

– 追加: elasticbeanstalk:D escribeEnvironments, elasti cbeanstalk:DescribeConfigur ationSettings, account:GetA lternateContact, organizat ions:DescribePolicy, organi zations:ListParents, organizat ions:ListPoliciesForTarget, es:GetCompatibleElasticsea rchVersions, rds:Descr ibeOptionGroups, rds:Descri beOptionGroups, es:GetCom patibleVersions, codedeploy :GetDeploymentConfig, ecrpublic:GetRepositoryPolicy, access-analyzer:GetArc hiveRule, and ecs:ListTaskDe finitionFamilies

### 変更 いっこう こうしょう 説明 いっこうしょう ほうしょう 日付

このポリシーは、Elastic Beanstalk 環境の詳細と、指定 された Elastic Beanstalk 設定 セットの設定の説明の取得、 OpenSearch または Elasticse arch バージョンのマップの取 得、データベースで使用可能 な Amazon RDS オプション グループの記述、 CodeDeplo y デプロイ設定に関する情報 の取得を行うアクセス許可を 付与するようになりました。 このポリシーは、 にアタッ チされた指定された代替連絡 先の取得 AWS アカウント、 AWS Organizations ポリシー に関する情報の取得、Amazon ECR リポジトリポリシーの取 得、アーカイブされた AWS Config ルールに関する情報の 取得、Amazon ECS タスク 定義ファミリーのリストの取 得、指定された子 OUs) のリ スト、指定されたターゲット ルート、組織単位、またはア カウントにアタッチされたポ リシーのリストを取得するア クセス許可も付与するように なりました。

2022 年 2 月 10 日

[AWS\\_ConfigRole](#page-15710-0) – 追加: elasticbeanstalk:DescribeEn vironments, elasticbeanstal k:DescribeConfigurationSett ings, account:GetAlternateC ontact, organizations:Desc ribePolicy, organizations:L istParents, organizations:List PoliciesForTarget, es:GetCo mpatibleElasticsearchVersio ns, rds:DescribeOption Groups, rds:DescribeOptionG roups, es:GetCompatibleVe rsions, codedeploy:GetDeplo ymentConfig, ecr-publi c:GetRepositoryPolicy, acce ss-analyzer:GetArchiveRule, and ecs:ListTaskDefinitionF amilies

### 変更 いっこう こうしょう 説明 いっこうしょう ほうしょう 日付

このポリシーは、Elastic Beanstalk 環境の詳細と、指定 された Elastic Beanstalk 設定 セットの設定の説明の取得、 OpenSearch または Elasticse arch バージョンのマップの取 得、データベースで使用可能 な Amazon RDS オプション グループの記述、 CodeDeplo y デプロイ設定に関する情報 の取得を行うアクセス許可を 付与するようになりました。 このポリシーは、 にアタッ チされた指定された代替連絡 先の取得 AWS アカウント、 AWS Organizations ポリシー に関する情報の取得、Amazon ECR リポジトリポリシーの取 得、アーカイブされた AWS Config ルールに関する情報の 取得、Amazon ECS タスク 定義ファミリーのリストの取 得、指定された子 OUs) のリ スト、指定されたターゲット ルート、組織単位、またはア カウントにアタッチされたポ リシーのリストを取得するア クセス許可も付与するように なりました。

2022 年 2 月 10 日

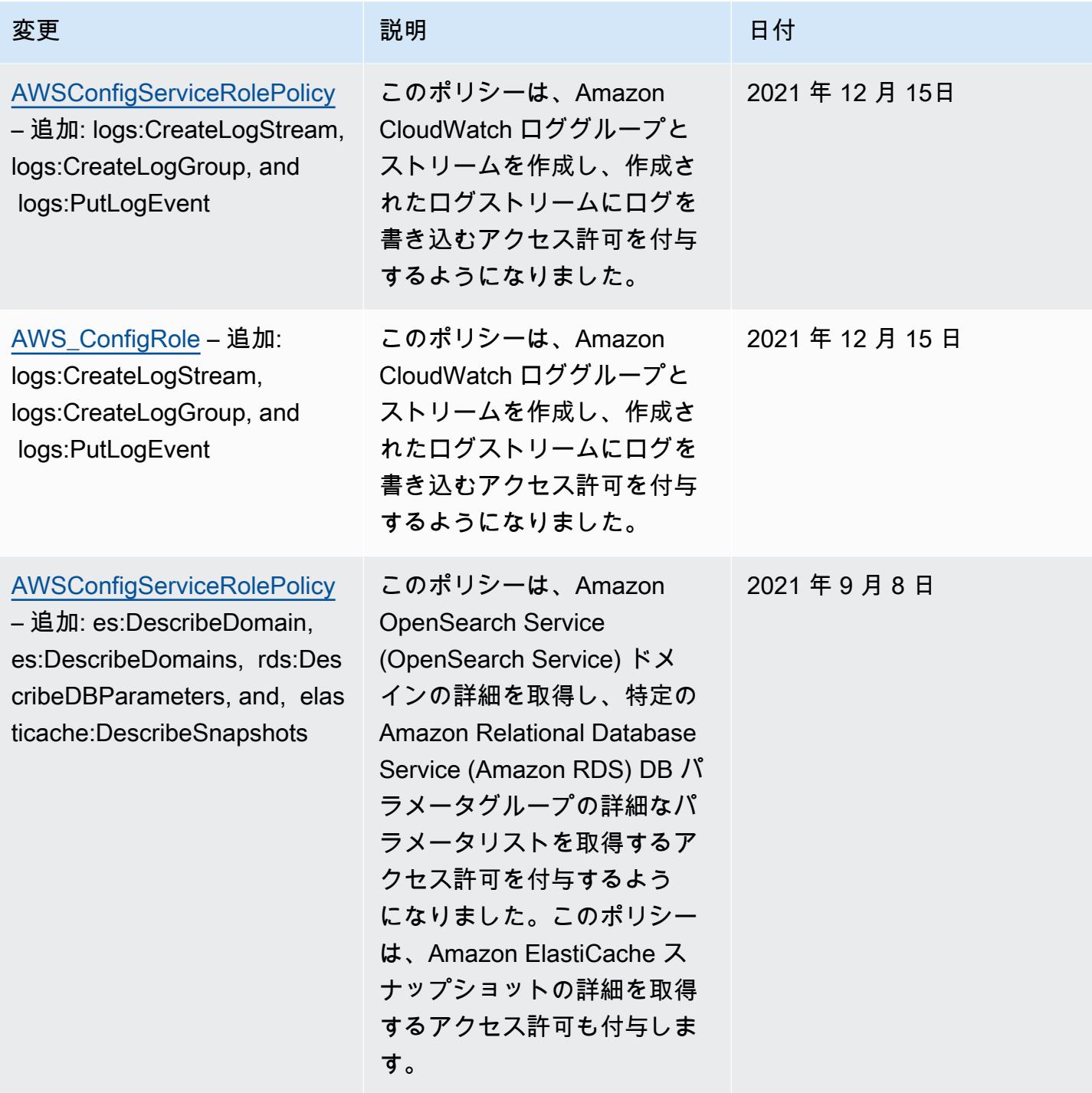

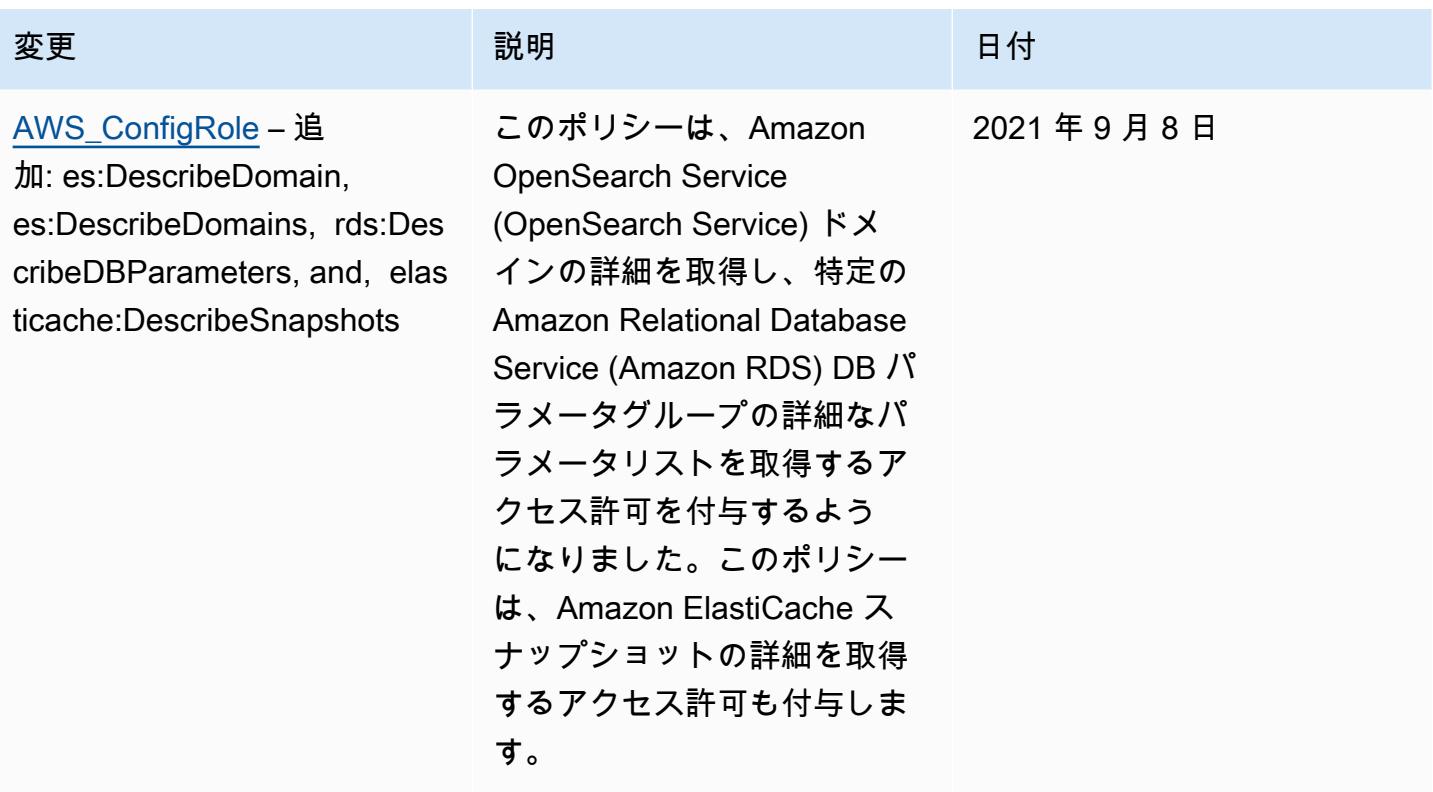

## [AWSConfigServiceRolePolicy](#page-15709-0)

– logs:ListTagsLogGroup, states:ListTagsForResource, states:ListStateMachines, states:DescribeStateMachine 、および AWS リソースタイ プの追加のアクセス許可を追 加する

このポリ プのタグ トマシン すべての 一覧表示 許可しま では、ス する詳細 スを許可 た。この zon EC<sub>2</sub>  $(SSM)$ Containe FSxAmaz Amazon for Apach MSK)、A Database RDS)、A 53、Ama 、Amazo ion Servic Migration **Global Ac** びに対す 許可もサ になりました AWS Storage Gateway。

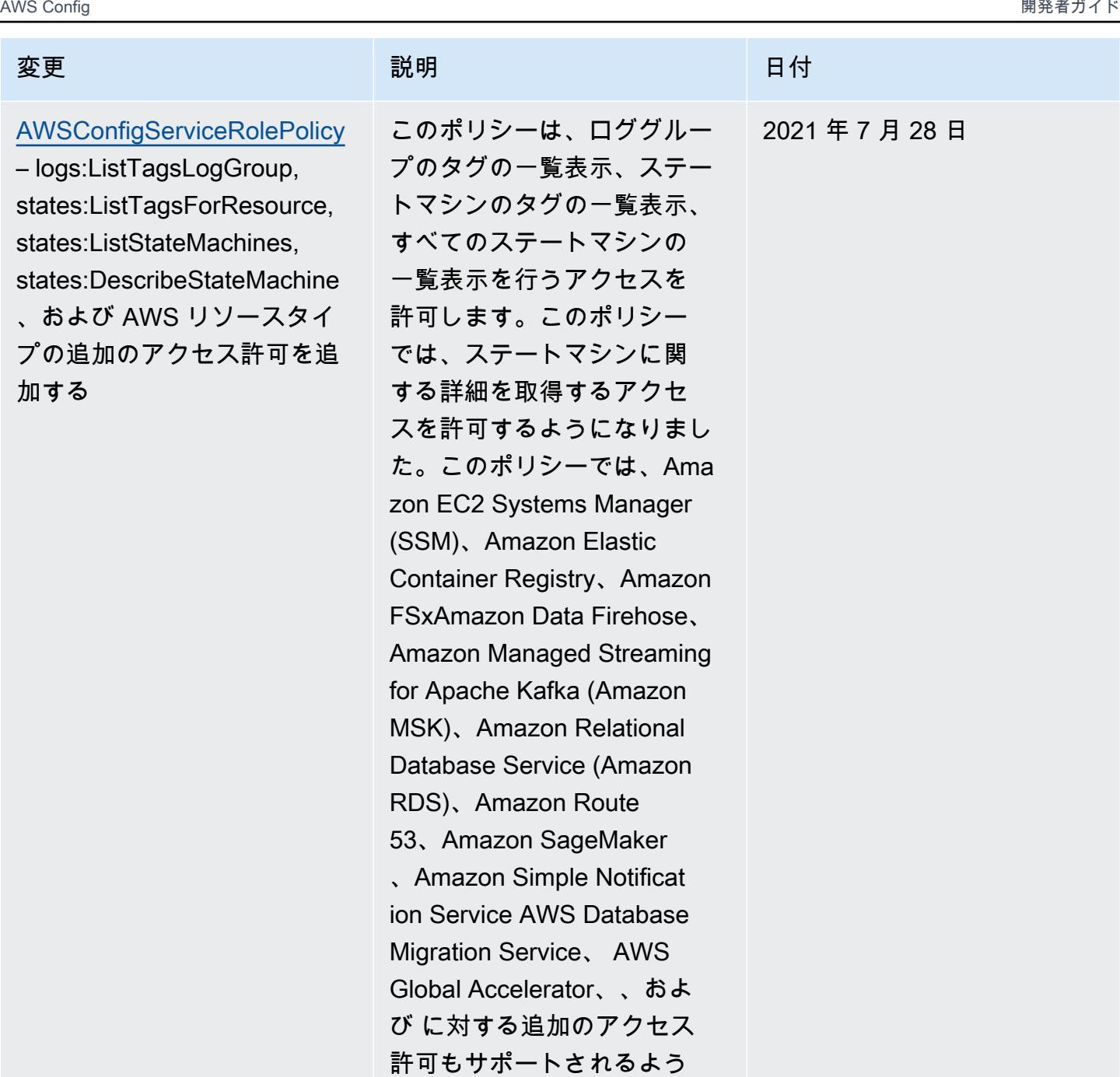

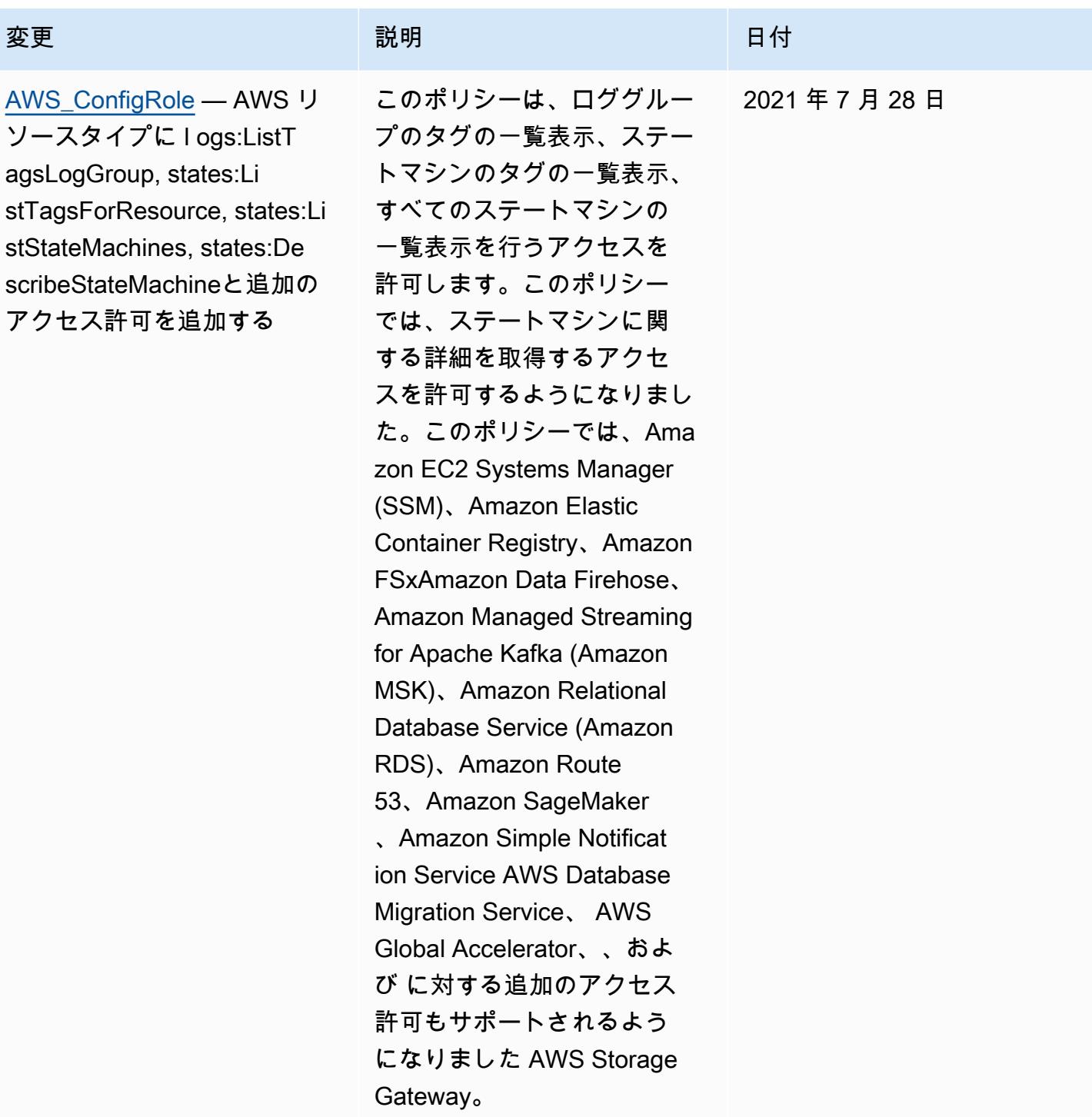

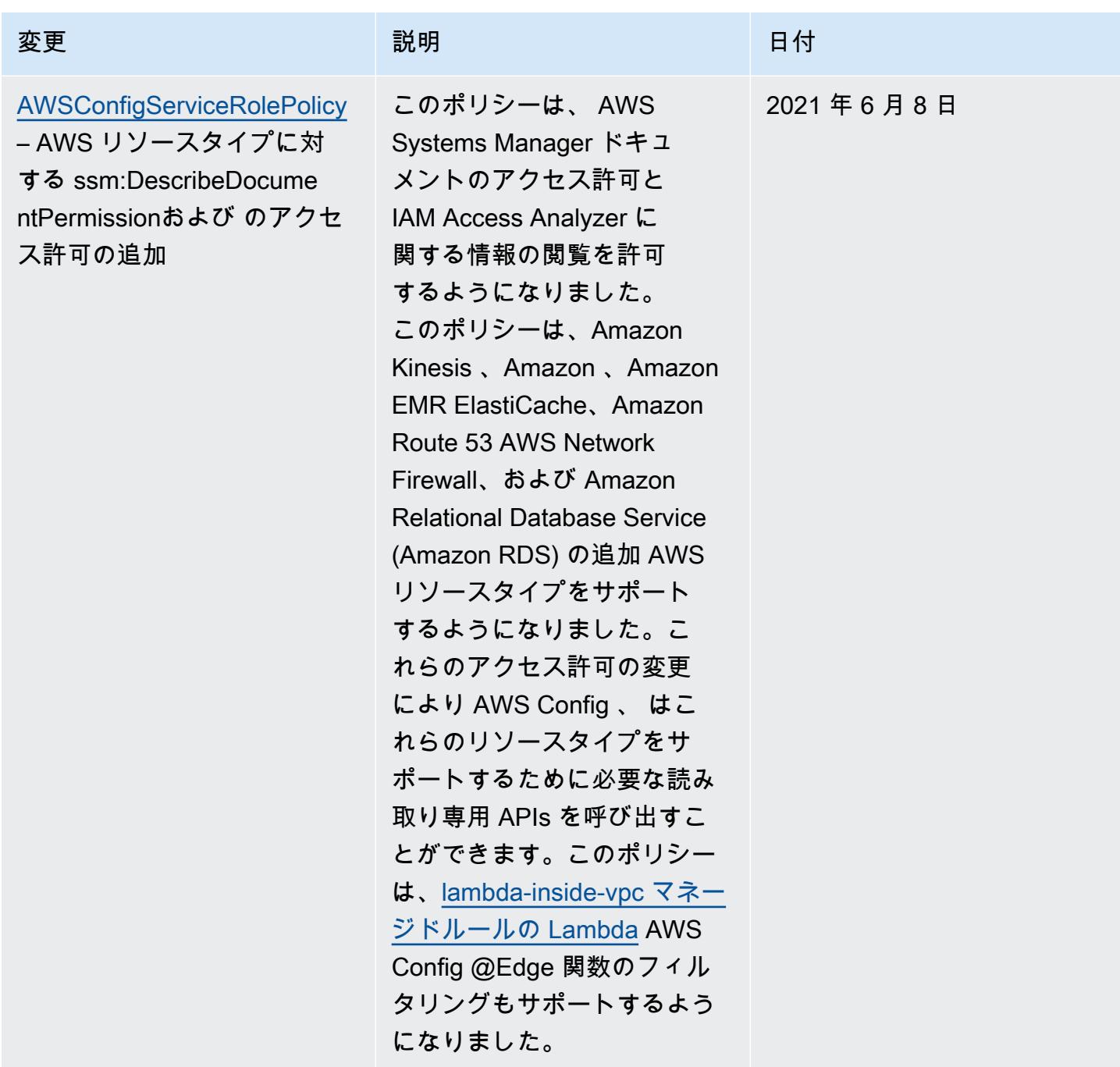

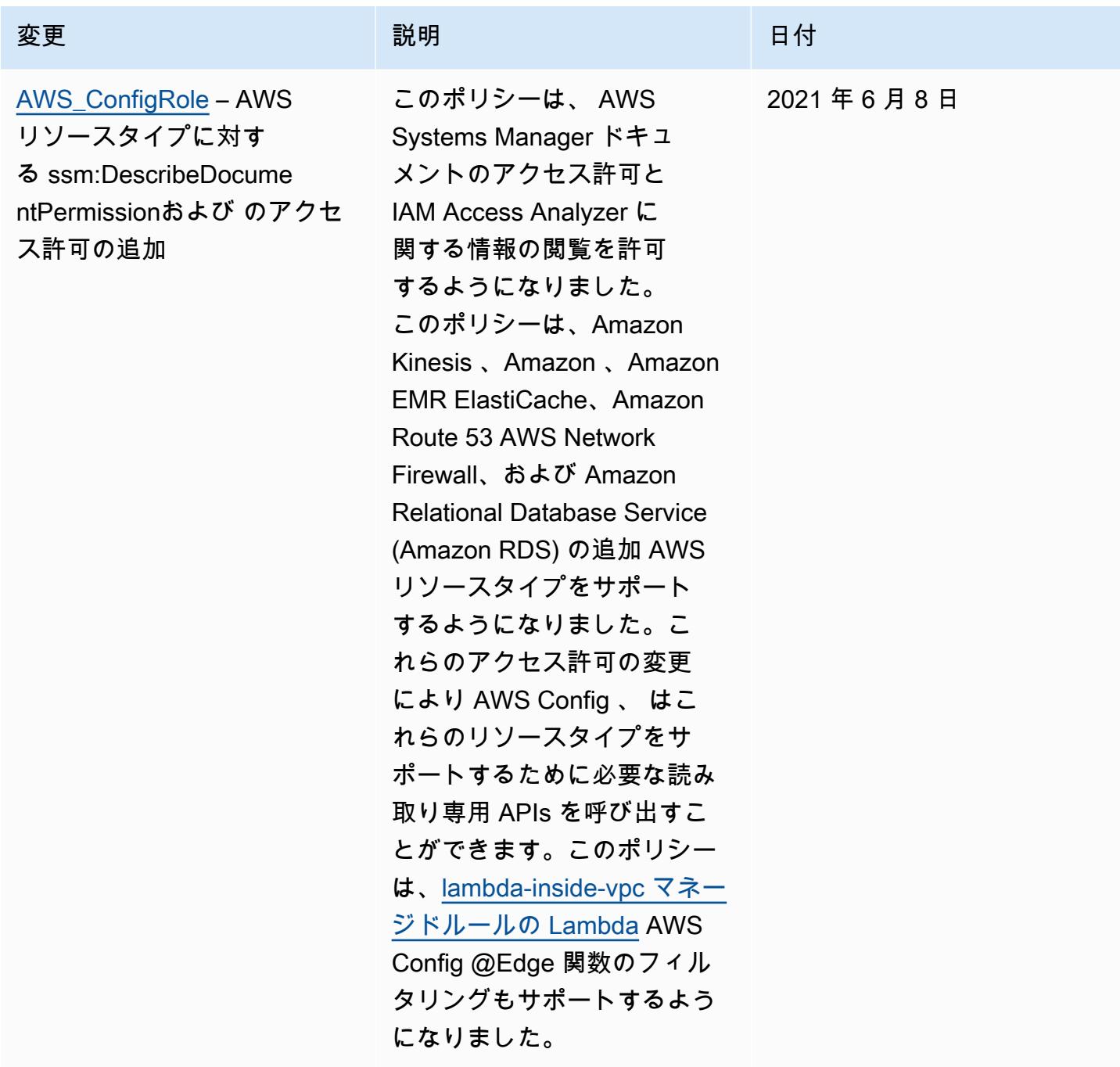

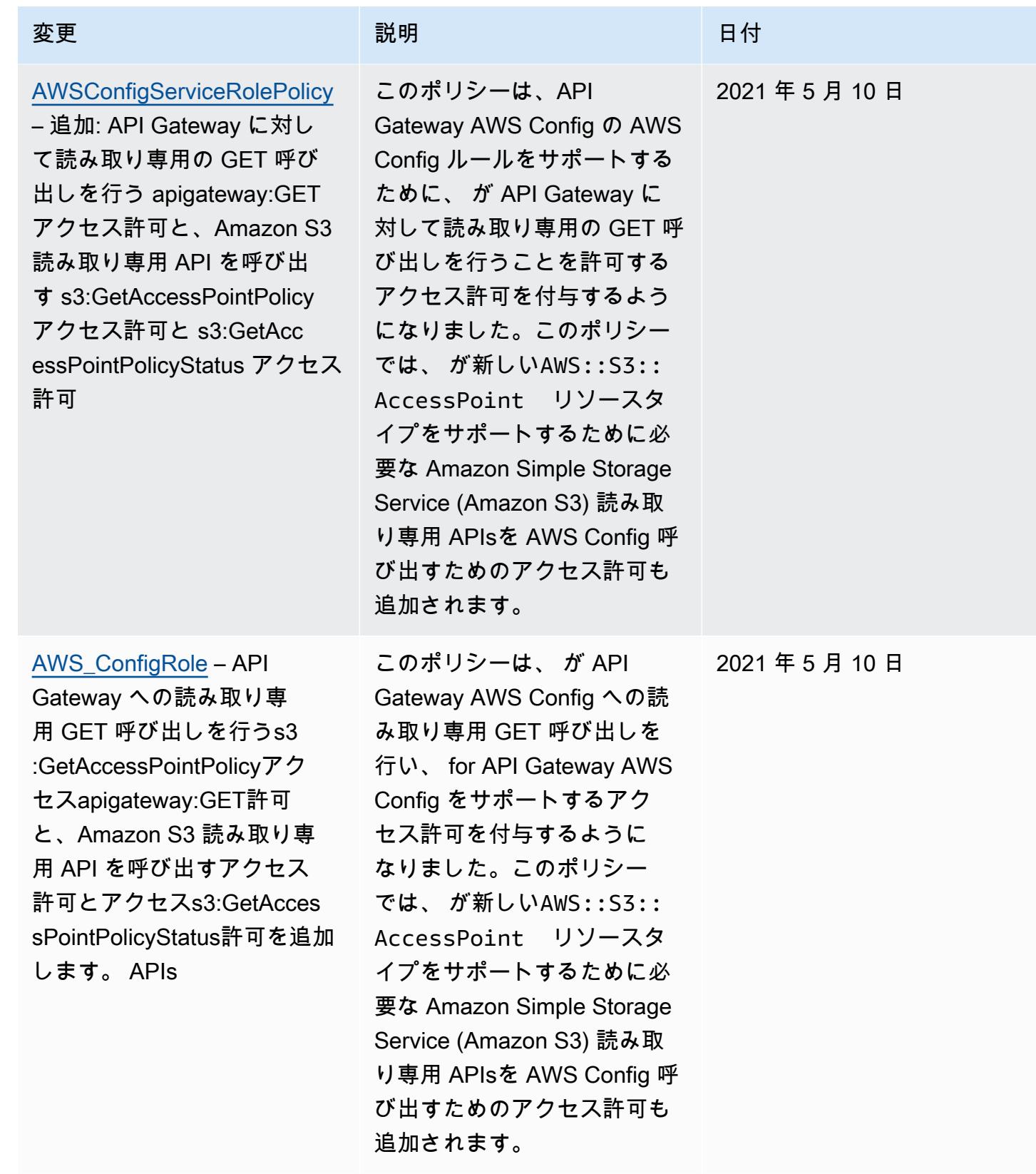

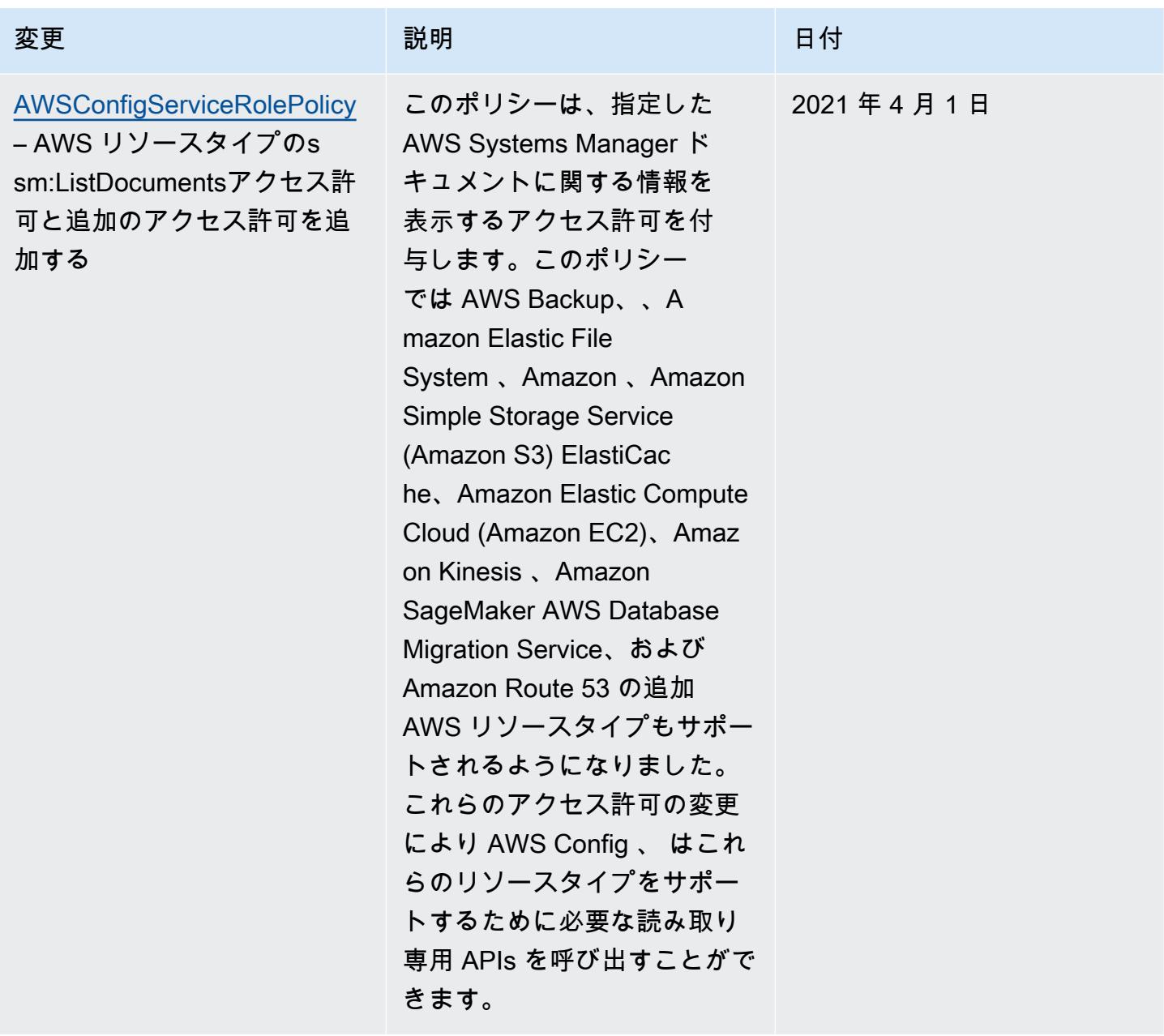

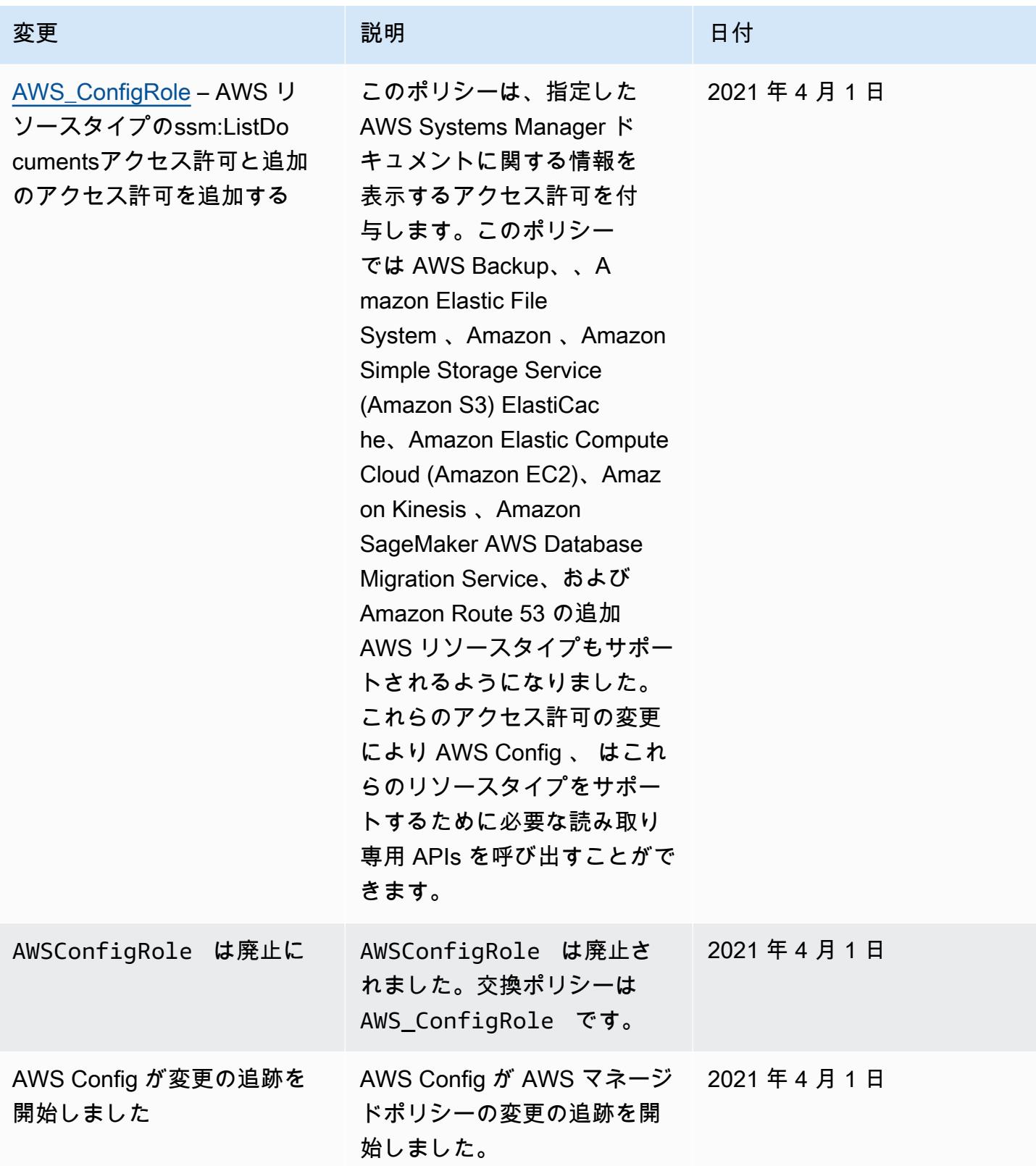

# に割り当てられた IAM ロールのアクセス許可 AWS Config

IAM ロールを使用すると、一連のアクセス許可を定義できます。 は、S3 バケットへの書き込 み、SNS トピックへの発行、リソースの設定詳細を取得するための Describeまたは List API リ クエストを行うために割り当てたロールを AWS Config 引き受けます AWS 。IAM ロールの詳細につ いては、「IAM ユーザーガイド」の「[IAM ロール](https://docs.aws.amazon.com/IAM/latest/UserGuide/WorkingWithRoles.html)」を参照してください。

AWS Config コンソールを使用して IAM ロールを作成または更新すると、 は必要なアクセス許可 AWS Config を自動的にアタッチします。詳細については、「[コンソール AWS Config でのセット](#page-50-0) [アップ](#page-50-0)」を参照してください。

目次

- [IAM ロールのポリシーの作成](#page-15855-0)
	- [ロールへの IAM 信頼ポリシーの追加](#page-15855-1)
	- [S3 バケットの IAM ロールのポリシー](#page-15856-0)
	- [KMS キーの IAM ロールポリシー](#page-15857-0)
	- [Amazon SNS トピックの IAM ロールポリシー](#page-15858-0)
	- [設定詳細を取得するための IAM ロールポリシー](#page-15858-1)
- [S3 バケット記録のアクセス許可の管理](#page-15858-2)

<span id="page-15855-0"></span>IAM ロールのポリシーの作成

AWS Config コンソールを使用して IAM ロールを作成すると、 は必要なアクセス許可 AWS Config を自動的にロールにアタッチします。

を使用して AWS CLI を設定している場合、 AWS Config または既存の IAM ロールを更新する場合 は、 が S3 バケットにアクセスし、SNS トピックに発行し、リソースに関する設定の詳細を取得 AWS Config できるように、ポリシーを手動で更新する必要があります。

<span id="page-15855-1"></span>ロールへの IAM 信頼ポリシーの追加

がロールを引き受け AWS Config 、それを使用してリソースを追跡できるようにする IAM 信頼ポリ シーを作成できます。信頼されたポリシーの詳細については、「IAM ユーザーガイド」の「[ロール](https://docs.aws.amazon.com/IAM/latest/UserGuide/d_roles_terms-and-concepts.html) [に関する用語と概念](https://docs.aws.amazon.com/IAM/latest/UserGuide/d_roles_terms-and-concepts.html)」を参照してください。

AWS Config ロールの信頼ポリシーの例を次に示します。

```
 "Version": "2012-10-17", 
   "Statement": [ 
     { 
        "Sid": "", 
        "Effect": "Allow", 
        "Principal": { 
          "Service": "config.amazonaws.com" 
        }, 
        "Action": "sts:AssumeRole", 
        "Condition": { 
          "StringEquals": { 
             "AWS:SourceAccount": "sourceAccountID" 
          } 
        } 
     } 
   ]
}
```
上記の IAM ロールの信頼関係で AWS:SourceAccount 条件を使用して、特定のアカウントに代 わって操作を実行するときに、この AWS IAM ロールのみとやり取りするように Config サービスプ リンシパルを制限することができます。

AWS Config は、所有アカウントに代わってオペレーションを実行するときに Config サービスプリ ンシパルが IAM ロールのみを引き受けるように制限する AWS:SourceArn条件もサポートします。 AWS Config サービスプリンシパルを使用する場合、 AWS:SourceArnプロパティは常に に設定さ れます。arn:aws:config:sourceRegion:sourceAccountID:\*ここで、 sourceRegion は 設定レコーダーのリージョンであり、 sourceAccountIDは設定レコーダーを含むアカウントの ID です。Configuration Recorder の詳細については、 AWS Config [「Configuration Recorder の管理」](https://docs.aws.amazon.com/config/latest/developerguide/stop-start-recorder.html) を参照してください。例えば、以下の条件を追加して、アカウント 123456789012: "ArnLike": {"AWS:SourceArn": "arn:aws:config:us-east-1:123456789012:\*"} にある us-east-1 リージョン内の設定レコーダーに代わって実行する場合にのみ、その IAM ロールを引き受けるよう に Config サービスプリンシパルを制限します。

<span id="page-15856-0"></span>S3 バケットの IAM ロールのポリシー

次のポリシー例では、S3 バケットにアクセスするアクセス AWS Config 許可を付与します。

```
{ 
   "Version":"2012-10-17", 
   "Statement":[ 
      {
```

```
 "Effect":"Allow", 
        "Action":[ 
          "s3:PutObject", 
          "s3:PutObjectAcl" 
        ], 
        "Resource":[ 
          "arn:aws:s3:::myBucketName/prefix/AWSLogs/myAccountID/*" 
        ], 
        "Condition":{ 
          "StringLike":{ 
             "s3:x-amz-acl":"bucket-owner-full-control" 
          } 
        } 
     }, 
      { 
        "Effect":"Allow", 
        "Action":[ 
          "s3:GetBucketAcl" 
        ], 
        "Resource":"arn:aws:s3:::myBucketName" 
     } 
   ]
}
```
<span id="page-15857-0"></span>KMS キーの IAM ロールポリシー

次のポリシー例では、S3 バケット配信用の新しいオブジェクトで KMS ベースの暗号化を使用する AWS Config アクセス許可を付与します。

```
{ 
      "Version": "2012-10-17", 
      "Statement": [ 
          { 
               "Effect": "Allow", 
               "Action": [ 
                    "kms:Decrypt", 
                    "kms:GenerateDataKey" 
               ], 
               "Resource": "myKMSKeyARN" 
          } 
      ]
}
```
<span id="page-15858-0"></span>Amazon SNS トピックの IAM ロールポリシー

次のポリシー例では、SNS トピックにアクセスするためのアクセス AWS Config 許可を付与しま す。

```
{ 
   "Version": "2012-10-17", 
   "Statement": 
   \Gamma\{ "Effect":"Allow", 
        "Action":"sns:Publish", 
        "Resource":"mySNStopicARN" 
       } 
     \mathbf{I}}
```
SNS トピックが暗号化されている場合、追加の設定手順については、「Amazon Simple Notification Service デベロッパーガイド」の[「AWS KMS アクセス許可の設定](https://docs.aws.amazon.com/sns/latest/dg/sns-server-side-encryption.html#sns-what-permissions-for-sse)」を参照してください。

<span id="page-15858-1"></span>設定詳細を取得するための IAM ロールポリシー

AWS リソース設定を記録するには、 にリソースに関する設定の詳細を取得するための IAM アクセ ス許可 AWS Config が必要です。

AWS マネージドポリシー AWS\_ConfigRole を使用して、 AWS リソースタイプのサポート AWS Config を追加するたびに、このポリシーを . AWS updates に割り当てる IAM ロールにアタッチし ます AWS Config。つまり、ロールにこのマネージドポリシーがアタッチされている限り、 AWS Config には設定の詳細を取得するために必要なアクセス許可が引き続き付与されます。

コンソールでロールを作成または更新すると、 によって AWS\_ConfigRole がア AWS Config タッチ されます。

を使用する場合は AWS CLI、 attach-role-policy コマンドを使用して AWS\_ConfigRole の Amazon リソースネーム (ARN) を指定します。

\$ **aws iam attach-role-policy --role-name** *myConfigRole* **--policy-arn arn:aws:iam::aws:policy/service-role/AWS\_ConfigRole**

<span id="page-15858-2"></span>S3 バケット記録のアクセス許可の管理

AWS Config は、S3 バケットが作成、更新、または削除されたときに通知を記録して配信します。

AWSServiceRoleForConfig ([AWS Configのサービスにリンクされたロールの使用 \(を](https://docs.aws.amazon.com/config/latest/developerguide/using-service-linked-roles.html)参照) また は AWS\_ConfigRole管理ポリシーを活用するカスタム IAM ロールのいずれかを使用することをお 勧めします。設定記録のベストプラクティスの詳細については、[AWS Config のベストプラクティ](https://aws.amazon.com/blogs/mt/aws-config-best-practices/) [ス](https://aws.amazon.com/blogs/mt/aws-config-best-practices/)を参照してください。

バケット記録のオブジェクトレベルのアクセス許可を管理する必要がある場合は、S3 バケットポ リシーで、 AWS\_ConfigRole管理ポリシーからのすべての S3 関連のアクセス許可へのアクセス を config.amazonaws.com ( AWS Config サービスプリンシパル名) に付与するようにしてくださ い。詳細については、[Amazon S3 バケットのアクセス許可](https://docs.aws.amazon.com/config/latest/developerguide/s3-bucket-policy.html)を参照してください。

# に割り当てられた IAM ロールの更新 AWS Config

が引き受ける IAM ロールは AWS Config いつでも更新できます。IAM ロールを更新する前に、古い ロールと置き換える新しいロールを作成済みであることを確認します。設定を記録して配信チャネル に配信するアクセス許可を AWS Config に付与する新しいロールにポリシーをアタッチする必要があ ります。また、新しい IAM ロールの Amazon リソースネーム (ARN) は必ずコピーしておいてくださ い。IAM ロールを更新するときに必要になります。IAM ロールの作成と IAM ロールへの必要なポリ シーのアタッチの詳細については、[\[IAM ロールの作成\]](#page-104-0)を参照してください。

**a** Note

既存の IAM ロールの ARN を確認するには、IAM コンソール ([https://](https://console.aws.amazon.com/iam/)  [console.aws.amazon.com/iam/\)](https://console.aws.amazon.com/iam/) に移動します。ナビゲーションペインで [Roles] (ロール) を 選択します。次に、該当するロールの名前を選択し、[Summary] (サマリ) ページの上部にあ る ARN を見つけます。

IAM ロールの更新

IAM ロールは、 AWS Management Console または を使用して更新できます AWS CLI。

To update the IAM role (Console)

AWS Config ルールをサポートするリージョン AWS Config で を使用している場合は、次の手順 を実行します。サポートされているリージョンのリストについては、[AWS Config](https://docs.aws.amazon.com/general/latest/gr/rande.html#awsconfig_region) の「Amazon Web Services 全般のリファレンスのリージョンとエンドポイント」を参照してください。

1. にサインイン AWS Management Console し、<https://console.aws.amazon.com/config/> で AWS Config コンソールを開きます。

- 2. ナビゲーションペインで [設定] を選択します。
- 3. 設定ページで編集を選択します。
- 4. データガバナンス セクションで、 の IAM ロールを選択します AWS Config。
	- 既存の AWS Config サービスにリンクされたロールを使用する 必要なアクセス許可を持 つロール AWS Config を作成します。
	- アカウントからロールを選択する 既存のロール で、アカウントの IAM ロールを選択しま す。
- 5. [保存] を選択します。

To update the IAM role (AWS CLI)

[put-configuration-recorder](https://docs.aws.amazon.com/cli/latest/reference/configservice/put-configuration-recorder.html)コマンドを使用して、新しいロールの Amazon リソースネー ム (ARN) を指定します。

\$ **aws configservice put-configuration-recorder --configuration-recorder name=***configRecorderName***,roleARN=***arn:aws:iam::012345678912:role/myConfigRole*

# AWS Config 配信チャネルの Amazon S3 バケットのアクセス許可

**A** Important

このページでは、 AWS Config 配信チャネルの Amazon S3 バケットの設定について説明し ます。このページは、 AWS Config 設定レコーダーが記録できるAWS::S3::Bucketリソー スタイプに関するものではありません。 AWS Config 配信チャネルの詳細については、「配 信[チャネルの管理](https://docs.aws.amazon.com/config/latest/developerguide/manage-delivery-channel.html.html)」を参照してください。

デフォルトでは、すべての Amazon S3 バケットとオブジェクトはプライベートです。バケットを AWS アカウント 作成した であるリソース所有者のみが、そのバケットにアクセスできます。ただ し、リソース所有者は、他のリソースとユーザーにアクセス許可を付与することを選択できます。こ れを行う 1 つの方法として、アクセスポリシーを記述します。

が Amazon S3 バケットを自動的に AWS Config 作成する場合 ( AWS Config コンソールを使用して 配信チャネルを設定する場合など)、これらのアクセス許可は自動的に Amazon S3 バケットに追加 されます。ただし、既存の Amazon S3 バケットを指定した場合は、S3 バケットのアクセス許可が 正しいことを確認する必要があります。

### **a** Note

オブジェクトはバケットからアクセス許可を継承しません。例えば、バケットを作成して ユーザーに書き込みアクセスを許可した場合、そのユーザーから明示的にアクセスが許可さ れない限り、そのユーザーのオブジェクトにアクセスできません。

目次

- [IAM ロールの使用時に Amazon S3 バケットに必要なアクセス許可](#page-15861-0)
- [サービスでリンクされたロールの使用時に Amazon S3 バケットに必要なアクセス許可](#page-15862-0)
- [Amazon S3 バケット AWS Config へのアクセスの許可](#page-15862-1)

## <span id="page-15861-0"></span>IAM ロールの使用時に Amazon S3 バケットに必要なアクセス許可

が アカウント内の Amazon S3 バケットに設定情報 (履歴ファイルとスナップショット) AWS Config を送信すると、 の設定時に割り当てた IAM ロールが引き受けられます AWS Config。 AWS Config が別のアカウントの Amazon S3 バケットに設定情報を送信する場合、最初に IAM ロールの使用 を試行します。ただし、バケットのアクセスポリシーが IAM ロールへの WRITE アクセス許可を付 与しない場合、この試行は失敗します。このイベントでは、 AWS Config は、今回は AWS Config サービスプリンシパルとして情報を再度送信します。配信が成功する前に、アクセスポリシー はconfig.amazonaws.comプリンシパル名WRITEへのアクセスを許可する必要があります。 AWS Config は、S3 バケットに配信するオブジェクトの所有者です。Amazon S3 バケットへのアクセス を AWS Config に付与するには、以下のステップ 6 で説明したアクセスポリシーを別のアカウント の Amazon S3 バケットにアタッチする必要があります。

AWS Config が Amazon S3 バケットにログを配信する前に、バケットが存在するかどうか、および バケットがどの AWS リージョンにあるか AWS Config をチェックします。 AWS Config Amazon S3 API を呼び出して、バケットが存在するかどうかを確認し、バケットリージョンを取得します。 [HeadBucket](https://docs.aws.amazon.com/AmazonS3/latest/API/API_RESTBucketHEAD.html)ロケーションチェックの実行時にバケットを見つけるアクセス許可が提供されていない 場合は、 AWS CloudTrail ログにAccessDeniedエラーが表示されます。ただし、バケットの場所へ のアクセス許可を付与しない場合、Amazon S3 バケットへのログ配信は成功します。

**a** Note

Amazon S3 HeadBucket API にアクセス許可を与えるには、以下のステップ 6 で説明する ように、s3:ListBucket アクションを Sid AWSConfigBucketExistenceCheck として 実行するアクセス許可を指定します。

<span id="page-15862-0"></span>サービスでリンクされたロールの使用時に Amazon S3 バケットに必要なアクセス許 可

AWS Config サービスにリンクされたロールには、Amazon S3 バケットにオブジェクトを配置する アクセス許可がありません。したがって、サービスにリンクされたロール AWS Config を使用して を設定すると、 AWS Config は代わりに設定項目を AWS Config サービスプリンシパルとして送信し ます。Amazon S3 バケット AWS Config へのアクセスを許可するには、以下のステップ 6 で説明し たアクセスポリシーを、自分のアカウントまたは別のアカウントの Amazon S3 バケットにアタッチ する必要があります。

<span id="page-15862-1"></span>Amazon S3 バケット AWS Config へのアクセスの許可

自分のアカウントまたは別のアカウントの Amazon S3 バケットにアクセスポリシーを追加するに は、以下のステップを実行します。アクセスポリシーにより AWS Config 、 は設定情報を Amazon S3 バケットに送信できます。

- 1. S3 バケットを持つアカウント AWS Management Console を使用して にサインインします。
- 2. <https://console.aws.amazon.com/s3/>でAmazon S3 コンソールを開きます。
- 3. 設定項目の配信 AWS Config に使用するバケットを選択し、プロパティ を選択します。
- 4. [Permissions] (アクセス許可) を選択します。
- 5. Edit Bucket Policy を選択します。
- 6. 次のポリシーを Bucket Policy Editor ウィンドウ内にコピーします。

**A** Important

Amazon S3 バケット AWS Config へのアクセスを許可する際のセキュリティのベストプ ラクティスとして、バケットポリシー内のアクセスを AWS:SourceAccount条件で制限 することを強くお勧めします。既存のバケットポリシーがこのセキュリティのベストプ ラクティスに従わない場合は、この保護を含めるようにバケットポリシーを編集するこ

とを強くお勧めします。これにより、 AWS Config が想定ユーザーに代わってのみアク セス許可を付与されます。

```
{ 
   "Version": "2012-10-17", 
   "Statement": [ 
    \{ "Sid": "AWSConfigBucketPermissionsCheck", 
       "Effect": "Allow", 
       "Principal": { 
          "Service": "config.amazonaws.com" 
       }, 
       "Action": "s3:GetBucketAcl", 
       "Resource": "arn:aws:s3:::targetBucketName", 
       "Condition": { 
          "StringEquals": { 
            "AWS:SourceAccount": "sourceAccountID" 
         } 
       } 
     }, 
     { 
       "Sid": "AWSConfigBucketExistenceCheck", 
       "Effect": "Allow", 
       "Principal": { 
          "Service": "config.amazonaws.com" 
       }, 
       "Action": "s3:ListBucket", 
       "Resource": "arn:aws:s3:::targetBucketName", 
       "Condition": { 
         "StringEquals": { 
            "AWS:SourceAccount": "sourceAccountID" 
         } 
       } 
     }, 
     { 
       "Sid": "AWSConfigBucketDelivery", 
       "Effect": "Allow", 
       "Principal": { 
          "Service": "config.amazonaws.com" 
       }, 
       "Action": "s3:PutObject",
```

```
 "Resource": "arn:aws:s3:::targetBucketName/[optional] prefix/
AWSLogs/sourceAccountID/Config/*", 
       "Condition": { 
          "StringEquals": { 
            "s3:x-amz-acl": "bucket-owner-full-control", 
            "AWS:SourceAccount": "sourceAccountID" 
         } 
       } 
     } 
   ]
}
```
### **a** Note

AWS Config サービスプリンシパル名 (SPN) の代わりに IAM ロールにアクセス許可を付 与する場合は、PutObjectACLアクセス許可不足エラーを避けるために、IAM ロールに クロスアカウントバケットに対するアクセス許可があることを確認してください。 [S3](#page-15856-0)  [バケットの IAM ロールのポリシー](#page-15856-0) で IAM ロールのポリシーの例を参照してください。

- 7. バケットポリシーの以下の値を置き換えます。
	- *targetBucketName* が設定項目を配信する Amazon S3 AWS Config バケットの名前。
	- *[optional] prefix* オプションで Amazon S3 にオブジェクトキーに追加するプレフィッ クス。バケット内でフォルダのような構成を作成するのに役立ちます。
	- *sourceAccountID* AWS Config が設定項目をターゲットバケットに配信するアカウントの ID。
- 8. Save、Close の順に選択します。

上記の Amazon S3 バケットポリシーの AWS:SourceAccount 条件を使用し Config サービスプリン シパルが特定のアカウントに代わってオペレーションを実行するときに、 Amazon S3 バケットのみ と交信するように制限することができます。同じ組織の多くのアカウント AWS Config で設定項目を 1 つの Amazon S3 バケットに配信するように を設定する場合は、 などの AWS Organizations 条件 キーを使用できるように、サービスにリンクされたロールの代わりに IAM ロールを使用することを お勧めしますAWS:PrincipalOrgID。で使用する IAM ロールのアクセス許可の管理の詳細につい ては AWS Config、[「 に割り当てられた IAM ロールのアクセス許可 AWS Config」](https://docs.aws.amazon.com/config/latest/developerguide/iamrole-permissions.html)を参照してくだ さい。のアクセス許可の管理の詳細については AWS Organizations、[AWS 「組織 のアクセス許可の](https://docs.aws.amazon.com/organizations/latest/userguide/orgs_permissions_overview.html) [管理](https://docs.aws.amazon.com/organizations/latest/userguide/orgs_permissions_overview.html)」を参照してください。

AWS Config は、特定の AWS Config 配信チャネルに代わってオペレーションを実行 するときに、Config サービスプリンシパルが Amazon S3 バケットとのみやり取り するように制限する AWS:SourceArn条件もサポートします。 AWS Config サービ スプリンシパルを使用する場合、 AWS:SourceArnプロパティは常に に設定されま す。arn:aws:config:sourceRegion:sourceAccountID:\*ここで、 sourceRegion は配 信チャネルのリージョンであり、 sourceAccountIDは配信チャネルを含むアカウントの ID で す。 AWS Config 配信チャネルの詳細については、「配信[チャネルの管理」](https://docs.aws.amazon.com/config/latest/developerguide/manage-delivery-channel.html)を参照してくださ い。たとえば、以下の条件を追加すると、アカウント us-east-1の 123456789012リージョ ン中の送信チャンネルに代わってのみ、Config サービスプリンシパルが Amazon S3 バケット と交信するように制限します: "ArnLike": {"AWS:SourceArn": "arn:aws:config:useast-1:123456789012:\*"}。

# AWS Config 配信チャネルの KMS キーのアクセス許可

S3 バケット配信のために によって配信されるオブジェクトで KMS ベースの暗号化を使用できるよ うにする S3 バケット AWS Config の AWS KMS キーのポリシーを作成する場合は、このトピック の情報を使用します。

目次

- [IAM ロールの使用時 \(S3 バケット配信\) に KMS キーに必要なアクセス許可](#page-15865-0)
- [サービスにリンクされたロールを使用するときの AWS KMS キーに必要なアクセス許可 \(S3 バ](#page-15866-0) [ケット配信\)](#page-15866-0)
- [AWS KMS キー AWS Config へのアクセスの許可](#page-15866-1)

<span id="page-15865-0"></span>IAM ロールの使用時 (S3 バケット配信) に KMS キーに必要なアクセス許可

IAM ロール AWS Config を使用して を設定する場合は、次のアクセス許可ポリシーを KMS キーに アタッチできます。

```
{ 
     "Id": "Policy_ID", 
     "Statement": [ 
          { 
               "Sid": "AWSConfigKMSPolicy", 
               "Action": [ 
                    "kms:Decrypt", 
                    "kms:GenerateDataKey"
```

```
 ], 
               "Effect": "Allow", 
               "Resource": "*myKMSKeyARN*", 
               "Principal": { 
                  "AWS": [
                        "account-id1", 
                        "account-id2", 
                        "account-id3" 
 ] 
              } 
          } 
    \mathbf{1}}
```
**a** Note

IAM ロール、Amazon S3 バケットポリシー、または AWS KMS キーが への適切なアクセス を提供しない場合 AWS Config、 AWS Configが Amazon S3 バケットに設定情報を送信しよ うとすると失敗します。このイベントでは、 AWS Config は、今回は AWS Config サービス プリンシパルとして情報を再度送信します。この場合、Amazon S3 バケットに情報を配信す るときに AWS KMS キーを使用するための AWS Config アクセスを許可するには、以下で説 明するアクセス許可ポリシーをキーにアタッチする必要があります。

<span id="page-15866-0"></span>サービスにリンクされたロールを使用するときの AWS KMS キーに必要なアクセス許 可 (S3 バケット配信)

AWS Config サービスにリンクされたロールには、 AWS KMS キーにアクセスするアクセス許可が ありません。したがって、サービスにリンクされたロール AWS Config を使用して をセットアッ プした場合、 AWS Config は代わりにサービスプリンシパルとして AWS Config 情報を送信しま す。Amazon S3 バケットに情報を配信するときに AWS KMS キーを使用するためのアクセスを許可 するには、以下で説明する AWS Config アクセスポリシーを AWS KMS キーにアタッチする必要が あります。

<span id="page-15866-1"></span>AWS KMS キー AWS Config へのアクセスの許可

このポリシーでは AWS Config 、Amazon S3 バケットに情報を配信するときに が AWS KMS キーを 使用することを許可します。

{

```
 "Id": "Policy_ID", 
     "Statement": [ 
          { 
              "Sid": "AWSConfigKMSPolicy", 
              "Effect": "Allow", 
              "Principal": { 
                   "Service": "config.amazonaws.com" 
              }, 
              "Action": [ 
                   "kms:Decrypt", 
                   "kms:GenerateDataKey" 
              ], 
              "Resource": "myKMSKeyARN", 
               "Condition": { 
                   "StringEquals": { 
                        "AWS:SourceAccount": "sourceAccountID" 
 } 
              } 
          } 
    \mathbf{I}}
```
キーポリシーの以下の数値を置き換えます。

- *myKMSKeyARN* 設定項目を配信 AWS Config する Amazon S3 バケット内のデータを暗号化する ために使用される AWS KMS キーの ARN。
- *sourceAccountID* AWS Config がターゲットバケットに設定項目を配信するアカウントの ID。

上記の AWS KMS キーポリシーの AWS:SourceAccount条件を使用して、Config サービスプリンシ パルが特定のアカウントに代わってオペレーションを実行するときにのみ AWS KMS キーを操作す るように制限できます。

AWS Config は、特定の AWS Config 配信チャネルに代わってオペレーションを実行 するときに、Config サービスプリンシパルが Amazon S3 バケットとのみやり取り するように制限する AWS:SourceArn条件もサポートします。 AWS Config サービ スプリンシパルを使用する場合、 AWS:SourceArnプロパティは常に に設定されま す。arn:aws:config:sourceRegion:sourceAccountID:\*ここで、 sourceRegion は 配信チャネルのリージョンであり、 sourceAccountIDは配信チャネルを含むアカウントの ID です。 AWS Config 配信チャネルの詳細については、「配信[チャネルの管理」](https://docs.aws.amazon.com/config/latest/developerguide/manage-delivery-channel.html)を参照してくだ

さい。たとえば、以下の条件を追加すれば、アカウント us-east-1 の 123456789012 リー ジョンでの配信チャネルに代わってのみ Config サービスプリンシパルが Amazon S3 バケットと 交信するように制限されます: "ArnLike": {"AWS:SourceArn": "arn:aws:config:useast-1:123456789012:\*"}。

# Amazon SNS トピックへのアクセス許可

このトピックでは、別のアカウントが所有する Amazon SNS トピックを配信 AWS Config するよう に を設定する方法について説明します。 には、Amazon SNS トピックに通知を送信するために必 要なアクセス許可 AWS Config が必要です。同じアカウント設定の場合、 AWS Config コンソール で Amazon SNS トピックを作成するか、自分のアカウントから Amazon SNS トピックを選択する と、 は Amazon SNS トピックに必要なアクセス許可が含まれ、セキュリティのベストプラクティス に従って AWS Config いることを確認します。

**a** Note

AWS Config は現在、同じリージョンおよびアカウント間のアクセスのみをサポートしてい ます。修復 AWS Systems Manager (SSM) ドキュメントまたはレコーダー配信チャネルに使 用される SNS トピックをクロスリージョンにすることはできません。

目次

- [IAM ロール使用時に Amazon SNS トピックに必要なアクセス許可](#page-15868-0)
- [サービスでリンクされたロールを使用する際 Amazon SNS トピックに必要なアクセス許可](#page-15869-0)
- [Amazon SNS トピック AWS Config へのアクセス権の付与。](#page-15870-0)
- [Amazon SNS トピックのトラブルシューティング](#page-15871-0)

## <span id="page-15868-0"></span>IAM ロール使用時に Amazon SNS トピックに必要なアクセス許可

アクセス許可ポリシーは、別のアカウントが所有する Amazon SNS トピックに適用できます。他の アカウントから Amazon SNS トピックを使用する場合は、既存の Amazon SNS トピックに以下の ポリシーを適用します。

```
{ 
   "Id": "Policy_ID", 
   "Statement": [ 
     { 
        "Sid": "AWSConfigSNSPolicy",
```

```
 "Action": [ 
           "sns:Publish" 
        ], 
        "Effect": "Allow", 
        "Resource": "arn:aws:sns:region:account-id:myTopic", 
        "Principal": { 
           "AWS": [ 
             "account-id1", 
             "account-id2", 
             "account-id3" 
          ] 
        } 
     } 
   ]
}
```
Resource キーの場合、*account-id* はトピック所有者の AWS アカウント番号です。*accountid1*、*account-id2*、*account-id3* AWS アカウント の場合は、Amazon SNS トピックにデータ を送信する を使用します。*region* と *myTopic* は適切な値に置き換えることができます。

が Amazon SNS トピックに通知 AWS Config を送信すると、まず IAM ロールを使用しようとします が、ロールまたはトピックに発行するアクセス許可がない場合、この試行 AWS アカウント は失敗 します。このイベントでは、 AWS Config は再度通知を送信します。今回はサービス AWS Config プ リンシパル名 (SPN) として通知を送信します。配信が正常に実行される前に、オピックのためのア クセスポリシーは sns:Publish プリンシパル名にconfig.amazonaws.com アクセスを許可する 必要があります。IAM ロールにトピックへの公開権限がない場合、 AWS Config に Amazon SNS ト ピックへのアクセスを許可するには、次のセクションで説明するアクセスポリシーを、Amazon SNS トピックにアタッチする必要があります。

# <span id="page-15869-0"></span>サービスでリンクされたロールを使用する際 Amazon SNS トピックに必要なアクセス 許可

AWS Config サービスにリンクされたロールには、Amazon SNS トピックにアクセスするアクセス 許可がありません。したがって、サービスにリンクされたロール (SLR) AWS Config を使用して を セットアップした場合、 AWS Config は代わりにサービスプリンシパルとして AWS Config 情報を送 信します。Amazon SNS トピックに情報を送信するためのアクセス権を付与するには、以下で説明 する AWS Config アクセスポリシーを Amazon SNS トピックにアタッチする必要があります。

同じアカウント設定の場合、Amazon SNS トピックと SLR が同じアカウントにあり、Amazon SNS ポリシーが SLR に「sns:Publish」を許可する場合、 AWS Config SPN を使用する必要はありま

せん。以下のアクセス許可ポリシーとセキュリティのベストプラクティスの推奨事項は、クロスアカ ウント設定のためのものです。

<span id="page-15870-0"></span>Amazon SNS トピック AWS Config へのアクセス権の付与。

このポリシーにより AWS Config 、 は Amazon SNS トピックに通知を送信できます。別のアカウ ントから Amazon SNS トピック AWS Config へのアクセスを許可するには、次のアクセス許可ポリ シーをアタッチする必要があります。

**a** Note

セキュリティのベストプラクティスとして、 AWS Config が AWS:SourceAccount条件に リストされているアカウントへのアクセスを制限することによってのみ、想定ユーザーに代 わって リソースにアクセスすることを強くお勧めします。

```
{
"Id": "Policy_ID",
"Statement": [ 
   { 
     "Sid": "AWSConfigSNSPolicy", 
     "Effect": "Allow", 
     "Principal": { 
        "Service": "config.amazonaws.com" 
     }, 
     "Action": "sns:Publish", 
        "Resource": "arn:aws:sns:region:account-id:myTopic", 
          "Condition" : { 
          "StringEquals": { 
             "AWS:SourceAccount": [ 
               "account-id1", 
              "account-id2", 
               "account-id3" 
            ] 
          } 
        } 
     } 
   ]
}
```
Resource キーの場合、*account-id* はトピック所有者の AWS アカウント番号です。*accountid1*、*account-id2*、*account-id3* AWS アカウント の場合は、Amazon SNS トピックにデータ を送信する を使用します。*region* と *myTopic* は適切な値に置き換えることができます。

前の Amazon SNS トピックポリシーの AWS:SourceAccount条件を使用して、特定のアカウン トに代わってオペレーションを実行するときに Amazon SNS トピックとのみやり取りするように AWS Config サービスプリンシパル名 (SPN) を制限できます。

AWS Config は、特定の AWS Config 配信チャネルに代わってオペレーションを実行す るときに、 AWS Config サービスプリンシパル名 (SPN) が S3 バケットとのみやり取り するように制限する AWS:SourceArn条件もサポートします。 AWS Config サービスプ リンシパル名 (SPN) を使用する場合、 AWS:SourceArnプロパティは常に に設定されま す。arn:aws:config:sourceRegion:sourceAccountID:\*ここで、 sourceRegion は配 信チャネルのリージョンであり、 sourceAccountIDは配信チャネルを含むアカウントの ID で す。 AWS Config 配信チャネルの詳細については、「配信[チャネルの管理」](https://docs.aws.amazon.com/config/latest/developerguide/manage-delivery-channel.html)を参照してくださ い。例えば、アカウント のus-east-1リージョン の配信チャネルに代わってのみ S3 バケット とやり取りするように AWS Config サービスプリンシパル名 (SPN) を制限するには、次の条件を 追加します123456789012。 "ArnLike": { "AWS: Source Arn": "arn: aws: config: useast-1:123456789012:\*"}

<span id="page-15871-0"></span>Amazon SNS トピックのトラブルシューティング

AWS Config には、Amazon SNS トピックに通知を送信するアクセス許可が必要です。Amazon SNS トピックが通知を受信できない場合は、引き受け AWS Config ていた IAM ロールに必要 なsns:Publishアクセス許可があることを確認します。

AWS Config ID とアクセスのトラブルシューティング

次の情報は、 と IAM の使用時に発生する可能性がある一般的な問題の診断 AWS Config と修正に役 立ちます。

トピック

- [でアクションを実行する権限がない AWS Config](#page-15872-0)
- [iam を実行する権限がありません。PassRole](#page-15872-1)
- [自分の 以外のユーザーに自分の AWS Config リソース AWS アカウント へのアクセスを許可した](#page-15873-0) [い](#page-15873-0)

# <span id="page-15872-0"></span>でアクションを実行する権限がない AWS Config

アクションを実行する権限がないというエラーが表示された場合は、そのアクションを実行できるよ うにポリシーを更新する必要があります。

以下のエラー例は、mateojackson IAM ユーザーがコンソールを使用して架空の *my-examplewidget* リソースに関する詳細情報を表示しようとしているが、架空の config:*GetWidget* 権限 がないという場合に発生します。

User: arn:aws:iam::123456789012:user/mateojackson is not authorized to perform: config:*GetWidget* on resource: *my-example-widget*

この場合、Mateo のポリシーでは、*my-example-widget* アクションを使用して config:*GetWidget* リソースにアクセスすることを許可するように更新する必要があります。

サポートが必要な場合は、 AWS 管理者にお問い合わせください。サインイン認証情報を提供した担 当者が管理者です。

<span id="page-15872-1"></span>iam を実行する権限がありません。PassRole

iam:PassRole アクションを実行する権限がないというエラーが表示された場合は、ポリシーを更 新して AWS Configにロールを渡すことができるようにする必要があります。

一部の AWS のサービス では、新しいサービスロールまたはサービスにリンクされたロールを作成 する代わりに、そのサービスに既存のロールを渡すことができます。そのためには、サービスにロー ルを渡す権限が必要です。

以下の例のエラーは、marymajor という IAM ユーザーがコンソールを使用して AWS Configでアク ションを実行しようする場合に発生します。ただし、このアクションをサービスが実行するには、 サービスロールから付与された権限が必要です。メアリーには、ロールをサービスに渡す許可があり ません。

User: arn:aws:iam::123456789012:user/marymajor is not authorized to perform: iam:PassRole

この場合、Mary のポリシーを更新してメアリーに iam:PassRole アクションの実行を許可する必 要があります。

サポートが必要な場合は、 AWS 管理者にお問い合わせください。サインイン認証情報を提供した担 当者が管理者です。

<span id="page-15873-0"></span>自分の 以外のユーザーに自分の AWS Config リソース AWS アカウント へのアクセス を許可したい

他のアカウントのユーザーや組織外の人が、リソースにアクセスするために使用できるロールを作成 できます。ロールの引き受けを委託するユーザーを指定できます。リソースベースのポリシーまた はアクセスコントロールリスト (ACL) をサポートするサービスの場合、それらのポリシーを使用し て、リソースへのアクセスを付与できます。

詳細については、以下を参照してください:

- がこれらの機能 AWS Config をサポートしているかどうかを確認するには、「」を参照してくださ い[が IAM と AWS Config 連携する方法。](#page-15683-0)
- 所有 AWS アカウント している のリソースへのアクセスを提供する方法については、[IAM ユー](https://docs.aws.amazon.com/IAM/latest/UserGuide/id_roles_common-scenarios_aws-accounts.html) [ザーガイドの「所有 AWS アカウント している別の の IAM ユーザーへのアクセスを](https://docs.aws.amazon.com/IAM/latest/UserGuide/id_roles_common-scenarios_aws-accounts.html)提供する」を 参照してください。
- リソースへのアクセスをサードパーティー に提供する方法については AWS アカウント、IAM ユーザーガイドの[「サードパーティー AWS アカウント が所有する へのアクセスを](https://docs.aws.amazon.com/IAM/latest/UserGuide/id_roles_common-scenarios_third-party.html)提供する」を 参照してください。
- ID フェデレーションを介してアクセスを提供する方法については、IAM ユーザーガイドの[外部認](https://docs.aws.amazon.com/IAM/latest/UserGuide/id_roles_common-scenarios_federated-users.html) [証されたユーザーへのアクセスの提供 \(ID フェデレーション\)](https://docs.aws.amazon.com/IAM/latest/UserGuide/id_roles_common-scenarios_federated-users.html) を参照してください。
- クロスアカウントアクセスでのロールとリソースベースのポリシーの使用の違いについては、IAM ユーザーガイドの[「IAM でのクロスアカウントリソースアクセス」](https://docs.aws.amazon.com/IAM/latest/UserGuide/access_policies-cross-account-resource-access.html)を参照してください。

# のサービスにリンクされたロールの使用 AWS Config

AWS Config は AWS Identity and Access Management 、 (IAM) [サービスにリンクされたロール](https://docs.aws.amazon.com/IAM/latest/UserGuide/id_roles_terms-and-concepts.html#iam-term-service-linked-role) を 使用します。サービスにリンクされたロールは、 に直接リンクされた一意のタイプの IAM ロールで す AWS Config。サービスにリンクされたロールは によって事前定義 AWS Config されており、ユー ザーに代わってサービスから他の AWS のサービスを呼び出すために必要なすべてのアクセス許可が 含まれています。

サービスにリンクされたロールを使用すると、必要なアクセス許可を手動で追加する必要がなくなる ため、 の設定 AWS Config が簡単になります。 は、サービスにリンクされたロールのアクセス許可 AWS Config を定義し、特に定義されている場合を除き、 のみがそのロールを引き受け AWS Config ることができます。定義されたアクセス許可には、信頼ポリシーとアクセス権限ポリシーが含まれ、 そのアクセス権限ポリシーを他の IAM エンティティに適用することはできません。

サービスにリンクされたロールをサポートする他のサービスについては、「[IAM と連携するAWS](https://docs.aws.amazon.com/IAM/latest/UserGuide/reference_aws-services-that-work-with-iam.html)  [サービス](https://docs.aws.amazon.com/IAM/latest/UserGuide/reference_aws-services-that-work-with-iam.html)」を参照して、サービスにリンクされたロール 列が [はい]になっているサービスを見つけ てください。サービスにリンクされたロールに関するドキュメントをサービスで表示するには、[は い] リンクを選択します。

のサービスにリンクされたロールのアクセス許可 AWS Config

AWS Config は、 という名前のサービスにリンクされたロール AWS Config を使用しま すAWSServiceRoleForConfig。このサービスにリンクされたロールを使用して、ユーザーに代わっ て他の AWS のサービスを呼び出します。

AWSServiceRoleForConfig サービスにリンクされたロールは、config.amazonaws.comサービス を信頼してロールを引き受けます。

AWSServiceRoleForConfig ロールのアクセス許可ポリシーには、 AWS Config リソースの 読み取り専用アクセス許可と書き込みアクセス許可、および が AWS Config サポートする他の サービスのリソースの読み取り専用アクセス許可が含まれています。管理ポリシー を表示するに はAWSServiceRoleForConfig、「 の [AWS 管理ポリシー AWS Config」](https://docs.aws.amazon.com/config/latest/developerguide/security-iam-awsmanpol.html#security-iam-awsmanpol-AWSConfigServiceRolePolicy)を参照してください。詳細に ついては、「[サポートされているリソースタイプ](#page-191-0)」を参照してください。

サービスリンクロールの作成、編集、削除を IAM エンティティ (ユーザー、グループ、ロールなど) に許可するには、アクセス許可を設定する必要があります。詳細については、「IAM ユーザーガイ ド」の「[サービスリンクロール権限](https://docs.aws.amazon.com/IAM/latest/UserGuide/using-service-linked-roles.html#service-linked-role-permissions)」を参照してください。

でサービスにリンクされたロールを使用するには AWS Config、Amazon S3 バケットと Amazon SNS トピックに対するアクセス許可を設定する必要があります。詳細については、[サービスでリン](#page-15862-0) [クされたロールの使用時に Amazon S3 バケットに必要なアクセス許可、](#page-15862-0)[サービスにリンクされた](#page-15866-0) [ロールを使用するときの AWS KMS キーに必要なアクセス許可 \(S3 バケット配信\)、](#page-15866-0)および[サービ](#page-15869-0) [スでリンクされたロールを使用する際 Amazon SNS トピックに必要なアクセス許可を](#page-15869-0)参照してくだ さい。

のサービスにリンクされたロールの作成 AWS Config

IAM CLI または IAM API で、config.amazonaws.com サービス名でサービスリンクロールを作成 します。詳細については、「IAM ユーザーガイド」の「[サービスにリンクされたロールの作成」](https://docs.aws.amazon.com/IAM/latest/UserGuide/using-service-linked-roles.html#create-service-linked-role)を 参照してください。このサービスリンクロールを削除しても、同じ方法でロールを再作成できます。

のサービスにリンクされたロールの編集 AWS Config

AWS Config では、AWSServiceRoleForConfigサービスにリンクされたロールを編集することはでき ません。サービスリンクロールを作成した後は、多くのエンティティによってロールが参照される可

能性があるため、ロール名を変更することはできません。ただし、IAM を使用したロールの説明の 編集はできます。詳細については、「IAM ユーザーガイド」の「[サービスリンクロールの編集」](https://docs.aws.amazon.com/IAM/latest/UserGuide/using-service-linked-roles.html#edit-service-linked-role)を 参照してください。

のサービスにリンクされたロールの削除 AWS Config

サービスリンクロールが必要な機能またはサービスが不要になった場合には、そのロールを削除する ことをお勧めします。そうすることで、積極的にモニタリングまたは保守されていない未使用のエン ティティを排除できます。ただし、手動で削除する前に、サービスリンクロールのリソースをクリー ンアップする必要があります。

**a** Note

リソースを削除しようとしたときに AWS Config サービスがロールを使用している場合、削 除が失敗する可能性があります。失敗した場合は、数分待ってから操作を再試行してくださ い。

が使用する AWS Config リソースを削除するには AWSServiceRoleForConfig

サービスにリンクされたロールを使用して、ConfigurationRecorders がないことを確認し ます。 AWS Config コンソールを使用して設定レコーダーを停止できます。記録を停止するに は、[Recording is on] (記録はオン) の [Turn off] (無効) を選択します。

AWS Config API ConfigurationRecorderを使用して を削除できます。削除するには、deleteconfiguration-recorder コマンドを使用します。

 \$ aws configservice delete-configuration-recorder --configuration-recordername *default*

サービスにリンクされたロールを IAM で手動削除するには

IAM コンソール、IAM CLI、または IAM API を使用して、サービスにリンクされたロールを削除しま す AWSServiceRoleForConfig。詳細については、「IAM ユーザーガイド」の「[サービスリンクロー](https://docs.aws.amazon.com/IAM/latest/UserGuide/using-service-linked-roles.html#delete-service-linked-role) [ルの削除](https://docs.aws.amazon.com/IAM/latest/UserGuide/using-service-linked-roles.html#delete-service-linked-role)」を参照してください。
# でのインシデント対応 AWS Config

AWSでは、セキュリティが最優先事項です。 AWS クラウ[ド責任共有モデル の一環として、](https://aws.amazon.com/compliance/shared-responsibility-model) は、セ キュリティを最も重視する組織の要件を満たすデータセンター、ネットワーク、およびソフトウェア アーキテクチャ AWS を管理します。 AWS は、 AWS Config サービス自体に関するインシデント対 応を担当します。また、 AWS お客様はクラウドでセキュリティを維持する責任を共有します。つま り、ユーザーは、アクセスできる AWS ツールや機能から実装するセキュリティを制御し、責任共有 モデルのユーザー側でインシデント対応に責任を負います。

クラウド上で稼働するアプリケーションの目標を満たすセキュリティベースラインを確立すること で、対応可能な逸脱を検出できます。セキュリティインシデント対応は複雑なトピックになる可能性 があるため、インシデント対応 (IR) とその選択が企業の目標に与える影響をよりよく理解できるよ うに、セキュリティインシデント対応[AWS ガイド、セキュリティ](https://docs.aws.amazon.com/whitepapers/latest/aws-security-incident-response-guide/welcome.html)[AWS のベストプラクティス](https://aws.amazon.com/architecture/security-identity-compliance/?cards-all.sort-by=item.additionalFields.sortDate&cards-all.sort-order=desc)ホワ イトペーパー、および [AWS クラウド導入フレームワーク \(CAF\) のセキュリティの観点からホ](https://d1.awsstatic.com/whitepapers/AWS_CAF_Security_Perspective.pdf)ワイ トペーパーを読むことをお勧めします。

# のコンプライアンス検証 AWS Config

サードパーティーの監査者は、複数の AWS コンプライアンスプログラム AWS Config の一環として のセキュリティとコンプライアンスを評価します。これらのプログラムに は、SOC、PCI、FedRAMP、HIPAA などがあります。

AWS のサービス が特定のコンプライアンスプログラムの範囲内にあるかどうかを確認するには、コ ンプライアンスプログラム[AWS のサービス による対象範囲内のコンプライアンスプログラムを](https://aws.amazon.com/compliance/services-in-scope/)参照 し、関心のあるコンプライアンスプログラムを選択します。一般的な情報については、[AWS 「コン](https://aws.amazon.com/compliance/programs/) [プライアンスプログラム](https://aws.amazon.com/compliance/programs/)」を参照してください。

を使用して、サードパーティーの監査レポートをダウンロードできます AWS Artifact。詳細について は、[「 でのレポートのダウンロード AWS Artifact」](https://docs.aws.amazon.com/artifact/latest/ug/downloading-documents.html)の」を参照してください。

を使用する際のお客様のコンプライアンス責任 AWS のサービス は、お客様のデータの機密性、貴 社のコンプライアンス目的、適用される法律および規制によって決まります。 は、コンプライアン スに役立つ以下のリソース AWS を提供しています。

• [セキュリティとコンプライアンスのクイックスタートガイド](https://aws.amazon.com/quickstart/?awsf.filter-tech-category=tech-category%23security-identity-compliance) – これらのデプロイガイドでは、 アーキテクチャ上の考慮事項について説明し、セキュリティとコンプライアンスに重点を置いた ベースライン環境 AWS を にデプロイする手順について説明します。

• [アマゾン ウェブ サービスにおける HIPAA セキュリティとコンプライアンスのアーキテクチャ —](https://docs.aws.amazon.com/whitepapers/latest/architecting-hipaa-security-and-compliance-on-aws/welcome.html) このホワイトペーパーでは、企業が AWS を使用して HIPAA 対象アプリケーションを作成する方 法について説明します。

#### **a** Note

すべて AWS のサービス HIPAA の対象となるわけではありません。詳細については、 「[HIPAA 対応サービスのリファレンス](https://aws.amazon.com/compliance/hipaa-eligible-services-reference/)」を参照してください。

- [AWS コンプライアンスリソース](https://aws.amazon.com/compliance/resources/)  このワークブックとガイドのコレクションは、お客様の業界や 地域に適用される場合があります。
- [AWS カスタマーコンプライアンスガイド](https://d1.awsstatic.com/whitepapers/compliance/AWS_Customer_Compliance_Guides.pdf)  コンプライアンスの観点から責任共有モデルを理解し ます。このガイドでは、ガイダンスを保護し AWS のサービス 、複数のフレームワーク (米国国立 標準技術研究所 (NIST)、Payment Card Industry Security Standards Council (PCI)、国際標準化機 構 (ISO) を含む) のセキュリティコントロールにマッピングするためのベストプラクティスをまと めています。
- [「 デベロッパーガイド」の「 ルールによるリソースの評価」](https://docs.aws.amazon.com/config/latest/developerguide/evaluate-config.html) この AWS Config サービスは、リ ソース設定が社内プラクティス、業界ガイドライン、および規制にどの程度準拠しているかを評価 します。 AWS Config
- [AWS Security Hub](https://docs.aws.amazon.com/securityhub/latest/userguide/what-is-securityhub.html) これにより AWS のサービス 、 内のセキュリティ状態を包括的に確認できま す AWS。Security Hub では、セキュリティコントロールを使用して AWS リソースを評価し、セ キュリティ業界標準とベストプラクティスに対するコンプライアンスをチェックします。サポート されているサービスとコントロールのリストについては、「[Security Hub のコントロールリファレ](https://docs.aws.amazon.com/securityhub/latest/userguide/securityhub-controls-reference.html) [ンス](https://docs.aws.amazon.com/securityhub/latest/userguide/securityhub-controls-reference.html)」を参照してください。
- [Amazon GuardDuty](https://docs.aws.amazon.com/guardduty/latest/ug/what-is-guardduty.html) これにより AWS アカウント、疑わしいアクティビティや悪意のあるアク ティビティがないか環境を監視することで、、、ワークロード、コンテナ、データに対する潜在的 な脅威 AWS のサービス を検出します。 GuardDuty は、特定のコンプライアンスフレームワーク で義務付けられている侵入検知要件を満たすことで、PCI DSS などのさまざまなコンプライアン ス要件への対応に役立ちます。
- [AWS Audit Manager](https://docs.aws.amazon.com/audit-manager/latest/userguide/what-is.html)  これにより AWS のサービス 、 AWS 使用状況を継続的に監査し、リスク の管理方法と規制や業界標準への準拠を簡素化できます。

## の耐障害性 AWS Config

AWS グローバルインフラストラクチャは、 AWS リージョンとアベイラビリティーゾーンを中心に 構築されています。 AWS リージョンは、低レイテンシー、高スループット、および高度に冗長な

ネットワークで接続された、物理的に分離および分離された複数のアベイラビリティーゾーンを提供 します。アベイラビリティーゾーンでは、ゾーン間で中断することなく自動的にフェイルオーバーす るアプリケーションとデータベースを設計および運用することができます。アベイラビリティーゾー ンは、従来の単一または複数のデータセンターインフラストラクチャよりも可用性が高く、フォール トトレラントで、スケーラブルです。

AWS リージョンとアベイラビリティーゾーンの詳細については、[AWS 「 グローバルインフラスト](https://aws.amazon.com/about-aws/global-infrastructure/) [ラクチャ](https://aws.amazon.com/about-aws/global-infrastructure/)」を参照してください。

## のインフラストラクチャセキュリティ AWS Config

マネージドサービスである AWS Config は、 AWS グローバルネットワークセキュリティで保護され ています。 AWS セキュリティサービスと がインフラストラクチャ AWS を保護する方法について は、[AWS 「 クラウドセキュリティ」](https://aws.amazon.com/security/)を参照してください。インフラストラクチャセキュリティの ベストプラクティスを使用して AWS 環境を設計するには、「 Security Pillar AWS Well‐Architected Framework」の[「Infrastructure Protection」](https://docs.aws.amazon.com/wellarchitected/latest/security-pillar/infrastructure-protection.html)を参照してください。

が AWS 公開している API コールを使用して、ネットワーク AWS Config 経由で にアクセスしま す。クライアントは以下をサポートする必要があります:

- Transport Layer Security (TLS)。TLS 1.2 は必須で TLS 1.3 がお勧めです。
- DHE (楕円ディフィー・ヘルマン鍵共有) や ECDHE (楕円曲線ディフィー・ヘルマン鍵共有) など の完全前方秘匿性 (PFS) による暗号スイート。これらのモードは、Java 7 以降など、ほとんどの 最新システムでサポートされています。

また、リクエストには、アクセスキー ID と、IAM プリンシパルに関連付けられているシークレッ トアクセスキーを使用して署名する必要があります。または、[AWS Security Token Service](https://docs.aws.amazon.com/STS/latest/APIReference/Welcome.html) (AWS STS) を使用して、一時的なセキュリティ認証情報を生成し、リクエストに署名することもできま す。

#### 設定と脆弱性の分析

の場合 AWS Config、 はゲストオペレーティングシステム (OS) やデータベースのパッチ適用、ファ イアウォール設定、ディザスタリカバリなどの基本的なセキュリティタスク AWS を処理します。

## サービス間での不分別な代理処理の防止

混乱した代理問題は、アクションを実行するためのアクセス許可を持たないエンティティが、より特 権のあるエンティティにアクションの実行を強制できてしまう場合に生じる、セキュリティ上の問 題です。では AWS、サービス間のなりすましにより、混乱した代理問題が発生する可能性がありま す。サービス間でのなりすましは、1 つのサービス (呼び出し元サービス) が、別のサービス (呼び出 し対象サービス) を呼び出すときに発生する可能性があります。呼び出し元サービスは、本来ならア クセスすることが許可されるべきではない方法でその許可を使用して、別のお客様のリソースに対す る処理を実行するように操作される場合があります。これを防ぐために、 AWS には、アカウント内 のリソースへのアクセス権が付与されたサービスプリンシパルですべてのサービスのデータを保護す るために役立つツールが用意されています。

リソースポリシーで [aws:SourceArn](https://docs.aws.amazon.com/IAM/latest/UserGuide/reference_policies_condition-keys.html#condition-keys-sourcearn)および [aws:SourceAccount](https://docs.aws.amazon.com/IAM/latest/UserGuide/reference_policies_condition-keys.html#condition-keys-sourceaccount) グローバル条件コンテキ ストキーを使用して、 が別のサービスに AWS Config 付与するアクセス許可をリソースに制 限することをお勧めします。クロスサービスアクセスにリソースを 1 つだけ関連付けたい場合 は、aws:SourceArn を使用します。そのアカウント内のリソースをクロスサービスの使用に関連 付けることを許可する場合は、aws:SourceAccount を使用します。

混乱した代理問題から保護するための最も効果的な方法は、リソースの完全な ARN を指定し て、aws:SourceArn グローバル条件コンテキストキーを使用することです。リソースの完全な ARN が不明な場合や、複数のリソースを指定する場合には、グローバルコンテキスト条件キー aws:SourceArn で、ARN の未知部分を示すためにワイルドカード文字 (\*) を使用します。例え ば、arn:aws:*servicename*:\*:*123456789012*:\* です。

aws:SourceArn の値に Amazon S3 バケット ARN などのアカウント ID が含まれていない場合 は、両方のグローバル条件コンテキストキーを使用して、アクセス許可を制限する必要があります。

次の例は、 で aws:SourceArnおよび aws:SourceAccount グローバル条件コンテキストキーを 使用して、混乱した代理問題 AWS Config を防ぐ方法を示しています。[Amazon S3 バケット AWS](https://docs.aws.amazon.com/config/latest/developerguide/s3-bucket-policy.html)  [Config へのアクセスの許可。](https://docs.aws.amazon.com/config/latest/developerguide/s3-bucket-policy.html)

# のセキュリティのベストプラクティス AWS Config

AWS Config には、独自のセキュリティポリシーを開発および実装する際に考慮すべきいくつかのセ キュリティ機能が用意されています。以下のベストプラクティスは一般的なガイドラインであり、完 全なセキュリティソリューションを説明するものではありません。これらのベストプラクティスはお 客様の環境に必ずしも適切または十分でない可能性があるので、処方箋ではなく、あくまで有用な考 慮事項とお考えください。

- のタグ付けを活用することで AWS Config、 リソースの管理、検索、フィルタリングが容易になり ます。
- [配信チャネル](https://docs.aws.amazon.com/config/latest/developerguide/manage-delivery-channel.html)が正しく設定されていることを確認し、確認したら、 [が正しく記録](https://docs.aws.amazon.com/config/latest/developerguide/stop-start-recorder.html) AWS Config さ れていることを確認します。

詳細については、[AWS Config ベストプラクティスの](https://aws.amazon.com/blogs/mt/aws-config-best-practices/)ブログを参照してください。

# でのログ記録とモニタリング AWS Config

AWS Config は、 のユーザー AWS CloudTrail、ロール、または のサービスによって実行されたアク ションを記録する AWS サービスである と統合されています AWS Config。モニタリングは、 およ び AWS ソリューションの信頼性、可用性、パフォーマンスを維持する AWS Config 上で重要な部分 です。

トピック

- [を使用した AWS Config API コールのログ記録 AWS CloudTrail](#page-15881-0)
- [モニタリング](#page-15890-0)

# <span id="page-15881-0"></span>を使用した AWS Config API コールのログ記録 AWS CloudTrail

CloudTrail は、 のすべての API コールをイベント AWS Config としてキャプチャします。キャ プチャされた呼び出しには、 AWS Config コンソールからの呼び出しと AWS Config API オペ レーションへのコード呼び出しが含まれます。証跡を作成する場合は、 の CloudTrail イベントな ど、Amazon S3 バケットへのイベントの継続的な配信を有効にすることができます AWS Config。 証跡を設定しない場合でも、 CloudTrail コンソールのイベント履歴 で最新のイベントを表示できま す。によって収集された情報を使用して CloudTrail、 に対するリクエスト AWS Config、リクエスト 元の IP アドレス、リクエスト者、リクエスト日時などの詳細を確認できます。

の詳細については CloudTrail、「 [AWS CloudTrail ユーザーガイド」](https://docs.aws.amazon.com/awscloudtrail/latest/userguide/)を参照してください。

トピック

- [AWS Config の情報 CloudTrail](#page-15881-1)
- [AWS Config ログファイルエントリについて](#page-15882-0)
- [ログファイルの例](#page-15883-0)

## <span id="page-15881-1"></span>AWS Config の情報 CloudTrail

CloudTrail アカウントを作成する AWS アカウント と、 で が有効になります。でアクティビティが 発生すると AWS Config、そのアクティビティは CloudTrail イベント履歴 の他の AWS サービスイ ベントとともにイベントに記録されます。で最近のイベントを表示、検索、ダウンロードできます AWS アカウント。詳細については、[「イベント履歴を使用した CloudTrail イベントの表示」](https://docs.aws.amazon.com/awscloudtrail/latest/userguide/view-cloudtrail-events.html)を参照 してください。

のイベントなど AWS アカウント、 のイベントの継続的な記録については AWS Config、証跡を作成 します。証跡により CloudTrail 、 はログファイルを Amazon S3 バケットに配信できます。デフォ ルトでは、コンソールで証跡を作成するときに、証跡がすべての AWS リージョンに適用されます。 証跡は、 AWS パーティション内のすべてのリージョンからのイベントをログに記録し、指定した Amazon S3 バケットにログファイルを配信します。さらに、 CloudTrail ログで収集されたイベント データをより詳細に分析し、それに基づいて行動するように、他の AWS サービスを設定できます。 詳細については、次を参照してください:

- [証跡の作成のための概要](https://docs.aws.amazon.com/awscloudtrail/latest/userguide/cloudtrail-create-and-update-a-trail.html)
- [CloudTrail サポートされているサービスと統合](https://docs.aws.amazon.com/awscloudtrail/latest/userguide/cloudtrail-aws-service-specific-topics.html#cloudtrail-aws-service-specific-topics-integrations)
- [の Amazon SNS 通知の設定 CloudTrail](https://docs.aws.amazon.com/awscloudtrail/latest/userguide/getting_notifications_top_level.html)
- [複数のリージョンからの CloudTrail ログファイルの受信](https://docs.aws.amazon.com/awscloudtrail/latest/userguide/receive-cloudtrail-log-files-from-multiple-regions.html)[と複数のアカウントからのログファイル](https://docs.aws.amazon.com/awscloudtrail/latest/userguide/cloudtrail-receive-logs-from-multiple-accounts.html) [の受信 CloudTrail](https://docs.aws.amazon.com/awscloudtrail/latest/userguide/cloudtrail-receive-logs-from-multiple-accounts.html)

すべての AWS Config オペレーションは によってログに記録 CloudTrail され、 [AWS Config API リ](https://docs.aws.amazon.com/config/latest/APIReference/) [ファレンス](https://docs.aws.amazon.com/config/latest/APIReference/) に記載されています。例えば[、DeliverConfigスナップショット 、](https://docs.aws.amazon.com/config/latest/APIReference/API_DeliverConfigSnapshot.html)[DeleteDeliveryチャネ](https://docs.aws.amazon.com/config/latest/APIReference/API_DeleteDeliveryChannel.html) [ル](https://docs.aws.amazon.com/config/latest/APIReference/API_DeleteDeliveryChannel.html) [、DescribeDeliveryチャネル](https://docs.aws.amazon.com/config/latest/APIReference/API_DescribeDeliveryChannels.html) オペレーションを呼び出すと、 CloudTrail ログファイルにエントリ が生成されます。

各イベントまたはログエントリには、誰がリクエストを生成したかという情報が含まれます。アイデ ンティティ情報は、以下を判別するのに役立ちます:

- リクエストが root または AWS Identity and Access Management (IAM) ユーザーの認証情報を使用 して行われたかどうか。
- リクエストがロールまたはフェデレーションユーザーのテンポラリなセキュリティ認証情報を使用 して行われたかどうか。
- リクエストが別の AWS サービスによって行われたかどうか。

詳細については、[CloudTrail userIdentity Element](https://docs.aws.amazon.com/awscloudtrail/latest/userguide/cloudtrail-event-reference-user-identity.html)」を参照してください。

#### <span id="page-15882-0"></span>AWS Config ログファイルエントリについて

証跡は、指定した Amazon S3 バケットにイベントをログファイルとして配信できるようにする設定 です。 CloudTrail ログファイルには 1 つ以上のログエントリが含まれます。イベントは任意のソー スからの単一のリクエストを表し、リクエストされたアクション、アクションの日時、リクエストパ ラメータなどに関する情報が含まれます。 CloudTrail ログファイルはパブリック API コールの順序 付けられたスタックトレースではないため、特定の順序では表示されません。

# <span id="page-15883-0"></span>ログファイルの例

CloudTrail ログエントリの例については、以下のトピックを参照してください。

#### DeleteDeliveryChannel

以下は、 [DeleteDeliveryチャネル](https://docs.aws.amazon.com/config/latest/APIReference/API_DeleteDeliveryChannel.html)オペレーションの CloudTrail ログファイルの例です。

```
{ 
       "eventVersion": "1.02", 
       "userIdentity": { 
         "type": "IAMUser", 
          "principalId": "AIDACKCEVSQ6C2EXAMPLE", 
         "arn": "arn:aws:iam::222222222222:user/JohnDoe", 
         "accountId": "222222222222", 
          "accessKeyId": "AKIAIOSFODNN7EXAMPLE", 
         "userName": "JohnDoe" 
       }, 
       "eventTime": "2014-12-11T18:32:57Z", 
       "eventSource": "config.amazonaws.com", 
       "eventName": "DeleteDeliveryChannel", 
       "awsRegion": "us-west-2", 
       "sourceIPAddress": "10.24.34.0", 
       "userAgent": "aws-internal/3", 
       "requestParameters": { 
         "deliveryChannelName": "default" 
       }, 
       "responseElements": null, 
       "requestID": "207d695a-8164-11e4-ab4f-657c7ab282ab", 
       "eventID": "5dcff7a9-e414-411a-a43e-88d122a0ad4a", 
       "eventType": "AwsApiCall", 
       "recipientAccountId": "222222222222" 
     }
```
#### DeliverConfigSnapshot

[DeliverConfigスナップショット](https://docs.aws.amazon.com/config/latest/APIReference/API_DeliverConfigSnapshot.html)オペレーションの CloudTrail ログファイルの例を次に示します。

```
{ 
       "eventVersion": "1.02", 
       "userIdentity": { 
          "type": "AssumedRole", 
          "principalId": "AIDAABCDEFGHIJKLNMOPQ:Config-API-Test",
```

```
 "arn": "arn:aws:sts::111111111111:assumed-role/JaneDoe/Config-API-Test", 
     "accountId": "111111111111", 
     "accessKeyId": "AKIAIOSFODNN7EXAMPLE", 
     "sessionContext": { 
       "attributes": { 
         "mfaAuthenticated": "false", 
         "creationDate": "2014-12-11T00:58:42Z" 
       }, 
       "sessionIssuer": { 
         "type": "Role", 
         "principalId": "AIDAABCDEFGHIJKLNMOPQ", 
         "arn": "arn:aws:iam::111111111111:role/JaneDoe", 
         "accountId": "111111111111", 
         "userName": "JaneDoe" 
       } 
     } 
   }, 
   "eventTime": "2014-12-11T00:58:53Z", 
   "eventSource": "config.amazonaws.com", 
   "eventName": "DeliverConfigSnapshot", 
   "awsRegion": "us-west-2", 
   "sourceIPAddress": "10.24.34.0", 
   "userAgent": "aws-cli/1.2.11 Python/2.7.4 Linux/2.6.18-164.el5", 
   "requestParameters": { 
     "deliveryChannelName": "default" 
   }, 
   "responseElements": { 
     "configSnapshotId": "58d50f10-212d-4fa4-842e-97c614da67ce" 
   }, 
   "requestID": "e0248561-80d0-11e4-9f1c-7739d36a3df2", 
   "eventID": "3e88076c-eae1-4aa6-8990-86fe52aedbd8", 
   "eventType": "AwsApiCall", 
   recipientAccountId": "111111111111" 
 }
```
DescribeConfigurationRecorderStatus

[DescribeConfigurationRecorderStatus](https://docs.aws.amazon.com/config/latest/APIReference/API_DescribeConfigurationRecorderStatus.html) オペレーションの CloudTrail ログファイルの例を次に示し ます。

```
 "eventVersion": "1.02", 
 "userIdentity": {
```
{

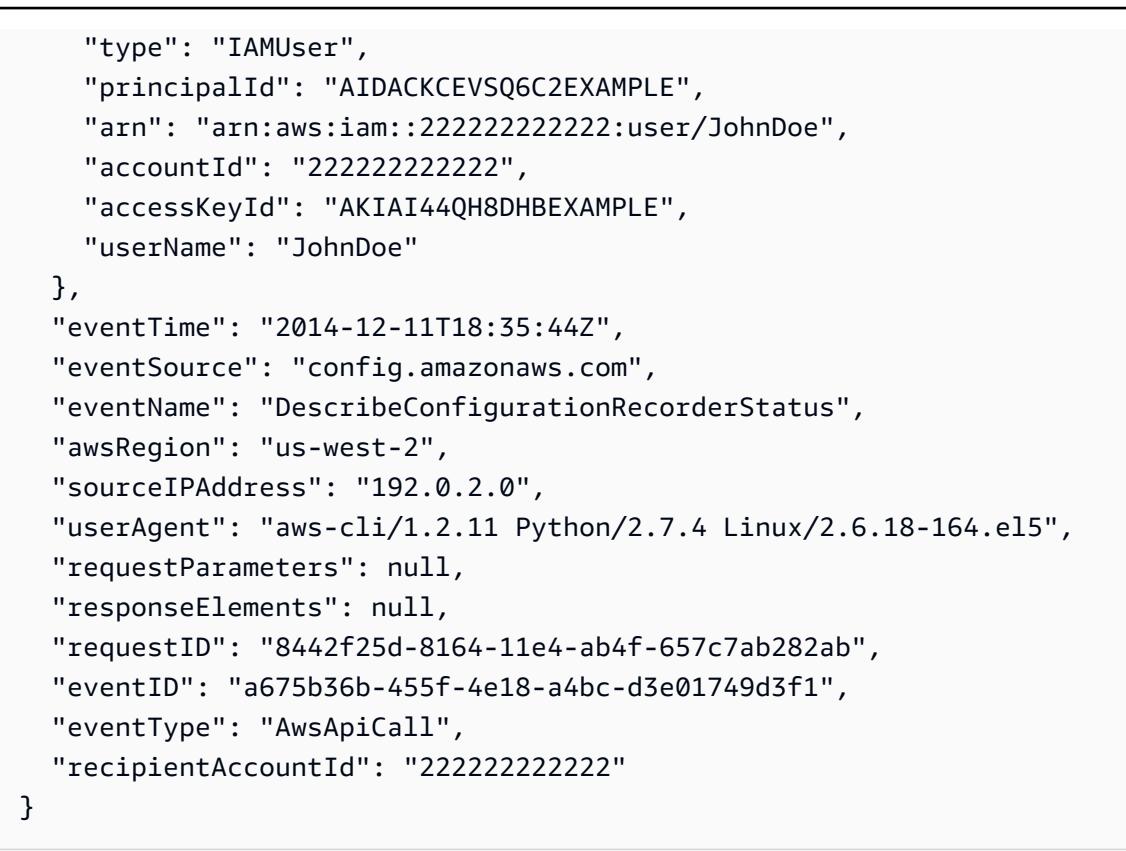

#### **DescribeConfigurationRecorders**

[DescribeConfigurationレコーダーオ](https://docs.aws.amazon.com/config/latest/APIReference/API_DescribeConfigurationRecorders.html)ペレーションの CloudTrail ログファイルの例を次に示しま す。

```
{ 
       "eventVersion": "1.02", 
       "userIdentity": { 
         "type": "IAMUser", 
          "principalId": "AIDACKCEVSQ6C2EXAMPLE", 
          "arn": "arn:aws:iam::222222222222:user/JohnDoe", 
         "accountId": "222222222222", 
         "accessKeyId": "AKIAI44QH8DHBEXAMPLE", 
         "userName": "JohnDoe" 
       }, 
       "eventTime": "2014-12-11T18:34:52Z", 
       "eventSource": "config.amazonaws.com", 
       "eventName": "DescribeConfigurationRecorders", 
       "awsRegion": "us-west-2", 
       "sourceIPAddress": "192.0.2.0", 
       "userAgent": "aws-cli/1.2.11 Python/2.7.4 Linux/2.6.18-164.el5", 
       "requestParameters": null,
```

```
 "responseElements": null, 
   "requestID": "6566b55c-8164-11e4-ab4f-657c7ab282ab", 
   "eventID": "6259a9ad-889e-423b-beeb-6e1eec84a8b5", 
   "eventType": "AwsApiCall", 
   "recipientAccountId": "222222222222" 
 }
```
#### DescribeDeliveryChannels

[DescribeDeliveryChannels](https://docs.aws.amazon.com/config/latest/APIReference/API_DescribeDeliveryChannels.html) オペレーションの CloudTrail ログファイルの例を次に示します。

```
{ 
       "eventVersion": "1.02", 
       "userIdentity": { 
         "type": "IAMUser", 
         "principalId": "AIDACKCEVSQ6C2EXAMPLE", 
         "arn": "arn:aws:iam::222222222222:user/JohnDoe", 
         "accountId": "222222222222", 
         "accessKeyId": "AKIAI44QH8DHBEXAMPLE", 
         "userName": "JohnDoe" 
       }, 
       "eventTime": "2014-12-11T18:35:02Z", 
       "eventSource": "config.amazonaws.com", 
       "eventName": "DescribeDeliveryChannels", 
       "awsRegion": "us-west-2", 
       "sourceIPAddress": "192.0.2.0", 
       "userAgent": "aws-cli/1.2.11 Python/2.7.4 Linux/2.6.18-164.el5", 
       "requestParameters": null, 
       "responseElements": null, 
       "requestID": "6b6aee3f-8164-11e4-ab4f-657c7ab282ab", 
       "eventID": "3e15ebc5-bf39-4d2a-8b64-9392807985f1", 
       "eventType": "AwsApiCall", 
       "recipientAccountId": "222222222222" 
     }
```
#### GetResourceConfigHistory

[GetResourceConfigHistory](https://docs.aws.amazon.com/config/latest/APIReference/API_GetResourceConfigHistory.html) オペレーションの CloudTrail ログファイルの例を次に示します。

```
 "eventVersion": "1.02", 
 "userIdentity": { 
   "type": "AssumedRole",
```
{

```
 "principalId": "AIDAABCDEFGHIJKLNMOPQ:Config-API-Test", 
   "arn": "arn:aws:sts::111111111111:assumed-role/JaneDoe/Config-API-Test", 
   "accountId": "111111111111", 
   "accessKeyId": "AKIAIOSFODNN7EXAMPLE", 
   "sessionContext": { 
     "attributes": { 
       "mfaAuthenticated": "false", 
       "creationDate": "2014-12-11T00:58:42Z" 
     }, 
     "sessionIssuer": { 
       "type": "Role", 
       "principalId": "AIDAABCDEFGHIJKLNMOPQ", 
       "arn": "arn:aws:iam::111111111111:role/JaneDoe", 
       "accountId": "111111111111", 
       "userName": "JaneDoe" 
     } 
   } 
 }, 
 "eventTime": "2014-12-11T00:58:42Z", 
 "eventSource": "config.amazonaws.com", 
 "eventName": "GetResourceConfigHistory", 
 "awsRegion": "us-west-2", 
 "sourceIPAddress": "10.24.34.0", 
 "userAgent": "aws-cli/1.2.11 Python/2.7.4 Linux/2.6.18-164.el5", 
 "requestParameters": { 
   "resourceId": "vpc-a12bc345", 
   "resourceType": "AWS::EC2::VPC", 
   "limit": 0, 
   "laterTime": "Dec 11, 2014 12:58:42 AM", 
   "earlierTime": "Dec 10, 2014 4:58:42 PM" 
 }, 
 "responseElements": null, 
 "requestID": "d9f3490d-80d0-11e4-9f1c-7739d36a3df2", 
 "eventID": "ba9c1766-d28f-40e3-b4c6-3ffb87dd6166", 
 "eventType": "AwsApiCall", 
 "recipientAccountId": "111111111111" 
 }
```
PutConfigurationRecorder

[PutConfigurationレコーダー](https://docs.aws.amazon.com/config/latest/APIReference/API_PutConfigurationRecorder.html)オペレーションの CloudTrail ログファイルの例を次に示します。

"eventVersion": "1.02",

{

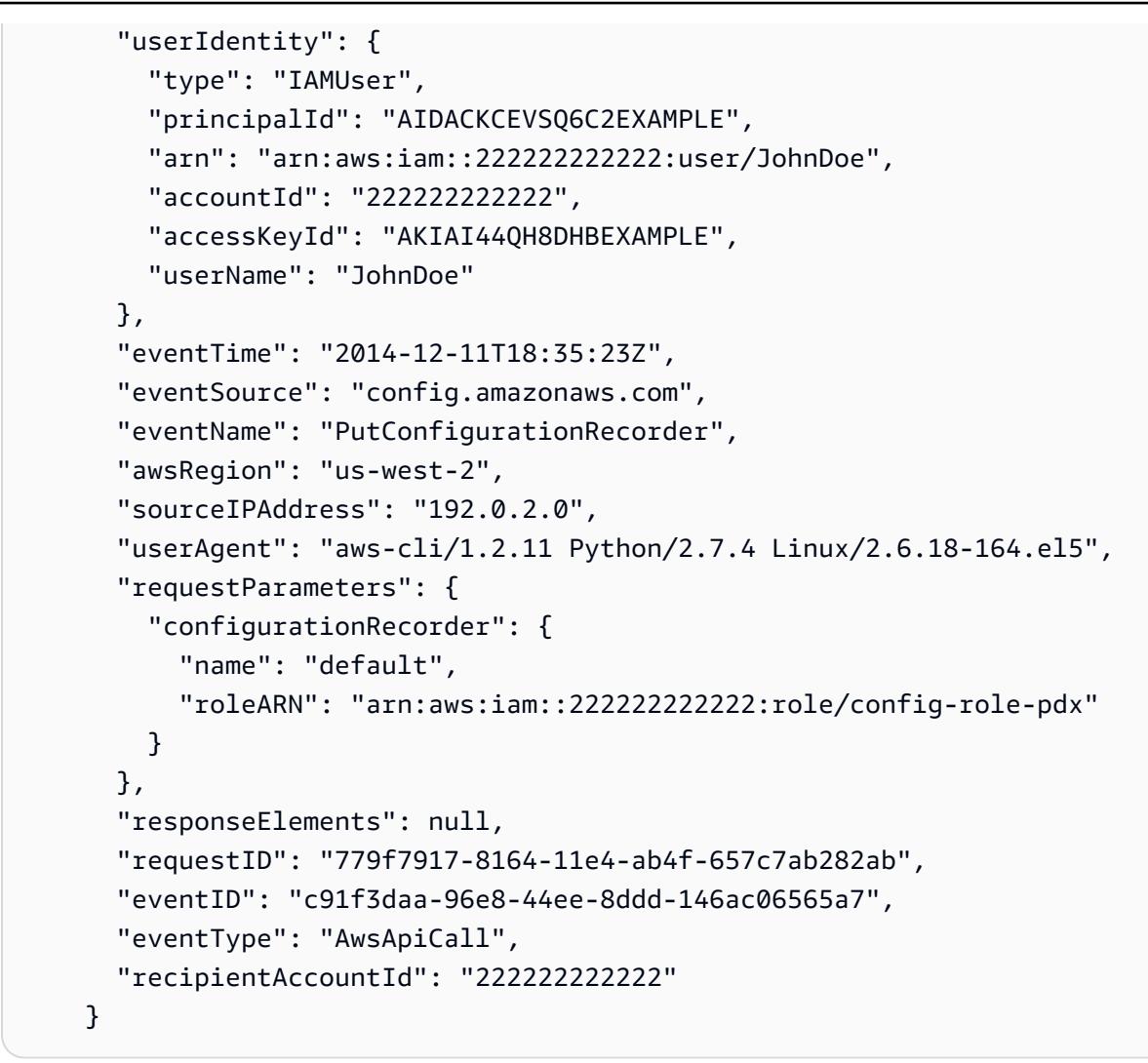

PutDeliveryChannel

以下は、 [PutDeliveryチャネルオ](https://docs.aws.amazon.com/config/latest/APIReference/API_PutDeliveryChannel.html)ペレーションの CloudTrail ログファイルの例です。

```
{ 
       "eventVersion": "1.02", 
       "userIdentity": { 
         "type": "IAMUser", 
          "principalId": "AIDACKCEVSQ6C2EXAMPLE", 
         "arn": "arn:aws:iam::222222222222:user/JohnDoe", 
         "accountId": "222222222222", 
         "accessKeyId": "AKIAI44QH8DHBEXAMPLE", 
         "userName": "JohnDoe" 
       }, 
       "eventTime": "2014-12-11T18:33:08Z", 
       "eventSource": "config.amazonaws.com", 
       "eventName": "PutDeliveryChannel",
```

```
 "awsRegion": "us-west-2", 
   "sourceIPAddress": "192.0.2.0", 
   "userAgent": "aws-cli/1.2.11 Python/2.7.4 Linux/2.6.18-164.el5", 
   "requestParameters": { 
     "deliveryChannel": { 
       "name": "default", 
       "s3BucketName": "config-api-test-pdx", 
       "snsTopicARN": "arn:aws:sns:us-west-2:222222222222:config-api-test-pdx" 
     } 
   }, 
   "responseElements": null, 
   "requestID": "268b8d4d-8164-11e4-ab4f-657c7ab282ab", 
   "eventID": "b2db05f1-1c73-4e52-b238-db69c04e8dd4", 
   "eventType": "AwsApiCall", 
   "recipientAccountId": "222222222222" 
 }
```
#### **StartConfigurationRecorder**

[StartConfigurationレコーダーオ](https://docs.aws.amazon.com/config/latest/APIReference/API_StartConfigurationRecorder.html)ペレーションの CloudTrail ログファイルの例を次に示します。

```
{ 
       "eventVersion": "1.02", 
       "userIdentity": { 
         "type": "IAMUser", 
         "principalId": "AIDACKCEVSQ6C2EXAMPLE", 
          "arn": "arn:aws:iam::222222222222:user/JohnDoe", 
         "accountId": "222222222222", 
         "accessKeyId": "AKIAI44QH8DHBEXAMPLE", 
         "userName": "JohnDoe" 
       }, 
       "eventTime": "2014-12-11T18:35:34Z", 
       "eventSource": "config.amazonaws.com", 
       "eventName": "StartConfigurationRecorder", 
       "awsRegion": "us-west-2", 
       "sourceIPAddress": "192.0.2.0", 
       "userAgent": "aws-cli/1.2.11 Python/2.7.4 Linux/2.6.18-164.el5", 
       "requestParameters": { 
         "configurationRecorderName": "default" 
       }, 
       "responseElements": null, 
       "requestID": "7e03fa6a-8164-11e4-ab4f-657c7ab282ab", 
       "eventID": "55a5507f-f306-4896-afe3-196dc078a88d", 
       "eventType": "AwsApiCall",
```

```
 "recipientAccountId": "222222222222"
```
#### **StopConfigurationRecorder**

}

[StopConfigurationレコーダー](https://docs.aws.amazon.com/config/latest/APIReference/API_StopConfigurationRecorder.html)オペレーションの CloudTrail ログファイルの例を次に示します。

```
{ 
       "eventVersion": "1.02", 
       "userIdentity": { 
         "type": "IAMUser", 
          "principalId": "AIDACKCEVSQ6C2EXAMPLE", 
         "arn": "arn:aws:iam::222222222222:user/JohnDoe", 
         "accountId": "222222222222", 
         "accessKeyId": "AKIAI44QH8DHBEXAMPLE", 
         "userName": "JohnDoe" 
       }, 
       "eventTime": "2014-12-11T18:35:13Z", 
       "eventSource": "config.amazonaws.com", 
       "eventName": "StopConfigurationRecorder", 
       "awsRegion": "us-west-2", 
       "sourceIPAddress": "192.0.2.0", 
       "userAgent": "aws-cli/1.2.11 Python/2.7.4 Linux/2.6.18-164.el5", 
       "requestParameters": { 
         "configurationRecorderName": "default" 
       }, 
       "responseElements": null, 
       "requestID": "716deea3-8164-11e4-ab4f-657c7ab282ab", 
       "eventID": "6225a85d-1e49-41e9-bf43-3cfc5549e560", 
       "eventType": "AwsApiCall", 
       "recipientAccountId": "222222222222" 
     }
```
# <span id="page-15890-0"></span>モニタリング

他の AWS サービスを使用して、 AWS Config リソースをモニタリングできます。

• Amazon Simple Notification Service (SNS) を使用すると、ユーザー API アクティビティの結果と して、サポートされている AWS リソースが作成、更新、またはその他の方法で変更されるたびに 通知を送信できます。

• Amazon を使用して EventBridge 、 AWS Config イベントのステータスの変化を検出して対応でき ます。

トピック

- [Amazon SQS による AWS リソース変更のモニタリング](#page-15891-0)
- [Amazon AWS Config によるモニタリング EventBridge](#page-15893-0)

## <span id="page-15891-0"></span>Amazon SQS による AWS リソース変更のモニタリング

AWS Config は、Amazon Simple Notification Service (SNS) を使用して、ユーザー API アクティビ ティの結果としてサポートされている AWS リソースが作成、更新、またはその他の方法で変更され るたびに通知を送信します。ただし、特定のリソースの設定変更以外の情報は必要ない場合もありま す。例えば、第三者によるセキュリティグループの設定変更を知ることは重要であっても、Amazon EC2 インスタンスのタグの変更を逐一知る必要はないでしょう。または、特定のリソースの更新時 に特定のアクションを実行するプログラムを記述する場合があります。例えば、セキュリティグルー プの設定の変更時に、特定のワークフローを開始する場合があります。これらの方法やその他の方法 で からのデータをプログラム AWS Config で消費する場合は、Amazon SNS の通知エンドポイント として Amazon Simple Queue Service キューを使用します。

**a** Note

通知は、Amazon SNS から E メール、SMS 対応の携帯電話やスマートフォンに対する ショートメッセージサービス (SMS) のメッセージ、モバイルデバイスのアプリケーション に対する通知メッセージ、または 1 つ以上の HTTP や HTTPS エンドポイントに対する通知 メッセージの形式で着信する場合があります。

リージョンごとに 1 つのトピックがある場合でも、リージョンごとにアカウントごとに 1 つのト ピックがある場合でも、1 つの SQS キューで複数のトピックをサブスクライブできます。キューは 目的の SNS トピックにサブスクライブする必要があります (複数のキューを 1 つの SNS トピックに サブスクライブできます)。詳細については、[Amazon SQS キューへの Amazon SNS メッセージの](https://docs.aws.amazon.com/sns/latest/dg/SendMessageToSQS.html) [送信](https://docs.aws.amazon.com/sns/latest/dg/SendMessageToSQS.html)を参照してください。

#### Amazon SQS のアクセス許可

で Amazon SQS を使用するには AWS Config、SQS キューで許可されているすべてのアクションを 実行するアクセス許可をアカウントに付与するポリシーを設定する必要があります。以下のポリシー 例では、アカウント番号 111122223333 とアカウント番号 444455556666 に対して、各設定変更に 関するメッセージを arn:aws:sqs:us-east-2:444455556666:queue1 という名前のキューを送信するた めのアクセス許可を付与します。

```
{ 
   "Version": "2012-10-17", 
   "Id": "Queue1_Policy_UUID", 
   "Statement": 
     { 
         "Sid":"Queue1_SendMessage", 
         "Effect": "Allow", 
         "Principal": { 
              "AWS": ["111122223333","444455556666"] 
          }, 
          "Action": "sqs:SendMessage", 
          "Resource": "arn:aws:sqs:us-east-2:444455556666:queue1" 
      }
}
```
SNS トピックとそのトピックにサブスクライブする SQS キューの間の接続に対してアクセス 許可を付与するポリシーを作成する必要もあります。以下は、Amazon リソースネーム (ARN) arn:aws:sns:us-east-2:111122223333:test-topic を持つ SNS トピックが、arn:aws:sqs:useast-2:111122223333 という名前のキューに対してアクションを実行することを許可するポリシー の例ですtest-topic-queue。

**a** Note

SQS キューと SNS トピックのアカウントは同じリージョンに存在する必要があります。

```
{ 
   "Version": "2012-10-17", 
   "Id": "SNStoSQS", 
   "Statement": 
     { 
        "Sid":"rule1", 
        "Effect": "Allow", 
        "Principal": { 
          "Service": "sns.amazonaws.com" 
        },
```

```
 "Action": "SQS:SendMessage", 
       "Resource": "arn:aws:sqs:us-east-2:111122223333:test-topic-queue", 
       "Condition" : { 
          "StringEquals" : { 
            "aws:SourceArn":"arn:aws:sns:us-east-2:111122223333:test-topic" 
         } 
       } 
     }
}
```
各ポリシーには、複数のキューではなく、1 つのキューだけを対象とするステートメントを含めるこ とができます。Amazon SQS ポリシーに関するその他の制限については、[Amazon SQS ポリシーに](https://docs.aws.amazon.com/AWSSimpleQueueService/latest/SQSDeveloperGuide/AccessPolicyLanguage_SpecialInfo.html) [関する特別情報](https://docs.aws.amazon.com/AWSSimpleQueueService/latest/SQSDeveloperGuide/AccessPolicyLanguage_SpecialInfo.html)を参照してください。

## <span id="page-15893-0"></span>Amazon AWS Config によるモニタリング EventBridge

Amazon EventBridge は、 リソースの変更を記述するシステムイベントのほぼリアルタイムのスト リームを提供します AWS 。Amazon EventBridge を使用して、 AWS Config イベントのステータス の変化を検出して対応します。

状態の遷移があると実行されるルールや、関心のある 1 以上の遷移があると実行されるルールを作 成できます。次に、作成したルールに基づいて、イベント EventBridge がルールで指定した値と一 致すると、Amazon は 1 つ以上のターゲットアクションを呼び出します。イベントのタイプに応じ て、通知の送信、イベント情報の取得、是正措置の実施、またはその他の対策を行うことができま す。

ただし AWS Config、 のイベントルールを作成する前に、以下を実行する必要があります。

- のイベント、ルール、およびターゲットについて理解します EventBridge。詳細について は、[「Amazon とは」を参照してください EventBridge。](https://docs.aws.amazon.com/eventbridge/latest/userguide/eb-what-is.html)
- の開始方法 EventBridge とルールの設定方法の詳細については、[「Amazon の開始方法](https://docs.aws.amazon.com/eventbridge/latest/userguide/eb-get-started.html) [EventBridge](https://docs.aws.amazon.com/eventbridge/latest/userguide/eb-get-started.html)」を参照してください。
- イベントのルールで使用するターゲットを作成します。

トピック

- [の Amazon EventBridge 形式 AWS Config](#page-15894-0)
- [の Amazon EventBridge ルールの作成 AWS Config](#page-15894-1)

#### <span id="page-15894-0"></span>の Amazon EventBridge 形式 AWS Config

の EventBridge [イベント](https://docs.aws.amazon.com/eventbridge/latest/userguide/eb-events.html) AWS Config は、次の形式です。

```
 { 
               "version": "0", 
               "id": "cd4d811e-ab12-322b-8255-872ce65b1bc8", 
               "detail-type": "event type", 
               "source": "aws.config", 
               "account": "111122223333", 
               "time": "2018-03-22T00:38:11Z", 
               "region": "us-east-1", 
               "resources": [ 
                  resources
              ], 
               "detail": { 
                  specific message type
 } 
           }
```
<span id="page-15894-1"></span>の Amazon EventBridge ルールの作成 AWS Config

によって出力されたイベントでトリガーする EventBridge ルールを作成するには、次のステップを実 行します AWS Config。イベントは、ベストエフォートベースで発生します。

- 1. ナビゲーションペインで Rules] (ルール) を選択します。
- 2. ルールの作成 を選択します。
- 3. ルールの名前と説明を入力します。

ルールには、同じリージョン内および同じイベントバス上の別のルールと同じ名前を付けること はできません。

- 4. ルールタイプ では、イベントパターンを持つルール を選択します。
- 5. イベントソース で、AWS イベント または EventBridge パートナーイベント を選択します。
- 6. (オプション) [サンプルイベントタイプ] では、[AWS イベント] を選択します。
- 7. (オプション) [サンプルイベント] で、ルールをトリガーするイベントタイプを選択します。
- AWS 経由で API コール CloudTrailを選択すると、このサービスに対して行われた API コール のルールが基になります。このタイプのルールの作成の詳細については[、「チュートリアル:](https://docs.aws.amazon.com/eventbridge/latest/userguide/eb-ct-api-tutorial.html)  [AWS CloudTrail API コールの Amazon EventBridge ルールを作成する」](https://docs.aws.amazon.com/eventbridge/latest/userguide/eb-ct-api-tutorial.html)を参照してください。
- アカウント内のリソースが変更されたときに通知を受け取るには、[Config Configuration Item Change] (設定項目の変更) を選択します。

これらのサポート記事で説明されているように、 EventBridge を使用して、リソースが作成ま たは削除されたときにカスタム E メール通知を受信できます。 [AWS Config サービス AWS ア](https://aws.amazon.com/premiumsupport/knowledge-center/config-email-resource-created/) [カウント を使用して でリソースが作成されたときにカスタム E メール通知を受信するに](https://aws.amazon.com/premiumsupport/knowledge-center/config-email-resource-created/)はどう すればよいですか? および [AWS Config サービス AWS アカウント を使用して でリソースが削](https://aws.amazon.com/premiumsupport/knowledge-center/config-email-resource-deleted/) [除されたときにカスタム E メール通知を受信するにはどうすればよいですか?](https://aws.amazon.com/premiumsupport/knowledge-center/config-email-resource-deleted/)

• ルールに対するコンプライアンスチェックが失敗したときに通知を受け取るには、[Config Rules Compliance Change] (設定ルールのコンプライアンス変更) を選択します。

このサポート記事で説明されているように、 EventBridge を使用して、リソースが準拠してい ない場合にカスタム E メール通知を受信できます。 [を使用して、 AWS リソースが準拠してい](https://repost.aws/knowledge-center/config-resource-non-compliant) [ない場合に通知を受け取るにはどうすればよいですか AWS Config?](https://repost.aws/knowledge-center/config-resource-non-compliant)

- 再評価ステータスの通知を受け取るには、[Config Rules Re-evaluation Status] (設定ルールの再 評価ステータス) を選択します。
- 設定スナップショットの配信ステータスの通知を受け取るには、[Config Configuration Snapshot Delivery Status] (設定スナップショット配信ステータス) を選択します。
- 設定履歴の配信ステータスの通知を受け取るには、[Config Configuration History Delivery Status] (設定スナップショット履歴の配信ステータス) を選択します。
- 8. 作成方法 では、パターンフォームの使用 を選択します。
- 9. [イベントパターンフォーム] では、AWS [サービス] を選択します。

10.[AWS サービス名] には [Config] を選択します。

11.[イベントタイプ] で、ルールをトリガーするイベントタイプを選択します。

- すべてのイベントを選択して、すべての AWS サービスに適用されるルールを作成します。こ のオプションを選択した場合、特定のメッセージタイプ、ルール名、リソースタイプ、または リソース ID を選択することはできません。
- AWS 経由で API コール CloudTrailを選択すると、このサービスに対して行われた API コール のルールが基になります。このタイプのルールの作成の詳細については[、「チュートリアル:](https://docs.aws.amazon.com/eventbridge/latest/userguide/eb-ct-api-tutorial.html)  [AWS CloudTrail API コールの Amazon EventBridge ルールを作成する」](https://docs.aws.amazon.com/eventbridge/latest/userguide/eb-ct-api-tutorial.html)を参照してください。
- アカウント内のリソースが変更されたときに通知を受け取るには、[Config Configuration Item Change] (設定項目の変更) を選択します。

これらのサポート記事で説明されているように、 EventBridge を使用してリソースが作成また は削除されたときにカスタム E メール通知を受信できます。 [AWS Config サービス AWS アカ](https://aws.amazon.com/premiumsupport/knowledge-center/config-email-resource-created/) [ウント を使用して でリソースが作成されたときにカスタム E メール通知を受信するにはどうす](https://aws.amazon.com/premiumsupport/knowledge-center/config-email-resource-created/) [ればよいですか?](https://aws.amazon.com/premiumsupport/knowledge-center/config-email-resource-created/) および [AWS Config サービス AWS アカウント を使用して でリソースが削除](https://aws.amazon.com/premiumsupport/knowledge-center/config-email-resource-deleted/) [されたときにカスタム E メール通知を受信するにはどうすればよいですか?](https://aws.amazon.com/premiumsupport/knowledge-center/config-email-resource-deleted/)

• ルールに対するコンプライアンスチェックが失敗したときに通知を受け取るには、[Config Rules Compliance Change] (設定ルールのコンプライアンス変更) を選択します。

このサポート記事で説明されているように、 EventBridge を使用して、リソースが非準拠のと きにカスタム E メール通知を受信できます。 [を使用して、 AWS リソースが非準拠のときに通](https://repost.aws/knowledge-center/config-resource-non-compliant) [知を受けるにはどうすればよいですか AWS Config?](https://repost.aws/knowledge-center/config-resource-non-compliant)

- 再評価ステータスの通知を受け取るには、[Config Rules Re-evaluation Status] (設定ルールの再 評価ステータス) を選択します。
- 設定スナップショットの配信ステータスの通知を受け取るには、[Config Configuration Snapshot Delivery Status] (設定スナップショット配信ステータス) を選択します。
- 設定履歴の配信ステータスの通知を受け取るには、[Config Configuration History Delivery Status] (設定スナップショット履歴の配信ステータス) を選択します。
- 12.任意のタイプの通知を受け取るには、[Any message type] (任意のメッセージタイプ) を選択しま す。次のタイプの通知を受け取るには、[Specific message type(s)] (特定のメッセージタイプ) を 選択します。
	- を選択するとConfigurationItemChangeNotification、 が AWS Config 評価するリソースの設定が 変更されたときにメッセージが表示されます。
	- ComplianceChange通知 を選択すると、 が AWS Config 評価するリソースのコンプライアンス タイプが変更されたときにメッセージが表示されます。
	- を選択するとConfigRulesEvaluationStarted、 が指定されたリソースに対してルールの評価 AWS Config を開始すると、メッセージを受信します。
	- を選択するとConfigurationSnapshotDeliveryCompleted、 が設定スナップショットを Amazon S3 バケットに AWS Config 正常に配信すると、メッセージが表示されます。
	- を選択するとConfigurationSnapshotDeliveryFailed、 が設定スナップショットを Amazon S3 バ ケットに配信 AWS Config できなかったときにメッセージが表示されます。
	- を選択するとConfigurationSnapshotDeliveryStarted、 が設定スナップショットを Amazon S3 バケットに配信し AWS Config 始めると、メッセージが表示されます。
	- を選択するとConfigurationHistoryDeliveryCompleted、 が設定履歴を Amazon S3 バケットに AWS Config 正常に配信すると、メッセージが表示されます。

13.イベントタイプのドロップダウンリストから特定のイベントタイプを選択した場合は、任意のリ ソースタイプを選択して、 AWS Config サポートされているすべてのリソースタイプに適用され るルールを作成します。

または、[Specific resource type(s)] (特定のリソースタイプ) を選択し、サポートされる AWS Config リソースタイプ (例: AWS::EC2::Instance) を入力します。

14.[Event Type] (イベントタイプ) ドロップダウンリストから特定のイベントタイプを選択した場合 は、[Any resource ID] (任意のリソース ID) を選択して、サポートされる AWS Config リソース ID を含めます。

または、[Specific resource ID(s)] (特定のリソース ID) を選択し、サポートされる AWS Config リ ソース ID (例: i-04606de676e635647) を入力します。

15.[Event Type] (イベントタイプ) ドロップダウンリストから特定のイベントタイプを選択した場合 は、[Any rule name] (任意のルール名) を選択して、サポートされる AWS Config ルールを含めま す。

または、[Specific rule name(s)] (特定のルール名) を選択し、サポートされる AWS Config ルール (例: required-tags) を入力します。

- 16.[ターゲットの選択] で、このルールでの使用のために準備したターゲットのタイプを選択してか ら、そのタイプに必要な追加のオプションを設定します。
- 17.表示されるフィールドは、選択したサービスによって異なります。必要に応じて、このターゲッ トタイプに固有の情報を入力します。
- 18.多くのターゲットタイプでは、 はターゲットにイベントを送信するためのアクセス許可 EventBridge が必要です。このような場合は、ルールの実行に必要な IAM ロール EventBridge を 作成できます。
	- 自動的に IAM ロールを作成するには、[Create a new role for this specific resource (この特定の リソースに対して新しいロールを作成する)] を選択します。
	- 以前に作成した IAM ロールを使用するには、[Use existing role (既存のロールの使用)] を選択し ます。
- 19.(オプション) [Add target (ターゲットの追加)] を選択して、このルールに別のターゲットを追加し ます。
- 20.(オプション) ルールに 1 つ以上のタグを入力します。詳細については[、「Amazon EventBridge タ](https://docs.aws.amazon.com/eventbridge/latest/userguide/eb-tagging.html) [グ](https://docs.aws.amazon.com/eventbridge/latest/userguide/eb-tagging.html)」を参照してください。
- 21.ルール設定を確認して、イベントモニタリング要件を満たしていることを確認します。
- 22.[Create] (作成) を選択して、選択を確定します。

# インターフェイス Amazon VPC エンドポイント AWS Config での の使用

Amazon Virtual Private Cloud (Amazon VPC) を使用して AWS リソースをホストする場合、VPC と の間にプライベート接続を確立できます AWS Config。この接続を使用すると、パブリックインター ネットを経由せずに、VPC から AWS Config と通信できます。

Amazon VPC は、定義した仮想ネットワークで AWS リソースを起動するために使用できる AWS サービスです。VPC を使用することで、IP アドレス範囲、サブネット、ルートテーブル、ネット ワークゲートウェイなどのネットワーク設定を制御できます。インターフェイス VPC エンドポイン トは AWS PrivateLink、プライベート IP アドレスを持つ Elastic Network Interface を使用して AWS のサービス間のプライベート通信を可能にする AWS テクノロジーである を利用しています。VPC を に接続するには AWS Config、 のインターフェイス VPC エンドポイントを定義します AWS Config。このタイプのエンドポイントを使用すると、VPC を AWS サービスに接続できます。エン ドポイントは、インターネットゲートウェイ、ネットワークアドレス変換 (NAT) インスタンス、ま たは VPN 接続を必要と AWS Config せずに、信頼性が高くスケーラブルな への接続を提供します。 詳細については、「Amazon VPC ユーザーガイド」の[「Amazon VPC とは」](https://docs.aws.amazon.com/vpc/latest/userguide/)を参照してください。

以下の手順は、Amazon VPC のユーザー向けです。詳細については、『Amazon VPC ユーザーガイ ド』の「[開始方法](https://docs.aws.amazon.com/vpc/latest/userguide/GetStarted.html)」を参照してください。

# の VPC エンドポイントを作成する AWS Config

VPC AWS Config で の使用を開始するには、 のインターフェイス VPC エンドポイントを作成し ます AWS Config。パブリックエンドポイントを使用して、 AWS Config. AWS Config calls の他の AWS サービスの設定を変更する必要はありません。詳細については、『Amazon VPC ユーザーガイ ド』の「[インターフェイスエンドポイントの作成](https://docs.aws.amazon.com/vpc/latest/userguide/vpce-interface.html#create-interface-endpoint.html)」を参照してください。

# よくある質問

## 最新の構成変更を確認できない

## 設定の変更をすぐに確認できると期待できますか?

AWS Config 通常、変更が検出された直後、または指定した頻度で、リソースの設定変更を記録しま す。ただし、これはベストエフォート方式であり、場合によってはさらに時間がかかることがありま す。しばらくしても問題が解決しない場合は、[AWS Support](https://aws.amazon.com/contact-us/) AWS Config Amazonがサポートしてい るメトリックスを提供してください。 CloudWatchこれらのメトリックスについて詳しくは、「[AWS](https://docs.aws.amazon.com/config/latest/developerguide/viewing-the-aws-config-dashboard.html)  [Config 使用状況と成功のメトリクス」](https://docs.aws.amazon.com/config/latest/developerguide/viewing-the-aws-config-dashboard.html)を参照してください。

# における間接的な関係 AWS Config

トピック

- [リソース関係とは何ですか?](#page-15899-0)
- [リソースに関する直接的な関係と間接的な関係とは何ですか?](#page-15900-0)
- [AWS Config どの間接関係がサポートされていますか?](#page-15900-1)
- [直接的な関係と間接的な関係によって設定項目はどのように作成されますか?](#page-15902-0)
- [間接的な関係によって生成される設定項目にはどのようなものがありますか?](#page-15902-1)
- [間接的な関係に関連する設定データを取得する方法を教えてください。](#page-15904-0)

## <span id="page-15899-0"></span>リソース関係とは何ですか?

では AWS、リソースとは、Amazon Elastic Compute Cloud (Amazon EC2) インスタンス、 AWS CloudFormation スタック、Amazon S3 バケットなど、管理可能なエンティティを指します。 AWS Config は、記録されたリソースタイプへの変更が検出されたとき、または設定した記録頻度で設定 項目 (CI) を作成することにより、リソースを追跡および監視するサービスです。たとえば、Amazon EC2 インスタンスを追跡するように設定すると、 AWS Config インスタンスが作成、更新、または 削除されるたびに設定項目が作成されます。 AWS Config によって作成された各設定項目には、arn (Amazon リソースネーム)、、awsRegionconfigurationtags、accountIdrelationshipsな どの複数のフィールドがあります。CI のリレーションシップフィールドでは AWS Config 、リソー ス同士がどのようにリンクされているかを表示できます。例えば関係は、セキュリティグループ

sg-ef678hk に関連付けられている Amazon EC2 インスタンス (ID は i-a1b2c3d4) に接続された Amazon EBS ボリューム (ID は vol-123ab45d) を示す場合があります。

## <span id="page-15900-0"></span>リソースに関する直接的な関係と間接的な関係とは何ですか?

AWS Config ほとんどのリソースタイプのリレーションシップを設定フィールドから導き出します。 これを「直接」リレーションシップと呼びます。直接的な関係は、リソース (A) と別のリソース (B) との間の一方向関係 (A→B) であり、通常、リソース (A) の Describe API レスポンスから取得されま す。以前は、 AWS Config 当初サポートされていた一部のリソースタイプでは、他のリソースの構成 からも関係を取り込み、双方向の「間接」関係 (B→A) を作成していました。例えば、Amazon EC2 インスタンスとそのセキュリティグループの関係は直接的です。セキュリティグループは Amazon EC2 インスタンスの Describe API レスポンスに含まれるためです。一方、セキュリティグループと Amazon EC2 インスタンスの関係は間接的です。セキュリティグループを記述しても、関連付けら れているインスタンスに関する情報は返されないためです。その結果、リソース設定の変更が検出さ れると、 AWS Config はそのリソースの CI を作成するだけでなく、間接的な関係を持つリソースを 含む関連リソースの CI も生成します。たとえば、Amazon EC2 AWS Config インスタンスで変更を 検出すると、インスタンス用の CI と、インスタンスに関連付けられているセキュリティグループ用 の CI が作成されます。

## <span id="page-15900-1"></span>AWS Config どの間接関係がサポートされていますか?

では以下の間接的なリソース関係がサポートされています。 AWS Config

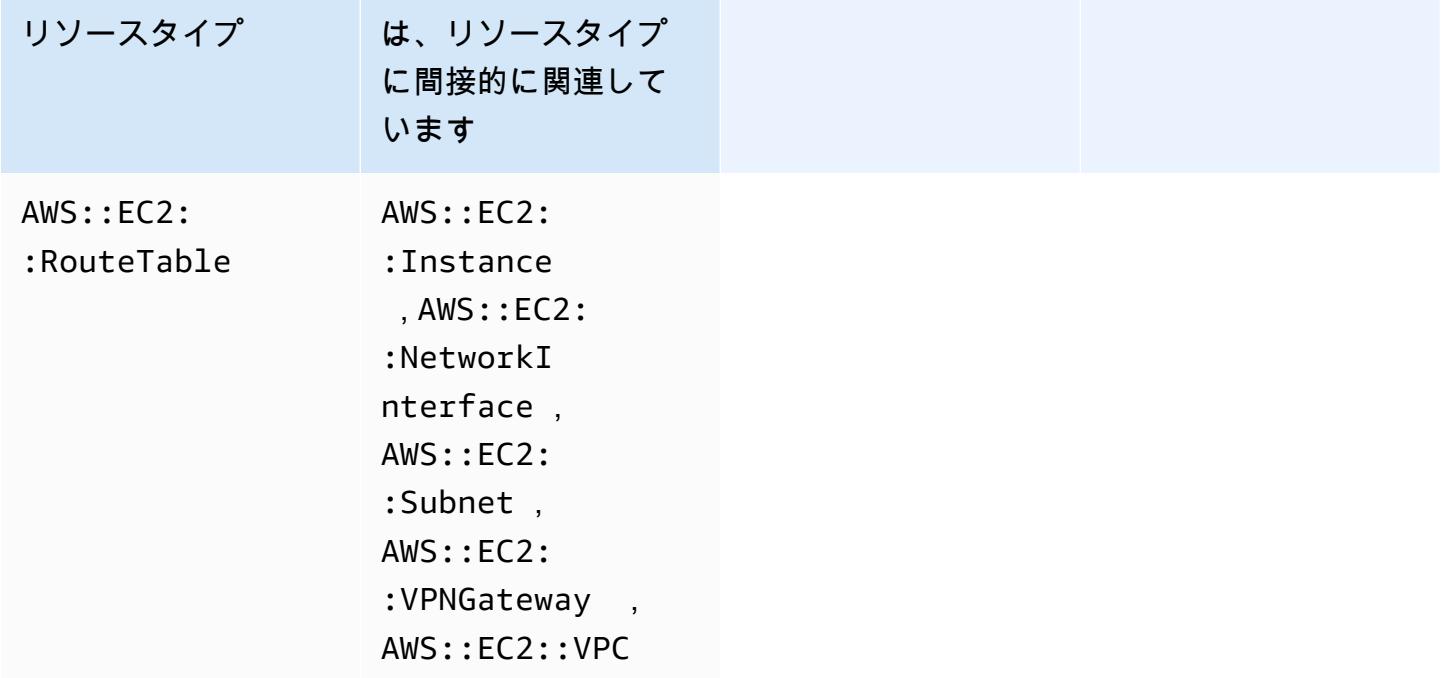

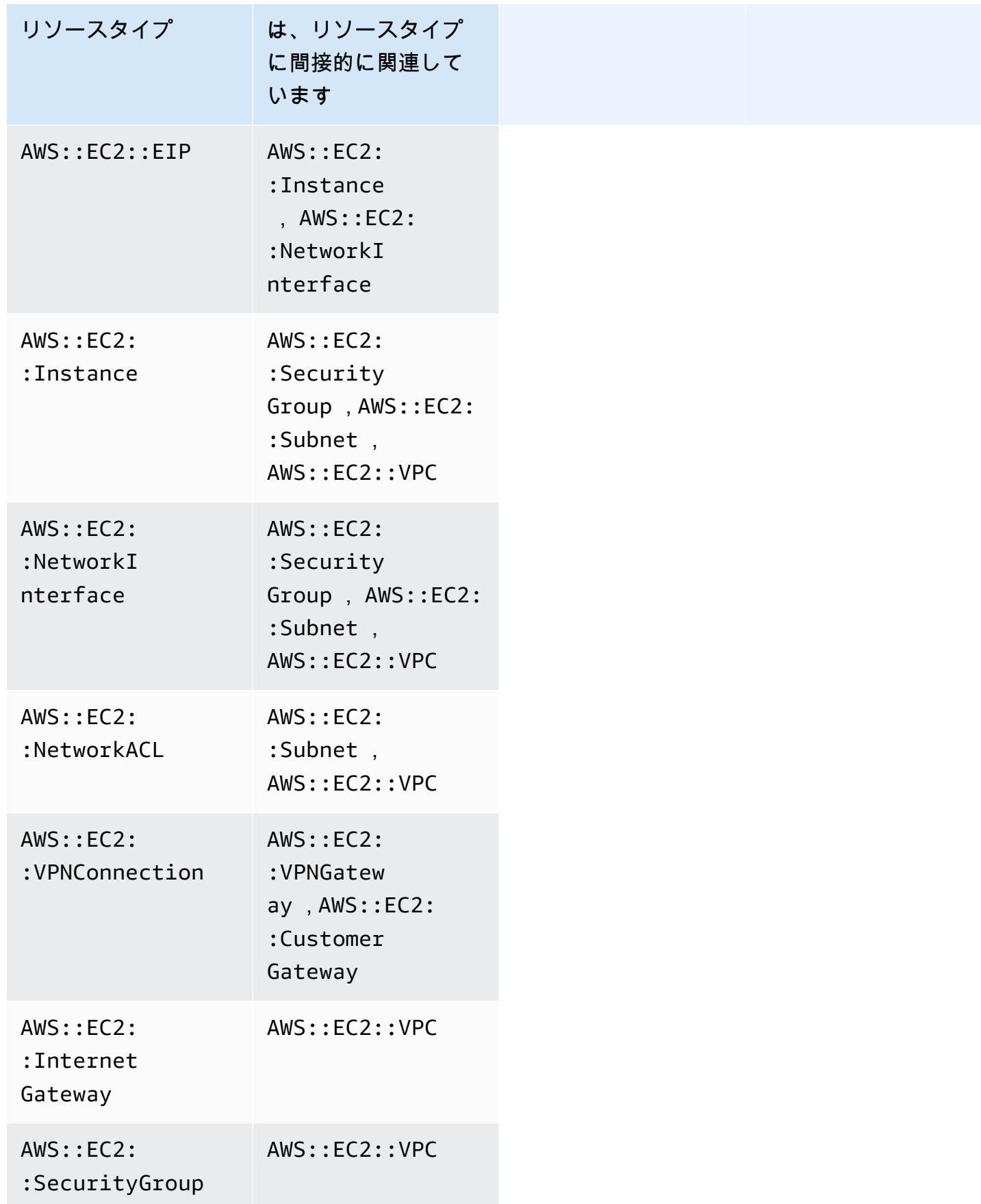

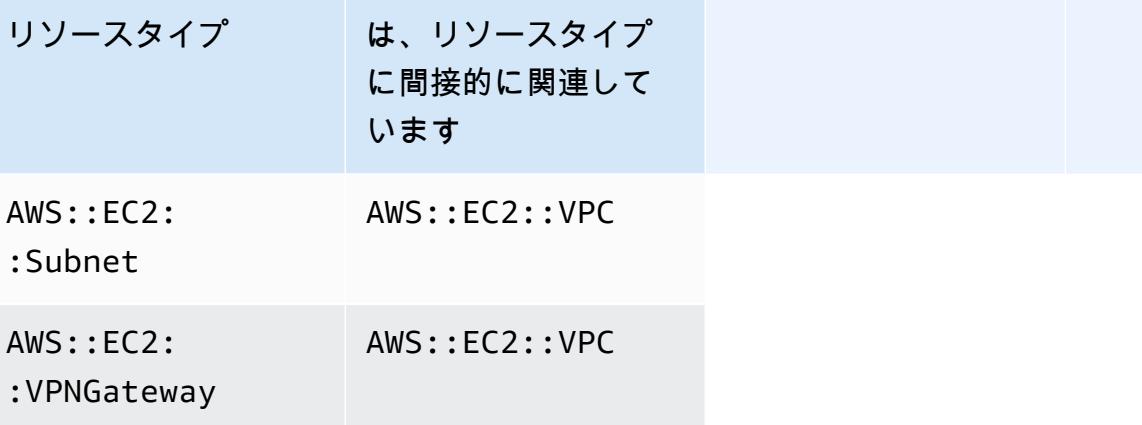

<span id="page-15902-0"></span>直接的な関係と間接的な関係によって設定項目はどのように作成されます か?

リソース間の直接的な関係 (A→B) では、リソース B の設定を変更すると、リソース A の設定項目 (CI) も開始されます。同様に、間接的な関係 (B→A) の場合、リソース A の設定が変更されると、リ ソース B に新しい CI が生成されます。例えば、Amazon EC2 インスタンスとセキュリティグループ は直接的な関係であるため、セキュリティグループの設定を変更すると、セキュリティグループの CI と EC2 インスタンスの CI が生成されます。同様に、セキュリティグループと Amazon EC2 イン スタンスは間接的な関係であるため、EC2 インスタンスの設定を変更すると、Amazon EC2 インス タンスの CI とセキュリティグループの CI が生成されます。

<span id="page-15902-1"></span>間接的な関係によって生成される設定項目にはどのようなものがあります か?

以下は、間接的なリソース関係によって生成される追加の設定項目 (CI) です。

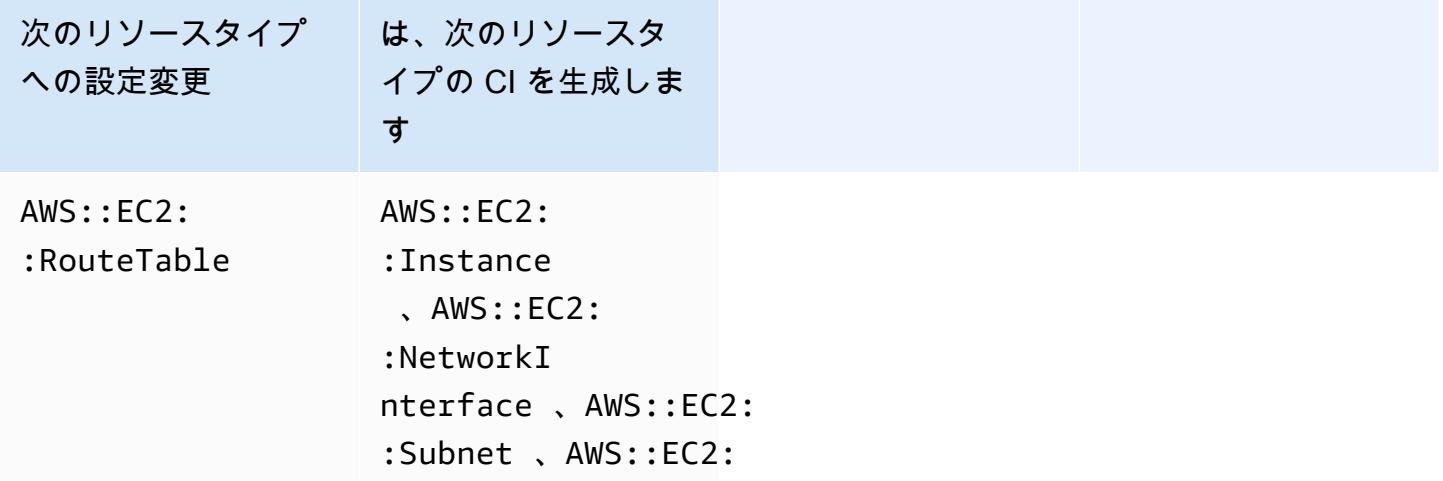

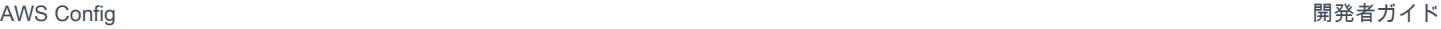

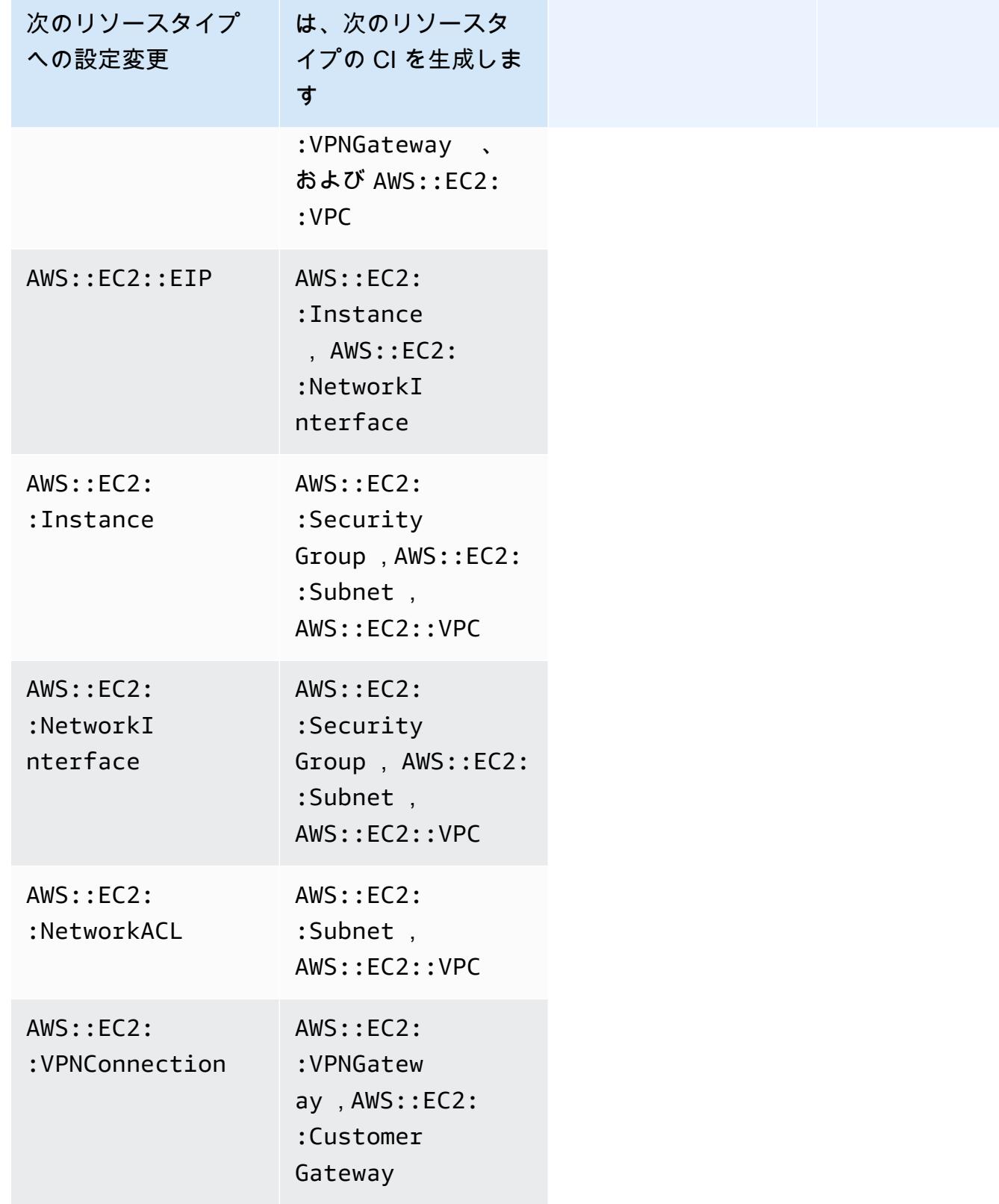

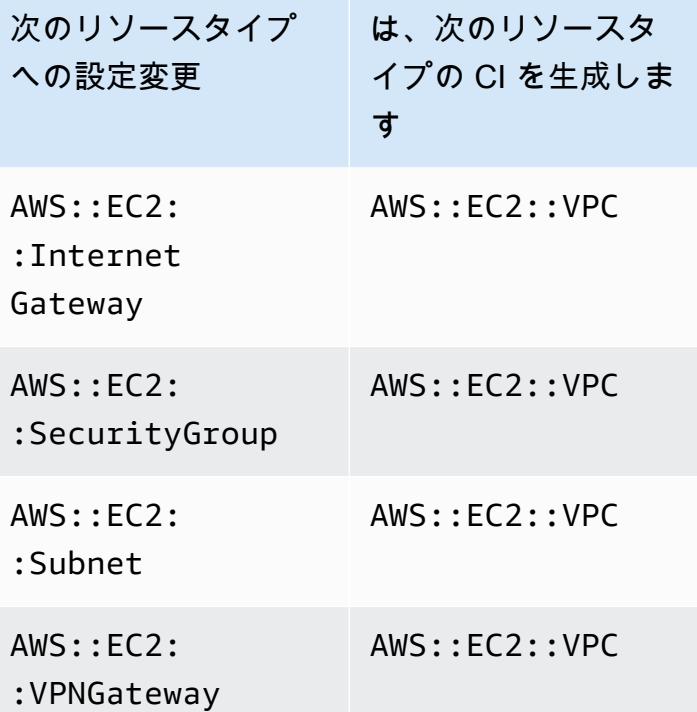

## <span id="page-15904-0"></span>間接的な関係に関連する設定データを取得する方法を教えてください。

AWS Config アドバンストクエリで構造化クエリ言語 (SQL) クエリを実行すると、間接的なリソー ス関係に関連する設定データを取得できます。例えば、セキュリティグループに関連する Amazon EC2 インスタンスのリストを取得する場合は、次のクエリを使用します。

SELECT resourceId, resourceType WHERE resourceType ='AWS::EC2::Instance' AND relationships.resourceId = 'sg-234213'

# AWS SDKs AWS Config を使用するためのコード例

次のコード例は、 Software AWS Development Kit (SDK) AWS Config で を使用する方法を示してい ます。

アクションはより大きなプログラムからのコードの抜粋であり、コンテキスト内で実行する必要が あります。アクションは個々のサービス機能を呼び出す方法を示していますが、関連するシナリオや サービス間の例ではアクションのコンテキストが確認できます。

AWS SDK デベロッパーガイドとコード例の完全なリストについては、「」を参照してくださ い[AWS SDK AWS Config での の使用。](#page-136-0)このトピックには、使用開始方法に関する情報と、以前の SDK バージョンの詳細も含まれています。

コードの例

- [AWS SDKs AWS Config を使用するためのアクション](#page-15905-0)
	- [AWS SDK または CLI DeleteConfigRuleで を使用する](#page-15906-0)
	- [AWS SDK または CLI DescribeComplianceByConfigRuleで を使用する](#page-15908-0)
	- [AWS SDK または CLI DescribeComplianceByResourceで を使用する](#page-15910-0)
	- [AWS SDK または CLI DescribeConfigRuleEvaluationStatusで を使用する](#page-15912-0)
	- [AWS SDK または CLI DescribeConfigRulesで を使用する](#page-15914-0)
	- [AWS SDK または CLI DescribeConfigurationRecorderStatusで を使用する](#page-15917-0)
	- [AWS SDK または CLI DescribeConfigurationRecordersで を使用する](#page-15918-0)
	- [AWS SDK または CLI DescribeDeliveryChannelsで を使用する](#page-15920-0)
	- [AWS SDK または CLI GetComplianceDetailsByConfigRuleで を使用する](#page-15921-0)
	- [AWS SDK または CLI GetComplianceDetailsByResourceで を使用する](#page-15924-0)
	- [AWS SDK または CLI GetComplianceSummaryByConfigRuleで を使用する](#page-15926-0)
	- [AWS SDK または CLI GetComplianceSummaryByResourceTypeで を使用する](#page-15927-0)
	- [AWS SDK または CLI PutConfigRuleで を使用する](#page-15930-0)
	- [AWS SDK または CLI PutDeliveryChannelで を使用する](#page-15933-0)

# <span id="page-15905-0"></span>AWS SDKs AWS Config を使用するためのアクション

次のコード例は、 AWS SDKsで個々の AWS Config アクションを実行する方法を示しています。こ れらの抜粋は AWS Config API を呼び出し、コンテキスト内で実行する必要がある大規模なプログラ ムからのコードの抜粋です。各例には へのリンクが含まれており GitHub、コードの設定と実行の手 順を確認できます。

以下の例には、最も一般的に使用されるアクションのみ含まれています。詳細な一覧については、 「[AWS Config API リファレンス](https://docs.aws.amazon.com/config/latest/APIReference/Welcome.html)」を参照してください。

例

- [AWS SDK または CLI DeleteConfigRuleで を使用する](#page-15906-0)
- [AWS SDK または CLI DescribeComplianceByConfigRuleで を使用する](#page-15908-0)
- [AWS SDK または CLI DescribeComplianceByResourceで を使用する](#page-15910-0)
- [AWS SDK または CLI DescribeConfigRuleEvaluationStatusで を使用する](#page-15912-0)
- [AWS SDK または CLI DescribeConfigRulesで を使用する](#page-15914-0)
- [AWS SDK または CLI DescribeConfigurationRecorderStatusで を使用する](#page-15917-0)
- [AWS SDK または CLI DescribeConfigurationRecordersで を使用する](#page-15918-0)
- [AWS SDK または CLI DescribeDeliveryChannelsで を使用する](#page-15920-0)
- [AWS SDK または CLI GetComplianceDetailsByConfigRuleで を使用する](#page-15921-0)
- [AWS SDK または CLI GetComplianceDetailsByResourceで を使用する](#page-15924-0)
- [AWS SDK または CLI GetComplianceSummaryByConfigRuleで を使用する](#page-15926-0)
- [AWS SDK または CLI GetComplianceSummaryByResourceTypeで を使用する](#page-15927-0)
- [AWS SDK または CLI PutConfigRuleで を使用する](#page-15930-0)
- [AWS SDK または CLI PutDeliveryChannelで を使用する](#page-15933-0)

#### <span id="page-15906-0"></span>AWS SDK または CLI **DeleteConfigRule**で を使用する

以下のコード例は、DeleteConfigRule の使用方法を示しています。

CLI

AWS CLI

AWS Config ルールを削除するには

次のコマンドは、 という名前の AWS Config ルールを削除しますMyConfigRule。

aws configservice delete-config-rule --config-rule-name MyConfigRule

• API の詳細については、「 コマンドリファレンス[DeleteConfigRule」](https://awscli.amazonaws.com/v2/documentation/api/latest/reference/configservice/delete-config-rule.html)の「」を参照してくだ さい。 AWS CLI

Python

SDK for Python (Boto3)

#### **a** Note

については、「」を参照してください GitHub。[AWS コード例リポジトリ](https://github.com/awsdocs/aws-doc-sdk-examples/tree/main/python/example_code/config#code-examples) で全く同じ 例を見つけて、設定と実行の方法を確認してください。

```
class ConfigWrapper: 
     """ 
     Encapsulates AWS Config functions. 
    "" "
     def __init__(self, config_client): 
         """ 
         :param config_client: A Boto3 AWS Config client. 
         """ 
         self.config_client = config_client 
     def delete_config_rule(self, rule_name): 
 """ 
         Delete the specified rule. 
         :param rule_name: The name of the rule to delete. 
        "''" try: 
             self.config_client.delete_config_rule(ConfigRuleName=rule_name) 
             logger.info("Deleted rule %s.", rule_name) 
         except ClientError: 
             logger.exception("Couldn't delete rule %s.", rule_name) 
             raise
```
• API の詳細については、 [DeleteConfigRule](https://docs.aws.amazon.com/goto/boto3/config-2014-11-12/DeleteConfigRule) AWS SDK for Python (Boto3) API リファレンス の「」を参照してください。

AWS SDK デベロッパーガイドとコード例の完全なリストについては、「」を参照してくださ い[AWS SDK AWS Config での の使用。](#page-136-0)このトピックには、使用開始方法に関する情報と、以前の SDK バージョンの詳細も含まれています。

# <span id="page-15908-0"></span>AWS SDK または CLI **DescribeComplianceByConfigRule**で を使用す る

以下のコード例は、DescribeComplianceByConfigRule の使用方法を示しています。

#### CLI

AWS CLI

AWS Config ルールのコンプライアンス情報を取得するには

次のコマンドは、1 つ以上の AWS リソースによって違反された各 AWS Config ルールのコン プライアンス情報を返します。

```
aws configservice describe-compliance-by-config-rule --compliance-types 
 NON_COMPLIANT
```
出力では、各CappedCount属性の値は、関連ルールに準拠していないリソースの数を示しま す。例えば、次の出力は、3 つのリソースが という名前のルールに準拠していないことを示 していますInstanceTypesAreT2micro。

出力:

```
{ 
     "ComplianceByConfigRules": [ 
          { 
              "Compliance": { 
                   "ComplianceContributorCount": { 
                        "CappedCount": 3, 
                        "CapExceeded": false 
                   }, 
                   "ComplianceType": "NON_COMPLIANT"
```

```
 }, 
               "ConfigRuleName": "InstanceTypesAreT2micro" 
          }, 
          { 
               "Compliance": { 
                   "ComplianceContributorCount": { 
                        "CappedCount": 10, 
                        "CapExceeded": false 
\qquad \qquad \text{ } "ComplianceType": "NON_COMPLIANT" 
              }, 
               "ConfigRuleName": "RequiredTagsForVolumes" 
          } 
     ]
}
```
• API の詳細については、「 コマンドリファレンス[DescribeComplianceByConfigRule」](https://awscli.amazonaws.com/v2/documentation/api/latest/reference/configservice/describe-compliance-by-config-rule.html)の 「」を参照してください。 AWS CLI

**PowerShell** 

のツール PowerShell

例 1: この例では ebs-optimized-instance、ルールの現在の評価結果がないルール のコンプラ イアンスの詳細を取得するため、INSUFFICIENT\_DATA を返します。

(Get-CFGComplianceByConfigRule -ConfigRuleName ebs-optimized-instance).Compliance

出力:

ComplianceContributorCount ComplianceType -------------------------- --------------

INSUFFICIENT\_DATA

例 2: この例では、ルール ALB\_HTTP\_TO\_HTTPS\_REDIRECTION\_CHECK の非準拠リソース の数を返します。

(Get-CFGComplianceByConfigRule -ConfigRuleName ALB\_HTTP\_TO\_HTTPS\_REDIRECTION\_CHECK -ComplianceType NON\_COMPLIANT).Compliance.ComplianceContributorCount 出力:

```
CapExceeded CappedCount
----------- -----------
False 2
```
• API の詳細については、「 コマンドレットリファレン ス[DescribeComplianceByConfigRule](https://docs.aws.amazon.com/powershell/latest/reference)」の「」を参照してください。 AWS Tools for **PowerShell** 

AWS SDK デベロッパーガイドとコード例の完全なリストについては、「」を参照してくださ い[AWS SDK AWS Config での の使用。](#page-136-0)このトピックには、使用開始方法に関する情報と、以前の SDK バージョンの詳細も含まれています。

## <span id="page-15910-0"></span>AWS SDK または CLI **DescribeComplianceByResource**で を使用する

以下のコード例は、DescribeComplianceByResource の使用方法を示しています。

CLI

**AWS CLI** 

AWS リソースのコンプライアンス情報を取得するには

次のコマンドは、 AWS Config によって記録され、1 つ以上のルールに違反する各 EC2 イン スタンスのコンプライアンス情報を返します。

aws configservice describe-compliance-by-resource --resource-type AWS::EC2::Instance --compliance-types NON\_COMPLIANT

出力では、各CappedCount属性の値は、リソースが違反するルールの数を示します。例え ば、次の出力は、インスタンスが 2 つのルールi-1a2b3c4dに違反していることを示してい ます。

出力:

```
{ 
      "ComplianceByResources": [ 
\overline{\mathcal{L}} "ResourceType": "AWS::EC2::Instance",
```
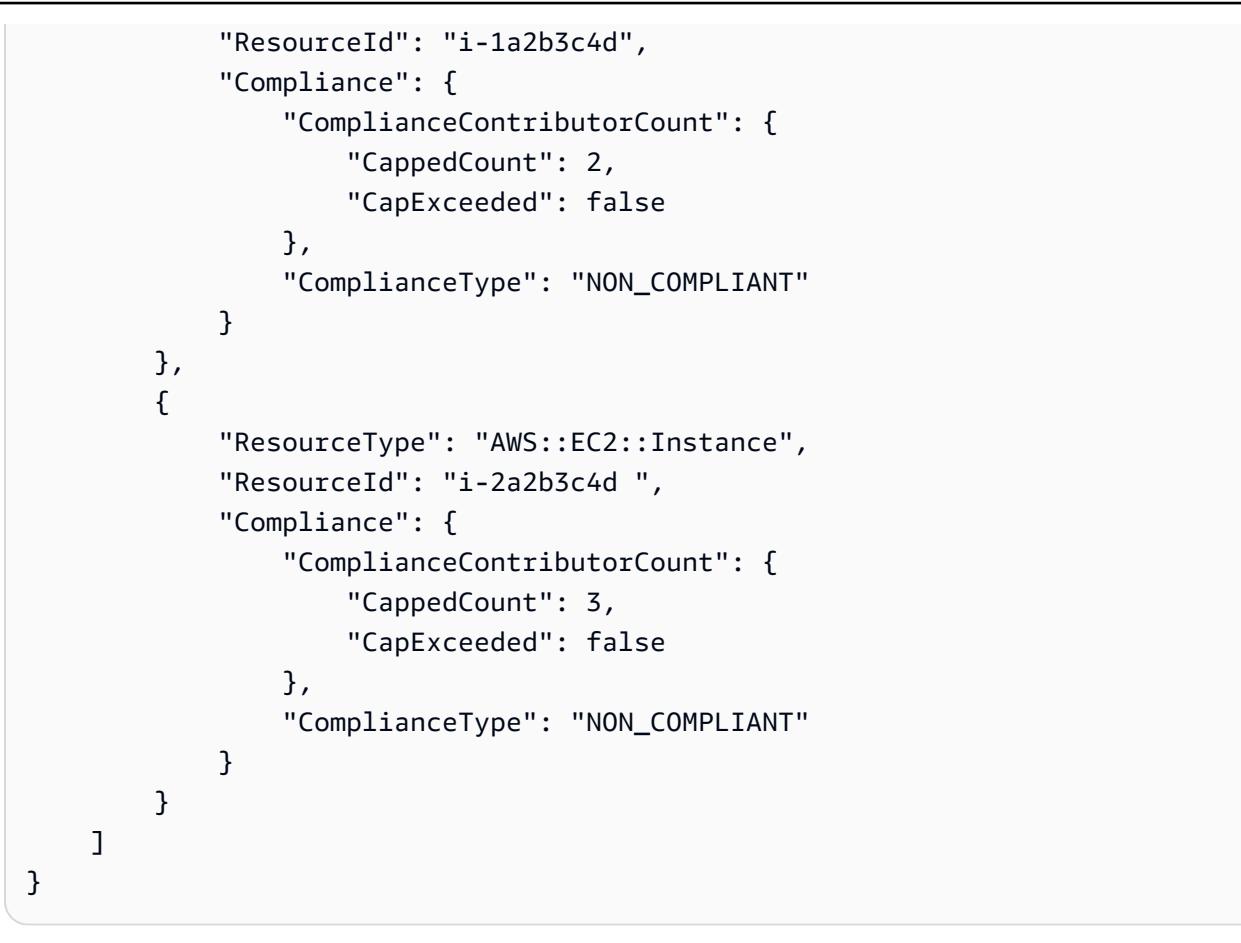

• API の詳細については、「 コマンドリファレンス[DescribeComplianceByResource」](https://awscli.amazonaws.com/v2/documentation/api/latest/reference/configservice/describe-compliance-by-resource.html)の「」 を参照してください。 AWS CLI

PowerShell

のツール PowerShell

```
例 1: この例では、「COMPLIANT」コンプライアンスタイプ
のAWS::SSM::ManagedInstanceInventoryリソースタイプをチェックします。
```
Get-CFGComplianceByResource -ComplianceType COMPLIANT -ResourceType AWS::SSM::ManagedInstanceInventory

出力:

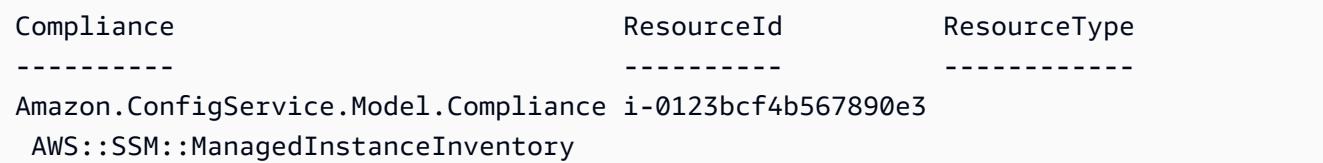
Amazon.ConfigService.Model.Compliance i-0a1234f6f5d6b78f7 AWS::SSM::ManagedInstanceInventory

• API の詳細については、「 コマンドレットリファレンス[DescribeComplianceByResource」](https://docs.aws.amazon.com/powershell/latest/reference) の「」を参照してください。 AWS Tools for PowerShell

AWS SDK デベロッパーガイドとコード例の完全なリストについては、「」を参照してくださ い[AWS SDK AWS Config での の使用。](#page-136-0)このトピックには、使用開始方法に関する情報と、以前の SDK バージョンの詳細も含まれています。

# AWS SDK または CLI **DescribeConfigRuleEvaluationStatus**で を使 用する

以下のコード例は、DescribeConfigRuleEvaluationStatus の使用方法を示しています。

CLI

AWS CLI

AWS Config ルールのステータス情報を取得するには

```
次のコマンドは、 という名前の AWS Config ルールのステータス情報を返しま
すMyConfigRule。
```

```
aws configservice describe-config-rule-evaluation-status --config-rule-names 
 MyConfigRule
```

```
{ 
     "ConfigRulesEvaluationStatus": [ 
        \{ "ConfigRuleArn": "arn:aws:config:us-east-1:123456789012:config-rule/
config-rule-abcdef", 
             "FirstActivatedTime": 1450311703.844, 
              "ConfigRuleId": "config-rule-abcdef", 
              "LastSuccessfulInvocationTime": 1450314643.156, 
              "ConfigRuleName": "MyConfigRule" 
         } 
     ]
```
}

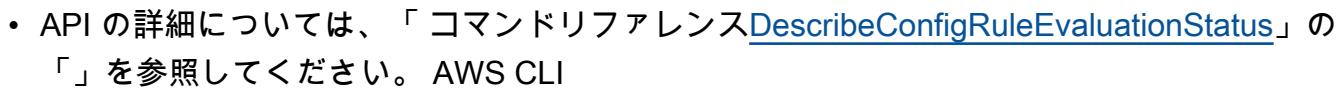

#### **PowerShell**

のツール PowerShell

例 1: このサンプルは、指定された設定ルールのステータス情報を返します。

Get-CFGConfigRuleEvaluationStatus -ConfigRuleName root-account-mfa-enabled, vpcflow-logs-enabled

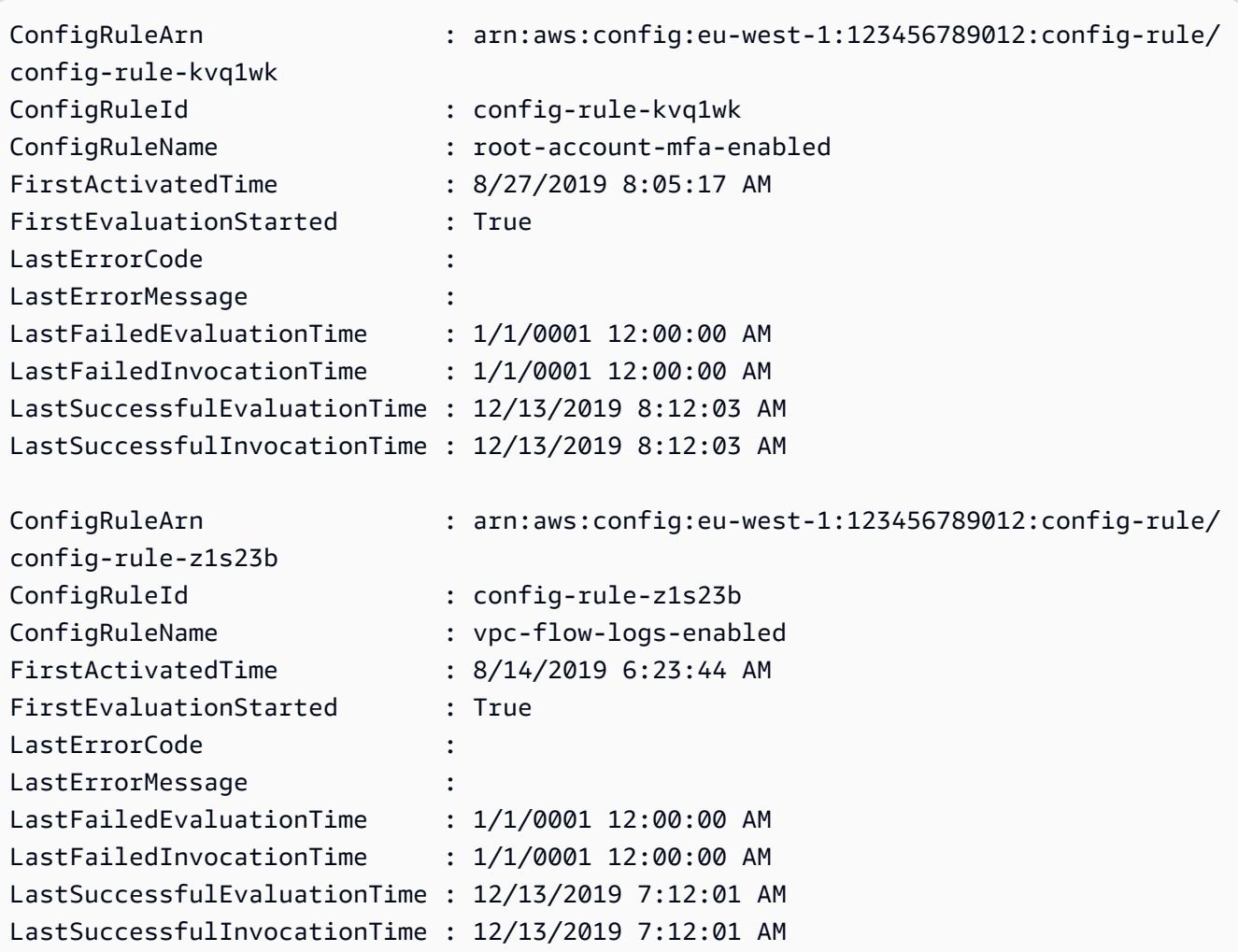

• API の詳細については、「 コマンドレットリファレン ス[DescribeConfigRuleEvaluationStatus」](https://docs.aws.amazon.com/powershell/latest/reference)の「」を参照してください。 AWS Tools for **PowerShell** 

AWS SDK デベロッパーガイドとコード例の完全なリストについては、「」を参照してくださ い[AWS SDK AWS Config での の使用。](#page-136-0)このトピックには、使用開始方法に関する情報と、以前の SDK バージョンの詳細も含まれています。

### AWS SDK または CLI **DescribeConfigRules**で を使用する

以下のコード例は、DescribeConfigRules の使用方法を示しています。

CLI

AWS CLI

AWS Config ルールの詳細を取得するには

次のコマンドは、 という名前の AWS Config ルールの詳細を返しま

すInstanceTypesAreT2micro。

```
aws configservice describe-config-rules --config-rule-names 
 InstanceTypesAreT2micro
```

```
{ 
     "ConfigRules": [ 
         { 
             "ConfigRuleState": "ACTIVE", 
             "Description": "Evaluates whether EC2 instances are the t2.micro 
 type.", 
             "ConfigRuleName": "InstanceTypesAreT2micro", 
             "ConfigRuleArn": "arn:aws:config:us-east-1:123456789012:config-rule/
config-rule-abcdef", 
             "Source": { 
                 "Owner": "CUSTOM_LAMBDA", 
                 "SourceIdentifier": "arn:aws:lambda:us-
east-1:123456789012:function:InstanceTypeCheck", 
                 "SourceDetails": [ 
\{ \} "EventSource": "aws.config",
```

```
 "MessageType": "ConfigurationItemChangeNotification" 
1 1 1 1 1 1 1
 ] 
            }, 
            "InputParameters": "{\"desiredInstanceType\":\"t2.micro\"}", 
            "Scope": { 
                "ComplianceResourceTypes": [ 
                    "AWS::EC2::Instance" 
 ] 
            }, 
            "ConfigRuleId": "config-rule-abcdef" 
        } 
    ]
}
```
• API の詳細については、「 コマンドリファレンス[DescribeConfigRules」](https://awscli.amazonaws.com/v2/documentation/api/latest/reference/configservice/describe-config-rules.html)の「」を参照して ください。 AWS CLI

**PowerShell** 

のツール PowerShell

例 1: このサンプルでは、選択したプロパティを使用して、アカウントの設定ルールを一覧表 示します。

Get-CFGConfigRule | Select-Object ConfigRuleName, ConfigRuleId, ConfigRuleArn, ConfigRuleState

```
ConfigRuleName ConfigRuleId 
 ConfigRuleArn 
 ConfigRuleState
-------------- ------------ 
 ------------- 
 ---------------
ALB_REDIRECTION_CHECK config-rule-12iyn3 
 arn:aws:config-service:eu-west-1:123456789012:config-rule/config-rule-12iyn3 
 ACTIVE
access-keys-rotated config-rule-aospfr 
 arn:aws:config-service:eu-west-1:123456789012:config-rule/config-rule-aospfr 
 ACTIVE
```

```
autoscaling-group-elb-healthcheck-required config-rule-cn1f2x
 arn:aws:config-service:eu-west-1:123456789012:config-rule/config-rule-cn1f2x 
 ACTIVE
```
• API の詳細については、「 コマンドレットリファレンス[DescribeConfigRules」](https://docs.aws.amazon.com/powershell/latest/reference)の「」を参 照してください。 AWS Tools for PowerShell

### Python

SDK for Python (Boto3)

```
a Note
```
については、「」を参照してください GitHub。[AWS コード例リポジトリ](https://github.com/awsdocs/aws-doc-sdk-examples/tree/main/python/example_code/config#code-examples) で全く同じ 例を見つけて、設定と実行の方法を確認してください。

```
class ConfigWrapper: 
    "" "
     Encapsulates AWS Config functions. 
    "" "
     def __init__(self, config_client): 
        ^{\mathrm{m}} ""
         :param config_client: A Boto3 AWS Config client. 
         """ 
         self.config_client = config_client 
     def describe_config_rule(self, rule_name): 
         """ 
         Gets data for the specified rule. 
          :param rule_name: The name of the rule to retrieve. 
         :return: The rule data. 
        ^{\rm{m}} ""
         try: 
              response = self.config_client.describe_config_rules( 
                  ConfigRuleNames=[rule_name] 
) rule = response["ConfigRules"]
```

```
 logger.info("Got data for rule %s.", rule_name) 
 except ClientError: 
     logger.exception("Couldn't get data for rule %s.", rule_name) 
     raise 
 else: 
     return rule
```
• API の詳細については、[DescribeConfigRules](https://docs.aws.amazon.com/goto/boto3/config-2014-11-12/DescribeConfigRules)AWS 「 SDK for Python (Boto3) API リファレ ンス」の「」を参照してください。

AWS SDK デベロッパーガイドとコード例の完全なリストについては、「」を参照してくださ い[AWS SDK AWS Config での の使用。](#page-136-0)このトピックには、使用開始方法に関する情報と、以前の SDK バージョンの詳細も含まれています。

# AWS SDK または CLI **DescribeConfigurationRecorderStatus**で を 使用する

以下のコード例は、DescribeConfigurationRecorderStatus の使用方法を示しています。

### CLI

### AWS CLI

設定レコーダーのステータス情報を取得するには

次のコマンドは、デフォルト設定レコーダーのステータスを返します。

aws configservice describe-configuration-recorder-status

```
{ 
     "ConfigurationRecordersStatus": [ 
          { 
              "name": "default", 
              "lastStatus": "SUCCESS", 
              "recording": true, 
              "lastStatusChangeTime": 1452193834.344, 
              "lastStartTime": 1441039997.819,
```

```
 "lastStopTime": 1441039992.835 
          } 
     ]
}
```
• API の詳細については、「 コマンドリファレンス[DescribeConfigurationRecorderStatus」](https://awscli.amazonaws.com/v2/documentation/api/latest/reference/configservice/describe-configuration-recorder-status.html)の 「」を参照してください。 AWS CLI

### PowerShell

のツール PowerShell

例 1: このサンプルは、設定レコーダーのステータスを返します。

Get-CFGConfigurationRecorderStatus

出力:

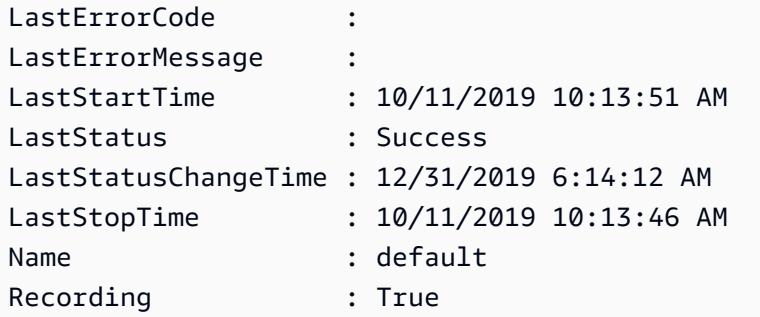

• API の詳細については、「 コマンドレットリファレン ス[DescribeConfigurationRecorderStatus](https://docs.aws.amazon.com/powershell/latest/reference)」の「」を参照してください。 AWS Tools for **PowerShell** 

AWS SDK デベロッパーガイドとコード例の完全なリストについては、「」を参照してくださ い[AWS SDK AWS Config での の使用。](#page-136-0)このトピックには、使用開始方法に関する情報と、以前の SDK バージョンの詳細も含まれています。

### AWS SDK または CLI **DescribeConfigurationRecorders**で を使用す る

以下のコード例は、DescribeConfigurationRecorders の使用方法を示しています。

### CLI

### AWS CLI

設定レコーダーの詳細を取得するには

次のコマンドは、デフォルト設定レコーダーの詳細を返します。

aws configservice describe-configuration-recorders

出力:

```
{ 
     "ConfigurationRecorders": [ 
          { 
               "recordingGroup": { 
                   "allSupported": true, 
                   "resourceTypes": [], 
                   "includeGlobalResourceTypes": true 
               }, 
               "roleARN": "arn:aws:iam::123456789012:role/config-ConfigRole-
A1B2C3D4E5F6", 
               "name": "default" 
          } 
    \mathbf{I}}
```
• API の詳細については、「 コマンドリファレンス[DescribeConfigurationRecorders」](https://awscli.amazonaws.com/v2/documentation/api/latest/reference/configservice/describe-configuration-recorders.html)の「」 を参照してください。 AWS CLI

**PowerShell** 

のツール PowerShell

例 1: この例では、設定レコーダーの詳細を返します。

Get-CFGConfigurationRecorder | Format-List

出力:

Name : default

RecordingGroup : Amazon.ConfigService.Model.RecordingGroup RoleARN : arn:aws:iam::123456789012:role/aws-service-role/ config.amazonaws.com/AWSServiceRoleForConfig

• API の詳細については、「 コマンドレットリファレンス[DescribeConfigurationRecorders」](https://docs.aws.amazon.com/powershell/latest/reference) の「」を参照してください。 AWS Tools for PowerShell

AWS SDK デベロッパーガイドとコード例の完全なリストについては、「」を参照してくださ い[AWS SDK AWS Config での の使用。](#page-136-0)このトピックには、使用開始方法に関する情報と、以前の SDK バージョンの詳細も含まれています。

### AWS SDK または CLI **DescribeDeliveryChannels**で を使用する

以下のコード例は、DescribeDeliveryChannels の使用方法を示しています。

CLI

AWS CLI

配信チャネルの詳細を取得するには

次のコマンドは、配信チャネルに関する詳細を返します。

aws configservice describe-delivery-channels

出力:

```
{ 
     "DeliveryChannels": [ 
          { 
               "snsTopicARN": "arn:aws:sns:us-east-1:123456789012:config-topic", 
               "name": "default", 
               "s3BucketName": "config-bucket-123456789012" 
          } 
    \mathbf{I}}
```
• API の詳細については、「 コマンドリファレンス[DescribeDeliveryChannels](https://awscli.amazonaws.com/v2/documentation/api/latest/reference/configservice/describe-delivery-channels.html)」の「」を参照 してください。 AWS CLI

#### **PowerShell**

のツール PowerShell

例 1: この例では、リージョンの配信チャネルを取得し、詳細を表示します。

```
Get-CFGDeliveryChannel -Region eu-west-1 | Select-Object Name, S3BucketName, 
 S3KeyPrefix,
```
@{N="DeliveryFrequency";E={\$\_.ConfigSnapshotDeliveryProperties.DeliveryFrequency}}

出力:

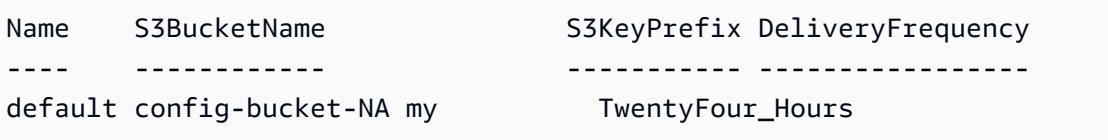

• API の詳細については、「 コマンドレットリファレンス[DescribeDeliveryChannels](https://docs.aws.amazon.com/powershell/latest/reference)」の「」 を参照してください。 AWS Tools for PowerShell

AWS SDK デベロッパーガイドとコード例の完全なリストについては、「」を参照してくださ い[AWS SDK AWS Config での の使用。](#page-136-0)このトピックには、使用開始方法に関する情報と、以前の SDK バージョンの詳細も含まれています。

# AWS SDK または CLI **GetComplianceDetailsByConfigRule**で を使用 する

以下のコード例は、GetComplianceDetailsByConfigRule の使用方法を示しています。

 $CLI$ 

AWS CLI

AWS Config ルールの評価結果を取得するには

次のコマンドは、 という名前の AWS Config ルールに準拠していないすべてのリソースの評 価結果を返しますInstanceTypesAreT2micro。

aws configservice get-compliance-details-by-config-rule --config-rule-name InstanceTypesAreT2micro --compliance-types NON\_COMPLIANT

出力:

{

```
 "EvaluationResults": [ 
         { 
             "EvaluationResultIdentifier": { 
                 "OrderingTimestamp": 1450314635.065, 
                 "EvaluationResultQualifier": { 
                      "ResourceType": "AWS::EC2::Instance", 
                      "ResourceId": "i-1a2b3c4d", 
                      "ConfigRuleName": "InstanceTypesAreT2micro" 
 } 
             }, 
             "ResultRecordedTime": 1450314645.261, 
             "ConfigRuleInvokedTime": 1450314642.948, 
             "ComplianceType": "NON_COMPLIANT" 
         }, 
         { 
             "EvaluationResultIdentifier": { 
                 "OrderingTimestamp": 1450314635.065, 
                 "EvaluationResultQualifier": { 
                      "ResourceType": "AWS::EC2::Instance", 
                      "ResourceId": "i-2a2b3c4d", 
                      "ConfigRuleName": "InstanceTypesAreT2micro" 
 } 
             }, 
             "ResultRecordedTime": 1450314645.18, 
             "ConfigRuleInvokedTime": 1450314642.902, 
             "ComplianceType": "NON_COMPLIANT" 
         }, 
        \{ "EvaluationResultIdentifier": { 
                 "OrderingTimestamp": 1450314635.065, 
                 "EvaluationResultQualifier": { 
                      "ResourceType": "AWS::EC2::Instance", 
                      "ResourceId": "i-3a2b3c4d", 
                      "ConfigRuleName": "InstanceTypesAreT2micro" 
 } 
             }, 
             "ResultRecordedTime": 1450314643.346, 
             "ConfigRuleInvokedTime": 1450314643.124, 
             "ComplianceType": "NON_COMPLIANT" 
         } 
     ]
```
}

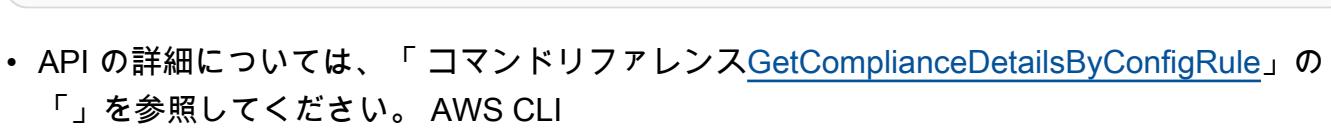

#### **PowerShell**

のツール PowerShell

例 1: この例では、ルールの評価結果を取得し access-keys-rotated 、コンプライアンスタイプ 別にグループ化された出力を返します。

Get-CFGComplianceDetailsByConfigRule -ConfigRuleName access-keys-rotated | Group-Object ComplianceType

出力:

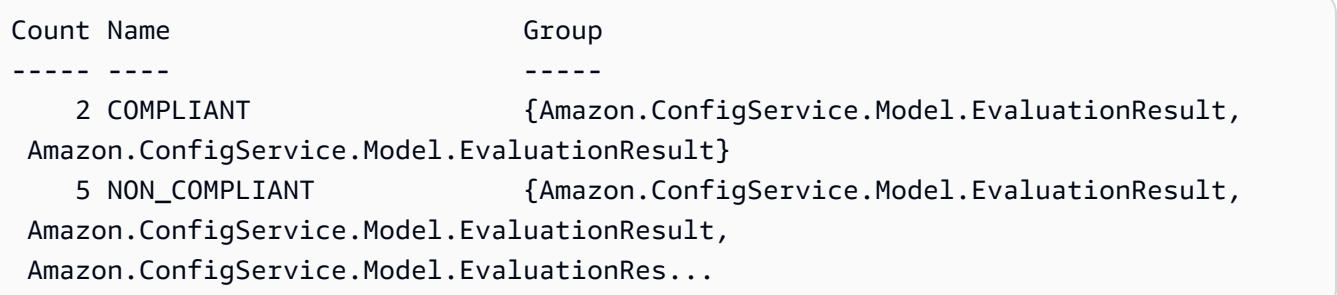

例 2: この例では、COMPLIANT リソースのルール access-keys-rotated のコンプライアンスの 詳細をクエリします。

Get-CFGComplianceDetailsByConfigRule -ConfigRuleName accesskeys-rotated -ComplianceType COMPLIANT | ForEach-Object {\$\_.EvaluationResultIdentifier.EvaluationResultQualifier}

出力:

ConfigRuleName ResourceId ResourceType -------------- ---------- ----------- access-keys-rotated BCAB1CDJ2LITAPVEW3JAH AWS::IAM::User access-keys-rotated BCAB1CDJ2LITL3EHREM4Q AWS::IAM::User

• API の詳細については、「 コマンドレットリファレン ス[GetComplianceDetailsByConfigRule」](https://docs.aws.amazon.com/powershell/latest/reference)の「」を参照してください。 AWS Tools for PowerShell

AWS SDK デベロッパーガイドとコード例の完全なリストについては、「」を参照してくださ い[AWS SDK AWS Config での の使用。](#page-136-0)このトピックには、使用開始方法に関する情報と、以前の SDK バージョンの詳細も含まれています。

AWS SDK または CLI **GetComplianceDetailsByResource**で を使用す る

以下のコード例は、GetComplianceDetailsByResource の使用方法を示しています。

CL<sub>I</sub>

AWS CLI

AWS リソースの評価結果を取得するには

次のコマンドは、EC2 インスタンスが準拠i-1a2b3c4dしていない各ルールの評価結果を返 します。

```
aws configservice get-compliance-details-by-resource --resource-type 
 AWS::EC2::Instance --resource-id i-1a2b3c4d --compliance-types NON_COMPLIANT
```

```
{ 
     "EvaluationResults": [ 
         { 
             "EvaluationResultIdentifier": { 
                 "OrderingTimestamp": 1450314635.065, 
                 "EvaluationResultQualifier": { 
                      "ResourceType": "AWS::EC2::Instance", 
                      "ResourceId": "i-1a2b3c4d", 
                      "ConfigRuleName": "InstanceTypesAreT2micro" 
 } 
             }, 
             "ResultRecordedTime": 1450314643.288, 
             "ConfigRuleInvokedTime": 1450314643.034,
```
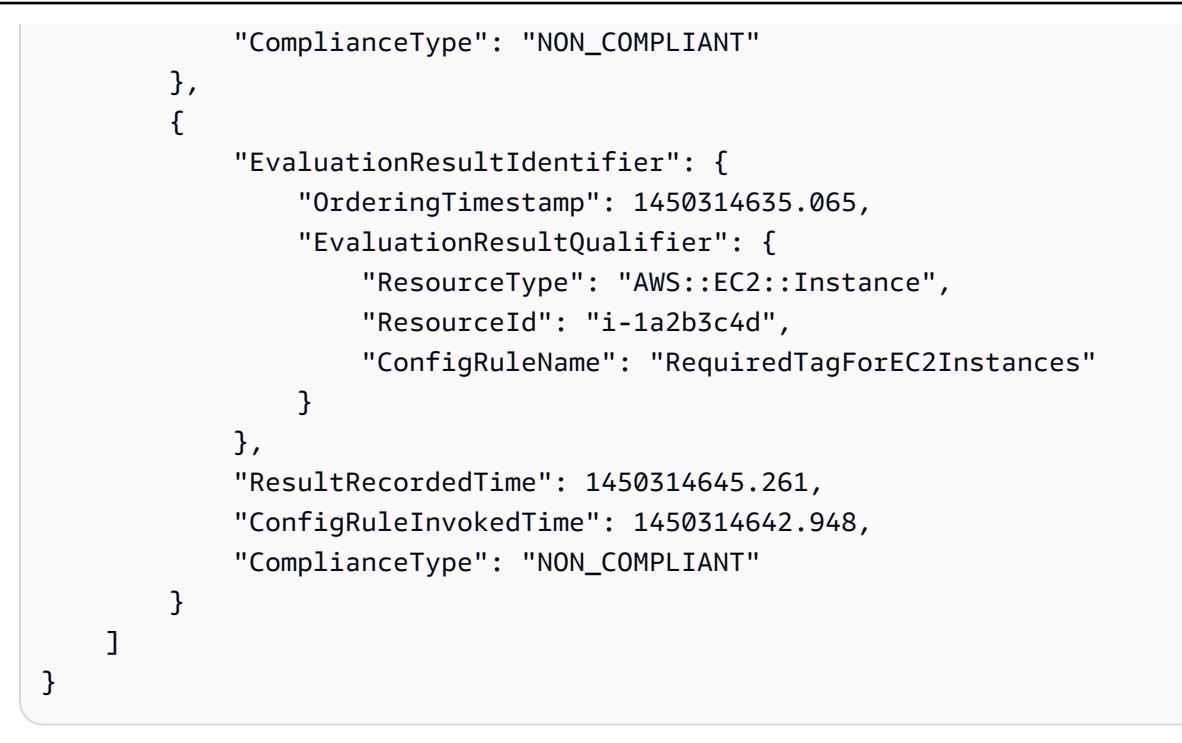

• API の詳細については、「 コマンドリファレンス[GetComplianceDetailsByResource」](https://awscli.amazonaws.com/v2/documentation/api/latest/reference/configservice/get-compliance-details-by-resource.html)の 「」を参照してください。 AWS CLI

**PowerShell** 

のツール PowerShell

例 1: この例では、特定のリソースのエビギュレーション結果を示します。

Get-CFGComplianceDetailsByResource -ResourceId ABCD5STJ4EFGHIVEW6JAH - ResourceType 'AWS::IAM::User'

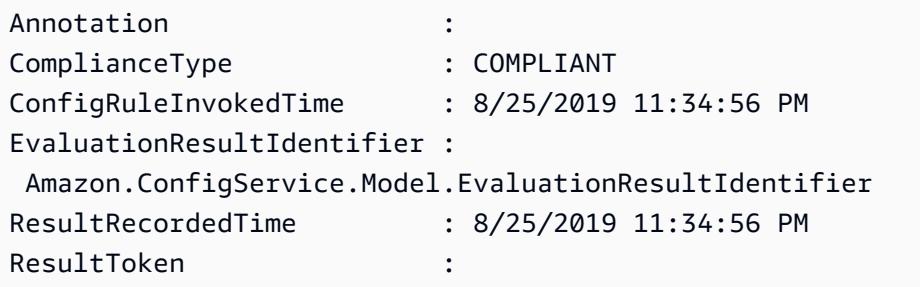

• API の詳細については、「 コマンドレットリファレン ス[GetComplianceDetailsByResource」](https://docs.aws.amazon.com/powershell/latest/reference)の「」を参照してください。 AWS Tools for PowerShell

AWS SDK デベロッパーガイドとコード例の完全なリストについては、「」を参照してくださ い[AWS SDK AWS Config での の使用。](#page-136-0)このトピックには、使用開始方法に関する情報と、以前の SDK バージョンの詳細も含まれています。

### AWS SDK または CLI **GetComplianceSummaryByConfigRule**で を使用 する

以下のコード例は、GetComplianceSummaryByConfigRule の使用方法を示しています。

### CLI

AWS CLI

AWS Config ルールのコンプライアンス概要を取得するには

次のコマンドは、準拠しているルールの数と非準拠の数を返します。

aws configservice get-compliance-summary-by-config-rule

出力では、各CappedCount属性の値は、準拠または非準拠のルールの数を示します。

```
{ 
     "ComplianceSummary": { 
          "NonCompliantResourceCount": { 
              "CappedCount": 3, 
              "CapExceeded": false 
          }, 
          "ComplianceSummaryTimestamp": 1452204131.493, 
          "CompliantResourceCount": { 
              "CappedCount": 2, 
              "CapExceeded": false 
          } 
     }
}
```
• API の詳細については、「 コマンドリファレンス[GetComplianceSummaryByConfigRule](https://awscli.amazonaws.com/v2/documentation/api/latest/reference/configservice/get-compliance-summary-by-config-rule.html)」 の「」を参照してください。 AWS CLI

#### **PowerShell**

のツール PowerShell

例 1: このサンプルは、非準拠の Config ルールの数を返します。

Get-CFGComplianceSummaryByConfigRule -Select ComplianceSummary.NonCompliantResourceCount

出力:

```
CapExceeded CappedCount
----------- -----------
False 9
```
• API の詳細については、「 コマンドレットリファレン ス[GetComplianceSummaryByConfigRule](https://docs.aws.amazon.com/powershell/latest/reference)」の「」を参照してください。 AWS Tools for PowerShell

AWS SDK デベロッパーガイドとコード例の完全なリストについては、「」を参照してくださ い[AWS SDK AWS Config での の使用。](#page-136-0)このトピックには、使用開始方法に関する情報と、以前の SDK バージョンの詳細も含まれています。

# AWS SDK または CLI **GetComplianceSummaryByResourceType**で を使 用する

以下のコード例は、GetComplianceSummaryByResourceType の使用方法を示しています。

CLI

AWS CLI

すべてのリソースタイプのコンプライアンス概要を取得するには

次のコマンドは、非準拠の AWS リソースの数と準拠しているリソースの数を返します。

aws configservice get-compliance-summary-by-resource-type

出力では、各CappedCount属性の値は、準拠または非準拠のリソースの数を示します。

#### 出力:

```
{ 
     "ComplianceSummariesByResourceType": [ 
        \{ "ComplianceSummary": { 
                  "NonCompliantResourceCount": { 
                      "CappedCount": 16, 
                      "CapExceeded": false 
\mathbb{R}, \mathbb{R} "ComplianceSummaryTimestamp": 1453237464.543, 
                  "CompliantResourceCount": { 
                      "CappedCount": 10, 
                      "CapExceeded": false 
 } 
             } 
         } 
     ]
}
```
特定のリソースタイプのコンプライアンス概要を取得するには

次のコマンドは、非準拠の EC2 インスタンスの数と準拠している数を返します。

aws configservice get-compliance-summary-by-resource-type --resource-types AWS::EC2::Instance

出力では、各CappedCount属性の値は、準拠または非準拠のリソースの数を示します。

```
{ 
     "ComplianceSummariesByResourceType": [ 
         { 
              "ResourceType": "AWS::EC2::Instance", 
              "ComplianceSummary": { 
                  "NonCompliantResourceCount": {
```

```
 "CappedCount": 3, 
                     "CapExceeded": false 
\qquad \qquad \text{ } "ComplianceSummaryTimestamp": 1452204923.518, 
                 "CompliantResourceCount": { 
                     "CappedCount": 7, 
                     "CapExceeded": false 
 } 
 } 
        } 
    ]
}
```
• API の詳細については、「 コマンドリファレン ス[GetComplianceSummaryByResourceType」](https://awscli.amazonaws.com/v2/documentation/api/latest/reference/configservice/get-compliance-summary-by-resource-type.html)の「」を参照してください。 AWS CLI

PowerShell

のツール PowerShell

例 1: このサンプルは、準拠または非準拠のリソースの数を返し、出力を json に変換します。

```
Get-CFGComplianceSummaryByResourceType -Select 
  ComplianceSummariesByResourceType.ComplianceSummary | ConvertTo-Json
{ 
   "ComplianceSummaryTimestamp": "2019-12-14T06:14:49.778Z", 
   "CompliantResourceCount": { 
     "CapExceeded": false, 
     "CappedCount": 2 
   }, 
   "NonCompliantResourceCount": { 
     "CapExceeded": true, 
     "CappedCount": 100 
   }
}
```
• API の詳細については、「 コマンドレットリファレン ス[GetComplianceSummaryByResourceType」](https://docs.aws.amazon.com/powershell/latest/reference)の「」を参照してください。 AWS Tools for **PowerShell** 

AWS SDK デベロッパーガイドとコード例の完全なリストについては、「」を参照してくださ い[AWS SDK AWS Config での の使用。](#page-136-0)このトピックには、使用開始方法に関する情報と、以前の SDK バージョンの詳細も含まれています。

### AWS SDK または CLI **PutConfigRule**で を使用する

以下のコード例は、PutConfigRule の使用方法を示しています。

CL<sub>I</sub>

AWS CLI

AWS マネージド Config ルールを追加するには

次のコマンドは、 AWS マネージド Config ルールを追加するための JSON コードを提供しま す。

aws configservice put-config-rule --config-rule file:// RequiredTagsForEC2Instances.json

RequiredTagsForEC2Instances.json は、ルール設定を含む JSON ファイルです。

```
\{ "ConfigRuleName": "RequiredTagsForEC2Instances", 
   "Description": "Checks whether the CostCenter and Owner tags are applied to EC2 
  instances.", 
   "Scope": { 
     "ComplianceResourceTypes": [ 
       "AWS::EC2::Instance" 
    \mathbb{I} }, 
   "Source": { 
     "Owner": "AWS", 
     "SourceIdentifier": "REQUIRED_TAGS" 
   }, 
   "InputParameters": "{\"tag1Key\":\"CostCenter\",\"tag2Key\":\"Owner\"}"
}
```
ComplianceResourceTypes 属性の場合、この JSON コードはスコープを AWS::EC2::Instance タイプのリソースに制限するため、 AWS Config は EC2 インスタン スのみをルールに対して評価します。このルールはマネージドルールであるため、Owner 属

性は AWS に設定され、SourceIdentifier 属性はルール識別子 REQUIRED\_TAGS に設定さ れます。InputParameters 属性には、ルールに必要なタグキー、および CostCenter と Owner が指定されます。

コマンドが成功すると、 AWS Config は出力を返しません。ルール設定を確認するには、 describe-config-rules コマンドを実行し、ルール名を指定します。

カスタマーマネージド Config ルールを追加するには

次のコマンドは、カスタマーマネージド Config ルールを追加するための JSON コードを提供 します。

```
aws configservice put-config-rule --config-rule file://
InstanceTypesAreT2micro.json
```
InstanceTypesAreT2micro.json は、ルール設定を含む JSON ファイルです。

```
{ 
   "ConfigRuleName": "InstanceTypesAreT2micro", 
   "Description": "Evaluates whether EC2 instances are the t2.micro type.", 
   "Scope": { 
     "ComplianceResourceTypes": [ 
       "AWS::EC2::Instance" 
     ] 
   }, 
   "Source": { 
     "Owner": "CUSTOM_LAMBDA", 
     "SourceIdentifier": "arn:aws:lambda:us-
east-1:123456789012:function:InstanceTypeCheck", 
     "SourceDetails": [ 
      \mathcal{L} "EventSource": "aws.config", 
         "MessageType": "ConfigurationItemChangeNotification" 
       } 
     ] 
   }, 
   "InputParameters": "{\"desiredInstanceType\":\"t2.micro\"}"
}
```
ComplianceResourceTypes 属性の場合、この JSON コードはスコープを AWS::EC2::Instance タイプのリソースに制限するため、 AWS Config は EC2 インスタン

スのみをルールに対して評価します。このルールはカスタマーマネージドルールであるため、 Owner 属性は に設定されCUSTOM\_LAMBDA、 SourceIdentifier 属性は AWS Lambda 関 数の ARN に設定されます。SourceDetails オブジェクトは必須です。InputParameters 属性に指定されたパラメータは、 AWS Config が Lambda AWS 関数を呼び出してルールに対 してリソースを評価するときに Lambda 関数に渡されます。

コマンドが成功すると、 AWS Config は出力を返しません。ルール設定を確認するには、 describe-config-rules コマンドを実行し、ルール名を指定します。

• API の詳細については、「 コマンドリファレンス[PutConfigRule](https://awscli.amazonaws.com/v2/documentation/api/latest/reference/configservice/put-config-rule.html)」の「」を参照してくださ い。 AWS CLI

#### Python

SDK for Python (Boto3)

**a** Note

については、「」を参照してください GitHub。[AWS コード例リポジトリ](https://github.com/awsdocs/aws-doc-sdk-examples/tree/main/python/example_code/config#code-examples) で全く同じ 例を見つけて、設定と実行の方法を確認してください。

```
class ConfigWrapper: 
    "" "
     Encapsulates AWS Config functions. 
     """ 
     def __init__(self, config_client): 
 """ 
         :param config_client: A Boto3 AWS Config client. 
        "" "
         self.config_client = config_client 
     def put_config_rule(self, rule_name): 
 """ 
         Sets a configuration rule that prohibits making Amazon S3 buckets 
  publicly 
         readable. 
         :param rule_name: The name to give the rule.
```

```
 """ 
        try: 
            self.config_client.put_config_rule( 
                ConfigRule={ 
                    "ConfigRuleName": rule_name, 
                    "Description": "S3 Public Read Prohibited Bucket Rule", 
                    "Scope": { 
                        "ComplianceResourceTypes": [ 
                            "AWS::S3::Bucket", 
, and the contract of \mathbf{I}, \mathbf{I}\}, \{ "Source": { 
                        "Owner": "AWS", 
                        "SourceIdentifier": "S3_BUCKET_PUBLIC_READ_PROHIBITED", 
\}, \{ "InputParameters": "{}", 
                    "ConfigRuleState": "ACTIVE", 
 } 
) logger.info("Created configuration rule %s.", rule_name) 
        except ClientError: 
            logger.exception("Couldn't create configuration rule %s.", rule_name) 
            raise
```
• API の詳細については、 [PutConfigRule](https://docs.aws.amazon.com/goto/boto3/config-2014-11-12/PutConfigRule) AWS SDK for Python (Boto3) API リファレンス の「」を参照してください。

AWS SDK デベロッパーガイドとコード例の完全なリストについては、「」を参照してくださ い[AWS SDK AWS Config での の使用。](#page-136-0)このトピックには、使用開始方法に関する情報と、以前の SDK バージョンの詳細も含まれています。

### AWS SDK または CLI **PutDeliveryChannel**で を使用する

以下のコード例は、PutDeliveryChannel の使用方法を示しています。

CLI

AWS CLI

配信チャネルを作成するには

次のコマンドは、配信チャネルの設定を JSON コードとして提供します。

aws configservice put-delivery-channel --delivery-channel file:// deliveryChannel.json

deliveryChannel.json ファイルは、配信チャネル属性を指定します。

```
{ 
     "name": "default", 
     "s3BucketName": "config-bucket-123456789012", 
     "snsTopicARN": "arn:aws:sns:us-east-1:123456789012:config-topic", 
     "configSnapshotDeliveryProperties": { 
         "deliveryFrequency": "Twelve_Hours" 
     }
}
```
この例では以下の属性を設定します。

name - 配信チャネルの名前。デフォルトでは、 AWS Config は新しい配信チャネ ルdefaultに名前を割り当てます。 put-delivery-channel コマンドを使用して配信チャ ネル名を更新することはできません。名前を変更する手順については、「配信チャネルの名前 変更」を参照してください。s3BucketName- AWS Config が設定スナップショットと設定履 歴ファイルを配信する Amazon S3 バケットの名前。別の AWS アカウントに属するバケット を指定する場合、そのバケットには AWS Config にアクセス許可を付与するポリシーが必要で す。詳細については、Amazon S3 バケットのアクセス許可を参照してください。

snsTopicARN - AWS Config が設定変更に関する通知を送信する Amazon SNS トピックの Amazon リソースネーム (ARN)。別のアカウントからトピックを選択した場合、トピックには AWS Config にアクセス許可を付与するポリシーが必要です。詳細については、Amazon SNS トピックのアクセス許可」を参照してください。

configSnapshotDeliveryProperties - 属性が含まれます。これ はdeliveryFrequency、 AWS Config が設定スナップショットを配信する頻度と、定期的 な Config ルールの評価を呼び出す頻度を設定します。

コマンドが成功すると、 AWS Config は出力を返しません。配信チャネルの設定を確認するに は、 describe-delivery-channels コマンドを実行します。

• API の詳細については、「 コマンドリファレンス[PutDeliveryChannel」](https://awscli.amazonaws.com/v2/documentation/api/latest/reference/configservice/put-delivery-channel.html)の「」を参照してく ださい。 AWS CLI

### **PowerShell**

のツール PowerShell

例 1: この例では、既存の配信チャネルの deliveryFrequency プロパティを変更します。

Write-CFGDeliveryChannel -ConfigSnapshotDeliveryProperties\_DeliveryFrequency TwentyFour\_Hours -DeliveryChannelName default -DeliveryChannel\_S3BucketName config-bucket-NA -DeliveryChannel\_S3KeyPrefix my

• API の詳細については、「 コマンドレットリファレンス[PutDeliveryChannel」](https://docs.aws.amazon.com/powershell/latest/reference)の「」を参照 してください。 AWS Tools for PowerShell

AWS SDK デベロッパーガイドとコード例の完全なリストについては、「」を参照してくださ い[AWS SDK AWS Config での の使用。](#page-136-0)このトピックには、使用開始方法に関する情報と、以前の SDK バージョンの詳細も含まれています。

# <span id="page-15936-0"></span>ドキュメント履歴

次の表に、 のドキュメントに対する重要な変更点を示します AWS Config。このドキュメントの更新 に関する通知を受け取るには、RSS フィードにサブスクライブできます。

• API バージョン: 2014-11-12

• ドキュメントの最終更新日: 2024 年 6 月 17 日

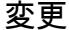

変更 いっちょう 説明 こうこうかん うちのう うちのみ うちのみ 日付

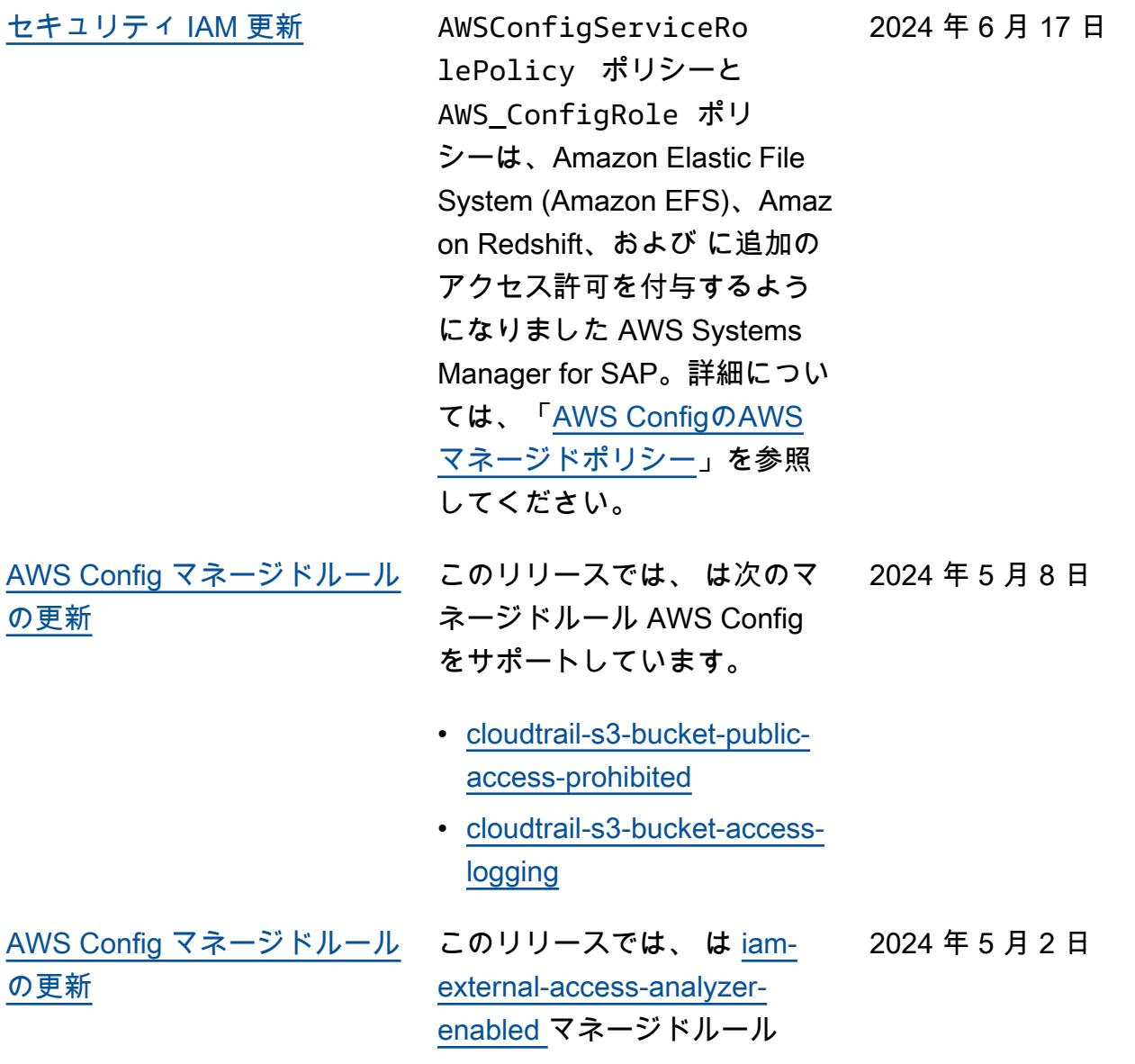

AWS Config をサポートしてい ます。

[AWS Config マネージドルール](#page-15936-0) [の更新](#page-15936-0)

このリリースでは、 は次のマ ネージドルール AWS Config をサポートしています。 2024 年 4 月 26 日

- [ガードデューティマルウェ](https://docs.aws.amazon.com/config/latest/developerguide/guardduty-malware-protection-enabled.html) [ア保護対応](https://docs.aws.amazon.com/config/latest/developerguide/guardduty-malware-protection-enabled.html)
- [guardduty-rds-protection-en](https://docs.aws.amazon.com/config/latest/developerguide/guardduty-rds-protection-enabled.html)  [abled](https://docs.aws.amazon.com/config/latest/developerguide/guardduty-rds-protection-enabled.html)
- [guardduty-s3-protection-ena](https://docs.aws.amazon.com/config/latest/developerguide/guardduty-s3-protection-enabled.html) [bled](https://docs.aws.amazon.com/config/latest/developerguide/guardduty-s3-protection-enabled.html)
- [inspector-lambda-standard-s](https://docs.aws.amazon.com/config/latest/developerguide/inspector-lambda-standard-scan-enabled.html) [can-enabled](https://docs.aws.amazon.com/config/latest/developerguide/inspector-lambda-standard-scan-enabled.html)

[AWS Config で Amazon の使](#page-15936-0) [用分析を簡素化 CloudWatch](#page-15936-0)

このリリースでは、 AWS Config データ使用量をモニ タリングするための Amazon CloudWatch メトリクスには、 請求可能な使用量のみが表示 されます。つまり、請求対象 外の使用状況は、 AWS Config と AWS Config コンソール の両方に出力される Amazon CloudWatch メトリクスに表 示されなくなります。これに より、Amazon CloudWatch メトリクスを使用して AWS Config セットアップと使用状 況を検証し、請求対象の使用 状況と関連コストを関連付け ることができます。詳細につ いては、[AWS Config 「Usage](https://docs.aws.amazon.com/config/latest/developerguide/viewing-the-aws-config-dashboard.html#aws-config-dashboard-metrics)  [and Success Metrics](https://docs.aws.amazon.com/config/latest/developerguide/viewing-the-aws-config-dashboard.html#aws-config-dashboard-metrics)」を参照 してください。

2024 年 4 月 26 日

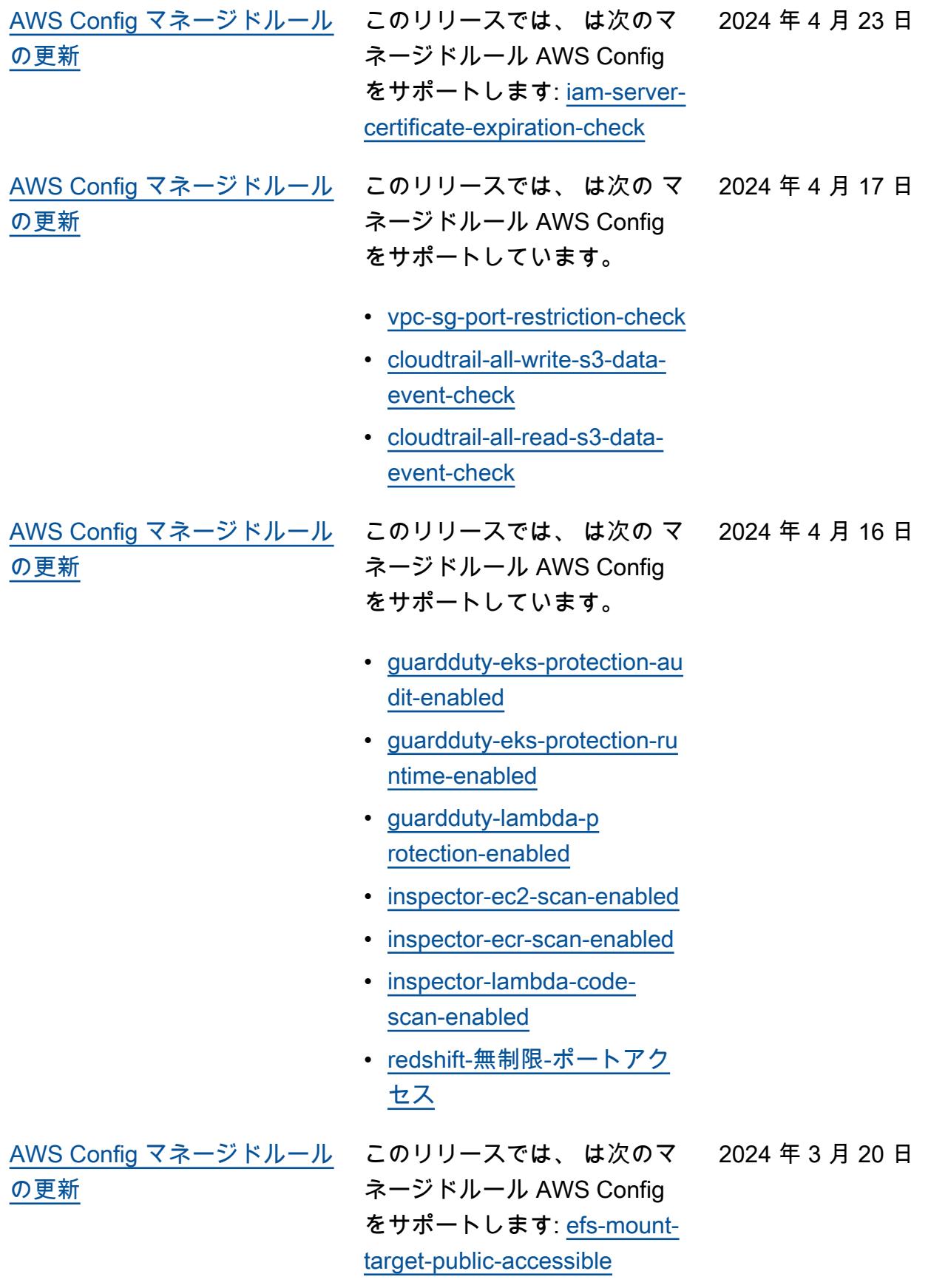

[AWS Config マネージドルール](#page-15936-0) [の更新](#page-15936-0)

このリリースでは、 は次の マ ネージドルール AWS Config をサポートしています。 2024 年 2 月 26 日

- [dms-neptune-iam-authorizati](https://docs.aws.amazon.com/config/latest/developerguide/dms-neptune-iam-authorization-enabled.html) [on-enabled](https://docs.aws.amazon.com/config/latest/developerguide/dms-neptune-iam-authorization-enabled.html)
- [dms-mongo-db-authe](https://docs.aws.amazon.com/config/latest/developerguide/dms-mongo-db-authentication-enabled.html) [ntication-enabled](https://docs.aws.amazon.com/config/latest/developerguide/dms-mongo-db-authentication-enabled.html)
- [dms-redis-tls-enabled](https://docs.aws.amazon.com/config/latest/developerguide/dms-redis-tls-enabled.html)
- [dax-tls-endpoint-encryption](https://docs.aws.amazon.com/config/latest/developerguide/dax-tls-endpoint-encryption.html)
- [eks-cluster-secrets-encrypt](https://docs.aws.amazon.com/config/latest/developerguide/eks-cluster-secrets-encrypted.html) [ed](https://docs.aws.amazon.com/config/latest/developerguide/eks-cluster-secrets-encrypted.html)
- [kinesis-firehose-delivery-s](https://docs.aws.amazon.com/config/latest/developerguide/kinesis-firehose-delivery-stream-encrypted.html) [tream-encrypted](https://docs.aws.amazon.com/config/latest/developerguide/kinesis-firehose-delivery-stream-encrypted.html)
- [mq-cloudwatch-audit-log](https://docs.aws.amazon.com/config/latest/developerguide/mq-cloudwatch-audit-log-enabled.html)[enabled](https://docs.aws.amazon.com/config/latest/developerguide/mq-cloudwatch-audit-log-enabled.html)
- [mq-cloudwatch-audit-log](https://docs.aws.amazon.com/config/latest/developerguide/mq-cloudwatch-audit-log-enabled.html)[enabled](https://docs.aws.amazon.com/config/latest/developerguide/mq-cloudwatch-audit-log-enabled.html)
- [opensearch-primary-node](https://docs.aws.amazon.com/config/latest/developerguide/opensearch-primary-node-fault-tolerance.html)[fault-tolerance](https://docs.aws.amazon.com/config/latest/developerguide/opensearch-primary-node-fault-tolerance.html)
- [sagemaker-endpoint-config](https://docs.aws.amazon.com/config/latest/developerguide/sagemaker-endpoint-config-prod-instance-count.html)[prod-instance-count](https://docs.aws.amazon.com/config/latest/developerguide/sagemaker-endpoint-config-prod-instance-count.html)
- [service-catalog-shared-with](https://docs.aws.amazon.com/config/latest/developerguide/service-catalog-shared-within-organization.html) [in-organization](https://docs.aws.amazon.com/config/latest/developerguide/service-catalog-shared-within-organization.html)
- [transfer-family-server-no-ftp](https://docs.aws.amazon.com/config/latest/developerguide/transfer-family-server-no-ftp.html)

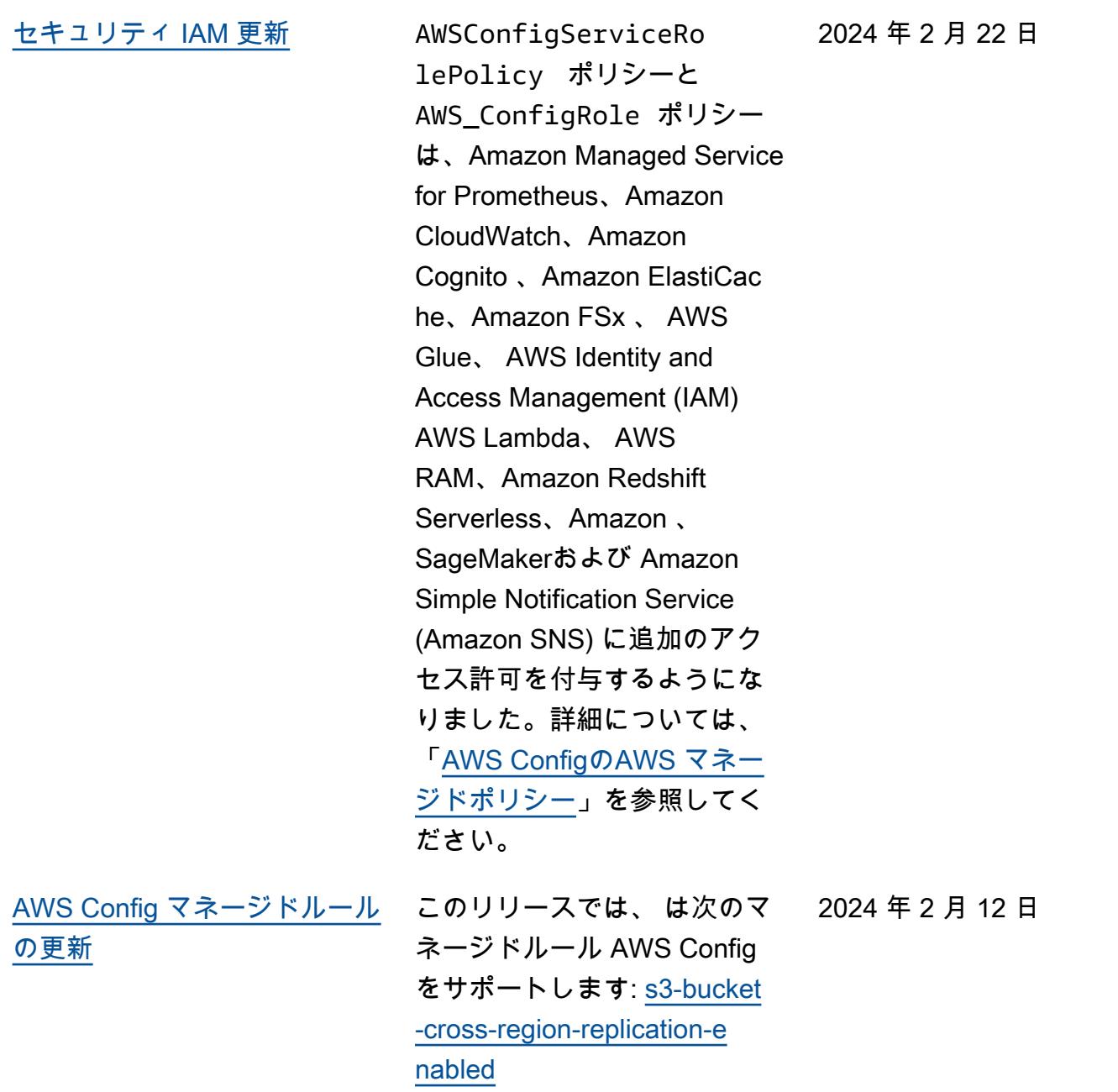

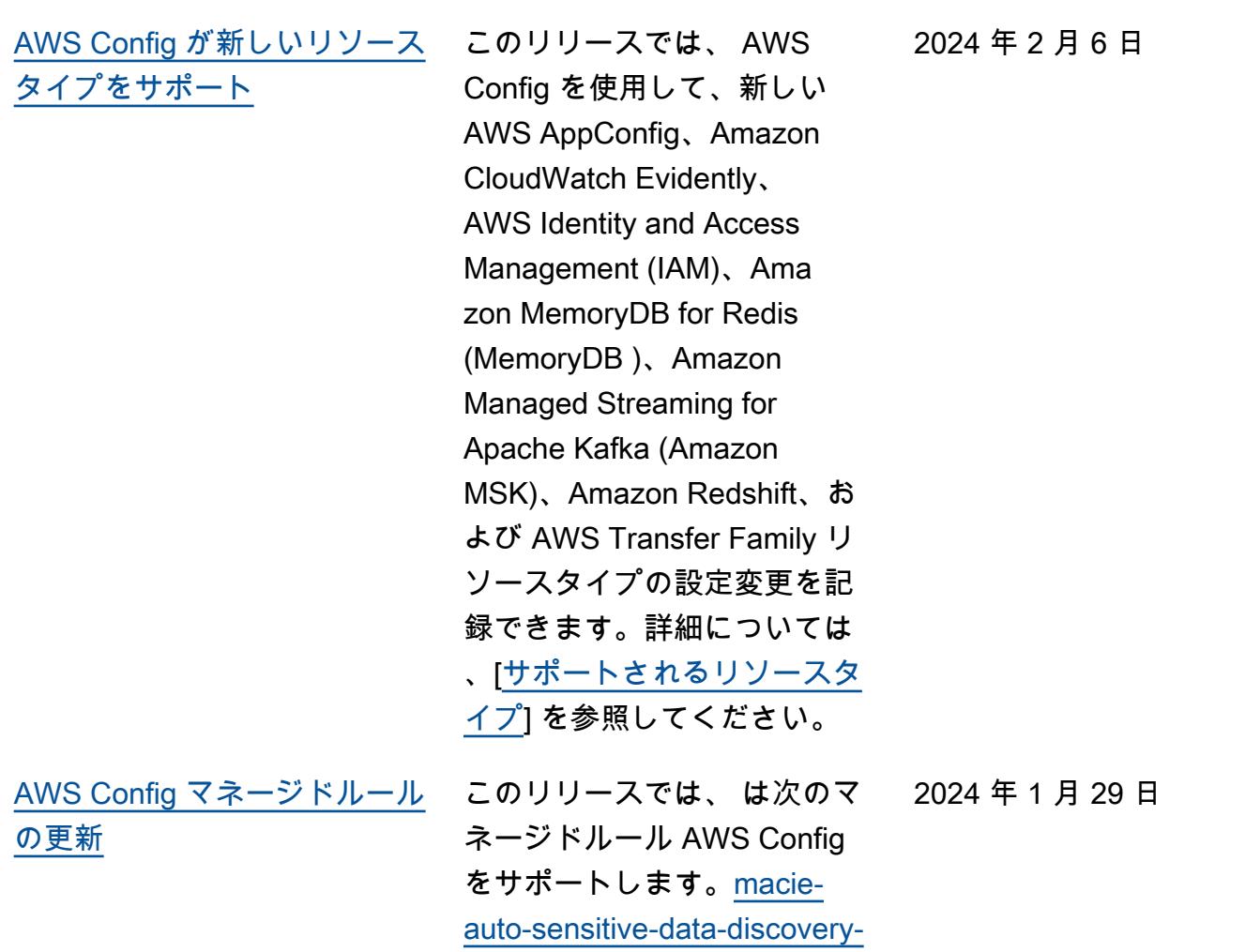

[check](https://docs.aws.amazon.com/config/latest/developerguide/macie-auto-sensitive-data-discovery-check.html)

[AWS Config が新しいリソース](#page-15936-0) [タイプをサポート](#page-15936-0)

このリリースでは、 AWS Config を使用して、新しい Amazon AppStream、 AWS Key Management Service (AWS KMS)、Amazon Relational Database Service (Amazon RDS)、Amazon Cognito、Amazon Elastic Compute Cloud (Amazon EC2)、EC2 Image Builder、 AWS Ground Station、A mazon AWS Mainframe Modernization、 QuickSigh tAmazon Redshift、および AWS Systems Manager リ ソースタイプの設定変更を記 録できます。詳細については 、[[サポートされるリソースタ](https://docs.aws.amazon.com/config/latest/developerguide/resource-config-reference.html) [イプ\]](https://docs.aws.amazon.com/config/latest/developerguide/resource-config-reference.html) を参照してください。

2024 年 1 月 3 日

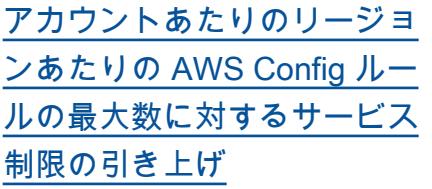

このリリースでは、 は アカ ウントごとに AWS リージョ ンごとに 1000 AWS Config ルール AWS Config をサポー トします。この増加は、ア カウントごとのリージョン ごとの AWS Config マネージ ドルール、 AWS Config カ スタムルール、 AWS Config コンフォーマンスパック、 AWS Security Hub コントロー ル、ポリシー、 AWS Firewall Manager AWS Backup バック アッププランなど、デプロイ されたすべてのルールの合計 に適用されます。詳細につい ては、「 [サービス制限」](https://docs.aws.amazon.com/config/latest/developerguide/configlimits.html)を参 照してください。

2023 年 12 月 19 日

[の更新](#page-15936-0)

[AWS Config マネージドルール](#page-15936-0) このリリースでは、 は次の マ 2023 年 12 月 19 日 ネージドルール AWS Config をサポートしています。

- [s3-meets-restore-time-target](https://docs.aws.amazon.com/config/latest/developerguide/s3-meets-restore-time-target.html)
- [ebs-meets-restore-time-targ](https://docs.aws.amazon.com/config/latest/developerguide/ebs-meets-restore-time-target.html) [et](https://docs.aws.amazon.com/config/latest/developerguide/ebs-meets-restore-time-target.html)
- [ec2-meets-restore-time-targ](https://docs.aws.amazon.com/config/latest/developerguide/ec2-meets-restore-time-target.html) [et](https://docs.aws.amazon.com/config/latest/developerguide/ec2-meets-restore-time-target.html)
- [rds-meets-restore-time-targ](https://docs.aws.amazon.com/config/latest/developerguide/rds-meets-restore-time-target.html) [et](https://docs.aws.amazon.com/config/latest/developerguide/rds-meets-restore-time-target.html)
- [efs-meets-restore-time-targ](https://docs.aws.amazon.com/config/latest/developerguide/efs-meets-restore-time-target.html)  [et](https://docs.aws.amazon.com/config/latest/developerguide/efs-meets-restore-time-target.html)
- [fsx-meets-restore-time-targ](https://docs.aws.amazon.com/config/latest/developerguide/fsx-meets-restore-time-target.html) [et](https://docs.aws.amazon.com/config/latest/developerguide/fsx-meets-restore-time-target.html)
- [aurora-meets-restore-time-t](https://docs.aws.amazon.com/config/latest/developerguide/aurora-meets-restore-time-target.html) [arget](https://docs.aws.amazon.com/config/latest/developerguide/aurora-meets-restore-time-target.html)
- [dynamodb-meets-restore](https://docs.aws.amazon.com/config/latest/developerguide/dynamodb-meets-restore-time-target.html)[time-target](https://docs.aws.amazon.com/config/latest/developerguide/dynamodb-meets-restore-time-target.html)

[セキュリティ IAM 更新](#page-15936-0) AWSConfigServiceRo lePolicy ポリシーと AWS\_ConfigRole ポリ シーは AWS AppConfig 、、Amazon Managed Service for Prometheu s、 (AWS DMS)、 AWS Database Migration Service (AWS Identity and Access Management) IAM、Amazo n Managed Streaming for Apache Kafka (Amazon MSK)、Amazon CloudWatch Logs AWS Organizations、お よび Amazon Simple Storage Service (Amazon S3) に追加の アクセス許可を付与するよう になりました。詳細について は、「[AWS ConfigのAWS マ](https://docs.aws.amazon.com/config/latest/developerguide/security-iam-awsmanpol.html) [ネージドポリシー」](https://docs.aws.amazon.com/config/latest/developerguide/security-iam-awsmanpol.html)を参照し てください。

2023 年 12 月 5 日

2023 年 11 月 26 日

[プレビューリリース: 高度なク](#page-15936-0) [エリ用の自然言語クエリプロ](#page-15936-0) [セッサ](#page-15936-0)

このリリースでは、高度なク エリに自然言語クエリプロ セッサを使用できます。これ により、生成人工知能 (生成 AI) 機能を使用して、プレーン 英語で質問し、 ready-to-use クエリ形式に変換できます。 自然言語クエリプロセッサを 使用すると、 AWS アカウン ト または AWS 組織全体でク エリを実行できます。詳細に ついては、「[Natural language](https://docs.aws.amazon.com/config/latest/developerguide/query-assistant.html)  [query processor for advanced](https://docs.aws.amazon.com/config/latest/developerguide/query-assistant.html) [queries」](https://docs.aws.amazon.com/config/latest/developerguide/query-assistant.html)を参照してくださ い。

2023 年 11 月 26 日

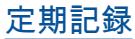

[定期記録](#page-15936-0) いっちょう このリリースでは、 は定期的 な記録 AWS Config をサポー トします。一定時間のリソー スに対する最新の設定変更を キャプチャする機能を使用し て、定期記録を行います。設 定レコーダーのデフォルトの 頻度を毎日に設定できるよう になりました。これにより、 以前に記録された CI と異なる 場合にのみ、過去 24 時間に おけるリソースの最新の状態 を表す設定項目 (CI) を、受け 取ることができます。 AWS Config コンソールには、特定 のリソースタイプの記録頻度 を上書きしたり、特定のリソ ースタイプを記録から除外し たりできる新しい記録戦略エ クスペリエンスも導入されて います。これにより、設定を きめ細かな要件に合わせるこ とができます。

> 次のデータ型が追加されまし た。

- [RecordingMode](https://docs.aws.amazon.com/config/latest/APIReference/API_RecordingMode.html)
- [RecordingModeオーバーラ](https://docs.aws.amazon.com/config/latest/APIReference/API_RecordingModeOverride.html) [イド](https://docs.aws.amazon.com/config/latest/APIReference/API_RecordingModeOverride.html)

次のデータ型が更新されまし た。

- [PutConfigurationレコーダー](https://docs.aws.amazon.com/config/latest/APIReference/API_PutConfigurationRecorder.html)
- [ConfigurationRecorder](https://docs.aws.amazon.com/config/latest/APIReference/API_ConfigurationRecorder.html)
- [BaseConfiguration項目](https://docs.aws.amazon.com/config/latest/APIReference/API_BaseConfigurationItem.html)
- [ConfigurationItem](https://docs.aws.amazon.com/config/latest/APIReference/API_ConfigurationItem.html)

デベロッパーガイドの次の ページが更新されました:

- [AWS リソースのリコード](https://docs.aws.amazon.com/config/latest/developerguide/select-resources.html)
- [AWS Config コンソール](https://docs.aws.amazon.com/config/latest/developerguide/1-click-setup.html) [AWS Config を使用したセッ](https://docs.aws.amazon.com/config/latest/developerguide/1-click-setup.html) [トアップ | ワンクリック](https://docs.aws.amazon.com/config/latest/developerguide/1-click-setup.html) [セットアップ](https://docs.aws.amazon.com/config/latest/developerguide/1-click-setup.html)
- [AWS Config コンソール](https://docs.aws.amazon.com/config/latest/developerguide/manual-setup.title.html) [AWS Config を使用したセッ](https://docs.aws.amazon.com/config/latest/developerguide/manual-setup.title.html) [トアップ | 手動セットアッ](https://docs.aws.amazon.com/config/latest/developerguide/manual-setup.title.html) [プ](https://docs.aws.amazon.com/config/latest/developerguide/manual-setup.title.html)
- [AWS CLI AWS Config を使](https://docs.aws.amazon.com/config/latest/developerguide/gs-cli-subscribe.html) [用した のセットアップ](https://docs.aws.amazon.com/config/latest/developerguide/gs-cli-subscribe.html)

[セキュリティ IAM 更新](#page-15936-0) AWSConfigServiceRo

lePolicy ポリシーと AWS\_ConfigRole ポ リシーは、Amazon Cognito 、Amazon Connect 、Amazon EMR AWS Ground Station、 AWS Mainframe Moderniza tion、Amazon MemoryDB for Redis、Amazon AWS Organizations、Amazon Relational Database Service (Amazon RDS) QuickSigh t、Amazon Redshift、Amazon Route 53 AWS Service Catalog、および に対する追加 のアクセス許可を付与するよ うになりました AWS Transfer Family。

AWSConfigServiceRo lePolicy ポリ シーと AWS\_Confi gRole ポリシーによ り、AWSConfigServiceRo lePolicyStatementI D 、AWSConfigSLRLogSta tementID 、AWSConfig SLRLogEventStateme ntID 、AWSConfig SLRApiGatewayState mentID 、および AWSConfigServiceRo lePolicy ポリシーのセキュ リティ識別子 (SID) も追加で きるようになりました。

2023 年 11 月 17 日

詳細については、「[AWS](https://docs.aws.amazon.com/config/latest/developerguide/security-iam-awsmanpol.html)  [ConfigのAWS マネージドポリ](https://docs.aws.amazon.com/config/latest/developerguide/security-iam-awsmanpol.html) [シー」](https://docs.aws.amazon.com/config/latest/developerguide/security-iam-awsmanpol.html)を参照してください。

[AWS Config マネージドルール](#page-15936-0) [の更新](#page-15936-0)

このリリースでは、 は次の マ 2023 年 11 月 9 日 ネージドルール AWS Config をサポートしています。

- [acm-pca-root-ca-disabled](https://docs.aws.amazon.com/config/latest/developerguide/acm-pca-root-ca-disabled.html)
- [dynamodb-table-deletion](https://docs.aws.amazon.com/config/latest/developerguide/dynamodb-table-deletion-protection-enabled.html)[protection-enabled](https://docs.aws.amazon.com/config/latest/developerguide/dynamodb-table-deletion-protection-enabled.html)
- [ec2-client-vpn-connection-l](https://docs.aws.amazon.com/config/latest/developerguide/ec2-client-vpn-connection-log-enabled.html)  [og-enabled](https://docs.aws.amazon.com/config/latest/developerguide/ec2-client-vpn-connection-log-enabled.html)
- [eks-cluster-log-enabled](https://docs.aws.amazon.com/config/latest/developerguide/eks-cluster-log-enabled.html)
- [emr-block-public-access](https://docs.aws.amazon.com/config/latest/developerguide/emr-block-public-access.html)
- [fsx-windows-audit-log-confi](https://docs.aws.amazon.com/config/latest/developerguide/fsx-windows-audit-log-configured.html) [gured](https://docs.aws.amazon.com/config/latest/developerguide/fsx-windows-audit-log-configured.html)
- [fsx-openzfs-copy-tags-enabl](https://docs.aws.amazon.com/config/latest/developerguide/fsx-openzfs-copy-tags-enabled.html) [ed](https://docs.aws.amazon.com/config/latest/developerguide/fsx-openzfs-copy-tags-enabled.html)
- [fsx-lustre-copy-tags-to-bac](https://docs.aws.amazon.com/config/latest/developerguide/fsx-lustre-copy-tags-to-backups.html) [kups](https://docs.aws.amazon.com/config/latest/developerguide/fsx-lustre-copy-tags-to-backups.html)
- [msk-enhanced-monitoring](https://docs.aws.amazon.com/config/latest/developerguide/msk-enhanced-monitoring-enabled.html)[enabled](https://docs.aws.amazon.com/config/latest/developerguide/msk-enhanced-monitoring-enabled.html)
- [mq-auto-minor-version](https://docs.aws.amazon.com/config/latest/developerguide/mq-auto-minor-version-upgrade-enabled.html)[upgrade-enabled](https://docs.aws.amazon.com/config/latest/developerguide/mq-auto-minor-version-upgrade-enabled.html)
- [neptune-cluster-multi-az-en](https://docs.aws.amazon.com/config/latest/developerguide/neptune-cluster-multi-az-enabled.html)  [abled](https://docs.aws.amazon.com/config/latest/developerguide/neptune-cluster-multi-az-enabled.html)
- [opensearch-update-check](https://docs.aws.amazon.com/config/latest/developerguide/opensearch-update-check.html)
- [s3-access-point-in-vpc-only](https://docs.aws.amazon.com/config/latest/developerguide/s3-access-point-in-vpc-only.html)
- [s3-access-point-public-acce](https://docs.aws.amazon.com/config/latest/developerguide/s3-access-point-public-access-blocks.html) [ss-blocks](https://docs.aws.amazon.com/config/latest/developerguide/s3-access-point-public-access-blocks.html)
- [s3-bucket-mfa-delete-enable](https://docs.aws.amazon.com/config/latest/developerguide/s3-bucket-mfa-delete-enabled.html) [d](https://docs.aws.amazon.com/config/latest/developerguide/s3-bucket-mfa-delete-enabled.html)

[AWS Config が新しいリソース](#page-15936-0)

[タイプをサポート](#page-15936-0)

このリリースでは、 AWS Config を使用して、新 しい AWS Identity and Access Management (IAM) AWS Network Manager、 AWS Private Certificate Authority 、 (AWS Private CA)、Amazon Connect AWS App Mesh、Amazon Elastic Compute Cloud (Amazon EC2)、Amazon Elastic Container Service (Amazon ECS) AWS IoT、 AWS IoT TwinMaker、Amazon Managed Streaming for Apache Kafka Connect (Amazon MSK Connect) AWS Lambda、および AWS Resource Explorer リソースタ イプの設定変更を記録できま す。詳細については、[[サポー](https://docs.aws.amazon.com/config/latest/developerguide/resource-config-reference.html) [トされるリソースタイプ\]](https://docs.aws.amazon.com/config/latest/developerguide/resource-config-reference.html) を参 照してください。 2023 年 11 月 3 日

[AWS Config が新しいコン](#page-15936-0) [フォーマンスパックをサポー](#page-15936-0) [ト](#page-15936-0)

このリリースでは、 は次のコ ンフォーマンスパック AWS Config を更新します: [BNM](https://docs.aws.amazon.com/config/latest/developerguide/operational-best-practices-for-bnm-rmit.html)  [RMiT の運用のベストプラク](https://docs.aws.amazon.com/config/latest/developerguide/operational-best-practices-for-bnm-rmit.html) [ティス](https://docs.aws.amazon.com/config/latest/developerguide/operational-best-practices-for-bnm-rmit.html)

2023 年 10 月 26 日

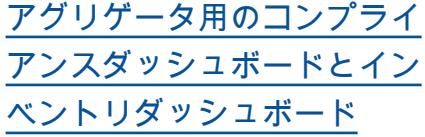

このリリースでは、 はコン プライアンスダッシュボー ドページとインベントリダ ッシュボードページを AWS Config コンソールの集約ビ ュー AWS Config に追加しま す。

コンプライアンスダッシュ ボードページに関し、非準拠 リソース別のリソースタイプ 上位 10 件、非準拠ルール別の アカウントレベルの適合パッ ク上位 10 件など、アグリゲー タ内のリソースコンプライア ンスに関するインサイトをま とめたウィジェットのある自 動ダッシュボードを表示でき ます。

インベントリダッシュボード ページに関し、リソース数別 のリソースタイプ上位 10 件、 リソース数別のアカウント上 位 10 件など、アグリゲータ内 のリソース設定データに関す るインサイトをまとめたウィ ジェットのある自動ダッシュ ボードを表示できます。

グラフやチャートについて は、「[Compliance dashboard](https://docs.aws.amazon.com/config/latest/developerguide/viewing-the-aggregate-dashboard.html#aggregate-compliance-dashboard) 」と「[Inventory dashboard」](https://docs.aws.amazon.com/config/latest/developerguide/viewing-the-aggregate-dashboard.html#aggregate-resource-dashboard) を参照してください。

2023 年 10 月 23 日

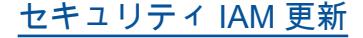

[セキュリティ IAM 更新](#page-15936-0) AWSConfigServiceRo lePolicy ポリシーと AWS\_ConfigRole ポリ シーは AWS Private CA、、 AWS App Mesh、Amaz on ConnectAmazon Elastic Container Service (Amazon ECS)、Amazon CloudWatc h Evidently、Amazon Managed Grafana、A mazon、 GuardDutyAmazon Inspector AWS IoT、 AWS IoT TwinMaker、Amazon Managed Streaming for Apache Kafka (Amazon MSK) AWS Lambda、 AWS Network Manager AWS Organizat ions、および Amazon に追加 のアクセス許可を付与するよ うになりました SageMaker 。詳細については、「[AWS](https://docs.aws.amazon.com/config/latest/developerguide/security-iam-awsmanpol.html)  [ConfigのAWS マネージドポリ](https://docs.aws.amazon.com/config/latest/developerguide/security-iam-awsmanpol.html) [シー」](https://docs.aws.amazon.com/config/latest/developerguide/security-iam-awsmanpol.html)を参照してください。

2023 年 10 月 4 日

[タイプをサポート](#page-15936-0)

2023 年 10 月 4 日

[AWS Config が新しいリソース](#page-15936-0) このリリースでは、 AWS Config を使用して、新 しい AWS IoT、 AWS IoT TwinMaker AWS IoT Wireless、、Amazon Personalize Amazon Managed Streaming for Apache Kafka (Amazon MSK)、Amazon SageMaker、 AWS CodeBuild 、Amazon AppStream、およ び Amazon Inspector リソー スタイプの設定変更を記録で きます。詳細については、[[サ](https://docs.aws.amazon.com/config/latest/developerguide/resource-config-reference.html) [ポートされるリソースタイプ\]](https://docs.aws.amazon.com/config/latest/developerguide/resource-config-reference.html) を参照してください。

[AWS Config マネージドルール](#page-15936-0) [の更新](#page-15936-0)

このリリースでは、 は次の マ ネージドルール AWS Config をサポートしています。 2023 年 9 月 21 日

- [docdb-cluster-deletion-prot](https://docs.aws.amazon.com/config/latest/developerguide/docdb-cluster-deletion-protection-enabled.html) [ection-enabled](https://docs.aws.amazon.com/config/latest/developerguide/docdb-cluster-deletion-protection-enabled.html)
- [docdb-cluster-audit-logging](https://docs.aws.amazon.com/config/latest/developerguide/docdb-cluster-audit-logging-enabled.html)[enabled](https://docs.aws.amazon.com/config/latest/developerguide/docdb-cluster-audit-logging-enabled.html)
- [docdb-cluster-snapshot-publ](https://docs.aws.amazon.com/config/latest/developerguide/docdb-cluster-snapshot-public-prohibited.html)  [ic-prohibited](https://docs.aws.amazon.com/config/latest/developerguide/docdb-cluster-snapshot-public-prohibited.html)
- [mq-active-deployment-mode](https://docs.aws.amazon.com/config/latest/developerguide/mq-active-deployment-mode.html)
- [mq-rabbit-deployment-mode](https://docs.aws.amazon.com/config/latest/developerguide/mq-rabbit-deployment-mode.html)
- [dms-auto-minor-version](https://docs.aws.amazon.com/config/latest/developerguide/dms-auto-minor-version-upgrade-check.html)[upgrade-check](https://docs.aws.amazon.com/config/latest/developerguide/dms-auto-minor-version-upgrade-check.html)
- [dms-replication-task-target](https://docs.aws.amazon.com/config/latest/developerguide/dms-replication-task-targetdb-logging.html) [db-logging](https://docs.aws.amazon.com/config/latest/developerguide/dms-replication-task-targetdb-logging.html)
- [dms-replication-task-source](https://docs.aws.amazon.com/config/latest/developerguide/dms-replication-task-sourcedb-logging.html)  [db-logging](https://docs.aws.amazon.com/config/latest/developerguide/dms-replication-task-sourcedb-logging.html)
- [dms-endpoint-ssl-configured](https://docs.aws.amazon.com/config/latest/developerguide/dms-endpoint-ssl-configured.html)
- [custom-eventbus-policy-atta](https://docs.aws.amazon.com/config/latest/developerguide/custom-eventbus-policy-attached.html)  [ched](https://docs.aws.amazon.com/config/latest/developerguide/custom-eventbus-policy-attached.html)
- [global-endpoint-event-repli](https://docs.aws.amazon.com/config/latest/developerguide/global-endpoint-event-replication-enabled.html)  [cation-enabled](https://docs.aws.amazon.com/config/latest/developerguide/global-endpoint-event-replication-enabled.html)
- [route53-query-logging-enabl](https://docs.aws.amazon.com/config/latest/developerguide/route53-query-logging-enabled.html) [ed](https://docs.aws.amazon.com/config/latest/developerguide/route53-query-logging-enabled.html)
- [rds-aurora-mysql-audit-logg](https://docs.aws.amazon.com/config/latest/developerguide/rds-aurora-mysql-audit-logging-enabled.html)  [ing-enabled](https://docs.aws.amazon.com/config/latest/developerguide/rds-aurora-mysql-audit-logging-enabled.html)
- [rds-cluster-auto-minor-vers](https://docs.aws.amazon.com/config/latest/developerguide/rds-cluster-auto-minor-version-upgrade-enable.html) [ion-upgrade-enable](https://docs.aws.amazon.com/config/latest/developerguide/rds-cluster-auto-minor-version-upgrade-enable.html)
- [appsync-authorization-check](https://docs.aws.amazon.com/config/latest/developerguide/appsync-authorization-check.html)
- [netfw-deletion-protection-e](https://docs.aws.amazon.com/config/latest/developerguide/netfw-deletion-protection-enabled.html) [nabled](https://docs.aws.amazon.com/config/latest/developerguide/netfw-deletion-protection-enabled.html)

[ト](#page-15936-0)

• [wafv2-rulegroup-logging-ena](https://docs.aws.amazon.com/config/latest/developerguide/wafv2-rulegroup-logging-enabled.html) [bled](https://docs.aws.amazon.com/config/latest/developerguide/wafv2-rulegroup-logging-enabled.html) • [msk-in-cluster-node-require](https://docs.aws.amazon.com/config/latest/developerguide/msk-in-cluster-node-require-tls.html) [-tls](https://docs.aws.amazon.com/config/latest/developerguide/msk-in-cluster-node-require-tls.html) [AWS Config が新しいコン](#page-15936-0) [フォーマンスパックをサポー](#page-15936-0) このリリースでは、 は次のコ ンフォーマンスパック AWS Config を更新します。 • [Amazon S3 に関する運用上](https://docs.aws.amazon.com/config/latest/developerguide/operational-best-practices-for-amazon-s3.html) [のベストプラクティス](https://docs.aws.amazon.com/config/latest/developerguide/operational-best-practices-for-amazon-s3.html) • [EC2 に関する運用上のベス](https://docs.aws.amazon.com/config/latest/developerguide/operational-best-practices-for-EC2.html.html) [トプラクティス](https://docs.aws.amazon.com/config/latest/developerguide/operational-best-practices-for-EC2.html.html) 2023 年 9 月 8 日 [セキュリティ IAM 更新](#page-15936-0) このAWSConfigServiceRo lePolicy ポリシーは、 AWS Systems Manager (Systems Manager) のアクセ ス許可を削除するようにな りました。詳細については、 「[AWS ConfigのAWS マネー](https://docs.aws.amazon.com/config/latest/developerguide/security-iam-awsmanpol.html) [ジドポリシー」](https://docs.aws.amazon.com/config/latest/developerguide/security-iam-awsmanpol.html)を参照してく ださい。 2023 年 9 月 6 日 [AWS Config が新しいリソース](#page-15936-0) [タイプをサポート](#page-15936-0) このリリースでは、 AWS Config を使用して、新しい Amazon CodeGuru Profiler、 AWS Elemental MediaConn ect、 AWS Transfer Family Amazon Managed Service for Prometheus、 AWS Batch AWS Cloud Map、および Amazon Route 53 Resolver リ ソースタイプの設定変更を記 録できます。詳細については 、[[サポートされるリソースタ](https://docs.aws.amazon.com/config/latest/developerguide/resource-config-reference.html) [イプ\]](https://docs.aws.amazon.com/config/latest/developerguide/resource-config-reference.html) を参照してください。 2023 年 9 月 6 日 [AWS Config マネージドルール](#page-15936-0) [の更新](#page-15936-0)

このリリースでは、 は次の マ 2023 年 8 月 10 日 ネージドルール AWS Config をサポートしています。

- [athena-workgroup-e](https://docs.aws.amazon.com/config/latest/developerguide/athena-workgroup-encrypted-at-rest.html)  [ncrypted-at-rest](https://docs.aws.amazon.com/config/latest/developerguide/athena-workgroup-encrypted-at-rest.html)
- [neptune-cluster-iam-databas](https://docs.aws.amazon.com/config/latest/developerguide/neptune-cluster-iam-database-authentication.html) [e-authentication](https://docs.aws.amazon.com/config/latest/developerguide/neptune-cluster-iam-database-authentication.html)
- neptune-cluster-copy-tags-t [o-snapshot-enabled](https://docs.aws.amazon.com/config/latest/developerguide/neptune-cluster-copy-tags-to-snapshot-enabled.html)
- [neptune-cluster-cloudwatch](https://docs.aws.amazon.com/config/latest/developerguide/neptune-cluster-cloudwatch-log-export-enabled.html)[log-export-enabled](https://docs.aws.amazon.com/config/latest/developerguide/neptune-cluster-cloudwatch-log-export-enabled.html)
- [neptune-cluster-deletion-pr](https://docs.aws.amazon.com/config/latest/developerguide/neptune-cluster-deletion-protection-enabled.html)  [otection-enabled](https://docs.aws.amazon.com/config/latest/developerguide/neptune-cluster-deletion-protection-enabled.html)
- [neptune-cluster-snapshot-en](https://docs.aws.amazon.com/config/latest/developerguide/neptune-cluster-snapshot-encrypted.html) [crypted](https://docs.aws.amazon.com/config/latest/developerguide/neptune-cluster-snapshot-encrypted.html)
- [neptune-cluster-backup-rete](https://docs.aws.amazon.com/config/latest/developerguide/neptune-cluster-backup-retention-check.html)  [ntion-check](https://docs.aws.amazon.com/config/latest/developerguide/neptune-cluster-backup-retention-check.html)
- [neptune-cluster-encrypted](https://docs.aws.amazon.com/config/latest/developerguide/neptune-cluster-encrypted.html)
- [neptune-cluster-snapshot-pu](https://docs.aws.amazon.com/config/latest/developerguide/neptune-cluster-snapshot-public-prohibited.html) [blic-prohibited](https://docs.aws.amazon.com/config/latest/developerguide/neptune-cluster-snapshot-public-prohibited.html)
- [docdb-cluster-backup-retent](https://docs.aws.amazon.com/config/latest/developerguide/docdb-cluster-backup-retention-check.html)  [ion-check](https://docs.aws.amazon.com/config/latest/developerguide/docdb-cluster-backup-retention-check.html)
- [docdb-cluster-encrypted](https://docs.aws.amazon.com/config/latest/developerguide/docdb-cluster-encrypted.html)
- [rds-cluster-encrypted-at-rest](https://docs.aws.amazon.com/config/latest/developerguide/rds-cluster-encrypted-at-rest.html)

[AWS Config が新しいリソース](#page-15936-0)

[タイプをサポート](#page-15936-0)

このリリースでは、 AWS Config を使用して、新 しい AWS Amplify、A mazon AppIntegrations AWS App Mesh、Amazon Athena 、Amazon Elastic Compute Cloud (Amazon EC2)、Amazon CloudWatch Evidently、Amazon Forecast AWS IoT Greengrass Version 2、 AWS Ground Station AWS Elemental MediaConv ert、、Amazon Managed Streaming for Apache Kafka (Amazon MSK) AWS Elemental MediaTail or、Amazon Personali ze、Amazon Pinpoint 、お よび AWS Resilience Hub リ ソースタイプの設定変更を記 録できます。詳細については 、[[サポートされるリソースタ](https://docs.aws.amazon.com/config/latest/developerguide/resource-config-reference.html) [イプ\]](https://docs.aws.amazon.com/config/latest/developerguide/resource-config-reference.html) を参照してください。

2023 年 8 月 3 日

[セキュリティ IAM 更新](#page-15936-0) AWSConfigServiceRo lePolicy ポリシーと AWS\_ConfigRole ポ リシーは、Amazon Managed Workflows for AWS App Mesh、Amaz on AppStream 2.0 AWS CloudFormation、Amazon CloudFront AWS CodeArtif act、 AWS CodeBuild Amazon Connect、 AWS Glue、Amazon GuardDuty 、 AWS Identity and Access Management (IAM)、Ama zon Inspector 、 AWS IoT AWS IoT TwinMaker、 AWS IoT Wireless、、Amazon Managed Streaming for Apache Kafka、Amazon Macie 、 AWS Elemental MediaConnect、、 AWS Network Manager AWS Organizations AWS Resource Explorer、、Amazon Route 53、Amazon Simple Storage Service (Amazon S3)、Amazo n Simple Notification Service (Amazon SNS)、および Amazon EC2 Systems Manager (SSM) に追加のア クセス許可を付与するように なりました。 Amazon EC2 Systems Manager 詳細につい ては、「[AWS ConfigのAWS](https://docs.aws.amazon.com/config/latest/developerguide/security-iam-awsmanpol.html) [マネージドポリシー」](https://docs.aws.amazon.com/config/latest/developerguide/security-iam-awsmanpol.html)を参照 してください。

[AWS Config が新しいリソース](#page-15936-0)

[タイプをサポート](#page-15936-0)

このリリースでは、 AWS Config を使用して、新しい Amazon Kinesis 、Amazon Elastic Compute Cloud (Amazon EC2)、Amazon PinpointAmazon Simple Storage Service (Amazon S3)、Amazon Virtual Private Cloud (Amazon VPC) AWS App Mesh AWS App Runner、Amazon Kendra、Amazon Connect 、 AWS CloudFormation AWS AppConfig、、および AWS Database Migration Service (AWS DMS) リソースタイプ の設定変更を記録できます。 詳細については、[[サポートさ](https://docs.aws.amazon.com/config/latest/developerguide/resource-config-reference.html) [れるリソースタイプ\]](https://docs.aws.amazon.com/config/latest/developerguide/resource-config-reference.html) を参照し てください。

[組織のコンフォーマンスパッ](#page-15936-0) [クのサービス制限が引き上げ](#page-15936-0) [られる](#page-15936-0)

このリリースでは、 はすべて のコンフォーマンスパックで 1 アカウントあたりリージョ ンあたり 350 の AWS Config ルールをサポートし、組織あ たり 350 の組織 AWS Config ルール AWS Config をサポー トします。詳細については、 「 [サービス制限」](https://docs.aws.amazon.com/config/latest/developerguide/configlimits.html)を参照して ください。

2023 年 7 月 10 日

2023 年 6 月 13 日

[セキュリティ IAM 更新](#page-15936-0) AWSConfigServiceRo lePolicy ポリシーと AWS\_ConfigRole ポリシー は AWS Amplify、Amazon Managed Workflows for  $\sqrt{ }$ Amazon Connect 、 AWS App Mesh、 Amazon Managed Service for Prometheus、 Amazon Athena AWS Batch、 AWS CloudFormation AWS CloudTrail、、 AWS CodeArtif act、 Amazon CodeGuru、 AWS Directory Service、 Amazon DynamoDB Amazon Elastic Compute Cloud (Amazon EC2)、 Amazon CloudWatch Evidently、 Amazon Forecast、 AWS Organizations AWS IoT Greengrass、 AWS Ground Station、、 AWS Identity and Access Management (IAM)、 Amazon Managed Streaming for Apache Kafka (Amazon MSK)、 Amazon Lightsail Amazon CloudWatc h Logs AWS Elemental MediaConnect、 AWS Elemental MediaTailor、、 Amazon Pinpoint Amazon Virtual Private Cloud (Amazon VPC)、 Amazon Personali ze、 Amazon QuickSight、 AWS Migration Hub Refactor Spaces、 Amazon Simple Storage Service (Amazon

2023 年 6 月 13 日

S3)、 Amazon SageMaker 、 および AWS Transfer Family。詳細については、 「[AWS ConfigのAWS マネー](https://docs.aws.amazon.com/config/latest/developerguide/security-iam-awsmanpol.html) [ジドポリシー」](https://docs.aws.amazon.com/config/latest/developerguide/security-iam-awsmanpol.html)を参照してく ださい。

[AWS Config リソースタイプ別](#page-15936-0) [の除外の記録](#page-15936-0)

このリリースでは、 AWS Config では、インベントリ 追跡とコンプライアンスモニ タリングから特定のタイプの AWS リソースを除外しながら AWS Config、 で現在利用可能 な他のすべてのサポートされ ているリソースタイプを追跡 できます。これには、今後追 加されるリソースタイプも含 まれます。この機能を使用す ると、コンプライアンスおよ びガバナンスの基準が適用さ れる重要なリソースに注力で きます。

設定レコーダーと記録グルー プの API の更新には下位互 換性があります。つまり、以 前のバージョンの [PutConfig](https://docs.aws.amazon.com/config/latest/APIReference/API_PutConfigurationRecorder.html) [urationRecorder API](https://docs.aws.amazon.com/config/latest/APIReference/API_PutConfigurationRecorder.html) で動作 します。更新された API や新 しい API を使用しなくても、 これまでとまったく同じ方法 で、記録するリソースタイプ の管理を継続できます。

次のデータ型が追加されまし た。

- [RecordingStrategy](https://docs.aws.amazon.com/config/latest/APIReference/API_RecordingStrategy.html)
- [ExclusionByResourceTypes](https://docs.aws.amazon.com/config/latest/APIReference/API_ExclusionByResourceTypes.html)

次のデータ型が更新されまし た。

• [PutConfigurationレコーダー](https://docs.aws.amazon.com/config/latest/APIReference/API_PutConfigurationRecorder.html)

- [ConfigurationRecorder](https://docs.aws.amazon.com/config/latest/APIReference/API_ConfigurationRecorder.html)
- [RecordingGroup](https://docs.aws.amazon.com/config/latest/APIReference/API_RecordingGroup.html)

開発者ガイドの次のページが 更新されました。

## • [記録対象のリソースの選択](https://docs.aws.amazon.com/config/latest/developerguide/select-resources.html)

[AWS Config が新しいリソース](#page-15936-0) [タイプをサポート](#page-15936-0)

このリリースでは、 AWS Config を使用して、 新しい Amazon Elastic Container Service (Amazon ECS)、Amazon Keyspaces (Apache Cassandra 向 け) (Amazon Keyspaces) AWS Signer AWS Amplify、 AWS App Mesh、、 AWS App Runner、、、Amazon AppStream 2.0、Amazo n Elastic Compute Cloud (Amazon EC2) AWS CodeArtifact、Amazo n CloudWatch Evidently 、Amazon Forecast、 AWS Identity and Access Management (IAM)、Ama zon Pinpoint 、Amazon Data Firehose リソースタイプの 設定変更を記録できます。 SageMaker AWS Transfer Family詳細については、[\[サ](https://docs.aws.amazon.com/config/latest/developerguide/resource-config-reference.html) [ポートされるリソースタイプ\]](https://docs.aws.amazon.com/config/latest/developerguide/resource-config-reference.html) を参照してください。

2023 年 6 月 5 日

[の更新](#page-15936-0)

[AWS Config マネージドルール](#page-15936-0) このリリースでは、 は次の マ 2023 年 5 月 10 日 ネージドルール AWS Config をサポートしています。

- [cloudfront-s3-origin-access](https://docs.aws.amazon.com/config/latest/developerguide/cloudfront-s3-origin-access-control-enabled.html)[control-enabled](https://docs.aws.amazon.com/config/latest/developerguide/cloudfront-s3-origin-access-control-enabled.html)
- [custom-schema-registry-poli](https://docs.aws.amazon.com/config/latest/developerguide/custom-schema-registry-policy-attached.html) [cy-attached](https://docs.aws.amazon.com/config/latest/developerguide/custom-schema-registry-policy-attached.html)
- [ec2-client-vpn-not-authorize](https://docs.aws.amazon.com/config/latest/developerguide/ec2-client-vpn-not-authorize-all.html)[all](https://docs.aws.amazon.com/config/latest/developerguide/ec2-client-vpn-not-authorize-all.html)
- [elasticache-supported-engin](https://docs.aws.amazon.com/config/latest/developerguide/elasticache-supported-engine-version.html) [e-version](https://docs.aws.amazon.com/config/latest/developerguide/elasticache-supported-engine-version.html)
- [macie-status-check](https://docs.aws.amazon.com/config/latest/developerguide/macie-status-check.html)
- [mq-automatic-minor](https://docs.aws.amazon.com/config/latest/developerguide/mq-automatic-minor-version-upgrade-enabled.html)[version-upgrade-enabled](https://docs.aws.amazon.com/config/latest/developerguide/mq-automatic-minor-version-upgrade-enabled.html)
- [mq-cloudwatch-audit](https://docs.aws.amazon.com/config/latest/developerguide/mq-cloudwatch-audit-logging-enabled.html)[logging-enabled](https://docs.aws.amazon.com/config/latest/developerguide/mq-cloudwatch-audit-logging-enabled.html)
- [netfw-logging-enabled](https://docs.aws.amazon.com/config/latest/developerguide/netfw-logging-enabled.html)
- [opensearch-encrypted-at](https://docs.aws.amazon.com/config/latest/developerguide/opensearch-encrypted-at-res.html)[res](https://docs.aws.amazon.com/config/latest/developerguide/opensearch-encrypted-at-res.html)
- [step-functions-state-machin](https://docs.aws.amazon.com/config/latest/developerguide/step-functions-state-machine-logging-enabled.html)  [e-logging-enabled](https://docs.aws.amazon.com/config/latest/developerguide/step-functions-state-machine-logging-enabled.html)

[タイプをサポート](#page-15936-0)

[AWS Config が新しいリソース](#page-15936-0) このリリースでは、 AWS Config を使用して、新しい Amazon Route 53 Resolver、 Amazon Elastic Compute Cloud (Amazon EC2)、 AWS IoT Wireless AWS Network Manager AWS Device Farm、 AWS Ground Station、、 Amazon AppFlow、Amazon Redshift、Amazon Pinpoint AWS IoT、 AWS AppConfig 、EC2 Image Builder、A mazon 、 CloudWatch AWS Panorama、Amazon SageMaker Runtime、A mazon ECR、および AWS Audit Manager リソースタイ プの設定変更を記録できま す。詳細については、[[サポー](https://docs.aws.amazon.com/config/latest/developerguide/resource-config-reference.html) [トされるリソースタイプ\]](https://docs.aws.amazon.com/config/latest/developerguide/resource-config-reference.html) を参 照してください。

[AWS Config が新しいリソース](#page-15936-0) [タイプをサポート](#page-15936-0)

このリリースでは、 AWS Config を使用して の設定変 更を記録できますAWS::Netw orkFirewall::TLSIn spectionConfigurat ion 。詳細については、[[サ](https://docs.aws.amazon.com/config/latest/developerguide/resource-config-reference.html#awsnetworkfirewall) [ポートされるリソースタイプ\]](https://docs.aws.amazon.com/config/latest/developerguide/resource-config-reference.html#awsnetworkfirewall) を参照してください。

2023 年 5 月 5 日

2023 年 5 月 1 日

[セキュリティ IAM 更新](#page-15936-0) AWSConfigServiceRo lePolicy ポリシーと AWS\_ConfigRole ポリ シーは AWS Amplify、、 AWS App Mesh AWS App Runner、Amazon CloudFron t、、Amazon Elastic Compute Cloud AWS CodeArtif act、Amazon Kendra、Am azon Macie 、Amazon Route 53、Amazon 、、Amazon Pinpoint 、 AWS Migration Hub、 AWS Resilience Hub、Amazon CloudWatc h、 AWS Directory Service、 および の SageMaker AWS Transfer Family Amazon マ ネージドワークフローに追加 のアクセス許可を付与するよ うになりました AWS WAF。 詳細については、「[AWS](https://docs.aws.amazon.com/config/latest/developerguide/security-iam-awsmanpol.html)  [ConfigのAWS マネージドポリ](https://docs.aws.amazon.com/config/latest/developerguide/security-iam-awsmanpol.html) [シー」](https://docs.aws.amazon.com/config/latest/developerguide/security-iam-awsmanpol.html)を参照してください。

2023 年 4 月 13 日

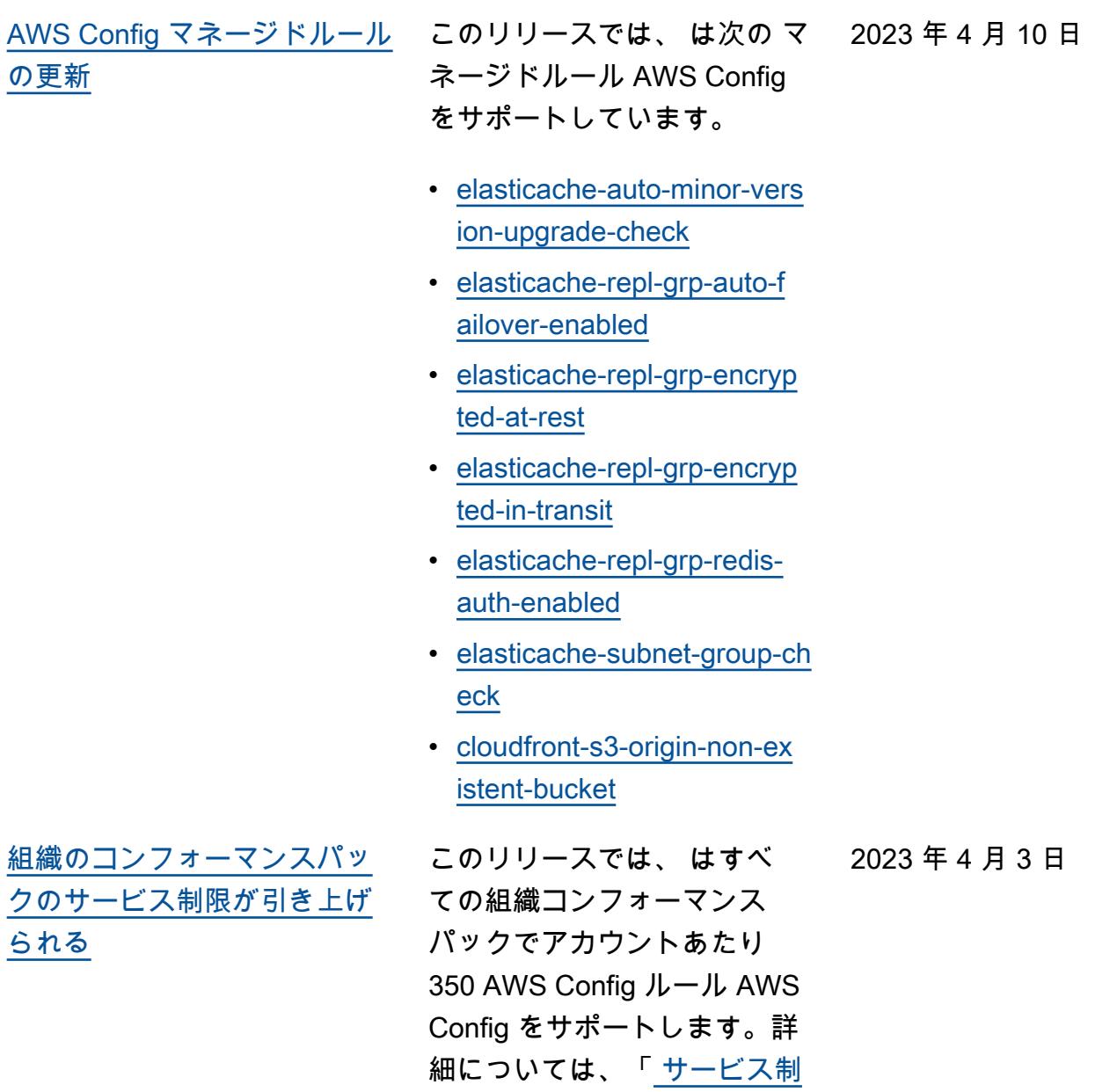

[限」](https://docs.aws.amazon.com/config/latest/developerguide/configlimits.html)を参照してください。

[AWS Config マネージドルール](#page-15936-0) [の更新](#page-15936-0)

このリリースでは、 は次の マ 2023 年 4 月 3 日 ネージドルール AWS Config をサポートしています。

- [acm-certificate-rsa-check](https://docs.aws.amazon.com/config/latest/developerguide/acm-certificate-rsa-check.html)
- [appsync-associated-with](https://docs.aws.amazon.com/config/latest/developerguide/appsync-associated-with-waf.html)[waf](https://docs.aws.amazon.com/config/latest/developerguide/appsync-associated-with-waf.html)
- [appsync-logging-enabled](https://docs.aws.amazon.com/config/latest/developerguide/appsync-logging-enabled.html)
- [elasticache-rbac-auth-enabl](https://docs.aws.amazon.com/config/latest/developerguide/elasticache-rbac-auth-enabled.html)  [ed](https://docs.aws.amazon.com/config/latest/developerguide/elasticache-rbac-auth-enabled.html)
- [mq-no-public-access](https://docs.aws.amazon.com/config/latest/developerguide/mq-no-public-access.html)
- [netfw-multi-az-enabled](https://docs.aws.amazon.com/config/latest/developerguide/netfw-multi-az-enabled.html)
- [ses-malware-scanning](https://docs.aws.amazon.com/config/latest/developerguide/ses-malware-scanning-enabled.html)[enabled](https://docs.aws.amazon.com/config/latest/developerguide/ses-malware-scanning-enabled.html)
- [eks-cluster-logging-enabled](https://docs.aws.amazon.com/config/latest/developerguide/eks-cluster-logging-enabled.html)
- [appsync-cache-encryption](https://docs.aws.amazon.com/config/latest/developerguide/appsync-cache-encryption-at-rest.html)[at-rest](https://docs.aws.amazon.com/config/latest/developerguide/appsync-cache-encryption-at-rest.html)

[AWS Config が新しいリソース](#page-15936-0) [タイプをサポート](#page-15936-0)

このリリースでは、 AWS Config を使用して、新しい Amazon AppStream 2.0、 AWS Auto Scaling 、Amazon Connect Amazon Elastic Compute Cloud、Amazon EventBridge、 HealthLak e、Kinesis Video Streams、L ookout for Vision AWS IoT TwinMaker、Network Manager、Amazon Pinpoint、 Amazon Route 53 Application Recovery Controller、および AWS RoboMaker リソースタ イプの設定変更を記録できま す。詳細については、[[サポー](https://docs.aws.amazon.com/config/latest/developerguide/resource-config-reference.html) [トされるリソースタイプ\]](https://docs.aws.amazon.com/config/latest/developerguide/resource-config-reference.html) を参 照してください。

2023 年 4 月 3 日

[セキュリティ IAM 更新](#page-15936-0) AWSConfigServiceRo lePolicy ポリシーと AWS\_ConfigRole ポリ シーは、Amazon AppFlow、 AWS App Runner、Amazon AppStream 2.0、Amazon AWS CloudFormation、Ama zon CloudWatch、 CloudFron tAmazon Elastic Compute Cloud (Amazon EC2) AWS CodeArtifact AWS CodeCommit AWS Device Farm、Amazon CloudWatch Evidently、Amazon Forecast AWS Ground Station、 AWS Identity and Access Management (IAM)、、Am azon MemoryDB for Redis AWS IoT、Amazon Pinpoint、 AWS Panorama、Amazon Relational Database Service (Amazon RDS) AWS Network Manager、Amazon Redshift、 および Amazon の Amazon マ ネージドワークフローに追加 のアクセス許可を付与するよ うになりました SageMaker。 Amazon Relational Database Service 詳細については、「 [AWS ConfigのAWS マネージ](https://docs.aws.amazon.com/config/latest/developerguide/security-iam-awsmanpol.html) [ドポリシー」](https://docs.aws.amazon.com/config/latest/developerguide/security-iam-awsmanpol.html)を参照してくだ さい。

2023 年 3 月 30 日

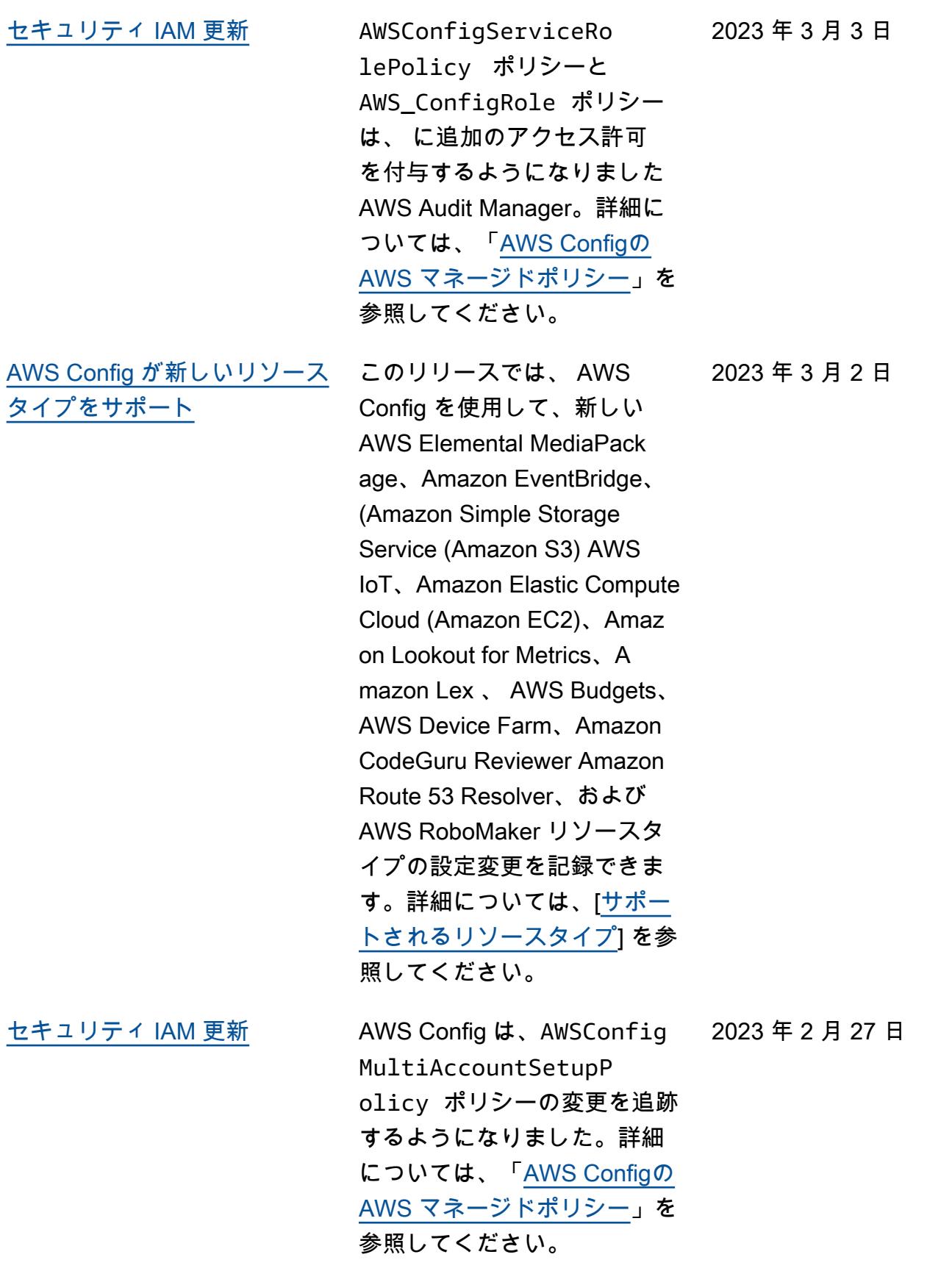

[AWS Config 利用可能なリー](#page-15936-0) [ジョン別のリソースカバレッ](#page-15936-0) [ジ](#page-15936-0)

このリリースでは、 はサポー トされている各リソースタ イプのリージョン情報 AWS Config を提供します。どのリ ソースタイプがどのリージョ ンでサポートされているかに ついては、「[利用可能なリー](https://docs.aws.amazon.com/config/latest/developerguide/what-is-resource-config-coverage.html) [ジョン別リソースカバレッ](https://docs.aws.amazon.com/config/latest/developerguide/what-is-resource-config-coverage.html) [ジ」](https://docs.aws.amazon.com/config/latest/developerguide/what-is-resource-config-coverage.html)を参照してください。

[AWS Config が新しいリソース](#page-15936-0) [タイプをサポート](#page-15936-0)

このリリースでは、 AWS Config を使用して、新 しい Amazon Interactive Video Service (Amazon IVS)、Amazon Simple Storage Service (Amazon S3) AWS Glue、Amazon Elastic Kubernetes Service (Amazon EKS)、 AWS IoT、Amazon Relational Database Service (Amazon RDS)、および Managed Service for Apache Flink リソースタイプの設定変 更を記録できます。詳細につ いては、[[サポートされるリソ](https://docs.aws.amazon.com/config/latest/developerguide/resource-config-reference.html)  [ースタイプ\]](https://docs.aws.amazon.com/config/latest/developerguide/resource-config-reference.html) を参照してくださ い。

2023 年 2 月 7 日

2023 年 2 月 20 日

[セキュリティ IAM 更新](#page-15936-0) AWSConfigServiceRo lePolicy ポリシーと AWS\_ConfigRole ポリ シーは AWS IoT、Amazo n Managed Workflows for Apache Airflow、、Amazon AppStream 2.0、Amazo n CodeGuru Reviewer、 Amazon Kinesis Video Streams AWS HealthLak e、Amazon Route 53 Applicati on Recovery Controlle r、Amazon Elastic Compute Cloud (Amazon EC2) AWS Device Farm、Amazon Pinpoint 、 AWS Identity and Access Management (IAM) GuardDuty、Amazon および Amazon CloudWatch Logs に 対する追加のアクセス許可 を付与するようになりまし た。詳細については、「[AWS](https://docs.aws.amazon.com/config/latest/developerguide/security-iam-awsmanpol.html)  [ConfigのAWS マネージドポリ](https://docs.aws.amazon.com/config/latest/developerguide/security-iam-awsmanpol.html) [シー」](https://docs.aws.amazon.com/config/latest/developerguide/security-iam-awsmanpol.html)を参照してください。

[セキュリティ IAM 更新](#page-15936-0) しったキュリティのベストプラク ティスとして、ConfigCon formsServiceRolePo licy ポリシーでは config:DescribeCon figRules に対する広範な リソースレベルのアクセス許 可を削除するようになりまし た。詳細については、「[AWS](https://docs.aws.amazon.com/config/latest/developerguide/security-iam-awsmanpol.html)  [ConfigのAWS マネージドポリ](https://docs.aws.amazon.com/config/latest/developerguide/security-iam-awsmanpol.html) [シー」](https://docs.aws.amazon.com/config/latest/developerguide/security-iam-awsmanpol.html)を参照してください。

2023 年 2 月 1 日

2023 年 1 月 12 日

[セキュリティ IAM 更新](#page-15936-0) AWSConfigServiceRo lePolicy ポリシーと AWS\_ConfigRole ポリシー は、Amazon Managed Service for Prometheus、 AWS Audit Manager、 AWS Device Farm AWS Database Migration Service (AWS DMS) AWS Directory Service、A mazon Elastic Compute Cloud (Amazon EC2) AWS Glue、、 AWS IoT、Amazo n Lightsail 、 AWS Elemental MediaPackage AWS Network Manager、Amazon QuickSigh t、、Amazon Route 53 Application Recovery Controlle r AWS Resource Access Manager、Amazon Simple Storage Service (Amazon S3)、および Amazon Timestream に追加のアクセ ス許可を付与するようにな りました。詳細については、 「[AWS ConfigのAWS マネー](https://docs.aws.amazon.com/config/latest/developerguide/security-iam-awsmanpol.html) [ジドポリシー」](https://docs.aws.amazon.com/config/latest/developerguide/security-iam-awsmanpol.html)を参照してく ださい。

2023 年 1 月 10 日

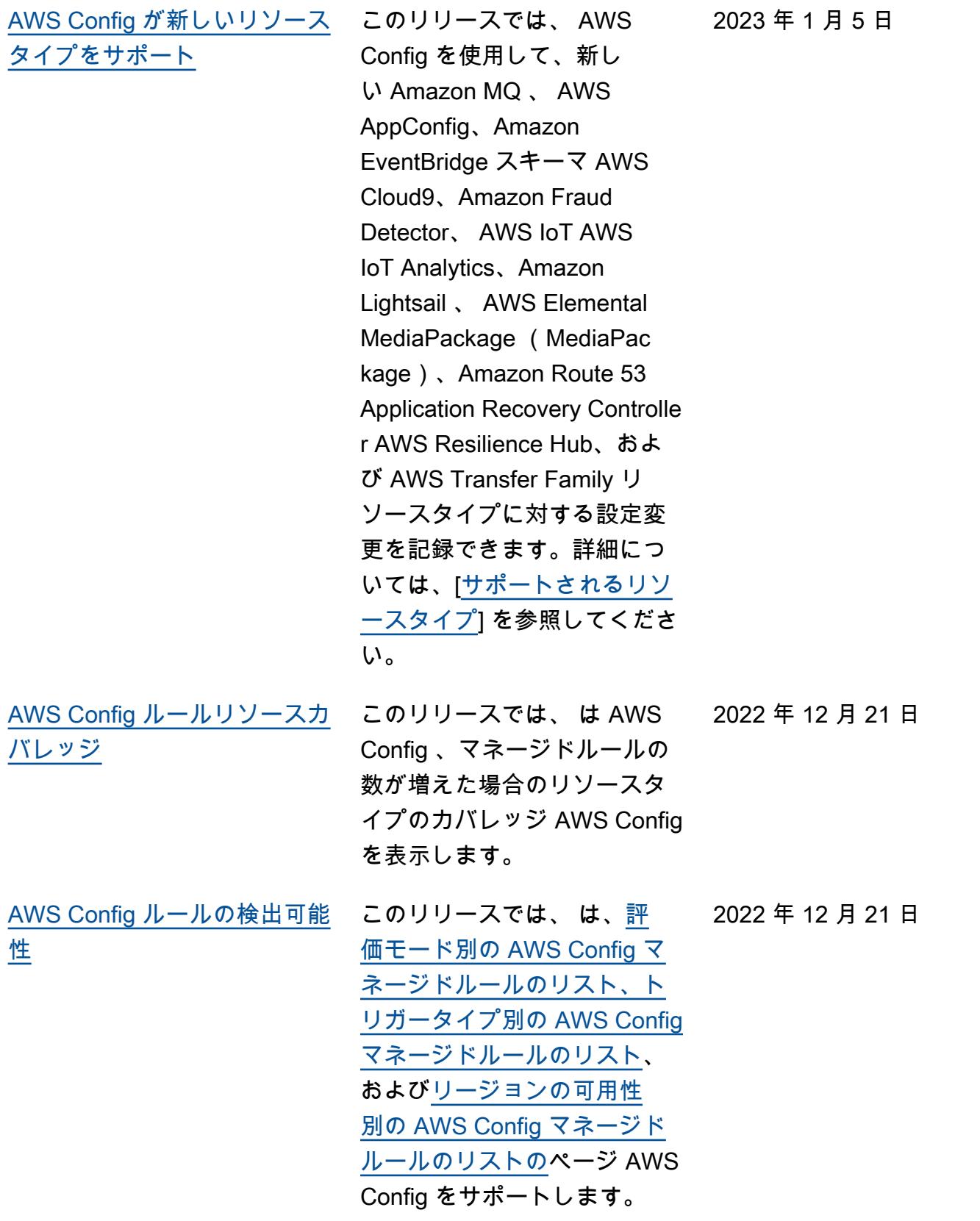

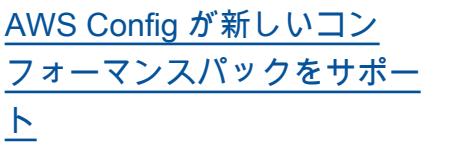

このリリースでは、 は次のコ ンフォーマンスパック AWS Config を更新します。 2022 年 12 月 19 日

- [K-ISMS の運用のベストプラ](https://docs.aws.amazon.com/config/latest/developerguide/operational-best-practices-for-k-isms.html) [クティス](https://docs.aws.amazon.com/config/latest/developerguide/operational-best-practices-for-k-isms.html)
- [NIST 800 171 に関する運用](https://docs.aws.amazon.com/config/latest/developerguide/operational-best-practices-for-nist_800-171.html) [上のベストプラクティス](https://docs.aws.amazon.com/config/latest/developerguide/operational-best-practices-for-nist_800-171.html)
- [PCI DSS 3.2.1 運用のベス](https://docs.aws.amazon.com/config/latest/developerguide/operational-best-practices-for-pci-dss.html) [トプラクティス](https://docs.aws.amazon.com/config/latest/developerguide/operational-best-practices-for-pci-dss.html)
- [「Esquema Nacional de](https://docs.aws.amazon.com/config/latest/developerguide/operational-best-practices-for-ens_high.html)  [Seguridad \(ENS\) High」に](https://docs.aws.amazon.com/config/latest/developerguide/operational-best-practices-for-ens_high.html) [関する運用のベストプラク](https://docs.aws.amazon.com/config/latest/developerguide/operational-best-practices-for-ens_high.html)  [ティス](https://docs.aws.amazon.com/config/latest/developerguide/operational-best-practices-for-ens_high.html)
- [「Esquema Nacional de](https://docs.aws.amazon.com/config/latest/developerguide/operational-best-practices-for-ens-medium.html)  [Seguridad \(ENS\) Medium」](https://docs.aws.amazon.com/config/latest/developerguide/operational-best-practices-for-ens-medium.html) [に関する運用のベストプラ](https://docs.aws.amazon.com/config/latest/developerguide/operational-best-practices-for-ens-medium.html) [クティス](https://docs.aws.amazon.com/config/latest/developerguide/operational-best-practices-for-ens-medium.html)
- [「Esquema Nacional de](https://docs.aws.amazon.com/config/latest/developerguide/operational-best-practices-for-ens-low.html)  [Seguridad \(ENS\) Low」に関](https://docs.aws.amazon.com/config/latest/developerguide/operational-best-practices-for-ens-low.html) [する運用のベストプラクテ](https://docs.aws.amazon.com/config/latest/developerguide/operational-best-practices-for-ens-low.html)  [ィス](https://docs.aws.amazon.com/config/latest/developerguide/operational-best-practices-for-ens-low.html)
- [NZISM 運用のベストプラク](https://docs.aws.amazon.com/config/latest/developerguide/operational-best-practices-for-nzism.html) [ティス](https://docs.aws.amazon.com/config/latest/developerguide/operational-best-practices-for-nzism.html)
- [NIST 800-53 rev 5の運用の](https://docs.aws.amazon.com/config/latest/developerguide/operational-best-practices-for-nist-800-53_rev_5.html) [ベストプラクティス](https://docs.aws.amazon.com/config/latest/developerguide/operational-best-practices-for-nist-800-53_rev_5.html)

[AWS Config マネージドルール](#page-15936-0) [の更新](#page-15936-0)

このリリースでは、 は次の マ 2022 年 12 月 9 日 ネージドルール AWS Config をサポートしています。

- [api-gwv2-access-logs](https://docs.aws.amazon.com/config/latest/developerguide/api-gwv2-access-logs-enabled.html)[enabled](https://docs.aws.amazon.com/config/latest/developerguide/api-gwv2-access-logs-enabled.html)
- [api-gwv2-authorization-type](https://docs.aws.amazon.com/config/latest/developerguide/api-gwv2-authorization-type-configured.html)[configured](https://docs.aws.amazon.com/config/latest/developerguide/api-gwv2-authorization-type-configured.html)
- [cloudfront-security-policy](https://docs.aws.amazon.com/config/latest/developerguide/cloudfront-security-policy-check.html)[check](https://docs.aws.amazon.com/config/latest/developerguide/cloudfront-security-policy-check.html)
- [ec2-launch-template-public](https://docs.aws.amazon.com/config/latest/developerguide/ec2-launch-template-public-ip-disabled.html)[ip-disabled](https://docs.aws.amazon.com/config/latest/developerguide/ec2-launch-template-public-ip-disabled.html)
- [elastic-beanstalk-logs-to-c](https://docs.aws.amazon.com/config/latest/developerguide/elastic-beanstalk-logs-to-cloudwatch.html)  [loudwatch](https://docs.aws.amazon.com/config/latest/developerguide/elastic-beanstalk-logs-to-cloudwatch.html)
- [sagemaker-notebook](https://docs.aws.amazon.com/config/latest/developerguide/sagemaker-notebook-instance-inside-vpc.html)[instance-inside-vpc](https://docs.aws.amazon.com/config/latest/developerguide/sagemaker-notebook-instance-inside-vpc.html)
- [sagemaker-notebook](https://docs.aws.amazon.com/config/latest/developerguide/sagemaker-notebook-instance-root-access-check.html)[instance-root-access-check](https://docs.aws.amazon.com/config/latest/developerguide/sagemaker-notebook-instance-root-access-check.html)
- [security-account-informatio](https://docs.aws.amazon.com/config/latest/developerguide/security-account-information-provided.html) [n-provided](https://docs.aws.amazon.com/config/latest/developerguide/security-account-information-provided.html)
- [storagegateway-resources](https://docs.aws.amazon.com/config/latest/developerguide/storagegateway-resources-protected-by-backup-plan.html)[protected-by-backup-plan](https://docs.aws.amazon.com/config/latest/developerguide/storagegateway-resources-protected-by-backup-plan.html)
- [wafv2-rulegroup-not-empty](https://docs.aws.amazon.com/config/latest/developerguide/wafv2-rulegroup-not-empty.html)
- [wafv2-webacl-not-empty](https://docs.aws.amazon.com/config/latest/developerguide/wafv2-webacl-not-empty.html)

[AWS Config が新しいリソース](#page-15936-0) [タイプをサポート](#page-15936-0)

このリリースでは、 AWS Config を使用して、新し い Amazon CloudWatch RUM、Amazon 、Amazon EventBridge、Amazon Simple Email Service ( GuardDuty Amazon SES) AWS Backup AWS DataSync、および AWS Fault Injection Service (AWS FIS) リソースタイプの設定変 更を記録できます。詳細につ いては、[[サポートされるリソ](https://docs.aws.amazon.com/config/latest/developerguide/resource-config-reference.html)  [ースタイプ\]](https://docs.aws.amazon.com/config/latest/developerguide/resource-config-reference.html) を参照してくださ い。

2022 年 12 月 9 日

[ンプライアンス](#page-15936-0)

[AWS Config プロアクティブコ](#page-15936-0)

2022 年 11 月 28 日

このリリースでは、 はリソー スのプロビジョニング前に AWS Config ルールへの準拠を プロアクティブにチェックす る機能 AWS Config をサポー トしています。これにより、 リソースの作成または更新の 前に、リソース構成の設定を 評価できます。 AWS Config を使用して、事前プロビジョ ニングまたは事後プロビジョ ニングのいずれかでリソース に加えられた設定変更を追跡 し、リソースが目的の設定と 一致するかどうかを確認しま す。

次のデータ型が追加されまし た。

- [GetResourceEvaluat](https://docs.aws.amazon.com/config/latest/APIReference/API_GetResourceEvaluationSummary.html) [ionSummary](https://docs.aws.amazon.com/config/latest/APIReference/API_GetResourceEvaluationSummary.html)
- [StartResource評価](https://docs.aws.amazon.com/config/latest/APIReference/API_StartResourceEvaluation.html)
- [ListResource評価](https://docs.aws.amazon.com/config/latest/APIReference/API_ListResourceEvaluations.html)

次のデータ型が更新されまし た。

- [DescribeConfigRulesFilters](https://docs.aws.amazon.com/config/latest/APIReference/API_DescribeConfigRulesFilters.html)
- [GetComplianceDetailsByリ](https://docs.aws.amazon.com/config/latest/APIReference/API_GetComplianceDetailsByResource.html#config-GetComplianceDetailsByResource-request-ResourceEvaluationId) [ソース](https://docs.aws.amazon.com/config/latest/APIReference/API_GetComplianceDetailsByResource.html#config-GetComplianceDetailsByResource-request-ResourceEvaluationId)
- [EvaluationResult修飾子](https://docs.aws.amazon.com/config/latest/APIReference/API_EvaluationResultQualifier.html)
- [EvaluationMode設定](https://docs.aws.amazon.com/config/latest/APIReference/API_EvaluationModeConfiguration.html)

デベロッパーガイドの次の ページが更新されました:

- [AWS Config ルールのコン](https://docs.aws.amazon.com/config/latest/developerguide/evaluate-config_components.html) [ポーネント](https://docs.aws.amazon.com/config/latest/developerguide/evaluate-config_components.html)
- [AWS Config ルールの評価](https://docs.aws.amazon.com/config/latest/developerguide/evaluate-config-rules.html) [モードとトリガータイプ](https://docs.aws.amazon.com/config/latest/developerguide/evaluate-config-rules.html)
- [AWS Config マネージドルー](https://docs.aws.amazon.com/config/latest/developerguide/evaluate-config_use-managed-rules.html) [ル](https://docs.aws.amazon.com/config/latest/developerguide/evaluate-config_use-managed-rules.html)
- [AWS Config カスタムルール](https://docs.aws.amazon.com/config/latest/developerguide/evaluate-config_develop-rules.html)
- [AWS Config ルールの管理](https://docs.aws.amazon.com/config/latest/developerguide/evaluate-config_manage-rules.html)

[設定レコーダーの設定項目](#page-15936-0)  [\(CI\) AWS Config としてのドリ](#page-15936-0) [フト検出](#page-15936-0)

このリリースでは、 は設定 レコーダーへのすべての変 更 AWS Config を追跡して、 設定レコーダーの状態が以前 の状態と異なるか、ドリフト したかを示します。例えば、 追跡 AWS Config を有効にし たリソースタイプの更新があ る場合、設定レコーダーを停 止または開始した場合、設定 レコーダーを削除またはアン インストールした場合などで す。AWS::Config::Confi gurationRecorder リ ソースタイプは のシステム リソースタイプ AWS Config であり、このリソースタイ プの記録は、サポートされて いるすべてのリージョンでデ フォルトで有効になっていま す。AWS::Config::Confi gurationRecorder リ ソースタイプの記録は、追加 料金なしでご利用いただけま す。詳細については、「[設定](https://docs.aws.amazon.com/config/latest/developerguide/stop-start-recorder.html#drift-detection) [レコーダーのドリフト検出」](https://docs.aws.amazon.com/config/latest/developerguide/stop-start-recorder.html#drift-detection) を参照してください。

2022 年 11 月 18 日

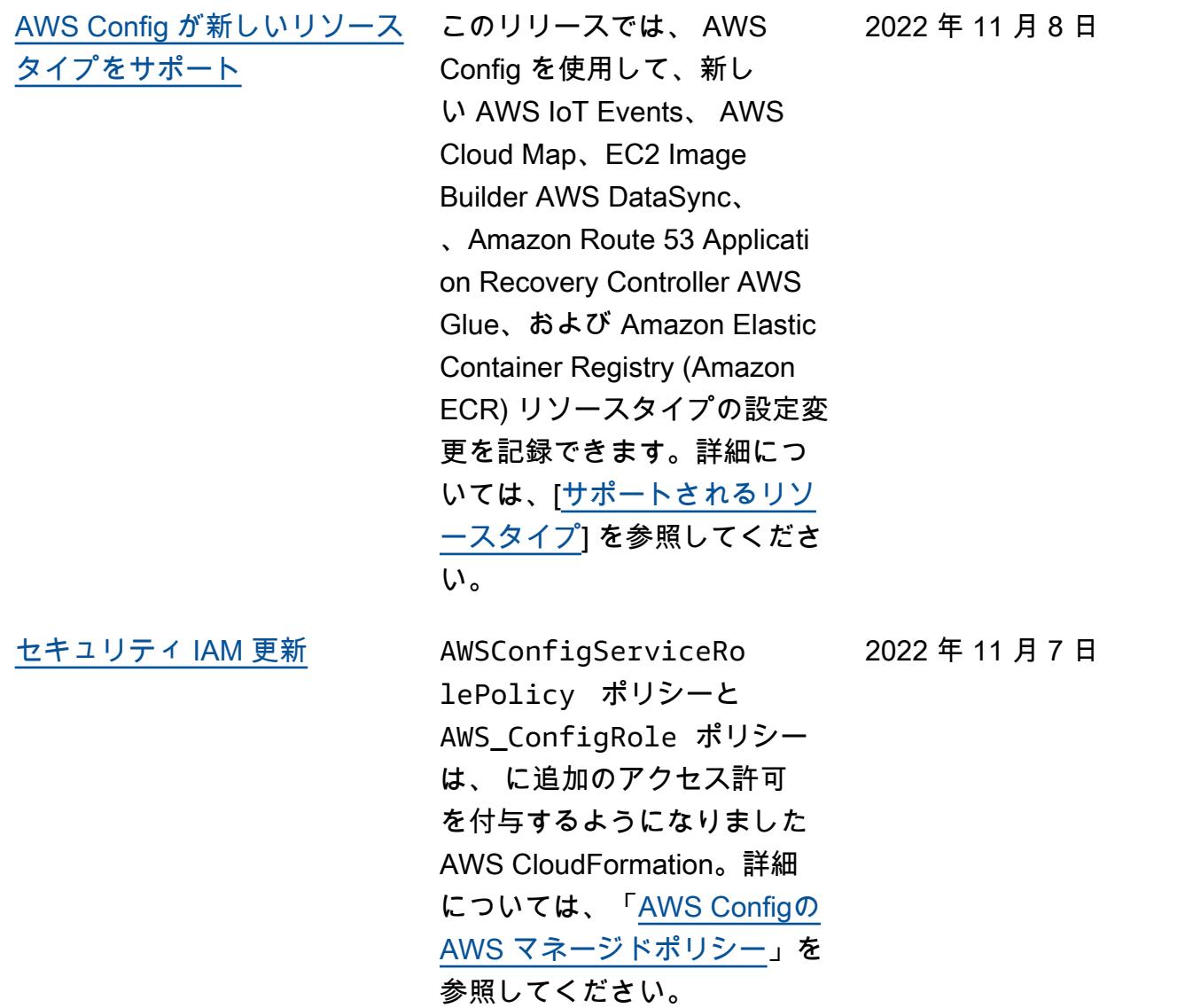
2022 年 10 月 27 日

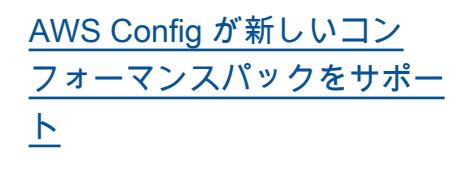

このリリースでは、 は次のコ ンフォーマンスパック AWS Config をサポートしていま す。

- [Criminal Justice Information](https://docs.aws.amazon.com/config/latest/developerguide/operational-best-practices-for-cjis.html) [Services \(CJIS\) の運用のベ](https://docs.aws.amazon.com/config/latest/developerguide/operational-best-practices-for-cjis.html) [ストプラクティス](https://docs.aws.amazon.com/config/latest/developerguide/operational-best-practices-for-cjis.html)
- [Amazon のセキュリティ](https://docs.aws.amazon.com/config/latest/developerguide/security-best-practices-for-ECR.html) [のベストプラクティス](https://docs.aws.amazon.com/config/latest/developerguide/security-best-practices-for-ECR.html)  **[SageMaker](https://docs.aws.amazon.com/config/latest/developerguide/security-best-practices-for-ECR.html)**
- [Amazon Elastic Container](https://docs.aws.amazon.com/config/latest/developerguide/security-best-practices-for-SageMaker.html) [Registry のセキュリティの](https://docs.aws.amazon.com/config/latest/developerguide/security-best-practices-for-SageMaker.html) [ベストプラクティス](https://docs.aws.amazon.com/config/latest/developerguide/security-best-practices-for-SageMaker.html)

次のコンフォーマンスパック が更新されました:

- [MAS TRMGの運用のベスト](https://docs.aws.amazon.com/config/latest/developerguide/operational-best-practices-for-mas-trmg.html) [プラクティス](https://docs.aws.amazon.com/config/latest/developerguide/operational-best-practices-for-mas-trmg.html)
- [NCSC の「Cyber](https://docs.aws.amazon.com/config/latest/developerguide/operational-best-practices-for-ncsc_cafv3.html)  [Assesment Framework」に](https://docs.aws.amazon.com/config/latest/developerguide/operational-best-practices-for-ncsc_cafv3.html) [関する運用上のベストプラ](https://docs.aws.amazon.com/config/latest/developerguide/operational-best-practices-for-ncsc_cafv3.html) [クティス](https://docs.aws.amazon.com/config/latest/developerguide/operational-best-practices-for-ncsc_cafv3.html)
- [NCSC Cloud Security](https://docs.aws.amazon.com/config/latest/developerguide/operational-best-practices-for-ncsc.html)  [Principles に関する運用上の](https://docs.aws.amazon.com/config/latest/developerguide/operational-best-practices-for-ncsc.html) [ベストプラクティス](https://docs.aws.amazon.com/config/latest/developerguide/operational-best-practices-for-ncsc.html)

[セキュリティ IAM 更新](#page-15936-0) AWSConfigServiceRo lePolicy ポリシーと AWS\_ConfigRole ポリシー は AWS Certificate Manager、 に追加のアクセス許可を付 与するようになりました。 Amazon Managed Workflows for Apache Airflow、 AWS Amplify AWS AppConfig 、 Amazon Keyspaces、 Amazon CloudWatch、 Amazon Connect 、 AWS Glue DataBrew、 Amazon Elastic Compute Cloud (Amazon EC2)、 Amazon Elastic Kubernetes Service (Amazon EKS)、 Amazon EventBridge、 AWS Fault Injection Service、 Amazon Fraud Detector、 Amazon FSx Amazon GameLift、 Amazon Location Service AWS IoT、、 Amazon Lex Amazon Lightsail Amazon Pinpoint 、 AWS OpsWorks AWS Panorama、 AWS Resource Access Manager、、 Amazon QuickSight、 Amazon Relational Database Service (Amazon RDS)、 Amazon Rekognition 、 AWS RoboMaker、 AWS Resource Groups、 Amazon Route 53、 Amazon Simple Storage Service (Amazon S3) AWS Cloud Map、、 および AWS

<u>[ト](#page-15936-0)</u>

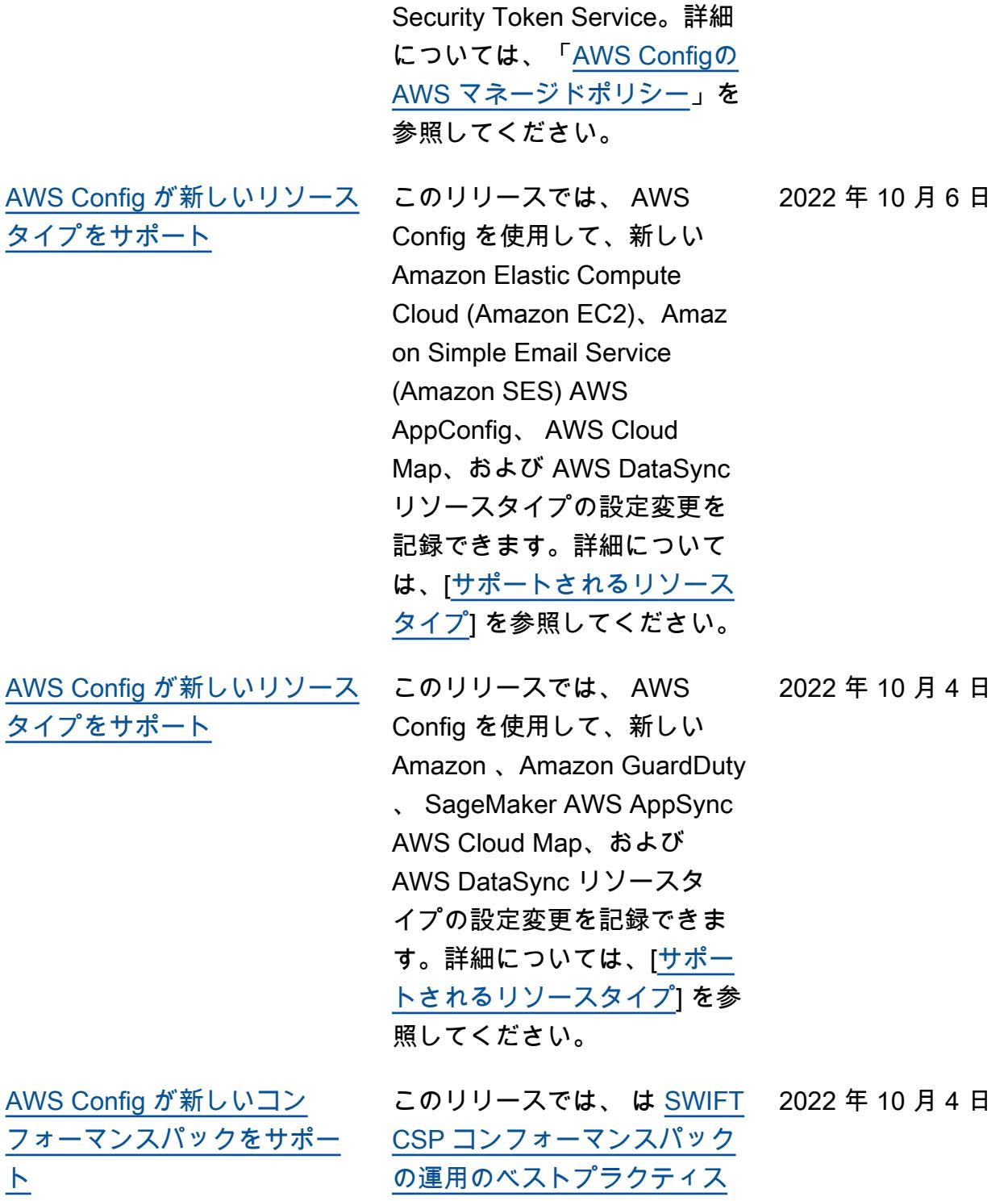

AWS Config を更新します。

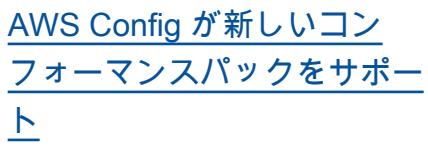

このリリースでは、 は次のコ ンフォーマンスパック AWS Config をサポートしていま す。 2022 年 9 月 30 日

- [CMMC 2.0 Level 1 に関する](https://docs.aws.amazon.com/config/latest/developerguide/operational-best-practices-for-cmmc_2.0_level_1.html) [運用上のベストプラクティ](https://docs.aws.amazon.com/config/latest/developerguide/operational-best-practices-for-cmmc_2.0_level_1.html) [ス](https://docs.aws.amazon.com/config/latest/developerguide/operational-best-practices-for-cmmc_2.0_level_1.html)
- [CMMC 2.0 Level 2 に関する](https://docs.aws.amazon.com/config/latest/developerguide/operational-best-practices-for-cmmc_2.0_level_2.html) [運用上のベストプラクティ](https://docs.aws.amazon.com/config/latest/developerguide/operational-best-practices-for-cmmc_2.0_level_2.html) [ス](https://docs.aws.amazon.com/config/latest/developerguide/operational-best-practices-for-cmmc_2.0_level_2.html)

次のコンフォーマンスパック が更新されました:

- [Amazon API Gateway 運用](https://docs.aws.amazon.com/config/latest/developerguide/operational-best-practices-for-amazon-API-gateway.html) [のベストプラクティス](https://docs.aws.amazon.com/config/latest/developerguide/operational-best-practices-for-amazon-API-gateway.html)
- [AWS Well-Architected フ](https://docs.aws.amazon.com/config/latest/developerguide/operational-best-practices-for-wa-Reliability-Pillar.html) [レームワークの信頼性の柱](https://docs.aws.amazon.com/config/latest/developerguide/operational-best-practices-for-wa-Reliability-Pillar.html) [に関する運用上のベストプ](https://docs.aws.amazon.com/config/latest/developerguide/operational-best-practices-for-wa-Reliability-Pillar.html) [ラクティス](https://docs.aws.amazon.com/config/latest/developerguide/operational-best-practices-for-wa-Reliability-Pillar.html)
- [AWS Well-Architected フ](https://docs.aws.amazon.com/config/latest/developerguide/operational-best-practices-for-wa-Security-Pillar.html) [レームワークのセキュリ](https://docs.aws.amazon.com/config/latest/developerguide/operational-best-practices-for-wa-Security-Pillar.html) [ティの柱に関する運用上の](https://docs.aws.amazon.com/config/latest/developerguide/operational-best-practices-for-wa-Security-Pillar.html) [ベストプラクティス](https://docs.aws.amazon.com/config/latest/developerguide/operational-best-practices-for-wa-Security-Pillar.html)
- [CMMC Level 1 に関する運](https://docs.aws.amazon.com/config/latest/developerguide/operational-best-practices-for-cmmc_level_1.html) [用上のベストプラクティス](https://docs.aws.amazon.com/config/latest/developerguide/operational-best-practices-for-cmmc_level_1.html)
- [CMMC Level 2 に関する運](https://docs.aws.amazon.com/config/latest/developerguide/operational-best-practices-for-cmmc_level_2.html) [用上のベストプラクティス](https://docs.aws.amazon.com/config/latest/developerguide/operational-best-practices-for-cmmc_level_2.html)
- [CMMC Level 3 に関する運](https://docs.aws.amazon.com/config/latest/developerguide/operational-best-practices-for-cmmc_level_3.html) [用上のベストプラクティス](https://docs.aws.amazon.com/config/latest/developerguide/operational-best-practices-for-cmmc_level_3.html)
- [CMMC Level 4 に関する運](https://docs.aws.amazon.com/config/latest/developerguide/operational-best-practices-for-cmmc_level_4.html) [用上のベストプラクティス](https://docs.aws.amazon.com/config/latest/developerguide/operational-best-practices-for-cmmc_level_4.html)
- [CMMC Level 5 に関する運](https://docs.aws.amazon.com/config/latest/developerguide/operational-best-practices-for-cmmc_level_5.html) [用上のベストプラクティス](https://docs.aws.amazon.com/config/latest/developerguide/operational-best-practices-for-cmmc_level_5.html)

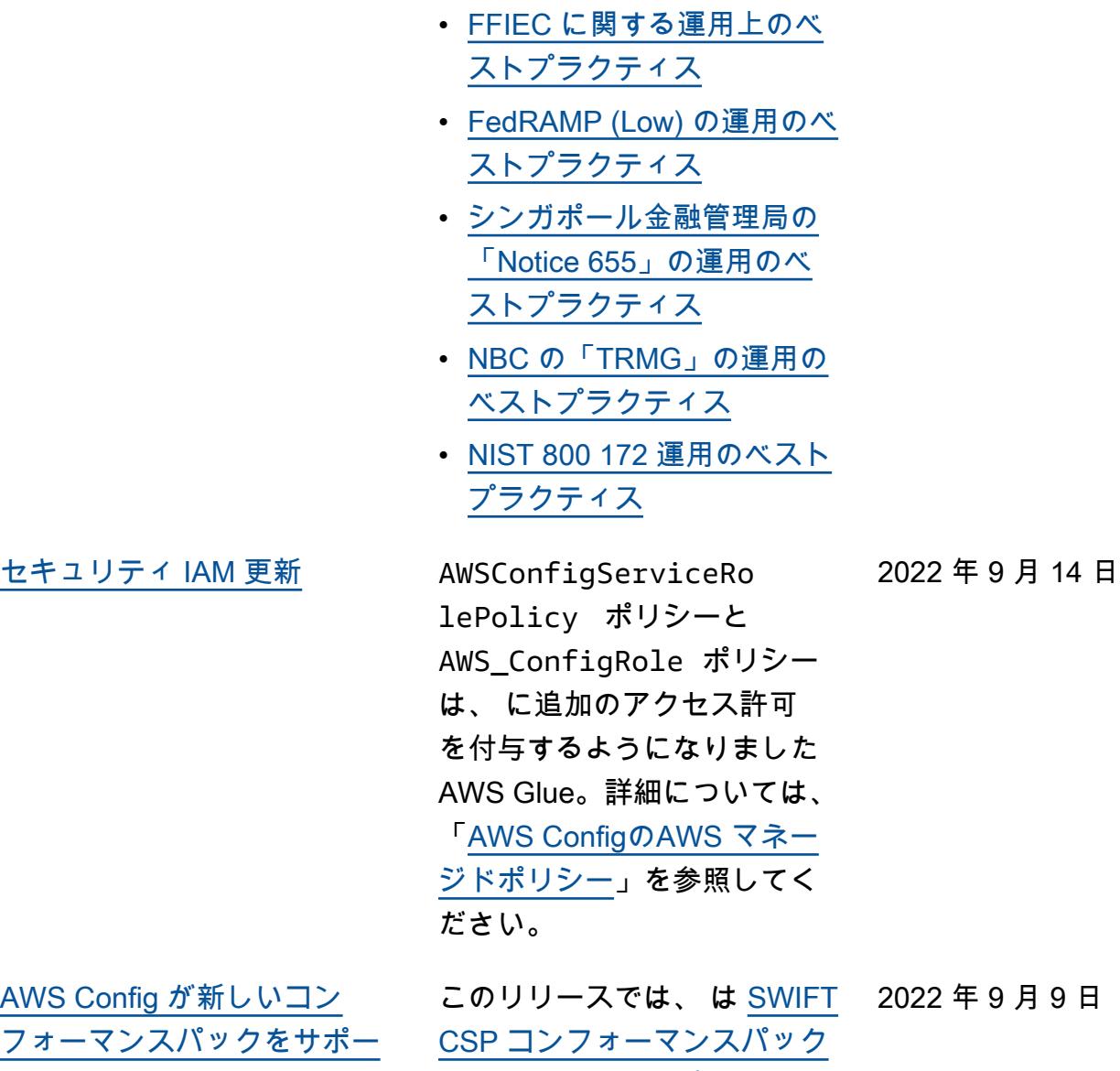

[の運用上のベストプラクティ](https://docs.aws.amazon.com/config/latest/developerguide/operational-best-practices-for-swift-csp.html) [ス](https://docs.aws.amazon.com/config/latest/developerguide/operational-best-practices-for-swift-csp.html) AWS Config をサポートし

ています。

15971

[セキュリティ IAM 更新](#page-15936-0) AWSConfigServiceRo lePolicy ポリシーと AWS\_ConfigRole ポリ シーは、Amazon に追加の アクセス許可を付与するよ うになりました AppFlow。 Amazon CloudWatch、 Amazon CloudWatch RUM、 Amazon CloudWatch Synthetics、 Amazon Connect Customer Profiles、 Amazon Connect Voice ID、 Amazon DevOpsGuru、 Amazon Elastic Compute Cloud (Amazon EC2)、 Amazon EC2 Auto Scaling Amazon EMR、 Amazon EventBrid ge、 Amazon EventBridge Schemas Amazon FinSpace、 、 Amazon Fraud Detector、 Amazon GameLift、 Amazon Interactive Video Service (Amazon IVS) Amazon Managed Service for Apache Flink、 EC2 Image Builder、 Amazon Lex Amazon Lightsail Amazon Location Service、 Amazon Lookout for Equipment、 Amazon Lookout for Metrics、 Amazon Lookout for Vision、 Amazon Managed Blockchain、 Amazon MQ Amazon Nimble StudioAma zon Pinpoint、 Amazon QuickSight、 Amazon Route 53 Application Recovery

2022 年 9 月 7 日

Controller Amazon Route 53 Resolver、、 Amazon Simple Storage Service (Amazon S3)、 Amazon SimpleDB Amazon Simple Email Service (Amazon SES)、 Amazon Timestream AWS AppConfig 、 AWS AppSync、、 AWS Auto Scaling AWS Backup、 AWS Budgets、 AWS Cost Explorer AWS Cloud9、 AWS Directory Service、 AWS DataSync、 AWS Elemental MediaPackage、 AWS Glue、 AWS IoT AWS IoT Analytics、 AWS IoT Events、、 AWS IoT SiteWise AWS IoT TwinMaker 、 AWS Lake Formation、 AWS Signer、、 AWS License Manager AWS Resilience Hub、、 および AWS Transfer Family。詳細については、 「[AWS ConfigのAWS マネー](https://docs.aws.amazon.com/config/latest/developerguide/security-iam-awsmanpol.html) [ジドポリシー」](https://docs.aws.amazon.com/config/latest/developerguide/security-iam-awsmanpol.html)を参照してく ださい。

2022 年 8 月 31 日

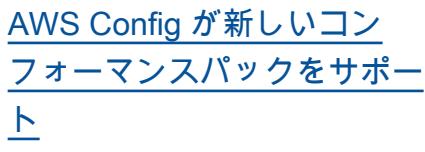

このリリースでは、 は次のコ ンフォーマンスパック AWS Config をサポートしていま す。

- [Amazon の運用上のベスト](https://docs.aws.amazon.com/config/latest/developerguide/operational-best-practices-for-amazon-cloudwatch.html) [プラクティス CloudWatch](https://docs.aws.amazon.com/config/latest/developerguide/operational-best-practices-for-amazon-cloudwatch.html)
- [ドイツのクラウドコン](https://docs.aws.amazon.com/config/latest/developerguide/operational-best-practices-for-germany-c5.html) [ピューティングコンプライ](https://docs.aws.amazon.com/config/latest/developerguide/operational-best-practices-for-germany-c5.html) [アンスコントロールカタロ](https://docs.aws.amazon.com/config/latest/developerguide/operational-best-practices-for-germany-c5.html) [グ \(C5\)](https://docs.aws.amazon.com/config/latest/developerguide/operational-best-practices-for-germany-c5.html)
- [IRS 1075 に関する運用上の](https://docs.aws.amazon.com/config/latest/developerguide/operational-best-practices-for-irs-1075.html) [ベストプラクティス](https://docs.aws.amazon.com/config/latest/developerguide/operational-best-practices-for-irs-1075.html)

次のコンフォーマンスパック が更新されました:

- [AWS Control Tower](https://docs.aws.amazon.com/config/latest/developerguide/aws-control-tower-detective-guardrails.html) [Detective ガードレールコン](https://docs.aws.amazon.com/config/latest/developerguide/aws-control-tower-detective-guardrails.html) [フォーマンスパック](https://docs.aws.amazon.com/config/latest/developerguide/aws-control-tower-detective-guardrails.html)
- [CISA Cyber Essentials に関](https://docs.aws.amazon.com/config/latest/developerguide/operational-best-practices-for-cisa-ce.html) [する運用上のベストプラク](https://docs.aws.amazon.com/config/latest/developerguide/operational-best-practices-for-cisa-ce.html) [ティス](https://docs.aws.amazon.com/config/latest/developerguide/operational-best-practices-for-cisa-ce.html)
- [SME 向け ENISA サイバー](https://docs.aws.amazon.com/config/latest/developerguide/operational-best-practices-for-enisa-cybersecurity-guide-for-smes.html) [セキュリティガイドの運用](https://docs.aws.amazon.com/config/latest/developerguide/operational-best-practices-for-enisa-cybersecurity-guide-for-smes.html) [上のベストプラクティス](https://docs.aws.amazon.com/config/latest/developerguide/operational-best-practices-for-enisa-cybersecurity-guide-for-smes.html)
- [FDA Title 21 CFR Part 11 の](https://docs.aws.amazon.com/config/latest/developerguide/operational-best-practices-for-FDA-21CFR-Part-11.html) [運用のベストプラクティス](https://docs.aws.amazon.com/config/latest/developerguide/operational-best-practices-for-FDA-21CFR-Part-11.html)
- [FedRAMP\(Moderate\) に関](https://docs.aws.amazon.com/config/latest/developerguide/operational-best-practices-for-fedramp-moderate.html) [する運用上のベストプラク](https://docs.aws.amazon.com/config/latest/developerguide/operational-best-practices-for-fedramp-moderate.html) [ティス](https://docs.aws.amazon.com/config/latest/developerguide/operational-best-practices-for-fedramp-moderate.html)
- [HIPAA Security の運用のベ](https://docs.aws.amazon.com/config/latest/developerguide/operational-best-practices-for-hipaa_security.html) [ストプラクティス](https://docs.aws.amazon.com/config/latest/developerguide/operational-best-practices-for-hipaa_security.html)
- [NIST プライバシーフレーム](https://docs.aws.amazon.com/config/latest/developerguide/operational-best-practices-for-nist_privacy_framework.html) [ワーク v1.0 オペレーション](https://docs.aws.amazon.com/config/latest/developerguide/operational-best-practices-for-nist_privacy_framework.html) [のベストプラクティス](https://docs.aws.amazon.com/config/latest/developerguide/operational-best-practices-for-nist_privacy_framework.html)
- [NYDFS 23 の運用のベスト](https://docs.aws.amazon.com/config/latest/developerguide/operational-best-practices-for-us_nydfs.html) [プラクティス](https://docs.aws.amazon.com/config/latest/developerguide/operational-best-practices-for-us_nydfs.html)
- [RBI の「Cyber Security](https://docs.aws.amazon.com/config/latest/developerguide/operational-best-practices-for-rbi-bcsf-ucb.html) **[Framework for UCBs」に関](https://docs.aws.amazon.com/config/latest/developerguide/operational-best-practices-for-rbi-bcsf-ucb.html)** [する運用上のベストプラク](https://docs.aws.amazon.com/config/latest/developerguide/operational-best-practices-for-rbi-bcsf-ucb.html) [ティス](https://docs.aws.amazon.com/config/latest/developerguide/operational-best-practices-for-rbi-bcsf-ucb.html)
- [RBI の「MD-ITF」の運用の](https://docs.aws.amazon.com/config/latest/developerguide/operational-best-practices-for-rbi-md-itf.html) [ベストプラクティス](https://docs.aws.amazon.com/config/latest/developerguide/operational-best-practices-for-rbi-md-itf.html)

[の開始方法 AWS Config とカ](#page-15936-0) [スタムコンフォーマンスパッ](#page-15936-0) [クの更新](#page-15936-0)

このリリースでは、 [はコ](https://docs.aws.amazon.com/config/latest/developerguide/getting-started.html) [ンソールの使用開始 AWS](https://docs.aws.amazon.com/config/latest/developerguide/getting-started.html) [Config](https://docs.aws.amazon.com/config/latest/developerguide/getting-started.html)ページとセットアップ ページ AWS Config を更新 し、[ワンクリックセットアッ](https://docs.aws.amazon.com/config/latest/developerguide/1-click-setup.html) [プと](https://docs.aws.amazon.com/config/latest/developerguide/1-click-setup.html)[手動セットアップペ](https://docs.aws.amazon.com/config/latest/developerguide/manual-setup.title.html)ージ を導入します。 AWS Config は、コン[フォーマンスパック](https://docs.aws.amazon.com/config/latest/developerguide/custom-conformance-pack.html)  [YAML ファイルを最初から作](https://docs.aws.amazon.com/config/latest/developerguide/custom-conformance-pack.html) [成する方法についてのチュー](https://docs.aws.amazon.com/config/latest/developerguide/custom-conformance-pack.html) [トリアルでカスタムコンフォ](https://docs.aws.amazon.com/config/latest/developerguide/custom-conformance-pack.html)  [ーマンスパ](https://docs.aws.amazon.com/config/latest/developerguide/custom-conformance-pack.html)ックページも更新 します。 [AWS Config](https://docs.aws.amazon.com/config/latest/developerguide/gs-console.html)

2022 年 8 月 25 日

[AWS Systems Manager ド](#page-15936-0) [キュメント \(SSM ドキュメン](#page-15936-0) [ト\) とコンフォーマンスパック](#page-15936-0) [の統合](#page-15936-0)

今回のリリースでは、SSM ドキュメントを使用してコ ンフォーマンスパックテン プレートを作成できます。 SSM ドキュメントの詳細に ついては、 AWS Systems Manager ユーザーガイドの 「[AWS Systems Manager ド](https://docs.aws.amazon.com/systems-manager/latest/userguide/sysman-ssm-docs.html) [キュメント」](https://docs.aws.amazon.com/systems-manager/latest/userguide/sysman-ssm-docs.html)を参照してくだ さい。

次のデータ型が更新されまし た。

- [PutConformanceパック](https://docs.aws.amazon.com/config/latest/APIReference/API_PutConformancePack.html)
- [ConformancePack詳細](https://docs.aws.amazon.com/config/latest/APIReference/API_ConformancePackDetail.html)
- [TemplateSSMDocumen](https://docs.aws.amazon.com/config/latest/APIReference/API_TemplateSSMDocumentDetails.html)  [tDetails](https://docs.aws.amazon.com/config/latest/APIReference/API_TemplateSSMDocumentDetails.html)

デベロッパーガイドの次の ページが更新されました:

- [AWS Config コンソールを](https://docs.aws.amazon.com/config/latest/developerguide/conformance-pack-console.html) [使用したコンフォーマンス](https://docs.aws.amazon.com/config/latest/developerguide/conformance-pack-console.html)  [パックのデプロイ](https://docs.aws.amazon.com/config/latest/developerguide/conformance-pack-console.html)
- [AWS コマンドラインイン](https://docs.aws.amazon.com/config/latest/developerguide/conformance-pack-cli.html) [ターフェイスを使用したコ](https://docs.aws.amazon.com/config/latest/developerguide/conformance-pack-cli.html) [ンフォーマンスパックのデ](https://docs.aws.amazon.com/config/latest/developerguide/conformance-pack-cli.html) [プロイ](https://docs.aws.amazon.com/config/latest/developerguide/conformance-pack-cli.html)

2022 年 8 月 24 日

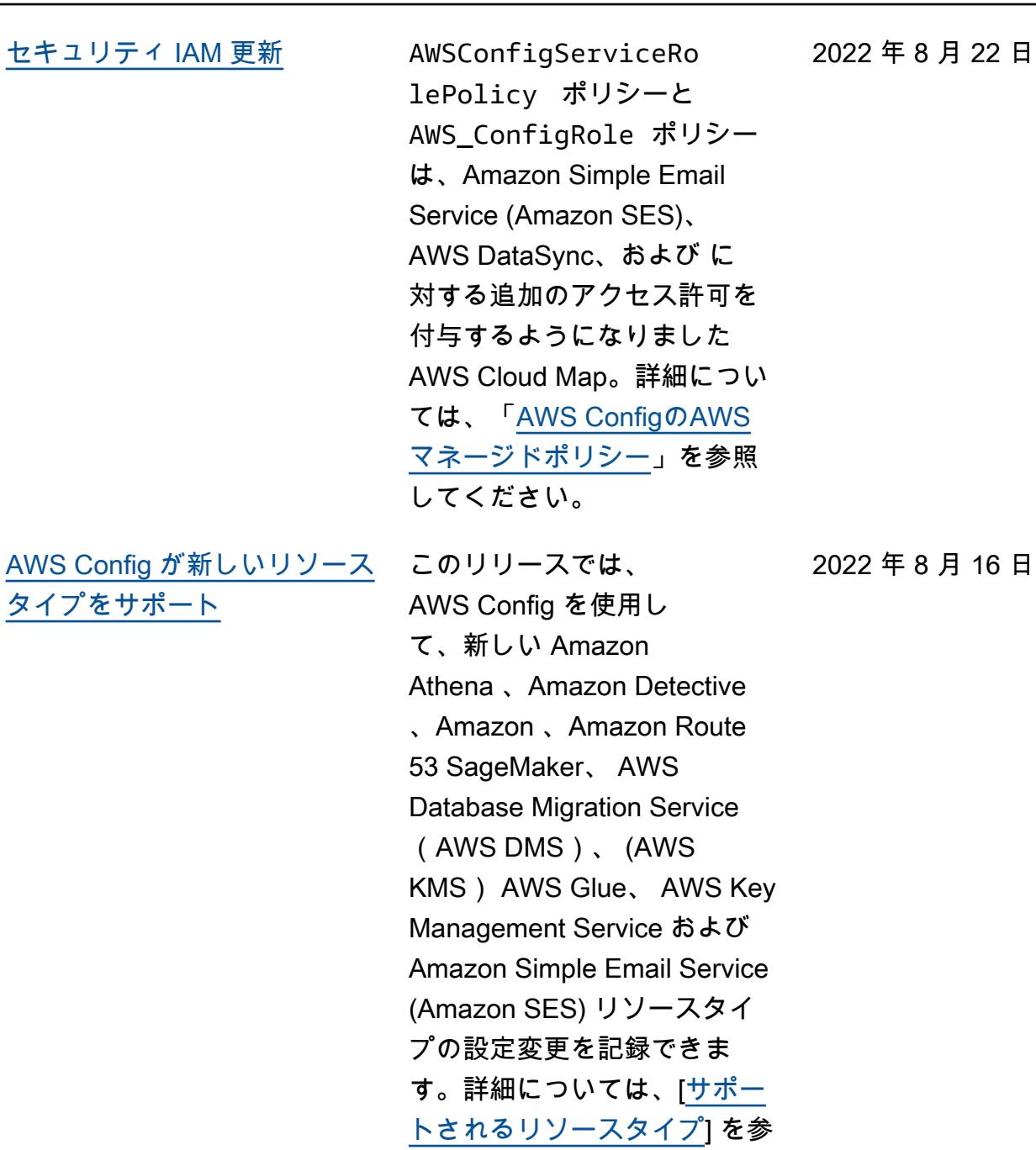

2022 年 8 月 16 日

照してください。

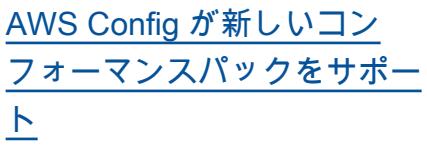

このリリースでは、 は次のコ ンフォーマンスパック AWS Config を更新します。 2022 年 8 月 1 日

- [NIST の「1800 25」に関す](https://docs.aws.amazon.com/config/latest/developerguide/operational-best-practices-for-nist_1800_25.html) [る運用上のベストプラクテ](https://docs.aws.amazon.com/config/latest/developerguide/operational-best-practices-for-nist_1800_25.html)  [ィス](https://docs.aws.amazon.com/config/latest/developerguide/operational-best-practices-for-nist_1800_25.html)
- [NIST 800 181 運用のベスト](https://docs.aws.amazon.com/config/latest/developerguide/operational-best-practices-for-nist_800-181.html) [プラクティス](https://docs.aws.amazon.com/config/latest/developerguide/operational-best-practices-for-nist_800-181.html)
- [ABS CCIG 2.0 標準ワーク](https://docs.aws.amazon.com/config/latest/developerguide/operational-best-practices-for-ABS-CCIGv2-Standard.html) [ロードに関する運用上のベ](https://docs.aws.amazon.com/config/latest/developerguide/operational-best-practices-for-ABS-CCIGv2-Standard.html) [ストプラクティス](https://docs.aws.amazon.com/config/latest/developerguide/operational-best-practices-for-ABS-CCIGv2-Standard.html)
- [ABS CCIG 2.0 マテリアル](https://docs.aws.amazon.com/config/latest/developerguide/operational-best-practices-for-ABS-CCIGv2-Material.html) [ワークロードに関する運用](https://docs.aws.amazon.com/config/latest/developerguide/operational-best-practices-for-ABS-CCIGv2-Material.html) [上のベストプラクティス](https://docs.aws.amazon.com/config/latest/developerguide/operational-best-practices-for-ABS-CCIGv2-Material.html)
- [ACSC の Essential 8 に関](https://docs.aws.amazon.com/config/latest/developerguide/operational-best-practices-for-acsc_essential_8.html) [する運用上のベストプラク](https://docs.aws.amazon.com/config/latest/developerguide/operational-best-practices-for-acsc_essential_8.html) [ティス](https://docs.aws.amazon.com/config/latest/developerguide/operational-best-practices-for-acsc_essential_8.html)
- [ACSC の「ISM」に関する](https://docs.aws.amazon.com/config/latest/developerguide/operational-best-practices-for-acsc-ism.html) [運用上のベストプラクティ](https://docs.aws.amazon.com/config/latest/developerguide/operational-best-practices-for-acsc-ism.html) [ス](https://docs.aws.amazon.com/config/latest/developerguide/operational-best-practices-for-acsc-ism.html)
- [APRA の「CPG 234」に関](https://docs.aws.amazon.com/config/latest/developerguide/operational-best-practices-for-apra_cpg_234.html) [する運用上のベストプラク](https://docs.aws.amazon.com/config/latest/developerguide/operational-best-practices-for-apra_cpg_234.html)  [ティス](https://docs.aws.amazon.com/config/latest/developerguide/operational-best-practices-for-apra_cpg_234.html)
- [CIS AWS Foundations](https://docs.aws.amazon.com/config/latest/developerguide/operational-best-practices-for-cis_aws_benchmark_level_1.html) [Benchmark v1.4 Level 1 に](https://docs.aws.amazon.com/config/latest/developerguide/operational-best-practices-for-cis_aws_benchmark_level_1.html) [関する運用上のベストプラ](https://docs.aws.amazon.com/config/latest/developerguide/operational-best-practices-for-cis_aws_benchmark_level_1.html) [クティス](https://docs.aws.amazon.com/config/latest/developerguide/operational-best-practices-for-cis_aws_benchmark_level_1.html)
- [CIS AWS Foundations](https://docs.aws.amazon.com/config/latest/developerguide/operational-best-practices-for-cis_aws_benchmark_level_2.html) [Benchmark v1.4 Level 2 の](https://docs.aws.amazon.com/config/latest/developerguide/operational-best-practices-for-cis_aws_benchmark_level_2.html) [運用上のベストプラクティ](https://docs.aws.amazon.com/config/latest/developerguide/operational-best-practices-for-cis_aws_benchmark_level_2.html) [ス](https://docs.aws.amazon.com/config/latest/developerguide/operational-best-practices-for-cis_aws_benchmark_level_2.html)
- [BNM の「RMiT」に関する](https://docs.aws.amazon.com/config/latest/developerguide/operational-best-practices-for-bnm-rmit.html) [運用上のベストプラクティ](https://docs.aws.amazon.com/config/latest/developerguide/operational-best-practices-for-bnm-rmit.html) [ス](https://docs.aws.amazon.com/config/latest/developerguide/operational-best-practices-for-bnm-rmit.html)

• [NIST の「CSF」に関する運](https://docs.aws.amazon.com/config/latest/developerguide/operational-best-practices-for-nist-csf.html) [用上のベストプラクティス](https://docs.aws.amazon.com/config/latest/developerguide/operational-best-practices-for-nist-csf.html)

[コンフォーマンスパックのコ](#page-15936-0)

[ンプライアンススコア](#page-15936-0)

2022 年 7 月 26 日

このリリース AWS Config で は、コンフォーマンスパック のコンプライアンススコアが 導入され、コンフォーマンス パックのコンプライアンス状 態の概要が表示されます。こ れは、コンフォーマンスパッ クのコンプライアンスレベル を特定、調査、把握するため に使用できます。コンプライ アンススコアは、コンフォー マンスパック内の可能なルー ルとリソースの組み合わせの 合計数に対する、コンフォー マンスパック内のコンプライ アンスルールとリソースの組 み合わせの数の割合です。

次のデータ型が更新されまし た。

- [ListConformancePac](https://docs.aws.amazon.com/config/latest/APIReference/API_ListConformancePackComplianceScores.html)  [kComplianceスコア](https://docs.aws.amazon.com/config/latest/APIReference/API_ListConformancePackComplianceScores.html)
- [ConformancePackCom](https://docs.aws.amazon.com/config/latest/APIReference/API_ConformancePackComplianceScore.html)  [plianceScore](https://docs.aws.amazon.com/config/latest/APIReference/API_ConformancePackComplianceScore.html)

デベロッパーガイドの次の ページが更新されました:

- [AWS Config ダッシュボード](https://docs.aws.amazon.com/config/latest/developerguide/viewing-the-aws-config-dashboard.html) [の表示](https://docs.aws.amazon.com/config/latest/developerguide/viewing-the-aws-config-dashboard.html)
- [コンフォーマンスパックの](https://docs.aws.amazon.com/config/latest/developerguide/conformance-pack-dashboard.html) [ダッシュボードでのコンプ](https://docs.aws.amazon.com/config/latest/developerguide/conformance-pack-dashboard.html) [ライアンスデータの表示](https://docs.aws.amazon.com/config/latest/developerguide/conformance-pack-dashboard.html)
- [コンフォーマンスパックの](https://docs.aws.amazon.com/config/latest/developerguide/conformance-pack-apis.html) [管理 \(API\)](https://docs.aws.amazon.com/config/latest/developerguide/conformance-pack-apis.html)

2022 年 7 月 25 日

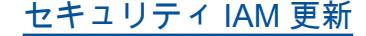

[セキュリティ IAM 更新](#page-15936-0) このConfigConformsServ iceRolePolicy ポリシー は、メトリクスデータポイン トを Amazon に発行するアク セス許可を付与するようにな りました CloudWatch。詳細 については、「[AWS Configの](https://docs.aws.amazon.com/config/latest/developerguide/security-iam-awsmanpol.html) [AWS マネージドポリシー](https://docs.aws.amazon.com/config/latest/developerguide/security-iam-awsmanpol.html)」を 参照してください。

[セキュリティ IAM 更新](#page-15936-0) AWSConfigServiceRo lePolicy ポリシーと AWS\_ConfigRole ポリシー は ElastiCache、Amazon Elastic Container Service (Amazon ECS)、Amaz on EventBridge、Amazon FSx、Amazon Managed Service for Apache Flink、Amazon Location Service、Amazon Managed Streaming for Apache Kafka、Amazon QuickSigh t、Amazon Rekogniti on、Amazon Simple Storage Service (Amazon S3) AWS RoboMaker、Amazon Simple Email Service (Amazon SES)、 AWS Amplify、、 AWS AppConfig、 AWS AppSync AWS Billing Conductor、 AWS DataSync AWS Firewall Manager、、 、 AWS IAM Identity Center (IAM Identity Center) AWS Glue、EC2 Image Builder、 および Elastic Load Balancing に追加のアクセス許可を付与 するようになりました。詳細 については、「[AWS Configの](https://docs.aws.amazon.com/config/latest/developerguide/security-iam-awsmanpol.html) [AWS マネージドポリシー](https://docs.aws.amazon.com/config/latest/developerguide/security-iam-awsmanpol.html)」を 参照してください。

2022 年 7 月 15 日

[AWS Config が新しいリソース](#page-15936-0) [タイプをサポート](#page-15936-0) このリリースでは、 AWS Config を使用して、新しい Amazon Elastic Compute Cloud (Amazon EC2) リソー スタイプの設定変更を記録で きます。詳細については、[[サ](https://docs.aws.amazon.com/config/latest/developerguide/resource-config-reference.html#amazonelasticcomputecloud) [ポートされるリソースタイプ\]](https://docs.aws.amazon.com/config/latest/developerguide/resource-config-reference.html#amazonelasticcomputecloud) を参照してください。 2022 年 7 月 8 日 [AWS Config が新しいリソース](#page-15936-0) このリリースでは、 AWS [タイプをサポート](#page-15936-0) Config を使用して新しい AWS Global Accelerator リソースタ イプの設定変更を記録できま す。詳細については、[[サポー](https://docs.aws.amazon.com/config/latest/developerguide/resource-config-reference.html#awsglobalaccelerator) [トされるリソースタイプ\]](https://docs.aws.amazon.com/config/latest/developerguide/resource-config-reference.html#awsglobalaccelerator) を参 照してください。 2022 年 7 月 5 日 [AWS Config マネージドルール](#page-15936-0) このリリースでは、 は次の マ [の更新](#page-15936-0) ネージドルール AWS Config をサポートしています。 • [autoscaling-launch-template](https://docs.aws.amazon.com/config/latest/developerguide/autoscaling-launch-template.html) • [ecs-task-definition-log-con](https://docs.aws.amazon.com/config/latest/developerguide/ecs-task-definition-log-configuration.html)  [figuration](https://docs.aws.amazon.com/config/latest/developerguide/ecs-task-definition-log-configuration.html) • [ecs-awsvpc-networking](https://docs.aws.amazon.com/config/latest/developerguide/ecs-awsvpc-networking-enabled.html)[enabled](https://docs.aws.amazon.com/config/latest/developerguide/ecs-awsvpc-networking-enabled.html) 2022 年 7 月 1 日

> • [nlb-cross-zone-load-balanci](https://docs.aws.amazon.com/config/latest/developerguide/nlb-cross-zone-load-balancing-enabled.html)  [ng-enabled](https://docs.aws.amazon.com/config/latest/developerguide/nlb-cross-zone-load-balancing-enabled.html)

2022 年 6 月 30 日

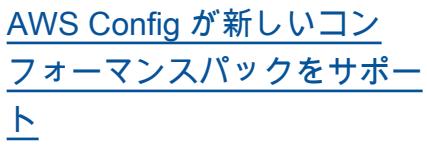

このリリースでは、 は次のコ ンフォーマンスパック AWS Config をサポートしていま す。

- [カナダサイバーセキュリ](https://docs.aws.amazon.com/config/latest/developerguide/operational-best-practices-for-cccs_medium.html) [ティセンター \(CCCS\) 中規](https://docs.aws.amazon.com/config/latest/developerguide/operational-best-practices-for-cccs_medium.html) [模クラウド制御プロファイ](https://docs.aws.amazon.com/config/latest/developerguide/operational-best-practices-for-cccs_medium.html) [ルに関する運用面のベスト](https://docs.aws.amazon.com/config/latest/developerguide/operational-best-practices-for-cccs_medium.html) [プラクティス](https://docs.aws.amazon.com/config/latest/developerguide/operational-best-practices-for-cccs_medium.html)
- [グラムリーチブライリー法](https://docs.aws.amazon.com/config/latest/developerguide/operational-best-practices-for-gramm-leach-bliley-act.html)  [\(GLBA\) に関する運用上のベ](https://docs.aws.amazon.com/config/latest/developerguide/operational-best-practices-for-gramm-leach-bliley-act.html)  [ストプラクティス](https://docs.aws.amazon.com/config/latest/developerguide/operational-best-practices-for-gramm-leach-bliley-act.html)
- [GxP EU Annex 11 に関する](https://docs.aws.amazon.com/config/latest/developerguide/operational-best-practices-for-gxp-eu-annex-11.html) [運用上のベストプラクティ](https://docs.aws.amazon.com/config/latest/developerguide/operational-best-practices-for-gxp-eu-annex-11.html) [ス](https://docs.aws.amazon.com/config/latest/developerguide/operational-best-practices-for-gxp-eu-annex-11.html)
- [Amazon Elastic Kubernetes](https://docs.aws.amazon.com/config/latest/developerguide/security-best-practices-for-EKS.html)  [Service \(Amazon EKS\) での](https://docs.aws.amazon.com/config/latest/developerguide/security-best-practices-for-EKS.html) [セキュリティに関するベス](https://docs.aws.amazon.com/config/latest/developerguide/security-best-practices-for-EKS.html) [トプラクティス](https://docs.aws.amazon.com/config/latest/developerguide/security-best-practices-for-EKS.html)
- [Amazon Relational](https://docs.aws.amazon.com/config/latest/developerguide/security-best-practices-for-RDS) [Database Service \(Amazon](https://docs.aws.amazon.com/config/latest/developerguide/security-best-practices-for-RDS) [RDS\) でのセキュリティに関](https://docs.aws.amazon.com/config/latest/developerguide/security-best-practices-for-RDS) [するベストプラクティス](https://docs.aws.amazon.com/config/latest/developerguide/security-best-practices-for-RDS)
- [のセキュリティのベストプ](https://docs.aws.amazon.com/config/latest/developerguide/security-best-practices-for-Lambda) [ラクティス AWS Lambda](https://docs.aws.amazon.com/config/latest/developerguide/security-best-practices-for-Lambda)

次のコンフォーマンスパック が更新されました:

- [AI と機械学習に関する運用](https://docs.aws.amazon.com/config/latest/developerguide/operational-best-practices-for-AI-and-ML.html) [面のベストプラクティス](https://docs.aws.amazon.com/config/latest/developerguide/operational-best-practices-for-AI-and-ML.html)
- [Amazon DynamoDB での運](https://docs.aws.amazon.com/config/latest/developerguide/operational-best-practices-for-amazon-dynamodb.html) [用面のベストプラクティス](https://docs.aws.amazon.com/config/latest/developerguide/operational-best-practices-for-amazon-dynamodb.html)
- [CIS の「Critical Security](https://docs.aws.amazon.com/config/latest/developerguide/operational-best-practices-for-cis-critical-security-controls-v8.html) [Controls v8 IG1」に関する](https://docs.aws.amazon.com/config/latest/developerguide/operational-best-practices-for-cis-critical-security-controls-v8.html) [運用上のベストプラクティ](https://docs.aws.amazon.com/config/latest/developerguide/operational-best-practices-for-cis-critical-security-controls-v8.html) [ス](https://docs.aws.amazon.com/config/latest/developerguide/operational-best-practices-for-cis-critical-security-controls-v8.html)
- [CIS の「Critical Security](https://docs.aws.amazon.com/config/latest/developerguide/operational-best-practices-for-cis-critical-security-controls-v8-ig2.html) [Controls v8 IG2」に関する](https://docs.aws.amazon.com/config/latest/developerguide/operational-best-practices-for-cis-critical-security-controls-v8-ig2.html) [運用上のベストプラクティ](https://docs.aws.amazon.com/config/latest/developerguide/operational-best-practices-for-cis-critical-security-controls-v8-ig2.html) [ス](https://docs.aws.amazon.com/config/latest/developerguide/operational-best-practices-for-cis-critical-security-controls-v8-ig2.html)
- [CIS の「Critical Security](https://docs.aws.amazon.com/config/latest/developerguide/operational-best-practices-for-cis-critical-security-controls-v8-ig3.html) [Controls v8 IG3」に関する](https://docs.aws.amazon.com/config/latest/developerguide/operational-best-practices-for-cis-critical-security-controls-v8-ig3.html) [運用上のベストプラクティ](https://docs.aws.amazon.com/config/latest/developerguide/operational-best-practices-for-cis-critical-security-controls-v8-ig3.html) [ス](https://docs.aws.amazon.com/config/latest/developerguide/operational-best-practices-for-cis-critical-security-controls-v8-ig3.html)
- [HIPAA Security の運用のベ](https://docs.aws.amazon.com/config/latest/developerguide/operational-best-practices-for-hipaa_security.html) [ストプラクティス](https://docs.aws.amazon.com/config/latest/developerguide/operational-best-practices-for-hipaa_security.html)
- [NIST 800-53 rev 5の運用の](https://docs.aws.amazon.com/config/latest/developerguide/operational-best-practices-for-nist-800-53_rev_5.html) [ベストプラクティス](https://docs.aws.amazon.com/config/latest/developerguide/operational-best-practices-for-nist-800-53_rev_5.html)
- [NIST の「CSF」に関する運](https://docs.aws.amazon.com/config/latest/developerguide/operational-best-practices-for-nist-csf.html) [用上のベストプラクティス](https://docs.aws.amazon.com/config/latest/developerguide/operational-best-practices-for-nist-csf.html)

[AWS Config が新しいリソース](#page-15936-0) [タイプをサポート](#page-15936-0)

このリリースでは、 AWS Config を使用して新しい Amazon SageMaker リソー スタイプの設定変更を記録で きます。詳細については、[[サ](https://docs.aws.amazon.com/config/latest/developerguide/resource-config-reference.html#amazonsagemaker) [ポートされるリソースタイプ\]](https://docs.aws.amazon.com/config/latest/developerguide/resource-config-reference.html#amazonsagemaker) を参照してください。

2022 年 1 月 29 日

[AWS Config が新しいリソース](#page-15936-0) [タイプをサポート](#page-15936-0)

このリリースでは、 AWS Config を使用して、新しい Amazon Managed Streaming for Apache Kafka (Amazon MSK)、Amazon Route 53、Amazon WorkSpaces、、 (IAM Access Analyzer) AWS Batch、 AWS Identity and Access Management Access Analyzer AWS Database Migration Service ()AWS DMS AWS Step Functions、および Elastic Load Balancing リソー スタイプの設定変更を記録で きます。詳細については、[[サ](https://docs.aws.amazon.com/config/latest/developerguide/resource-config-reference.html) [ポートされるリソースタイプ\]](https://docs.aws.amazon.com/config/latest/developerguide/resource-config-reference.html) を参照してください。

2022 年 6 月 14 日

[の更新](#page-15936-0)

[AWS Config マネージドルール](#page-15936-0) このリリースでは、 は次の マ 2022 年 6 月 13 日 ネージドルール AWS Config をサポートしています。

- [aurora-last-backup-recovery](https://docs.aws.amazon.com/config/latest/developerguide/aurora-last-backup-recovery-point-created.html)  [-point-created](https://docs.aws.amazon.com/config/latest/developerguide/aurora-last-backup-recovery-point-created.html)
- [dynamodb-last-backup](https://docs.aws.amazon.com/config/latest/developerguide/dynamodb-last-backup-recovery-point-created.html)[recovery-point-created](https://docs.aws.amazon.com/config/latest/developerguide/dynamodb-last-backup-recovery-point-created.html)
- [ebs-last-backup-recovery-po](https://docs.aws.amazon.com/config/latest/developerguide/ebs-last-backup-recovery-point-created.html)  [int-created](https://docs.aws.amazon.com/config/latest/developerguide/ebs-last-backup-recovery-point-created.html)
- [ec2-last-backup-recovery-po](https://docs.aws.amazon.com/config/latest/developerguide/ec2-last-backup-recovery-point-created.html)  [int-created](https://docs.aws.amazon.com/config/latest/developerguide/ec2-last-backup-recovery-point-created.html)
- [efs-last-backup-recovery-po](https://docs.aws.amazon.com/config/latest/developerguide/efs-last-backup-recovery-point-created.html) [int-created](https://docs.aws.amazon.com/config/latest/developerguide/efs-last-backup-recovery-point-created.html)
- [fsx-last-backup-recovery-po](https://docs.aws.amazon.com/config/latest/developerguide/fsx-last-backup-recovery-point-created.html)  [int-created](https://docs.aws.amazon.com/config/latest/developerguide/fsx-last-backup-recovery-point-created.html)
- [rds-last-backup-recovery-po](https://docs.aws.amazon.com/config/latest/developerguide/rds-last-backup-recovery-point-created.html)  [int-created](https://docs.aws.amazon.com/config/latest/developerguide/rds-last-backup-recovery-point-created.html)
- [s3-last-backup-recovery-poi](https://docs.aws.amazon.com/config/latest/developerguide/s3-last-backup-recovery-point-created.html)  [nt-created](https://docs.aws.amazon.com/config/latest/developerguide/s3-last-backup-recovery-point-created.html)
- [storagegateway-last](https://docs.aws.amazon.com/config/latest/developerguide/storagegateway-last-backup-recovery-point-created.html)[backup-recovery-point-cre](https://docs.aws.amazon.com/config/latest/developerguide/storagegateway-last-backup-recovery-point-created.html)  [ated](https://docs.aws.amazon.com/config/latest/developerguide/storagegateway-last-backup-recovery-point-created.html)
- [virtualmachine-last-backup](https://docs.aws.amazon.com/config/latest/developerguide/virtualmachine-last-backup-recovery-point-created.html)[recovery-point-created](https://docs.aws.amazon.com/config/latest/developerguide/virtualmachine-last-backup-recovery-point-created.html)

[Security Hub](#page-15936-0)

[AWS Config との統合 AWS](#page-15936-0) 

このリリースでは、マネージ ドルール AWS Config とカス タムルールの評価の結果を の 結果として確認できます AWS Security Hub。Security Hub は、ルール評価を結果に変換 し、Amazon リソースネーム (ARN) や作成日など、影響 を受けるリソースに関する詳 細情報を提供します。これら の結果は、他の Security Hub の結果と一緒に表示でき、セ キュリティ体制を包括的に概 観できます。詳細について は、「[ルール評価を Security](https://docs.aws.amazon.com/config/latest/developerguide/evaluate-config_manage-rules.html#setting-up-aws-config-rules-with-console-integration) [Hub に送信する」](https://docs.aws.amazon.com/config/latest/developerguide/evaluate-config_manage-rules.html#setting-up-aws-config-rules-with-console-integration)を参照して ください。

[セキュリティ IAM 更新](#page-15936-0) AWSConfigServiceRo lePolicy ポリシーと AWS\_ConfigRole ポ リシーは、Amazon Athena 、Amazon Detective 、Amazon 、Amazon Macie GuardDuty、Amazon Simple Email Service (Amazon SES )、、 AWS Resource Access Manager (AWS RAM) AWS Glue、および に対する追加のアクセス許可 を付与するようになりました AWS IAM Identity Center。詳 細については、「[AWS Config](https://docs.aws.amazon.com/config/latest/developerguide/security-iam-awsmanpol.html) [のAWS マネージドポリシー](https://docs.aws.amazon.com/config/latest/developerguide/security-iam-awsmanpol.html)」 を参照してください。

2022 年 5 月 31 日

2022 年 6 月 7 日

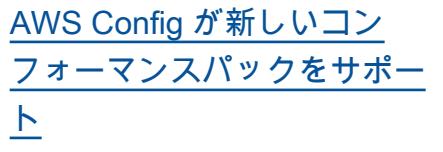

このリリースでは、 は次のコ ンフォーマンスパック AWS Config をサポートしていま す。

- [Amazon Elastic Container](https://docs.aws.amazon.com/config/latest/developerguide/security-best-practices-for-ECS.html) [Service \(Amazon ECS\) のセ](https://docs.aws.amazon.com/config/latest/developerguide/security-best-practices-for-ECS.html) [キュリティのベストプラク](https://docs.aws.amazon.com/config/latest/developerguide/security-best-practices-for-ECS.html) [ティス](https://docs.aws.amazon.com/config/latest/developerguide/security-best-practices-for-ECS.html)
- [Amazon Elastic File System](https://docs.aws.amazon.com/config/latest/developerguide/security-best-practices-for-EFS.html) [\(Amazon EFS\) のセキュリ](https://docs.aws.amazon.com/config/latest/developerguide/security-best-practices-for-EFS.html) [ティのベストプラクティス](https://docs.aws.amazon.com/config/latest/developerguide/security-best-practices-for-EFS.html)
- [Amazon のセキュリティ](https://docs.aws.amazon.com/config/latest/developerguide/security-best-practices-for-CloudFront.html) [のベストプラクティス](https://docs.aws.amazon.com/config/latest/developerguide/security-best-practices-for-CloudFront.html)  **[CloudFront](https://docs.aws.amazon.com/config/latest/developerguide/security-best-practices-for-CloudFront.html)**
- [のセキュリティのベスト](https://docs.aws.amazon.com/config/latest/developerguide/security-best-practices-for-AutoScaling.html) [プラクティス AWS Auto](https://docs.aws.amazon.com/config/latest/developerguide/security-best-practices-for-AutoScaling.html) **[Scaling](https://docs.aws.amazon.com/config/latest/developerguide/security-best-practices-for-AutoScaling.html)**
- [のセキュリティのベストプ](https://docs.aws.amazon.com/config/latest/developerguide/security-best-practices-for-Network-Firewall) [ラクティス AWS Network](https://docs.aws.amazon.com/config/latest/developerguide/security-best-practices-for-Network-Firewall) **[Firewall](https://docs.aws.amazon.com/config/latest/developerguide/security-best-practices-for-Network-Firewall)**
- [のセキュリティのベストプ](https://docs.aws.amazon.com/config/latest/developerguide/security-best-practices-for-Secrets-Manager) [ラクティス AWS Secrets](https://docs.aws.amazon.com/config/latest/developerguide/security-best-practices-for-Secrets-Manager) [Manager](https://docs.aws.amazon.com/config/latest/developerguide/security-best-practices-for-Secrets-Manager)

[AWS Config が新しいリソース](#page-15936-0) [タイプをサポート](#page-15936-0)

このリリースでは、 AWS Config を使用して、新しい Amazon SageMaker および AWS Step Functions リソー スタイプの設定変更を記録で きます。詳細については、[[サ](https://docs.aws.amazon.com/config/latest/developerguide/resource-config-reference.html) [ポートされるリソースタイプ\]](https://docs.aws.amazon.com/config/latest/developerguide/resource-config-reference.html) を参照してください。

2022 年 5 月 26 日

2022 年 5 月 31 日

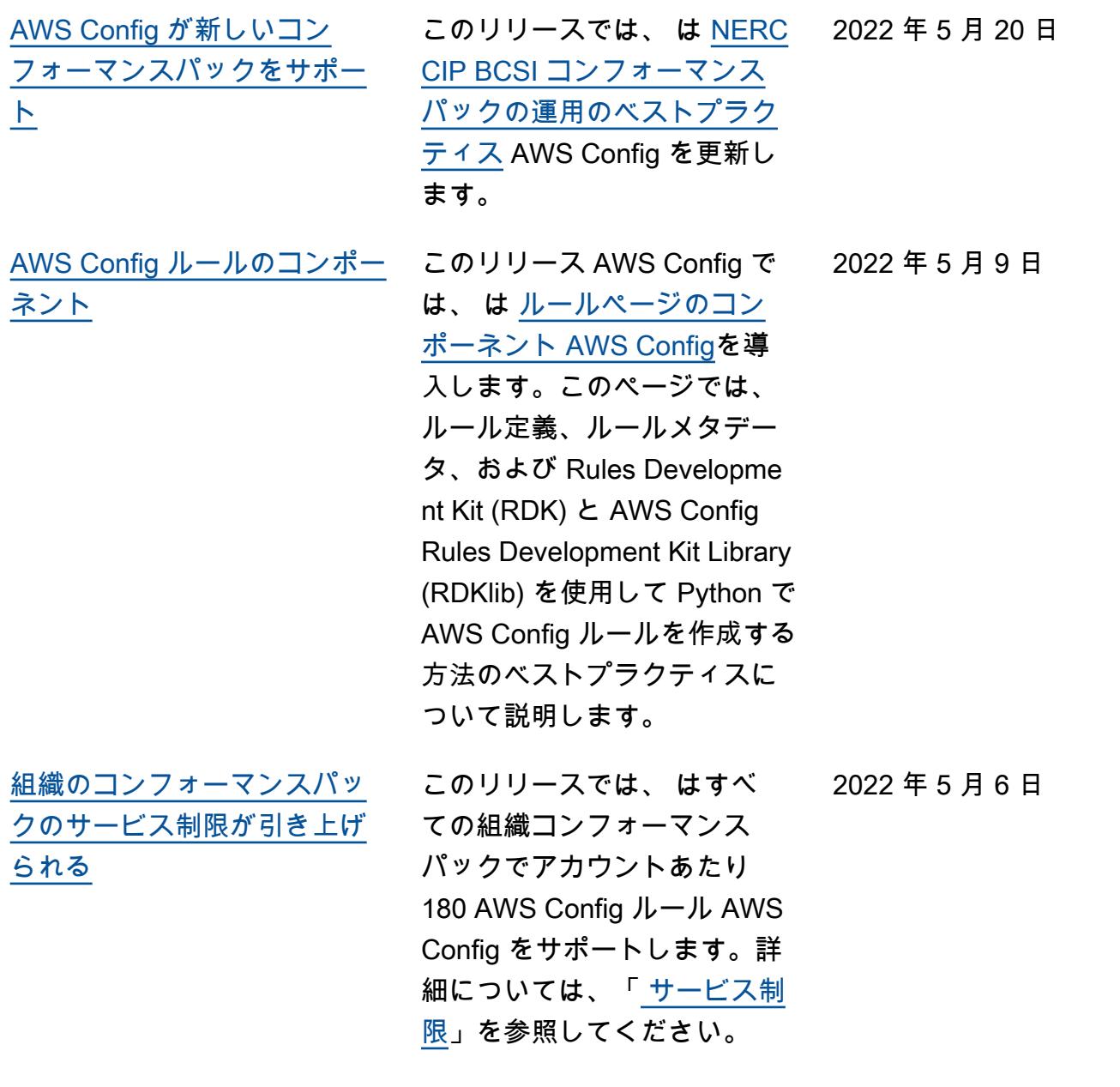

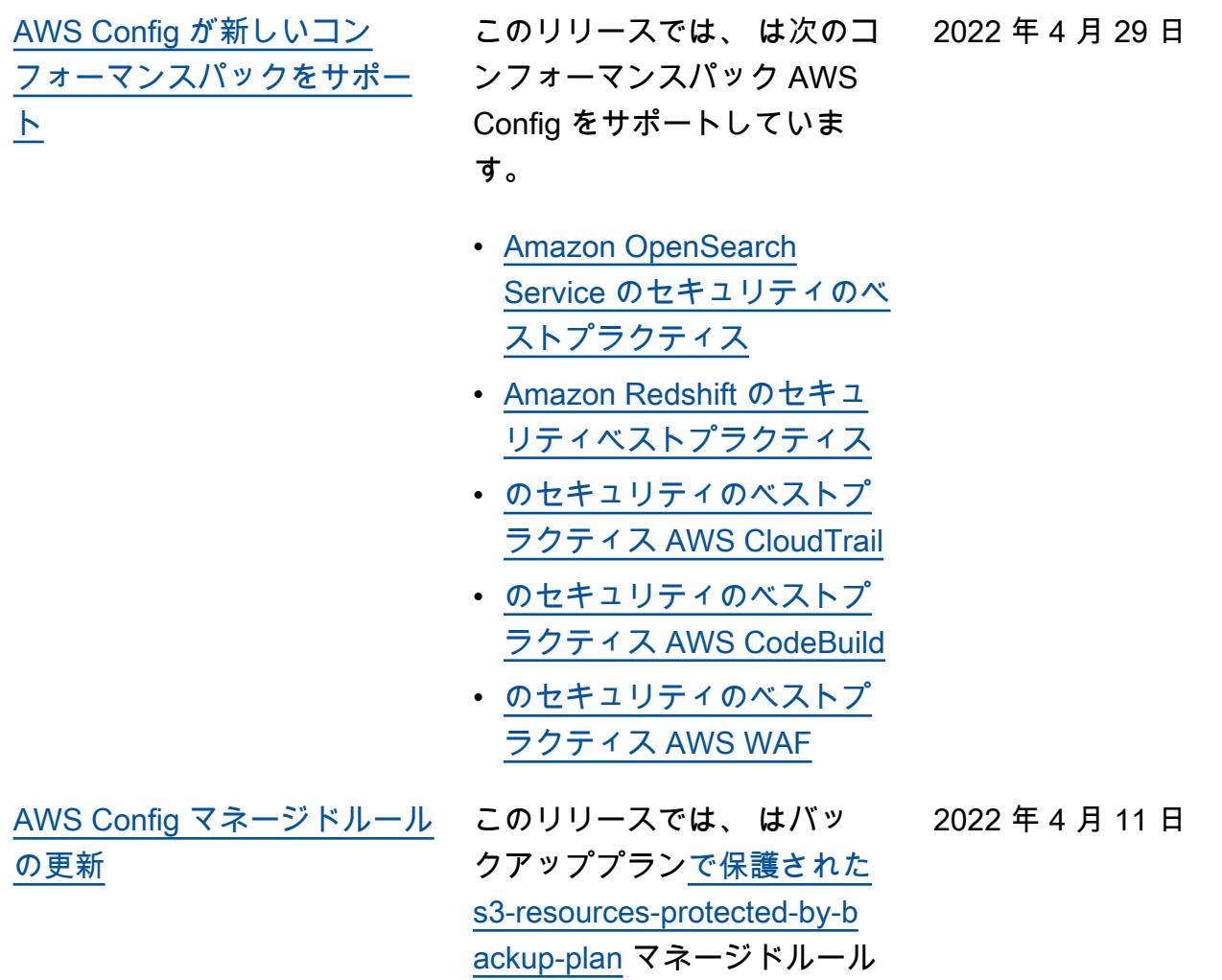

AWS Config をサポートしま

す。

[セキュリティ IAM 更新](#page-15936-0) AWSConfigServiceRo lePolicy ポリシーと AWS\_ConfigRole ポリシー は、すべてまたは指定され た AWS CloudTrail イベント データストア (EDS) に関す る情報の取得、すべてまたは 指定された AWS CloudForm ation リソースに関する情報の 取得、DynamoDB Accelerat or (DAX) パラメータグルー プまたはサブネットグループ のリストの取得、アクセスさ れている現在のリージョンの アカウントの AWS Database Migration Service (AWS DMS) レプリケーションタス クに関する情報の取得、およ び AWS Organizations 指定さ れたタイプの のすべてのポリ シーのリストの取得を行うた めの追加のアクセス許可を付 与するようになりました。詳 細については、「[AWS Config](https://docs.aws.amazon.com/config/latest/developerguide/security-iam-awsmanpol.html) [のAWS マネージドポリシー](https://docs.aws.amazon.com/config/latest/developerguide/security-iam-awsmanpol.html)」 を参照してください。

2022 年 4 月 7 日

[AWS Config マネージドルール](#page-15936-0) [の更新](#page-15936-0)

このリリースでは、 は次の マ ネージドルール AWS Config をサポートしています。 2022 年 4 月 4 日

- [alb-desync-mode-check](https://docs.aws.amazon.com/config/latest/developerguide/alb-desync-mode-check.html)
- [autoscaling-capacity-rebala](https://docs.aws.amazon.com/config/latest/developerguide/autoscaling-capacity-rebalancing.html)  [ncing](https://docs.aws.amazon.com/config/latest/developerguide/autoscaling-capacity-rebalancing.html)
- [autoscaling-launchconfig-re](https://docs.aws.amazon.com/config/latest/developerguide/autoscaling-launchconfig-requires-imdsv2.html) [quires-imdsv2](https://docs.aws.amazon.com/config/latest/developerguide/autoscaling-launchconfig-requires-imdsv2.html)
- [autoscaling-launch-config-h](https://docs.aws.amazon.com/config/latest/developerguide/autoscaling-launch-config-hop-limit.html) [op-limit](https://docs.aws.amazon.com/config/latest/developerguide/autoscaling-launch-config-hop-limit.html)
- [autoscaling-multiple-instan](https://docs.aws.amazon.com/config/latest/developerguide/autoscaling-multiple-instance-types.html)  [ce-types](https://docs.aws.amazon.com/config/latest/developerguide/autoscaling-multiple-instance-types.html)
- [clb-desync-mode-check](https://docs.aws.amazon.com/config/latest/developerguide/clb-desync-mode-check.html)
- [ecs-container-insights-enab](https://docs.aws.amazon.com/config/latest/developerguide/ecs-container-insights-enabled.html)  [led](https://docs.aws.amazon.com/config/latest/developerguide/ecs-container-insights-enabled.html)
- [ecs-fargate-latest-platform](https://docs.aws.amazon.com/config/latest/developerguide/ecs-fargate-latest-platform-version.html)[version](https://docs.aws.amazon.com/config/latest/developerguide/ecs-fargate-latest-platform-version.html)
- [netfw-policy-default-action](https://docs.aws.amazon.com/config/latest/developerguide/netfw-policy-default-action-fragment-packets.html)[fragment-packets](https://docs.aws.amazon.com/config/latest/developerguide/netfw-policy-default-action-fragment-packets.html)
- [netfw-policy-default-action](https://docs.aws.amazon.com/config/latest/developerguide/netfw-policy-default-action-full-packets.html)[full-packets](https://docs.aws.amazon.com/config/latest/developerguide/netfw-policy-default-action-full-packets.html)
- [netfw-policy-rule-group-ass](https://docs.aws.amazon.com/config/latest/developerguide/netfw-policy-rule-group-associated.html) [ociated](https://docs.aws.amazon.com/config/latest/developerguide/netfw-policy-rule-group-associated.html)
- [redshift-audit-logging-enab](https://docs.aws.amazon.com/config/latest/developerguide/redshift-audit-logging-enabled.html) [led](https://docs.aws.amazon.com/config/latest/developerguide/redshift-audit-logging-enabled.html)
- [s3-lifecycle-policy-check](https://docs.aws.amazon.com/config/latest/developerguide/s3-lifecycle-policy-check.html)
- [waf-regional-rule-not-empty](https://docs.aws.amazon.com/config/latest/developerguide/waf-regional-rule-not-empty.html)
- [waf-regional-rulegroup-not](https://docs.aws.amazon.com/config/latest/developerguide/waf-regional-rulegroup-not-empty.html)[empty](https://docs.aws.amazon.com/config/latest/developerguide/waf-regional-rulegroup-not-empty.html)
- [waf-regional-webacl-not](https://docs.aws.amazon.com/config/latest/developerguide/waf-regional-webacl-not-empty.html)[empty](https://docs.aws.amazon.com/config/latest/developerguide/waf-regional-webacl-not-empty.html)

• [vpc-peering-dns-resolution-](https://docs.aws.amazon.com/config/latest/developerguide/vpc-peering-dns-resolution-check)

[check](https://docs.aws.amazon.com/config/latest/developerguide/vpc-peering-dns-resolution-check)

このリリース AWS Config では、 により、 AWS CloudFormation Guard ([ガー](https://github.com/aws-cloudformation/cloudformation-guard) [ド](https://github.com/aws-cloudformation/cloudformation-guard) ) を使用して AWS Config カスタムポリシールールを 作成できます。Guard は、 カスタムルールを管理する Lambda 関数を作成する AWS Config ことなく、 によって 適用されるポリシーを記述 できる policy-as-code 言語で す。Guard ポリシーを使用し て記述されたルールは、 AWS Config コンソールから、また は AWS Config ルール APIsを 使用して作成できます。

デベロッパーガイドの次の ページが更新されました:

- [AWS Config カスタムルール](https://docs.aws.amazon.com/config/latest/developerguide/evaluate-config_develop-rules.html)
- [Guard を使用した AWS](https://docs.aws.amazon.com/config/latest/developerguide/evaluate-config_develop-rules_cfn-guard.html)  [Config カスタムルールの作](https://docs.aws.amazon.com/config/latest/developerguide/evaluate-config_develop-rules_cfn-guard.html) [成](https://docs.aws.amazon.com/config/latest/developerguide/evaluate-config_develop-rules_cfn-guard.html)

次のデータ型が更新されまし た。

- [ソース](https://docs.aws.amazon.com/config/latest/APIReference/API_Source.html)
- [CustomPolicy詳細](https://docs.aws.amazon.com/config/latest/APIReference/API_CustomPolicyDetails.html)
- [ConfigRuleEvaluationStatus](https://docs.aws.amazon.com/config/latest/APIReference/API_ConfigRuleEvaluationStatus.html)
- [GetCustomRulePolicy](https://docs.aws.amazon.com/config/latest/APIReference/API_GetCustomRulePolicy.html)
- [GetOrganizationCus](https://docs.aws.amazon.com/config/latest/APIReference/API_GetOrganizationCustomRulePolicy.html) [tomRuleポリシー](https://docs.aws.amazon.com/config/latest/APIReference/API_GetOrganizationCustomRulePolicy.html)
- [OrganizationCustom](https://docs.aws.amazon.com/config/latest/APIReference/API_OrganizationCustomPolicyRuleMetadata.html)  [PolicyRuleメタデータ](https://docs.aws.amazon.com/config/latest/APIReference/API_OrganizationCustomPolicyRuleMetadata.html)

2022 年 4 月 4 日

[AWS Config が新しいリソース](#page-15936-0) [タイプをサポート](#page-15936-0) このリリースでは、 AWS Config を使用して、新し い Amazon EMR SecurityC onfiguration リソースタイプの 設定変更を記録できます。詳 細については、[[サポートされ](https://docs.aws.amazon.com/config/latest/developerguide/resource-config-reference.html#amazonemr) [るリソースタイプ\]](https://docs.aws.amazon.com/config/latest/developerguide/resource-config-reference.html#amazonemr) を参照して ください。 2022 年 3 月 31 日

[AWS Config マネージドルール](#page-15936-0) [の更新](#page-15936-0)

このリリースでは、 は[virtualmachine-resources-pr](https://docs.aws.amazon.com/config/latest/developerguide/virtualmachine-resources-protected-by-backup-plan.html) [otected-by-backup-planマ](https://docs.aws.amazon.com/config/latest/developerguide/virtualmachine-resources-protected-by-backup-plan.html)ネー ジドルール AWS Config をサ ポートします。

2022 年 3 月 29 日

2022 年 3 月 29 日

2022 年 3 月 24 日

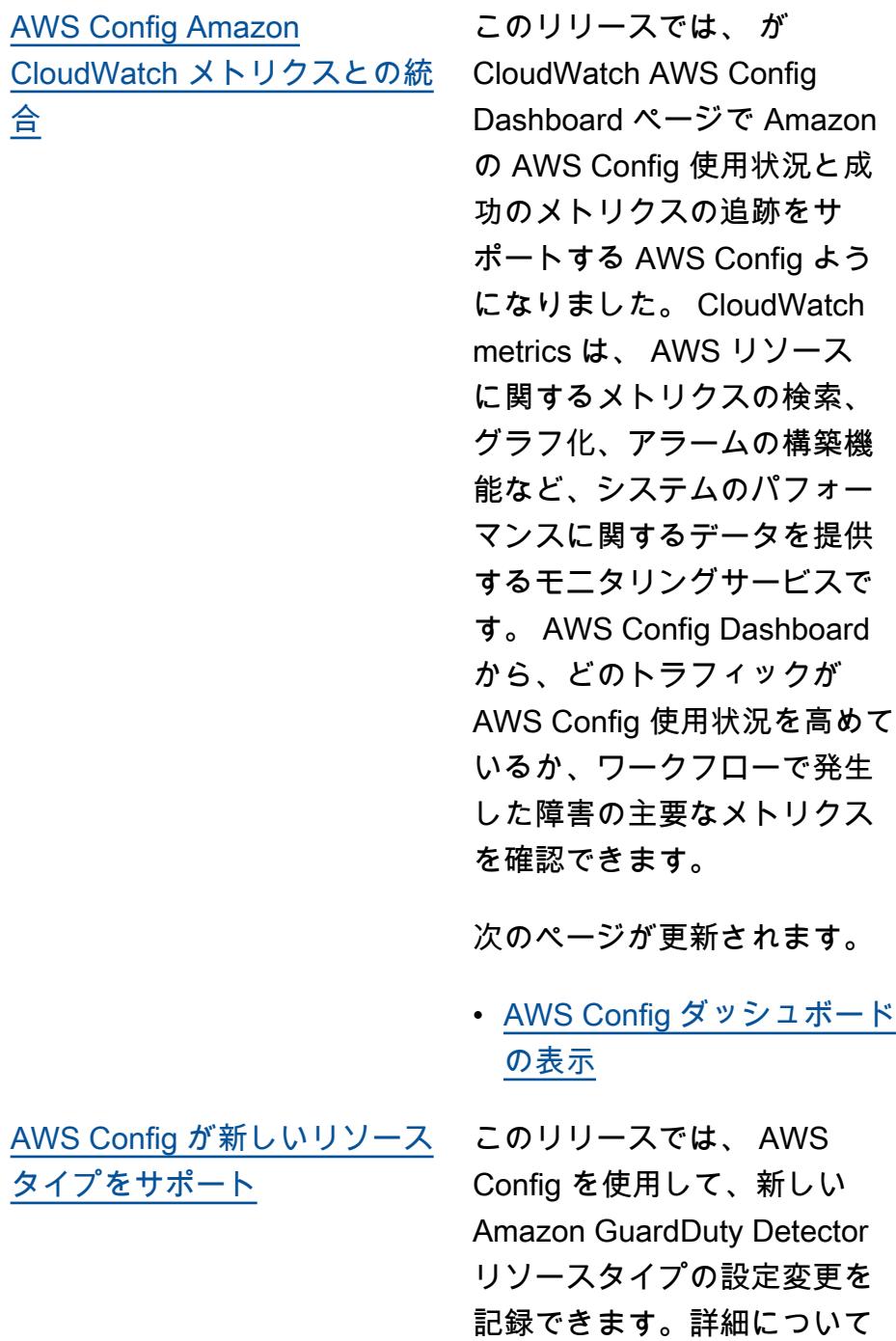

は、[[サポートされるリソース](https://docs.aws.amazon.com/config/latest/developerguide/resource-config-reference.html#amazonguardduty) [タイプ\]](https://docs.aws.amazon.com/config/latest/developerguide/resource-config-reference.html#amazonguardduty) を参照してください。

[AWS Config マネージドルール](#page-15936-0) [の更新](#page-15936-0)

このリリースでは、 は次の マ 2022 年 3 月 23 日 ネージドルール AWS Config をサポートしています。

- [clb-multiple-az](https://docs.aws.amazon.com/config/latest/developerguide/clb-multiple-az.html)
- [cloudfront-no-deprecated-ss](https://docs.aws.amazon.com/config/latest/developerguide/cloudfront-no-deprecated-ssl-protocols.html)  [l-protocols](https://docs.aws.amazon.com/config/latest/developerguide/cloudfront-no-deprecated-ssl-protocols.html)
- [cloudfront-traffic-to-origin](https://docs.aws.amazon.com/config/latest/developerguide/cloudfront-traffic-to-origin-encrypted.html)[encrypted](https://docs.aws.amazon.com/config/latest/developerguide/cloudfront-traffic-to-origin-encrypted.html)
- [cloudwatch-alarm-action](https://docs.aws.amazon.com/config/latest/developerguide/cloudwatch-alarm-action-enabled-check.html)[enabled-check](https://docs.aws.amazon.com/config/latest/developerguide/cloudwatch-alarm-action-enabled-check.html)
- [ec2-no-amazon-key-pair](https://docs.aws.amazon.com/config/latest/developerguide/ec2-no-amazon-key-pair.html)
- [ec2-paravirtual-instance-ch](https://docs.aws.amazon.com/config/latest/developerguide/ec2-paravirtual-instance-check.html) [eck](https://docs.aws.amazon.com/config/latest/developerguide/ec2-paravirtual-instance-check.html)
- [ec2-token-hop-limit-check](https://docs.aws.amazon.com/config/latest/developerguide/ec2-token-hop-limit-check.html)
- [ec2-transit-gateway-auto-vp](https://docs.aws.amazon.com/config/latest/developerguide/ec2-transit-gateway-auto-vpc-attach-disabled.html) [c-attach-disabled](https://docs.aws.amazon.com/config/latest/developerguide/ec2-transit-gateway-auto-vpc-attach-disabled.html)
- [ecr-private-lifecycle-policy](https://docs.aws.amazon.com/config/latest/developerguide/ecr-private-lifecycle-policy-configured.html)[configured](https://docs.aws.amazon.com/config/latest/developerguide/ecr-private-lifecycle-policy-configured.html)
- [efs-access-point-enforce-ro](https://docs.aws.amazon.com/config/latest/developerguide/efs-access-point-enforce-root-directory.html)  [ot-directory](https://docs.aws.amazon.com/config/latest/developerguide/efs-access-point-enforce-root-directory.html)
- [efs-access-point-enforce-us](https://docs.aws.amazon.com/config/latest/developerguide/efs-access-point-enforce-user-identity.html)  [er-identity](https://docs.aws.amazon.com/config/latest/developerguide/efs-access-point-enforce-user-identity.html)
- [elbv2-multiple-az](https://docs.aws.amazon.com/config/latest/developerguide/elbv2-multiple-az.html)
- [kinesis-stream-encrypted](https://docs.aws.amazon.com/config/latest/developerguide/kinesis-stream-encrypted.html)
- [redshift-default-db-name-ch](https://docs.aws.amazon.com/config/latest/developerguide/redshift-default-db-name-check.html)  [eck](https://docs.aws.amazon.com/config/latest/developerguide/redshift-default-db-name-check.html)
- [s3-event-notifications-enab](https://docs.aws.amazon.com/config/latest/developerguide/s3-event-notifications-enabled.html)  [led](https://docs.aws.amazon.com/config/latest/developerguide/s3-event-notifications-enabled.html)
- [sns-topic-message-delivery](https://docs.aws.amazon.com/config/latest/developerguide/sns-topic-message-delivery-notification-enabled.html)[notification-enabled](https://docs.aws.amazon.com/config/latest/developerguide/sns-topic-message-delivery-notification-enabled.html)
- [waf-global-rulegroup-not-em](https://docs.aws.amazon.com/config/latest/developerguide/waf-global-rulegroup-not-empty.html) [pty](https://docs.aws.amazon.com/config/latest/developerguide/waf-global-rulegroup-not-empty.html)

• [waf-global-rule-not-empty](https://docs.aws.amazon.com/config/latest/developerguide/waf-global-rule-not-empty.html)

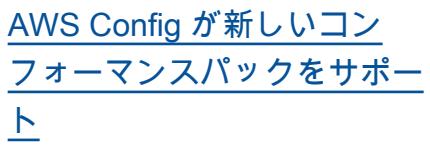

このリリースでは、 は次のコ ンフォーマンスパック AWS Config を更新します。 2022 年 3 月 16 日

- [CIS の「Critical Security](https://docs.aws.amazon.com/config/latest/developerguide/operational-best-practices-for-cis-critical-security-controls-v8.html) [Controls v8 IG1」に関する](https://docs.aws.amazon.com/config/latest/developerguide/operational-best-practices-for-cis-critical-security-controls-v8.html) [運用上のベストプラクティ](https://docs.aws.amazon.com/config/latest/developerguide/operational-best-practices-for-cis-critical-security-controls-v8.html) [ス](https://docs.aws.amazon.com/config/latest/developerguide/operational-best-practices-for-cis-critical-security-controls-v8.html)
- [CIS の「Critical Security](https://docs.aws.amazon.com/config/latest/developerguide/operational-best-practices-for-cis-critical-security-controls-v8-ig2.html) [Controls v8 IG2」に関する](https://docs.aws.amazon.com/config/latest/developerguide/operational-best-practices-for-cis-critical-security-controls-v8-ig2.html) [運用上のベストプラクティ](https://docs.aws.amazon.com/config/latest/developerguide/operational-best-practices-for-cis-critical-security-controls-v8-ig2.html) [ス](https://docs.aws.amazon.com/config/latest/developerguide/operational-best-practices-for-cis-critical-security-controls-v8-ig2.html)
- [CIS の「Critical Security](https://docs.aws.amazon.com/config/latest/developerguide/operational-best-practices-for-cis-critical-security-controls-v8-ig3.html) [Controls v8 IG3」に関する](https://docs.aws.amazon.com/config/latest/developerguide/operational-best-practices-for-cis-critical-security-controls-v8-ig3.html) [運用上のベストプラクティ](https://docs.aws.amazon.com/config/latest/developerguide/operational-best-practices-for-cis-critical-security-controls-v8-ig3.html) [ス](https://docs.aws.amazon.com/config/latest/developerguide/operational-best-practices-for-cis-critical-security-controls-v8-ig3.html)
- [AWS Well-Architected フ](https://docs.aws.amazon.com/config/latest/developerguide/operational-best-practices-for-wa-Security-Pillar.html) [レームワークのセキュリ](https://docs.aws.amazon.com/config/latest/developerguide/operational-best-practices-for-wa-Security-Pillar.html) [ティの柱に関する運用上の](https://docs.aws.amazon.com/config/latest/developerguide/operational-best-practices-for-wa-Security-Pillar.html) [ベストプラクティス](https://docs.aws.amazon.com/config/latest/developerguide/operational-best-practices-for-wa-Security-Pillar.html)
- [「Esquema Nacional de](https://docs.aws.amazon.com/config/latest/developerguide/operational-best-practices-for-ens-low.html)  [Seguridad \(ENS\) Low」に関](https://docs.aws.amazon.com/config/latest/developerguide/operational-best-practices-for-ens-low.html) [する運用のベストプラクテ](https://docs.aws.amazon.com/config/latest/developerguide/operational-best-practices-for-ens-low.html)  [ィス](https://docs.aws.amazon.com/config/latest/developerguide/operational-best-practices-for-ens-low.html)
- [「Esquema Nacional de](https://docs.aws.amazon.com/config/latest/developerguide/operational-best-practices-for-ens-medium.html)  [Seguridad \(ENS\) Medium」](https://docs.aws.amazon.com/config/latest/developerguide/operational-best-practices-for-ens-medium.html) [に関する運用のベストプラ](https://docs.aws.amazon.com/config/latest/developerguide/operational-best-practices-for-ens-medium.html) [クティス](https://docs.aws.amazon.com/config/latest/developerguide/operational-best-practices-for-ens-medium.html)
- [「Esquema Nacional de](https://docs.aws.amazon.com/config/latest/developerguide/operational-best-practices-for-ens_high.html)  [Seguridad \(ENS\) High」に](https://docs.aws.amazon.com/config/latest/developerguide/operational-best-practices-for-ens_high.html) [関する運用のベストプラク](https://docs.aws.amazon.com/config/latest/developerguide/operational-best-practices-for-ens_high.html)  [ティス](https://docs.aws.amazon.com/config/latest/developerguide/operational-best-practices-for-ens_high.html)
- [シンガポール金融管理局の](https://docs.aws.amazon.com/config/latest/developerguide/operational-best-practices-for-mas_notice_655.html) [「Notice 655」の運用のベ](https://docs.aws.amazon.com/config/latest/developerguide/operational-best-practices-for-mas_notice_655.html)  [ストプラクティス](https://docs.aws.amazon.com/config/latest/developerguide/operational-best-practices-for-mas_notice_655.html)

• [NIST の「1800-25」に関す](https://docs.aws.amazon.com/config/latest/developerguide/operational-best-practices-for-nist_1800_25.html) [る運用のベストプラクティ](https://docs.aws.amazon.com/config/latest/developerguide/operational-best-practices-for-nist_1800_25.html) [ス](https://docs.aws.amazon.com/config/latest/developerguide/operational-best-practices-for-nist_1800_25.html)

[セキュリティ IAM 更新](#page-15936-0) AWSConfigServiceRo lePolicy ポリシーと AWS\_ConfigRole ポリシー では、 AWS CloudFormation に対する追加のアクセス権限 がサポートされるようにな りました。詳細については、 「[AWS ConfigのAWS マネー](https://docs.aws.amazon.com/config/latest/developerguide/security-iam-awsmanpol.html) [ジドポリシー」](https://docs.aws.amazon.com/config/latest/developerguide/security-iam-awsmanpol.html)を参照してく ださい。

[AWS Config マネージドルール](#page-15936-0) [の更新](#page-15936-0)

- このリリースでは、 は次のマ 2022 年 3 月 10 日 ネージドルール AWS Config を更新します。
- [バックアップ計画によって](https://docs.aws.amazon.com/config/latest/developerguide/aurora-resources-protected-by-backup-plan.html) [保護された aurora リソース](https://docs.aws.amazon.com/config/latest/developerguide/aurora-resources-protected-by-backup-plan.html)
- [dynamodb-バックアップ](https://docs.aws.amazon.com/config/latest/developerguide/dynamodb-resources-protected-by-backup-plan.html) [計画によって保護されるリ](https://docs.aws.amazon.com/config/latest/developerguide/dynamodb-resources-protected-by-backup-plan.html)  [ソース](https://docs.aws.amazon.com/config/latest/developerguide/dynamodb-resources-protected-by-backup-plan.html)
- [バックアップ計画によって](https://docs.aws.amazon.com/config/latest/developerguide/ebs-resources-protected-by-backup-plan.html) [保護された EBS リソース](https://docs.aws.amazon.com/config/latest/developerguide/ebs-resources-protected-by-backup-plan.html)
- [EC2-バックアップ計画に](https://docs.aws.amazon.com/config/latest/developerguide/ec2-resources-protected-by-backup-plan.html) [よって保護されるリソース](https://docs.aws.amazon.com/config/latest/developerguide/ec2-resources-protected-by-backup-plan.html)
- [バックアップ計画によって](https://docs.aws.amazon.com/config/latest/developerguide/efs-resources-protected-by-backup-plan.html) [保護された efs リソース](https://docs.aws.amazon.com/config/latest/developerguide/efs-resources-protected-by-backup-plan.html)
- [fsx-リソース-バックアップ](https://docs.aws.amazon.com/config/latest/developerguide/fsx-resources-protected-by-backup-plan.html) [計画によって保護される](https://docs.aws.amazon.com/config/latest/developerguide/fsx-resources-protected-by-backup-plan.html)
- [rds-バックアップ計画によっ](https://docs.aws.amazon.com/config/latest/developerguide/rds-resources-protected-by-backup-plan.html) [て保護されるリソース](https://docs.aws.amazon.com/config/latest/developerguide/rds-resources-protected-by-backup-plan.html)

2022 年 3 月 14 日

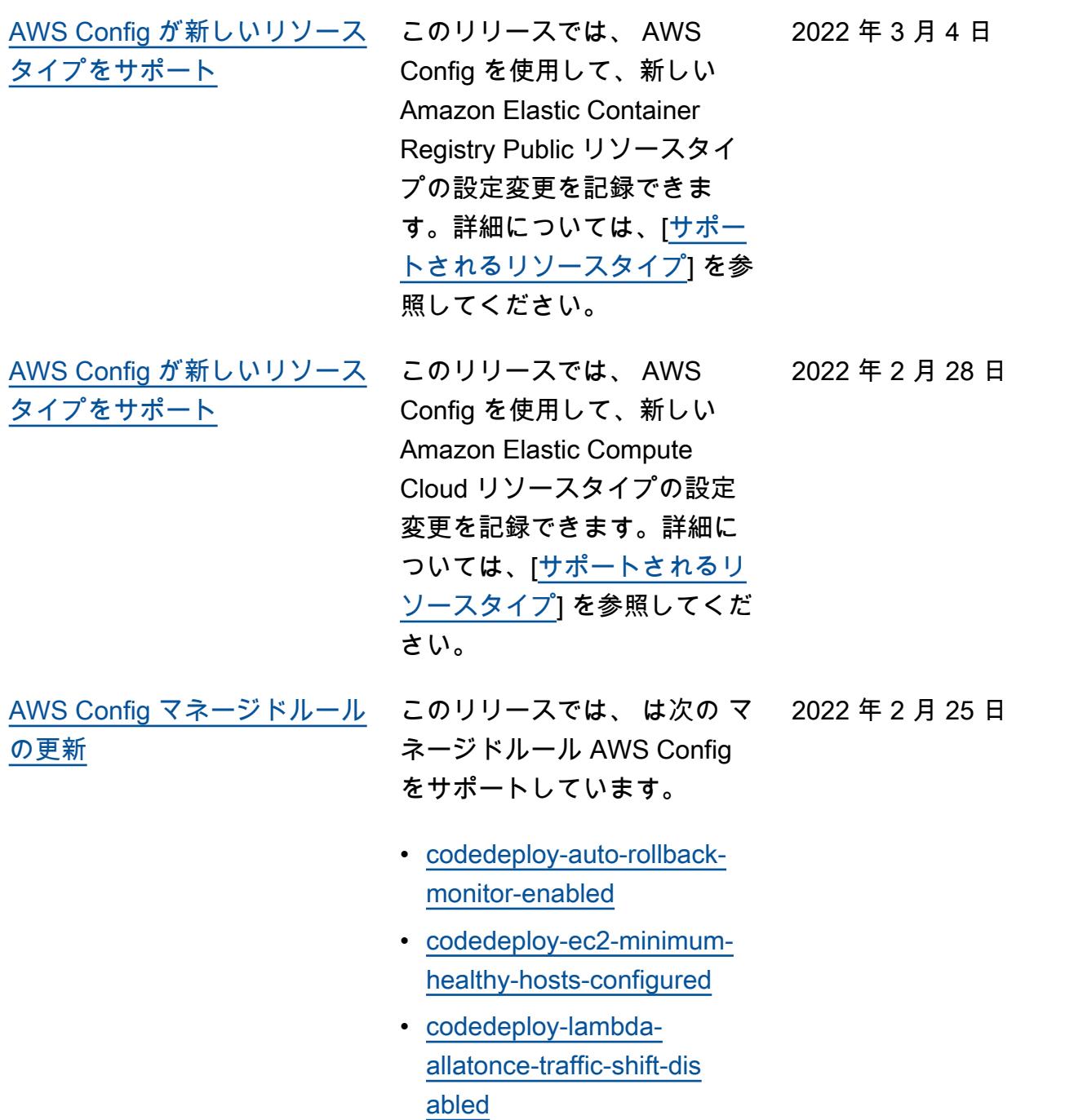
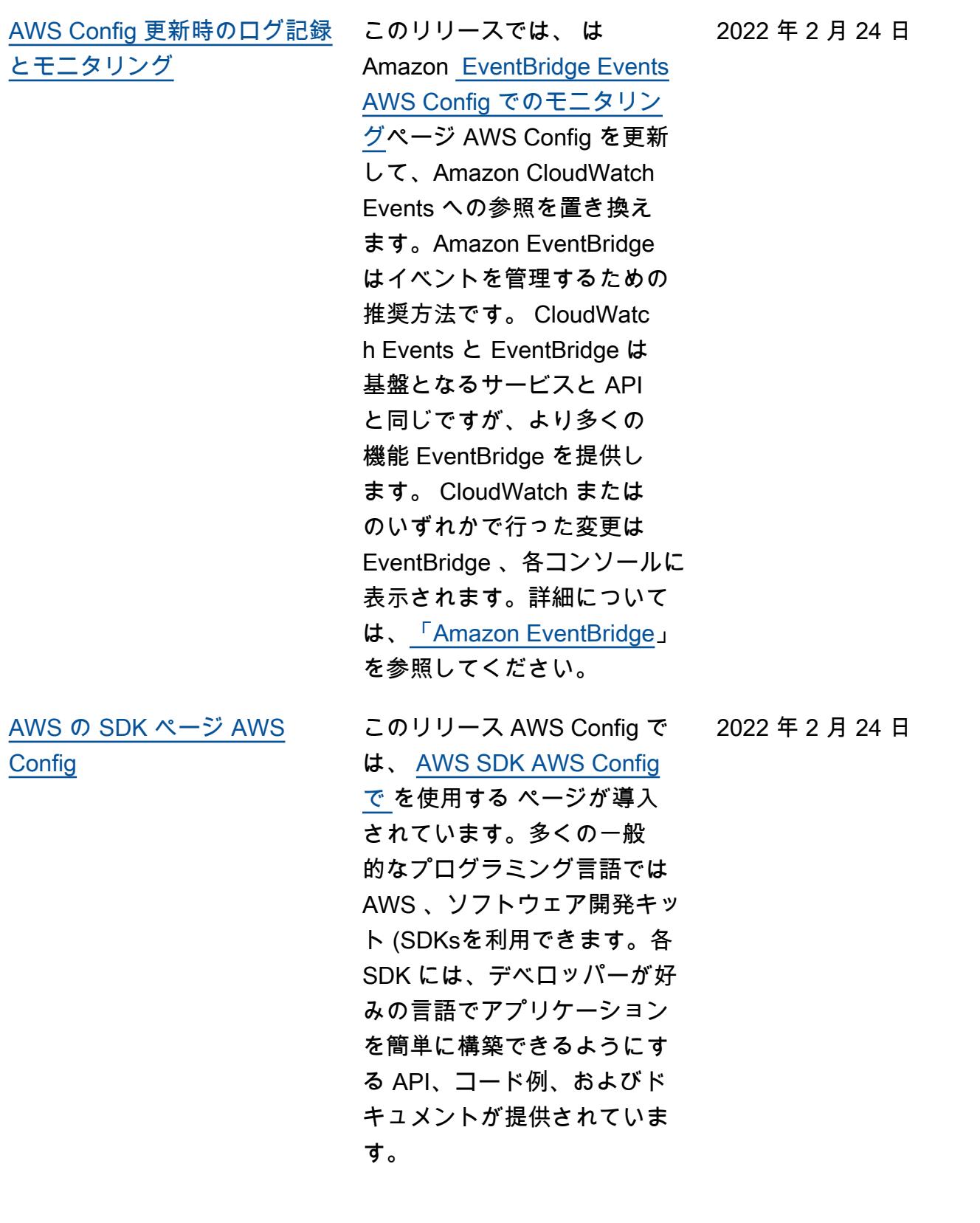

[セキュリティ IAM ロール信頼](#page-15936-0) [ポリシーの更新](#page-15936-0)

このリリースでは、 (sourceAccountId AWS STS) オペレーションの sourceARN および/または AWS Security Token Service によるアクセスを制限する セキュリティ保護を信頼ポリ シーに含めるように IAM 信頼 ポリシーステートメント AWS Config を更新します。これ により、期待されるユーザー とシナリオのためにのみ、IA M ロールの信頼ポリシーがリ ソースにアクセスするように なります。

次のページが更新されます。

• [ロールへの IAM 信頼ポリ](https://docs.aws.amazon.com/config/latest/developerguide/iamrole-permissions.html#iam-trust-policy) [シーの追加](https://docs.aws.amazon.com/config/latest/developerguide/iamrole-permissions.html#iam-trust-policy)

2022 年 2 月 18 日

[記録に対する変更](#page-15936-0)

[グローバルリソースタイプの](#page-15936-0) AWS Config は、新しいグロー 2022 年 2 月 18 日 バルリソースタイプの記録方 法を変更するようになりま した AWS Config 。グローバ ルリソースタイプは、作成 時にリージョンを指定する 必要がない AWS リソースで す。この変更が行われるまで 、 AWS Configでサポートさ れるすべてのリージョンの グローバルリソースタイプの 記録を有効にすることができ ました。この変更後、 AWS Config 記録にオンボードされ た新しいグローバルリソース タイプは、商用パーティショ ンの場合はサービスのホーム リージョン、 AWS GovCloud (US) パーティションの場合 は AWS GovCloud (米国西 部) でのみ記録できます。こ れで、これらの新しいグロー バルリソースタイプの設定項 目をホームリージョンおよび AWS GovCloud (米国西部) でのみ表示できるようになり ます。2022 年 2 月以降にオ ンボーディングされたグロー バルリソースタイプのホーム リージョンのリストについて は、「[すべてのサポートさ](https://docs.aws.amazon.com/config/latest/developerguide/select-resources.html#select-resources-all)  [れているリソースタイプの記](https://docs.aws.amazon.com/config/latest/developerguide/select-resources.html#select-resources-all) [録」](https://docs.aws.amazon.com/config/latest/developerguide/select-resources.html#select-resources-all)ページの表を参照してく ださい。

[セキュリティ IAM 更新](#page-15936-0) AWSConfigServiceRo lePolicy ポリシーと AWS\_ConfigRole ポリシー は、Elastic Beanstalk 環境の 詳細と、指定された Elastic Beanstalk 設定セットの設定 の説明の取得、 OpenSearch または Elasticsearch バージョ ンのマップの取得、データ ベースで使用可能な Amazon RDS オプショングループの記 述、 CodeDeploy デプロイ設 定に関する情報の取得を行う アクセス許可を付与するよう になりました。このポリシー は、 にアタッチされた指定さ れた代替連絡先の取得 AWS アカウント、 AWS Organizat ions ポリシーに関する情報の 取得、Amazon ECR リポジト リポリシーの取得、アーカイ ブされた AWS Config ルール に関する情報の取得、Amazo n ECS タスク定義ファミリ ーのリストの取得、指定され た子 OUs) のリスト、指定さ れたターゲットルート、組織 単位、またはアカウントにア タッチされたポリシーのリス トを取得するアクセス許可も 付与するようになりました 。詳細については、「[AWS](https://docs.aws.amazon.com/config/latest/developerguide/security-iam-awsmanpol.html)  [ConfigのAWS マネージドポリ](https://docs.aws.amazon.com/config/latest/developerguide/security-iam-awsmanpol.html) [シー」](https://docs.aws.amazon.com/config/latest/developerguide/security-iam-awsmanpol.html)を参照してください。

2022 年 2 月 10 日

[AWS Config マネージドルール](#page-15936-0) [の更新](#page-15936-0)

このリリースでは、 は次の マ 2022 年 2 月 10 日 ネージドルール AWS Config をサポートしています。

- [autoscaling-multiple-az](https://docs.aws.amazon.com/config/latest/developerguide/autoscaling-multiple-az.html)
- [codebuild-project-artifact](https://docs.aws.amazon.com/config/latest/developerguide/codebuild-project-artifact-encryption.html)[encryption](https://docs.aws.amazon.com/config/latest/developerguide/codebuild-project-artifact-encryption.html)
- [codebuild-project-environme](https://docs.aws.amazon.com/config/latest/developerguide/codebuild-project-environment-privileged-check.html)  [nt-privileged-check](https://docs.aws.amazon.com/config/latest/developerguide/codebuild-project-environment-privileged-check.html)
- [codebuild-project-logging-e](https://docs.aws.amazon.com/config/latest/developerguide/codebuild-project-logging-enabled.html) [nabled](https://docs.aws.amazon.com/config/latest/developerguide/codebuild-project-logging-enabled.html)
- [codebuild-project-s3-logs-e](https://docs.aws.amazon.com/config/latest/developerguide/codebuild-project-s3-logs-encrypted.html) [ncrypted](https://docs.aws.amazon.com/config/latest/developerguide/codebuild-project-s3-logs-encrypted.html)
- [ec2-security-group-attached](https://docs.aws.amazon.com/config/latest/developerguide/ec2-security-group-attached-to-eni-periodic.html)  [-to-eni-periodic](https://docs.aws.amazon.com/config/latest/developerguide/ec2-security-group-attached-to-eni-periodic.html)
- [ecr-private-image-scanning](https://docs.aws.amazon.com/config/latest/developerguide/ecr-private-image-scanning-enabled.html)[enabled](https://docs.aws.amazon.com/config/latest/developerguide/ecr-private-image-scanning-enabled.html)
- [ecr-private-tag-immutability](https://docs.aws.amazon.com/config/latest/developerguide/ecr-private-tag-immutability-enabled.html)[enabled](https://docs.aws.amazon.com/config/latest/developerguide/ecr-private-tag-immutability-enabled.html)
- [ecs-containers-nonprivilege](https://docs.aws.amazon.com/config/latest/developerguide/ecs-containers-nonprivileged.html) [d](https://docs.aws.amazon.com/config/latest/developerguide/ecs-containers-nonprivileged.html)
- [ecs-containers-readonly-acc](https://docs.aws.amazon.com/config/latest/developerguide/ecs-containers-readonly-access.html) [ess](https://docs.aws.amazon.com/config/latest/developerguide/ecs-containers-readonly-access.html)
- [ecs-no-environment-secrets](https://docs.aws.amazon.com/config/latest/developerguide/ecs-no-environment-secrets.html)
- [ecs-task-definition-memory](https://docs.aws.amazon.com/config/latest/developerguide/ecs-task-definition-memory-hard-limit.html)[hard-limit](https://docs.aws.amazon.com/config/latest/developerguide/ecs-task-definition-memory-hard-limit.html)
- [ecs-task-definition-nonroot](https://docs.aws.amazon.com/config/latest/developerguide/ecs-task-definition-nonroot-user.html)[user](https://docs.aws.amazon.com/config/latest/developerguide/ecs-task-definition-nonroot-user.html)
- [ecs-task-definition-pid-mod](https://docs.aws.amazon.com/config/latest/developerguide/ecs-task-definition-pid-mode-check.html)  [e-check](https://docs.aws.amazon.com/config/latest/developerguide/ecs-task-definition-pid-mode-check.html)
- [eks-cluster-oldest-supporte](https://docs.aws.amazon.com/config/latest/developerguide/eks-cluster-oldest-supported-version.html) [d-version](https://docs.aws.amazon.com/config/latest/developerguide/eks-cluster-oldest-supported-version.html)
- [eks-cluster-supported-versi](https://docs.aws.amazon.com/config/latest/developerguide/eks-cluster-supported-version.html) [on](https://docs.aws.amazon.com/config/latest/developerguide/eks-cluster-supported-version.html)
- [lambda-vpc-multi-az-check](https://docs.aws.amazon.com/config/latest/developerguide/lambda-vpc-multi-az-check.html)
- [nacl-no-unrestricted-ssh-rdp](https://docs.aws.amazon.com/config/latest/developerguide/nacl-no-unrestricted-ssh-rdp.html)
- [netfw-stateless-rule-group](https://docs.aws.amazon.com/config/latest/developerguide/netfw-stateless-rule-group-not-empty.html)[not-empty](https://docs.aws.amazon.com/config/latest/developerguide/netfw-stateless-rule-group-not-empty.html)
- [rds-cluster-default-admin-c](https://docs.aws.amazon.com/config/latest/developerguide/rds-cluster-default-admin-check.html) [heck](https://docs.aws.amazon.com/config/latest/developerguide/rds-cluster-default-admin-check.html)
- [rds-db-security-group-not-a](https://docs.aws.amazon.com/config/latest/developerguide/rds-db-security-group-not-allowed.html)  [llowed](https://docs.aws.amazon.com/config/latest/developerguide/rds-db-security-group-not-allowed.html)
- [rds-instance-default-admin](https://docs.aws.amazon.com/config/latest/developerguide/rds-instance-default-admin-check.html)[check](https://docs.aws.amazon.com/config/latest/developerguide/rds-instance-default-admin-check.html)
- [redshift-default-admin-check](https://docs.aws.amazon.com/config/latest/developerguide/redshift-default-admin-check.html)
- [s3-bucket-acl-prohibited](https://docs.aws.amazon.com/config/latest/developerguide/s3-bucket-acl-prohibited.html)
- [s3-version-lifecycle-policy](https://docs.aws.amazon.com/config/latest/developerguide/s3-version-lifecycle-policy-check.html)[check](https://docs.aws.amazon.com/config/latest/developerguide/s3-version-lifecycle-policy-check.html)
- [waf-global-webacl-not](https://docs.aws.amazon.com/config/latest/developerguide/waf-global-webacl-not-empty.html)[empty](https://docs.aws.amazon.com/config/latest/developerguide/waf-global-webacl-not-empty.html)

## [セキュリティ IAM 更新](#page-15936-0) AWSConfigServiceRo

lePolicy ポリシーと AWS\_ConfigRole ポリシー は、Amazon CloudWatch ロ ググループとストリームを作 成し、作成されたログストリ ームにログを書き込むアク セス許可を付与するようにな りました。詳細については、 「[AWS ConfigのAWS マネー](https://docs.aws.amazon.com/config/latest/developerguide/security-iam-awsmanpol.html) [ジドポリシー」](https://docs.aws.amazon.com/config/latest/developerguide/security-iam-awsmanpol.html)を参照してく ださい。

2022 年 2 月 2 日

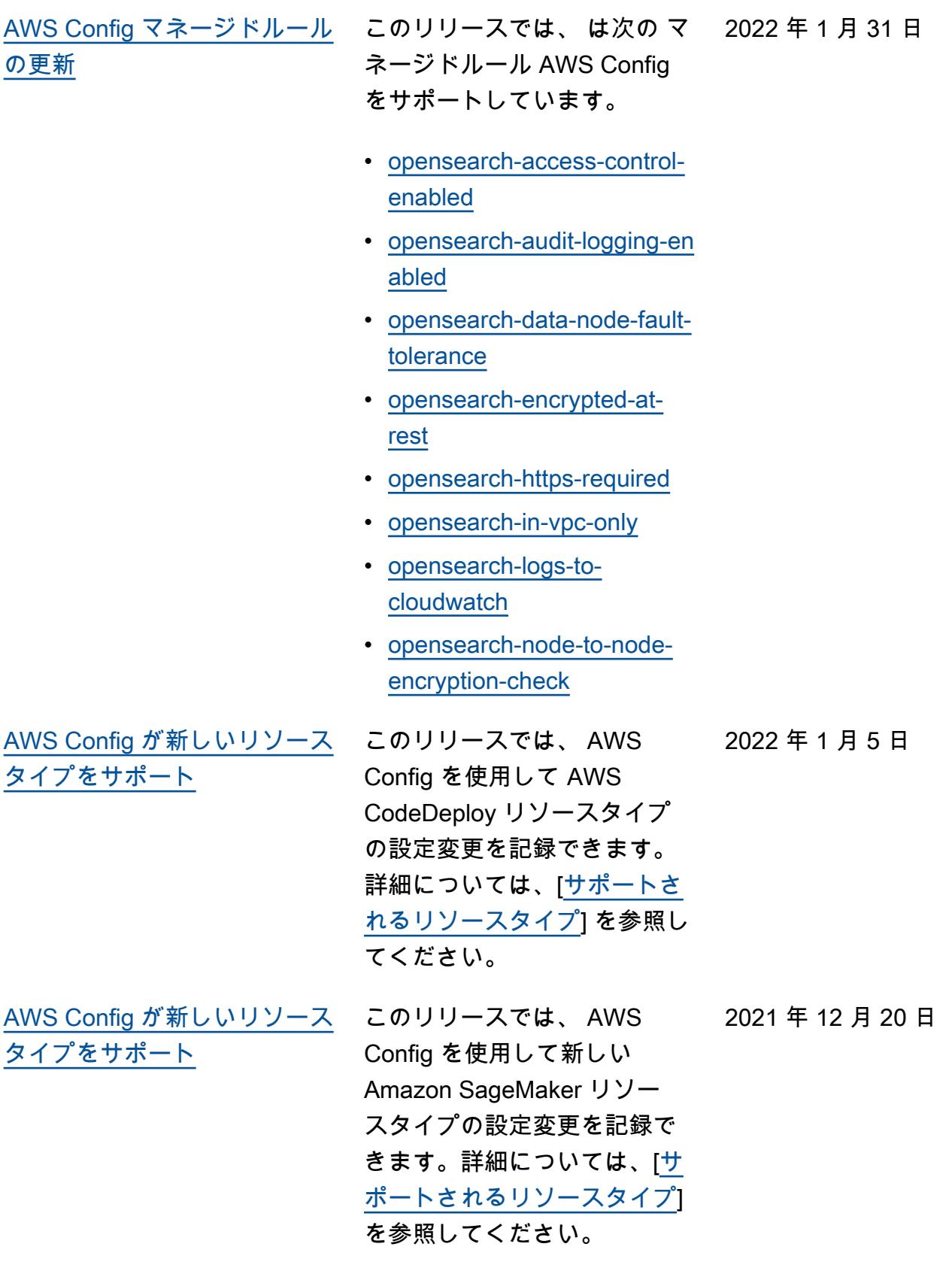

[AWS Config が新しいコン](#page-15936-0) [フォーマンスパックをサポー](#page-15936-0) [ト](#page-15936-0)

このリリースでは、 は次のコ ンフォーマンスパック AWS Config をサポートしていま す。 2021 年 12 月 20 日

• [SME 向け ENISA サイバー](https://docs.aws.amazon.com/config/latest/developerguide/operational-best-practices-for-enisa-cybersecurity-guide-for-smes.html) [セキュリティガイドの運用](https://docs.aws.amazon.com/config/latest/developerguide/operational-best-practices-for-enisa-cybersecurity-guide-for-smes.html) [上のベストプラクティス](https://docs.aws.amazon.com/config/latest/developerguide/operational-best-practices-for-enisa-cybersecurity-guide-for-smes.html)

[AWS Config が新しいコン](#page-15936-0) [フォーマンスパックをサポー](#page-15936-0) [ト](#page-15936-0)

このリリースでは、 は次のコ 2021 年 11 月 18 日 ンフォーマンスパック AWS Config をサポートしていま す。

- [NIST 800 172 運用のベスト](https://docs.aws.amazon.com/config/latest/developerguide/operational-best-practices-for-nist_800-172.html) [プラクティス](https://docs.aws.amazon.com/config/latest/developerguide/operational-best-practices-for-nist_800-172.html)
- [NIST 800 181 運用のベスト](https://docs.aws.amazon.com/config/latest/developerguide/operational-best-practices-for-nist_800-181.html) [プラクティス](https://docs.aws.amazon.com/config/latest/developerguide/operational-best-practices-for-nist_800-181.html)

次のコンフォーマンスパック が更新されました。

• [K-ISMS の運用のベストプラ](https://docs.aws.amazon.com/config/latest/developerguide/operational-best-practices-for-k-isms.html) [クティス](https://docs.aws.amazon.com/config/latest/developerguide/operational-best-practices-for-k-isms.html)

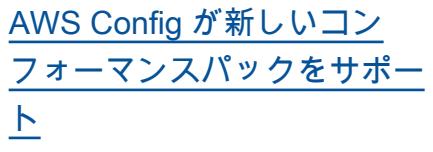

このリリースでは、 は次のコ ンフォーマンスパック AWS Config をサポートしていま す。 2021 年 10 月 29 日

- [Amazon API Gateway 運用](https://docs.aws.amazon.com/config/latest/developerguide/operational-best-practices-for-amazon-API-gateway.html) [のベストプラクティス](https://docs.aws.amazon.com/config/latest/developerguide/operational-best-practices-for-amazon-API-gateway.html)
- [の運用上のベストプラク](https://docs.aws.amazon.com/config/latest/developerguide/operational-best-practices-for-aws-backup.html) [ティス AWS Backup](https://docs.aws.amazon.com/config/latest/developerguide/operational-best-practices-for-aws-backup.html)
- [CISA Cyber Essentials に関](https://docs.aws.amazon.com/config/latest/developerguide/operational-best-practices-for-cisa-ce.html) [する運用上のベストプラク](https://docs.aws.amazon.com/config/latest/developerguide/operational-best-practices-for-cisa-ce.html) [ティス](https://docs.aws.amazon.com/config/latest/developerguide/operational-best-practices-for-cisa-ce.html)
- [の運用上のベストプラク](https://docs.aws.amazon.com/config/latest/developerguide/operational-best-practices-for-DevOps.html) [ティス DevOps](https://docs.aws.amazon.com/config/latest/developerguide/operational-best-practices-for-DevOps.html)
- [NIST プライバシーフレーム](https://docs.aws.amazon.com/config/latest/developerguide/operational-best-practices-for-nist_privacy_framework.html) [ワーク v1.0 オペレーション](https://docs.aws.amazon.com/config/latest/developerguide/operational-best-practices-for-nist_privacy_framework.html) [のベストプラクティス](https://docs.aws.amazon.com/config/latest/developerguide/operational-best-practices-for-nist_privacy_framework.html)

次のコンフォーマンスパック が更新されました:

- [FedRAMP \(Low\) の運用のベ](https://docs.aws.amazon.com/config/latest/developerguide/operational-best-practices-for-fedramp-low.html) [ストプラクティス](https://docs.aws.amazon.com/config/latest/developerguide/operational-best-practices-for-fedramp-low.html)
- [「FedRAMP\(Moderate\)」に](https://docs.aws.amazon.com/config/latest/developerguide/operational-best-practices-for-fedramp-moderate.html) [関する運用のベストプラク](https://docs.aws.amazon.com/config/latest/developerguide/operational-best-practices-for-fedramp-moderate.html) [ティス](https://docs.aws.amazon.com/config/latest/developerguide/operational-best-practices-for-fedramp-moderate.html)

[AWS Config が新しいリソース](#page-15936-0) [タイプをサポート](#page-15936-0)

このリリースでは、 AWS Config を使用して、新しい Amazon OpenSearch Service リソースタイプの設定変更を 記録できます。詳細について は、[[サポートされるリソース](https://docs.aws.amazon.com/config/latest/developerguide/resource-config-reference.html#amazonopensearchservice) [タイプ\]](https://docs.aws.amazon.com/config/latest/developerguide/resource-config-reference.html#amazonopensearchservice) を参照してください。

2021 年 10 月 12 日

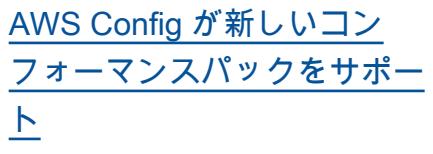

このリリースでは、 は次のコ ンフォーマンスパック AWS Config を更新します。 2021 年 10 月 12 日

• [MAS TRMGの運用のベスト](https://docs.aws.amazon.com/config/latest/developerguide/operational-best-practices-for-mas-trmg.html) [プラクティス](https://docs.aws.amazon.com/config/latest/developerguide/operational-best-practices-for-mas-trmg.html)

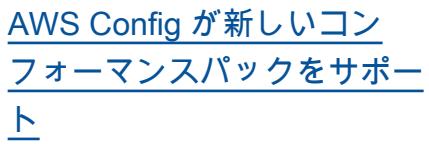

このリリースでは、 は次のコ ンフォーマンスパック AWS Config を更新します。 2021 年 9 月 30 日

- [ABS CCIG 2.0 マテリアル](https://docs.aws.amazon.com/config/latest/developerguide/operational-best-practices-for-ABS-CCIGv2-Material.html) [ワークロードに関する運用](https://docs.aws.amazon.com/config/latest/developerguide/operational-best-practices-for-ABS-CCIGv2-Material.html) [上のベストプラクティス](https://docs.aws.amazon.com/config/latest/developerguide/operational-best-practices-for-ABS-CCIGv2-Material.html)
- [ABS CCIG 2.0 標準ワーク](https://docs.aws.amazon.com/config/latest/developerguide/operational-best-practices-for-ABS-CCIGv2-Standard.html) [ロードに関する運用上のベ](https://docs.aws.amazon.com/config/latest/developerguide/operational-best-practices-for-ABS-CCIGv2-Standard.html) [ストプラクティス](https://docs.aws.amazon.com/config/latest/developerguide/operational-best-practices-for-ABS-CCIGv2-Standard.html)
- [ACSC の Essential 8 に関](https://docs.aws.amazon.com/config/latest/developerguide/operational-best-practices-for-acsc_essential_8.html) [する運用上のベストプラク](https://docs.aws.amazon.com/config/latest/developerguide/operational-best-practices-for-acsc_essential_8.html) [ティス](https://docs.aws.amazon.com/config/latest/developerguide/operational-best-practices-for-acsc_essential_8.html)
- [ACSC の「ISM」に関する](https://docs.aws.amazon.com/config/latest/developerguide/operational-best-practices-for-acsc-ism.html) [運用上のベストプラクティ](https://docs.aws.amazon.com/config/latest/developerguide/operational-best-practices-for-acsc-ism.html) [ス](https://docs.aws.amazon.com/config/latest/developerguide/operational-best-practices-for-acsc-ism.html)
- [BNM の「RMiT」に関する](https://docs.aws.amazon.com/config/latest/developerguide/operational-best-practices-for-bnm-rmit.html) [運用上のベストプラクティ](https://docs.aws.amazon.com/config/latest/developerguide/operational-best-practices-for-bnm-rmit.html) [ス](https://docs.aws.amazon.com/config/latest/developerguide/operational-best-practices-for-bnm-rmit.html)
- [CMMC Level 1 に関する運](https://docs.aws.amazon.com/config/latest/developerguide/operational-best-practices-for-cmmc_level_1.html) [用上のベストプラクティス](https://docs.aws.amazon.com/config/latest/developerguide/operational-best-practices-for-cmmc_level_1.html)
- [CMMC Level 2 に関する運](https://docs.aws.amazon.com/config/latest/developerguide/operational-best-practices-for-cmmc_level_2.html) [用上のベストプラクティス](https://docs.aws.amazon.com/config/latest/developerguide/operational-best-practices-for-cmmc_level_2.html)
- [CMMC Level 3 に関する運](https://docs.aws.amazon.com/config/latest/developerguide/operational-best-practices-for-cmmc_level_3.html) [用上のベストプラクティス](https://docs.aws.amazon.com/config/latest/developerguide/operational-best-practices-for-cmmc_level_3.html)
- [CMMC Level 4 に関する運](https://docs.aws.amazon.com/config/latest/developerguide/operational-best-practices-for-cmmc_level_4.html) [用上のベストプラクティス](https://docs.aws.amazon.com/config/latest/developerguide/operational-best-practices-for-cmmc_level_4.html)
- [CMMC Level 5 に関する運](https://docs.aws.amazon.com/config/latest/developerguide/operational-best-practices-for-cmmc_level_5.html) [用上のベストプラクティス](https://docs.aws.amazon.com/config/latest/developerguide/operational-best-practices-for-cmmc_level_5.html)
- [FDA Title 21 CFR Part 11 の](https://docs.aws.amazon.com/config/latest/developerguide/operational-best-practices-for-FDA-21CFR-Part-11.html) [運用のベストプラクティス](https://docs.aws.amazon.com/config/latest/developerguide/operational-best-practices-for-FDA-21CFR-Part-11.html)
- [FFIEC に関する運用上のベ](https://docs.aws.amazon.com/config/latest/developerguide/operational-best-practices-for-ffiec.html) [ストプラクティス](https://docs.aws.amazon.com/config/latest/developerguide/operational-best-practices-for-ffiec.html)
- [シンガポール金融管理局の](https://docs.aws.amazon.com/config/latest/developerguide/operational-best-practices-for-mas_notice_655.html) [「Notice 655」の運用のベ](https://docs.aws.amazon.com/config/latest/developerguide/operational-best-practices-for-mas_notice_655.html)  [ストプラクティス](https://docs.aws.amazon.com/config/latest/developerguide/operational-best-practices-for-mas_notice_655.html)
- [NBC の「TRMG」の運用の](https://docs.aws.amazon.com/config/latest/developerguide/operational-best-practices-for-nbc-trmg.html) [ベストプラクティス](https://docs.aws.amazon.com/config/latest/developerguide/operational-best-practices-for-nbc-trmg.html)
- [NERC CIP に関する運用上](https://docs.aws.amazon.com/config/latest/developerguide/operational-best-practices-for-nerc.html) [のベストプラクティス](https://docs.aws.amazon.com/config/latest/developerguide/operational-best-practices-for-nerc.html)
- [NIST 800-53 rev 5の運用の](https://docs.aws.amazon.com/config/latest/developerguide/operational-best-practices-for-nist-800-53_rev_5.html) [ベストプラクティス](https://docs.aws.amazon.com/config/latest/developerguide/operational-best-practices-for-nist-800-53_rev_5.html)

[セキュリティ IAM 更新](#page-15936-0) AWSConfigServiceRo lePolicy ポリシーと AWS\_ConfigRole ポリシー は、Amazon OpenSearch Service (OpenSearch Service) ドメイン/ドメインの詳細 を取得し、特定の Amazon Relational Database Service (Amazon RDS) DB パラメータ グループの詳細なパラメータ リストを取得するアクセス許 可を付与するようになりまし た。このポリシーは、Amazon ElastiCache スナップショット の詳細を取得するアクセス許 可も付与します。詳細につい ては、[[AWS の AWS Config管](https://docs.aws.amazon.com/config/latest/developerguide/security-iam-awsmanpol.html) [理ポリシー\]](https://docs.aws.amazon.com/config/latest/developerguide/security-iam-awsmanpol.html) を参照してくださ い。

2021 年 9 月 8 日

[AWS Config が新しいリソース](#page-15936-0) [タイプをサポート](#page-15936-0)

このリリースでは、 AWS Config を使用して、新しい Amazon Elastic Compute Cloud リソースタイプの設定 変更を記録できます。詳細に ついては、[[サポートされるリ](https://docs.aws.amazon.com/config/latest/developerguide/resource-config-reference.html#amazonelasticcomputecloud) [ソースタイプ\]](https://docs.aws.amazon.com/config/latest/developerguide/resource-config-reference.html#amazonelasticcomputecloud) を参照してくだ さい。

2021 年 9 月 7 日

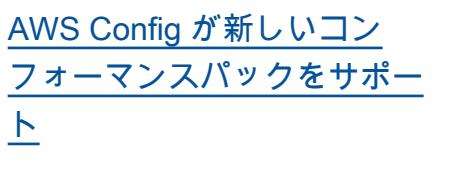

このリリースでは、 は次のコ ンフォーマンスパック AWS Config を更新します。 2021 年 8 月 30 日

- [APRA の「CPG 234」に関](https://docs.aws.amazon.com/config/latest/developerguide/operational-best-practices-for-apra_cpg_234.html) [する運用上のベストプラク](https://docs.aws.amazon.com/config/latest/developerguide/operational-best-practices-for-apra_cpg_234.html)  [ティス](https://docs.aws.amazon.com/config/latest/developerguide/operational-best-practices-for-apra_cpg_234.html)
- [CIS AWS Foundations](https://docs.aws.amazon.com/config/latest/developerguide/operational-best-practices-for-cis_aws_benchmark_level_1.html) [Benchmark v1.4 Level 1 の](https://docs.aws.amazon.com/config/latest/developerguide/operational-best-practices-for-cis_aws_benchmark_level_1.html) [運用上のベストプラクティ](https://docs.aws.amazon.com/config/latest/developerguide/operational-best-practices-for-cis_aws_benchmark_level_1.html) [ス](https://docs.aws.amazon.com/config/latest/developerguide/operational-best-practices-for-cis_aws_benchmark_level_1.html)
- [CIS AWS Foundations](https://docs.aws.amazon.com/config/latest/developerguide/operational-best-practices-for-cis_aws_benchmark_level_2.html) [Benchmark v1.4 Level 2 の](https://docs.aws.amazon.com/config/latest/developerguide/operational-best-practices-for-cis_aws_benchmark_level_2.html) [運用上のベストプラクティ](https://docs.aws.amazon.com/config/latest/developerguide/operational-best-practices-for-cis_aws_benchmark_level_2.html) [ス](https://docs.aws.amazon.com/config/latest/developerguide/operational-best-practices-for-cis_aws_benchmark_level_2.html)
- [NCSC Cloud Security](https://docs.aws.amazon.com/config/latest/developerguide/operational-best-practices-for-ncsc.html)  [Principles に関する運用上の](https://docs.aws.amazon.com/config/latest/developerguide/operational-best-practices-for-ncsc.html) [ベストプラクティス](https://docs.aws.amazon.com/config/latest/developerguide/operational-best-practices-for-ncsc.html)
- [NCSC の「Cyber](https://docs.aws.amazon.com/config/latest/developerguide/operational-best-practices-for-ncsc_cafv3.html)  [Assesment Framework」に](https://docs.aws.amazon.com/config/latest/developerguide/operational-best-practices-for-ncsc_cafv3.html) [関する運用上のベストプラ](https://docs.aws.amazon.com/config/latest/developerguide/operational-best-practices-for-ncsc_cafv3.html) [クティス](https://docs.aws.amazon.com/config/latest/developerguide/operational-best-practices-for-ncsc_cafv3.html)
- [NIST 800 171 に関する運用](https://docs.aws.amazon.com/config/latest/developerguide/operational-best-practices-for-nist_800-171.html) [上のベストプラクティス](https://docs.aws.amazon.com/config/latest/developerguide/operational-best-practices-for-nist_800-171.html)
- [NIST の「CSF」に関する運](https://docs.aws.amazon.com/config/latest/developerguide/operational-best-practices-for-nist-csf.html) [用上のベストプラクティス](https://docs.aws.amazon.com/config/latest/developerguide/operational-best-practices-for-nist-csf.html)
- [RBI の「Cyber Security](https://docs.aws.amazon.com/config/latest/developerguide/operational-best-practices-for-rbi-bcsf-ucb.html) **[Framework for UCBs」に関](https://docs.aws.amazon.com/config/latest/developerguide/operational-best-practices-for-rbi-bcsf-ucb.html)** [する運用上のベストプラク](https://docs.aws.amazon.com/config/latest/developerguide/operational-best-practices-for-rbi-bcsf-ucb.html) [ティス](https://docs.aws.amazon.com/config/latest/developerguide/operational-best-practices-for-rbi-bcsf-ucb.html)
- [RBI の「MD-ITF」の運用の](https://docs.aws.amazon.com/config/latest/developerguide/operational-best-practices-for-rbi-md-itf.html) [ベストプラクティス](https://docs.aws.amazon.com/config/latest/developerguide/operational-best-practices-for-rbi-md-itf.html)
- [NYDFS 23 の運用のベスト](https://docs.aws.amazon.com/config/latest/developerguide/operational-best-practices-for-us_nydfs.html) [プラクティス](https://docs.aws.amazon.com/config/latest/developerguide/operational-best-practices-for-us_nydfs.html)

• [PCI DSS 3.2.1 運用のベス](https://docs.aws.amazon.com/config/latest/developerguide/operational-best-practices-for-pci-dss.html) [トプラクティス](https://docs.aws.amazon.com/config/latest/developerguide/operational-best-practices-for-pci-dss.html)

[AWS Config マネージドルール](#page-15936-0) [の更新](#page-15936-0)

このリリースでは、 は次のマ 2021 年 8 月 20 日 ネージドルール AWS Config をサポートしています。

- [バックアップ計画によって](https://docs.aws.amazon.com/config/latest/developerguide/aurora-resources-protected-by-backup-plan.html) [保護された aurora リソース](https://docs.aws.amazon.com/config/latest/developerguide/aurora-resources-protected-by-backup-plan.html)
- [バックアップ計画-分-頻度と](https://docs.aws.amazon.com/config/latest/developerguide/backup-plan-min-frequency-and-min-retention-check.html) [分保持チェック](https://docs.aws.amazon.com/config/latest/developerguide/backup-plan-min-frequency-and-min-retention-check.html)
- [バックアップ/リカバリ・ポ](https://docs.aws.amazon.com/config/latest/developerguide/backup-recovery-point-encrypted.html) [イント暗号化](https://docs.aws.amazon.com/config/latest/developerguide/backup-recovery-point-encrypted.html)
- [バックアップ/リカバリ・ポ](https://docs.aws.amazon.com/config/latest/developerguide/backup-recovery-point-manual-deletion-disabled.html) [イントの手動削除/無効化](https://docs.aws.amazon.com/config/latest/developerguide/backup-recovery-point-manual-deletion-disabled.html)
- [バックアップ/リカバリ・](https://docs.aws.amazon.com/config/latest/developerguide/backup-recovery-point-minimum-retention-check.html) [ポイントの最小保存期間](https://docs.aws.amazon.com/config/latest/developerguide/backup-recovery-point-minimum-retention-check.html) [チェック](https://docs.aws.amazon.com/config/latest/developerguide/backup-recovery-point-minimum-retention-check.html)
- [dynamodb-バックアップ](https://docs.aws.amazon.com/config/latest/developerguide/dynamodb-resources-protected-by-backup-plan.html) [計画によって保護されるリ](https://docs.aws.amazon.com/config/latest/developerguide/dynamodb-resources-protected-by-backup-plan.html)  [ソース](https://docs.aws.amazon.com/config/latest/developerguide/dynamodb-resources-protected-by-backup-plan.html)
- [バックアップ計画によって](https://docs.aws.amazon.com/config/latest/developerguide/ebs-resources-protected-by-backup-plan.html) [保護された EBS リソース](https://docs.aws.amazon.com/config/latest/developerguide/ebs-resources-protected-by-backup-plan.html)
- [EC2-バックアップ計画に](https://docs.aws.amazon.com/config/latest/developerguide/ec2-resources-protected-by-backup-plan.html) [よって保護されるリソース](https://docs.aws.amazon.com/config/latest/developerguide/ec2-resources-protected-by-backup-plan.html)
- [バックアップ計画によって](https://docs.aws.amazon.com/config/latest/developerguide/efs-resources-protected-by-backup-plan.html) [保護された efs リソース](https://docs.aws.amazon.com/config/latest/developerguide/efs-resources-protected-by-backup-plan.html)
- [fsx-リソース-バックアップ](https://docs.aws.amazon.com/config/latest/developerguide/fsx-resources-protected-by-backup-plan.html) [計画によって保護される](https://docs.aws.amazon.com/config/latest/developerguide/fsx-resources-protected-by-backup-plan.html)
- [rds-バックアップ計画によっ](https://docs.aws.amazon.com/config/latest/developerguide/rds-resources-protected-by-backup-plan.html) [て保護されるリソース](https://docs.aws.amazon.com/config/latest/developerguide/rds-resources-protected-by-backup-plan.html)

<u>[ト](#page-15936-0)</u>

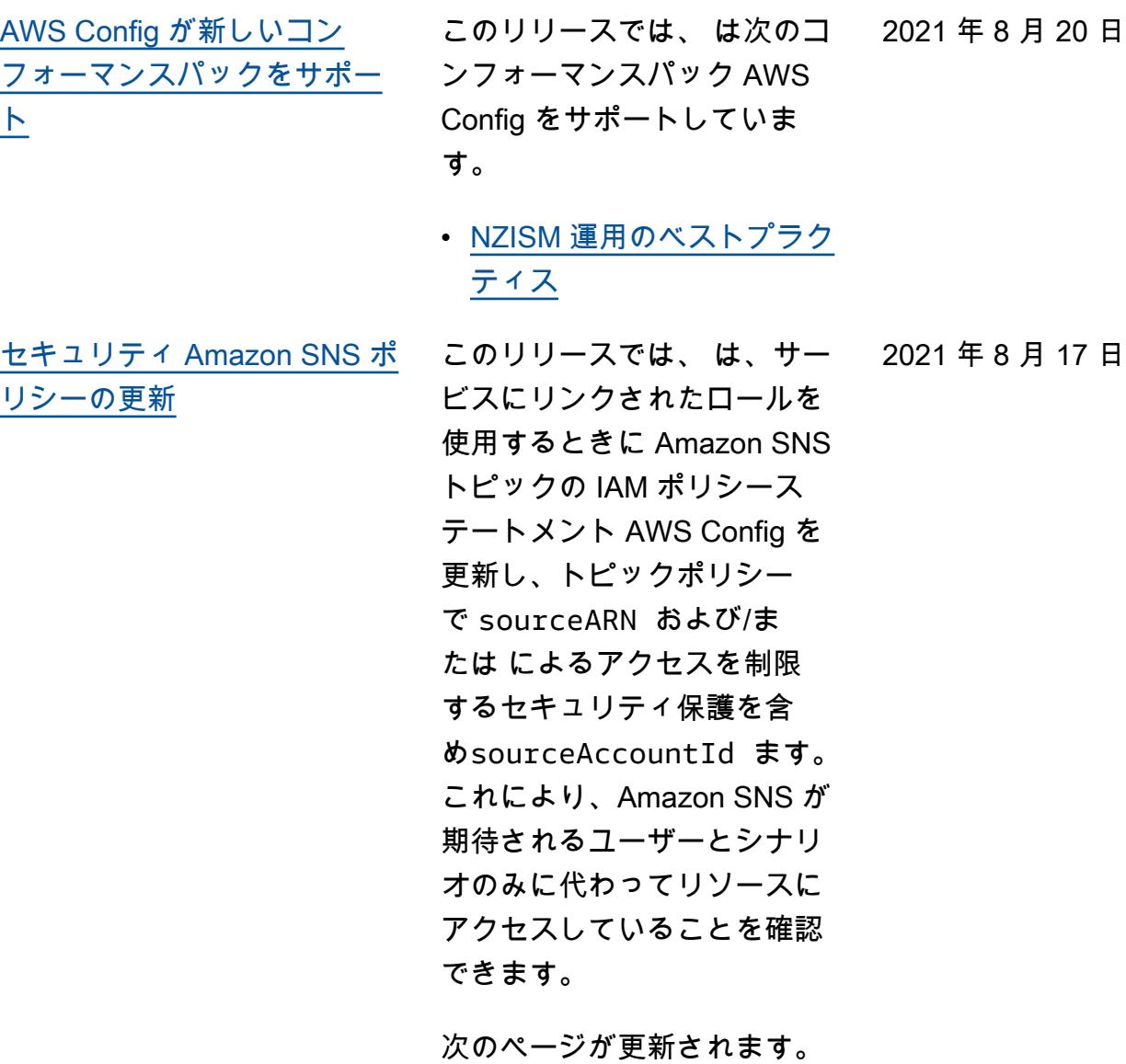

• [Amazon SNS トピックへの](https://docs.aws.amazon.com/config/latest/developerguide/sns-topic-policy.html) [許可](https://docs.aws.amazon.com/config/latest/developerguide/sns-topic-policy.html)

[リシーの更新](#page-15936-0)

[セキュリティ AWS Lambda ポ](#page-15936-0)

2021 年 8 月 12 日

このリリースでは、 はカス タムルールの AWS Lambda AWS Config リソースベース のポリシー AWS Config を更 新して、呼び出しリクエスト で sourceARN および/また は を使用したアクセスを制 限するセキュリティ保護を含 めsourceAccountId ます。 これにより、 AWS Lambda が 想定されたユーザーとシナリ オのみに代わって リソースに アクセスできるようになりま す。

次のページが更新されます。

- [AWS::Config::ConfigRule](https://docs.aws.amazon.com/AWSCloudFormation/latest/UserGuide/aws-resource-config-configrule.html)
- [のカスタムルールの開発](https://docs.aws.amazon.com/config/latest/developerguide/evaluate-config_develop-rules_nodejs.html)  [AWS Config](https://docs.aws.amazon.com/config/latest/developerguide/evaluate-config_develop-rules_nodejs.html)

[AWS Config が新しいリソース](#page-15936-0) [タイプをサポート](#page-15936-0)

このリリースでは、 AWS Config を使用して Amazon Kinesis リソースタイプの設定 変更を記録できます。詳細に ついては、[[サポートされるリ](https://docs.aws.amazon.com/config/latest/developerguide/resource-config-reference.html#amazonkinesis) [ソースタイプ\]](https://docs.aws.amazon.com/config/latest/developerguide/resource-config-reference.html#amazonkinesis) を参照してくだ さい。

2021 年 8 月 6 日

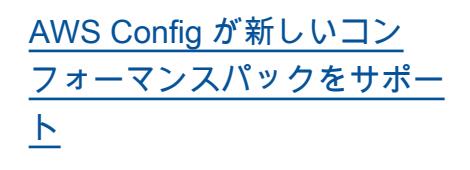

このリリースでは、 は次のコ ンフォーマンスパック AWS Config をサポートしていま す。 2021 年 7 月 30 日

• [「Esquema Nacional de](https://docs.aws.amazon.com/config/latest/developerguide/operational-best-practices-for-ens_high.html)  [Seguridad \(ENS\) High」に](https://docs.aws.amazon.com/config/latest/developerguide/operational-best-practices-for-ens_high.html) [関する運用のベストプラク](https://docs.aws.amazon.com/config/latest/developerguide/operational-best-practices-for-ens_high.html)  [ティス](https://docs.aws.amazon.com/config/latest/developerguide/operational-best-practices-for-ens_high.html)

次のコンフォーマンスパック が更新されました:

- [AWS Well-Architected フ](https://docs.aws.amazon.com/config/latest/developerguide/operational-best-practices-for-wa-Reliability-Pillar.html) [レームワークの信頼性の柱](https://docs.aws.amazon.com/config/latest/developerguide/operational-best-practices-for-wa-Reliability-Pillar.html) [に関する運用上のベストプ](https://docs.aws.amazon.com/config/latest/developerguide/operational-best-practices-for-wa-Reliability-Pillar.html) [ラクティス](https://docs.aws.amazon.com/config/latest/developerguide/operational-best-practices-for-wa-Reliability-Pillar.html)
- [AWS Well-Architected フ](https://docs.aws.amazon.com/config/latest/developerguide/operational-best-practices-for-wa-Security-Pillar.html) [レームワークのセキュリ](https://docs.aws.amazon.com/config/latest/developerguide/operational-best-practices-for-wa-Security-Pillar.html) [ティの柱に関する運用上の](https://docs.aws.amazon.com/config/latest/developerguide/operational-best-practices-for-wa-Security-Pillar.html) [ベストプラクティス](https://docs.aws.amazon.com/config/latest/developerguide/operational-best-practices-for-wa-Security-Pillar.html)
- [「Esquema Nacional de](https://docs.aws.amazon.com/config/latest/developerguide/operational-best-practices-for-ens-low.html)  [Seguridad \(ENS\) Low」に関](https://docs.aws.amazon.com/config/latest/developerguide/operational-best-practices-for-ens-low.html) [する運用のベストプラクテ](https://docs.aws.amazon.com/config/latest/developerguide/operational-best-practices-for-ens-low.html)  [ィス](https://docs.aws.amazon.com/config/latest/developerguide/operational-best-practices-for-ens-low.html)
- [「Esquema Nacional de](https://docs.aws.amazon.com/config/latest/developerguide/operational-best-practices-for-ens-medium.html)  [Seguridad \(ENS\) Medium」](https://docs.aws.amazon.com/config/latest/developerguide/operational-best-practices-for-ens-medium.html) [に関する運用のベストプラ](https://docs.aws.amazon.com/config/latest/developerguide/operational-best-practices-for-ens-medium.html) [クティス](https://docs.aws.amazon.com/config/latest/developerguide/operational-best-practices-for-ens-medium.html)
- [HIPAA Security の運用のベ](https://docs.aws.amazon.com/config/latest/developerguide/operational-best-practices-for-hipaa_security.html) [ストプラクティス](https://docs.aws.amazon.com/config/latest/developerguide/operational-best-practices-for-hipaa_security.html)

[AWS Config カスタムルールの](#page-15936-0) [AWS Lambda 関数の例](#page-15936-0)

2021 年 7 月 29 日

このリリースでは、 はルー ルの関数の例 [AWS Config](https://docs.aws.amazon.com/config/latest/developerguide/evaluate-config_develop-rules_python-sample.html) [\(Python\) で Python のサンプ](https://docs.aws.amazon.com/config/latest/developerguide/evaluate-config_develop-rules_python-sample.html) [ル AWS Lambda 関数](https://docs.aws.amazon.com/config/latest/developerguide/evaluate-config_develop-rules_python-sample.html) AWS Config を提供します。

[セキュリティの IAM 更新](#page-15936-0) AWSConfigServiceRo

lePolicy ポリシーおよび AWS\_ConfigRole ポリシー では、ロググループのタグの 一覧表示、ステートマシンの タグの一覧表示、すべてのス テートマシンの一覧表示を行 うアクセス許可が付与される ようになりました。これらの ポリシーは、ステートマシン に関する詳細を取得するアク セス許可を付与するようにな りました。これらのポリシー は、Amazon EC2 Systems Manager (SSM)、Amazon Elastic Container Registry、 Amazon FSxAmazon Data Firehose、Amazon Managed Streaming for Apache Kafka (Amazon MSK)、Amazon Relational Database Service (Amazon RDS)、Amaz on Route 53、Amazon SageMaker、Amazon Simple Notification Service AWS Database Migration Service、 AWS Global Accelerator、お よび に対する追加のアクセ ス許可もサポートするよう になりました AWS Storage Gateway。詳細について は、[AWS ConfigのAWS 管理](https://docs.aws.amazon.com/config/latest/developerguide/security-iam-awsmanpol.html) [ポリシーを](https://docs.aws.amazon.com/config/latest/developerguide/security-iam-awsmanpol.html)参照してください 。

2021 年 7 月 28 日

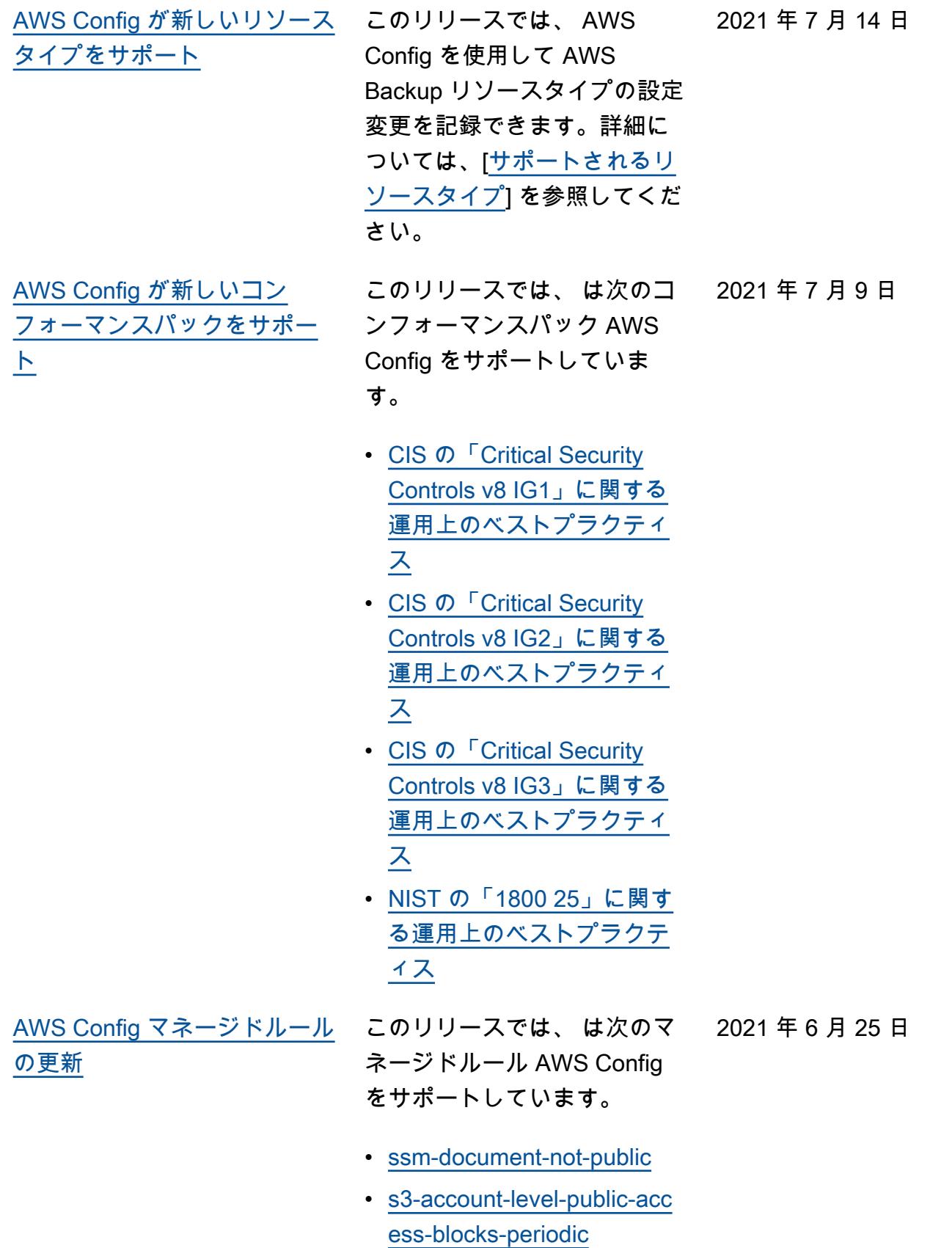

2021 年 6 月 10 日

[AWS Config マネージドルール](#page-15936-0) このリリースでは、 は次のマ [の更新](#page-15936-0)

ネージドルール AWS Config をサポートしています。

- [ec2-instance-multiple-eni-c](https://docs.aws.amazon.com/config/latest/developerguide/ec2-instance-multiple-eni-check.html)  [heck](https://docs.aws.amazon.com/config/latest/developerguide/ec2-instance-multiple-eni-check.html)
- [elbv2-acm-certificate-requi](https://docs.aws.amazon.com/config/latest/developerguide/elbv2-acm-certificate-required.html)  [red](https://docs.aws.amazon.com/config/latest/developerguide/elbv2-acm-certificate-required.html)
- [autoscaling-launch-config-p](https://docs.aws.amazon.com/config/latest/developerguide/autoscaling-launch-config-public-ip-disabled.html) [ublic-ip-disabled](https://docs.aws.amazon.com/config/latest/developerguide/autoscaling-launch-config-public-ip-disabled.html)

[セキュリティの IAM 更新](#page-15936-0) AWSConfigServiceRo lePolicy ポリシーと AWS\_ConfigRole ポリシー は、IAM Access Analyzer に関する AWS Systems Manager ドキュメントと 情報のアクセス許可を表示 するアクセス許可を付与す るようになりました。これ らのポリシーは、Amazon Kinesis 、Amazon 、Amazon EMR ElastiCache、Amazon Route 53 AWS Network Firewall、および Amazon Relational Database Service (Amazon RDS) の追加 AWS リソースタイプをサポート するようになりました。これ らのアクセス許可の変更によ り AWS Config 、 はこれら のリソースタイプをサポート するために必要な読み取り専 用 APIs を呼び出すことがで きます。これらのポリシーで は、[lambda-inside-vpc マネー](https://docs.aws.amazon.com/config/latest/developerguide/lambda-inside-vpc.html) [ジドルールの Lambda](https://docs.aws.amazon.com/config/latest/developerguide/lambda-inside-vpc.html) AWS Config @Edge 関数のフィル タリングもサポートされるよ うになりました。詳細につい ては、[AWS の \[ AWS Config](https://docs.aws.amazon.com/config/latest/developerguide/security-iam-awsmanpol.html) [管理ポリシー\]](https://docs.aws.amazon.com/config/latest/developerguide/security-iam-awsmanpol.html) を参照してくだ さい。

2021 年 6 月 8 日

[の更新](#page-15936-0)

[AWS Config マネージドルール](#page-15936-0) このリリースでは、 は次のマ ネージドルール AWS Config をサポートしています。 • [elasticsearch-logs-to-cloud](https://docs.aws.amazon.com/config/latest/developerguide/elasticsearch-logs-to-cloudwatch.html) [watch](https://docs.aws.amazon.com/config/latest/developerguide/elasticsearch-logs-to-cloudwatch.html) • [rds-cluster-multi-az-enabled](https://docs.aws.amazon.com/config/latest/developerguide/rds-cluster-multi-az-enabled.html) • [api-gw-associated-with-waf](https://docs.aws.amazon.com/config/latest/developerguide/api-gw-associated-with-waf.html) • [iam-policy-no-statements-wi](https://docs.aws.amazon.com/config/latest/developerguide/iam-policy-no-statements-with-full-access.html)  [th-full-access](https://docs.aws.amazon.com/config/latest/developerguide/iam-policy-no-statements-with-full-access.html) 2021 年 5 月 19 日 [AWS Config が新しいリソース](#page-15936-0) [タイプをサポート](#page-15936-0) このリリースでは、 AWS Config を使用して Amazon Elastic File System リソースタ イプの設定変更を記録できま す。詳細については、[[サポー](https://docs.aws.amazon.com/config/latest/developerguide/resource-config-reference.html#amazonelasticfilesystem) [トされるリソースタイプ\]](https://docs.aws.amazon.com/config/latest/developerguide/resource-config-reference.html#amazonelasticfilesystem) を参 2021 年 5 月 13 日

照してください。

[セキュリティの IAM 更新](#page-15936-0) AWSConfigServiceRo lePolicy ポリシーと AWS\_ConfigRole ポリシー は、API Gateway AWS Config の Config ルールをサポート するために、 が API Gateway に対して読み取り専用の GET 呼び出しを実行できるアク セス許可を付与するようにな りました。これらのポリシー には、 が新しいAWS::S3:: AccessPoint リソースタ イプをサポートするために必 要な Amazon Simple Storage Service (Amazon S3) 読み取り 専用 APIsを AWS Config 呼び 出すためのアクセス許可も追 加されています。詳細につい ては、[[AWS の AWS Config管](https://docs.aws.amazon.com/config/latest/developerguide/security-iam-awsmanpol.html) [理ポリシー\]](https://docs.aws.amazon.com/config/latest/developerguide/security-iam-awsmanpol.html) を参照してくださ い。 2021 年 5 月 10 日 [AWS Config カスタムルール](#page-15936-0) デベロッパーガイドの次の ページが更新されました: • [のカスタムルールの開始方](https://docs.aws.amazon.com/config/latest/developerguide/evaluate-config_develop-rules_getting-started.html) 2021 年 4 月 30 日

> • [のカスタムルールの開発](https://docs.aws.amazon.com/config/latest/developerguide/evaluate-config_develop-rules_nodejs.html.html)  [AWS Config](https://docs.aws.amazon.com/config/latest/developerguide/evaluate-config_develop-rules_nodejs.html.html)

[法 AWS Config](https://docs.aws.amazon.com/config/latest/developerguide/evaluate-config_develop-rules_getting-started.html)

[AWS Config マネージドルール](#page-15936-0) このリリースでは、 は次のマ [の更新](#page-15936-0)

ネージドルール AWS Config をサポートしています。 2021 年 4 月 15 日

- [aurora-mysql-backtracking-e](https://docs.aws.amazon.com/config/latest/developerguide/aurora-mysql-backtracking-enabled.html)  [nabled](https://docs.aws.amazon.com/config/latest/developerguide/aurora-mysql-backtracking-enabled.html)
- [ec2-instance-profile-attach](https://docs.aws.amazon.com/config/latest/developerguide/ec2-instance-profile-attached.html)  [ed](https://docs.aws.amazon.com/config/latest/developerguide/ec2-instance-profile-attached.html)
- [ecs-task-definition-user-for](https://docs.aws.amazon.com/config/latest/developerguide/ecs-task-definition-user-for-host-mode-check.html)[host-mode-check](https://docs.aws.amazon.com/config/latest/developerguide/ecs-task-definition-user-for-host-mode-check.html)
- [no-unrestricted-route-to-igw](https://docs.aws.amazon.com/config/latest/developerguide/no-unrestricted-route-to-igw.html)
- [rds-automatic-minor-version](https://docs.aws.amazon.com/config/latest/developerguide/rds-automatic-minor-version-upgrade-enabled.html)  [-upgrade-enabled](https://docs.aws.amazon.com/config/latest/developerguide/rds-automatic-minor-version-upgrade-enabled.html)
- [redshift-enhanced-vpc-routi](https://docs.aws.amazon.com/config/latest/developerguide/redshift-enhanced-vpc-routing-enabled.html)  [ng-enabled](https://docs.aws.amazon.com/config/latest/developerguide/redshift-enhanced-vpc-routing-enabled.html)

[セキュリティの IAM 更新](#page-15936-0) AWSConfigServiceRo lePolicy ポリシーと AWS\_ConfigRole ポリ シーは、 AWS Systems Manager 指定されたドキュ メントに関する情報を表 示するアクセス許可を付与 するようになりました。こ れらのポリシーでは AWS Backup、、Amazon Elastic File System、Amazon Simple Storage Service (Amazon S3) ElastiCache、Amazon Elastic Compute Cloud (Amazon EC2) AWS Database Migration Service、Amazon Kinesis 、Amazon SageMaker 、および Amazon Route 53 の 追加 AWS リソースタイプも サポートされるようになりま した。これらのアクセス許可 の変更により AWS Config 、 はこれらのリソースタイプを サポートするために必要な読 み取り専用 APIs を呼び出すこ とができます。詳細について は、[[AWS の AWS Config管理](https://docs.aws.amazon.com/config/latest/developerguide/security-iam-awsmanpol.html) [ポリシー\]](https://docs.aws.amazon.com/config/latest/developerguide/security-iam-awsmanpol.html) を参照してください  $\circ$ 

2021 年 4 月 14 日

[設定項目 \(CI\) としてのコン](#page-15936-0) [フォーマンスパックのコンプ](#page-15936-0) [ライアンス](#page-15936-0)

このリリースでは、 は設定 項目としてコンフォーマンス パックのコンプライアンス AWS Config をサポートしま す。これにより、以下を行う ことができます:

- コンフォーマンスパックの コンプライアンス状態に対 する変更のタイムラインを 表示する
- 複数のアカウントとリー ジョンにまたがるコン フォーマンスパックのコン プライアンスをまとめる
- 高度なクエリを使用してコ ンフォーマンスパックのコ ンプライアンスを確認する

次のデータ型が更新されまし た。

- [DescribeAggregateC](https://docs.aws.amazon.com/config/latest/APIReference/API_DescribeAggregateComplianceByConformancePacks.html)  [omplianceByConform](https://docs.aws.amazon.com/config/latest/APIReference/API_DescribeAggregateComplianceByConformancePacks.html) [ancePacks](https://docs.aws.amazon.com/config/latest/APIReference/API_DescribeAggregateComplianceByConformancePacks.html)
- [GetAggregateConfor](https://docs.aws.amazon.com/config/latest/APIReference/API_GetAggregateConformancePackComplianceSummary.html) [mancePackComplianc](https://docs.aws.amazon.com/config/latest/APIReference/API_GetAggregateConformancePackComplianceSummary.html)  [eSummary](https://docs.aws.amazon.com/config/latest/APIReference/API_GetAggregateConformancePackComplianceSummary.html)

デベロッパーガイドの次の ページが更新されました:

• [コンフォーマンスパックの](https://docs.aws.amazon.com/config/latest/developerguide/conformance-pack-dashboard.html) [ダッシュボードでのコンプ](https://docs.aws.amazon.com/config/latest/developerguide/conformance-pack-dashboard.html) [ライアンスデータの表示](https://docs.aws.amazon.com/config/latest/developerguide/conformance-pack-dashboard.html)

2021 年 3 月 30 日

- [コンフォーマンスパックの](https://docs.aws.amazon.com/config/latest/developerguide/compliance-history-conformance-pack.html) [コンプライアンス履歴のタ](https://docs.aws.amazon.com/config/latest/developerguide/compliance-history-conformance-pack.html) [イムラインの表示](https://docs.aws.amazon.com/config/latest/developerguide/compliance-history-conformance-pack.html)
- [アグリゲータダッシュボー](https://docs.aws.amazon.com/config/latest/developerguide/viewing-the-aggregate-dashboard.html) [ドでのコンプライアンス](https://docs.aws.amazon.com/config/latest/developerguide/viewing-the-aggregate-dashboard.html) [データの表示](https://docs.aws.amazon.com/config/latest/developerguide/viewing-the-aggregate-dashboard.html)
- [AWS リソースの現在の設定](https://docs.aws.amazon.com/config/latest/developerguide/querying-AWS-resources.html) [状態のクエリ](https://docs.aws.amazon.com/config/latest/developerguide/querying-AWS-resources.html)
- [サポートされているリソー](https://docs.aws.amazon.com/config/latest/developerguide/resource-config-reference.html#awsconfig) [スタイプ](https://docs.aws.amazon.com/config/latest/developerguide/resource-config-reference.html#awsconfig)

2021 年 3 月 26 日

2021 年 3 月 4 日

[ページ割りの更新](#page-15936-0) このリリースでは、 AWS Config 高度なクエリ機能が 、COUNT や SUM などの集計 関数を含むクエリのページ分 割をサポートするようになり ました。高度なクエリを使用 して、以前は 500 行に制限さ れていたページ割りを介して 集計クエリの完全な結果を取 得できるようになりました。 詳細については、[AWS 「リ](https://docs.aws.amazon.com/config/latest/developerguide/querying-AWS-resources.html) [ソースの現在の設定状態のク](https://docs.aws.amazon.com/config/latest/developerguide/querying-AWS-resources.html) [エリ」を参照してください。](https://docs.aws.amazon.com/config/latest/developerguide/querying-AWS-resources.html)

[リージョンのサポート](#page-15936-0) このリリースでは、 AWS Config および AWS Config ルールがアジアパシフィック (大阪) リージョンでサポート されるようになりました。

[AWS Config が新しいリソース](#page-15936-0) [タイプをサポート](#page-15936-0) このリリースでは、 AWS Config を使用して、Amazon Elastic Container Registry、 Amazon Elastic Container Service、および Amazon Elastic Kubernetes Service リ ソースタイプの設定変更を記 録できます。詳細については 、[[サポートされるリソースタ](https://docs.aws.amazon.com/config/latest/developerguide/resource-config-reference.html) [イプ\]](https://docs.aws.amazon.com/config/latest/developerguide/resource-config-reference.html) を参照してください。 2021 年 2 月 25 日 [KMS 暗号化のサポート](#page-15936-0) このリリース AWS Config で は、 により S3 バケット配信 AWS Config 用に によって配 信されるオブジェクトに対し て KMS ベースの暗号化を使用 できます。 次のデータ型が更新されまし た。 • [DeliveryChannel](https://docs.aws.amazon.com/config/latest/APIReference/API_DeliveryChannel.html) • [PutDeliveryチャネル](https://docs.aws.amazon.com/config/latest/APIReference/API_PutDeliveryChannel.html) デベロッパーガイドの次の ページが更新されました: • [KMS キーのアクセス許可](https://docs.aws.amazon.com/config/latest/developerguide/s3-kms-key-policy.html) 2021 年 2 月 16 日

• [に割り当てられた IAM ロー](https://docs.aws.amazon.com/config/latest/developerguide/iamrole-permissions.html) [ルのアクセス許可 AWS](https://docs.aws.amazon.com/config/latest/developerguide/iamrole-permissions.html) **[Config](https://docs.aws.amazon.com/config/latest/developerguide/iamrole-permissions.html)** 

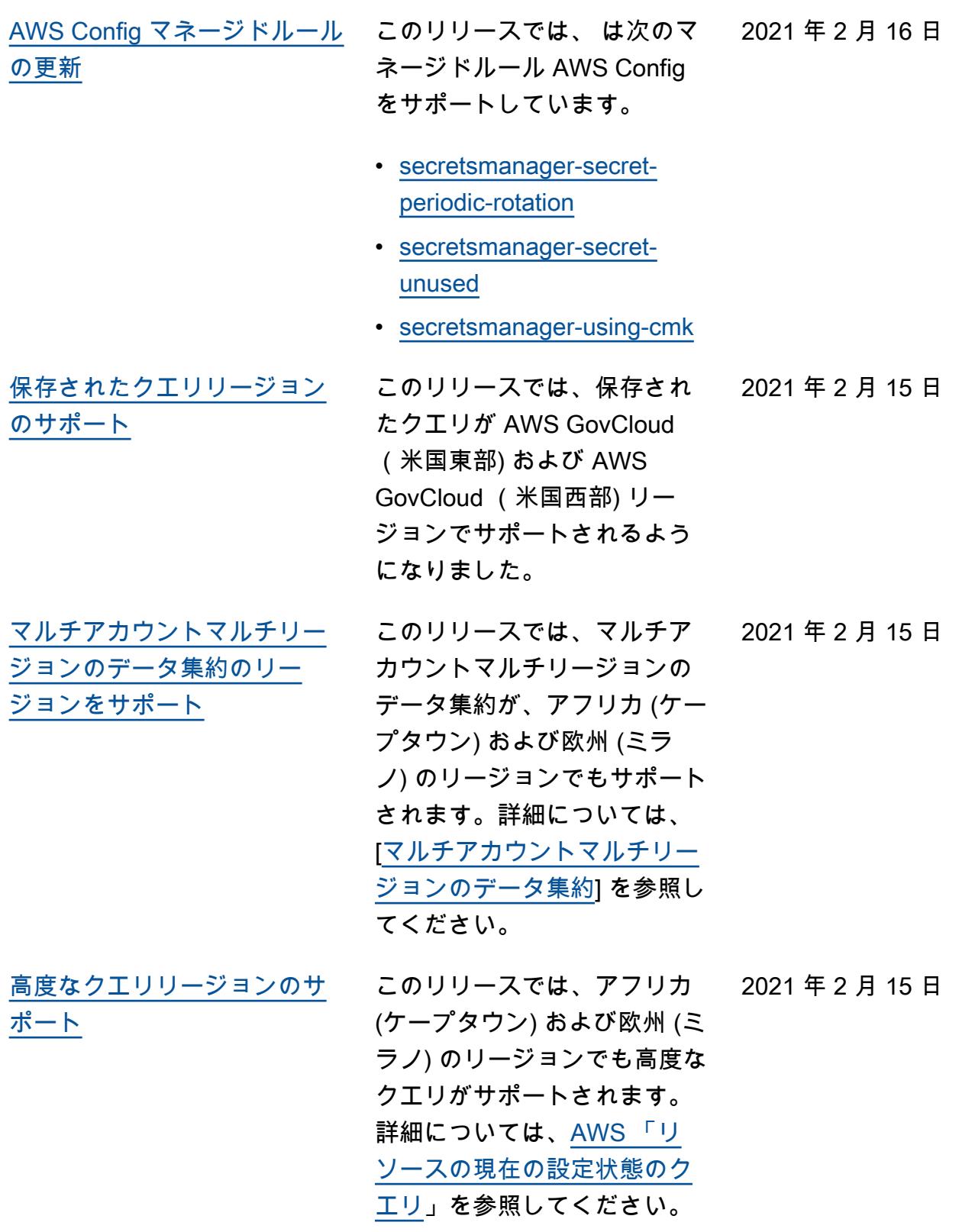

[AWS Config RSS フィードか](#page-15936-0) [ら入手できるドキュメント履](#page-15936-0)  [歴通知](#page-15936-0) RSS フィードをサブスクライ ブすることで、 AWS Config ドキュメントの更新に関する 通知を受け取ることができる ようになりました。 2021 年 1 月 1 日

## 以前の更新

次の表は、2020 年 12 月 31 日より AWS Config 前の のドキュメントリリース履歴を示していま す。

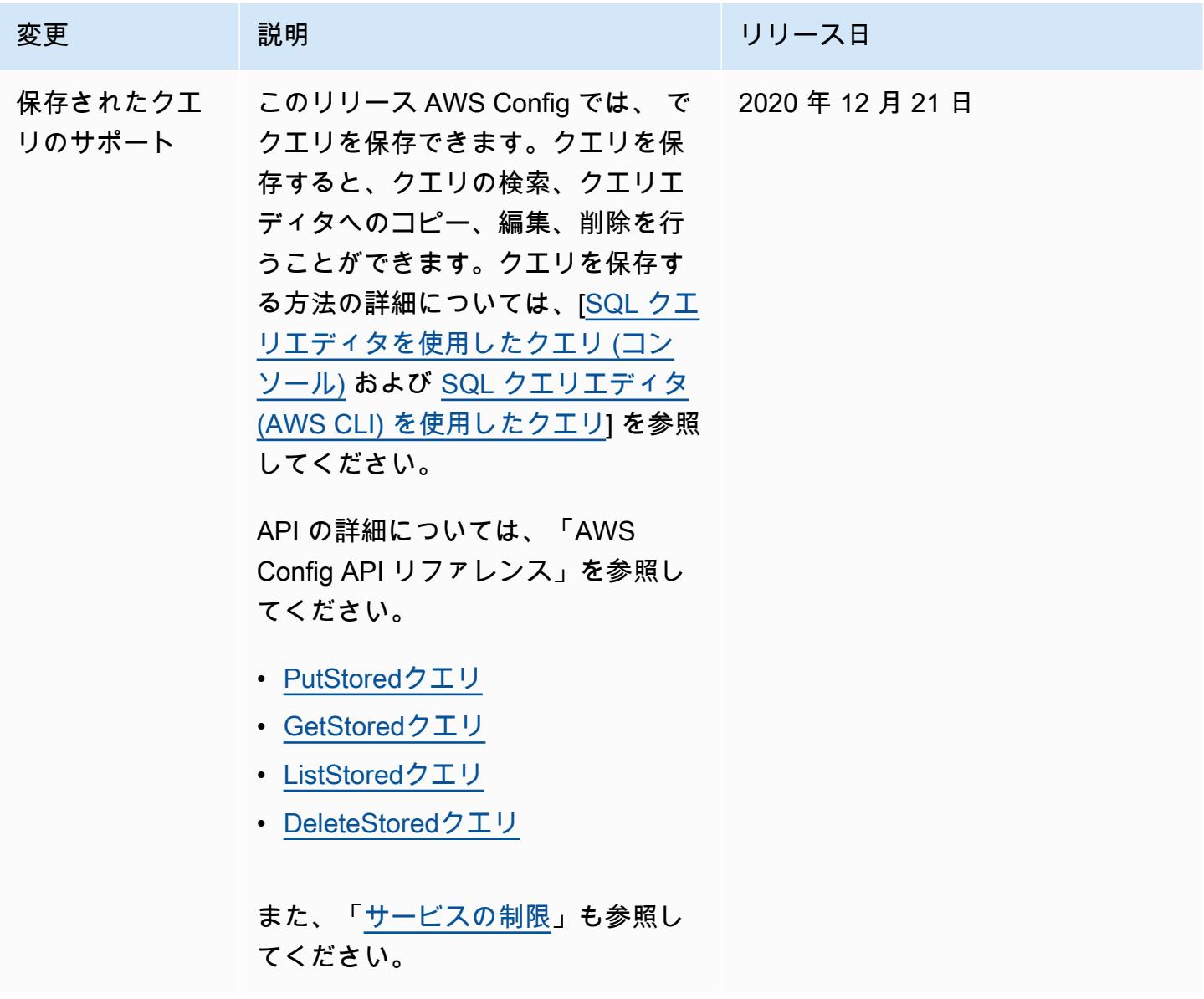

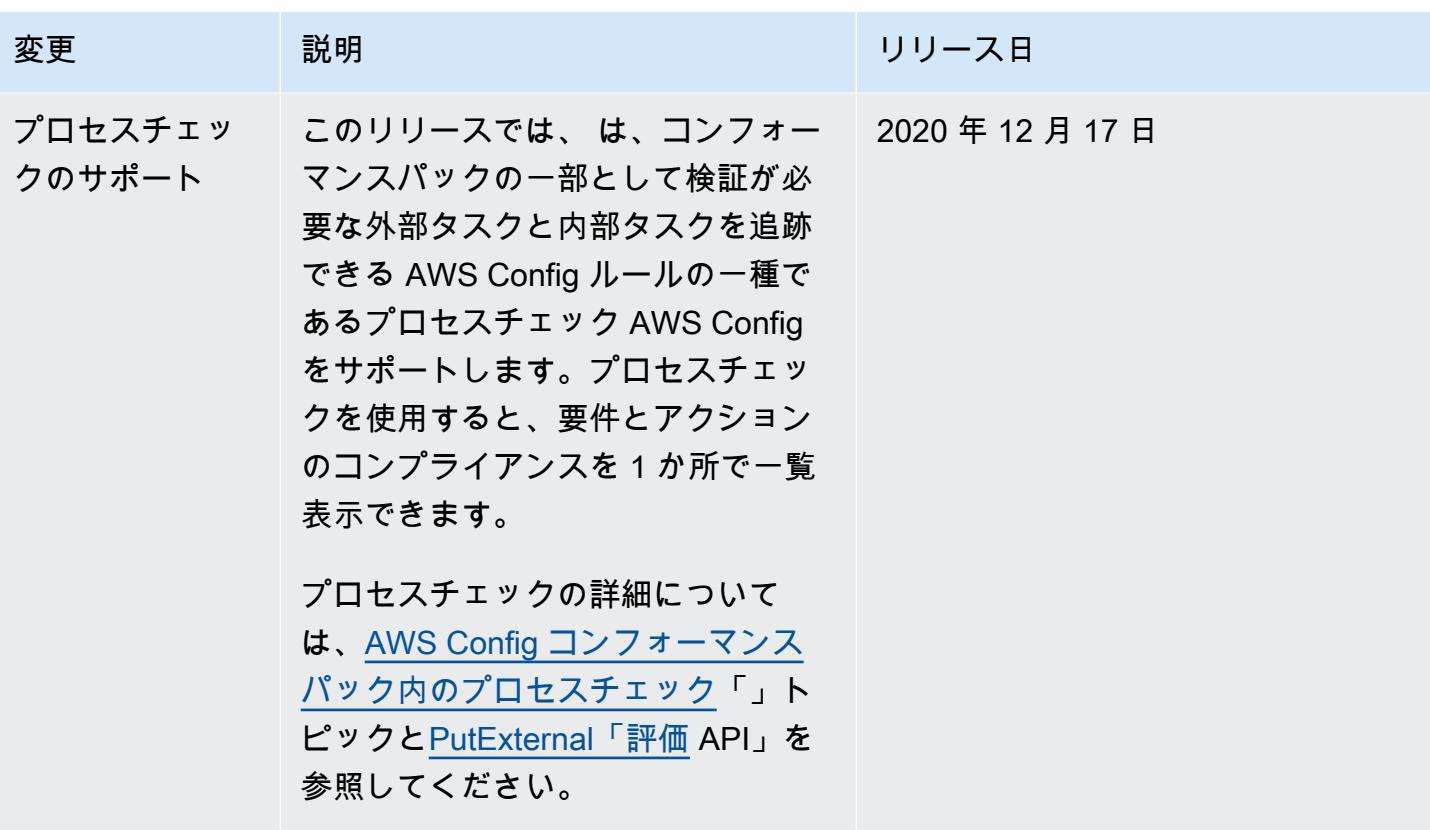

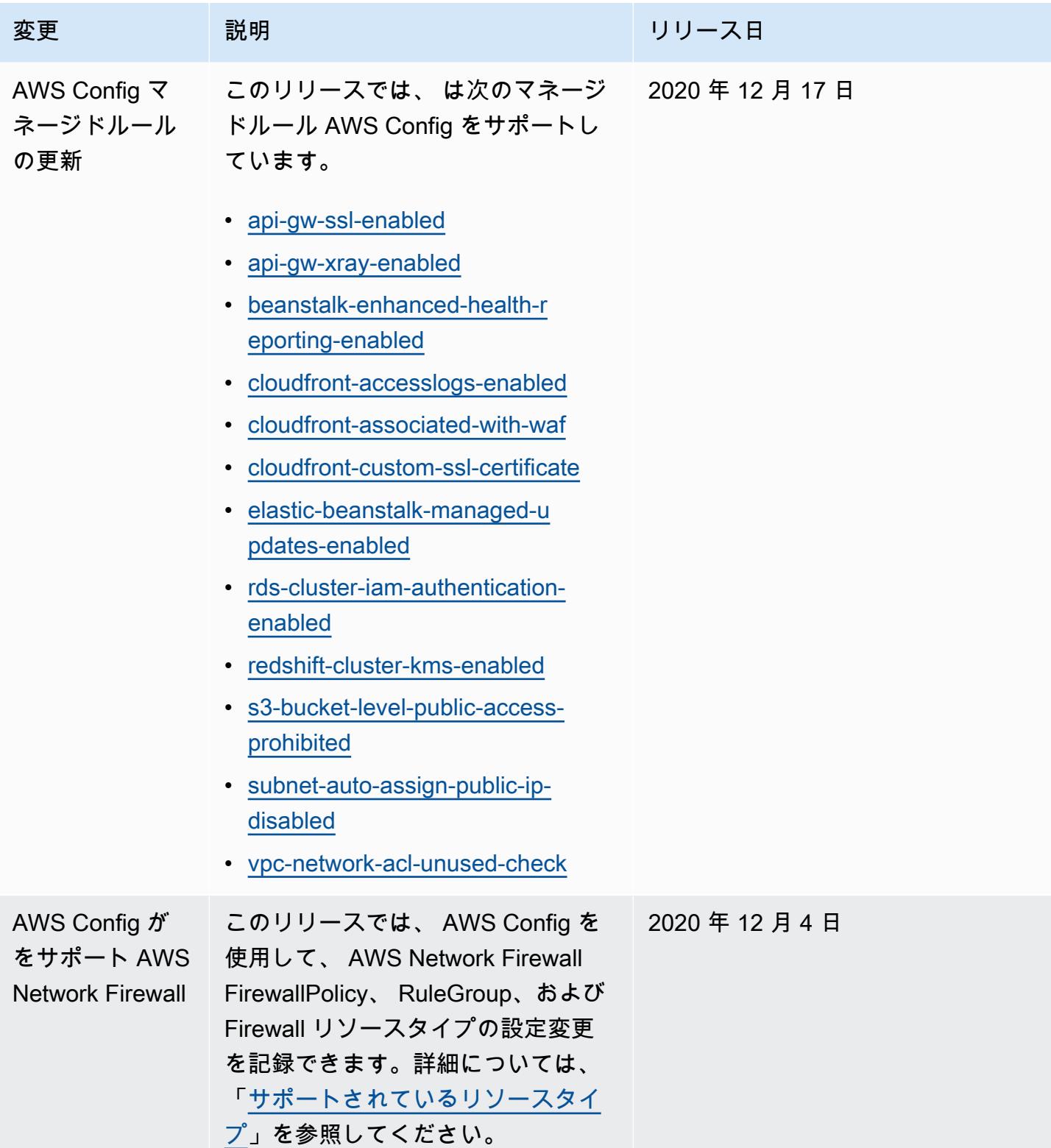

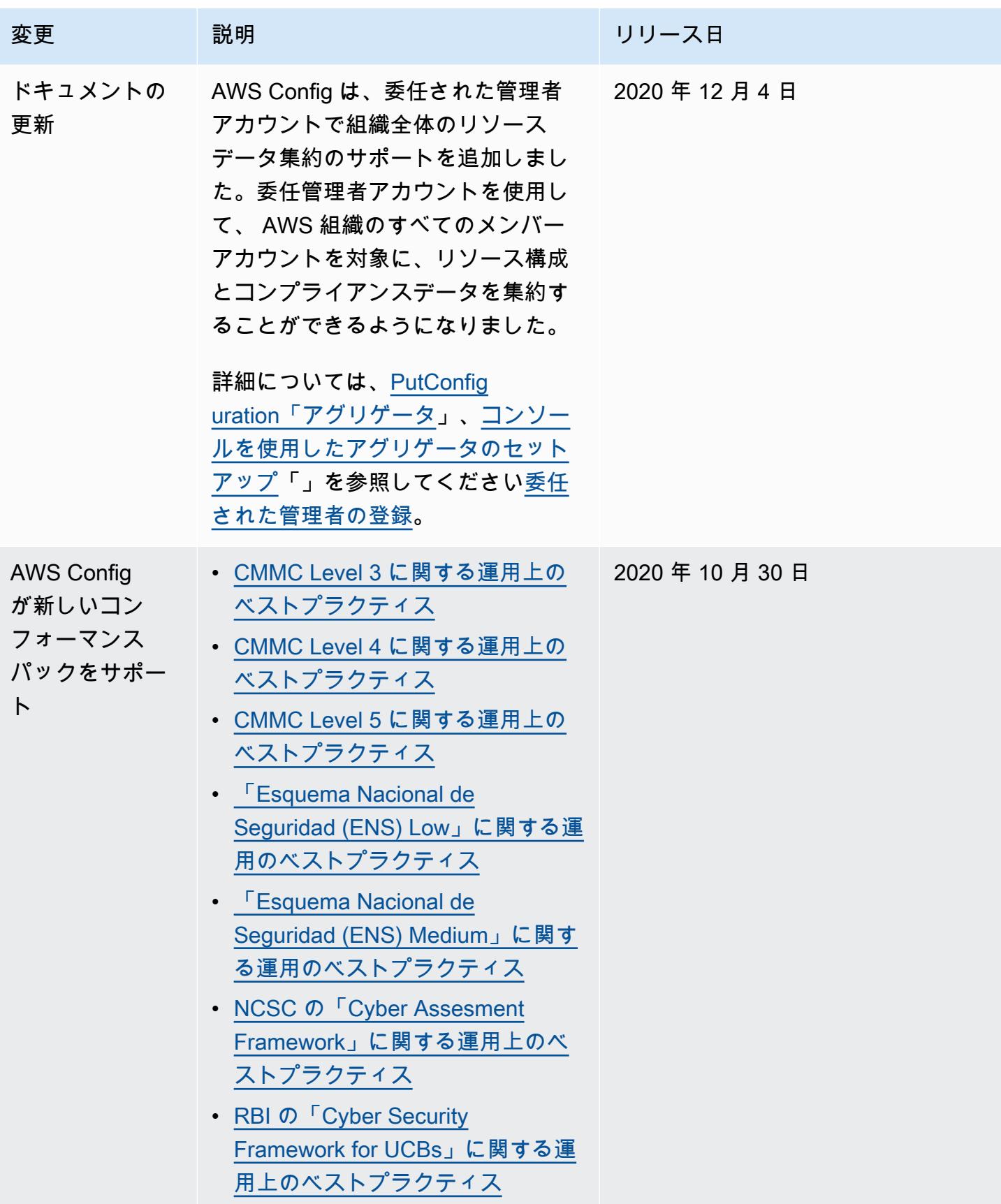

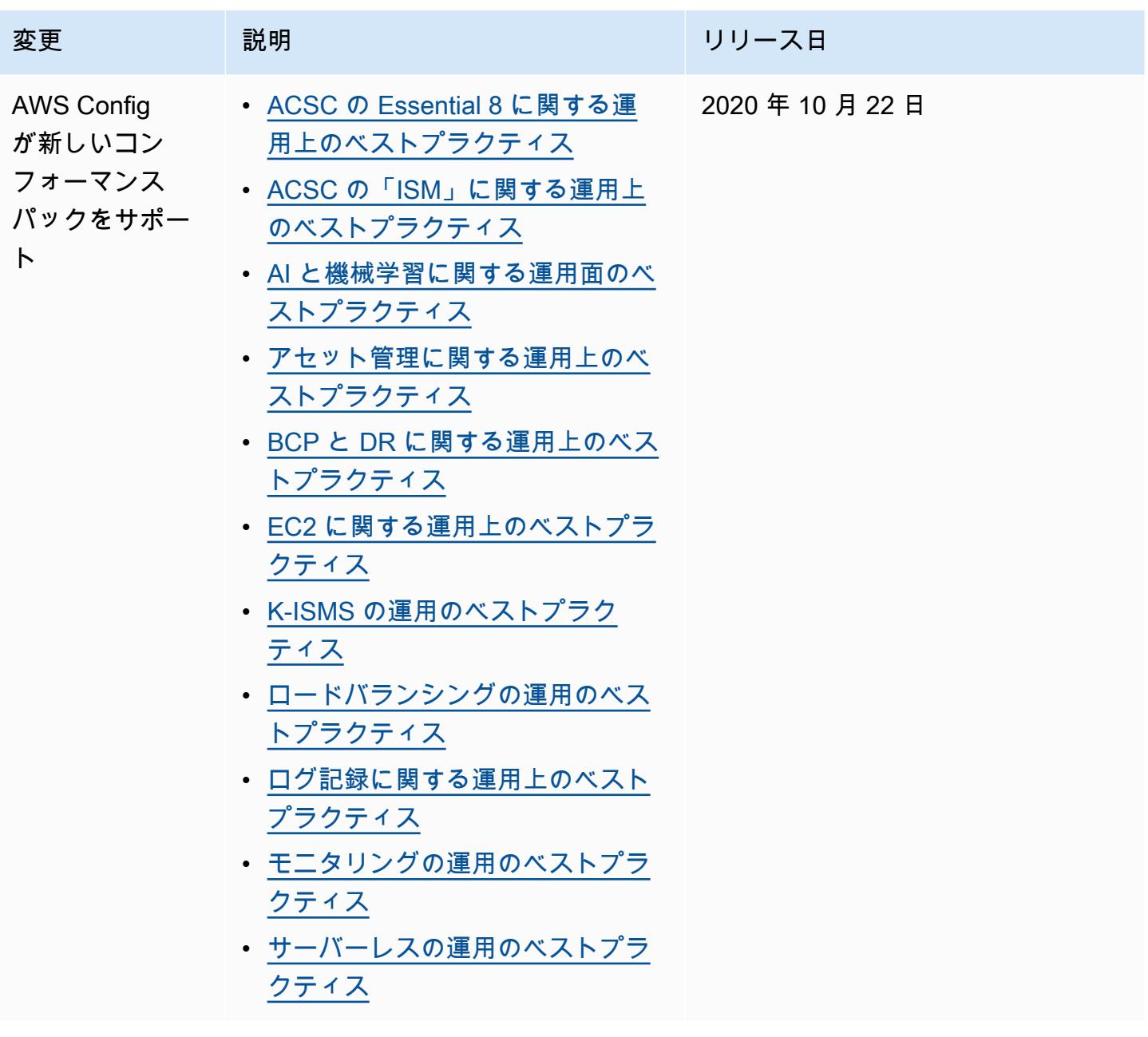
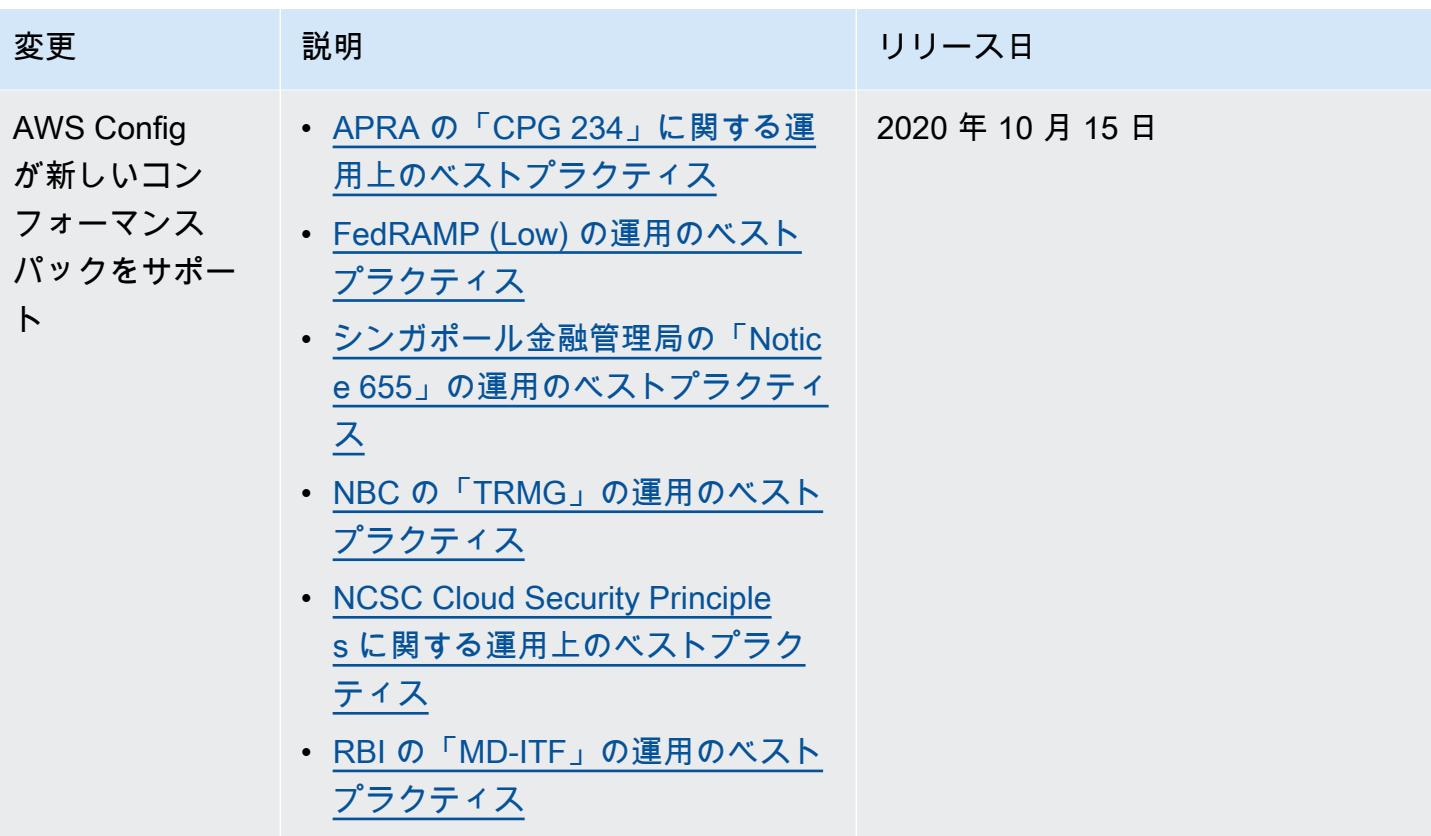

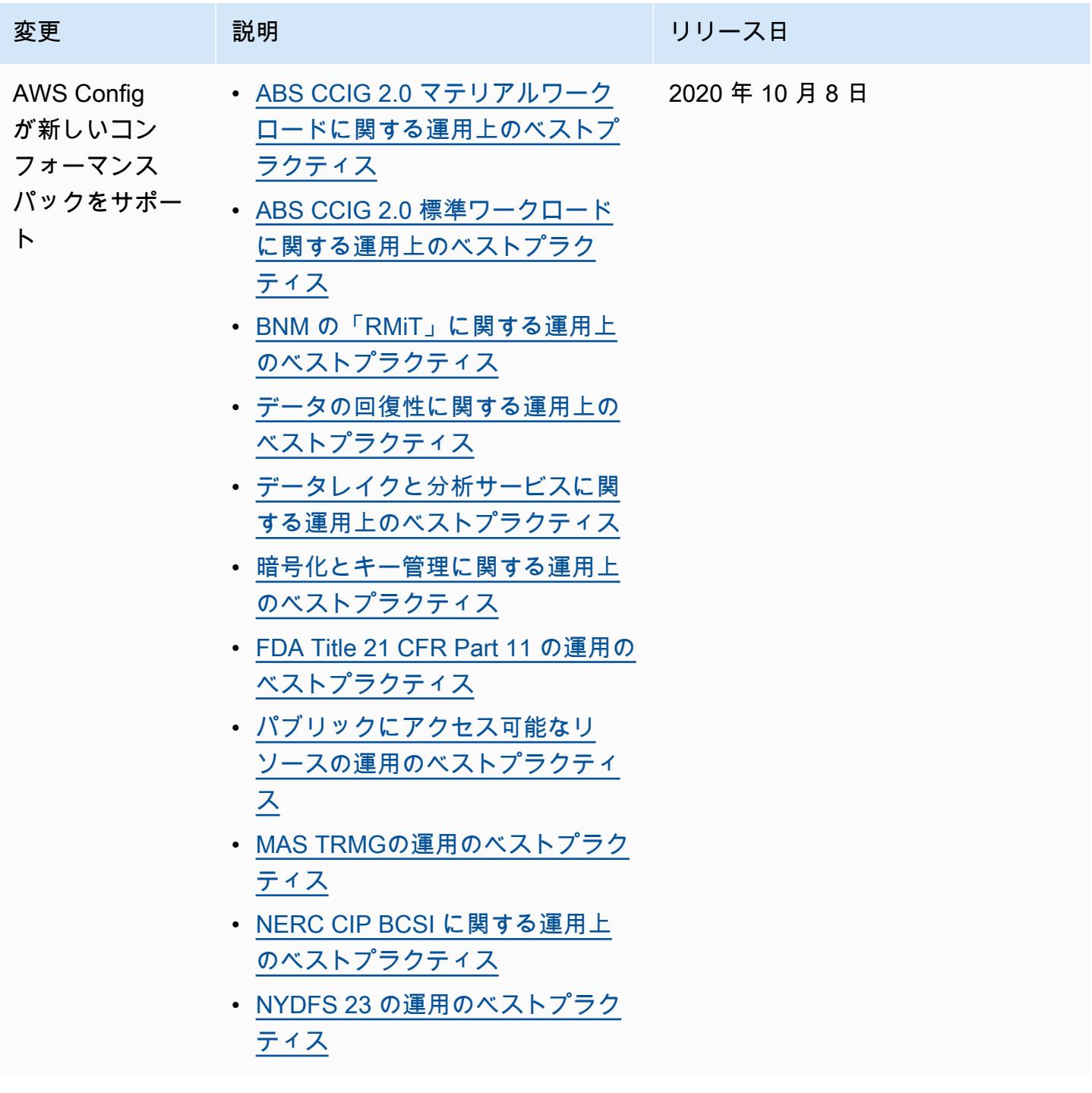

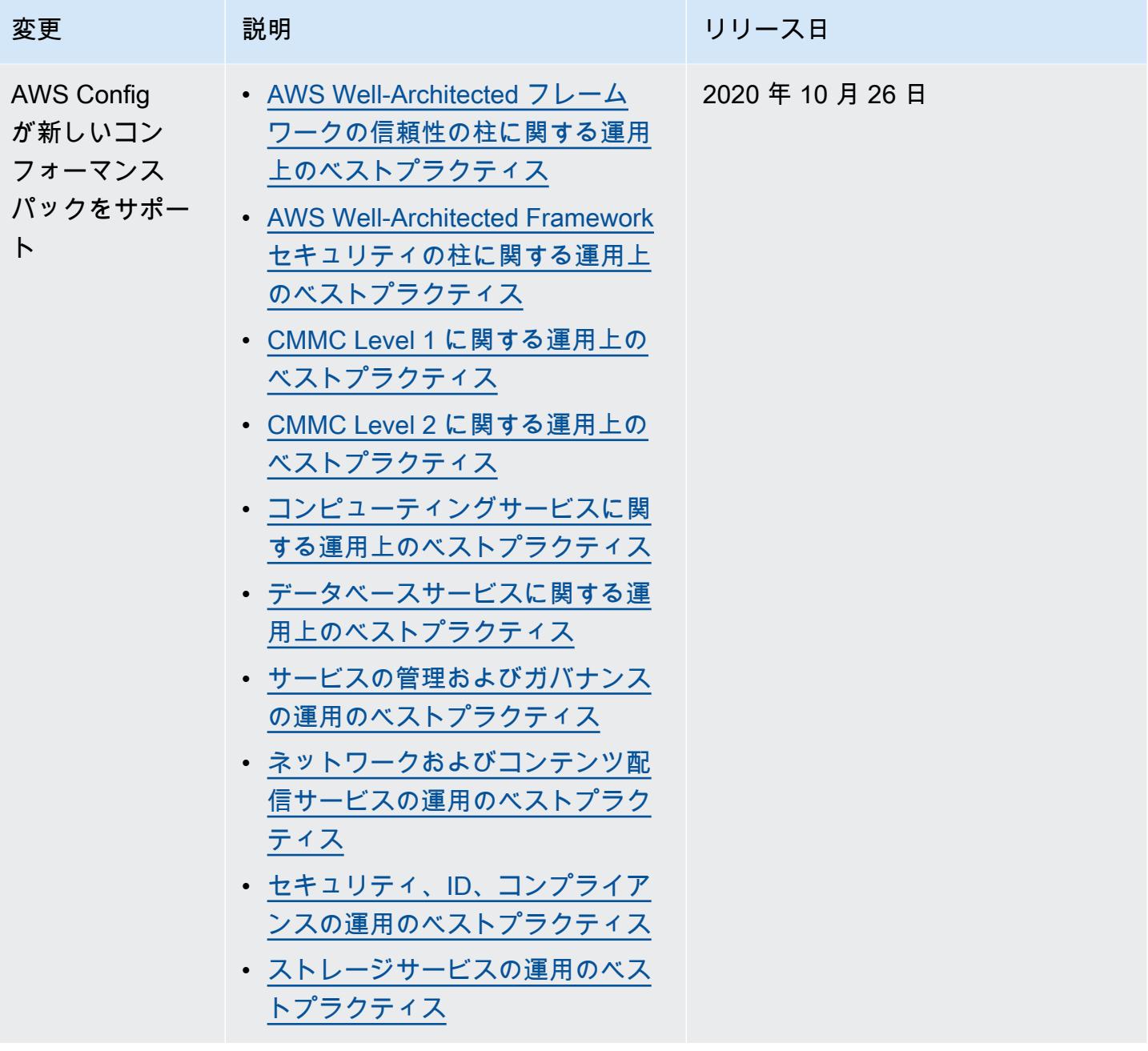

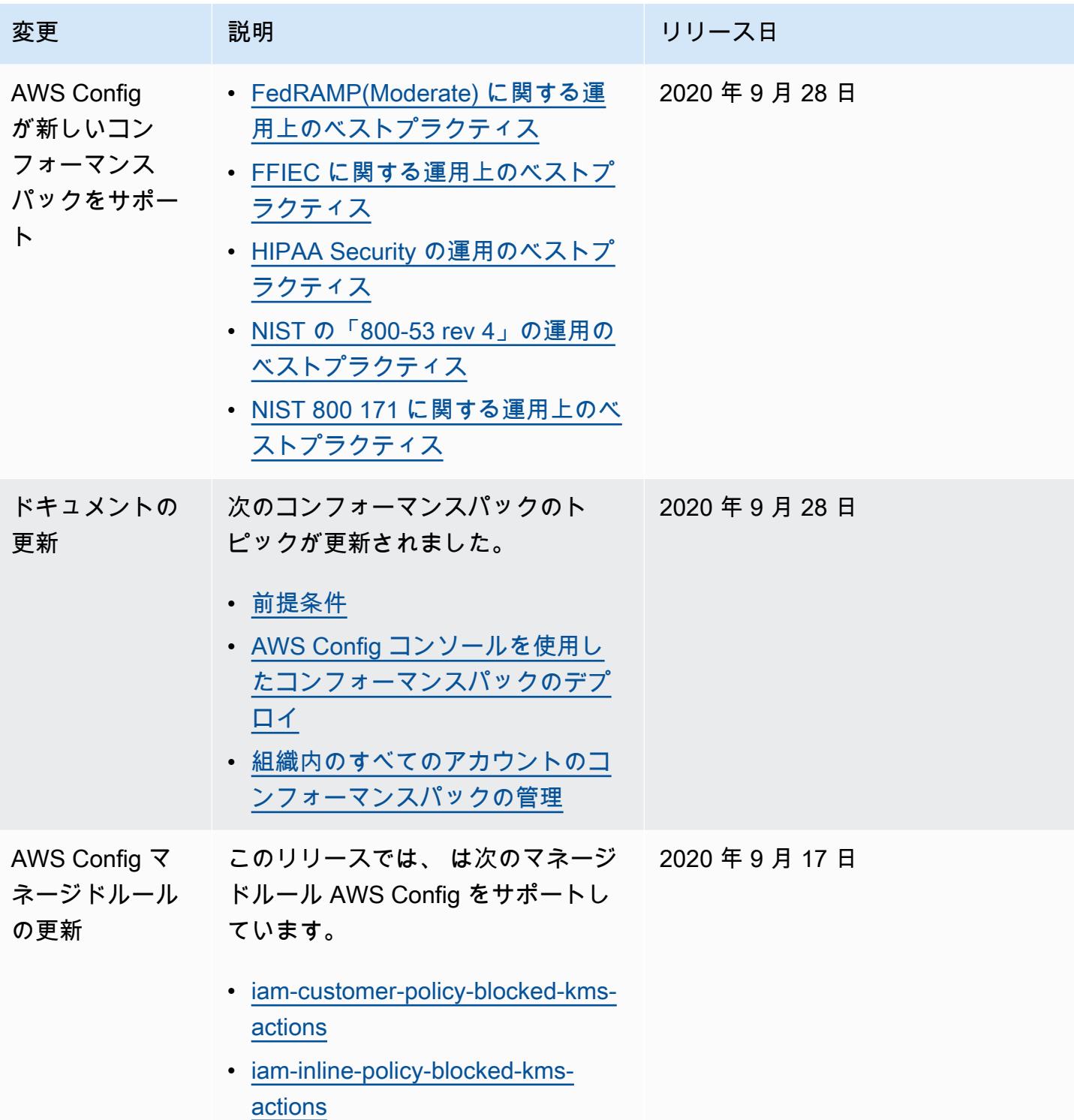

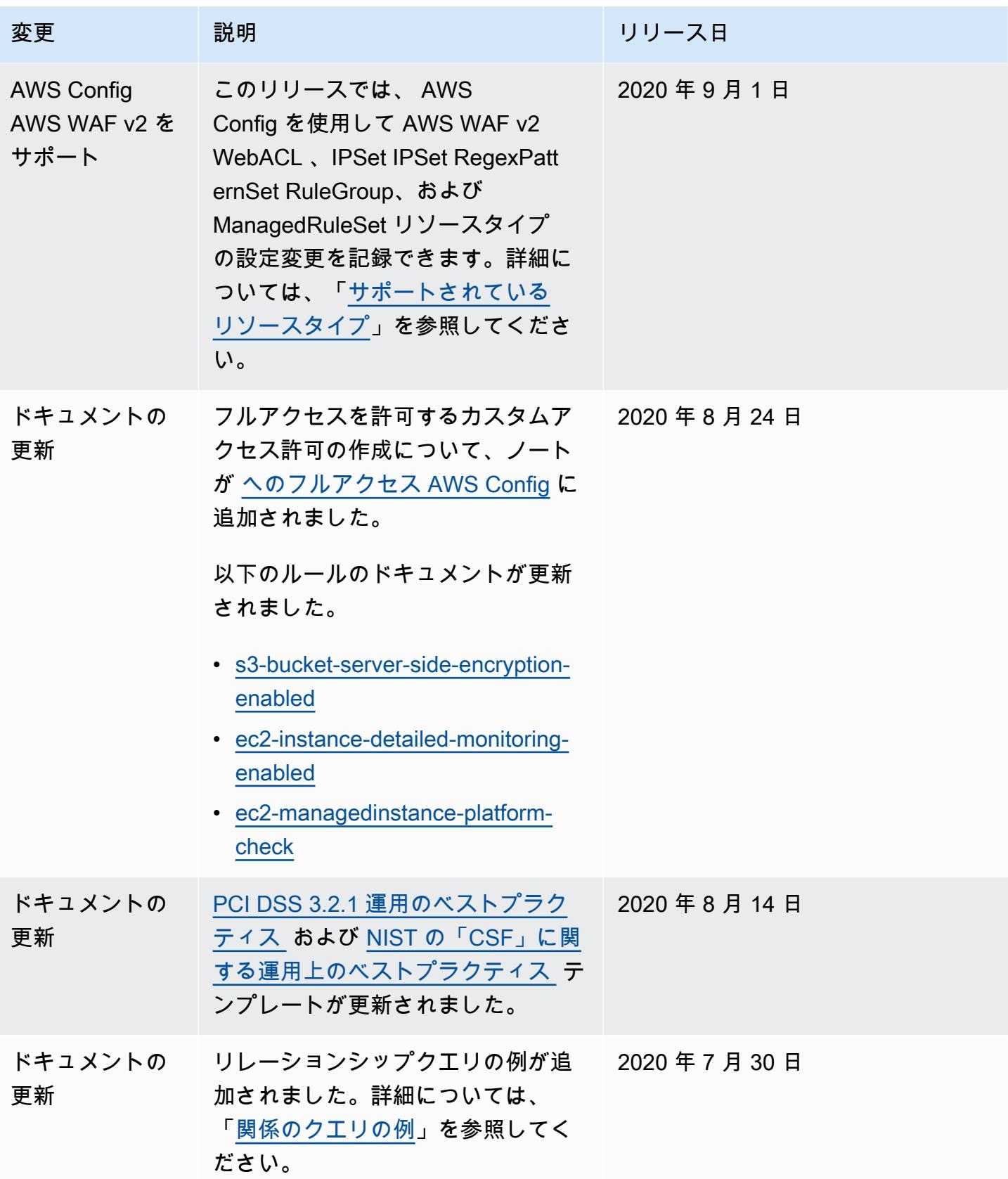

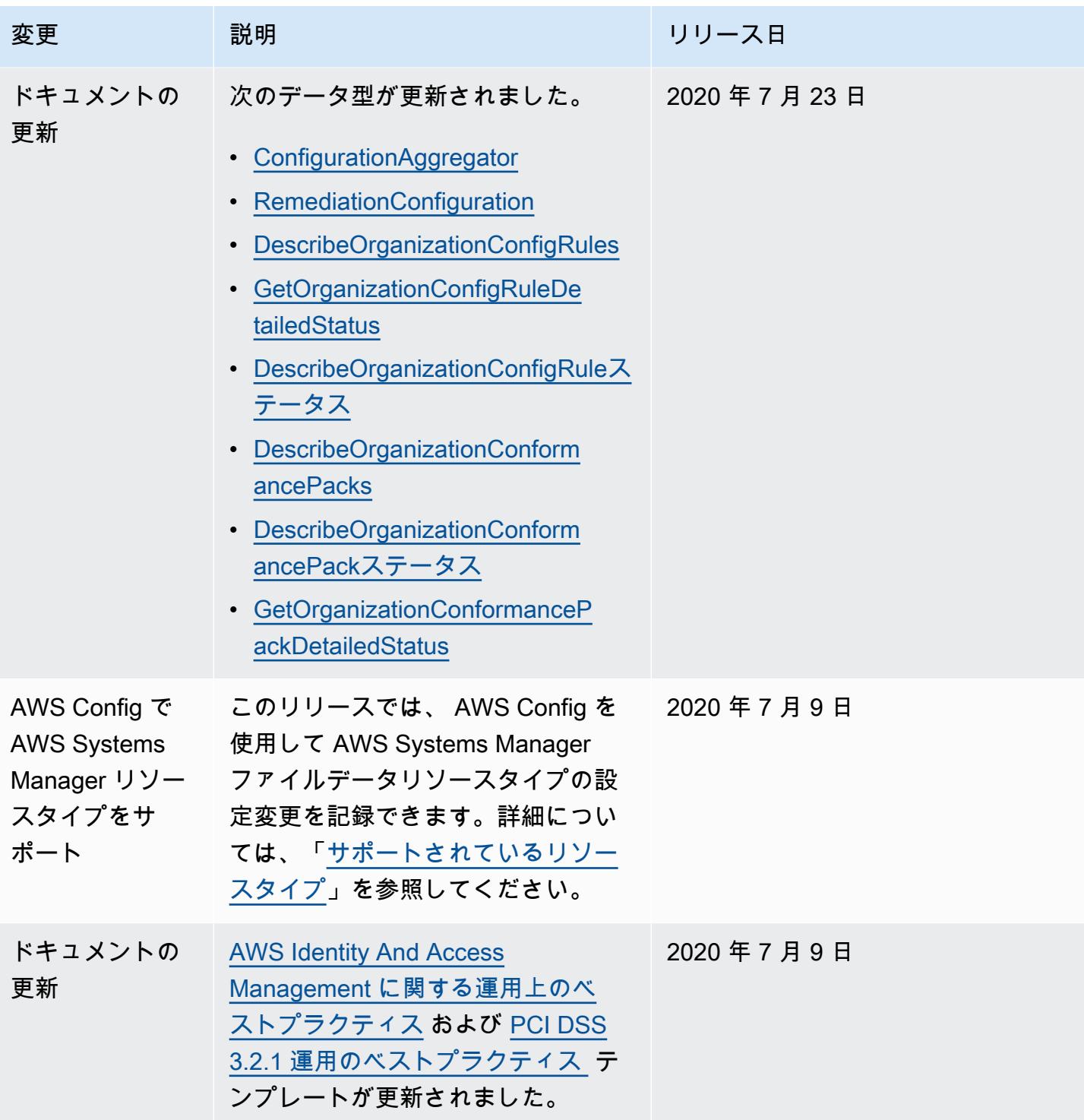

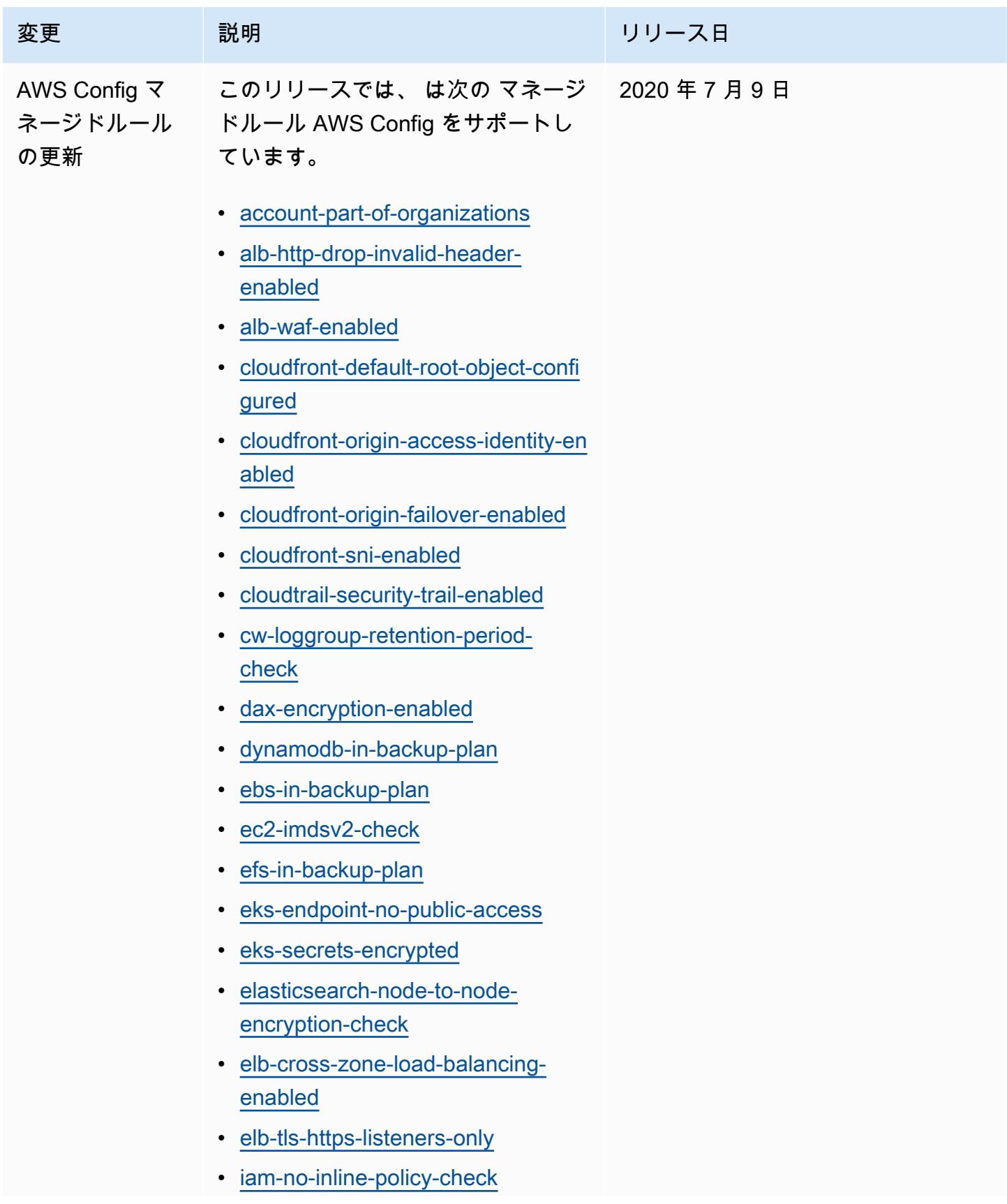

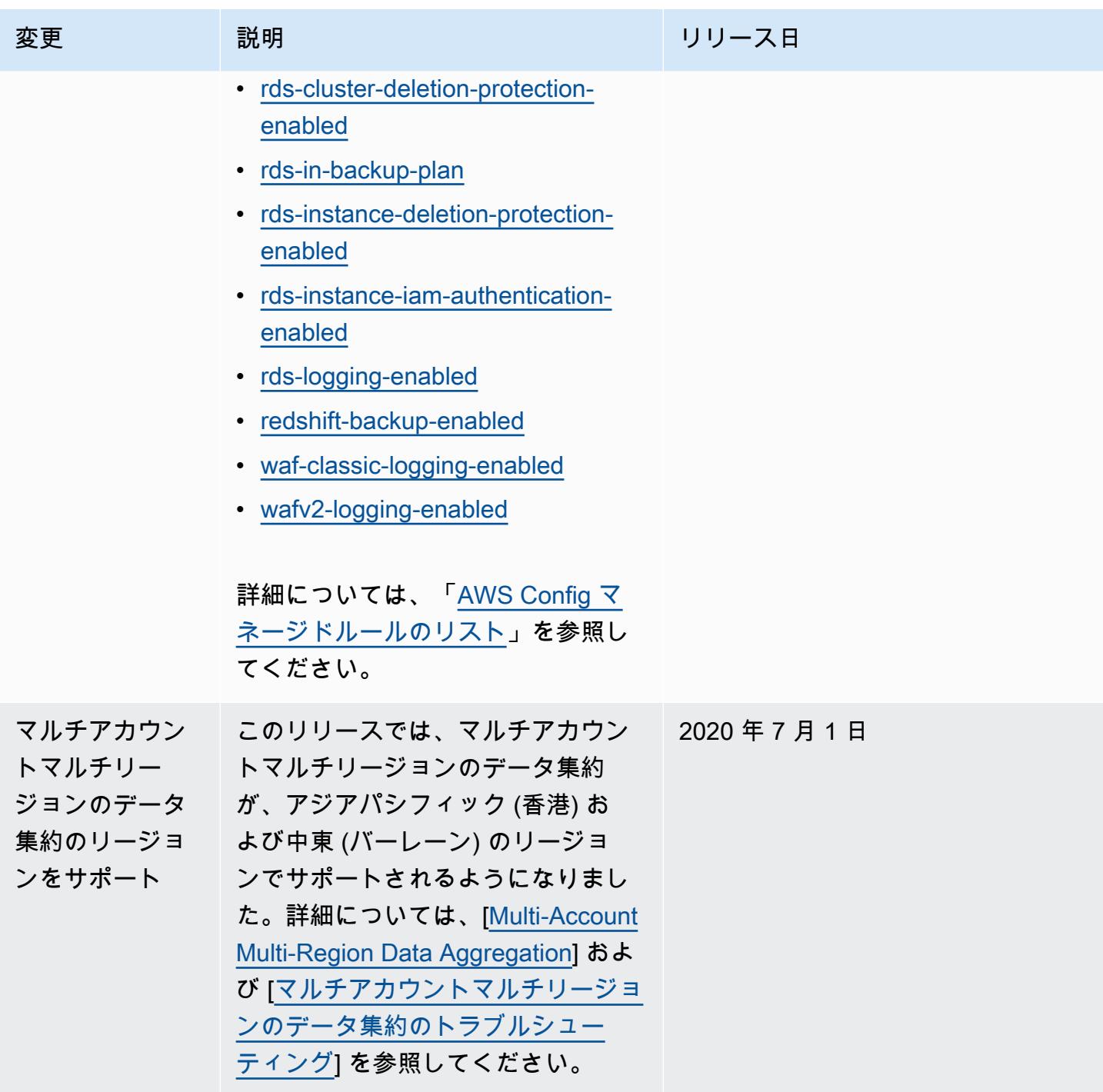

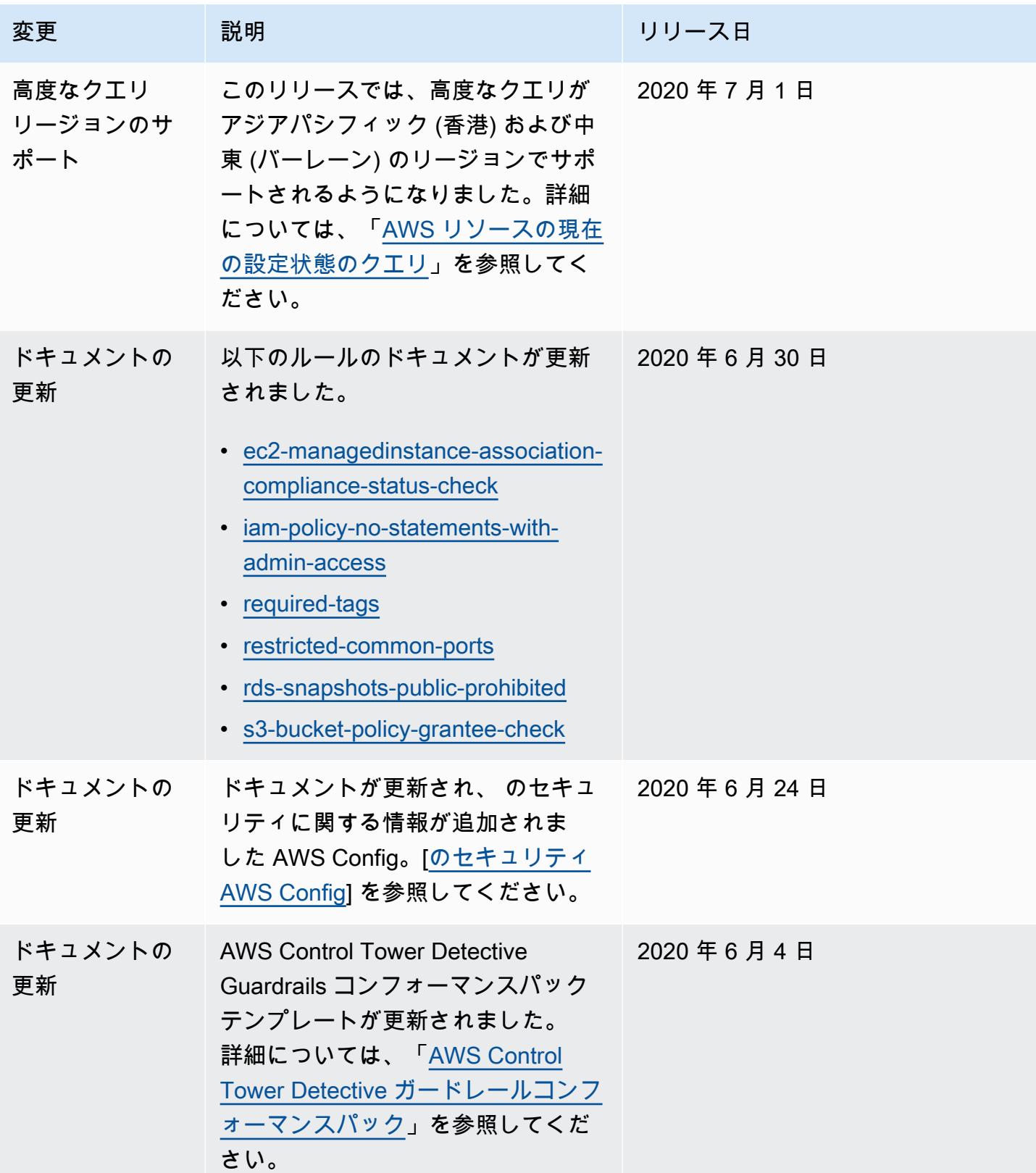

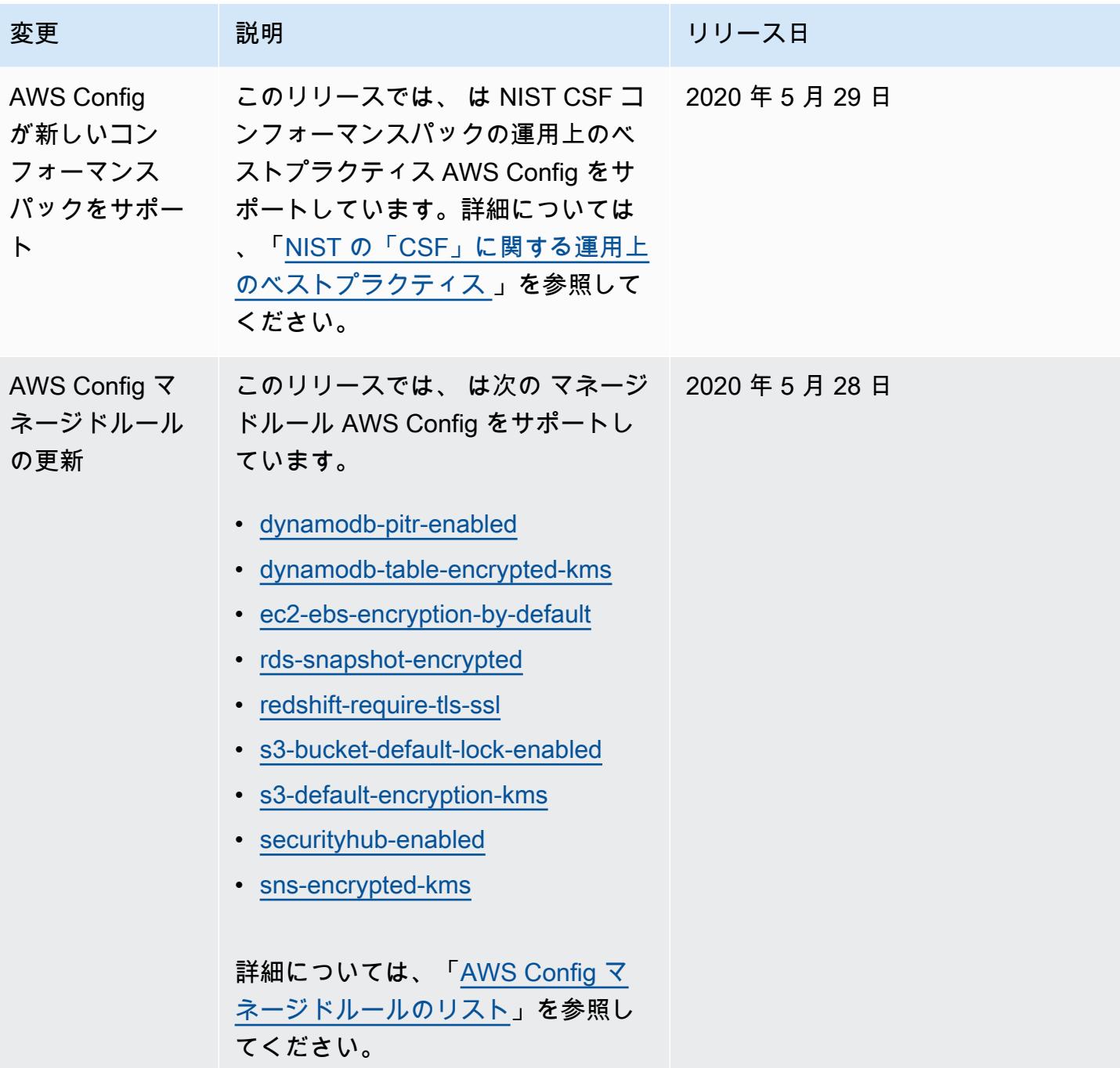

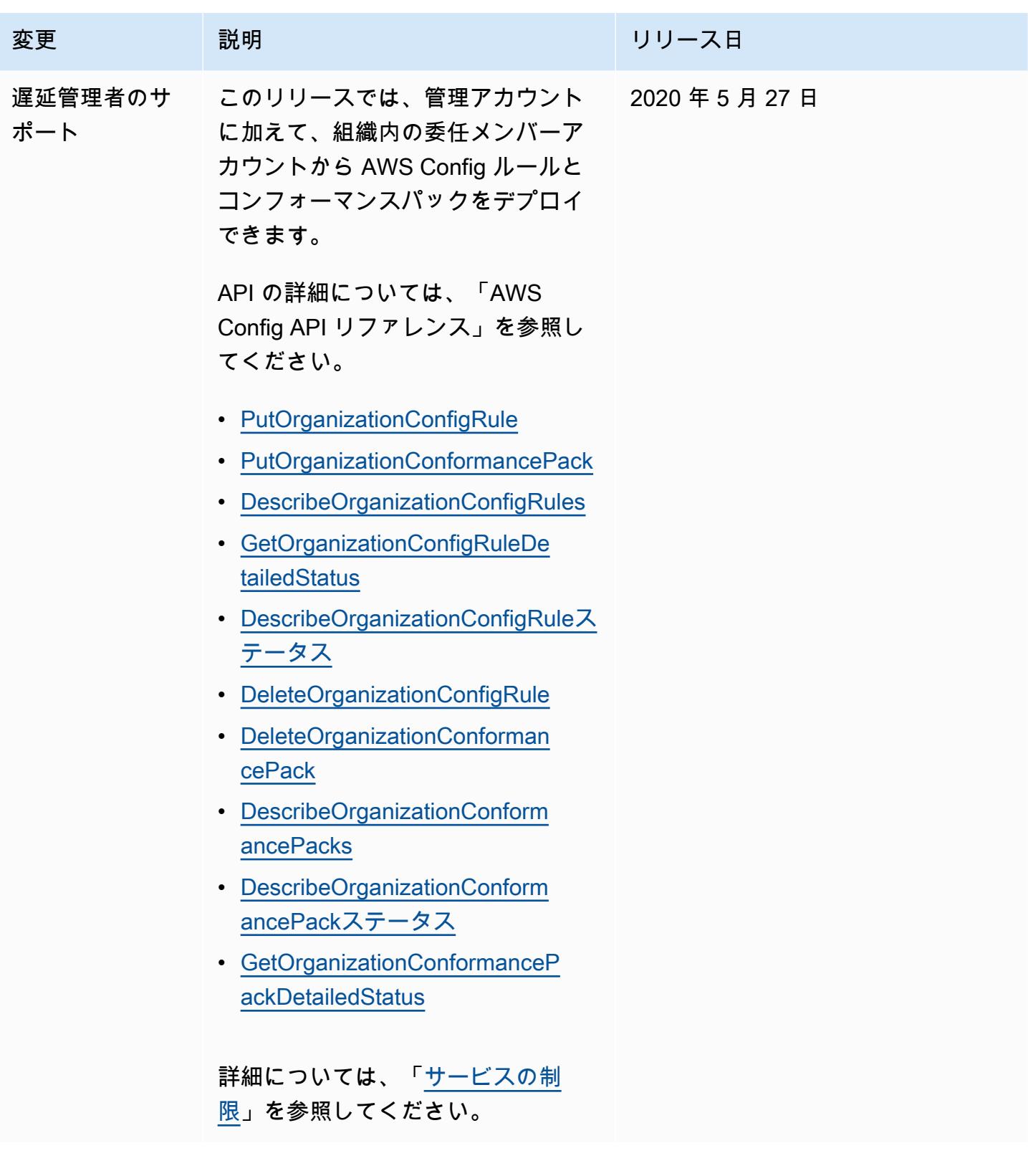

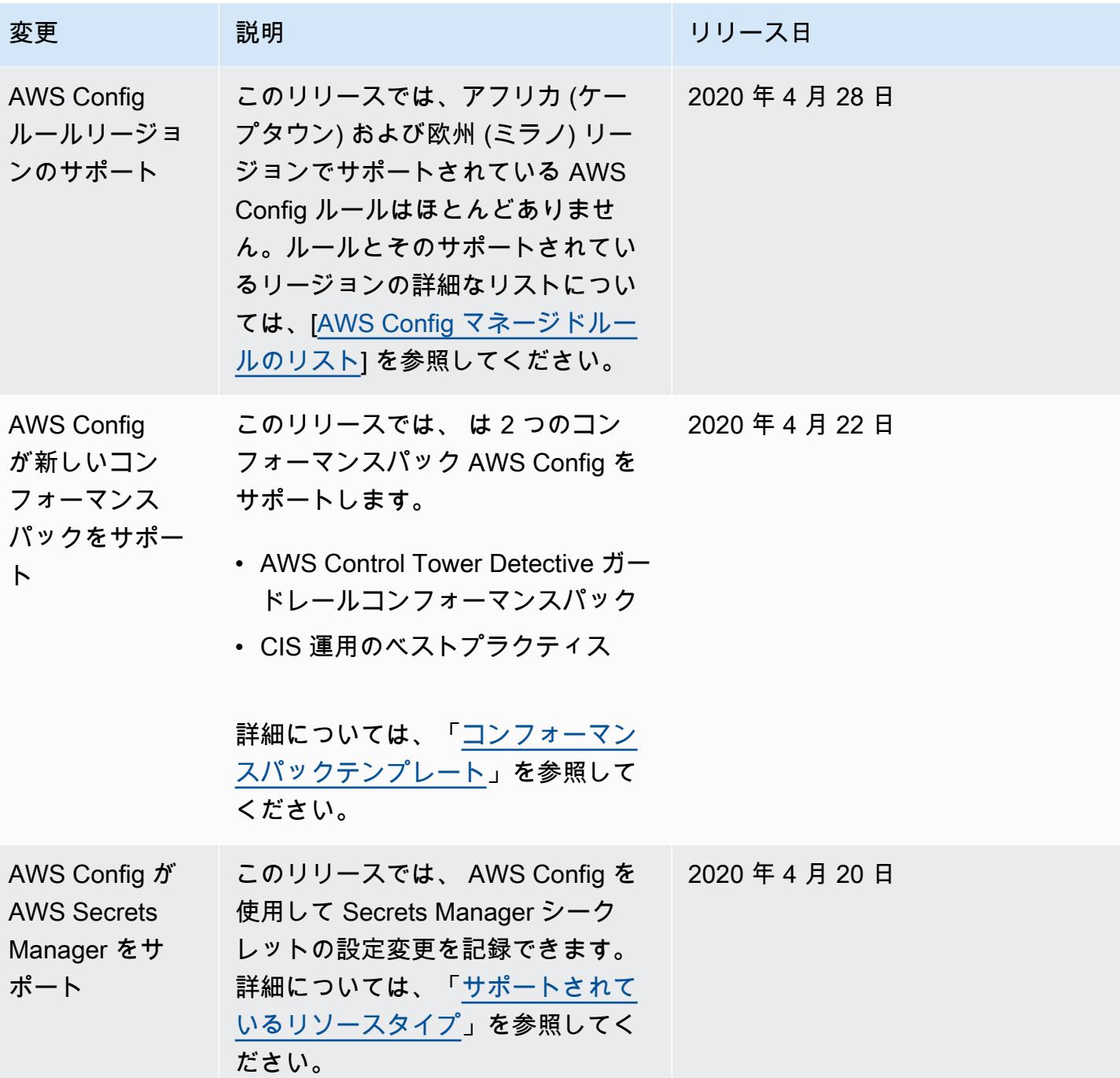

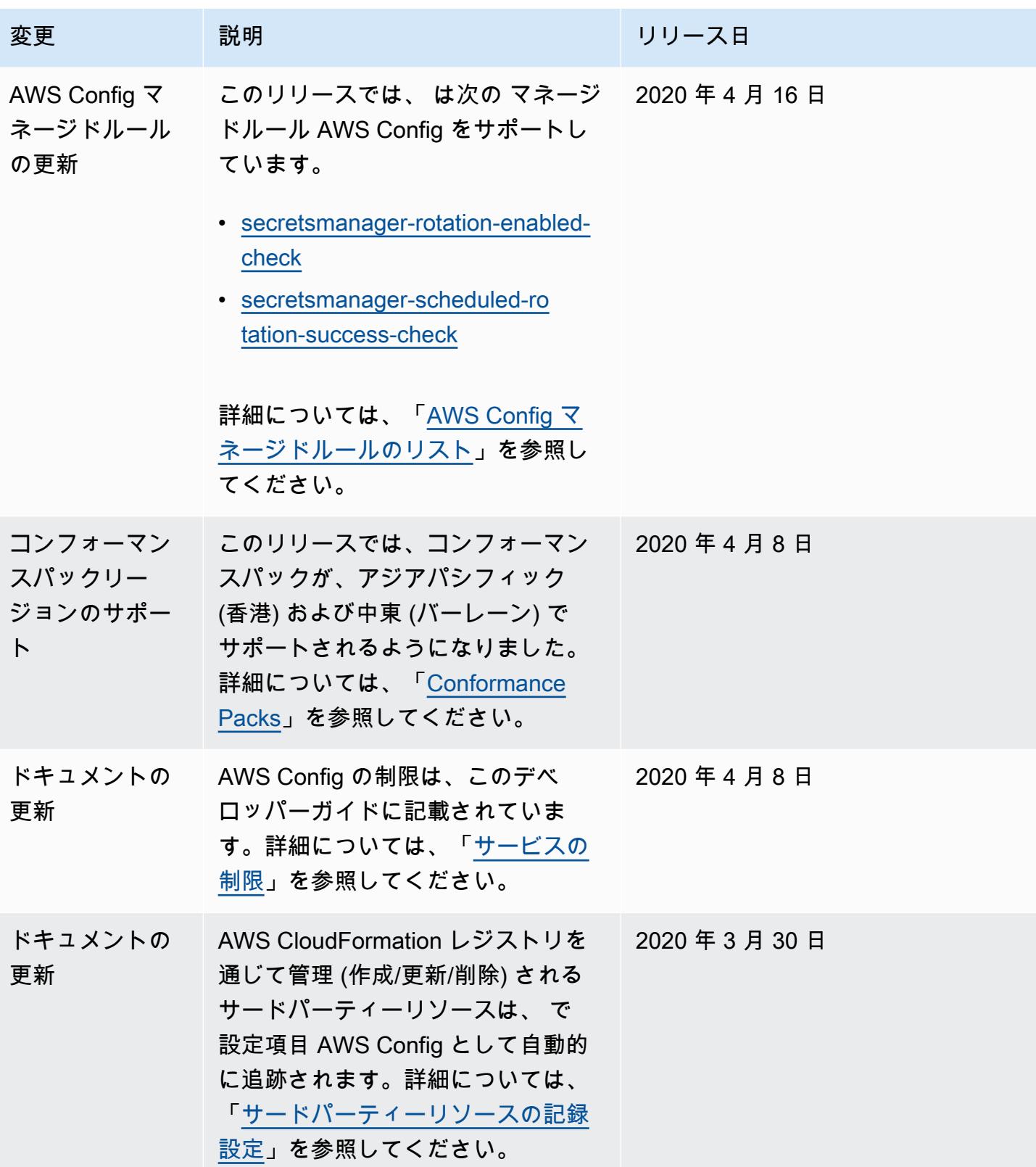

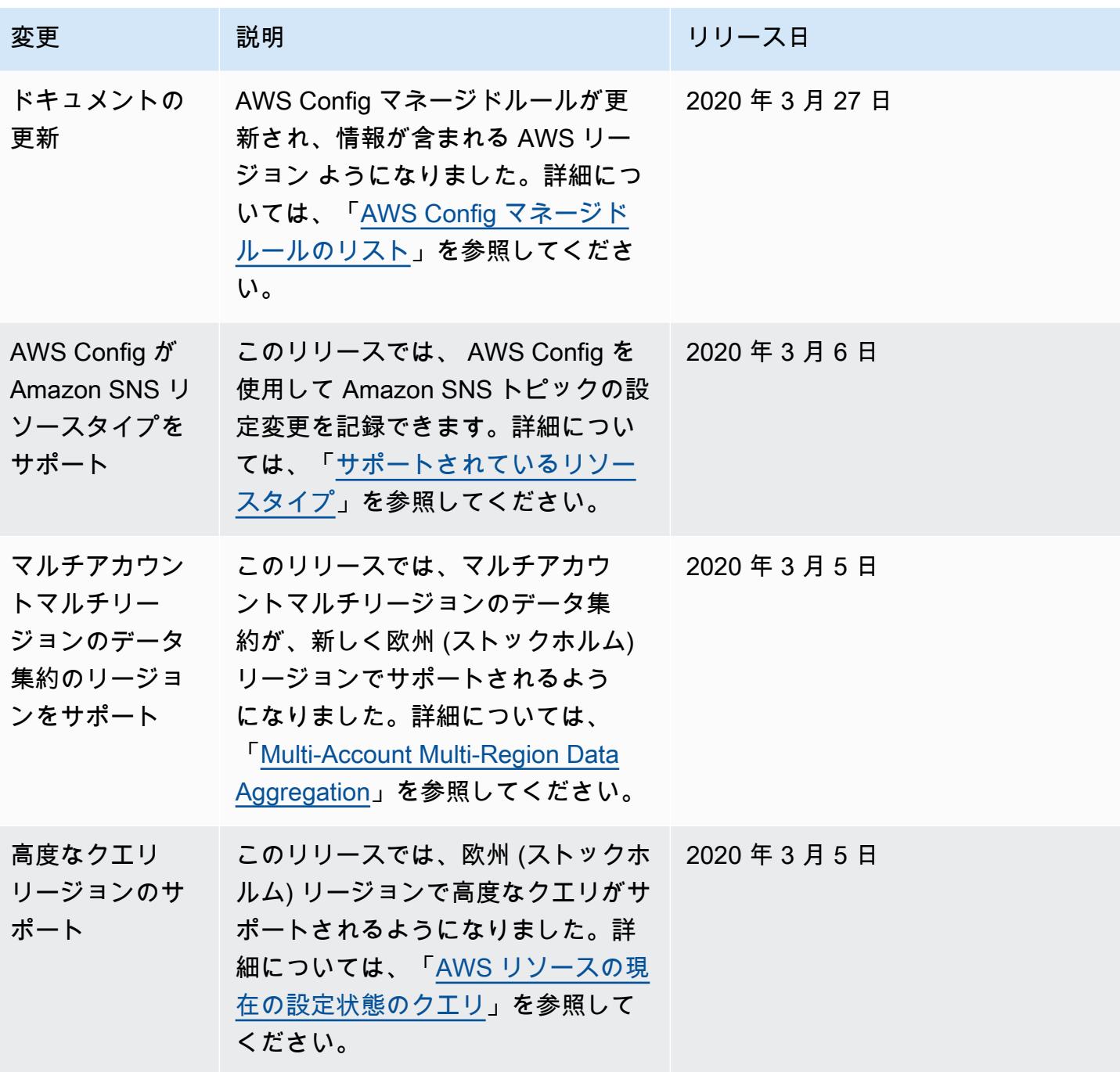

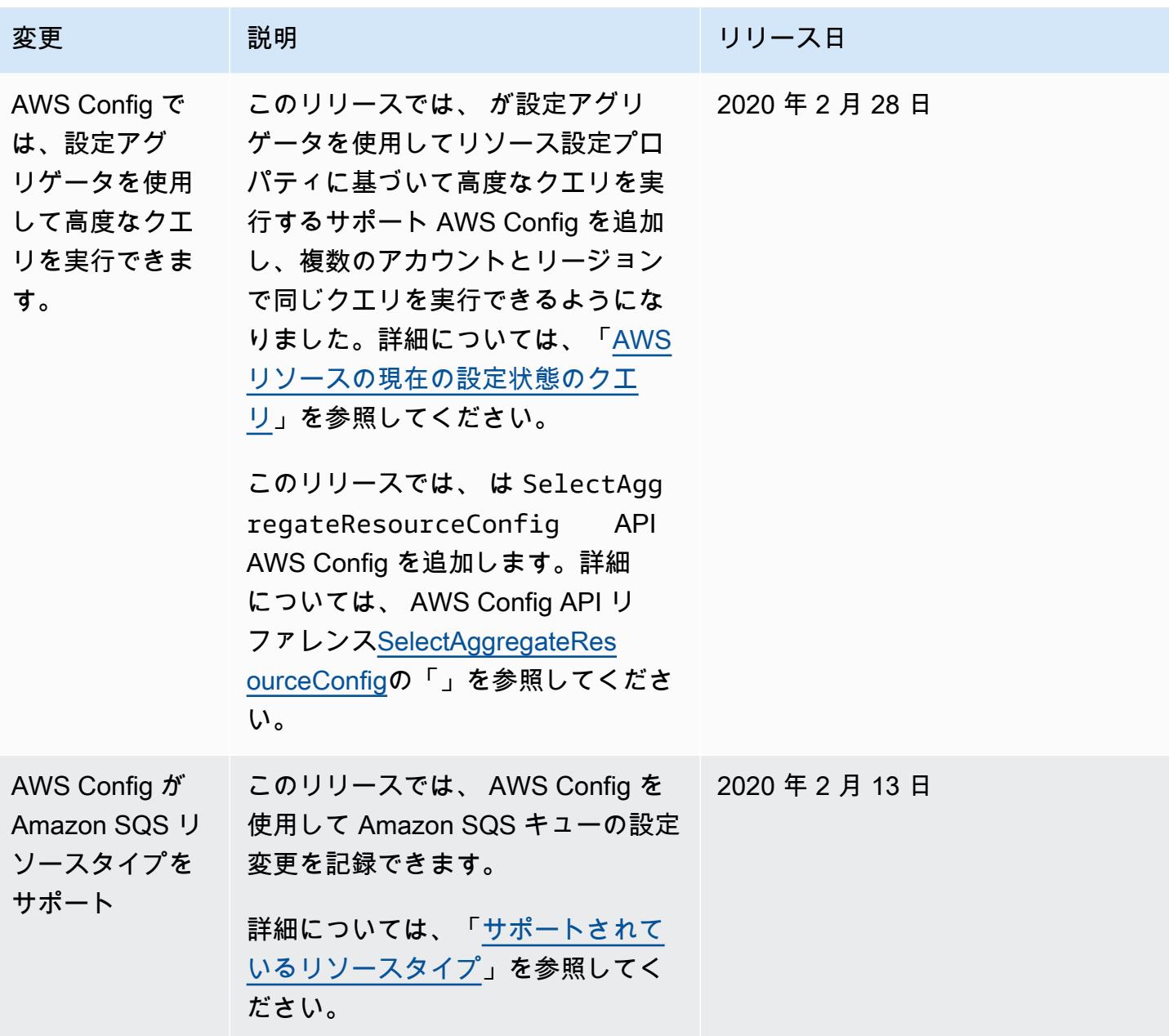

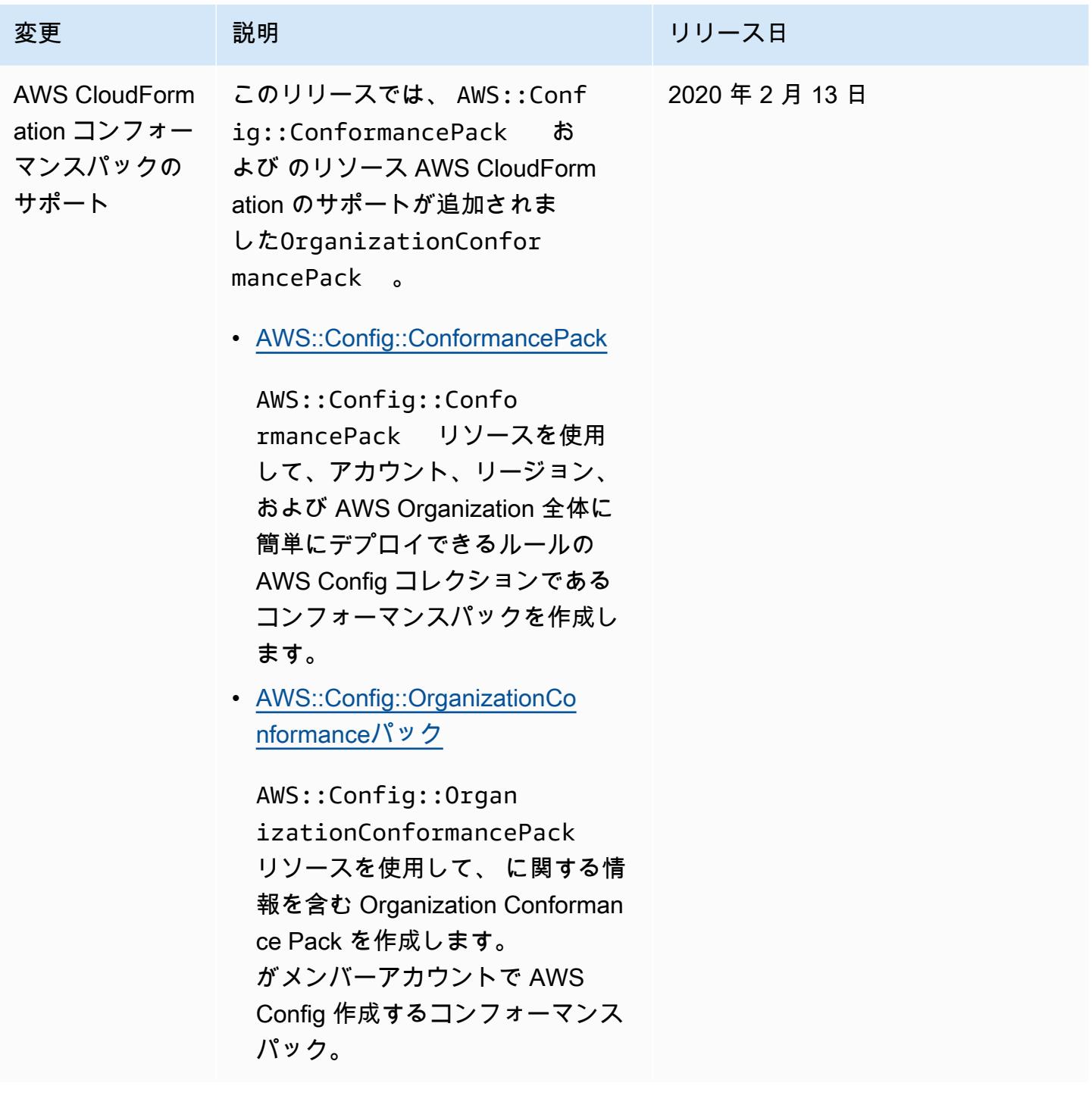

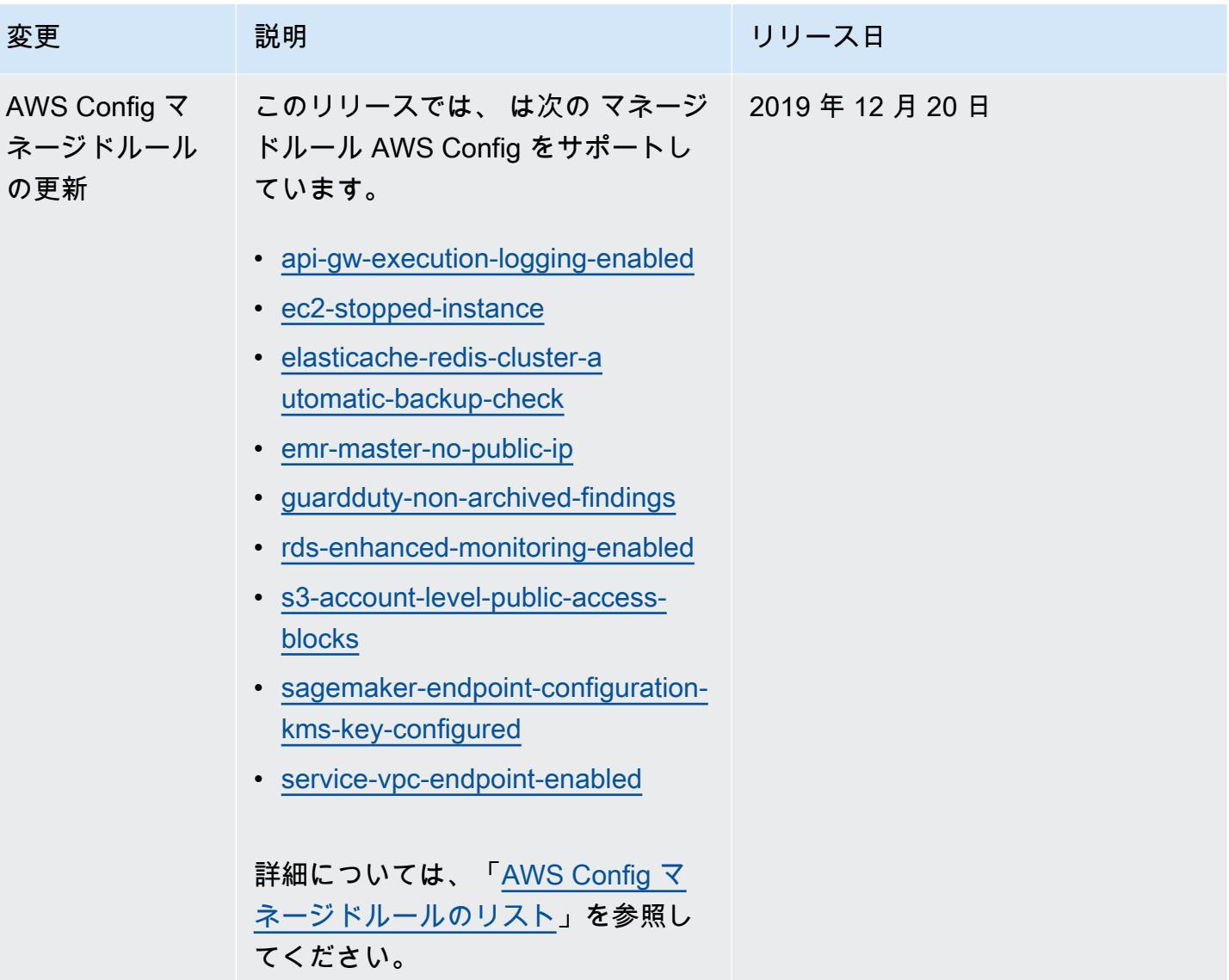

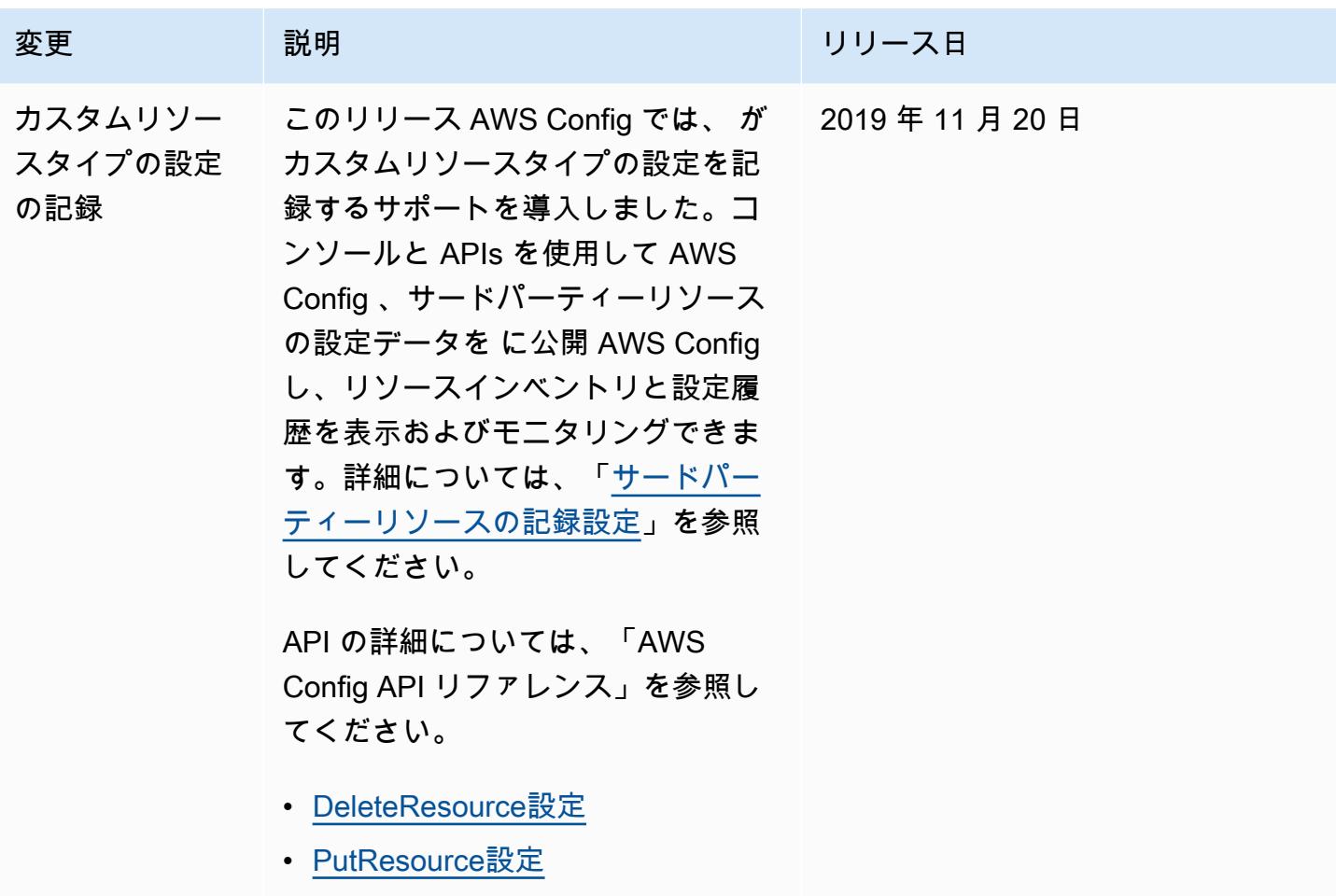

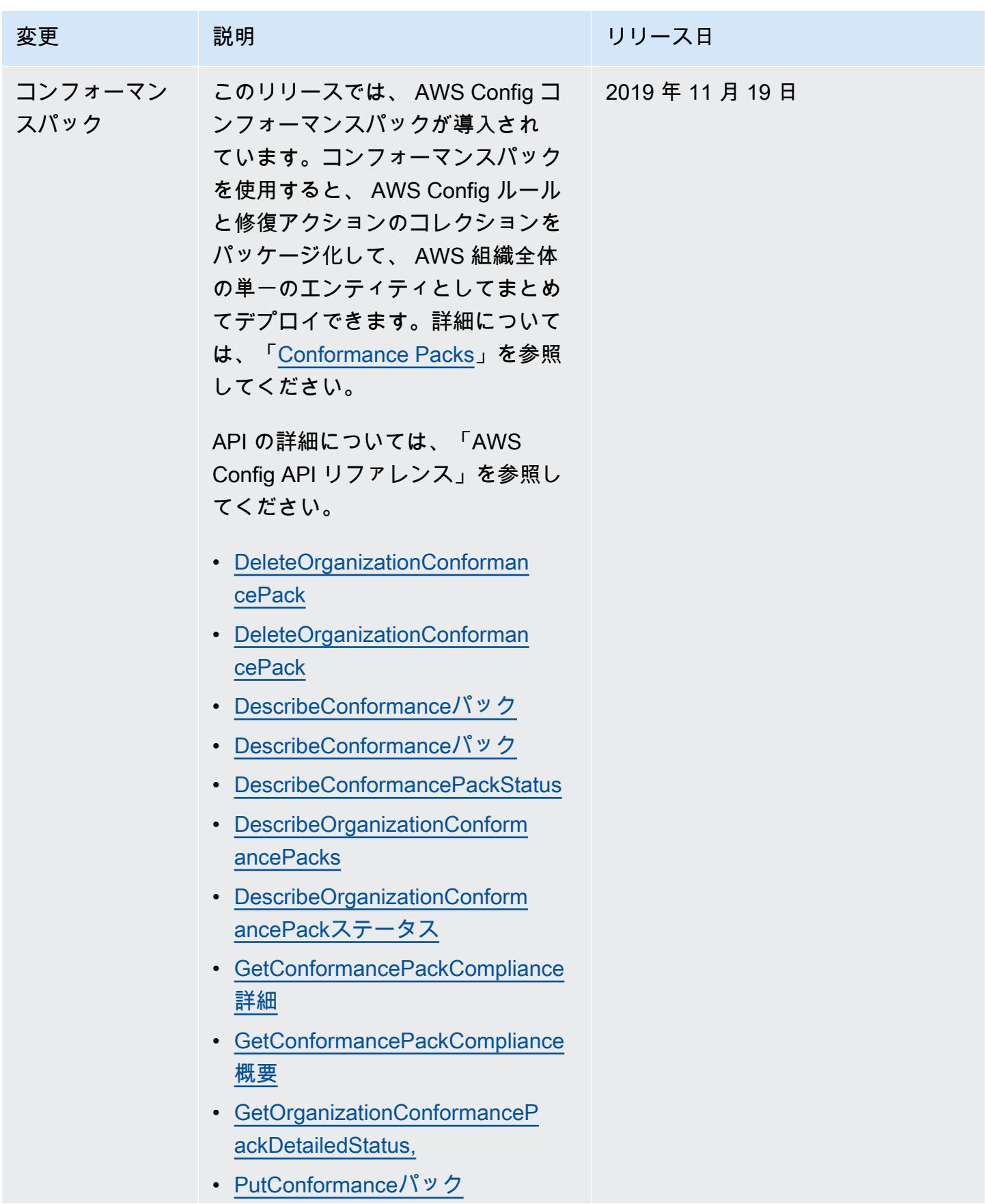

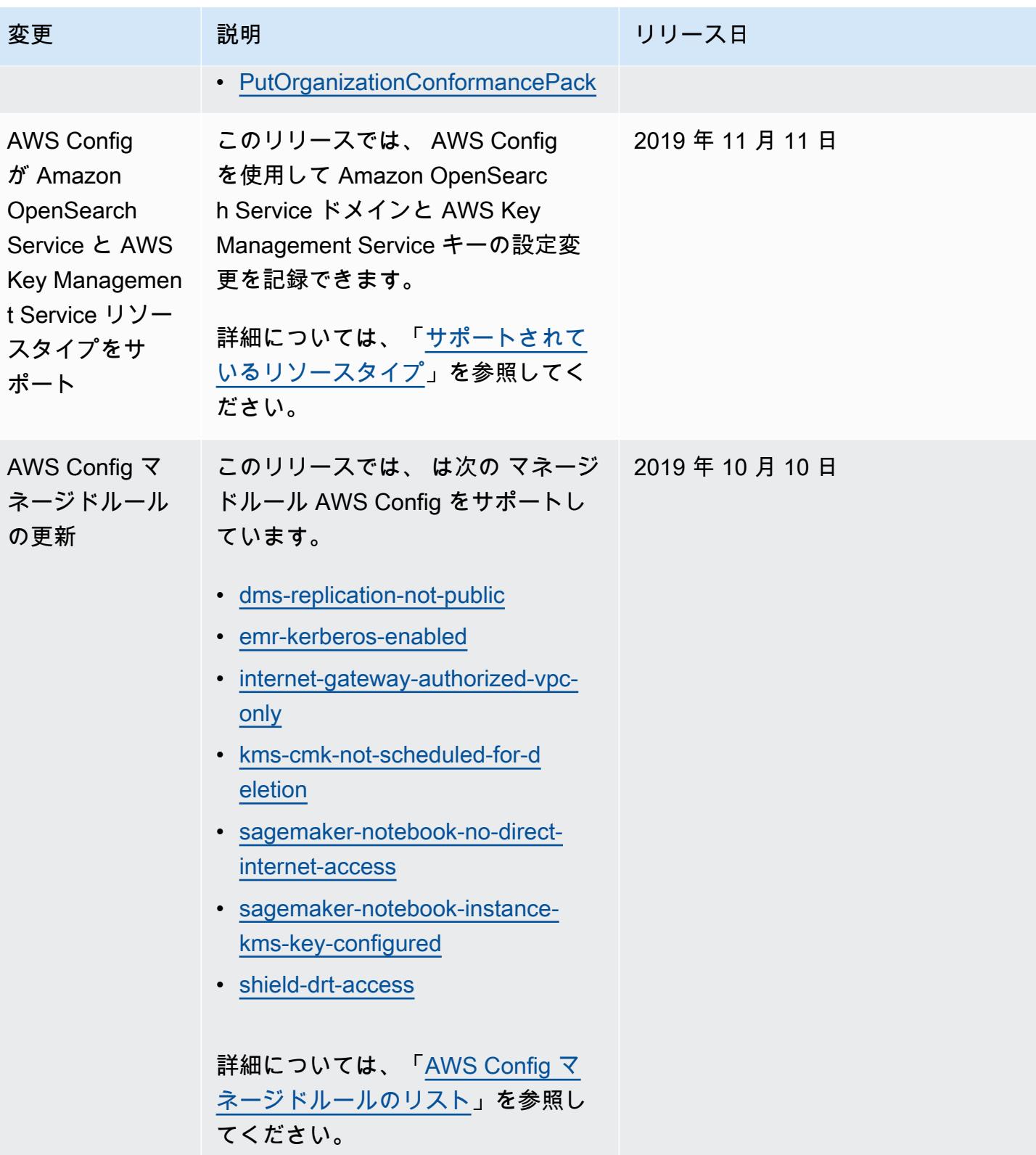

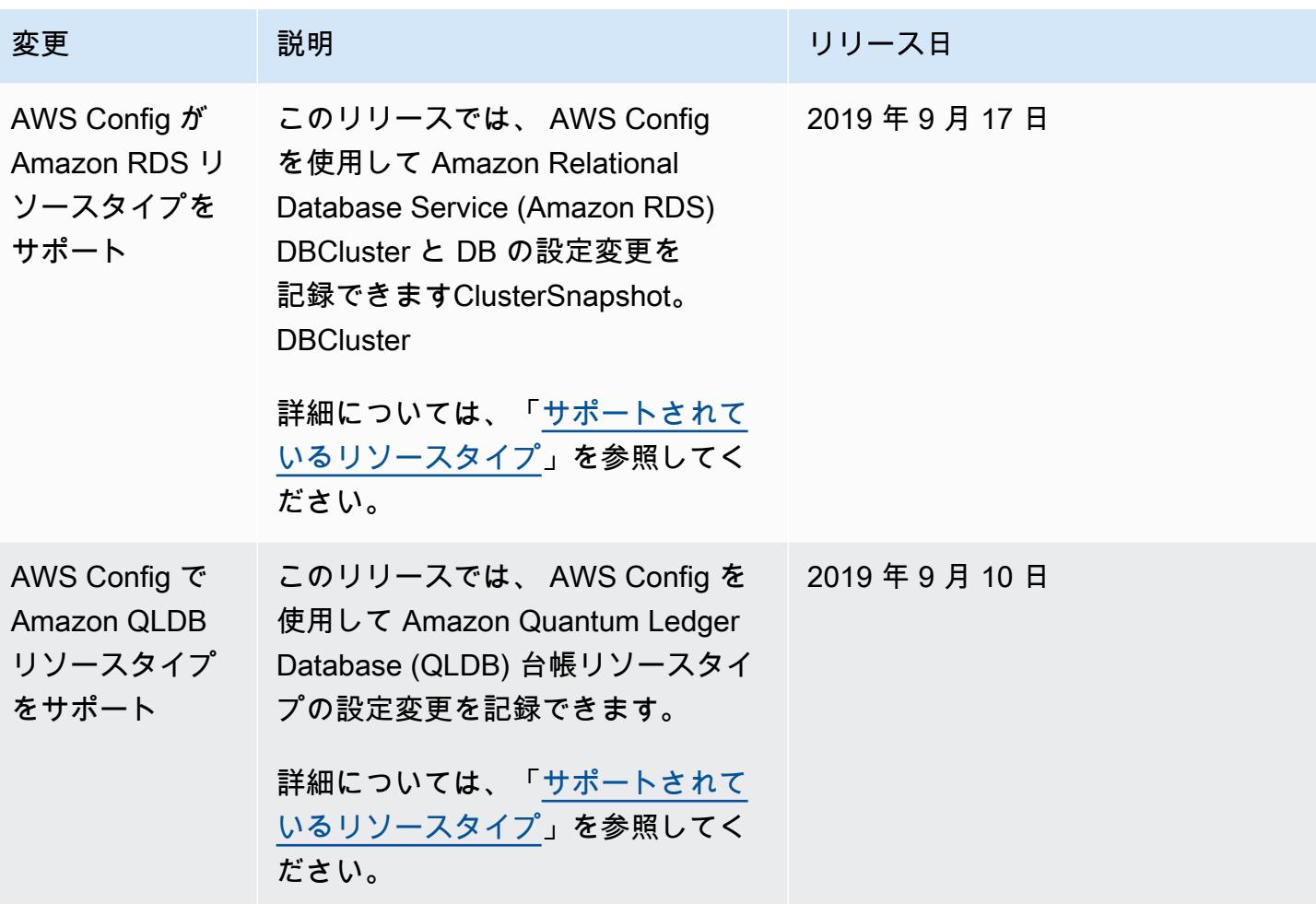

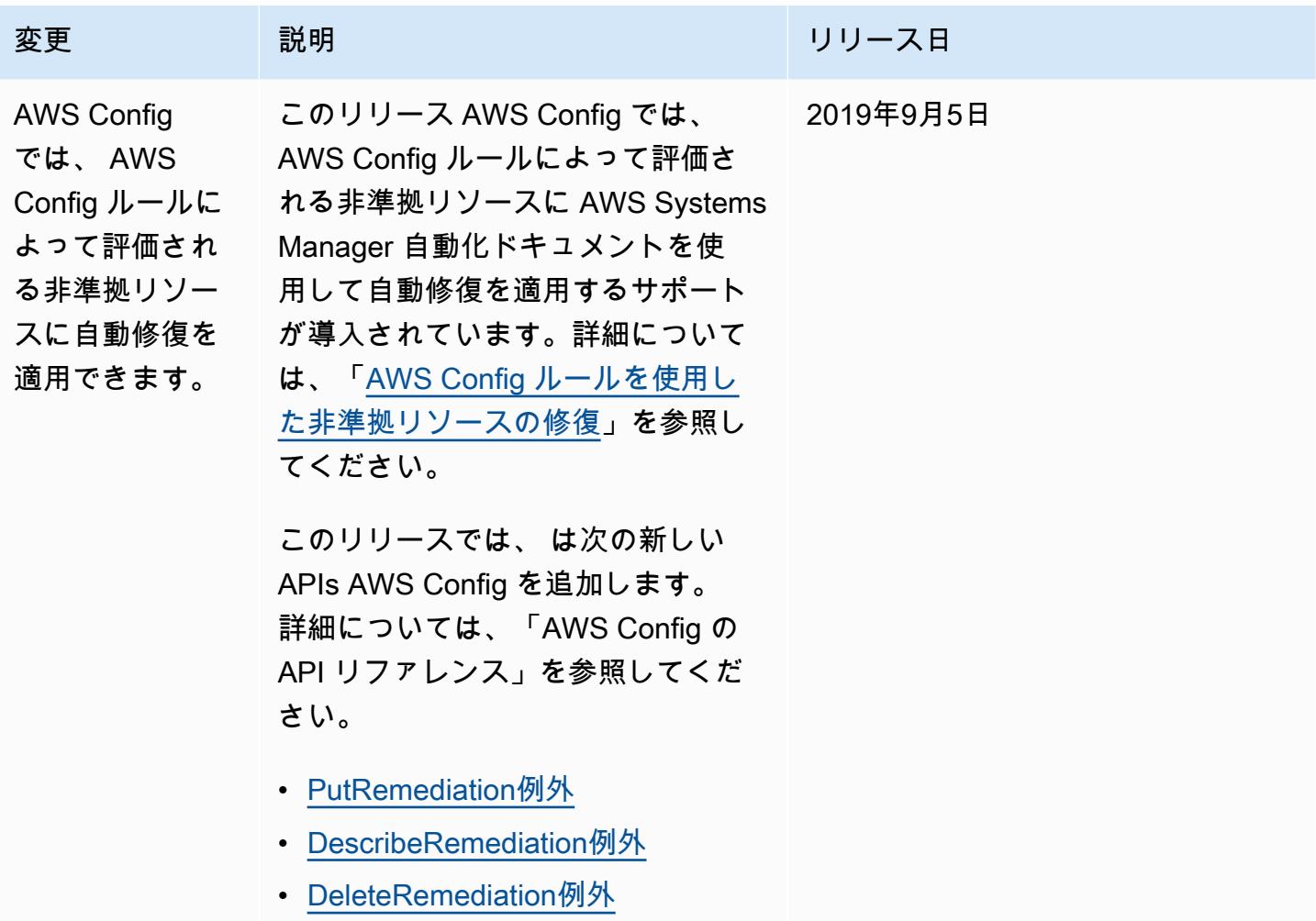

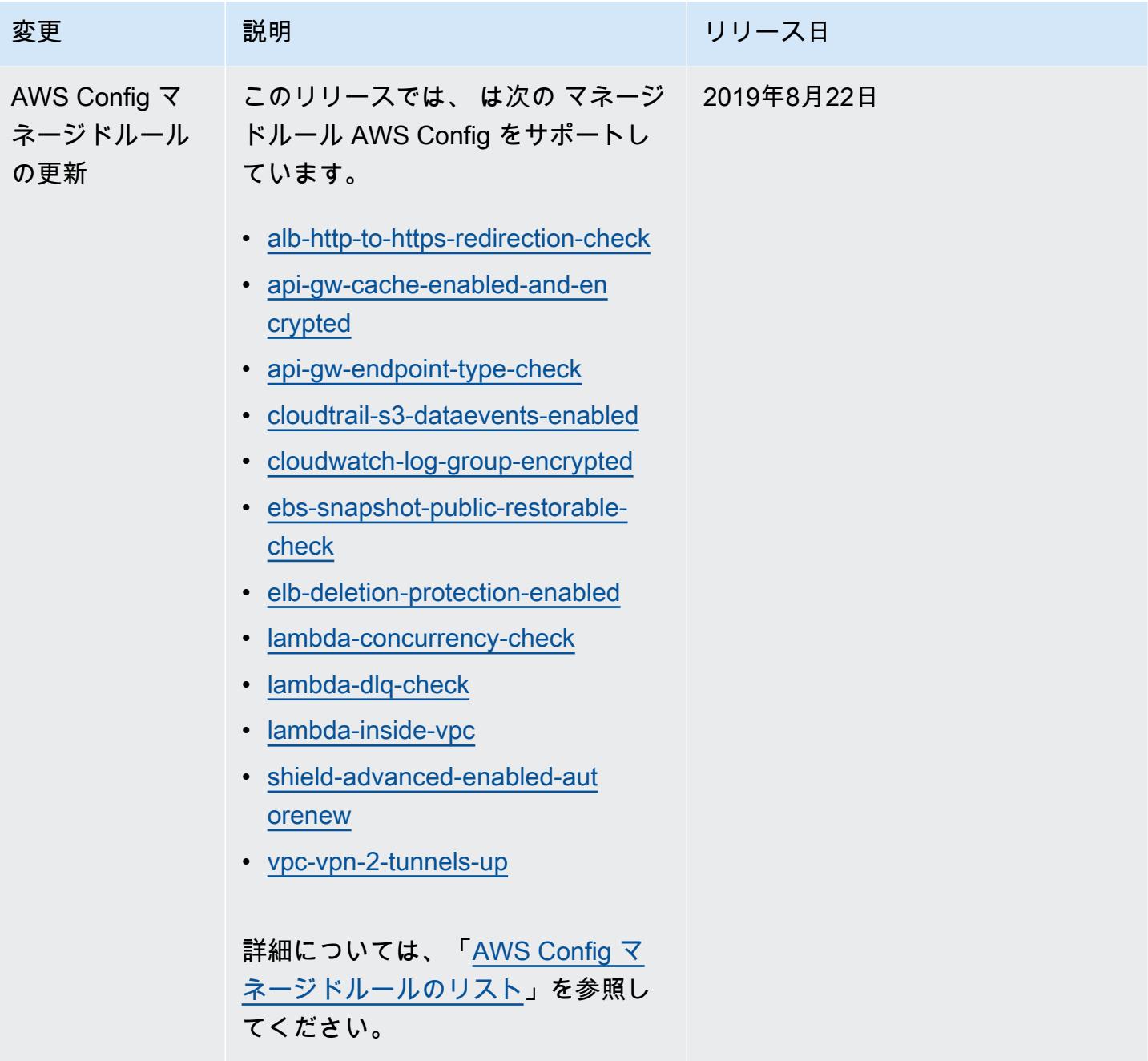

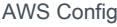

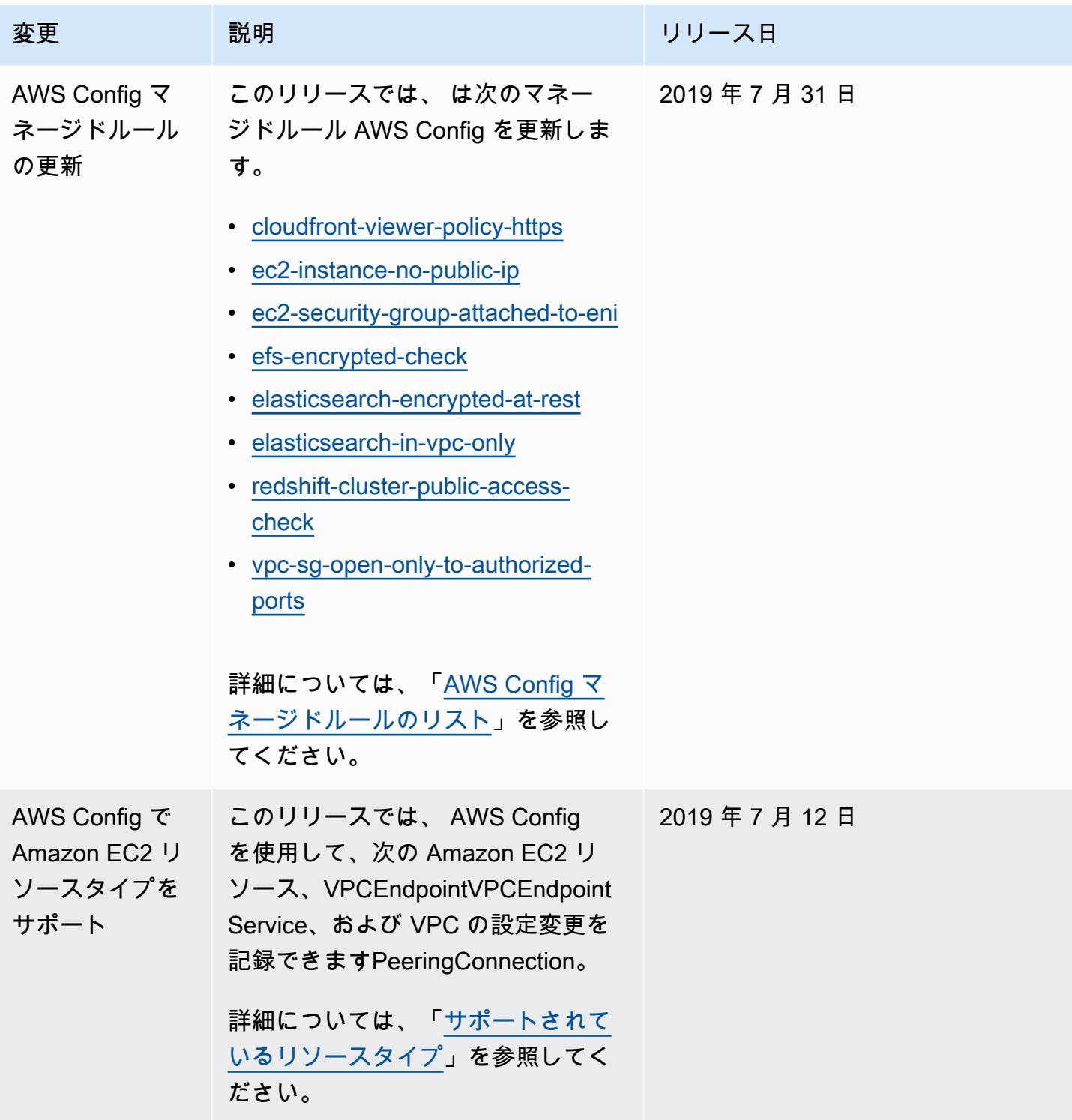

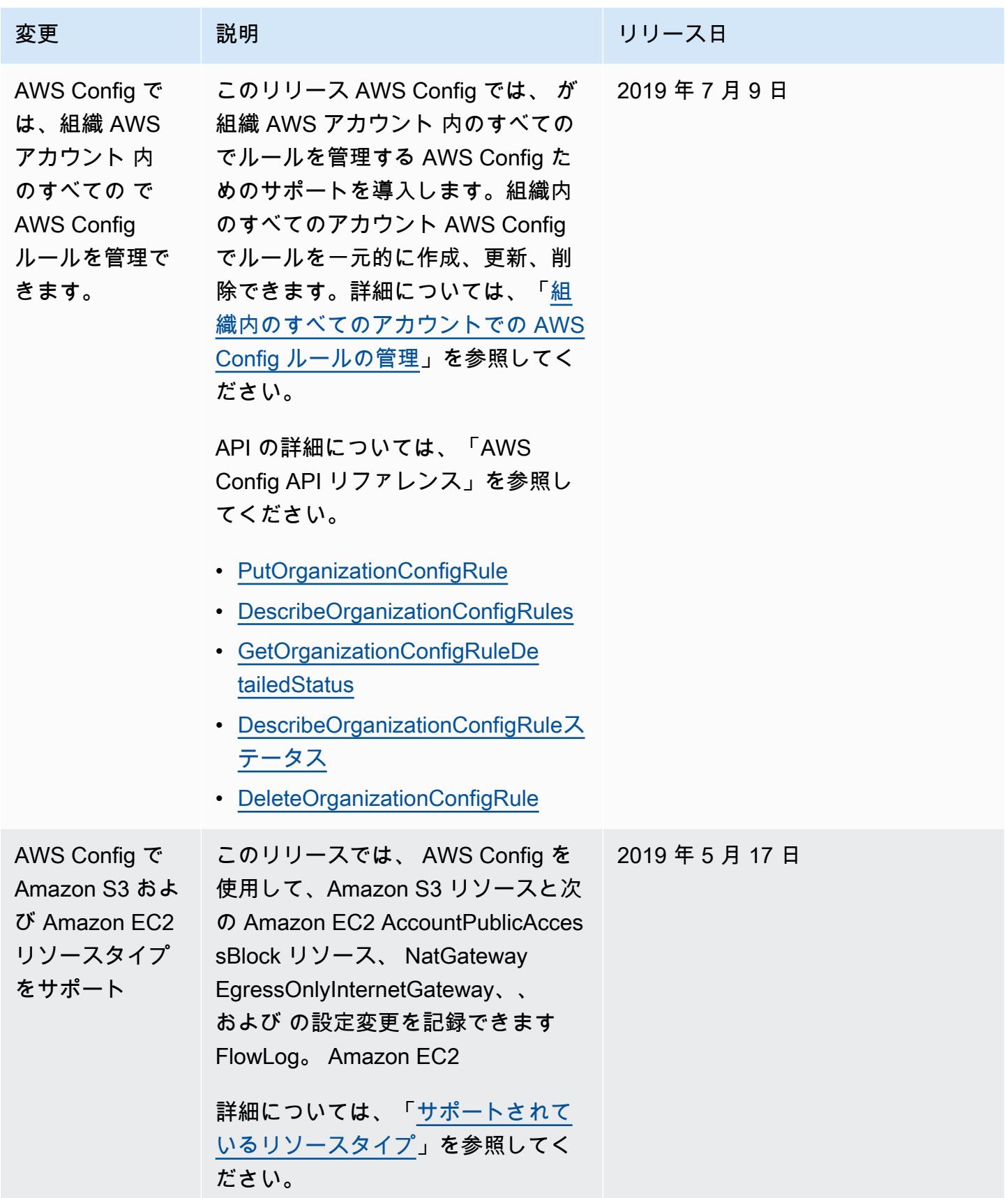

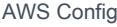

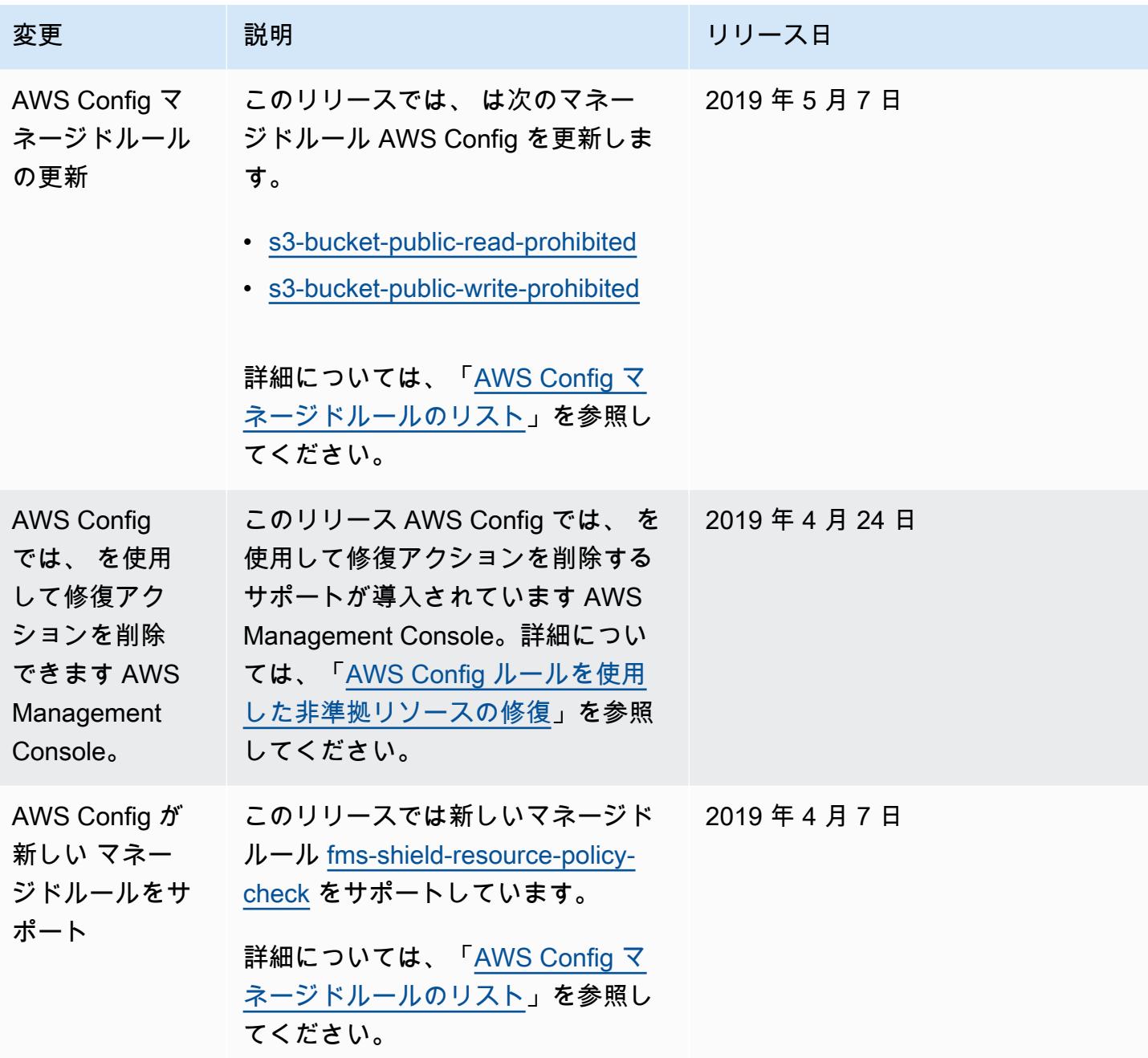

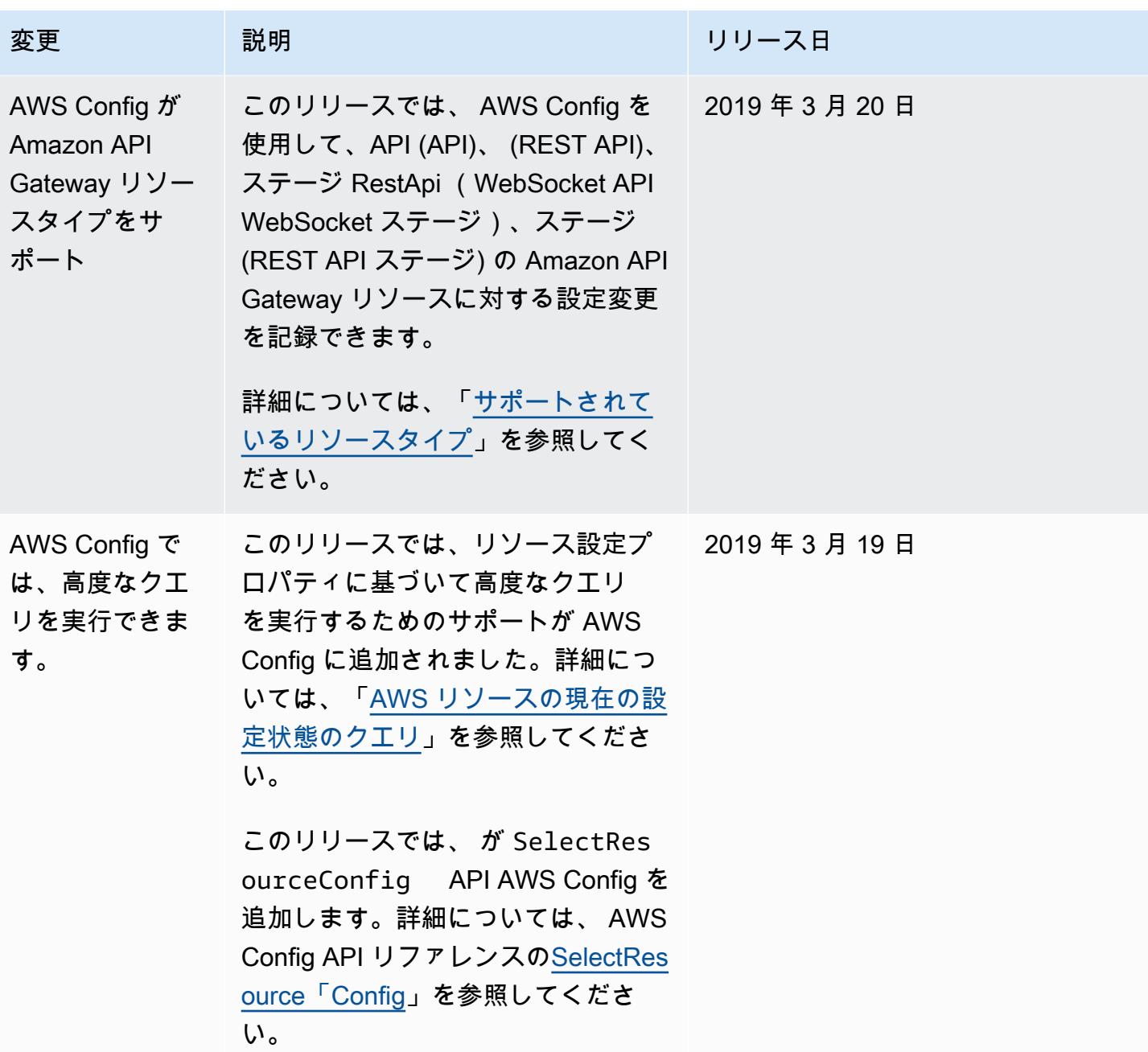

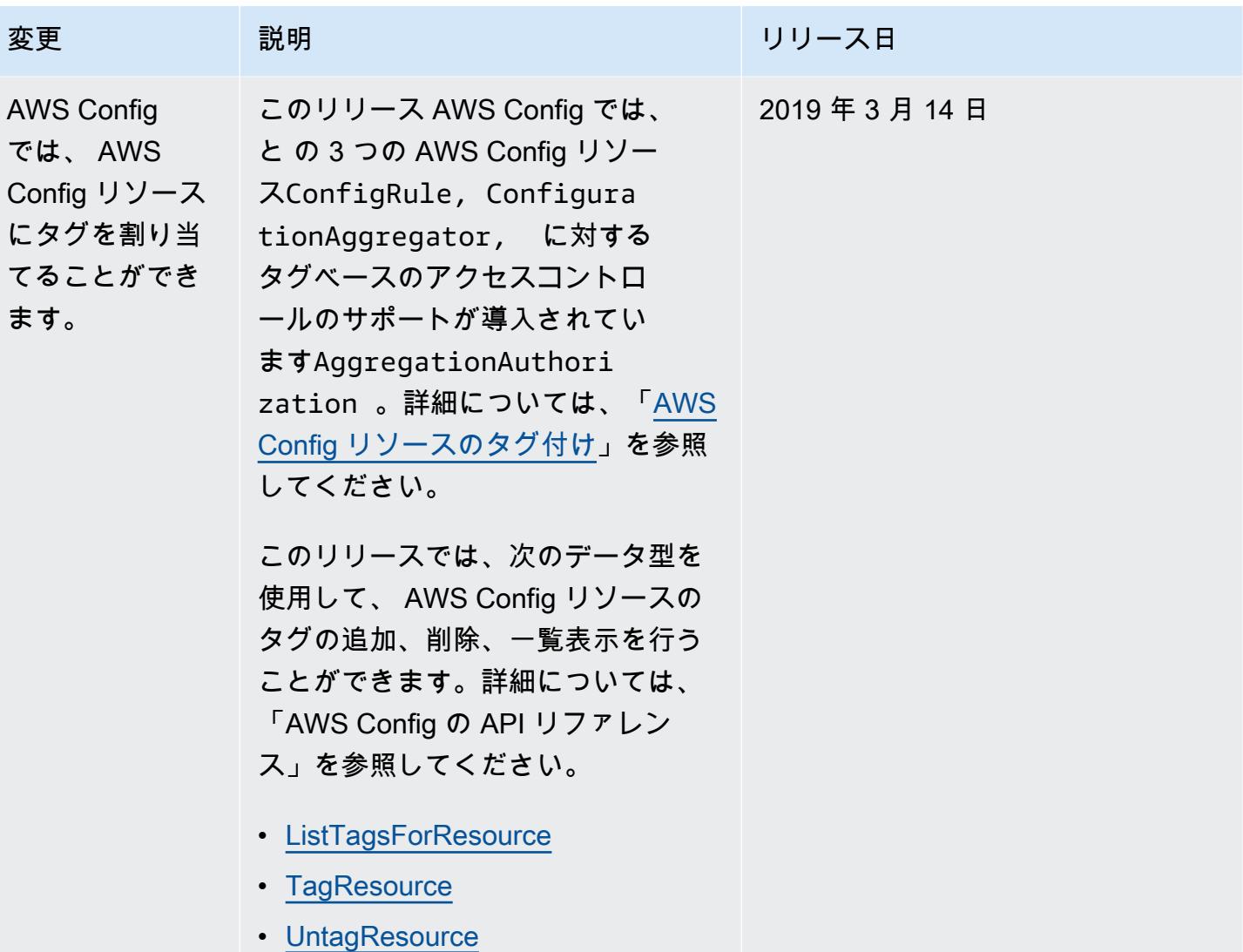

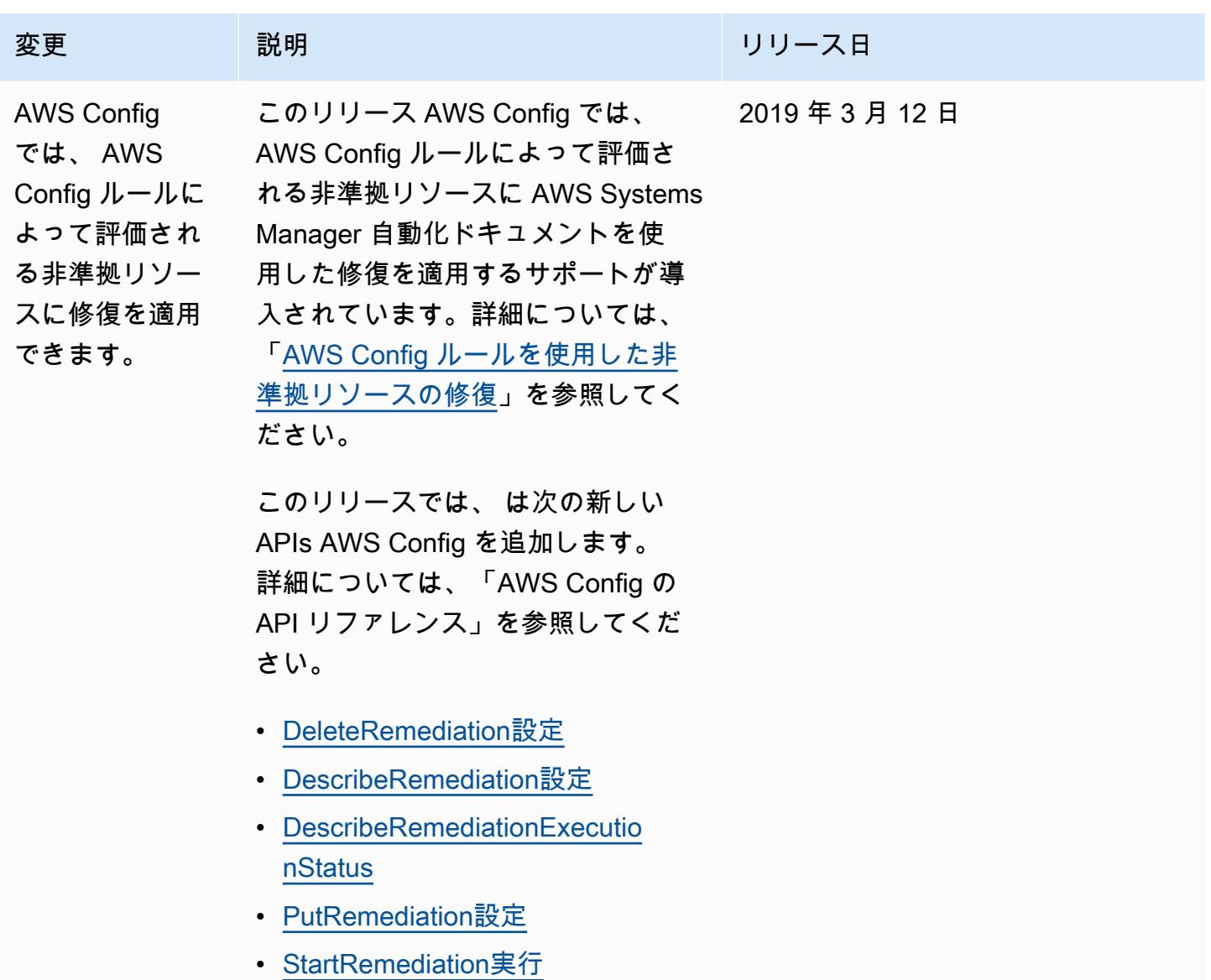

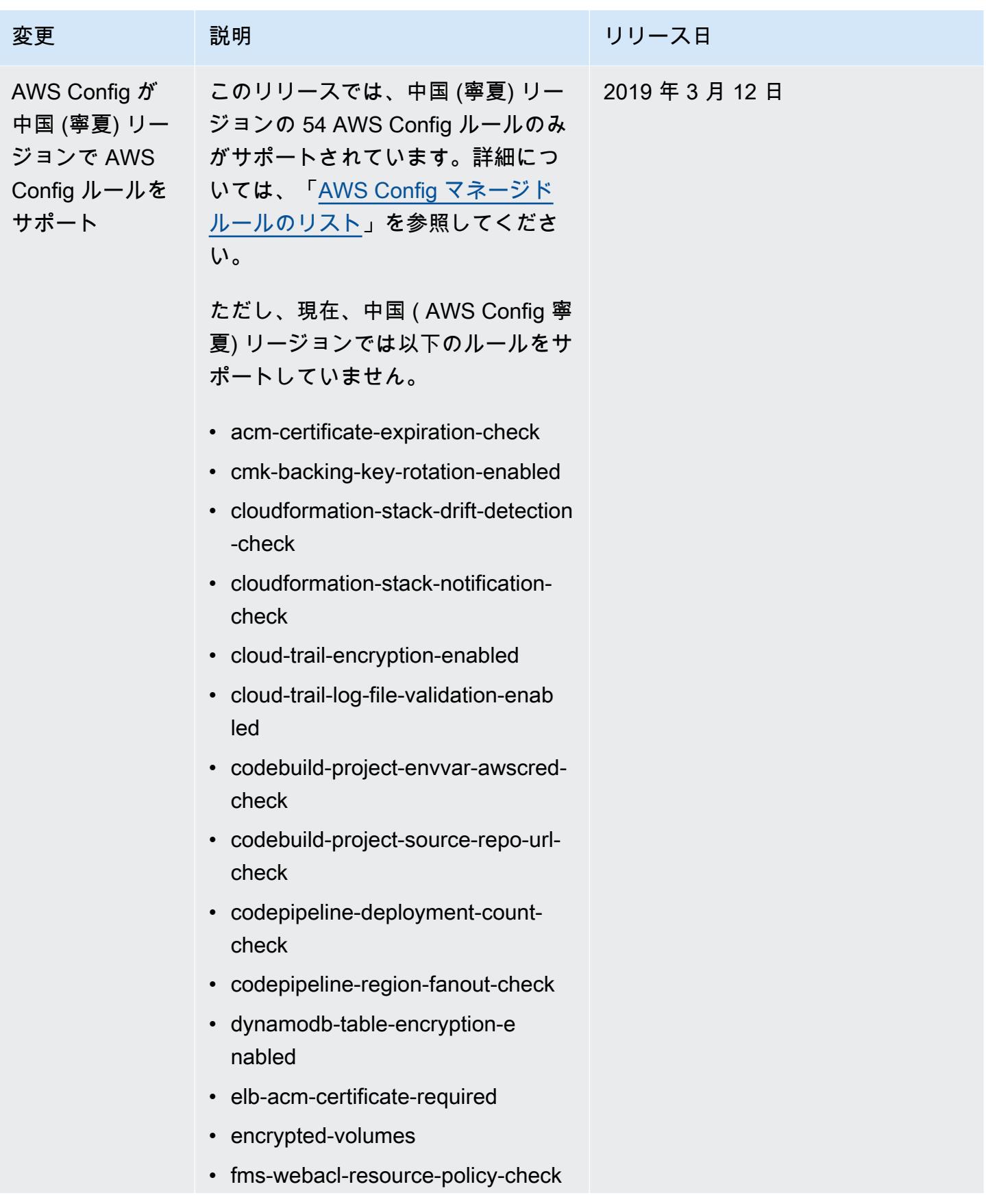

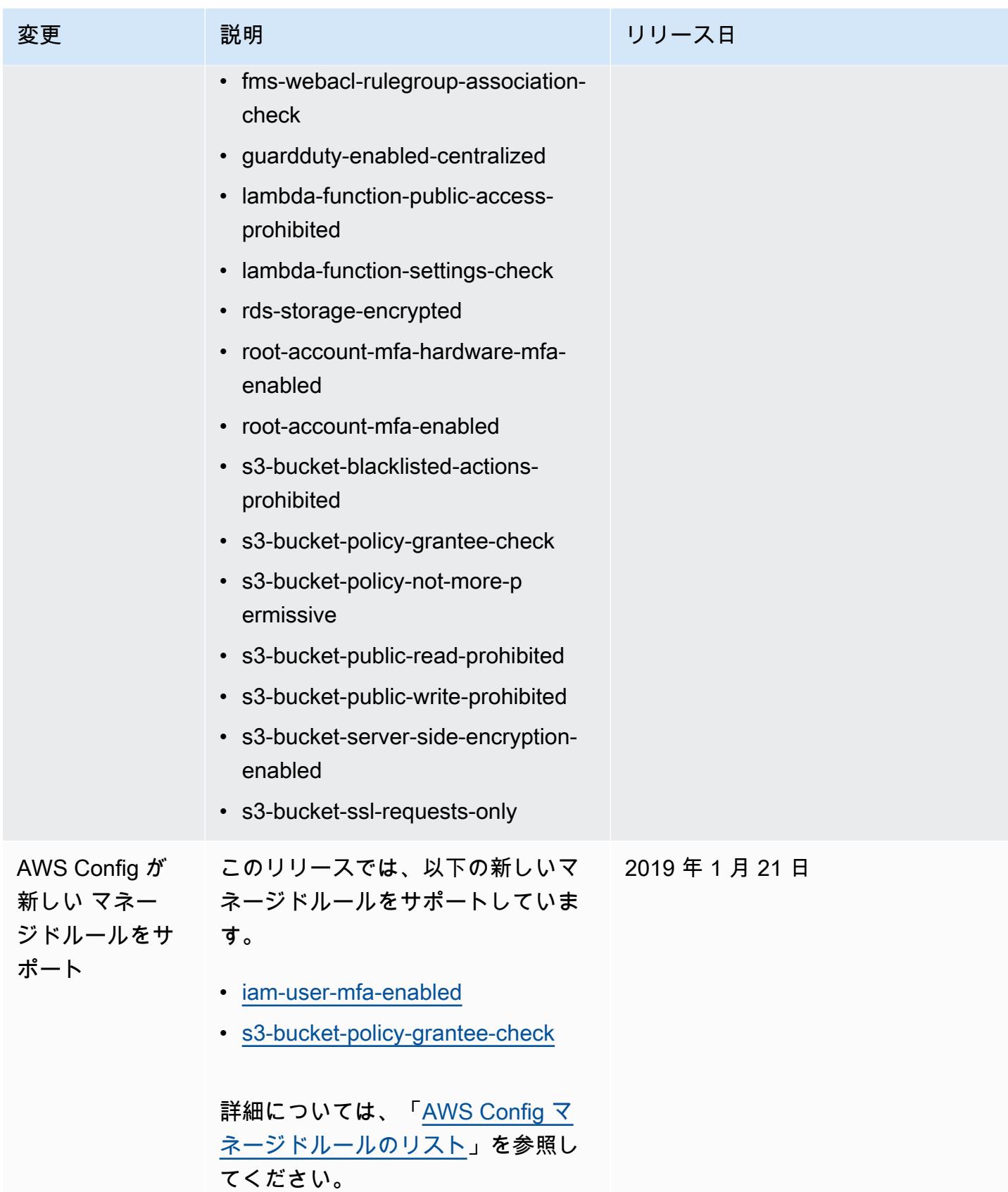

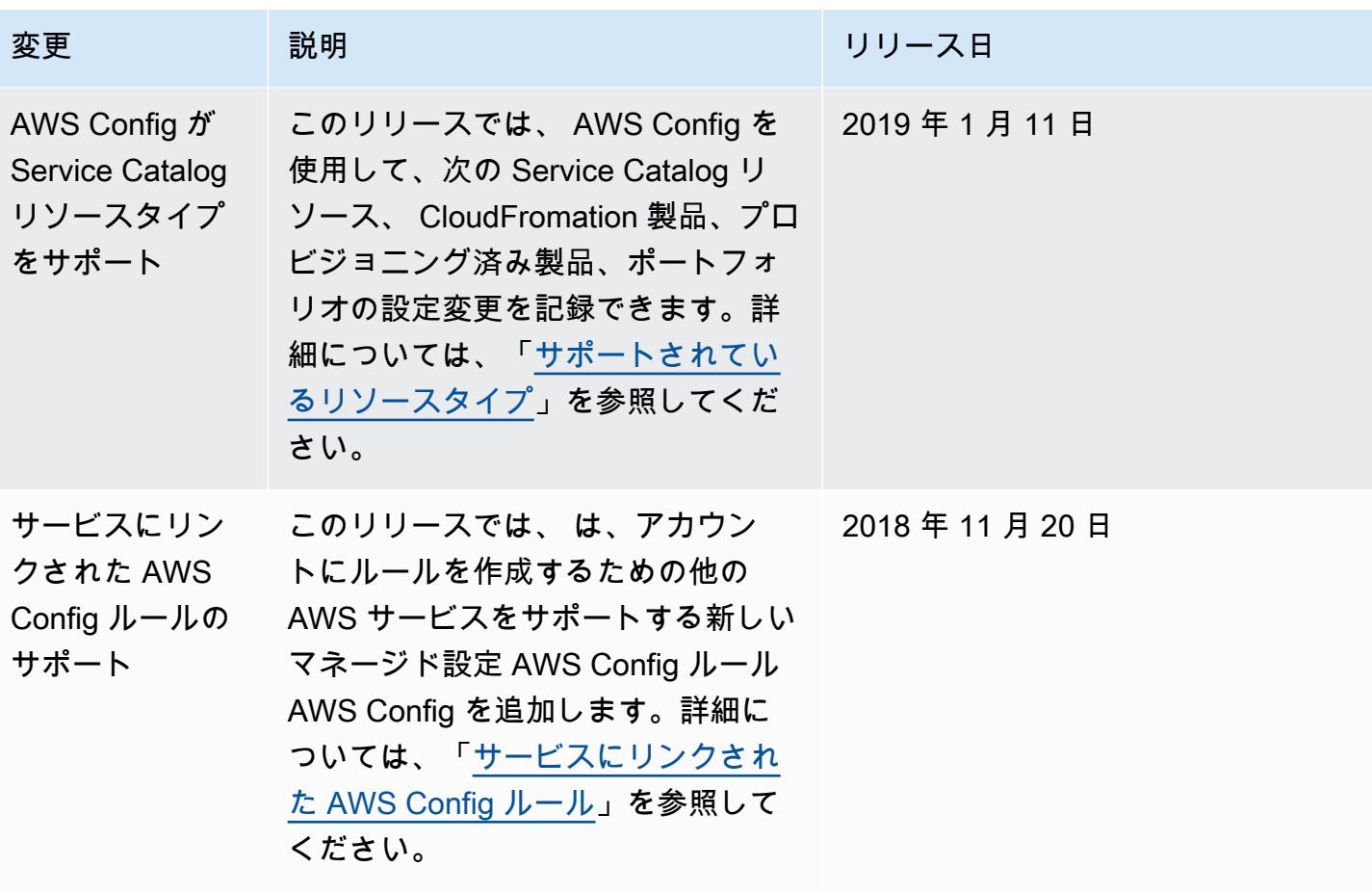

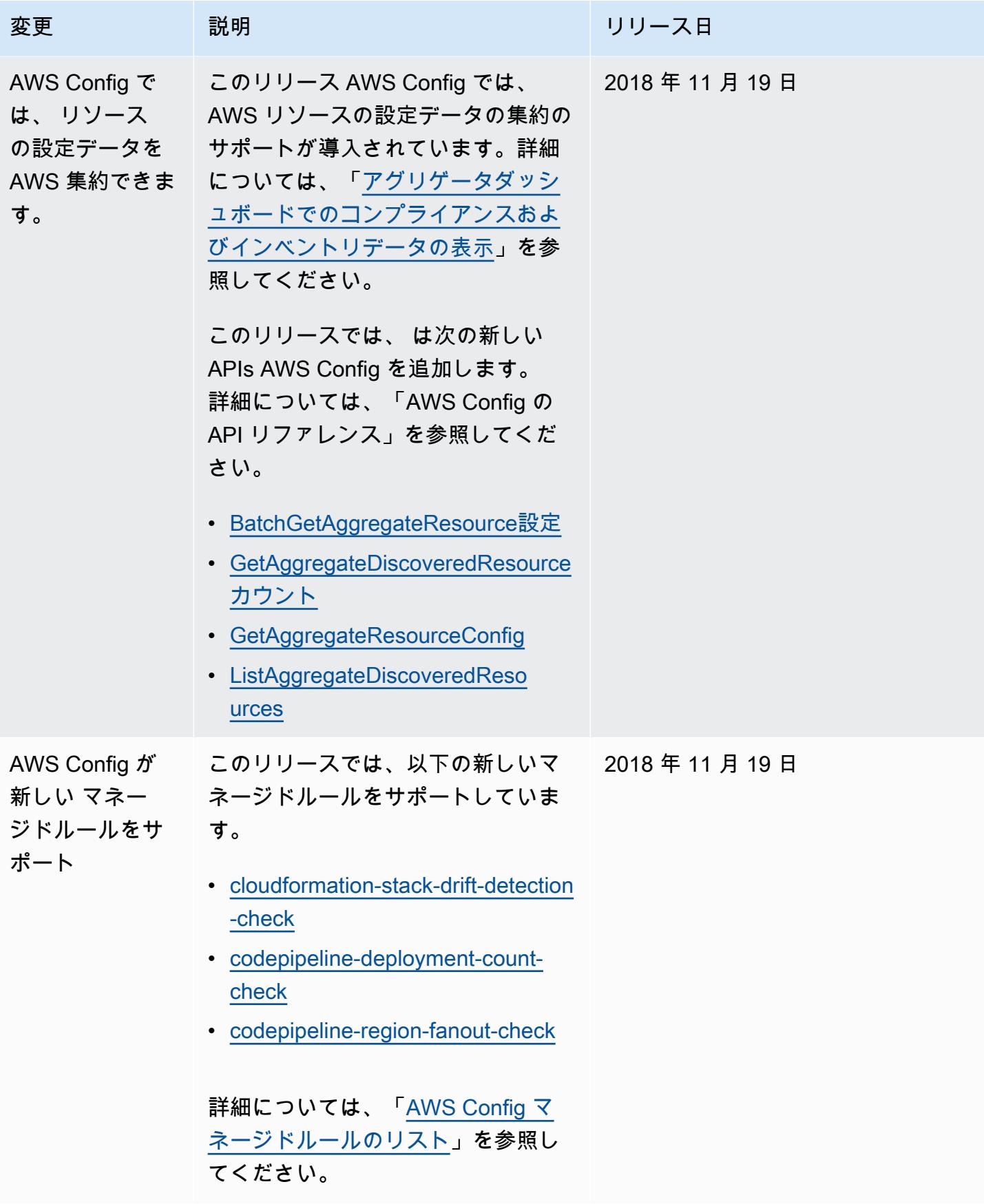

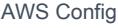

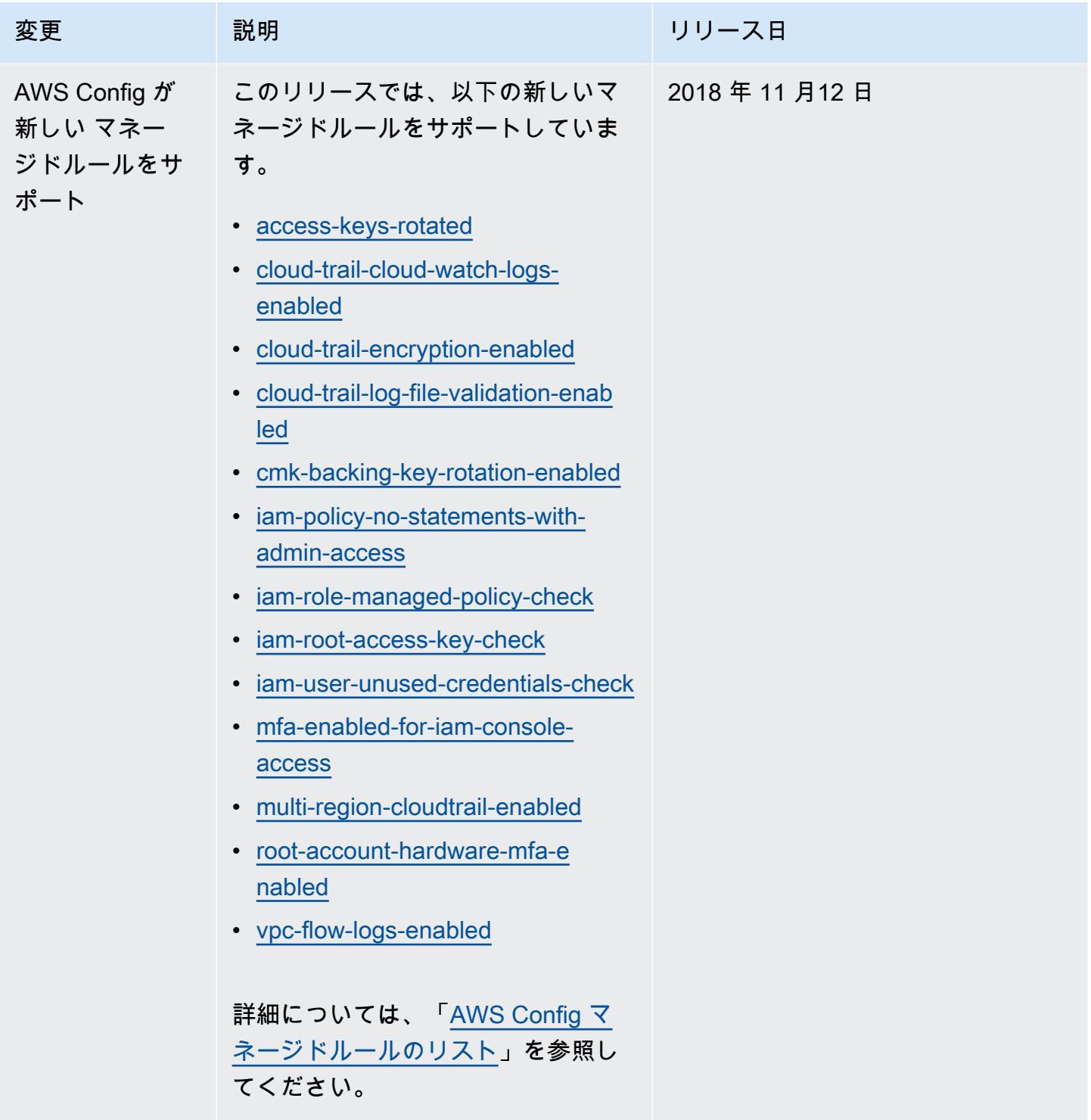

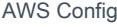

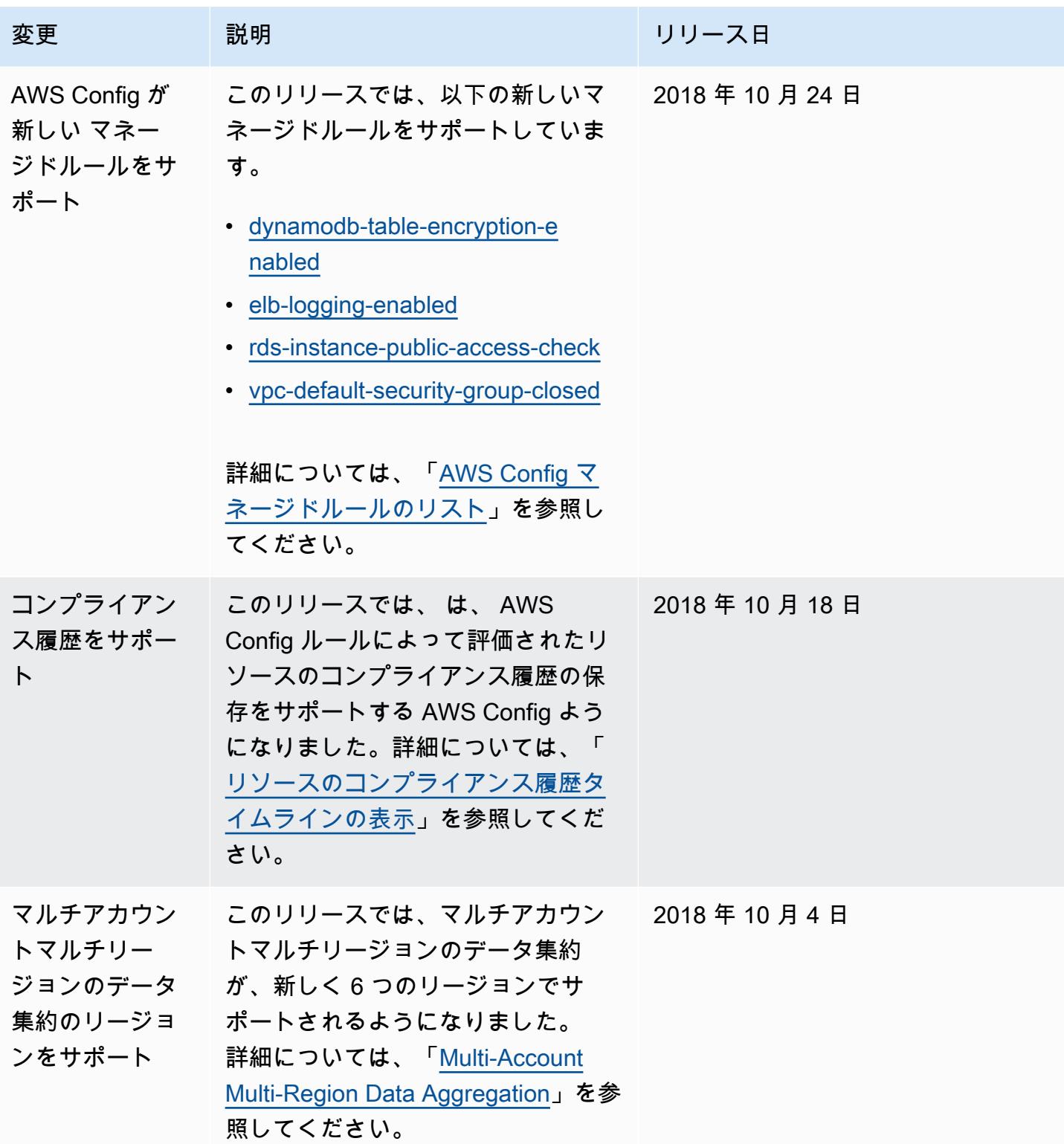

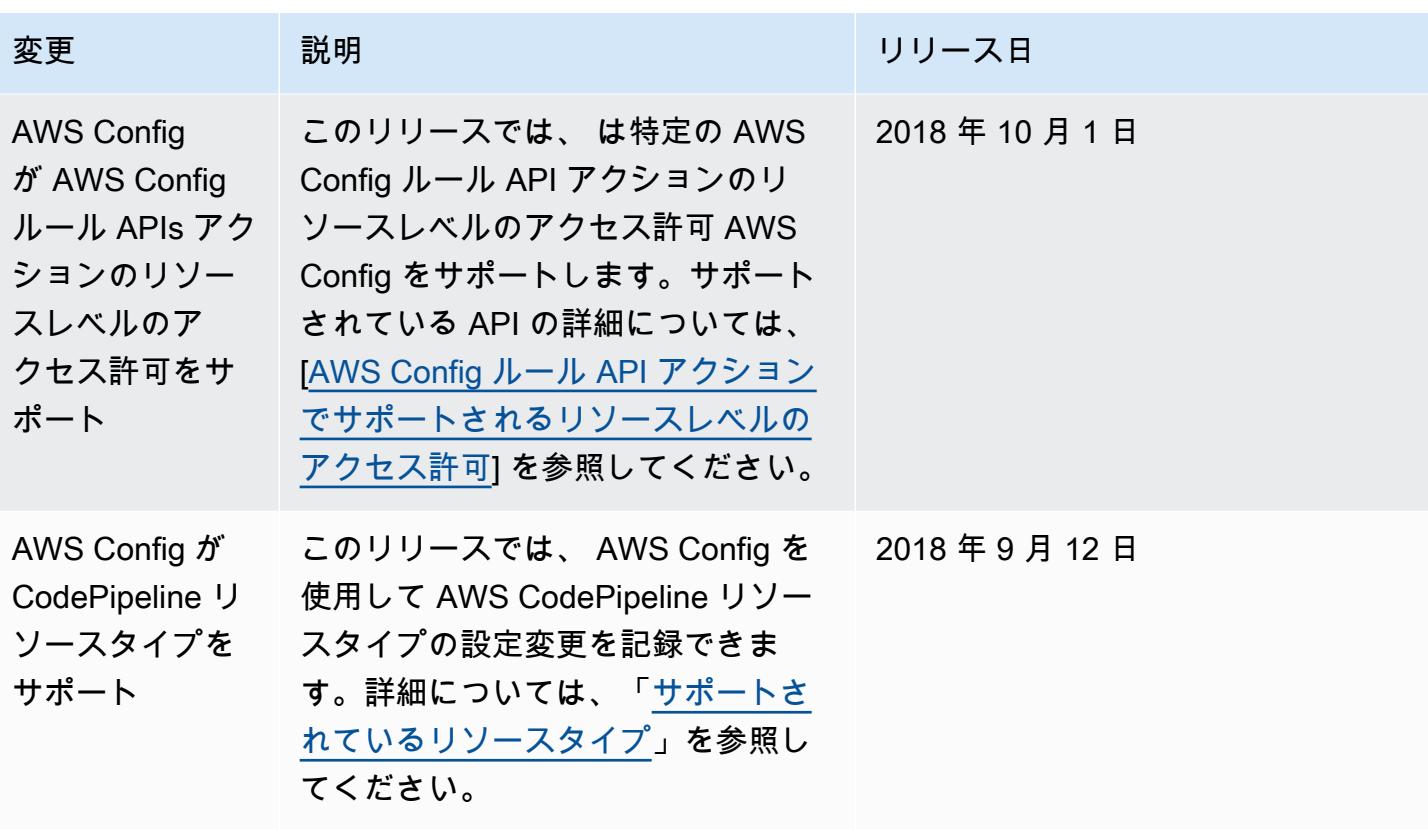
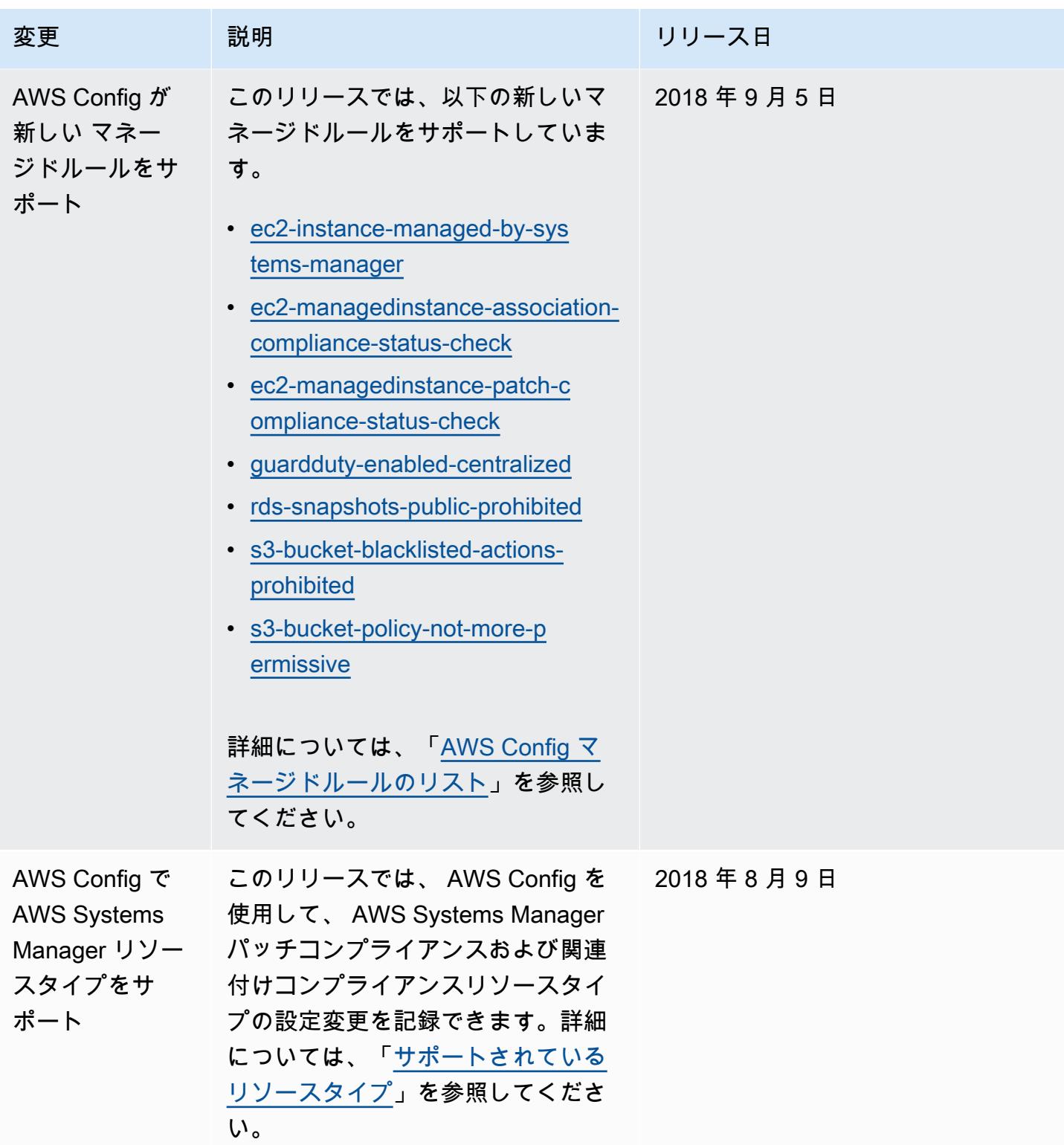

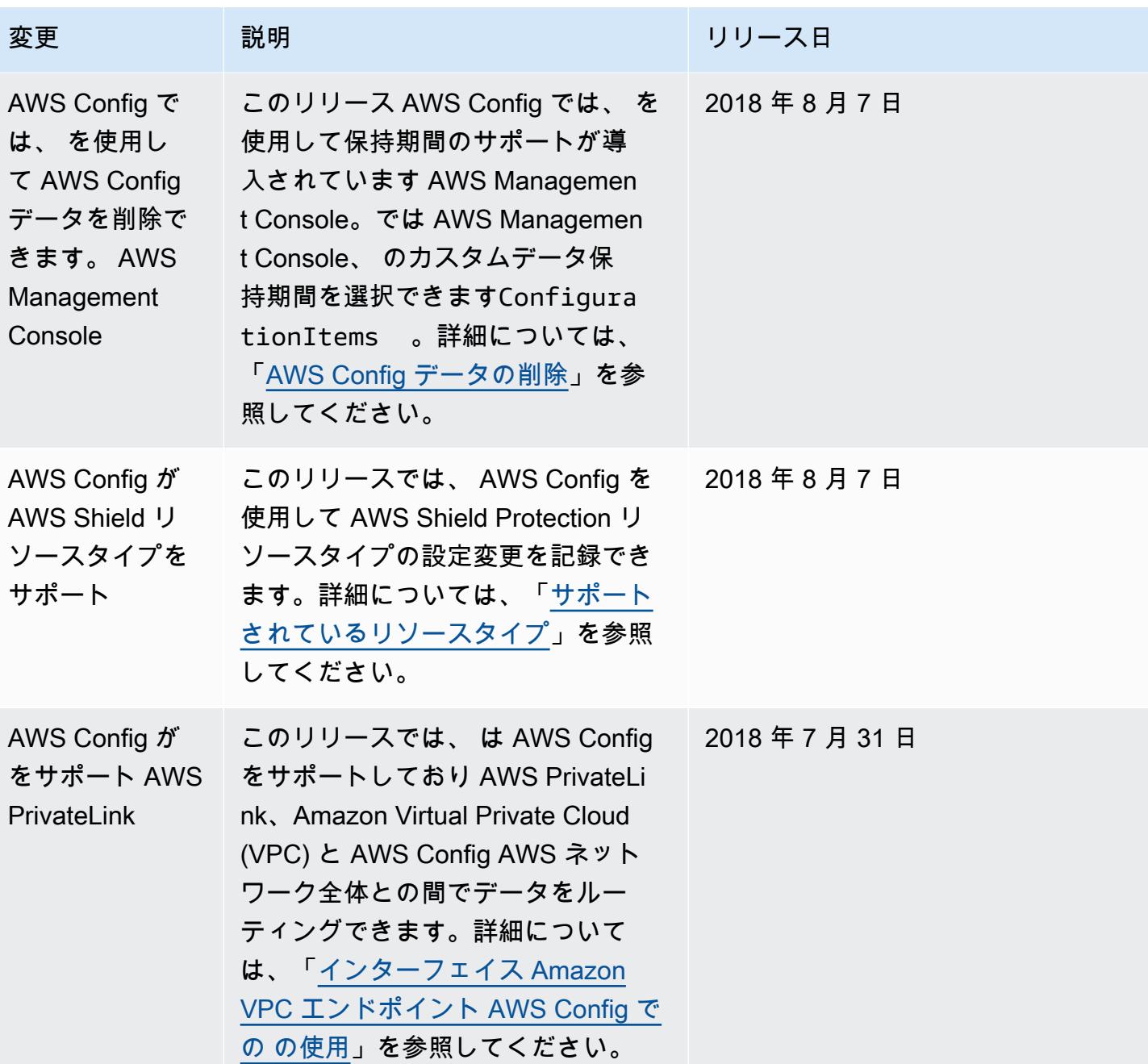

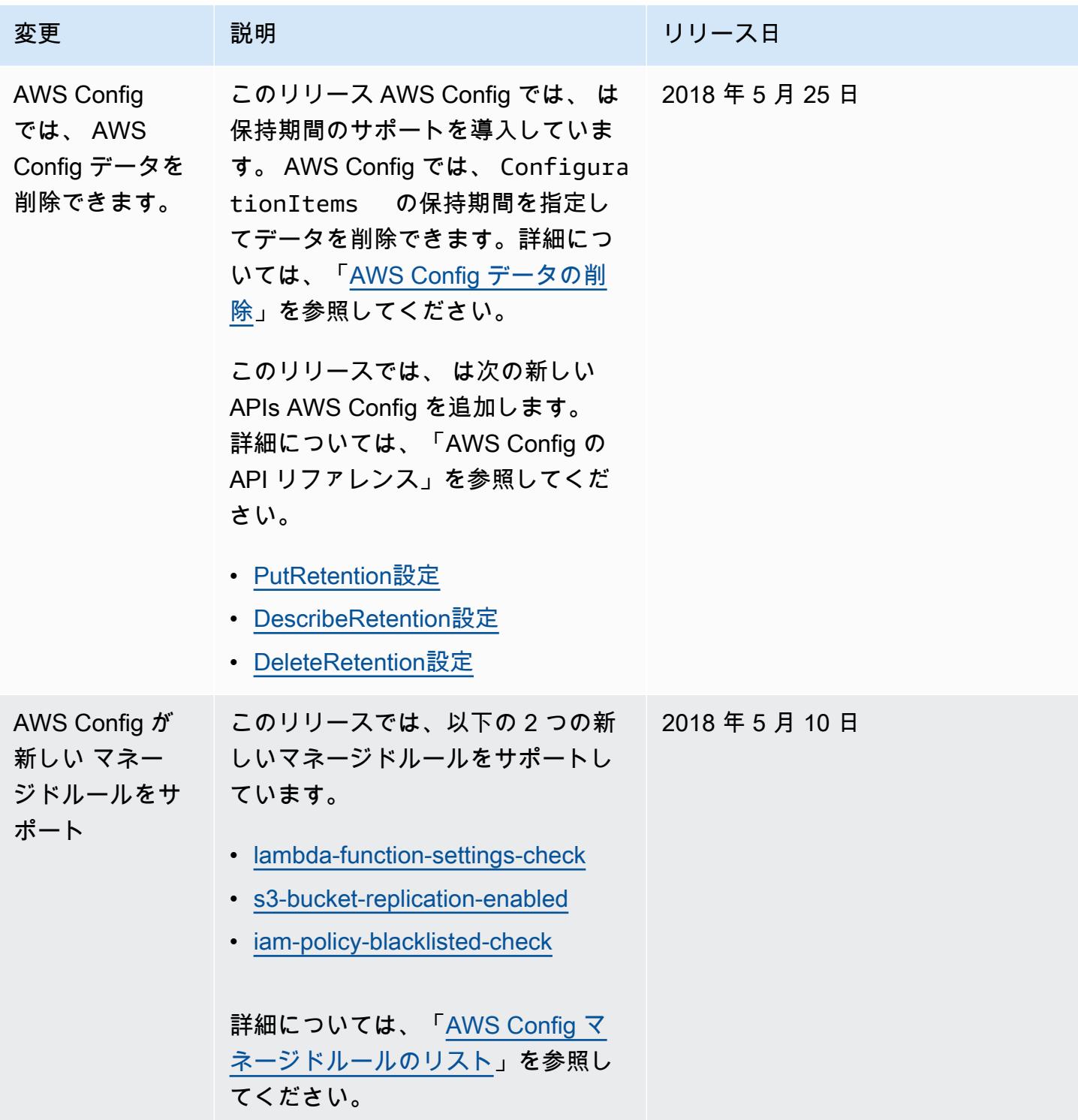

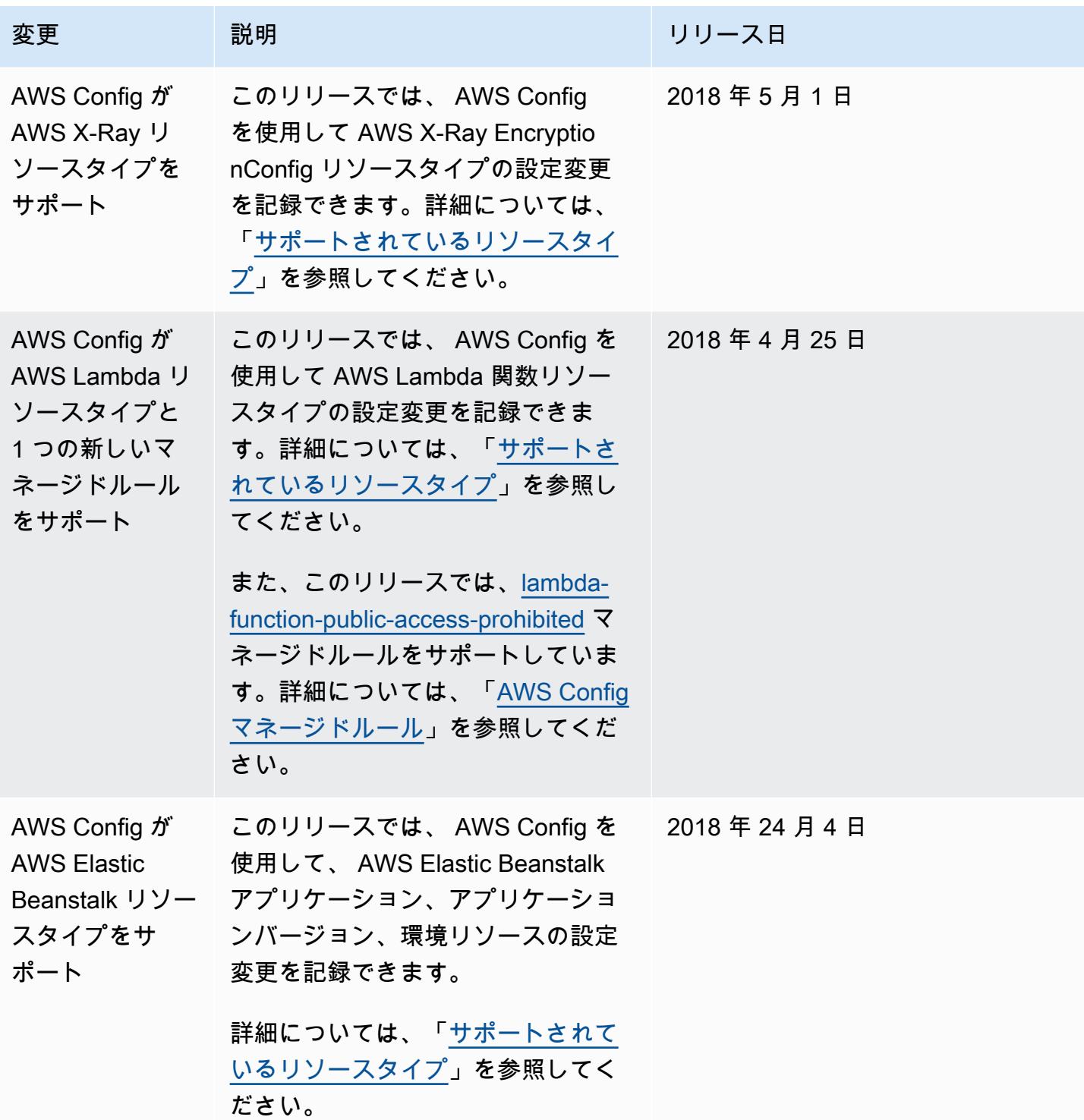

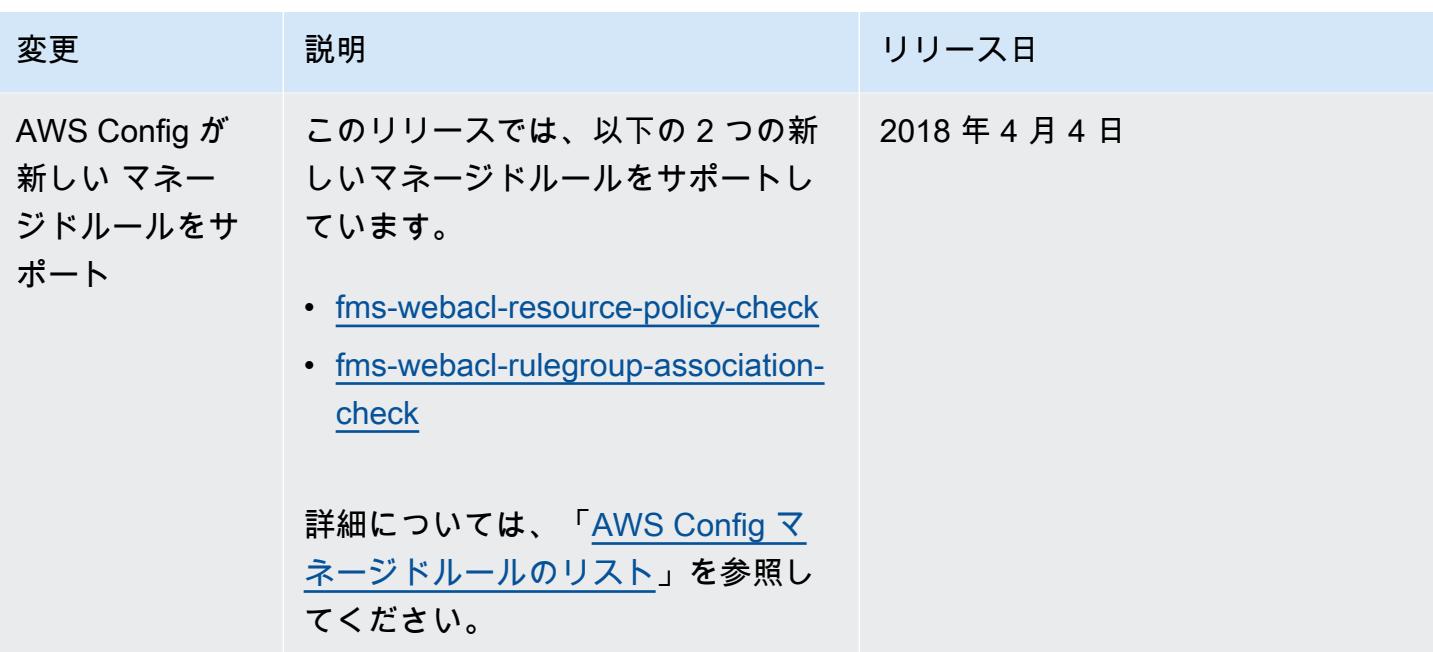

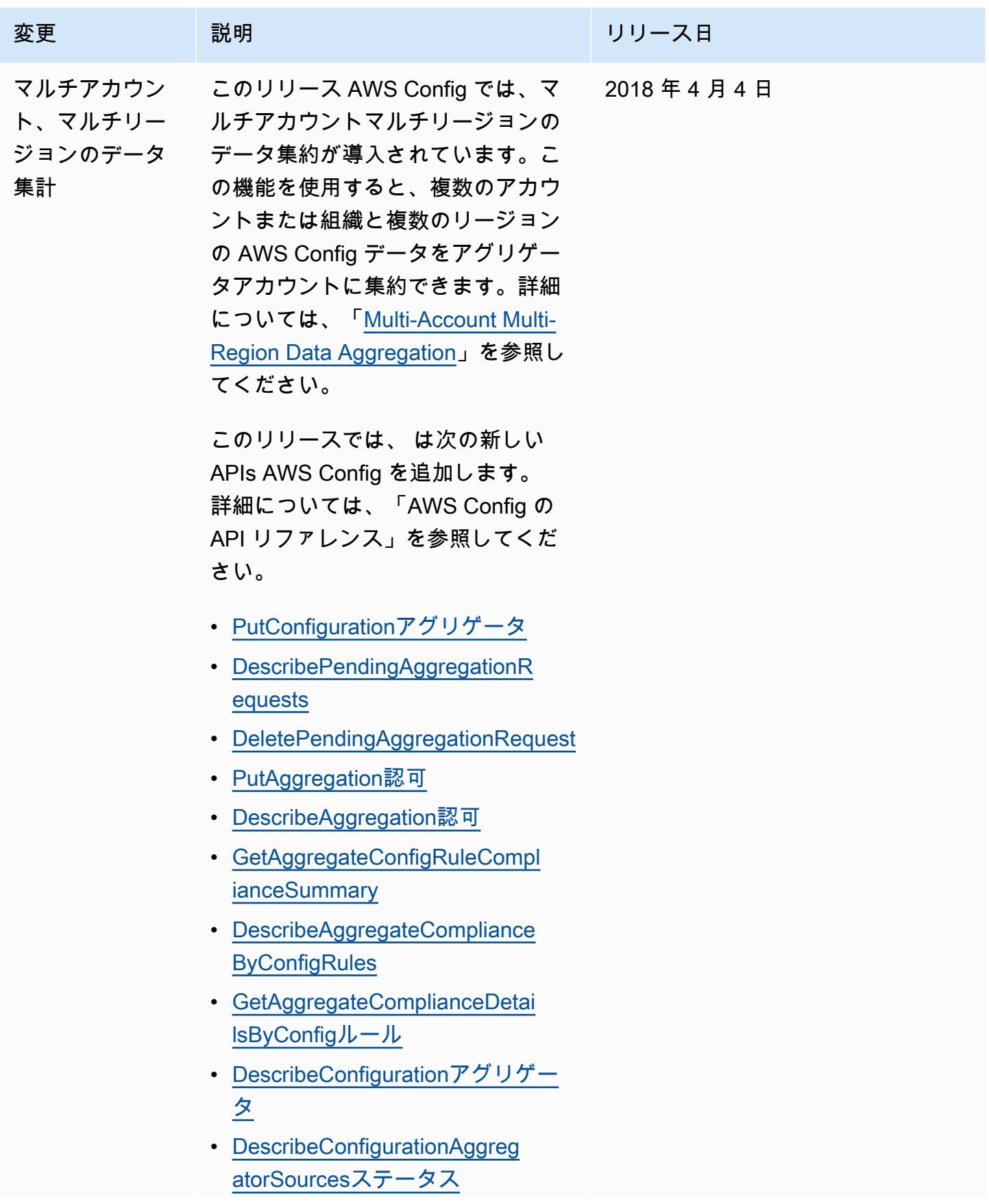

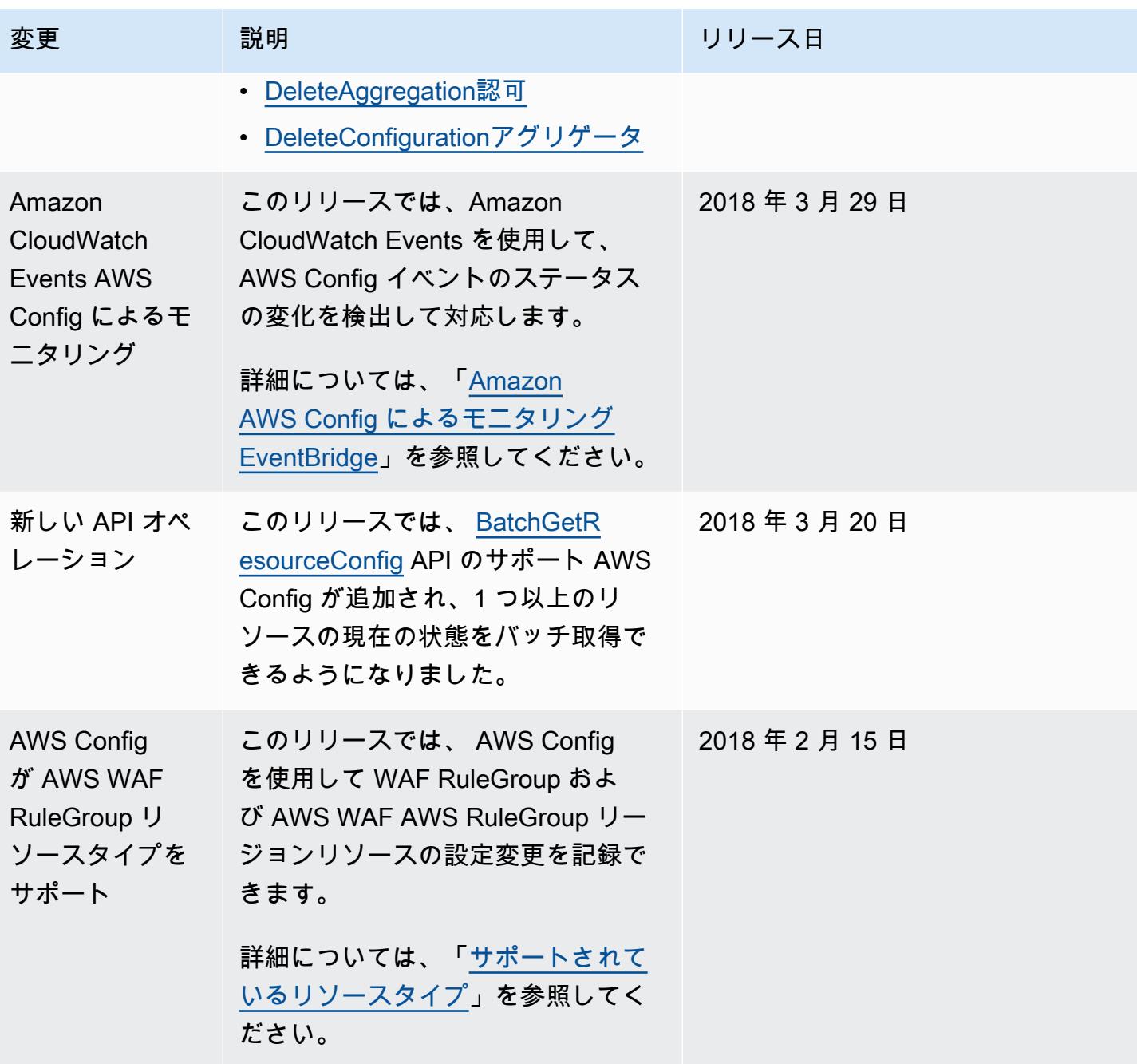

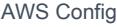

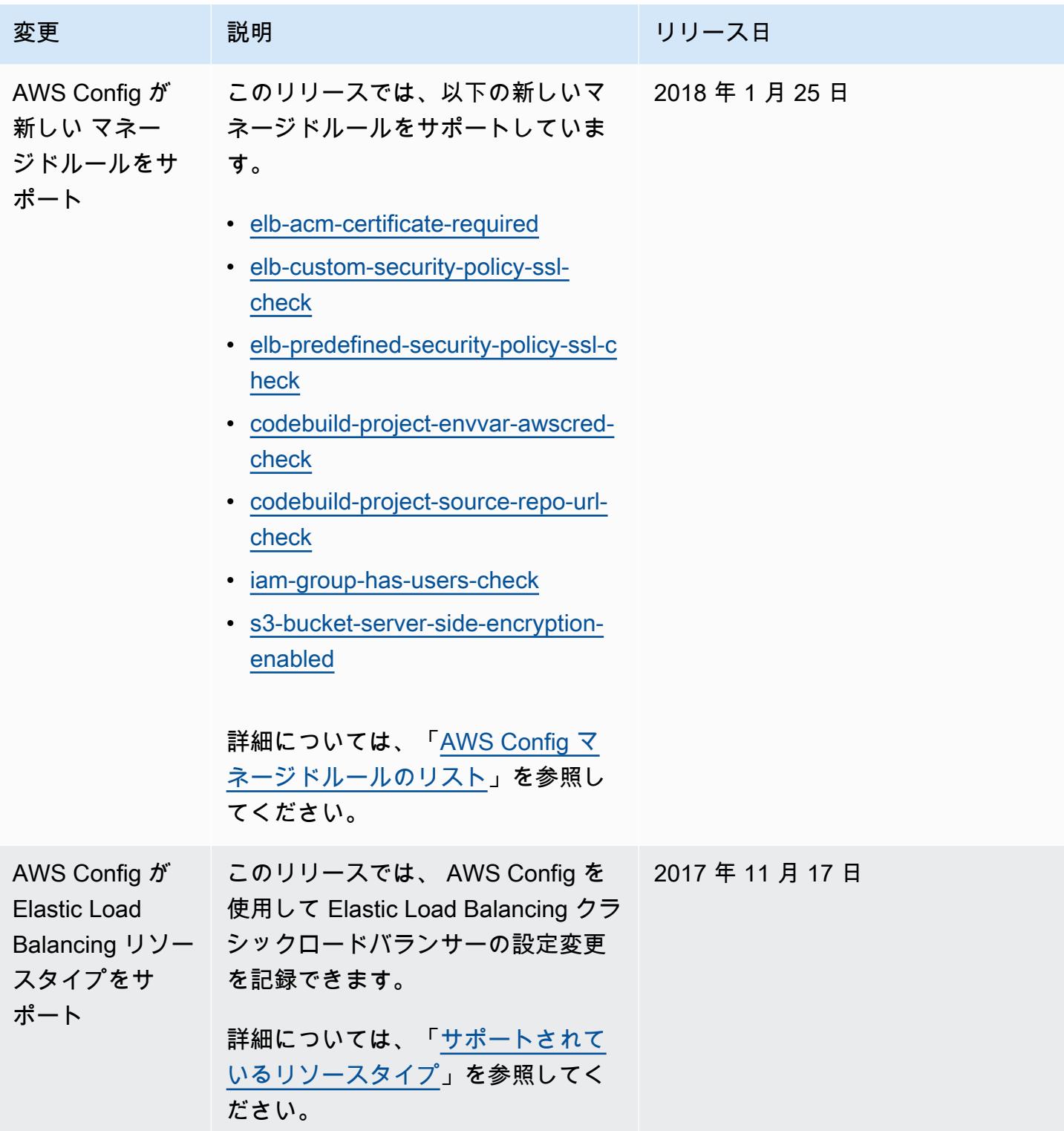

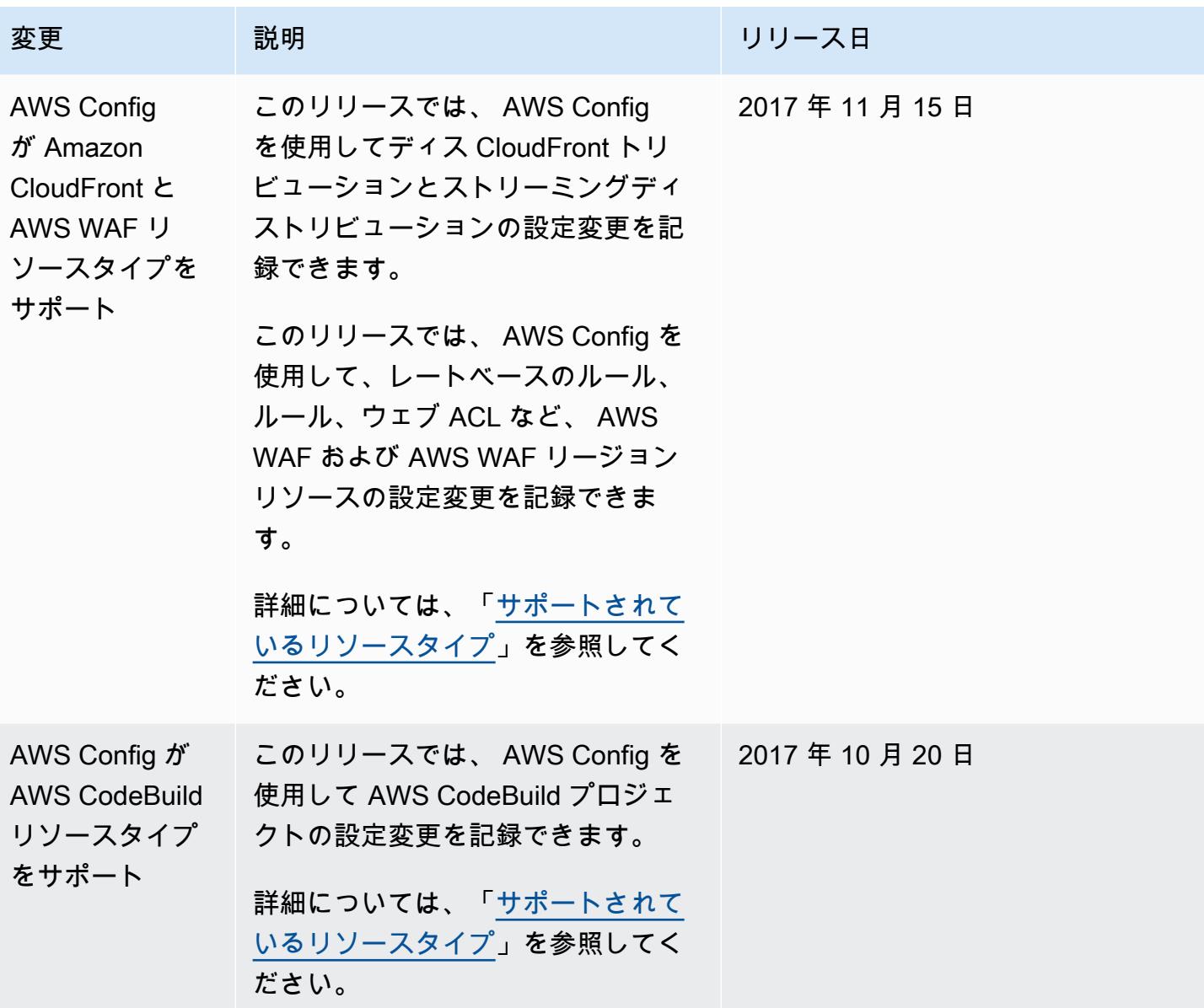

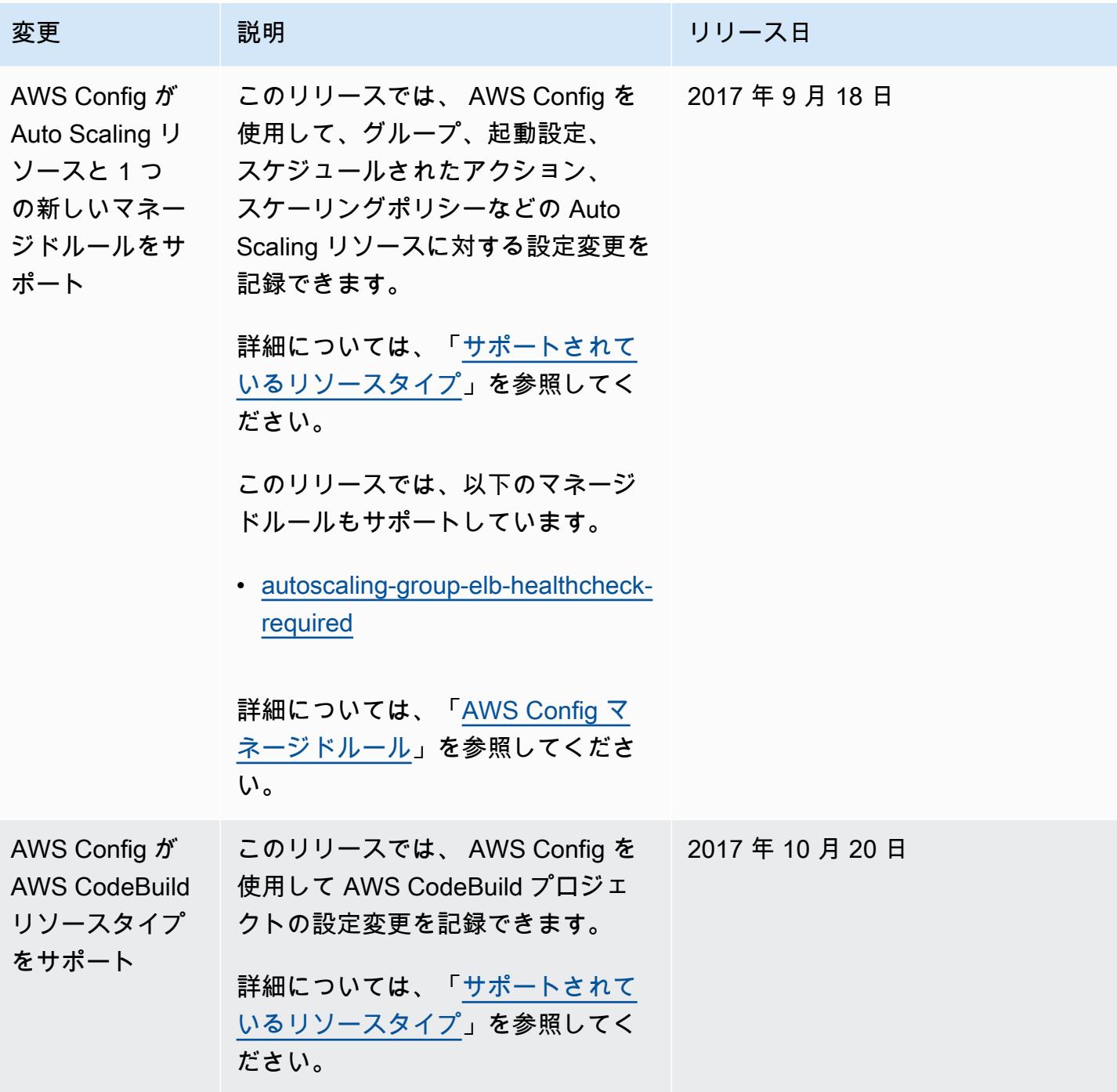

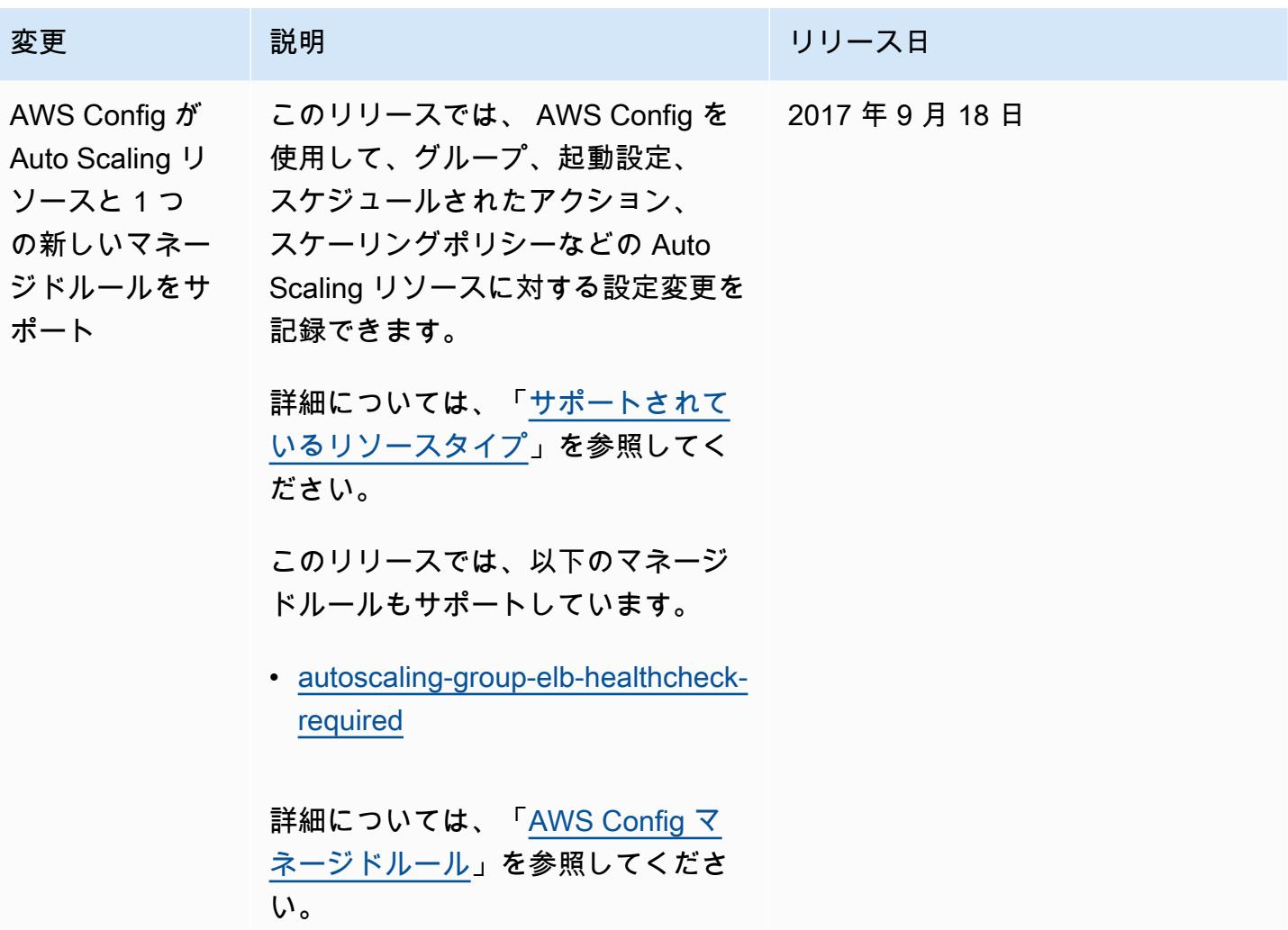

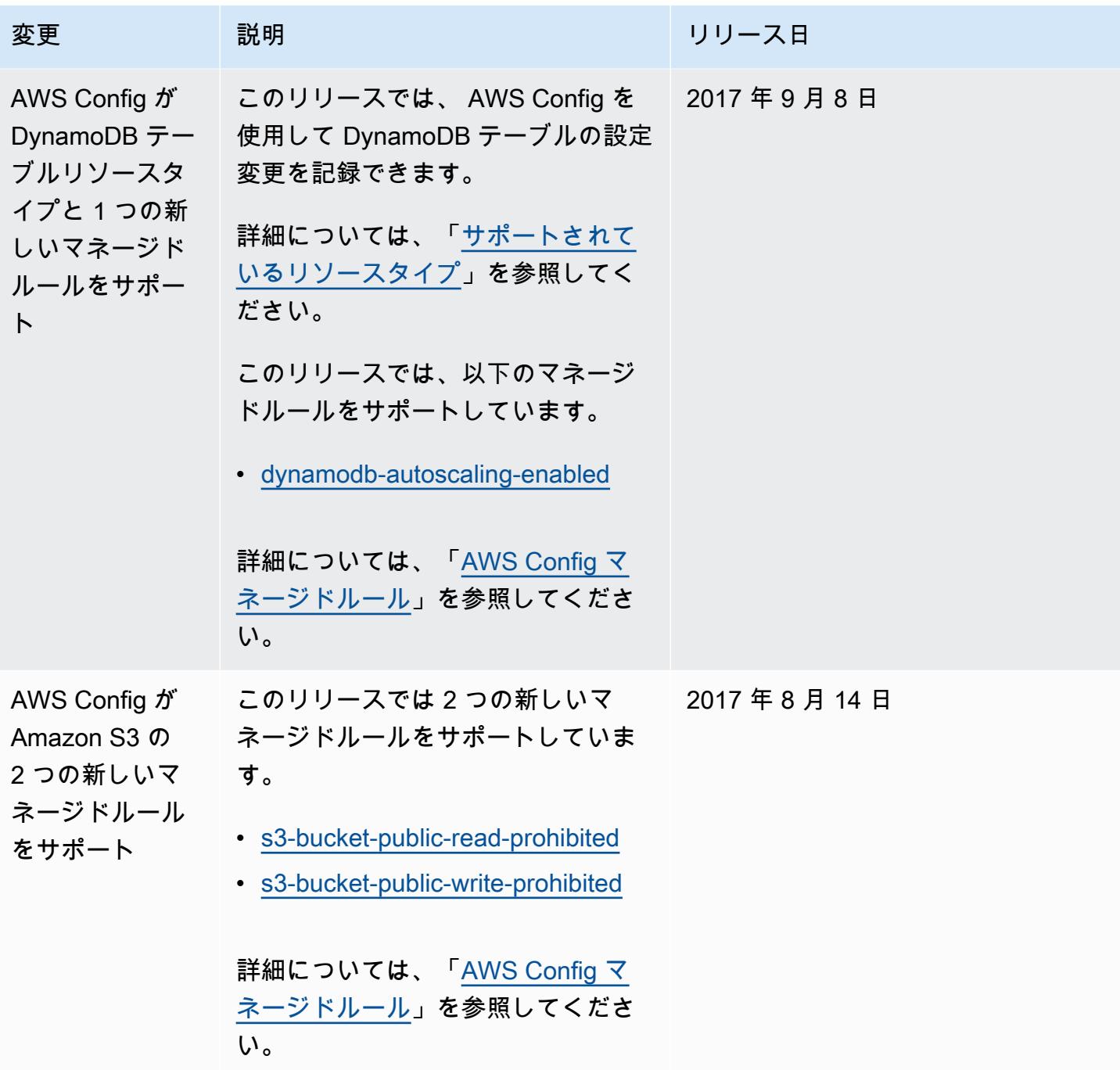

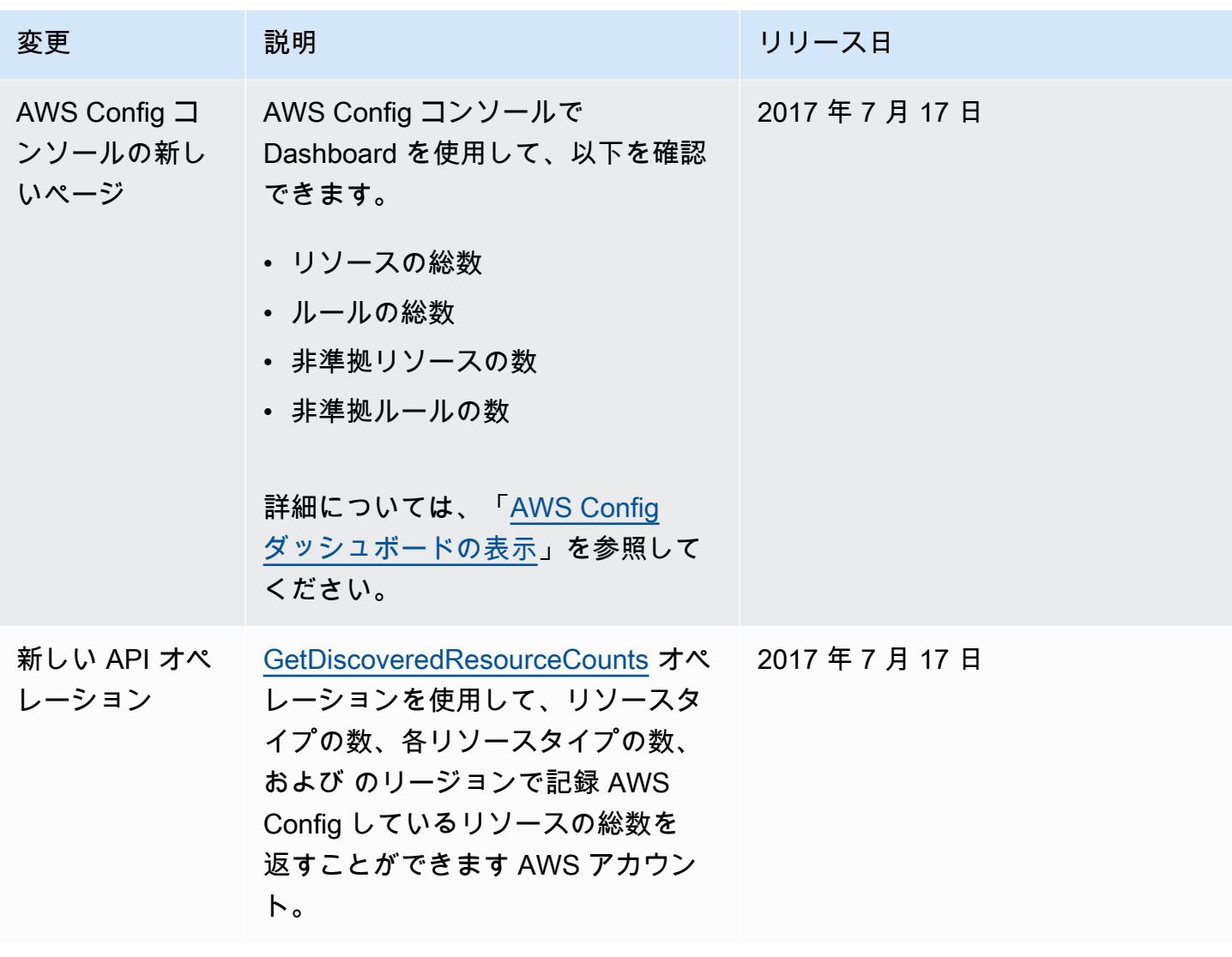

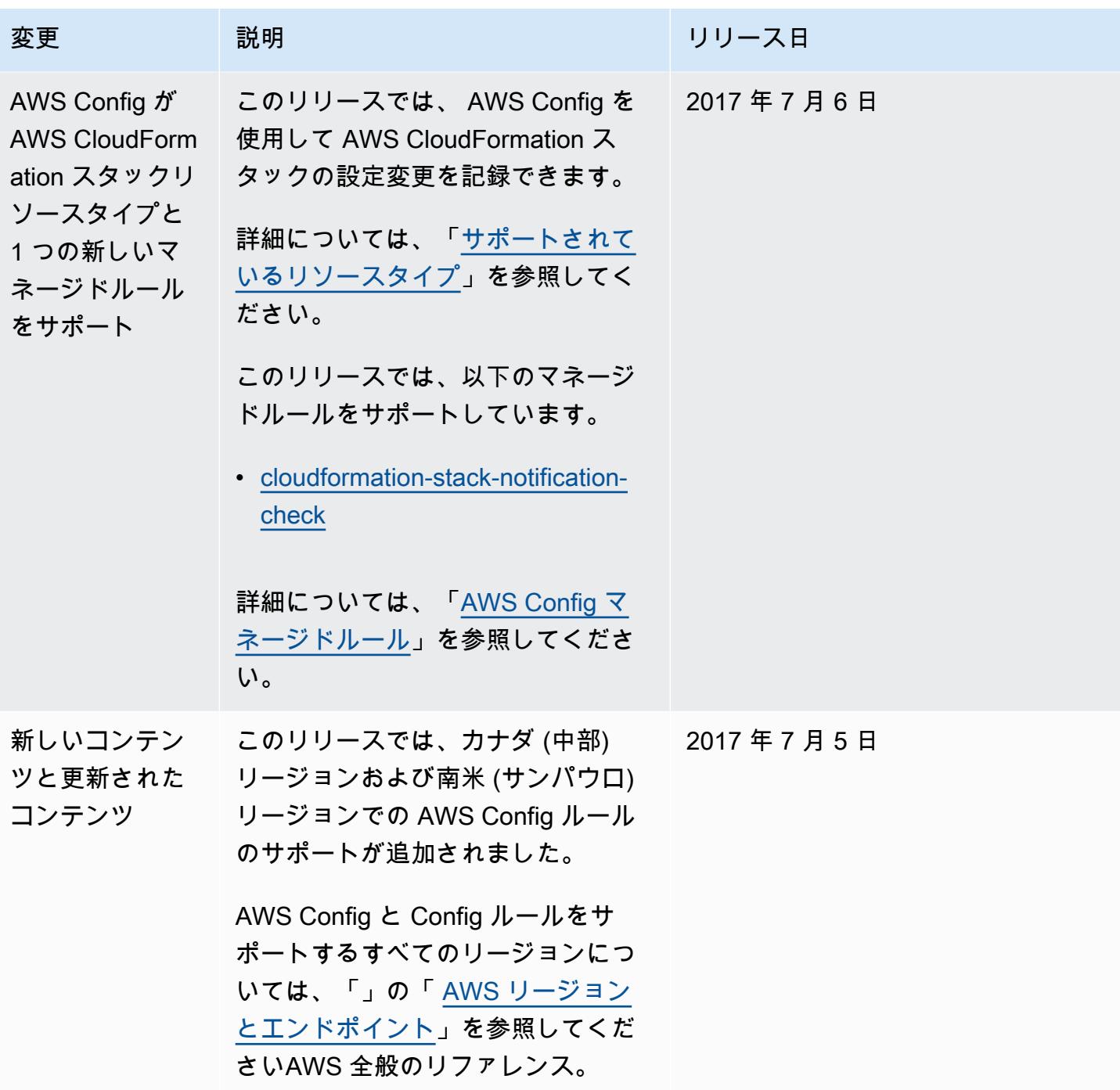

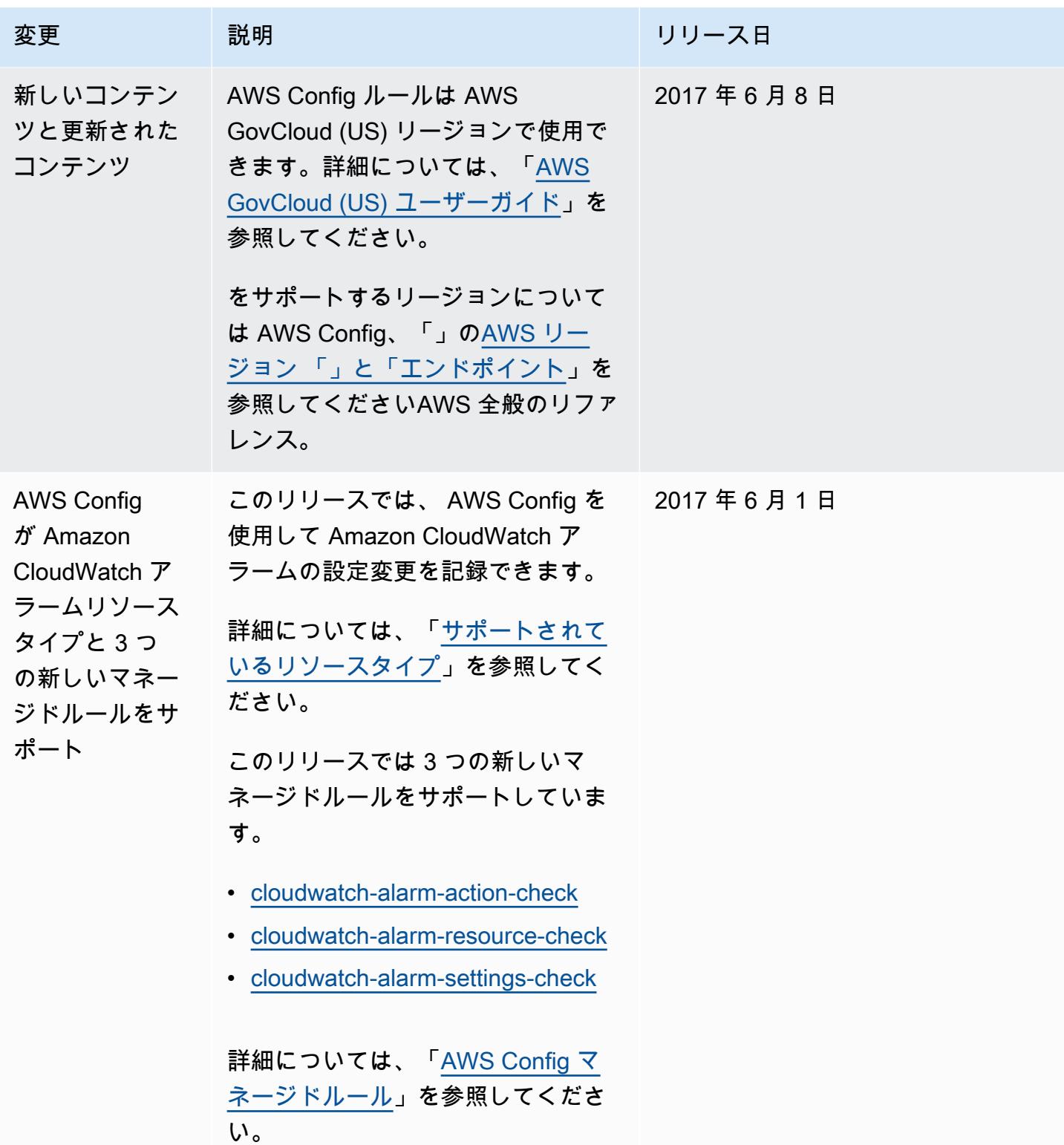

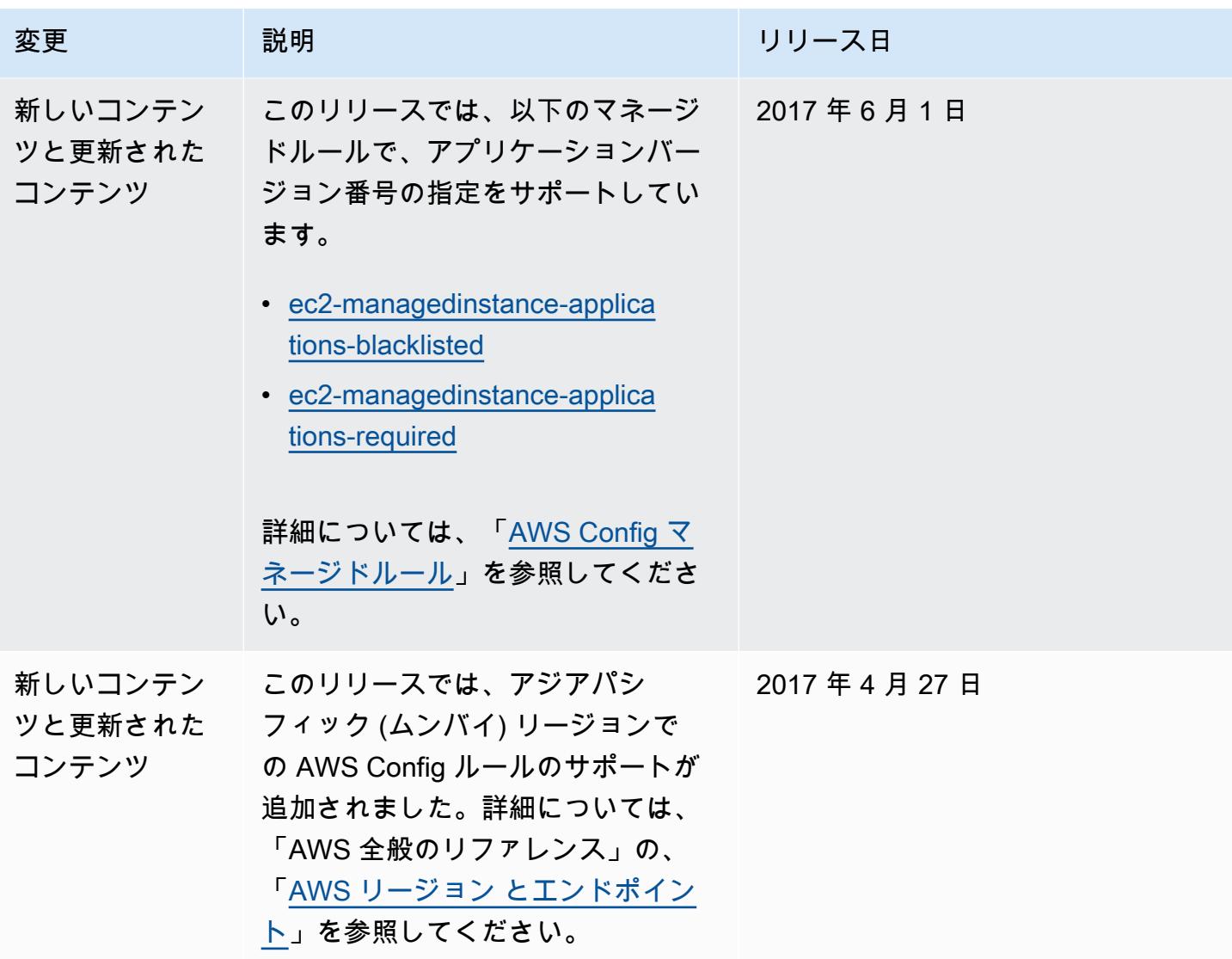

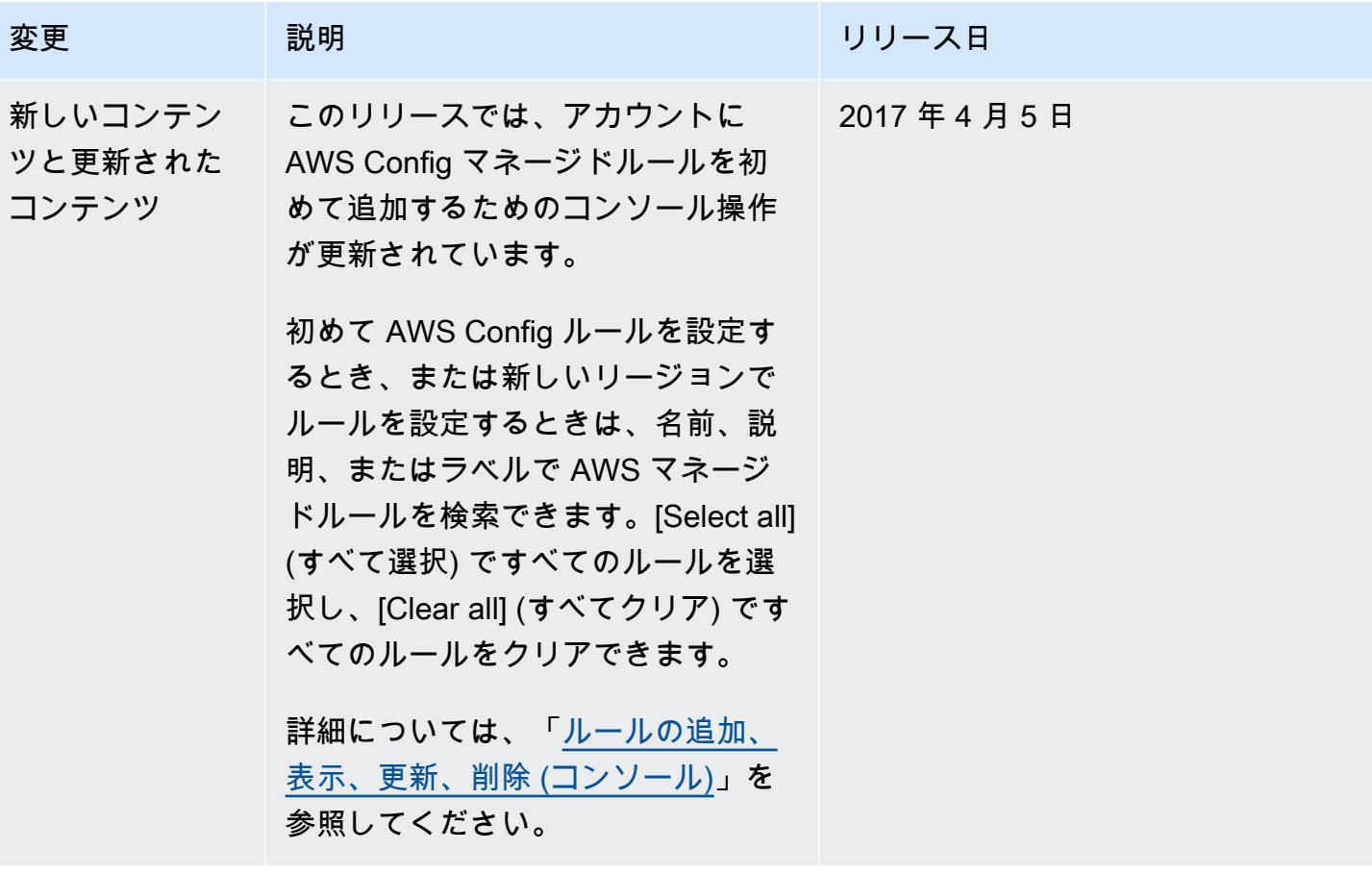

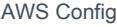

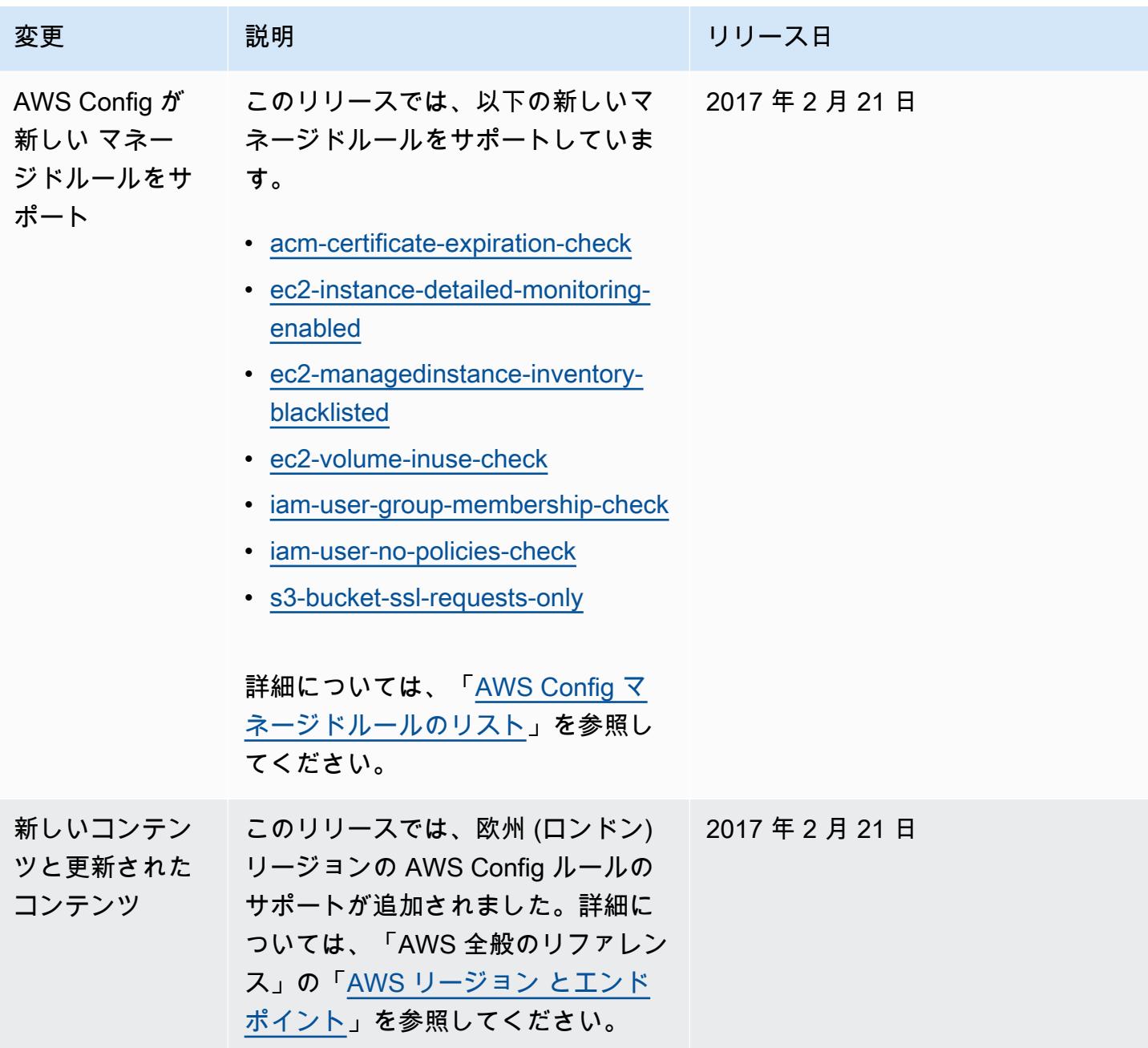

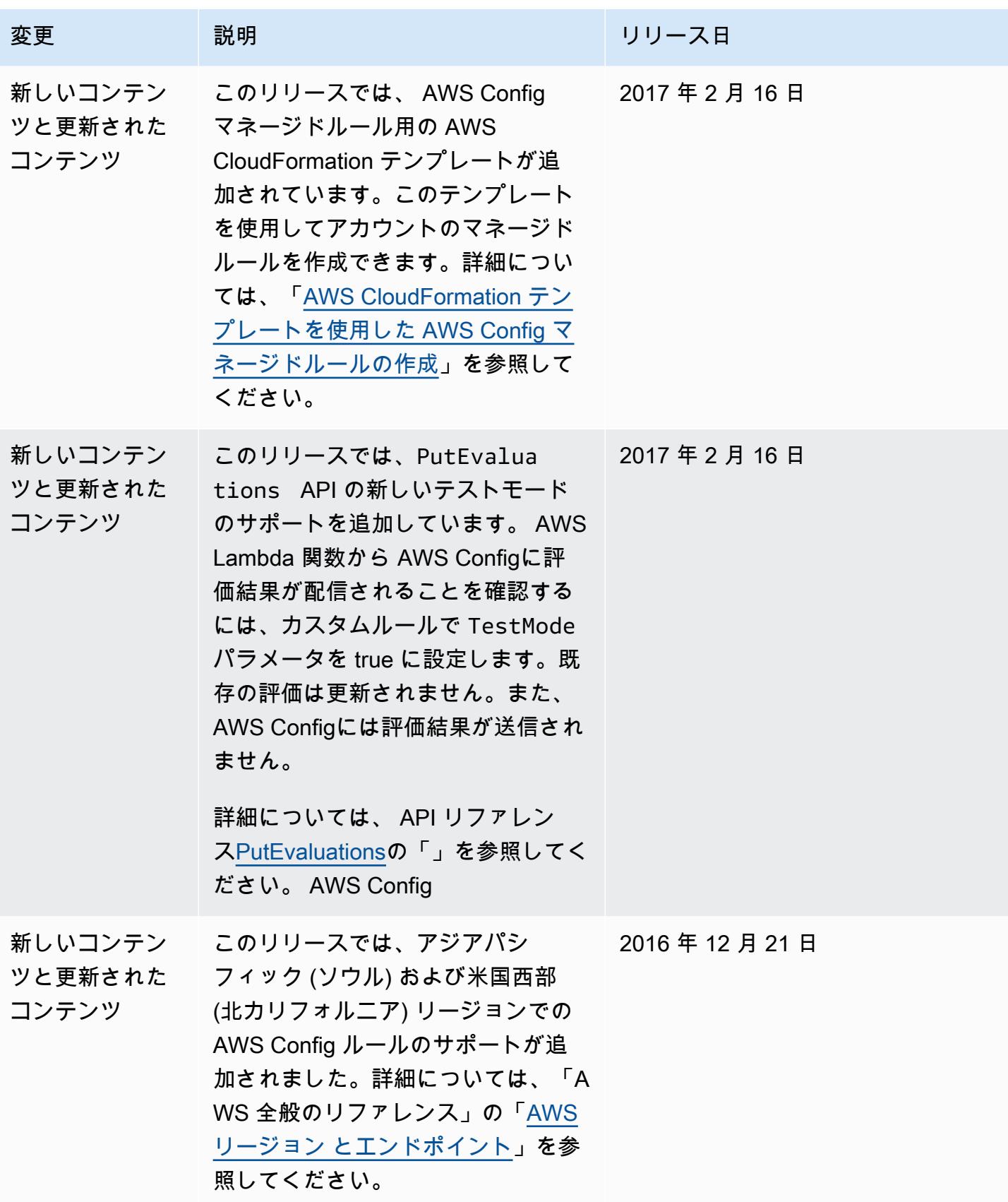

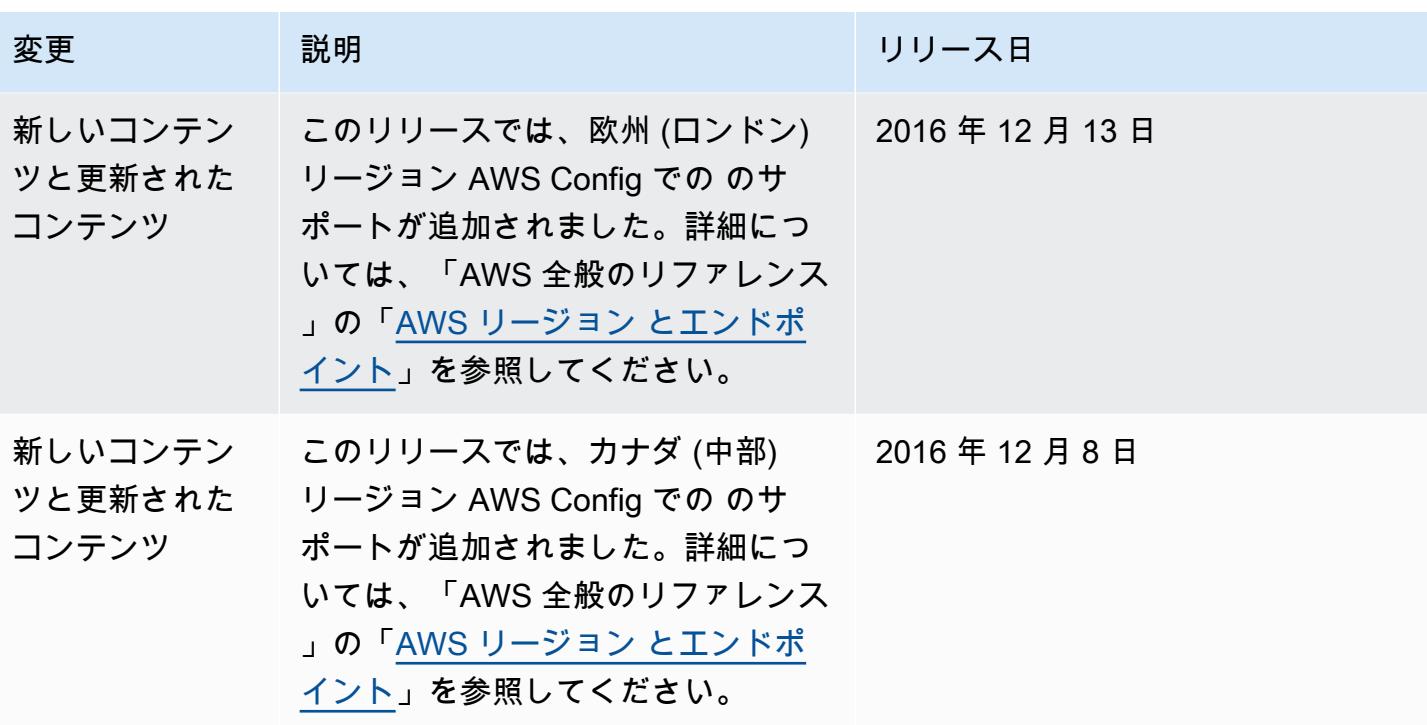

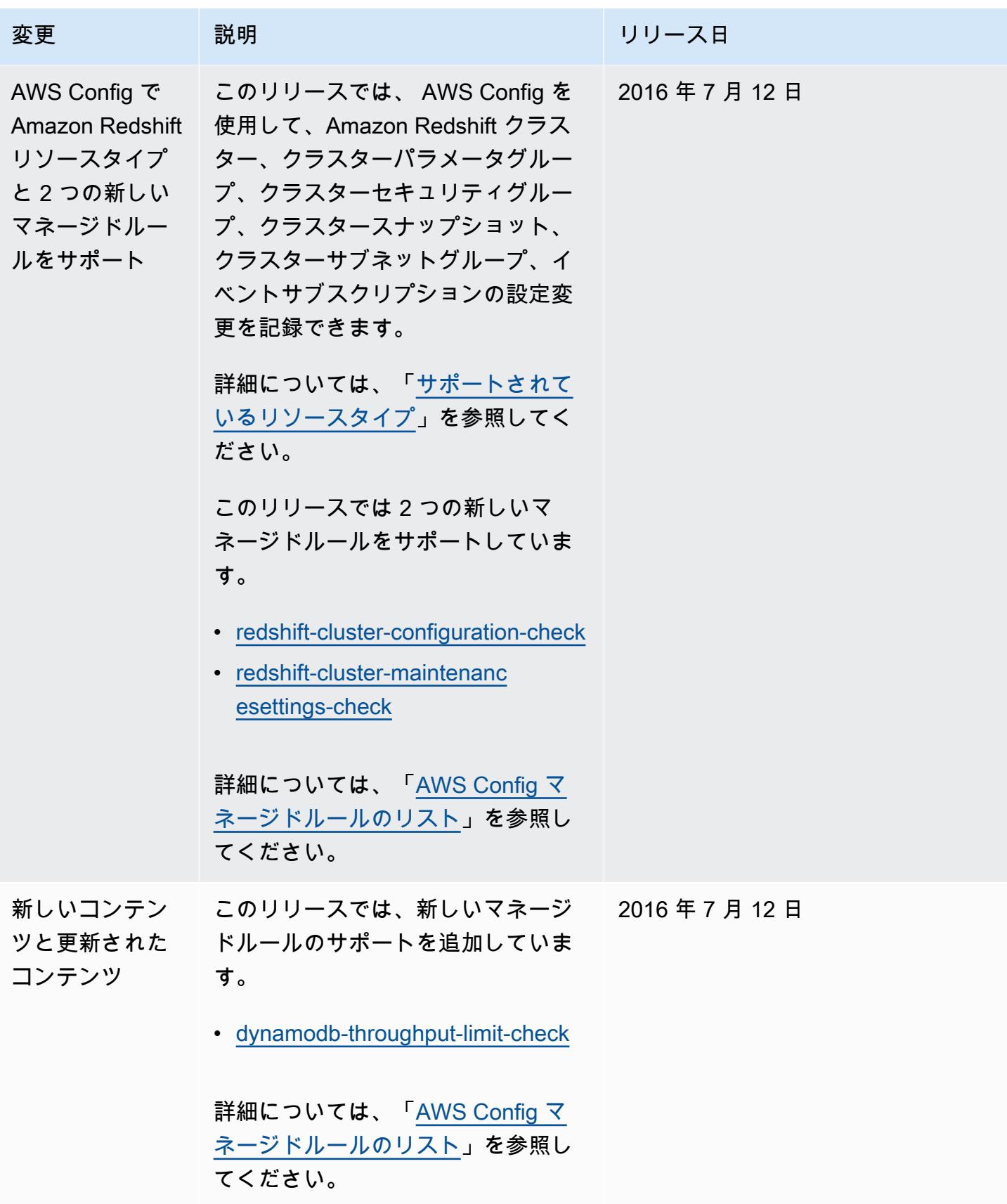

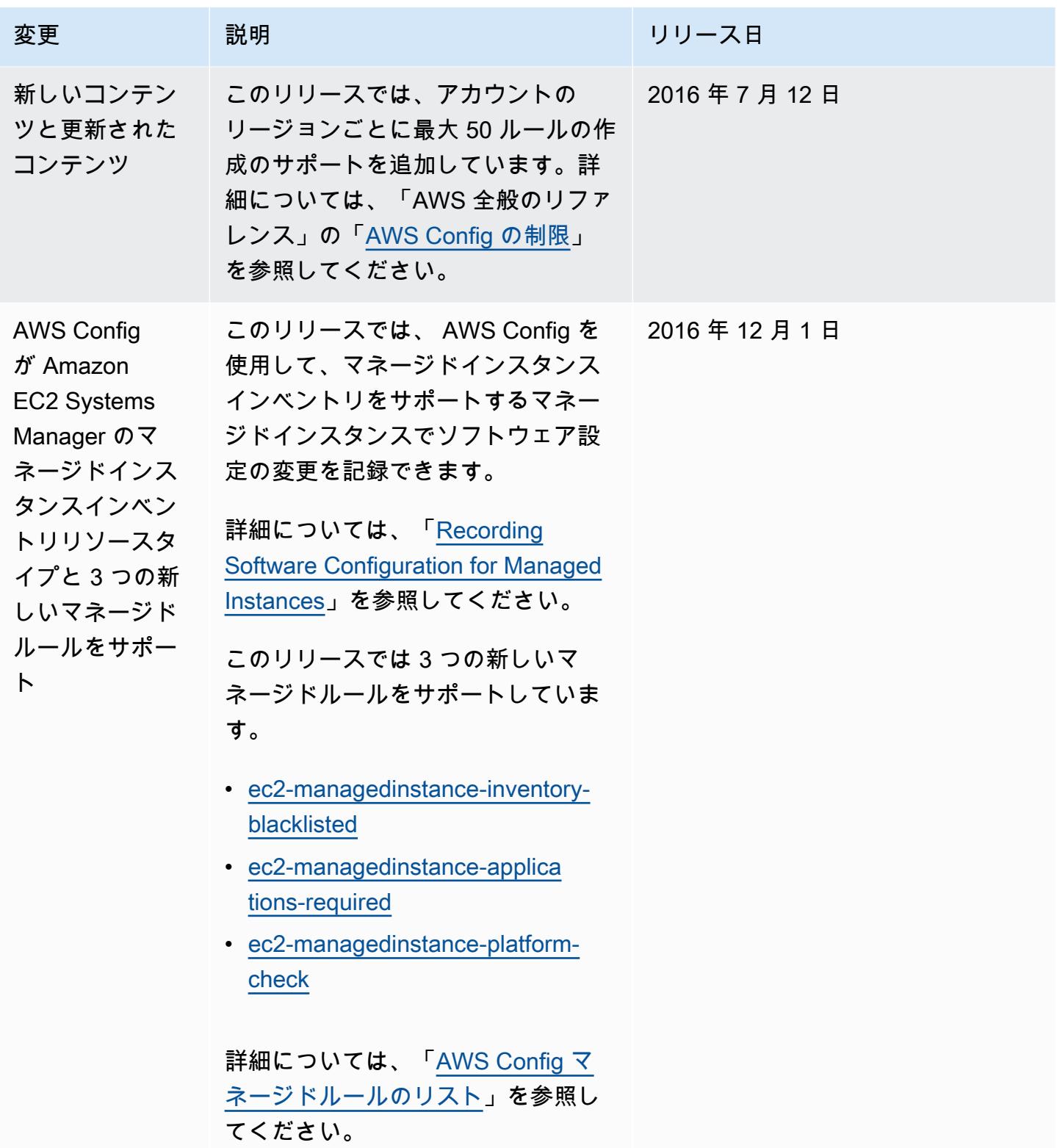

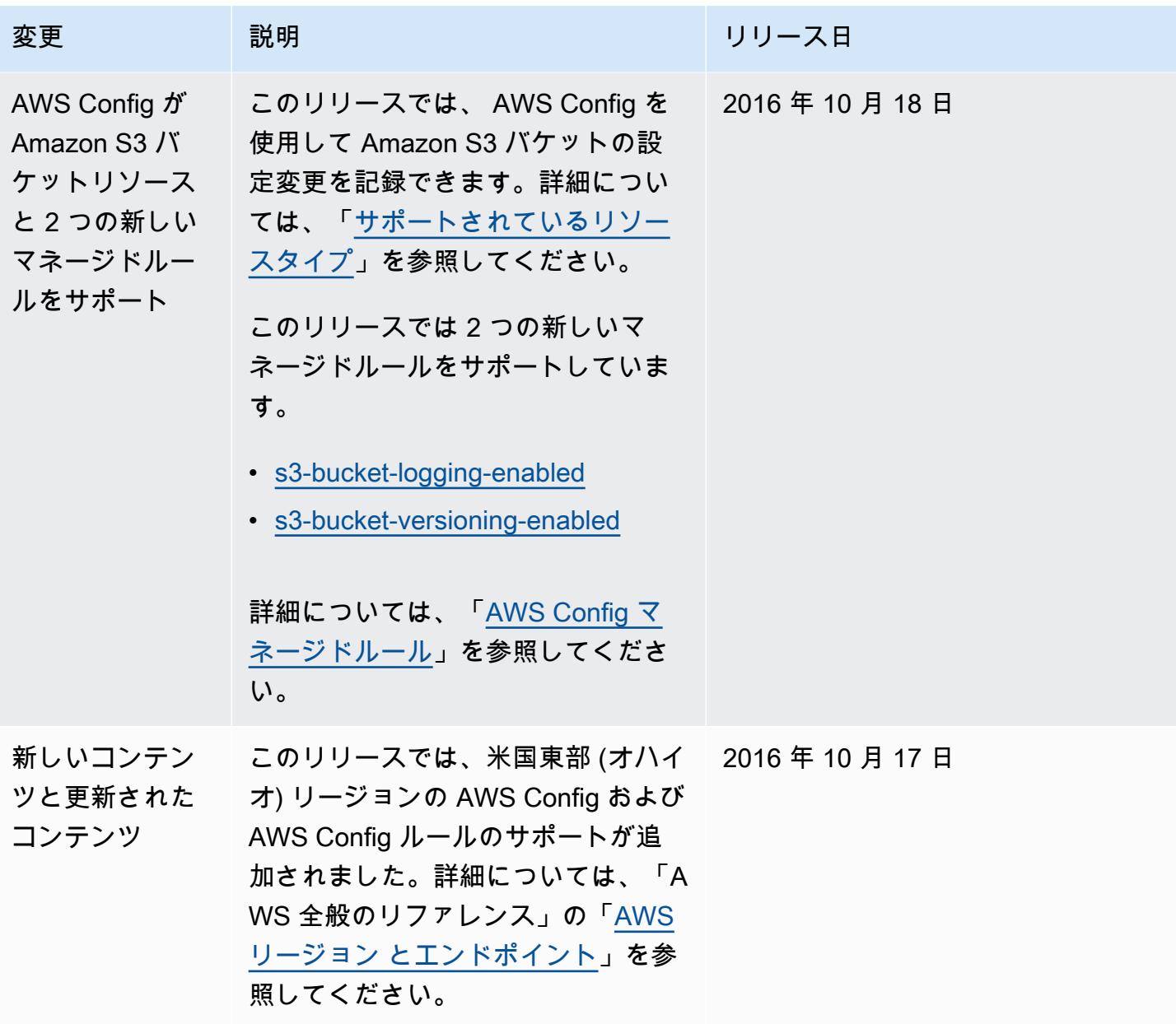

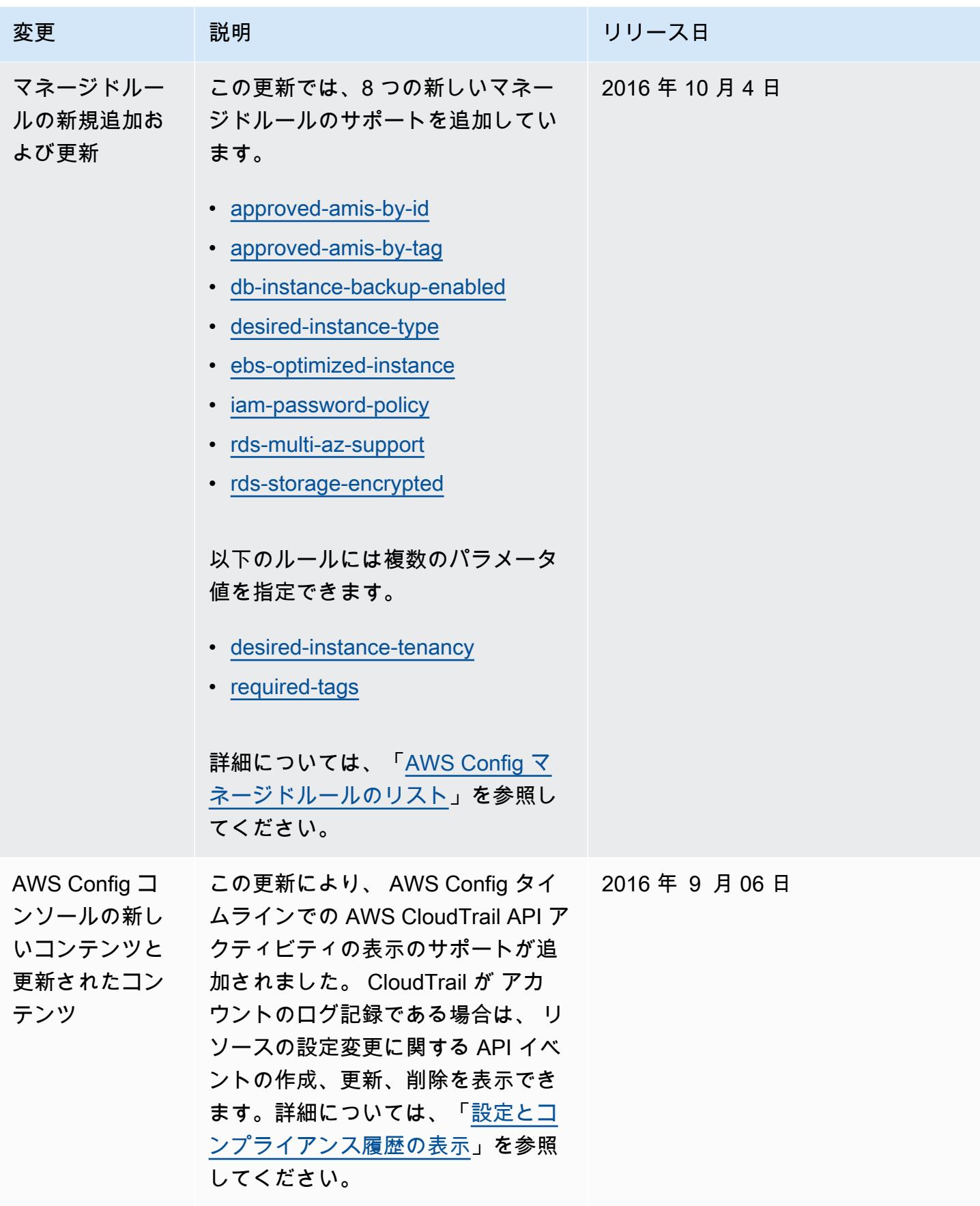

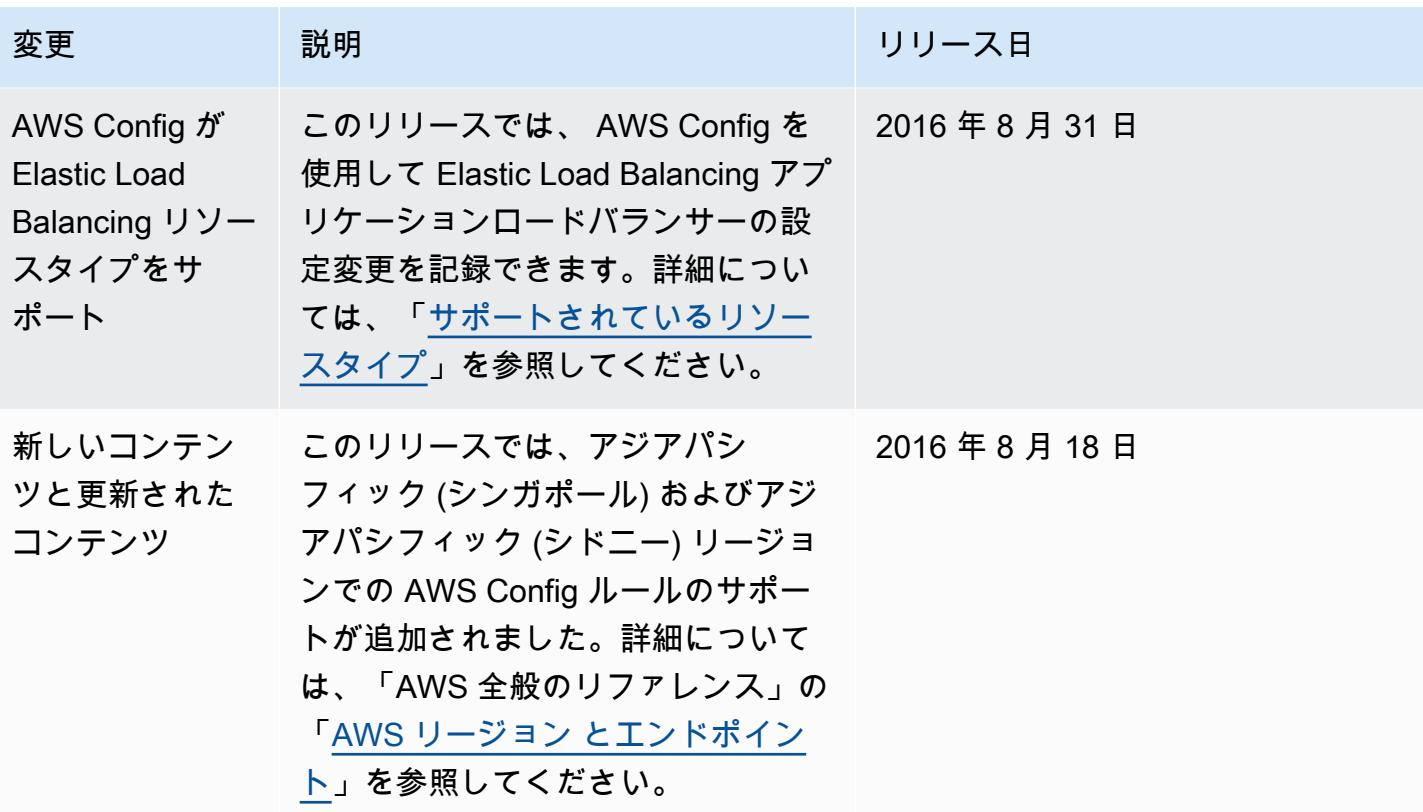

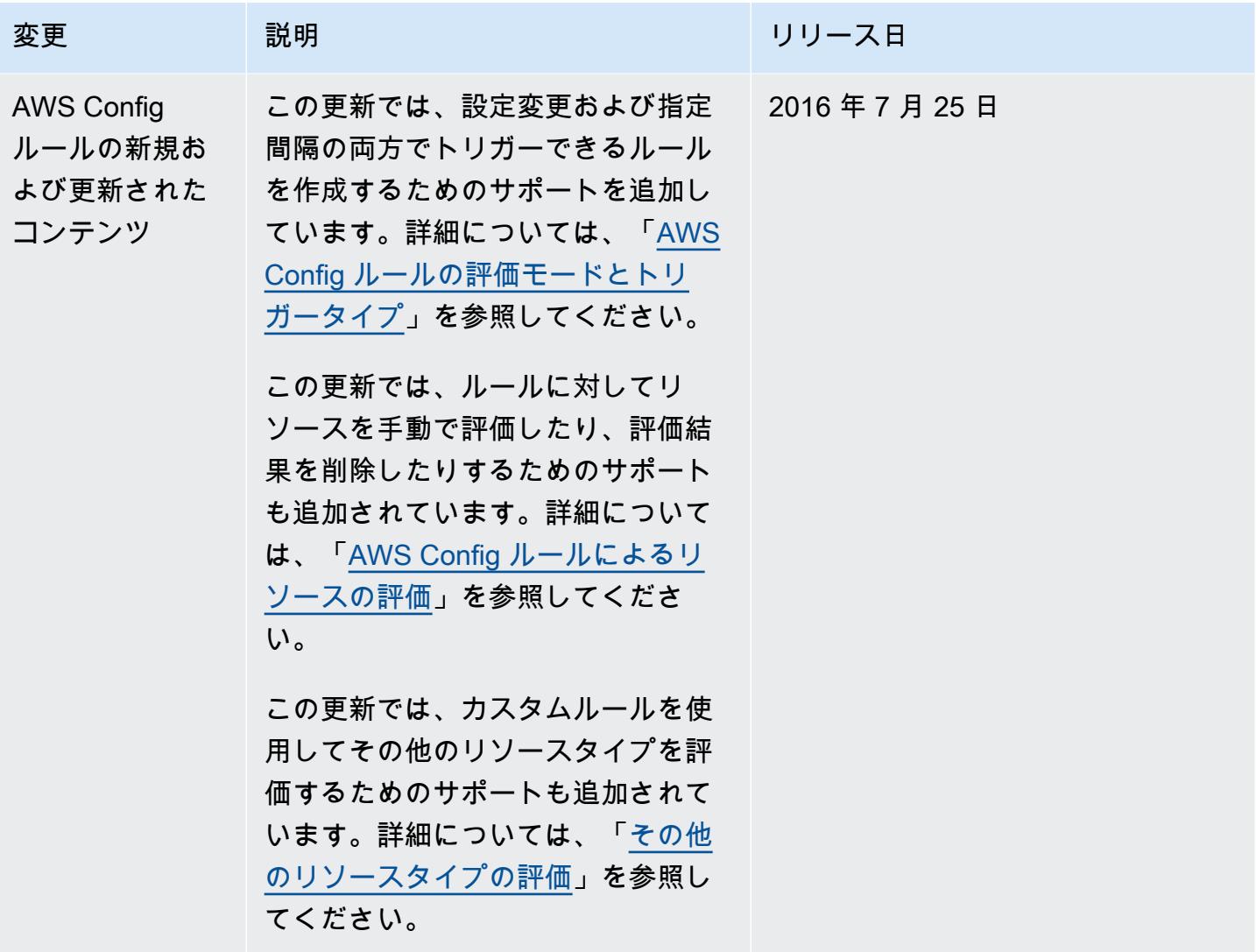

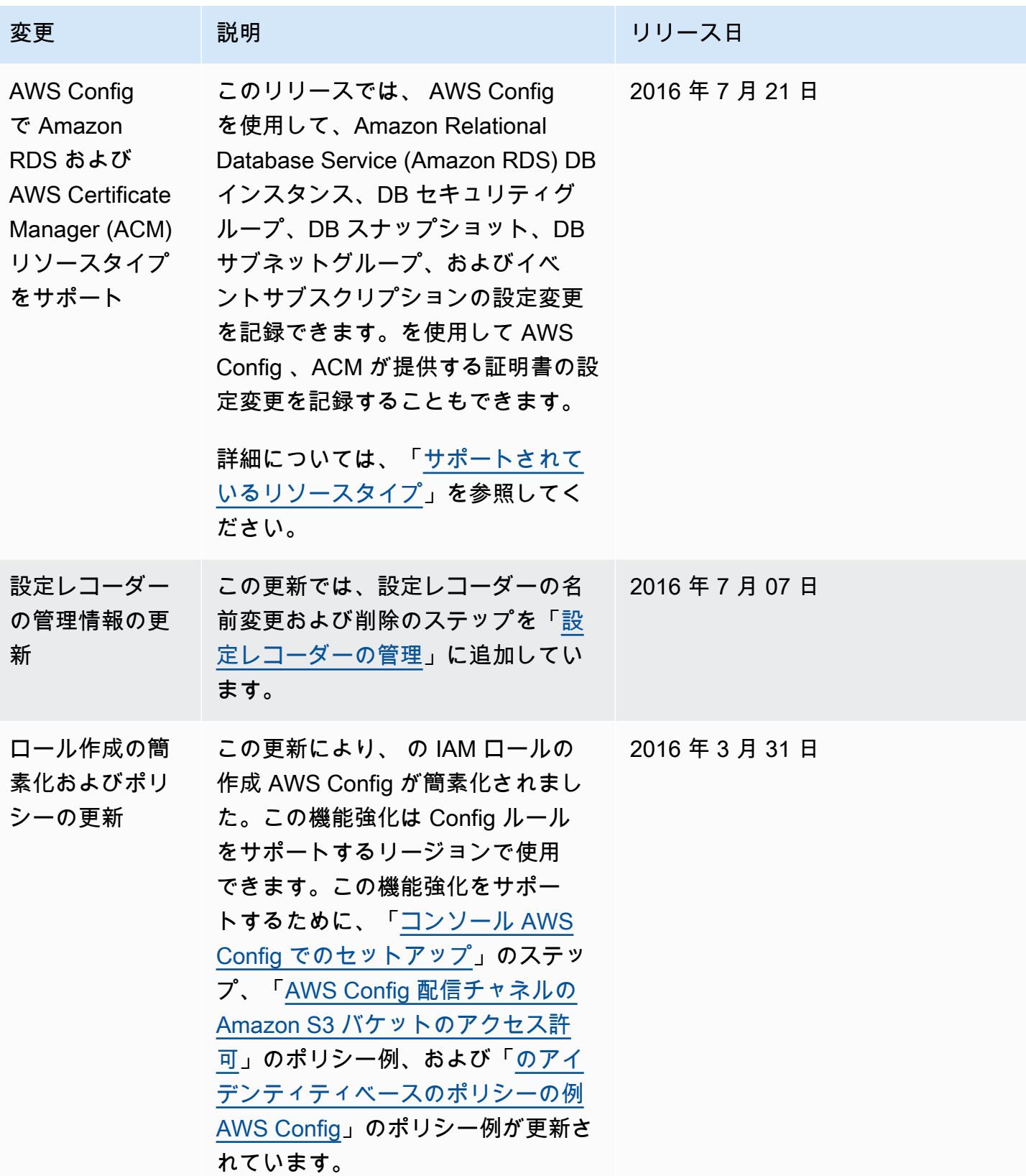

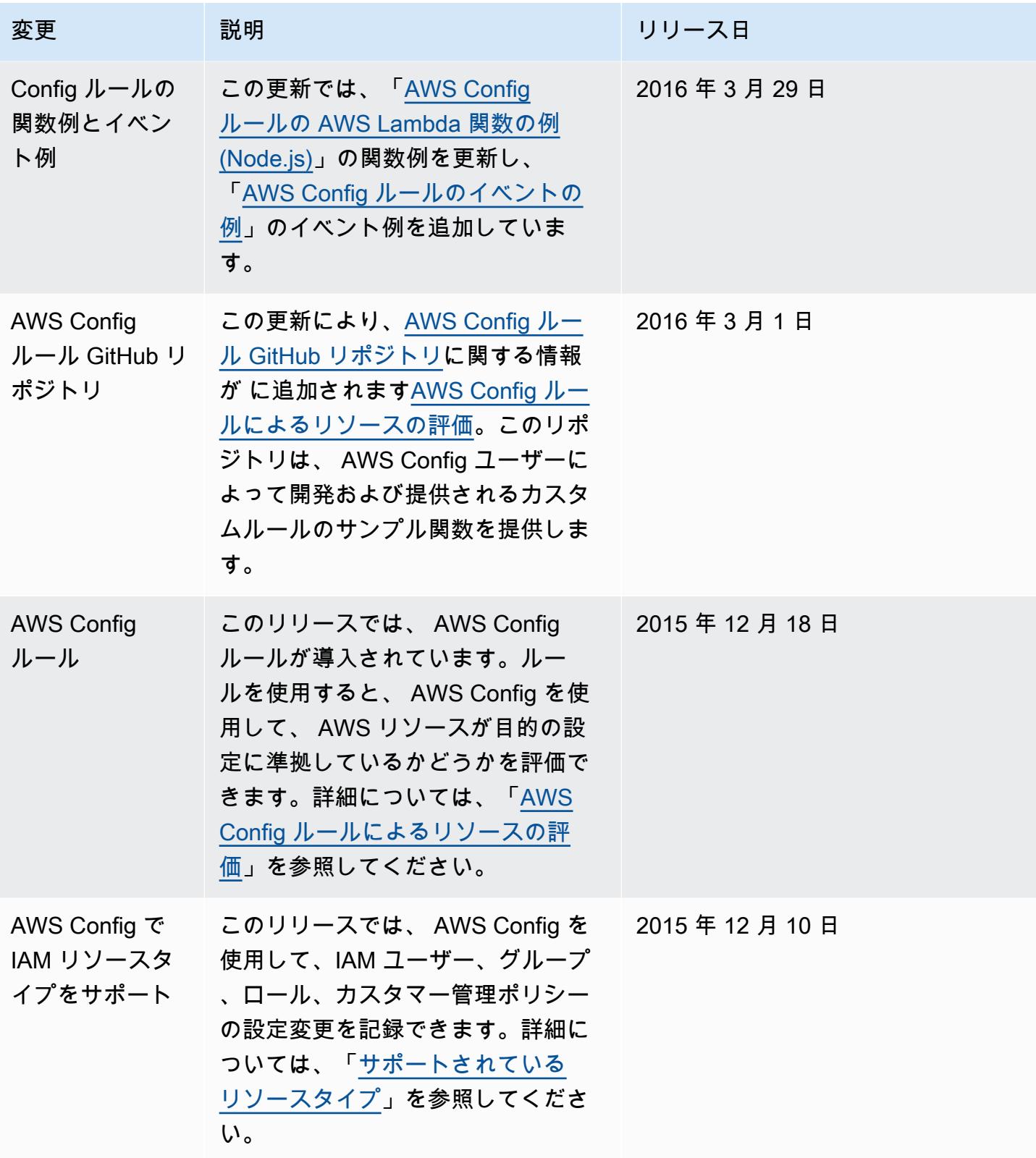

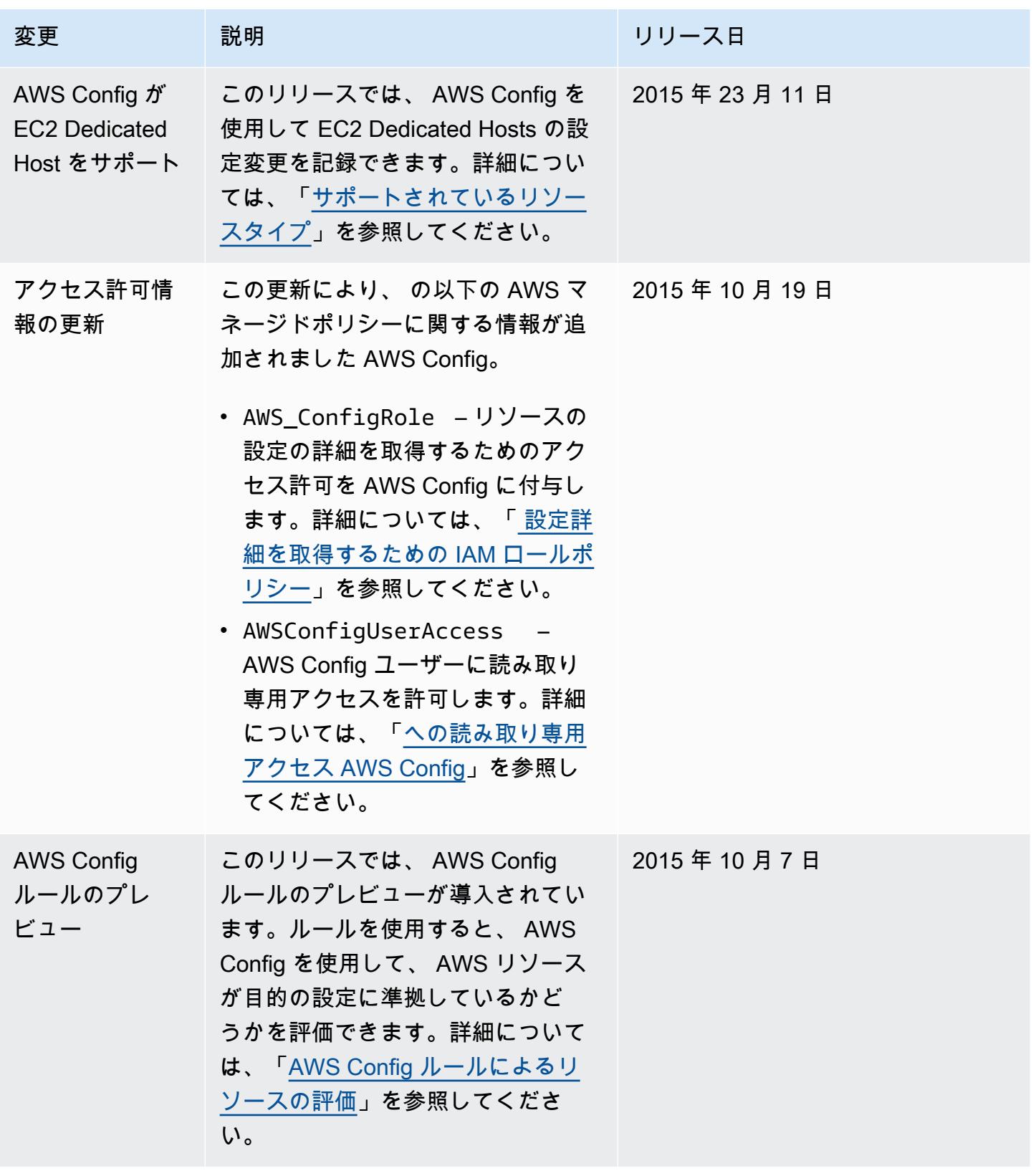

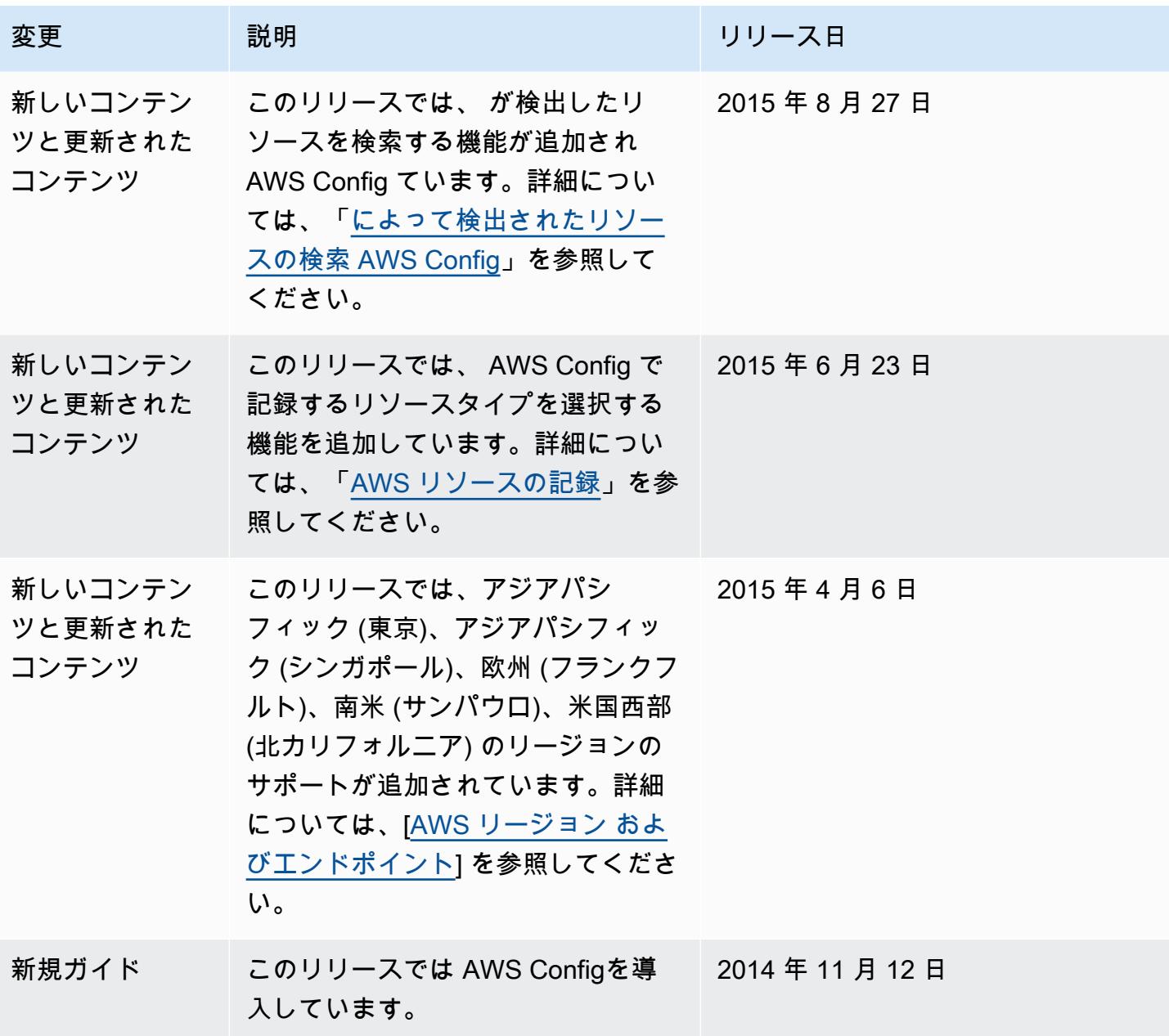

翻訳は機械翻訳により提供されています。提供された翻訳内容と英語版の間で齟齬、不一致または矛 盾がある場合、英語版が優先します。